# Computer Algebra Independent Integration Tests

Summer 2023 edition with Rubi V 4.17.3

5-Inverse-trig-functions/5.3-Inverse-tangent/150-5.3.4-u-a+barctan-c-x-ˆp

[Nasser M. Abbasi](mailto:nma@12000.org)

December 9, 2023 Compiled on December 9, 2023 at 5:00am

# **Contents**

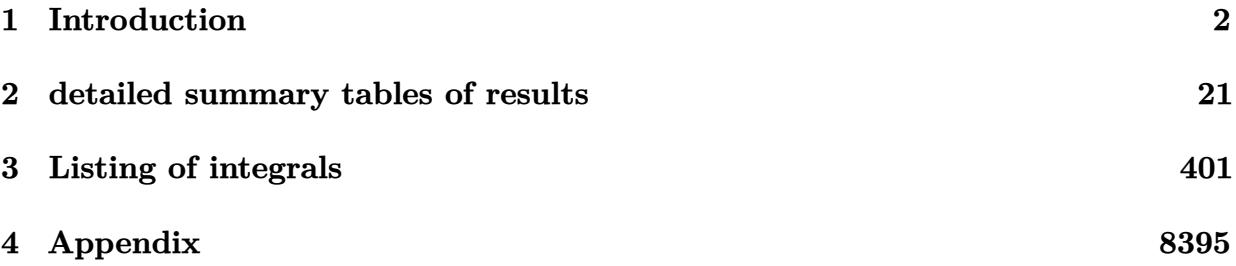

# <span id="page-2-0"></span> $\overline{C}$ HAPTER  $\overline{1}$ .

### INTRODUCTION

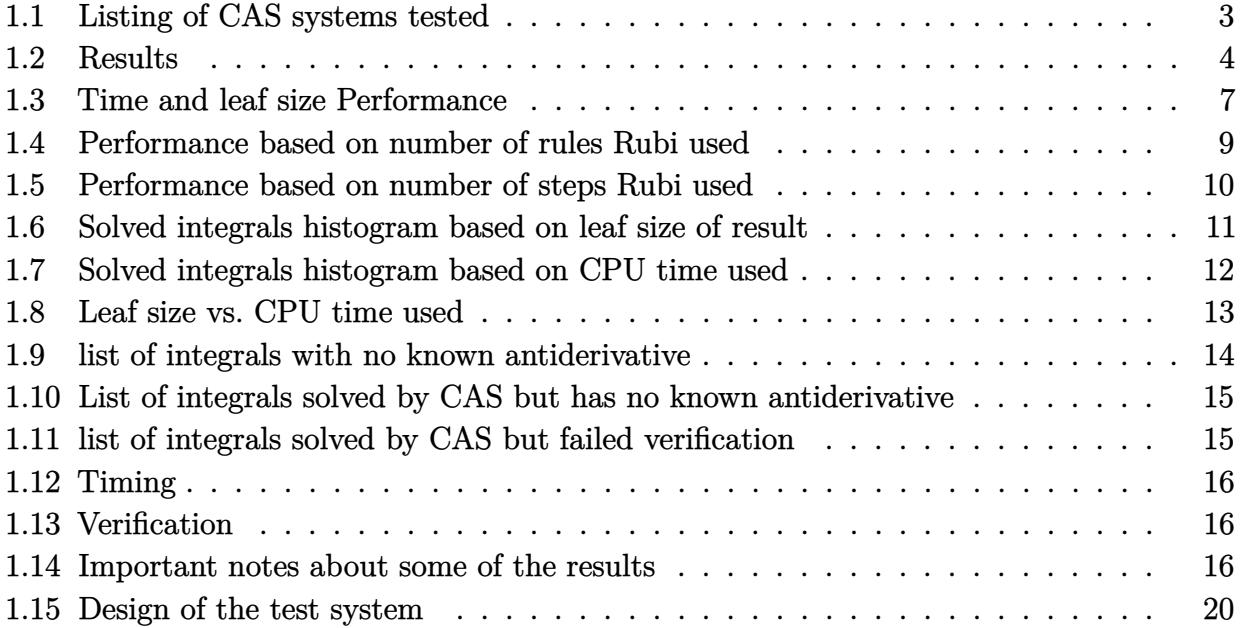

This report gives the result of running the computer algebra independent integration test.The download section in on the main webpage contains links to download the problems in plain text format used for all CAS systems. The number of integrals in this report is [ 1301 ]. This is test number [ 150 ].

### <span id="page-3-0"></span>**1.1 Listing of CAS systems tested**

The following are the CAS systems tested:

- 1. Mathematica 13.3.1 (August 16, 2023) on windows 10.
- 2. Rubi 4.17.3 (Sept 25, 2023) on Mathematica 13.3.1 on windows 10
- 3. Maple 2023.1 (July, 12, 2023) on windows 10.
- 4. Maxima 5.47 (June 1, 2023) using Lisp SBCL 2.3.0 on Linux via sagemath 10.1 (Aug 20, 2023).
- 5. FriCAS 1.3.9 (July 8, 2023) based on sbcl 2.3.0 on Linux via sagemath 10.1 (Aug 20, 2023).
- 6. Giac/Xcas 1.9.0-57 (June 26, 2023) on Linux via sagemath 10.1 (Aug 20, 2023).
- 7. Sympy 1.12 (May 10, 2023) Using Python 3.11.3 on Linux.
- 8. Mupad using Matlab 2021a with Symbolic Math Toolbox Version 8.7 on windows 10.

Maxima and Fricas and Giac are called using Sagemath. This was done using Sagemath integrate command by changing the name of the algorithm to use the different CAS systems.

Sympy was run directly in Python not via sagemath.

### <span id="page-4-0"></span>**1.2 Results**

Important note: A number of problems in this test suite have no antiderivative in closed form. This means the antiderivative of these integrals can not be expressed in terms of elementary, special functions or Hypergeometric2F1 functions. RootSum and RootOf are not allowed. If a CAS returns the above integral unevaluated within the time limit, then the result is counted as passed and assigned an A grade.

However, if CAS times out, then it is assigned an F grade even if the integral is not integrable, as this implies CAS could not determine that the integral is not integrable in the time limit.

If a CAS returns an antiderivative to such an integral, it is assigned an A grade automatically and this special result is listed in the introduction section of each individual test report to make it easy to identify as this can be important result to investigate.

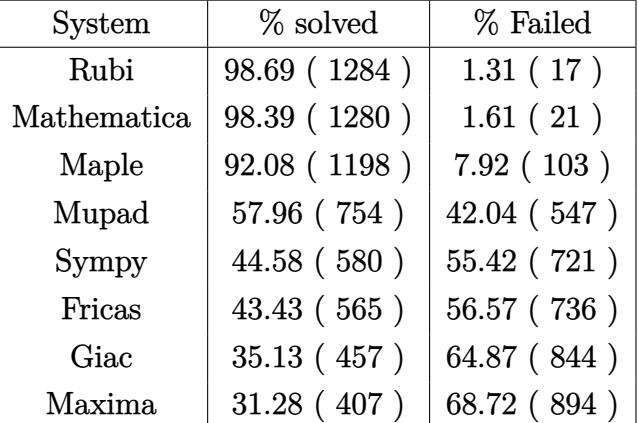

The results given in in the table below reflects the above.

Table 1.1: Percentage solved for each CAS

The table below gives additional break down of the grading of quality of the antiderivatives generated by each CAS. The grading is given using the letters A,B,C and F with A being the best quality. The grading is accomplished by comparing the antiderivative generated with the optimal antiderivatives included in the test suite. The following table describes the meaning of these grades.

| grade        | description                                                                                                    |
|--------------|----------------------------------------------------------------------------------------------------|
| $\mathbf{A}$ | Integral was solved and antiderivative is optimal in quality and leaf size.                                                                                                    |
| B            | Integral was solved and antiderivative is optimal in quality but leaf size<br>is larger than twice the optimal antiderivatives leaf size.                                                                                                    |
| $\rm C$      | Integral was solved and antiderivative is non-optimal in quality. This<br>can be due to one or more of the following reasons<br>1. antiderivative contains a hypergeometric function and the optimal<br>antiderivative does not.<br>2. antiderivative contains a special function and the optimal an-<br>tiderivative does not.<br>3. antiderivative contains the imaginary unit and the optimal an-<br>tiderivative does not. |
| $\mathbf{F}$ | Integral was not solved. Either the integral was returned unevaluated<br>within the time limit, or it timed out, or CAS hanged or crashed or an<br>exception was raised.                                                                                                    |

Table 1.2: Description of grading applied to integration result

Grading is implemented for all CAS systems. Based on the above, the following table summarizes the grading for this test suite.

| System      | % A grade | % B grade | % C grade | % F grade |
|-------------|-----------|-----------|-----------|-----------|
| Rubi        | 52.652    | 1.230     | 0.000     | 46.118    |
| Mathematica | 42.813    | 1.153     | 9.762     | 46.272    |
| Maple       | 32.437    | 2.306     | 12.683    | 52.575    |
| Fricas      | 15.834    | 1.460     | 1.691     | 81.015    |
| Maxima      | 13.605    | 1.076     | 0.000     | 85.319    |
| Sympy       | 6.995     | 2.537     | 0.231     | 90.238    |
| Giac        | 0.692     | 0.307     | 0.000     | 99.001    |
| Mupad       | 0.000     | 13.144    | 0.000     | 86.856    |

Table 1.3: Antiderivative Grade distribution of each CAS

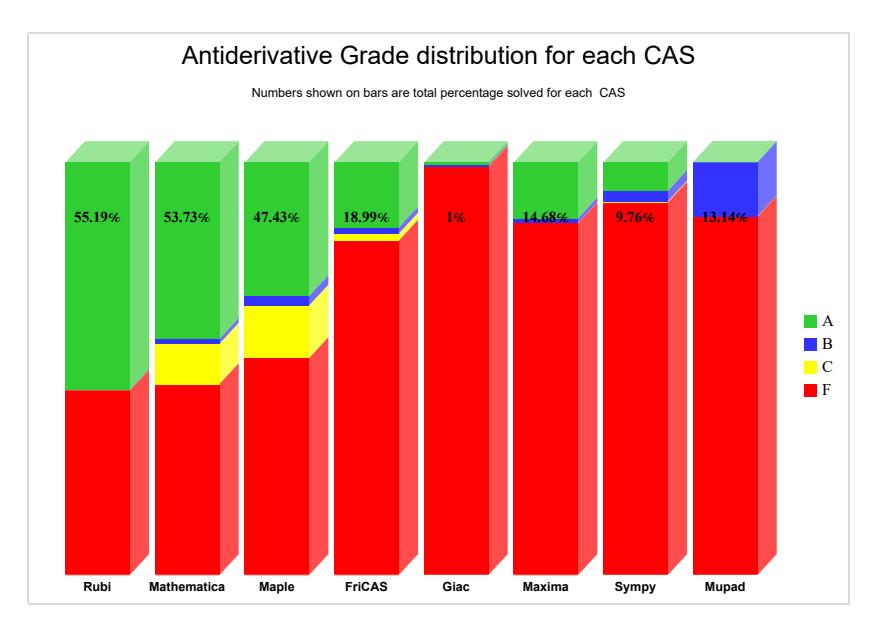

The following is a Bar chart illustration of the data in the above table.

The figure below compares the grades of the CAS systems.

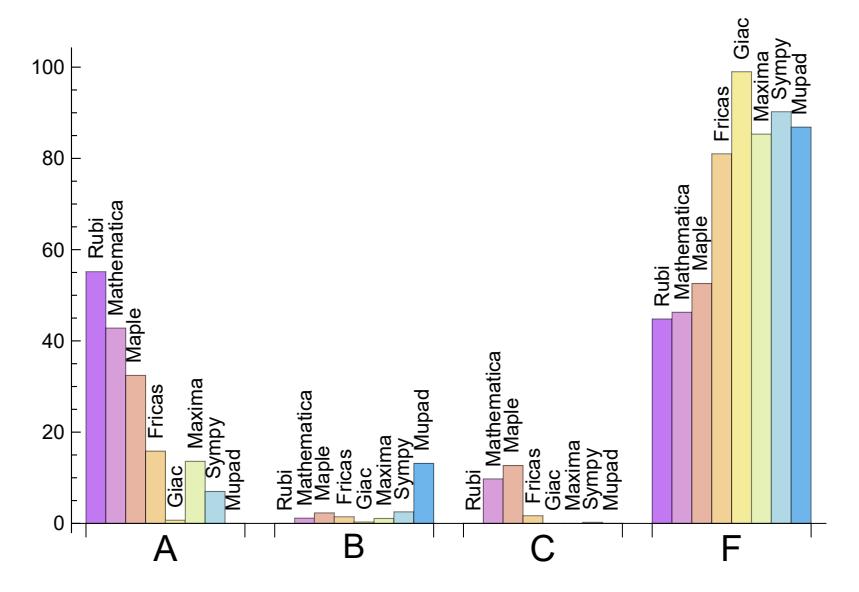

The following table shows the distribution of the different types of failures for each CAS. There are 3 types failures. The first is when CAS returns the input within the time limit, which means it could not solve it. This is the typical failure and given as **F**.

The second failure is due to time out. CAS could not solve the integral within the 3 minutes time limit which is assigned. This is assigned **F(-1)**.

The third is due to an exception generated, indicated as **F(-2)**. This most likely indicates an interface problem between sagemath and the CAS (applicable only to FriCAS, Maxima

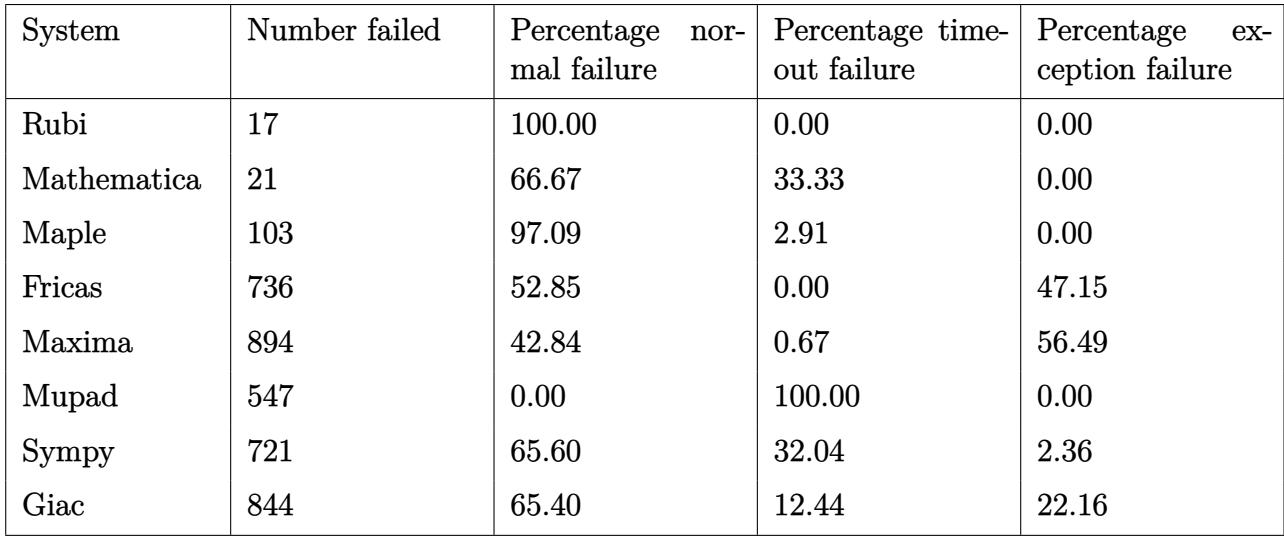

and Giac) or it could be an indication of an internal error in the CAS itself. This type of error requires more investigation to determine the cause.

Table 1.4: Failure statistics for each CAS

### <span id="page-7-0"></span>**1.3 Time and leaf size Performance**

The table below summarizes the performance of each CAS system in terms of time used and leaf size of results.

Mean size is the average leaf size produced by the CAS (before any normalization). The Normalized mean is relative to the mean size of the optimal anti-derivative given in the input files.

For example, if CAS has **Normalized mean** of 3, then the mean size of its leaf size is 3 times as large as the mean size of the optimal leaf size.

Median size is value of leaf size where half the values are larger than this and half are smaller (before any normalization). i.e. The Middle value.

Similarly the **Normalized median** is relative to the median leaf size of the optimal.

For example, if a CAS has Normalized median of 1*.*2, then its median is 1*.*2 as large as the median leaf size of the optimal.

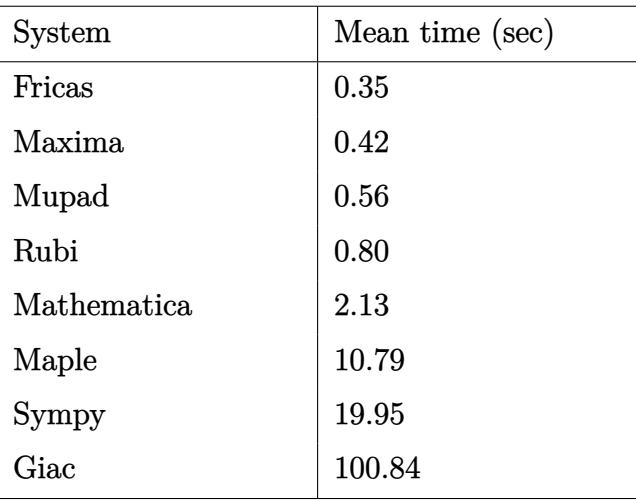

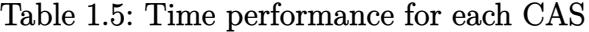

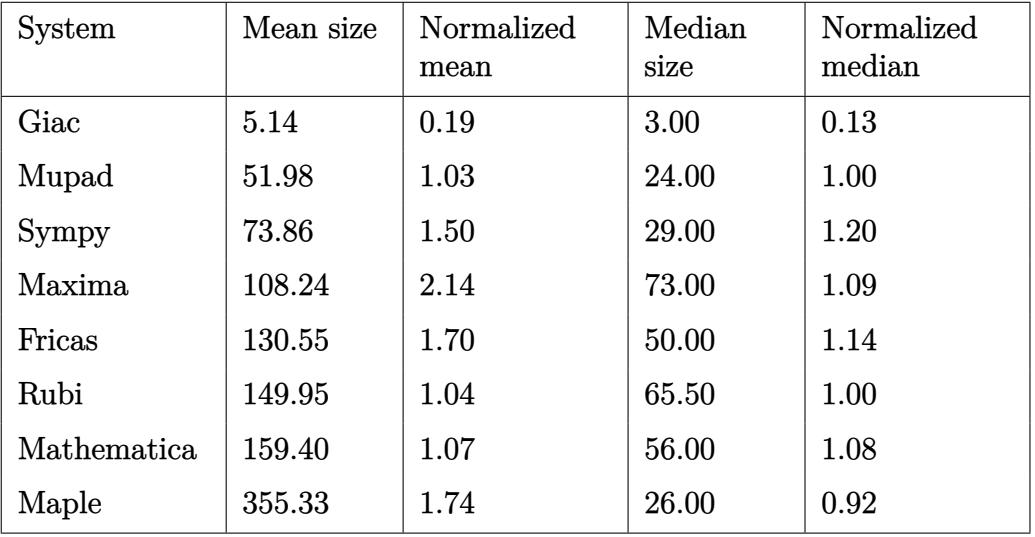

Table 1.6: Leaf size performance for each CAS

## <span id="page-9-0"></span>**1.4 Performance based on number of rules Rubi used**

This section shows how each CAS performed based on the number of rules Rubi needed to solve the same integral. One diagram is given for each CAS.

On the *y* axis is the percentage solved which Rubi itself needed the number of rules given the *x* axis. These plots show that as more rules are needed then most CAS system percentage of solving decreases which indicates the integral is becoming more complicated to solve.

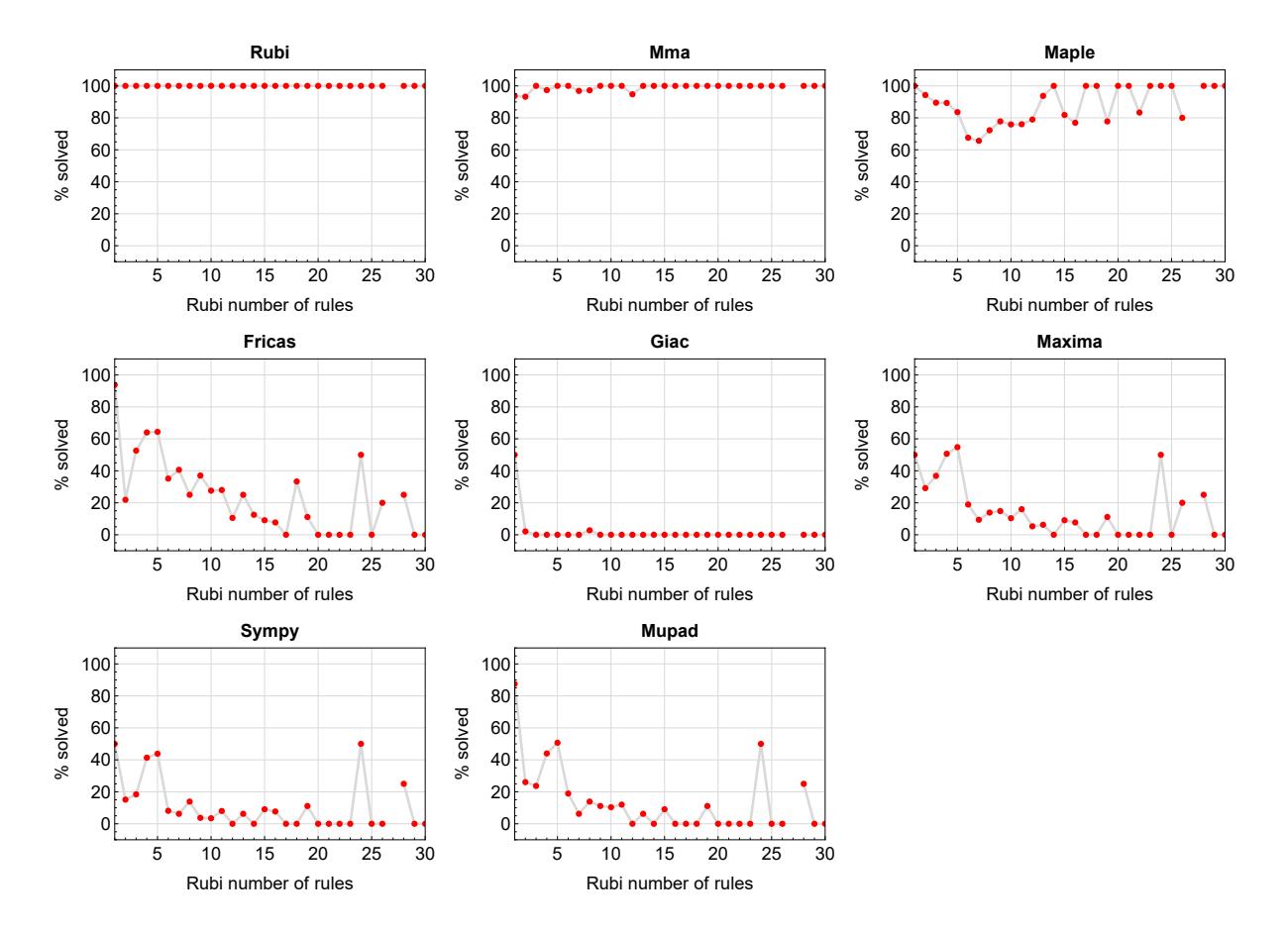

Figure 1.1: Solving statistics per number of Rubi rules used

### <span id="page-10-0"></span>**1.5 Performance based on number of steps Rubi used**

This section shows how each CAS performed based on the number of steps Rubi needed to solve the same integral. Note that the number of steps Rubi needed can be much higher than the number of rules, as the same rule could be used more than once.

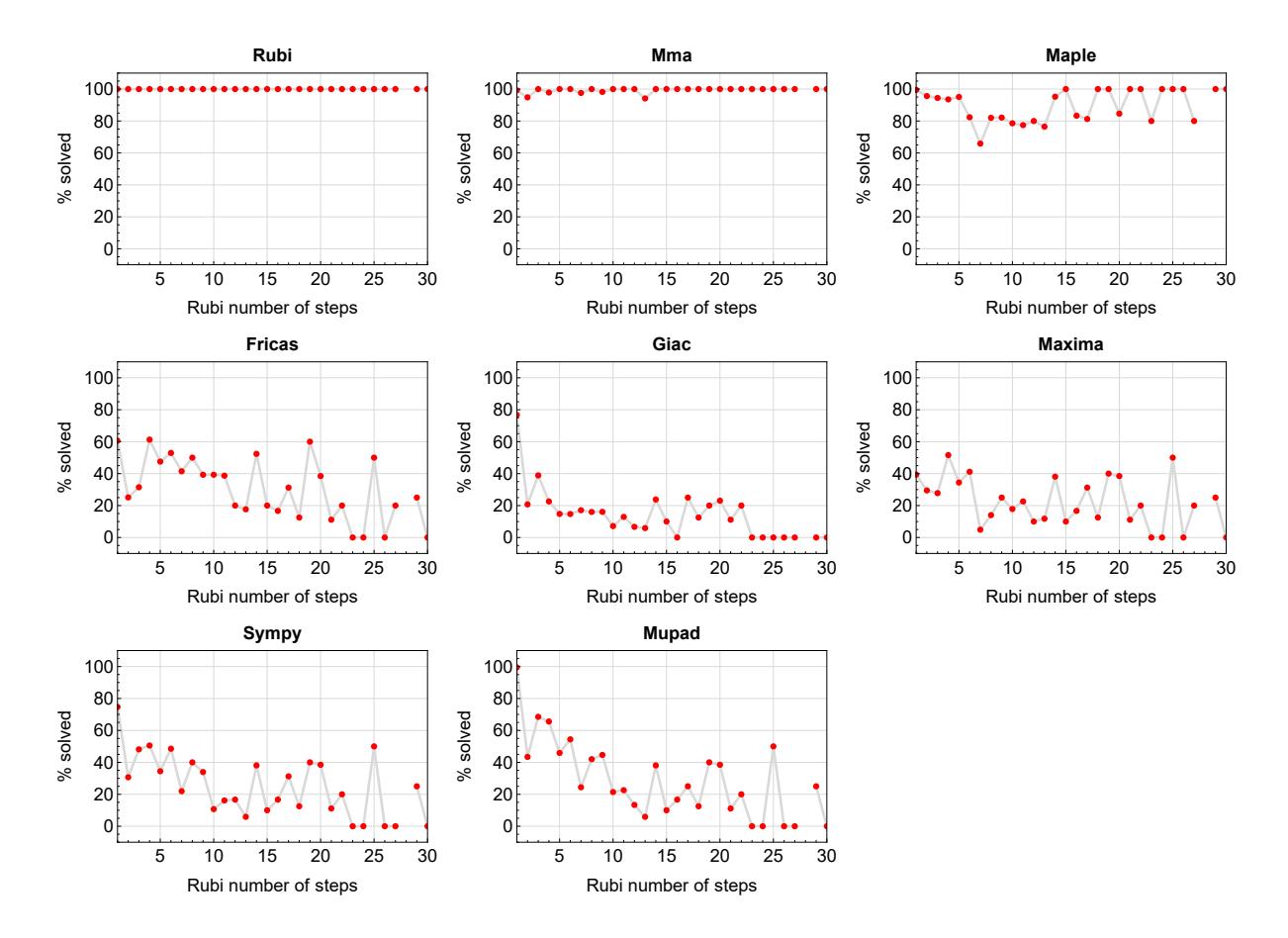

Figure 1.2: Solving statistics per number of Rubi steps used

The above diagram show that the precentage of solved intergals decreases for most CAS systems as the number of steps increases. As expected, for integrals that required less steps by Rubi, CAS systems had more success which indicates the integral was not as hard to solve. As Rubi needed more steps to solve the integral, the solved percentage decreased for most CAS systems which indicates the integral is becoming harder to solve.

### <span id="page-11-0"></span>**1.6 Solved integrals histogram based on leaf size of result**

The following shows the distribution of solved integrals for each CAS system based on leaf size of the antiderivatives produced by each CAS. It shows that most integrals solved produced leaf size less than about 100 to 150. The bin size used is 40.

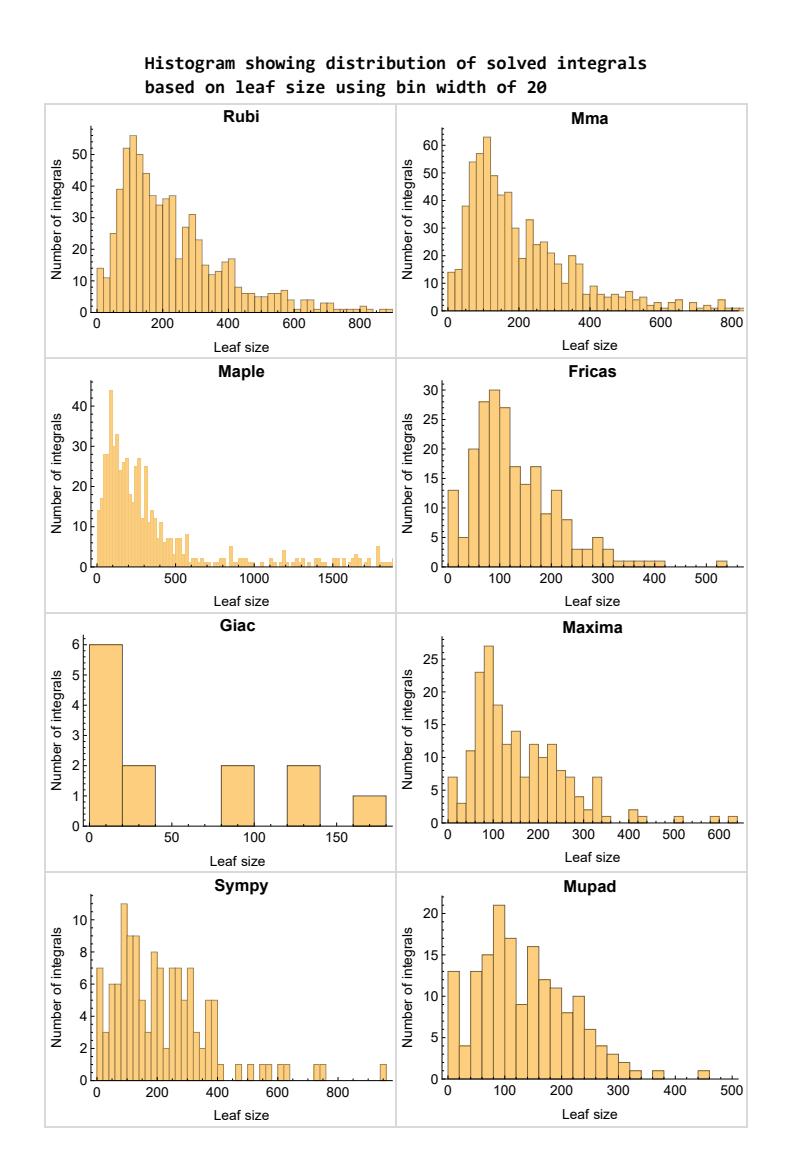

Figure 1.3: Solved integrals based on leaf size distribution

### <span id="page-12-0"></span>**1.7 Solved integrals histogram based on CPU time used**

The following shows the distribution of solved integrals for each CAS system based on CPU time used in seconds. The bin size used is 0*.*1 second.

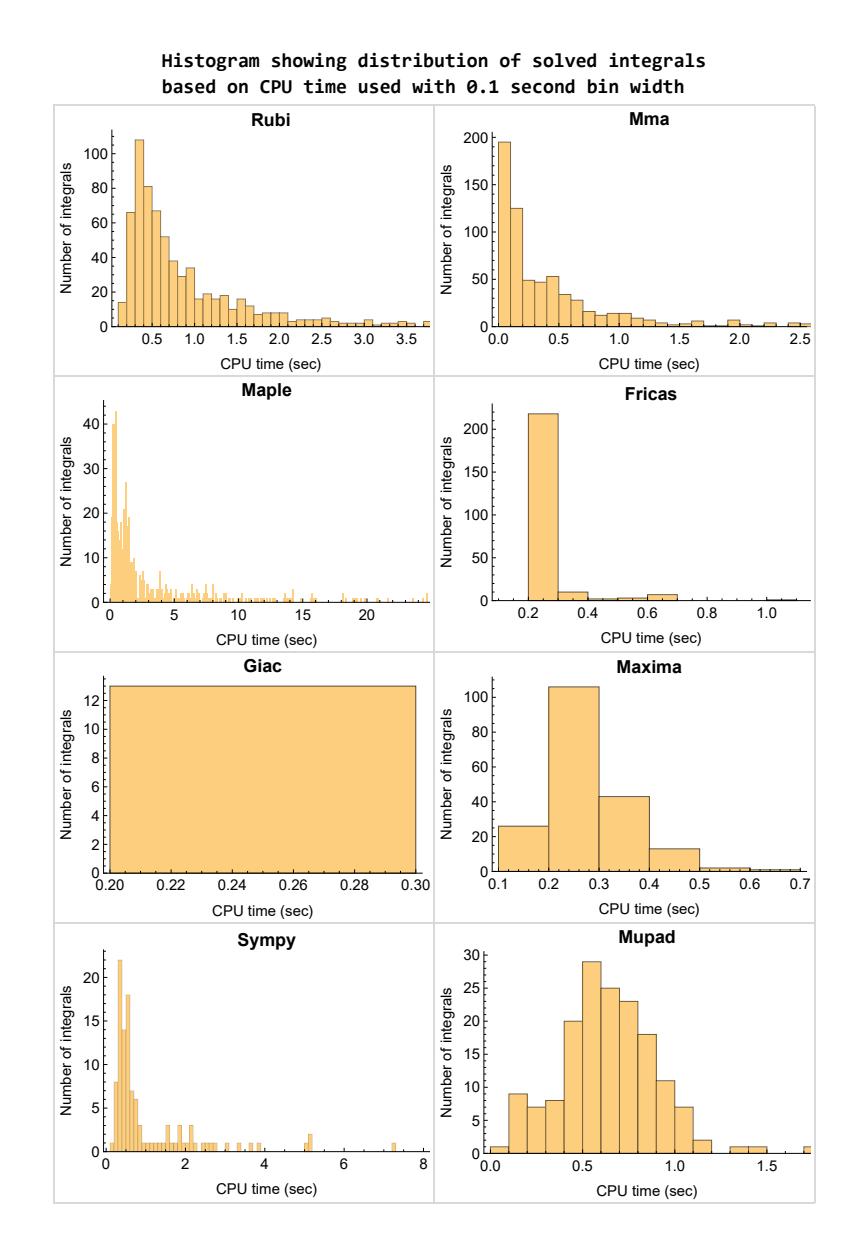

Figure 1.4: Solved integrals histogram based on CPU time used

### <span id="page-13-0"></span>**1.8 Leaf size vs. CPU time used**

The following gives the relation between the CPU time used to solve an integral and the leaf size of the antiderivative.

The result for Fricas, Maxima and Giac is shifted more to the right than the other CAS system due to the use of sagemath to call them, which causes an initial slight delay in the timing to start the integration due to overhead of starting a new process each time.

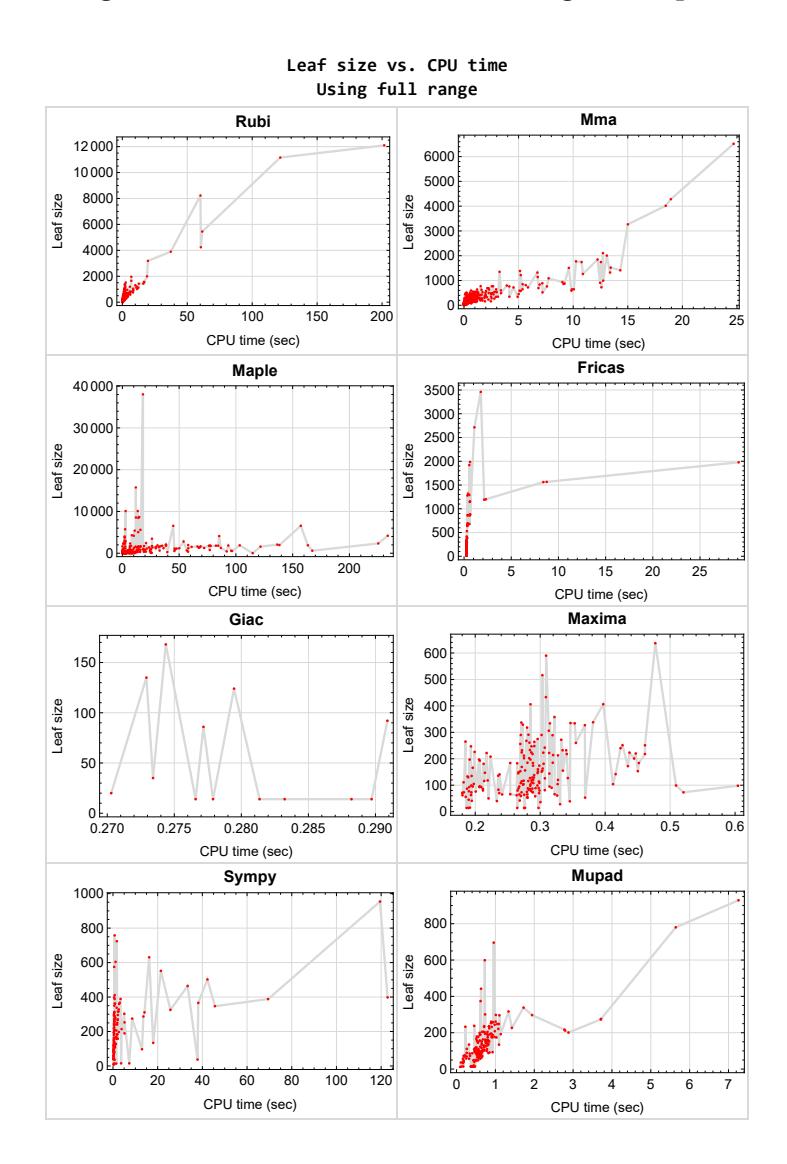

<span id="page-13-1"></span>Figure 1.5: Leaf size vs. CPU time. Full range

### **1.9 list of integrals with no known antiderivative**

<span id="page-14-0"></span>[{133,](#page-1322-0) [148,](#page-1412-0) [251,](#page-2102-0) [252,](#page-2106-0) [253,](#page-2110-0) [254,](#page-2114-0) [255,](#page-2118-0) [256,](#page-2123-0) [257,](#page-2127-0) [355,](#page-2983-0) [356,](#page-2988-0) [357,](#page-2992-0) [358,](#page-2996-0) [359,](#page-3000-0) [360,](#page-3004-0) [361,](#page-3008-0) [362,](#page-3012-0) [458,](#page-3988-0) [459,](#page-3993-0) [460,](#page-3997-0) [461,](#page-4001-0) [462,](#page-4005-0) [463,](#page-4009-0) [464,](#page-4013-0) [465,](#page-4017-0) [466,](#page-4021-0) [467,](#page-4025-0) [468,](#page-4029-0) [469,](#page-4033-0) [470,](#page-4037-0) [471,](#page-4041-0) [472,](#page-4045-0) [473,](#page-4049-0) [474,](#page-4053-0) [475,](#page-4057-0) [476,](#page-4061-0) [478,](#page-4069-0) [479,](#page-4073-0) [480,](#page-4077-0) [481,](#page-4081-0) [485,](#page-4100-0) [486,](#page-4104-0) [487,](#page-4108-0) [488,](#page-4112-0) [494,](#page-4141-0) [495,](#page-4145-0) [496,](#page-4149-0) [497,](#page-4153-0) [498,](#page-4157-0) [499,](#page-4161-0) [500,](#page-4165-0) [501,](#page-4169-0) [502,](#page-4173-0) [503,](#page-4177-0) [504,](#page-4181-0) [505,](#page-4185-0) [506,](#page-4189-0) [507,](#page-4193-0) [508,](#page-4197-0) [509,](#page-4201-0) [512,](#page-4215-0) [513,](#page-4219-0) [514,](#page-4223-0) [515,](#page-4227-0) [520,](#page-4251-0) [521,](#page-4255-0) [522,](#page-4259-0) [523,](#page-4263-0) [524,](#page-4267-0) [525,](#page-4271-0) [526,](#page-4275-0) [527,](#page-4279-0) [528,](#page-4283-0) [529,](#page-4287-0) [530,](#page-4291-0) [531,](#page-4295-0) [532,](#page-4299-0) [533,](#page-4303-0) [534,](#page-4307-0) [535,](#page-4311-0) [536,](#page-4315-0) [537,](#page-4319-0) [538,](#page-4323-0) [539,](#page-4327-0) [540,](#page-4331-0) [541,](#page-4335-0) [542,](#page-4339-0) [543,](#page-4343-0) [544,](#page-4347-0) [545,](#page-4351-0) [547,](#page-4359-0) [548,](#page-4363-0) [549,](#page-4367-0) [550,](#page-4371-0) [551,](#page-4375-0) [555,](#page-4400-0) [556,](#page-4407-0) [557,](#page-4413-0) [558,](#page-4421-0) [563,](#page-4454-0) [564,](#page-4463-0) [565,](#page-4470-0) [566,](#page-4480-0) [567,](#page-4488-0) [568,](#page-4492-0) [569,](#page-4496-0) [570,](#page-4500-0) [571,](#page-4504-0) [572,](#page-4508-0) [573,](#page-4512-0) [574,](#page-4516-0) [575,](#page-4520-0) [576,](#page-4524-0) [577,](#page-4528-0) [578,](#page-4532-0) [579,](#page-4537-0) [580,](#page-4543-0) [583,](#page-4559-0) [584,](#page-4565-0) [585,](#page-4571-0) [586,](#page-4578-0) [587,](#page-4584-0) [588,](#page-4592-0) [593,](#page-4623-0) [594,](#page-4633-0) [595,](#page-4640-0) [596,](#page-4651-0) [597,](#page-4659-0) [598,](#page-4664-0) [599,](#page-4668-0) [600,](#page-4672-0) [601,](#page-4676-0) [602,](#page-4680-0) [603,](#page-4684-0) [604,](#page-4688-0) [605,](#page-4692-0) [606,](#page-4696-0) [607,](#page-4700-0) [608,](#page-4704-0) [609,](#page-4708-0) [610,](#page-4712-0) [611,](#page-4716-0) [612,](#page-4720-0) [613,](#page-4724-0) [614,](#page-4728-0) [615,](#page-4732-0) [616,](#page-4736-0) [617,](#page-4740-0) [618,](#page-4745-0) [619,](#page-4750-0) [620,](#page-4754-0) [621,](#page-4758-0) [623,](#page-4766-0) [624,](#page-4770-0) [625,](#page-4774-0) [626,](#page-4778-0) [627,](#page-4782-0) [631,](#page-4809-0) [632,](#page-4816-0) [633,](#page-4823-0) [634,](#page-4830-0) [639,](#page-4870-0) [640,](#page-4879-0) [641,](#page-4889-0) [642,](#page-4899-0) [644,](#page-4913-0) [645,](#page-4917-0) [646,](#page-4921-0) [647,](#page-4925-0) [648,](#page-4929-0) [649,](#page-4933-0) [650,](#page-4937-0) [651,](#page-4941-0) [652,](#page-4945-0) [653,](#page-4949-0) [654,](#page-4953-0) [655,](#page-4957-0) [656,](#page-4962-0) [657,](#page-4966-0) [658,](#page-4970-0) [659,](#page-4976-0) [662,](#page-4993-0) [663,](#page-5000-0) [664,](#page-5006-0) [665,](#page-5013-0) [666,](#page-5020-0) [667,](#page-5029-0) [672,](#page-5073-0) [673,](#page-5083-0) [674,](#page-5093-0) [675,](#page-5098-0) [676,](#page-5102-0) [677,](#page-5106-0) [678,](#page-5110-0) [679,](#page-5114-0) [680,](#page-5118-0) [681,](#page-5122-0) [682,](#page-5126-0) [683,](#page-5130-0) [684,](#page-5134-0) [685,](#page-5138-0) [686,](#page-5142-0) [687,](#page-5146-0) [688,](#page-5151-0) [689,](#page-5155-0) [690,](#page-5159-0) [691,](#page-5163-0) [692,](#page-5168-0) [693,](#page-5172-0) [694,](#page-5176-0) [695,](#page-5180-0) [696,](#page-5185-0) [697,](#page-5189-0) [698,](#page-5193-0) [699,](#page-5197-0) [700,](#page-5202-0) [701,](#page-5207-0) [703,](#page-5215-0) [704,](#page-5219-0) [705,](#page-5224-0) [706,](#page-5229-0) [707,](#page-5234-0) [708,](#page-5238-0) [712,](#page-5259-0) [713,](#page-5263-0) [714,](#page-5267-0) [720,](#page-5298-0) [721,](#page-5302-0) [722,](#page-5306-0) [723,](#page-5310-0) [724,](#page-5314-0) [725,](#page-5318-0) [726,](#page-5322-0) [727,](#page-5326-0) [728,](#page-5330-0) [729,](#page-5334-0) [730,](#page-5338-0) [731,](#page-5342-0) [732,](#page-5346-0) [733,](#page-5350-0) [734,](#page-5354-0) [735,](#page-5359-0) [736,](#page-5364-0) [737,](#page-5368-0) [738,](#page-5372-0) [739,](#page-5376-0) [740,](#page-5381-0) [741,](#page-5386-0) [742,](#page-5391-0) [743,](#page-5395-0) [744,](#page-5399-0) [747,](#page-5413-0) [748,](#page-5417-0) [749,](#page-5421-0) [750,](#page-5425-0) [755,](#page-5452-0) [756,](#page-5456-0) [757,](#page-5460-0) [758,](#page-5464-0) [759,](#page-5469-0) [760,](#page-5474-0) [761,](#page-5478-0) [762,](#page-5482-0) [763,](#page-5486-0) [764,](#page-5490-0) [765,](#page-5495-0) [766,](#page-5501-0) [767,](#page-5505-0) [768,](#page-5509-0) [769,](#page-5513-0) [770,](#page-5517-0) [771,](#page-5522-0) [772,](#page-5528-0) [773,](#page-5532-0) [774,](#page-5536-0) [775,](#page-5540-0) [776,](#page-5545-0) [777,](#page-5550-0) [779,](#page-5558-0) [780,](#page-5562-0) [781,](#page-5567-0) [782,](#page-5572-0) [783,](#page-5577-0) [784,](#page-5581-0) [788,](#page-5603-0) [789,](#page-5607-0) [790,](#page-5611-0) [796,](#page-5649-0) [797,](#page-5653-0) [798,](#page-5657-0) [799,](#page-5661-0) [800,](#page-5665-0) [801,](#page-5670-0) [802,](#page-5674-0) [803,](#page-5678-0) [804,](#page-5682-0) [805,](#page-5686-0) [806,](#page-5691-0) [807,](#page-5695-0) [808,](#page-5699-0) [809,](#page-5703-0) [810,](#page-5707-0) [811,](#page-5712-0) [812,](#page-5716-0) [813,](#page-5720-0) [814,](#page-5725-0) [815,](#page-5730-0) [816,](#page-5734-0) [817,](#page-5738-0) [818,](#page-5742-0) [819,](#page-5747-0) [820,](#page-5752-0) [821,](#page-5757-0) [822,](#page-5761-0) [823,](#page-5765-0) [826,](#page-5780-0) [827,](#page-5784-0) [828,](#page-5788-0) [829,](#page-5792-0) [830,](#page-5796-0) [835,](#page-5829-0) [836,](#page-5833-0) [837,](#page-5837-0) [838,](#page-5841-0) [839,](#page-5845-0) [840,](#page-5850-0) [841,](#page-5855-0) [842,](#page-5859-0) [843,](#page-5863-0) [844,](#page-5867-0) [845,](#page-5871-0) [846,](#page-5877-0) [847,](#page-5882-0) [848,](#page-5886-0) [849,](#page-5890-0) [850,](#page-5894-0) [851,](#page-5898-0) [852,](#page-5904-0) [853,](#page-5910-0) [854,](#page-5914-0) [855,](#page-5918-0) [856,](#page-5922-0) [857,](#page-5927-0) [858,](#page-5932-0) [860,](#page-5940-0) [861,](#page-5944-0) [862,](#page-5949-0) [863,](#page-5954-0) [864,](#page-5959-0) [865,](#page-5963-0) [869,](#page-5987-0) [870,](#page-5991-0) [871,](#page-5995-0) [877,](#page-6043-0) [878,](#page-6047-0) [879,](#page-6051-0) [880,](#page-6055-0) [881,](#page-6060-0) [882,](#page-6065-0) [883,](#page-6069-0) [884,](#page-6073-0) [885,](#page-6077-0) [886,](#page-6082-0) [887,](#page-6087-0) [888,](#page-6091-0) [889,](#page-6095-0) [890,](#page-6099-0) [891,](#page-6105-0) [892,](#page-6110-0) [893,](#page-6114-0) [894,](#page-6118-0) [895,](#page-6124-0) [896,](#page-6129-0) [897,](#page-6133-0) [898,](#page-6137-0) [899,](#page-6141-0) [900,](#page-6146-0) [901,](#page-6151-0) [902,](#page-6157-0) [903,](#page-6161-0) [906,](#page-6177-0) [907,](#page-6181-0) [908,](#page-6185-0) [913,](#page-6226-0) [914,](#page-6230-0) [915,](#page-6234-0) [916,](#page-6238-0) [917,](#page-6242-0) [918,](#page-6246-0) [919,](#page-6250-0) [920,](#page-6254-0) [921,](#page-6258-0) [922,](#page-6262-0) [923,](#page-6266-0) [924,](#page-6270-0) [925,](#page-6274-0) [926,](#page-6278-0) [927,](#page-6282-0) [929,](#page-6290-0) [930,](#page-6294-0) [931,](#page-6298-0) [935,](#page-6317-0) [936,](#page-6321-0) [937,](#page-6325-0) [943,](#page-6354-0) [944,](#page-6358-0) [945,](#page-6362-0) [946,](#page-6366-0) [947,](#page-6370-0) [948,](#page-6374-0) [949,](#page-6378-0) [950,](#page-6382-0) [951,](#page-6386-0) [952,](#page-6390-0) [953,](#page-6394-0) [954,](#page-6398-0) [955,](#page-6402-0) [956,](#page-6406-0) [957,](#page-6410-0) [958,](#page-6414-0) [959,](#page-6418-0) [960,](#page-6422-0) [961,](#page-6426-0) [964,](#page-6440-0) [965,](#page-6444-0) [966,](#page-6448-0) [971,](#page-6472-0) [972,](#page-6476-0) [973,](#page-6480-0) [974,](#page-6484-0) [975,](#page-6488-0) [976,](#page-6492-0) [977,](#page-6496-0) [978,](#page-6500-0) [979,](#page-6504-0) [980,](#page-6508-0) [981,](#page-6512-0) [982,](#page-6516-0) [983,](#page-6520-0) [984,](#page-6524-0) [985,](#page-6528-0) [987,](#page-6536-0) [988,](#page-6540-0) [989,](#page-6544-0) [990,](#page-6549-0) [994,](#page-6573-0) [995,](#page-6579-0) [996,](#page-6584-0) [997,](#page-6589-0) [998,](#page-6594-0) [1003,](#page-6621-0) [1004,](#page-6627-0) [1005,](#page-6632-0) [1006,](#page-6637-0) [1007,](#page-6642-0) [1008,](#page-6646-0) [1009,](#page-6650-0) [1010,](#page-6654-0) [1011,](#page-6658-0) [1012,](#page-6662-0) [1013,](#page-6666-0) [1014,](#page-6670-0) [1015,](#page-6674-0) [1016,](#page-6678-0) [1017,](#page-6682-0) [1018,](#page-6686-0) [1019,](#page-6690-0) [1020,](#page-6694-0) [1021,](#page-6698-0) [1022,](#page-6702-0) [1023,](#page-6707-0) [1024,](#page-6711-0) [1025,](#page-6715-0) [1026,](#page-6720-0) [1029,](#page-6736-0) [1030,](#page-6742-0) [1031,](#page-6747-0) [1032,](#page-6752-0) [1033,](#page-6757-0) [1038,](#page-6786-0) [1039,](#page-6792-0) [1040,](#page-6797-0) [1041,](#page-6802-0) [1042,](#page-6807-0) [1043,](#page-6811-0) [1044,](#page-6815-0) [1045,](#page-6819-0) [1046,](#page-6823-0) [1047,](#page-6827-0) [1048,](#page-6831-0) [1049,](#page-6835-0) [1050,](#page-6839-0) [1051,](#page-6843-0) [1052,](#page-6847-0) [1053,](#page-6851-0) [1054,](#page-6855-0) [1055,](#page-6859-0) [1057,](#page-6867-0) [1058,](#page-6871-0) [1059,](#page-6875-0) [1063,](#page-6903-0) [1064,](#page-6911-0) [1065,](#page-6918-0) [1066,](#page-6924-0) [1067,](#page-6930-0) [1072,](#page-6965-0) [1073,](#page-6972-0) [1074,](#page-6979-0) [1075,](#page-6985-0) [1076,](#page-6991-0) [1077,](#page-6995-0) [1078,](#page-6999-0) [1079,](#page-7003-0) [1080,](#page-7007-0) [1081,](#page-7011-0) [1082,](#page-7015-0) [1083,](#page-7019-0) [1084,](#page-7023-0) [1085,](#page-7027-0) [1086,](#page-7031-0) [1087,](#page-7035-0) [1088,](#page-7039-0) [1089,](#page-7043-0) [1090,](#page-7047-0) [1091,](#page-7051-0) [1092,](#page-7056-0) [1093,](#page-7060-0) [1094,](#page-7064-0) [1095,](#page-7072-0) [1098,](#page-7091-0) [1099,](#page-7099-0) [1100,](#page-7106-0) [1101,](#page-7112-0) [1102,](#page-7118-0) [1107,](#page-7154-0) [1108,](#page-7161-0) [1109,](#page-7168-0) [1110,](#page-7174-0) [1111,](#page-7180-0) [1113,](#page-7188-0) [1174,](#page-7602-0) [1176,](#page-7614-0) [1177,](#page-7618-0) [1178,](#page-7623-0) [1179,](#page-7628-0) [1181,](#page-7640-0) [1184,](#page-7662-0) [1186,](#page-7675-0) [1187,](#page-7679-0) [1188,](#page-7685-0) [1189,](#page-7690-0) [1190,](#page-7696-0) [1191,](#page-7701-0) [1194,](#page-7722-0) [1196,](#page-7737-0) [1197,](#page-7741-0) [1198,](#page-7747-0) [1199,](#page-7753-0) [1200,](#page-7759-0) [1202,](#page-7773-0) [1204,](#page-7784-0) [1205,](#page-7788-0) [1207,](#page-7799-0) [1210,](#page-7817-0) [1213,](#page-7832-0) [1215,](#page-7843-0) [1217,](#page-7855-0) [1222,](#page-7884-0) [1224,](#page-7896-0) [1231,](#page-7938-0) [1232,](#page-7943-0) [1233,](#page-7948-0) [1234,](#page-7953-0) [1235,](#page-7958-0) [1236,](#page-7963-0) [1237,](#page-7968-0) [1238,](#page-7973-0) [1239,](#page-7978-0) [1240,](#page-7983-0) [1242,](#page-7993-0) [1244,](#page-8003-0) [1246,](#page-8014-0) [1299}](#page-8375-0)

## **1.10 List of integrals solved by CAS but has no known antiderivative**

**Rubi** {}

**Mathematica** {}

**Maple** {}

**Maxima** {}

**Fricas** {}

**Sympy** {}

**Giac** {}

<span id="page-15-0"></span>**Mupad** {}

### **1.11 list of integrals solved by CAS but failed verification**

The following are integrals solved by CAS but the verification phase failed to verify the anti-derivative produced is correct. This does not necessarily mean that the anti-derivative is wrong as additional methods of verification might be needed, or more time is needed (3 minutes time limit was used). These integrals are listed here to make it possible to do further investigation to determine why the result could not be verified.

**Rubi** [{1226,](#page-7909-0) [1292,](#page-8323-0) [1294,](#page-8334-0) [1296}](#page-8348-0)

- **Mathematica** [{217,](#page-1882-0) [219,](#page-1902-0) [315,](#page-2575-0) [323,](#page-2685-0) [329,](#page-2779-0) [330,](#page-2800-0) [413,](#page-3463-0) [417,](#page-3515-0) [421,](#page-3568-0) [423,](#page-3604-0) [427,](#page-3660-0) [429,](#page-3693-0) [431,](#page-3728-0) [433,](#page-3756-0) [435,](#page-3787-0) [1162,](#page-7505-0) [1170,](#page-7570-0) [1171,](#page-7579-0) [1261,](#page-8118-0) [1263,](#page-8132-0) [1265,](#page-8144-0) [1267}](#page-8159-0)
- **Maple** [{72,](#page-873-0) [73,](#page-879-0) [80,](#page-921-0) [81,](#page-929-0) [82,](#page-936-0) [88,](#page-980-0) [89,](#page-989-0) [90,](#page-997-0) [91,](#page-1006-0) [95,](#page-1035-0) [96,](#page-1050-0) [97,](#page-1061-0) [98,](#page-1070-0) [99,](#page-1076-0) [100,](#page-1082-0) [101,](#page-1090-0) [103,](#page-1112-0) [104,](#page-1119-0) [105,](#page-1126-0) [106,](#page-1132-0) [108,](#page-1144-0) [109,](#page-1150-0) [110,](#page-1157-0) [111,](#page-1164-0) [112,](#page-1171-0) [113,](#page-1178-0) [116,](#page-1197-0) [117,](#page-1204-0) [120,](#page-1221-0) [121,](#page-1228-0) [122,](#page-1235-0) [123,](#page-1241-0) [127,](#page-1267-0) [128,](#page-1279-0) [129,](#page-1288-0) [130,](#page-1294-0) [131,](#page-1301-0) [132,](#page-1310-0) [141,](#page-1367-0) [142,](#page-1375-0) [143,](#page-1381-0) [144,](#page-1386-0) [145,](#page-1392-0) [146,](#page-1398-0) [147,](#page-1404-0) [262,](#page-2164-0) [264,](#page-2181-0) [270,](#page-2222-0) [272,](#page-2234-0) [278,](#page-2274-0) [280,](#page-2287-0) [283,](#page-2307-0) [285,](#page-2322-0) [287,](#page-2332-0) [289,](#page-2344-0) [291,](#page-2360-0) [295,](#page-2384-0) [297,](#page-2401-0) [303,](#page-2450-0) [305,](#page-2471-0) [364,](#page-3030-0) [366,](#page-3050-0) [368,](#page-3069-0) [370,](#page-3088-0) [372,](#page-3104-0) [374,](#page-3118-0) [376,](#page-3134-0) [378,](#page-3148-0) [380,](#page-3161-0) [382,](#page-3178-0) [384,](#page-3198-0) [386,](#page-3214-0) [387,](#page-3221-0) [389,](#page-3240-0) [390,](#page-3247-0) [392,](#page-3257-0) [393,](#page-3264-0) [395,](#page-3279-0) [396,](#page-3289-0) [400,](#page-3315-0) [401,](#page-3325-0) [403,](#page-3347-0) [408,](#page-3393-0) [409,](#page-3406-0) [411,](#page-3433-0) [510,](#page-4205-0) [511,](#page-4210-0) [516,](#page-4231-0) [518,](#page-4241-0) [519,](#page-4246-0) [1158,](#page-7480-0) [1160,](#page-7493-0) [1161,](#page-7499-0) [1165,](#page-7532-0) [1168,](#page-7553-0) [1169,](#page-7561-0) [1172,](#page-7588-0) [1251,](#page-8043-0) [1253,](#page-8055-0) [1258,](#page-8096-0) [1260,](#page-8111-0) [1269,](#page-8175-0) [1271,](#page-8190-0) [1280,](#page-8247-0) [1291,](#page-8316-0) [1297}](#page-8360-0)

**Maxima** Verification phase not currently implemented.

**Fricas** Verification phase not currently implemented.

**Sympy** Verification phase not currently implemented.

**Giac** Verification phase not currently implemented.

<span id="page-16-0"></span>**Mupad** Verification phase not currently implemented.

## **1.12 Timing**

The command AbsoluteTiming[] was used in Mathematica to obtain the elapsed time for each integrate call. In Maple, the command Usage was used as in the following example

cpu\_time := Usage(assign ('result\_of\_int',int(expr,x)),output='realtime'

For all other CAS systems, the elapsed time to complete each integral was found by taking the difference between the time after the call completed from the time before the call was made. This was done using Python's time.time() call.

All elapsed times shown are in seconds. A time limit of 3 CPU minutes was used for each integral. If the integrate command did not complete within this time limit, the integral was aborted and considered to have failed and assigned an F grade. The time used by failed integrals due to time out was not counted in the final statistics.

### <span id="page-16-1"></span>**1.13 Verification**

A verification phase was applied on the result of integration for Rubi and Mathematica.

Future version of this report will implement verification for the other CAS systems. For the integrals whose result was not run through a verification phase, it is assumed that the antiderivative was correct.

Verification phase also had 3 minutes time out. An integral whose result was not verified could still be correct, but further investigation is needed on those integrals. These integrals were marked in the summary table below and also in each integral separate section so they are easy to identify and locate.

# <span id="page-16-2"></span>**1.14 Important notes about some of the results**

#### **1.14.1 Important note about Maxima results**

Since tests were run in a batch mode, and using an automated script, then any integral where Maxima needed an interactive response from the user to answer a question during the evaluation of the integral will fail.

The exception raised is ValueError. Therefore Maxima results is lower than what would result if Maxima was run directly and each question was answered correctly.

The percentage of such failures were not counted for each test file, but for an example, for the Timofeev test file, there were about 14 such integrals out of total 705, or about 2 percent. This percentage can be higher or lower depending on the specific input test file.

Such integrals can be identified by looking at the output of the integration in each section for Maxima. The exception message will indicate the cause of error.

✞ ☎

Maxima integrate was run using SageMath with the following settings set by default

```
'besselexpand : true'
'display2d : false'
'domain : complex'
'keepfloat : true'
'load(to_poly_solve)'
'load(simplify_sum)'
'load(abs_integrate)' 'load(diag)'
✝ ✆
```
SageMath automatic loading of Maxima abs\_integrate was found to cause some problems. So the following code was added to disable this effect.

✞ ☎

```
from sage.interfaces.maxima_lib import maxima_lib
maxima_lib.set('extra_definite_integration_methods', '[]')
maxima_lib.set('extra_integration_methods', '[]')
```
See [https://ask.sagemath.org/question/43088/integrate-results-that-are-dif](https://ask.sagemath.org/question/43088/integrate-results-that-are-different-from-using-maxima/) [ferent-from-using-maxima/](https://ask.sagemath.org/question/43088/integrate-results-that-are-different-from-using-maxima/) for reference.

 $\left($   $\left($   $\right)$   $\left($   $\left($   $\right)$   $\left($   $\left($   $\right)$   $\left($   $\left($   $\right)$   $\left($   $\left($   $\right)$   $\left($   $\left($   $\right)$   $\left($   $\left($   $\right)$   $\left($   $\left($   $\right)$   $\left($   $\left($   $\right)$   $\left($   $\left($   $\right)$   $\left($   $\left($   $\right)$   $\left($   $\left($   $\right)$   $\left($ 

#### **1.14.2 Important note about FriCAS result**

There were few integrals which failed due to SageMath interface and not because FriCAS system could not do the integration.

These will fail With error Exception raised: NotImplementedError.

The number of such cases seems to be very small. About 1 or 2 percent of all integrals. These can be identified by looking at the exception message given in the result.

#### **1.14.3 Important note about finding leaf size of antiderivative**

For Mathematica, Rubi, and Maple, the builtin system function LeafSize was used to find the leaf size of each antiderivative.

The other CAS systems (SageMath and Sympy) do not have special builtin function for this purpose at this time. Therefore the leaf size for Fricas and Sympy antiderivative was determined using the following function, thanks to user slelievre at [https://ask.sage](https://ask.sagemath.org/question/57123/could-we-have-a-leaf_count-function-in-base-sagemath/) [math.org/question/57123/could-we-have-a-leaf\\_count-function-in-base-sagem](https://ask.sagemath.org/question/57123/could-we-have-a-leaf_count-function-in-base-sagemath/) [ath/](https://ask.sagemath.org/question/57123/could-we-have-a-leaf_count-function-in-base-sagemath/)

```
✞ ☎
def tree_size(expr):
  r"""
  Return the tree size of this expression.
  """
  if expr not in SR:
    # deal with lists, tuples, vectors
    return 1 + \text{sum}(tree\_size(a) for a in expr)\exp r = SR(exp)x, aa = expr.operator(), expr.operands()if x is None:
    return 1
  else:
    return 1 + \text{sum}(tree\_size(a) for a in aa)
✝ ✆
```
For Sympy, which was called directly from Python, the following code was used to obtain the leafsize of its result

```
✞ ☎
try:
# 1.7 is a fudge factor since it is low side from actual leaf count
leafCount = round(1.7 * count\_ops(anti))except Exception as ee:
   leafCount =1✝ ✆
```
#### **1.14.4 Important note about Mupad results**

Matlab's symbolic toolbox does not have a leaf count function to measure the size of the antiderivative. Maple was used to determine the leaf size of Mupad output by post processing Mupad result.

Currently no grading of the antiderivative for Mupad is implemented. If it can integrate the problem, it was assigned a B grade automatically as a placeholder. In the future, when grading function is implemented for Mupad, the tests will be rerun again.

The following is an example of using Matlab's symbolic toolbox (Mupad) to solve an integral

 $\left($   $\left($   $\right)$   $\left($   $\left($   $\right)$   $\left($   $\left($   $\right)$   $\left($   $\left($   $\right)$   $\left($   $\left($   $\right)$   $\left($   $\left($   $\right)$   $\left($   $\left($   $\right)$   $\left($   $\left($   $\right)$   $\left($   $\left($   $\right)$   $\left($   $\left($   $\right)$   $\left($   $\left($   $\right)$   $\left($   $\left($   $\right)$   $\left($ 

```
✞ ☎
integrand = evalin(symengine, 'cos(x)*sin(x)')the_variable = evalin(symengine,'x')anti = int(integrand,the_variable)
```
Which gives  $sin(x)^2/2$ 

### <span id="page-20-0"></span>**1.15 Design of the test system**

The following diagram gives a high level view of the current test build system.

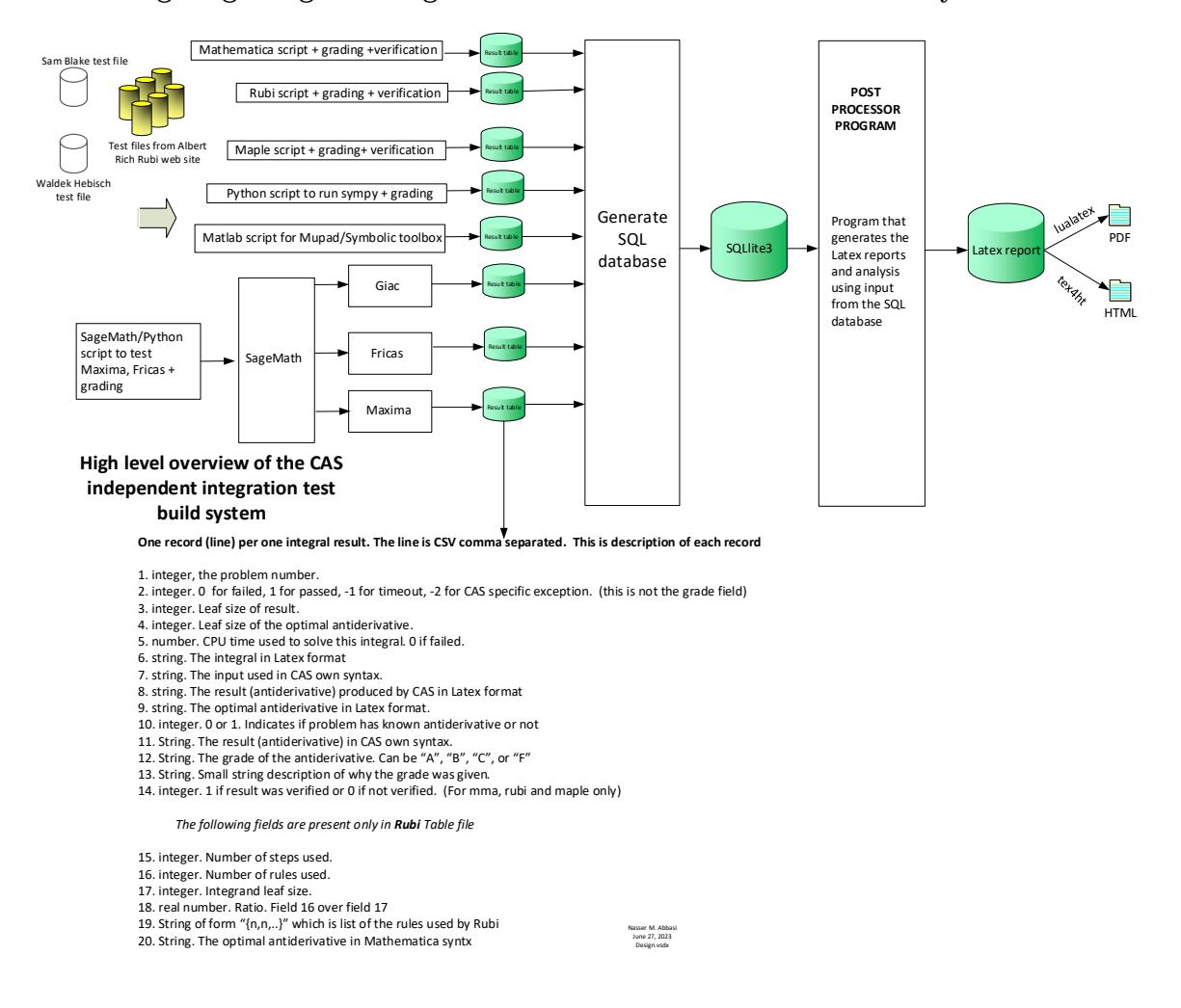

# <span id="page-21-0"></span>CHAPTER $2^-$

#### DETAILED SUMMARY TABLES OF RESULTS

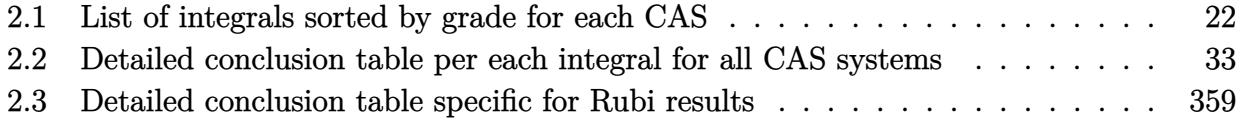

### <span id="page-22-0"></span>**2.1 List of integrals sorted by grade for each CAS**

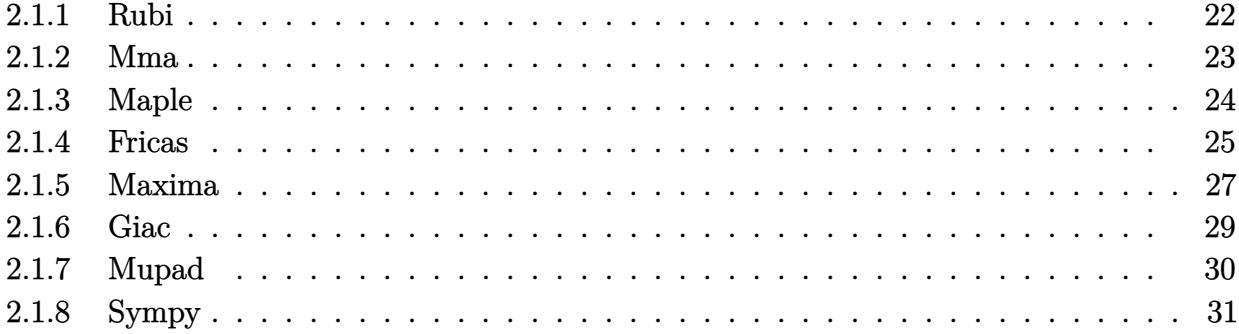

#### <span id="page-22-1"></span>**2.1.1 Rubi**

**A grade** { [1,](#page-441-0) [2,](#page-447-0) [3,](#page-453-0) [4,](#page-459-0) [5,](#page-465-0) [6,](#page-470-0) [7,](#page-475-0) [8,](#page-481-0) [9,](#page-487-0) [10,](#page-493-0) [11,](#page-499-0) [12,](#page-505-0) [13,](#page-511-0) [14,](#page-517-0) [15,](#page-522-0) [16,](#page-527-0) [17,](#page-532-0) [18,](#page-538-0) [19,](#page-544-0) [20,](#page-551-0) [21,](#page-558-0) [22,](#page-565-0) [23,](#page-572-0) [24,](#page-578-0) [25,](#page-584-0) [26,](#page-590-0) [27,](#page-595-0) [28,](#page-600-0) [29,](#page-607-0) [30,](#page-614-0) [31,](#page-621-0) [32,](#page-628-0) [33,](#page-636-0) [34,](#page-643-0) [35,](#page-650-0) [36,](#page-656-0) [37,](#page-662-0) [38,](#page-667-0) [39,](#page-672-0) [40,](#page-678-0) [41,](#page-685-0) [42,](#page-692-0) [43,](#page-700-0) [44,](#page-709-0) [45,](#page-716-0) [46,](#page-722-0) [47,](#page-727-0) [48,](#page-732-0) [49,](#page-739-0) [50,](#page-747-0) [51,](#page-756-0) [52,](#page-762-0) [53,](#page-768-0) [54,](#page-774-0) [55,](#page-779-0) [56,](#page-784-0) [57,](#page-789-0) [58,](#page-795-0) [59,](#page-801-0) [60,](#page-807-0) [61,](#page-812-0) [62,](#page-817-0) [63,](#page-822-0) [64,](#page-828-0) [65,](#page-834-0) [66,](#page-840-0) [67,](#page-845-0) [68,](#page-850-0) [69,](#page-856-0) [70,](#page-862-0) [71,](#page-867-0) [72,](#page-873-0) [73,](#page-879-0) [74,](#page-885-0) [75,](#page-890-0) [76,](#page-896-0) [77,](#page-902-0) [78,](#page-908-0) [79,](#page-914-0) [80,](#page-921-0) [81,](#page-929-0) [82,](#page-936-0) [83,](#page-943-0) [84,](#page-950-0) [85,](#page-958-0) [86,](#page-966-0) [87,](#page-973-0) [88,](#page-980-0) [89,](#page-989-0) [90,](#page-997-0) [91,](#page-1006-0) [92,](#page-1014-0) [93,](#page-1020-0) [94,](#page-1027-0) [95,](#page-1035-0) [96,](#page-1050-0) [97,](#page-1061-0) [98,](#page-1070-0) [99,](#page-1076-0) [100,](#page-1082-0) [101,](#page-1090-0) [102,](#page-1101-0) [103,](#page-1112-0) [104,](#page-1119-0) [105,](#page-1126-0) [106,](#page-1132-0) [107,](#page-1139-0) [108,](#page-1144-0) [109,](#page-1150-0) [110,](#page-1157-0) [111,](#page-1164-0) [112,](#page-1171-0) [113,](#page-1178-0) [114,](#page-1185-0) [115,](#page-1191-0) [116,](#page-1197-0) [117,](#page-1204-0) [118,](#page-1210-0) [119,](#page-1216-0) [120,](#page-1221-0) [121,](#page-1228-0) [122,](#page-1235-0) [123,](#page-1241-0) [124,](#page-1247-0) [125,](#page-1253-0) [126,](#page-1260-0) [127,](#page-1267-0) [128,](#page-1279-0) [129,](#page-1288-0) [130,](#page-1294-0) [131,](#page-1301-0) [132,](#page-1310-0) [134,](#page-1326-0) [135,](#page-1332-0) [136,](#page-1338-0) [137,](#page-1344-0) [138,](#page-1350-0) [139,](#page-1355-0) [140,](#page-1361-0) [141,](#page-1367-0) [142,](#page-1375-0) [143,](#page-1381-0) [144,](#page-1386-0) [145,](#page-1392-0) [146,](#page-1398-0) [147,](#page-1404-0) [149,](#page-1416-0) [150,](#page-1421-0) [151,](#page-1427-0) [152,](#page-1432-0) [153,](#page-1437-0) [154,](#page-1443-0) [155,](#page-1449-0) [156,](#page-1455-0) [157,](#page-1461-0) [158,](#page-1466-0) [159,](#page-1471-0) [160,](#page-1476-0) [161,](#page-1482-0) [162,](#page-1487-0) [163,](#page-1492-0) [164,](#page-1497-0) [165,](#page-1502-0) [166,](#page-1508-0) [167,](#page-1514-0) [168,](#page-1519-0) [169,](#page-1526-0) [170,](#page-1531-0) [171,](#page-1536-0) [172,](#page-1541-0) [173,](#page-1546-0) [174,](#page-1552-0) [175,](#page-1559-0) [176,](#page-1564-0) [177,](#page-1569-0) [178,](#page-1573-0) [179,](#page-1578-0) [180,](#page-1584-0) [181,](#page-1591-0) [182,](#page-1598-0) [183,](#page-1607-0) [184,](#page-1614-0) [185,](#page-1621-0) [186,](#page-1626-0) [187,](#page-1631-0) [188,](#page-1636-0) [189,](#page-1643-0) [190,](#page-1650-0) [191,](#page-1659-0) [192,](#page-1669-0) [193,](#page-1675-0) [194,](#page-1680-0) [195,](#page-1685-0) [196,](#page-1690-0) [197,](#page-1698-0) [200,](#page-1730-0) [201,](#page-1739-0) [202,](#page-1746-0) [203,](#page-1751-0) [204,](#page-1756-0) [205,](#page-1762-0) [206,](#page-1770-0) [207,](#page-1776-0) [209,](#page-1798-0) [210,](#page-1808-0) [211,](#page-1814-0) [212,](#page-1820-0) [213,](#page-1828-0) [214,](#page-1836-0) [215,](#page-1844-0) [218,](#page-1896-0) [219,](#page-1902-0) [220,](#page-1908-0) [221,](#page-1918-0) [222,](#page-1928-0) [223,](#page-1938-0) [224,](#page-1948-0) [225,](#page-1954-0) [226,](#page-1960-0) [227,](#page-1965-0) [228,](#page-1970-0) [229,](#page-1975-0) [230,](#page-1980-0) [231,](#page-1986-0) [232,](#page-1993-0) [233,](#page-1998-0) [234,](#page-2003-0) [235,](#page-2007-0) [236,](#page-2011-0) [237,](#page-2017-0) [238,](#page-2023-0) [239,](#page-2030-0) [240,](#page-2039-0) [241,](#page-2046-0) [242,](#page-2053-0) [243,](#page-2058-0) [244,](#page-2063-0) [245,](#page-2068-0) [246,](#page-2072-0) [247,](#page-2079-0) [248,](#page-2086-0) [249,](#page-2092-0) [250,](#page-2097-0) [260,](#page-2151-0) [261,](#page-2157-0) [262,](#page-2164-0) [263,](#page-2173-0) [264,](#page-2181-0) [265,](#page-2190-0) [266,](#page-2197-0) [267,](#page-2203-0) [268,](#page-2208-0) [269,](#page-2214-0) [270,](#page-2222-0) [271,](#page-2228-0) [272,](#page-2234-0) [273,](#page-2241-0) [274,](#page-2247-0) [275,](#page-2253-0) [276,](#page-2258-0) [277,](#page-2265-0) [278,](#page-2274-0) [279,](#page-2281-0) [280,](#page-2287-0) [281,](#page-2293-0) [282,](#page-2299-0) [283,](#page-2307-0) [284,](#page-2315-0) [285,](#page-2322-0) [286,](#page-2328-0) [287,](#page-2332-0) [288,](#page-2338-0) [289,](#page-2344-0) [290,](#page-2353-0) [291,](#page-2360-0) [292,](#page-2367-0) [293,](#page-2373-0) [294,](#page-2378-0) [295,](#page-2384-0) [296,](#page-2392-0) [297,](#page-2401-0) [298,](#page-2412-0) [299,](#page-2423-0) [300,](#page-2429-0) [301,](#page-2437-0) [302,](#page-2443-0) [303,](#page-2450-0) [304,](#page-2460-0) [308,](#page-2513-0) [309,](#page-2527-0) [310,](#page-2533-0) [311,](#page-2541-0) [312,](#page-2550-0) [313,](#page-2558-0) [314,](#page-2568-0) [317,](#page-2621-0) [318,](#page-2627-0) [319,](#page-2636-0) [320,](#page-2649-0) [321,](#page-2660-0) [322,](#page-2674-0) [325,](#page-2732-0) [326,](#page-2739-0) [327,](#page-2750-0) [329,](#page-2779-0) [330,](#page-2800-0) [331,](#page-2815-0) [332,](#page-2822-0) [333,](#page-2830-0) [334,](#page-2835-0) [335,](#page-2841-0) [336,](#page-2847-0) [337,](#page-2852-0) [338,](#page-2861-0) [339,](#page-2868-0) [340,](#page-2874-0) [341,](#page-2881-0) [342,](#page-2885-0) [343,](#page-2889-0) [344,](#page-2897-0) [345,](#page-2903-0) [346,](#page-2915-0) [347,](#page-2924-0) [348,](#page-2932-0) [349,](#page-2942-0) [350,](#page-2948-0) [351,](#page-2954-0) [352,](#page-2959-0) [353,](#page-2965-0) [354,](#page-2975-0) [365,](#page-3043-0) [366,](#page-3050-0) [367,](#page-3058-0) [368,](#page-3069-0) [369,](#page-3078-0) [370,](#page-3088-0) [371,](#page-3098-0) [372,](#page-3104-0) [373,](#page-3110-0) [374,](#page-3118-0) [375,](#page-3127-0) [376,](#page-3134-0) [377,](#page-3140-0) [378,](#page-3148-0) [379,](#page-3154-0) [380,](#page-3161-0) [381,](#page-3168-0) [382,](#page-3178-0) [383,](#page-3190-0) [384,](#page-3198-0) [385,](#page-3206-0) [386,](#page-3214-0) [387,](#page-3221-0) [388,](#page-3231-0) [389,](#page-3240-0) [390,](#page-3247-0) [391,](#page-3253-0) [392,](#page-3257-0) [393,](#page-3264-0) [394,](#page-3271-0) [395,](#page-3279-0) [396,](#page-3289-0) [397,](#page-3297-0) [398,](#page-3303-0) [399,](#page-3309-0) [400,](#page-3315-0) [401,](#page-3325-0) [402,](#page-3335-0) [403,](#page-3347-0) [404,](#page-3360-0) [405,](#page-3369-0) [406,](#page-3377-0) [407,](#page-3385-0) [408,](#page-3393-0) [409,](#page-3406-0) [413,](#page-3463-0) [414,](#page-3486-0) [415,](#page-3494-0) [416,](#page-3504-0) [417,](#page-3515-0) [418,](#page-3527-0) [419,](#page-3538-0) [422,](#page-3594-0) [423,](#page-3604-0) [424,](#page-3615-0) [425,](#page-3630-0) [426,](#page-3645-0) [427,](#page-3660-0) [430,](#page-3717-0) [431,](#page-3728-0) [436,](#page-3802-0) [437,](#page-3813-0) [438,](#page-3824-0) [439,](#page-3831-0) [440,](#page-3838-0) [441,](#page-3845-0) [442,](#page-3852-0) [443,](#page-3862-0) [444,](#page-3873-0) [445,](#page-3881-0) [446,](#page-3890-0) [447,](#page-3895-0) [448,](#page-3899-0) [449,](#page-3908-0) [450,](#page-3916-0) [451,](#page-3928-0) [452,](#page-3940-0) [453,](#page-3947-0) [454,](#page-3953-0) [455,](#page-3959-0) [456,](#page-3965-0) [457,](#page-3977-0) [477,](#page-4065-0) [482,](#page-4085-0) [483,](#page-4090-0) [484,](#page-4095-0) [489,](#page-4116-0) [490,](#page-4121-0) [491,](#page-4126-0) [492,](#page-4131-0) [493,](#page-4136-0) [510,](#page-4205-0) [511,](#page-4210-0) [516,](#page-4231-0) [517,](#page-4236-0) [518,](#page-4241-0) [519,](#page-4246-0) [546,](#page-4355-0) [552,](#page-4382-0) [554,](#page-4394-0) [560,](#page-4436-0) [561,](#page-4443-0) [562,](#page-4449-0) [581,](#page-4549-0) [582,](#page-4554-0) [589,](#page-4599-0) [590,](#page-4604-0) [591,](#page-4611-0) [592,](#page-4618-0) [622,](#page-4762-0) [628,](#page-4789-0) [629,](#page-4796-0) [630,](#page-4802-0) [635,](#page-4838-0) [636,](#page-4846-0) [637,](#page-4855-0) [638,](#page-4863-0) [643,](#page-4909-0) [660,](#page-4982-0) [661,](#page-4987-0) [668,](#page-5039-0) [669,](#page-5047-0) [670,](#page-5057-0) [671,](#page-5065-0) [702,](#page-5211-0) [709,](#page-5242-0) [710,](#page-5248-0) [711,](#page-5253-0) [715,](#page-5271-0) [716,](#page-5276-0) [717,](#page-5282-0) [718,](#page-5287-0) [719,](#page-5293-0) [745,](#page-5403-0) [746,](#page-5408-0) [751,](#page-5429-0) [752,](#page-5435-0) [753,](#page-5441-0) [754,](#page-5447-0) [778,](#page-5554-0) [785,](#page-5585-0) [786,](#page-5591-0) [787,](#page-5597-0) [791,](#page-5615-0) [792,](#page-5624-0) [793,](#page-5630-0) [794,](#page-5635-0) [795,](#page-5641-0) [824,](#page-5769-0) [825,](#page-5775-0) [831,](#page-5800-0) [832,](#page-5809-0) [833,](#page-5815-0) [834,](#page-5821-0) [859,](#page-5936-0) [866,](#page-5967-0) [867,](#page-5974-0) [868,](#page-5980-0) [872,](#page-5999-0) [873,](#page-6010-0) [874,](#page-6020-0) [875,](#page-6025-0) [876,](#page-6033-0) [904,](#page-6165-0) [905,](#page-6171-0) [909,](#page-6189-0) [910,](#page-6199-0) [911,](#page-6209-0) [912,](#page-6217-0) [928,](#page-6286-0) [932,](#page-6302-0) [933,](#page-6307-0) [934,](#page-6312-0) [938,](#page-6329-0) [939,](#page-6334-0) [940,](#page-6339-0) [941,](#page-6344-0) [942,](#page-6349-0) [962,](#page-6430-0) [963,](#page-6435-0) [967,](#page-6452-0) [968,](#page-6457-0) [969,](#page-6462-0) [970,](#page-6467-0) [986,](#page-6532-0) [991,](#page-6555-0) [992,](#page-6561-0) [993,](#page-6567-0) [999,](#page-6598-0) [1001,](#page-6609-0) [1002,](#page-6616-0) [1027,](#page-6726-0) [1028,](#page-6731-0) [1034,](#page-6761-0) [1035,](#page-6766-0) [1036,](#page-6773-0) [1037,](#page-6781-0) [1056,](#page-6863-0) [1060,](#page-6883-0) [1061,](#page-6890-0) [1062,](#page-6896-0) [1068,](#page-6934-0) [1070,](#page-6951-0) [1071,](#page-6958-0) [1096,](#page-7079-0) [1097,](#page-7085-0) [1103,](#page-7122-0) [1104,](#page-7129-0) [1105,](#page-7138-0) [1106,](#page-7146-0) [1112,](#page-7184-0) [1114,](#page-7192-0) [1115,](#page-7198-0) [1116,](#page-7204-0) [1117,](#page-7209-0) [1118,](#page-7214-0) [1119,](#page-7219-0) [1120,](#page-7225-0) [1121,](#page-7230-0) [1122,](#page-7236-0) [1123,](#page-7242-0) [1124,](#page-7248-0) [1125,](#page-7255-0) [1126,](#page-7262-0) [1127,](#page-7269-0) [1128,](#page-7275-0) [1129,](#page-7281-0) [1130,](#page-7286-0) [1131,](#page-7292-0) [1132,](#page-7297-0) [1133,](#page-7303-0) [1134,](#page-7308-0) [1135,](#page-7315-0) [1136,](#page-7321-0) [1137,](#page-7328-0) [1138,](#page-7338-0) [1139,](#page-7346-0) [1140,](#page-7353-0) [1141,](#page-7360-0) [1142,](#page-7366-0) [1143,](#page-7373-0) [1144,](#page-7379-0) [1145,](#page-7386-0) [1146,](#page-7392-0) [1147,](#page-7399-0) [1148,](#page-7405-0) [1149,](#page-7413-0) [1150,](#page-7420-0) [1151,](#page-7427-0) [1152,](#page-7435-0) [1153,](#page-7442-0) [1154,](#page-7449-0) [1155,](#page-7457-0) [1156,](#page-7465-0) [1157,](#page-7472-0) [1158,](#page-7480-0) [1159,](#page-7487-0) [1160,](#page-7493-0) [1161,](#page-7499-0) [1162,](#page-7505-0) [1163,](#page-7514-0) [1164,](#page-7523-0) [1165,](#page-7532-0) [1166,](#page-7538-0) [1167,](#page-7546-0) [1168,](#page-7553-0) [1169,](#page-7561-0) [1170,](#page-7570-0) [1171,](#page-7579-0) [1172,](#page-7588-0) [1173,](#page-7594-0) [1175,](#page-7607-0) [1180,](#page-7633-0) [1182,](#page-7646-0) [1183,](#page-7653-0) [1185,](#page-7668-0) [1192,](#page-7706-0) [1193,](#page-7713-0) [1195,](#page-7728-0) [1201,](#page-7765-0) [1203,](#page-7778-0) [1206,](#page-7793-0) [1208,](#page-7804-0) [1209,](#page-7811-0) [1211,](#page-7822-0) [1212,](#page-7827-0) [1214,](#page-7837-0) [1216,](#page-7849-0) [1218,](#page-7860-0) [1219,](#page-7866-0) [1220,](#page-7872-0) [1221,](#page-7878-0) [1223,](#page-7890-0) [1225,](#page-7903-0) [1226,](#page-7909-0) [1227,](#page-7916-0) [1228,](#page-7922-0) [1229,](#page-7928-0) [1230,](#page-7933-0) [1241,](#page-7988-0) [1243,](#page-7998-0) [1245,](#page-8008-0) [1247,](#page-8019-0) [1248,](#page-8025-0) [1249,](#page-8031-0) [1250,](#page-8037-0) [1251,](#page-8043-0) [1252,](#page-8049-0) [1253,](#page-8055-0) [1254,](#page-8061-0) [1255,](#page-8071-0) [1256,](#page-8080-0) [1257,](#page-8088-0) [1258,](#page-8096-0) [1259,](#page-8103-0) [1260,](#page-8111-0) [1261,](#page-8118-0) [1262,](#page-8125-0) [1263,](#page-8132-0) [1264,](#page-8138-0) [1265,](#page-8144-0) [1266,](#page-8152-0) [1267,](#page-8159-0) [1268,](#page-8168-0) [1269,](#page-8175-0) [1271,](#page-8190-0) [1272,](#page-8197-0) [1273,](#page-8204-0) [1274,](#page-8211-0) [1275,](#page-8219-0) [1276,](#page-8225-0) [1277,](#page-8230-0) [1278,](#page-8236-0) [1279,](#page-8241-0) [1280,](#page-8247-0) [1281,](#page-8255-0) [1282,](#page-8260-0) [1283,](#page-8264-0) [1284,](#page-8271-0) [1285,](#page-8276-0) [1286,](#page-8285-0) [1287,](#page-8291-0) [1288,](#page-8297-0) [1289,](#page-8303-0) [1290,](#page-8309-0) [1291,](#page-8316-0) [1292,](#page-8323-0) [1293,](#page-8329-0) [1294,](#page-8334-0) [1295,](#page-8343-0) [1296,](#page-8348-0) [1297,](#page-8360-0) [1298,](#page-8366-0) [1300,](#page-8381-0) [1301](#page-8389-0) }

- **F normal fail** { [216,](#page-1853-0) [306,](#page-2484-0) [316,](#page-2606-0) [323,](#page-2685-0) [324,](#page-2714-0) [328,](#page-2767-0) [410,](#page-3418-0) [411,](#page-3433-0) [412,](#page-3446-0) [420,](#page-3548-0) [421,](#page-3568-0) [428,](#page-3674-0) [429,](#page-3693-0) [432,](#page-3740-0) [433,](#page-3756-0) [434,](#page-3772-0) [435](#page-3787-0) }
- $F(-1)$  timedout fail  $\{\}$

<span id="page-23-0"></span> $F(-2)$  exception fail  $\{ \}$ 

#### **2.1.2 Mma**

**A grade** { [1,](#page-441-0) [2,](#page-447-0) [3,](#page-453-0) [4,](#page-459-0) [5,](#page-465-0) [6,](#page-470-0) [10,](#page-493-0) [11,](#page-499-0) [12,](#page-505-0) [13,](#page-511-0) [14,](#page-517-0) [15,](#page-522-0) [20,](#page-551-0) [21,](#page-558-0) [22,](#page-565-0) [23,](#page-572-0) [24,](#page-578-0) [25,](#page-584-0) [26,](#page-590-0) [31,](#page-621-0) [32,](#page-628-0) [33,](#page-636-0) [34,](#page-643-0) [35,](#page-650-0) [36,](#page-656-0) [37,](#page-662-0) [38,](#page-667-0) [43,](#page-700-0) [44,](#page-709-0) [45,](#page-716-0) [46,](#page-722-0) [47,](#page-727-0) [48,](#page-732-0) [51,](#page-756-0) [52,](#page-762-0) [53,](#page-768-0) [54,](#page-774-0) [55,](#page-779-0) [56,](#page-784-0) [58,](#page-795-0) [59,](#page-801-0) [60,](#page-807-0) [61,](#page-812-0) [62,](#page-817-0) [63,](#page-822-0) [64,](#page-828-0) [66,](#page-840-0) [67,](#page-845-0) [68,](#page-850-0) [69,](#page-856-0) [70,](#page-862-0) [71,](#page-867-0) [72,](#page-873-0) [73,](#page-879-0) [74,](#page-885-0) [75,](#page-890-0) [76,](#page-896-0) [77,](#page-902-0) [78,](#page-908-0) [79,](#page-914-0) [80,](#page-921-0) [81,](#page-929-0) [82,](#page-936-0) [83,](#page-943-0) [84,](#page-950-0) [85,](#page-958-0) [86,](#page-966-0) [87,](#page-973-0) [88,](#page-980-0) [89,](#page-989-0) [90,](#page-997-0) [91,](#page-1006-0) [92,](#page-1014-0) [93,](#page-1020-0) [94,](#page-1027-0) [95,](#page-1035-0) [96,](#page-1050-0) [97,](#page-1061-0) [98,](#page-1070-0) [99,](#page-1076-0) [100,](#page-1082-0) [101,](#page-1090-0) [102,](#page-1101-0) [103,](#page-1112-0) [104,](#page-1119-0) [105,](#page-1126-0) [106,](#page-1132-0) [107,](#page-1139-0) [108,](#page-1144-0) [109,](#page-1150-0) [110,](#page-1157-0) [111,](#page-1164-0) [112,](#page-1171-0) [113,](#page-1178-0) [114,](#page-1185-0) [115,](#page-1191-0) [116,](#page-1197-0) [117,](#page-1204-0) [118,](#page-1210-0) [119,](#page-1216-0) [120,](#page-1221-0) [121,](#page-1228-0) [122,](#page-1235-0) [123,](#page-1241-0) [124,](#page-1247-0) [125,](#page-1253-0) [126,](#page-1260-0) [127,](#page-1267-0) [128,](#page-1279-0) [129,](#page-1288-0) [131,](#page-1301-0) [132,](#page-1310-0) [134,](#page-1326-0) [135,](#page-1332-0) [136,](#page-1338-0) [137,](#page-1344-0) [138,](#page-1350-0) [139,](#page-1355-0) [149,](#page-1416-0) [150,](#page-1421-0) [151,](#page-1427-0) [152,](#page-1432-0) [153,](#page-1437-0) [154,](#page-1443-0) [156,](#page-1455-0) [157,](#page-1461-0) [158,](#page-1466-0) [159,](#page-1471-0) [160,](#page-1476-0) [161,](#page-1482-0) [162,](#page-1487-0) [164,](#page-1497-0) [165,](#page-1502-0) [166,](#page-1508-0) [167,](#page-1514-0) [168,](#page-1519-0) [169,](#page-1526-0) [170,](#page-1531-0) [172,](#page-1541-0) [173,](#page-1546-0) [174,](#page-1552-0) [175,](#page-1559-0) [176,](#page-1564-0) [177,](#page-1569-0) [178,](#page-1573-0) [179,](#page-1578-0) [181,](#page-1591-0) [182,](#page-1598-0) [183,](#page-1607-0) [184,](#page-1614-0) [185,](#page-1621-0) [186,](#page-1626-0) [187,](#page-1631-0) [188,](#page-1636-0) [189,](#page-1643-0) [190,](#page-1650-0) [191,](#page-1659-0) [192,](#page-1669-0) [193,](#page-1675-0) [194,](#page-1680-0) [195,](#page-1685-0) [196,](#page-1690-0) [197,](#page-1698-0) [198,](#page-1707-0) [199,](#page-1718-0) [200,](#page-1730-0) [201,](#page-1739-0) [202,](#page-1746-0) [203,](#page-1751-0) [204,](#page-1756-0) [205,](#page-1762-0) [206,](#page-1770-0) [207,](#page-1776-0) [208,](#page-1781-0) [209,](#page-1798-0) [210,](#page-1808-0) [211,](#page-1814-0) [212,](#page-1820-0) [213,](#page-1828-0) [214,](#page-1836-0) [215,](#page-1844-0) [216,](#page-1853-0) [218,](#page-1896-0) [219,](#page-1902-0) [220,](#page-1908-0) [221,](#page-1918-0) [222,](#page-1928-0) [223,](#page-1938-0) [224,](#page-1948-0) [225,](#page-1954-0) [226,](#page-1960-0) [227,](#page-1965-0) [228,](#page-1970-0) [229,](#page-1975-0) [230,](#page-1980-0) [231,](#page-1986-0) [232,](#page-1993-0) [233,](#page-1998-0) [234,](#page-2003-0) [235,](#page-2007-0) [236,](#page-2011-0) [237,](#page-2017-0) [238,](#page-2023-0) [239,](#page-2030-0) [240,](#page-2039-0) [241,](#page-2046-0) [242,](#page-2053-0) [243,](#page-2058-0) [244,](#page-2063-0) [245,](#page-2068-0) [246,](#page-2072-0) [247,](#page-2079-0) [248,](#page-2086-0) [249,](#page-2092-0) [250,](#page-2097-0) [258,](#page-2131-0) [259,](#page-2141-0) [260,](#page-2151-0) [261,](#page-2157-0) [262,](#page-2164-0) [263,](#page-2173-0) [264,](#page-2181-0) [265,](#page-2190-0) [266,](#page-2197-0) [267,](#page-2203-0) [268,](#page-2208-0) [269,](#page-2214-0) [270,](#page-2222-0) [271,](#page-2228-0) [272,](#page-2234-0) [273,](#page-2241-0) [274,](#page-2247-0) [275,](#page-2253-0) [276,](#page-2258-0) [277,](#page-2265-0) [278,](#page-2274-0) [279,](#page-2281-0) [280,](#page-2287-0) [281,](#page-2293-0) [282,](#page-2299-0) [283,](#page-2307-0) [284,](#page-2315-0) [285,](#page-2322-0) [286,](#page-2328-0) [287,](#page-2332-0) [288,](#page-2338-0) [289,](#page-2344-0) [290,](#page-2353-0) [291,](#page-2360-0) [292,](#page-2367-0) [293,](#page-2373-0) [294,](#page-2378-0) [295,](#page-2384-0) [296,](#page-2392-0) [297,](#page-2401-0) [298,](#page-2412-0) [299,](#page-2423-0) [300,](#page-2429-0) [301,](#page-2437-0) [302,](#page-2443-0) [303,](#page-2450-0) [304,](#page-2460-0) [305,](#page-2471-0) [306,](#page-2484-0) [307,](#page-2496-0) [308,](#page-2513-0) [309,](#page-2527-0) [310,](#page-2533-0) [311,](#page-2541-0) [312,](#page-2550-0) [313,](#page-2558-0) [314,](#page-2568-0) [315,](#page-2575-0) [316,](#page-2606-0) [317,](#page-2621-0) [318,](#page-2627-0) [319,](#page-2636-0) [320,](#page-2649-0) [321,](#page-2660-0) [322,](#page-2674-0) [324,](#page-2714-0) [326,](#page-2739-0) [327,](#page-2750-0) [328,](#page-2767-0) [329,](#page-2779-0) [330,](#page-2800-0) [331,](#page-2815-0) [332,](#page-2822-0) [333,](#page-2830-0) [334,](#page-2835-0) [335,](#page-2841-0) [336,](#page-2847-0) [337,](#page-2852-0) [338,](#page-2861-0) [339,](#page-2868-0) [340,](#page-2874-0) [341,](#page-2881-0) [342,](#page-2885-0) [343,](#page-2889-0) [344,](#page-2897-0) [345,](#page-2903-0) [346,](#page-2915-0) [347,](#page-2924-0) [348,](#page-2932-0) [349,](#page-2942-0) [350,](#page-2948-0) [351,](#page-2954-0) [352,](#page-2959-0) [353,](#page-2965-0) [354,](#page-2975-0) [363,](#page-3016-0) [364,](#page-3030-0) [365,](#page-3043-0) [366,](#page-3050-0) [367,](#page-3058-0) [368,](#page-3069-0) [369,](#page-3078-0) [370,](#page-3088-0) [371,](#page-3098-0) [372,](#page-3104-0) [373,](#page-3110-0) [374,](#page-3118-0) [375,](#page-3127-0) [376,](#page-3134-0) [377,](#page-3140-0) [378,](#page-3148-0) [379,](#page-3154-0) [380,](#page-3161-0) [381,](#page-3168-0) [382,](#page-3178-0) [383,](#page-3190-0) [384,](#page-3198-0) [385,](#page-3206-0) [386,](#page-3214-0) [387,](#page-3221-0) [388,](#page-3231-0) [389,](#page-3240-0) [390,](#page-3247-0) [391,](#page-3253-0) [392,](#page-3257-0) [393,](#page-3264-0) [394,](#page-3271-0) [395,](#page-3279-0) [396,](#page-3289-0) [397,](#page-3297-0) [398,](#page-3303-0) [399,](#page-3309-0) [400,](#page-3315-0) [401,](#page-3325-0) [402,](#page-3335-0) [403,](#page-3347-0) [404,](#page-3360-0) [405,](#page-3369-0) [406,](#page-3377-0) [407,](#page-3385-0) [408,](#page-3393-0) [409,](#page-3406-0) [410,](#page-3418-0) [411,](#page-3433-0) [412,](#page-3446-0) [414,](#page-3486-0) [415,](#page-3494-0) [416,](#page-3504-0) [417,](#page-3515-0) [418,](#page-3527-0) [419,](#page-3538-0) [420,](#page-3548-0) [422,](#page-3594-0) [424,](#page-3615-0) [425,](#page-3630-0) [426,](#page-3645-0) [427,](#page-3660-0) [428,](#page-3674-0) [430,](#page-3717-0) [432,](#page-3740-0) [434,](#page-3772-0) [435,](#page-3787-0) [436,](#page-3802-0) [437,](#page-3813-0) [438,](#page-3824-0) [439,](#page-3831-0) [440,](#page-3838-0) [441,](#page-3845-0) [442,](#page-3852-0) [443,](#page-3862-0) [444,](#page-3873-0) [445,](#page-3881-0) [446,](#page-3890-0) [447,](#page-3895-0) [448,](#page-3899-0) [449,](#page-3908-0) [450,](#page-3916-0) [451,](#page-3928-0) [452,](#page-3940-0) [453,](#page-3947-0) [454,](#page-3953-0) [455,](#page-3959-0) [456,](#page-3965-0)

**B grade** { [198,](#page-1707-0) [199,](#page-1718-0) [208,](#page-1781-0) [217,](#page-1882-0) [258,](#page-2131-0) [259,](#page-2141-0) [305,](#page-2471-0) [307,](#page-2496-0) [315,](#page-2575-0) [363,](#page-3016-0) [364,](#page-3030-0) [553,](#page-4388-0) [559,](#page-4428-0) [1000,](#page-6604-0) [1069,](#page-6941-0) [1270](#page-8182-0) }

**C grade** { }

[457,](#page-3977-0) [477,](#page-4065-0) [482,](#page-4085-0) [483,](#page-4090-0) [484,](#page-4095-0) [489,](#page-4116-0) [490,](#page-4121-0) [491,](#page-4126-0) [492,](#page-4131-0) [493,](#page-4136-0) [510,](#page-4205-0) [511,](#page-4210-0) [516,](#page-4231-0) [517,](#page-4236-0) [518,](#page-4241-0) [519,](#page-4246-0) [546,](#page-4355-0) [552,](#page-4382-0) [553,](#page-4388-0) [554,](#page-4394-0) [559,](#page-4428-0) [560,](#page-4436-0) [561,](#page-4443-0) [562,](#page-4449-0) [581,](#page-4549-0) [582,](#page-4554-0) [589,](#page-4599-0) [590,](#page-4604-0) [591,](#page-4611-0) [592,](#page-4618-0) [622,](#page-4762-0) [628,](#page-4789-0) [629,](#page-4796-0) [630,](#page-4802-0) [635,](#page-4838-0) [636,](#page-4846-0) [637,](#page-4855-0) [638,](#page-4863-0) [643,](#page-4909-0) [660,](#page-4982-0) [661,](#page-4987-0) [668,](#page-5039-0) [669,](#page-5047-0) [670,](#page-5057-0) [671,](#page-5065-0) [702,](#page-5211-0) [709,](#page-5242-0) [711,](#page-5253-0) [719,](#page-5293-0) [752,](#page-5435-0) [778,](#page-5554-0) [786,](#page-5591-0) [825,](#page-5775-0) [859,](#page-5936-0) [866,](#page-5967-0) [868,](#page-5980-0) [905,](#page-6171-0) [912,](#page-6217-0) [928,](#page-6286-0) [933,](#page-6307-0) [967,](#page-6452-0) [970,](#page-6467-0) [986,](#page-6532-0) [991,](#page-6555-0) [993,](#page-6567-0) [1056,](#page-6863-0) [1061,](#page-6890-0) [1112,](#page-7184-0) [1114,](#page-7192-0) [1115,](#page-7198-0) [1116,](#page-7204-0) [1117,](#page-7209-0) [1118,](#page-7214-0) [1119,](#page-7219-0) [1121,](#page-7230-0) [1123,](#page-7242-0) [1125,](#page-7255-0) [1126,](#page-7262-0) [1127,](#page-7269-0) [1128,](#page-7275-0) [1129,](#page-7281-0) [1130,](#page-7286-0) [1132,](#page-7297-0) [1134,](#page-7308-0) [1136,](#page-7321-0) [1137,](#page-7328-0) [1138,](#page-7338-0) [1139,](#page-7346-0) [1140,](#page-7353-0) [1141,](#page-7360-0) [1142,](#page-7366-0) [1144,](#page-7379-0) [1146,](#page-7392-0) [1148,](#page-7405-0) [1150,](#page-7420-0) [1151,](#page-7427-0) [1152,](#page-7435-0) [1153,](#page-7442-0) [1155,](#page-7457-0) [1156,](#page-7465-0) [1157,](#page-7472-0) [1158,](#page-7480-0) [1159,](#page-7487-0) [1160,](#page-7493-0) [1161,](#page-7499-0) [1162,](#page-7505-0) [1163,](#page-7514-0) [1164,](#page-7523-0) [1165,](#page-7532-0) [1166,](#page-7538-0) [1167,](#page-7546-0) [1168,](#page-7553-0) [1169,](#page-7561-0) [1170,](#page-7570-0) [1171,](#page-7579-0) [1172,](#page-7588-0) [1228,](#page-7922-0) [1229,](#page-7928-0) [1230,](#page-7933-0) [1241,](#page-7988-0) [1247,](#page-8019-0) [1248,](#page-8025-0) [1249,](#page-8031-0) [1250,](#page-8037-0) [1251,](#page-8043-0) [1252,](#page-8049-0) [1253,](#page-8055-0) [1254,](#page-8061-0) [1255,](#page-8071-0) [1256,](#page-8080-0) [1257,](#page-8088-0) [1258,](#page-8096-0) [1259,](#page-8103-0) [1260,](#page-8111-0) [1265,](#page-8144-0) [1267,](#page-8159-0) [1270,](#page-8182-0) [1275,](#page-8219-0) [1276,](#page-8225-0) [1277,](#page-8230-0) [1278,](#page-8236-0) [1279,](#page-8241-0) [1280,](#page-8247-0) [1281,](#page-8255-0) [1282,](#page-8260-0) [1283,](#page-8264-0) [1284,](#page-8271-0) [1285,](#page-8276-0) [1286,](#page-8285-0) [1287,](#page-8291-0) [1288,](#page-8297-0) [1289,](#page-8303-0) [1290,](#page-8309-0) [1292,](#page-8323-0) [1293,](#page-8329-0) [1294,](#page-8334-0) [1295,](#page-8343-0) [1296,](#page-8348-0) [1300](#page-8381-0) }

- **B grade** { [130,](#page-1294-0) [217,](#page-1882-0) [323,](#page-2685-0) [325,](#page-2732-0) [413,](#page-3463-0) [421,](#page-3568-0) [423,](#page-3604-0) [429,](#page-3693-0) [431,](#page-3728-0) [433,](#page-3756-0) [1261,](#page-8118-0) [1263,](#page-8132-0) [1297,](#page-8360-0) [1298,](#page-8366-0) [1301](#page-8389-0) }
- **C grade** { [7,](#page-475-0) [8,](#page-481-0) [9,](#page-487-0) [16,](#page-527-0) [17,](#page-532-0) [18,](#page-538-0) [19,](#page-544-0) [27,](#page-595-0) [28,](#page-600-0) [29,](#page-607-0) [30,](#page-614-0) [39,](#page-672-0) [40,](#page-678-0) [41,](#page-685-0) [42,](#page-692-0) [49,](#page-739-0) [50,](#page-747-0) [57,](#page-789-0) [65,](#page-834-0) [140,](#page-1361-0) [155,](#page-1449-0) [163,](#page-1492-0) [171,](#page-1536-0) [180,](#page-1584-0) [710,](#page-5248-0) [715,](#page-5271-0) [716,](#page-5276-0) [717,](#page-5282-0) [718,](#page-5287-0) [745,](#page-5403-0) [746,](#page-5408-0) [751,](#page-5429-0) [753,](#page-5441-0) [754,](#page-5447-0) [785,](#page-5585-0) [787,](#page-5597-0) [791,](#page-5615-0) [792,](#page-5624-0) [793,](#page-5630-0) [794,](#page-5635-0) [795,](#page-5641-0) [824,](#page-5769-0) [831,](#page-5800-0) [832,](#page-5809-0) [833,](#page-5815-0) [834,](#page-5821-0) [867,](#page-5974-0) [872,](#page-5999-0) [873,](#page-6010-0) [874,](#page-6020-0) [875,](#page-6025-0) [876,](#page-6033-0) [904,](#page-6165-0) [909,](#page-6189-0) [910,](#page-6199-0) [911,](#page-6209-0) [932,](#page-6302-0) [934,](#page-6312-0) [938,](#page-6329-0) [939,](#page-6334-0) [940,](#page-6339-0) [941,](#page-6344-0) [942,](#page-6349-0) [962,](#page-6430-0) [963,](#page-6435-0) [968,](#page-6457-0) [969,](#page-6462-0) [992,](#page-6561-0) [999,](#page-6598-0) [1000,](#page-6604-0) [1001,](#page-6609-0) [1002,](#page-6616-0) [1027,](#page-6726-0) [1028,](#page-6731-0) [1034,](#page-6761-0) [1035,](#page-6766-0) [1036,](#page-6773-0) [1037,](#page-6781-0) [1060,](#page-6883-0) [1062,](#page-6896-0) [1068,](#page-6934-0) [1069,](#page-6941-0) [1070,](#page-6951-0) [1071,](#page-6958-0) [1096,](#page-7079-0) [1097,](#page-7085-0) [1103,](#page-7122-0) [1104,](#page-7129-0) [1105,](#page-7138-0) [1106,](#page-7146-0) [1120,](#page-7225-0) [1122,](#page-7236-0) [1124,](#page-7248-0) [1131,](#page-7292-0) [1133,](#page-7303-0) [1135,](#page-7315-0) [1143,](#page-7373-0) [1145,](#page-7386-0) [1147,](#page-7399-0) [1149,](#page-7413-0) [1154,](#page-7449-0) [1173,](#page-7594-0) [1175,](#page-7607-0) [1180,](#page-7633-0) [1182,](#page-7646-0) [1183,](#page-7653-0) [1185,](#page-7668-0) [1192,](#page-7706-0) [1193,](#page-7713-0) [1195,](#page-7728-0) [1201,](#page-7765-0) [1203,](#page-7778-0) [1206,](#page-7793-0) [1208,](#page-7804-0) [1209,](#page-7811-0) [1211,](#page-7822-0) [1212,](#page-7827-0) [1214,](#page-7837-0) [1216,](#page-7849-0) [1218,](#page-7860-0) [1219,](#page-7866-0) [1220,](#page-7872-0) [1221,](#page-7878-0) [1223,](#page-7890-0) [1225,](#page-7903-0) [1226,](#page-7909-0) [1227](#page-7916-0) }

**F normal fail** { [141,](#page-1367-0) [142,](#page-1375-0) [143,](#page-1381-0) [144,](#page-1386-0) [145,](#page-1392-0) [146,](#page-1398-0) [1243,](#page-7998-0) [1245,](#page-8008-0) [1268,](#page-8168-0) [1269,](#page-8175-0) [1271,](#page-8190-0) [1272,](#page-8197-0) [1274,](#page-8211-0) [1291](#page-8316-0) }

**F(-1) timedout fail** { [147,](#page-1404-0) [509,](#page-4201-0) [515,](#page-4227-0) [1262,](#page-8125-0) [1264,](#page-8138-0) [1266,](#page-8152-0) [1273](#page-8204-0) }

<span id="page-24-0"></span>**F(-2) exception fail** { }

#### **2.1.3 Maple**

**A grade** { [1,](#page-441-0) [2,](#page-447-0) [3,](#page-453-0) [4,](#page-459-0) [5,](#page-465-0) [6,](#page-470-0) [7,](#page-475-0) [8,](#page-481-0) [9,](#page-487-0) [10,](#page-493-0) [11,](#page-499-0) [12,](#page-505-0) [13,](#page-511-0) [14,](#page-517-0) [15,](#page-522-0) [16,](#page-527-0) [17,](#page-532-0) [18,](#page-538-0) [19,](#page-544-0) [20,](#page-551-0) [21,](#page-558-0) [22,](#page-565-0) [23,](#page-572-0) [24,](#page-578-0) [25,](#page-584-0) [26,](#page-590-0) [27,](#page-595-0) [28,](#page-600-0) [29,](#page-607-0) [30,](#page-614-0) [31,](#page-621-0) [32,](#page-628-0) [33,](#page-636-0) [34,](#page-643-0) [35,](#page-650-0) [36,](#page-656-0) [37,](#page-662-0) [38,](#page-667-0) [39,](#page-672-0) [40,](#page-678-0) [41,](#page-685-0) [42,](#page-692-0) [43,](#page-700-0) [44,](#page-709-0) [46,](#page-722-0) [49,](#page-739-0) [50,](#page-747-0) [51,](#page-756-0) [52,](#page-762-0) [54,](#page-774-0) [55,](#page-779-0) [56,](#page-784-0) [57,](#page-789-0) [58,](#page-795-0) [59,](#page-801-0) [60,](#page-807-0) [61,](#page-812-0) [62,](#page-817-0) [63,](#page-822-0) [64,](#page-828-0) [65,](#page-834-0) [66,](#page-840-0) [68,](#page-850-0) [69,](#page-856-0) [70,](#page-862-0) [76,](#page-896-0) [77,](#page-902-0) [78,](#page-908-0) [83,](#page-943-0) [84,](#page-950-0) [85,](#page-958-0) [86,](#page-966-0) [92,](#page-1014-0) [93,](#page-1020-0) [94,](#page-1027-0) [115,](#page-1191-0) [118,](#page-1210-0) [125,](#page-1253-0) [126,](#page-1260-0) [134,](#page-1326-0) [135,](#page-1332-0) [136,](#page-1338-0) [137,](#page-1344-0) [138,](#page-1350-0) [139,](#page-1355-0) [140,](#page-1361-0) [149,](#page-1416-0) [150,](#page-1421-0) [151,](#page-1427-0) [152,](#page-1432-0) [153,](#page-1437-0) [154,](#page-1443-0) [155,](#page-1449-0) [156,](#page-1455-0) [157,](#page-1461-0) [158,](#page-1466-0) [159,](#page-1471-0) [160,](#page-1476-0) [161,](#page-1482-0) [162,](#page-1487-0) [163,](#page-1492-0) [164,](#page-1497-0) [165,](#page-1502-0) [166,](#page-1508-0) [167,](#page-1514-0) [168,](#page-1519-0) [169,](#page-1526-0) [170,](#page-1531-0) [171,](#page-1536-0) [172,](#page-1541-0) [173,](#page-1546-0) [175,](#page-1559-0) [177,](#page-1569-0) [179,](#page-1578-0) [181,](#page-1591-0) [183,](#page-1607-0) [185,](#page-1621-0) [186,](#page-1626-0) [187,](#page-1631-0) [189,](#page-1643-0) [191,](#page-1659-0) [192,](#page-1669-0) [193,](#page-1675-0) [194,](#page-1680-0) [195,](#page-1685-0) [197,](#page-1698-0) [199,](#page-1718-0) [201,](#page-1739-0) [203,](#page-1751-0) [204,](#page-1756-0) [206,](#page-1770-0) [209,](#page-1798-0) [211,](#page-1814-0) [212,](#page-1820-0) [213,](#page-1828-0) [214,](#page-1836-0) [217,](#page-1882-0) [219,](#page-1902-0) [220,](#page-1908-0) [221,](#page-1918-0) [222,](#page-1928-0) [223,](#page-1938-0) [225,](#page-1954-0) [227,](#page-1965-0) [228,](#page-1970-0) [230,](#page-1980-0) [233,](#page-1998-0) [236,](#page-2011-0) [238,](#page-2023-0) [241,](#page-2046-0) [246,](#page-2072-0) [258,](#page-2131-0) [259,](#page-2141-0) [260,](#page-2151-0) [261,](#page-2157-0) [266,](#page-2197-0) [267,](#page-2203-0) [268,](#page-2208-0) [269,](#page-2214-0) [271,](#page-2228-0) [273,](#page-2241-0) [274,](#page-2247-0) [275,](#page-2253-0) [276,](#page-2258-0) [277,](#page-2265-0) [279,](#page-2281-0) [281,](#page-2293-0) [282,](#page-2299-0) [286,](#page-2328-0) [290,](#page-2353-0) [292,](#page-2367-0) [293,](#page-2373-0) [294,](#page-2378-0) [296,](#page-2392-0) [298,](#page-2412-0) [299,](#page-2423-0) [300,](#page-2429-0) [301,](#page-2437-0) [302,](#page-2443-0) [304,](#page-2460-0) [306,](#page-2484-0) [307,](#page-2496-0) [308,](#page-2513-0) [309,](#page-2527-0) [310,](#page-2533-0) [311,](#page-2541-0) [312,](#page-2550-0) [313,](#page-2558-0) [314,](#page-2568-0) [315,](#page-2575-0) [316,](#page-2606-0) [317,](#page-2621-0) [318,](#page-2627-0) [319,](#page-2636-0) [320,](#page-2649-0) [321,](#page-2660-0) [322,](#page-2674-0) [323,](#page-2685-0) [324,](#page-2714-0) [325,](#page-2732-0) [326,](#page-2739-0) [327,](#page-2750-0) [328,](#page-2767-0) [329,](#page-2779-0) [330,](#page-2800-0) [331,](#page-2815-0) [332,](#page-2822-0) [333,](#page-2830-0) [335,](#page-2841-0) [336,](#page-2847-0) [337,](#page-2852-0) [338,](#page-2861-0) [339,](#page-2868-0) [343,](#page-2889-0) [344,](#page-2897-0) [345,](#page-2903-0) [346,](#page-2915-0) [347,](#page-2924-0) [353,](#page-2965-0) [354,](#page-2975-0) [363,](#page-3016-0) [365,](#page-3043-0) [367,](#page-3058-0) [369,](#page-3078-0) [371,](#page-3098-0) [373,](#page-3110-0) [375,](#page-3127-0) [377,](#page-3140-0) [379,](#page-3154-0) [381,](#page-3168-0) [383,](#page-3190-0) [385,](#page-3206-0) [388,](#page-3231-0) [391,](#page-3253-0) [394,](#page-3271-0) [397,](#page-3297-0) [398,](#page-3303-0) [399,](#page-3309-0) [402,](#page-3335-0) [404,](#page-3360-0) [405,](#page-3369-0) [406,](#page-3377-0) [407,](#page-3385-0) [410,](#page-3418-0) [412,](#page-3446-0) [413,](#page-3463-0) [414,](#page-3486-0) [415,](#page-3494-0) [416,](#page-3504-0) [417,](#page-3515-0) [418,](#page-3527-0) [419,](#page-3538-0) [420,](#page-3548-0) [421,](#page-3568-0) [422,](#page-3594-0) [423,](#page-3604-0) [424,](#page-3615-0) [425,](#page-3630-0) [426,](#page-3645-0) [427,](#page-3660-0) [428,](#page-3674-0) [429,](#page-3693-0) [430,](#page-3717-0) [431,](#page-3728-0) [432,](#page-3740-0) [433,](#page-3756-0) [434,](#page-3772-0) [435,](#page-3787-0) [436,](#page-3802-0) [437,](#page-3813-0) [440,](#page-3838-0) [441,](#page-3845-0) [442,](#page-3852-0) [443,](#page-3862-0) [448,](#page-3899-0) [449,](#page-3908-0) [456,](#page-3965-0) [457,](#page-3977-0) [477,](#page-4065-0) [482,](#page-4085-0) [483,](#page-4090-0) [484,](#page-4095-0) [489,](#page-4116-0) [490,](#page-4121-0) [491,](#page-4126-0) [492,](#page-4131-0) [493,](#page-4136-0) [546,](#page-4355-0) [552,](#page-4382-0) [553,](#page-4388-0) [554,](#page-4394-0) [559,](#page-4428-0) [560,](#page-4436-0) [561,](#page-4443-0) [562,](#page-4449-0) [622,](#page-4762-0) [628,](#page-4789-0) [629,](#page-4796-0) [630,](#page-4802-0) [635,](#page-4838-0) [636,](#page-4846-0) [637,](#page-4855-0) [638,](#page-4863-0) [643,](#page-4909-0) [702,](#page-5211-0) [709,](#page-5242-0) [710,](#page-5248-0) [711,](#page-5253-0) [715,](#page-5271-0) [716,](#page-5276-0) [717,](#page-5282-0) [718,](#page-5287-0) [719,](#page-5293-0) [778,](#page-5554-0) [785,](#page-5585-0) [786,](#page-5591-0) [787,](#page-5597-0) [791,](#page-5615-0) [792,](#page-5624-0) [793,](#page-5630-0) [794,](#page-5635-0) [795,](#page-5641-0) [859,](#page-5936-0) [866,](#page-5967-0) [867,](#page-5974-0) [868,](#page-5980-0) [872,](#page-5999-0) [873,](#page-6010-0) [874,](#page-6020-0) [875,](#page-6025-0) [876,](#page-6033-0) [928,](#page-6286-0) [932,](#page-6302-0) [933,](#page-6307-0) [934,](#page-6312-0) [938,](#page-6329-0) [939,](#page-6334-0) [940,](#page-6339-0) [941,](#page-6344-0) [942,](#page-6349-0) [986,](#page-6532-0) [991,](#page-6555-0) [992,](#page-6561-0) [993,](#page-6567-0) [999,](#page-6598-0) [1000,](#page-6604-0) [1001,](#page-6609-0) [1002,](#page-6616-0) [1056,](#page-6863-0) [1060,](#page-6883-0) [1061,](#page-6890-0) [1062,](#page-6896-0) [1068,](#page-6934-0) [1069,](#page-6941-0) [1070,](#page-6951-0) [1071,](#page-6958-0) [1112,](#page-7184-0) [1114,](#page-7192-0) [1115,](#page-7198-0) [1116,](#page-7204-0) [1117,](#page-7209-0) [1118,](#page-7214-0) [1119,](#page-7219-0) [1121,](#page-7230-0) [1122,](#page-7236-0) [1123,](#page-7242-0) [1124,](#page-7248-0) [1125,](#page-7255-0) [1126,](#page-7262-0) [1127,](#page-7269-0) [1128,](#page-7275-0) [1129,](#page-7281-0) [1130,](#page-7286-0) [1131,](#page-7292-0) [1132,](#page-7297-0) [1133,](#page-7303-0) [1134,](#page-7308-0) [1135,](#page-7315-0) [1136,](#page-7321-0) [1137,](#page-7328-0) [1138,](#page-7338-0) [1139,](#page-7346-0) [1140,](#page-7353-0) [1141,](#page-7360-0) [1142,](#page-7366-0) [1143,](#page-7373-0) [1144,](#page-7379-0) [1145,](#page-7386-0) [1146,](#page-7392-0) [1147,](#page-7399-0) [1148,](#page-7405-0) [1149,](#page-7413-0) [1150,](#page-7420-0) [1151,](#page-7427-0) [1152,](#page-7435-0) [1153,](#page-7442-0) [1154,](#page-7449-0) [1155,](#page-7457-0) [1156,](#page-7465-0) [1157,](#page-7472-0) [1159,](#page-7487-0) [1166,](#page-7538-0) [1167,](#page-7546-0) [1247,](#page-8019-0) [1248,](#page-8025-0) [1249,](#page-8031-0) [1250,](#page-8037-0) [1254,](#page-8061-0) [1255,](#page-8071-0) [1256,](#page-8080-0) [1257,](#page-8088-0) [1259,](#page-8103-0) [1275,](#page-8219-0) [1276,](#page-8225-0) [1277,](#page-8230-0) [1278,](#page-8236-0) [1279,](#page-8241-0) [1286,](#page-8285-0) [1287,](#page-8291-0) [1288,](#page-8297-0) [1289,](#page-8303-0) [1290](#page-8309-0) }

- **B grade** { [45,](#page-716-0) [47,](#page-727-0) [48,](#page-732-0) [53,](#page-768-0) [67,](#page-845-0) [71,](#page-867-0) [74,](#page-885-0) [75,](#page-890-0) [79,](#page-914-0) [87,](#page-973-0) [107,](#page-1139-0) [114,](#page-1185-0) [119,](#page-1216-0) [124,](#page-1247-0) [178,](#page-1573-0) [205,](#page-1762-0) [215,](#page-1844-0) [263,](#page-2173-0) [265,](#page-2190-0) [284,](#page-2315-0) [288,](#page-2338-0) [1120,](#page-7225-0) [1162,](#page-7505-0) [1163,](#page-7514-0) [1164,](#page-7523-0) [1170,](#page-7570-0) [1171,](#page-7579-0) [1252,](#page-8049-0) [1264,](#page-8138-0) [1270](#page-8182-0) }
- **C grade** { [72,](#page-873-0) [73,](#page-879-0) [80,](#page-921-0) [81,](#page-929-0) [82,](#page-936-0) [88,](#page-980-0) [89,](#page-989-0) [90,](#page-997-0) [91,](#page-1006-0) [95,](#page-1035-0) [96,](#page-1050-0) [97,](#page-1061-0) [98,](#page-1070-0) [99,](#page-1076-0) [100,](#page-1082-0) [101,](#page-1090-0) [103,](#page-1112-0) [104,](#page-1119-0) [105,](#page-1126-0) [106,](#page-1132-0) [108,](#page-1144-0) [109,](#page-1150-0) [110,](#page-1157-0) [111,](#page-1164-0) [112,](#page-1171-0) [113,](#page-1178-0) [116,](#page-1197-0) [117,](#page-1204-0) [120,](#page-1221-0) [121,](#page-1228-0) [122,](#page-1235-0) [123,](#page-1241-0) [127,](#page-1267-0) [128,](#page-1279-0) [129,](#page-1288-0) [130,](#page-1294-0) [131,](#page-1301-0) [132,](#page-1310-0) [141,](#page-1367-0) [142,](#page-1375-0) [143,](#page-1381-0) [144,](#page-1386-0) [145,](#page-1392-0) [146,](#page-1398-0) [147,](#page-1404-0) [174,](#page-1552-0) [176,](#page-1564-0) [180,](#page-1584-0) [182,](#page-1598-0) [184,](#page-1614-0) [188,](#page-1636-0) [190,](#page-1650-0) [196,](#page-1690-0) [198,](#page-1707-0) [200,](#page-1730-0) [202,](#page-1746-0) [207,](#page-1776-0) [208,](#page-1781-0) [210,](#page-1808-0) [216,](#page-1853-0) [218,](#page-1896-0) [224,](#page-1948-0) [226,](#page-1960-0) [229,](#page-1975-0) [231,](#page-1986-0) [232,](#page-1993-0) [234,](#page-2003-0) [235,](#page-2007-0) [237,](#page-2017-0) [239,](#page-2030-0) [240,](#page-2039-0) [242,](#page-2053-0) [243,](#page-2058-0) [244,](#page-2063-0) [245,](#page-2068-0) [247,](#page-2079-0) [248,](#page-2086-0) [249,](#page-2092-0) [250,](#page-2097-0) [262,](#page-2164-0) [264,](#page-2181-0) [270,](#page-2222-0) [272,](#page-2234-0) [278,](#page-2274-0) [280,](#page-2287-0) [283,](#page-2307-0) [285,](#page-2322-0) [287,](#page-2332-0) [289,](#page-2344-0) [291,](#page-2360-0) [295,](#page-2384-0) [297,](#page-2401-0) [303,](#page-2450-0) [305,](#page-2471-0) [341,](#page-2881-0) [342,](#page-2885-0) [349,](#page-2942-0) [350,](#page-2948-0) [351,](#page-2954-0) [352,](#page-2959-0) [364,](#page-3030-0) [366,](#page-3050-0) [368,](#page-3069-0) [370,](#page-3088-0) [372,](#page-3104-0) [374,](#page-3118-0) [376,](#page-3134-0) [378,](#page-3148-0) [380,](#page-3161-0) [382,](#page-3178-0) [384,](#page-3198-0) [386,](#page-3214-0) [387,](#page-3221-0) [389,](#page-3240-0) [390,](#page-3247-0) [392,](#page-3257-0) [393,](#page-3264-0) [395,](#page-3279-0) [396,](#page-3289-0) [400,](#page-3315-0) [401,](#page-3325-0) [403,](#page-3347-0) [408,](#page-3393-0) [409,](#page-3406-0) [411,](#page-3433-0) [446,](#page-3890-0) [447,](#page-3895-0) [452,](#page-3940-0) [453,](#page-3947-0) [454,](#page-3953-0) [455,](#page-3959-0) [510,](#page-4205-0) [511,](#page-4210-0) [516,](#page-4231-0) [517,](#page-4236-0) [518,](#page-4241-0) [519,](#page-4246-0) [581,](#page-4549-0) [582,](#page-4554-0) [589,](#page-4599-0) [590,](#page-4604-0) [591,](#page-4611-0) [592,](#page-4618-0) [660,](#page-4982-0) [661,](#page-4987-0) [668,](#page-5039-0) [669,](#page-5047-0) [670,](#page-5057-0) [671,](#page-5065-0) [1158,](#page-7480-0) [1160,](#page-7493-0) [1161,](#page-7499-0) [1165,](#page-7532-0) [1168,](#page-7553-0) [1169,](#page-7561-0) [1172,](#page-7588-0) [1251,](#page-8043-0) [1253,](#page-8055-0) [1258,](#page-8096-0) [1260,](#page-8111-0) [1269,](#page-8175-0) [1271,](#page-8190-0) [1280,](#page-8247-0) [1291,](#page-8316-0) [1297](#page-8360-0) }
- **F normal fail** { [334,](#page-2835-0) [340,](#page-2874-0) [348,](#page-2932-0) [438,](#page-3824-0) [439,](#page-3831-0) [444,](#page-3873-0) [445,](#page-3881-0) [450,](#page-3916-0) [451,](#page-3928-0) [745,](#page-5403-0) [746,](#page-5408-0) [751,](#page-5429-0) [752,](#page-5435-0) [753,](#page-5441-0) [754,](#page-5447-0) [824,](#page-5769-0) [825,](#page-5775-0) [831,](#page-5800-0) [832,](#page-5809-0) [833,](#page-5815-0) [834,](#page-5821-0) [904,](#page-6165-0) [905,](#page-6171-0) [909,](#page-6189-0) [910,](#page-6199-0) [911,](#page-6209-0) [912,](#page-6217-0) [962,](#page-6430-0) [963,](#page-6435-0) [967,](#page-6452-0) [968,](#page-6457-0) [969,](#page-6462-0) [970,](#page-6467-0) [1027,](#page-6726-0) [1028,](#page-6731-0) [1034,](#page-6761-0) [1035,](#page-6766-0) [1036,](#page-6773-0) [1037,](#page-6781-0) [1096,](#page-7079-0) [1097,](#page-7085-0) [1103,](#page-7122-0) [1104,](#page-7129-0) [1105,](#page-7138-0) [1106,](#page-7146-0) [1173,](#page-7594-0) [1175,](#page-7607-0) [1180,](#page-7633-0) [1182,](#page-7646-0) [1183,](#page-7653-0) [1185,](#page-7668-0) [1192,](#page-7706-0) [1193,](#page-7713-0) [1195,](#page-7728-0) [1201,](#page-7765-0) [1203,](#page-7778-0) [1206,](#page-7793-0) [1208,](#page-7804-0) [1209,](#page-7811-0) [1211,](#page-7822-0) [1212,](#page-7827-0) [1214,](#page-7837-0) [1216,](#page-7849-0) [1218,](#page-7860-0) [1219,](#page-7866-0) [1220,](#page-7872-0) [1221,](#page-7878-0) [1223,](#page-7890-0) [1225,](#page-7903-0) [1226,](#page-7909-0) [1227,](#page-7916-0) [1228,](#page-7922-0) [1229,](#page-7928-0) [1230,](#page-7933-0) [1241,](#page-7988-0) [1243,](#page-7998-0) [1245,](#page-8008-0) [1261,](#page-8118-0) [1262,](#page-8125-0) [1263,](#page-8132-0) [1265,](#page-8144-0) [1266,](#page-8152-0) [1267,](#page-8159-0) [1268,](#page-8168-0) [1272,](#page-8197-0) [1273,](#page-8204-0) [1274,](#page-8211-0) [1281,](#page-8255-0) [1282,](#page-8260-0) [1283,](#page-8264-0) [1284,](#page-8271-0) [1285,](#page-8276-0) [1292,](#page-8323-0) [1293,](#page-8329-0) [1294,](#page-8334-0) [1295,](#page-8343-0) [1296,](#page-8348-0) [1298,](#page-8366-0) [1300,](#page-8381-0) [1301](#page-8389-0) }
- **F(-1) timedout fail** { [102,](#page-1101-0) [598,](#page-4664-0) [616](#page-4736-0) }

<span id="page-25-0"></span> $F(-2)$  exception fail  $\{ \}$ 

#### **2.1.4 Fricas**

**A grade** { [1,](#page-441-0) [2,](#page-447-0) [3,](#page-453-0) [7,](#page-475-0) [8,](#page-481-0) [9,](#page-487-0) [10,](#page-493-0) [11,](#page-499-0) [12,](#page-505-0) [13,](#page-511-0) [17,](#page-532-0) [18,](#page-538-0) [19,](#page-544-0) [20,](#page-551-0) [21,](#page-558-0) [22,](#page-565-0) [23,](#page-572-0) [29,](#page-607-0) [30,](#page-614-0) [31,](#page-621-0) [32,](#page-628-0) [33,](#page-636-0) [34,](#page-643-0) [41,](#page-685-0) [42,](#page-692-0) [47,](#page-727-0) [48,](#page-732-0) [49,](#page-739-0) [50,](#page-747-0) [54,](#page-774-0) [55,](#page-779-0) [56,](#page-784-0) [57,](#page-789-0) [61,](#page-812-0) [62,](#page-817-0) [63,](#page-822-0) [64,](#page-828-0) [65,](#page-834-0) [66,](#page-840-0) [67,](#page-845-0) [99,](#page-1076-0) [107,](#page-1139-0) [114,](#page-1185-0) [115,](#page-1191-0) [118,](#page-1210-0) [124,](#page-1247-0) [125,](#page-1253-0) [126,](#page-1260-0) [149,](#page-1416-0) [150,](#page-1421-0) [151,](#page-1427-0) [152,](#page-1432-0) [154,](#page-1443-0) [156,](#page-1455-0) [157,](#page-1461-0) [158,](#page-1466-0) [159,](#page-1471-0) [160,](#page-1476-0) [162,](#page-1487-0) [164,](#page-1497-0) [165,](#page-1502-0) [166,](#page-1508-0) [167,](#page-1514-0) [168,](#page-1519-0) [170,](#page-1531-0) [172,](#page-1541-0) [173,](#page-1546-0) [175,](#page-1559-0) [177,](#page-1569-0) [179,](#page-1578-0) [181,](#page-1591-0) [183,](#page-1607-0) [185,](#page-1621-0) [186,](#page-1626-0) [187,](#page-1631-0) [189,](#page-1643-0) [191,](#page-1659-0) [192,](#page-1669-0) [193,](#page-1675-0) [194,](#page-1680-0) [195,](#page-1685-0) [197,](#page-1698-0) [199,](#page-1718-0) [200,](#page-1730-0) [202,](#page-1746-0) [207,](#page-1776-0) [208,](#page-1781-0) [210,](#page-1808-0) [216,](#page-1853-0) [218,](#page-1896-0) [224,](#page-1948-0) [226,](#page-1960-0) [229,](#page-1975-0) [231,](#page-1986-0) [232,](#page-1993-0) [234,](#page-2003-0) [235,](#page-2007-0) [237,](#page-2017-0) [239,](#page-2030-0) [240,](#page-2039-0) [242,](#page-2053-0) [243,](#page-2058-0) [244,](#page-2063-0) [245,](#page-2068-0) [247,](#page-2079-0) [258,](#page-2131-0) [260,](#page-2151-0) [266,](#page-2197-0) [268,](#page-2208-0) [274,](#page-2247-0) [276,](#page-2258-0) [286,](#page-2328-0) [292,](#page-2367-0) [293,](#page-2373-0) [294,](#page-2378-0) [299,](#page-2423-0) [300,](#page-2429-0) [301,](#page-2437-0) [302,](#page-2443-0) [341,](#page-2881-0) [342,](#page-2885-0) [349,](#page-2942-0) [350,](#page-2948-0) [351,](#page-2954-0) [352,](#page-2959-0) [391,](#page-3253-0) [397,](#page-3297-0) [398,](#page-3303-0) [399,](#page-3309-0) [404,](#page-3360-0) [405,](#page-3369-0) [406,](#page-3377-0) [407,](#page-3385-0) [446,](#page-3890-0) [447,](#page-3895-0) [452,](#page-3940-0) [453,](#page-3947-0) [454,](#page-3953-0) [455,](#page-3959-0) [477,](#page-4065-0) [546,](#page-4355-0) [622,](#page-4762-0) [643,](#page-4909-0) [702,](#page-5211-0) [778,](#page-5554-0) [859,](#page-5936-0) [928,](#page-6286-0) [986,](#page-6532-0) [1056,](#page-6863-0) [1112,](#page-7184-0) [1114,](#page-7192-0) [1115,](#page-7198-0) [1116,](#page-7204-0) [1117,](#page-7209-0) [1119,](#page-7219-0) [1121,](#page-7230-0) [1122,](#page-7236-0) [1123,](#page-7242-0) [1124,](#page-7248-0) [1125,](#page-7255-0) [1126,](#page-7262-0) [1127,](#page-7269-0) [1128,](#page-7275-0) [1130,](#page-7286-0) [1132,](#page-7297-0) [1134,](#page-7308-0) [1135,](#page-7315-0) [1136,](#page-7321-0) [1137,](#page-7328-0) [1138,](#page-7338-0) [1139,](#page-7346-0) [1140,](#page-7353-0) [1142,](#page-7366-0) [1144,](#page-7379-0) [1146,](#page-7392-0) [1148,](#page-7405-0) [1149,](#page-7413-0) [1150,](#page-7420-0) [1159,](#page-7487-0) [1173,](#page-7594-0) [1175,](#page-7607-0) [1180,](#page-7633-0) [1182,](#page-7646-0) [1183,](#page-7653-0) [1185,](#page-7668-0) [1192,](#page-7706-0) [1193,](#page-7713-0) [1195,](#page-7728-0) [1201,](#page-7765-0) [1203,](#page-7778-0) [1206,](#page-7793-0) [1208,](#page-7804-0) [1247,](#page-8019-0) [1249,](#page-8031-0) [1254,](#page-8061-0) [1256,](#page-8080-0) [1275,](#page-8219-0) [1276,](#page-8225-0) [1277,](#page-8230-0) [1278,](#page-8236-0) [1279,](#page-8241-0) [1286,](#page-8285-0) [1287,](#page-8291-0) [1288,](#page-8297-0) [1289,](#page-8303-0) [1290](#page-8309-0) }

- **B grade** { [4,](#page-459-0) [28,](#page-600-0) [40,](#page-678-0) [130,](#page-1294-0) [1166,](#page-7538-0) [1167,](#page-7546-0) [1209,](#page-7811-0) [1211,](#page-7822-0) [1212,](#page-7827-0) [1214,](#page-7837-0) [1216,](#page-7849-0) [1218,](#page-7860-0) [1219,](#page-7866-0) [1220,](#page-7872-0) [1221,](#page-7878-0) [1223,](#page-7890-0) [1225,](#page-7903-0) [1226,](#page-7909-0) [1227](#page-7916-0) }
- **C grade** { [482,](#page-4085-0) [483,](#page-4090-0) [484,](#page-4095-0) [489,](#page-4116-0) [490,](#page-4121-0) [491,](#page-4126-0) [492,](#page-4131-0) [493,](#page-4136-0) [552,](#page-4382-0) [553,](#page-4388-0) [554,](#page-4394-0) [559,](#page-4428-0) [560,](#page-4436-0) [561,](#page-4443-0) [562,](#page-4449-0) [628,](#page-4789-0) [629,](#page-4796-0) [630,](#page-4802-0) [635,](#page-4838-0) [636,](#page-4846-0) [637,](#page-4855-0) [638](#page-4863-0) }
- **F normal fail** { [5,](#page-465-0) [6,](#page-470-0) [14,](#page-517-0) [15,](#page-522-0) [16,](#page-527-0) [24,](#page-578-0) [25,](#page-584-0) [26,](#page-590-0) [27,](#page-595-0) [35,](#page-650-0) [36,](#page-656-0) [37,](#page-662-0) [38,](#page-667-0) [39,](#page-672-0) [43,](#page-700-0) [44,](#page-709-0) [45,](#page-716-0) [46,](#page-722-0) [51,](#page-756-0) [52,](#page-762-0) [53,](#page-768-0) [58,](#page-795-0) [59,](#page-801-0) [60,](#page-807-0) [68,](#page-850-0) [69,](#page-856-0) [70,](#page-862-0) [71,](#page-867-0) [72,](#page-873-0) [73,](#page-879-0) [74,](#page-885-0) [75,](#page-890-0) [76,](#page-896-0) [77,](#page-902-0) [78,](#page-908-0) [79,](#page-914-0) [80,](#page-921-0) [81,](#page-929-0) [82,](#page-936-0) [83,](#page-943-0) [84,](#page-950-0) [85,](#page-958-0) [86,](#page-966-0) [87,](#page-973-0) [88,](#page-980-0) [89,](#page-989-0) [90,](#page-997-0) [91,](#page-1006-0) [92,](#page-1014-0) [93,](#page-1020-0) [94,](#page-1027-0) [95,](#page-1035-0) [96,](#page-1050-0) [97,](#page-1061-0) [98,](#page-1070-0) [100,](#page-1082-0) [101,](#page-1090-0) [102,](#page-1101-0) [103,](#page-1112-0) [104,](#page-1119-0) [105,](#page-1126-0) [106,](#page-1132-0) [108,](#page-1144-0) [109,](#page-1150-0) [110,](#page-1157-0) [111,](#page-1164-0) [112,](#page-1171-0) [113,](#page-1178-0) [116,](#page-1197-0) [117,](#page-1204-0) [119,](#page-1216-0) [120,](#page-1221-0) [121,](#page-1228-0) [122,](#page-1235-0) [123,](#page-1241-0) [127,](#page-1267-0) [128,](#page-1279-0) [129,](#page-1288-0) [131,](#page-1301-0) [132,](#page-1310-0) [134,](#page-1326-0) [135,](#page-1332-0) [136,](#page-1338-0) [137,](#page-1344-0) [138,](#page-1350-0) [139,](#page-1355-0) [140,](#page-1361-0) [141,](#page-1367-0) [142,](#page-1375-0) [143,](#page-1381-0) [144,](#page-1386-0) [145,](#page-1392-0) [146,](#page-1398-0) [147,](#page-1404-0) [153,](#page-1437-0) [155,](#page-1449-0) [161,](#page-1482-0) [163,](#page-1492-0) [169,](#page-1526-0) [171,](#page-1536-0) [174,](#page-1552-0) [176,](#page-1564-0) [178,](#page-1573-0) [180,](#page-1584-0) [182,](#page-1598-0) [184,](#page-1614-0) [188,](#page-1636-0) [190,](#page-1650-0) [196,](#page-1690-0) [198,](#page-1707-0) [201,](#page-1739-0) [203,](#page-1751-0) [204,](#page-1756-0) [205,](#page-1762-0) [206,](#page-1770-0) [209,](#page-1798-0) [211,](#page-1814-0) [212,](#page-1820-0) [213,](#page-1828-0) [214,](#page-1836-0) [215,](#page-1844-0) [217,](#page-1882-0) [219,](#page-1902-0) [220,](#page-1908-0) [221,](#page-1918-0) [222,](#page-1928-0) [223,](#page-1938-0) [225,](#page-1954-0) [227,](#page-1965-0) [228,](#page-1970-0) [230,](#page-1980-0) [233,](#page-1998-0) [236,](#page-2011-0) [238,](#page-2023-0) [241,](#page-2046-0) [246,](#page-2072-0) [248,](#page-2086-0) [249,](#page-2092-0) [250,](#page-2097-0) [259,](#page-2141-0) [261,](#page-2157-0) [262,](#page-2164-0) [263,](#page-2173-0) [264,](#page-2181-0) [265,](#page-2190-0) [267,](#page-2203-0) [269,](#page-2214-0) [270,](#page-2222-0) [271,](#page-2228-0) [272,](#page-2234-0) [273,](#page-2241-0) [275,](#page-2253-0) [277,](#page-2265-0) [278,](#page-2274-0) [279,](#page-2281-0) [280,](#page-2287-0) [281,](#page-2293-0) [282,](#page-2299-0) [283,](#page-2307-0) [284,](#page-2315-0) [285,](#page-2322-0) [287,](#page-2332-0) [288,](#page-2338-0) [289,](#page-2344-0) [290,](#page-2353-0) [291,](#page-2360-0) [295,](#page-2384-0) [296,](#page-2392-0) [297,](#page-2401-0) [298,](#page-2412-0) [303,](#page-2450-0) [304,](#page-2460-0) [305,](#page-2471-0) [306,](#page-2484-0) [307,](#page-2496-0) [308,](#page-2513-0) [309,](#page-2527-0) [310,](#page-2533-0) [311,](#page-2541-0) [312,](#page-2550-0) [313,](#page-2558-0) [314,](#page-2568-0) [315,](#page-2575-0) [316,](#page-2606-0) [317,](#page-2621-0) [318,](#page-2627-0) [319,](#page-2636-0) [320,](#page-2649-0) [321,](#page-2660-0) [322,](#page-2674-0) [323,](#page-2685-0) [324,](#page-2714-0) [325,](#page-2732-0) [326,](#page-2739-0) [327,](#page-2750-0) [328,](#page-2767-0) [329,](#page-2779-0) [330,](#page-2800-0) [331,](#page-2815-0) [332,](#page-2822-0) [333,](#page-2830-0) [334,](#page-2835-0) [335,](#page-2841-0) [336,](#page-2847-0) [337,](#page-2852-0) [338,](#page-2861-0) [339,](#page-2868-0) [340,](#page-2874-0) [343,](#page-2889-0) [344,](#page-2897-0) [345,](#page-2903-0) [346,](#page-2915-0) [347,](#page-2924-0) [348,](#page-2932-0) [353,](#page-2965-0) [354,](#page-2975-0) [363,](#page-3016-0) [364,](#page-3030-0) [365,](#page-3043-0) [366,](#page-3050-0) [367,](#page-3058-0) [368,](#page-3069-0) [369,](#page-3078-0) [370,](#page-3088-0) [371,](#page-3098-0) [372,](#page-3104-0) [373,](#page-3110-0) [374,](#page-3118-0) [375,](#page-3127-0) [376,](#page-3134-0) [377,](#page-3140-0) [378,](#page-3148-0) [379,](#page-3154-0) [380,](#page-3161-0) [381,](#page-3168-0) [382,](#page-3178-0) [383,](#page-3190-0) [384,](#page-3198-0) [385,](#page-3206-0) [386,](#page-3214-0) [387,](#page-3221-0) [388,](#page-3231-0) [389,](#page-3240-0) [390,](#page-3247-0) [392,](#page-3257-0) [393,](#page-3264-0) [394,](#page-3271-0) [395,](#page-3279-0) [396,](#page-3289-0) [400,](#page-3315-0) [401,](#page-3325-0) [402,](#page-3335-0) [403,](#page-3347-0) [408,](#page-3393-0) [409,](#page-3406-0) [410,](#page-3418-0) [411,](#page-3433-0) [412,](#page-3446-0) [413,](#page-3463-0) [414,](#page-3486-0) [415,](#page-3494-0) [416,](#page-3504-0) [417,](#page-3515-0) [418,](#page-3527-0) [419,](#page-3538-0) [420,](#page-3548-0) [421,](#page-3568-0) [422,](#page-3594-0) [423,](#page-3604-0) [424,](#page-3615-0) [425,](#page-3630-0) [426,](#page-3645-0) [427,](#page-3660-0) [428,](#page-3674-0) [429,](#page-3693-0) [430,](#page-3717-0) [431,](#page-3728-0) [432,](#page-3740-0) [433,](#page-3756-0) [434,](#page-3772-0) [435,](#page-3787-0) [436,](#page-3802-0) [437,](#page-3813-0) [438,](#page-3824-0) [439,](#page-3831-0) [440,](#page-3838-0) [441,](#page-3845-0) [442,](#page-3852-0) [443,](#page-3862-0) [444,](#page-3873-0) [445,](#page-3881-0) [448,](#page-3899-0) [449,](#page-3908-0) [450,](#page-3916-0) [451,](#page-3928-0) [456,](#page-3965-0) [457,](#page-3977-0) [510,](#page-4205-0) [511,](#page-4210-0) [516,](#page-4231-0) [517,](#page-4236-0) [518,](#page-4241-0) [519,](#page-4246-0) [581,](#page-4549-0) [582,](#page-4554-0) [589,](#page-4599-0) [590,](#page-4604-0) [591,](#page-4611-0) [592,](#page-4618-0) [660,](#page-4982-0) [661,](#page-4987-0) [668,](#page-5039-0) [669,](#page-5047-0) [670,](#page-5057-0) [671,](#page-5065-0) [1118,](#page-7214-0) [1120,](#page-7225-0) [1129,](#page-7281-0) [1131,](#page-7292-0) [1133,](#page-7303-0) [1141,](#page-7360-0) [1143,](#page-7373-0) [1145,](#page-7386-0) [1147,](#page-7399-0) [1151,](#page-7427-0) [1152,](#page-7435-0) [1153,](#page-7442-0) [1154,](#page-7449-0) [1155,](#page-7457-0) [1156,](#page-7465-0) [1157,](#page-7472-0) [1158,](#page-7480-0) [1160,](#page-7493-0) [1161,](#page-7499-0) [1162,](#page-7505-0) [1163,](#page-7514-0) [1164,](#page-7523-0) [1165,](#page-7532-0) [1168,](#page-7553-0) [1169,](#page-7561-0) [1170,](#page-7570-0) [1171,](#page-7579-0) [1172,](#page-7588-0) [1228,](#page-7922-0) [1229,](#page-7928-0) [1230,](#page-7933-0) [1241,](#page-7988-0) [1243,](#page-7998-0) [1245,](#page-8008-0) [1248,](#page-8025-0) [1250,](#page-8037-0) [1251,](#page-8043-0) [1252,](#page-8049-0) [1253,](#page-8055-0) [1255,](#page-8071-0) [1257,](#page-8088-0) [1258,](#page-8096-0) [1259,](#page-8103-0) [1260,](#page-8111-0) [1261,](#page-8118-0) [1262,](#page-8125-0) [1263,](#page-8132-0) [1264,](#page-8138-0) [1265,](#page-8144-0) [1266,](#page-8152-0) [1267,](#page-8159-0) [1268,](#page-8168-0) [1269,](#page-8175-0) [1270,](#page-8182-0) [1271,](#page-8190-0) [1272,](#page-8197-0) [1273,](#page-8204-0) [1274,](#page-8211-0) [1280,](#page-8247-0) [1281,](#page-8255-0) [1282,](#page-8260-0) [1283,](#page-8264-0) [1284,](#page-8271-0) [1285,](#page-8276-0) [1291,](#page-8316-0) [1292,](#page-8323-0) [1293,](#page-8329-0) [1294,](#page-8334-0) [1295,](#page-8343-0) [1296,](#page-8348-0) [1297,](#page-8360-0) [1298,](#page-8366-0) [1300,](#page-8381-0) [1301](#page-8389-0) }
- $F(-1)$  timedout fail  $\{\}$
- **F(-2) exception fail** { [687,](#page-5146-0) [688,](#page-5151-0) [689,](#page-5155-0) [691,](#page-5163-0) [692,](#page-5168-0) [693,](#page-5172-0) [695,](#page-5180-0) [696,](#page-5185-0) [697,](#page-5189-0) [699,](#page-5197-0) [700,](#page-5202-0) [701,](#page-5207-0) [703,](#page-5215-0) [704,](#page-5219-0) [705,](#page-5224-0) [706,](#page-5229-0) [708,](#page-5238-0) [709,](#page-5242-0) [710,](#page-5248-0) [711,](#page-5253-0) [712,](#page-5259-0) [714,](#page-5267-0) [715,](#page-5271-0) [716,](#page-5276-0) [717,](#page-5282-0) [718,](#page-5287-0) [719,](#page-5293-0) [720,](#page-5298-0) [722,](#page-5306-0) [723,](#page-5310-0) [724,](#page-5314-0) [726,](#page-5322-0) [727,](#page-5326-0) [728,](#page-5330-0) [730,](#page-5338-0) [731,](#page-5342-0) [732,](#page-5346-0) [734,](#page-5354-0) [735,](#page-5359-0) [736,](#page-5364-0) [737,](#page-5368-0) [738,](#page-5372-0) [739,](#page-5376-0) [740,](#page-5381-0) [741,](#page-5386-0) [743,](#page-5395-0) [744,](#page-5399-0) [745,](#page-5403-0) [746,](#page-5408-0) [747,](#page-5413-0) [748,](#page-5417-0) [750,](#page-5425-0) [751,](#page-5429-0) [752,](#page-5435-0) [753,](#page-5441-0) [754,](#page-5447-0) [755,](#page-5452-0) [757,](#page-5460-0) [758,](#page-5464-0) [759,](#page-5469-0) [760,](#page-5474-0) [761,](#page-5478-0) [763,](#page-5486-0) [764,](#page-5490-0) [765,](#page-5495-0) [766,](#page-5501-0) [767,](#page-5505-0) [769,](#page-5513-0) [770,](#page-5517-0) [771,](#page-5522-0) [772,](#page-5528-0) [773,](#page-5532-0) [775,](#page-5540-0) [776,](#page-5545-0) [777,](#page-5550-0) [779,](#page-5558-0) [780,](#page-5562-0) [781,](#page-5567-0) [782,](#page-5572-0) [784,](#page-5581-0) [785,](#page-5585-0) [786,](#page-5591-0) [787,](#page-5597-0) [788,](#page-5603-0) [790,](#page-5611-0) [791,](#page-5615-0) [792,](#page-5624-0) [793,](#page-5630-0) [794,](#page-5635-0) [795,](#page-5641-0) [796,](#page-5649-0) [798,](#page-5657-0) [799,](#page-5661-0) [800,](#page-5665-0) [801,](#page-5670-0) [803,](#page-5678-0) [804,](#page-5682-0) [805,](#page-5686-0) [806,](#page-5691-0) [808,](#page-5699-0) [809,](#page-5703-0) [810,](#page-5707-0) [811,](#page-5712-0) [813,](#page-5720-0) [814,](#page-5725-0) [815,](#page-5730-0) [816,](#page-5734-0) [817,](#page-5738-0) [818,](#page-5742-0) [819,](#page-5747-0) [820,](#page-5752-0) [822,](#page-5761-0) [823,](#page-5765-0) [824,](#page-5769-0) [825,](#page-5775-0) [826,](#page-5780-0) [827,](#page-5784-0) [829,](#page-5792-0) [830,](#page-5796-0) [831,](#page-5800-0) [832,](#page-5809-0) [833,](#page-5815-0) [834,](#page-5821-0) [835,](#page-5829-0) [836,](#page-5833-0) [838,](#page-5841-0) [839,](#page-5845-0) [840,](#page-5850-0) [841,](#page-5855-0) [842,](#page-5859-0) [844,](#page-5867-0) [845,](#page-5871-0) [846,](#page-5877-0) [847,](#page-5882-0) [848,](#page-5886-0) [850,](#page-5894-0) [851,](#page-5898-0) [852,](#page-5904-0) [853,](#page-5910-0) [854,](#page-5914-0) [856,](#page-5922-0) [857,](#page-5927-0) [858,](#page-5932-0) [860,](#page-5940-0) [861,](#page-5944-0) [862,](#page-5949-0) [863,](#page-5954-0) [865,](#page-5963-0) [866,](#page-5967-0) [867,](#page-5974-0) [868,](#page-5980-0) [869,](#page-5987-0) [871,](#page-5995-0) [872,](#page-5999-0) [873,](#page-6010-0) [874,](#page-6020-0) [875,](#page-6025-0) [876,](#page-6033-0) [877,](#page-6043-0) [879,](#page-6051-0) [880,](#page-6055-0) [881,](#page-6060-0) [882,](#page-6065-0) [884,](#page-6073-0) [885,](#page-6077-0) [886,](#page-6082-0) [887,](#page-6087-0) [889,](#page-6095-0) [890,](#page-6099-0) [891,](#page-6105-0) [892,](#page-6110-0) [894,](#page-6118-0) [895,](#page-6124-0) [896,](#page-6129-0) [897,](#page-6133-0)

[898,](#page-6137-0) [899,](#page-6141-0) [900,](#page-6146-0) [901,](#page-6151-0) [903,](#page-6161-0) [904,](#page-6165-0) [905,](#page-6171-0) [906,](#page-6177-0) [908,](#page-6185-0) [909,](#page-6189-0) [910,](#page-6199-0) [911,](#page-6209-0) [912,](#page-6217-0) [913,](#page-6226-0) [915,](#page-6234-0) [916,](#page-6238-0) [917,](#page-6242-0) [919,](#page-6250-0) [920,](#page-6254-0) [921,](#page-6258-0) [923,](#page-6266-0) [924,](#page-6270-0) [925,](#page-6274-0) [927,](#page-6282-0) [929,](#page-6290-0) [931,](#page-6298-0) [932,](#page-6302-0) [933,](#page-6307-0) [934,](#page-6312-0) [935,](#page-6317-0) [937,](#page-6325-0) [938,](#page-6329-0) [939,](#page-6334-0) [940,](#page-6339-0) [941,](#page-6344-0) [942,](#page-6349-0) [943,](#page-6354-0) [945,](#page-6362-0) [946,](#page-6366-0) [947,](#page-6370-0) [949,](#page-6378-0) [950,](#page-6382-0) [951,](#page-6386-0) [953,](#page-6394-0) [954,](#page-6398-0) [955,](#page-6402-0) [957,](#page-6410-0) [958,](#page-6414-0) [959,](#page-6418-0) [961,](#page-6426-0) [962,](#page-6430-0) [963,](#page-6435-0) [964,](#page-6440-0) [966,](#page-6448-0) [967,](#page-6452-0) [968,](#page-6457-0) [969,](#page-6462-0) [970,](#page-6467-0) [971,](#page-6472-0) [973,](#page-6480-0) [974,](#page-6484-0) [975,](#page-6488-0) [977,](#page-6496-0) [978,](#page-6500-0) [979,](#page-6504-0) [981,](#page-6512-0) [982,](#page-6516-0) [983,](#page-6520-0) [985,](#page-6528-0) [987,](#page-6536-0) [989,](#page-6544-0) [990,](#page-6549-0) [991,](#page-6555-0) [992,](#page-6561-0) [993,](#page-6567-0) [994,](#page-6573-0) [995,](#page-6579-0) [996,](#page-6584-0) [997,](#page-6589-0) [999,](#page-6598-0) [1000,](#page-6604-0) [1001,](#page-6609-0) [1002,](#page-6616-0) [1003,](#page-6621-0) [1004,](#page-6627-0) [1005,](#page-6632-0) [1006,](#page-6637-0) [1008,](#page-6646-0) [1009,](#page-6650-0) [1010,](#page-6654-0) [1012,](#page-6662-0) [1013,](#page-6666-0) [1014,](#page-6670-0) [1016,](#page-6678-0) [1017,](#page-6682-0) [1018,](#page-6686-0) [1020,](#page-6694-0) [1021,](#page-6698-0) [1022,](#page-6702-0) [1023,](#page-6707-0) [1025,](#page-6715-0) [1026,](#page-6720-0) [1027,](#page-6726-0) [1028,](#page-6731-0) [1029,](#page-6736-0) [1030,](#page-6742-0) [1031,](#page-6747-0) [1032,](#page-6752-0) [1034,](#page-6761-0) [1035,](#page-6766-0) [1036,](#page-6773-0) [1037,](#page-6781-0) [1038,](#page-6786-0) [1039,](#page-6792-0) [1040,](#page-6797-0) [1041,](#page-6802-0) [1043,](#page-6811-0) [1044,](#page-6815-0) [1045,](#page-6819-0) [1047,](#page-6827-0) [1048,](#page-6831-0) [1049,](#page-6835-0) [1051,](#page-6843-0) [1052,](#page-6847-0) [1053,](#page-6851-0) [1055,](#page-6859-0) [1057,](#page-6867-0) [1059,](#page-6875-0) [1060,](#page-6883-0) [1061,](#page-6890-0) [1062,](#page-6896-0) [1063,](#page-6903-0) [1064,](#page-6911-0) [1065,](#page-6918-0) [1066,](#page-6924-0) [1068,](#page-6934-0) [1069,](#page-6941-0) [1070,](#page-6951-0) [1071,](#page-6958-0) [1072,](#page-6965-0) [1073,](#page-6972-0) [1074,](#page-6979-0) [1075,](#page-6985-0) [1077,](#page-6995-0) [1078,](#page-6999-0) [1079,](#page-7003-0) [1081,](#page-7011-0) [1082,](#page-7015-0) [1083,](#page-7019-0) [1085,](#page-7027-0) [1086,](#page-7031-0) [1087,](#page-7035-0) [1089,](#page-7043-0) [1090,](#page-7047-0) [1091,](#page-7051-0) [1092,](#page-7056-0) [1094,](#page-7064-0) [1095,](#page-7072-0) [1096,](#page-7079-0) [1097,](#page-7085-0) [1098,](#page-7091-0) [1099,](#page-7099-0) [1100,](#page-7106-0) [1101,](#page-7112-0) [1103,](#page-7122-0) [1104,](#page-7129-0) [1105,](#page-7138-0) [1106,](#page-7146-0) [1107,](#page-7154-0) [1108,](#page-7161-0) [1109,](#page-7168-0) [1110](#page-7174-0) }

#### <span id="page-27-0"></span>**2.1.5 Maxima**

**A grade** { [1,](#page-441-0) [2,](#page-447-0) [3,](#page-453-0) [4,](#page-459-0) [7,](#page-475-0) [8,](#page-481-0) [9,](#page-487-0) [10,](#page-493-0) [11,](#page-499-0) [12,](#page-505-0) [14,](#page-517-0) [17,](#page-532-0) [18,](#page-538-0) [19,](#page-544-0) [20,](#page-551-0) [21,](#page-558-0) [22,](#page-565-0) [24,](#page-578-0) [25,](#page-584-0) [29,](#page-607-0) [30,](#page-614-0) [31,](#page-621-0) [35,](#page-650-0) [36,](#page-656-0) [37,](#page-662-0) [42,](#page-692-0) [58,](#page-795-0) [59,](#page-801-0) [60,](#page-807-0) [61,](#page-812-0) [62,](#page-817-0) [66,](#page-840-0) [114,](#page-1185-0) [115,](#page-1191-0) [118,](#page-1210-0) [125,](#page-1253-0) [126,](#page-1260-0) [149,](#page-1416-0) [150,](#page-1421-0) [151,](#page-1427-0) [152,](#page-1432-0) [153,](#page-1437-0) [154,](#page-1443-0) [155,](#page-1449-0) [156,](#page-1455-0) [157,](#page-1461-0) [158,](#page-1466-0) [159,](#page-1471-0) [160,](#page-1476-0) [161,](#page-1482-0) [162,](#page-1487-0) [163,](#page-1492-0) [164,](#page-1497-0) [165,](#page-1502-0) [166,](#page-1508-0) [167,](#page-1514-0) [168,](#page-1519-0) [169,](#page-1526-0) [170,](#page-1531-0) [171,](#page-1536-0) [172,](#page-1541-0) [173,](#page-1546-0) [175,](#page-1559-0) [177,](#page-1569-0) [179,](#page-1578-0) [181,](#page-1591-0) [183,](#page-1607-0) [185,](#page-1621-0) [186,](#page-1626-0) [187,](#page-1631-0) [189,](#page-1643-0) [191,](#page-1659-0) [192,](#page-1669-0) [193,](#page-1675-0) [194,](#page-1680-0) [195,](#page-1685-0) [197,](#page-1698-0) [199,](#page-1718-0) [200,](#page-1730-0) [207,](#page-1776-0) [208,](#page-1781-0) [216,](#page-1853-0) [224,](#page-1948-0) [226,](#page-1960-0) [229,](#page-1975-0) [231,](#page-1986-0) [234,](#page-2003-0) [235,](#page-2007-0) [242,](#page-2053-0) [243,](#page-2058-0) [244,](#page-2063-0) [245,](#page-2068-0) [258,](#page-2131-0) [260,](#page-2151-0) [266,](#page-2197-0) [268,](#page-2208-0) [274,](#page-2247-0) [276,](#page-2258-0) [286,](#page-2328-0) [292,](#page-2367-0) [293,](#page-2373-0) [294,](#page-2378-0) [299,](#page-2423-0) [300,](#page-2429-0) [301,](#page-2437-0) [302,](#page-2443-0) [341,](#page-2881-0) [342,](#page-2885-0) [350,](#page-2948-0) [352,](#page-2959-0) [391,](#page-3253-0) [397,](#page-3297-0) [398,](#page-3303-0) [399,](#page-3309-0) [404,](#page-3360-0) [405,](#page-3369-0) [406,](#page-3377-0) [407,](#page-3385-0) [446,](#page-3890-0) [447,](#page-3895-0) [477,](#page-4065-0) [546,](#page-4355-0) [622,](#page-4762-0) [643,](#page-4909-0) [1114,](#page-7192-0) [1115,](#page-7198-0) [1116,](#page-7204-0) [1117,](#page-7209-0) [1118,](#page-7214-0) [1119,](#page-7219-0) [1121,](#page-7230-0) [1122,](#page-7236-0) [1123,](#page-7242-0) [1124,](#page-7248-0) [1125,](#page-7255-0) [1126,](#page-7262-0) [1127,](#page-7269-0) [1128,](#page-7275-0) [1129,](#page-7281-0) [1130,](#page-7286-0) [1131,](#page-7292-0) [1132,](#page-7297-0) [1134,](#page-7308-0) [1135,](#page-7315-0) [1136,](#page-7321-0) [1137,](#page-7328-0) [1138,](#page-7338-0) [1139,](#page-7346-0) [1140,](#page-7353-0) [1141,](#page-7360-0) [1142,](#page-7366-0) [1143,](#page-7373-0) [1144,](#page-7379-0) [1145,](#page-7386-0) [1146,](#page-7392-0) [1148,](#page-7405-0) [1149,](#page-7413-0) [1150,](#page-7420-0) [1247,](#page-8019-0) [1249,](#page-8031-0) [1254,](#page-8061-0) [1256,](#page-8080-0) [1275,](#page-8219-0) [1276,](#page-8225-0) [1277,](#page-8230-0) [1278,](#page-8236-0) [1279,](#page-8241-0) [1281,](#page-8255-0) [1282,](#page-8260-0) [1283,](#page-8264-0) [1284,](#page-8271-0) [1285,](#page-8276-0) [1286,](#page-8285-0) [1287,](#page-8291-0) [1288,](#page-8297-0) [1289,](#page-8303-0) [1290](#page-8309-0) }

**B grade** { [13,](#page-511-0) [23,](#page-572-0) [28,](#page-600-0) [32,](#page-628-0) [33,](#page-636-0) [34,](#page-643-0) [40,](#page-678-0) [41,](#page-685-0) [63,](#page-822-0) [65,](#page-834-0) [67,](#page-845-0) [202,](#page-1746-0) [210,](#page-1808-0) [218](#page-1896-0) }

- **C grade** { }
- **F normal fail** { [5,](#page-465-0) [6,](#page-470-0) [15,](#page-522-0) [16,](#page-527-0) [26,](#page-590-0) [27,](#page-595-0) [38,](#page-667-0) [39,](#page-672-0) [43,](#page-700-0) [44,](#page-709-0) [45,](#page-716-0) [46,](#page-722-0) [47,](#page-727-0) [48,](#page-732-0) [49,](#page-739-0) [50,](#page-747-0) [51,](#page-756-0) [52,](#page-762-0) [53,](#page-768-0) [55,](#page-779-0) [56,](#page-784-0) [57,](#page-789-0) [68,](#page-850-0) [69,](#page-856-0) [70,](#page-862-0) [71,](#page-867-0) [72,](#page-873-0) [73,](#page-879-0) [74,](#page-885-0) [75,](#page-890-0) [76,](#page-896-0) [77,](#page-902-0) [78,](#page-908-0) [79,](#page-914-0) [80,](#page-921-0) [81,](#page-929-0) [82,](#page-936-0) [83,](#page-943-0) [84,](#page-950-0) [85,](#page-958-0) [86,](#page-966-0) [87,](#page-973-0) [88,](#page-980-0) [89,](#page-989-0) [90,](#page-997-0) [91,](#page-1006-0) [92,](#page-1014-0) [93,](#page-1020-0) [94,](#page-1027-0) [95,](#page-1035-0) [96,](#page-1050-0) [97,](#page-1061-0) [98,](#page-1070-0) [99,](#page-1076-0) [100,](#page-1082-0) [101,](#page-1090-0) [102,](#page-1101-0) [103,](#page-1112-0) [104,](#page-1119-0) [105,](#page-1126-0) [106,](#page-1132-0) [108,](#page-1144-0) [109,](#page-1150-0) [111,](#page-1164-0) [112,](#page-1171-0) [113,](#page-1178-0) [116,](#page-1197-0) [119,](#page-1216-0) [120,](#page-1221-0) [121,](#page-1228-0) [122,](#page-1235-0) [123,](#page-1241-0) [127,](#page-1267-0) [128,](#page-1279-0) [129,](#page-1288-0) [130,](#page-1294-0) [131,](#page-1301-0) [132,](#page-1310-0) [134,](#page-1326-0) [135,](#page-1332-0) [136,](#page-1338-0) [137,](#page-1344-0) [138,](#page-1350-0) [139,](#page-1355-0) [140,](#page-1361-0) [141,](#page-1367-0) [142,](#page-1375-0) [143,](#page-1381-0) [144,](#page-1386-0) [145,](#page-1392-0) [146,](#page-1398-0) [147,](#page-1404-0) [174,](#page-1552-0) [176,](#page-1564-0) [178,](#page-1573-0) [180,](#page-1584-0) [182,](#page-1598-0) [184,](#page-1614-0) [188,](#page-1636-0) [190,](#page-1650-0) [196,](#page-1690-0) [198,](#page-1707-0) [201,](#page-1739-0) [203,](#page-1751-0) [204,](#page-1756-0) [205,](#page-1762-0) [206,](#page-1770-0) [209,](#page-1798-0) [211,](#page-1814-0) [212,](#page-1820-0) [213,](#page-1828-0) [214,](#page-1836-0) [215,](#page-1844-0) [217,](#page-1882-0) [219,](#page-1902-0) [220,](#page-1908-0) [221,](#page-1918-0) [222,](#page-1928-0) [223,](#page-1938-0) [225,](#page-1954-0) [227,](#page-1965-0) [228,](#page-1970-0) [230,](#page-1980-0) [232,](#page-1993-0) [233,](#page-1998-0) [236,](#page-2011-0) [237,](#page-2017-0) [238,](#page-2023-0) [239,](#page-2030-0) [240,](#page-2039-0) [241,](#page-2046-0) [246,](#page-2072-0) [247,](#page-2079-0) [248,](#page-2086-0) [249,](#page-2092-0) [250,](#page-2097-0) [259,](#page-2141-0) [261,](#page-2157-0) [262,](#page-2164-0) [263,](#page-2173-0) [264,](#page-2181-0) [265,](#page-2190-0) [267,](#page-2203-0) [269,](#page-2214-0) [270,](#page-2222-0) [271,](#page-2228-0) [272,](#page-2234-0) [273,](#page-2241-0) [275,](#page-2253-0) [277,](#page-2265-0) [278,](#page-2274-0) [279,](#page-2281-0) [280,](#page-2287-0) [281,](#page-2293-0) [282,](#page-2299-0) [283,](#page-2307-0) [284,](#page-2315-0) [285,](#page-2322-0) [287,](#page-2332-0) [288,](#page-2338-0) [289,](#page-2344-0) [291,](#page-2360-0) [295,](#page-2384-0) [296,](#page-2392-0) [297,](#page-2401-0) [303,](#page-2450-0) [305,](#page-2471-0) [307,](#page-2496-0) [308,](#page-2513-0) [309,](#page-2527-0) [310,](#page-2533-0) [311,](#page-2541-0) [312,](#page-2550-0) [313,](#page-2558-0) [314,](#page-2568-0) [315,](#page-2575-0) [316,](#page-2606-0) [317,](#page-2621-0) [318,](#page-2627-0) [319,](#page-2636-0) [320,](#page-2649-0) [321,](#page-2660-0) [322,](#page-2674-0) [323,](#page-2685-0) [324,](#page-2714-0) [325,](#page-2732-0) [326,](#page-2739-0) [327,](#page-2750-0) [328,](#page-2767-0) [329,](#page-2779-0) [330,](#page-2800-0) [331,](#page-2815-0) [332,](#page-2822-0) [333,](#page-2830-0) [334,](#page-2835-0) [335,](#page-2841-0) [336,](#page-2847-0) [337,](#page-2852-0) [338,](#page-2861-0) [339,](#page-2868-0) [340,](#page-2874-0) [343,](#page-2889-0) [344,](#page-2897-0) [345,](#page-2903-0) [346,](#page-2915-0) [347,](#page-2924-0) [348,](#page-2932-0) [349,](#page-2942-0) [351,](#page-2954-0) [353,](#page-2965-0) [354,](#page-2975-0) [363,](#page-3016-0) [364,](#page-3030-0) [365,](#page-3043-0) [366,](#page-3050-0) [367,](#page-3058-0) [368,](#page-3069-0) [369,](#page-3078-0) [370,](#page-3088-0) [371,](#page-3098-0) [372,](#page-3104-0) [373,](#page-3110-0) [374,](#page-3118-0) [375,](#page-3127-0) [376,](#page-3134-0) [377,](#page-3140-0) [378,](#page-3148-0) [379,](#page-3154-0) [380,](#page-3161-0) [381,](#page-3168-0) [382,](#page-3178-0) [383,](#page-3190-0) [384,](#page-3198-0) [385,](#page-3206-0) [386,](#page-3214-0) [387,](#page-3221-0) [388,](#page-3231-0) [389,](#page-3240-0) [390,](#page-3247-0) [392,](#page-3257-0) [393,](#page-3264-0) [394,](#page-3271-0) [396,](#page-3289-0) [400,](#page-3315-0) [401,](#page-3325-0) [402,](#page-3335-0) [403,](#page-3347-0) [408,](#page-3393-0) [409,](#page-3406-0) [410,](#page-3418-0) [412,](#page-3446-0) [413,](#page-3463-0) [414,](#page-3486-0) [415,](#page-3494-0) [416,](#page-3504-0) [417,](#page-3515-0) [418,](#page-3527-0) [419,](#page-3538-0) [420,](#page-3548-0) [421,](#page-3568-0) [422,](#page-3594-0) [423,](#page-3604-0) [424,](#page-3615-0) [425,](#page-3630-0) [426,](#page-3645-0) [427,](#page-3660-0) [428,](#page-3674-0) [429,](#page-3693-0) [430,](#page-3717-0) [431,](#page-3728-0) [432,](#page-3740-0) [433,](#page-3756-0) [434,](#page-3772-0) [435,](#page-3787-0) [436,](#page-3802-0) [437,](#page-3813-0) [438,](#page-3824-0) [439,](#page-3831-0) [440,](#page-3838-0) [441,](#page-3845-0) [442,](#page-3852-0) [443,](#page-3862-0) [444,](#page-3873-0) [445,](#page-3881-0) [448,](#page-3899-0) [449,](#page-3908-0) [450,](#page-3916-0) [451,](#page-3928-0) [452,](#page-3940-0) [453,](#page-3947-0)

[454,](#page-3953-0) [455,](#page-3959-0) [456,](#page-3965-0) [457,](#page-3977-0) [482,](#page-4085-0) [483,](#page-4090-0) [484,](#page-4095-0) [489,](#page-4116-0) [490,](#page-4121-0) [491,](#page-4126-0) [492,](#page-4131-0) [493,](#page-4136-0) [510,](#page-4205-0) [511,](#page-4210-0) [516,](#page-4231-0) [517,](#page-4236-0) [518,](#page-4241-0) [519,](#page-4246-0) [552,](#page-4382-0) [553,](#page-4388-0) [554,](#page-4394-0) [559,](#page-4428-0) [560,](#page-4436-0) [561,](#page-4443-0) [562,](#page-4449-0) [581,](#page-4549-0) [582,](#page-4554-0) [589,](#page-4599-0) [590,](#page-4604-0) [591,](#page-4611-0) [592,](#page-4618-0) [628,](#page-4789-0) [629,](#page-4796-0) [630,](#page-4802-0) [635,](#page-4838-0) [636,](#page-4846-0) [637,](#page-4855-0) [638,](#page-4863-0) [660,](#page-4982-0) [661,](#page-4987-0) [668,](#page-5039-0) [669,](#page-5047-0) [670,](#page-5057-0) [671,](#page-5065-0) [1120,](#page-7225-0) [1133,](#page-7303-0) [1147,](#page-7399-0) [1151,](#page-7427-0) [1152,](#page-7435-0) [1153,](#page-7442-0) [1154,](#page-7449-0) [1158,](#page-7480-0) [1160,](#page-7493-0) [1161,](#page-7499-0) [1165,](#page-7532-0) [1168,](#page-7553-0) [1169,](#page-7561-0) [1219,](#page-7866-0) [1221,](#page-7878-0) [1228,](#page-7922-0) [1229,](#page-7928-0) [1230,](#page-7933-0) [1241,](#page-7988-0) [1243,](#page-7998-0) [1245,](#page-8008-0) [1248,](#page-8025-0) [1250,](#page-8037-0) [1251,](#page-8043-0) [1252,](#page-8049-0) [1253,](#page-8055-0) [1255,](#page-8071-0) [1257,](#page-8088-0) [1258,](#page-8096-0) [1259,](#page-8103-0) [1260,](#page-8111-0) [1261,](#page-8118-0) [1263,](#page-8132-0) [1265,](#page-8144-0) [1267,](#page-8159-0) [1268,](#page-8168-0) [1272,](#page-8197-0) [1274,](#page-8211-0) [1280,](#page-8247-0) [1291,](#page-8316-0) [1292,](#page-8323-0) [1293,](#page-8329-0) [1294,](#page-8334-0) [1295,](#page-8343-0) [1296,](#page-8348-0) [1297,](#page-8360-0) [1298,](#page-8366-0) [1300,](#page-8381-0) [1301](#page-8389-0) }

- **F(-1) timedout fail** { [290,](#page-2353-0) [298,](#page-2412-0) [304,](#page-2460-0) [306,](#page-2484-0) [395,](#page-3279-0) [411](#page-3433-0) }
- <span id="page-28-0"></span>**F(-2) exception fail** { [54,](#page-774-0) [64,](#page-828-0) [107,](#page-1139-0) [110,](#page-1157-0) [117,](#page-1204-0) [124,](#page-1247-0) [686,](#page-5142-0) [687,](#page-5146-0) [688,](#page-5151-0) [689,](#page-5155-0) [690,](#page-5159-0) [691,](#page-5163-0) [692,](#page-5168-0) [693,](#page-5172-0) [694,](#page-5176-0) [695,](#page-5180-0) [696,](#page-5185-0) [697,](#page-5189-0) [698,](#page-5193-0) [699,](#page-5197-0) [700,](#page-5202-0) [701,](#page-5207-0) [702,](#page-5211-0) [703,](#page-5215-0) [704,](#page-5219-0) [705,](#page-5224-0) [706,](#page-5229-0) [707,](#page-5234-0) [708,](#page-5238-0) [709,](#page-5242-0) [710,](#page-5248-0) [711,](#page-5253-0) [712,](#page-5259-0) [713,](#page-5263-0) [714,](#page-5267-0) [715,](#page-5271-0) [716,](#page-5276-0) [717,](#page-5282-0) [718,](#page-5287-0) [719,](#page-5293-0) [720,](#page-5298-0) [721,](#page-5302-0) [722,](#page-5306-0) [723,](#page-5310-0) [724,](#page-5314-0) [725,](#page-5318-0) [726,](#page-5322-0) [727,](#page-5326-0) [728,](#page-5330-0) [729,](#page-5334-0) [730,](#page-5338-0) [731,](#page-5342-0) [732,](#page-5346-0) [733,](#page-5350-0) [734,](#page-5354-0) [735,](#page-5359-0) [736,](#page-5364-0) [737,](#page-5368-0) [738,](#page-5372-0) [739,](#page-5376-0) [740,](#page-5381-0) [741,](#page-5386-0) [742,](#page-5391-0) [743,](#page-5395-0) [744,](#page-5399-0) [745,](#page-5403-0) [746,](#page-5408-0) [747,](#page-5413-0) [748,](#page-5417-0) [749,](#page-5421-0) [750,](#page-5425-0) [751,](#page-5429-0) [752,](#page-5435-0) [753,](#page-5441-0) [754,](#page-5447-0) [755,](#page-5452-0) [756,](#page-5456-0) [757,](#page-5460-0) [758,](#page-5464-0) [759,](#page-5469-0) [760,](#page-5474-0) [761,](#page-5478-0) [762,](#page-5482-0) [763,](#page-5486-0) [764,](#page-5490-0) [765,](#page-5495-0) [766,](#page-5501-0) [767,](#page-5505-0) [768,](#page-5509-0) [769,](#page-5513-0) [770,](#page-5517-0) [771,](#page-5522-0) [772,](#page-5528-0) [773,](#page-5532-0) [774,](#page-5536-0) [775,](#page-5540-0) [776,](#page-5545-0) [777,](#page-5550-0) [778,](#page-5554-0) [779,](#page-5558-0) [780,](#page-5562-0) [781,](#page-5567-0) [782,](#page-5572-0) [783,](#page-5577-0) [784,](#page-5581-0) [785,](#page-5585-0) [786,](#page-5591-0) [787,](#page-5597-0) [788,](#page-5603-0) [789,](#page-5607-0) [790,](#page-5611-0) [791,](#page-5615-0) [792,](#page-5624-0) [793,](#page-5630-0) [794,](#page-5635-0) [795,](#page-5641-0) [796,](#page-5649-0) [797,](#page-5653-0) [798,](#page-5657-0) [799,](#page-5661-0) [800,](#page-5665-0) [801,](#page-5670-0) [802,](#page-5674-0) [803,](#page-5678-0) [804,](#page-5682-0) [805,](#page-5686-0) [806,](#page-5691-0) [807,](#page-5695-0) [808,](#page-5699-0) [809,](#page-5703-0) [810,](#page-5707-0) [811,](#page-5712-0) [812,](#page-5716-0) [813,](#page-5720-0) [814,](#page-5725-0) [815,](#page-5730-0) [816,](#page-5734-0) [817,](#page-5738-0) [818,](#page-5742-0) [819,](#page-5747-0) [820,](#page-5752-0) [821,](#page-5757-0) [822,](#page-5761-0) [823,](#page-5765-0) [824,](#page-5769-0) [825,](#page-5775-0) [826,](#page-5780-0) [827,](#page-5784-0) [828,](#page-5788-0) [829,](#page-5792-0) [830,](#page-5796-0) [831,](#page-5800-0) [832,](#page-5809-0) [833,](#page-5815-0) [834,](#page-5821-0) [835,](#page-5829-0) [836,](#page-5833-0) [837,](#page-5837-0) [838,](#page-5841-0) [839,](#page-5845-0) [840,](#page-5850-0) [841,](#page-5855-0) [842,](#page-5859-0) [843,](#page-5863-0) [844,](#page-5867-0) [845,](#page-5871-0) [846,](#page-5877-0) [847,](#page-5882-0) [848,](#page-5886-0) [849,](#page-5890-0) [850,](#page-5894-0) [851,](#page-5898-0) [852,](#page-5904-0) [853,](#page-5910-0) [854,](#page-5914-0) [855,](#page-5918-0) [856,](#page-5922-0) [857,](#page-5927-0) [858,](#page-5932-0) [859,](#page-5936-0) [860,](#page-5940-0) [861,](#page-5944-0) [862,](#page-5949-0) [863,](#page-5954-0) [864,](#page-5959-0) [865,](#page-5963-0) [866,](#page-5967-0) [867,](#page-5974-0) [868,](#page-5980-0) [869,](#page-5987-0) [870,](#page-5991-0) [871,](#page-5995-0) [872,](#page-5999-0) [873,](#page-6010-0) [874,](#page-6020-0) [875,](#page-6025-0) [876,](#page-6033-0) [877,](#page-6043-0) [878,](#page-6047-0) [879,](#page-6051-0) [880,](#page-6055-0) [881,](#page-6060-0) [882,](#page-6065-0) [883,](#page-6069-0) [884,](#page-6073-0) [885,](#page-6077-0) [886,](#page-6082-0) [887,](#page-6087-0) [888,](#page-6091-0) [889,](#page-6095-0) [890,](#page-6099-0) [891,](#page-6105-0) [892,](#page-6110-0) [893,](#page-6114-0) [894,](#page-6118-0) [895,](#page-6124-0) [896,](#page-6129-0) [897,](#page-6133-0) [898,](#page-6137-0) [899,](#page-6141-0) [900,](#page-6146-0) [901,](#page-6151-0) [902,](#page-6157-0) [903,](#page-6161-0) [904,](#page-6165-0) [905,](#page-6171-0) [906,](#page-6177-0) [907,](#page-6181-0) [908,](#page-6185-0) [909,](#page-6189-0) [910,](#page-6199-0) [911,](#page-6209-0) [912,](#page-6217-0) [913,](#page-6226-0) [914,](#page-6230-0) [915,](#page-6234-0) [916,](#page-6238-0) [917,](#page-6242-0) [918,](#page-6246-0) [919,](#page-6250-0) [920,](#page-6254-0) [921,](#page-6258-0) [922,](#page-6262-0) [923,](#page-6266-0) [924,](#page-6270-0) [925,](#page-6274-0) [926,](#page-6278-0) [927,](#page-6282-0) [928,](#page-6286-0) [929,](#page-6290-0) [930,](#page-6294-0) [931,](#page-6298-0) [932,](#page-6302-0) [933,](#page-6307-0) [934,](#page-6312-0) [935,](#page-6317-0) [936,](#page-6321-0) [937,](#page-6325-0) [938,](#page-6329-0) [939,](#page-6334-0) [940,](#page-6339-0) [941,](#page-6344-0) [942,](#page-6349-0) [943,](#page-6354-0) [944,](#page-6358-0) [945,](#page-6362-0) [946,](#page-6366-0) [947,](#page-6370-0) [948,](#page-6374-0) [949,](#page-6378-0) [950,](#page-6382-0) [951,](#page-6386-0) [952,](#page-6390-0) [953,](#page-6394-0) [954,](#page-6398-0) [955,](#page-6402-0) [956,](#page-6406-0) [957,](#page-6410-0) [958,](#page-6414-0) [959,](#page-6418-0) [960,](#page-6422-0) [961,](#page-6426-0) [962,](#page-6430-0) [963,](#page-6435-0) [964,](#page-6440-0) [965,](#page-6444-0) [966,](#page-6448-0) [967,](#page-6452-0) [968,](#page-6457-0) [969,](#page-6462-0) [970,](#page-6467-0) [971,](#page-6472-0) [972,](#page-6476-0) [973,](#page-6480-0) [974,](#page-6484-0) [975,](#page-6488-0) [976,](#page-6492-0) [977,](#page-6496-0) [978,](#page-6500-0) [979,](#page-6504-0) [980,](#page-6508-0) [981,](#page-6512-0) [982,](#page-6516-0) [983,](#page-6520-0) [984,](#page-6524-0) [985,](#page-6528-0) [986,](#page-6532-0) [987,](#page-6536-0) [988,](#page-6540-0) [989,](#page-6544-0) [990,](#page-6549-0) [991,](#page-6555-0) [992,](#page-6561-0) [993,](#page-6567-0) [994,](#page-6573-0) [995,](#page-6579-0) [996,](#page-6584-0) [997,](#page-6589-0) [998,](#page-6594-0) [999,](#page-6598-0) [1000,](#page-6604-0) [1001,](#page-6609-0) [1002,](#page-6616-0) [1003,](#page-6621-0) [1004,](#page-6627-0) [1005,](#page-6632-0) [1006,](#page-6637-0) [1007,](#page-6642-0) [1008,](#page-6646-0) [1009,](#page-6650-0) [1010,](#page-6654-0) [1011,](#page-6658-0) [1012,](#page-6662-0) [1013,](#page-6666-0) [1014,](#page-6670-0) [1015,](#page-6674-0) [1016,](#page-6678-0) [1017,](#page-6682-0) [1018,](#page-6686-0) [1019,](#page-6690-0) [1020,](#page-6694-0) [1021,](#page-6698-0) [1022,](#page-6702-0) [1023,](#page-6707-0) [1024,](#page-6711-0) [1025,](#page-6715-0) [1026,](#page-6720-0) [1027,](#page-6726-0) [1028,](#page-6731-0) [1029,](#page-6736-0) [1030,](#page-6742-0) [1031,](#page-6747-0) [1032,](#page-6752-0) [1033,](#page-6757-0) [1034,](#page-6761-0) [1035,](#page-6766-0) [1036,](#page-6773-0) [1037,](#page-6781-0) [1038,](#page-6786-0) [1039,](#page-6792-0) [1040,](#page-6797-0) [1041,](#page-6802-0) [1042,](#page-6807-0) [1043,](#page-6811-0) [1044,](#page-6815-0) [1045,](#page-6819-0) [1046,](#page-6823-0) [1047,](#page-6827-0) [1048,](#page-6831-0) [1049,](#page-6835-0) [1050,](#page-6839-0) [1051,](#page-6843-0) [1052,](#page-6847-0) [1053,](#page-6851-0) [1054,](#page-6855-0) [1055,](#page-6859-0) [1056,](#page-6863-0) [1057,](#page-6867-0) [1058,](#page-6871-0) [1059,](#page-6875-0) [1060,](#page-6883-0) [1061,](#page-6890-0) [1062,](#page-6896-0) [1063,](#page-6903-0) [1064,](#page-6911-0) [1065,](#page-6918-0) [1066,](#page-6924-0) [1067,](#page-6930-0) [1068,](#page-6934-0) [1069,](#page-6941-0) [1070,](#page-6951-0) [1071,](#page-6958-0) [1072,](#page-6965-0) [1073,](#page-6972-0) [1074,](#page-6979-0) [1075,](#page-6985-0) [1076,](#page-6991-0) [1077,](#page-6995-0) [1078,](#page-6999-0) [1079,](#page-7003-0) [1080,](#page-7007-0) [1081,](#page-7011-0) [1082,](#page-7015-0) [1083,](#page-7019-0) [1084,](#page-7023-0) [1085,](#page-7027-0) [1086,](#page-7031-0) [1087,](#page-7035-0) [1088,](#page-7039-0) [1089,](#page-7043-0) [1090,](#page-7047-0) [1091,](#page-7051-0) [1092,](#page-7056-0) [1093,](#page-7060-0) [1094,](#page-7064-0) [1095,](#page-7072-0) [1096,](#page-7079-0) [1097,](#page-7085-0) [1098,](#page-7091-0) [1099,](#page-7099-0) [1100,](#page-7106-0) [1101,](#page-7112-0) [1102,](#page-7118-0) [1103,](#page-7122-0) [1104,](#page-7129-0) [1105,](#page-7138-0) [1106,](#page-7146-0) [1107,](#page-7154-0) [1108,](#page-7161-0) [1109,](#page-7168-0) [1110,](#page-7174-0) [1111,](#page-7180-0) [1112,](#page-7184-0) [1155,](#page-7457-0) [1156,](#page-7465-0) [1157,](#page-7472-0) [1159,](#page-7487-0) [1162,](#page-7505-0) [1163,](#page-7514-0) [1164,](#page-7523-0) [1166,](#page-7538-0) [1167,](#page-7546-0) [1170,](#page-7570-0) [1171,](#page-7579-0) [1172,](#page-7588-0) [1173,](#page-7594-0) [1174,](#page-7602-0) [1175,](#page-7607-0) [1176,](#page-7614-0) [1177,](#page-7618-0) [1178,](#page-7623-0) [1179,](#page-7628-0) [1180,](#page-7633-0) [1181,](#page-7640-0) [1182,](#page-7646-0) [1183,](#page-7653-0) [1184,](#page-7662-0) [1185,](#page-7668-0) [1186,](#page-7675-0) [1187,](#page-7679-0) [1188,](#page-7685-0) [1189,](#page-7690-0) [1190,](#page-7696-0) [1191,](#page-7701-0) [1192,](#page-7706-0) [1193,](#page-7713-0) [1194,](#page-7722-0) [1195,](#page-7728-0) [1196,](#page-7737-0) [1197,](#page-7741-0) [1198,](#page-7747-0) [1199,](#page-7753-0) [1200,](#page-7759-0) [1201,](#page-7765-0) [1202,](#page-7773-0) [1203,](#page-7778-0) [1204,](#page-7784-0) [1205,](#page-7788-0) [1206,](#page-7793-0) [1207,](#page-7799-0) [1208,](#page-7804-0) [1209,](#page-7811-0) [1210,](#page-7817-0) [1211,](#page-7822-0) [1212,](#page-7827-0) [1213,](#page-7832-0) [1214,](#page-7837-0) [1215,](#page-7843-0) [1216,](#page-7849-0) [1217,](#page-7855-0) [1218,](#page-7860-0) [1220,](#page-7872-0) [1222,](#page-7884-0) [1223,](#page-7890-0) [1224,](#page-7896-0) [1225,](#page-7903-0) [1226,](#page-7909-0) [1227,](#page-7916-0) [1262,](#page-8125-0) [1264,](#page-8138-0) [1266,](#page-8152-0) [1269,](#page-8175-0) [1270,](#page-8182-0) [1271,](#page-8190-0) [1273](#page-8204-0) }

#### **2.1.6 Giac**

**A grade** { [702,](#page-5211-0) [778,](#page-5554-0) [859,](#page-5936-0) [928,](#page-6286-0) [986,](#page-6532-0) [1056,](#page-6863-0) [1112,](#page-7184-0) [1275,](#page-8219-0) [1276](#page-8225-0) }

- **B grade** { [177,](#page-1569-0) [1277,](#page-8230-0) [1278,](#page-8236-0) [1279](#page-8241-0) }
- **C grade** { }
- **F normal fail** { [1,](#page-441-0) [2,](#page-447-0) [3,](#page-453-0) [4,](#page-459-0) [5,](#page-465-0) [6,](#page-470-0) [7,](#page-475-0) [8,](#page-481-0) [9,](#page-487-0) [10,](#page-493-0) [11,](#page-499-0) [12,](#page-505-0) [13,](#page-511-0) [14,](#page-517-0) [15,](#page-522-0) [16,](#page-527-0) [17,](#page-532-0) [18,](#page-538-0) [19,](#page-544-0) [20,](#page-551-0) [21,](#page-558-0) [22,](#page-565-0) [23,](#page-572-0) [24,](#page-578-0) [25,](#page-584-0) [26,](#page-590-0) [27,](#page-595-0) [28,](#page-600-0) [29,](#page-607-0) [30,](#page-614-0) [31,](#page-621-0) [32,](#page-628-0) [33,](#page-636-0) [34,](#page-643-0) [35,](#page-650-0) [36,](#page-656-0) [37,](#page-662-0) [38,](#page-667-0) [39,](#page-672-0) [40,](#page-678-0) [41,](#page-685-0) [42,](#page-692-0) [43,](#page-700-0) [44,](#page-709-0) [45,](#page-716-0) [46,](#page-722-0) [47,](#page-727-0) [48,](#page-732-0) [49,](#page-739-0) [50,](#page-747-0) [51,](#page-756-0) [52,](#page-762-0) [53,](#page-768-0) [54,](#page-774-0) [55,](#page-779-0) [56,](#page-784-0) [57,](#page-789-0) [58,](#page-795-0) [59,](#page-801-0) [60,](#page-807-0) [61,](#page-812-0) [62,](#page-817-0) [63,](#page-822-0) [64,](#page-828-0) [65,](#page-834-0) [66,](#page-840-0) [67,](#page-845-0) [68,](#page-850-0) [69,](#page-856-0) [70,](#page-862-0) [71,](#page-867-0) [76,](#page-896-0) [77,](#page-902-0) [78,](#page-908-0) [79,](#page-914-0) [84,](#page-950-0) [85,](#page-958-0) [86,](#page-966-0) [87,](#page-973-0) [95,](#page-1035-0) [96,](#page-1050-0) [97,](#page-1061-0) [98,](#page-1070-0) [99,](#page-1076-0) [100,](#page-1082-0) [101,](#page-1090-0) [102,](#page-1101-0) [103,](#page-1112-0) [104,](#page-1119-0) [105,](#page-1126-0) [106,](#page-1132-0) [107,](#page-1139-0) [108,](#page-1144-0) [109,](#page-1150-0) [110,](#page-1157-0) [111,](#page-1164-0) [112,](#page-1171-0) [113,](#page-1178-0) [114,](#page-1185-0) [115,](#page-1191-0) [116,](#page-1197-0) [117,](#page-1204-0) [118,](#page-1210-0) [119,](#page-1216-0) [120,](#page-1221-0) [121,](#page-1228-0) [122,](#page-1235-0) [123,](#page-1241-0) [127,](#page-1267-0) [128,](#page-1279-0) [129,](#page-1288-0) [130,](#page-1294-0) [134,](#page-1326-0) [135,](#page-1332-0) [136,](#page-1338-0) [137,](#page-1344-0) [138,](#page-1350-0) [139,](#page-1355-0) [140,](#page-1361-0) [141,](#page-1367-0) [142,](#page-1375-0) [143,](#page-1381-0) [144,](#page-1386-0) [145,](#page-1392-0) [146,](#page-1398-0) [147,](#page-1404-0) [149,](#page-1416-0) [150,](#page-1421-0) [151,](#page-1427-0) [152,](#page-1432-0) [153,](#page-1437-0) [154,](#page-1443-0) [155,](#page-1449-0) [156,](#page-1455-0) [157,](#page-1461-0) [158,](#page-1466-0) [159,](#page-1471-0) [160,](#page-1476-0) [161,](#page-1482-0) [162,](#page-1487-0) [163,](#page-1492-0) [164,](#page-1497-0) [165,](#page-1502-0) [166,](#page-1508-0) [167,](#page-1514-0) [168,](#page-1519-0) [169,](#page-1526-0) [170,](#page-1531-0) [171,](#page-1536-0) [172,](#page-1541-0) [173,](#page-1546-0) [174,](#page-1552-0) [175,](#page-1559-0) [176,](#page-1564-0) [178,](#page-1573-0) [179,](#page-1578-0) [180,](#page-1584-0) [181,](#page-1591-0) [182,](#page-1598-0) [183,](#page-1607-0) [184,](#page-1614-0) [185,](#page-1621-0) [186,](#page-1626-0) [187,](#page-1631-0) [188,](#page-1636-0) [189,](#page-1643-0) [190,](#page-1650-0) [191,](#page-1659-0) [192,](#page-1669-0) [193,](#page-1675-0) [194,](#page-1680-0) [195,](#page-1685-0) [196,](#page-1690-0) [197,](#page-1698-0) [198,](#page-1707-0) [199,](#page-1718-0) [201,](#page-1739-0) [209,](#page-1798-0) [217,](#page-1882-0) [225,](#page-1954-0) [226,](#page-1960-0) [227,](#page-1965-0) [228,](#page-1970-0) [229,](#page-1975-0) [230,](#page-1980-0) [231,](#page-1986-0) [233,](#page-1998-0) [234,](#page-2003-0) [235,](#page-2007-0) [236,](#page-2011-0) [237,](#page-2017-0) [238,](#page-2023-0) [239,](#page-2030-0) [241,](#page-2046-0) [243,](#page-2058-0) [244,](#page-2063-0) [245,](#page-2068-0) [246,](#page-2072-0) [247,](#page-2079-0) [248,](#page-2086-0) [249,](#page-2092-0) [250,](#page-2097-0) [258,](#page-2131-0) [259,](#page-2141-0) [260,](#page-2151-0) [261,](#page-2157-0) [262,](#page-2164-0) [263,](#page-2173-0) [264,](#page-2181-0) [265,](#page-2190-0) [266,](#page-2197-0) [267,](#page-2203-0) [268,](#page-2208-0) [269,](#page-2214-0) [270,](#page-2222-0) [271,](#page-2228-0) [272,](#page-2234-0) [273,](#page-2241-0) [274,](#page-2247-0) [275,](#page-2253-0) [276,](#page-2258-0) [277,](#page-2265-0) [278,](#page-2274-0) [279,](#page-2281-0) [280,](#page-2287-0) [281,](#page-2293-0) [282,](#page-2299-0) [283,](#page-2307-0) [284,](#page-2315-0) [285,](#page-2322-0) [286,](#page-2328-0) [287,](#page-2332-0) [288,](#page-2338-0) [289,](#page-2344-0) [290,](#page-2353-0) [291,](#page-2360-0) [292,](#page-2367-0) [293,](#page-2373-0) [294,](#page-2378-0) [295,](#page-2384-0) [296,](#page-2392-0) [297,](#page-2401-0) [298,](#page-2412-0) [299,](#page-2423-0) [300,](#page-2429-0) [301,](#page-2437-0) [302,](#page-2443-0) [303,](#page-2450-0) [304,](#page-2460-0) [305,](#page-2471-0) [306,](#page-2484-0) [308,](#page-2513-0) [316,](#page-2606-0) [324,](#page-2714-0) [332,](#page-2822-0) [333,](#page-2830-0) [334,](#page-2835-0) [335,](#page-2841-0) [336,](#page-2847-0) [337,](#page-2852-0) [338,](#page-2861-0) [340,](#page-2874-0) [341,](#page-2881-0) [342,](#page-2885-0) [343,](#page-2889-0) [344,](#page-2897-0) [345,](#page-2903-0) [346,](#page-2915-0) [348,](#page-2932-0) [350,](#page-2948-0) [351,](#page-2954-0) [352,](#page-2959-0) [353,](#page-2965-0) [354,](#page-2975-0) [363,](#page-3016-0) [364,](#page-3030-0) [365,](#page-3043-0) [366,](#page-3050-0) [367,](#page-3058-0) [368,](#page-3069-0) [369,](#page-3078-0) [370,](#page-3088-0) [371,](#page-3098-0) [372,](#page-3104-0) [373,](#page-3110-0) [374,](#page-3118-0) [379,](#page-3154-0) [380,](#page-3161-0) [381,](#page-3168-0) [382,](#page-3178-0) [387,](#page-3221-0) [388,](#page-3231-0) [389,](#page-3240-0) [390,](#page-3247-0) [391,](#page-3253-0) [392,](#page-3257-0) [393,](#page-3264-0) [394,](#page-3271-0) [395,](#page-3279-0) [396,](#page-3289-0) [397,](#page-3297-0) [398,](#page-3303-0) [399,](#page-3309-0) [400,](#page-3315-0) [401,](#page-3325-0) [402,](#page-3335-0) [403,](#page-3347-0) [404,](#page-3360-0) [405,](#page-3369-0) [406,](#page-3377-0) [407,](#page-3385-0) [408,](#page-3393-0) [409,](#page-3406-0) [410,](#page-3418-0) [411,](#page-3433-0) [413,](#page-3463-0) [421,](#page-3568-0) [429,](#page-3693-0) [437,](#page-3813-0) [438,](#page-3824-0) [439,](#page-3831-0) [440,](#page-3838-0) [441,](#page-3845-0) [442,](#page-3852-0) [443,](#page-3862-0) [445,](#page-3881-0) [446,](#page-3890-0) [447,](#page-3895-0) [448,](#page-3899-0) [449,](#page-3908-0) [451,](#page-3928-0) [453,](#page-3947-0) [454,](#page-3953-0) [455,](#page-3959-0) [456,](#page-3965-0) [457,](#page-3977-0) [477,](#page-4065-0) [482,](#page-4085-0) [483,](#page-4090-0) [484,](#page-4095-0) [489,](#page-4116-0) [490,](#page-4121-0) [491,](#page-4126-0) [492,](#page-4131-0) [493,](#page-4136-0) [511,](#page-4210-0) [517,](#page-4236-0) [519,](#page-4246-0) [546,](#page-4355-0) [552,](#page-4382-0) [553,](#page-4388-0) [554,](#page-4394-0) [559,](#page-4428-0) [560,](#page-4436-0) [561,](#page-4443-0) [562,](#page-4449-0) [582,](#page-4554-0) [590,](#page-4604-0) [592,](#page-4618-0) [622,](#page-4762-0) [628,](#page-4789-0) [629,](#page-4796-0) [630,](#page-4802-0) [635,](#page-4838-0) [636,](#page-4846-0) [637,](#page-4855-0) [638,](#page-4863-0) [643,](#page-4909-0) [661,](#page-4987-0) [669,](#page-5047-0) [671,](#page-5065-0) [709,](#page-5242-0) [710,](#page-5248-0) [711,](#page-5253-0) [715,](#page-5271-0) [716,](#page-5276-0) [717,](#page-5282-0) [718,](#page-5287-0) [719,](#page-5293-0) [745,](#page-5403-0) [746,](#page-5408-0) [752,](#page-5435-0) [753,](#page-5441-0) [754,](#page-5447-0) [785,](#page-5585-0) [786,](#page-5591-0) [787,](#page-5597-0) [791,](#page-5615-0) [792,](#page-5624-0) [793,](#page-5630-0) [794,](#page-5635-0) [795,](#page-5641-0) [824,](#page-5769-0) [825,](#page-5775-0) [832,](#page-5809-0) [833,](#page-5815-0) [834,](#page-5821-0) [866,](#page-5967-0) [867,](#page-5974-0) [868,](#page-5980-0) [872,](#page-5999-0) [873,](#page-6010-0) [874,](#page-6020-0) [875,](#page-6025-0) [876,](#page-6033-0) [904,](#page-6165-0) [905,](#page-6171-0) [910,](#page-6199-0) [911,](#page-6209-0) [912,](#page-6217-0) [932,](#page-6302-0) [933,](#page-6307-0) [934,](#page-6312-0) [938,](#page-6329-0) [939,](#page-6334-0) [940,](#page-6339-0) [941,](#page-6344-0) [942,](#page-6349-0) [963,](#page-6435-0) [968,](#page-6457-0) [970,](#page-6467-0) [993,](#page-6567-0) [1002,](#page-6616-0) [1028,](#page-6731-0) [1037,](#page-6781-0) [1062,](#page-6896-0) [1097,](#page-7085-0) [1106,](#page-7146-0) [1114,](#page-7192-0) [1115,](#page-7198-0) [1116,](#page-7204-0) [1117,](#page-7209-0) [1118,](#page-7214-0) [1119,](#page-7219-0) [1120,](#page-7225-0) [1121,](#page-7230-0) [1122,](#page-7236-0) [1123,](#page-7242-0) [1124,](#page-7248-0) [1125,](#page-7255-0) [1126,](#page-7262-0) [1127,](#page-7269-0) [1128,](#page-7275-0) [1129,](#page-7281-0) [1130,](#page-7286-0) [1131,](#page-7292-0) [1132,](#page-7297-0) [1133,](#page-7303-0) [1134,](#page-7308-0) [1135,](#page-7315-0) [1136,](#page-7321-0) [1137,](#page-7328-0) [1138,](#page-7338-0) [1139,](#page-7346-0) [1140,](#page-7353-0) [1141,](#page-7360-0) [1142,](#page-7366-0) [1143,](#page-7373-0) [1144,](#page-7379-0) [1145,](#page-7386-0) [1146,](#page-7392-0) [1147,](#page-7399-0) [1148,](#page-7405-0) [1149,](#page-7413-0) [1150,](#page-7420-0) [1151,](#page-7427-0) [1152,](#page-7435-0) [1153,](#page-7442-0) [1154,](#page-7449-0) [1155,](#page-7457-0) [1156,](#page-7465-0) [1157,](#page-7472-0) [1158,](#page-7480-0) [1159,](#page-7487-0) [1160,](#page-7493-0) [1161,](#page-7499-0) [1162,](#page-7505-0) [1163,](#page-7514-0) [1164,](#page-7523-0) [1165,](#page-7532-0) [1166,](#page-7538-0) [1167,](#page-7546-0) [1168,](#page-7553-0) [1169,](#page-7561-0) [1170,](#page-7570-0) [1171,](#page-7579-0) [1172,](#page-7588-0) [1173,](#page-7594-0) [1175,](#page-7607-0) [1180,](#page-7633-0) [1183,](#page-7653-0) [1185,](#page-7668-0) [1193,](#page-7713-0) [1195,](#page-7728-0) [1201,](#page-7765-0) [1203,](#page-7778-0) [1206,](#page-7793-0) [1208,](#page-7804-0) [1209,](#page-7811-0) [1211,](#page-7822-0) [1212,](#page-7827-0) [1214,](#page-7837-0) [1216,](#page-7849-0) [1218,](#page-7860-0) [1219,](#page-7866-0) [1220,](#page-7872-0) [1221,](#page-7878-0) [1223,](#page-7890-0) [1225,](#page-7903-0) [1226,](#page-7909-0) [1227,](#page-7916-0) [1228,](#page-7922-0) [1229,](#page-7928-0) [1230,](#page-7933-0) [1241,](#page-7988-0) [1243,](#page-7998-0) [1245,](#page-8008-0) [1247,](#page-8019-0) [1248,](#page-8025-0) [1249,](#page-8031-0) [1250,](#page-8037-0) [1254,](#page-8061-0) [1255,](#page-8071-0) [1256,](#page-8080-0) [1257,](#page-8088-0) [1261,](#page-8118-0) [1262,](#page-8125-0) [1263,](#page-8132-0) [1264,](#page-8138-0) [1265,](#page-8144-0) [1266,](#page-8152-0) [1267,](#page-8159-0) [1268,](#page-8168-0) [1269,](#page-8175-0) [1270,](#page-8182-0) [1271,](#page-8190-0) [1272,](#page-8197-0) [1273,](#page-8204-0) [1274,](#page-8211-0) [1280,](#page-8247-0) [1281,](#page-8255-0) [1282,](#page-8260-0) [1283,](#page-8264-0) [1284,](#page-8271-0) [1285,](#page-8276-0) [1286,](#page-8285-0) [1287,](#page-8291-0) [1288,](#page-8297-0) [1289,](#page-8303-0) [1290,](#page-8309-0) [1297,](#page-8360-0) [1298](#page-8366-0) }
- **F(-1) timedout fail** { [72,](#page-873-0) [73,](#page-879-0) [74,](#page-885-0) [75,](#page-890-0) [80,](#page-921-0) [81,](#page-929-0) [82,](#page-936-0) [83,](#page-943-0) [88,](#page-980-0) [89,](#page-989-0) [90,](#page-997-0) [91,](#page-1006-0) [92,](#page-1014-0) [93,](#page-1020-0) [94,](#page-1027-0) [124,](#page-1247-0) [125,](#page-1253-0) [126,](#page-1260-0) [131,](#page-1301-0) [132,](#page-1310-0) [375,](#page-3127-0) [376,](#page-3134-0) [377,](#page-3140-0) [378,](#page-3148-0) [383,](#page-3190-0) [384,](#page-3198-0) [385,](#page-3206-0) [386,](#page-3214-0) [597,](#page-4659-0) [603,](#page-4684-0) [678,](#page-5110-0) [679,](#page-5114-0) [693,](#page-5172-0) [697,](#page-5189-0) [772,](#page-5528-0) [773,](#page-5532-0) [841,](#page-5855-0) [842,](#page-5859-0) [847,](#page-5882-0) [848,](#page-5886-0) [853,](#page-5910-0) [854,](#page-5914-0) [973,](#page-6480-0) [977,](#page-6496-0) [981,](#page-6512-0) [983,](#page-6520-0) [989,](#page-6544-0) [990,](#page-6549-0) [991,](#page-6555-0) [992,](#page-6561-0) [999,](#page-6598-0) [1000,](#page-6604-0) [1001,](#page-6609-0) [1012,](#page-6662-0) [1016,](#page-6678-0) [1035,](#page-6766-0) [1043,](#page-6811-0) [1047,](#page-6827-0) [1049,](#page-6835-0) [1051,](#page-6843-0) [1053,](#page-6851-0) [1059,](#page-6875-0) [1060,](#page-6883-0) [1061,](#page-6890-0) [1067,](#page-6930-0) [1068,](#page-6934-0) [1069,](#page-6941-0) [1070,](#page-6951-0) [1071,](#page-6958-0) [1072,](#page-6965-0) [1073,](#page-6972-0) [1074,](#page-6979-0) [1075,](#page-6985-0) [1077,](#page-6995-0) [1081,](#page-7011-0) [1085,](#page-7027-0) [1089,](#page-7043-0) [1104,](#page-7129-0) [1181,](#page-7640-0) [1182,](#page-7646-0) [1187,](#page-7679-0) [1188,](#page-7685-0) [1189,](#page-7690-0) [1190,](#page-7696-0) [1191,](#page-7701-0) [1192,](#page-7706-0) [1197,](#page-7741-0) [1198,](#page-7747-0) [1199,](#page-7753-0)

[1200,](#page-7759-0) [1251,](#page-8043-0) [1252,](#page-8049-0) [1253,](#page-8055-0) [1258,](#page-8096-0) [1259,](#page-8103-0) [1260,](#page-8111-0) [1291,](#page-8316-0) [1292,](#page-8323-0) [1293,](#page-8329-0) [1294,](#page-8334-0) [1295,](#page-8343-0) [1296,](#page-8348-0) [1299,](#page-8375-0) [1300,](#page-8381-0) [1301](#page-8389-0) }

**F(-2) exception fail** { [200,](#page-1730-0) [202,](#page-1746-0) [203,](#page-1751-0) [204,](#page-1756-0) [205,](#page-1762-0) [206,](#page-1770-0) [207,](#page-1776-0) [208,](#page-1781-0) [210,](#page-1808-0) [211,](#page-1814-0) [212,](#page-1820-0) [213,](#page-1828-0) [214,](#page-1836-0) [215,](#page-1844-0) [216,](#page-1853-0) [218,](#page-1896-0) [219,](#page-1902-0) [220,](#page-1908-0) [221,](#page-1918-0) [222,](#page-1928-0) [223,](#page-1938-0) [224,](#page-1948-0) [232,](#page-1993-0) [240,](#page-2039-0) [242,](#page-2053-0) [253,](#page-2110-0) [254,](#page-2114-0) [255,](#page-2118-0) [307,](#page-2496-0) [309,](#page-2527-0) [310,](#page-2533-0) [311,](#page-2541-0) [312,](#page-2550-0) [313,](#page-2558-0) [314,](#page-2568-0) [315,](#page-2575-0) [317,](#page-2621-0) [318,](#page-2627-0) [319,](#page-2636-0) [320,](#page-2649-0) [321,](#page-2660-0) [322,](#page-2674-0) [323,](#page-2685-0) [325,](#page-2732-0) [326,](#page-2739-0) [327,](#page-2750-0) [328,](#page-2767-0) [329,](#page-2779-0) [330,](#page-2800-0) [331,](#page-2815-0) [339,](#page-2868-0) [347,](#page-2924-0) [349,](#page-2942-0) [359,](#page-3000-0) [360,](#page-3004-0) [412,](#page-3446-0) [414,](#page-3486-0) [415,](#page-3494-0) [416,](#page-3504-0) [417,](#page-3515-0) [418,](#page-3527-0) [419,](#page-3538-0) [420,](#page-3548-0) [422,](#page-3594-0) [423,](#page-3604-0) [424,](#page-3615-0) [425,](#page-3630-0) [426,](#page-3645-0) [427,](#page-3660-0) [428,](#page-3674-0) [430,](#page-3717-0) [431,](#page-3728-0) [432,](#page-3740-0) [433,](#page-3756-0) [434,](#page-3772-0) [435,](#page-3787-0) [436,](#page-3802-0) [444,](#page-3873-0) [450,](#page-3916-0) [452,](#page-3940-0) [462,](#page-4005-0) [463,](#page-4009-0) [508,](#page-4197-0) [510,](#page-4205-0) [512,](#page-4215-0) [514,](#page-4223-0) [516,](#page-4231-0) [518,](#page-4241-0) [520,](#page-4251-0) [528,](#page-4283-0) [529,](#page-4287-0) [530,](#page-4291-0) [579,](#page-4537-0) [581,](#page-4549-0) [583,](#page-4559-0) [585,](#page-4571-0) [587,](#page-4584-0) [589,](#page-4599-0) [591,](#page-4611-0) [593,](#page-4623-0) [595,](#page-4640-0) [604,](#page-4688-0) [605,](#page-4692-0) [606,](#page-4696-0) [658,](#page-4970-0) [660,](#page-4982-0) [662,](#page-4993-0) [664,](#page-5006-0) [666,](#page-5020-0) [668,](#page-5039-0) [670,](#page-5057-0) [672,](#page-5073-0) [680,](#page-5118-0) [681,](#page-5122-0) [682,](#page-5126-0) [721,](#page-5302-0) [723,](#page-5310-0) [724,](#page-5314-0) [725,](#page-5318-0) [727,](#page-5326-0) [728,](#page-5330-0) [729,](#page-5334-0) [731,](#page-5342-0) [732,](#page-5346-0) [734,](#page-5354-0) [743,](#page-5395-0) [751,](#page-5429-0) [797,](#page-5653-0) [799,](#page-5661-0) [800,](#page-5665-0) [801,](#page-5670-0) [802,](#page-5674-0) [804,](#page-5682-0) [805,](#page-5686-0) [806,](#page-5691-0) [807,](#page-5695-0) [809,](#page-5703-0) [810,](#page-5707-0) [811,](#page-5712-0) [813,](#page-5720-0) [822,](#page-5761-0) [829,](#page-5792-0) [831,](#page-5800-0) [878,](#page-6047-0) [880,](#page-6055-0) [881,](#page-6060-0) [882,](#page-6065-0) [883,](#page-6069-0) [885,](#page-6077-0) [886,](#page-6082-0) [887,](#page-6087-0) [888,](#page-6091-0) [890,](#page-6099-0) [891,](#page-6105-0) [892,](#page-6110-0) [894,](#page-6118-0) [909,](#page-6189-0) [944,](#page-6358-0) [948,](#page-6374-0) [952,](#page-6390-0) [962,](#page-6430-0) [964,](#page-6440-0) [967,](#page-6452-0) [969,](#page-6462-0) [971,](#page-6472-0) [1007,](#page-6642-0) [1011,](#page-6658-0) [1015,](#page-6674-0) [1025,](#page-6715-0) [1027,](#page-6726-0) [1029,](#page-6736-0) [1031,](#page-6747-0) [1034,](#page-6761-0) [1036,](#page-6773-0) [1038,](#page-6786-0) [1040,](#page-6797-0) [1076,](#page-6991-0) [1080,](#page-7007-0) [1084,](#page-7023-0) [1094,](#page-7064-0) [1096,](#page-7079-0) [1098,](#page-7091-0) [1100,](#page-7106-0) [1103,](#page-7122-0) [1105,](#page-7138-0) [1107,](#page-7154-0) [1109](#page-7168-0) }

#### <span id="page-30-0"></span>**2.1.7 Mupad**

- **A grade** { }
- **B grade** { [1,](#page-441-0) [2,](#page-447-0) [3,](#page-453-0) [4,](#page-459-0) [5,](#page-465-0) [6,](#page-470-0) [7,](#page-475-0) [8,](#page-481-0) [9,](#page-487-0) [10,](#page-493-0) [11,](#page-499-0) [12,](#page-505-0) [13,](#page-511-0) [14,](#page-517-0) [15,](#page-522-0) [16,](#page-527-0) [17,](#page-532-0) [18,](#page-538-0) [19,](#page-544-0) [20,](#page-551-0) [21,](#page-558-0) [22,](#page-565-0) [23,](#page-572-0) [24,](#page-578-0) [25,](#page-584-0) [26,](#page-590-0) [27,](#page-595-0) [28,](#page-600-0) [29,](#page-607-0) [30,](#page-614-0) [31,](#page-621-0) [32,](#page-628-0) [33,](#page-636-0) [34,](#page-643-0) [35,](#page-650-0) [36,](#page-656-0) [37,](#page-662-0) [38,](#page-667-0) [39,](#page-672-0) [40,](#page-678-0) [41,](#page-685-0) [42,](#page-692-0) [149,](#page-1416-0) [150,](#page-1421-0) [151,](#page-1427-0) [152,](#page-1432-0) [153,](#page-1437-0) [154,](#page-1443-0) [155,](#page-1449-0) [156,](#page-1455-0) [157,](#page-1461-0) [158,](#page-1466-0) [159,](#page-1471-0) [160,](#page-1476-0) [161,](#page-1482-0) [162,](#page-1487-0) [163,](#page-1492-0) [164,](#page-1497-0) [165,](#page-1502-0) [166,](#page-1508-0) [167,](#page-1514-0) [168,](#page-1519-0) [169,](#page-1526-0) [170,](#page-1531-0) [171,](#page-1536-0) [172,](#page-1541-0) [173,](#page-1546-0) [175,](#page-1559-0) [177,](#page-1569-0) [179,](#page-1578-0) [181,](#page-1591-0) [183,](#page-1607-0) [185,](#page-1621-0) [186,](#page-1626-0) [187,](#page-1631-0) [189,](#page-1643-0) [191,](#page-1659-0) [192,](#page-1669-0) [193,](#page-1675-0) [194,](#page-1680-0) [195,](#page-1685-0) [197,](#page-1698-0) [199,](#page-1718-0) [258,](#page-2131-0) [260,](#page-2151-0) [266,](#page-2197-0) [268,](#page-2208-0) [274,](#page-2247-0) [276,](#page-2258-0) [286,](#page-2328-0) [292,](#page-2367-0) [293,](#page-2373-0) [294,](#page-2378-0) [299,](#page-2423-0) [300,](#page-2429-0) [301,](#page-2437-0) [302,](#page-2443-0) [391,](#page-3253-0) [397,](#page-3297-0) [398,](#page-3303-0) [399,](#page-3309-0) [404,](#page-3360-0) [405,](#page-3369-0) [406,](#page-3377-0) [407,](#page-3385-0) [477,](#page-4065-0) [546,](#page-4355-0) [622,](#page-4762-0) [643,](#page-4909-0) [702,](#page-5211-0) [778,](#page-5554-0) [859,](#page-5936-0) [928,](#page-6286-0) [986,](#page-6532-0) [1056,](#page-6863-0) [1112,](#page-7184-0) [1114,](#page-7192-0) [1115,](#page-7198-0) [1116,](#page-7204-0) [1117,](#page-7209-0) [1118,](#page-7214-0) [1119,](#page-7219-0) [1120,](#page-7225-0) [1121,](#page-7230-0) [1122,](#page-7236-0) [1123,](#page-7242-0) [1124,](#page-7248-0) [1125,](#page-7255-0) [1126,](#page-7262-0) [1127,](#page-7269-0) [1128,](#page-7275-0) [1129,](#page-7281-0) [1130,](#page-7286-0) [1131,](#page-7292-0) [1132,](#page-7297-0) [1133,](#page-7303-0) [1134,](#page-7308-0) [1135,](#page-7315-0) [1136,](#page-7321-0) [1137,](#page-7328-0) [1138,](#page-7338-0) [1139,](#page-7346-0) [1140,](#page-7353-0) [1141,](#page-7360-0) [1142,](#page-7366-0) [1143,](#page-7373-0) [1144,](#page-7379-0) [1145,](#page-7386-0) [1146,](#page-7392-0) [1147,](#page-7399-0) [1148,](#page-7405-0) [1149,](#page-7413-0) [1150,](#page-7420-0) [1159,](#page-7487-0) [1166,](#page-7538-0) [1167,](#page-7546-0) [1247,](#page-8019-0) [1249,](#page-8031-0) [1254,](#page-8061-0) [1256,](#page-8080-0) [1275,](#page-8219-0) [1276,](#page-8225-0) [1277,](#page-8230-0) [1278,](#page-8236-0) [1279,](#page-8241-0) [1281,](#page-8255-0) [1286,](#page-8285-0) [1287,](#page-8291-0) [1288,](#page-8297-0) [1289,](#page-8303-0) [1290](#page-8309-0) }

**C grade** { }

- **F normal fail** { }
- **F(-1) timedout fail** { [43,](#page-700-0) [44,](#page-709-0) [45,](#page-716-0) [46,](#page-722-0) [47,](#page-727-0) [48,](#page-732-0) [49,](#page-739-0) [50,](#page-747-0) [51,](#page-756-0) [52,](#page-762-0) [53,](#page-768-0) [54,](#page-774-0) [55,](#page-779-0) [56,](#page-784-0) [57,](#page-789-0) [58,](#page-795-0) [59,](#page-801-0) [60,](#page-807-0) [61,](#page-812-0) [62,](#page-817-0) [63,](#page-822-0) [64,](#page-828-0) [65,](#page-834-0) [66,](#page-840-0) [67,](#page-845-0) [68,](#page-850-0) [69,](#page-856-0) [70,](#page-862-0) [71,](#page-867-0) [72,](#page-873-0) [73,](#page-879-0) [74,](#page-885-0) [75,](#page-890-0) [76,](#page-896-0) [77,](#page-902-0) [78,](#page-908-0) [79,](#page-914-0) [80,](#page-921-0) [81,](#page-929-0) [82,](#page-936-0) [83,](#page-943-0) [84,](#page-950-0) [85,](#page-958-0) [86,](#page-966-0) [87,](#page-973-0) [88,](#page-980-0) [89,](#page-989-0) [90,](#page-997-0) [91,](#page-1006-0) [92,](#page-1014-0) [93,](#page-1020-0) [94,](#page-1027-0) [95,](#page-1035-0) [96,](#page-1050-0) [97,](#page-1061-0) [98,](#page-1070-0) [99,](#page-1076-0) [100,](#page-1082-0) [101,](#page-1090-0) [102,](#page-1101-0) [103,](#page-1112-0) [104,](#page-1119-0) [105,](#page-1126-0) [106,](#page-1132-0) [107,](#page-1139-0) [108,](#page-1144-0) [109,](#page-1150-0) [110,](#page-1157-0) [111,](#page-1164-0) [112,](#page-1171-0) [113,](#page-1178-0) [114,](#page-1185-0) [115,](#page-1191-0) [116,](#page-1197-0) [117,](#page-1204-0) [118,](#page-1210-0) [119,](#page-1216-0) [120,](#page-1221-0) [121,](#page-1228-0) [122,](#page-1235-0) [123,](#page-1241-0) [124,](#page-1247-0) [125,](#page-1253-0) [126,](#page-1260-0) [127,](#page-1267-0) [128,](#page-1279-0) [129,](#page-1288-0) [130,](#page-1294-0) [131,](#page-1301-0) [132,](#page-1310-0) [134,](#page-1326-0) [135,](#page-1332-0) [136,](#page-1338-0) [137,](#page-1344-0) [138,](#page-1350-0) [139,](#page-1355-0) [140,](#page-1361-0) [141,](#page-1367-0) [142,](#page-1375-0) [143,](#page-1381-0) [144,](#page-1386-0) [145,](#page-1392-0) [146,](#page-1398-0) [147,](#page-1404-0) [174,](#page-1552-0) [176,](#page-1564-0) [178,](#page-1573-0) [180,](#page-1584-0) [182,](#page-1598-0) [184,](#page-1614-0) [188,](#page-1636-0) [190,](#page-1650-0) [196,](#page-1690-0) [198,](#page-1707-0) [200,](#page-1730-0) [201,](#page-1739-0) [202,](#page-1746-0) [203,](#page-1751-0) [204,](#page-1756-0) [205,](#page-1762-0) [206,](#page-1770-0) [207,](#page-1776-0) [208,](#page-1781-0) [209,](#page-1798-0) [210,](#page-1808-0) [211,](#page-1814-0) [212,](#page-1820-0) [213,](#page-1828-0) [214,](#page-1836-0) [215,](#page-1844-0) [216,](#page-1853-0) [217,](#page-1882-0) [218,](#page-1896-0) [219,](#page-1902-0) [220,](#page-1908-0) [221,](#page-1918-0) [222,](#page-1928-0) [223,](#page-1938-0) [224,](#page-1948-0) [225,](#page-1954-0) [226,](#page-1960-0) [227,](#page-1965-0) [228,](#page-1970-0) [229,](#page-1975-0) [230,](#page-1980-0) [231,](#page-1986-0) [232,](#page-1993-0) [233,](#page-1998-0) [234,](#page-2003-0) [235,](#page-2007-0) [236,](#page-2011-0) [237,](#page-2017-0) [238,](#page-2023-0) [239,](#page-2030-0) [240,](#page-2039-0) [241,](#page-2046-0) [242,](#page-2053-0) [243,](#page-2058-0) [244,](#page-2063-0) [245,](#page-2068-0) [246,](#page-2072-0) [247,](#page-2079-0) [248,](#page-2086-0) [249,](#page-2092-0) [250,](#page-2097-0) [259,](#page-2141-0) [261,](#page-2157-0) [262,](#page-2164-0) [263,](#page-2173-0) [264,](#page-2181-0) [265,](#page-2190-0) [267,](#page-2203-0) [269,](#page-2214-0) [270,](#page-2222-0) [271,](#page-2228-0) [272,](#page-2234-0) [273,](#page-2241-0) [275,](#page-2253-0) [277,](#page-2265-0) [278,](#page-2274-0) [279,](#page-2281-0) [280,](#page-2287-0) [281,](#page-2293-0) [282,](#page-2299-0) [283,](#page-2307-0) [284,](#page-2315-0) [285,](#page-2322-0) [287,](#page-2332-0) [288,](#page-2338-0) [289,](#page-2344-0) [290,](#page-2353-0) [291,](#page-2360-0) [295,](#page-2384-0) [296,](#page-2392-0) [297,](#page-2401-0) [298,](#page-2412-0) [303,](#page-2450-0) [304,](#page-2460-0) [305,](#page-2471-0) [306,](#page-2484-0) [307,](#page-2496-0) [308,](#page-2513-0) [309,](#page-2527-0) [310,](#page-2533-0) [311,](#page-2541-0) [312,](#page-2550-0) [313,](#page-2558-0) [314,](#page-2568-0) [315,](#page-2575-0) [316,](#page-2606-0) [317,](#page-2621-0) [318,](#page-2627-0) [319,](#page-2636-0) [320,](#page-2649-0) [321,](#page-2660-0) [322,](#page-2674-0) [323,](#page-2685-0) [324,](#page-2714-0) [325,](#page-2732-0) [326,](#page-2739-0) [327,](#page-2750-0) [328,](#page-2767-0) [329,](#page-2779-0) [330,](#page-2800-0) [331,](#page-2815-0) [332,](#page-2822-0) [333,](#page-2830-0) [334,](#page-2835-0) [335,](#page-2841-0)

[336,](#page-2847-0) [337,](#page-2852-0) [338,](#page-2861-0) [339,](#page-2868-0) [340,](#page-2874-0) [341,](#page-2881-0) [342,](#page-2885-0) [343,](#page-2889-0) [344,](#page-2897-0) [345,](#page-2903-0) [346,](#page-2915-0) [347,](#page-2924-0) [348,](#page-2932-0) [349,](#page-2942-0) [350,](#page-2948-0) [351,](#page-2954-0) [352,](#page-2959-0) [353,](#page-2965-0) [354,](#page-2975-0) [363,](#page-3016-0) [364,](#page-3030-0) [365,](#page-3043-0) [366,](#page-3050-0) [367,](#page-3058-0) [368,](#page-3069-0) [369,](#page-3078-0) [370,](#page-3088-0) [371,](#page-3098-0) [372,](#page-3104-0) [373,](#page-3110-0) [374,](#page-3118-0) [375,](#page-3127-0) [376,](#page-3134-0) [377,](#page-3140-0) [378,](#page-3148-0) [379,](#page-3154-0) [380,](#page-3161-0) [381,](#page-3168-0) [382,](#page-3178-0) [383,](#page-3190-0) [384,](#page-3198-0) [385,](#page-3206-0) [386,](#page-3214-0) [387,](#page-3221-0) [388,](#page-3231-0) [389,](#page-3240-0) [390,](#page-3247-0) [392,](#page-3257-0) [393,](#page-3264-0) [394,](#page-3271-0) [395,](#page-3279-0) [396,](#page-3289-0) [400,](#page-3315-0) [401,](#page-3325-0) [402,](#page-3335-0) [403,](#page-3347-0) [408,](#page-3393-0) [409,](#page-3406-0) [410,](#page-3418-0) [411,](#page-3433-0) [412,](#page-3446-0) [413,](#page-3463-0) [414,](#page-3486-0) [415,](#page-3494-0) [416,](#page-3504-0) [417,](#page-3515-0) [418,](#page-3527-0) [419,](#page-3538-0) [420,](#page-3548-0) [421,](#page-3568-0) [422,](#page-3594-0) [423,](#page-3604-0) [424,](#page-3615-0) [425,](#page-3630-0) [426,](#page-3645-0) [427,](#page-3660-0) [428,](#page-3674-0) [429,](#page-3693-0) [430,](#page-3717-0) [431,](#page-3728-0) [432,](#page-3740-0) [433,](#page-3756-0) [434,](#page-3772-0) [435,](#page-3787-0) [436,](#page-3802-0) [437,](#page-3813-0) [438,](#page-3824-0) [439,](#page-3831-0) [440,](#page-3838-0) [441,](#page-3845-0) [442,](#page-3852-0) [443,](#page-3862-0) [444,](#page-3873-0) [445,](#page-3881-0) [446,](#page-3890-0) [447,](#page-3895-0) [448,](#page-3899-0) [449,](#page-3908-0) [450,](#page-3916-0) [451,](#page-3928-0) [452,](#page-3940-0) [453,](#page-3947-0) [454,](#page-3953-0) [455,](#page-3959-0) [456,](#page-3965-0) [457,](#page-3977-0) [482,](#page-4085-0) [483,](#page-4090-0) [484,](#page-4095-0) [489,](#page-4116-0) [490,](#page-4121-0) [491,](#page-4126-0) [492,](#page-4131-0) [493,](#page-4136-0) [510,](#page-4205-0) [511,](#page-4210-0) [516,](#page-4231-0) [517,](#page-4236-0) [518,](#page-4241-0) [519,](#page-4246-0) [552,](#page-4382-0) [553,](#page-4388-0) [554,](#page-4394-0) [559,](#page-4428-0) [560,](#page-4436-0) [561,](#page-4443-0) [562,](#page-4449-0) [581,](#page-4549-0) [582,](#page-4554-0) [589,](#page-4599-0) [590,](#page-4604-0) [591,](#page-4611-0) [592,](#page-4618-0) [628,](#page-4789-0) [629,](#page-4796-0) [630,](#page-4802-0) [635,](#page-4838-0) [636,](#page-4846-0) [637,](#page-4855-0) [638,](#page-4863-0) [660,](#page-4982-0) [661,](#page-4987-0) [668,](#page-5039-0) [669,](#page-5047-0) [670,](#page-5057-0) [671,](#page-5065-0) [709,](#page-5242-0) [710,](#page-5248-0) [711,](#page-5253-0) [715,](#page-5271-0) [716,](#page-5276-0) [717,](#page-5282-0) [718,](#page-5287-0) [719,](#page-5293-0) [745,](#page-5403-0) [746,](#page-5408-0) [751,](#page-5429-0) [752,](#page-5435-0) [753,](#page-5441-0) [754,](#page-5447-0) [785,](#page-5585-0) [786,](#page-5591-0) [787,](#page-5597-0) [791,](#page-5615-0) [792,](#page-5624-0) [793,](#page-5630-0) [794,](#page-5635-0) [795,](#page-5641-0) [824,](#page-5769-0) [825,](#page-5775-0) [831,](#page-5800-0) [832,](#page-5809-0) [833,](#page-5815-0) [834,](#page-5821-0) [866,](#page-5967-0) [867,](#page-5974-0) [868,](#page-5980-0) [872,](#page-5999-0) [873,](#page-6010-0) [874,](#page-6020-0) [875,](#page-6025-0) [876,](#page-6033-0) [904,](#page-6165-0) [905,](#page-6171-0) [909,](#page-6189-0) [910,](#page-6199-0) [911,](#page-6209-0) [912,](#page-6217-0) [932,](#page-6302-0) [933,](#page-6307-0) [934,](#page-6312-0) [938,](#page-6329-0) [939,](#page-6334-0) [940,](#page-6339-0) [941,](#page-6344-0) [942,](#page-6349-0) [962,](#page-6430-0) [963,](#page-6435-0) [967,](#page-6452-0) [968,](#page-6457-0) [969,](#page-6462-0) [970,](#page-6467-0) [991,](#page-6555-0) [992,](#page-6561-0) [993,](#page-6567-0) [999,](#page-6598-0) [1000,](#page-6604-0) [1001,](#page-6609-0) [1002,](#page-6616-0) [1027,](#page-6726-0) [1028,](#page-6731-0) [1034,](#page-6761-0) [1035,](#page-6766-0) [1036,](#page-6773-0) [1037,](#page-6781-0) [1060,](#page-6883-0) [1061,](#page-6890-0) [1062,](#page-6896-0) [1068,](#page-6934-0) [1069,](#page-6941-0) [1070,](#page-6951-0) [1071,](#page-6958-0) [1096,](#page-7079-0) [1097,](#page-7085-0) [1103,](#page-7122-0) [1104,](#page-7129-0) [1105,](#page-7138-0) [1106,](#page-7146-0) [1151,](#page-7427-0) [1152,](#page-7435-0) [1153,](#page-7442-0) [1154,](#page-7449-0) [1155,](#page-7457-0) [1156,](#page-7465-0) [1157,](#page-7472-0) [1158,](#page-7480-0) [1160,](#page-7493-0) [1161,](#page-7499-0) [1162,](#page-7505-0) [1163,](#page-7514-0) [1164,](#page-7523-0) [1165,](#page-7532-0) [1168,](#page-7553-0) [1169,](#page-7561-0) [1170,](#page-7570-0) [1171,](#page-7579-0) [1172,](#page-7588-0) [1173,](#page-7594-0) [1175,](#page-7607-0) [1180,](#page-7633-0) [1182,](#page-7646-0) [1183,](#page-7653-0) [1185,](#page-7668-0) [1192,](#page-7706-0) [1193,](#page-7713-0) [1195,](#page-7728-0) [1201,](#page-7765-0) [1203,](#page-7778-0) [1206,](#page-7793-0) [1208,](#page-7804-0) [1209,](#page-7811-0) [1211,](#page-7822-0) [1212,](#page-7827-0) [1214,](#page-7837-0) [1216,](#page-7849-0) [1218,](#page-7860-0) [1219,](#page-7866-0) [1220,](#page-7872-0) [1221,](#page-7878-0) [1223,](#page-7890-0) [1225,](#page-7903-0) [1226,](#page-7909-0) [1227,](#page-7916-0) [1228,](#page-7922-0) [1229,](#page-7928-0) [1230,](#page-7933-0) [1241,](#page-7988-0) [1243,](#page-7998-0) [1245,](#page-8008-0) [1248,](#page-8025-0) [1250,](#page-8037-0) [1251,](#page-8043-0) [1252,](#page-8049-0) [1253,](#page-8055-0) [1255,](#page-8071-0) [1257,](#page-8088-0) [1258,](#page-8096-0) [1259,](#page-8103-0) [1260,](#page-8111-0) [1261,](#page-8118-0) [1262,](#page-8125-0) [1263,](#page-8132-0) [1264,](#page-8138-0) [1265,](#page-8144-0) [1266,](#page-8152-0) [1267,](#page-8159-0) [1268,](#page-8168-0) [1269,](#page-8175-0) [1270,](#page-8182-0) [1271,](#page-8190-0) [1272,](#page-8197-0) [1273,](#page-8204-0) [1274,](#page-8211-0) [1280,](#page-8247-0) [1282,](#page-8260-0) [1283,](#page-8264-0) [1284,](#page-8271-0) [1285,](#page-8276-0) [1291,](#page-8316-0) [1292,](#page-8323-0) [1293,](#page-8329-0) [1294,](#page-8334-0) [1295,](#page-8343-0) [1296,](#page-8348-0) [1297,](#page-8360-0) [1298,](#page-8366-0) [1300,](#page-8381-0) [1301](#page-8389-0) }

<span id="page-31-0"></span>**F(-2) exception fail** { }

#### **2.1.8 Sympy**

- **A grade** { [1,](#page-441-0) [2,](#page-447-0) [3,](#page-453-0) [8,](#page-481-0) [9,](#page-487-0) [10,](#page-493-0) [11,](#page-499-0) [12,](#page-505-0) [18,](#page-538-0) [19,](#page-544-0) [20,](#page-551-0) [21,](#page-558-0) [30,](#page-614-0) [31,](#page-621-0) [32,](#page-628-0) [42,](#page-692-0) [149,](#page-1416-0) [150,](#page-1421-0) [151,](#page-1427-0) [152,](#page-1432-0) [154,](#page-1443-0) [156,](#page-1455-0) [157,](#page-1461-0) [158,](#page-1466-0) [159,](#page-1471-0) [160,](#page-1476-0) [162,](#page-1487-0) [164,](#page-1497-0) [165,](#page-1502-0) [166,](#page-1508-0) [167,](#page-1514-0) [168,](#page-1519-0) [170,](#page-1531-0) [172,](#page-1541-0) [173,](#page-1546-0) [175,](#page-1559-0) [179,](#page-1578-0) [181,](#page-1591-0) [186,](#page-1626-0) [258,](#page-2131-0) [260,](#page-2151-0) [266,](#page-2197-0) [268,](#page-2208-0) [274,](#page-2247-0) [276,](#page-2258-0) [477,](#page-4065-0) [546,](#page-4355-0) [622,](#page-4762-0) [859,](#page-5936-0) [928,](#page-6286-0) [986,](#page-6532-0) [1056,](#page-6863-0) [1114,](#page-7192-0) [1115,](#page-7198-0) [1116,](#page-7204-0) [1117,](#page-7209-0) [1119,](#page-7219-0) [1121,](#page-7230-0) [1122,](#page-7236-0) [1123,](#page-7242-0) [1124,](#page-7248-0) [1125,](#page-7255-0) [1126,](#page-7262-0) [1128,](#page-7275-0) [1130,](#page-7286-0) [1132,](#page-7297-0) [1134,](#page-7308-0) [1135,](#page-7315-0) [1136,](#page-7321-0) [1137,](#page-7328-0) [1138,](#page-7338-0) [1140,](#page-7353-0) [1142,](#page-7366-0) [1144,](#page-7379-0) [1146,](#page-7392-0) [1148,](#page-7405-0) [1150,](#page-7420-0) [1247,](#page-8019-0) [1249,](#page-8031-0) [1254,](#page-8061-0) [1256,](#page-8080-0) [1275,](#page-8219-0) [1276,](#page-8225-0) [1277,](#page-8230-0) [1278,](#page-8236-0) [1279,](#page-8241-0) [1286,](#page-8285-0) [1287,](#page-8291-0) [1288,](#page-8297-0) [1289,](#page-8303-0) [1290](#page-8309-0) }
- **B grade** { [4,](#page-459-0) [7,](#page-475-0) [13,](#page-511-0) [17,](#page-532-0) [22,](#page-565-0) [23,](#page-572-0) [28,](#page-600-0) [29,](#page-607-0) [33,](#page-636-0) [34,](#page-643-0) [40,](#page-678-0) [41,](#page-685-0) [54,](#page-774-0) [61,](#page-812-0) [62,](#page-817-0) [66,](#page-840-0) [107,](#page-1139-0) [114,](#page-1185-0) [115,](#page-1191-0) [118,](#page-1210-0) [124,](#page-1247-0) [125,](#page-1253-0) [177,](#page-1569-0) [183,](#page-1607-0) [189,](#page-1643-0) [191,](#page-1659-0) [192,](#page-1669-0) [194,](#page-1680-0) [197,](#page-1698-0) [199,](#page-1718-0) [1127,](#page-7269-0) [1139,](#page-7346-0) [1149](#page-7413-0) }
- **C grade** { [1281,](#page-8255-0) [1283,](#page-8264-0) [1285](#page-8276-0) }
- **F normal fail** { [5,](#page-465-0) [6,](#page-470-0) [14,](#page-517-0) [15,](#page-522-0) [16,](#page-527-0) [24,](#page-578-0) [25,](#page-584-0) [43,](#page-700-0) [44,](#page-709-0) [45,](#page-716-0) [46,](#page-722-0) [47,](#page-727-0) [48,](#page-732-0) [49,](#page-739-0) [50,](#page-747-0) [52,](#page-762-0) [53,](#page-768-0) [57,](#page-789-0) [65,](#page-834-0) [67,](#page-845-0) [71,](#page-867-0) [72,](#page-873-0) [73,](#page-879-0) [80,](#page-921-0) [81,](#page-929-0) [99,](#page-1076-0) [100,](#page-1082-0) [101,](#page-1090-0) [102,](#page-1101-0) [110,](#page-1157-0) [119,](#page-1216-0) [130,](#page-1294-0) [131,](#page-1301-0) [132,](#page-1310-0) [134,](#page-1326-0) [135,](#page-1332-0) [136,](#page-1338-0) [137,](#page-1344-0) [138,](#page-1350-0) [140,](#page-1361-0) [141,](#page-1367-0) [142,](#page-1375-0) [143,](#page-1381-0) [144,](#page-1386-0) [145,](#page-1392-0) [147,](#page-1404-0) [153,](#page-1437-0) [155,](#page-1449-0) [161,](#page-1482-0) [163,](#page-1492-0) [169,](#page-1526-0) [171,](#page-1536-0) [174,](#page-1552-0) [176,](#page-1564-0) [178,](#page-1573-0) [180,](#page-1584-0) [182,](#page-1598-0) [184,](#page-1614-0) [185,](#page-1621-0) [190,](#page-1650-0) [193,](#page-1675-0) [198,](#page-1707-0) [200,](#page-1730-0) [201,](#page-1739-0) [202,](#page-1746-0) [203,](#page-1751-0) [204,](#page-1756-0) [205,](#page-1762-0) [206,](#page-1770-0) [207,](#page-1776-0) [208,](#page-1781-0) [209,](#page-1798-0) [210,](#page-1808-0) [211,](#page-1814-0) [212,](#page-1820-0) [213,](#page-1828-0) [214,](#page-1836-0) [215,](#page-1844-0) [216,](#page-1853-0) [218,](#page-1896-0) [219,](#page-1902-0) [220,](#page-1908-0) [221,](#page-1918-0) [222,](#page-1928-0) [223,](#page-1938-0) [224,](#page-1948-0) [225,](#page-1954-0) [227,](#page-1965-0) [228,](#page-1970-0) [229,](#page-1975-0) [230,](#page-1980-0) [231,](#page-1986-0) [232,](#page-1993-0) [233,](#page-1998-0) [235,](#page-2007-0) [237,](#page-2017-0) [238,](#page-2023-0) [239,](#page-2030-0) [240,](#page-2039-0) [241,](#page-2046-0) [242,](#page-2053-0) [243,](#page-2058-0) [245,](#page-2068-0) [247,](#page-2079-0) [248,](#page-2086-0) [249,](#page-2092-0) [250,](#page-2097-0) [259,](#page-2141-0) [261,](#page-2157-0) [262,](#page-2164-0) [263,](#page-2173-0) [264,](#page-2181-0) [265,](#page-2190-0) [267,](#page-2203-0) [269,](#page-2214-0) [270,](#page-2222-0) [271,](#page-2228-0) [272,](#page-2234-0) [273,](#page-2241-0) [275,](#page-2253-0) [277,](#page-2265-0) [278,](#page-2274-0) [279,](#page-2281-0) [280,](#page-2287-0) [281,](#page-2293-0) [282,](#page-2299-0) [283,](#page-2307-0) [284,](#page-2315-0) [285,](#page-2322-0) [286,](#page-2328-0) [287,](#page-2332-0) [288,](#page-2338-0) [289,](#page-2344-0) [290,](#page-2353-0) [291,](#page-2360-0) [292,](#page-2367-0) [293,](#page-2373-0) [294,](#page-2378-0) [295,](#page-2384-0) [296,](#page-2392-0) [297,](#page-2401-0) [298,](#page-2412-0) [299,](#page-2423-0) [300,](#page-2429-0) [301,](#page-2437-0) [302,](#page-2443-0) [303,](#page-2450-0) [304,](#page-2460-0) [305,](#page-2471-0) [306,](#page-2484-0) [307,](#page-2496-0) [308,](#page-2513-0) [309,](#page-2527-0) [310,](#page-2533-0) [311,](#page-2541-0) [312,](#page-2550-0) [313,](#page-2558-0) [314,](#page-2568-0) [315,](#page-2575-0) [316,](#page-2606-0) [317,](#page-2621-0) [318,](#page-2627-0) [319,](#page-2636-0) [320,](#page-2649-0) [321,](#page-2660-0) [322,](#page-2674-0) [323,](#page-2685-0) [324,](#page-2714-0) [325,](#page-2732-0) [326,](#page-2739-0) [327,](#page-2750-0) [328,](#page-2767-0) [329,](#page-2779-0) [330,](#page-2800-0) [331,](#page-2815-0) [332,](#page-2822-0) [333,](#page-2830-0) [334,](#page-2835-0) [335,](#page-2841-0) [336,](#page-2847-0) [337,](#page-2852-0) [338,](#page-2861-0) [339,](#page-2868-0) [340,](#page-2874-0)

[341,](#page-2881-0) [342,](#page-2885-0) [343,](#page-2889-0) [344,](#page-2897-0) [345,](#page-2903-0) [346,](#page-2915-0) [347,](#page-2924-0) [348,](#page-2932-0) [349,](#page-2942-0) [350,](#page-2948-0) [351,](#page-2954-0) [352,](#page-2959-0) [353,](#page-2965-0) [354,](#page-2975-0) [363,](#page-3016-0) [364,](#page-3030-0) [365,](#page-3043-0) [366,](#page-3050-0) [367,](#page-3058-0) [368,](#page-3069-0) [369,](#page-3078-0) [370,](#page-3088-0) [371,](#page-3098-0) [372,](#page-3104-0) [373,](#page-3110-0) [374,](#page-3118-0) [375,](#page-3127-0) [376,](#page-3134-0) [377,](#page-3140-0) [378,](#page-3148-0) [379,](#page-3154-0) [380,](#page-3161-0) [381,](#page-3168-0) [382,](#page-3178-0) [383,](#page-3190-0) [384,](#page-3198-0) [385,](#page-3206-0) [386,](#page-3214-0) [387,](#page-3221-0) [388,](#page-3231-0) [389,](#page-3240-0) [390,](#page-3247-0) [391,](#page-3253-0) [392,](#page-3257-0) [393,](#page-3264-0) [394,](#page-3271-0) [395,](#page-3279-0) [396,](#page-3289-0) [397,](#page-3297-0) [398,](#page-3303-0) [399,](#page-3309-0) [400,](#page-3315-0) [401,](#page-3325-0) [402,](#page-3335-0) [403,](#page-3347-0) [404,](#page-3360-0) [405,](#page-3369-0) [406,](#page-3377-0) [407,](#page-3385-0) [408,](#page-3393-0) [409,](#page-3406-0) [410,](#page-3418-0) [411,](#page-3433-0) [412,](#page-3446-0) [413,](#page-3463-0) [414,](#page-3486-0) [415,](#page-3494-0) [416,](#page-3504-0) [417,](#page-3515-0) [418,](#page-3527-0) [419,](#page-3538-0) [420,](#page-3548-0) [421,](#page-3568-0) [422,](#page-3594-0) [423,](#page-3604-0) [424,](#page-3615-0) [425,](#page-3630-0) [426,](#page-3645-0) [427,](#page-3660-0) [428,](#page-3674-0) [429,](#page-3693-0) [430,](#page-3717-0) [431,](#page-3728-0) [432,](#page-3740-0) [433,](#page-3756-0) [434,](#page-3772-0) [435,](#page-3787-0) [436,](#page-3802-0) [437,](#page-3813-0) [438,](#page-3824-0) [439,](#page-3831-0) [440,](#page-3838-0) [441,](#page-3845-0) [442,](#page-3852-0) [443,](#page-3862-0) [444,](#page-3873-0) [445,](#page-3881-0) [446,](#page-3890-0) [447,](#page-3895-0) [448,](#page-3899-0) [449,](#page-3908-0) [450,](#page-3916-0) [451,](#page-3928-0) [452,](#page-3940-0) [453,](#page-3947-0) [454,](#page-3953-0) [455,](#page-3959-0) [456,](#page-3965-0) [457,](#page-3977-0) [482,](#page-4085-0) [483,](#page-4090-0) [484,](#page-4095-0) [489,](#page-4116-0) [490,](#page-4121-0) [491,](#page-4126-0) [492,](#page-4131-0) [493,](#page-4136-0) [510,](#page-4205-0) [511,](#page-4210-0) [516,](#page-4231-0) [517,](#page-4236-0) [518,](#page-4241-0) [519,](#page-4246-0) [552,](#page-4382-0) [553,](#page-4388-0) [554,](#page-4394-0) [559,](#page-4428-0) [560,](#page-4436-0) [561,](#page-4443-0) [562,](#page-4449-0) [581,](#page-4549-0) [582,](#page-4554-0) [589,](#page-4599-0) [590,](#page-4604-0) [591,](#page-4611-0) [592,](#page-4618-0) [628,](#page-4789-0) [629,](#page-4796-0) [630,](#page-4802-0) [635,](#page-4838-0) [636,](#page-4846-0) [637,](#page-4855-0) [638,](#page-4863-0) [643,](#page-4909-0) [660,](#page-4982-0) [661,](#page-4987-0) [668,](#page-5039-0) [669,](#page-5047-0) [670,](#page-5057-0) [671,](#page-5065-0) [702,](#page-5211-0) [709,](#page-5242-0) [710,](#page-5248-0) [711,](#page-5253-0) [715,](#page-5271-0) [716,](#page-5276-0) [717,](#page-5282-0) [718,](#page-5287-0) [719,](#page-5293-0) [745,](#page-5403-0) [746,](#page-5408-0) [751,](#page-5429-0) [752,](#page-5435-0) [753,](#page-5441-0) [754,](#page-5447-0) [778,](#page-5554-0) [785,](#page-5585-0) [786,](#page-5591-0) [787,](#page-5597-0) [791,](#page-5615-0) [792,](#page-5624-0) [793,](#page-5630-0) [794,](#page-5635-0) [795,](#page-5641-0) [824,](#page-5769-0) [825,](#page-5775-0) [831,](#page-5800-0) [832,](#page-5809-0) [833,](#page-5815-0) [834,](#page-5821-0) [866,](#page-5967-0) [867,](#page-5974-0) [868,](#page-5980-0) [872,](#page-5999-0) [873,](#page-6010-0) [874,](#page-6020-0) [875,](#page-6025-0) [876,](#page-6033-0) [905,](#page-6171-0) [912,](#page-6217-0) [932,](#page-6302-0) [933,](#page-6307-0) [934,](#page-6312-0) [938,](#page-6329-0) [939,](#page-6334-0) [940,](#page-6339-0) [941,](#page-6344-0) [942,](#page-6349-0) [962,](#page-6430-0) [963,](#page-6435-0) [967,](#page-6452-0) [968,](#page-6457-0) [969,](#page-6462-0) [970,](#page-6467-0) [991,](#page-6555-0) [992,](#page-6561-0) [993,](#page-6567-0) [999,](#page-6598-0) [1000,](#page-6604-0) [1001,](#page-6609-0) [1002,](#page-6616-0) [1027,](#page-6726-0) [1028,](#page-6731-0) [1034,](#page-6761-0) [1035,](#page-6766-0) [1036,](#page-6773-0) [1037,](#page-6781-0) [1060,](#page-6883-0) [1061,](#page-6890-0) [1062,](#page-6896-0) [1068,](#page-6934-0) [1069,](#page-6941-0) [1070,](#page-6951-0) [1071,](#page-6958-0) [1096,](#page-7079-0) [1097,](#page-7085-0) [1112,](#page-7184-0) [1118,](#page-7214-0) [1120,](#page-7225-0) [1129,](#page-7281-0) [1131,](#page-7292-0) [1133,](#page-7303-0) [1141,](#page-7360-0) [1143,](#page-7373-0) [1145,](#page-7386-0) [1147,](#page-7399-0) [1151,](#page-7427-0) [1152,](#page-7435-0) [1153,](#page-7442-0) [1154,](#page-7449-0) [1155,](#page-7457-0) [1156,](#page-7465-0) [1173,](#page-7594-0) [1175,](#page-7607-0) [1180,](#page-7633-0) [1182,](#page-7646-0) [1183,](#page-7653-0) [1185,](#page-7668-0) [1192,](#page-7706-0) [1193,](#page-7713-0) [1195,](#page-7728-0) [1201,](#page-7765-0) [1203,](#page-7778-0) [1206,](#page-7793-0) [1208,](#page-7804-0) [1209,](#page-7811-0) [1211,](#page-7822-0) [1212,](#page-7827-0) [1214,](#page-7837-0) [1216,](#page-7849-0) [1218,](#page-7860-0) [1220,](#page-7872-0) [1226,](#page-7909-0) [1227,](#page-7916-0) [1228,](#page-7922-0) [1229,](#page-7928-0) [1230,](#page-7933-0) [1248,](#page-8025-0) [1250,](#page-8037-0) [1251,](#page-8043-0) [1252,](#page-8049-0) [1253,](#page-8055-0) [1255,](#page-8071-0) [1257,](#page-8088-0) [1258,](#page-8096-0) [1259,](#page-8103-0) [1260,](#page-8111-0) [1261,](#page-8118-0) [1262,](#page-8125-0) [1263,](#page-8132-0) [1264,](#page-8138-0) [1265,](#page-8144-0) [1267,](#page-8159-0) [1280,](#page-8247-0) [1282,](#page-8260-0) [1284,](#page-8271-0) [1291,](#page-8316-0) [1293,](#page-8329-0) [1295](#page-8343-0) }

- **F(-1) timedout fail** { [26,](#page-590-0) [27,](#page-595-0) [35,](#page-650-0) [36,](#page-656-0) [37,](#page-662-0) [38,](#page-667-0) [39,](#page-672-0) [51,](#page-756-0) [55,](#page-779-0) [56,](#page-784-0) [58,](#page-795-0) [59,](#page-801-0) [60,](#page-807-0) [64,](#page-828-0) [68,](#page-850-0) [69,](#page-856-0) [70,](#page-862-0) [74,](#page-885-0) [75,](#page-890-0) [76,](#page-896-0) [77,](#page-902-0) [78,](#page-908-0) [79,](#page-914-0) [82,](#page-936-0) [83,](#page-943-0) [84,](#page-950-0) [85,](#page-958-0) [86,](#page-966-0) [87,](#page-973-0) [88,](#page-980-0) [89,](#page-989-0) [90,](#page-997-0) [91,](#page-1006-0) [92,](#page-1014-0) [93,](#page-1020-0) [94,](#page-1027-0) [95,](#page-1035-0) [96,](#page-1050-0) [97,](#page-1061-0) [98,](#page-1070-0) [103,](#page-1112-0) [104,](#page-1119-0) [105,](#page-1126-0) [106,](#page-1132-0) [108,](#page-1144-0) [109,](#page-1150-0) [111,](#page-1164-0) [112,](#page-1171-0) [113,](#page-1178-0) [117,](#page-1204-0) [120,](#page-1221-0) [121,](#page-1228-0) [123,](#page-1241-0) [126,](#page-1260-0) [127,](#page-1267-0) [128,](#page-1279-0) [129,](#page-1288-0) [139,](#page-1355-0) [146,](#page-1398-0) [217,](#page-1882-0) [253,](#page-2110-0) [254,](#page-2114-0) [359,](#page-3000-0) [462,](#page-4005-0) [528,](#page-4283-0) [533,](#page-4303-0) [605,](#page-4692-0) [609,](#page-4708-0) [681,](#page-5122-0) [685,](#page-5138-0) [694,](#page-5176-0) [725,](#page-5318-0) [729,](#page-5334-0) [730,](#page-5338-0) [731,](#page-5342-0) [732,](#page-5346-0) [749,](#page-5421-0) [756,](#page-5456-0) [762,](#page-5482-0) [768,](#page-5509-0) [789,](#page-5607-0) [797,](#page-5653-0) [802,](#page-5674-0) [803,](#page-5678-0) [804,](#page-5682-0) [805,](#page-5686-0) [807,](#page-5695-0) [808,](#page-5699-0) [809,](#page-5703-0) [810,](#page-5707-0) [811,](#page-5712-0) [812,](#page-5716-0) [821,](#page-5757-0) [828,](#page-5788-0) [829,](#page-5792-0) [830,](#page-5796-0) [837,](#page-5837-0) [843,](#page-5863-0) [849,](#page-5890-0) [855,](#page-5918-0) [864,](#page-5959-0) [870,](#page-5991-0) [878,](#page-6047-0) [879,](#page-6051-0) [880,](#page-6055-0) [881,](#page-6060-0) [883,](#page-6069-0) [884,](#page-6073-0) [885,](#page-6077-0) [886,](#page-6082-0) [887,](#page-6087-0) [888,](#page-6091-0) [889,](#page-6095-0) [890,](#page-6099-0) [891,](#page-6105-0) [892,](#page-6110-0) [893,](#page-6114-0) [894,](#page-6118-0) [895,](#page-6124-0) [896,](#page-6129-0) [902,](#page-6157-0) [903,](#page-6161-0) [904,](#page-6165-0) [907,](#page-6181-0) [908,](#page-6185-0) [909,](#page-6189-0) [910,](#page-6199-0) [911,](#page-6209-0) [913,](#page-6226-0) [936,](#page-6321-0) [948,](#page-6374-0) [952,](#page-6390-0) [953,](#page-6394-0) [954,](#page-6398-0) [960,](#page-6422-0) [965,](#page-6444-0) [988,](#page-6540-0) [998,](#page-6594-0) [1011,](#page-6658-0) [1015,](#page-6674-0) [1016,](#page-6678-0) [1017,](#page-6682-0) [1018,](#page-6686-0) [1019,](#page-6690-0) [1024,](#page-6711-0) [1031,](#page-6747-0) [1032,](#page-6752-0) [1033,](#page-6757-0) [1038,](#page-6786-0) [1039,](#page-6792-0) [1040,](#page-6797-0) [1041,](#page-6802-0) [1042,](#page-6807-0) [1046,](#page-6823-0) [1050,](#page-6839-0) [1054,](#page-6855-0) [1058,](#page-6871-0) [1067,](#page-6930-0) [1076,](#page-6991-0) [1080,](#page-7007-0) [1081,](#page-7011-0) [1082,](#page-7015-0) [1083,](#page-7019-0) [1084,](#page-7023-0) [1085,](#page-7027-0) [1086,](#page-7031-0) [1087,](#page-7035-0) [1088,](#page-7039-0) [1092,](#page-7056-0) [1093,](#page-7060-0) [1098,](#page-7091-0) [1099,](#page-7099-0) [1100,](#page-7106-0) [1101,](#page-7112-0) [1102,](#page-7118-0) [1103,](#page-7122-0) [1104,](#page-7129-0) [1105,](#page-7138-0) [1106,](#page-7146-0) [1107,](#page-7154-0) [1108,](#page-7161-0) [1109,](#page-7168-0) [1110,](#page-7174-0) [1113,](#page-7188-0) [1157,](#page-7472-0) [1158,](#page-7480-0) [1159,](#page-7487-0) [1160,](#page-7493-0) [1161,](#page-7499-0) [1162,](#page-7505-0) [1163,](#page-7514-0) [1164,](#page-7523-0) [1165,](#page-7532-0) [1166,](#page-7538-0) [1167,](#page-7546-0) [1168,](#page-7553-0) [1169,](#page-7561-0) [1170,](#page-7570-0) [1171,](#page-7579-0) [1172,](#page-7588-0) [1217,](#page-7855-0) [1219,](#page-7866-0) [1221,](#page-7878-0) [1223,](#page-7890-0) [1224,](#page-7896-0) [1225,](#page-7903-0) [1232,](#page-7943-0) [1233,](#page-7948-0) [1234,](#page-7953-0) [1237,](#page-7968-0) [1238,](#page-7973-0) [1239,](#page-7978-0) [1240,](#page-7983-0) [1241,](#page-7988-0) [1242,](#page-7993-0) [1243,](#page-7998-0) [1244,](#page-8003-0) [1245,](#page-8008-0) [1246,](#page-8014-0) [1266,](#page-8152-0) [1268,](#page-8168-0) [1269,](#page-8175-0) [1270,](#page-8182-0) [1271,](#page-8190-0) [1272,](#page-8197-0) [1273,](#page-8204-0) [1274,](#page-8211-0) [1297,](#page-8360-0) [1298,](#page-8366-0) [1300,](#page-8381-0) [1301](#page-8389-0) }
- **F(-2) exception fail** { [63,](#page-822-0) [116,](#page-1197-0) [122,](#page-1235-0) [187,](#page-1631-0) [188,](#page-1636-0) [195,](#page-1685-0) [196,](#page-1690-0) [226,](#page-1960-0) [234,](#page-2003-0) [236,](#page-2011-0) [244,](#page-2063-0) [246,](#page-2072-0) [604,](#page-4688-0) [680,](#page-5118-0) [1292,](#page-8323-0) [1294,](#page-8334-0) [1296](#page-8348-0) }

# <span id="page-33-0"></span>**2.2 Detailed conclusion table per each integral for all CAS systems**

Detailed conclusion table per each integral is given by the table below. The elapsed time is in seconds. For failed result it is given as  $F(-1)$  if the failure was due to timeout. It is given as  $F(-2)$  if the failure was due to an exception being raised, which could indicate a bug in the system. If the failure was due to integral not being evaluated within the time limit, then it is given as **F**.

In this table, the column N.S. means **normalized size** and is defined as  $\frac{\text{antiderivative leaf size}}{\text{optimal antiderivative leaf size}}$ . To make the table fit the page, the name Mathematica was abbreviated to MMA.

| Problem 1  | Optimal     | Rubi      | MMA          | Maple        | Maxima      | Fricas       | Sympy       | Giac             | Mupad |
|------------|-------------|-----------|--------------|--------------|-------------|--------------|-------------|------------------|-------|
| grade      | N/A         | A         | $\mathbf{A}$ | $\mathbf{A}$ | $\mathbf A$ | $\mathbf A$  | $\mathbf A$ | $\mathbf{F}$     | B     |
| verified   | N/A         | Yes       | Yes          | Yes          | <b>TBD</b>  | TBD          | TBD         | <b>TBD</b>       | TBD   |
| size       | 117         | 106       | 98           | 99           | 109         | 124          | 184         | $\boldsymbol{0}$ | 109   |
| N.S.       | $\mathbf 1$ | 0.91      | 0.84         | 0.85         | 0.93        | 1.06         | 1.57        | 0.00             | 0.93  |
| time (sec) | N/A         | 0.275     | 0.059        | 1.045        | 0.299       | 0.257        | 1.877       | 0.000            | 0.785 |
|            |             |           |              |              |             |              |             |                  |       |
|            |             |           |              |              |             |              |             |                  |       |
| Problem 2  | Optimal     | Rubi      | MMA          | Maple        | Maxima      | Fricas       | Sympy       | Giac             | Mupad |
| grade      | N/A         | A         | $\mathbf A$  | A            | A           | $\mathbf{A}$ | $\mathbf A$ | $\mathbf{F}$     | B     |
| verified   | N/A         | $\rm Yes$ | Yes          | Yes          | <b>TBD</b>  | TBD          | <b>TBD</b>  | TBD              | TBD   |
| size       | 105         | 96        | 88           | 91           | 99          | 113          | 167         | $\boldsymbol{0}$ | 99    |
| N.S.       | 1           | 0.91      | 0.84         | 0.87         | 0.94        | 1.08         | 1.59        | 0.00             | 0.94  |
| time (sec) | N/A         | 0.276     | 0.048        | 0.355        | 0.296       | 0.273        | 1.525       | 0.000            | 0.775 |

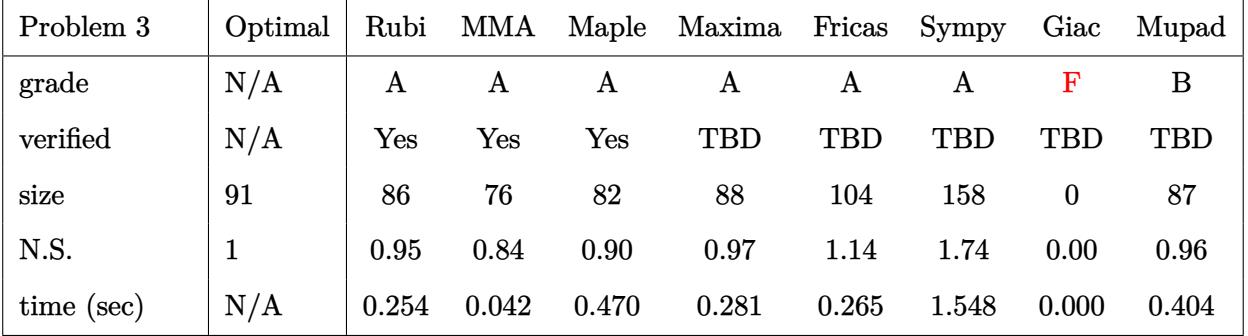

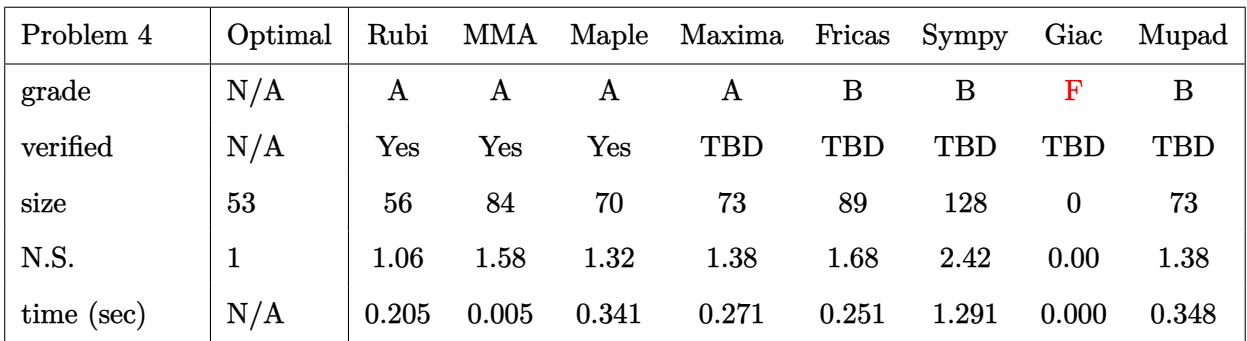

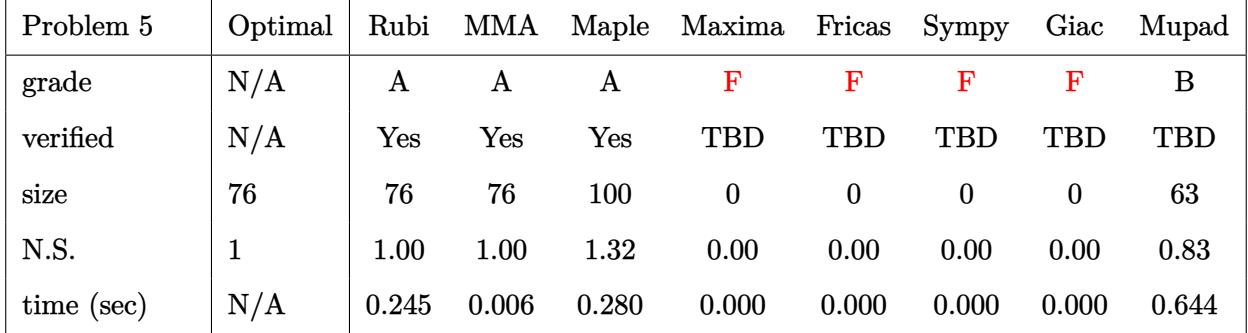

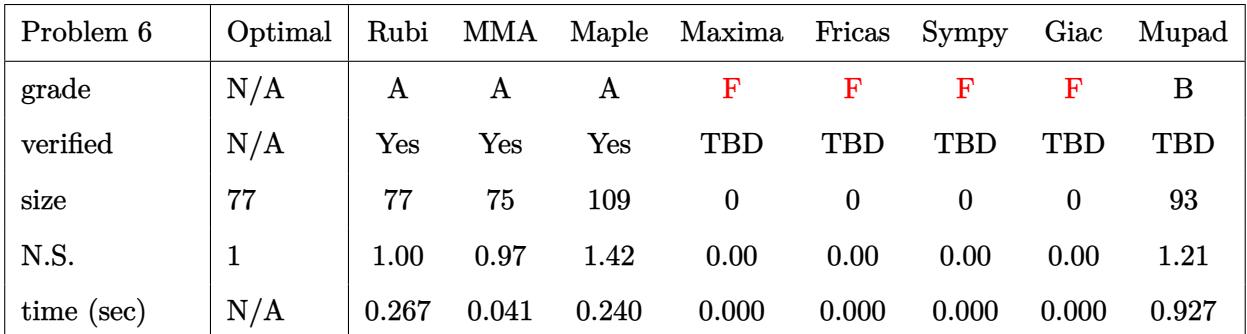

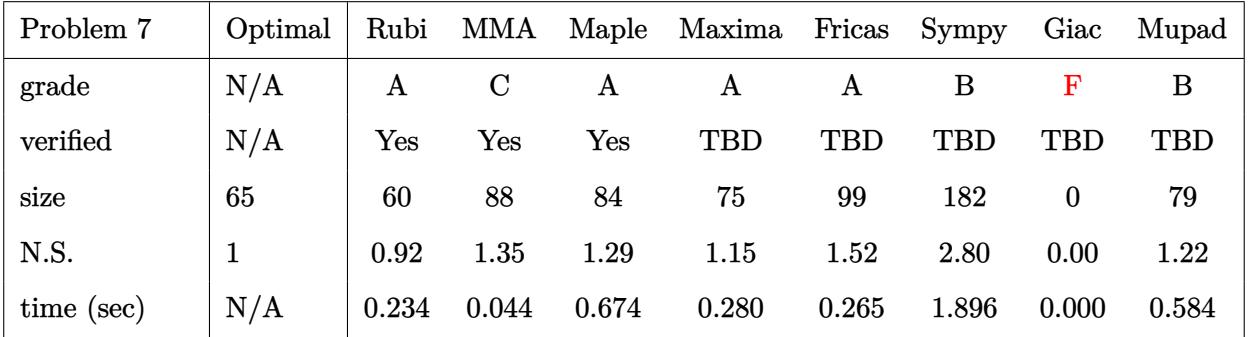

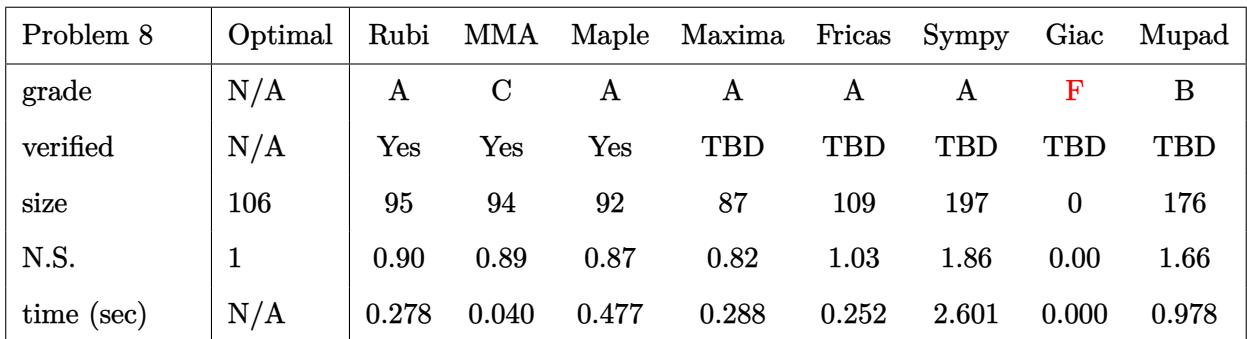

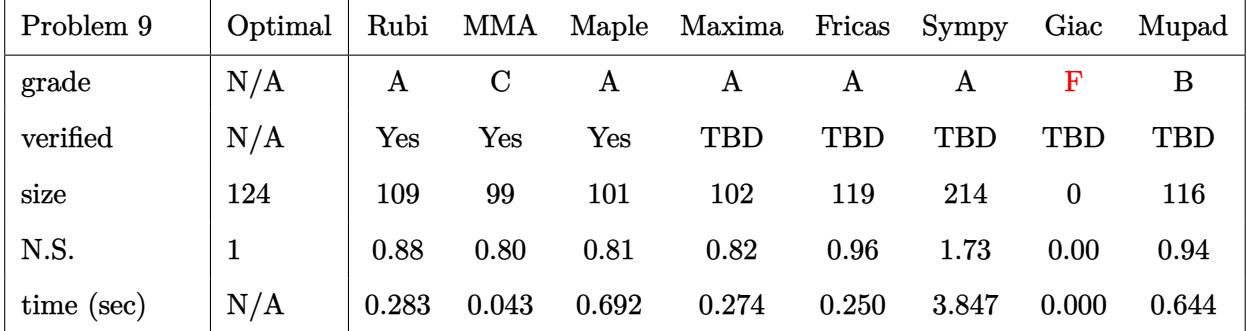

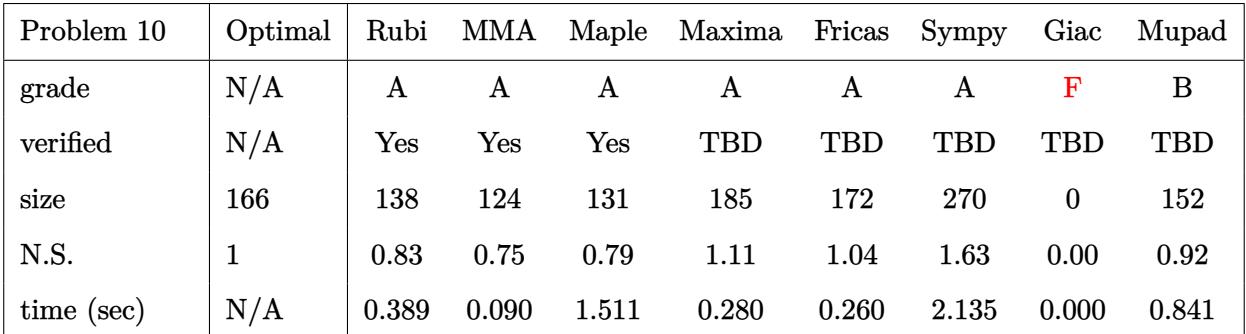

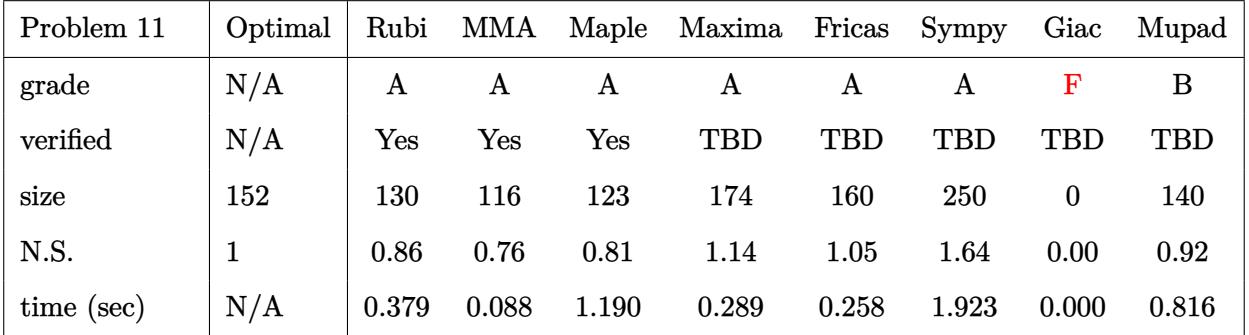
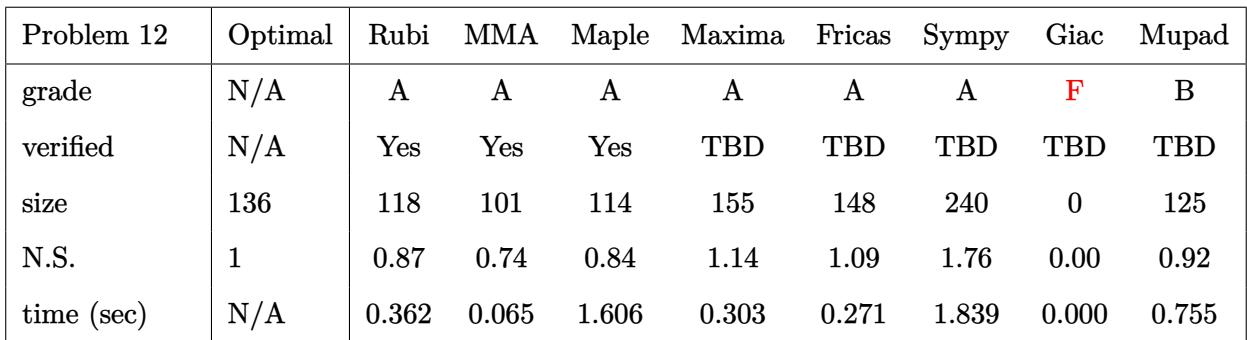

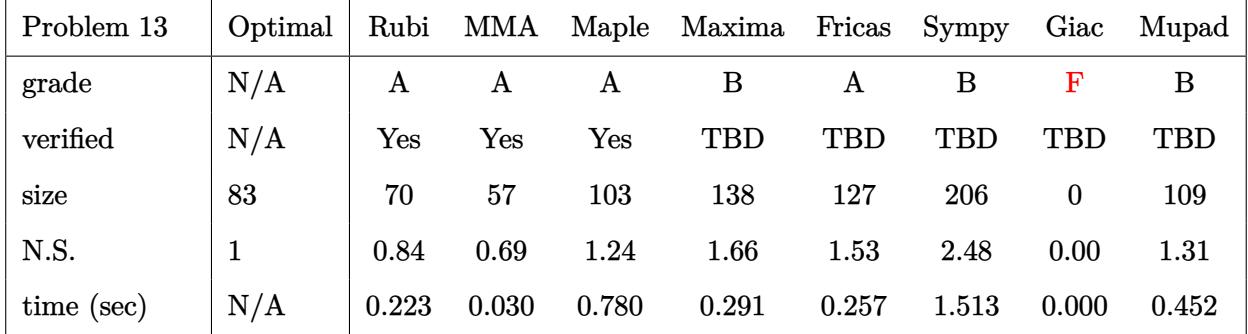

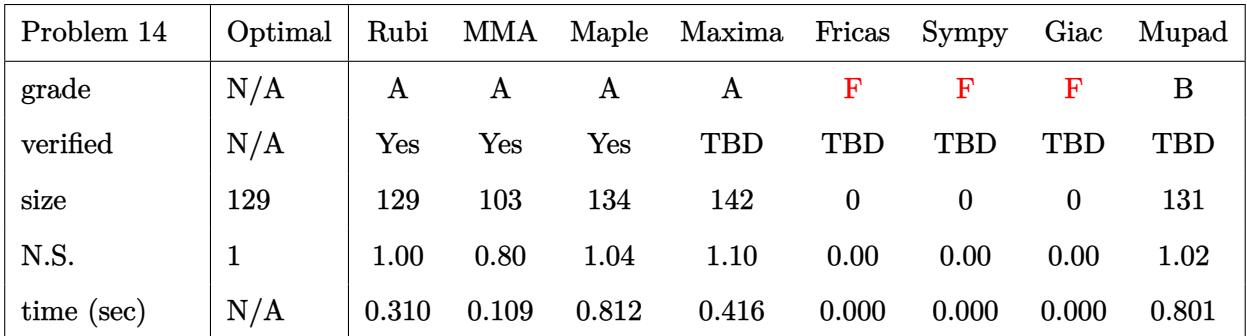

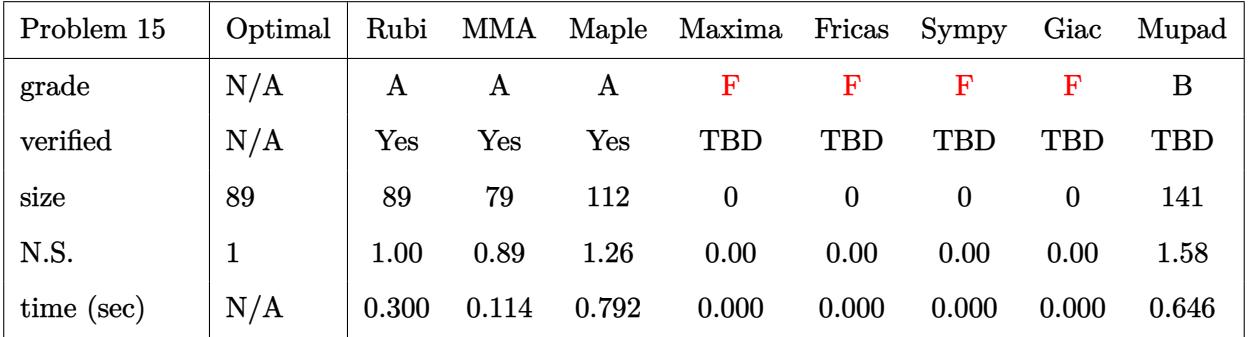

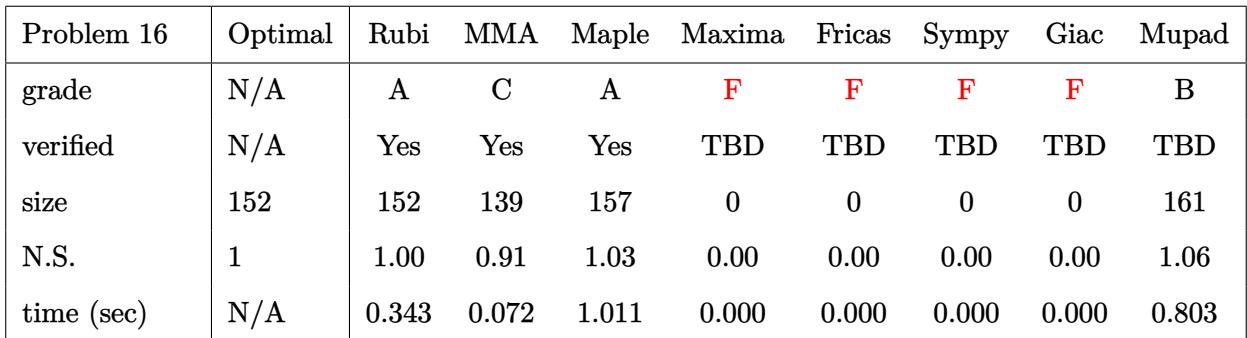

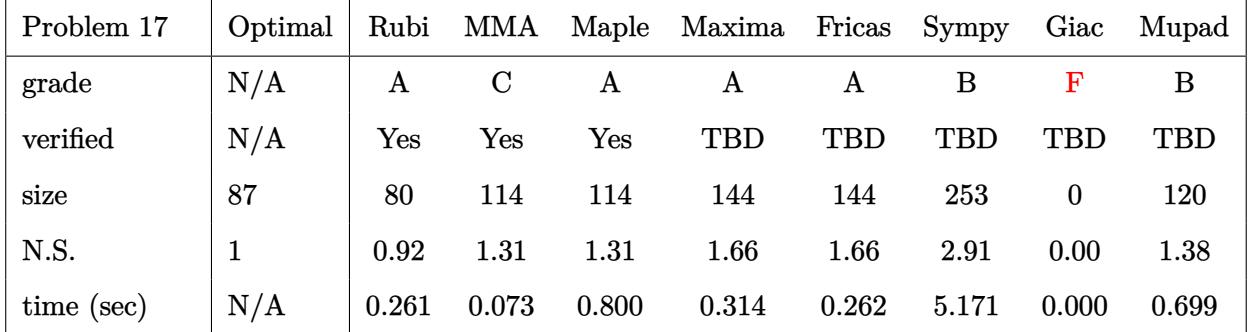

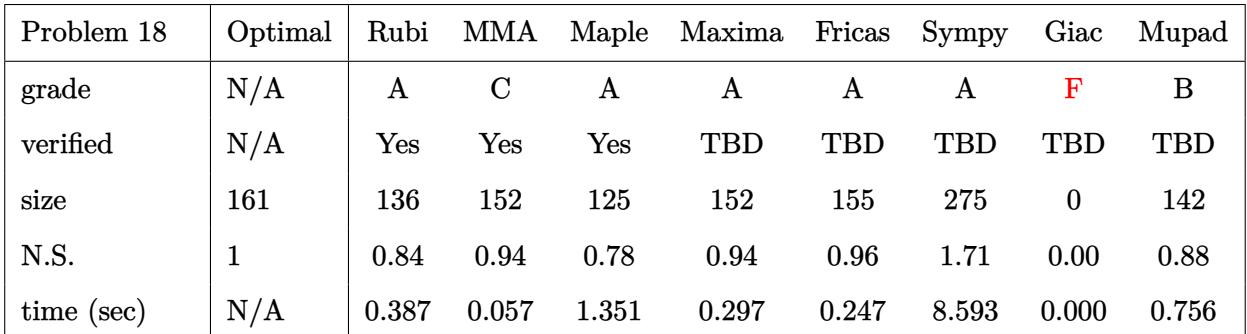

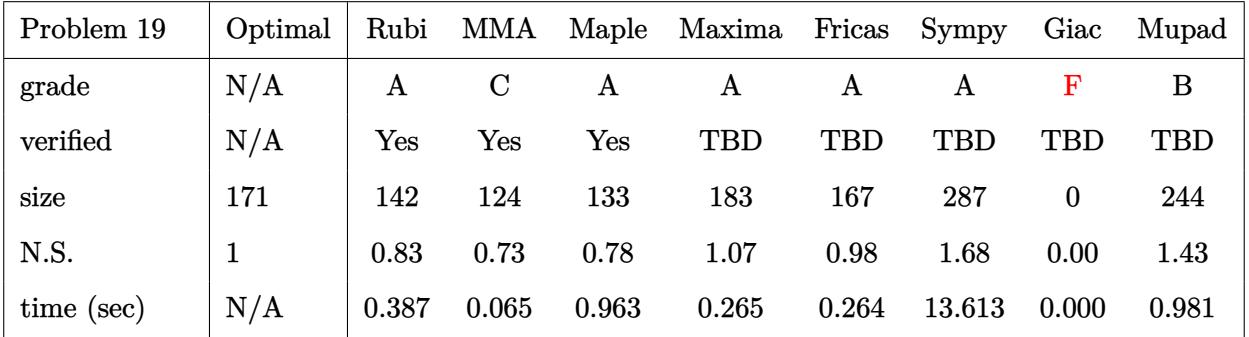

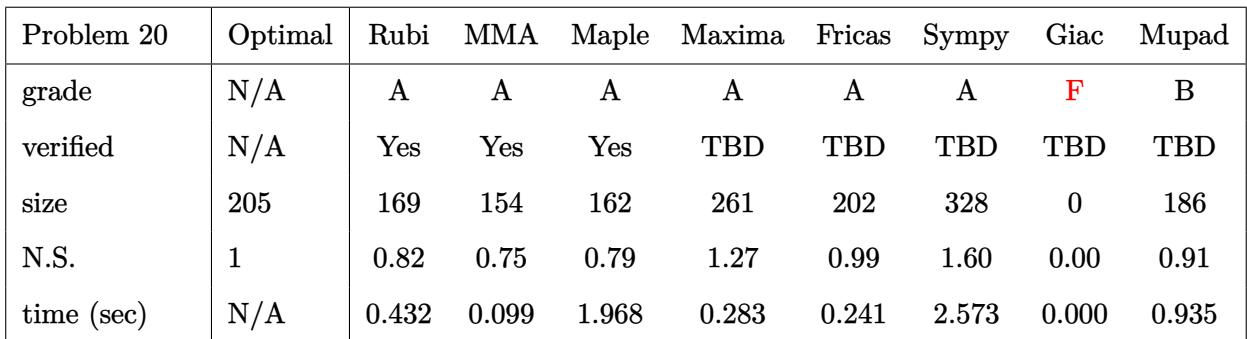

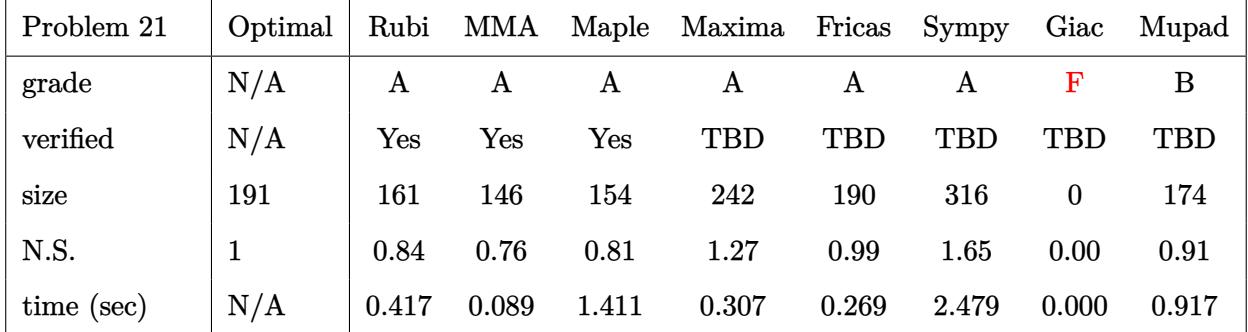

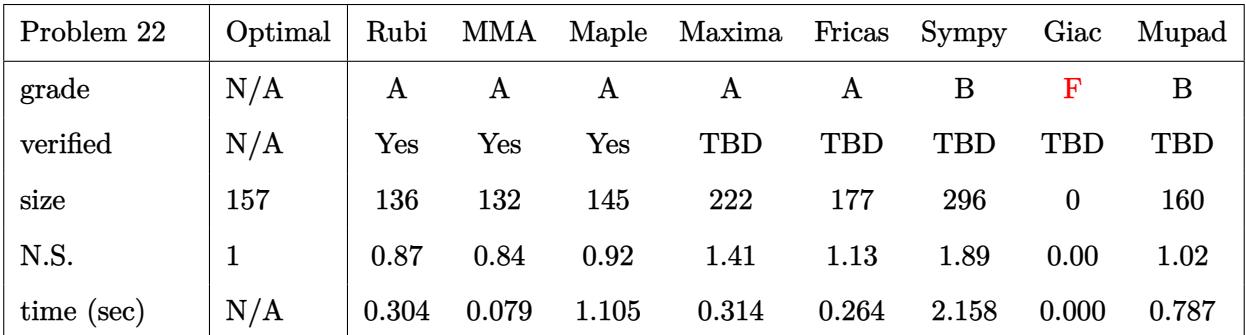

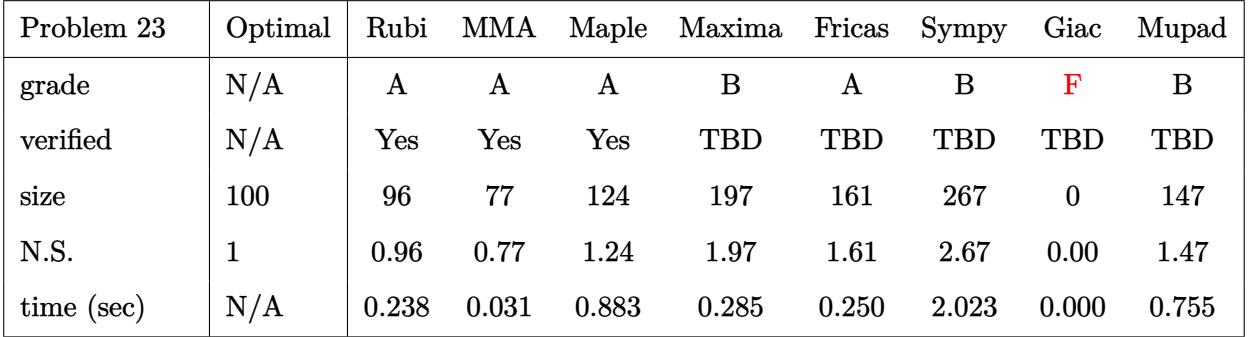

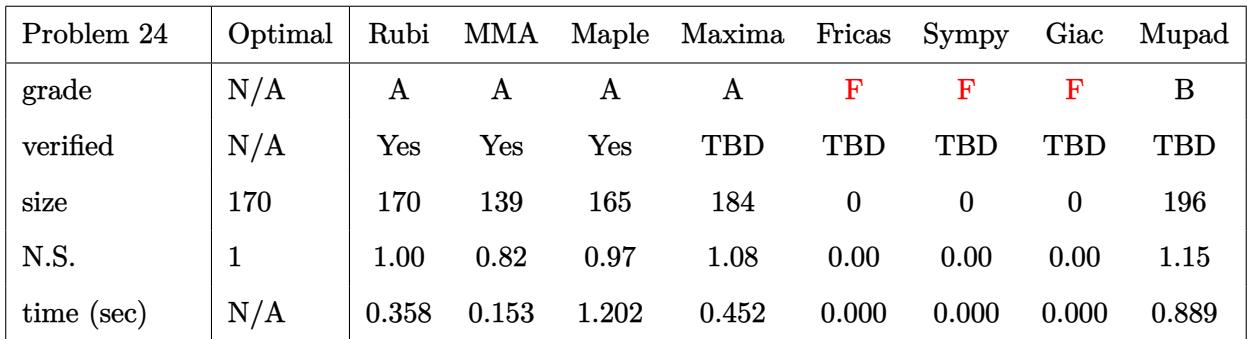

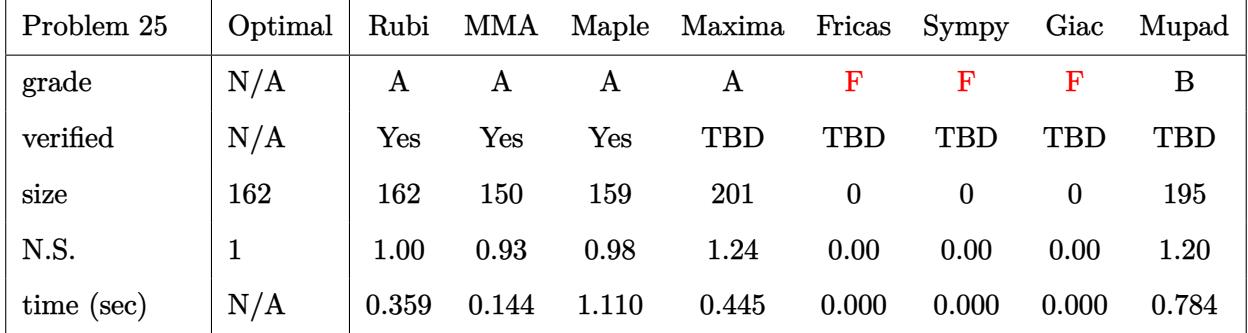

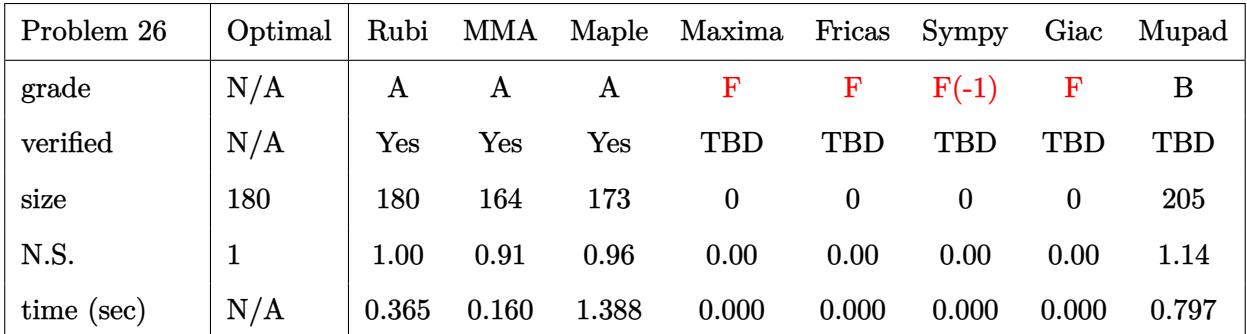

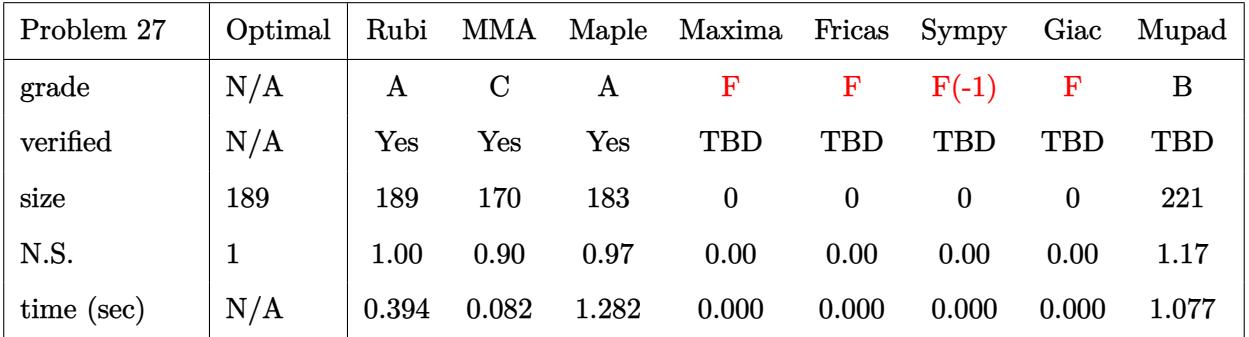

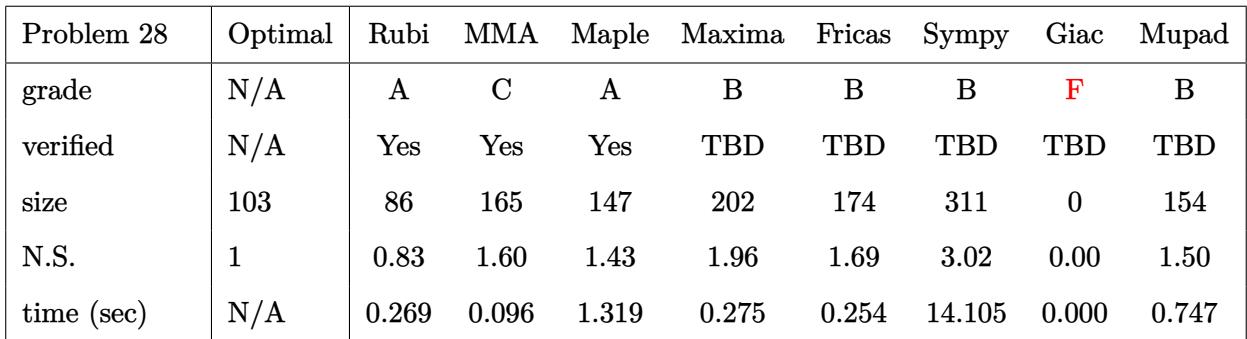

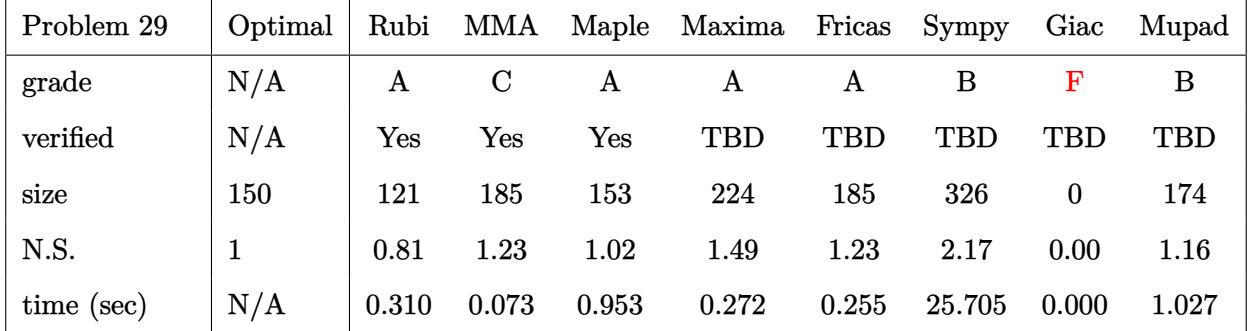

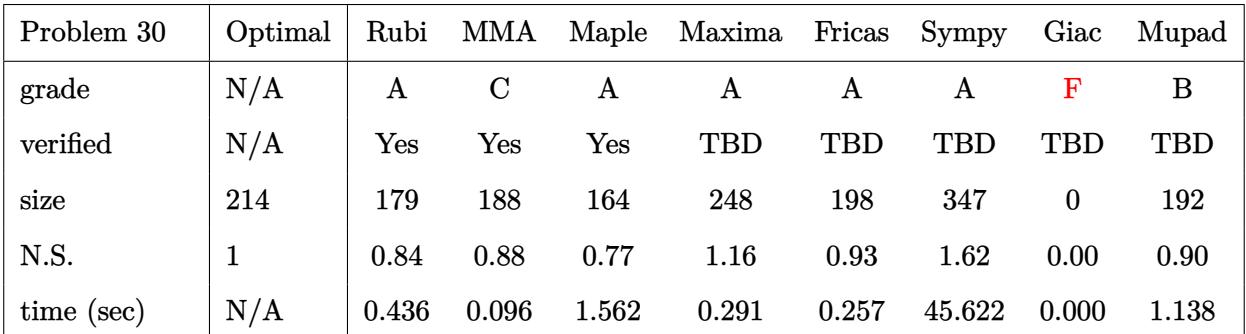

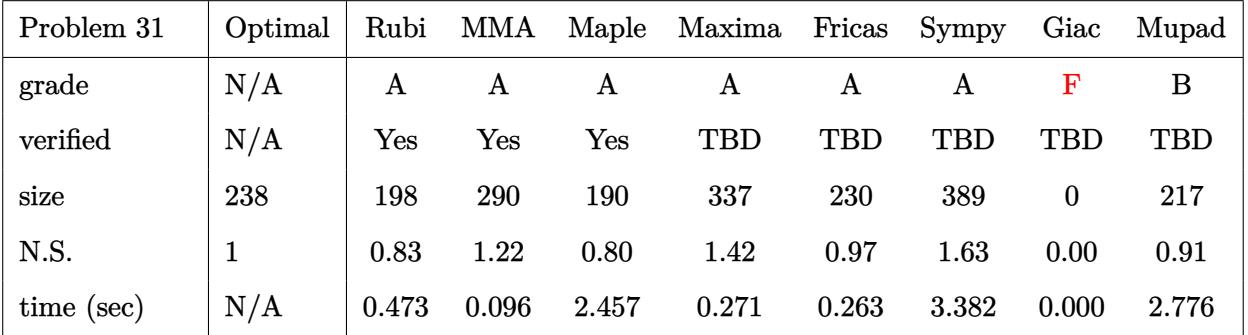

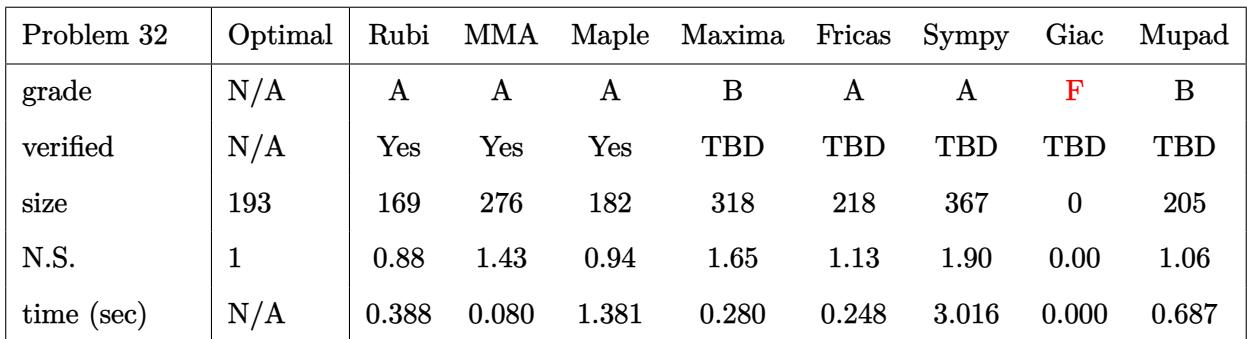

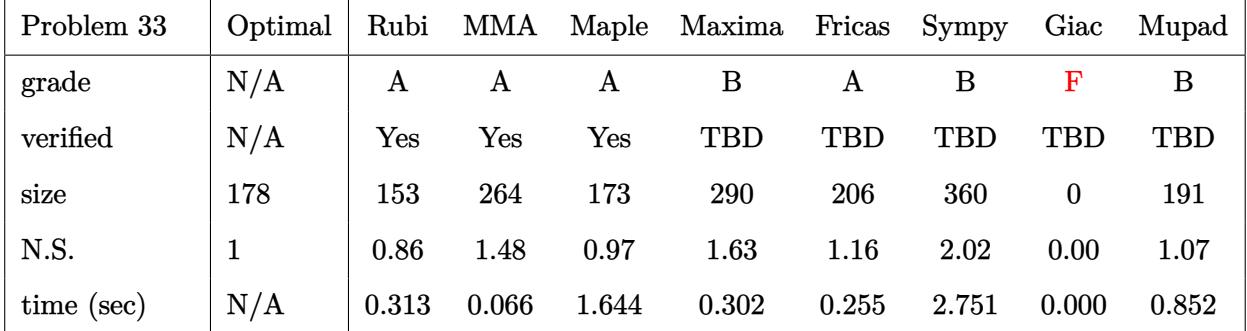

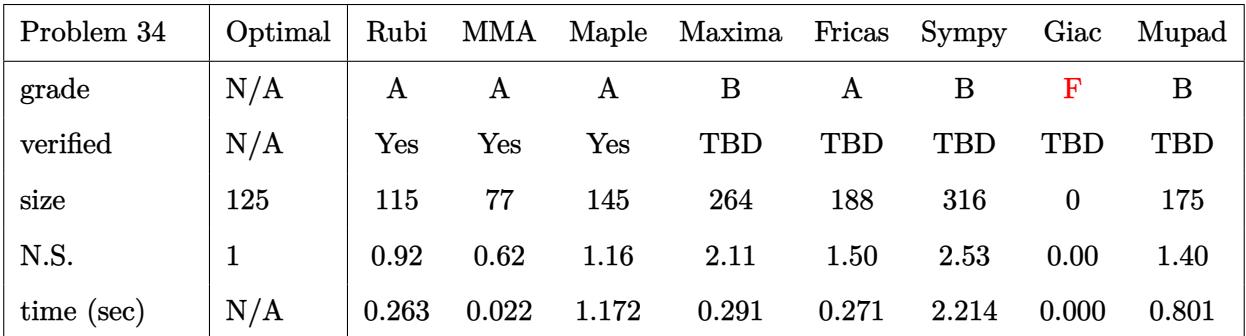

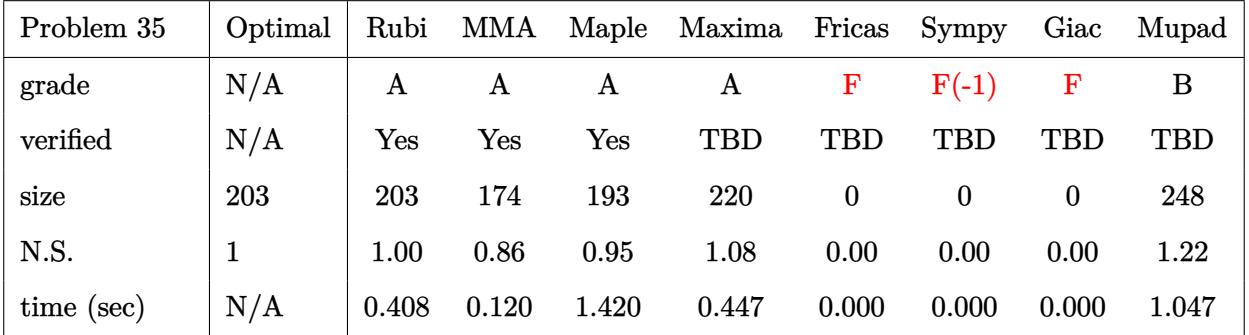

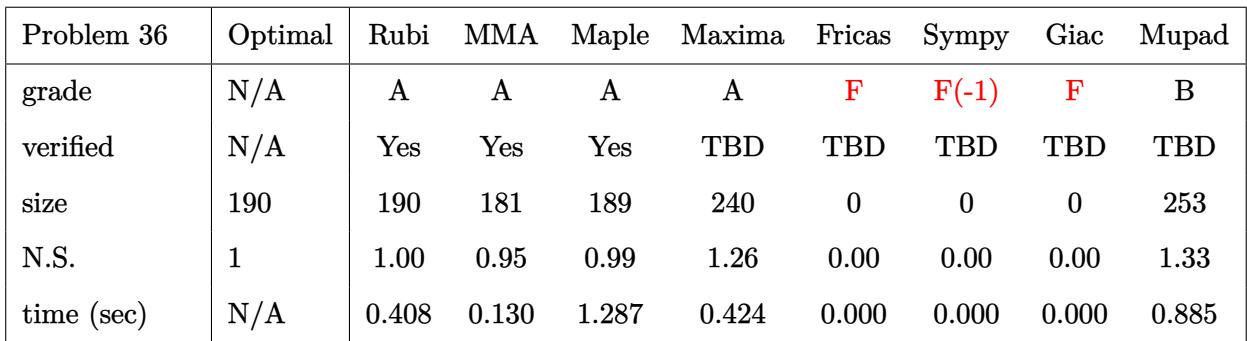

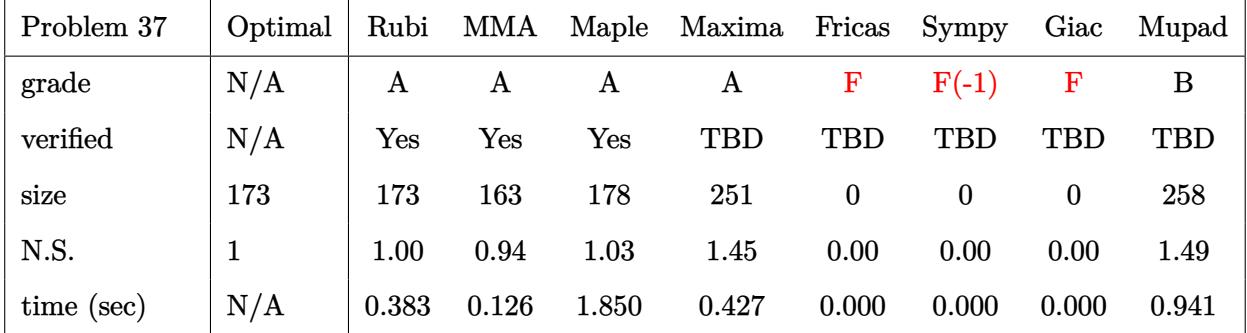

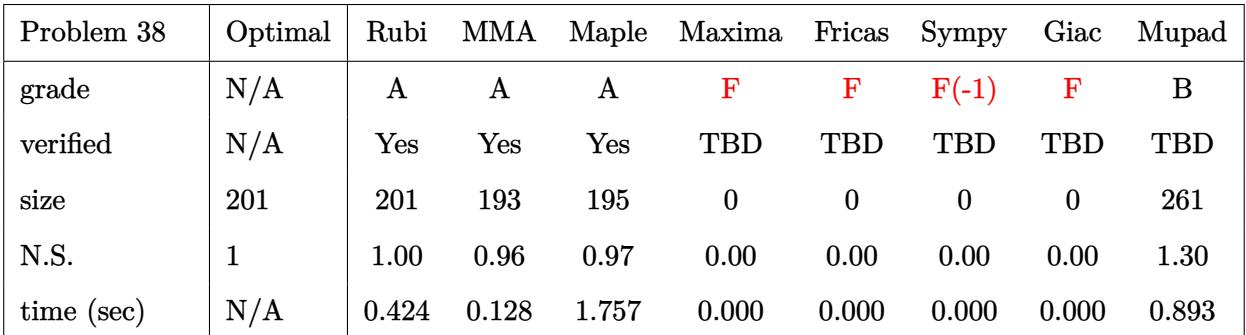

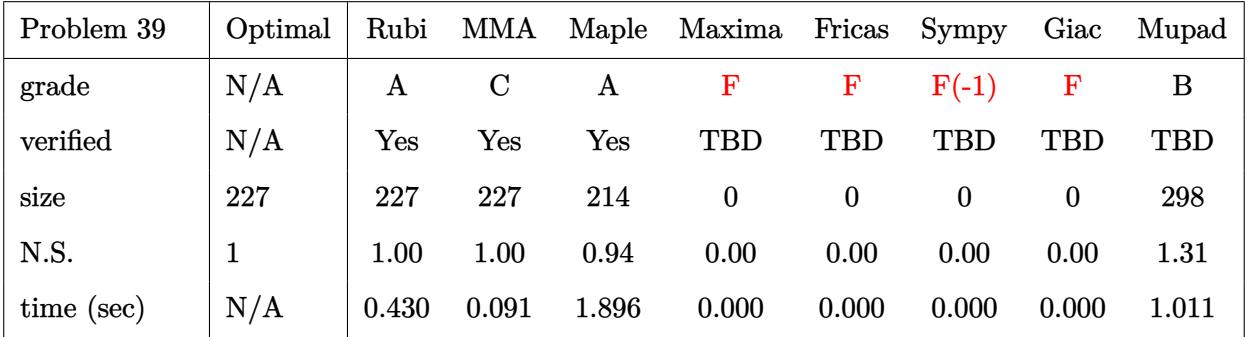

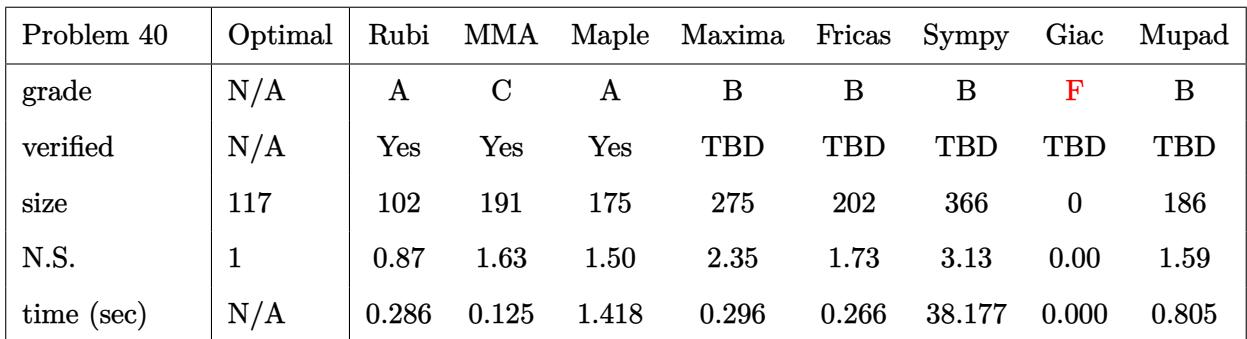

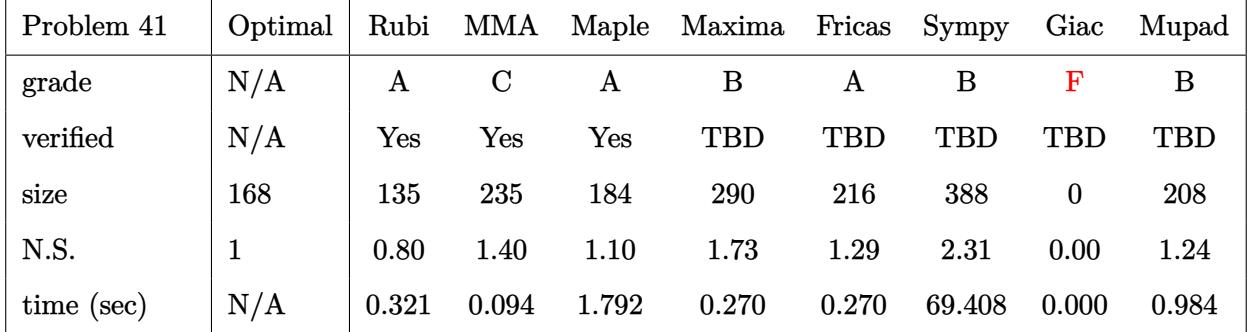

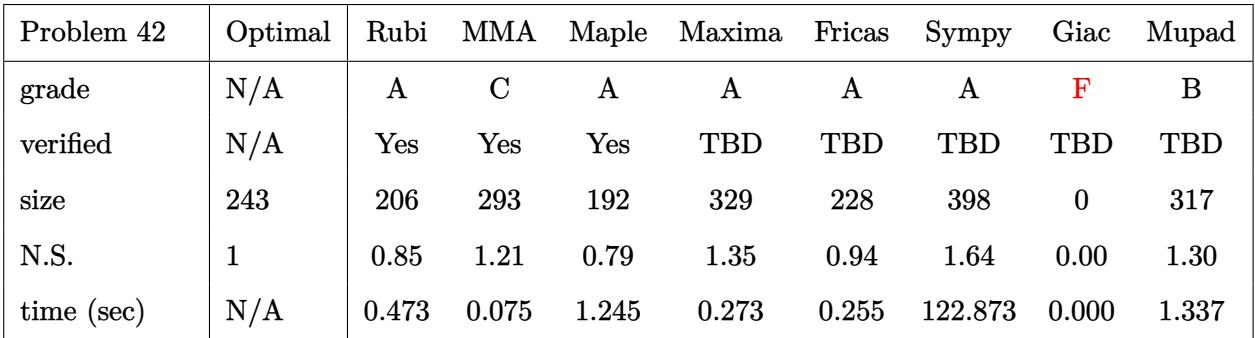

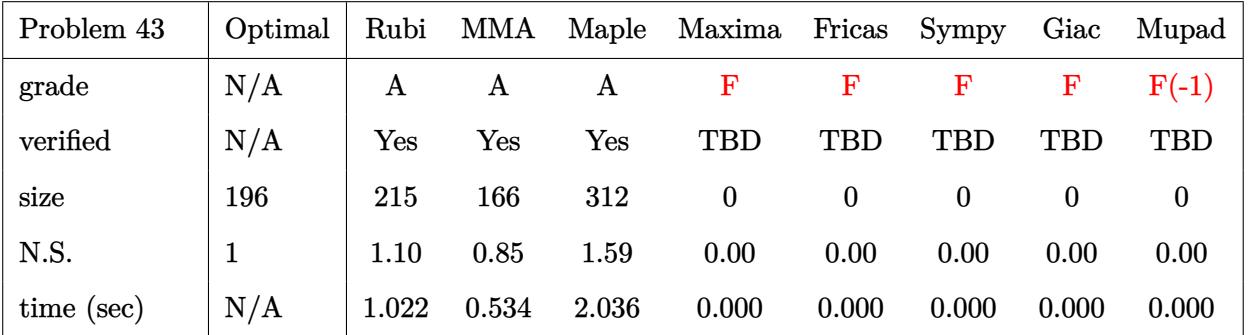

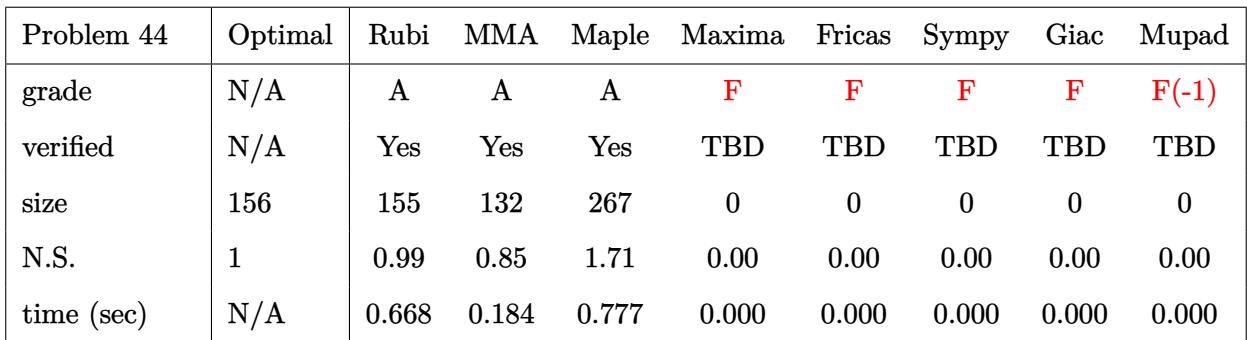

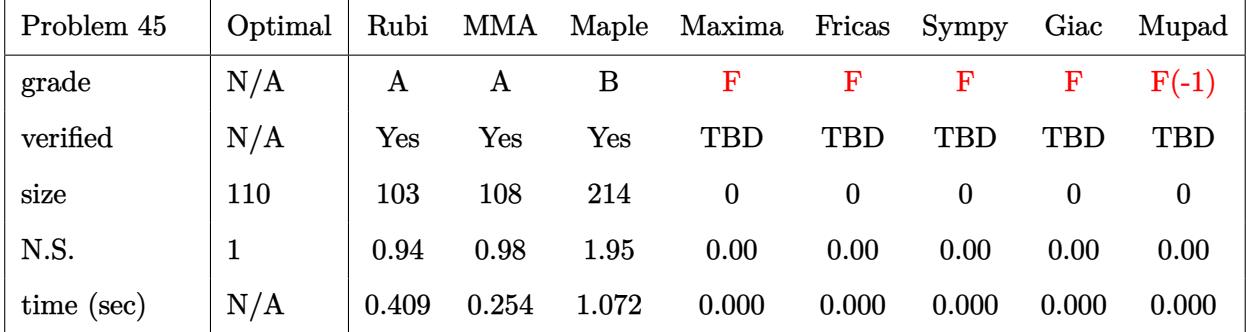

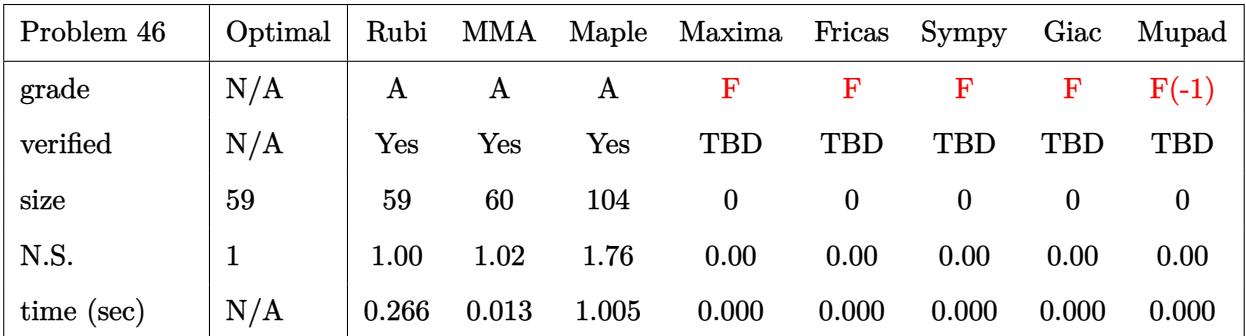

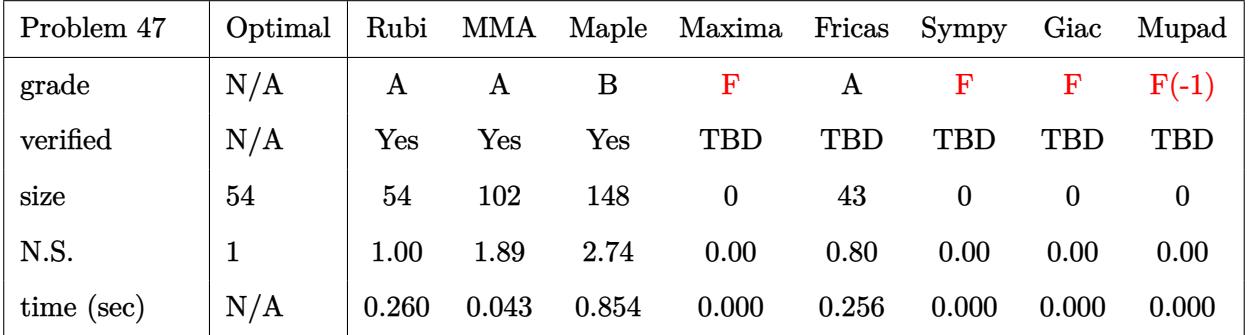

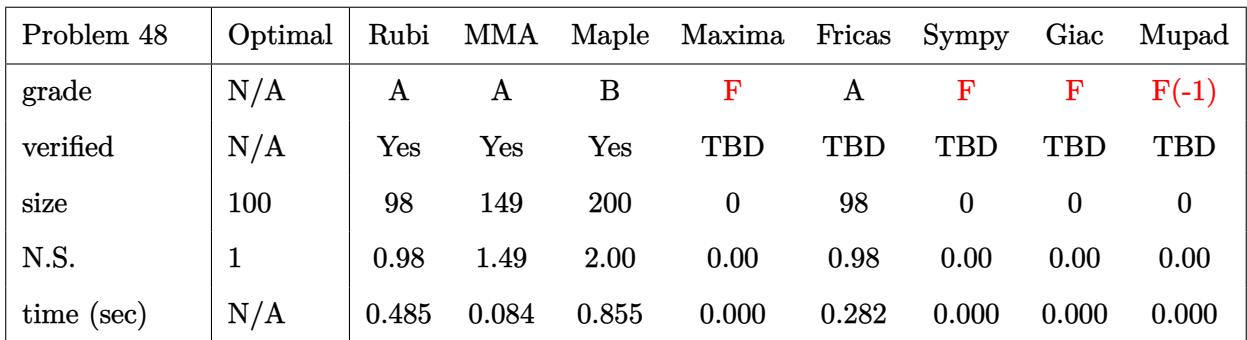

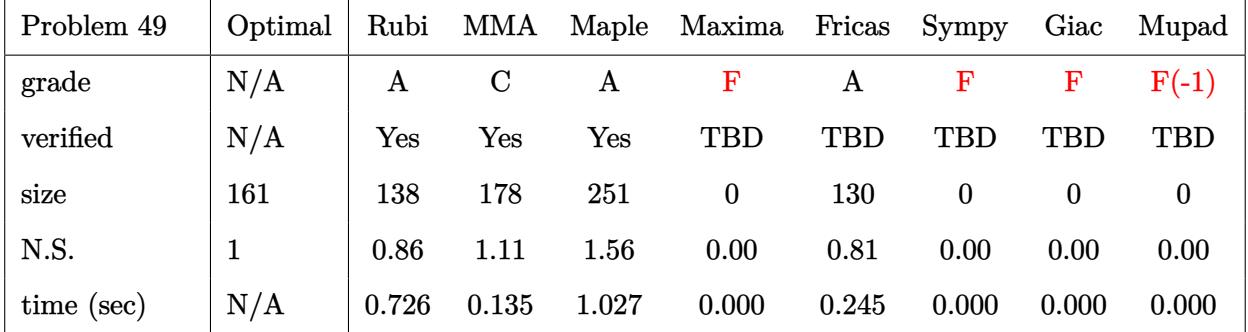

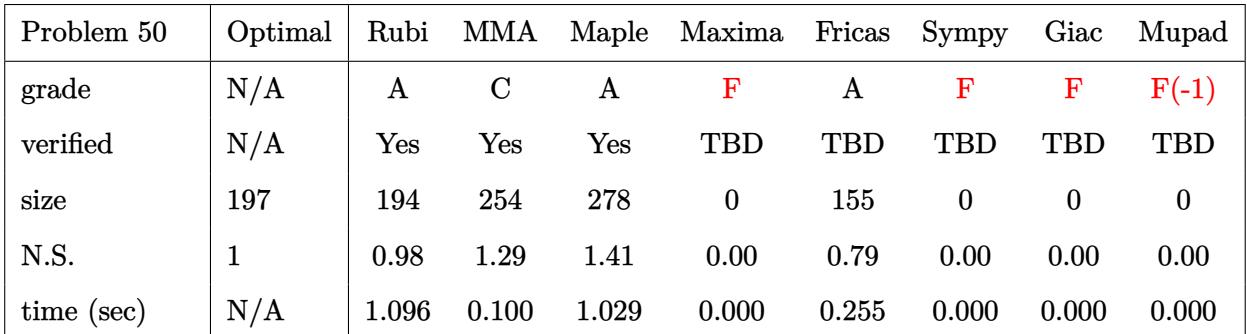

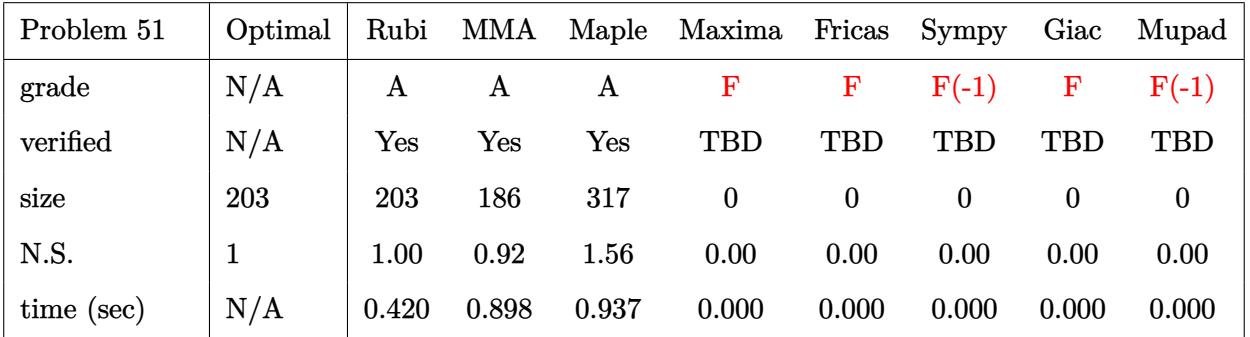

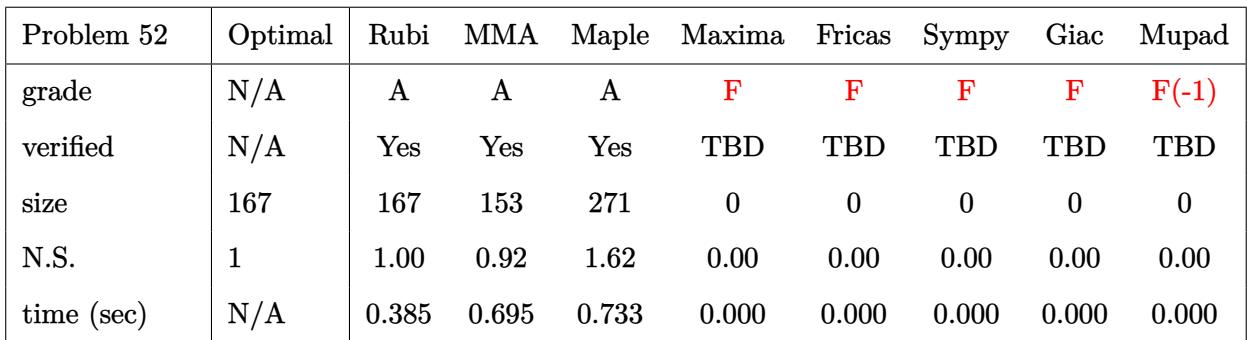

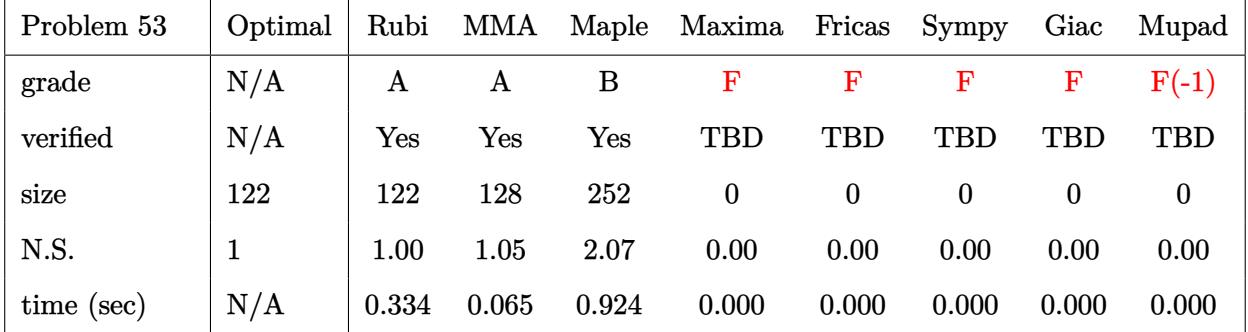

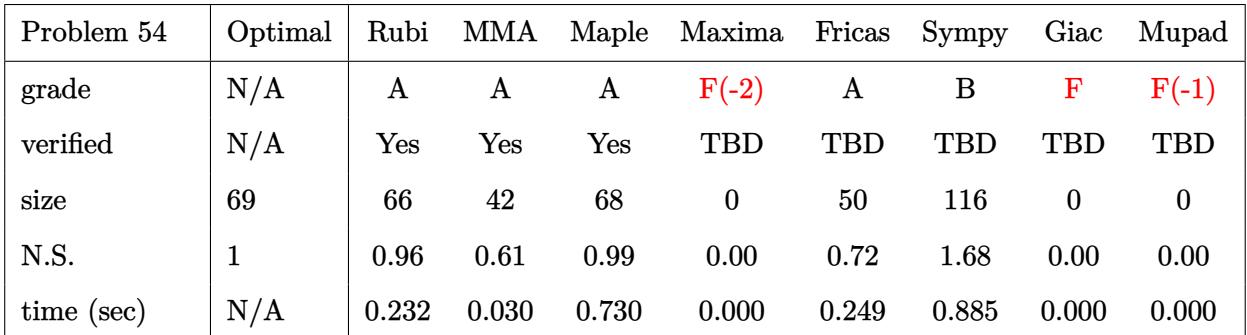

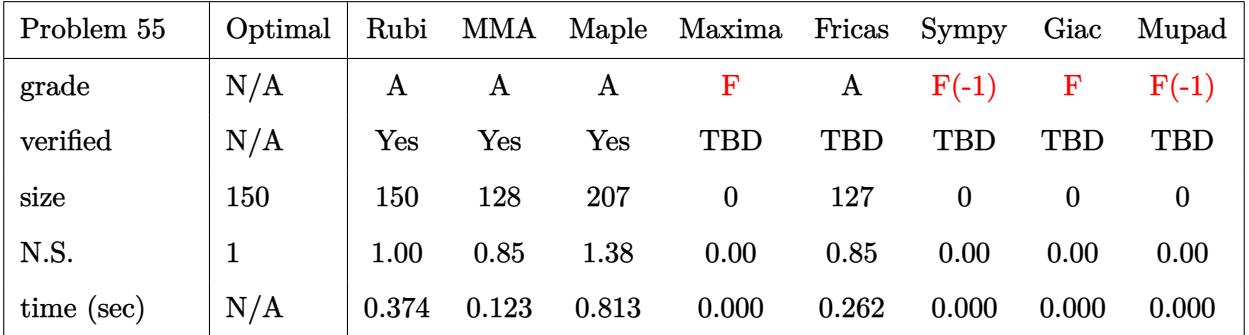

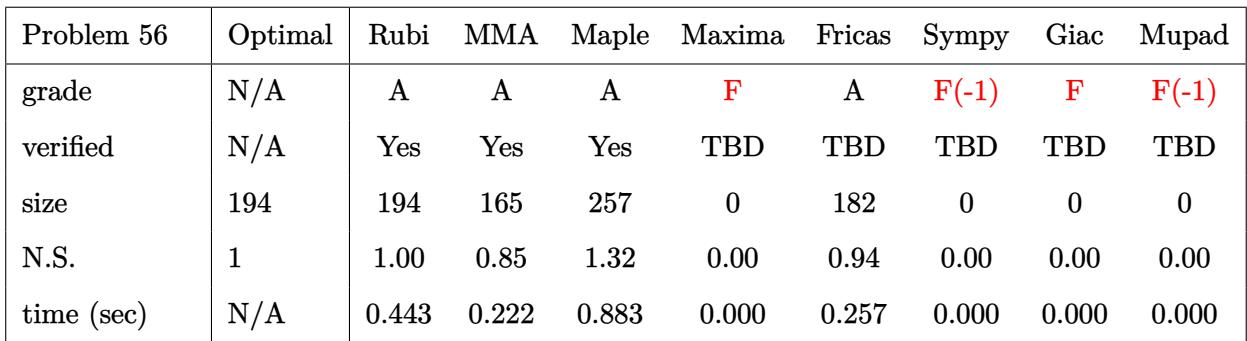

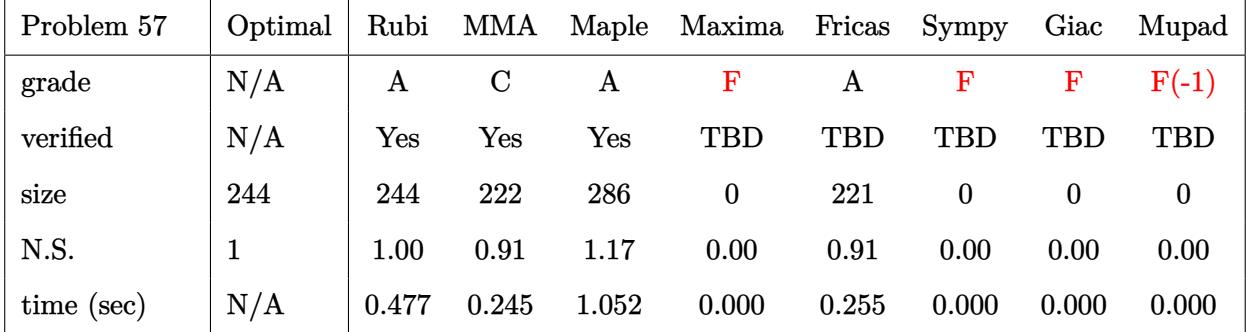

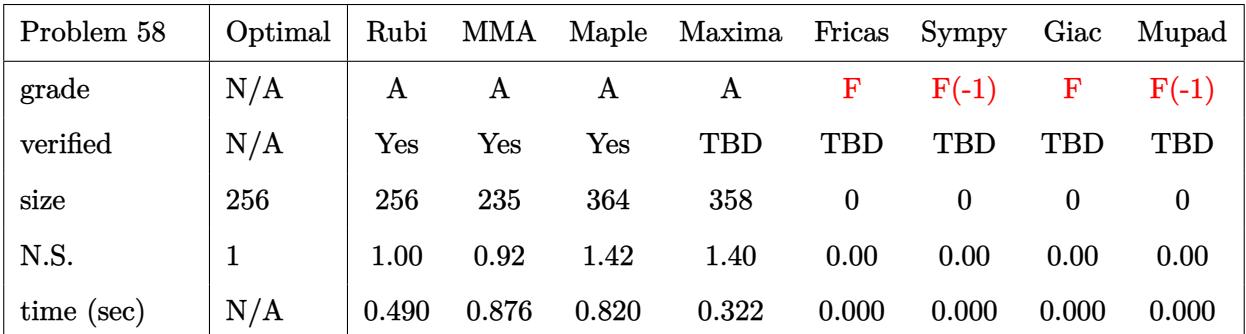

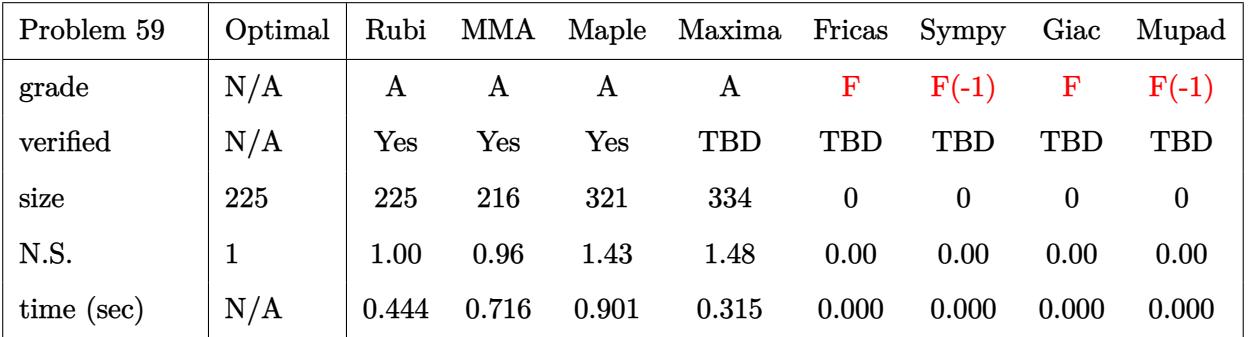

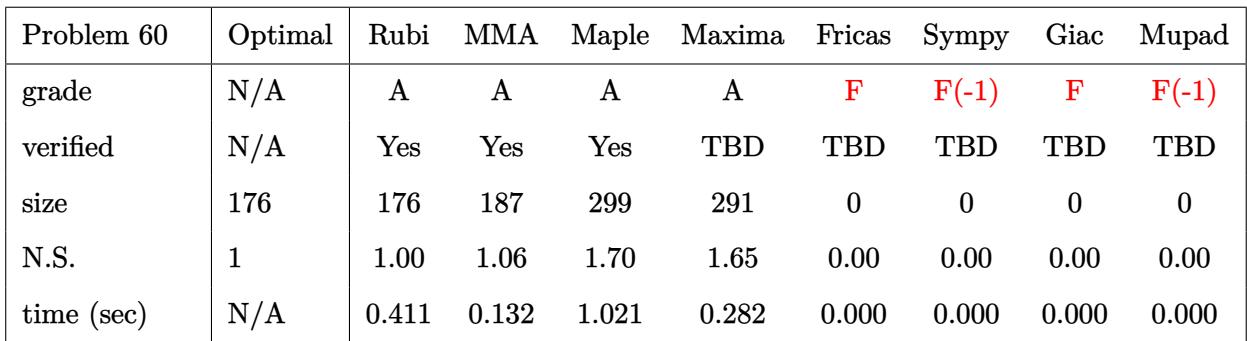

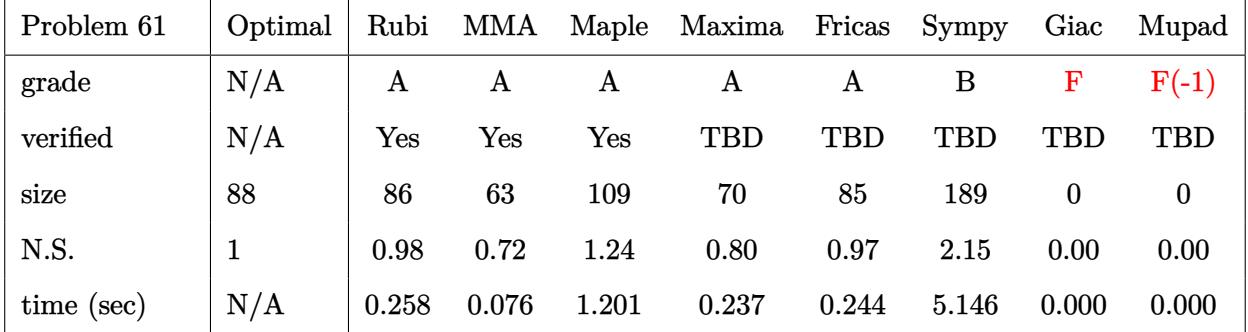

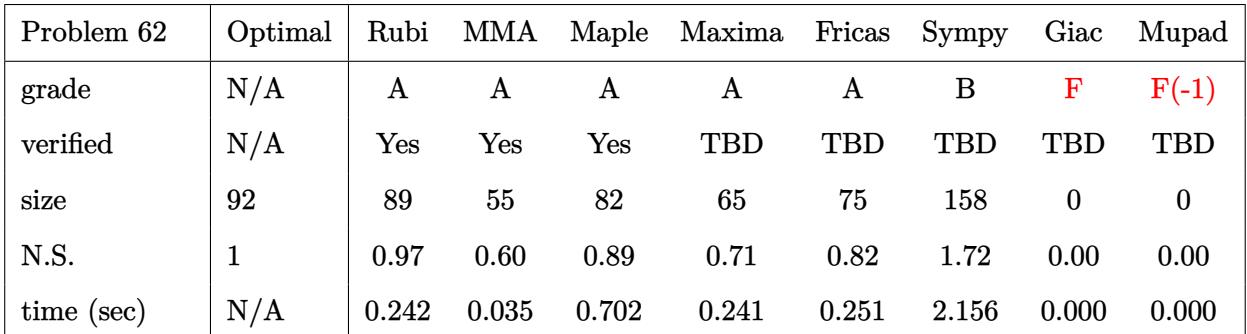

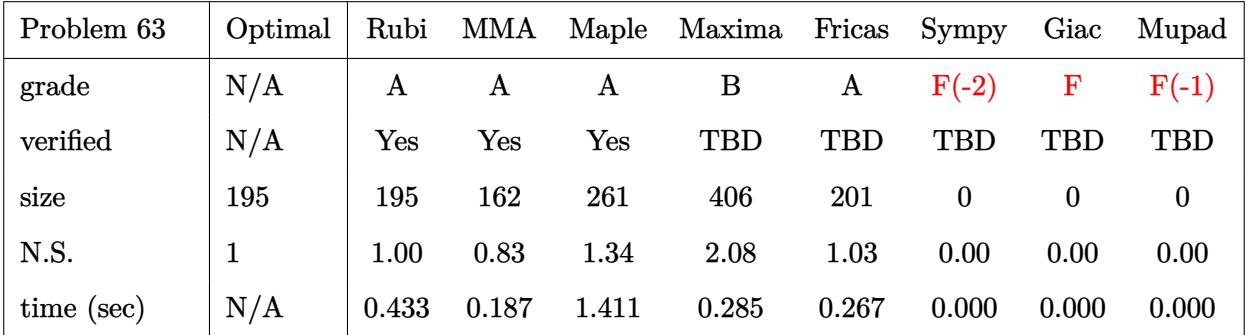

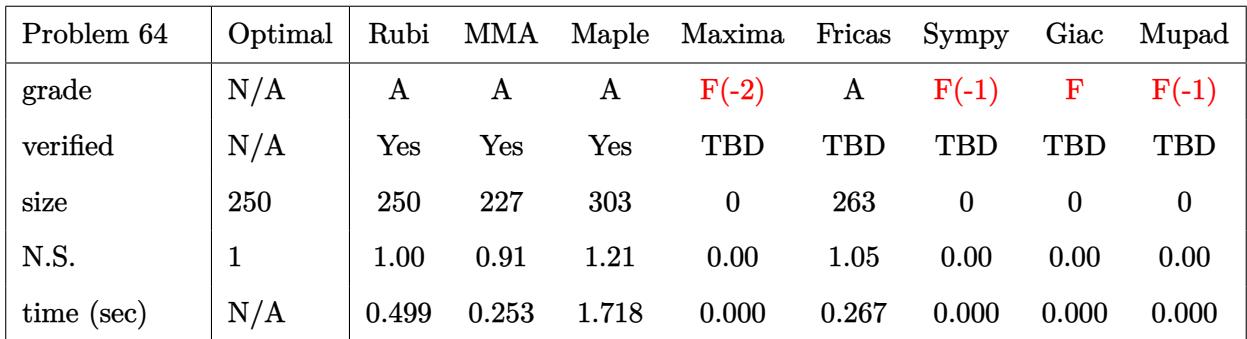

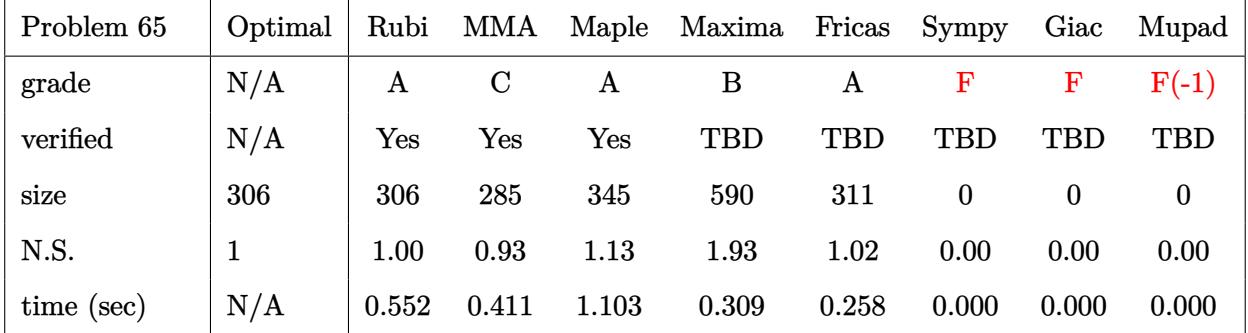

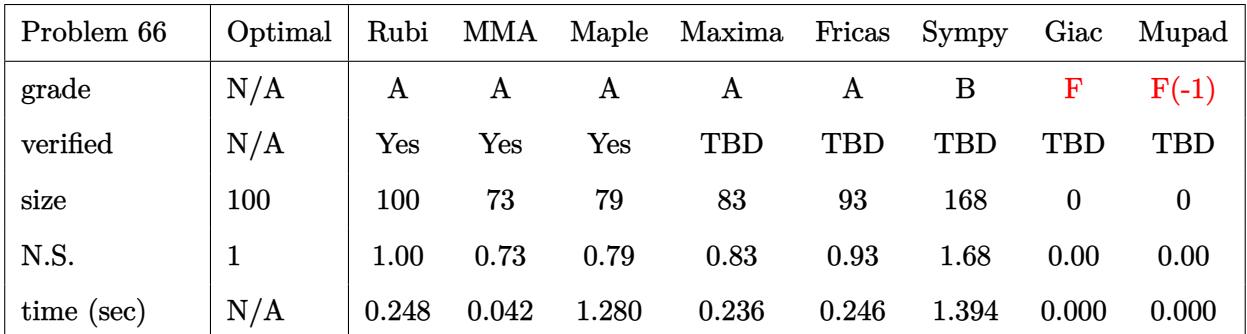

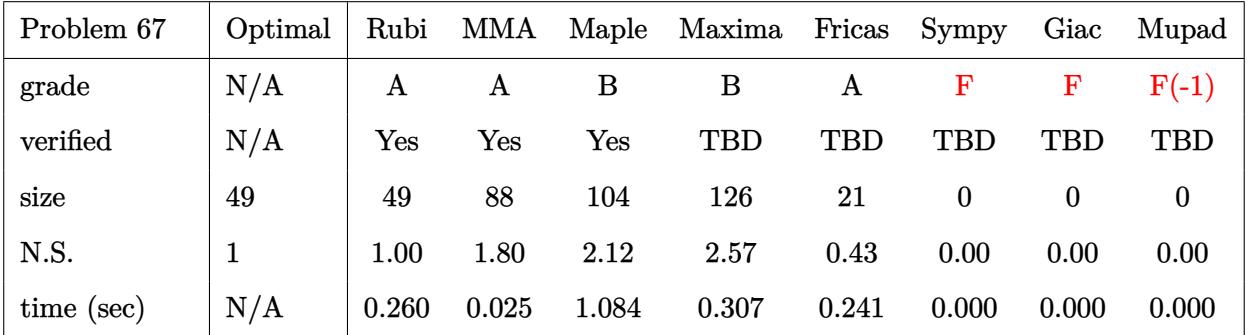

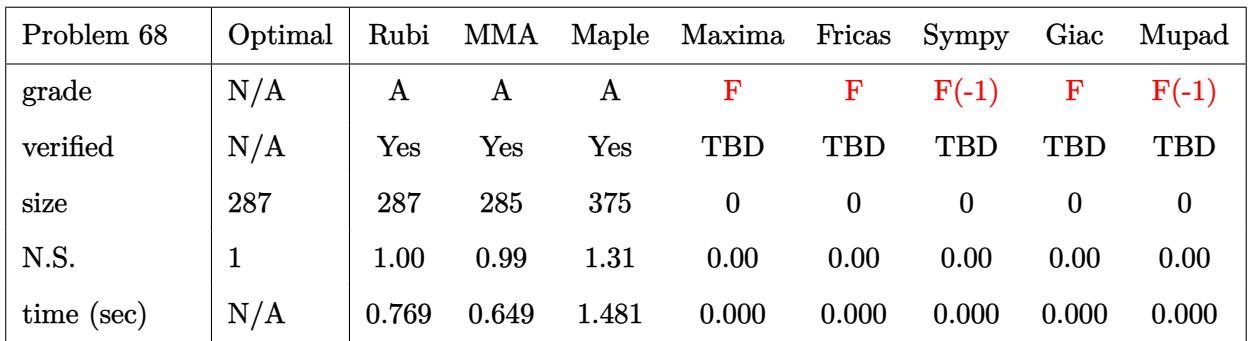

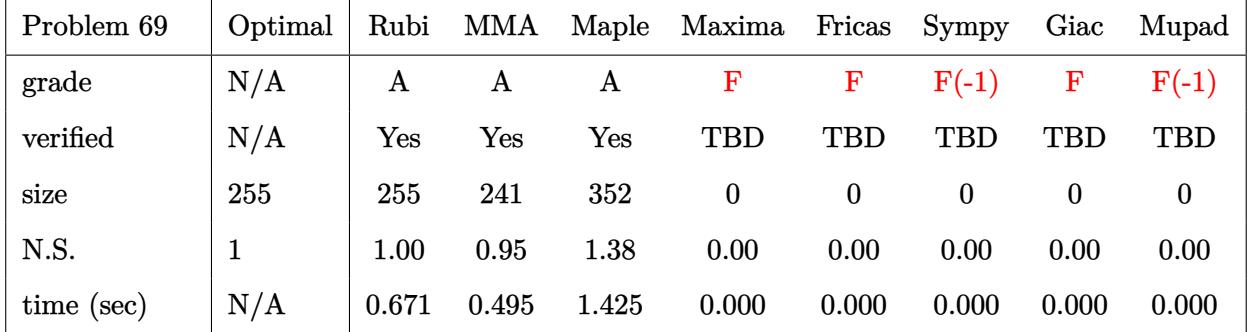

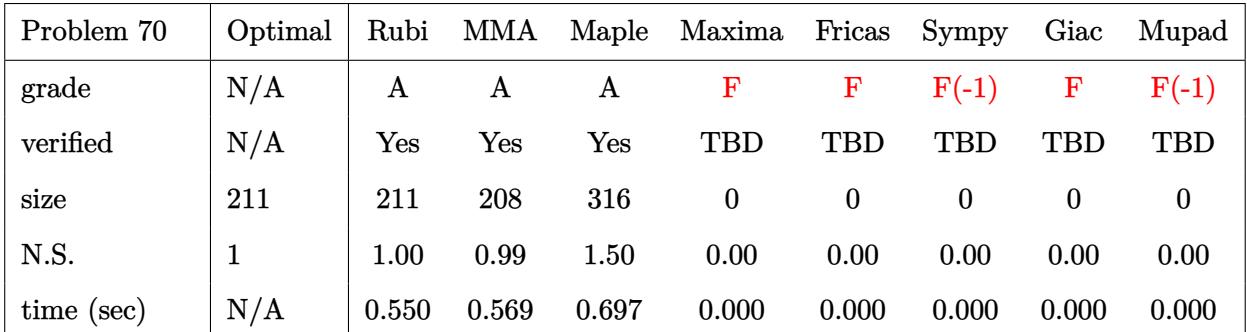

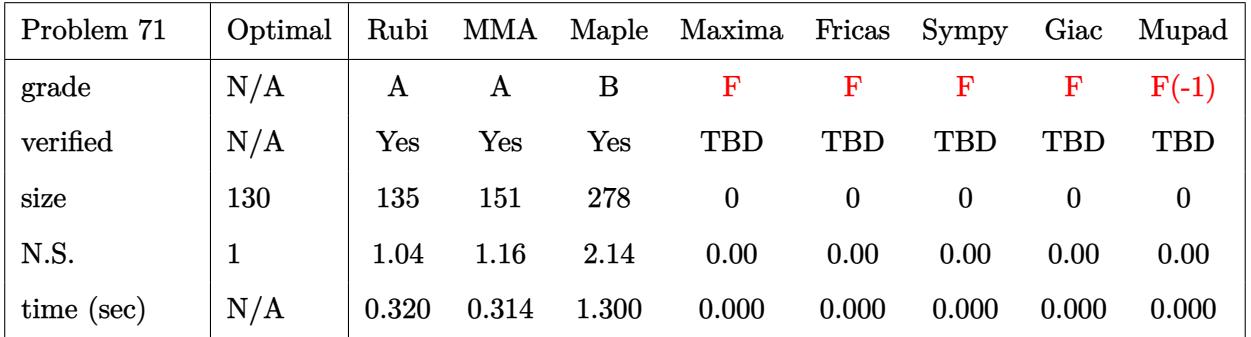

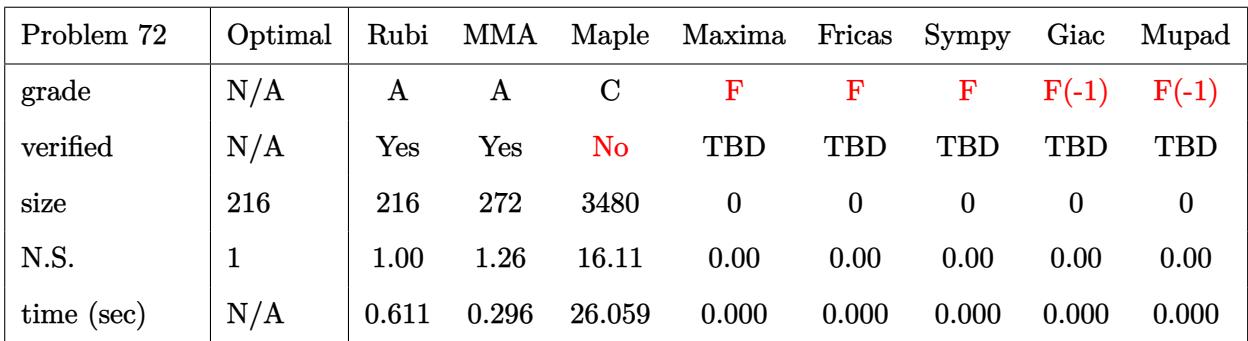

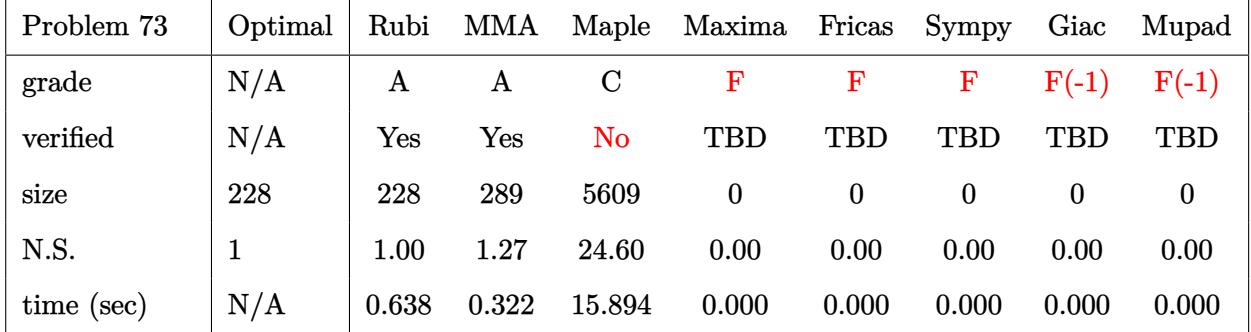

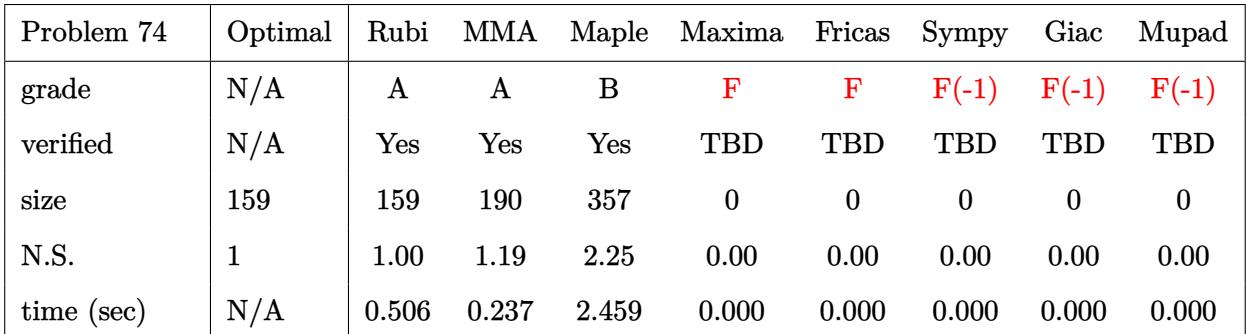

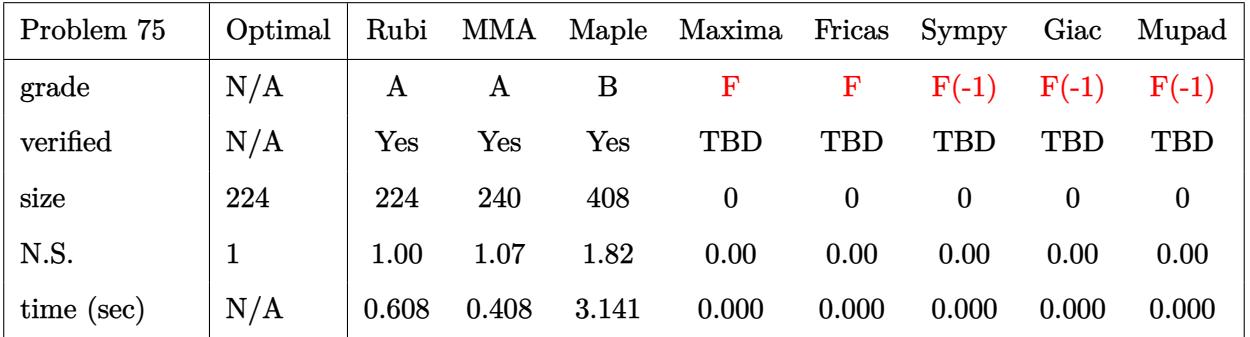

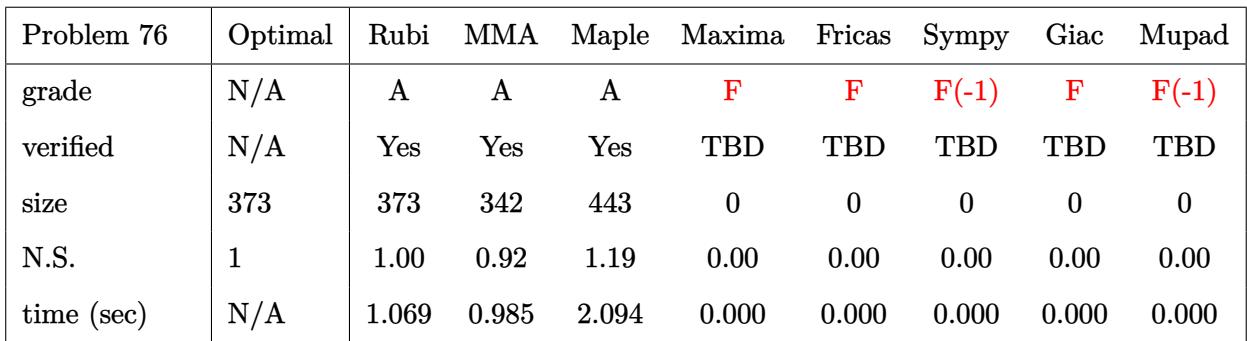

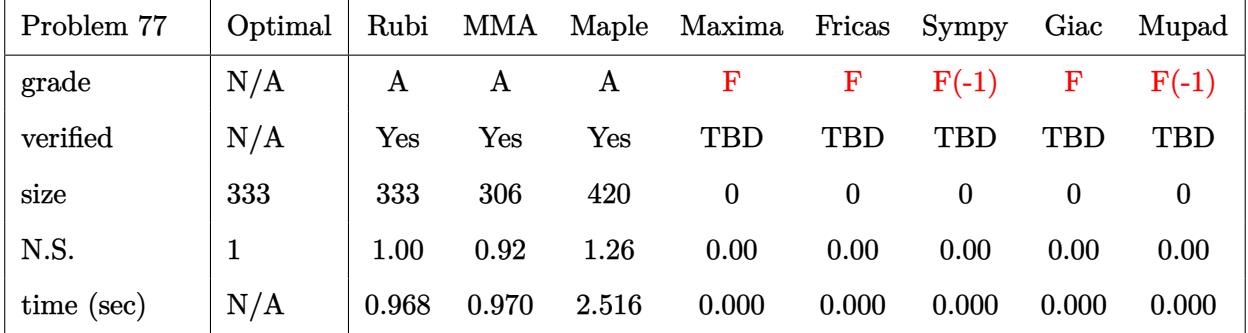

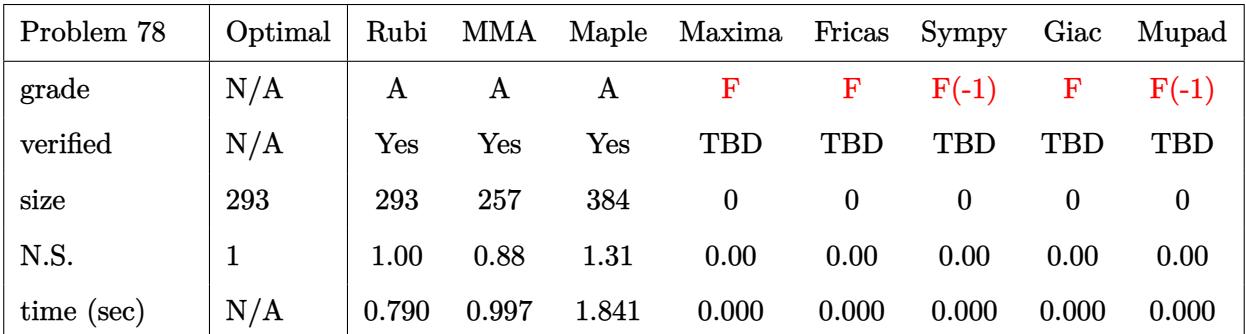

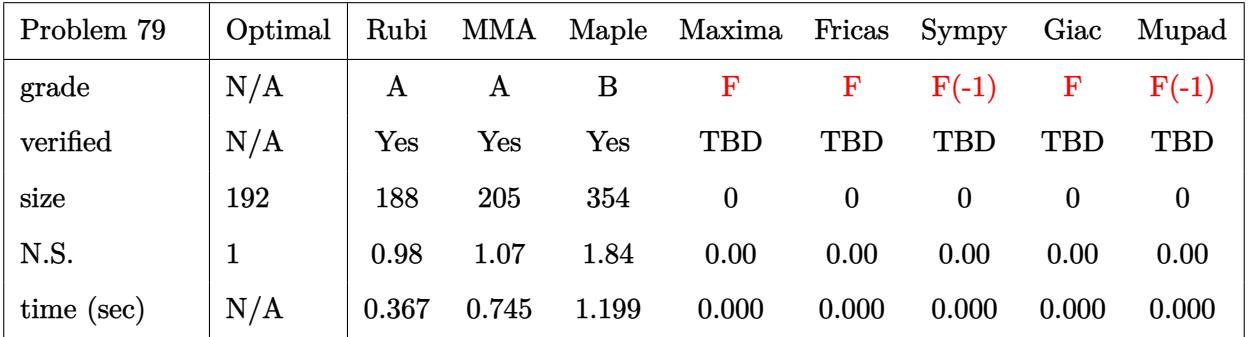

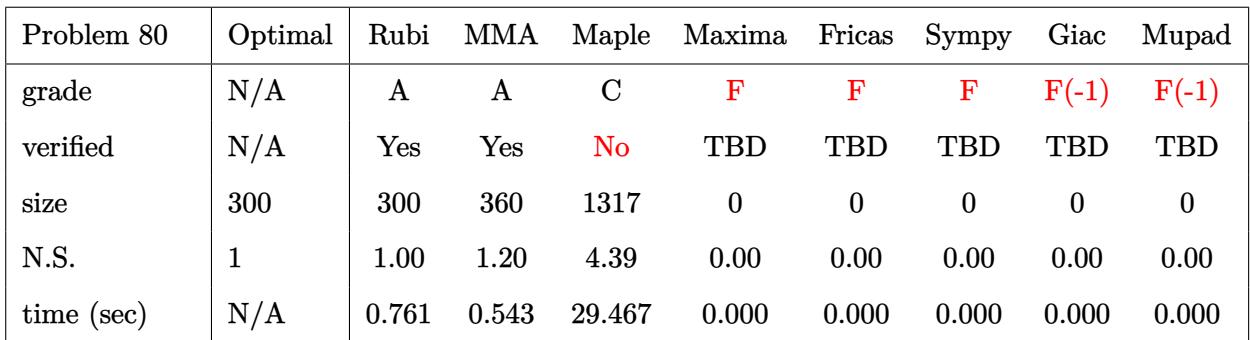

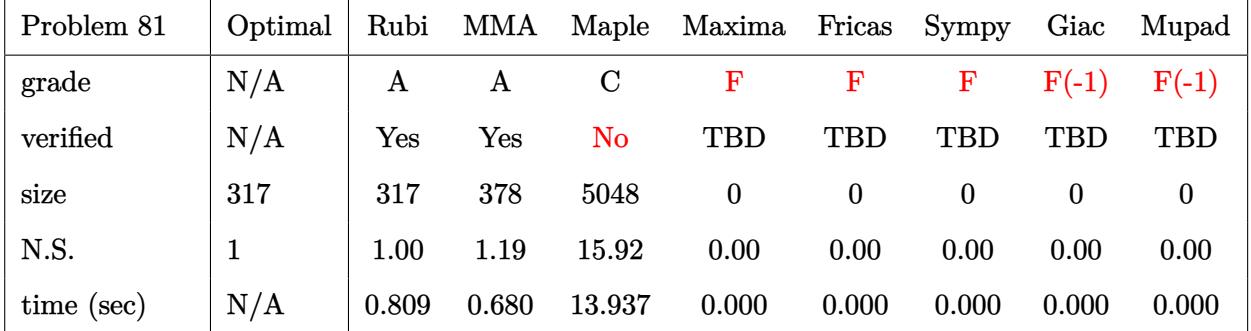

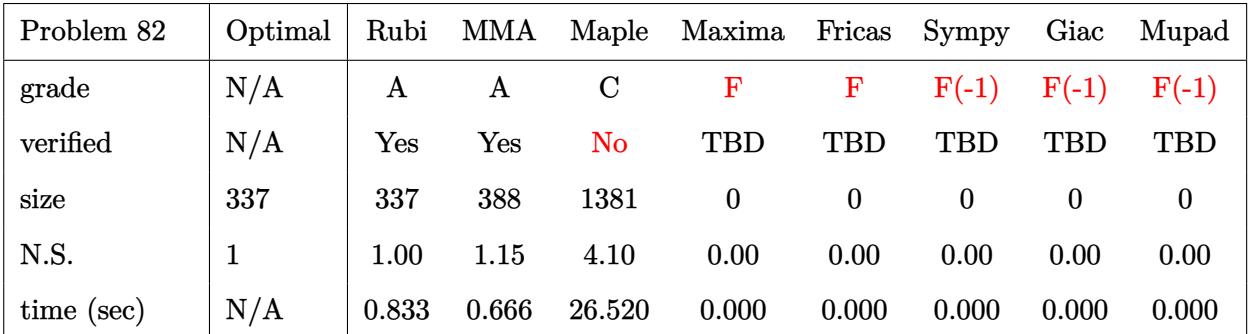

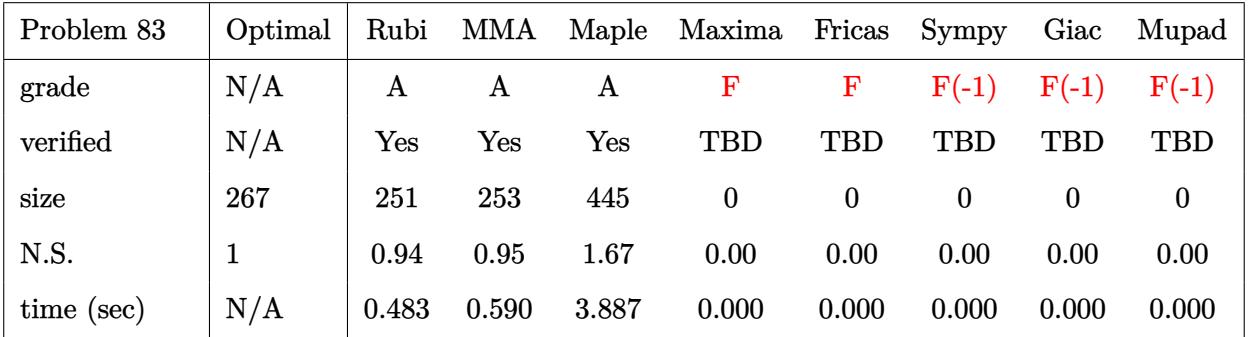

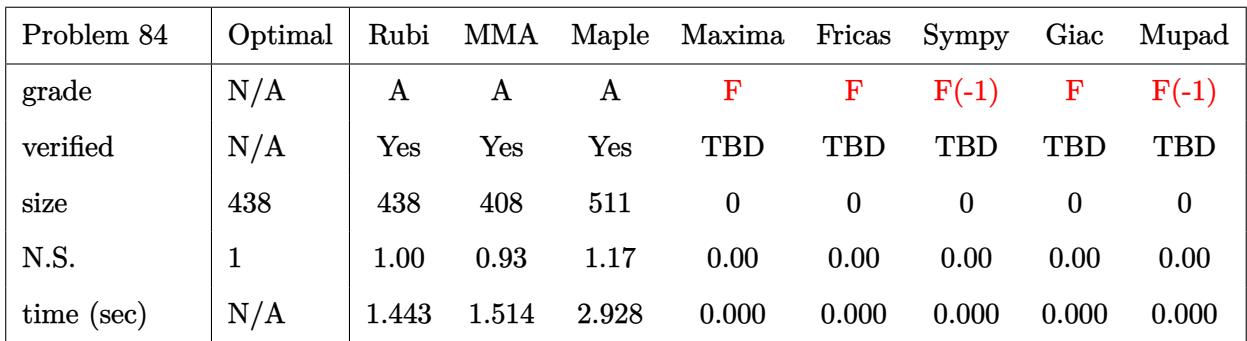

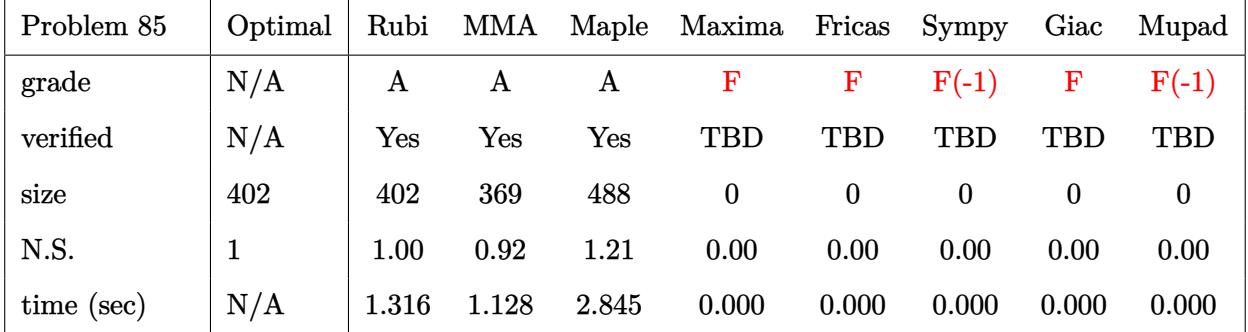

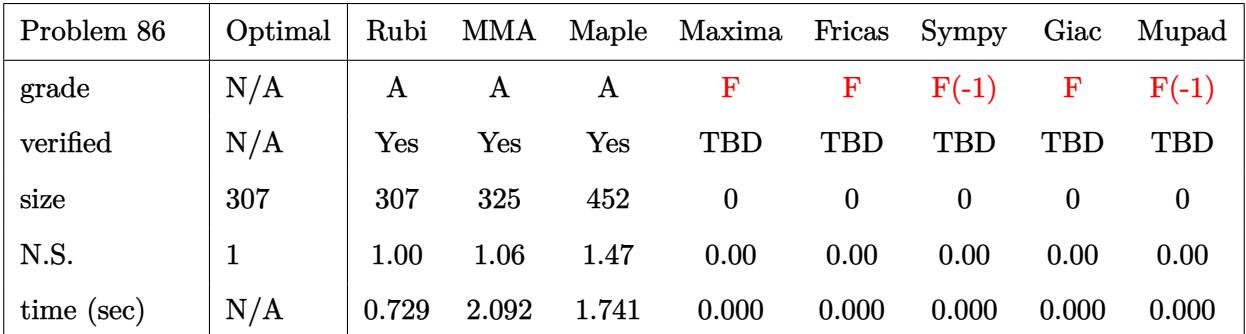

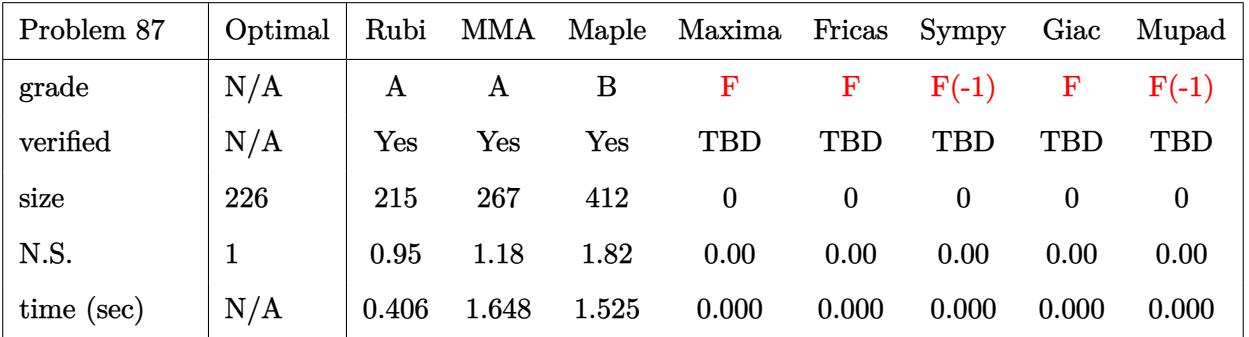

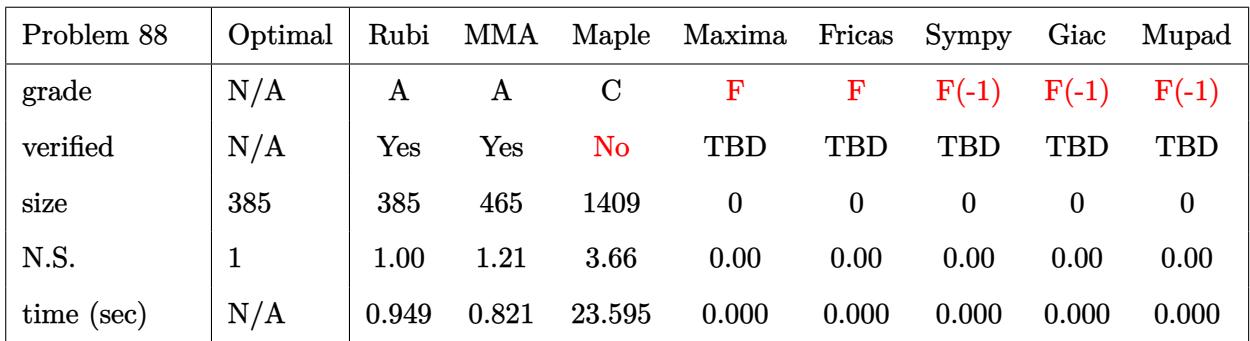

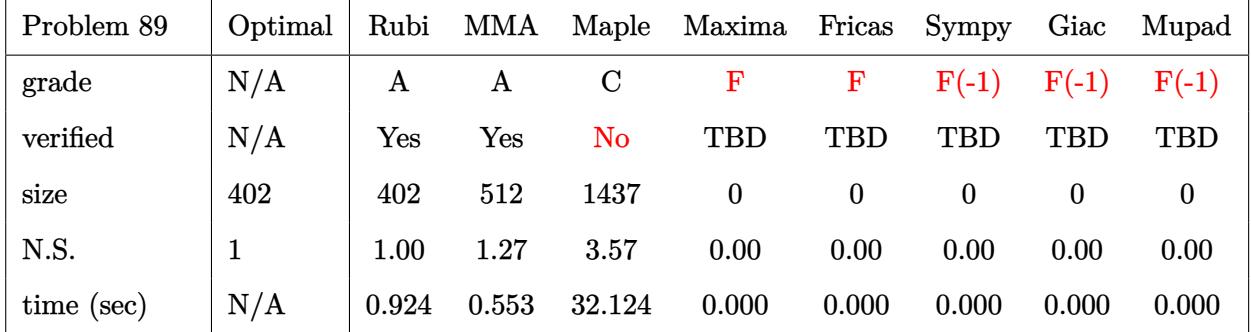

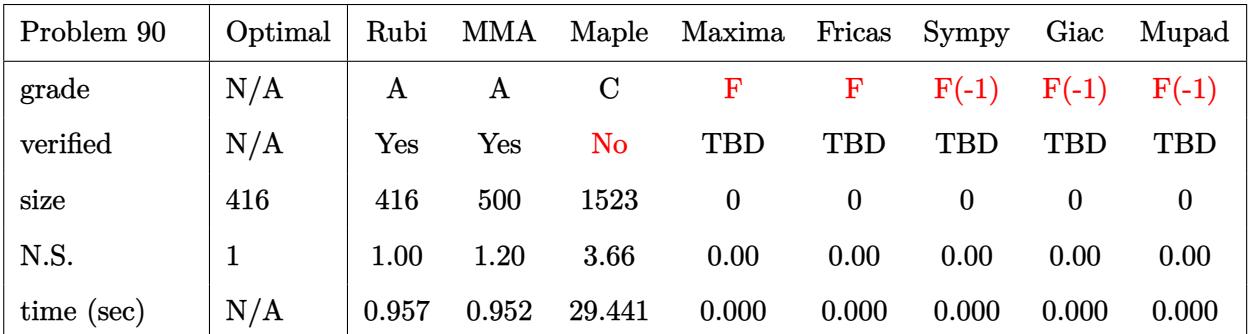

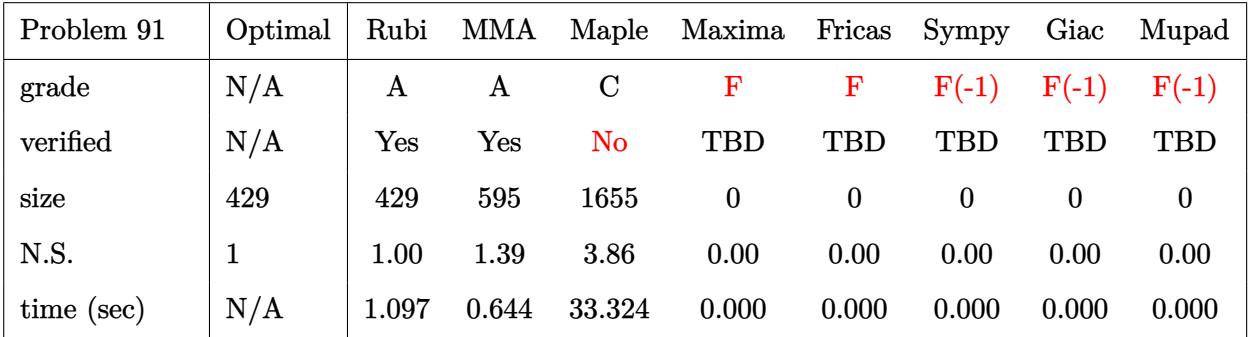

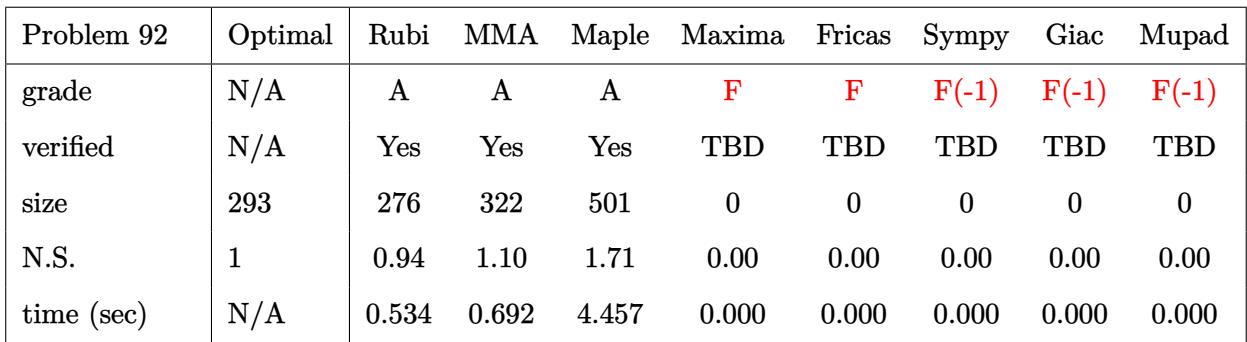

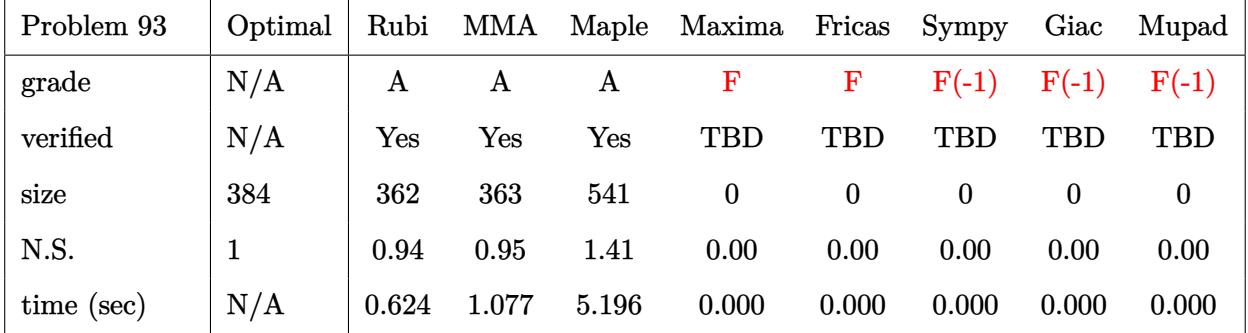

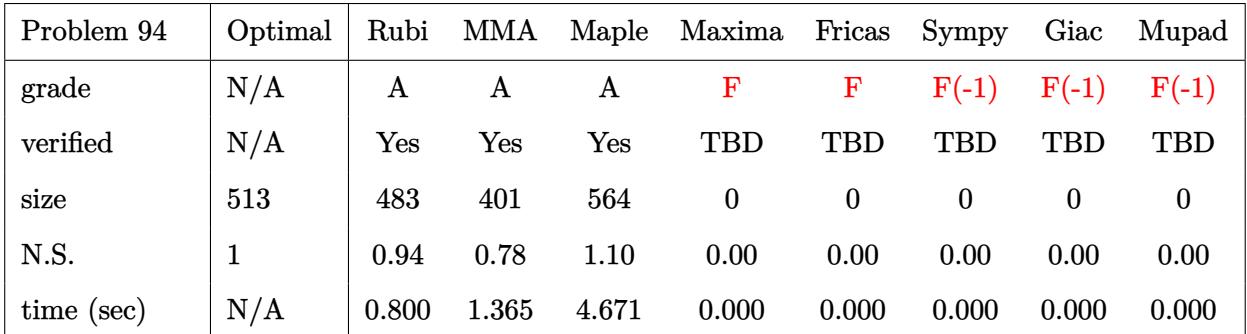

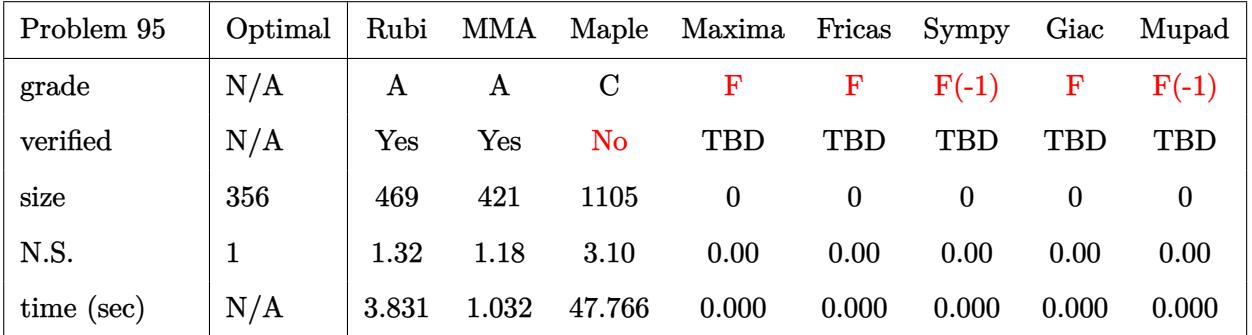

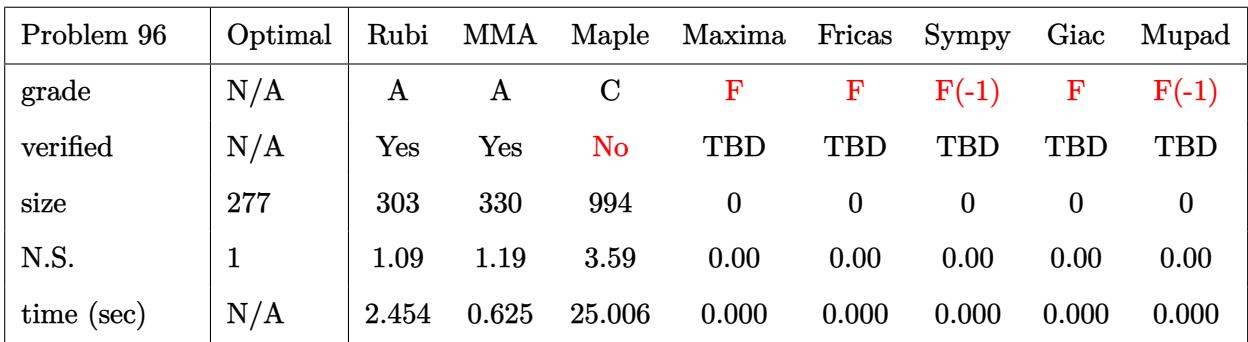

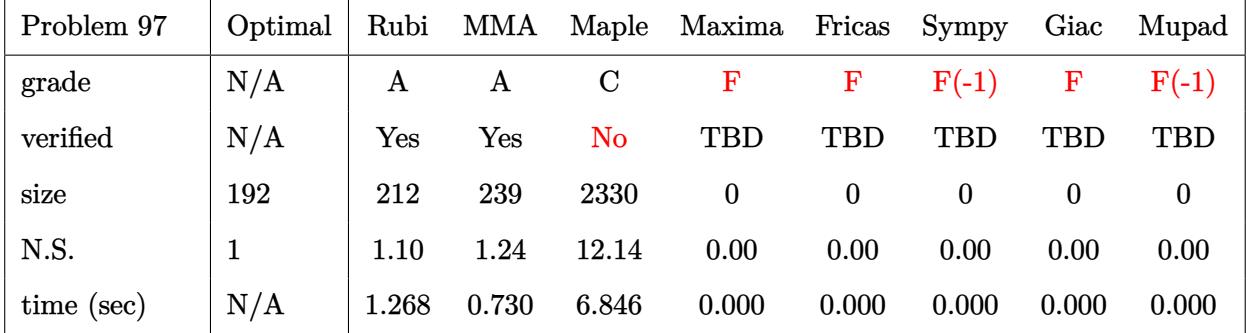

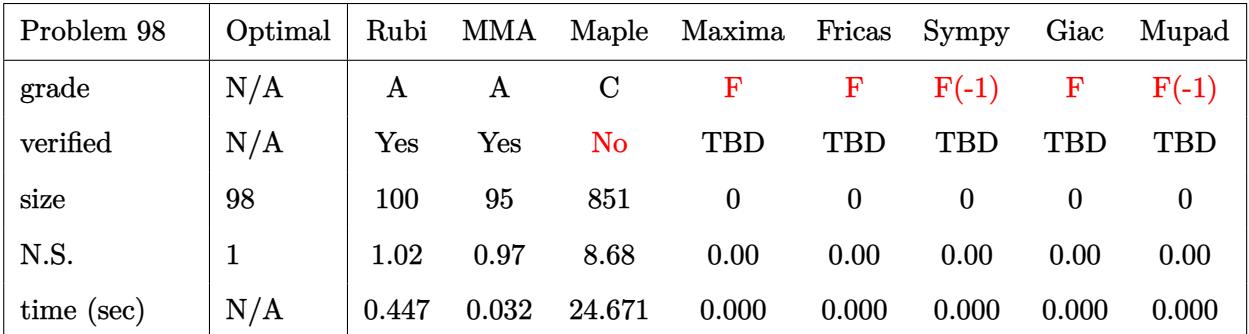

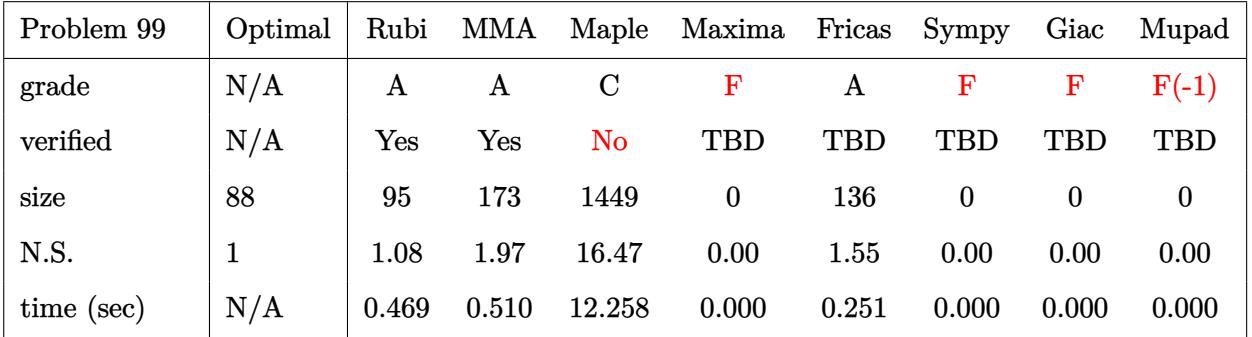

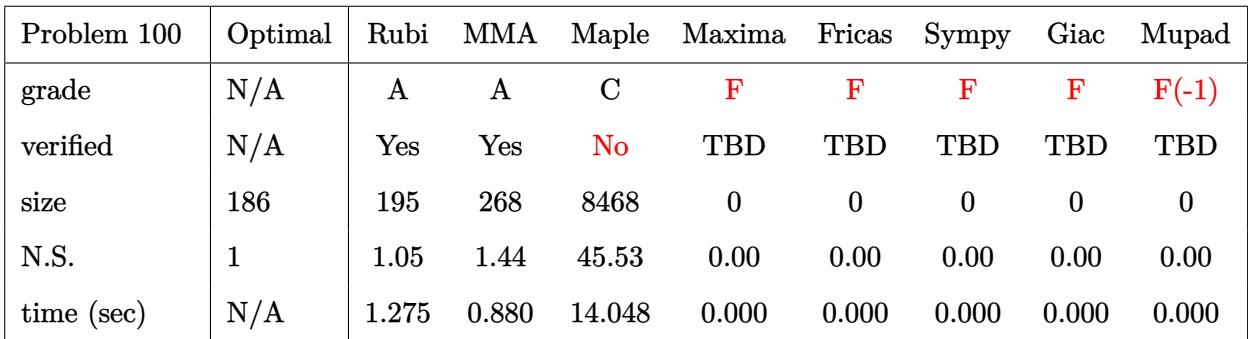

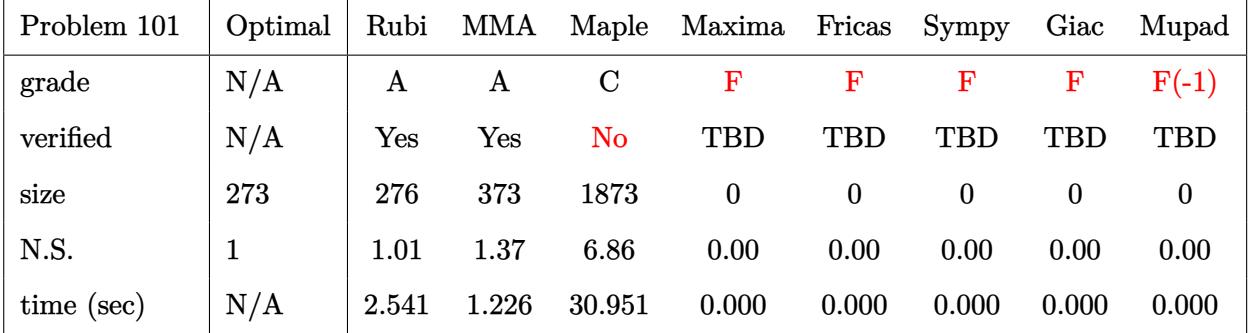

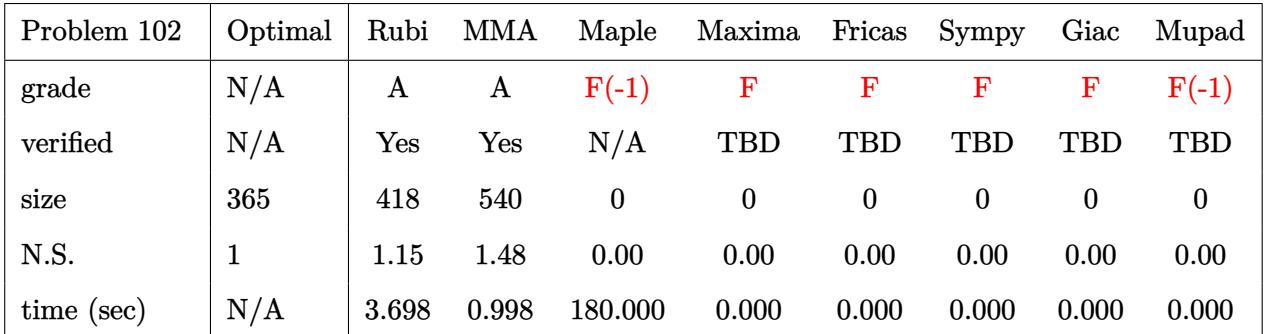

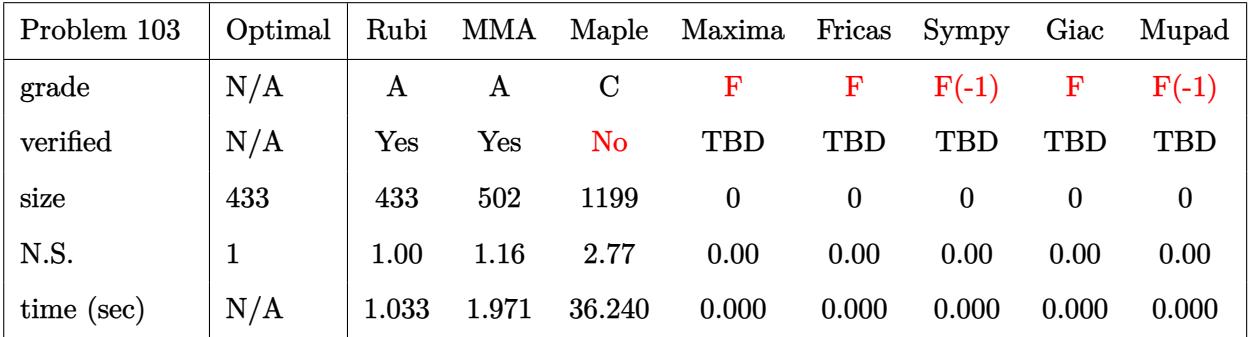

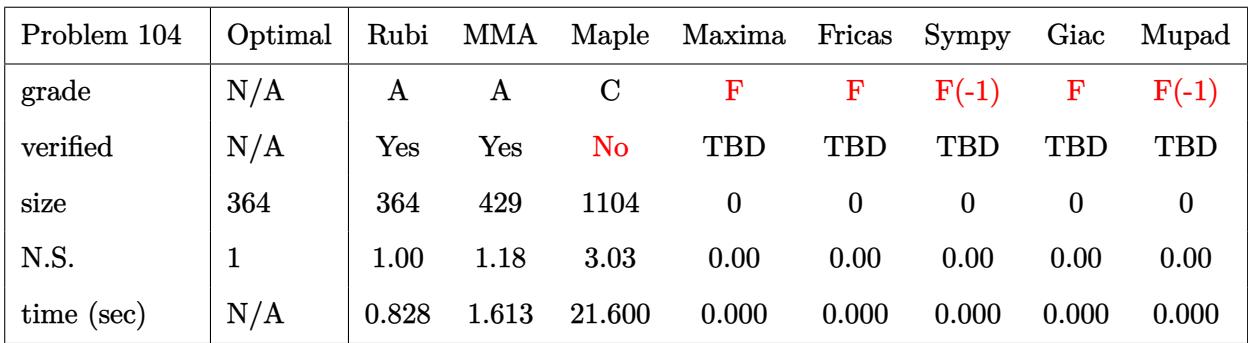

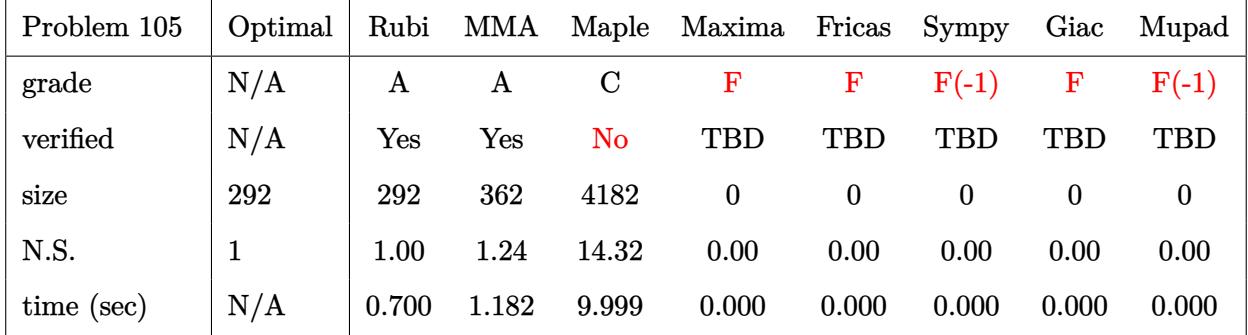

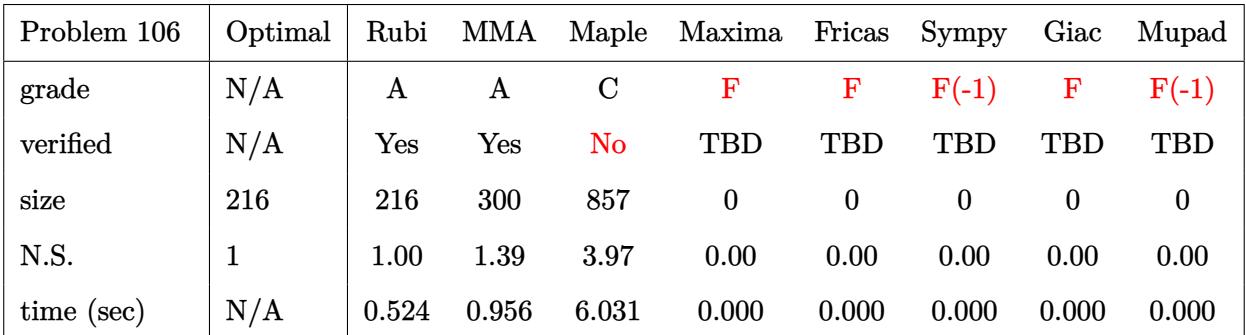

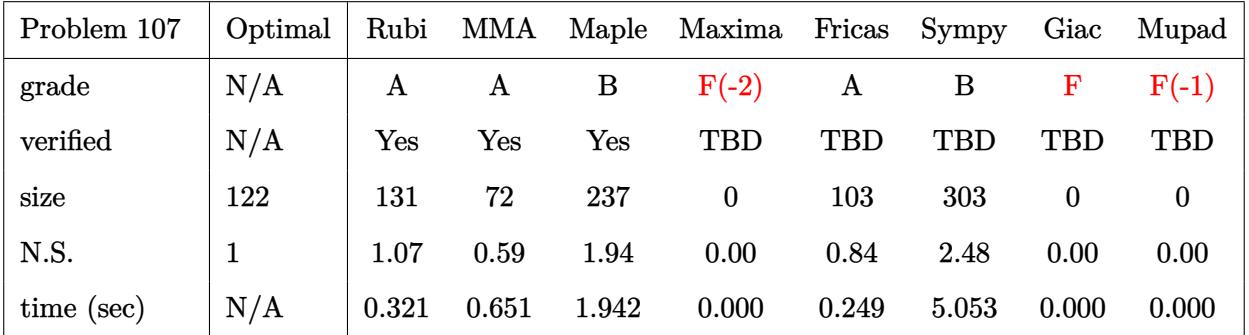

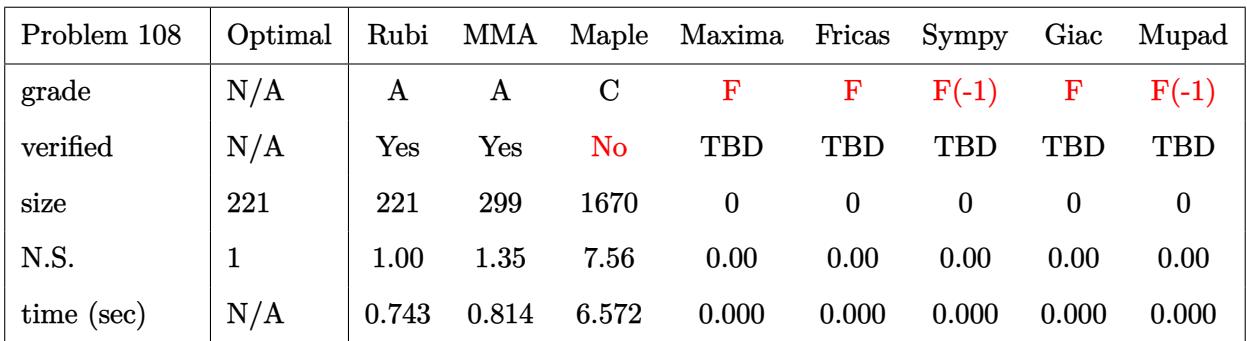

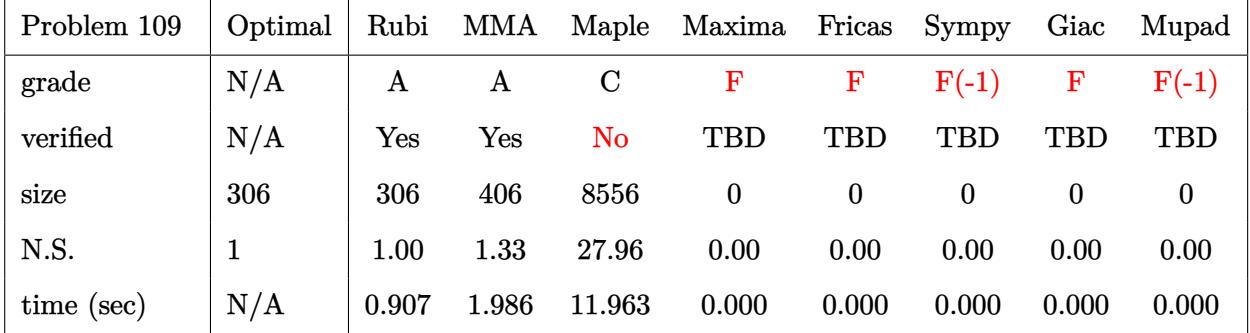

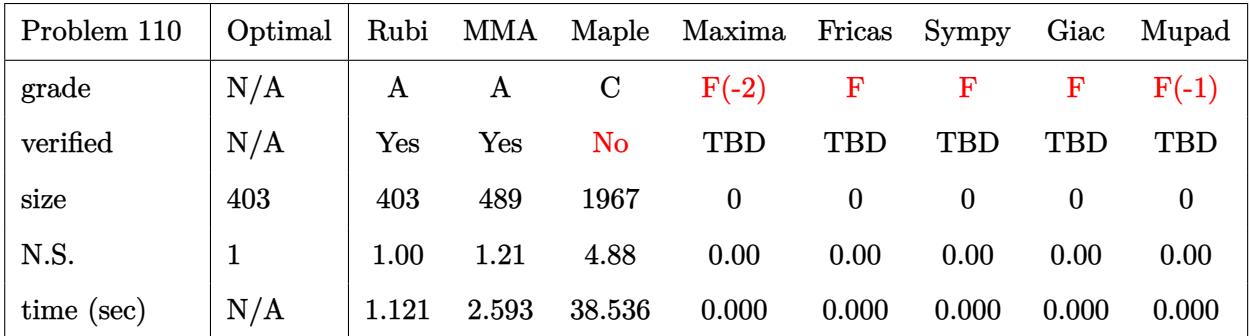

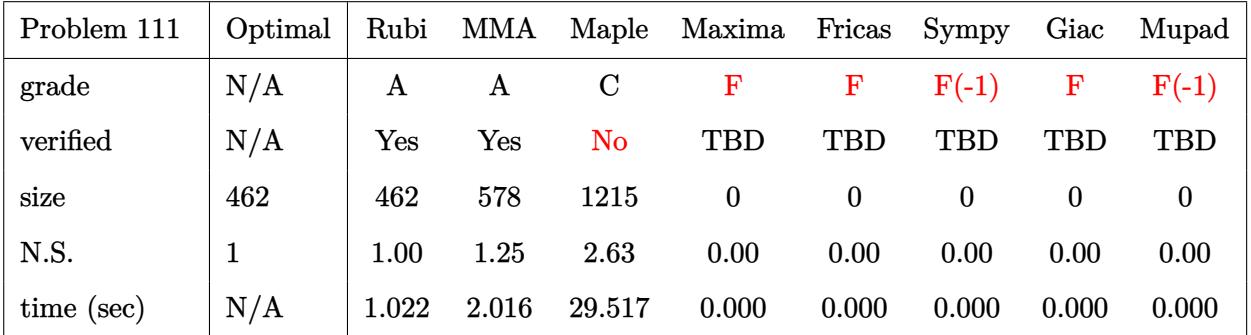

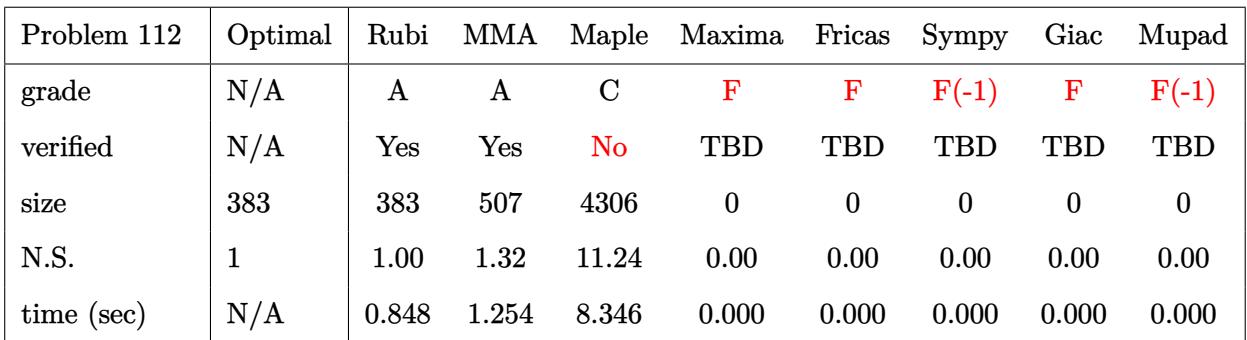

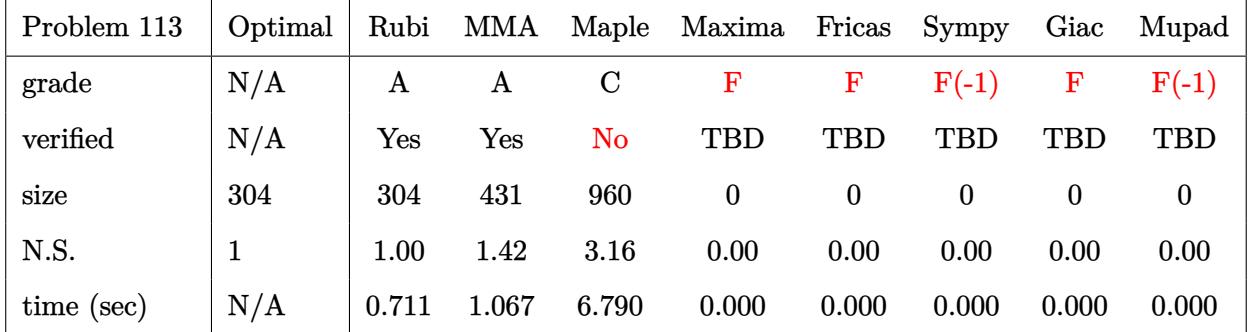

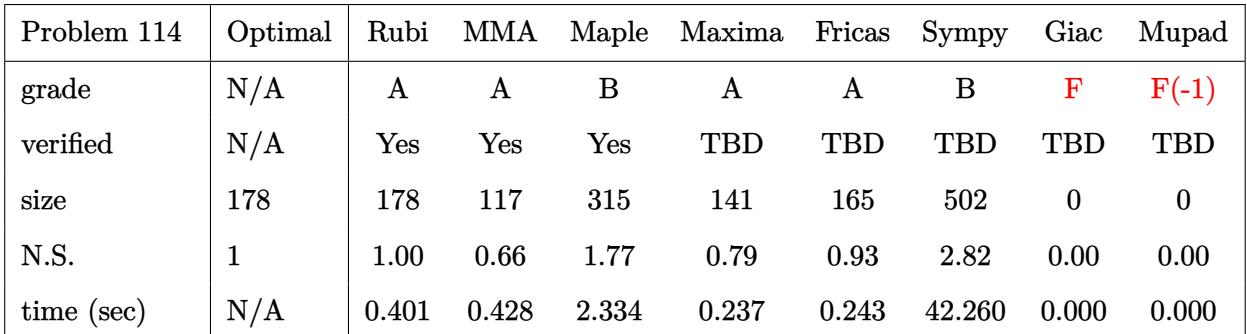

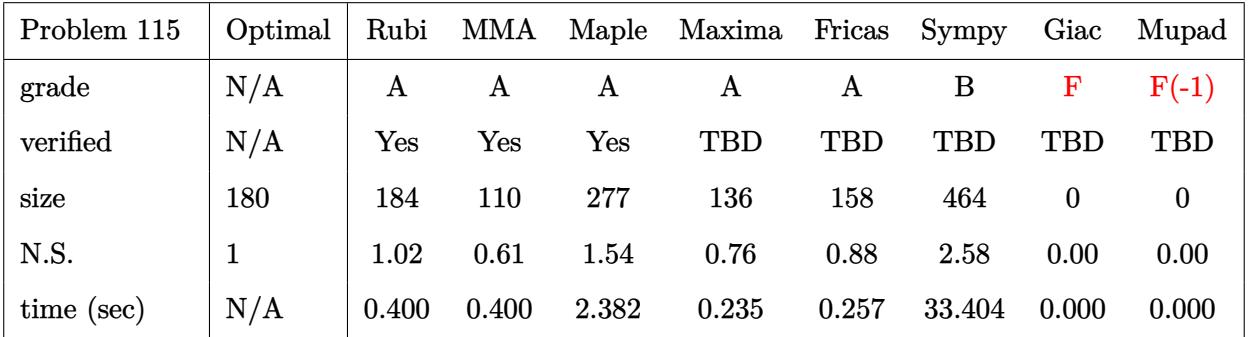

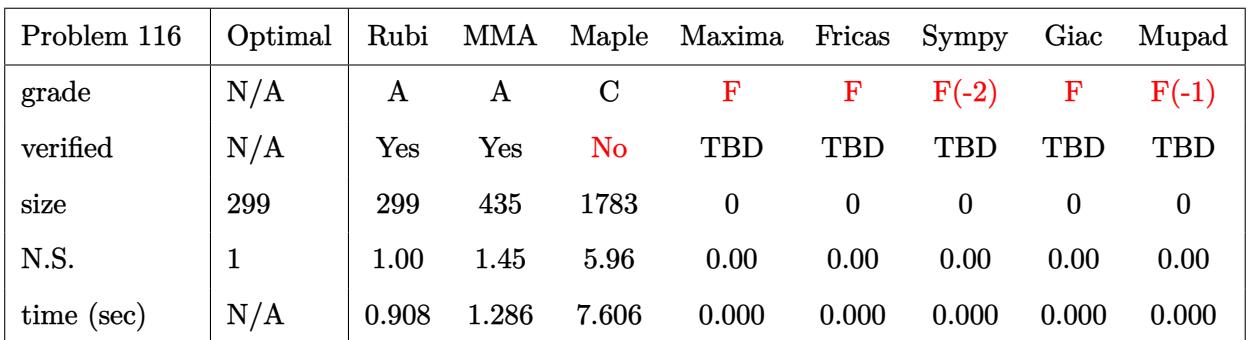

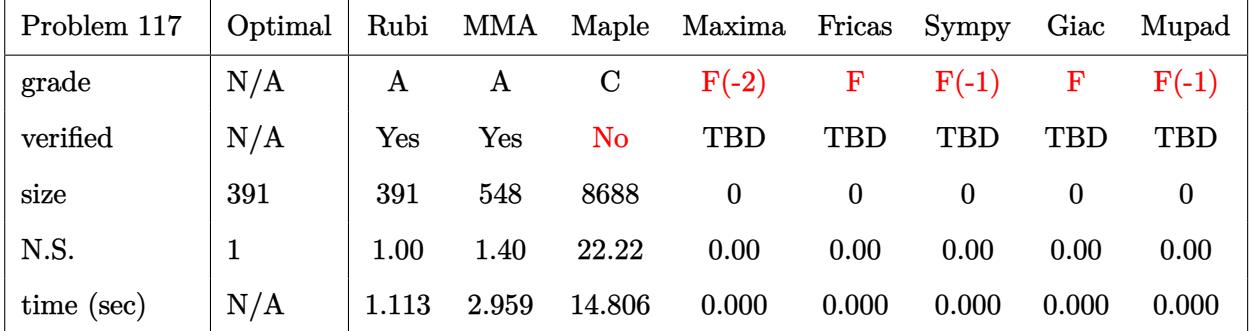

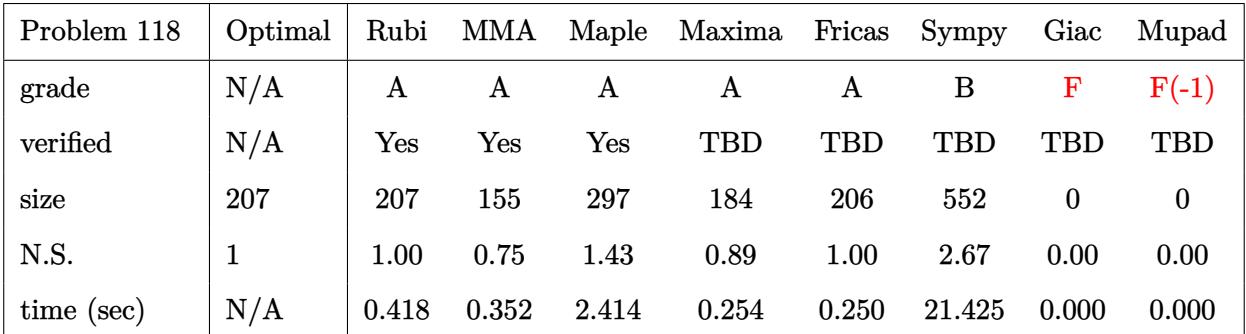

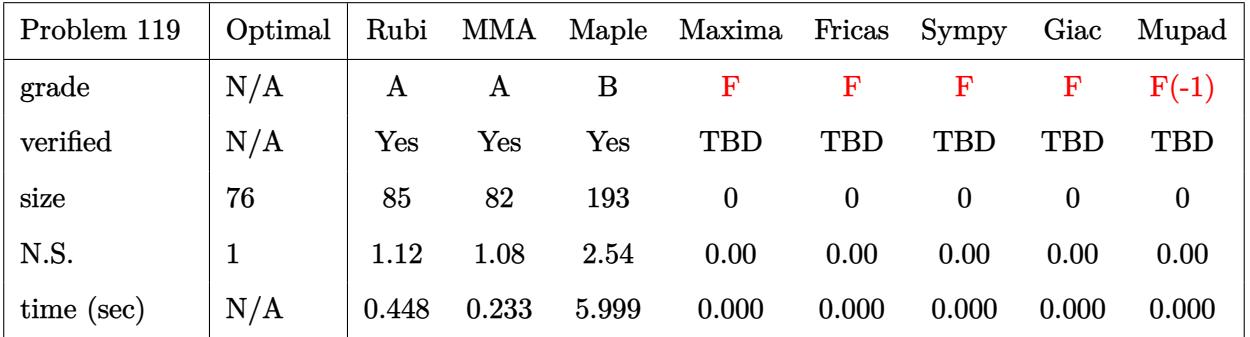

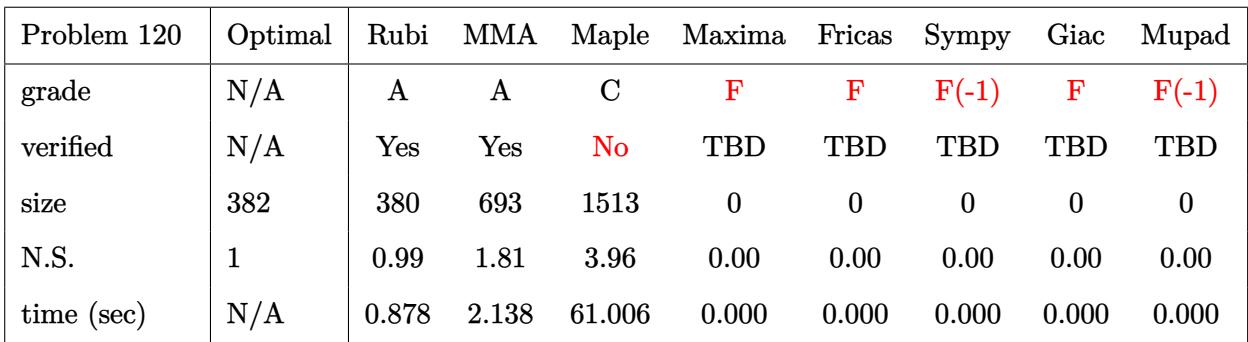

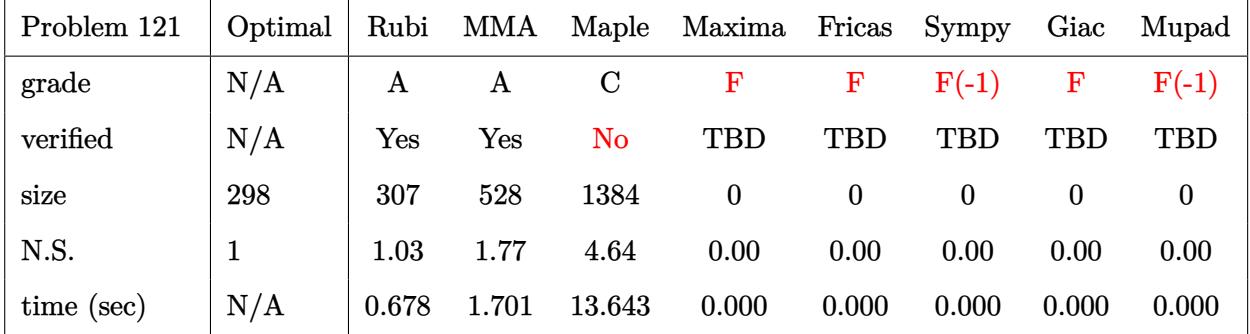

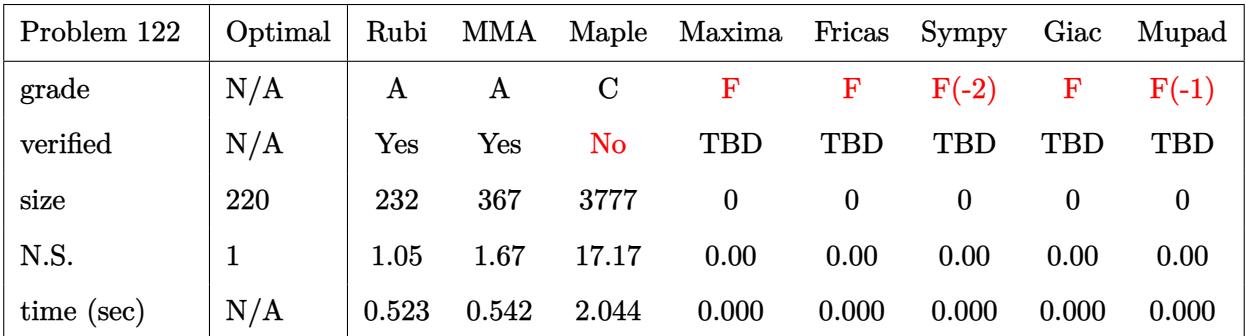

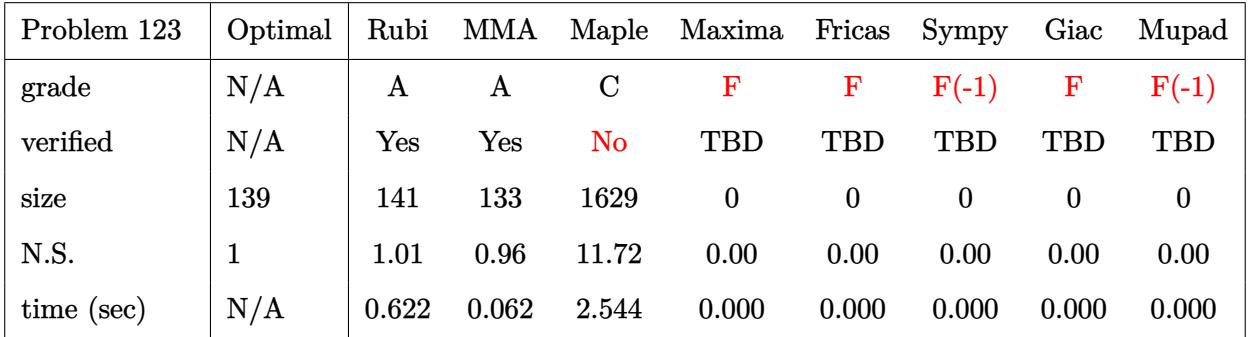

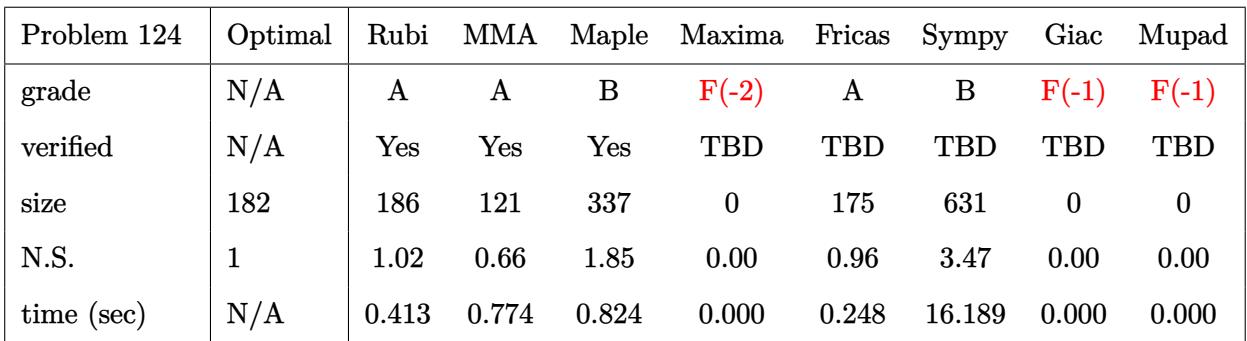

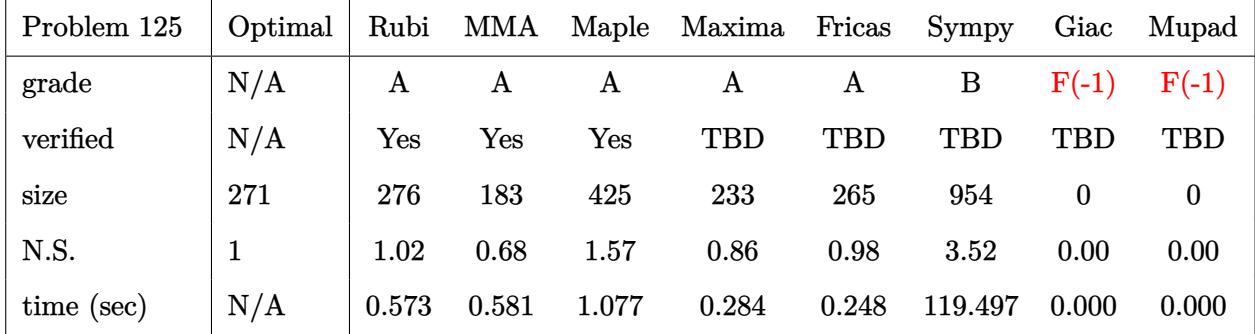

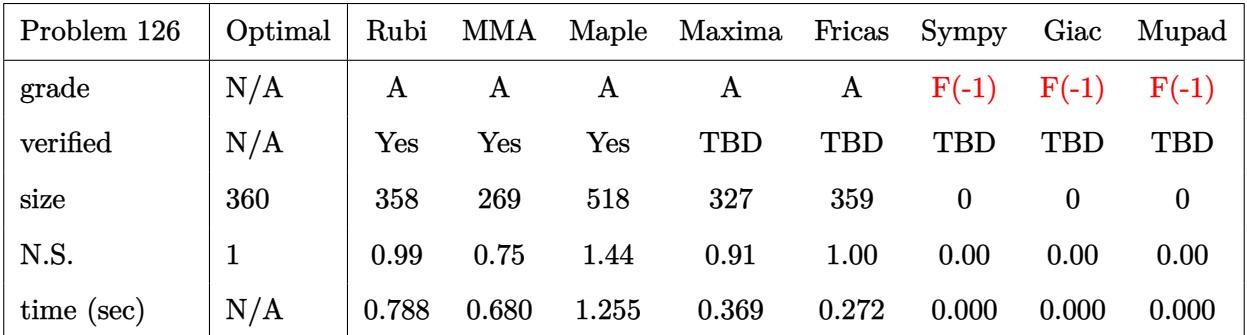

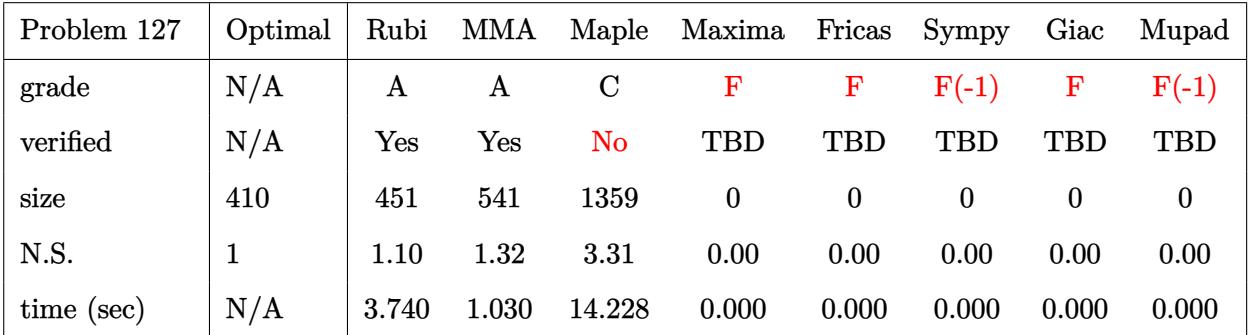

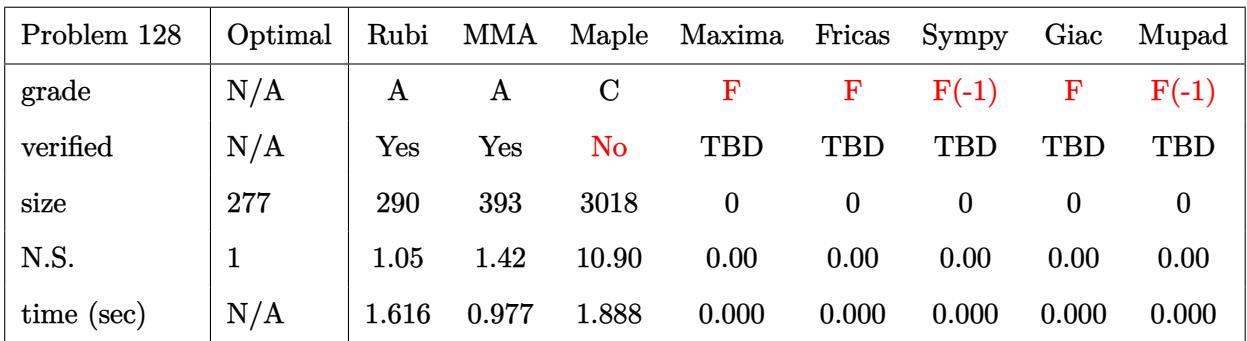

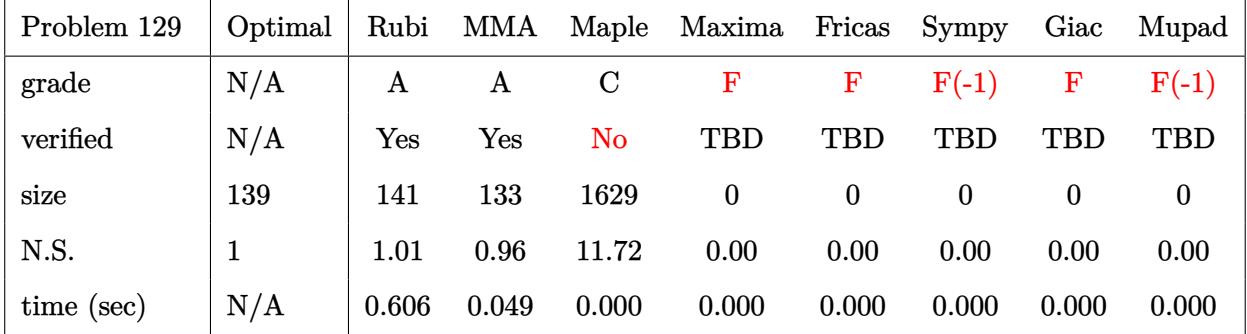

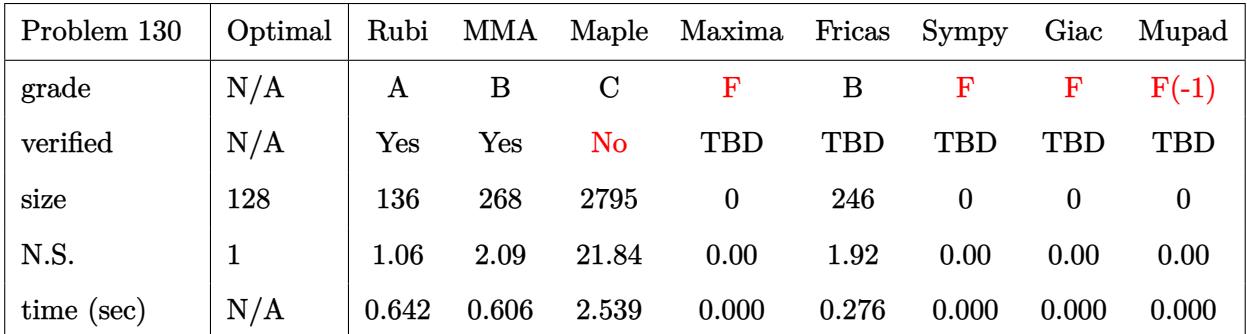

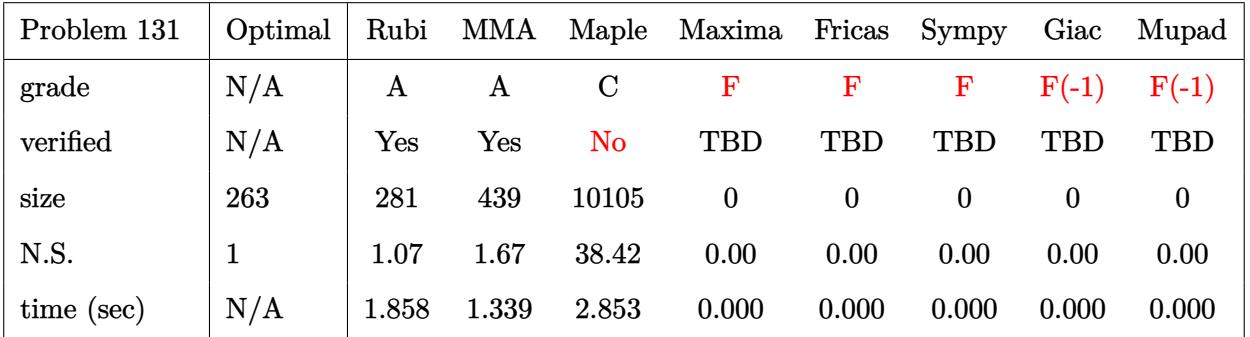

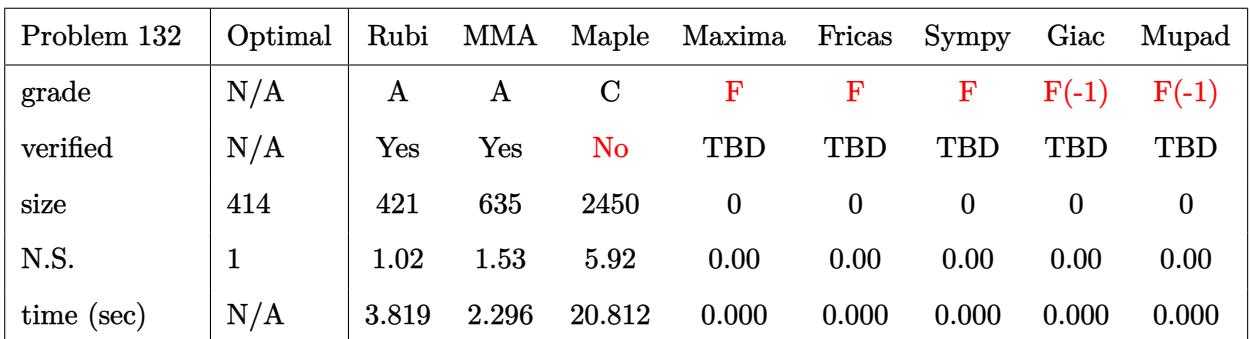

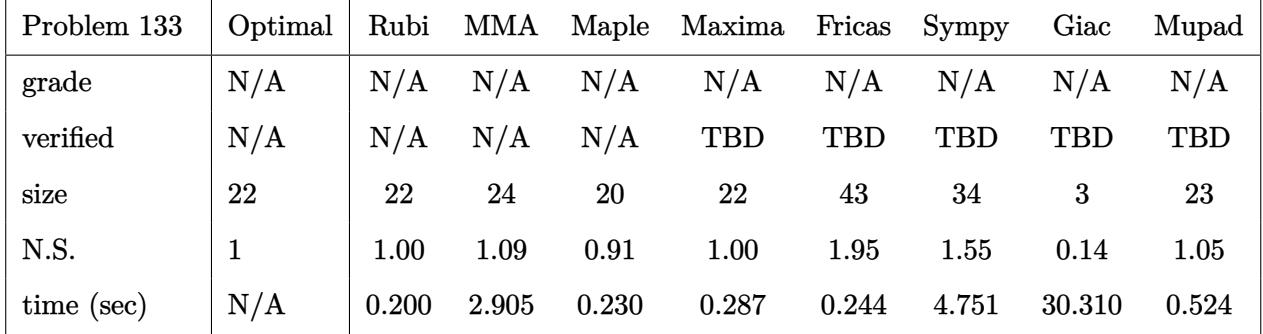

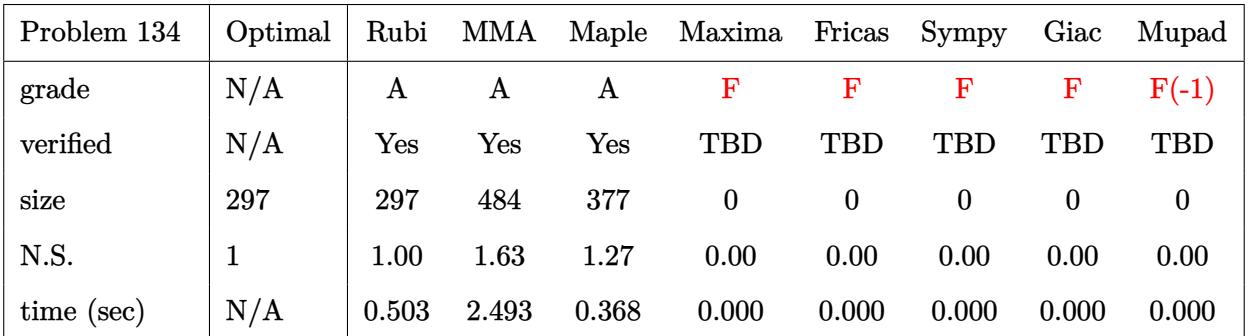

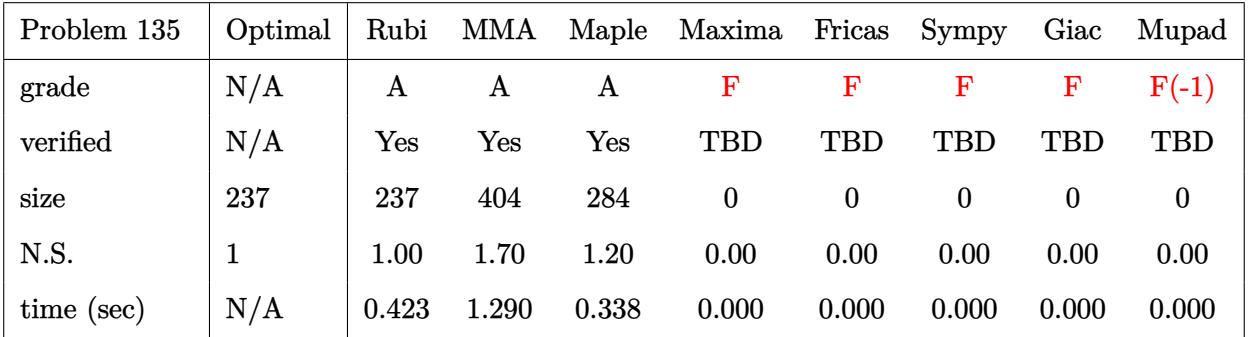

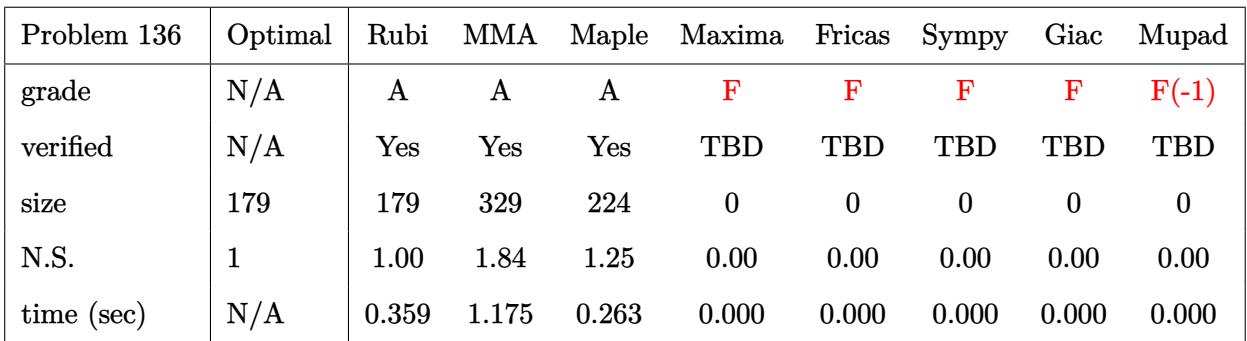

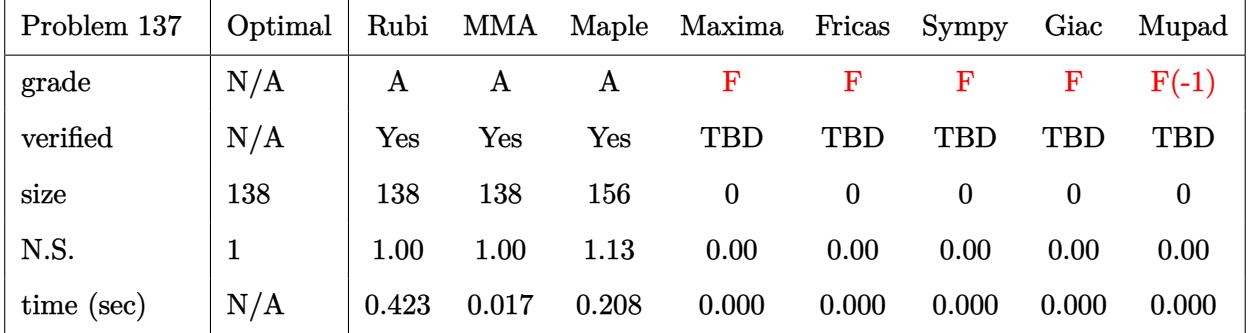

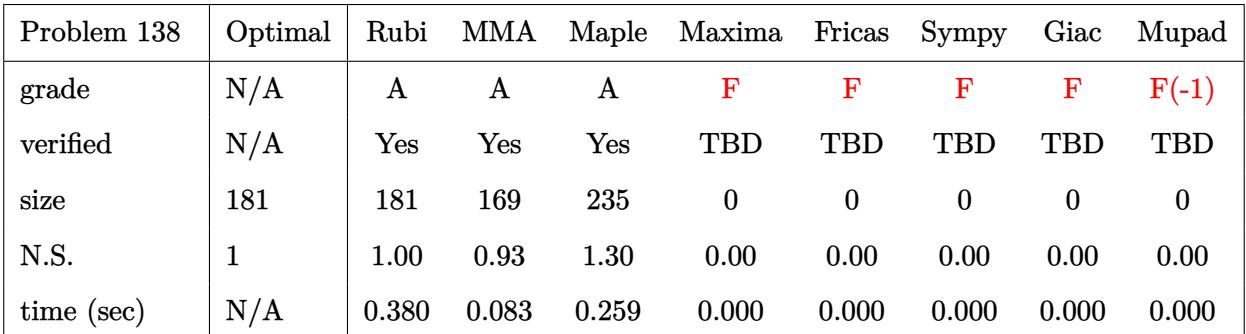

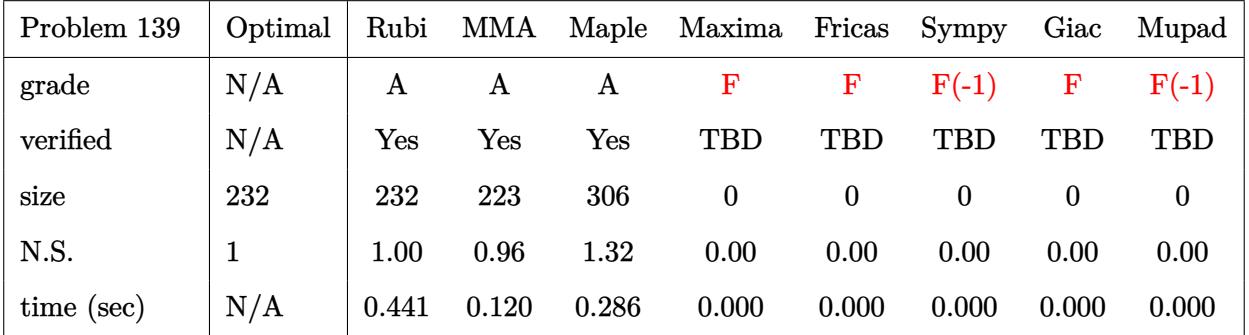

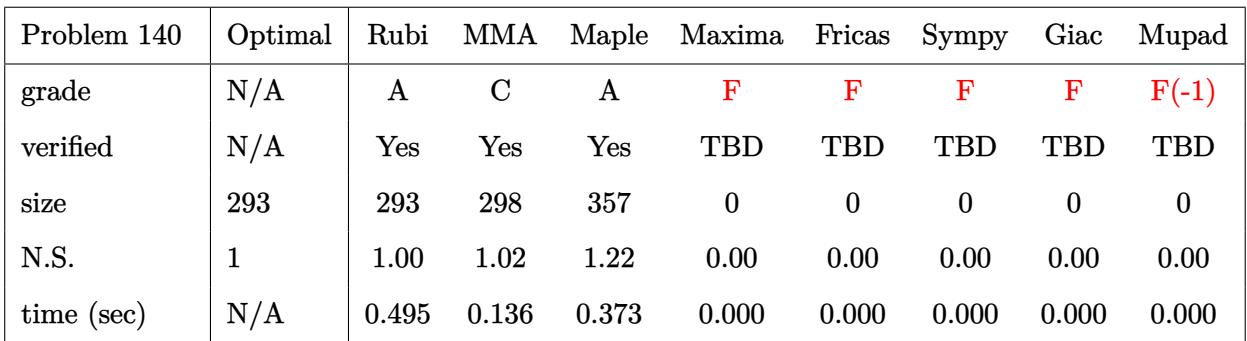

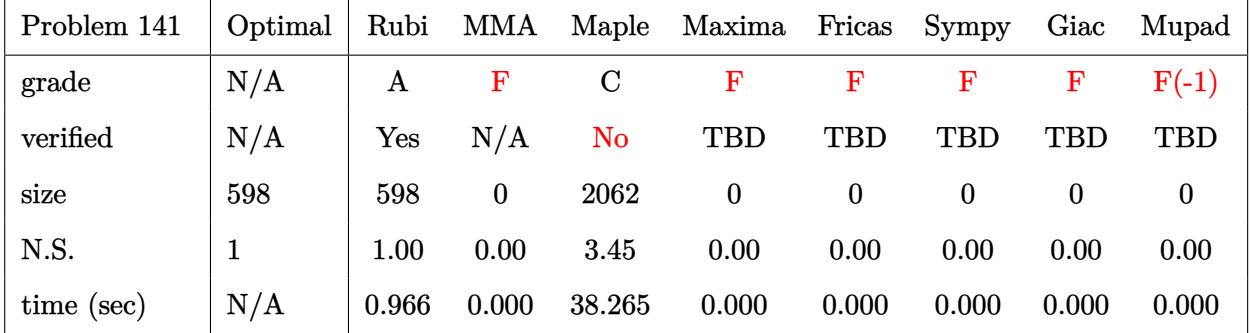

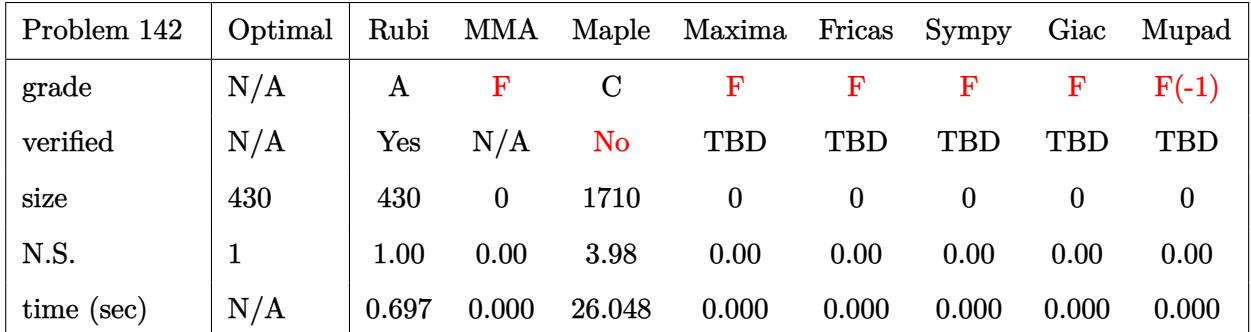

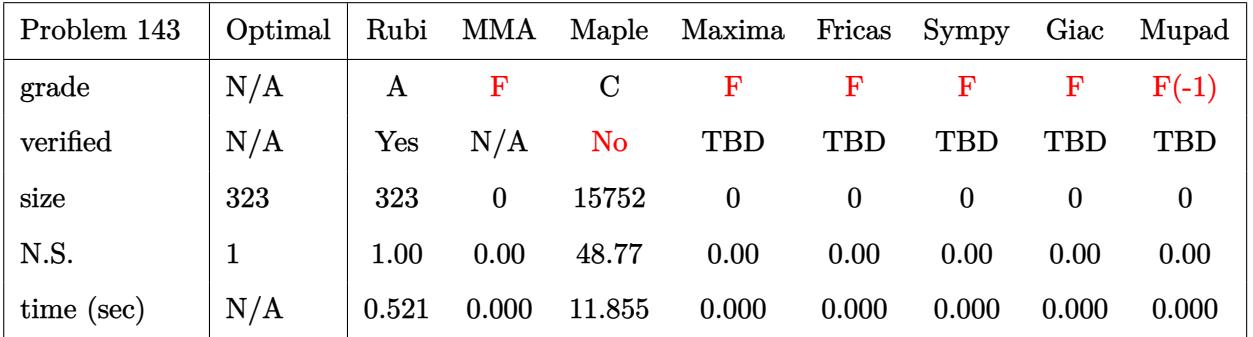

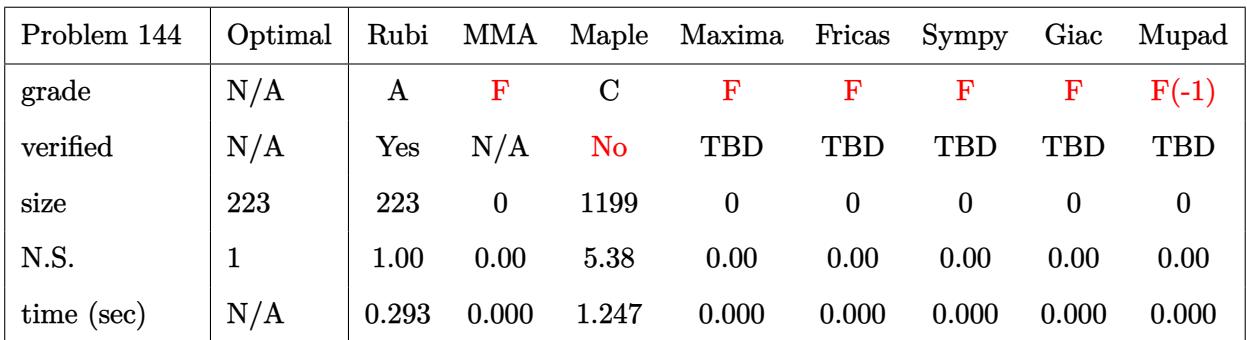

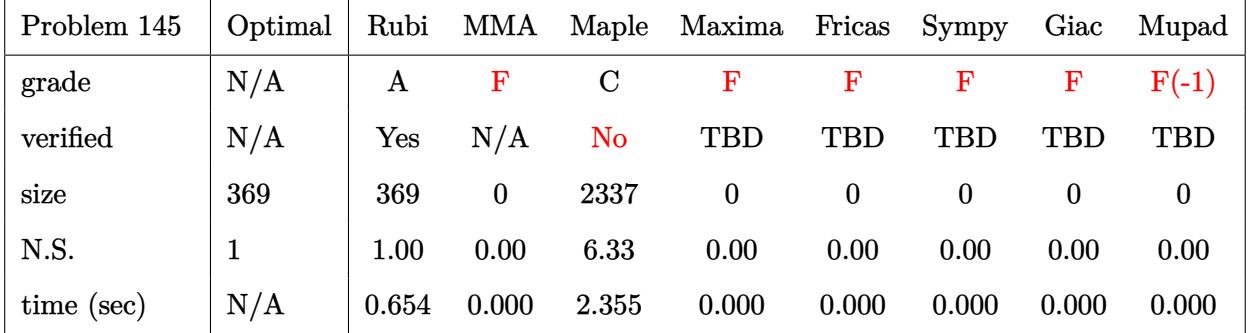

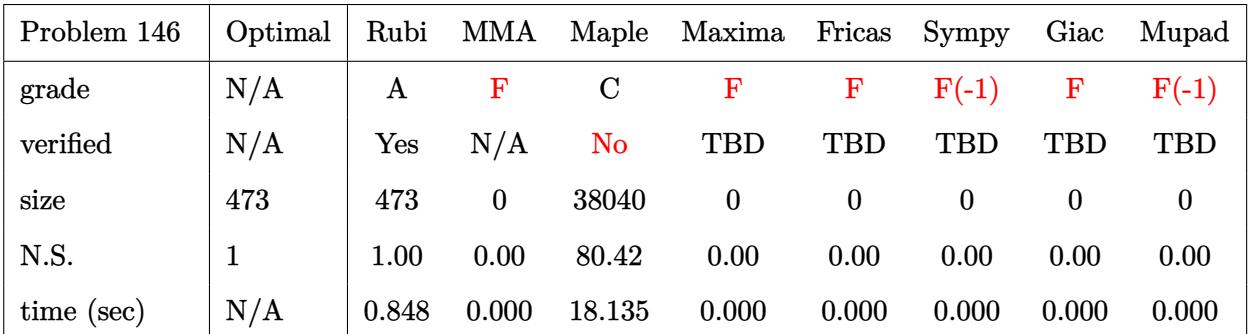

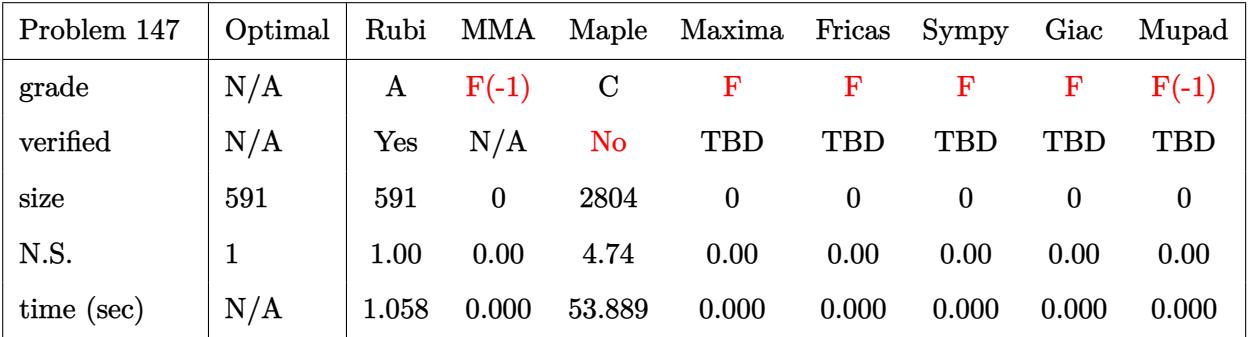

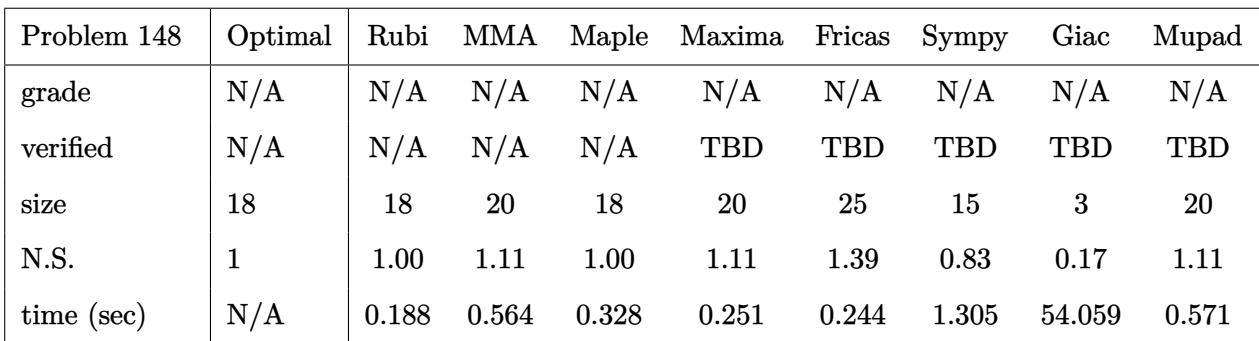

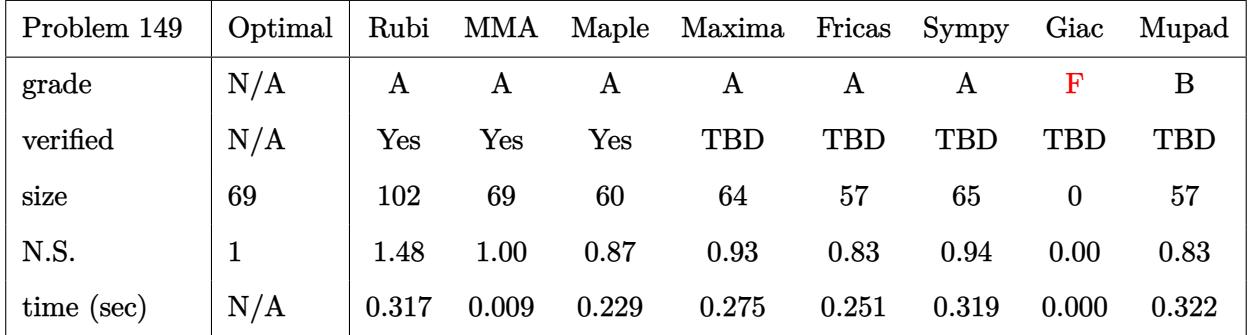

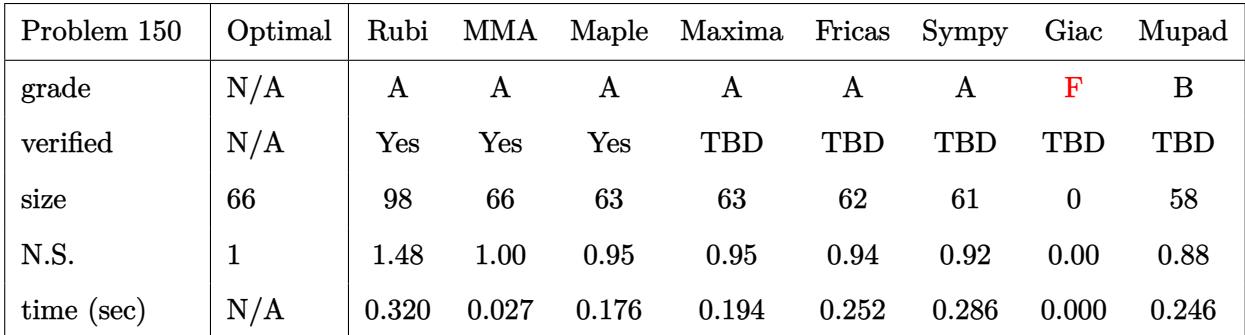

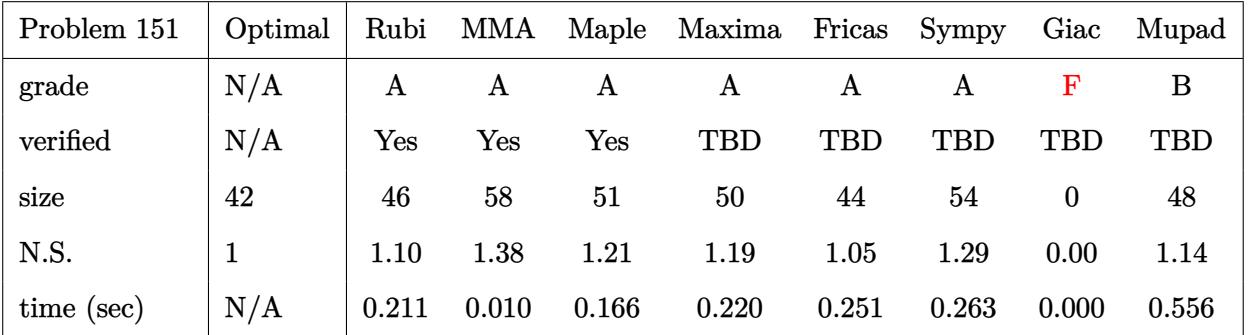

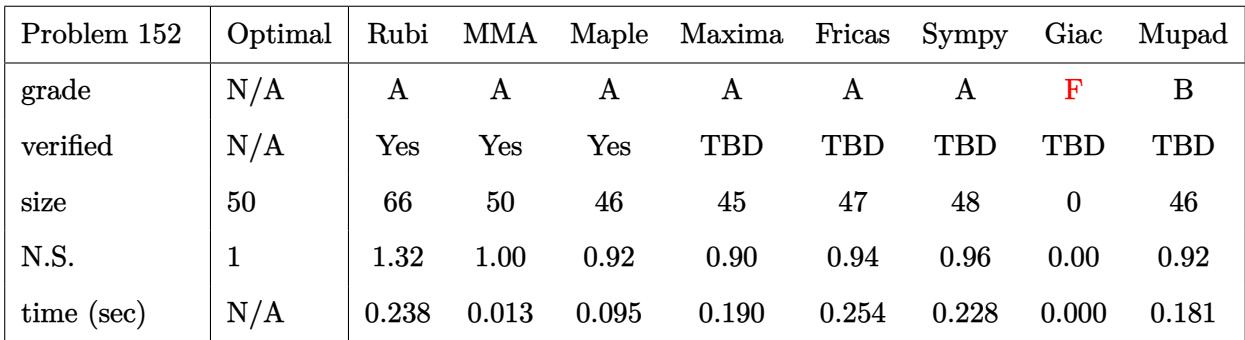

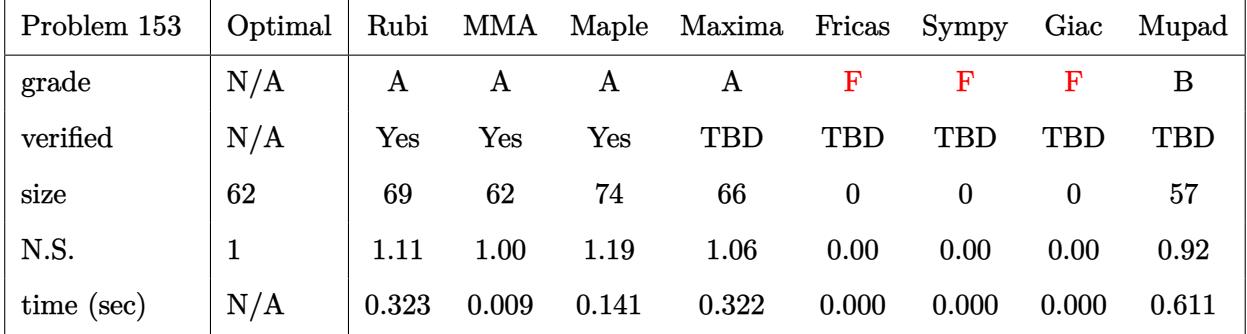

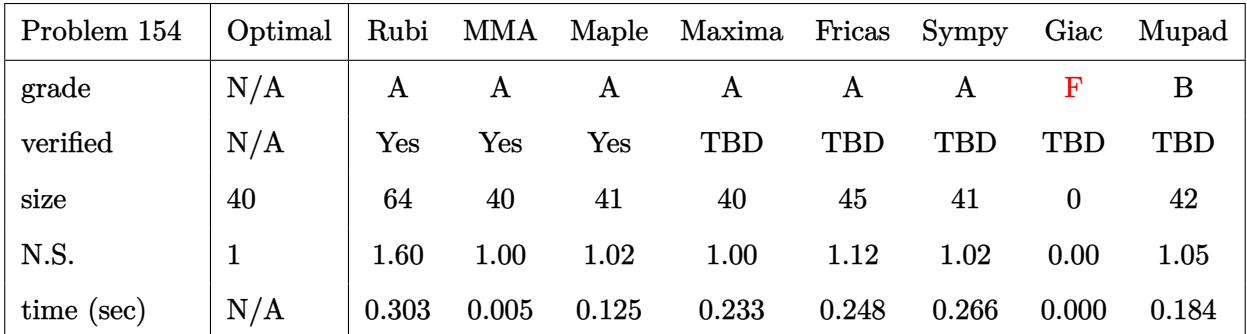

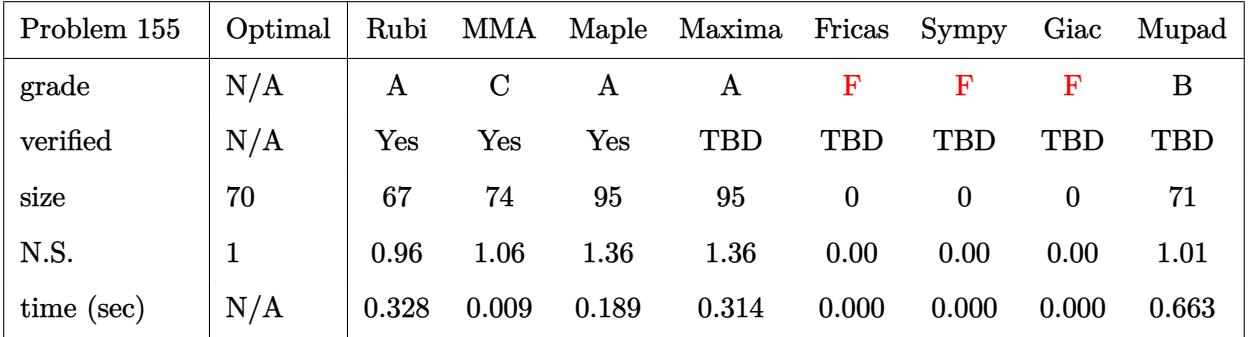
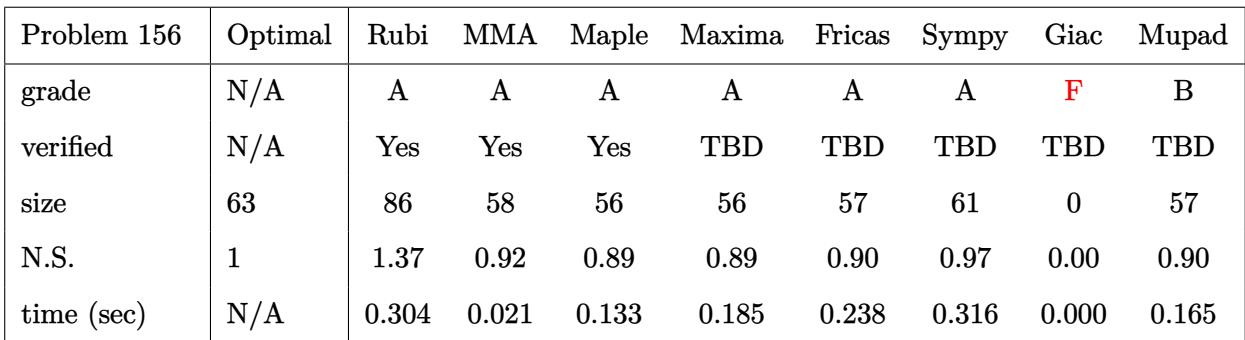

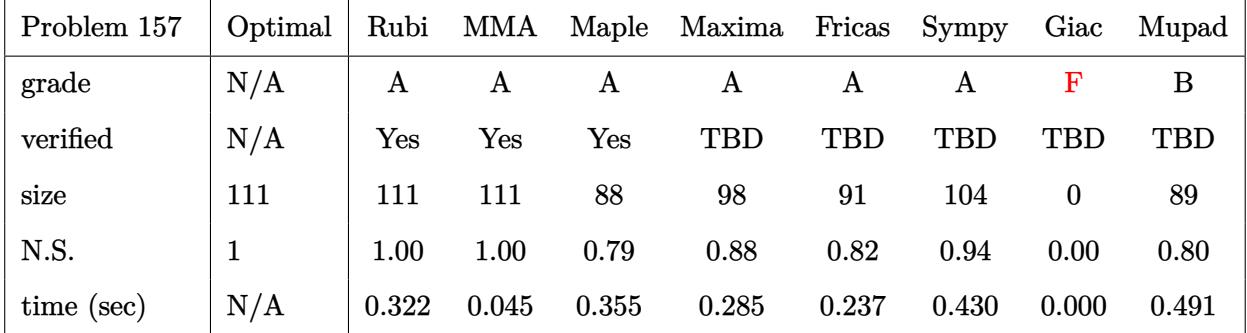

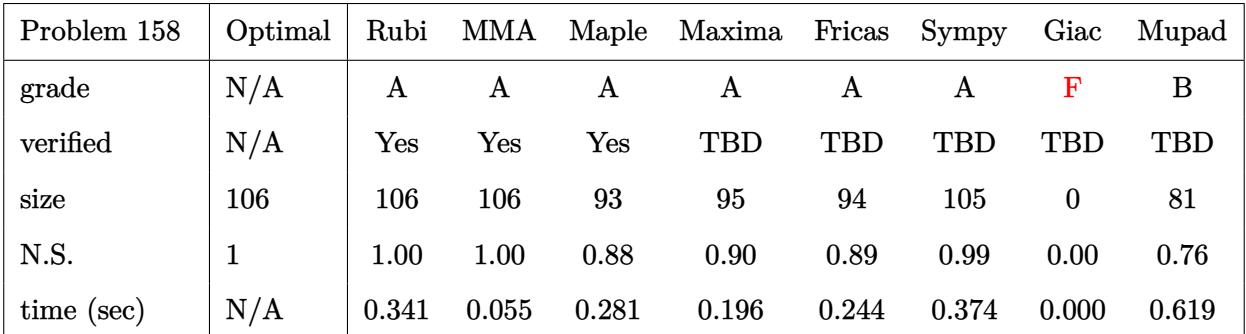

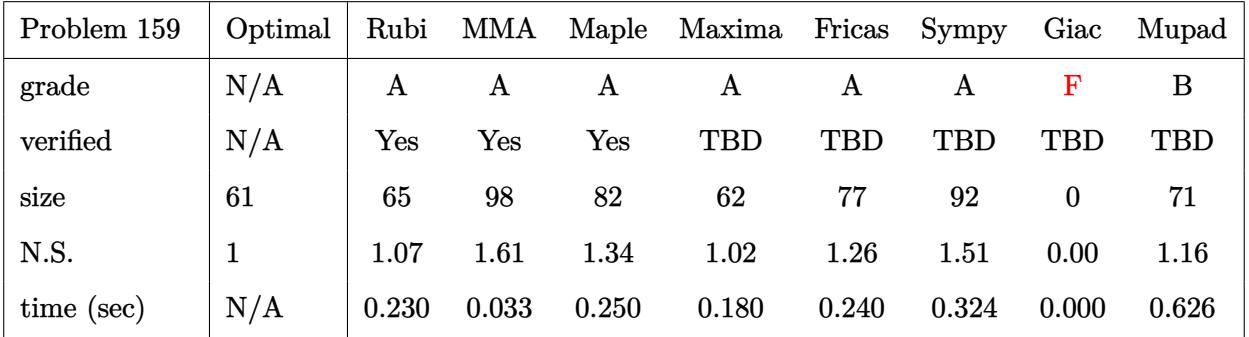

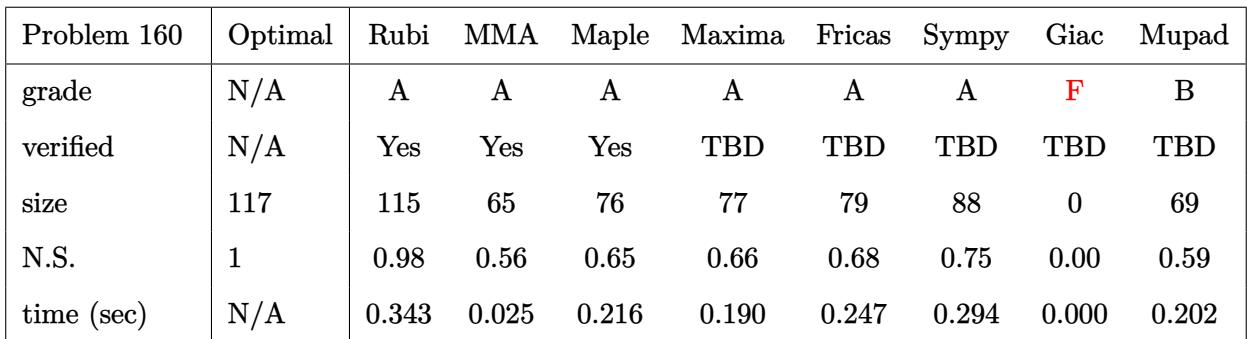

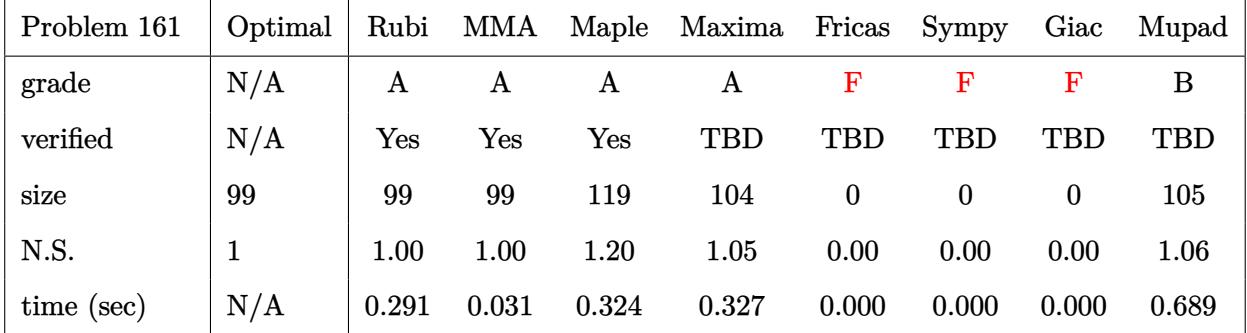

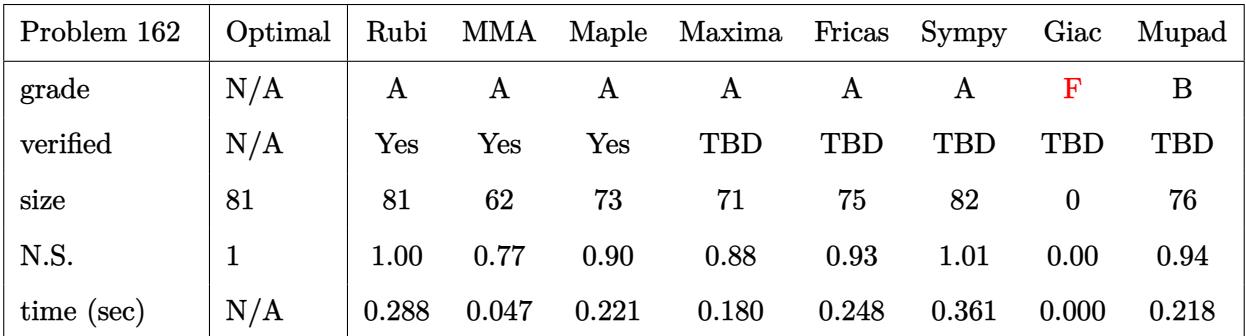

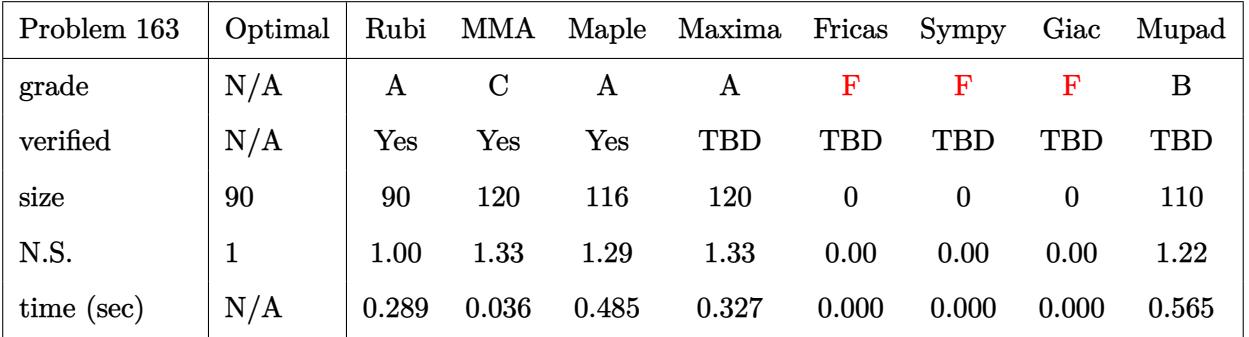

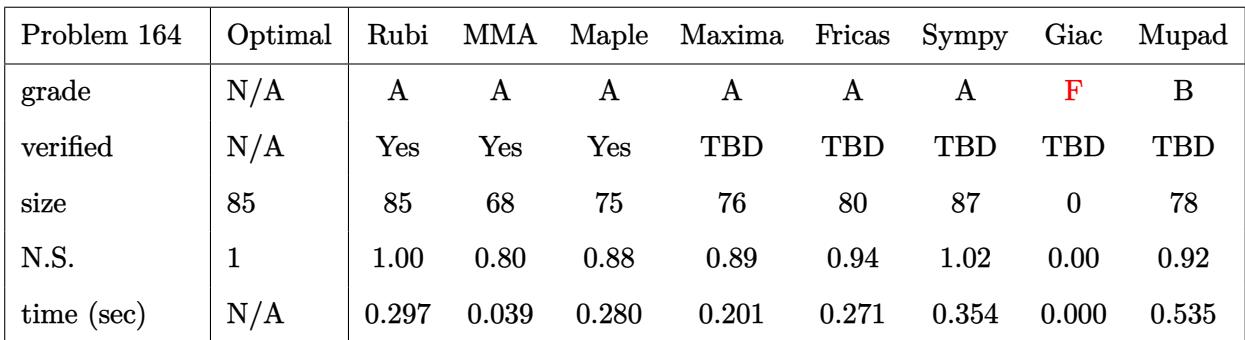

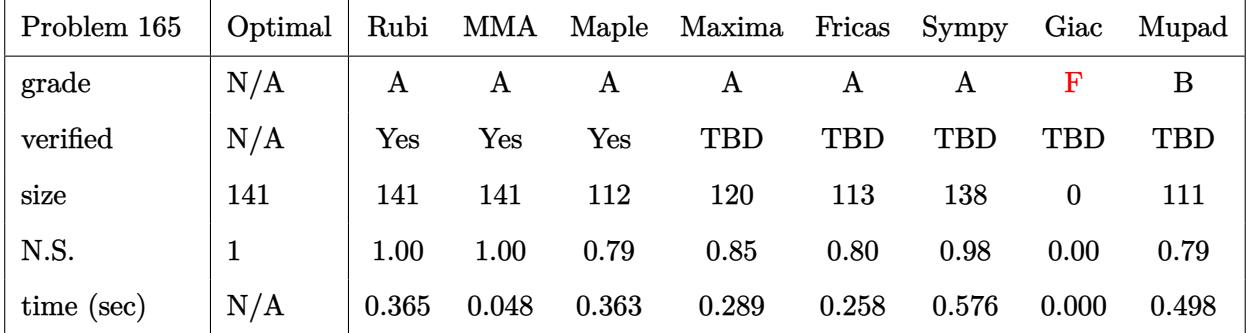

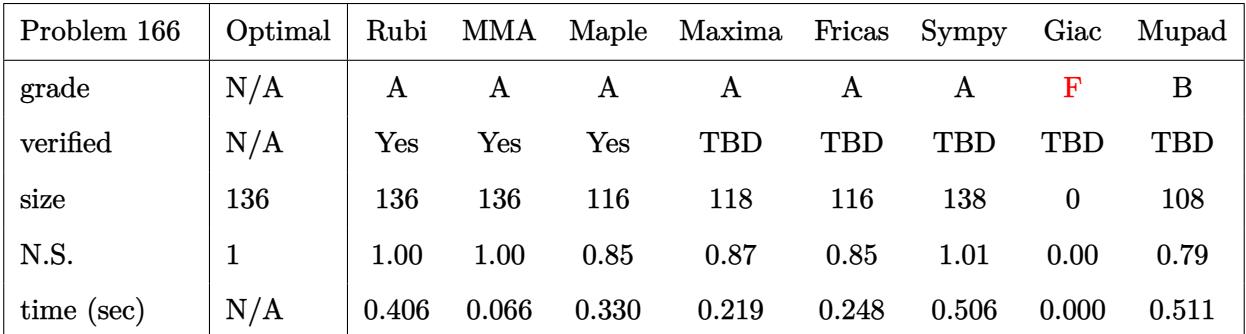

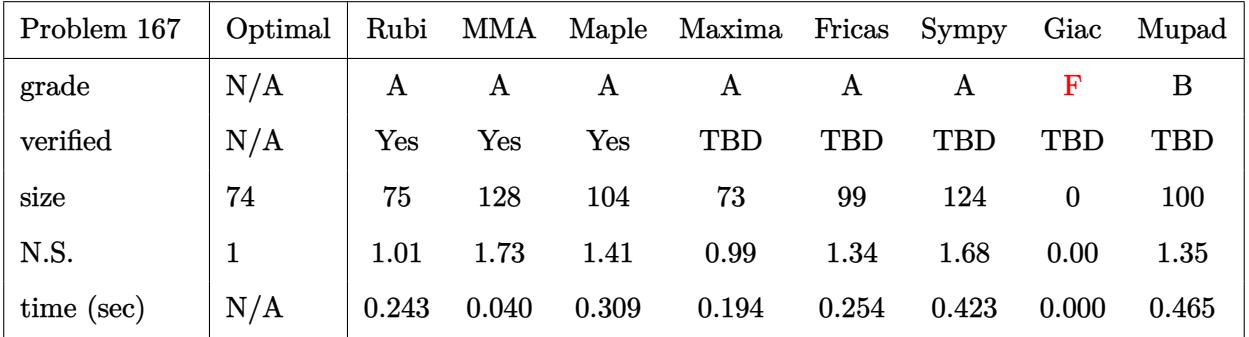

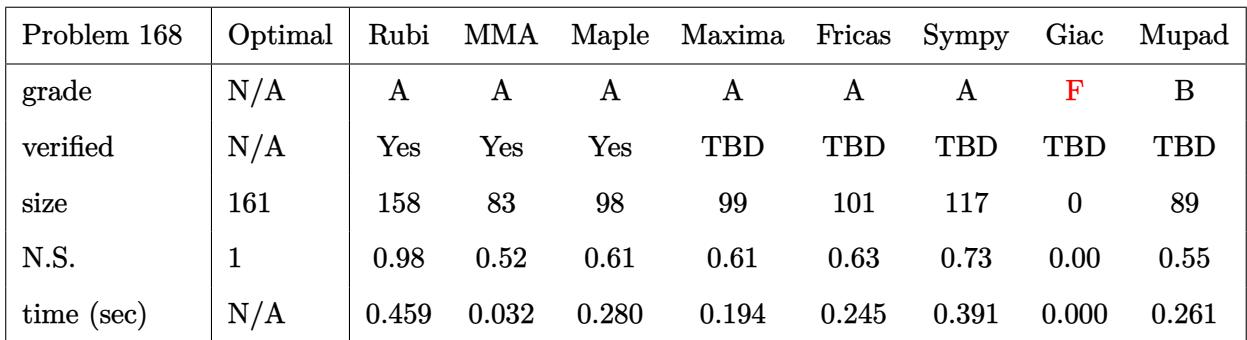

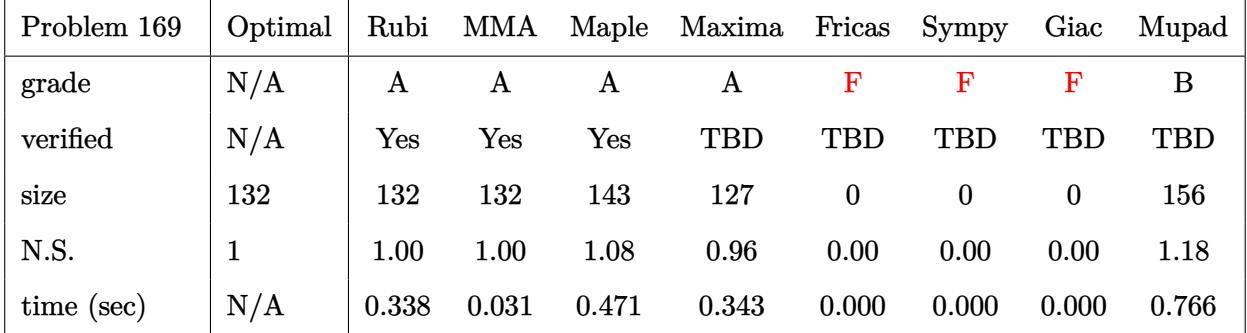

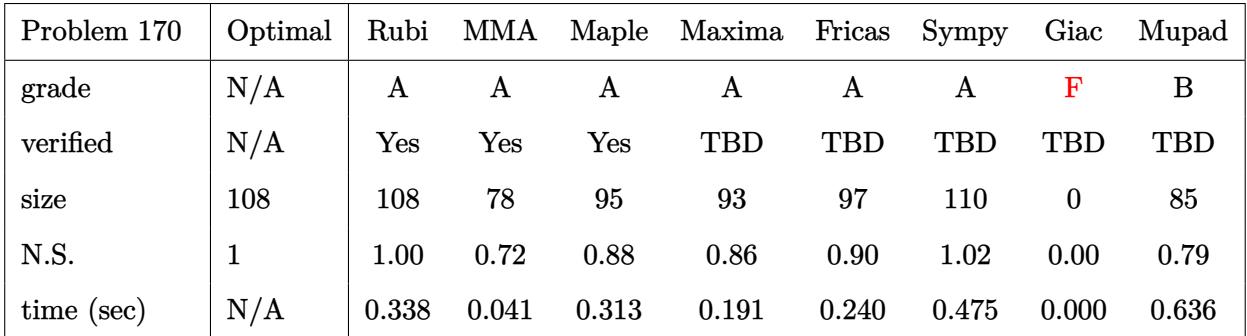

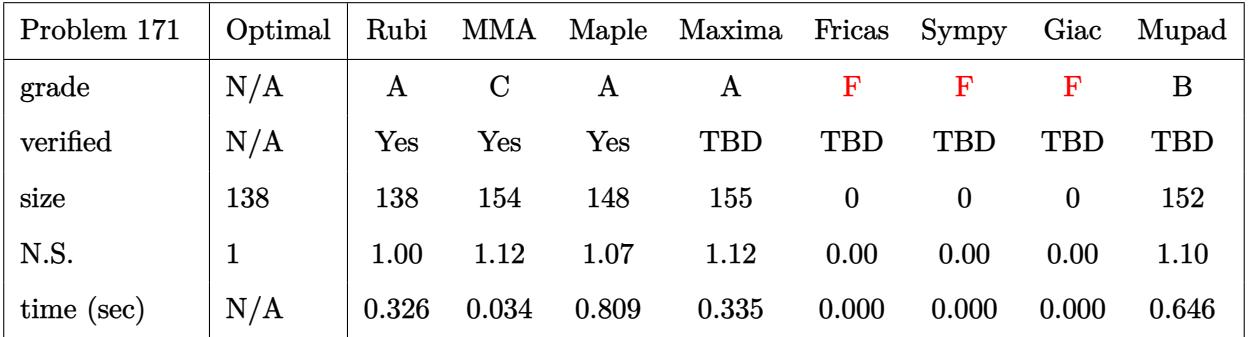

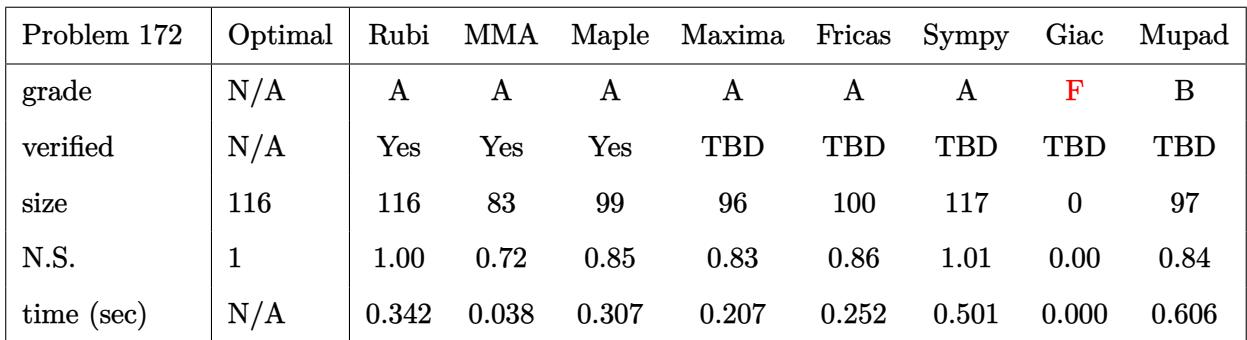

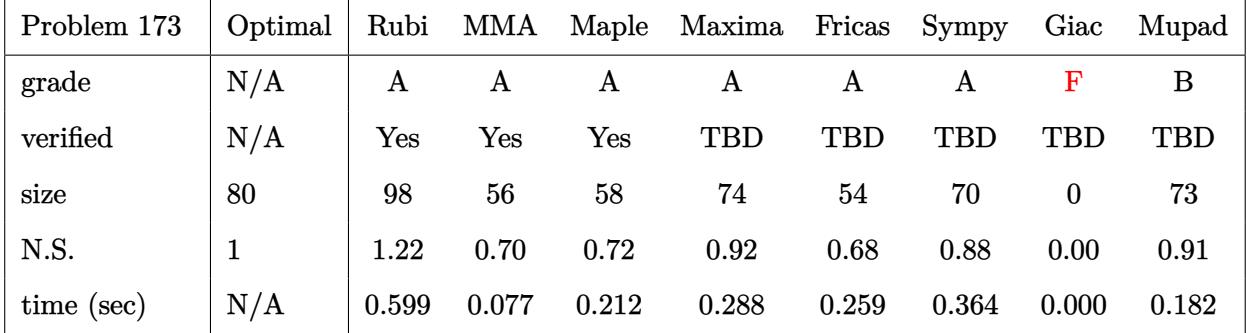

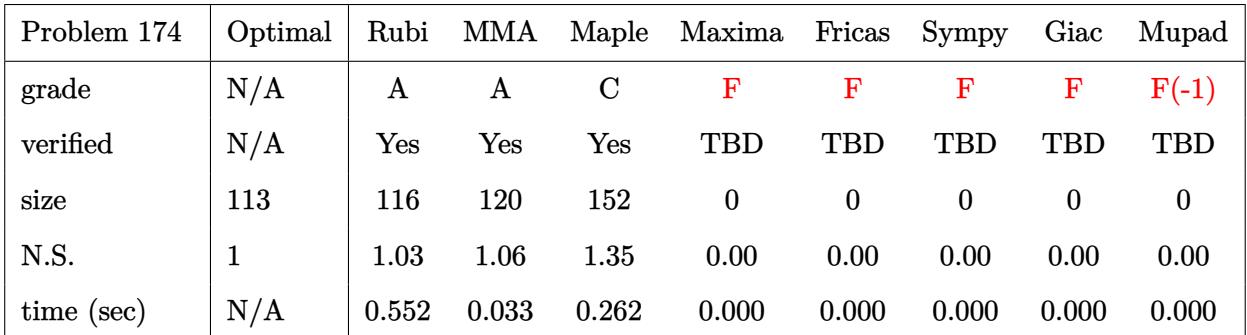

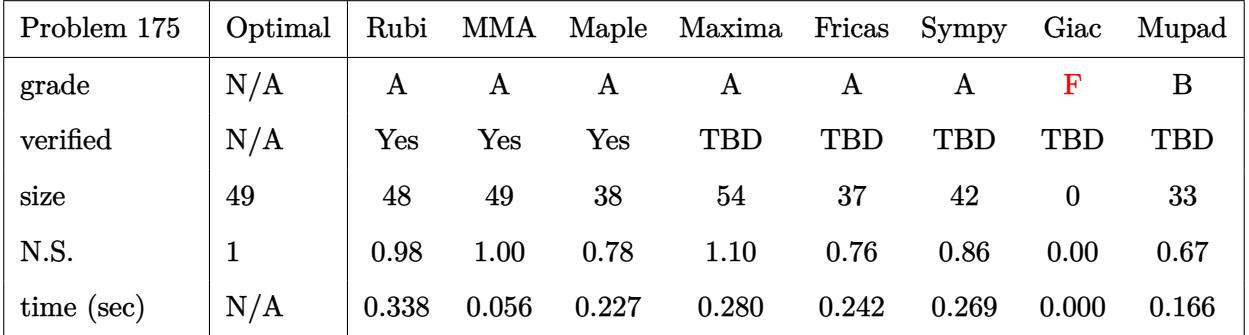

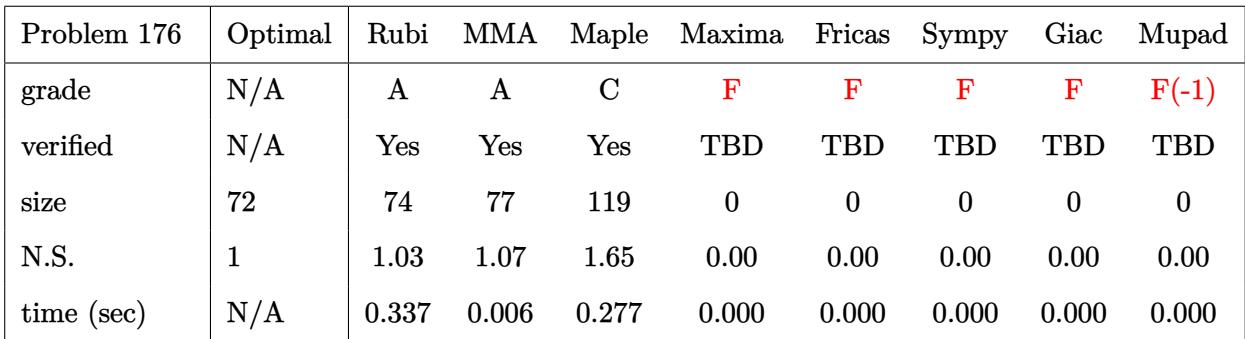

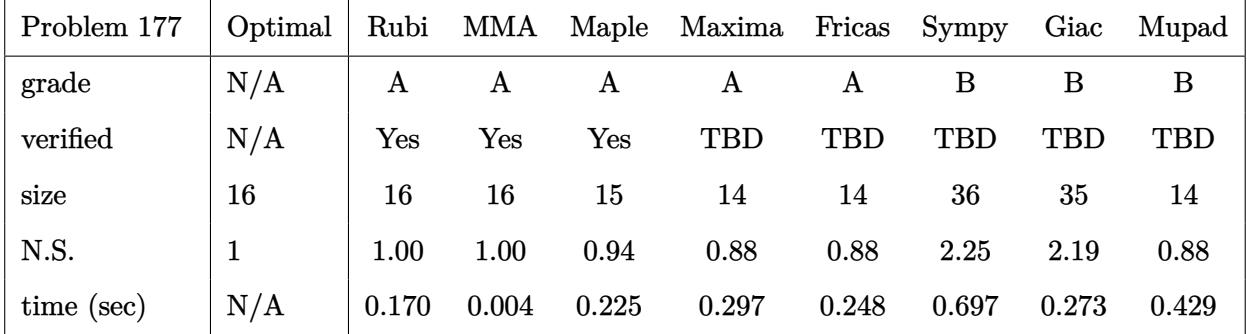

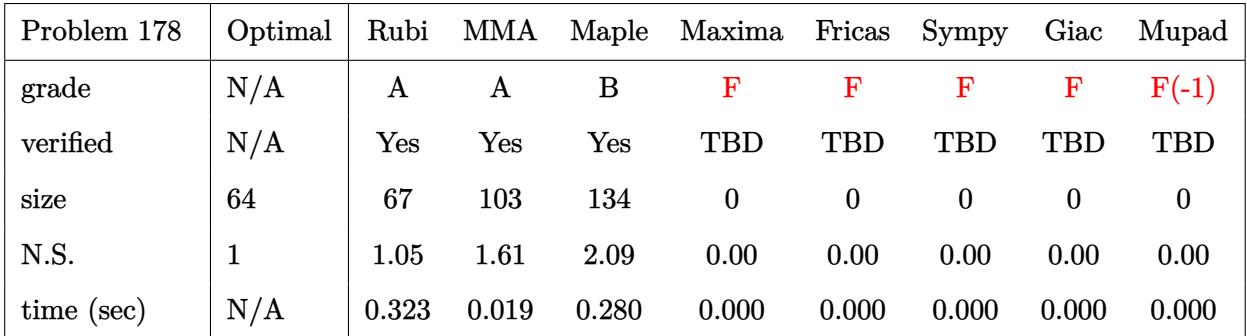

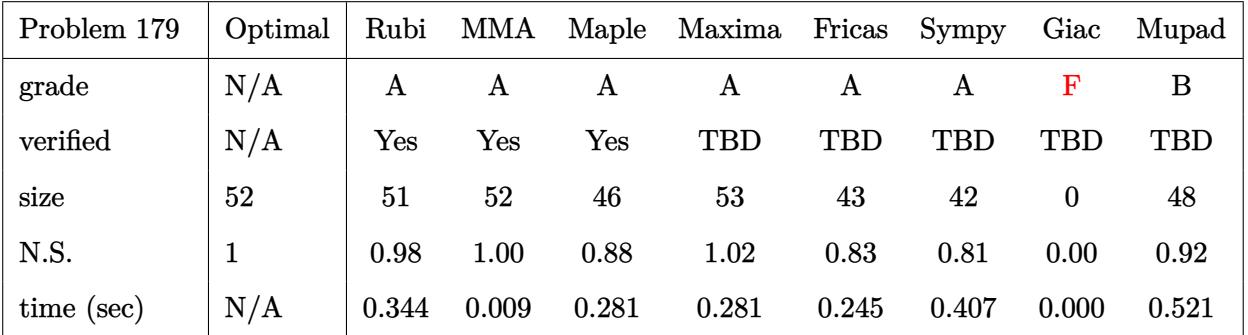

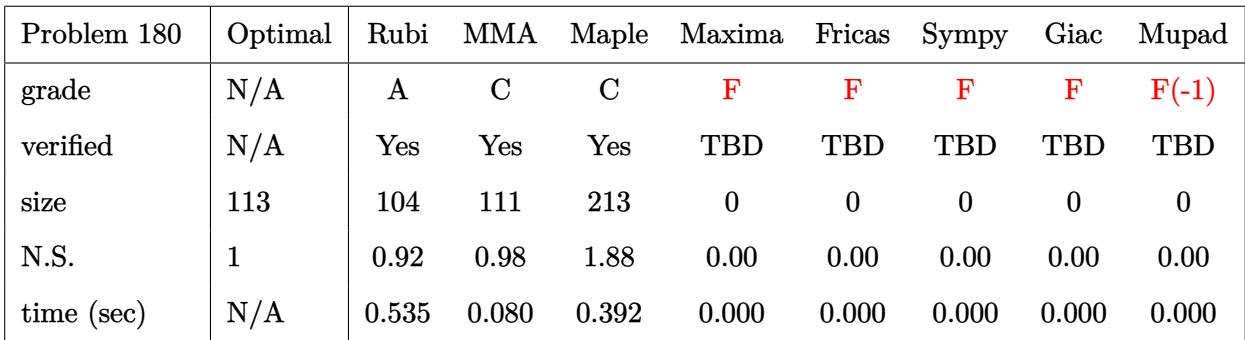

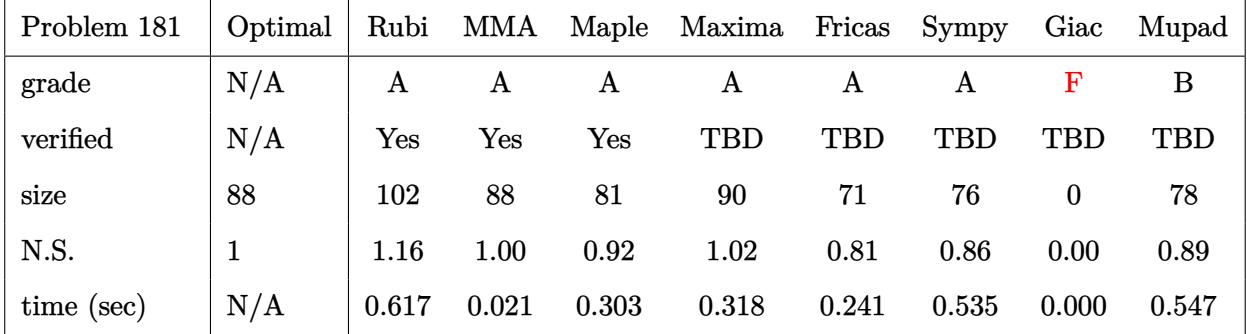

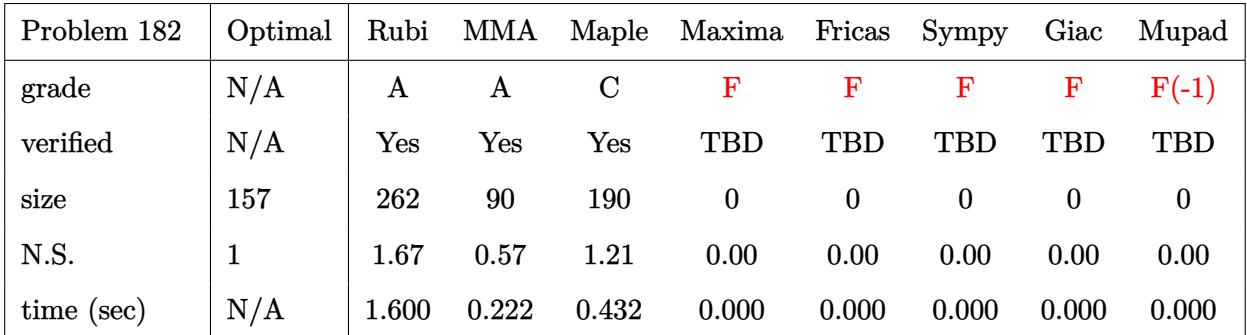

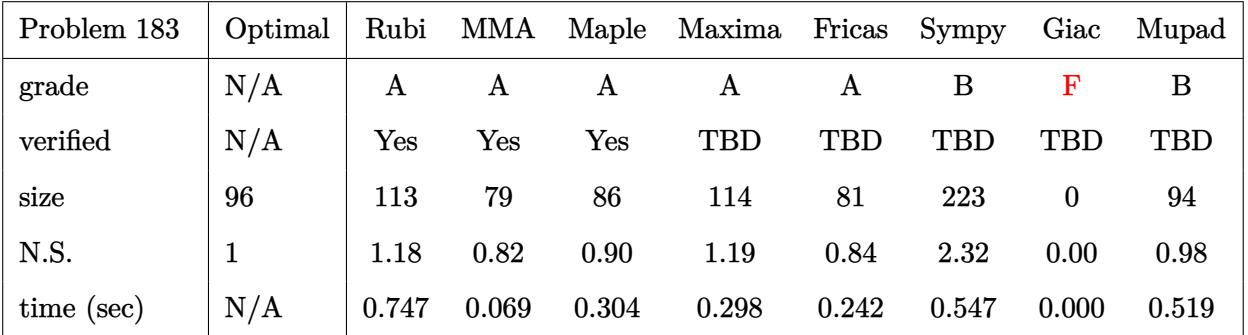

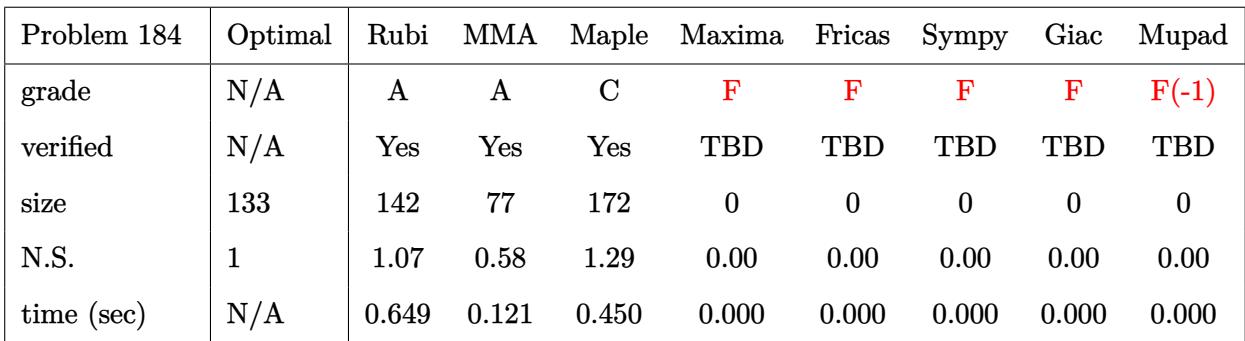

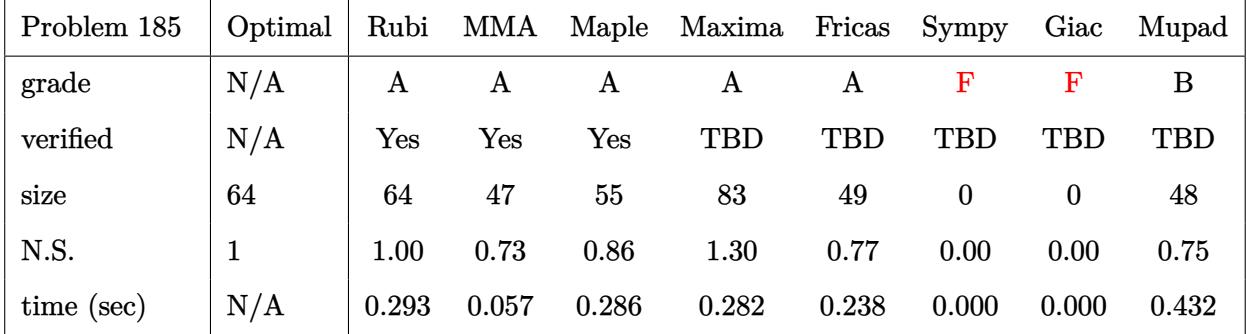

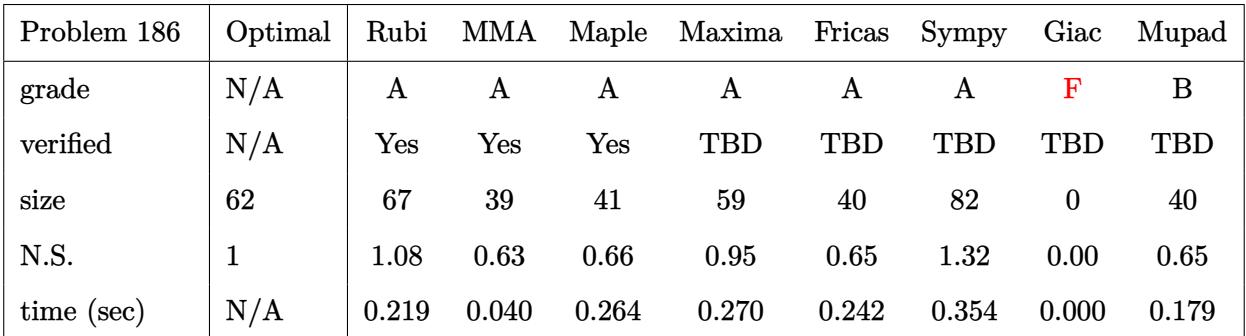

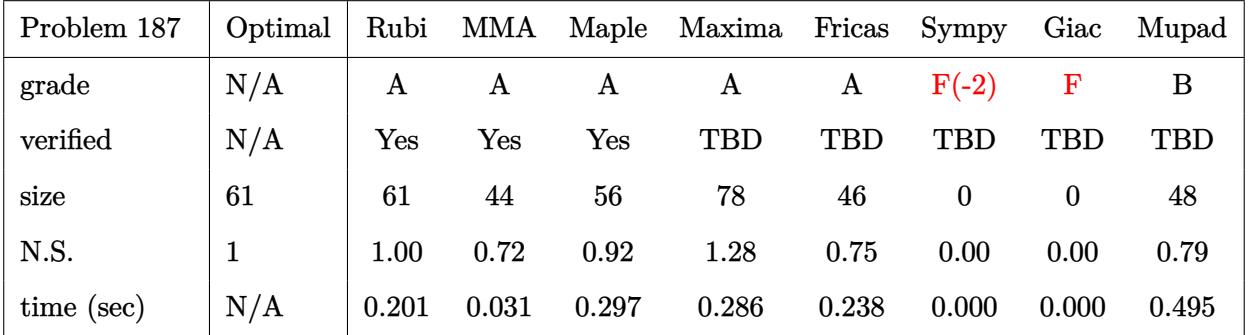

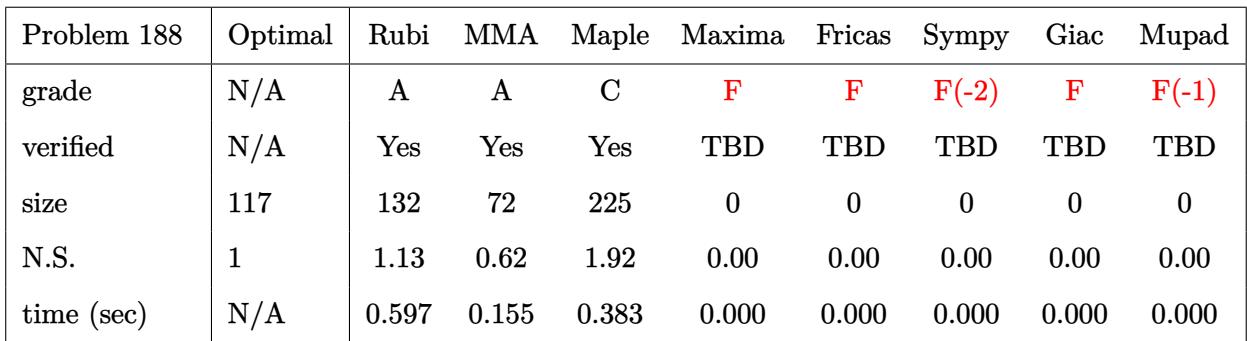

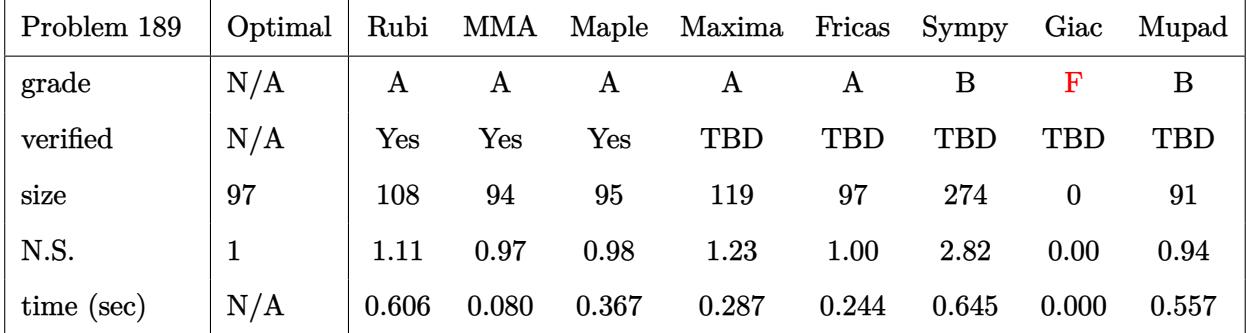

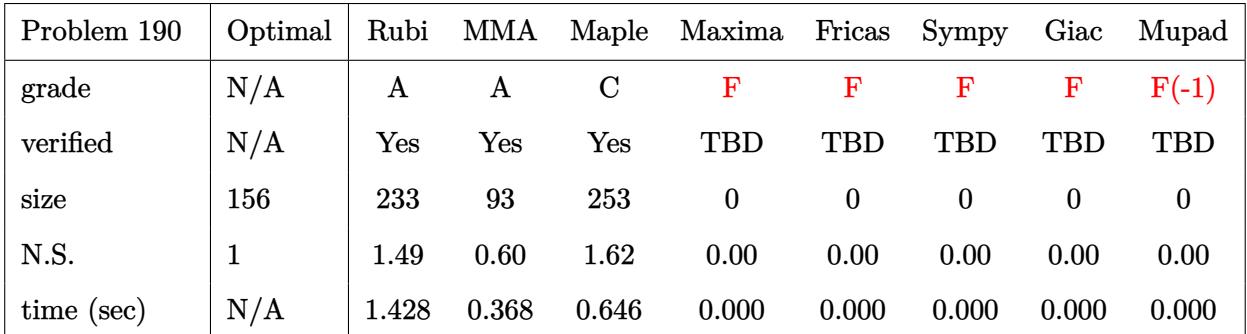

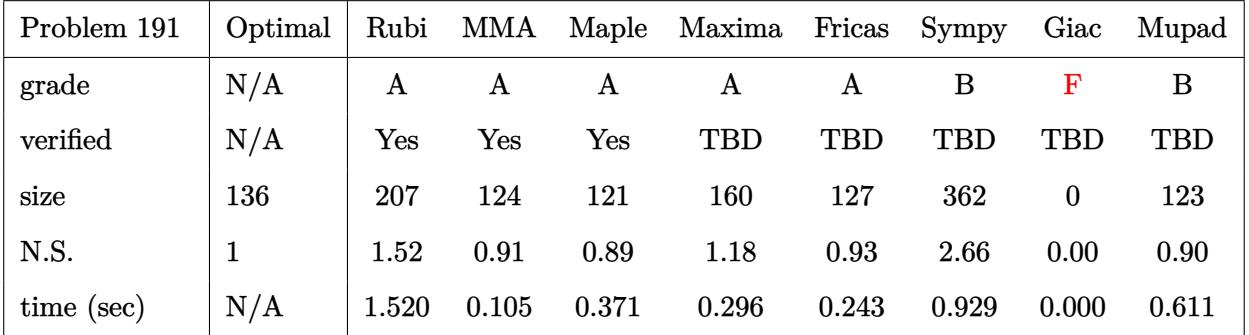

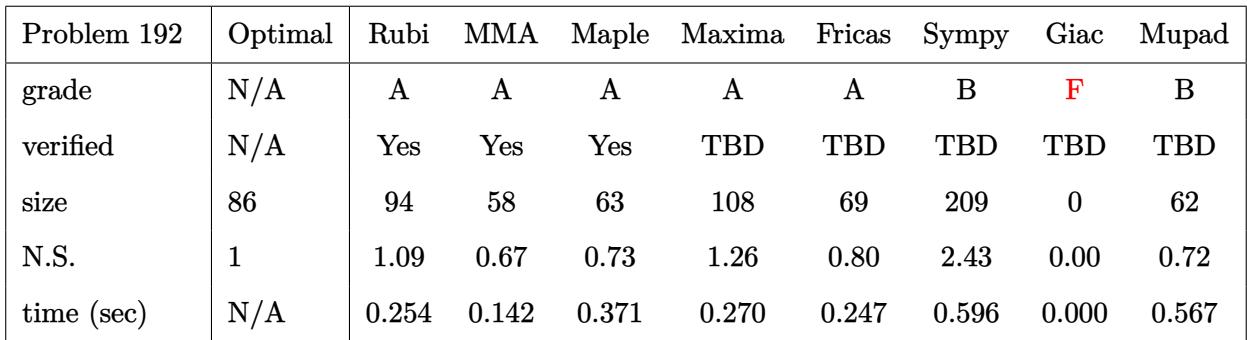

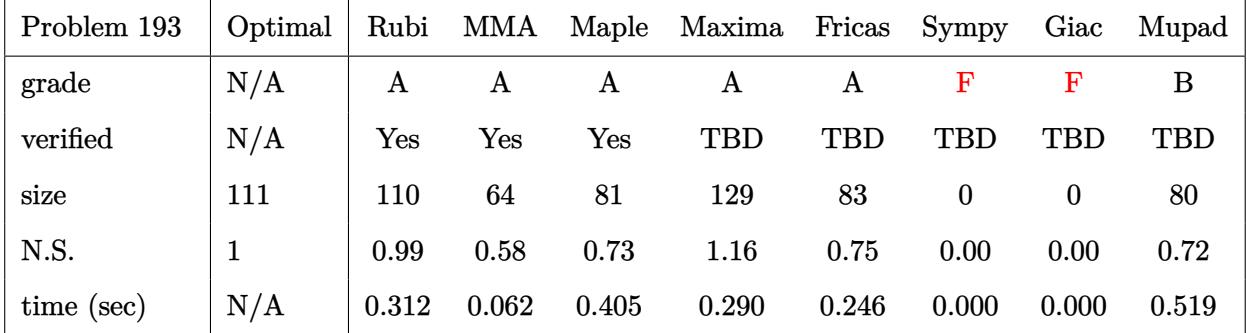

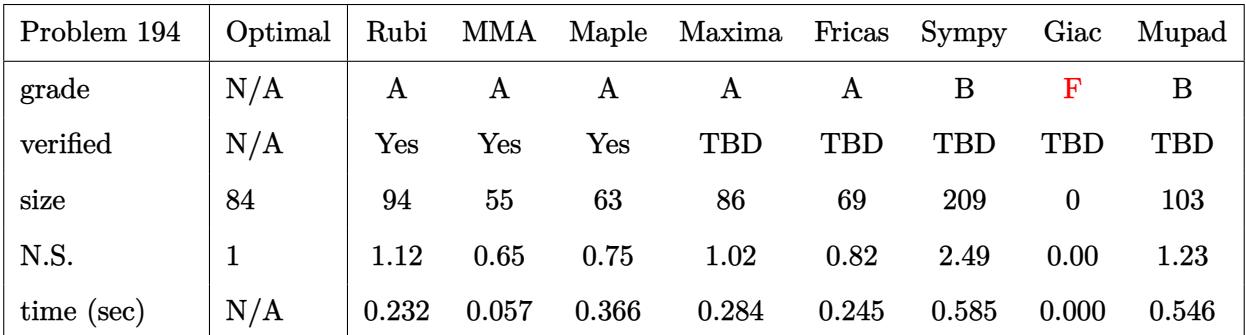

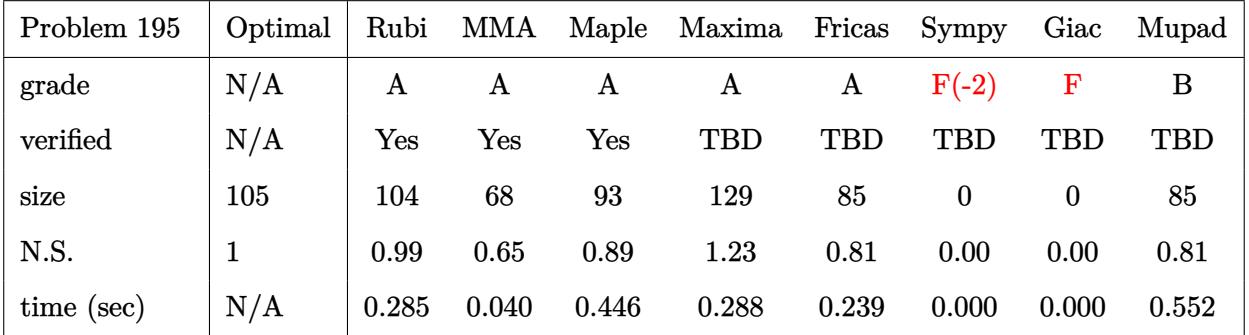

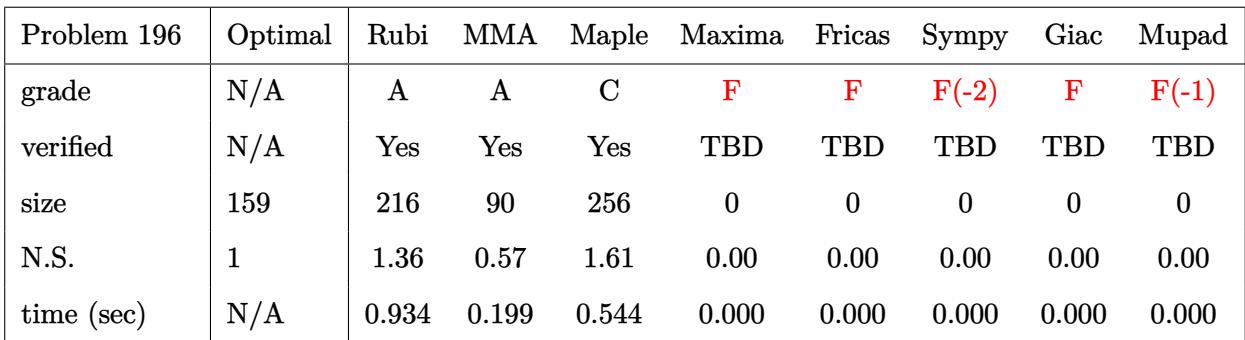

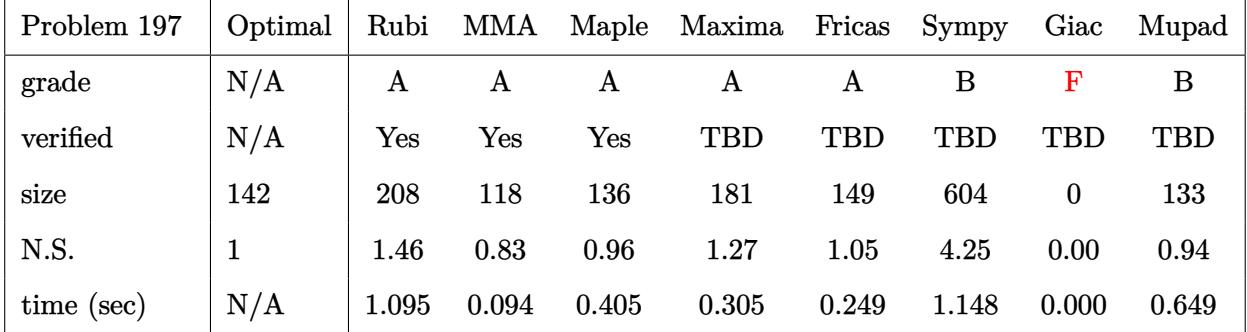

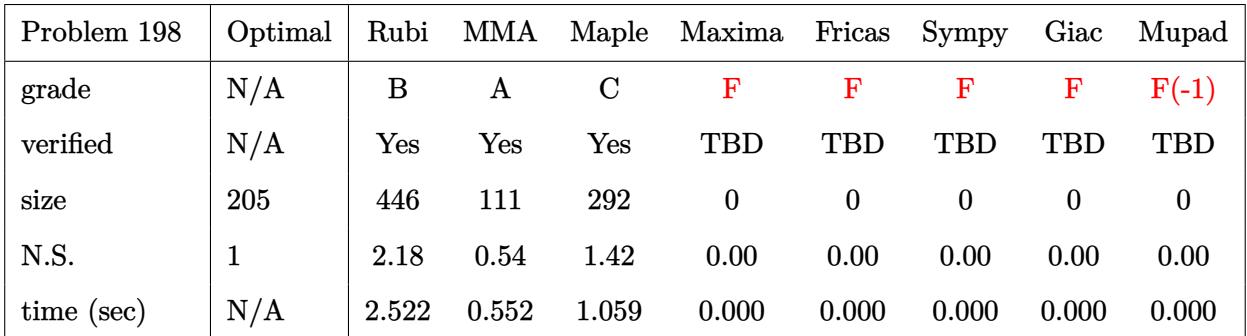

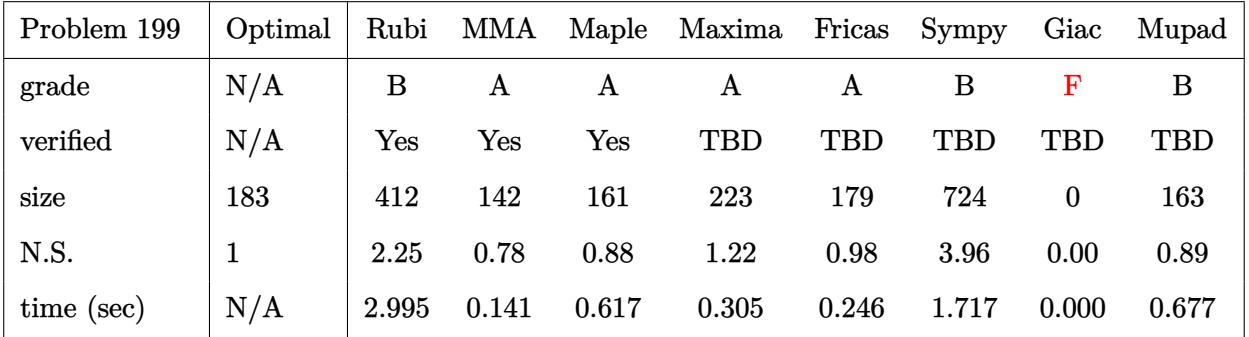

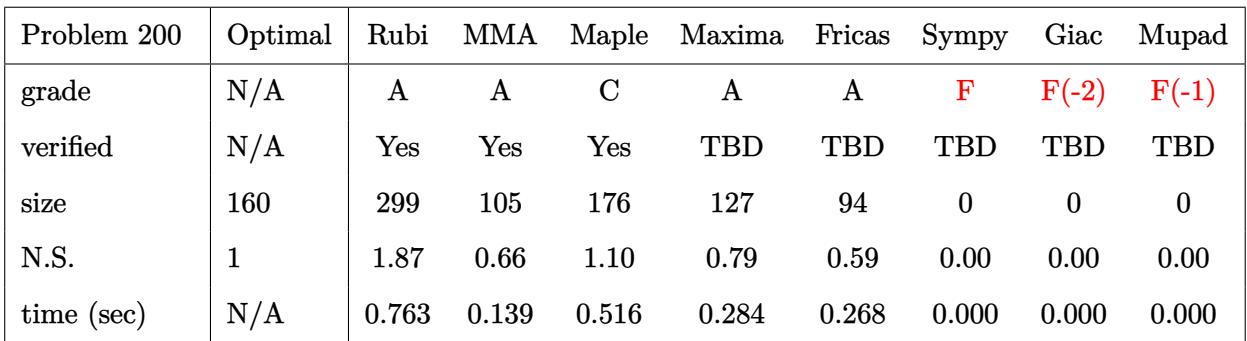

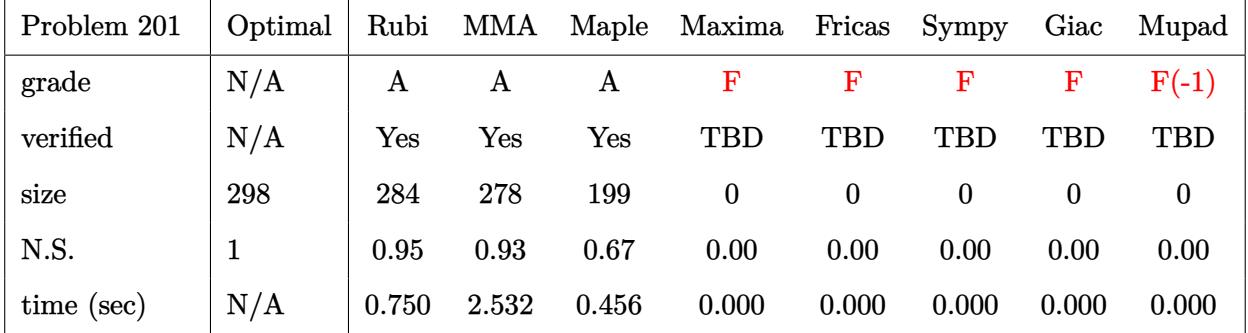

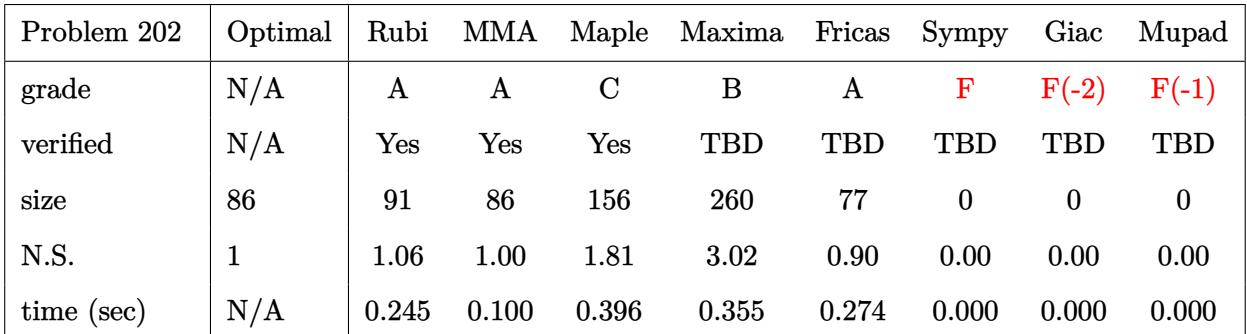

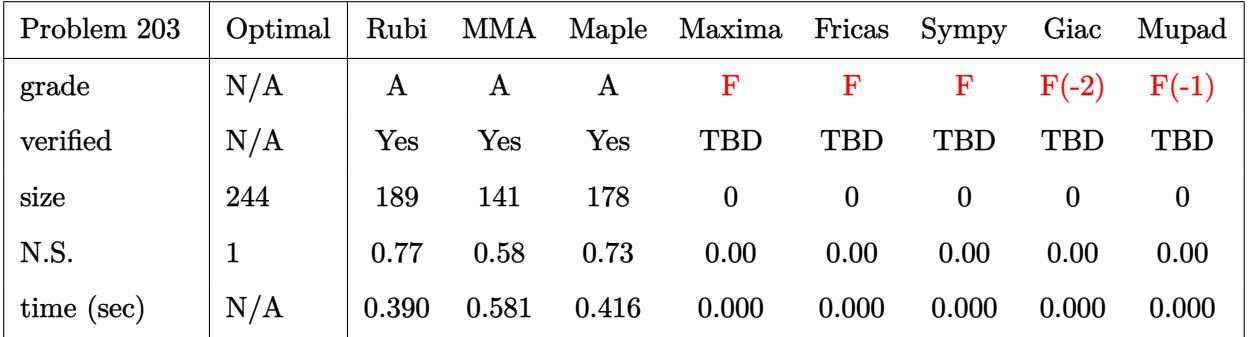

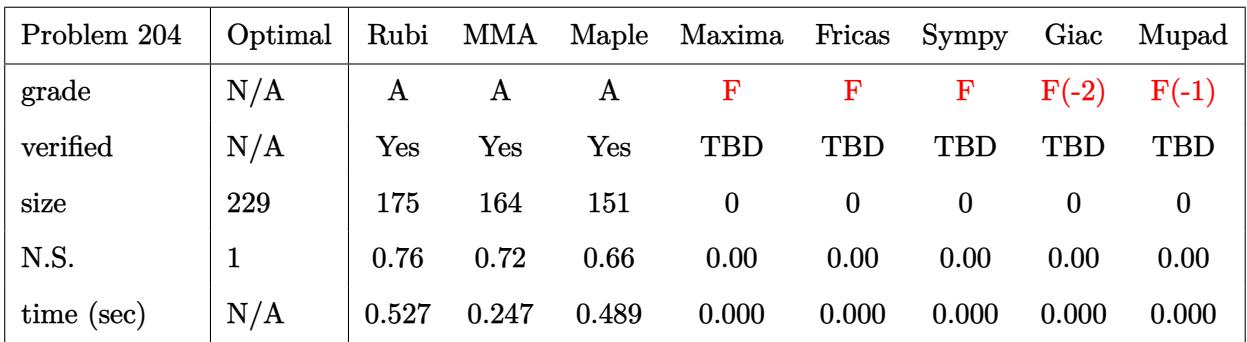

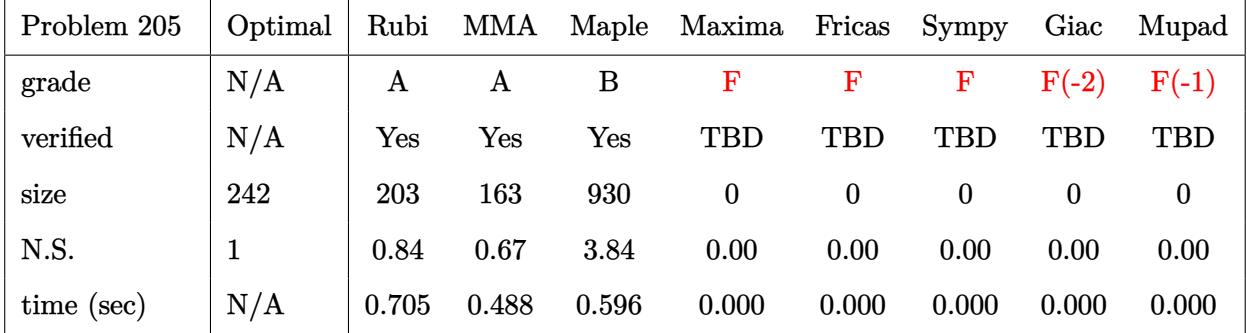

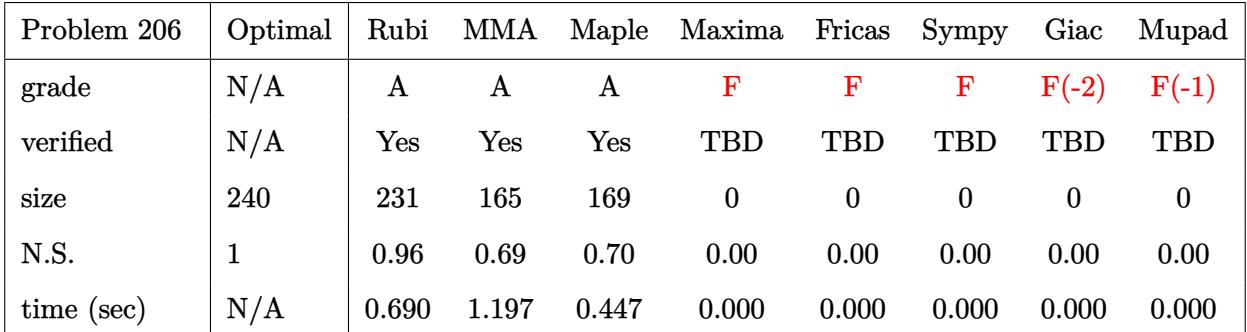

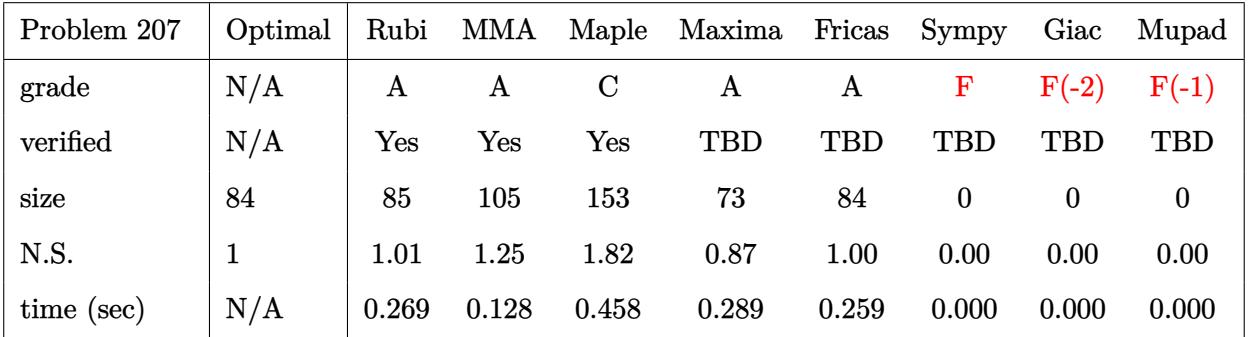

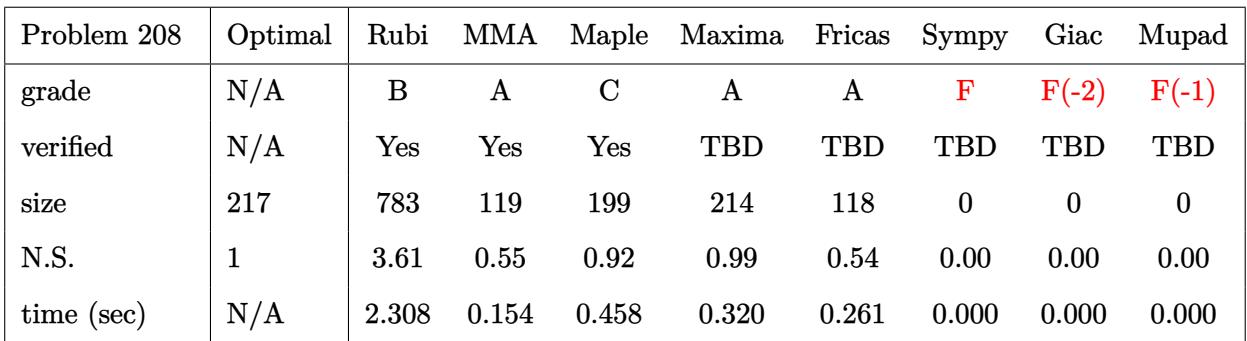

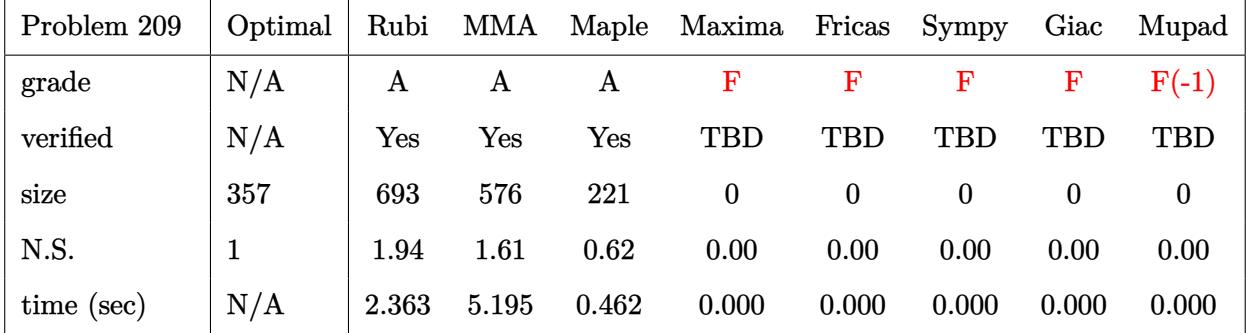

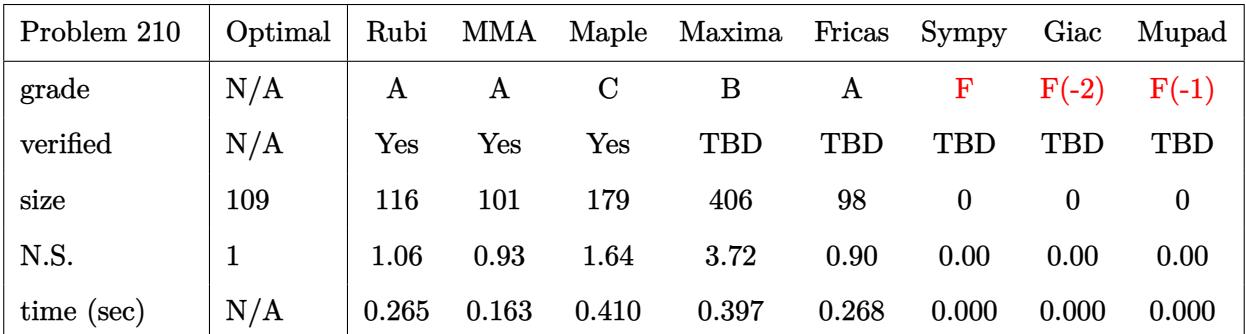

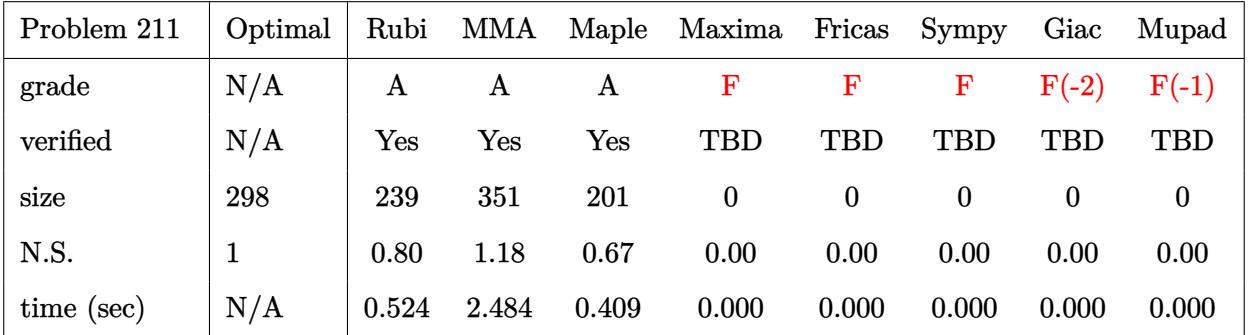

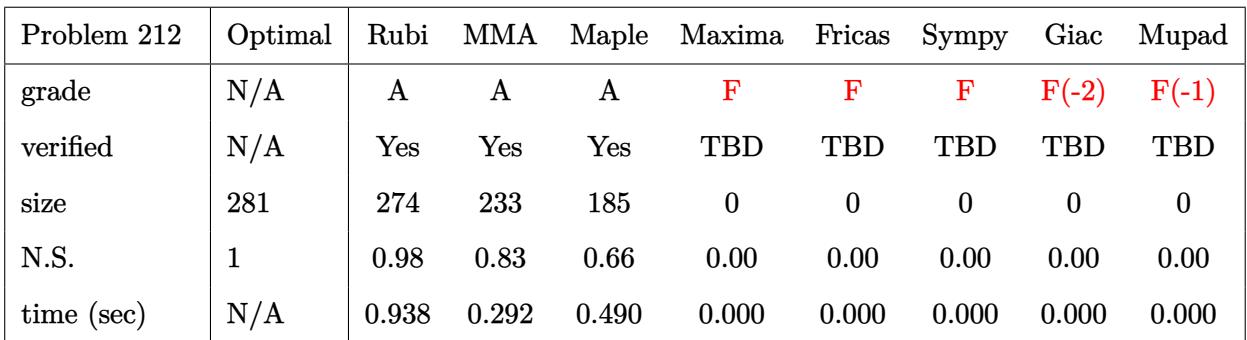

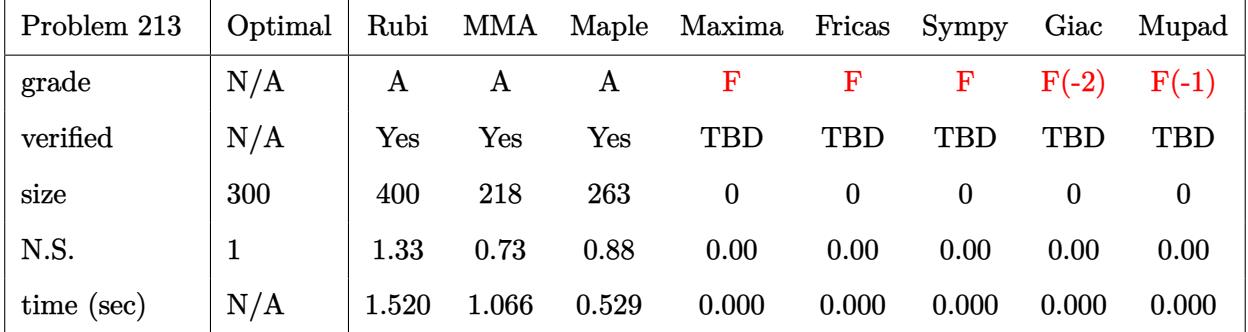

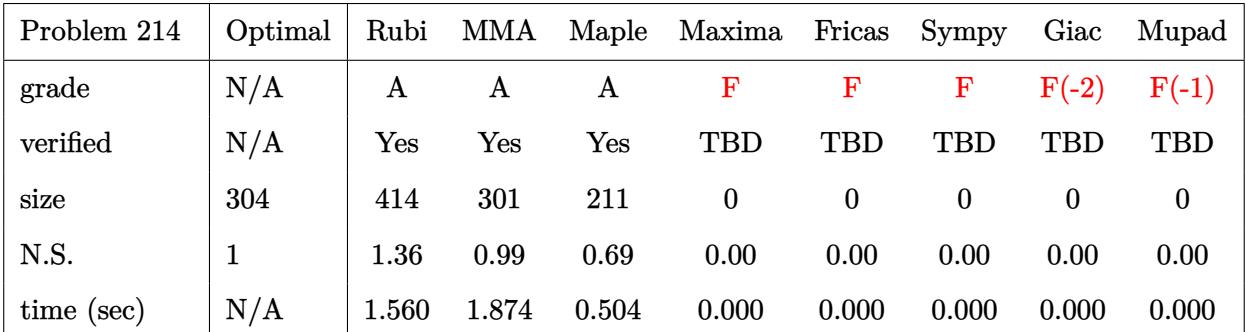

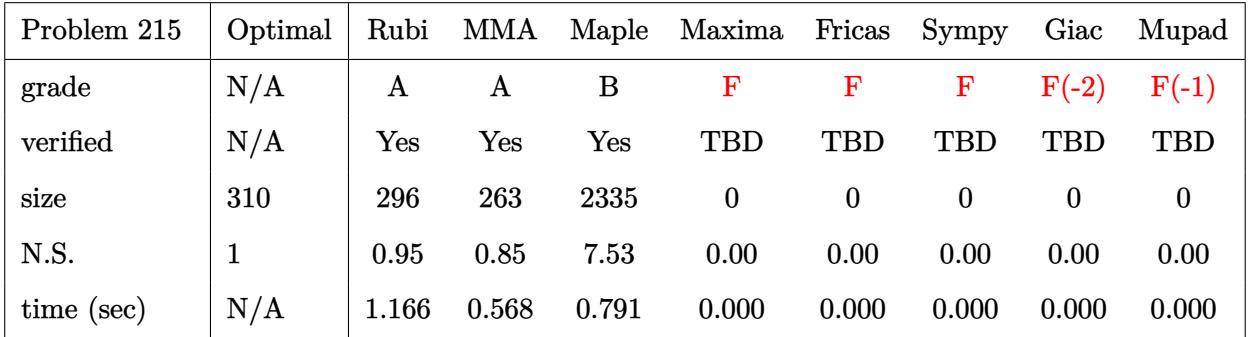

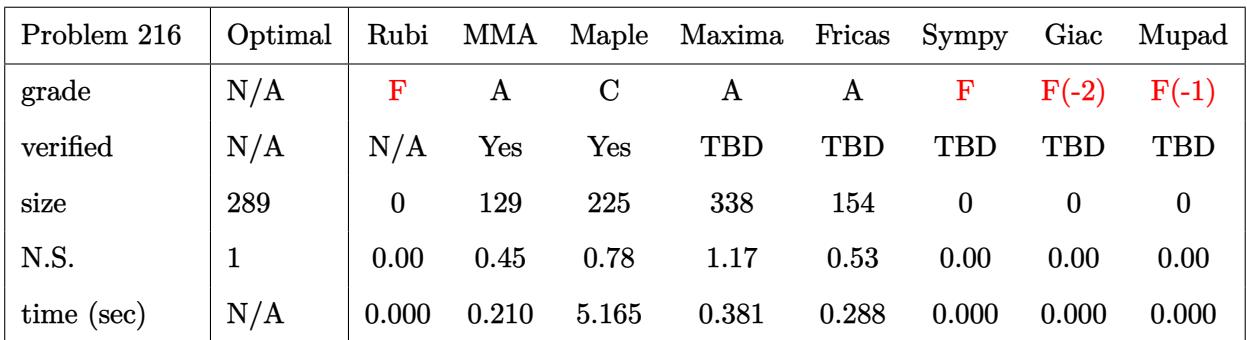

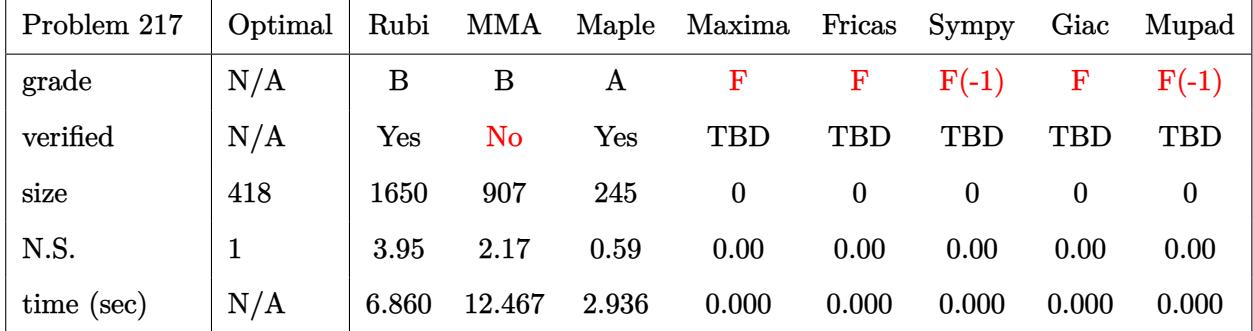

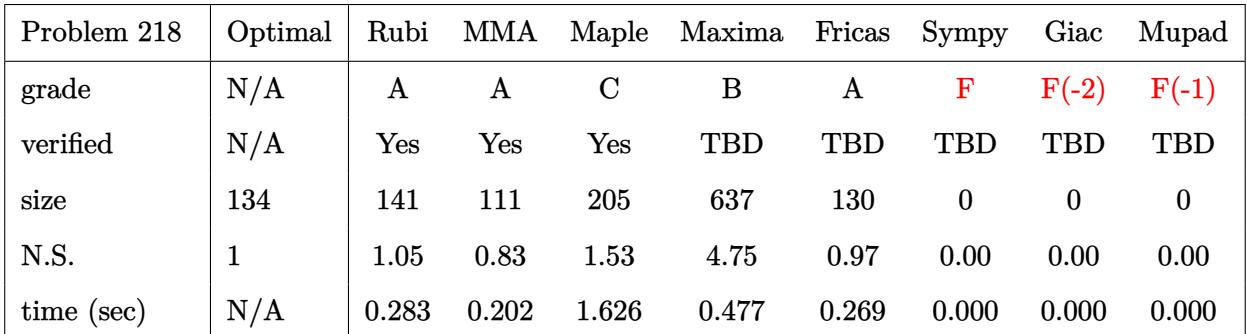

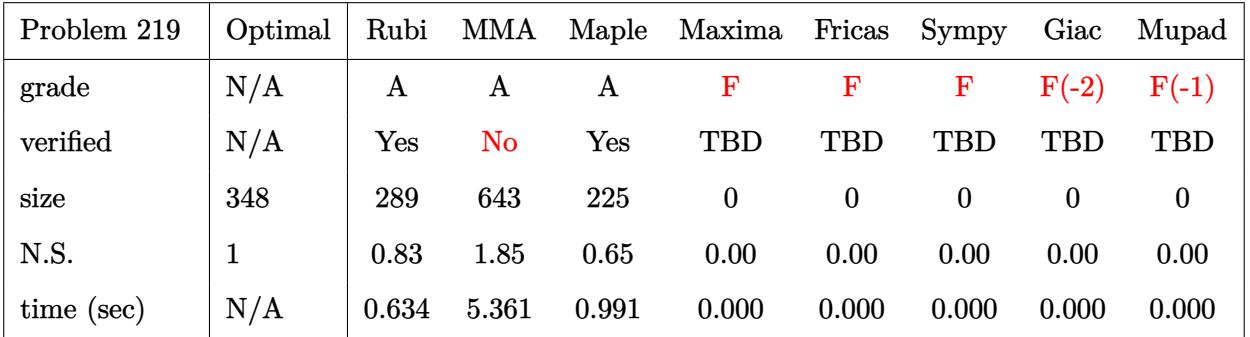

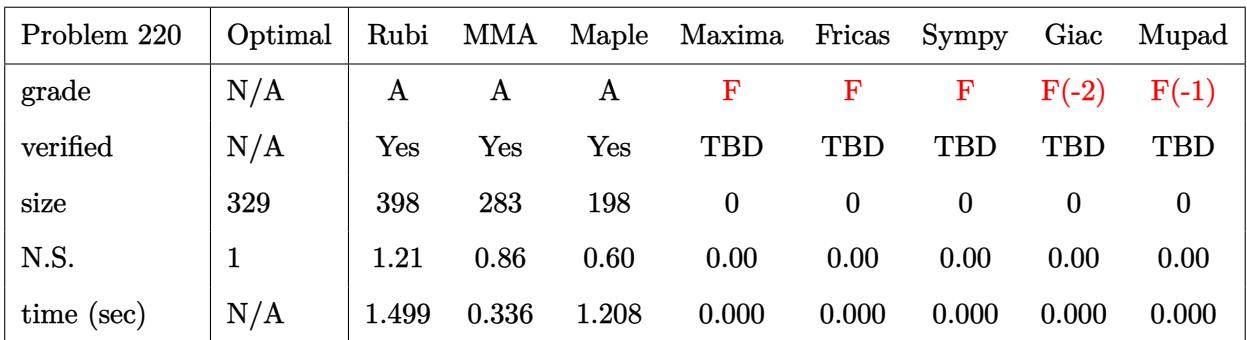

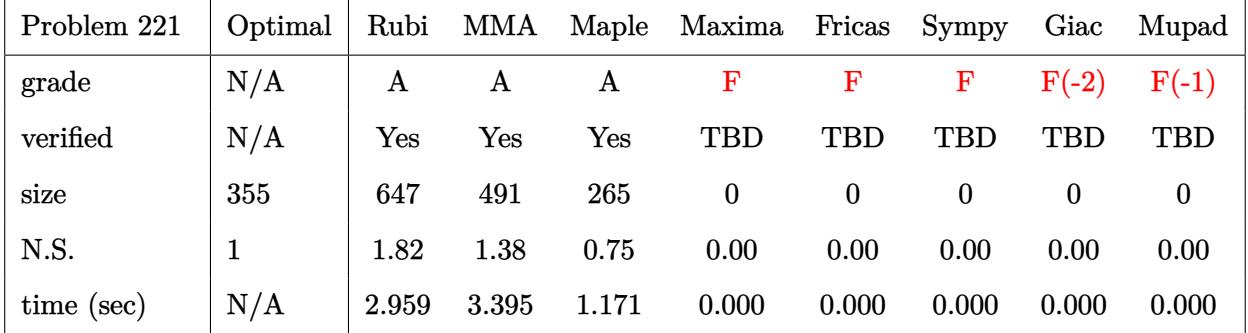

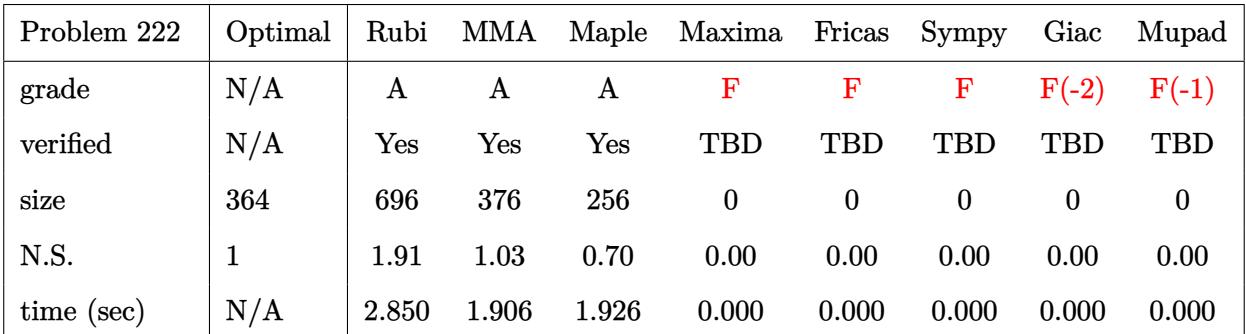

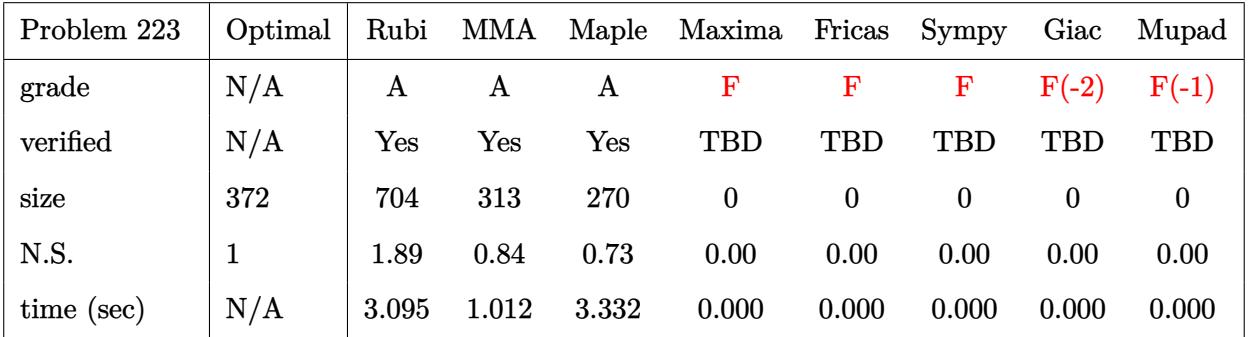

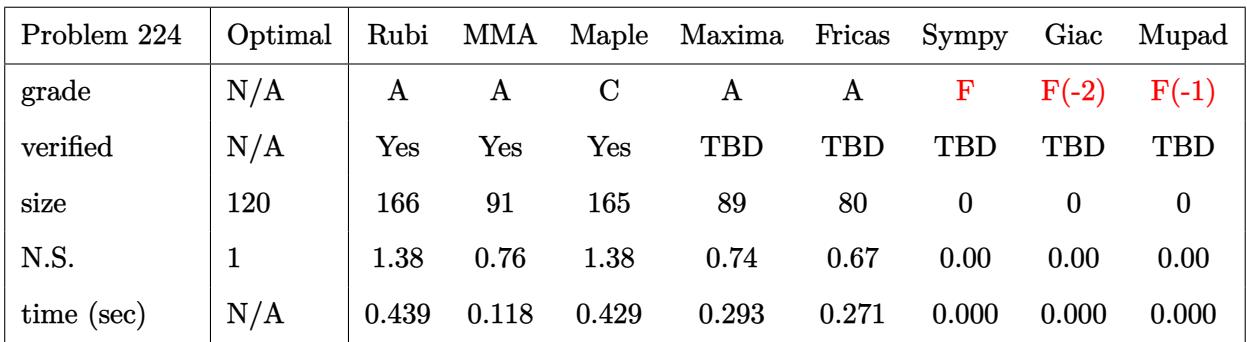

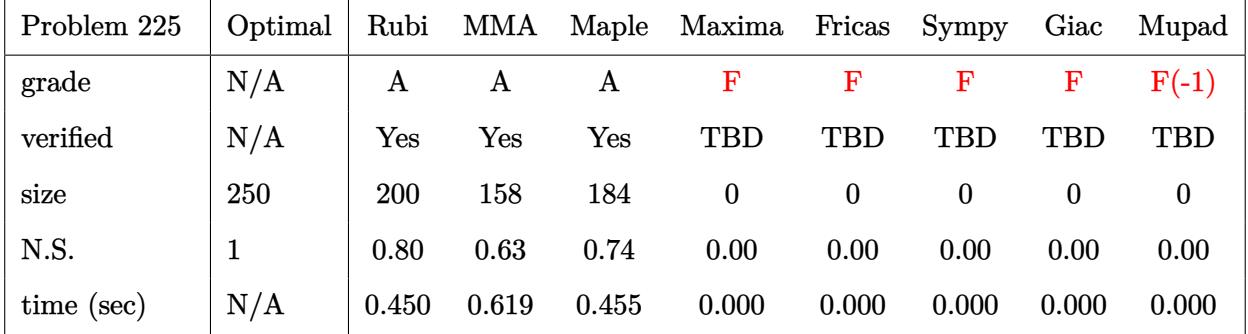

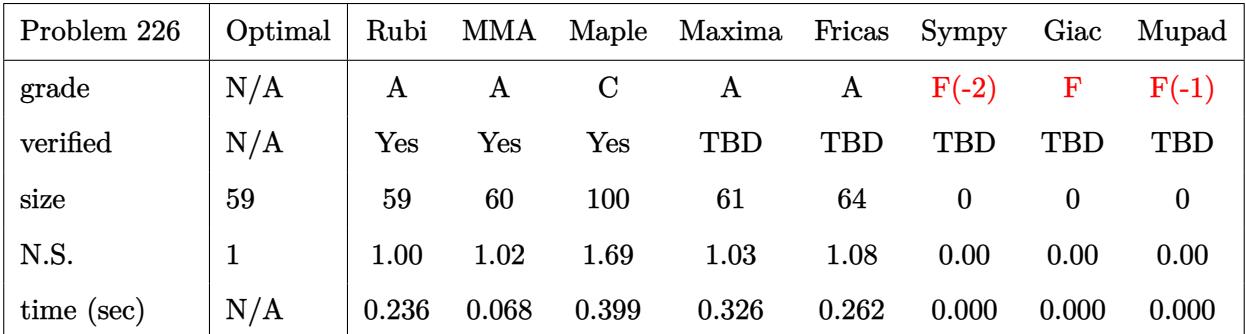

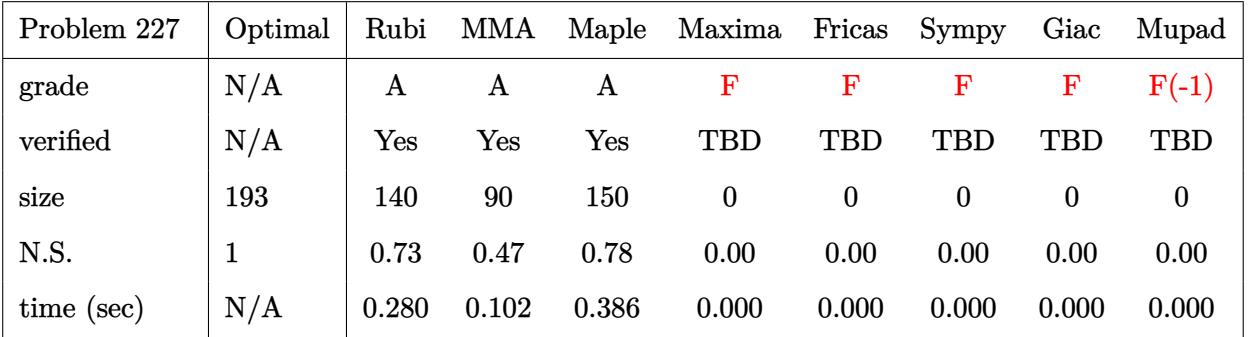

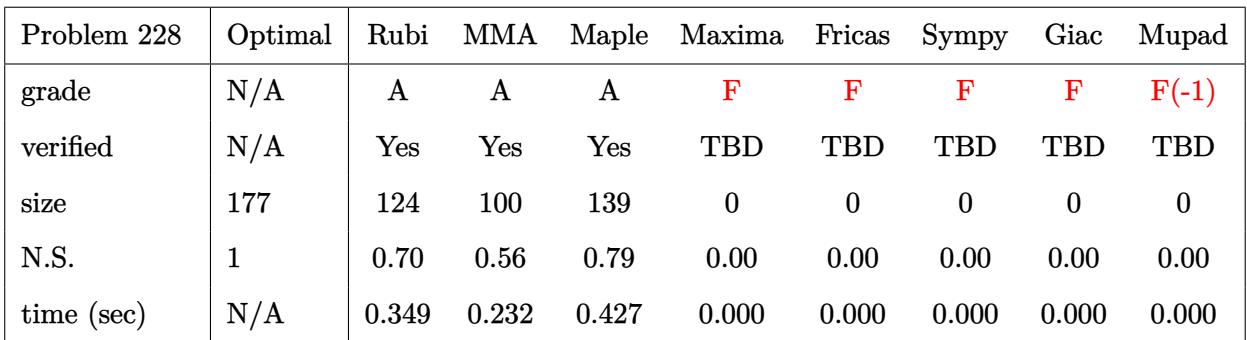

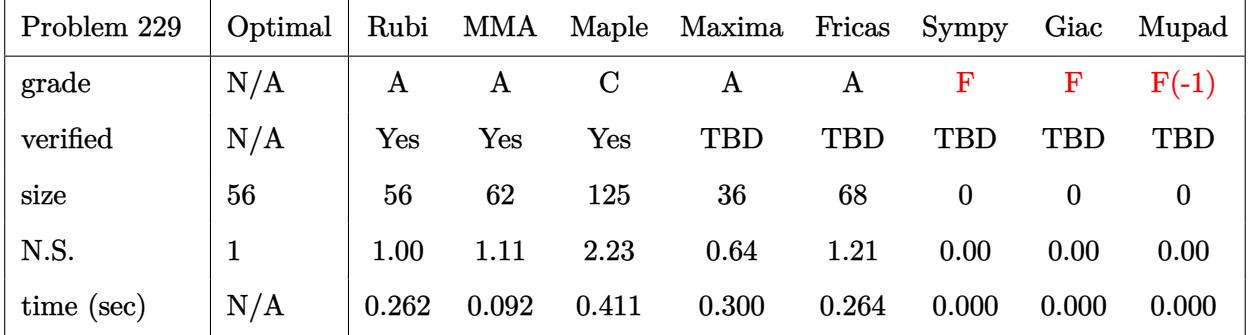

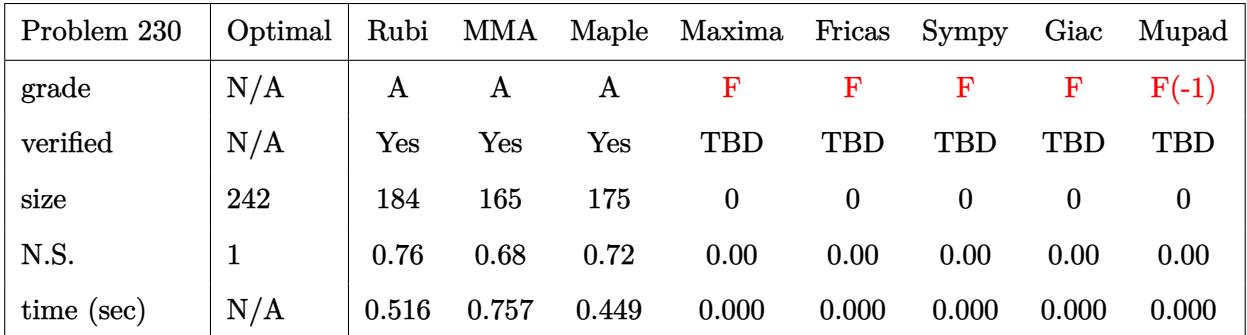

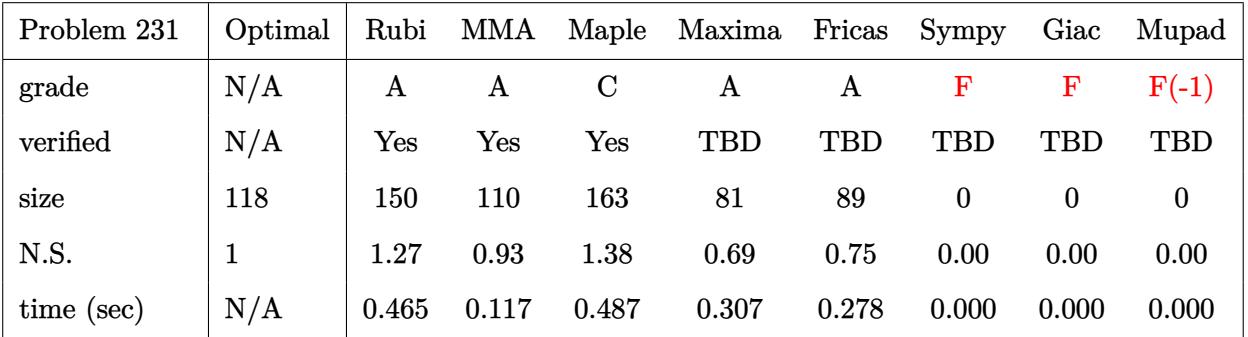

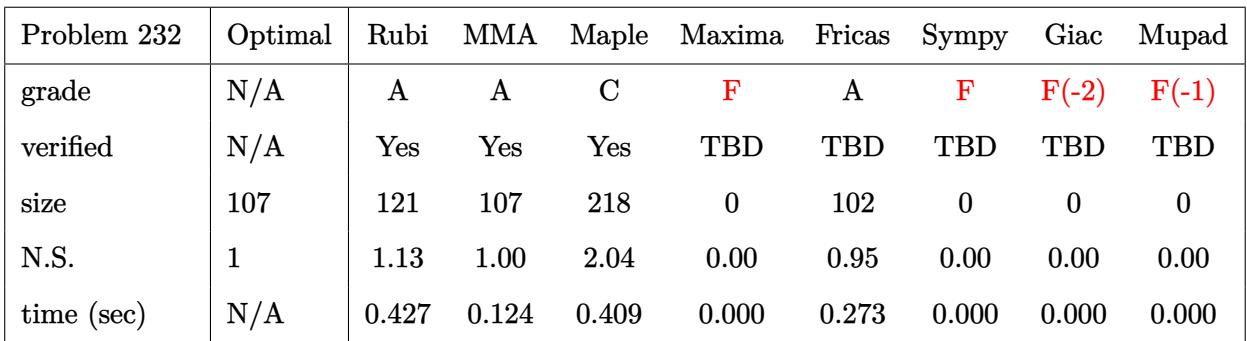

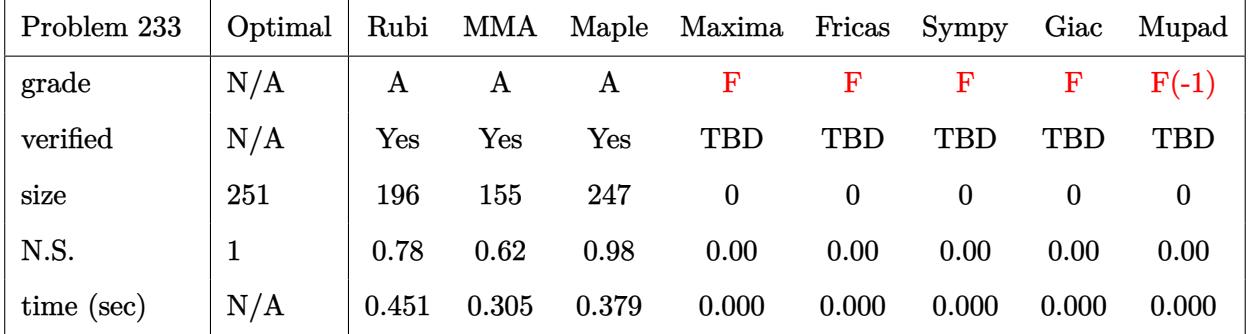

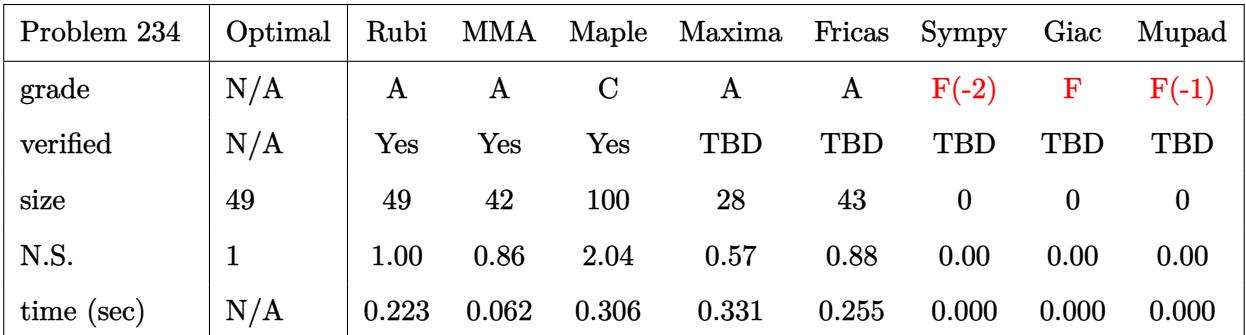

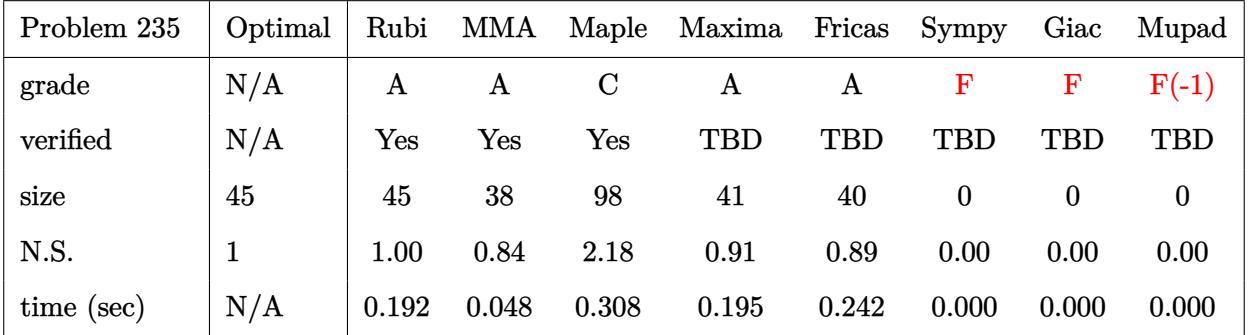

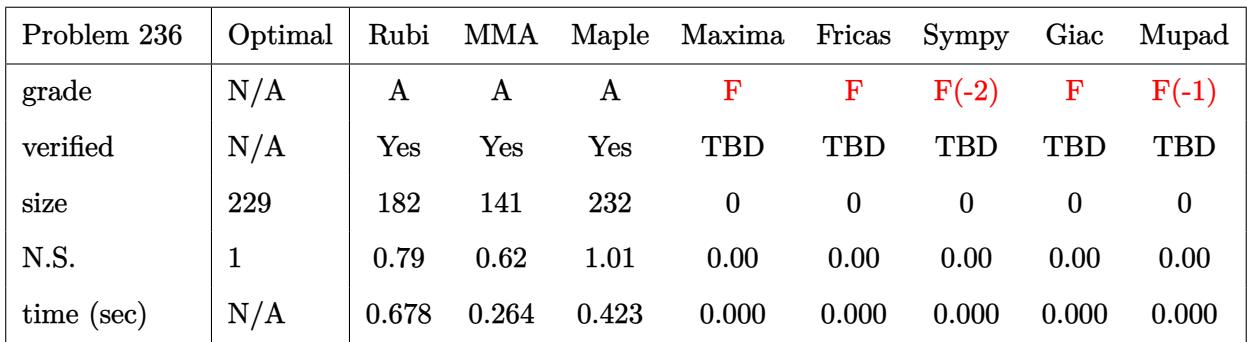

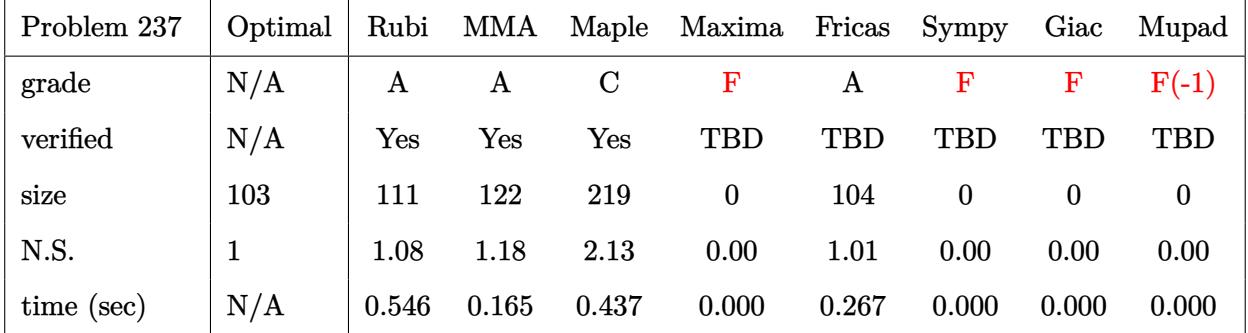

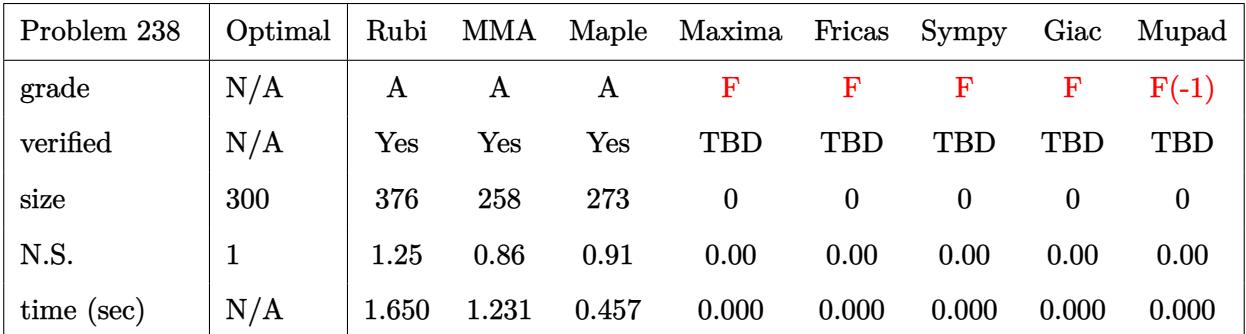

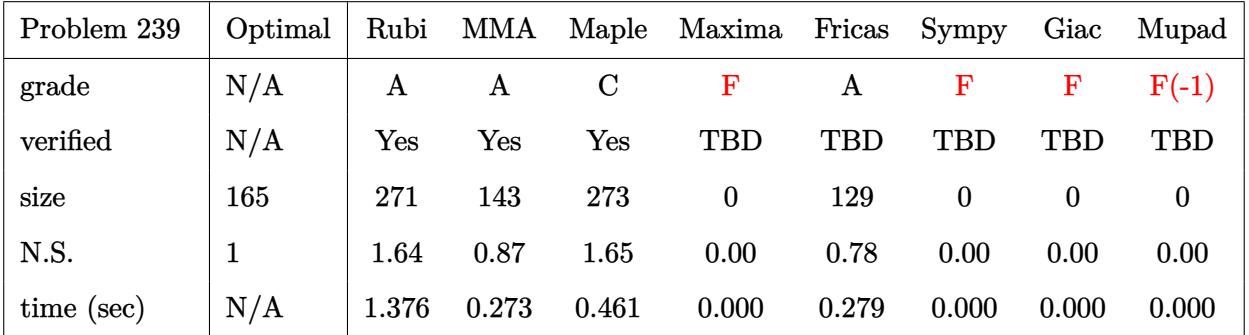

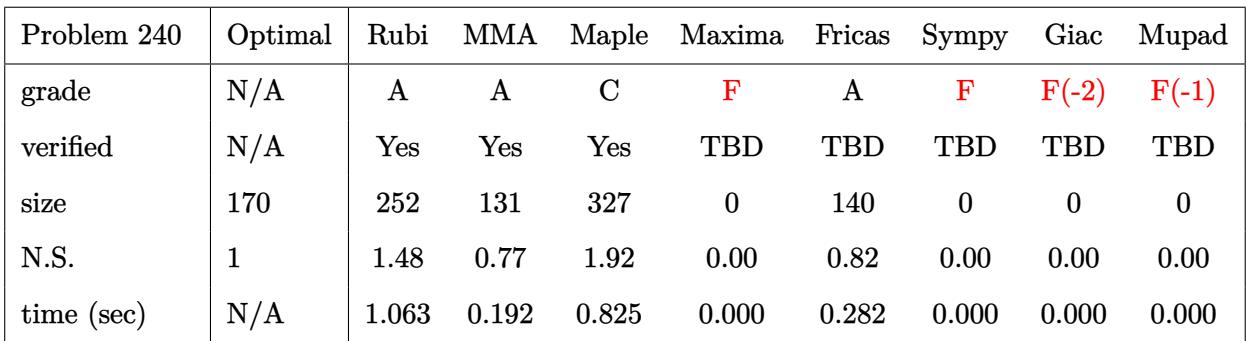

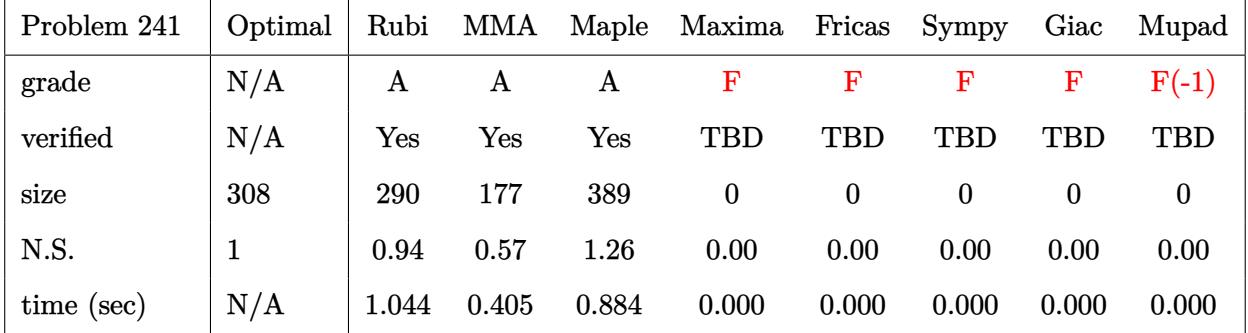

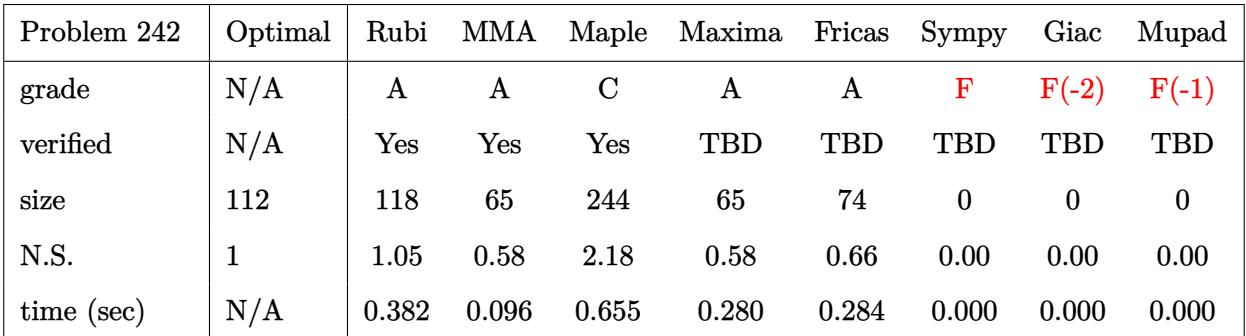

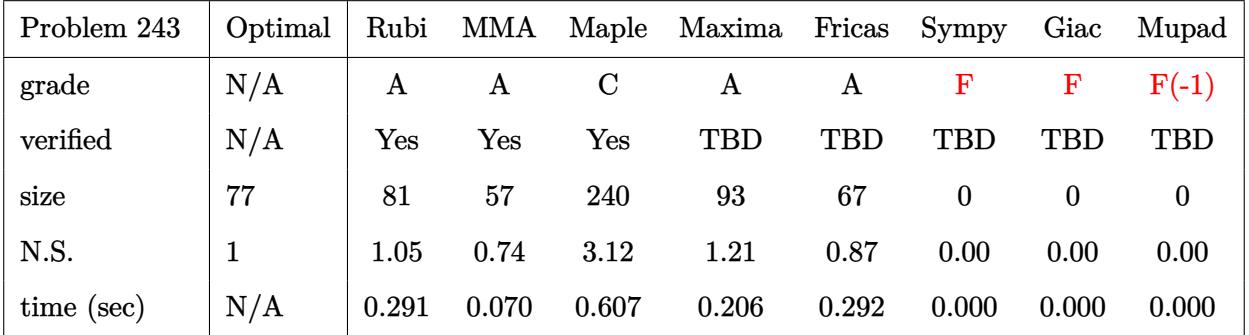

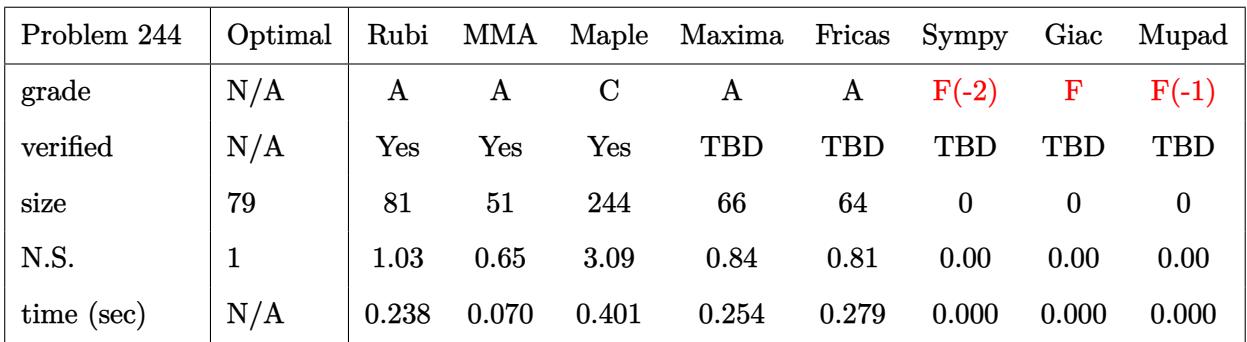

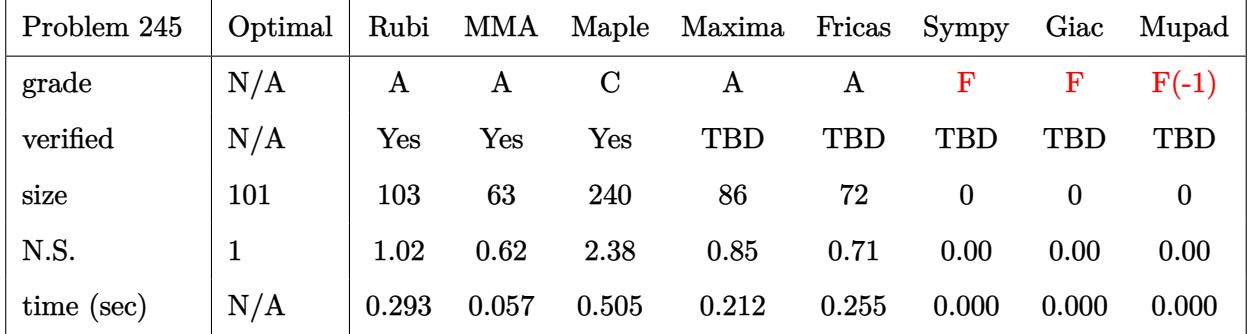

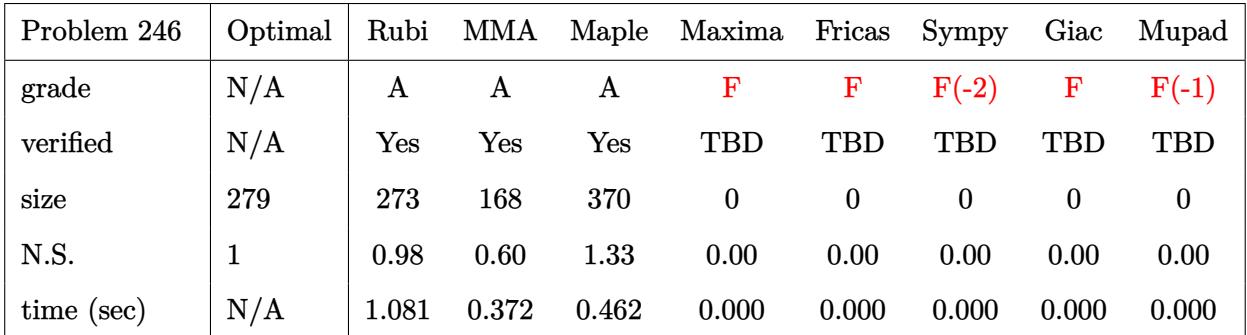

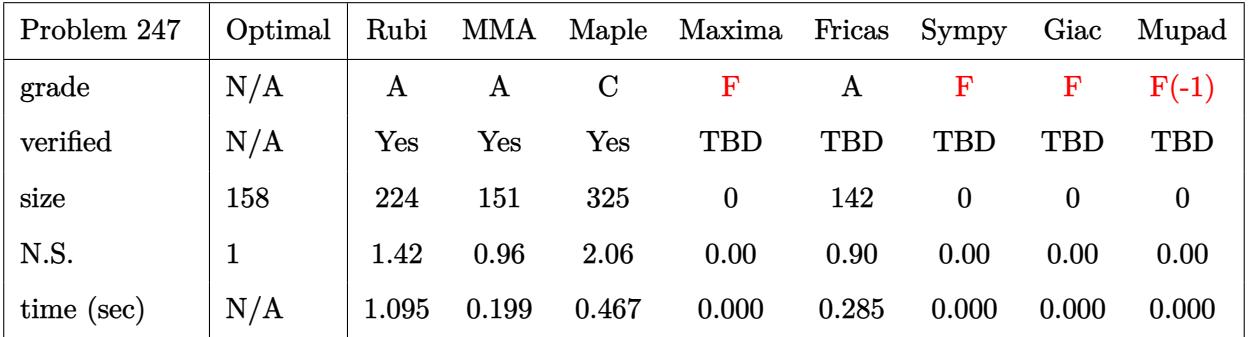

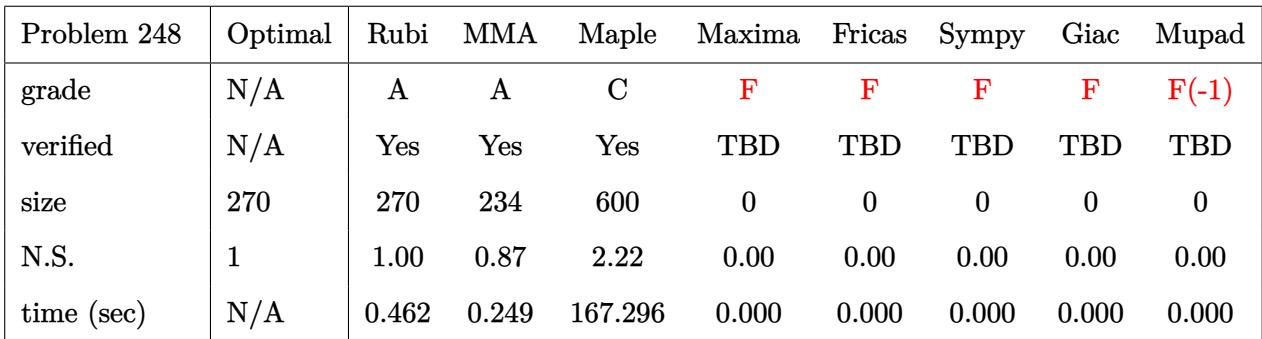

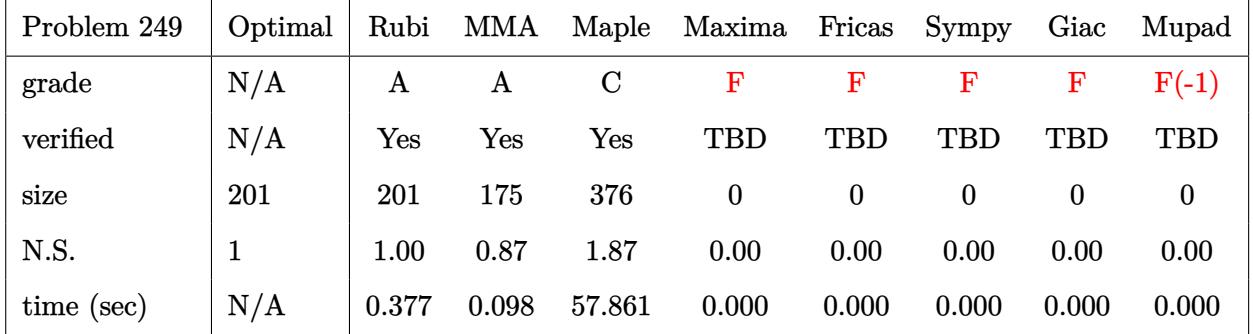

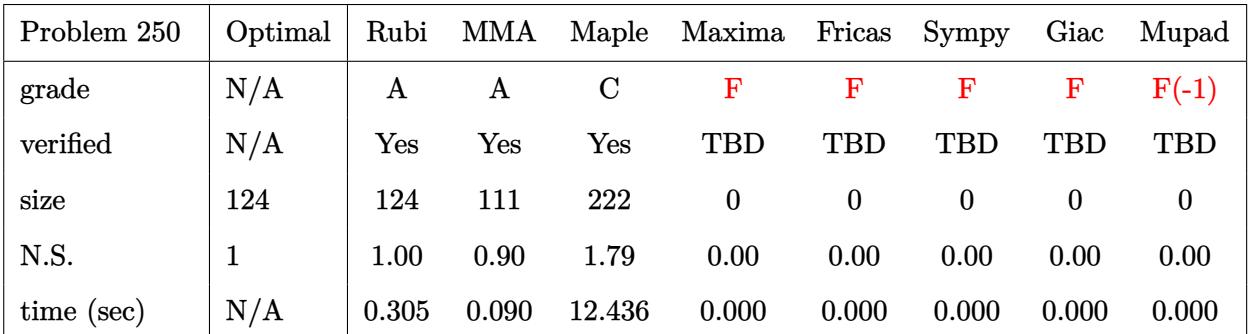

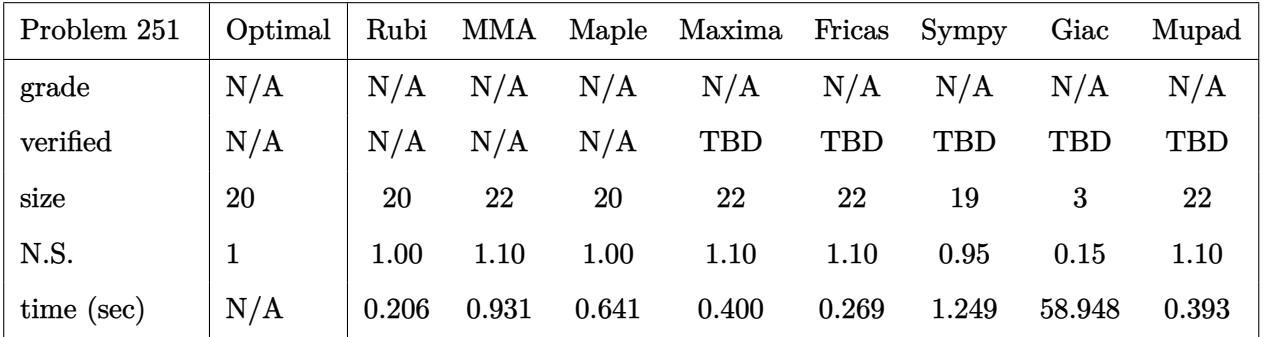

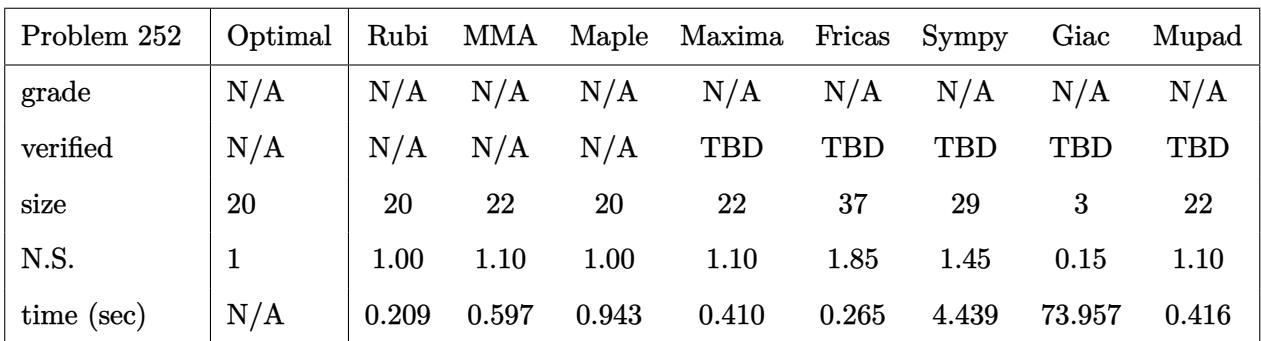

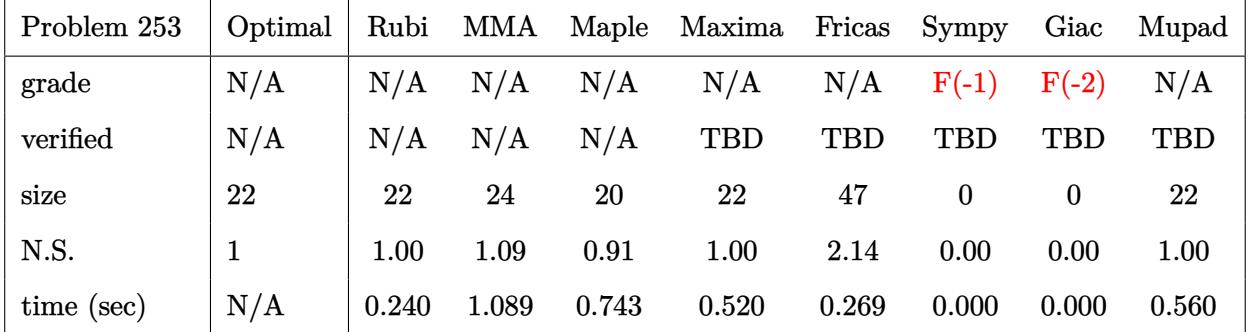

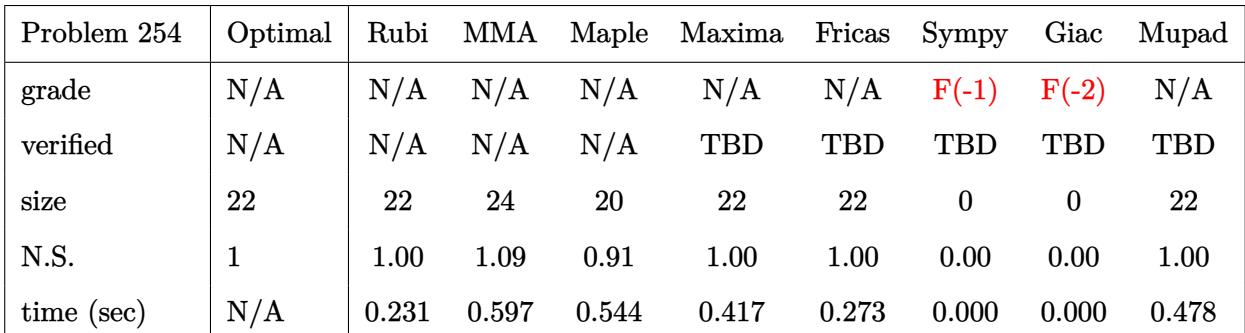

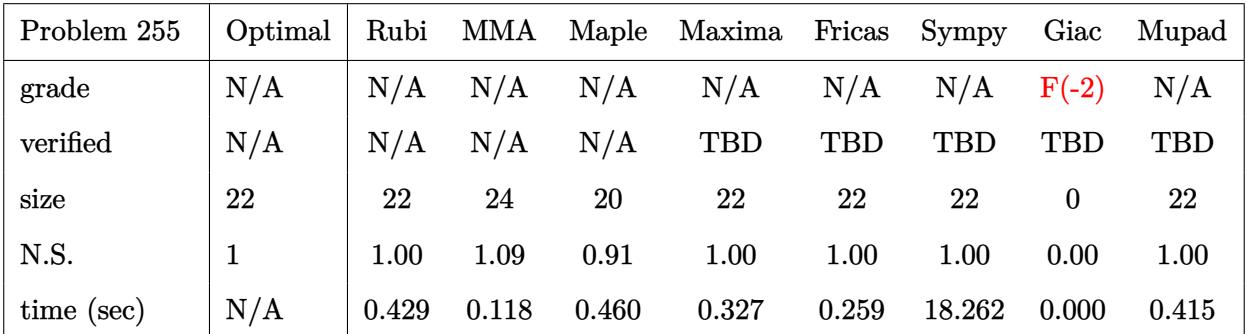

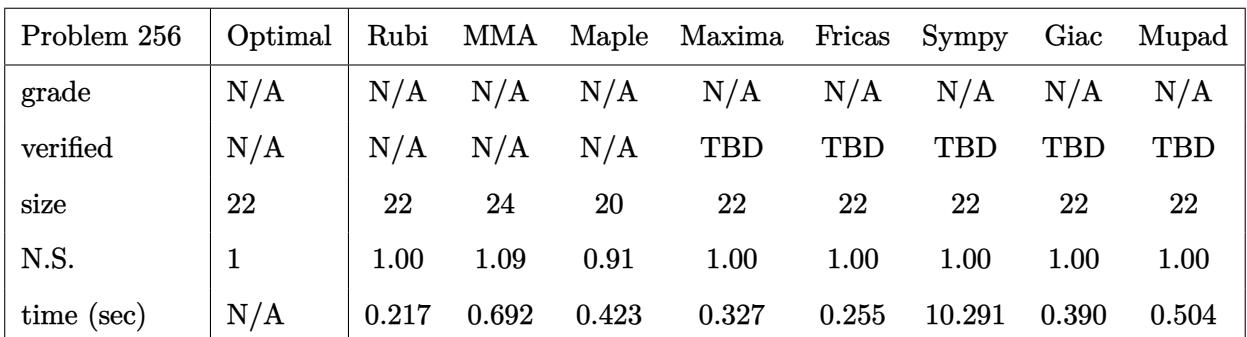

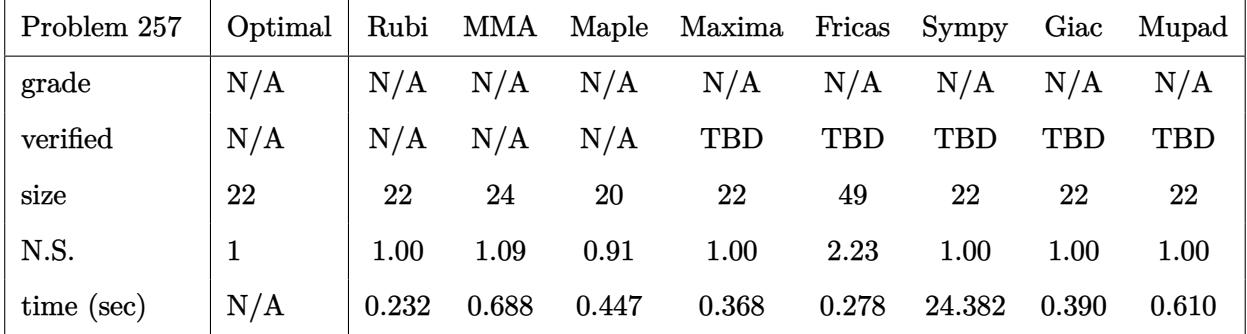

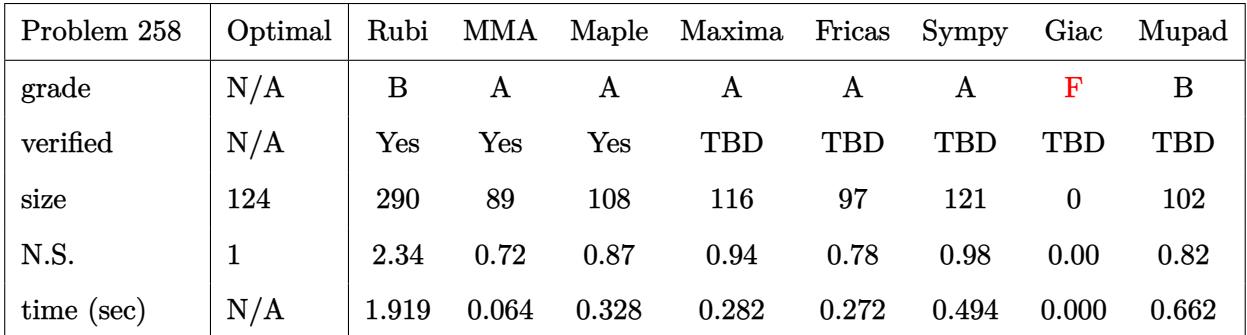

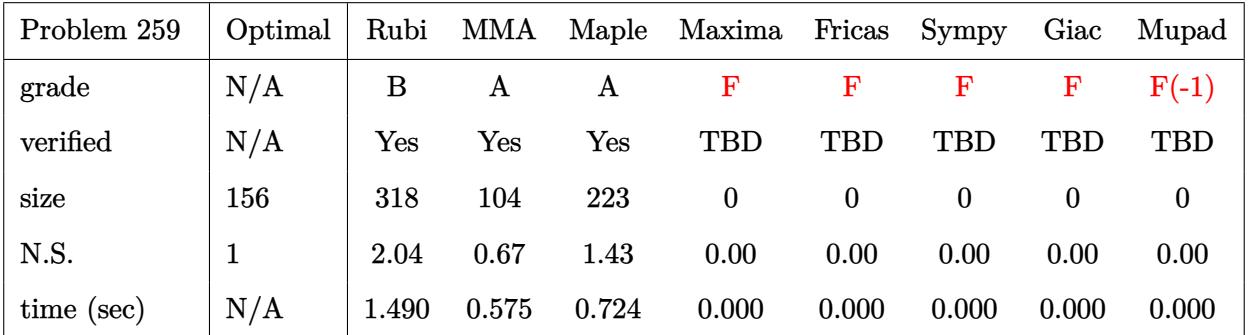

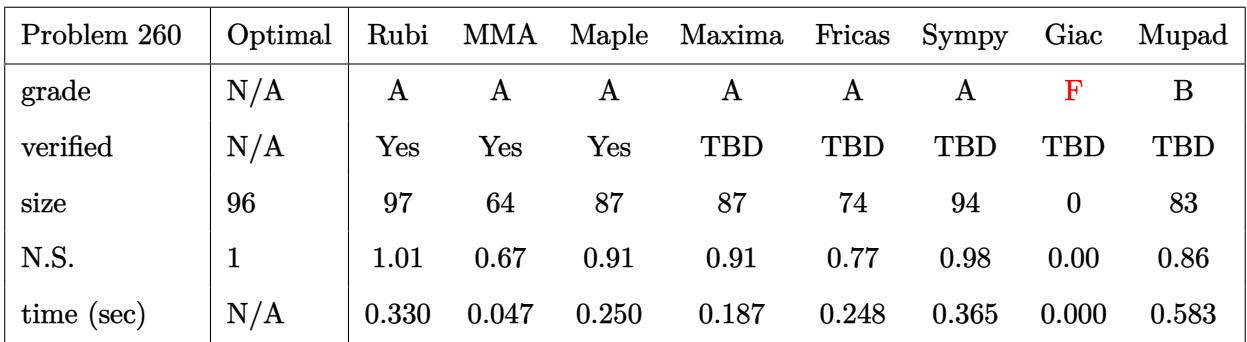

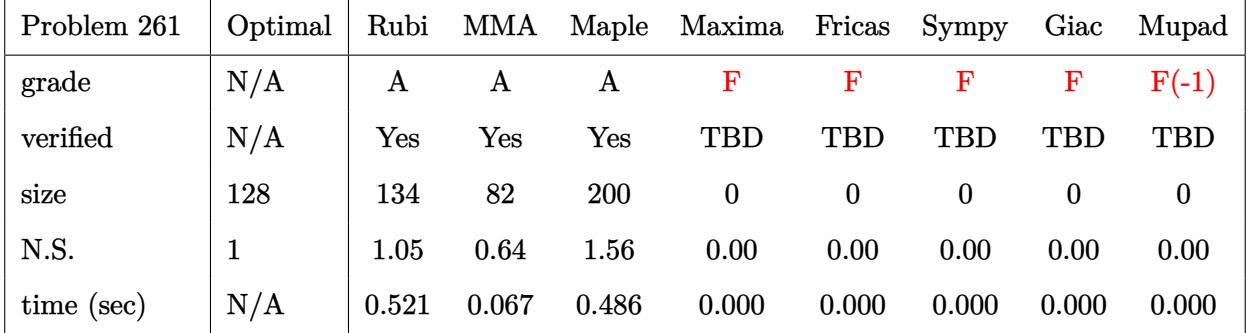

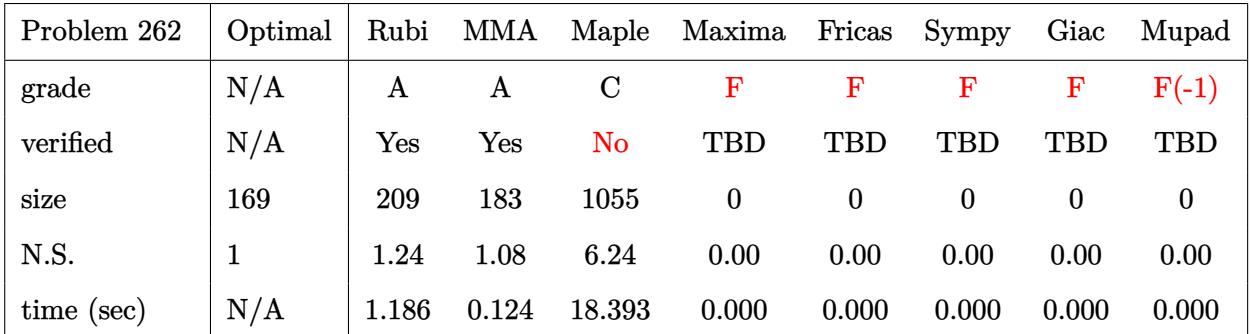

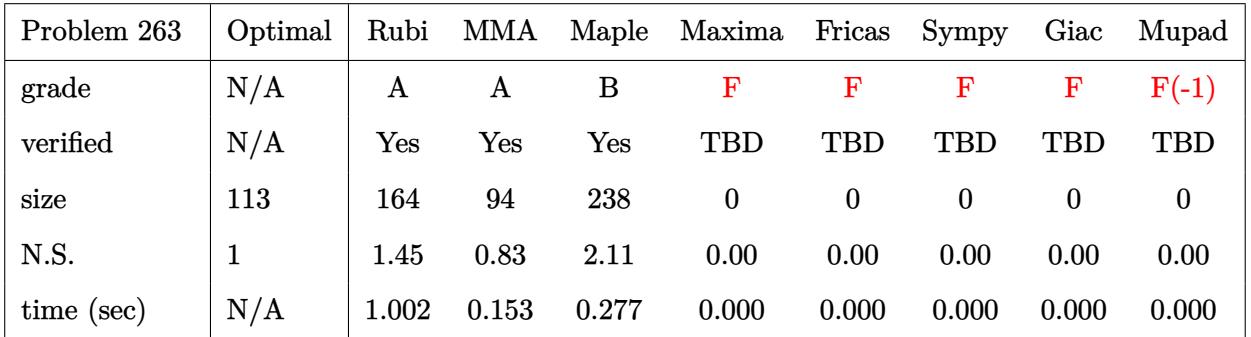

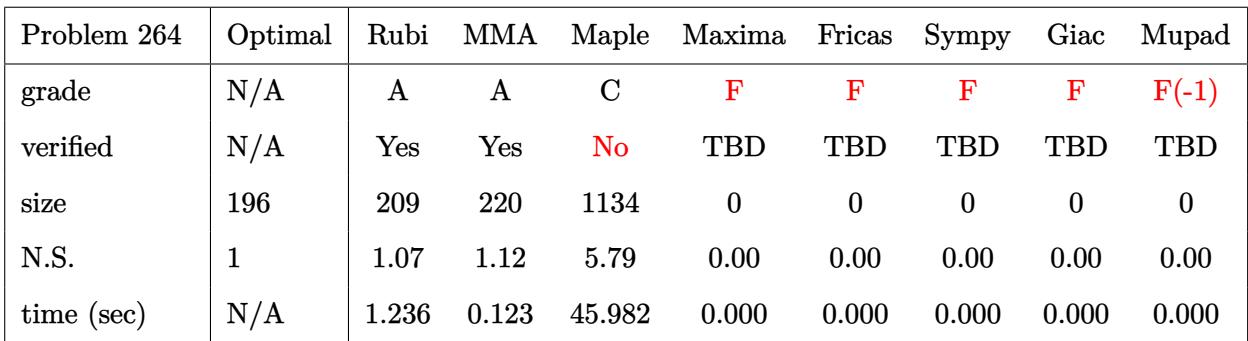

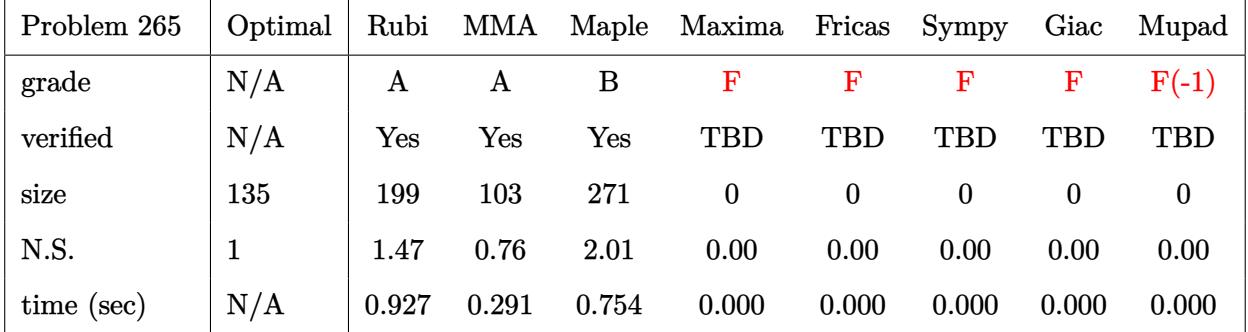

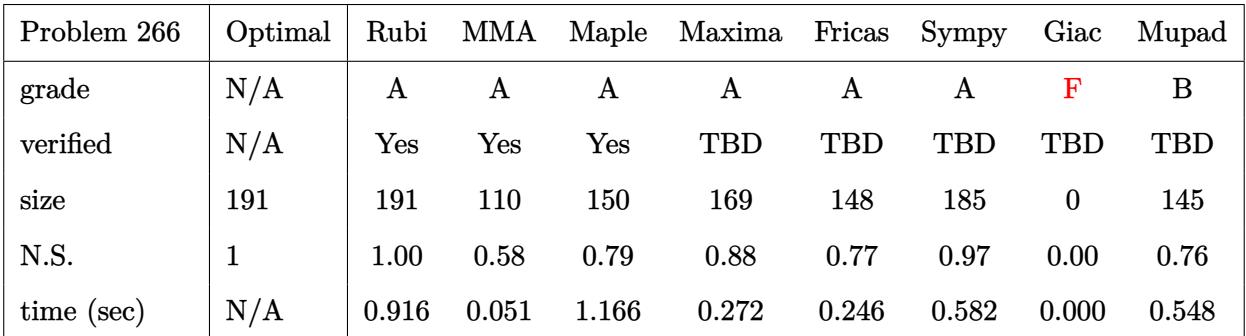

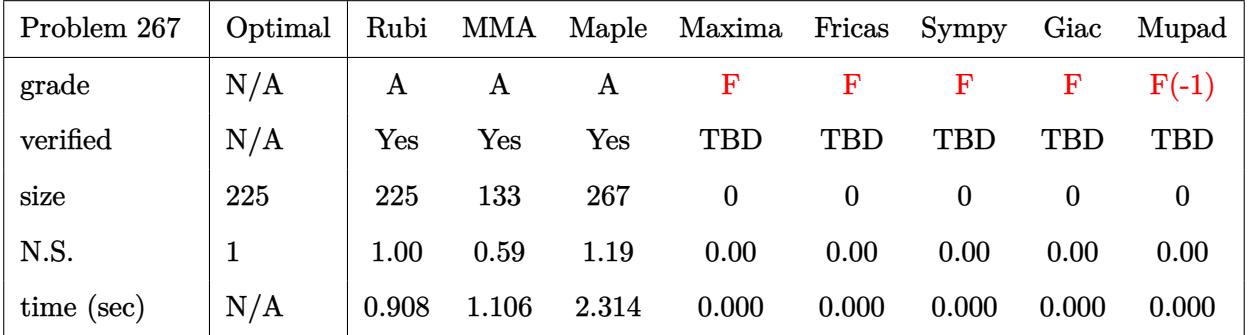

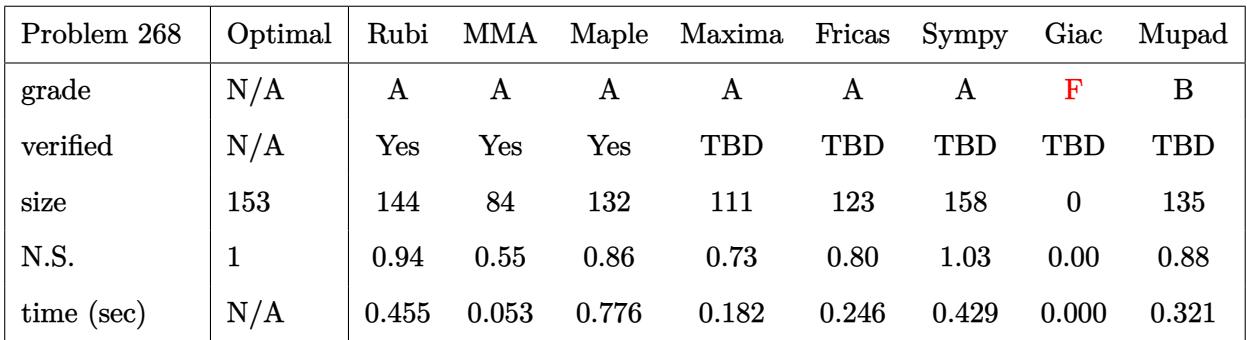

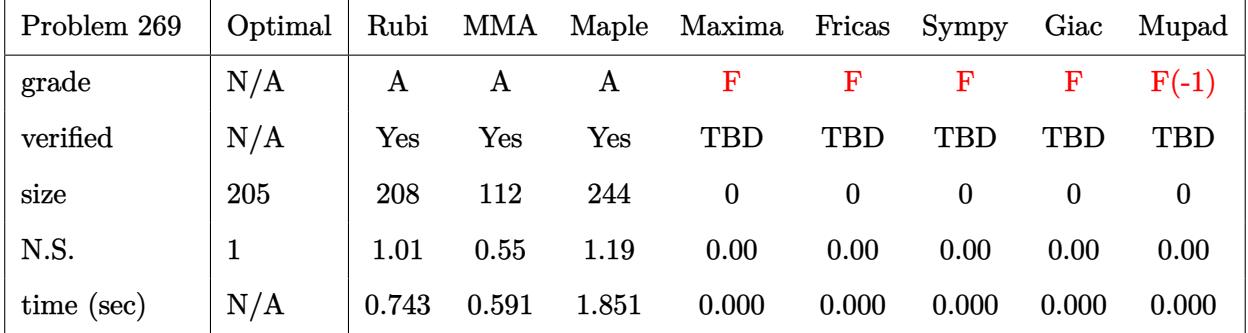

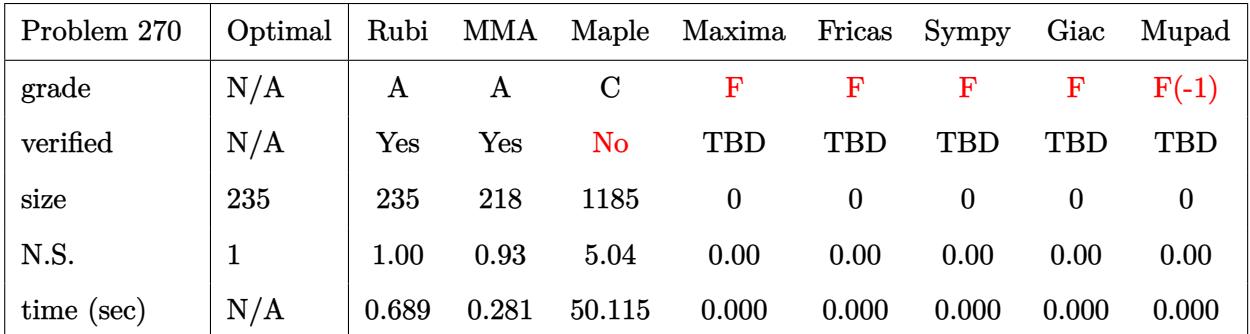

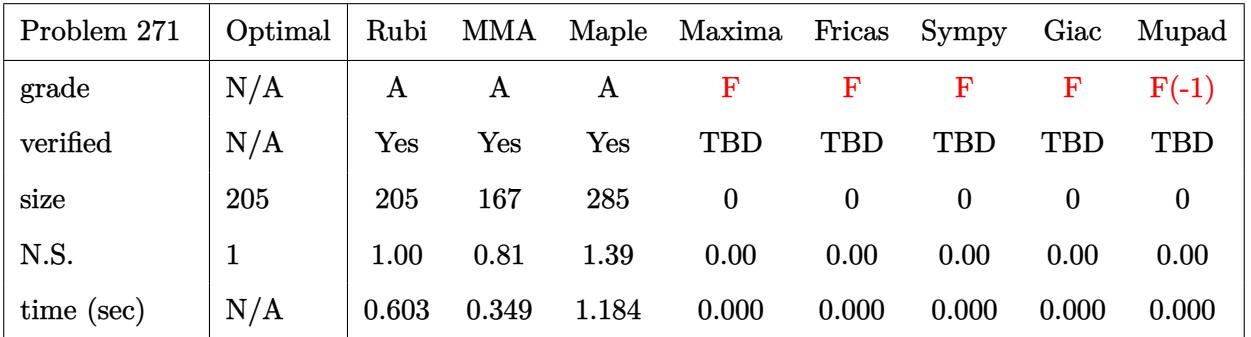

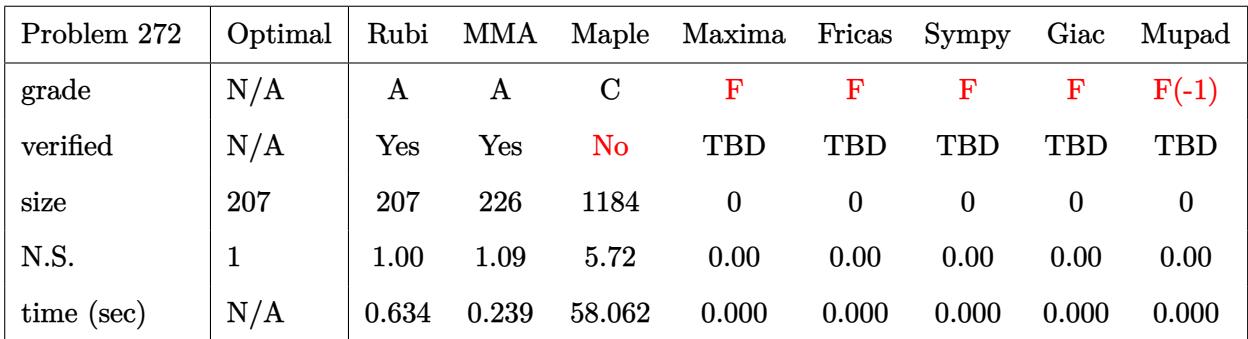

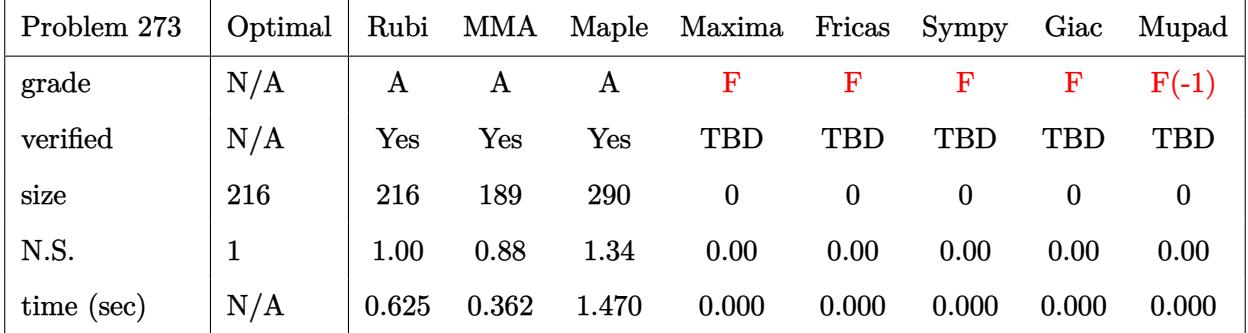

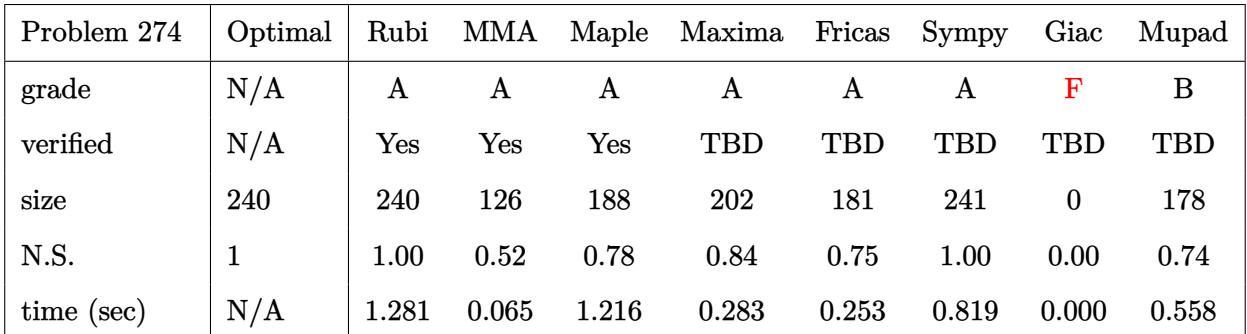

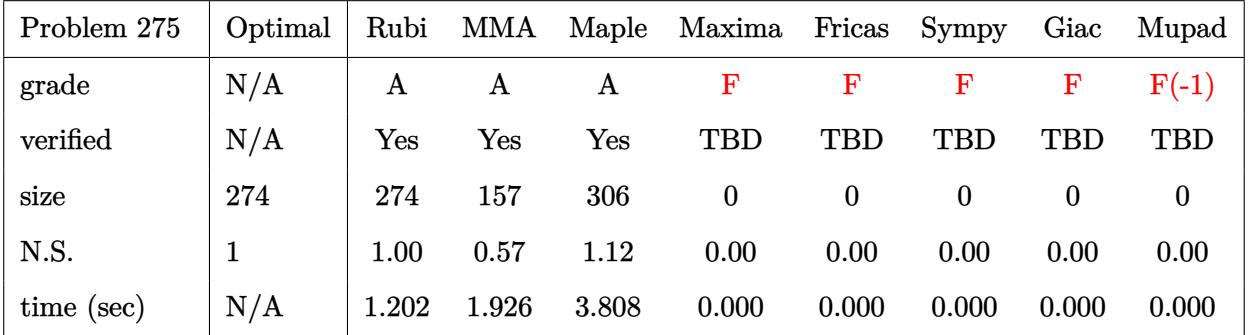

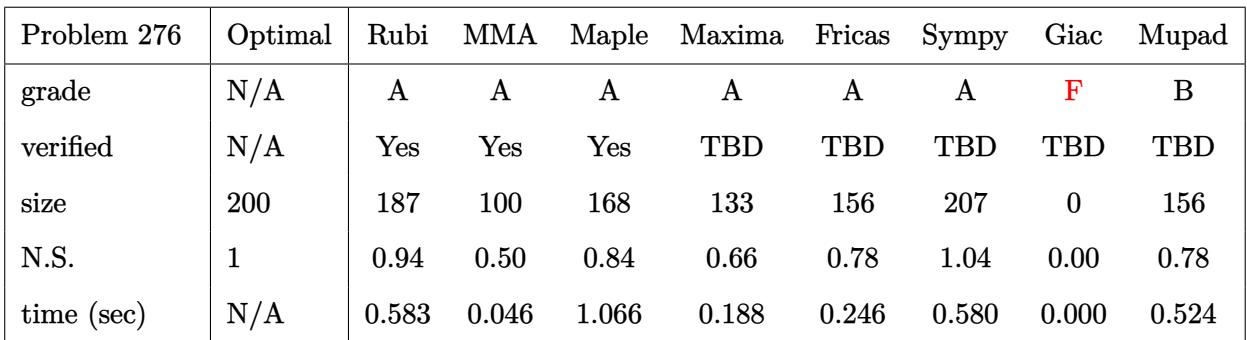

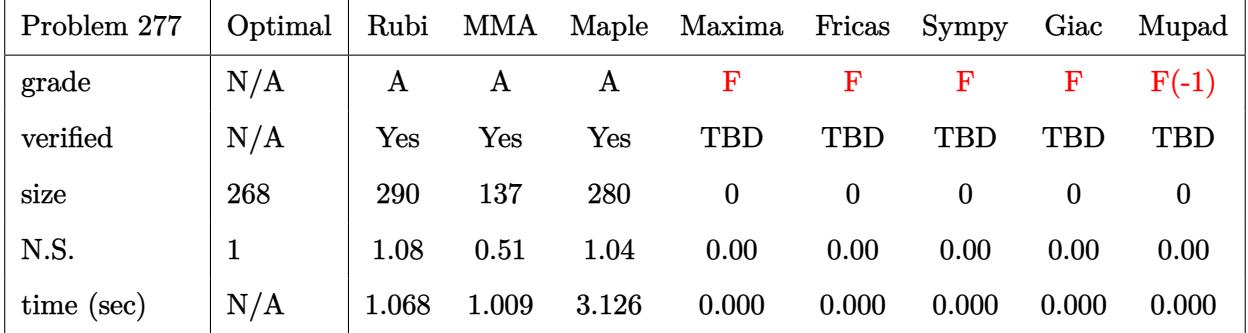

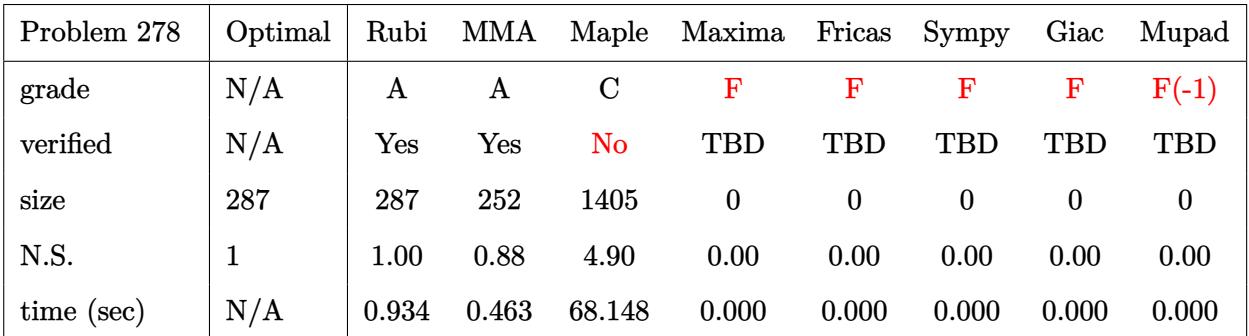

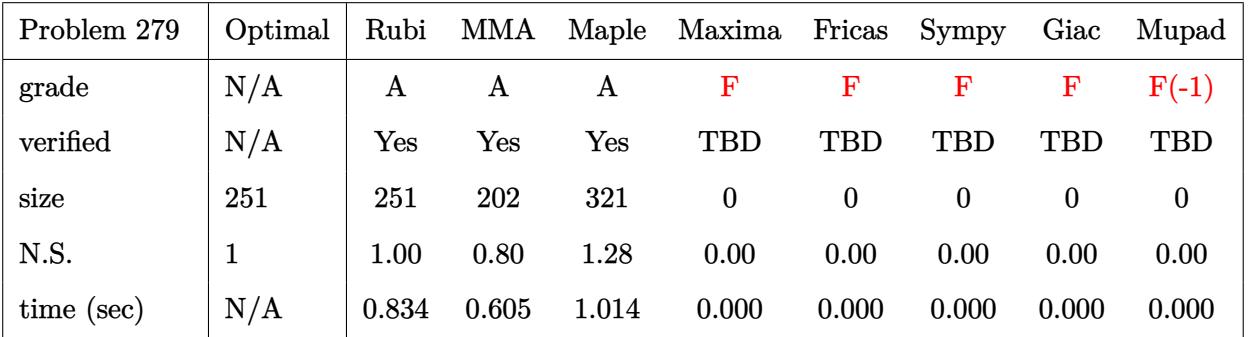

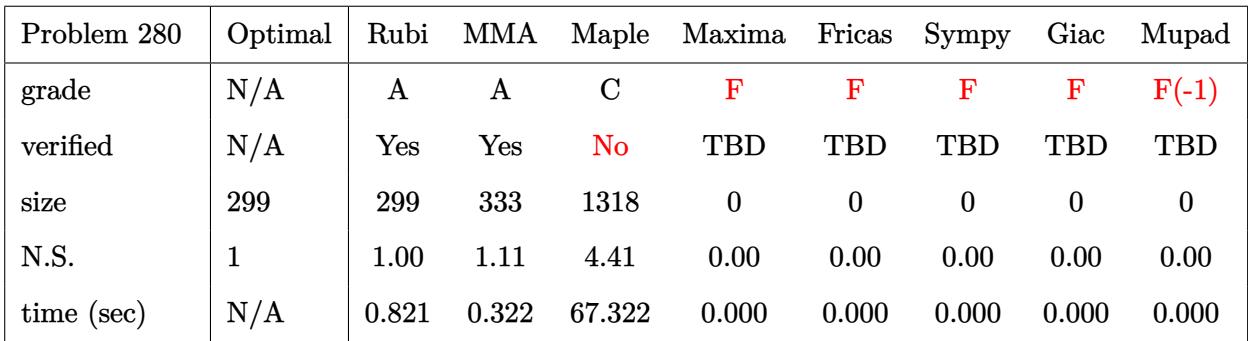

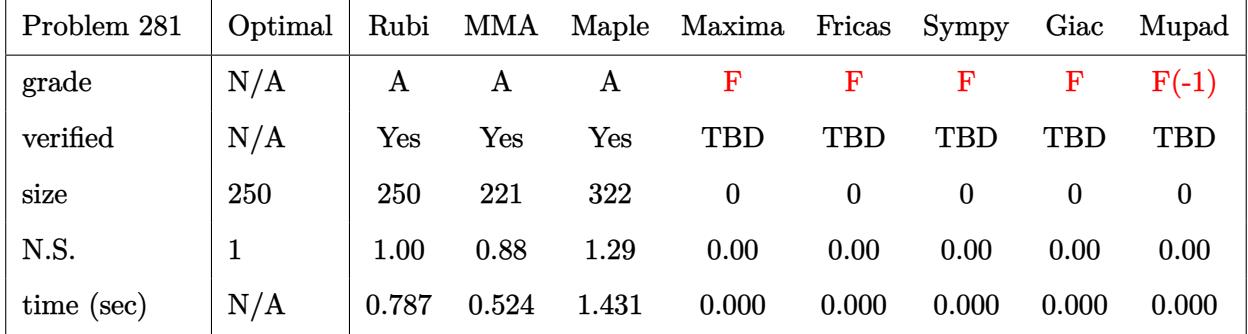

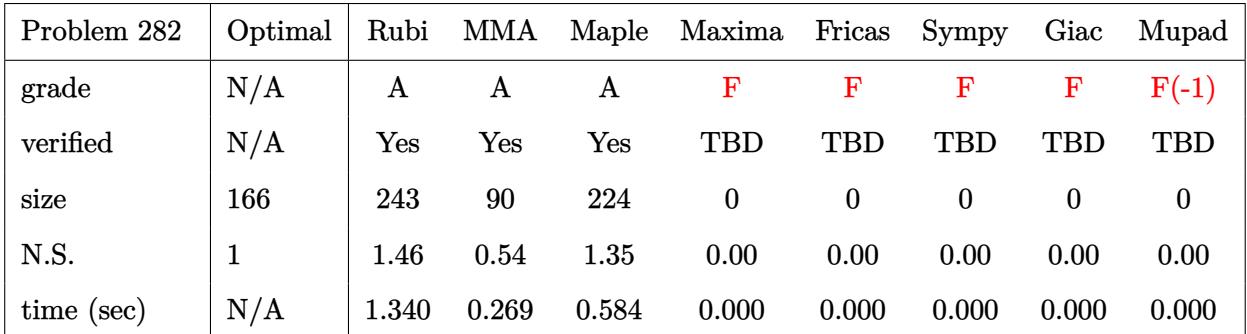

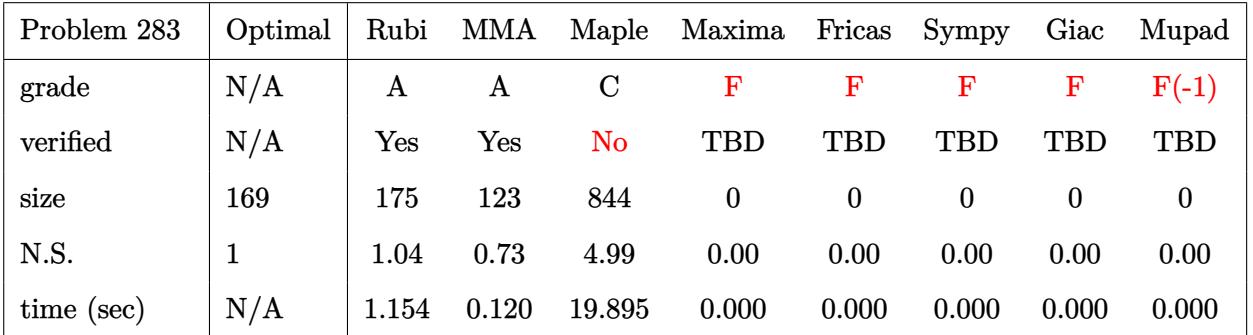

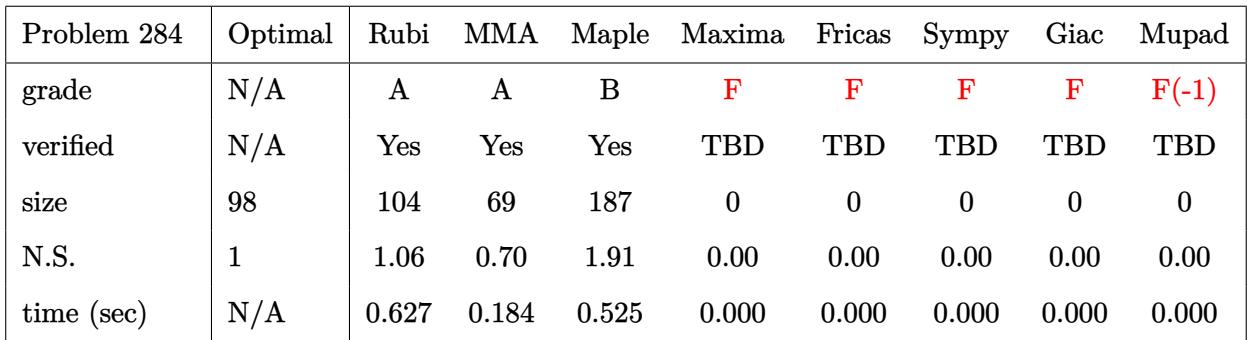

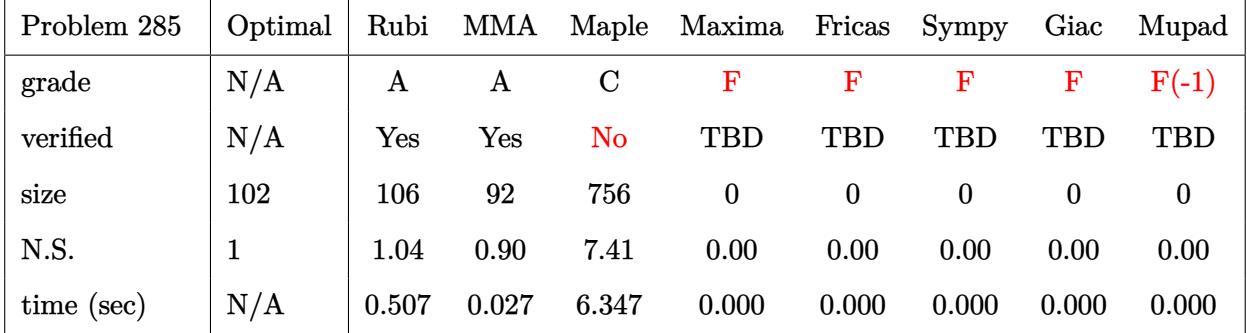

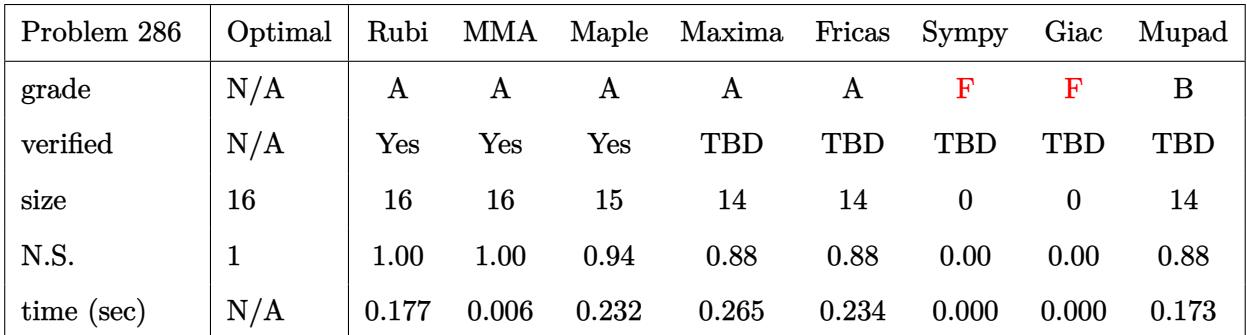

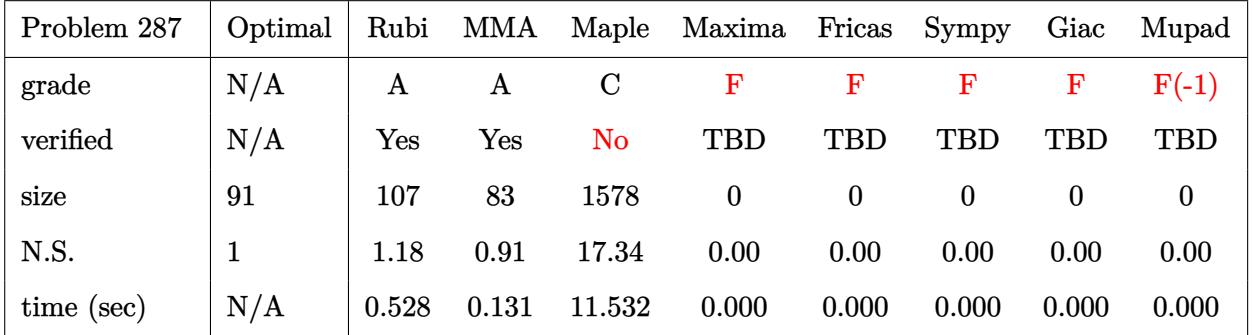

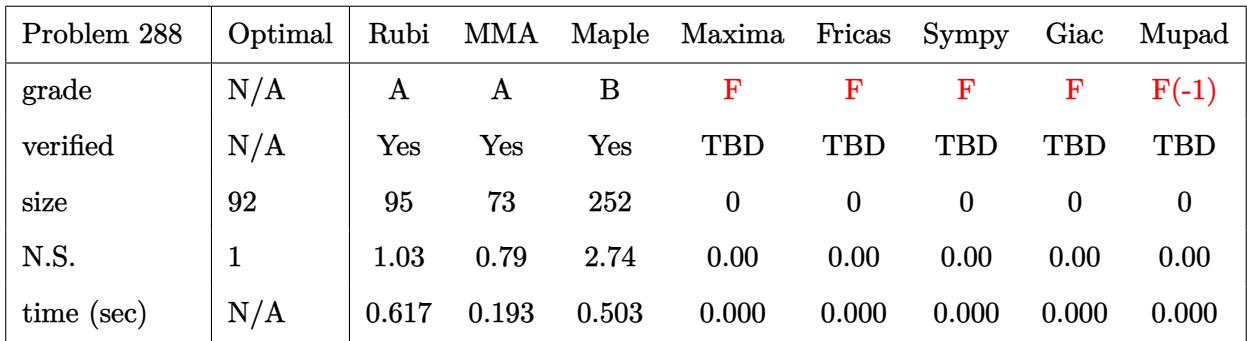

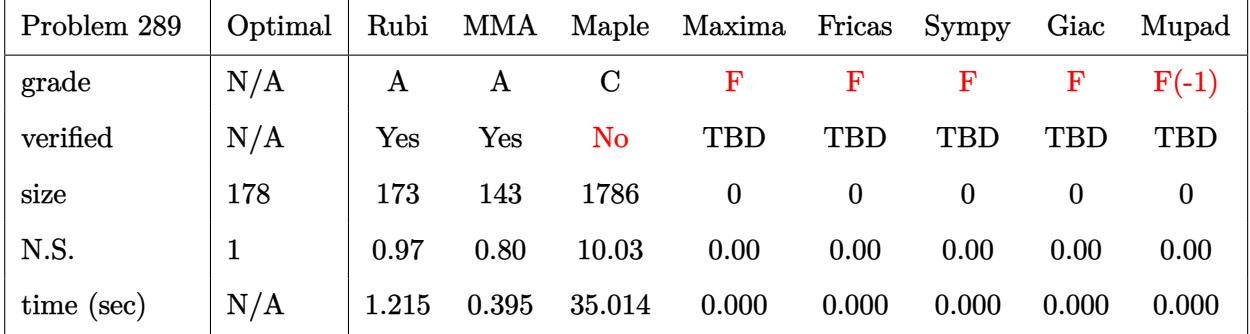

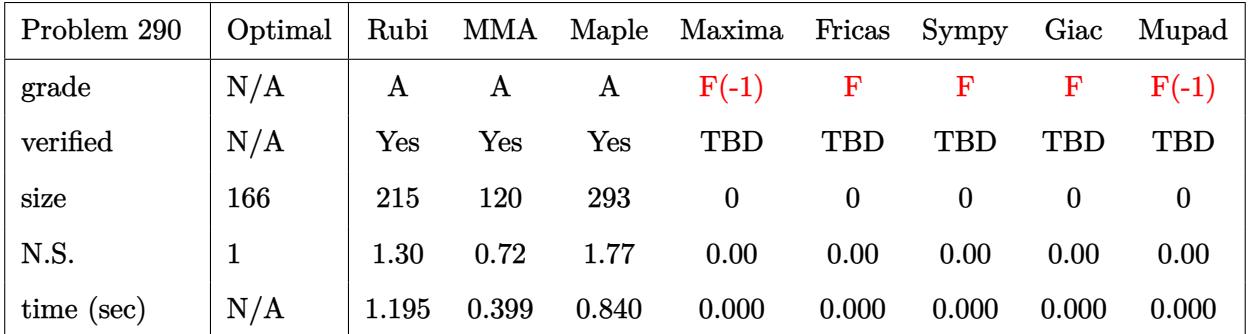

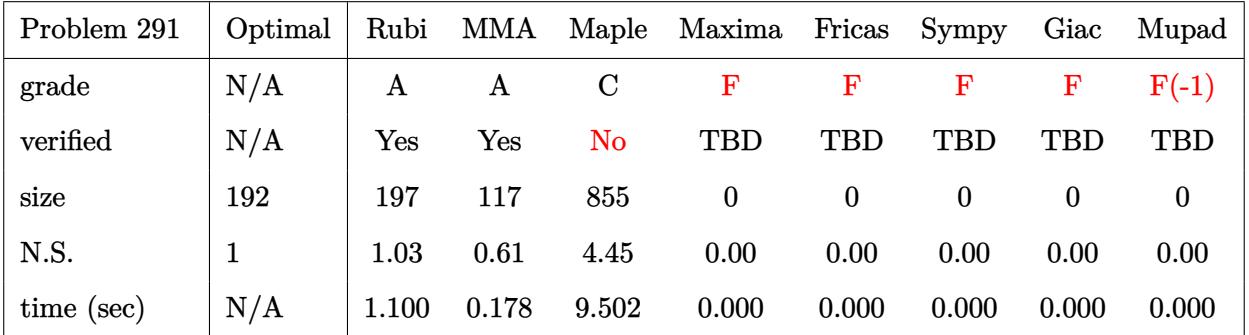

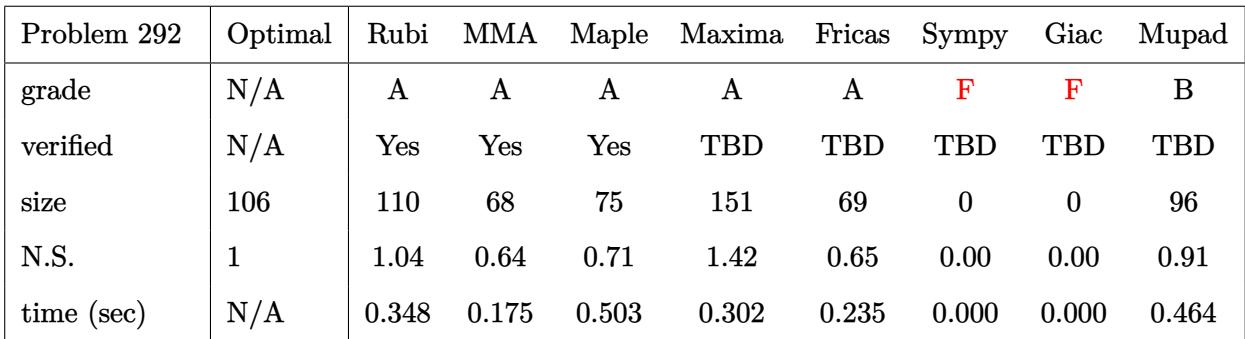

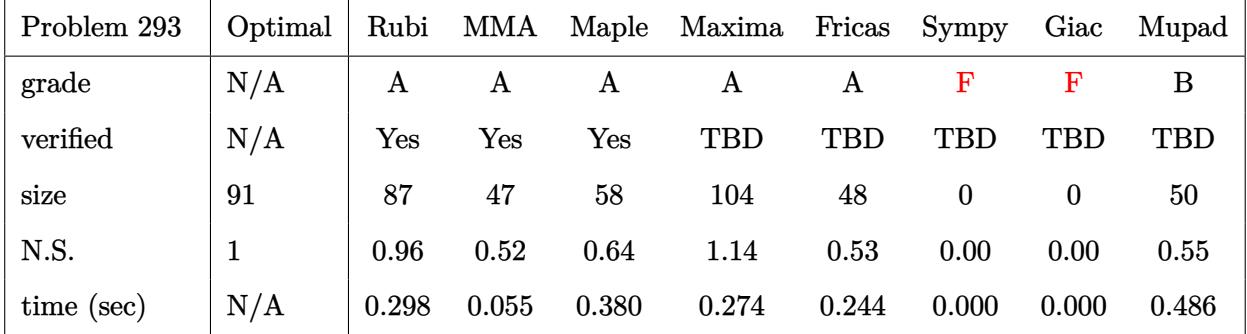

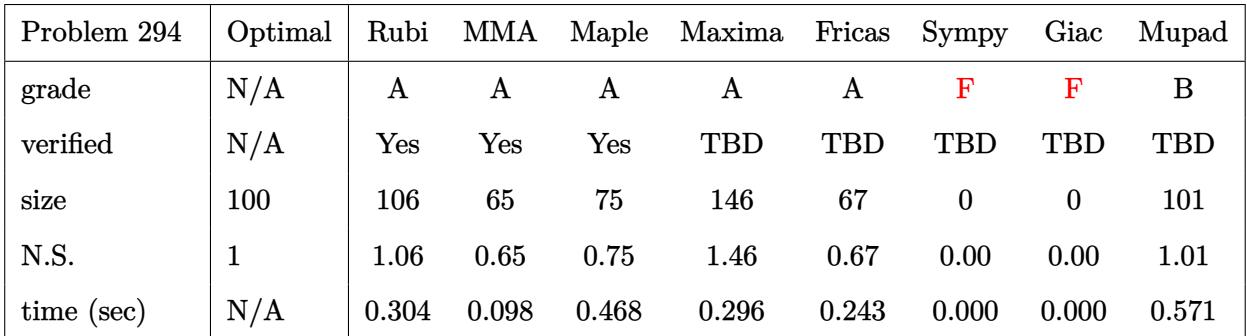

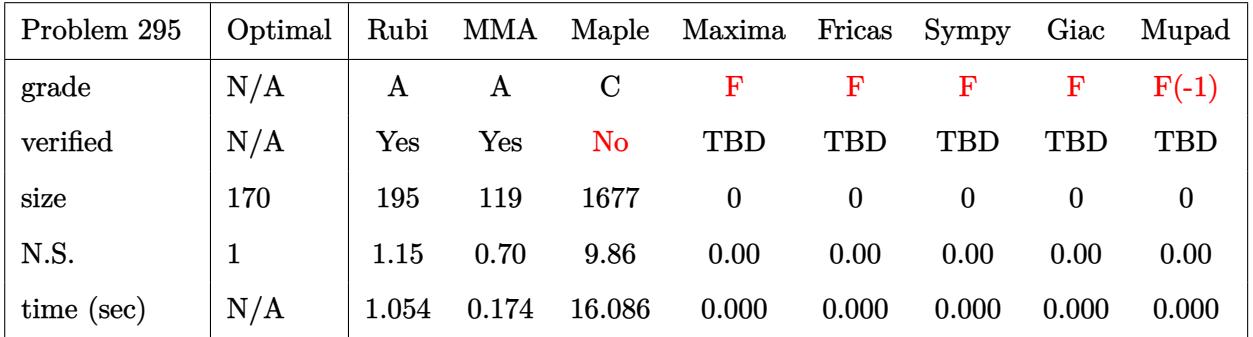

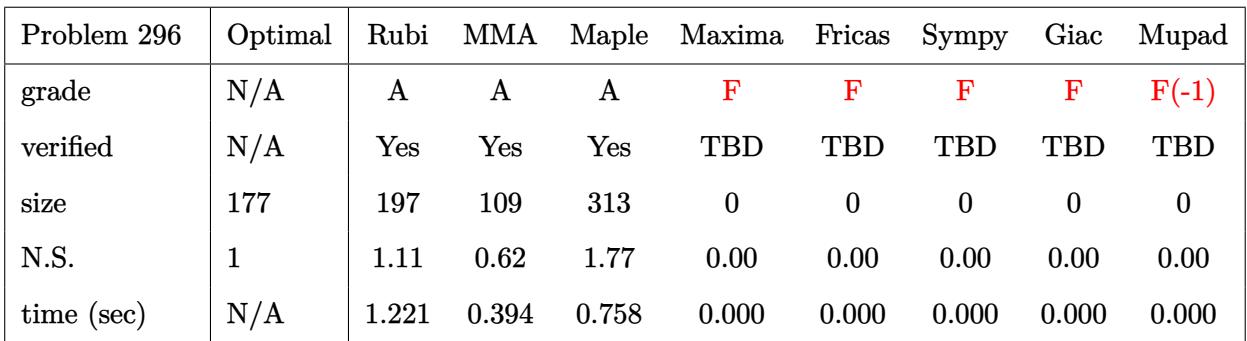

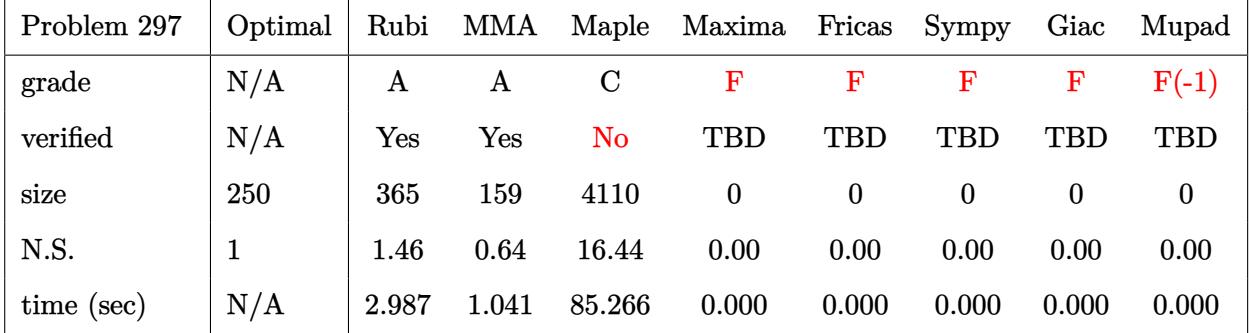

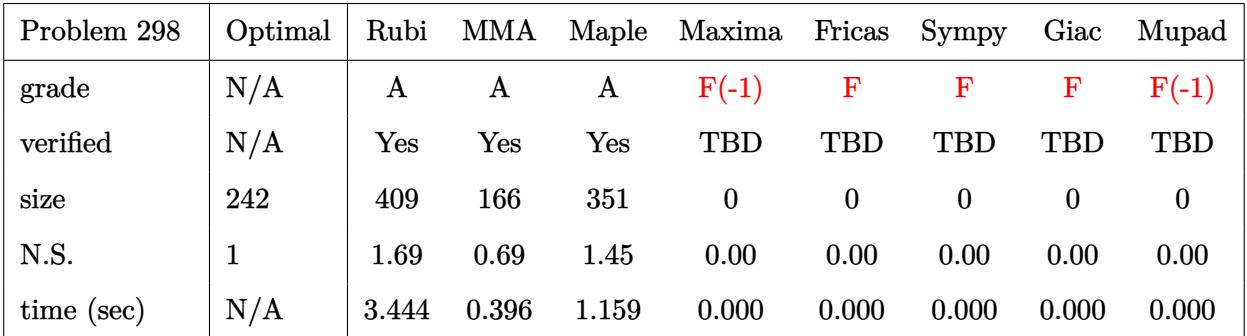

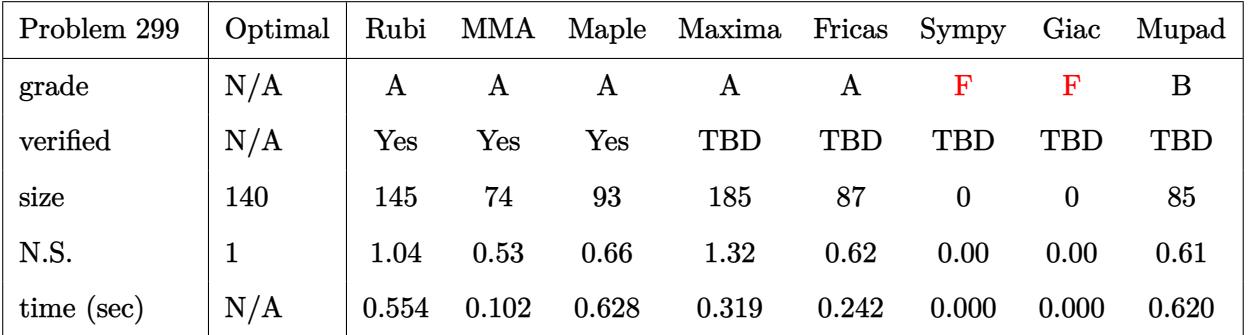
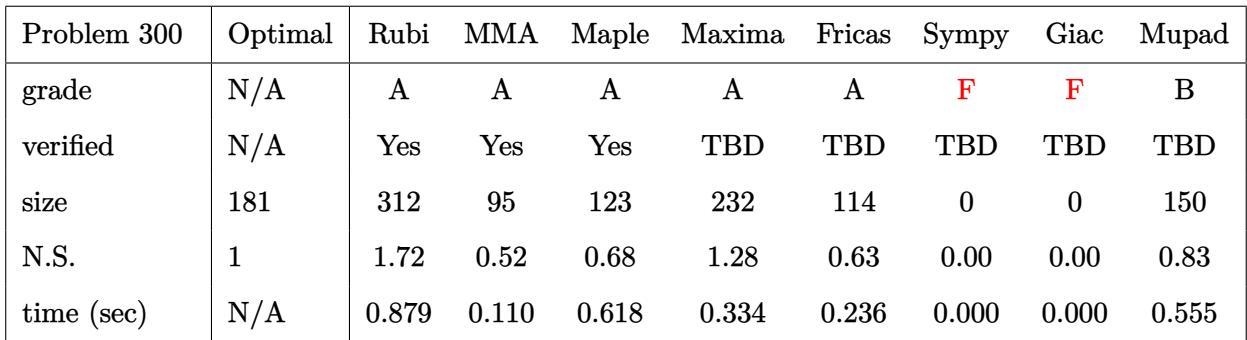

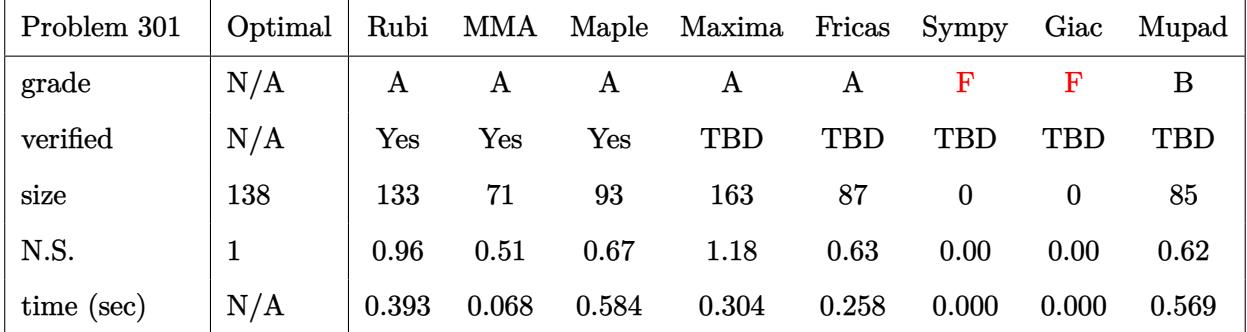

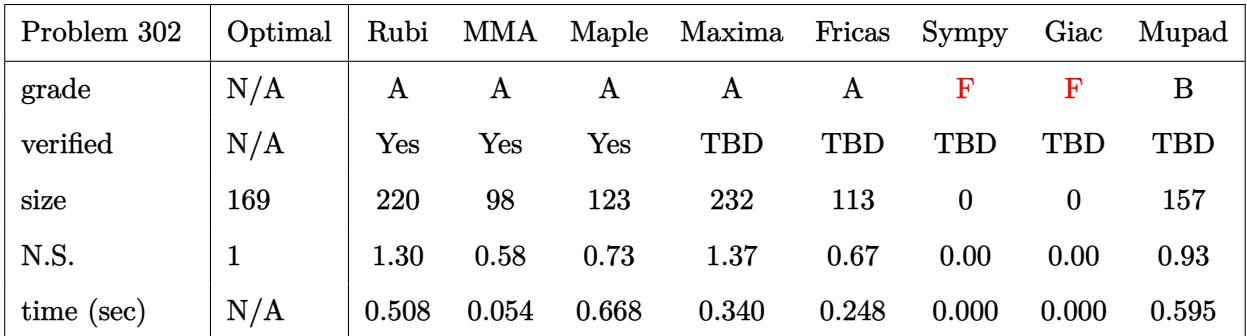

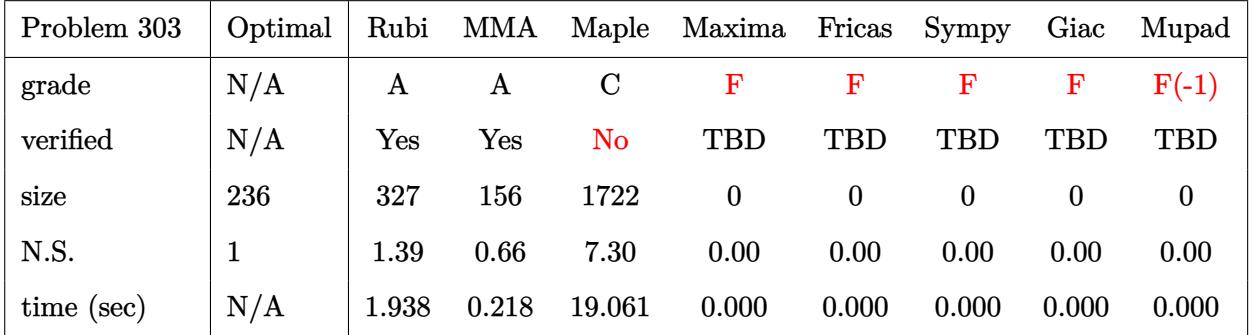

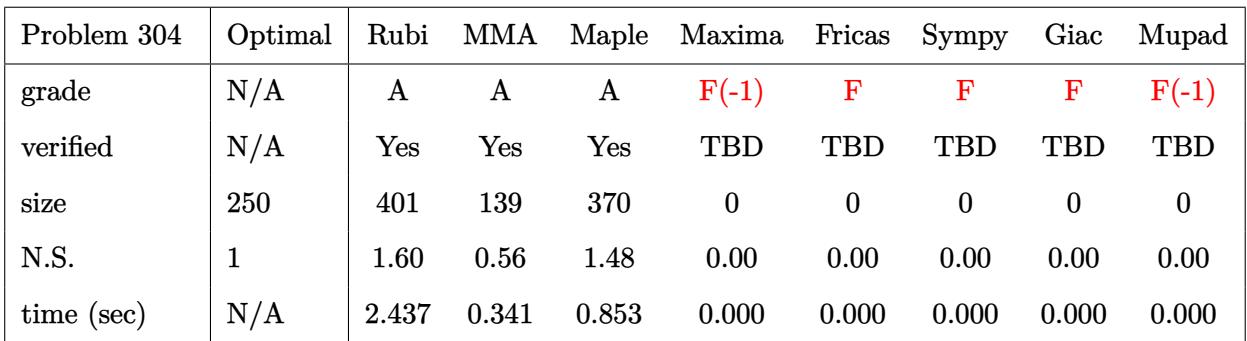

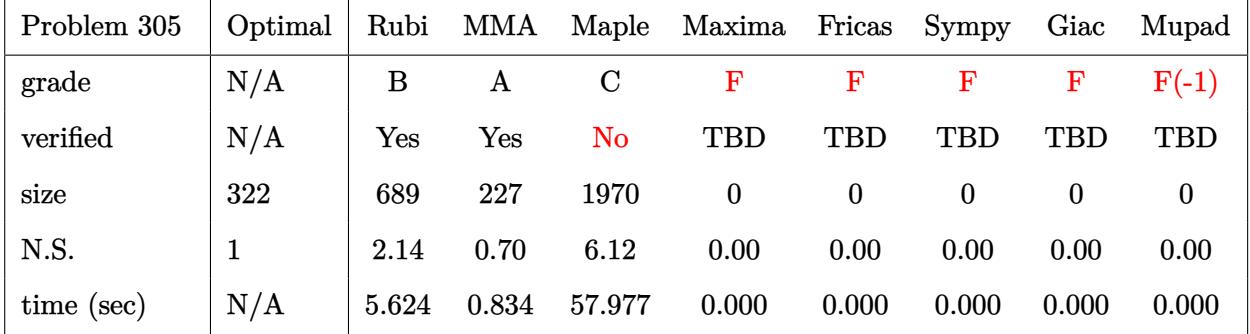

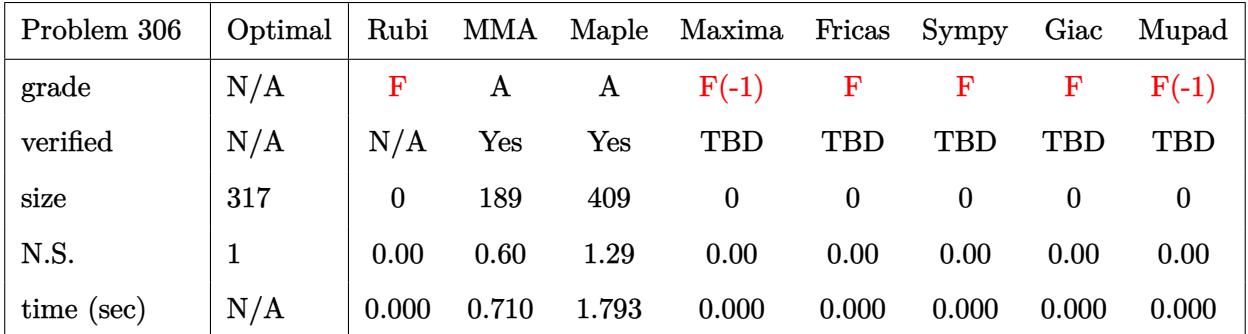

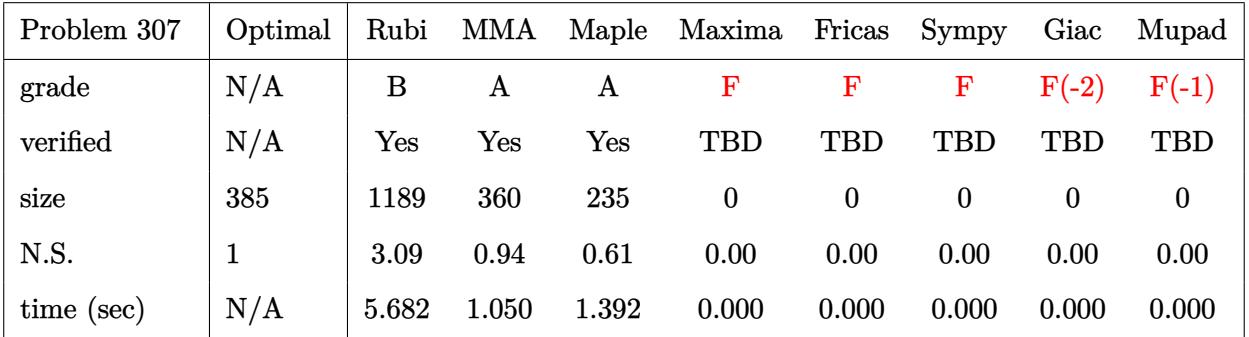

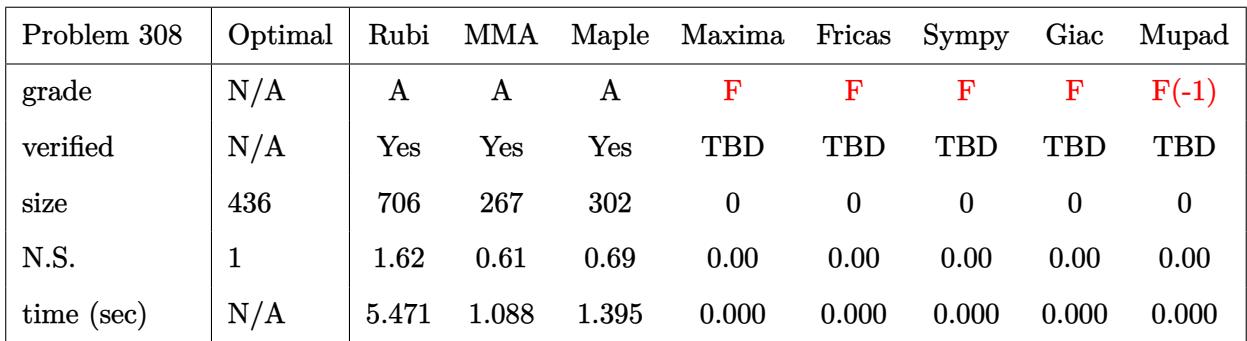

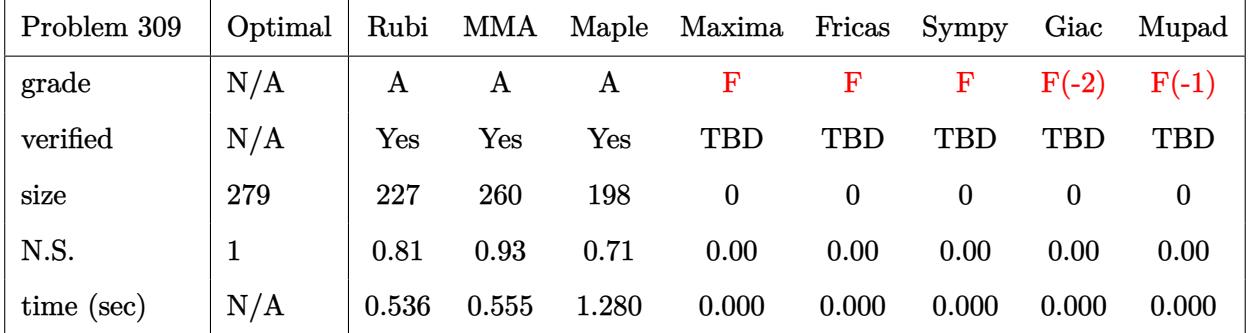

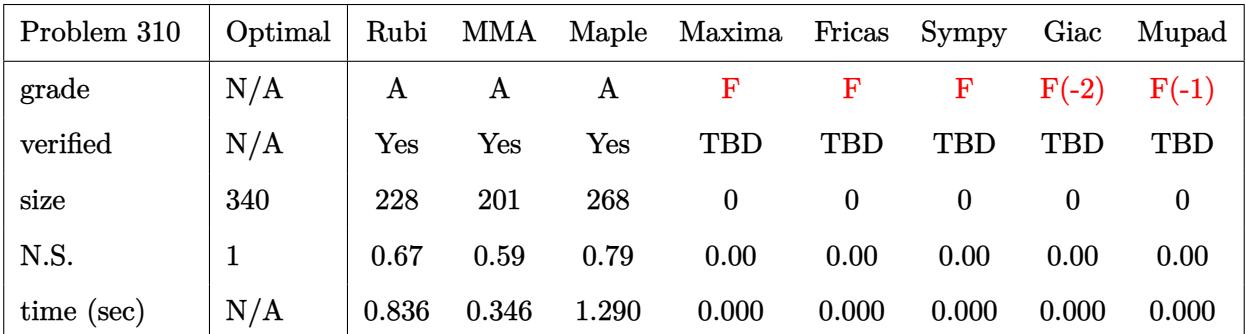

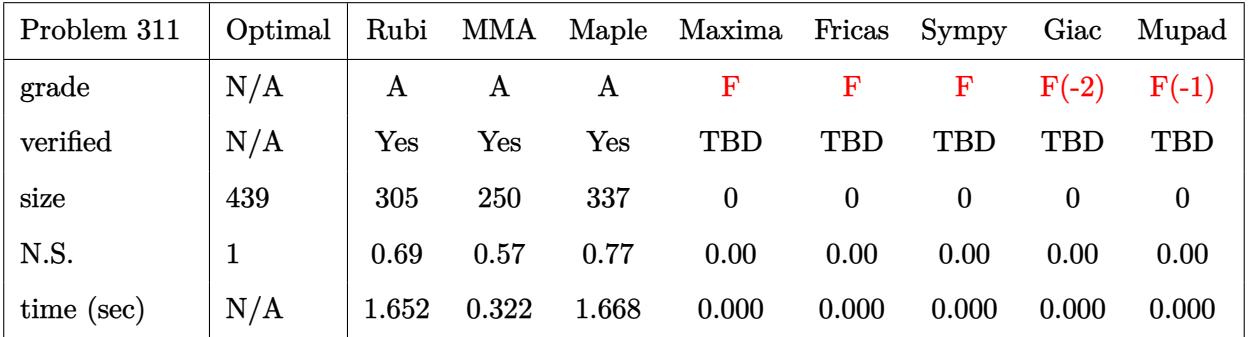

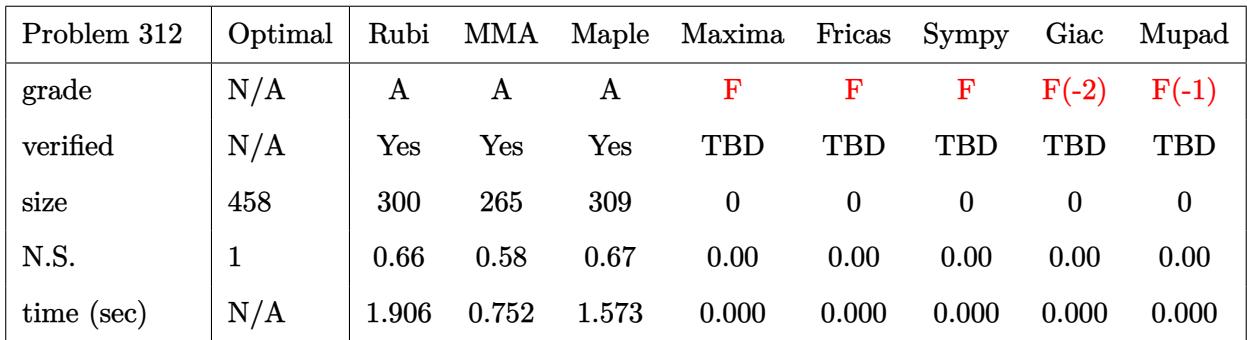

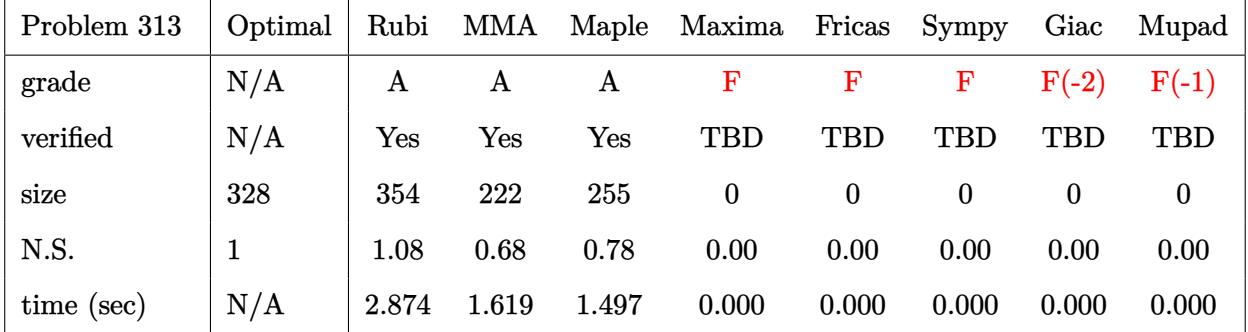

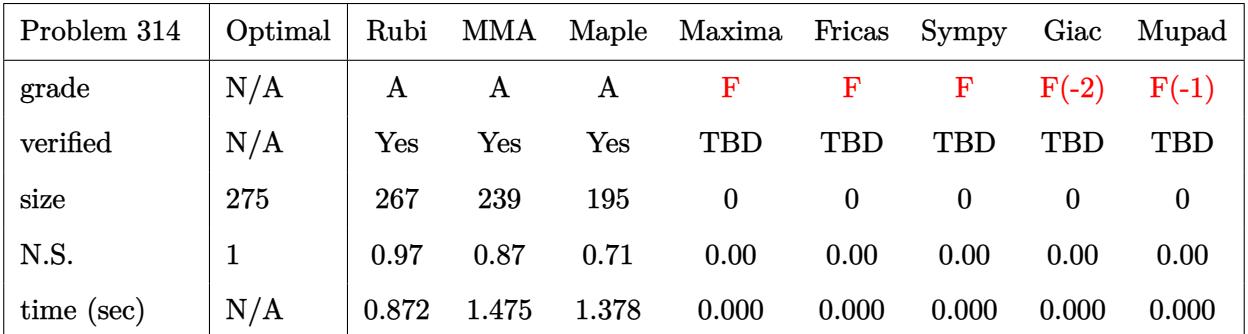

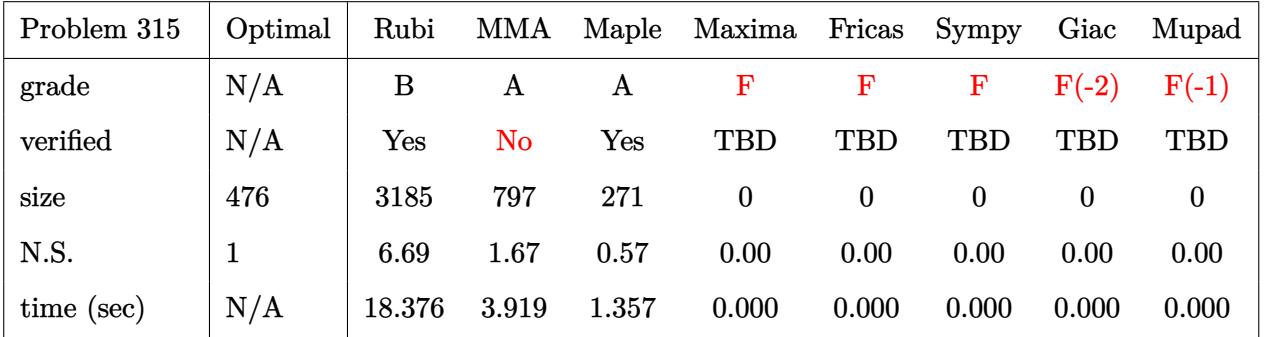

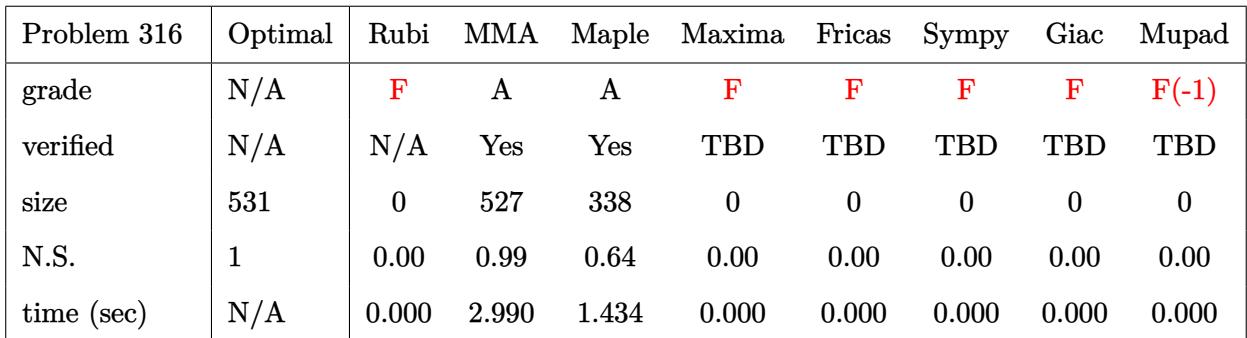

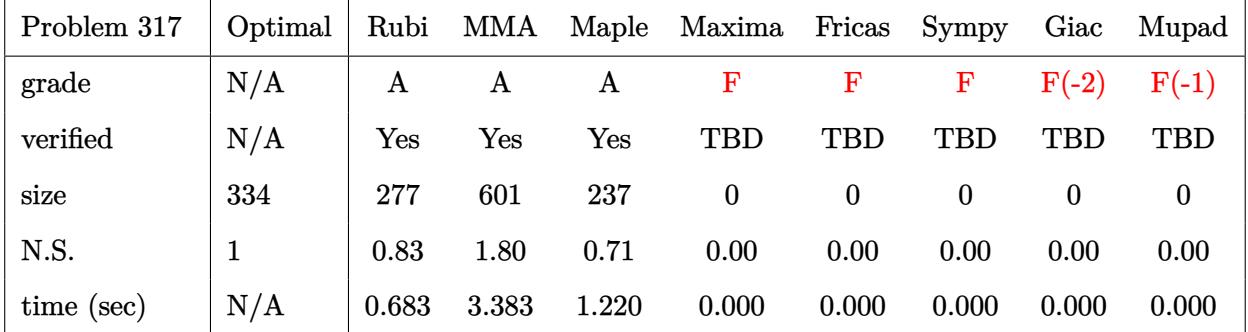

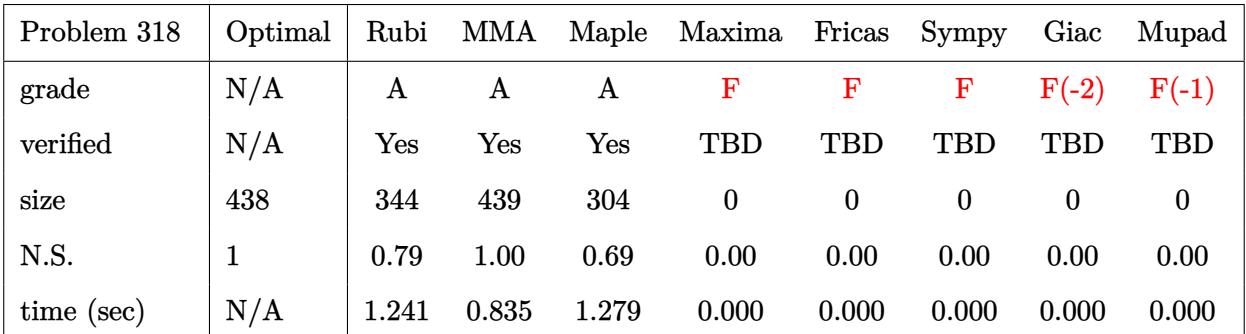

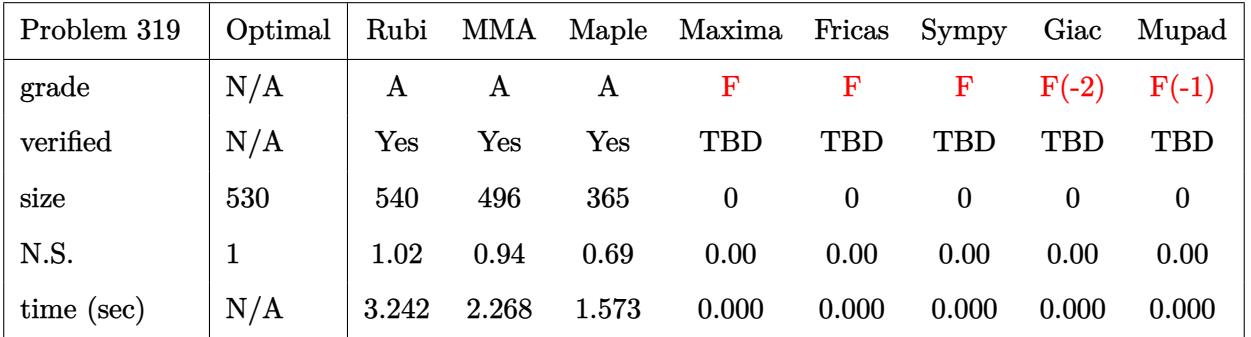

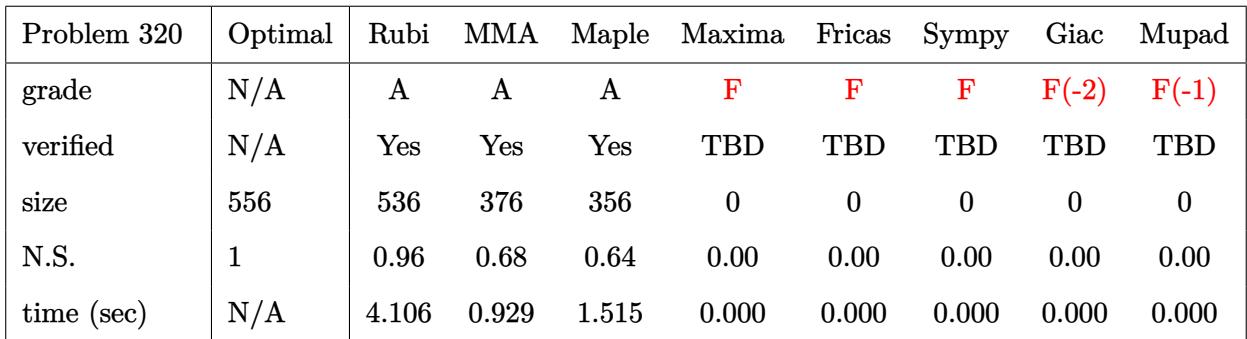

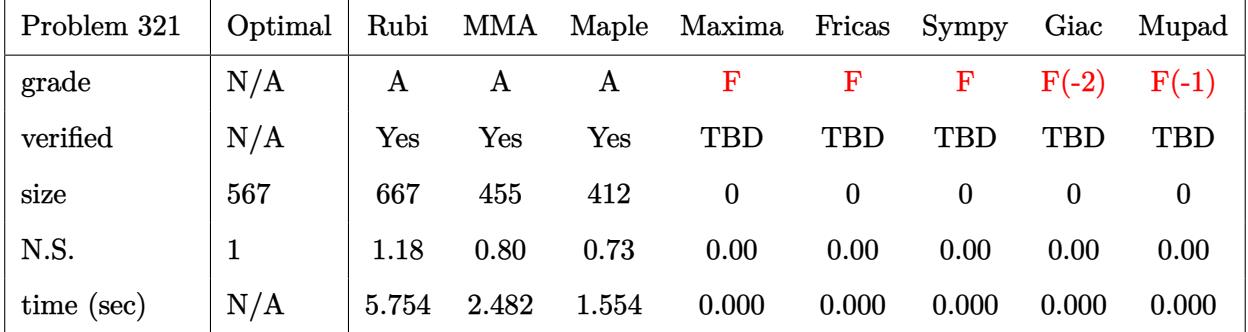

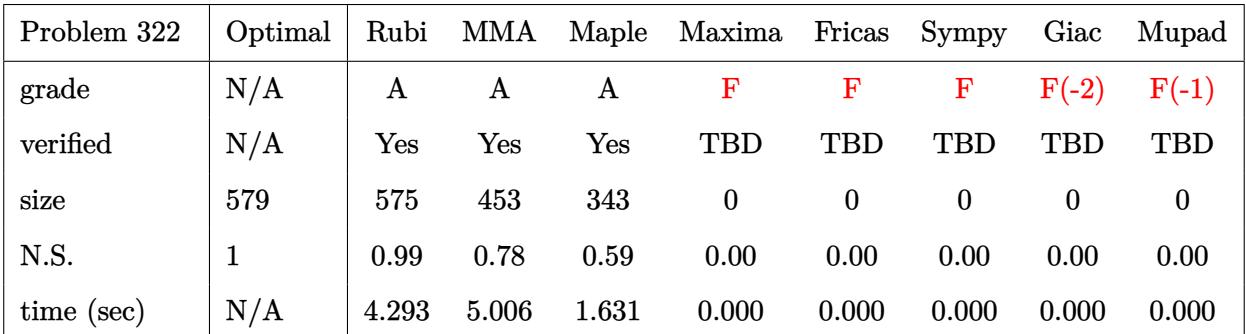

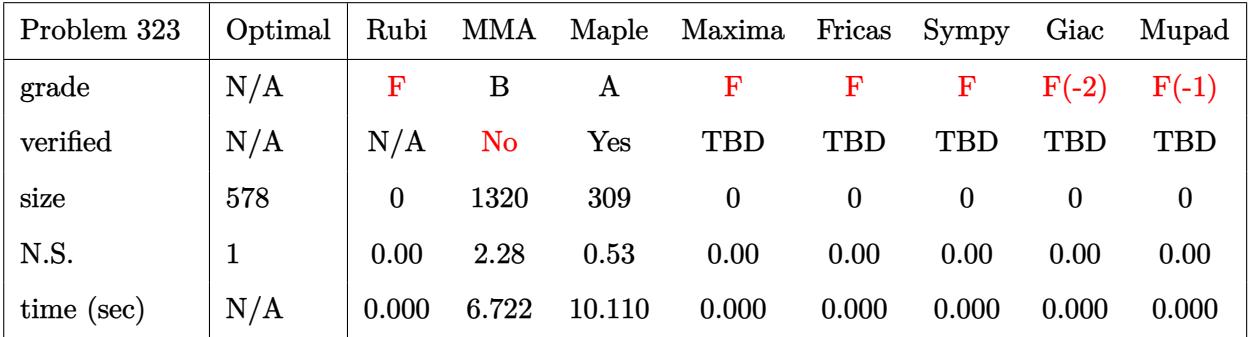

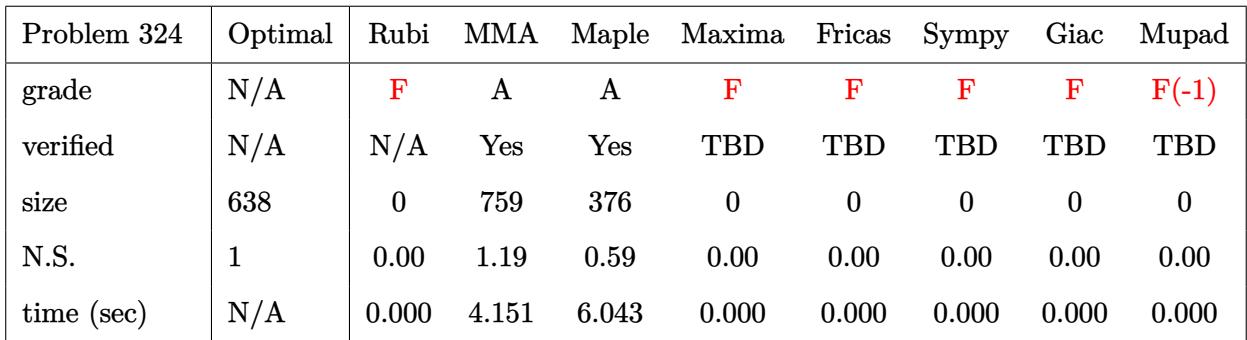

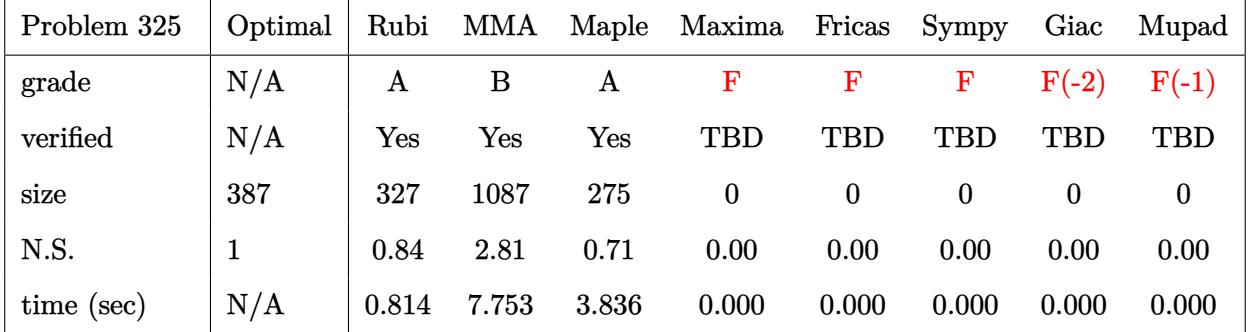

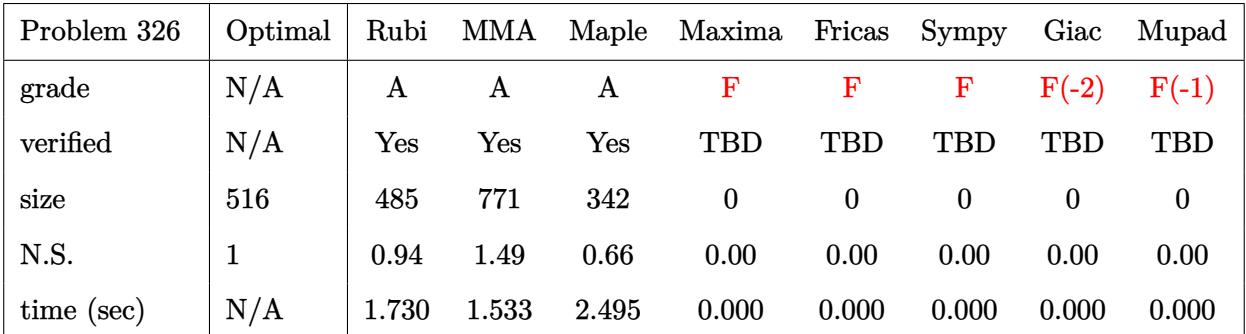

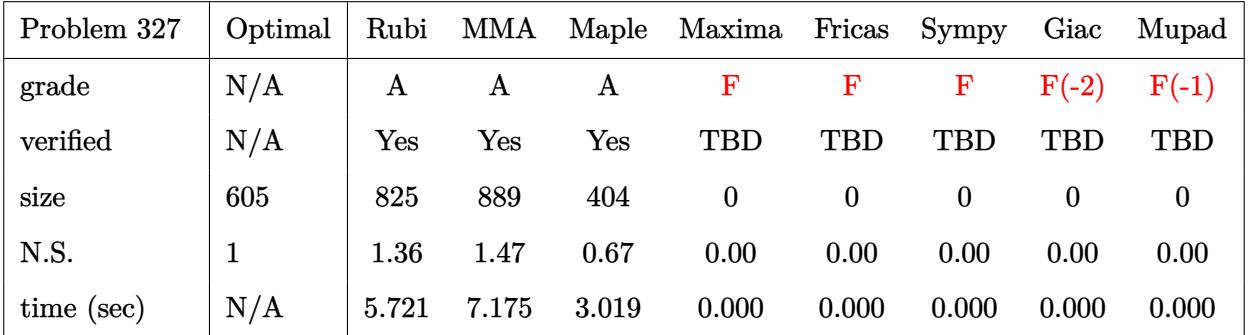

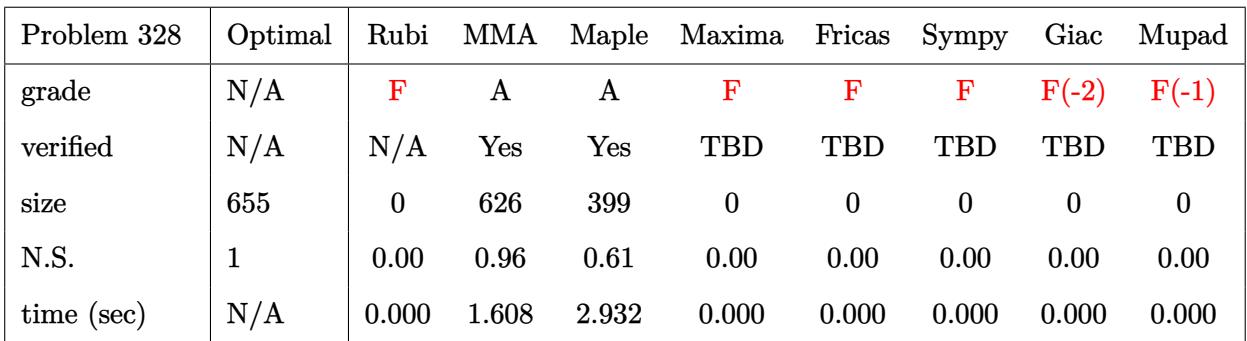

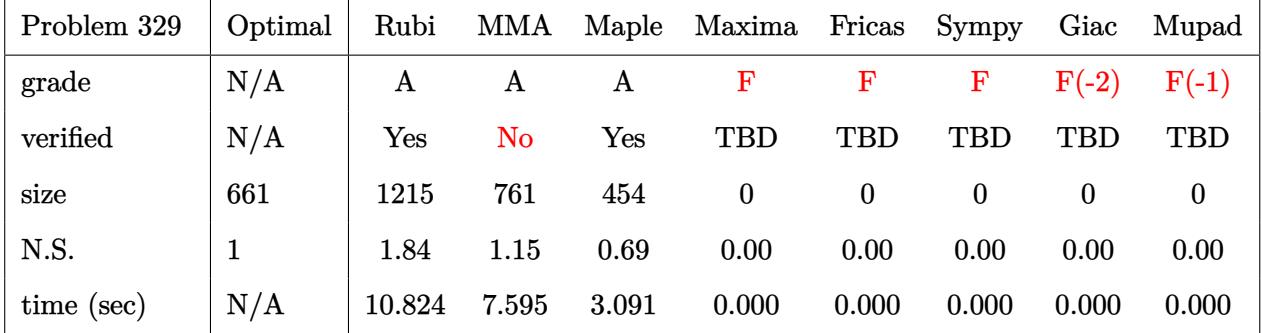

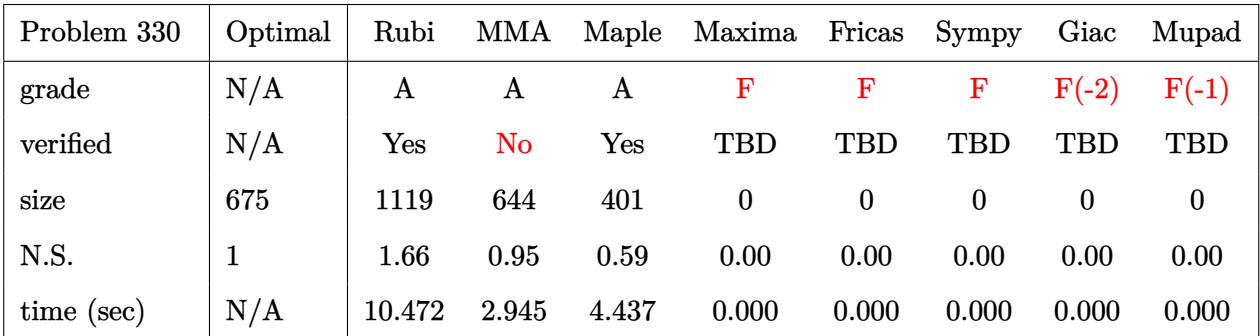

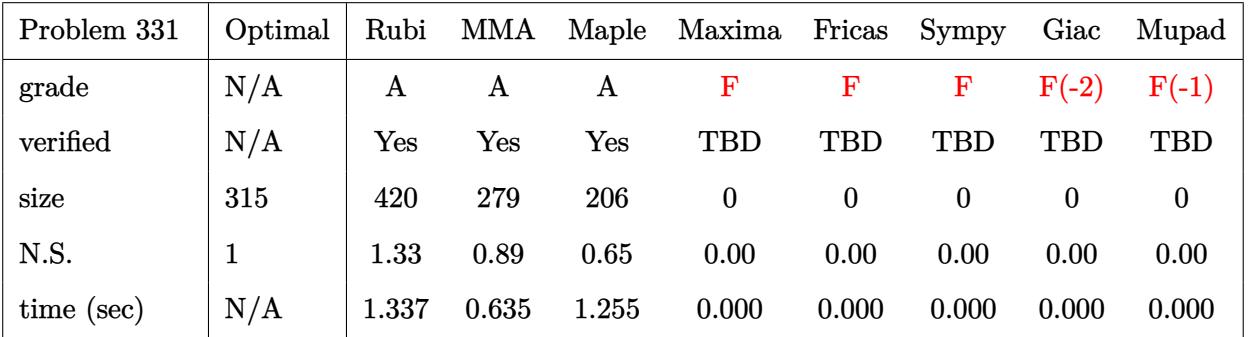

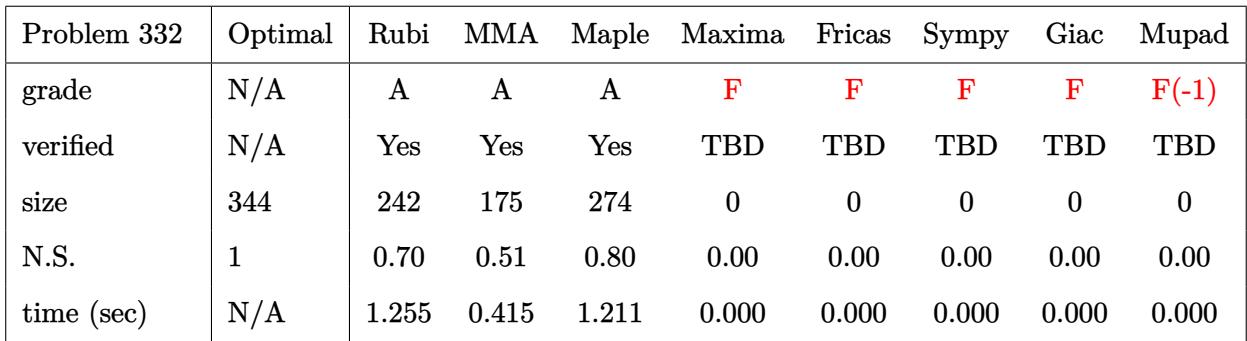

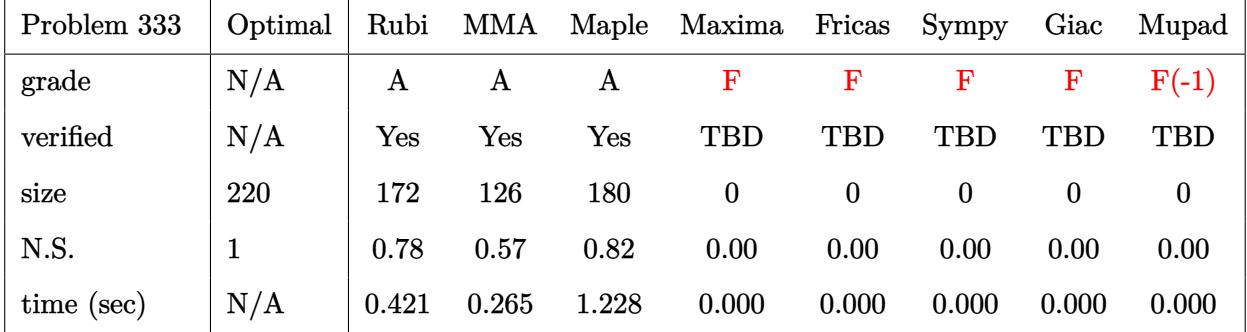

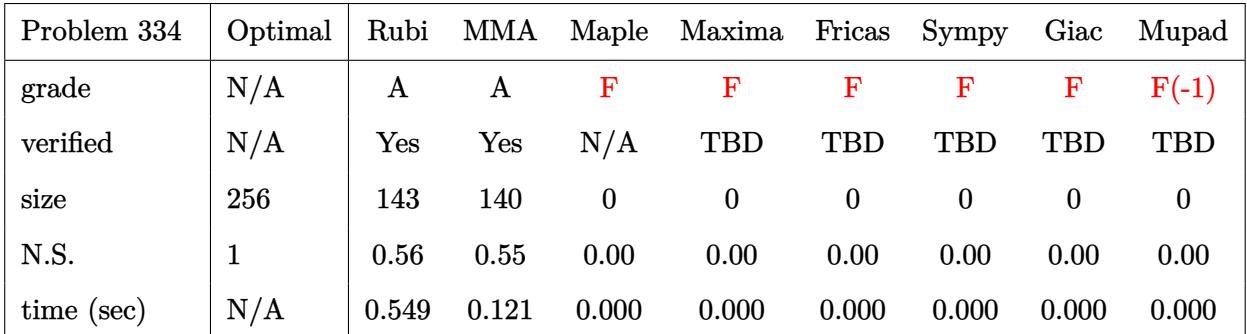

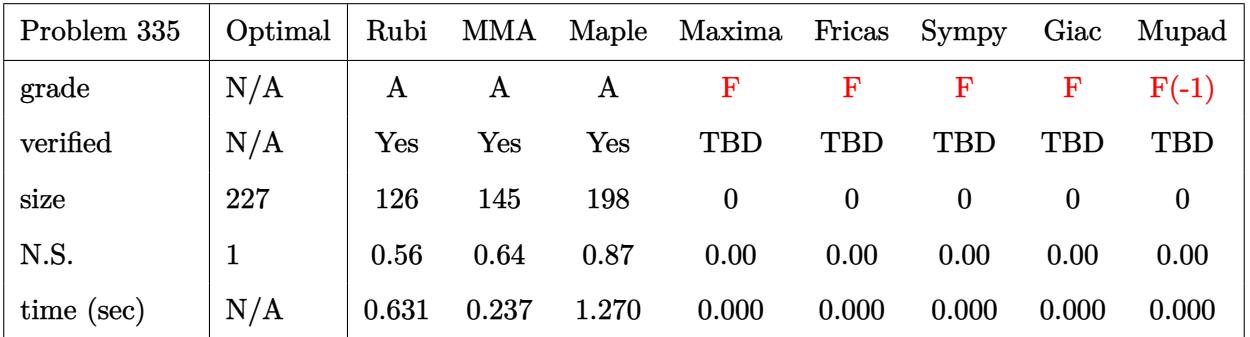

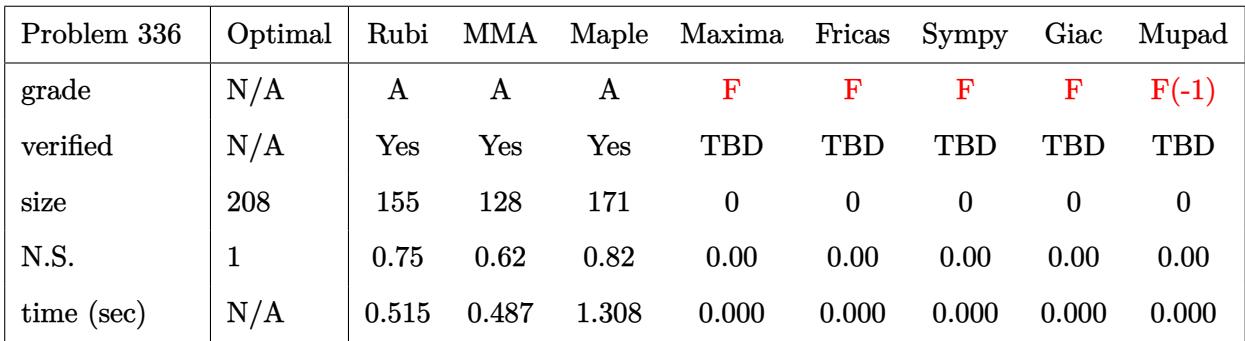

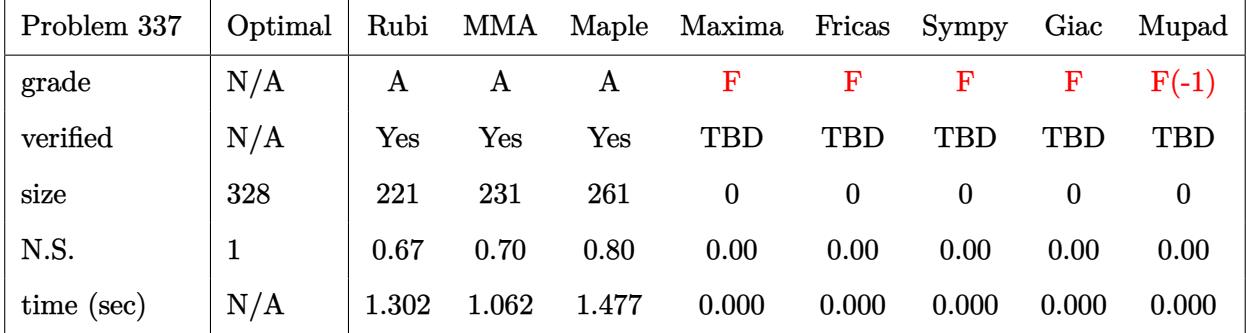

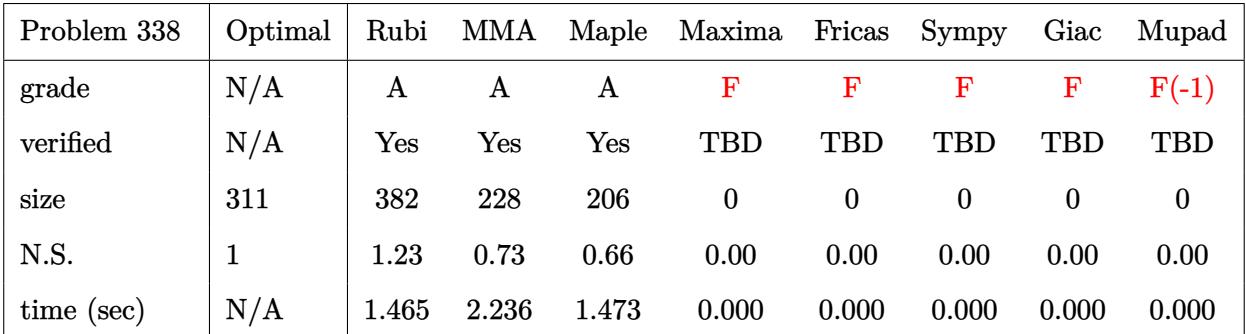

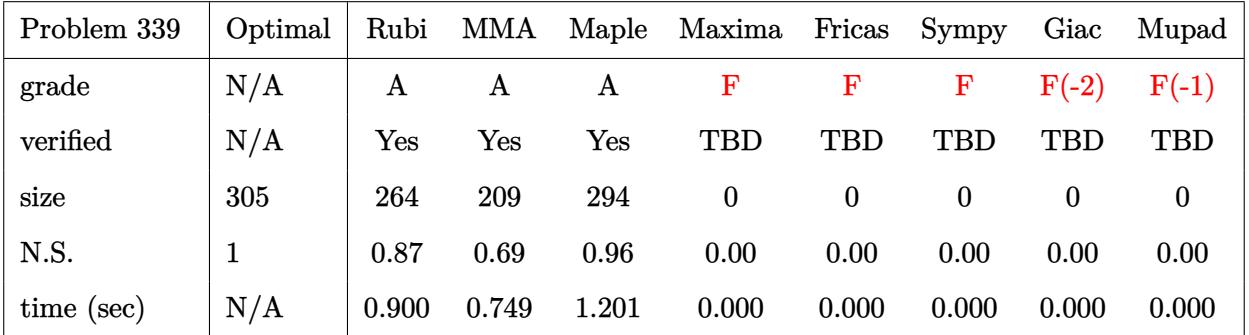

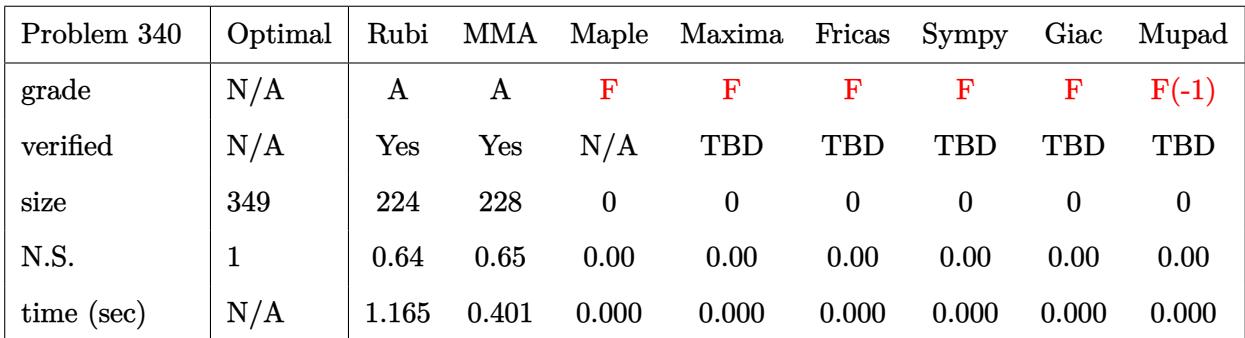

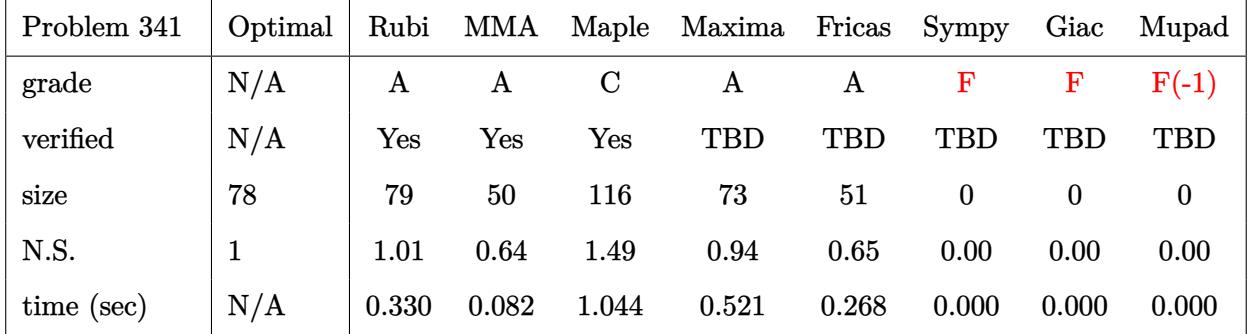

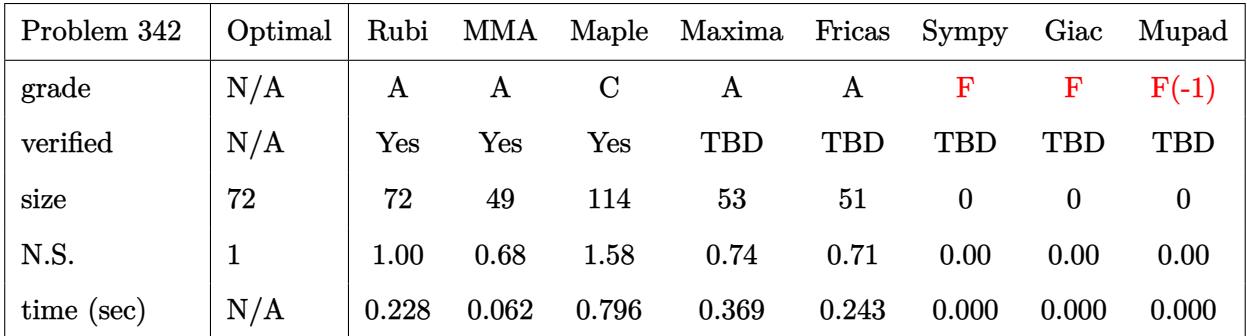

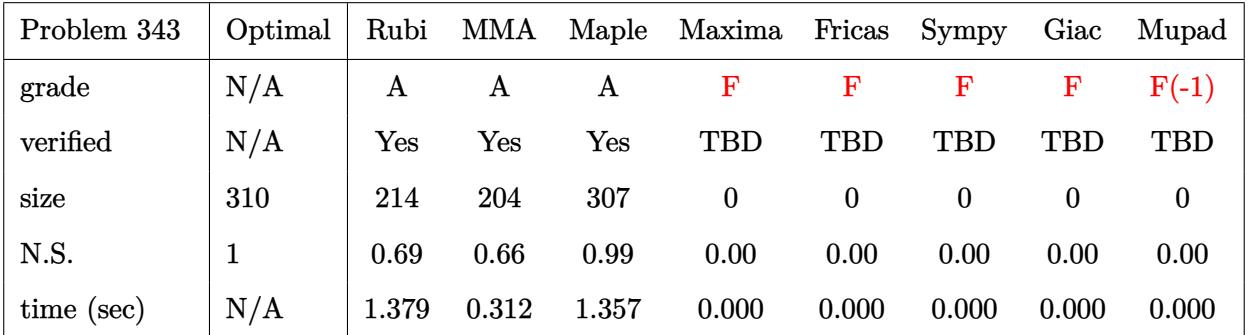

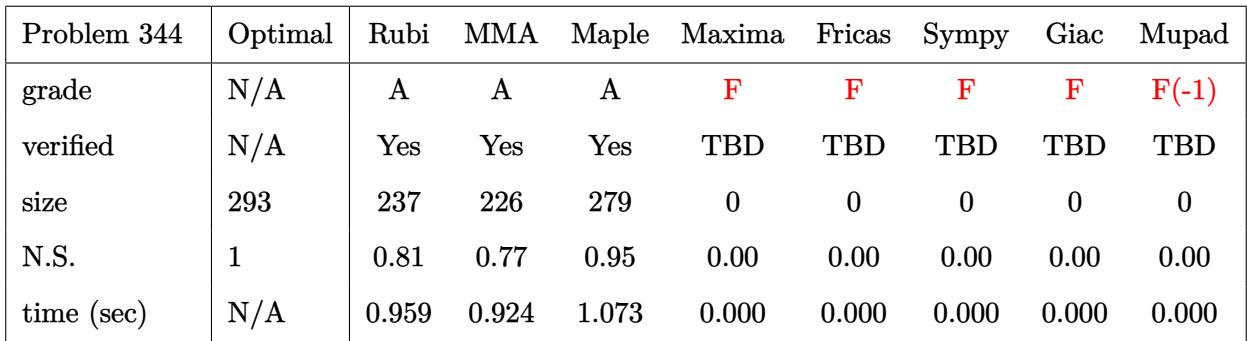

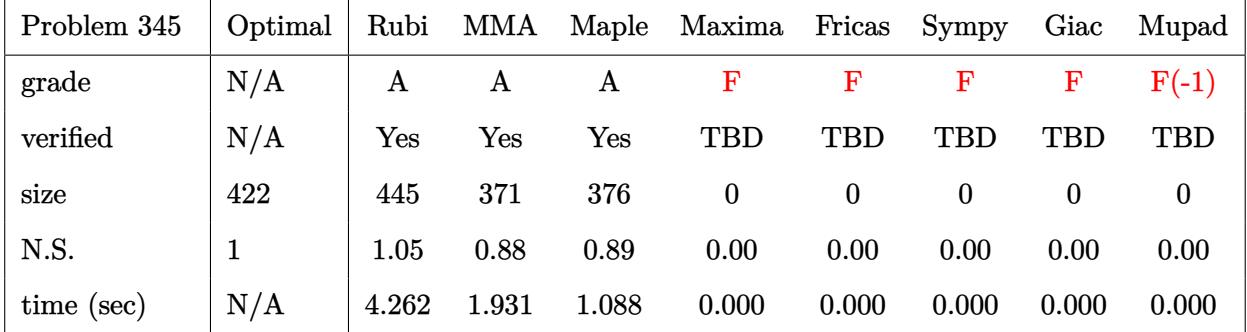

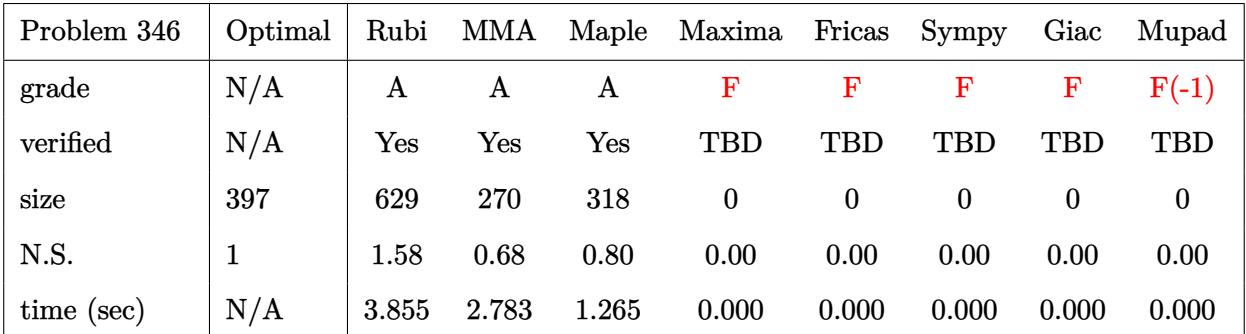

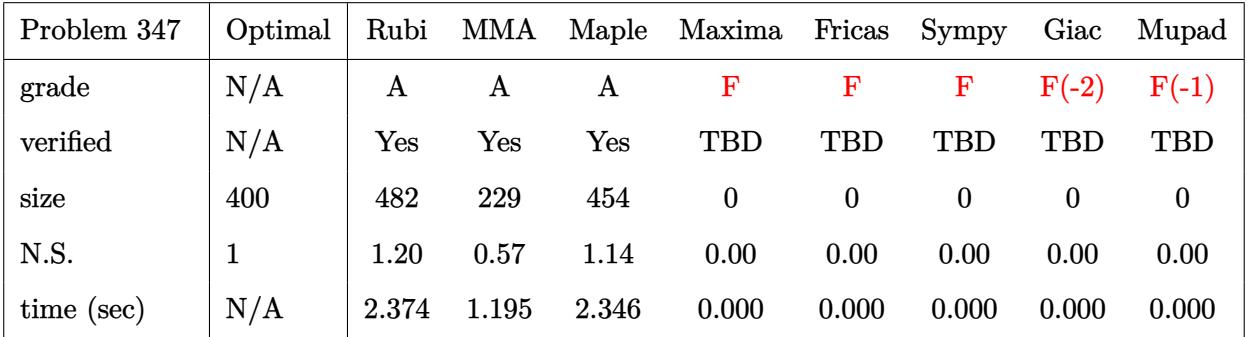

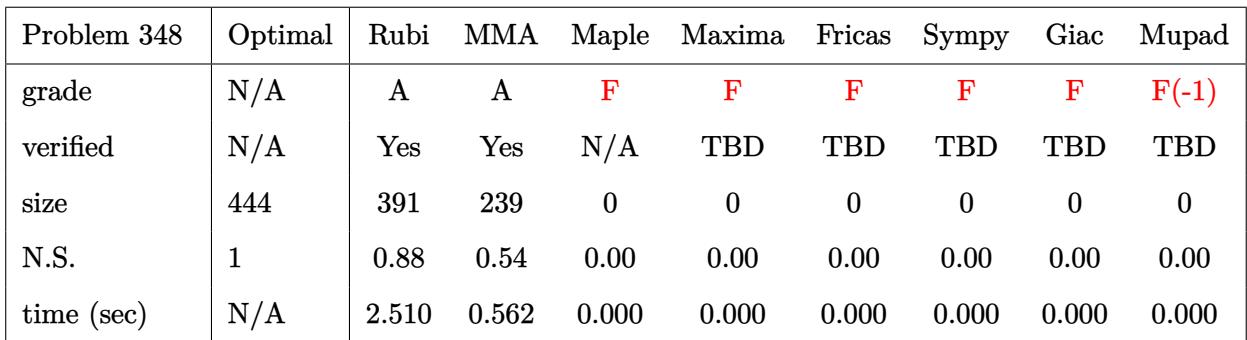

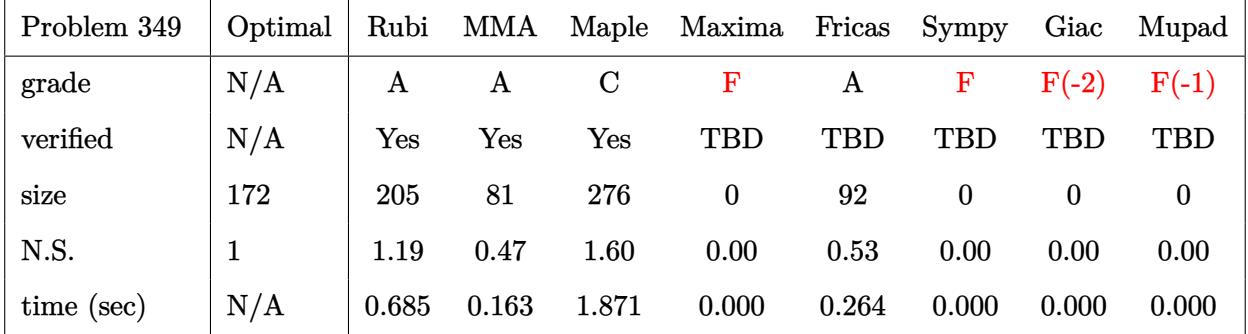

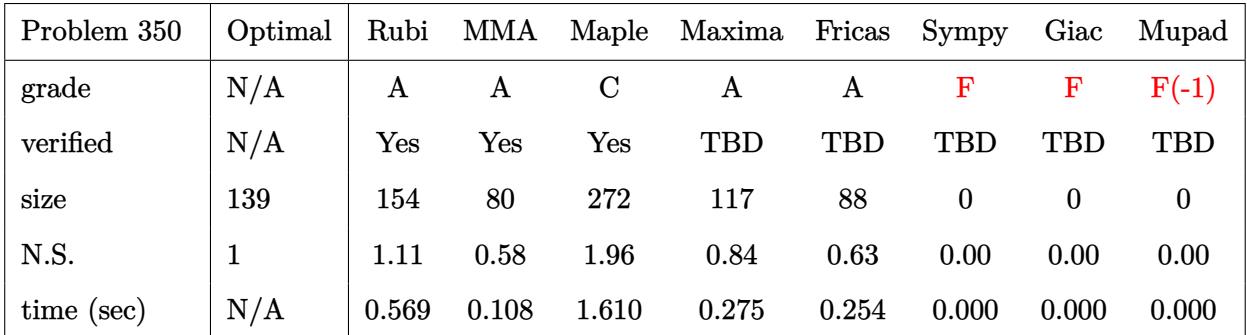

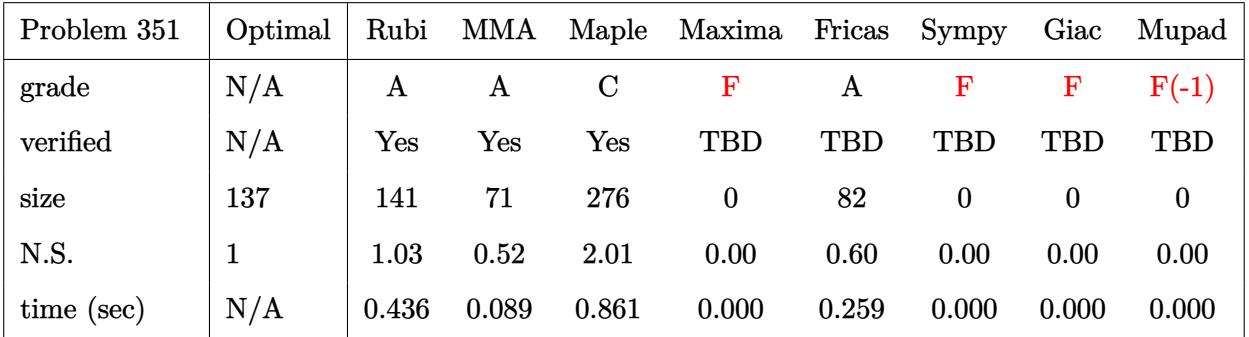

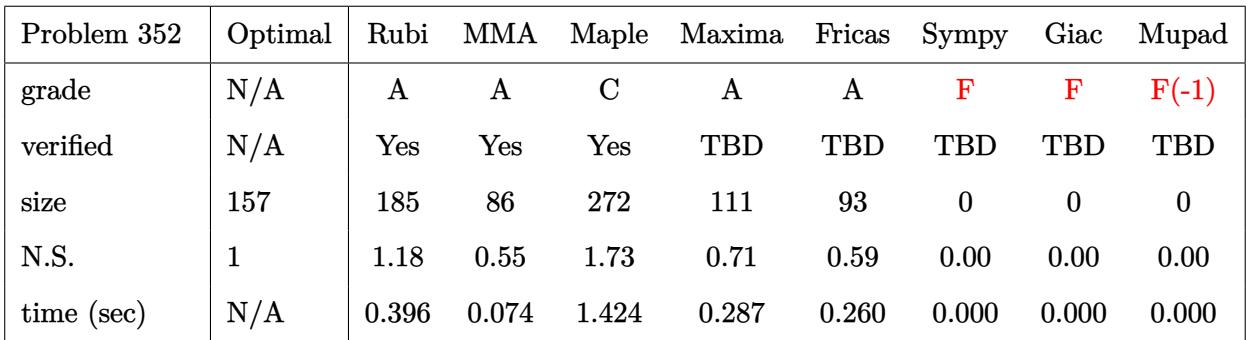

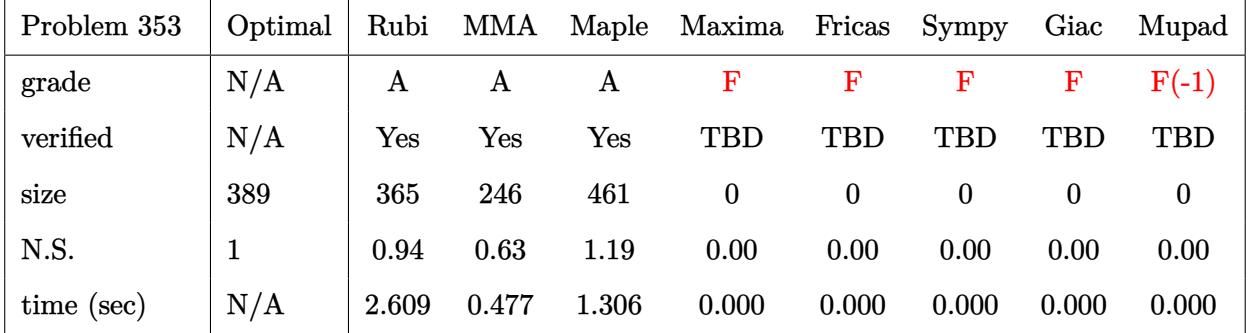

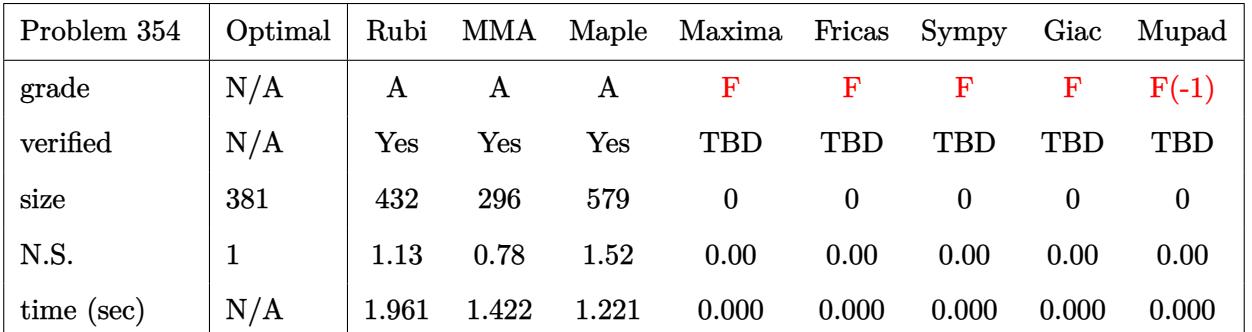

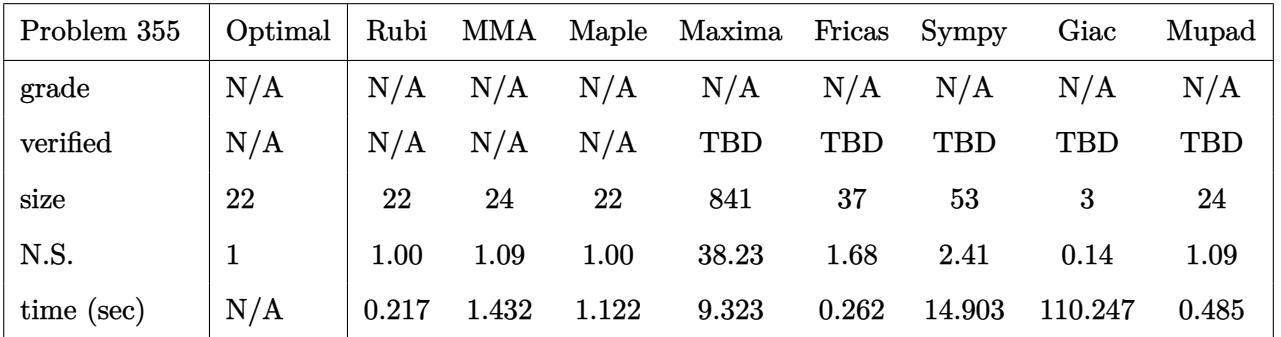

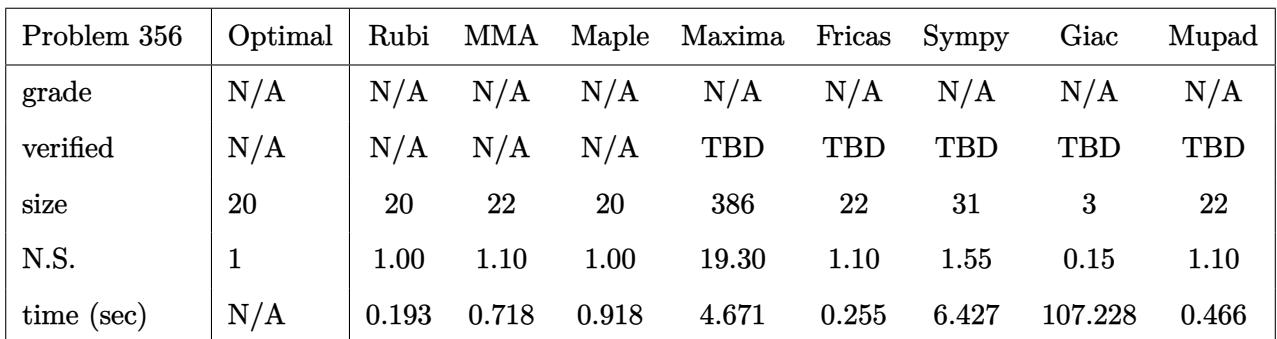

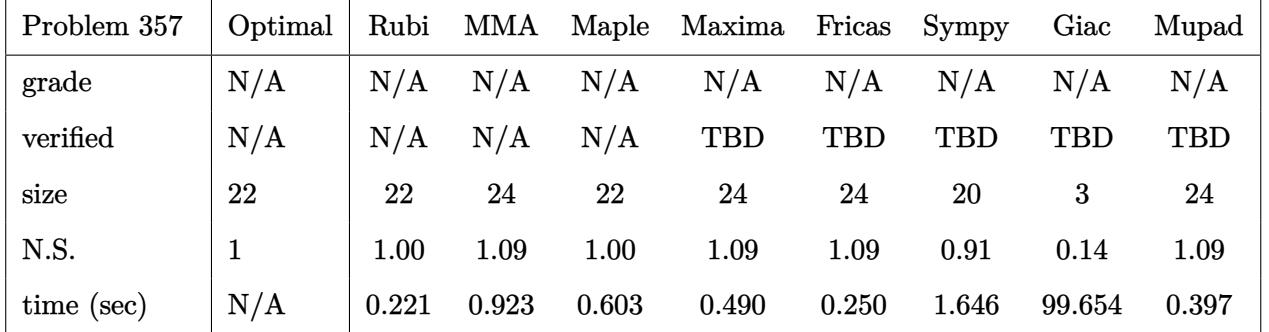

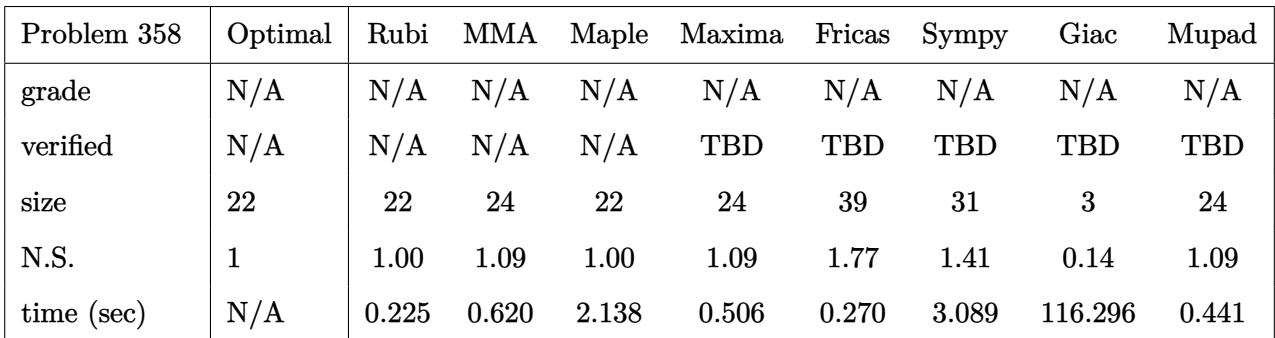

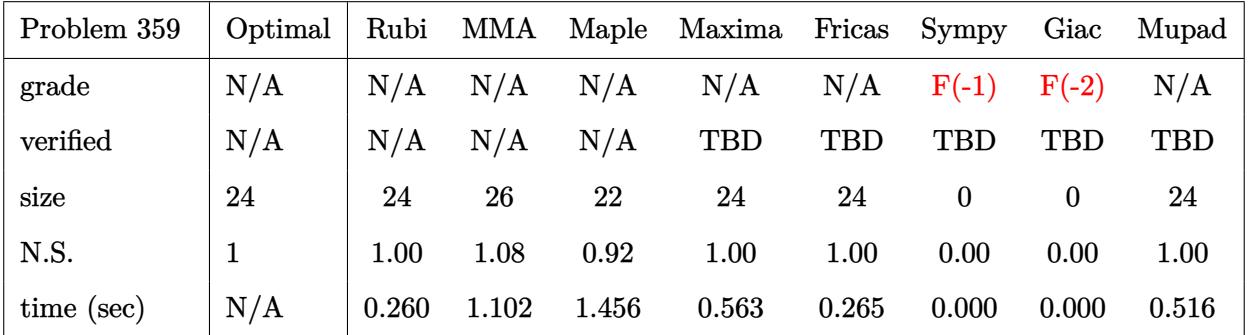

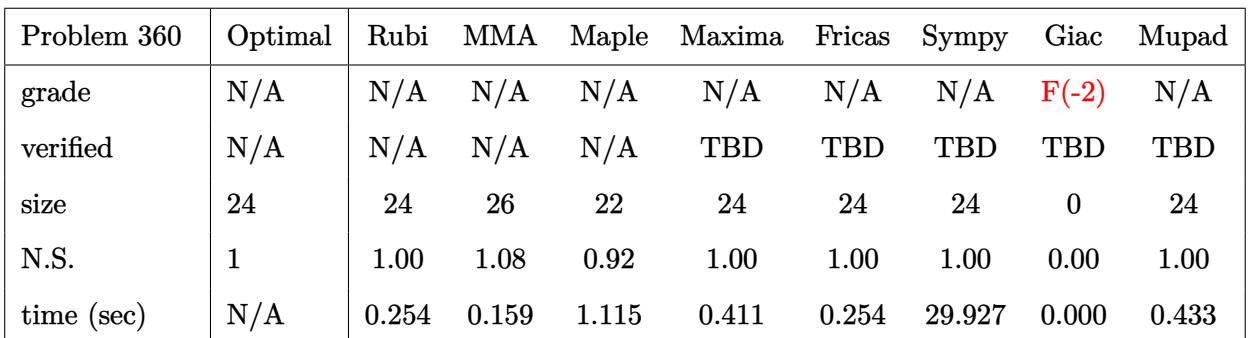

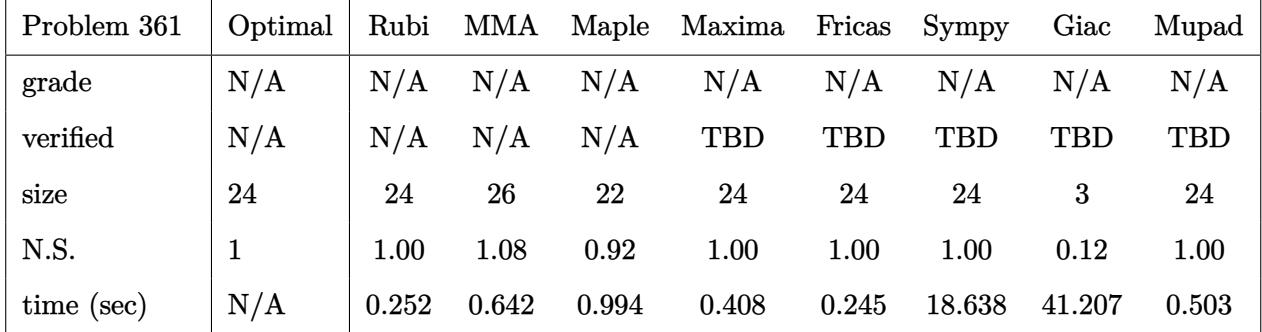

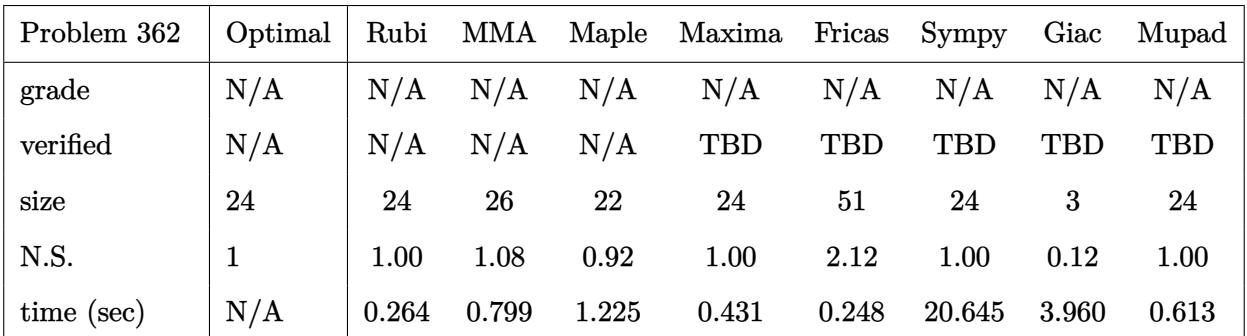

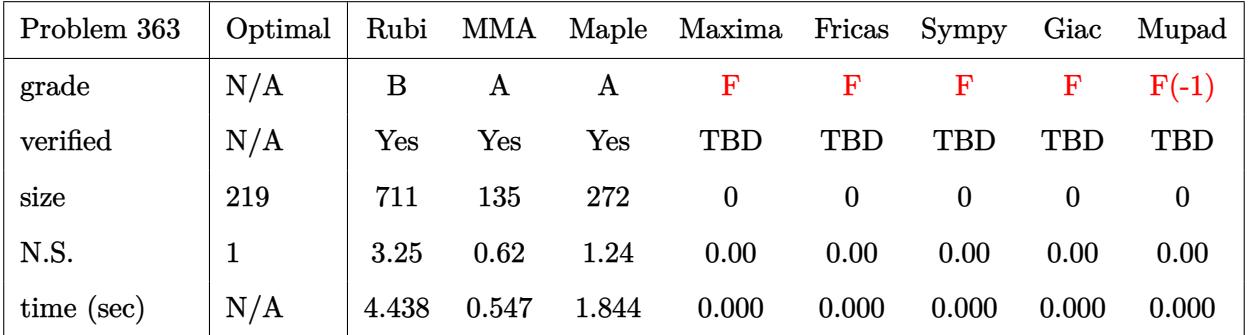

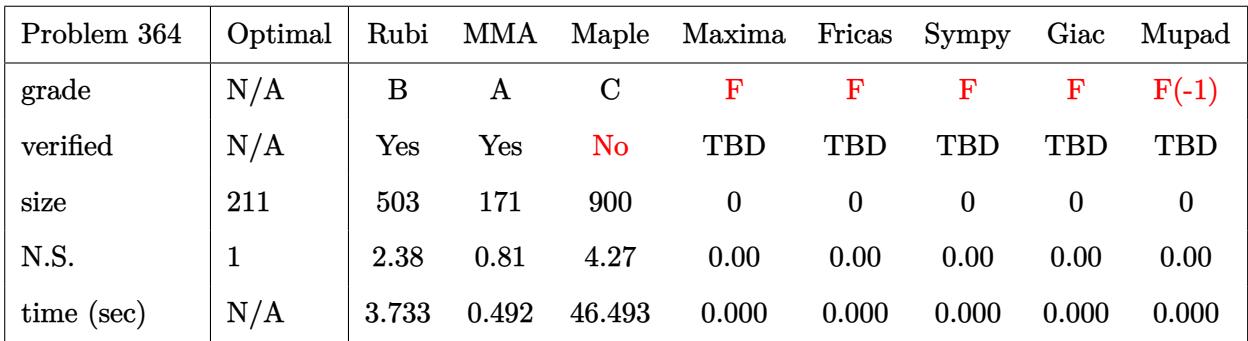

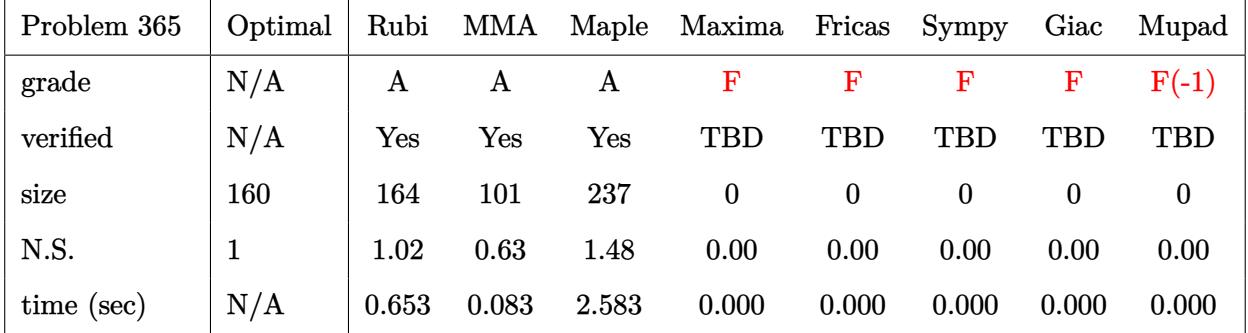

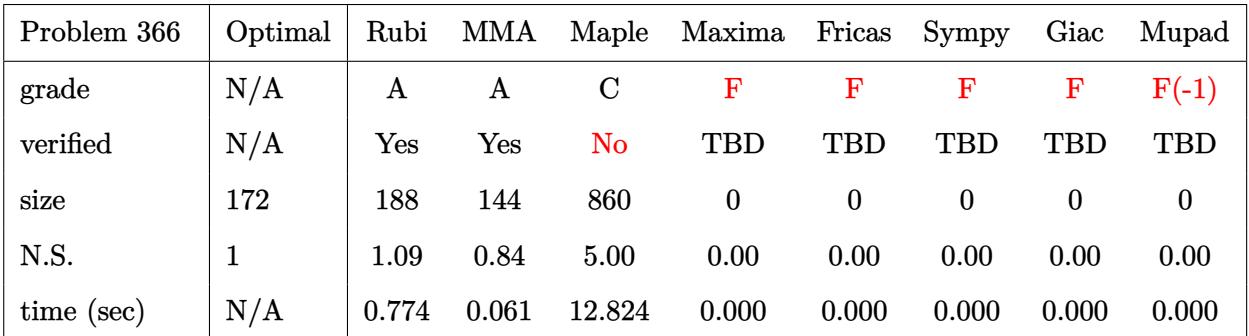

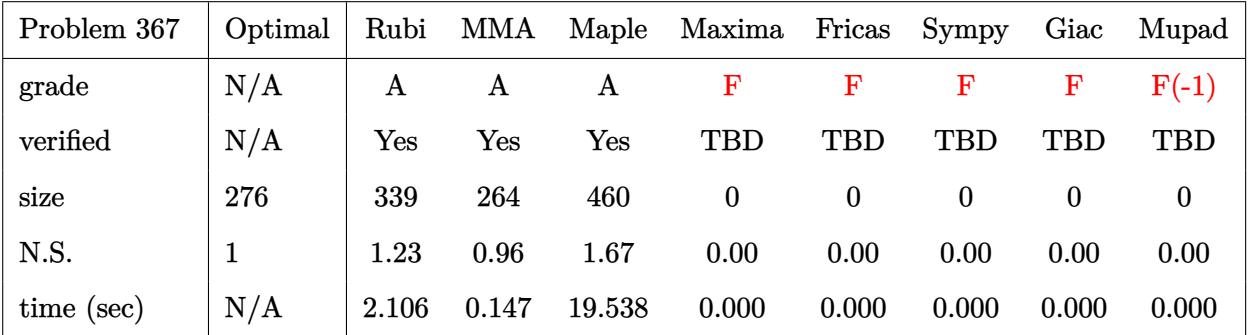

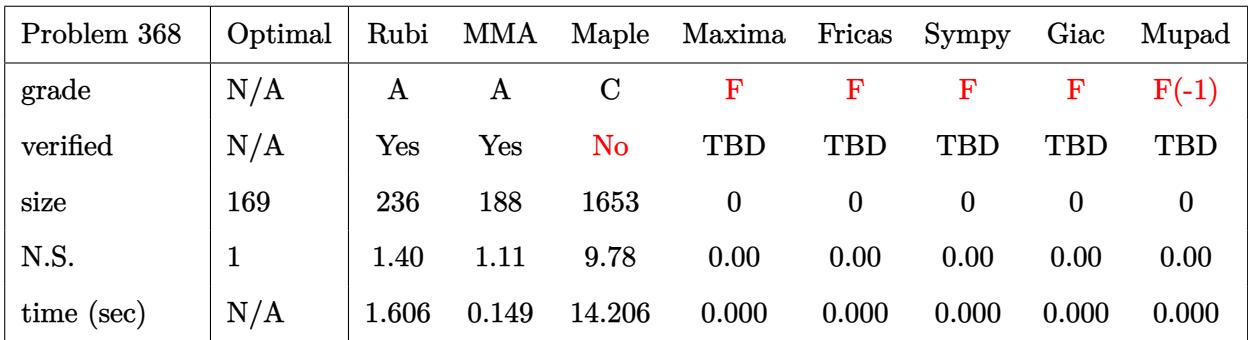

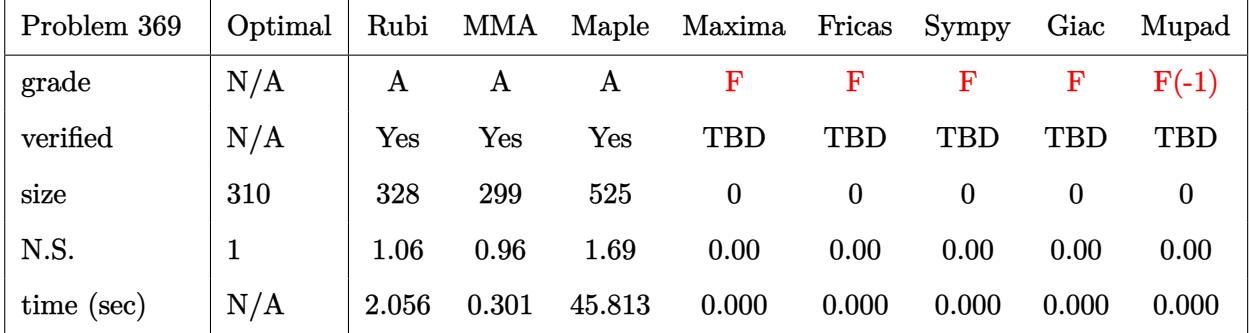

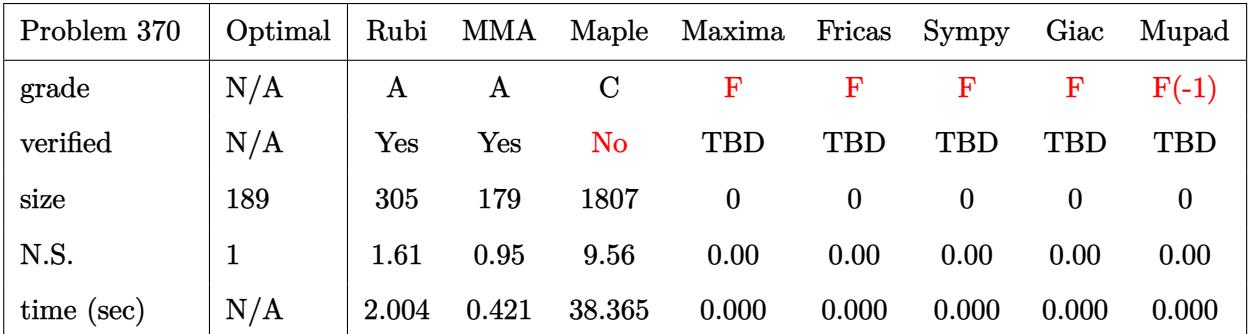

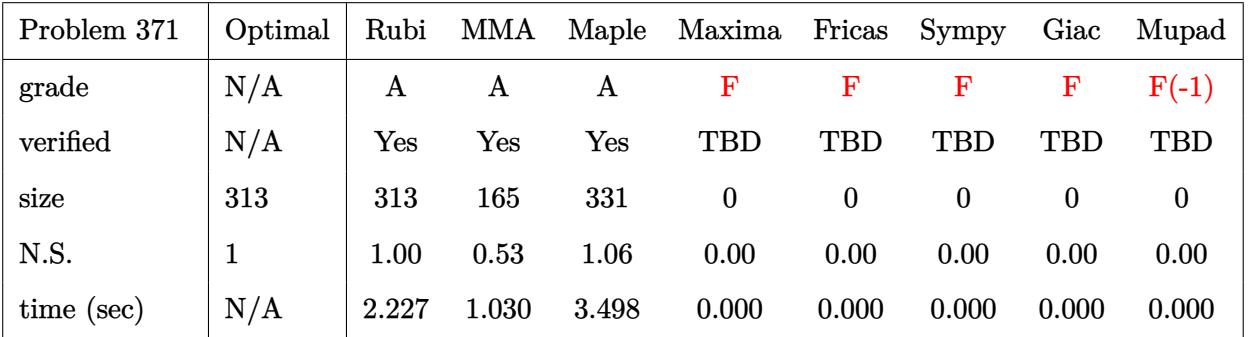

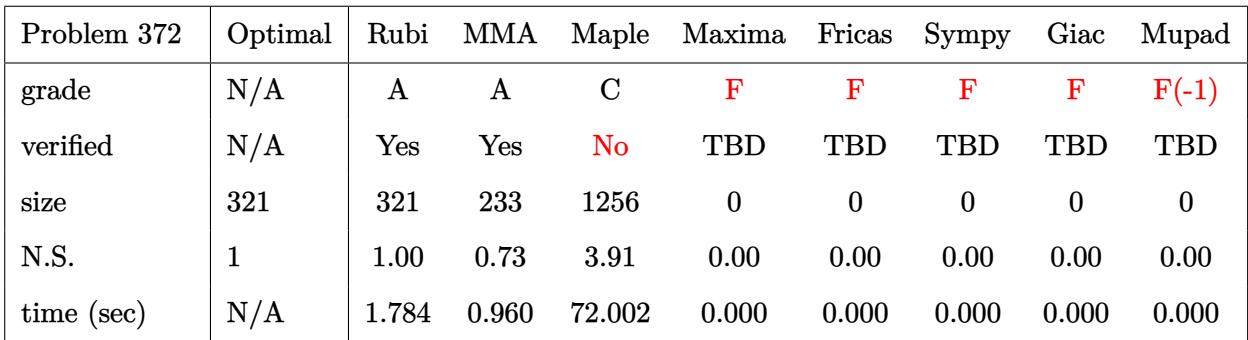

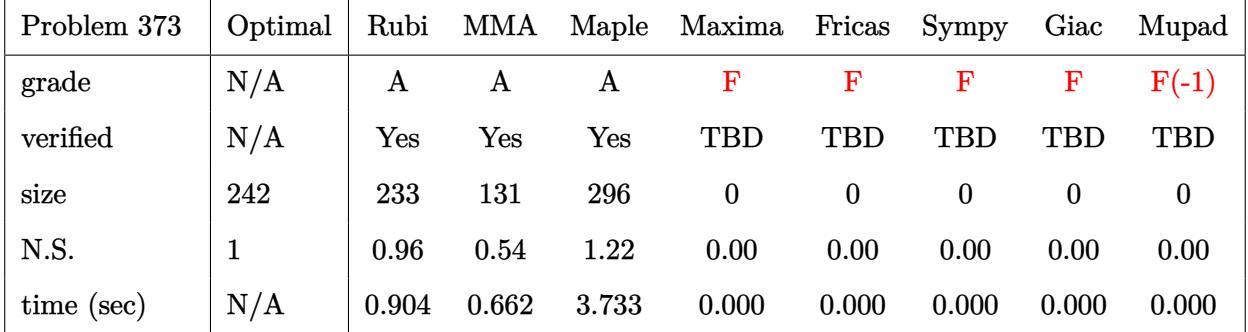

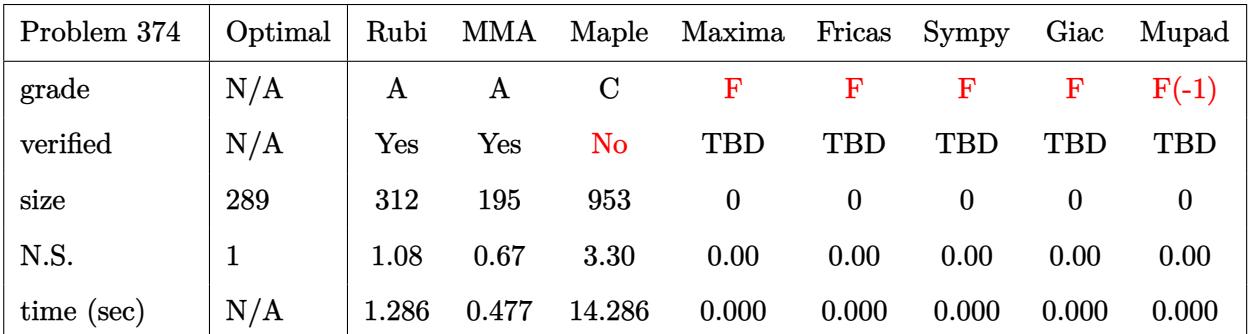

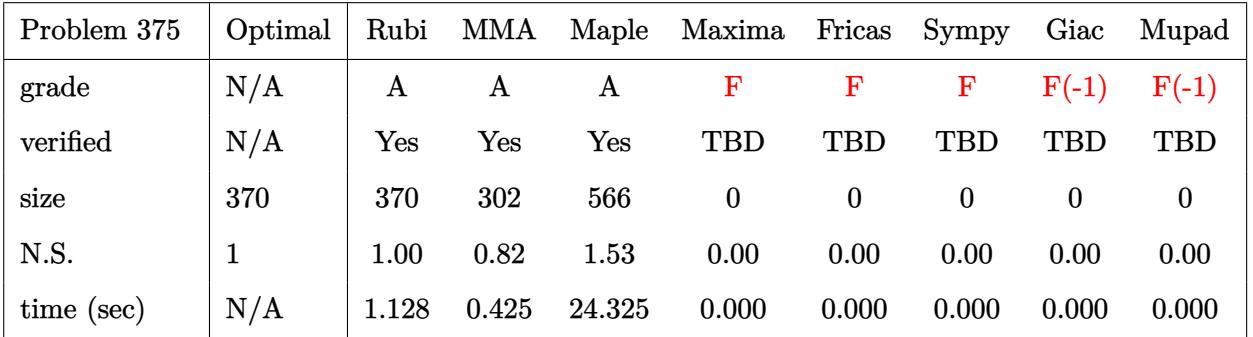

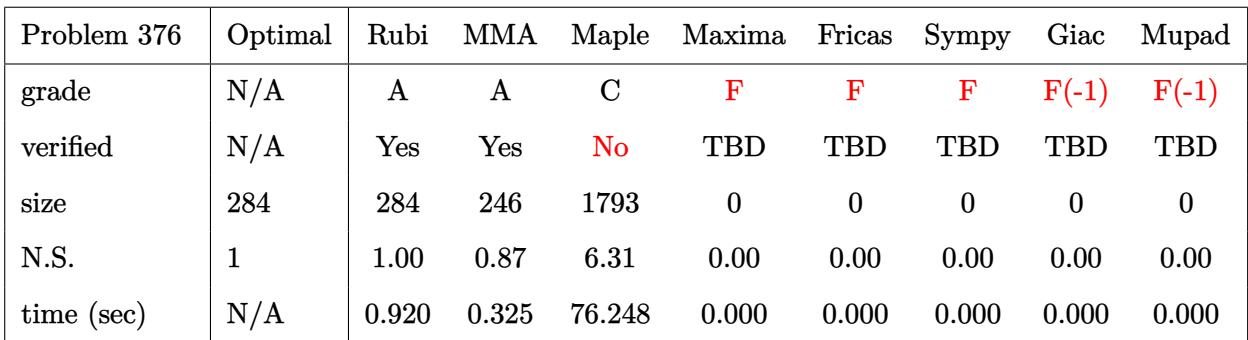

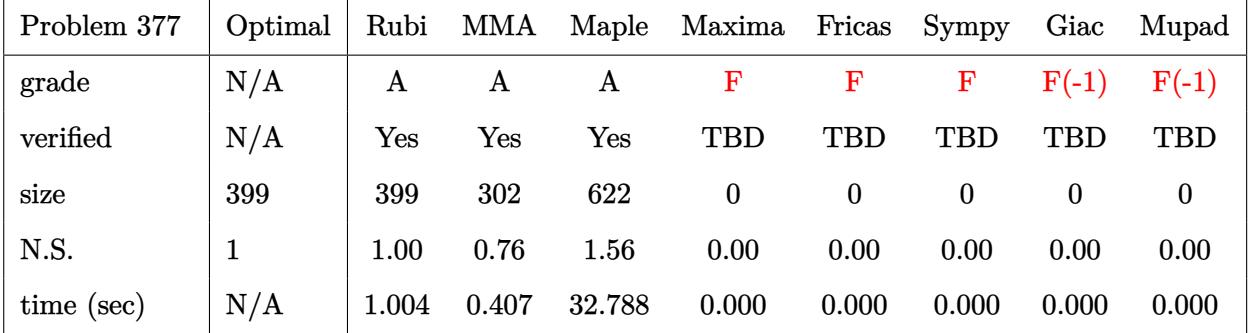

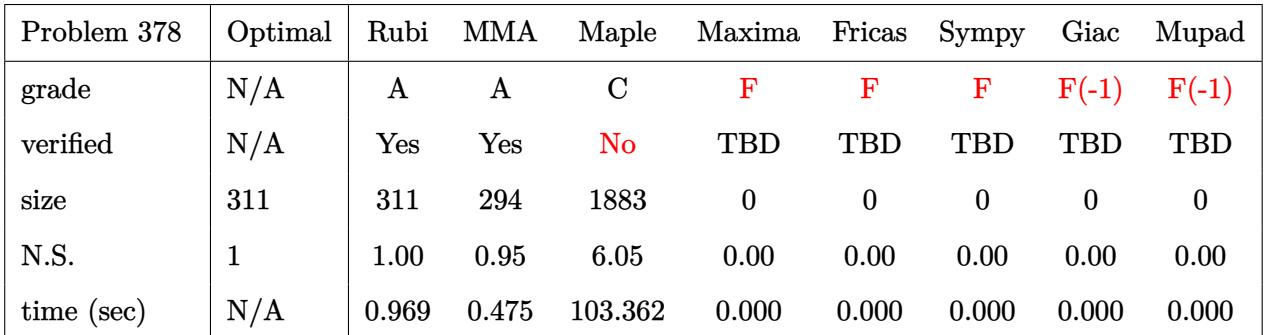

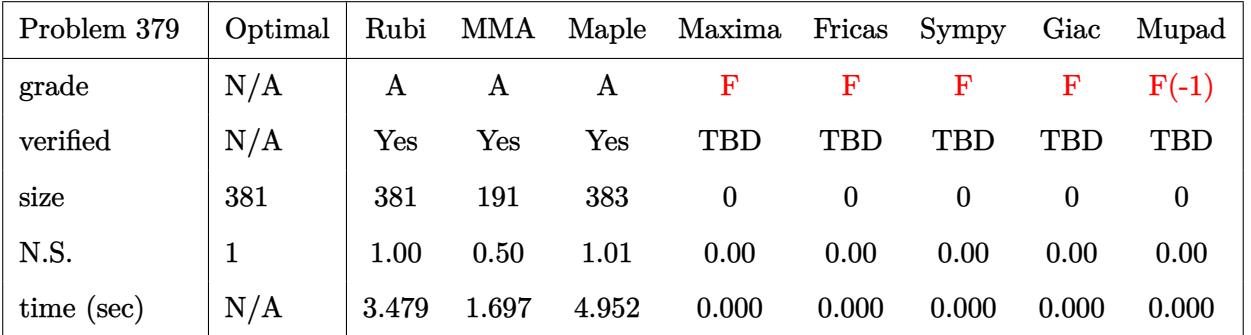

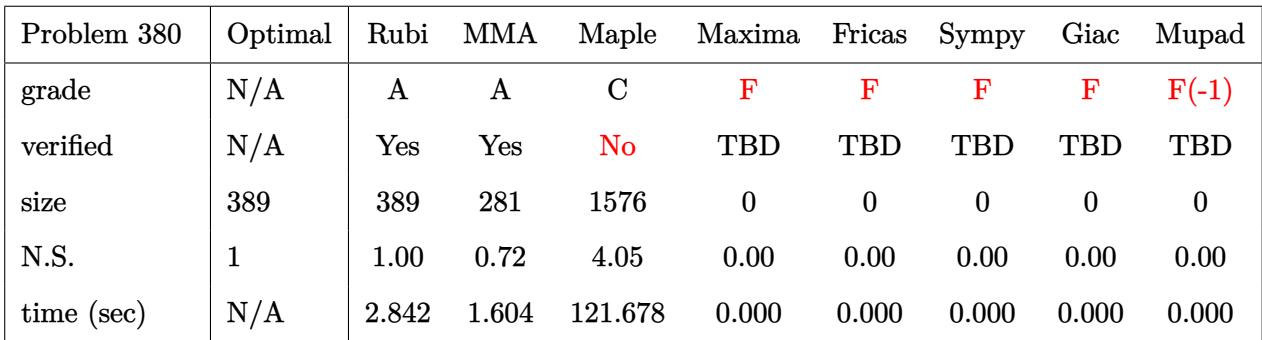

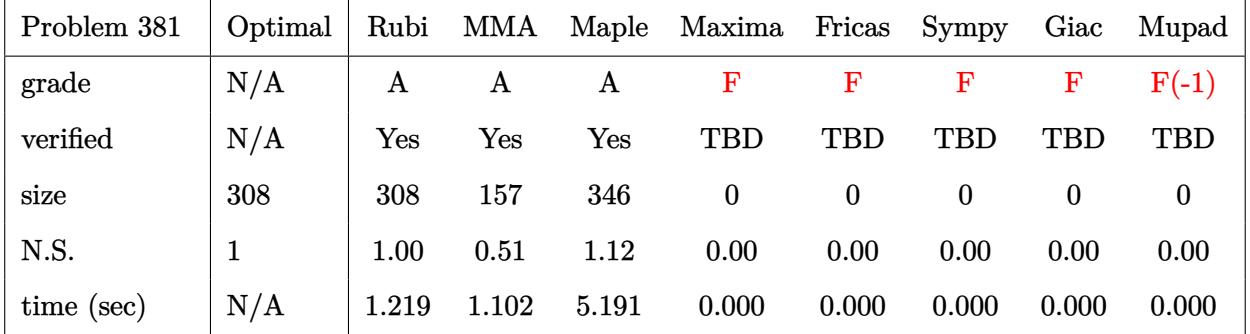

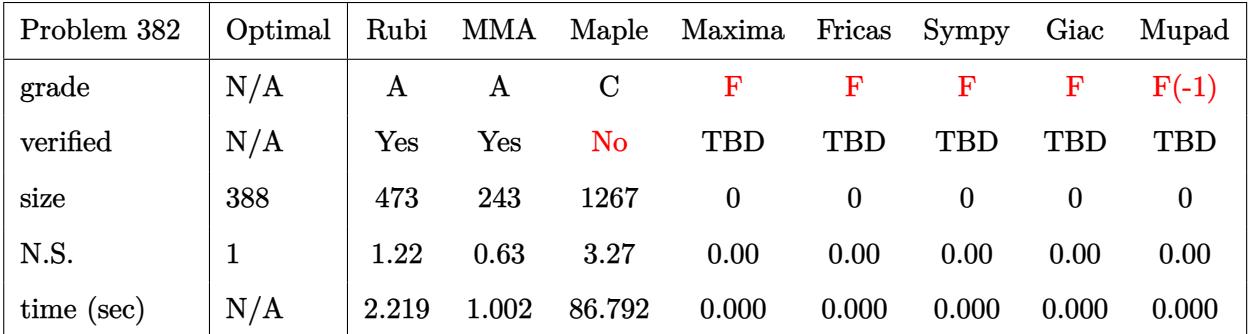

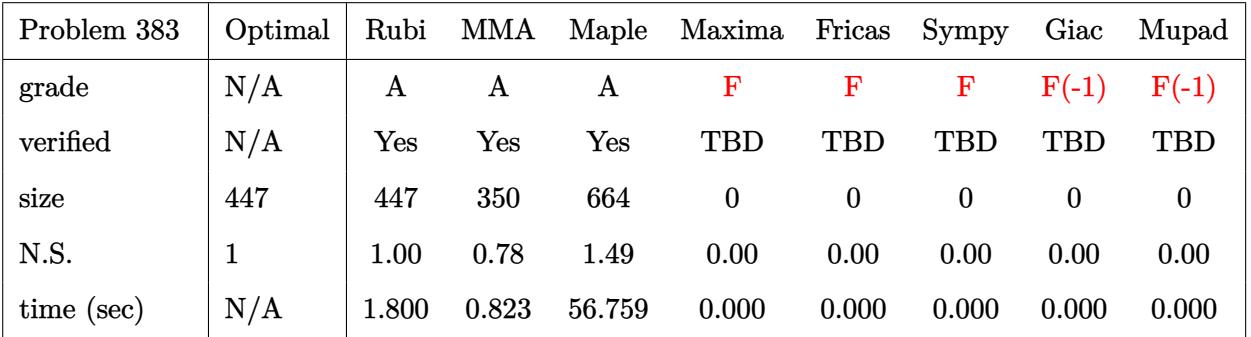

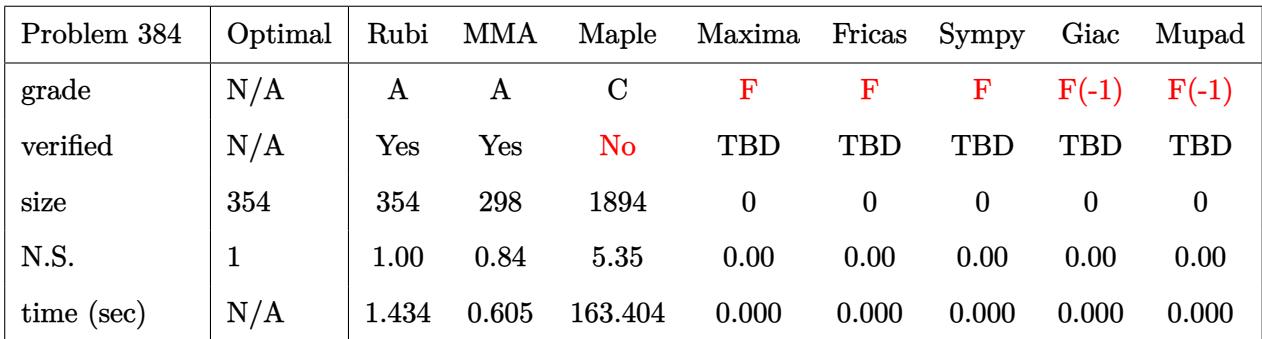

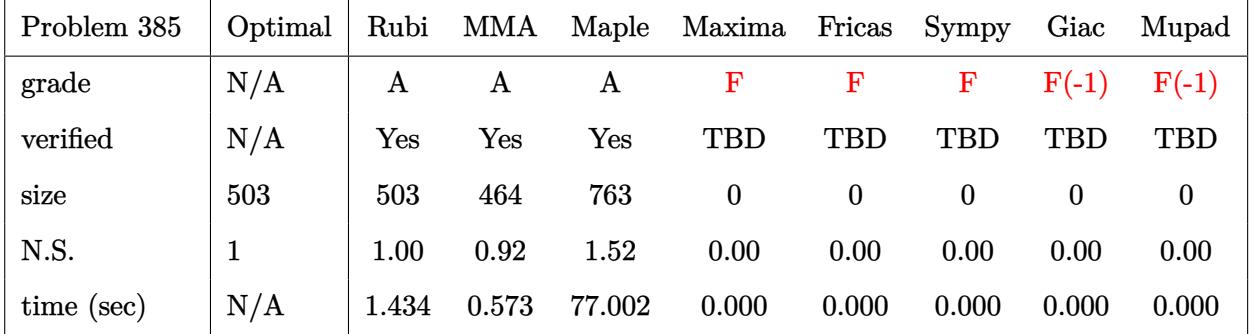

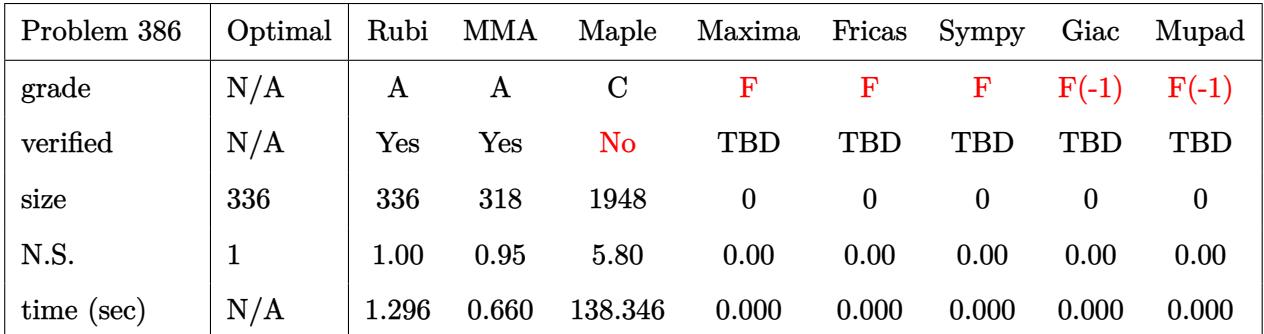

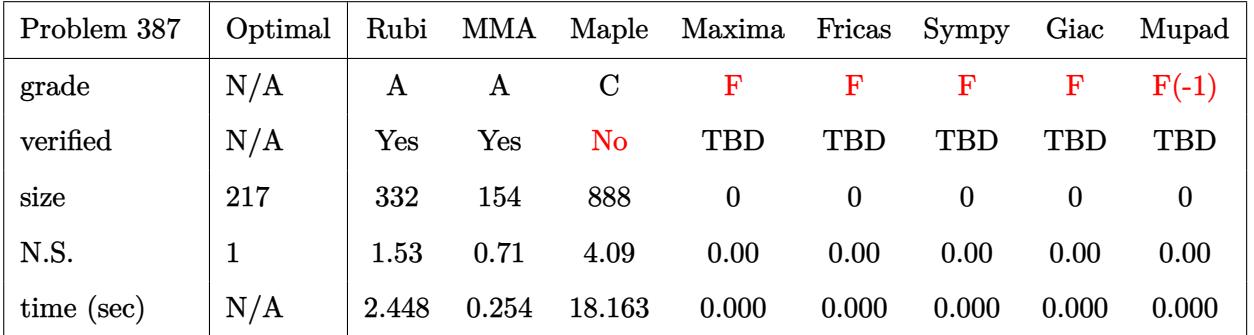

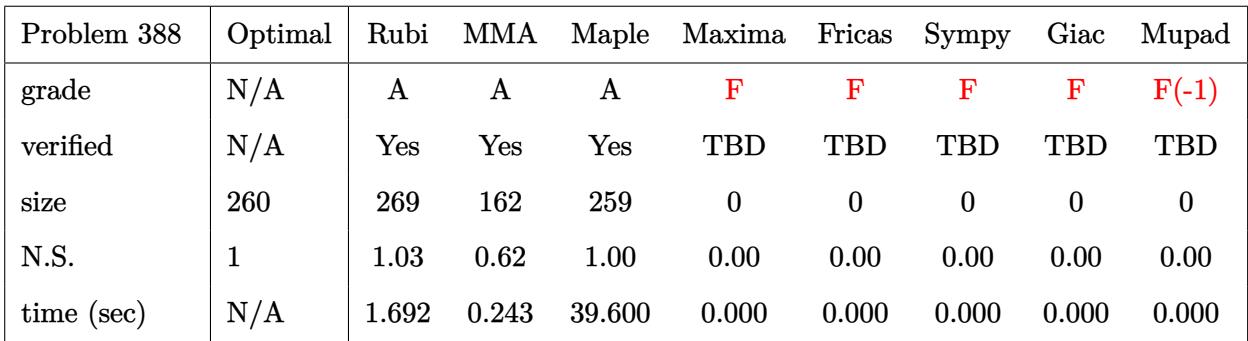

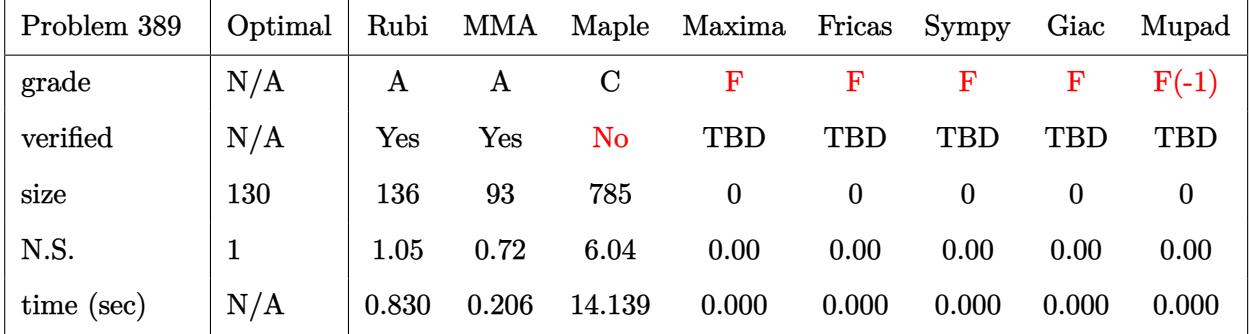

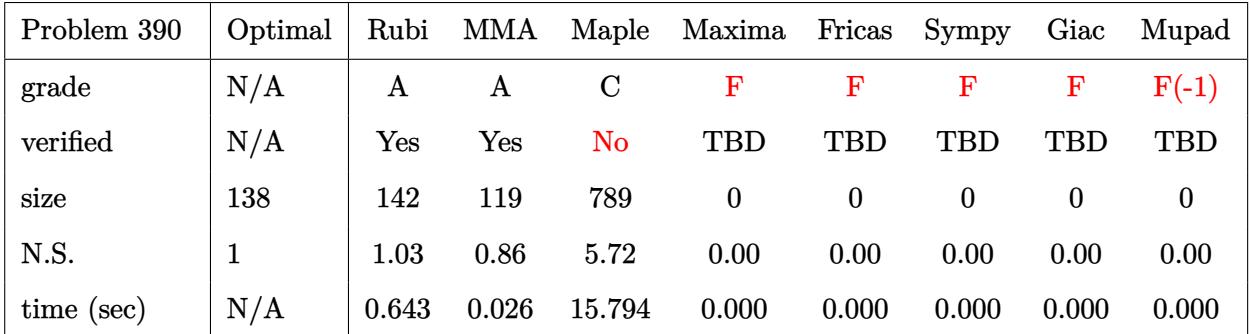

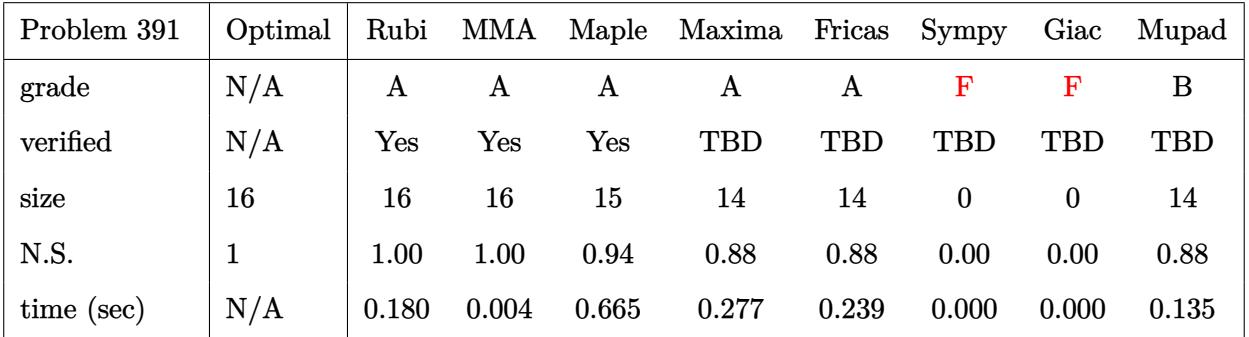

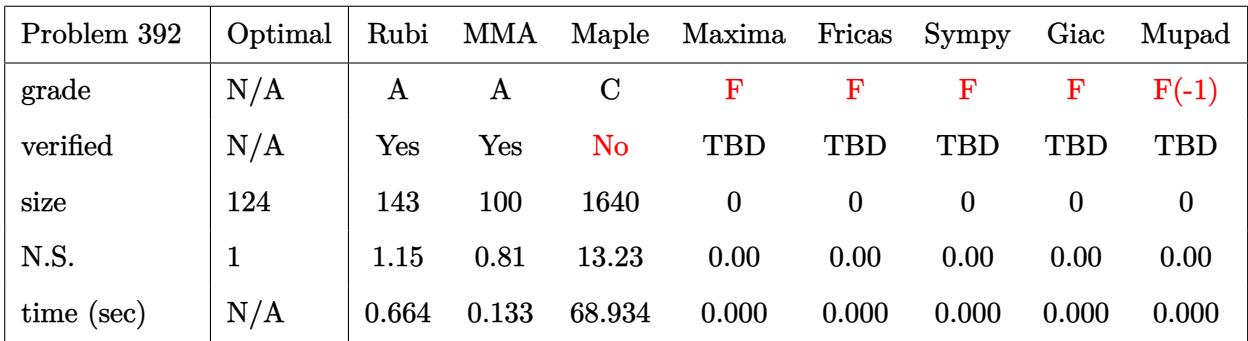

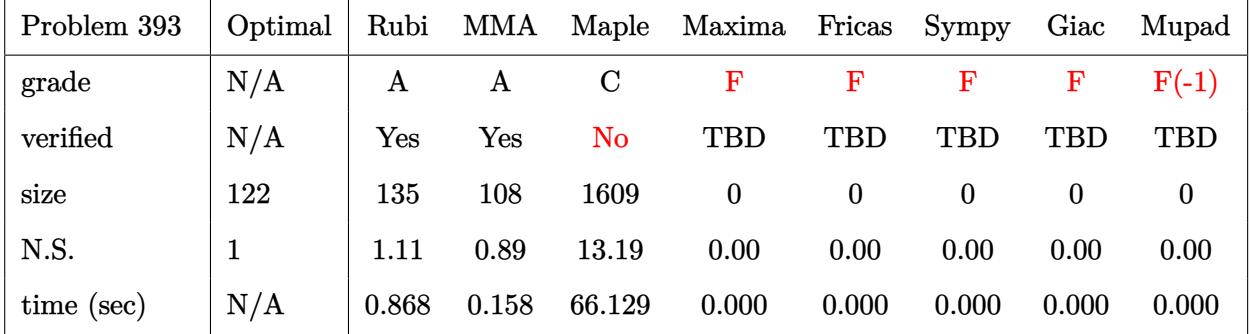

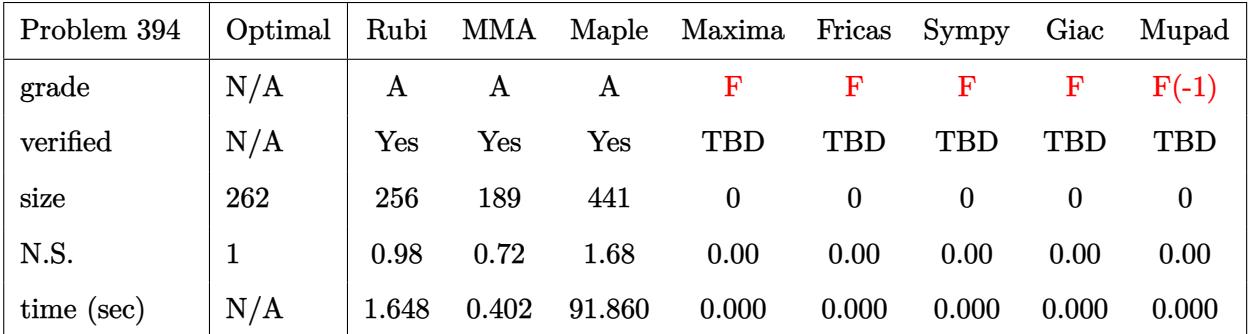

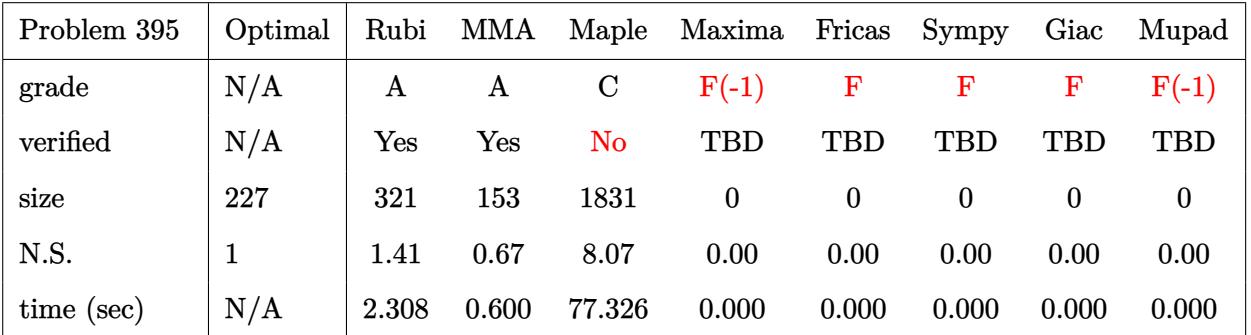

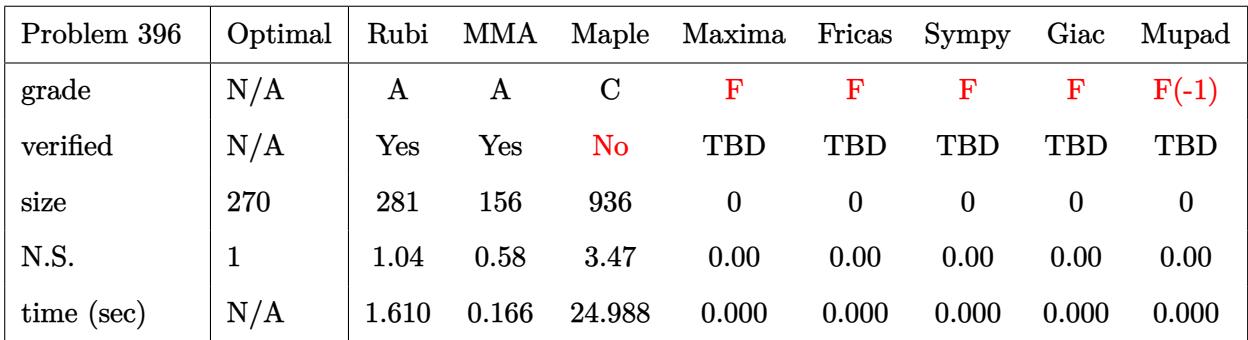

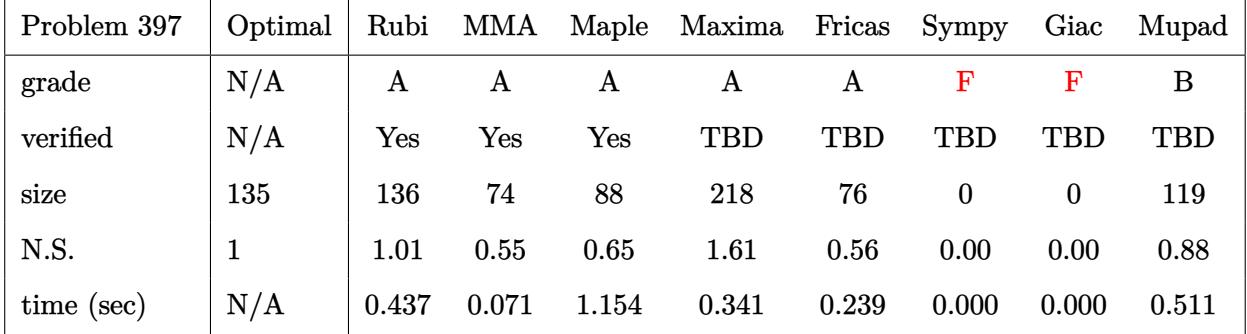

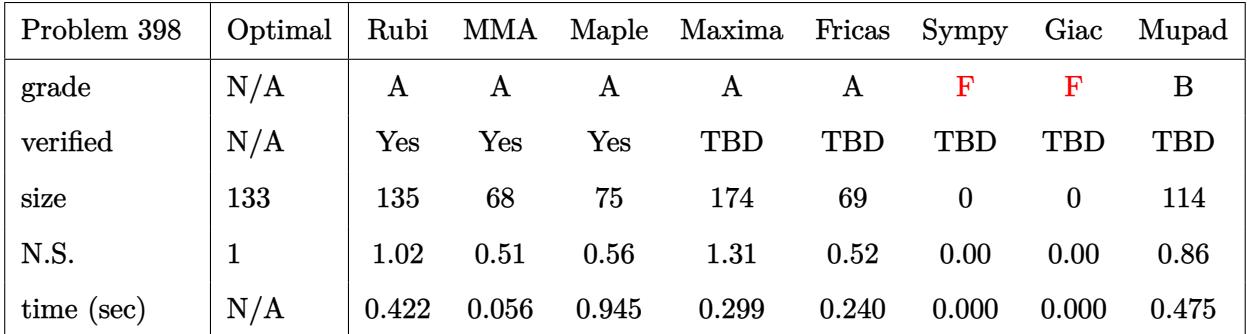

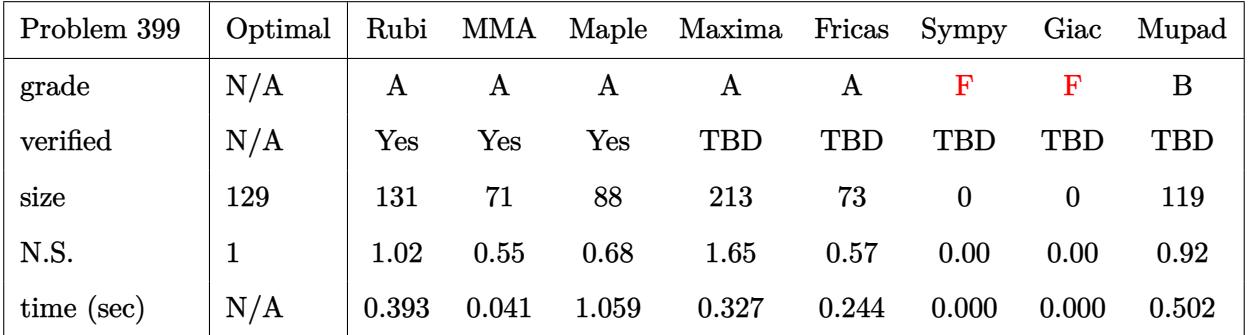

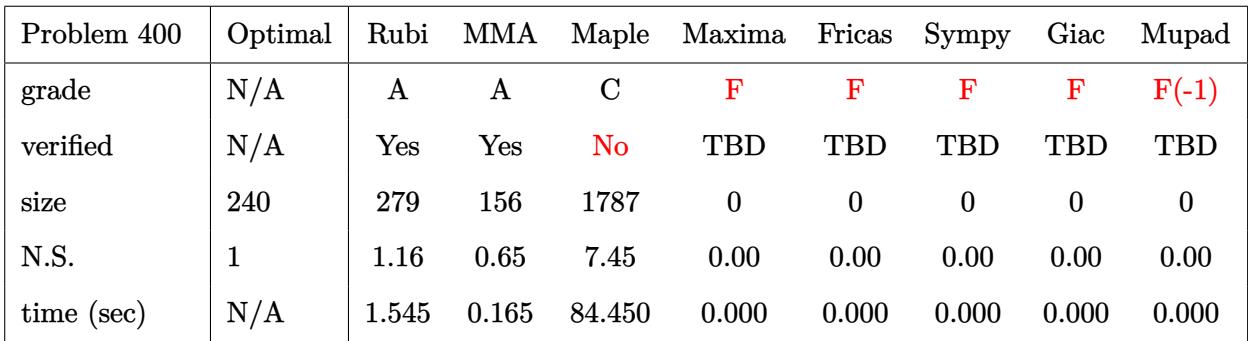

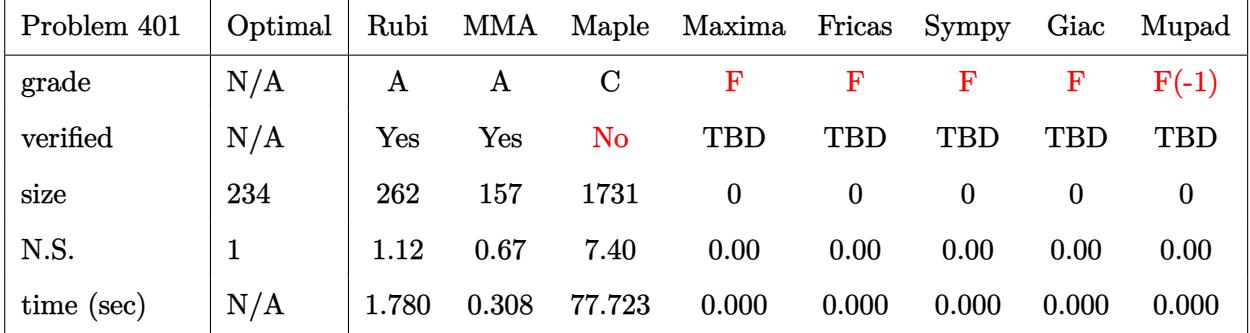

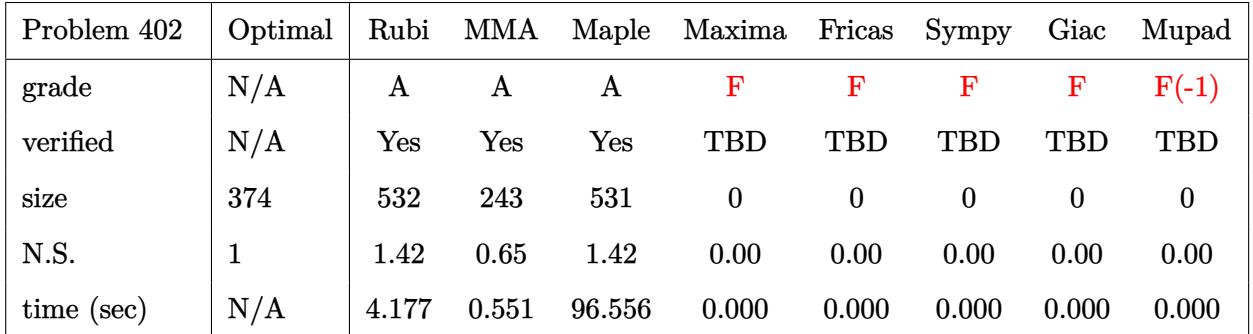

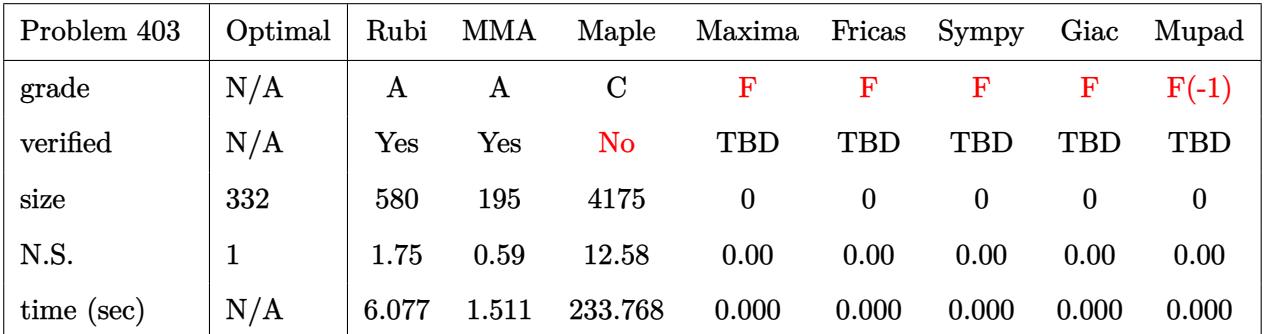

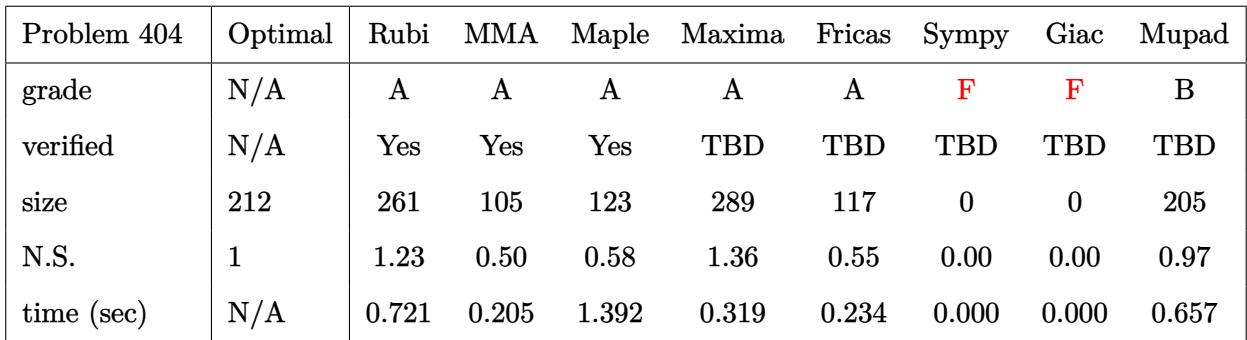

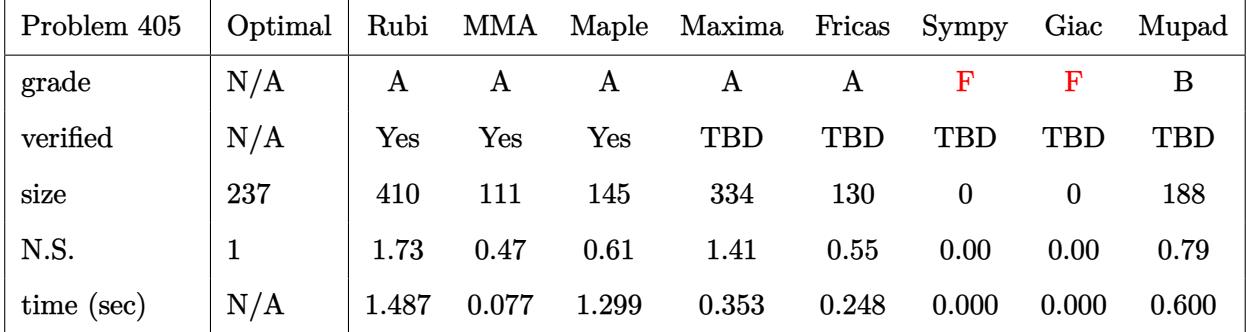

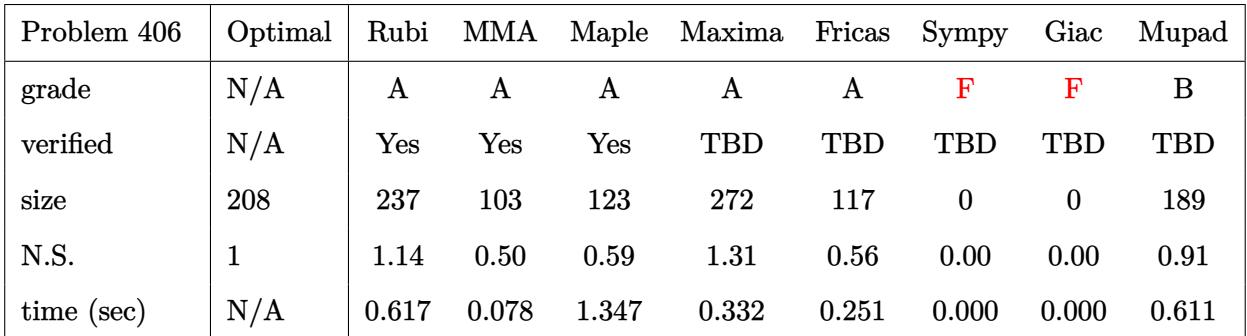

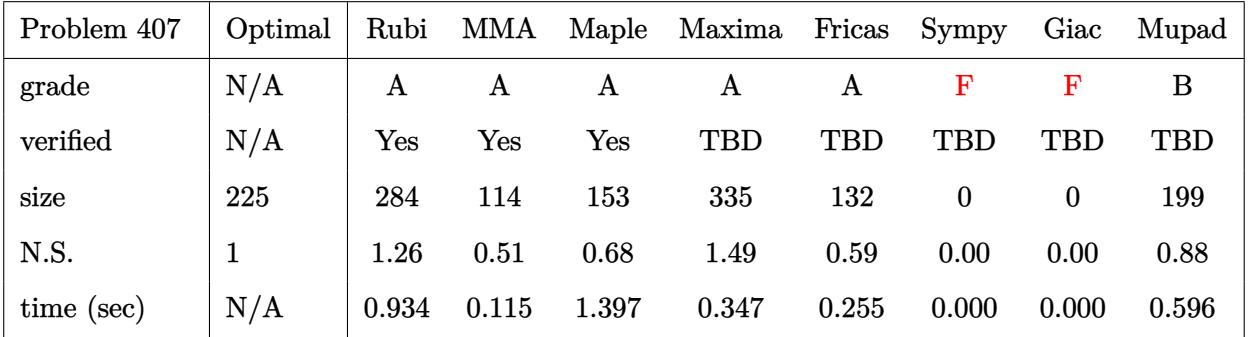

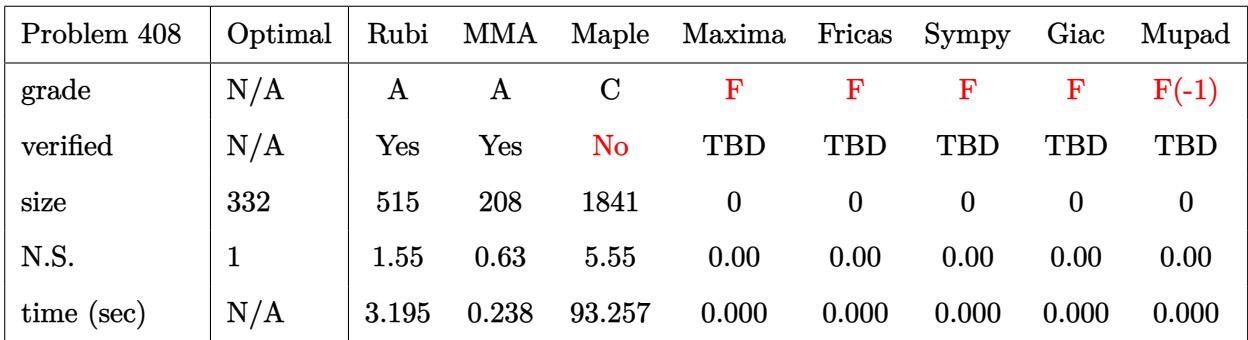

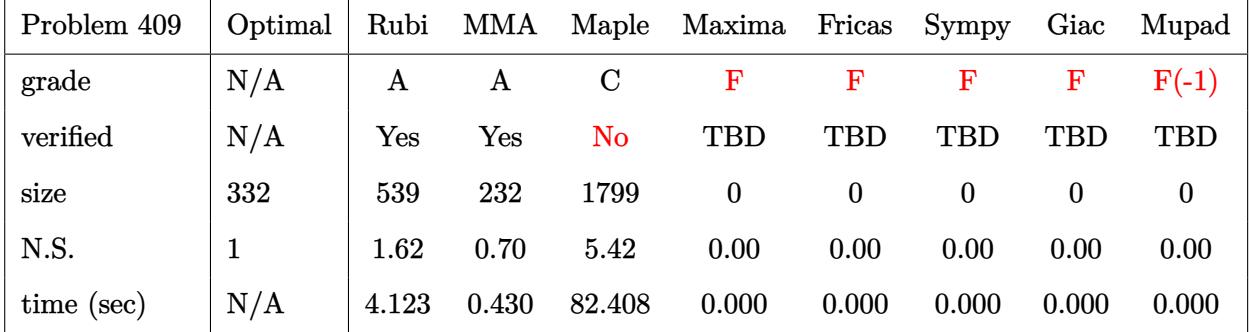

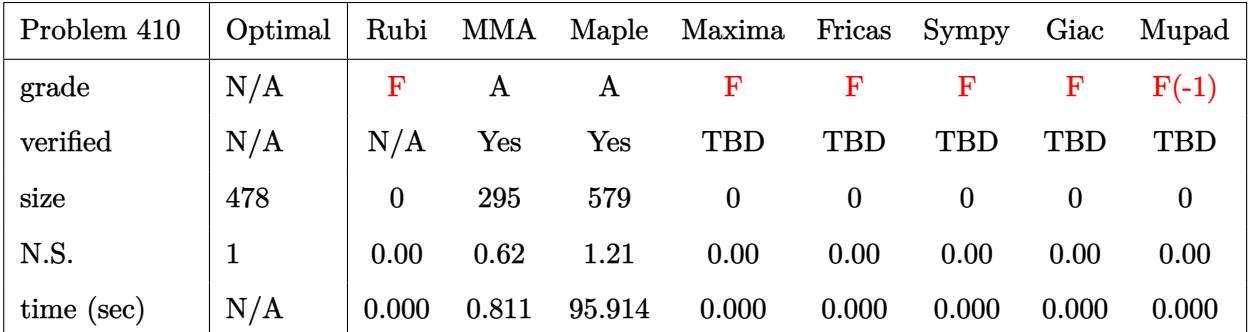

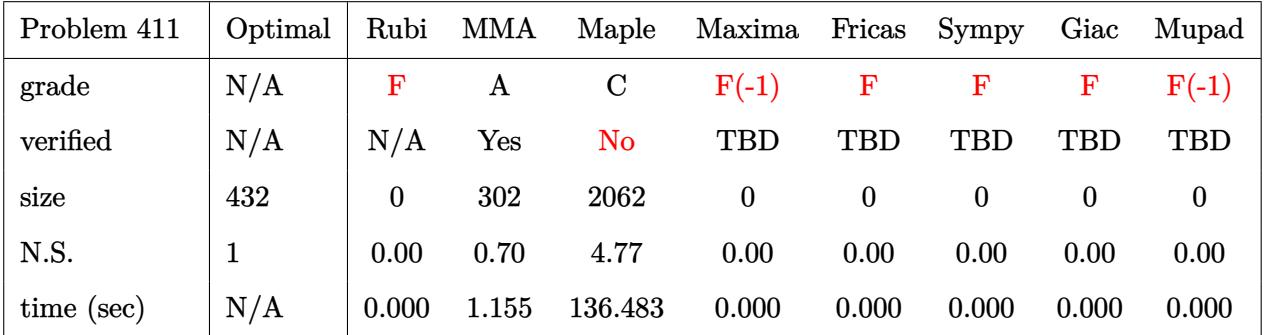

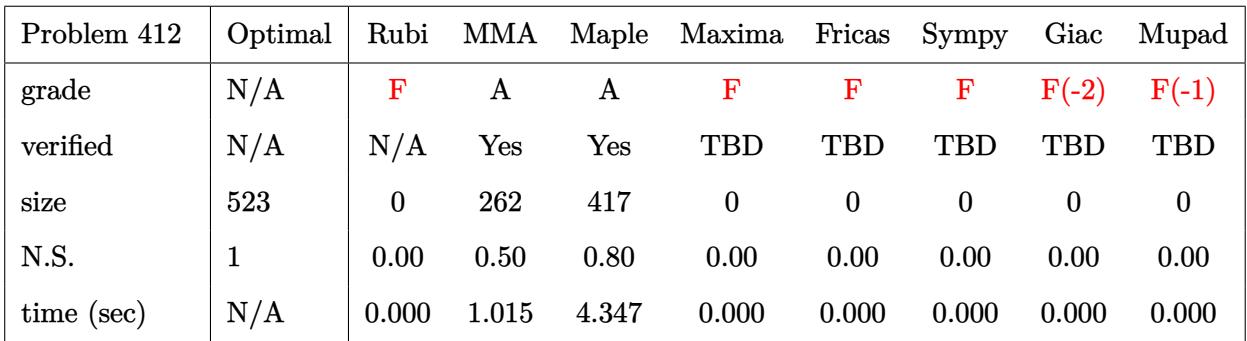

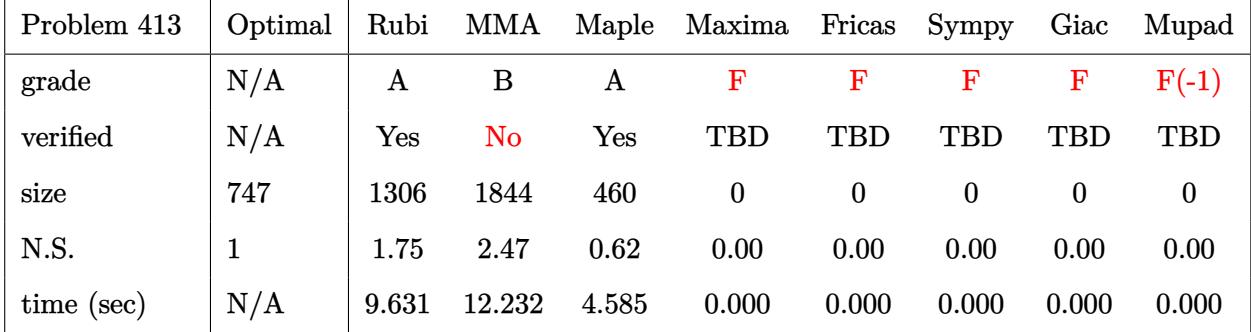

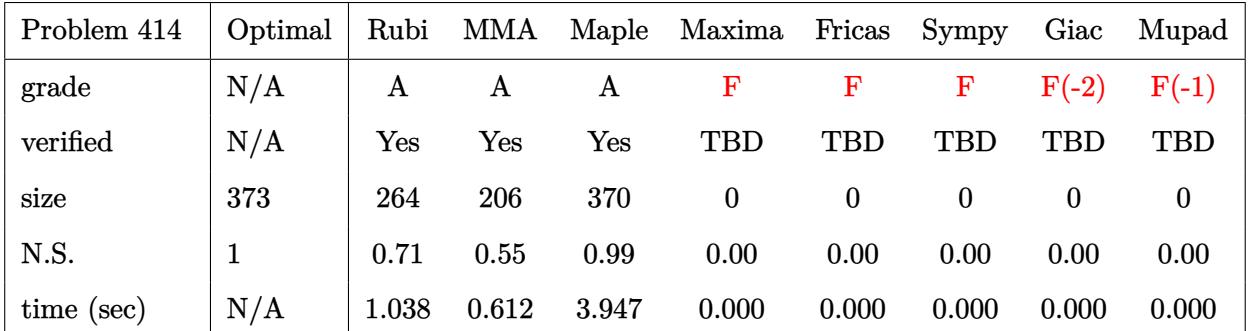

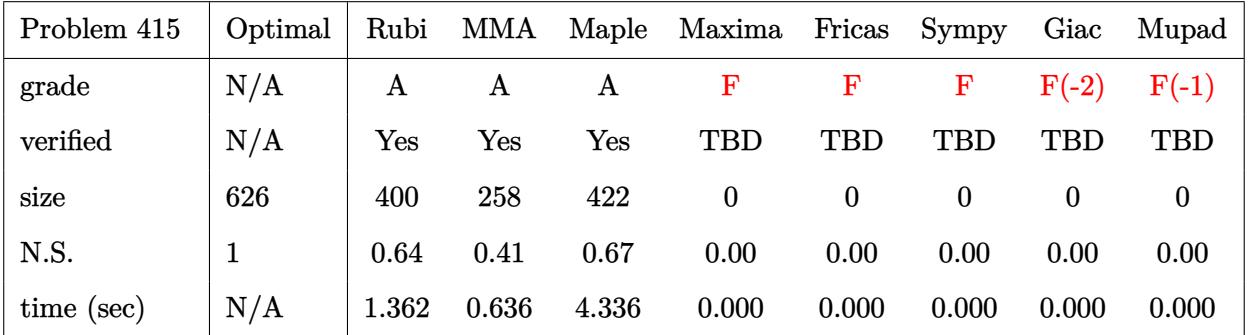

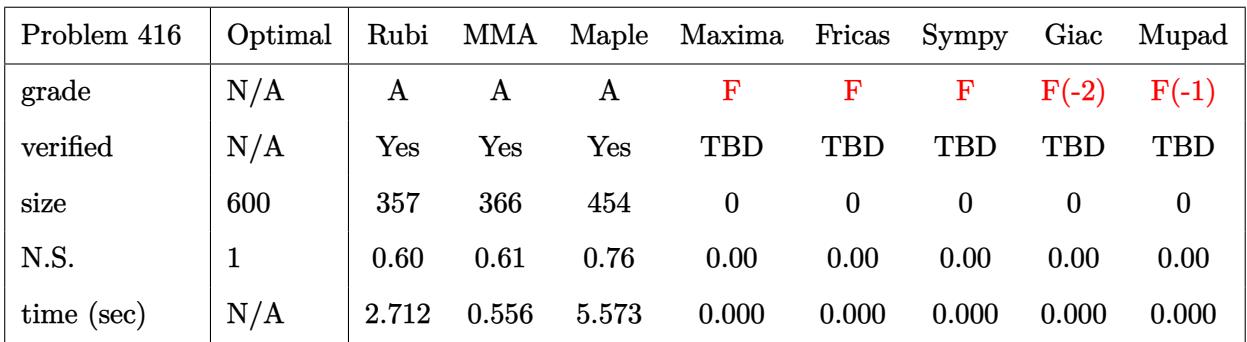

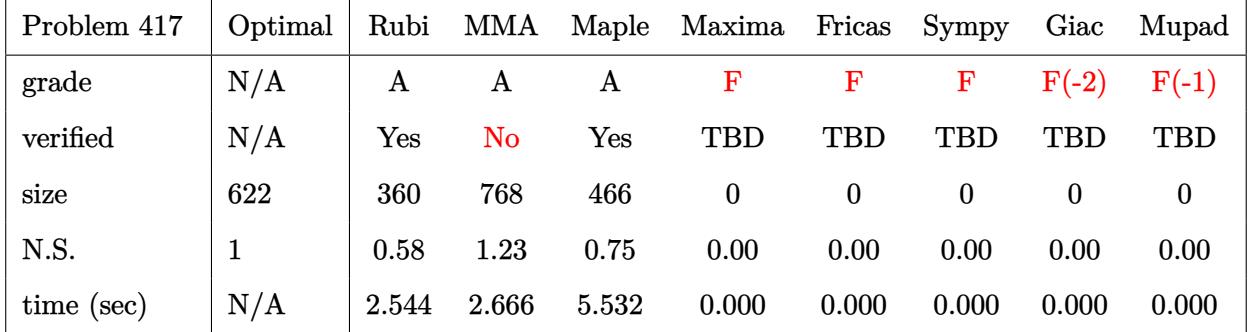

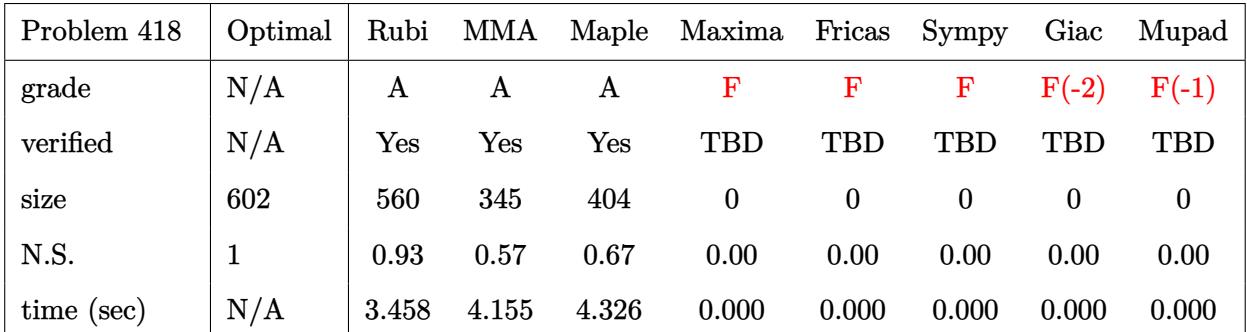

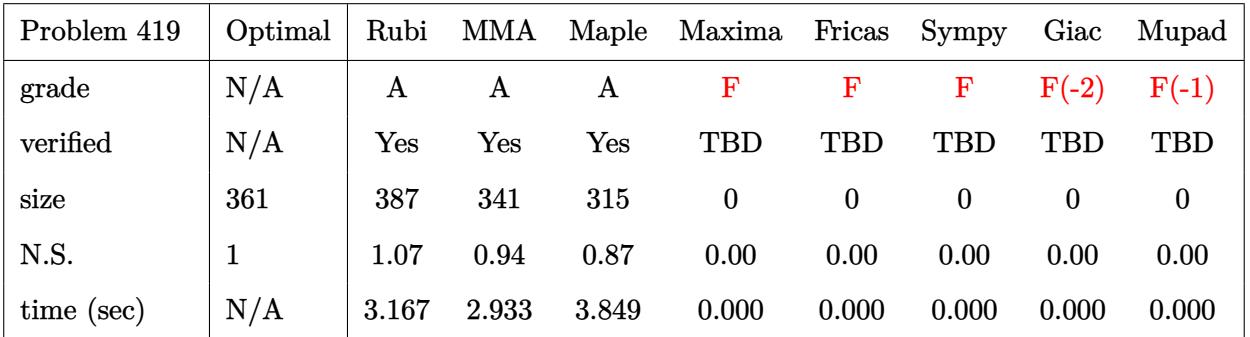

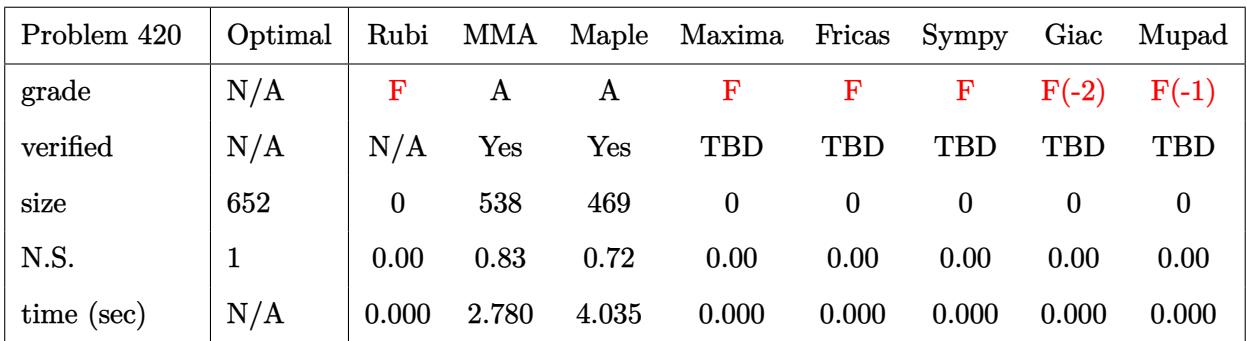

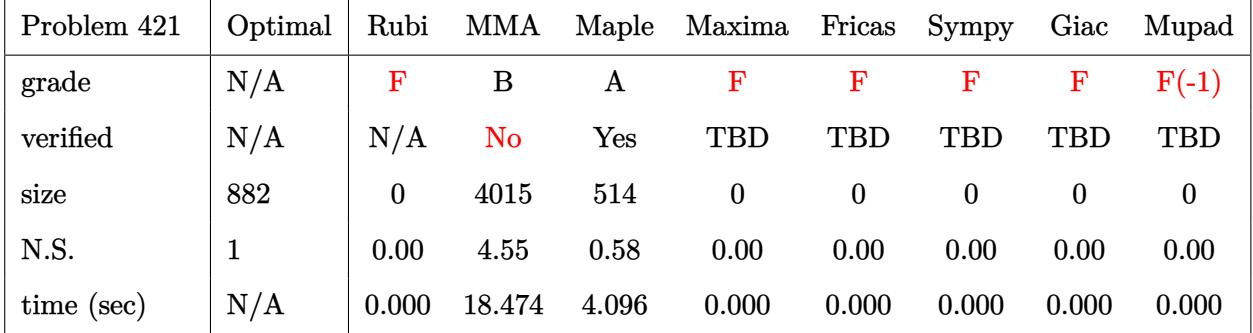

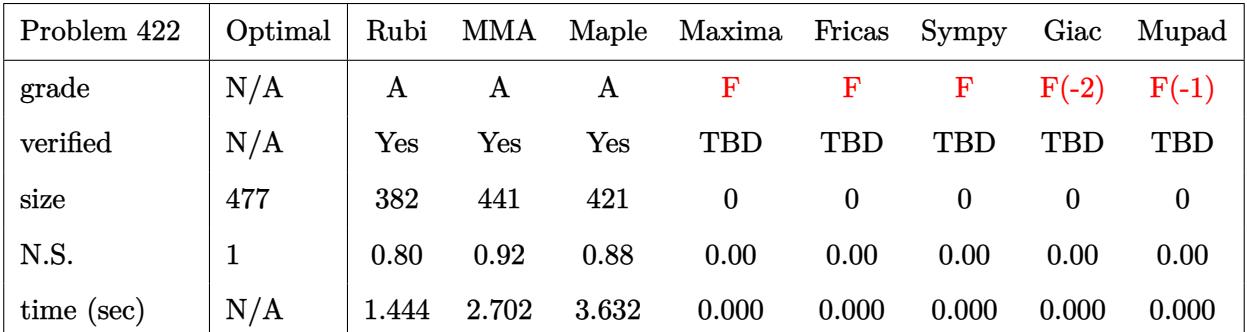

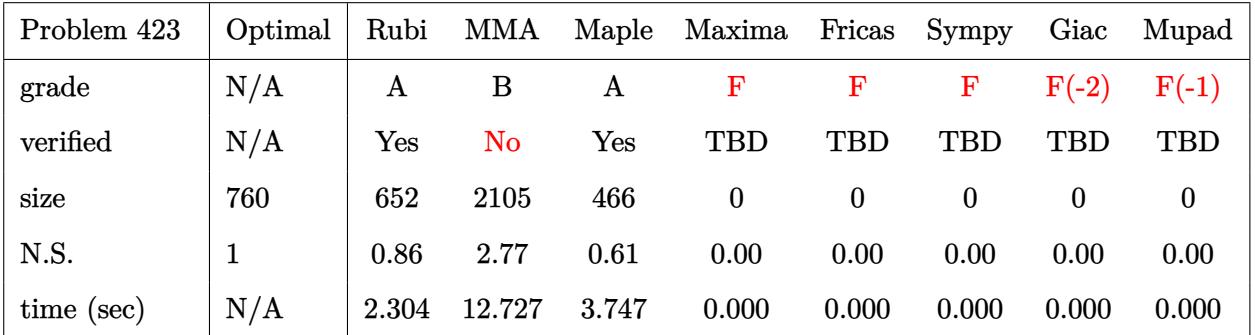

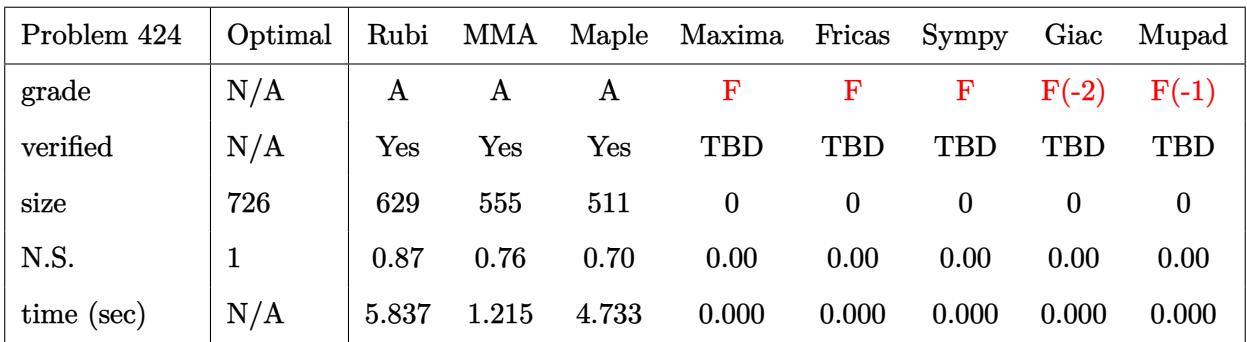

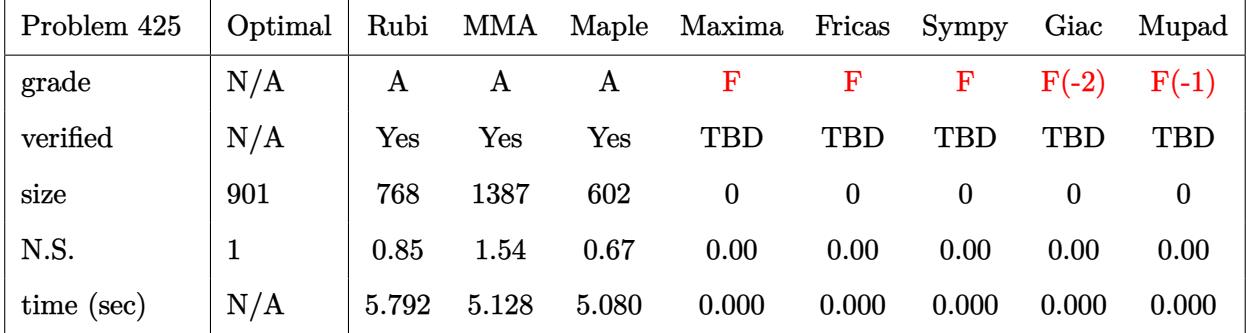

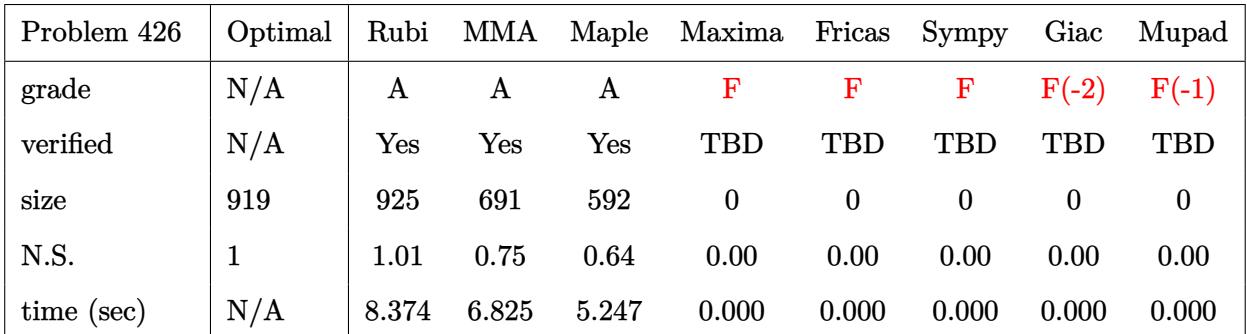

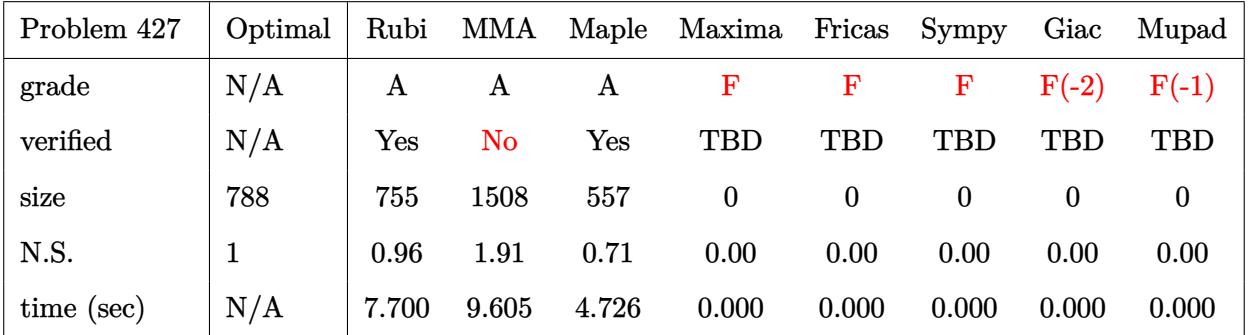

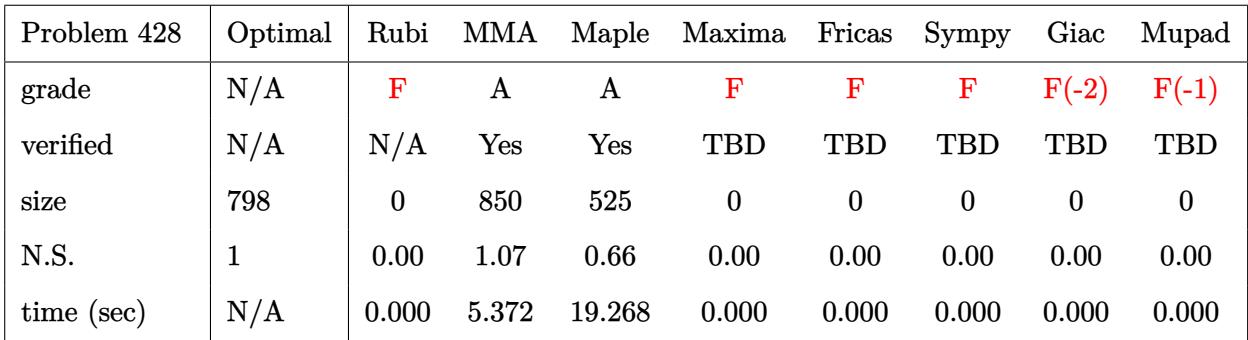

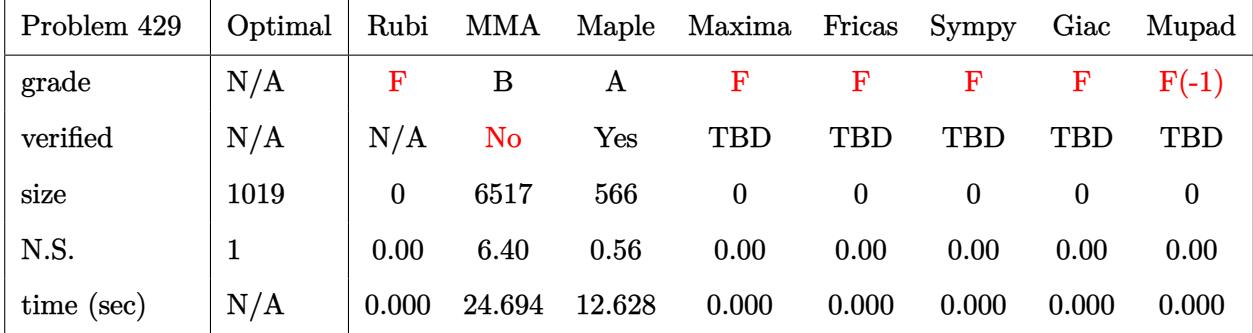

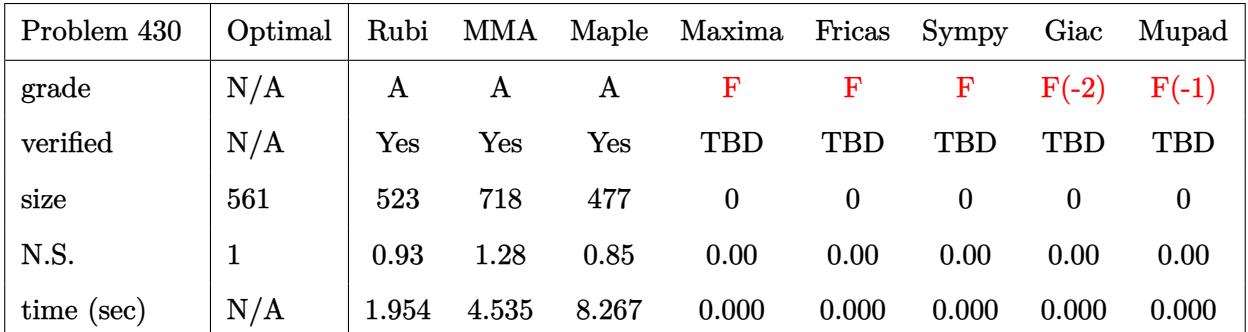

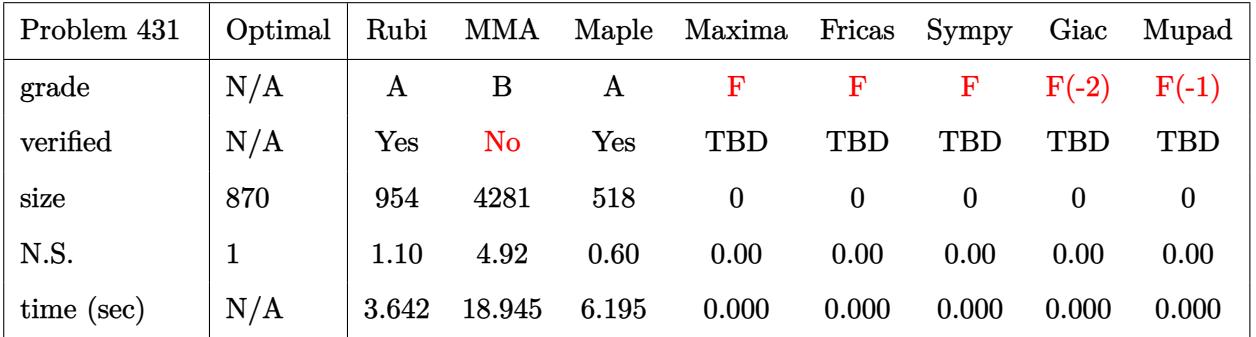

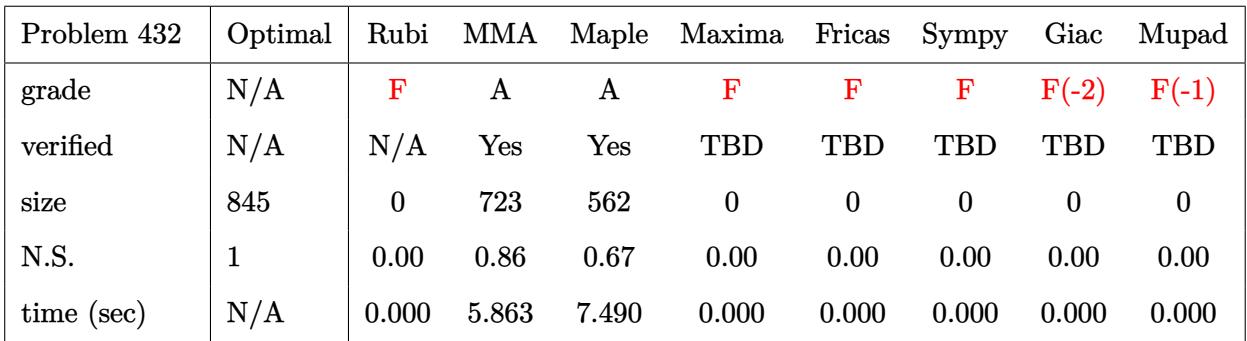

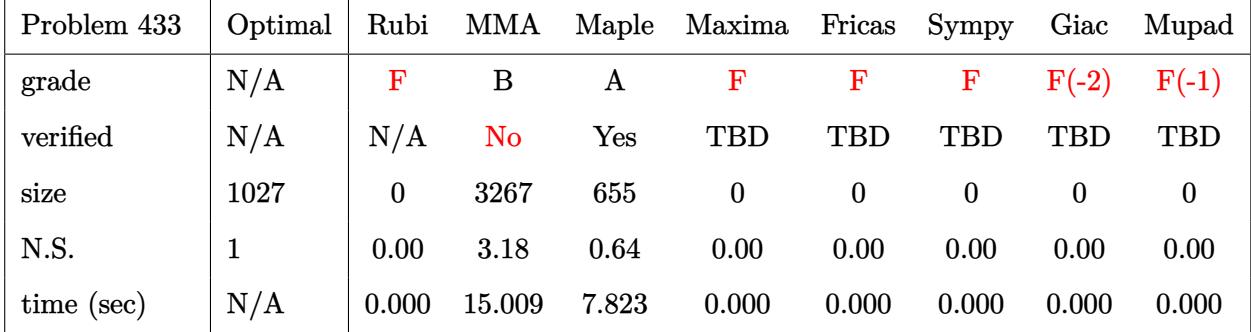

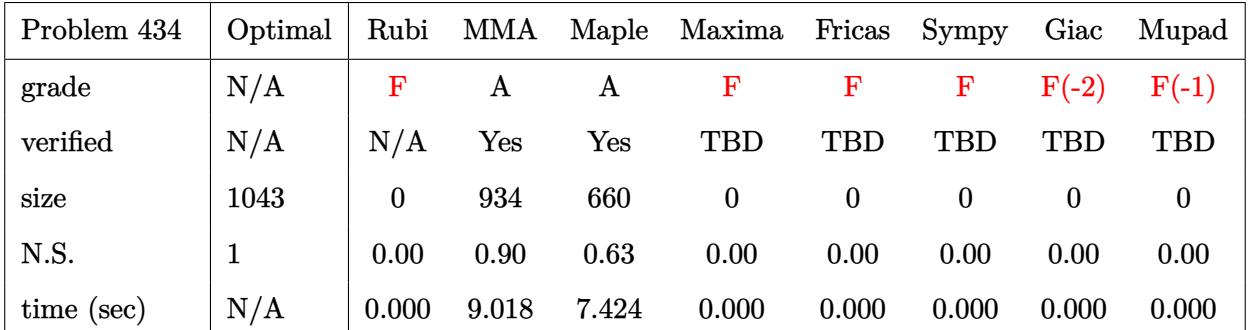

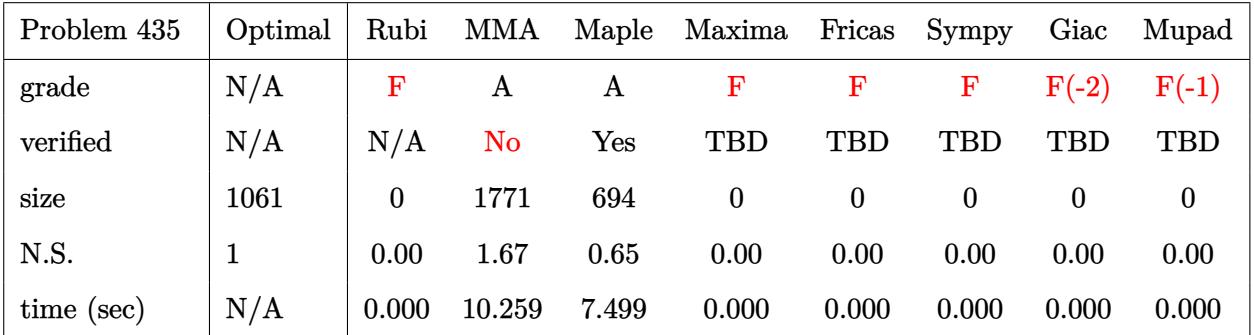

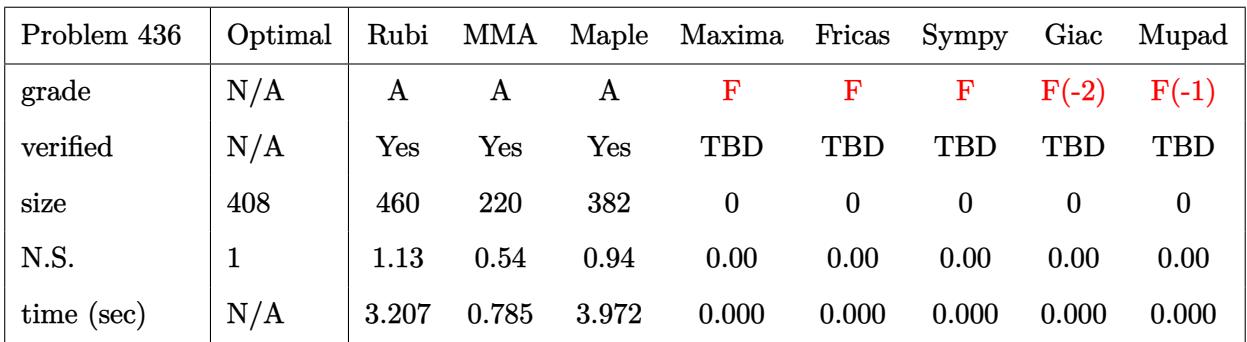

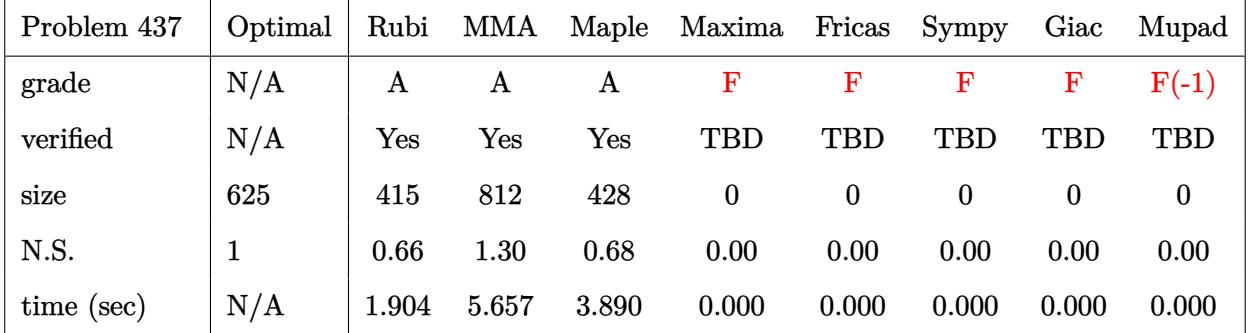

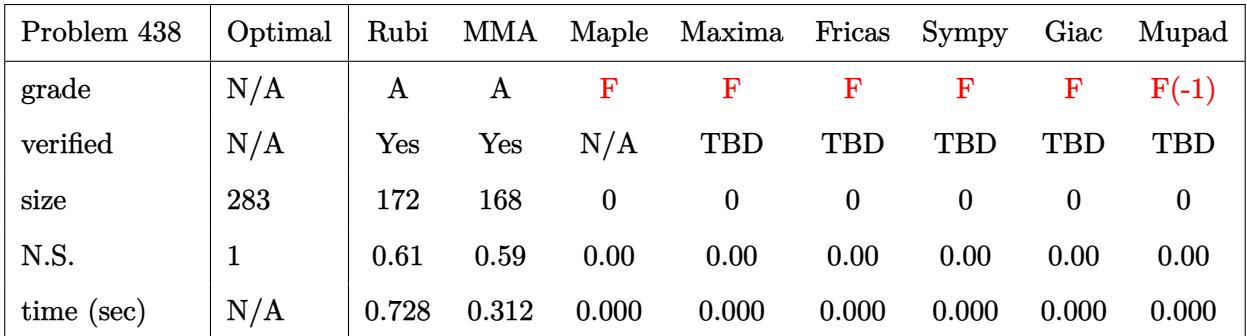

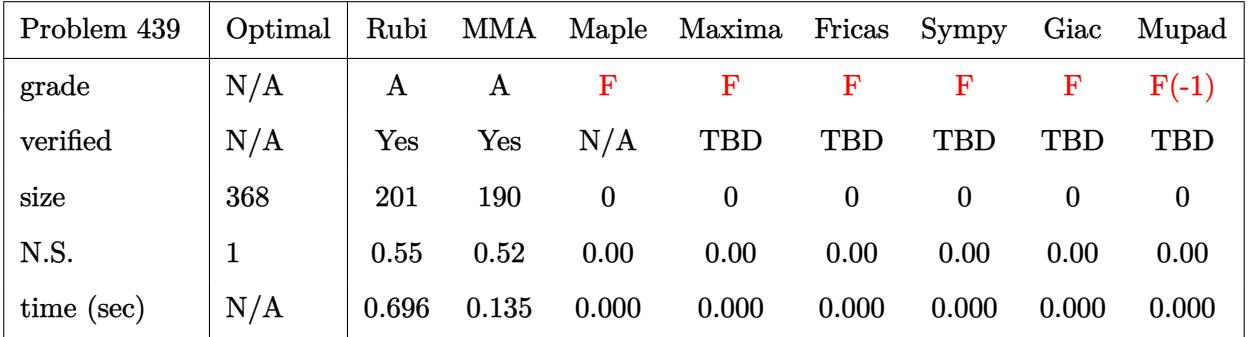

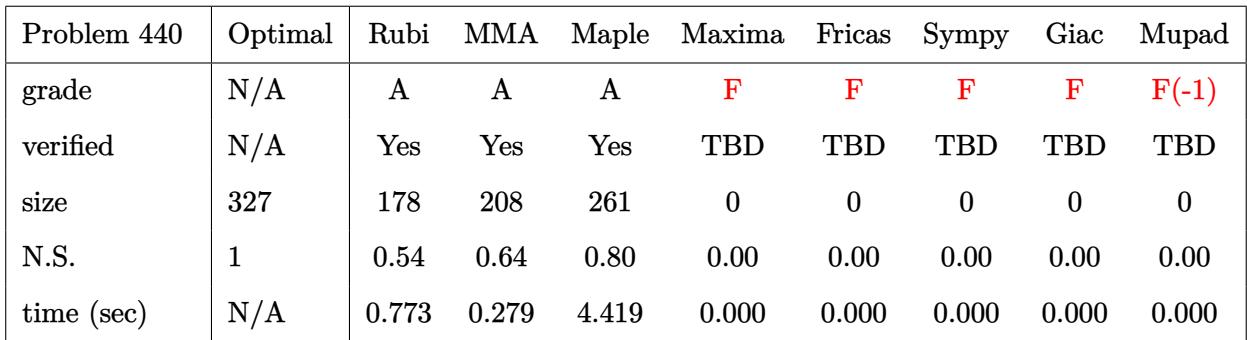

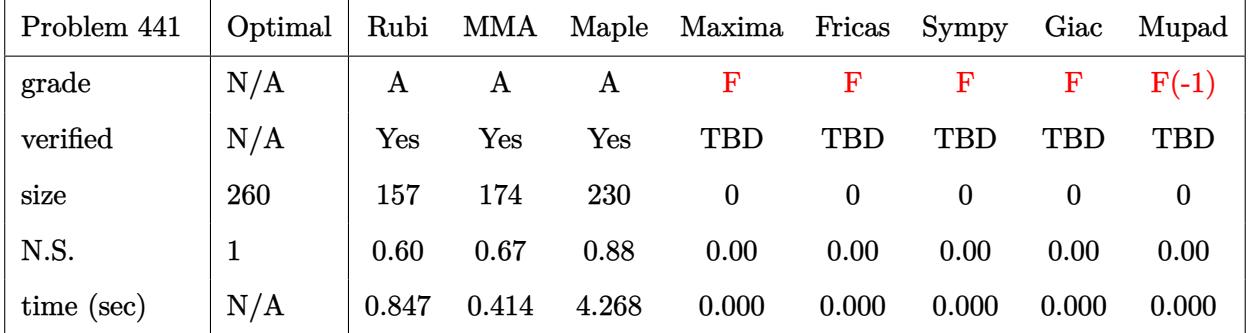

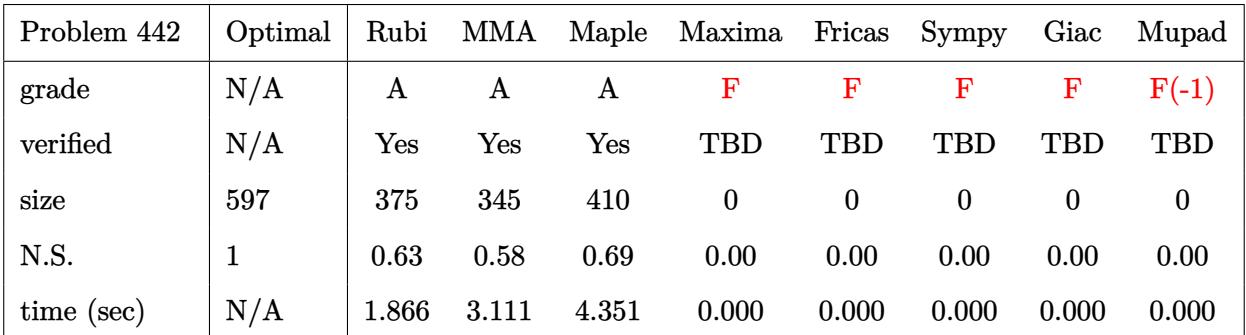

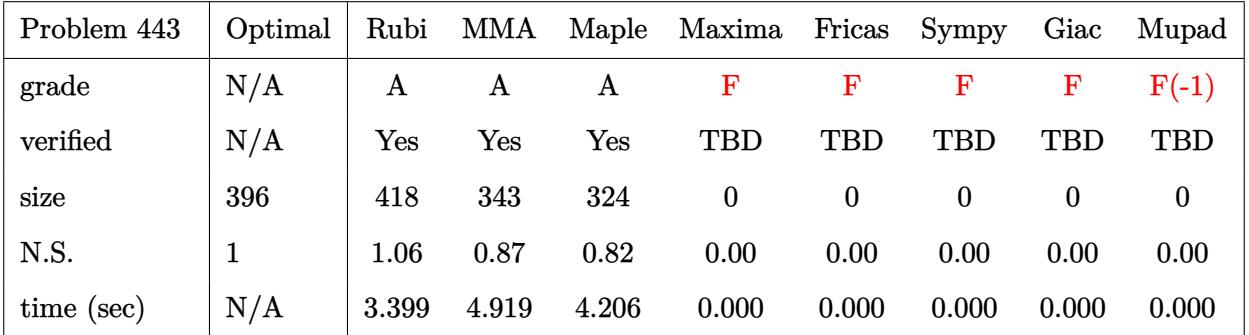
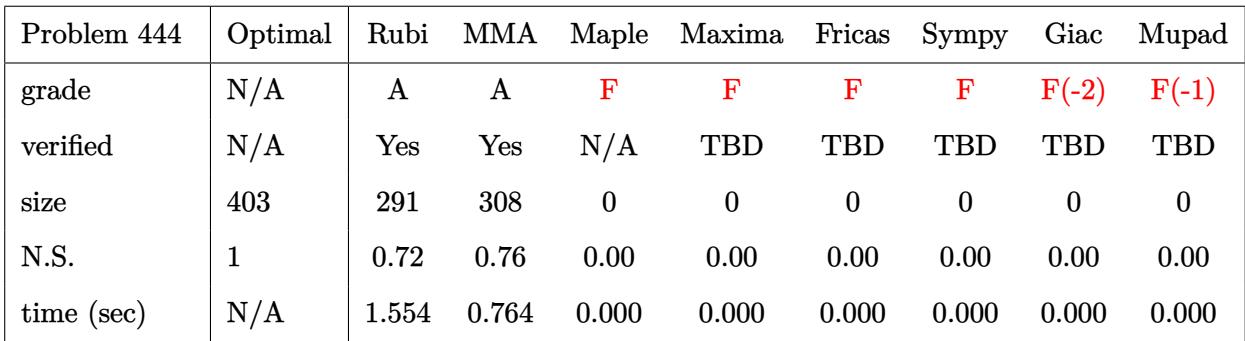

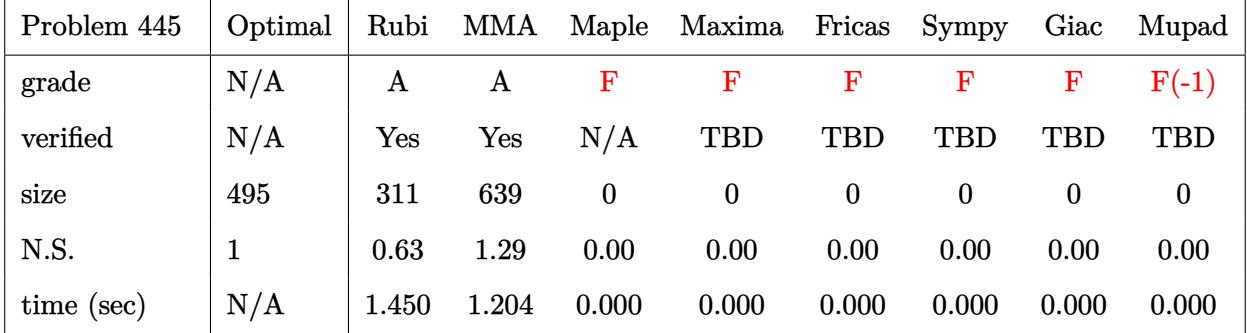

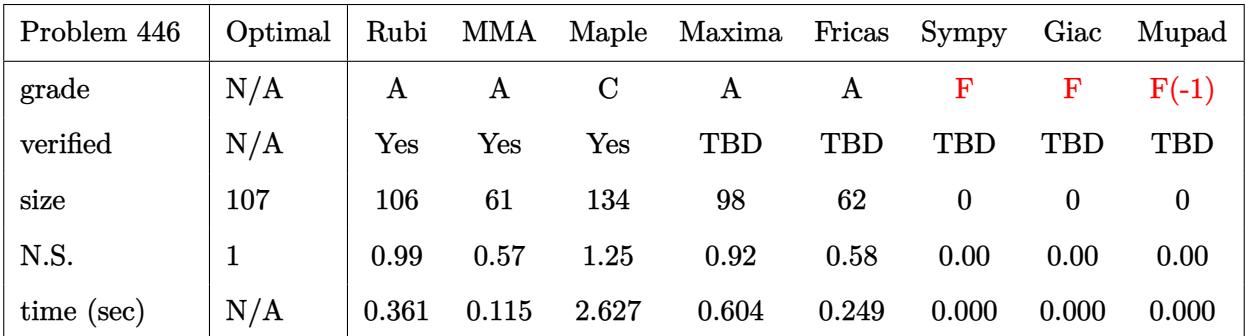

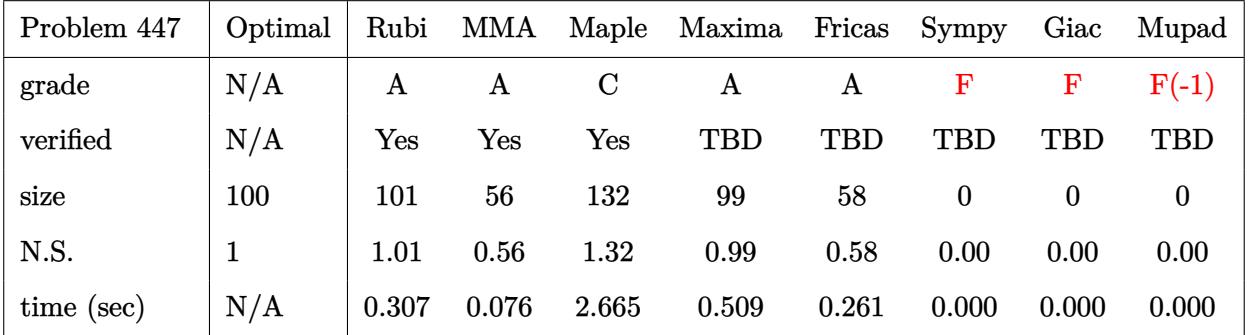

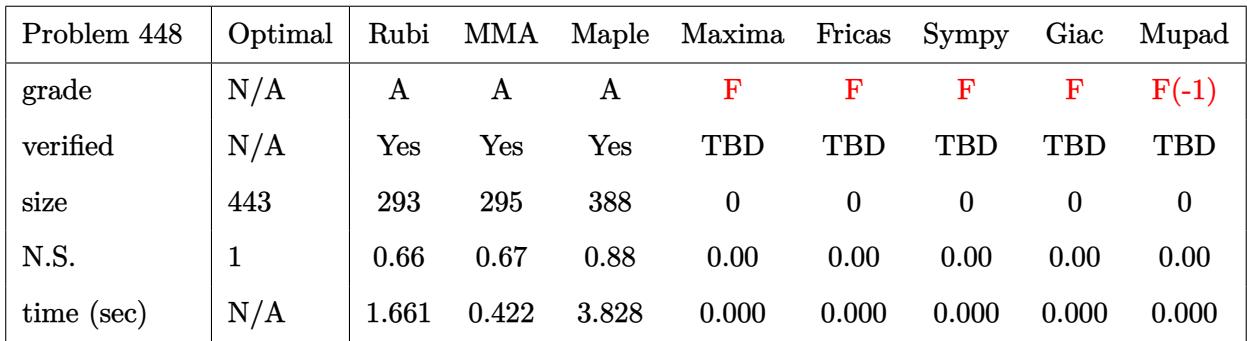

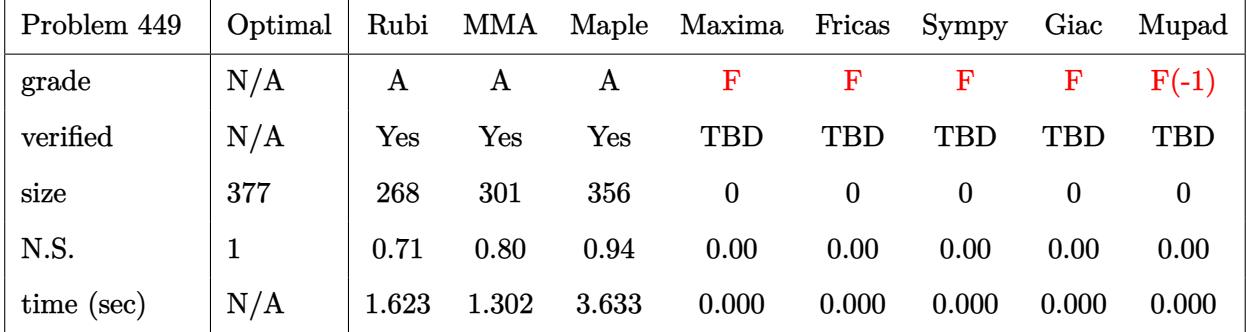

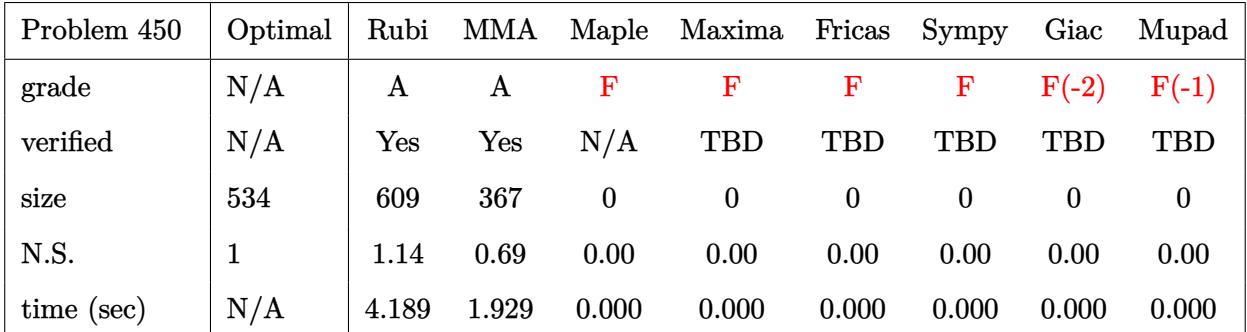

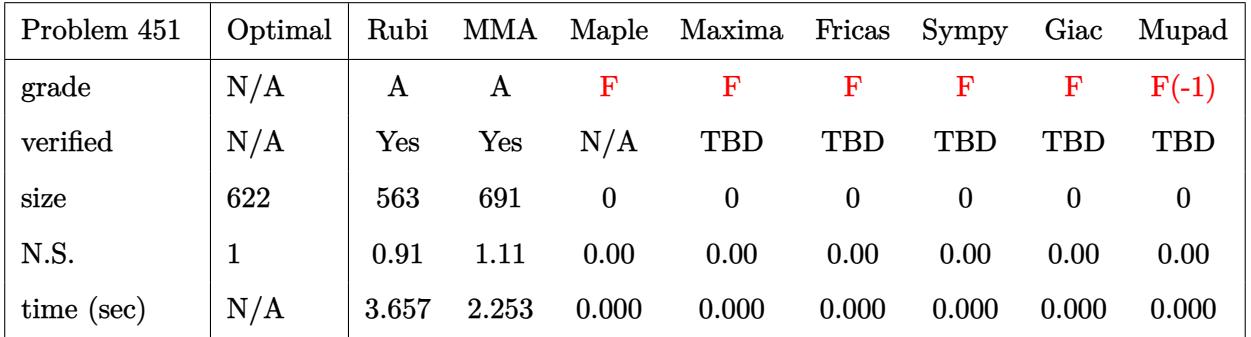

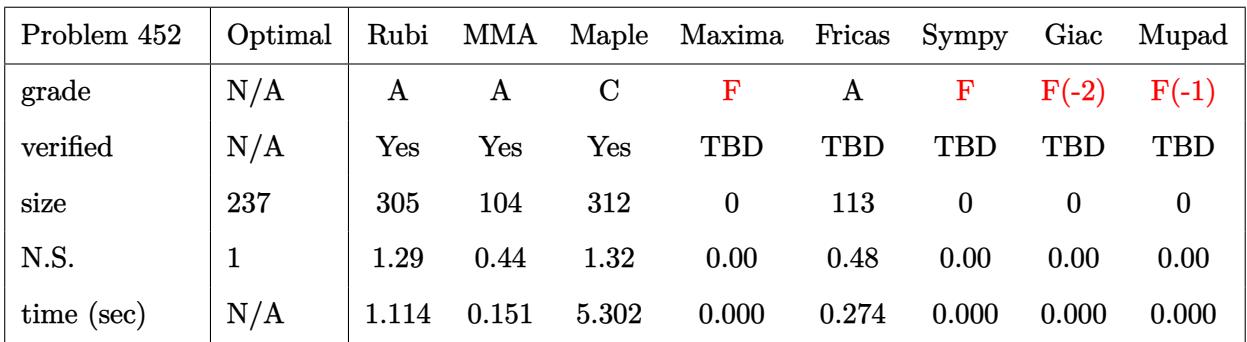

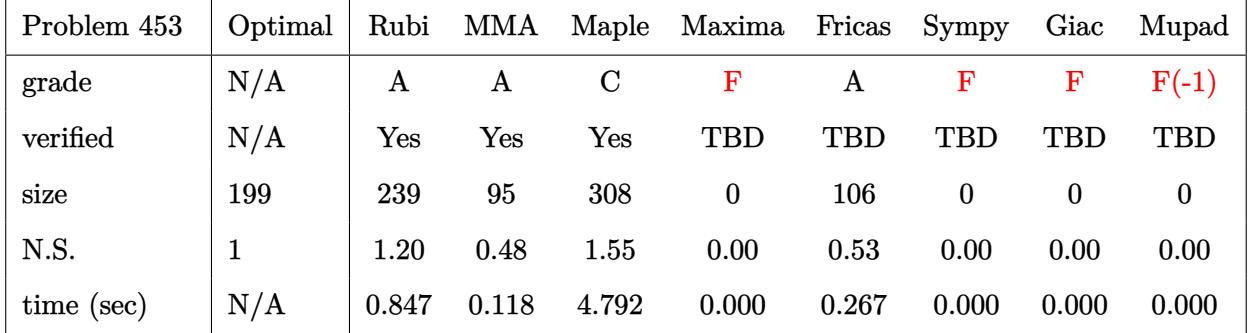

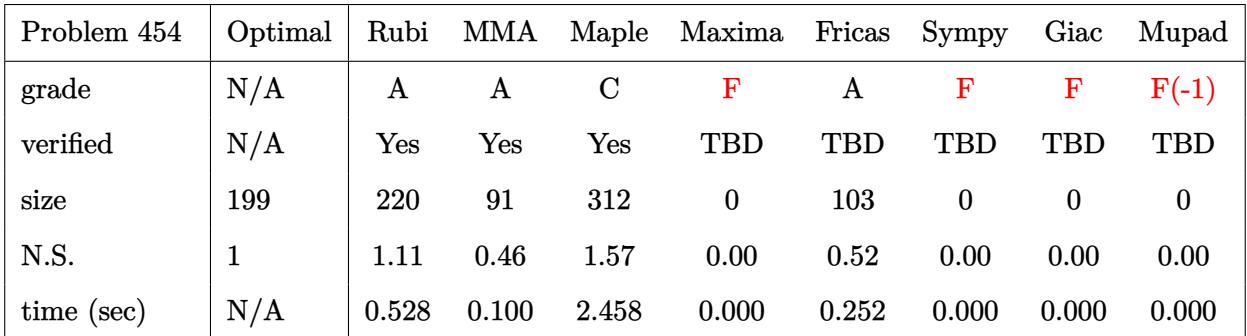

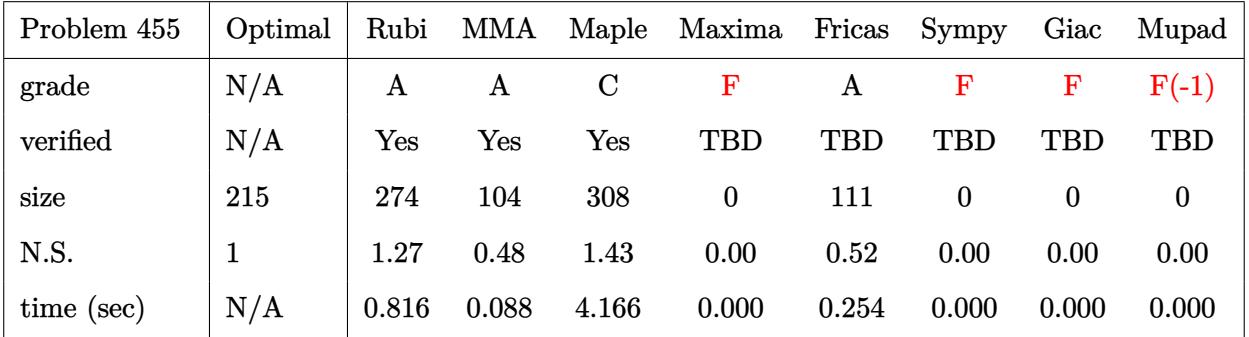

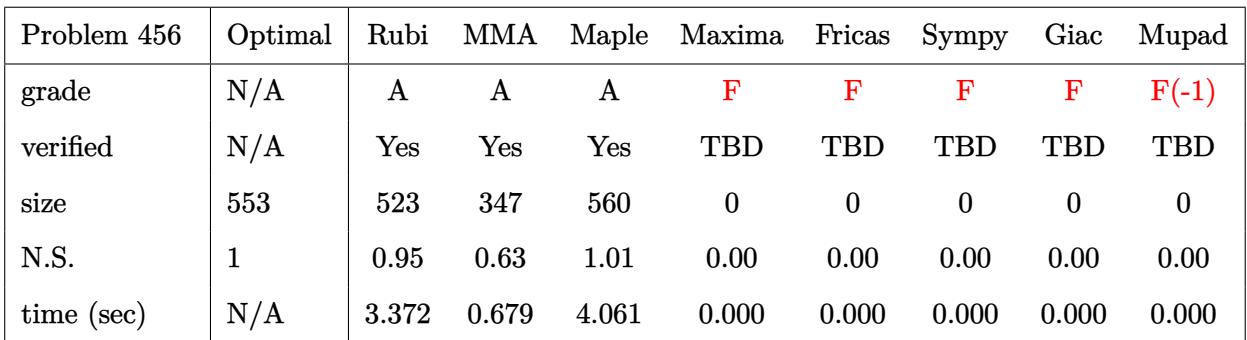

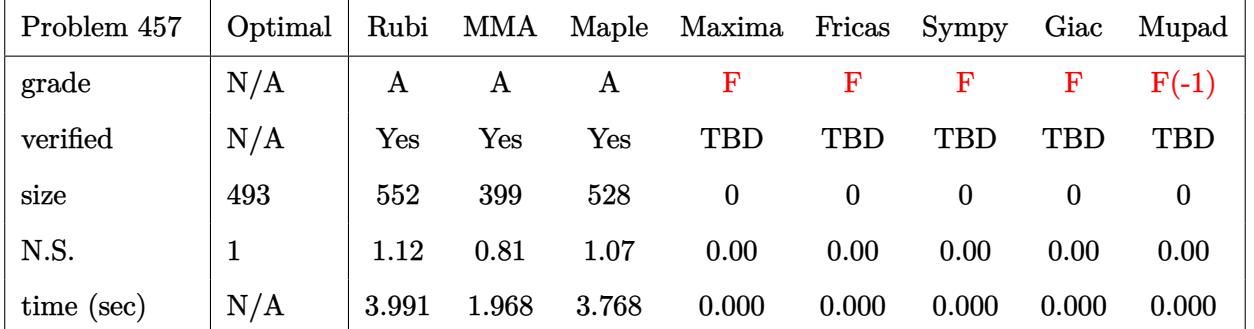

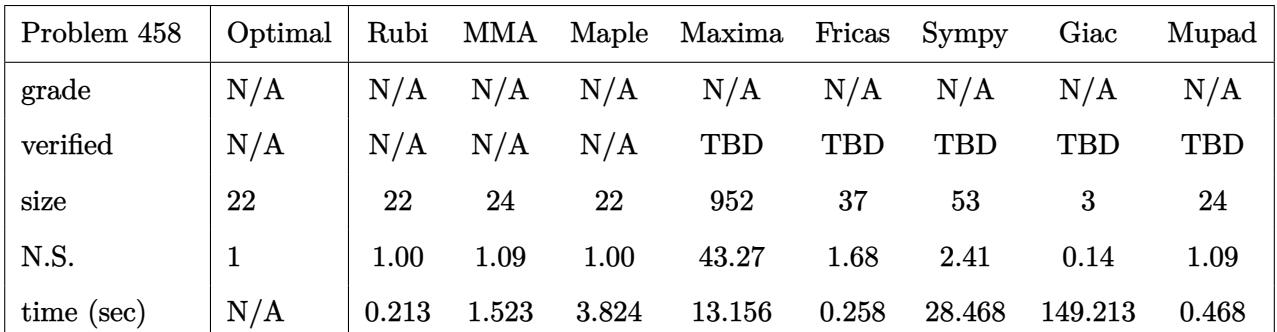

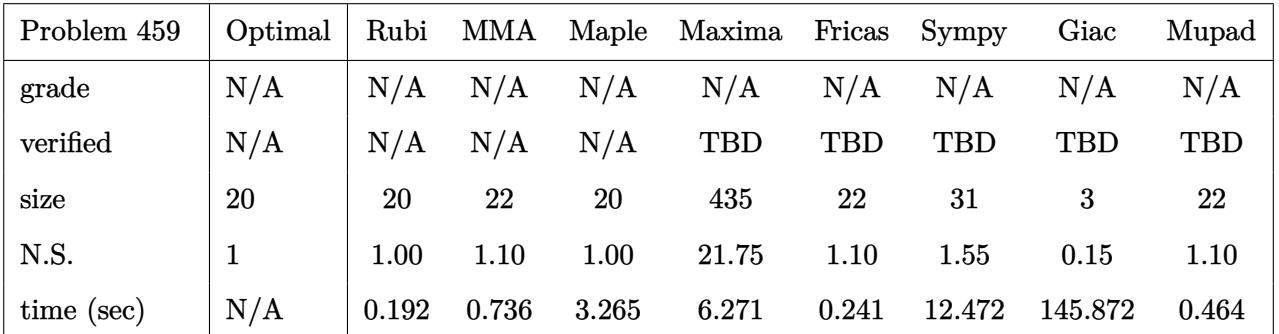

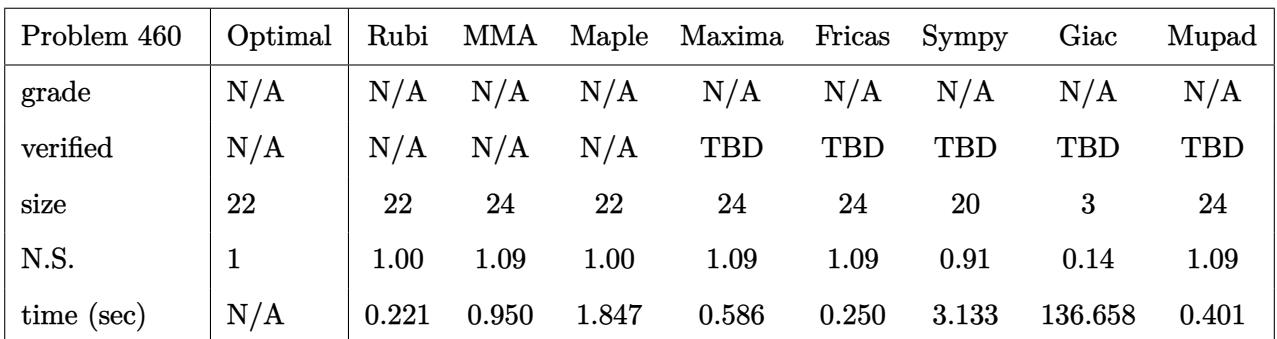

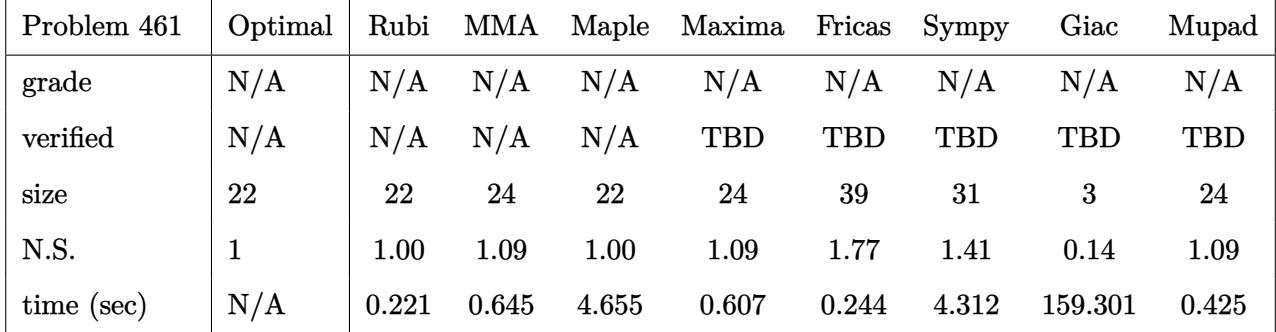

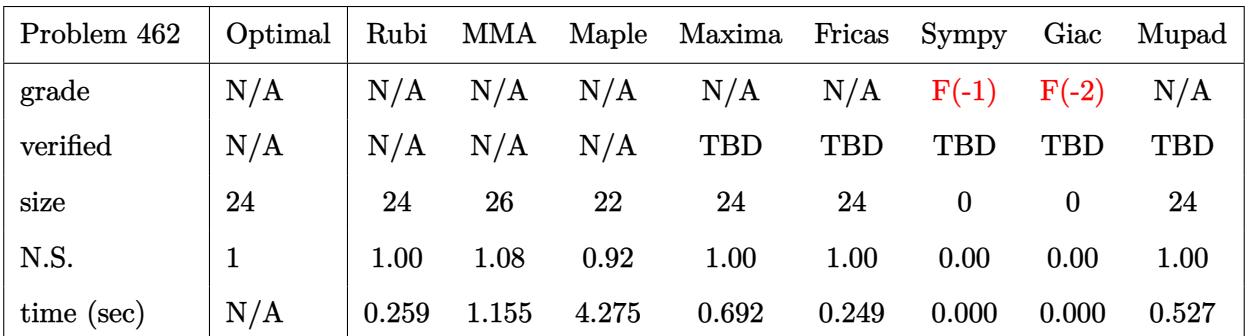

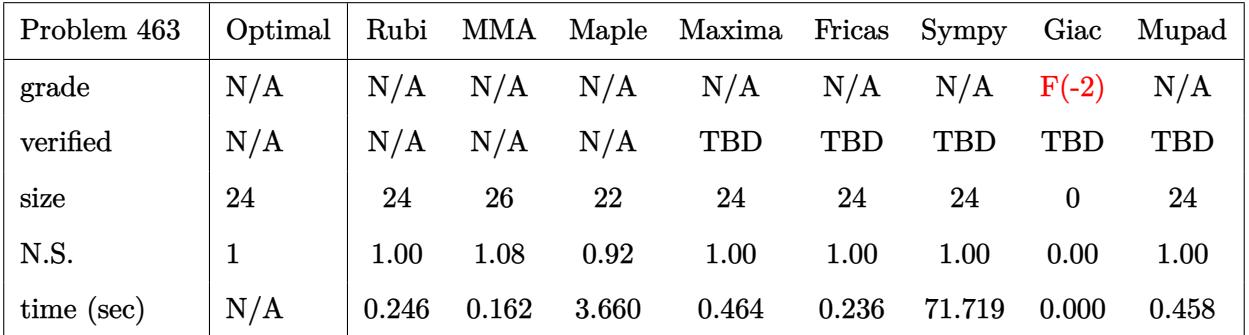

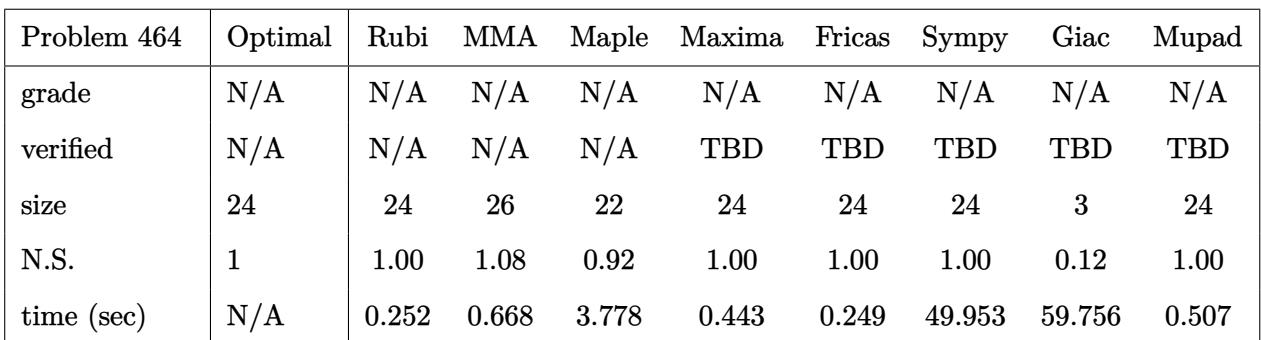

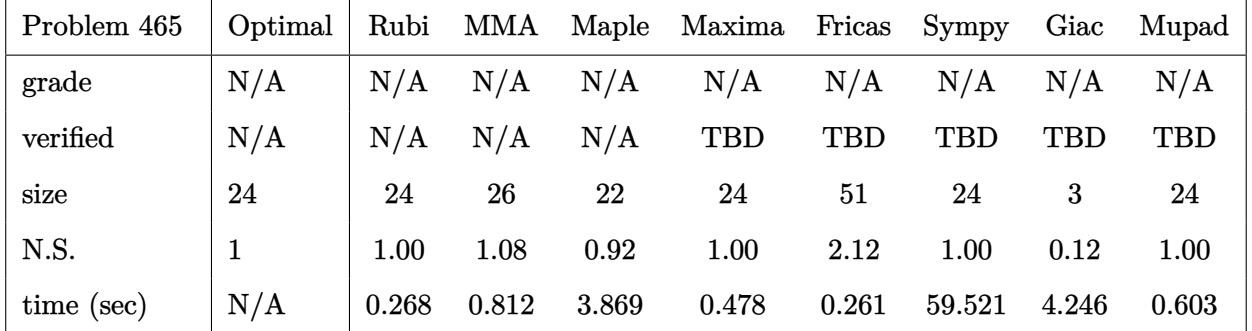

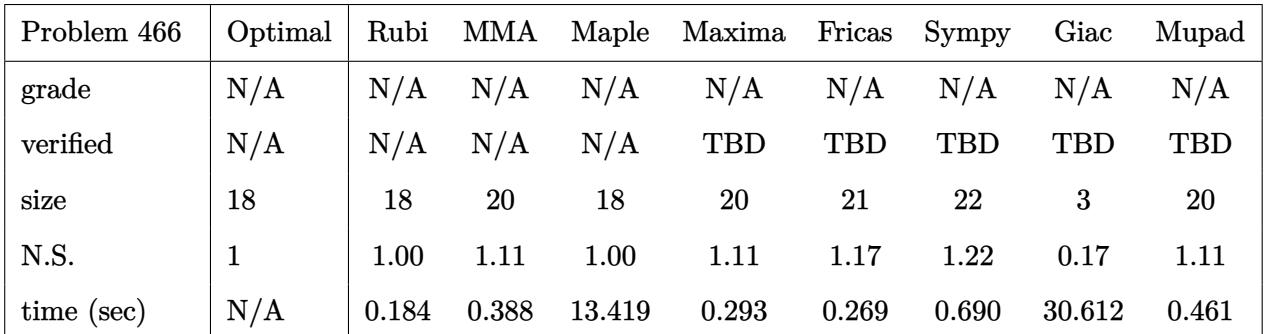

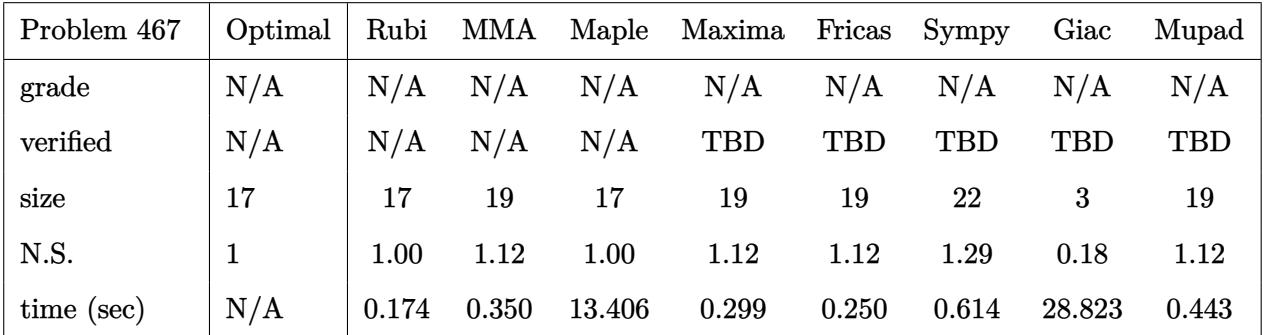

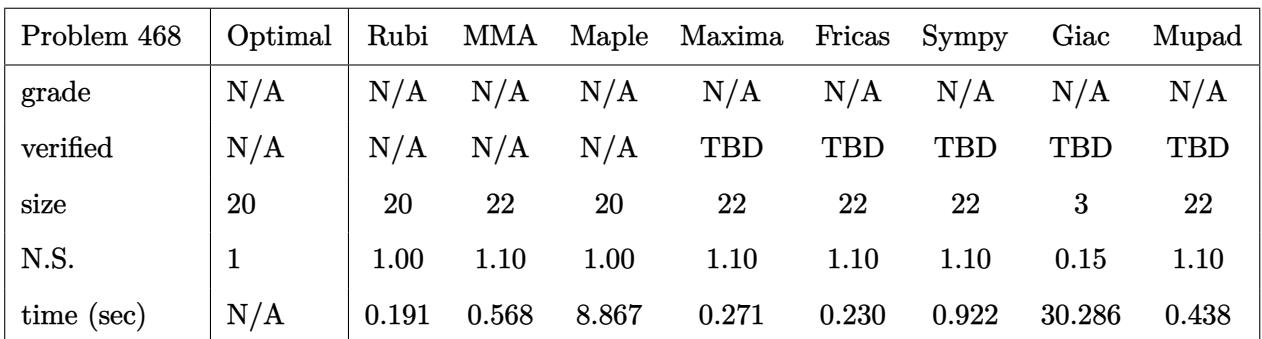

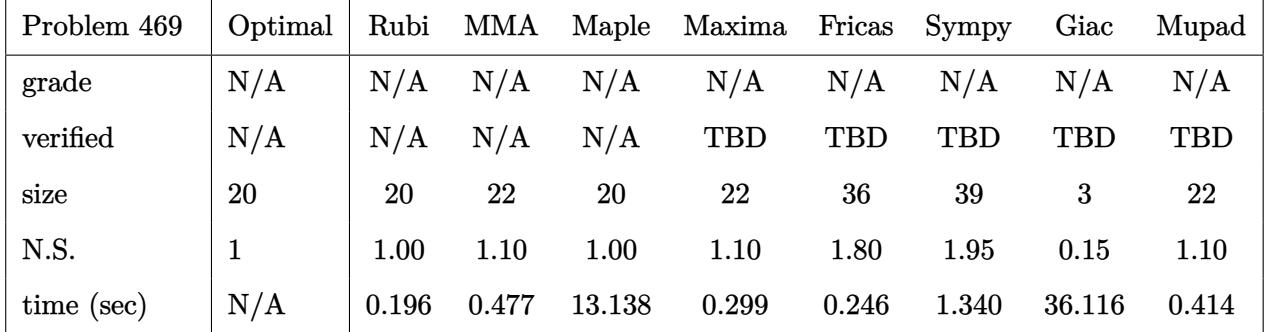

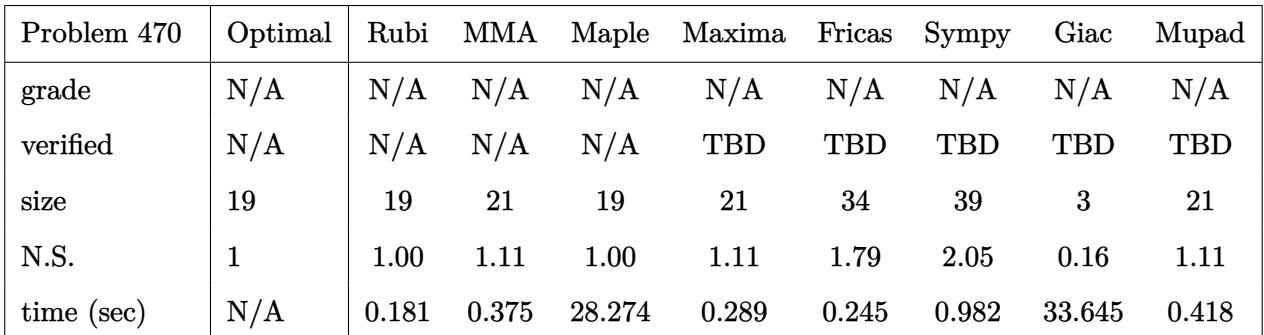

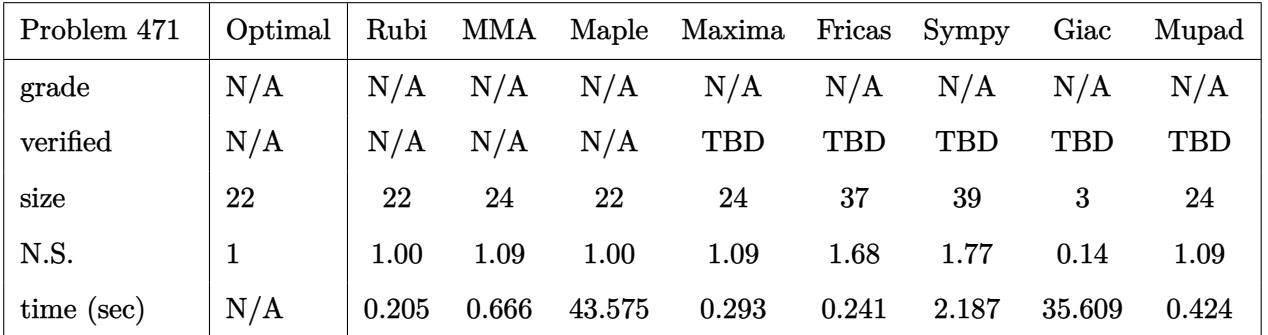

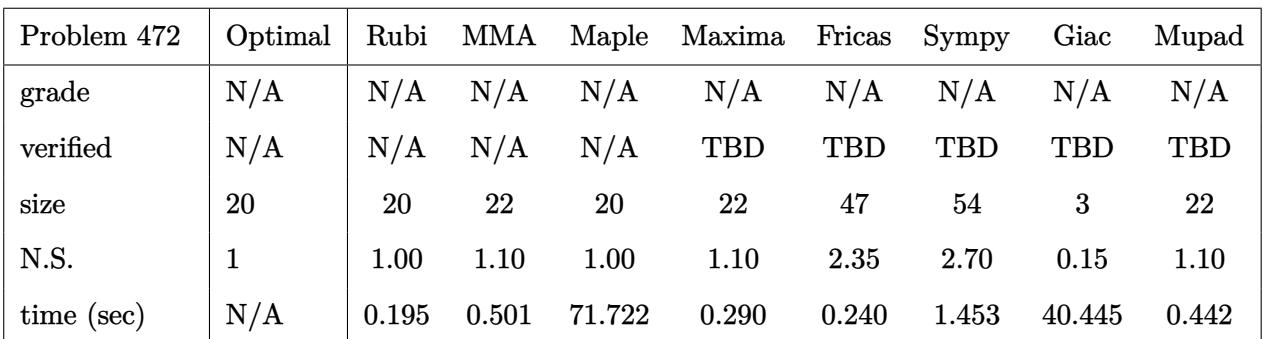

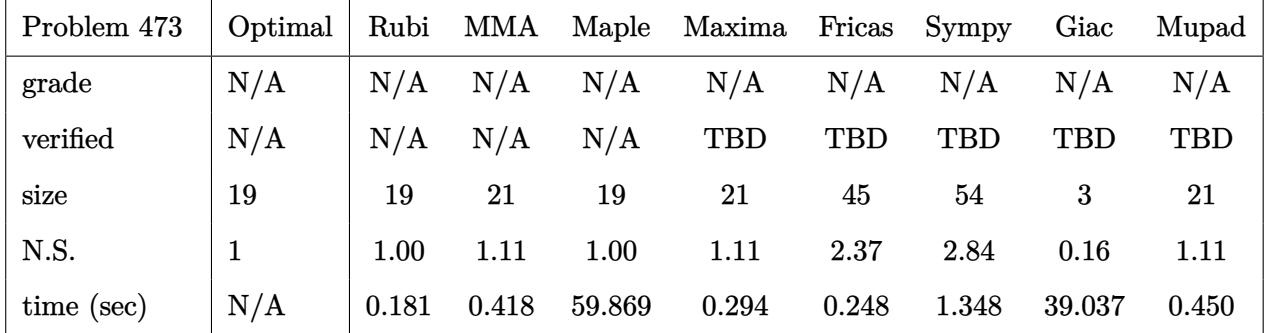

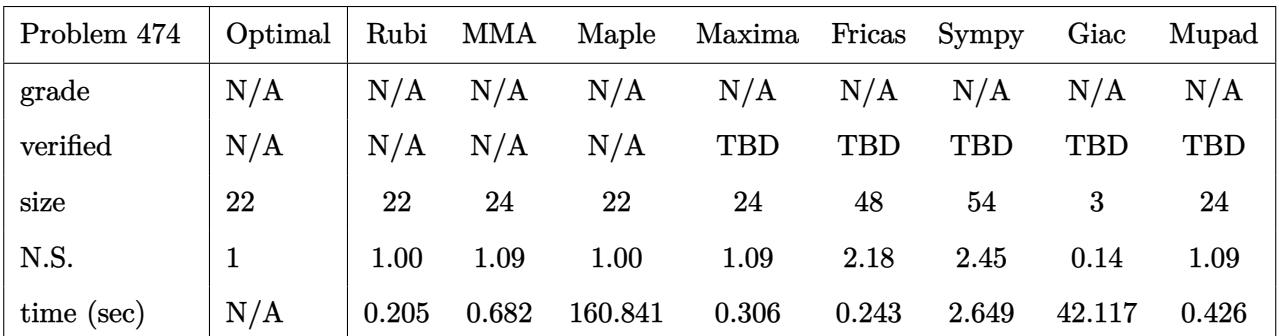

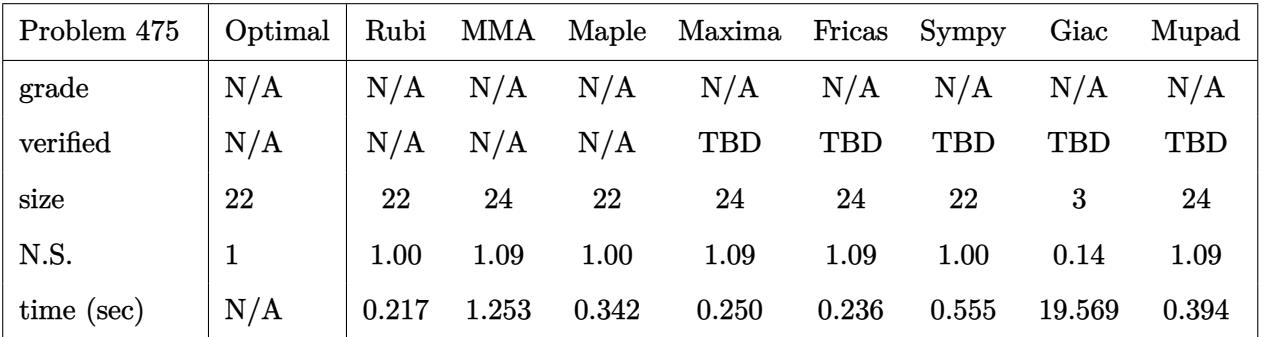

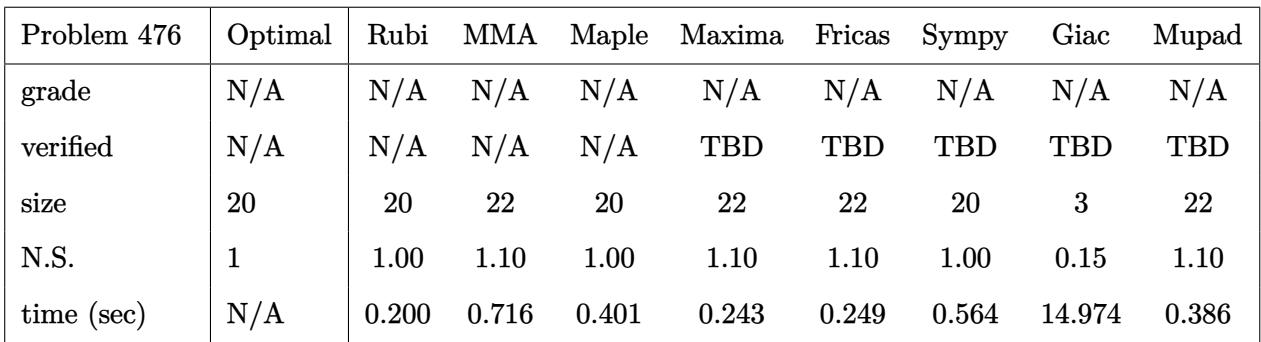

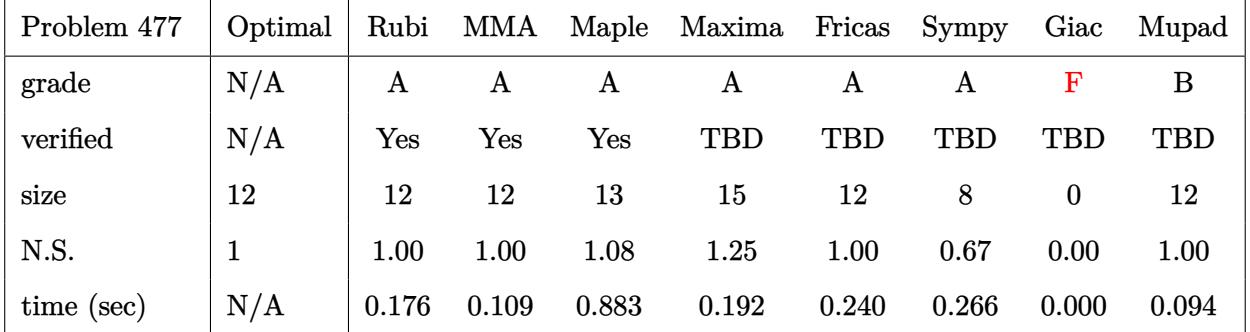

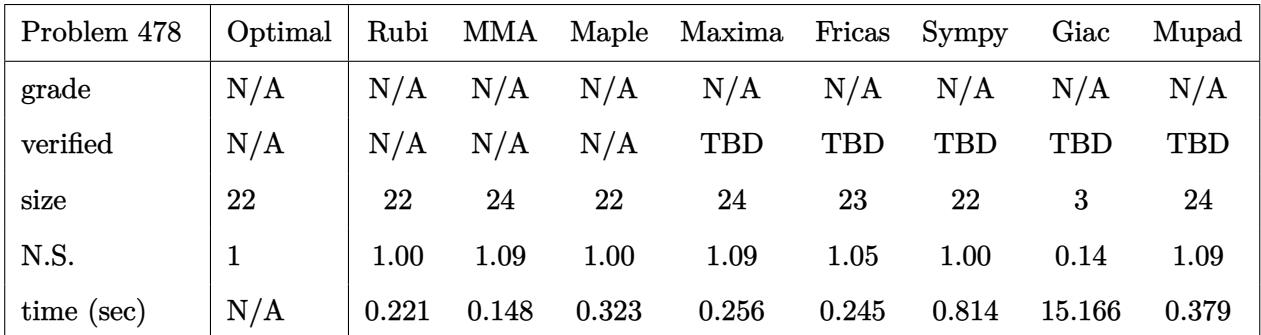

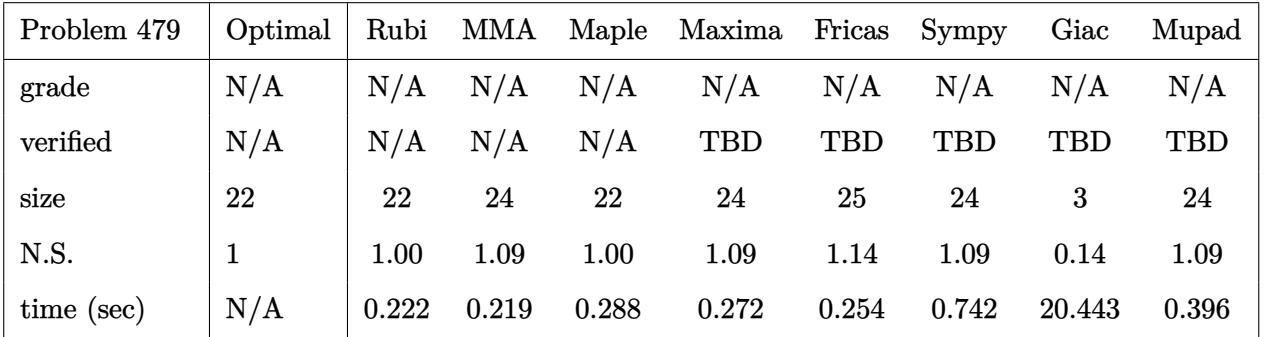

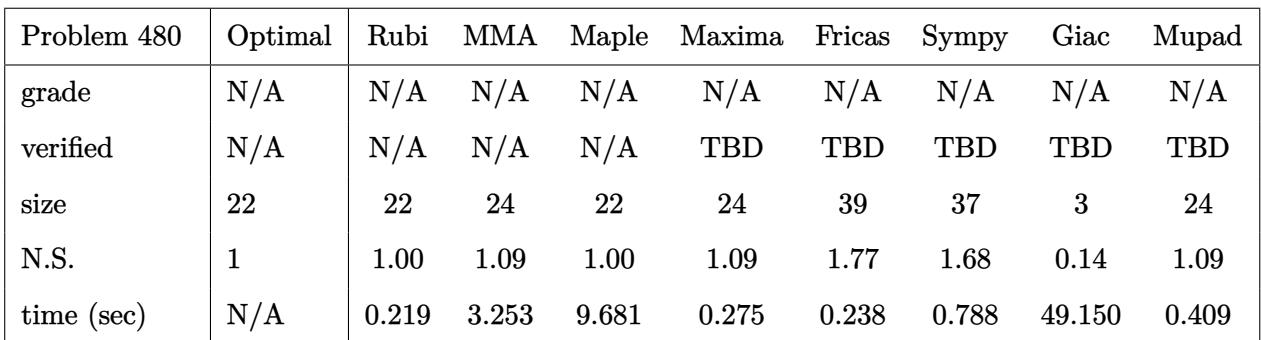

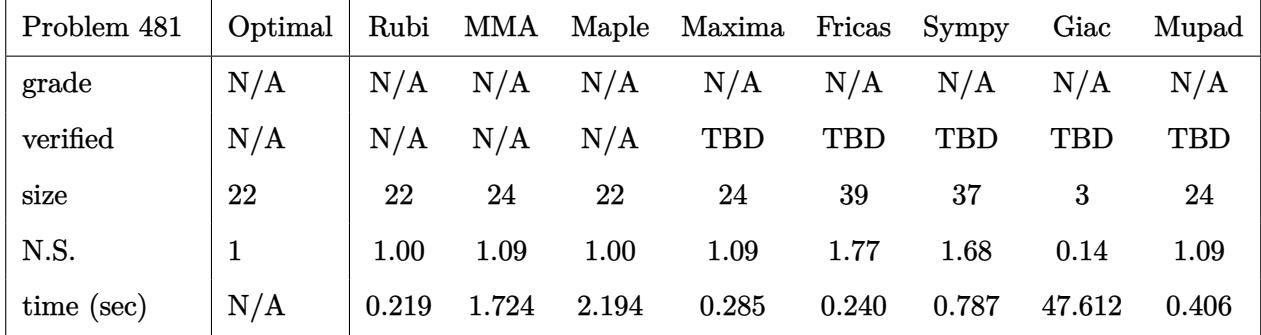

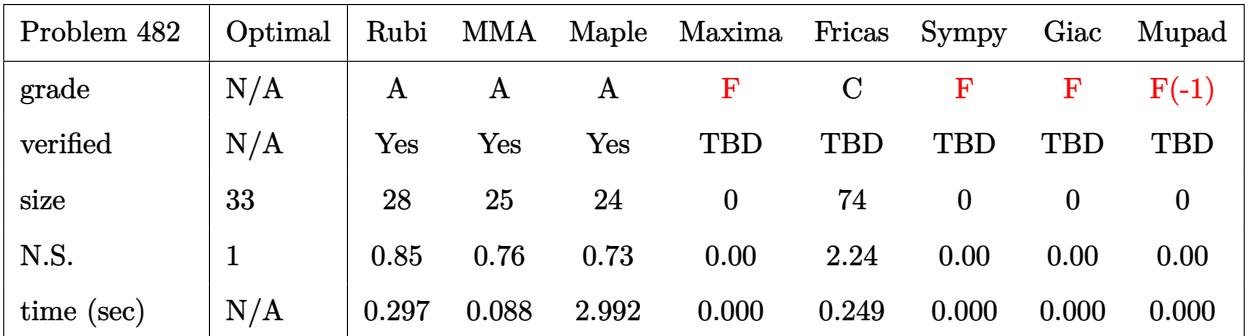

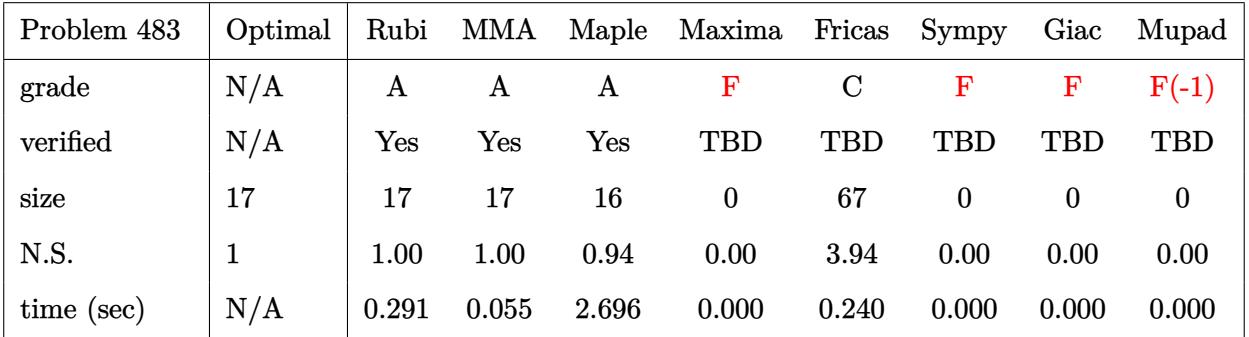

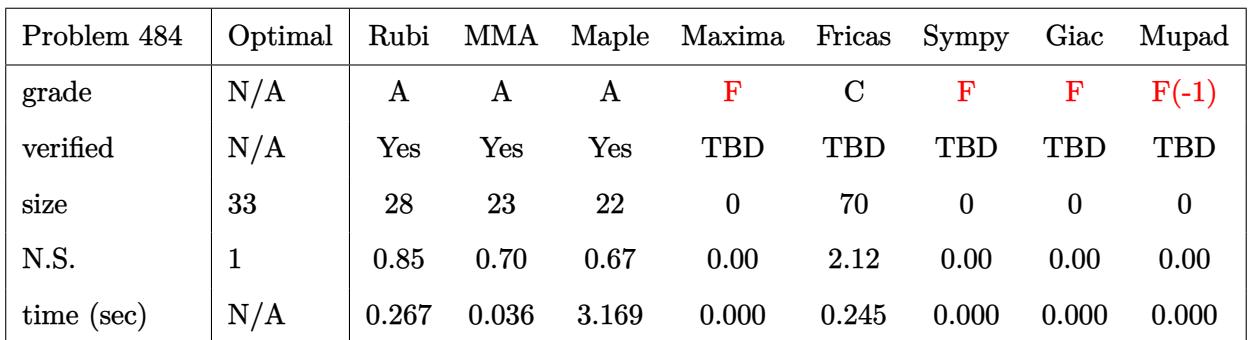

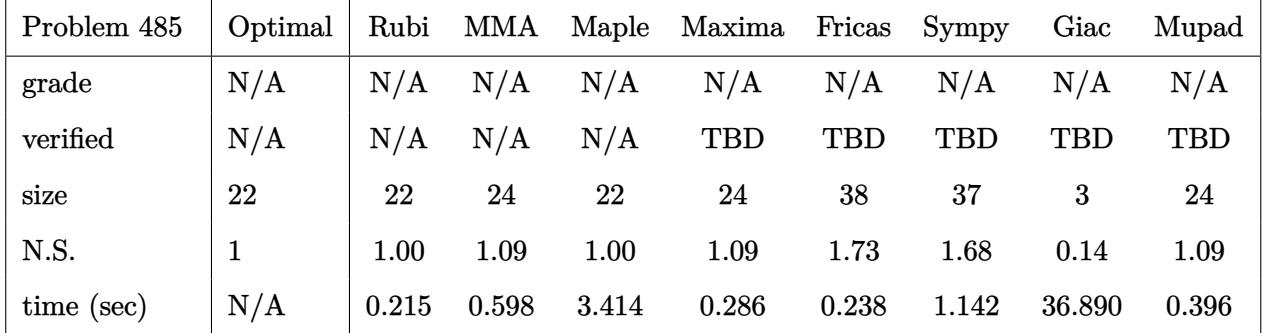

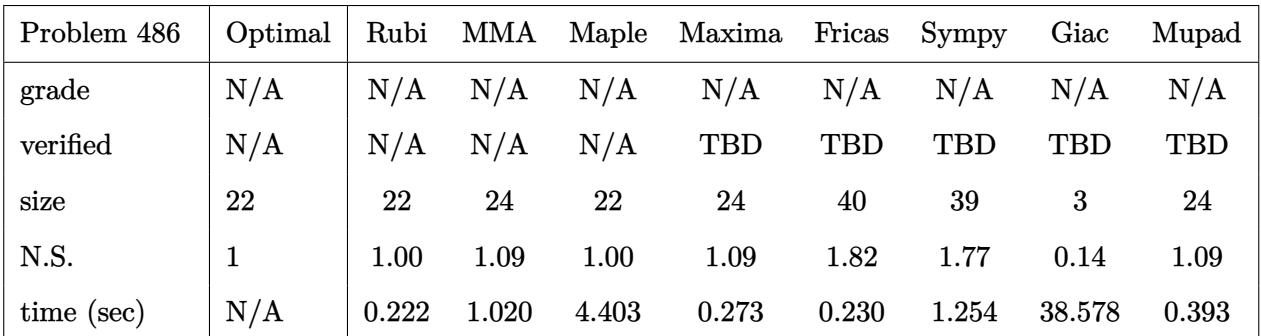

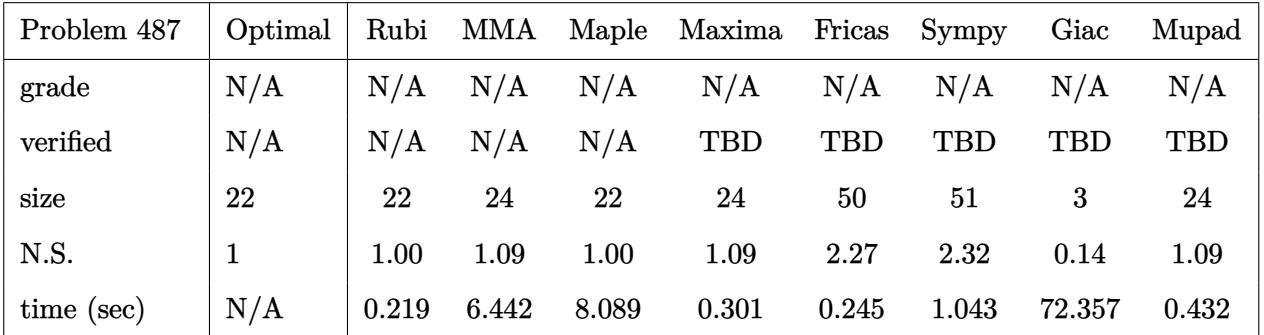

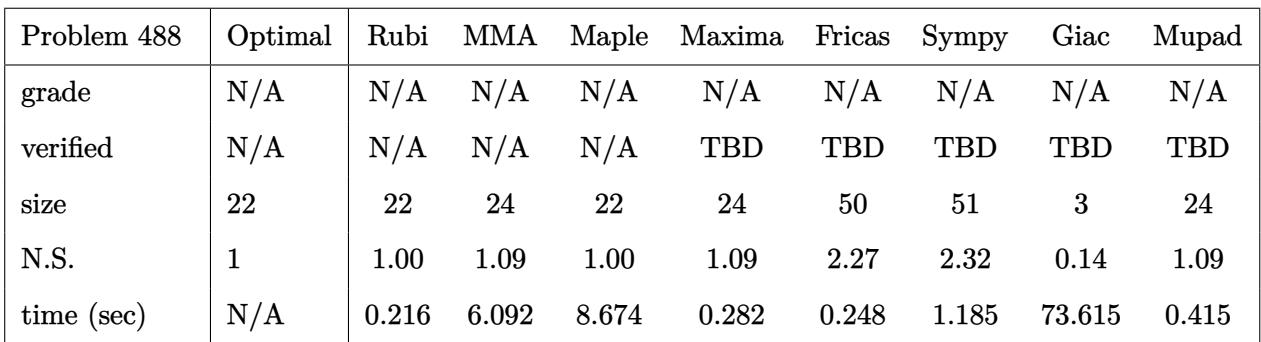

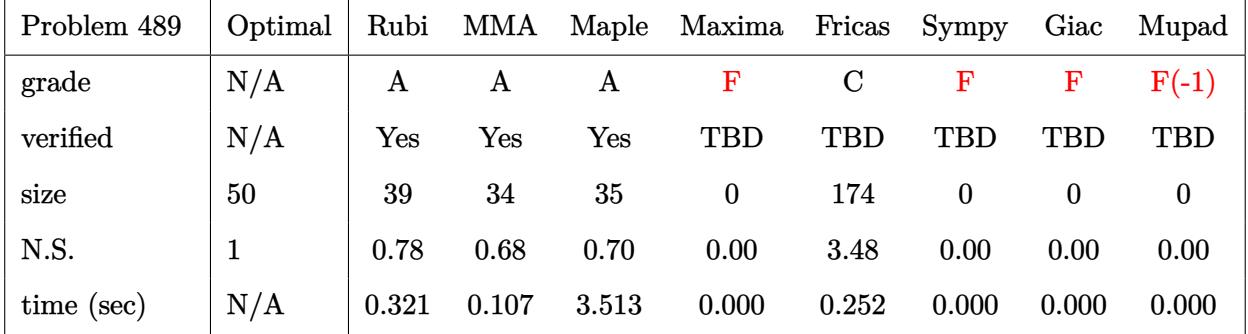

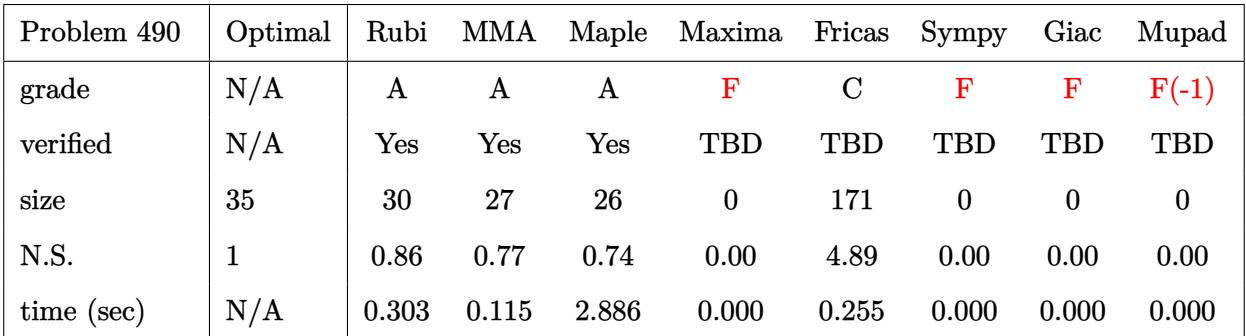

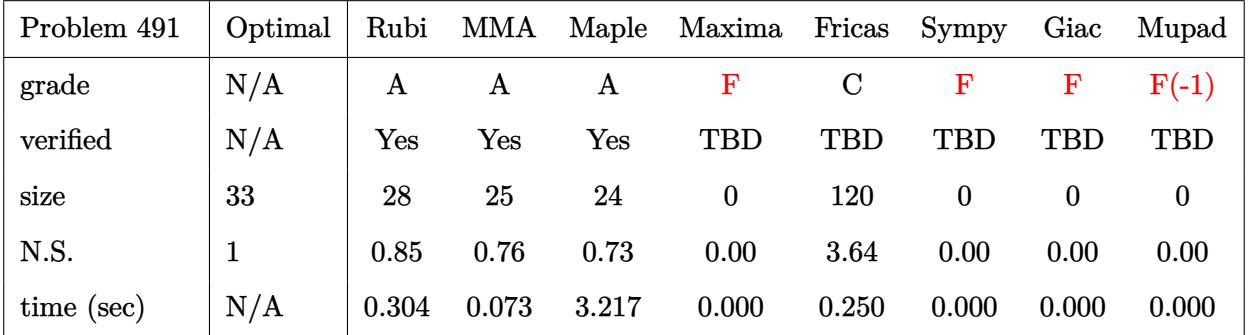

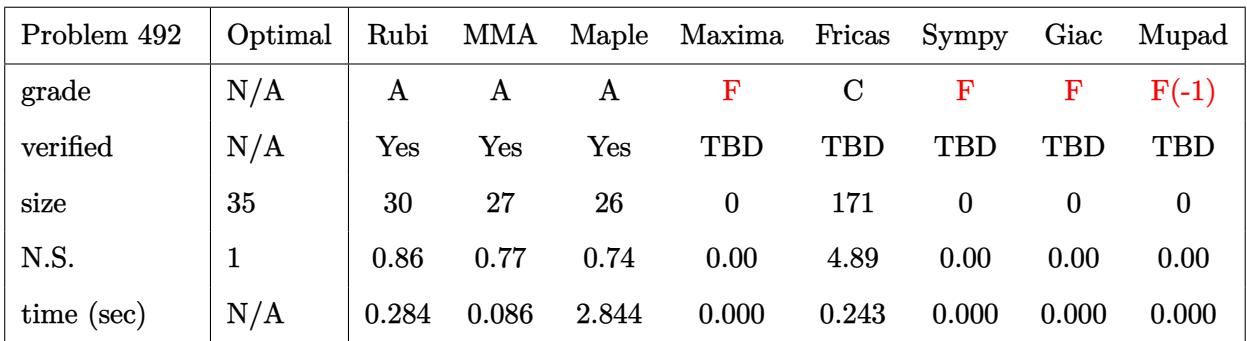

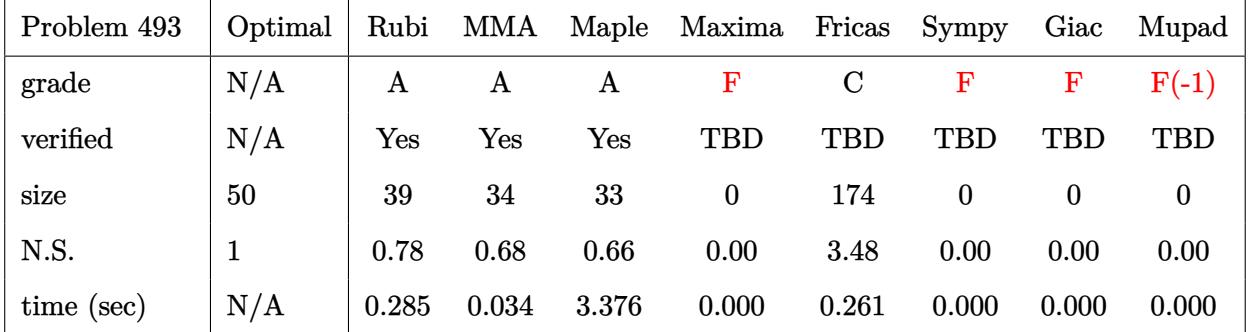

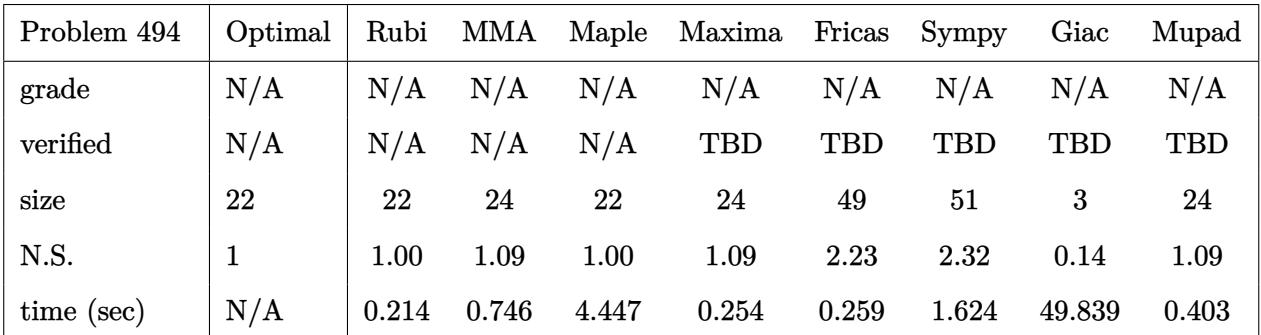

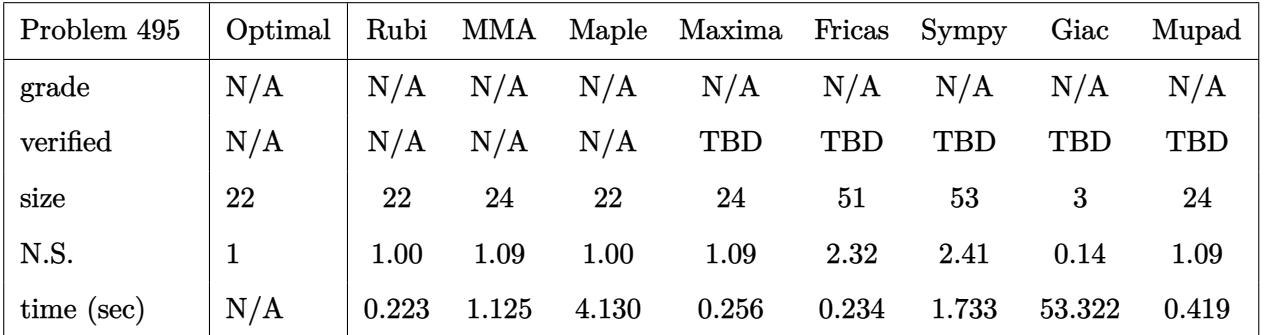

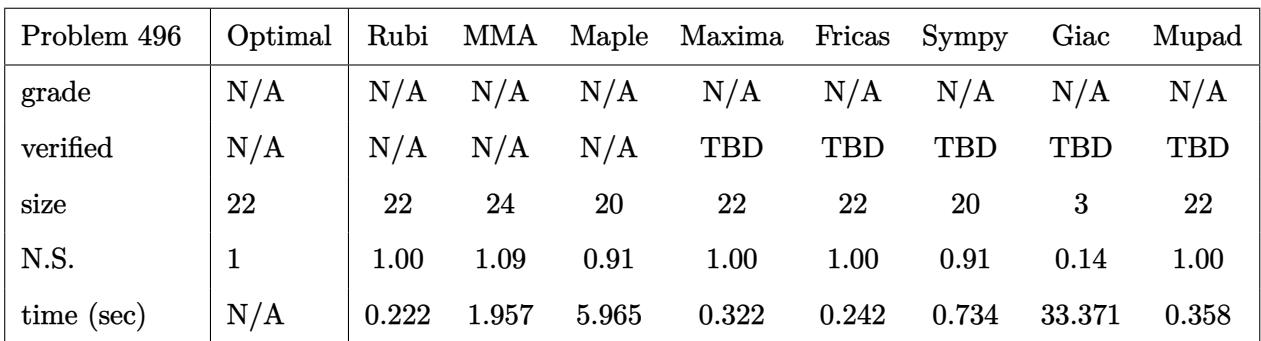

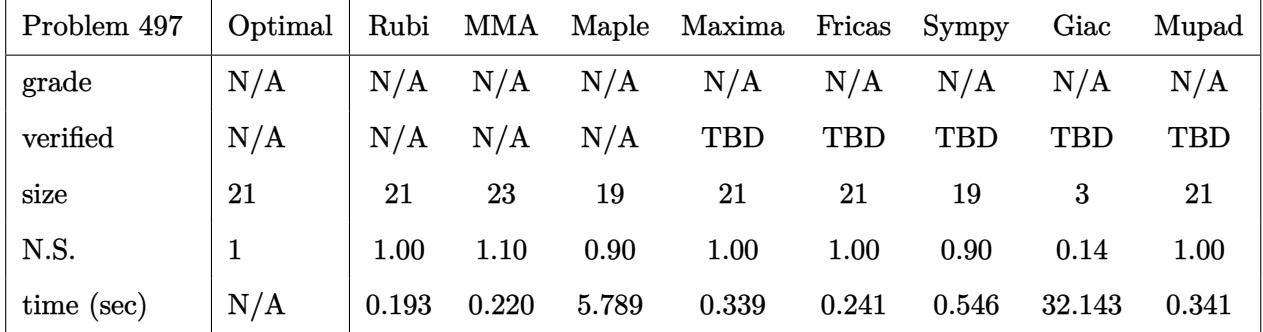

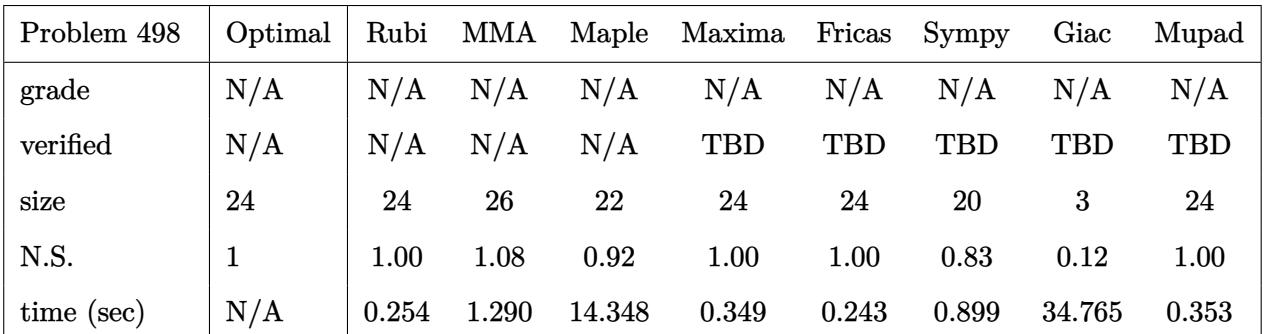

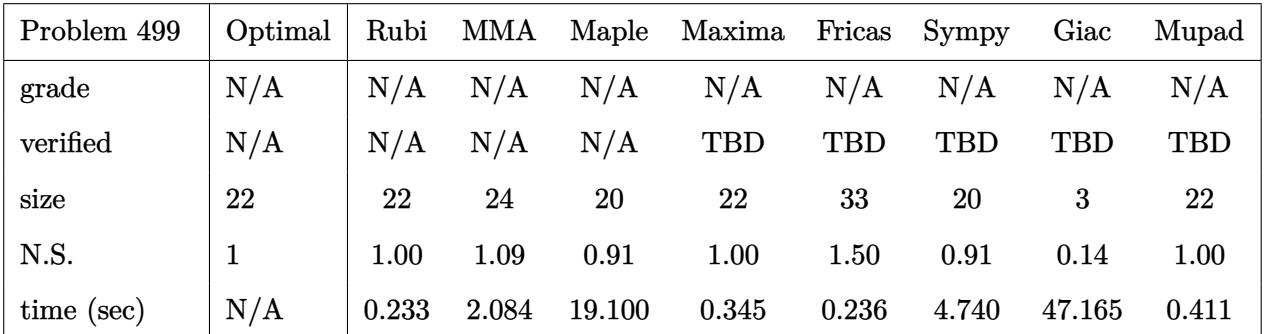

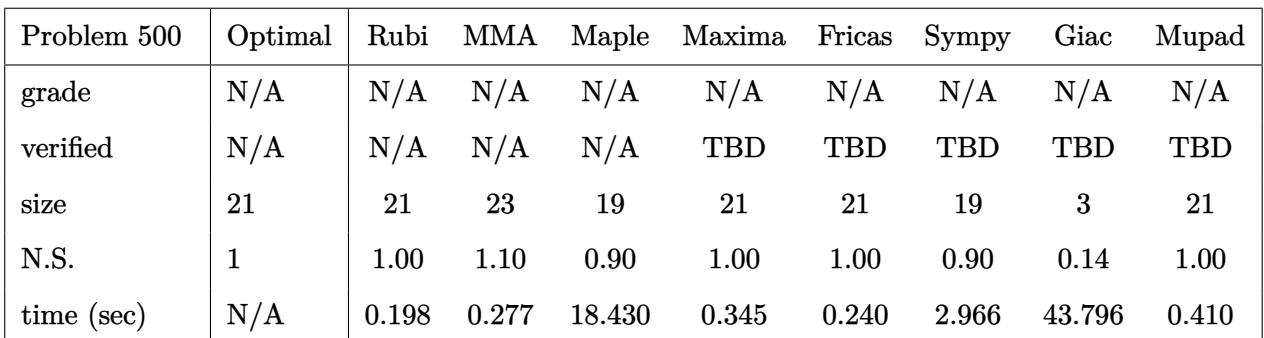

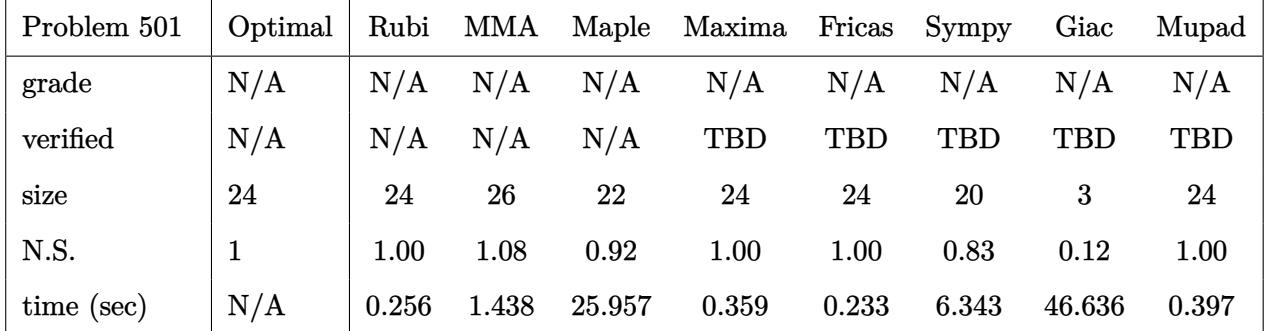

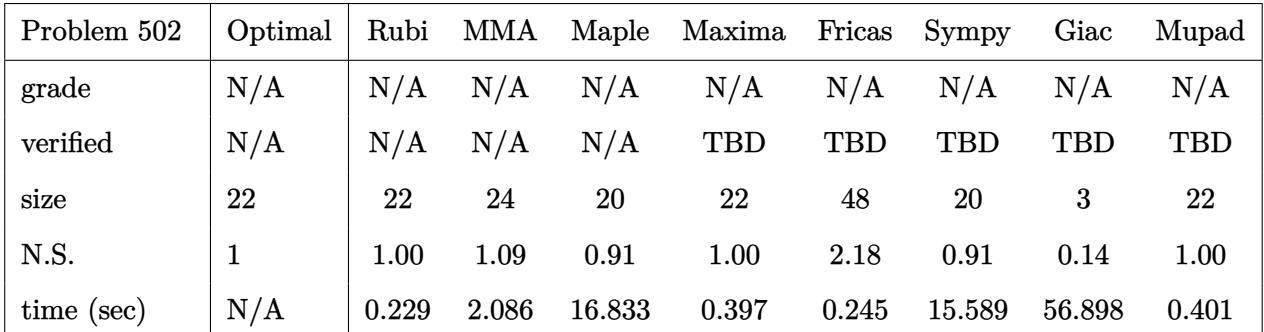

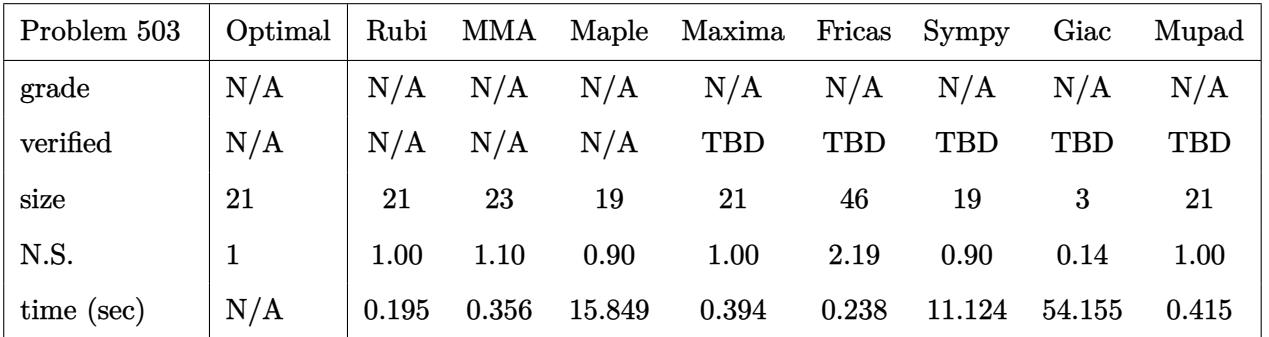

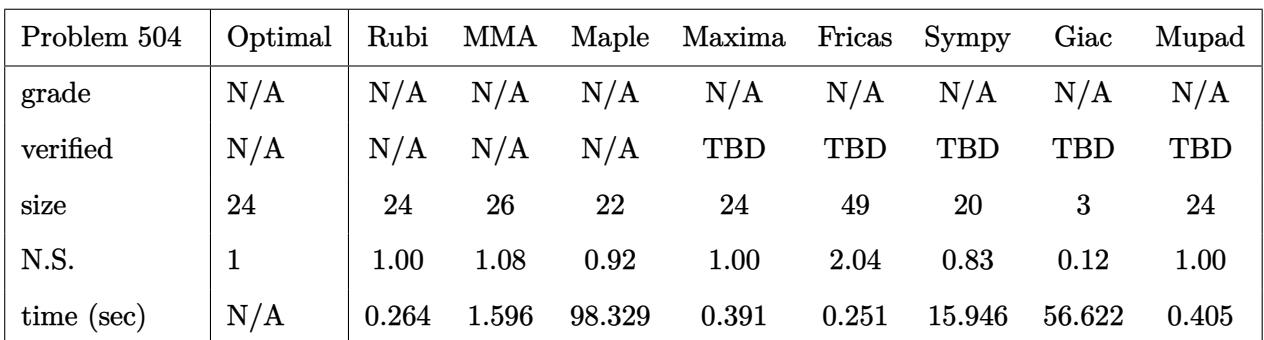

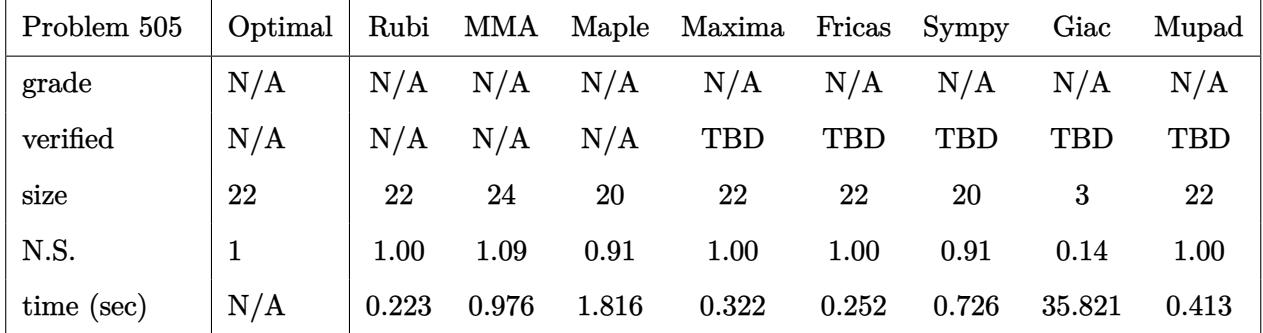

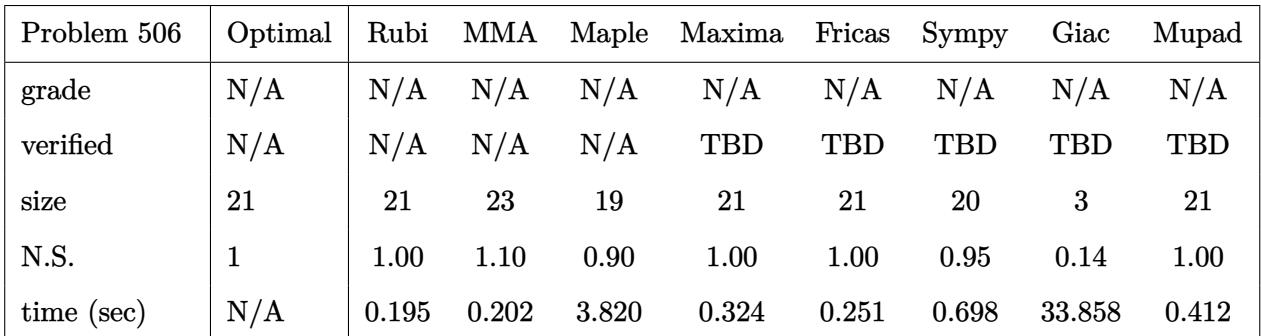

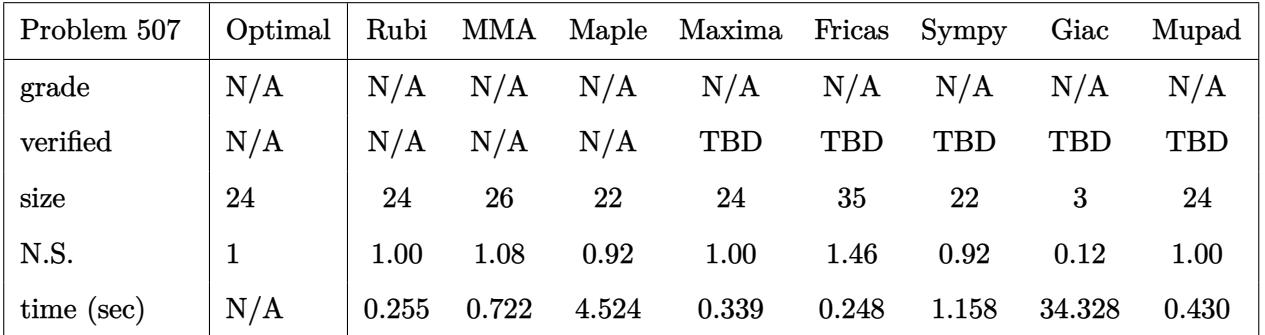

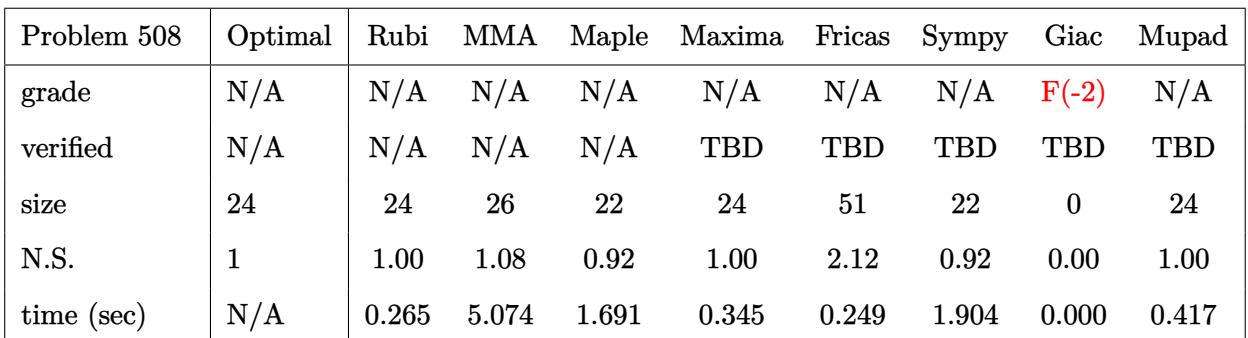

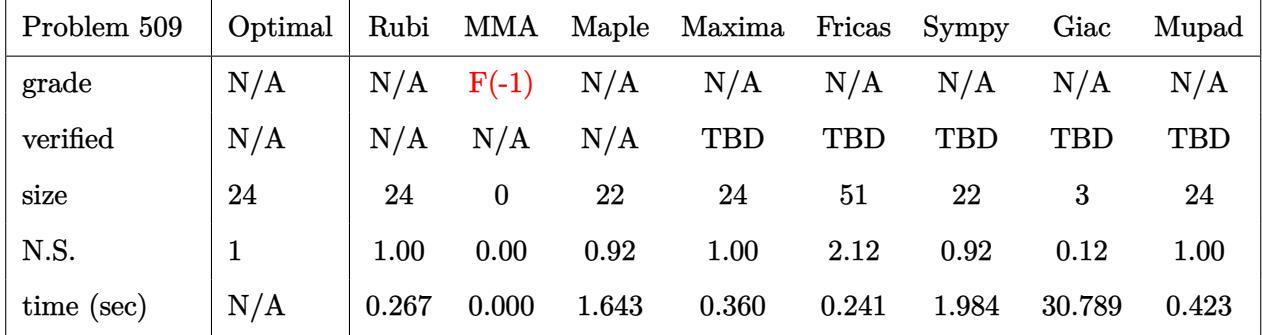

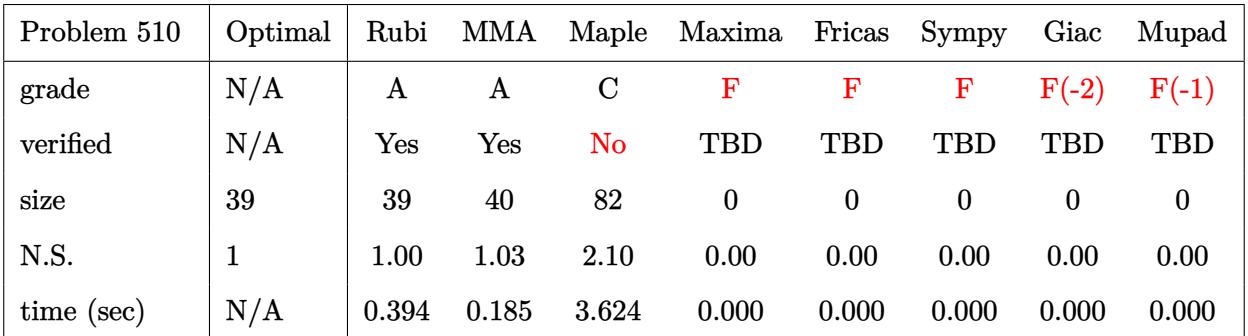

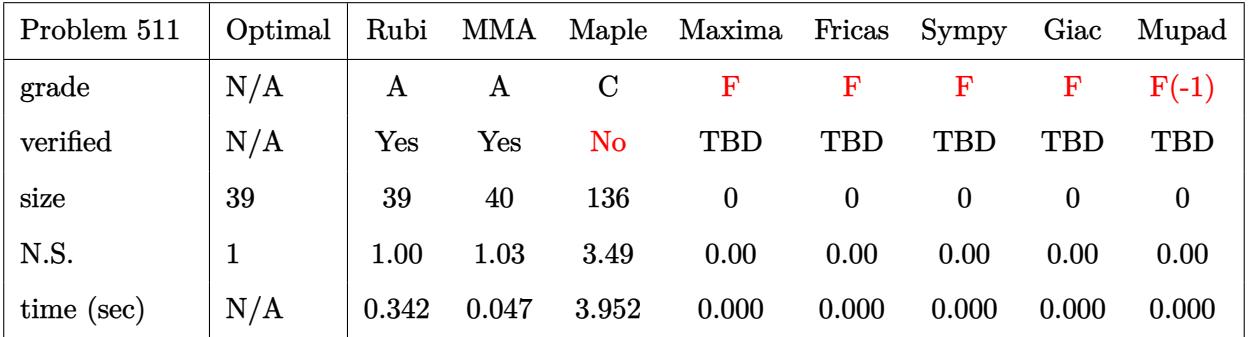

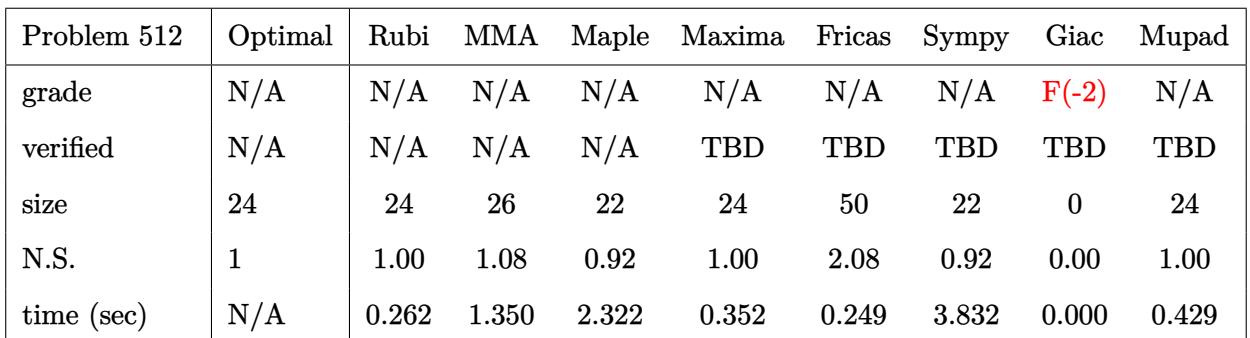

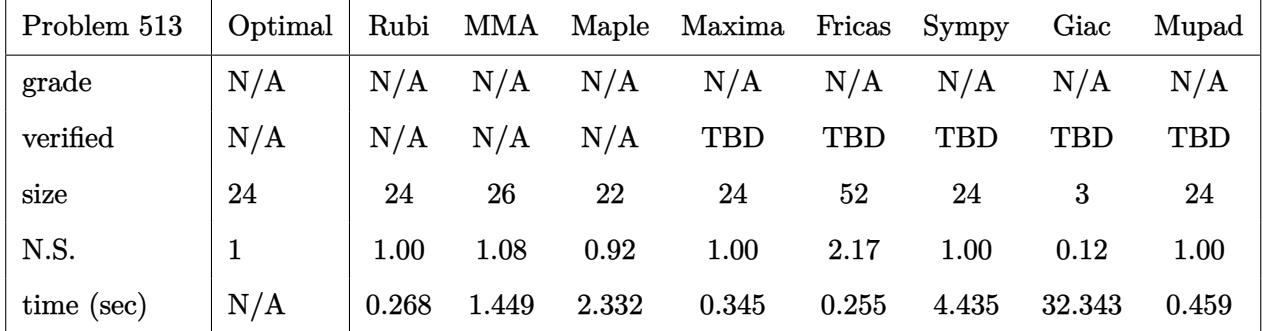

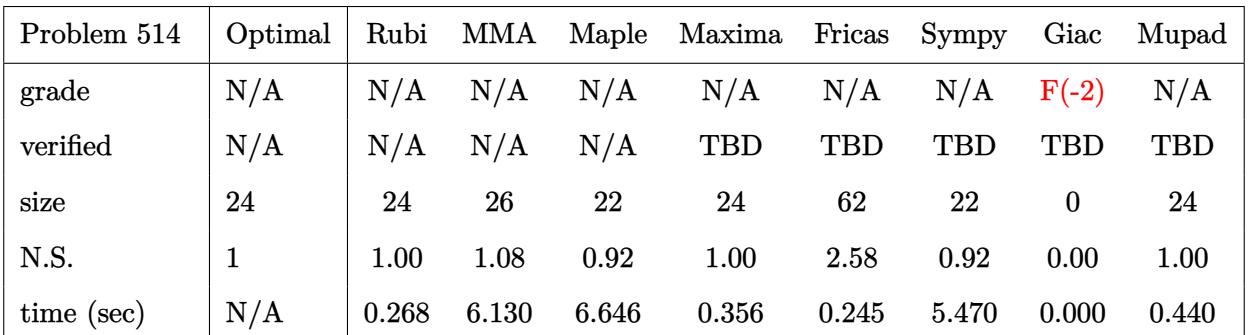

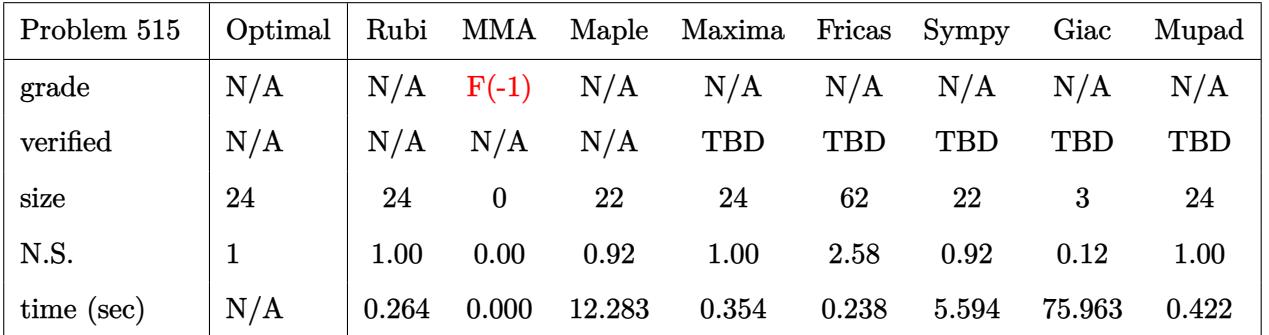

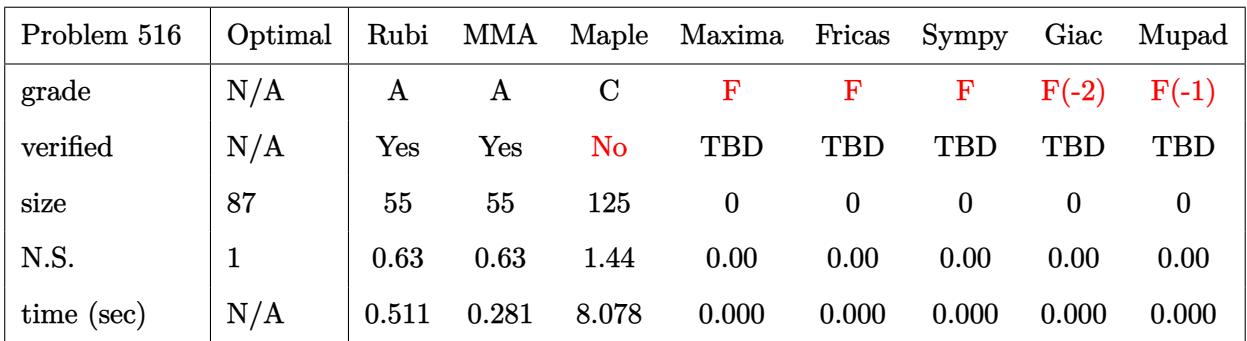

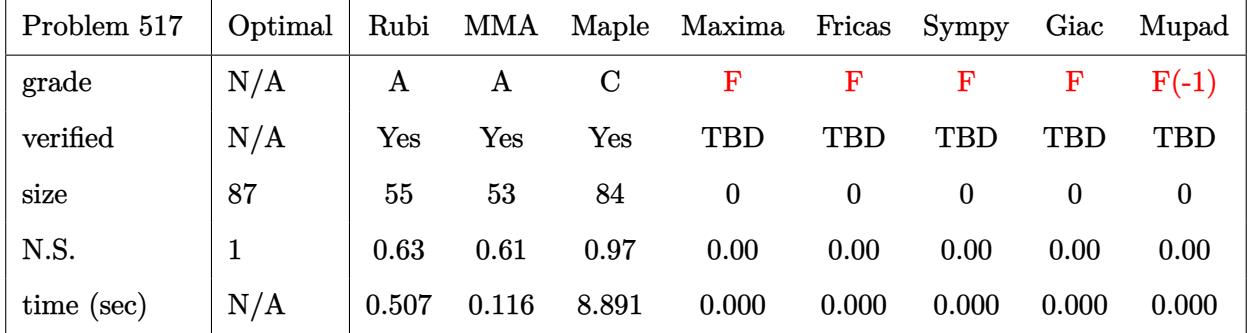

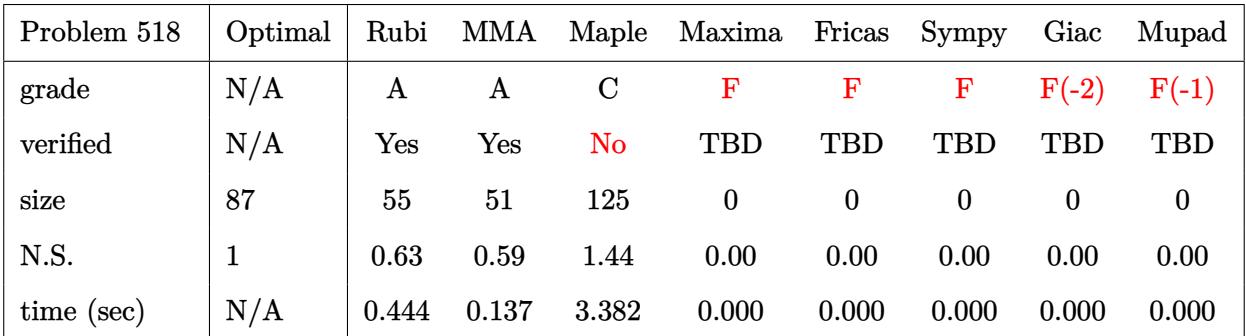

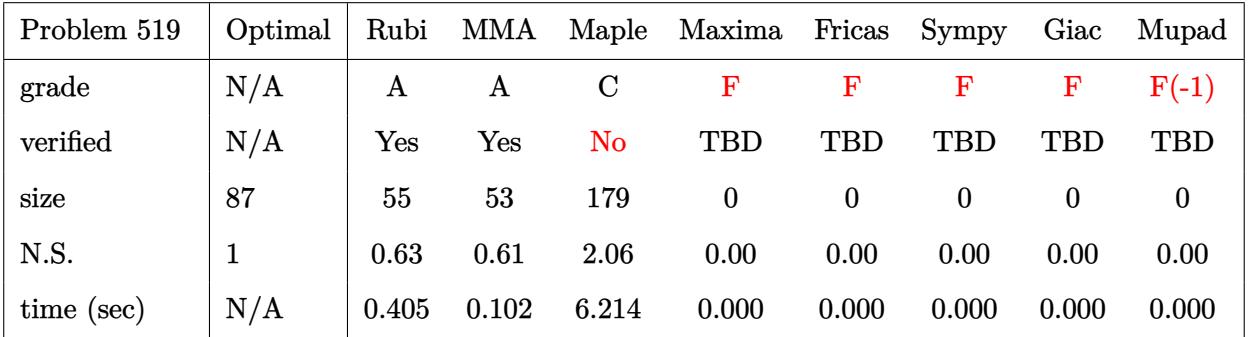

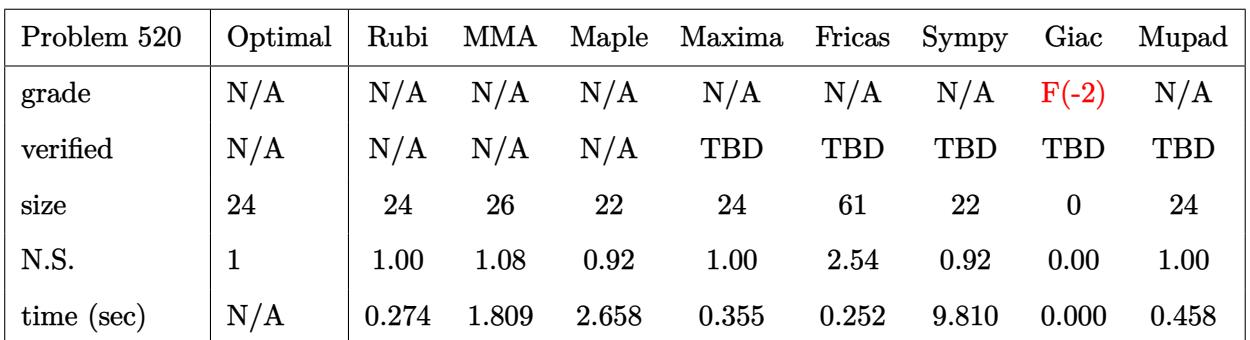

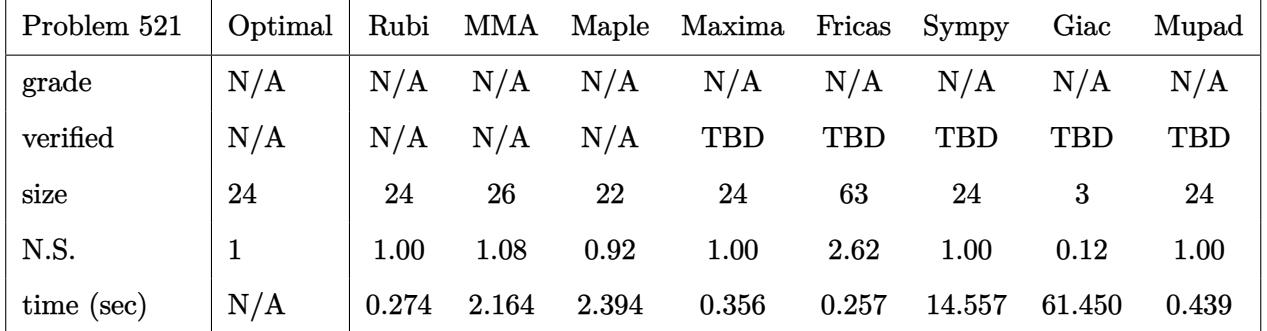

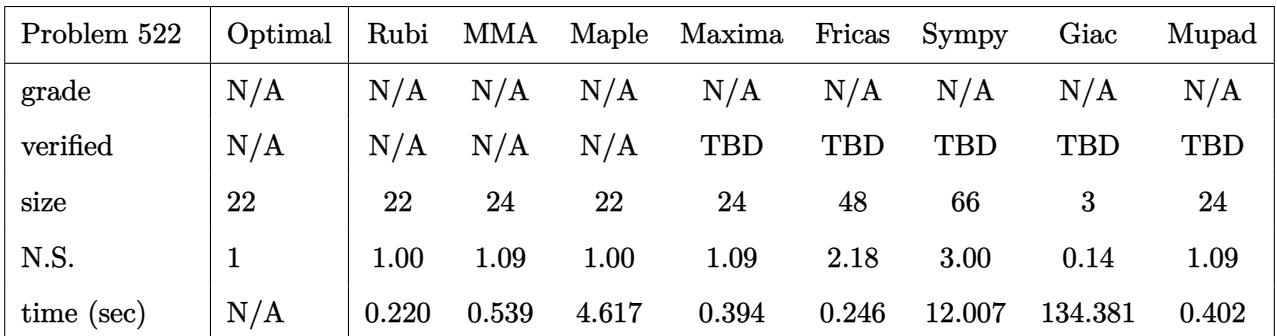

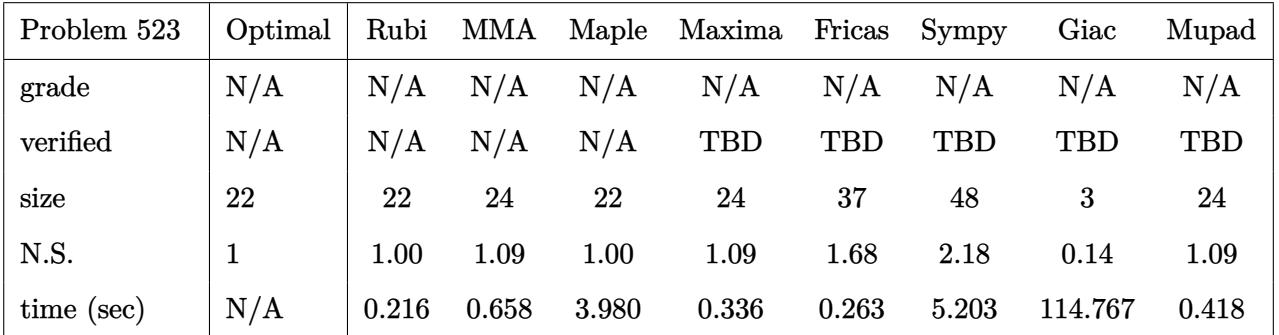

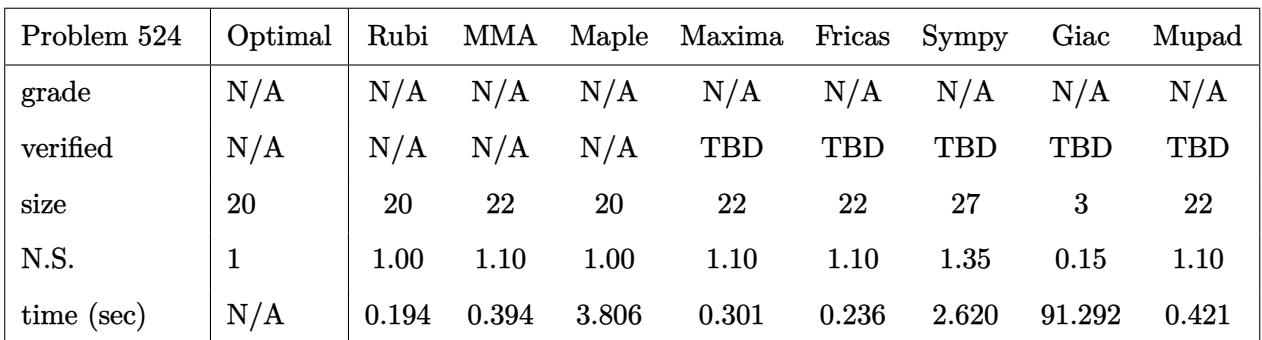

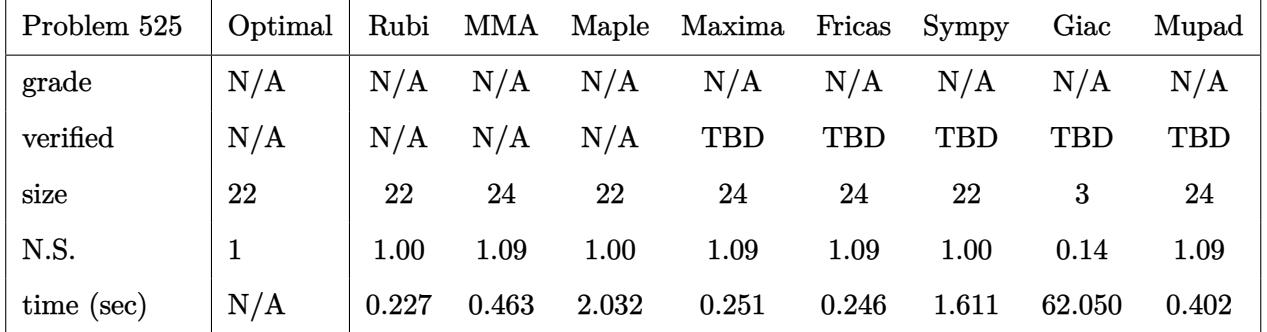

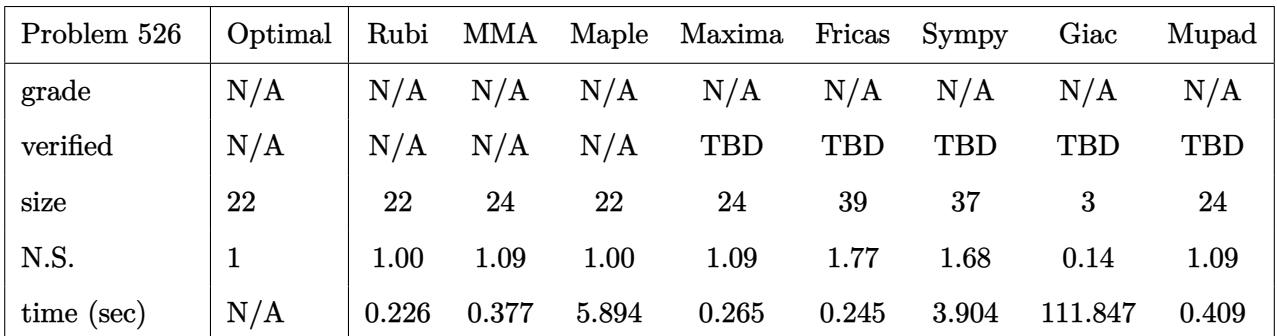

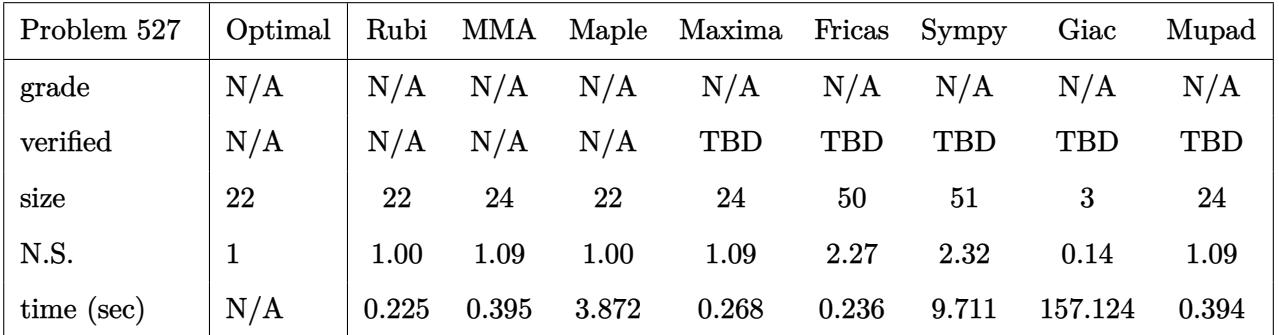

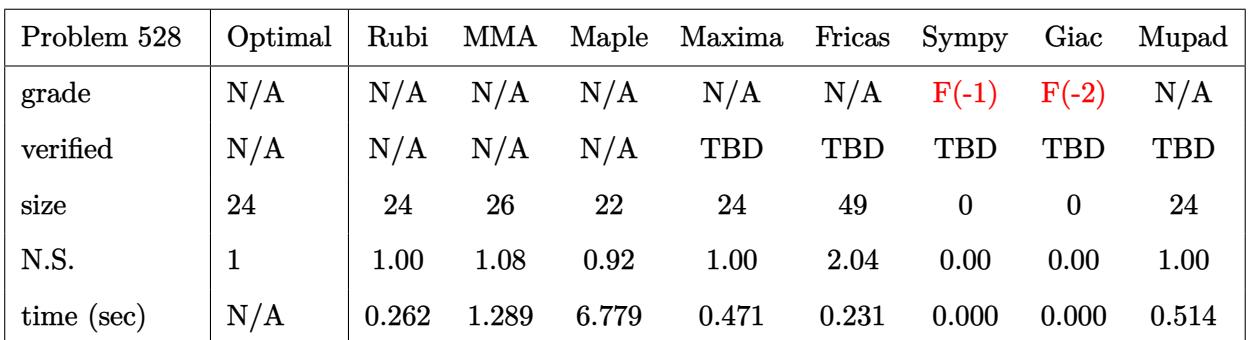

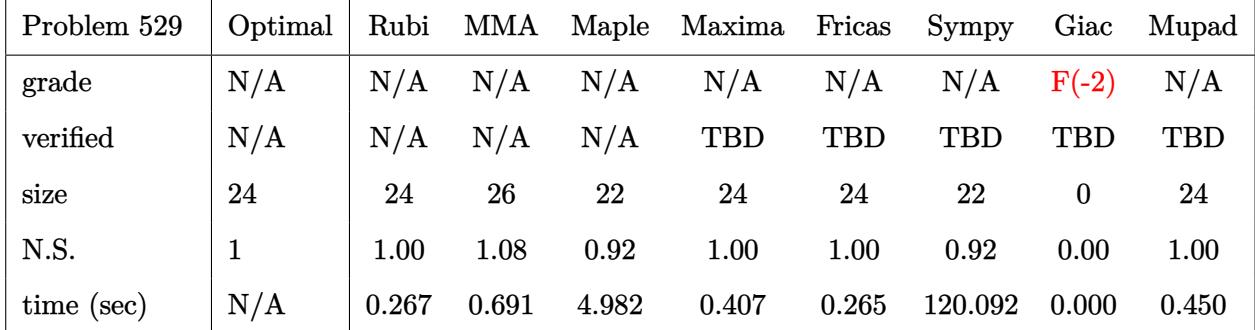

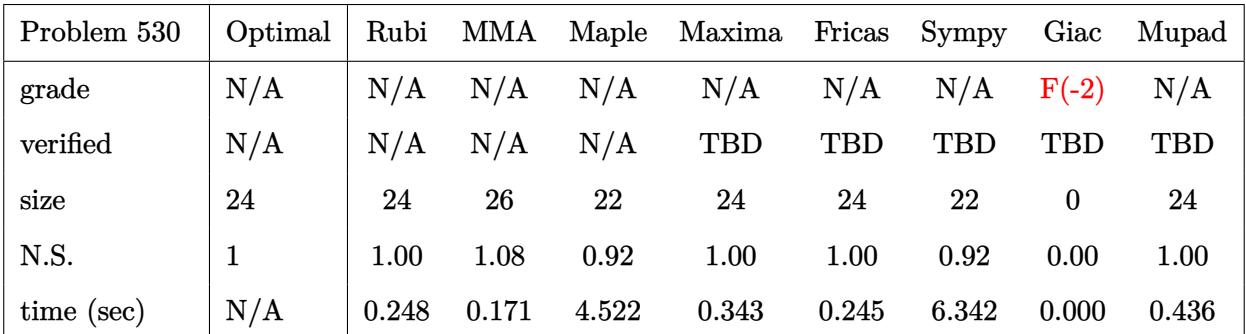

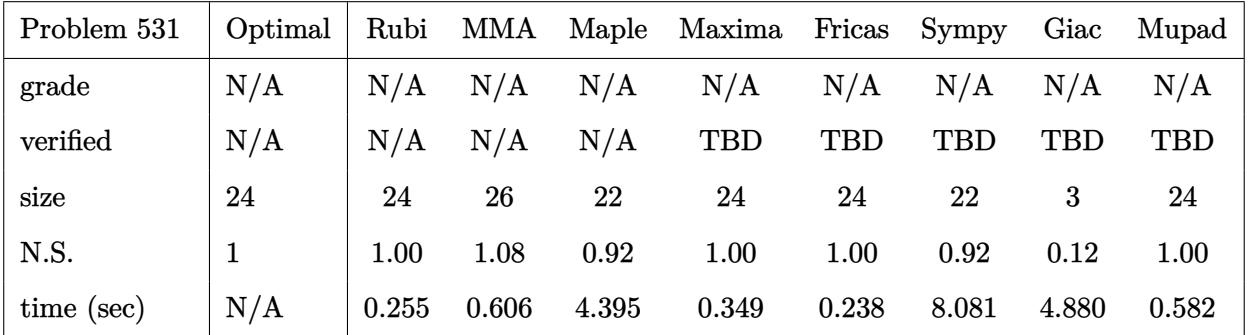

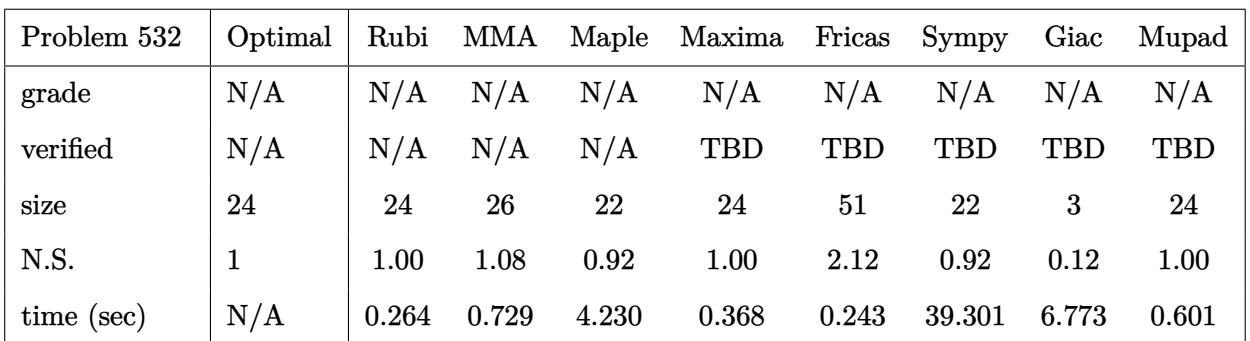

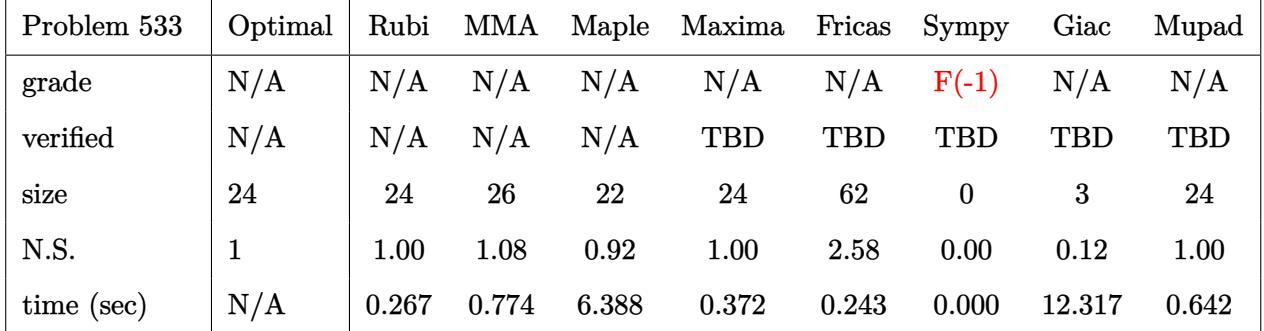

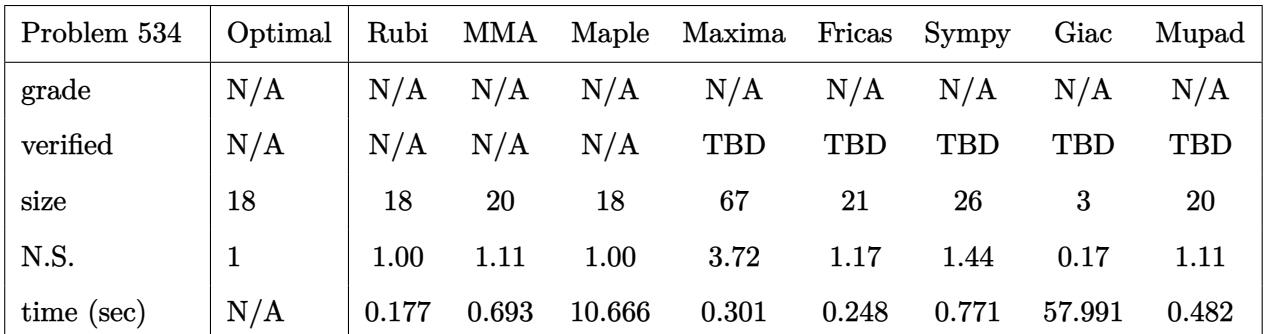

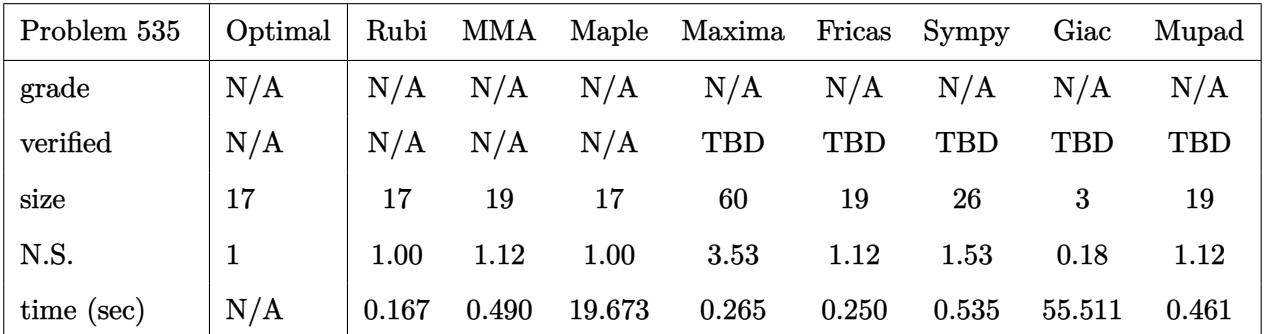

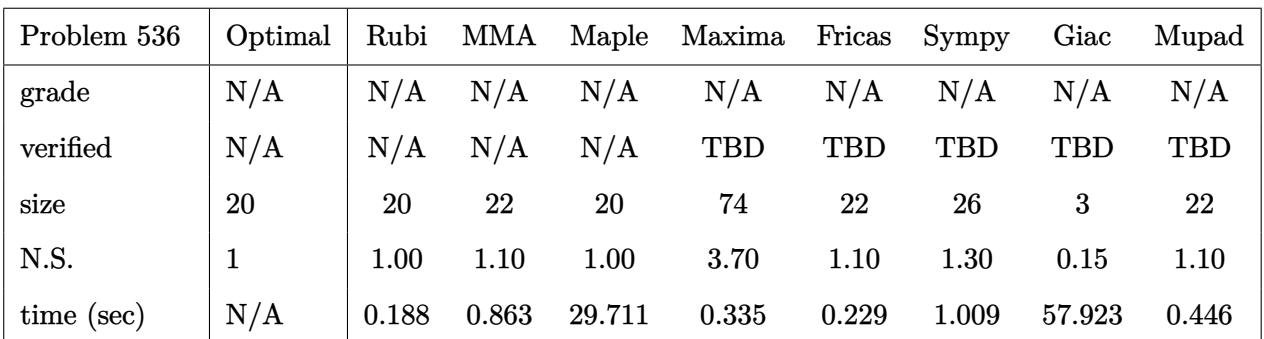

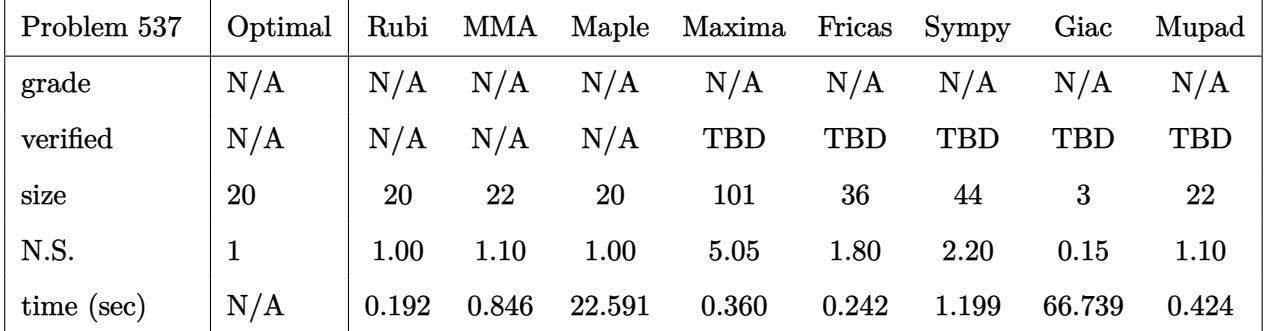

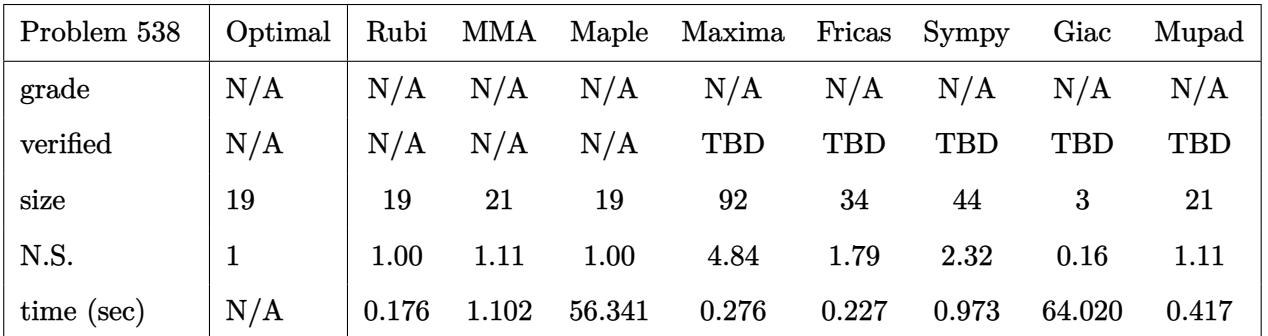

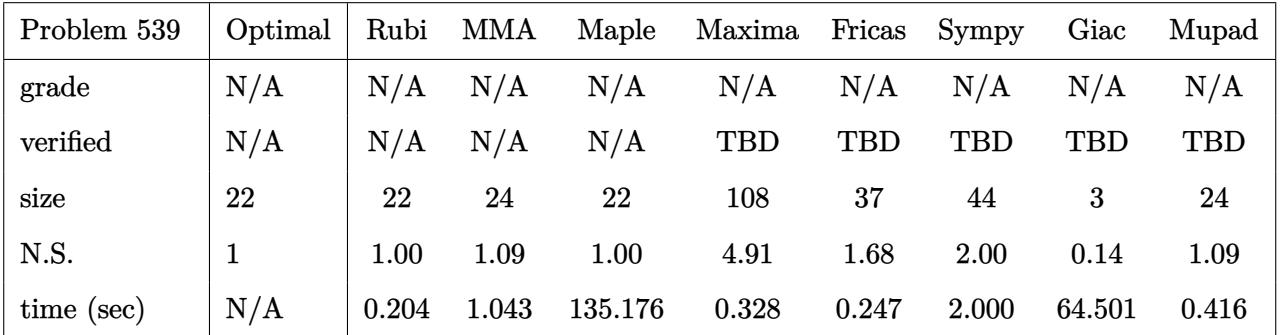

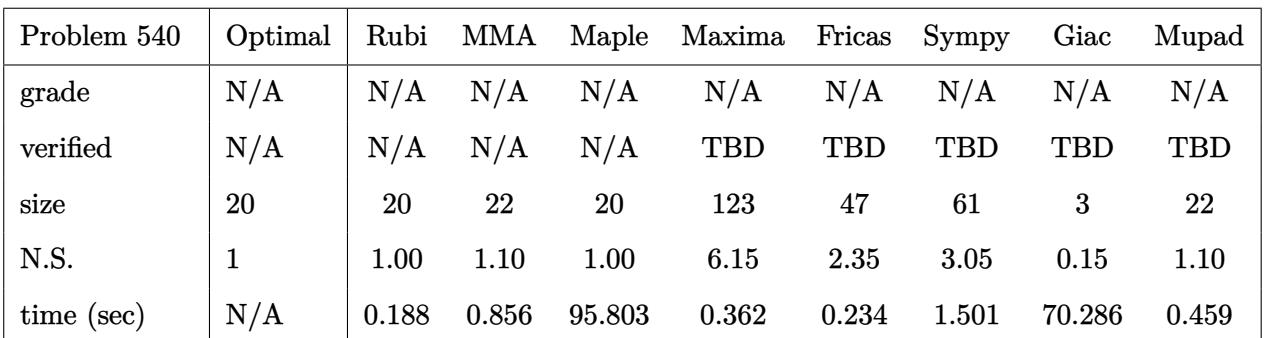

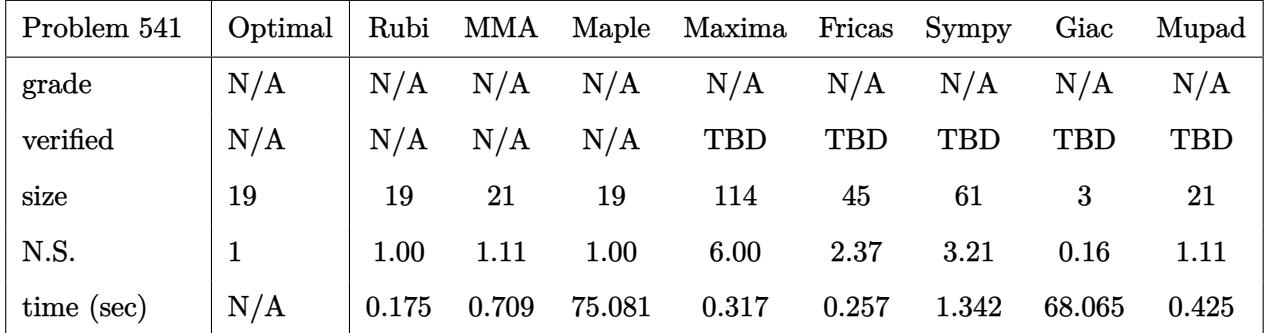

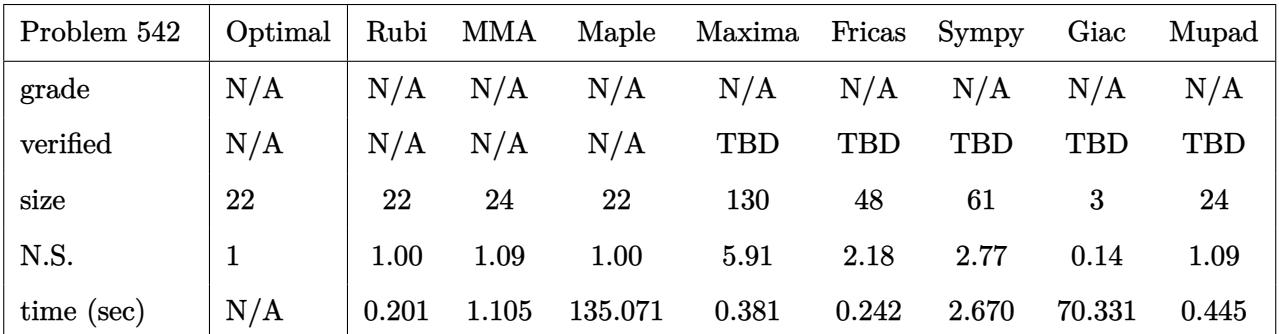

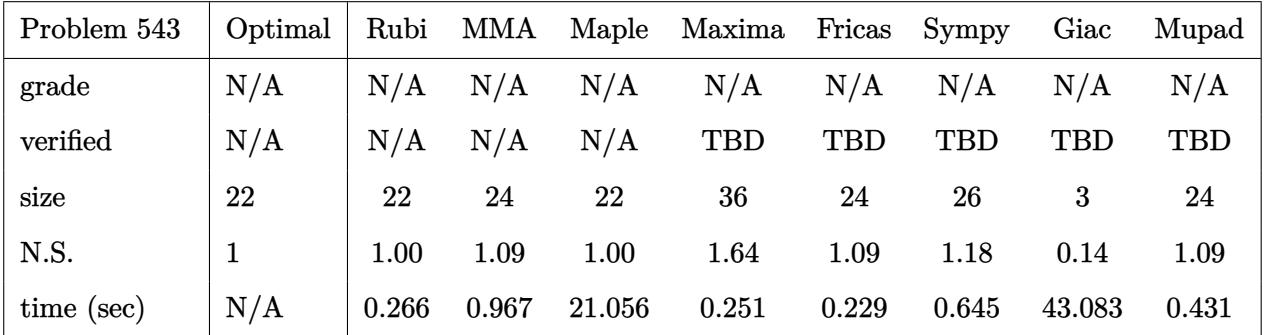

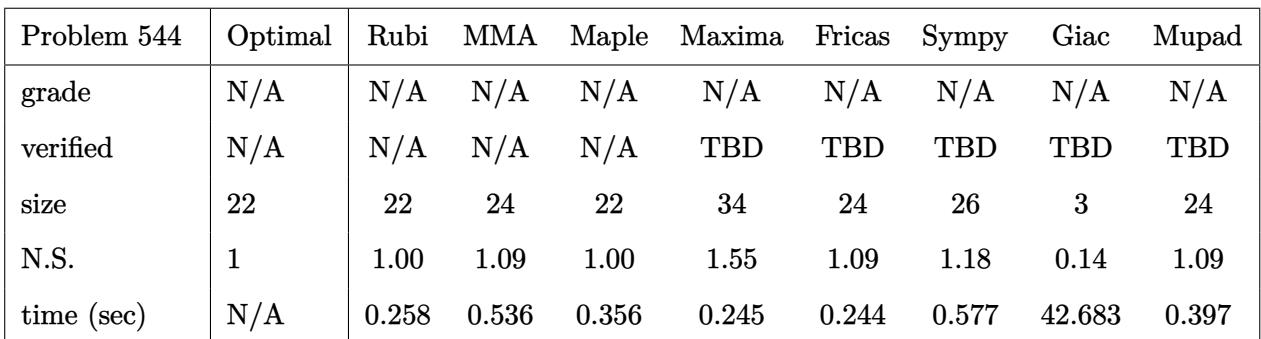

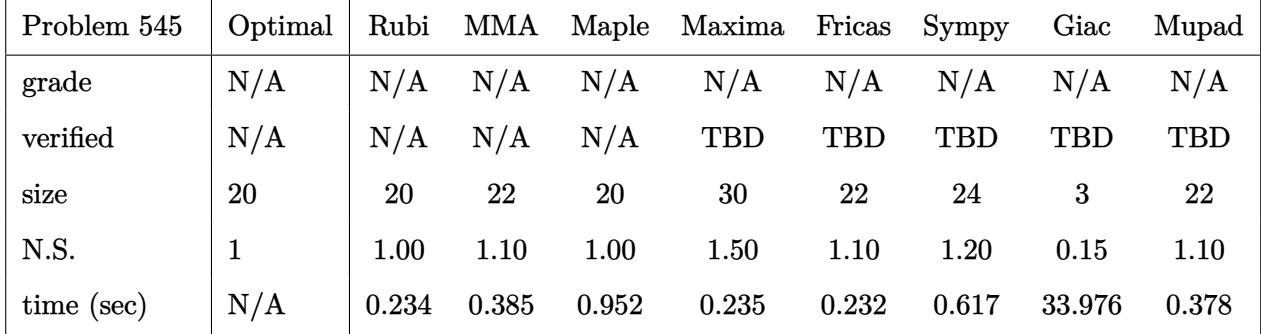

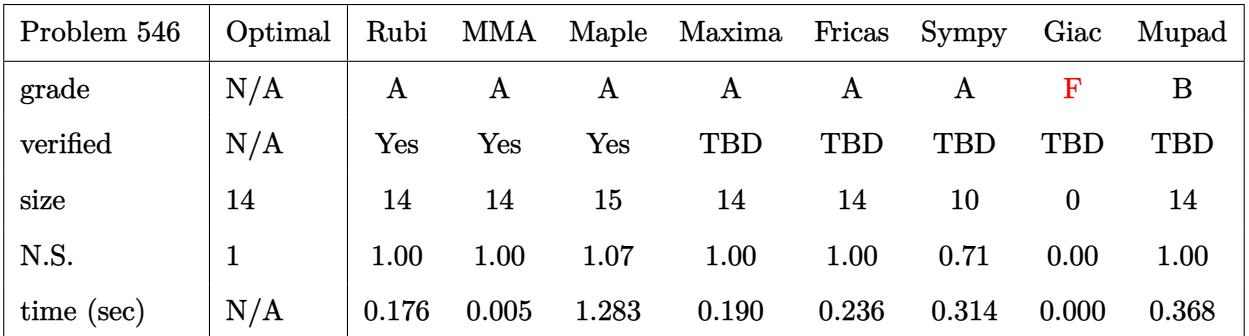

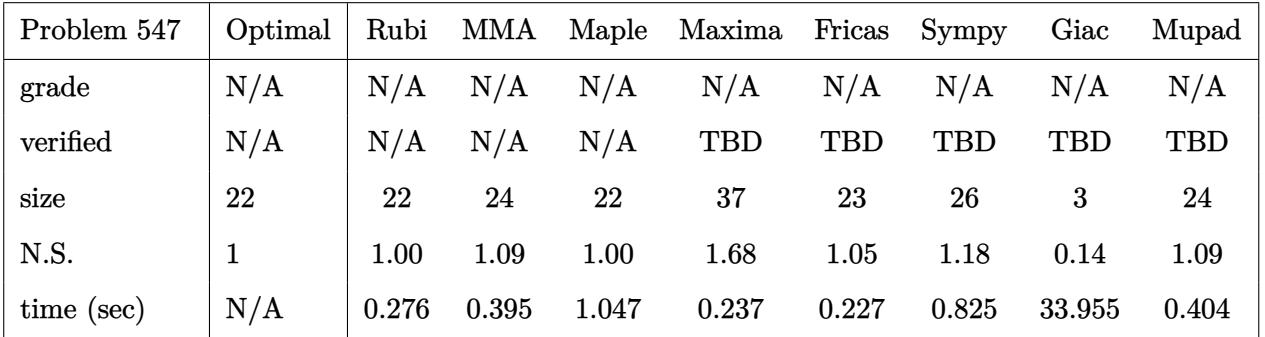

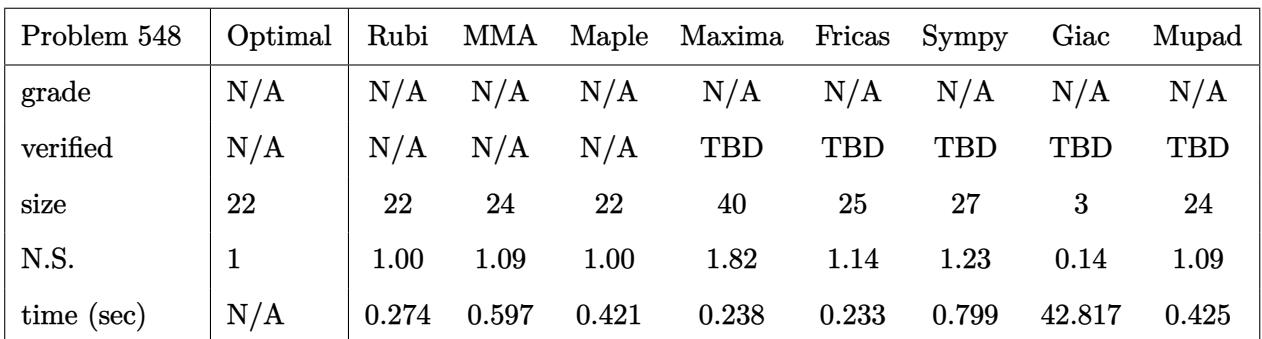

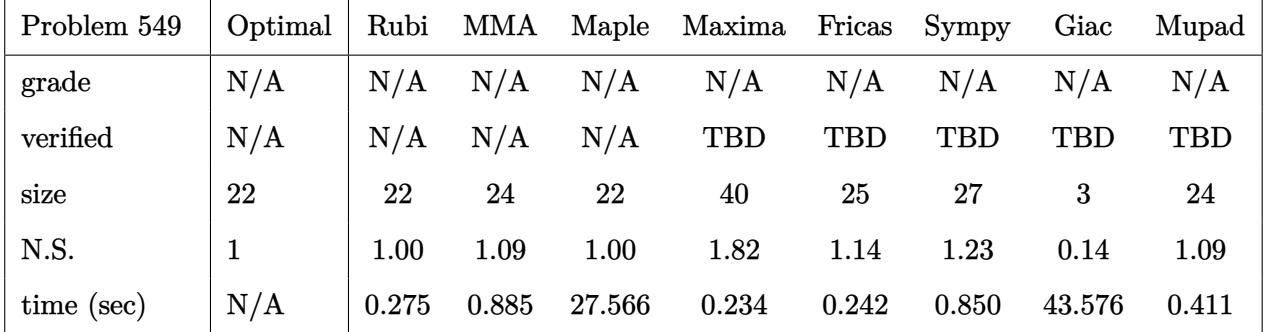

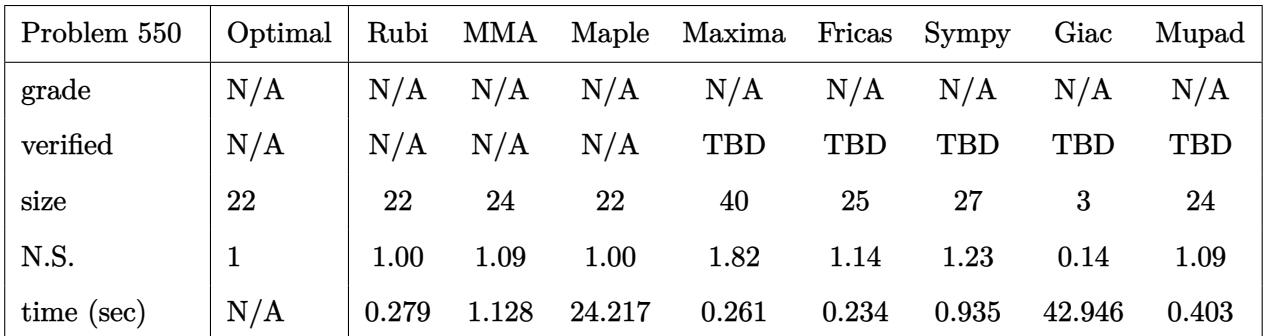

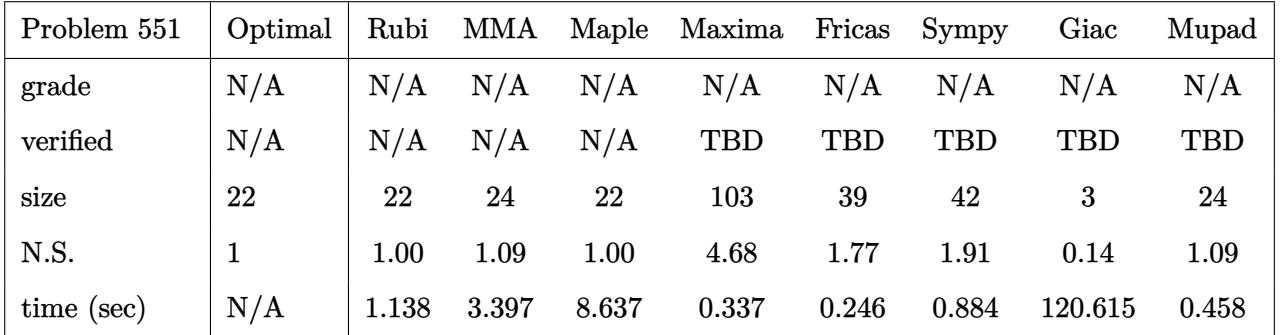

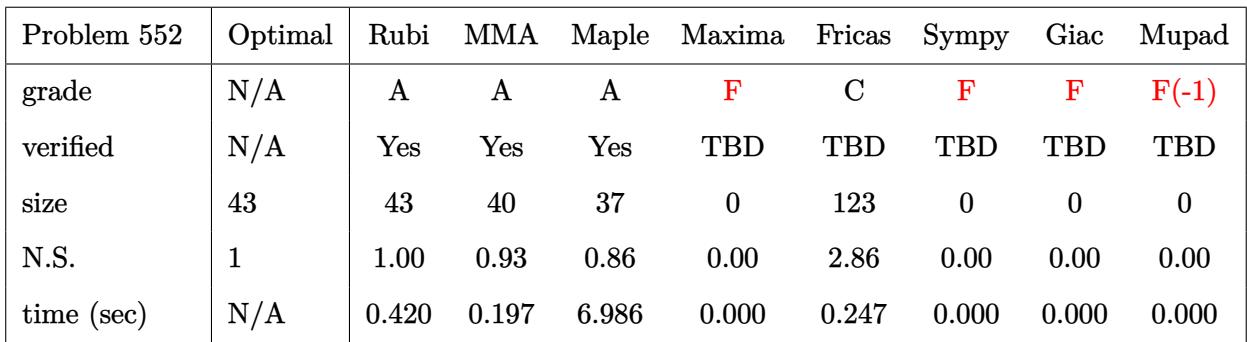

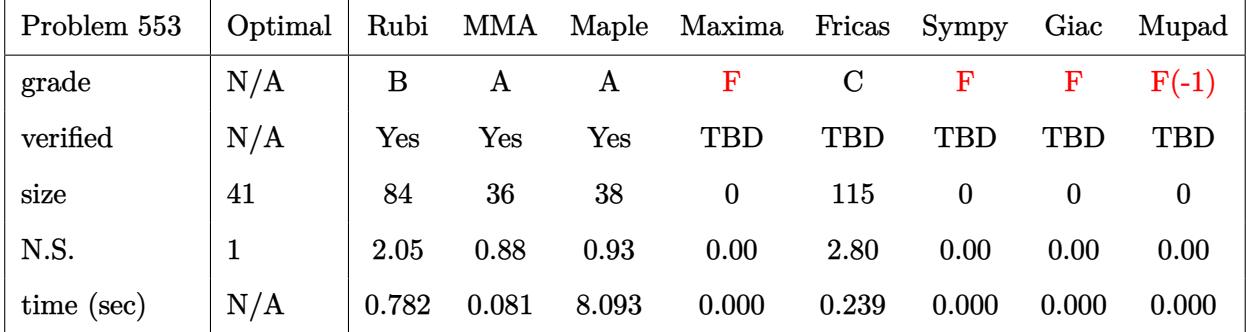

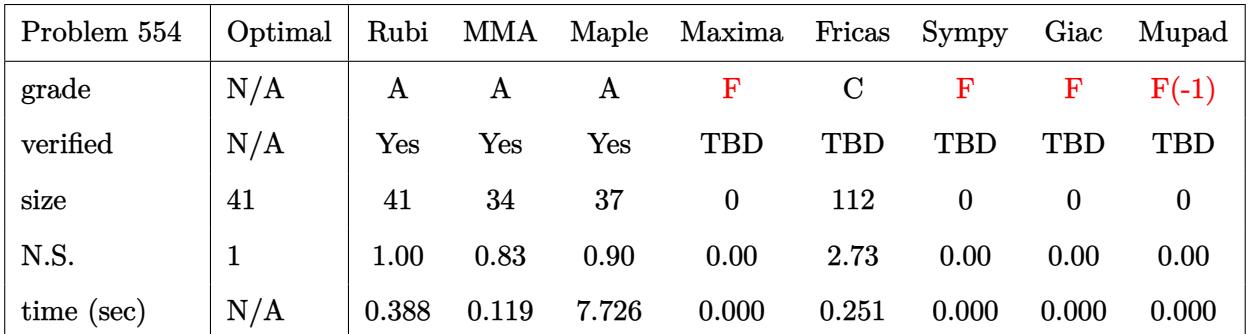

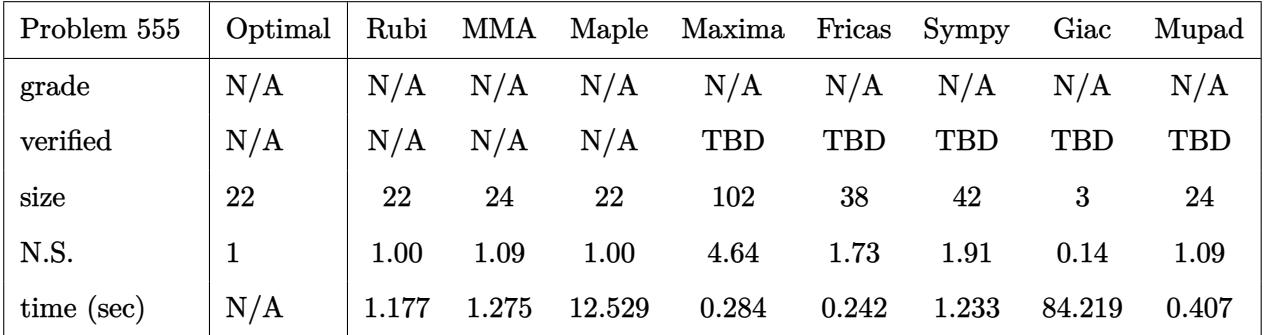

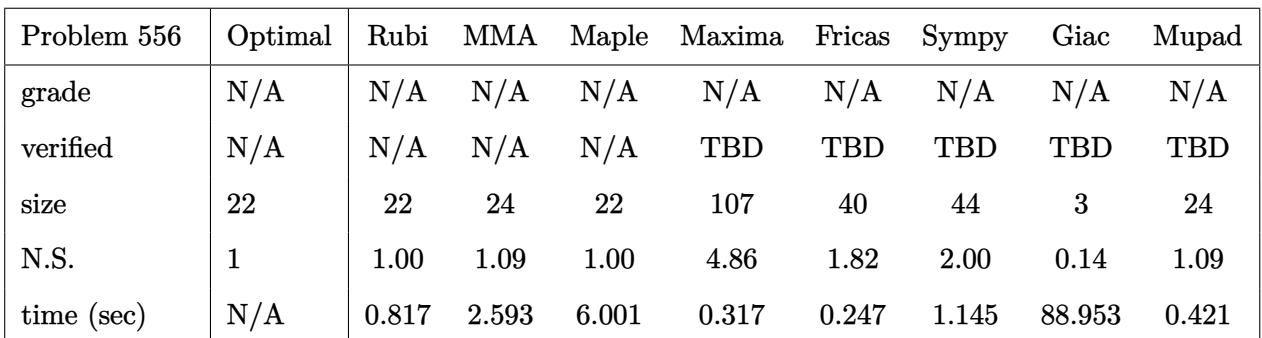

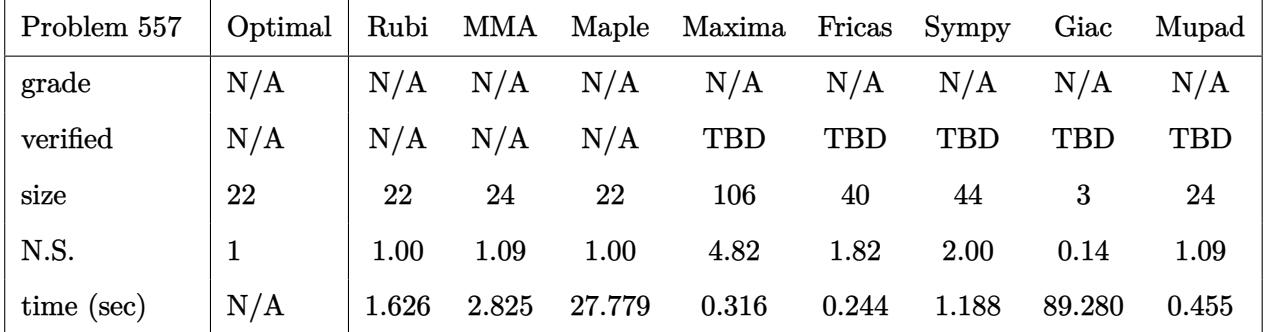

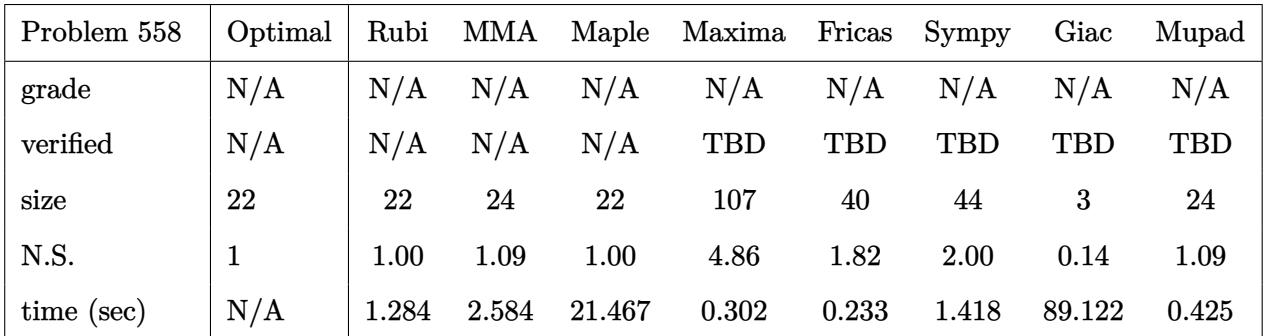

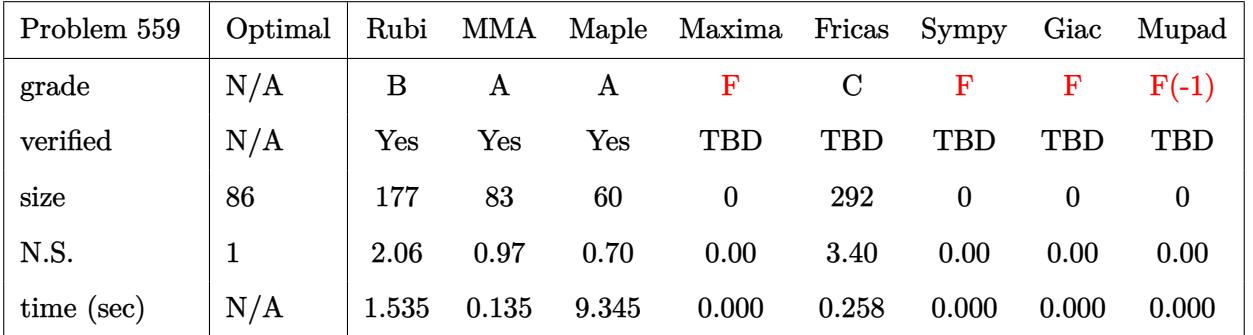

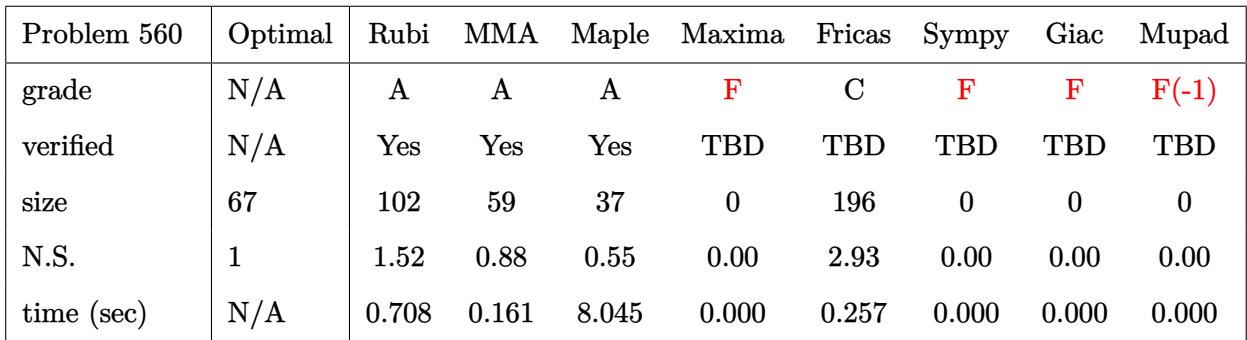

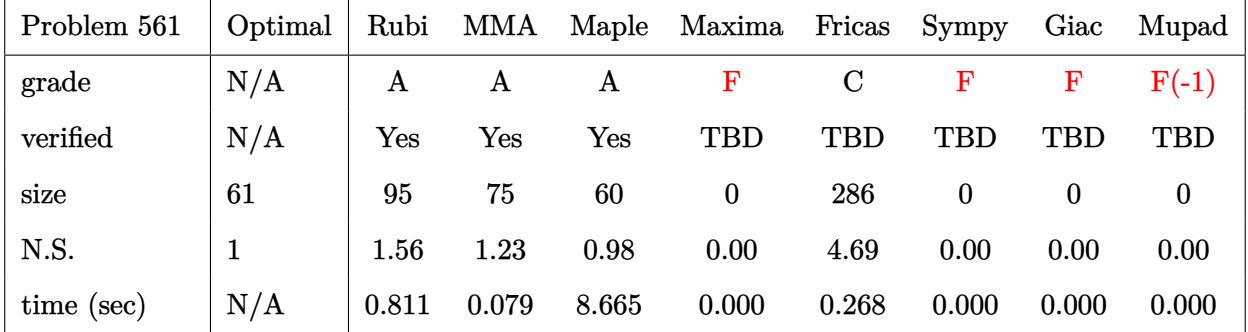

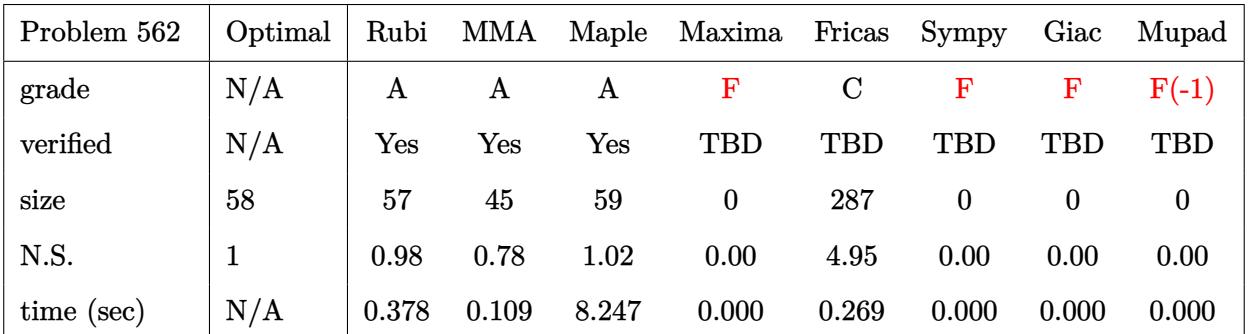

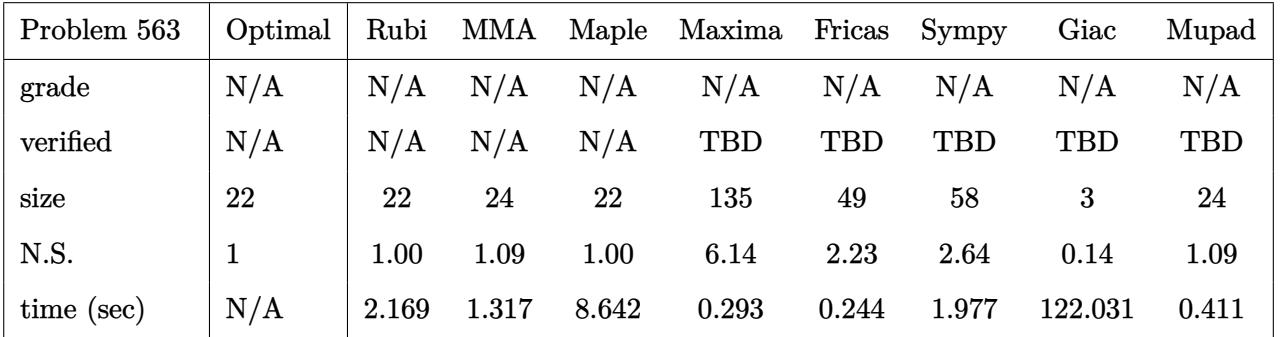

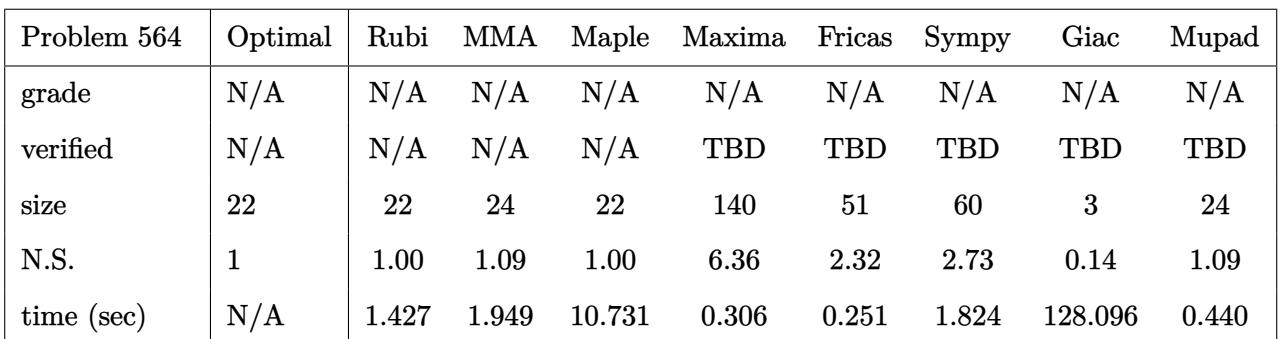

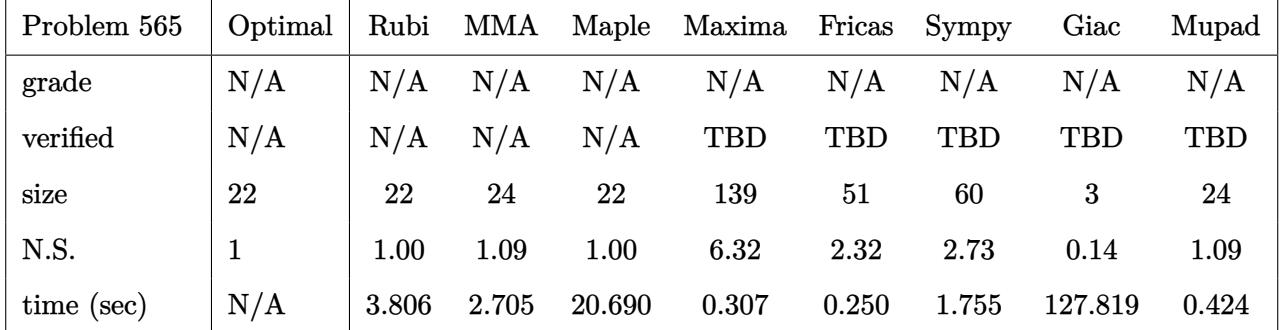

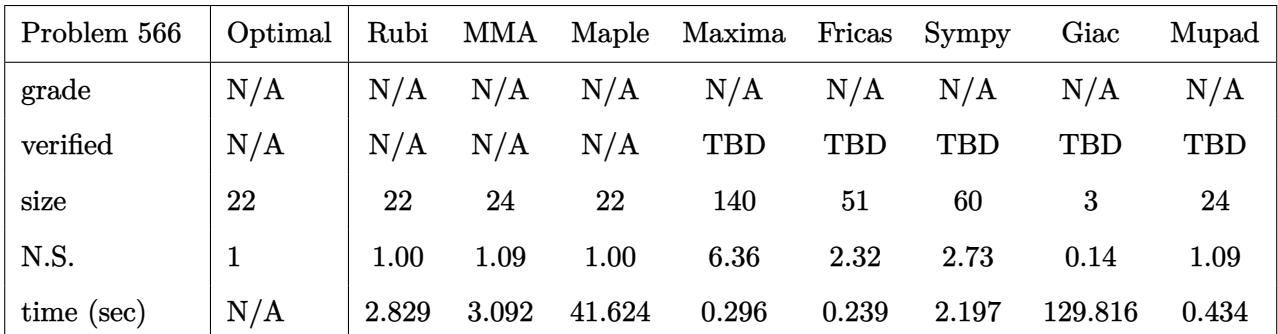

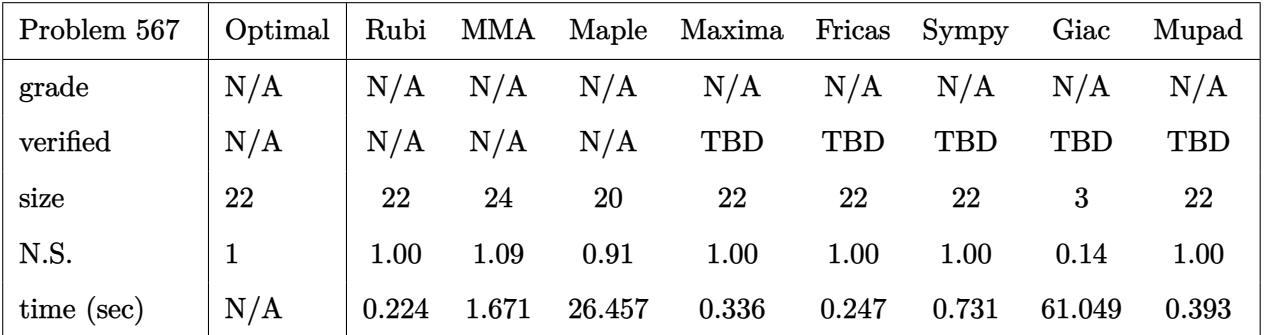

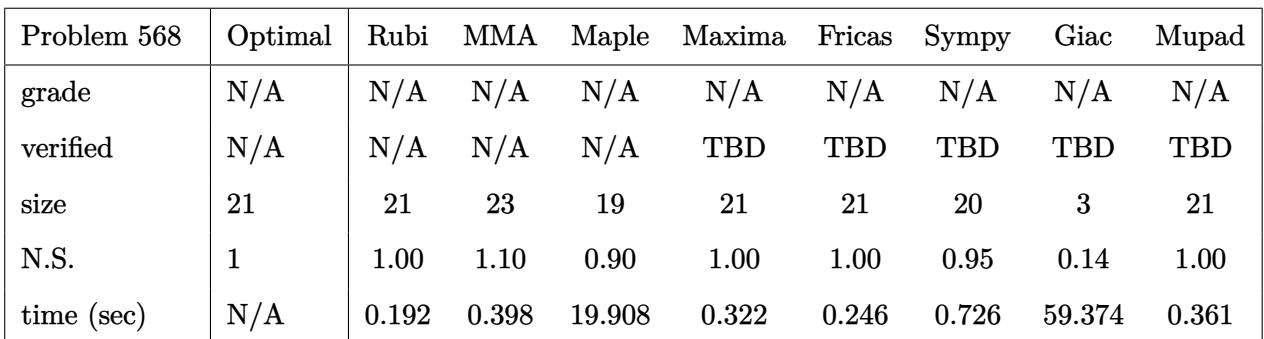

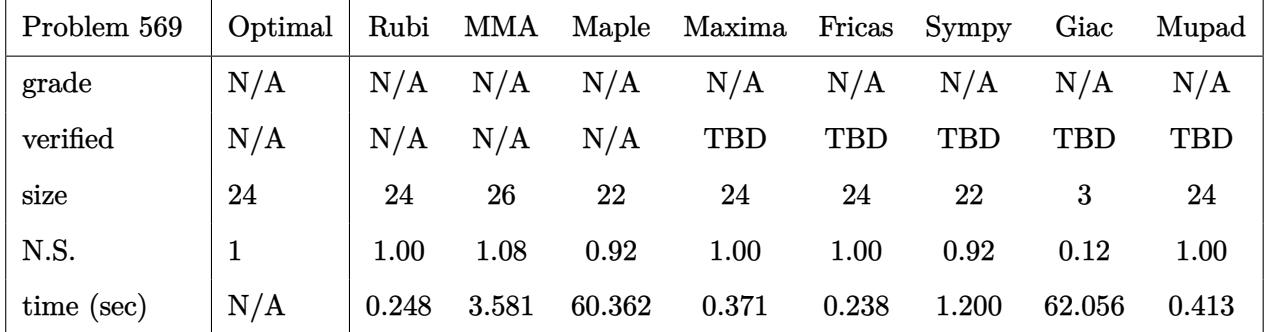

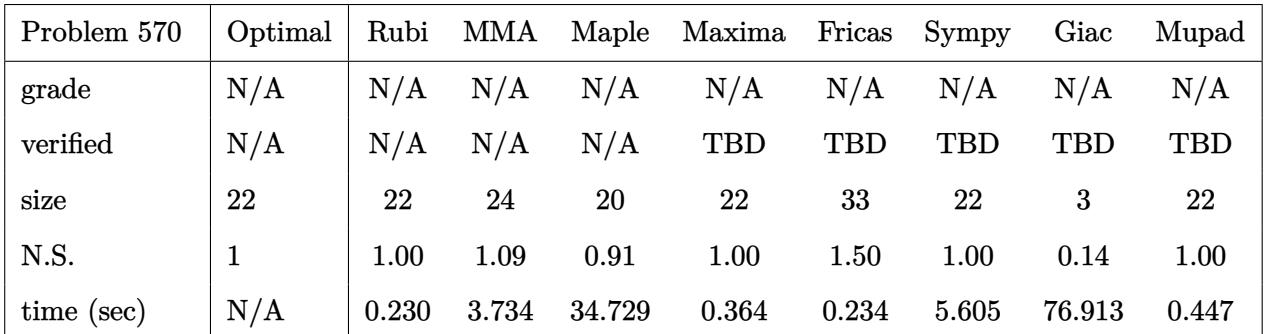

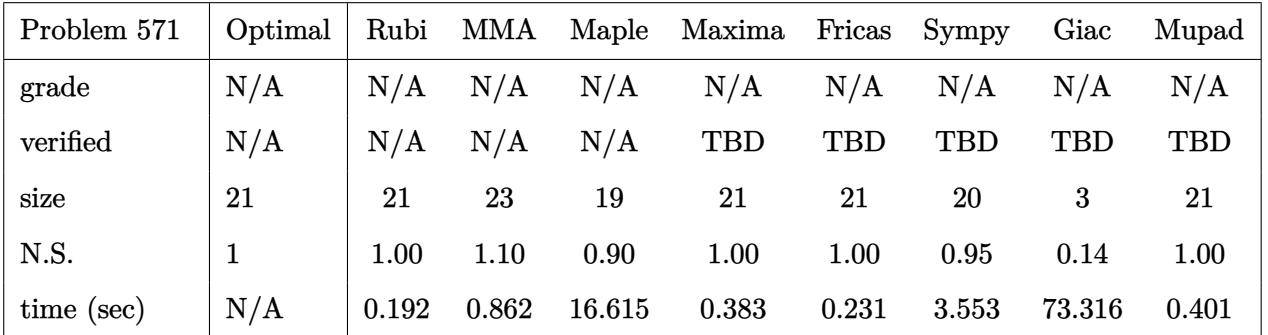

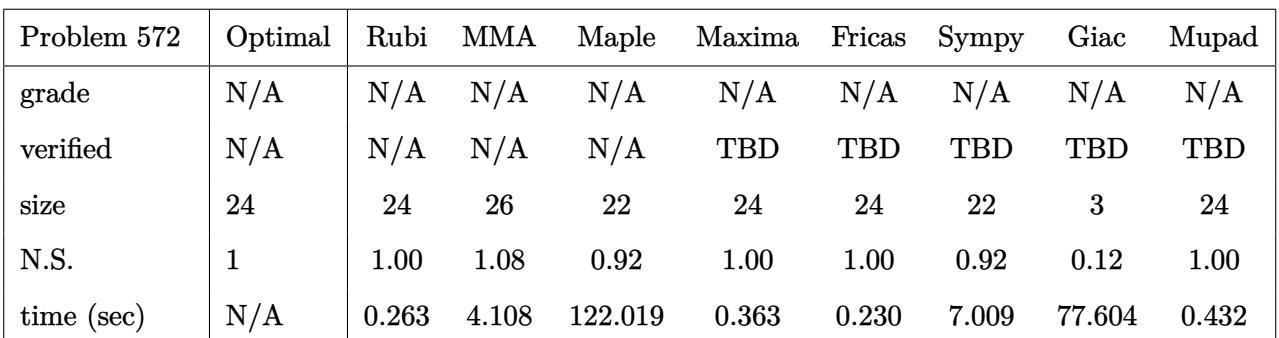

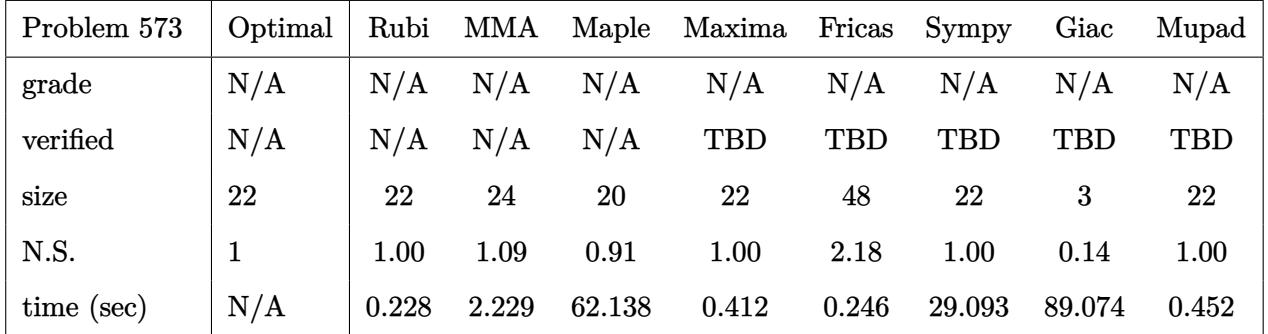

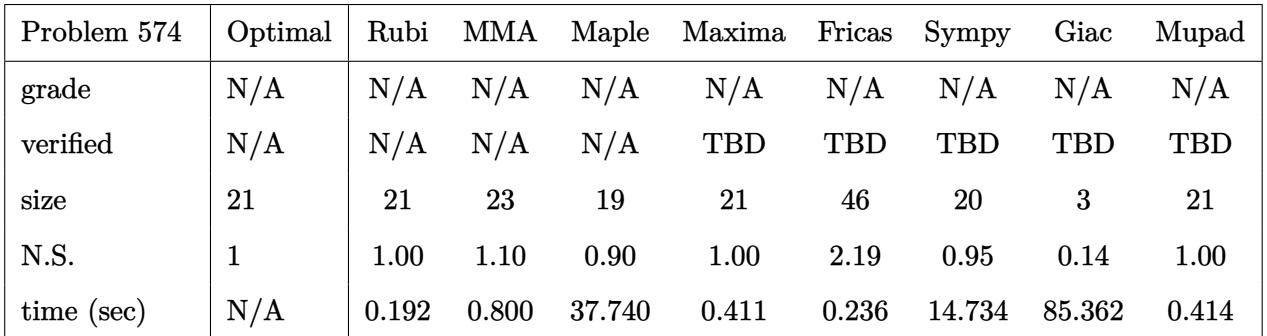

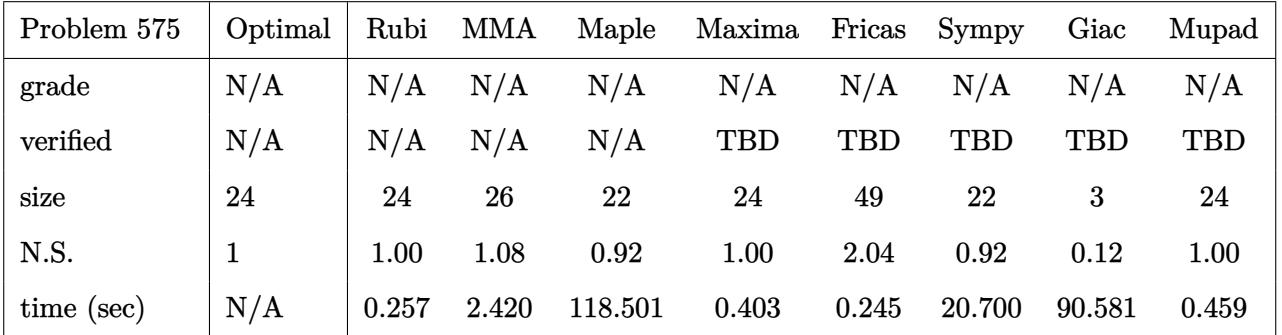

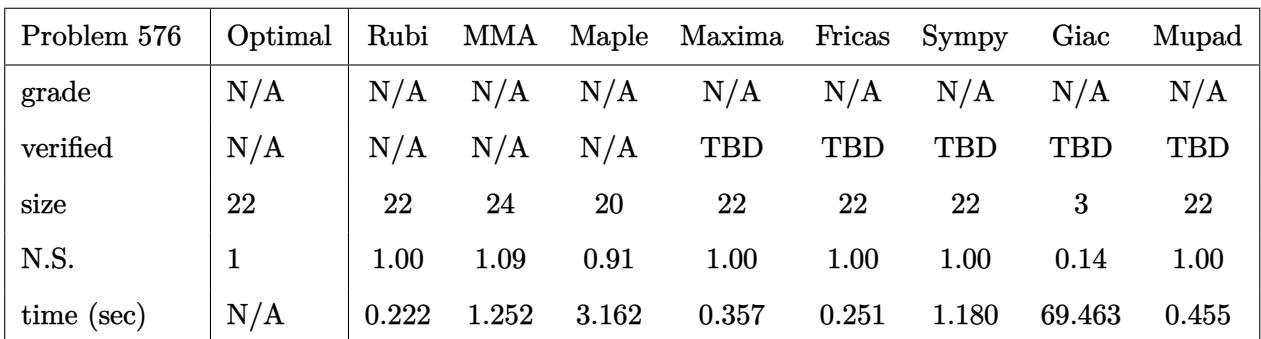

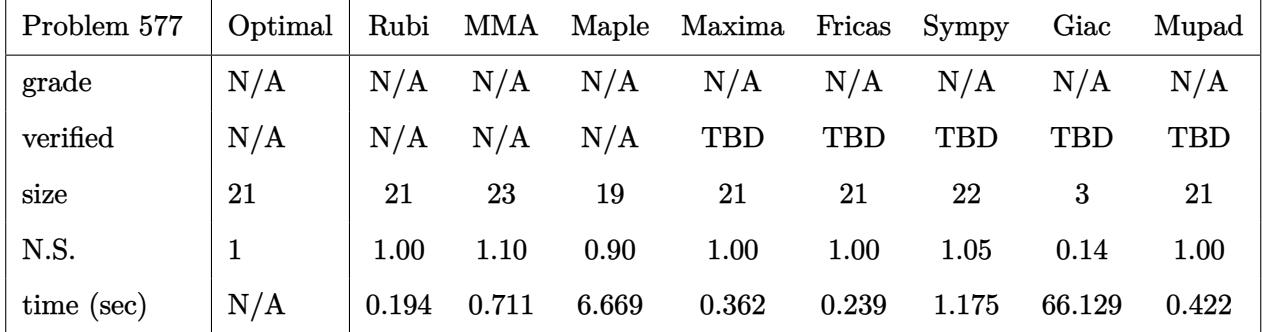

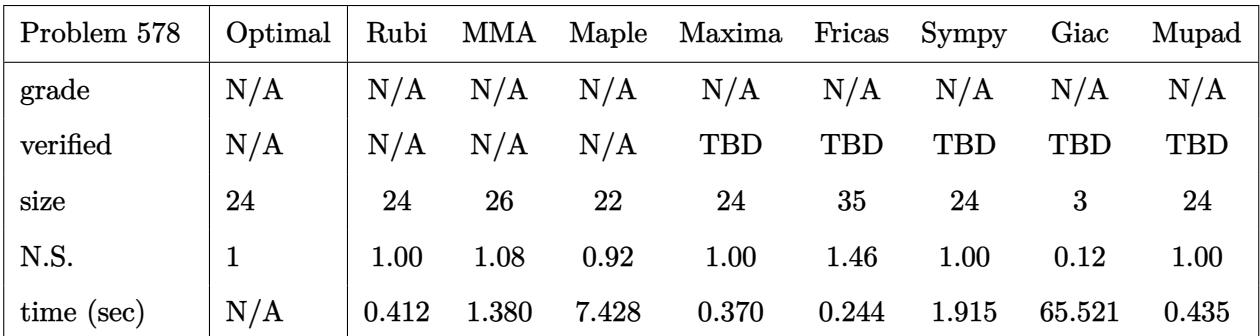

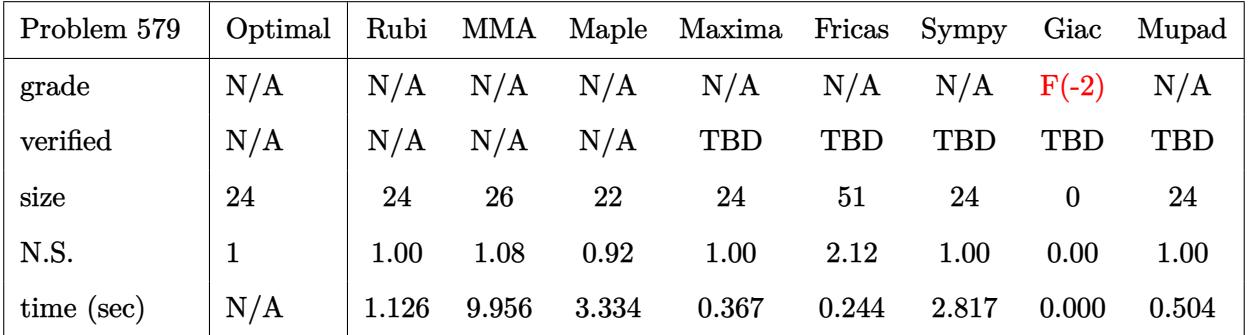

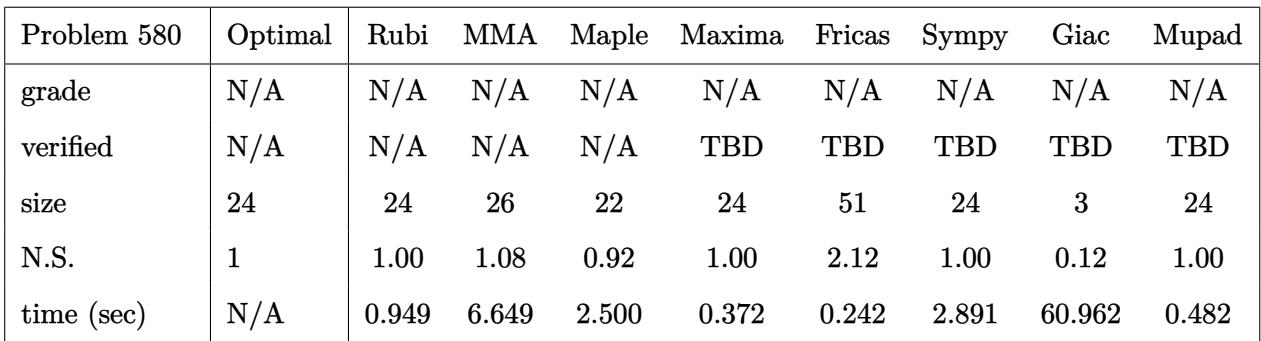

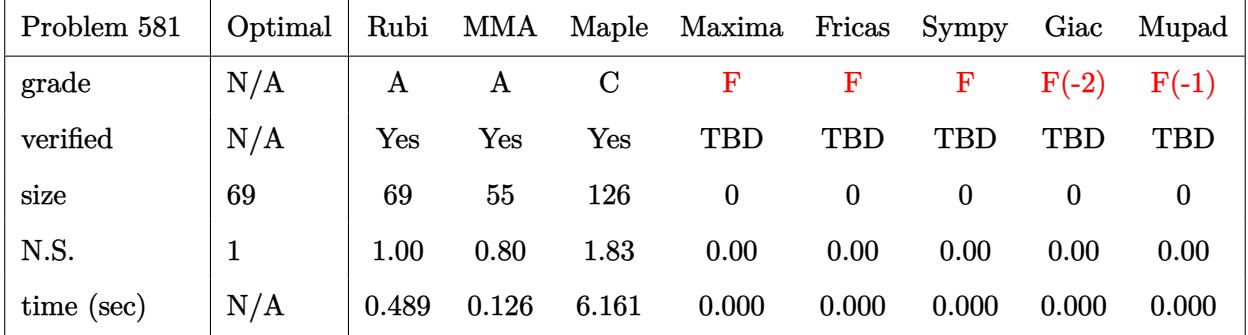

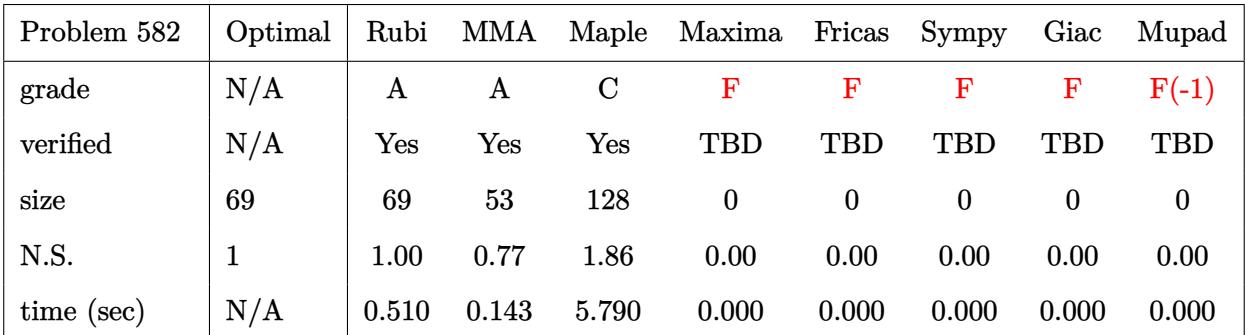

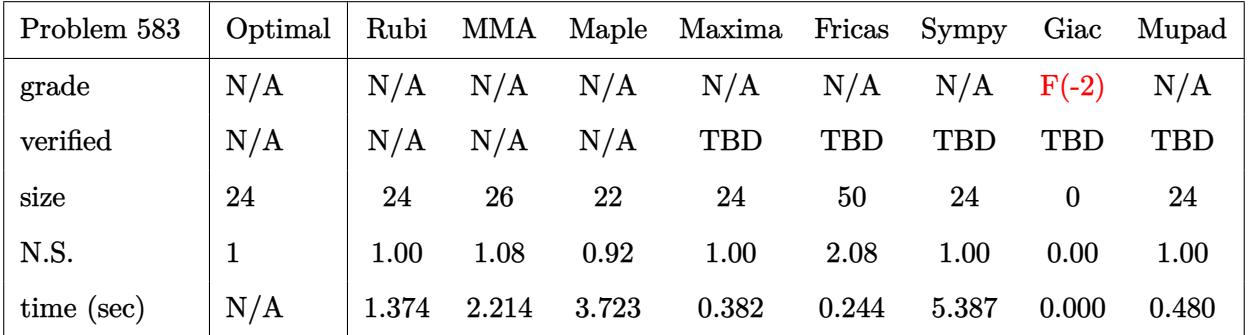

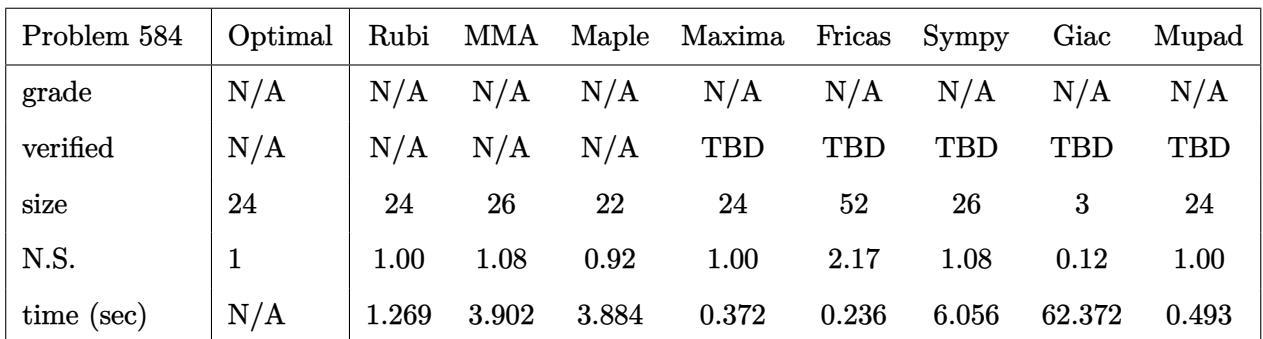

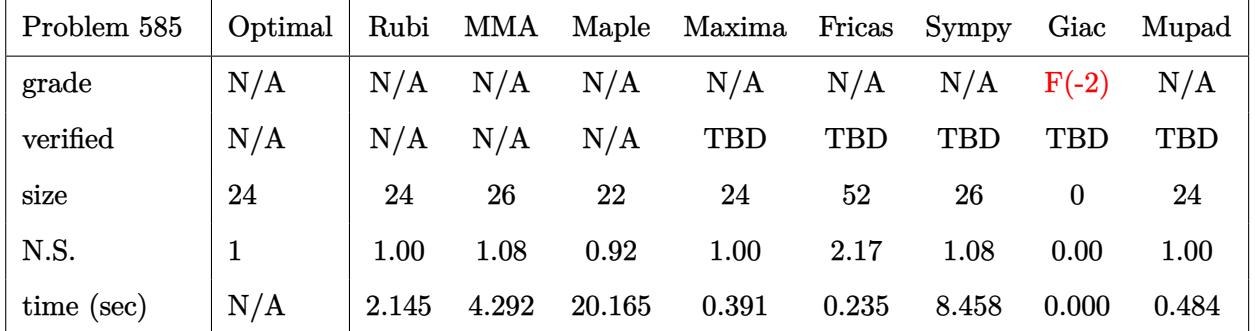

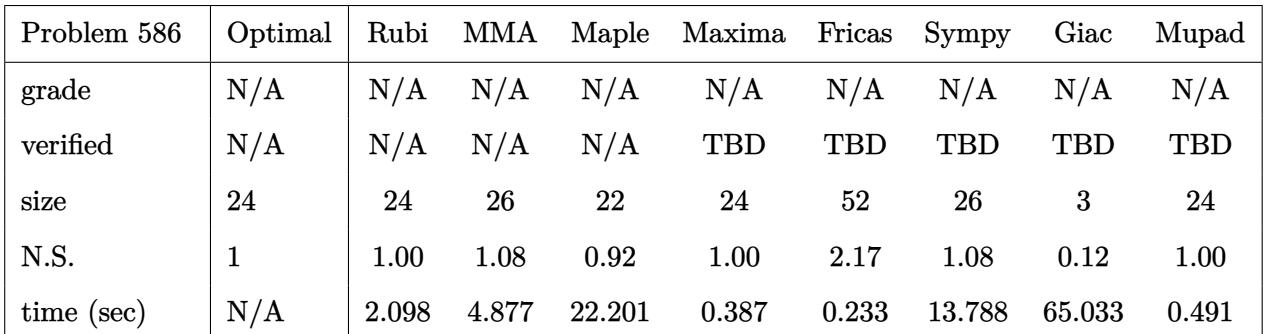

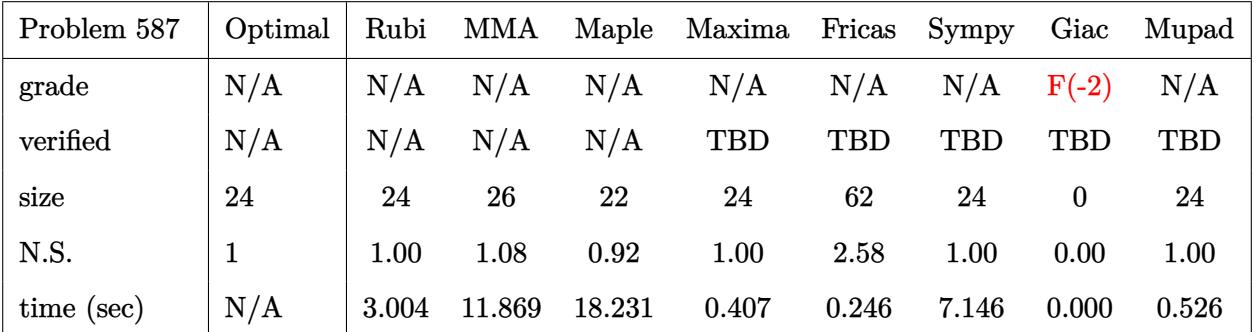
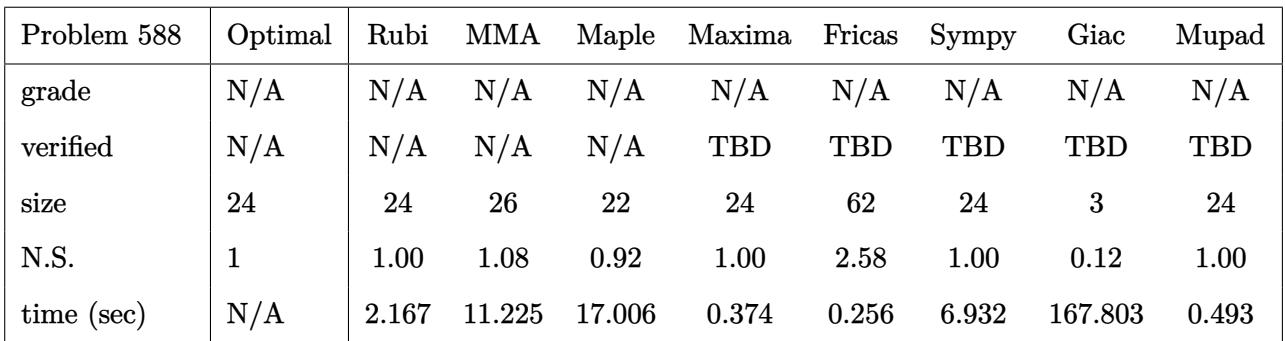

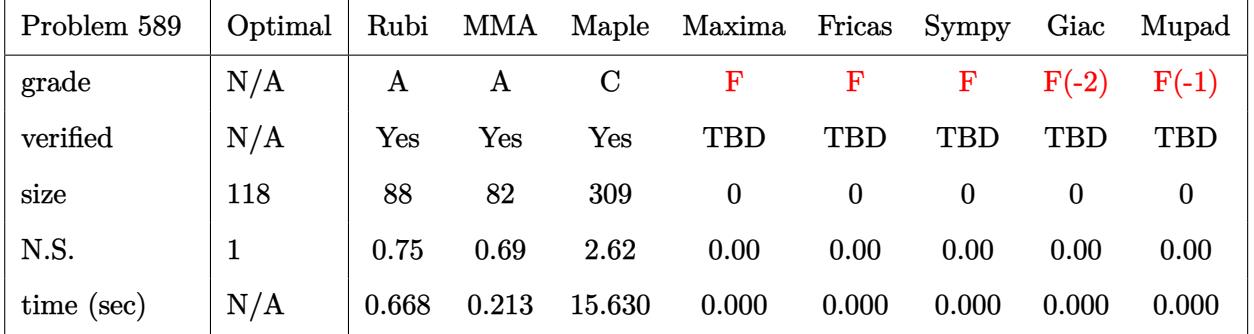

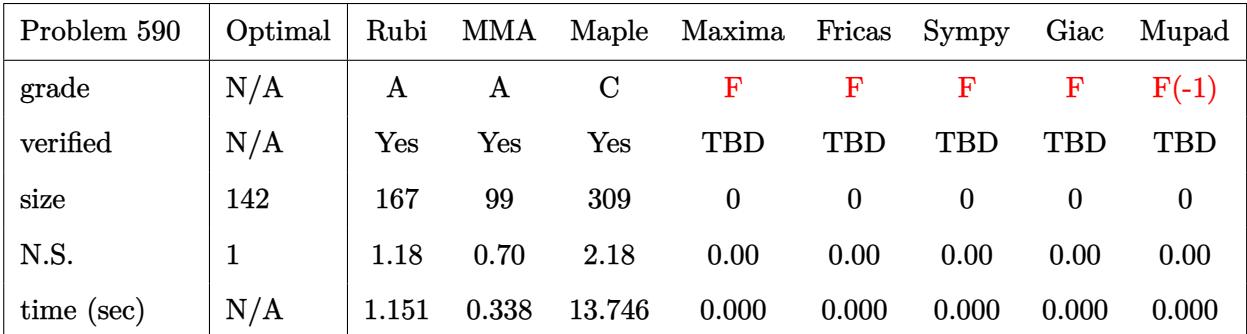

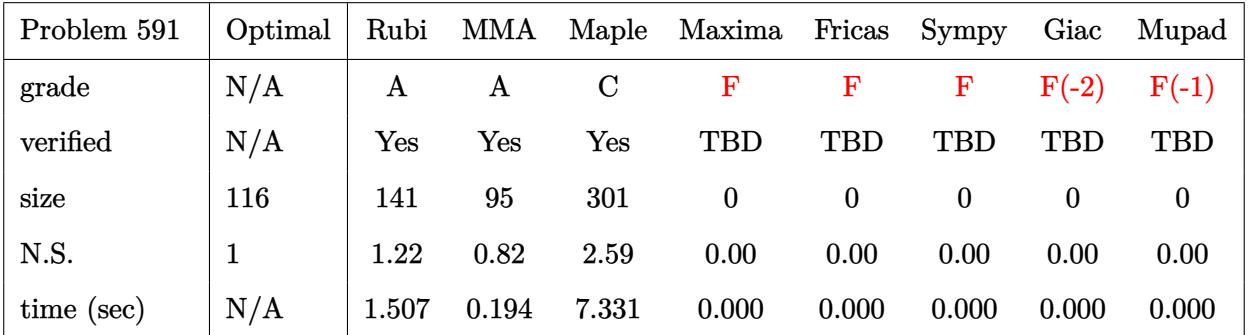

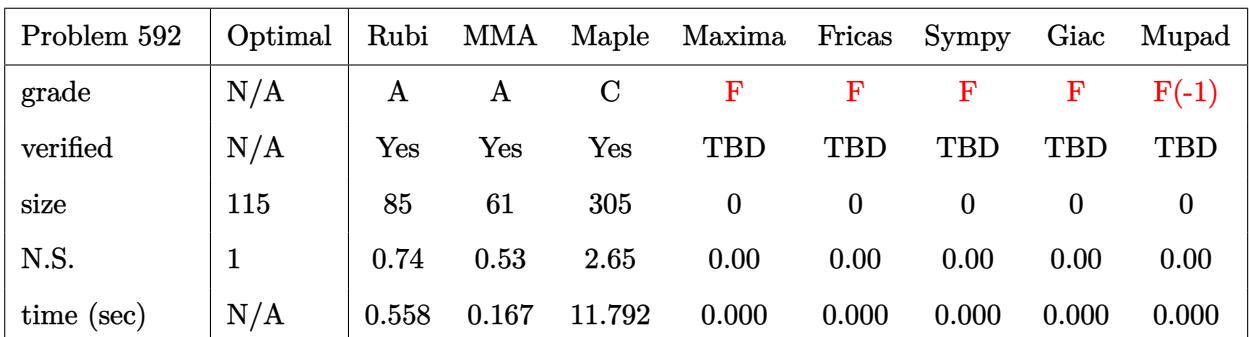

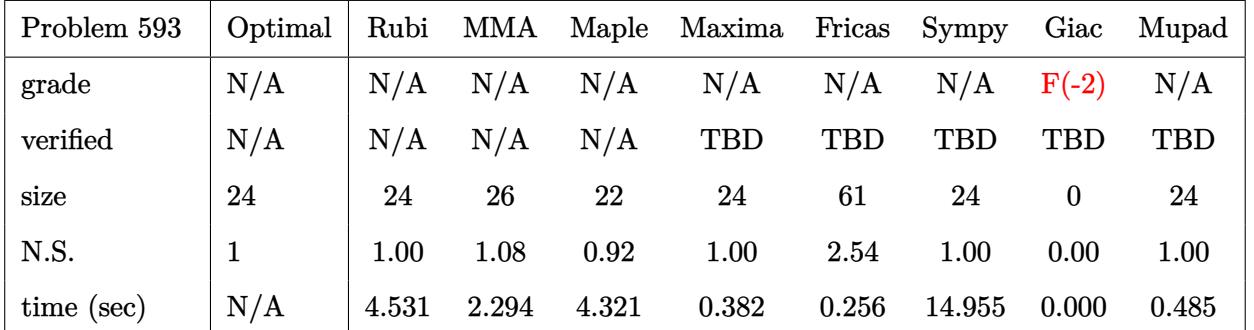

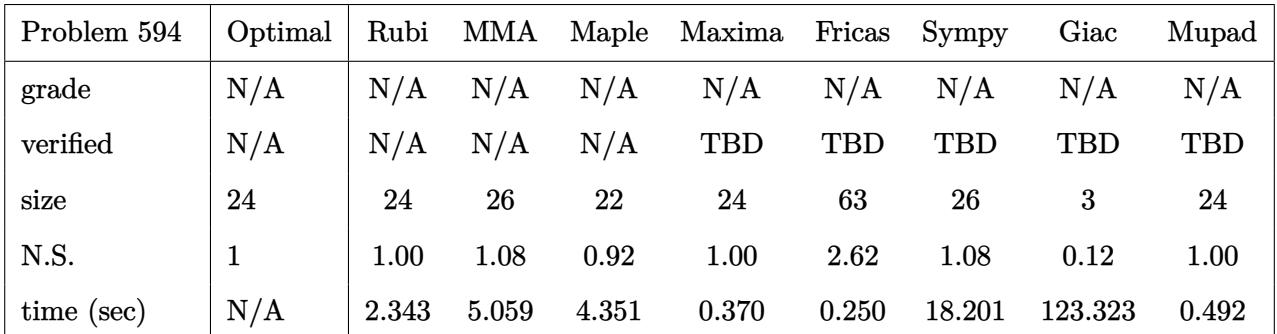

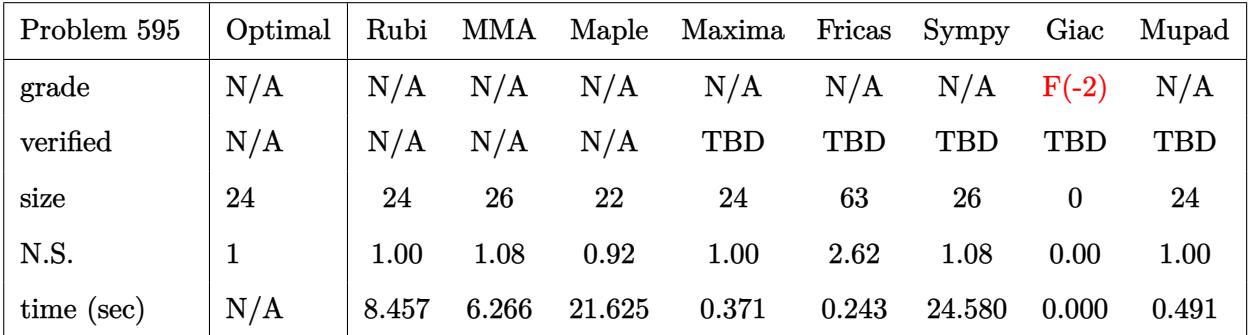

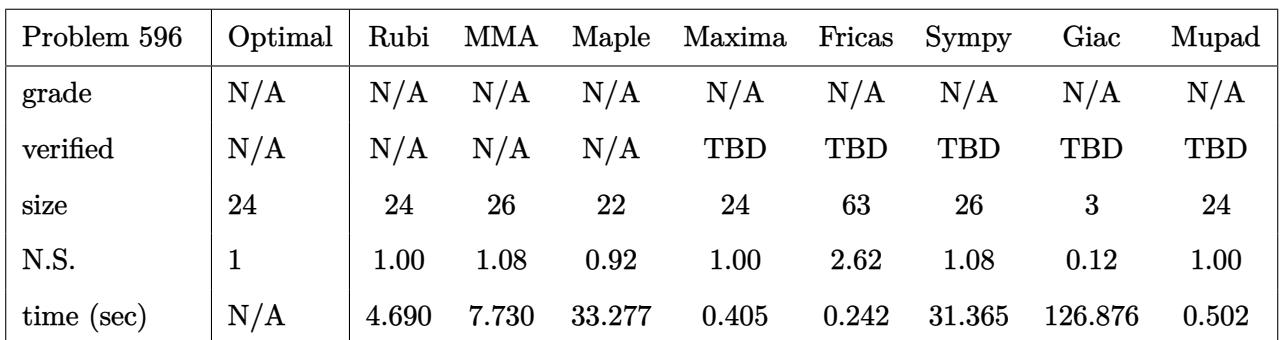

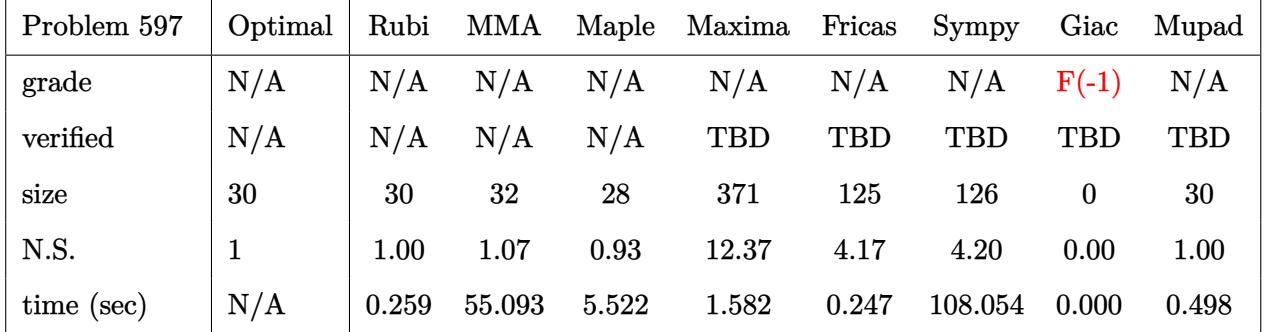

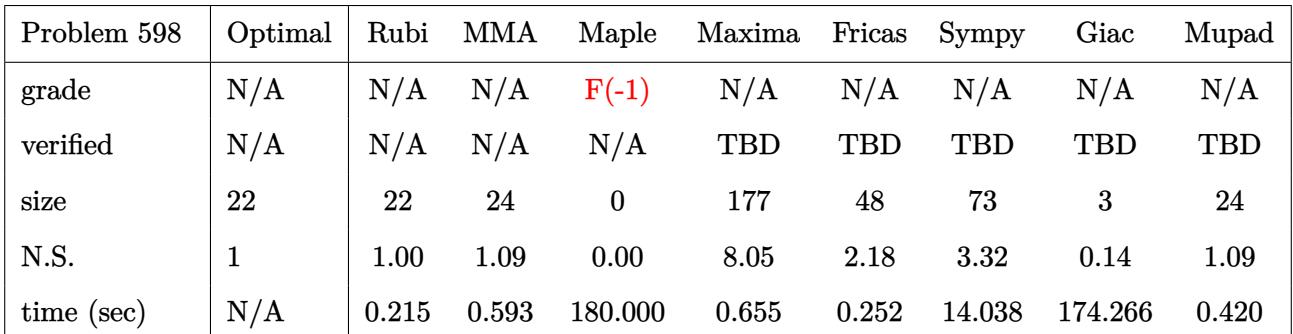

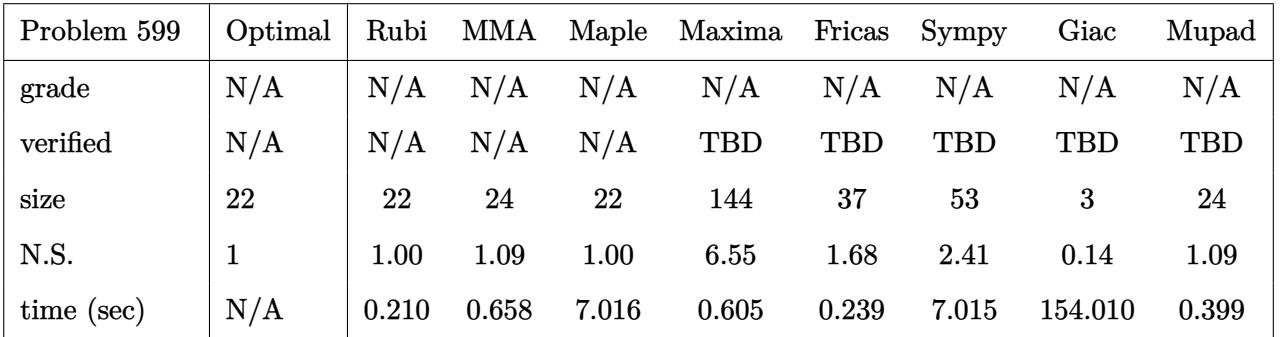

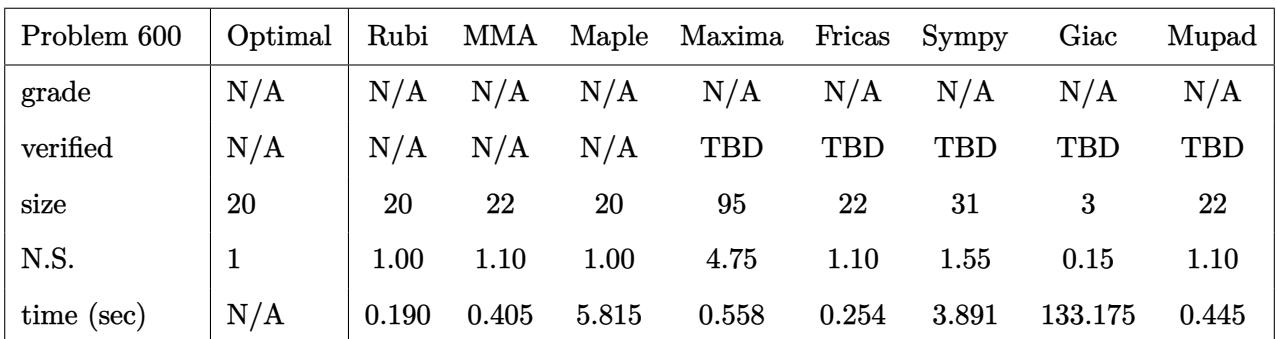

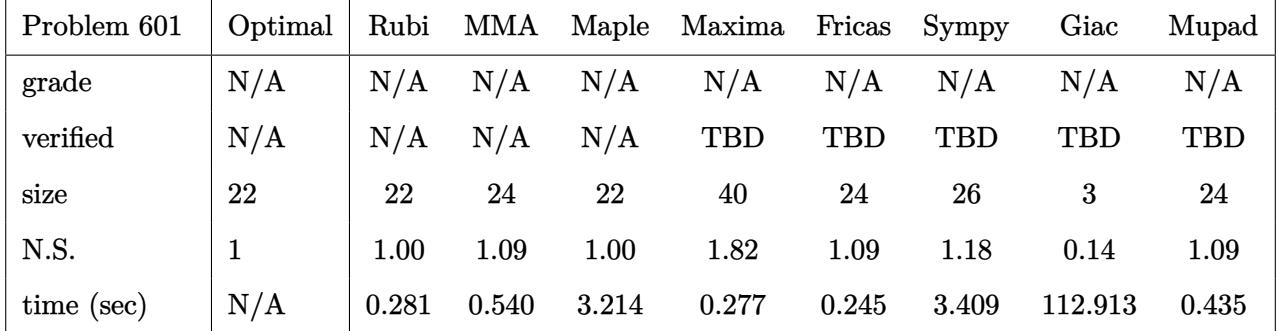

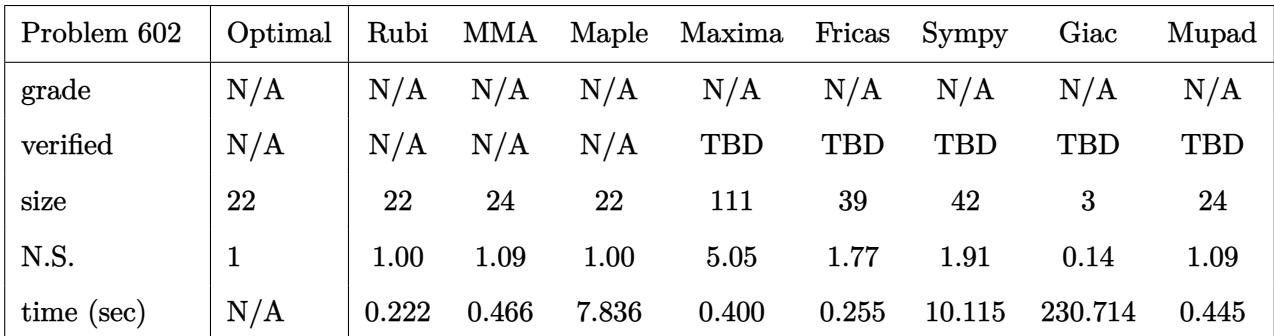

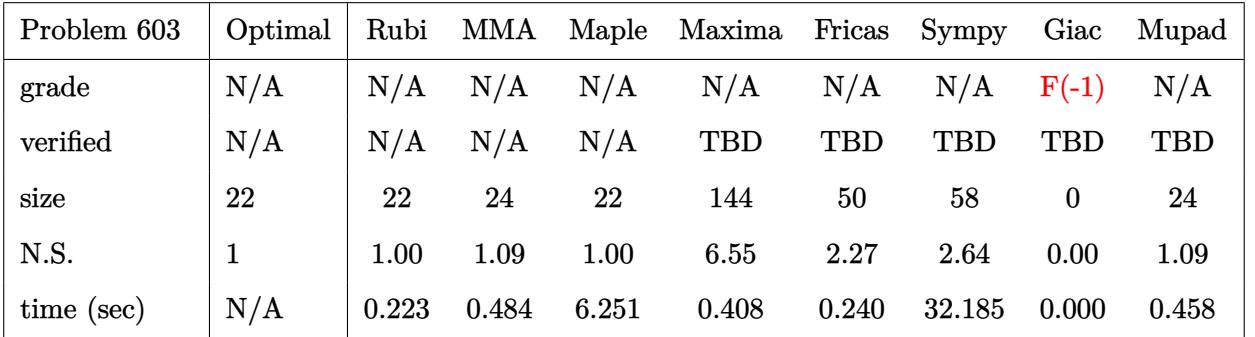

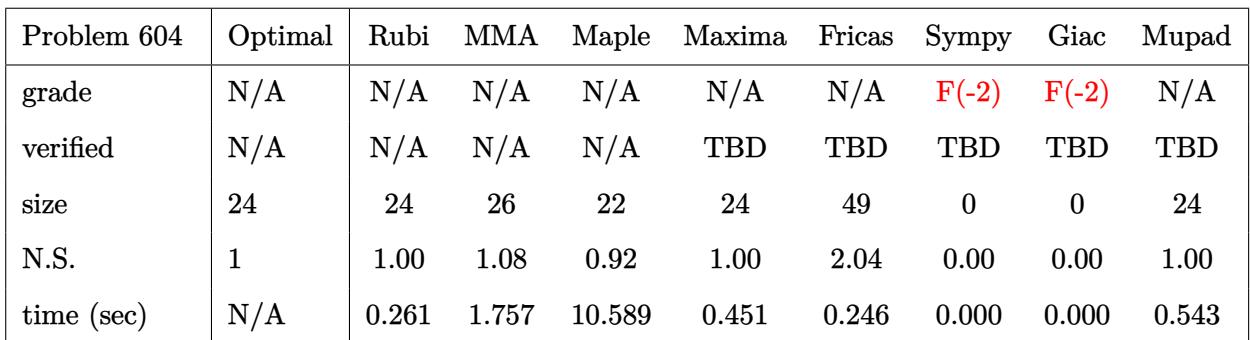

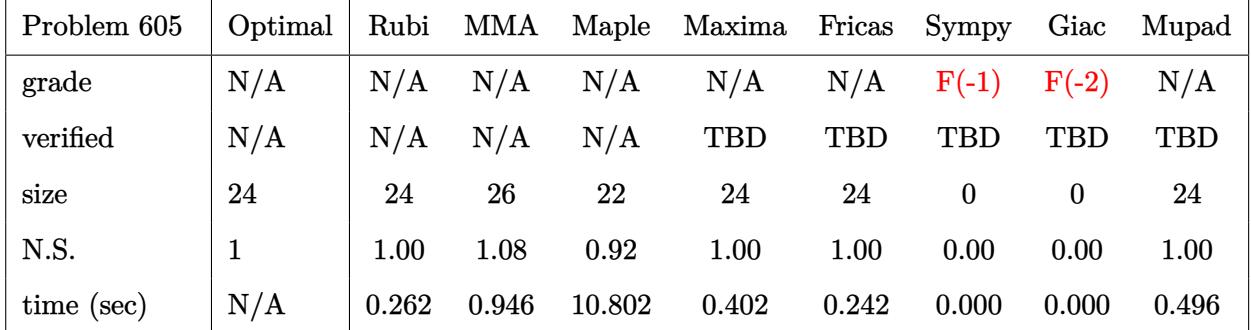

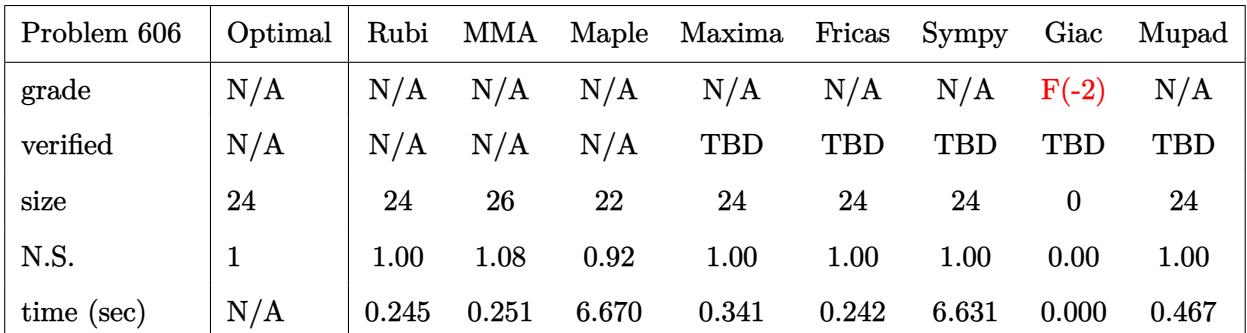

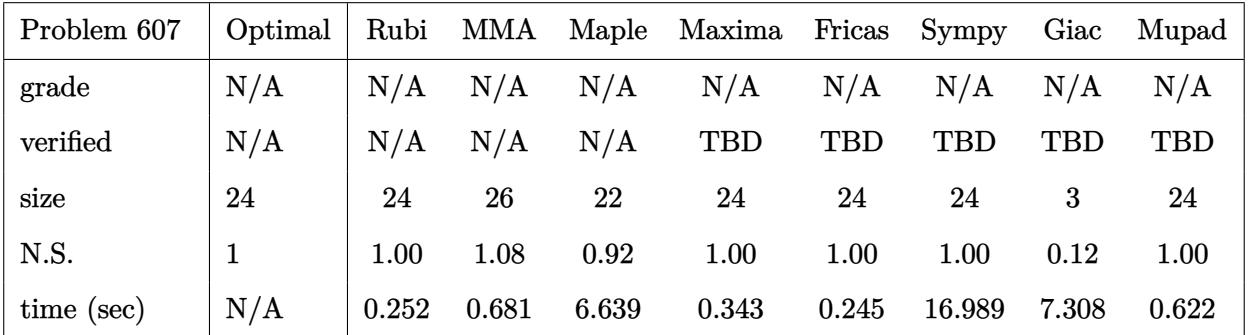

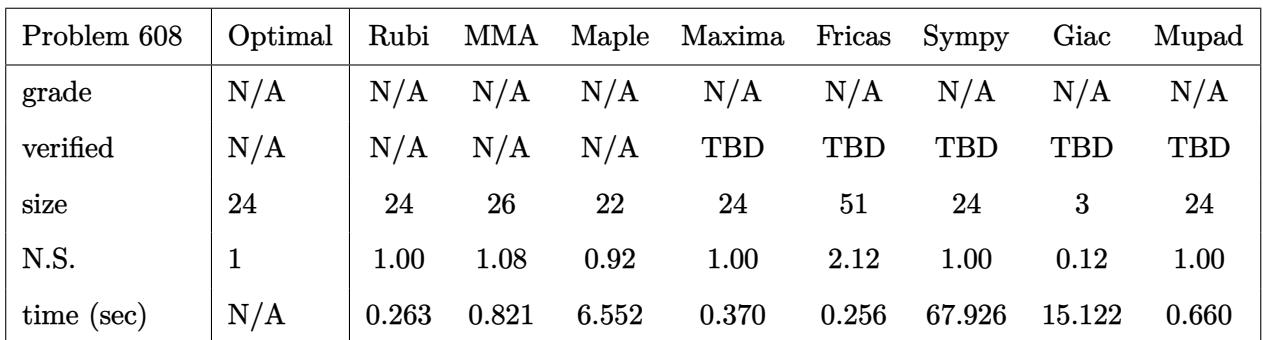

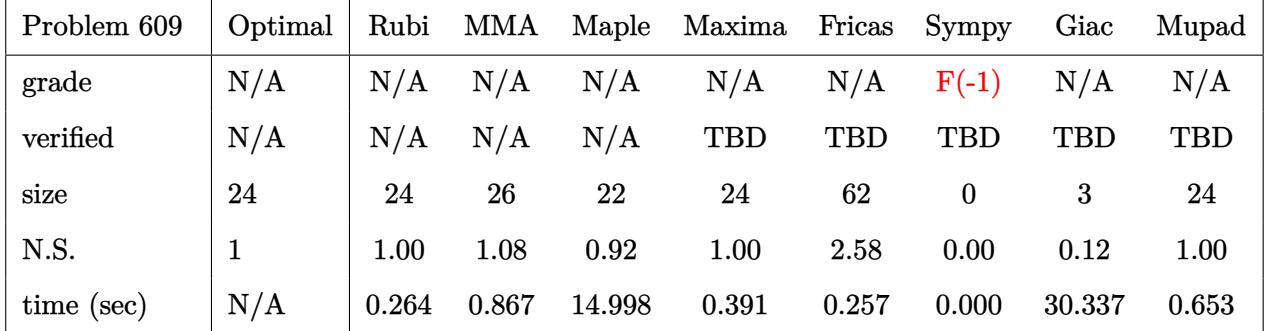

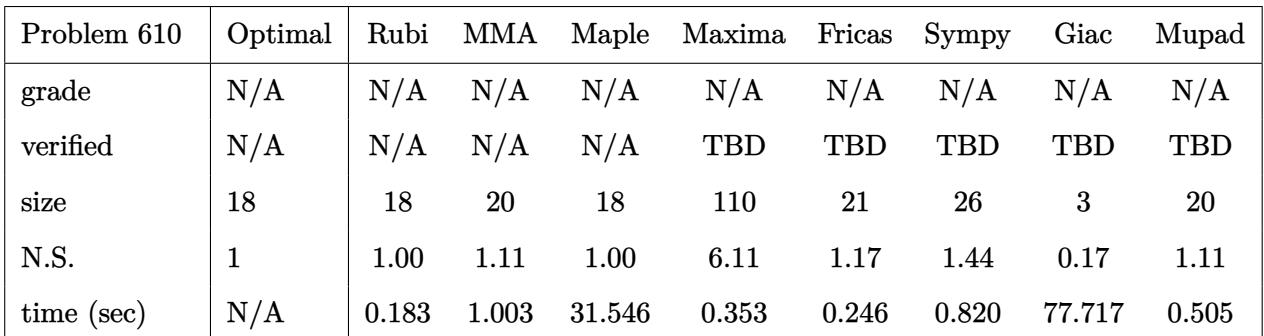

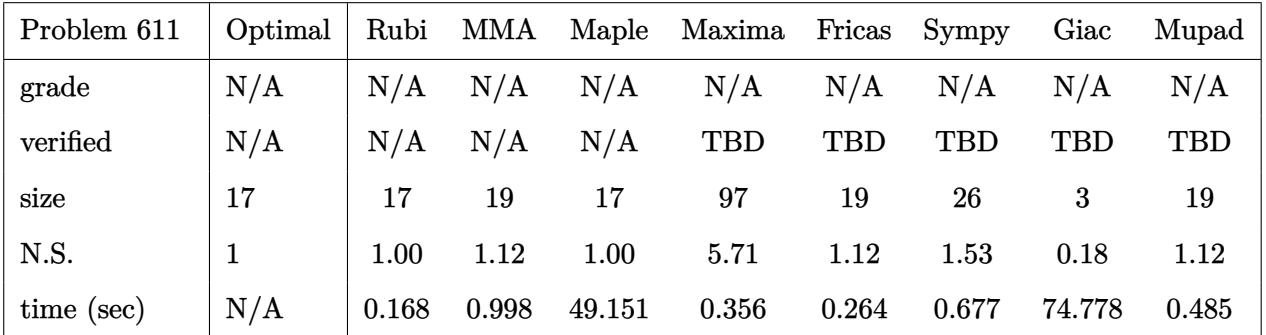

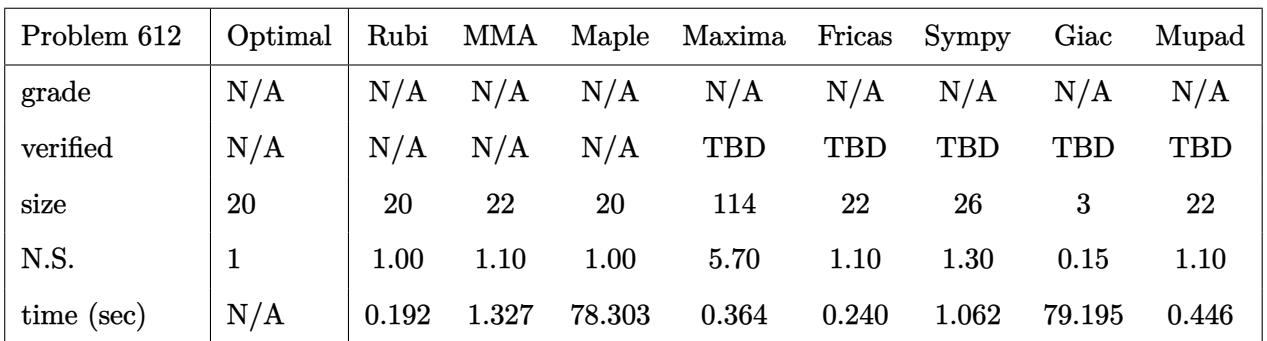

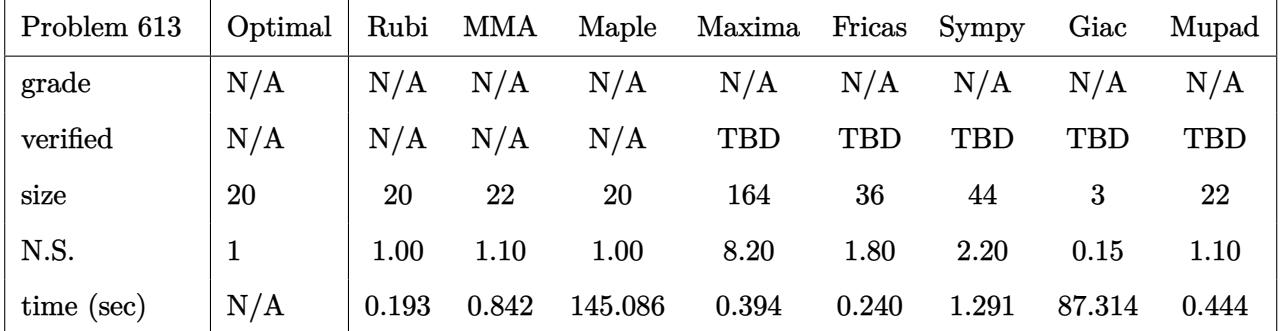

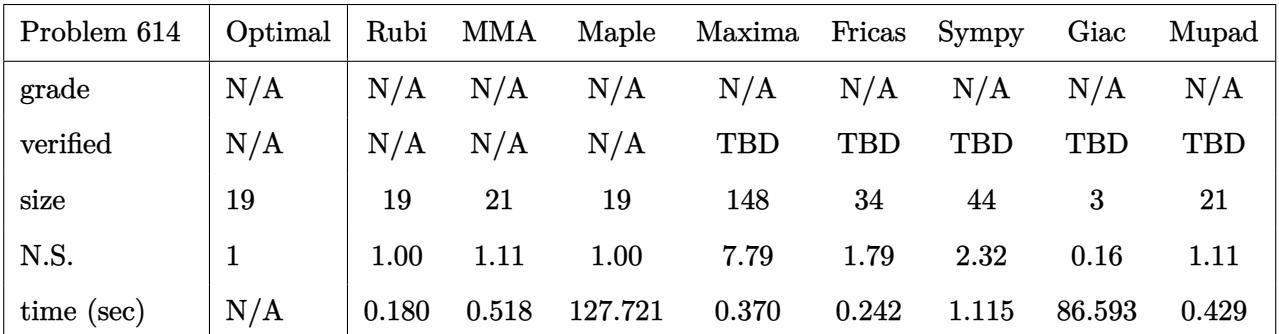

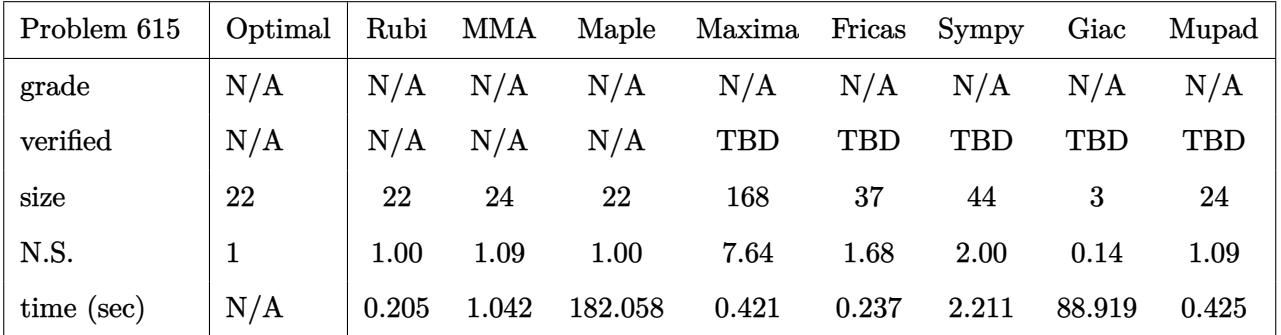

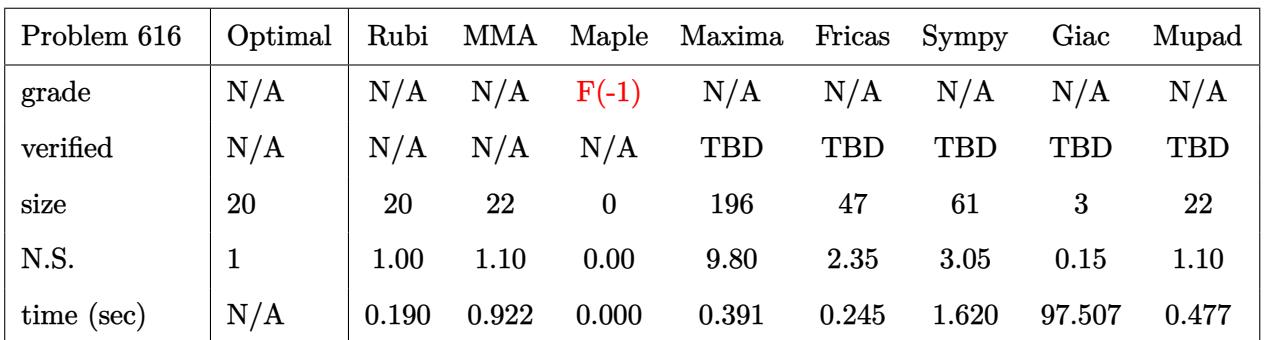

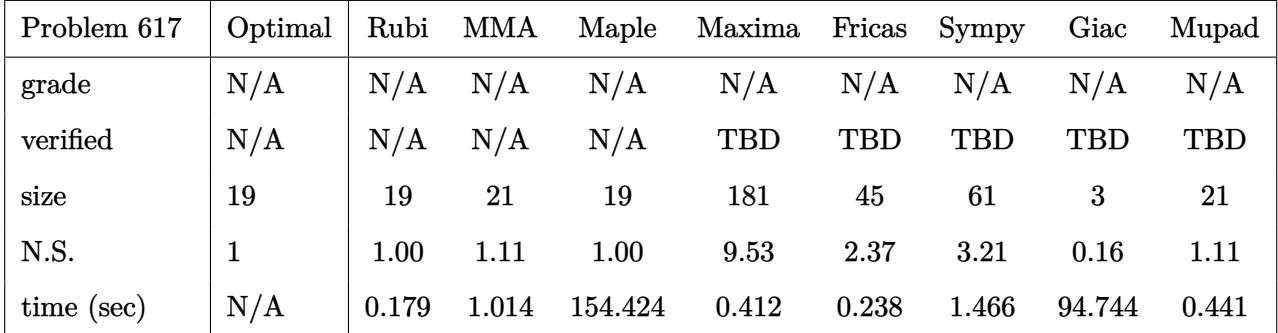

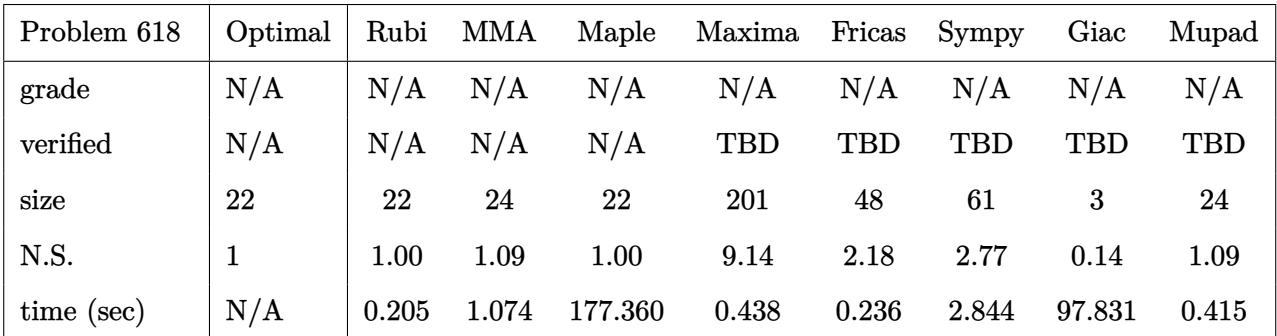

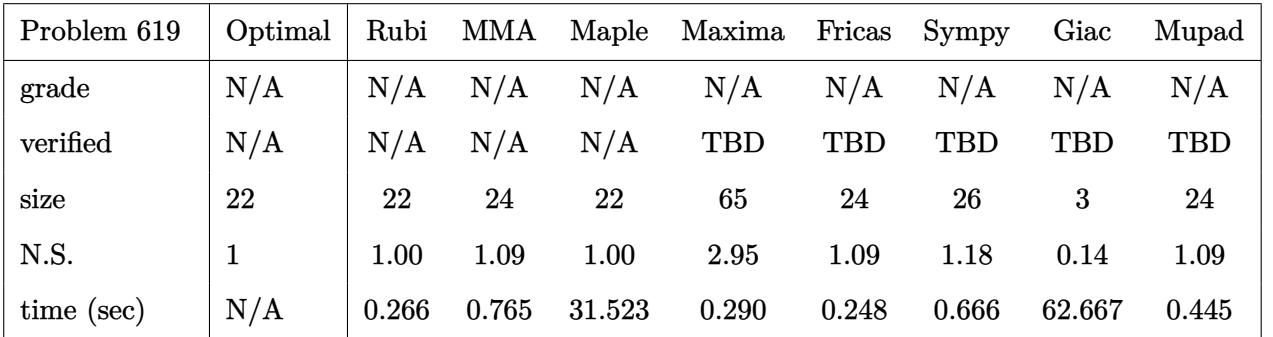

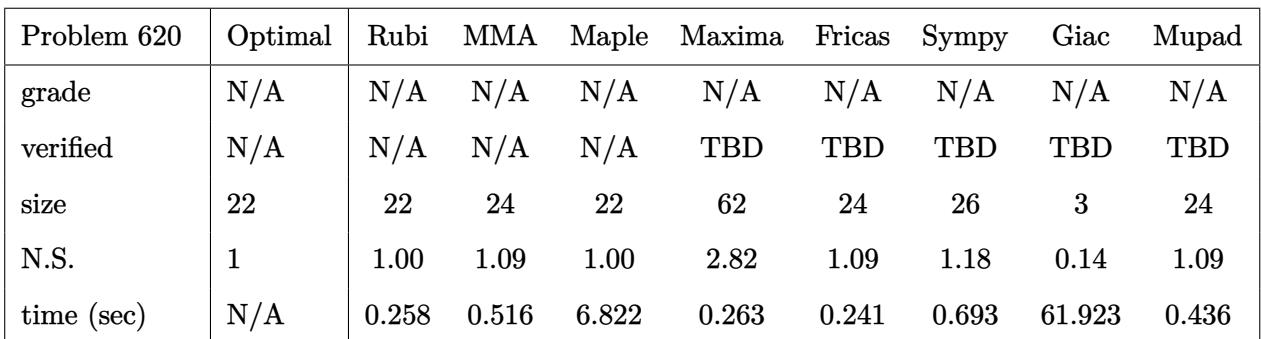

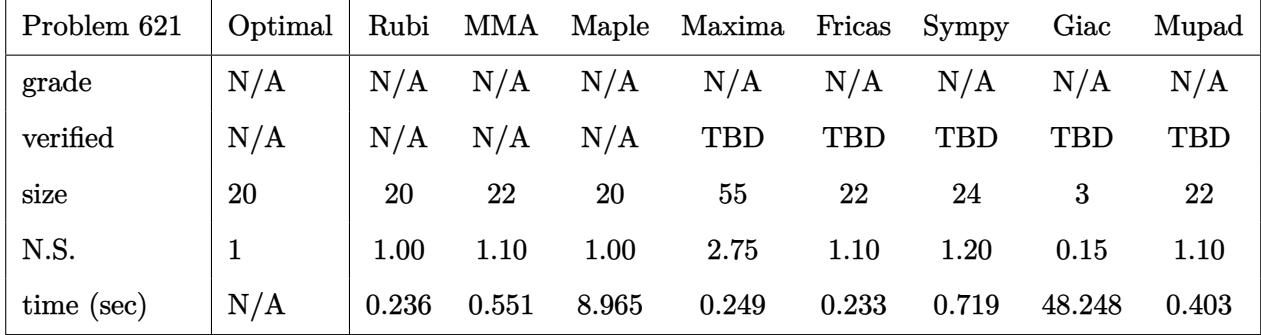

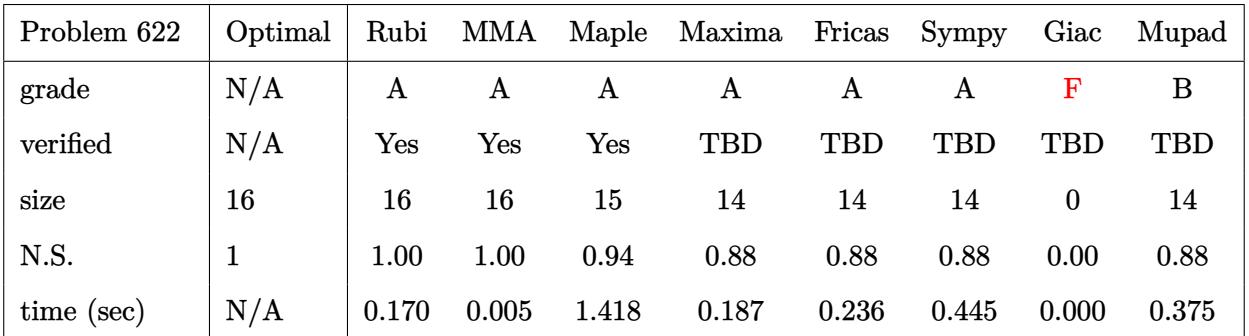

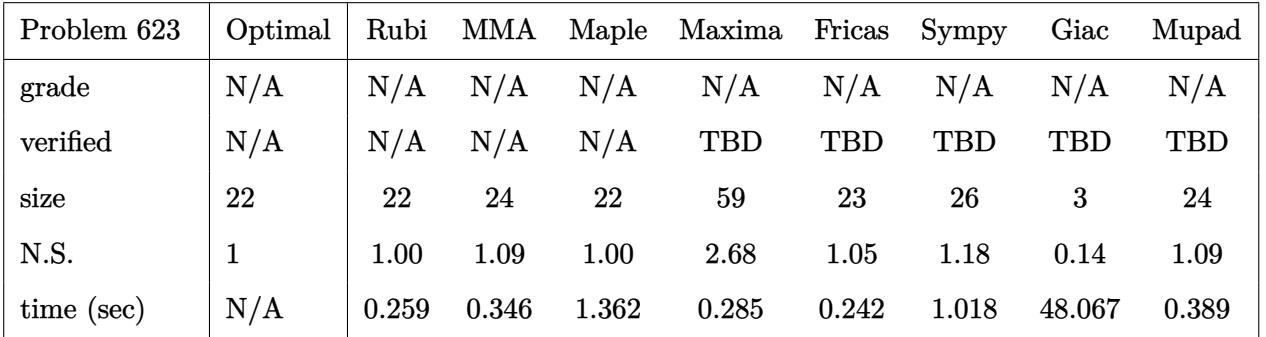

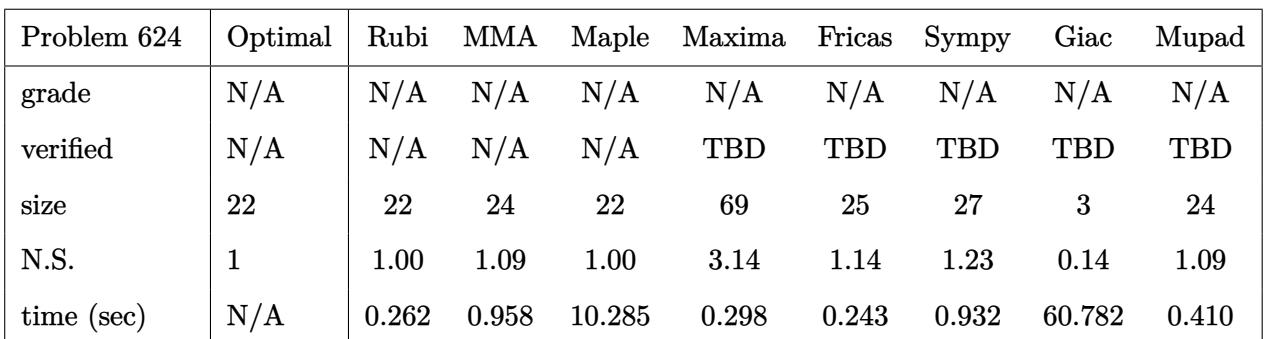

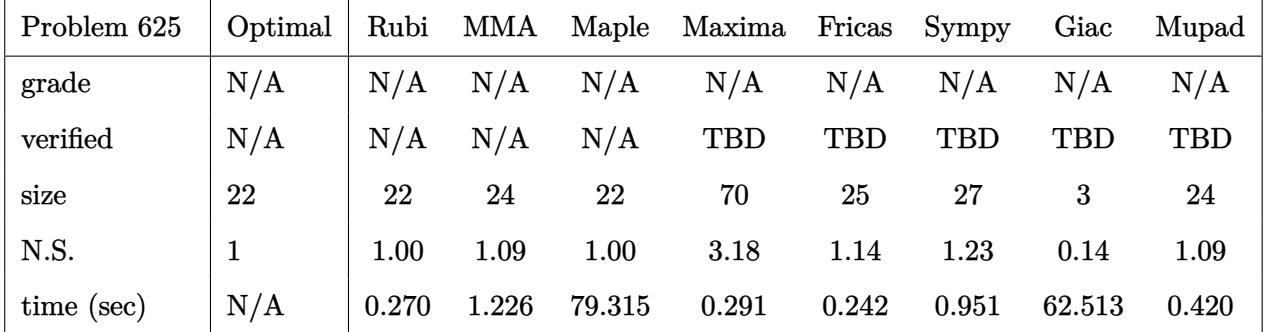

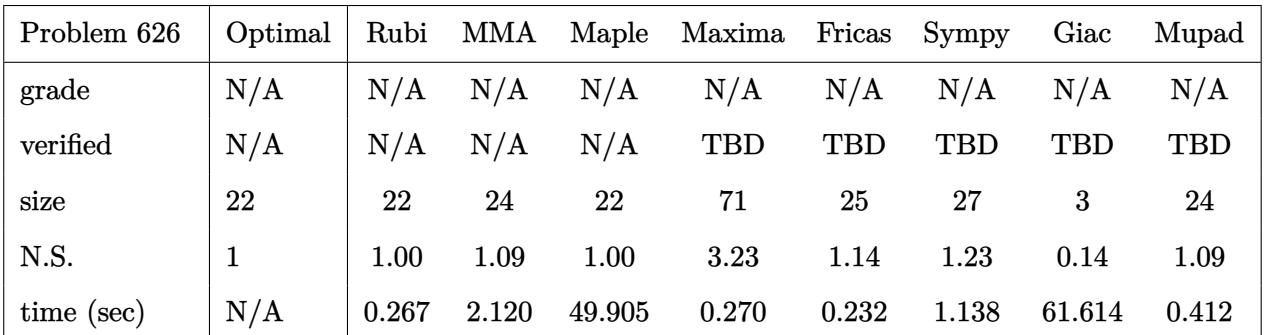

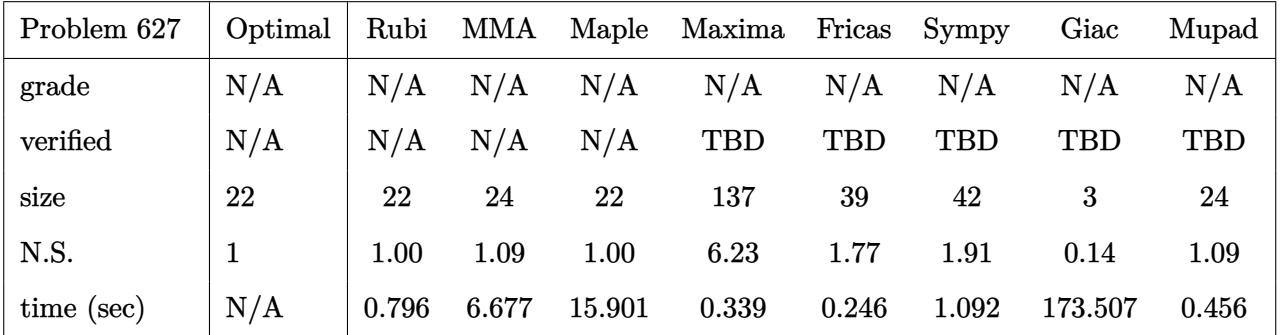

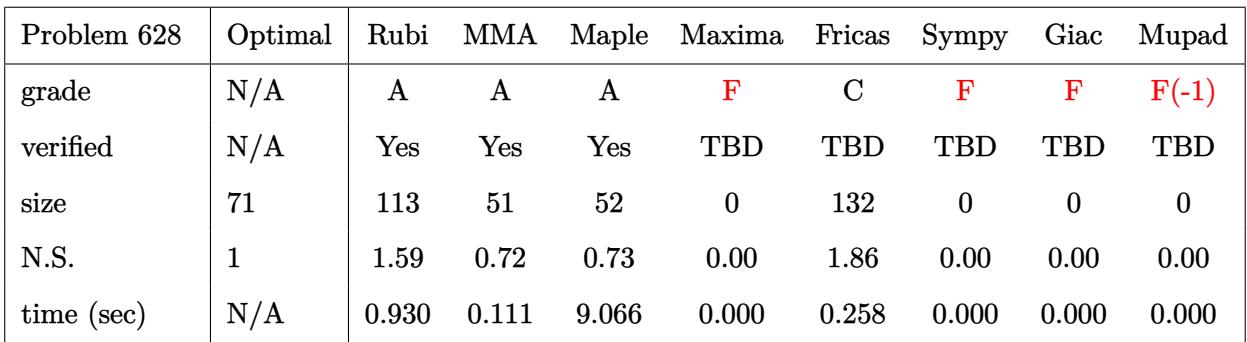

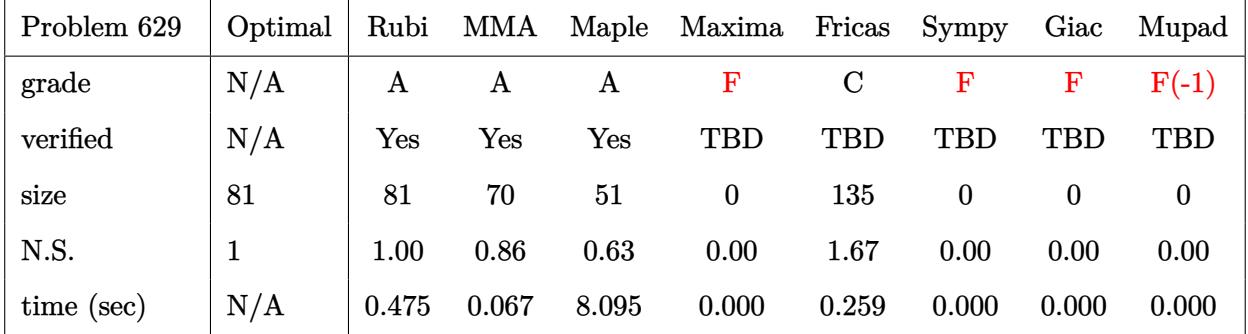

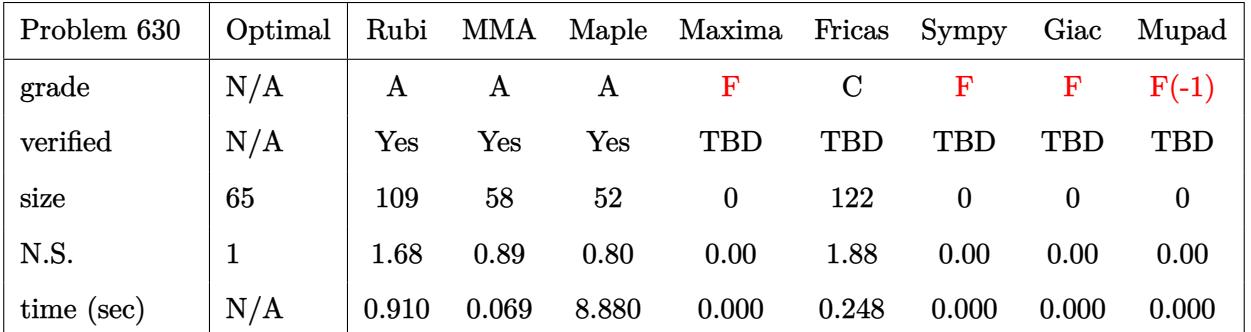

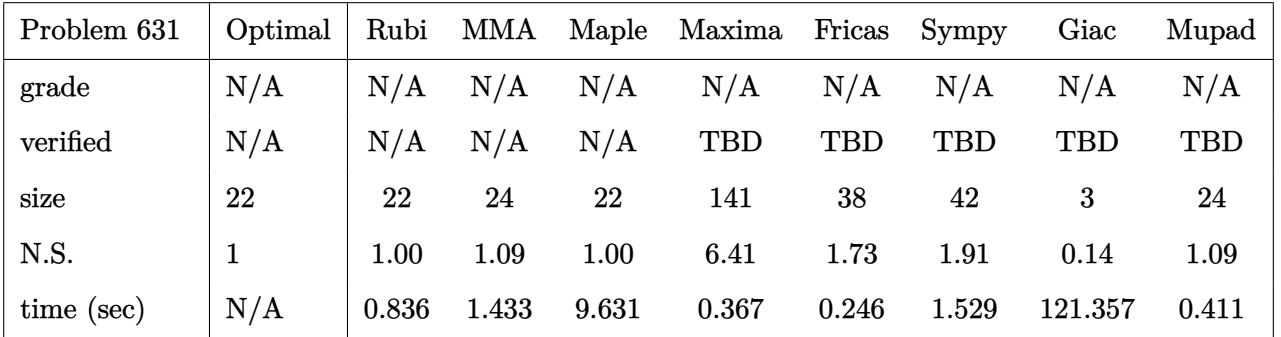

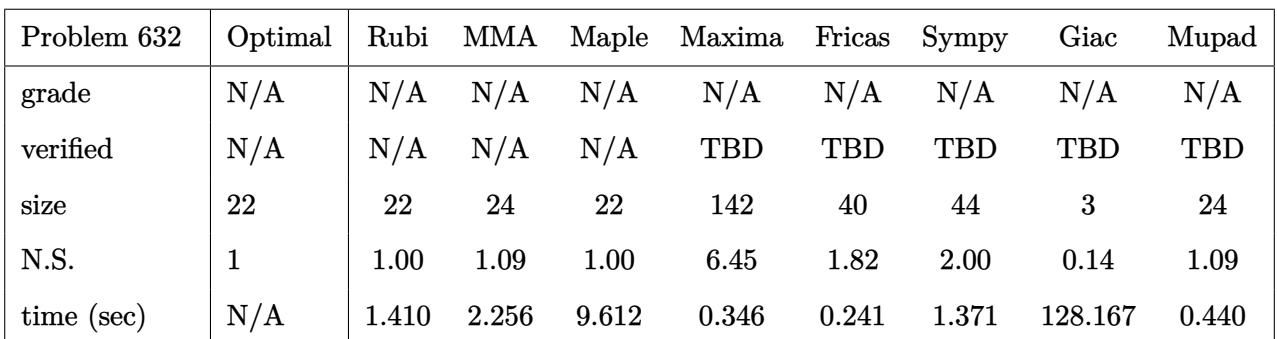

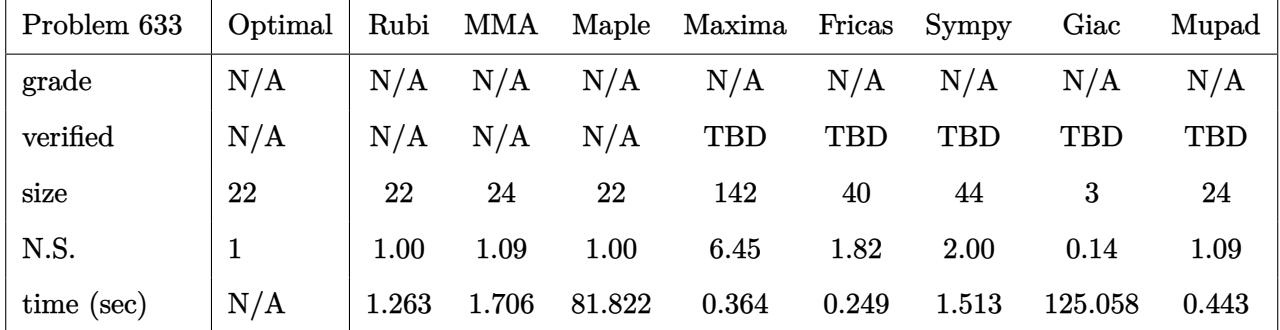

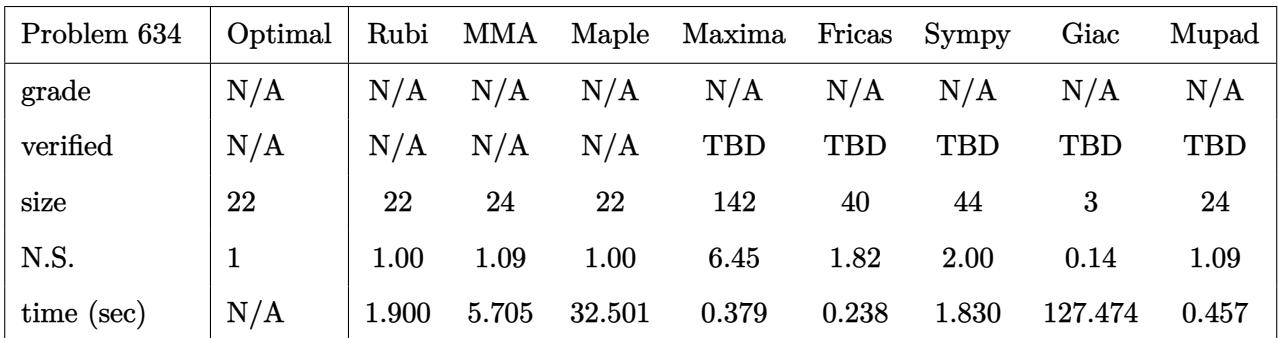

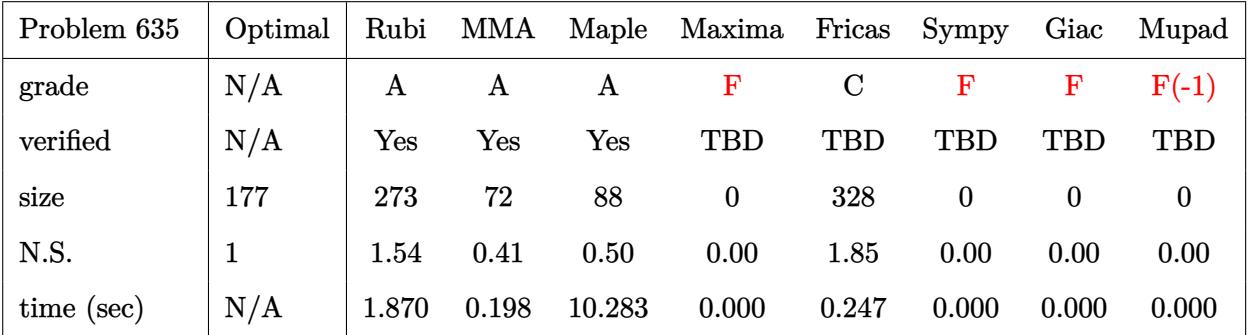

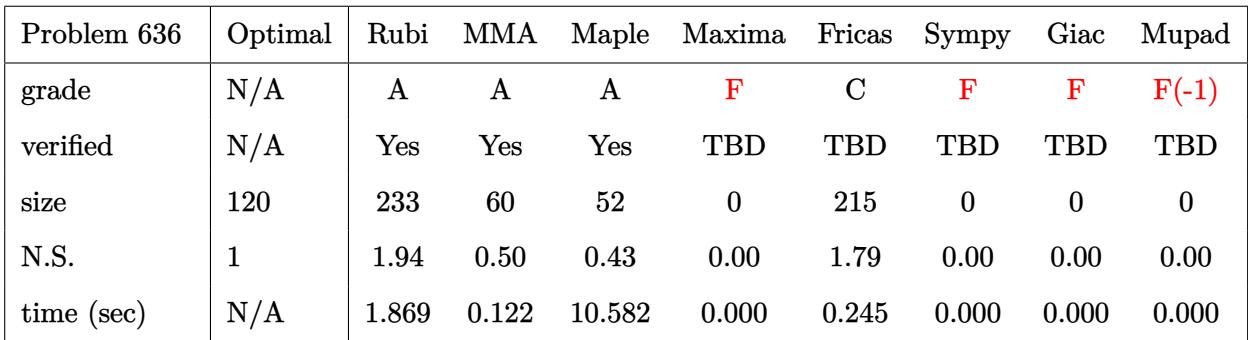

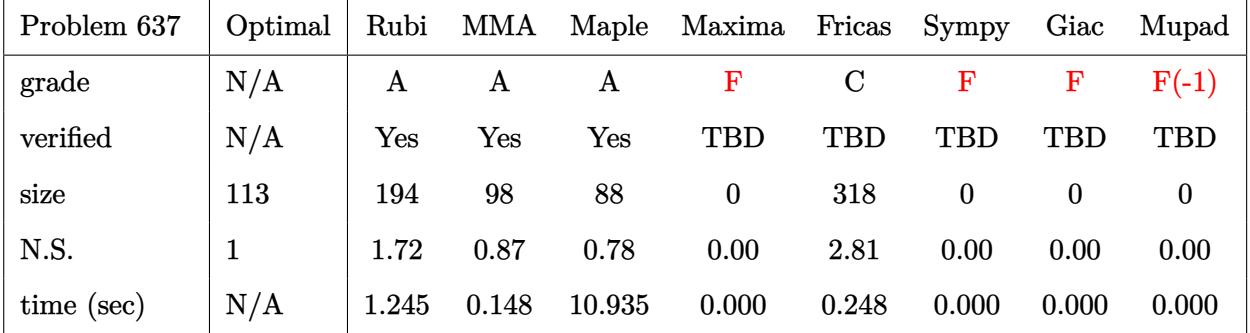

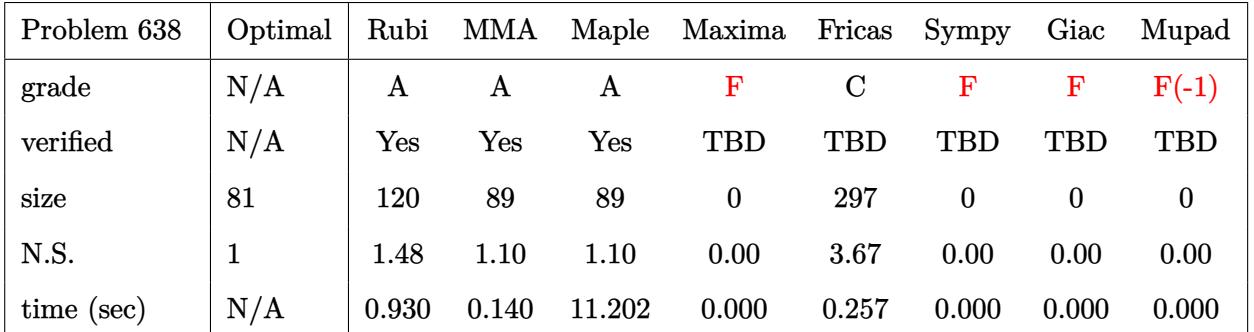

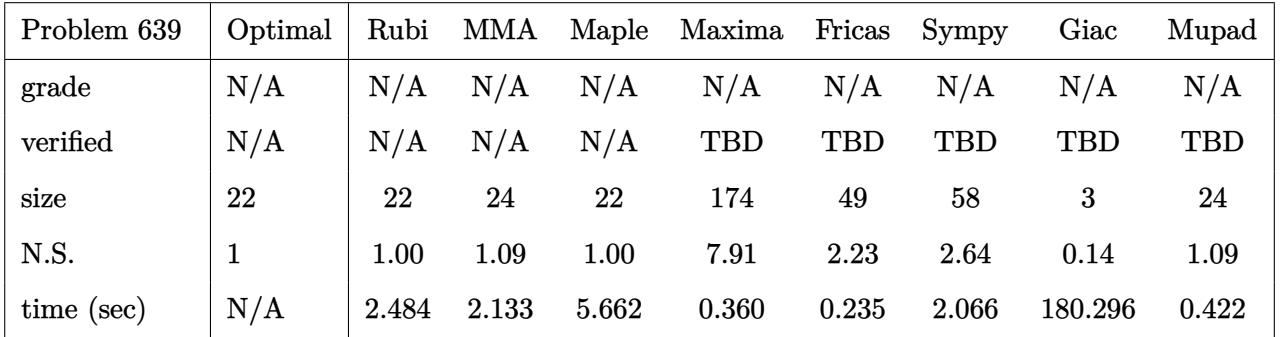

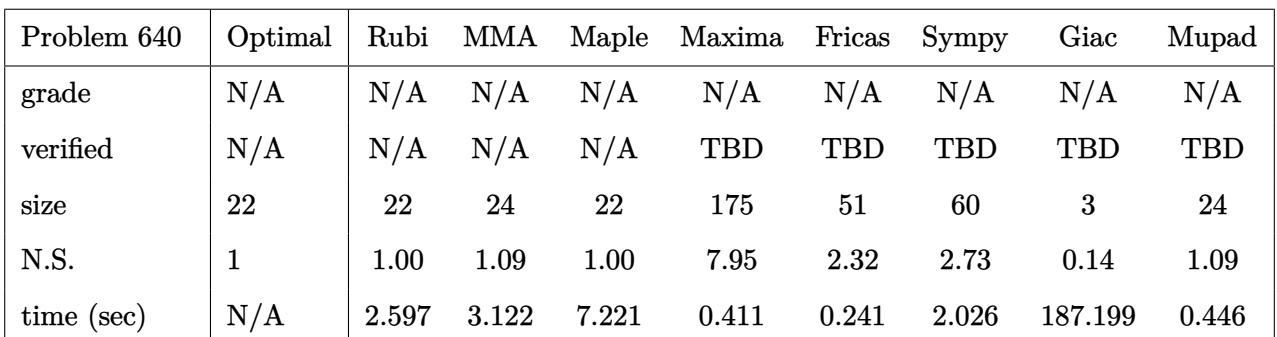

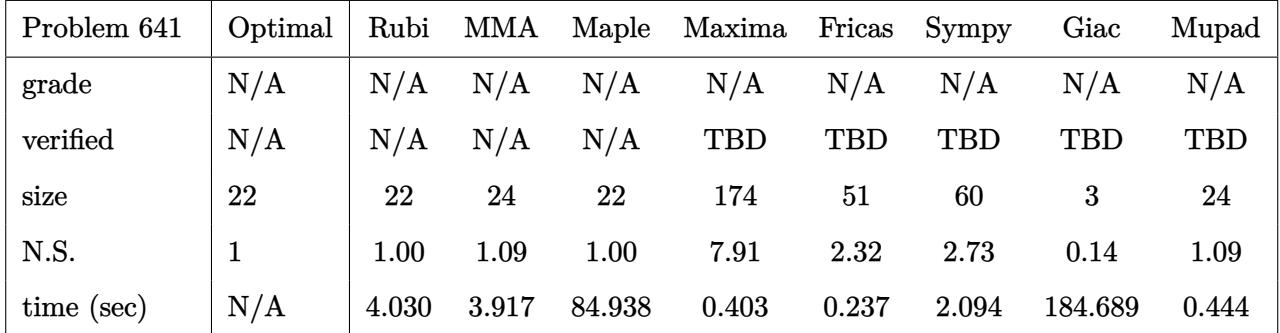

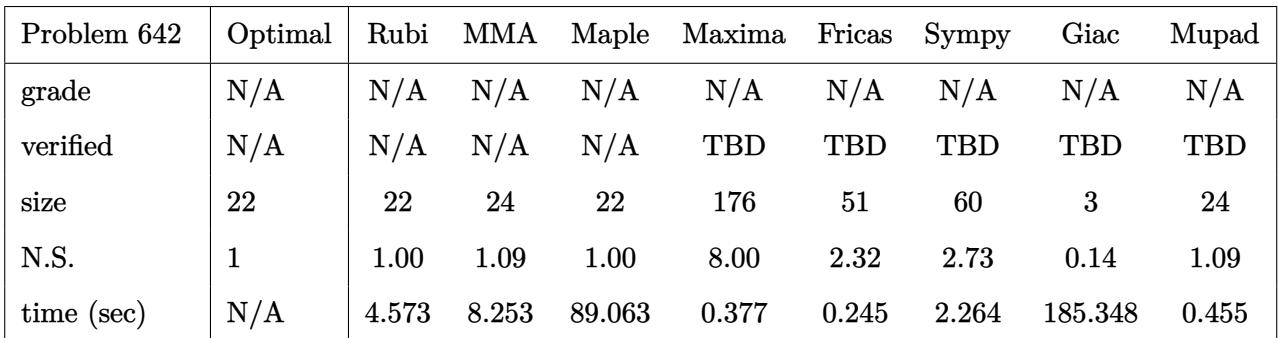

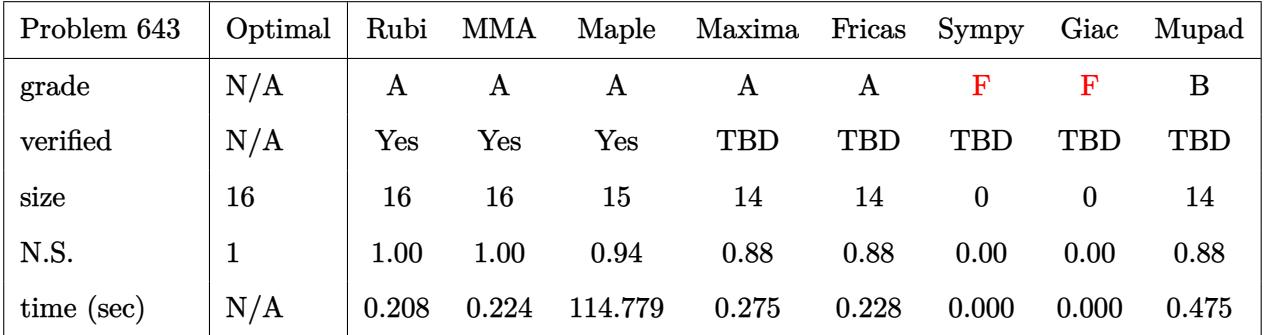

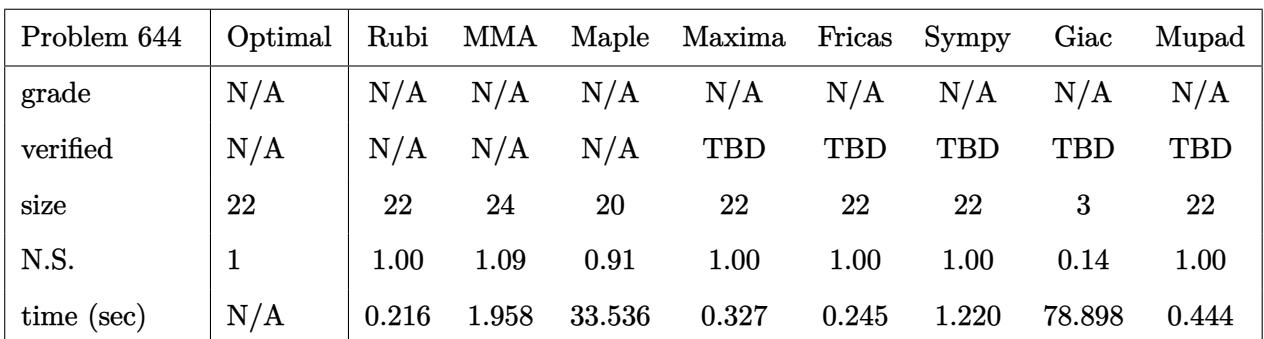

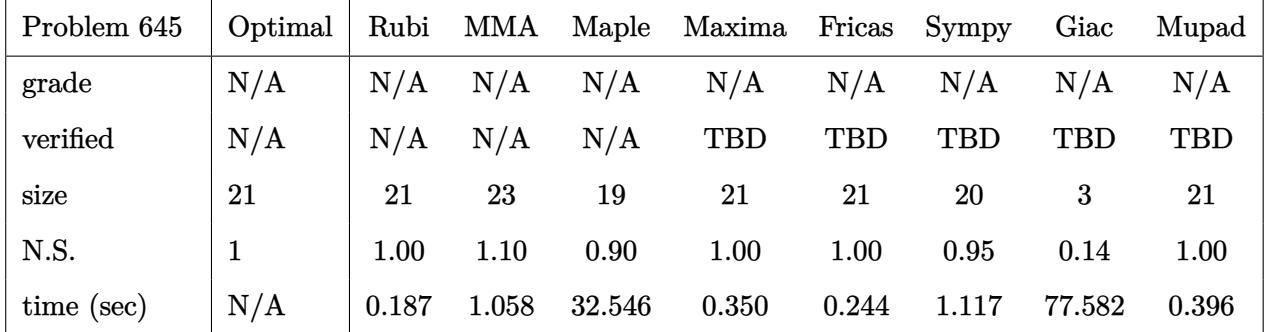

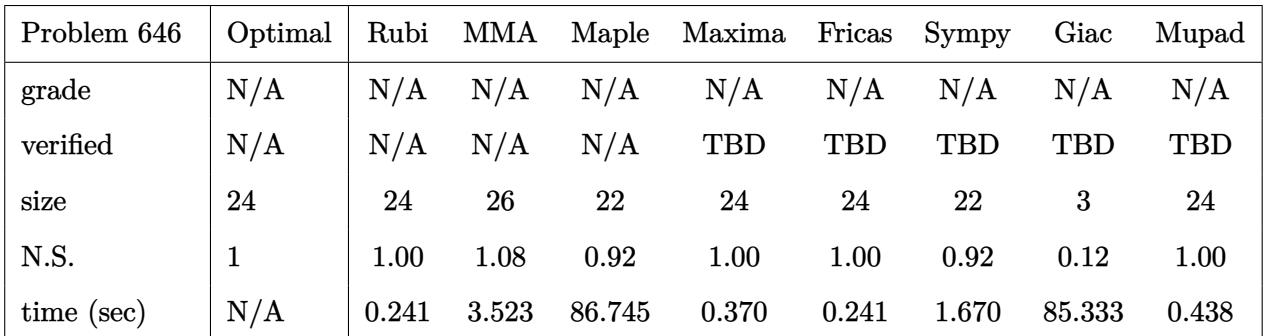

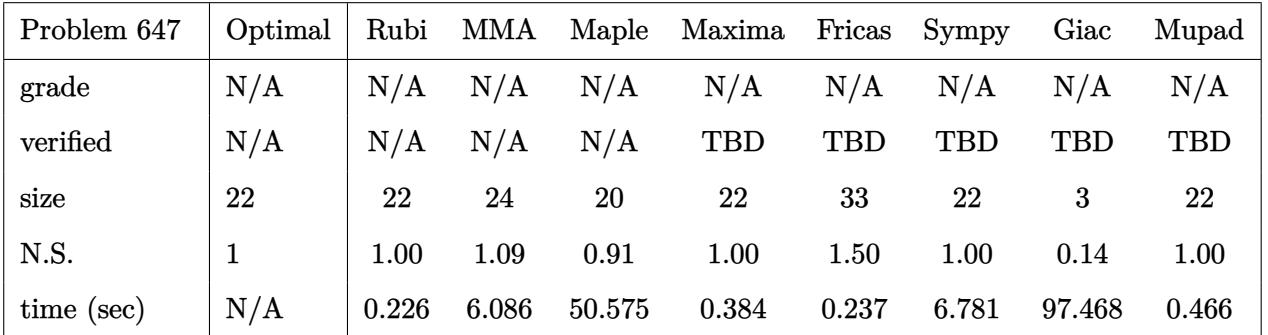

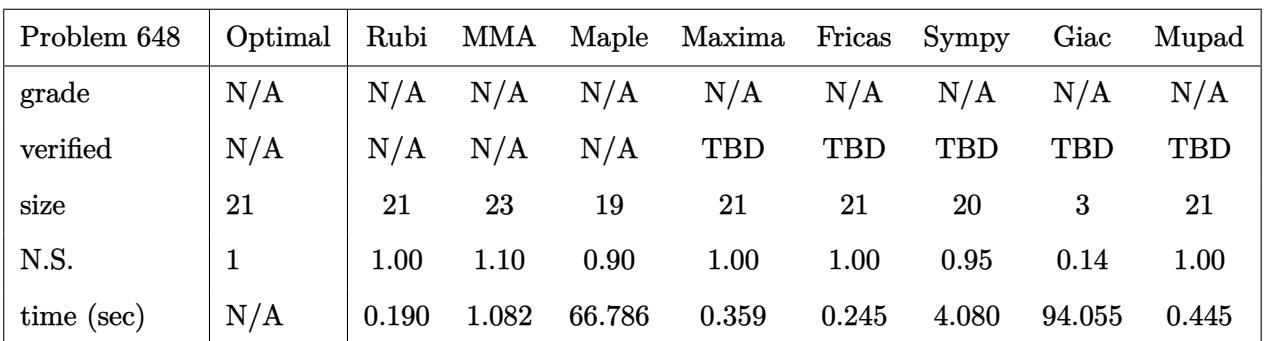

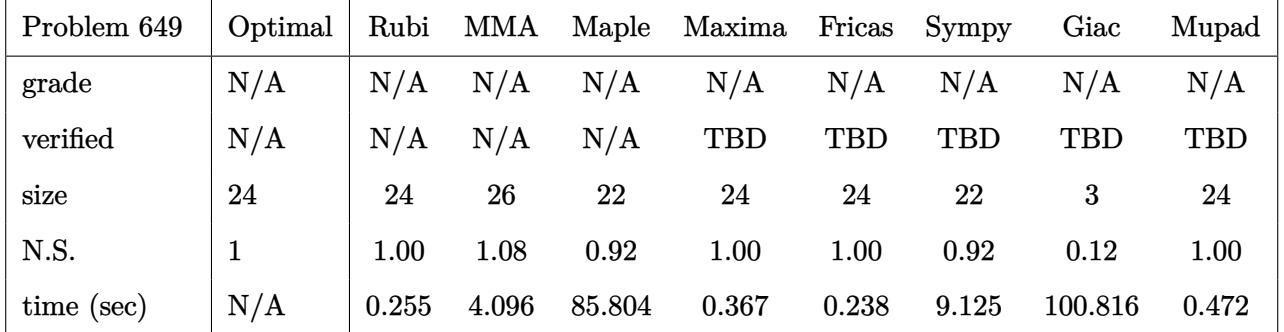

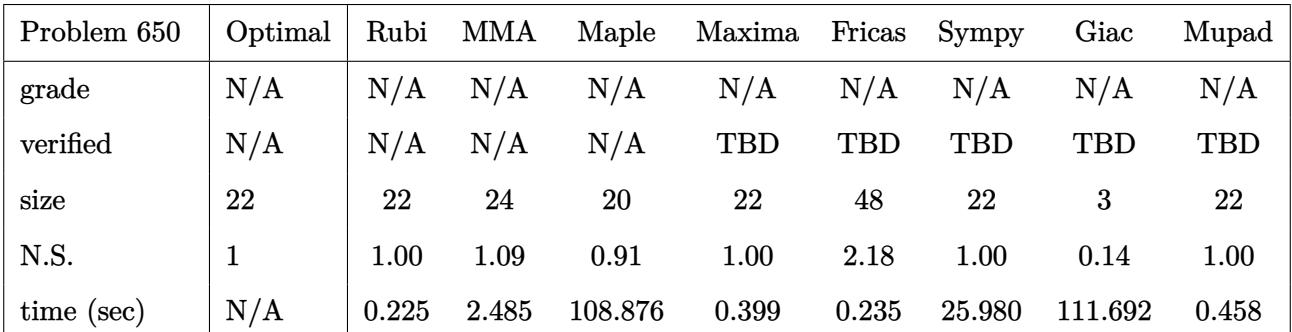

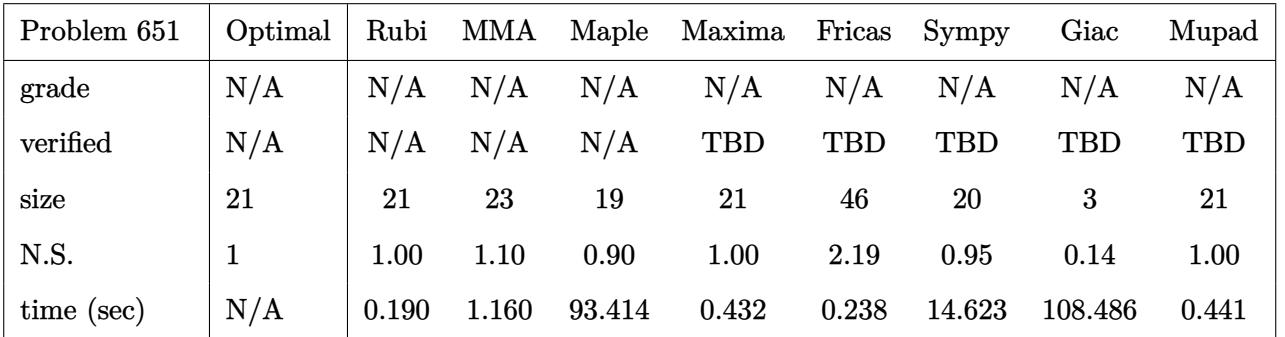

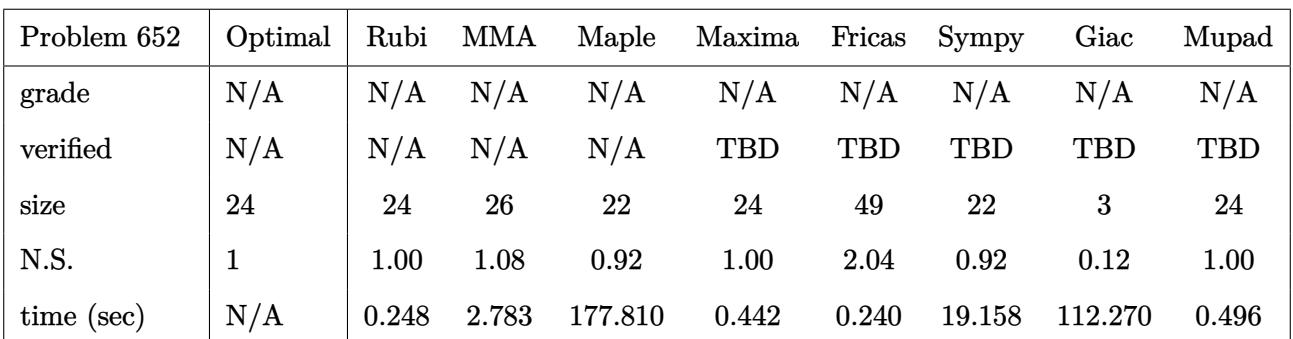

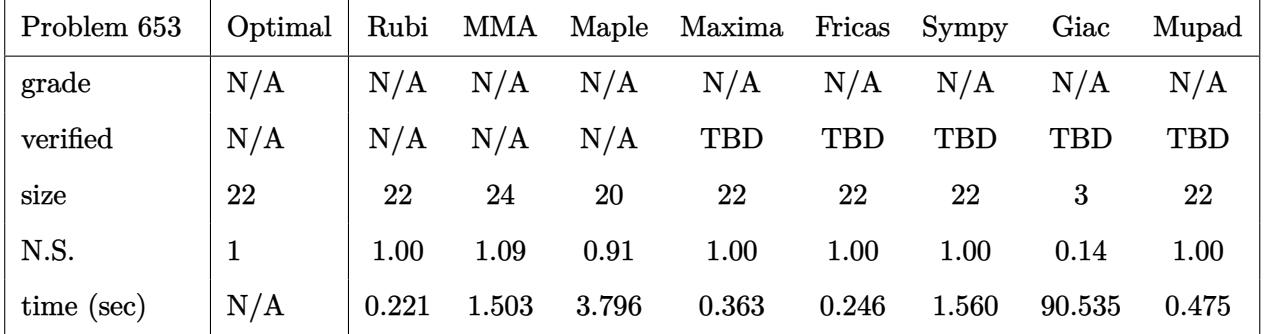

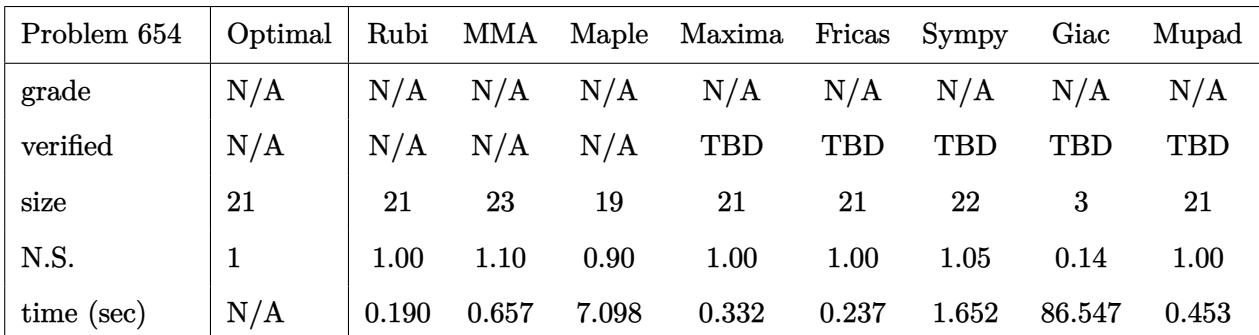

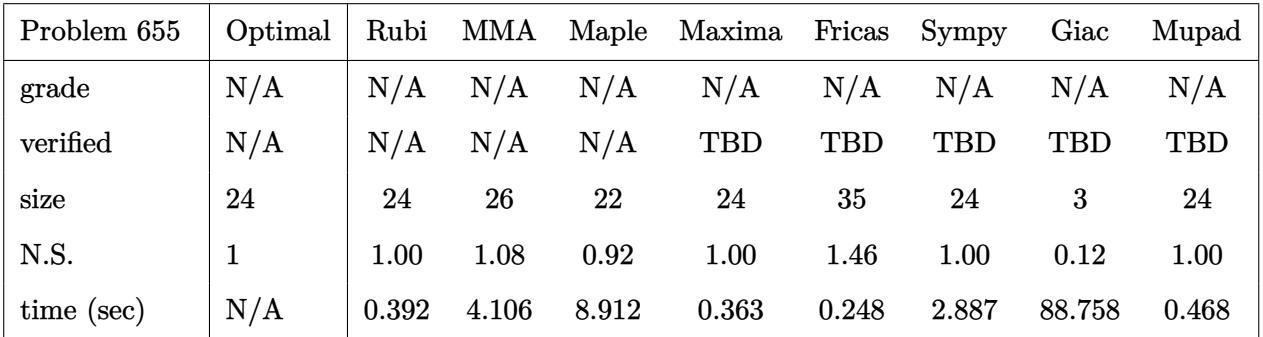

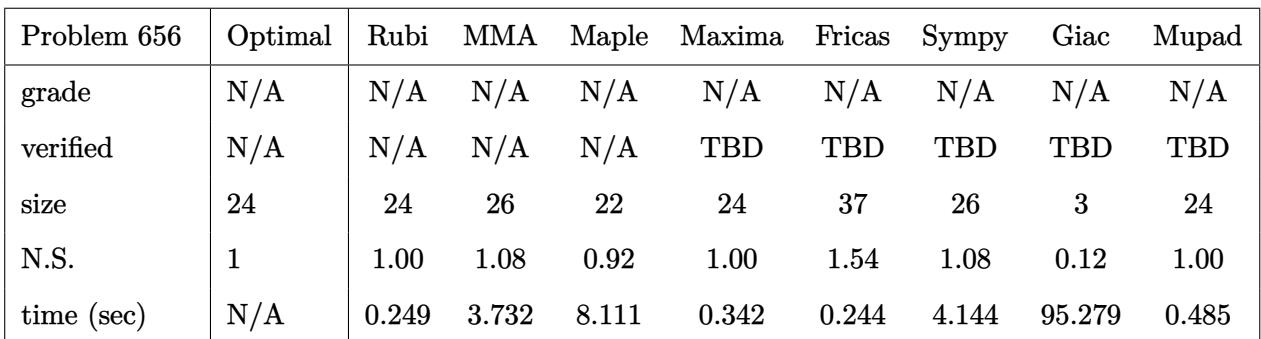

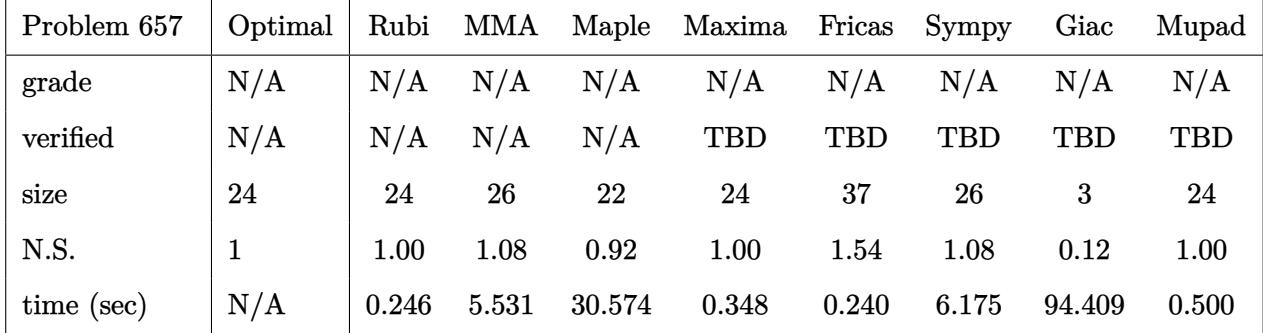

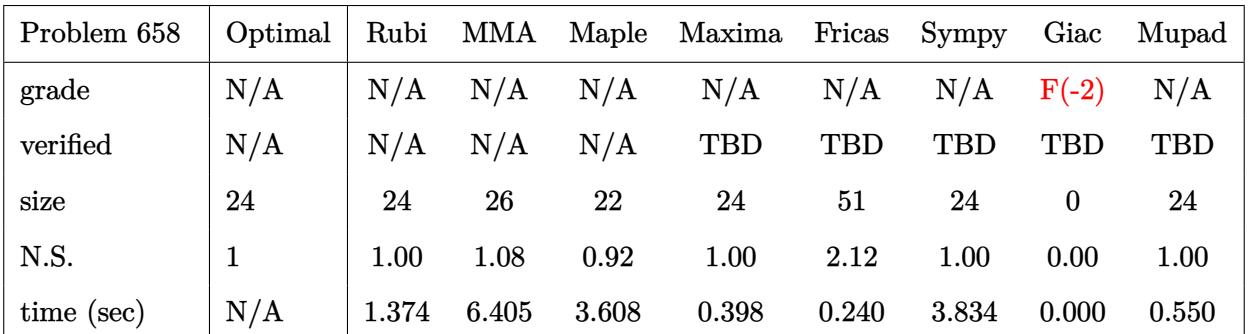

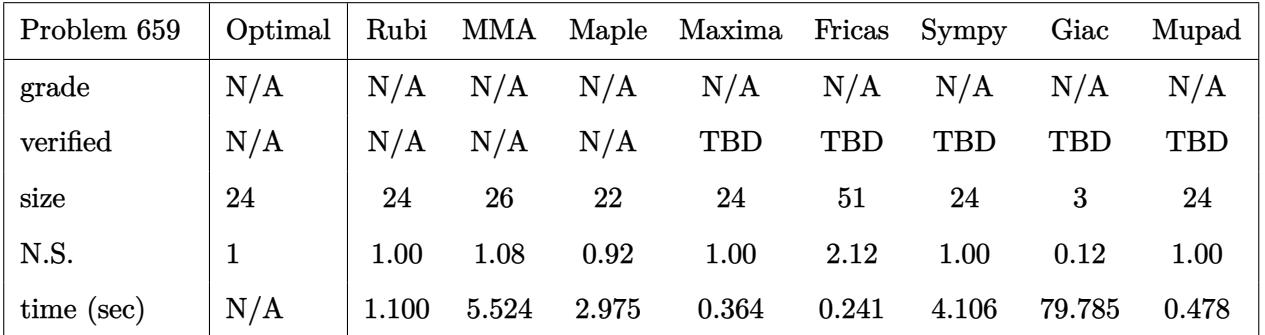

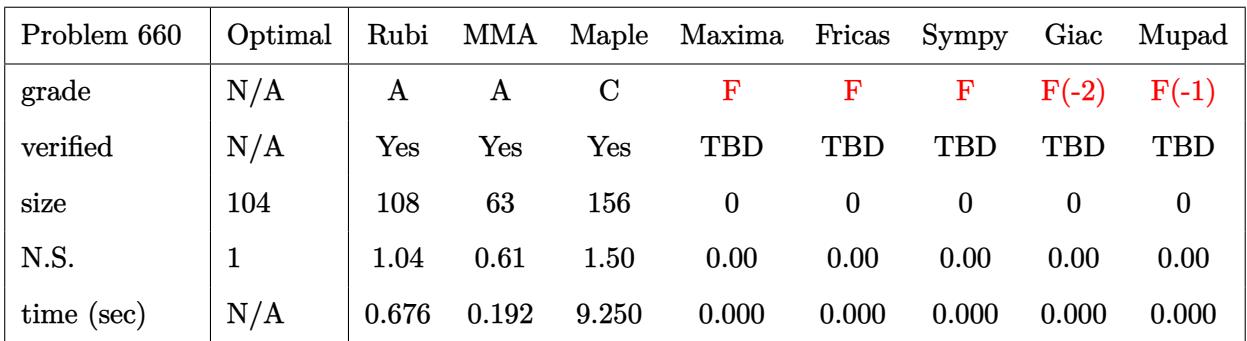

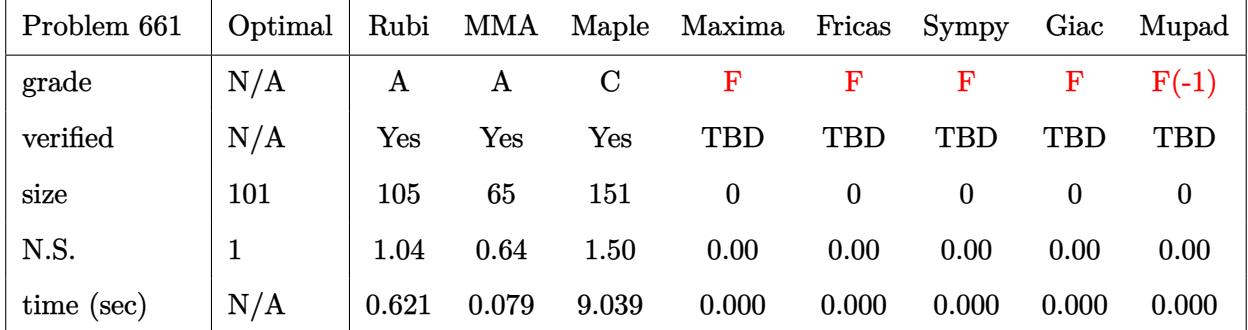

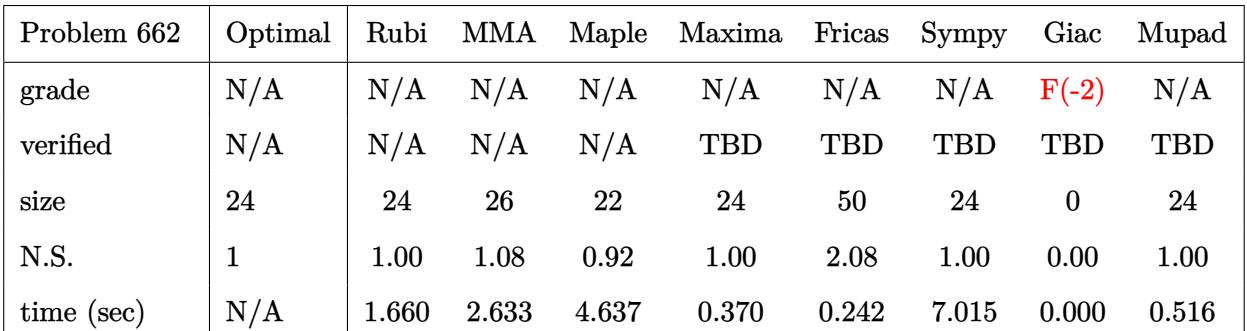

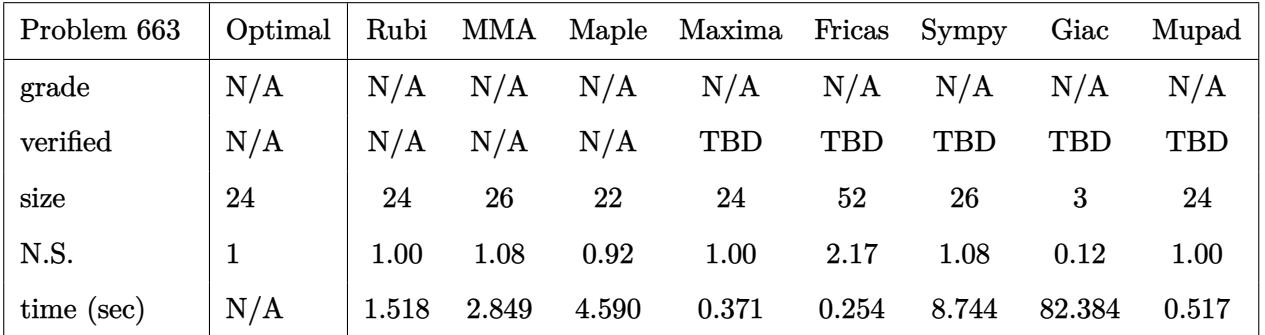

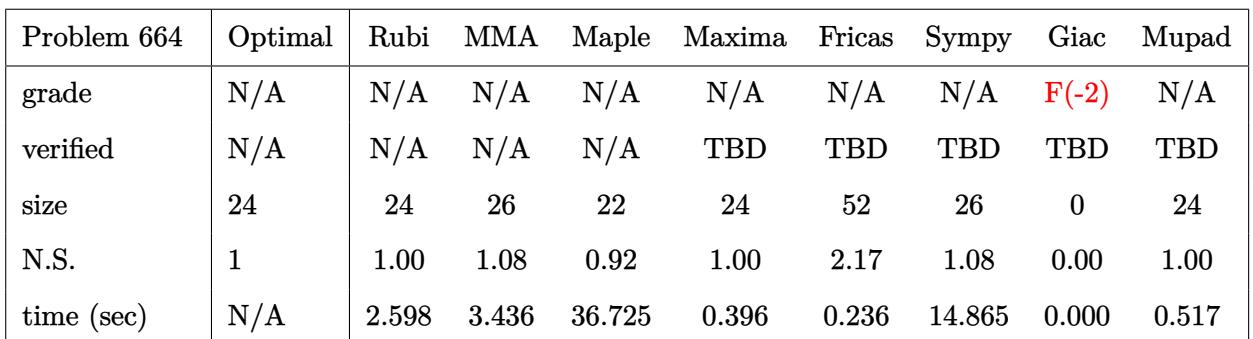

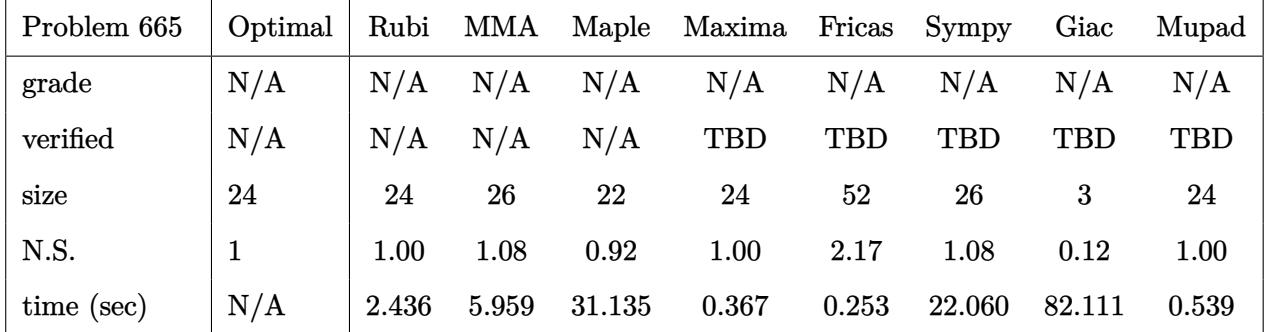

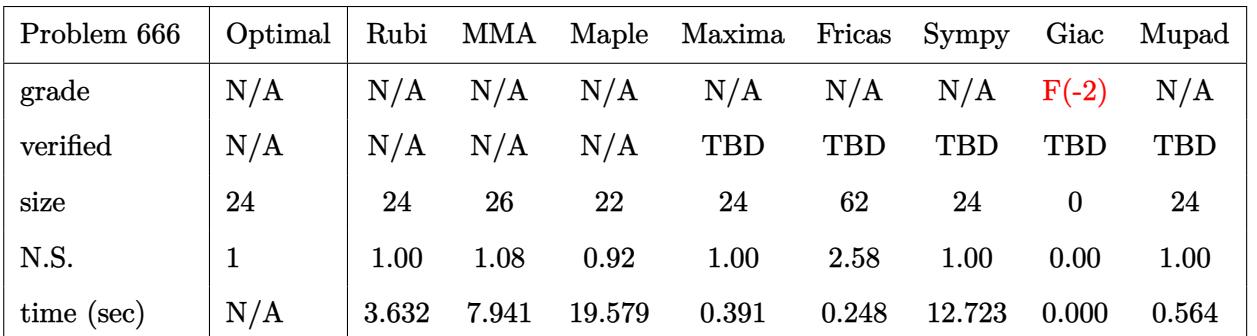

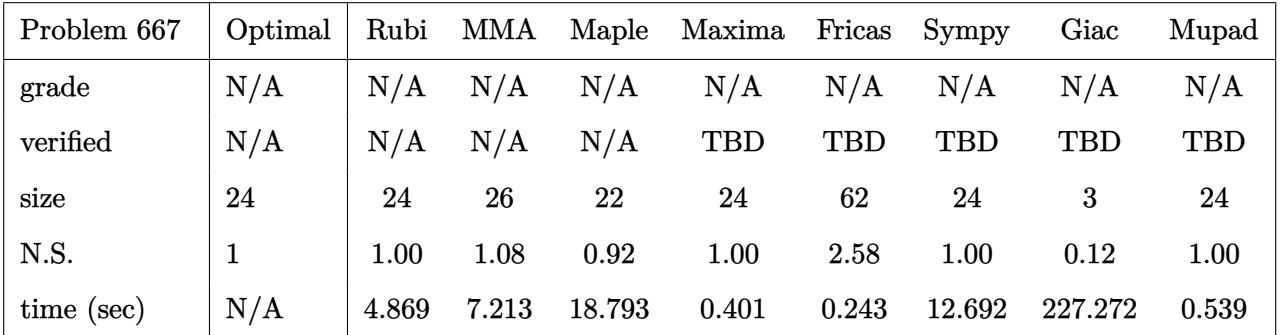

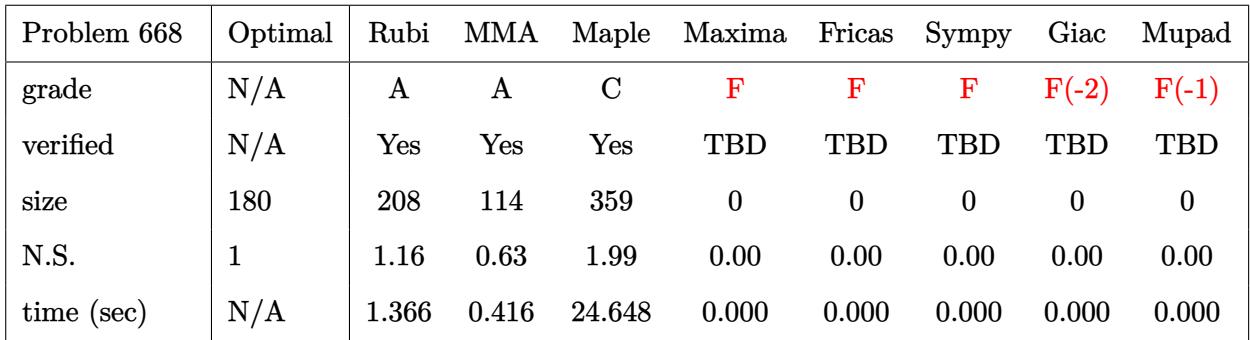

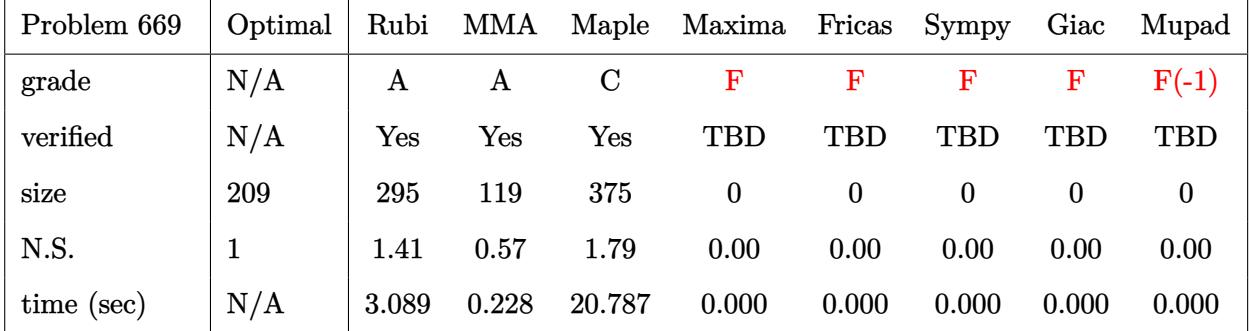

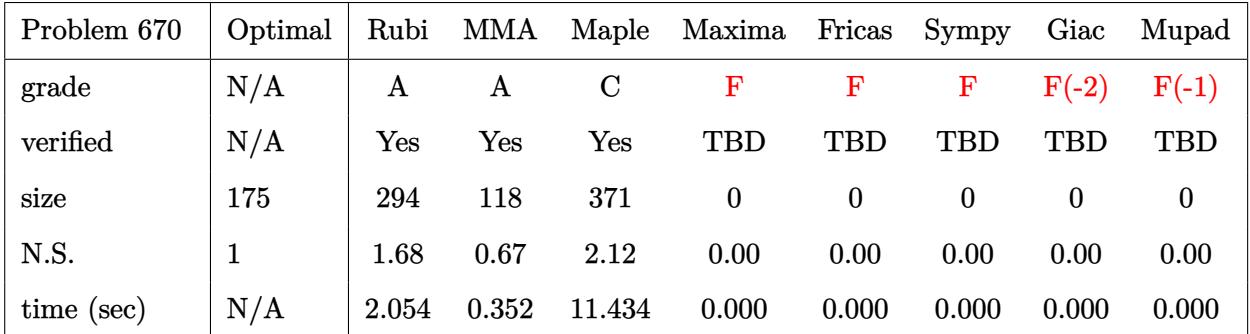

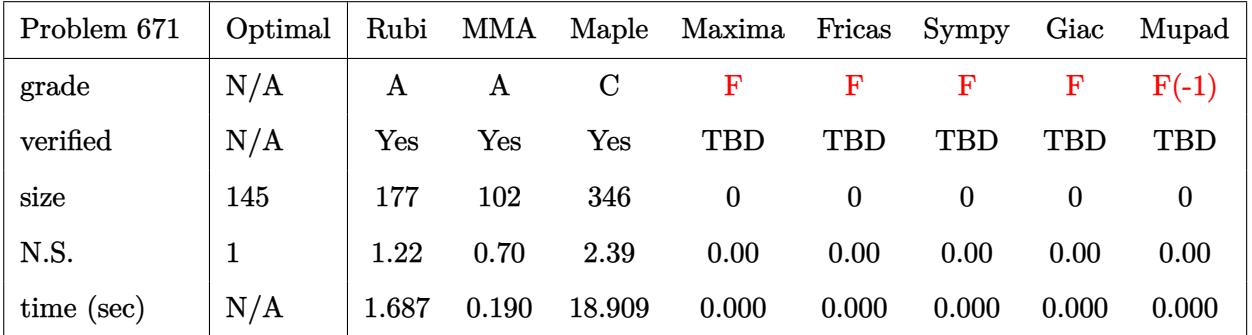

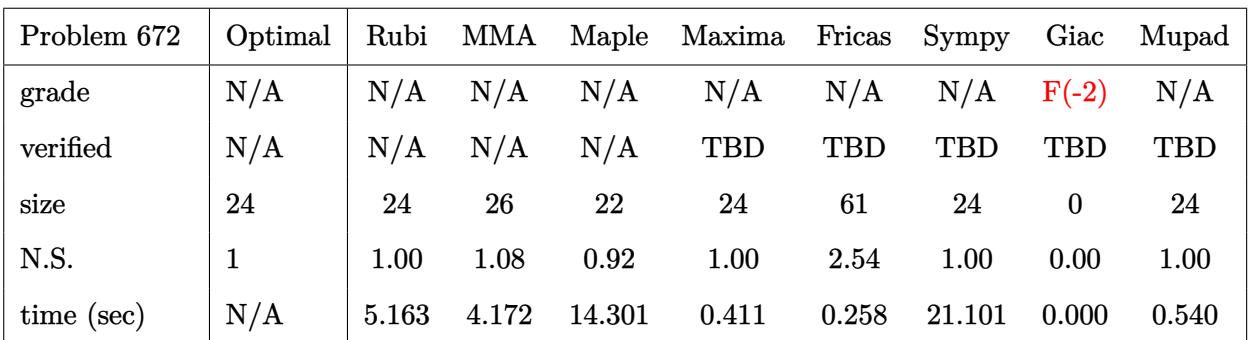

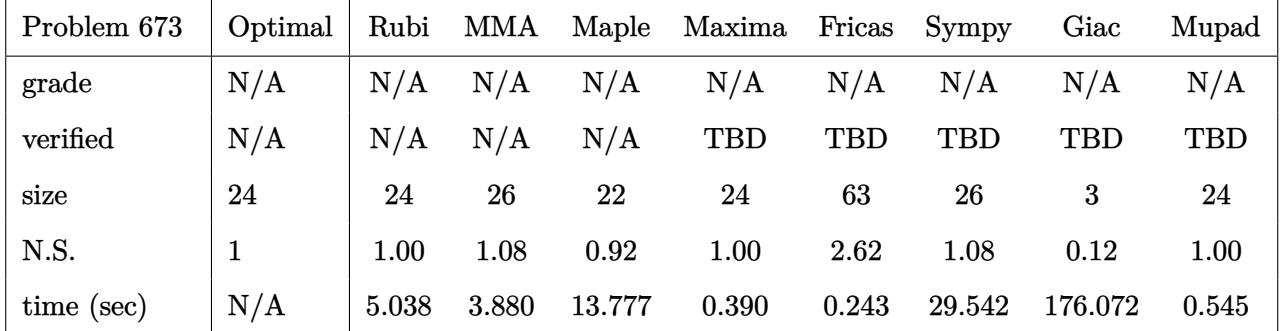

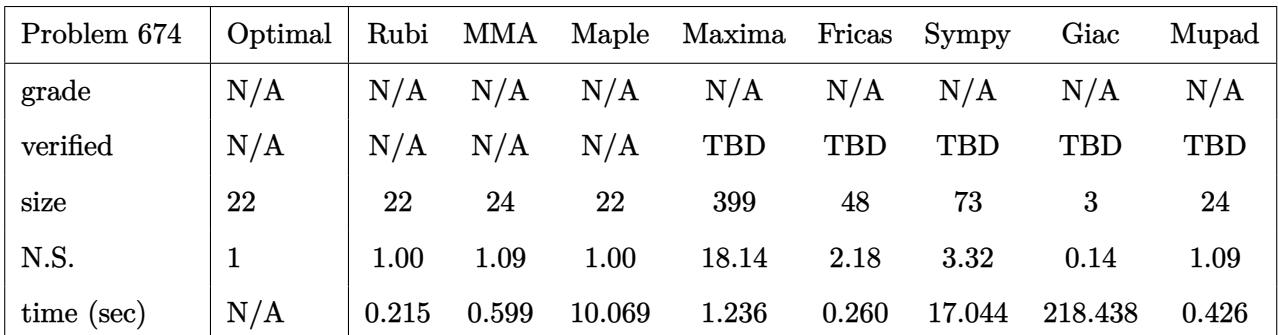

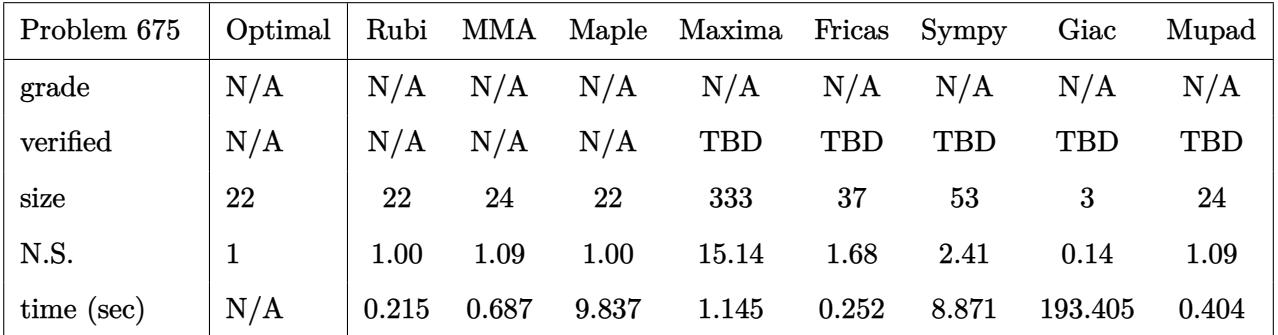

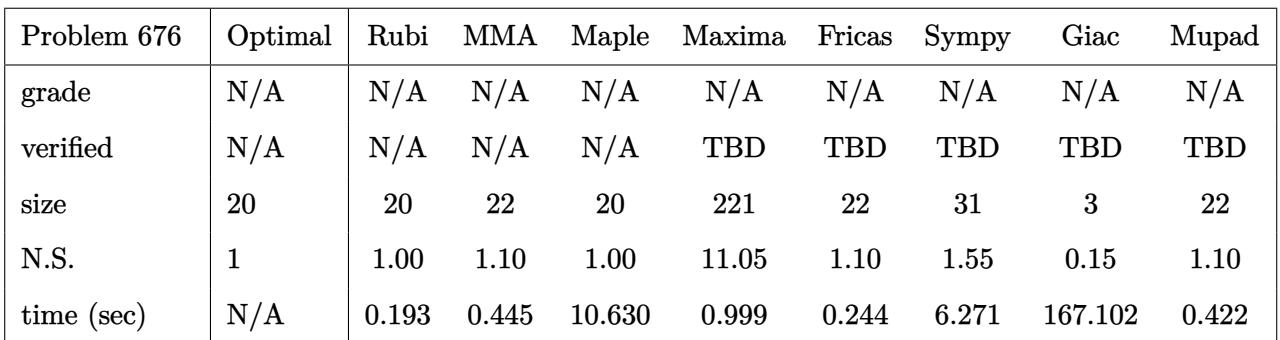

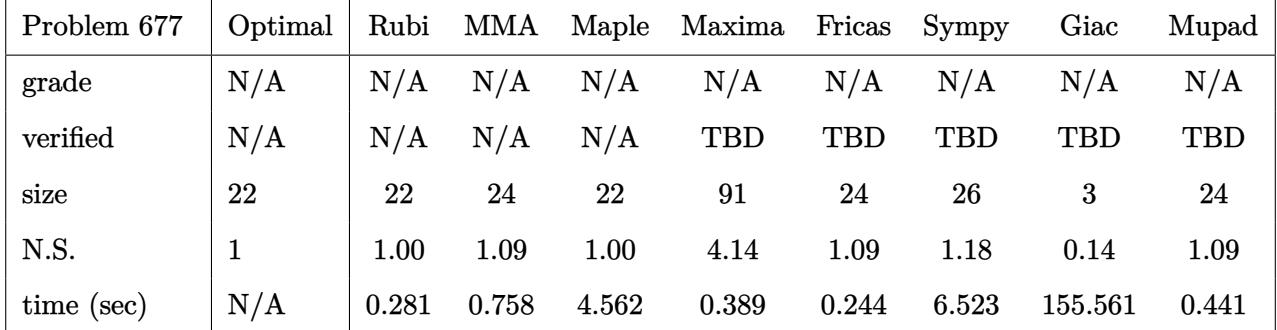

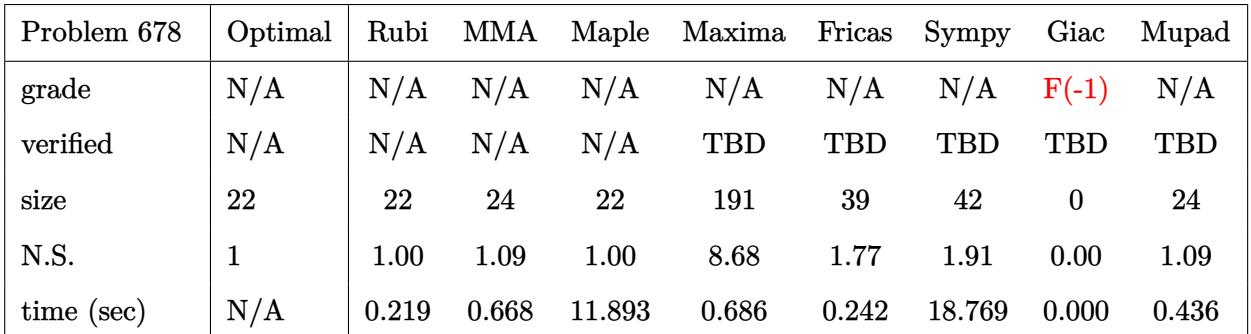

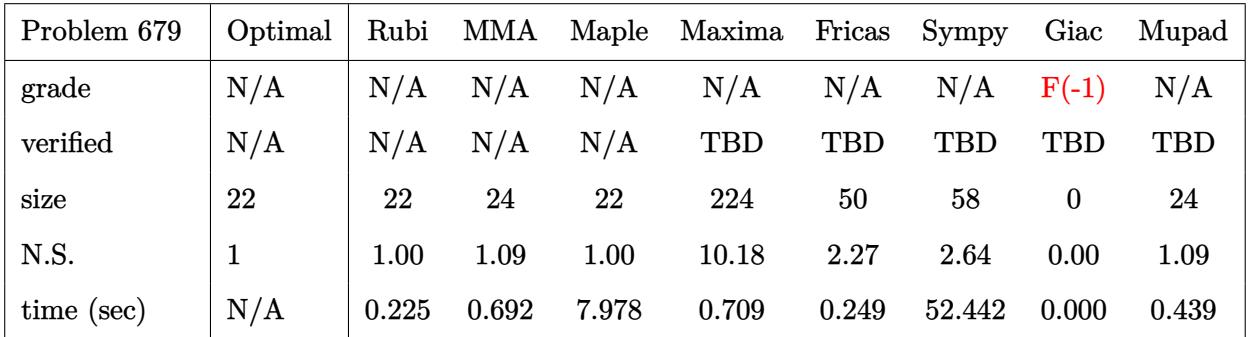

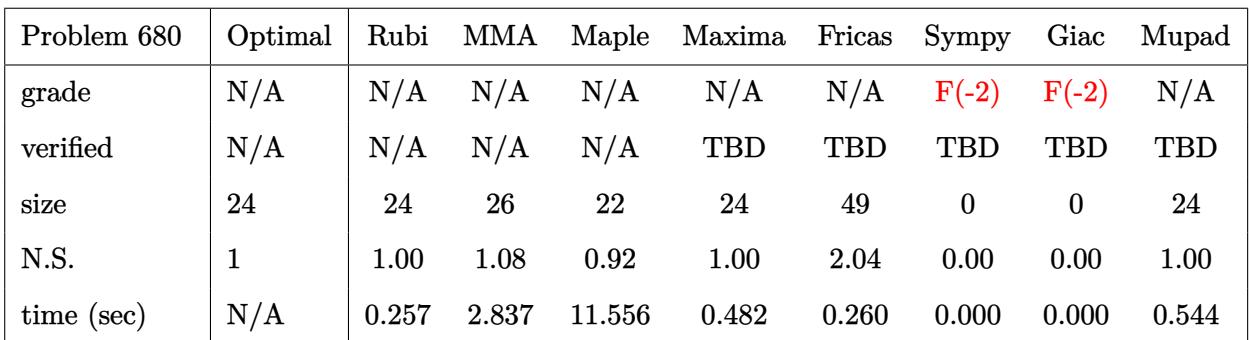

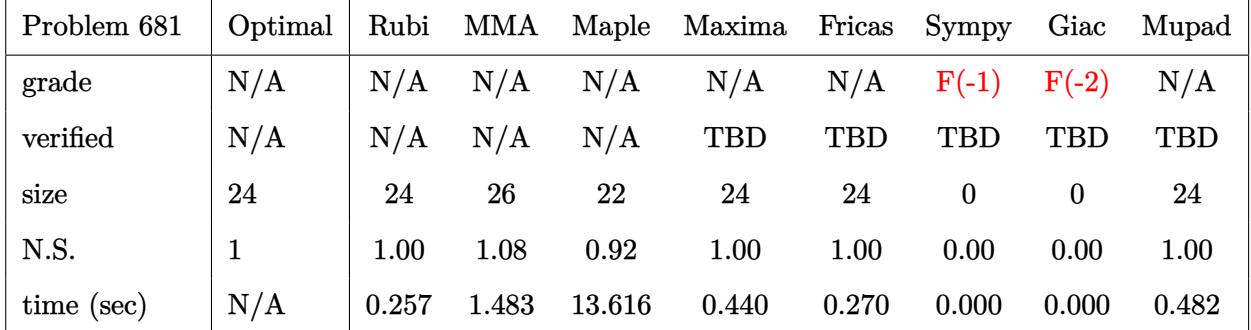

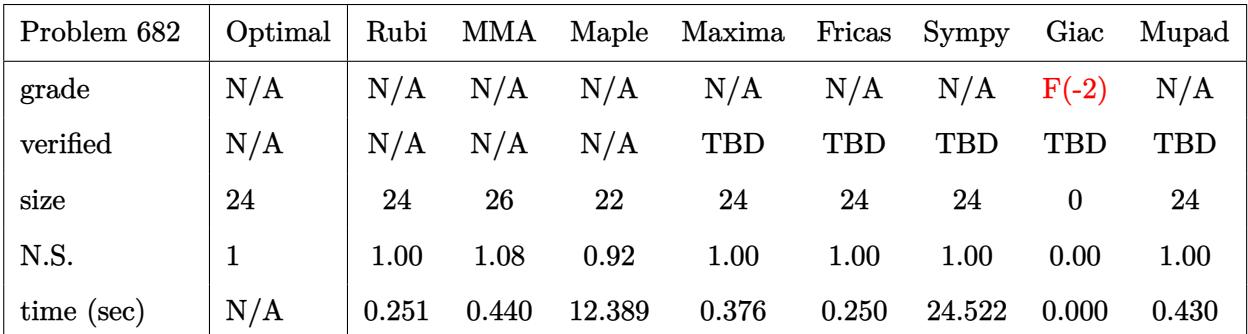

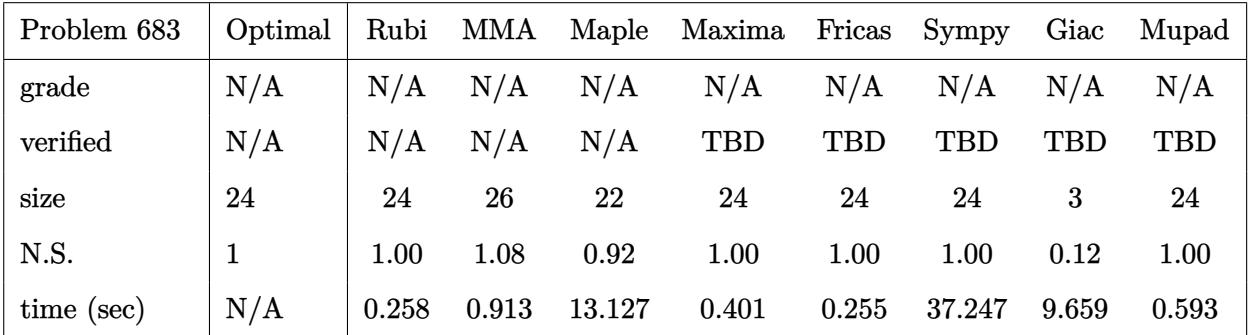

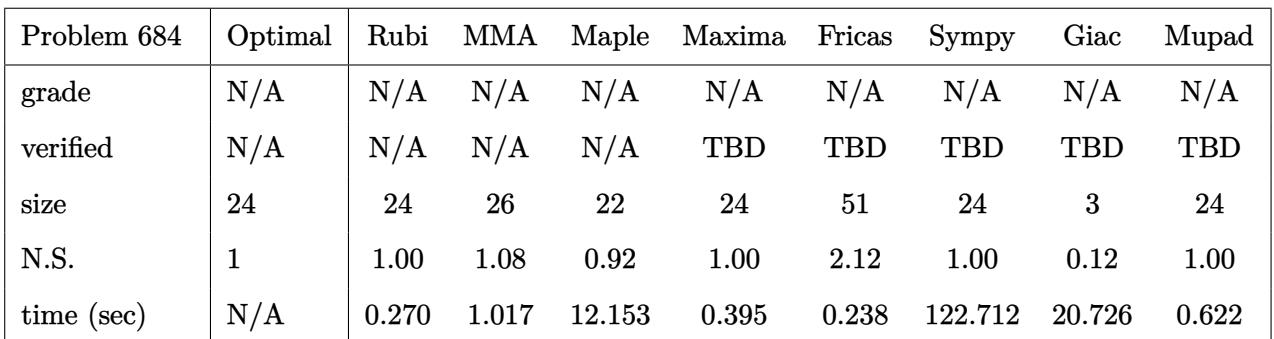

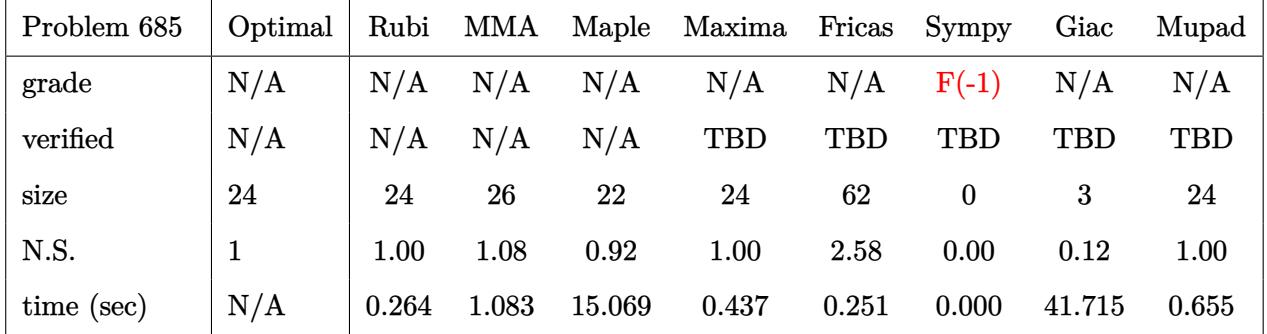

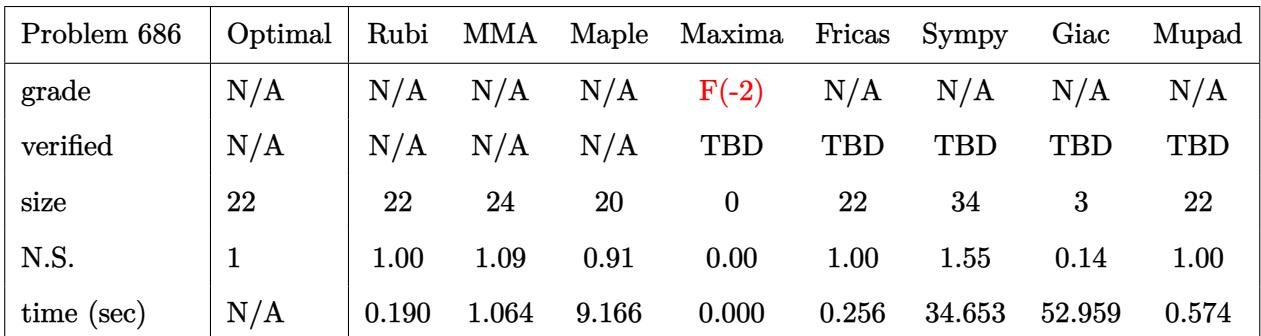

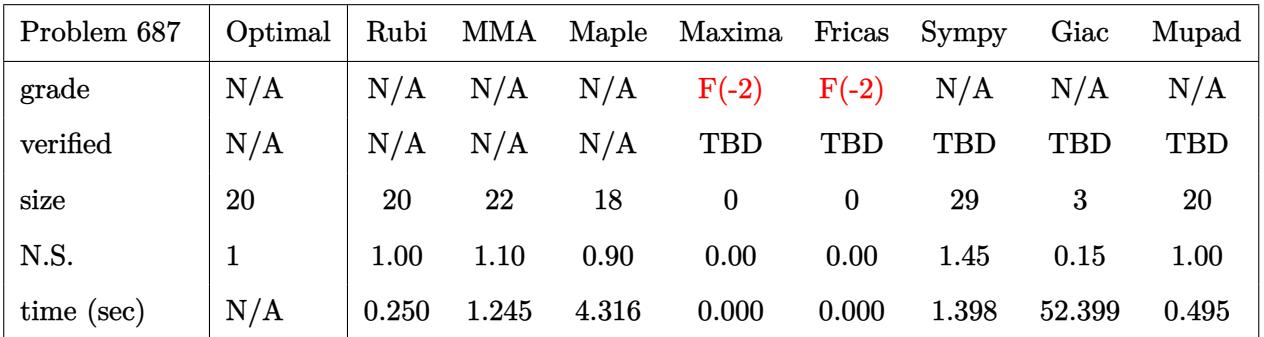

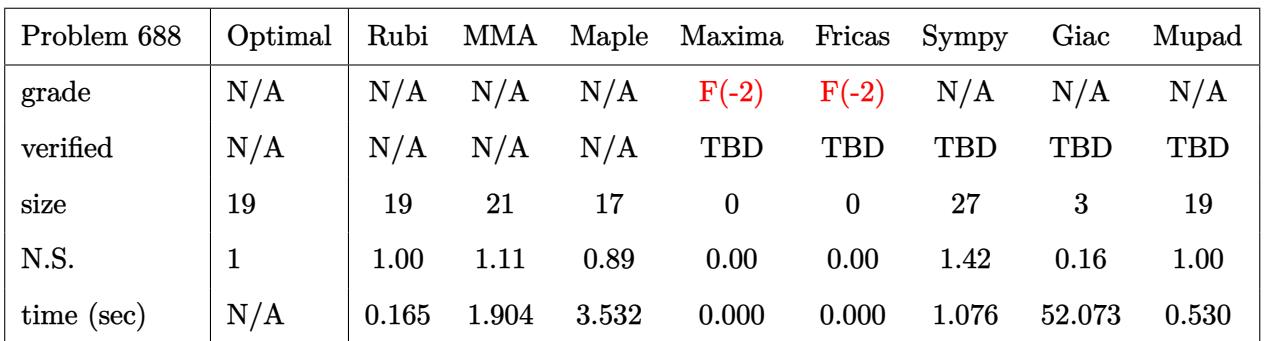

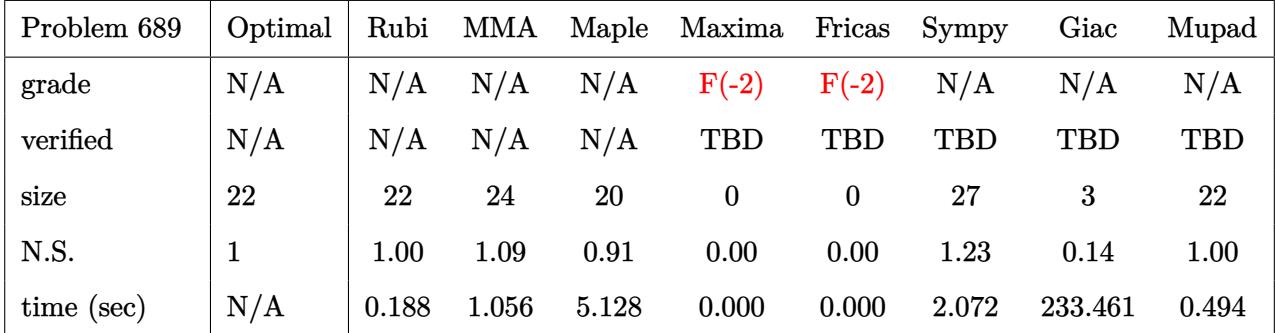

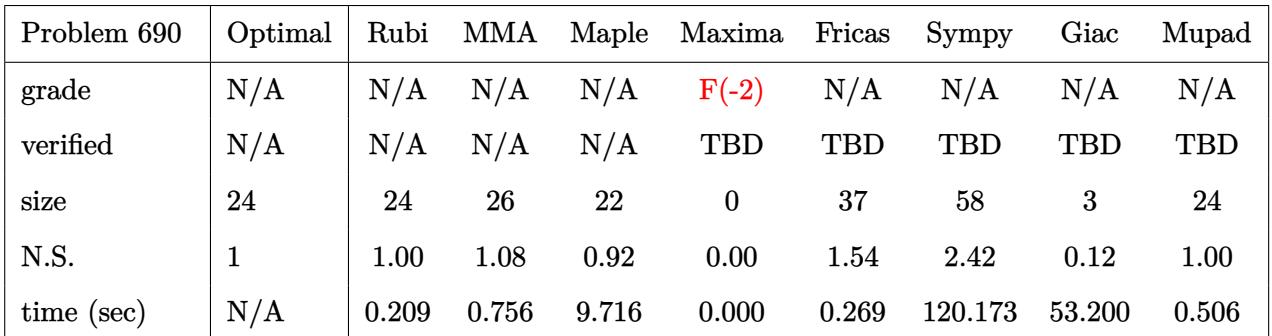

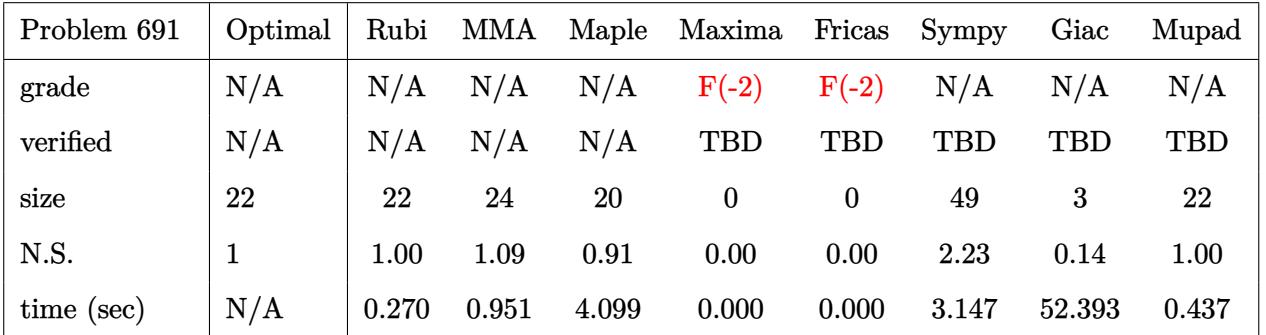

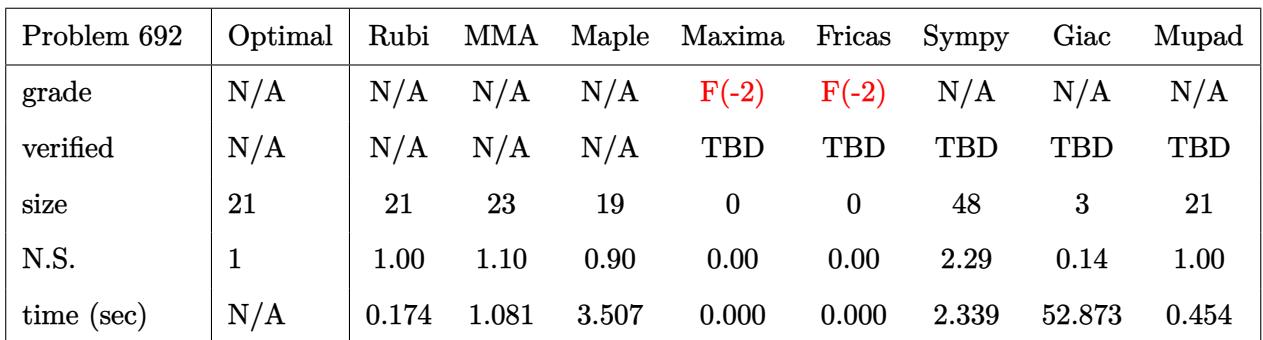

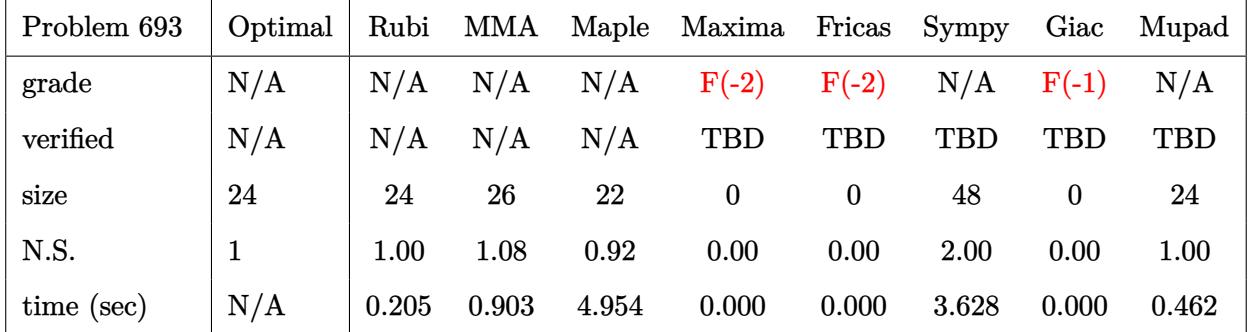

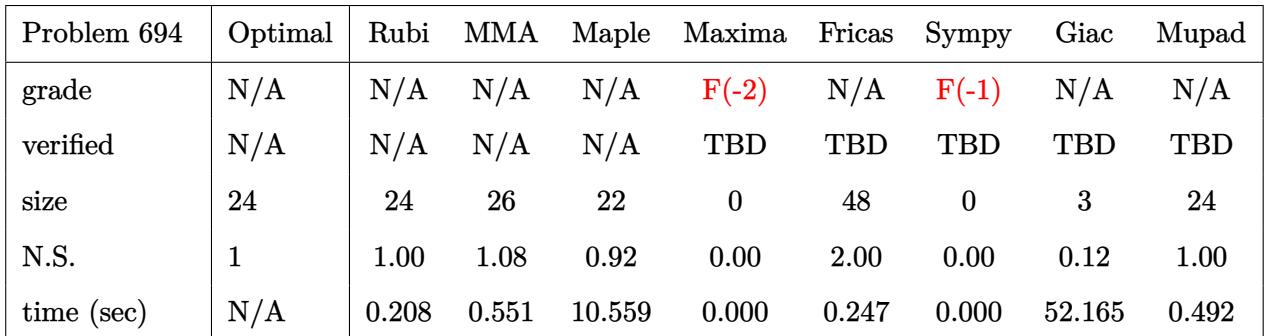

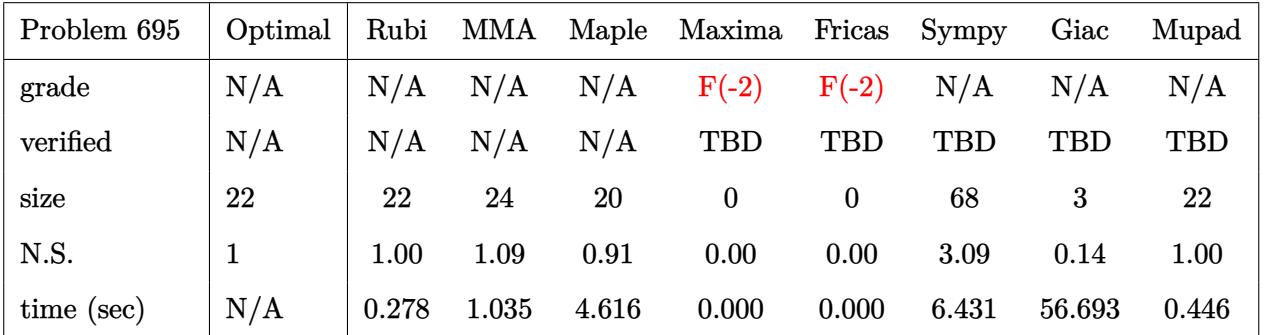

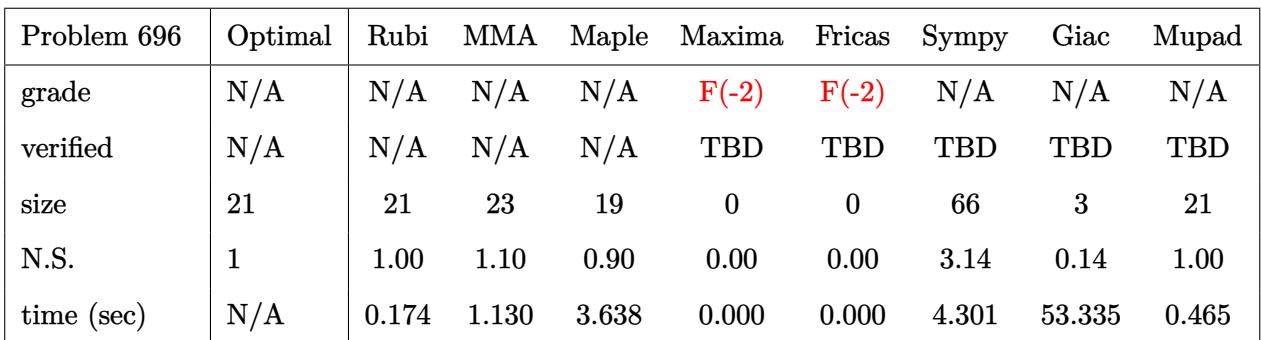

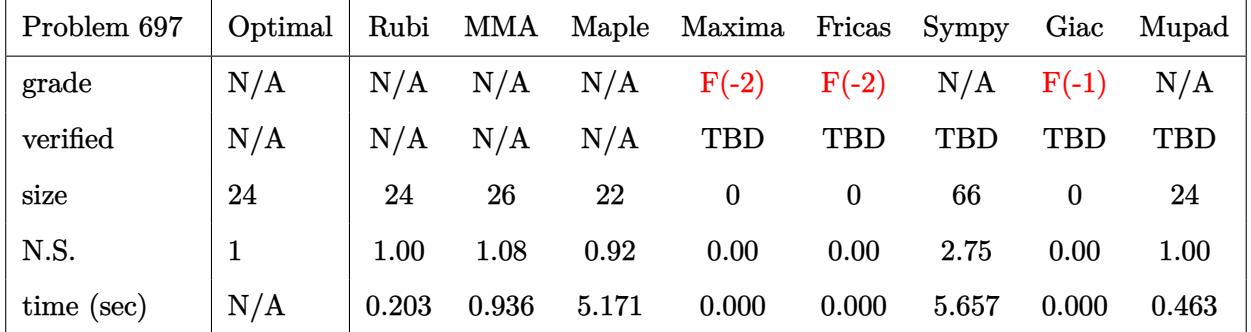

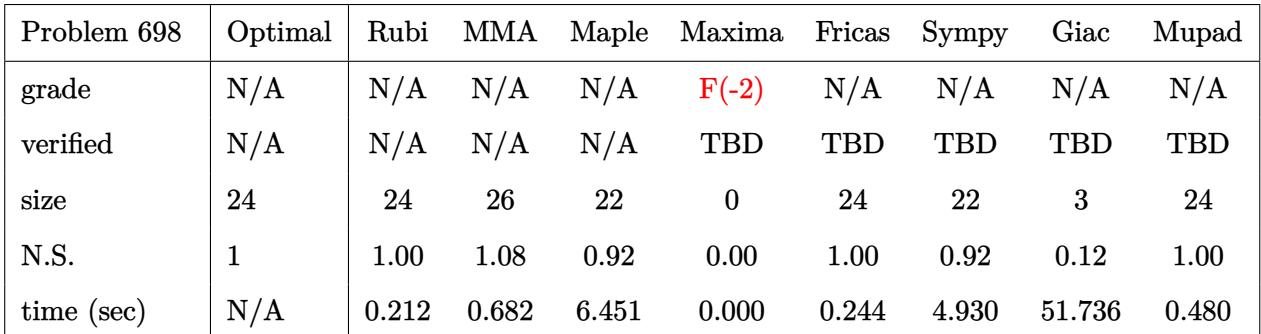

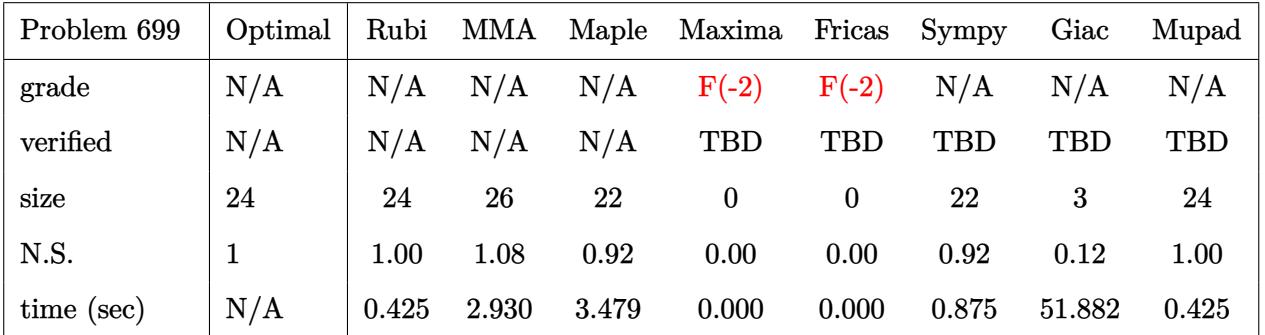

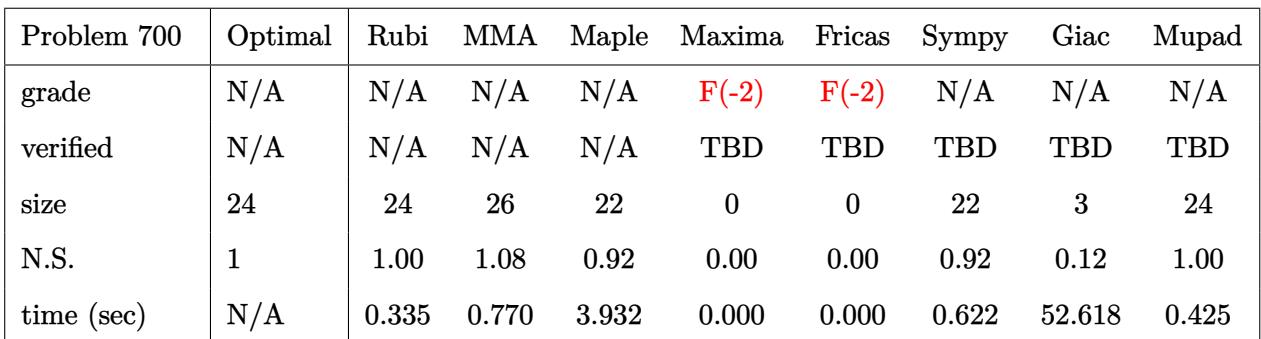

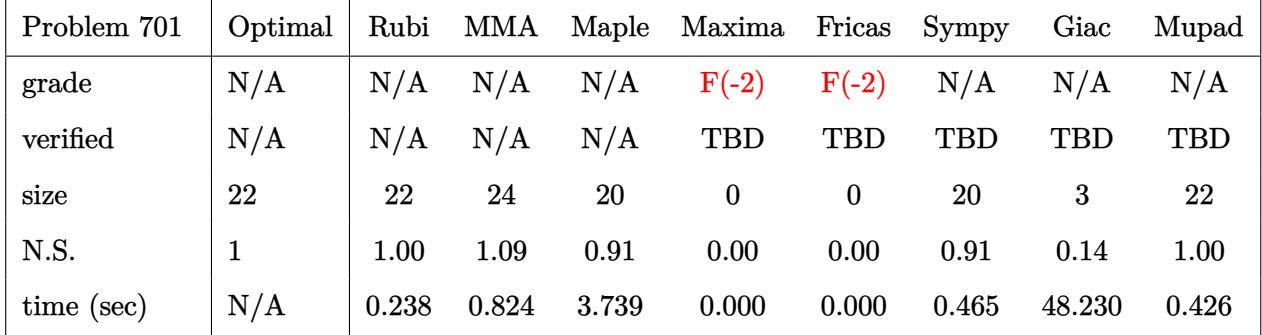

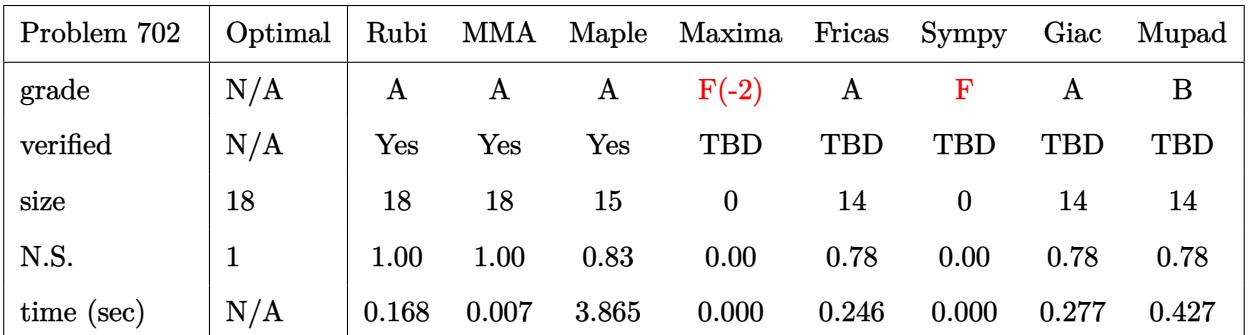

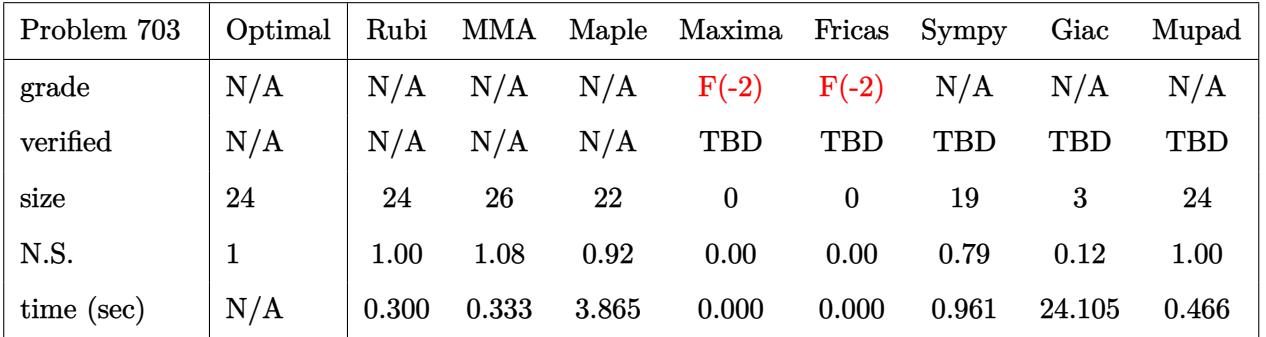

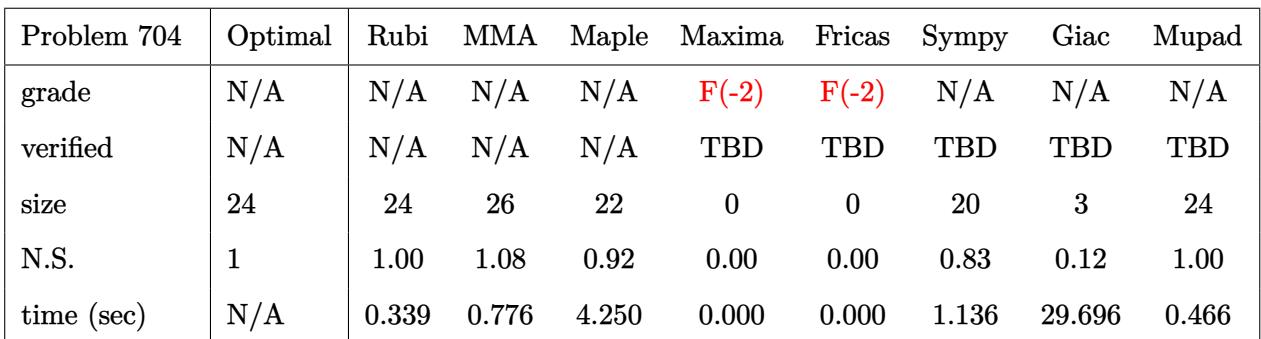

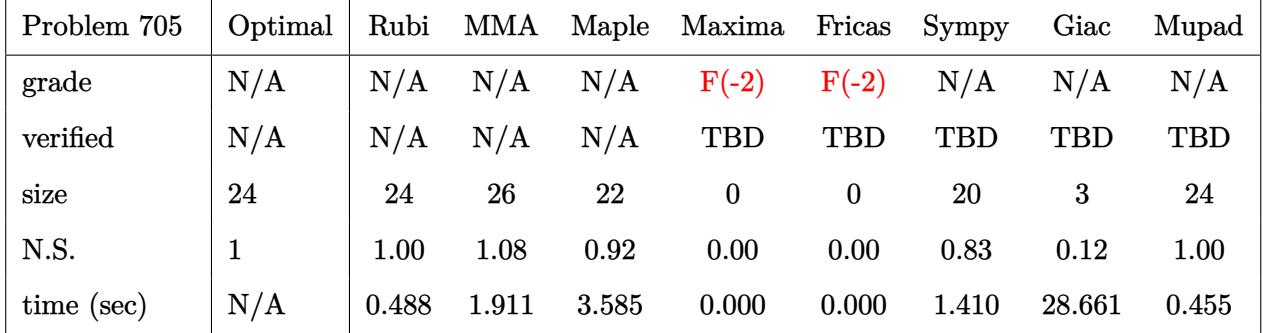

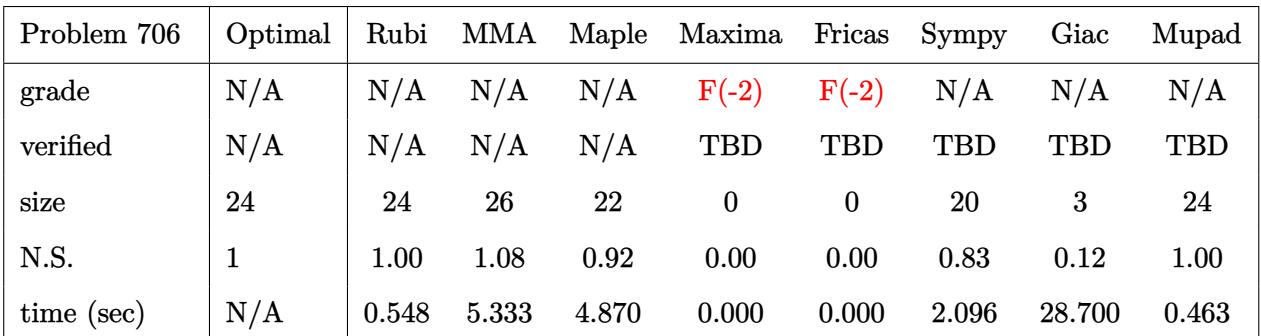

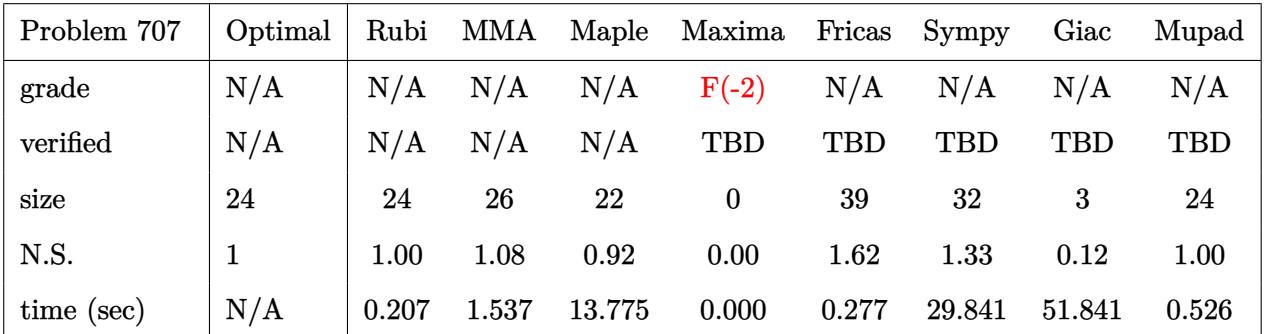

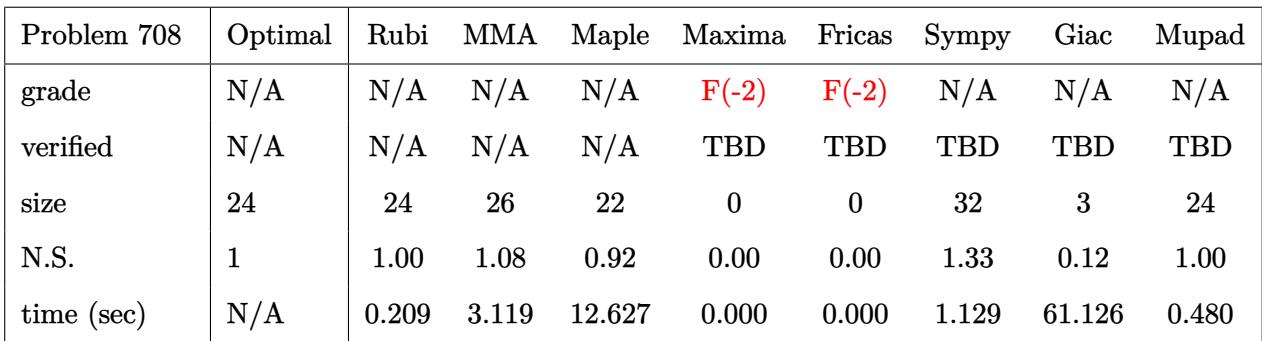

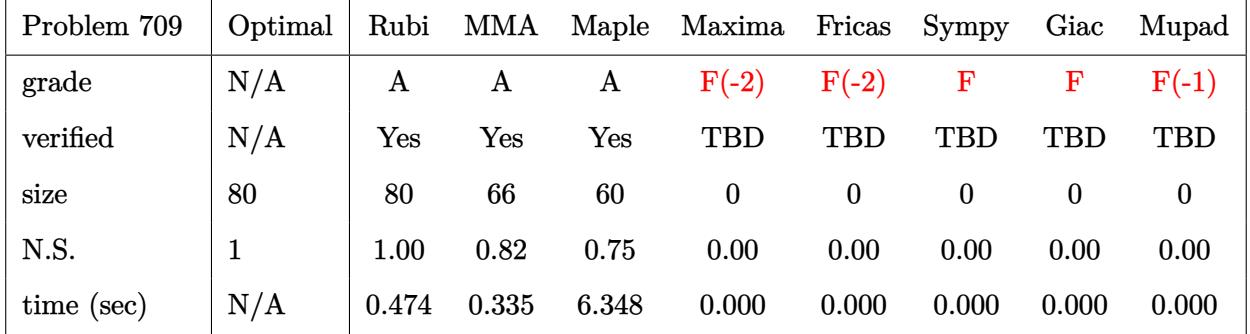

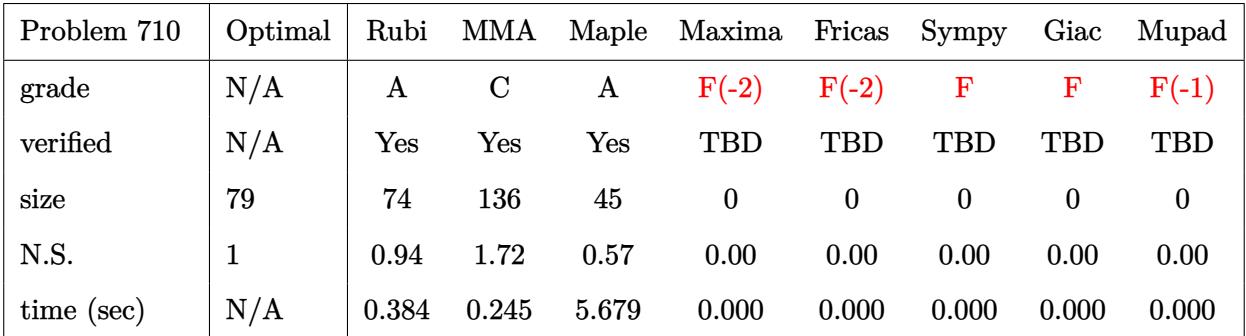

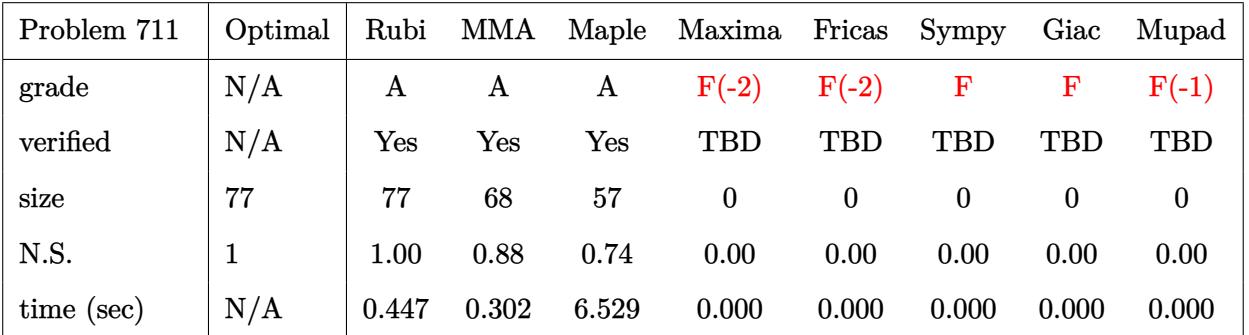

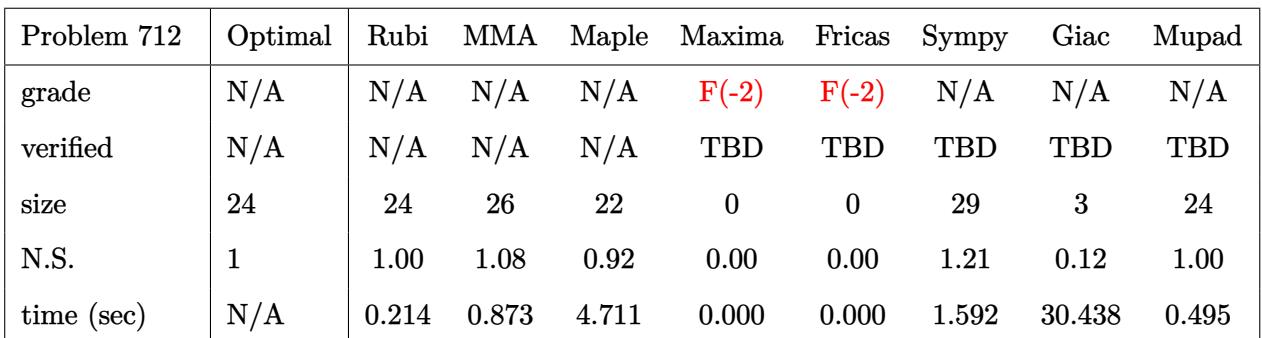

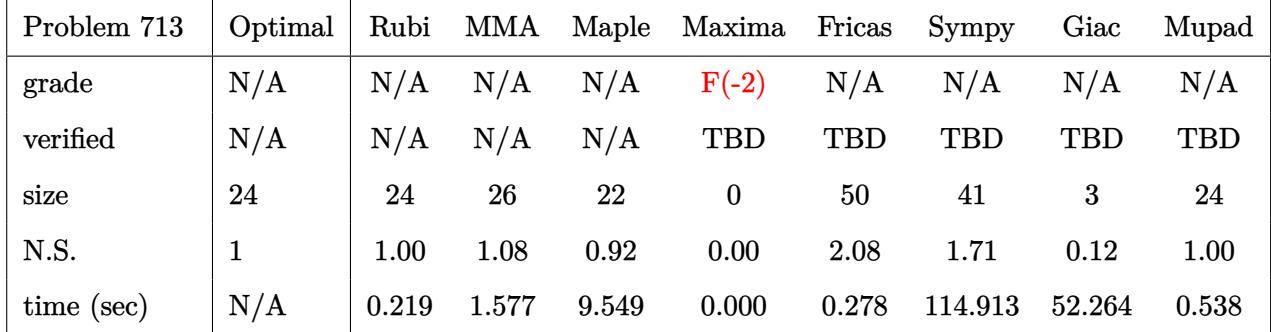

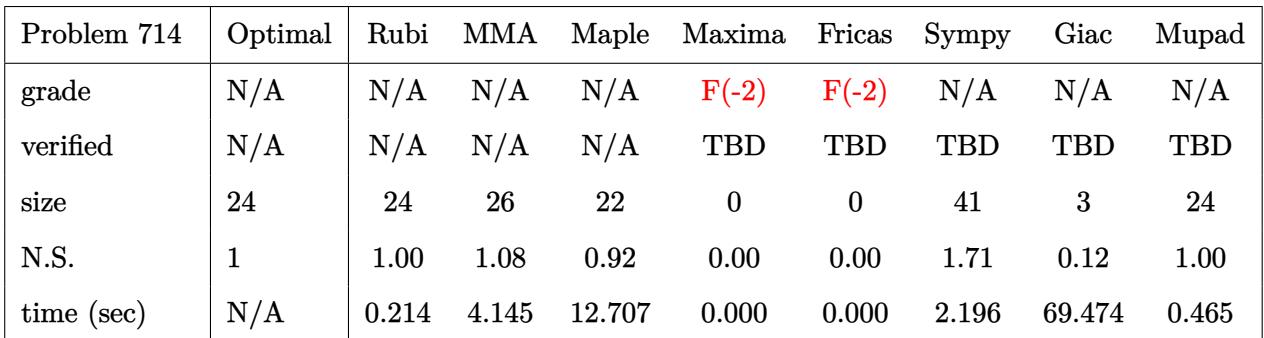

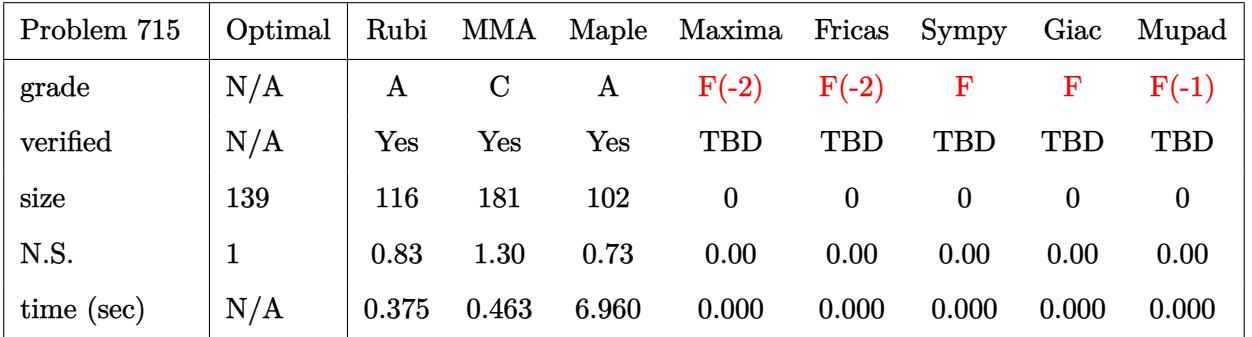

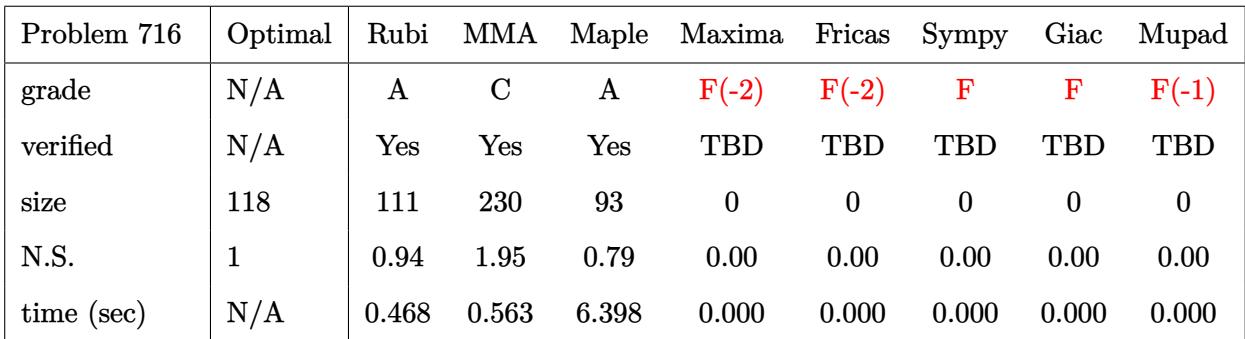

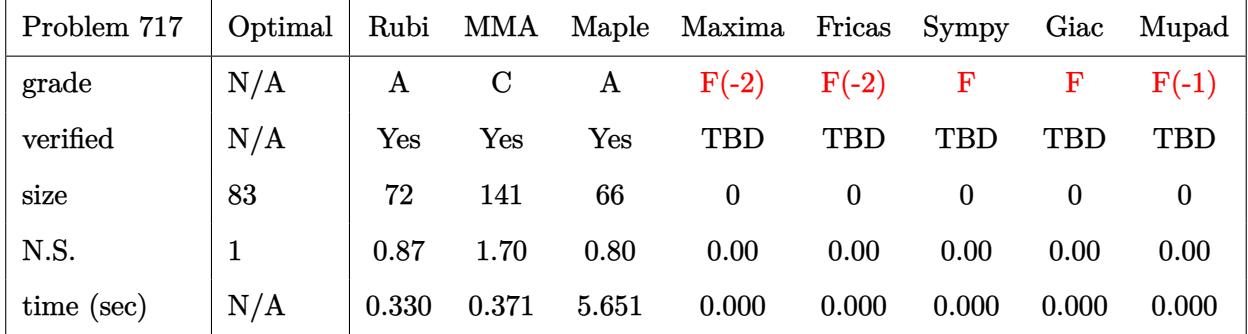

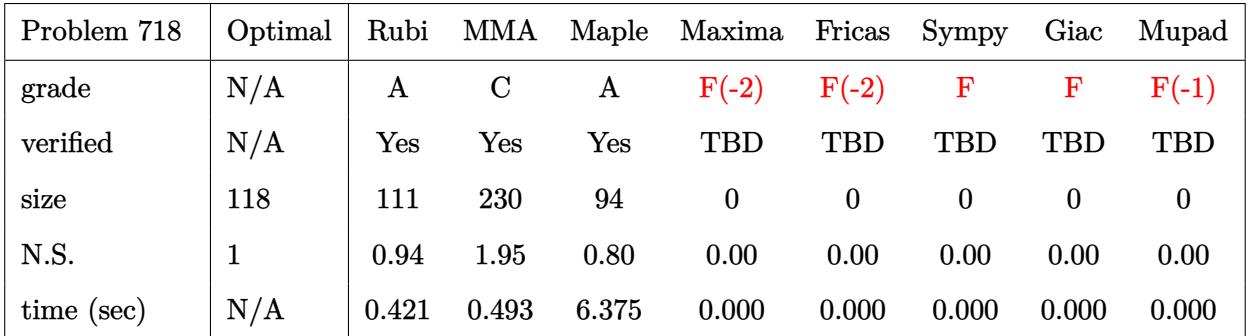

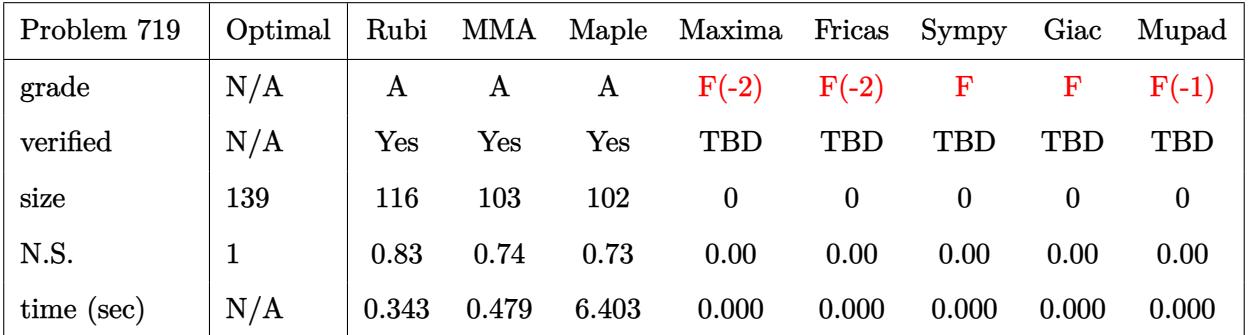

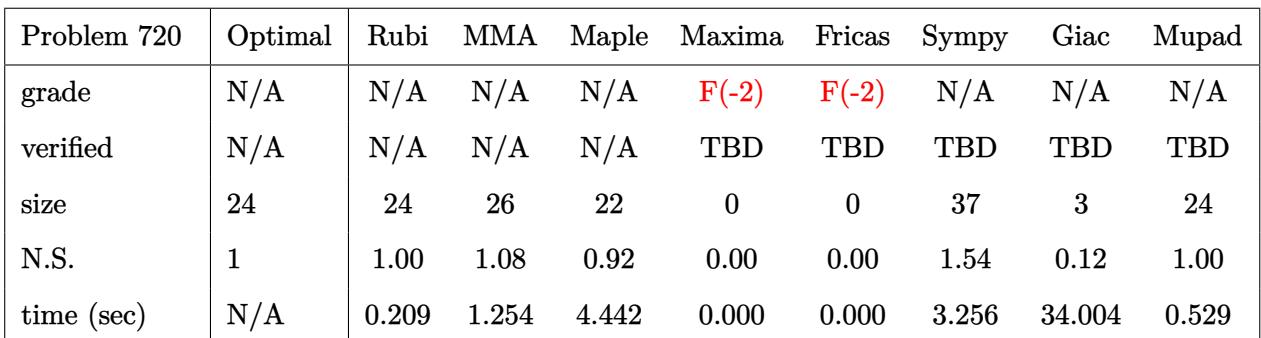

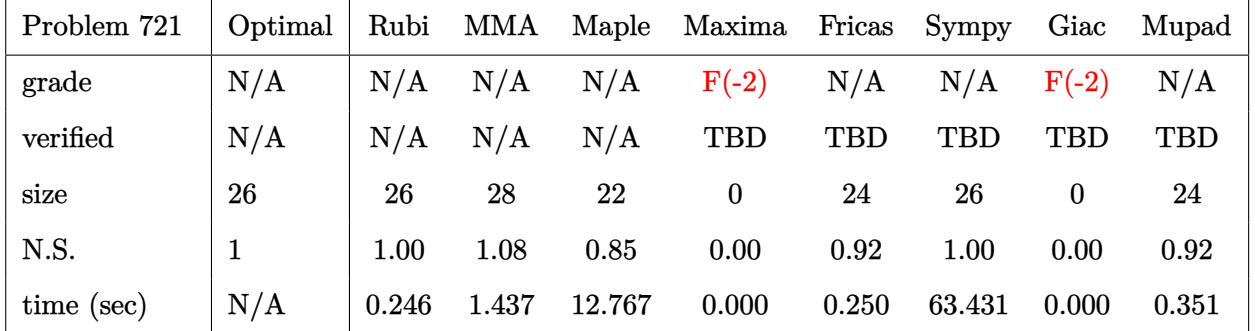

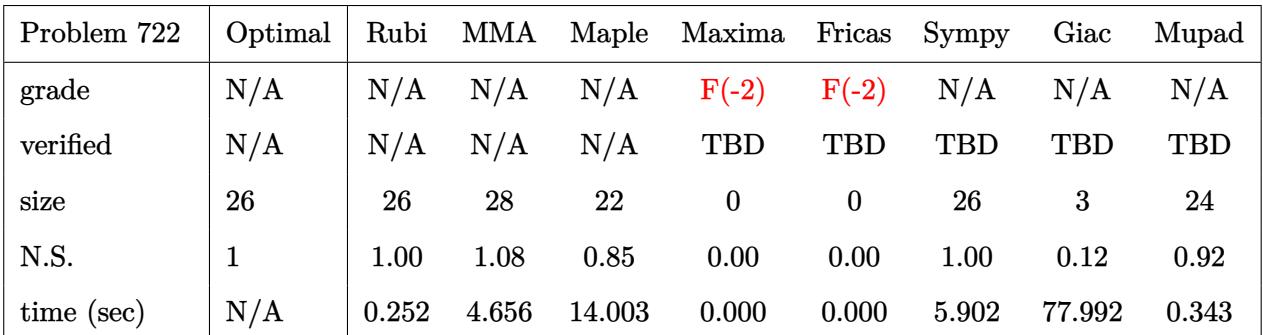

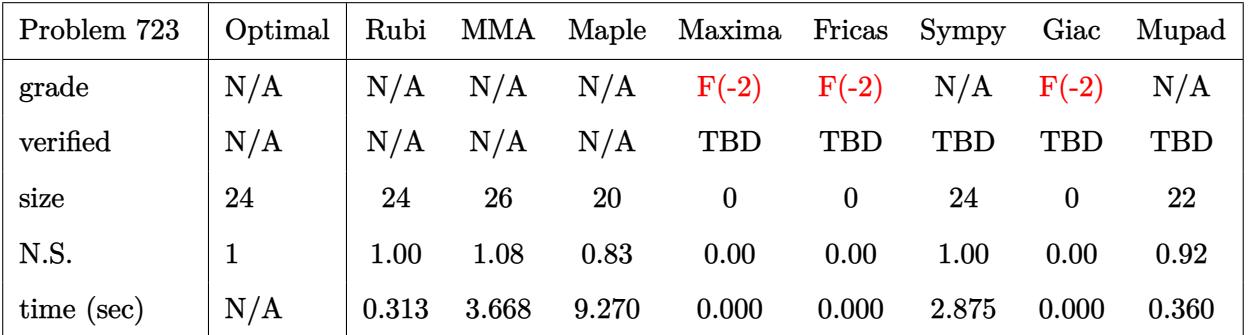

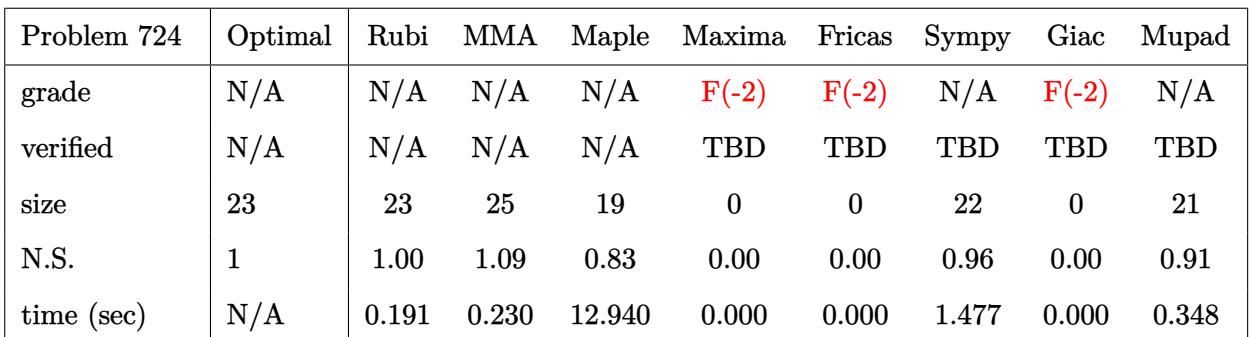

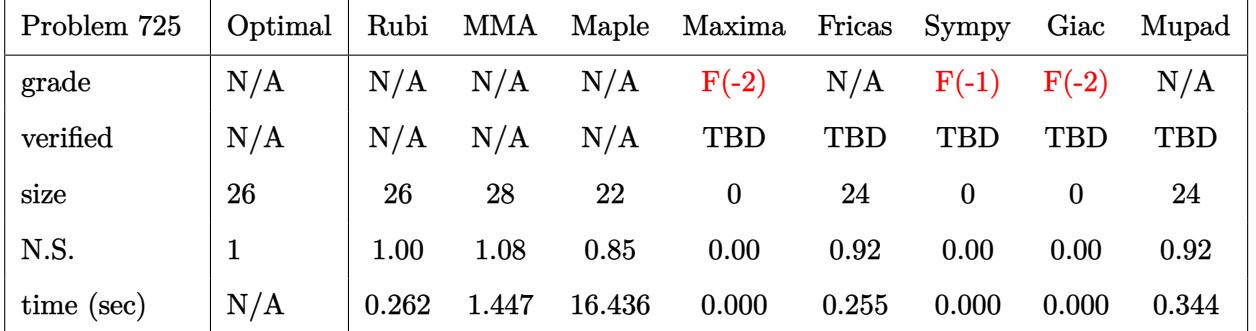

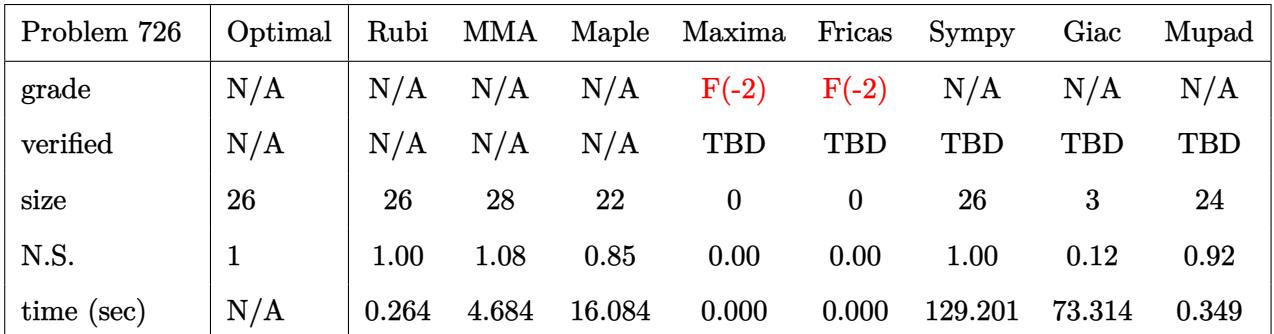

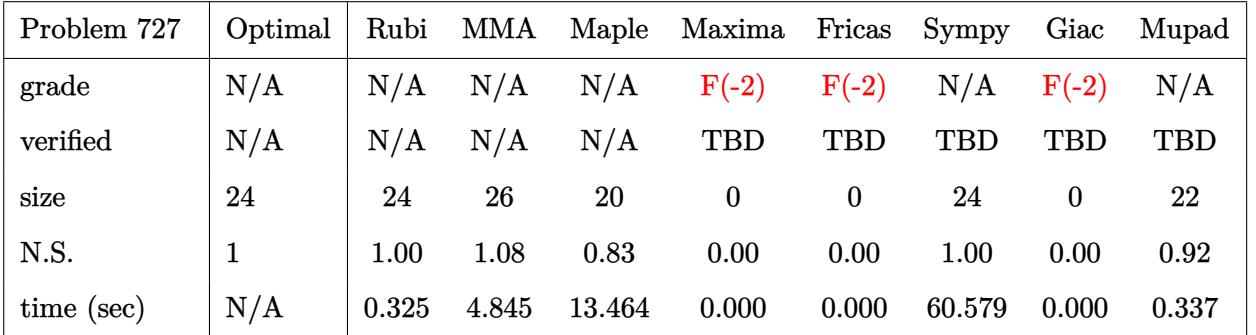

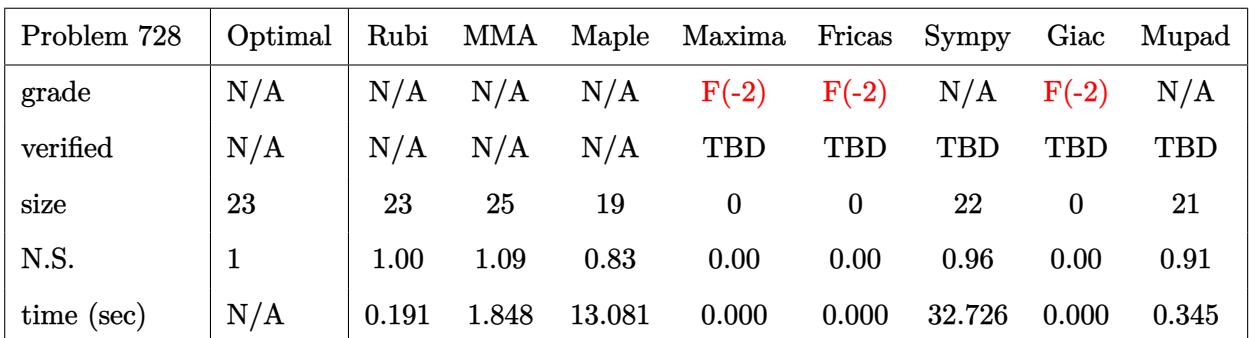

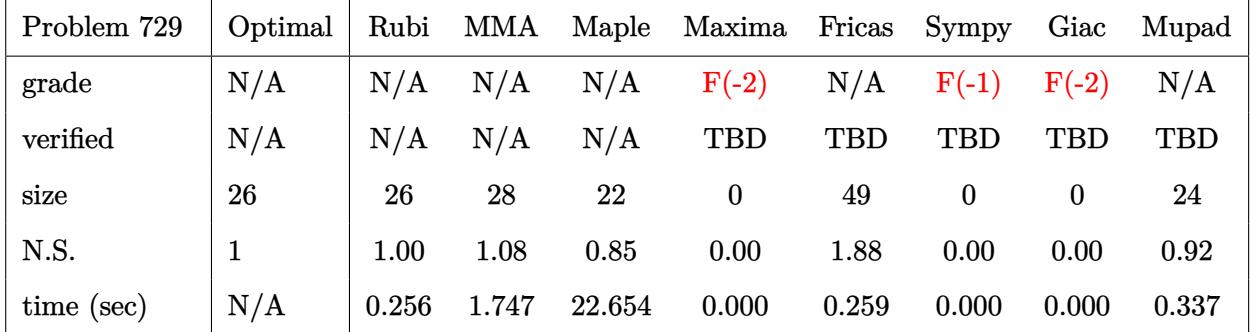

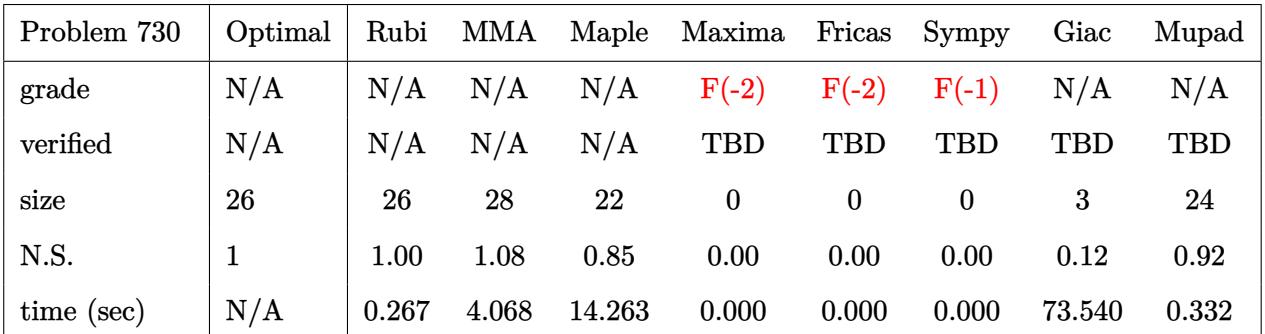

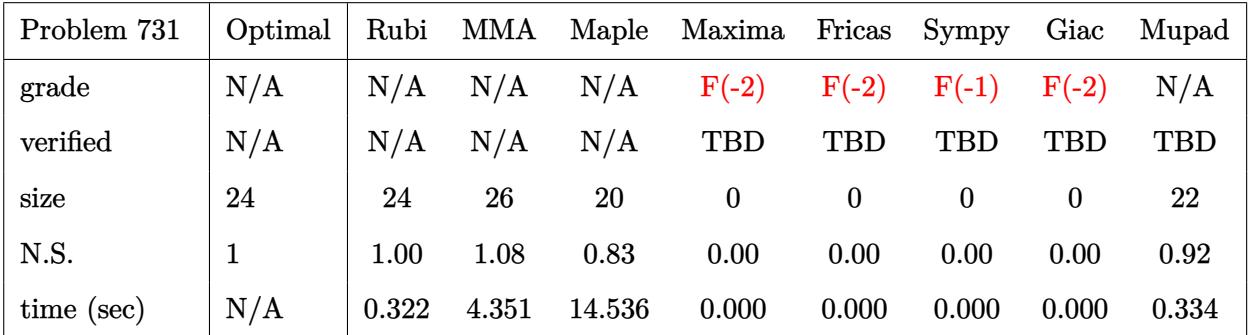
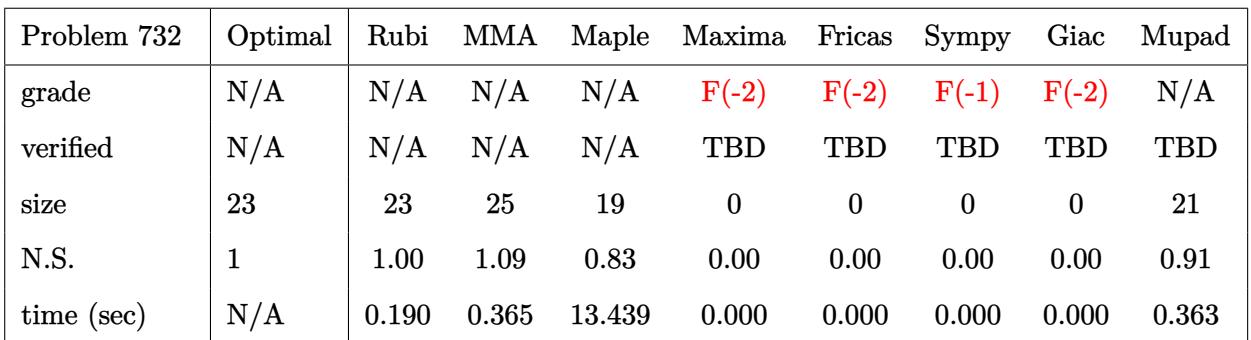

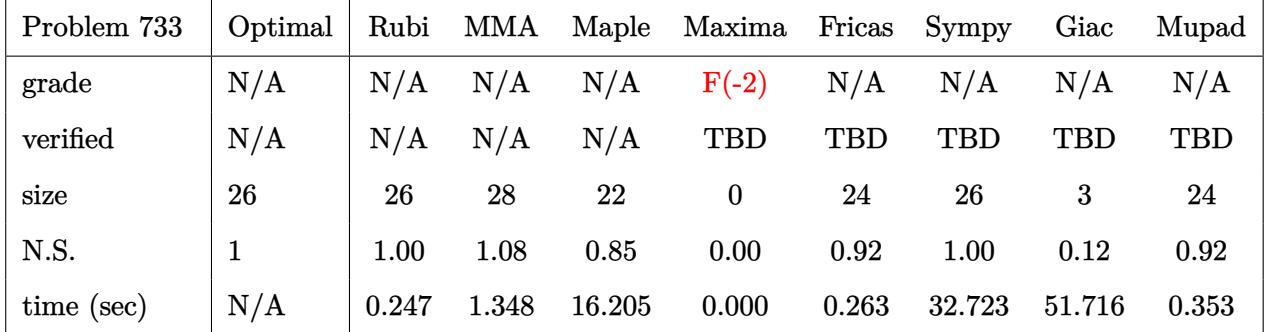

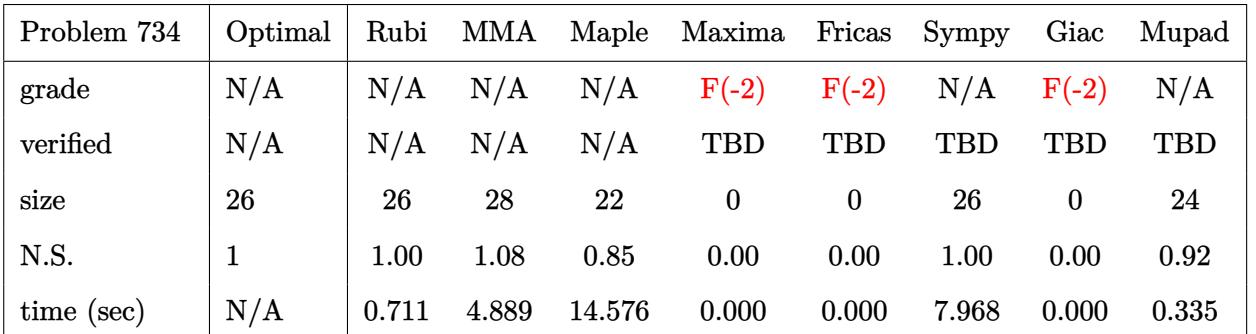

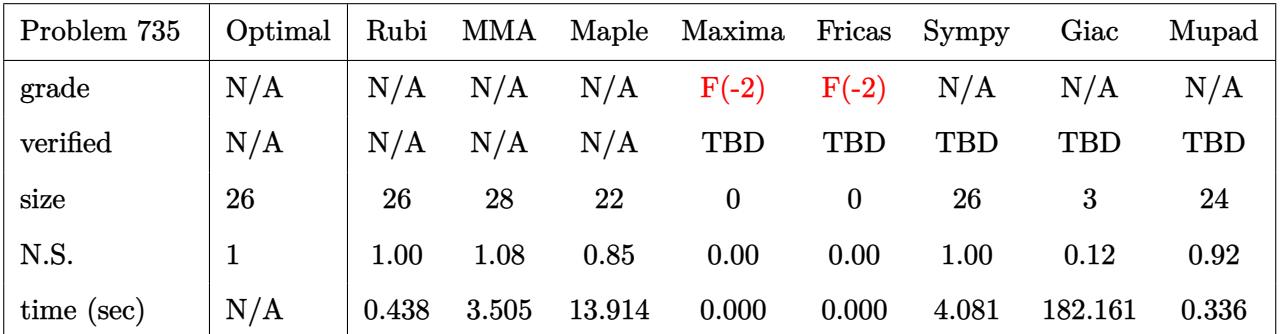

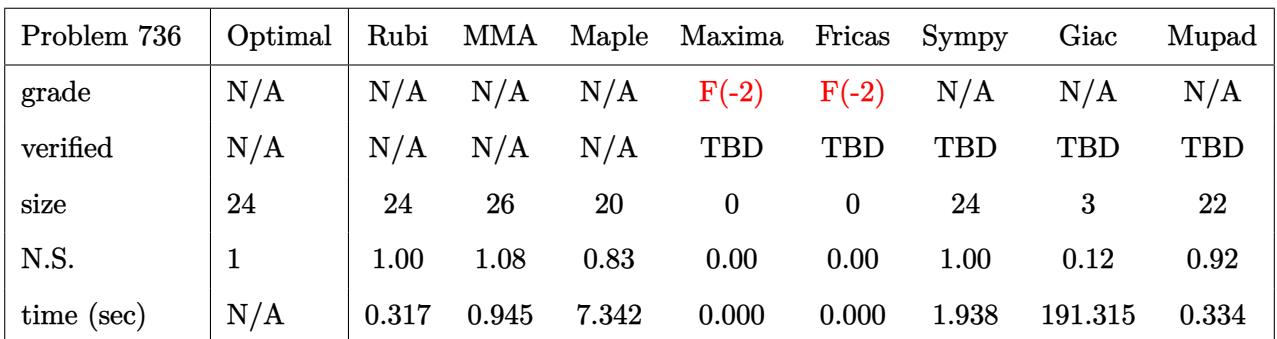

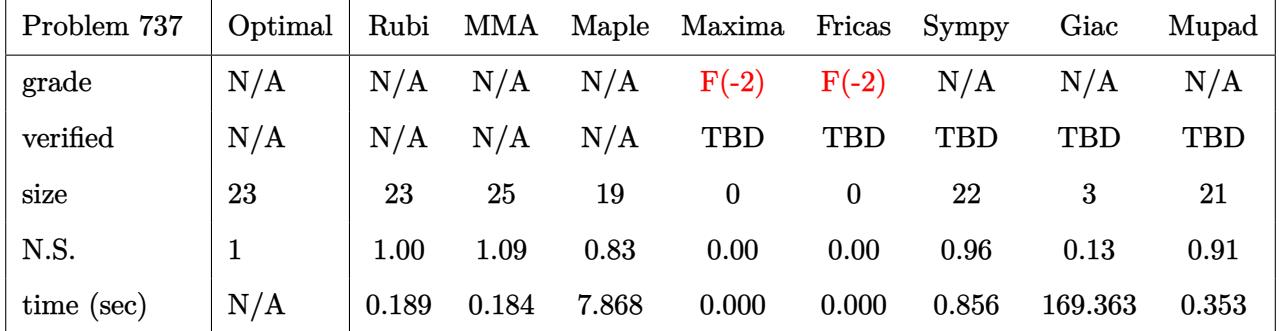

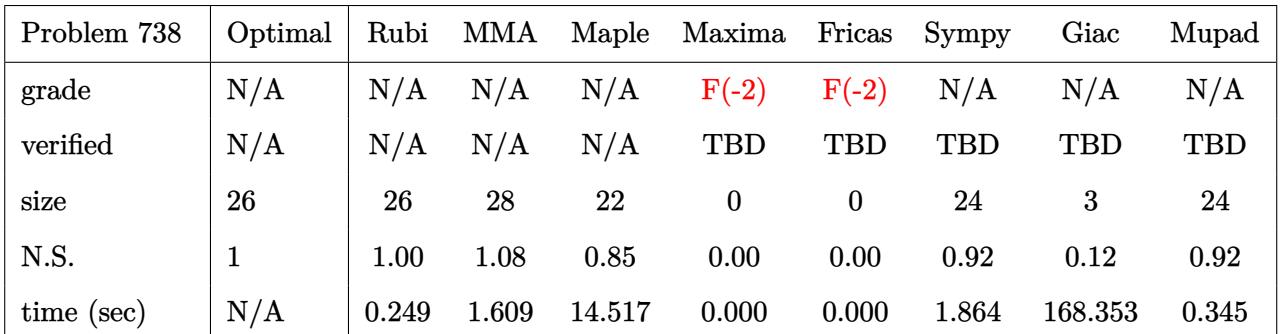

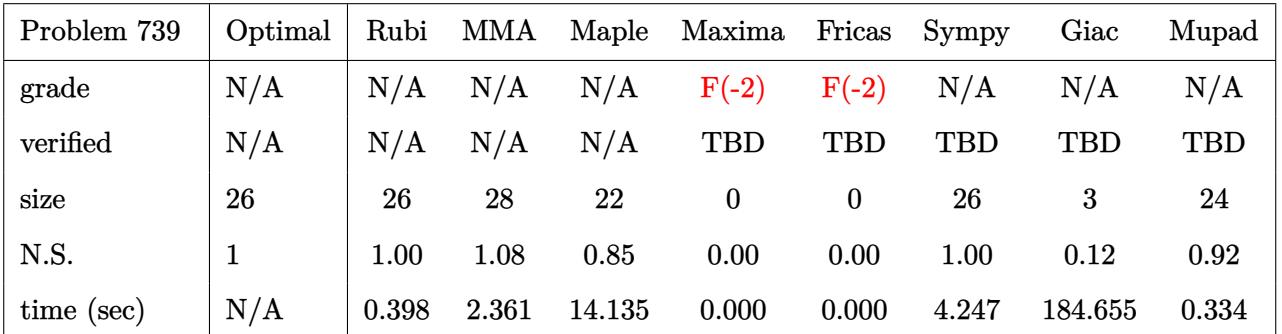

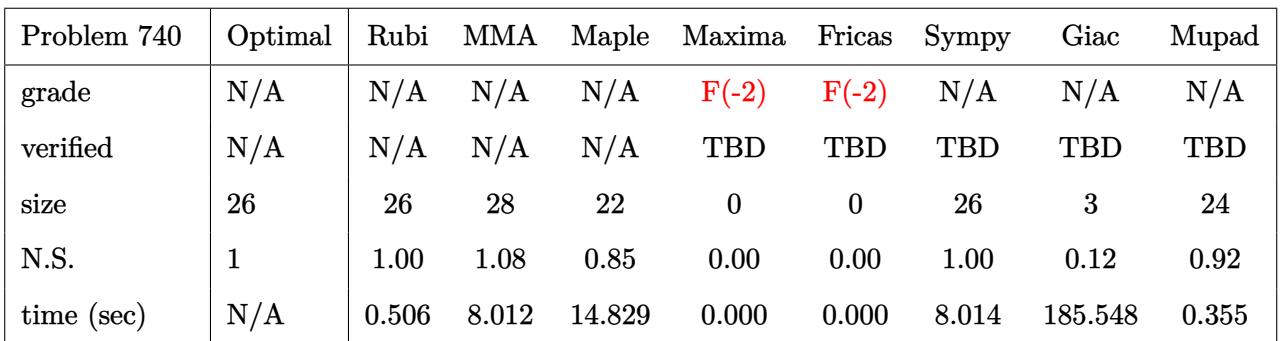

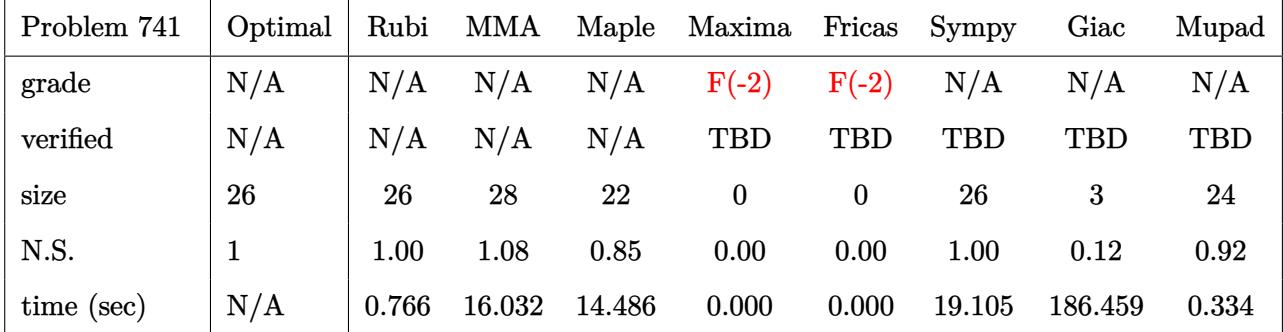

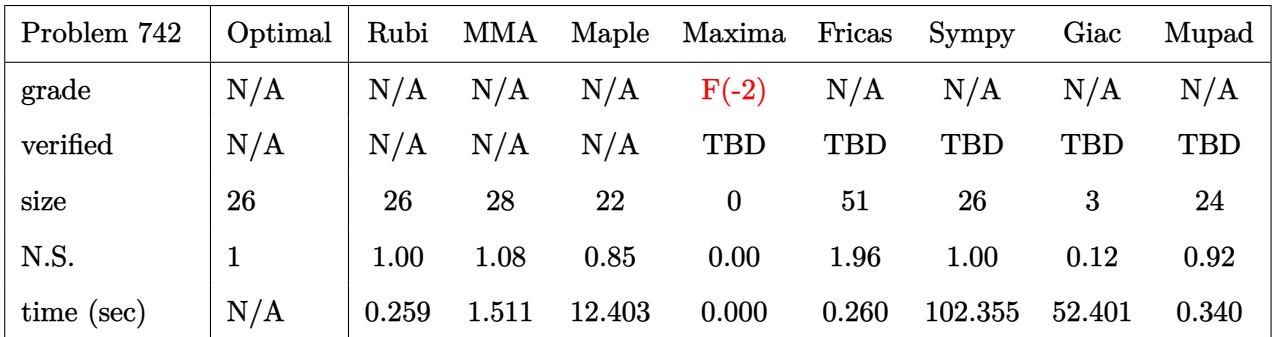

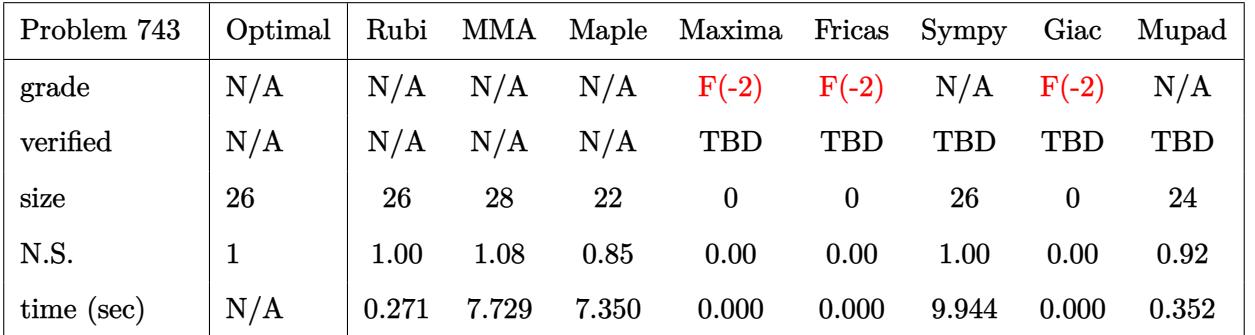

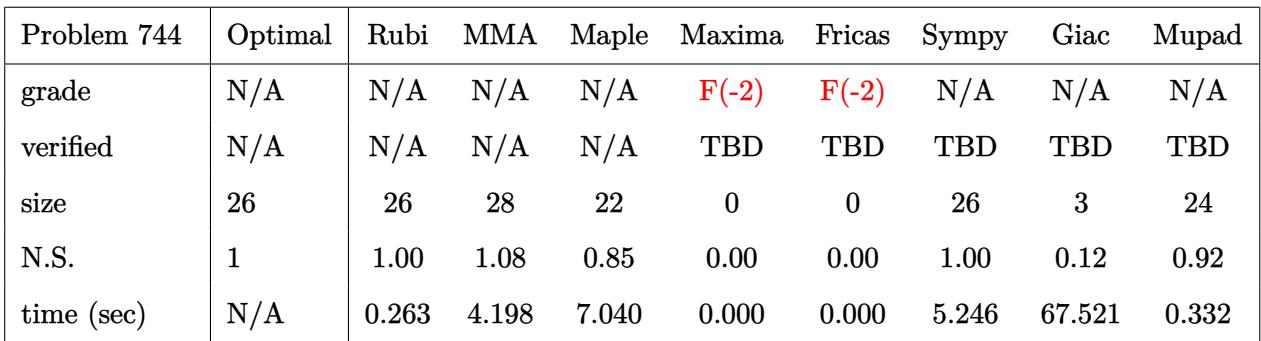

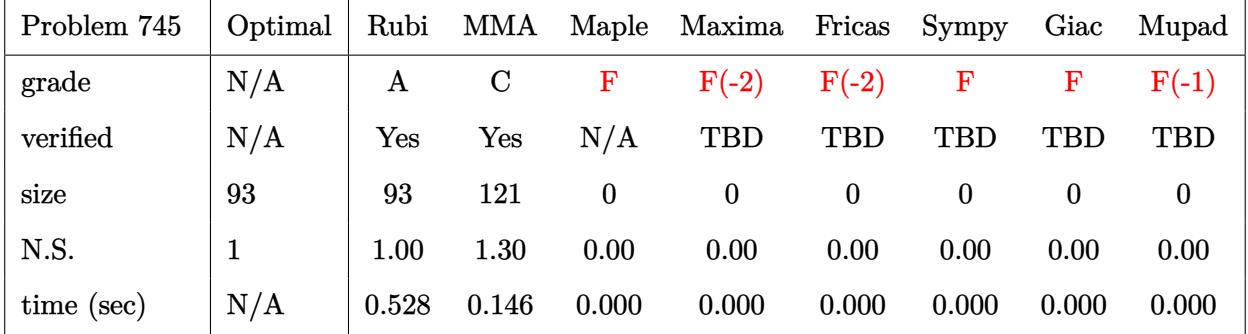

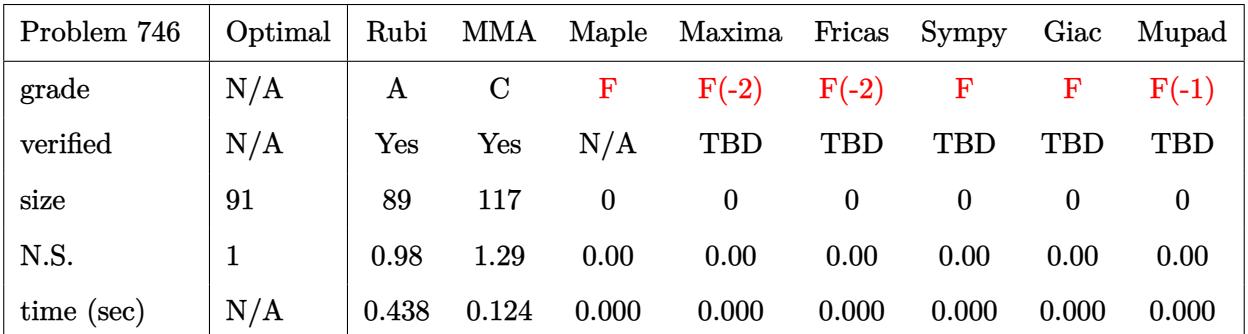

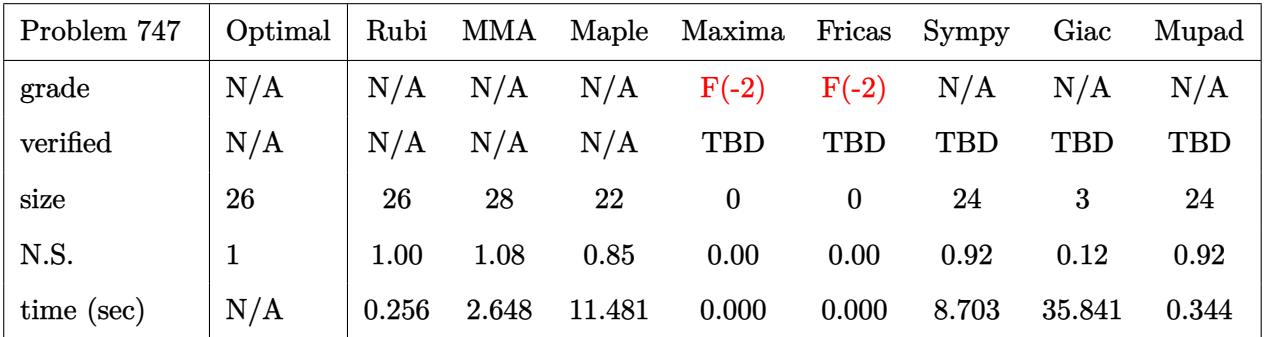

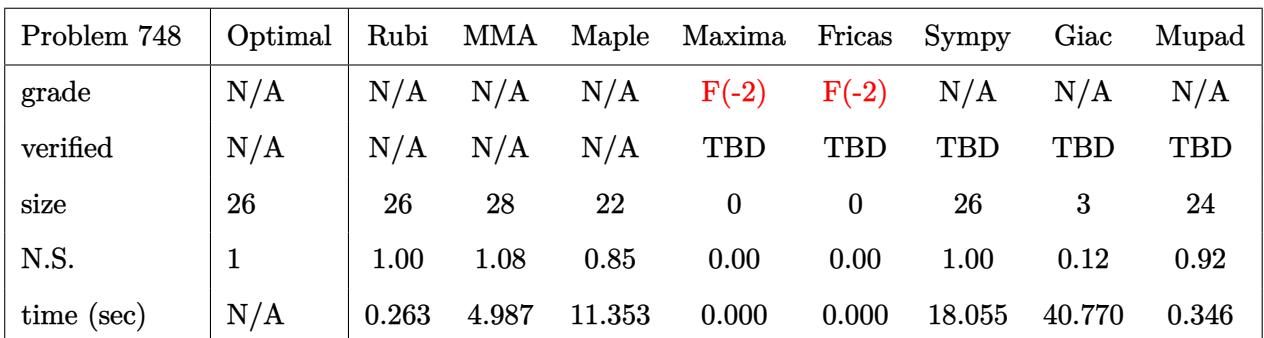

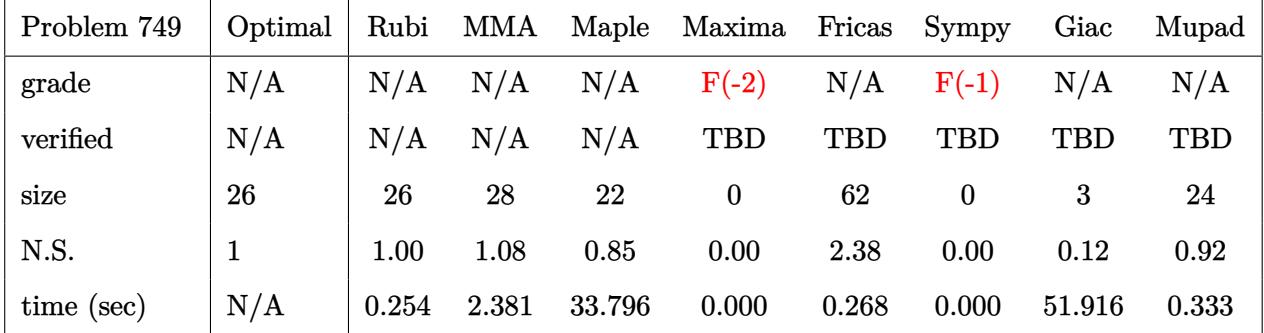

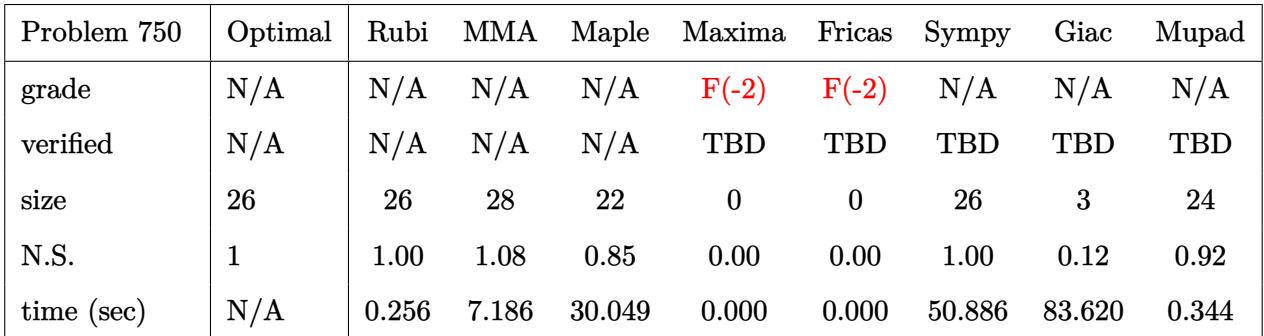

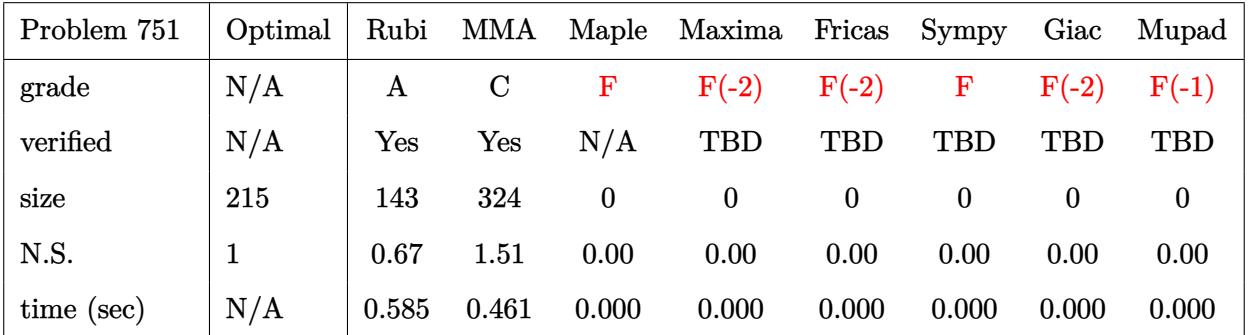

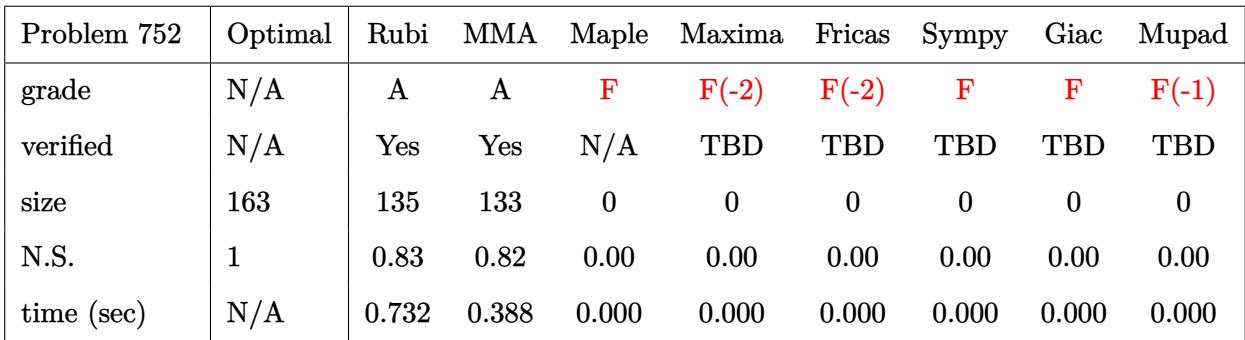

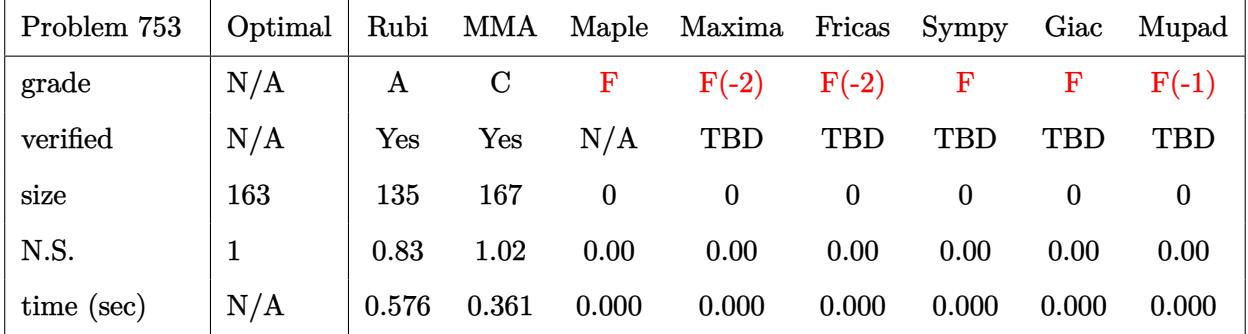

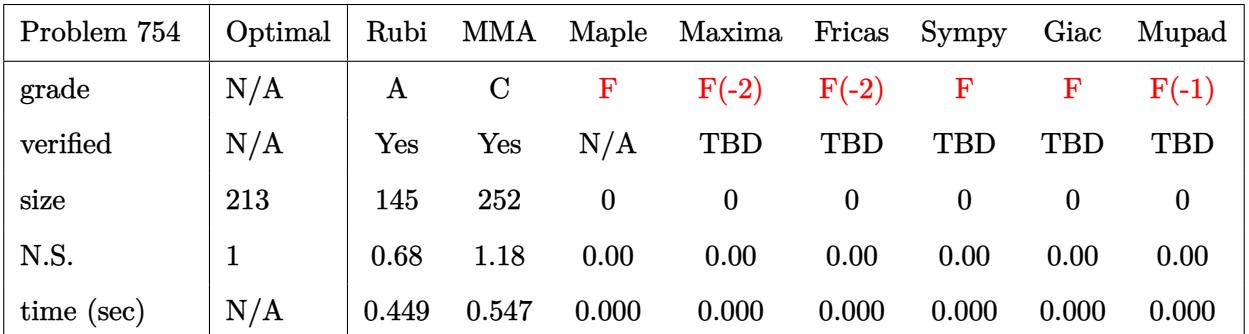

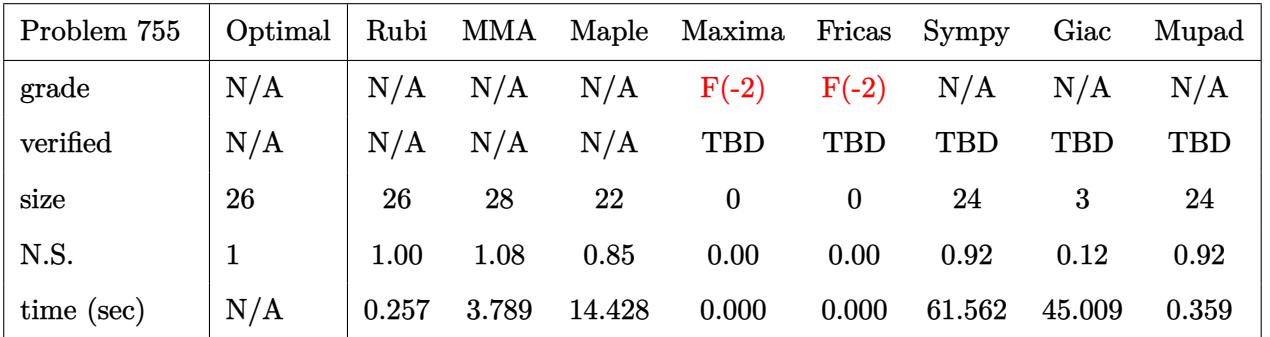

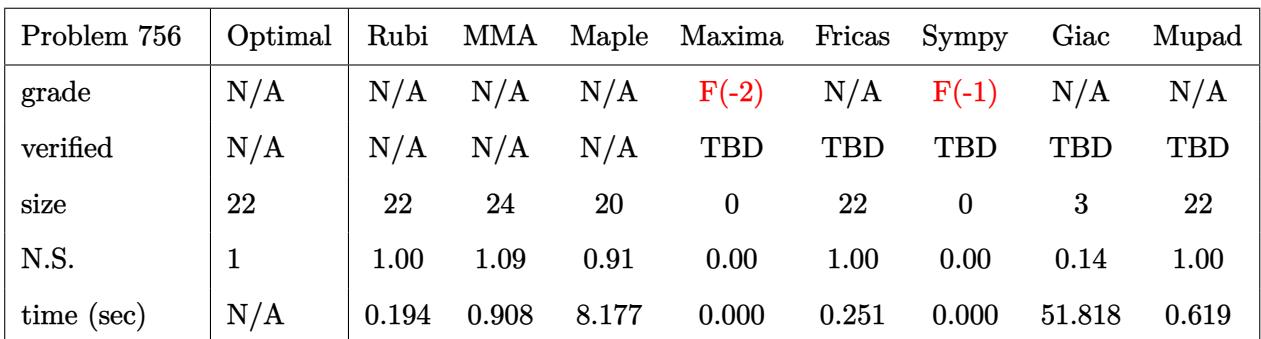

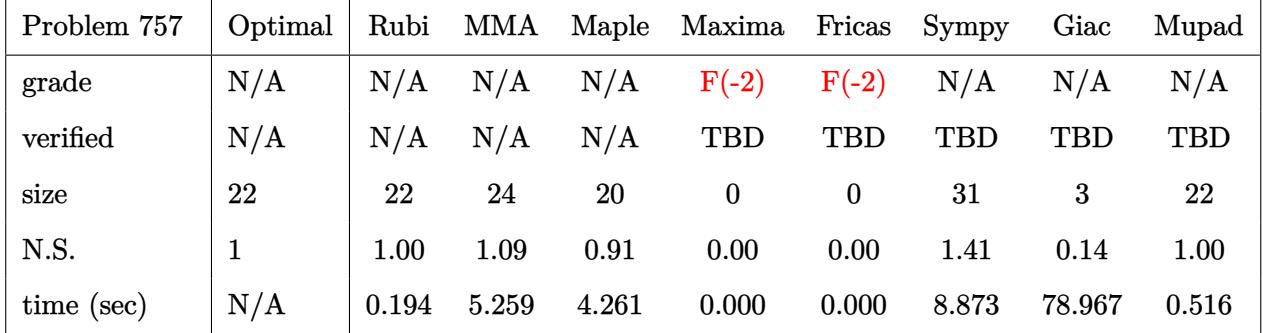

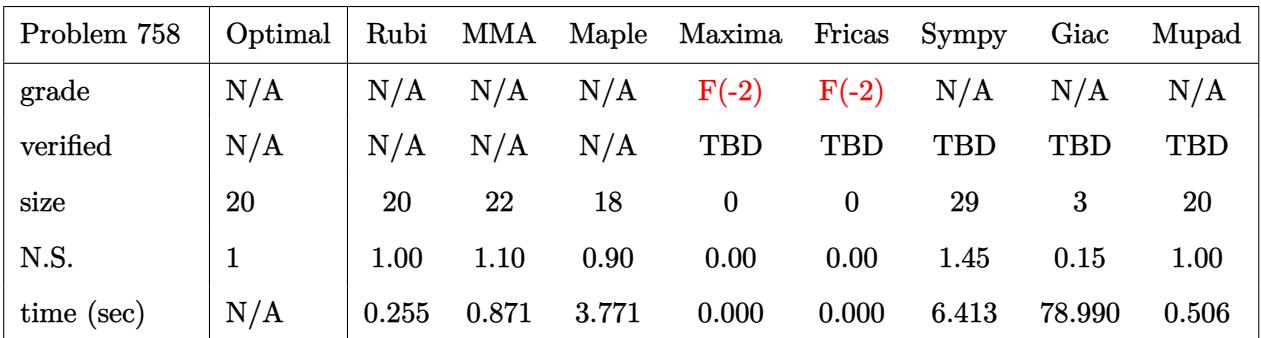

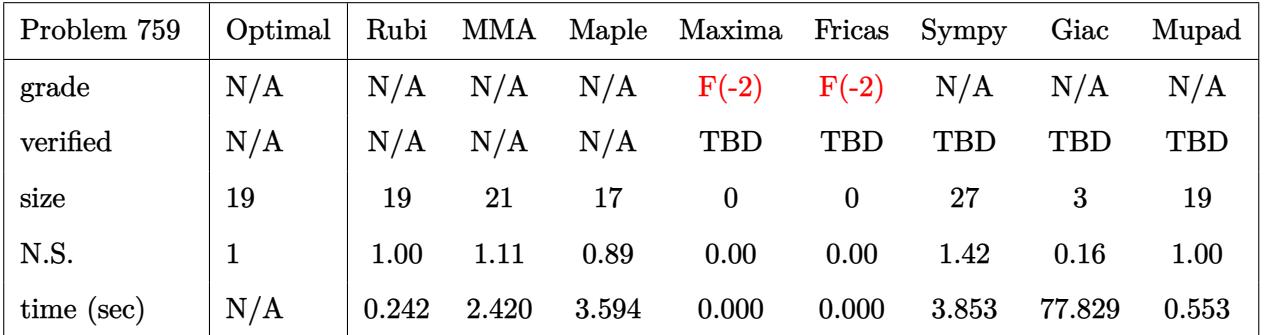

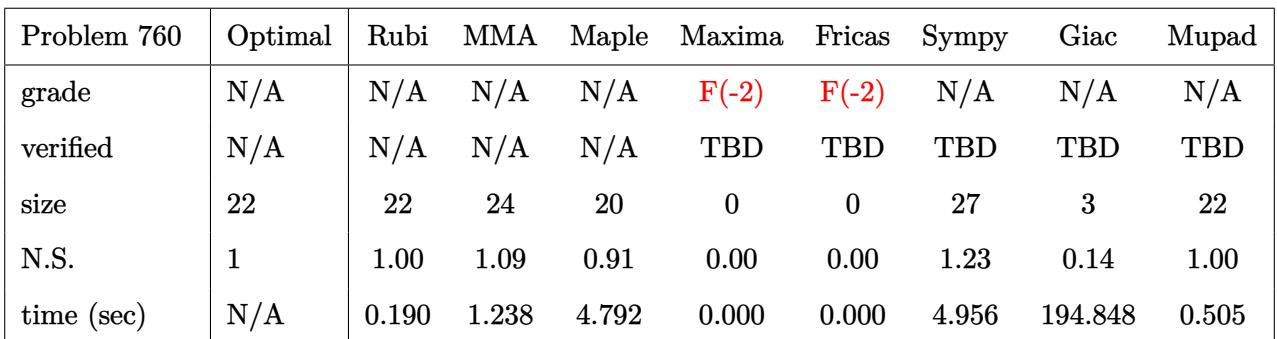

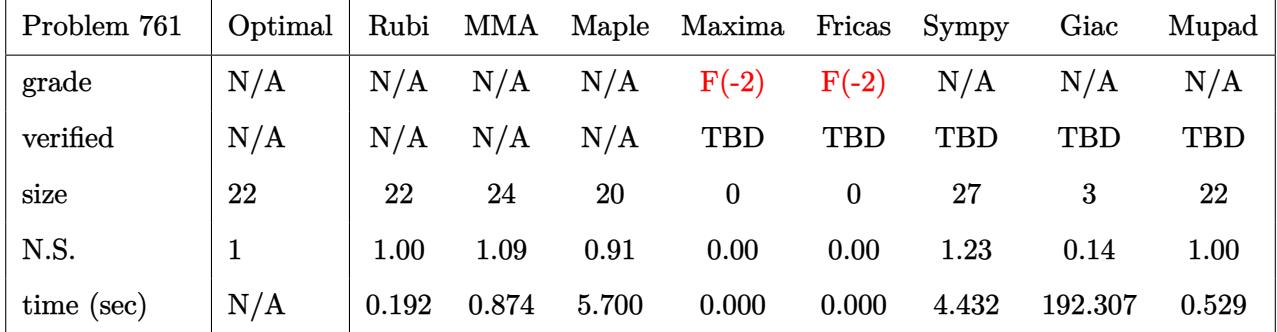

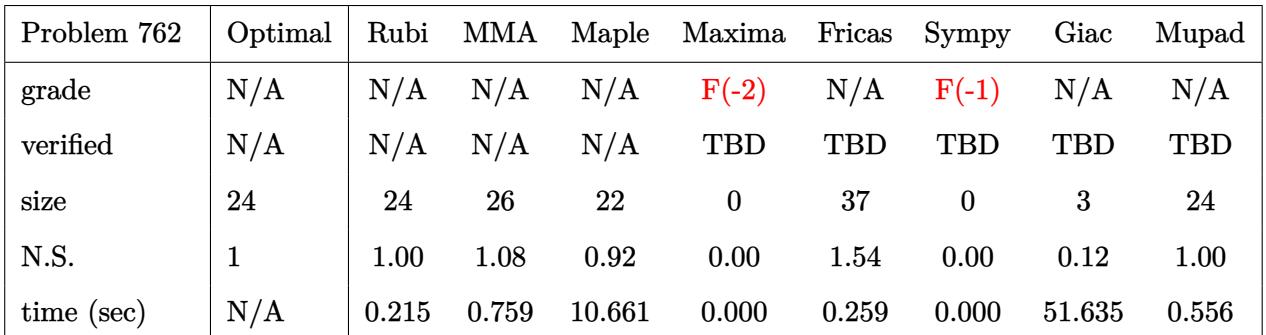

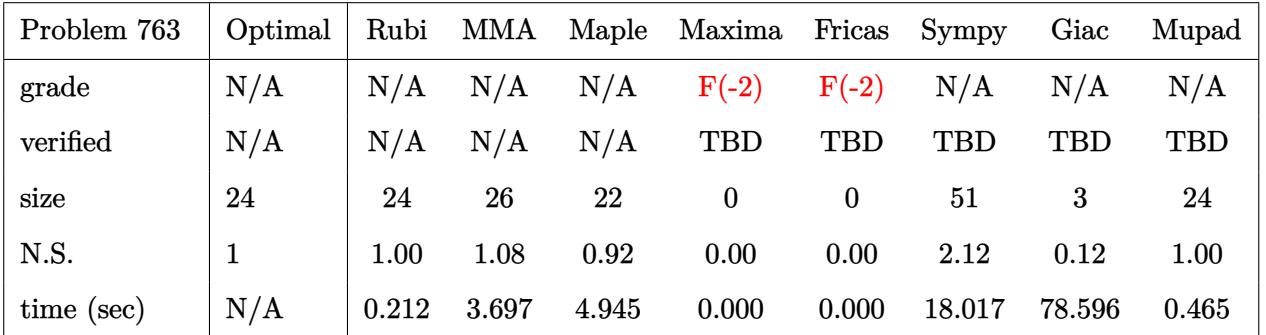

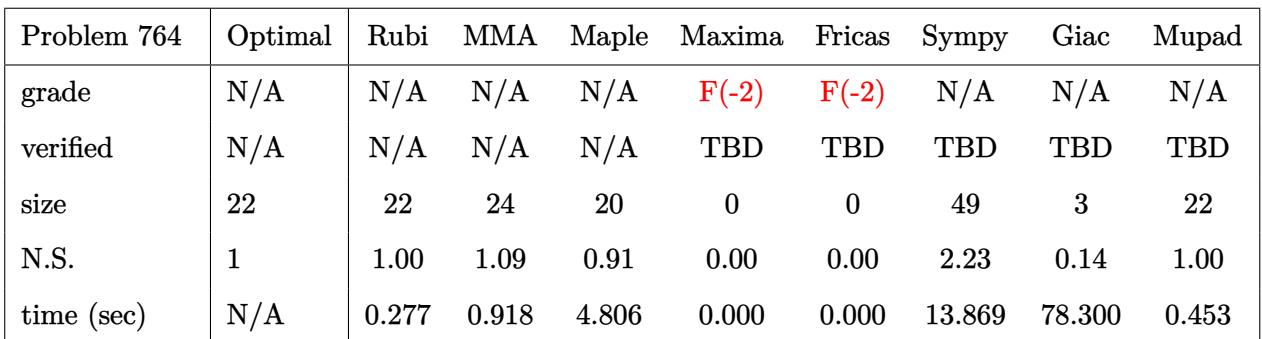

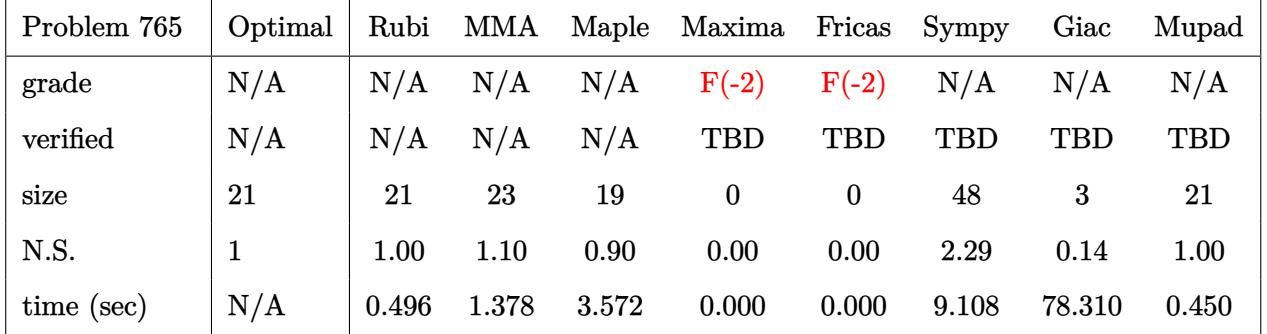

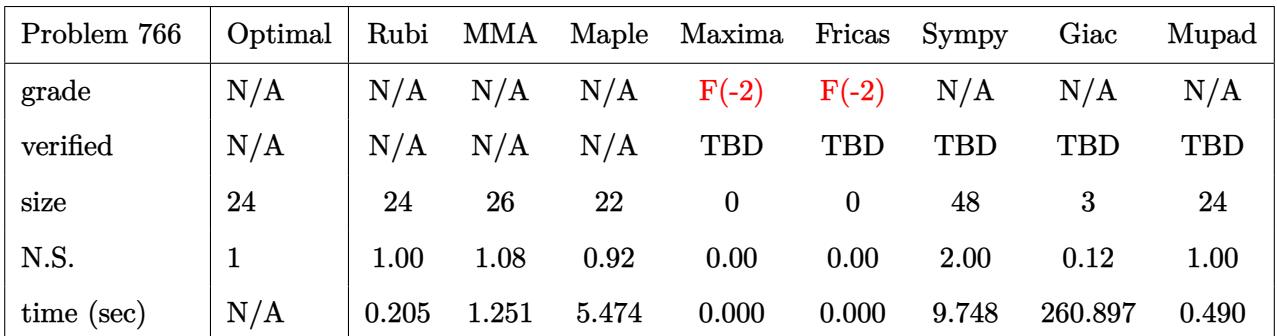

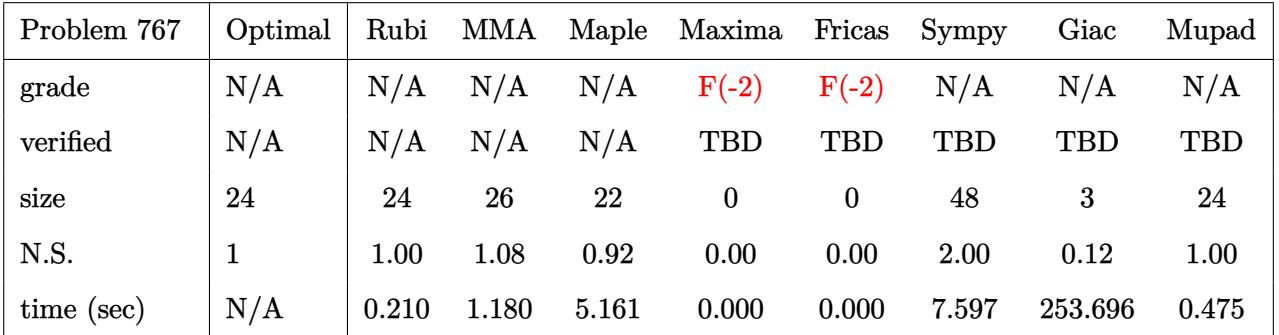

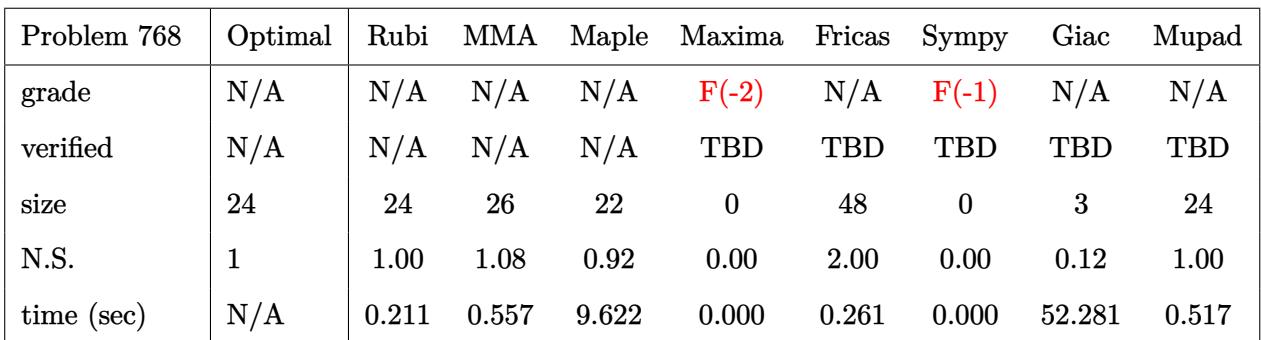

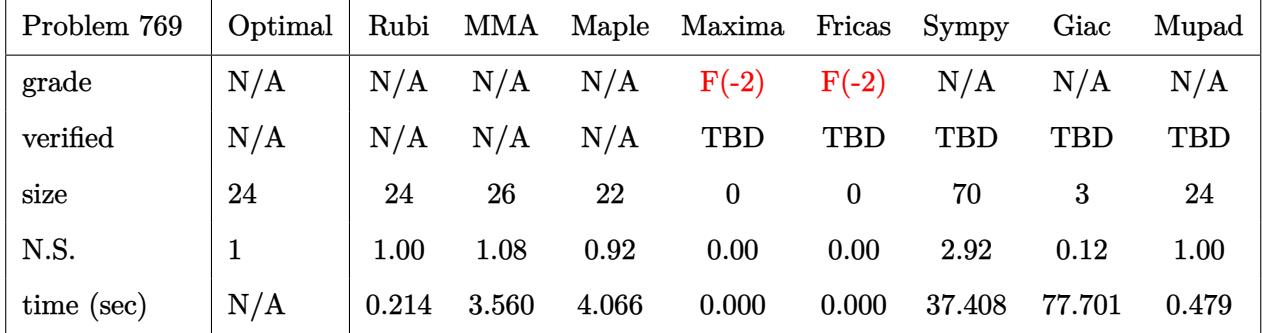

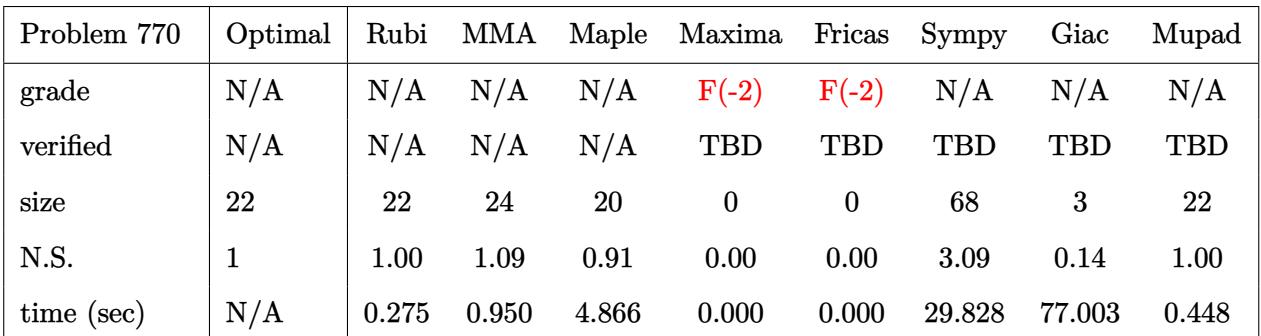

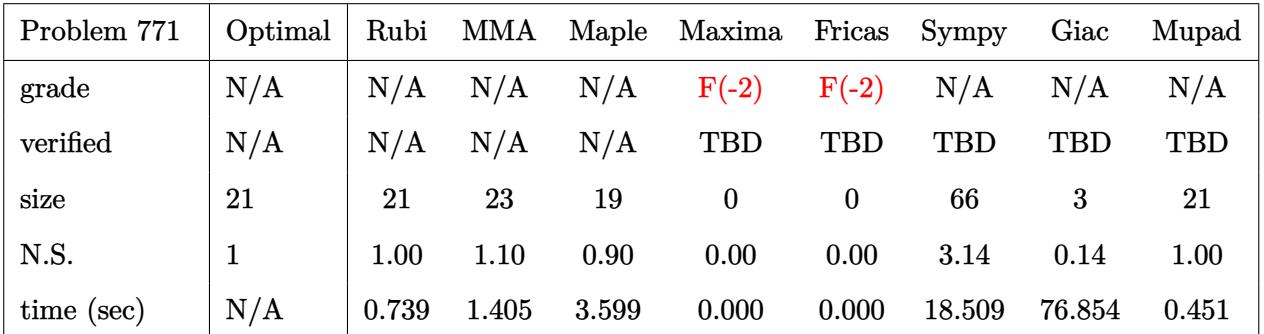

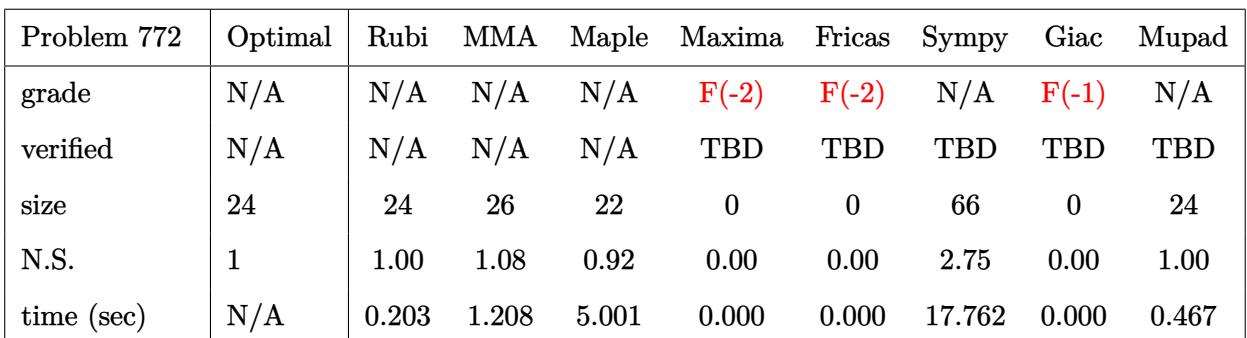

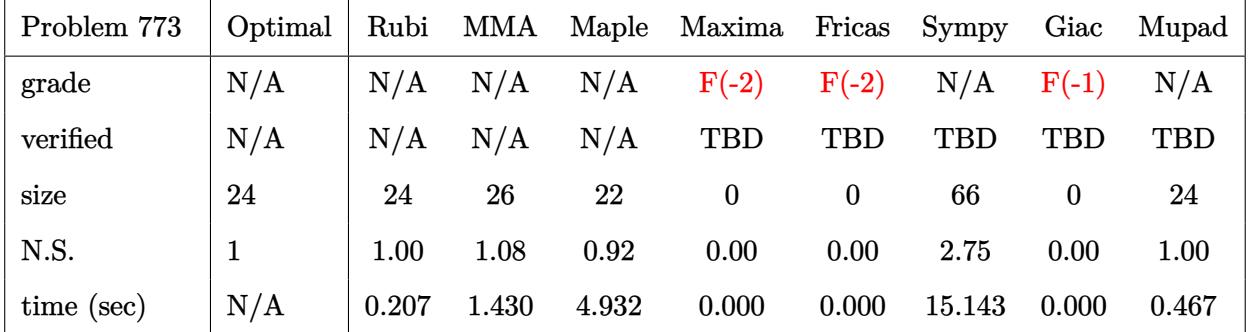

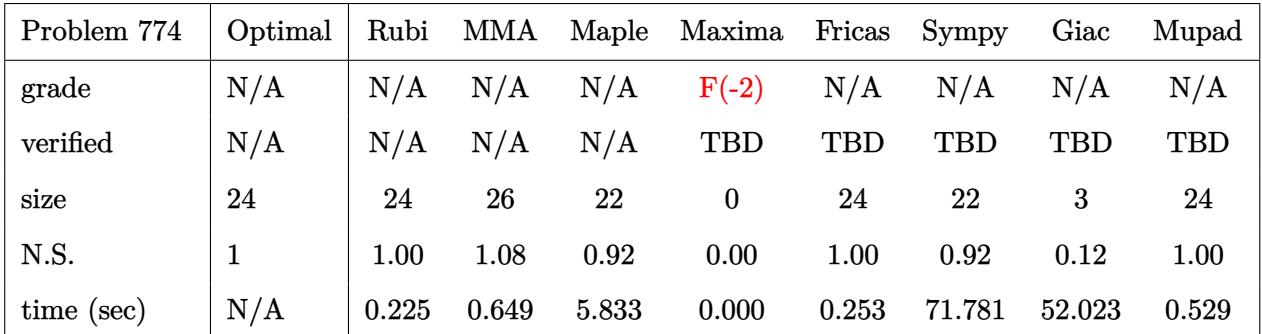

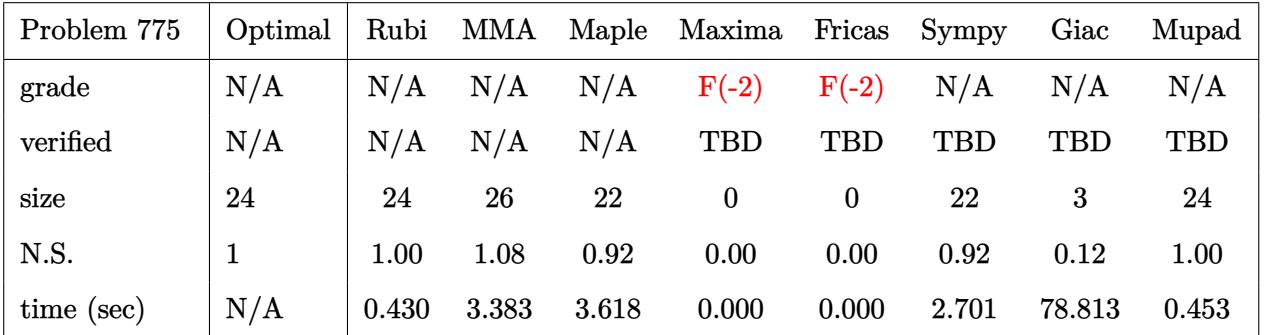

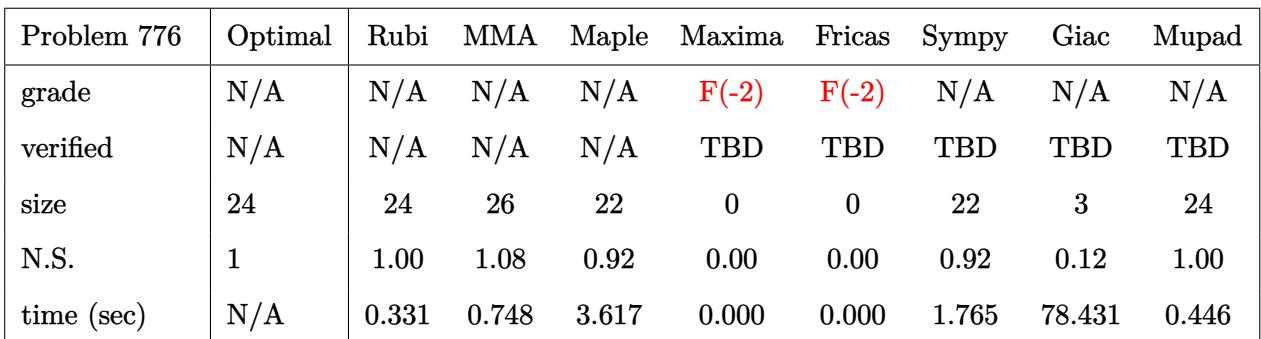

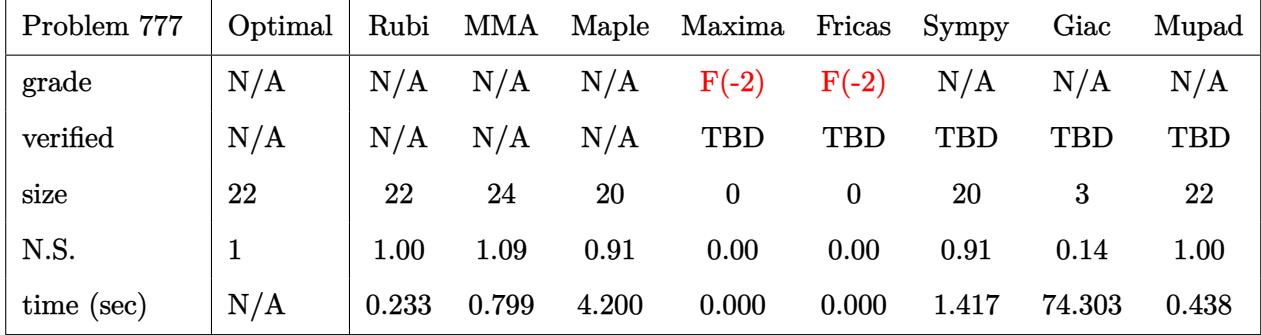

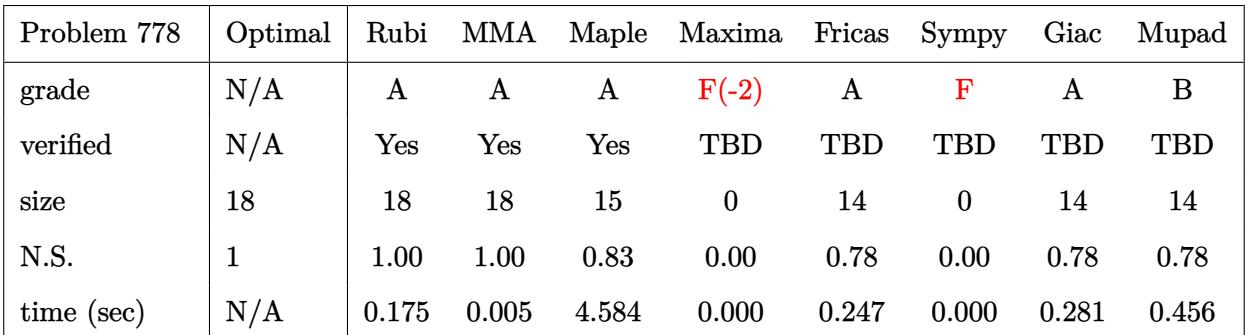

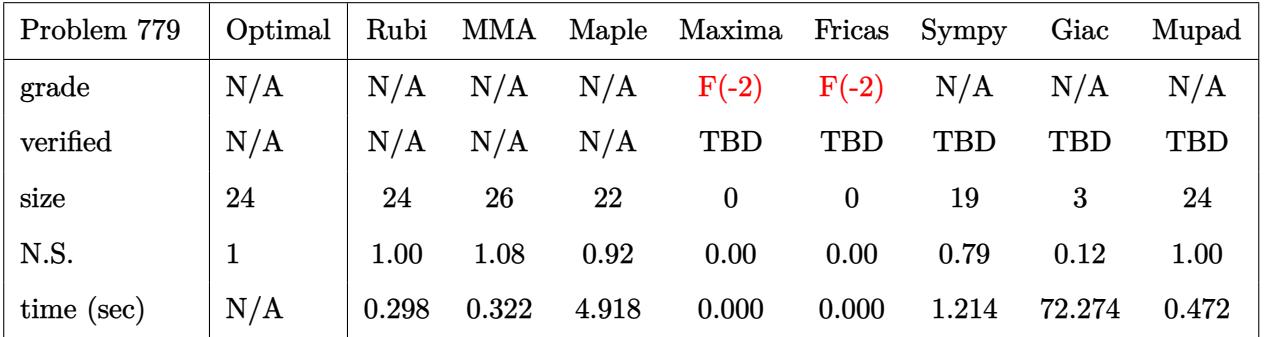

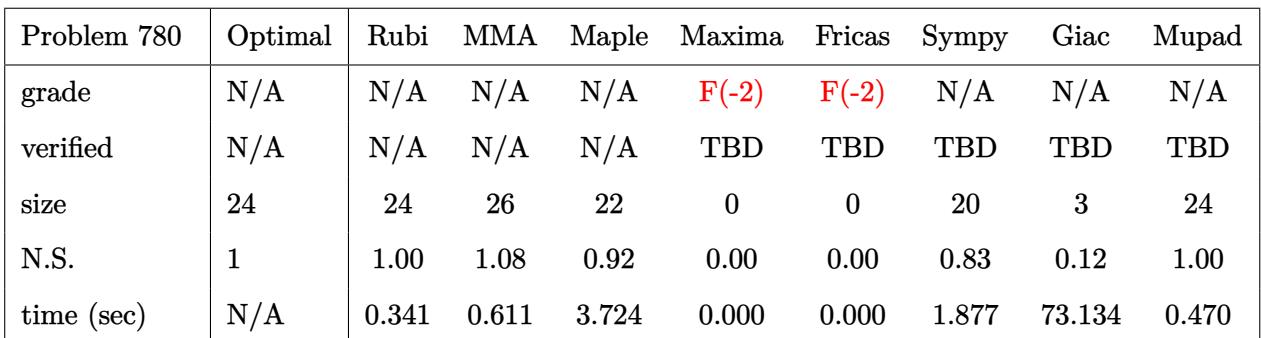

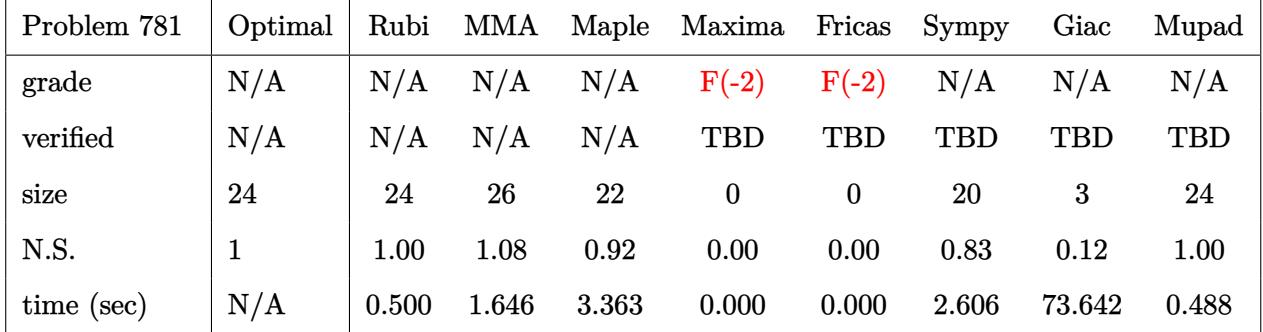

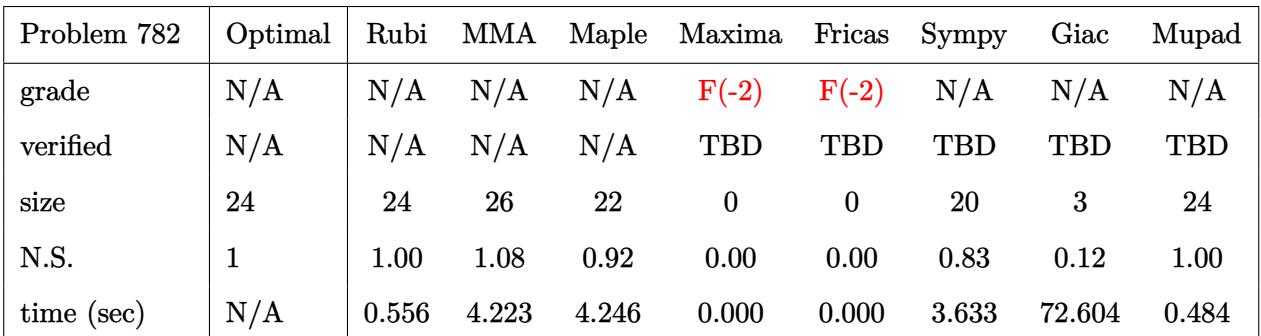

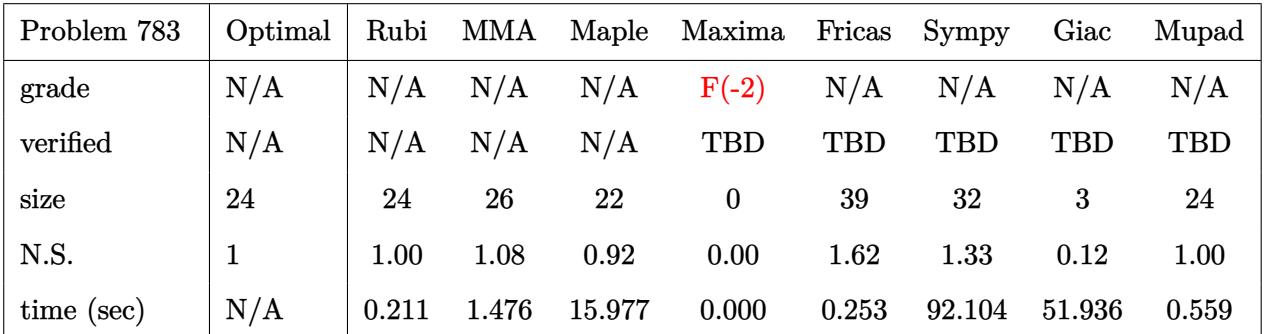

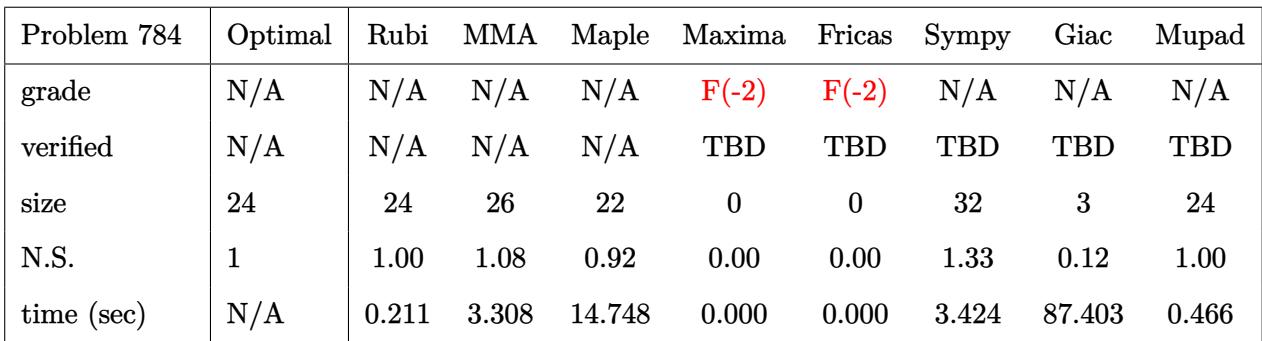

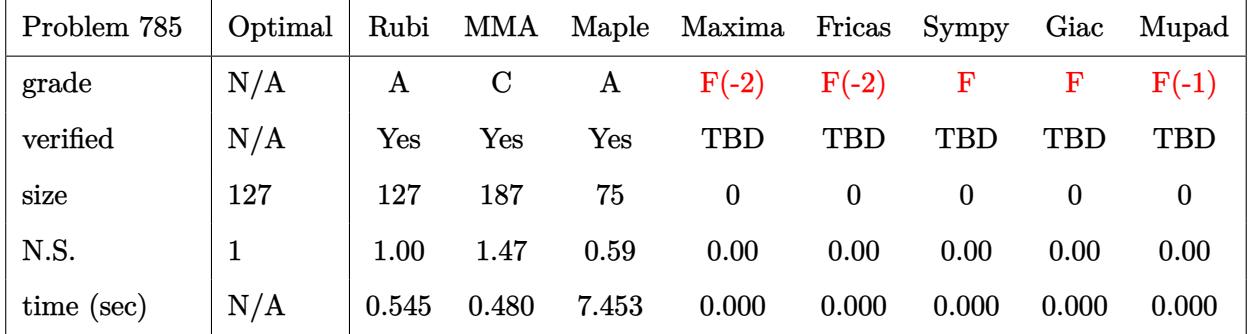

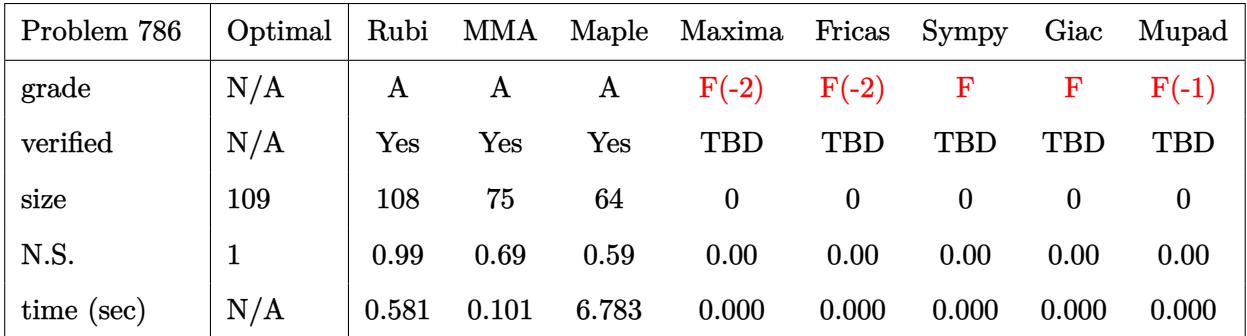

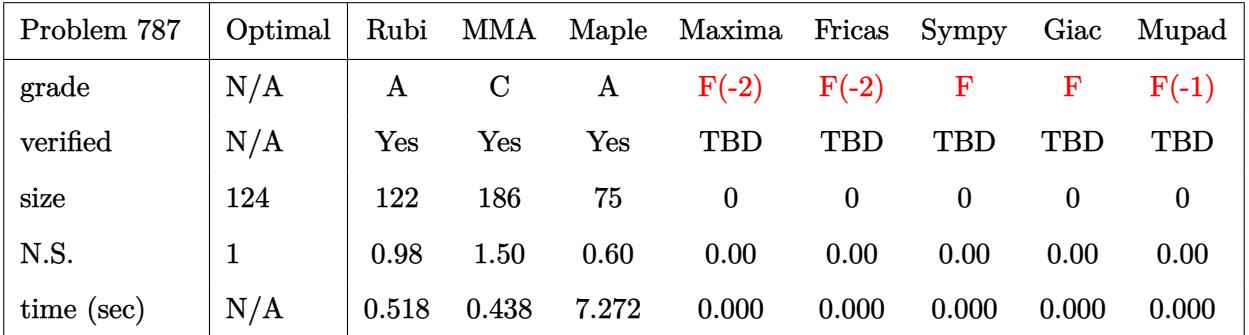

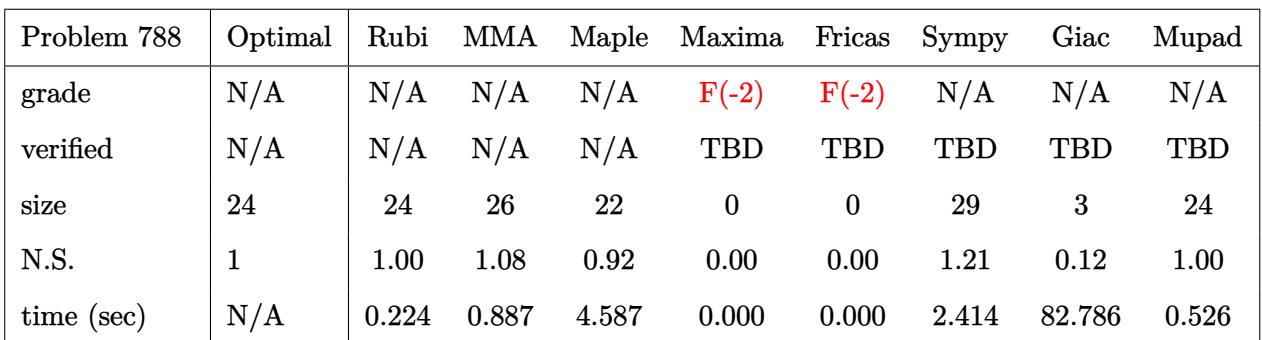

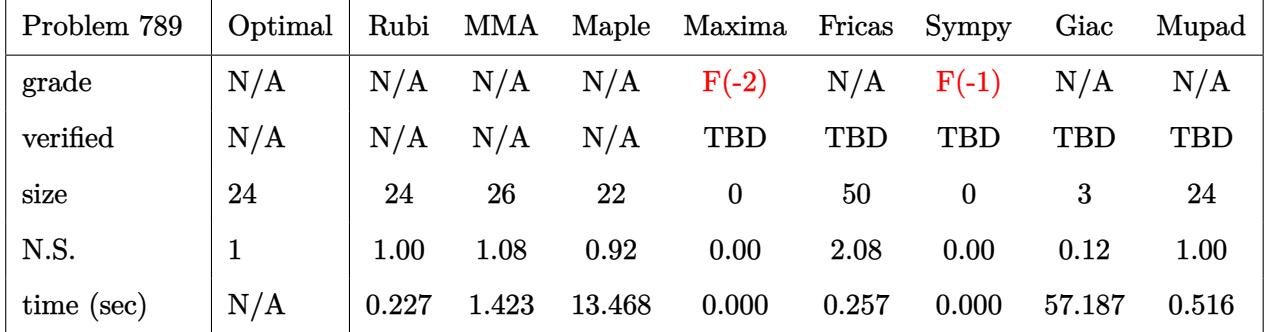

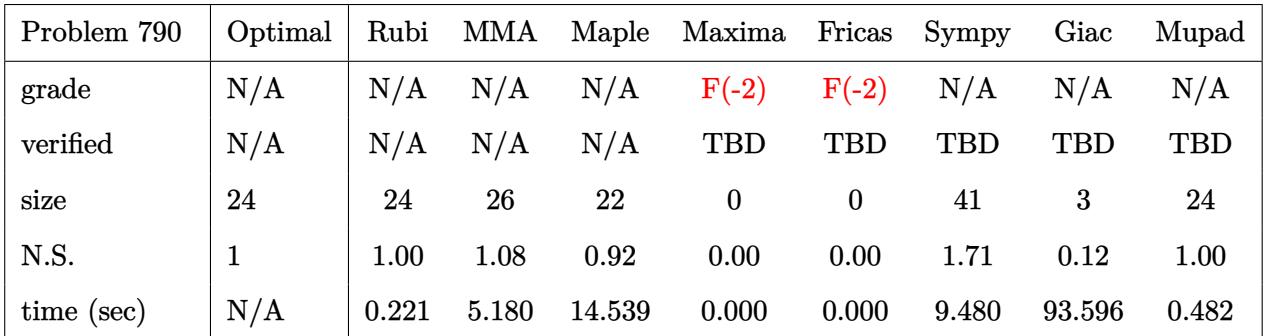

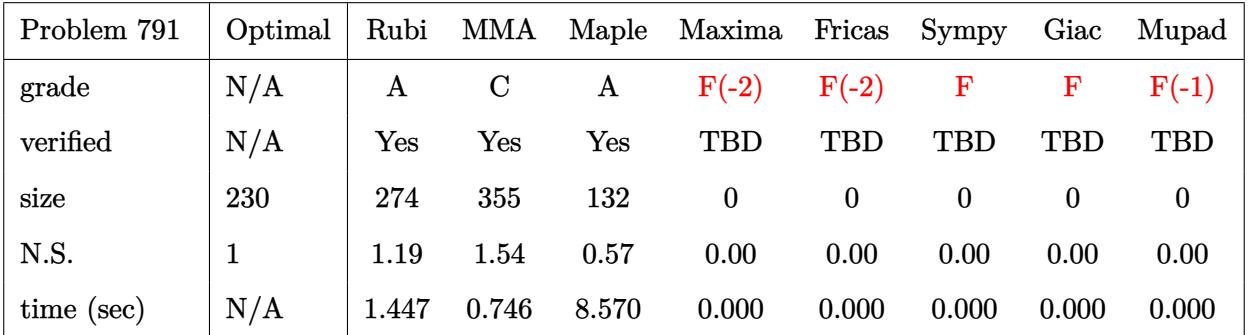

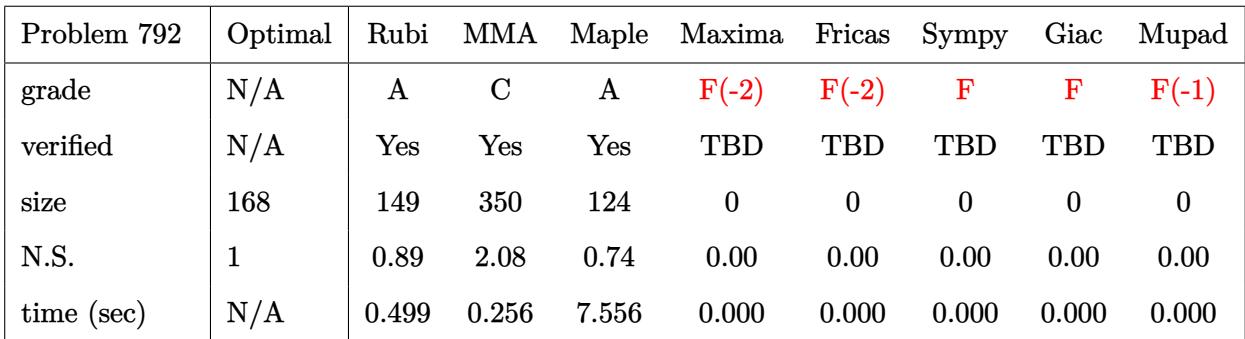

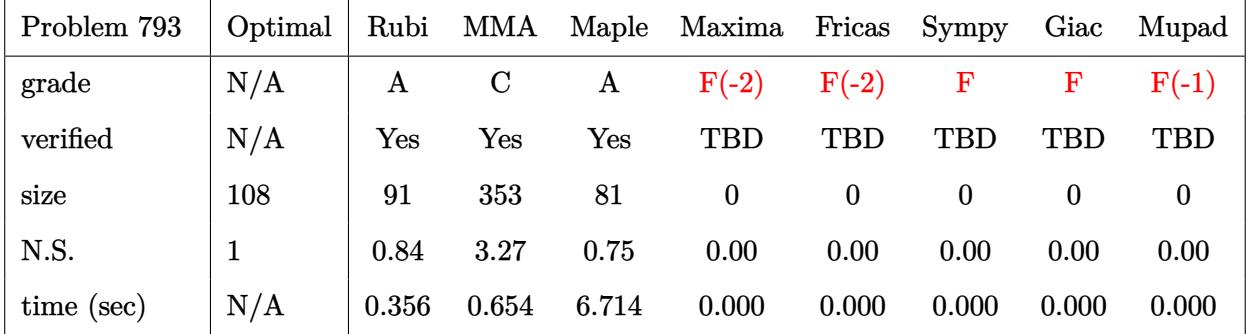

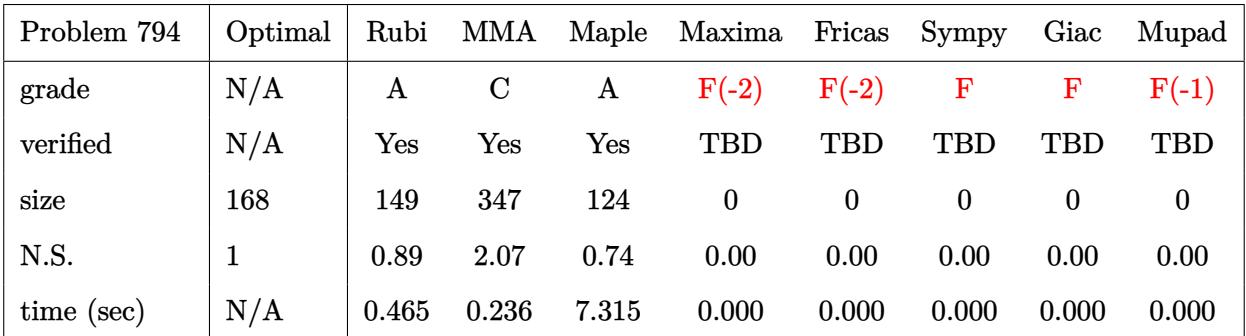

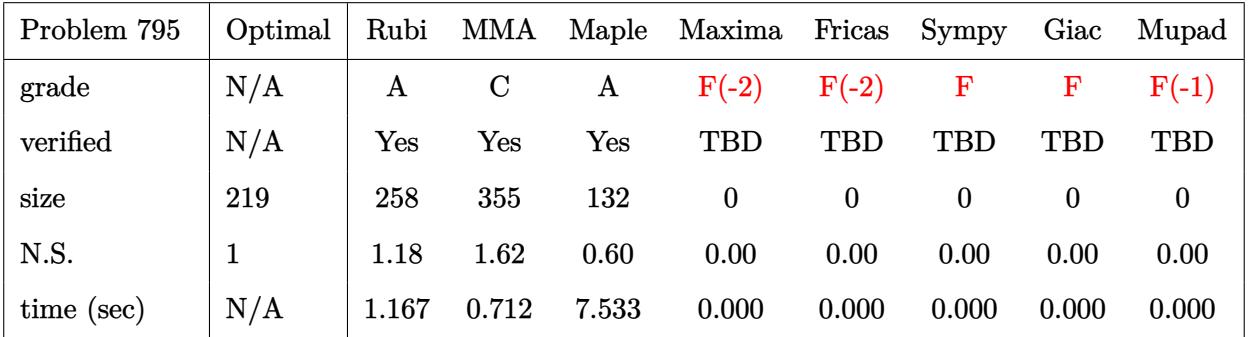

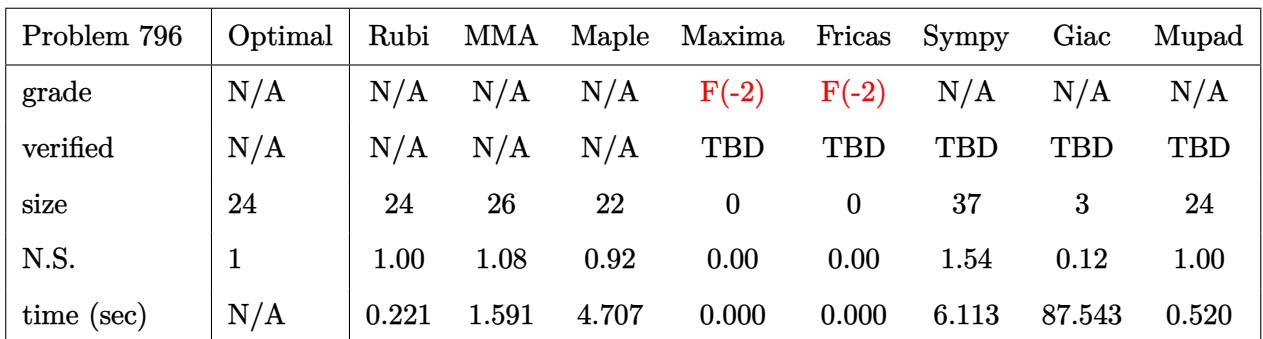

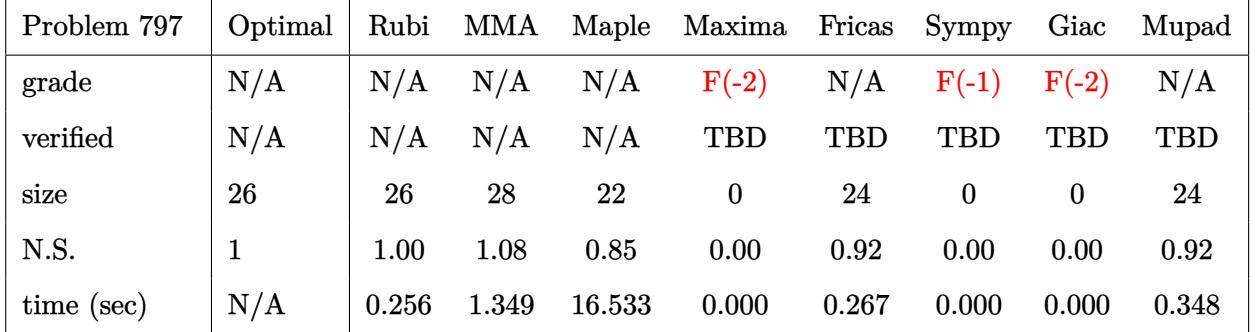

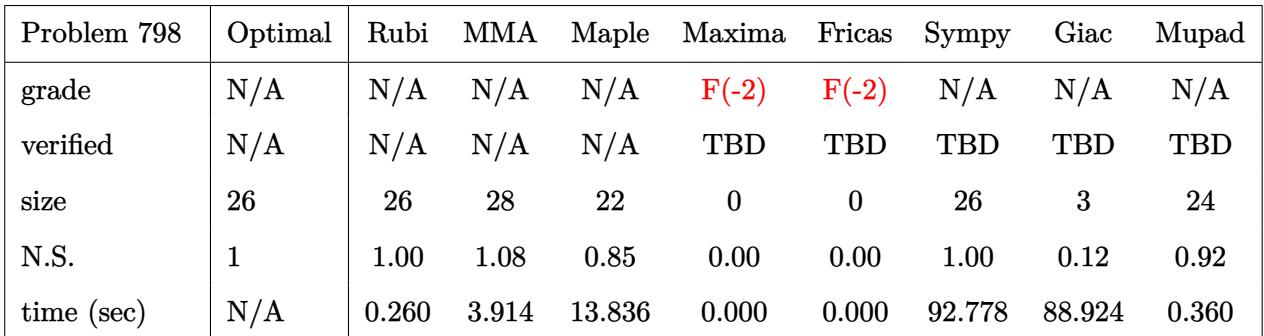

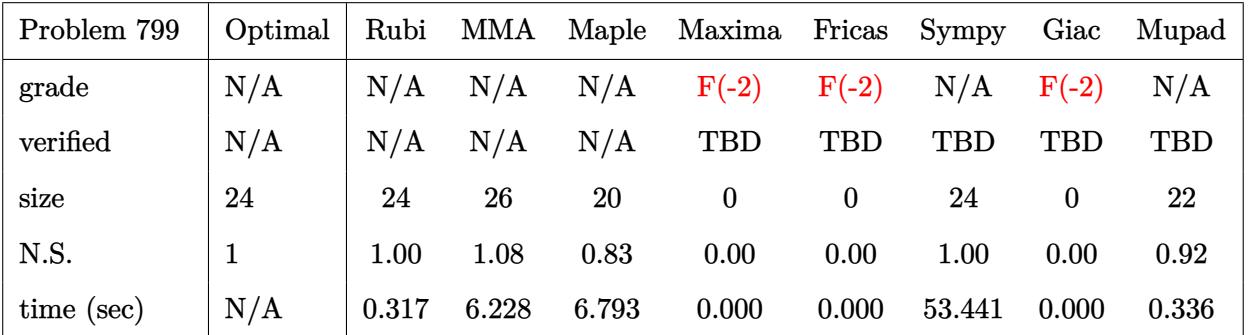

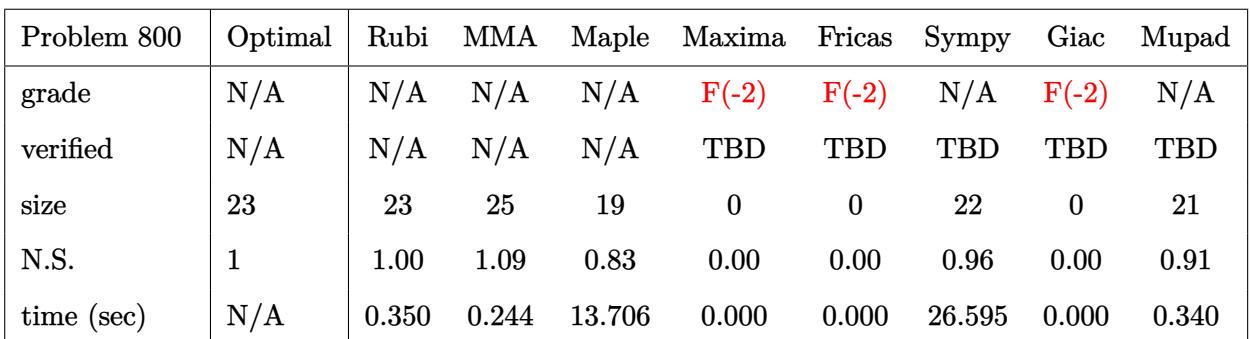

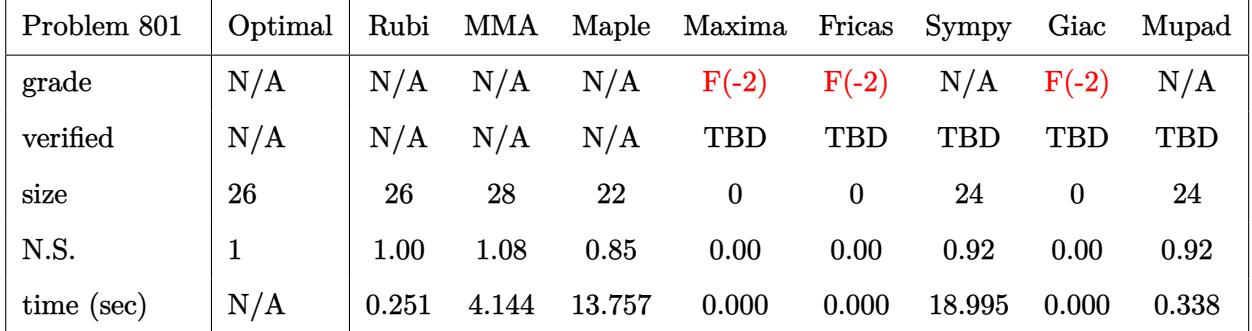

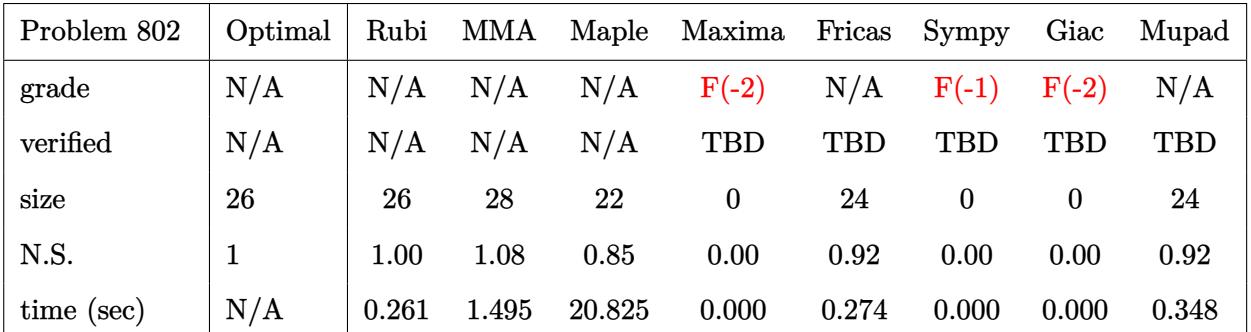

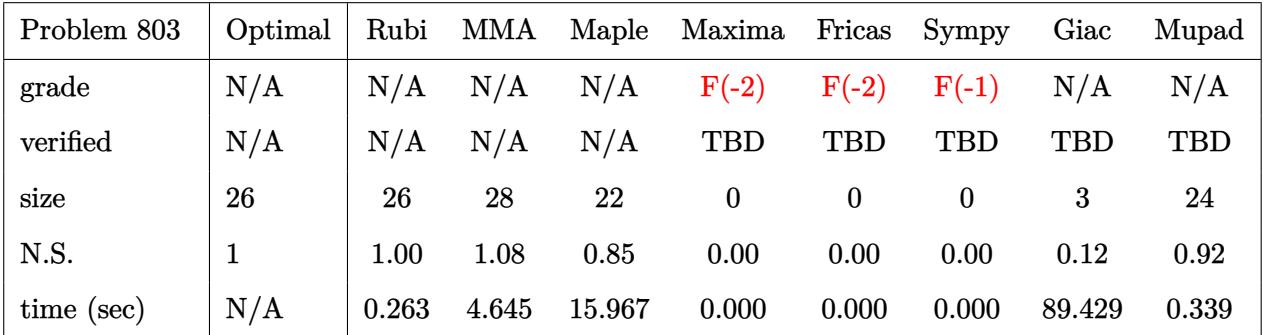

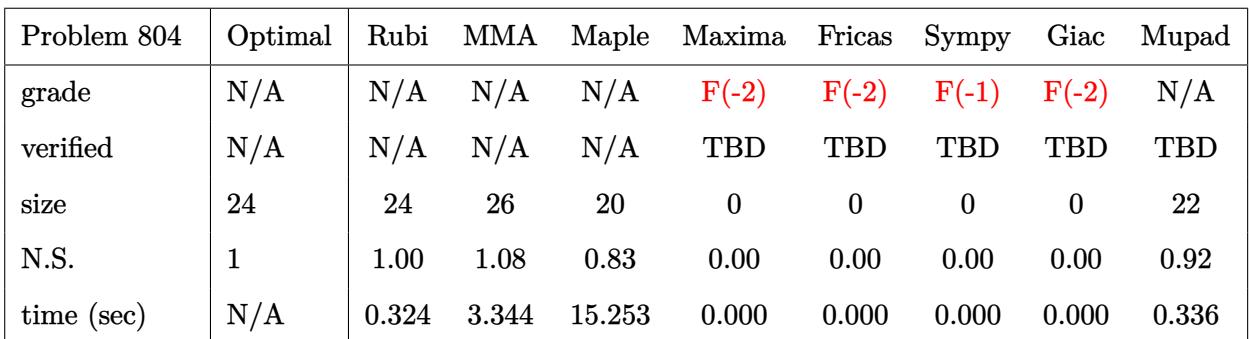

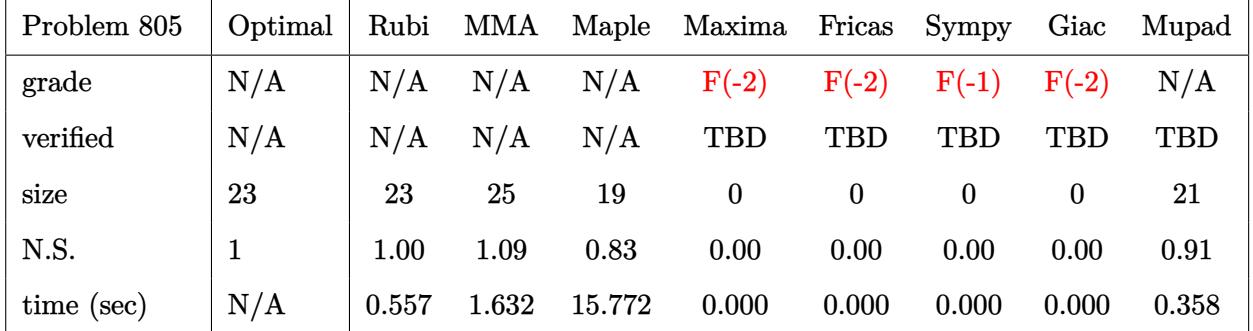

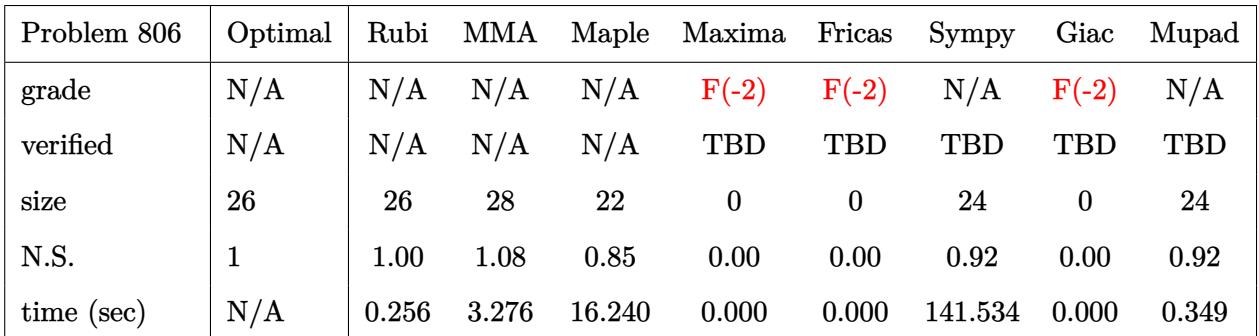

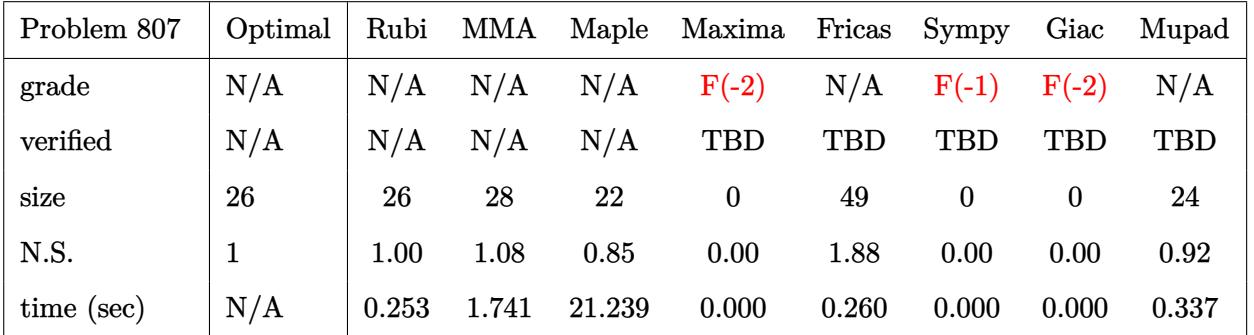

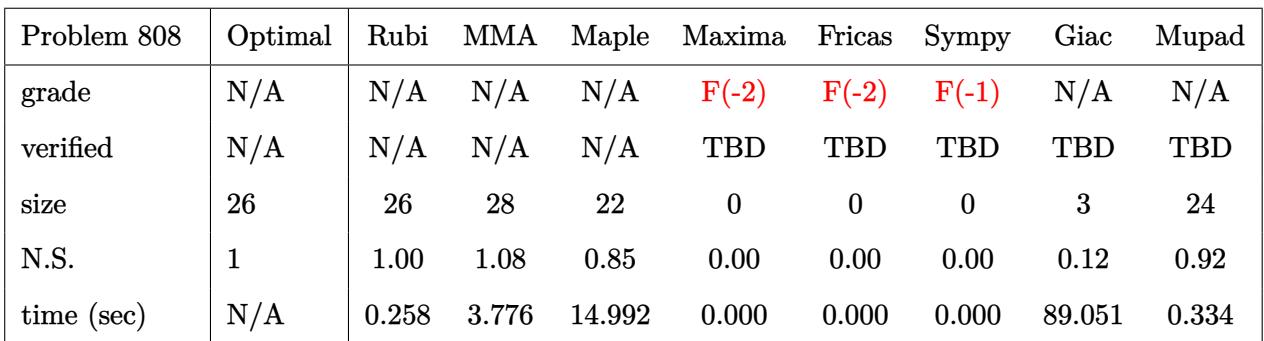

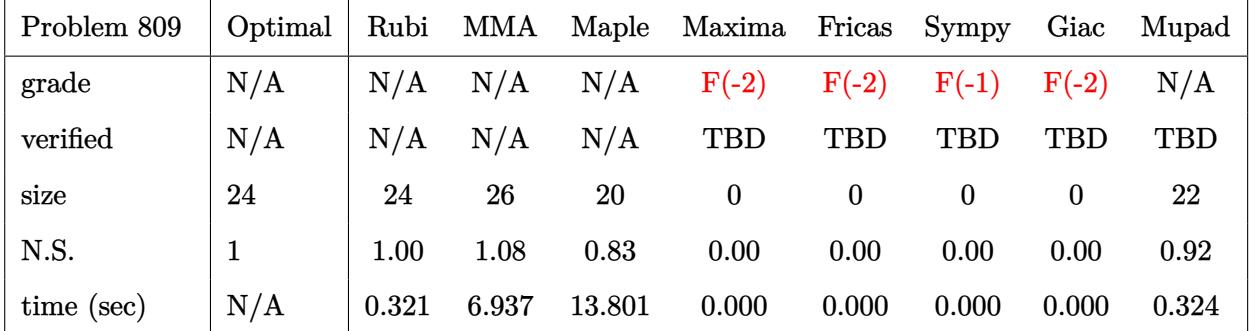

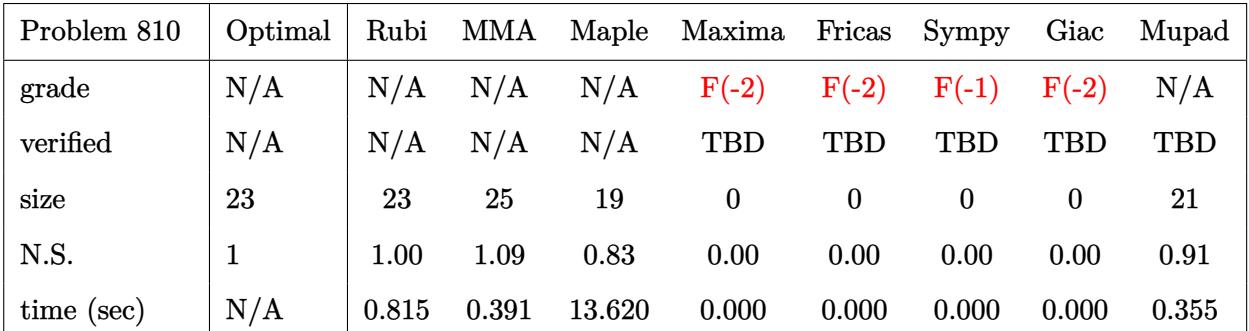

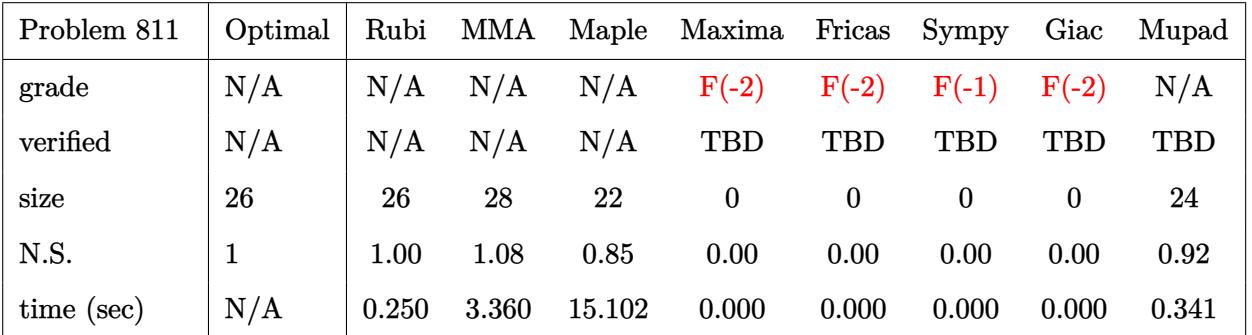

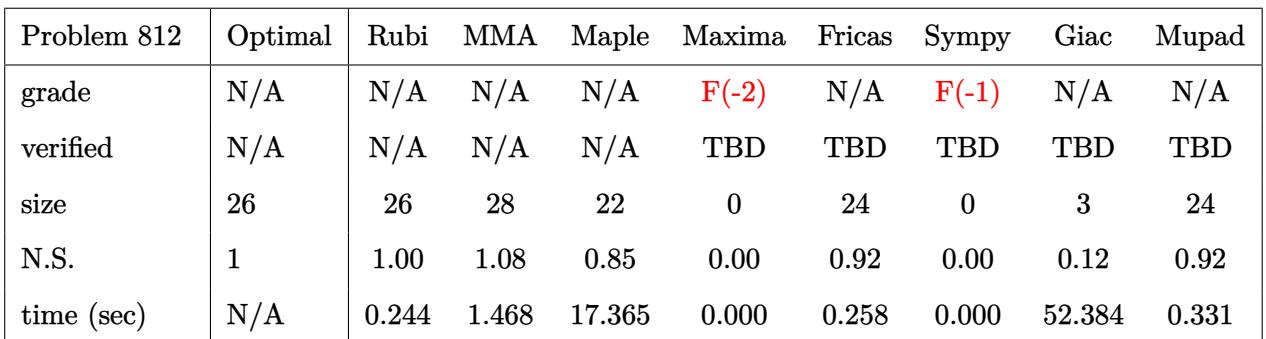

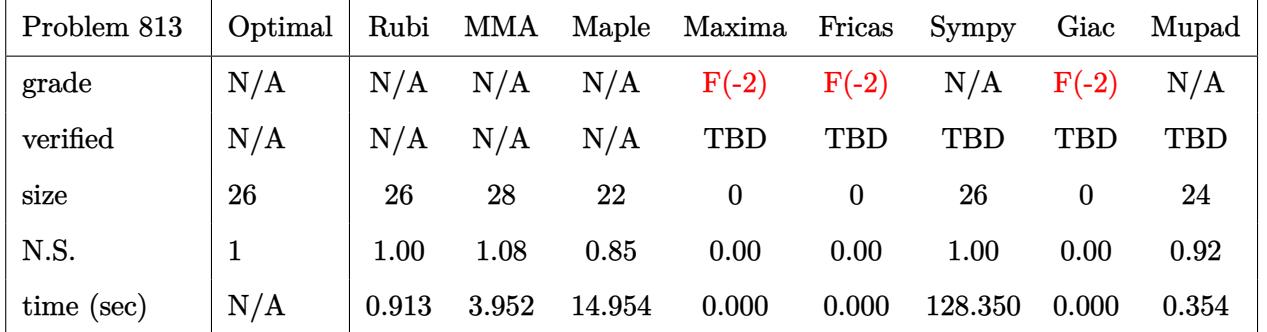

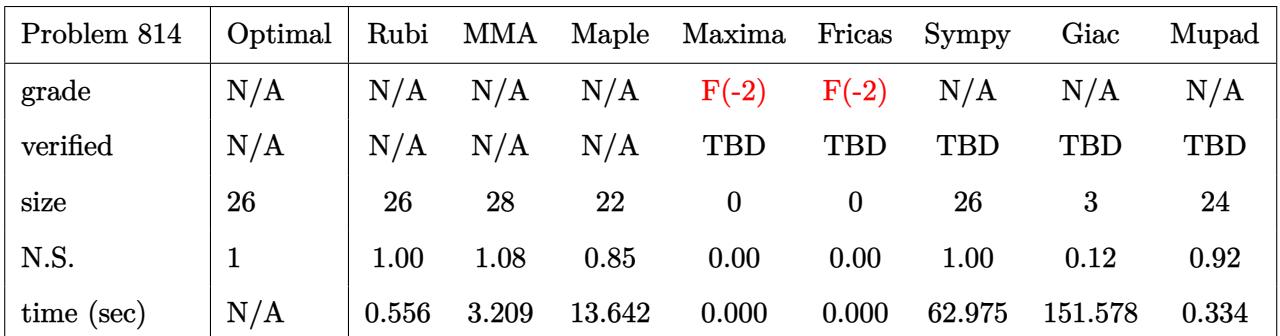

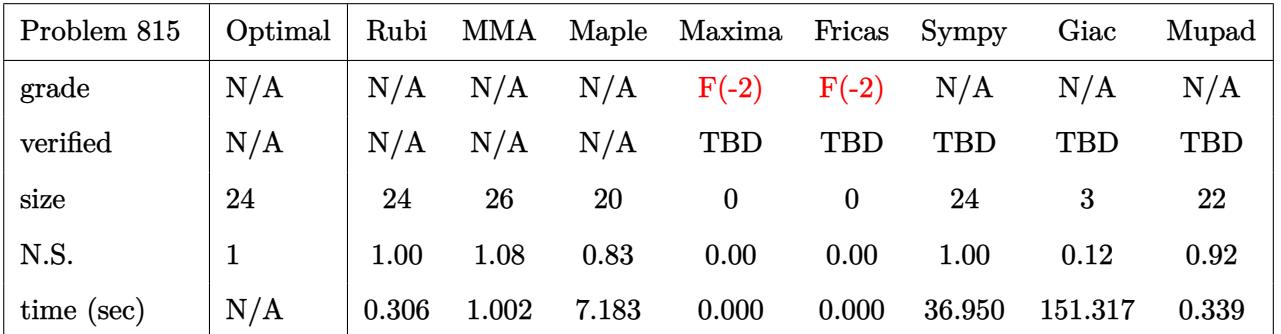

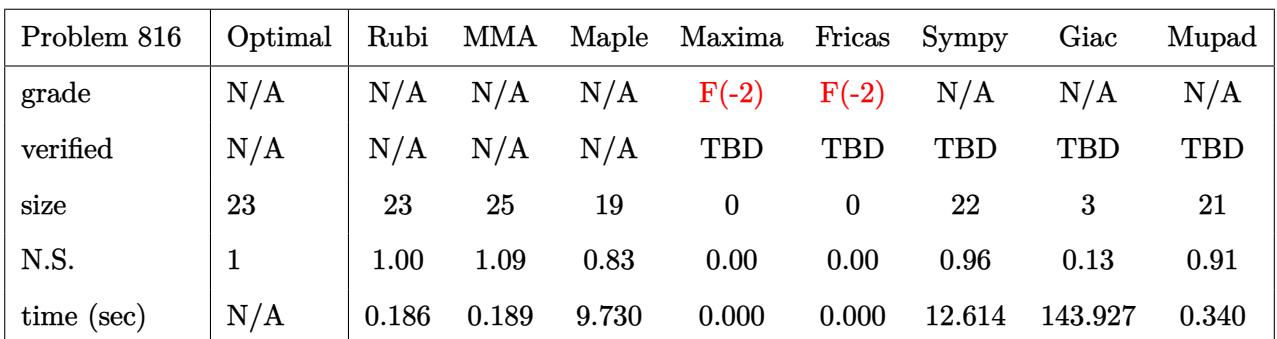

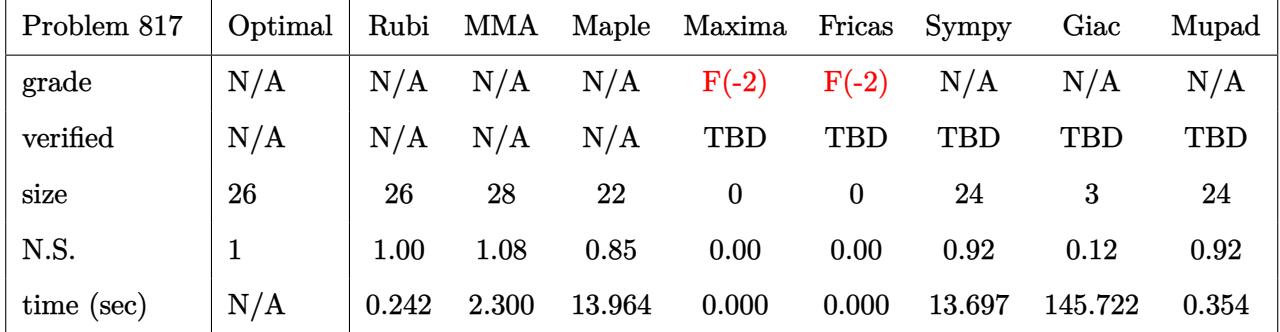

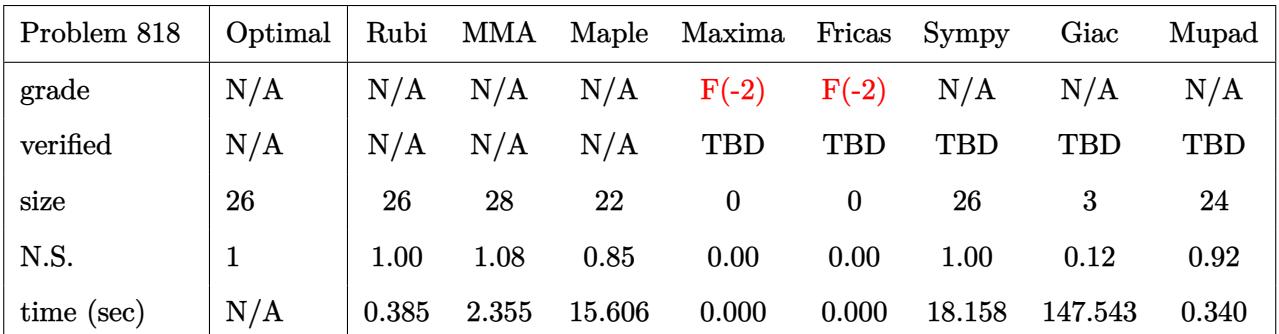

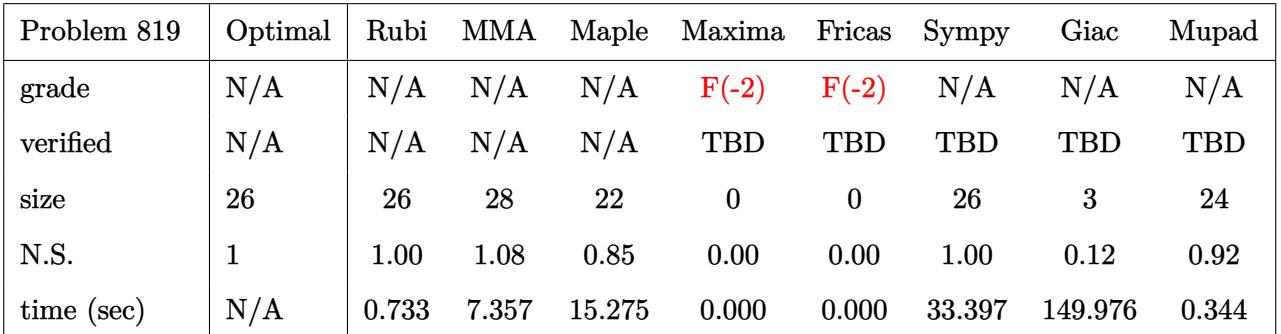

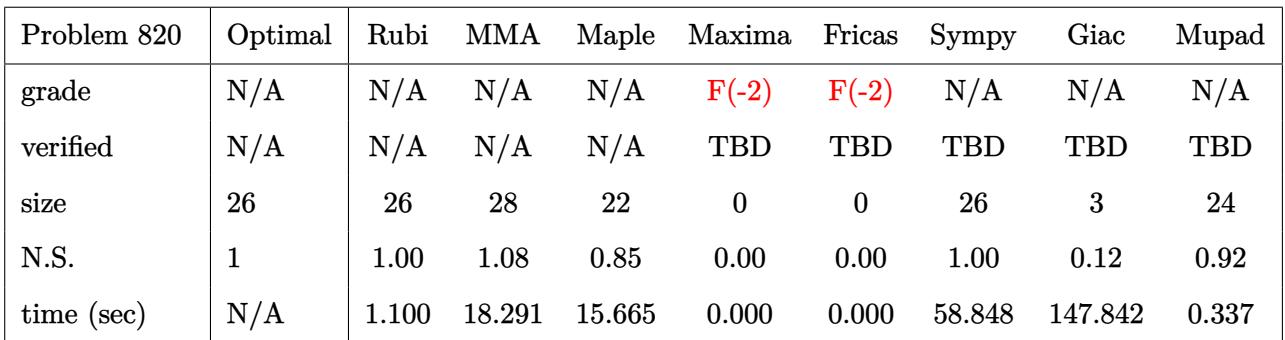

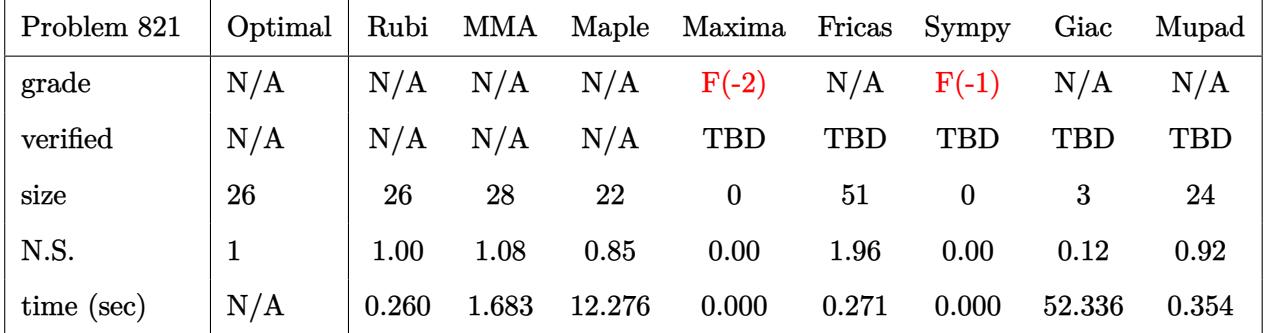

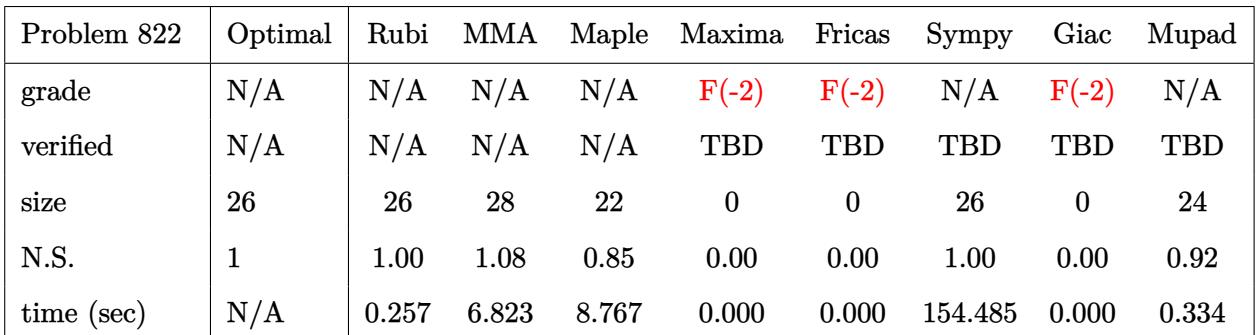

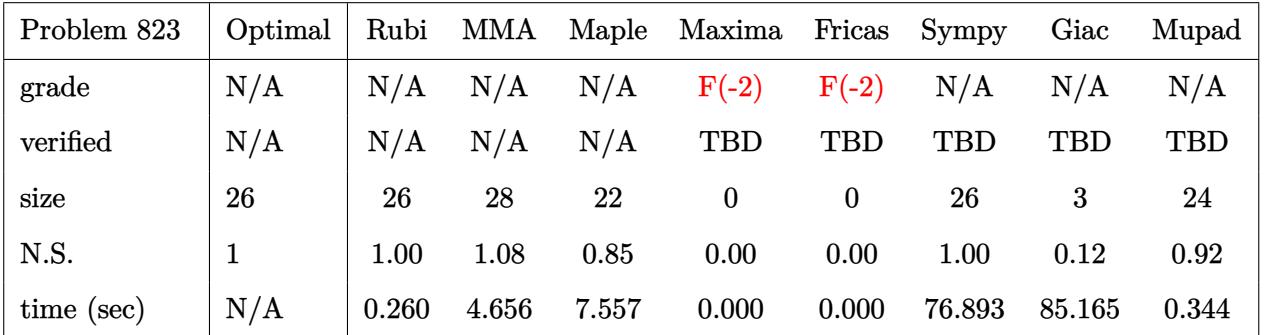

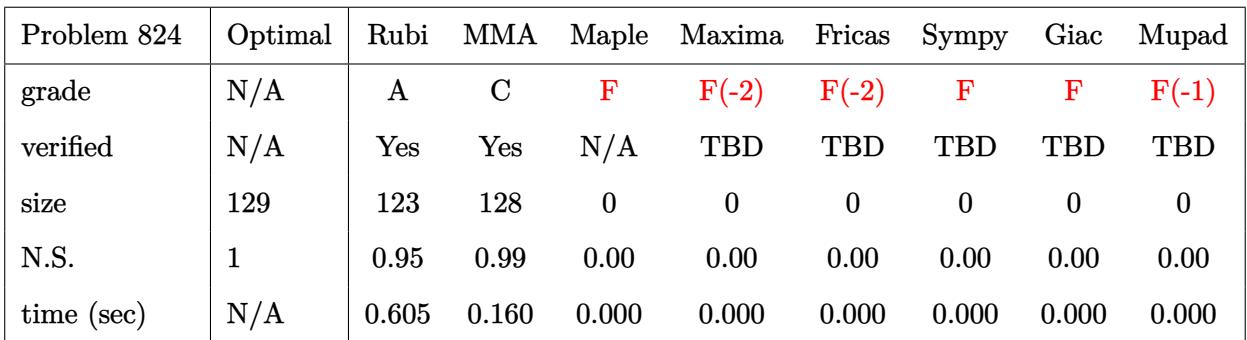

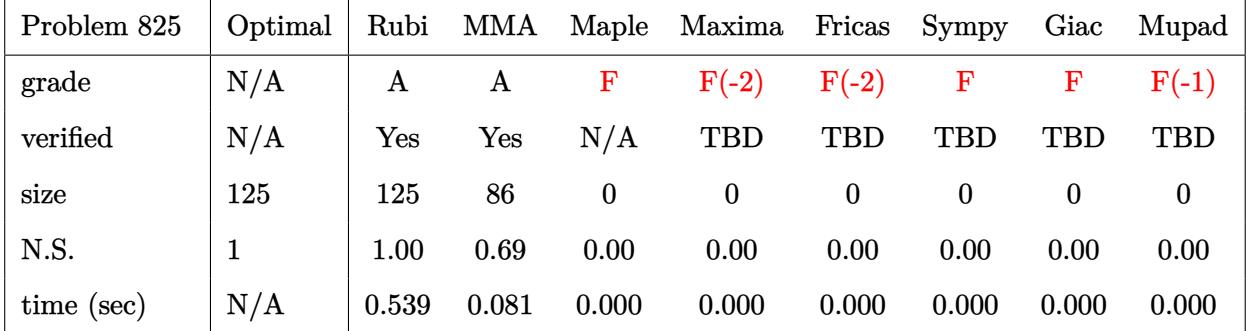

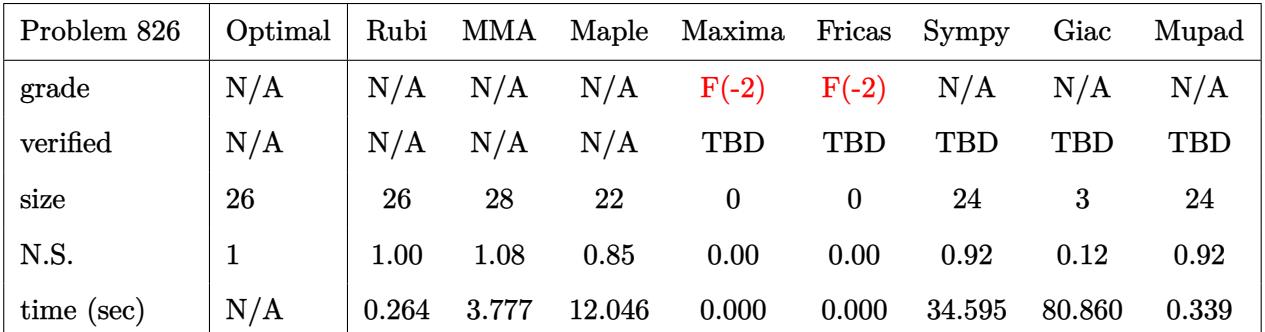

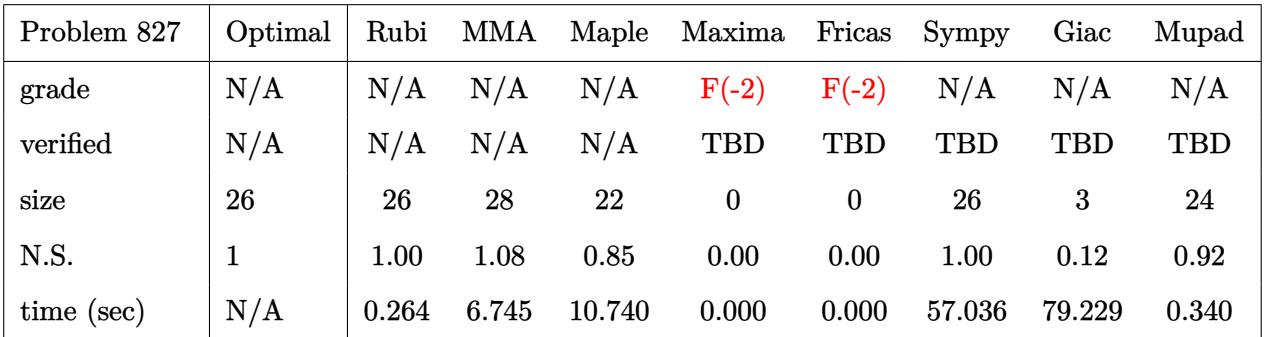

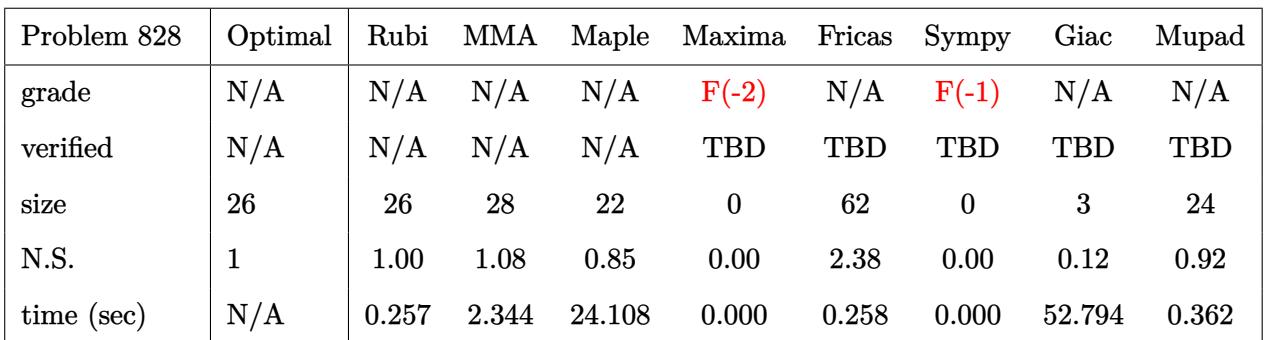

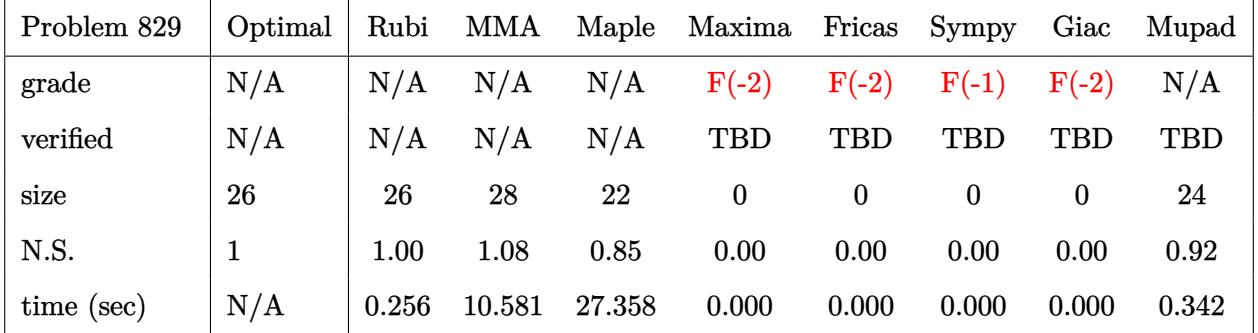

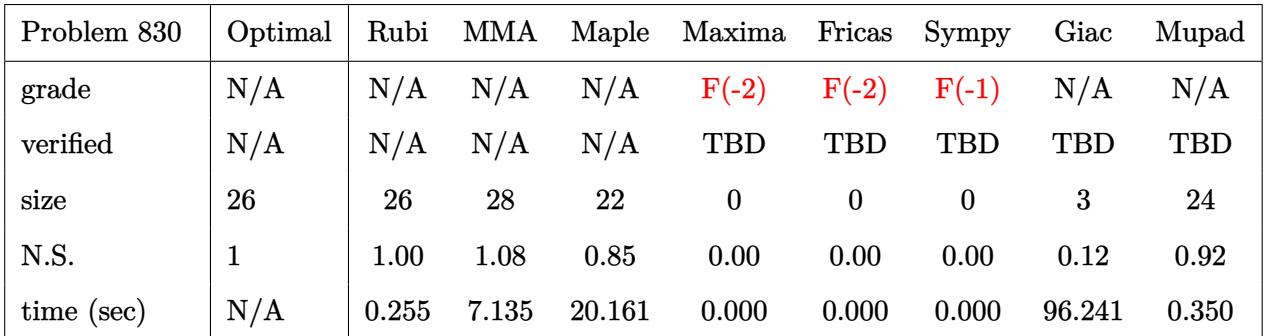

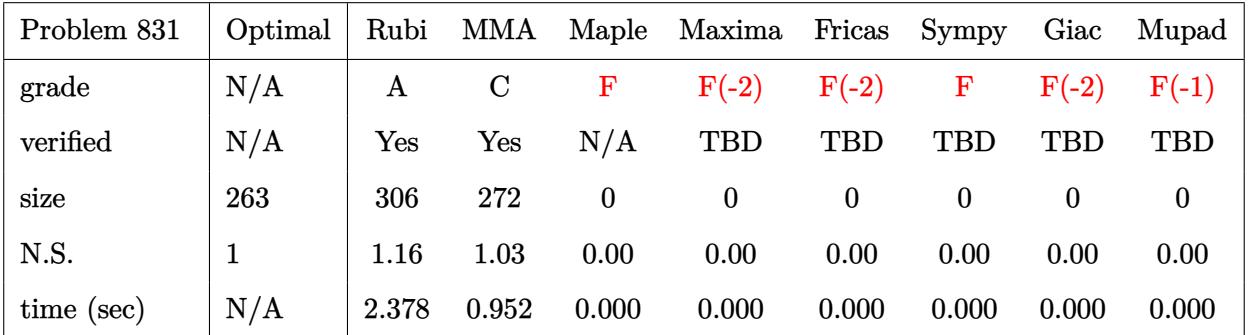

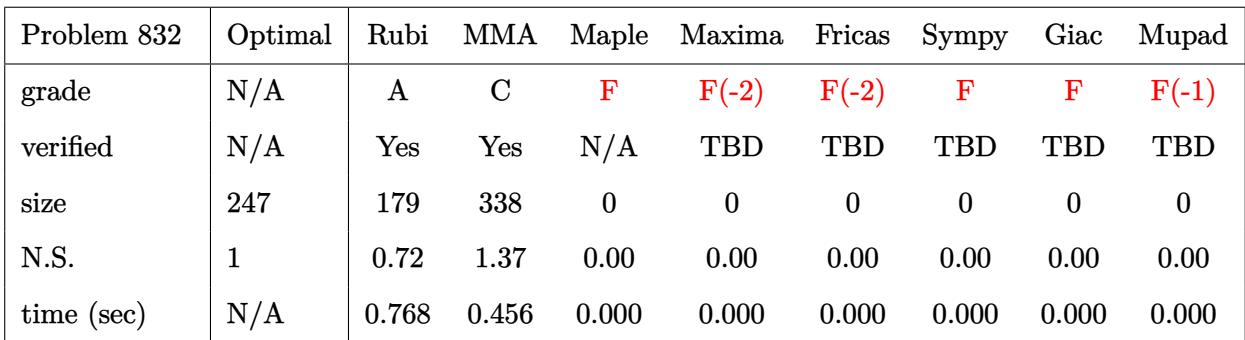

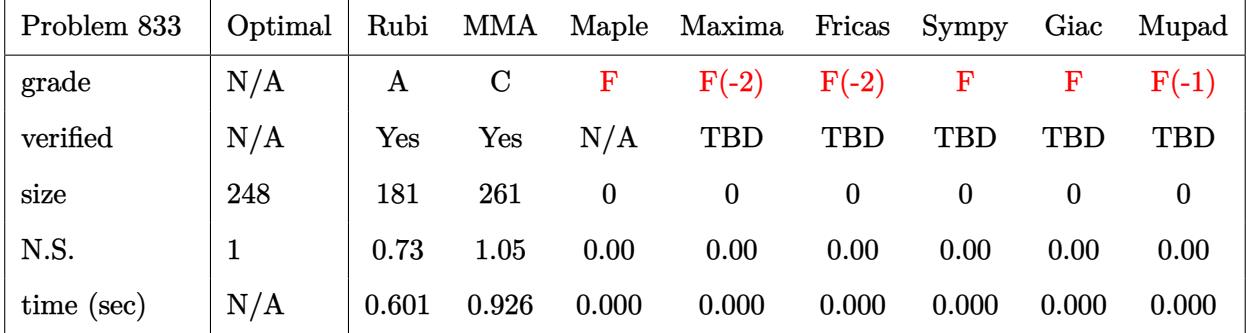

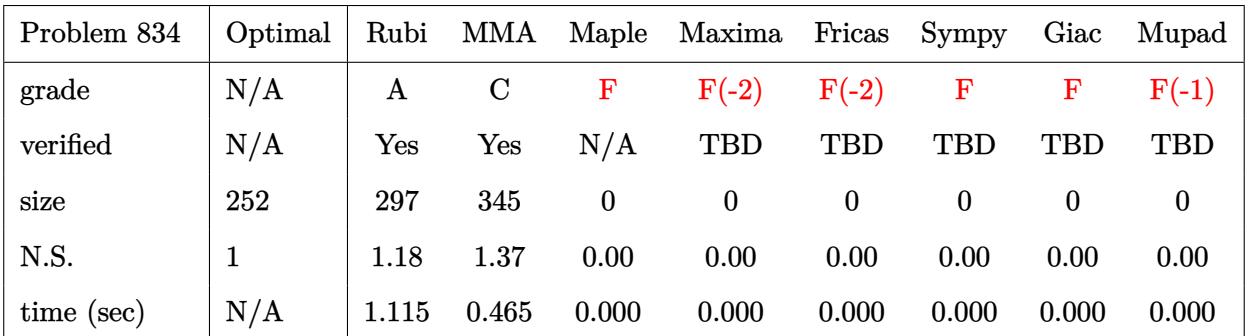

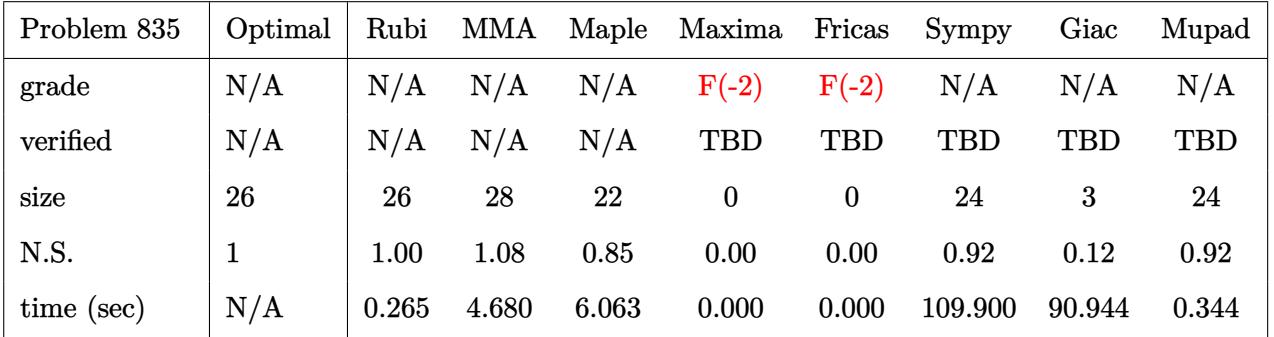

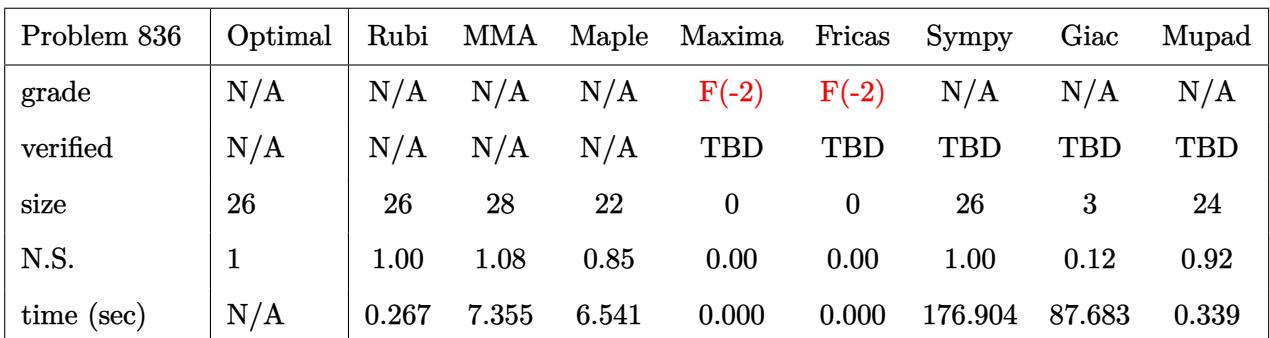

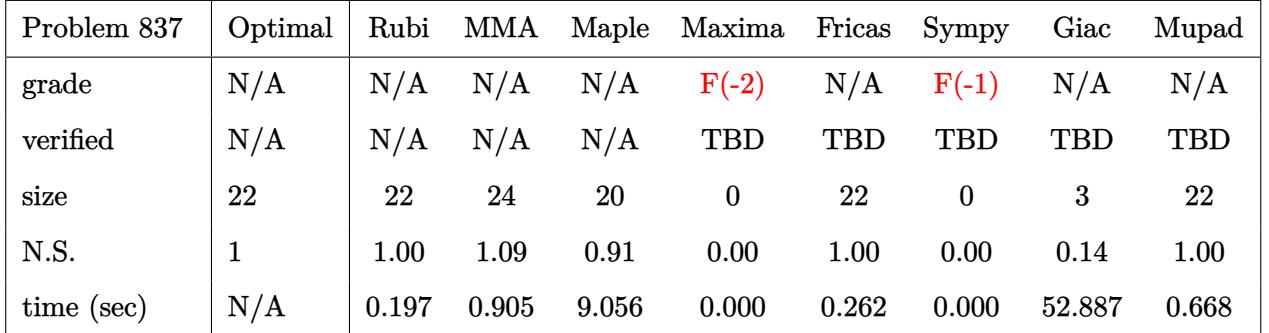

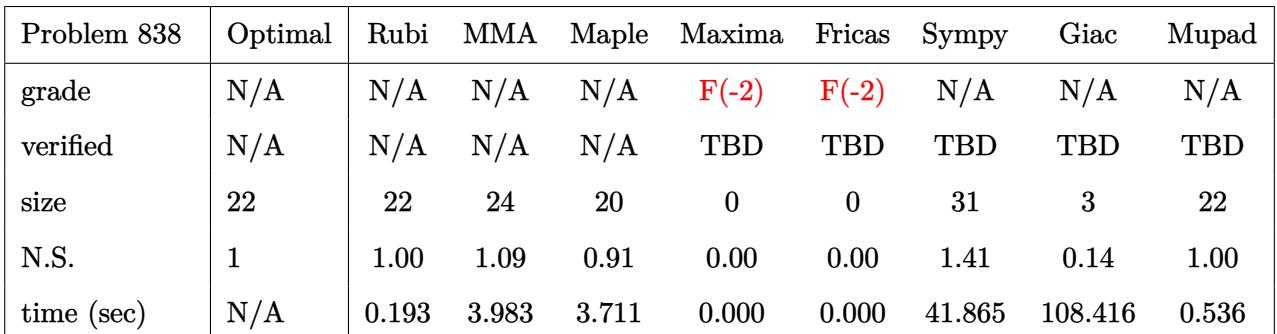

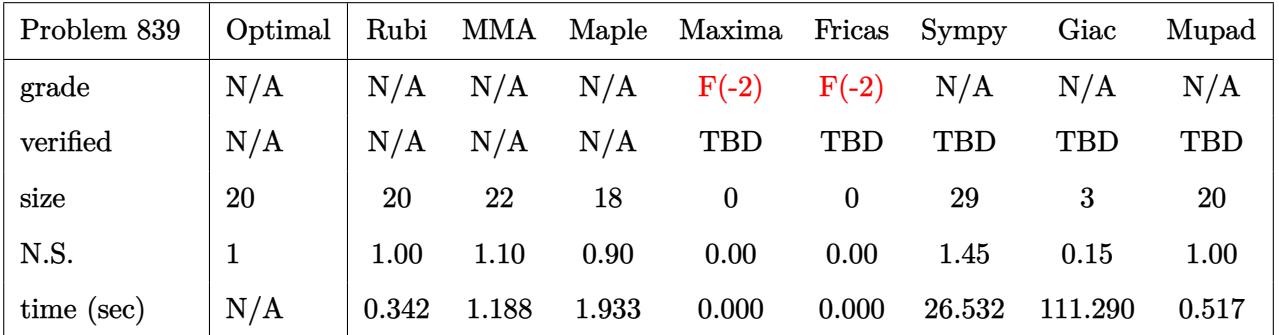

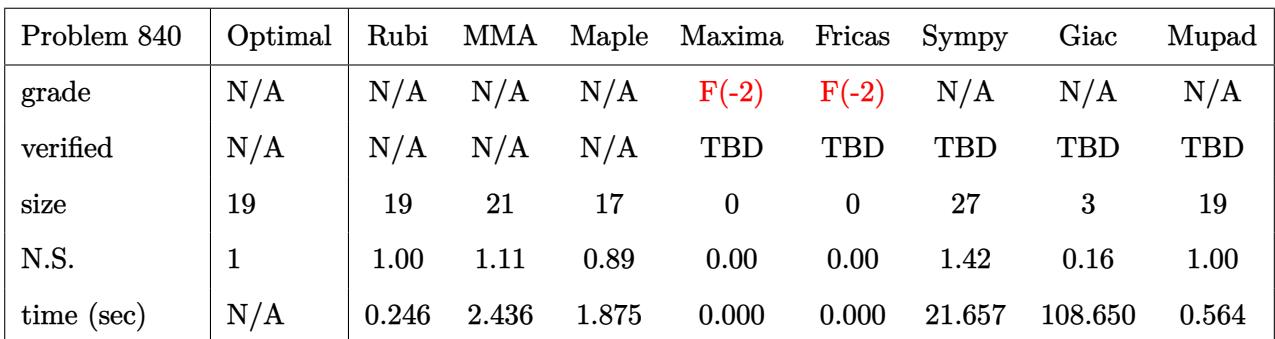

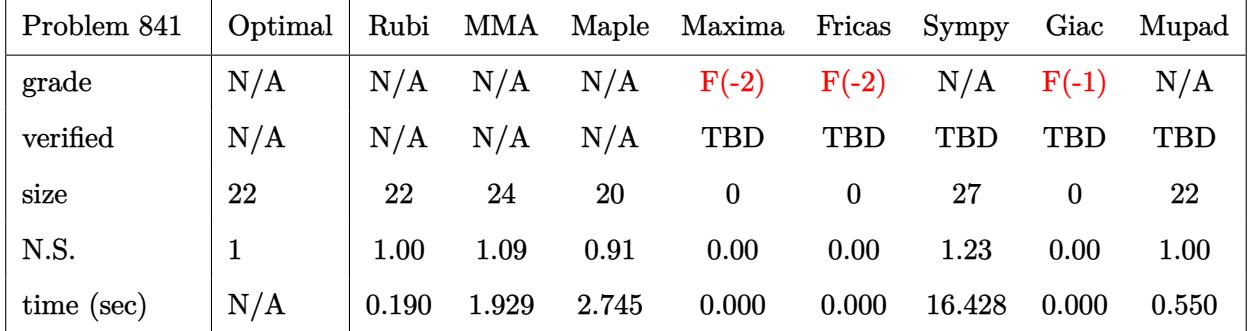

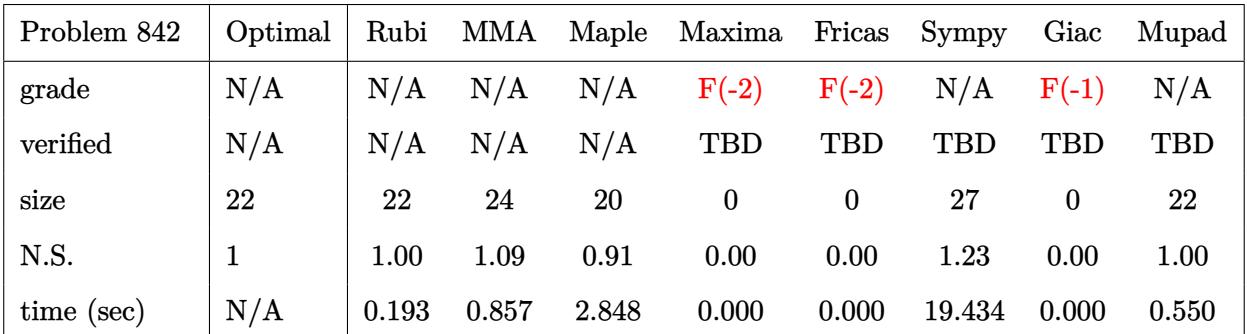

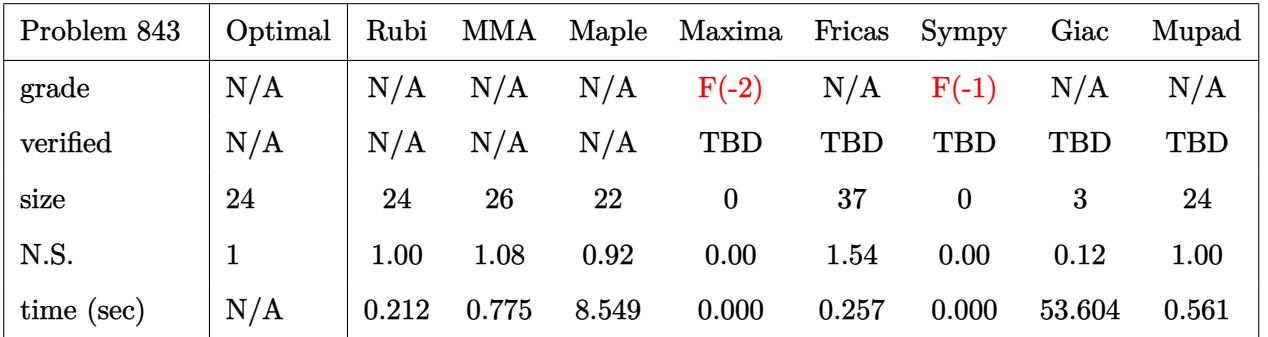

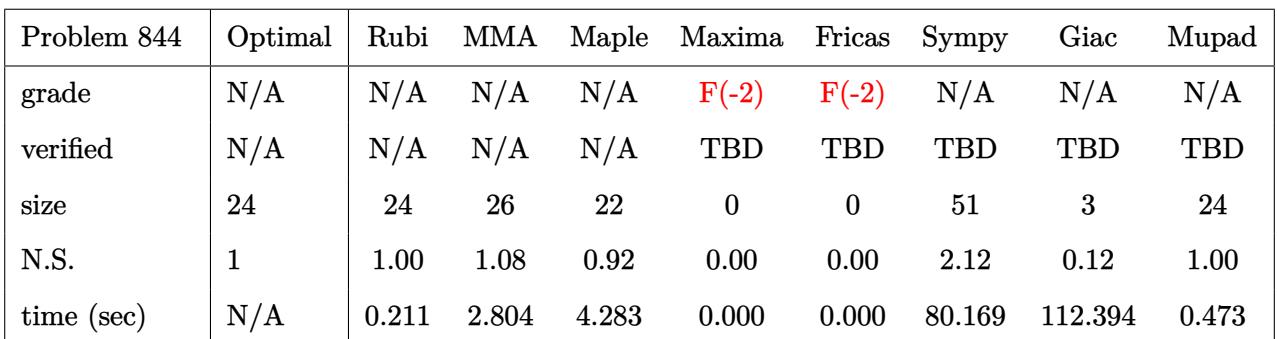

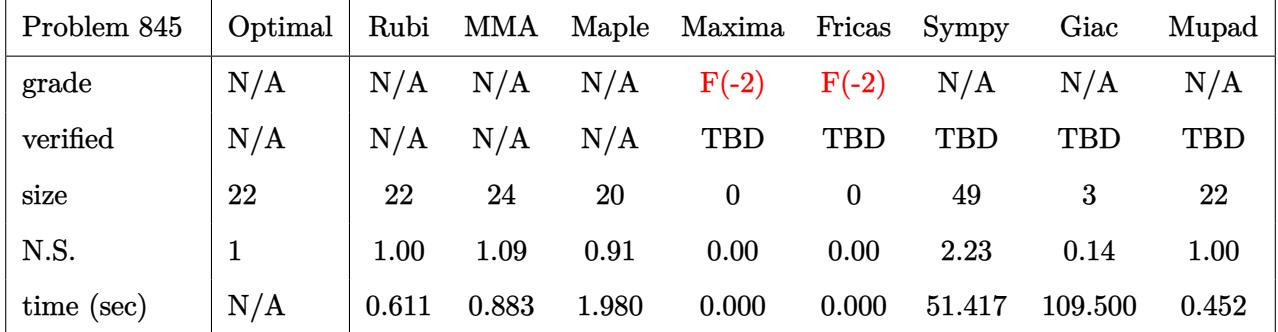

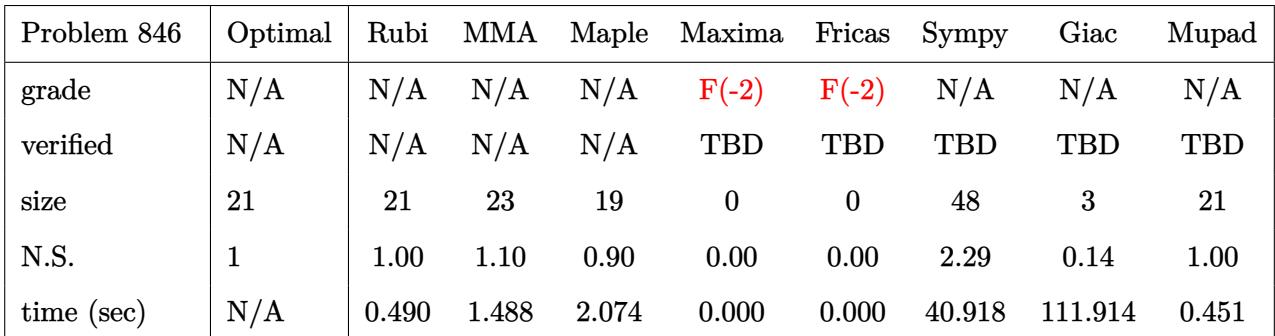

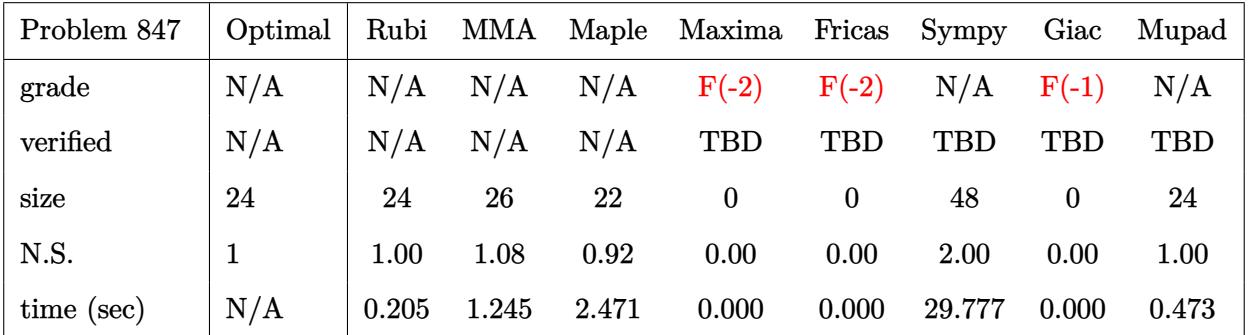

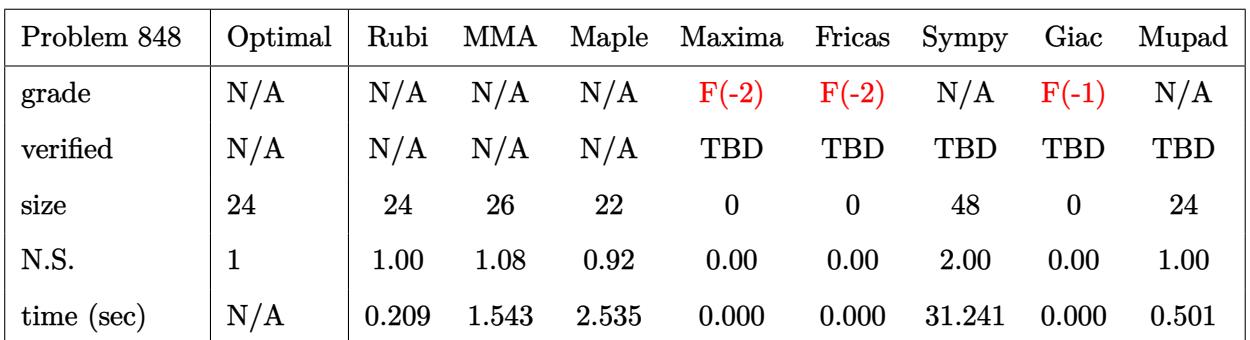

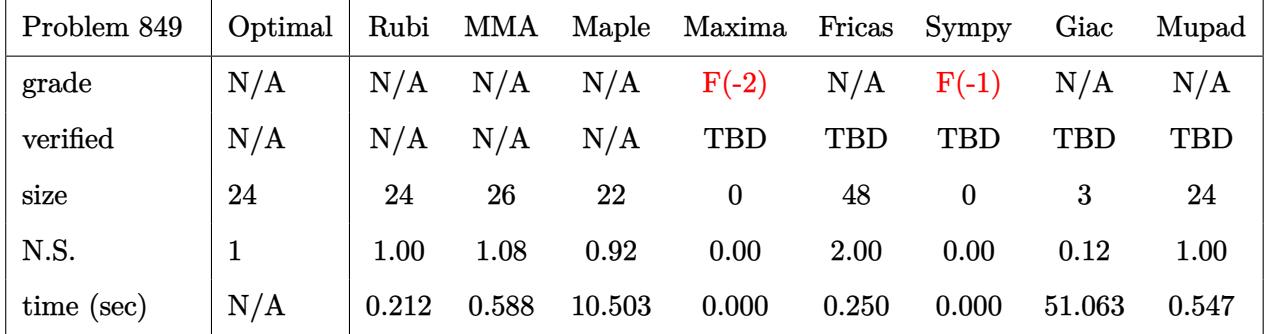

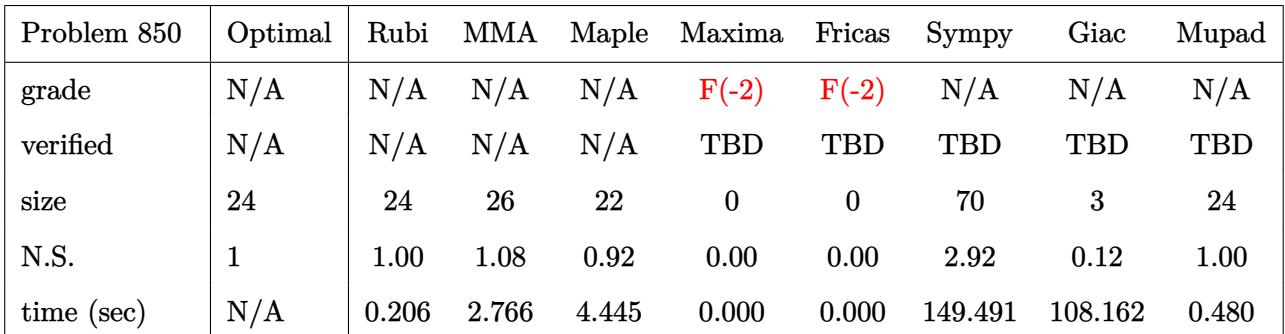

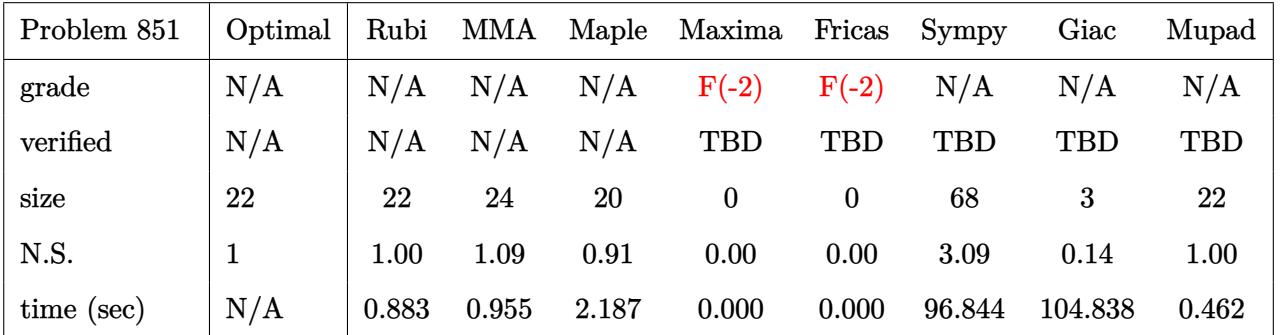

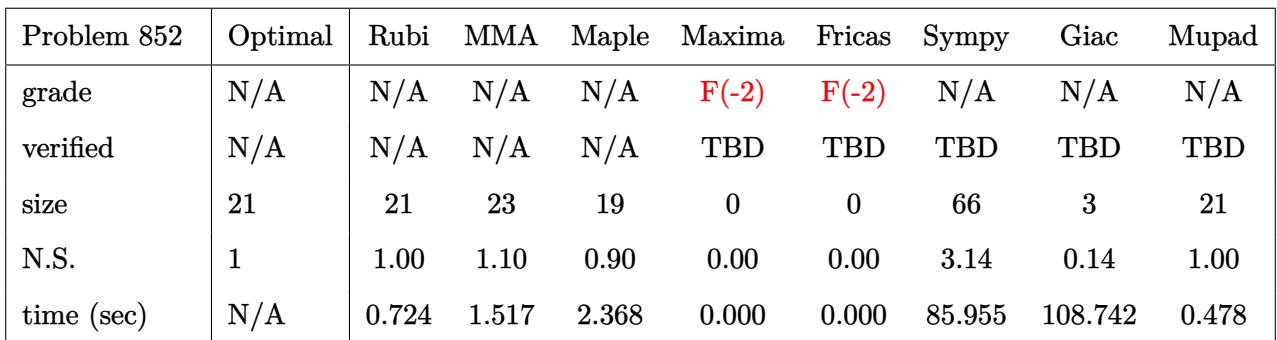

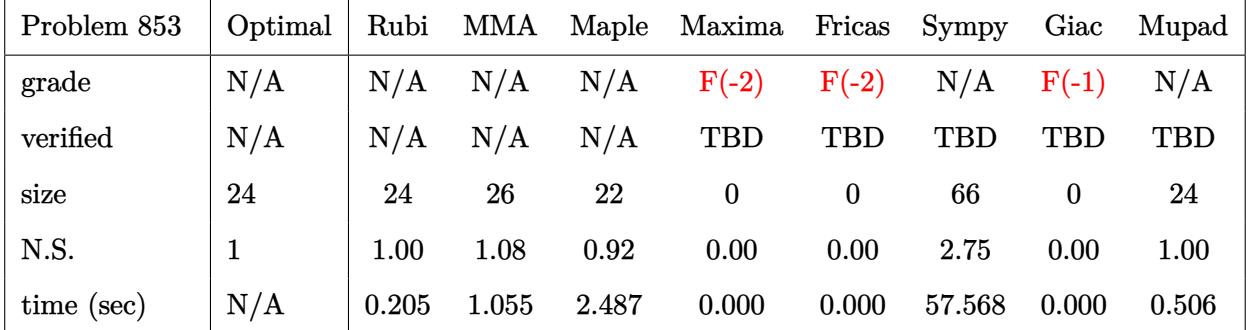

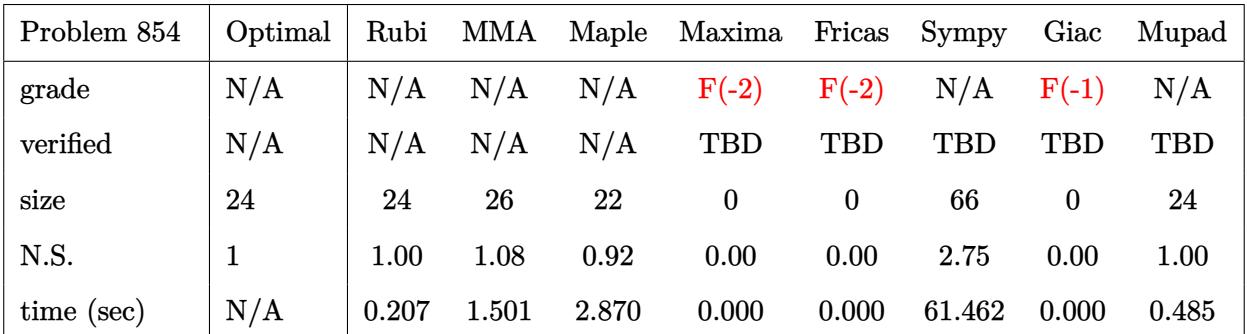

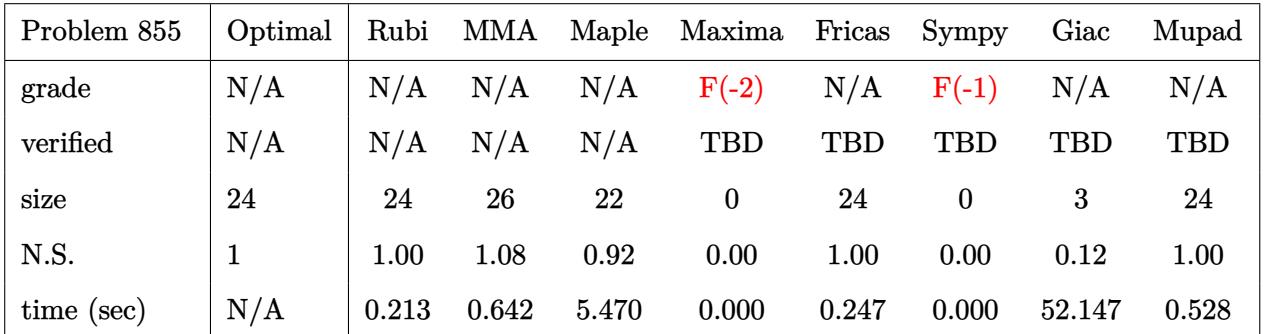

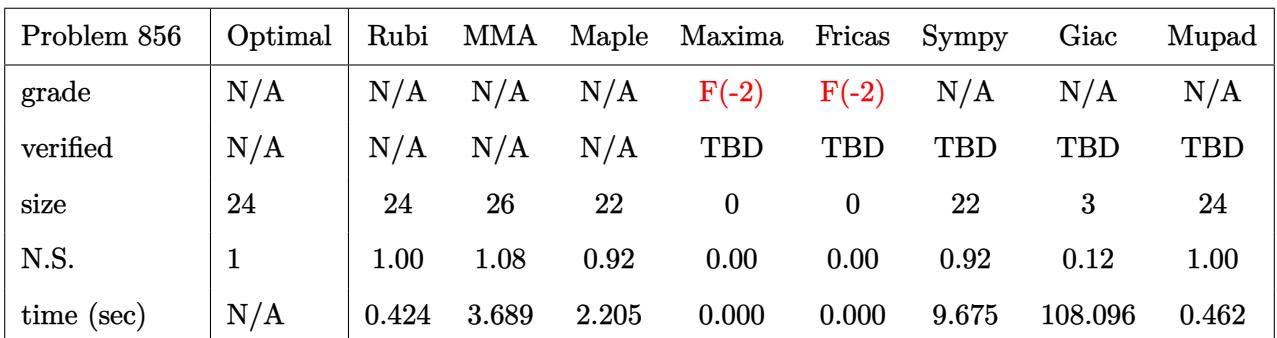

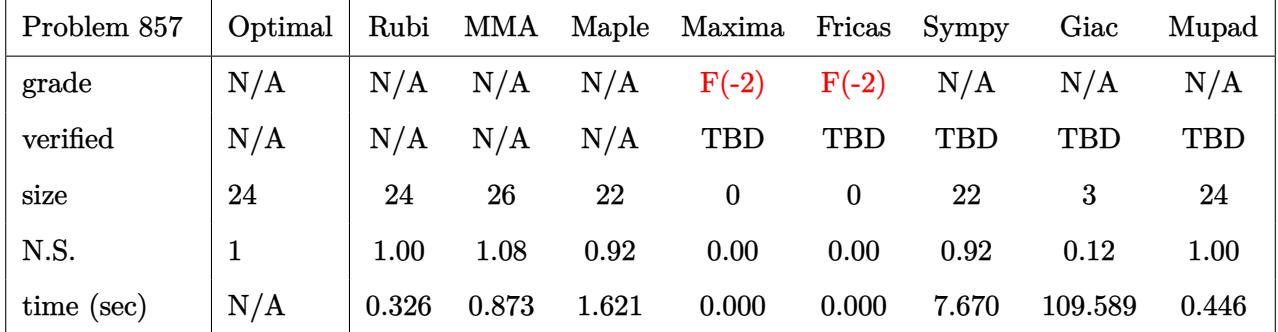

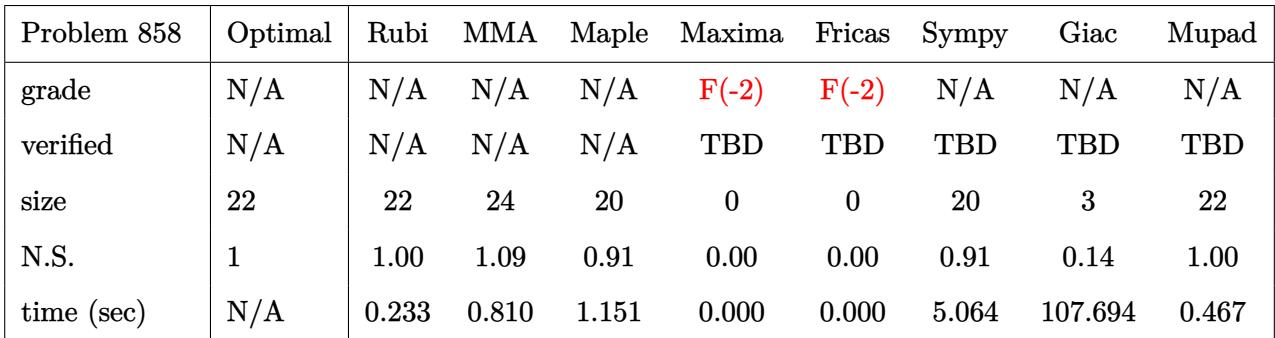

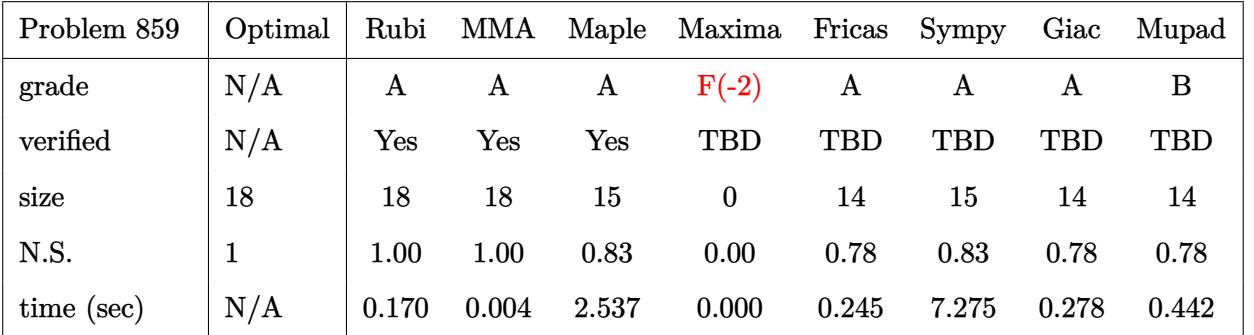

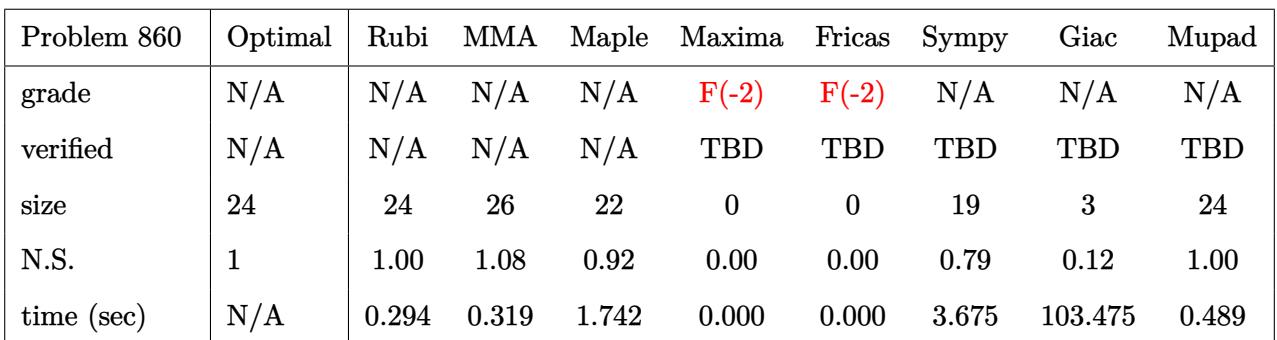

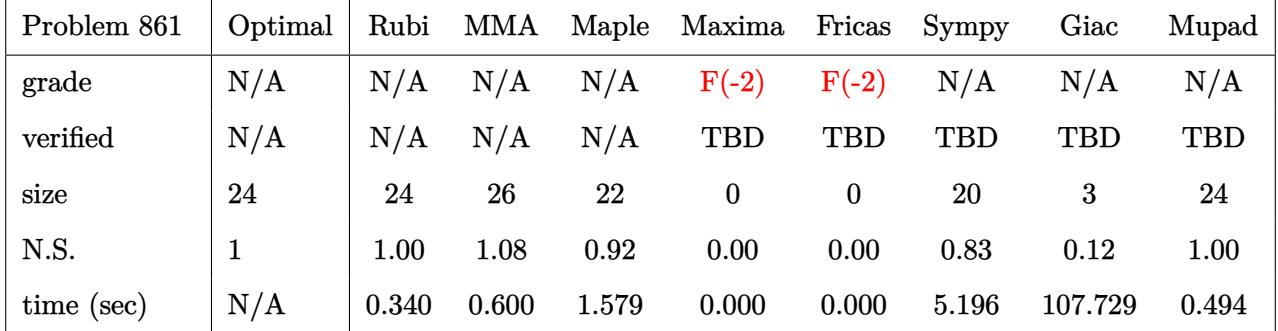

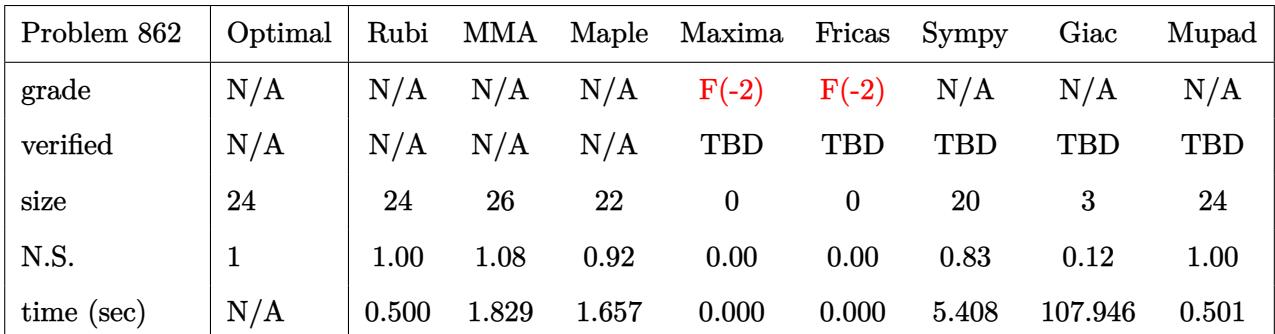

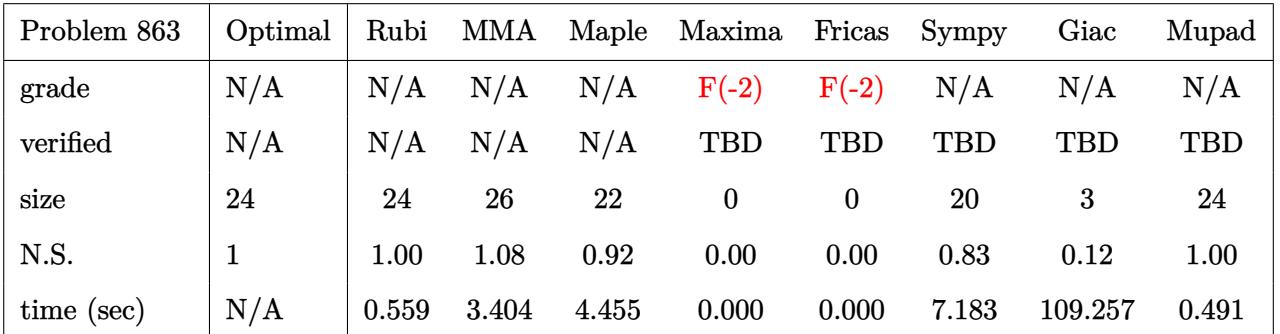

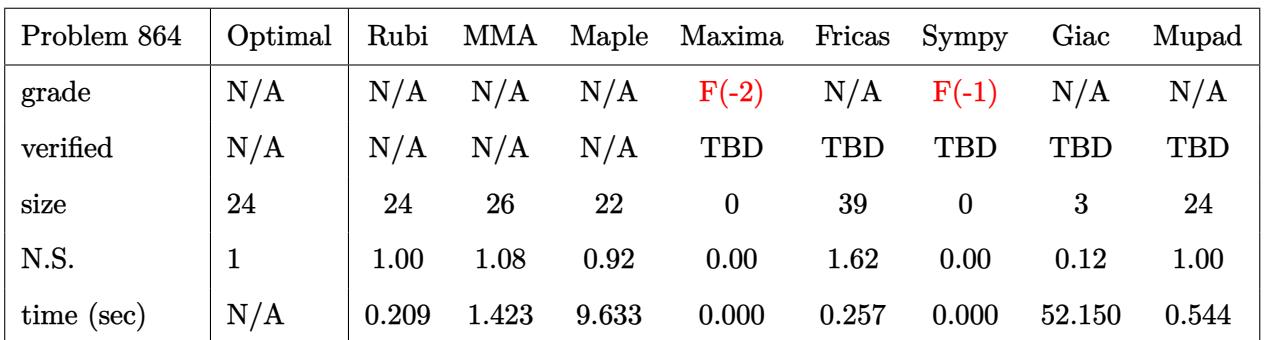

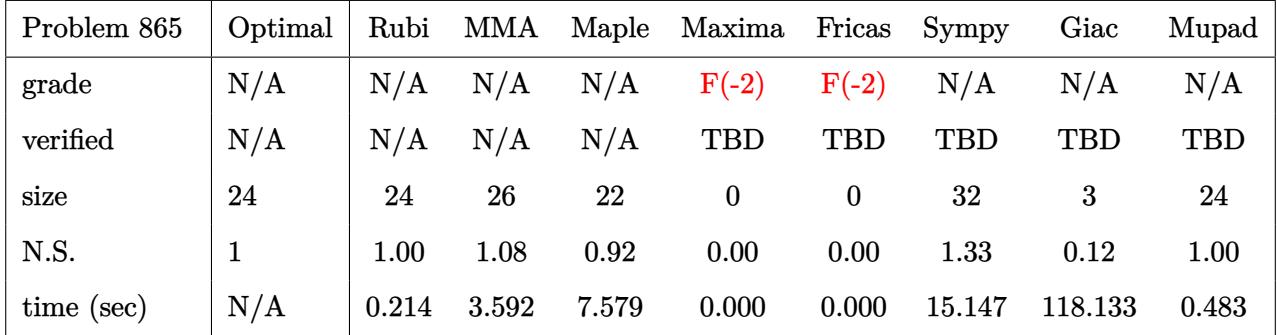

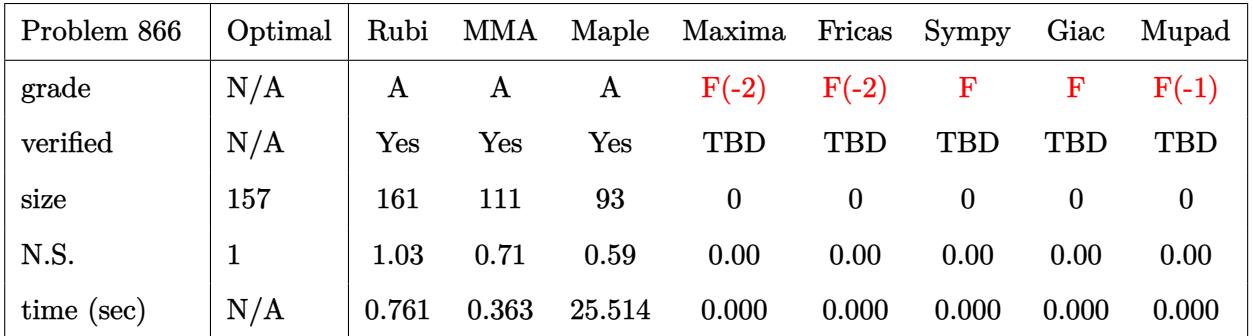

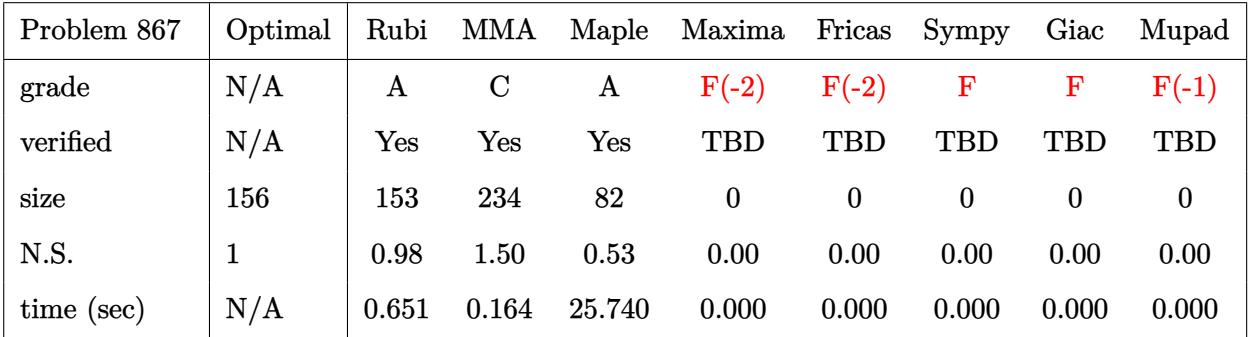

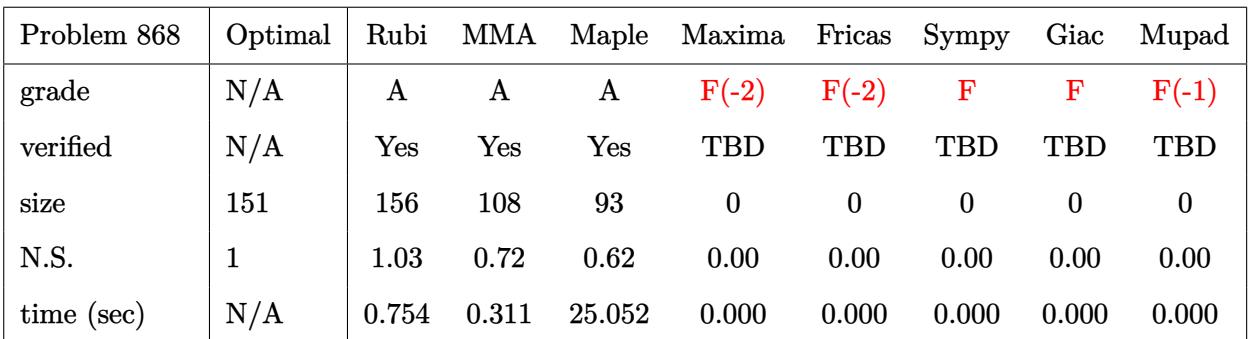

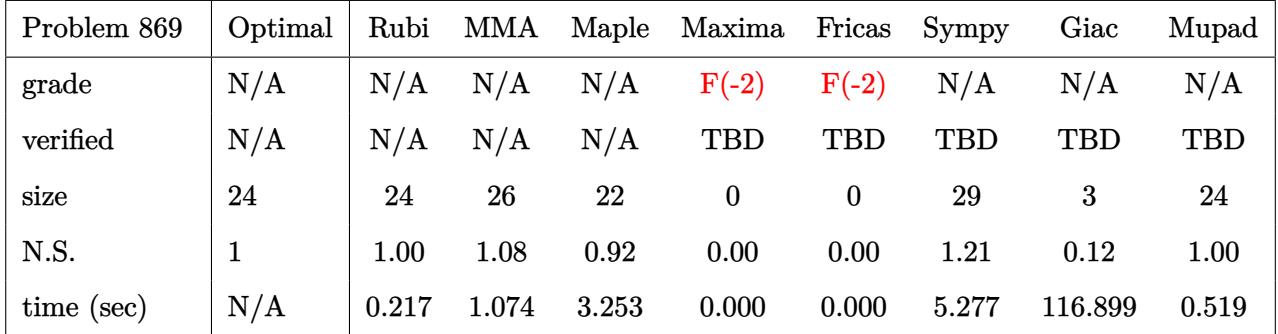

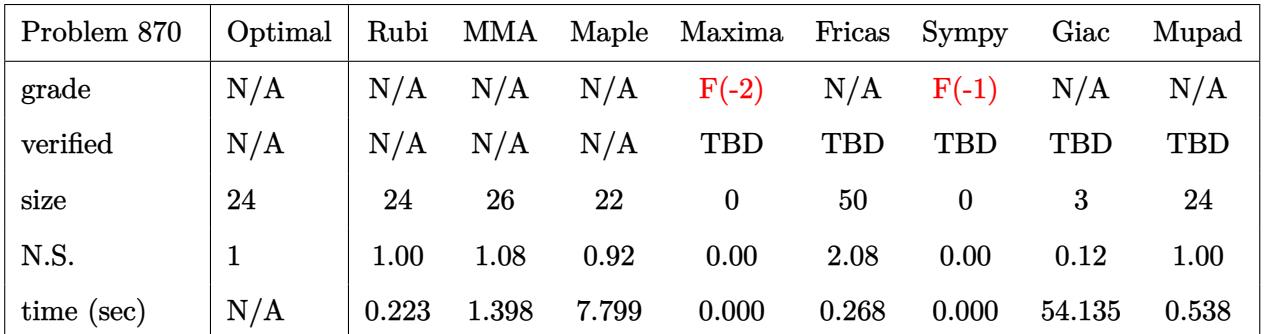

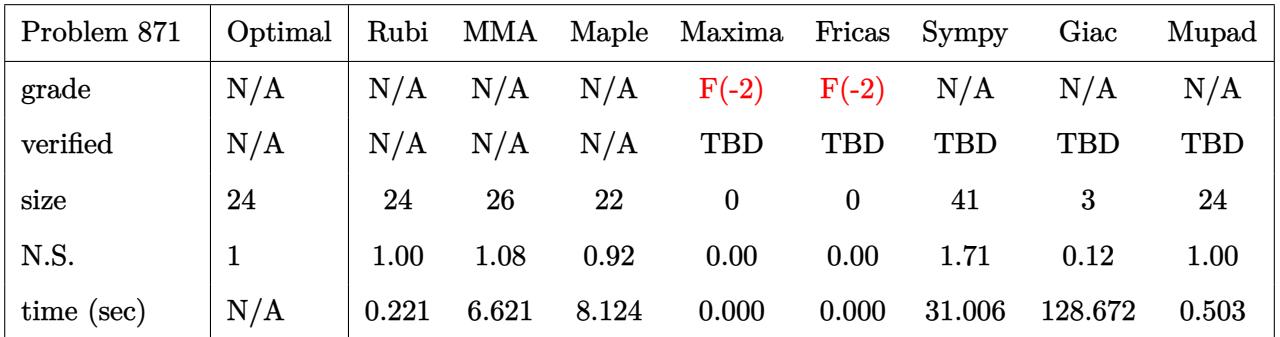

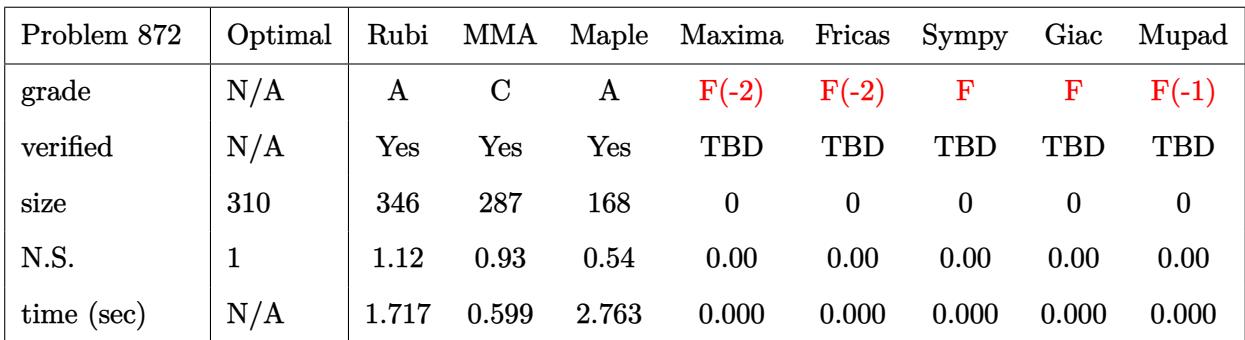

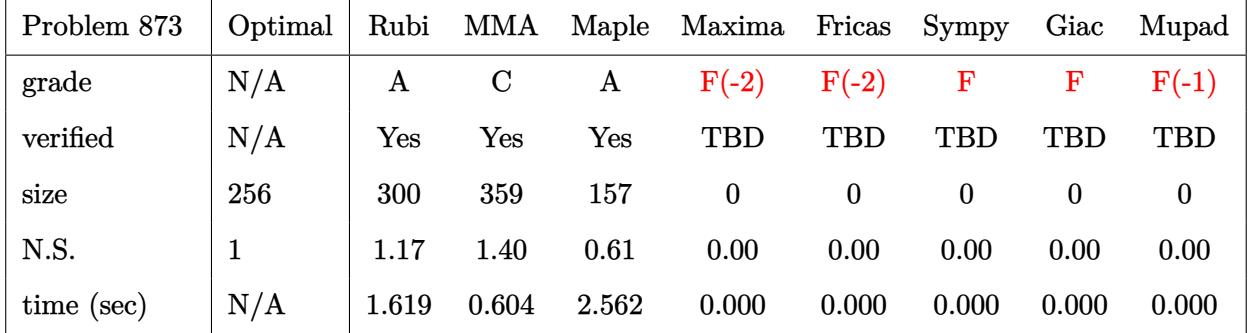

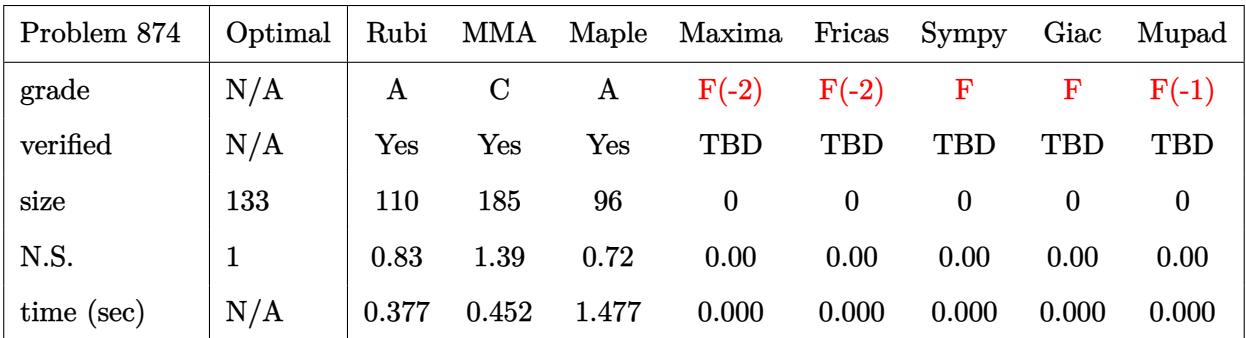

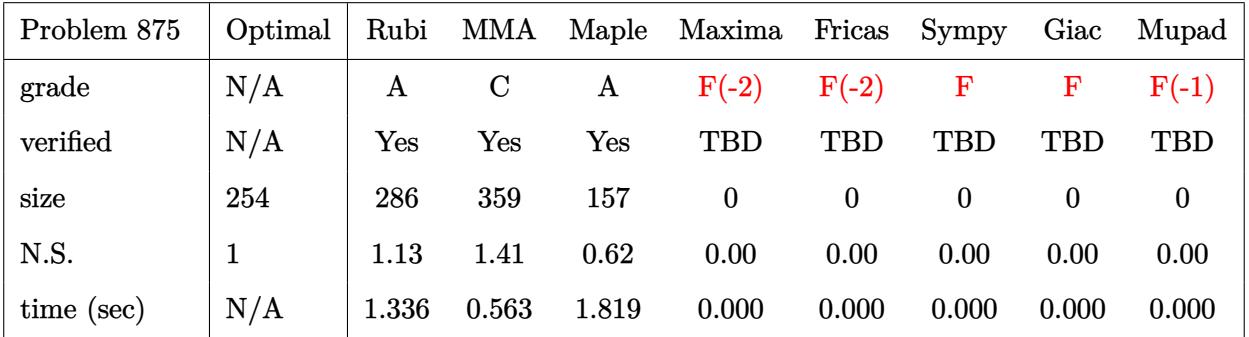
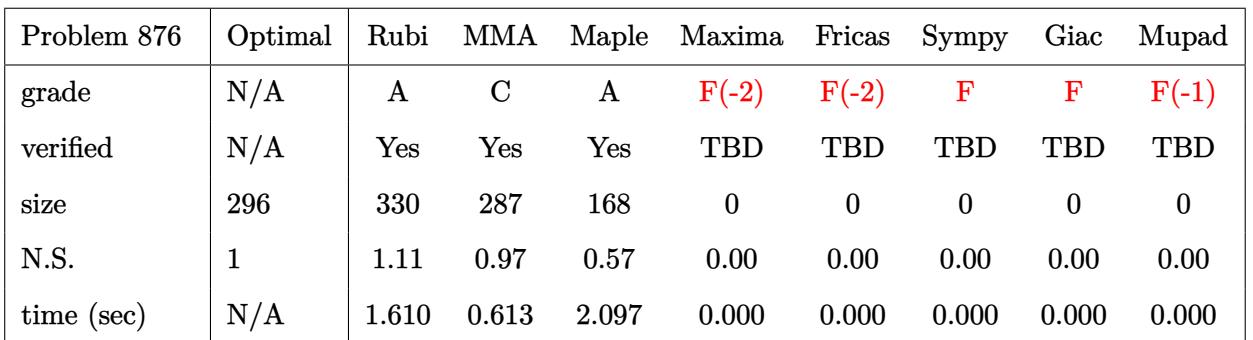

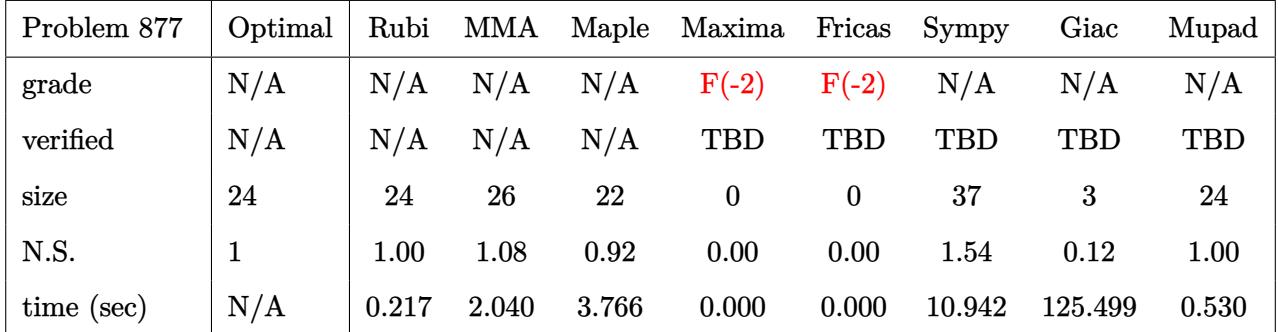

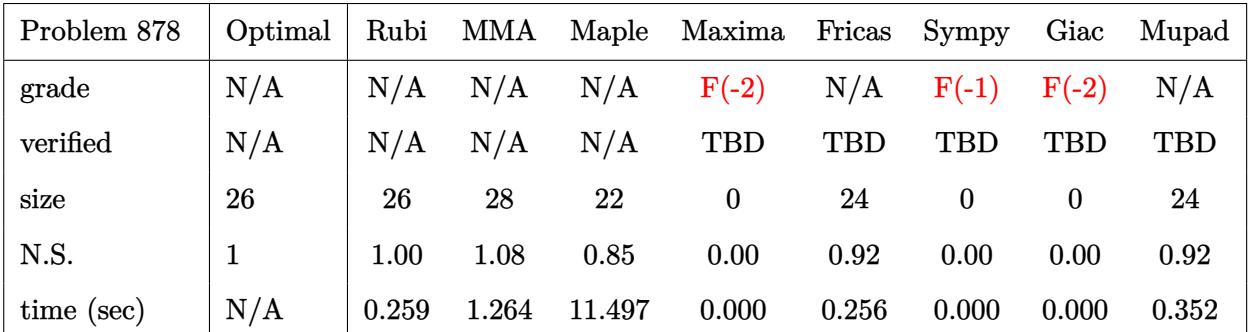

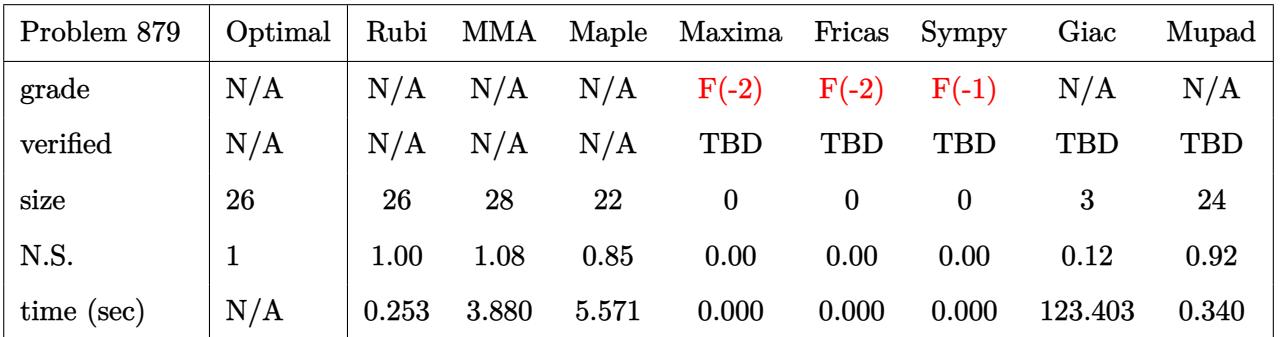

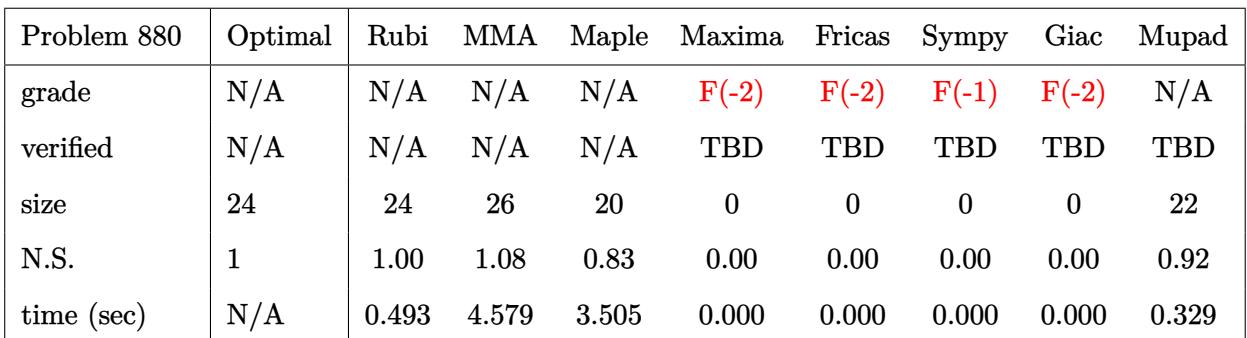

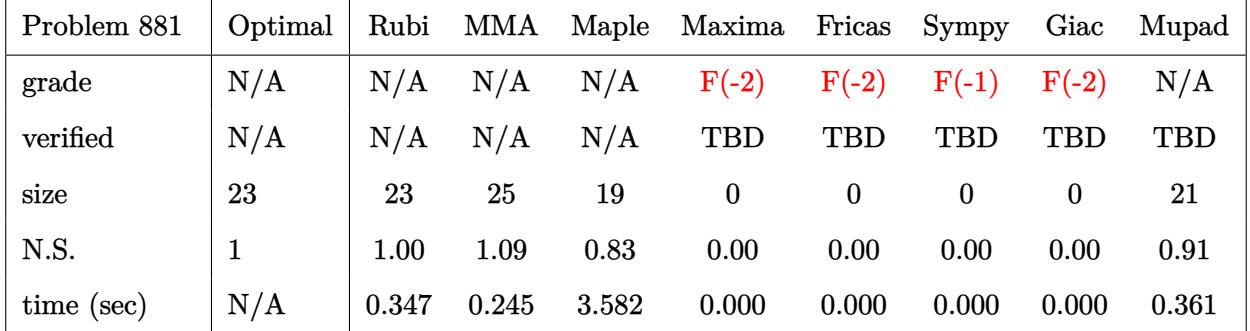

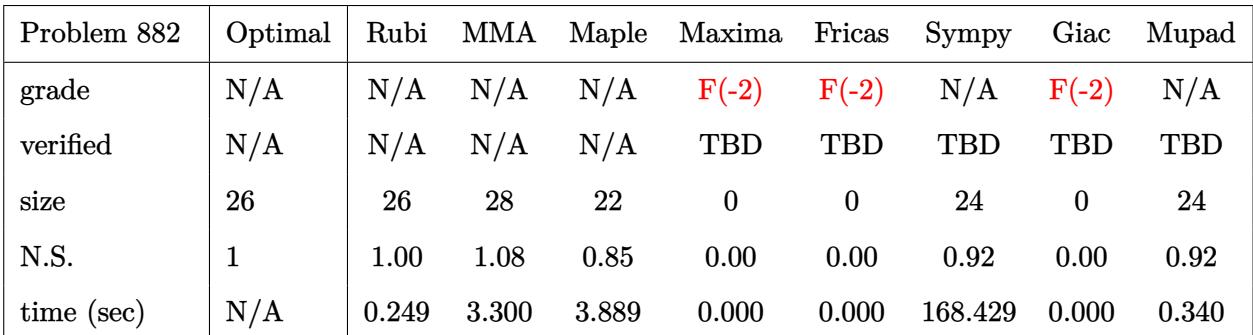

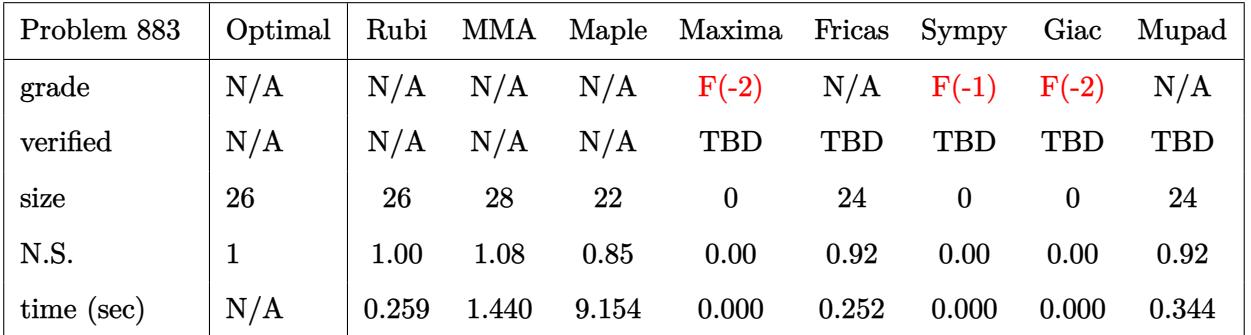

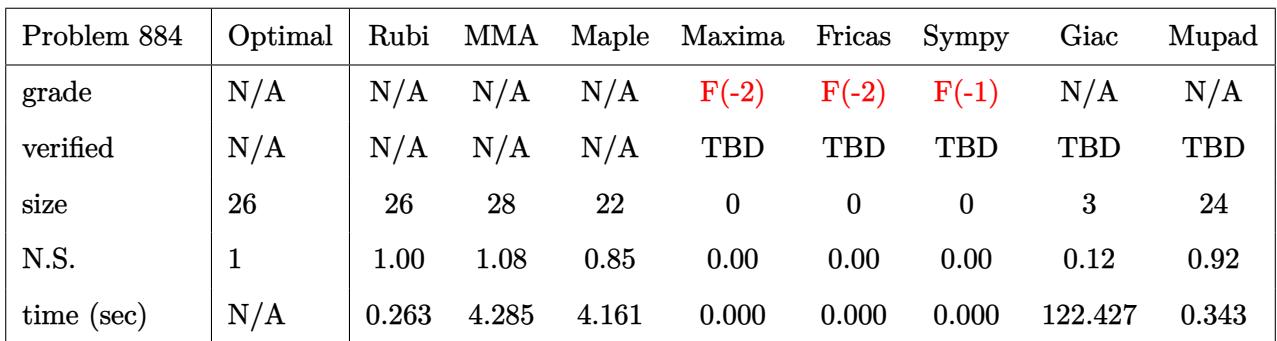

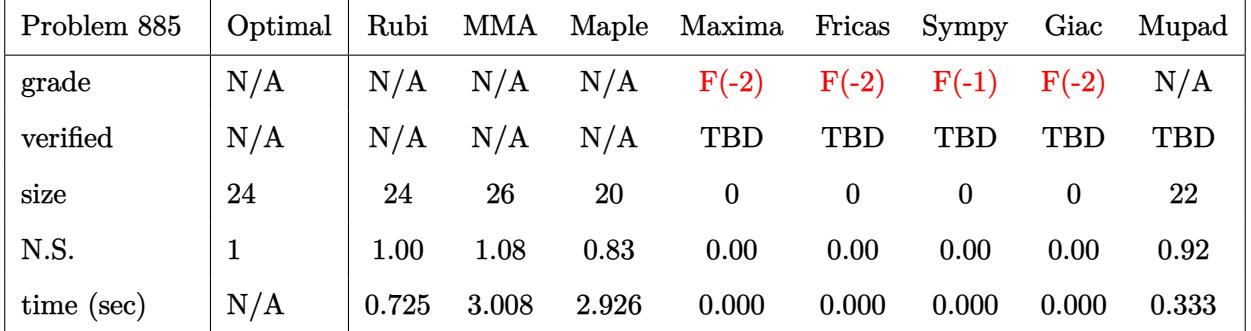

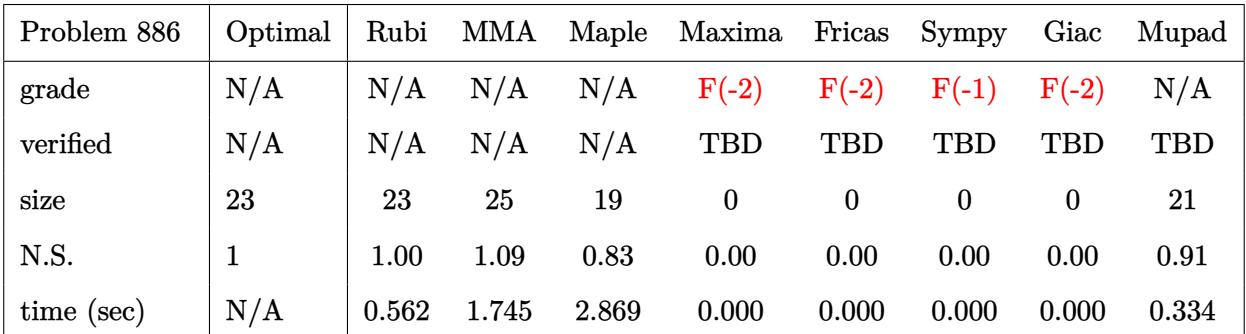

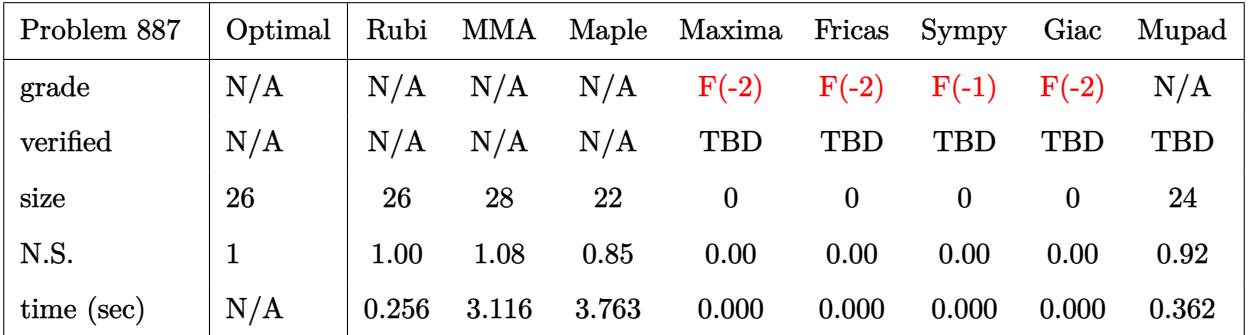

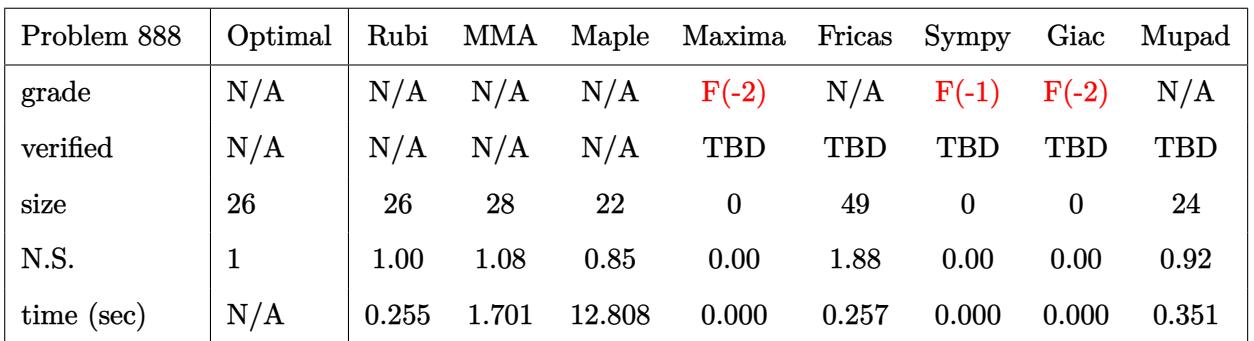

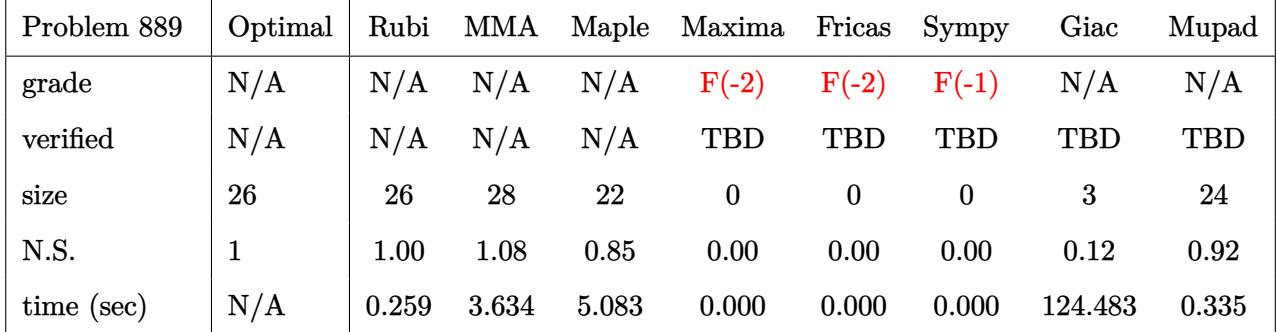

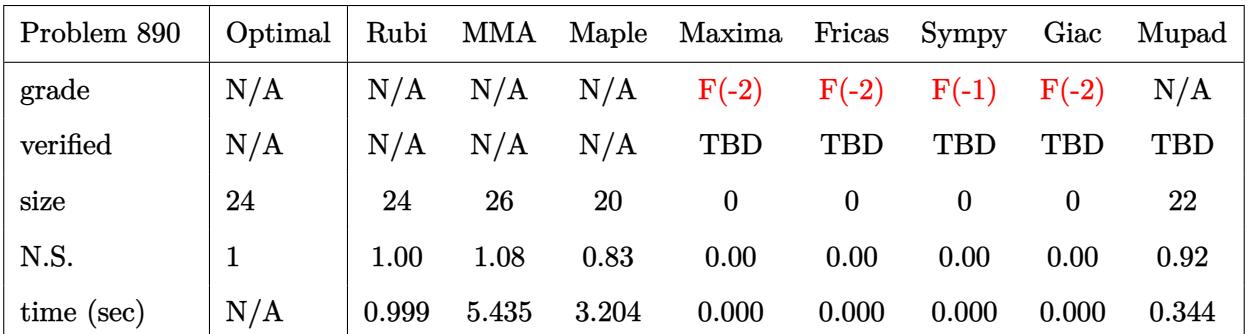

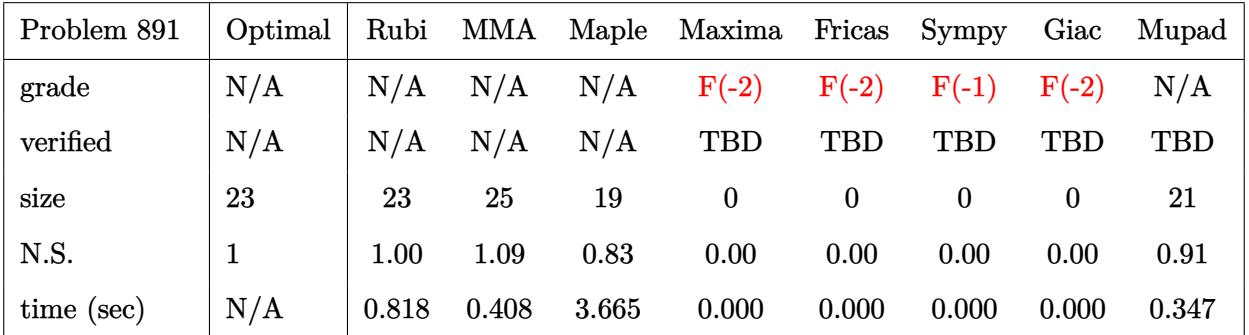

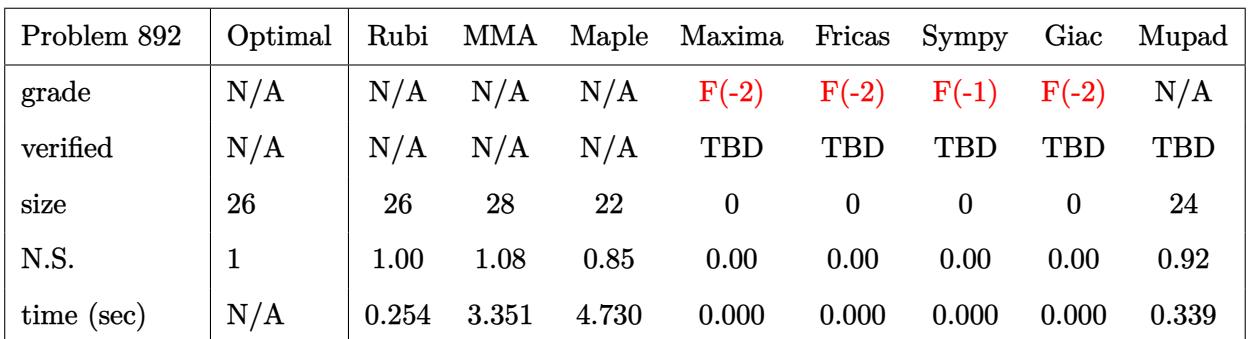

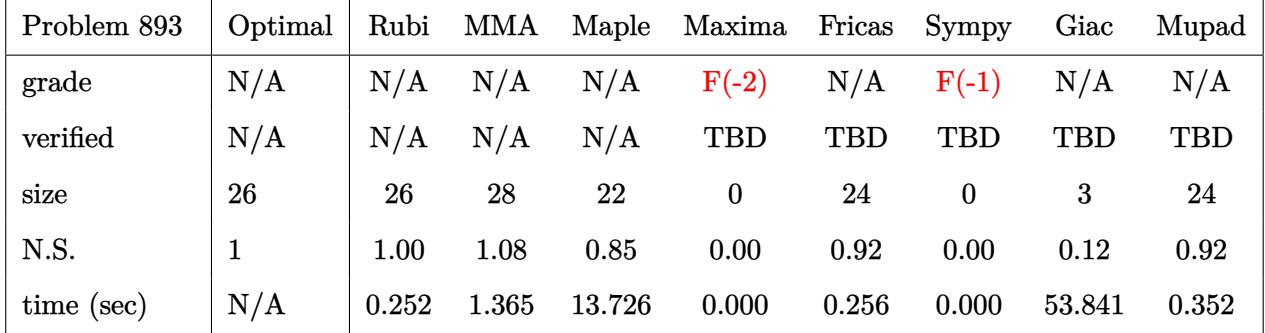

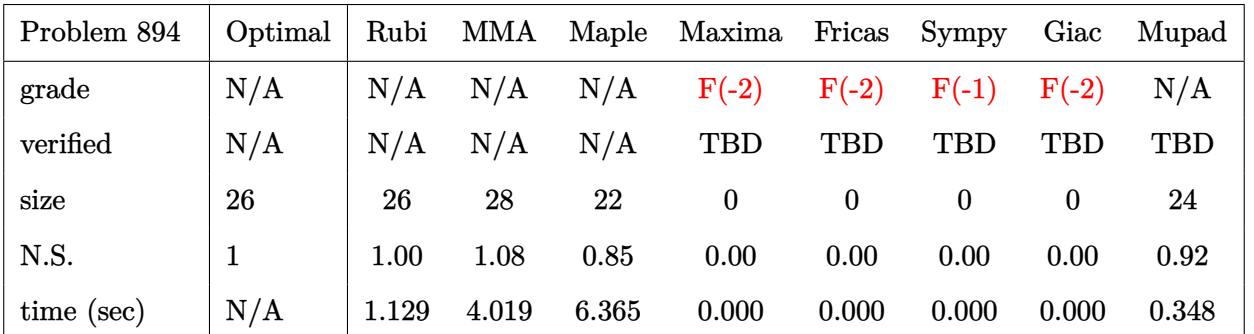

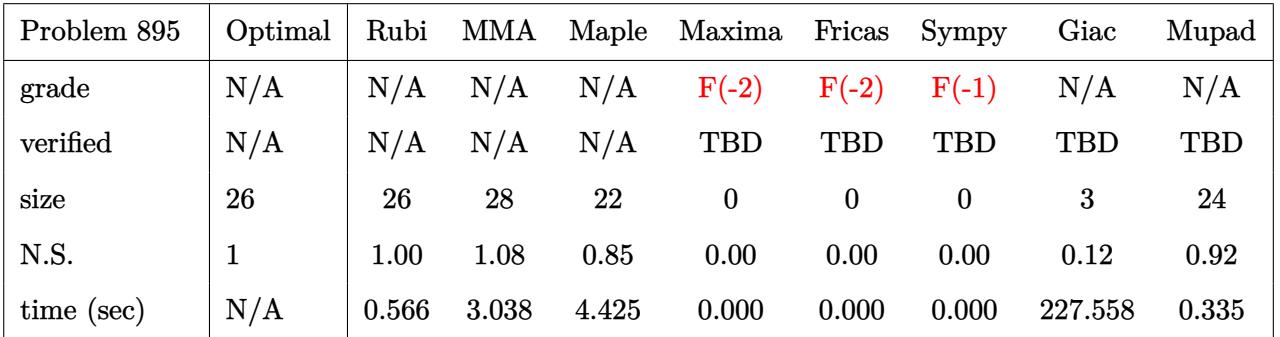

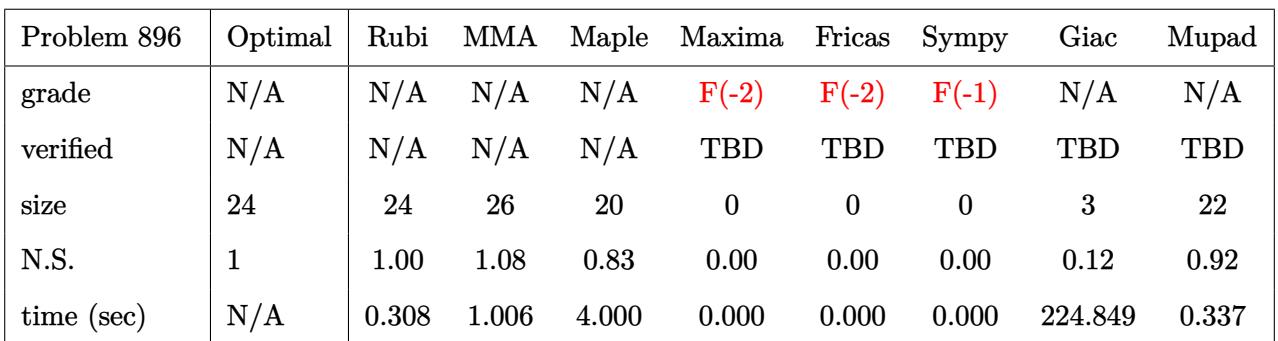

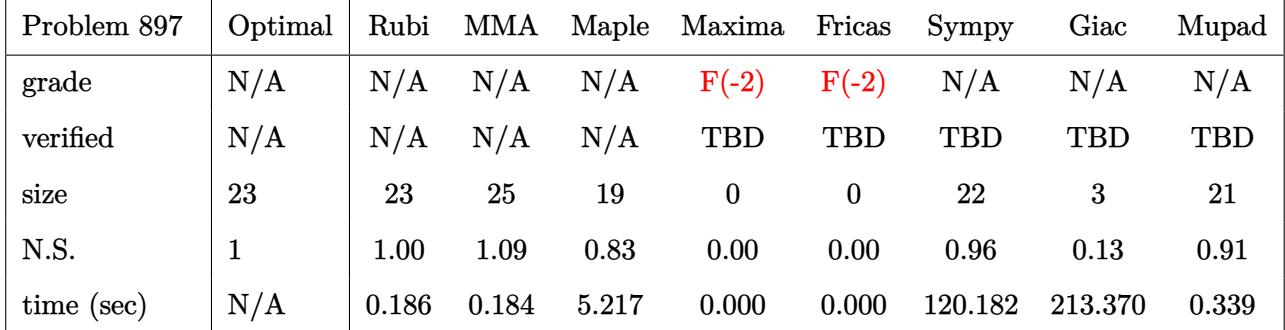

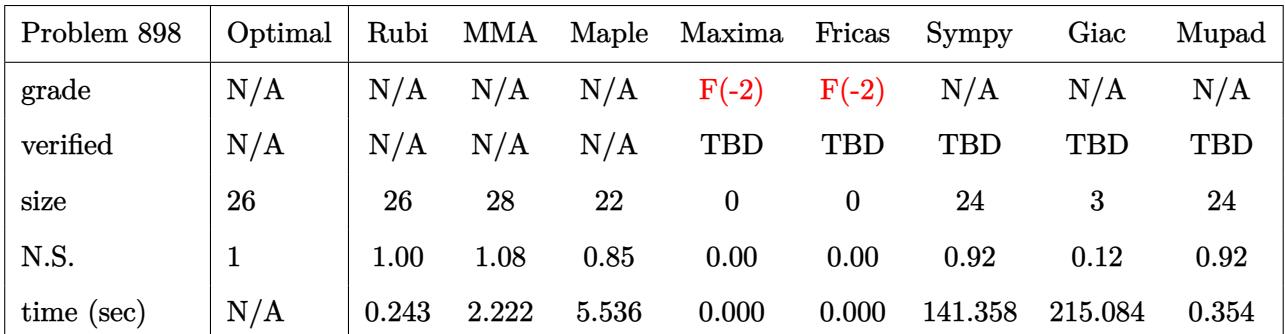

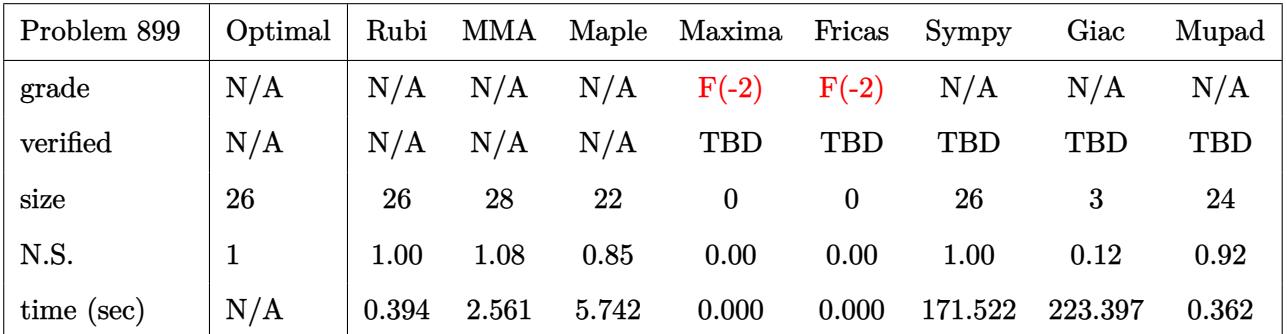

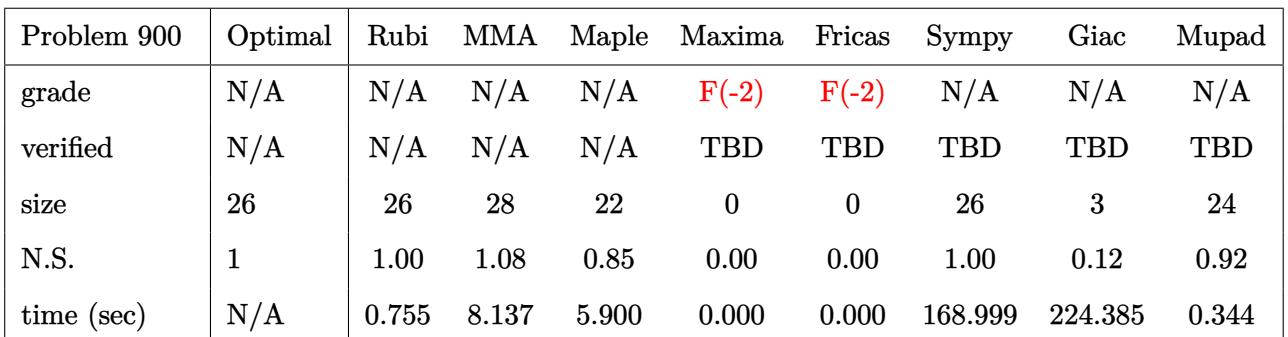

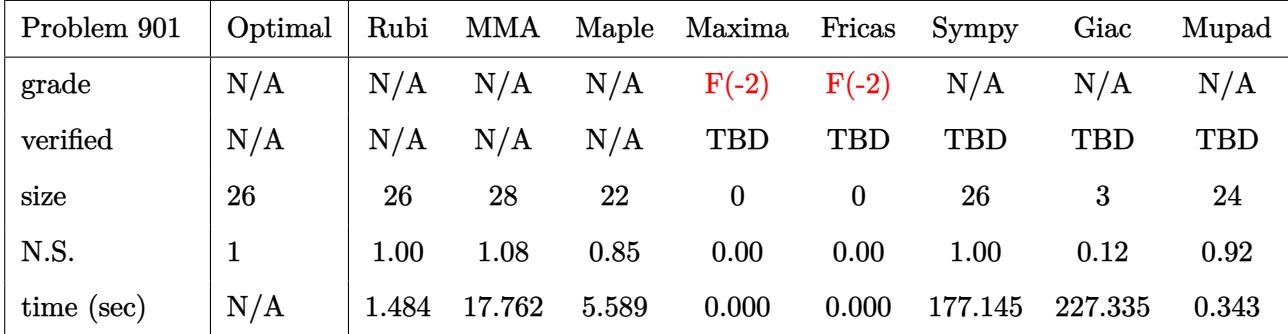

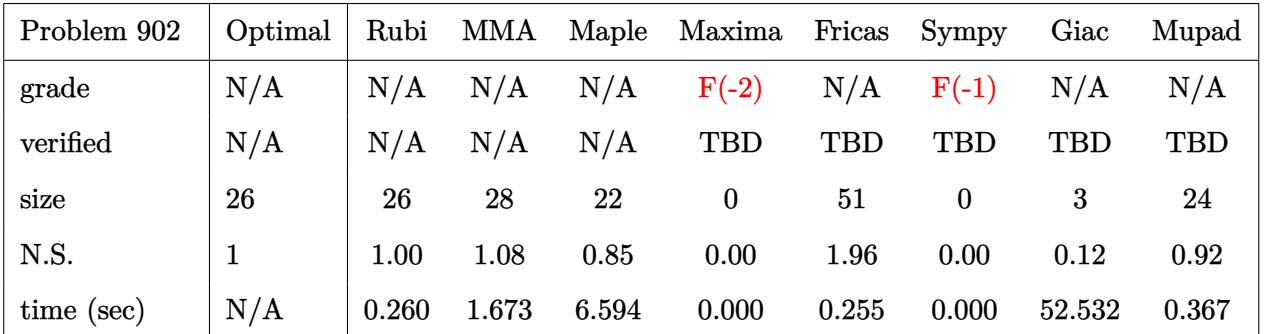

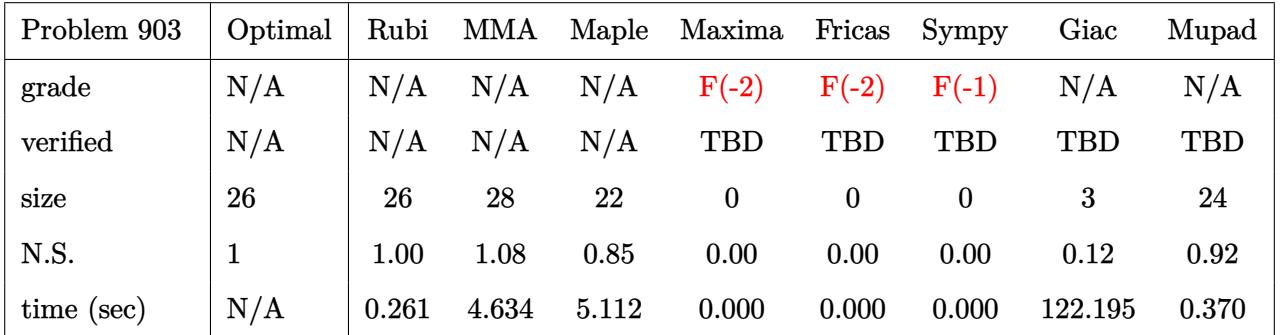

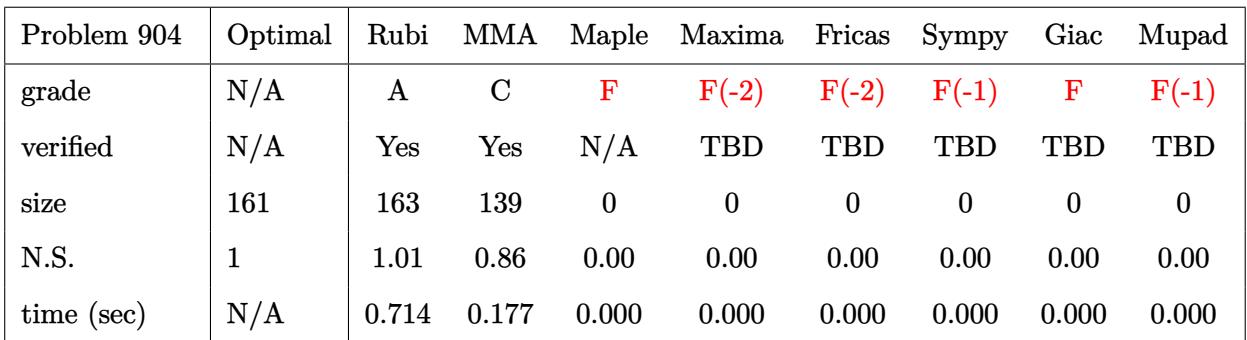

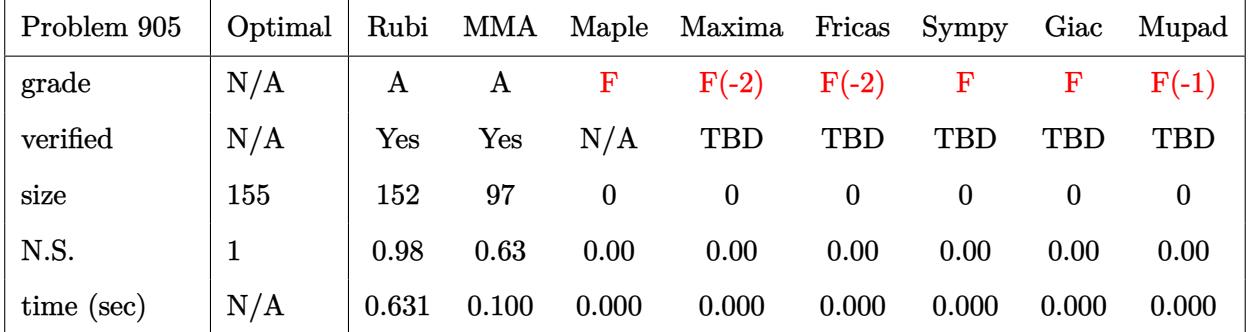

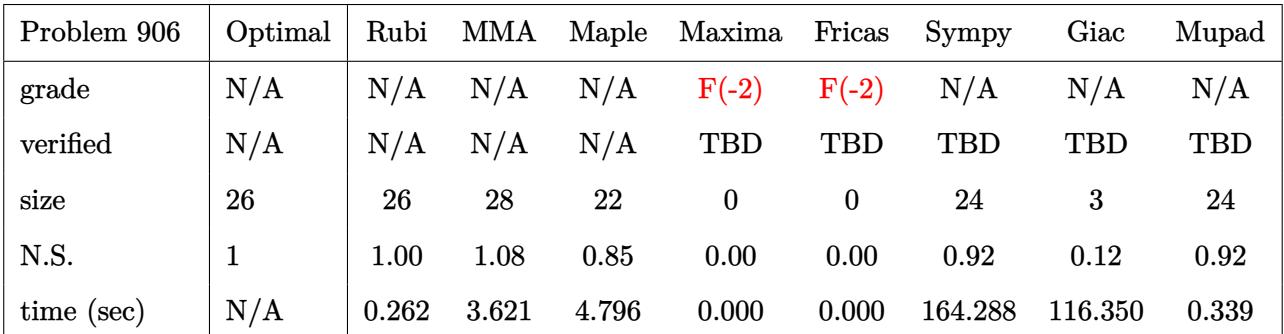

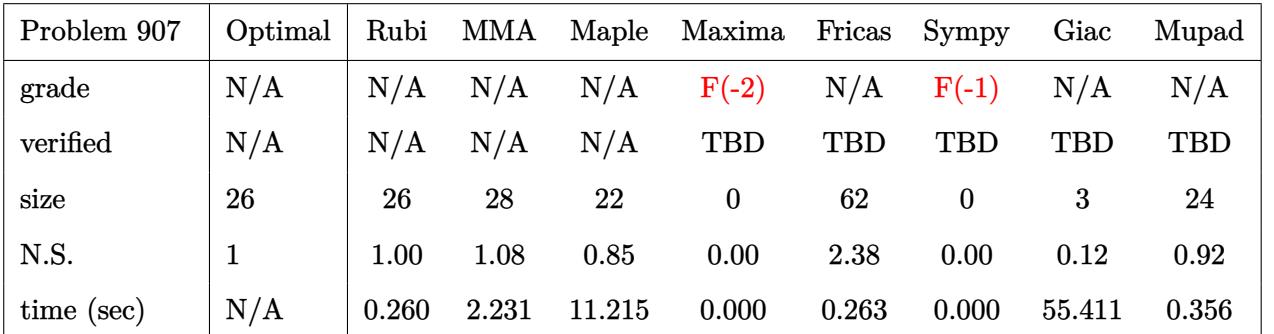

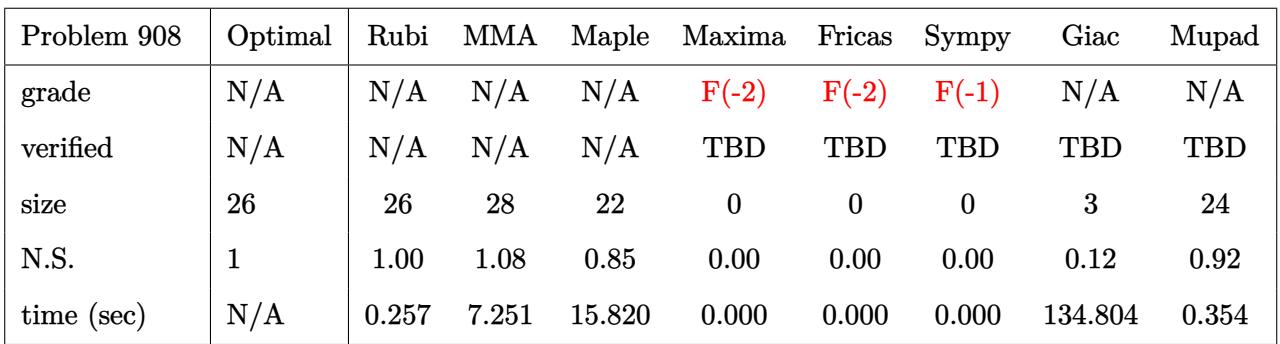

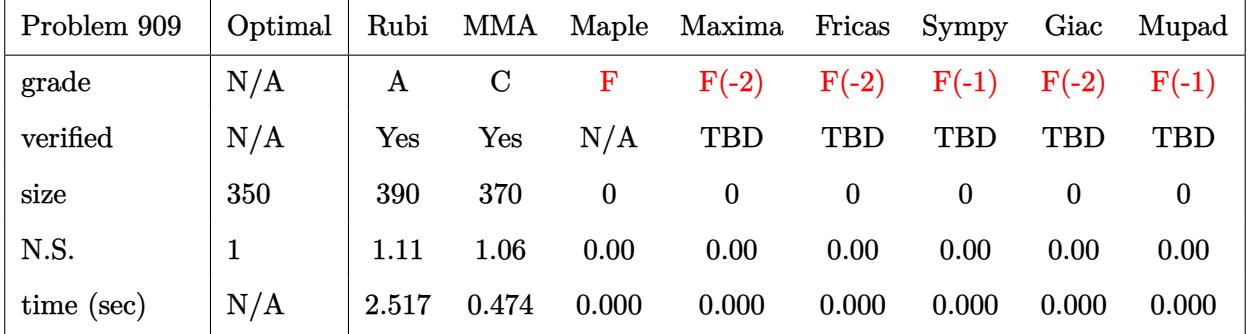

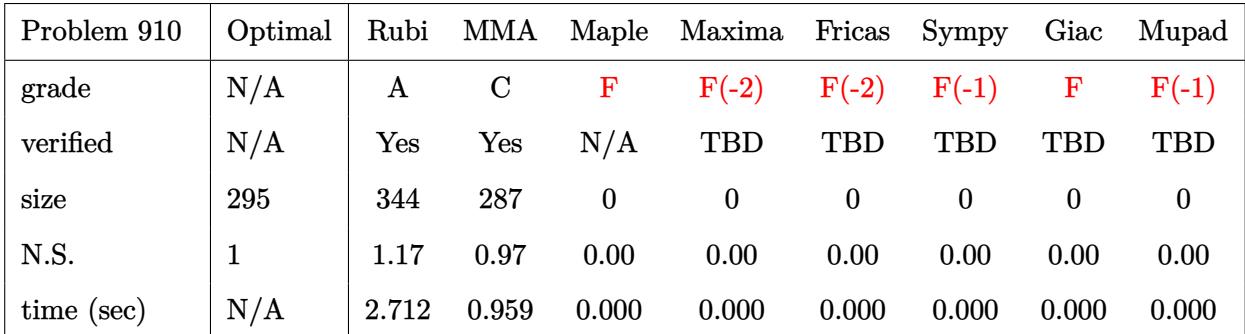

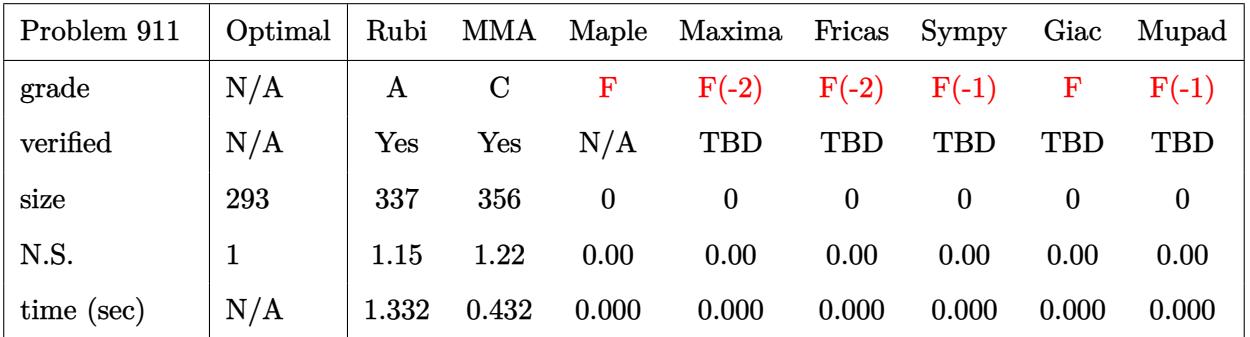

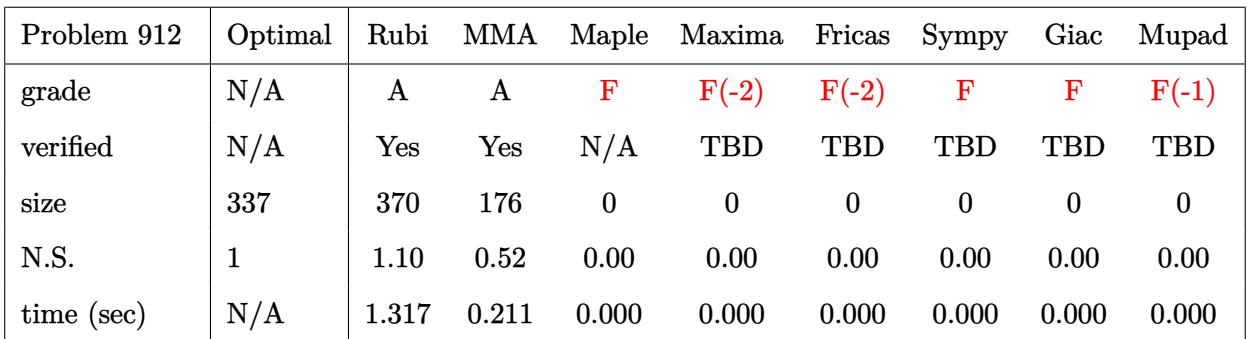

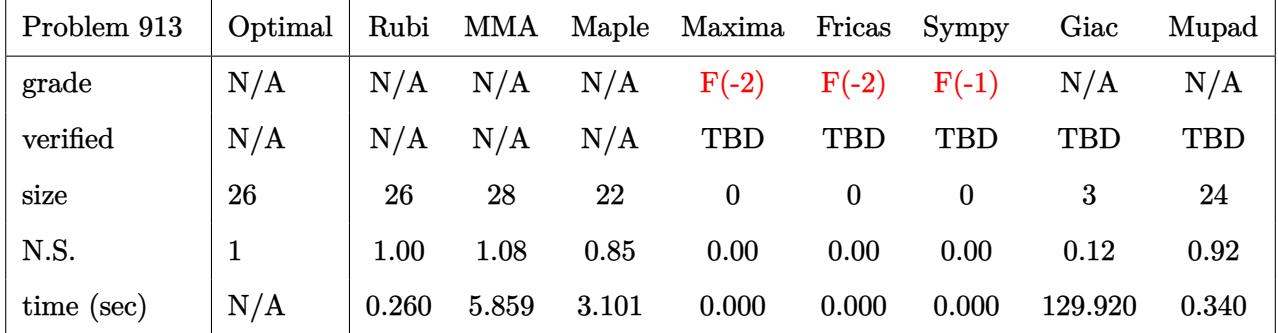

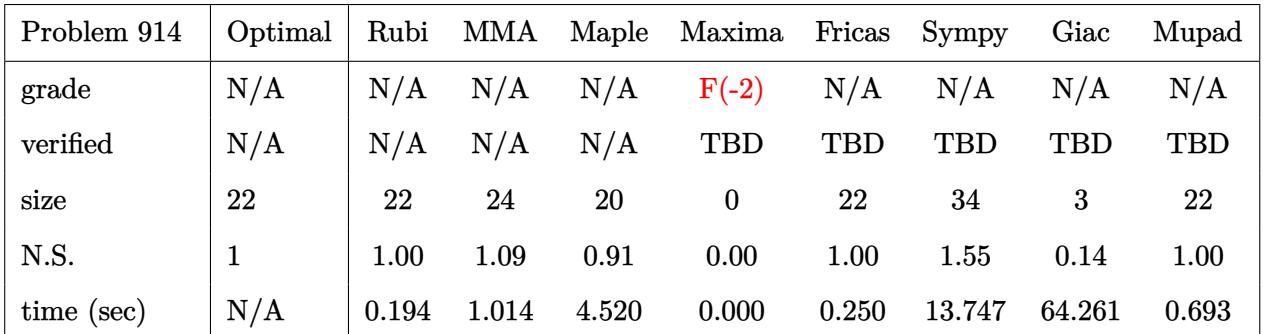

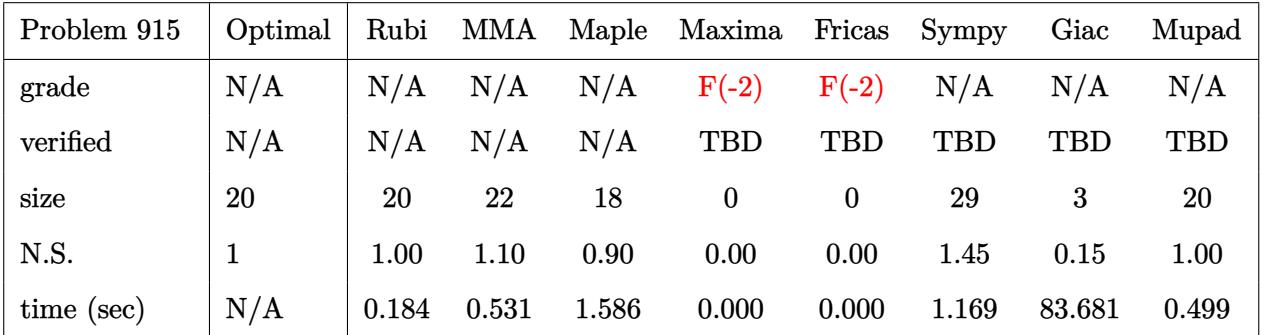

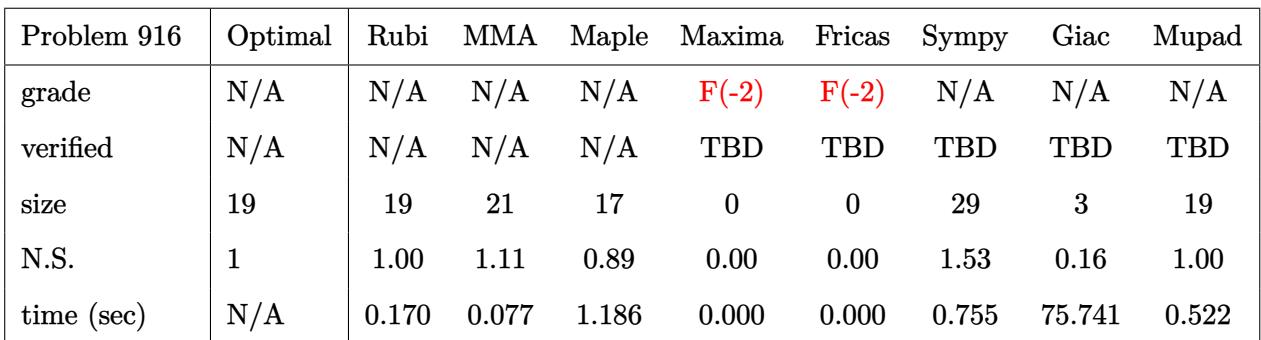

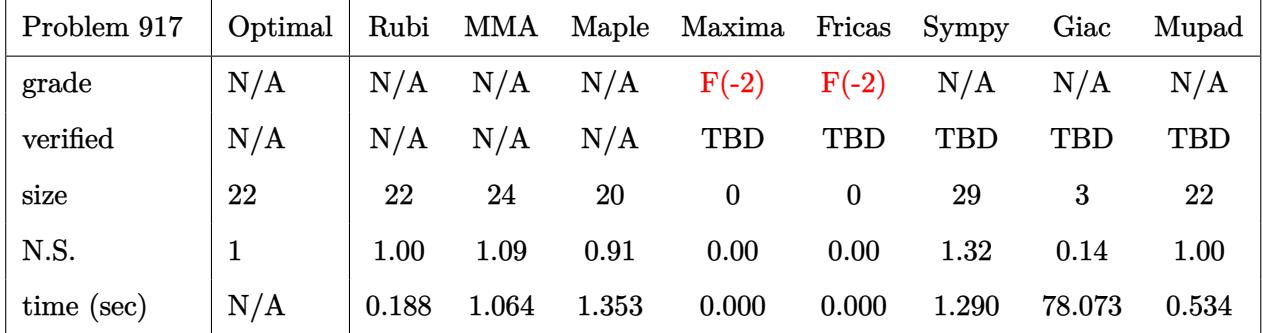

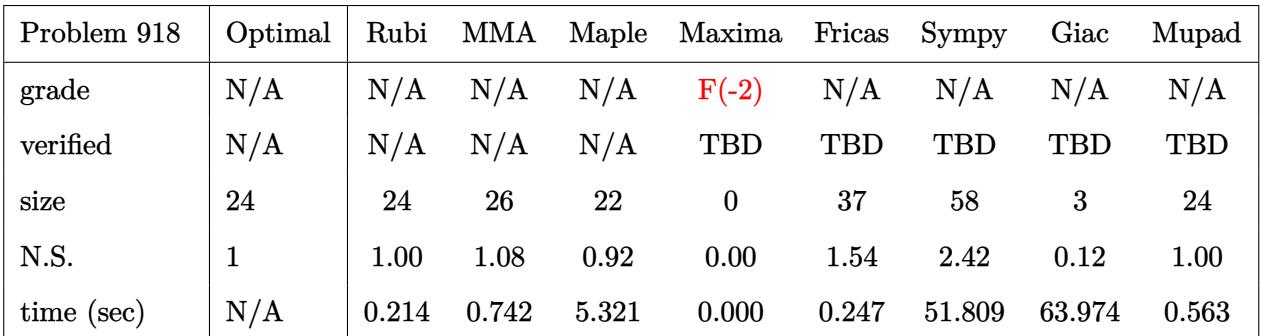

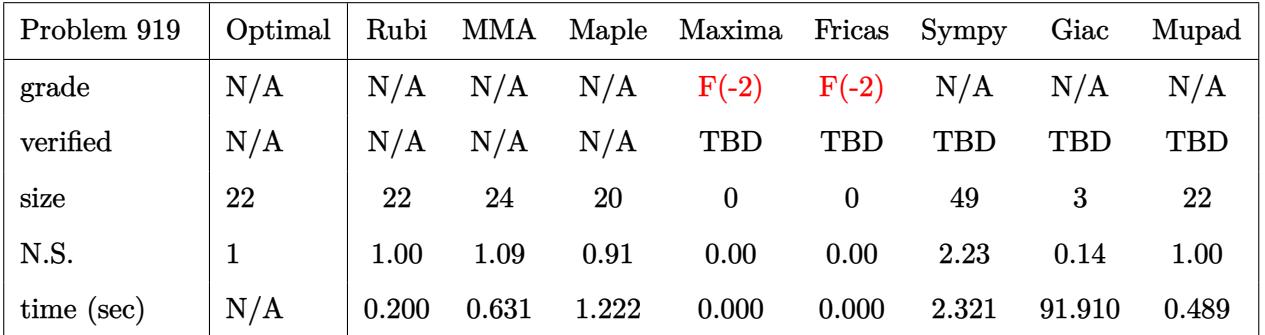

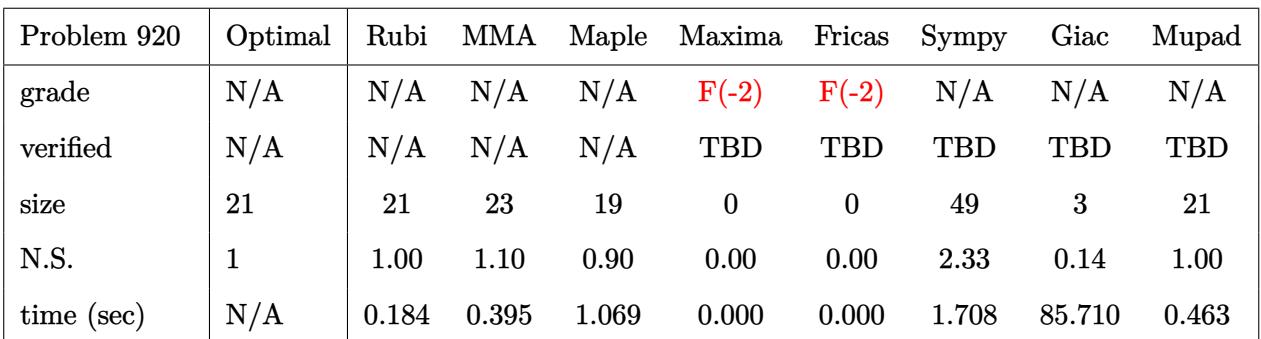

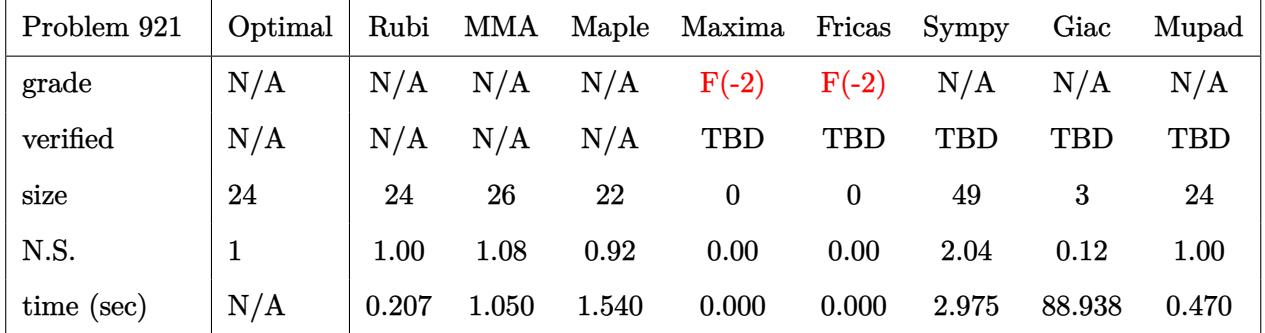

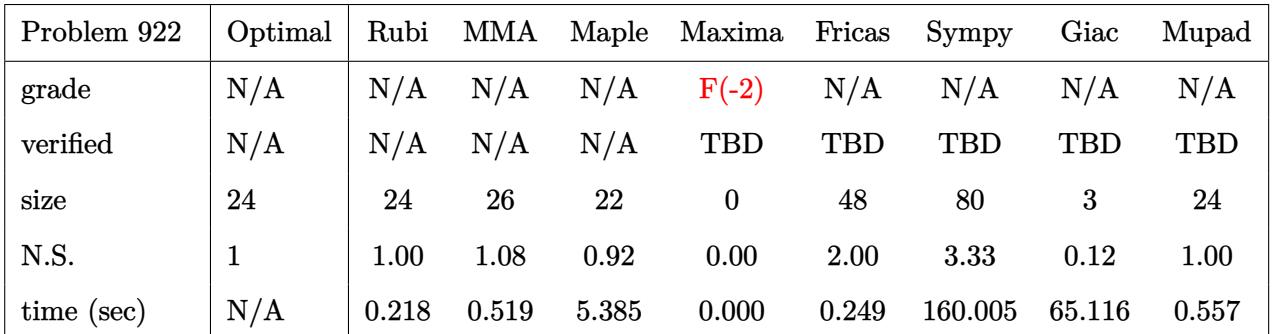

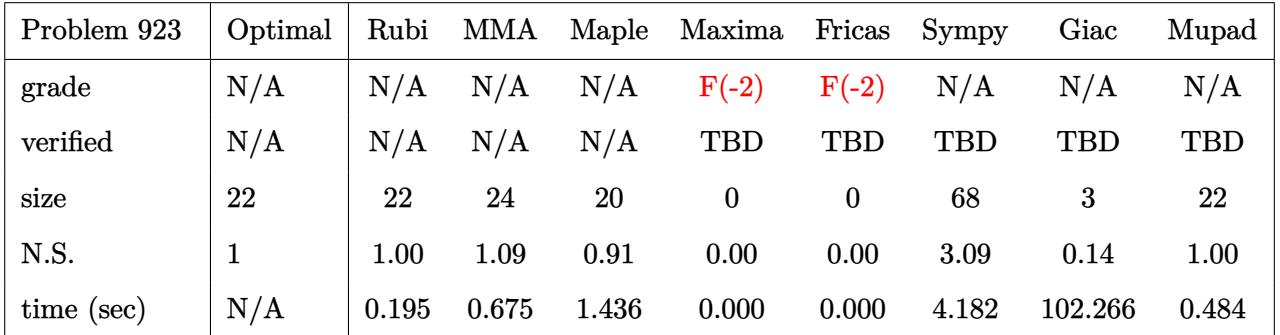

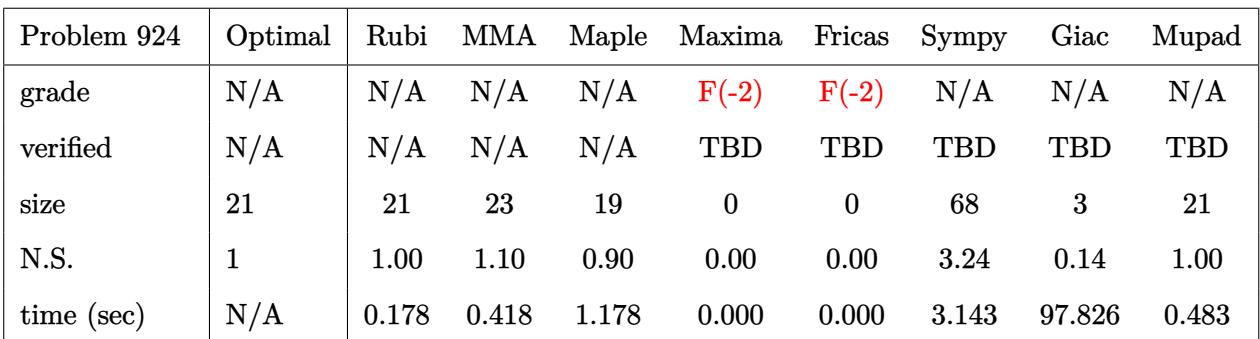

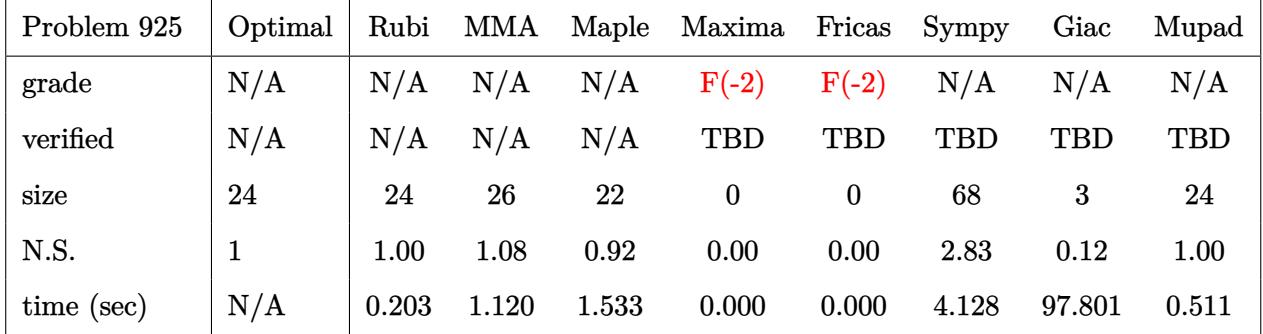

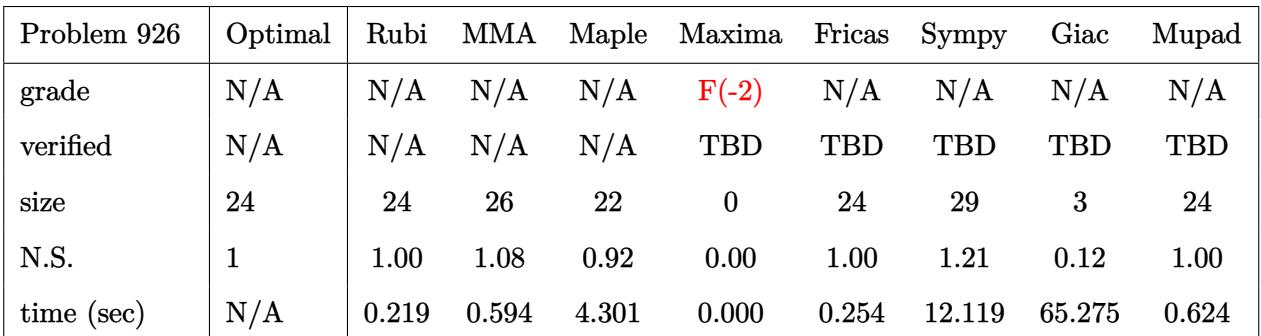

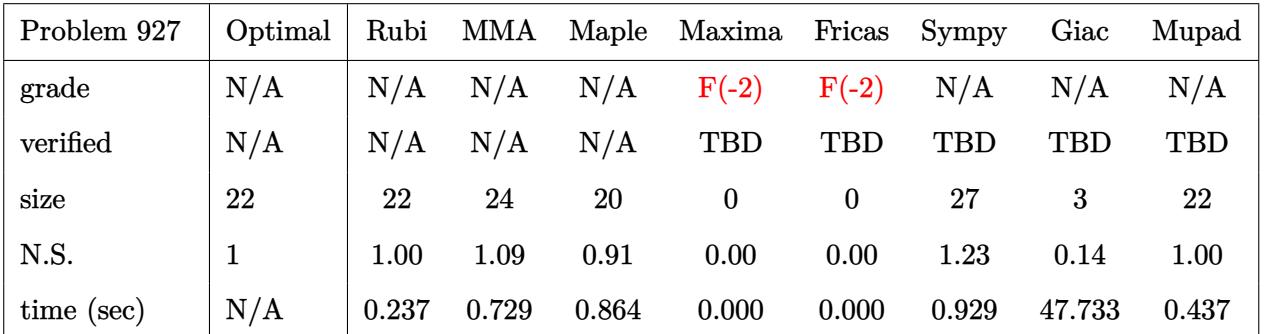

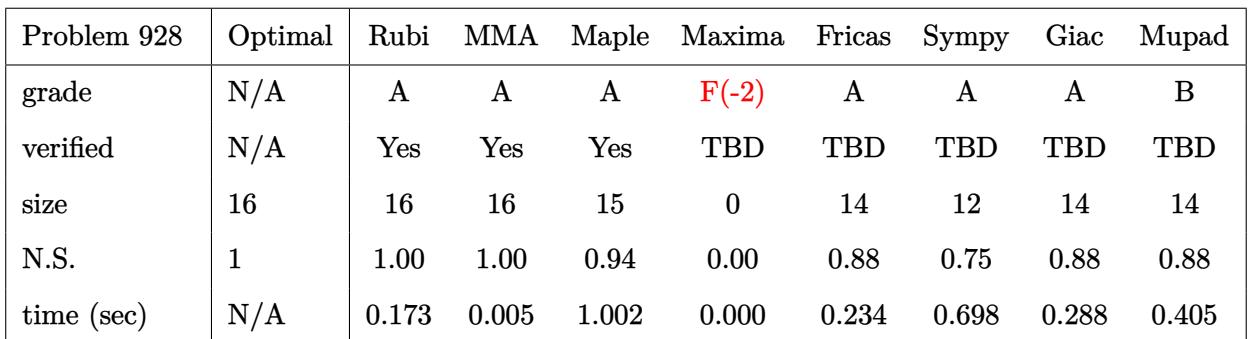

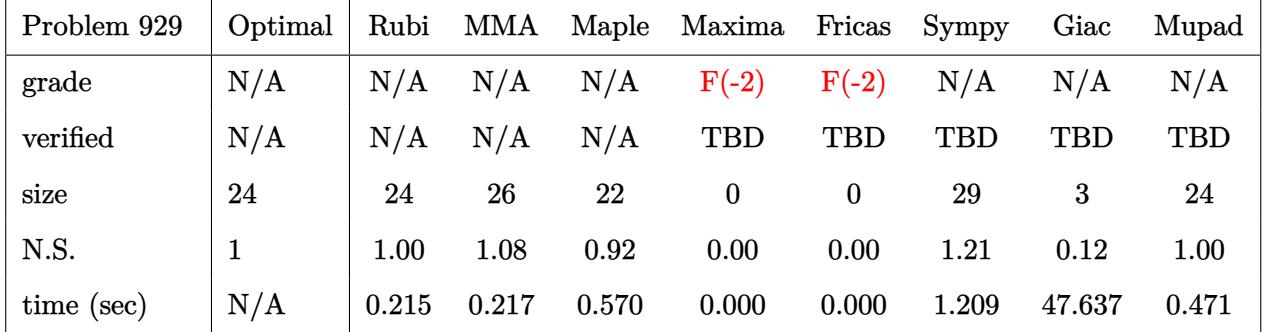

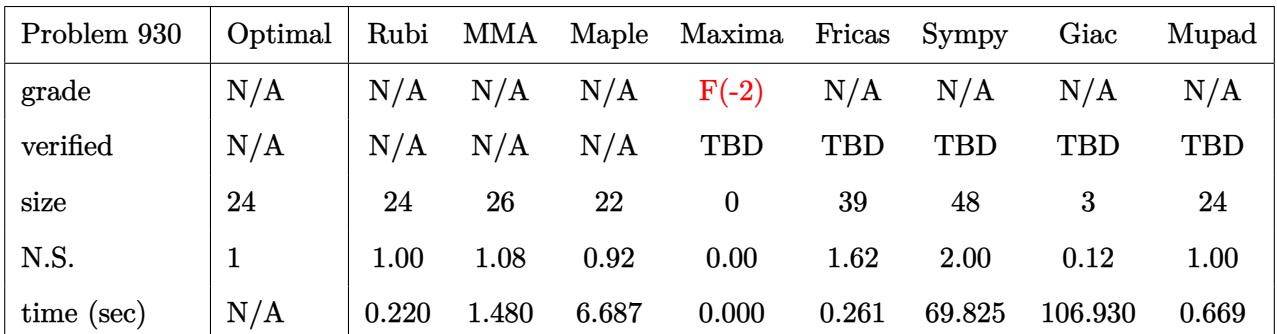

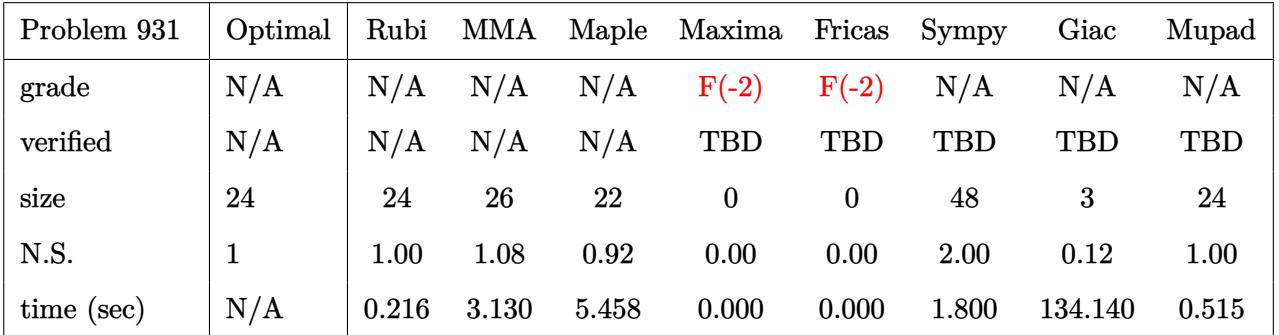

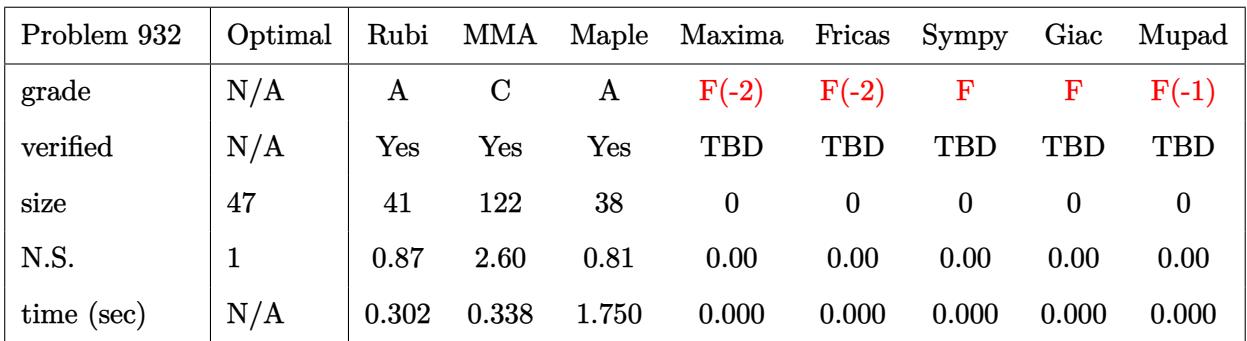

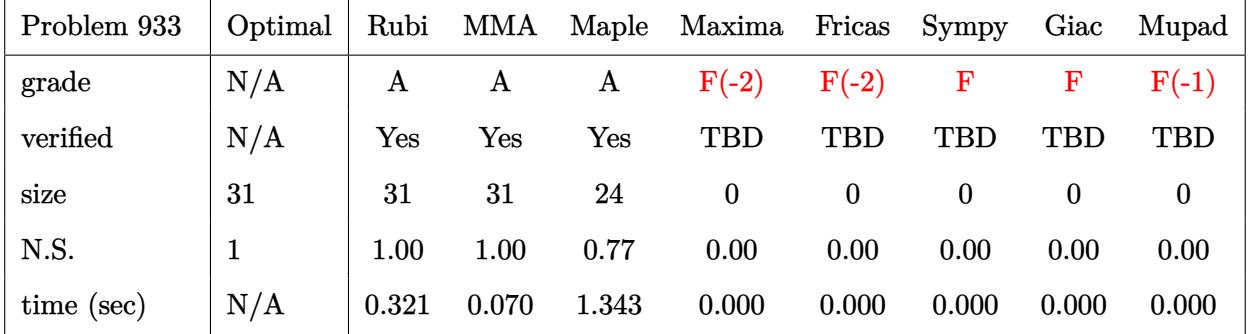

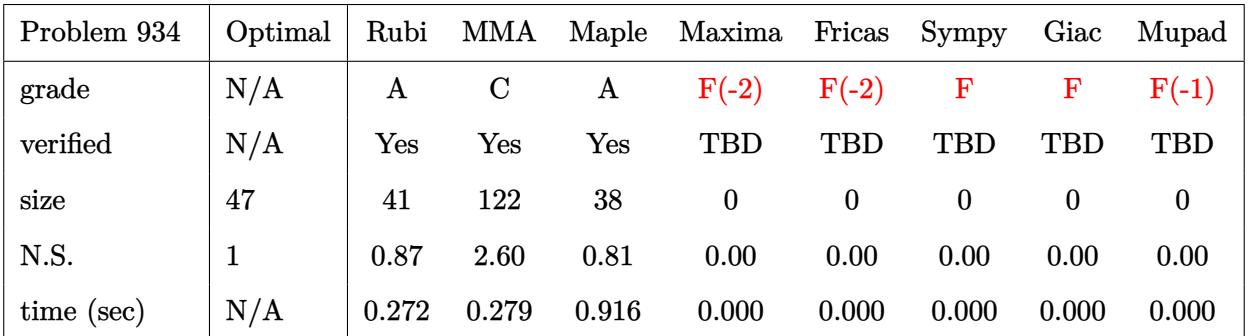

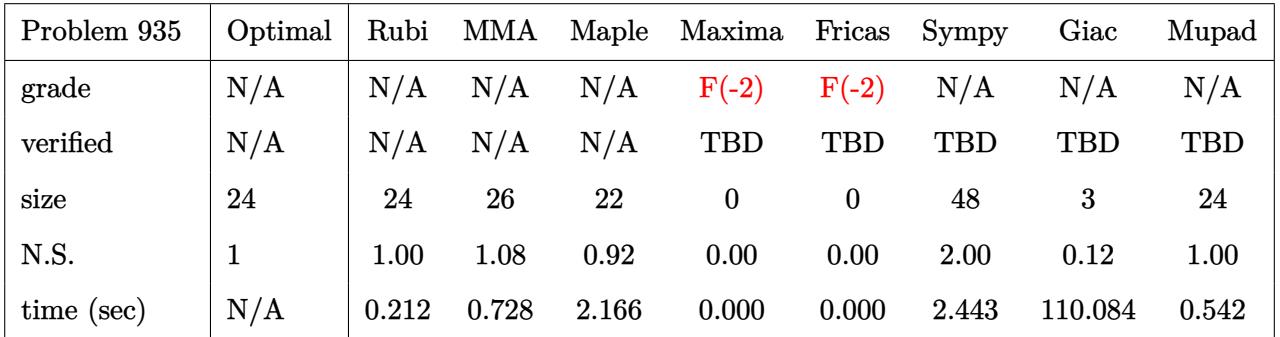

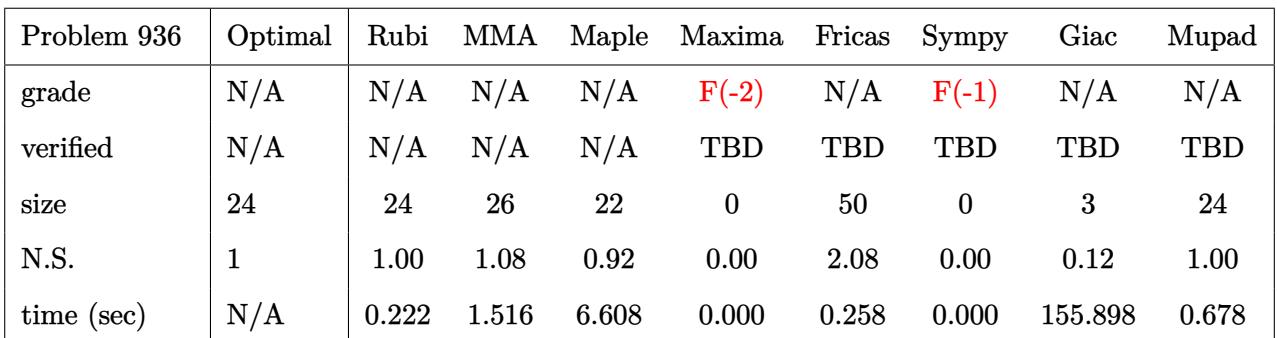

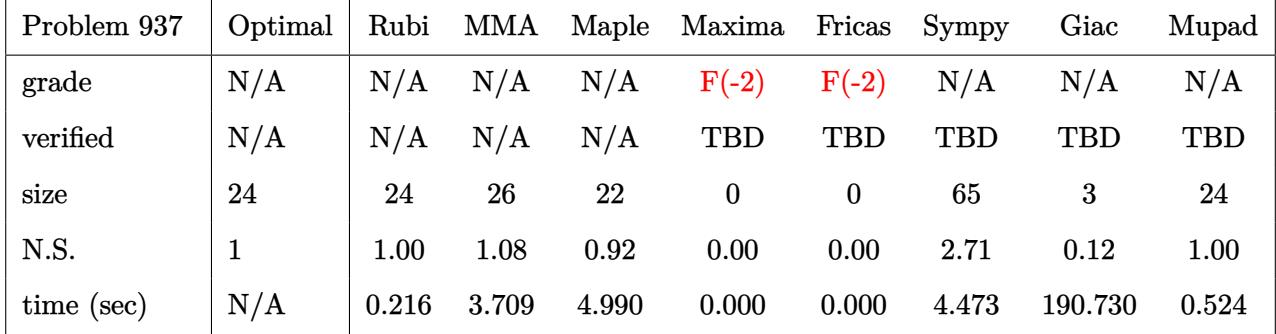

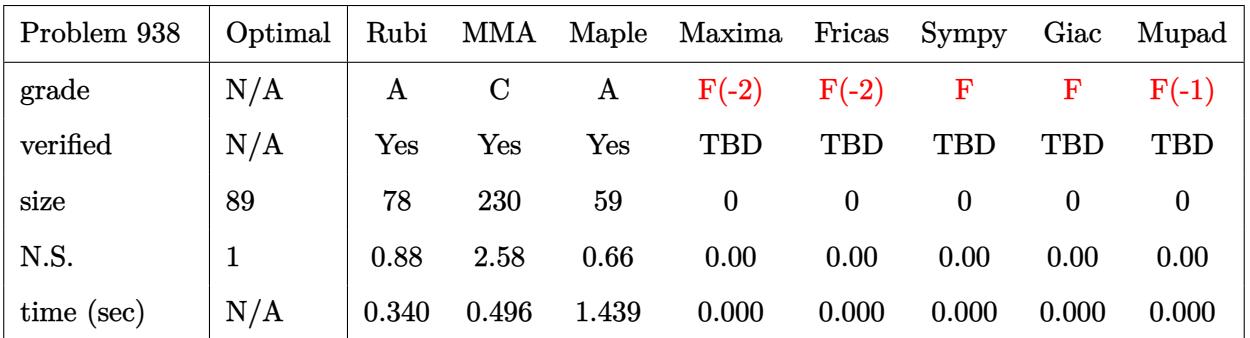

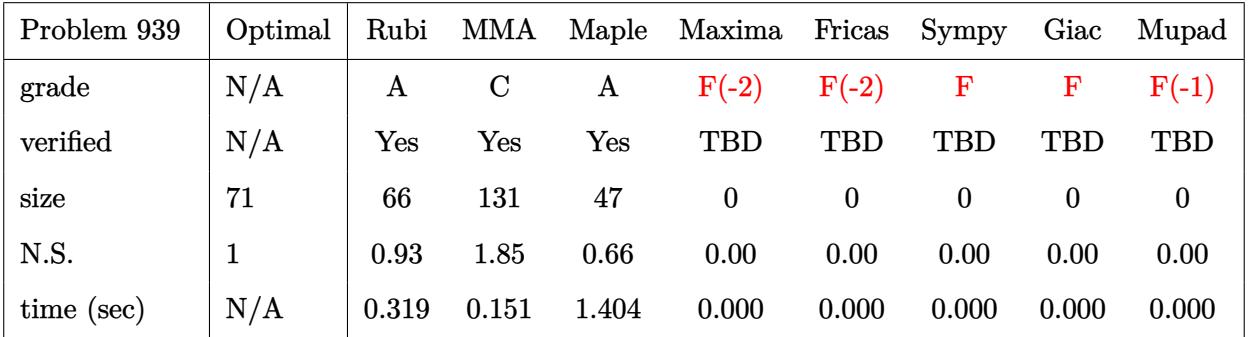

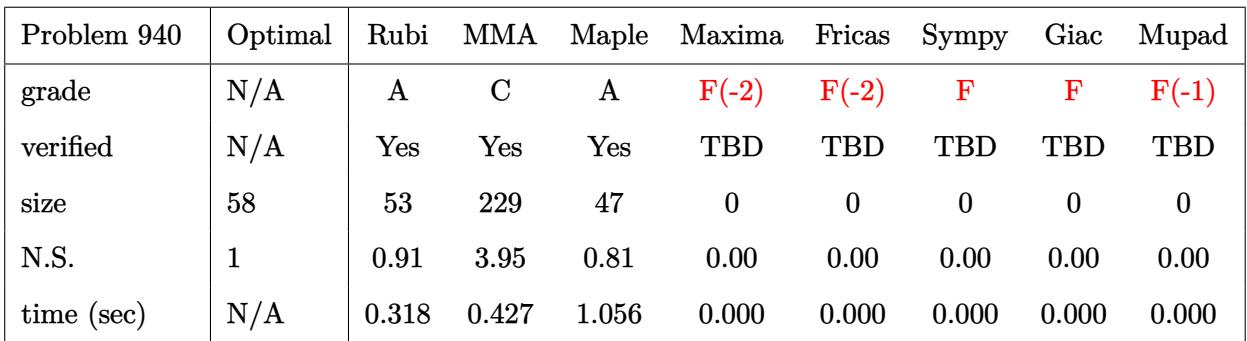

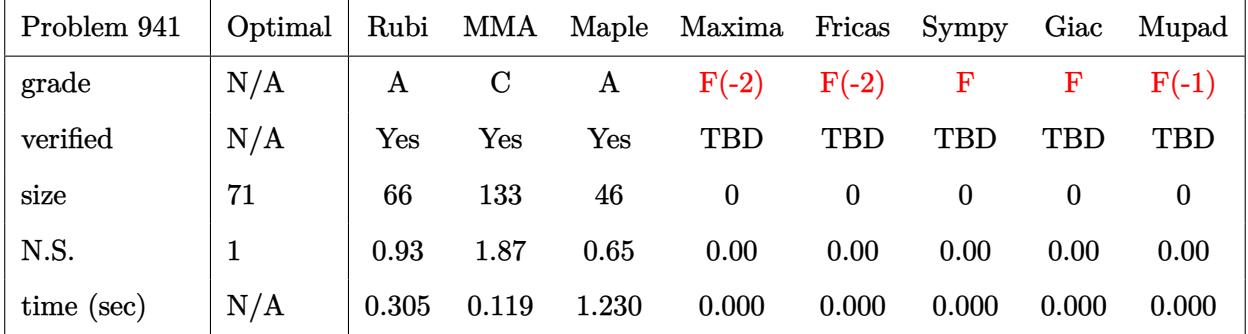

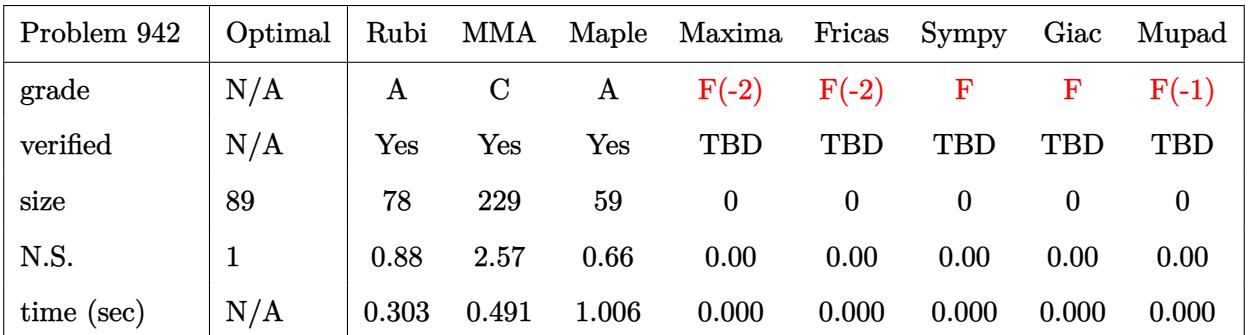

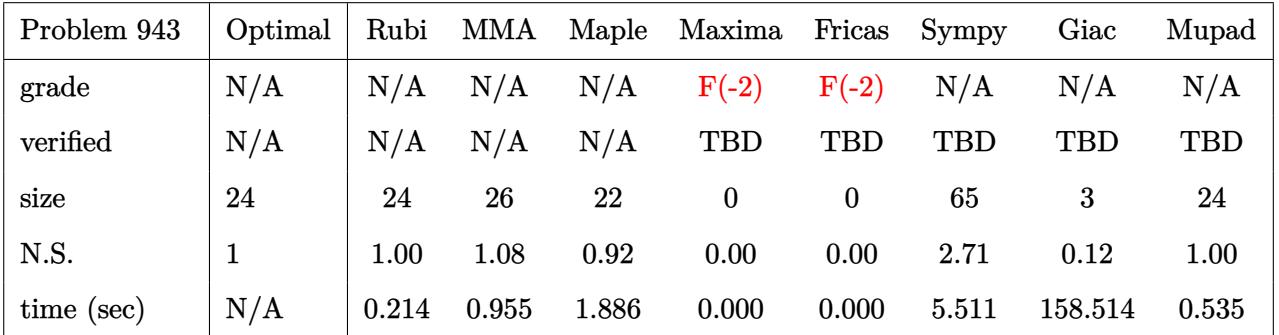

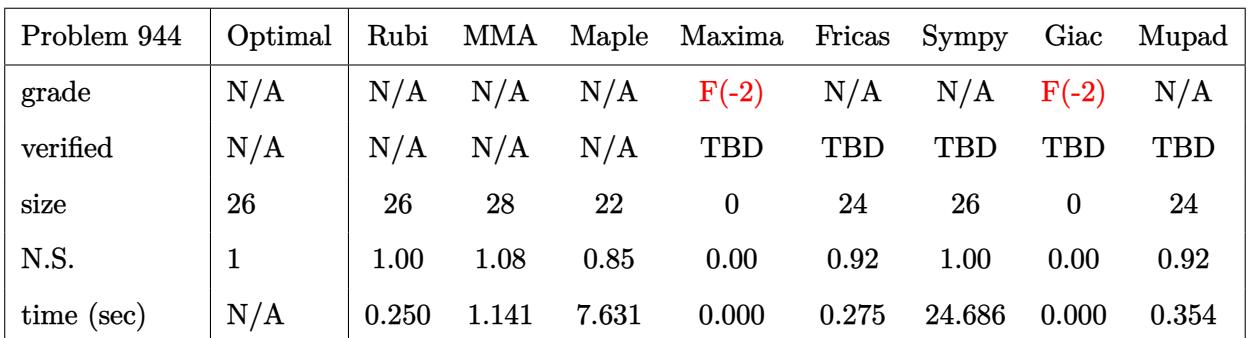

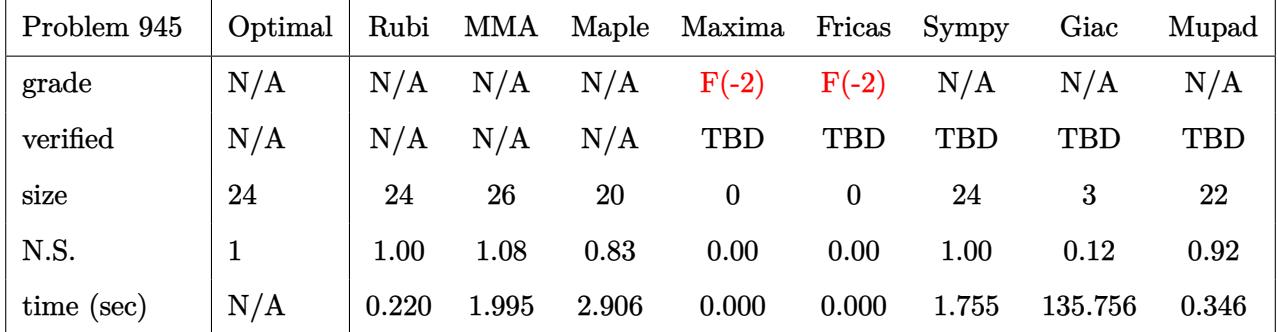

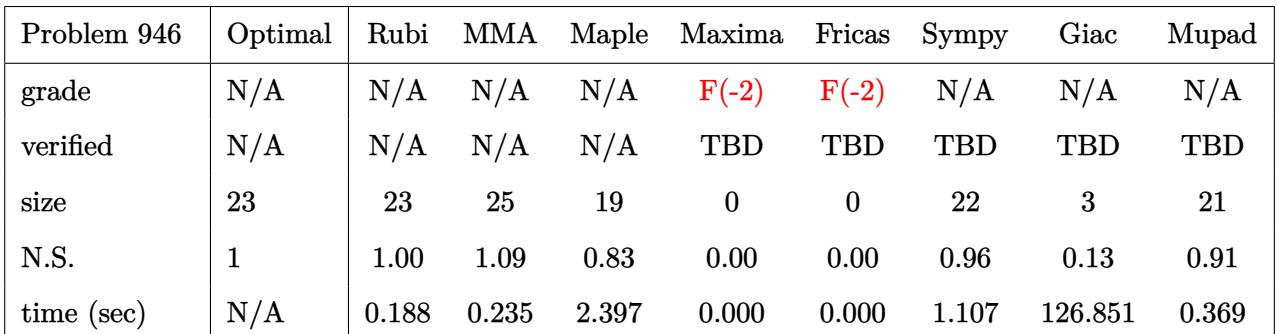

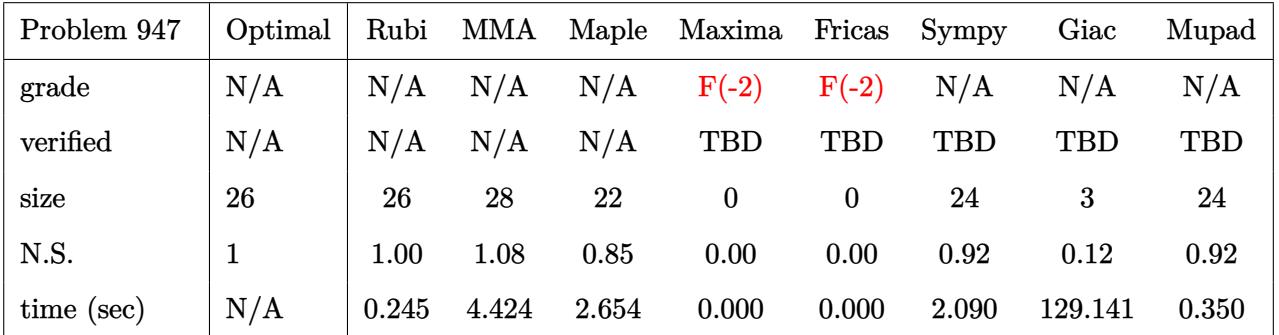

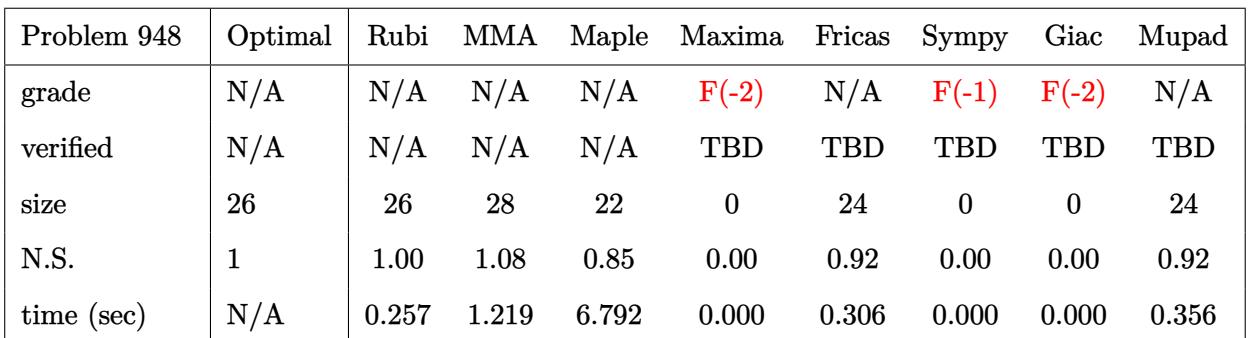

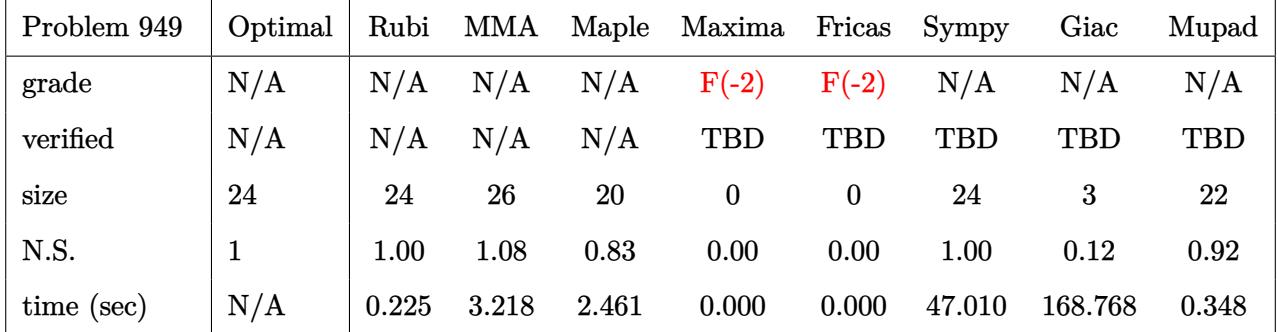

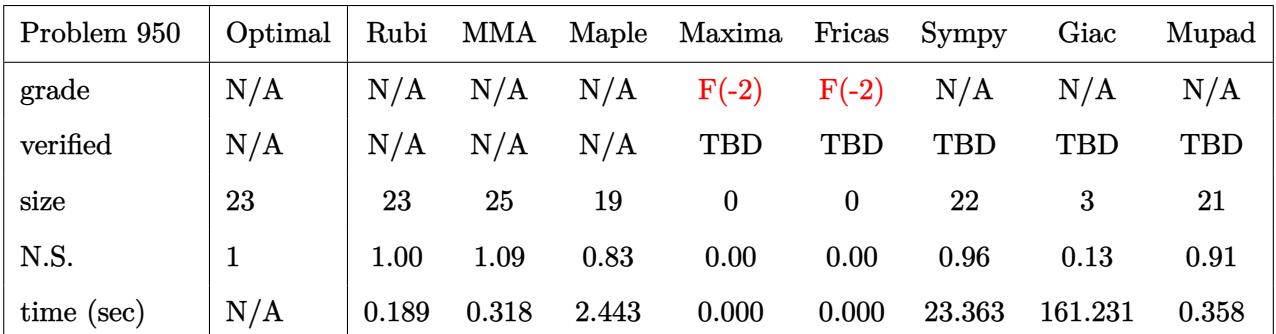

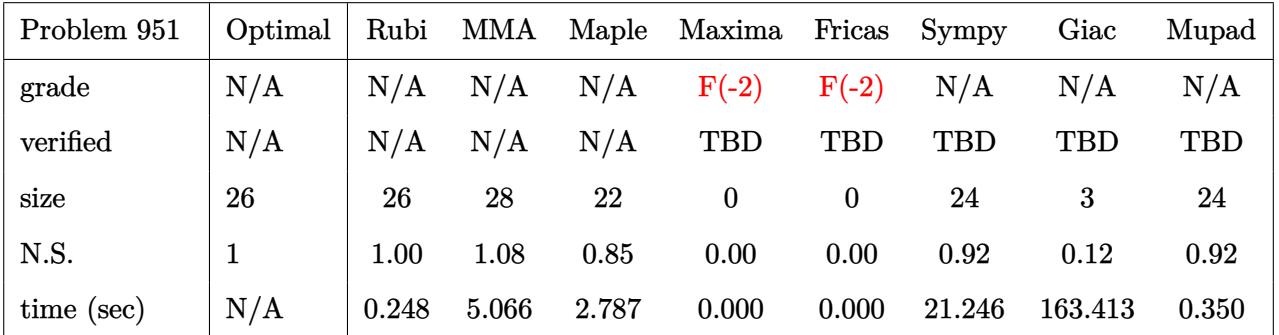

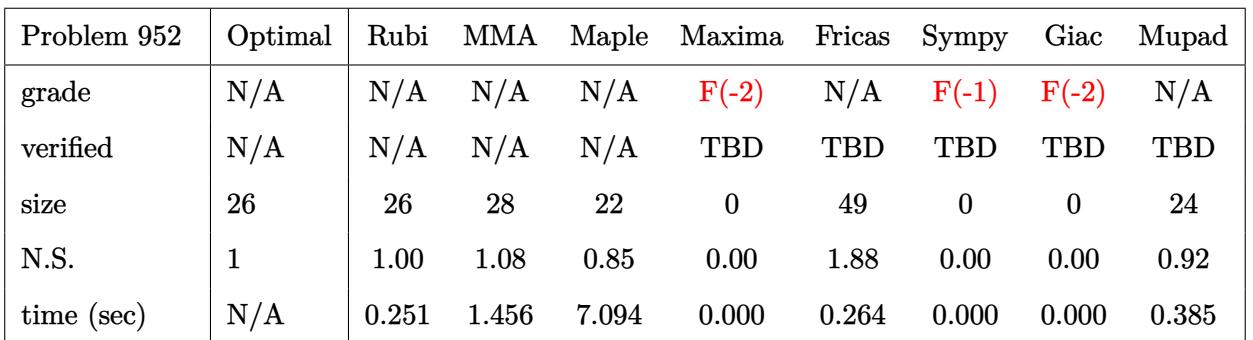

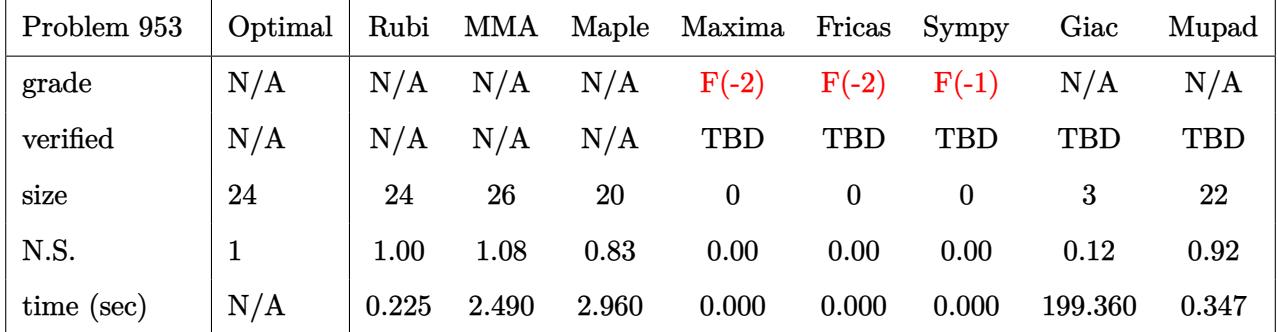

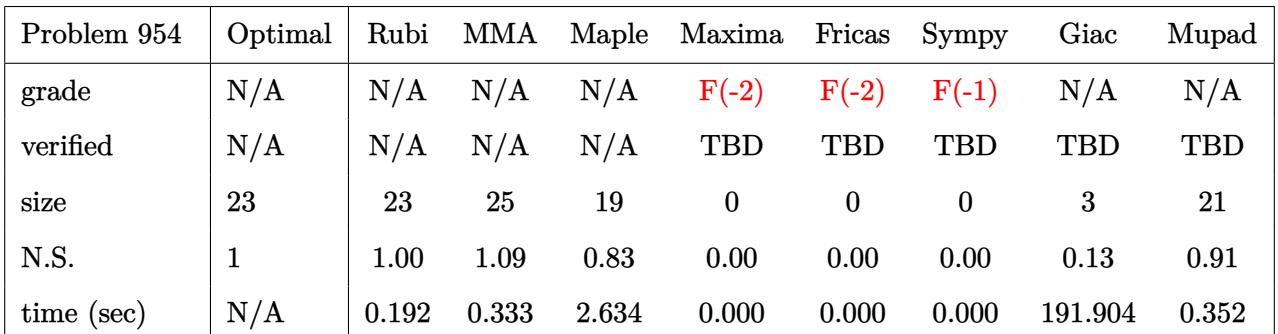

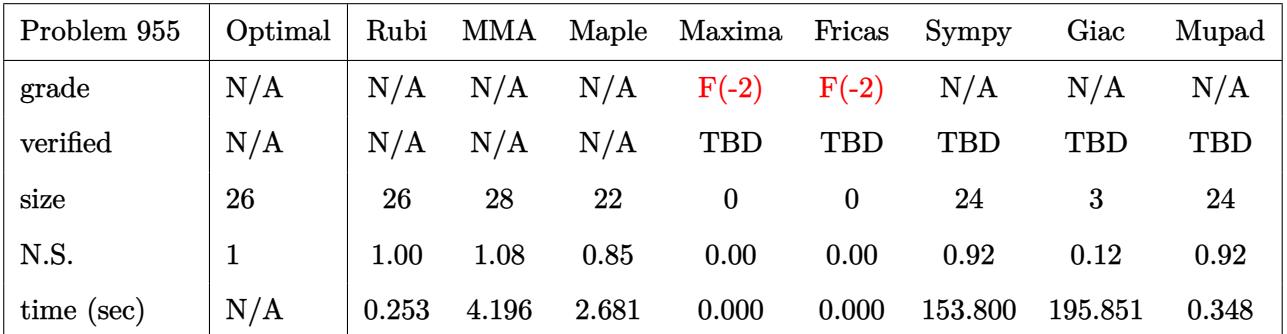

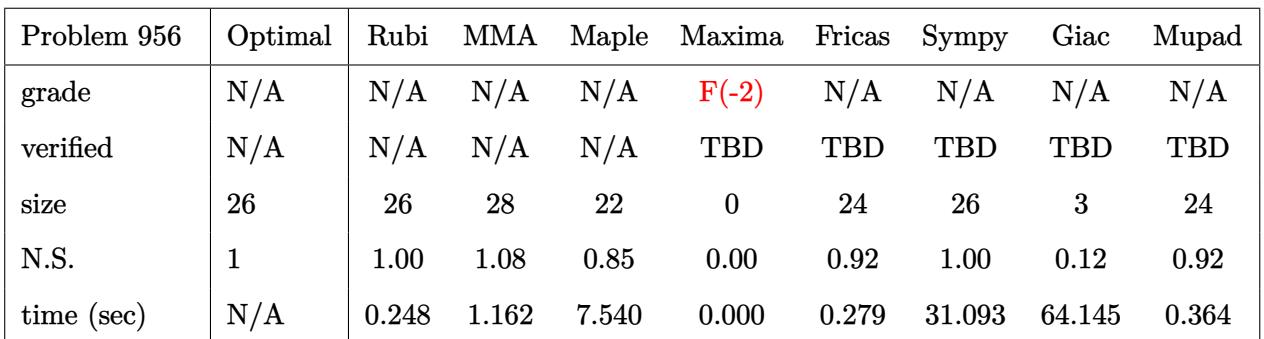

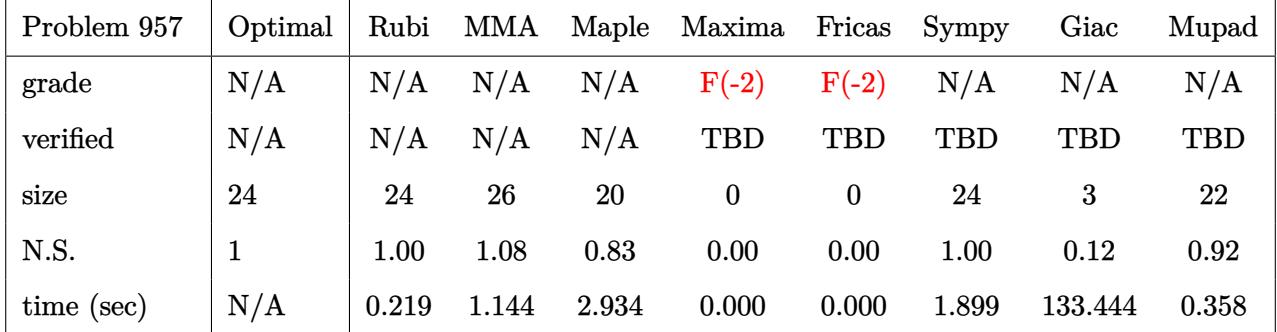

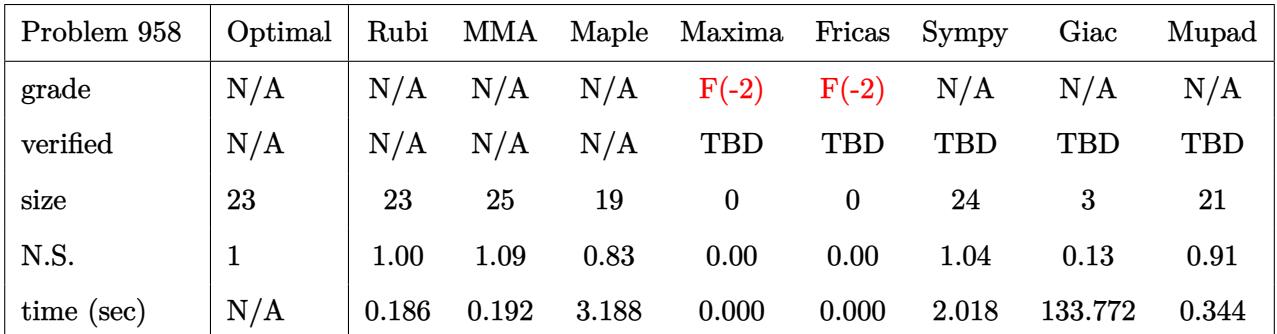

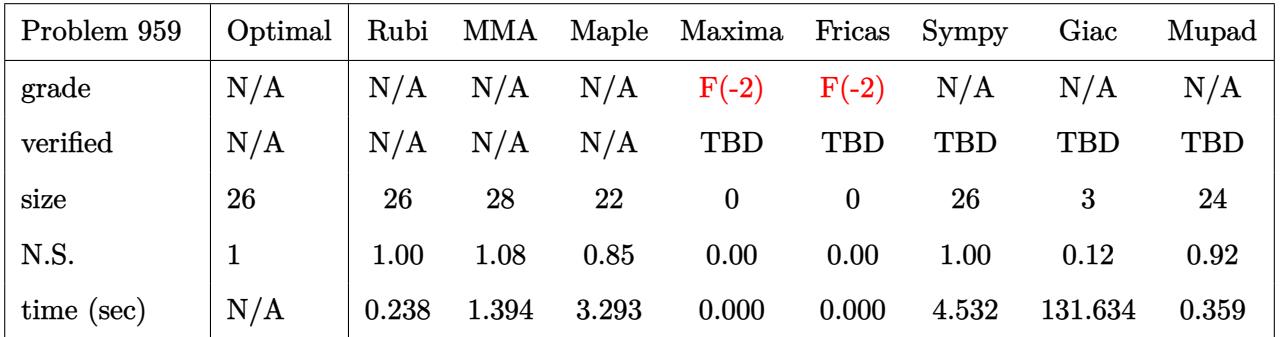

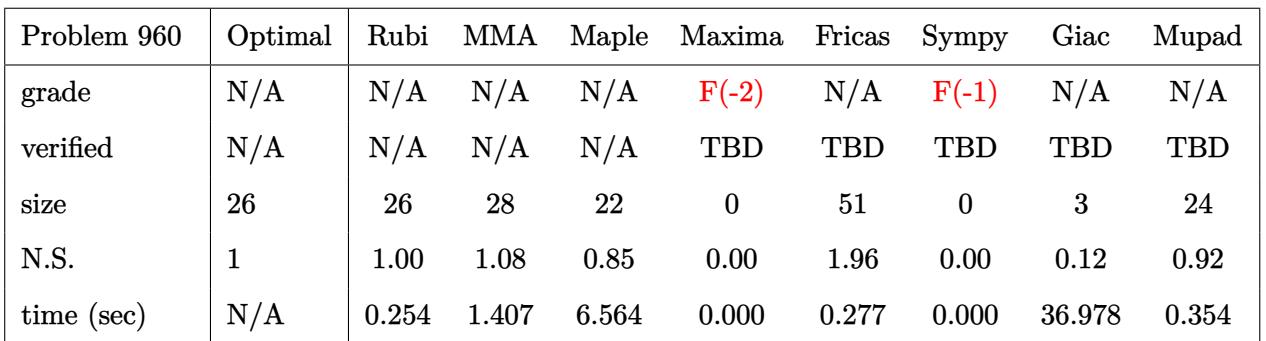

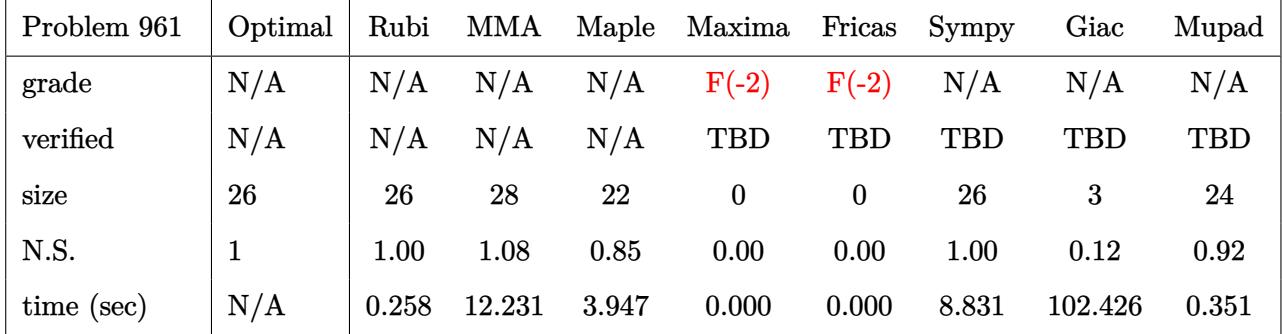

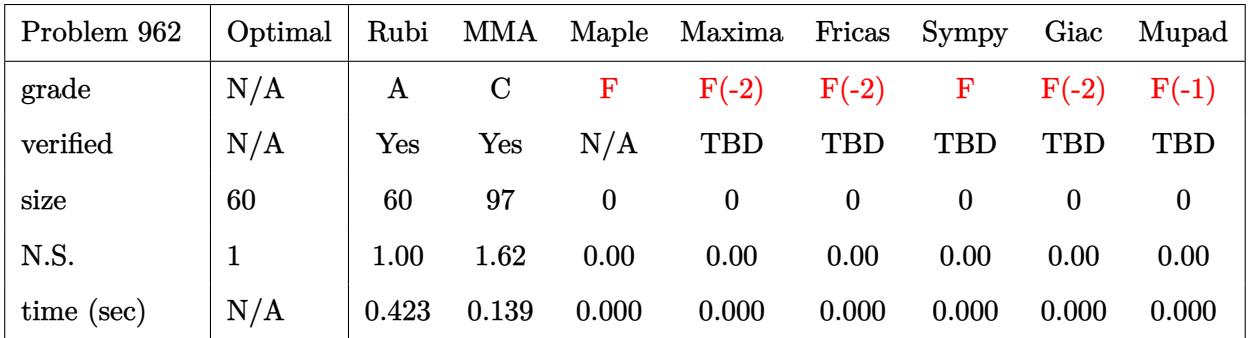

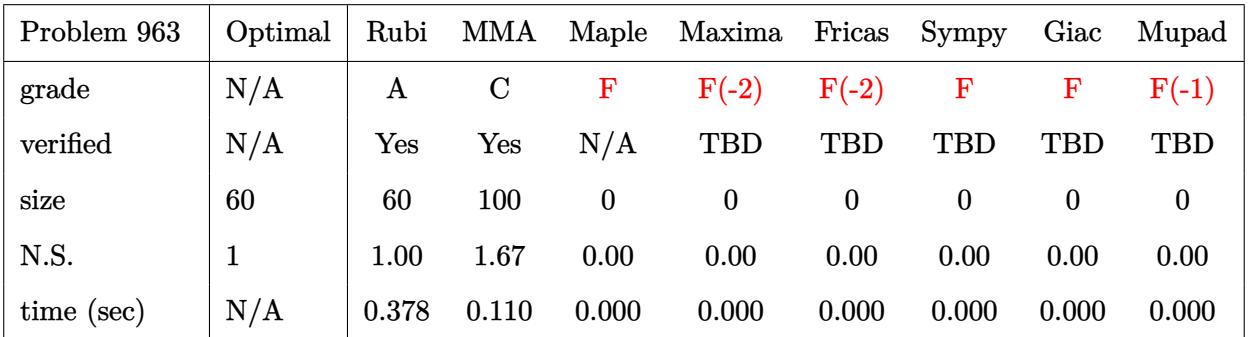

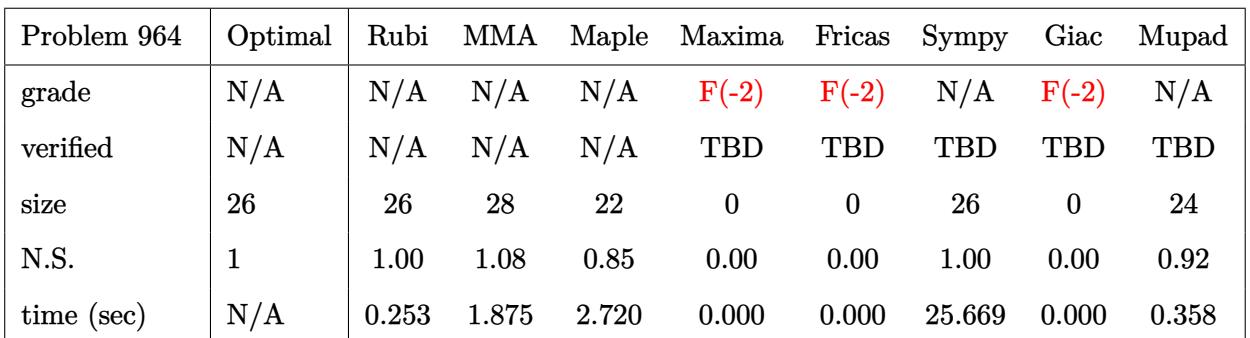

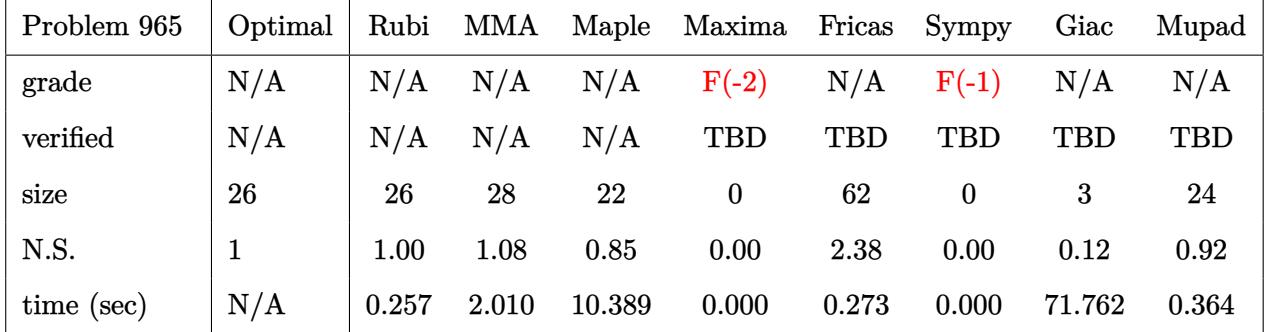

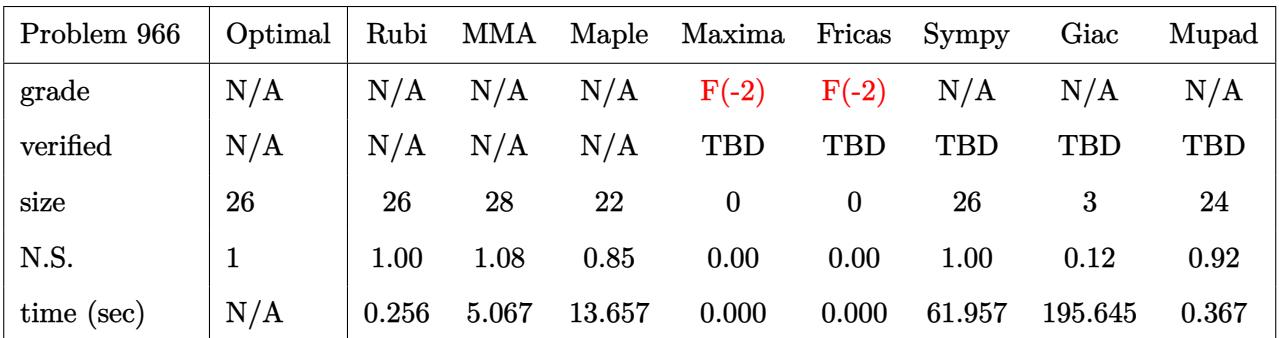

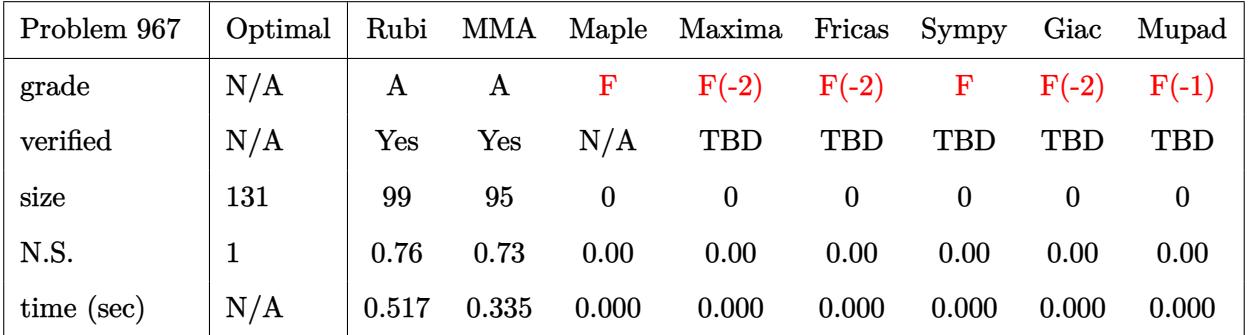

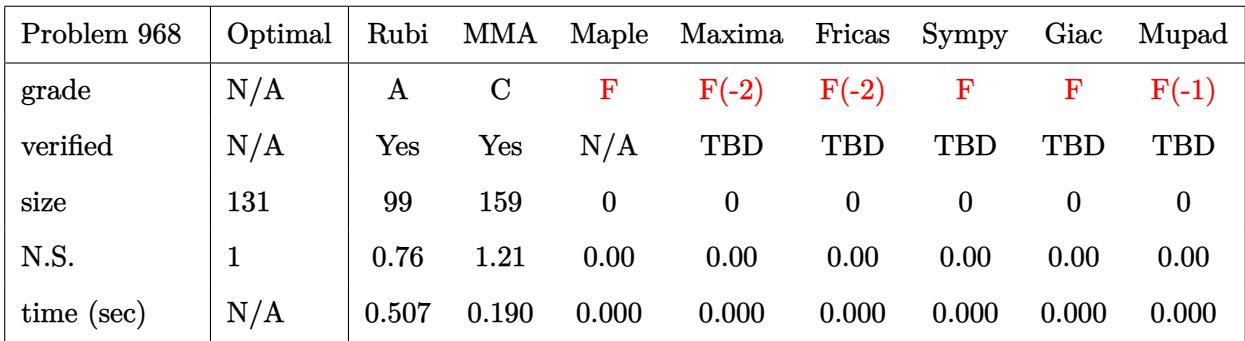

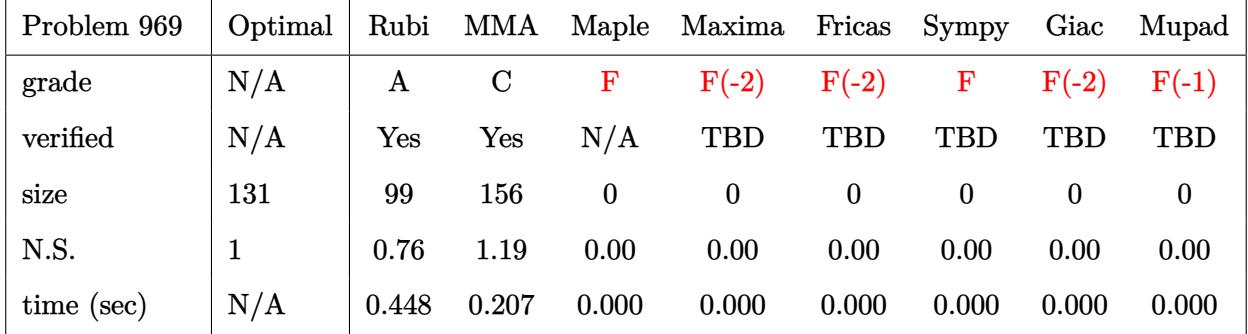

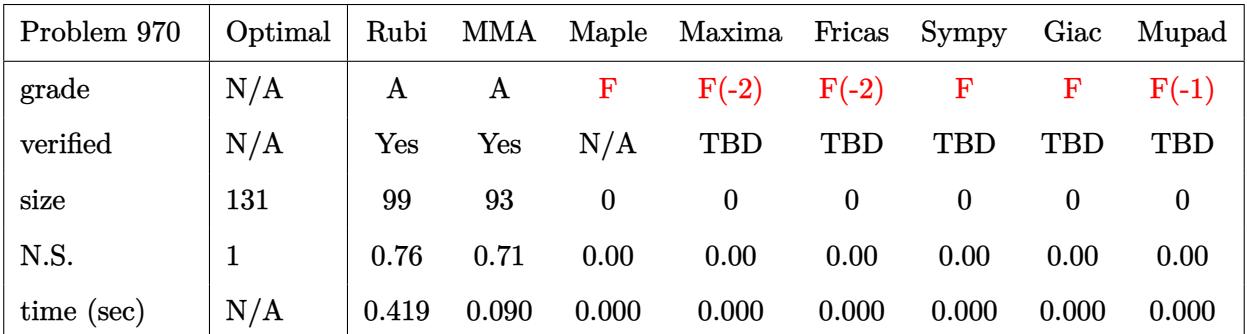

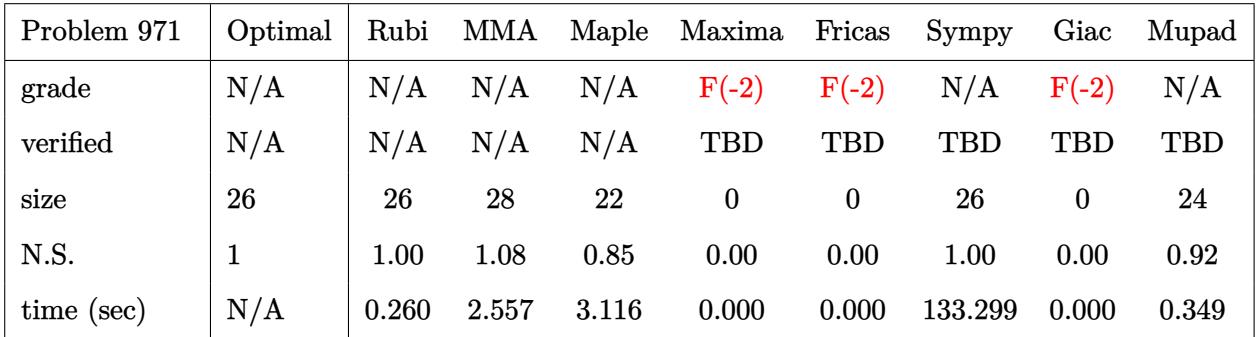

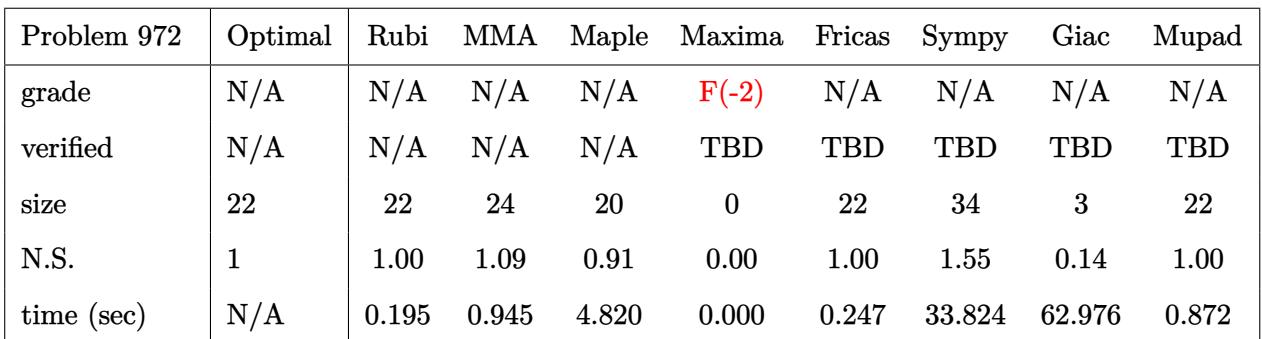

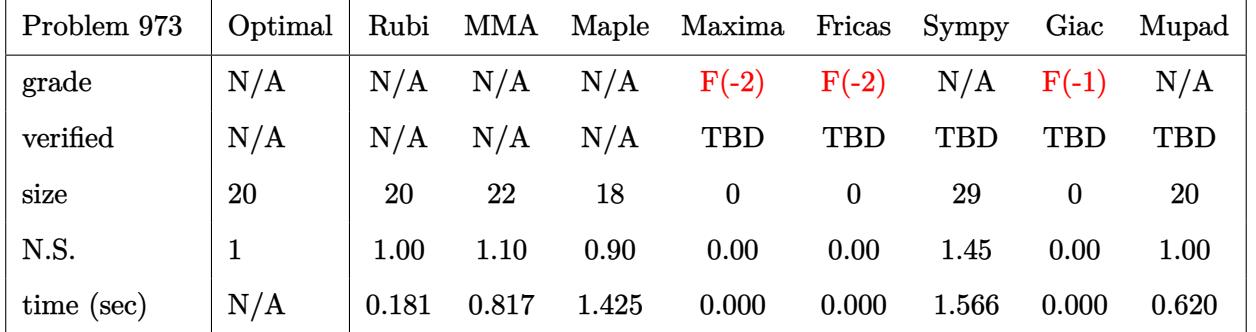

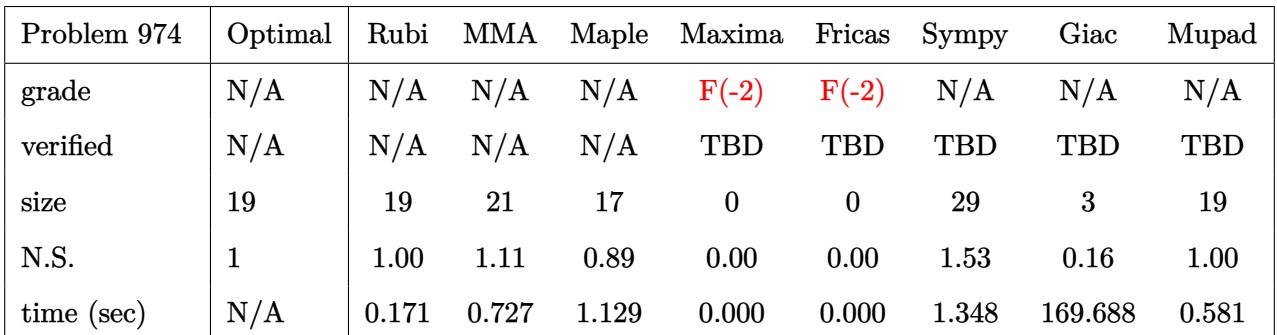

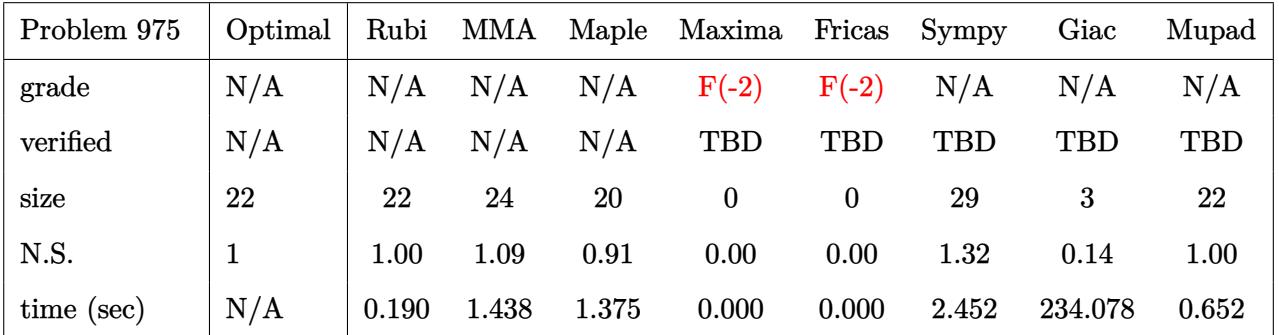

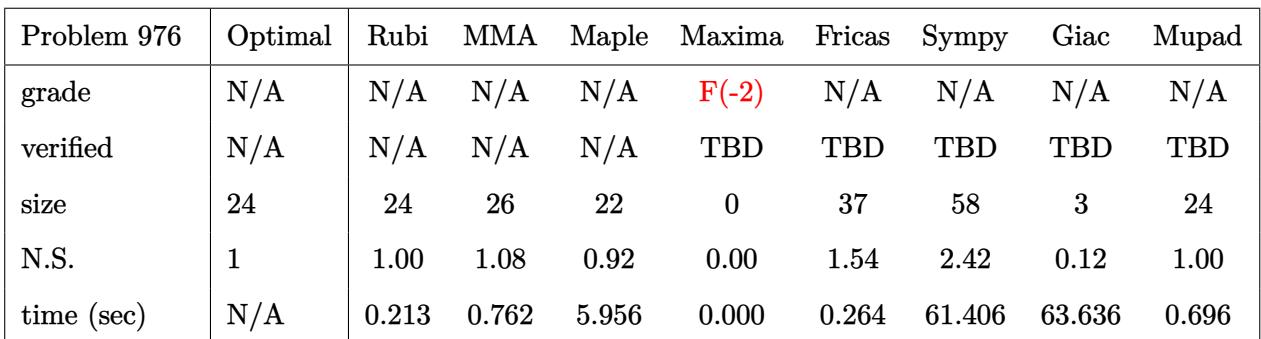

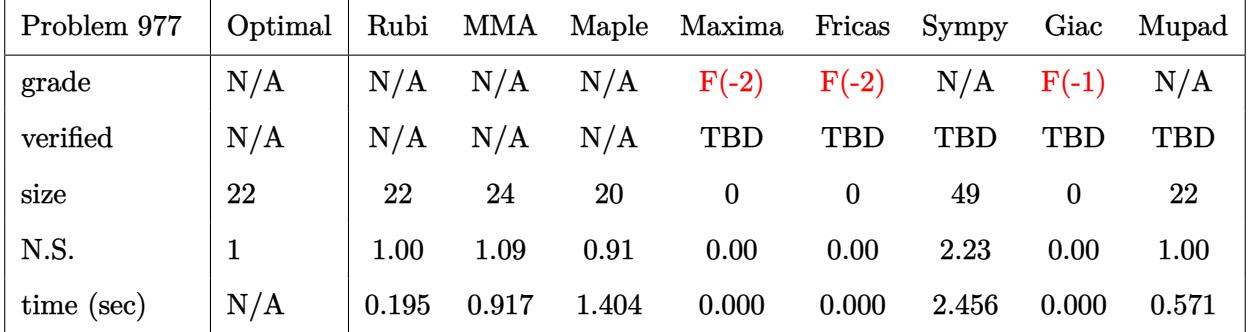

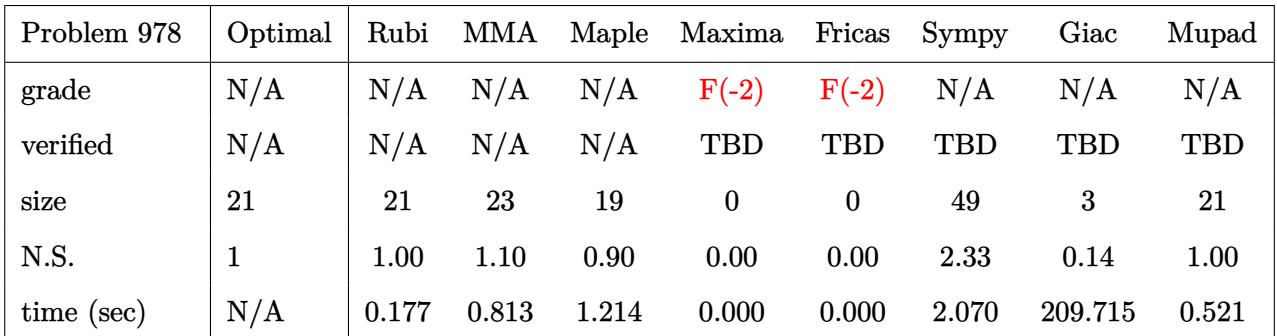

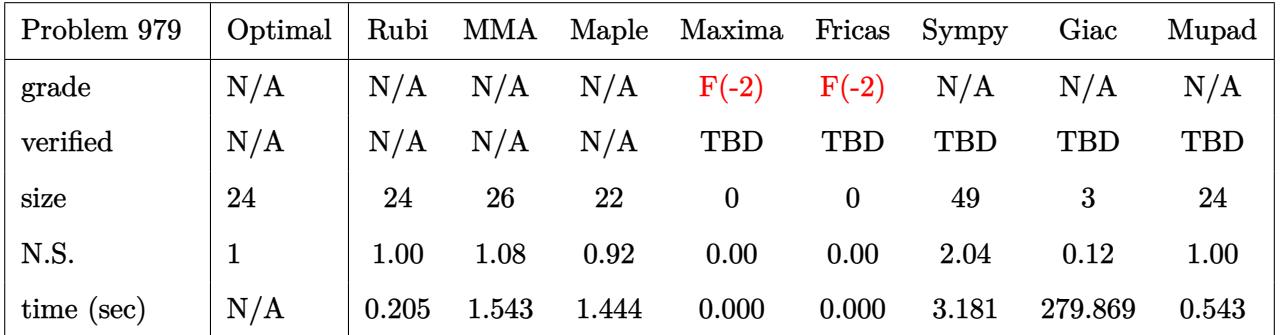

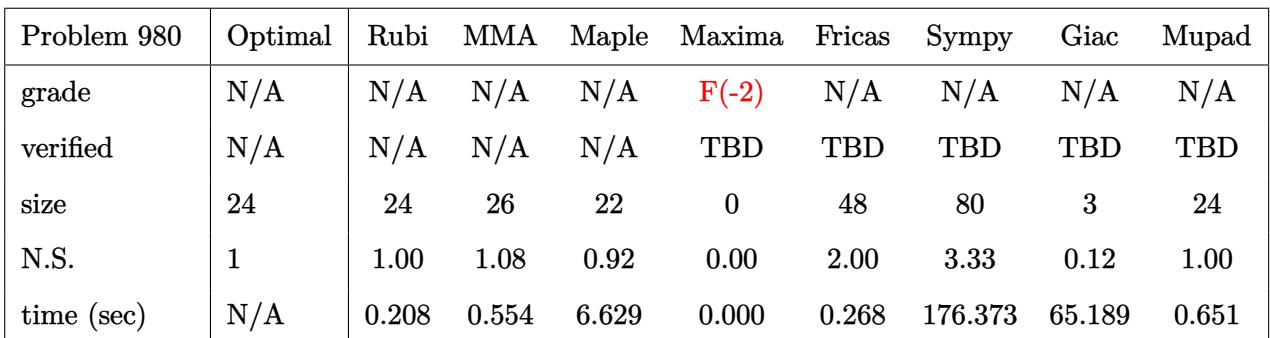

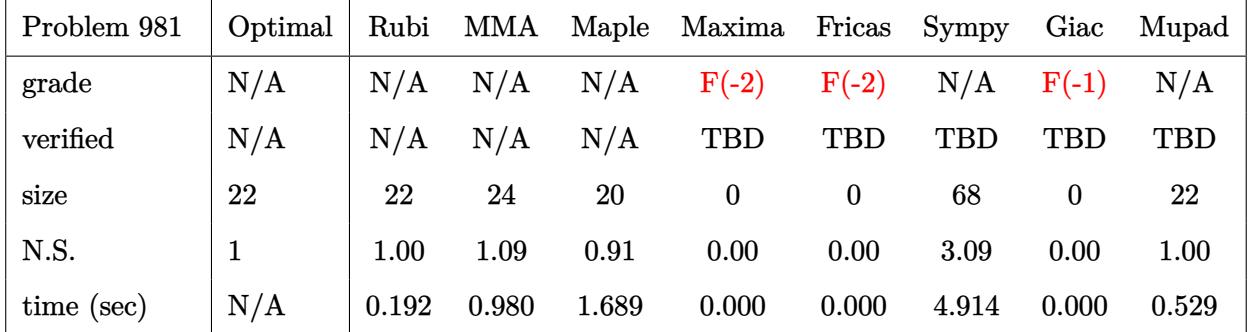

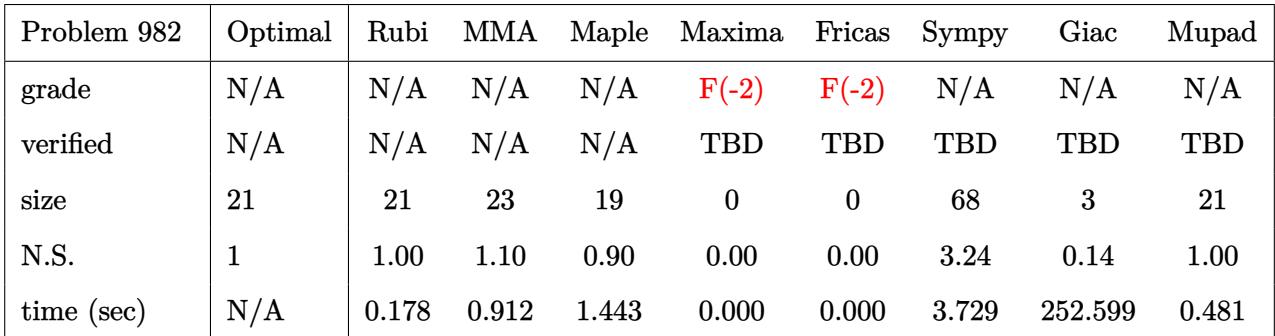

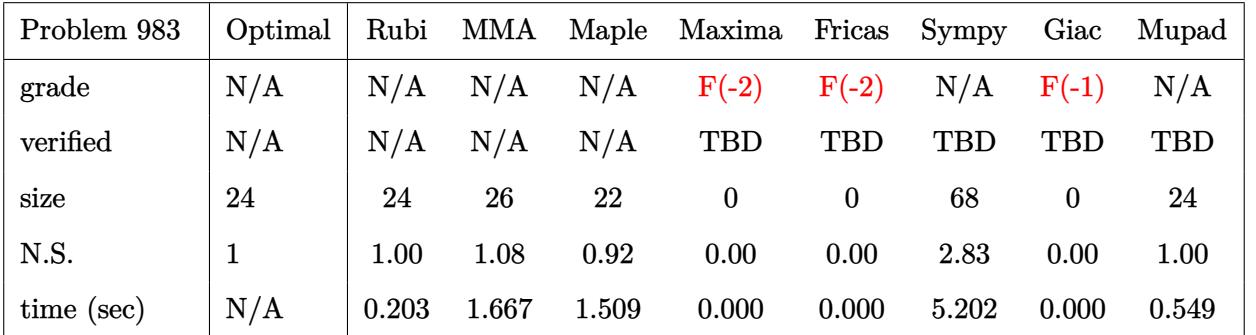

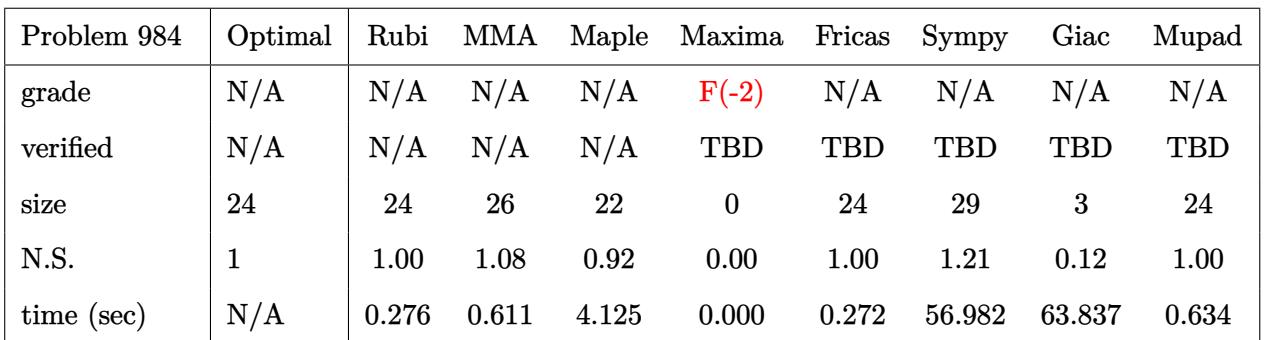

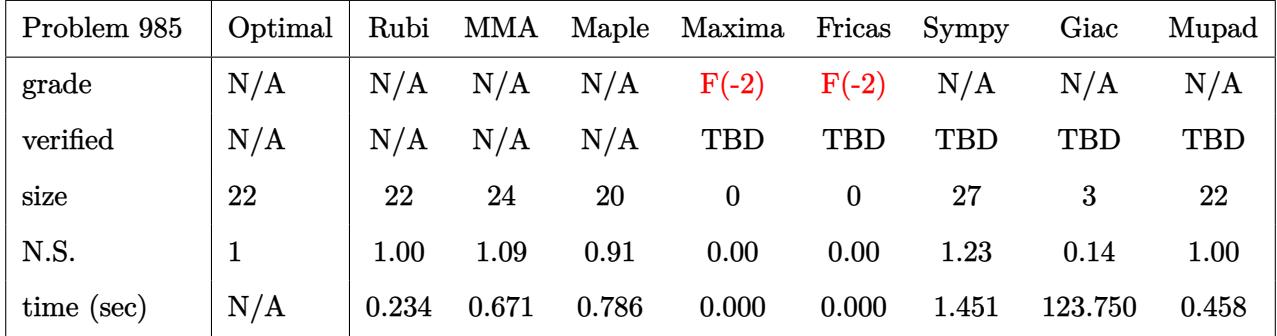

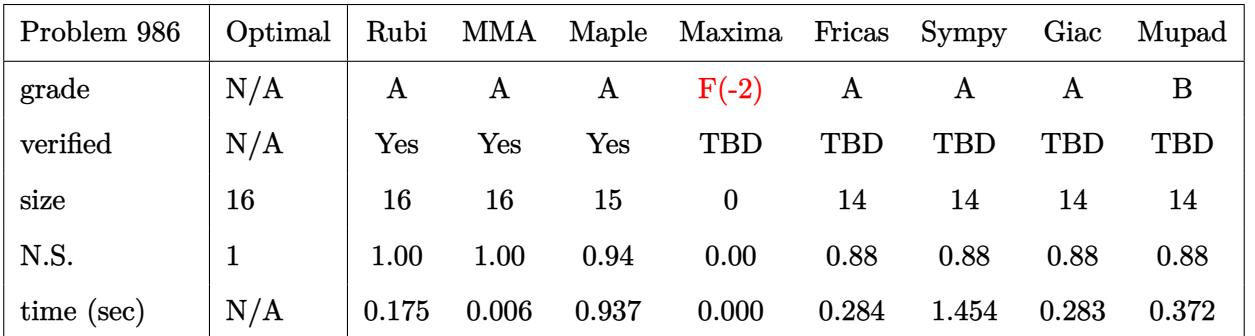

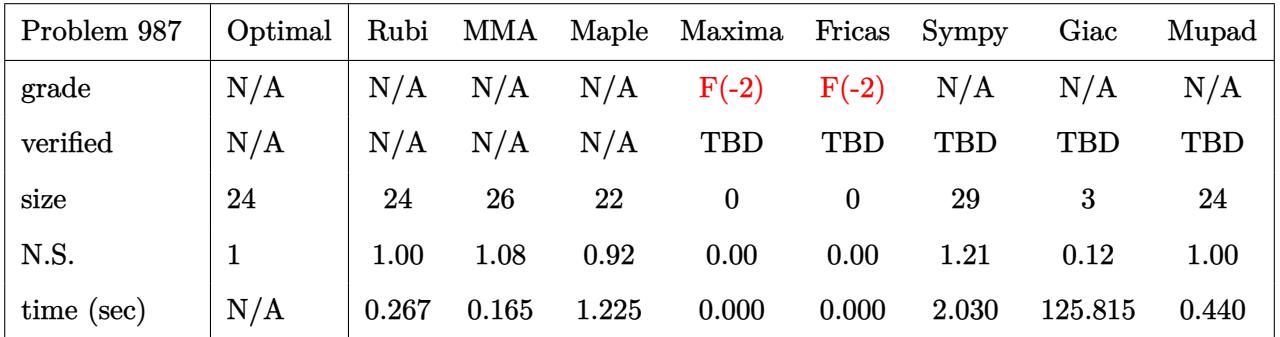

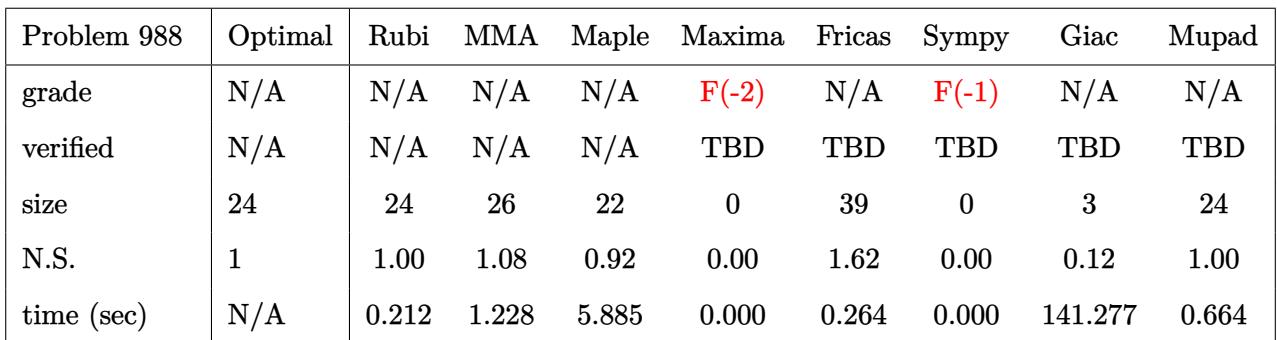

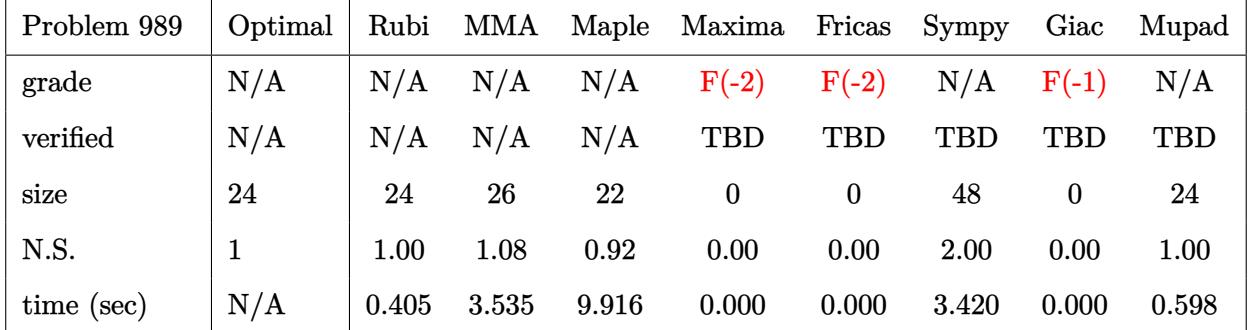

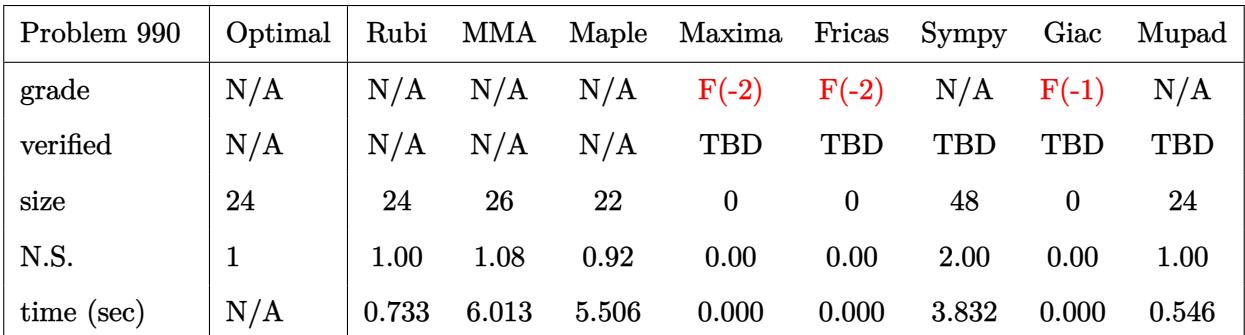

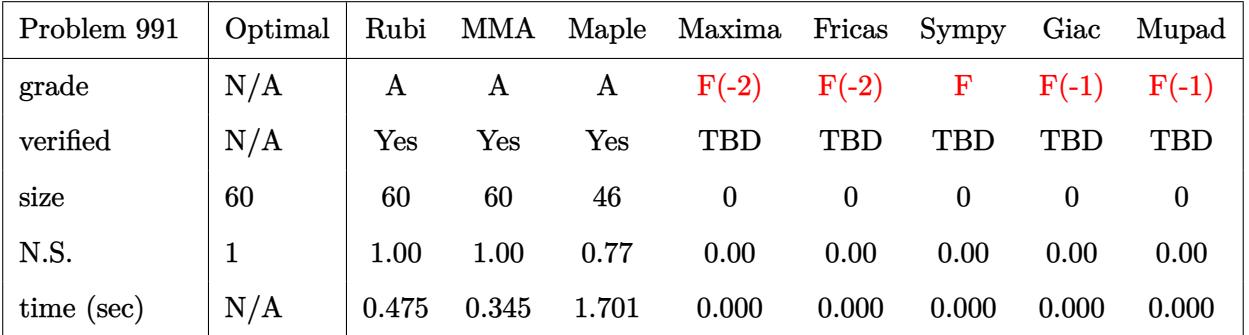

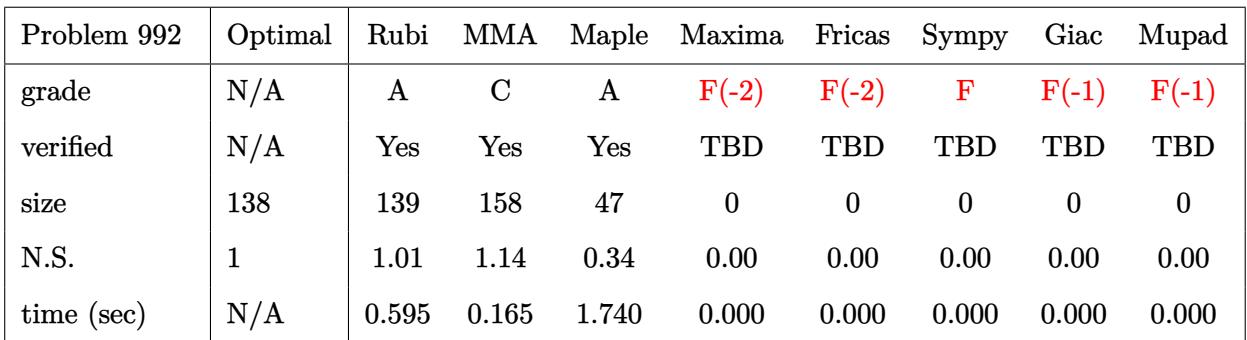

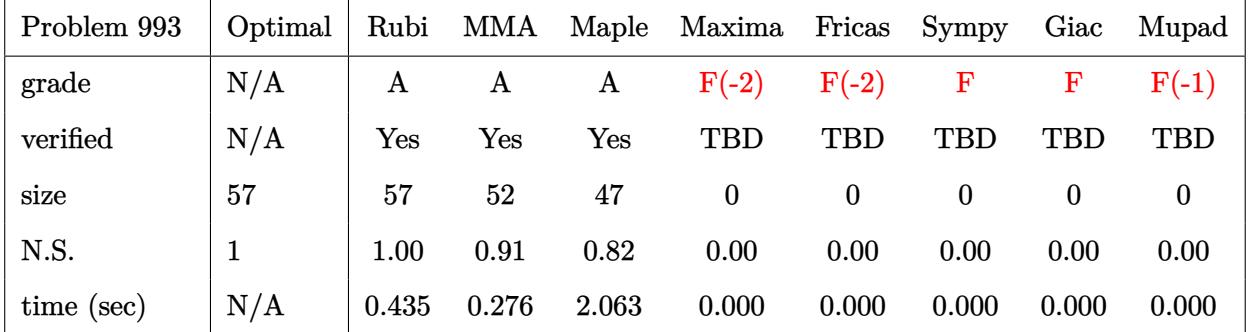

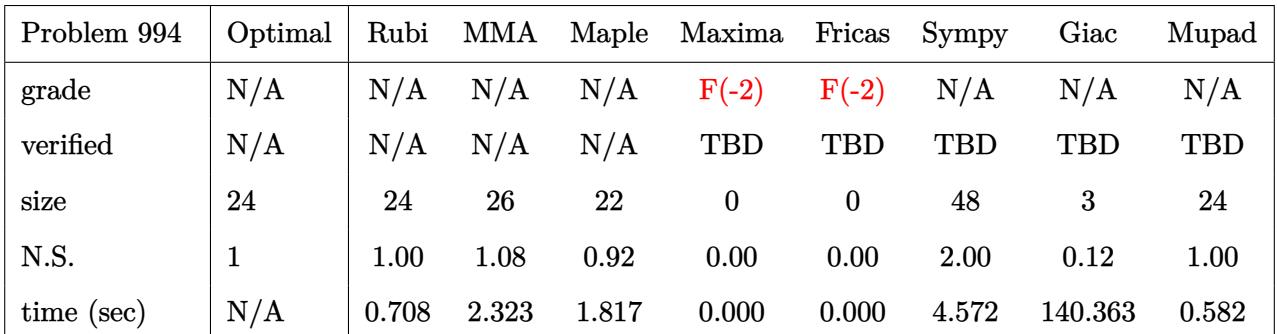

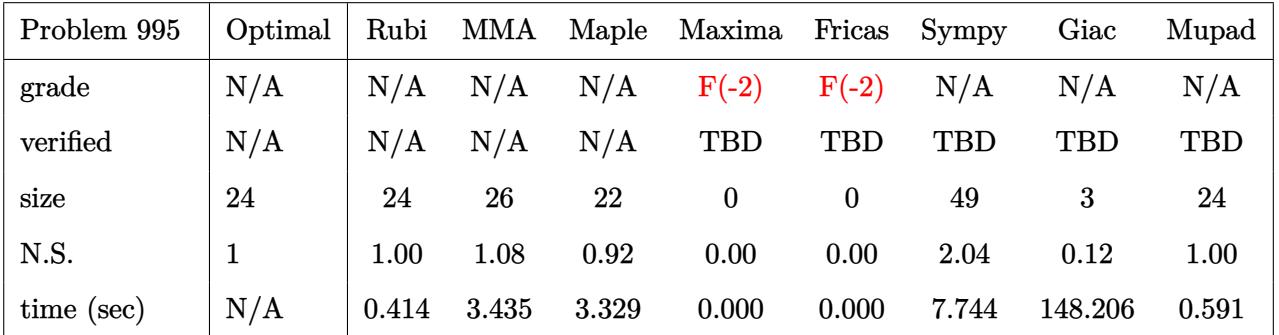

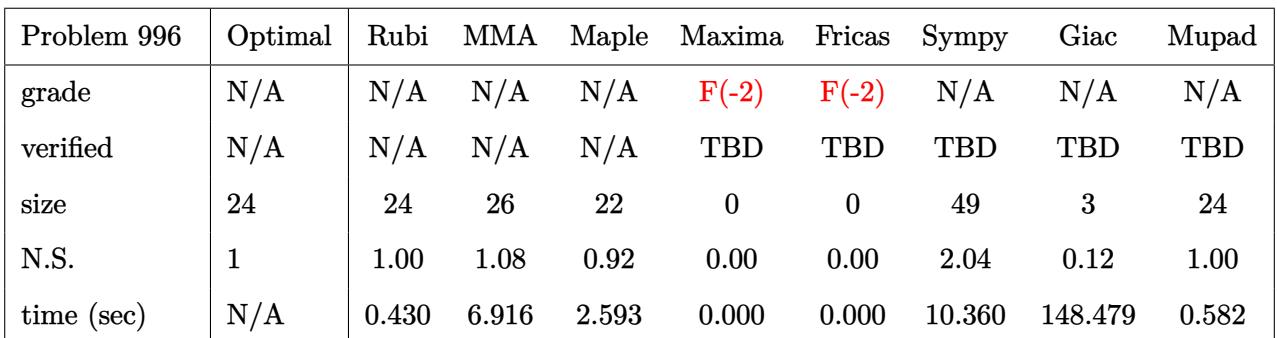

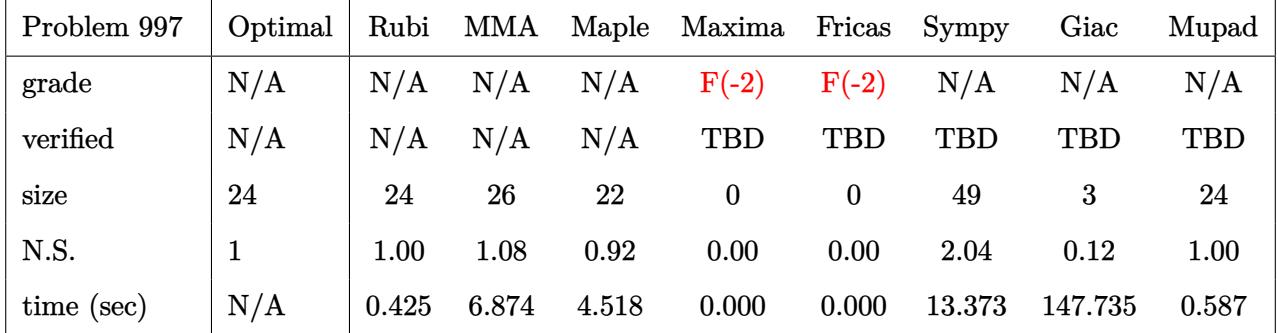

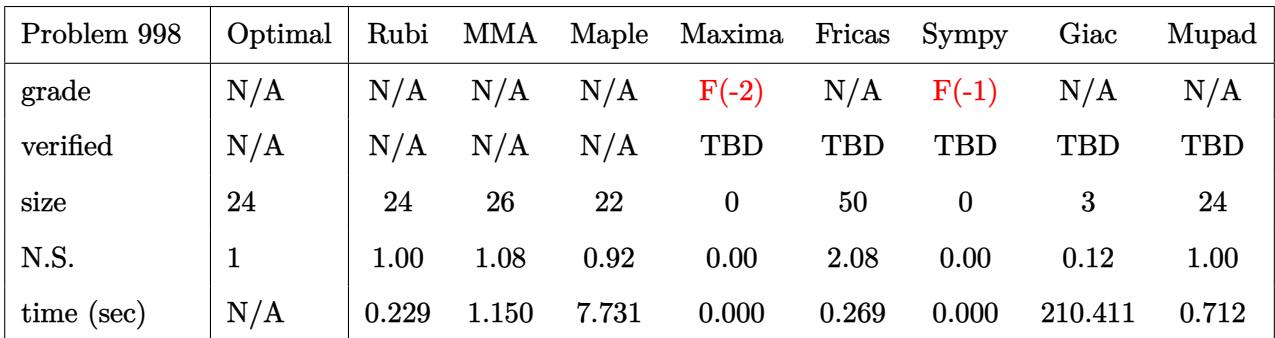

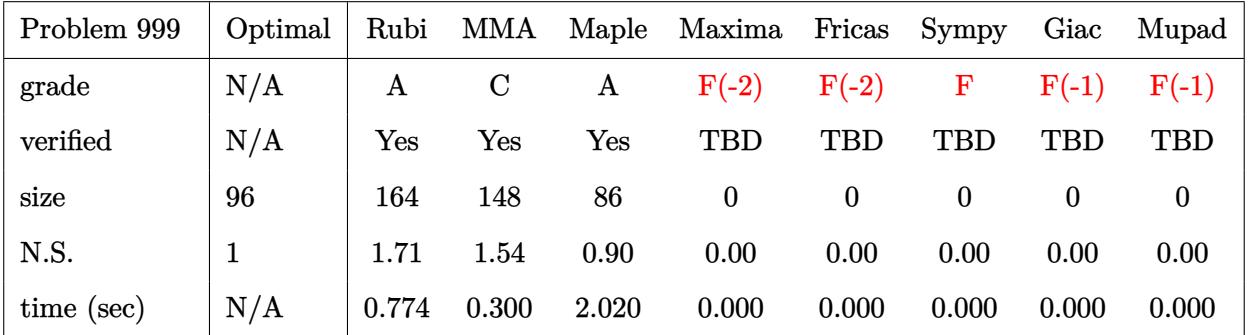

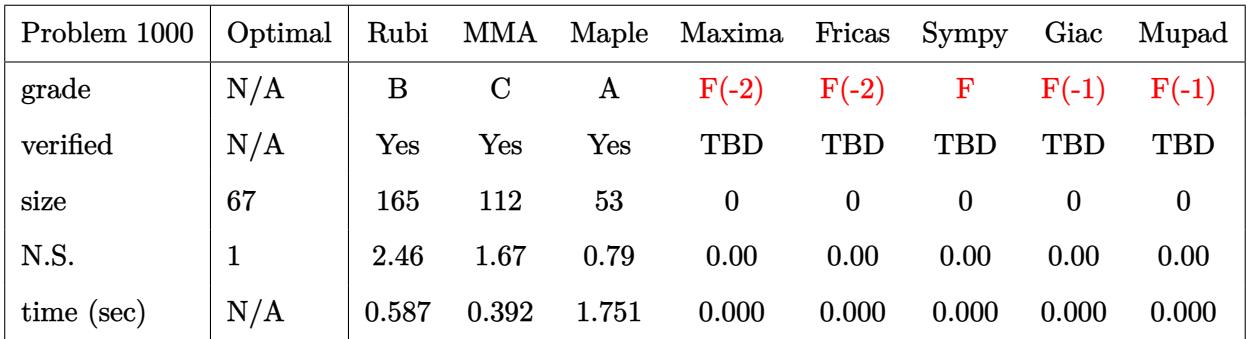

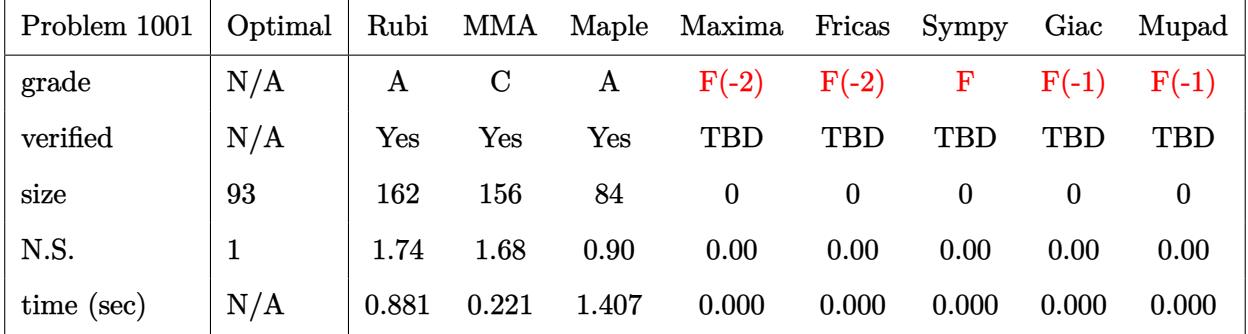

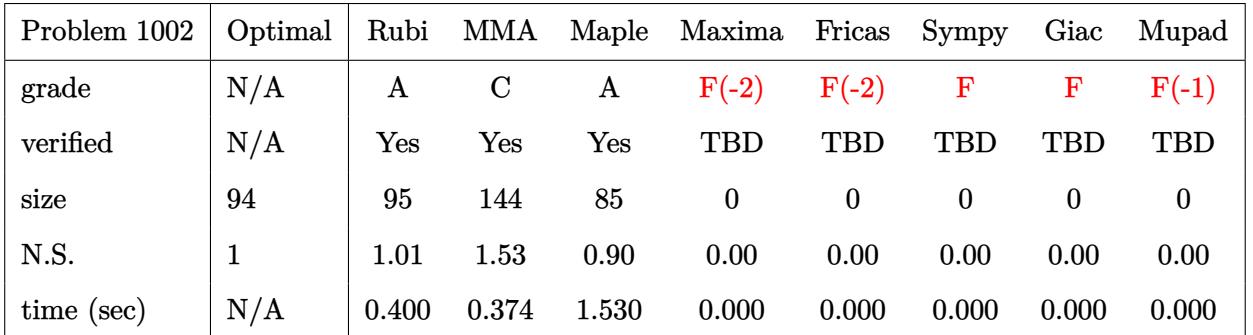

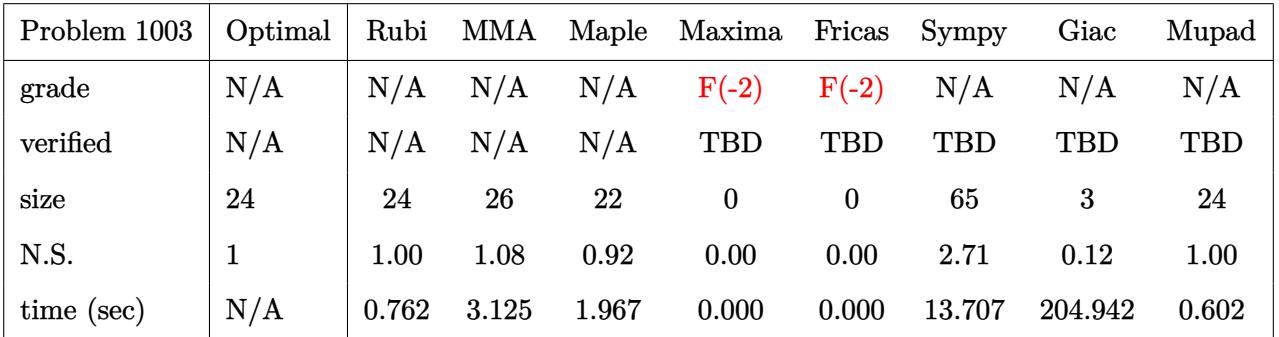

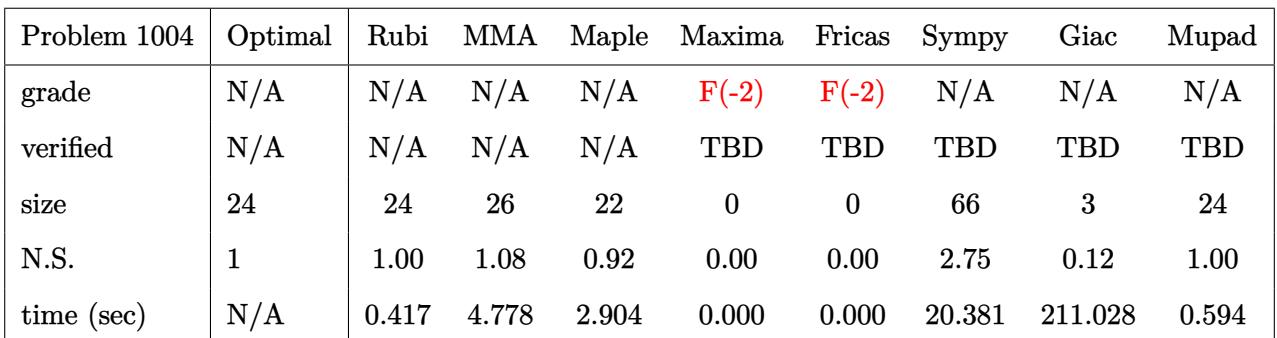

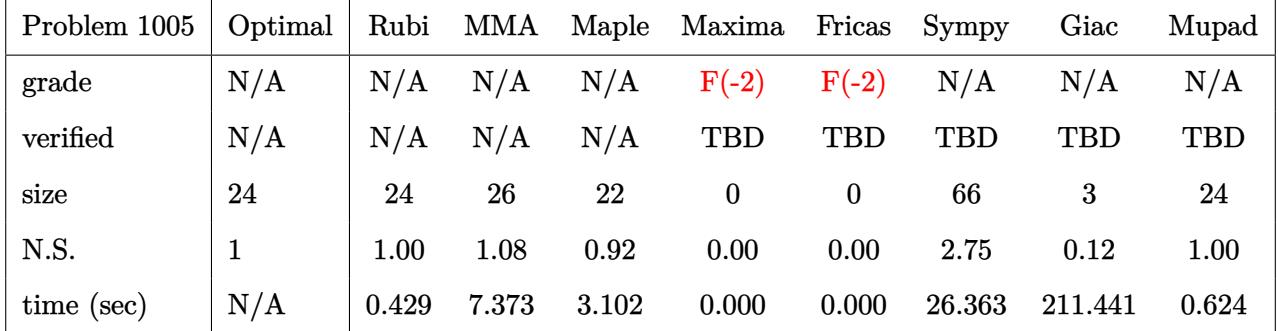

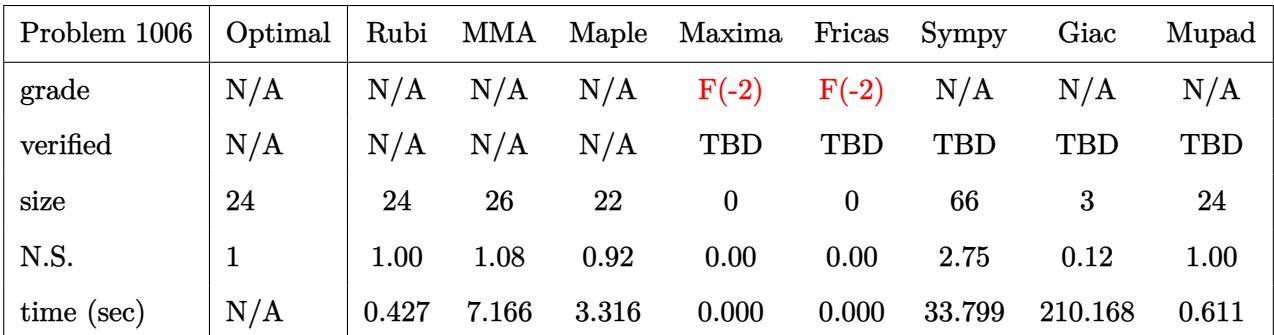

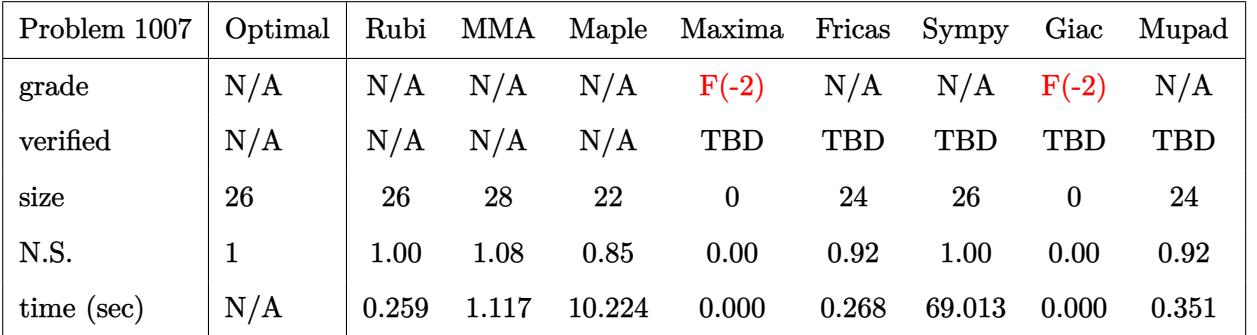

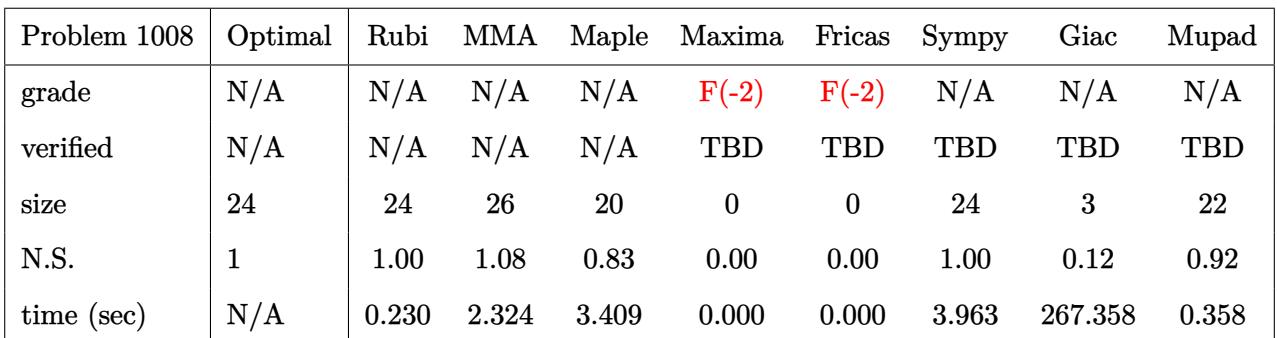

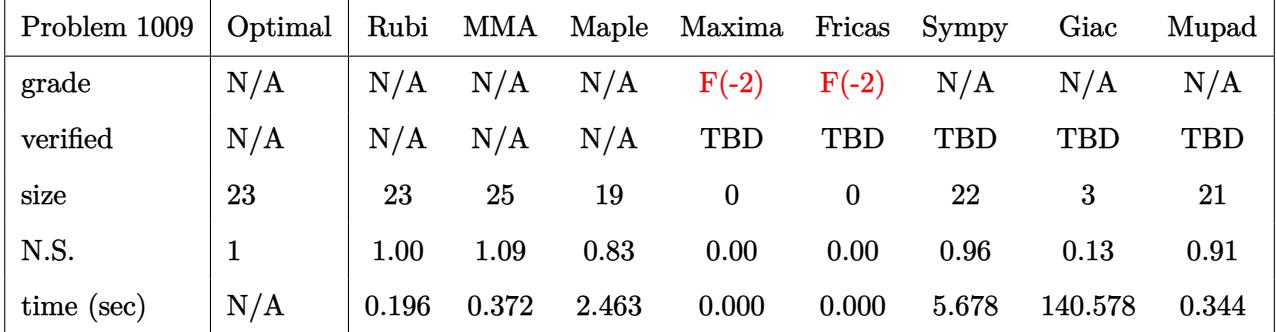

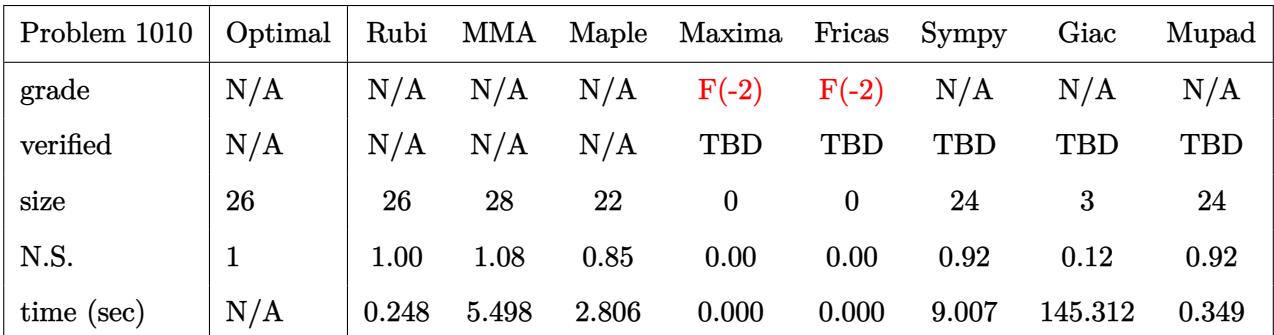

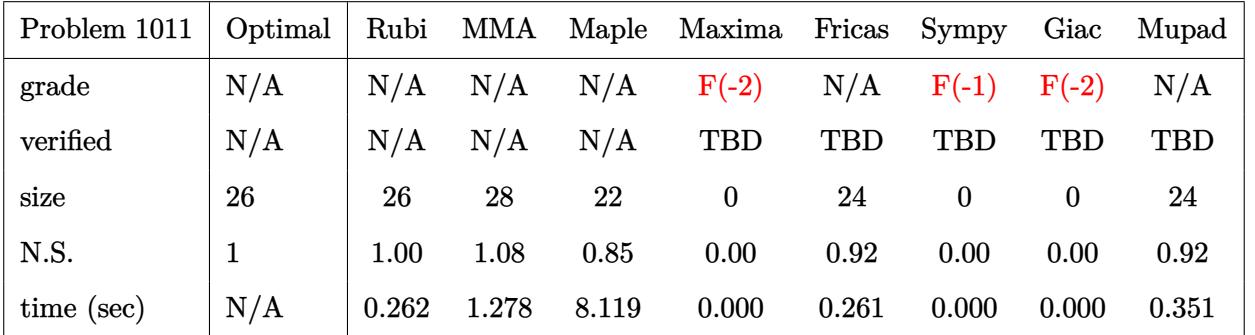

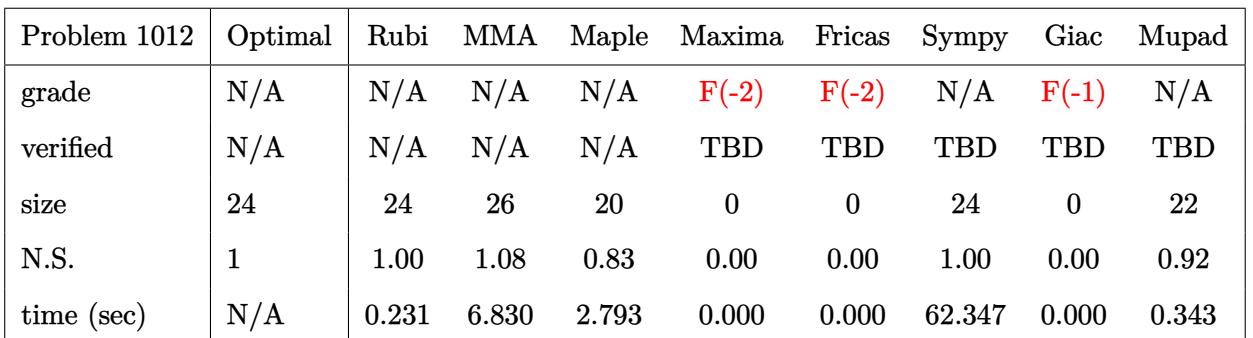

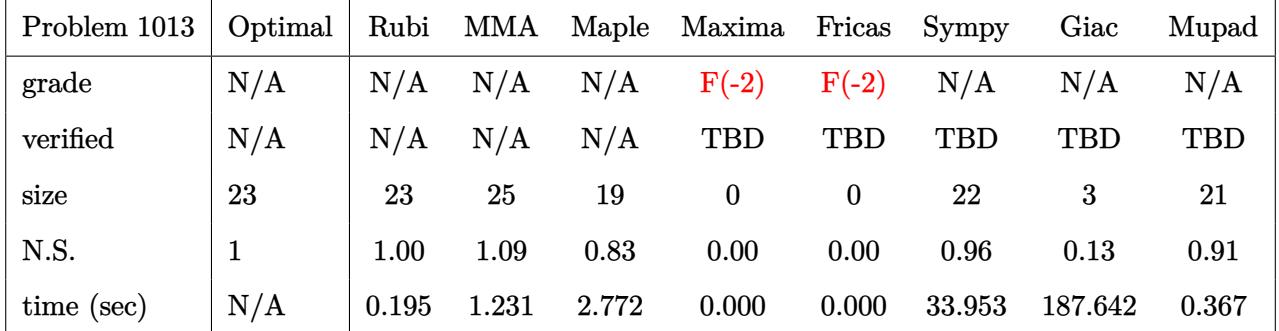

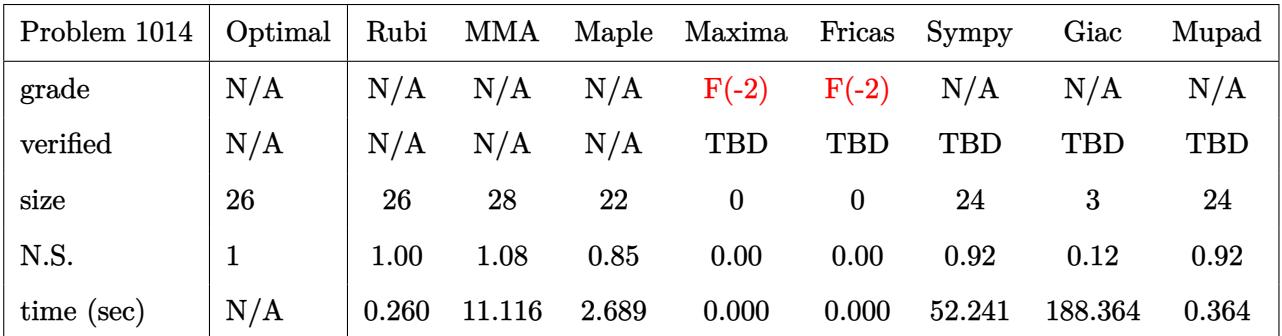

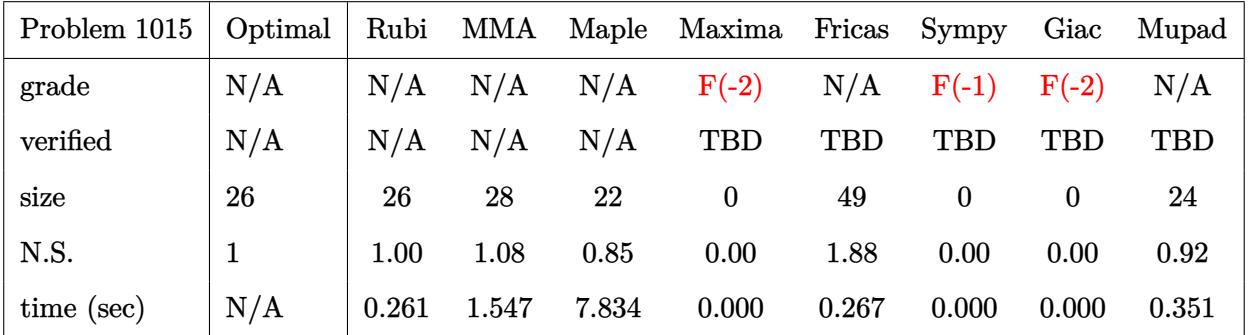

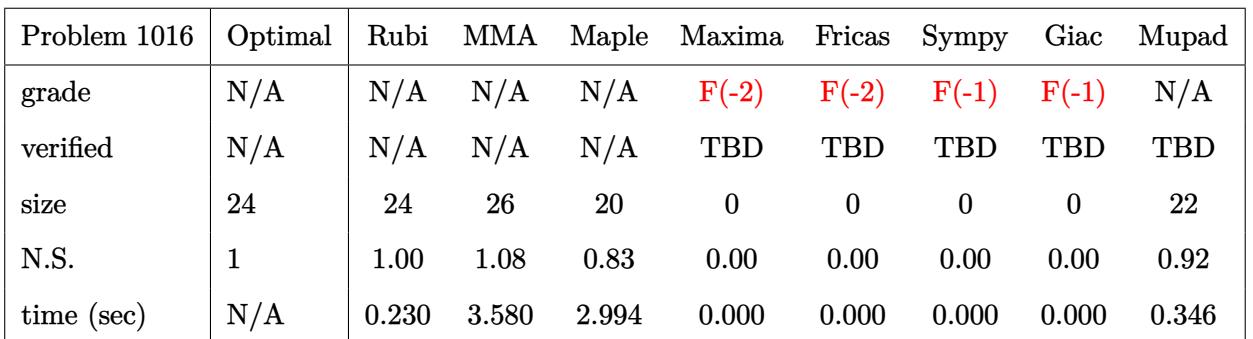

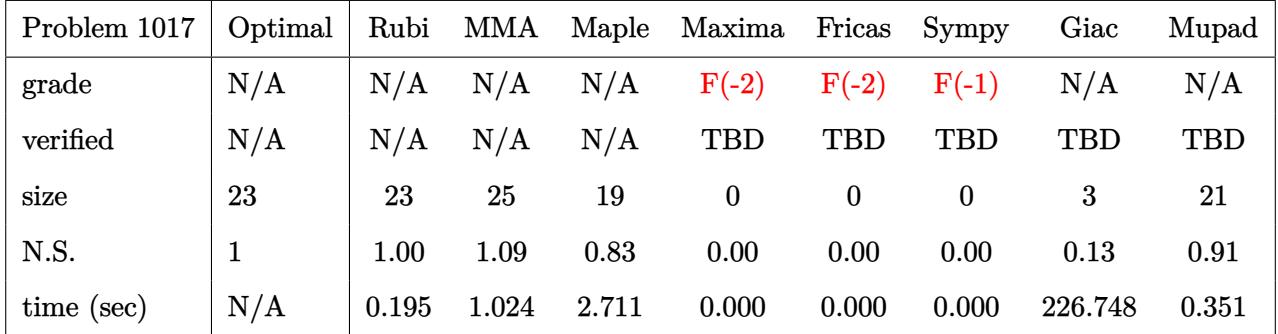

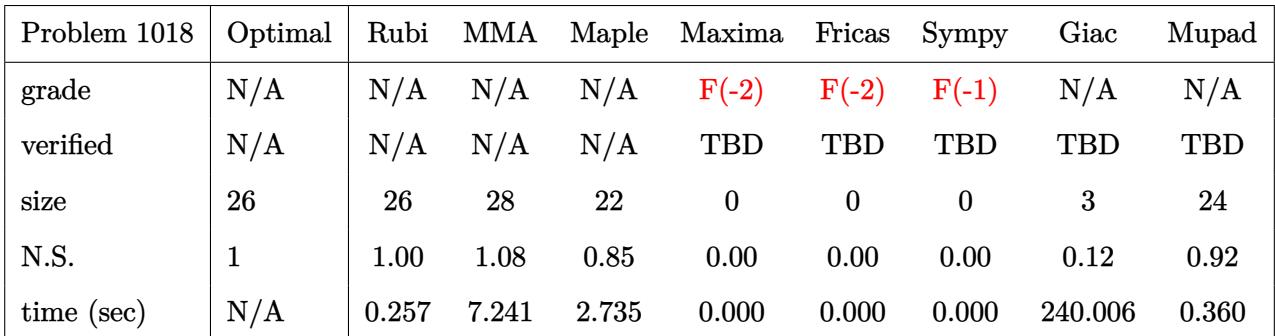

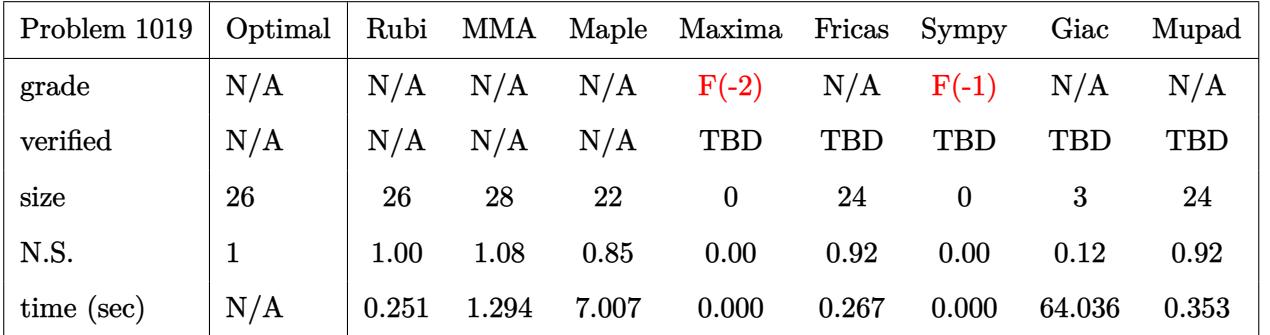
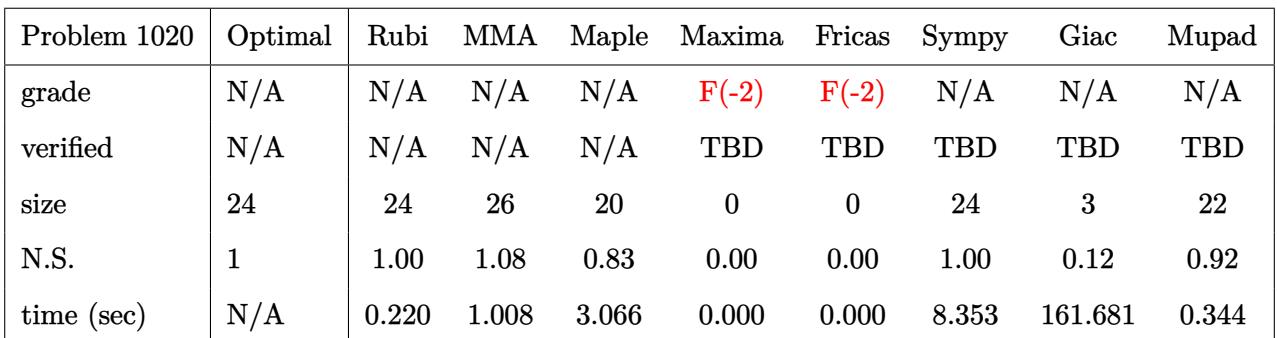

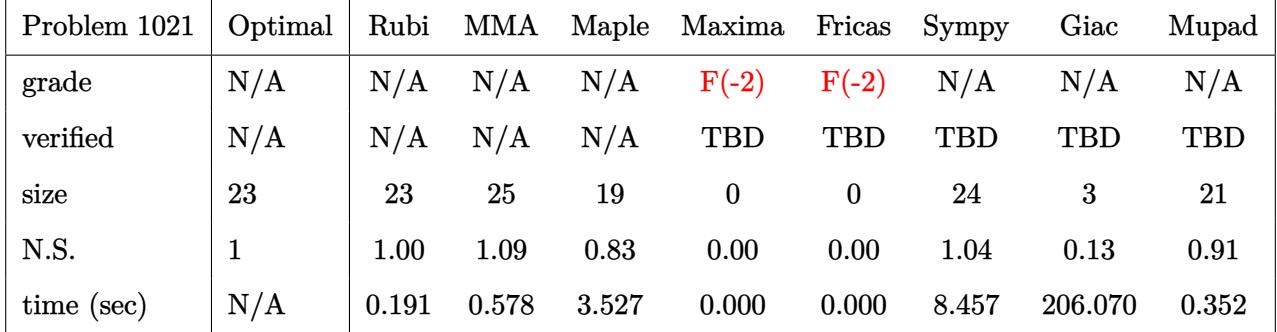

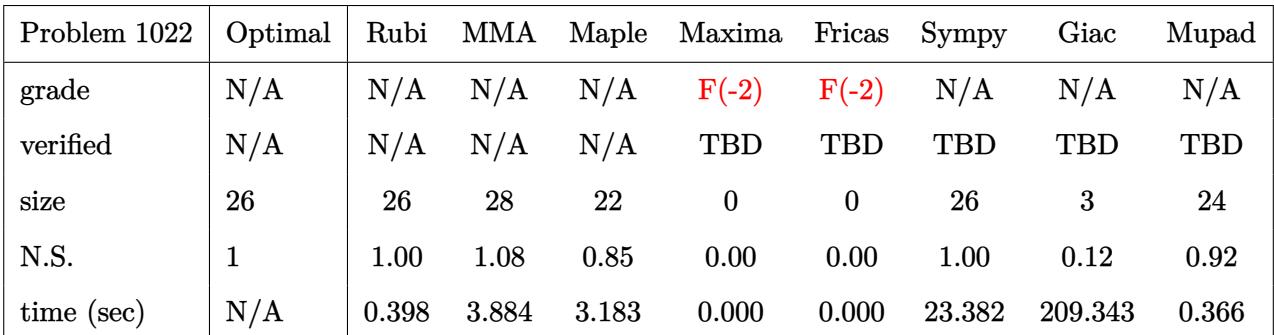

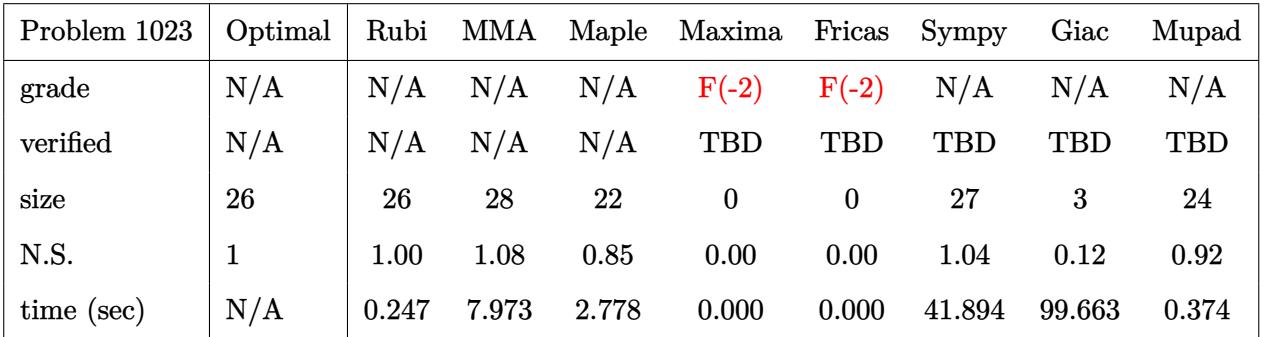

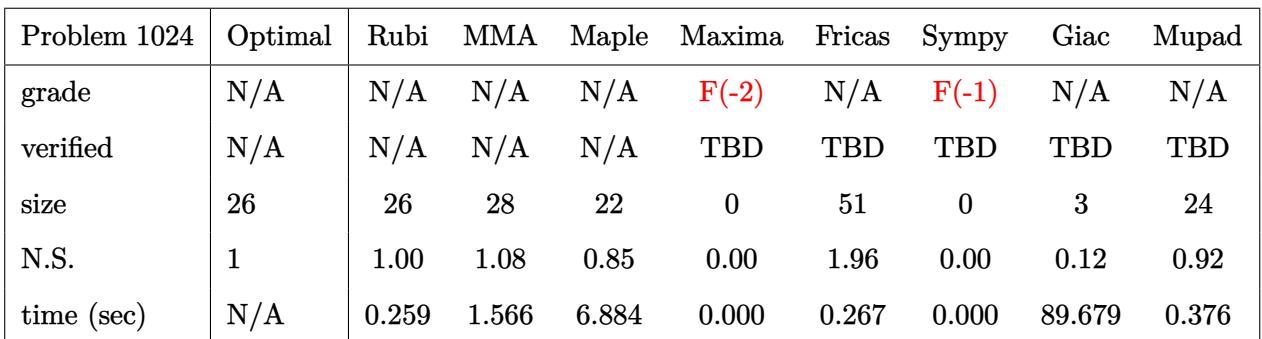

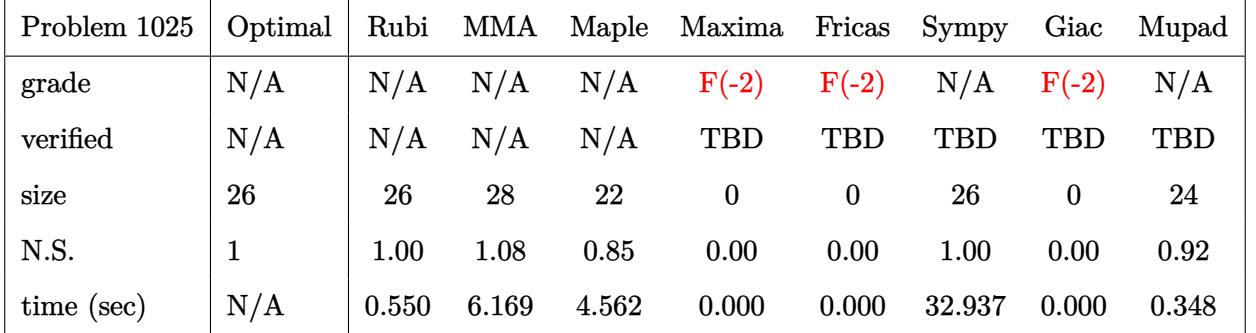

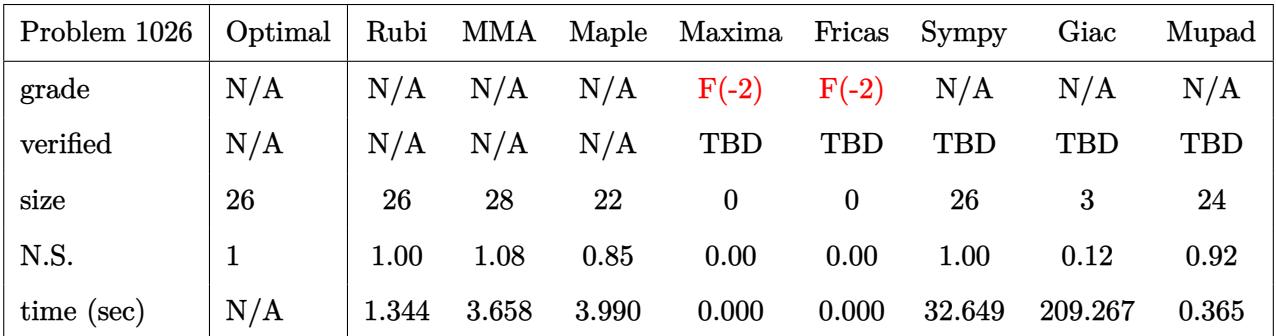

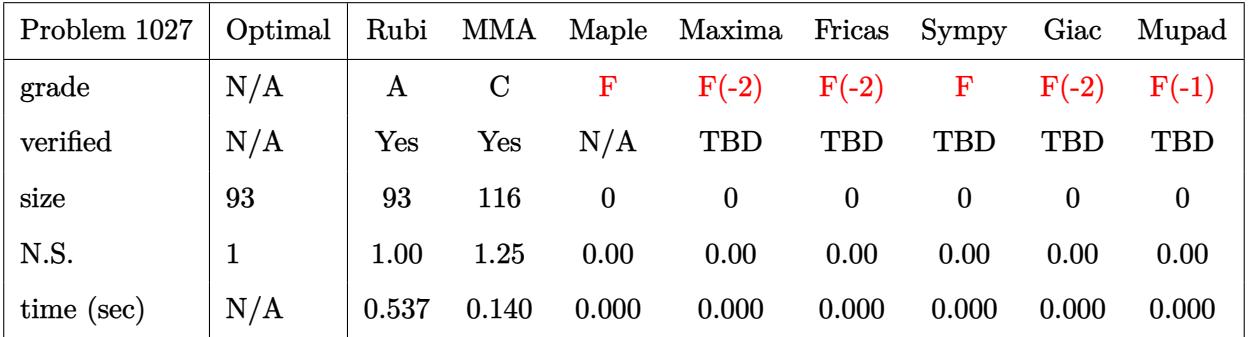

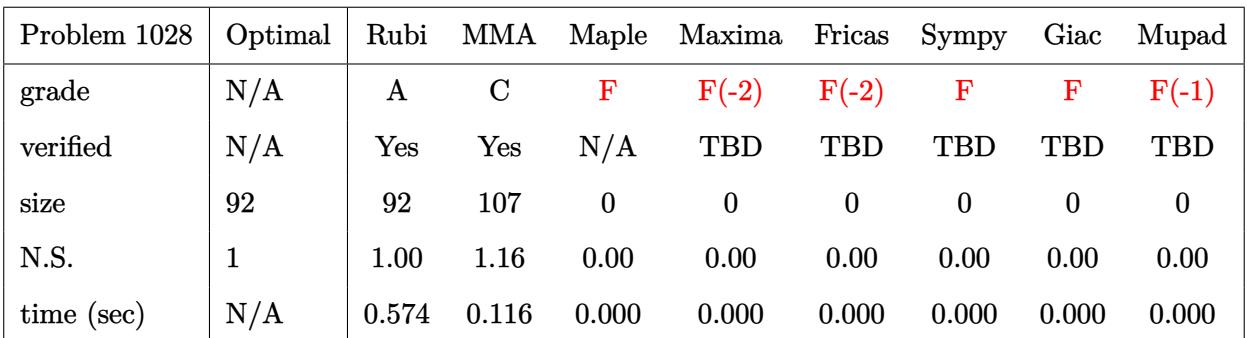

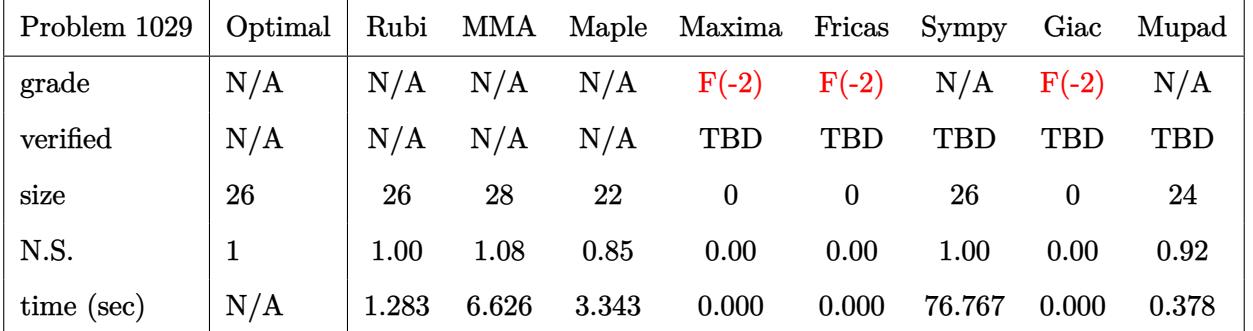

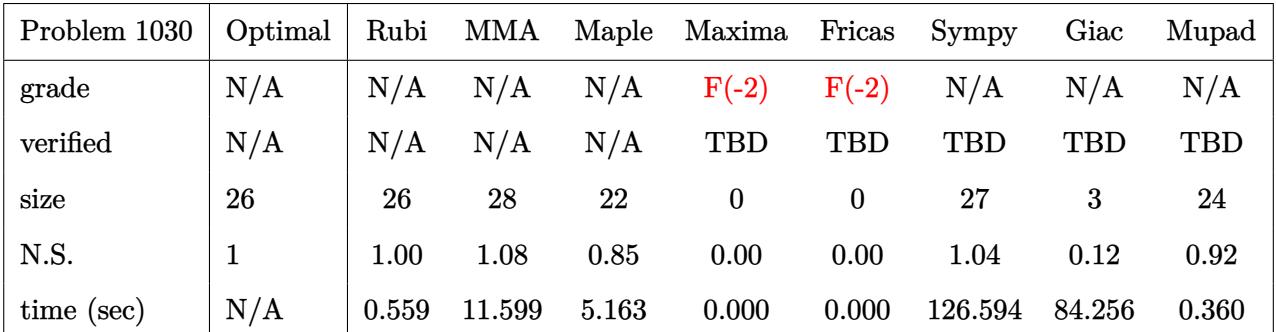

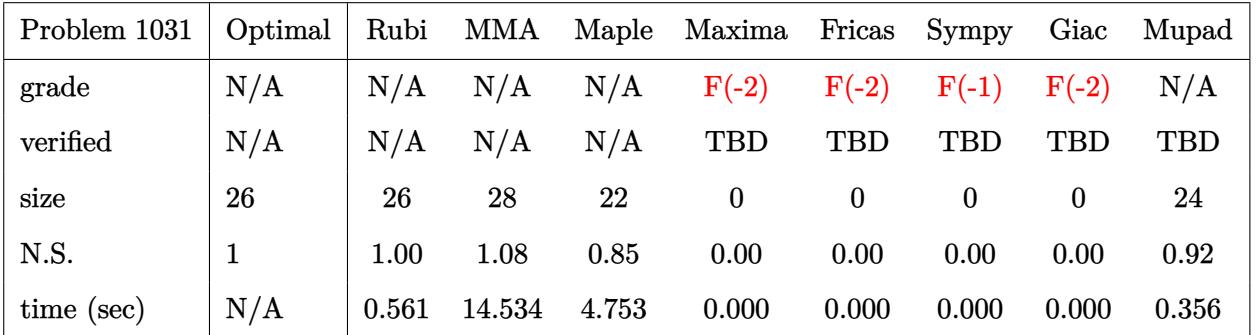

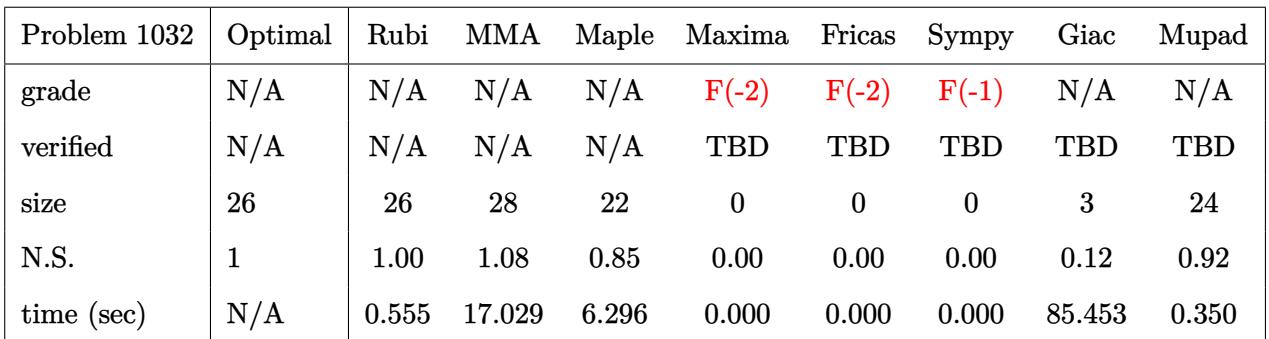

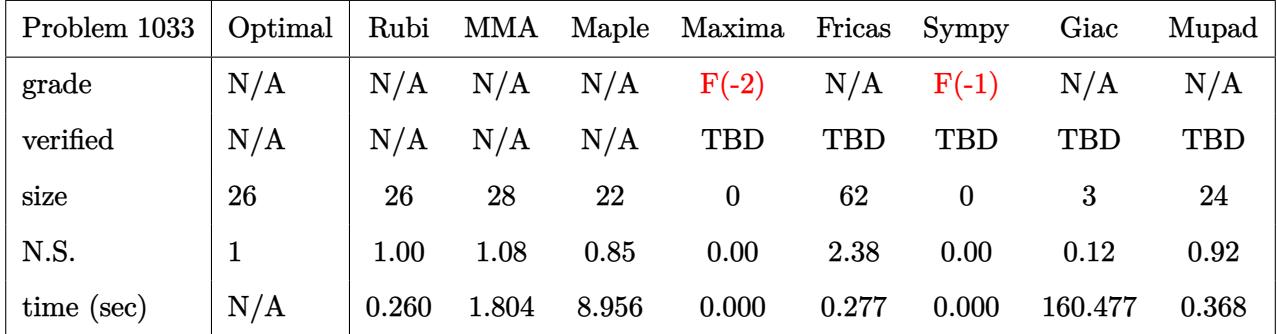

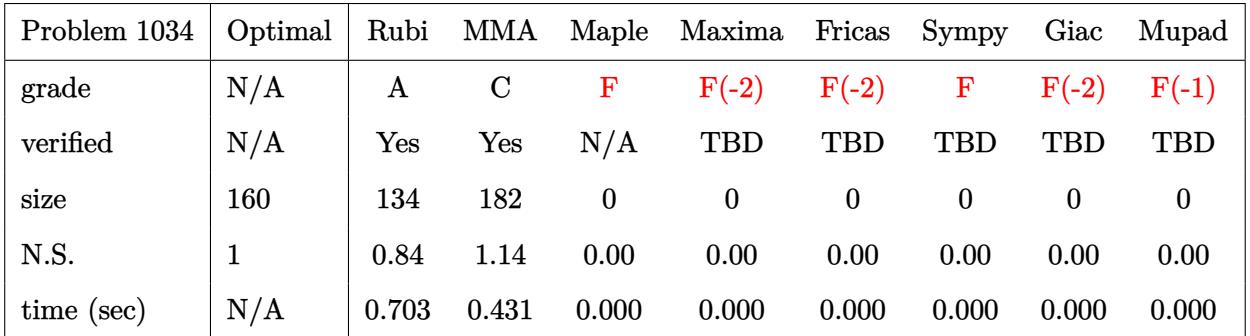

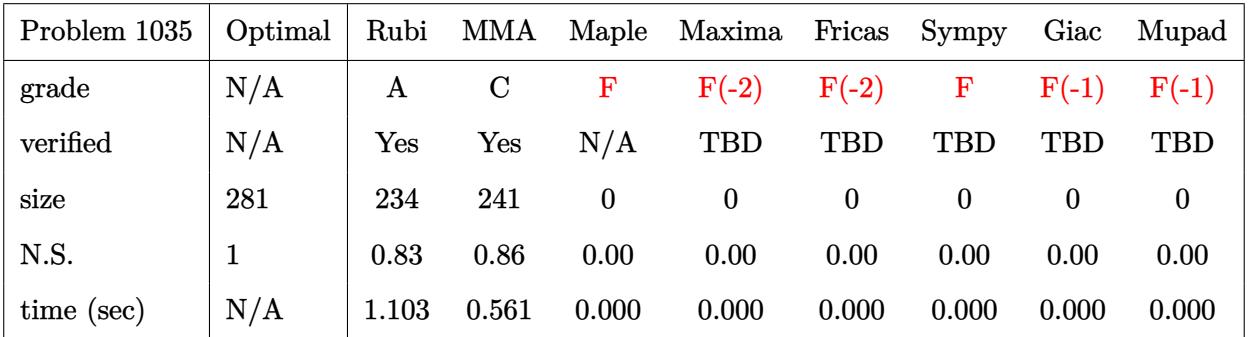

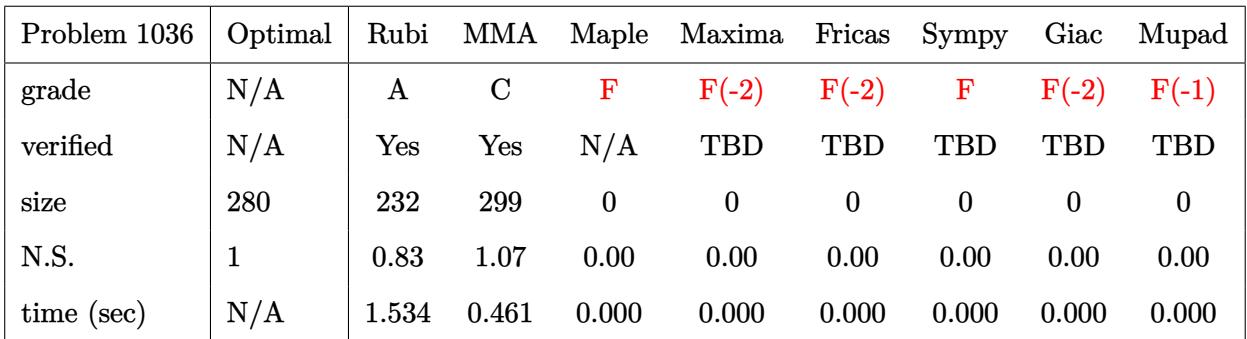

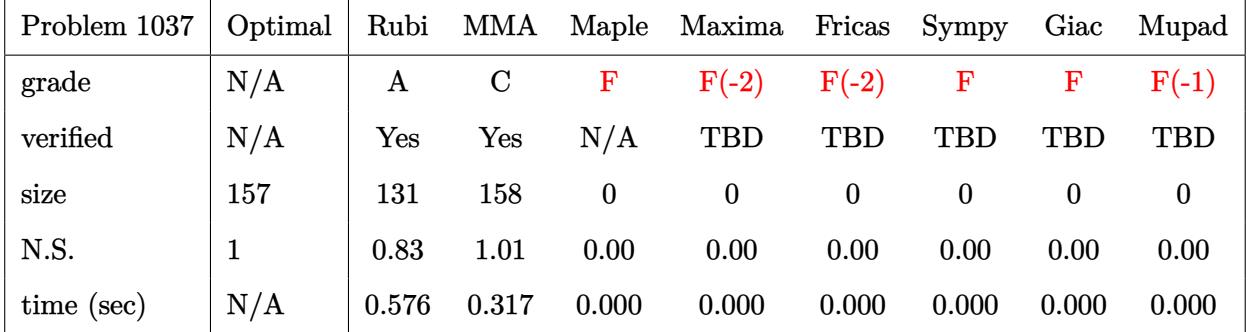

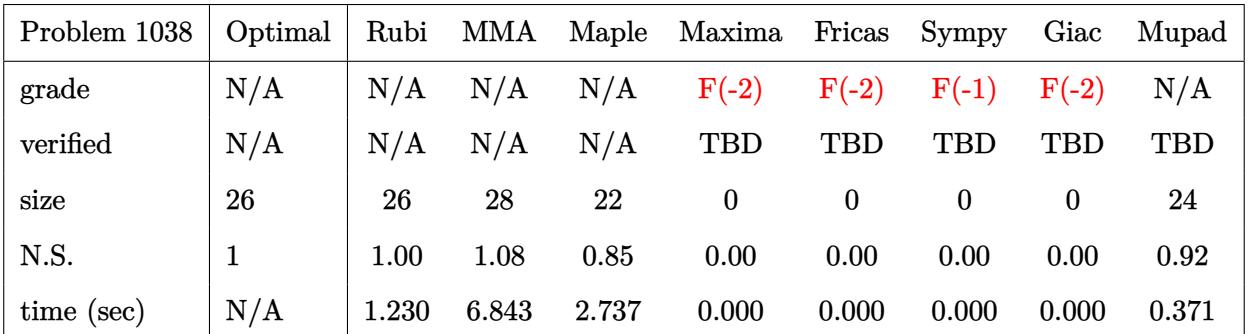

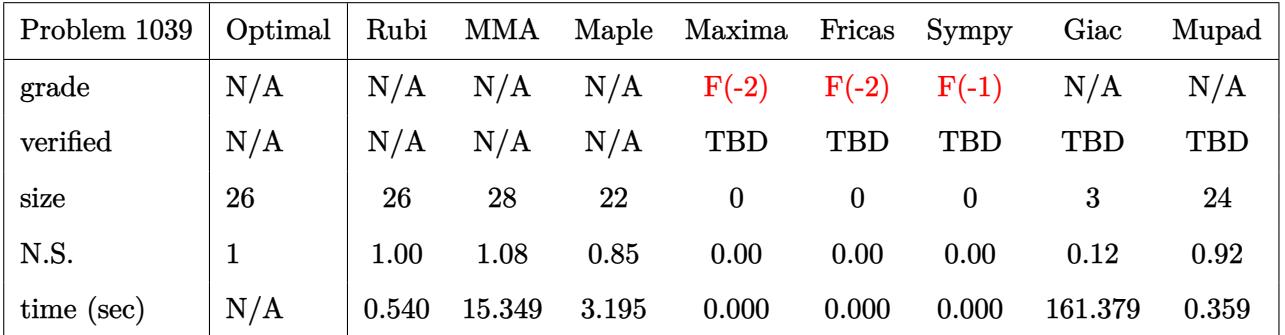

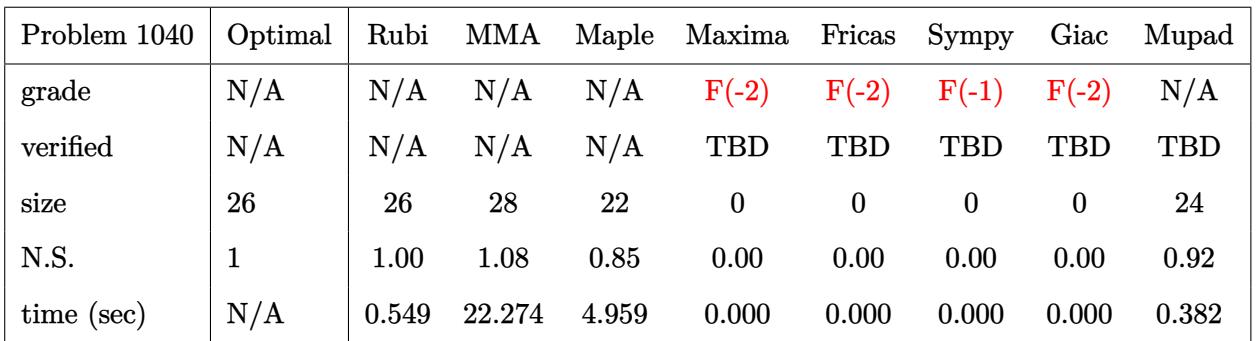

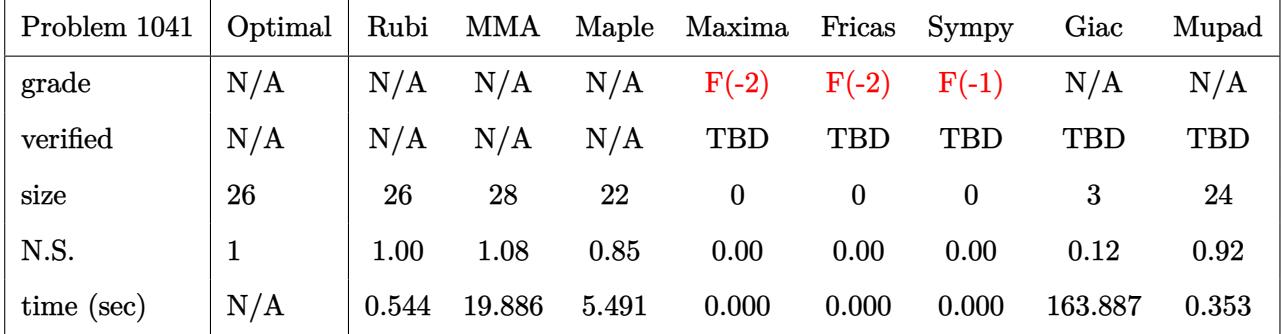

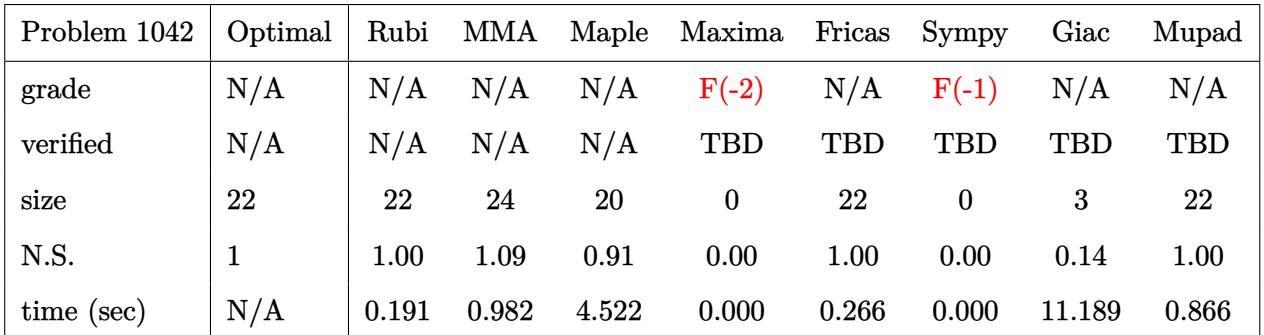

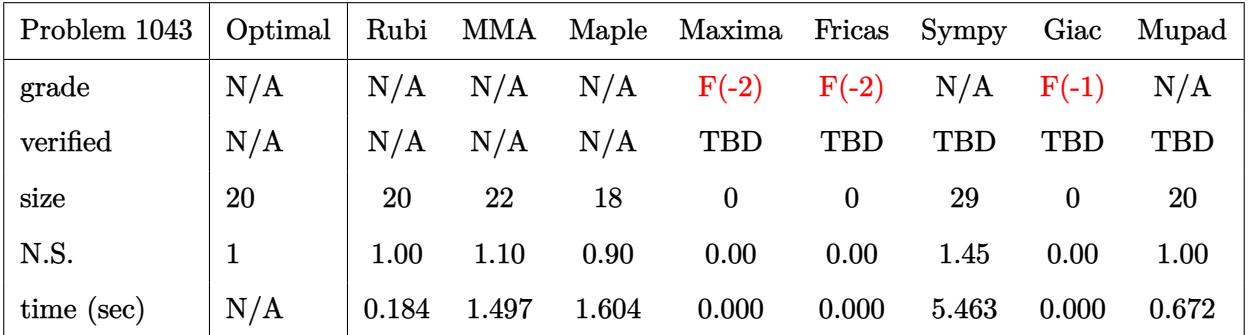

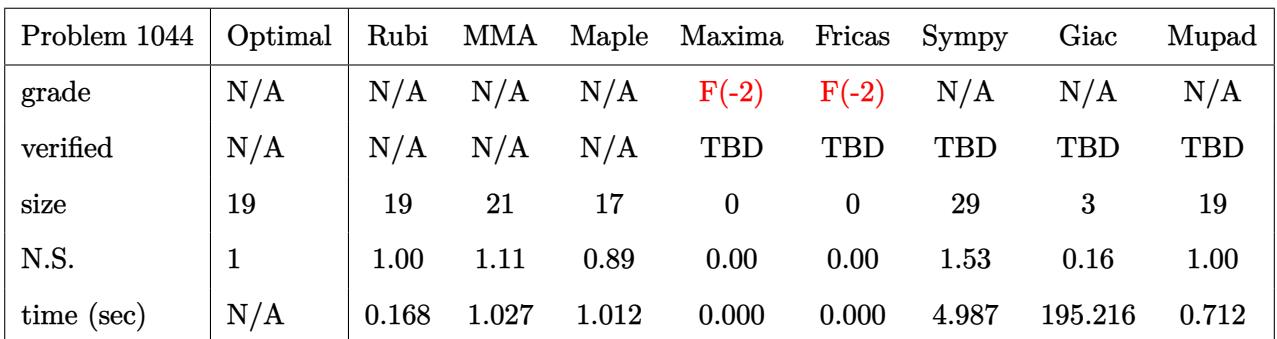

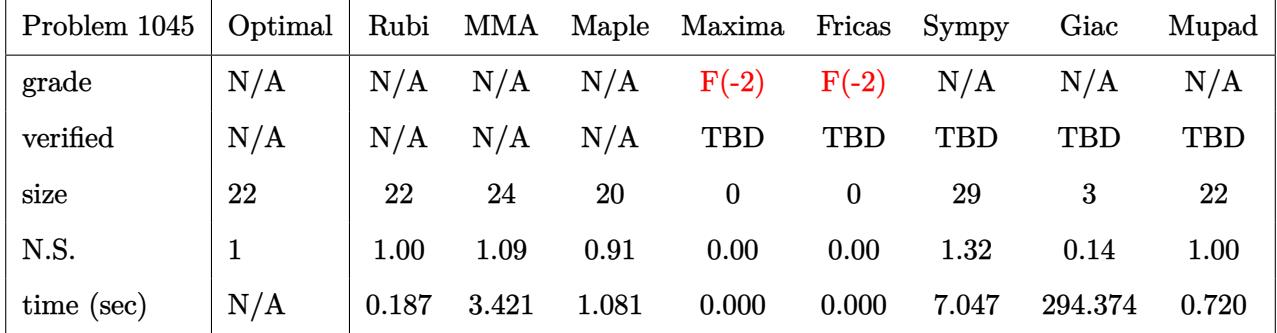

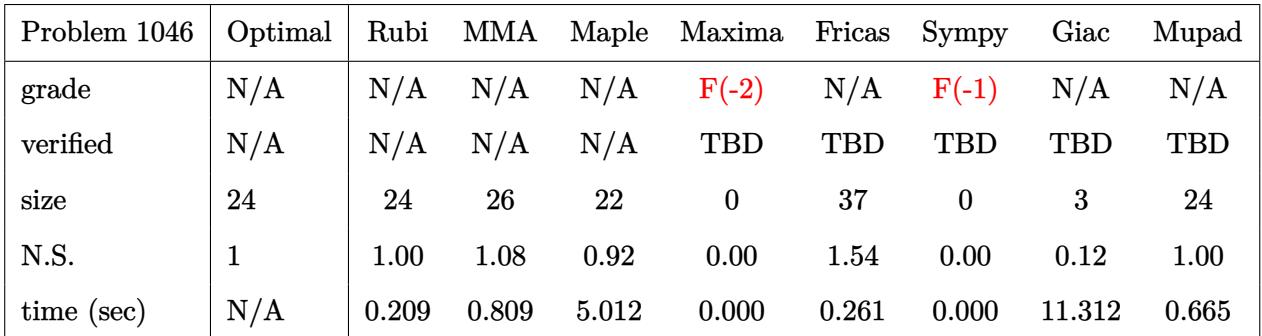

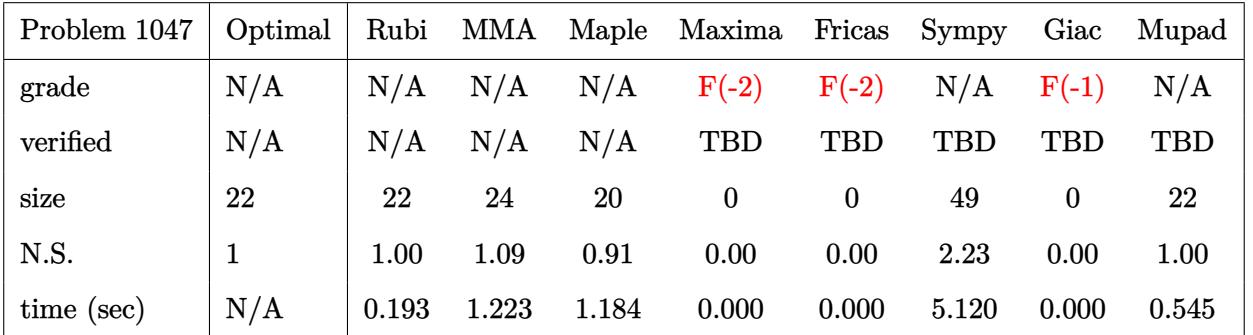

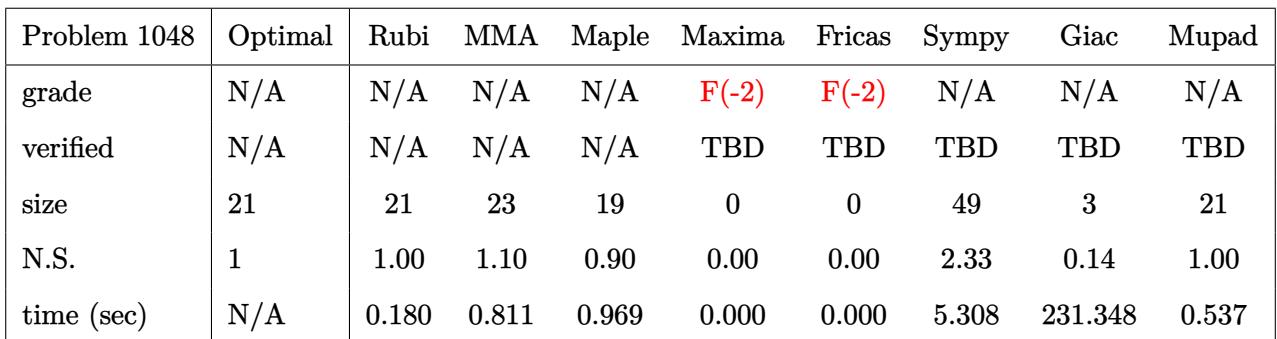

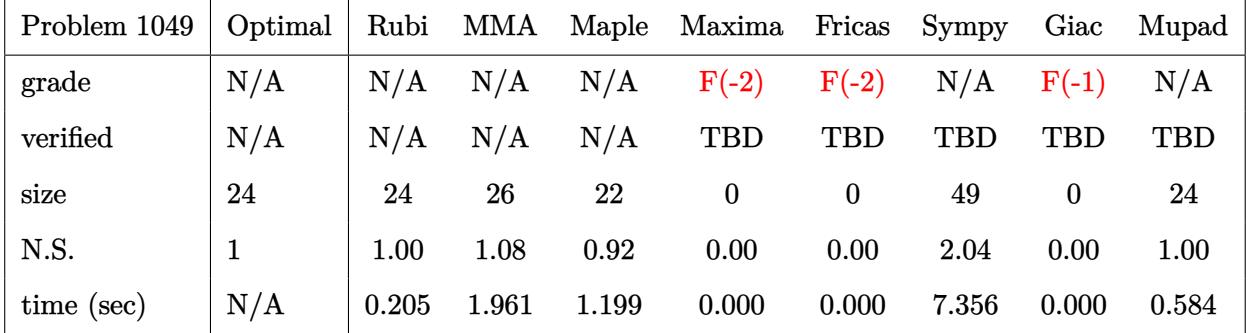

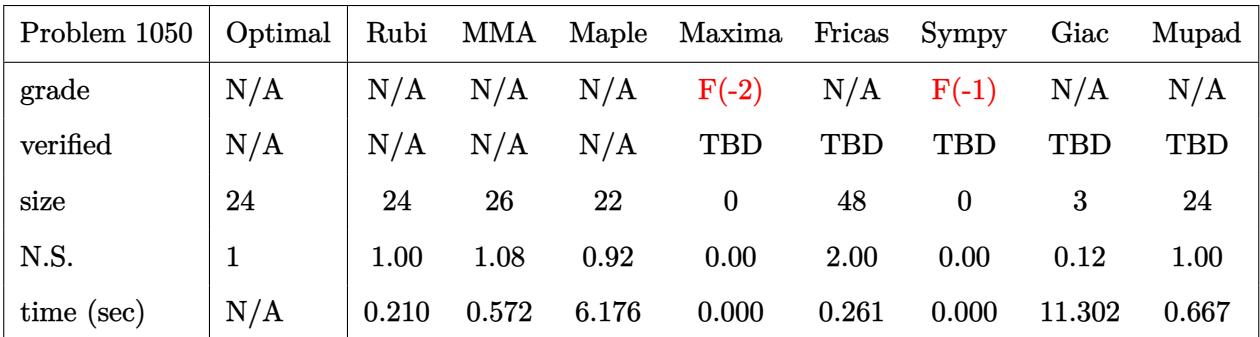

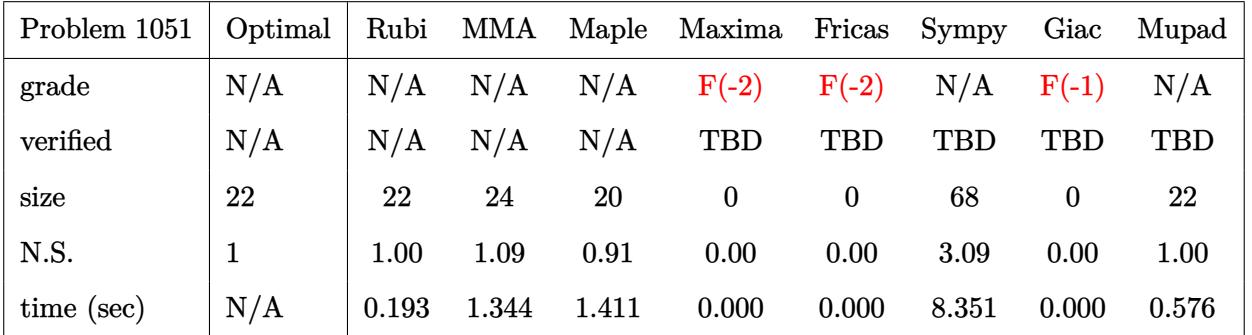

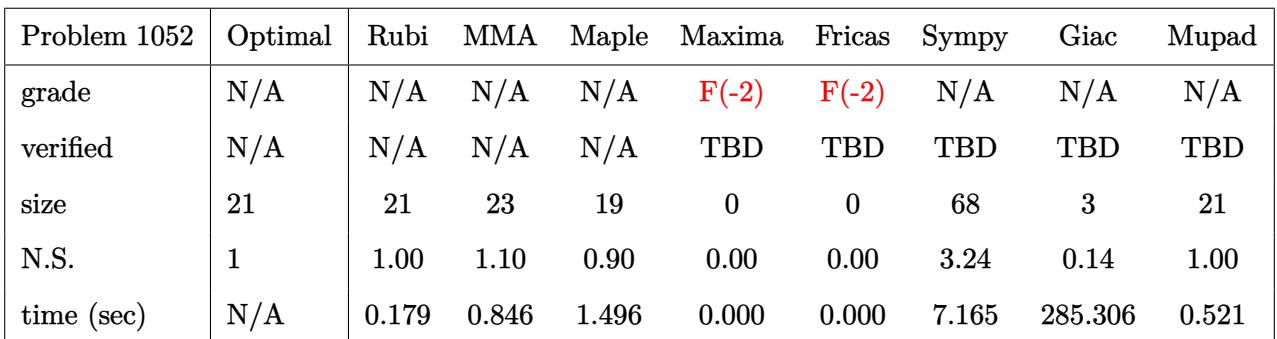

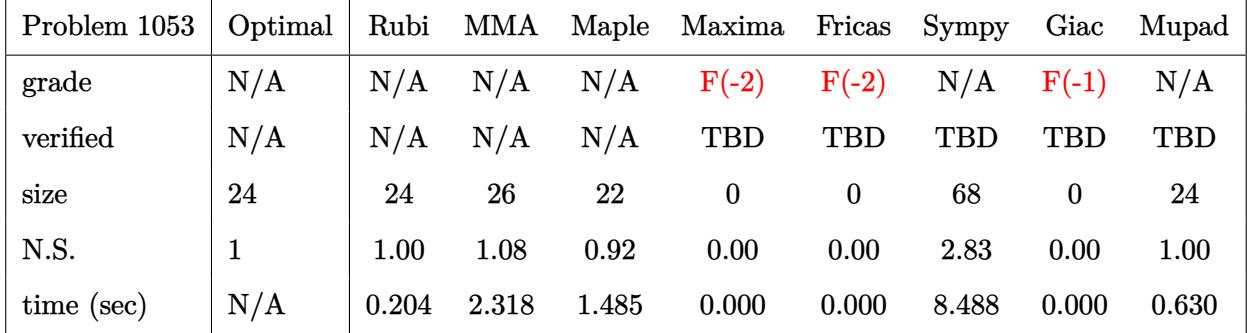

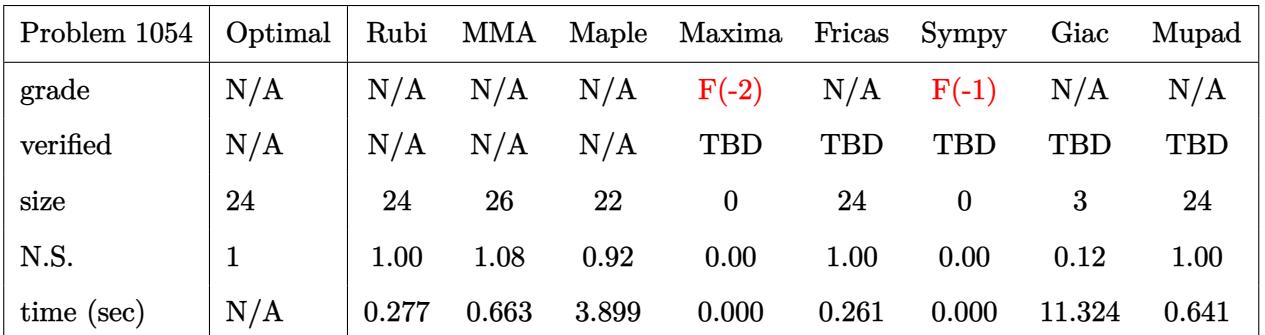

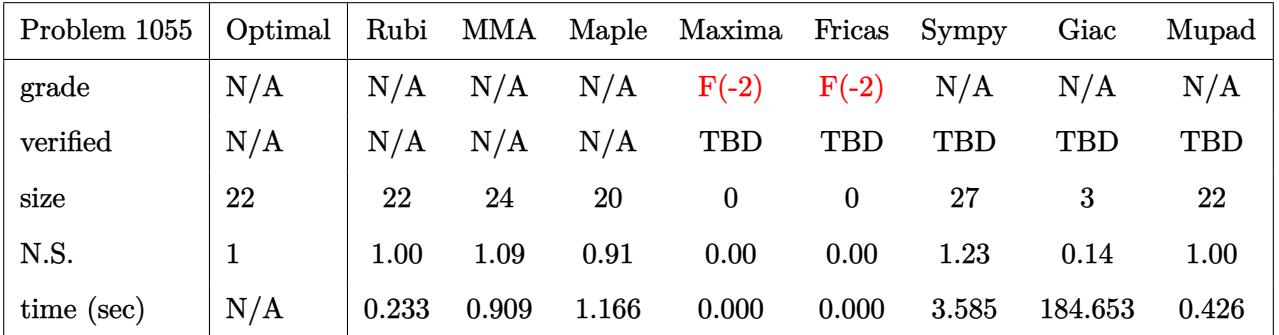

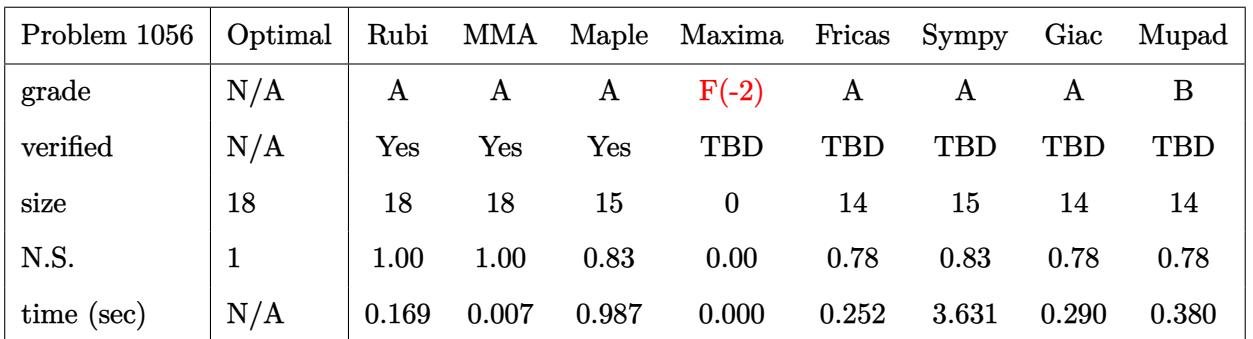

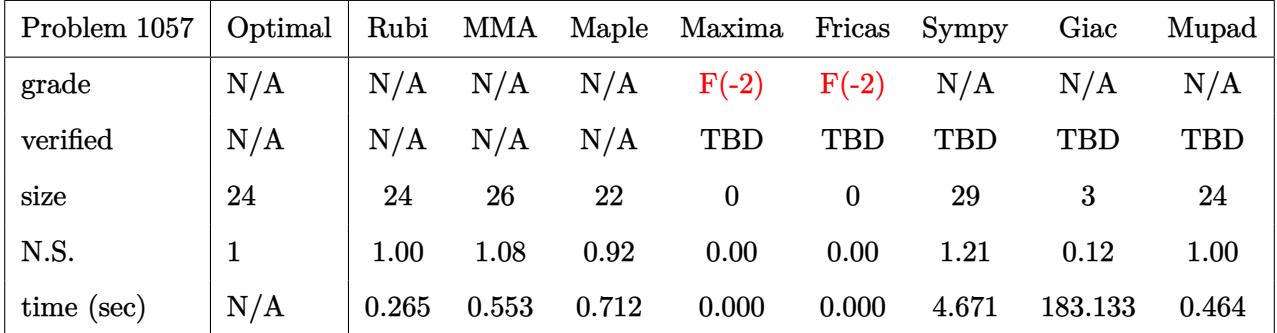

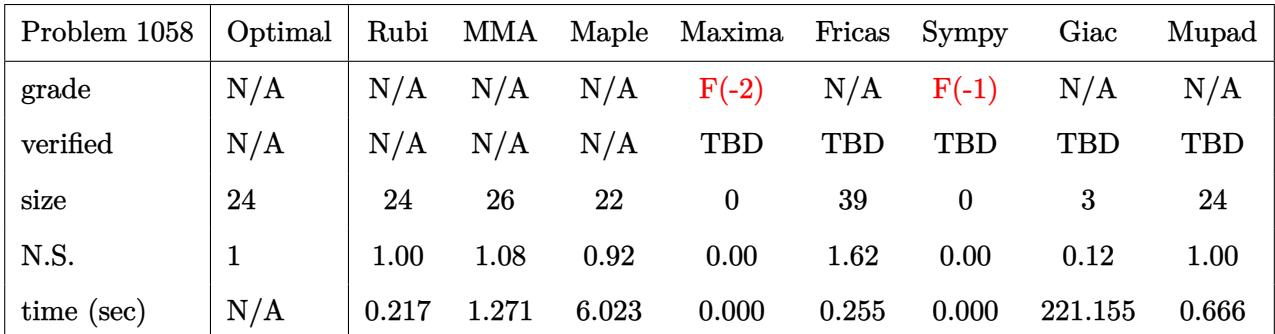

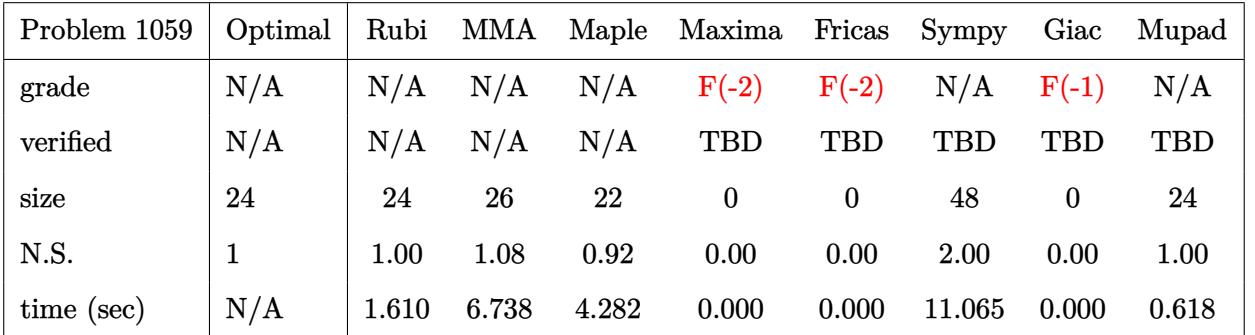

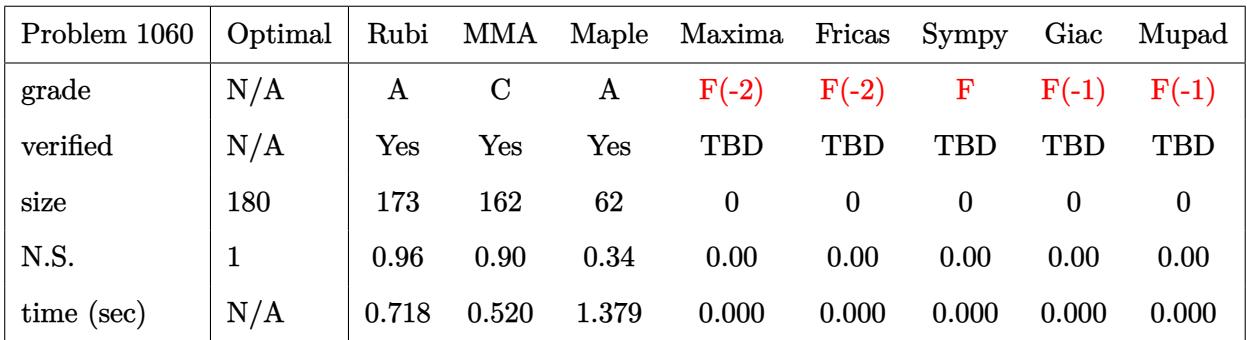

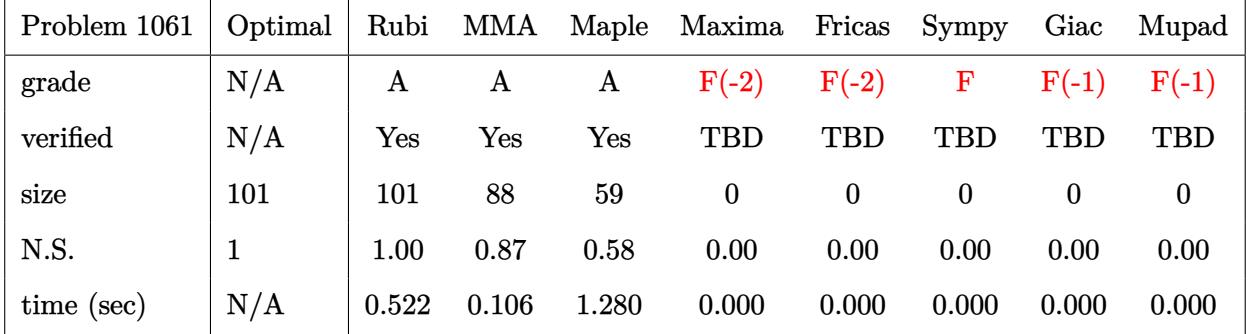

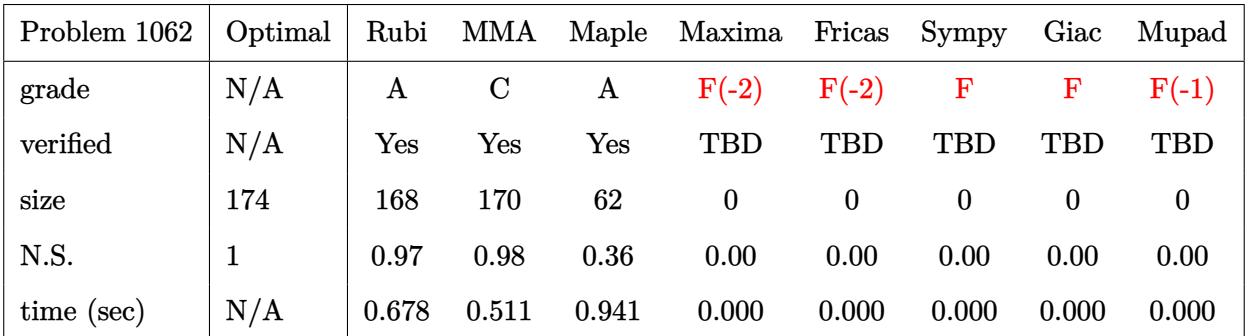

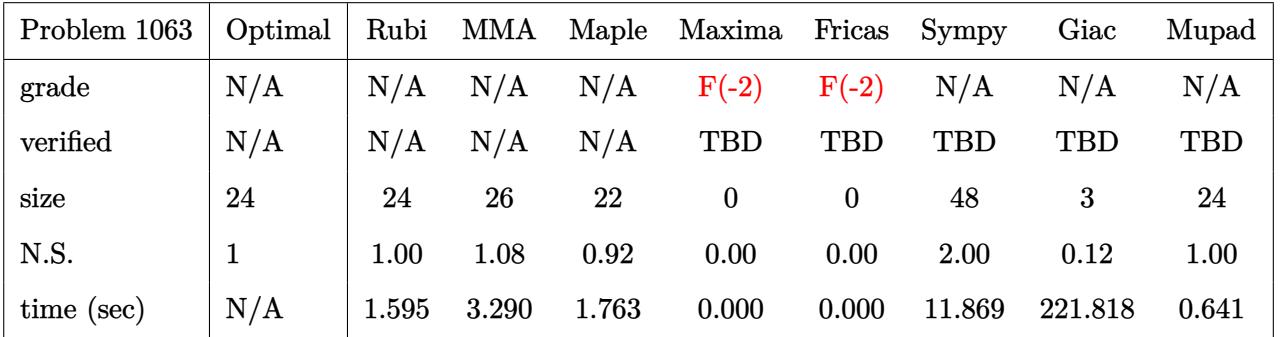

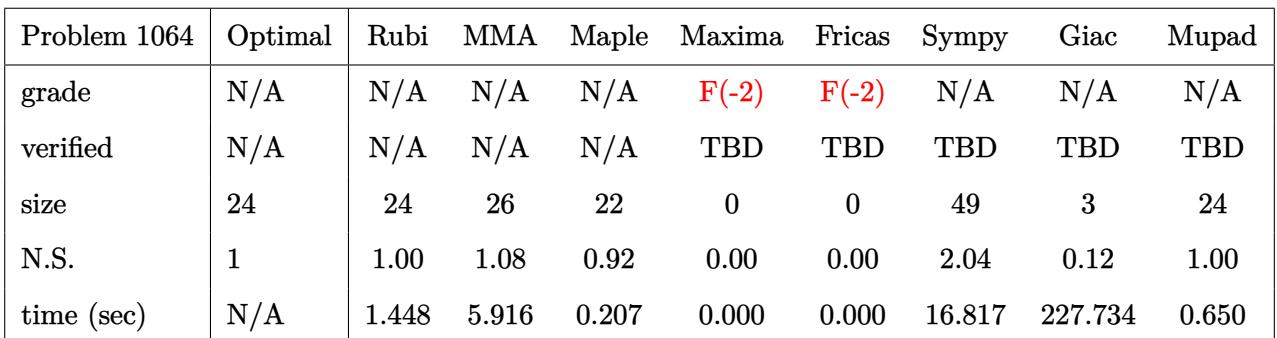

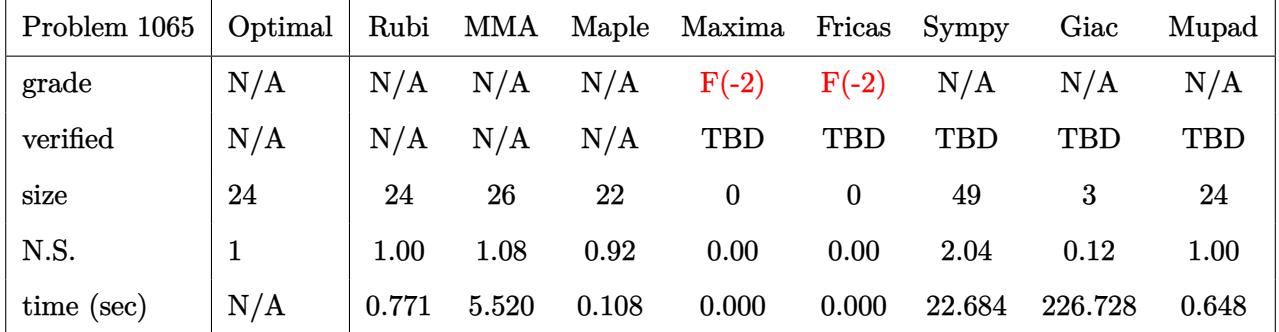

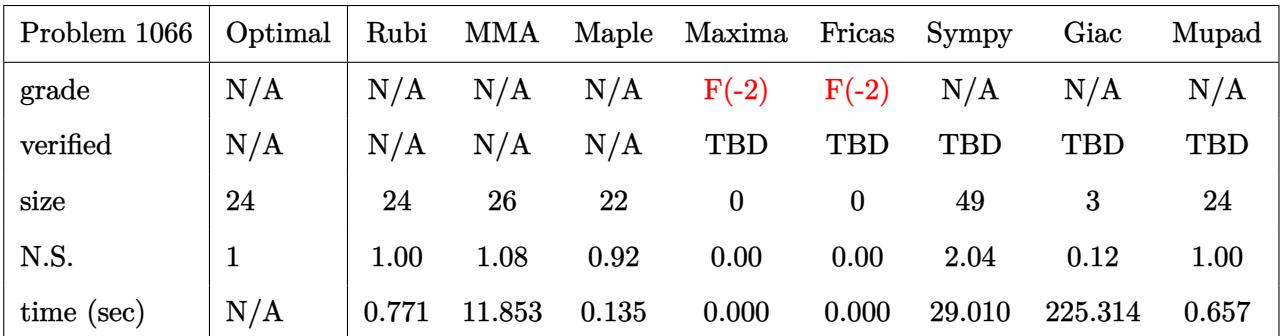

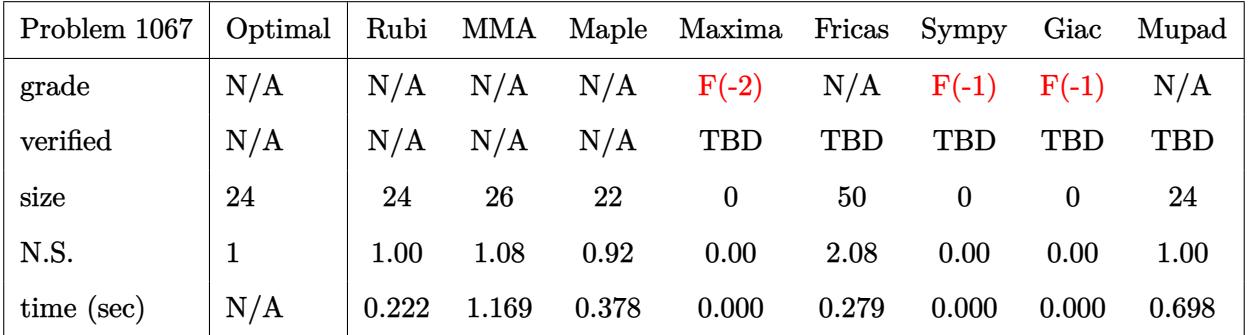

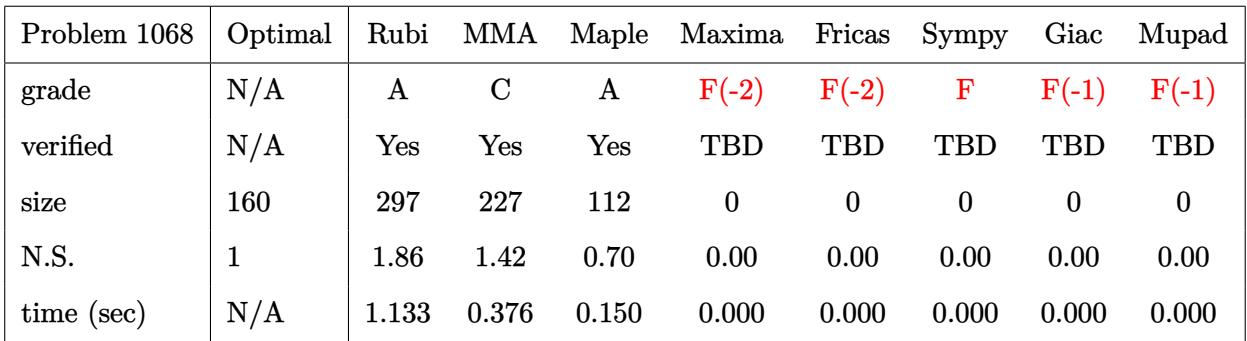

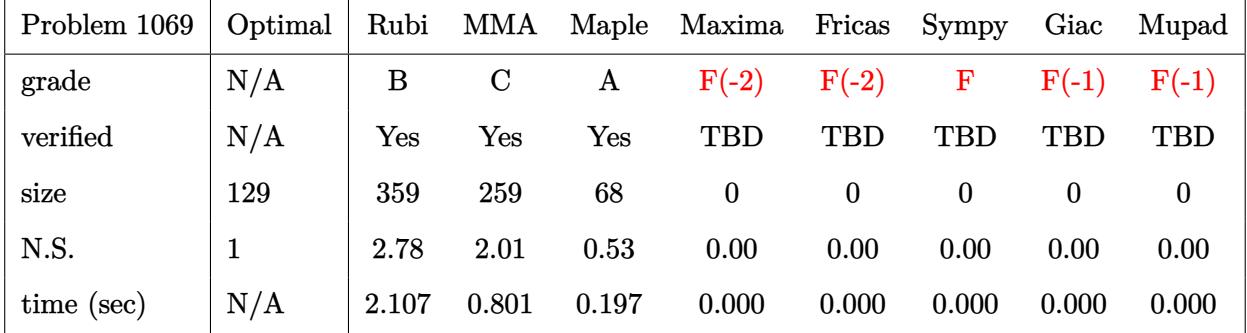

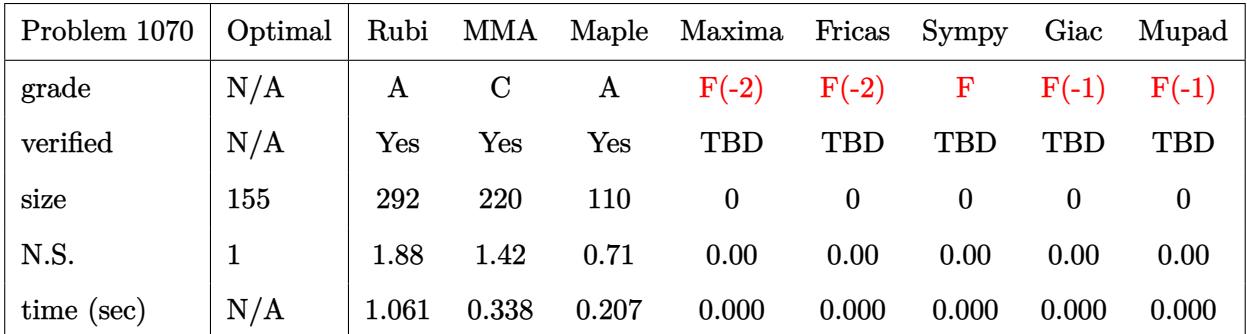

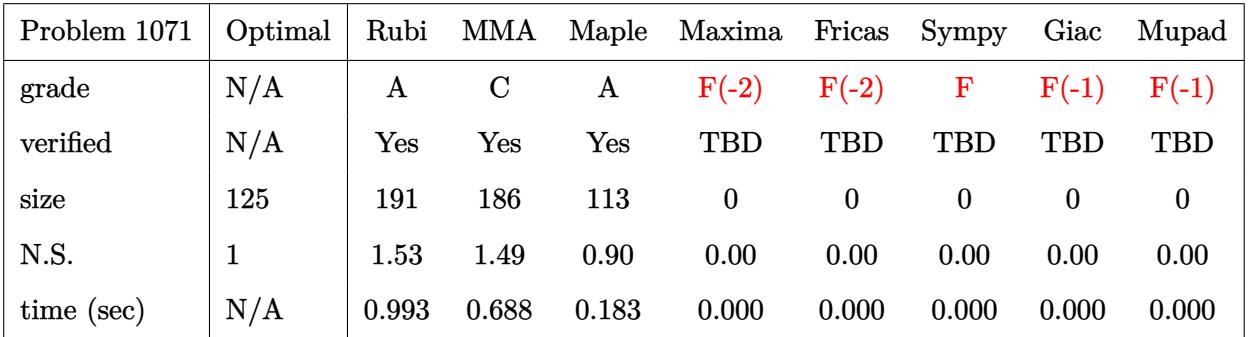

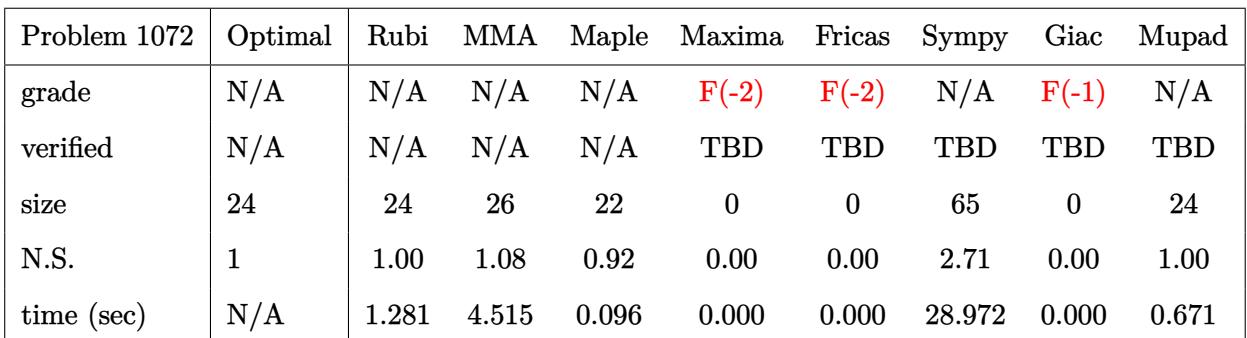

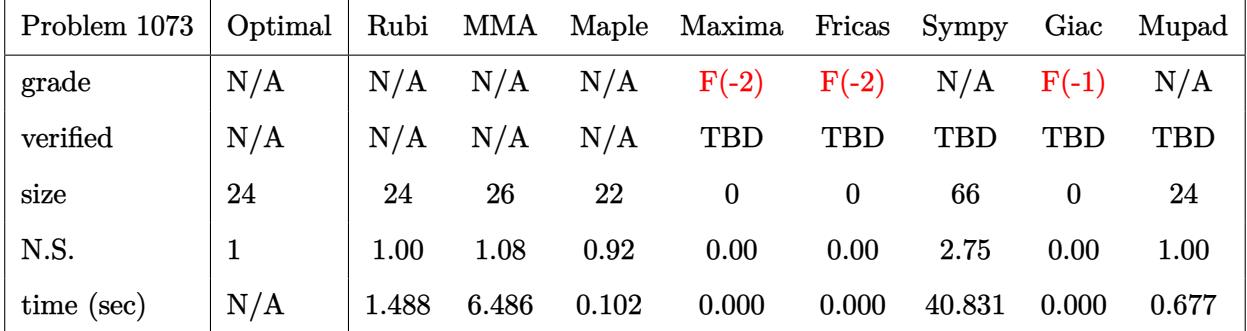

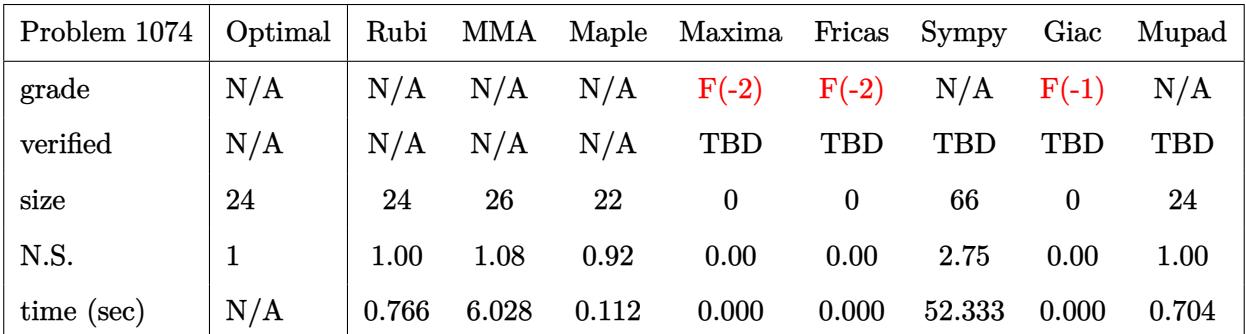

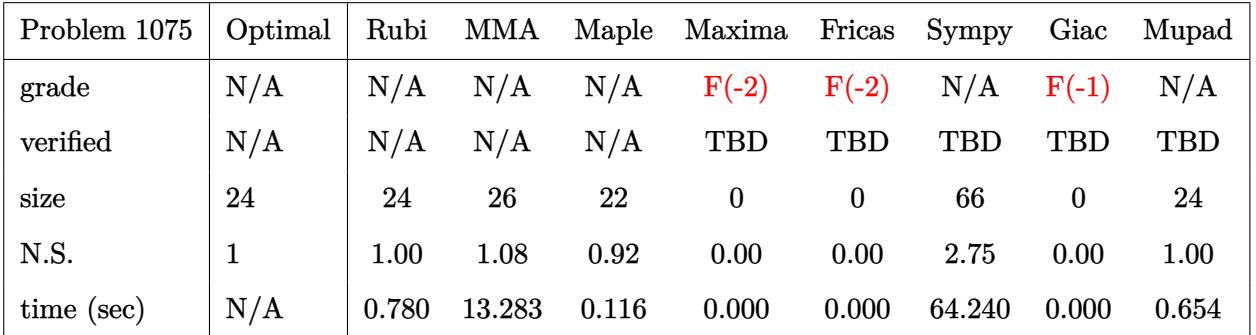

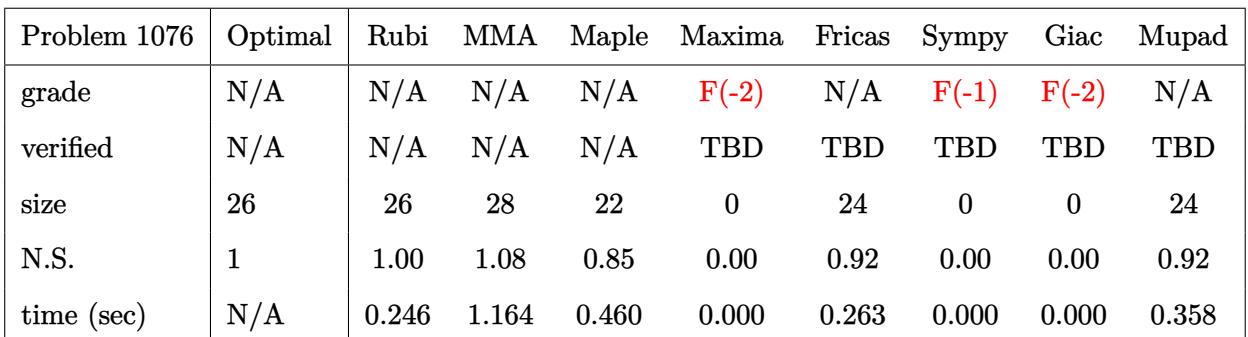

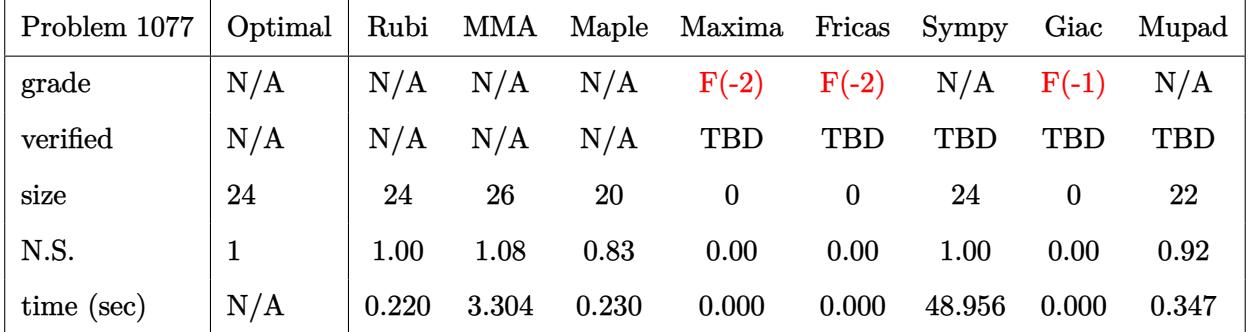

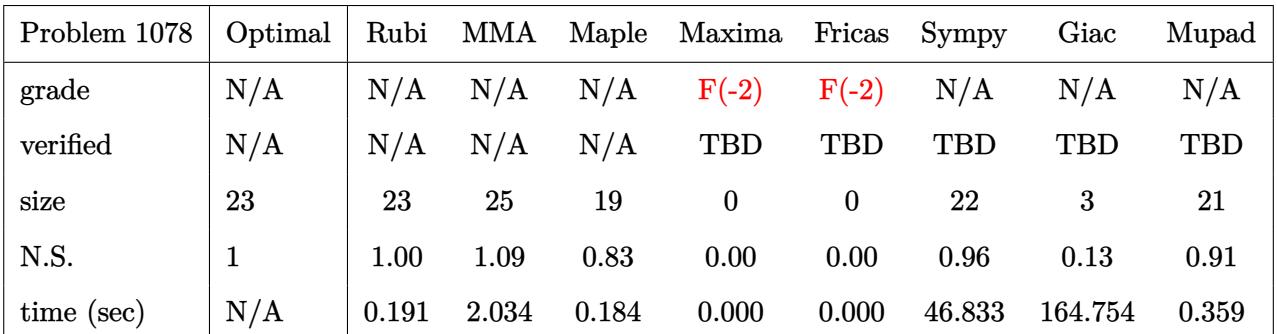

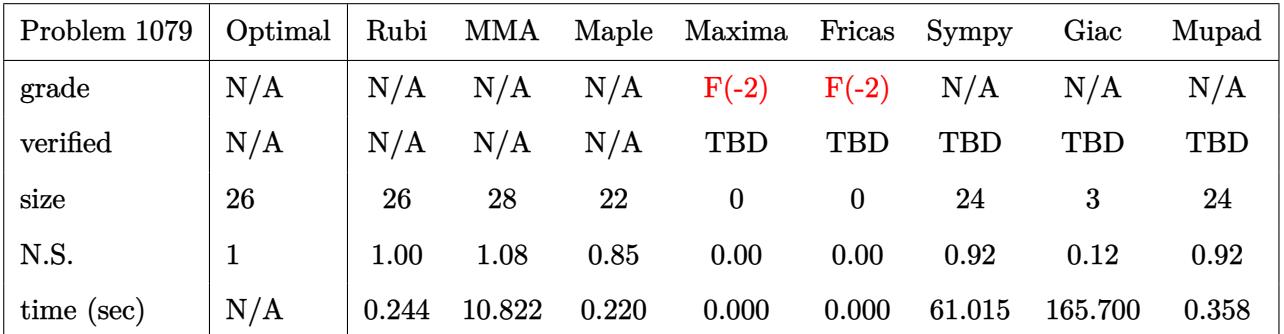

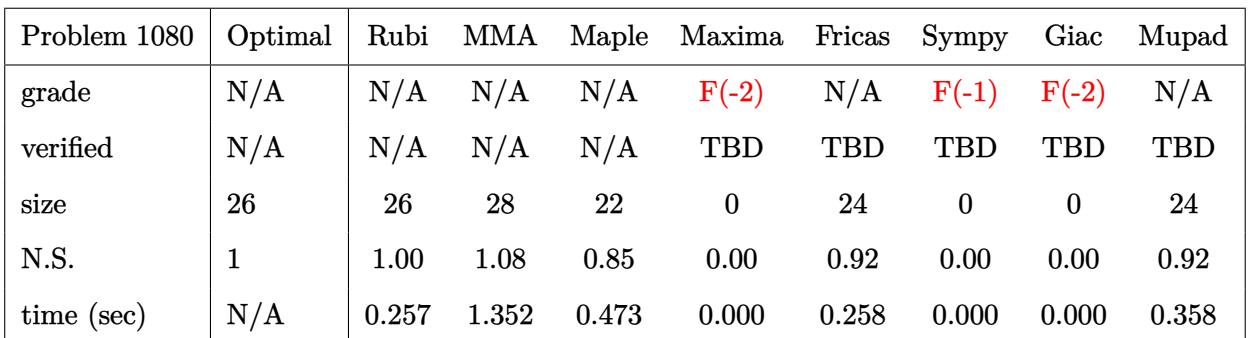

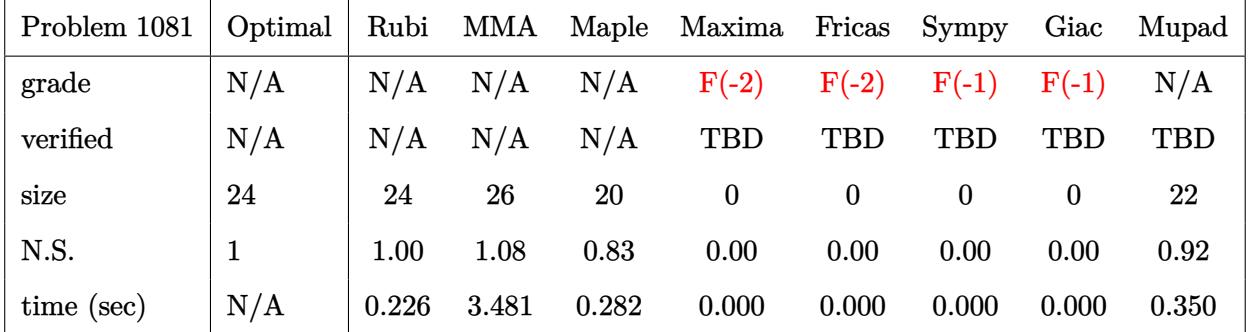

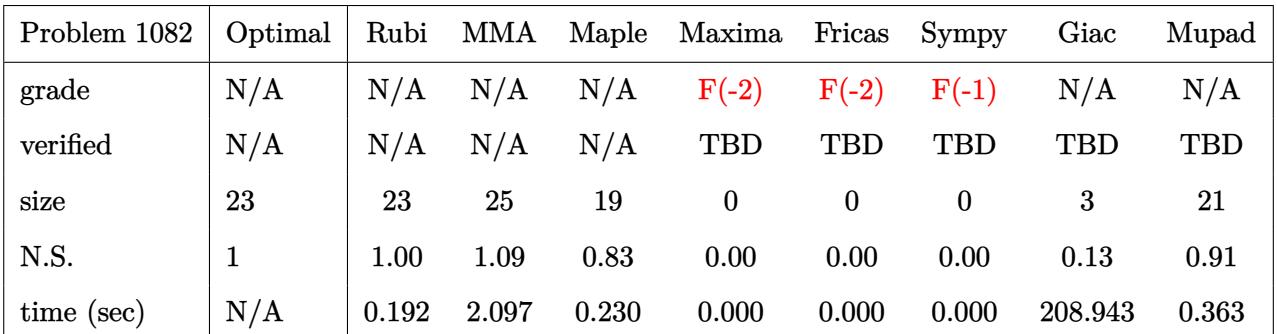

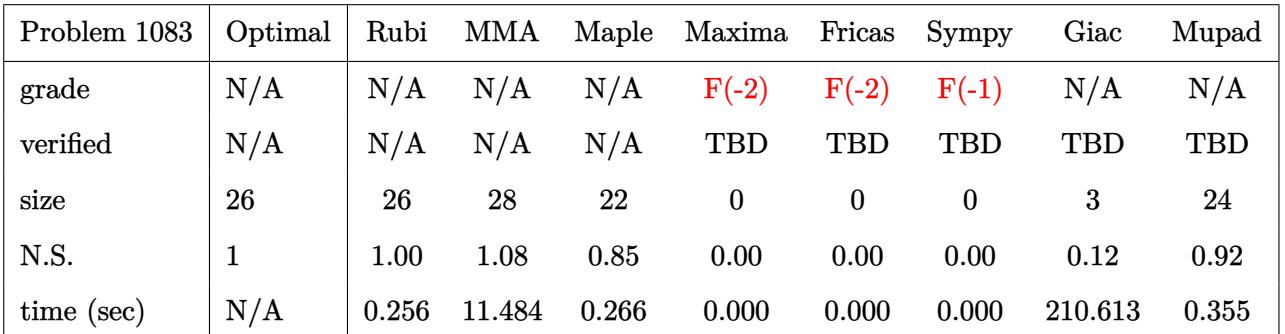

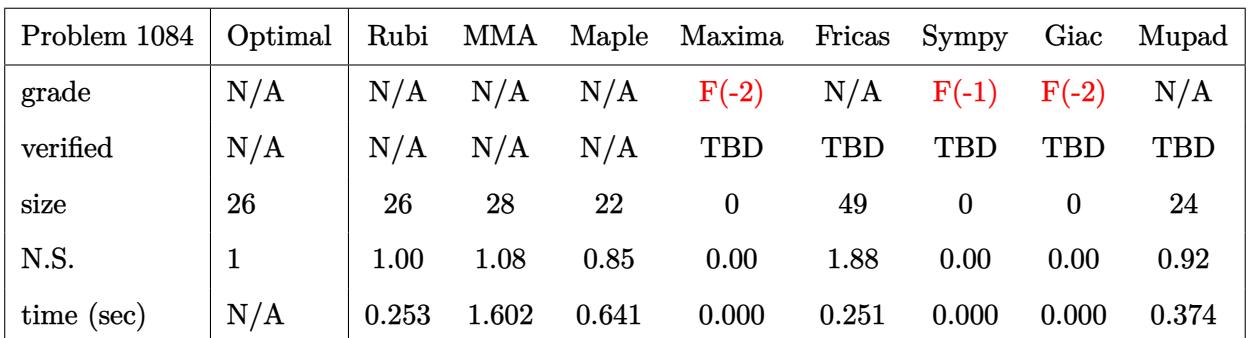

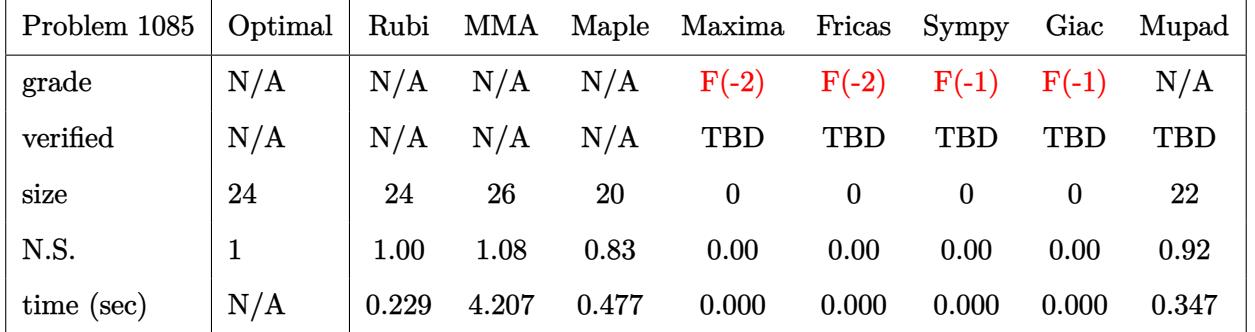

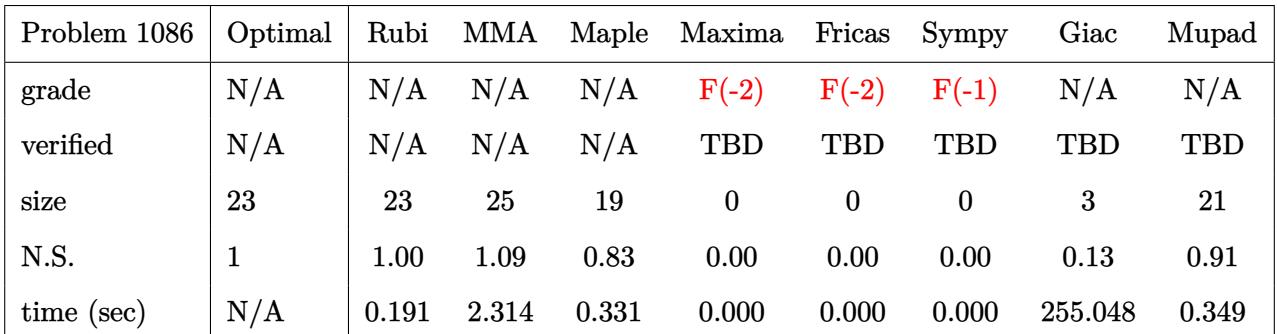

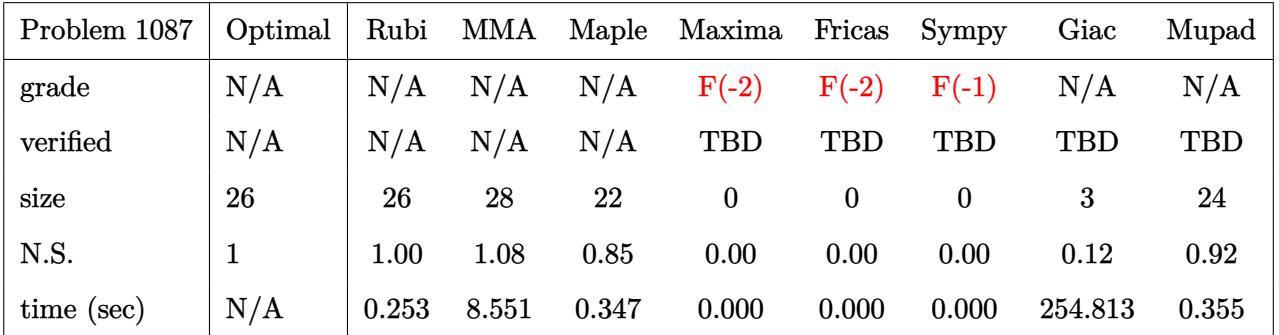

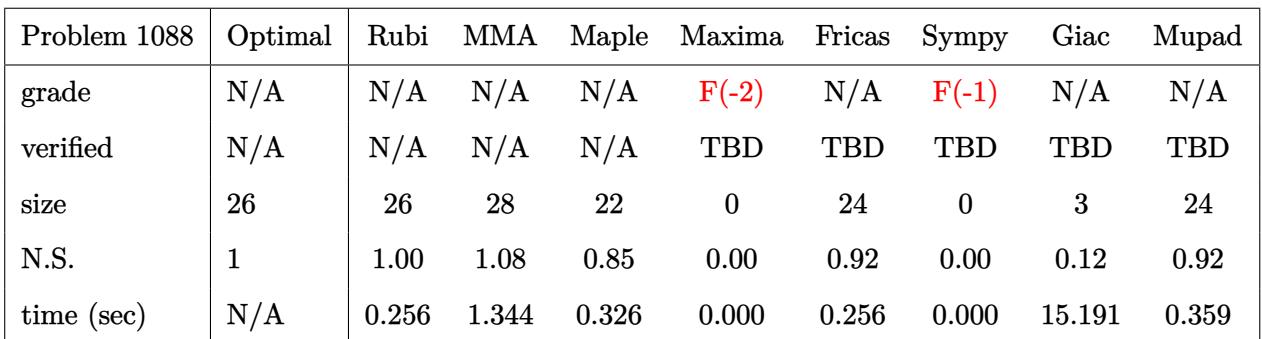

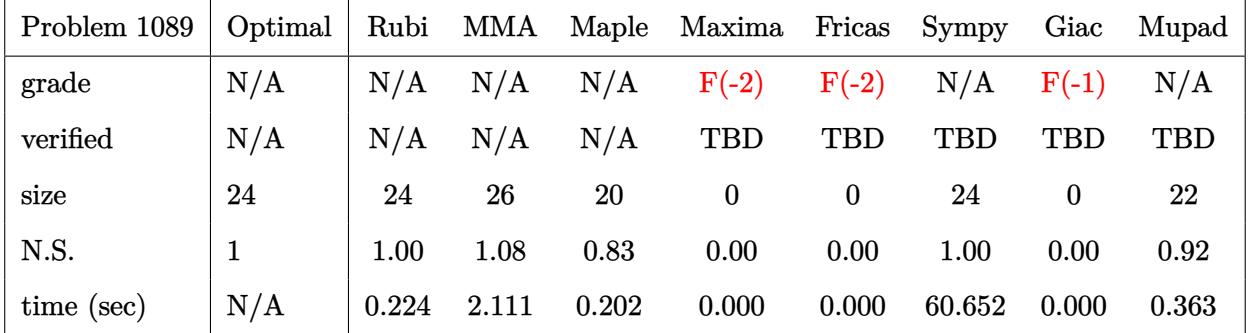

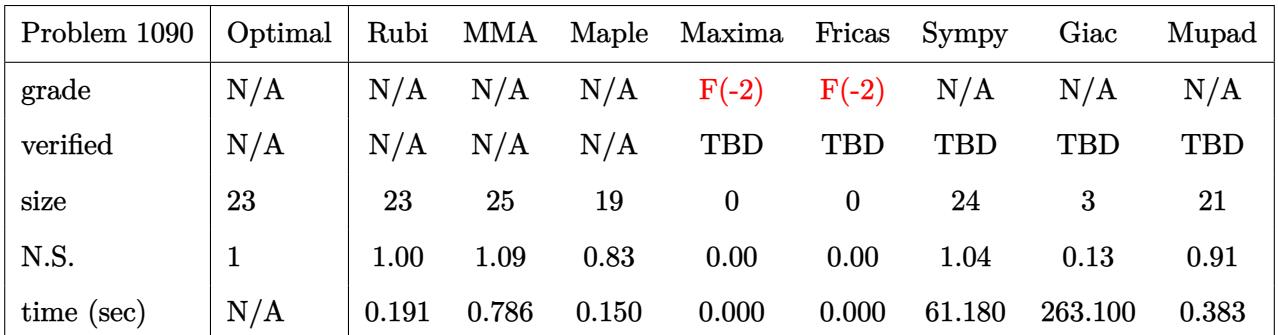

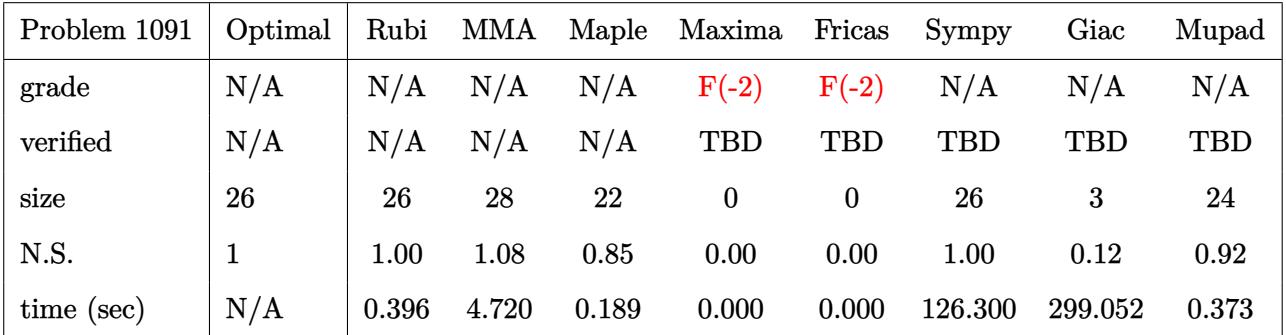

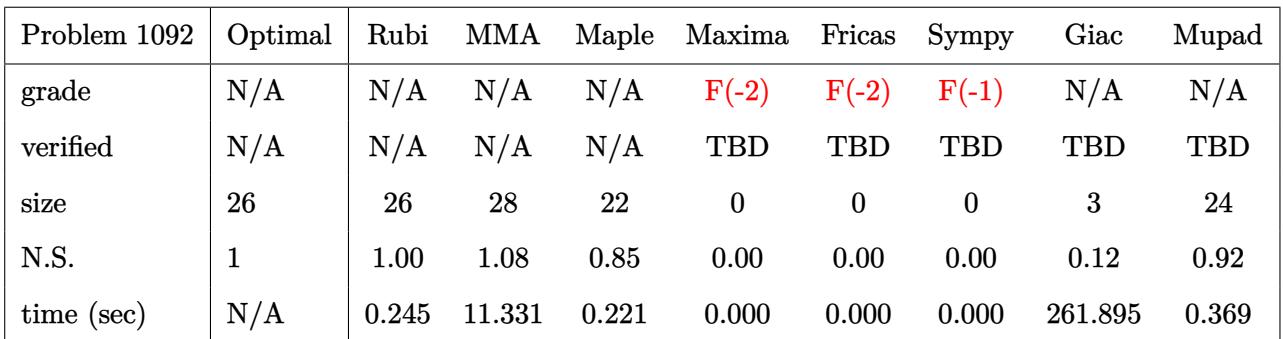

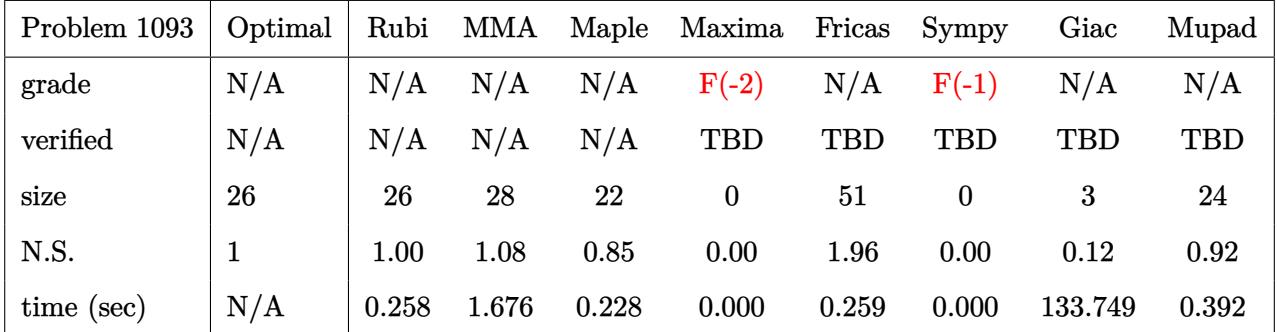

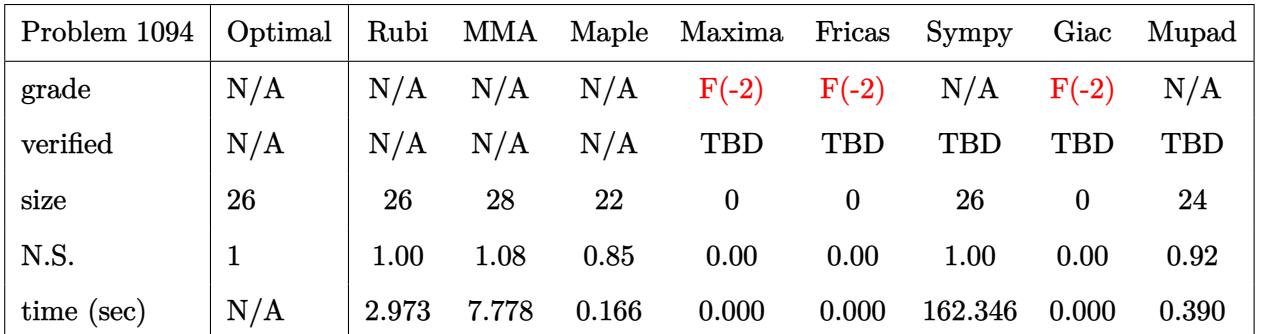

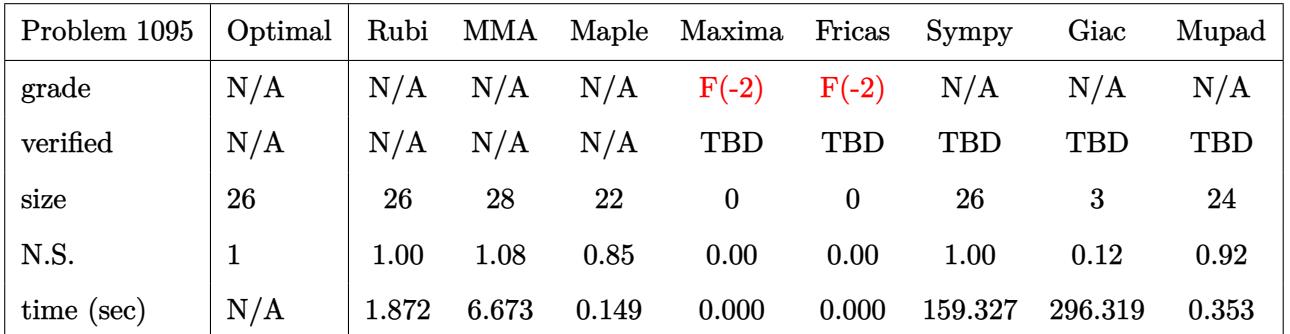

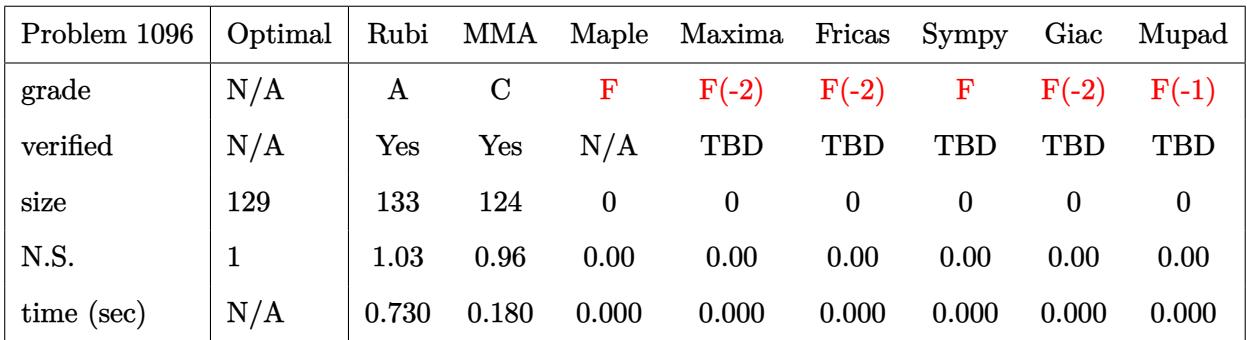

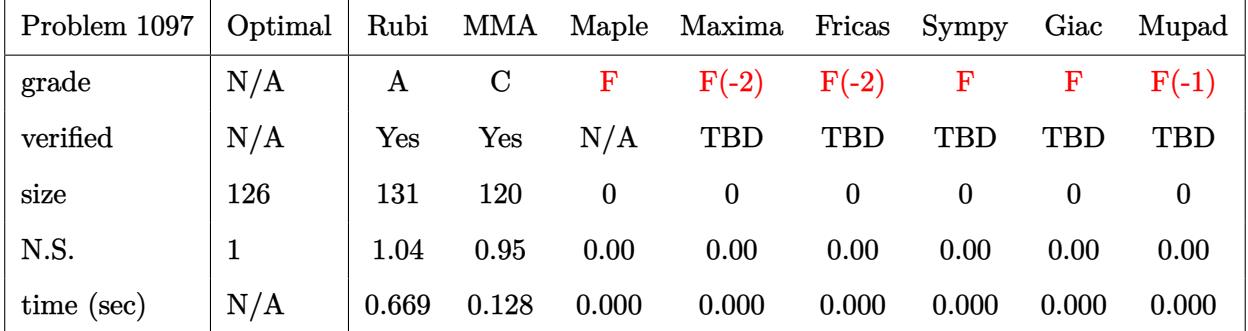

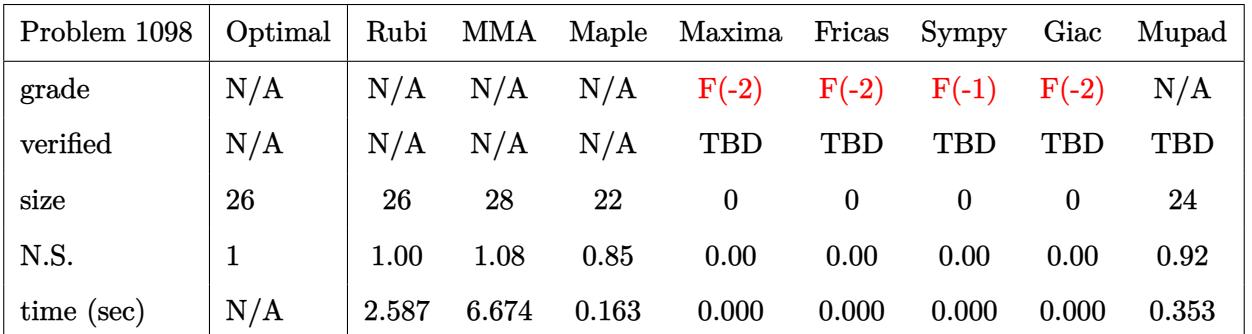

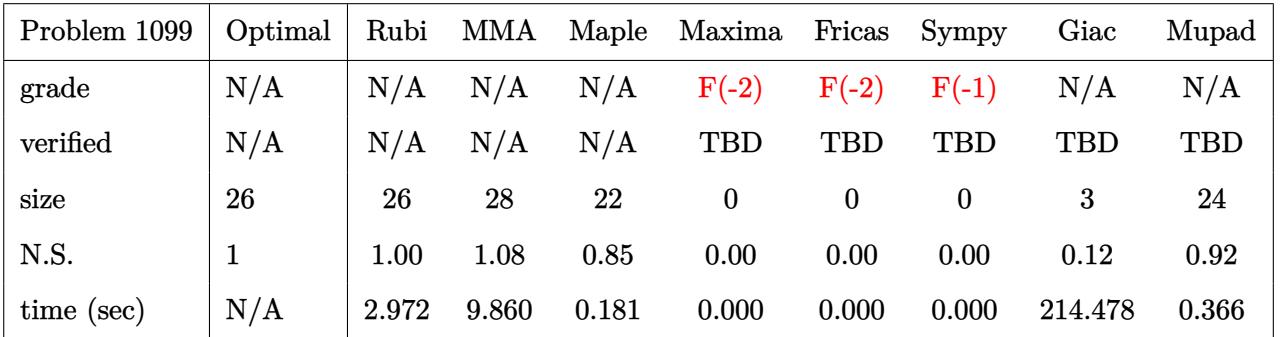

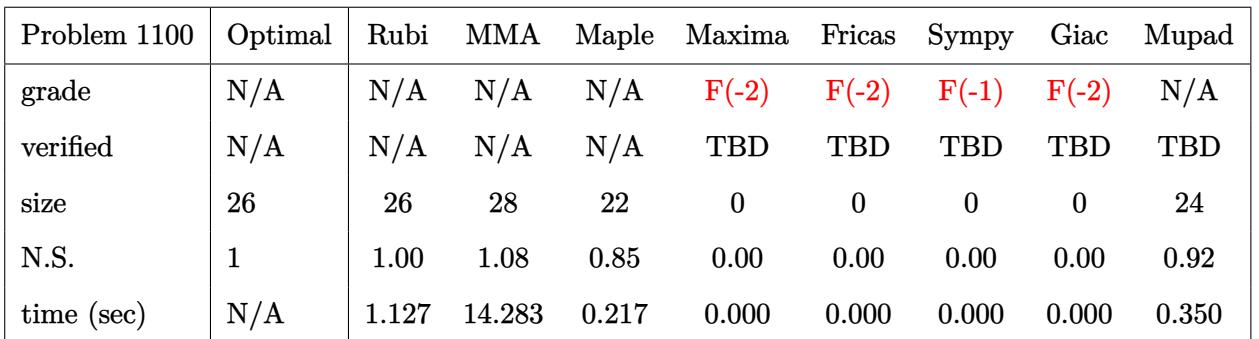

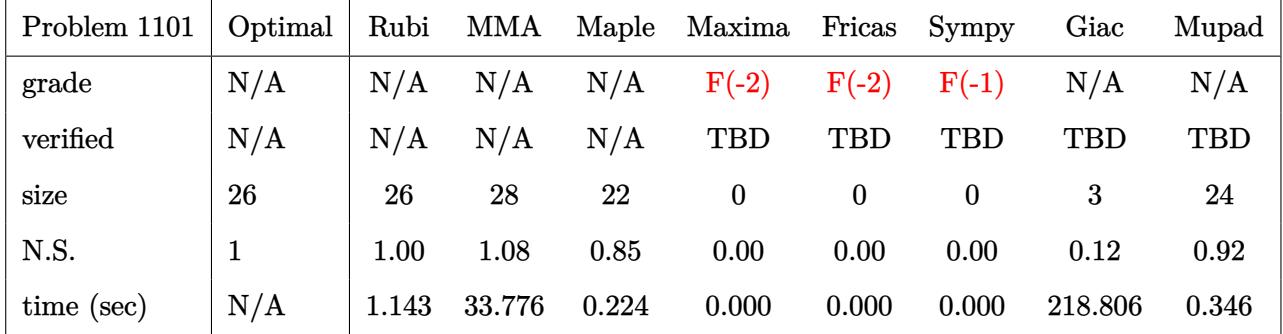

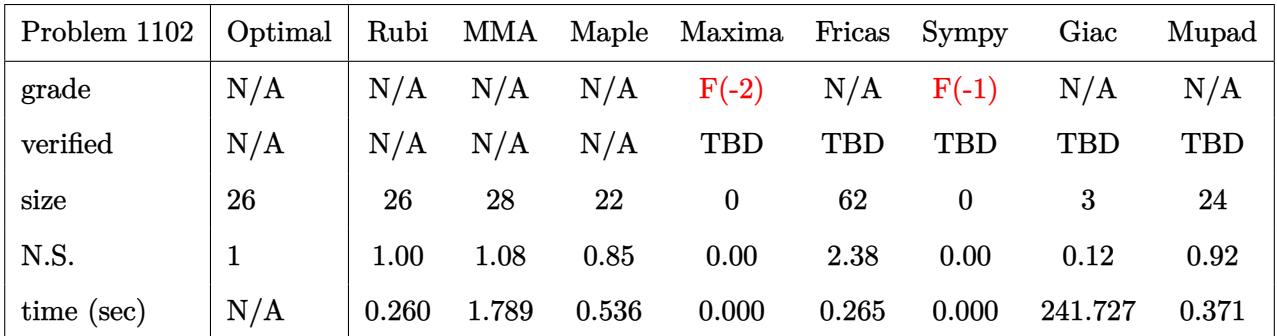

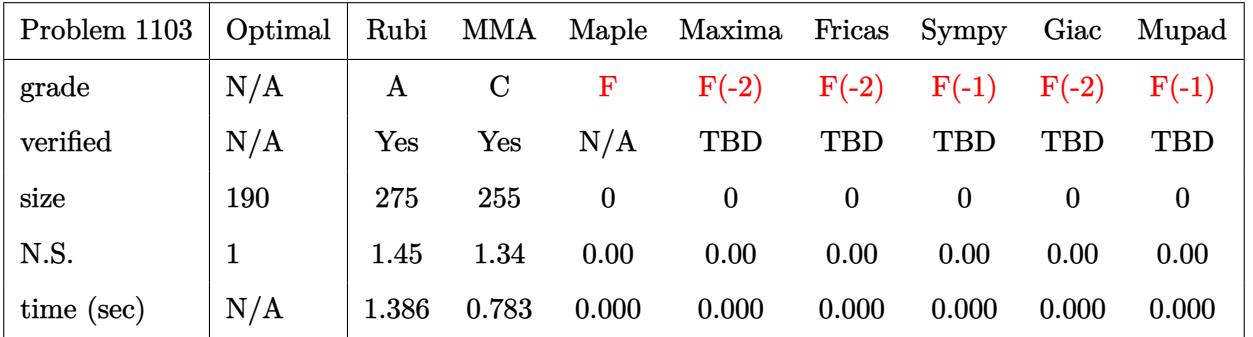

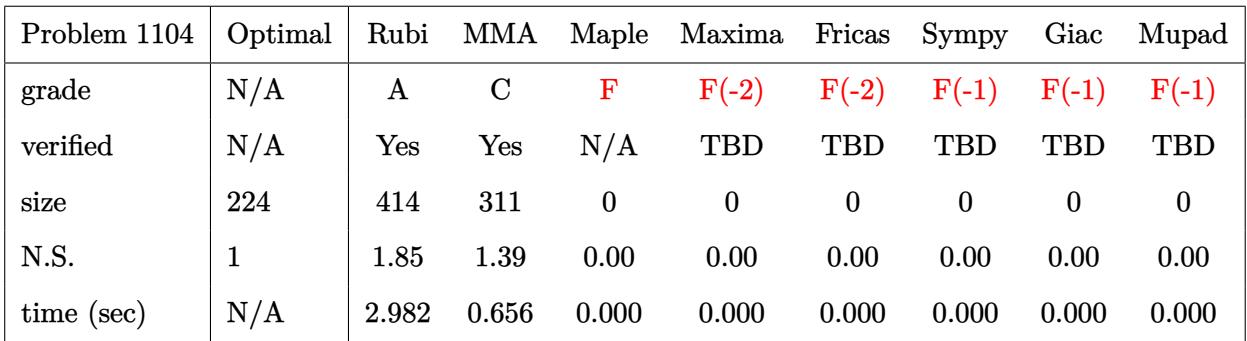

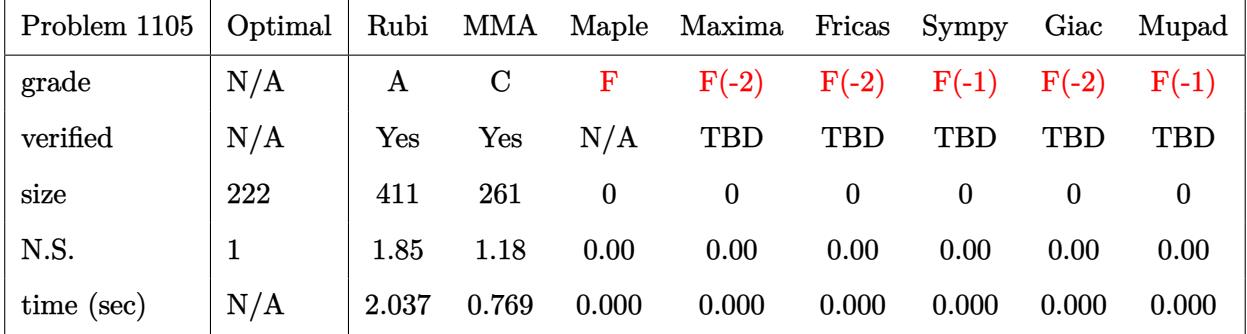

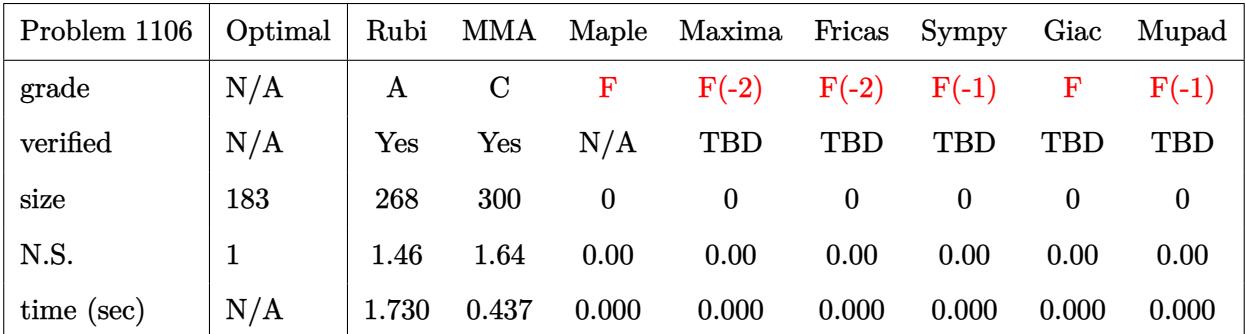

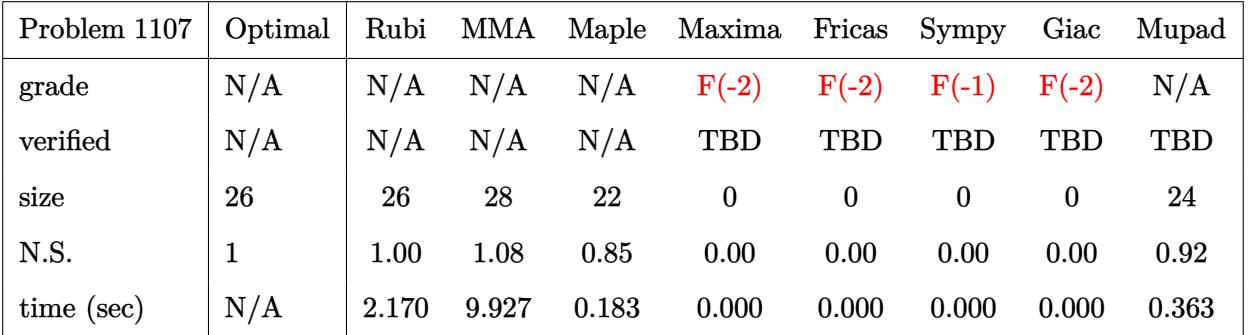

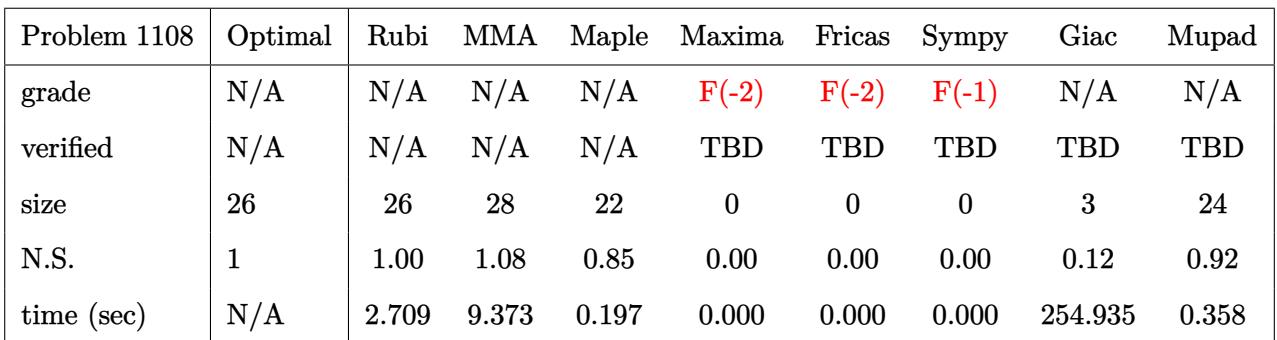

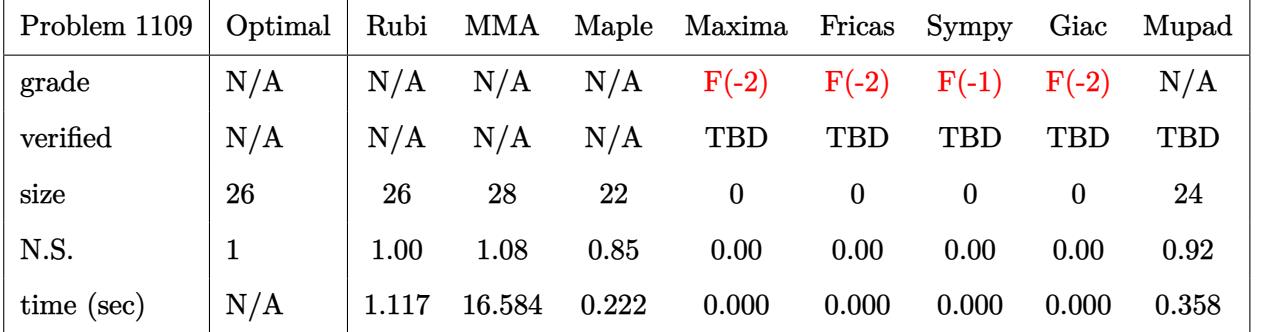

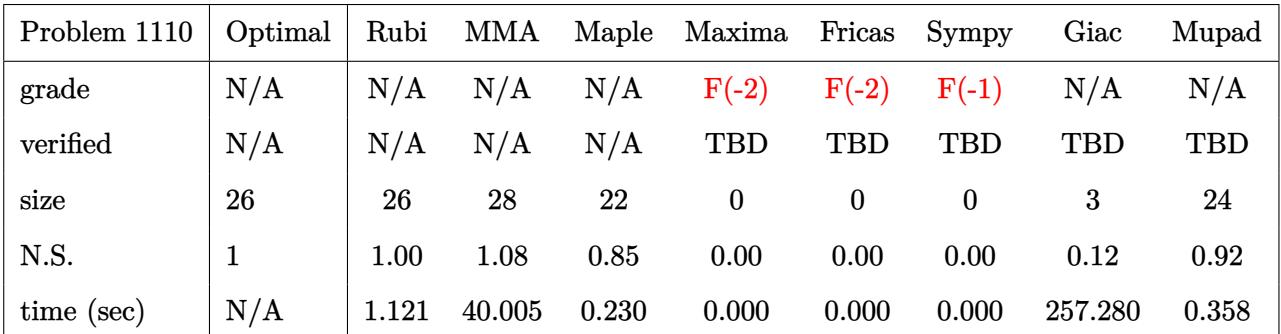

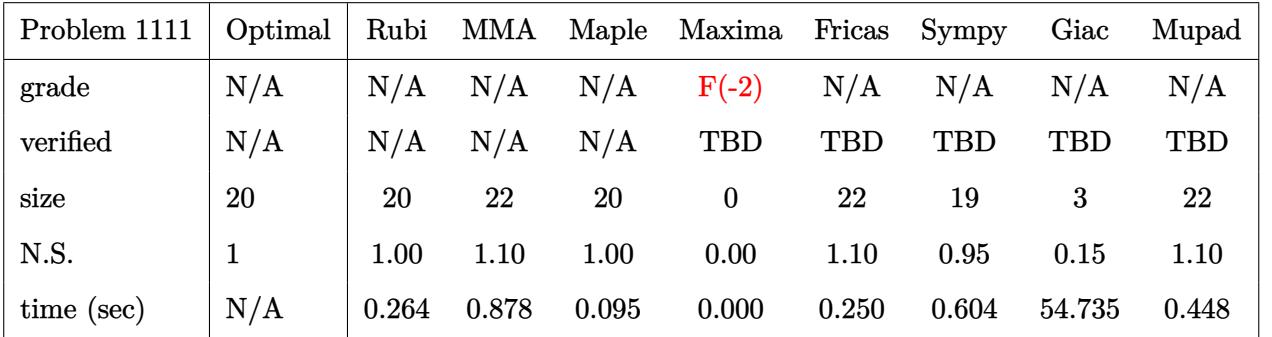

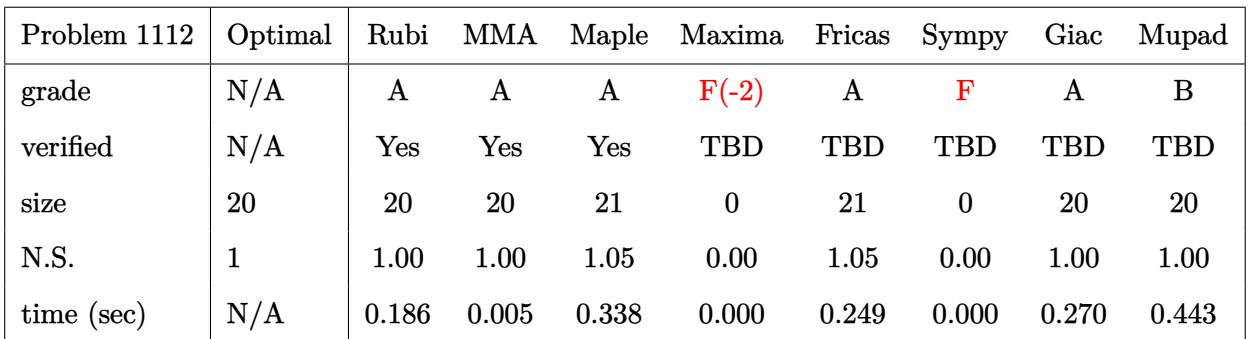

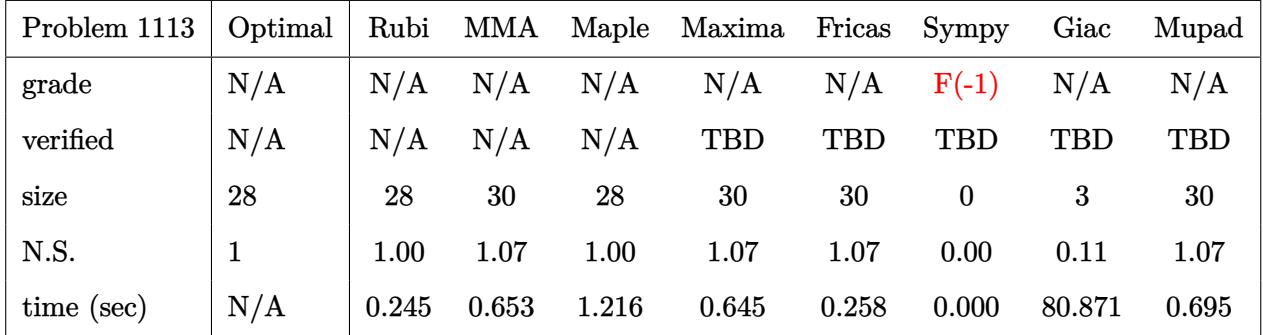

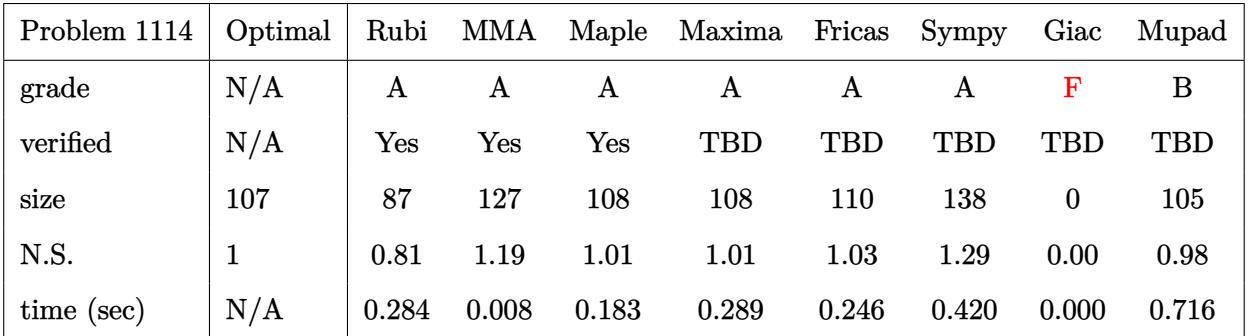

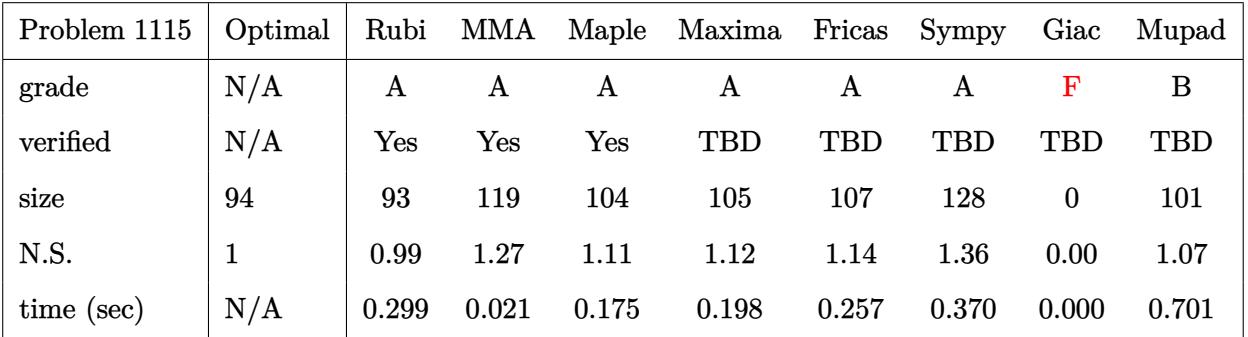

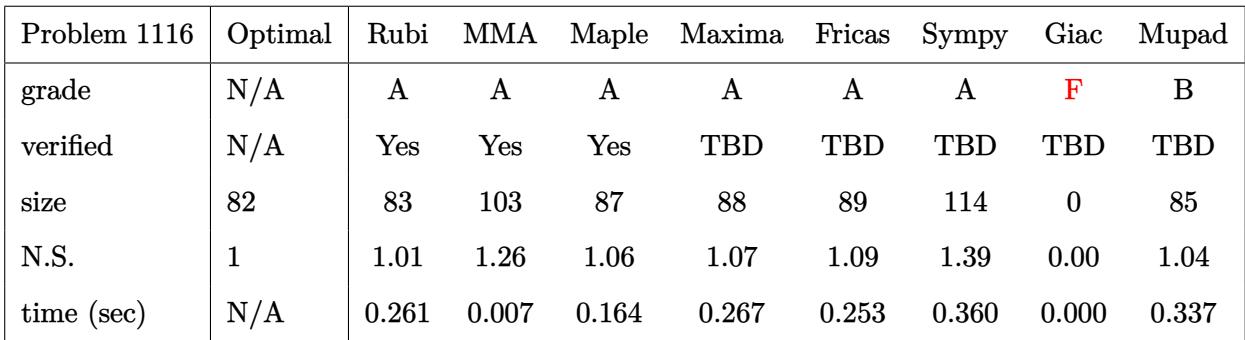

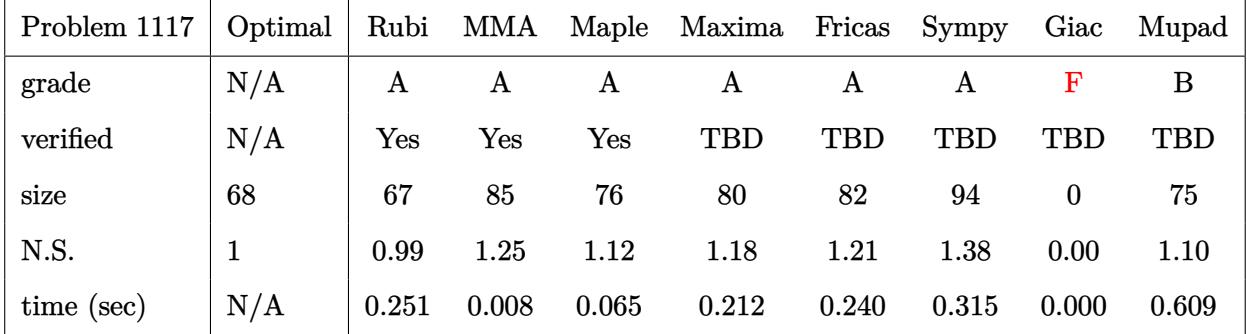

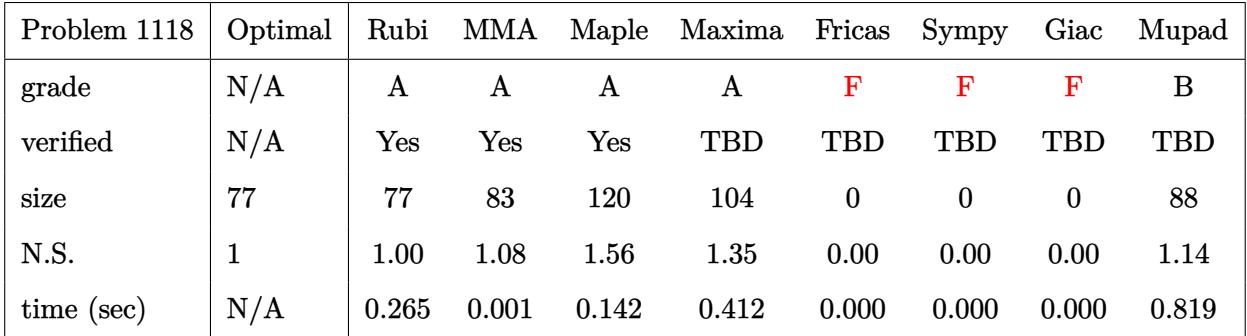

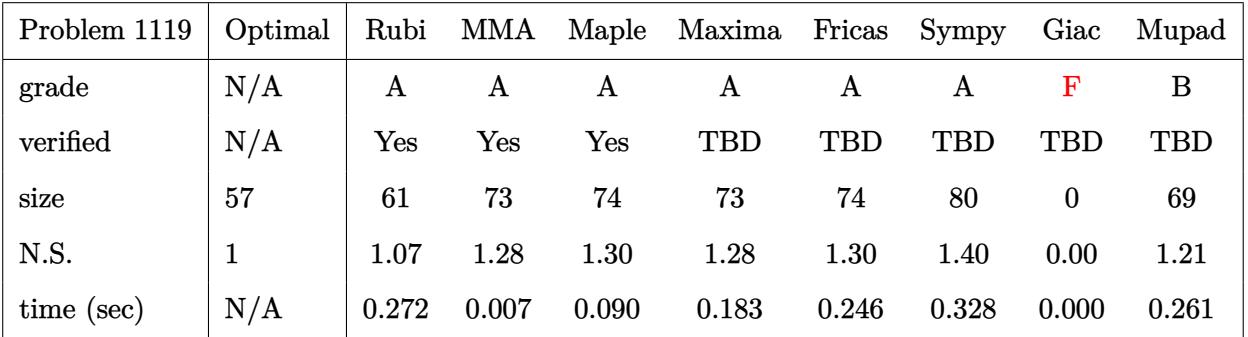

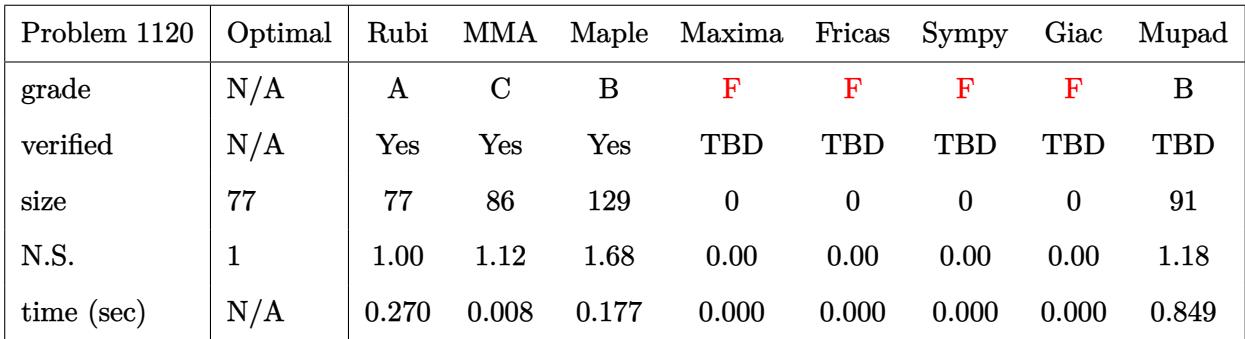

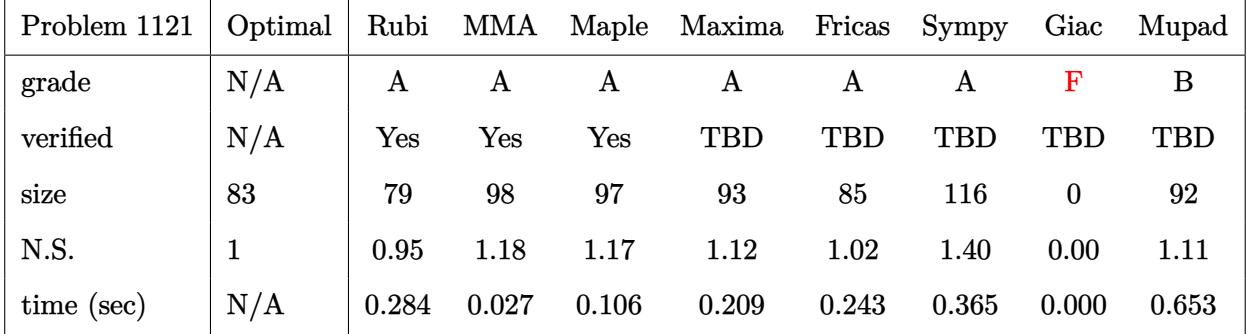

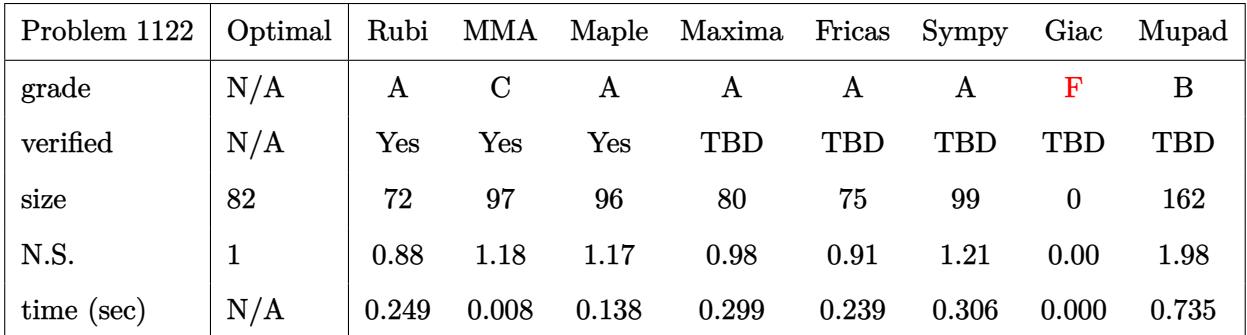

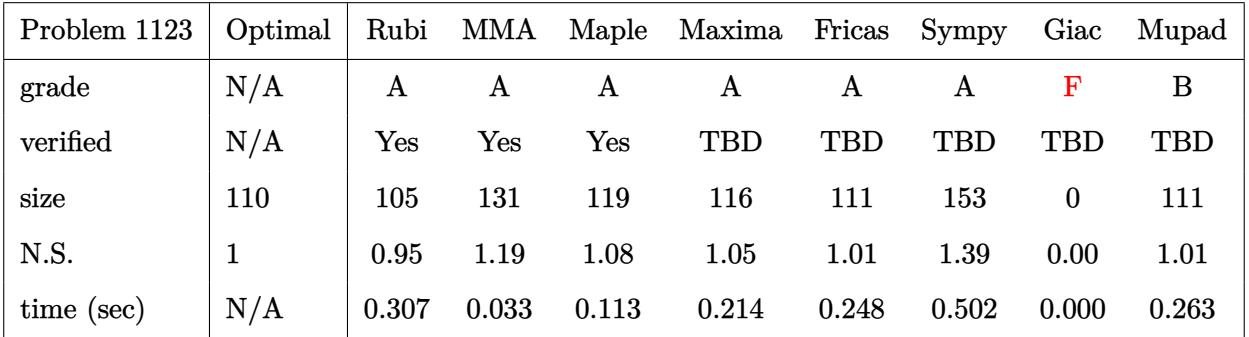

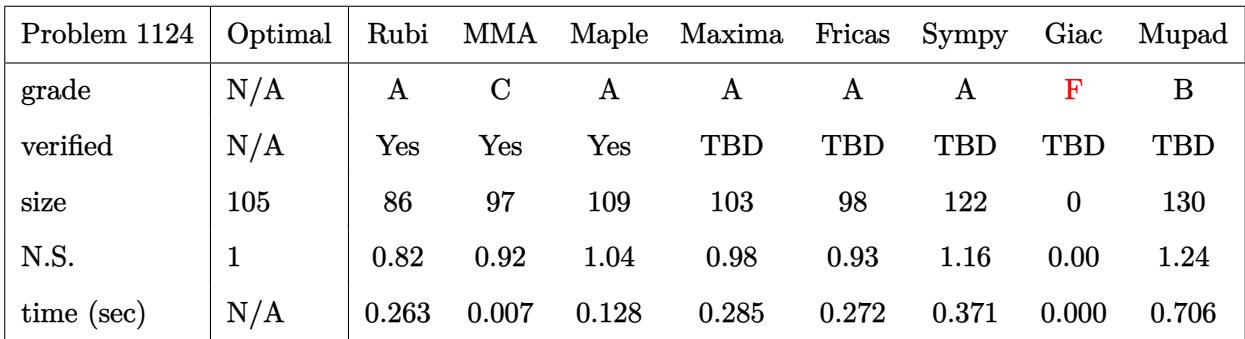

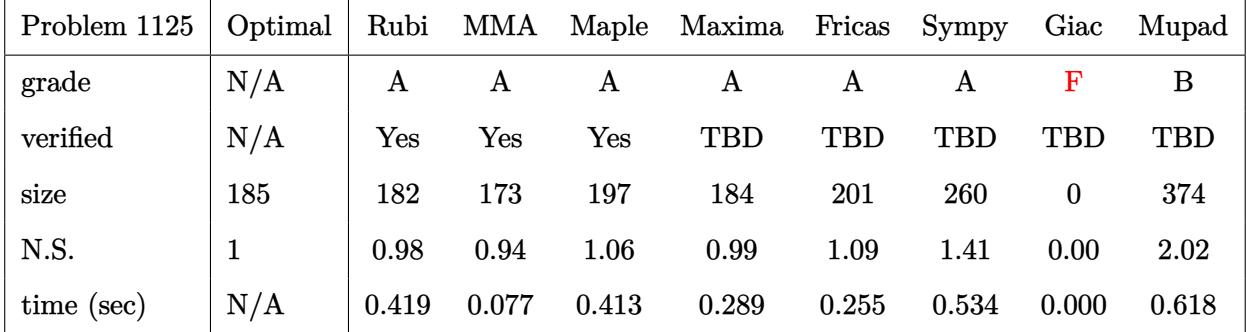

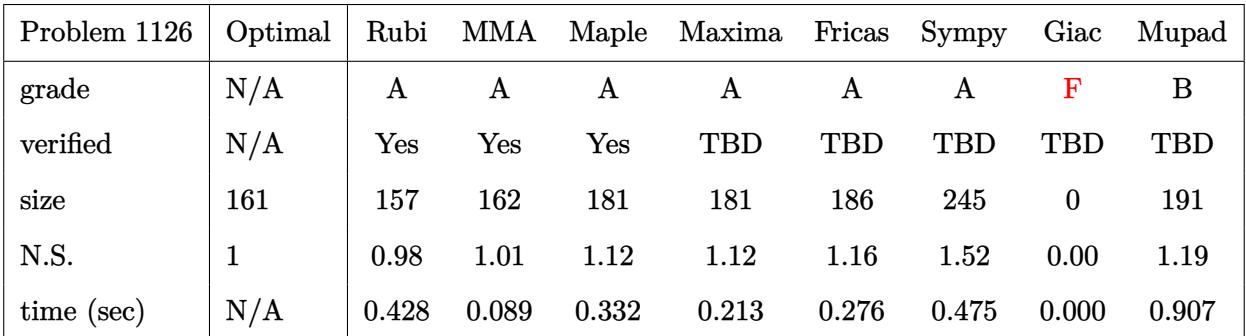

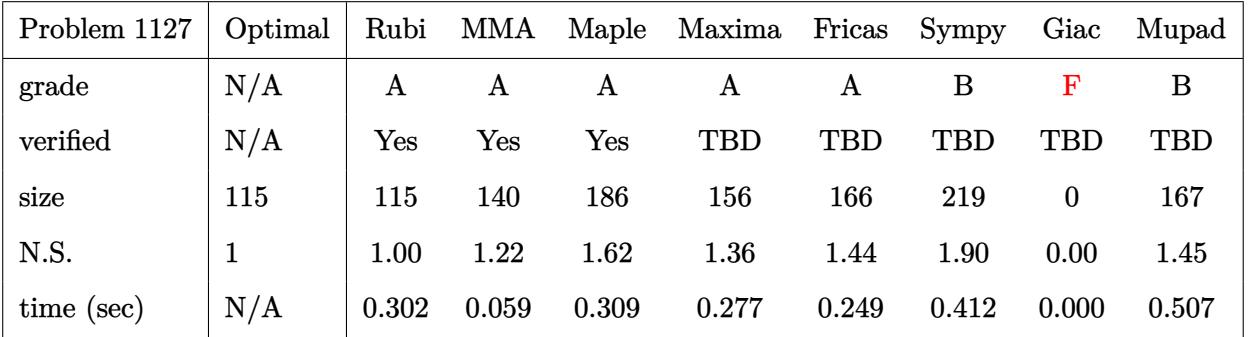

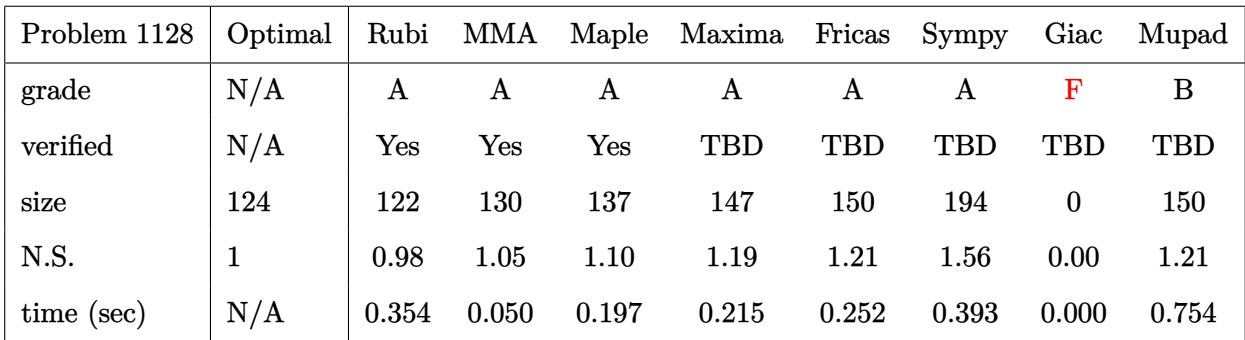

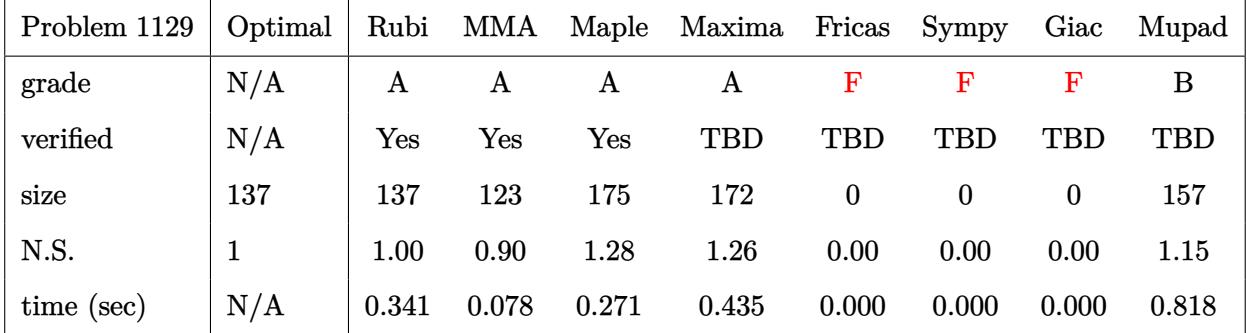

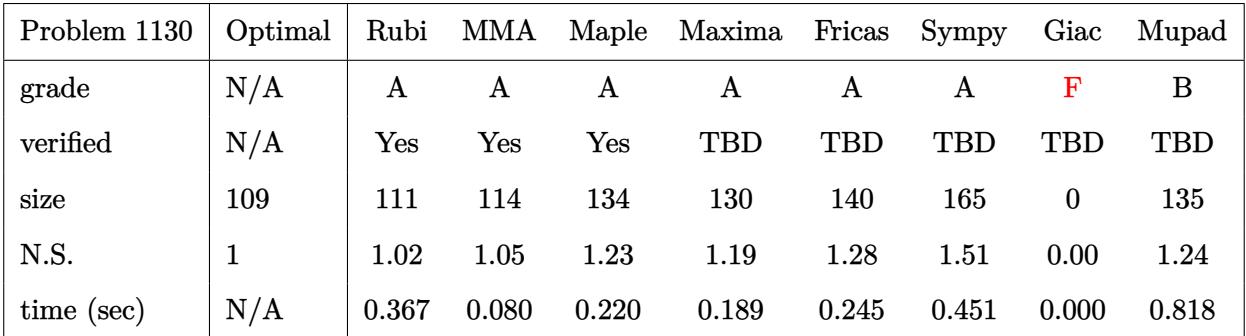

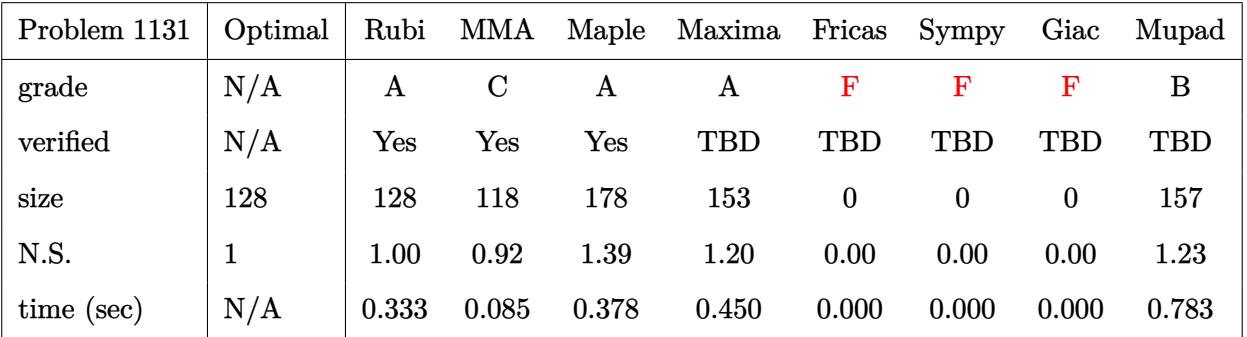

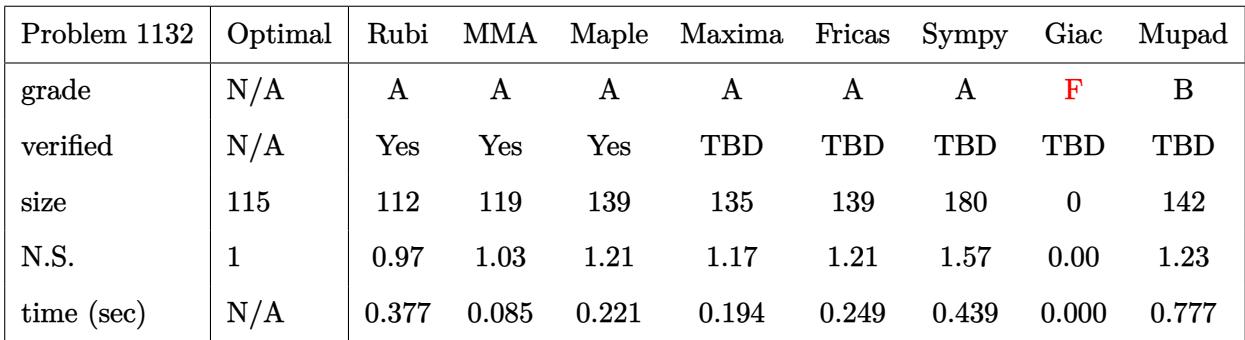

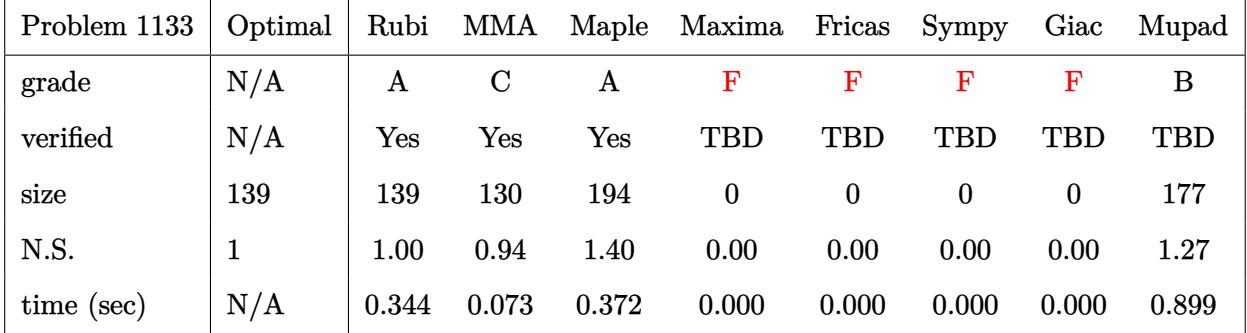

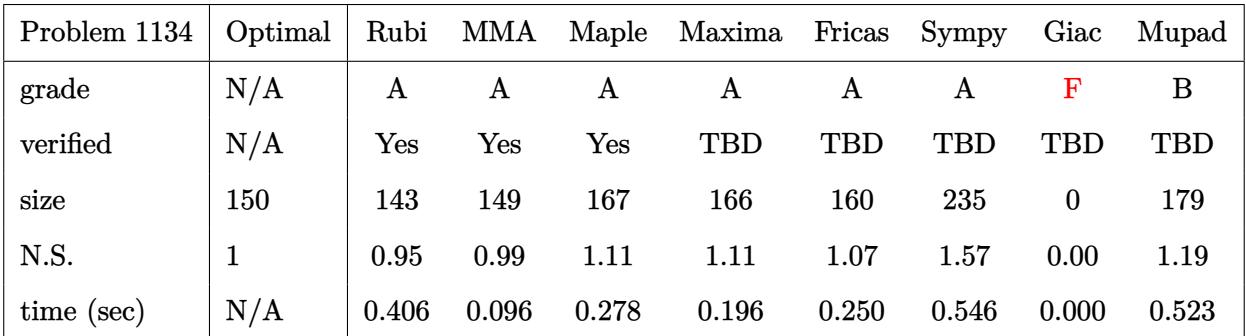

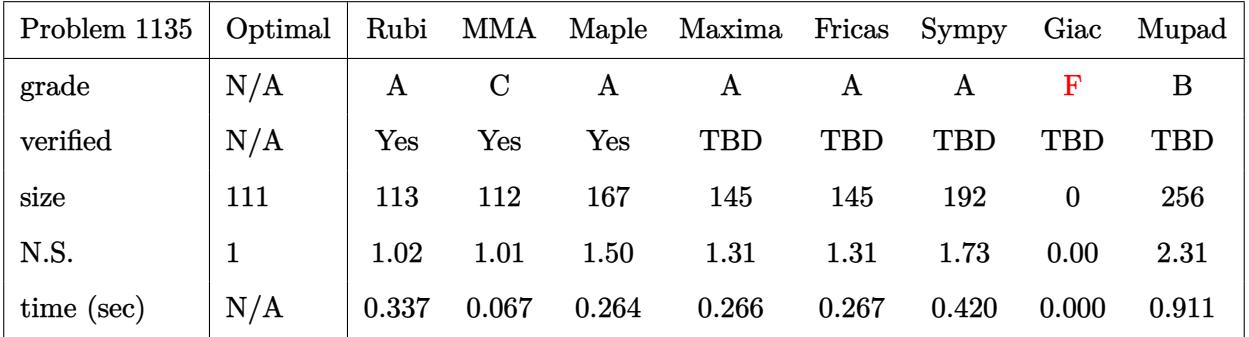

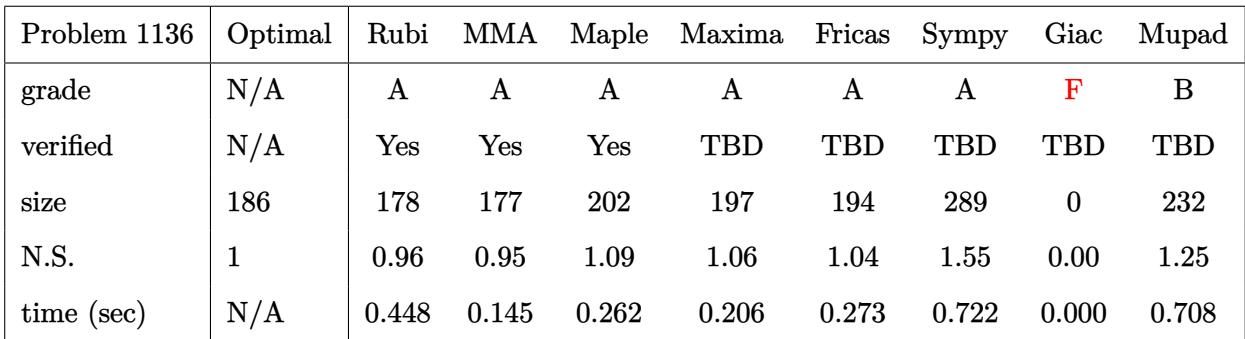

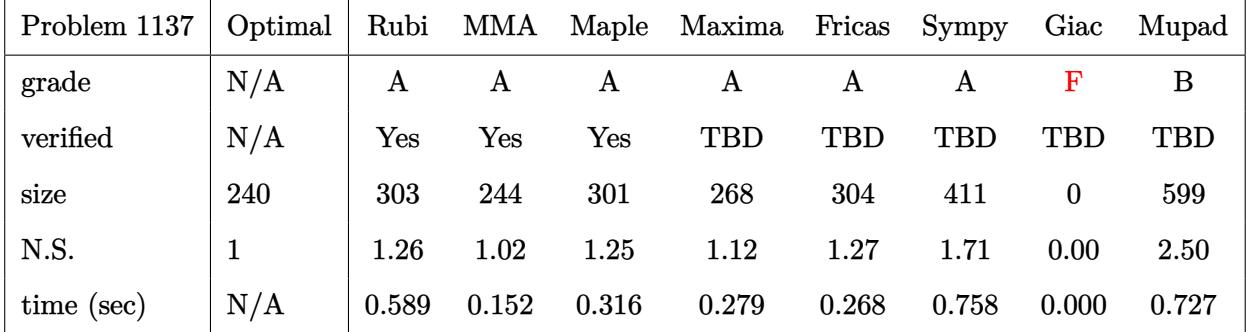

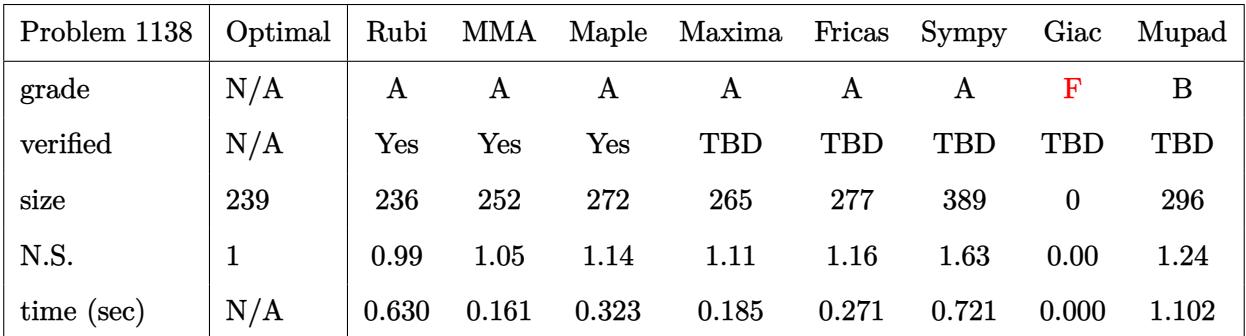

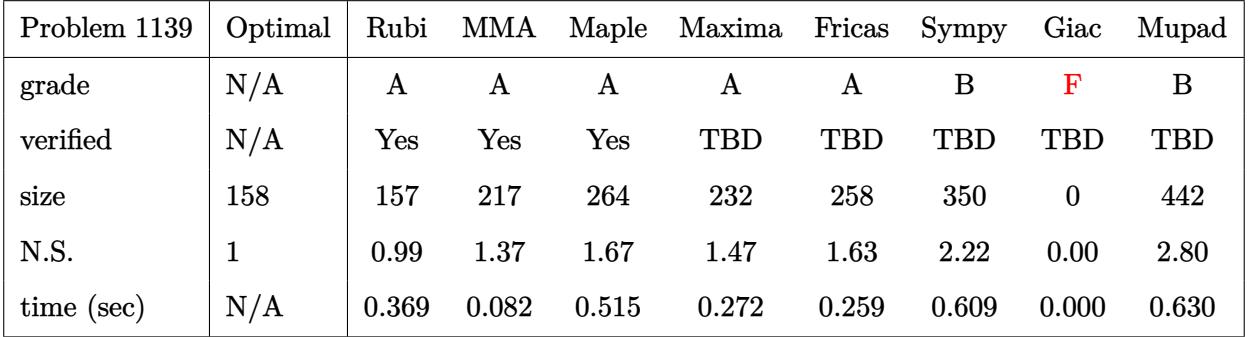

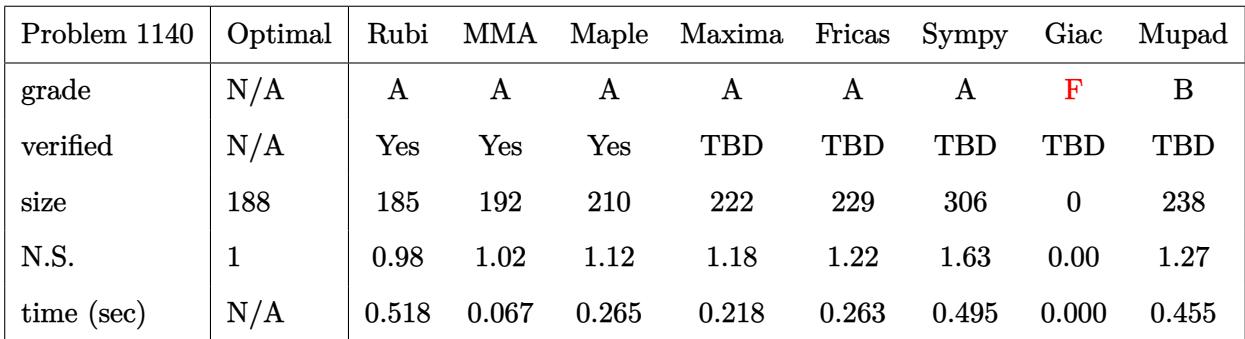

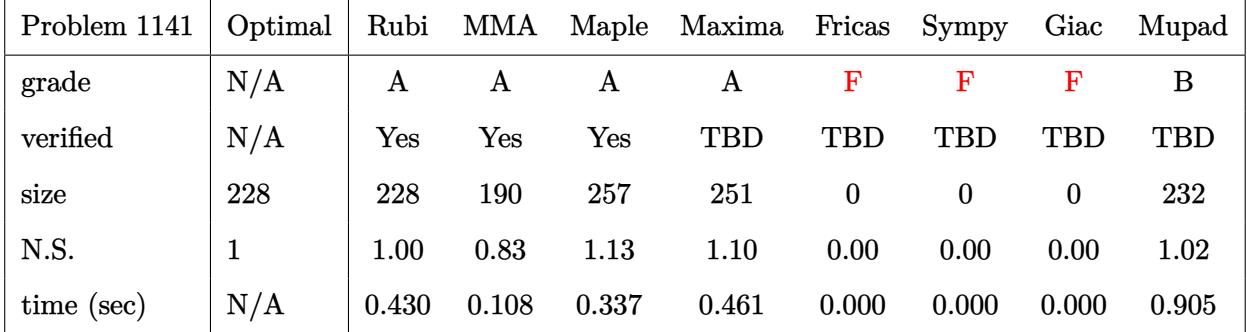

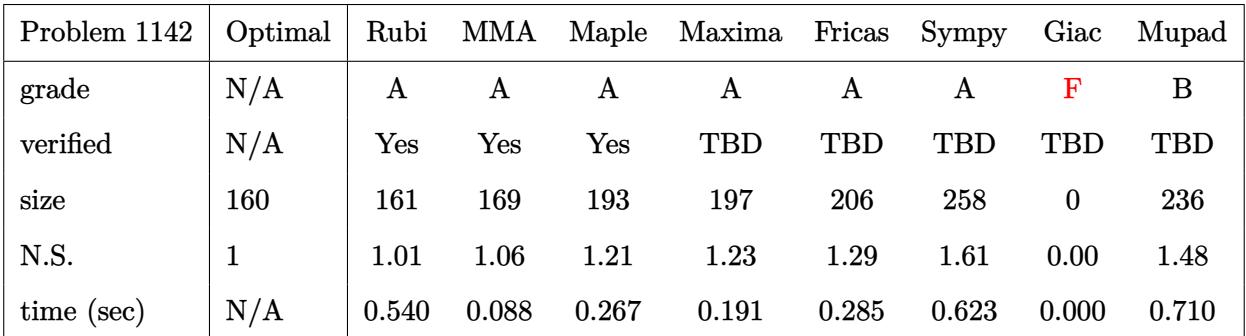

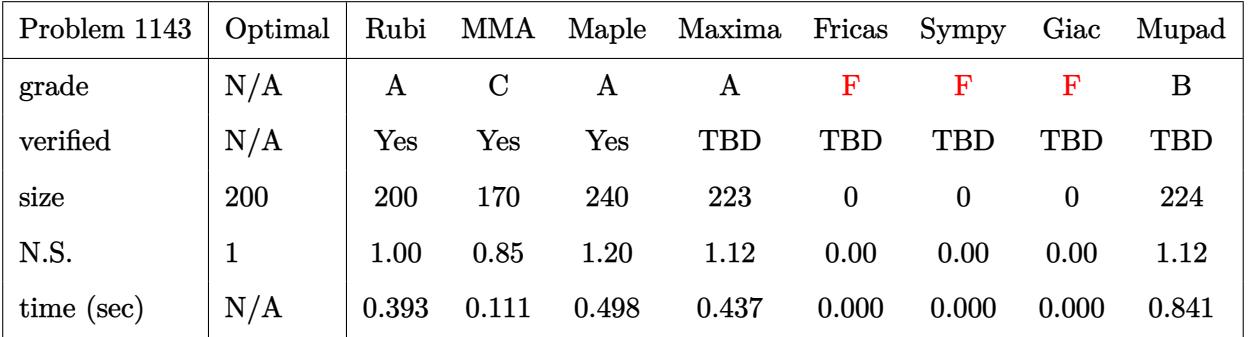

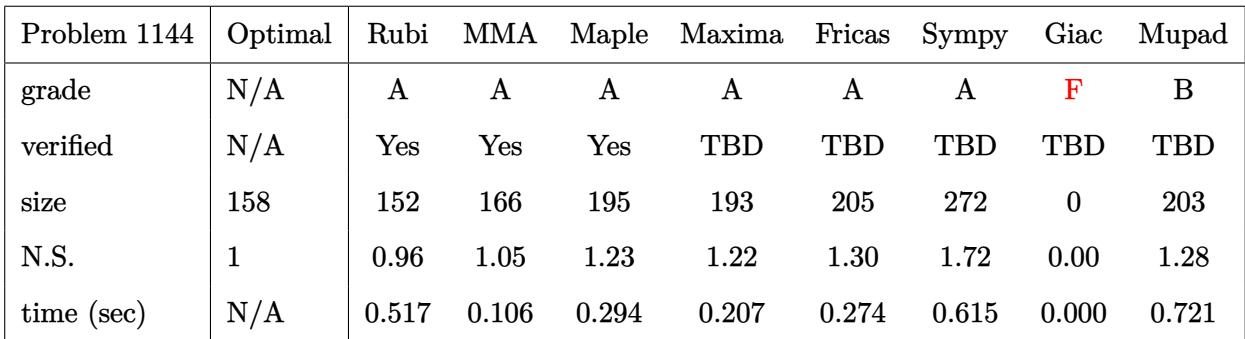

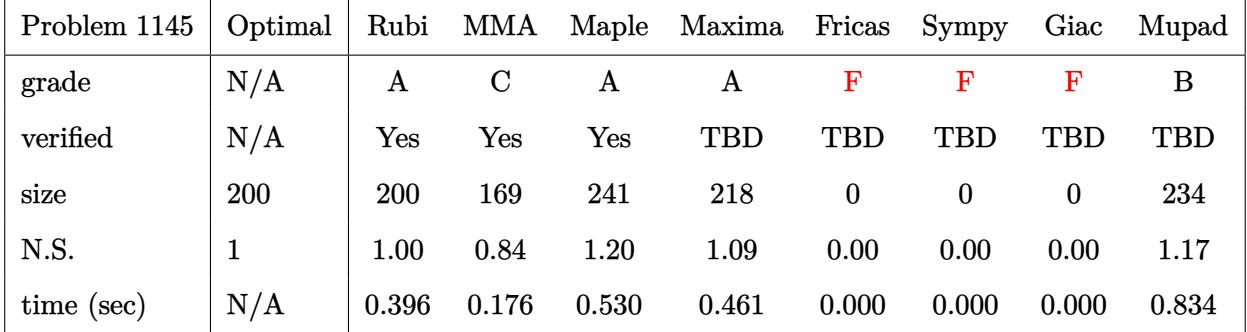

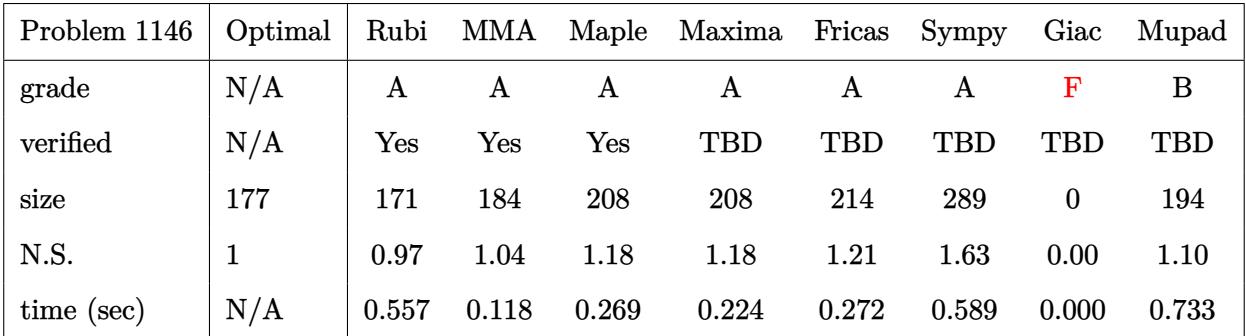

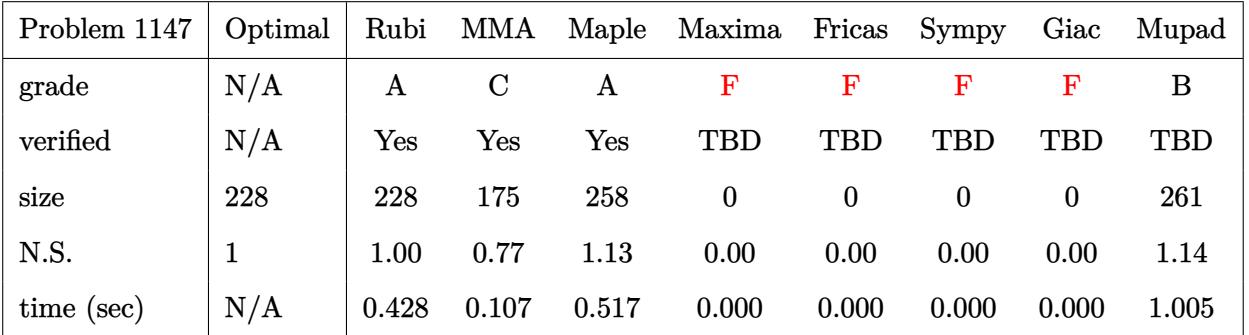

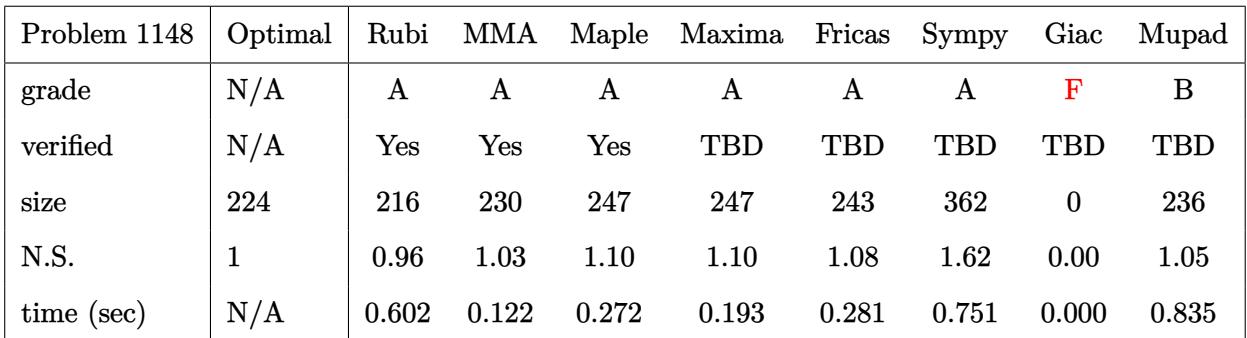

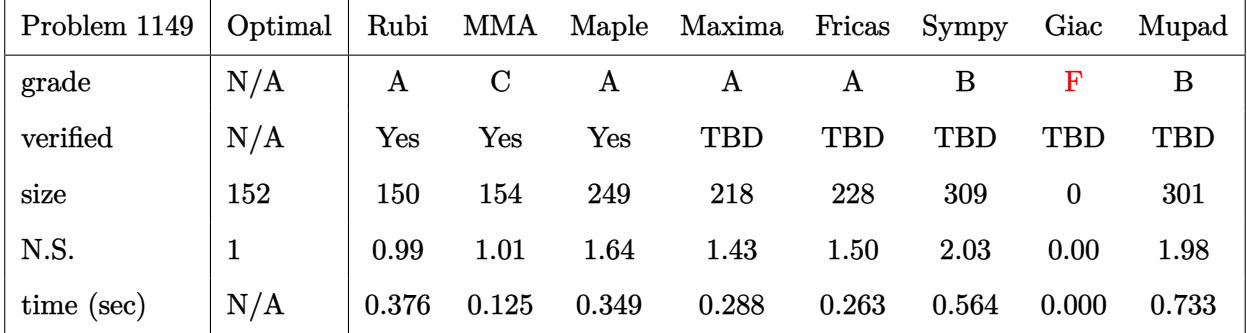

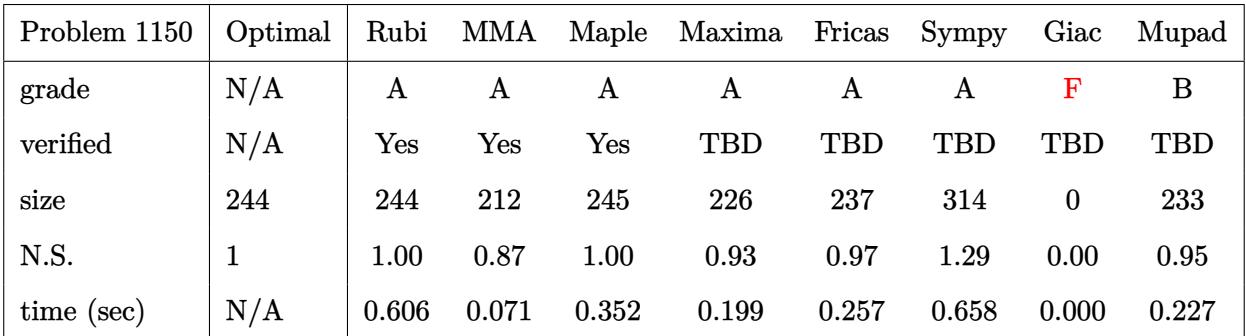

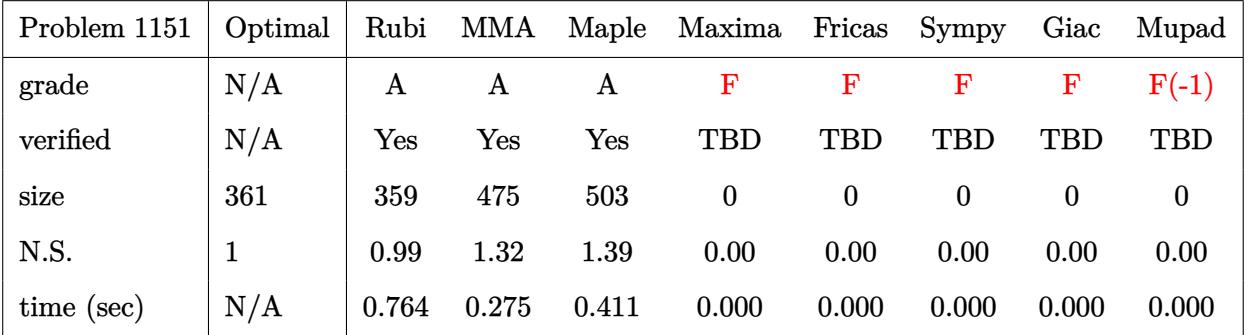

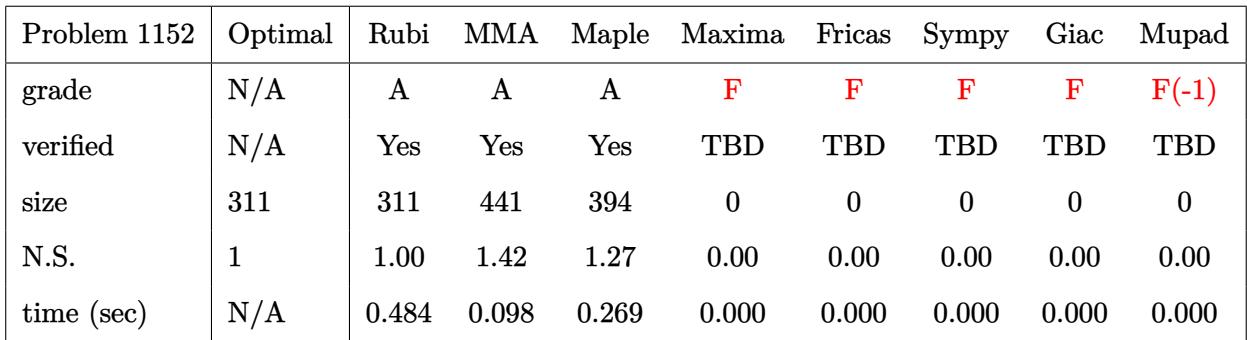

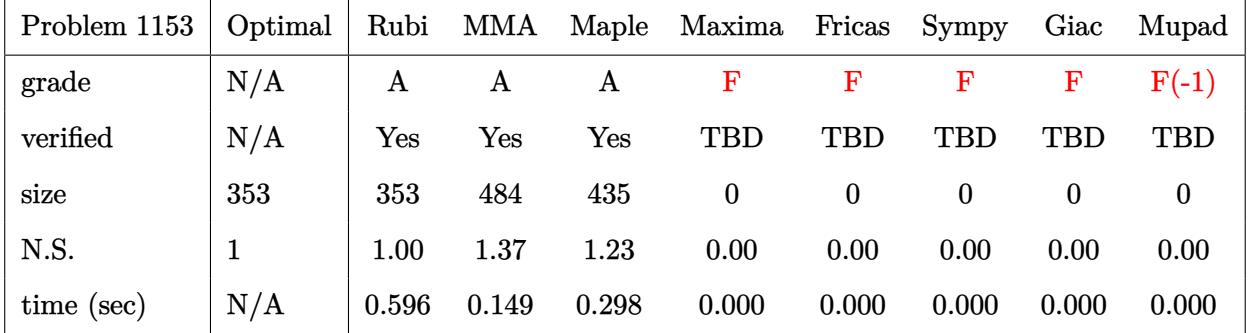

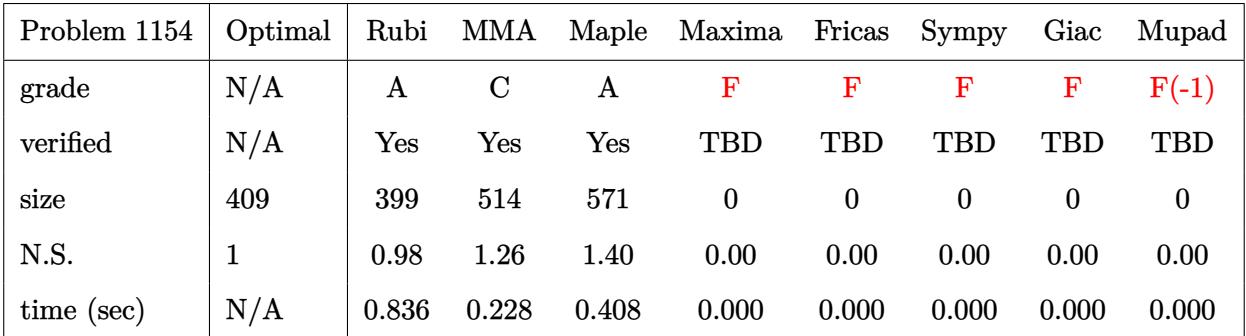

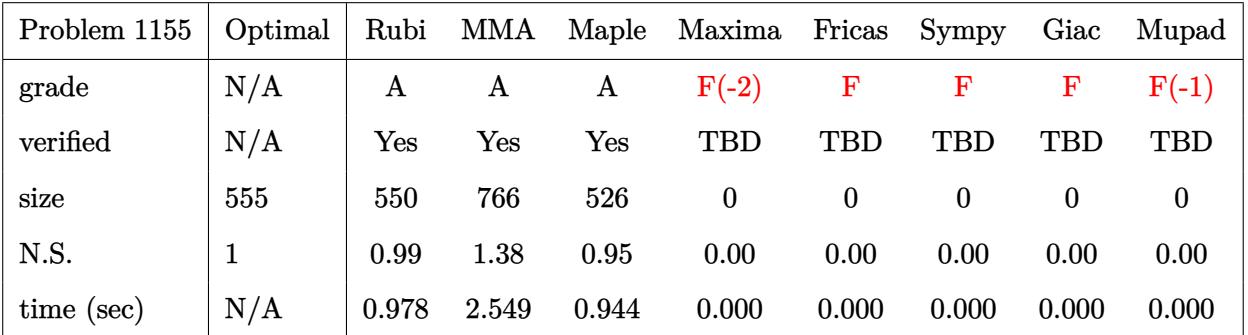

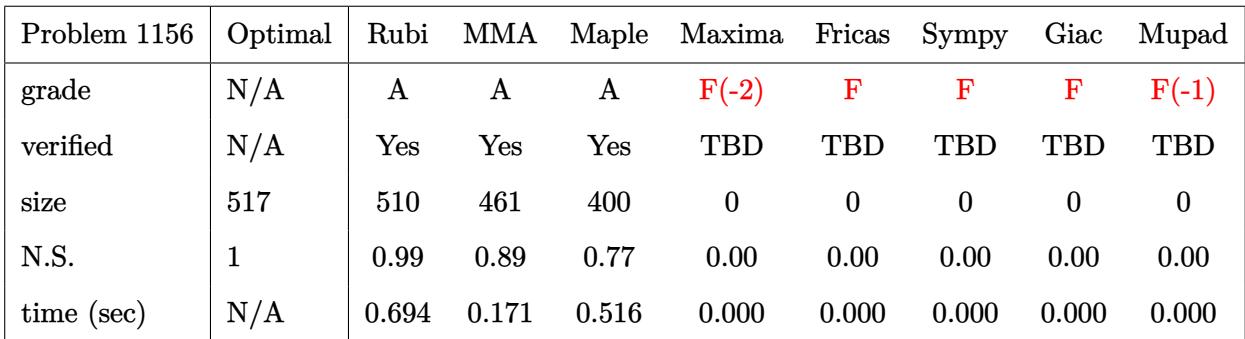

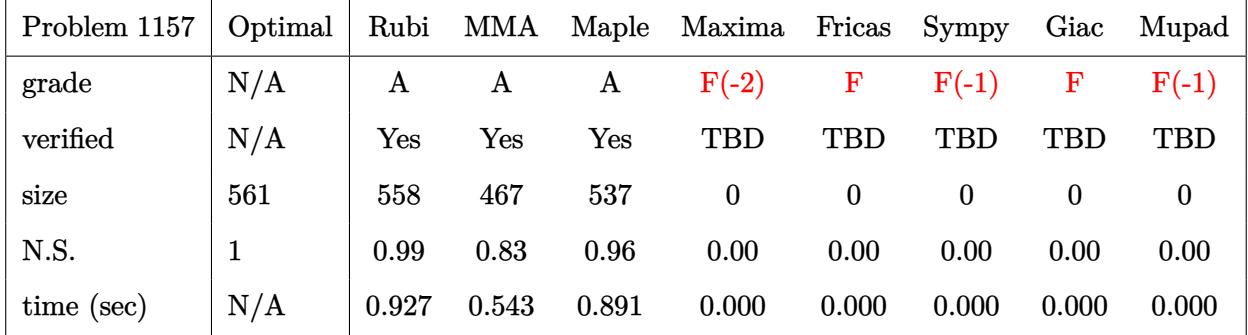

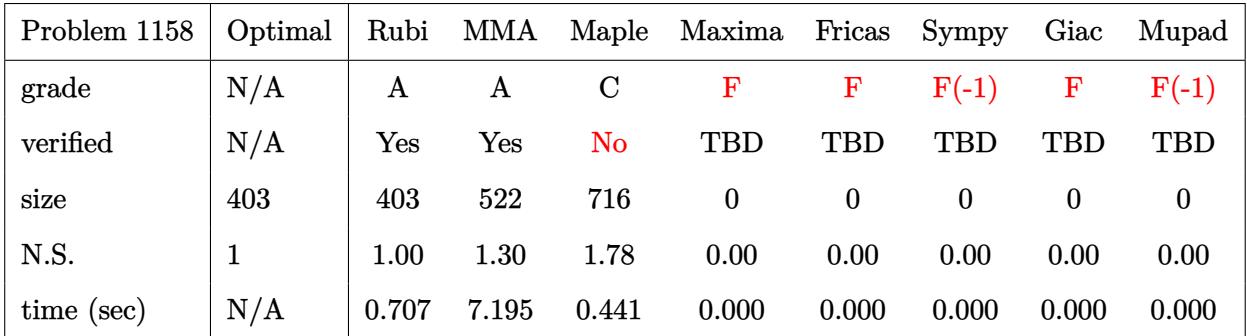

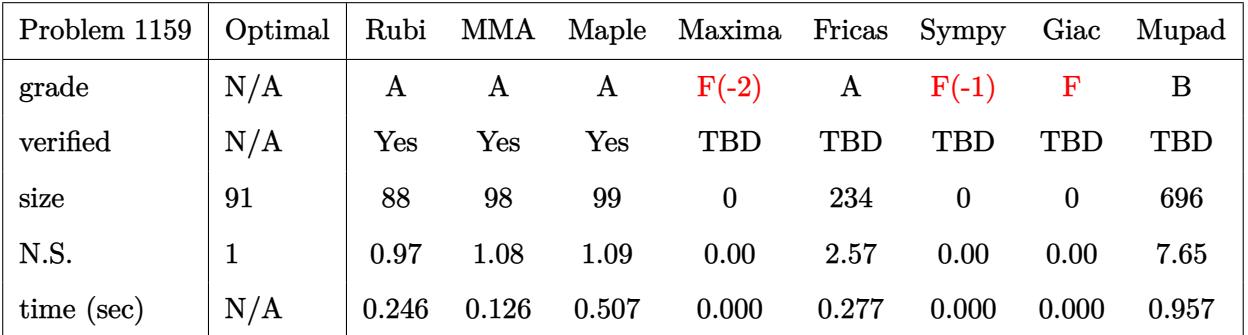

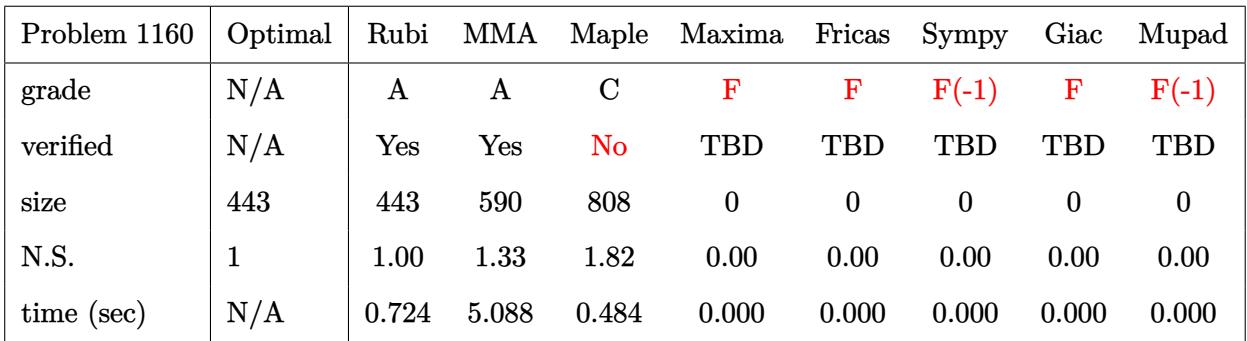

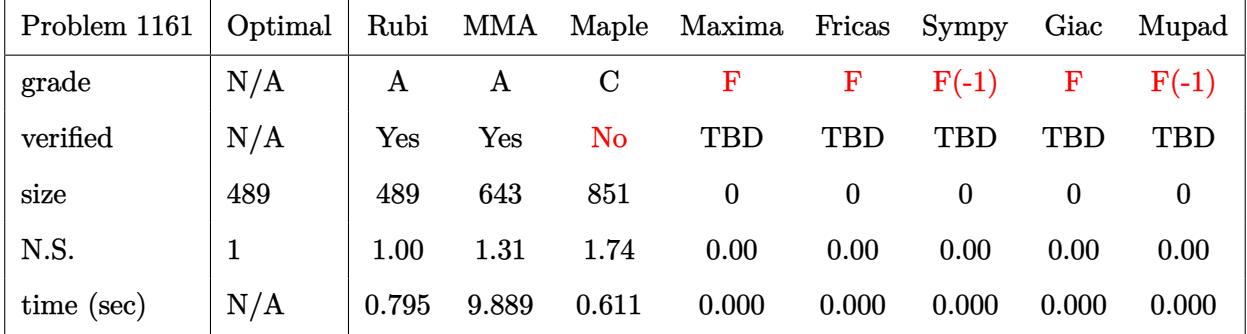

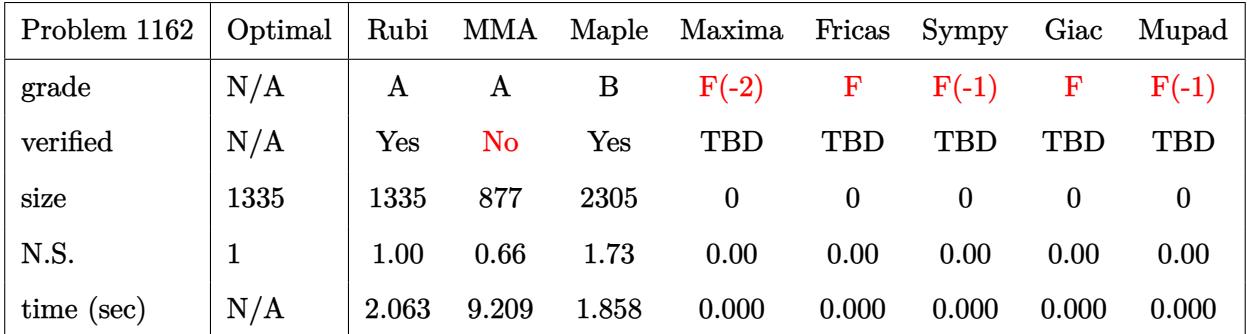

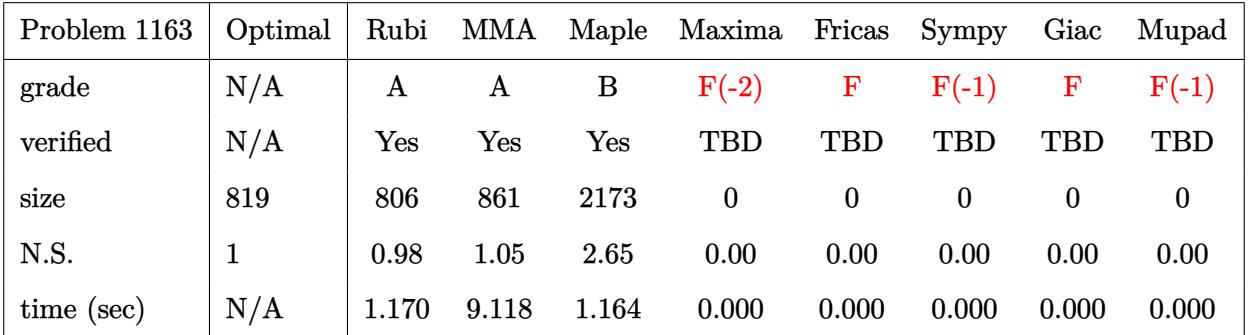
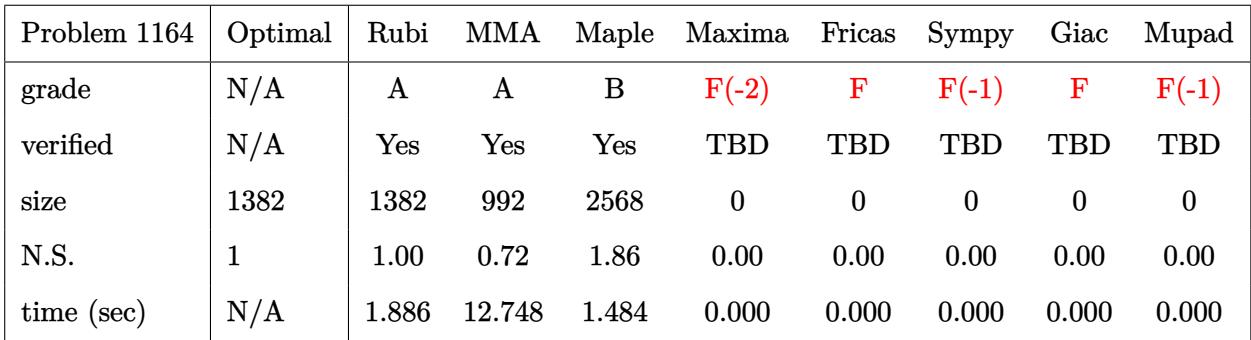

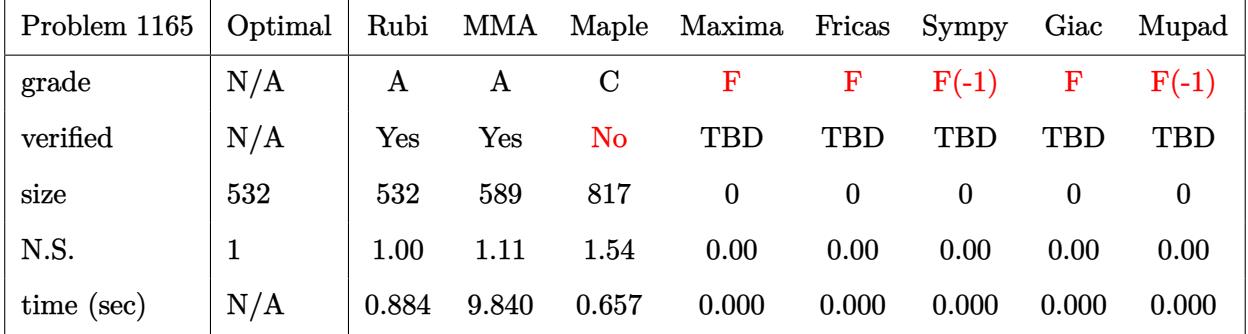

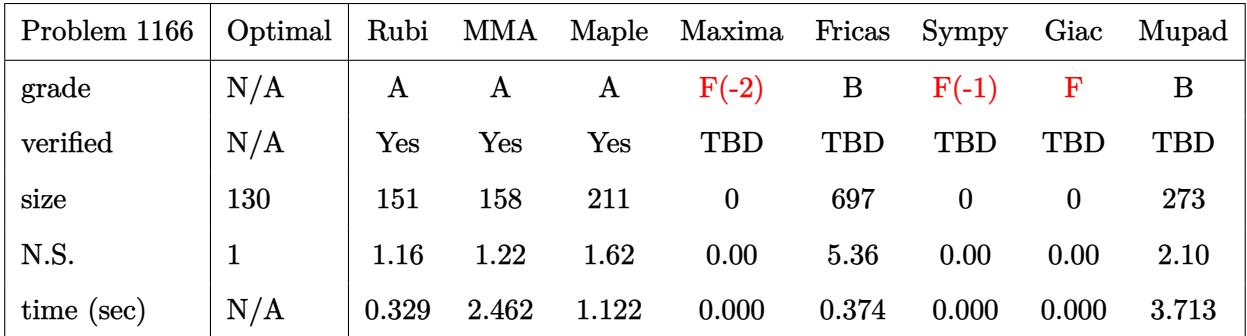

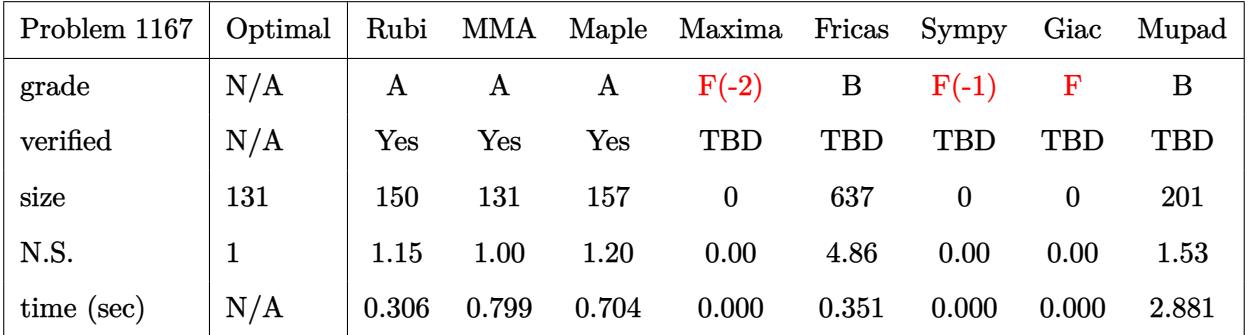

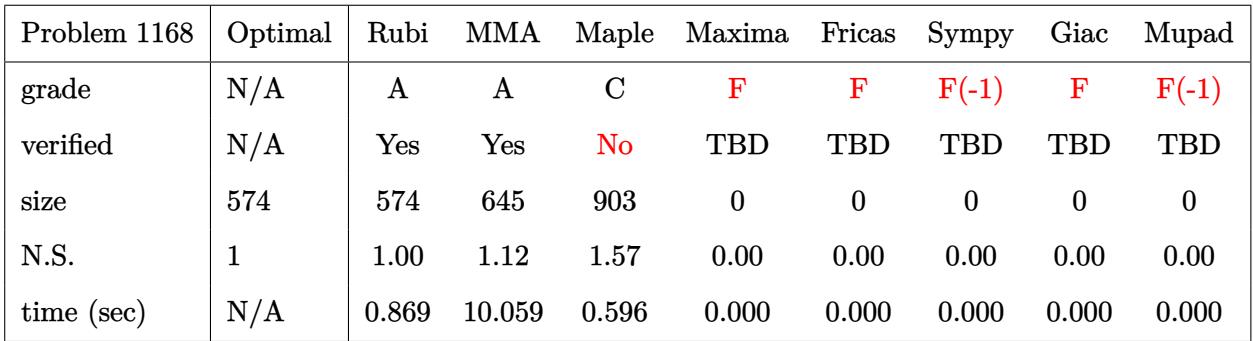

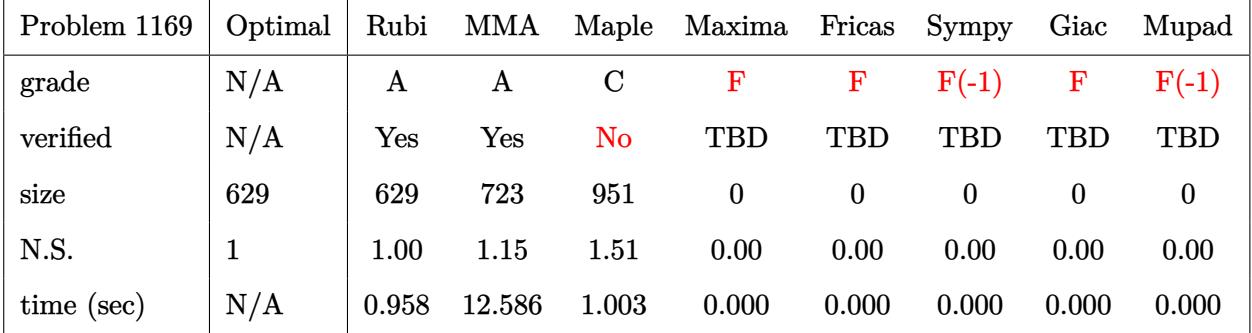

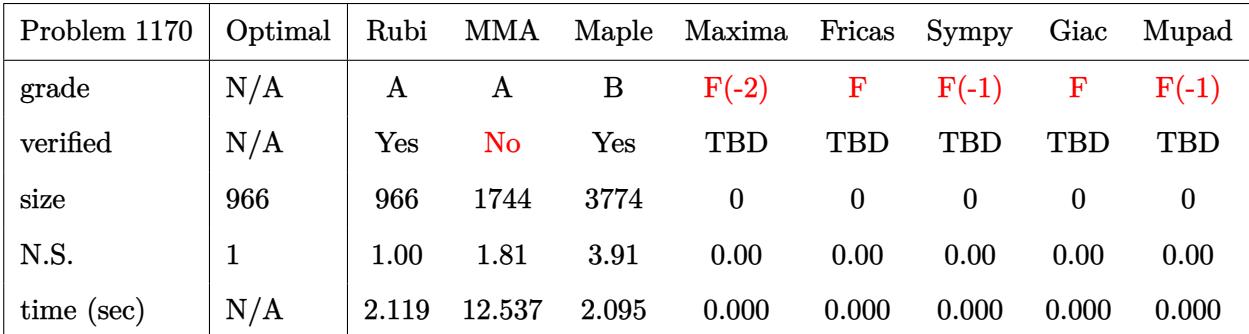

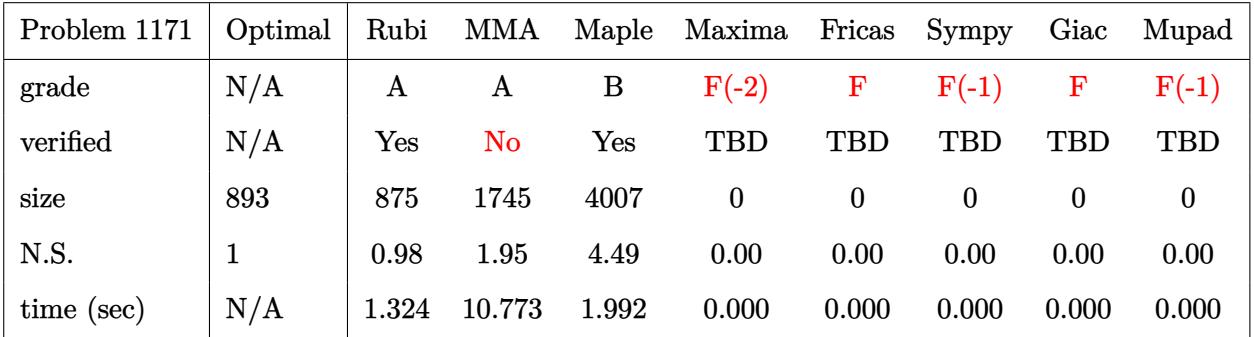

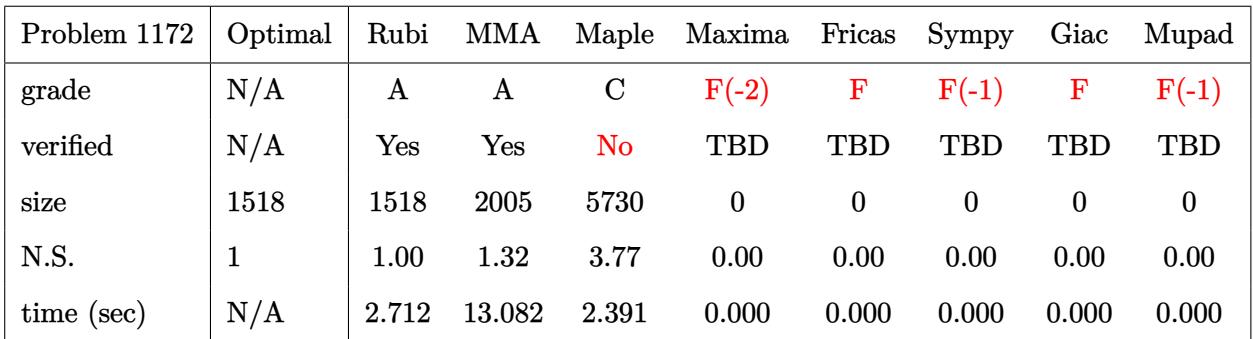

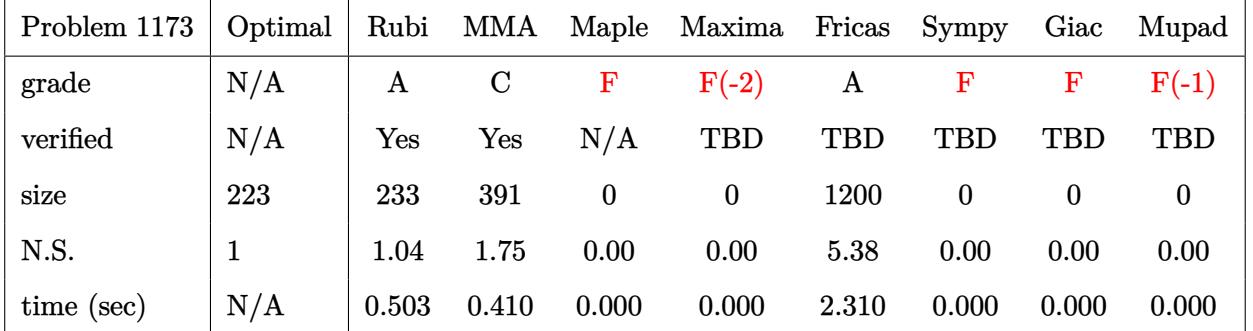

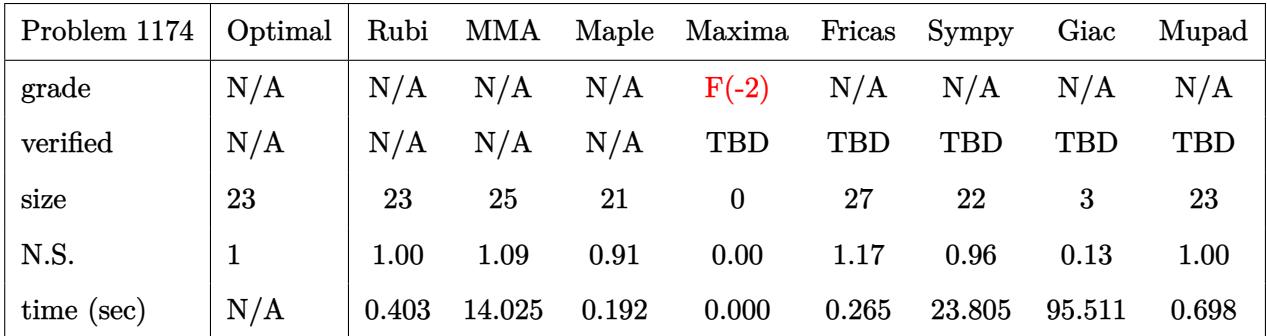

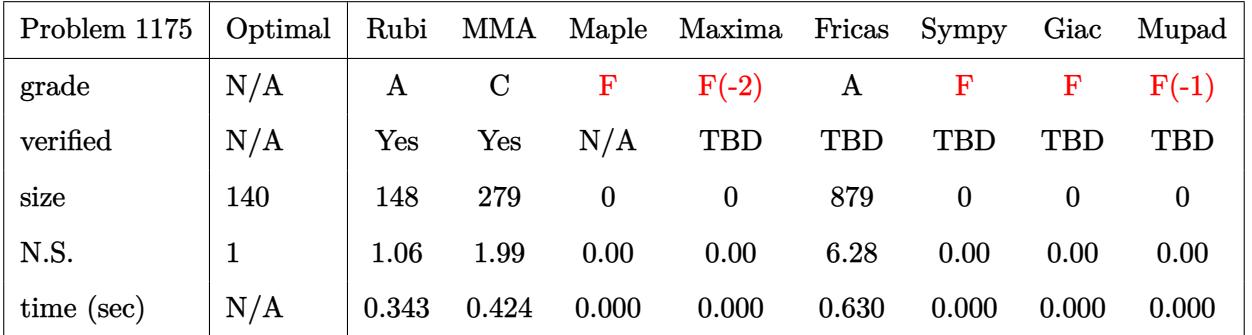

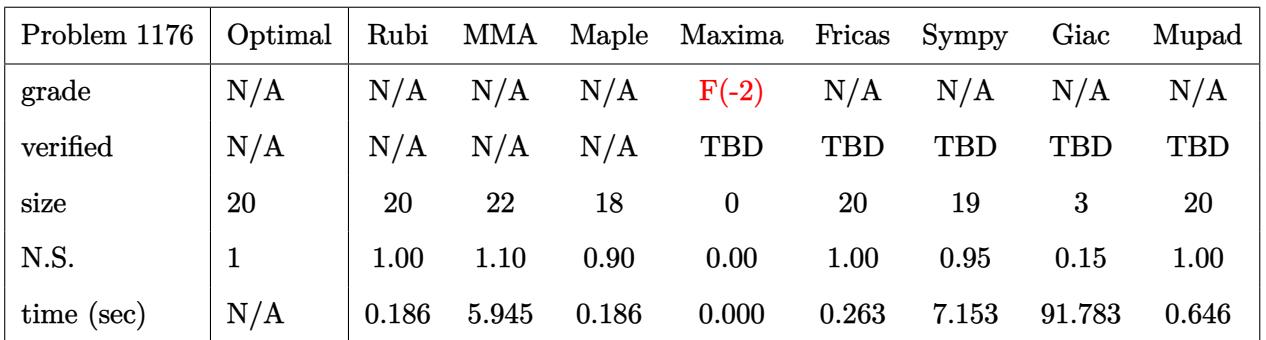

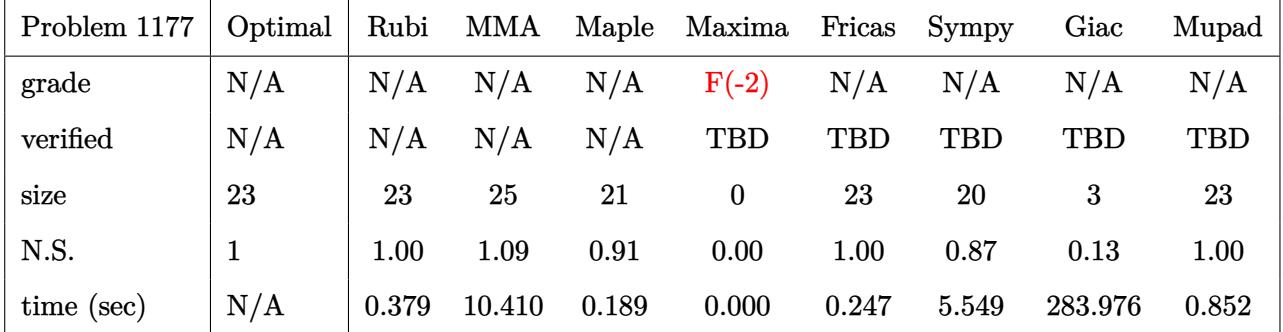

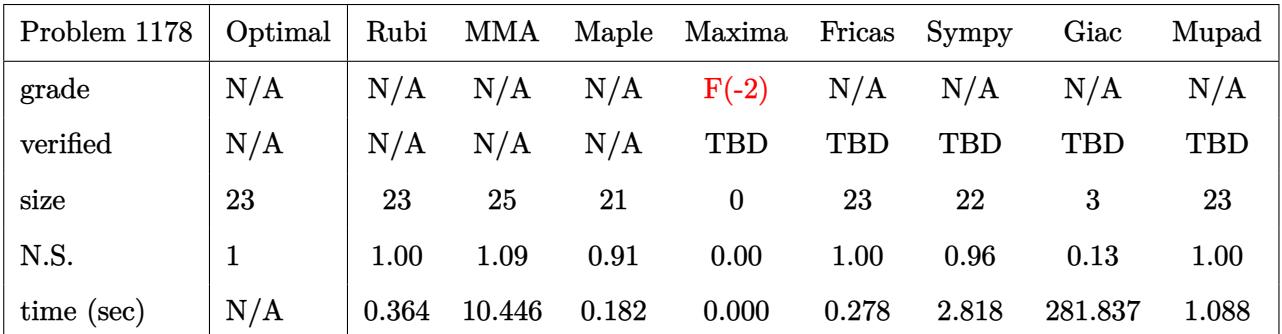

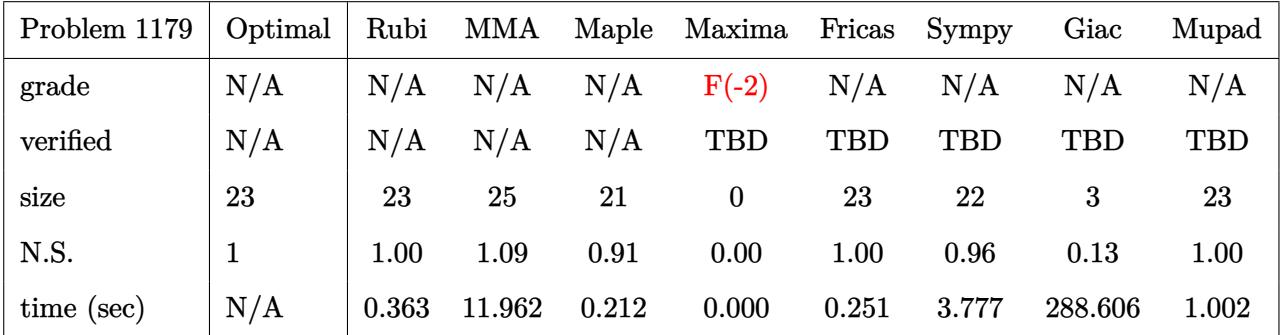

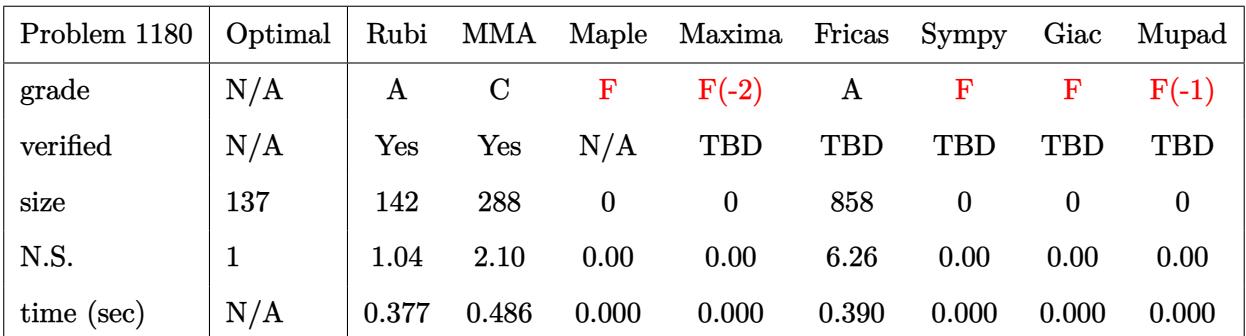

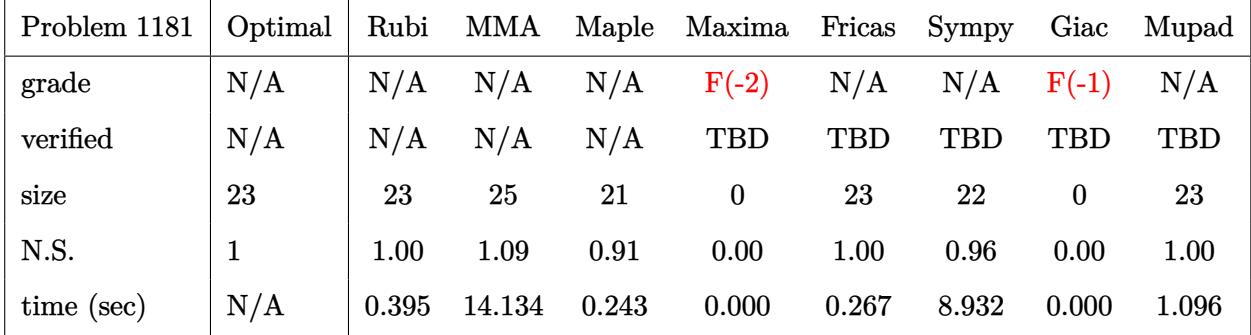

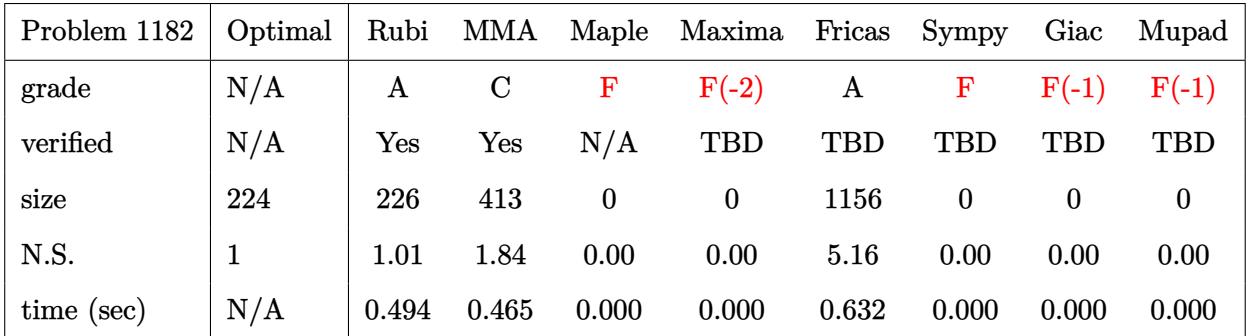

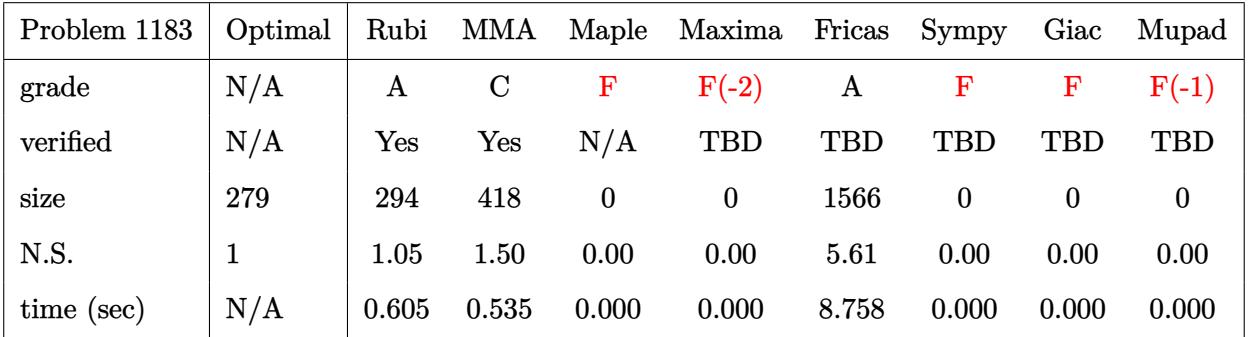

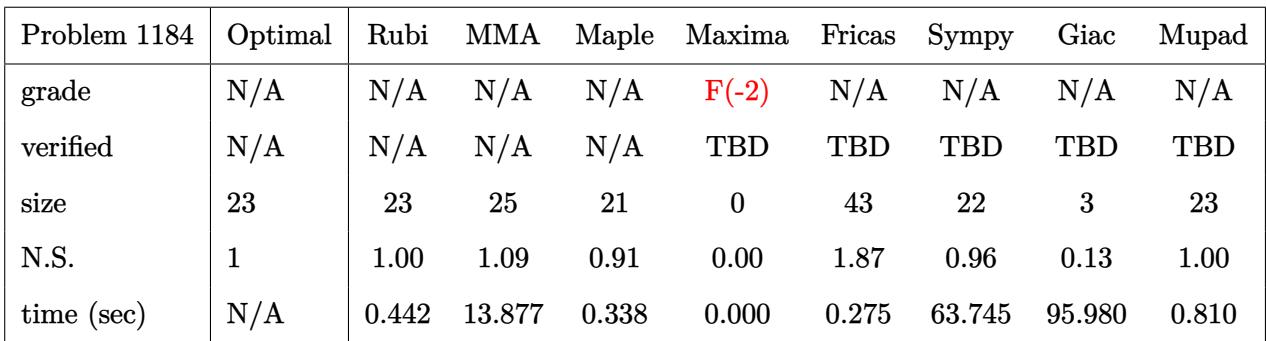

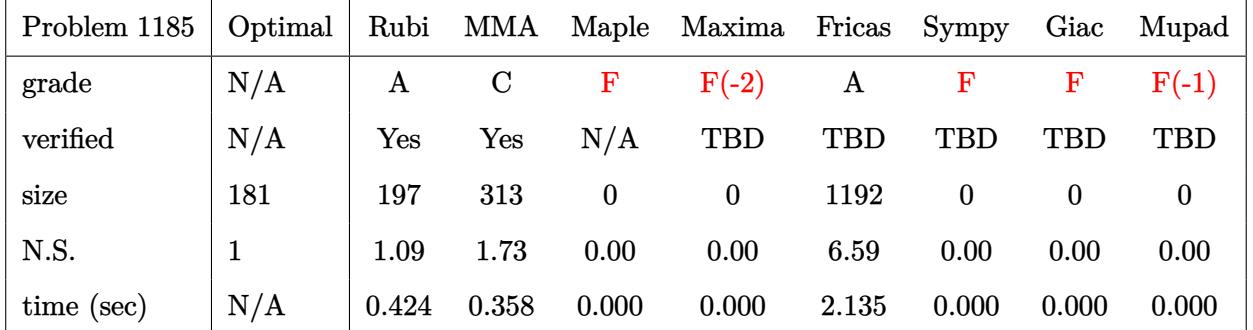

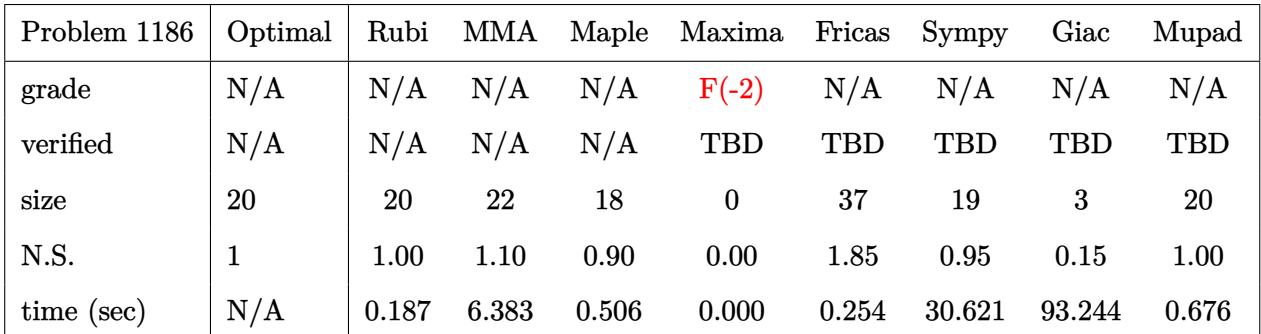

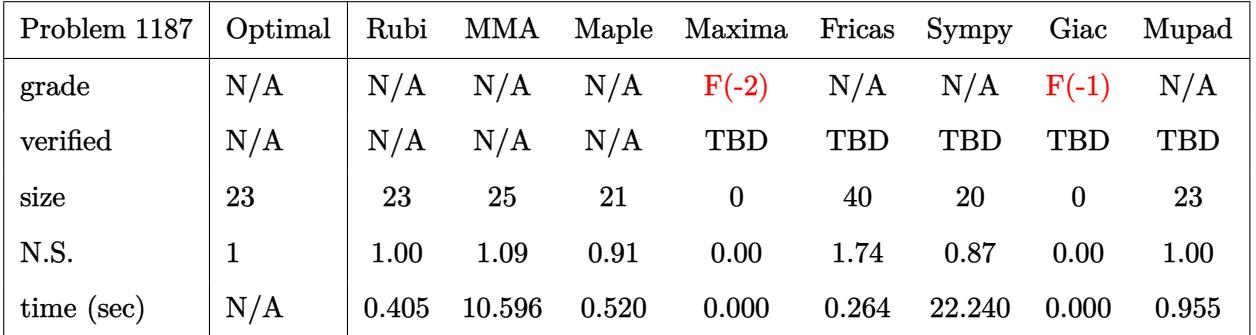

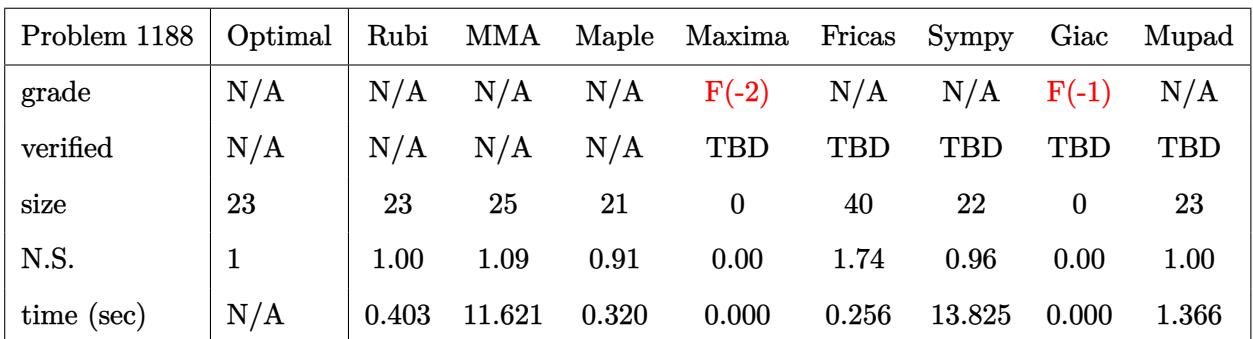

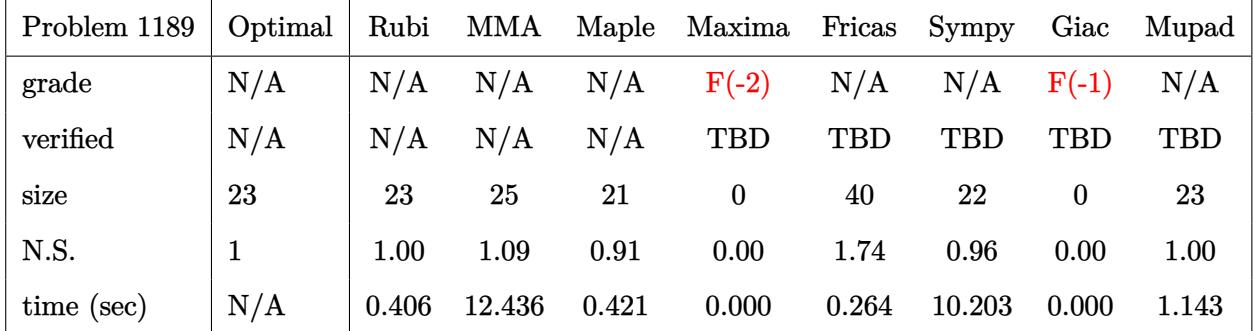

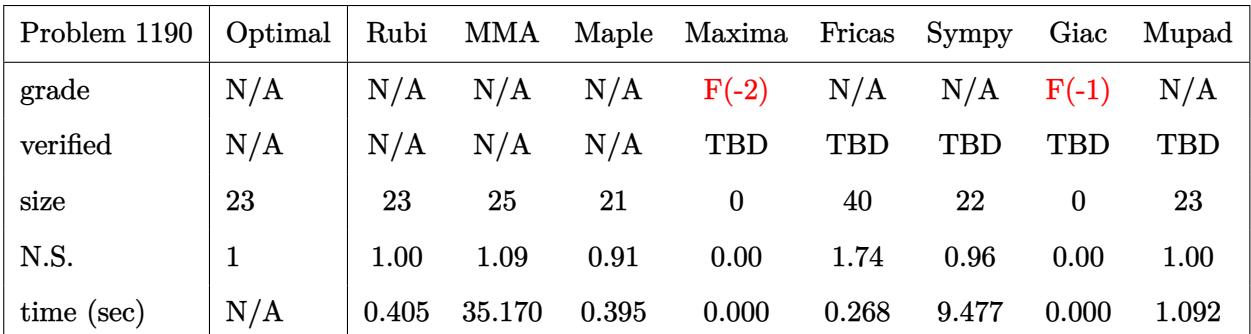

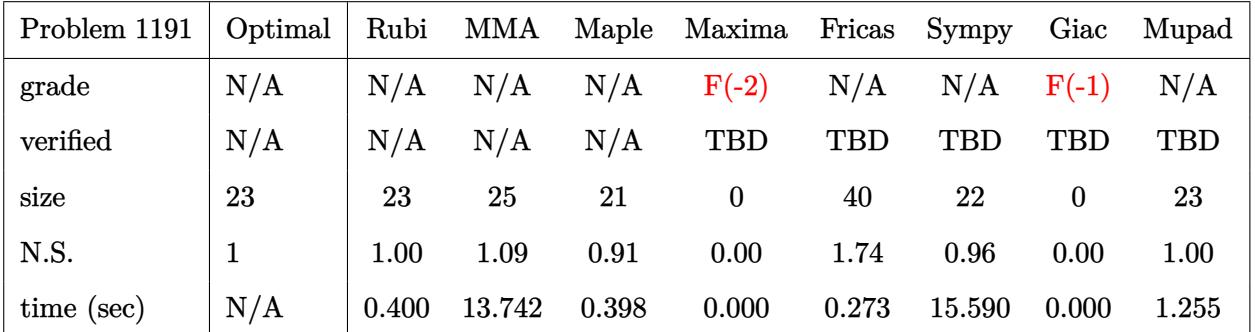

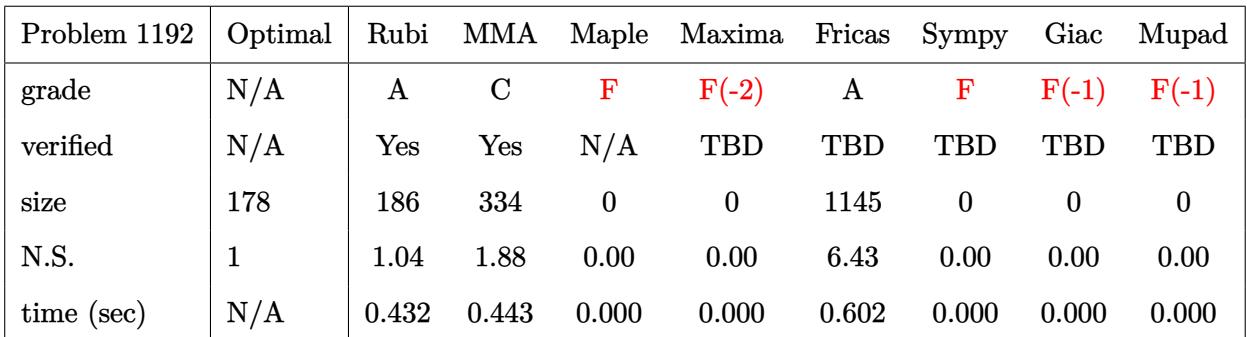

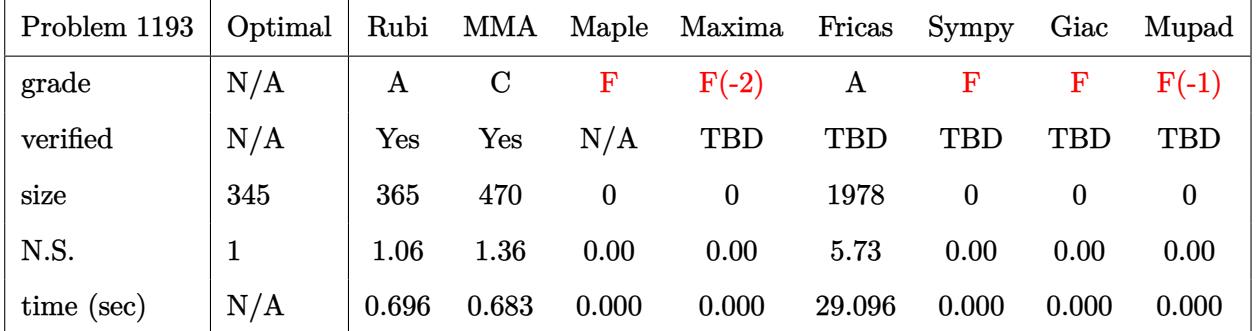

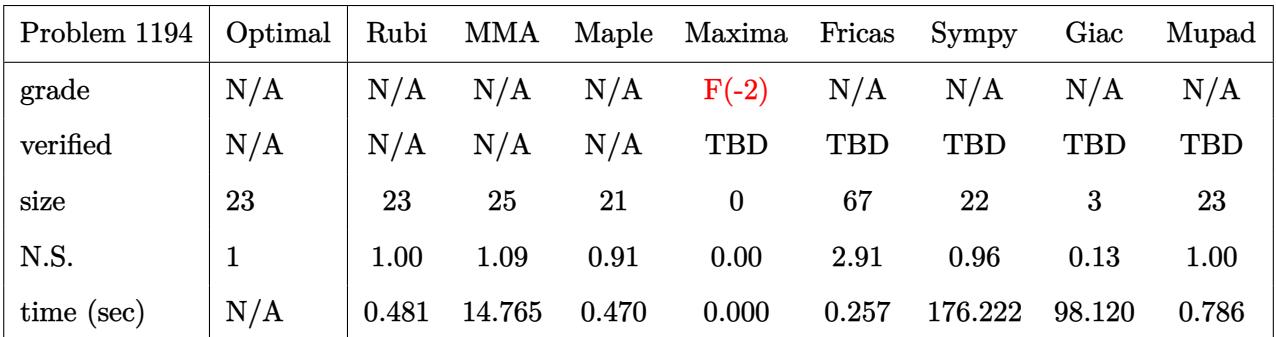

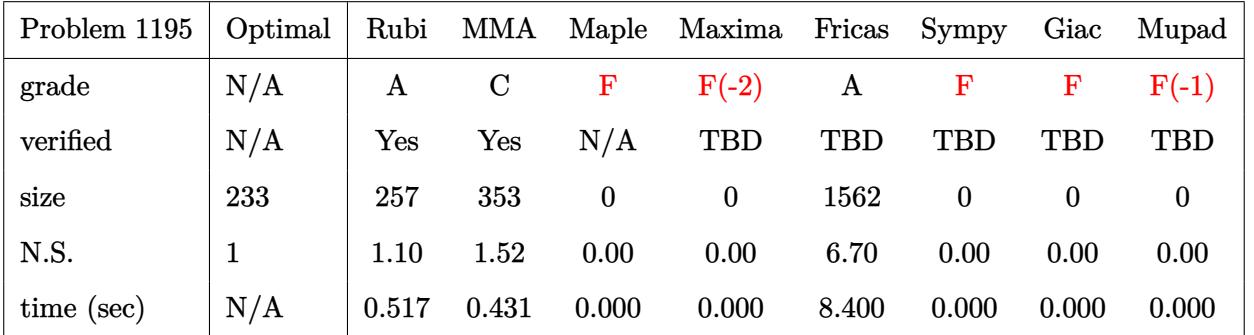

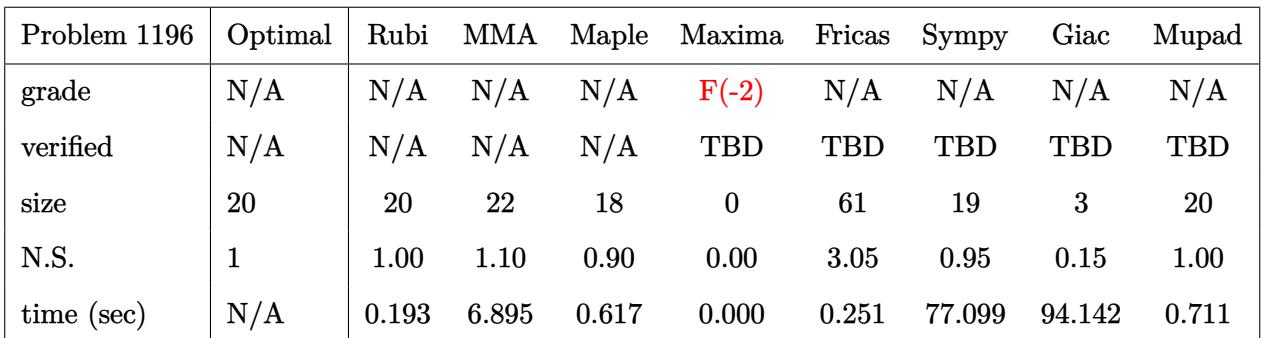

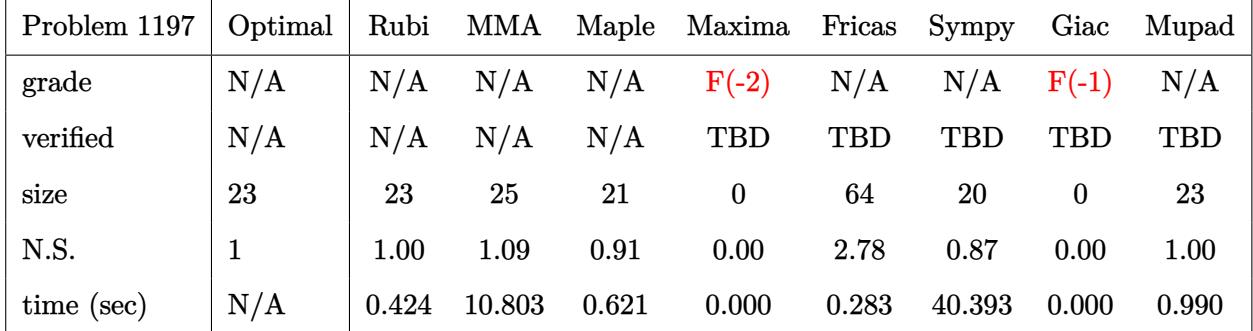

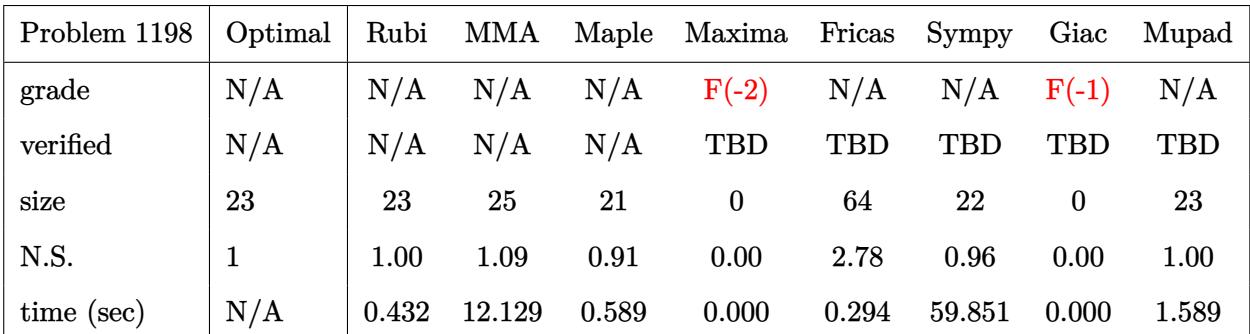

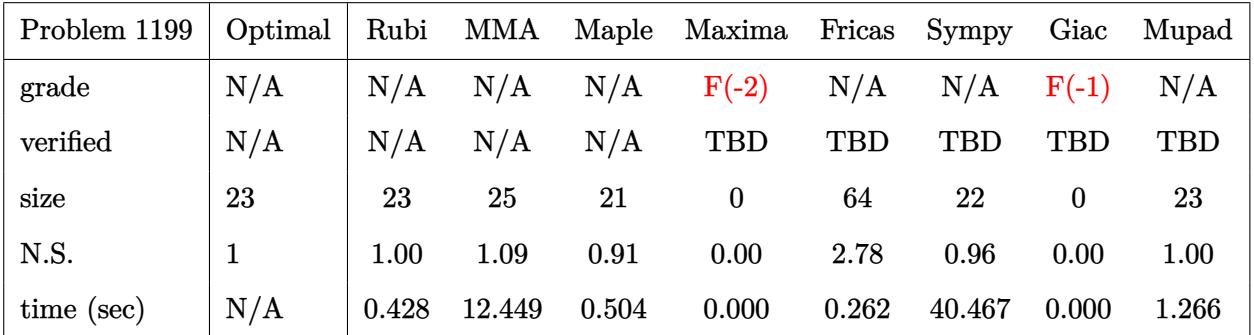

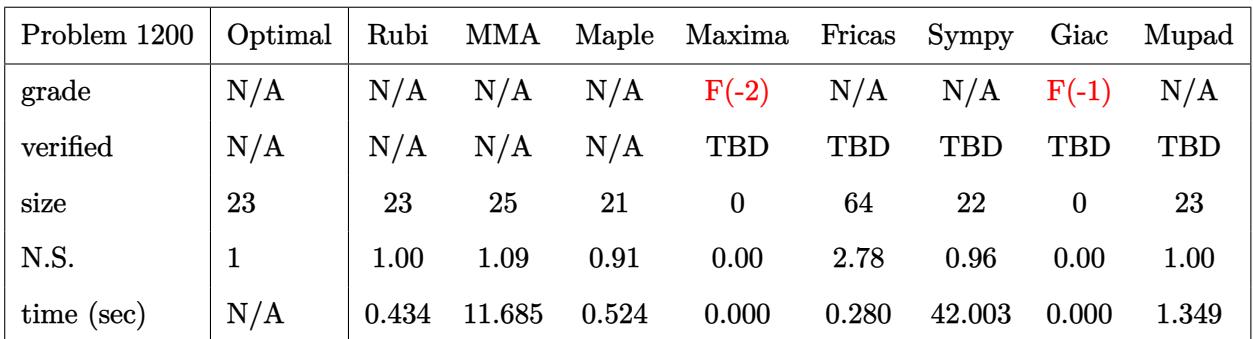

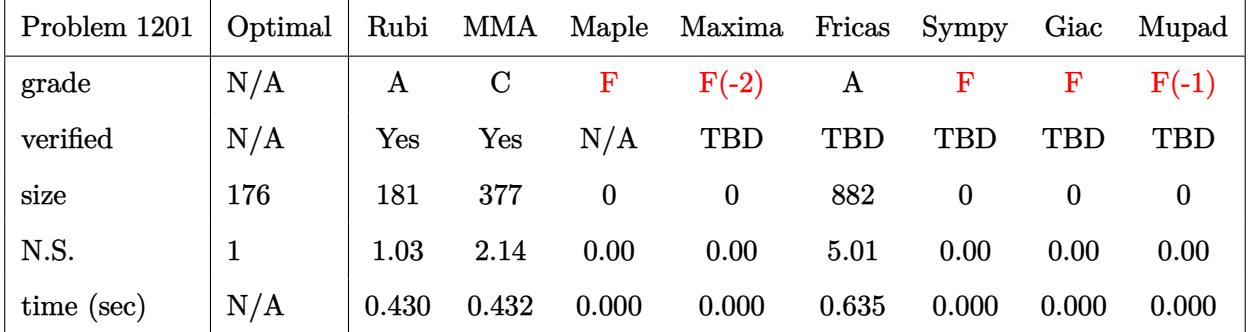

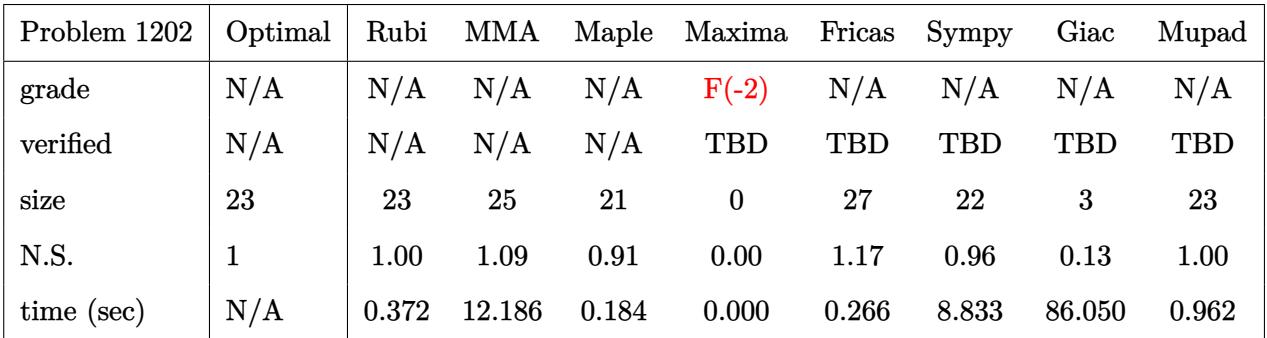

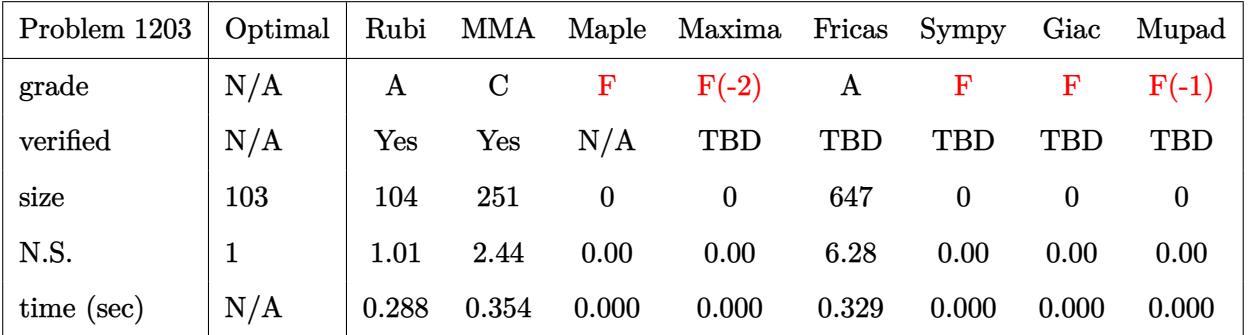

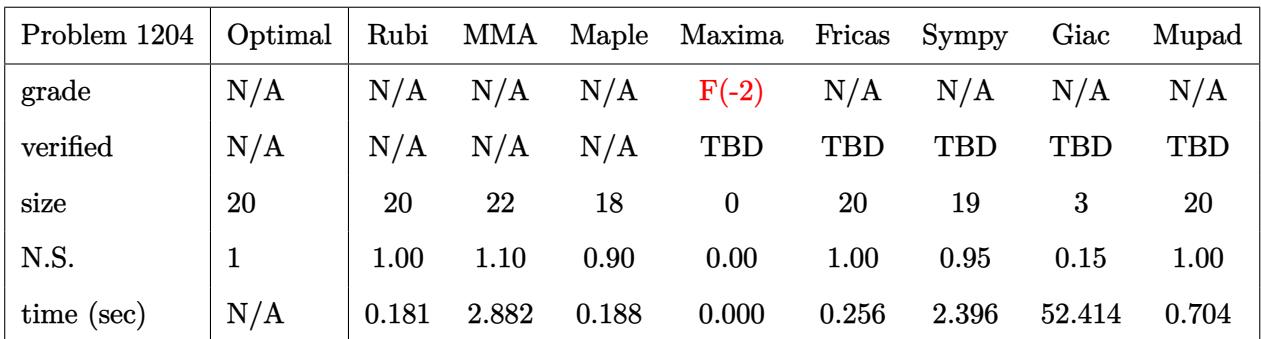

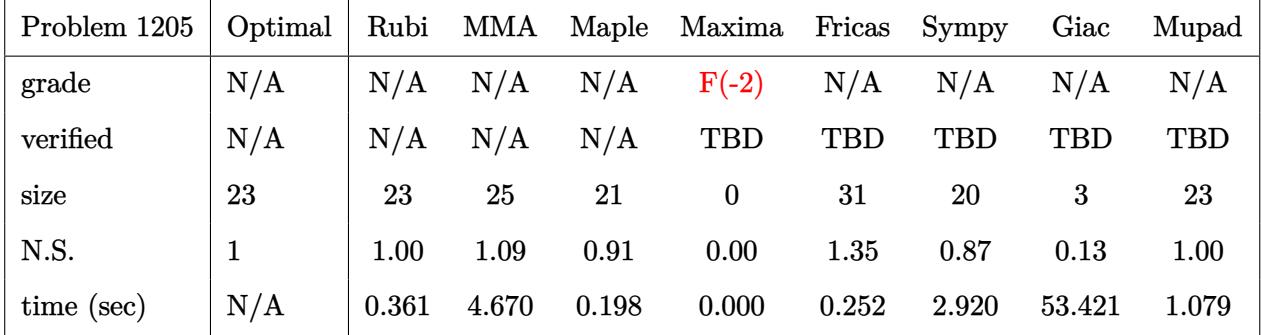

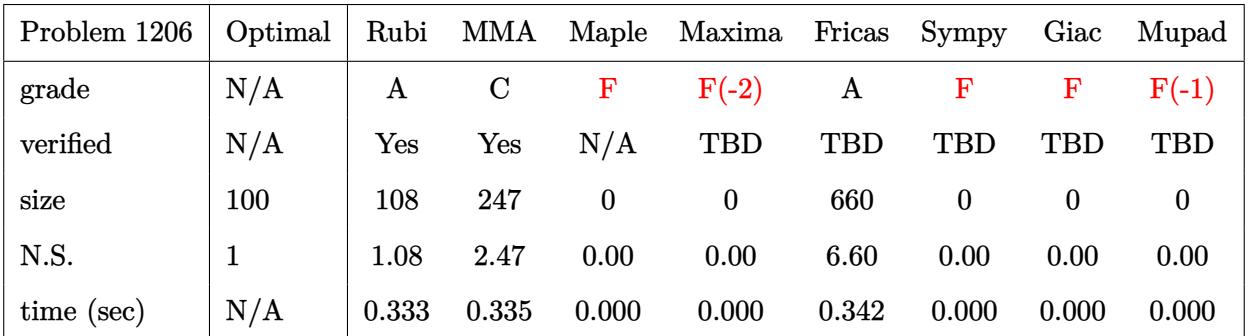

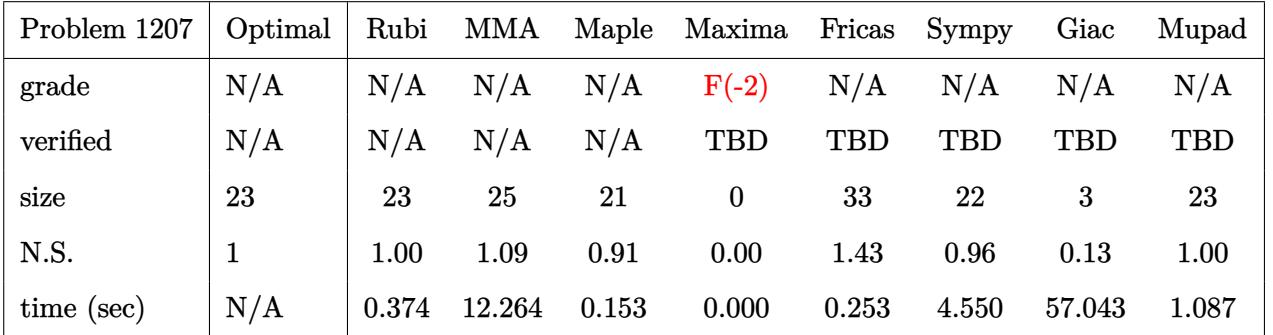

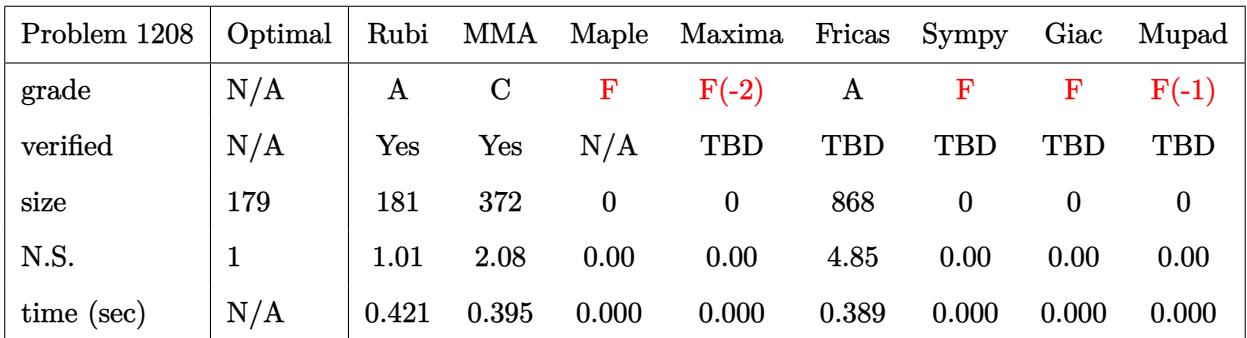

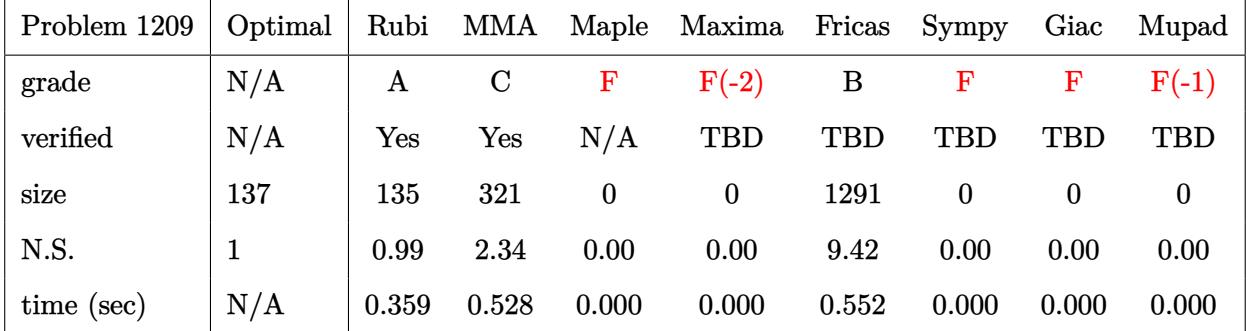

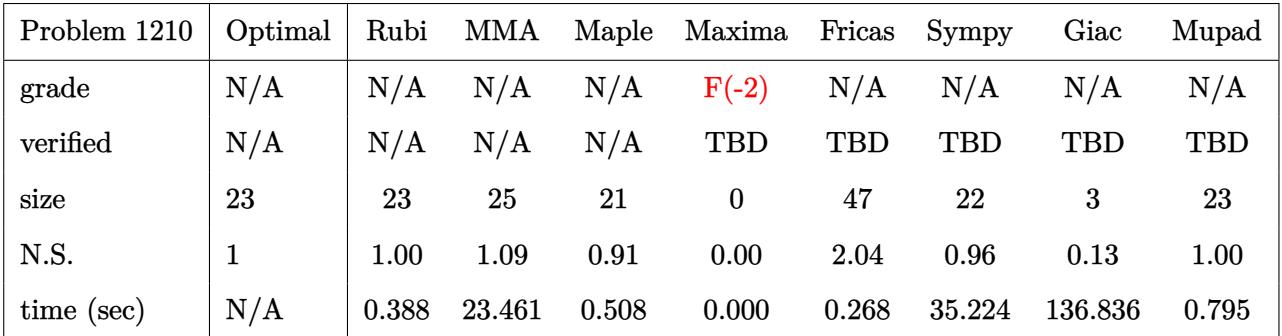

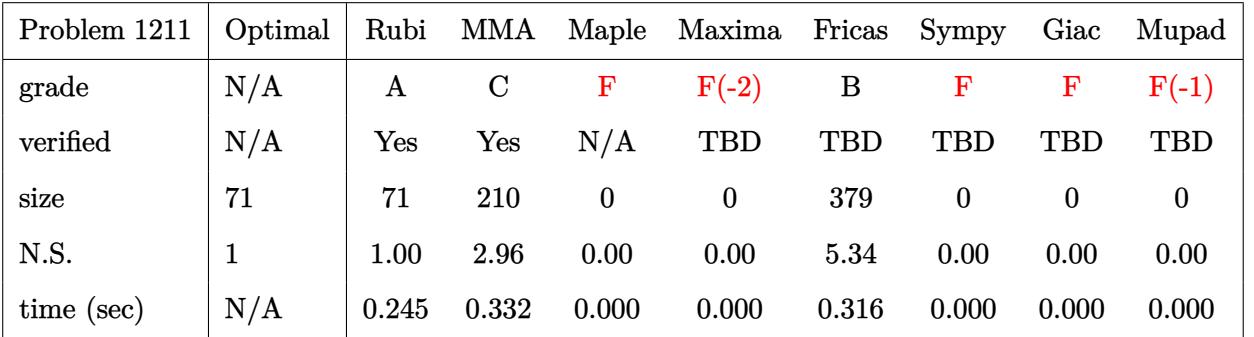

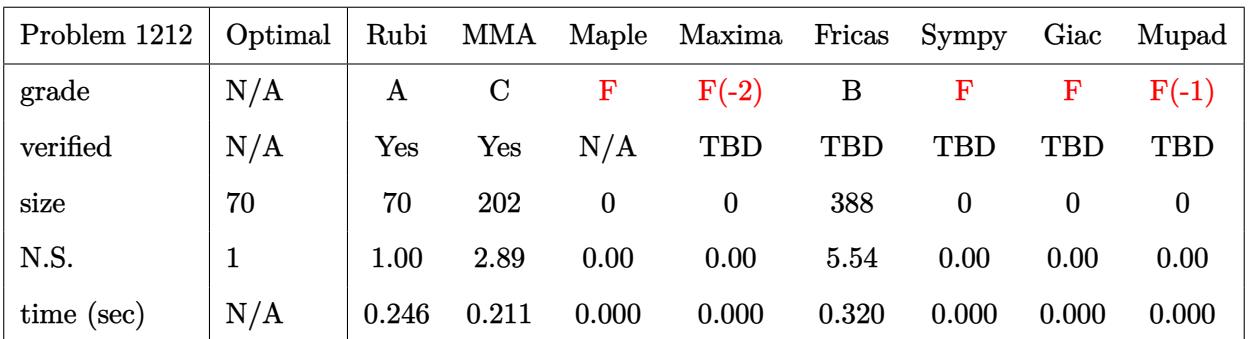

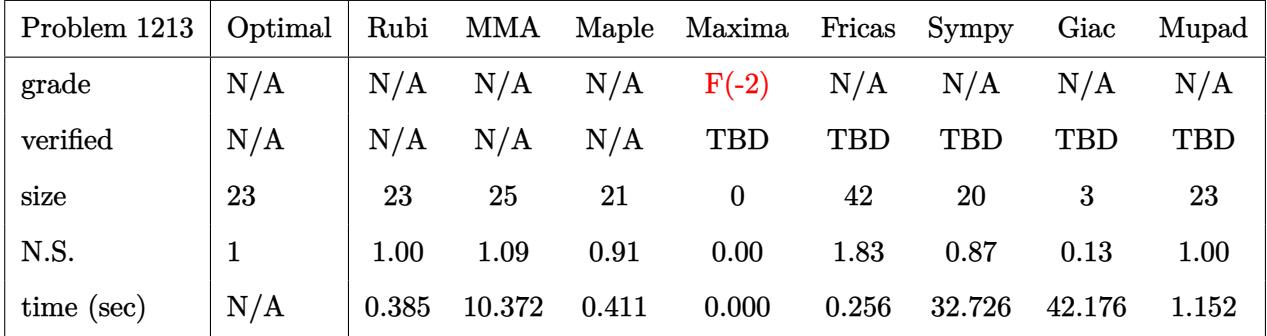

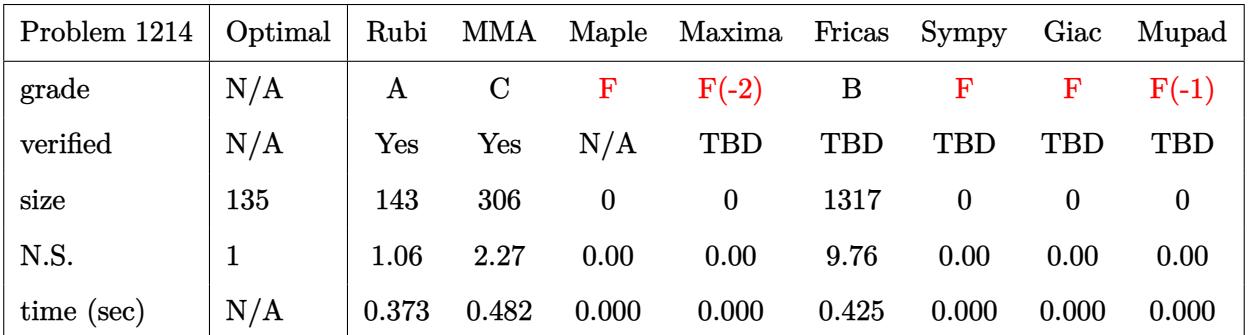

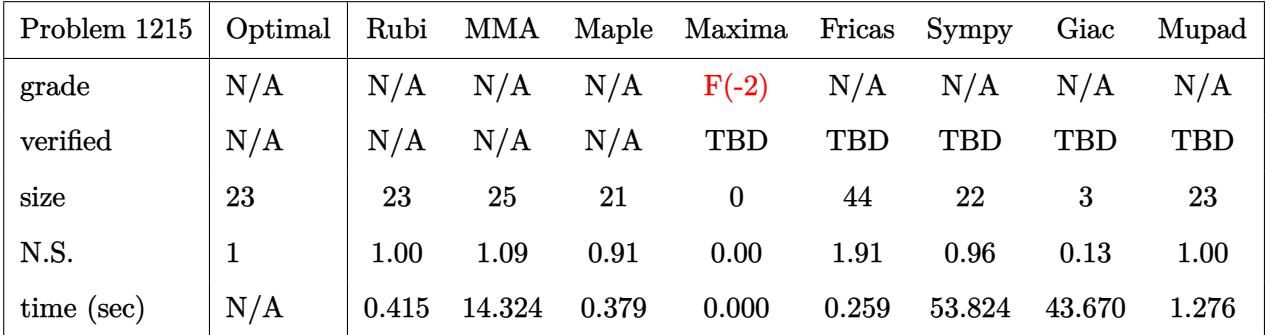

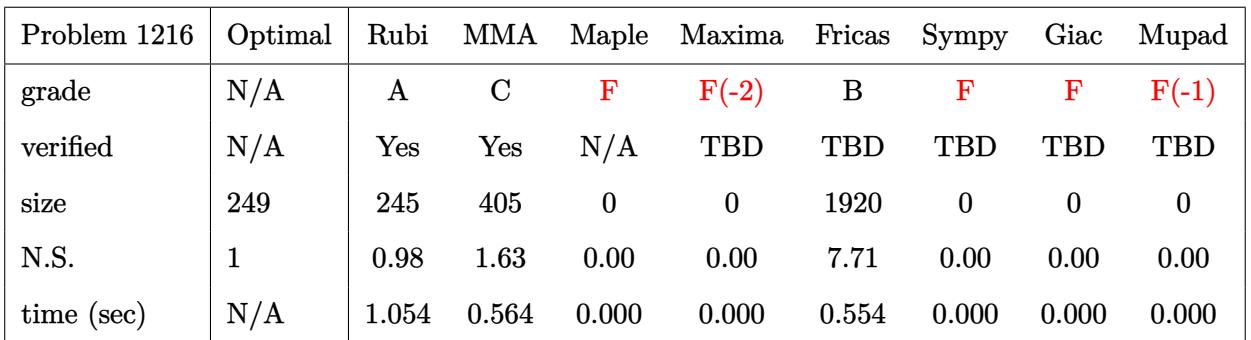

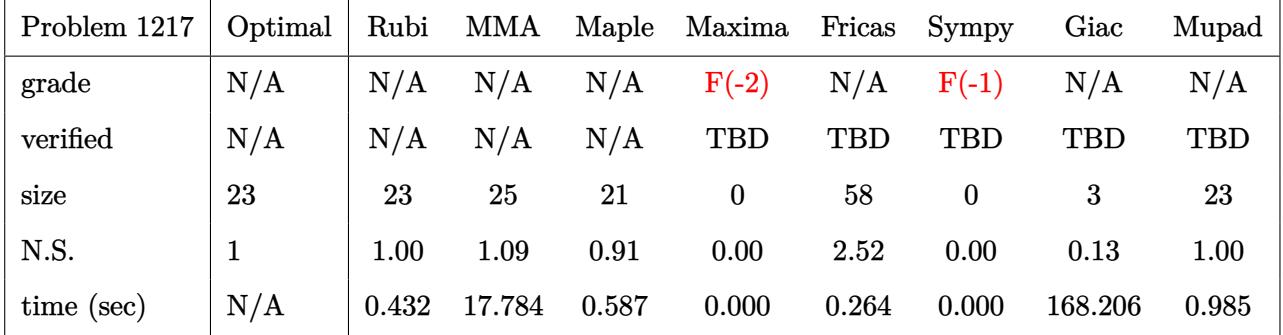

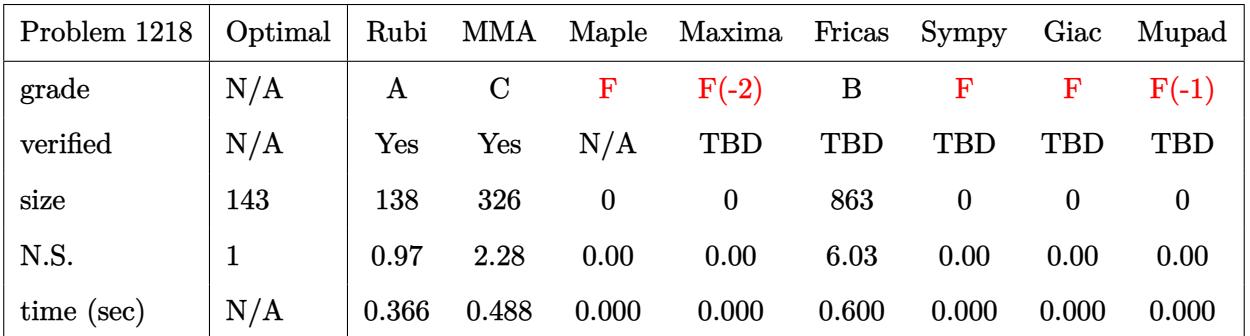

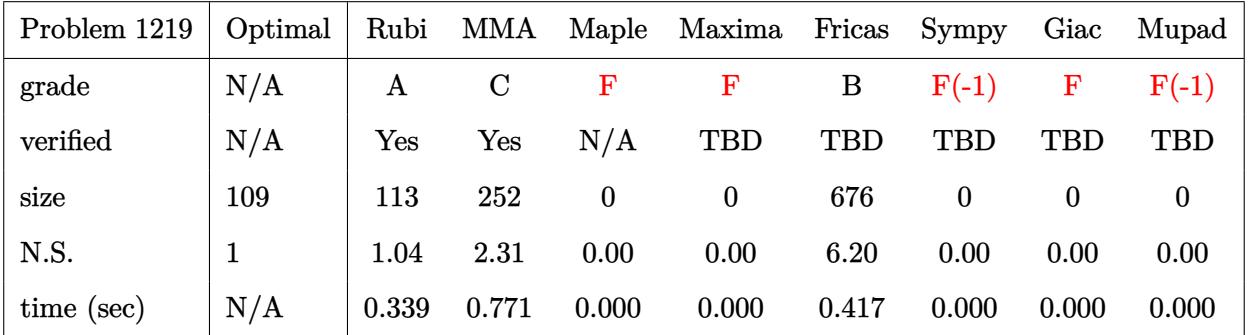

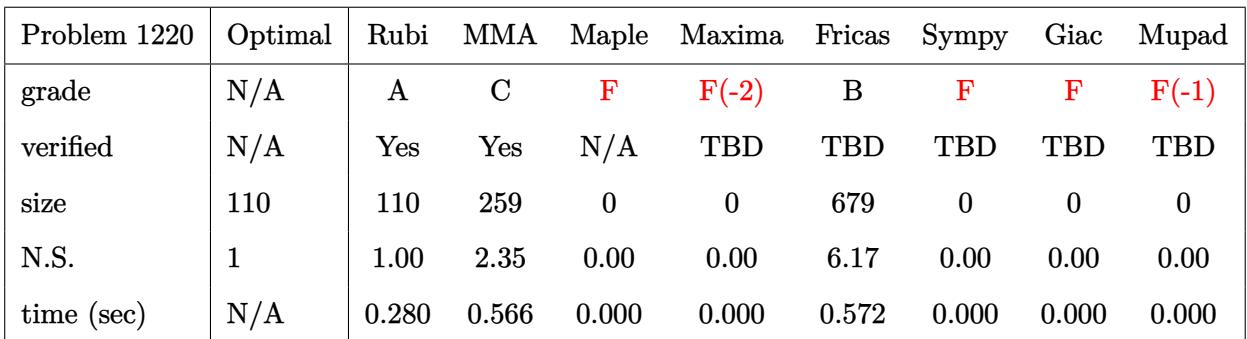

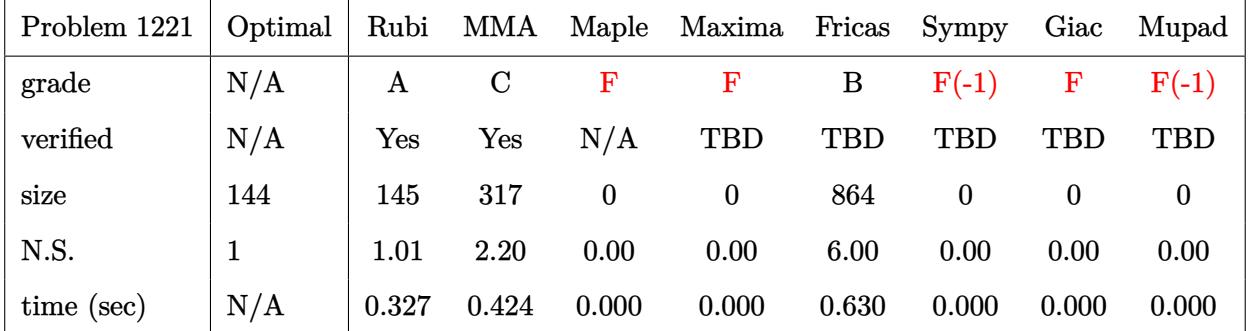

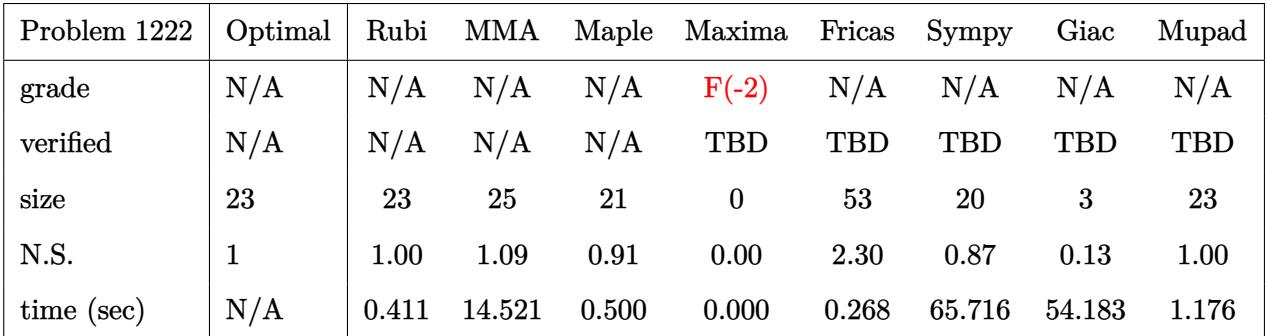

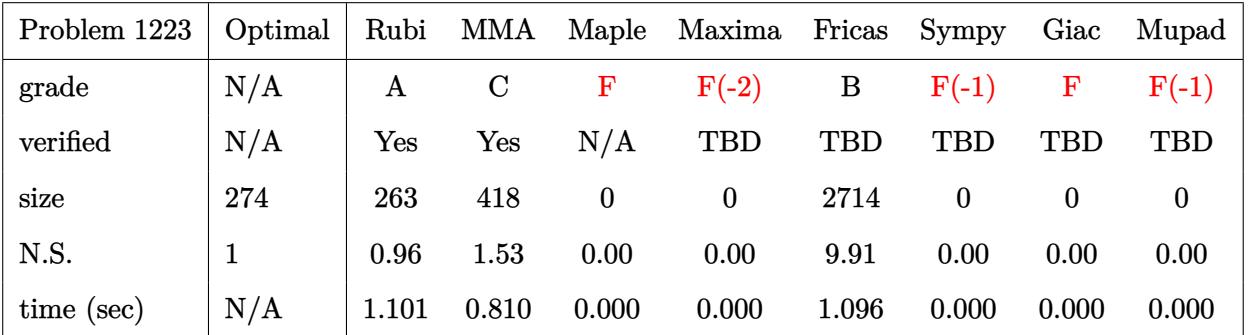

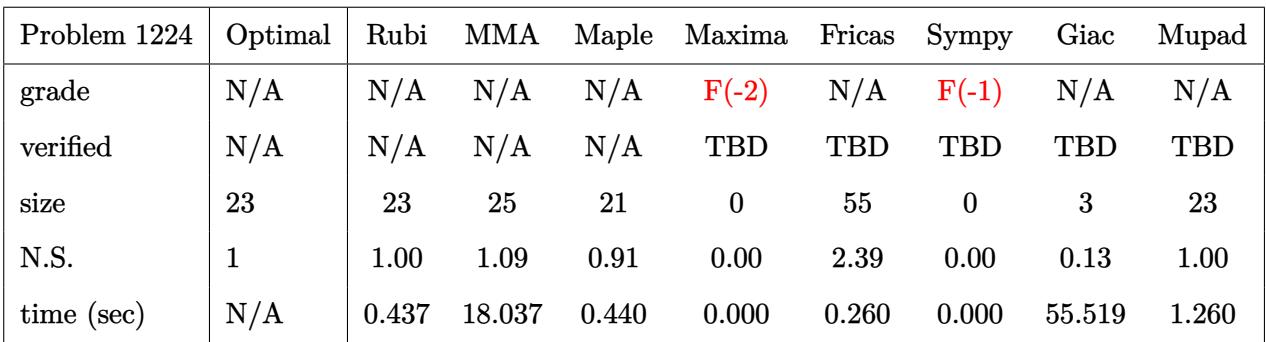

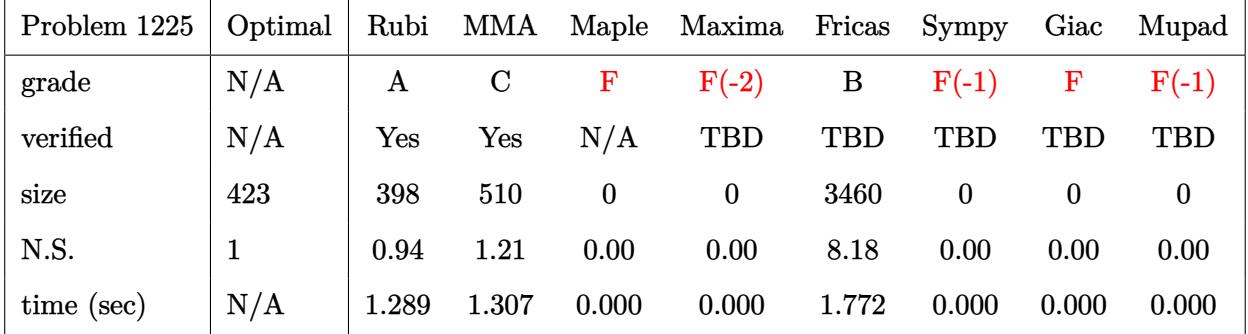

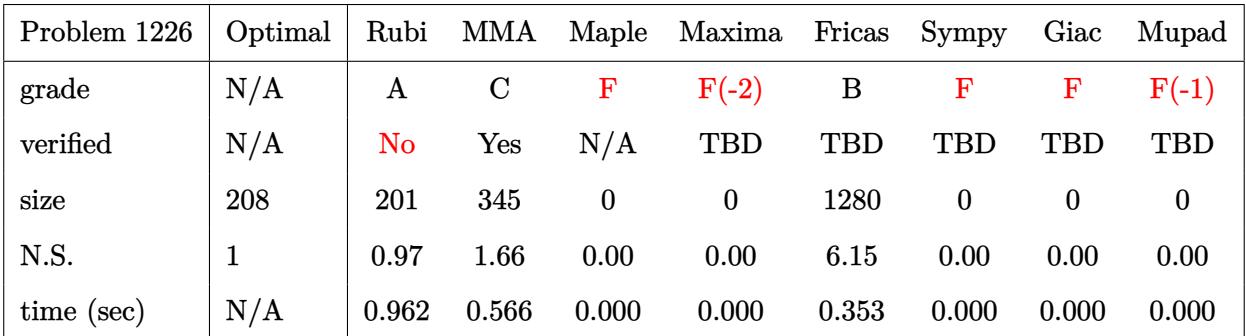

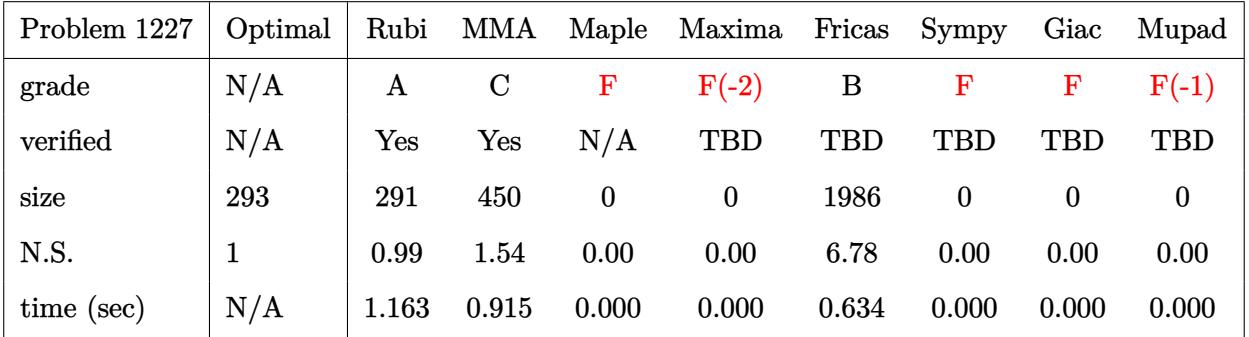

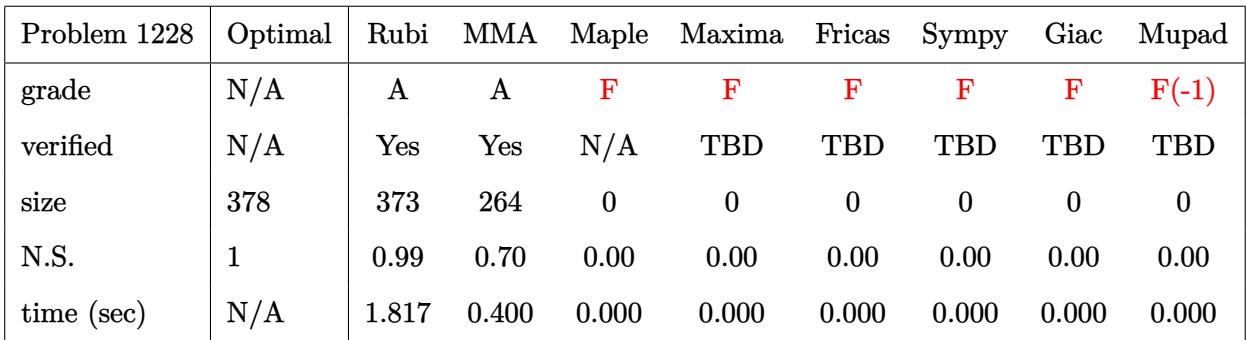

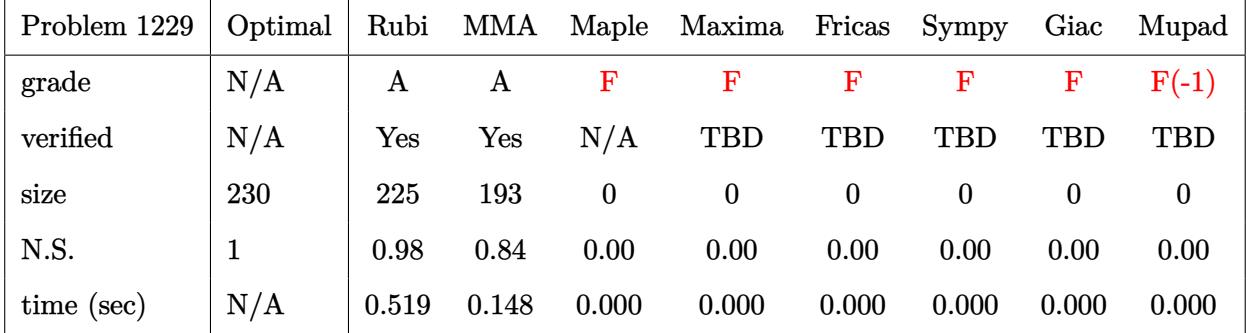

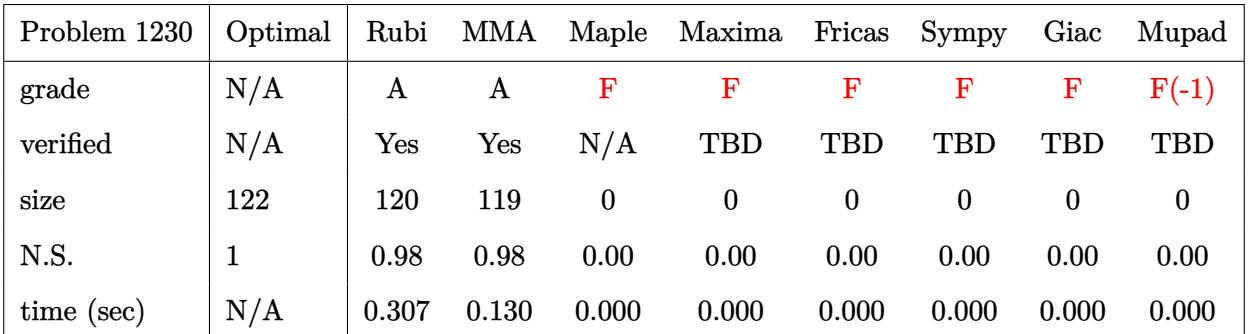

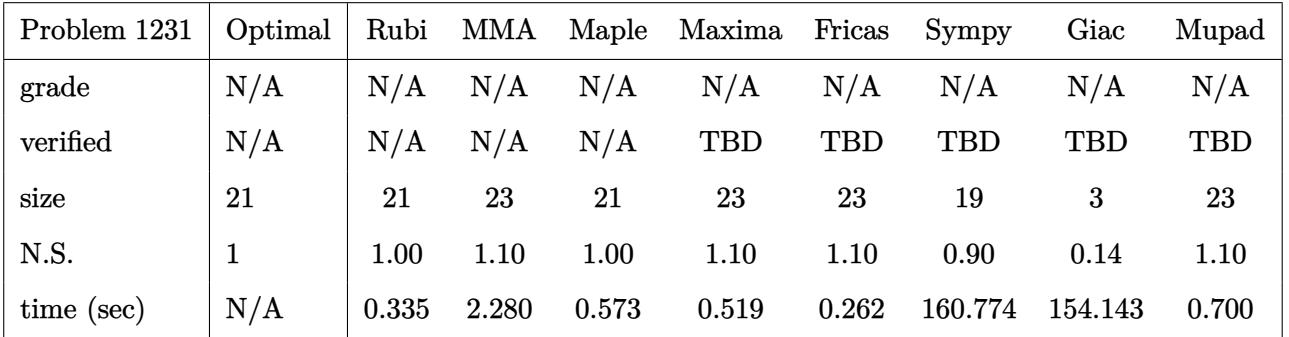

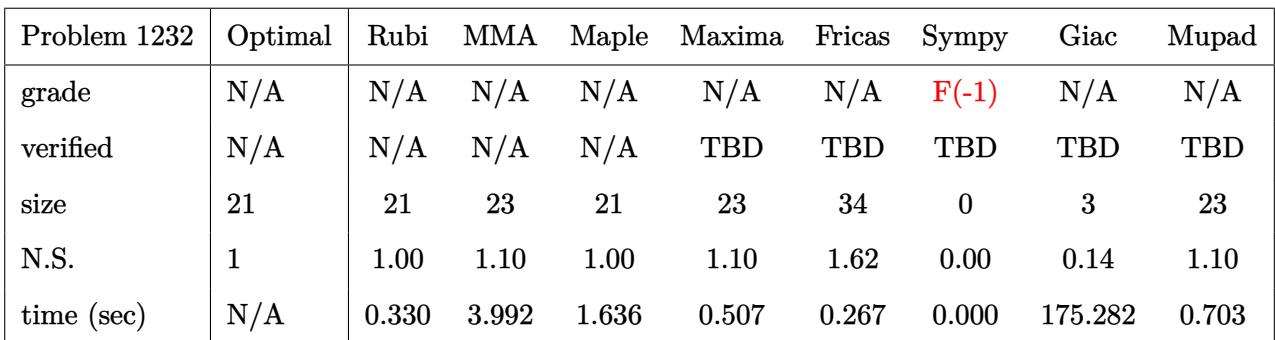

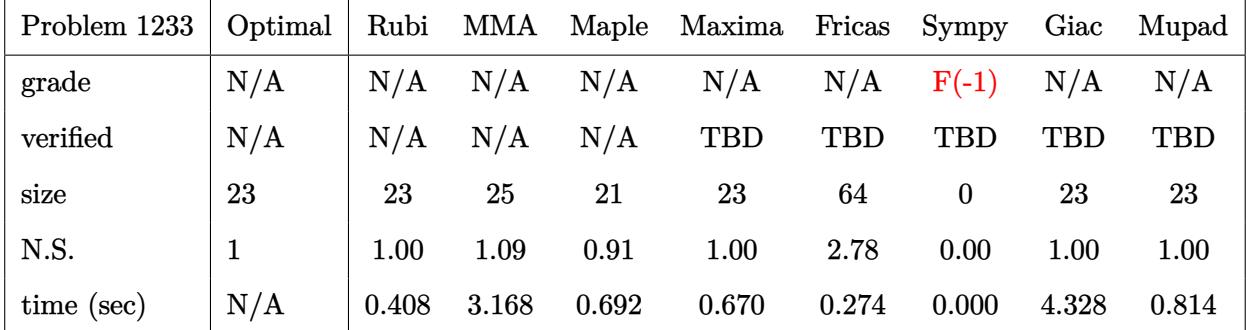

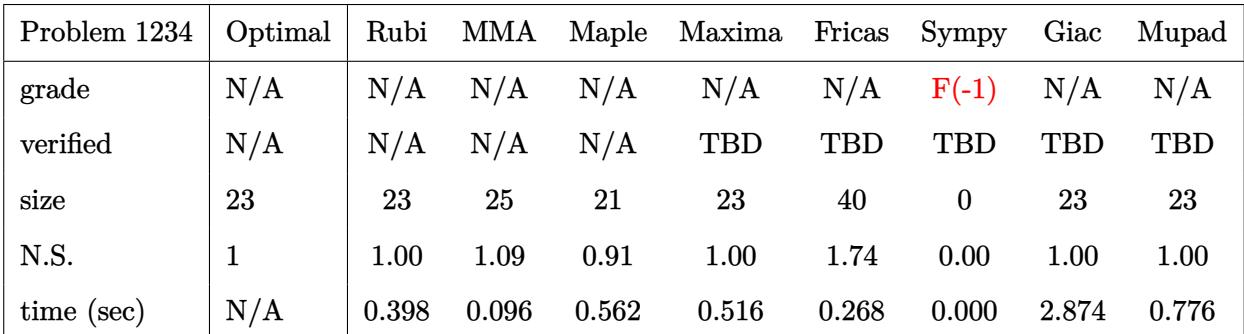

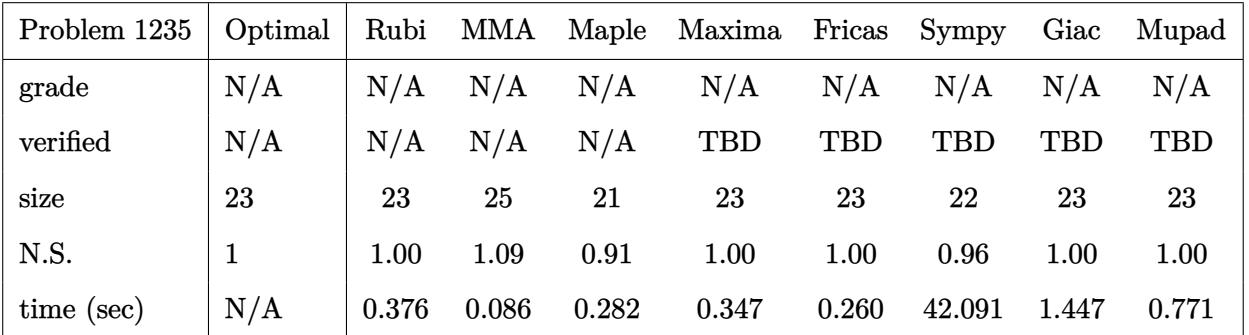

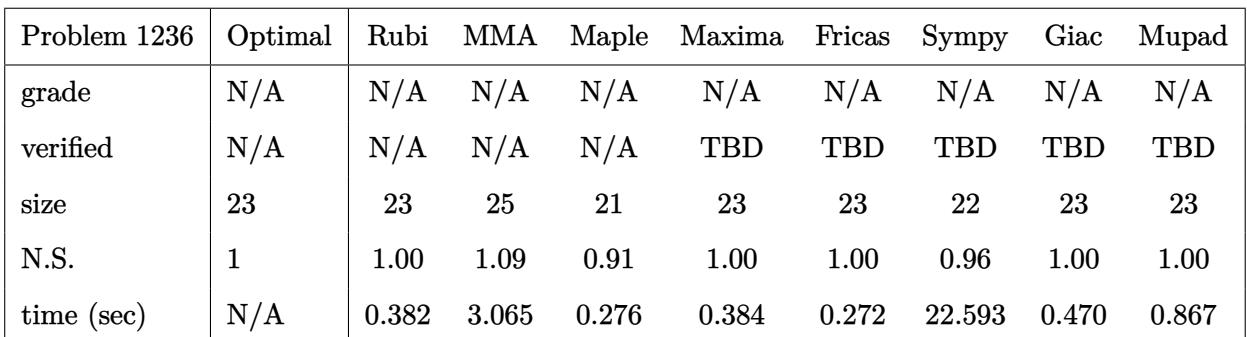

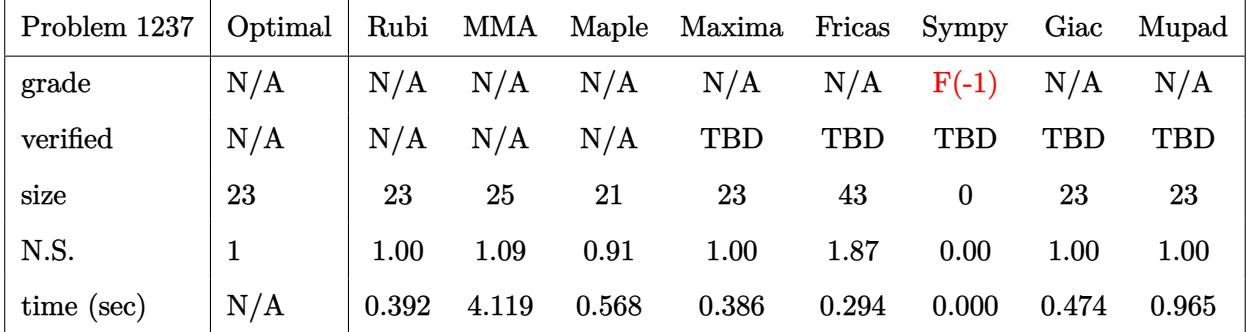

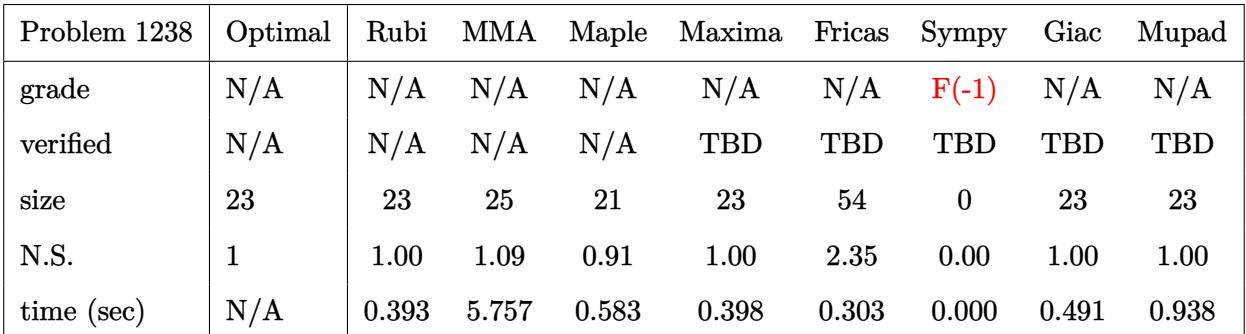

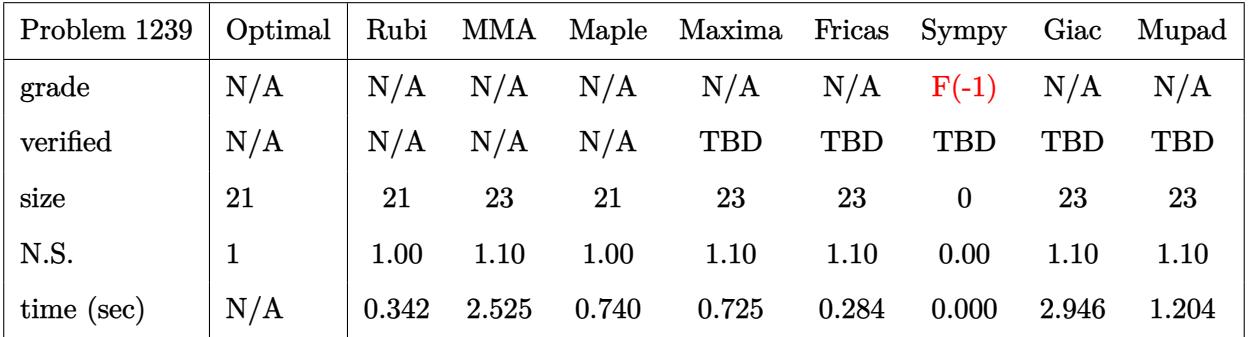

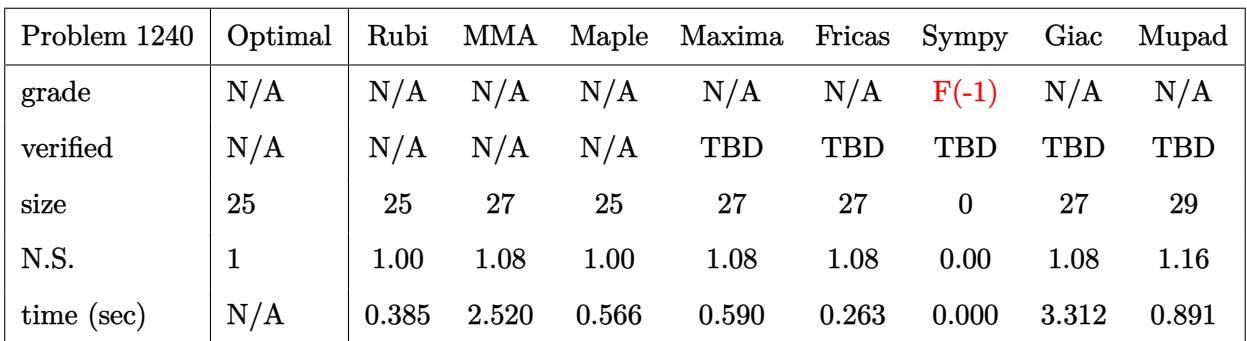

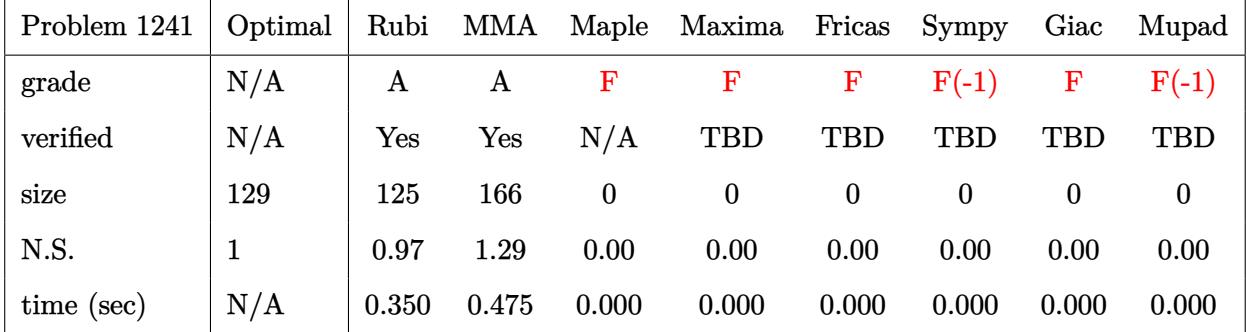

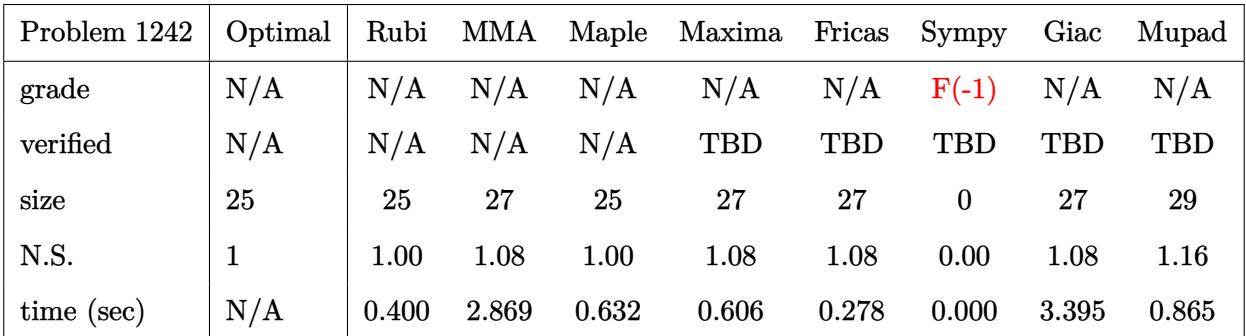

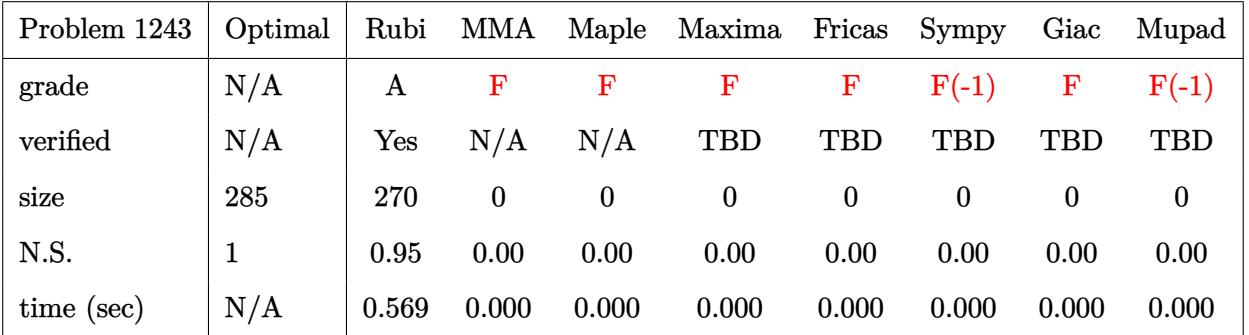

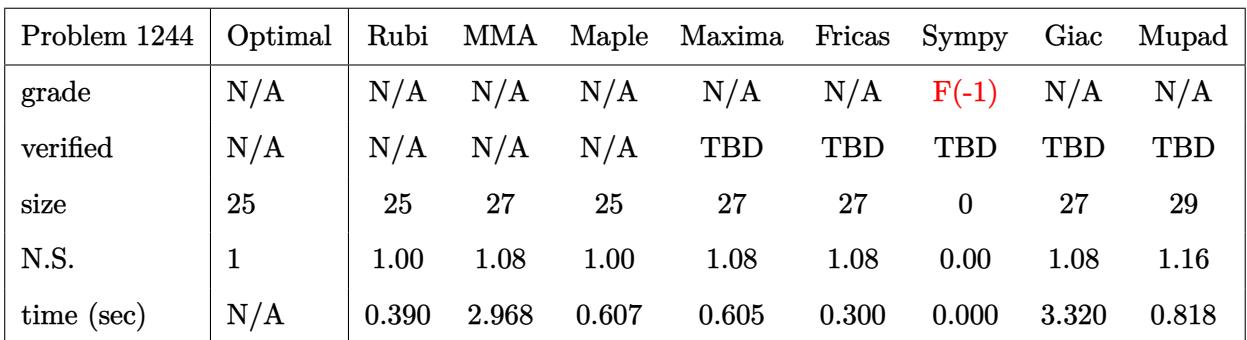

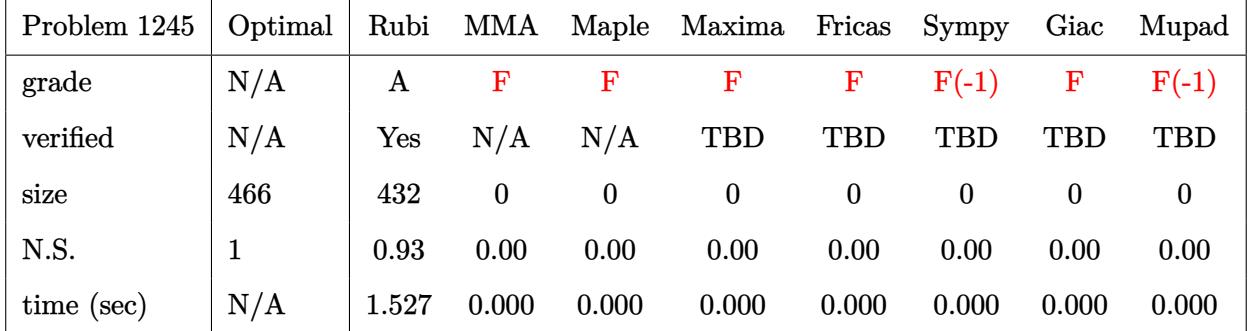

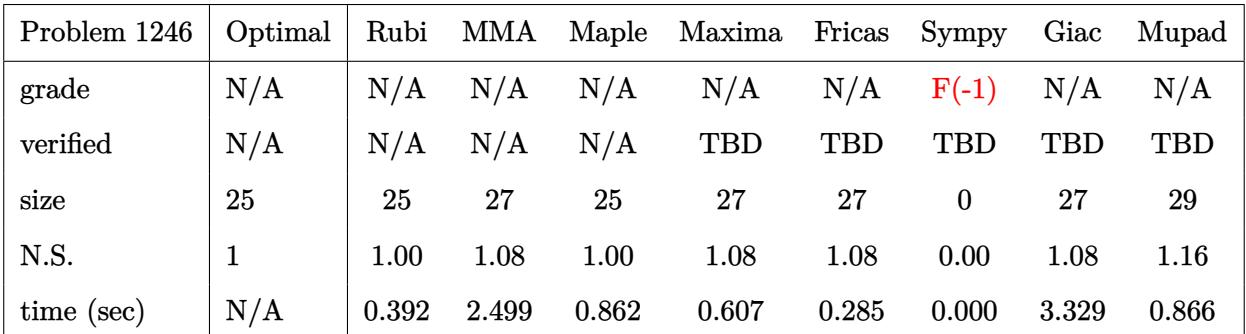

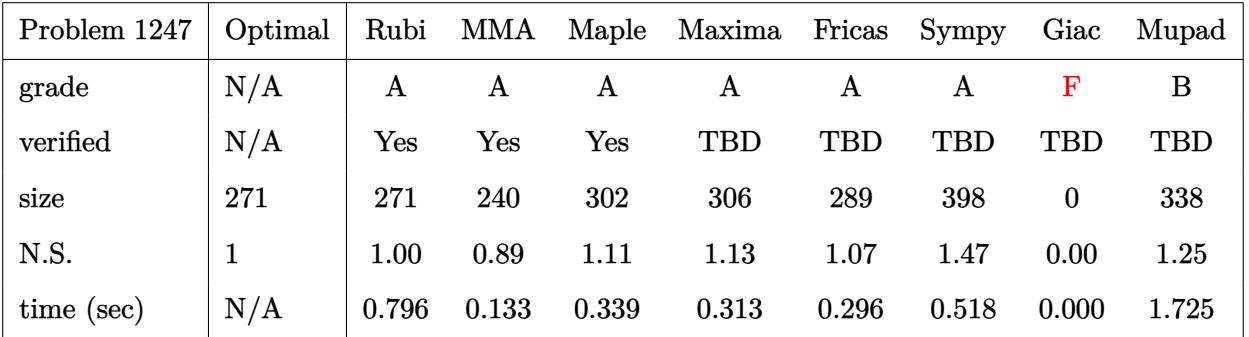

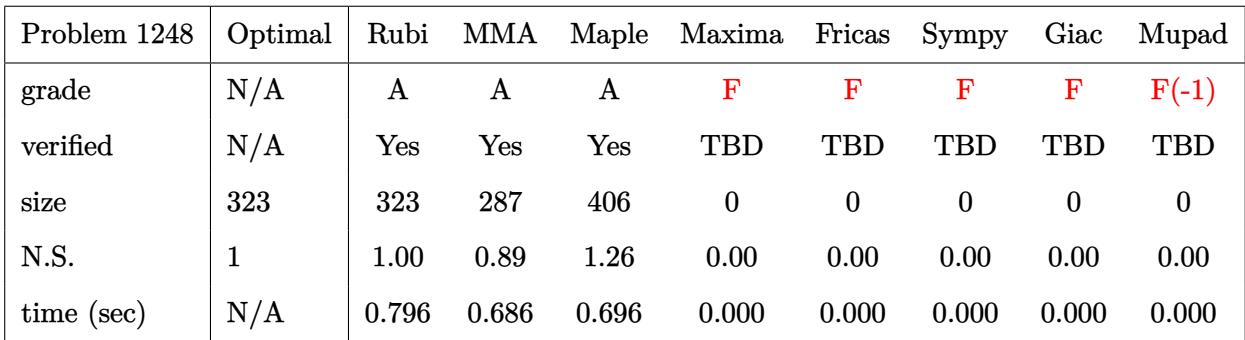

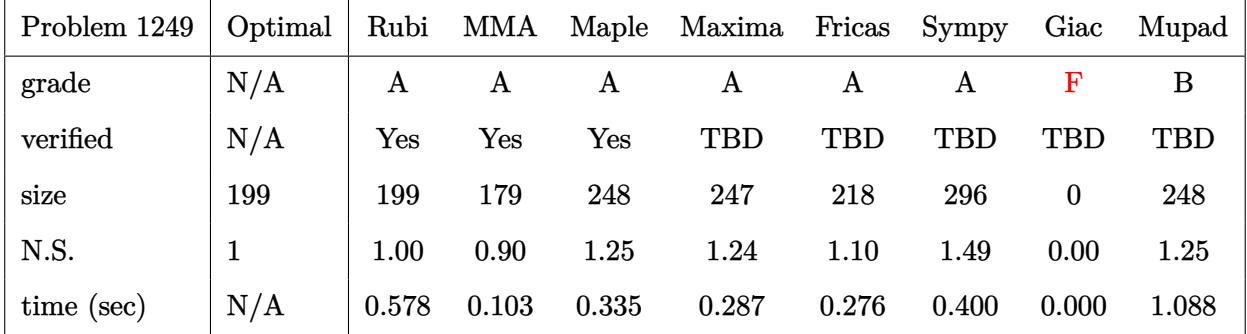

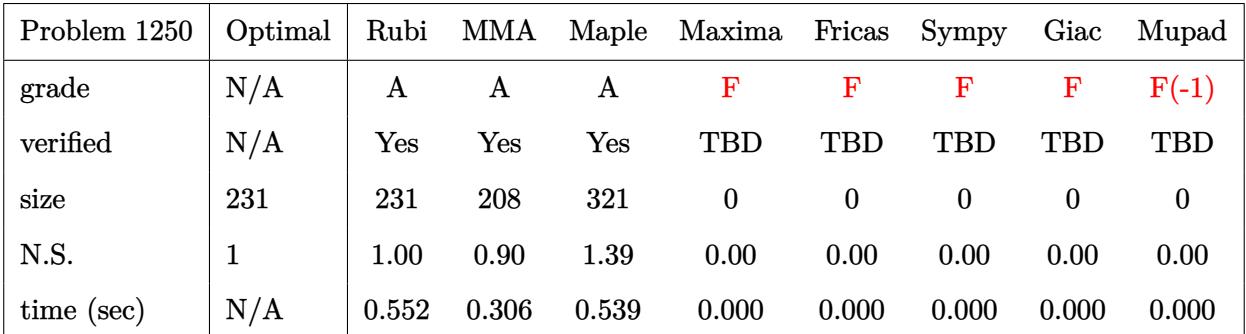

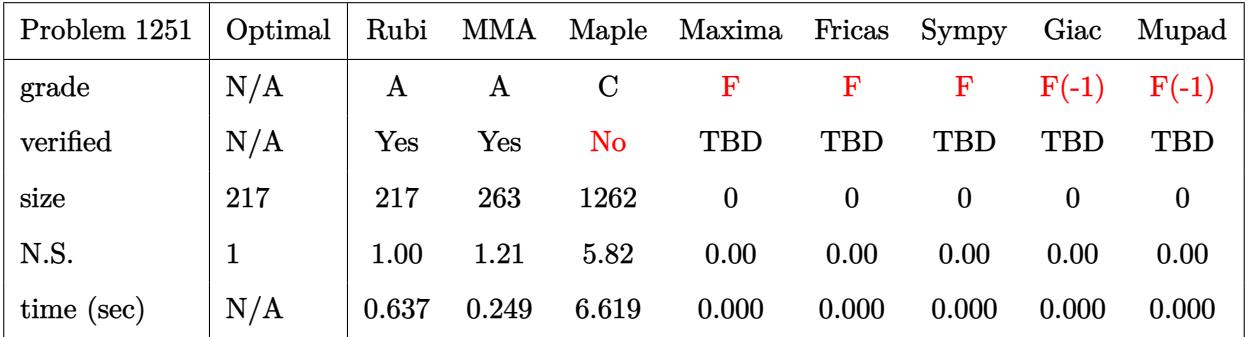

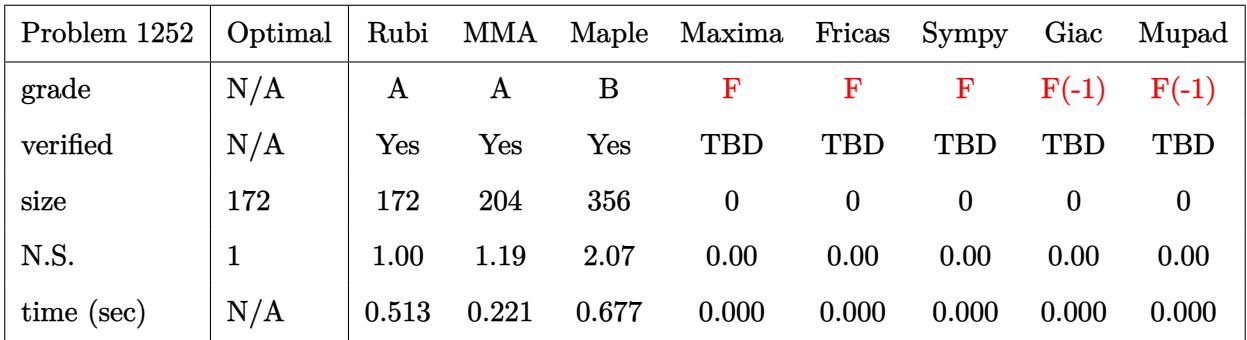

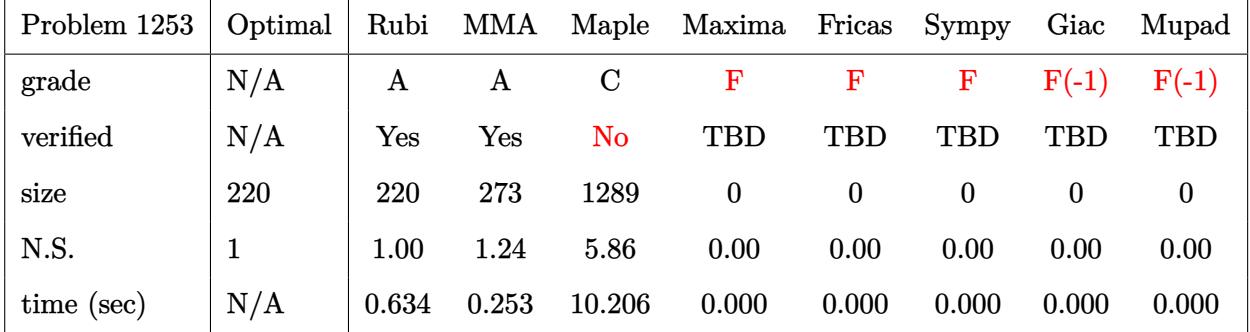

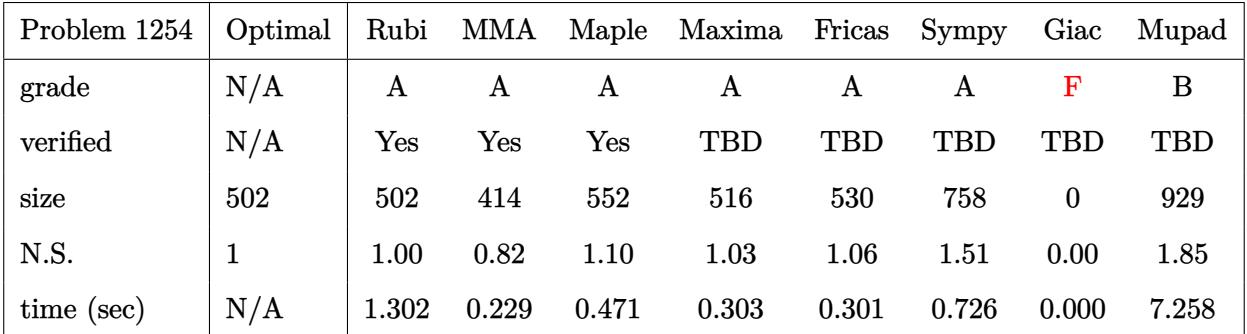

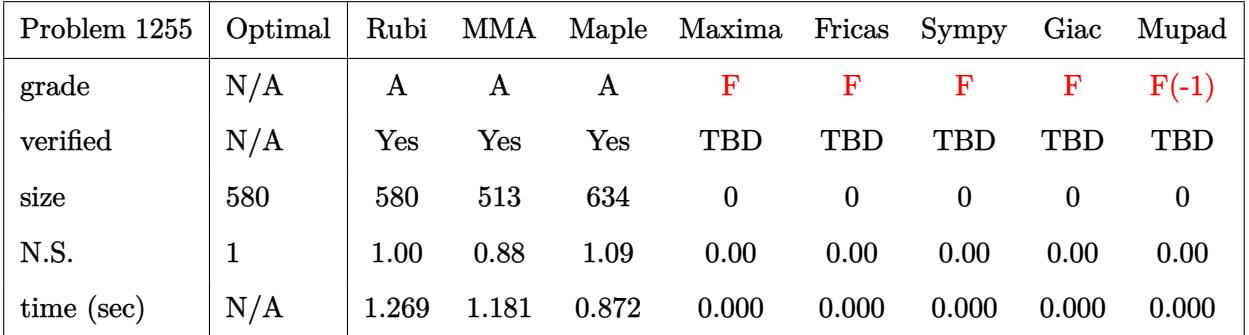

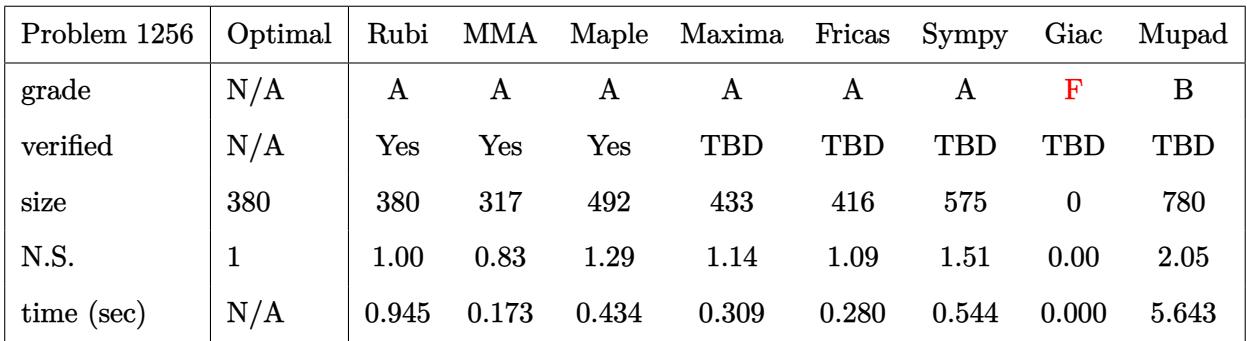

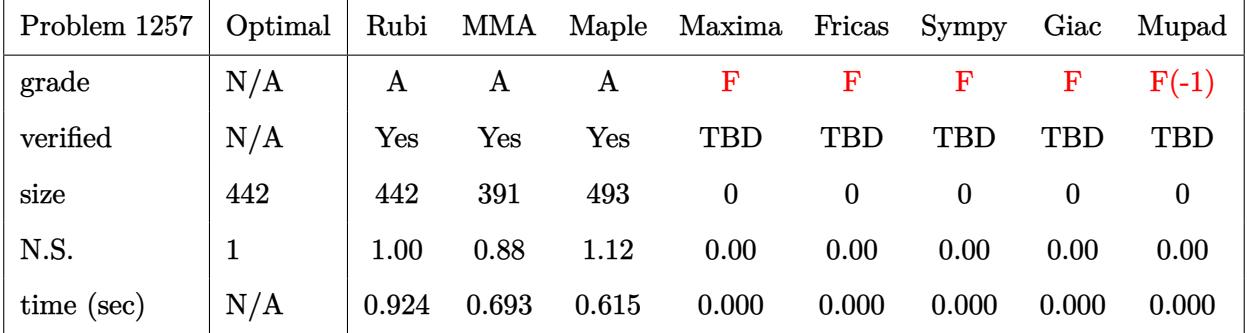

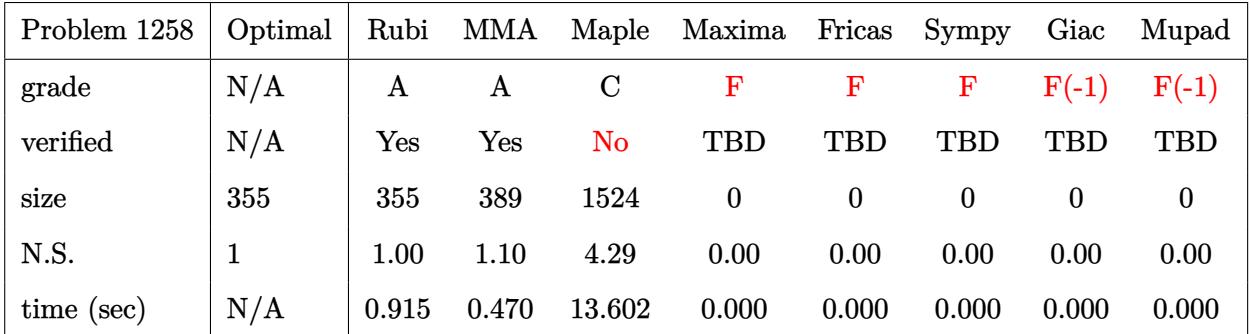

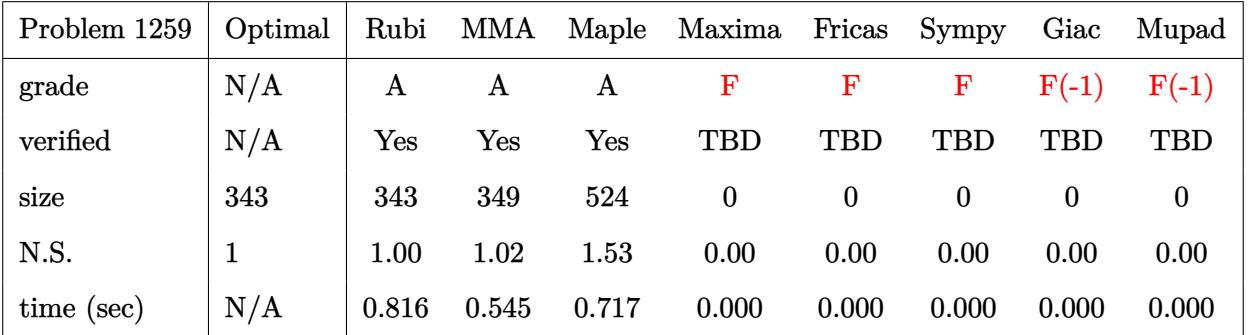

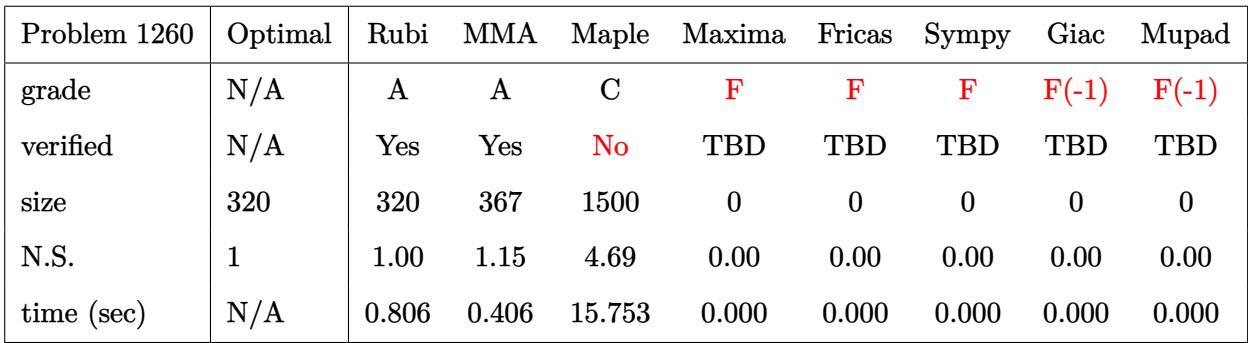

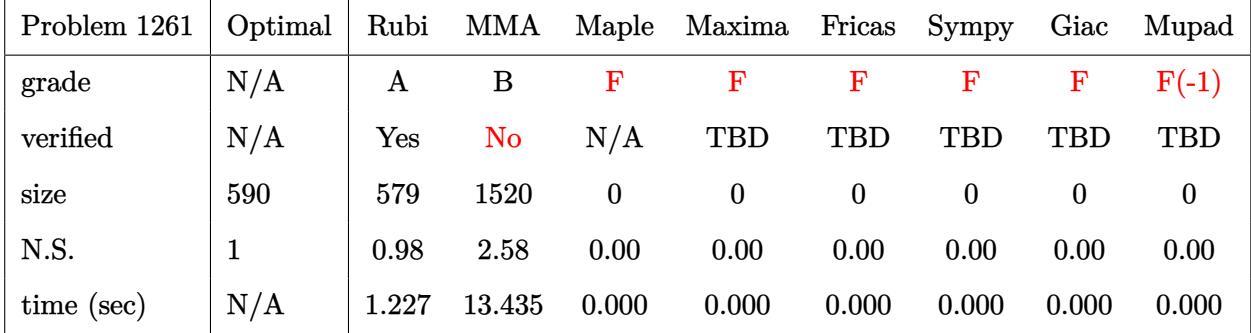

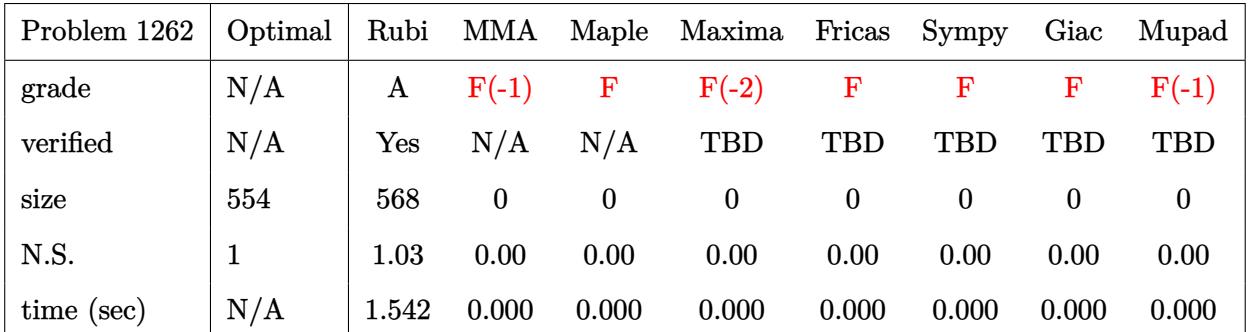

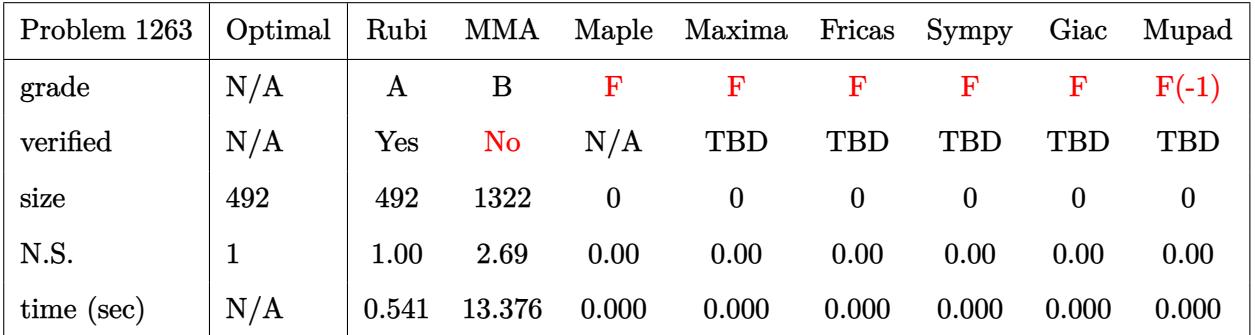

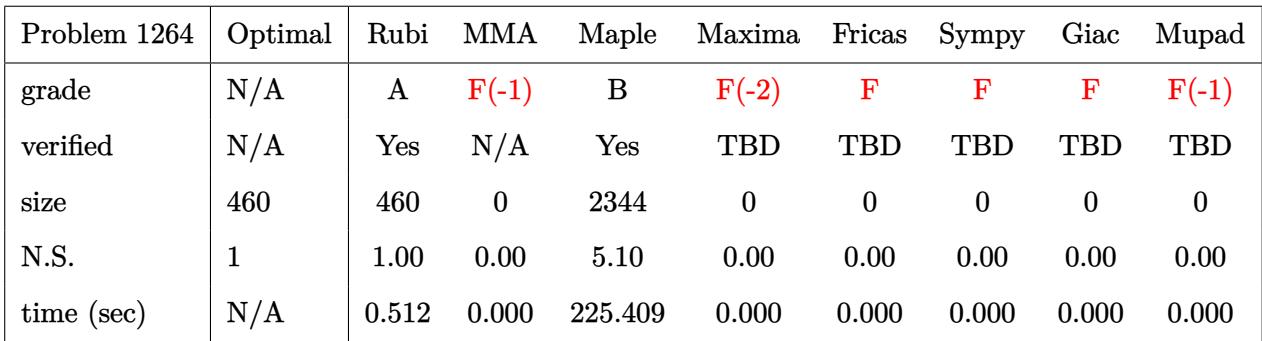

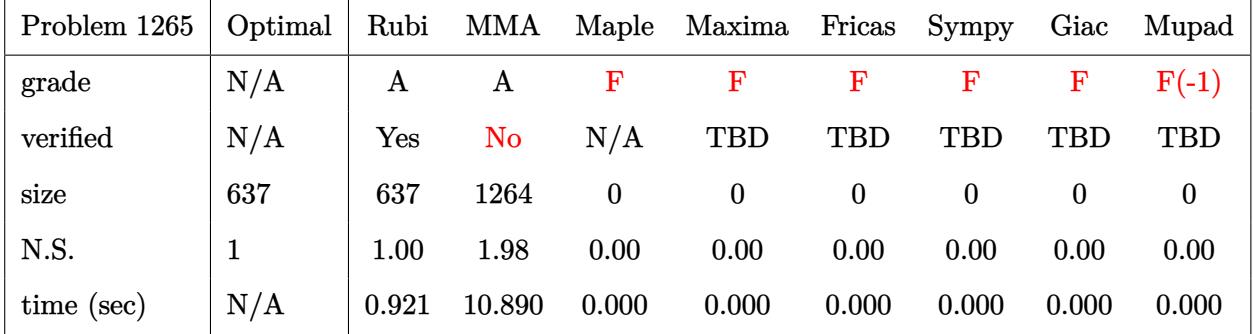

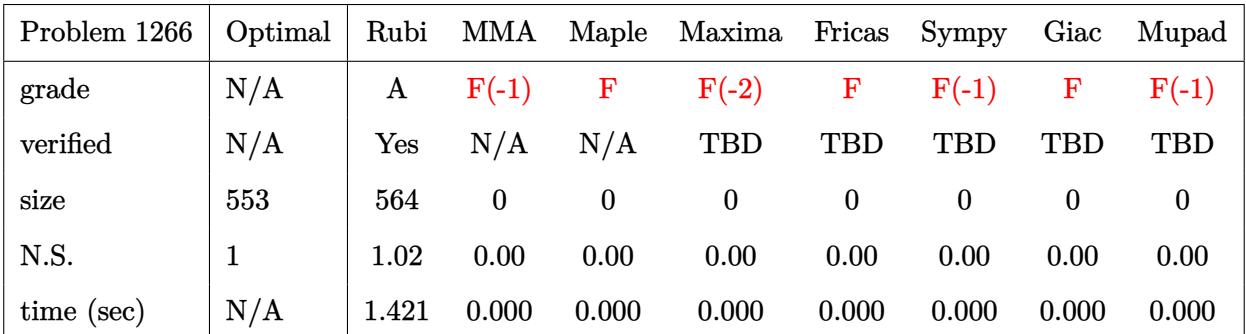

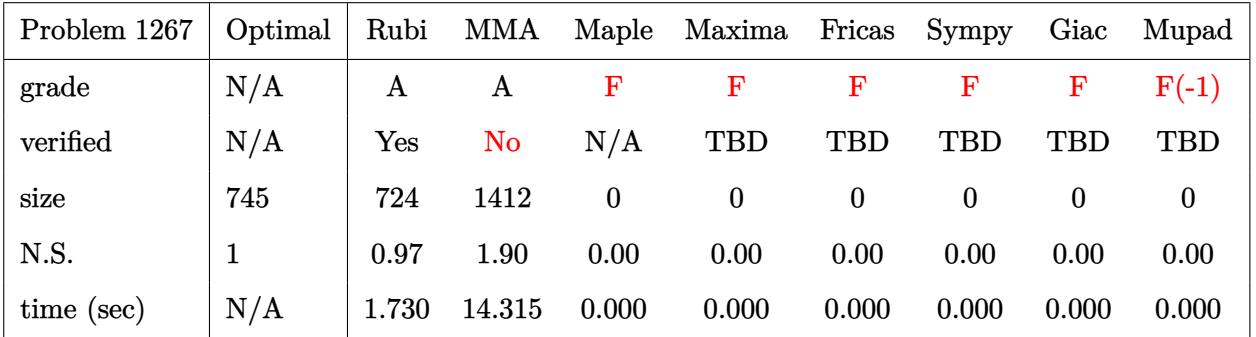

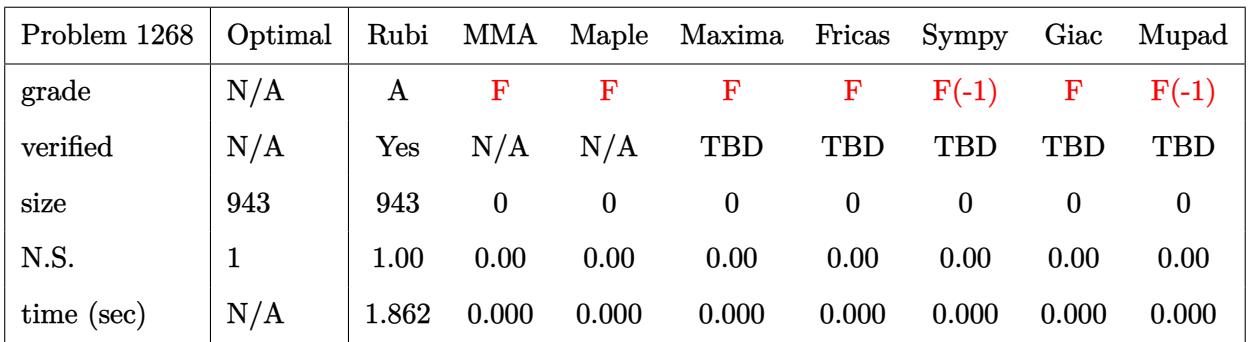

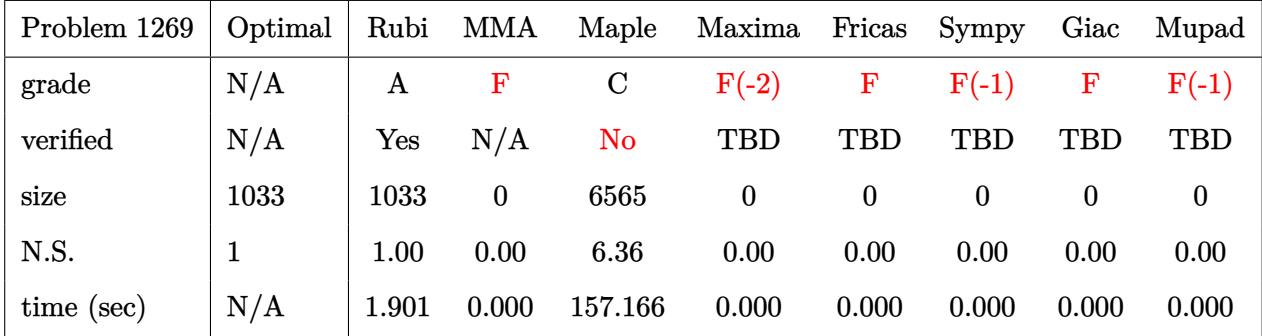

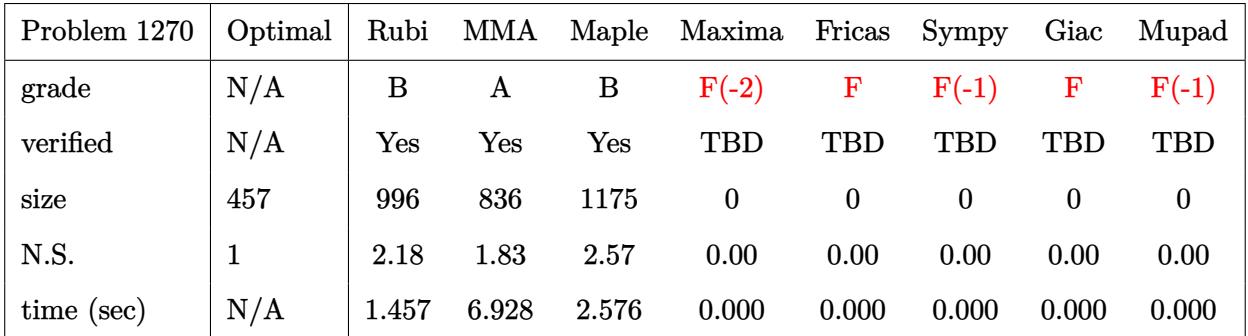

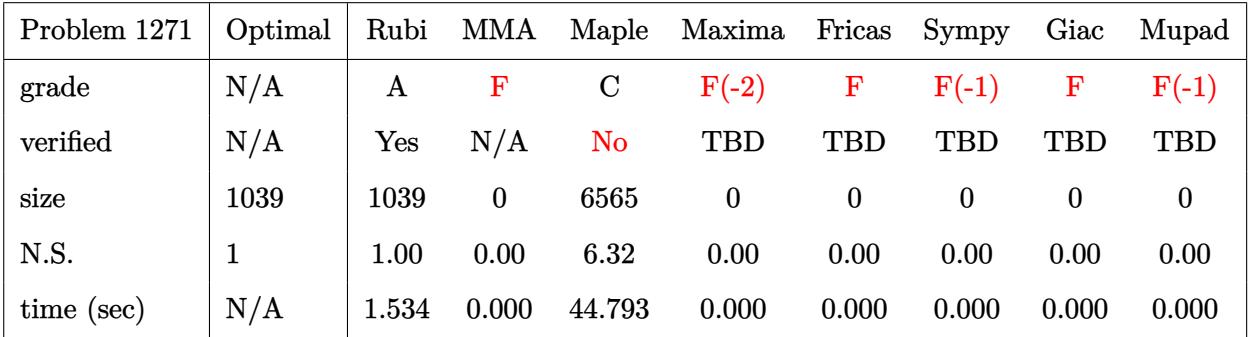

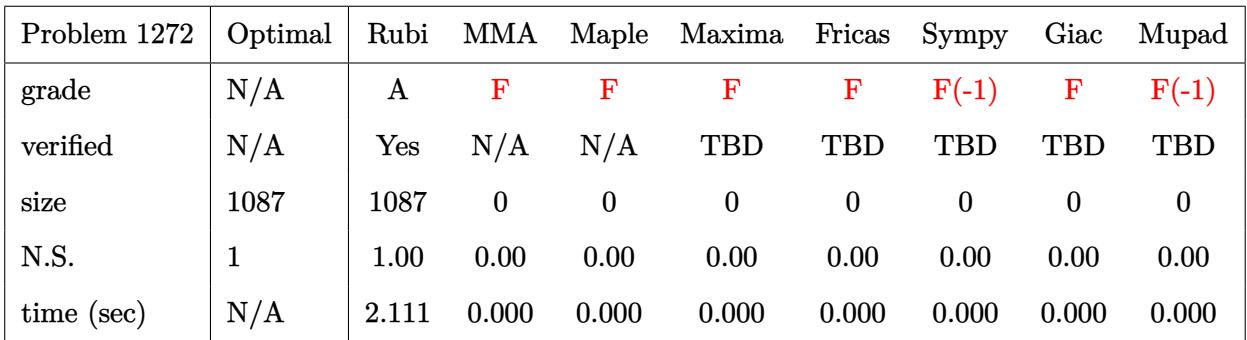

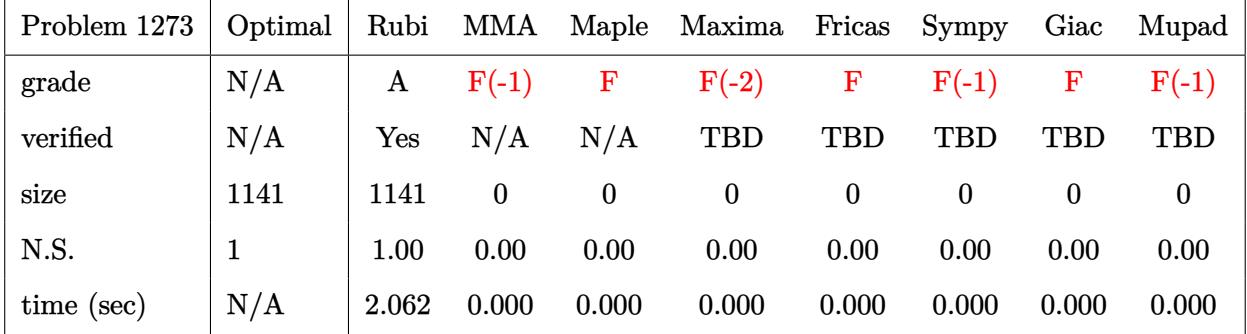

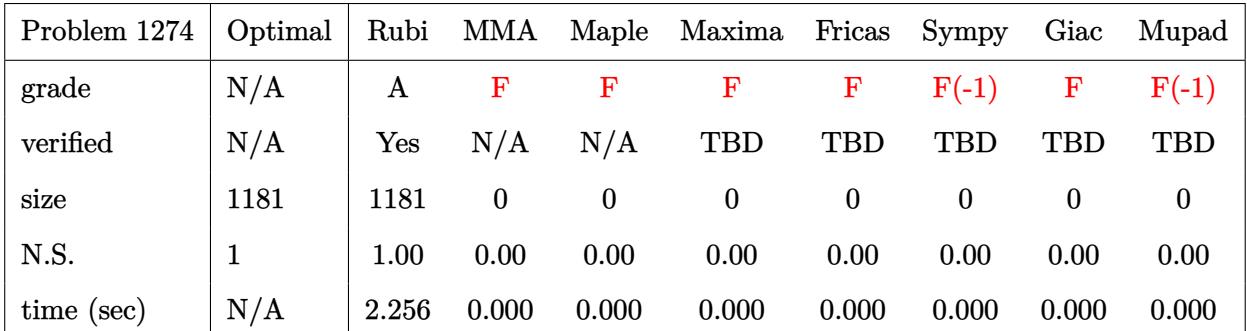

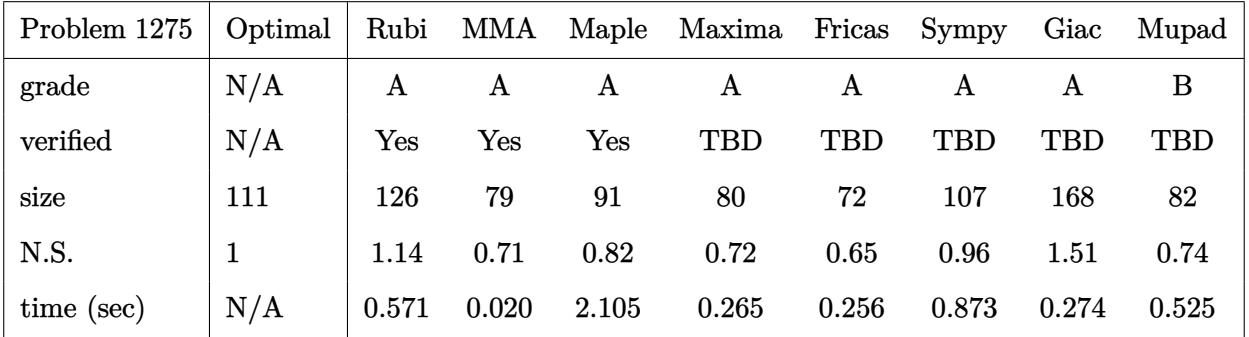

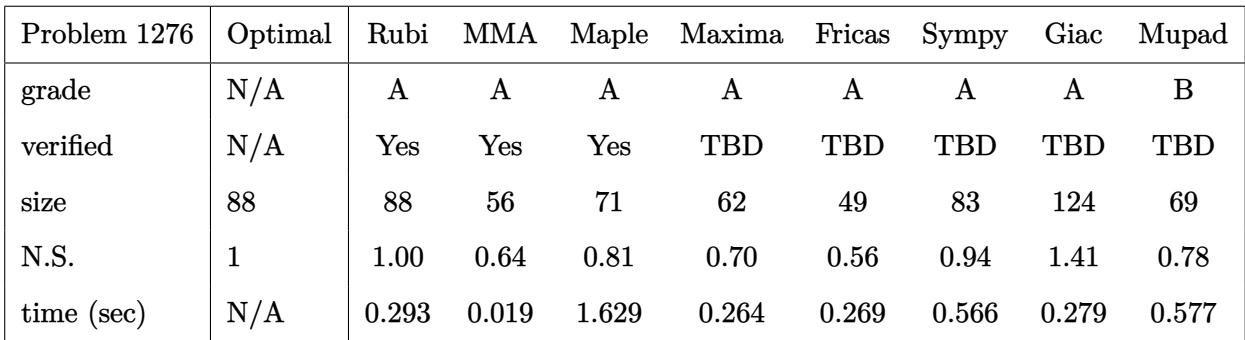

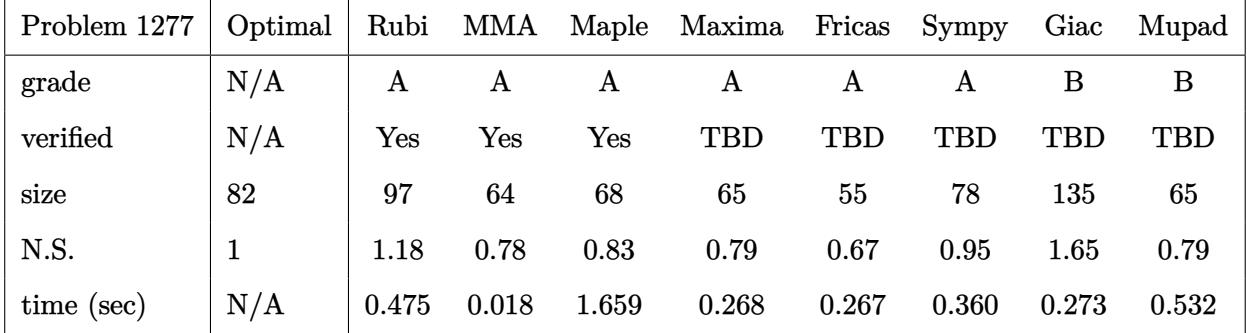

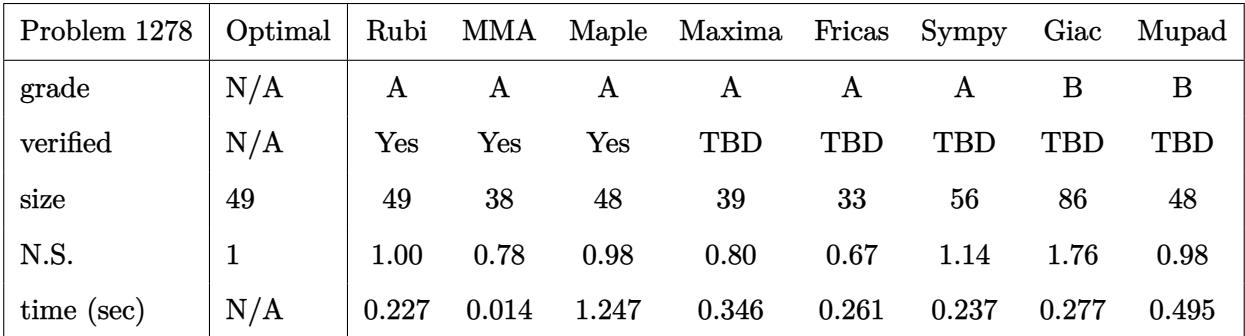

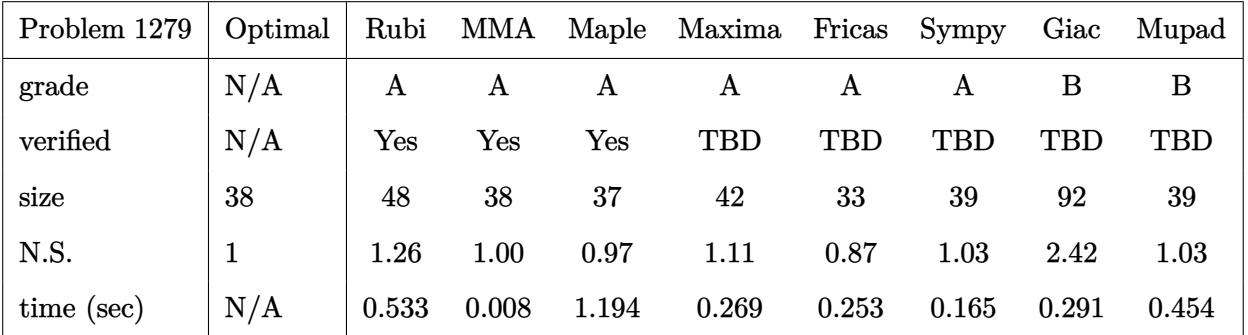

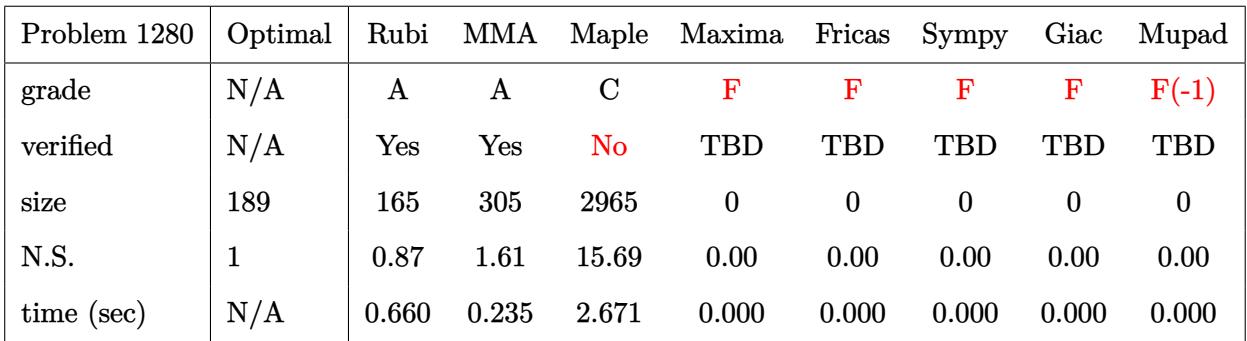

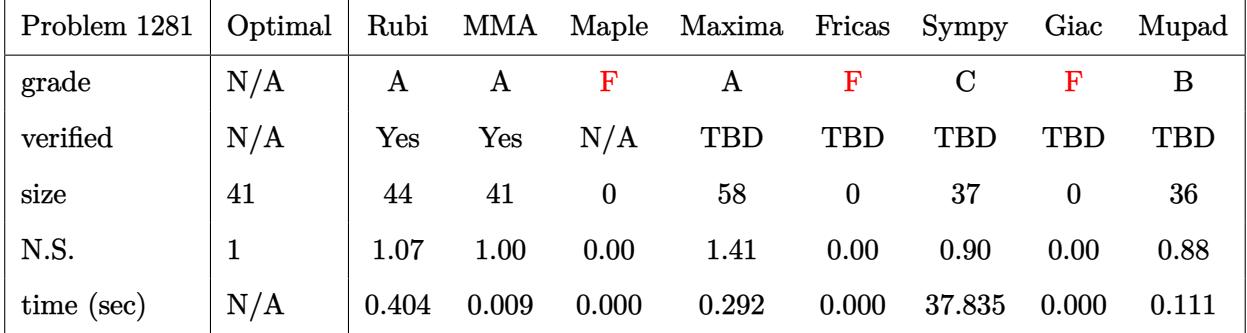

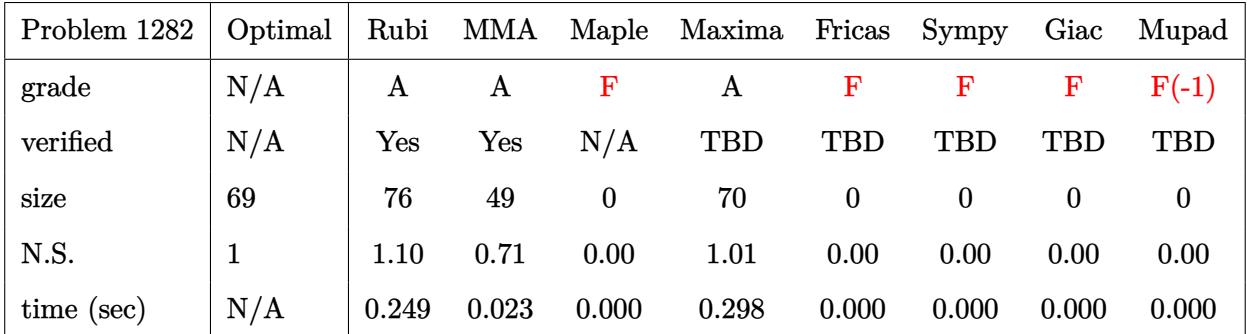

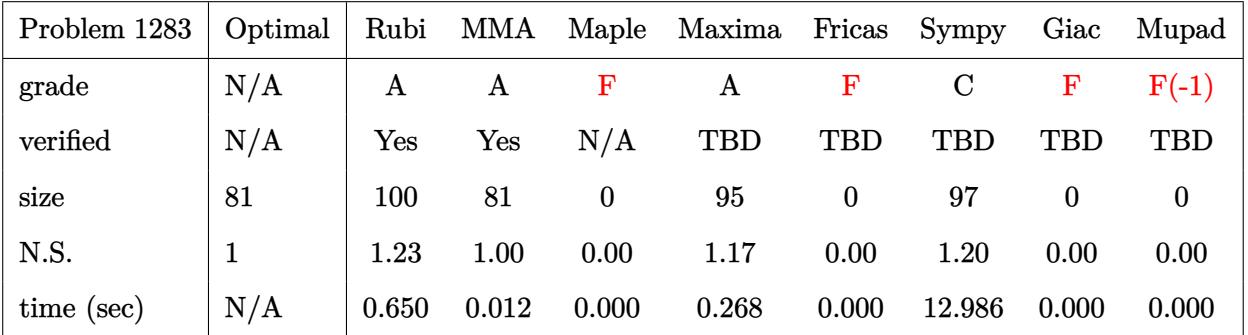

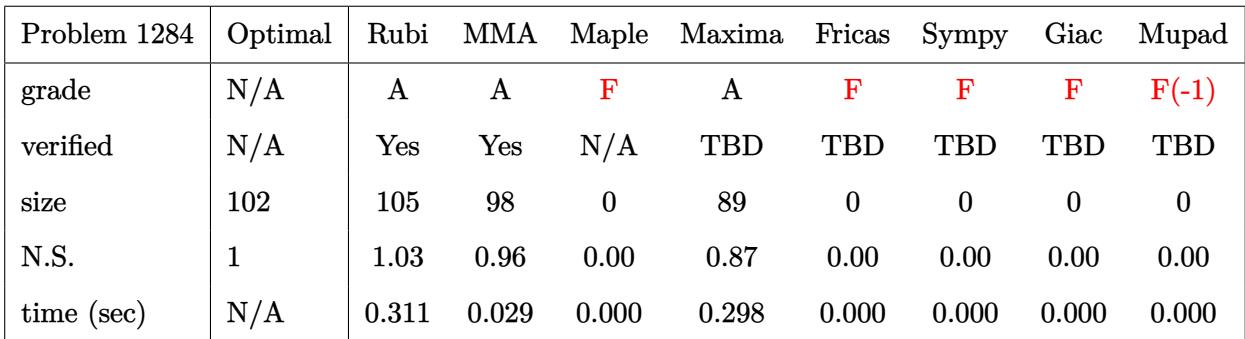

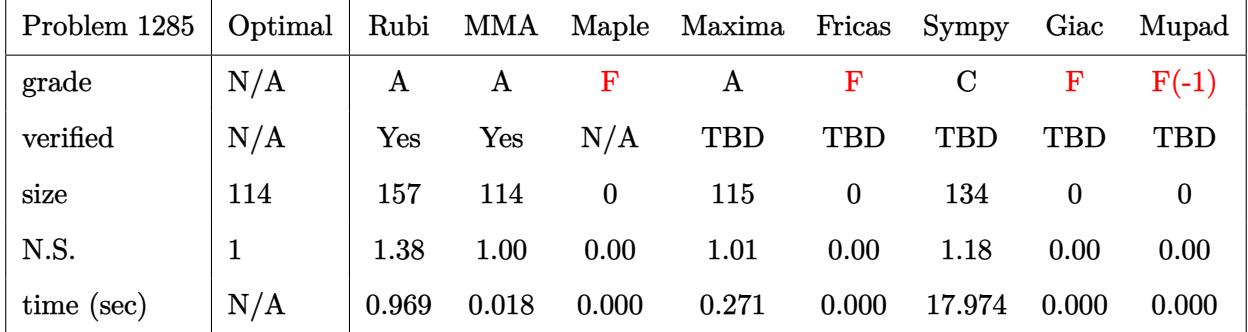

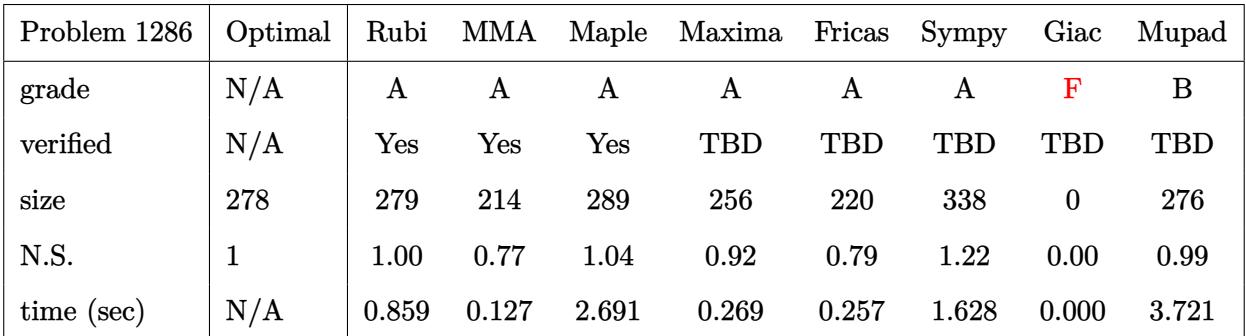

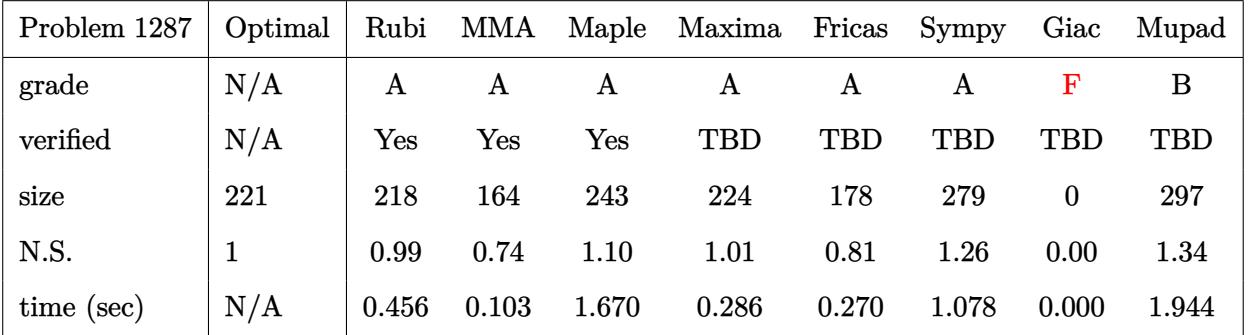

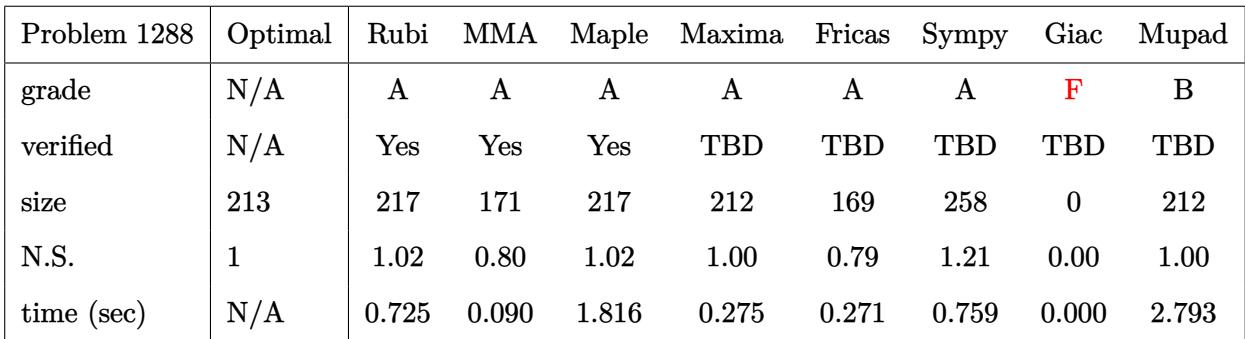

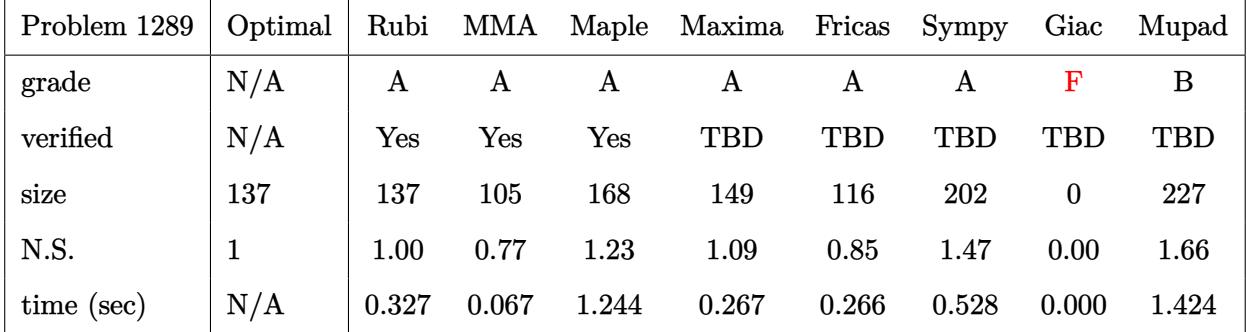

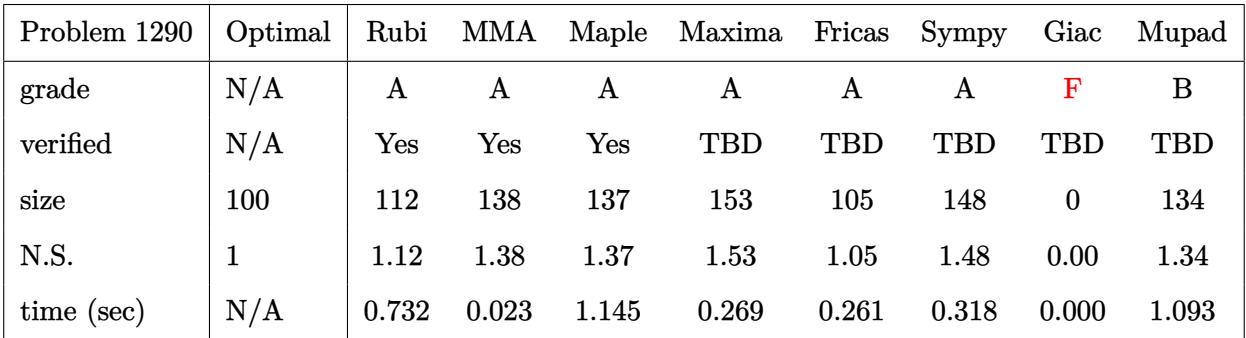

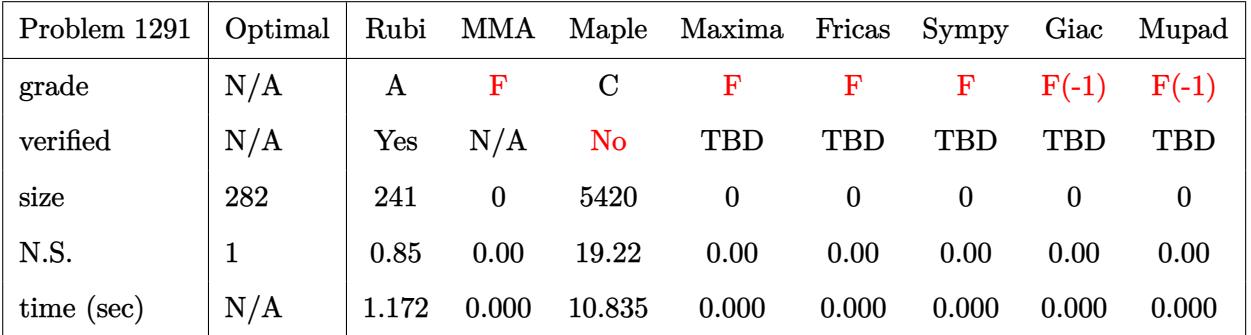

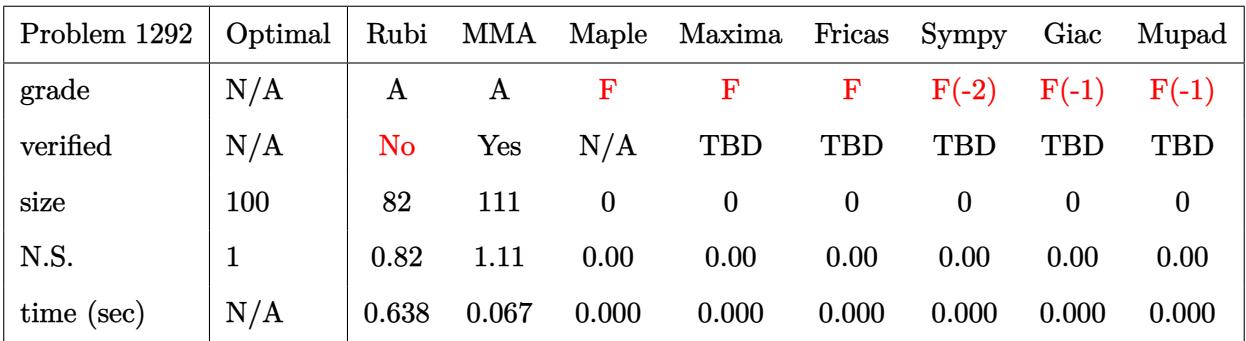

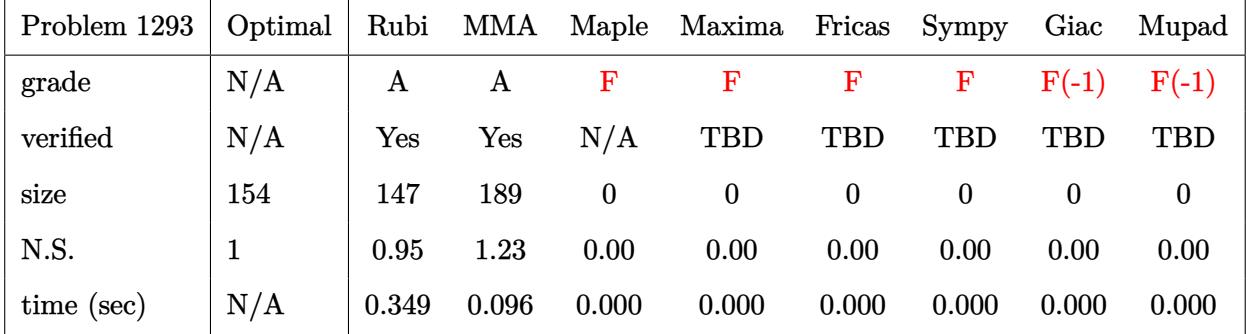

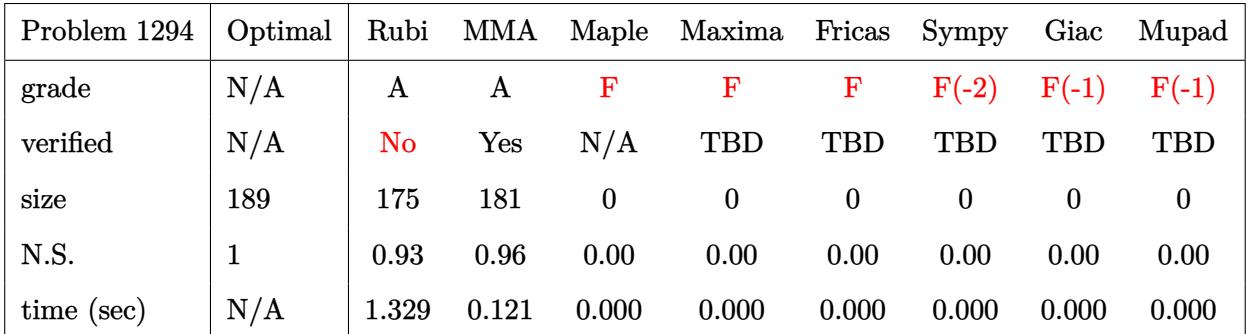

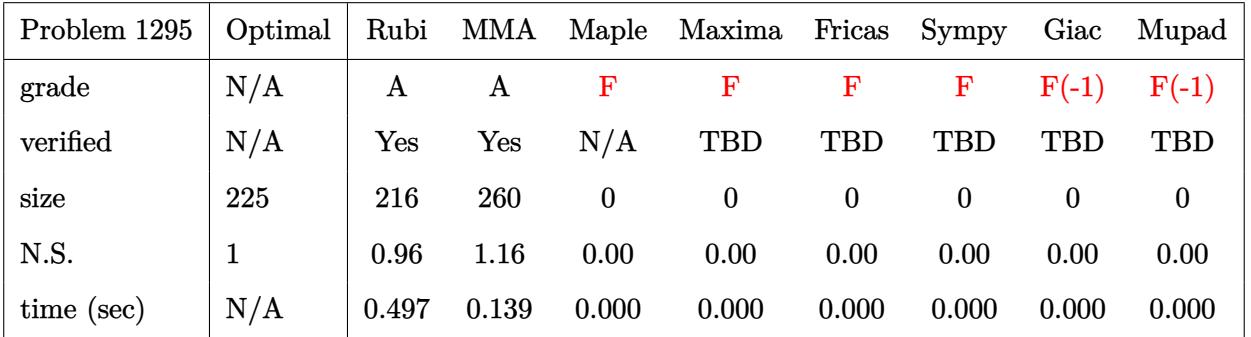

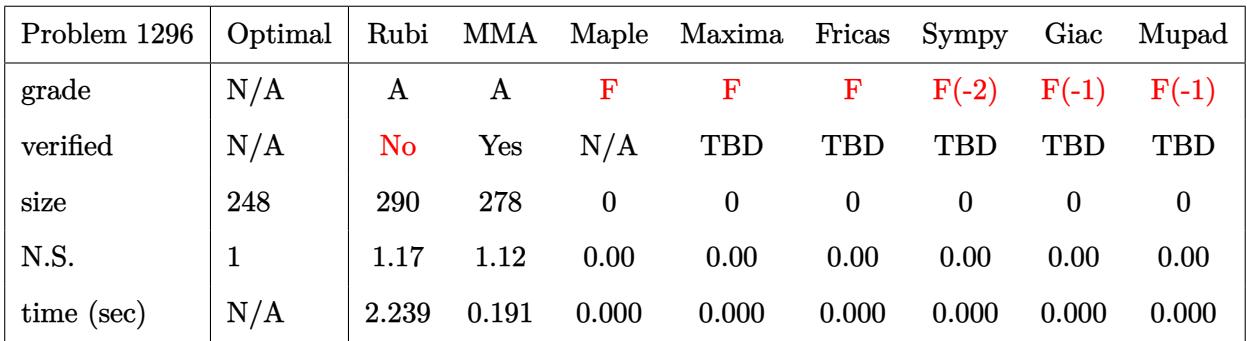

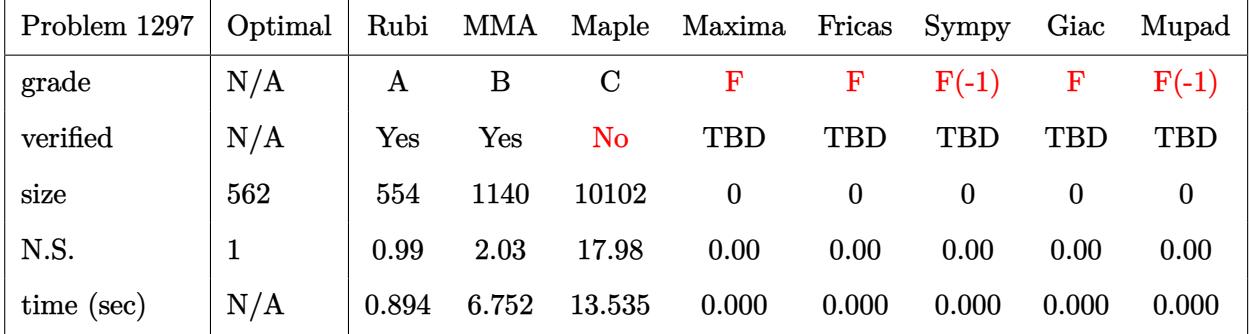

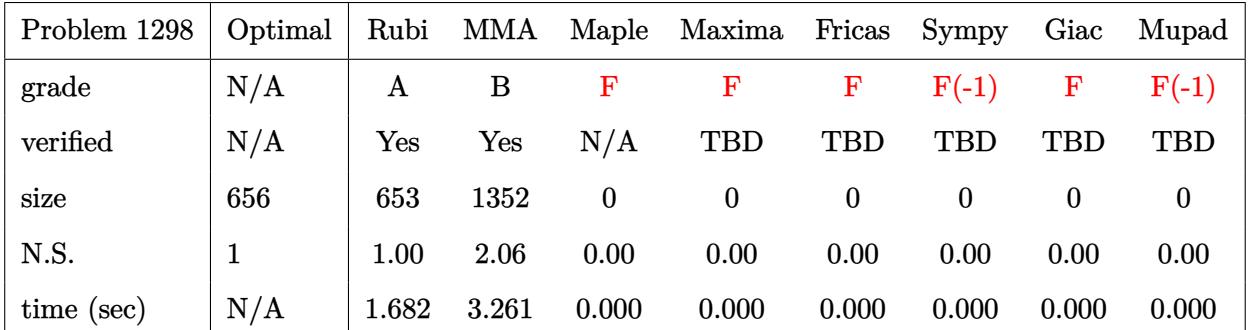

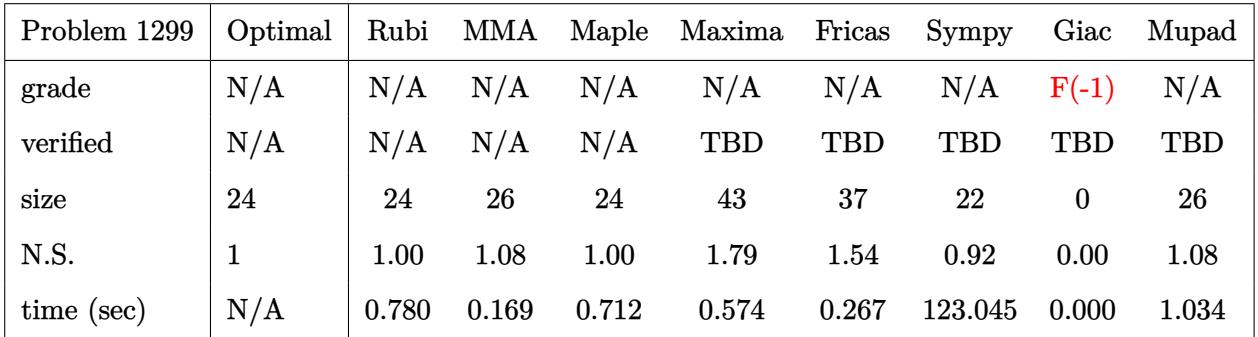

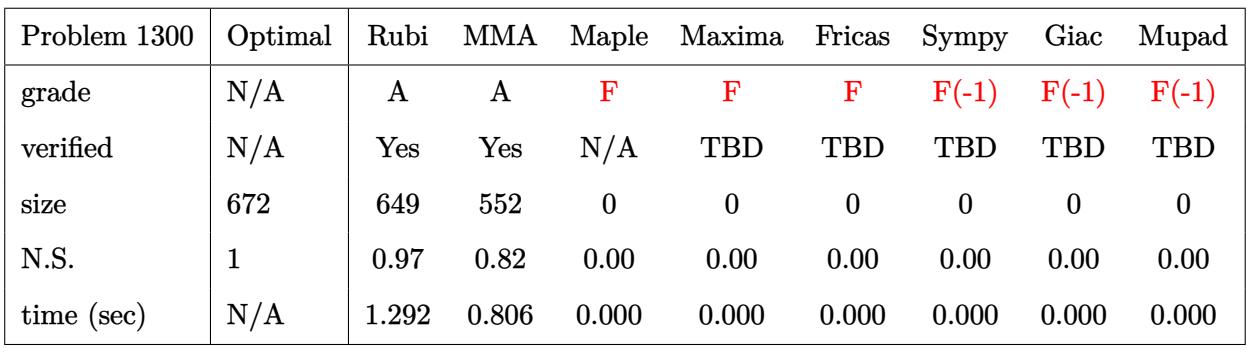

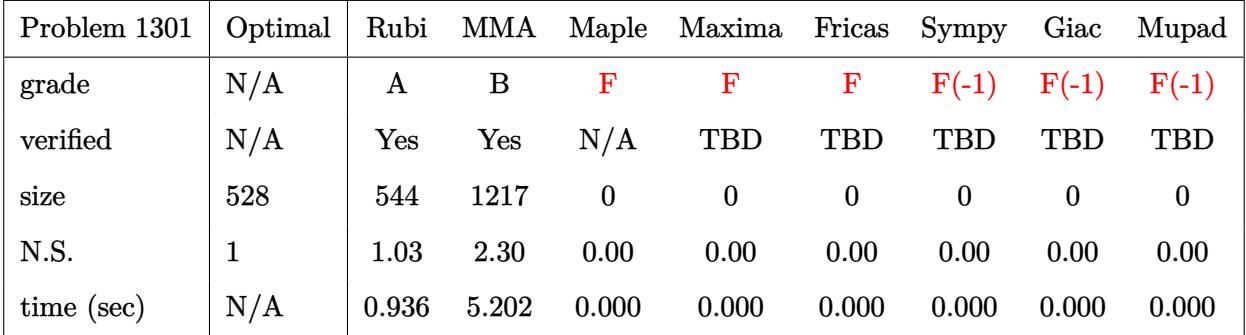

## **2.3 Detailed conclusion table specific for Rubi results**

The following table is specific to Rubi only. It gives additional statistics for each integral. the column **steps** is the number of steps used by Rubi to obtain the antiderivative. The **rules** column is the number of unique rules used. The **integrand size** column is the leaf size of the integrand. Finally the ratio  $\frac{\text{number of rules}}{\text{integral size}}$  is also given. The larger this ratio is, the harder the integral is to solve. In this test file, problem number [199] had the largest ratio of [1.39999999999999991]

| $^{\#}$                | grade            | number of<br>steps<br>used | number of<br>unique<br>rules | normalized<br>antiderivative<br>leaf size | integrand<br>leaf size | number of rules<br>integrand leaf size |
|------------------------|------------------|----------------------------|------------------------------|-------------------------------------------|------------------------|----------------------------------------|
| $\mathbf{1}$           | $\mathbf{A}$     | $\overline{4}$             | $\overline{4}$               | 0.91                                      | 21                     | 0.190                                  |
| $\overline{2}$         | $\overline{A}$   | $\overline{\mathbf{4}}$    | $\overline{4}$               | 0.91                                      | 21                     | 0.190                                  |
| 3                      | A                | $\overline{4}$             | $\overline{4}$               | 0.95                                      | 19                     | 0.211                                  |
| $\overline{4}$         | $\boldsymbol{A}$ | $\overline{5}$             | $\overline{5}$               | 1.06                                      | 18                     | 0.278                                  |
| $\overline{5}$         | $\mathbf{A}$     | $\overline{2}$             | $\overline{2}$               | 1.00                                      | 21                     | 0.095                                  |
| $\boldsymbol{6}$       | $\mathbf{A}$     | $\overline{2}$             | $\overline{2}$               | 1.00                                      | 21                     | 0.095                                  |
| $\overline{7}$         | A                | $\boldsymbol{4}$           | $\overline{4}$               | $\rm 0.92$                                | 21                     | 0.190                                  |
| 8                      | A                | $\overline{\mathbf{4}}$    | $\overline{4}$               | 0.90                                      | 21                     | 0.190                                  |
| 9                      | $\boldsymbol{A}$ | $\overline{\mathbf{4}}$    | $\overline{4}$               | 0.88                                      | 21                     | 0.190                                  |
| 10                     | $\boldsymbol{A}$ | $\overline{4}$             | $\overline{4}$               | 0.83                                      | 23                     | 0.174                                  |
| 11                     | A                | $\overline{4}$             | $\overline{4}$               | 0.86                                      | 23                     | 0.174                                  |
| 12                     | A                | $\overline{4}$             | $\overline{4}$               | 0.87                                      | 21                     | 0.190                                  |
| 13                     | A                | $\overline{5}$             | $\overline{5}$               | 0.84                                      | 20                     | 0.250                                  |
| 14                     | $\mathbf{A}$     | $\overline{2}$             | $\overline{2}$               | 1.00                                      | 23                     | 0.087                                  |
| $15\,$                 | A                | $\sqrt{2}$                 | $\overline{2}$               | $1.00\,$                                  | 23                     | 0.087                                  |
| 16                     | A                | $\overline{2}$             | $\overline{2}$               | 1.00                                      | 23                     | 0.087                                  |
| $17\,$                 | A                | $\overline{\mathbf{4}}$    | $\overline{4}$               | $\rm 0.92$                                | 23                     | 0.174                                  |
| 18                     | $\mathbf{A}$     | $\overline{\mathbf{4}}$    | $\overline{4}$               | 0.84                                      | 23                     | 0.174                                  |
| 19                     | $\mathbf{A}$     | $\overline{4}$             | $\overline{4}$               | 0.83                                      | 23                     | 0.174                                  |
| 20                     | $\boldsymbol{A}$ | $\overline{4}$             | $\overline{4}$               | $\rm 0.82$                                | 23                     | 0.174                                  |
| 21                     | $\mathbf{A}$     | $\overline{4}$             | $\overline{4}$               | 0.84                                      | 23                     | 0.174                                  |
| 22                     | $\boldsymbol{A}$ | $\overline{4}$             | $\overline{4}$               | $0.87\,$                                  | 21                     | 0.190                                  |
| Continued on next page |                  |                            |                              |                                           |                        |                                        |

Table 2.1: Rubi specific breakdown of results for each integral
| $^{\#}$                | grade            | number of<br>steps<br>used | number of<br>unique<br>rules | normalized<br>antiderivative<br>$\operatorname*{leaf}% \mathcal{M}_{\mathbb{C}}$ size | integrand<br>leaf size | number of rules<br>integrand leaf size |  |  |
|------------------------|------------------|----------------------------|------------------------------|---------------------------------------------------------------------------------------|------------------------|----------------------------------------|--|--|
| 23                     | $\mathbf A$      | $\overline{5}$             | $\overline{5}$               | 0.96                                                                                  | 20                     | 0.250                                  |  |  |
| 24                     | A                | $\overline{2}$             | $\overline{2}$               | 1.00                                                                                  | 23                     | 0.087                                  |  |  |
| 25                     | A                | $\overline{2}$             | $\sqrt{2}$                   | 1.00                                                                                  | 23                     | 0.087                                  |  |  |
| 26                     | A                | $\overline{2}$             | $\overline{2}$               | 1.00                                                                                  | 23                     | 0.087                                  |  |  |
| 27                     | $\boldsymbol{A}$ | $\overline{2}$             | $\overline{2}$               | 1.00                                                                                  | 23                     | 0.087                                  |  |  |
| 28                     | A                | $\overline{\mathbf{4}}$    | $\overline{4}$               | 0.83                                                                                  | 23                     | 0.174                                  |  |  |
| $29\,$                 | $\boldsymbol{A}$ | $\overline{4}$             | $\overline{4}$               | 0.81                                                                                  | 23                     | 0.174                                  |  |  |
| $30\,$                 | A                | $\overline{4}$             | $\overline{4}$               | 0.84                                                                                  | 23                     | 0.174                                  |  |  |
| 31                     | A                | $\overline{4}$             | $\overline{4}$               | 0.83                                                                                  | 23                     | 0.174                                  |  |  |
| 32                     | A                | $\bf 4$                    | $\overline{4}$               | 0.88                                                                                  | 23                     | 0.174                                  |  |  |
| 33                     | $\boldsymbol{A}$ | $\overline{\mathbf{4}}$    | $\overline{4}$               | 0.86                                                                                  | 21                     | 0.190                                  |  |  |
| 34                     | A                | $\overline{5}$             | $\overline{5}$               | 0.92                                                                                  | 20                     | 0.250                                  |  |  |
| 35                     | A                | $\overline{2}$             | $\overline{2}$               | 1.00                                                                                  | 23                     | 0.087                                  |  |  |
| 36                     | A                | $\overline{2}$             | $\overline{2}$               | 1.00                                                                                  | 23                     | 0.087                                  |  |  |
| 37                     | A                | $\overline{2}$             | $\overline{2}$               | 1.00                                                                                  | 23                     | 0.087                                  |  |  |
| 38                     | A                | $\overline{2}$             | $\overline{2}$               | 1.00                                                                                  | 23                     | 0.087                                  |  |  |
| 39                     | A                | $\overline{2}$             | $\overline{2}$               | 1.00                                                                                  | 23                     | 0.087                                  |  |  |
| 40                     | $\boldsymbol{A}$ | $\overline{4}$             | $\overline{4}$               | 0.87                                                                                  | 23                     | 0.174                                  |  |  |
| 41                     | A                | $\overline{\mathbf{4}}$    | $\overline{4}$               | 0.80                                                                                  | 23                     | 0.174                                  |  |  |
| 42                     | A                | $\overline{4}$             | $\overline{4}$               | 0.85                                                                                  | 23                     | 0.174                                  |  |  |
| 43                     | A                | 16                         | 15                           | 1.10                                                                                  | 23                     | 0.652                                  |  |  |
| 44                     | A                | 11                         | 10                           | 0.99                                                                                  | 23                     | 0.435                                  |  |  |
| 45                     | A                | $\overline{7}$             | $6\phantom{.}6$              | 0.94                                                                                  | 21                     | 0.286                                  |  |  |
| 46                     | A                | $\overline{4}$             | 3                            | 1.00                                                                                  | 20                     | 0.150                                  |  |  |
| $47\,$                 | $\mathbf A$      | $\overline{2}$             | $\overline{2}$               | $1.00\,$                                                                              | 23                     | $0.087\,$                              |  |  |
| 48                     | $\mathbf A$      | 10                         | 9                            | 0.98                                                                                  | 23                     | 0.391                                  |  |  |
| 49                     | A                | 14                         | 13                           | 0.86                                                                                  | 23                     | 0.565                                  |  |  |
| 50                     | $\mathbf A$      | 19                         | 18                           | 0.98                                                                                  | 23                     | 0.783                                  |  |  |
| 51                     | A                | $\overline{2}$             | $\overline{2}$               | 1.00                                                                                  | 23                     | 0.087                                  |  |  |
| $52\,$                 | A                | $\overline{2}$             | $\overline{2}$               | 1.00                                                                                  | 23                     | 0.087                                  |  |  |
| 53                     | $\mathbf A$      | $\overline{2}$             | $\overline{2}$               | 1.00                                                                                  | 21                     | 0.095                                  |  |  |
| 54                     | A                | $\overline{5}$             | $\overline{5}$               | 0.96                                                                                  | 20                     | 0.250                                  |  |  |
| 55                     | A                | $\overline{2}$             | $\overline{2}$               | 1.00                                                                                  | 23                     | 0.087                                  |  |  |
| 56                     | A                | $\overline{2}$             | $\overline{2}$               | 1.00                                                                                  | 23                     | 0.087                                  |  |  |
| Continued on next page |                  |                            |                              |                                                                                       |                        |                                        |  |  |

Table 2.1 – continued from previous page

| $^{\#}$ | grade                  | number of<br>steps<br>used | number of<br>unique<br>rules | normalized<br>antiderivative<br>$\operatorname*{leaf}% \mathcal{M}_{\mathbb{C}}$ size | integrand<br>leaf size | number of rules<br>integrand leaf size |  |  |  |
|---------|------------------------|----------------------------|------------------------------|---------------------------------------------------------------------------------------|------------------------|----------------------------------------|--|--|--|
| 57      | $\mathbf{A}$           | $\overline{2}$             | $\boldsymbol{2}$             | 1.00                                                                                  | 23                     | 0.087                                  |  |  |  |
| 58      | $\mathbf A$            | $\overline{2}$             | $\overline{2}$               | 1.00                                                                                  | 23                     | 0.087                                  |  |  |  |
| 59      | $\boldsymbol{A}$       | $\overline{2}$             | $\overline{2}$               | 1.00                                                                                  | 23                     | 0.087                                  |  |  |  |
| 60      | A                      | $\overline{2}$             | $\overline{2}$               | 1.00                                                                                  | 23                     | 0.087                                  |  |  |  |
| 61      | A                      | $\overline{4}$             | $\overline{4}$               | 0.98                                                                                  | 21                     | 0.190                                  |  |  |  |
| 62      | A                      | $\overline{5}$             | $\overline{5}$               | 0.97                                                                                  | 20                     | 0.250                                  |  |  |  |
| 63      | A                      | $\overline{2}$             | $\overline{2}$               | 1.00                                                                                  | 23                     | 0.087                                  |  |  |  |
| 64      | A                      | $\overline{2}$             | $\overline{2}$               | 1.00                                                                                  | 23                     | 0.087                                  |  |  |  |
| 65      | A                      | $\overline{2}$             | $\overline{2}$               | 1.00                                                                                  | 23                     | 0.087                                  |  |  |  |
| 66      | $\boldsymbol{A}$       | $\overline{4}$             | $\boldsymbol{4}$             | 1.00                                                                                  | 19                     | 0.211                                  |  |  |  |
| 67      | A                      | 3                          | 3                            | 1.00                                                                                  | 20                     | 0.150                                  |  |  |  |
| 68      | A                      | $\overline{2}$             | $\overline{2}$               | 1.00                                                                                  | 23                     | 0.087                                  |  |  |  |
| 69      | A                      | $\overline{2}$             | $\overline{2}$               | 1.00                                                                                  | 23                     | 0.087                                  |  |  |  |
| 70      | A                      | $\overline{2}$             | $\overline{2}$               | 1.00                                                                                  | 21                     | 0.095                                  |  |  |  |
| 71      | A                      | $\overline{2}$             | $\overline{2}$               | 1.04                                                                                  | 20                     | 0.100                                  |  |  |  |
| 72      | $\boldsymbol{A}$       | $\overline{2}$             | $\overline{2}$               | 1.00                                                                                  | 23                     | 0.087                                  |  |  |  |
| 73      | A                      | $\overline{2}$             | $\overline{2}$               | 1.00                                                                                  | 23                     | 0.087                                  |  |  |  |
| 74      | $\boldsymbol{A}$       | $\overline{2}$             | $\overline{2}$               | $1.00\,$                                                                              | 23                     | 0.087                                  |  |  |  |
| 75      | A                      | $\overline{2}$             | $\overline{2}$               | 1.00                                                                                  | 23                     | 0.087                                  |  |  |  |
| 76      | A                      | $\overline{2}$             | $\overline{2}$               | 1.00                                                                                  | 25                     | 0.080                                  |  |  |  |
| 77      | $\boldsymbol{A}$       | $\overline{2}$             | $\overline{2}$               | 1.00                                                                                  | 25                     | 0.080                                  |  |  |  |
| 78      | A                      | $\overline{2}$             | $\overline{2}$               | 1.00                                                                                  | 23                     | 0.087                                  |  |  |  |
| 79      | A                      | $\overline{2}$             | $\overline{2}$               | 0.98                                                                                  | 22                     | 0.091                                  |  |  |  |
| 80      | A                      | $\overline{2}$             | $\overline{2}$               | 1.00                                                                                  | 25                     | 0.080                                  |  |  |  |
| 81      | $\boldsymbol{A}$       | $\overline{2}$             | $\overline{2}$               | $1.00\,$                                                                              | $25\,$                 | 0.080                                  |  |  |  |
| 82      | A                      | $\overline{2}$             | $\overline{2}$               | 1.00                                                                                  | 25                     | 0.080                                  |  |  |  |
| 83      | $\mathbf A$            | $\overline{2}$             | $\overline{2}$               | 0.94                                                                                  | 25                     | 0.080                                  |  |  |  |
| 84      | A                      | $\overline{2}$             | $\overline{2}$               | 1.00                                                                                  | 25                     | 0.080                                  |  |  |  |
| 85      | A                      | $\overline{2}$             | $\overline{2}$               | 1.00                                                                                  | 25                     | 0.080                                  |  |  |  |
| 86      | A                      | $\overline{2}$             | $\overline{2}$               | 1.00                                                                                  | 23                     | 0.087                                  |  |  |  |
| 87      | $\mathbf{A}$           | $\overline{2}$             | $\overline{2}$               | 0.95                                                                                  | 22                     | 0.091                                  |  |  |  |
| 88      | A                      | $\overline{2}$             | $\overline{2}$               | $1.00\,$                                                                              | 25                     | 0.080                                  |  |  |  |
| 89      | A                      | $\overline{2}$             | $\overline{2}$               | $1.00\,$                                                                              | 25                     | 0.080                                  |  |  |  |
| 90      | $\mathbf A$            | $\boldsymbol{2}$           | $\overline{2}$               | 1.00                                                                                  | 25                     | 0.080                                  |  |  |  |
|         | Continued on next page |                            |                              |                                                                                       |                        |                                        |  |  |  |

Table 2.1 – continued from previous page

| $^{\#}$ | grade                  | number of<br>steps<br>used | number of<br>unique<br>rules | normalized<br>antiderivative<br>leaf size | integrand<br>leaf size | number of rules<br>integrand leaf size |  |  |  |
|---------|------------------------|----------------------------|------------------------------|-------------------------------------------|------------------------|----------------------------------------|--|--|--|
| 91      | $\mathbf A$            | $\overline{2}$             | $\boldsymbol{2}$             | 1.00                                      | 25                     | 0.080                                  |  |  |  |
| 92      | $\boldsymbol{A}$       | $\overline{2}$             | $\overline{2}$               | 0.94                                      | 25                     | 0.080                                  |  |  |  |
| 93      | A                      | $\overline{2}$             | $\overline{2}$               | 0.94                                      | 25                     | 0.080                                  |  |  |  |
| 94      | A                      | $\overline{2}$             | $\overline{2}$               | 0.94                                      | 25                     | 0.080                                  |  |  |  |
| 95      | A                      | 21                         | 20                           | 1.32                                      | 25                     | 0.800                                  |  |  |  |
| 96      | A                      | 16                         | 15                           | 1.09                                      | 25                     | 0.600                                  |  |  |  |
| 97      | $\mathbf{A}$           | 11                         | 10                           | $1.10\,$                                  | 23                     | 0.435                                  |  |  |  |
| 98      | A                      | 3                          | 3                            | 1.02                                      | 22                     | 0.136                                  |  |  |  |
| 99      | A                      | 3                          | 3                            | 1.08                                      | 25                     | 0.120                                  |  |  |  |
| 100     | A                      | 9                          | $9\phantom{.}$               | 1.05                                      | 25                     | 0.360                                  |  |  |  |
| 101     | A                      | 19                         | 18                           | $1.01\,$                                  | 25                     | 0.720                                  |  |  |  |
| 102     | A                      | 23                         | 22                           | 1.15                                      | 25                     | 0.880                                  |  |  |  |
| 103     | A                      | $\overline{2}$             | $\overline{2}$               | 1.00                                      | 25                     | 0.080                                  |  |  |  |
| 104     | $\boldsymbol{A}$       | $\overline{2}$             | $\overline{2}$               | 1.00                                      | 25                     | 0.080                                  |  |  |  |
| 105     | A                      | $\overline{2}$             | $\overline{2}$               | 1.00                                      | 25                     | 0.080                                  |  |  |  |
| 106     | $\boldsymbol{A}$       | $\overline{2}$             | $\overline{2}$               | 1.00                                      | 23                     | 0.087                                  |  |  |  |
| 107     | $\boldsymbol{A}$       | $\overline{2}$             | $\overline{2}$               | 1.07                                      | 22                     | 0.091                                  |  |  |  |
| 108     | $\mathbf{A}$           | $\overline{2}$             | $\overline{2}$               | $1.00\,$                                  | 25                     | 0.080                                  |  |  |  |
| 109     | A                      | $\overline{2}$             | $\overline{2}$               | 1.00                                      | 25                     | 0.080                                  |  |  |  |
| 110     | A                      | $\overline{2}$             | $\overline{2}$               | 1.00                                      | 25                     | 0.080                                  |  |  |  |
| 111     | $\mathbf A$            | $\overline{2}$             | $\sqrt{2}$                   | 1.00                                      | 25                     | 0.080                                  |  |  |  |
| 112     | A                      | $\overline{2}$             | $\overline{2}$               | 1.00                                      | 25                     | 0.080                                  |  |  |  |
| 113     | A                      | $\overline{2}$             | $\overline{2}$               | 1.00                                      | 25                     | 0.080                                  |  |  |  |
| 114     | A                      | $\overline{2}$             | $\overline{2}$               | 1.00                                      | 23                     | 0.087                                  |  |  |  |
| 115     | $\boldsymbol{A}$       | $\overline{2}$             | $\overline{2}$               | $1.02\,$                                  | 22                     | 0.091                                  |  |  |  |
| 116     | $\mathbf A$            | $\overline{2}$             | $\overline{2}$               | 1.00                                      | 25                     | 0.080                                  |  |  |  |
| 117     | A                      | $\overline{2}$             | $\overline{2}$               | 1.00                                      | 25                     | 0.080                                  |  |  |  |
| 118     | $\mathbf A$            | $\overline{2}$             | $\overline{2}$               | 1.00                                      | 21                     | 0.095                                  |  |  |  |
| 119     | $\mathbf A$            | $\overline{\mathbf{4}}$    | $\overline{\mathbf{4}}$      | 1.12                                      | 22                     | 0.182                                  |  |  |  |
| 120     | $\mathbf A$            | $\overline{2}$             | $\sqrt{2}$                   | 0.99                                      | 22                     | 0.091                                  |  |  |  |
| 121     | $\mathbf A$            | $\overline{2}$             | $\overline{2}$               | 1.03                                      | 22                     | 0.091                                  |  |  |  |
| 122     | A                      | $\overline{2}$             | $\overline{2}$               | 1.05                                      | 20                     | 0.100                                  |  |  |  |
| 123     | A                      | $\boldsymbol{4}$           | $\overline{\mathbf{4}}$      | 1.01                                      | 22                     | 0.182                                  |  |  |  |
| 124     | A                      | $\boldsymbol{2}$           | $\boldsymbol{2}$             | 1.02                                      | 22                     | 0.091                                  |  |  |  |
|         | Continued on next page |                            |                              |                                           |                        |                                        |  |  |  |

Table 2.1 – continued from previous page

| $^{\#}$ | grade                  | number of<br>steps<br>used | number of<br>unique<br>rules | normalized<br>antiderivative<br>leaf size | integrand<br>leaf size | number of rules<br>integrand leaf size |  |  |  |
|---------|------------------------|----------------------------|------------------------------|-------------------------------------------|------------------------|----------------------------------------|--|--|--|
| 125     | A                      | $\boldsymbol{2}$           | $\boldsymbol{2}$             | 1.02                                      | 22                     | 0.091                                  |  |  |  |
| 126     | A                      | $\overline{2}$             | $\overline{2}$               | 0.99                                      | 22                     | 0.091                                  |  |  |  |
| 127     | $\boldsymbol{A}$       | 17                         | 16                           | 1.10                                      | 25                     | 0.640                                  |  |  |  |
| 128     | A                      | 9                          | 9                            | 1.05                                      | 23                     | 0.391                                  |  |  |  |
| 129     | A                      | $\overline{4}$             | $\overline{\mathbf{4}}$      | 1.01                                      | 22                     | 0.182                                  |  |  |  |
| 130     | A                      | $\overline{4}$             | $\overline{4}$               | 1.06                                      | 25                     | 0.160                                  |  |  |  |
| 131     | A                      | 10                         | 10                           | $1.07\,$                                  | 25                     | 0.400                                  |  |  |  |
| 132     | $\boldsymbol{A}$       | 16                         | 16                           | 1.02                                      | 25                     | 0.640                                  |  |  |  |
| 133     | N/A                    | $\mathbf{1}$               | $\boldsymbol{0}$             | 1.00                                      | 22                     | 0.000                                  |  |  |  |
| 134     | A                      | $\overline{2}$             | $\overline{2}$               | 1.00                                      | 19                     | 0.105                                  |  |  |  |
| 135     | A                      | $\overline{2}$             | $\sqrt{2}$                   | 1.00                                      | 19                     | 0.105                                  |  |  |  |
| 136     | A                      | $\overline{2}$             | $\overline{2}$               | $1.00\,$                                  | 17                     | 0.118                                  |  |  |  |
| 137     | A                      | $\overline{5}$             | $\overline{4}$               | 1.00                                      | 16                     | 0.250                                  |  |  |  |
| 138     | A                      | $\overline{2}$             | $\overline{2}$               | 1.00                                      | 19                     | 0.105                                  |  |  |  |
| 139     | A                      | $\overline{2}$             | $\overline{2}$               | 1.00                                      | 19                     | 0.105                                  |  |  |  |
| 140     | A                      | $\overline{2}$             | $\overline{2}$               | 1.00                                      | 19                     | 0.105                                  |  |  |  |
| 141     | A                      | $\overline{2}$             | $\overline{2}$               | 1.00                                      | 21                     | 0.095                                  |  |  |  |
| 142     | A                      | $\overline{2}$             | $\overline{2}$               | 1.00                                      | 21                     | 0.095                                  |  |  |  |
| 143     | A                      | $\overline{2}$             | $\overline{2}$               | 1.00                                      | 19                     | 0.105                                  |  |  |  |
| 144     | A                      | $\mathbf{1}$               | $\mathbf{1}$                 | 1.00                                      | 18                     | 0.056                                  |  |  |  |
| 145     | A                      | $\overline{2}$             | $\overline{2}$               | 1.00                                      | 21                     | 0.095                                  |  |  |  |
| 146     | A                      | $\overline{2}$             | $\overline{2}$               | 1.00                                      | 21                     | 0.095                                  |  |  |  |
| 147     | A                      | $\overline{2}$             | $\overline{2}$               | 1.00                                      | 21                     | 0.095                                  |  |  |  |
| 148     | N/A                    | $\mathbf{1}$               | $\boldsymbol{0}$             | 1.00                                      | 18                     | 0.000                                  |  |  |  |
| 149     | A                      | $\overline{4}$             | 4                            | 1.48                                      | 18                     | 0.222                                  |  |  |  |
| 150     | A                      | $6\phantom{.}6$            | $\overline{5}$               | 1.48                                      | 18                     | 0.278                                  |  |  |  |
| 151     | A                      | $\sqrt{2}$                 | $\sqrt{2}$                   | 1.10                                      | 16                     | 0.125                                  |  |  |  |
| 152     | A                      | 3                          | 3                            | 1.32                                      | 15                     | 0.200                                  |  |  |  |
| 153     | A                      | $6\phantom{.}6$            | 6                            | 1.11                                      | 18                     | 0.333                                  |  |  |  |
| 154     | $\mathbf A$            | 9                          | 8                            | 1.60                                      | 18                     | 0.444                                  |  |  |  |
| 155     | A                      | $6\phantom{.}6$            | $6\phantom{.}6$              | 0.96                                      | 18                     | 0.333                                  |  |  |  |
| 156     | A                      | $9\phantom{.}$             | 8                            | 1.37                                      | 18                     | 0.444                                  |  |  |  |
| 157     | $\mathbf A$            | $\overline{2}$             | $\overline{2}$               | 1.00                                      | 20                     | 0.100                                  |  |  |  |
|         | Continued on next page |                            |                              |                                           |                        |                                        |  |  |  |

Table 2.1 – continued from previous page

| $^{\#}$                | grade            | number of<br>steps<br>used | number of<br>unique<br>rules | normalized<br>antiderivative<br>leaf size | integrand<br>leaf size | number of rules<br>integrand leaf size |  |
|------------------------|------------------|----------------------------|------------------------------|-------------------------------------------|------------------------|----------------------------------------|--|
| 158                    | A                | $\boldsymbol{2}$           | $\overline{2}$               | 1.00                                      | 20                     | 0.100                                  |  |
| 159                    | A                | 3                          | 3                            | 1.07                                      | 18                     | 0.167                                  |  |
| 160                    | A                | $\overline{5}$             | $\overline{5}$               | 0.98                                      | 17                     | 0.294                                  |  |
| 161                    | $\mathbf A$      | $\overline{2}$             | $\overline{2}$               | 1.00                                      | 20                     | 0.100                                  |  |
| 162                    | $\mathbf A$      | $\overline{2}$             | $\overline{2}$               | 1.00                                      | 20                     | 0.100                                  |  |
| 163                    | A                | $\overline{2}$             | $\overline{2}$               | 1.00                                      | 20                     | 0.100                                  |  |
| 164                    | $\mathbf A$      | $\overline{2}$             | $\overline{2}$               | 1.00                                      | 20                     | 0.100                                  |  |
| 165                    | $\mathbf A$      | $\overline{2}$             | $\overline{2}$               | 1.00                                      | 20                     | 0.100                                  |  |
| 166                    | $\boldsymbol{A}$ | $\overline{2}$             | $\overline{2}$               | 1.00                                      | 20                     | 0.100                                  |  |
| 167                    | $\boldsymbol{A}$ | 3                          | 3                            | 1.01                                      | 18                     | 0.167                                  |  |
| 168                    | $\mathbf A$      | $\boldsymbol{6}$           | $\boldsymbol{6}$             | 0.98                                      | 17                     | 0.353                                  |  |
| 169                    | $\mathbf A$      | $\overline{2}$             | $\overline{2}$               | 1.00                                      | 20                     | 0.100                                  |  |
| 170                    | $\mathbf A$      | $\overline{2}$             | $\overline{2}$               | 1.00                                      | 20                     | 0.100                                  |  |
| 171                    | A                | $\overline{2}$             | $\overline{2}$               | 1.00                                      | 20                     | 0.100                                  |  |
| 172                    | A                | $\overline{2}$             | $\overline{2}$               | 1.00                                      | 20                     | 0.100                                  |  |
| 173                    | $\boldsymbol{A}$ | 11                         | 10                           | 1.22                                      | 20                     | 0.500                                  |  |
| 174                    | $\mathbf A$      | 10                         | $9\phantom{.0}$              | 1.03                                      | 20                     | 0.450                                  |  |
| 175                    | $\boldsymbol{A}$ | $\overline{5}$             | $\overline{5}$               | 0.98                                      | 20                     | 0.250                                  |  |
| 176                    | $\mathbf A$      | $\overline{5}$             | $\overline{\mathbf{4}}$      | 1.03                                      | 18                     | 0.222                                  |  |
| 177                    | $\mathbf A$      | $\mathbf{1}$               | $\mathbf 1$                  | 1.00                                      | 17                     | 0.059                                  |  |
| 178                    | $\mathbf A$      | 3                          | 3                            | $1.05\,$                                  | 20                     | 0.150                                  |  |
| 179                    | $\mathbf A$      | $\overline{9}$             | 8                            | 0.98                                      | 20                     | 0.400                                  |  |
| 180                    | $\mathbf A$      | 8                          | 8                            | 0.92                                      | 20                     | 0.400                                  |  |
| 181                    | A                | 14                         | 13                           | 1.16                                      | 20                     | 0.650                                  |  |
| 182                    | $\boldsymbol{A}$ | 19                         | 18                           | 1.67                                      | $20\,$                 | 0.900                                  |  |
| 183                    | A                | 8                          | 8                            | 1.18                                      | 20                     | 0.400                                  |  |
| 184                    | A                | 10                         | 9                            | 1.07                                      | 20                     | 0.450                                  |  |
| 185                    | A                | 3                          | 3                            | 1.00                                      | 20                     | 0.150                                  |  |
| 186                    | A                | 3                          | 3                            | 1.08                                      | 18                     | 0.167                                  |  |
| 187                    | A                | 3                          | 3                            | 1.00                                      | 17                     | 0.176                                  |  |
| 188                    | $\mathbf{A}$     | 8                          | 8                            | 1.13                                      | 20                     | 0.400                                  |  |
| 189                    | A                | 12                         | 11                           | 1.11                                      | 20                     | 0.550                                  |  |
| 190                    | A                | 16                         | 16                           | 1.49                                      | 20                     | 0.800                                  |  |
| 191                    | $\mathbf A$      | 25                         | $24\,$                       | 1.52                                      | 20                     | 1.200                                  |  |
| Continued on next page |                  |                            |                              |                                           |                        |                                        |  |

Table 2.1 – continued from previous page

| $^{\#}$ | grade                  | number of<br>steps<br>$\,$ used $\,$ | number of<br>unique<br>rules | normalized<br>antiderivative<br>$\operatorname*{leaf}% \mathcal{M}_{\mathbb{C}}$ size | integrand<br>leaf size | number of rules<br>integrand leaf size |  |  |
|---------|------------------------|--------------------------------------|------------------------------|---------------------------------------------------------------------------------------|------------------------|----------------------------------------|--|--|
| 192     | $\mathbf A$            | $\overline{5}$                       | $\overline{5}$               | 1.09                                                                                  | 20                     | 0.250                                  |  |  |
| 193     | $\mathbf{A}$           | $\overline{\mathbf{4}}$              | $\boldsymbol{4}$             | 0.99                                                                                  | 20                     | 0.200                                  |  |  |
| 194     | A                      | $\overline{\mathbf{4}}$              | $\overline{\mathbf{4}}$      | 1.12                                                                                  | 18                     | 0.222                                  |  |  |
| 195     | $\mathbf A$            | $\overline{\mathbf{4}}$              | $\overline{\mathbf{4}}$      | 0.99                                                                                  | 17                     | 0.235                                  |  |  |
| 196     | $\mathbf{A}$           | 13                                   | 13                           | 1.36                                                                                  | 20                     | 0.650                                  |  |  |
| 197     | A                      | 16                                   | 15                           | 1.46                                                                                  | 20                     | 0.750                                  |  |  |
| 198     | $\bf{B}$               | 21                                   | 21                           | 2.18                                                                                  | 20                     | 1.050                                  |  |  |
| 199     | $\bf{B}$               | 29                                   | 28                           | 2.25                                                                                  | 20                     | 1.400                                  |  |  |
| 200     | A                      | 13                                   | 12                           | 1.87                                                                                  | 22                     | 0.545                                  |  |  |
| 201     | $\mathbf A$            | $\boldsymbol{9}$                     | 8                            | 0.95                                                                                  | 22                     | 0.364                                  |  |  |
| 202     | A                      | $\overline{5}$                       | $\overline{\mathbf{4}}$      | 1.06                                                                                  | 20                     | 0.200                                  |  |  |
| 203     | $\mathbf A$            | 3                                    | 3                            | 0.77                                                                                  | 19                     | 0.158                                  |  |  |
| 204     | $\mathbf{A}$           | $\boldsymbol{6}$                     | $\overline{5}$               | 0.76                                                                                  | 22                     | 0.227                                  |  |  |
| 205     | $\boldsymbol{A}$       | 8                                    | $\overline{7}$               | 0.84                                                                                  | 22                     | 0.318                                  |  |  |
| 206     | $\mathbf A$            | $\boldsymbol{6}$                     | $6\phantom{.}6$              | 0.96                                                                                  | 22                     | 0.273                                  |  |  |
| 207     | $\mathbf A$            | $\boldsymbol{6}$                     | $\overline{5}$               | 1.01                                                                                  | 22                     | 0.227                                  |  |  |
| 208     | $\, {\bf B}$           | 27                                   | 26                           | 3.61                                                                                  | 22                     | 1.182                                  |  |  |
| 209     | $\mathbf A$            | 17                                   | 16                           | 1.94                                                                                  | $22\,$                 | 0.727                                  |  |  |
| 210     | $\mathbf{A}$           | $\boldsymbol{6}$                     | $\overline{5}$               | 1.06                                                                                  | 20                     | 0.250                                  |  |  |
| 211     | $\mathbf A$            | $\bf 4$                              | $\overline{\mathbf{4}}$      | 0.80                                                                                  | 19                     | 0.211                                  |  |  |
| 212     | $\boldsymbol{\rm{A}}$  | 11                                   | 10                           | 0.98                                                                                  | 22                     | 0.455                                  |  |  |
| 213     | A                      | 12                                   | 11                           | 1.33                                                                                  | 22                     | 0.500                                  |  |  |
| 214     | $\mathbf A$            | 12                                   | 11                           | 1.36                                                                                  | 22                     | 0.500                                  |  |  |
| 215     | A                      | 14                                   | 13                           | 0.95                                                                                  | 22                     | 0.591                                  |  |  |
| 216     | $\mathbf F$            | $\overline{0}$                       | $\boldsymbol{0}$             | N/A                                                                                   | 0.000                  | N/A                                    |  |  |
| 217     | B                      | 25                                   | 24                           | $3.95\,$                                                                              | 22                     | 1.091                                  |  |  |
| 218     | $\mathbf A$            | $\overline{7}$                       | $6\phantom{.}6$              | $1.05\,$                                                                              | $20\,$                 | 0.300                                  |  |  |
| 219     | $\mathbf A$            | $\overline{5}$                       | $\overline{5}$               | 0.83                                                                                  | 19                     | 0.263                                  |  |  |
| 220     | A                      | 17                                   | 16                           | 1.21                                                                                  | 22                     | 0.727                                  |  |  |
| 221     | $\mathbf A$            | 17                                   | 16                           | 1.82                                                                                  | 22                     | 0.727                                  |  |  |
| 222     | $\mathbf A$            | 17                                   | 16                           | 1.91                                                                                  | 22                     | 0.727                                  |  |  |
| 223     | A                      | 18                                   | 17                           | 1.89                                                                                  | 22                     | 0.773                                  |  |  |
| 224     | A                      | 8                                    | $\overline{7}$               | 1.38                                                                                  | 22                     | 0.318                                  |  |  |
|         | Continued on next page |                                      |                              |                                                                                       |                        |                                        |  |  |

Table 2.1 – continued from previous page

| $^{\#}$ | grade                  | number of<br>steps<br>used | number of<br>unique<br>rules | normalized<br>antiderivative<br>leaf size | integrand<br>leaf size | number of rules<br>integrand leaf size |  |  |  |
|---------|------------------------|----------------------------|------------------------------|-------------------------------------------|------------------------|----------------------------------------|--|--|--|
| 225     | A                      | $\overline{4}$             | $\overline{\mathbf{4}}$      | 0.80                                      | 22                     | 0.182                                  |  |  |  |
| 226     | A                      | $\overline{4}$             | 3                            | 1.00                                      | 20                     | 0.150                                  |  |  |  |
| 227     | A                      | $\overline{2}$             | $\overline{2}$               | 0.73                                      | 19                     | 0.105                                  |  |  |  |
| 228     | $\mathbf A$            | $\overline{2}$             | $\overline{2}$               | 0.70                                      | 22                     | 0.091                                  |  |  |  |
| 229     | $\mathbf{A}$           | $\overline{5}$             | $\overline{\mathbf{4}}$      | 1.00                                      | 22                     | 0.182                                  |  |  |  |
| 230     | $\boldsymbol{A}$       | $\overline{4}$             | $\overline{\mathbf{4}}$      | 0.76                                      | 22                     | 0.182                                  |  |  |  |
| 231     | $\mathbf{A}$           | 10                         | $9\phantom{.}$               | 1.27                                      | 22                     | 0.409                                  |  |  |  |
| 232     | A                      | $\boldsymbol{6}$           | $\overline{5}$               | 1.13                                      | 22                     | 0.227                                  |  |  |  |
| 233     | A                      | 3                          | 3                            | 0.78                                      | 22                     | 0.136                                  |  |  |  |
| 234     | A                      | $\overline{2}$             | $\overline{2}$               | 1.00                                      | 20                     | 0.100                                  |  |  |  |
| 235     | A                      | $\mathbf{1}$               | $\mathbf 1$                  | 1.00                                      | 19                     | 0.053                                  |  |  |  |
| 236     | A                      | $\overline{5}$             | $\overline{5}$               | 0.79                                      | 22                     | 0.227                                  |  |  |  |
| 237     | A                      | $\overline{7}$             | $6\phantom{1}6$              | 1.08                                      | 22                     | 0.273                                  |  |  |  |
| 238     | A                      | 10                         | 10                           | 1.25                                      | 22                     | 0.455                                  |  |  |  |
| 239     | $\boldsymbol{A}$       | 17                         | 16                           | 1.64                                      | 22                     | 0.727                                  |  |  |  |
| 240     | A                      | 10                         | 9                            | 1.48                                      | 22                     | 0.409                                  |  |  |  |
| 241     | $\mathbf A$            | 9                          | 8                            | 0.94                                      | 22                     | 0.364                                  |  |  |  |
| 242     | $\mathbf{A}$           | 3                          | 3                            | $1.05\,$                                  | 22                     | $0.136\,$                              |  |  |  |
| 243     | A                      | $\overline{5}$             | $\overline{\mathbf{4}}$      | $1.05\,$                                  | 22                     | 0.182                                  |  |  |  |
| 244     | A                      | 3                          | 3                            | 1.03                                      | 20                     | 0.150                                  |  |  |  |
| 245     | $\mathbf{A}$           | $\overline{2}$             | $\overline{2}$               | 1.02                                      | 19                     | 0.105                                  |  |  |  |
| 246     | A                      | 9                          | 9                            | 0.98                                      | 22                     | 0.409                                  |  |  |  |
| 247     | $\mathbf A$            | 10                         | 9                            | 1.42                                      | 22                     | 0.409                                  |  |  |  |
| 248     | A                      | $\overline{2}$             | $\overline{2}$               | 1.00                                      | 20                     | 0.100                                  |  |  |  |
| 249     | $\mathbf A$            | $\overline{2}$             | $\overline{2}$               | $1.00\,$                                  | $20\,$                 | 0.100                                  |  |  |  |
| 250     | $\boldsymbol{A}$       | 3                          | 3                            | 1.00                                      | 18                     | 0.167                                  |  |  |  |
| 251     | N/A                    | $\mathbf 1$                | $\boldsymbol{0}$             | $1.00\,$                                  | $20\,$                 | 0.000                                  |  |  |  |
| 252     | N/A                    | $\mathbf{1}$               | $\boldsymbol{0}$             | 1.00                                      | 20                     | 0.000                                  |  |  |  |
| 253     | N/A                    | $\mathbf{1}$               | $\boldsymbol{0}$             | $1.00\,$                                  | 22                     | 0.000                                  |  |  |  |
| 254     | N/A                    | $\mathbf{1}$               | $\boldsymbol{0}$             | 1.00                                      | 22                     | 0.000                                  |  |  |  |
| 255     | N/A                    | $\boldsymbol{4}$           | $\boldsymbol{0}$             | 1.00                                      | $22\,$                 | 0.000                                  |  |  |  |
| 256     | N/A                    | $\mathbf 1$                | $\boldsymbol{0}$             | $1.00\,$                                  | $22\,$                 | 0.000                                  |  |  |  |
| 257     | N/A                    | $\mathbf 1$                | $\boldsymbol{0}$             | $1.00\,$                                  | $22\,$                 | 0.000                                  |  |  |  |
|         | Continued on next page |                            |                              |                                           |                        |                                        |  |  |  |

Table 2.1 – continued from previous page

| $^{\#}$ | grade                  | number of<br>steps<br>used | number of<br>unique<br>rules | normalized<br>antiderivative<br>leaf size | integrand<br>leaf size | number of rules<br>integrand leaf size |  |  |
|---------|------------------------|----------------------------|------------------------------|-------------------------------------------|------------------------|----------------------------------------|--|--|
| 258     | $\boldsymbol{B}$       | 20                         | 19                           | 2.34                                      | 20                     | 0.950                                  |  |  |
| 259     | $\, {\bf B}$           | 17                         | 16                           | 2.04                                      | 20                     | 0.800                                  |  |  |
| 260     | A                      | $\overline{5}$             | $\overline{5}$               | 1.01                                      | 18                     | 0.278                                  |  |  |
| 261     | $\mathbf{A}$           | 8                          | $\overline{7}$               | $1.05\,$                                  | 17                     | 0.412                                  |  |  |
| 262     | $\mathbf{A}$           | 10                         | 10                           | 1.24                                      | 20                     | 0.500                                  |  |  |
| 263     | $\boldsymbol{A}$       | 11                         | 10                           | 1.45                                      | 20                     | 0.500                                  |  |  |
| 264     | $\mathbf A$            | 14                         | 13                           | 1.07                                      | 20                     | 0.650                                  |  |  |
| 265     | $\mathbf{A}$           | 9                          | 9                            | 1.47                                      | 20                     | 0.450                                  |  |  |
| 266     | $\mathbf A$            | $\overline{2}$             | $\sqrt{2}$                   | 1.00                                      | 22                     | 0.091                                  |  |  |
| 267     | $\mathbf{A}$           | $\overline{2}$             | $\sqrt{2}$                   | $1.00\,$                                  | 22                     | 0.091                                  |  |  |
| 268     | A                      | $6\phantom{1}6$            | $6\phantom{1}6$              | 0.94                                      | 20                     | 0.300                                  |  |  |
| 269     | A                      | 11                         | 10                           | 1.01                                      | 19                     | 0.526                                  |  |  |
| 270     | $\mathbf{A}$           | $\overline{2}$             | $\sqrt{2}$                   | 1.00                                      | 22                     | 0.091                                  |  |  |
| 271     | $\boldsymbol{A}$       | $\overline{2}$             | $\overline{2}$               | 1.00                                      | 22                     | 0.091                                  |  |  |
| 272     | A                      | $\overline{2}$             | $\overline{2}$               | 1.00                                      | 22                     | 0.091                                  |  |  |
| 273     | $\mathbf A$            | $\overline{2}$             | $\overline{2}$               | 1.00                                      | 22                     | 0.091                                  |  |  |
| 274     | A                      | $\overline{2}$             | $\sqrt{2}$                   | 1.00                                      | 22                     | 0.091                                  |  |  |
| 275     | $\mathbf A$            | $\overline{2}$             | $\overline{2}$               | 1.00                                      | 22                     | 0.091                                  |  |  |
| 276     | $\mathbf{A}$           | $\overline{7}$             | $\overline{7}$               | 0.94                                      | 20                     | 0.350                                  |  |  |
| 277     | $\mathbf A$            | 14                         | 13                           | 1.08                                      | 19                     | 0.684                                  |  |  |
| 278     | $\boldsymbol{\rm{A}}$  | $\overline{2}$             | $\overline{2}$               | 1.00                                      | 22                     | 0.091                                  |  |  |
| 279     | A                      | $\overline{2}$             | $\overline{2}$               | 1.00                                      | 22                     | 0.091                                  |  |  |
| 280     | $\mathbf{A}$           | $\overline{2}$             | $\overline{2}$               | 1.00                                      | 22                     | 0.091                                  |  |  |
| 281     | A                      | $\overline{2}$             | $\overline{2}$               | 1.00                                      | 22                     | 0.091                                  |  |  |
| 282     | $\boldsymbol{A}$       | $14\,$                     | $13\,$                       | 1.46                                      | 22                     | 0.591                                  |  |  |
| 283     | A                      | 11                         | 11                           | 1.04                                      | 22                     | 0.500                                  |  |  |
| 284     | $\mathbf A$            | 9                          | 8                            | 1.06                                      | 22                     | 0.364                                  |  |  |
| 285     | A                      | $\overline{\mathbf{4}}$    | $\overline{\mathbf{4}}$      | 1.04                                      | 20                     | 0.200                                  |  |  |
| 286     | A                      | $\mathbf{1}$               | $\mathbf 1$                  | 1.00                                      | 19                     | 0.053                                  |  |  |
| 287     | A                      | $\overline{\mathbf{4}}$    | $\overline{\mathbf{4}}$      | 1.18                                      | 22                     | 0.182                                  |  |  |
| 288     | A                      | $\overline{7}$             | $\overline{7}$               | 1.03                                      | 22                     | 0.318                                  |  |  |
| 289     | A                      | 15                         | 14                           | 0.97                                      | 22                     | 0.636                                  |  |  |
| 290     | $\mathbf A$            | 11                         | 11                           | 1.30                                      | 22                     | 0.500                                  |  |  |
| 291     | $\mathbf A$            | $9\phantom{.0}$            | 9                            | 1.03                                      | 22                     | 0.409                                  |  |  |
|         | Continued on next page |                            |                              |                                           |                        |                                        |  |  |

Table 2.1 – continued from previous page

| $^{\#}$ | grade                  | number of<br>steps<br>used | number of<br>unique<br>rules | normalized<br>antiderivative<br>leaf size | integrand<br>leaf size | number of rules<br>integrand leaf size |  |  |  |
|---------|------------------------|----------------------------|------------------------------|-------------------------------------------|------------------------|----------------------------------------|--|--|--|
| 292     | $\mathbf A$            | $\overline{5}$             | $\bf 5$                      | 1.04                                      | 22                     | 0.227                                  |  |  |  |
| 293     | $\mathbf{A}$           | $\overline{\mathbf{4}}$    | $\overline{4}$               | 0.96                                      | 20                     | 0.200                                  |  |  |  |
| 294     | $\boldsymbol{\rm{A}}$  | $\overline{5}$             | $\overline{5}$               | 1.06                                      | 19                     | 0.263                                  |  |  |  |
| 295     | $\mathbf{A}$           | 9                          | 9                            | 1.15                                      | 22                     | 0.409                                  |  |  |  |
| 296     | $\mathbf{A}$           | 12                         | 12                           | 1.11                                      | 22                     | 0.545                                  |  |  |  |
| 297     | $\mathbf A$            | 22                         | 21                           | 1.46                                      | 22                     | 0.955                                  |  |  |  |
| 298     | $\mathbf{A}$           | 23                         | 23                           | 1.69                                      | 22                     | 1.045                                  |  |  |  |
| 299     | $\mathbf A$            | $\overline{5}$             | $\overline{5}$               | 1.04                                      | 22                     | 0.227                                  |  |  |  |
| 300     | $\mathbf{A}$           | 11                         | 11                           | 1.72                                      | 22                     | 0.500                                  |  |  |  |
| 301     | $\mathbf{A}$           | $\overline{5}$             | $\overline{5}$               | 0.96                                      | 20                     | 0.250                                  |  |  |  |
| 302     | $\mathbf{A}$           | $\overline{9}$             | $9\phantom{.}$               | 1.30                                      | 19                     | 0.474                                  |  |  |  |
| 303     | $\mathbf{A}$           | 14                         | 14                           | 1.39                                      | 22                     | 0.636                                  |  |  |  |
| 304     | $\mathbf{A}$           | 21                         | 21                           | 1.60                                      | 22                     | 0.955                                  |  |  |  |
| 305     | $\bf{B}$               | 27                         | 26                           | 2.14                                      | 22                     | 1.182                                  |  |  |  |
| 306     | $\mathbf{F}$           | $\overline{0}$             | $\boldsymbol{0}$             | N/A                                       | 0.000                  | N/A                                    |  |  |  |
| 307     | $\bf{B}$               | 20                         | 19                           | 3.09                                      | 24                     | 0.792                                  |  |  |  |
| 308     | $\mathbf A$            | 26                         | 25                           | 1.62                                      | 24                     | 1.042                                  |  |  |  |
| 309     | $\mathbf{A}$           | $\overline{4}$             | $\overline{4}$               | 0.81                                      | 22                     | 0.182                                  |  |  |  |
| 310     | $\boldsymbol{\rm{A}}$  | 11                         | 10                           | 0.67                                      | 21                     | 0.476                                  |  |  |  |
| 311     | $\mathbf{A}$           | 12                         | 11                           | 0.69                                      | 24                     | 0.458                                  |  |  |  |
| 312     | $\mathbf{A}$           | 12                         | 11                           | 0.66                                      | 24                     | 0.458                                  |  |  |  |
| 313     | $\mathbf A$            | 20                         | 19                           | 1.08                                      | 24                     | 0.792                                  |  |  |  |
| 314     | $\mathbf{A}$           | $\overline{7}$             | $\overline{7}$               | 0.97                                      | 24                     | 0.292                                  |  |  |  |
| 315     | B                      | 31                         | 30                           | 6.69                                      | 24                     | 1.250                                  |  |  |  |
| 316     | F                      | $\boldsymbol{0}$           | $\boldsymbol{0}$             | N/A                                       | 0.000                  | N/A                                    |  |  |  |
| 317     | $\mathbf A$            | $\overline{5}$             | $\overline{5}$               | 0.83                                      | 22                     | 0.227                                  |  |  |  |
| 318     | A                      | 15                         | 14                           | 0.79                                      | 21                     | 0.667                                  |  |  |  |
| $319\,$ | $\mathbf A$            | 17                         | 16                           | $1.02\,$                                  | 24                     | 0.667                                  |  |  |  |
| 320     | A                      | 22                         | 21                           | $0.96\,$                                  | 24                     | 0.875                                  |  |  |  |
| 321     | A                      | 24                         | 23                           | 1.18                                      | 24                     | 0.958                                  |  |  |  |
| 322     | $\mathbf A$            | 20                         | 19                           | 0.99                                      | 24                     | 0.792                                  |  |  |  |
| 323     | $\mathbf{F}$           | $\boldsymbol{0}$           | $\boldsymbol{0}$             | N/A                                       | 0.000                  | N/A                                    |  |  |  |
| 324     | $\mathbf F$            | $\boldsymbol{0}$           | $\boldsymbol{0}$             | N/A                                       | 0.000                  | N/A                                    |  |  |  |
|         | Continued on next page |                            |                              |                                           |                        |                                        |  |  |  |

Table 2.1 – continued from previous page

| $^{\#}$ | grade                  | number of<br>steps<br>used | number of<br>unique<br>rules | normalized<br>antiderivative<br>$\operatorname*{leaf}% \mathcal{M}_{\mathbb{C}}$ size | integrand<br>leaf size | number of rules<br>integrand leaf size |  |  |  |
|---------|------------------------|----------------------------|------------------------------|---------------------------------------------------------------------------------------|------------------------|----------------------------------------|--|--|--|
| 325     | $\mathbf{A}$           | 6                          | 6                            | 0.84                                                                                  | 22                     | 0.273                                  |  |  |  |
| 326     | $\mathbf{A}$           | 20                         | 19                           | 0.94                                                                                  | 21                     | 0.905                                  |  |  |  |
| 327     | $\mathbf{A}$           | 23                         | 22                           | 1.36                                                                                  | 24                     | 0.917                                  |  |  |  |
| 328     | $\mathbf{F}$           | $\boldsymbol{0}$           | $\boldsymbol{0}$             | N/A                                                                                   | 0.000                  | N/A                                    |  |  |  |
| 329     | $\mathbf{A}$           | 29                         | 28                           | 1.84                                                                                  | 24                     | 1.167                                  |  |  |  |
| 330     | $\mathbf A$            | 30                         | 29                           | 1.66                                                                                  | 24                     | 1.208                                  |  |  |  |
| 331     | A                      | 8                          | $8\,$                        | 1.33                                                                                  | 24                     | 0.333                                  |  |  |  |
| 332     | $\mathbf{A}$           | 12                         | 11                           | 0.70                                                                                  | 24                     | 0.458                                  |  |  |  |
| 333     | $\mathbf A$            | 3                          | 3                            | 0.78                                                                                  | 22                     | 0.136                                  |  |  |  |
| 334     | $\mathbf{A}$           | 8                          | $\overline{7}$               | 0.56                                                                                  | 21                     | 0.333                                  |  |  |  |
| 335     | $\mathbf{A}$           | 8                          | $\overline{7}$               | 0.56                                                                                  | 24                     | 0.292                                  |  |  |  |
| 336     | $\mathbf{A}$           | 3                          | 3                            | 0.75                                                                                  | 24                     | 0.125                                  |  |  |  |
| 337     | $\mathbf{A}$           | 13                         | 12                           | 0.67                                                                                  | 24                     | 0.500                                  |  |  |  |
| 338     | $\mathbf A$            | $8\,$                      | $8\,$                        | 1.23                                                                                  | 24                     | 0.333                                  |  |  |  |
| 339     | $\mathbf{A}$           | $\overline{5}$             | $\overline{5}$               | 0.87                                                                                  | 24                     | 0.208                                  |  |  |  |
| 340     | $\boldsymbol{A}$       | 11                         | 10                           | 0.64                                                                                  | 24                     | 0.417                                  |  |  |  |
| 341     | $\mathbf{A}$           | $\sqrt{2}$                 | $\boldsymbol{2}$             | 1.01                                                                                  | 22                     | 0.091                                  |  |  |  |
| 342     | $\mathbf{A}$           | $\overline{2}$             | $\overline{2}$               | 1.00                                                                                  | 21                     | 0.095                                  |  |  |  |
| 343     | $\boldsymbol{A}$       | 11                         | 10                           | 0.69                                                                                  | 24                     | 0.417                                  |  |  |  |
| 344     | $\mathbf A$            | $6\phantom{1}6$            | $6\phantom{.}6$              | 0.81                                                                                  | 24                     | 0.250                                  |  |  |  |
| 345     | $\mathbf{A}$           | 23                         | 22                           | 1.05                                                                                  | 24                     | 0.917                                  |  |  |  |
| 346     | $\mathbf A$            | 15                         | 15                           | 1.58                                                                                  | 24                     | 0.625                                  |  |  |  |
| 347     | $\mathbf{A}$           | 13                         | 12                           | $1.20\,$                                                                              | $24\,$                 | 0.500                                  |  |  |  |
| 348     | A                      | 16                         | 15                           | 0.88                                                                                  | $24\,$                 | 0.625                                  |  |  |  |
| 349     | A                      | 7                          | 6                            | $1.19\,$                                                                              | 24                     | 0.250                                  |  |  |  |
| 350     | $\mathbf{A}$           | $\overline{\mathbf{4}}$    | $\overline{\mathbf{4}}$      | 1.11                                                                                  | 24                     | 0.167                                  |  |  |  |
| 351     | $\mathbf A$            | 3                          | 3                            | 1.03                                                                                  | 22                     | 0.136                                  |  |  |  |
| 352     | $\mathbf{A}$           | $\overline{5}$             | $\overline{5}$               | 1.18                                                                                  | 21                     | 0.238                                  |  |  |  |
| 353     | $\mathbf A$            | 15                         | 14                           | 0.94                                                                                  | 24                     | 0.583                                  |  |  |  |
| 354     | $\mathbf{A}$           | 12                         | 12                           | 1.13                                                                                  | 24                     | 0.500                                  |  |  |  |
| 355     | N/A                    | $\mathbf 1$                | $\boldsymbol{0}$             | 1.00                                                                                  | $22\,$                 | 0.000                                  |  |  |  |
| 356     | N/A                    | $\mathbf 1$                | $\boldsymbol{0}$             | 1.00                                                                                  | 20                     | 0.000                                  |  |  |  |
| 357     | N/A                    | $\mathbf 1$                | $\boldsymbol{0}$             | 1.00                                                                                  | 22                     | 0.000                                  |  |  |  |
|         | Continued on next page |                            |                              |                                                                                       |                        |                                        |  |  |  |

Table 2.1 – continued from previous page

| $^{\#}$                | grade            | number of<br>steps<br>used | number of<br>unique<br>rules | normalized<br>antiderivative<br>leaf size | integrand<br>leaf size | number of rules<br>integrand leaf size |  |
|------------------------|------------------|----------------------------|------------------------------|-------------------------------------------|------------------------|----------------------------------------|--|
| 358                    | N/A              | $\mathbf{1}$               | $\boldsymbol{0}$             | 1.00                                      | 22                     | 0.000                                  |  |
| 359                    | N/A              | $\mathbf{1}$               | $\boldsymbol{0}$             | 1.00                                      | 24                     | 0.000                                  |  |
| 360                    | N/A              | $\mathbf{1}$               | $\boldsymbol{0}$             | 1.00                                      | 24                     | 0.000                                  |  |
| 361                    | N/A              | $\mathbf{1}$               | $\boldsymbol{0}$             | 1.00                                      | 24                     | 0.000                                  |  |
| 362                    | N/A              | $\mathbf{1}$               | $\boldsymbol{0}$             | 1.00                                      | 24                     | 0.000                                  |  |
| 363                    | $\mathbf B$      | 23                         | 22                           | 3.25                                      | 20                     | 1.100                                  |  |
| 364                    | $\boldsymbol{B}$ | 21                         | 20                           | 2.38                                      | 20                     | 1.000                                  |  |
| 365                    | $\mathbf{A}$     | 10                         | $\boldsymbol{9}$             | 1.02                                      | 18                     | 0.500                                  |  |
| 366                    | $\boldsymbol{A}$ | $\overline{7}$             | $\overline{7}$               | 1.09                                      | 17                     | 0.412                                  |  |
| 367                    | A                | 15                         | 14                           | 1.23                                      | 20                     | 0.700                                  |  |
| 368                    | $\boldsymbol{A}$ | 10                         | 10                           | 1.40                                      | 20                     | 0.500                                  |  |
| 369                    | A                | 13                         | 13                           | 1.06                                      | 20                     | 0.650                                  |  |
| 370                    | A                | 16                         | 15                           | 1.61                                      | 20                     | 0.750                                  |  |
| 371                    | A                | $\overline{2}$             | $\overline{2}$               | 1.00                                      | 22                     | 0.091                                  |  |
| 372                    | A                | $\overline{2}$             | $\overline{2}$               | 1.00                                      | 22                     | 0.091                                  |  |
| 373                    | $\boldsymbol{A}$ | 12                         | 11                           | 0.96                                      | 20                     | 0.550                                  |  |
| 374                    | A                | 12                         | 12                           | 1.08                                      | 19                     | 0.632                                  |  |
| 375                    | A                | $\overline{2}$             | $\boldsymbol{2}$             | 1.00                                      | 22                     | 0.091                                  |  |
| 376                    | $\mathbf A$      | $\overline{2}$             | $\overline{2}$               | 1.00                                      | 22                     | 0.091                                  |  |
| 377                    | A                | $\overline{2}$             | $\overline{2}$               | 1.00                                      | 22                     | 0.091                                  |  |
| 378                    | A                | $\overline{2}$             | $\overline{2}$               | 1.00                                      | 22                     | 0.091                                  |  |
| 379                    | A                | $\overline{2}$             | $\overline{2}$               | 1.00                                      | 22                     | 0.091                                  |  |
| 380                    | A                | $\overline{2}$             | $\overline{2}$               | 1.00                                      | 22                     | 0.091                                  |  |
| 381                    | $\overline{A}$   | 15                         | 14                           | 1.00                                      | 20                     | 0.700                                  |  |
| 382                    | A                | 17                         | 17                           | 1.22                                      | 19                     | 0.895                                  |  |
| 383                    | A                | $\sqrt{2}$                 | $\boldsymbol{2}$             | 1.00                                      | 22                     | 0.091                                  |  |
| 384                    | A                | $\overline{2}$             | $\overline{2}$               | 1.00                                      | 22                     | 0.091                                  |  |
| $385\,$                | $\mathbf A$      | $\overline{2}$             | $\sqrt{2}$                   | 1.00                                      | $22\,$                 | 0.091                                  |  |
| 386                    | $\mathbf A$      | $\overline{2}$             | $\boldsymbol{2}$             | 1.00                                      | 22                     | 0.091                                  |  |
| 387                    | $\mathbf A$      | 15                         | 15                           | 1.53                                      | 22                     | 0.682                                  |  |
| 388                    | A                | 14                         | 13                           | $1.03\,$                                  | 22                     | 0.591                                  |  |
| 389                    | A                | 8                          | $8\,$                        | 1.05                                      | $22\,$                 | 0.364                                  |  |
| 390                    | A                | $\overline{5}$             | $\mathbf 5$                  | 1.03                                      | 20                     | 0.250                                  |  |
| Continued on next page |                  |                            |                              |                                           |                        |                                        |  |

Table 2.1 – continued from previous page

| $^{\#}$ | grade                  | number of<br>steps<br>used | number of<br>unique<br>rules | normalized<br>antiderivative<br>leaf size | integrand<br>leaf size | number of rules<br>integrand leaf size |  |  |
|---------|------------------------|----------------------------|------------------------------|-------------------------------------------|------------------------|----------------------------------------|--|--|
| 391     | $\mathbf{A}$           | $\mathbf{1}$               | 1                            | 1.00                                      | 19                     | 0.053                                  |  |  |
| 392     | $\mathbf{A}$           | $\overline{5}$             | $\overline{5}$               | $1.15\,$                                  | 22                     | 0.227                                  |  |  |
| 393     | $\mathbf{A}$           | 8                          | 8                            | 1.11                                      | 22                     | 0.364                                  |  |  |
| 394     | $\mathbf{A}$           | 12                         | 12                           | 0.98                                      | 22                     | 0.545                                  |  |  |
| 395     | $\mathbf{A}$           | 18                         | 17                           | 1.41                                      | 22                     | 0.773                                  |  |  |
| 396     | $\mathbf A$            | 12                         | 12                           | 1.04                                      | 22                     | 0.545                                  |  |  |
| 397     | $\mathbf A$            | $\bf 5$                    | $\bf 5$                      | 1.01                                      | 22                     | 0.227                                  |  |  |
| 398     | $\mathbf{A}$           | $\boldsymbol{6}$           | $\boldsymbol{6}$             | 1.02                                      | 20                     | 0.300                                  |  |  |
| 399     | $\mathbf A$            | $\overline{5}$             | $\overline{5}$               | 1.02                                      | 19                     | 0.263                                  |  |  |
| 400     | $\mathbf{A}$           | 12                         | 12                           | $1.16\,$                                  | 22                     | 0.545                                  |  |  |
| 401     | $\mathbf A$            | 13                         | 13                           | 1.12                                      | 22                     | 0.591                                  |  |  |
| 402     | $\mathbf A$            | 21                         | 21                           | 1.42                                      | 22                     | 0.955                                  |  |  |
| 403     | $\mathbf{A}$           | 29                         | 28                           | 1.75                                      | 22                     | 1.273                                  |  |  |
| 404     | $\mathbf A$            | 10                         | 10                           | 1.23                                      | 22                     | 0.455                                  |  |  |
| 405     | $\mathbf A$            | 11                         | 11                           | 1.73                                      | 22                     | 0.500                                  |  |  |
| 406     | $\mathbf A$            | 10                         | 10                           | 1.14                                      | 20                     | 0.500                                  |  |  |
| 407     | $\mathbf A$            | 9                          | $9\phantom{.0}$              | 1.26                                      | 19                     | 0.474                                  |  |  |
| 408     | $\mathbf{A}$           | 22                         | 22                           | 1.55                                      | 22                     | 1.000                                  |  |  |
| 409     | $\mathbf A$            | 22                         | 22                           | 1.62                                      | 22                     | 1.000                                  |  |  |
| 410     | $\mathbf{F}$           | $\boldsymbol{0}$           | $\boldsymbol{0}$             | N/A                                       | 0.000                  | N/A                                    |  |  |
| 411     | ${\bf F}$              | $\boldsymbol{0}$           | $\boldsymbol{0}$             | N/A                                       | 0.000                  | N/A                                    |  |  |
| 412     | $\mathbf{F}$           | $\boldsymbol{0}$           | $\boldsymbol{0}$             | N/A                                       | 0.000                  | N/A                                    |  |  |
| 413     | $\mathbf{A}$           | 27                         | 26                           | 1.75                                      | 24                     | 1.083                                  |  |  |
| 414     | $\mathbf A$            | 12                         | 11                           | 0.71                                      | 22                     | 0.500                                  |  |  |
| 415     | A                      | 11                         | 10                           | 0.64                                      | 21                     | 0.476                                  |  |  |
| 416     | A                      | 18                         | 17                           | 0.60                                      | 24                     | 0.708                                  |  |  |
| 417     | $\mathbf A$            | 18                         | 17                           | 0.58                                      | 24                     | 0.708                                  |  |  |
| 418     | $\mathbf A$            | 18                         | 17                           | 0.93                                      | 24                     | 0.708                                  |  |  |
| 419     | A                      | 21                         | 20                           | $1.07\,$                                  | 24                     | 0.833                                  |  |  |
| 420     | ${\bf F}$              | $\boldsymbol{0}$           | $\boldsymbol{0}$             | N/A                                       | 0.000                  | N/A                                    |  |  |
| 421     | ${\bf F}$              | $\boldsymbol{0}$           | $\boldsymbol{0}$             | N/A                                       | 0.000                  | N/A                                    |  |  |
| 422     | $\mathbf A$            | 16                         | 15                           | $0.80\,$                                  | 22                     | 0.682                                  |  |  |
| 423     | A                      | 13                         | 12                           | $0.86\,$                                  | 21                     | 0.571                                  |  |  |
|         | Continued on next page |                            |                              |                                           |                        |                                        |  |  |

Table 2.1 – continued from previous page

| $^{\#}$ | grade                     | number of<br>steps<br>used | number of<br>unique<br>rules | normalized<br>antiderivative<br>leaf size | integrand<br>leaf size | number of rules<br>integrand leaf size |  |  |  |
|---------|---------------------------|----------------------------|------------------------------|-------------------------------------------|------------------------|----------------------------------------|--|--|--|
| 424     | $\mathbf A$               | 29                         | 28                           | 0.87                                      | 24                     | 1.167                                  |  |  |  |
| 425     | $\mathbf A$               | 26                         | 25                           | 0.85                                      | 24                     | 1.042                                  |  |  |  |
| 426     | A                         | 27                         | 26                           | 1.01                                      | 24                     | 1.083                                  |  |  |  |
| 427     | $\mathbf A$               | 31                         | 30                           | 0.96                                      | 24                     | 1.250                                  |  |  |  |
| 428     | $\boldsymbol{\mathrm{F}}$ | $\boldsymbol{0}$           | $\boldsymbol{0}$             | N/A                                       | 0.000                  | N/A                                    |  |  |  |
| 429     | $\mathbf{F}$              | $\overline{0}$             | $\boldsymbol{0}$             | N/A                                       | 0.000                  | N/A                                    |  |  |  |
| 430     | $\mathbf{A}$              | 21                         | 20                           | 0.93                                      | 22                     | 0.909                                  |  |  |  |
| 431     | $\mathbf A$               | 16                         | 15                           | 1.10                                      | 21                     | 0.714                                  |  |  |  |
| 432     | $\mathbf{F}$              | $\boldsymbol{0}$           | $\boldsymbol{0}$             | N/A                                       | 0.000                  | N/A                                    |  |  |  |
| 433     | $\mathbf F$               | $\overline{0}$             | $\boldsymbol{0}$             | N/A                                       | 0.000                  | N/A                                    |  |  |  |
| 434     | $\overline{F}$            | $\overline{0}$             | $\boldsymbol{0}$             | N/A                                       | 0.000                  | N/A                                    |  |  |  |
| 435     | $\mathbf{F}$              | $\overline{0}$             | $\boldsymbol{0}$             | N/A                                       | 0.000                  | N/A                                    |  |  |  |
| 436     | $\mathbf{A}$              | 20                         | 19                           | $1.13\,$                                  | 24                     | 0.792                                  |  |  |  |
| 437     | $\boldsymbol{A}$          | 13                         | 12                           | 0.66                                      | 24                     | 0.500                                  |  |  |  |
| 438     | A                         | 9                          | 8                            | 0.61                                      | 22                     | 0.364                                  |  |  |  |
| 439     | $\mathbf A$               | 9                          | 8                            | 0.55                                      | 21                     | 0.381                                  |  |  |  |
| 440     | A                         | $\overline{9}$             | $8\,$                        | 0.54                                      | 24                     | 0.333                                  |  |  |  |
| 441     | $\mathbf A$               | 9                          | $8\,$                        | 0.60                                      | 24                     | 0.333                                  |  |  |  |
| 442     | $\mathbf A$               | 12                         | 11                           | 0.63                                      | 24                     | 0.458                                  |  |  |  |
| 443     | $\mathbf A$               | 21                         | 20                           | 1.06                                      | 24                     | 0.833                                  |  |  |  |
| 444     | $\boldsymbol{\rm{A}}$     | 12                         | 11                           | 0.72                                      | 24                     | 0.458                                  |  |  |  |
| 445     | $\boldsymbol{A}$          | 12                         | 11                           | 0.63                                      | 24                     | 0.458                                  |  |  |  |
| 446     | $\boldsymbol{A}$          | $\boldsymbol{3}$           | 3                            | 0.99                                      | 22                     | 0.136                                  |  |  |  |
| 447     | A                         | $\overline{2}$             | $\overline{2}$               | 1.01                                      | 21                     | 0.095                                  |  |  |  |
| 448     | $\mathbf A$               | 13                         | 12                           | 0.66                                      | 24                     | 0.500                                  |  |  |  |
| 449     | A                         | 12                         | 11                           | 0.71                                      | 24                     | 0.458                                  |  |  |  |
| 450     | A                         | 20                         | 19                           | 1.14                                      | 24                     | 0.792                                  |  |  |  |
| 451     | A                         | 20                         | 19                           | 0.91                                      | 24                     | 0.792                                  |  |  |  |
| 452     | A                         | $\overline{7}$             | $\overline{7}$               | 1.29                                      | 24                     | 0.292                                  |  |  |  |
| 453     | $\mathbf A$               | 8                          | $\overline{7}$               | 1.20                                      | 24                     | 0.292                                  |  |  |  |
| 454     | $\mathbf A$               | $6\phantom{.}6$            | $6\phantom{.}6$              | 1.11                                      | 22                     | 0.273                                  |  |  |  |
| 455     | $\mathbf A$               | $\overline{5}$             | $\overline{5}$               | 1.27                                      | 21                     | 0.238                                  |  |  |  |
| 456     | A                         | 20                         | 19                           | $0.95\,$                                  | 24                     | 0.792                                  |  |  |  |
|         | Continued on next page    |                            |                              |                                           |                        |                                        |  |  |  |

Table 2.1 – continued from previous page

| $^{\#}$ | grade                  | number of<br>steps<br>used | number of<br>unique<br>rules | normalized<br>antiderivative<br>leaf size | integrand<br>leaf size | number of rules<br>integrand leaf size |  |  |
|---------|------------------------|----------------------------|------------------------------|-------------------------------------------|------------------------|----------------------------------------|--|--|
| 457     | A                      | 18                         | 17                           | 1.12                                      | 24                     | 0.708                                  |  |  |
| 458     | N/A                    | $\mathbf{1}$               | $\boldsymbol{0}$             | 1.00                                      | 22                     | 0.000                                  |  |  |
| 459     | N/A                    | $\mathbf{1}$               | $\boldsymbol{0}$             | 1.00                                      | 20                     | 0.000                                  |  |  |
| 460     | N/A                    | $\mathbf{1}$               | $\boldsymbol{0}$             | 1.00                                      | 22                     | 0.000                                  |  |  |
| 461     | N/A                    | $\mathbf{1}$               | $\boldsymbol{0}$             | 1.00                                      | 22                     | 0.000                                  |  |  |
| 462     | N/A                    | $\mathbf{1}$               | $\boldsymbol{0}$             | 1.00                                      | 24                     | 0.000                                  |  |  |
| 463     | N/A                    | $\mathbf{1}$               | $\boldsymbol{0}$             | 1.00                                      | 24                     | 0.000                                  |  |  |
| 464     | N/A                    | $\mathbf{1}$               | $\overline{0}$               | 1.00                                      | 24                     | 0.000                                  |  |  |
| 465     | N/A                    | $\mathbf{1}$               | $\boldsymbol{0}$             | 1.00                                      | 24                     | 0.000                                  |  |  |
| 466     | N/A                    | $\mathbf{1}$               | $\boldsymbol{0}$             | 1.00                                      | 18                     | 0.000                                  |  |  |
| 467     | N/A                    | $\mathbf{1}$               | $\boldsymbol{0}$             | 1.00                                      | 17                     | 0.000                                  |  |  |
| 468     | N/A                    | $\mathbf{1}$               | $\boldsymbol{0}$             | 1.00                                      | 20                     | 0.000                                  |  |  |
| 469     | N/A                    | $\mathbf{1}$               | $\boldsymbol{0}$             | 1.00                                      | 20                     | 0.000                                  |  |  |
| 470     | N/A                    | $\mathbf{1}$               | $\boldsymbol{0}$             | 1.00                                      | 19                     | 0.000                                  |  |  |
| 471     | N/A                    | $\mathbf{1}$               | $\boldsymbol{0}$             | 1.00                                      | 22                     | 0.000                                  |  |  |
| 472     | N/A                    | $\mathbf{1}$               | $\boldsymbol{0}$             | 1.00                                      | 20                     | 0.000                                  |  |  |
| 473     | N/A                    | $\mathbf{1}$               | $\boldsymbol{0}$             | 1.00                                      | 19                     | 0.000                                  |  |  |
| 474     | N/A                    | $\mathbf{1}$               | $\boldsymbol{0}$             | 1.00                                      | 22                     | 0.000                                  |  |  |
| 475     | N/A                    | $\mathbf{1}$               | $\boldsymbol{0}$             | 1.00                                      | 22                     | 0.000                                  |  |  |
| 476     | N/A                    | $\mathbf{1}$               | $\boldsymbol{0}$             | 1.00                                      | 20                     | 0.000                                  |  |  |
| 477     | A                      | $\mathbf{1}$               | $\mathbf{1}$                 | 1.00                                      | 19                     | 0.053                                  |  |  |
| 478     | N/A                    | $\mathbf{1}$               | $\overline{0}$               | 1.00                                      | 22                     | 0.000                                  |  |  |
| 479     | $\rm N/A$              | $\mathbf{1}$               | $\boldsymbol{0}$             | 1.00                                      | 22                     | 0.000                                  |  |  |
| 480     | N/A                    | $\mathbf 1$                | $\boldsymbol{0}$             | 1.00                                      | 22                     | 0.000                                  |  |  |
| 481     | N/A                    | $\mathbf{1}$               | $\boldsymbol{0}$             | 1.00                                      | 22                     | 0.000                                  |  |  |
| 482     | A                      | $\overline{5}$             | $\overline{\mathbf{4}}$      | 0.85                                      | 22                     | 0.182                                  |  |  |
| 483     | A                      | $6\phantom{.}6$            | $\overline{5}$               | 1.00                                      | 20                     | 0.250                                  |  |  |
| 484     | A                      | $\overline{5}$             | $\overline{\mathbf{4}}$      | 0.85                                      | 19                     | 0.211                                  |  |  |
| 485     | N/A                    | $\mathbf 1$                | $\boldsymbol{0}$             | 1.00                                      | 22                     | 0.000                                  |  |  |
| 486     | N/A                    | $\mathbf 1$                | $\boldsymbol{0}$             | 1.00                                      | 22                     | 0.000                                  |  |  |
|         | Continued on next page |                            |                              |                                           |                        |                                        |  |  |

Table 2.1 – continued from previous page

| $^{\#}$ | grade                  | number of<br>steps<br>used | number of<br>unique<br>rules | normalized<br>antiderivative<br>$\operatorname*{leaf}% \mathcal{M}_{\mathbb{C}}$ size | integrand<br>leaf size | number of rules<br>integrand leaf size |  |  |
|---------|------------------------|----------------------------|------------------------------|---------------------------------------------------------------------------------------|------------------------|----------------------------------------|--|--|
| 487     | N/A                    | $\mathbf{1}$               | $\boldsymbol{0}$             | 1.00                                                                                  | 22                     | 0.000                                  |  |  |
| 488     | N/A                    | $\mathbf{1}$               | $\boldsymbol{0}$             | 1.00                                                                                  | 22                     | 0.000                                  |  |  |
| 489     | A                      | $\overline{5}$             | $\overline{\mathbf{4}}$      | 0.78                                                                                  | 22                     | 0.182                                  |  |  |
| 490     | $\mathbf A$            | $\overline{4}$             | 3                            | 0.86                                                                                  | 22                     | 0.136                                  |  |  |
| 491     | $\boldsymbol{A}$       | $\boldsymbol{4}$           | 3                            | 0.85                                                                                  | $22\,$                 | 0.136                                  |  |  |
| 492     | $\mathbf A$            | $\overline{4}$             | 3                            | 0.86                                                                                  | 20                     | 0.150                                  |  |  |
| 493     | $\mathbf{A}$           | $\overline{5}$             | $\boldsymbol{4}$             | 0.78                                                                                  | 19                     | 0.211                                  |  |  |
| 494     | N/A                    | $\mathbf{1}$               | $\boldsymbol{0}$             | 1.00                                                                                  | $22\,$                 | 0.000                                  |  |  |
| 495     | N/A                    | $\mathbf{1}$               | $\boldsymbol{0}$             | 1.00                                                                                  | 22                     | 0.000                                  |  |  |
| 496     | N/A                    | $\mathbf{1}$               | $\boldsymbol{0}$             | 1.00                                                                                  | 22                     | 0.000                                  |  |  |
| 497     | N/A                    | $\mathbf{1}$               | $\boldsymbol{0}$             | 1.00                                                                                  | 21                     | 0.000                                  |  |  |
| 498     | N/A                    | $\mathbf{1}$               | $\boldsymbol{0}$             | 1.00                                                                                  | 24                     | 0.000                                  |  |  |
| 499     | N/A                    | $\mathbf{1}$               | $\boldsymbol{0}$             | 1.00                                                                                  | 22                     | 0.000                                  |  |  |
| 500     | N/A                    | $\mathbf{1}$               | $\boldsymbol{0}$             | 1.00                                                                                  | 21                     | 0.000                                  |  |  |
| 501     | N/A                    | $\mathbf{1}$               | $\boldsymbol{0}$             | 1.00                                                                                  | 24                     | 0.000                                  |  |  |
| 502     | N/A                    | $\mathbf{1}$               | $\boldsymbol{0}$             | 1.00                                                                                  | 22                     | 0.000                                  |  |  |
| 503     | N/A                    | $\mathbf{1}$               | $\boldsymbol{0}$             | 1.00                                                                                  | 21                     | 0.000                                  |  |  |
| 504     | N/A                    | $\mathbf{1}$               | $\boldsymbol{0}$             | 1.00                                                                                  | 24                     | 0.000                                  |  |  |
| 505     | N/A                    | $\mathbf{1}$               | $\boldsymbol{0}$             | 1.00                                                                                  | $22\,$                 | 0.000                                  |  |  |
| 506     | N/A                    | $\mathbf{1}$               | $\boldsymbol{0}$             | 1.00                                                                                  | 21                     | 0.000                                  |  |  |
| 507     | N/A                    | $\mathbf 1$                | $\boldsymbol{0}$             | 1.00                                                                                  | 24                     | 0.000                                  |  |  |
| 508     | N/A                    | $\mathbf{1}$               | $\boldsymbol{0}$             | 1.00                                                                                  | 24                     | 0.000                                  |  |  |
| 509     | N/A                    | $\mathbf{1}$               | $\boldsymbol{0}$             | 1.00                                                                                  | $24\,$                 | 0.000                                  |  |  |
| 510     | A                      | $\overline{5}$             | $\boldsymbol{4}$             | $1.00\,$                                                                              | 22                     | 0.182                                  |  |  |
| 511     | $\mathbf A$            | $\overline{5}$             | $\boldsymbol{4}$             | 1.00                                                                                  | 21                     | 0.190                                  |  |  |
| 512     | N/A                    | $\mathbf{1}$               | $\boldsymbol{0}$             | 1.00                                                                                  | 24                     | 0.000                                  |  |  |
| 513     | N/A                    | $\mathbf{1}$               | $\boldsymbol{0}$             | 1.00                                                                                  | 24                     | 0.000                                  |  |  |
| 514     | N/A                    | $\mathbf{1}$               | $\boldsymbol{0}$             | 1.00                                                                                  | 24                     | 0.000                                  |  |  |
| 515     | N/A                    | $\mathbf{1}$               | $\boldsymbol{0}$             | $1.00\,$                                                                              | 24                     | 0.000                                  |  |  |
| 516     | $\mathbf A$            | $6\phantom{.}6$            | $\overline{5}$               | 0.63                                                                                  | 24                     | 0.208                                  |  |  |
| 517     | A                      | $\overline{5}$             | $\boldsymbol{4}$             | 0.63                                                                                  | 24                     | 0.167                                  |  |  |
|         | Continued on next page |                            |                              |                                                                                       |                        |                                        |  |  |

Table 2.1 – continued from previous page

| $^{\#}$ | grade        | number of<br>steps<br>used | number of<br>unique<br>rules | normalized<br>antiderivative<br>leaf size | integrand<br>leaf size | number of rules<br>integrand leaf size |
|---------|--------------|----------------------------|------------------------------|-------------------------------------------|------------------------|----------------------------------------|
| 518     | $\mathbf{A}$ | $\overline{5}$             | 4                            | 0.63                                      | 22                     | 0.182                                  |
| 519     | $\mathbf{A}$ | $\boldsymbol{6}$           | $\overline{5}$               | 0.63                                      | 21                     | 0.238                                  |
| 520     | N/A          | $\mathbf{1}$               | $\boldsymbol{0}$             | 1.00                                      | 24                     | 0.000                                  |
| 521     | N/A          | $\mathbf{1}$               | $\boldsymbol{0}$             | 1.00                                      | 24                     | 0.000                                  |
| 522     | N/A          | $\mathbf{1}$               | $\boldsymbol{0}$             | 1.00                                      | 22                     | 0.000                                  |
| 523     | N/A          | $\mathbf{1}$               | $\boldsymbol{0}$             | 1.00                                      | 22                     | 0.000                                  |
| 524     | N/A          | $\mathbf{1}$               | $\boldsymbol{0}$             | 1.00                                      | 20                     | 0.000                                  |
| 525     | N/A          | $\mathbf{1}$               | $\boldsymbol{0}$             | 1.00                                      | 22                     | 0.000                                  |
| 526     | N/A          | $\mathbf{1}$               | $\boldsymbol{0}$             | 1.00                                      | 22                     | 0.000                                  |
| 527     | N/A          | $\mathbf{1}$               | $\boldsymbol{0}$             | 1.00                                      | 22                     | 0.000                                  |
| 528     | N/A          | $\mathbf 1$                | $\boldsymbol{0}$             | 1.00                                      | 24                     | 0.000                                  |
| 529     | N/A          | $\mathbf{1}$               | $\boldsymbol{0}$             | 1.00                                      | 24                     | 0.000                                  |
| 530     | N/A          | $\mathbf 1$                | $\boldsymbol{0}$             | 1.00                                      | 24                     | 0.000                                  |
| 531     | N/A          | $\mathbf{1}$               | $\boldsymbol{0}$             | 1.00                                      | 24                     | 0.000                                  |
| 532     | N/A          | $\mathbf{1}$               | $\boldsymbol{0}$             | 1.00                                      | 24                     | 0.000                                  |
| 533     | N/A          | $\mathbf{1}$               | $\boldsymbol{0}$             | 1.00                                      | 24                     | 0.000                                  |
| 534     | N/A          | $\mathbf{1}$               | $\boldsymbol{0}$             | 1.00                                      | 18                     | 0.000                                  |
| 535     | N/A          | $\mathbf{1}$               | $\boldsymbol{0}$             | 1.00                                      | 17                     | 0.000                                  |
| 536     | N/A          | $\mathbf{1}$               | $\boldsymbol{0}$             | 1.00                                      | 20                     | 0.000                                  |
| 537     | N/A          | $\mathbf 1$                | $\boldsymbol{0}$             | 1.00                                      | 20                     | 0.000                                  |
| 538     | N/A          | $\mathbf{1}$               | $\boldsymbol{0}$             | 1.00                                      | 19                     | 0.000                                  |
| 539     | N/A          | $\mathbf{1}$               | $\boldsymbol{0}$             | 1.00                                      | 22                     | 0.000                                  |
| 540     | N/A          | $\mathbf{1}$               | $\boldsymbol{0}$             | 1.00                                      | 20                     | 0.000                                  |
| 541     | N/A          | $\mathbf{1}$               | $\boldsymbol{0}$             | 1.00                                      | 19                     | 0.000                                  |
| 542     | N/A          | $\mathbf 1$                | $\boldsymbol{0}$             | 1.00                                      | 22                     | 0.000                                  |
| 543     | N/A          | $\overline{2}$             | $\boldsymbol{0}$             | 1.00                                      | 22                     | 0.000                                  |
| 544     | N/A          | $\boldsymbol{2}$           | $\boldsymbol{0}$             | 1.00                                      | 22                     | 0.000                                  |
| 545     | N/A          | $\overline{2}$             | $\boldsymbol{0}$             | 1.00                                      | 20                     | 0.000                                  |
| 546     | A            | $\mathbf 1$                | 1                            | 1.00                                      | 19                     | 0.053                                  |
| 547     | N/A          | $\overline{2}$             | $\boldsymbol{0}$             | $1.00\,$                                  | 22                     | 0.000                                  |
|         |              |                            |                              |                                           |                        | Continued on next page                 |

Table 2.1 – continued from previous page

| $^{\#}$ | grade                   | number of<br>steps<br>used | number of<br>unique<br>rules | normalized<br>antiderivative<br>leaf size | integrand<br>leaf size | number of rules<br>integrand leaf size |  |  |  |
|---------|-------------------------|----------------------------|------------------------------|-------------------------------------------|------------------------|----------------------------------------|--|--|--|
| 548     | N/A                     | $\boldsymbol{2}$           | $\boldsymbol{0}$             | 1.00                                      | 22                     | 0.000                                  |  |  |  |
| 549     | N/A                     | $\overline{2}$             | $\boldsymbol{0}$             | 1.00                                      | 22                     | 0.000                                  |  |  |  |
| 550     | N/A                     | $\overline{2}$             | $\boldsymbol{0}$             | 1.00                                      | 22                     | 0.000                                  |  |  |  |
| 551     | N/A                     | 14                         | $\boldsymbol{0}$             | 1.00                                      | 22                     | 0.000                                  |  |  |  |
| 552     | A                       | 8                          | $\overline{7}$               | 1.00                                      | 22                     | 0.318                                  |  |  |  |
| 553     | $\, {\bf B}$            | 11                         | 10                           | 2.05                                      | 20                     | 0.500                                  |  |  |  |
| 554     | $\boldsymbol{A}$        | 8                          | $\overline{7}$               | 1.00                                      | 19                     | 0.368                                  |  |  |  |
| 555     | N/A                     | 14                         | $\boldsymbol{0}$             | 1.00                                      | 22                     | 0.000                                  |  |  |  |
| 556     | N/A                     | 11                         | $\boldsymbol{0}$             | 1.00                                      | 22                     | 0.000                                  |  |  |  |
| 557     | N/A                     | 17                         | $\boldsymbol{0}$             | 1.00                                      | 22                     | 0.000                                  |  |  |  |
| 558     | N/A                     | 14                         | $\boldsymbol{0}$             | 1.00                                      | 22                     | 0.000                                  |  |  |  |
| 559     | $\boldsymbol{B}$        | 14                         | 13                           | 2.06                                      | 22                     | 0.591                                  |  |  |  |
| 560     | $\boldsymbol{A}$        | 10                         | $\boldsymbol{9}$             | 1.52                                      | 22                     | 0.409                                  |  |  |  |
| 561     | $\mathbf A$             | 10                         | $\boldsymbol{9}$             | 1.56                                      | $20\,$                 | 0.450                                  |  |  |  |
| 562     | $\boldsymbol{\rm{A}}$   | $6\phantom{.}6$            | $\overline{5}$               | 0.98                                      | 19                     | 0.263                                  |  |  |  |
| 563     | N/A                     | 17                         | $\boldsymbol{0}$             | 1.00                                      | 22                     | 0.000                                  |  |  |  |
| 564     | N/A                     | 14                         | $\boldsymbol{0}$             | 1.00                                      | 22                     | 0.000                                  |  |  |  |
| 565     | N/A                     | 20                         | $\boldsymbol{0}$             | 1.00                                      | $22\,$                 | 0.000                                  |  |  |  |
| 566     | N/A                     | 17                         | $\boldsymbol{0}$             | 1.00                                      | 22                     | 0.000                                  |  |  |  |
| 567     | N/A                     | $\mathbf 1$                | $\boldsymbol{0}$             | 1.00                                      | 22                     | 0.000                                  |  |  |  |
| 568     | N/A                     | $\mathbf{1}$               | $\boldsymbol{0}$             | 1.00                                      | 21                     | 0.000                                  |  |  |  |
| 569     | N/A                     | $\mathbf{1}$               | $\boldsymbol{0}$             | 1.00                                      | 24                     | 0.000                                  |  |  |  |
| 570     | $\mathrm{N}/\mathrm{A}$ | $\overline{1}$             | $\theta$                     | 1.00                                      | 22                     | 0.000                                  |  |  |  |
| 571     | N/A                     | $\mathbf{1}$               | $\boldsymbol{0}$             | 1.00                                      | 21                     | 0.000                                  |  |  |  |
| 572     | N/A                     | $\mathbf{1}$               | $\boldsymbol{0}$             | 1.00                                      | 24                     | 0.000                                  |  |  |  |
| 573     | N/A                     | $\mathbf{1}$               | $\boldsymbol{0}$             | 1.00                                      | $22\,$                 | 0.000                                  |  |  |  |
| 574     | N/A                     | $\mathbf{1}$               | $\boldsymbol{0}$             | 1.00                                      | 21                     | 0.000                                  |  |  |  |
| 575     | N/A                     | $\mathbf{1}$               | $\boldsymbol{0}$             | 1.00                                      | 24                     | 0.000                                  |  |  |  |
| 576     | N/A                     | $\mathbf{1}$               | $\boldsymbol{0}$             | 1.00                                      | 22                     | 0.000                                  |  |  |  |
| $577\,$ | N/A                     | $\mathbf{1}$               | $\boldsymbol{0}$             | 1.00                                      | 21                     | 0.000                                  |  |  |  |
| 578     | N/A                     | $\overline{2}$             | $\boldsymbol{0}$             | $1.00\,$                                  | $24\,$                 | 0.000                                  |  |  |  |
|         | Continued on next page  |                            |                              |                                           |                        |                                        |  |  |  |

Table 2.1 – continued from previous page

| $^{\#}$ | grade        | number of<br>steps<br>used | number of<br>unique<br>rules | normalized<br>antiderivative<br>leaf size | integrand<br>leaf size | number of rules<br>integrand leaf size |
|---------|--------------|----------------------------|------------------------------|-------------------------------------------|------------------------|----------------------------------------|
| 579     | N/A          | 8                          | $\boldsymbol{0}$             | 1.00                                      | 24                     | 0.000                                  |
| 580     | N/A          | 8                          | $\boldsymbol{0}$             | 1.00                                      | 24                     | 0.000                                  |
| 581     | $\mathbf A$  | $\boldsymbol{6}$           | $\overline{5}$               | 1.00                                      | 22                     | 0.227                                  |
| 582     | $\mathbf{A}$ | $\boldsymbol{6}$           | $\overline{5}$               | 1.00                                      | 21                     | 0.238                                  |
| 583     | N/A          | 8                          | $\boldsymbol{0}$             | 1.00                                      | 24                     | 0.000                                  |
| 584     | N/A          | 8                          | $\boldsymbol{0}$             | 1.00                                      | 24                     | 0.000                                  |
| 585     | N/A          | $\boldsymbol{9}$           | $\boldsymbol{0}$             | 1.00                                      | 24                     | 0.000                                  |
| 586     | N/A          | 9                          | $\boldsymbol{0}$             | 1.00                                      | 24                     | 0.000                                  |
| 587     | N/A          | 14                         | $\boldsymbol{0}$             | 1.00                                      | 24                     | 0.000                                  |
| 588     | N/A          | 11                         | $\boldsymbol{0}$             | 1.00                                      | 24                     | 0.000                                  |
| 589     | A            | $6\phantom{.}6$            | $\overline{5}$               | 0.75                                      | 24                     | 0.208                                  |
| 590     | $\mathbf{A}$ | $\overline{9}$             | 8                            | 1.18                                      | 24                     | 0.333                                  |
| 591     | $\mathbf{A}$ | 11                         | 10                           | 1.22                                      | 22                     | 0.455                                  |
| 592     | $\bf{A}$     | $6\phantom{1}6$            | $\overline{5}$               | 0.74                                      | 21                     | 0.238                                  |
| 593     | N/A          | 19                         | $\boldsymbol{0}$             | 1.00                                      | 24                     | 0.000                                  |
| 594     | N/A          | 12                         | $\boldsymbol{0}$             | 1.00                                      | 24                     | 0.000                                  |
| 595     | N/A          | 20                         | $\boldsymbol{0}$             | 1.00                                      | 24                     | 0.000                                  |
| 596     | N/A          | 13                         | $\boldsymbol{0}$             | 1.00                                      | 24                     | 0.000                                  |
| 597     | N/A          | $\mathbf{1}$               | $\boldsymbol{0}$             | 1.00                                      | 30                     | 0.000                                  |
| 598     | N/A          | $\mathbf{1}$               | $\boldsymbol{0}$             | 1.00                                      | 22                     | 0.000                                  |
| 599     | N/A          | $\mathbf 1$                | $\boldsymbol{0}$             | 1.00                                      | 22                     | 0.000                                  |
| 600     | N/A          | $\mathbf{1}$               | $\boldsymbol{0}$             | 1.00                                      | 20                     | 0.000                                  |
| 601     | N/A          | $\overline{2}$             | $\boldsymbol{0}$             | $1.00\,$                                  | $22\,$                 | 0.000                                  |
| 602     | N/A          | $\mathbf{1}$               | $\boldsymbol{0}$             | 1.00                                      | 22                     | 0.000                                  |
| 603     | N/A          | $\mathbf{1}$               | $\boldsymbol{0}$             | $1.00\,$                                  | 22                     | 0.000                                  |
| 604     | N/A          | $\mathbf{1}$               | $\boldsymbol{0}$             | 1.00                                      | 24                     | 0.000                                  |
| 605     | N/A          | $\mathbf{1}$               | $\boldsymbol{0}$             | $1.00\,$                                  | 24                     | 0.000                                  |
| 606     | N/A          | $\mathbf 1$                | $\boldsymbol{0}$             | $1.00\,$                                  | 24                     | 0.000                                  |
| 607     | N/A          | $\mathbf{1}$               | $\boldsymbol{0}$             | $1.00\,$                                  | 24                     | 0.000                                  |
| 608     | N/A          | $\mathbf 1$                | $\boldsymbol{0}$             | 1.00                                      | 24                     | 0.000                                  |
| 609     | N/A          | $\mathbf{1}$               | $\boldsymbol{0}$             | 1.00                                      | 24                     | 0.000                                  |
|         |              |                            |                              |                                           |                        | Continued on next page                 |

Table 2.1 – continued from previous page

| $^{\#}$ | grade                  | number of<br>steps<br>used | number of<br>unique<br>rules | normalized<br>antiderivative<br>leaf size | integrand<br>leaf size | number of rules<br>integrand leaf size |  |  |  |
|---------|------------------------|----------------------------|------------------------------|-------------------------------------------|------------------------|----------------------------------------|--|--|--|
| 610     | N/A                    | $\mathbf{1}$               | $\boldsymbol{0}$             | 1.00                                      | 18                     | 0.000                                  |  |  |  |
| 611     | N/A                    | $\mathbf{1}$               | $\boldsymbol{0}$             | 1.00                                      | 17                     | 0.000                                  |  |  |  |
| 612     | N/A                    | $\mathbf{1}$               | $\boldsymbol{0}$             | 1.00                                      | 20                     | 0.000                                  |  |  |  |
| 613     | N/A                    | $\mathbf{1}$               | $\boldsymbol{0}$             | 1.00                                      | 20                     | 0.000                                  |  |  |  |
| 614     | N/A                    | $\mathbf{1}$               | $\boldsymbol{0}$             | 1.00                                      | 19                     | 0.000                                  |  |  |  |
| 615     | N/A                    | $\mathbf{1}$               | $\boldsymbol{0}$             | 1.00                                      | 22                     | 0.000                                  |  |  |  |
| 616     | N/A                    | $\mathbf{1}$               | $\boldsymbol{0}$             | 1.00                                      | 20                     | 0.000                                  |  |  |  |
| 617     | N/A                    | $\mathbf{1}$               | $\boldsymbol{0}$             | 1.00                                      | 19                     | 0.000                                  |  |  |  |
| 618     | N/A                    | $\mathbf{1}$               | $\boldsymbol{0}$             | 1.00                                      | 22                     | 0.000                                  |  |  |  |
| 619     | N/A                    | $\overline{2}$             | $\boldsymbol{0}$             | 1.00                                      | 22                     | 0.000                                  |  |  |  |
| 620     | N/A                    | $\overline{2}$             | $\boldsymbol{0}$             | 1.00                                      | 22                     | 0.000                                  |  |  |  |
| 621     | N/A                    | $\overline{2}$             | $\boldsymbol{0}$             | 1.00                                      | 20                     | 0.000                                  |  |  |  |
| 622     | $\mathbf A$            | $\mathbf{1}$               | $\mathbf 1$                  | 1.00                                      | 19                     | 0.053                                  |  |  |  |
| 623     | N/A                    | $\overline{2}$             | $\boldsymbol{0}$             | 1.00                                      | 22                     | 0.000                                  |  |  |  |
| 624     | N/A                    | $\overline{2}$             | $\boldsymbol{0}$             | 1.00                                      | 22                     | 0.000                                  |  |  |  |
| 625     | N/A                    | $\overline{2}$             | $\boldsymbol{0}$             | 1.00                                      | 22                     | 0.000                                  |  |  |  |
| 626     | N/A                    | $\overline{2}$             | $\boldsymbol{0}$             | 1.00                                      | 22                     | 0.000                                  |  |  |  |
| 627     | N/A                    | 11                         | $\boldsymbol{0}$             | 1.00                                      | 22                     | 0.000                                  |  |  |  |
| 628     | A                      | 12                         | 11                           | 1.59                                      | 22                     | 0.500                                  |  |  |  |
| 629     | $\mathbf A$            | 8                          | $\overline{7}$               | 1.00                                      | 20                     | 0.350                                  |  |  |  |
| 630     | $\boldsymbol{A}$       | 12                         | 11                           | 1.68                                      | 19                     | 0.579                                  |  |  |  |
| 631     | N/A                    | 11                         | $\boldsymbol{0}$             | 1.00                                      | 22                     | 0.000                                  |  |  |  |
| 632     | N/A                    | 15                         | $\boldsymbol{0}$             | 1.00                                      | 22                     | 0.000                                  |  |  |  |
| 633     | N/A                    | 14                         | $\boldsymbol{0}$             | 1.00                                      | $22\,$                 | 0.000                                  |  |  |  |
| 634     | N/A                    | 18                         | $\boldsymbol{0}$             | 1.00                                      | 22                     | 0.000                                  |  |  |  |
| 635     | A                      | 14                         | 13                           | 1.54                                      | 22                     | 0.591                                  |  |  |  |
| 636     | $\bf{A}$               | 15                         | 14                           | 1.94                                      | 22                     | 0.636                                  |  |  |  |
| 637     | A                      | 12                         | 11                           | 1.72                                      | $20\,$                 | 0.550                                  |  |  |  |
| 638     | $\boldsymbol{A}$       | 11                         | 10                           | 1.48                                      | 19                     | 0.526                                  |  |  |  |
| 639     | N/A                    | 17                         | $\boldsymbol{0}$             | 1.00                                      | $22\,$                 | 0.000                                  |  |  |  |
| 640     | N/A                    | 19                         | $\boldsymbol{0}$             | $1.00\,$                                  | $22\,$                 | 0.000                                  |  |  |  |
|         | Continued on next page |                            |                              |                                           |                        |                                        |  |  |  |

Table 2.1 – continued from previous page

| $^{\#}$                | grade                 | number of<br>steps<br>used | number of<br>unique<br>rules | normalized<br>antiderivative<br>leaf size | integrand<br>leaf size | number of rules<br>integrand leaf size |  |
|------------------------|-----------------------|----------------------------|------------------------------|-------------------------------------------|------------------------|----------------------------------------|--|
| 641                    | N/A                   | 20                         | $\boldsymbol{0}$             | 1.00                                      | 22                     | 0.000                                  |  |
| 642                    | N/A                   | 22                         | $\boldsymbol{0}$             | 1.00                                      | 22                     | 0.000                                  |  |
| 643                    | $\mathbf A$           | $\mathbf{1}$               | $\mathbf 1$                  | 1.00                                      | 38                     | 0.026                                  |  |
| 644                    | N/A                   | $\mathbf{1}$               | $\boldsymbol{0}$             | 1.00                                      | 22                     | 0.000                                  |  |
| 645                    | N/A                   | $\mathbf 1$                | $\boldsymbol{0}$             | 1.00                                      | 21                     | 0.000                                  |  |
| 646                    | N/A                   | $\mathbf{1}$               | $\boldsymbol{0}$             | 1.00                                      | 24                     | 0.000                                  |  |
| 647                    | N/A                   | $\mathbf{1}$               | $\boldsymbol{0}$             | 1.00                                      | 22                     | 0.000                                  |  |
| 648                    | N/A                   | $\mathbf{1}$               | $\boldsymbol{0}$             | 1.00                                      | 21                     | 0.000                                  |  |
| 649                    | N/A                   | $\mathbf{1}$               | $\boldsymbol{0}$             | 1.00                                      | 24                     | 0.000                                  |  |
| 650                    | N/A                   | $\mathbf{1}$               | $\boldsymbol{0}$             | 1.00                                      | 22                     | 0.000                                  |  |
| 651                    | N/A                   | $\mathbf{1}$               | $\boldsymbol{0}$             | 1.00                                      | 21                     | 0.000                                  |  |
| 652                    | N/A                   | $\mathbf{1}$               | $\boldsymbol{0}$             | 1.00                                      | 24                     | 0.000                                  |  |
| 653                    | N/A                   | $\mathbf{1}$               | $\boldsymbol{0}$             | 1.00                                      | 22                     | 0.000                                  |  |
| 654                    | N/A                   | $\mathbf{1}$               | $\boldsymbol{0}$             | 1.00                                      | 21                     | 0.000                                  |  |
| 655                    | N/A                   | $\overline{2}$             | $\boldsymbol{0}$             | 1.00                                      | 24                     | 0.000                                  |  |
| 656                    | N/A                   | $\mathbf{1}$               | $\boldsymbol{0}$             | 1.00                                      | 24                     | 0.000                                  |  |
| 657                    | N/A                   | $\mathbf{1}$               | $\boldsymbol{0}$             | 1.00                                      | 24                     | 0.000                                  |  |
| 658                    | N/A                   | $\boldsymbol{9}$           | $\boldsymbol{0}$             | 1.00                                      | 24                     | 0.000                                  |  |
| 659                    | N/A                   | $\boldsymbol{9}$           | $\boldsymbol{0}$             | 1.00                                      | 24                     | 0.000                                  |  |
| 660                    | A                     | $\overline{7}$             | $\boldsymbol{6}$             | 1.04                                      | 22                     | 0.273                                  |  |
| 661                    | $\boldsymbol{\rm{A}}$ | $\overline{7}$             | $\boldsymbol{6}$             | 1.04                                      | 21                     | 0.286                                  |  |
| 662                    | N/A                   | $\overline{9}$             | $\boldsymbol{0}$             | 1.00                                      | 24                     | 0.000                                  |  |
| 663                    | N/A                   | $\overline{9}$             | $\boldsymbol{0}$             | $1.00\,$                                  | 24                     | 0.000                                  |  |
| 664                    | N/A                   | 10                         | $\boldsymbol{0}$             | 1.00                                      | 24                     | 0.000                                  |  |
| 665                    | N/A                   | 10                         | $\boldsymbol{0}$             | 1.00                                      | 24                     | 0.000                                  |  |
| 666                    | N/A                   | 14                         | $\boldsymbol{0}$             | 1.00                                      | 24                     | 0.000                                  |  |
| 667                    | N/A                   | 20                         | $\boldsymbol{0}$             | 1.00                                      | 24                     | 0.000                                  |  |
| 668                    | $\mathbf A$           | 10                         | 9                            | 1.16                                      | 24                     | 0.375                                  |  |
| 669                    | $\mathbf A$           | 18                         | 17                           | 1.41                                      | 24                     | 0.708                                  |  |
| 670                    | A                     | 11                         | 10                           | 1.68                                      | 22                     | 0.455                                  |  |
| 671                    | $\mathbf A$           | 12                         | 11                           | 1.22                                      | 21                     | 0.524                                  |  |
| Continued on next page |                       |                            |                              |                                           |                        |                                        |  |

Table 2.1 – continued from previous page

| $^{\#}$ | grade                  | number of<br>steps<br>used | number of<br>unique<br>rules | normalized<br>antiderivative<br>leaf size | integrand<br>leaf size | number of rules<br>integrand leaf size |  |  |
|---------|------------------------|----------------------------|------------------------------|-------------------------------------------|------------------------|----------------------------------------|--|--|
| 672     | N/A                    | 16                         | $\boldsymbol{0}$             | 1.00                                      | 24                     | 0.000                                  |  |  |
| 673     | N/A                    | 21                         | $\boldsymbol{0}$             | 1.00                                      | 24                     | 0.000                                  |  |  |
| 674     | N/A                    | $\mathbf 1$                | $\boldsymbol{0}$             | 1.00                                      | $22\,$                 | 0.000                                  |  |  |
| 675     | N/A                    | $\mathbf{1}$               | $\boldsymbol{0}$             | 1.00                                      | 22                     | 0.000                                  |  |  |
| 676     | N/A                    | $\mathbf 1$                | $\boldsymbol{0}$             | 1.00                                      | 20                     | 0.000                                  |  |  |
| 677     | N/A                    | $\overline{2}$             | $\boldsymbol{0}$             | 1.00                                      | 22                     | 0.000                                  |  |  |
| 678     | N/A                    | $\mathbf{1}$               | $\boldsymbol{0}$             | 1.00                                      | 22                     | 0.000                                  |  |  |
| 679     | N/A                    | $\mathbf{1}$               | $\boldsymbol{0}$             | 1.00                                      | 22                     | 0.000                                  |  |  |
| 680     | N/A                    | $\mathbf{1}$               | $\boldsymbol{0}$             | 1.00                                      | 24                     | 0.000                                  |  |  |
| 681     | N/A                    | $\mathbf{1}$               | $\boldsymbol{0}$             | 1.00                                      | 24                     | 0.000                                  |  |  |
| 682     | N/A                    | $\mathbf{1}$               | $\boldsymbol{0}$             | 1.00                                      | 24                     | 0.000                                  |  |  |
| 683     | N/A                    | $\mathbf{1}$               | $\boldsymbol{0}$             | 1.00                                      | 24                     | 0.000                                  |  |  |
| 684     | N/A                    | $\mathbf{1}$               | $\boldsymbol{0}$             | 1.00                                      | 24                     | 0.000                                  |  |  |
| 685     | N/A                    | $\mathbf 1$                | $\boldsymbol{0}$             | 1.00                                      | 24                     | 0.000                                  |  |  |
| 686     | N/A                    | $\mathbf{1}$               | $\boldsymbol{0}$             | 1.00                                      | 22                     | 0.000                                  |  |  |
| 687     | N/A                    | 3                          | $\boldsymbol{0}$             | 1.00                                      | 20                     | 0.000                                  |  |  |
| 688     | N/A                    | $\mathbf{1}$               | $\boldsymbol{0}$             | 1.00                                      | 19                     | 0.000                                  |  |  |
| 689     | N/A                    | $\mathbf{1}$               | $\boldsymbol{0}$             | 1.00                                      | 22                     | 0.000                                  |  |  |
| 690     | N/A                    | $\mathbf{1}$               | $\boldsymbol{0}$             | 1.00                                      | 24                     | 0.000                                  |  |  |
| 691     | N/A                    | 3                          | $\boldsymbol{0}$             | 1.00                                      | 22                     | 0.000                                  |  |  |
| 692     | N/A                    | $\mathbf 1$                | $\boldsymbol{0}$             | 1.00                                      | 21                     | 0.000                                  |  |  |
| 693     | N/A                    | $\mathbf{1}$               | $\boldsymbol{0}$             | 1.00                                      | 24                     | 0.000                                  |  |  |
| 694     | N/A                    | $\mathbf{1}$               | $\boldsymbol{0}$             | 1.00                                      | 24                     | 0.000                                  |  |  |
| 695     | N/A                    | 3                          | $\boldsymbol{0}$             | $1.00\,$                                  | 22                     | 0.000                                  |  |  |
| 696     | N/A                    | $\mathbf{1}$               | $\boldsymbol{0}$             | $1.00\,$                                  | 21                     | 0.000                                  |  |  |
| 697     | N/A                    | $\mathbf{1}$               | $\boldsymbol{0}$             | $1.00\,$                                  | 24                     | 0.000                                  |  |  |
| 698     | N/A                    | $\mathbf{1}$               | $\boldsymbol{0}$             | $1.00\,$                                  | 24                     | 0.000                                  |  |  |
| 699     | N/A                    | $\overline{5}$             | $\boldsymbol{0}$             | $1.00\,$                                  | 24                     | 0.000                                  |  |  |
| 700     | N/A                    | $\overline{\mathbf{4}}$    | $\boldsymbol{0}$             | $1.00\,$                                  | 24                     | 0.000                                  |  |  |
| 701     | N/A                    | $\overline{2}$             | $\boldsymbol{0}$             | $1.00\,$                                  | $22\,$                 | 0.000                                  |  |  |
|         | Continued on next page |                            |                              |                                           |                        |                                        |  |  |

Table 2.1 – continued from previous page

| $^{\#}$ | grade            | number of<br>steps<br>used | number of<br>unique<br>rules | normalized<br>antiderivative<br>$\operatorname*{leaf}% \mathcal{M}_{\mathbb{C}}$ size | integrand<br>leaf size | number of rules<br>integrand leaf size |
|---------|------------------|----------------------------|------------------------------|---------------------------------------------------------------------------------------|------------------------|----------------------------------------|
| 702     | $\mathbf{A}$     | $\mathbf{1}$               | 1                            | 1.00                                                                                  | 21                     | 0.048                                  |
| 703     | N/A              | $\overline{2}$             | $\boldsymbol{0}$             | 1.00                                                                                  | 24                     | 0.000                                  |
| 704     | N/A              | $\overline{4}$             | $\boldsymbol{0}$             | 1.00                                                                                  | 24                     | 0.000                                  |
| 705     | N/A              | $\overline{5}$             | $\boldsymbol{0}$             | 1.00                                                                                  | 24                     | 0.000                                  |
| 706     | N/A              | $\boldsymbol{6}$           | $\boldsymbol{0}$             | 1.00                                                                                  | 24                     | 0.000                                  |
| 707     | N/A              | $\mathbf{1}$               | $\boldsymbol{0}$             | 1.00                                                                                  | 24                     | 0.000                                  |
| 708     | N/A              | $\mathbf{1}$               | $\boldsymbol{0}$             | 1.00                                                                                  | 24                     | 0.000                                  |
| 709     | $\mathbf A$      | 9                          | 8                            | 1.00                                                                                  | 24                     | 0.333                                  |
| 710     | $\mathbf A$      | $\overline{7}$             | $\boldsymbol{6}$             | 0.94                                                                                  | 22                     | 0.273                                  |
| 711     | $\boldsymbol{A}$ | 9                          | 8                            | 1.00                                                                                  | 21                     | 0.381                                  |
| 712     | N/A              | $\mathbf{1}$               | $\boldsymbol{0}$             | 1.00                                                                                  | 24                     | 0.000                                  |
| 713     | N/A              | $\mathbf{1}$               | $\boldsymbol{0}$             | 1.00                                                                                  | 24                     | 0.000                                  |
| 714     | N/A              | $\mathbf{1}$               | $\boldsymbol{0}$             | 1.00                                                                                  | 24                     | 0.000                                  |
| 715     | $\boldsymbol{A}$ | $\overline{5}$             | $\boldsymbol{4}$             | 0.83                                                                                  | 24                     | 0.167                                  |
| 716     | A                | $\overline{7}$             | $\boldsymbol{6}$             | 0.94                                                                                  | 24                     | 0.250                                  |
| 717     | $\mathbf{A}$     | $\overline{4}$             | 3                            | 0.87                                                                                  | 24                     | 0.125                                  |
| 718     | $\mathbf A$      | $\overline{7}$             | $\boldsymbol{6}$             | 0.94                                                                                  | 22                     | 0.273                                  |
| 719     | $\boldsymbol{A}$ | $\overline{5}$             | $\boldsymbol{4}$             | 0.83                                                                                  | 21                     | 0.190                                  |
| 720     | N/A              | $\mathbf{1}$               | $\boldsymbol{0}$             | 1.00                                                                                  | 24                     | 0.000                                  |
| 721     | N/A              | $\mathbf{1}$               | $\boldsymbol{0}$             | 1.00                                                                                  | 26                     | 0.000                                  |
| 722     | N/A              | $\mathbf{1}$               | $\boldsymbol{0}$             | 1.00                                                                                  | 26                     | 0.000                                  |
| 723     | N/A              | $\overline{2}$             | $\boldsymbol{0}$             | 1.00                                                                                  | 24                     | 0.000                                  |
| 724     | N/A              | $\mathbf{1}$               | $\boldsymbol{0}$             | 1.00                                                                                  | 23                     | 0.000                                  |
| $725\,$ | N/A              | $\mathbf{1}$               | $\boldsymbol{0}$             | $1.00\,$                                                                              | 26                     | 0.000                                  |
| 726     | N/A              | $\mathbf{1}$               | $\boldsymbol{0}$             | 1.00                                                                                  | 26                     | 0.000                                  |
| 727     | N/A              | $\overline{2}$             | $\boldsymbol{0}$             | $1.00\,$                                                                              | 24                     | 0.000                                  |
| 728     | N/A              | $\mathbf{1}$               | $\boldsymbol{0}$             | 1.00                                                                                  | 23                     | 0.000                                  |
| 729     | N/A              | $\mathbf{1}$               | $\boldsymbol{0}$             | $1.00\,$                                                                              | 26                     | 0.000                                  |
| 730     | N/A              | $\mathbf{1}$               | $\boldsymbol{0}$             | $1.00\,$                                                                              | 26                     | 0.000                                  |
| 731     | N/A              | $\overline{2}$             | $\overline{0}$               | $1.00\,$                                                                              | 24                     | 0.000                                  |
| 732     | N/A              | $\mathbf 1$                | $\boldsymbol{0}$             | $1.00\,$                                                                              | 23                     | 0.000                                  |
|         |                  |                            |                              |                                                                                       |                        | Continued on next page                 |

Table 2.1 – continued from previous page

| $^{\#}$ | grade                  | number of<br>steps<br>used | number of<br>unique<br>rules | normalized<br>antiderivative<br>leaf size | integrand<br>leaf size | number of rules<br>integrand leaf size |  |  |  |
|---------|------------------------|----------------------------|------------------------------|-------------------------------------------|------------------------|----------------------------------------|--|--|--|
| 733     | N/A                    | $\mathbf{1}$               | $\boldsymbol{0}$             | 1.00                                      | 26                     | 0.000                                  |  |  |  |
| 734     | N/A                    | 3                          | $\boldsymbol{0}$             | 1.00                                      | 26                     | 0.000                                  |  |  |  |
| 735     | N/A                    | $\overline{2}$             | $\boldsymbol{0}$             | 1.00                                      | 26                     | 0.000                                  |  |  |  |
| 736     | N/A                    | $\overline{2}$             | $\boldsymbol{0}$             | 1.00                                      | 24                     | 0.000                                  |  |  |  |
| 737     | N/A                    | $\mathbf{1}$               | $\boldsymbol{0}$             | 1.00                                      | 23                     | 0.000                                  |  |  |  |
| 738     | N/A                    | $\mathbf{1}$               | $\boldsymbol{0}$             | 1.00                                      | 26                     | 0.000                                  |  |  |  |
| 739     | N/A                    | $\overline{2}$             | $\boldsymbol{0}$             | $1.00\,$                                  | 26                     | 0.000                                  |  |  |  |
| 740     | N/A                    | $\overline{2}$             | $\boldsymbol{0}$             | 1.00                                      | 26                     | 0.000                                  |  |  |  |
| 741     | N/A                    | 3                          | $\boldsymbol{0}$             | 1.00                                      | 26                     | 0.000                                  |  |  |  |
| 742     | N/A                    | $\mathbf{1}$               | $\boldsymbol{0}$             | 1.00                                      | 26                     | 0.000                                  |  |  |  |
| 743     | N/A                    | $\mathbf{1}$               | $\boldsymbol{0}$             | 1.00                                      | 26                     | 0.000                                  |  |  |  |
| 744     | N/A                    | $\mathbf{1}$               | $\boldsymbol{0}$             | 1.00                                      | 26                     | 0.000                                  |  |  |  |
| 745     | $\mathbf A$            | $\overline{7}$             | $\boldsymbol{6}$             | 1.00                                      | 24                     | 0.250                                  |  |  |  |
| 746     | A                      | 9                          | 8                            | 0.98                                      | 23                     | 0.348                                  |  |  |  |
| 747     | N/A                    | $\mathbf{1}$               | $\boldsymbol{0}$             | 1.00                                      | 26                     | 0.000                                  |  |  |  |
| 748     | N/A                    | $\mathbf{1}$               | $\boldsymbol{0}$             | 1.00                                      | 26                     | 0.000                                  |  |  |  |
| 749     | N/A                    | $\mathbf{1}$               | $\boldsymbol{0}$             | 1.00                                      | 26                     | 0.000                                  |  |  |  |
| 750     | N/A                    | $\mathbf{1}$               | $\boldsymbol{0}$             | 1.00                                      | 26                     | 0.000                                  |  |  |  |
| 751     | $\boldsymbol{A}$       | $6\phantom{.}6$            | $\bf 5$                      | 0.67                                      | 26                     | 0.192                                  |  |  |  |
| 752     | A                      | $\overline{7}$             | $\boldsymbol{6}$             | 0.83                                      | 26                     | 0.231                                  |  |  |  |
| 753     | A                      | $\overline{7}$             | $\boldsymbol{6}$             | 0.83                                      | 24                     | 0.250                                  |  |  |  |
| 754     | A                      | $\boldsymbol{6}$           | $\overline{5}$               | 0.68                                      | 23                     | 0.217                                  |  |  |  |
| $755\,$ | N/A                    | $\mathbf{1}$               | $\boldsymbol{0}$             | $1.00\,$                                  | ${\bf 26}$             | 0.000                                  |  |  |  |
| 756     | N/A                    | $\mathbf{1}$               | $\overline{0}$               | 1.00                                      | 22                     | 0.000                                  |  |  |  |
| 757     | N/A                    | $\mathbf{1}$               | $\boldsymbol{0}$             | 1.00                                      | 22                     | 0.000                                  |  |  |  |
| 758     | N/A                    | 3                          | $\boldsymbol{0}$             | 1.00                                      | 20                     | 0.000                                  |  |  |  |
| 759     | N/A                    | $\overline{2}$             | $\boldsymbol{0}$             | 1.00                                      | 19                     | 0.000                                  |  |  |  |
| 760     | N/A                    | $\mathbf{1}$               | $\boldsymbol{0}$             | 1.00                                      | 22                     | 0.000                                  |  |  |  |
| 761     | $\rm N/A$              | $\mathbf{1}$               | $\boldsymbol{0}$             | 1.00                                      | 22                     | 0.000                                  |  |  |  |
| 762     | $\rm N/A$              | $\mathbf 1$                | $\boldsymbol{0}$             | 1.00                                      | 24                     | 0.000                                  |  |  |  |
| 763     | N/A                    | $\mathbf 1$                | $\boldsymbol{0}$             | 1.00                                      | 24                     | 0.000                                  |  |  |  |
|         | Continued on next page |                            |                              |                                           |                        |                                        |  |  |  |

Table 2.1 – continued from previous page

| $^{\#}$ | grade                  | number of<br>steps<br>used | number of<br>unique<br>rules | normalized<br>antiderivative<br>$\operatorname*{leaf}% \mathcal{M}_{\mathbb{C}}$ size | integrand<br>leaf size | number of rules<br>integrand leaf size |  |  |
|---------|------------------------|----------------------------|------------------------------|---------------------------------------------------------------------------------------|------------------------|----------------------------------------|--|--|
| 764     | N/A                    | 3                          | $\boldsymbol{0}$             | 1.00                                                                                  | 22                     | 0.000                                  |  |  |
| 765     | N/A                    | $\overline{5}$             | $\boldsymbol{0}$             | 1.00                                                                                  | 21                     | 0.000                                  |  |  |
| 766     | N/A                    | $\mathbf{1}$               | $\boldsymbol{0}$             | 1.00                                                                                  | 24                     | 0.000                                  |  |  |
| 767     | N/A                    | $\mathbf{1}$               | $\boldsymbol{0}$             | 1.00                                                                                  | 24                     | 0.000                                  |  |  |
| 768     | N/A                    | $\mathbf{1}$               | $\boldsymbol{0}$             | 1.00                                                                                  | 24                     | 0.000                                  |  |  |
| 769     | N/A                    | $\mathbf{1}$               | $\boldsymbol{0}$             | 1.00                                                                                  | 24                     | 0.000                                  |  |  |
| 770     | N/A                    | 3                          | $\boldsymbol{0}$             | 1.00                                                                                  | 22                     | 0.000                                  |  |  |
| 771     | N/A                    | $\boldsymbol{6}$           | $\boldsymbol{0}$             | 1.00                                                                                  | 21                     | 0.000                                  |  |  |
| 772     | N/A                    | $\mathbf{1}$               | $\boldsymbol{0}$             | $1.00\,$                                                                              | 24                     | 0.000                                  |  |  |
| 773     | N/A                    | $\mathbf{1}$               | $\boldsymbol{0}$             | 1.00                                                                                  | 24                     | 0.000                                  |  |  |
| 774     | N/A                    | $\mathbf{1}$               | $\boldsymbol{0}$             | 1.00                                                                                  | 24                     | 0.000                                  |  |  |
| 775     | N/A                    | $\overline{5}$             | $\boldsymbol{0}$             | 1.00                                                                                  | 24                     | 0.000                                  |  |  |
| 776     | N/A                    | $\bf 4$                    | $\boldsymbol{0}$             | 1.00                                                                                  | 24                     | 0.000                                  |  |  |
| 777     | N/A                    | $\overline{2}$             | $\boldsymbol{0}$             | 1.00                                                                                  | 22                     | 0.000                                  |  |  |
| 778     | A                      | $\mathbf{1}$               | $\mathbf{1}$                 | 1.00                                                                                  | 21                     | 0.048                                  |  |  |
| 779     | N/A                    | $\overline{2}$             | $\boldsymbol{0}$             | 1.00                                                                                  | 24                     | 0.000                                  |  |  |
| 780     | N/A                    | $\overline{4}$             | $\boldsymbol{0}$             | 1.00                                                                                  | 24                     | 0.000                                  |  |  |
| 781     | N/A                    | $\overline{5}$             | $\boldsymbol{0}$             | 1.00                                                                                  | 24                     | 0.000                                  |  |  |
| 782     | N/A                    | $\boldsymbol{6}$           | $\boldsymbol{0}$             | 1.00                                                                                  | 24                     | 0.000                                  |  |  |
| 783     | N/A                    | $\mathbf{1}$               | $\boldsymbol{0}$             | 1.00                                                                                  | 24                     | 0.000                                  |  |  |
| 784     | N/A                    | $\mathbf{1}$               | $\boldsymbol{0}$             | 1.00                                                                                  | 24                     | 0.000                                  |  |  |
| 785     | A                      | 8                          | $\overline{7}$               | 1.00                                                                                  | $24\,$                 | 0.292                                  |  |  |
| 786     | A                      | 10                         | 9                            | 0.99                                                                                  | 22                     | 0.409                                  |  |  |
| 787     | A                      | 8                          | $\overline{7}$               | 0.98                                                                                  | 21                     | 0.333                                  |  |  |
| 788     | N/A                    | $\mathbf{1}$               | $\boldsymbol{0}$             | 1.00                                                                                  | $24\,$                 | 0.000                                  |  |  |
| 789     | N/A                    | $\mathbf{1}$               | $\boldsymbol{0}$             | 1.00                                                                                  | 24                     | 0.000                                  |  |  |
| 790     | N/A                    | $\mathbf{1}$               | $\boldsymbol{0}$             | 1.00                                                                                  | 24                     | 0.000                                  |  |  |
| 791     | A                      | 13                         | 12                           | 1.19                                                                                  | 24                     | 0.500                                  |  |  |
| 792     | $\mathbf A$            | $\overline{7}$             | $6\phantom{.}6$              | 0.89                                                                                  | 24                     | 0.250                                  |  |  |
| 793     | A                      | $\overline{\mathbf{4}}$    | 3                            | 0.84                                                                                  | 24                     | 0.125                                  |  |  |
| 794     | A                      | $\overline{7}$             | $\,6\,$                      | 0.89                                                                                  | $22\,$                 | 0.273                                  |  |  |
|         | Continued on next page |                            |                              |                                                                                       |                        |                                        |  |  |

Table 2.1 – continued from previous page

| $^{\#}$ | grade                  | number of<br>steps<br>used | number of<br>unique<br>rules | normalized<br>antiderivative<br>leaf size | integrand<br>leaf size | number of rules<br>integrand leaf size |  |  |
|---------|------------------------|----------------------------|------------------------------|-------------------------------------------|------------------------|----------------------------------------|--|--|
| 795     | $\mathbf A$            | 13                         | 12                           | 1.18                                      | 21                     | 0.571                                  |  |  |
| 796     | N/A                    | $1\,$                      | $\boldsymbol{0}$             | 1.00                                      | 24                     | 0.000                                  |  |  |
| 797     | N/A                    | $\mathbf{1}$               | $\boldsymbol{0}$             | 1.00                                      | 26                     | 0.000                                  |  |  |
| 798     | N/A                    | $\mathbf{1}$               | $\boldsymbol{0}$             | 1.00                                      | 26                     | 0.000                                  |  |  |
| 799     | N/A                    | $\overline{2}$             | $\boldsymbol{0}$             | 1.00                                      | 24                     | 0.000                                  |  |  |
| 800     | N/A                    | $\overline{2}$             | $\boldsymbol{0}$             | 1.00                                      | 23                     | 0.000                                  |  |  |
| 801     | N/A                    | $\mathbf{1}$               | $\boldsymbol{0}$             | 1.00                                      | 26                     | 0.000                                  |  |  |
| 802     | N/A                    | $\mathbf{1}$               | $\boldsymbol{0}$             | 1.00                                      | 26                     | 0.000                                  |  |  |
| 803     | N/A                    | $\mathbf{1}$               | $\boldsymbol{0}$             | 1.00                                      | 26                     | 0.000                                  |  |  |
| 804     | N/A                    | $\overline{2}$             | $\boldsymbol{0}$             | 1.00                                      | 24                     | 0.000                                  |  |  |
| 805     | N/A                    | 3                          | $\boldsymbol{0}$             | 1.00                                      | 23                     | 0.000                                  |  |  |
| 806     | N/A                    | $\mathbf{1}$               | $\boldsymbol{0}$             | 1.00                                      | 26                     | 0.000                                  |  |  |
| 807     | N/A                    | $1\,$                      | $\boldsymbol{0}$             | 1.00                                      | 26                     | 0.000                                  |  |  |
| 808     | N/A                    | $1\,$                      | $\boldsymbol{0}$             | 1.00                                      | 26                     | 0.000                                  |  |  |
| 809     | N/A                    | $\overline{2}$             | $\boldsymbol{0}$             | 1.00                                      | 24                     | 0.000                                  |  |  |
| 810     | N/A                    | $\overline{4}$             | $\boldsymbol{0}$             | 1.00                                      | 23                     | 0.000                                  |  |  |
| 811     | N/A                    | $\mathbf{1}$               | $\boldsymbol{0}$             | 1.00                                      | 26                     | 0.000                                  |  |  |
| 812     | N/A                    | $1\,$                      | $\boldsymbol{0}$             | 1.00                                      | 26                     | 0.000                                  |  |  |
| 813     | N/A                    | $\overline{4}$             | $\boldsymbol{0}$             | 1.00                                      | 26                     | 0.000                                  |  |  |
| 814     | N/A                    | 3                          | $\boldsymbol{0}$             | 1.00                                      | 26                     | 0.000                                  |  |  |
| 815     | N/A                    | $\overline{2}$             | $\boldsymbol{0}$             | 1.00                                      | 24                     | 0.000                                  |  |  |
| 816     | N/A                    | $\mathbf{1}$               | $\boldsymbol{0}$             | 1.00                                      | 23                     | 0.000                                  |  |  |
| 817     | N/A                    | $\mathbf{1}$               | $\boldsymbol{0}$             | 1.00                                      | 26                     | 0.000                                  |  |  |
| 818     | N/A                    | $\overline{2}$             | $\boldsymbol{0}$             | 1.00                                      | 26                     | 0.000                                  |  |  |
| 819     | N/A                    | 3                          | $\boldsymbol{0}$             | 1.00                                      | 26                     | 0.000                                  |  |  |
| 820     | N/A                    | $\overline{\mathbf{4}}$    | $\boldsymbol{0}$             | 1.00                                      | $26\,$                 | 0.000                                  |  |  |
| 821     | N/A                    | $\mathbf 1$                | $\boldsymbol{0}$             | 1.00                                      | 26                     | 0.000                                  |  |  |
| 822     | N/A                    | $\mathbf{1}$               | $\boldsymbol{0}$             | 1.00                                      | 26                     | 0.000                                  |  |  |
| 823     | N/A                    | $\mathbf 1$                | $\boldsymbol{0}$             | $1.00\,$                                  | 26                     | 0.000                                  |  |  |
| 824     | $\mathbf A$            | $10\,$                     | $\boldsymbol{9}$             | $0.95\,$                                  | 24                     | 0.375                                  |  |  |
|         | Continued on next page |                            |                              |                                           |                        |                                        |  |  |

Table 2.1 – continued from previous page

| $^{\#}$ | grade                  | number of<br>steps<br>used | number of<br>unique<br>rules | normalized<br>antiderivative<br>leaf size | integrand<br>leaf size | number of rules<br>integrand leaf size |  |  |
|---------|------------------------|----------------------------|------------------------------|-------------------------------------------|------------------------|----------------------------------------|--|--|
| 825     | $\mathbf{A}$           | $\overline{7}$             | 6                            | 1.00                                      | 23                     | 0.261                                  |  |  |
| 826     | N/A                    | $\mathbf 1$                | $\boldsymbol{0}$             | 1.00                                      | 26                     | 0.000                                  |  |  |
| 827     | N/A                    | $\mathbf 1$                | $\boldsymbol{0}$             | 1.00                                      | 26                     | 0.000                                  |  |  |
| 828     | N/A                    | $\mathbf{1}$               | $\overline{0}$               | 1.00                                      | 26                     | 0.000                                  |  |  |
| 829     | N/A                    | $\mathbf{1}$               | $\boldsymbol{0}$             | 1.00                                      | 26                     | 0.000                                  |  |  |
| 830     | N/A                    | $\mathbf{1}$               | $\boldsymbol{0}$             | 1.00                                      | 26                     | 0.000                                  |  |  |
| 831     | $\mathbf A$            | 16                         | 15                           | 1.16                                      | 26                     | 0.577                                  |  |  |
| 832     | $\mathbf{A}$           | $\overline{7}$             | $\boldsymbol{6}$             | 0.72                                      | 26                     | 0.231                                  |  |  |
| 833     | $\mathbf{A}$           | $\overline{7}$             | $\boldsymbol{6}$             | 0.73                                      | 24                     | 0.250                                  |  |  |
| 834     | $\mathbf A$            | 10                         | $9\phantom{.0}$              | 1.18                                      | 23                     | 0.391                                  |  |  |
| 835     | N/A                    | $\mathbf{1}$               | $\boldsymbol{0}$             | 1.00                                      | 26                     | 0.000                                  |  |  |
| 836     | N/A                    | $\mathbf 1$                | $\boldsymbol{0}$             | 1.00                                      | 26                     | 0.000                                  |  |  |
| 837     | N/A                    | $\mathbf{1}$               | $\boldsymbol{0}$             | 1.00                                      | 22                     | 0.000                                  |  |  |
| 838     | N/A                    | $\mathbf 1$                | $\boldsymbol{0}$             | $1.00\,$                                  | 22                     | 0.000                                  |  |  |
| 839     | N/A                    | $\overline{\mathbf{4}}$    | $\boldsymbol{0}$             | 1.00                                      | 20                     | 0.000                                  |  |  |
| 840     | N/A                    | $\overline{2}$             | $\boldsymbol{0}$             | 1.00                                      | 19                     | 0.000                                  |  |  |
| 841     | N/A                    | $\mathbf{1}$               | $\boldsymbol{0}$             | 1.00                                      | 22                     | 0.000                                  |  |  |
| 842     | N/A                    | $\mathbf{1}$               | $\boldsymbol{0}$             | 1.00                                      | $22\,$                 | 0.000                                  |  |  |
| 843     | N/A                    | $\mathbf 1$                | $\boldsymbol{0}$             | 1.00                                      | 24                     | 0.000                                  |  |  |
| 844     | N/A                    | $\mathbf{1}$               | $\boldsymbol{0}$             | 1.00                                      | 24                     | 0.000                                  |  |  |
| 845     | N/A                    | $6\phantom{.}6$            | $\boldsymbol{0}$             | 1.00                                      | 22                     | 0.000                                  |  |  |
| 846     | N/A                    | $\bf 5$                    | $\boldsymbol{0}$             | $1.00\,$                                  | 21                     | 0.000                                  |  |  |
| 847     | N/A                    | $\mathbf{1}$               | $\overline{0}$               | $1.00\,$                                  | 24                     | 0.000                                  |  |  |
| 848     | N/A                    | $\mathbf{1}$               | $\boldsymbol{0}$             | 1.00                                      | 24                     | 0.000                                  |  |  |
| 849     | N/A                    | $\mathbf 1$                | $\boldsymbol{0}$             | 1.00                                      | 24                     | 0.000                                  |  |  |
| 850     | N/A                    | $\mathbf 1$                | $\boldsymbol{0}$             | 1.00                                      | 24                     | 0.000                                  |  |  |
| 851     | N/A                    | $\overline{7}$             | $\boldsymbol{0}$             | 1.00                                      | 22                     | 0.000                                  |  |  |
| 852     | N/A                    | $\,6\,$                    | $\boldsymbol{0}$             | 1.00                                      | 21                     | 0.000                                  |  |  |
| 853     | N/A                    | $\mathbf 1$                | $\boldsymbol{0}$             | 1.00                                      | 24                     | 0.000                                  |  |  |
| 854     | N/A                    | $\mathbf 1$                | $\boldsymbol{0}$             | $1.00\,$                                  | $24\,$                 | 0.000                                  |  |  |
|         | Continued on next page |                            |                              |                                           |                        |                                        |  |  |

Table 2.1 – continued from previous page

| $^{\#}$ | grade                  | number of<br>steps<br>used | number of<br>unique<br>rules | normalized<br>antiderivative<br>leaf size | integrand<br>leaf size | number of rules<br>integrand leaf size |  |  |
|---------|------------------------|----------------------------|------------------------------|-------------------------------------------|------------------------|----------------------------------------|--|--|
| 855     | N/A                    | $\mathbf 1$                | $\boldsymbol{0}$             | 1.00                                      | 24                     | 0.000                                  |  |  |
| 856     | N/A                    | $\overline{5}$             | $\boldsymbol{0}$             | 1.00                                      | 24                     | 0.000                                  |  |  |
| 857     | N/A                    | $\overline{\mathbf{4}}$    | $\boldsymbol{0}$             | 1.00                                      | 24                     | 0.000                                  |  |  |
| 858     | N/A                    | $\overline{2}$             | $\boldsymbol{0}$             | 1.00                                      | 22                     | 0.000                                  |  |  |
| 859     | $\boldsymbol{A}$       | $\mathbf{1}$               | $\mathbf 1$                  | 1.00                                      | 21                     | 0.048                                  |  |  |
| 860     | N/A                    | $\overline{2}$             | $\boldsymbol{0}$             | 1.00                                      | 24                     | 0.000                                  |  |  |
| 861     | N/A                    | $\overline{4}$             | $\boldsymbol{0}$             | 1.00                                      | 24                     | 0.000                                  |  |  |
| 862     | N/A                    | $\overline{5}$             | $\boldsymbol{0}$             | 1.00                                      | 24                     | 0.000                                  |  |  |
| 863     | N/A                    | $\overline{6}$             | $\boldsymbol{0}$             | 1.00                                      | 24                     | 0.000                                  |  |  |
| 864     | N/A                    | $\mathbf{1}$               | $\boldsymbol{0}$             | 1.00                                      | 24                     | 0.000                                  |  |  |
| 865     | N/A                    | $\mathbf{1}$               | $\boldsymbol{0}$             | 1.00                                      | 24                     | 0.000                                  |  |  |
| 866     | $\mathbf A$            | 11                         | 10                           | 1.03                                      | 24                     | 0.417                                  |  |  |
| 867     | $\mathbf A$            | 9                          | 8                            | 0.98                                      | 22                     | 0.364                                  |  |  |
| 868     | $\mathbf A$            | 11                         | 10                           | 1.03                                      | 21                     | 0.476                                  |  |  |
| 869     | N/A                    | $\mathbf{1}$               | $\boldsymbol{0}$             | 1.00                                      | 24                     | 0.000                                  |  |  |
| 870     | N/A                    | $\mathbf{1}$               | $\boldsymbol{0}$             | 1.00                                      | 24                     | 0.000                                  |  |  |
| 871     | N/A                    | $\mathbf{1}$               | $\boldsymbol{0}$             | 1.00                                      | 24                     | 0.000                                  |  |  |
| 872     | $\mathbf A$            | 15                         | 14                           | $1.12\,$                                  | 24                     | 0.583                                  |  |  |
| 873     | $\boldsymbol{A}$       | 14                         | 13                           | 1.17                                      | 24                     | 0.542                                  |  |  |
| 874     | $\mathbf{A}$           | $\overline{\mathbf{4}}$    | 3                            | 0.83                                      | 24                     | 0.125                                  |  |  |
| 875     | $\mathbf A$            | 14                         | 13                           | 1.13                                      | 22                     | 0.591                                  |  |  |
| 876     | $\mathbf A$            | 16                         | 15                           | 1.11                                      | 21                     | 0.714                                  |  |  |
| 877     | N/A                    | $\mathbf{1}$               | $\boldsymbol{0}$             | 1.00                                      | 24                     | 0.000                                  |  |  |
| 878     | N/A                    | $\mathbf{1}$               | $\boldsymbol{0}$             | $1.00\,$                                  | 26                     | 0.000                                  |  |  |
| 879     | N/A                    | $\mathbf 1$                | $\boldsymbol{0}$             | 1.00                                      | 26                     | 0.000                                  |  |  |
| 880     | N/A                    | 3                          | $\boldsymbol{0}$             | $1.00\,$                                  | 24                     | 0.000                                  |  |  |
| 881     | N/A                    | $\overline{2}$             | $\boldsymbol{0}$             | 1.00                                      | 23                     | 0.000                                  |  |  |
| 882     | N/A                    | $\mathbf{1}$               | $\boldsymbol{0}$             | $1.00\,$                                  | 26                     | 0.000                                  |  |  |
| 883     | N/A                    | $\mathbf{1}$               | $\boldsymbol{0}$             | $1.00\,$                                  | 26                     | 0.000                                  |  |  |
| 884     | N/A                    | $\mathbf{1}$               | $\overline{0}$               | $1.00\,$                                  | 26                     | 0.000                                  |  |  |
| 885     | N/A                    | $\boldsymbol{4}$           | $\boldsymbol{0}$             | $1.00\,$                                  | 24                     | 0.000                                  |  |  |
|         | Continued on next page |                            |                              |                                           |                        |                                        |  |  |

Table 2.1 – continued from previous page

| $^{\#}$ | grade                  | number of<br>steps<br>used | number of<br>unique<br>rules | normalized<br>antiderivative<br>leaf size | integrand<br>leaf size | number of rules<br>integrand leaf size |  |  |
|---------|------------------------|----------------------------|------------------------------|-------------------------------------------|------------------------|----------------------------------------|--|--|
| 886     | N/A                    | 3                          | $\boldsymbol{0}$             | 1.00                                      | 23                     | 0.000                                  |  |  |
| 887     | N/A                    | $\mathbf{1}$               | $\boldsymbol{0}$             | 1.00                                      | 26                     | 0.000                                  |  |  |
| 888     | N/A                    | $\mathbf{1}$               | $\boldsymbol{0}$             | 1.00                                      | 26                     | 0.000                                  |  |  |
| 889     | N/A                    | $\mathbf{1}$               | $\boldsymbol{0}$             | 1.00                                      | 26                     | 0.000                                  |  |  |
| 890     | N/A                    | $\overline{5}$             | $\boldsymbol{0}$             | 1.00                                      | 24                     | 0.000                                  |  |  |
| 891     | N/A                    | $\overline{\mathbf{4}}$    | $\boldsymbol{0}$             | 1.00                                      | 23                     | 0.000                                  |  |  |
| 892     | N/A                    | $\mathbf{1}$               | $\boldsymbol{0}$             | 1.00                                      | 26                     | 0.000                                  |  |  |
| 893     | N/A                    | $\mathbf{1}$               | $\boldsymbol{0}$             | 1.00                                      | 26                     | 0.000                                  |  |  |
| 894     | N/A                    | $\overline{5}$             | $\boldsymbol{0}$             | 1.00                                      | 26                     | 0.000                                  |  |  |
| 895     | N/A                    | 3                          | $\boldsymbol{0}$             | 1.00                                      | 26                     | 0.000                                  |  |  |
| 896     | N/A                    | $\overline{2}$             | $\boldsymbol{0}$             | 1.00                                      | 24                     | 0.000                                  |  |  |
| 897     | N/A                    | $\mathbf{1}$               | $\boldsymbol{0}$             | 1.00                                      | 23                     | 0.000                                  |  |  |
| 898     | N/A                    | $\mathbf{1}$               | $\boldsymbol{0}$             | 1.00                                      | 26                     | 0.000                                  |  |  |
| 899     | N/A                    | $\overline{2}$             | $\boldsymbol{0}$             | 1.00                                      | 26                     | 0.000                                  |  |  |
| 900     | N/A                    | 3                          | $\boldsymbol{0}$             | 1.00                                      | 26                     | 0.000                                  |  |  |
| 901     | N/A                    | $\overline{5}$             | $\boldsymbol{0}$             | 1.00                                      | 26                     | 0.000                                  |  |  |
| 902     | N/A                    | $\mathbf{1}$               | $\boldsymbol{0}$             | 1.00                                      | 26                     | 0.000                                  |  |  |
| 903     | N/A                    | $\mathbf{1}$               | $\boldsymbol{0}$             | 1.00                                      | 26                     | 0.000                                  |  |  |
| 904     | $\mathbf A$            | 8                          | $\overline{7}$               | 1.01                                      | 24                     | 0.292                                  |  |  |
| 905     | A                      | 10                         | 9                            | 0.98                                      | 23                     | 0.391                                  |  |  |
| 906     | N/A                    | $\mathbf{1}$               | $\boldsymbol{0}$             | 1.00                                      | 26                     | 0.000                                  |  |  |
| 907     | N/A                    | $\mathbf{1}$               | $\boldsymbol{0}$             | $1.00\,$                                  | 26                     | 0.000                                  |  |  |
| 908     | N/A                    | $\mathbf{1}$               | $\boldsymbol{0}$             | 1.00                                      | 26                     | 0.000                                  |  |  |
| 909     | A                      | 14                         | 13                           | 1.11                                      | 26                     | 0.500                                  |  |  |
| 910     | $\mathbf A$            | 17                         | 16                           | 1.17                                      | 26                     | 0.615                                  |  |  |
| 911     | A                      | 11                         | 10                           | $1.15\,$                                  | 24                     | 0.417                                  |  |  |
| 912     | $\mathbf A$            | 13                         | 12                           | $1.10\,$                                  | 23                     | 0.522                                  |  |  |
| 913     | N/A                    | $\mathbf{1}$               | $\boldsymbol{0}$             | 1.00                                      | 26                     | 0.000                                  |  |  |
| 914     | N/A                    | $\mathbf{1}$               | $\boldsymbol{0}$             | 1.00                                      | 22                     | 0.000                                  |  |  |
| 915     | N/A                    | $\mathbf 1$                | $\boldsymbol{0}$             | 1.00                                      | 20                     | 0.000                                  |  |  |
| 916     | N/A                    | $\mathbf 1$                | $\boldsymbol{0}$             | 1.00                                      | 19                     | 0.000                                  |  |  |
|         | Continued on next page |                            |                              |                                           |                        |                                        |  |  |

Table 2.1 – continued from previous page

| $^{\#}$ | grade                  | number of<br>steps<br>used | number of<br>unique<br>rules | normalized<br>antiderivative<br>$\operatorname*{leaf}% \mathcal{M}_{\mathbb{C}}$ size | integrand<br>leaf size | number of rules<br>integrand leaf size |  |  |  |
|---------|------------------------|----------------------------|------------------------------|---------------------------------------------------------------------------------------|------------------------|----------------------------------------|--|--|--|
| 917     | N/A                    | $\mathbf 1$                | $\boldsymbol{0}$             | 1.00                                                                                  | 22                     | 0.000                                  |  |  |  |
| 918     | N/A                    | $\mathbf{1}$               | $\boldsymbol{0}$             | 1.00                                                                                  | 24                     | 0.000                                  |  |  |  |
| 919     | N/A                    | $\mathbf{1}$               | $\boldsymbol{0}$             | 1.00                                                                                  | 22                     | 0.000                                  |  |  |  |
| 920     | N/A                    | $\mathbf{1}$               | $\boldsymbol{0}$             | 1.00                                                                                  | 21                     | 0.000                                  |  |  |  |
| 921     | N/A                    | $\mathbf{1}$               | $\boldsymbol{0}$             | 1.00                                                                                  | 24                     | 0.000                                  |  |  |  |
| 922     | N/A                    | $\mathbf{1}$               | $\boldsymbol{0}$             | 1.00                                                                                  | 24                     | 0.000                                  |  |  |  |
| 923     | N/A                    | $\mathbf{1}$               | $\boldsymbol{0}$             | 1.00                                                                                  | 22                     | 0.000                                  |  |  |  |
| 924     | N/A                    | $\mathbf{1}$               | $\boldsymbol{0}$             | 1.00                                                                                  | 21                     | 0.000                                  |  |  |  |
| 925     | N/A                    | $\mathbf{1}$               | $\boldsymbol{0}$             | 1.00                                                                                  | 24                     | 0.000                                  |  |  |  |
| 926     | N/A                    | $\mathbf{1}$               | $\boldsymbol{0}$             | 1.00                                                                                  | 24                     | 0.000                                  |  |  |  |
| 927     | N/A                    | $\overline{2}$             | $\boldsymbol{0}$             | 1.00                                                                                  | 22                     | 0.000                                  |  |  |  |
| 928     | $\mathbf A$            | $\mathbf{1}$               | $\mathbf 1$                  | 1.00                                                                                  | 21                     | 0.048                                  |  |  |  |
| 929     | N/A                    | $\mathbf{1}$               | $\boldsymbol{0}$             | 1.00                                                                                  | 24                     | 0.000                                  |  |  |  |
| 930     | N/A                    | $\mathbf{1}$               | $\boldsymbol{0}$             | 1.00                                                                                  | 24                     | 0.000                                  |  |  |  |
| 931     | N/A                    | $\mathbf{1}$               | $\boldsymbol{0}$             | 1.00                                                                                  | 24                     | 0.000                                  |  |  |  |
| 932     | A                      | $\overline{5}$             | $\overline{4}$               | 0.87                                                                                  | 24                     | 0.167                                  |  |  |  |
| 933     | $\mathbf A$            | $\overline{7}$             | $\boldsymbol{6}$             | 1.00                                                                                  | 22                     | 0.273                                  |  |  |  |
| 934     | $\mathbf{A}$           | $\overline{5}$             | $\overline{4}$               | 0.87                                                                                  | 21                     | 0.190                                  |  |  |  |
| 935     | N/A                    | $\mathbf{1}$               | $\boldsymbol{0}$             | 1.00                                                                                  | 24                     | 0.000                                  |  |  |  |
| 936     | N/A                    | $\mathbf{1}$               | $\boldsymbol{0}$             | 1.00                                                                                  | 24                     | 0.000                                  |  |  |  |
| 937     | N/A                    | $\mathbf 1$                | $\boldsymbol{0}$             | 1.00                                                                                  | 24                     | 0.000                                  |  |  |  |
| 938     | $\boldsymbol{A}$       | $\overline{5}$             | $\overline{4}$               | 0.88                                                                                  | 24                     | 0.167                                  |  |  |  |
| 939     | $\boldsymbol{A}$       | $\overline{\mathbf{4}}$    | 3                            | $\rm 0.93$                                                                            | $24\,$                 | $0.125\,$                              |  |  |  |
| 940     | A                      | $\overline{\mathbf{4}}$    | 3                            | 0.91                                                                                  | 24                     | 0.125                                  |  |  |  |
| 941     | $\mathbf A$            | $\boldsymbol{4}$           | 3                            | 0.93                                                                                  | 22                     | 0.136                                  |  |  |  |
| 942     | $\mathbf A$            | $\overline{5}$             | $\boldsymbol{4}$             | 0.88                                                                                  | 21                     | 0.190                                  |  |  |  |
| 943     | N/A                    | $\mathbf{1}$               | $\boldsymbol{0}$             | 1.00                                                                                  | 24                     | 0.000                                  |  |  |  |
| 944     | N/A                    | $\mathbf{1}$               | $\boldsymbol{0}$             | $1.00\,$                                                                              | 26                     | 0.000                                  |  |  |  |
| 945     | N/A                    | $\mathbf{1}$               | $\boldsymbol{0}$             | $1.00\,$                                                                              | 24                     | 0.000                                  |  |  |  |
| 946     | N/A                    | $\mathbf{1}$               | $\boldsymbol{0}$             | $1.00\,$                                                                              | 23                     | 0.000                                  |  |  |  |
| 947     | N/A                    | $\mathbf 1$                | $\boldsymbol{0}$             | $1.00\,$                                                                              | 26                     | 0.000                                  |  |  |  |
|         | Continued on next page |                            |                              |                                                                                       |                        |                                        |  |  |  |

Table 2.1 – continued from previous page

| $^{\#}$ | grade                  | number of<br>steps<br>used | number of<br>unique<br>rules | normalized<br>antiderivative<br>$\operatorname*{leaf}% \mathcal{M}_{\mathbb{C}}$ size | integrand<br>leaf size | number of rules<br>integrand leaf size |  |  |  |
|---------|------------------------|----------------------------|------------------------------|---------------------------------------------------------------------------------------|------------------------|----------------------------------------|--|--|--|
| 948     | N/A                    | $\mathbf{1}$               | $\boldsymbol{0}$             | 1.00                                                                                  | 26                     | 0.000                                  |  |  |  |
| 949     | N/A                    | $\mathbf{1}$               | $\boldsymbol{0}$             | 1.00                                                                                  | 24                     | 0.000                                  |  |  |  |
| 950     | N/A                    | $\mathbf{1}$               | $\boldsymbol{0}$             | 1.00                                                                                  | 23                     | 0.000                                  |  |  |  |
| 951     | N/A                    | $\mathbf{1}$               | $\boldsymbol{0}$             | 1.00                                                                                  | 26                     | 0.000                                  |  |  |  |
| 952     | N/A                    | $\mathbf{1}$               | $\boldsymbol{0}$             | 1.00                                                                                  | 26                     | 0.000                                  |  |  |  |
| 953     | N/A                    | $\mathbf{1}$               | $\boldsymbol{0}$             | 1.00                                                                                  | 24                     | 0.000                                  |  |  |  |
| 954     | N/A                    | $\mathbf{1}$               | $\boldsymbol{0}$             | 1.00                                                                                  | 23                     | 0.000                                  |  |  |  |
| 955     | N/A                    | $\mathbf{1}$               | $\boldsymbol{0}$             | 1.00                                                                                  | 26                     | 0.000                                  |  |  |  |
| 956     | N/A                    | $\mathbf{1}$               | $\boldsymbol{0}$             | 1.00                                                                                  | 26                     | 0.000                                  |  |  |  |
| 957     | N/A                    | $\mathbf{1}$               | $\boldsymbol{0}$             | 1.00                                                                                  | 24                     | 0.000                                  |  |  |  |
| 958     | N/A                    | $\mathbf{1}$               | $\boldsymbol{0}$             | 1.00                                                                                  | 23                     | 0.000                                  |  |  |  |
| 959     | N/A                    | $\mathbf 1$                | $\boldsymbol{0}$             | 1.00                                                                                  | 26                     | 0.000                                  |  |  |  |
| 960     | N/A                    | $\mathbf{1}$               | $\boldsymbol{0}$             | 1.00                                                                                  | 26                     | 0.000                                  |  |  |  |
| 961     | N/A                    | $\mathbf 1$                | $\boldsymbol{0}$             | 1.00                                                                                  | 26                     | 0.000                                  |  |  |  |
| 962     | $\mathbf A$            | $\overline{6}$             | $\overline{5}$               | 1.00                                                                                  | 24                     | 0.208                                  |  |  |  |
| 963     | $\boldsymbol{A}$       | $\overline{6}$             | $\overline{5}$               | 1.00                                                                                  | 23                     | 0.217                                  |  |  |  |
| 964     | N/A                    | $\mathbf{1}$               | $\boldsymbol{0}$             | 1.00                                                                                  | 26                     | 0.000                                  |  |  |  |
| 965     | N/A                    | $\mathbf{1}$               | $\boldsymbol{0}$             | 1.00                                                                                  | 26                     | 0.000                                  |  |  |  |
| 966     | N/A                    | $\mathbf{1}$               | $\boldsymbol{0}$             | 1.00                                                                                  | 26                     | 0.000                                  |  |  |  |
| 967     | A                      | $\boldsymbol{6}$           | $\overline{5}$               | 0.76                                                                                  | 26                     | 0.192                                  |  |  |  |
| 968     | $\mathbf A$            | $\overline{5}$             | $\boldsymbol{4}$             | 0.76                                                                                  | 26                     | 0.154                                  |  |  |  |
| 969     | A                      | $\overline{5}$             | $\overline{4}$               | 0.76                                                                                  | 24                     | 0.167                                  |  |  |  |
| 970     | $\boldsymbol{A}$       | $\overline{6}$             | $\overline{5}$               | $0.76\,$                                                                              | 23                     | 0.217                                  |  |  |  |
| 971     | N/A                    | $\mathbf{1}$               | $\overline{0}$               | 1.00                                                                                  | 26                     | 0.000                                  |  |  |  |
| 972     | N/A                    | $\mathbf 1$                | $\boldsymbol{0}$             | $1.00\,$                                                                              | 22                     | 0.000                                  |  |  |  |
| 973     | N/A                    | $\mathbf{1}$               | $\boldsymbol{0}$             | 1.00                                                                                  | 20                     | 0.000                                  |  |  |  |
| 974     | N/A                    | $\mathbf{1}$               | $\boldsymbol{0}$             | $1.00\,$                                                                              | 19                     | 0.000                                  |  |  |  |
| 975     | N/A                    | $\mathbf 1$                | $\boldsymbol{0}$             | $1.00\,$                                                                              | 22                     | 0.000                                  |  |  |  |
| 976     | N/A                    | $\mathbf{1}$               | $\boldsymbol{0}$             | $1.00\,$                                                                              | 24                     | 0.000                                  |  |  |  |
| 977     | N/A                    | $\mathbf 1$                | $\boldsymbol{0}$             | 1.00                                                                                  | 22                     | 0.000                                  |  |  |  |
| 978     | N/A                    | $\mathbf{1}$               | $\boldsymbol{0}$             | 1.00                                                                                  | 21                     | 0.000                                  |  |  |  |
|         | Continued on next page |                            |                              |                                                                                       |                        |                                        |  |  |  |

Table 2.1 – continued from previous page

| $^{\#}$  | grade                  | number of<br>steps<br>used | number of<br>unique<br>rules | normalized<br>antiderivative<br>leaf size | integrand<br>leaf size | number of rules<br>integrand leaf size |  |  |
|----------|------------------------|----------------------------|------------------------------|-------------------------------------------|------------------------|----------------------------------------|--|--|
| 979      | N/A                    | $\mathbf{1}$               | $\boldsymbol{0}$             | 1.00                                      | 24                     | 0.000                                  |  |  |
| 980      | N/A                    | $\mathbf{1}$               | $\boldsymbol{0}$             | 1.00                                      | 24                     | 0.000                                  |  |  |
| 981      | N/A                    | $\mathbf{1}$               | $\boldsymbol{0}$             | 1.00                                      | 22                     | 0.000                                  |  |  |
| 982      | N/A                    | $\mathbf 1$                | $\boldsymbol{0}$             | 1.00                                      | 21                     | 0.000                                  |  |  |
| 983      | N/A                    | $\mathbf{1}$               | $\boldsymbol{0}$             | $1.00\,$                                  | 24                     | 0.000                                  |  |  |
| 984      | N/A                    | $\overline{2}$             | $\boldsymbol{0}$             | 1.00                                      | 24                     | 0.000                                  |  |  |
| 985      | N/A                    | $\overline{2}$             | $\boldsymbol{0}$             | $1.00\,$                                  | 22                     | 0.000                                  |  |  |
| 986      | $\mathbf{A}$           | $\mathbf{1}$               | $\mathbf{1}$                 | 1.00                                      | 21                     | 0.048                                  |  |  |
| 987      | N/A                    | $\sqrt{2}$                 | $\boldsymbol{0}$             | 1.00                                      | 24                     | 0.000                                  |  |  |
| 988      | N/A                    | $\mathbf{1}$               | $\boldsymbol{0}$             | 1.00                                      | 24                     | 0.000                                  |  |  |
| 989      | N/A                    | 3                          | $\boldsymbol{0}$             | $1.00\,$                                  | 24                     | 0.000                                  |  |  |
| 990      | N/A                    | 8                          | $\boldsymbol{0}$             | 1.00                                      | 24                     | 0.000                                  |  |  |
| 991      | $\mathbf{A}$           | 9                          | $8\,$                        | 1.00                                      | 24                     | 0.333                                  |  |  |
| 992      | $\mathbf{A}$           | 8                          | $\overline{7}$               | 1.01                                      | 22                     | 0.318                                  |  |  |
| 993      | $\mathbf{A}$           | 9                          | $8\,$                        | 1.00                                      | 21                     | 0.381                                  |  |  |
| 994      | N/A                    | 8                          | $\boldsymbol{0}$             | 1.00                                      | 24                     | 0.000                                  |  |  |
| 995      | N/A                    | 3                          | $\boldsymbol{0}$             | 1.00                                      | 24                     | 0.000                                  |  |  |
| 996      | N/A                    | 3                          | $\boldsymbol{0}$             | 1.00                                      | 24                     | 0.000                                  |  |  |
| 997      | N/A                    | 3                          | $\boldsymbol{0}$             | 1.00                                      | 24                     | 0.000                                  |  |  |
| 998      | N/A                    | $\mathbf{1}$               | $\boldsymbol{0}$             | 1.00                                      | 24                     | 0.000                                  |  |  |
| 999      | $\mathbf{A}$           | 9                          | $8\,$                        | 1.71                                      | 24                     | 0.333                                  |  |  |
| 1000     | $\, {\bf B}$           | $\overline{6}$             | $\overline{5}$               | 2.46                                      | 24                     | 0.208                                  |  |  |
| $1001\,$ | $\mathbf A$            | $10\,$                     | $\boldsymbol{9}$             | $1.74\,$                                  | $22\,$                 | $0.409\,$                              |  |  |
| 1002     | $\mathbf{A}$           | $6\phantom{.}6$            | $\overline{5}$               | 1.01                                      | 21                     | 0.238                                  |  |  |
| 1003     | N/A                    | 8                          | $\boldsymbol{0}$             | 1.00                                      | 24                     | 0.000                                  |  |  |
| 1004     | N/A                    | 3                          | $\boldsymbol{0}$             | 1.00                                      | 24                     | 0.000                                  |  |  |
| 1005     | N/A                    | 3                          | $\boldsymbol{0}$             | 1.00                                      | 24                     | 0.000                                  |  |  |
| 1006     | N/A                    | 3                          | $\boldsymbol{0}$             | 1.00                                      | 24                     | 0.000                                  |  |  |
| 1007     | N/A                    | $\mathbf{1}$               | $\overline{0}$               | 1.00                                      | 26                     | 0.000                                  |  |  |
| 1008     | N/A                    | $\mathbf{1}$               | $\boldsymbol{0}$             | 1.00                                      | 24                     | 0.000                                  |  |  |
| 1009     | N/A                    | $\mathbf{1}$               | $\boldsymbol{0}$             | $1.00\,$                                  | 23                     | 0.000                                  |  |  |
|          | Continued on next page |                            |                              |                                           |                        |                                        |  |  |

Table 2.1 – continued from previous page

| $^{\#}$                | grade            | number of<br>steps<br>used | number of<br>unique<br>rules | normalized<br>antiderivative<br>leaf size | integrand<br>leaf size | number of rules<br>integrand leaf size |  |
|------------------------|------------------|----------------------------|------------------------------|-------------------------------------------|------------------------|----------------------------------------|--|
| 1010                   | N/A              | $\mathbf{1}$               | $\boldsymbol{0}$             | 1.00                                      | 26                     | 0.000                                  |  |
| 1011                   | N/A              | $\mathbf{1}$               | $\boldsymbol{0}$             | 1.00                                      | 26                     | 0.000                                  |  |
| 1012                   | N/A              | $\mathbf{1}$               | $\boldsymbol{0}$             | 1.00                                      | 24                     | 0.000                                  |  |
| 1013                   | N/A              | $\mathbf{1}$               | $\boldsymbol{0}$             | 1.00                                      | 23                     | 0.000                                  |  |
| 1014                   | N/A              | $\mathbf{1}$               | $\boldsymbol{0}$             | 1.00                                      | 26                     | 0.000                                  |  |
| 1015                   | N/A              | $\mathbf{1}$               | $\boldsymbol{0}$             | 1.00                                      | 26                     | 0.000                                  |  |
| 1016                   | N/A              | $\mathbf{1}$               | $\boldsymbol{0}$             | $1.00\,$                                  | 24                     | 0.000                                  |  |
| 1017                   | N/A              | $\mathbf{1}$               | $\boldsymbol{0}$             | 1.00                                      | 23                     | 0.000                                  |  |
| 1018                   | N/A              | $\mathbf{1}$               | $\boldsymbol{0}$             | 1.00                                      | 26                     | 0.000                                  |  |
| 1019                   | N/A              | $\mathbf{1}$               | $\boldsymbol{0}$             | 1.00                                      | 26                     | 0.000                                  |  |
| 1020                   | N/A              | $\mathbf{1}$               | $\boldsymbol{0}$             | $1.00\,$                                  | 24                     | 0.000                                  |  |
| 1021                   | N/A              | $\mathbf{1}$               | $\boldsymbol{0}$             | 1.00                                      | 23                     | 0.000                                  |  |
| 1022                   | N/A              | $\overline{2}$             | $\boldsymbol{0}$             | 1.00                                      | 26                     | 0.000                                  |  |
| 1023                   | N/A              | $\mathbf{1}$               | $\boldsymbol{0}$             | 1.00                                      | 26                     | 0.000                                  |  |
| 1024                   | N/A              | $\mathbf{1}$               | $\boldsymbol{0}$             | 1.00                                      | 26                     | 0.000                                  |  |
| 1025                   | N/A              | $\overline{2}$             | $\boldsymbol{0}$             | 1.00                                      | 26                     | 0.000                                  |  |
| 1026                   | N/A              | 8                          | $\boldsymbol{0}$             | 1.00                                      | 26                     | 0.000                                  |  |
| 1027                   | A                | $\overline{7}$             | $\boldsymbol{6}$             | 1.00                                      | 24                     | 0.250                                  |  |
| 1028                   | $\boldsymbol{A}$ | $\overline{7}$             | $\boldsymbol{6}$             | 1.00                                      | 23                     | 0.261                                  |  |
| 1029                   | N/A              | 8                          | $\boldsymbol{0}$             | 1.00                                      | 26                     | 0.000                                  |  |
| 1030                   | N/A              | $\overline{2}$             | $\boldsymbol{0}$             | 1.00                                      | 26                     | 0.000                                  |  |
| 1031                   | N/A              | $\overline{2}$             | $\boldsymbol{0}$             | 1.00                                      | 26                     | 0.000                                  |  |
| 1032                   | N/A              | $\boldsymbol{2}$           | $\boldsymbol{0}$             | 1.00                                      | 26                     | 0.000                                  |  |
| 1033                   | N/A              | $\mathbf{1}$               | $\boldsymbol{0}$             | 1.00                                      | 26                     | 0.000                                  |  |
| 1034                   | A                | $\boldsymbol{6}$           | $\overline{5}$               | 0.84                                      | 26                     | 0.192                                  |  |
| 1035                   | A                | 9                          | 8                            | 0.83                                      | 26                     | 0.308                                  |  |
| 1036                   | A                | 11                         | 10                           | 0.83                                      | 24                     | 0.417                                  |  |
| 1037                   | A                | 6                          | $\overline{5}$               | 0.83                                      | 23                     | 0.217                                  |  |
| 1038                   | N/A              | 8                          | $\boldsymbol{0}$             | 1.00                                      | 26                     | 0.000                                  |  |
| 1039                   | N/A              | $\sqrt{2}$                 | $\boldsymbol{0}$             | 1.00                                      | 26                     | 0.000                                  |  |
| 1040                   | N/A              | $\sqrt{2}$                 | $\boldsymbol{0}$             | 1.00                                      | 26                     | 0.000                                  |  |
| Continued on next page |                  |                            |                              |                                           |                        |                                        |  |

Table 2.1 – continued from previous page

| $^{\#}$                | grade            | number of<br>steps<br>used | number of<br>unique<br>rules | normalized<br>antiderivative<br>$\operatorname*{leaf}% \mathcal{M}_{\mathbb{C}}$ size | integrand<br>leaf size | number of rules<br>integrand leaf size |  |
|------------------------|------------------|----------------------------|------------------------------|---------------------------------------------------------------------------------------|------------------------|----------------------------------------|--|
| 1041                   | N/A              | $\sqrt{2}$                 | $\boldsymbol{0}$             | 1.00                                                                                  | 26                     | 0.000                                  |  |
| 1042                   | N/A              | $\mathbf{1}$               | $\boldsymbol{0}$             | 1.00                                                                                  | 22                     | 0.000                                  |  |
| 1043                   | N/A              | $\mathbf{1}$               | $\boldsymbol{0}$             | 1.00                                                                                  | 20                     | 0.000                                  |  |
| 1044                   | N/A              | $\mathbf{1}$               | $\boldsymbol{0}$             | 1.00                                                                                  | 19                     | 0.000                                  |  |
| 1045                   | N/A              | $\mathbf{1}$               | $\boldsymbol{0}$             | 1.00                                                                                  | 22                     | 0.000                                  |  |
| 1046                   | N/A              | $\mathbf{1}$               | $\boldsymbol{0}$             | 1.00                                                                                  | 24                     | 0.000                                  |  |
| 1047                   | N/A              | $\mathbf{1}$               | $\boldsymbol{0}$             | 1.00                                                                                  | 22                     | 0.000                                  |  |
| 1048                   | N/A              | $\mathbf{1}$               | $\boldsymbol{0}$             | 1.00                                                                                  | 21                     | 0.000                                  |  |
| 1049                   | N/A              | $\mathbf{1}$               | $\boldsymbol{0}$             | $1.00\,$                                                                              | 24                     | 0.000                                  |  |
| 1050                   | N/A              | $\mathbf{1}$               | $\boldsymbol{0}$             | 1.00                                                                                  | 24                     | 0.000                                  |  |
| 1051                   | N/A              | $\mathbf{1}$               | $\boldsymbol{0}$             | 1.00                                                                                  | 22                     | 0.000                                  |  |
| 1052                   | N/A              | $\mathbf{1}$               | $\boldsymbol{0}$             | 1.00                                                                                  | 21                     | 0.000                                  |  |
| 1053                   | N/A              | $\mathbf{1}$               | $\overline{0}$               | 1.00                                                                                  | 24                     | 0.000                                  |  |
| 1054                   | N/A              | $\overline{2}$             | $\boldsymbol{0}$             | 1.00                                                                                  | 24                     | 0.000                                  |  |
| 1055                   | N/A              | $\overline{2}$             | $\boldsymbol{0}$             | 1.00                                                                                  | 22                     | 0.000                                  |  |
| 1056                   | $\mathbf A$      | $\mathbf{1}$               | $\mathbf{1}$                 | 1.00                                                                                  | 21                     | 0.048                                  |  |
| 1057                   | N/A              | $\overline{2}$             | $\boldsymbol{0}$             | 1.00                                                                                  | 24                     | 0.000                                  |  |
| 1058                   | N/A              | $\mathbf{1}$               | $\boldsymbol{0}$             | 1.00                                                                                  | 24                     | 0.000                                  |  |
| 1059                   | N/A              | 12                         | $\boldsymbol{0}$             | 1.00                                                                                  | 24                     | 0.000                                  |  |
| 1060                   | A                | $9\phantom{.0}$            | 8                            | 0.96                                                                                  | 24                     | 0.333                                  |  |
| 1061                   | A                | 9                          | 8                            | 1.00                                                                                  | 22                     | 0.364                                  |  |
| 1062                   | $\boldsymbol{A}$ | 9                          | 8                            | 0.97                                                                                  | 21                     | 0.381                                  |  |
| 1063                   | N/A              | 12                         | $\boldsymbol{0}$             | 1.00                                                                                  | 24                     | 0.000                                  |  |
| 1064                   | N/A              | 9                          | $\boldsymbol{0}$             | 1.00                                                                                  | 24                     | 0.000                                  |  |
| 1065                   | N/A              | $\overline{4}$             | $\boldsymbol{0}$             | 1.00                                                                                  | 24                     | 0.000                                  |  |
| 1066                   | N/A              | $\overline{\mathbf{4}}$    | $\boldsymbol{0}$             | 1.00                                                                                  | 24                     | 0.000                                  |  |
| 1067                   | N/A              | $\mathbf{1}$               | $\boldsymbol{0}$             | 1.00                                                                                  | 24                     | 0.000                                  |  |
| 1068                   | A                | 8                          | $\overline{7}$               | 1.86                                                                                  | 24                     | 0.292                                  |  |
| 1069                   | $\, {\bf B}$     | 14                         | 13                           | 2.78                                                                                  | 24                     | 0.542                                  |  |
| 1070                   | $\boldsymbol{A}$ | 8                          | $\overline{7}$               | 1.88                                                                                  | 22                     | 0.318                                  |  |
| 1071                   | A                | 11                         | 10                           | 1.53                                                                                  | 21                     | 0.476                                  |  |
| Continued on next page |                  |                            |                              |                                                                                       |                        |                                        |  |

Table 2.1 – continued from previous page

| $^{\#}$                | grade            | number of<br>steps<br>used | number of<br>unique<br>rules | normalized<br>antiderivative<br>leaf size | integrand<br>leaf size | $\begin{array}{c} \rm number~of~rules\\ \rm integrand~leaf~size \end{array}$ |  |
|------------------------|------------------|----------------------------|------------------------------|-------------------------------------------|------------------------|------------------------------------------------------------------------------|--|
| 1072                   | N/A              | 9                          | $\boldsymbol{0}$             | 1.00                                      | 24                     | 0.000                                                                        |  |
| 1073                   | N/A              | 9                          | $\boldsymbol{0}$             | 1.00                                      | 24                     | 0.000                                                                        |  |
| 1074                   | N/A              | $\bf 4$                    | $\boldsymbol{0}$             | 1.00                                      | 24                     | 0.000                                                                        |  |
| 1075                   | N/A              | $\overline{4}$             | $\boldsymbol{0}$             | 1.00                                      | 24                     | 0.000                                                                        |  |
| 1076                   | N/A              | $\mathbf{1}$               | $\boldsymbol{0}$             | 1.00                                      | 26                     | 0.000                                                                        |  |
| 1077                   | N/A              | $\mathbf{1}$               | $\boldsymbol{0}$             | 1.00                                      | 24                     | 0.000                                                                        |  |
| 1078                   | N/A              | $\mathbf{1}$               | $\boldsymbol{0}$             | 1.00                                      | 23                     | 0.000                                                                        |  |
| 1079                   | N/A              | $\mathbf{1}$               | $\boldsymbol{0}$             | 1.00                                      | 26                     | 0.000                                                                        |  |
| 1080                   | N/A              | $\mathbf{1}$               | $\boldsymbol{0}$             | $1.00\,$                                  | 26                     | 0.000                                                                        |  |
| 1081                   | N/A              | $\mathbf{1}$               | $\boldsymbol{0}$             | 1.00                                      | 24                     | 0.000                                                                        |  |
| 1082                   | N/A              | $\mathbf{1}$               | $\boldsymbol{0}$             | 1.00                                      | 23                     | 0.000                                                                        |  |
| 1083                   | N/A              | $\mathbf{1}$               | $\boldsymbol{0}$             | 1.00                                      | 26                     | 0.000                                                                        |  |
| 1084                   | N/A              | $\mathbf{1}$               | $\boldsymbol{0}$             | 1.00                                      | 26                     | 0.000                                                                        |  |
| 1085                   | N/A              | $\mathbf{1}$               | $\boldsymbol{0}$             | 1.00                                      | 24                     | 0.000                                                                        |  |
| 1086                   | N/A              | $\mathbf{1}$               | $\boldsymbol{0}$             | 1.00                                      | 23                     | 0.000                                                                        |  |
| 1087                   | N/A              | $\mathbf{1}$               | $\boldsymbol{0}$             | 1.00                                      | 26                     | 0.000                                                                        |  |
| 1088                   | N/A              | $\mathbf{1}$               | $\boldsymbol{0}$             | 1.00                                      | 26                     | 0.000                                                                        |  |
| 1089                   | N/A              | $\mathbf{1}$               | $\boldsymbol{0}$             | 1.00                                      | 24                     | 0.000                                                                        |  |
| 1090                   | N/A              | $\mathbf{1}$               | $\boldsymbol{0}$             | 1.00                                      | 23                     | 0.000                                                                        |  |
| 1091                   | N/A              | $\overline{2}$             | $\boldsymbol{0}$             | 1.00                                      | 26                     | 0.000                                                                        |  |
| 1092                   | N/A              | $\mathbf{1}$               | $\boldsymbol{0}$             | 1.00                                      | 26                     | 0.000                                                                        |  |
| 1093                   | N/A              | $\mathbf{1}$               | $\boldsymbol{0}$             | 1.00                                      | 26                     | 0.000                                                                        |  |
| 1094                   | N/A              | 9                          | $\boldsymbol{0}$             | 1.00                                      | 26                     | 0.000                                                                        |  |
| 1095                   | N/A              | 10                         | $\boldsymbol{0}$             | 1.00                                      | 26                     | 0.000                                                                        |  |
| 1096                   | $\mathbf A$      | 8                          | $\overline{7}$               | 1.03                                      | 24                     | 0.292                                                                        |  |
| 1097                   | $\boldsymbol{A}$ | 8                          | $\overline{7}$               | 1.04                                      | 23                     | 0.304                                                                        |  |
| 1098                   | N/A              | 10                         | $\boldsymbol{0}$             | 1.00                                      | 26                     | 0.000                                                                        |  |
| 1099                   | N/A              | $9\phantom{.}$             | $\boldsymbol{0}$             | 1.00                                      | 26                     | 0.000                                                                        |  |
| 1100                   | N/A              | 3                          | $\boldsymbol{0}$             | 1.00                                      | 26                     | 0.000                                                                        |  |
| 1101                   | N/A              | 3                          | $\boldsymbol{0}$             | 1.00                                      | 26                     | 0.000                                                                        |  |
| Continued on next page |                  |                            |                              |                                           |                        |                                                                              |  |

Table 2.1 – continued from previous page

| $^{\#}$                | grade                 | number of<br>steps<br>used | number of<br>unique<br>rules | normalized<br>antiderivative<br>leaf size | integrand<br>leaf size | $\begin{array}{c} \hbox{number of rules} \\ \hbox{integrand leaf size} \end{array}$ |  |  |
|------------------------|-----------------------|----------------------------|------------------------------|-------------------------------------------|------------------------|-------------------------------------------------------------------------------------|--|--|
| 1102                   | N/A                   | $\mathbf{1}$               | $\boldsymbol{0}$             | 1.00                                      | 26                     | 0.000                                                                               |  |  |
| 1103                   | A                     | 10                         | $9\phantom{.}$               | 1.45                                      | 26                     | 0.346                                                                               |  |  |
| 1104                   | $\mathbf A$           | 13                         | 12                           | 1.85                                      | 26                     | 0.462                                                                               |  |  |
| 1105                   | $\boldsymbol{A}$      | 11                         | 10                           | 1.85                                      | 24                     | 0.417                                                                               |  |  |
| 1106                   | $\boldsymbol{\rm{A}}$ | 12                         | 11                           | 1.46                                      | 23                     | 0.478                                                                               |  |  |
| 1107                   | N/A                   | 9                          | $\boldsymbol{0}$             | 1.00                                      | 26                     | 0.000                                                                               |  |  |
| 1108                   | N/A                   | 9                          | $\boldsymbol{0}$             | 1.00                                      | 26                     | 0.000                                                                               |  |  |
| 1109                   | N/A                   | 3                          | $\boldsymbol{0}$             | 1.00                                      | 26                     | 0.000                                                                               |  |  |
| 1110                   | N/A                   | 3                          | $\boldsymbol{0}$             | 1.00                                      | 26                     | 0.000                                                                               |  |  |
| 1111                   | N/A                   | $\overline{2}$             | $\boldsymbol{0}$             | 1.00                                      | 20                     | 0.000                                                                               |  |  |
| 1112                   | $\boldsymbol{\rm{A}}$ | $\mathbf{1}$               | $\mathbf 1$                  | 1.00                                      | 19                     | 0.053                                                                               |  |  |
| 1113                   | N/A                   | $\mathbf{1}$               | $\boldsymbol{0}$             | 1.00                                      | 28                     | 0.000                                                                               |  |  |
| 1114                   | $\boldsymbol{A}$      | $\overline{5}$             | $\overline{5}$               | 0.81                                      | 19                     | 0.263                                                                               |  |  |
| 1115                   | $\boldsymbol{A}$      | $\overline{6}$             | $\overline{5}$               | 0.99                                      | 19                     | 0.263                                                                               |  |  |
| 1116                   | $\bf{A}$              | 3                          | 3                            | 1.01                                      | 17                     | $0.176\,$                                                                           |  |  |
| 1117                   | $\mathbf A$           | $\overline{6}$             | $\overline{5}$               | 0.99                                      | 16                     | 0.312                                                                               |  |  |
| 1118                   | $\mathbf A$           | $\overline{2}$             | $\overline{2}$               | 1.00                                      | 19                     | 0.105                                                                               |  |  |
| 1119                   | $\boldsymbol{\rm{A}}$ | $\overline{6}$             | $\overline{5}$               | 1.07                                      | 19                     | 0.263                                                                               |  |  |
| 1120                   | $\boldsymbol{A}$      | $\overline{2}$             | $\boldsymbol{2}$             | 1.00                                      | 19                     | 0.105                                                                               |  |  |
| 1121                   | A                     | $\boldsymbol{6}$           | $\bf 5$                      | $0.95\,$                                  | 19                     | 0.263                                                                               |  |  |
| 1122                   | $\mathbf A$           | $\overline{5}$             | $\overline{5}$               | 0.88                                      | 19                     | 0.263                                                                               |  |  |
| 1123                   | $\boldsymbol{A}$      | $\overline{6}$             | $\overline{5}$               | 0.95                                      | 19                     | 0.263                                                                               |  |  |
| 1124                   | $\boldsymbol{A}$      | $\overline{6}$             | $\boldsymbol{6}$             | 0.82                                      | 19                     | 0.316                                                                               |  |  |
| 1125                   | A                     | $\overline{4}$             | $\overline{4}$               | 0.98                                      | 21                     | 0.190                                                                               |  |  |
| 1126                   | A                     | 6                          | $\overline{5}$               | 0.98                                      | 21                     | 0.238                                                                               |  |  |
| 1127                   | $\mathbf A$           | 3                          | 3                            | $1.00\,$                                  | 19                     | 0.158                                                                               |  |  |
| 1128                   | A                     | 6                          | $\overline{5}$               | 0.98                                      | 18                     | 0.278                                                                               |  |  |
| 1129                   | A                     | $\overline{2}$             | $\overline{2}$               | 1.00                                      | 21                     | 0.095                                                                               |  |  |
| 1130                   | A                     | $6\phantom{.}6$            | $\overline{5}$               | 1.02                                      | 21                     | 0.238                                                                               |  |  |
| 1131                   | $\mathbf A$           | $\overline{2}$             | $\overline{2}$               | 1.00                                      | 21                     | 0.095                                                                               |  |  |
| 1132                   | $\mathbf A$           | $6\phantom{.}6$            | $\overline{5}$               | 0.97                                      | 21                     | 0.238                                                                               |  |  |
| 1133                   | $\mathbf A$           | $\overline{2}$             | $\overline{2}$               | 1.00                                      | 21                     | 0.095                                                                               |  |  |
| 1134                   | A                     | $\boldsymbol{6}$           | $\overline{5}$               | $0.95\,$                                  | 21                     | 0.238                                                                               |  |  |
| Continued on next page |                       |                            |                              |                                           |                        |                                                                                     |  |  |

Table 2.1 – continued from previous page

| $^{\#}$ | grade            | number of<br>steps<br>used | number of<br>unique<br>rules | normalized<br>antiderivative<br>leaf size | integrand<br>leaf size | number of rules<br>integrand leaf size |
|---------|------------------|----------------------------|------------------------------|-------------------------------------------|------------------------|----------------------------------------|
| 1135    | A                | $\overline{4}$             | $\overline{\mathbf{4}}$      | 1.02                                      | 21                     | 0.190                                  |
| 1136    | $\mathbf A$      | $6\phantom{.}6$            | $\overline{5}$               | 0.96                                      | 21                     | 0.238                                  |
| 1137    | $\mathbf A$      | 9                          | $\boldsymbol{9}$             | 1.26                                      | 21                     | 0.429                                  |
| 1138    | $\mathbf A$      | $\boldsymbol{6}$           | $\overline{5}$               | 0.99                                      | 21                     | 0.238                                  |
| 1139    | A                | 3                          | 3                            | 0.99                                      | 19                     | 0.158                                  |
| 1140    | $\mathbf A$      | $\boldsymbol{6}$           | $\overline{5}$               | 0.98                                      | 18                     | 0.278                                  |
| 1141    | A                | $\sqrt{2}$                 | $\overline{2}$               | 1.00                                      | 21                     | 0.095                                  |
| 1142    | $\mathbf A$      | $6\phantom{.}6$            | $\overline{5}$               | 1.01                                      | 21                     | 0.238                                  |
| 1143    | $\mathbf A$      | $\overline{2}$             | $\overline{2}$               | 1.00                                      | 21                     | 0.095                                  |
| 1144    | $\mathbf{A}$     | $6\phantom{.}6$            | $\overline{5}$               | 0.96                                      | 21                     | 0.238                                  |
| 1145    | $\mathbf A$      | $\overline{2}$             | $\overline{2}$               | 1.00                                      | 21                     | 0.095                                  |
| 1146    | $\mathbf A$      | $6\phantom{.}6$            | $\overline{5}$               | 0.97                                      | 21                     | 0.238                                  |
| 1147    | $\mathbf A$      | $\overline{2}$             | $\sqrt{2}$                   | 1.00                                      | 21                     | 0.095                                  |
| 1148    | $\boldsymbol{A}$ | $\boldsymbol{6}$           | $\overline{5}$               | 0.96                                      | 21                     | 0.238                                  |
| 1149    | $\mathbf A$      | $\bf 4$                    | $\boldsymbol{4}$             | 0.99                                      | 21                     | 0.190                                  |
| 1150    | $\mathbf{A}$     | $\boldsymbol{6}$           | $\overline{5}$               | 1.00                                      | 14                     | 0.357                                  |
| 1151    | $\boldsymbol{A}$ | $\boldsymbol{6}$           | $6\phantom{.}6$              | 0.99                                      | 21                     | 0.286                                  |
| 1152    | $\mathbf A$      | $\overline{2}$             | $\overline{2}$               | 1.00                                      | 19                     | 0.105                                  |
| 1153    | $\mathbf A$      | $\overline{2}$             | $\overline{2}$               | 1.00                                      | 21                     | 0.095                                  |
| 1154    | A                | $\boldsymbol{6}$           | $6\phantom{.}6$              | 0.98                                      | 21                     | 0.286                                  |
| 1155    | $\mathbf A$      | $\overline{7}$             | $\overline{7}$               | 0.99                                      | 21                     | 0.333                                  |
| 1156    | $\mathbf A$      | $\overline{5}$             | $\overline{5}$               | 0.99                                      | 18                     | 0.278                                  |
| 1157    | $\mathbf A$      | 12                         | 11                           | 0.99                                      | 21                     | 0.524                                  |
| 1158    | $\boldsymbol{A}$ | $\overline{2}$             | $\overline{2}$               | 1.00                                      | 21                     | 0.095                                  |
| 1159    | $\boldsymbol{A}$ | $\boldsymbol{4}$           | $\overline{4}$               | $0.97\,$                                  | $19\,$                 | 0.211                                  |
| 1160    | A                | $\overline{2}$             | $\overline{2}$               | 1.00                                      | 21                     | 0.095                                  |
| 1161    | A                | $\sqrt{2}$                 | $\overline{2}$               | 1.00                                      | 21                     | 0.095                                  |
| 1162    | $\mathbf A$      | $\sqrt{2}$                 | $\overline{2}$               | 1.00                                      | 21                     | 0.095                                  |
| 1163    | $\mathbf A$      | $\boldsymbol{4}$           | $\overline{4}$               | 0.98                                      | 18                     | 0.222                                  |
| 1164    | A                | $\sqrt{2}$                 | $\overline{2}$               | 1.00                                      | 21                     | 0.095                                  |
| 1165    | $\mathbf A$      | $\overline{2}$             | $\overline{2}$               | 1.00                                      | 21                     | $\,0.095\,$                            |
| 1166    | A                | $6\phantom{.}6$            | $6\phantom{.}6$              | 1.16                                      | 21                     | 0.286                                  |
| 1167    | $\mathbf A$      | $\bf 5$                    | $\overline{5}$               | $1.15\,$                                  | 19                     | 0.263                                  |
| 1168    | $\mathbf A$      | $\sqrt{2}$                 | $\boldsymbol{2}$             | 1.00                                      | 21                     | 0.095                                  |
|         |                  |                            |                              |                                           |                        | Continued on next page                 |

Table 2.1 – continued from previous page
| $^{\#}$ | grade                 | number of<br>steps<br>used | number of<br>unique<br>rules | normalized<br>antiderivative<br>leaf size | integrand<br>leaf size | number of rules<br>integrand leaf size |
|---------|-----------------------|----------------------------|------------------------------|-------------------------------------------|------------------------|----------------------------------------|
| 1169    | $\mathbf A$           | $\boldsymbol{2}$           | $\overline{2}$               | 1.00                                      | 21                     | 0.095                                  |
| 1170    | $\mathbf A$           | $\overline{2}$             | $\overline{2}$               | 1.00                                      | 21                     | 0.095                                  |
| 1171    | $\boldsymbol{A}$      | $\overline{\mathbf{4}}$    | $\overline{\mathbf{4}}$      | 0.98                                      | 18                     | 0.222                                  |
| 1172    | $\mathbf A$           | $\overline{2}$             | $\overline{2}$               | 1.00                                      | 21                     | 0.095                                  |
| 1173    | $\bf{A}$              | 10                         | $\boldsymbol{9}$             | 1.04                                      | 23                     | 0.391                                  |
| 1174    | N/A                   | $\overline{7}$             | $\boldsymbol{0}$             | 1.00                                      | 23                     | 0.000                                  |
| 1175    | $\mathbf A$           | 8                          | $\overline{7}$               | 1.06                                      | 21                     | 0.333                                  |
| 1176    | N/A                   | $\mathbf{1}$               | $\boldsymbol{0}$             | 1.00                                      | 20                     | 0.000                                  |
| 1177    | N/A                   | $\overline{7}$             | $\boldsymbol{0}$             | $1.00\,$                                  | 23                     | 0.000                                  |
| 1178    | N/A                   | $\boldsymbol{6}$           | $\boldsymbol{0}$             | 1.00                                      | 23                     | 0.000                                  |
| 1179    | N/A                   | $\overline{7}$             | $\boldsymbol{0}$             | 1.00                                      | 23                     | 0.000                                  |
| 1180    | $\boldsymbol{\rm{A}}$ | 9                          | 8                            | 1.04                                      | 23                     | 0.348                                  |
| 1181    | N/A                   | 8                          | $\boldsymbol{0}$             | $1.00\,$                                  | 23                     | 0.000                                  |
| 1182    | $\boldsymbol{\rm{A}}$ | 11                         | 10                           | 1.01                                      | 23                     | 0.435                                  |
| 1183    | $\mathbf A$           | 12                         | 11                           | $1.05\,$                                  | 23                     | 0.478                                  |
| 1184    | N/A                   | 8                          | $\boldsymbol{0}$             | 1.00                                      | 23                     | 0.000                                  |
| 1185    | A                     | $\overline{9}$             | 8                            | 1.09                                      | 21                     | 0.381                                  |
| 1186    | N/A                   | $\mathbf{1}$               | $\boldsymbol{0}$             | 1.00                                      | 20                     | 0.000                                  |
| 1187    | N/A                   | 8                          | $\boldsymbol{0}$             | 1.00                                      | 23                     | 0.000                                  |
| 1188    | N/A                   | $\overline{7}$             | $\boldsymbol{0}$             | 1.00                                      | 23                     | 0.000                                  |
| 1189    | N/A                   | 8                          | $\boldsymbol{0}$             | 1.00                                      | 23                     | 0.000                                  |
| 1190    | N/A                   | $\overline{7}$             | $\boldsymbol{0}$             | 1.00                                      | 23                     | 0.000                                  |
| 1191    | N/A                   | 8                          | $\boldsymbol{0}$             | 1.00                                      | 23                     | 0.000                                  |
| 1192    | A                     | 11                         | 10                           | 1.04                                      | 23                     | 0.435                                  |
| 1193    | $\mathbf A$           | 13                         | 12                           | 1.06                                      | 23                     | 0.522                                  |
| 1194    | N/A                   | $9\phantom{.}$             | $\boldsymbol{0}$             | 1.00                                      | 23                     | 0.000                                  |
| 1195    | $\boldsymbol{A}$      | 11                         | 10                           | 1.10                                      | 21                     | $0.476\,$                              |
| 1196    | N/A                   | $\mathbf 1$                | $\boldsymbol{0}$             | 1.00                                      | 20                     | 0.000                                  |
| 1197    | N/A                   | $9\phantom{.0}$            | $\boldsymbol{0}$             | 1.00                                      | 23                     | 0.000                                  |
| 1198    | N/A                   | 8                          | $\boldsymbol{0}$             | 1.00                                      | 23                     | 0.000                                  |
| 1199    | N/A                   | $\boldsymbol{9}$           | $\boldsymbol{0}$             | 1.00                                      | 23                     | 0.000                                  |
|         |                       |                            |                              |                                           |                        | Continued on next page                 |

Table 2.1 – continued from previous page

| $^{\#}$                | grade                 | number of<br>steps<br>used | number of<br>unique<br>rules | normalized<br>antiderivative<br>$\operatorname*{leaf}% \mathcal{M}_{\mathbb{C}}$ size | integrand<br>leaf size | $\begin{array}{c} \rm number~of~rules\\ \rm integrand~leaf~size \end{array}$ |  |
|------------------------|-----------------------|----------------------------|------------------------------|---------------------------------------------------------------------------------------|------------------------|------------------------------------------------------------------------------|--|
| 1200                   | N/A                   | 8                          | $\boldsymbol{0}$             | 1.00                                                                                  | 23                     | 0.000                                                                        |  |
| 1201                   | $\boldsymbol{A}$      | 9                          | 8                            | 1.03                                                                                  | 23                     | 0.348                                                                        |  |
| 1202                   | N/A                   | $\boldsymbol{6}$           | $\boldsymbol{0}$             | 1.00                                                                                  | 23                     | 0.000                                                                        |  |
| 1203                   | $\boldsymbol{A}$      | $\overline{7}$             | $\boldsymbol{6}$             | 1.01                                                                                  | 21                     | 0.286                                                                        |  |
| 1204                   | N/A                   | $\mathbf{1}$               | $\boldsymbol{0}$             | 1.00                                                                                  | 20                     | 0.000                                                                        |  |
| 1205                   | N/A                   | $\overline{6}$             | $\boldsymbol{0}$             | 1.00                                                                                  | 23                     | 0.000                                                                        |  |
| 1206                   | A                     | 8                          | $\overline{7}$               | 1.08                                                                                  | 23                     | 0.304                                                                        |  |
| 1207                   | N/A                   | $\overline{7}$             | $\boldsymbol{0}$             | 1.00                                                                                  | 23                     | 0.000                                                                        |  |
| 1208                   | $\mathbf{A}$          | 9                          | 8                            | 1.01                                                                                  | 23                     | 0.348                                                                        |  |
| 1209                   | $\boldsymbol{A}$      | 8                          | $\overline{7}$               | 0.99                                                                                  | 23                     | 0.304                                                                        |  |
| 1210                   | N/A                   | $\boldsymbol{6}$           | $\overline{0}$               | 1.00                                                                                  | 23                     | 0.000                                                                        |  |
| 1211                   | A                     | $\overline{4}$             | 3                            | 1.00                                                                                  | 21                     | 0.143                                                                        |  |
| 1212                   | $\boldsymbol{A}$      | $\boldsymbol{6}$           | $\overline{5}$               | 1.00                                                                                  | 20                     | 0.250                                                                        |  |
| 1213                   | N/A                   | $\overline{7}$             | $\boldsymbol{0}$             | 1.00                                                                                  | 23                     | 0.000                                                                        |  |
| 1214                   | $\boldsymbol{\rm{A}}$ | 8                          | $\overline{7}$               | 1.06                                                                                  | 23                     | 0.304                                                                        |  |
| 1215                   | N/A                   | 8                          | $\boldsymbol{0}$             | 1.00                                                                                  | 23                     | 0.000                                                                        |  |
| 1216                   | $\boldsymbol{A}$      | $\overline{\mathbf{4}}$    | $\boldsymbol{4}$             | 0.98                                                                                  | 23                     | 0.174                                                                        |  |
| 1217                   | N/A                   | $\overline{7}$             | $\overline{0}$               | 1.00                                                                                  | 23                     | 0.000                                                                        |  |
| 1218                   | $\boldsymbol{A}$      | $\overline{7}$             | $\boldsymbol{6}$             | 0.97                                                                                  | 23                     | 0.261                                                                        |  |
| 1219                   | $\boldsymbol{A}$      | $\overline{7}$             | $\boldsymbol{6}$             | 1.04                                                                                  | 23                     | 0.261                                                                        |  |
| 1220                   | A                     | $\overline{5}$             | $\overline{\mathbf{4}}$      | 1.00                                                                                  | 21                     | 0.190                                                                        |  |
| 1221                   | $\boldsymbol{A}$      | $\overline{7}$             | $\boldsymbol{6}$             | $1.01\,$                                                                              | 20                     | 0.300                                                                        |  |
| 1222                   | N/A                   | 8                          | $\boldsymbol{0}$             | 1.00                                                                                  | 23                     | 0.000                                                                        |  |
| 1223                   | A                     | 4                          | 4                            | 0.96                                                                                  | 23                     | 0.174                                                                        |  |
| 1224                   | N/A                   | $9\phantom{.0}$            | $\boldsymbol{0}$             | 1.00                                                                                  | 23                     | 0.000                                                                        |  |
| 1225                   | $\mathbf A$           | $\overline{\mathbf{4}}$    | $\overline{\mathbf{4}}$      | 0.94                                                                                  | 23                     | 0.174                                                                        |  |
| 1226                   | $\boldsymbol{A}$      | 8                          | $\overline{7}$               | 0.97                                                                                  | 16                     | 0.438                                                                        |  |
| 1227                   | A                     | $\boldsymbol{6}$           | $\overline{5}$               | 0.99                                                                                  | 16                     | 0.312                                                                        |  |
| 1228                   | $\mathbf A$           | 3                          | 3                            | 0.99                                                                                  | 21                     | 0.143                                                                        |  |
| 1229                   | A                     | 3                          | 3                            | 0.98                                                                                  | 21                     | 0.143                                                                        |  |
| 1230                   | A                     | 3                          | 3                            | 0.98                                                                                  | 19                     | 0.158                                                                        |  |
| 1231                   | N/A                   | $\boldsymbol{3}$           | $\boldsymbol{0}$             | 1.00                                                                                  | 21                     | 0.000                                                                        |  |
| Continued on next page |                       |                            |                              |                                                                                       |                        |                                                                              |  |

Table 2.1 – continued from previous page

| $^{\#}$                | grade            | number of<br>steps<br>used | number of<br>unique<br>rules | normalized<br>antiderivative<br>$\operatorname*{leaf}% \mathcal{M}_{\mathbb{C}}$ size | integrand<br>leaf size | number of rules<br>integrand leaf size |  |
|------------------------|------------------|----------------------------|------------------------------|---------------------------------------------------------------------------------------|------------------------|----------------------------------------|--|
| 1232                   | N/A              | 3                          | $\boldsymbol{0}$             | 1.00                                                                                  | 21                     | 0.000                                  |  |
| 1233                   | N/A              | $\overline{4}$             | $\boldsymbol{0}$             | 1.00                                                                                  | 23                     | 0.000                                  |  |
| 1234                   | N/A              | $\bf 4$                    | $\boldsymbol{0}$             | 1.00                                                                                  | 23                     | 0.000                                  |  |
| 1235                   | N/A              | $\overline{4}$             | $\boldsymbol{0}$             | 1.00                                                                                  | 23                     | 0.000                                  |  |
| 1236                   | N/A              | $\overline{\mathbf{4}}$    | $\boldsymbol{0}$             | 1.00                                                                                  | 23                     | 0.000                                  |  |
| 1237                   | N/A              | $\bf 4$                    | $\boldsymbol{0}$             | 1.00                                                                                  | 23                     | 0.000                                  |  |
| 1238                   | N/A              | $\overline{\mathbf{4}}$    | $\boldsymbol{0}$             | 1.00                                                                                  | 23                     | 0.000                                  |  |
| 1239                   | N/A              | $\overline{4}$             | $\boldsymbol{0}$             | 1.00                                                                                  | 21                     | 0.000                                  |  |
| 1240                   | N/A              | $\overline{\mathbf{4}}$    | $\boldsymbol{0}$             | $1.00\,$                                                                              | 25                     | 0.000                                  |  |
| 1241                   | $\boldsymbol{A}$ | $\boldsymbol{6}$           | $\overline{5}$               | 0.97                                                                                  | 25                     | 0.200                                  |  |
| 1242                   | N/A              | $\bf 4$                    | $\boldsymbol{0}$             | 1.00                                                                                  | 25                     | 0.000                                  |  |
| 1243                   | $\mathbf{A}$     | $\overline{\mathbf{4}}$    | $\overline{4}$               | $0.95\,$                                                                              | 25                     | 0.160                                  |  |
| 1244                   | N/A              | $\overline{\mathbf{4}}$    | $\boldsymbol{0}$             | 1.00                                                                                  | 25                     | 0.000                                  |  |
| 1245                   | $\boldsymbol{A}$ | $\overline{4}$             | $\overline{4}$               | 0.93                                                                                  | 25                     | 0.160                                  |  |
| 1246                   | N/A              | $\bf 4$                    | $\boldsymbol{0}$             | 1.00                                                                                  | 25                     | 0.000                                  |  |
| 1247                   | $\boldsymbol{A}$ | $\overline{2}$             | $\overline{2}$               | $1.00\,$                                                                              | 21                     | 0.095                                  |  |
| 1248                   | A                | $\overline{2}$             | $\sqrt{2}$                   | 1.00                                                                                  | 21                     | 0.095                                  |  |
| 1249                   | $\boldsymbol{A}$ | $\overline{2}$             | $\sqrt{2}$                   | 1.00                                                                                  | 19                     | 0.105                                  |  |
| 1250                   | A                | $\overline{2}$             | $\overline{2}$               | 1.00                                                                                  | 18                     | 0.111                                  |  |
| 1251                   | A                | $\overline{2}$             | $\overline{2}$               | 1.00                                                                                  | 21                     | 0.095                                  |  |
| 1252                   | $\boldsymbol{A}$ | $\overline{2}$             | $\overline{2}$               | 1.00                                                                                  | 21                     | 0.095                                  |  |
| 1253                   | $\boldsymbol{A}$ | $\overline{2}$             | $\overline{2}$               | 1.00                                                                                  | 21                     | 0.095                                  |  |
| 1254                   | A                | $\overline{2}$             | $\overline{2}$               | 1.00                                                                                  | 23                     | 0.087                                  |  |
| 1255                   | A                | $\sqrt{2}$                 | $\sqrt{2}$                   | 1.00                                                                                  | 23                     | 0.087                                  |  |
| 1256                   | A                | $\overline{2}$             | $\overline{2}$               | 1.00                                                                                  | 21                     | 0.095                                  |  |
| 1257                   | A                | $\sqrt{2}$                 | $\overline{2}$               | 1.00                                                                                  | 20                     | 0.100                                  |  |
| 1258                   | A                | $\sqrt{2}$                 | $\overline{2}$               | 1.00                                                                                  | 23                     | 0.087                                  |  |
| 1259                   | A                | $\sqrt{2}$                 | $\overline{2}$               | 1.00                                                                                  | 23                     | 0.087                                  |  |
| 1260                   | A                | $\overline{2}$             | $\sqrt{2}$                   | $1.00\,$                                                                              | 23                     | 0.087                                  |  |
| 1261                   | A                | $\overline{7}$             | $\overline{7}$               | 0.98                                                                                  | 23                     | 0.304                                  |  |
| 1262                   | A                | $9\phantom{.0}$            | 8                            | 1.03                                                                                  | 23                     | 0.348                                  |  |
| 1263                   | A                | $\overline{2}$             | $\overline{2}$               | 1.00                                                                                  | 21                     | 0.095                                  |  |
| Continued on next page |                  |                            |                              |                                                                                       |                        |                                        |  |

Table 2.1 – continued from previous page

| #                      | grade            | number of<br>steps<br>used | number of<br>unique<br>rules | normalized<br>antiderivative<br>leaf size | integrand<br>leaf size | number of rules<br>integrand leaf size |  |
|------------------------|------------------|----------------------------|------------------------------|-------------------------------------------|------------------------|----------------------------------------|--|
| 1264                   | A                | $\boldsymbol{2}$           | $\overline{2}$               | 1.00                                      | 20                     | 0.100                                  |  |
| 1265                   | A                | $\sqrt{2}$                 | $\overline{2}$               | 1.00                                      | 23                     | 0.087                                  |  |
| 1266                   | A                | $\overline{7}$             | $\overline{7}$               | 1.02                                      | 23                     | 0.304                                  |  |
| 1267                   | A                | 12                         | 11                           | 0.97                                      | 23                     | 0.478                                  |  |
| 1268                   | A                | $\sqrt{2}$                 | $\boldsymbol{2}$             | 1.00                                      | 23                     | 0.087                                  |  |
| 1269                   | A                | $\sqrt{2}$                 | $\overline{2}$               | 1.00                                      | 23                     | 0.087                                  |  |
| 1270                   | $\boldsymbol{B}$ | 3                          | 3                            | 2.18                                      | 21                     | 0.143                                  |  |
| 1271                   | A                | $\overline{2}$             | $\overline{2}$               | 1.00                                      | 20                     | 0.100                                  |  |
| 1272                   | A                | $\sqrt{2}$                 | $\overline{2}$               | 1.00                                      | 23                     | 0.087                                  |  |
| 1273                   | A                | $\sqrt{2}$                 | $\overline{2}$               | 1.00                                      | 23                     | 0.087                                  |  |
| 1274                   | A                | $\overline{2}$             | $\overline{2}$               | 1.00                                      | 23                     | 0.087                                  |  |
| 1275                   | A                | $\sqrt{2}$                 | $\overline{2}$               | 1.14                                      | 12                     | 0.167                                  |  |
| 1276                   | A                | $\sqrt{2}$                 | $\overline{2}$               | 1.00                                      | 12                     | 0.167                                  |  |
| 1277                   | A                | $\overline{2}$             | $\overline{2}$               | 1.18                                      | 12                     | 0.167                                  |  |
| 1278                   | A                | $\sqrt{2}$                 | $\overline{2}$               | 1.00                                      | 10                     | 0.200                                  |  |
| 1279                   | A                | 9                          | 8                            | 1.26                                      | 9                      | 0.889                                  |  |
| 1280                   | A                | 8                          | $\overline{7}$               | 0.87                                      | 12                     | 0.583                                  |  |
| 1281                   | $\boldsymbol{A}$ | $6\phantom{.}6$            | $\overline{5}$               | 1.07                                      | 12                     | 0.417                                  |  |
| 1282                   | A                | $\overline{2}$             | $\overline{2}$               | 1.10                                      | 12                     | 0.167                                  |  |
| 1283                   | A                | 12                         | 11                           | 1.23                                      | 12                     | 0.917                                  |  |
| 1284                   | $\boldsymbol{A}$ | $\overline{2}$             | $\overline{2}$               | 1.03                                      | 12                     | 0.167                                  |  |
| 1285                   | A                | 17                         | 16                           | 1.38                                      | 12                     | 1.333                                  |  |
| 1286                   | A                | $\boldsymbol{2}$           | $\overline{2}$               | 1.00                                      | 26                     | 0.077                                  |  |
| 1287                   | A                | $\sqrt{2}$                 | $\overline{2}$               | 0.99                                      | 26                     | 0.077                                  |  |
| 1288                   | $\boldsymbol{A}$ | $\overline{2}$             | $\overline{2}$               | 1.02                                      | ${\bf 26}$             | $0.077\,$                              |  |
| 1289                   | A                | $\overline{2}$             | $\overline{2}$               | 1.00                                      | 24                     | 0.083                                  |  |
| 1290                   | A                | 8                          | $\overline{7}$               | 1.12                                      | 23                     | 0.304                                  |  |
| 1291                   | A                | 13                         | 12                           | 0.85                                      | 26                     | 0.462                                  |  |
| 1292                   | A                | $9\phantom{.}$             | 8                            | 0.82                                      | 26                     | 0.308                                  |  |
| 1293                   | A                | $\overline{2}$             | $\overline{2}$               | 0.95                                      | 26                     | 0.077                                  |  |
| 1294                   | $\mathbf A$      | 17                         | 16                           | 0.93                                      | 26                     | 0.615                                  |  |
| 1295                   | A                | $\overline{2}$             | $\overline{2}$               | 0.96                                      | 26                     | 0.077                                  |  |
| 1296                   | A                | 27                         | 26                           | 1.17                                      | 26                     | 1.000                                  |  |
| 1297                   | $\mathbf A$      | $\boldsymbol{2}$           | $\overline{2}$               | 0.99                                      | 22                     | 0.091                                  |  |
| Continued on next page |                  |                            |                              |                                           |                        |                                        |  |

Table 2.1 – continued from previous page

| #        | grade | number of<br>steps<br>used | number of<br>unique<br>rules | normalized<br>antiderivative<br>leaf size | integrand<br>leaf size | number of rules<br>integrand leaf size |
|----------|-------|----------------------------|------------------------------|-------------------------------------------|------------------------|----------------------------------------|
| 1298     | A     | 13                         | 12                           | 1.00                                      | 21                     | 0.571                                  |
| 1299     | N/A   | 9                          |                              | 1.00                                      | 24                     | 0.000                                  |
| 1300     | А     | $10\,$                     | 9                            | 0.97                                      | 24                     | 0.375                                  |
| $1301\,$ |       | ົາ                         |                              | 1.03                                      | 24                     | 0.083                                  |

Table 2.1 – continued from previous page

## CHAPTER  $3-$

## LISTING OF INTEGRALS

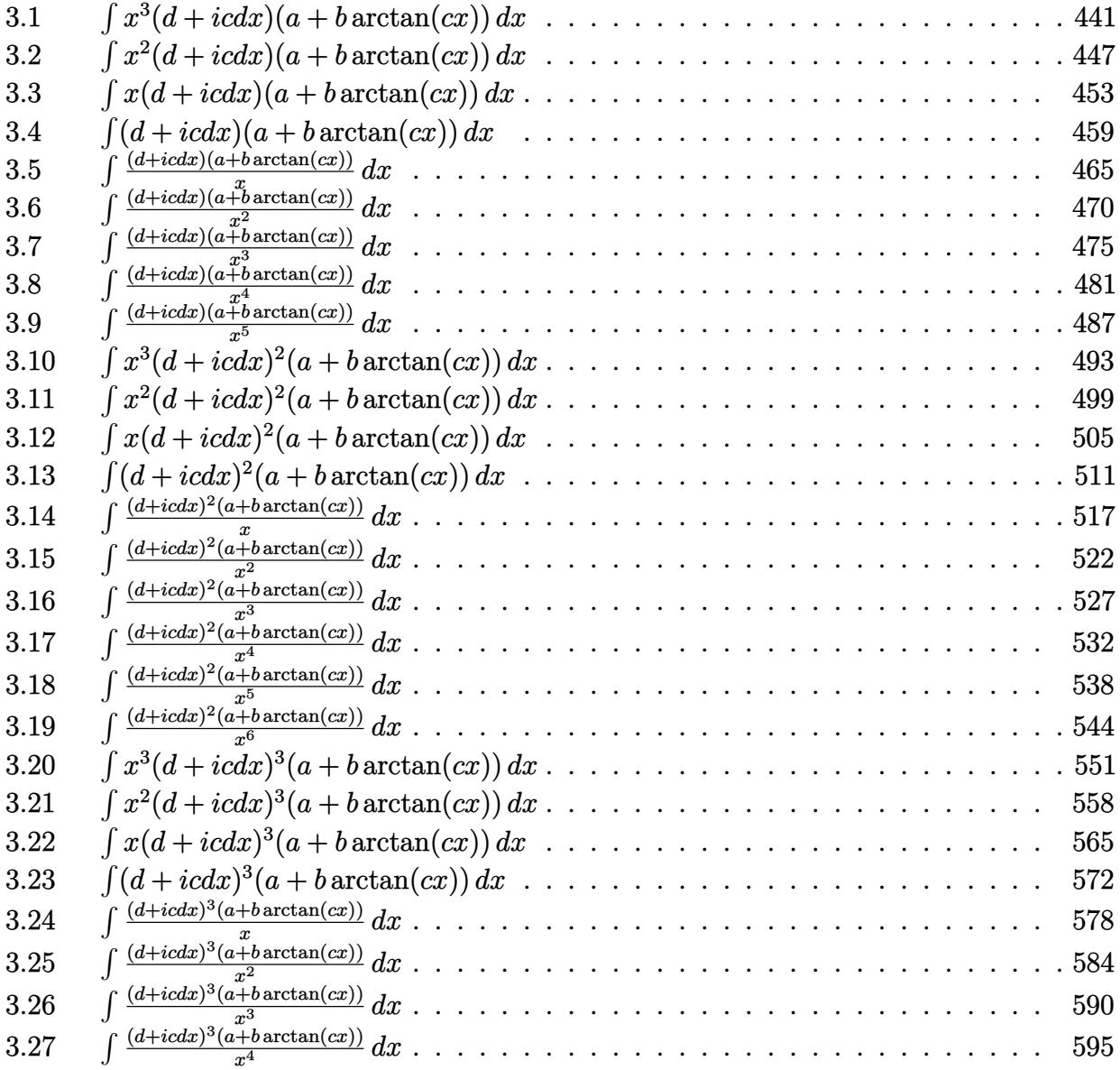

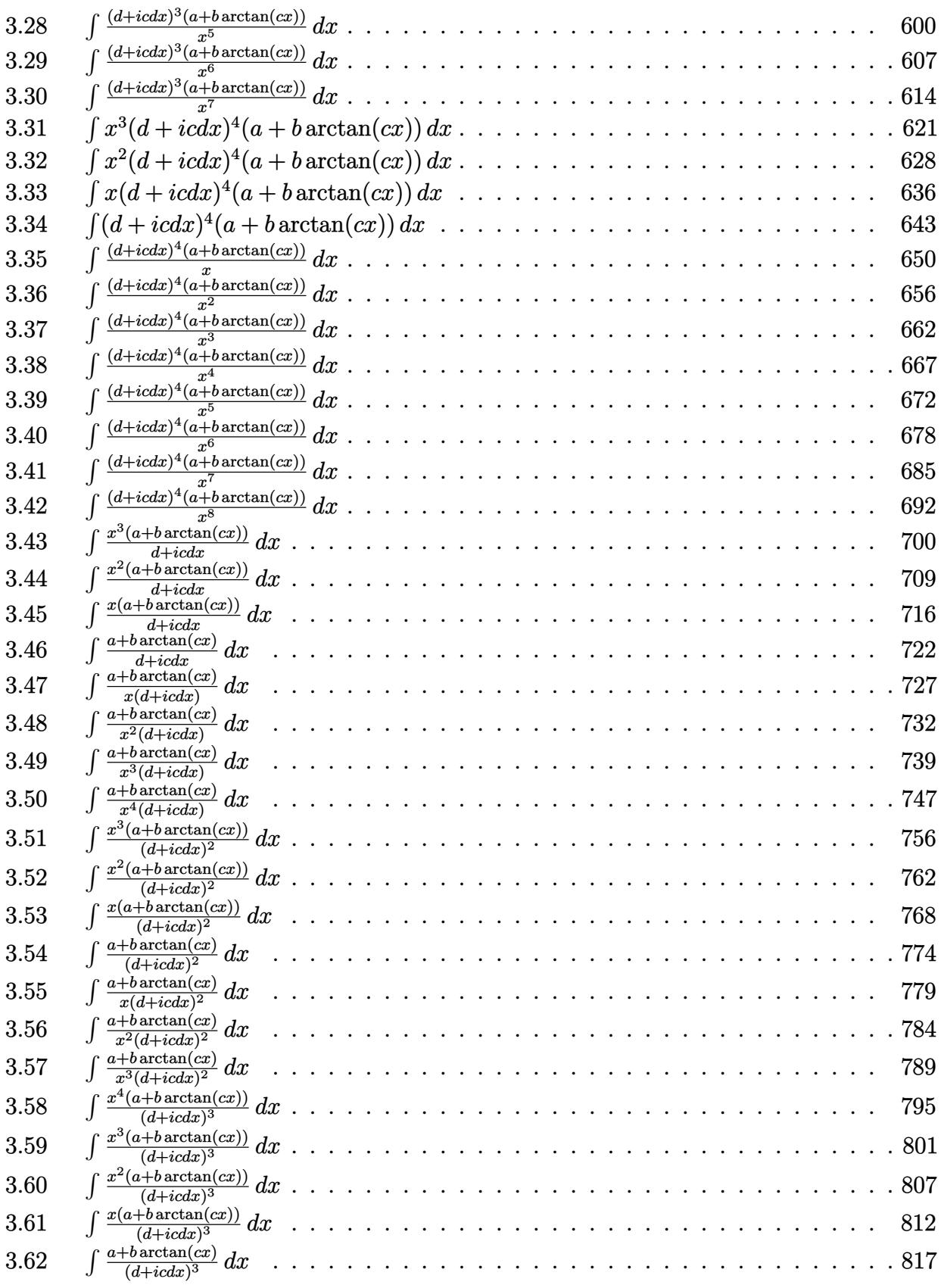

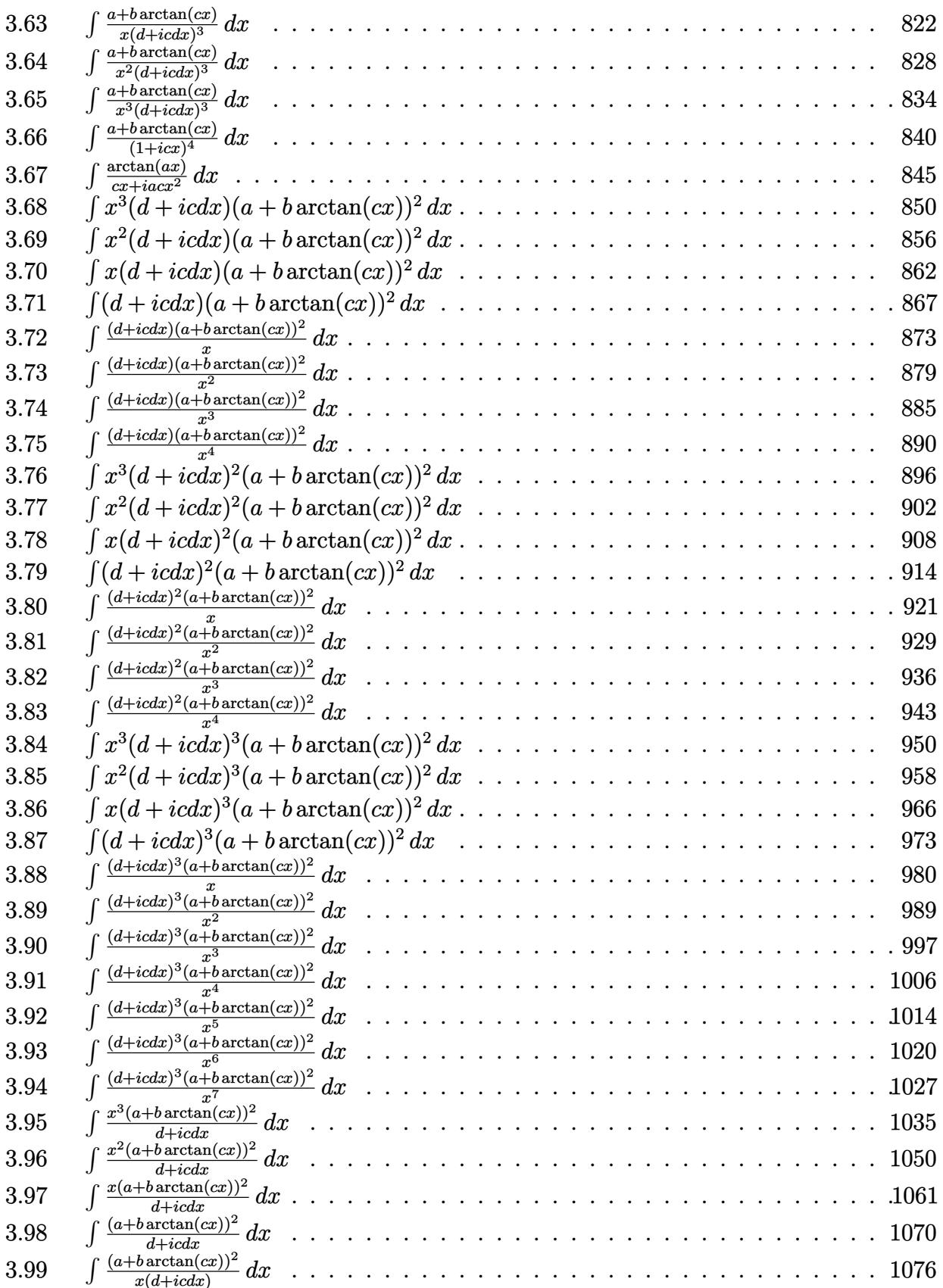

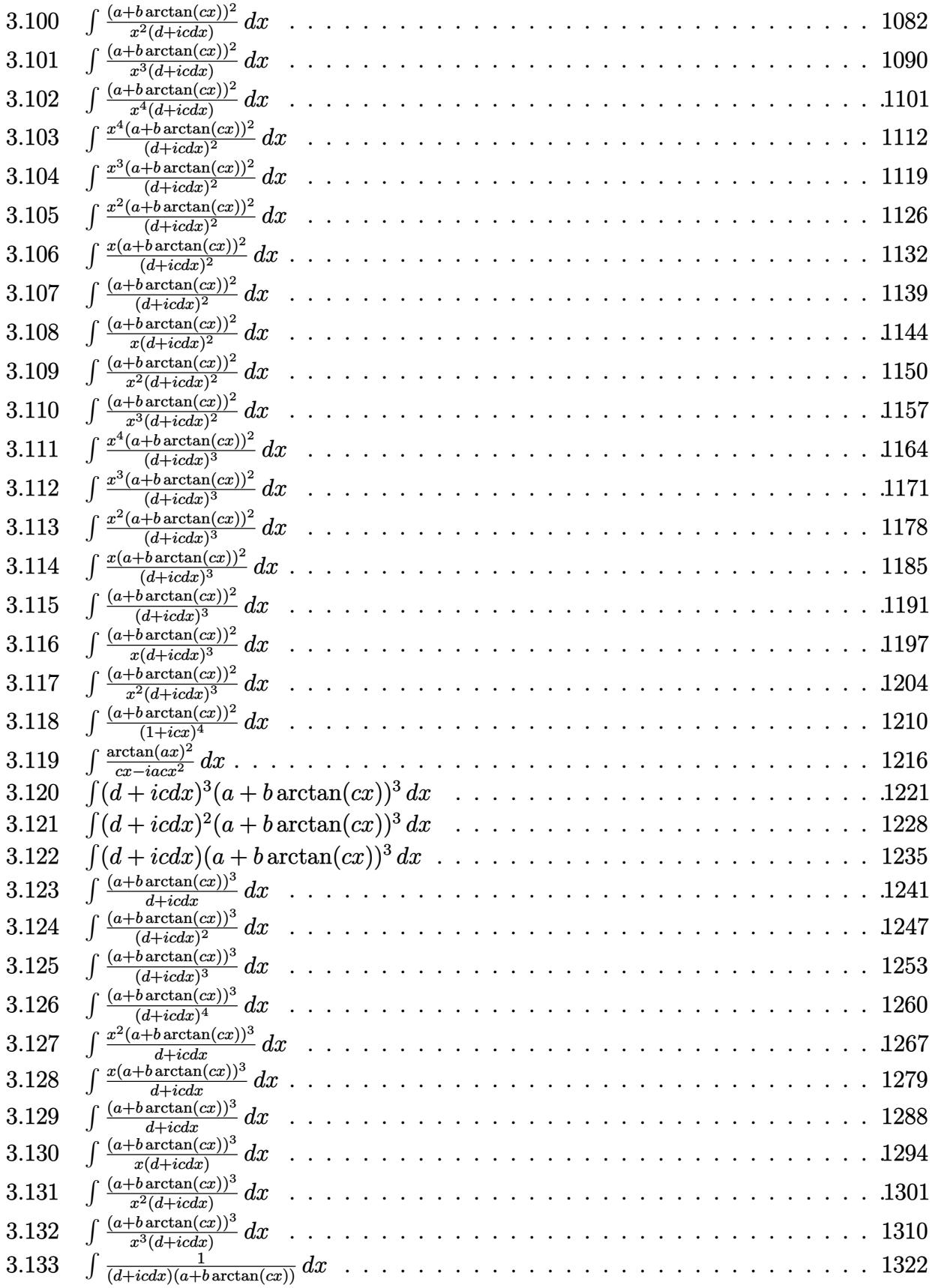

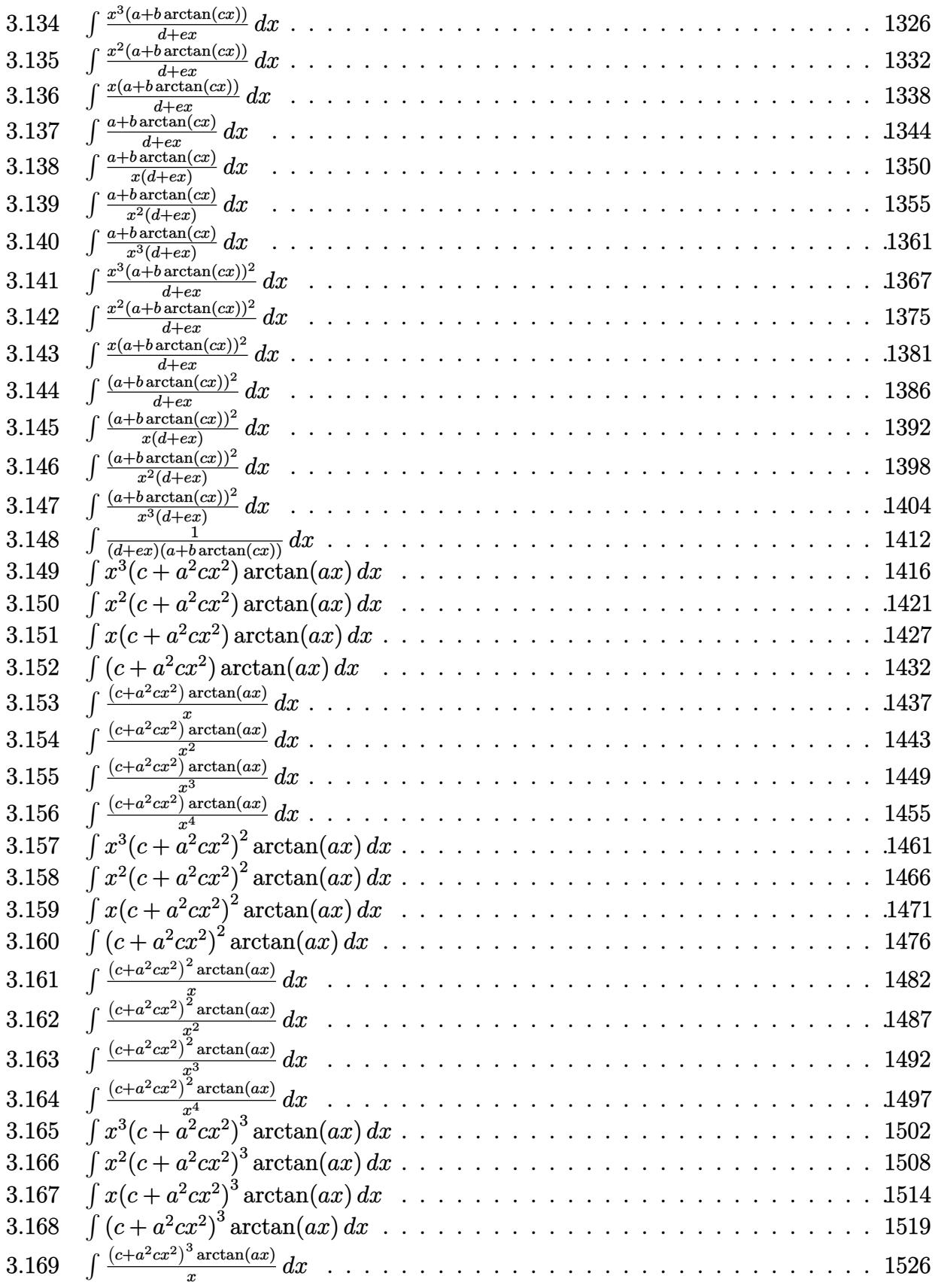

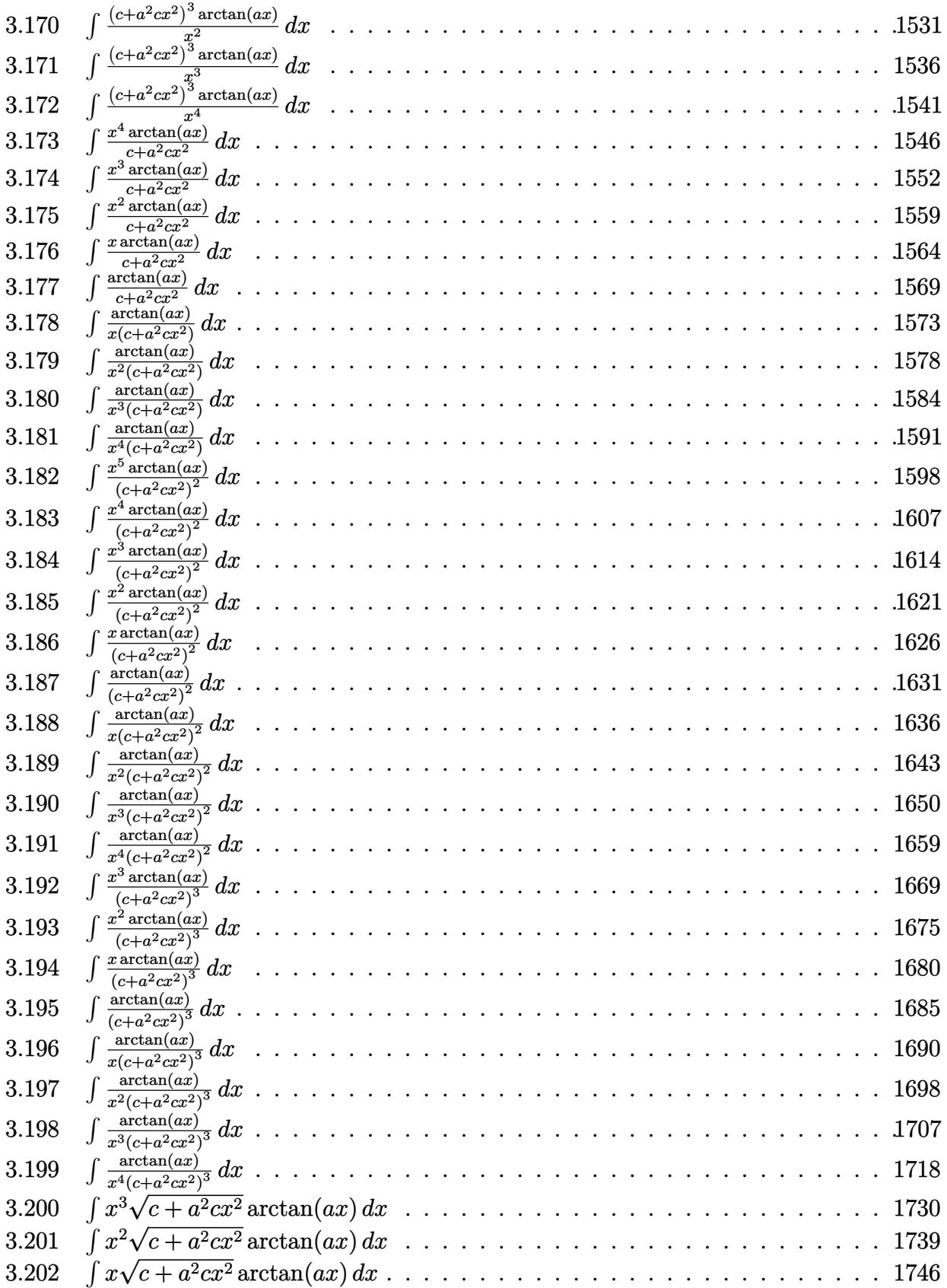

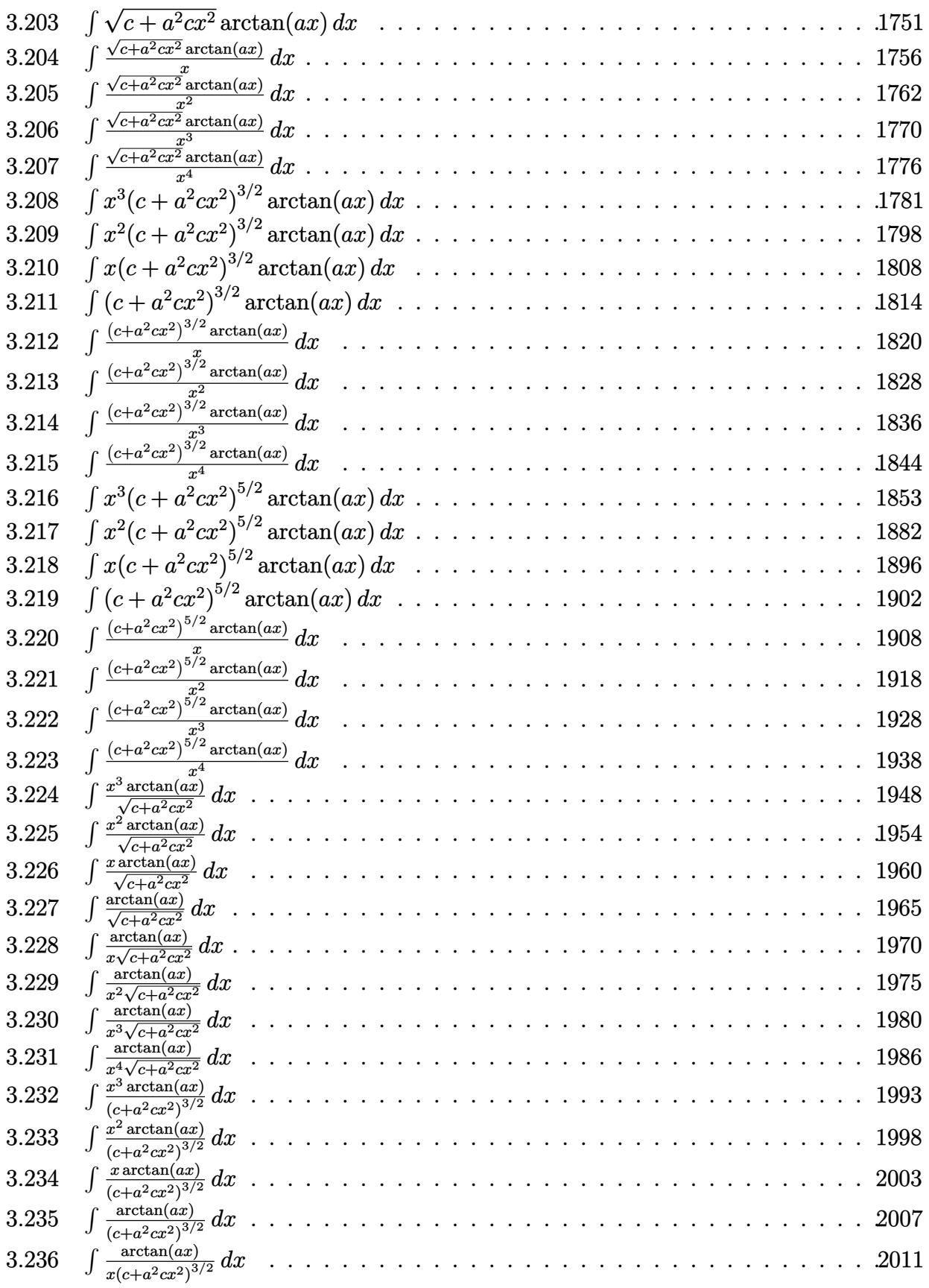

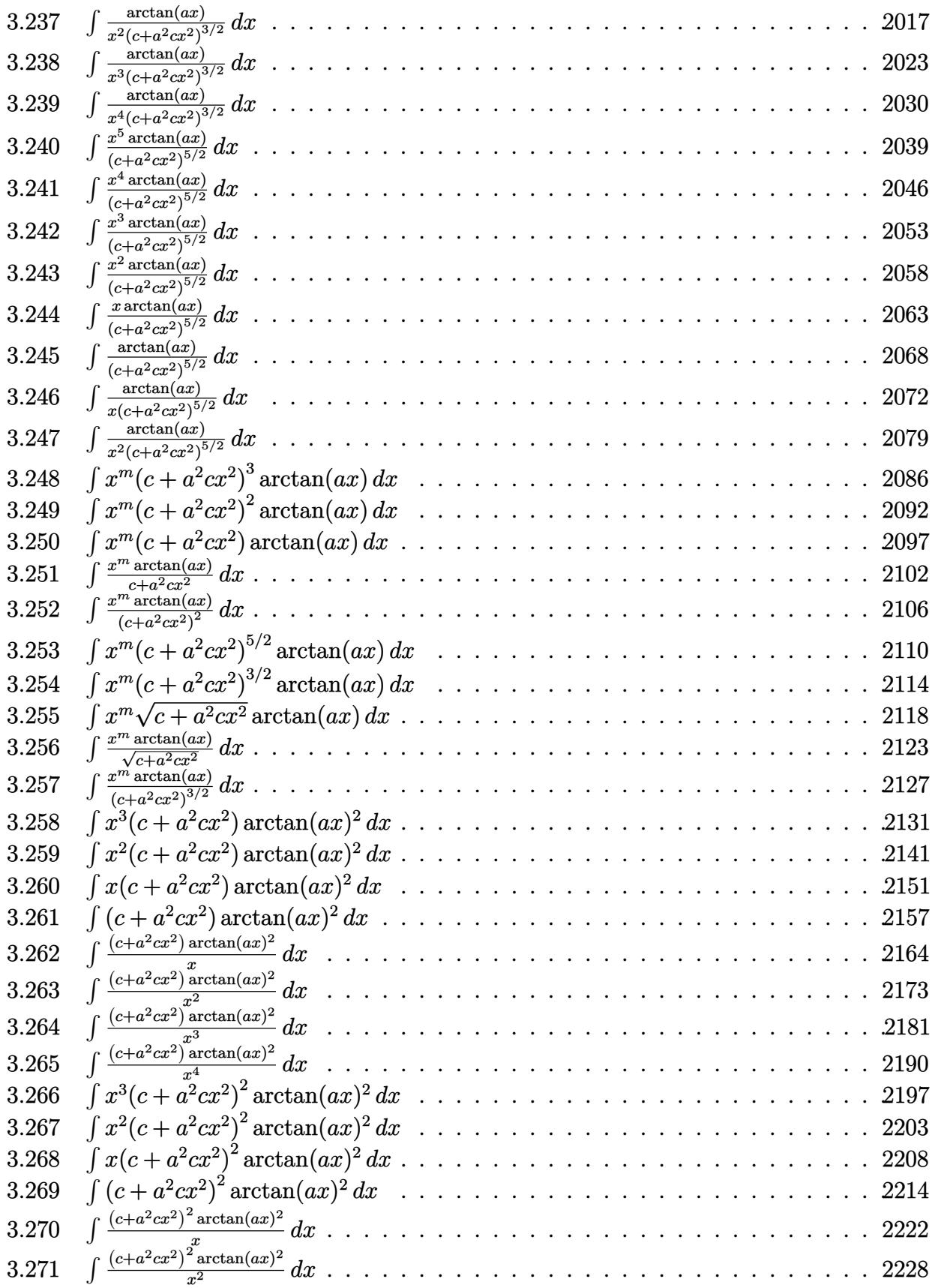

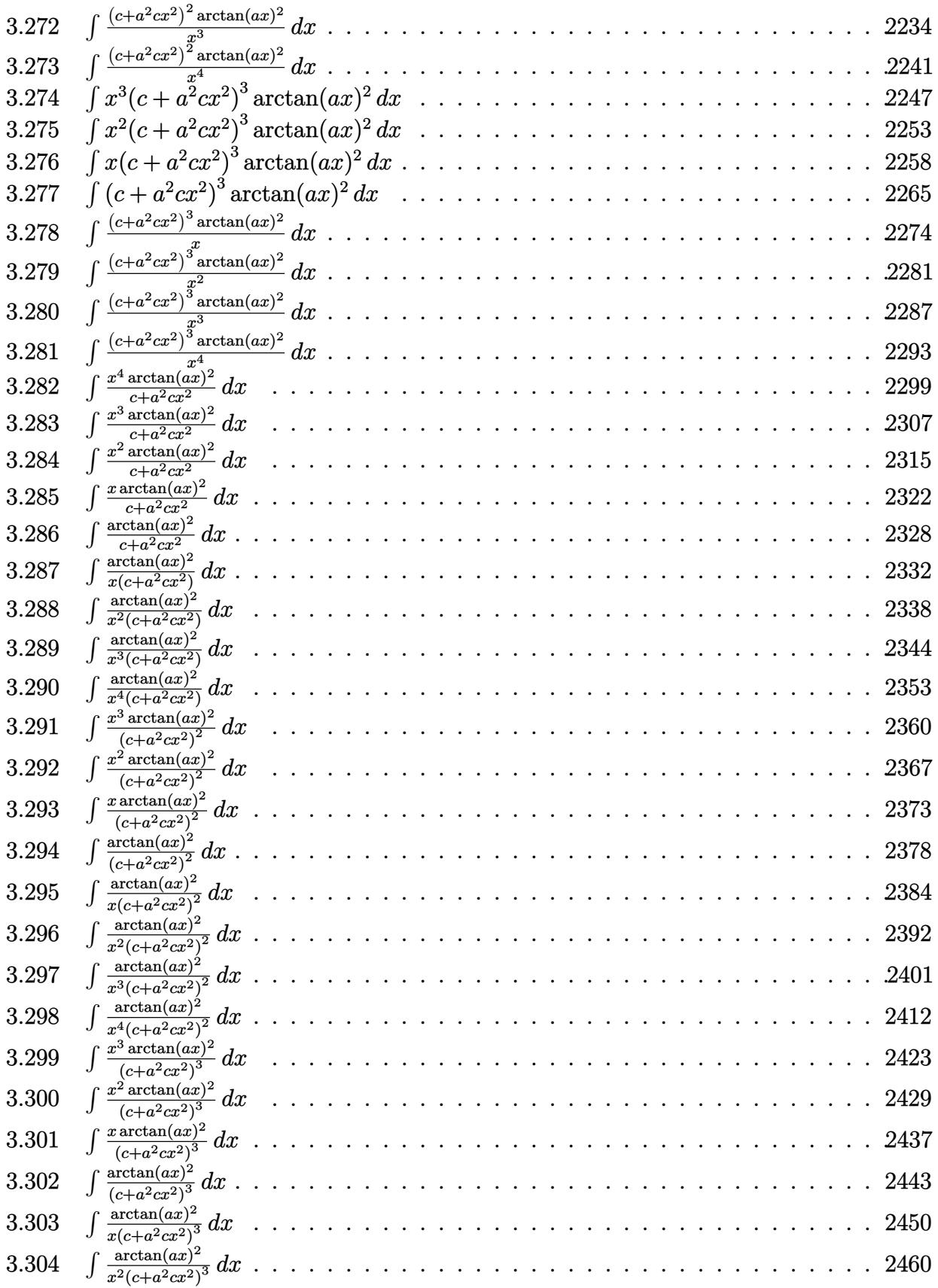

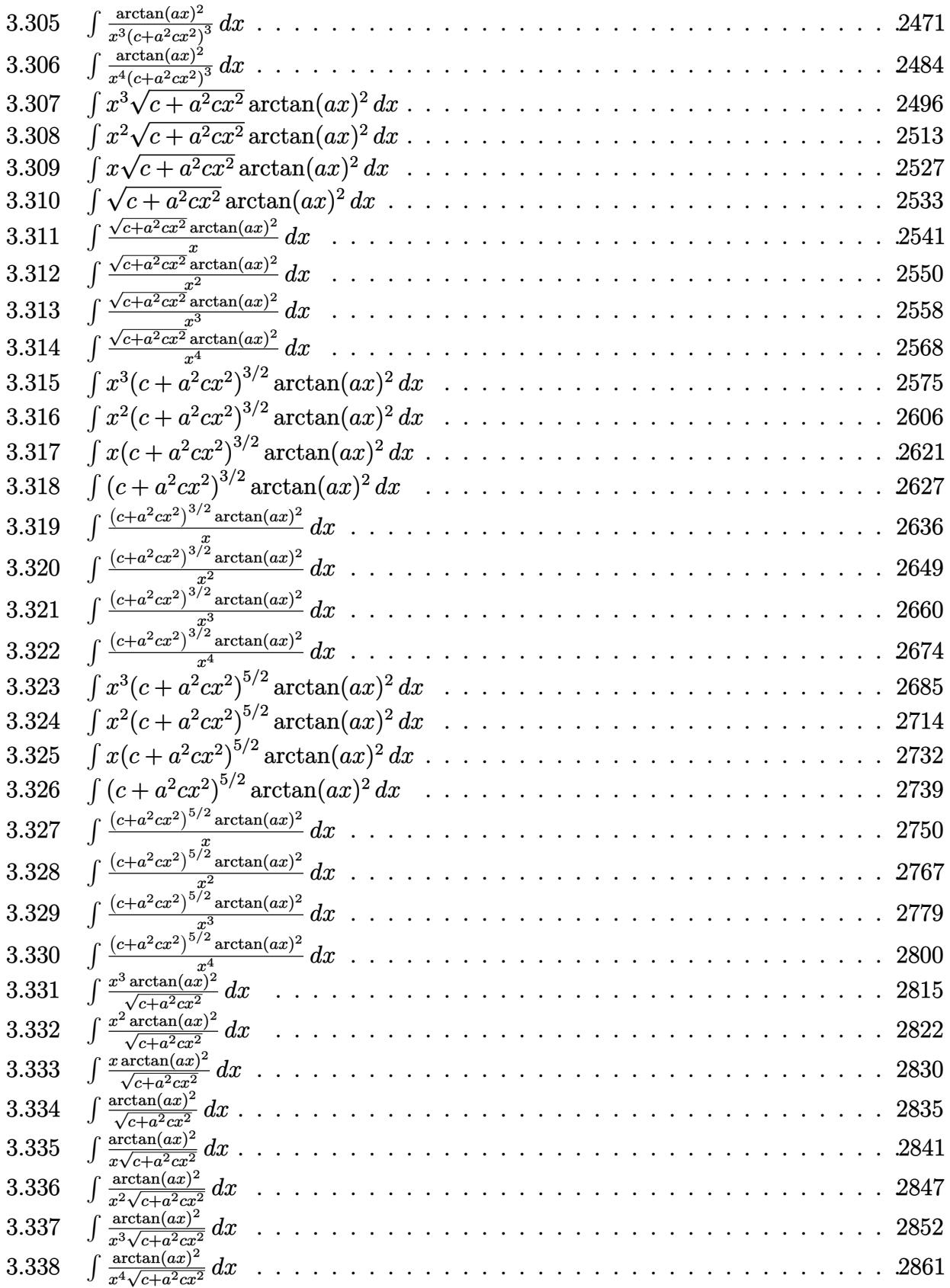

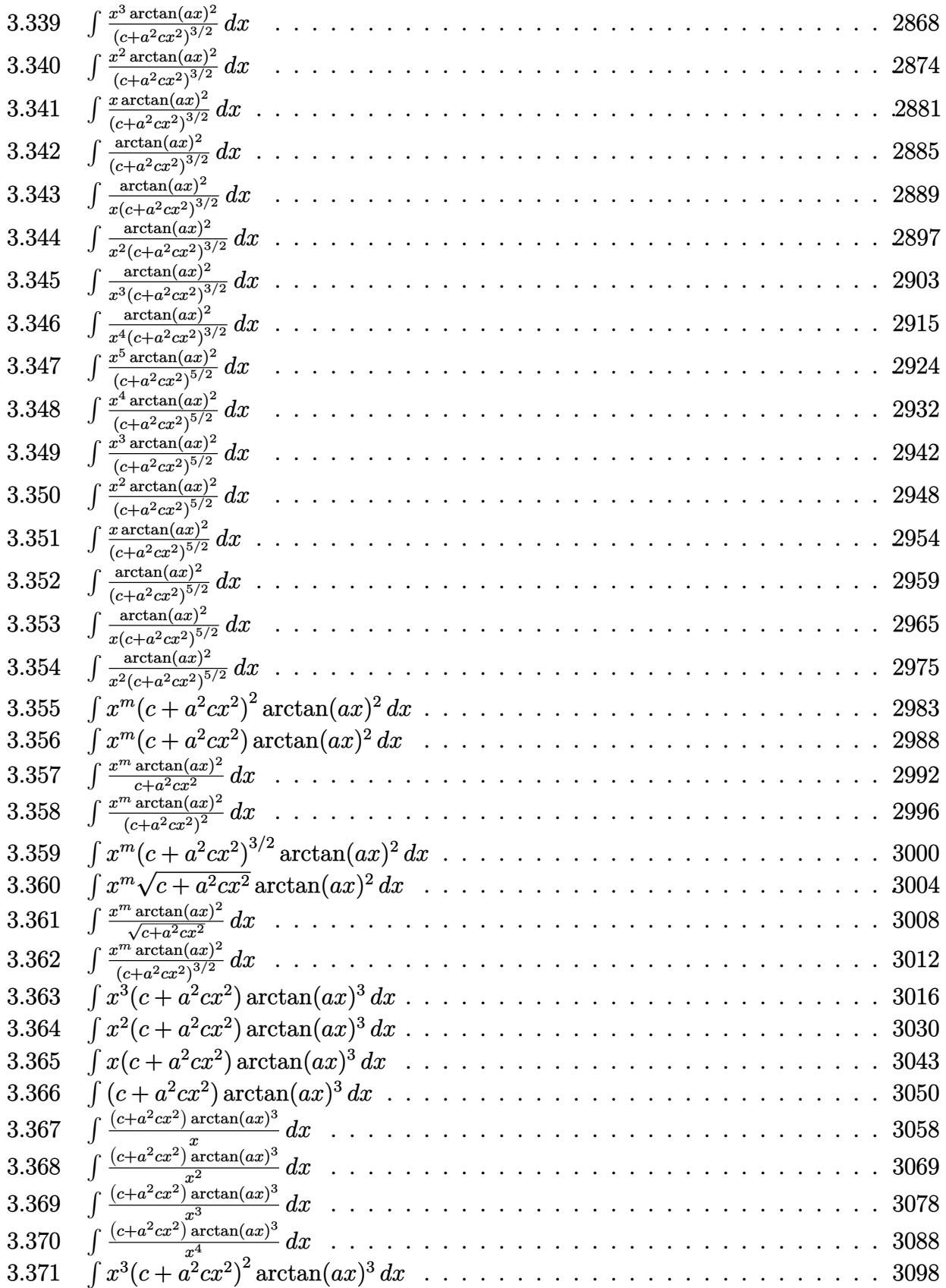

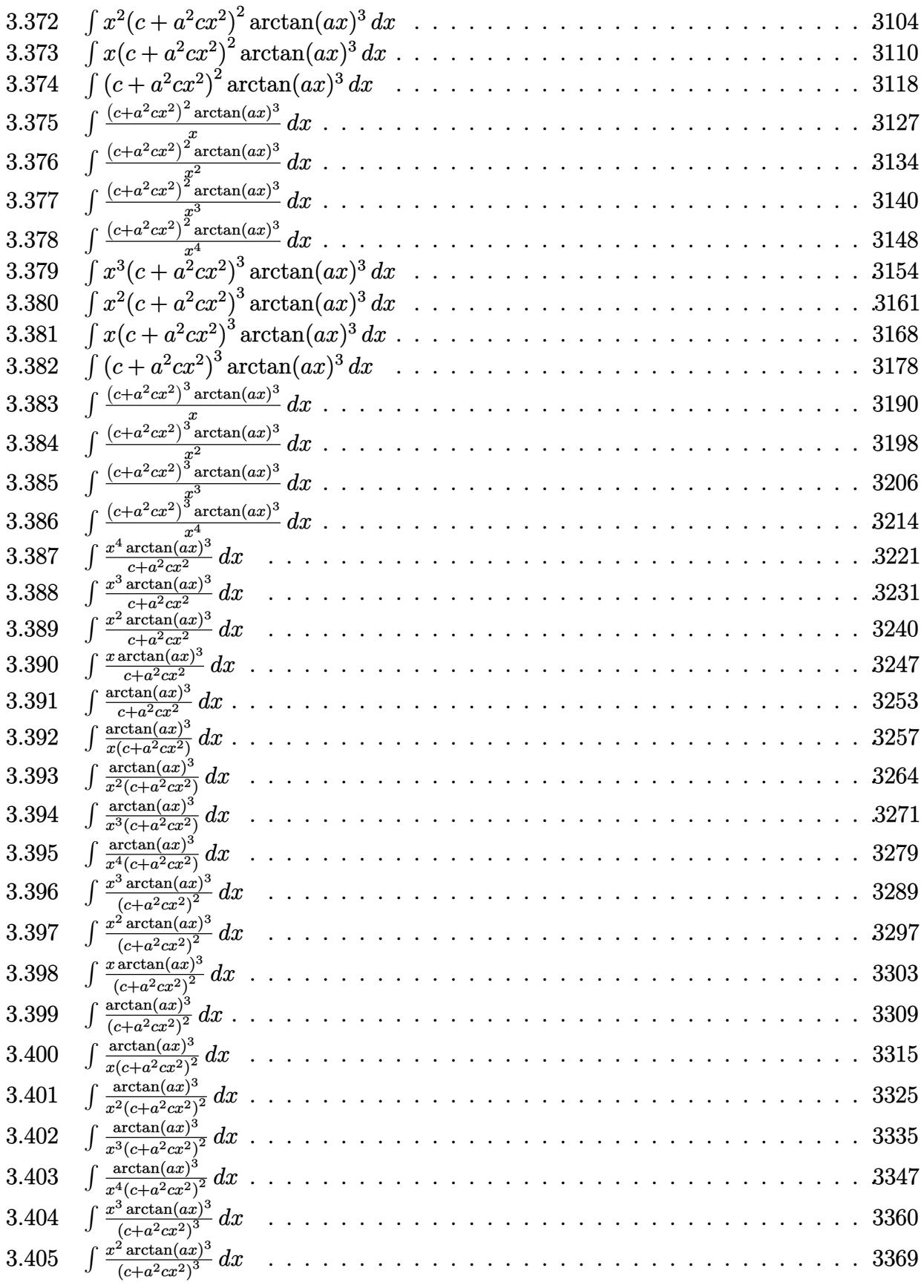

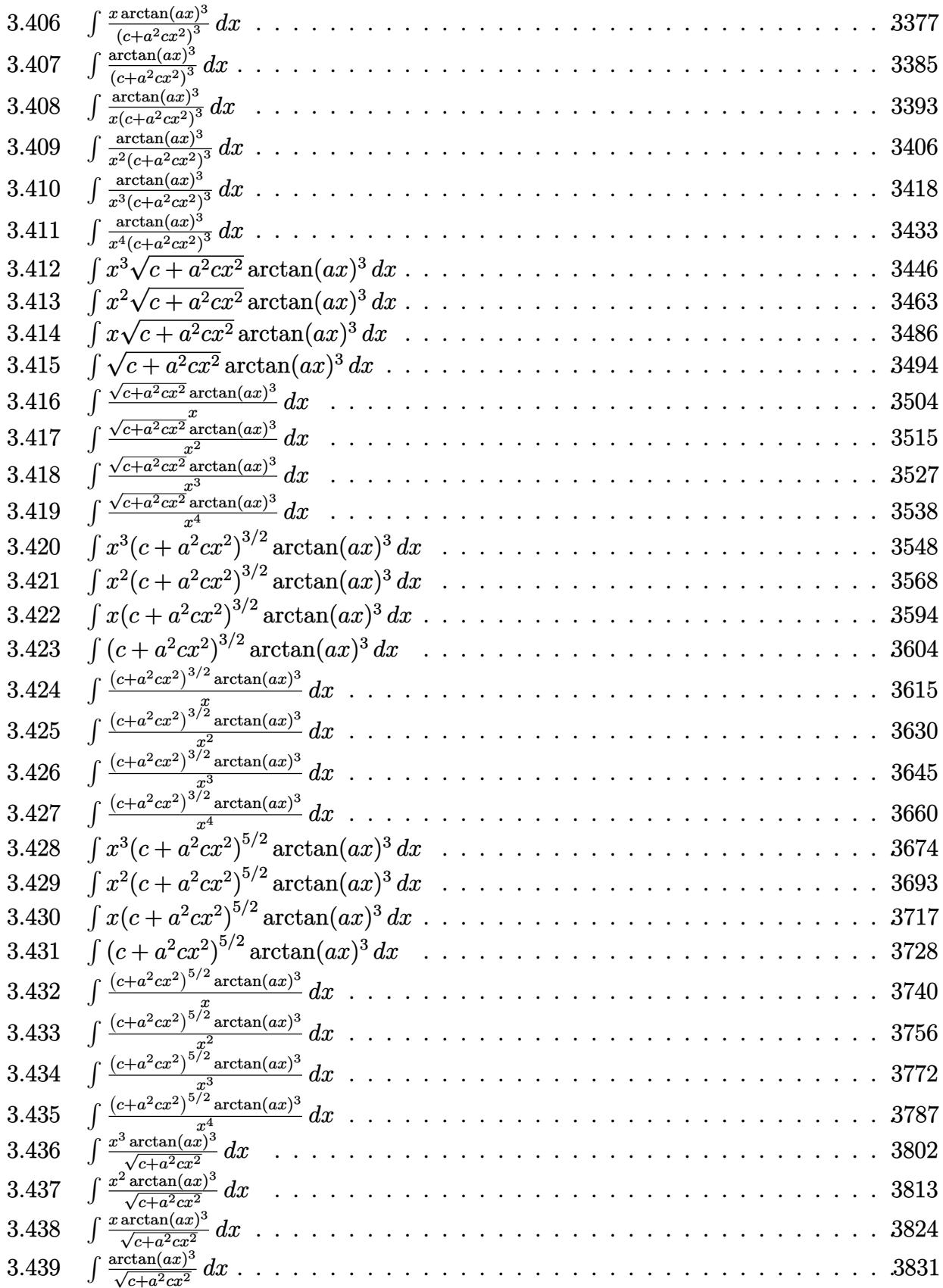

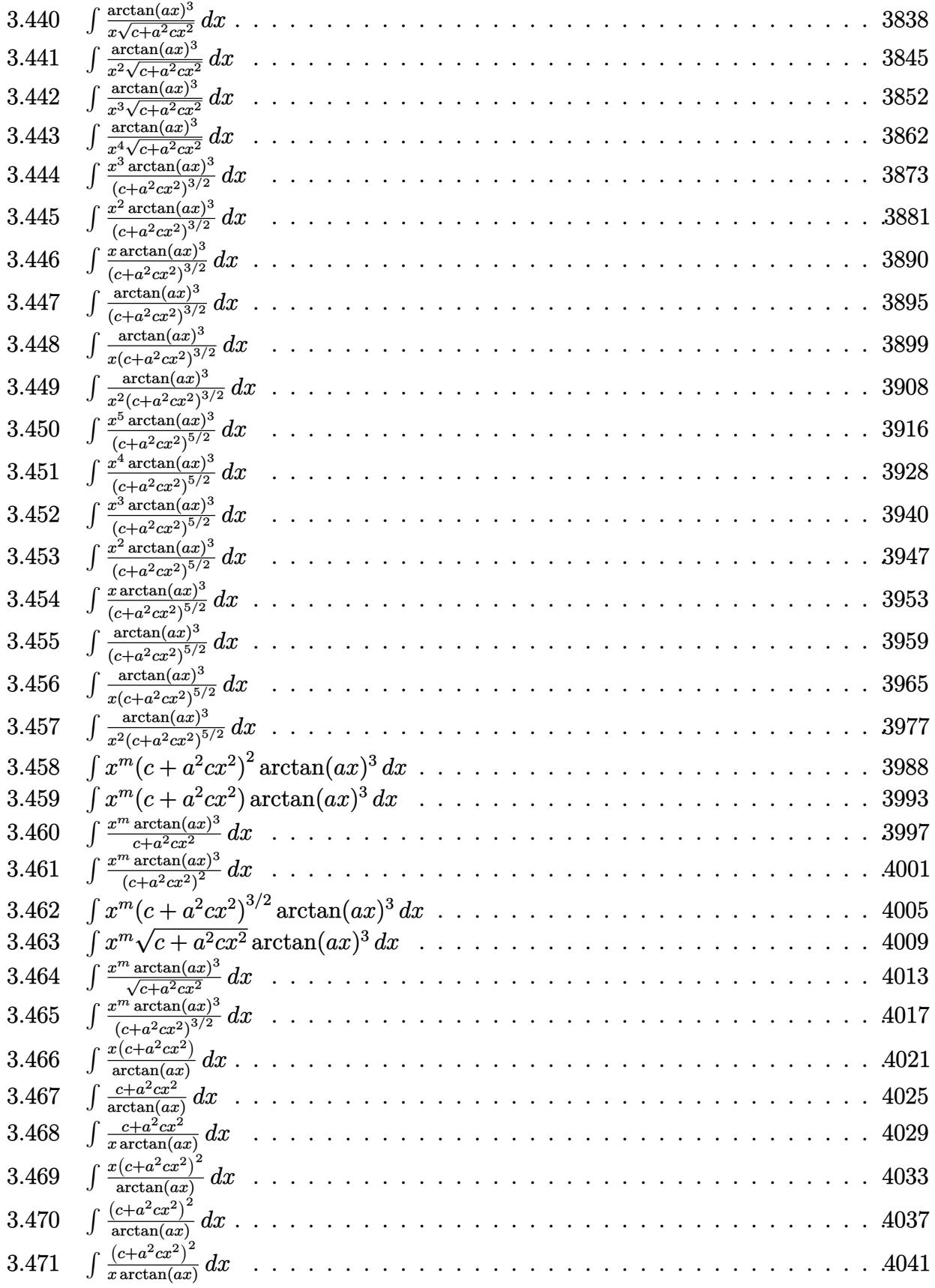

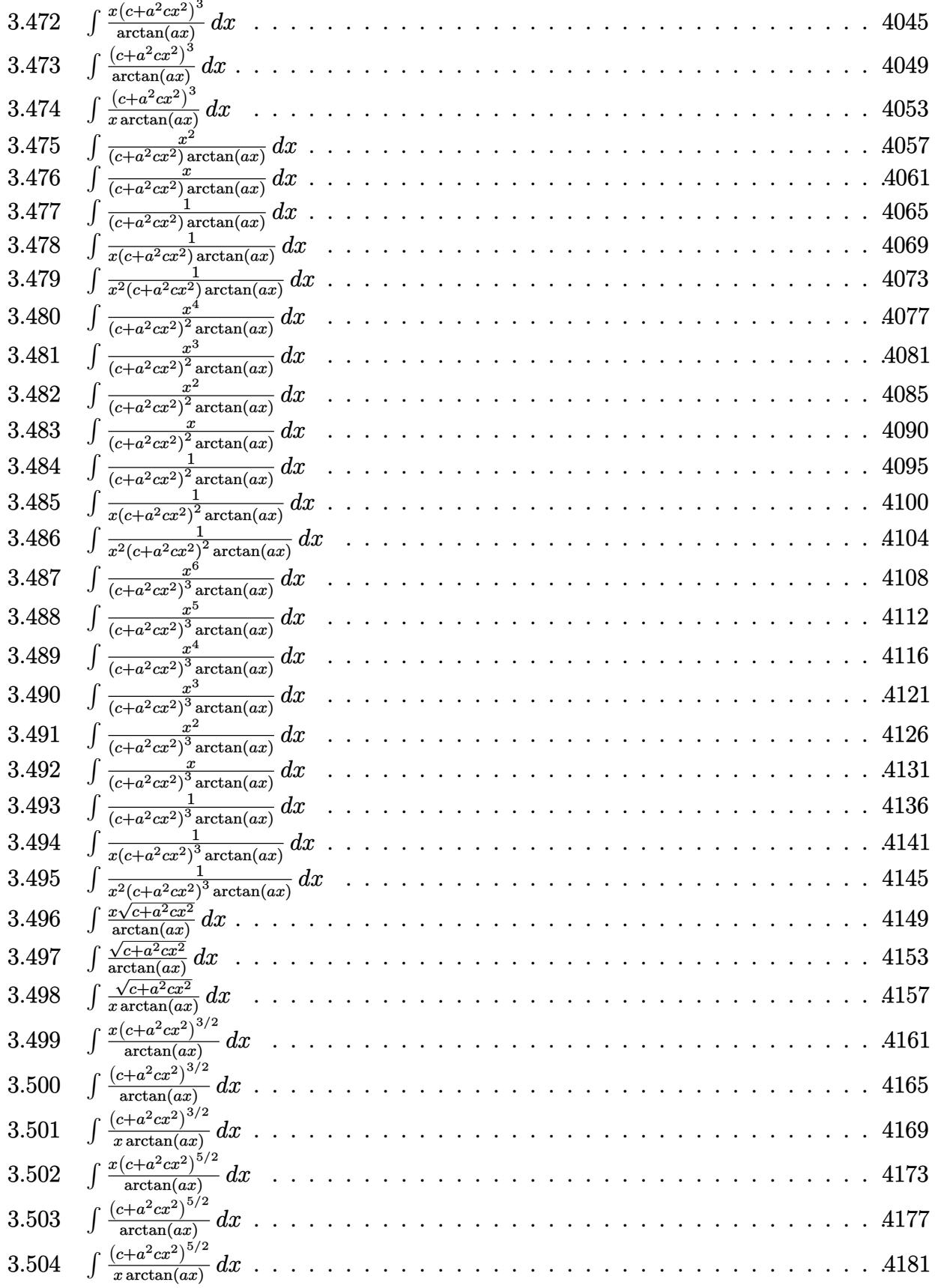

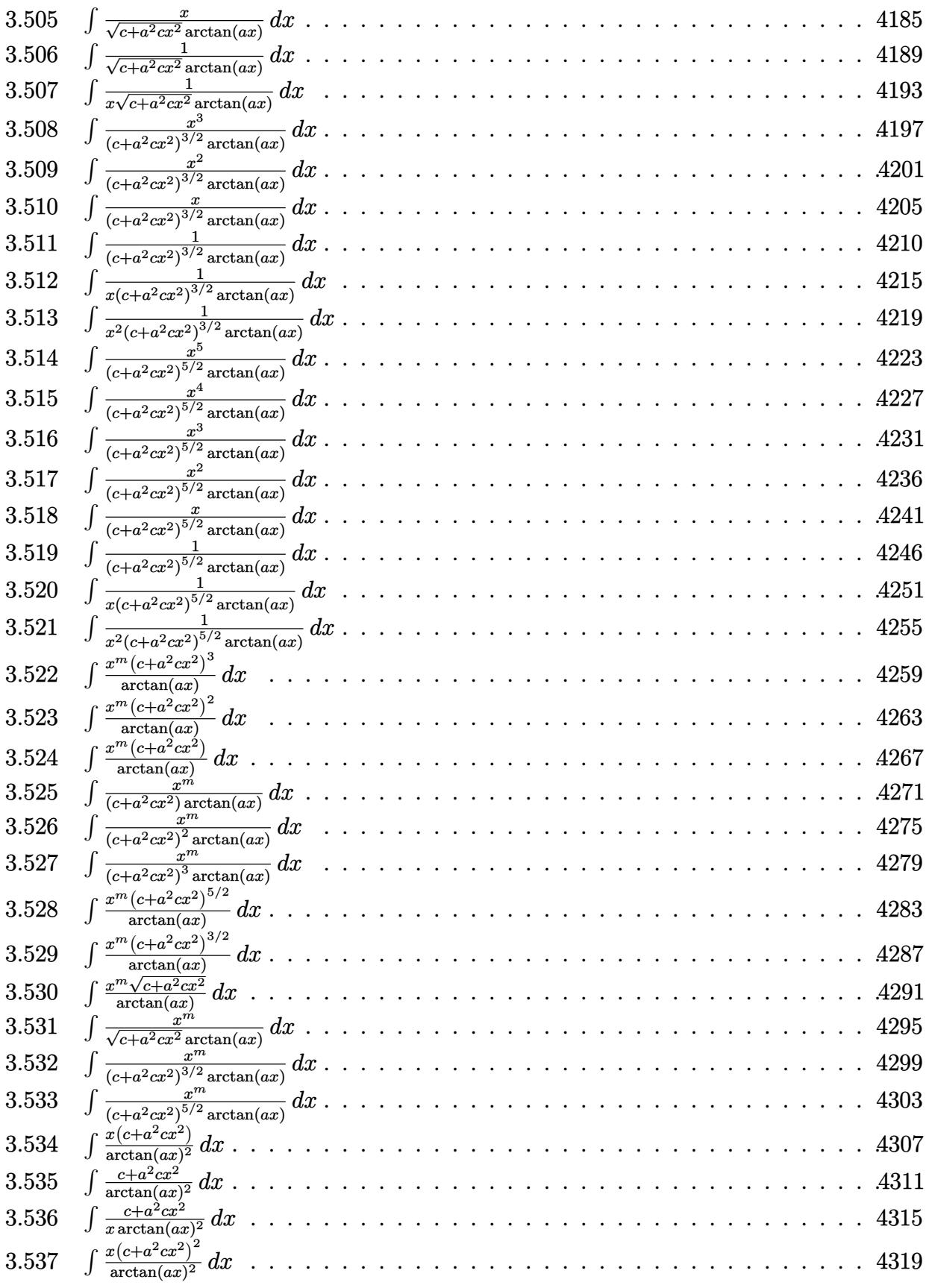

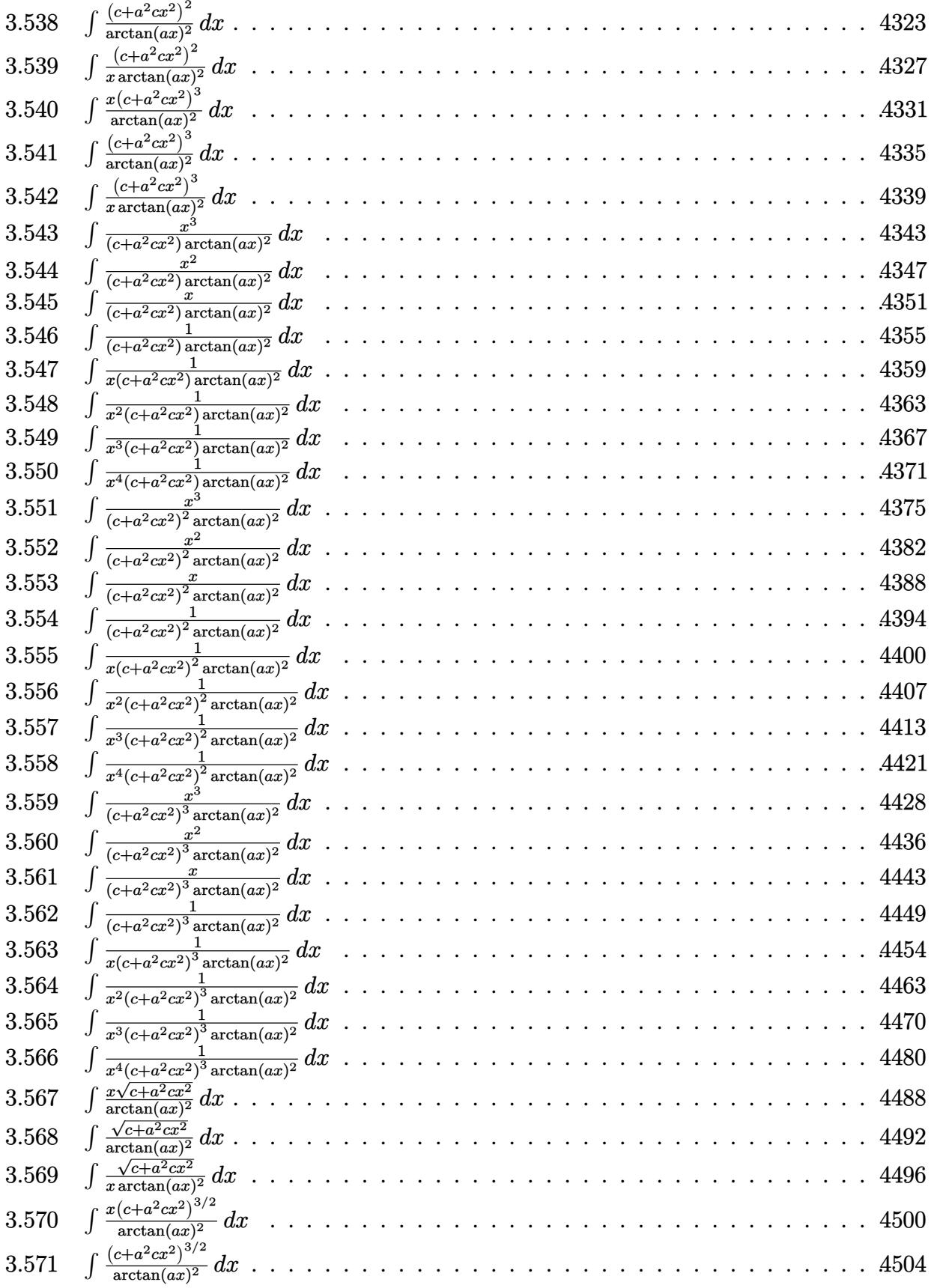

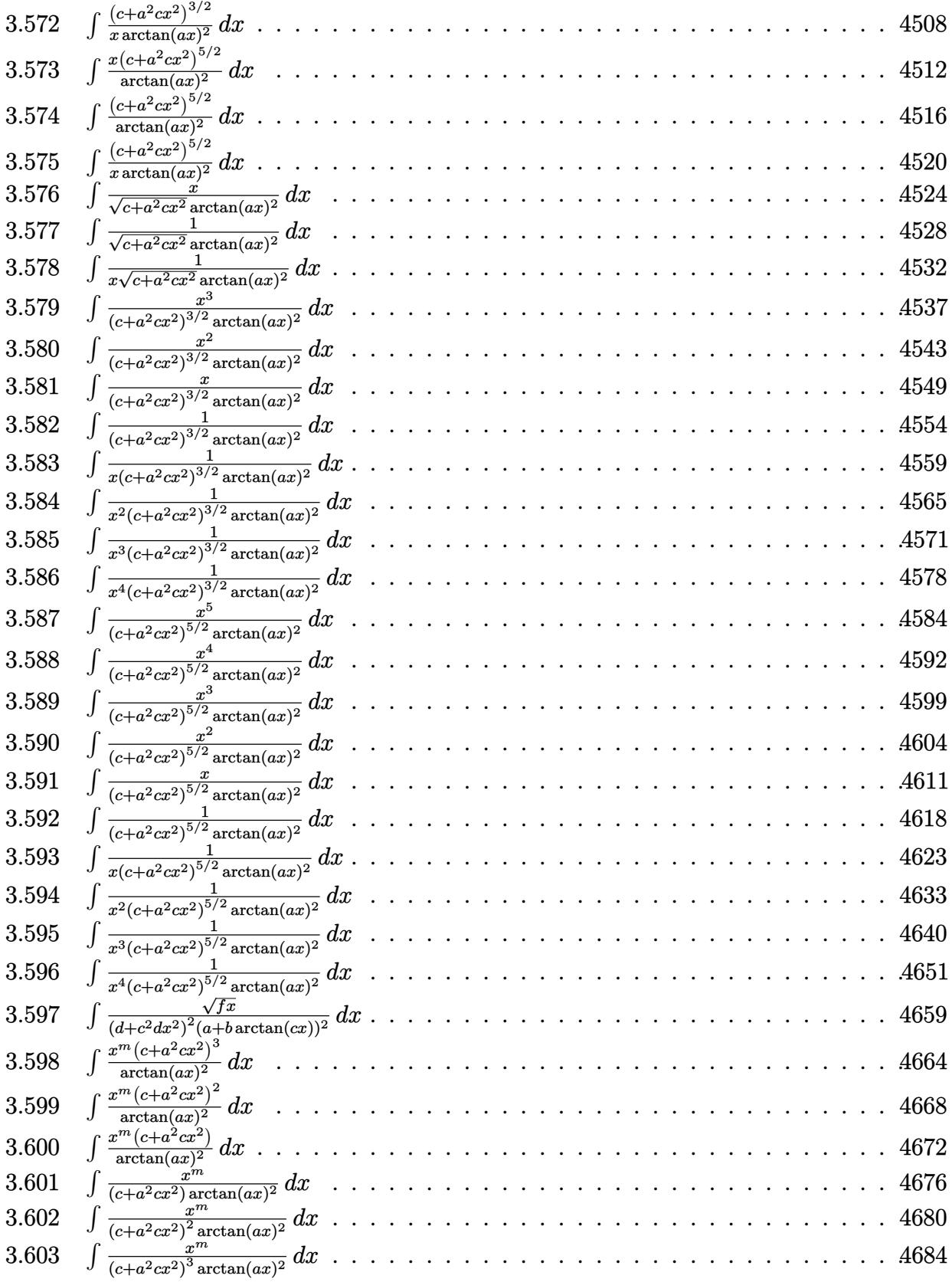

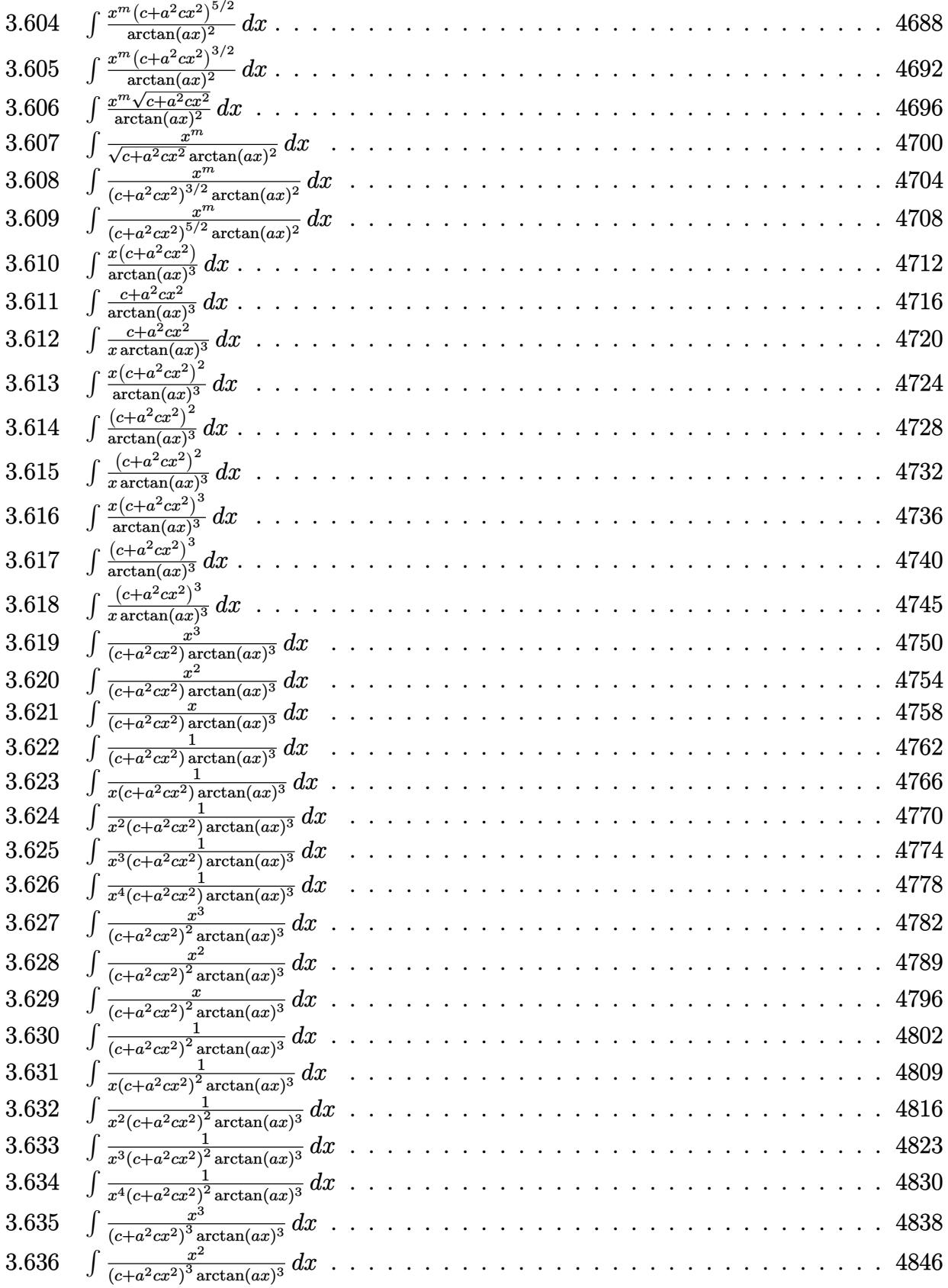

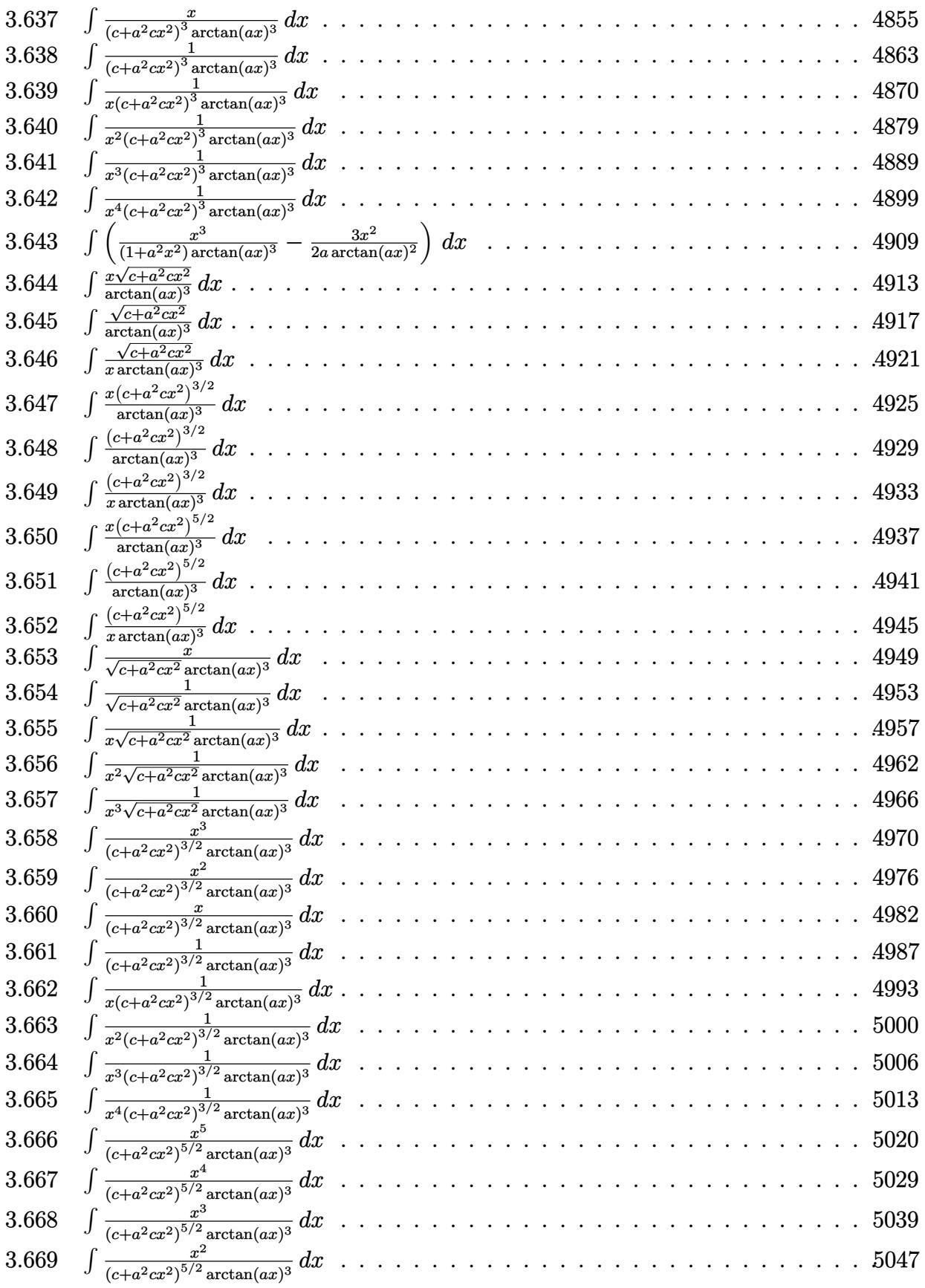

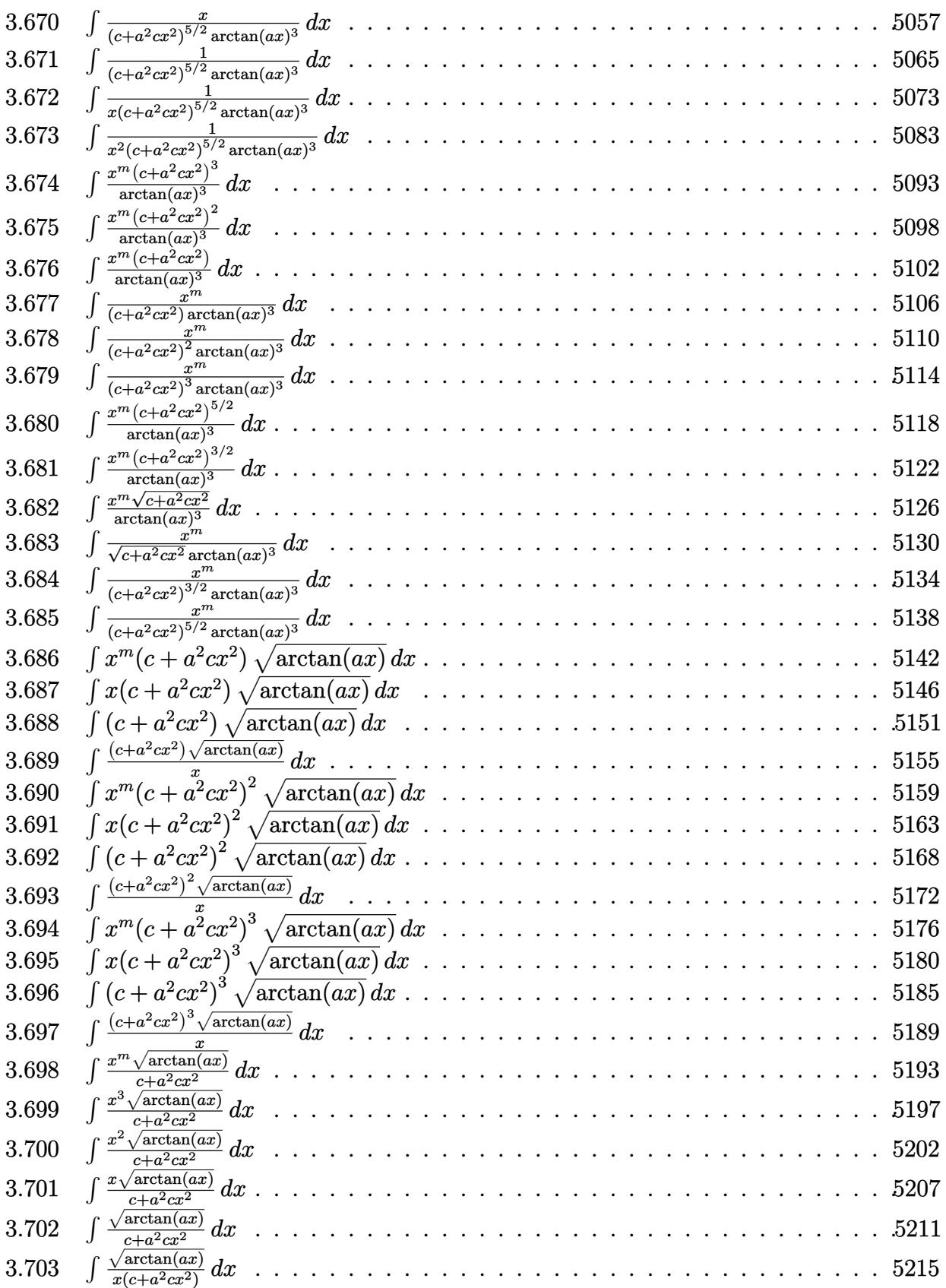

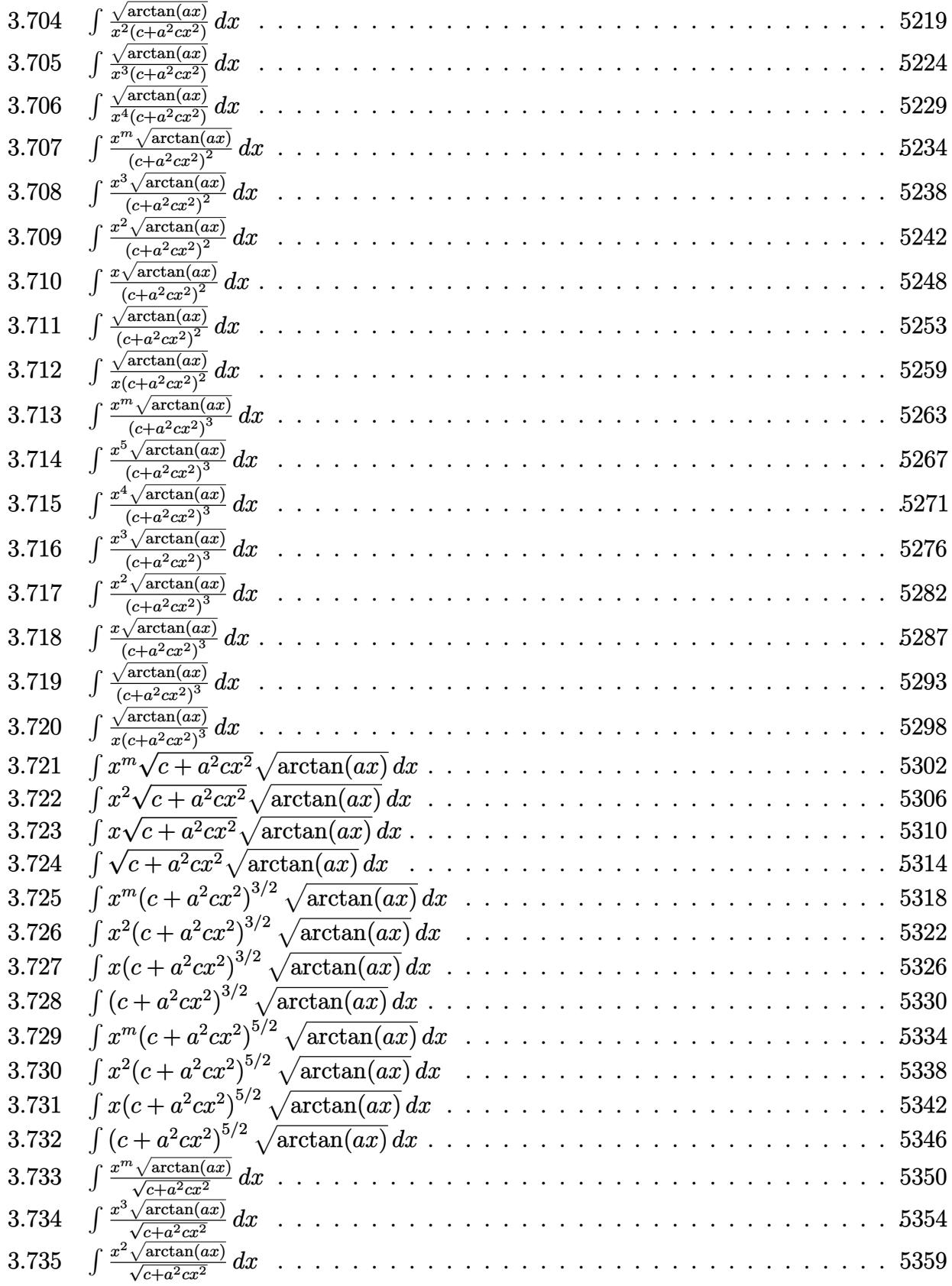

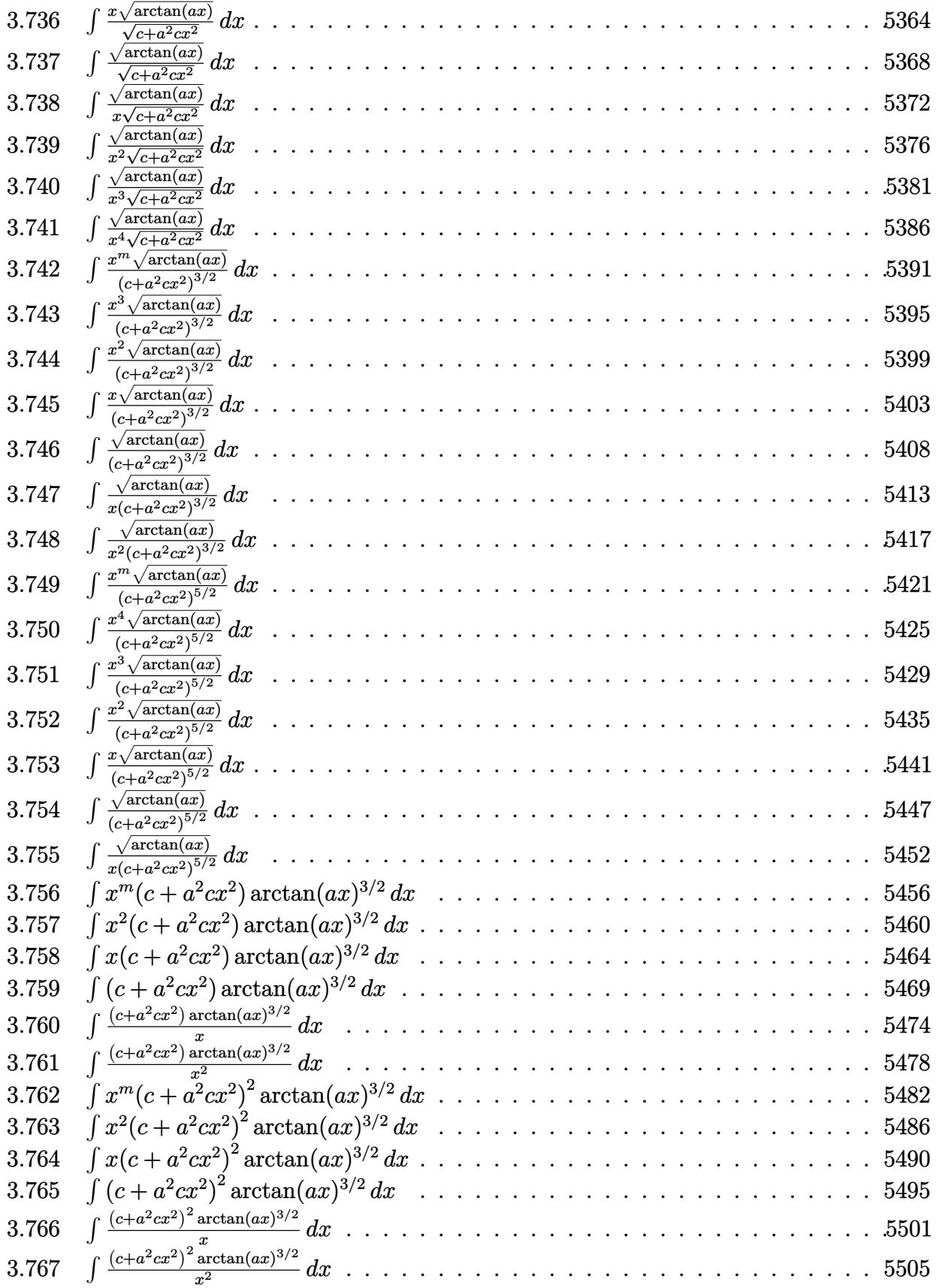

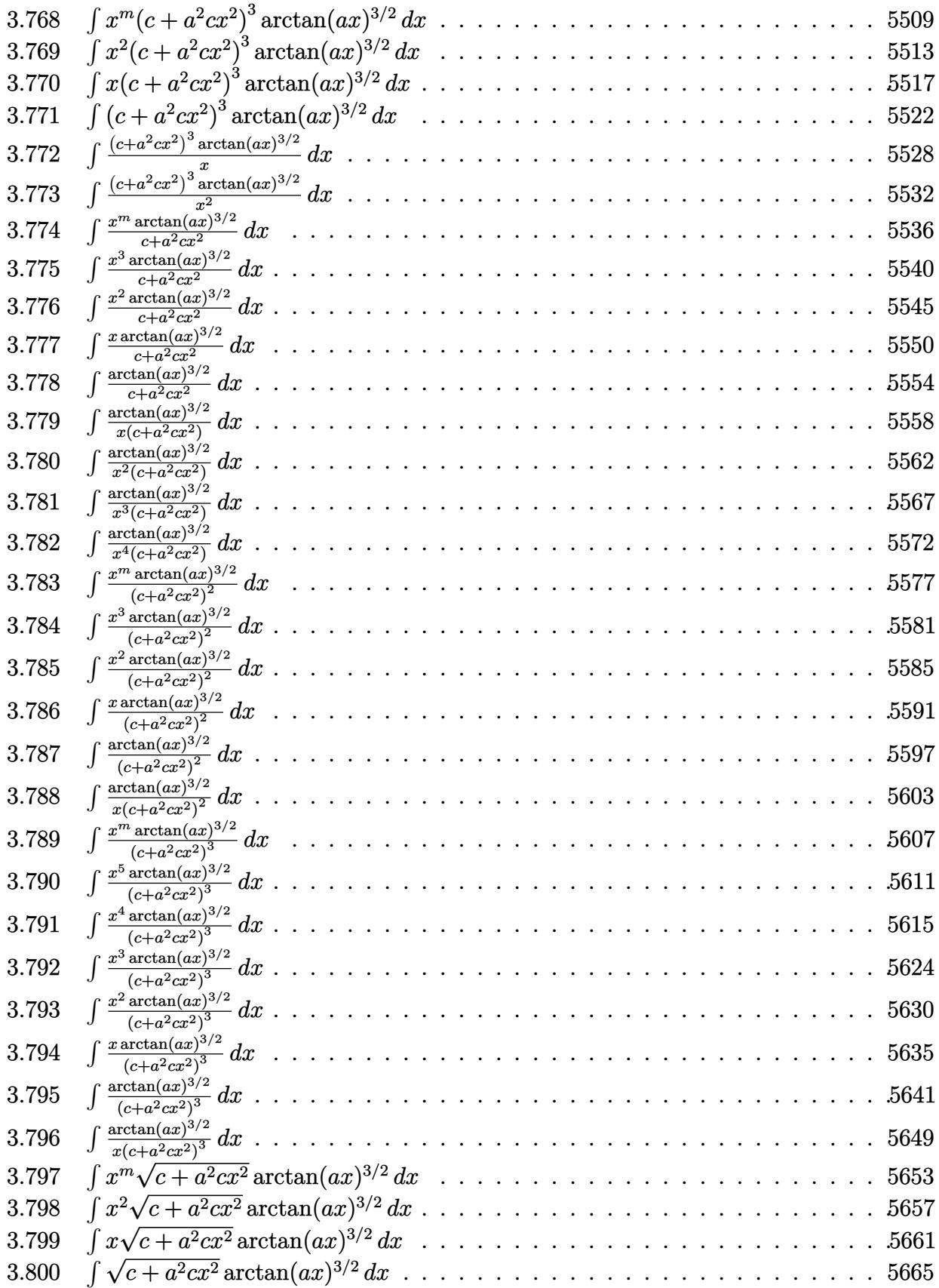

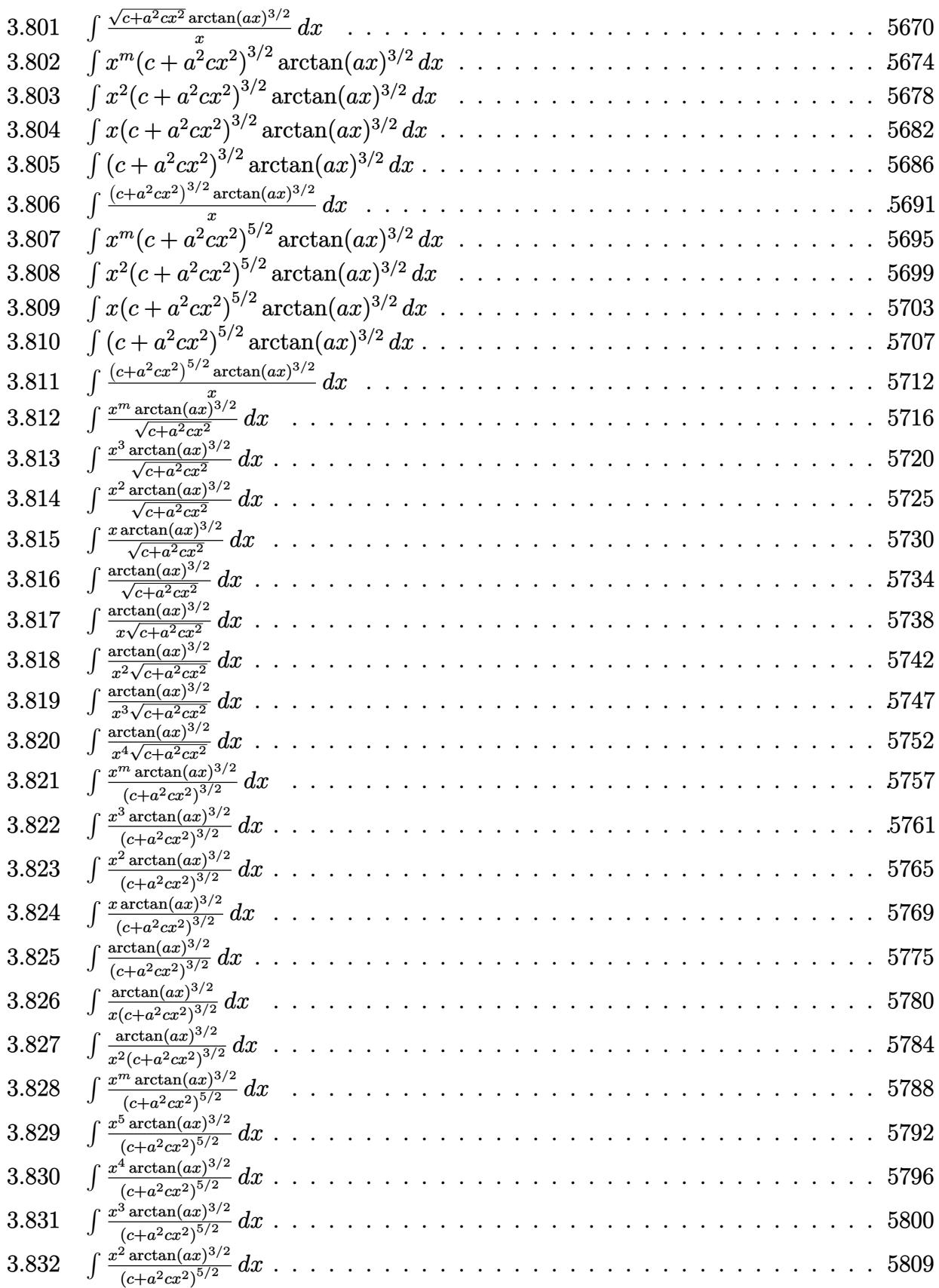

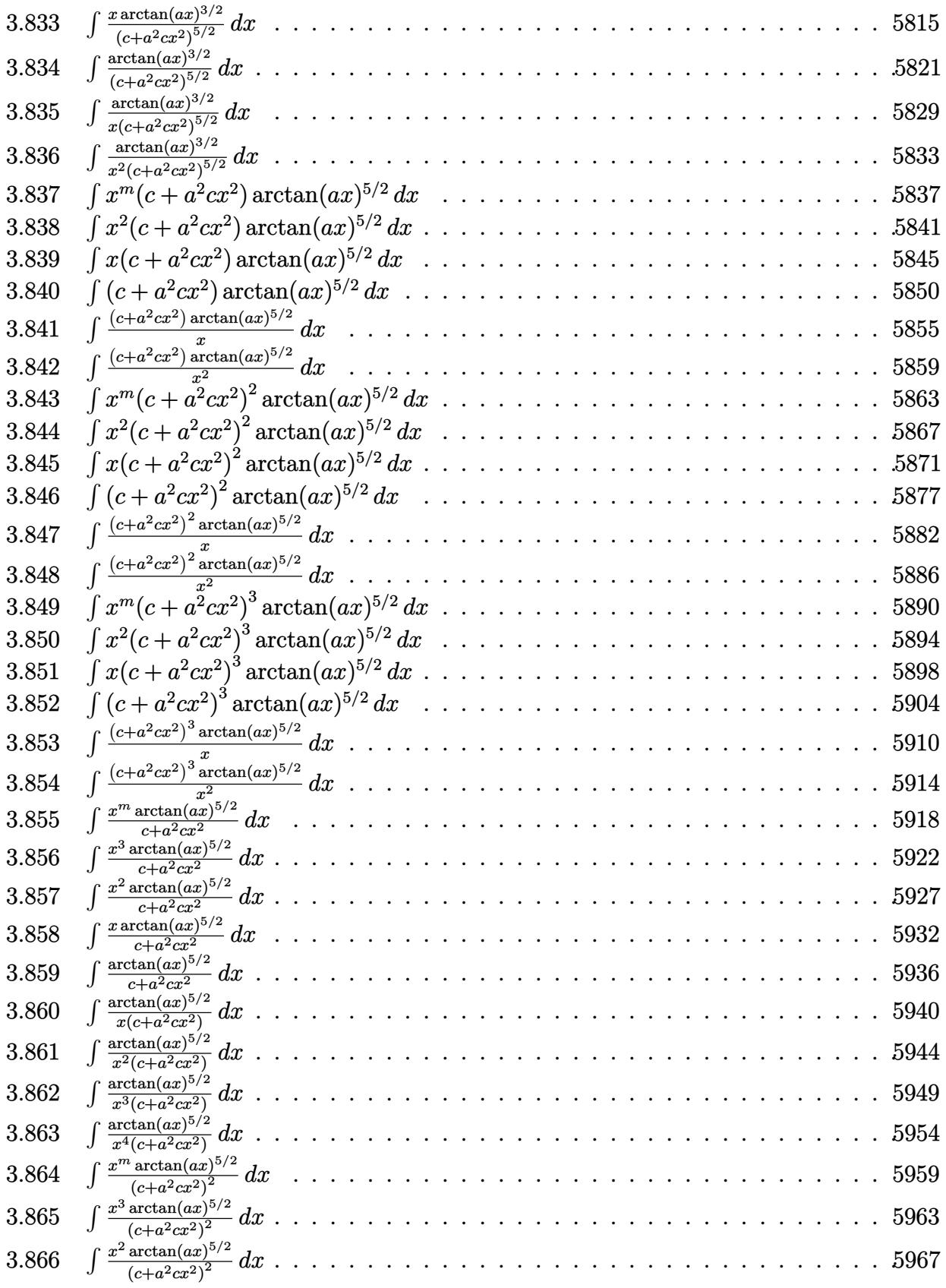

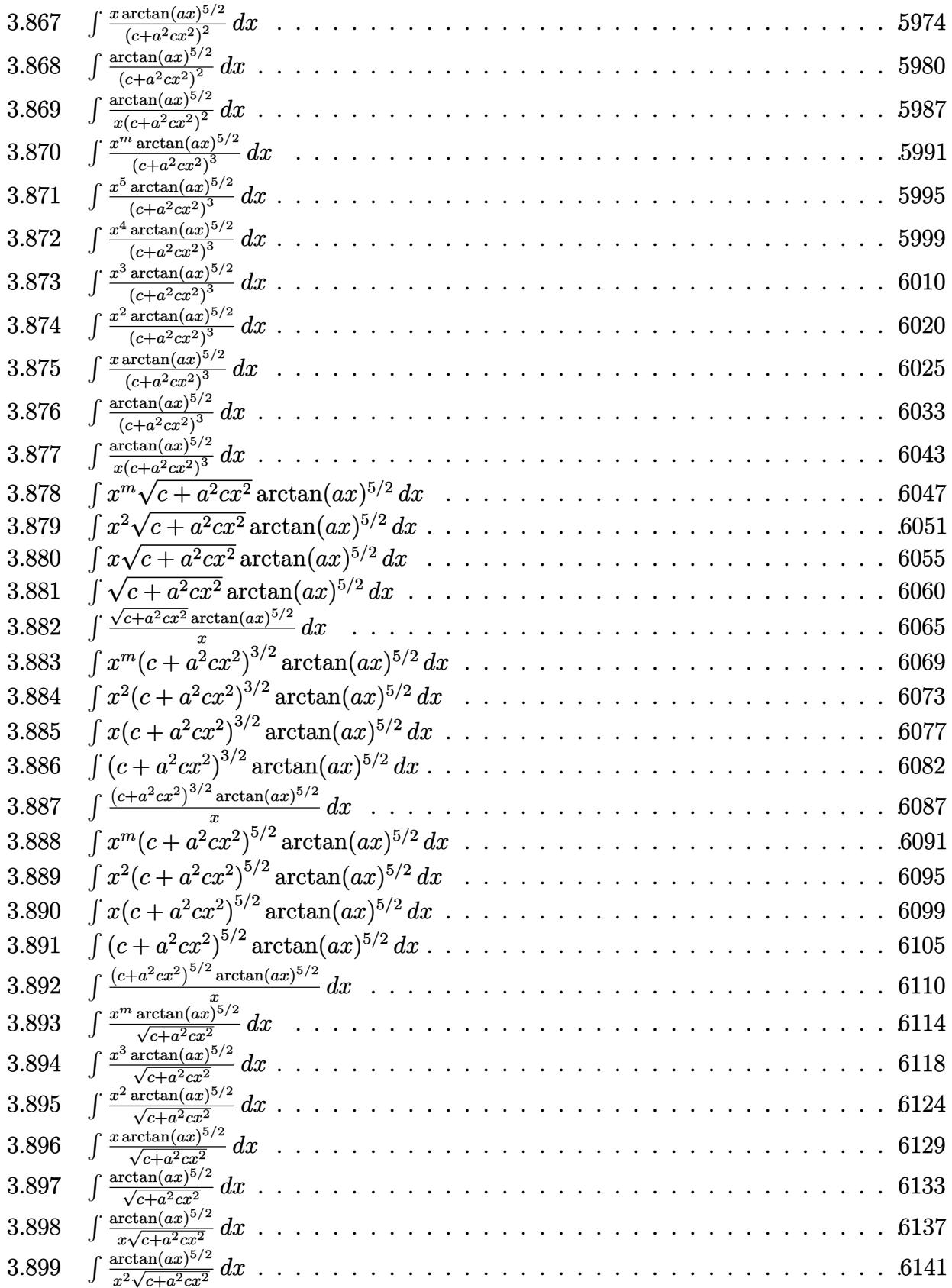

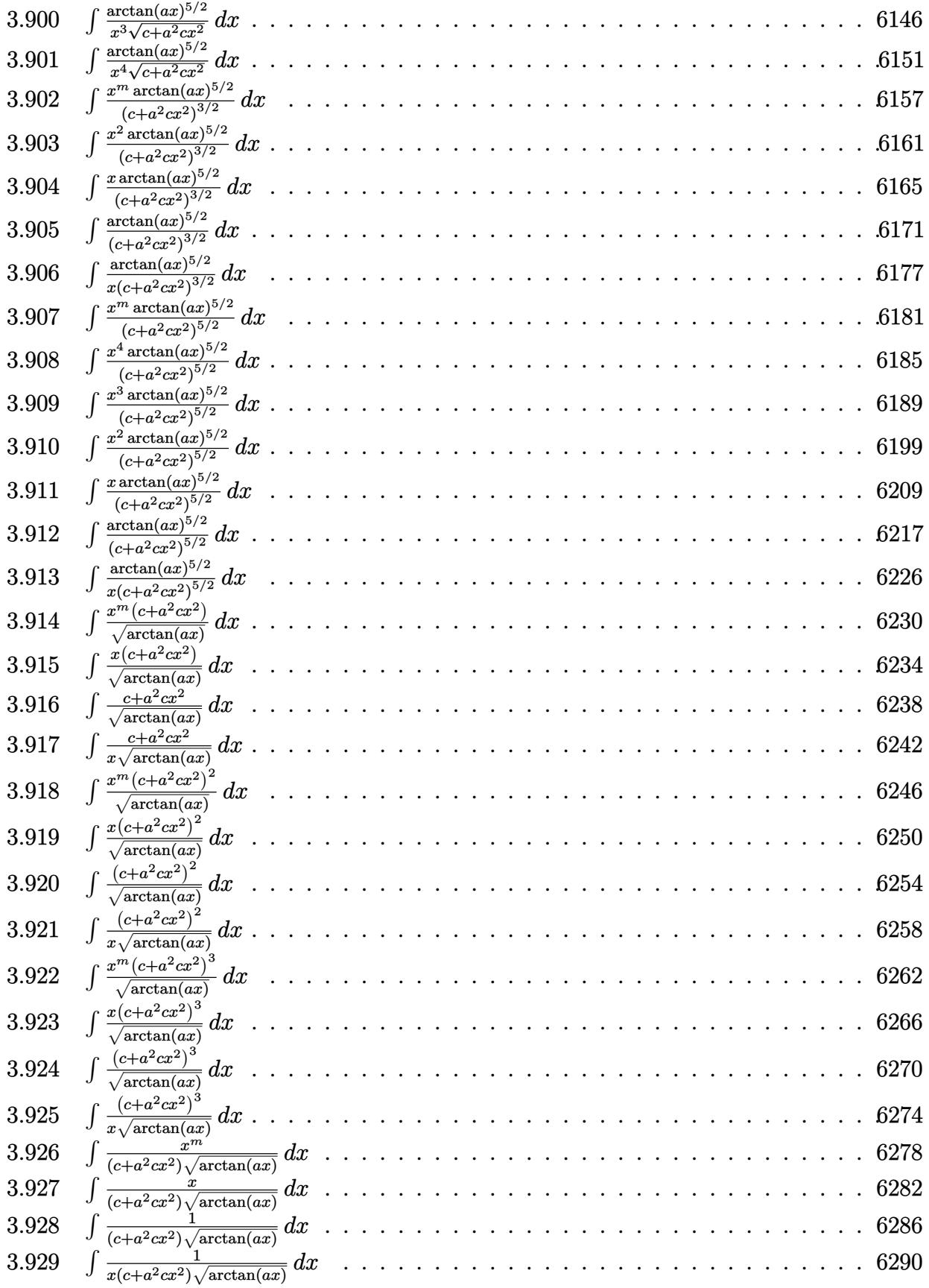

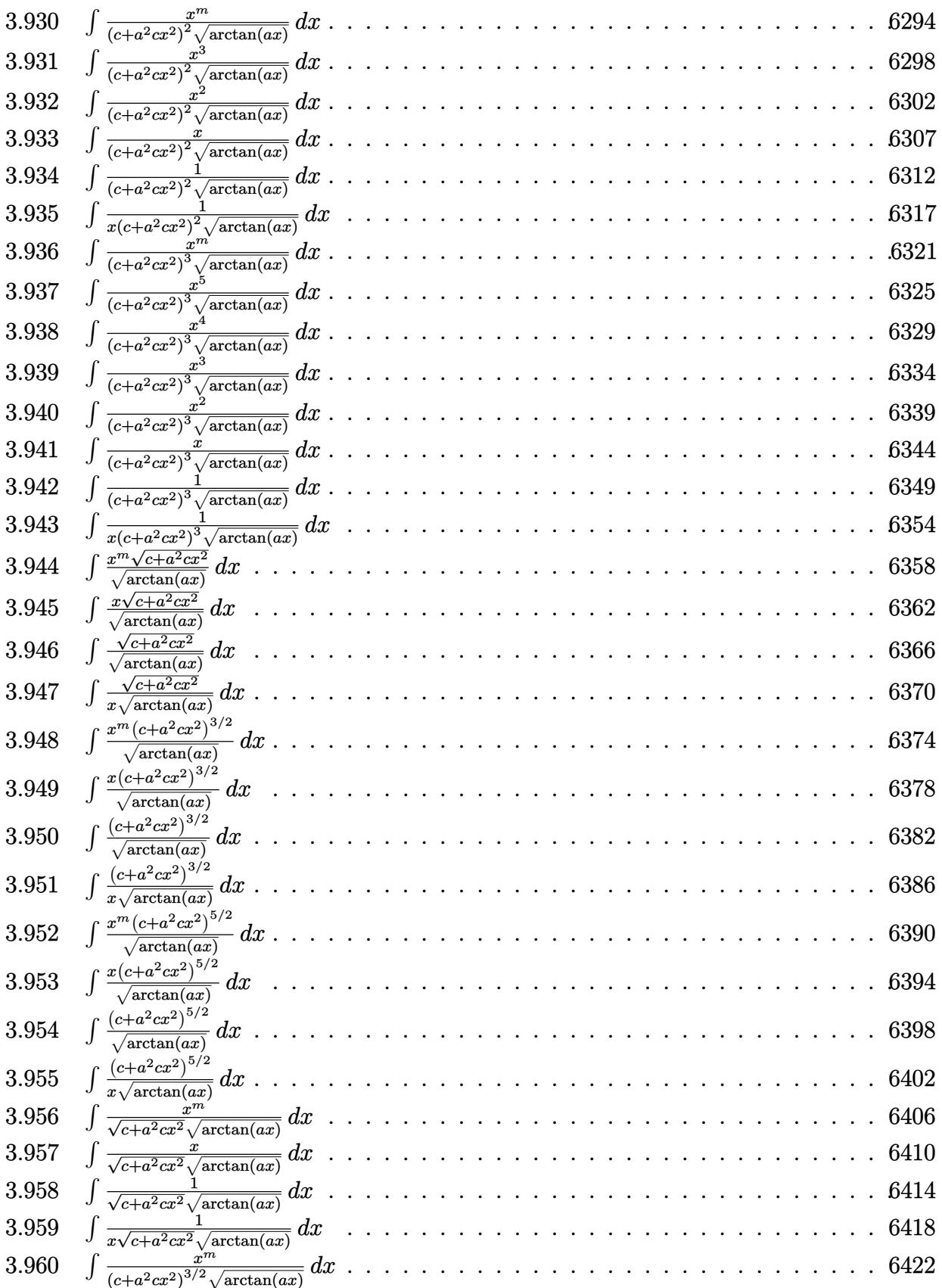

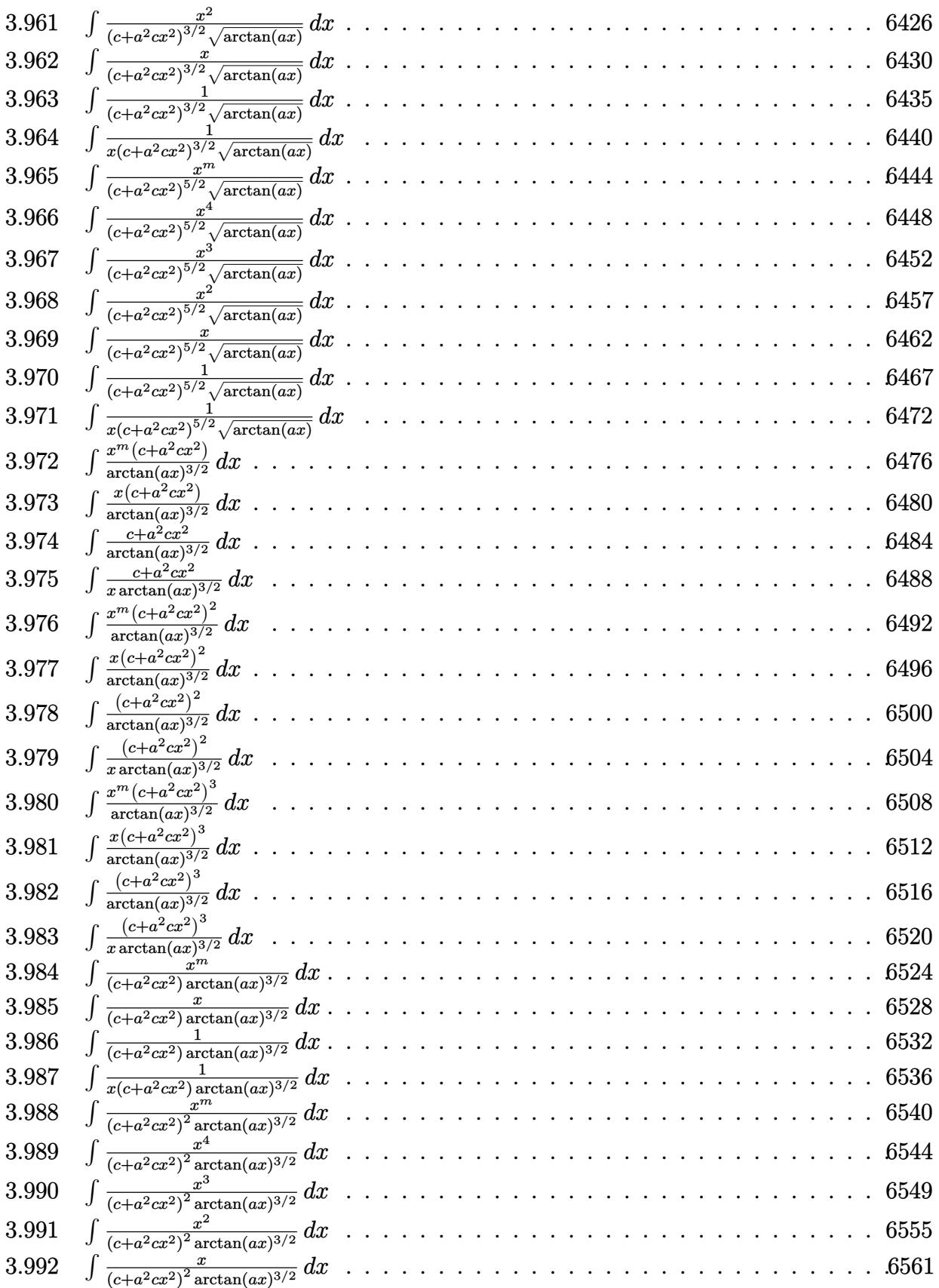

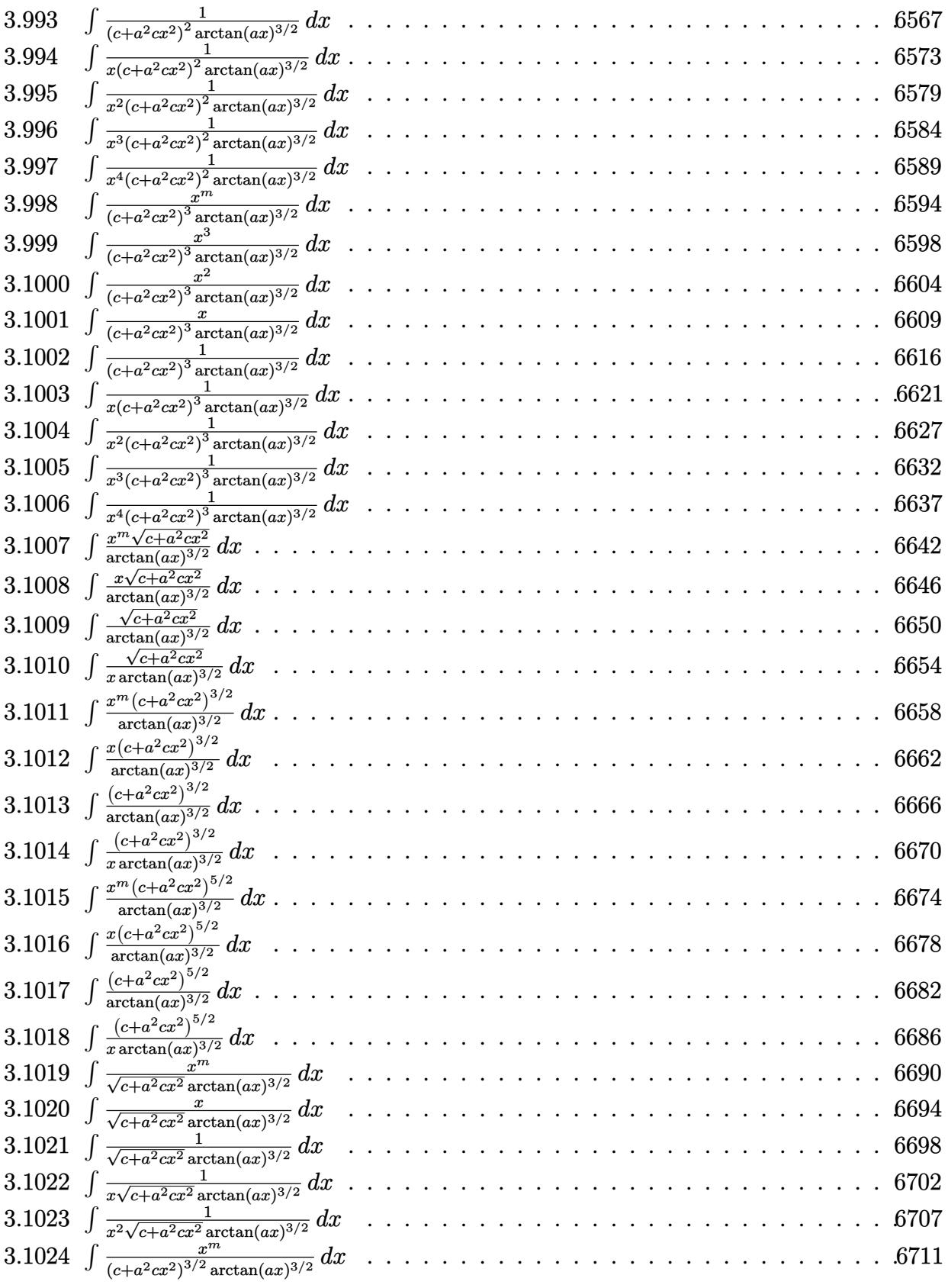
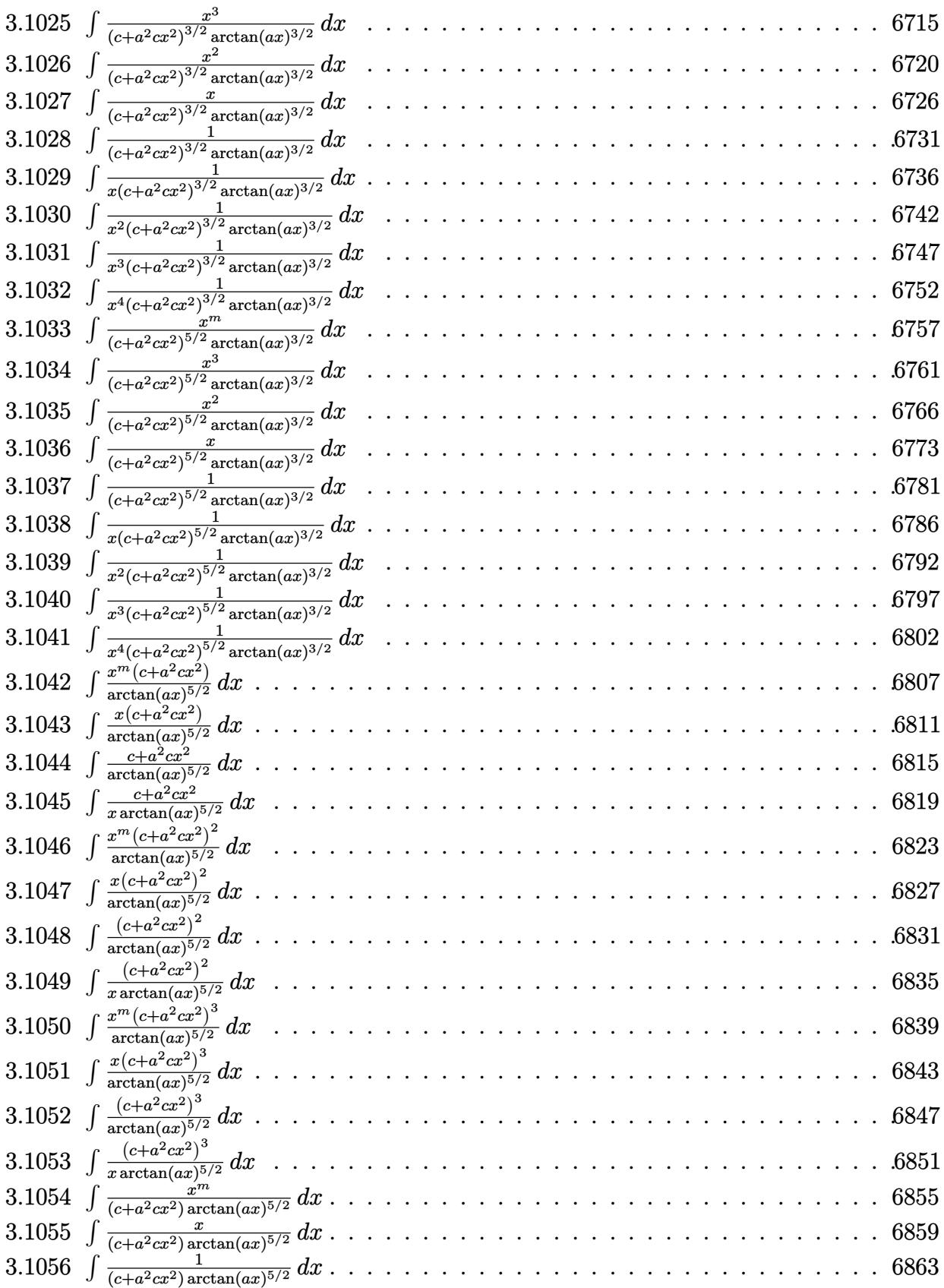

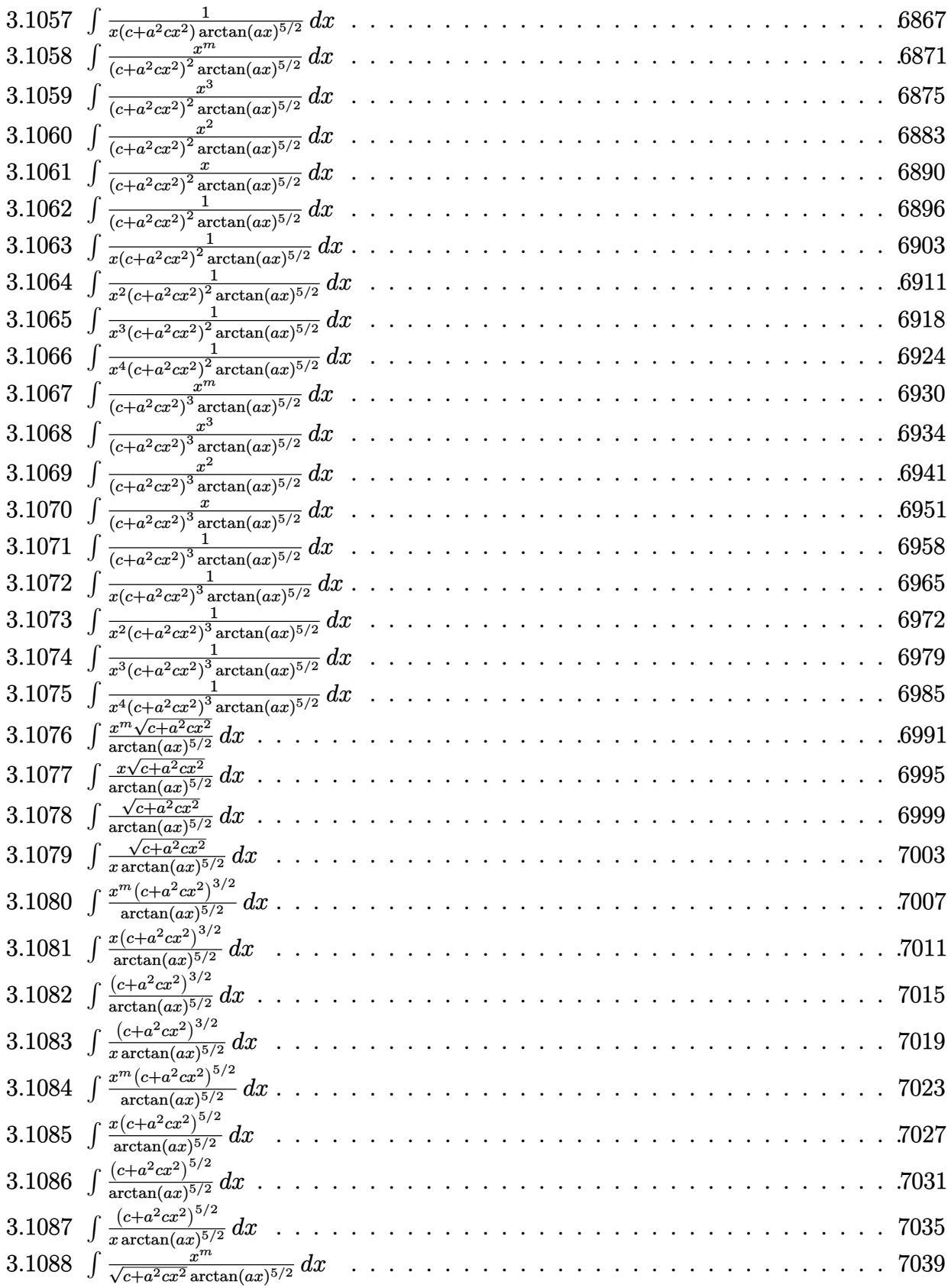

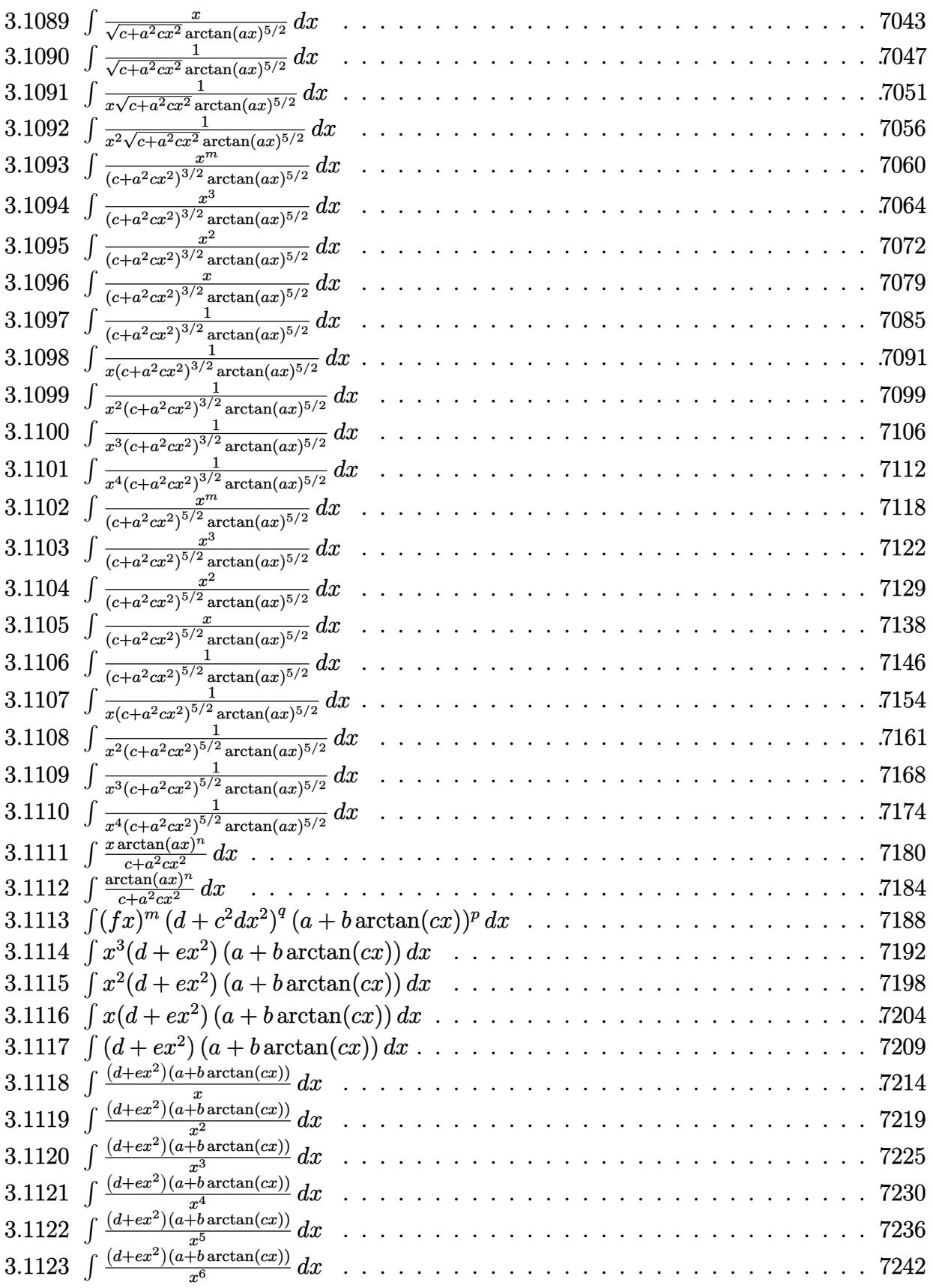

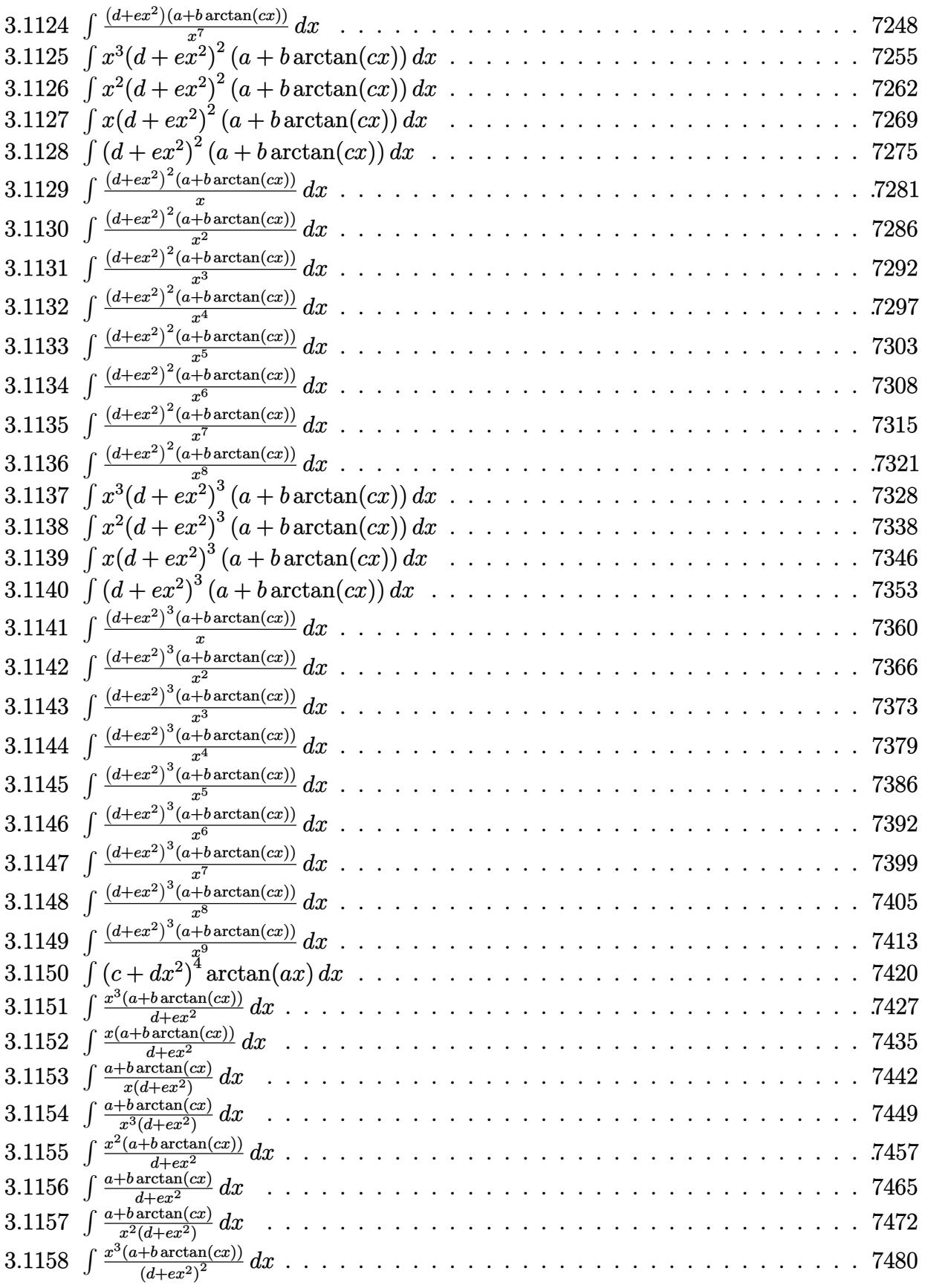

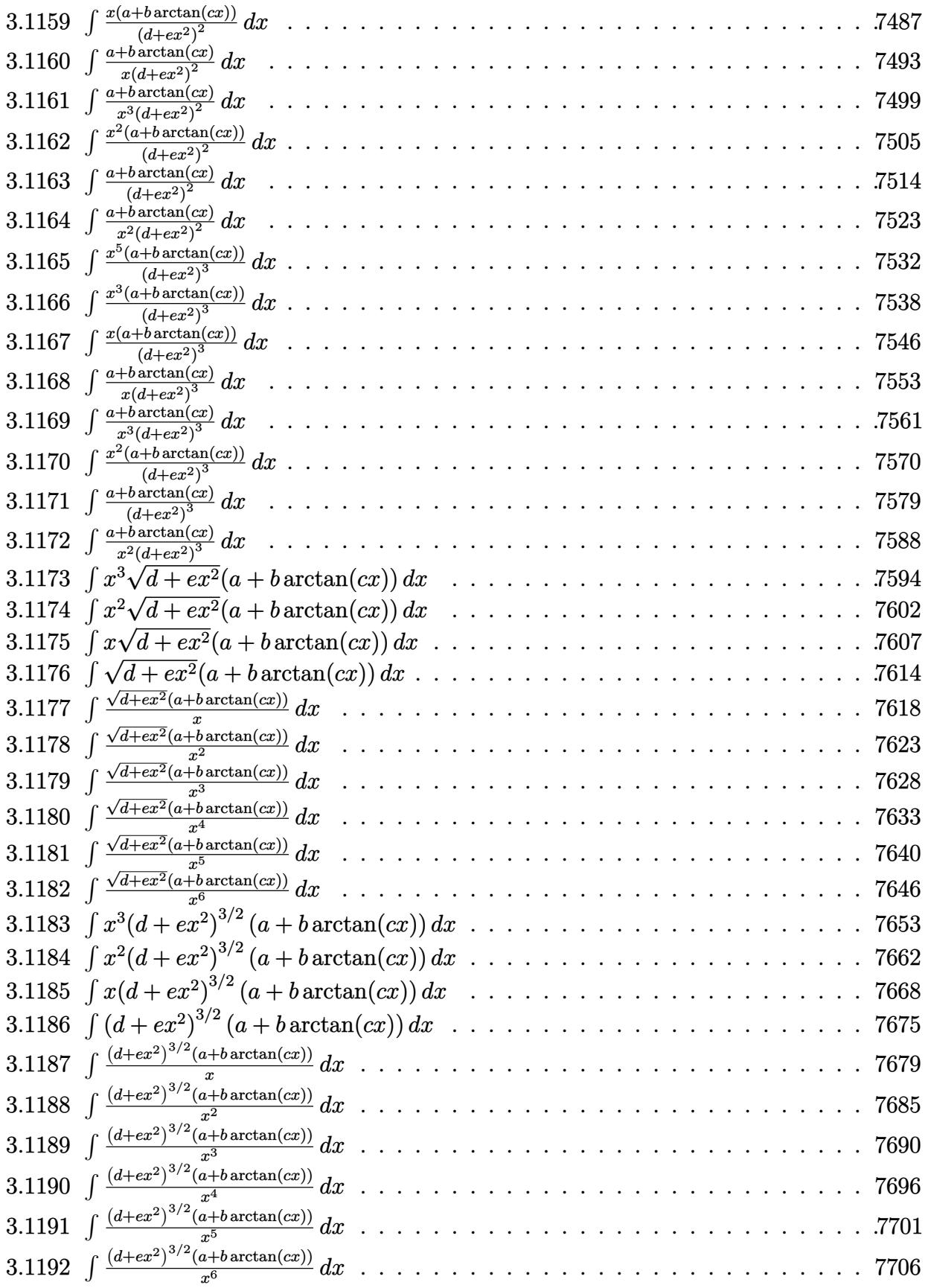

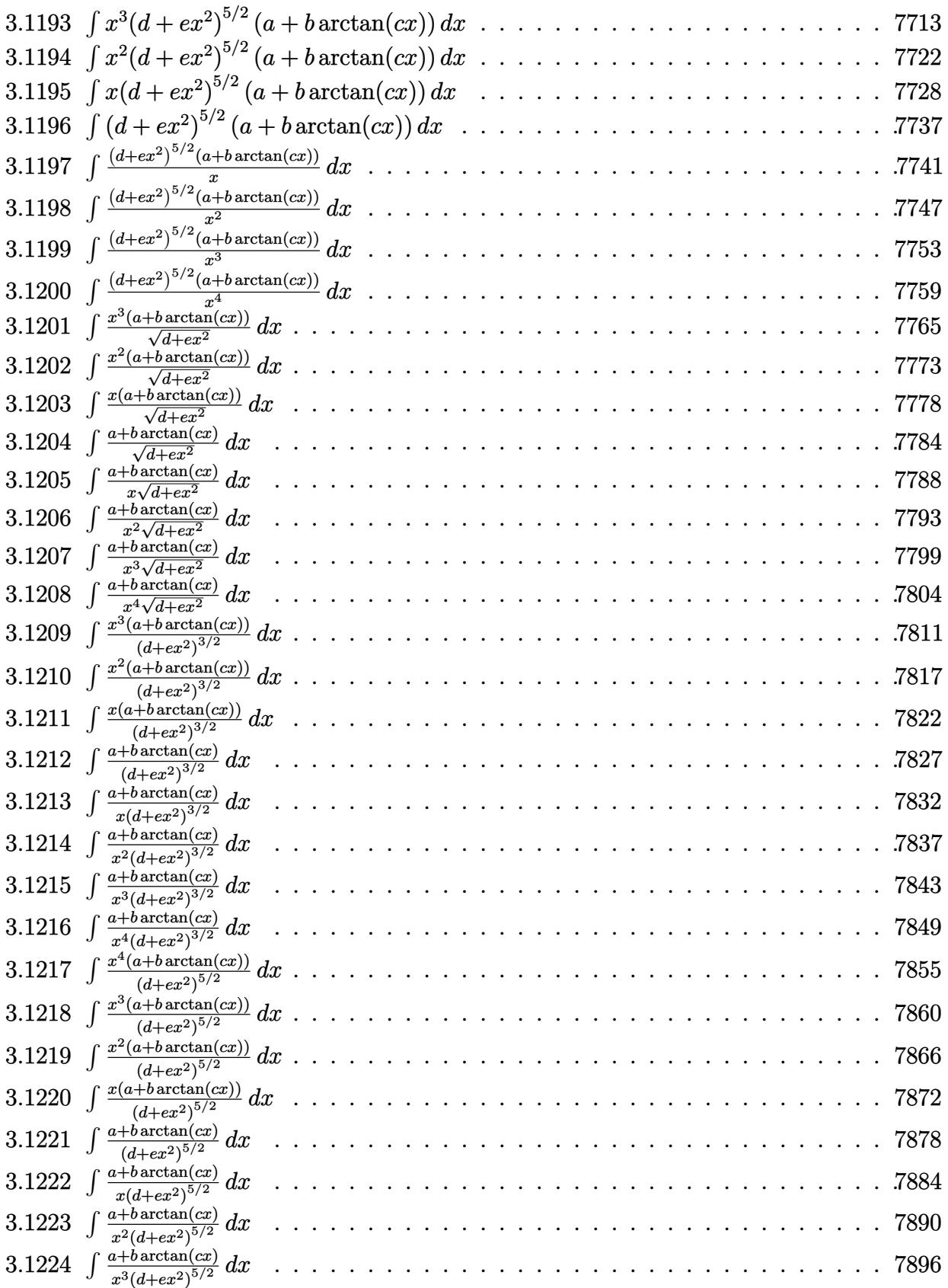

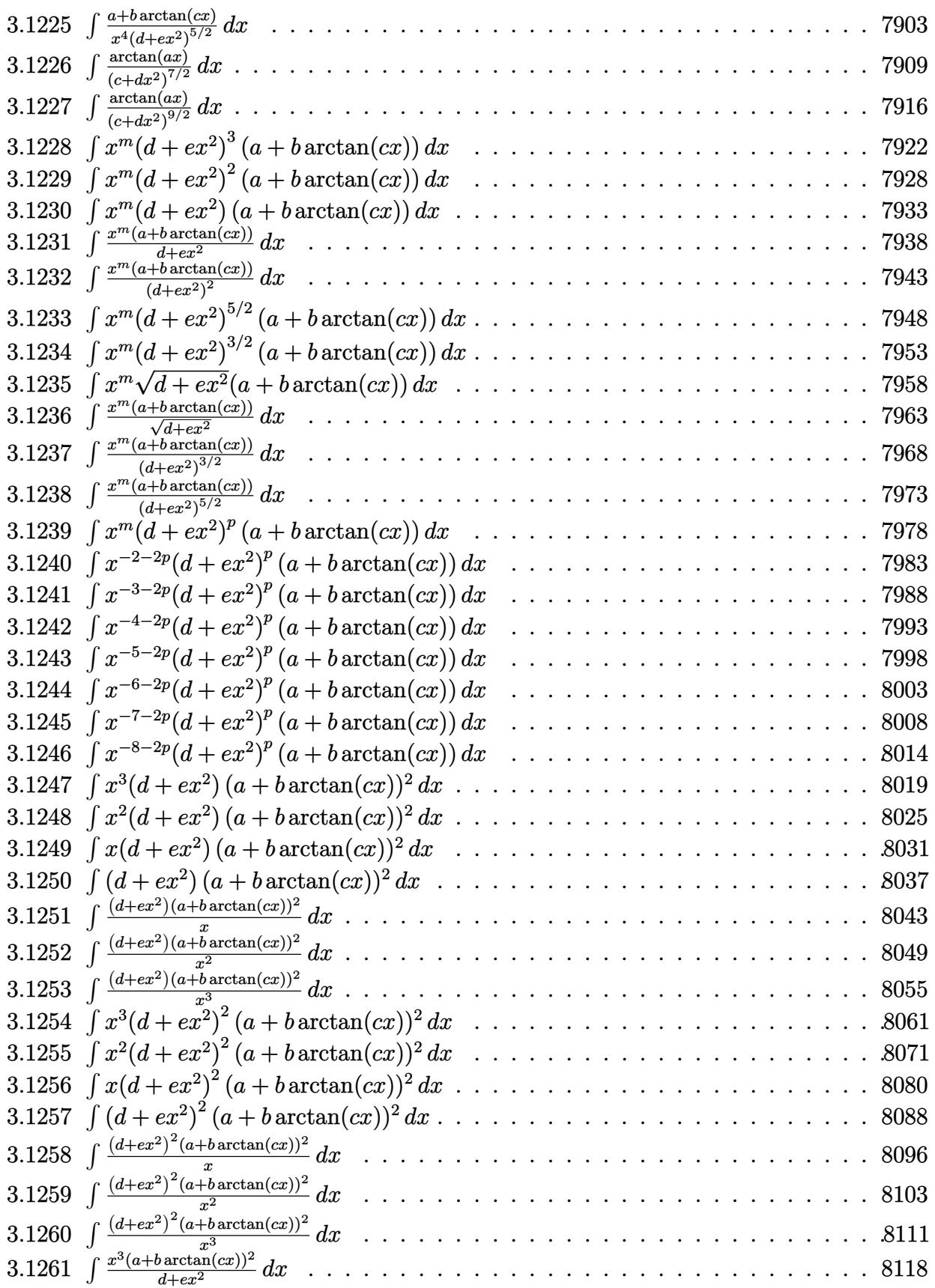

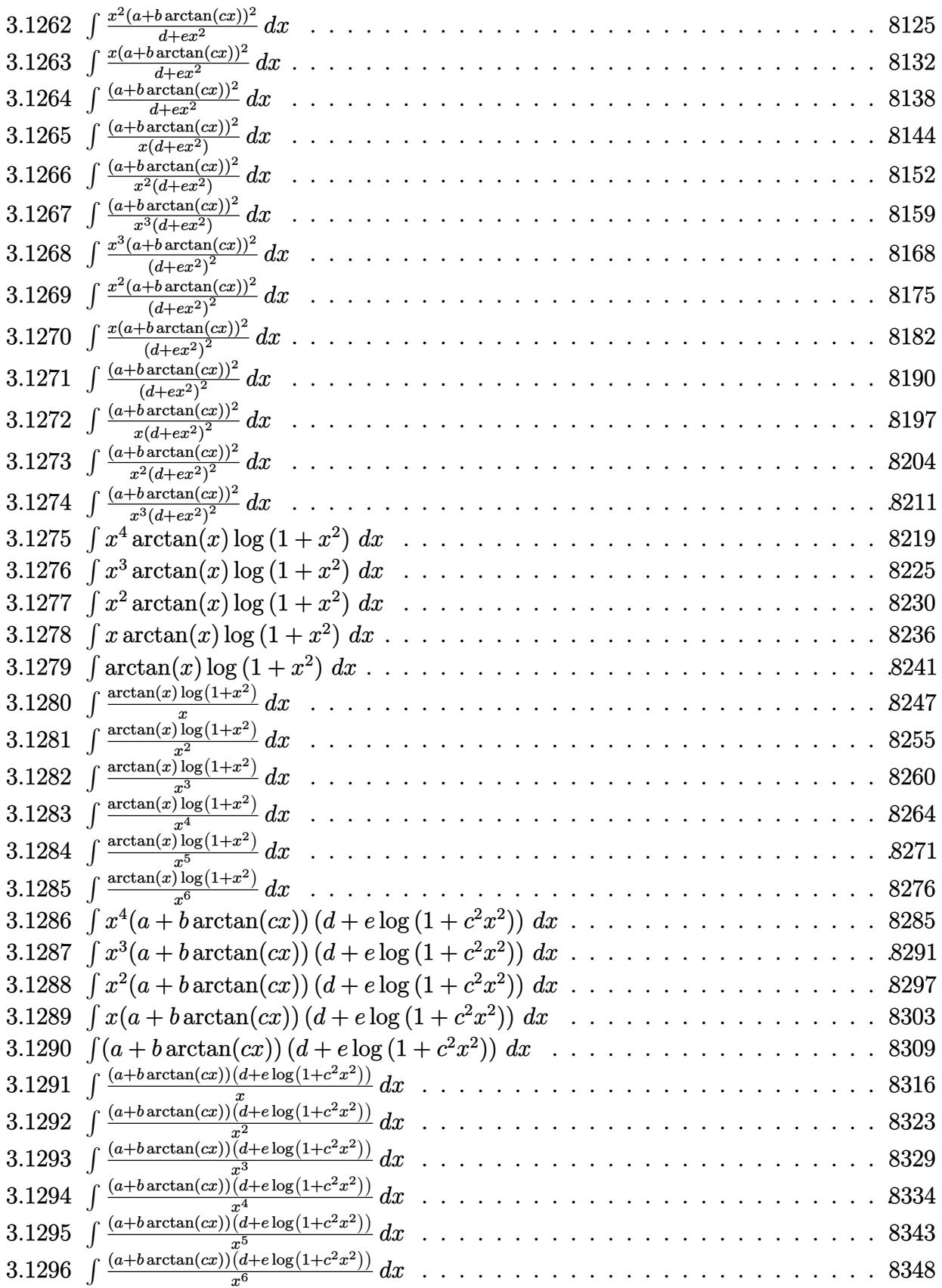

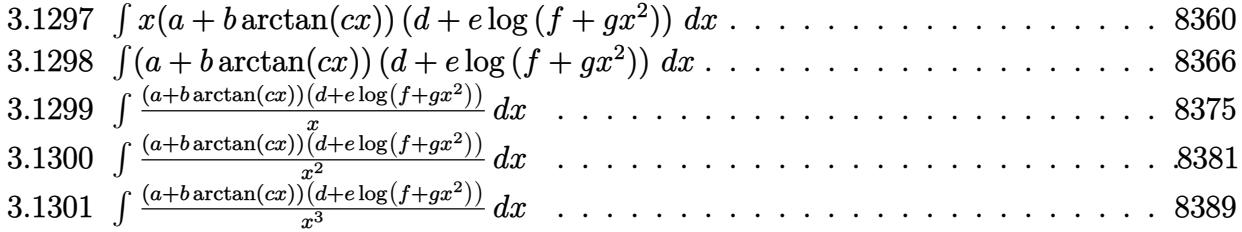

#### **3.1** R  $x^3(d+icdx)(a+b\arctan(cx))\,dx$

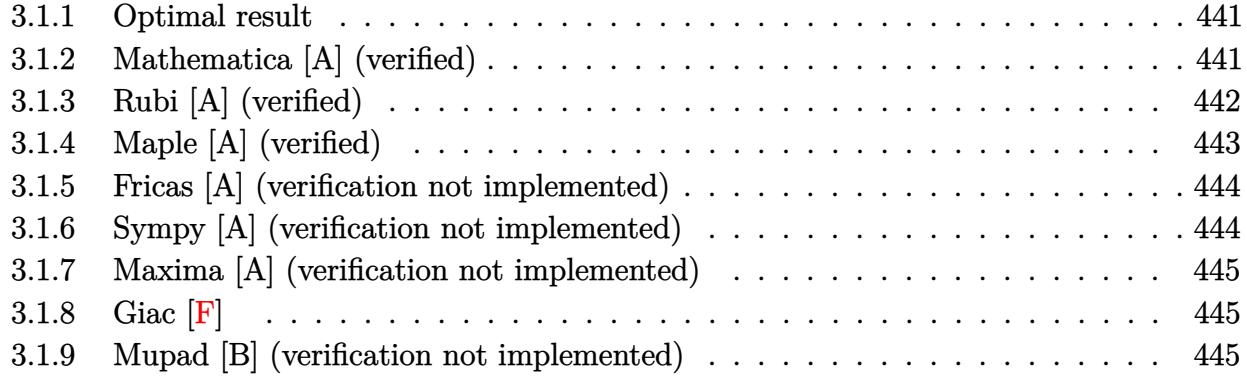

#### <span id="page-441-0"></span>**3.1.1 Optimal result**

Integrand size  $= 21$ , antiderivative size  $= 117$ 

$$
\int x^3 (d + icdx)(a + b \arctan(cx)) dx = \frac{bdx}{4c^3} + \frac{ibdx^2}{10c^2} - \frac{bdx^3}{12c} - \frac{1}{20}ibdx^4
$$
  
 
$$
- \frac{bd \arctan(cx)}{4c^4} + \frac{1}{4}dx^4(a + b \arctan(cx))
$$
  
 
$$
+ \frac{1}{5}icdx^5(a + b \arctan(cx)) - \frac{ibd \log(1 + c^2x^2)}{10c^4}
$$

✞ ☎

<span id="page-441-1"></span>✝ ✆

✞ ☎

✝ ✆

output <mark>| 1/4\*b\*d\*x/c^3+1/10\*I\*b\*d\*x^2/c^2-1/12\*b\*d\*x^3/c-1/20\*I\*b\*d\*x^4-1/4\*b\*d\*arc</mark>  $tan(c*x)/c^4+1/4*dx^2$ <sup>+</sup>(a+b\*arctan(c\*x))+1/5\*I\*c\*d\*x<sup>-5\*</sup>(a+b\*arctan(c\*x))-1 /10\*I\*b\*d\*ln(c^2\*x^2+1)/c^4

### **3.1.2 Mathematica [A] (verified)**

Time  $= 0.06$  (sec), antiderivative size  $= 98$ , normalized size of antiderivative  $= 0.84$ 

$$
\int x^3 (d + icdx)(a + b \arctan(cx)) dx
$$
\n
$$
= \frac{d(3ac^4x^4(5 + 4icx) + bcx(15 + 6icx - 5c^2x^2 - 3ic^3x^3) + 3b(-5 + 5c^4x^4 + 4ic^5x^5)\arctan(cx) - 6ib \log(16a^4x^4 + 3bc^5x^5)}{60c^4}
$$

input Integrate[x^3\*(d + I\*c\*d\*x)\*(a + b\*ArcTan[c\*x]),x]

output <mark>(d\*(3\*a\*c^4\*x^4\*(5 + (4\*I)\*c\*x) + b\*c\*x\*(15 + (6\*I)\*c\*x - 5\*c^2\*x^2 - (3\*I</mark>  $(*c^3*x^3)$  + 3\*b\*(-5 + 5\*c^4\*x^4 + (4\*I)\*c^5\*x^5)\*ArcTan[c\*x] - (6\*I)\*b\*Lo  $g[1 + c^2*x^2]/(60*c^4)$ 

## **3.1.3 Rubi [A] (verified)**

Time  $= 0.28$  (sec), antiderivative size  $= 106$ , normalized size of antiderivative  $= 0.91$ , number of steps used  $= 4$ , number of rules used  $= 4$ ,  $\frac{\text{number of rules}}{\text{integral size}} = 0.190$ , Rules used  $= \{5407, 27, 523, 2009\}$ 

✞ ☎

<span id="page-442-0"></span>✝ ✆

Below are the steps used by Rubi to obtain the solution. The rule number used for the transformation is given above next to the arrow. The rules definitions used are listed below.

$$
\int x^3(d + icdx)(a + b \arctan(cx)) dx
$$
\n
$$
\int 5407
$$
\n
$$
-bc \int \frac{dx^4(4icx + 5)}{20(c^2x^2 + 1)} dx + \frac{1}{5}icdx^5(a + b \arctan(cx)) + \frac{1}{4}dx^4(a + b \arctan(cx))
$$
\n
$$
\int 27
$$
\n
$$
-\frac{1}{20}bcd \int \frac{x^4(4icx + 5)}{c^2x^2 + 1} dx + \frac{1}{5}icdx^5(a + b \arctan(cx)) + \frac{1}{4}dx^4(a + b \arctan(cx))
$$
\n
$$
\int 523
$$
\n
$$
-\frac{1}{20}bcd \int \left(\frac{4ix^3}{c} + \frac{5x^2}{c^2} - \frac{4ix}{c^3} + \frac{4icx + 5}{c^4(c^2x^2 + 1)} - \frac{5}{c^4}\right) dx + \frac{1}{5}icdx^5(a + b \arctan(cx)) + \frac{1}{4}dx^4(a + b \arctan(cx)) + \frac{1}{2}c^2(909)
$$
\n
$$
\int \frac{1}{5}icdx^5(a + b \arctan(cx)) + \frac{1}{4}dx^4(a + b \arctan(cx)) - \frac{1}{5}bcd \left(\frac{5 \arctan(cx)}{c^5} - \frac{5x}{c^4} - \frac{2ix^2}{c^3} + \frac{5x^3}{3c^2} + \frac{2i \log(c^2x^2 + 1)}{c^5} + \frac{ix^4}{c}\right)
$$

✞ ☎

 $\left($   $\left($   $\right)$   $\left($   $\left($   $\right)$   $\left($   $\left($   $\right)$   $\left($   $\left($   $\right)$   $\left($   $\left($   $\right)$   $\left($   $\left($   $\right)$   $\left($   $\left($   $\right)$   $\left($   $\left($   $\right)$   $\left($   $\left($   $\right)$   $\left($   $\left($   $\right)$   $\left($   $\left($   $\right)$   $\left($   $\left($   $\right)$   $\left($ 

✞ ☎

 $\left($   $\left($   $\right)$   $\left($   $\left($   $\right)$   $\left($   $\left($   $\right)$   $\left($   $\left($   $\right)$   $\left($   $\left($   $\right)$   $\left($   $\left($   $\right)$   $\left($   $\left($   $\right)$   $\left($   $\left($   $\right)$   $\left($   $\left($   $\right)$   $\left($   $\left($   $\right)$   $\left($   $\left($   $\right)$   $\left($   $\left($   $\right)$   $\left($ 

input <mark>Int[x^3\*(d + I\*c\*d\*x)\*(a + b\*ArcTan[c\*x]),x]</mark>

output (d\*x^4\*(a + b\*ArcTan[c\*x]))/4 + (I/5)\*c\*d\*x^5\*(a + b\*ArcTan[c\*x]) - (b\*c\*d  $*((-5*x)/c^4 - ((2*I)*x^2)/c^3 + (5*x^3)/(3*c^2) + (I*x^4)/c + (5*ArcTan[c$  $*x$ ])/c<sup>^</sup>5 + ((2\*I)\*Log[1 + c<sup>^</sup>2\*x<sup>^</sup>2])/c<sup>^</sup>5))/20

 $3.1.$  $x^3(d + i c dx)(a + b \arctan(cx)) dx$ 

#### **3.1.3.1 Defintions of rubi rules used**

```
rule 27 \text{ Int}[(a_*)*(Fx_), x_Symbol] :> Simp[a
    ✞ ☎
                             Int[Fx, x], x] /; FreeQ[a, x] && !Ma
    tchQ[Fx, (b_)*(Gx_') /; FreeQ[b, x]]
```
✝ ✆

✞ ☎

✞ ☎

✝ ✆

✞ ☎

<span id="page-443-0"></span> $\left($   $\left($   $\right)$   $\left($   $\left($   $\right)$   $\left($   $\left($   $\right)$   $\left($   $\left($   $\right)$   $\left($   $\left($   $\right)$   $\left($   $\left($   $\right)$   $\left($   $\left($   $\right)$   $\left($   $\left($   $\right)$   $\left($   $\left($   $\right)$   $\left($   $\left($   $\right)$   $\left($   $\left($   $\right)$   $\left($   $\left($   $\right)$   $\left($ 

rule 523 <mark>Int[((x\_)^(m\_.)\*((c\_) + (d\_.)\*(x\_)))/((a\_) + (b\_.)\*(x\_)^2), x\_Symbol] :> In</mark>  $t$ [ExpandIntegrand[x^m\*((c + d\*x)/(a + b\*x^2)), x], x] /; FreeQ[{a, b, c, d} , x] && IntegerQ[m] ✝ ✆

rule 2009 <mark>Int[u\_, x\_Symbol] :> Simp[IntSum[u, x], x] /; SumQ[u]</mark>

```
rule 5407 <mark>Int[((a_.) + ArcTan[(c_.)*(x_)]*(b_.))*((f_.)*(x_))^(m_.)*((d_.) + (e_.)*(x</mark>
         _{})<sup>^</sup>(q<sub>-</sub>.), x_Symbol] :> With[{u = IntHide[(f*x)^m*(d + e*x)^q, x]}, Simp[(a
         + b*ArcTan[c*x]) u, x] - Simp[b*c Int[SimplifyIntegrand[u/(1 + c^2*x^2
         ), x], x], x]] /; FreeQ[{a, b, c, d, e, f, q}, x] && NeQ[q, -1] && IntegerQ
         [2*m] && ((IGtQ[m, 0] && IGtQ[q, 0]) || (ILtQ[m + q + 1, 0] && LtQ[m*q, 0])
         \lambda
```
## **3.1.4 Maple [A] (verified)**

Time  $= 1.04$  (sec), antiderivative size  $= 99$ , normalized size of antiderivative  $= 0.85$ 

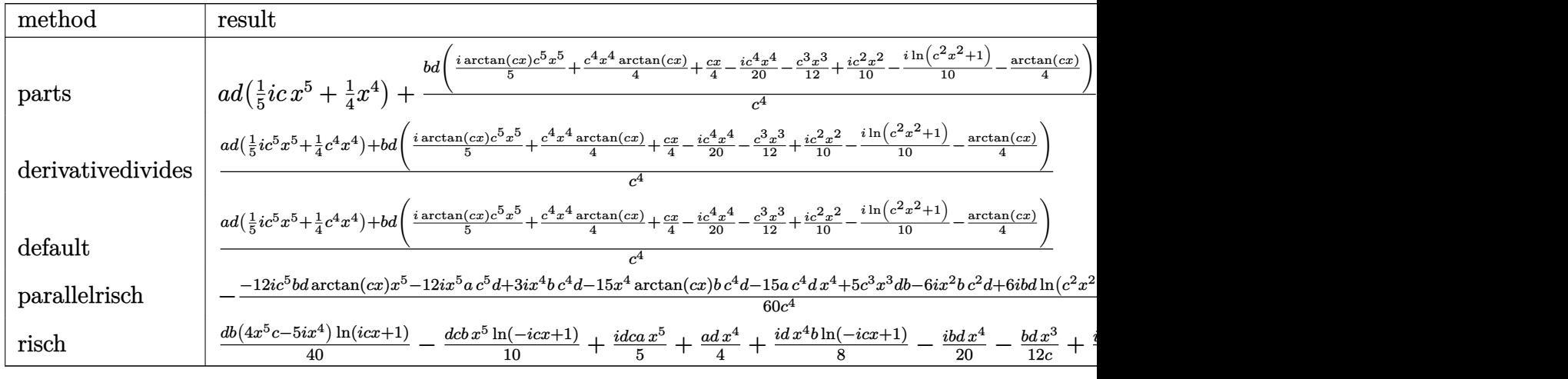

✝ ✆

input <mark>int(x^3\*(d+I\*c\*d\*x)\*(a+b\*arctan(c\*x)),x,method=\_RETURNVERBOSE)</mark> ✞ ☎ output a\*d\*(1/5\*I\*c\*x<sup>-</sup>5+1/4\*x<sup>-4</sup>)+b\*d/c<sup>-</sup>4\*(1/5\*I\*arctan(c\*x)\*c<sup>-</sup>5\*x<sup>-</sup>5+1/4\*c<sup>-4\*x-4\*a</sup>  $rctan(c*x)+1/4sc*x-1/20*1*c^4*x^4-1/12*c^3*x^3+1/10*1*c^2*x^2-1/10*1*ln(c^2*x^2-t^2)/10*1*ln(c^2*x^2-t^2)/10*1*ln(c^2*x^2-t^2)/10*1*ln(c^2*x^2-t^2)/10*1*ln(c^2*x^2-t^2)/10*1*ln(c^2*x^2-t^2)/10*1*ln(c^2*x^2-t^2)/10*1*ln(c^2*x^2-t^2)/10*1*ln(c^2*x^2-t^2)/10*1*ln(c^2*x^2-t^2)/10*1*ln(c^2$  $2*x^2+1)-1/4*arctan(c*x))$ 

#### <span id="page-444-0"></span>3.1.5 Fricas [A] (verification not implemented)

Time =  $0.26$  (sec), antiderivative size = 124, normalized size of antiderivative = 1.06

 $\int x^3(d+icdx)(a+b\arctan(cx)) dx$  $24i\,a c^5 dx^5 + 6\,(5\,a - i\,b)c^4 dx^4 - 10\,b c^3 dx^3 + 12i\,b c^2 dx^2 + 30\,b c dx - 27i\,b d \log\left(\frac{c x + i}{c}\right) + 3i\,b d \log\left(\frac{c x - i}{c}\right)$  $\overline{120c^4}$ 

input integrate(x^3\*(d+I\*c\*d\*x)\*(a+b\*arctan(c\*x)),x, algorithm="fricas")

```
output 1/120*(24*I*a*c^5*d*x^5 + 6*(5*a - I*b)*c^4*d*x^4 - 10*b*c^3*d*x^3 + 12*I*
      b*c^2*d*x^2 + 30*b*c*d*x - 27*I*b*d*log((c*x + I)/c) + 3*I*b*d*log((c*x -I)/c) - 3*(4*b*c^5*d*x^5 - 5*I*b*c^4*d*x^4)*log(-(c*x + I)/(c*x - I)))/c^4
```
#### <span id="page-444-1"></span>Sympy [A] (verification not implemented) 3.1.6

Time =  $1.88$  (sec), antiderivative size = 184, normalized size of antiderivative =  $1.57$ 

$$
\int x^3 (d + icdx)(a + b \arctan(cx)) dx = \frac{iacdx^5}{5} - \frac{bdx^3}{12c} + \frac{ibdx^2}{10c^2} + \frac{bdx}{4c^3} + \frac{bd}{4c^3} + \frac{bd(\frac{i\log(25bcdx - 25ibd)}{40} - \frac{11i\log(25bcdx + 25ibd)}{60})}{c^4} + x^4\left(\frac{ad}{4} - \frac{ibd}{20}\right) + \left(\frac{bcdx^5}{10} - \frac{ibdx^4}{8}\right) \log (icx + 1) + \frac{(-12bc^5dx^5 + 15ibc^4dx^4 - 5ibd)\log(-icx + 1)}{120c^4}
$$

input integrate(x\*\*3\*(d+I\*c\*d\*x)\*(a+b\*atan(c\*x)),x)

```
output 1*a*c*d*x**5/5 - b*d*x**3/(12*c) + I*b*d*x**2/(10*c**2) + b*d*x/(4*c**3) +
       b*d*(I*log(25*b*c*d*x - 25*I*b*d)/40 - 11*I*log(25*b*c*d*x + 25*I*b*d)/60)/c**4 + x**4*(a*d/4 - I*b*d/20) + (b*c*d*x**5/10 - I*b*d*x**4/8)*log(I*c*)x + 1) + (-12*b*c**5*d*x**5 + 15*I*b*c**4*d*x**4 - 5*I*b*d)*log(-I*c*x + 1
      )/(120*c**4)
```
<span id="page-444-2"></span> $\int x^3(d + icdx)(a + b \arctan(cx)) dx$  $3.1$ 

# **3.1.7 Maxima [A] (verification not implemented)**

Time  $= 0.30$  (sec), antiderivative size  $= 109$ , normalized size of antiderivative  $= 0.93$ 

$$
\int x^3 (d + icdx)(a + b \arctan(cx)) dx
$$
\n
$$
= \frac{1}{5}i \operatorname{acd} x^5 + \frac{1}{4} \operatorname{addr}^4 + \frac{1}{20}i \left( 4 x^5 \arctan(cx) - c \left( \frac{c^2 x^4 - 2 x^2}{c^4} + \frac{2 \log(c^2 x^2 + 1)}{c^6} \right) \right) bcd
$$
\n
$$
+ \frac{1}{12} \left( 3 x^4 \arctan(cx) - c \left( \frac{c^2 x^3 - 3 x}{c^4} + \frac{3 \arctan(cx)}{c^5} \right) \right) bd
$$

✞ ☎

 $\left($   $\left($   $\right)$   $\left($   $\left($   $\right)$   $\left($   $\left($   $\right)$   $\left($   $\left($   $\right)$   $\left($   $\left($   $\right)$   $\left($   $\left($   $\right)$   $\left($   $\left($   $\right)$   $\left($   $\left($   $\right)$   $\left($   $\left($   $\right)$   $\left($   $\left($   $\right)$   $\left($   $\left($   $\right)$   $\left($   $\left($   $\right)$   $\left($ 

✞ ☎

<span id="page-445-0"></span> $\left($   $\left($   $\right)$   $\left($   $\left($   $\right)$   $\left($   $\left($   $\right)$   $\left($   $\left($   $\right)$   $\left($   $\left($   $\right)$   $\left($   $\left($   $\right)$   $\left($   $\left($   $\right)$   $\left($   $\left($   $\right)$   $\left($   $\left($   $\right)$   $\left($   $\left($   $\right)$   $\left($   $\left($   $\right)$   $\left($   $\left($   $\right)$   $\left($ 

input <mark>integrate(x^3\*(d+I\*c\*d\*x)\*(a+b\*arctan(c\*x)),x, algorithm="maxima")</mark>

output 
$$
1/5*1*a*c*d*x^5 + 1/4*a*d*x^4 + 1/20*1*(4*x^5*arctan(c*x) - c*((c^2*x^4 - 2*x^2)/(c^4 + 2*log(c^2*x^2 + 1)/c^6))*b*c*d + 1/12*(3*x^4*arctan(c*x) - c*((c^2*x^3 - 3*x)/c^4 + 3*arctan(c*x)/c^5))*b*d
$$

### **3.1.8 Giac [F]**

$$
\int x^3(d+icdx)(a+b\arctan(cx)) dx = \int (i cdx+d)(b\arctan(cx)+a)x^3 dx
$$

✞ ☎

✝ ✆

✞ ☎

<span id="page-445-1"></span>✝ ✆

input <mark>integrate(x^3\*(d+I\*c\*d\*x)\*(a+b\*arctan(c\*x)),x, algorithm="giac")</mark>

output <mark>sage0\*x</mark>

#### **3.1.9 Mupad [B] (verification not implemented)**

Time  $= 0.78$  (sec), antiderivative size  $= 109$ , normalized size of antiderivative  $= 0.93$ 

$$
\int x^3 (d + icdx)(a + b \arctan(cx)) dx
$$
\n
$$
= -\frac{\frac{d (15 b \arctan(cx) + b \ln(c^2 x^2 + 1) 6i)}{60} - \frac{bc dx}{4} + \frac{bc^3 dx^3}{12} - \frac{bc^2 dx^2 1i}{10}}{c^4}
$$
\n
$$
+ \frac{d (15 a x^4 + 15 b x^4 \arctan(cx) - b x^4 3i)}{60} + \frac{c d (a x^5 12i + b x^5 \arctan(cx) 12i)}{60}
$$

 $input \int int(x^3*(a + b*atan(c*x))*(d + c*dx*1i),x)$ 

```
output (d*(15*a*x^4 - b*x^4*3i + 15*b*x^4*atan(cx*x)))/60 - ((d*(15*b*atan(cx*x) + b*x^4*x^4))b*log(c^2*x^2 + 1)*6i)/60 - (b*c*d*x)/4 - (b*c^2*d*x^2*1i)/10 + (b*c^3*d*x^2*)x^3)/12/c<sup>2</sup> + (c*d*(a*x<sup>-5*12i</sup> + b*x<sup>-5*</sup>atan(c*x)*12i))/60
```
#### **3.2** R  $\frac{d}{dx}x^2(d+icdx)(a+b\arctan(cx))\,dx$

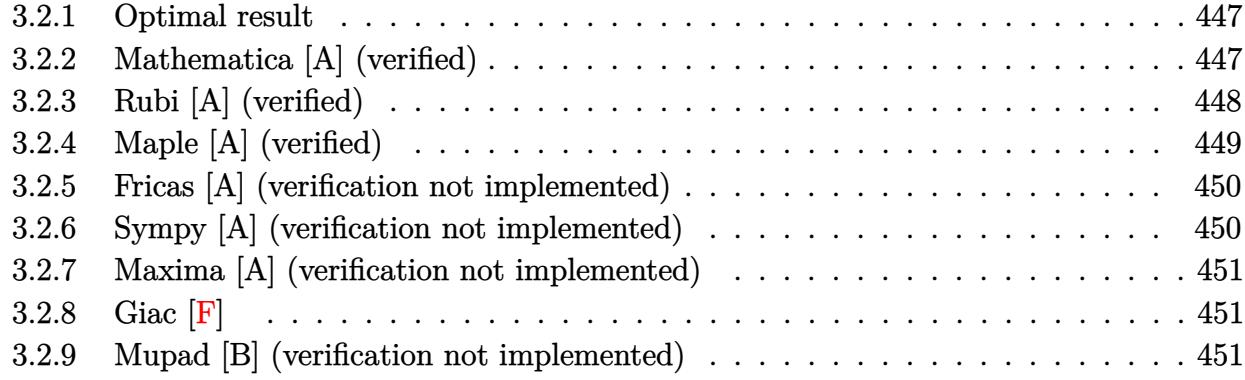

#### <span id="page-447-0"></span>**3.2.1 Optimal result**

Integrand size  $= 21$ , antiderivative size  $= 105$ 

$$
\int x^2 (d + icdx)(a + b \arctan(cx)) dx = \frac{ibdx}{4c^2} - \frac{bdx^2}{6c} - \frac{1}{12}ibdx^3 - \frac{ibd \arctan(cx)}{4c^3} + \frac{1}{3}dx^3(a + b \arctan(cx)) + \frac{1}{4}icdx^4(a + b \arctan(cx)) + \frac{bd \log(1 + c^2x^2)}{6c^3}
$$

<span id="page-447-1"></span>✝ ✆

✞ ☎

✝ ✆

✞ ☎

<span id="page-447-2"></span>✝ ✆

output 1/4\*I\*b\*d\*x/c^2-1/6\*b\*d\*x^2/c-1/12\*I\*b\*d\*x^3-1/4\*I\*b\*d\*arctan(c\*x)/c^3+1/3 ✞ ☎ \*d\*x^3\*(a+b\*arctan(c\*x))+1/4\*I\*c\*d\*x^4\*(a+b\*arctan(c\*x))+1/6\*b\*d\*ln(c^2\*x^  $2+1)/c^3$ 

### **3.2.2 Mathematica [A] (verified)**

Time  $= 0.05$  (sec), antiderivative size  $= 88$ , normalized size of antiderivative  $= 0.84$ 

$$
\int x^2 (d + icdx)(a + b \arctan(cx)) dx
$$
\n
$$
= \frac{d(ac^3x^3(4 + 3icx) + bcx(3i - 2cx - ic^2x^2) + b(-3i + 4c^3x^3 + 3ic^4x^4) \arctan(cx) + 2b \log(1 + c^2x^2))}{12c^3}
$$

input Integrate[x^2\*(d + I\*c\*d\*x)\*(a + b\*ArcTan[c\*x]),x]

output <mark>(d\*(a\*c^3\*x^3\*(4 + (3\*I)\*c\*x) + b\*c\*x\*(3\*I - 2\*c\*x - I\*c^2\*x^2) + b\*(-3\*I</mark> + 4\*c^3\*x^3 + (3\*I)\*c^4\*x^4)\*ArcTan[c\*x] + 2\*b\*Log[1 + c^2\*x^2]))/(12\*c^3)

 $3.2.$  $x^2(d + i c dx)(a + b \arctan(cx)) dx$ 

## **3.2.3 Rubi [A] (verified)**

Time  $= 0.28$  (sec), antiderivative size  $= 96$ , normalized size of antiderivative  $= 0.91$ , number of steps used = 4, number of rules used = 4,  $\frac{\text{number of rules}}{\text{integral size}}$  = 0.190, Rules used = {5407, 27, 523, 2009}

Below are the steps used by Rubi to obtain the solution. The rule number used for the transformation is given above next to the arrow. The rules definitions used are listed below.

$$
\int x^2(d + i c dx)(a + b \arctan(cx)) dx
$$
  
\n
$$
\int 5407
$$
  
\n
$$
-bc \int \frac{dx^3(3icx + 4)}{12(c^2x^2 + 1)} dx + \frac{1}{4}i c dx^4(a + b \arctan(cx)) + \frac{1}{3}dx^3(a + b \arctan(cx))
$$
  
\n
$$
\int 27
$$
  
\n
$$
-\frac{1}{12}bcd \int \frac{x^3(3icx + 4)}{c^2x^2 + 1} dx + \frac{1}{4}i c dx^4(a + b \arctan(cx)) + \frac{1}{3}dx^3(a + b \arctan(cx))
$$
  
\n
$$
\int 523
$$
  
\n
$$
-\frac{1}{12}bcd \int \left(\frac{3ix^2}{c} + \frac{4x}{c^2} + \frac{3i - 4cx}{c^3(c^2x^2 + 1)} - \frac{3i}{c^3}\right) dx + \frac{1}{4}i c dx^4(a + b \arctan(cx)) + \frac{1}{3}dx^3(a + b \arctan(cx))
$$
  
\n
$$
\int 2009
$$
  
\n
$$
\frac{1}{4}i c dx^4(a + b \arctan(cx)) + \frac{1}{3}dx^3(a + b \arctan(cx)) - \frac{1}{12}bcd \left(\frac{3i \arctan(cx)}{c^4} - \frac{3ix}{c^3} + \frac{2x^2}{c^2} - \frac{2 \log(c^2x^2 + 1)}{c^4} + \frac{ix^3}{c}\right)
$$

✝ ✆

✞ ☎

✝ ✆

input <mark>Int[x^2\*(d + I\*c\*d\*x)\*(a + b\*ArcTan[c\*x]),x]</mark> ✞ ☎

output (d\*x^3\*(a + b\*ArcTan[c\*x]))/3 + (I/4)\*c\*d\*x^4\*(a + b\*ArcTan[c\*x]) - (b\*c\*d  $*(((-3*I)*x)/c^3 + (2*x^2)/c^2 + (I*x^3)/c + ((3*I)*ArcTan[c*x])/c^4 - (2*$  $Log[1 + c^2*x^2]/c^4)/12$ 

#### **3.2.3.1 Defintions of rubi rules used**

```
rule 27 \text{ Int}[(a_*)*(Fx_), x_Symbol] :> Simp[a
   ✞ ☎
                     Int[Fx, x], x] /; FreeQ[a, x] && !Ma
   tchQ[Fx, (b_)*(Gx_') /; FreeQ[b, x]]✝ ✆
```
rule 523 <mark>Int[((x\_)^(m\_.)\*((c\_) + (d\_.)\*(x\_)))/((a\_) + (b\_.)\*(x\_)^2), x\_Symbol] :> In</mark> ✞ ☎  $t$ [ExpandIntegrand[x^m\*((c + d\*x)/(a + b\*x^2)), x], x] /; FreeQ[{a, b, c, d} , x] && IntegerQ[m] ✝ ✆

rule 2009 <mark>Int[u\_, x\_Symbol] :> Simp[IntSum[u, x], x] /; SumQ[u]</mark> ✞ ☎

```
rule 5407 <mark>Int[((a_.) + ArcTan[(c_.)*(x_)]*(b_.))*((f_.)*(x_))^(m_.)*((d_.) + (e_.)*(x</mark>
       ✞ ☎
       _{})<sup>^</sup>(q<sub>-</sub>.), x_Symbol] :> With[{u = IntHide[(f*x)^m*(d + e*x)^q, x]}, Simp[(a
        + b*ArcTan[c*x]) u, x] - Simp[b*c Int[SimplifyIntegrand[u/(1 + c^2*x^2
       ), x], x], x]] /; FreeQ[{a, b, c, d, e, f, q}, x] && NeQ[q, -1] && IntegerQ
       [2*m] && ((IGtQ[m, 0] && IGtQ[q, 0]) || (ILtQ[m + q + 1, 0] && LtQ[m*q, 0])
       \lambda
```
# **3.2.4 Maple [A] (verified)**

Time  $= 0.36$  (sec), antiderivative size  $= 91$ , normalized size of antiderivative  $= 0.87$ 

✝ ✆

<span id="page-449-0"></span> $\left($   $\left($   $\right)$   $\left($   $\left($   $\right)$   $\left($   $\left($   $\right)$   $\left($   $\left($   $\right)$   $\left($   $\left($   $\right)$   $\left($   $\left($   $\right)$   $\left($   $\left($   $\right)$   $\left($   $\left($   $\right)$   $\left($   $\left($   $\right)$   $\left($   $\left($   $\right)$   $\left($   $\left($   $\right)$   $\left($   $\left($   $\right)$   $\left($ 

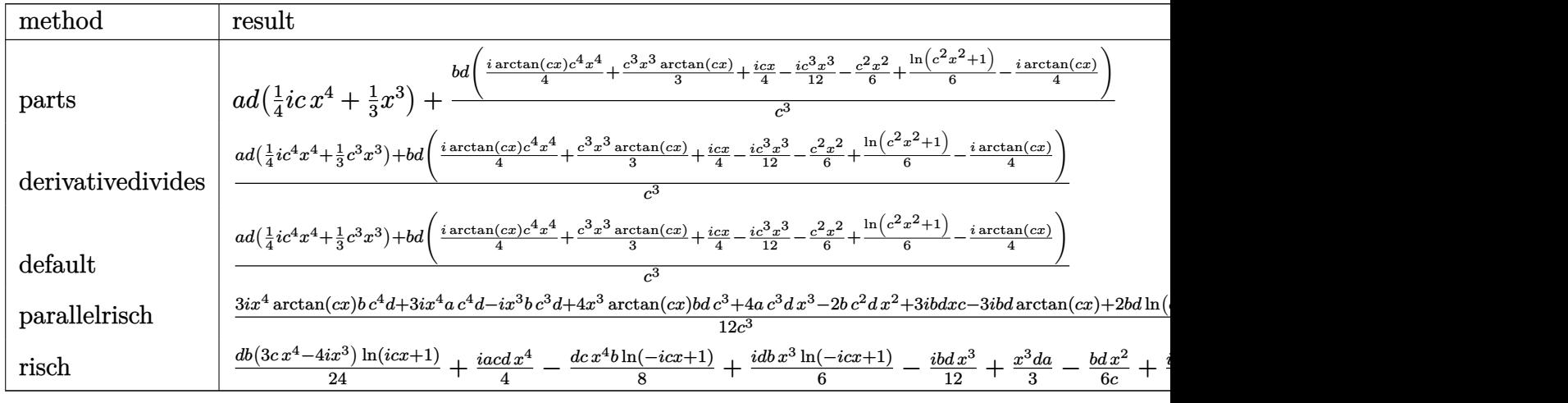

✝ ✆

input <mark>int(x^2\*(d+I\*c\*d\*x)\*(a+b\*arctan(c\*x)),x,method=\_RETURNVERBOSE)</mark> ✞ ☎

 $3.2<sub>l</sub>$ 

output a\*d\*(1/4\*I\*c\*x<sup>-</sup>4+1/3\*x<sup>-</sup>3)+b\*d/c<sup>-</sup>3\*(1/4\*I\*arctan(c\*x)\*c<sup>-</sup>4\*x<sup>-</sup>4+1/3\*c<sup>-</sup>3\*x<sup>-</sup>3\*a rctan(c\*x)+1/4\*I\*c\*x-1/12\*I\*c^3\*x^3-1/6\*c^2\*x^2+1/6\*ln(c^2\*x^2+1)-1/4\*I\*ar  $ctan(c*x))$ 

#### <span id="page-450-0"></span>Fricas [A] (verification not implemented) 3.2.5

Time =  $0.27$  (sec), antiderivative size = 113, normalized size of antiderivative = 1.08

$$
\int x^2 (d + icdx)(a + b \arctan(cx)) dx
$$
  
= 
$$
\frac{6i a c^4 dx^4 + 2 (4 a - i b) c^3 dx^3 - 4 b c^2 dx^2 + 6i b c dx + 7 b d \log(\frac{cx + i}{c}) + b d \log(\frac{cx - i}{c}) - (3 b c^4 dx^4 - 4i b c^3 dx^4)}{24 c^3}
$$

input integrate(x^2\*(d+I\*c\*d\*x)\*(a+b\*arctan(c\*x)),x, algorithm="fricas")

```
output 1/24*(6*I*a*c^4*d*x^4 + 2*(4*a - I*b)*c^3*d*x^3 - 4*b*c^2*d*x^2 + 6*I*b*c*
        d*x + 7*b*d*log((c*x + I)/c) + b*d*log((c*x - I)/c) - (3*b*c<sup>2</sup>4*d*x<sup>2</sup>4 - 4*I
        *b*c<sup>-</sup>3*d*x<sup>-</sup>3)*log(-(c*x + I)/(c*x - I)))/c<sup>-</sup>3
```
#### <span id="page-450-1"></span>Sympy [A] (verification not implemented) 3.2.6

Time =  $1.52$  (sec), antiderivative size = 167, normalized size of antiderivative = 1.59

$$
\int x^2 (d + icdx)(a + b \arctan(cx)) dx = \frac{iacdx^4}{4} - \frac{bdx^2}{6c} + \frac{ibdx}{4c^2} + \frac{ibdx}{4c^2} + \frac{bd(\frac{\log(11bcdx - 11ibd)}{40})}{\frac{c^3}{3} + x^3(\frac{ad}{3} - \frac{ibd}{12}) + (\frac{bcdx^4}{8} - \frac{ibdx^3}{6}) \log (icx + 1) + \frac{(-15bc^4dx^4 + 20ibc^3dx^3 + 8bd) \log (-icx + 1)}{120c^3}
$$

input integrate(x\*\*2\*(d+I\*c\*d\*x)\*(a+b\*atan(c\*x)),x)

```
output 1*ax*dx*4/4 - b*dx*2/(6*c) + 1*bxdx/(4*cx*) + bxdx(log(11*b+c*d*x -11*I*b*d)/24 + 9*log(11*b*c*d*x + 11*I*b*d)/40)/c**3 + x**3*(a*d/3 - I*b*d/12 + (b*c*d*x**4/8 - I*b*d*x**3/6)*log(I*c*x + 1) + (-15*b*c**4*d*x**4
      + 20*I*b*c**3*d*x**3 + 8*b*d)*log(-I*c*x + 1)/(120*c**3)
```
<span id="page-450-2"></span> $\int x^2(d + icdx)(a + b \arctan(cx)) dx$  $3.2<sub>1</sub>$ 

## **3.2.7 Maxima [A] (verification not implemented)**

Time  $= 0.30$  (sec), antiderivative size  $= 99$ , normalized size of antiderivative  $= 0.94$ 

$$
\int x^2 (d + icdx)(a + b \arctan(cx)) dx
$$
\n
$$
= \frac{1}{4}i \operatorname{acd}x^4 + \frac{1}{3} \operatorname{adx}^3 + \frac{1}{12}i \left(3 x^4 \arctan(cx) - c \left(\frac{c^2 x^3 - 3 x}{c^4} + \frac{3 \arctan(cx)}{c^5}\right)\right) bcd
$$
\n
$$
+ \frac{1}{6} \left(2 x^3 \arctan(cx) - c \left(\frac{x^2}{c^2} - \frac{\log(c^2 x^2 + 1)}{c^4}\right)\right) bd
$$

✞ ☎

 $\left($   $\left($   $\right)$   $\left($   $\left($   $\right)$   $\left($   $\left($   $\right)$   $\left($   $\left($   $\right)$   $\left($   $\left($   $\right)$   $\left($   $\left($   $\right)$   $\left($   $\left($   $\right)$   $\left($   $\left($   $\right)$   $\left($   $\left($   $\right)$   $\left($   $\left($   $\right)$   $\left($   $\left($   $\right)$   $\left($   $\left($   $\right)$   $\left($ 

✞ ☎

<span id="page-451-0"></span> $\left($   $\left($   $\right)$   $\left($   $\left($   $\right)$   $\left($   $\left($   $\right)$   $\left($   $\left($   $\right)$   $\left($   $\left($   $\right)$   $\left($   $\left($   $\right)$   $\left($   $\left($   $\right)$   $\left($   $\left($   $\right)$   $\left($   $\left($   $\right)$   $\left($   $\left($   $\right)$   $\left($   $\left($   $\right)$   $\left($   $\left($   $\right)$   $\left($ 

input <mark>integrate(x^2\*(d+I\*c\*d\*x)\*(a+b\*arctan(c\*x)),x, algorithm="maxima")</mark>

output 
$$
1/4*1*a*c*d*x^4 + 1/3*a*d*x^3 + 1/12*1*(3*x^4*arctan(c*x) - c*((c^2*x^3 - 3*x)/c^4 + 3*arctan(c*x)/c^5))*b*c*d + 1/6*(2*x^3*arctan(c*x) - c*(x^2/c^2 - log(c^2*x^2 + 1)/c^4))*b*d
$$

3.2.8 
$$
Giac
$$
  $[F]$ 

$$
\int x^2(d+icdx)(a+b\arctan(cx)) dx = \int (i cdx+d)(b\arctan(cx)+a)x^2 dx
$$

✞ ☎

✝ ✆

✞ ☎

<span id="page-451-1"></span>✝ ✆

input <mark>integrate(x^2\*(d+I\*c\*d\*x)\*(a+b\*arctan(c\*x)),x, algorithm="giac")</mark>

output <mark>sage0\*x</mark>

#### **3.2.9 Mupad [B] (verification not implemented)**

Time  $= 0.77$  (sec), antiderivative size  $= 99$ , normalized size of antiderivative  $= 0.94$ 

$$
\int x^2 (d + icdx)(a + b \arctan(cx)) dx = -\frac{\frac{d(-2b \ln(c^2 x^2 + 1) + b \tan(cx)3i)}{12} + \frac{b c^2 dx^2}{6} - \frac{bcdx1i}{4}}{c^3} + \frac{d(4ax^3 + 4bx^3 \arctan(cx) - bx^3 1i)}{12} + \frac{c d(ax^4 3i + bx^4 \arctan(cx) 3i)}{12}
$$

 $input \int int(x^2*(a + b*atan(c*x))*(d + c*dx*1i),x)$ 

```
output (d*(4*ax^3 - b*x^3*1i + 4*b*x^3*atan(cx*x)))/12 - ((d*(b*atan(cx*x)*3i - 2*b*log(c^2*x^2 + 1))/12 - (b*c*d*x*1i)/4 + (b*c^2*d*x^2)/6)/c^3 + (c*d*(a*))x^4*3i + b*x^4*atan(c*x)*3i))/12
```
#### **3.3** R  $\int x(d + icdx)(a + b \arctan(cx)) dx$

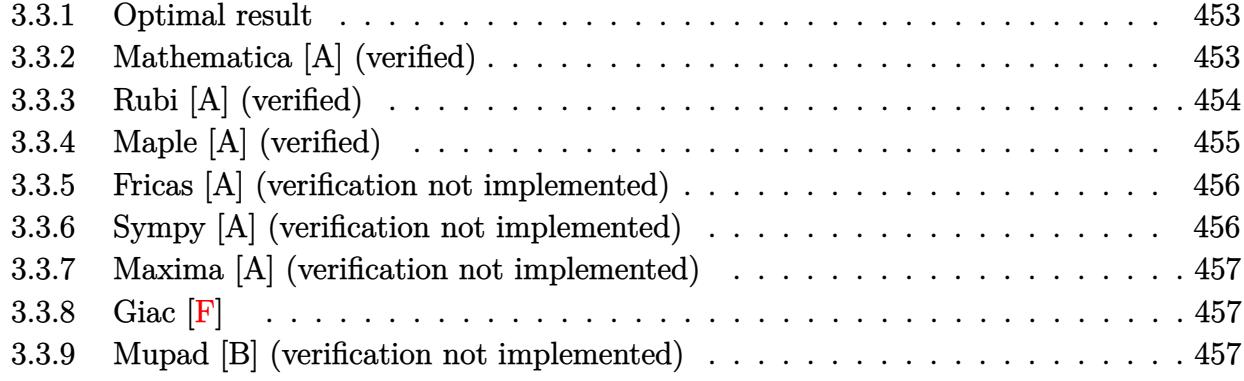

#### <span id="page-453-0"></span>**3.3.1 Optimal result**

Integrand size  $= 19$ , antiderivative size  $= 91$ 

$$
\int x(d + icdx)(a + b \arctan(cx)) dx
$$
\n
$$
= -\frac{bdx}{2c} - \frac{1}{6}ibdx^{2} + \frac{bd \arctan(cx)}{2c^{2}} + \frac{1}{2}dx^{2}(a + b \arctan(cx))
$$
\n
$$
+ \frac{1}{3}icdx^{3}(a + b \arctan(cx)) + \frac{ibd \log(1 + c^{2}x^{2})}{6c^{2}}
$$

✞ ☎

<span id="page-453-1"></span>✝ ✆

output -1/2\*b\*d\*x/c-1/6\*I\*b\*d\*x^2+1/2\*b\*d\*arctan(c\*x)/c^2+1/2\*d\*x^2\*(a+b\*arctan(c \*x))+1/3\*I\*c\*d\*x^3\*(a+b\*arctan(c\*x))+1/6\*I\*b\*d\*ln(c^2\*x^2+1)/c^2

## **3.3.2 Mathematica [A] (verified)**

Time  $= 0.04$  (sec), antiderivative size  $= 76$ , normalized size of antiderivative  $= 0.84$ 

$$
\int x(d + icdx)(a + b \arctan(cx)) dx
$$
  
= 
$$
\frac{d(cx(b(-3 - icx) + acx(3 + 2icx)) + b(3 + 3c^2x^2 + 2ic^3x^3) \arctan(cx) + ib \log(1 + c^2x^2))}{6c^2}
$$

✞ ☎

✞ ☎

<span id="page-453-2"></span>✝ ✆

input Integrate[x\*(d + I\*c\*d\*x)\*(a + b\*ArcTan[c\*x]),x] ✝ ✆

output (d\*(c\*x\*(b\*(-3 - I\*c\*x) + a\*c\*x\*(3 + (2\*I)\*c\*x)) + b\*(3 + 3\*c^2\*x^2 + (2\*I )\*c^3\*x^3)\*ArcTan[c\*x] + I\*b\*Log[1 + c^2\*x^2]))/(6\*c^2)

3.3. R  $\int x(d + i c dx)(a + b \arctan(cx)) dx$ 

### **3.3.3 Rubi [A] (verified)**

Time  $= 0.25$  (sec), antiderivative size  $= 86$ , normalized size of antiderivative  $= 0.95$ , number of steps used = 4, number of rules used = 4,  $\frac{\text{number of rules}}{\text{integral size}}$  = 0.211, Rules used = {5407, 27, 523, 2009}

Below are the steps used by Rubi to obtain the solution. The rule number used for the transformation is given above next to the arrow. The rules definitions used are listed below.

$$
\int x(d + i c dx)(a + b \arctan(cx)) dx
$$
\n
$$
\int 5407
$$
\n
$$
-bc \int \frac{dx^{2}(2icx + 3)}{6(c^{2}x^{2} + 1)} dx + \frac{1}{3}icdx^{3}(a + b \arctan(cx)) + \frac{1}{2}dx^{2}(a + b \arctan(cx))
$$
\n
$$
\int 27
$$
\n
$$
-\frac{1}{6}bcd \int \frac{x^{2}(2icx + 3)}{c^{2}x^{2} + 1} dx + \frac{1}{3}icdx^{3}(a + b \arctan(cx)) + \frac{1}{2}dx^{2}(a + b \arctan(cx))
$$
\n
$$
\int 523
$$
\n
$$
-\frac{1}{6}bcd \int \left(\frac{2ix}{c} + \frac{i(3i - 2cx)}{c^{2}(c^{2}x^{2} + 1)} + \frac{3}{c^{2}}\right) dx + \frac{1}{3}icdx^{3}(a + b \arctan(cx)) + \frac{1}{2}dx^{2}(a + b \arctan(cx))
$$
\n
$$
\int 2009
$$
\n
$$
\frac{1}{3}icdx^{3}(a + b \arctan(cx)) + \frac{1}{2}dx^{2}(a + b \arctan(cx)) - \frac{1}{6}bcd \left(-\frac{3 \arctan(cx)}{c^{3}} + \frac{3x}{c^{2}} - \frac{i \log(c^{2}x^{2} + 1)}{c^{3}} + \frac{ix^{2}}{c}\right)
$$

✞ ☎

✝ ✆

✞ ☎

✝ ✆

input Int[x\*(d + I\*c\*d\*x)\*(a + b\*ArcTan[c\*x]),x]

output (d\*x^2\*(a + b\*ArcTan[c\*x]))/2 + (I/3)\*c\*d\*x^3\*(a + b\*ArcTan[c\*x]) - (b\*c\*d  $*((3*x)/c^2 + (I*x^2)/c - (3*ArcTan[c*x])/c^3 - (I*Log[1 + c^2*x^2])/c^3))$ /6

#### **3.3.3.1 Defintions of rubi rules used**

```
rule 27 \text{ Int}[(a_*)*(Fx_), x_Symbol] :> Simp[a
    ✞ ☎
                             Int[Fx, x], x] /; FreeQ[a, x] && !Ma
    tchQ[Fx, (b_)*(Gx_') /; FreeQ[b, x]]
```
✝ ✆

✞ ☎

✞ ☎

✝ ✆

✞ ☎

<span id="page-455-0"></span> $\left($   $\left($   $\right)$   $\left($   $\left($   $\right)$   $\left($   $\left($   $\right)$   $\left($   $\left($   $\right)$   $\left($   $\left($   $\right)$   $\left($   $\left($   $\right)$   $\left($   $\left($   $\right)$   $\left($   $\left($   $\right)$   $\left($   $\left($   $\right)$   $\left($   $\left($   $\right)$   $\left($   $\left($   $\right)$   $\left($   $\left($   $\right)$   $\left($ 

rule 523 <mark>Int[((x\_)^(m\_.)\*((c\_) + (d\_.)\*(x\_)))/((a\_) + (b\_.)\*(x\_)^2), x\_Symbol] :> In</mark>  $t$ [ExpandIntegrand[x^m\*((c + d\*x)/(a + b\*x^2)), x], x] /; FreeQ[{a, b, c, d} , x] && IntegerQ[m] ✝ ✆

rule 2009 <mark>Int[u\_, x\_Symbol] :> Simp[IntSum[u, x], x] /; SumQ[u]</mark>

```
rule 5407 <mark>Int[((a_.) + ArcTan[(c_.)*(x_)]*(b_.))*((f_.)*(x_))^(m_.)*((d_.) + (e_.)*(x</mark>
         _{})<sup>^</sup>(q<sub>-</sub>.), x_Symbol] :> With[{u = IntHide[(f*x)^m*(d + e*x)^q, x]}, Simp[(a
         + b*ArcTan[c*x]) u, x] - Simp[b*c Int[SimplifyIntegrand[u/(1 + c^2*x^2
         ), x], x], x]] /; FreeQ[{a, b, c, d, e, f, q}, x] && NeQ[q, -1] && IntegerQ
         [2*m] && ((IGtQ[m, 0] && IGtQ[q, 0]) || (ILtQ[m + q + 1, 0] && LtQ[m*q, 0])
         \lambda
```
## **3.3.4 Maple [A] (verified)**

Time  $= 0.47$  (sec), antiderivative size  $= 82$ , normalized size of antiderivative  $= 0.90$ 

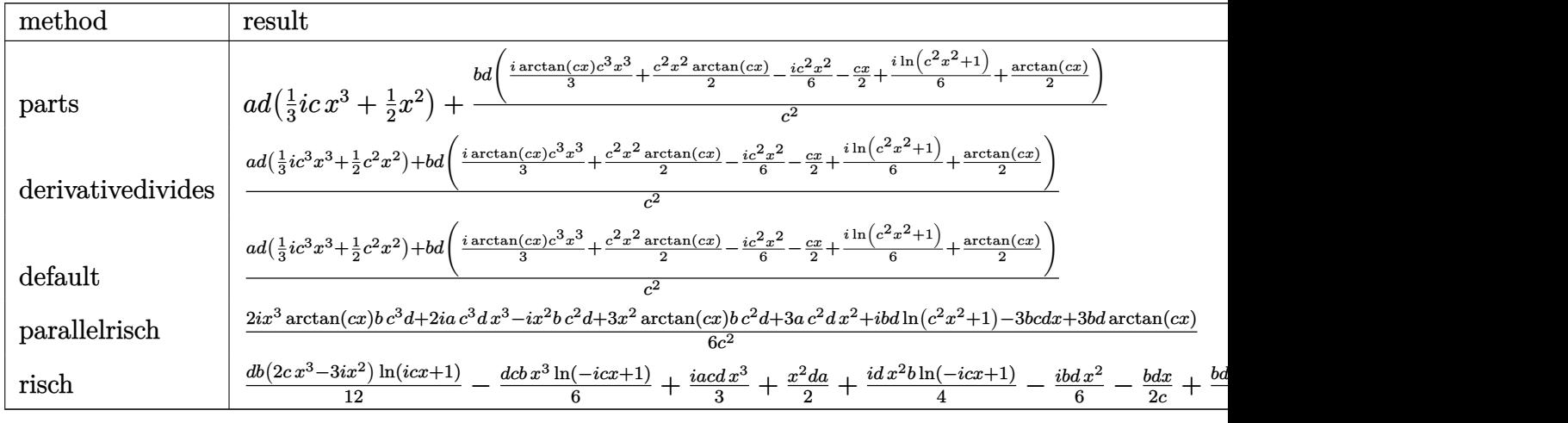

✞ ☎

✝ ✆

input <mark>int(x\*(d+I\*c\*d\*x)\*(a+b\*arctan(c\*x)),x,method=\_RETURNVERBOSE)</mark>

output a\*d\*(1/3\*I\*x^3\*c+1/2\*x^2)+b\*d/c^2\*(1/3\*I\*arctan(c\*x)\*c^3\*x^3+1/2\*c^2\*x^2\*a  $rctan(c*x) - 1/6*I*c^2*x^2-1/2*c*x+1/6*I*In(c^2*x^2+1)+1/2*arctan(c*x))$ 

#### <span id="page-456-0"></span>Fricas [A] (verification not implemented) 3.3.5

Time =  $0.27$  (sec), antiderivative size = 104, normalized size of antiderivative = 1.14

$$
\int x(d + icdx)(a + b \arctan(cx)) dx
$$
\n
$$
= \frac{4i ac^3 dx^3 + 2(3a - i b)c^2 dx^2 - 6bc dx + 5i bd log(\frac{cx + i}{c}) - i bd log(\frac{cx - i}{c}) - (2bc^3 dx^3 - 3i bc^2 dx^2) log(-\frac{cx}{c})}{12 c^2}
$$

```
input integrate(x*(d+I*c*d*x)*(a+b*arctan(c*x)),x, algorithm="fricas")
```
output 1/12\*(4\*I\*a\*c^3\*d\*x^3 + 2\*(3\*a - I\*b)\*c^2\*d\*x^2 - 6\*b\*c\*d\*x + 5\*I\*b\*d\*log(  $(c*x + I)/c$  - I\*b\*d\*log( $(c*x - I)/c$ ) -  $(2*b*c^3*d*x^3 - 3*I*b*c^2*d*x^2)*$  $\log(-(c*x + I)/(c*x - I)) / c^2$ 

#### <span id="page-456-1"></span>Sympy [A] (verification not implemented) 3.3.6

Time =  $1.55$  (sec), antiderivative size = 158, normalized size of antiderivative = 1.74

$$
\int x(d + icdx)(a + b \arctan(cx)) dx = \frac{iacdx^3}{3} - \frac{bdx}{2c} + \frac{bd(-\frac{i \log (9bcd x - 9ibd)}{12} + \frac{7i \log (9bcd x + 9ibd)}{24})}{c^2} \n+ x^2 \left(\frac{ad}{2} - \frac{ibd}{6}\right) + \left(\frac{bcd x^3}{6} - \frac{ibdx^2}{4}\right) \log (icx + 1) \n+ \frac{(-4bc^3 dx^3 + 6ibc^2 dx^2 + 3ibd) \log (-icx + 1)}{24c^2}
$$

input integrate(x\*(d+I\*c\*d\*x)\*(a+b\*atan(c\*x)),x)

```
output 1*a*c*d*x**3/3 - b*d*x/(2*c) + b*d*(-I*log(9*b*c*d*x - 9*I*b*d)/12 + 7*I*1
      og(9*b*c*d*x + 9*I*b*d)/24)/c**2 + x**2*(a*d/2 - I*b*d/6) + (b*c*d*x**3/6)- I*b*d*x**2/4)*log(I*c*x + 1) + (-4*b*c**3*d*x**3 + 6*I*b*c**2*d*x**2 + 3
      *I*b*d)*log(-I*c*x + 1)/(24*c*x)
```
#### **3.3.7 Maxima [A] (verification not implemented)**

Time  $= 0.28$  (sec), antiderivative size  $= 88$ , normalized size of antiderivative  $= 0.97$ 

$$
\int x(d + icdx)(a + b \arctan(cx)) dx = \frac{1}{3}i \operatorname{ac} dx^{3}
$$
  
+  $\frac{1}{6}i \left(2 x^{3} \arctan(cx) - c\left(\frac{x^{2}}{c^{2}} - \frac{\log(c^{2}x^{2} + 1)}{c^{4}}\right)\right) bcd$   
+  $\frac{1}{2} adx^{2}$   
+  $\frac{1}{2} \left(x^{2} \arctan(cx) - c\left(\frac{x}{c^{2}} - \frac{\arctan(cx)}{c^{3}}\right)\right) bd$ 

✞ ☎

✝ ✆

✞ ☎

<span id="page-457-0"></span>✝ ✆

input <mark>integrate(x\*(d+I\*c\*d\*x)\*(a+b\*arctan(c\*x)),x, algorithm="maxima")</mark>

```
output <mark>1/3*I*a*c*d*x^3 + 1/6*I*(2*x^3*arctan(c*x) - c*(x^2/c^2 - log(c^2*x^2 + 1)</mark>
       /(c^4))*b*c*d + 1/2*a*d*x^2 + 1/2*(x^2*arctan(c*x) - c*(x/c^2 - arctan(c*x)
       /c^3))*b*d
```
# **3.3.8 Giac [F]**

$$
\int x(d + icdx)(a + b \arctan(cx)) dx = \int (i cdx + d)(b \arctan(cx) + a)x dx
$$

✞ ☎

✝ ✆

✞ ☎

<span id="page-457-1"></span>✝ ✆

input <mark>integrate(x\*(d+I\*c\*d\*x)\*(a+b\*arctan(c\*x)),x, algorithm="giac")</mark>

output <mark>sage0\*x</mark>

#### **3.3.9 Mupad [B] (verification not implemented)**

Time  $= 0.40$  (sec), antiderivative size  $= 87$ , normalized size of antiderivative  $= 0.96$ 

$$
\int x(d + icdx)(a + b \arctan(cx)) dx = \frac{d (3ax^2 + 3bx^2 \operatorname{atan}(cx) - bx^2 \operatorname{1i})}{6} + \frac{\frac{d (3b \operatorname{atan}(cx) + b \ln(c^2 x^2 + 1) \operatorname{1i})}{6} - \frac{bc dx}{2}}{c^2} + \frac{c d (a x^3 2i + b x^3 \operatorname{atan}(cx) \operatorname{2i})}{6}
$$

```
input \int \frac{\sin(x*(a + b*atan(c*x))*(d + c*dx*1i),x)}{i}
```

```
output (d*(3*a*x^2 - b*x^2*1i + 3*b*x^2*atan(cx*x))) / 6 + ((d*(3*b*atan(cx*x) + b*log(c^2*x^2 + 1)*1i)/6 - (b*c*d*x)/2)/c^2 + (c*d*(a*x^3*2i + b*x^3*atan(c*x)))(*2i))/6
```
#### **3.4** R  $\int (d + i c dx)(a + b \arctan(cx)) dx$

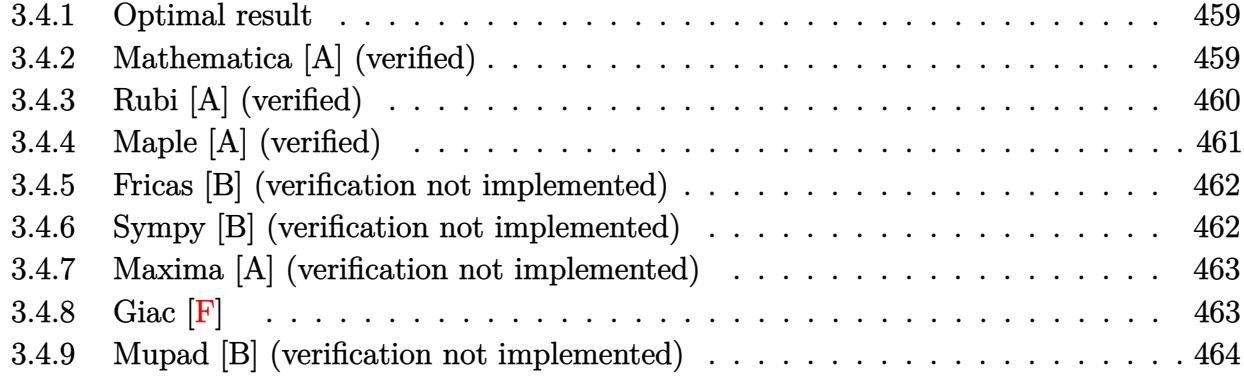

### <span id="page-459-0"></span>**3.4.1 Optimal result**

Integrand size  $= 18$ , antiderivative size  $= 53$ 

$$
\int (d + icdx)(a + b \arctan(cx)) dx = -\frac{1}{2}i b dx - \frac{i d(1 + icx)^2 (a + b \arctan(cx))}{2c} - \frac{b d \log(i + cx)}{c}
$$

<span id="page-459-1"></span>✝ ✆

output <mark>-1/2\*I\*b\*d\*x-1/2\*I\*d\*(1+I\*c\*x)^2\*(a+b\*arctan(c\*x))/c-b\*d\*ln(c\*x+I)/c</mark> ✞ ☎

## **3.4.2 Mathematica [A] (verified)**

Time  $= 0.00$  (sec), antiderivative size  $= 84$ , normalized size of antiderivative  $= 1.58$ 

$$
\int (d + icdx)(a + b \arctan(cx)) dx = adx - \frac{1}{2}ibdx + \frac{1}{2}iacdx^{2} + \frac{ibd \arctan(cx)}{2c} + bdx \arctan(cx)
$$

$$
+ \frac{1}{2}ibcdx^{2} \arctan(cx) - \frac{bd \log(1 + c^{2}x^{2})}{2c}
$$

✞ ☎

✝ ✆

<span id="page-459-2"></span>✞ ☎

input Integrate[(d + I\*c\*d\*x)\*(a + b\*ArcTan[c\*x]),x]

output <mark>| a\*d\*x - (I/2)\*b\*d\*x + (I/2)\*a\*c\*d\*x^2 + ((I/2)\*b\*d\*ArcTan[c\*x])/c + b\*d\*x\*</mark>  $ArcTan[c*x] + (I/2)*b*c*d*x^2*ArcTan[c*x] - (b*d*Log[1 + c^2*x^2])/(2*c)$ ✝ ✆

### **3.4.3 Rubi [A] (verified)**

Time  $= 0.21$  (sec), antiderivative size  $= 56$ , normalized size of antiderivative  $= 1.06$ , number of steps used = 5, number of rules used = 5,  $\frac{\text{number of rules}}{\text{integral size}}$  = 0.278, Rules used = {5387, 27, 456, 49, 2009}

Below are the steps used by Rubi to obtain the solution. The rule number used for the transformation is given above next to the arrow. The rules definitions used are listed below.

$$
\int (d + icdx)(a + b \arctan(cx)) dx
$$
\n
$$
\int 5387
$$
\n
$$
\frac{ib \int \frac{d^2(icx+1)^2}{c^2x^2+1} dx}{2d} - \frac{id(1+icx)^2(a + b \arctan(cx))}{2c}
$$
\n
$$
\int 27
$$
\n
$$
\frac{1}{2}ibd \int \frac{(icx+1)^2}{c^2x^2+1} dx - \frac{id(1+icx)^2(a + b \arctan(cx))}{2c}
$$
\n
$$
\int 456
$$
\n
$$
\frac{1}{2}ibd \int \frac{icx+1}{1-icx} dx - \frac{id(1+icx)^2(a + b \arctan(cx))}{2c}
$$
\n
$$
\int 49
$$
\n
$$
\frac{1}{2}ibd \int \left(\frac{2i}{cx+i} - 1\right) dx - \frac{id(1+icx)^2(a + b \arctan(cx))}{2c}
$$
\n
$$
\int 2009
$$
\n
$$
\frac{1}{2}ibd \left(-x + \frac{2i \log(cx+i)}{c}\right) - \frac{id(1+icx)^2(a + b \arctan(cx))}{2c}
$$

 $\left($   $\left($   $\right)$   $\left($   $\left($   $\right)$   $\left($   $\left($   $\right)$   $\left($   $\left($   $\right)$   $\left($   $\left($   $\right)$   $\left($   $\left($   $\right)$   $\left($   $\left($   $\right)$   $\left($   $\left($   $\right)$   $\left($   $\left($   $\right)$   $\left($   $\left($   $\right)$   $\left($   $\left($   $\right)$   $\left($   $\left($   $\right)$   $\left($ 

✞ ☎

✝ ✆

input Int[(d + I\*c\*d\*x)\*(a + b\*ArcTan[c\*x]),x] ✞ ☎

output ((-1/2\*I)\*d\*(1 + I\*c\*x)^2\*(a + b\*ArcTan[c\*x]))/c + (I/2)\*b\*d\*(-x + ((2\*I)\*  $Log[I + c*x]/c)$ 

#### **3.4.3.1 Defintions of rubi rules used**

rule  $27 \mid Int[(a_*)*(Fx_), x_Symbol]$  :> Simp[a ✞ ☎  $Int[Fx, x], x]$  /; FreeQ[a, x] && !Ma  $tchQ[Fx, (b_)*(Gx_)/; FreeQ[b, x]]$ 

✝ ✆

✞ ☎

✞ ☎

✝ ✆

rule 49 <mark>Int[((a\_.) + (b\_.)\*(x\_))^(m\_.)\*((c\_.) + (d\_.)\*(x\_))^(n\_.), x\_Symbol] :> Int</mark> [ExpandIntegrand[ $(a + b*x)^m*(c + d*x)^n$ , x], x] /; FreeQ[ $\{a, b, c, d\}$ , x]  $k$  IGtQ[m, 0]  $k$  IGtQ[m + n + 2, 0] ✝ ✆

rule 456 <mark>Int[((c\_) + (d\_.)\*(x\_))^(n\_)\*((a\_) + (b\_.)\*(x\_)^2)^(p\_.), x\_Symbol] :> Int[</mark> ✞ ☎  $(c + d*x)^{n}(n + p)*(a/c + (b/d)*x)^{n}$ , x] /; FreeQ[{a, b, c, d, n, p}, x] && EqQ[b\*c^2 + a\*d^2, 0] && (IntegerQ[p] || (GtQ[a, 0] && GtQ[c, 0] && !Integ  $erQ[n])$  $\left($   $\left($   $\right)$   $\left($   $\left($   $\right)$   $\left($   $\left($   $\right)$   $\left($   $\left($   $\right)$   $\left($   $\left($   $\right)$   $\left($   $\left($   $\right)$   $\left($   $\left($   $\right)$   $\left($   $\left($   $\right)$   $\left($   $\left($   $\right)$   $\left($   $\left($   $\right)$   $\left($   $\left($   $\right)$   $\left($   $\left($   $\right)$   $\left($ 

rule 2009 <mark>Int[u\_, x\_Symbol] :> Simp[IntSum[u, x], x] /; SumQ[u]</mark>

rule 5387 <mark>Int[((a\_.) + ArcTan[(c\_.)\*(x\_)]\*(b\_.))\*((d\_) + (e\_.)\*(x\_))^(q\_.), x\_Symbol]</mark> ✞ ☎ :> Simp[(d + e\*x)^(q + 1)\*((a + b\*ArcTan[c\*x])/(e\*(q + 1))), x] - Simp[b\*(  $c/(e*(q + 1)))$  Int $[(d + e*x)^{2}(q + 1)/(1 + c^2*x^2), x], x]$  /; FreeQ[{a, b , c, d, e, q}, x] && NeQ[q, -1] ✝ ✆

## <span id="page-461-0"></span>**3.4.4 Maple [A] (verified)**

Time  $= 0.34$  (sec), antiderivative size  $= 70$ , normalized size of antiderivative  $= 1.32$ 

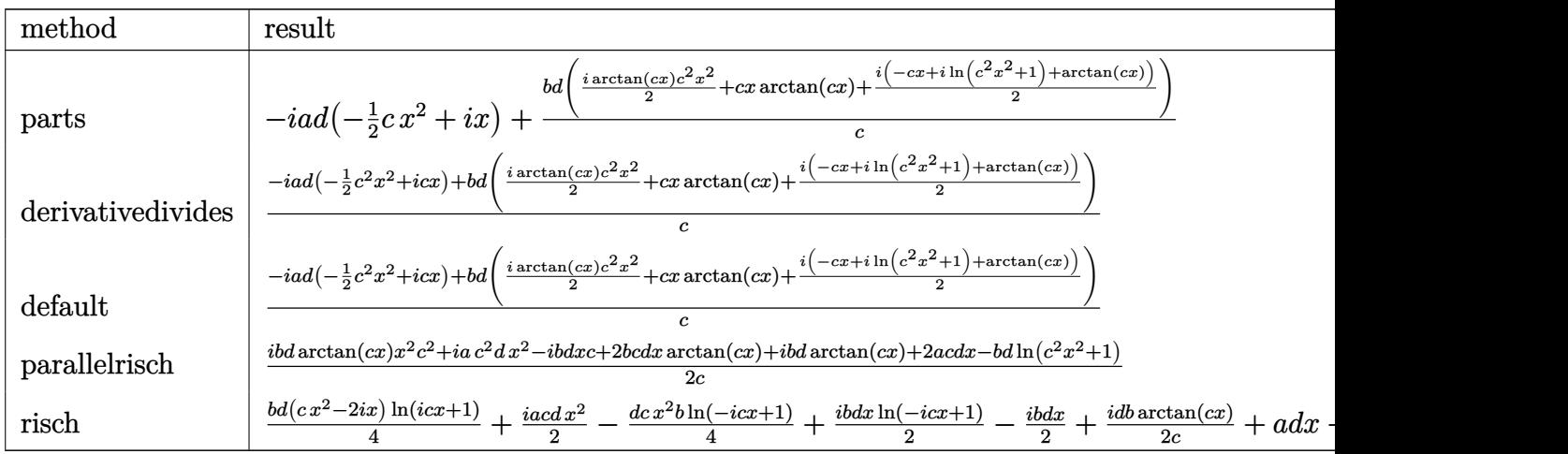

input <mark>int((d+I\*c\*d\*x)\*(a+b\*arctan(c\*x)),x,method=\_RETURNVERBOSE)</mark>

```
output <mark>-I*a*d*(-1/2*c*x^2+I*x)+b*d/c*(1/2*I*arctan(c*x)*c^2*x^2+c*x*arctan(c*x)+1</mark>
       /2*I*(-c*x+I*ln(c^2*x^2+1)+arctan(c*x)))
```
#### **3.4.5 Fricas [B] (verification not implemented)**

Both result and optimal contain complex but leaf count of result is larger than twice the leaf count of optimal. 89 vs.  $2(41) = 82$ .

✞ ☎

 $\left($   $\left($   $\right)$   $\left($   $\left($   $\right)$   $\left($   $\left($   $\right)$   $\left($   $\left($   $\right)$   $\left($   $\left($   $\right)$   $\left($   $\left($   $\right)$   $\left($   $\left($   $\right)$   $\left($   $\left($   $\right)$   $\left($   $\left($   $\right)$   $\left($   $\left($   $\right)$   $\left($   $\left($   $\right)$   $\left($   $\left($   $\right)$   $\left($ 

✞ ☎

<span id="page-462-0"></span> $\left($   $\left($   $\right)$   $\left($   $\left($   $\right)$   $\left($   $\left($   $\right)$   $\left($   $\left($   $\right)$   $\left($   $\left($   $\right)$   $\left($   $\left($   $\right)$   $\left($   $\left($   $\right)$   $\left($   $\left($   $\right)$   $\left($   $\left($   $\right)$   $\left($   $\left($   $\right)$   $\left($   $\left($   $\right)$   $\left($   $\left($   $\right)$   $\left($ 

Time  $= 0.25$  (sec), antiderivative size  $= 89$ , normalized size of antiderivative  $= 1.68$ 

$$
\int (d + icdx)(a + b \arctan(cx)) dx
$$
\n
$$
= \frac{2i ac^2 dx^2 + 2(2a - i b)cdx - 3bd \log(\frac{cx + i}{c}) - bd \log(\frac{cx - i}{c}) - (bc^2 dx^2 - 2i bcdx) \log(-\frac{cx + i}{cx - i})}{4c}
$$

✞ ☎

✝ ✆

✞ ☎

<span id="page-462-1"></span>✝ ✆

input <mark>integrate((d+I\*c\*d\*x)\*(a+b\*arctan(c\*x)),x, algorithm="fricas")</mark>

output <mark>1/4\*(2\*I\*a\*c^2\*d\*x^2 + 2\*(2\*a - I\*b)\*c\*d\*x - 3\*b\*d\*log((c\*x + I)/c) - b\*d\*</mark>  $log((c*x - I)/c) - (b*c^2*d*x^2 - 2*I*b*c*d*x)*log(-(c*x + I)/(c*x - I)))$ c

#### **3.4.6 Sympy [B] (verification not implemented)**

Both result and optimal contain complex but leaf count of result is larger than twice the leaf count of optimal. 128 vs.  $2(44) = 88$ .

Time  $= 1.29$  (sec), antiderivative size  $= 128$ , normalized size of antiderivative  $= 2.42$ 

$$
\int (d + icdx)(a + b \arctan(cx)) dx = \frac{iacdx^2}{2} + \frac{bd\left(-\frac{\log (bcdx - ibd)}{4} - \frac{5 \log (bcdx + ibd)}{12}\right)}{c}
$$

$$
+ x\left(ad - \frac{ibd}{2}\right) + \left(\frac{bcdx^2}{4} - \frac{ibdx}{2}\right) \log (icx + 1)
$$

$$
+ \frac{(-3bc^2dx^2 + 6ibcdx - 4bd) \log (-icx + 1)}{12c}
$$

input integrate((d+I\*c\*d\*x)\*(a+b\*atan(c\*x)),x)

```
output I*axc*d*x**2/2 + b*d*(-log(b*c*d*x - I*b*d)/4 - 5*log(b*c*d*x + I*b*d)/12)/c + x*(a*d - I*b*d/2) + (b*c*d*x**2/4 - I*b*d*x/2)*log(I*c*x + 1) + (-3*b)*c**2*d*x**2 + 6*I*b*c*d*x - 4*b*d)*log(-I*c*x + 1)/(12*c)
```
#### <span id="page-463-0"></span>Maxima [A] (verification not implemented)  $3.4.7$

Time =  $0.27$  (sec), antiderivative size = 73, normalized size of antiderivative = 1.38

$$
\int (d + icdx)(a + b \arctan(cx)) dx = \frac{1}{2}i \operatorname{ac} dx^{2}
$$

$$
+ \frac{1}{2}i \left( x^{2} \arctan(cx) - c \left( \frac{x}{c^{2}} - \frac{\arctan(cx)}{c^{3}} \right) \right) bcd
$$

$$
+ adx + \frac{(2 cx \arctan(cx) - \log(c^{2}x^{2} + 1))bd}{2 c}
$$

output  $1/2*I*a*c*d*x^2 + 1/2*I*(x^2*arctan(c*x) - c*(x/c^2 - arctan(c*x)/c^3))*b*$  $c*d + a*d*x + 1/2*(2*c*x*arctan(c*x) - log(c^2*x^2 + 1))*b*d/c$ 

<span id="page-463-1"></span>
$$
3.4.8 \quad \text{Giac } [\textbf{F}]
$$

$$
\int (d + icdx)(a + b \arctan(cx)) dx = \int (i cdx + d)(b \arctan(cx) + a) dx
$$

input integrate((d+I\*c\*d\*x)\*(a+b\*arctan(c\*x)),x, algorithm="giac")

<span id="page-463-2"></span>output sage0\*x

## **3.4.9 Mupad [B] (verification not implemented)**

Time  $= 0.35$  (sec), antiderivative size  $= 73$ , normalized size of antiderivative  $= 1.38$ 

$$
\int (d + icdx)(a + b \arctan(cx)) dx = \frac{d (2ax + 2bx \arctan(cx) - bx 1i)}{2} + \frac{cd(ax^2 1i + bx^2 \arctan(cx) 1i)}{2} + \frac{d (-b \ln (c^2 x^2 + 1) + b \arctan(cx) 1i)}{2c}
$$

✝ ✆

✝ ✆

input <mark>int((a + b\*atan(c\*x))\*(d + c\*d\*x\*1i),x)</mark> ✞ ☎

```
output
(d*(2*a*x - b*x*1i + 2*b*x*atan(c*x)))/2 + (c*d*(a*x^2*1i + b*x^2*atan(c*x
   ✞ ☎
    )*1i))/2 + (d*(b*atan(c*x)*1i - b*log(c^2*x^2 + 1)))/(2*c)
```
**3.5** 
$$
\int \frac{(d + icdx)(a + b \arctan(cx))}{x} dx
$$

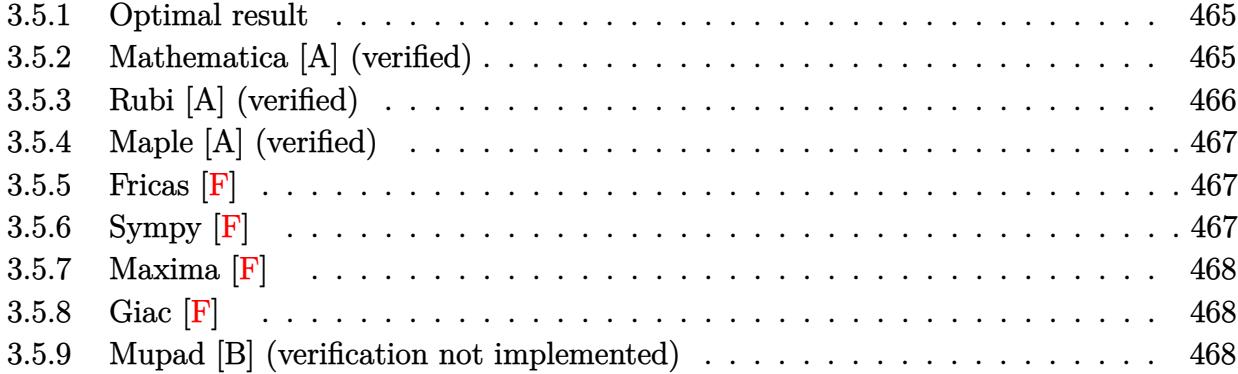

#### <span id="page-465-0"></span>**3.5.1 Optimal result**

Integrand size  $= 21$ , antiderivative size  $= 76$ 

$$
\int \frac{(d + icdx)(a + b \arctan(cx))}{x} dx = iacdx + ibcdx \arctan(cx) + ad \log(x) - \frac{1}{2}ibd \log(1 + c^2x^2) + \frac{1}{2}ibd \text{PolyLog}(2, -icx) - \frac{1}{2}ibd \text{PolyLog}(2, icx)
$$

<span id="page-465-1"></span>✝ ✆

output <mark>|I\*a\*c\*d\*x+I\*b\*c\*d\*x\*arctan(c\*x)+a\*d\*ln(x)-1/2\*I\*b\*d\*ln(c^2\*x^2+1)+1/2\*I\*b\*</mark> ✞ ☎ d\*polylog(2,-I\*c\*x)-1/2\*I\*b\*d\*polylog(2,I\*c\*x)

#### **3.5.2 Mathematica [A] (verified)**

Time  $= 0.01$  (sec), antiderivative size  $= 76$ , normalized size of antiderivative  $= 1.00$ 

$$
\int \frac{(d + icdx)(a + b \arctan(cx))}{x} dx = iacdx + ibcdx \arctan(cx) + ad \log(x) - \frac{1}{2}ibd \log(1) + c^2x^2) + \frac{1}{2}ibd \text{PolyLog}(2, -icx) - \frac{1}{2}ibd \text{PolyLog}(2, icx)
$$

✞ ☎

✝ ✆

✞ ☎

<span id="page-465-2"></span>✝ ✆

input Integrate[((d + I\*c\*d\*x)\*(a + b\*ArcTan[c\*x]))/x,x]

output I\*a\*c\*d\*x + I\*b\*c\*d\*x\*ArcTan[c\*x] + a\*d\*Log[x] - (I/2)\*b\*d\*Log[1 + c^2\*x^2  $1 + (I/2)*b*d*PolyLog[2, (-I)*c*x] - (I/2)*b*d*PolyLog[2, I*C*x]$ 

## **3.5.3 Rubi [A] (verified)**

Time  $= 0.24$  (sec), antiderivative size  $= 76$ , normalized size of antiderivative  $= 1.00$ , number of steps used = 2, number of rules used = 2,  $\frac{\text{number of rules}}{\text{integral size}}$  = 0.095, Rules used = {5411, 2009}

Below are the steps used by Rubi to obtain the solution. The rule number used for the transformation is given above next to the arrow. The rules definitions used are listed below.

$$
\int \frac{(d + icdx)(a + b \arctan(cx))}{x} dx
$$
  
\n
$$
\int \left(\frac{d(a + b \arctan(cx))}{x} + icd(a + b \arctan(cx))\right) dx
$$
  
\n
$$
\int 2009
$$
  
\n
$$
iacdx + ad \log(x) + ibcdx \arctan(cx) - \frac{1}{2}ibd \log(c^{2}x^{2} + 1) + \frac{1}{2}ibd \text{PolyLog}(2, -icx) - \frac{1}{2}ibd \text{PolyLog}(2, icx)
$$

 $\left($   $\left($   $\right)$   $\left($   $\left($   $\right)$   $\left($   $\left($   $\right)$   $\left($   $\left($   $\right)$   $\left($   $\left($   $\right)$   $\left($   $\left($   $\right)$   $\left($   $\left($   $\right)$   $\left($   $\left($   $\right)$   $\left($   $\left($   $\right)$   $\left($   $\left($   $\right)$   $\left($   $\left($   $\right)$   $\left($   $\left($   $\right)$   $\left($ 

✝ ✆

✞ ☎

 $\left($   $\left($   $\right)$   $\left($   $\left($   $\right)$   $\left($   $\right)$   $\left($   $\left($   $\right)$   $\left($   $\left($   $\right)$   $\left($   $\left($   $\right)$   $\left($   $\right)$   $\left($   $\left($   $\right)$   $\left($   $\left($   $\right)$   $\left($   $\right)$   $\left($   $\left($   $\right)$   $\left($   $\left($   $\right)$   $\left($   $\left($   $\right)$   $\left($ 

<span id="page-466-0"></span>✞ ☎

$$
input \left[ \frac{Int[((d + I * c * d * x) * (a + b * ArcTan[c * x]))/x, x]}{Int[((d + I * c * d * x) * (a + b * ArcTan[c * x]))/x, x]}
$$

output I\*a\*c\*d\*x + I\*b\*c\*d\*x\*ArcTan[c\*x] + a\*d\*Log[x] - (I/2)\*b\*d\*Log[1 + c^2\*x^2 ✞ ☎  $1 + (I/2)*b*d*PolyLog[2, (-I)*c*x] - (I/2)*b*d*PolyLog[2, I*C*x]$ 

#### **3.5.3.1 Defintions of rubi rules used**

rule 2009 <mark>Int[u\_, x\_Symbol] :> Simp[IntSum[u, x], x] /; SumQ[u]</mark>

rule 5411 <mark>Int[((a\_.) + ArcTan[(c\_.)\*(x\_)]\*(b\_.))^(p\_.)\*((f\_.)\*(x\_))^(m\_.)\*((d\_) + (e\_</mark> .)\*(x\_))^(q\_.), x\_Symbol] :> Int[ExpandIntegrand[(a + b\*ArcTan[c\*x])^p, (f\*  $x)^m*(d + e*x)^q, x, x]$ ,  $x$  /; FreeQ[{a, b, c, d, e, f, m}, x] && IGtQ[p, 0] & & IntegerQ[q] && (GtQ[q, 0] || NeQ[a, 0] || IntegerQ[m]) ✝ ✆

# **3.5.4 Maple [A] (verified)**

Time  $= 0.28$  (sec), antiderivative size  $= 100$ , normalized size of antiderivative  $= 1.32$ 

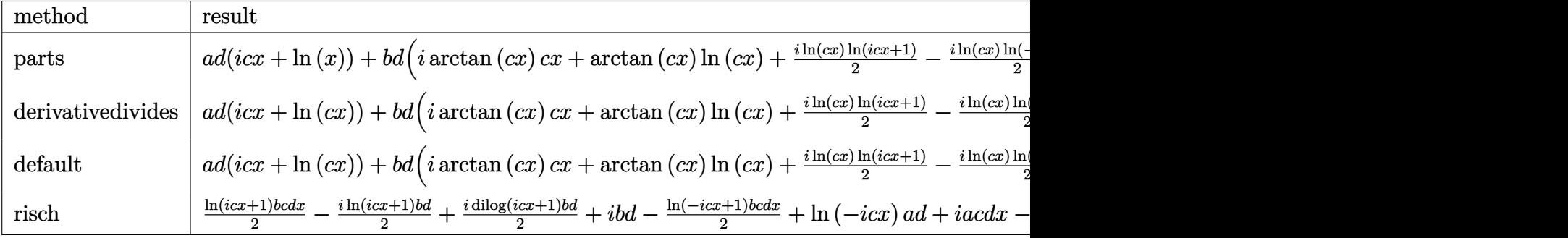

input <mark>int((d+I\*c\*d\*x)\*(a+b\*arctan(c\*x))/x,x,method=\_RETURNVERBOSE)</mark> ✞ ☎

```
output
a*d*(I*c*x+ln(x))+b*d*(I*arctan(c*x)*c*x+arctan(c*x)*ln(c*x)+1/2*I*ln(c*x)
    ✞ ☎
    *ln(1+I*c*x)-1/2*I*ln(c*x)*ln(1-I*c*x)+1/2*I*dilog(1+I*c*x)-1/2*I*dilog(1-
    I*cx)-1/2*I*ln(c<sup>2*x^2+1))</sup>
```
# **3.5.5 Fricas [F]**

$$
\int \frac{(d + icdx)(a + b \arctan(cx))}{x} dx = \int \frac{(i cdx + d)(b \arctan(cx) + a)}{x} dx
$$

✝ ✆

✝ ✆

<span id="page-467-0"></span>✝ ✆

input <mark>integrate((d+I\*c\*d\*x)\*(a+b\*arctan(c\*x))/x,x, algorithm="fricas")</mark> ✞ ☎

output <mark>integral(1/2\*(2\*I\*a\*c\*d\*x + 2\*a\*d - (b\*c\*d\*x - I\*b\*d)\*log(-(c\*x + I)/(c\*x</mark> ✞ ☎ - I)))/x, x) ✝ ✆

# <span id="page-467-1"></span>**3.5.6 Sympy [F]**

$$
\int \frac{(d + icdx)(a + b \arctan(cx))}{x} dx = id \left( \int ac dx + \int \left( -\frac{ia}{x} \right) dx + \int bc \operatorname{atan} (cx) dx + \int \left( -\frac{ib \operatorname{atan} (cx)}{x} \right) dx \right)
$$
input <mark>integrate((d+I\*c\*d\*x)\*(a+b\*atan(c\*x))/x,x)</mark> ✞ ☎

output I\*d\*(Integral(a\*c, x) + Integral(-I\*a/x, x) + Integral(b\*c\*atan(c\*x), x) + ✞ ☎  $Integral(-I*b*atan(c*x)/x, x))$ 

### **3.5.7 Maxima [F]**

$$
\int \frac{(d + icdx)(a + b \arctan(cx))}{x} dx = \int \frac{(i cdx + d)(b \arctan(cx) + a)}{x} dx
$$

✞ ☎

✝ ✆

 $\left($   $\left($   $\right)$   $\left($   $\left($   $\right)$   $\left($   $\left($   $\right)$   $\left($   $\left($   $\right)$   $\left($   $\left($   $\right)$   $\left($   $\left($   $\right)$   $\left($   $\left($   $\right)$   $\left($   $\left($   $\right)$   $\left($   $\left($   $\right)$   $\left($   $\left($   $\right)$   $\left($   $\left($   $\right)$   $\left($   $\left($   $\right)$   $\left($ 

 $\left( \begin{array}{cc} \text{ } & \text{ } \\ \text{ } & \text{ } \end{array} \right)$ 

 $\left($   $\left($   $\right)$   $\left($   $\left($   $\right)$   $\left($   $\left($   $\right)$   $\left($   $\left($   $\right)$   $\left($   $\left($   $\right)$   $\left($   $\left($   $\right)$   $\left($   $\left($   $\right)$   $\left($   $\left($   $\right)$   $\left($   $\left($   $\right)$   $\left($   $\left($   $\right)$   $\left($   $\left($   $\right)$   $\left($   $\left($   $\right)$   $\left($ 

input <mark>integrate((d+I\*c\*d\*x)\*(a+b\*arctan(c\*x))/x,x, algorithm="maxima")</mark>

output <mark>I\*a\*c\*d\*x + 1/2\*I\*(2\*c\*x\*arctan(c\*x) - log(c^2\*x^2 + 1))\*b\*d + b\*d\*integra</mark> ✞ ☎  $te(arctan(c*x)/x, x) + a*d*log(x)$ 

3.5.8 
$$
Giac
$$
  $[F]$ 

$$
\int \frac{(d + icdx)(a + b \arctan(cx))}{x} dx = \int \frac{(i \, cdx + d)(b \arctan(cx) + a)}{x} dx
$$

✞ ☎

✝ ✆

✞ ☎

 $\left($   $\left($   $\right)$   $\left($   $\left($   $\right)$   $\left($   $\left($   $\right)$   $\left($   $\left($   $\right)$   $\left($   $\left($   $\right)$   $\left($   $\left($   $\right)$   $\left($   $\left($   $\right)$   $\left($   $\left($   $\right)$   $\left($   $\left($   $\right)$   $\left($   $\left($   $\right)$   $\left($   $\left($   $\right)$   $\left($   $\left($   $\right)$   $\left($ 

input <mark>integrate((d+I\*c\*d\*x)\*(a+b\*arctan(c\*x))/x,x, algorithm="giac")</mark>

output <mark>sage0\*x</mark>

#### **3.5.9 Mupad [B] (verification not implemented)**

Time  $= 0.64$  (sec), antiderivative size  $= 63$ , normalized size of antiderivative  $= 0.83$ 

$$
\int \frac{(d + icdx)(a + b \arctan(cx))}{x} dx = -\frac{bd(\ln(c^2 x^2 + 1) \ln(-cx) \arctan(cx) 2i)}{2} + a d(\ln(x) + cx \ln(-cx)) - \frac{bd(\text{Li}_2(1 - cx \ln(-bx)) \ln(-cx)) \ln(-cx)}{2}
$$

 $input \int int(((a + b*atan(c*x)) * (d + c*dx*1i))/x, x)$ 

```
output ax + 4x + (log(x) + c*x + 1) - (b*d*(log(c^2*x^2 + 1)*1i - c*x * atan(c*x)*2i))/2 -(b*d*(dilog(1 - c*x*1i) - dilog(c*x*1i + 1))*1i)/2
```
**3.6** 
$$
\int \frac{(d + icdx)(a + b \arctan(cx))}{x^2} dx
$$

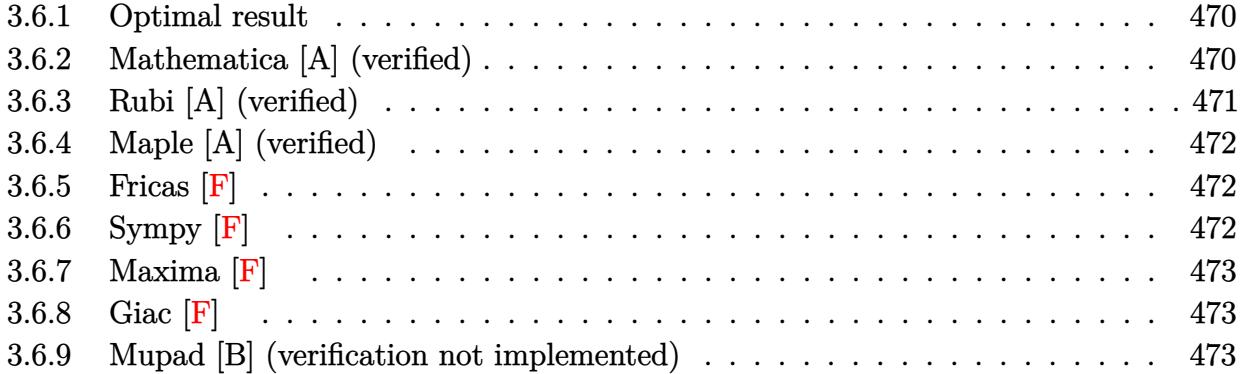

#### <span id="page-470-0"></span>**3.6.1 Optimal result**

Integrand size  $= 21$ , antiderivative size  $= 77$ 

$$
\int \frac{(d + icdx)(a + b \arctan(cx))}{x^2} dx = -\frac{d(a + b \arctan(cx))}{x} + iacd \log(x)
$$

$$
+ bcd \log(x) - \frac{1}{2}bcd \log(1 + c^2x^2)
$$

$$
- \frac{1}{2}bcd \text{PolyLog}(2, -icx) + \frac{1}{2}bcd \text{PolyLog}(2, icx)
$$

✞ ☎

<span id="page-470-1"></span>✝ ✆

output <mark>-d\*(a+b\*arctan(c\*x))/x+I\*a\*c\*d\*ln(x)+b\*c\*d\*ln(x)-1/2\*b\*c\*d\*ln(c^2\*x^2+1)-1</mark> /2\*b\*c\*d\*polylog(2,-I\*c\*x)+1/2\*b\*c\*d\*polylog(2,I\*c\*x)

#### **3.6.2 Mathematica [A] (verified)**

Time  $= 0.04$  (sec), antiderivative size  $= 75$ , normalized size of antiderivative  $= 0.97$  $\int (d + i c dx)(a + b \arctan(cx))$  $\int \frac{d^2}{dx^2}$ =  $d(-2a-2b\arctan(cx)+2iacx\log(x)+2bcx\log(x)-bcx\log(1+c^2x^2)-bcx\operatorname{PolyLog}(2,-icx)+bcx\operatorname{PolyLog}(2,-i\log(x)+bcx)$ 

✞ ☎

✝ ✆

✞ ☎

<span id="page-470-2"></span>✝ ✆

2*x*

input Integrate[((d + I\*c\*d\*x)\*(a + b\*ArcTan[c\*x]))/x^2,x]

output (d\*(-2\*a - 2\*b\*ArcTan[c\*x] + (2\*I)\*a\*c\*x\*Log[x] + 2\*b\*c\*x\*Log[x] - b\*c\*x\*L og[1 + c^2\*x^2] - b\*c\*x\*PolyLog[2, (-I)\*c\*x] + b\*c\*x\*PolyLog[2, I\*c\*x]))/( 2\*x)

3.6.  $\int \frac{(d + i c dx)(a + b \arctan(cx))}{x^2} dx$ 

## **3.6.3 Rubi [A] (verified)**

Time  $= 0.27$  (sec), antiderivative size  $= 77$ , normalized size of antiderivative  $= 1.00$ , number of steps used = 2, number of rules used = 2,  $\frac{\text{number of rules}}{\text{integral size}}$  = 0.095, Rules used = {5411, 2009}

Below are the steps used by Rubi to obtain the solution. The rule number used for the transformation is given above next to the arrow. The rules definitions used are listed below.

$$
\int \frac{(d + icdx)(a + b \arctan(cx))}{x^2} dx
$$
  
\n
$$
\int \left(\frac{d(a + b \arctan(cx))}{x^2} + \frac{icd(a + b \arctan(cx))}{x}\right) dx
$$
  
\n
$$
\int \left(\frac{d(a + b \arctan(cx))}{x} + iacd \log(x) - \frac{1}{2}bcd \log(c^2x^2 + 1) - \frac{1}{2}bcd \text{PolyLog}(2, -icx) + \frac{1}{2}bcd \text{PolyLog}(2, icx) + bcd \log(x)\right)
$$

✞ ☎

✝ ✆

✞ ☎

✝ ✆

✞ ☎

✝ ✆

✞ ☎

<span id="page-471-0"></span> $\left($   $\left($   $\right)$   $\left($   $\left($   $\right)$   $\left($   $\left($   $\right)$   $\left($   $\left($   $\right)$   $\left($   $\left($   $\right)$   $\left($   $\left($   $\right)$   $\left($   $\left($   $\right)$   $\left($   $\left($   $\right)$   $\left($   $\left($   $\right)$   $\left($   $\left($   $\right)$   $\left($   $\left($   $\right)$   $\left($   $\left($   $\right)$   $\left($ 

$$
input \left[ \frac{\text{Int} \left[ ((d + I * c * d * x) * (a + b * ArcTan[c * x]) \right) / x^2, x \right] }{[d + I * c * d * x] + [d * d * d * x]} \right]
$$

output -((d\*(a + b\*ArcTan[c\*x]))/x) + I\*a\*c\*d\*Log[x] + b\*c\*d\*Log[x] - (b\*c\*d\*Log[  $1 + c^2*x^2]/2 - (b*c*d*PolyLog[2, (-I)*c*x])/2 + (b*c*d*PolyLog[2, I*C*x$ ])/2

#### **3.6.3.1 Defintions of rubi rules used**

rule 2009 <mark>Int[u\_, x\_Symbol] :> Simp[IntSum[u, x], x] /; SumQ[u]</mark>

rule 5411 <mark>Int[((a\_.) + ArcTan[(c\_.)\*(x\_)]\*(b\_.))^(p\_.)\*((f\_.)\*(x\_))^(m\_.)\*((d\_) + (e\_</mark> .)\*(x\_))^(q\_.), x\_Symbol] :> Int[ExpandIntegrand[(a + b\*ArcTan[c\*x])^p, (f\*  $x)^m*(d + e*x)^q$ , x], x] /; FreeQ[{a, b, c, d, e, f, m}, x] && IGtQ[p, 0] & & IntegerQ[q] && (GtQ[q, 0] || NeQ[a, 0] || IntegerQ[m])

# **3.6.4 Maple [A] (verified)**

Time  $= 0.24$  (sec), antiderivative size  $= 109$ , normalized size of antiderivative  $= 1.42$ 

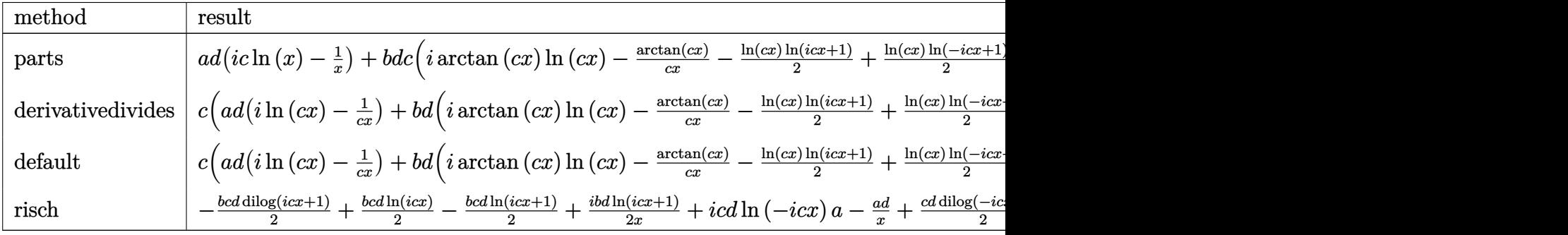

input <mark>int((d+I\*c\*d\*x)\*(a+b\*arctan(c\*x))/x^2,x,method=\_RETURNVERBOSE)</mark> ✞ ☎

```
output
a*d*(I*c*ln(x)-1/x)+b*d*c*(I*arctan(c*x)*ln(c*x)-1/c/x*arctan(c*x)-1/2*ln(
    ✞ ☎
    c*x)*ln(1+I*c*x)+1/2*ln(c*x)*ln(1-I*c*x)-1/2*dilog(1+I*c*x)+1/2*dilog(1-I*
    c*x)-1/2*ln(c^2*x^2+1)+ln(c*x))
```
# **3.6.5 Fricas [F]**

$$
\int \frac{(d + icdx)(a + b \arctan(cx))}{x^2} dx = \int \frac{(i cdx + d)(b \arctan(cx) + a)}{x^2} dx
$$

✝ ✆

<span id="page-472-1"></span>✝ ✆

✝ ✆

<span id="page-472-0"></span>✝ ✆

input <mark>integrate((d+I\*c\*d\*x)\*(a+b\*arctan(c\*x))/x^2,x, algorithm="fricas")</mark> ✞ ☎

output <mark>integral(1/2\*(2\*I\*a\*c\*d\*x + 2\*a\*d - (b\*c\*d\*x - I\*b\*d)\*log(-(c\*x + I)/(c\*x</mark> ✞ ☎  $-$  I)))/x<sup>2</sup>, x)

# **3.6.6 Sympy [F]**

$$
\int \frac{(d + icdx)(a + b \arctan(cx))}{x^2} dx = id \left( \int \left( -\frac{ia}{x^2} \right) dx + \int \frac{ac}{x} dx + \int \frac{bc \atop dx \atop }{dx} dx \right)
$$

$$
+ \int \left( -\frac{ib \atop dx}{x^2} \right) dx + \int \frac{bc \atop dx \atop }{dx} dx \right)
$$

input <mark>integrate((d+I\*c\*d\*x)\*(a+b\*atan(c\*x))/x\*\*2,x)</mark>

output I\*d\*(Integral(-I\*a/x\*\*2, x) + Integral(a\*c/x, x) + Integral(-I\*b\*atan(c\*x) ✞ ☎  $(x**2, x)$  + Integral(b\*c\*atan(c\*x)/x, x))

## **3.6.7 Maxima [F]**

$$
\int \frac{(d + icdx)(a + b \arctan(cx))}{x^2} dx = \int \frac{(i cdx + d)(b \arctan(cx) + a)}{x^2} dx
$$

✞ ☎

✝ ✆

<span id="page-473-1"></span> $\left($   $\left($   $\right)$   $\left($   $\left($   $\right)$   $\left($   $\left($   $\right)$   $\left($   $\left($   $\right)$   $\left($   $\left($   $\right)$   $\left($   $\left($   $\right)$   $\left($   $\left($   $\right)$   $\left($   $\left($   $\right)$   $\left($   $\left($   $\right)$   $\left($   $\left($   $\right)$   $\left($   $\left($   $\right)$   $\left($   $\left($   $\right)$   $\left($ 

✞ ☎

 $\left( \begin{array}{cc} \text{ } & \text{ } \\ \text{ } & \text{ } \end{array} \right)$ 

<span id="page-473-0"></span> $\left($   $\left($   $\right)$   $\left($   $\left($   $\right)$   $\left($   $\left($   $\right)$   $\left($   $\left($   $\right)$   $\left($   $\left($   $\right)$   $\left($   $\left($   $\right)$   $\left($   $\left($   $\right)$   $\left($   $\left($   $\right)$   $\left($   $\left($   $\right)$   $\left($   $\left($   $\right)$   $\left($   $\left($   $\right)$   $\left($   $\left($   $\right)$   $\left($ 

input <mark>integrate((d+I\*c\*d\*x)\*(a+b\*arctan(c\*x))/x^2,x, algorithm="maxima")</mark>

output I\*b\*c\*d\*integrate(arctan(c\*x)/x, x) + I\*a\*c\*d\*log(x) - 1/2\*(c\*(log(c^2\*x^2 ✞ ☎ + 1) -  $\log(x^2)$ ) + 2\*arctan(c\*x)/x)\*b\*d - a\*d/x

3.6.8 
$$
Giac
$$
  $[F]$ 

$$
\int \frac{(d + icdx)(a + b \arctan(cx))}{x^2} dx = \int \frac{(i \, cdx + d)(b \arctan(cx) + a)}{x^2} dx
$$

✞ ☎

✝ ✆

✞ ☎

<span id="page-473-2"></span> $\left($   $\left($   $\right)$   $\left($   $\left($   $\right)$   $\left($   $\left($   $\right)$   $\left($   $\left($   $\right)$   $\left($   $\left($   $\right)$   $\left($   $\left($   $\right)$   $\left($   $\left($   $\right)$   $\left($   $\left($   $\right)$   $\left($   $\left($   $\right)$   $\left($   $\left($   $\right)$   $\left($   $\left($   $\right)$   $\left($   $\left($   $\right)$   $\left($ 

input <mark>integrate((d+I\*c\*d\*x)\*(a+b\*arctan(c\*x))/x^2,x, algorithm="giac")</mark>

output <mark>sage0\*x</mark>

#### **3.6.9 Mupad [B] (verification not implemented)**

Time  $= 0.93$  (sec), antiderivative size  $= 93$ , normalized size of antiderivative  $= 1.21$ 

$$
\int \frac{(d + icdx)(a + b \arctan(cx))}{x^2} dx
$$
\n
$$
= \begin{cases}\n\frac{bd(c^2 \ln(x) - \frac{c^2 \ln(c^2 x^2 + 1)}{2})}{c} + \frac{bcd(\text{Li}_2(1 - cx \text{Li}) - \text{Li}_2(1 + cx \text{Li}))}{2} + \frac{ad(-1 + cx \ln(x) \text{Li})}{x} - \frac{bd \arctan(cx)}{x} & \text{if } c \neq 0\n\end{cases}
$$

input  $int((a + b*atan(c*x))*(d + c*dx*1i))/x^2,x)$ 

```
output piecewise(c == 0, -(a*d)/x, c ~= 0, (b*d*(c<sup>2</sup>*log(x) - (c<sup>2*</sup>log(c<sup>2*x<sup>2</sup> +</sup>
        1))/2))/c + (b*c*d*(dilog(- c*x*1i + 1) - dilog(c*x*1i + 1)))/2 + (a*d*(c*x*log(x)*1i - 1)/x - (b*d*atan(c*x))/x)
```

$$
3.7 \qquad \int \frac{(d + icdx)(a + b \arctan(cx))}{x^3} dx
$$

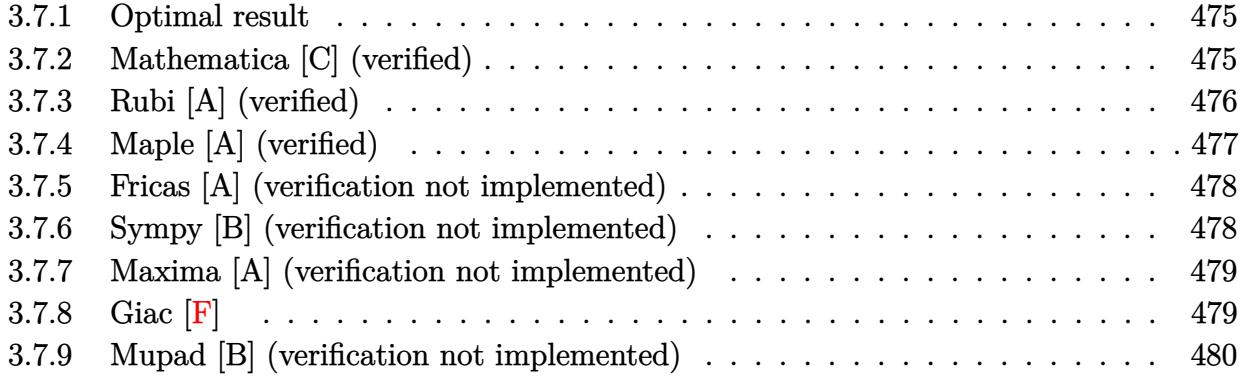

#### <span id="page-475-0"></span>**3.7.1 Optimal result**

Integrand size  $= 21$ , antiderivative size  $= 65$ 

$$
\int \frac{(d + icdx)(a + b \arctan(cx))}{x^3} dx = -\frac{bcd}{2x} - \frac{d(1 + icx)^2(a + b \arctan(cx))}{2x^2}
$$

$$
+ ibc^2d \log(x) - ibc^2d \log(i + cx)
$$

<span id="page-475-1"></span> $\left($   $\left($   $\right)$   $\left($   $\left($   $\right)$   $\left($   $\right)$   $\left($   $\left($   $\right)$   $\left($   $\left($   $\right)$   $\left($   $\left($   $\right)$   $\left($   $\right)$   $\left($   $\left($   $\right)$   $\left($   $\left($   $\right)$   $\left($   $\right)$   $\left($   $\left($   $\right)$   $\left($   $\left($   $\right)$   $\left($   $\left($   $\right)$   $\left($ 

output <mark>-1/2\*b\*c\*d/x-1/2\*d\*(1+I\*c\*x)^2\*(a+b\*arctan(c\*x))/x^2+I\*b\*c^2\*d\*ln(x)-I\*b\*c</mark> ✞ ☎  $\hat{}$ 2\*d\*ln(c\*x+I)

#### **3.7.2 Mathematica [C] (verified)**

Result contains higher order function than in optimal. Order 5 vs. order 3 in optimal. Time  $= 0.04$  (sec), antiderivative size  $= 88$ , normalized size of antiderivative  $= 1.35$ 

$$
\int \frac{(d + icdx)(a + b \arctan(cx))}{x^3} dx = -\frac{d(a + b \arctan(cx))}{2x^2} - \frac{icd(a + b \arctan(cx))}{x}
$$

$$
-\frac{bcd \text{Hypergeometric2F1}\left(-\frac{1}{2}, 1, \frac{1}{2}, -c^2x^2\right)}{2x}
$$

$$
+\frac{1}{2}ibc^2d(2\log(x) - \log(1 + c^2x^2))
$$

✞ ☎

✝ ✆

input Integrate[((d + I\*c\*d\*x)\*(a + b\*ArcTan[c\*x]))/x^3,x]

output -1/2\*(d\*(a + b\*ArcTan[c\*x]))/x^2 - (I\*c\*d\*(a + b\*ArcTan[c\*x]))/x - (b\*c\*d\* ✞ ☎ Hypergeometric2F1[-1/2, 1, 1/2,  $-(c^2*x^2)$ ])/(2\*x) + (I/2)\*b\*c<sup> $2*dx$ </sup>(2\*Log[  $x$ ] - Log[1 + c<sup>2\*x<sup>2</sup>2])</sup>

# **3.7.3 Rubi [A] (verified)**

Time  $= 0.23$  (sec), antiderivative size  $= 60$ , normalized size of antiderivative  $= 0.92$ , number of steps used = 4, number of rules used = 4,  $\frac{\text{number of rules}}{\text{integral size}}$  = 0.190, Rules used = {5407, 27, 86, 2009}

<span id="page-476-0"></span>✝ ✆

Below are the steps used by Rubi to obtain the solution. The rule number used for the transformation is given above next to the arrow. The rules definitions used are listed below.

$$
\int \frac{(d + icdx)(a + b \arctan(cx))}{x^3} dx
$$
  
\n
$$
\int 5407
$$
  
\n
$$
-bc \int -\frac{d(i - cx)}{2x^2(cx + i)} dx - \frac{d(1 + icx)^2(a + b \arctan(cx))}{2x^2}
$$
  
\n
$$
\int \frac{27}{2}bcd \int \frac{i - cx}{x^2(cx + i)} dx - \frac{d(1 + icx)^2(a + b \arctan(cx))}{2x^2}
$$
  
\n
$$
\int 86
$$
  
\n
$$
\frac{1}{2}bcd \int \left(-\frac{2ic^2}{cx + i} + \frac{2ic}{x} + \frac{1}{x^2}\right) dx - \frac{d(1 + icx)^2(a + b \arctan(cx))}{2x^2}
$$
  
\n
$$
\int 2009
$$
  
\n
$$
\frac{1}{2}bcd \left(2ic \log(x) - 2ic \log(cx + i) - \frac{1}{x}\right) - \frac{d(1 + icx)^2(a + b \arctan(cx))}{2x^2}
$$

✞ ☎

✝ ✆

✝ ✆

input <mark>Int[((d + I\*c\*d\*x)\*(a + b\*ArcTan[c\*x]))/x^3,x]</mark>

output -1/2\*(d\*(1 + I\*c\*x)^2\*(a + b\*ArcTan[c\*x]))/x^2 + (b\*c\*d\*(-x^(-1) + (2\*I)\*c ✞ ☎  $*Log[x] - (2*I)*c*Log[I + c*x])/$ 

#### **3.7.3.1 Defintions of rubi rules used**

```
rule 27\boxed{\texttt{Int}[(a_)*(Fx_), x_Symbol] :> Simp[a \boxed{\texttt{Int}[Fx, x], x] /; FreeQ[a, x] && !Ma
    ✞ ☎
     tchQ[Fx, (b_)*(Gx_') /; FreeQ[b, x]]
```
✝ ✆

✞ ☎

 $\left( \begin{array}{cc} \text{ } & \text{ } \\ \text{ } & \text{ } \end{array} \right)$ 

✞ ☎

✝ ✆

✞ ☎

<span id="page-477-0"></span>✝ ✆

✞ ☎

 $\left($   $\left($   $\right)$   $\left($   $\left($   $\right)$   $\left($   $\left($   $\right)$   $\left($   $\left($   $\right)$   $\left($   $\left($   $\right)$   $\left($   $\left($   $\right)$   $\left($   $\left($   $\right)$   $\left($   $\left($   $\right)$   $\left($   $\left($   $\right)$   $\left($   $\left($   $\right)$   $\left($   $\left($   $\right)$   $\left($   $\left($   $\right)$   $\left($ 

```
rule 86 <mark>Int[((a_.) + (b_.)*(x_))*((c_) + (d_.)*(x_))^(n_.)*((e_.) + (f_.)*(x_))^(p_</mark>
       .), x_l :> Int [ExpandIntegrand [(a + b*x)*(c + d*x)^n*(e + f*x)^n, x], x];
       FreeQ[{a, b, c, d, e, f, n}, x] && ((ILtQ[n, 0] && ILtQ[p, 0]) || EqQ[p, 1
      ] || (IGtQ[p, 0] && ( !IntegerQ[n] || LeQ[9*p + 5*(n + 2), 0] || GeQ[n + p
      + 1, 0] || (GeQ[n + p + 2, 0] && RationalQ[a, b, c, d, e, f]))))
```
rule 2009 <mark>Int[u\_, x\_Symbol] :> Simp[IntSum[u, x], x] /; SumQ[u]</mark>

```
rule 5407 <mark>Int[((a_.) + ArcTan[(c_.)*(x_)]*(b_.))*((f_.)*(x_))^(m_.)*((d_.) + (e_.)*(x</mark>
         (\text{a})^{\hat{a}} and (\text{a}), x_Symbol] :> With[{u = IntHide[(f*x)^m*(d + e*x)^q, x]}, Simp[(a
          + b*ArcTan[c*x]) u, x] - Simp[b*c Int[SimplifyIntegrand[u/(1 + c^2*x^2
         ), x], x], x]] /; FreeQ[{a, b, c, d, e, f, q}, x] && NeQ[q, -1] && IntegerQ
         [2*m] && ((IGtQ[m, 0] && IGtQ[q, 0]) || (ILtQ[m + q + 1, 0] && LtQ[m*q, 0])
         \lambda
```
# **3.7.4 Maple [A] (verified)**

Time  $= 0.67$  (sec), antiderivative size  $= 84$ , normalized size of antiderivative  $= 1.29$ 

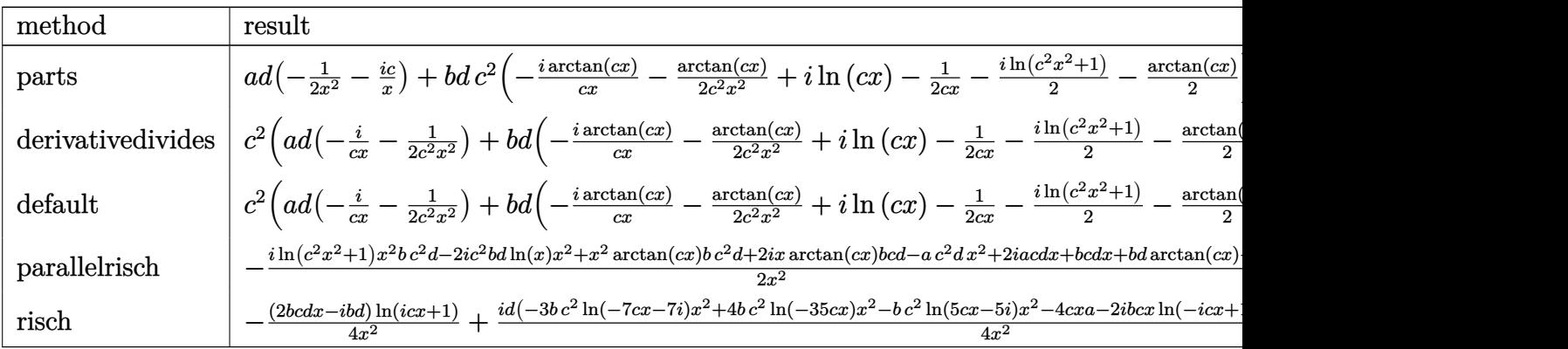

input <mark>int((d+I\*c\*d\*x)\*(a+b\*arctan(c\*x))/x^3,x,method=\_RETURNVERBOSE)</mark>

output <mark>| a\*d\*(-1/2/x^2-I\*c/x)+b\*d\*c^2\*(-I\*arctan(c\*x)/c/x-1/2/c^2/x^2\*arctan(c\*x)+I</mark> ✞ ☎  $*ln(c*x)-1/2/c/x-1/2*I*ln(c^2*x^2+1)-1/2*arctan(c*x))$ 

#### **3.7.5 Fricas [A] (verification not implemented)**

Time  $= 0.27$  (sec), antiderivative size  $= 99$ , normalized size of antiderivative  $= 1.52$ 

<span id="page-478-0"></span>✝ ✆

$$
\int \frac{(d + icdx)(a + b \arctan(cx))}{x^3} dx
$$
\n
$$
= \frac{4i b c^2 dx^2 \log(x) - 3i b c^2 dx^2 \log(\frac{cx + i}{c}) - i b c^2 dx^2 \log(\frac{cx - i}{c}) - 2(2i a + b) c dx - 2ad + (2 b c dx - i bd) \log(\frac{cx - i}{c})}{4x^2}
$$

$$
input\nintegrate((d+I*c*d*x)*(a+b*arctan(c*x))/x^3,x, algorithm="fricas")
$$

```
output <mark>1/4*(4*I*b*c^2*d*x^2*log(x) - 3*I*b*c^2*d*x^2*log((c*x + I)/c) - I*b*c^2*d</mark>
       *x^2*log((c*x - I)/c) - 2*(2*I*a + b)*c*d*x - 2*a*d + (2*b*c*d*x - I*b*d)*\log(-(c*x + I)/(c*x - I)))/x^2
```
✞ ☎

✝ ✆

✞ ☎

<span id="page-478-1"></span>✝ ✆

#### **3.7.6 Sympy [B] (verification not implemented)**

Both result and optimal contain complex but leaf count of result is larger than twice the leaf count of optimal. 182 vs.  $2(58) = 116$ .

Time  $= 1.90$  (sec), antiderivative size  $= 182$ , normalized size of antiderivative  $= 2.80$ 

$$
\begin{aligned}\n\int \frac{(d + icdx)(a + b \arctan(cx))}{x^3} dx &= ibc^2d \log (35b^2c^5d^2x) \\
&- \frac{ibc^2d \log (35b^2c^5d^2x - 35ib^2c^4d^2)}{4} \\
&- \frac{3ibc^2d \log (35b^2c^5d^2x + 35ib^2c^4d^2)}{4} \\
&+ \frac{-ad + x(-2iacd - bcd)}{2x^2} \\
&+ \frac{(-2bcdx + ibd) \log (icx + 1)}{4x^2} \\
&+ \frac{(2bcdx - ibd) \log (-icx + 1)}{4x^2}\n\end{aligned}
$$

input integrate((d+I\*c\*d\*x)\*(a+b\*atan(c\*x))/x\*\*3,x)

output 1\*b\*c\*\*2\*d\*1og(35\*b\*\*2\*c\*\*5\*d\*\*2\*x) - I\*b\*c\*\*2\*d\*1og(35\*b\*\*2\*c\*\*5\*d\*\*2\*x - $35*I*b**2*c**4*d**2)/4 - 3*I*b*c**2*d*log(35*b**2*c**5*d**2*x + 35*I*b**2$ \*c\*\*4\*d\*\*2)/4 +  $(-a*d + x*(-2*I*a*c*d - b*c*d))/(2*x**2) + (-2*b*c*d*x + I$ \*b\*d)\*log(I\*c\*x + 1)/(4\*x\*\*2) + (2\*b\*c\*d\*x - I\*b\*d)\*log(-I\*c\*x + 1)/(4\*x\*\*  $2)$ 

#### <span id="page-479-0"></span>Maxima [A] (verification not implemented)  $3.7.7$

Time =  $0.28$  (sec), antiderivative size = 75, normalized size of antiderivative = 1.15

$$
\int \frac{(d + icdx)(a + b \arctan(cx))}{x^3} dx =
$$
\n
$$
-\frac{1}{2}i\left(c(\log(c^2x^2 + 1) - \log(x^2)) + \frac{2 \arctan(cx)}{x}\right)bcd
$$
\n
$$
-\frac{1}{2}\left(\left(c \arctan(cx) + \frac{1}{x}\right)c + \frac{\arctan(cx)}{x^2}\right)bd
$$
\n
$$
-\frac{i \,acd}{x} - \frac{ad}{2\,x^2}
$$

input integrate((d+I\*c\*d\*x)\*(a+b\*arctan(c\*x))/x<sup>-</sup>3,x, algorithm="maxima")

output  $-1/2*I*(c*(log(c^2*x^2 + 1) - log(x^2)) + 2*arctan(c*x)/x)*b*c*d - 1/2*((c^2*x^2 + 1) - log(x^2))$ \*arctan(c\*x) + 1/x)\*c + arctan(c\*x)/x<sup>2</sup>)\*b\*d - I\*a\*c\*d/x - 1/2\*a\*d/x<sup>2</sup>

<span id="page-479-1"></span>3.7.8 
$$
Giac
$$
  $[F]$ 

$$
\int \frac{(d + icdx)(a + b \arctan(cx))}{x^3} dx = \int \frac{(i cdx + d)(b \arctan(cx) + a)}{x^3} dx
$$

input integrate((d+I\*c\*d\*x)\*(a+b\*arctan(c\*x))/x<sup>-3</sup>,x, algorithm="giac")

output sage0\*x

<span id="page-479-2"></span>3.7. 
$$
\int \frac{(d + icdx)(a + b \arctan(cx))}{x^3} dx
$$

# **3.7.9 Mupad [B] (verification not implemented)**

Time =  $0.58$  (sec), antiderivative size = 79, normalized size of antiderivative =  $1.22$ 

$$
\int \frac{(d + icdx)(a + b \arctan(cx))}{x^3} dx
$$
\n
$$
= -\frac{\frac{d(a + b \arctan(cx))}{2} + \frac{dx (ac2i + bc + bc \arctan(cx) 2i)}{2}}{-\frac{d (bc^2 \arctan(cx) + bc^2 \ln (c^2 x^2 + 1) 1i - bc^2 \ln (x) 2i)}{2}}
$$

✞ ☎

 $\left($   $\left($   $\right)$   $\left($   $\left($   $\right)$   $\left($   $\left($   $\right)$   $\left($   $\left($   $\right)$   $\left($   $\left($   $\right)$   $\left($   $\left($   $\right)$   $\left($   $\left($   $\right)$   $\left($   $\left($   $\right)$   $\left($   $\left($   $\right)$   $\left($   $\left($   $\right)$   $\left($   $\left($   $\right)$   $\left($   $\left($   $\right)$   $\left($ 

✞ ☎

✝ ✆

input <mark>int(((a + b\*atan(c\*x))\*(d + c\*d\*x\*1i))/x^3,x)</mark>

output <mark>- ((d\*(a + b\*atan(c\*x)))/2 + (d\*x\*(a\*c\*2i + b\*c + b\*c\*atan(c\*x)\*2i))/2)/x^</mark> 2 -  $\frac{d*(b*c^2*atan(c*x) + b*c^2*log(c^2*x^2 + 1)*1i - b*c^2*log(x)*2i)}{2}$ 

**3.8** 
$$
\int \frac{(d + icdx)(a + b \arctan(cx))}{x^4} dx
$$

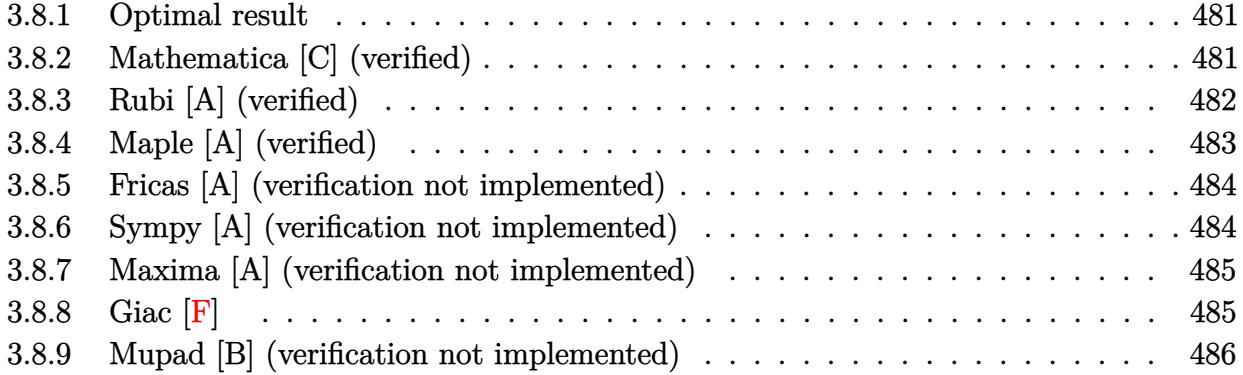

#### <span id="page-481-0"></span>**3.8.1 Optimal result**

Integrand size  $= 21$ , antiderivative size  $= 106$ 

$$
\int \frac{(d + icdx)(a + b \arctan(cx))}{x^4} dx = -\frac{bcd}{6x^2} - \frac{ibc^2d}{2x} - \frac{d(a + b \arctan(cx))}{3x^3} - \frac{icd(a + b \arctan(cx))}{2x^2} - \frac{1}{3}bc^3d \log(x) - \frac{1}{12}bc^3d \log(i - cx) + \frac{5}{12}bc^3d \log(i + cx)
$$

✞ ☎

<span id="page-481-1"></span> $\left( \begin{array}{cc} \text{ } & \text{ } \\ \text{ } & \text{ } \end{array} \right)$ 

output <mark>-1/6\*b\*c\*d/x^2-1/2\*I\*b\*c^2\*d/x-1/3\*d\*(a+b\*arctan(c\*x))/x^3-1/2\*I\*c\*d\*(a+b\*</mark>  $arctan(c*x)/x^2-1/3*b*c^3*d*ln(x)-1/12*b*c^3*d*ln(I-c*x)+5/12*b*c^3*d*ln($ c\*x+I)

#### **3.8.2 Mathematica [C] (verified)**

Result contains higher order function than in optimal. Order 5 vs. order 3 in optimal. Time  $= 0.04$  (sec), antiderivative size  $= 94$ , normalized size of antiderivative  $= 0.89$ 

$$
\int \frac{(d + icdx)(a + b \arctan(cx))}{x^4} dx =
$$
\n
$$
-\frac{d(2a + 3iacx + bcx + b(2 + 3icx) \arctan(cx) + 3ibc2x2 Hypergeometric 2F1(- $\frac{1}{2}$ , 1,  $\frac{1}{2}$ , -c<sup>2</sup>x<sup>2</sup>) + 2bc<sup>3</sup>x<sup>3</sup>}{6x<sup>3</sup>}
$$

input Integrate[((d + I\*c\*d\*x)\*(a + b\*ArcTan[c\*x]))/x^4,x]

```
output
-1/6*(d*(2*a + (3*I)*a*c*x + b*c*x + b*(2 + (3*I)*c*x)*ArcTan[c*x] + (3*I)
       *b*c^2*x^2*Hypergeometric2F1[-1/2, 1, 1/2, -(c^2*x^2)] + 2*b*c^3*x^3*Log[x] - b*c^3*x^3*Log[1 + c^2*x^2]))/x^3
      \left( \begin{array}{cc} \bullet & \bullet & \bullet \\ \bullet & \bullet & \bullet \end{array} \right)
```
#### <span id="page-482-0"></span>**3.8.3 Rubi [A] (verified)**

Time  $= 0.28$  (sec), antiderivative size  $= 95$ , normalized size of antiderivative  $= 0.90$ , number of steps used = 4, number of rules used = 4,  $\frac{\text{number of rules}}{\text{integral size}}$  = 0.190, Rules used = {5407, 27, 523, 2009}

✞ ☎

 $\left( \begin{array}{cc} \text{ } & \text{ } \\ \text{ } & \text{ } \end{array} \right)$ 

✞ ☎

Below are the steps used by Rubi to obtain the solution. The rule number used for the transformation is given above next to the arrow. The rules definitions used are listed below.

$$
\int \frac{(d + icdx)(a + b \arctan(cx))}{x^4} dx
$$
  
\n
$$
\int \frac{5407}{5407}
$$
  
\n
$$
-bc \int -\frac{d(3icx + 2)}{6x^3(c^2x^2 + 1)} dx - \frac{d(a + b \arctan(cx))}{3x^3} - \frac{icd(a + b \arctan(cx))}{2x^2}
$$
  
\n
$$
\frac{1}{6}bcd \int \frac{3icx + 2}{x^3(c^2x^2 + 1)} dx - \frac{d(a + b \arctan(cx))}{3x^3} - \frac{icd(a + b \arctan(cx))}{2x^2}
$$
  
\n
$$
\frac{1}{5}bcd \int \left(-\frac{c^3}{2(cx - i)} + \frac{5c^3}{2(cx + i)} - \frac{2c^2}{x} + \frac{3ic}{x^2} + \frac{2}{x^3}\right) dx - \frac{d(a + b \arctan(cx))}{3x^3} - \frac{icd(a + b \arctan(cx))}{2x^2}
$$
  
\n
$$
\frac{1}{2}009
$$
  
\n
$$
-\frac{d(a + b \arctan(cx))}{3x^3} - \frac{icd(a + b \arctan(cx))}{2x^2} + \frac{1}{6}bcd(-2c^2 \log(x) - \frac{1}{2}c^2 \log(-cx + i) + \frac{5}{2}c^2 \log(cx + i) - \frac{3ic}{x} - \frac{1}{x^2})
$$

✞ ☎

✝ ✆

input <mark>Int[((d + I\*c\*d\*x)\*(a + b\*ArcTan[c\*x]))/x^4,x]</mark>

output -1/3\*(d\*(a + b\*ArcTan[c\*x]))/x^3 - ((I/2)\*c\*d\*(a + b\*ArcTan[c\*x]))/x^2 + ( ✞ ☎  $b*c*d*(-x^(-2) - ((3*I)*c)/x - 2*c^2*Log[x] - (c^2*Log[I - c*x])/2 + (5*c^2))$  $2*Log[I + c*x]/2)/(6$ 

✝ ✆

✝ ✆

<span id="page-483-0"></span>✝ ✆

#### **3.8.3.1 Defintions of rubi rules used**

rule  $27 \mid Int[(a_*)*(Fx_), x_Symbol]$  :> Simp[a ✞ ☎ Int $[Fx, x], x]$  /; FreeQ[a, x] && !Ma  $tchQ[Fx, (b_)*(Gx_)/; FreeQ[b, x]]$  $\left($   $\left($   $\right)$   $\left($   $\left($   $\right)$   $\left($   $\left($   $\right)$   $\left($   $\left($   $\right)$   $\left($   $\left($   $\right)$   $\left($   $\left($   $\right)$   $\left($   $\left($   $\right)$   $\left($   $\left($   $\right)$   $\left($   $\left($   $\right)$   $\left($   $\left($   $\right)$   $\left($   $\left($   $\right)$   $\left($   $\left($   $\right)$   $\left($ 

rule 523 <mark>Int[((x\_)^(m\_.)\*((c\_) + (d\_.)\*(x\_)))/((a\_) + (b\_.)\*(x\_)^2), x\_Symbol] :> In</mark> ✞ ☎  $t[ExpandIntegrand[x^m*( (c + d*x)/(a + b*x^2)), x], x]$  /; FreeQ[{a, b, c, d} , x] && IntegerQ[m] ✝ ✆

rule 2009 <mark>Int[u\_, x\_Symbol] :> Simp[IntSum[u, x], x] /; SumQ[u]</mark> ✞ ☎

```
rule 5407 <mark>Int[((a_.) + ArcTan[(c_.)*(x_)]*(b_.))*((f_.)*(x_))^(m_.)*((d_.) + (e_.)*(x</mark>
       ✞ ☎
        _{2})<sup>o</sup>(q<sub>1</sub>.), x<sub>_</sub>Symbol] :> With[{u = IntHide[(f*x)^m*(d + e*x)^q, x]}, Simp[(a
        + b*ArcTan[c*x]) u, x] - Simp[b*c Int[SimplifyIntegrand[u/(1 + c^2*x^2
        ), x], x], x]] /; FreeQ[{a, b, c, d, e, f, q}, x] && NeQ[q, -1] && IntegerQ
        [2*m] && ((IGtQ[m, 0] && IGtQ[q, 0]) || (ILtQ[m + q + 1, 0] && LtQ[m*q, 0])
        \lambda
```
# **3.8.4 Maple [A] (verified)**

Time  $= 0.48$  (sec), antiderivative size  $= 92$ , normalized size of antiderivative  $= 0.87$ 

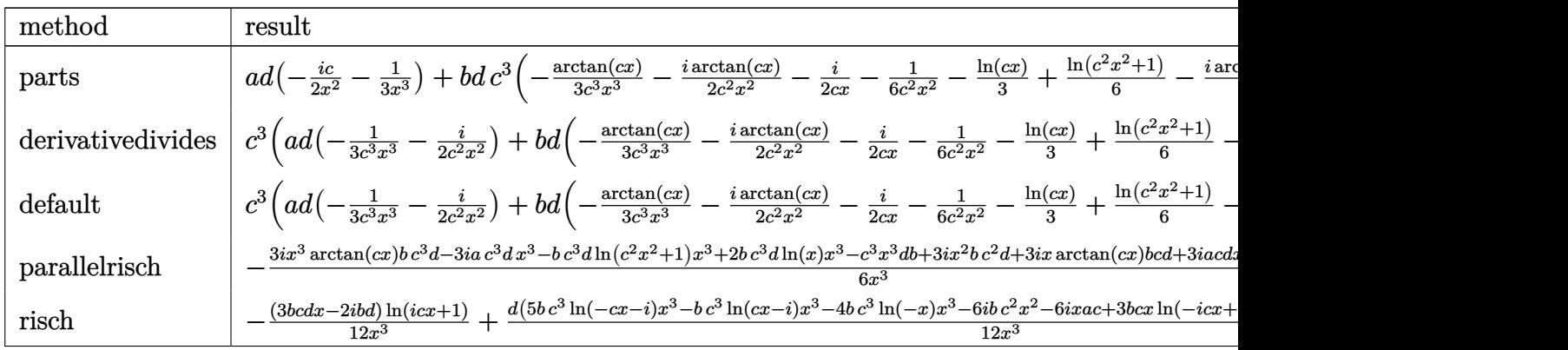

input <mark>int((d+I\*c\*d\*x)\*(a+b\*arctan(c\*x))/x^4,x,method=\_RETURNVERBOSE)</mark>

output a\*d\*(-1/2\*I\*c/x^2-1/3/x^3)+b\*d\*c^3\*(-1/3\*arctan(c\*x)/c^3/x^3-1/2\*I\*arctan(  $c*x)/c^2/x^2-1/2*I/c/x-1/6/c^2/x^2-1/3*ln(c*x)+1/6*ln(c^2*x^2+1)-1/2*I*arc$  $tan(c*x)$ 

✞ ☎

 $\left( \begin{array}{cc} \text{ } & \text{ } \\ \text{ } & \text{ } \end{array} \right)$ 

✞ ☎

<span id="page-484-0"></span> $\left( \begin{array}{cc} \bullet & \bullet & \bullet \\ \bullet & \bullet & \bullet \end{array} \right)$ 

✞ ☎

✝ ✆

✞ ☎

<span id="page-484-1"></span>✝ ✆

#### **3.8.5 Fricas [A] (verification not implemented)**

Time  $= 0.25$  (sec), antiderivative size  $= 109$ , normalized size of antiderivative  $= 1.03$ 

$$
\int \frac{(d + icdx)(a + b \arctan(cx))}{x^4} dx =
$$
\n
$$
-\frac{4 bc^3 dx^3 \log(x) - 5 bc^3 dx^3 \log(\frac{cx + i}{c}) + bc^3 dx^3 \log(\frac{cx - i}{c}) + 6 i bc^2 dx^2 + 2 (3 i a + b) c dx + 4 ad - (3 b c dx)^2}{12 x^3}
$$

input <mark>integrate((d+I\*c\*d\*x)\*(a+b\*arctan(c\*x))/x^4,x, algorithm="fricas")</mark>

output -1/12\*(4\*b\*c^3\*d\*x^3\*log(x) - 5\*b\*c^3\*d\*x^3\*log((c\*x + I)/c) + b\*c^3\*d\*x^3 \*log((c\*x - I)/c) + 6\*I\*b\*c<sup>-</sup>2\*d\*x<sup>-</sup>2 + 2\*(3\*I\*a + b)\*c\*d\*x + 4\*a\*d - (3\*b\*c  $*dx - 2*I*b*d)*log(-(c*x + I)/(c*x - I)))/x^3$ 

# **3.8.6 Sympy [A] (verification not implemented)**

Time  $= 2.60$  (sec), antiderivative size  $= 197$ , normalized size of antiderivative  $= 1.86$ 

$$
\int \frac{(d + icdx)(a + b \arctan(cx))}{x^4} dx = -\frac{bc^3d \log(27b^2c^7d^2x)}{3} \n- \frac{bc^3d \log(27b^2c^7d^2x - 27ib^2c^6d^2)}{12} \n+ \frac{5bc^3d \log(27b^2c^7d^2x + 27ib^2c^6d^2)}{12} \n+ \frac{(-3bcdx + 2ibd) \log (icx + 1)}{12x^3} \n+ \frac{(3bcdx - 2ibd) \log (-icx + 1)}{12x^3} \n+ \frac{-2ad - 3ibc^2dx^2 + x(-3iacd - bcd)}{6x^3}
$$

 $input$  integrate((d+I\*c\*d\*x)\*(a+b\*atan(c\*x))/x\*\*4,x)

```
output -b*c**3*d*1og(27*b**2*c**7*d**2*x)/3 - b*c**3*d*1og(27*b**2*c**7*d**2*x -
      27*I*b**2*c**6*d**2)/12 + 5*b*c**3*d*1og(27*b**2*c**7*d**2*x + 27*I*b**2*c
      **6*d**2)/12 + (-3*b*c*d*x + 2*I*b*d)*log(I*c*x + 1)/(12*x**3) + (3*b*c*d*x - 2*I*b*d)*log(-I*c*x + 1)/ (12*x**3) + (-2*a*d - 3*I*b*c**2*d*x**2 + x*(-3*I*a*c*d - b*c*d)/(6*x**3)
```
#### <span id="page-485-0"></span>Maxima [A] (verification not implemented)  $3.8.7$

Time =  $0.29$  (sec), antiderivative size = 87, normalized size of antiderivative =  $0.82$ 

$$
\int \frac{(d + icdx)(a + b \arctan(cx))}{x^4} dx
$$
\n
$$
= -\frac{1}{2}i\left(\left(c \arctan\left(cx\right) + \frac{1}{x}\right)c + \frac{\arctan\left(cx\right)}{x^2}\right)bcd + \frac{1}{6}\left(\left(c^2\log\left(c^2x^2 + 1\right) - c^2\log\left(x^2\right) - \frac{1}{x^2}\right)c - \frac{2\arctan\left(cx\right)}{x^3}\right)bd - \frac{i\,acd}{2\,x^2} - \frac{ad}{3\,x^3}
$$

output  $-1/2*I*((c*\arctan(c*x) + 1/x)*c + \arctan(c*x)/x^2)*b*c*d + 1/6*((c^2*log(c$  $2*x^2 + 1$  -  $c^2*log(x^2) - 1/x^2)*c - 2*arctan(c*x)/x^3)*b*d - 1/2*I*a*c$  $*d/x^2 - 1/3*axd/x^3$ 

## <span id="page-485-1"></span>3.8.8 Giac [F]

$$
\int \frac{(d + icdx)(a + b \arctan(cx))}{x^4} dx = \int \frac{(i \, cdx + d)(b \arctan(cx) + a)}{x^4} dx
$$

input integrate((d+I\*c\*d\*x)\*(a+b\*arctan(c\*x))/x^4,x, algorithm="giac")

<span id="page-485-2"></span>output sage0\*x

### **3.8.9 Mupad [B] (verification not implemented)**

Time  $= 0.98$  (sec), antiderivative size  $= 176$ , normalized size of antiderivative  $= 1.66$ 

$$
\int \frac{(d + icdx)(a + b \arctan(cx))}{x^4} dx = \frac{b c^3 d \ln(c^2 x^2 + 1)}{6}
$$
  

$$
-\frac{\frac{ad}{3} - x^5 \left(\frac{b c^5 d}{6} + \frac{a c^5 d 1i}{2}\right) + \frac{b d \arctan(cx)}{3} + \frac{c d x (b + a 3i)}{6} + \frac{c^2 d x^2 (2 a + b 3i)}{6} + \frac{b c^4 d x^4 1i}{2} + \frac{b c^2 d x^2 \arctan(cx)}{3} + \frac{b c^3 d x^3 \arctan(cx)}{2}
$$
  

$$
-\frac{b c^3 d \ln(x)}{3} - \frac{b d \arctan(\frac{c^2 x}{\sqrt{c^2}}) (c^2)^{3/2} 1i}{2}
$$

input <mark>int(((a + b\*atan(c\*x))\*(d + c\*d\*x\*1i))/x^4,x)</mark> ✞ ☎

output (b\*c^3\*d\*log(c^2\*x^2 + 1))/6 - (b\*d\*atan((c^2\*x)/(c^2)^(1/2))\*(c^2)^(3/2)\* ✞ ☎  $1i)/2 - ((a*d)/3 - x^5*((a*c^5*d*1i)/2 + (b*c^5*d)/6) + (b*d*atan(c*x))/3$ +  $(c*d*x*(a*3i + b))/(6 + (c^2*d*x^2*(2*a + b*3i))/6 + (b*c^4*d*x^4*1i)/2 +$  $(b*c^2*d*x^2*atan(c*x))/3 + (b*c^3*d*x^3*atan(c*x)*1i)/2 + (b*c*d*x*atan(c**c)*1i)/2 + 1)(b*c*dx*2*atan)(c*x)$  $c*x)*1i)/2)/(x^3 + c^2*x^5) - (b*c^3*d*log(x))/3$ 

 $\left($   $\left($   $\right)$   $\left($   $\left($   $\right)$   $\left($   $\left($   $\right)$   $\left($   $\left($   $\right)$   $\left($   $\left($   $\right)$   $\left($   $\left($   $\right)$   $\left($   $\left($   $\right)$   $\left($   $\left($   $\right)$   $\left($   $\left($   $\right)$   $\left($   $\left($   $\right)$   $\left($   $\left($   $\right)$   $\left($   $\left($   $\right)$   $\left($ 

✝ ✆

**3.9** 
$$
\int \frac{(d + icdx)(a + b \arctan(cx))}{x^5} dx
$$

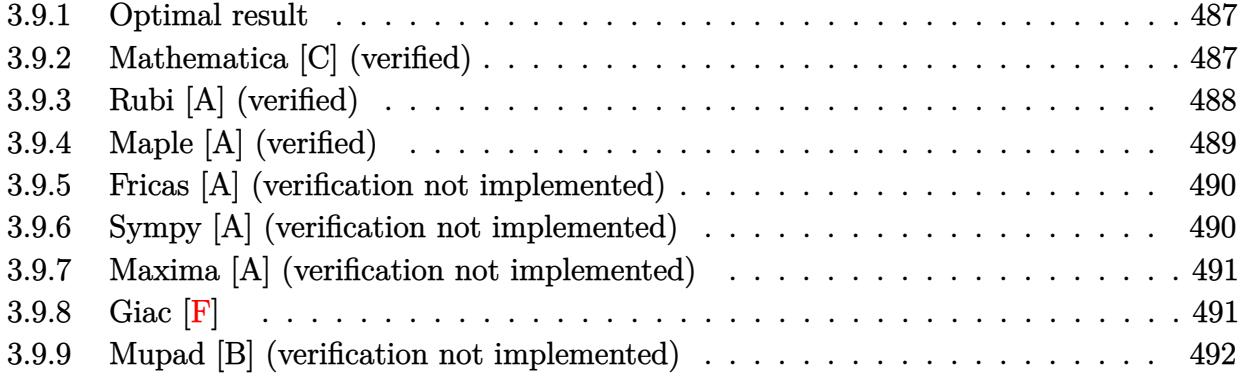

### <span id="page-487-0"></span>**3.9.1 Optimal result**

Integrand size  $= 21$ , antiderivative size  $= 124$ 

$$
\int \frac{(d + icdx)(a + b \arctan(cx))}{x^5} dx = -\frac{bcd}{12x^3} - \frac{ibc^2d}{6x^2} + \frac{bc^3d}{4x} - \frac{d(a + b \arctan(cx))}{4x^4} - \frac{icd(a + b \arctan(cx))}{3x^3} - \frac{1}{3}ibc^4d \log(x) + \frac{1}{24}ibc^4d \log(i - cx) + \frac{7}{24}ibc^4d \log(i + cx)
$$

✞ ☎

<span id="page-487-1"></span> $\left( \begin{array}{cc} \text{ } & \text{ } \\ \text{ } & \text{ } \end{array} \right)$ 

output <mark>-1/12\*b\*c\*d/x^3-1/6\*I\*b\*c^2\*d/x^2+1/4\*b\*c^3\*d/x-1/4\*d\*(a+b\*arctan(c\*x))/x^</mark> 4-1/3\*I\*c\*d\*(a+b\*arctan(c\*x))/x^3-1/3\*I\*b\*c^4\*d\*ln(x)+1/24\*I\*b\*c^4\*d\*ln(Ic\*x)+7/24\*I\*b\*c^4\*d\*ln(c\*x+I)

### **3.9.2 Mathematica [C] (verified)**

Result contains higher order function than in optimal. Order 5 vs. order 3 in optimal. Time  $= 0.04$  (sec), antiderivative size  $= 99$ , normalized size of antiderivative  $= 0.80$ 

$$
\int \frac{(d + icdx)(a + b \arctan(cx))}{x^5} dx = -\frac{d(a + b \arctan(cx))}{4x^4} - \frac{icd(a + b \arctan(cx))}{3x^3} - \frac{bcd \text{ Hypergeometric2F1}(-\frac{3}{2}, 1, -\frac{1}{2}, -c^2x^2)}{12x^3} - \frac{1}{6} ibc^2d\left(\frac{1}{x^2} + 2c^2\log(x) - c^2\log(1 + c^2x^2)\right)
$$

input Integrate[((d + I\*c\*d\*x)\*(a + b\*ArcTan[c\*x]))/x^5,x]

```
output
-1/4*(d*(a + b*ArcTan[c*x]))/x^4 - ((I/3)*c*d*(a + b*ArcTan[c*x]))/x^3 - (
      b*c*d*Hypergeometric2F1[-3/2, 1, -1/2, -(c^2*x^2)])/(12*x^3) - (I/6)*b*c^2
      *d*(x^(-2) + 2*c^2*Log[x] - c^2*Log[1 + c^2*x^2])
```
# **3.9.3 Rubi [A] (verified)**

Time  $= 0.28$  (sec), antiderivative size  $= 109$ , normalized size of antiderivative  $= 0.88$ , number of steps used = 4, number of rules used = 4,  $\frac{\text{number of rules}}{\text{integral size}}$  = 0.190, Rules used  $= \{5407, 27, 523, 2009\}$ 

✞ ☎

 $\left( \begin{array}{cc} \text{ } & \text{ } \\ \text{ } & \text{ } \end{array} \right)$ 

✞ ☎

<span id="page-488-0"></span> $\left( \begin{array}{cc} \bullet & \bullet & \bullet \\ \bullet & \bullet & \bullet \end{array} \right)$ 

Below are the steps used by Rubi to obtain the solution. The rule number used for the transformation is given above next to the arrow. The rules definitions used are listed below.

$$
\int \frac{(d + i c dx)(a + b \arctan(cx))}{x^5} dx
$$
  
\n
$$
\int \frac{5407}{12x^4 (c^2x^2 + 1)} dx - \frac{d(a + b \arctan(cx))}{4x^4} - \frac{i c d(a + b \arctan(cx))}{3x^3}
$$
  
\n
$$
\int \frac{27}{12} b c d \int \frac{4i c x + 3}{x^4 (c^2x^2 + 1)} dx - \frac{d(a + b \arctan(cx))}{4x^4} - \frac{i c d(a + b \arctan(cx))}{3x^3}
$$
  
\n
$$
\int \frac{523}{12} b c d \int \left(\frac{ic^4}{2(cx - i)} + \frac{7ic^4}{2(cx + i)} - \frac{4ic^3}{x} - \frac{3c^2}{x^2} + \frac{4ic}{x^3} + \frac{3}{x^4}\right) dx - \frac{d(a + b \arctan(cx))}{4x^4} - \frac{i c d(a + b \arctan(cx))}{3x^3}
$$
  
\n
$$
\int \frac{2009}{2009} - \frac{d(a + b \arctan(cx))}{4x^4} - \frac{i d a + b \arctan(cx))}{3x^3} + \frac{1}{12} b c d \left(-4ic^3 \log(x) + \frac{1}{2}ic^3 \log(-cx + i) + \frac{7}{2}ic^3 \log(cx + i) + \frac{3c^2}{x} - \frac{2ic}{x^2} - \frac{1}{x^3}\right)
$$

✞ ☎

✝ ✆

input <mark>Int[((d + I\*c\*d\*x)\*(a + b\*ArcTan[c\*x]))/x^5,x]</mark>

output  $-1/4*(d*(a + b*ArcTan[c*x]))/x^4 - ((I/3)*c*d*(a + b*ArcTan[c*x]))/x^3 + (d*(b*ca))$  $b*c*d*(-x^(-3) - ((2*I)*c)/x^2 + (3*c^2)/x - (4*I)*c^3*Log[x] + (I/2)*c^3*$  $Log[I - c*x] + ((7*I)/2)*c^3*Log[I + c*x])/12$ 

#### 3.9.3.1 Defintions of rubi rules used

rule  $27 \mid Int[(a_*)*(Fx_), x_Symb01]$  :> Simp[a  $Int[Fx, x], x]$  /;  $FreeQ[a, x]$  & & !Ma  $tchQ[Fx, (b_)*(Gx])$  /;  $FreeQ[b, x]]$ 

rule 523 Int  $[(x)^(m_*)*(c_*) + (d_*)*(x_*))/((a_* + (b_*)*(x_*)^2), x_{\text{symbol}}]$  :> In  $t[ExpandIntegrand[x^m*( (c + d*x)/(a + b*x^2)), x], x]$  /; FreeQ[{a, b, c, d} , x] && IntegerQ[m]

rule  $2009$  Int[u], x\_Symbol] :> Simp[IntSum[u, x], x] /; SumQ[u]

```
rule 5407 Int [(a_{-}) + ArcTan[(c_{-})*(x_{-})](b_{-})](f_{-})*(x_{-}))^m(x_{-})*(d_{-}) + (e_{-})*(x_{-})_))^(q_.), x_Symbol] :> With[{u = IntHide[(f*x)^m*(d + e*x)^q, x]}, Simp[(a
          + b*ArcTan[c*x]) u, x] - Simp[b*c Int[SimplifyIntegrand[u/(1 + c<sup>-</sup>2*x<sup>-2</sup>)
         ), x], x], x]] /; FreeQ[{a, b, c, d, e, f, q}, x] && NeQ[q, -1] && IntegerQ
          [2*m] & ((IGtQ[m, 0] & IGtQ[q, 0]) | (ILtQ[m + q + 1, 0] & LtQ[m*q, 0])
         \mathcal{L}
```
#### <span id="page-489-0"></span>Maple [A] (verified)  $3.9.4$

Time =  $0.69$  (sec), antiderivative size = 101, normalized size of antiderivative = 0.81

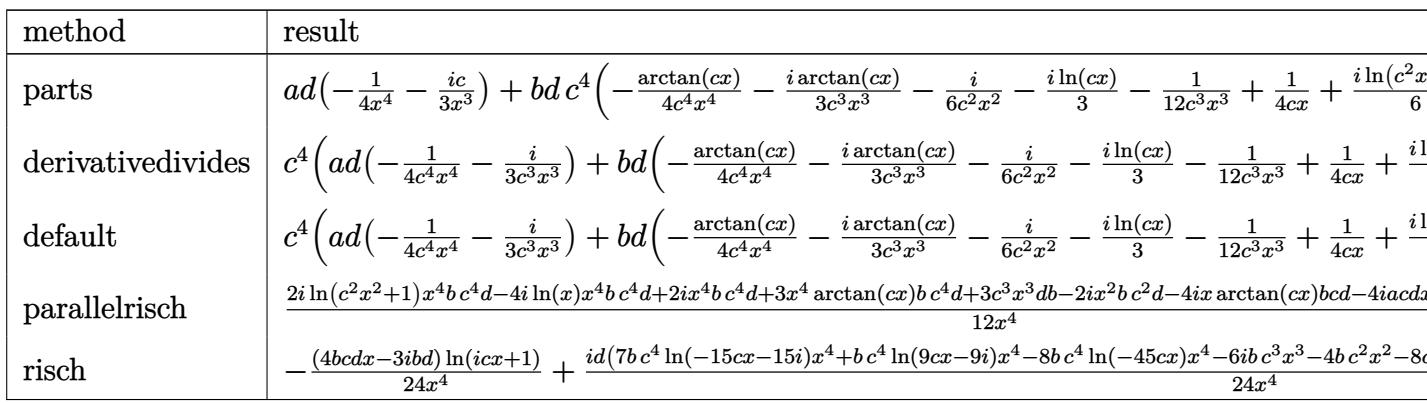

input <mark>int((d+I\*c\*d\*x)\*(a+b\*arctan(c\*x))/x^5,x,method=\_RETURNVERBOSE)</mark>

output <mark>| a\*d\*(-1/4/x^4-1/3\*I\*c/x^3)+b\*d\*c^4\*(-1/4\*arctan(c\*x)/c^4/x^4-1/3\*I\*arctan(</mark>  $c*x)/c^3x^3-1/6*I/c^2/x^2-1/3*I*ln(c*x)-1/12/c^3/x^3+1/4/c/x+1/6*I*ln(c^2)$  $*x^2+1)+1/4*arctan(c*x)$ 

✞ ☎

 $\left( \begin{array}{cc} \text{ } & \text{ } \\ \text{ } & \text{ } \end{array} \right)$ 

✞ ☎

<span id="page-490-0"></span> $\left( \begin{array}{cc} \bullet & \bullet & \bullet \\ \bullet & \bullet & \bullet \end{array} \right)$ 

✞ ☎

✝ ✆

✞ ☎

<span id="page-490-1"></span>✝ ✆

#### **3.9.5 Fricas [A] (verification not implemented)**

Time  $= 0.25$  (sec), antiderivative size  $= 119$ , normalized size of antiderivative  $= 0.96$ 

$$
\int \frac{(d + icdx)(a + b \arctan(cx))}{x^5} dx
$$
\n
$$
= \frac{-8i b c^4 dx^4 \log(x) + 7i b c^4 dx^4 \log(\frac{cx + i}{c}) + i b c^4 dx^4 \log(\frac{cx - i}{c}) + 6 b c^3 dx^3 - 4i b c^2 dx^2 - 2 (4i a + b) c dx - 6}{24 x^4}
$$

input <mark>integrate((d+I\*c\*d\*x)\*(a+b\*arctan(c\*x))/x^5,x, algorithm="fricas")</mark>

output <mark>1/24\*(-8\*I\*b\*c^4\*d\*x^4\*log(x) + 7\*I\*b\*c^4\*d\*x^4\*log((c\*x + I)/c) + I\*b\*c^4</mark>  $*d*x^4*log((c*x - I)/c) + 6*b*c^3*dx^3 - 4*I*b*c^2*dx^2 - 2*(4*I*a + b)*$  $c*d*x - 6*a*d + (4*b*c*d*x - 3*I*b*d)*log(-(c*x + I)/(c*x - I)))/x^4$ 

## **3.9.6 Sympy [A] (verification not implemented)**

Time  $= 3.85$  (sec), antiderivative size  $= 214$ , normalized size of antiderivative  $= 1.73$ 

$$
\int \frac{(d + icdx)(a + b \arctan(cx))}{x^5} dx = -\frac{ibc^4d \log(135b^2c^9d^2x)}{3} \n+ \frac{ibc^4d \log(135b^2c^9d^2x - 135ib^2c^8d^2)}{24} \n+ \frac{7ibc^4d \log(135b^2c^9d^2x + 135ib^2c^8d^2)}{24} \n+ \frac{(-4bcdx + 3ibd) \log (icx + 1)}{24x^4} \n+ \frac{(4bcdx - 3ibd) \log (-icx + 1)}{24x^4} \n+ \frac{-3ad + 3bc^3dx^3 - 2ibc^2dx^2 + x(-4iacd - bcd)}{12x^4}
$$

 $input$  integrate((d+I\*c\*d\*x)\*(a+b\*atan(c\*x))/x\*\*5,x)

```
output -I*b*c**4*d*1og(135*b**2*c**9*d**2*x)/3 + I*b*c**4*d*1og(135*b**2*c**9*d**
      2*x - 135*I*b**2*c**8*d**2)/24 + 7*I*b*c**4*d*log(135*b**2*c**9*d**2*x + 1
      35*I*b**2*c**8*d**2)/24 + (-4*b*c*d*x + 3*I*b*d)*log(I*c*x + 1)/(24*x**4)+ (4*b*c*d*x - 3*I*b*d)*log(-I*c*x + 1)/(24*x**4) + (-3*a*d + 3*b*c**3*d*x
      **3 - 2*I*b*c**2*d*x**2 + x*(-4*I*a*c*d - b*c*d))/(12*x**4)
```
#### <span id="page-491-0"></span>Maxima [A] (verification not implemented)  $3.9.7$

Time =  $0.27$  (sec), antiderivative size = 102, normalized size of antiderivative = 0.82

$$
\int \frac{(d + icdx)(a + b \arctan(cx))}{x^5} dx
$$
\n
$$
= \frac{1}{6}i \left( \left( c^2 \log (c^2 x^2 + 1) - c^2 \log (x^2) - \frac{1}{x^2} \right) c - \frac{2 \arctan (cx)}{x^3} \right) bcd
$$
\n
$$
+ \frac{1}{12} \left( \left( 3 c^3 \arctan (cx) + \frac{3 c^2 x^2 - 1}{x^3} \right) c - \frac{3 \arctan (cx)}{x^4} \right) bd - \frac{i acd}{3 x^3} - \frac{ad}{4 x^4}
$$

output  $1/6*I*((c^2*log(c^2*x^2 + 1) - c^2*log(x^2) - 1/x^2)*c - 2*arctan(c*x)/x^3$  $*b*c*d + 1/12*((3*c^3*arctan(c*x) + (3*c^2*x^2 - 1)/x^3) *c - 3*arctan(c*x))$  $\frac{1}{x^2}$  \*b\*d - 1/3\*I\*a\*c\*d/x<sup>2</sup> - 1/4\*a\*d/x<sup>2</sup>4

## <span id="page-491-1"></span>3.9.8 Giac [F]

$$
\int \frac{(d + icdx)(a + b \arctan(cx))}{x^5} dx = \int \frac{(i cdx + d)(b \arctan(cx) + a)}{x^5} dx
$$

input integrate((d+I\*c\*d\*x)\*(a+b\*arctan(c\*x))/x^5,x, algorithm="giac")

<span id="page-491-2"></span>output sage0\*x

## **3.9.9 Mupad [B] (verification not implemented)**

Time  $= 0.64$  (sec), antiderivative size  $= 116$ , normalized size of antiderivative  $= 0.94$ 

$$
\int \frac{(d + icdx)(a + b \arctan(cx))}{x^5} dx
$$
\n
$$
= \frac{d \left(\frac{3bc^7 \operatorname{atan}\left(\frac{c^2 x}{\sqrt{c^2}}\right)}{(c^2)^{3/2}} + bc^4 \ln(c^2 x^2 + 1) 2i - bc^4 \ln(x) 4i\right)}{12}
$$
\n
$$
= \frac{\frac{d(3a + 3b \operatorname{atan}(cx))}{12} + \frac{dx(ac4i + bc + bc \operatorname{atan}(cx) 4i)}{12} - \frac{bc^3 dx^3}{4} + \frac{bc^2 dx^2 1i}{6}}{x^4}
$$

✞ ☎

✝ ✆

✞ ☎

 $\left($   $\left($   $\right)$   $\left($   $\left($   $\right)$   $\left($   $\left($   $\right)$   $\left($   $\left($   $\right)$   $\left($   $\left($   $\right)$   $\left($   $\left($   $\right)$   $\left($   $\left($   $\right)$   $\left($   $\left($   $\right)$   $\left($   $\left($   $\right)$   $\left($   $\left($   $\right)$   $\left($   $\left($   $\right)$   $\left($   $\left($   $\right)$   $\left($ 

input <mark>int(((a + b\*atan(c\*x))\*(d + c\*d\*x\*1i))/x^5,x)</mark>

output (d\*(b\*c^4\*log(c^2\*x^2 + 1)\*2i - b\*c^4\*log(x)\*4i + (3\*b\*c^7\*atan((c^2\*x)/(c  $(2)^{(1/2)})/((c^2)^{(3/2)})/12 - ((d*(3*a + 3*b*atan(c*x)))/12 + (d*x*(a*c*4))$  $i + b * c + b * c * \tanh(c * x) * 4i)/(12 + (b * c^2 * d * x^2 * 1i)/6 - (b * c^3 * d * x^3)/4)/x^2$ 4

#### **3.10** R  $x^3(d+icdx)^2(a+b\arctan(cx))\,dx$

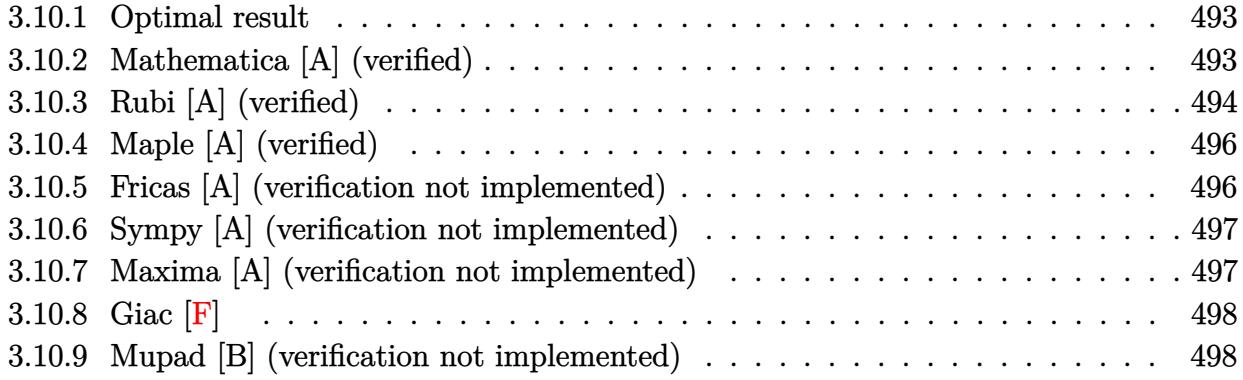

### <span id="page-493-0"></span>**3.10.1 Optimal result**

Integrand size  $= 23$ , antiderivative size  $= 166$ 

$$
\int x^3 (d + icdx)^2 (a + b \arctan(cx)) dx = \frac{5bd^2x}{12c^3} + \frac{ibd^2x^2}{5c^2} - \frac{5bd^2x^3}{36c} - \frac{1}{10}ibd^2x^4 + \frac{1}{30}bcd^2x^5
$$

$$
- \frac{5bd^2 \arctan(cx)}{12c^4} + \frac{1}{4}d^2x^4(a + b \arctan(cx))
$$

$$
+ \frac{2}{5}icd^2x^5(a + b \arctan(cx))
$$

$$
- \frac{1}{6}c^2d^2x^6(a + b \arctan(cx)) - \frac{ibd^2 \log(1 + c^2x^2)}{5c^4}
$$

✞ ☎

<span id="page-493-1"></span>✝ ✆

output 5/12\*b\*d^2\*x/c^3+1/5\*I\*b\*d^2\*x^2/c^2-5/36\*b\*d^2\*x^3/c-1/10\*I\*b\*d^2\*x^4+1/3 0\*b\*c\*d^2\*x^5-5/12\*b\*d^2\*arctan(c\*x)/c^4+1/4\*d^2\*x^4\*(a+b\*arctan(c\*x))+2/5 \*I\*c\*d^2\*x^5\*(a+b\*arctan(c\*x))-1/6\*c^2\*d^2\*x^6\*(a+b\*arctan(c\*x))-1/5\*I\*b\*d  $\hat{z}$ \*ln(c^2\*x^2+1)/c^4

### **3.10.2 Mathematica [A] (verified)**

Time  $= 0.09$  (sec), antiderivative size  $= 124$ , normalized size of antiderivative  $= 0.75$ 

$$
\int x^3 (d + icdx)^2 (a + b \arctan(cx)) dx
$$
  
= 
$$
\frac{d^2 (3ac^4x^4(15 + 24icx - 10c^2x^2) + bcx(75 + 36icx - 25c^2x^2 - 18ic^3x^3 + 6c^4x^4) + 3b(-25 + 15c^4x^4 + 24i)}{180c^4}
$$

input Integrate[x^3\*(d + I\*c\*d\*x)^2\*(a + b\*ArcTan[c\*x]),x]

```
output <mark>(d^2*(3*a*c^4*x^4*(15 + (24*I)*c*x - 10*c^2*x^2) + b*c*x*(75 + (36*I)*c*x</mark>
       - 25*c^2*x^2 - (18*I)*c^3*x^3 + 6*c^4*x^4) + 3*b*(-25 + 15*c^4*x^4 + (24*I
      )*c^5*x^5 - 10*c^6*x^6)*ArcTan[c*x] - (36*I)*b*Log[1 + c^2*x^2]))/(180*c^4))
```
## **3.10.3 Rubi [A] (verified)**

Time  $= 0.39$  (sec), antiderivative size  $= 138$ , normalized size of antiderivative  $= 0.83$ , number of steps used = 4, number of rules used = 4,  $\frac{\text{number of rules}}{\text{integral size}} = 0.174$ , Rules used  $= \{5407, 27, 2333, 2009\}$ 

✞ ☎

 $\left($   $\left($   $\right)$   $\left($   $\left($   $\right)$   $\left($   $\left($   $\right)$   $\left($   $\left($   $\right)$   $\left($   $\left($   $\right)$   $\left($   $\left($   $\right)$   $\left($   $\left($   $\right)$   $\left($   $\left($   $\right)$   $\left($   $\left($   $\right)$   $\left($   $\left($   $\right)$   $\left($   $\left($   $\right)$   $\left($   $\left($   $\right)$   $\left($ 

✞ ☎

<span id="page-494-0"></span>✝ ✆

Below are the steps used by Rubi to obtain the solution. The rule number used for the transformation is given above next to the arrow. The rules definitions used are listed below.

$$
\int x^3 (d + icdx)^2 (a + b \arctan(cx)) dx
$$
  
\n
$$
-bc \int \frac{d^2x^4 (-10c^2x^2 + 24icx + 15)}{60 (c^2x^2 + 1)} dx - \frac{1}{6}c^2d^2x^6(a + b \arctan(cx)) + \frac{2}{5}icd^2x^5(a + b \arctan(cx)) + \frac{1}{4}d^2x^4(a + b \arctan(cx))
$$
  
\n
$$
- \frac{1}{60}bcd^2 \int \frac{x^4 (-10c^2x^2 + 24icx + 15)}{c^2x^2 + 1} dx - \frac{1}{6}c^2d^2x^6(a + b \arctan(cx)) + \frac{2}{5}icd^2x^5(a + b \arctan(cx)) + \frac{1}{4}d^2x^4(a + b \arctan(cx))
$$
  
\n
$$
- \frac{1}{60}bcd^2 \int \left(-10x^4 + \frac{24ix^3}{c} + \frac{25x^2}{c^2} - \frac{24ix}{c^3} + \frac{24icx + 25}{c^4(c^2x^2 + 1)} - \frac{25}{c^4}\right) dx - \frac{1}{6}c^2d^2x^6(a + b \arctan(cx)) + \frac{2}{5}icd^2x^5(a + b \arctan(cx)) + \frac{1}{4}d^2x^4(a + b \arctan(cx)) + \frac{1}{2}c^2d^2x^6(a + b \arctan(cx)) - \frac{1}{6}c^2d^2x^6(a + b \arctan(cx)) + \frac{2}{5}icd^2x^5(a + b \arctan(cx)) + \frac{1}{4}d^2x^4(a + b \arctan(cx)) - \frac{1}{60}bcd^2\left(\frac{25 \arctan(cx)}{c^5} - \frac{25x}{c^4} - \frac{12ix^2}{c^3} + \frac{25x^3}{3c^2} + \frac{12i \log(c^2x^2 + 1)}{c^5} + \frac{6ix^4}{c} - 2x^5\right)
$$

input <mark>Int[x^3\*(d + I\*c\*d\*x)^2\*(a + b\*ArcTan[c\*x]),x]</mark> ✞ ☎

```
output
(d^2*x^4*(a + b*ArcTan[c*x]))/4 + ((2*I)/5)*c*d^2*x^5*(a + b*ArcTan[c*x])
      - (c^2*d^2*x^6*(a + b*ArcTan[c*x]))/6 - (b*c*d^2*((-25*x)/c^4 - ((12*I)*x^2))2)/c<sup>2</sup> + (25*x<sup>2</sup>3)/(3*c<sup>2</sup>) + ((6*I)*x<sup>2</sup>4)/c - 2*x<sup>2</sup>5 + (25*ArcTan[c*x])/c<sup>2</sup>5 +
       ((12*I)*Log[1 + c^2*x^2])/c^5)/(60)✝ ✆
```
 $\left($   $\left($   $\right)$   $\left($   $\left($   $\right)$   $\left($   $\left($   $\right)$   $\left($   $\left($   $\right)$   $\left($   $\left($   $\right)$   $\left($   $\left($   $\right)$   $\left($   $\left($   $\right)$   $\left($   $\left($   $\right)$   $\left($   $\left($   $\right)$   $\left($   $\left($   $\right)$   $\left($   $\left($   $\right)$   $\left($   $\left($   $\right)$   $\left($ 

✞ ☎

**3.10.3.1 Defintions of rubi rules used**

```
rule 27|<mark>Int[(a_)*(Fx_), x_Symbol] :> Simp[a    Int[Fx, x], x] /; FreeQ[a, x] && !Ma</mark>
        ✞ ☎
         tchQ[Fx, (b_)*(Gx]) /; FreeQ[b, x]]\left( \left( \right) \left( \left( \right) \left( \left( \right) \left( \left( \right) \left( \left( \right) \left( \left( \right) \left( \left( \right) \left( \left( \right) \left( \left( \right) \left( \left( \right) \left( \left( \right) \left( \left( \right) \left(
```
rule 2009 <mark>Int[u\_, x\_Symbol] :> Simp[IntSum[u, x], x] /; SumQ[u]</mark> ✞ ☎ ✝ ✆

rule 2333 <mark>Int[(Pq\_)\*((c\_.)\*(x\_))^(m\_.)\*((a\_) + (b\_.)\*(x\_)^2)^(p\_.), x\_Symbol] :> Int[</mark> ✞ ☎ ExpandIntegrand[ $(c*x)^m*Pq*(a + b*x^2)^p$ , x], x] /; FreeQ[{a, b, c, m}, x] && PolyQ $[$ Pq, x $]$  && IGtQ $[p, -2]$ ✝ ✆

rule 5407 <mark>Int[((a\_.) + ArcTan[(c\_.)\*(x\_)]\*(b\_.))\*((f\_.)\*(x\_))^(m\_.)\*((d\_.) + (e\_.)\*(x</mark> ✞ ☎  $_{2})$ <sup>o</sup>(q<sub>1</sub>.), x\_Symbol] :> With[{u = IntHide[(f\*x)^m\*(d + e\*x)^q, x]}, Simp[(a + b\*ArcTan[c\*x]) u, x] - Simp[b\*c Int[SimplifyIntegrand[u/(1 + c^2\*x^2 ), x], x], x]] /; FreeQ[{a, b, c, d, e, f, q}, x] && NeQ[q, -1] && IntegerQ  $[2*m]$  && ((IGtQ $[m, 0]$  && IGtQ $[q, 0]$ ) || (ILtQ $[m + q + 1, 0]$  && LtQ $[m * q, 0])$ )

<span id="page-495-0"></span>✝ ✆

# **3.10.4 Maple [A] (verified)**

Time  $= 1.51$  (sec), antiderivative size  $= 131$ , normalized size of antiderivative  $= 0.79$ 

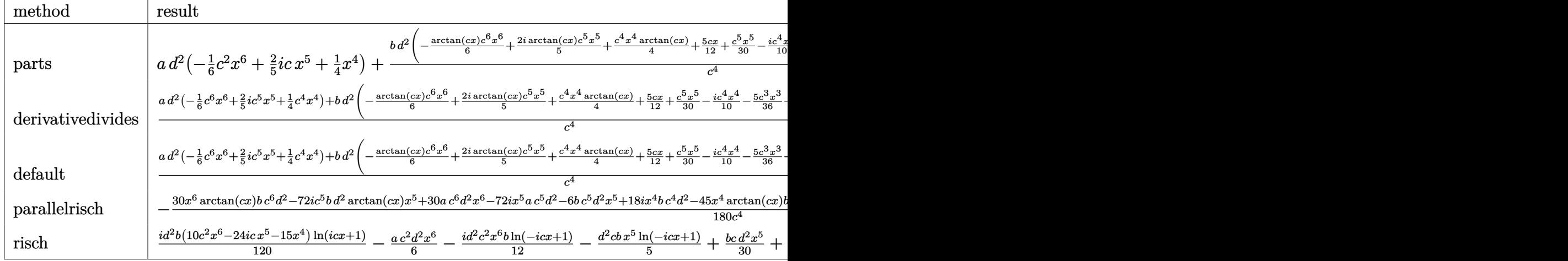

input <mark>int(x^3\*(d+I\*c\*d\*x)^2\*(a+b\*arctan(c\*x)),x,method=\_RETURNVERBOSE)</mark>

output <mark>| a\*d^2\*(-1/6\*c^2\*x^6+2/5\*I\*c\*x^5+1/4\*x^4)+b\*d^2/c^4\*(-1/6\*arctan(c\*x)\*c^6\*x</mark> ✞ ☎ ^6+2/5\*I\*arctan(c\*x)\*c^5\*x^5+1/4\*c^4\*x^4\*arctan(c\*x)+5/12\*c\*x+1/30\*c^5\*x^5 -1/10\*I\*c^4\*x^4-5/36\*c^3\*x^3+1/5\*I\*c^2\*x^2-1/5\*I\*ln(c^2\*x^2+1)-5/12\*arctan  $(c*x)$ 

# **3.10.5 Fricas [A] (verification not implemented)**

Time  $= 0.26$  (sec), antiderivative size  $= 172$ , normalized size of antiderivative  $= 1.04$ 

✞ ☎

✝ ✆

<span id="page-496-0"></span>✝ ✆

✞ ☎

✝ ✆

✞ ☎

<span id="page-496-1"></span>✝ ✆

$$
\int x^3 (d + icdx)^2 (a + b \arctan(cx)) dx =
$$
  
\n
$$
= \frac{60 ac^6 d^2 x^6 + 12 (-12i a - b)c^5 d^2 x^5 - 18 (5 a - 2i b)c^4 d^2 x^4 + 50 bc^3 d^2 x^3 - 72i bc^2 d^2 x^2 - 150 bc d^2 x + 14 b^2}{260 d^2 x}
$$

 $360 c<sup>4</sup>$ 

input <mark>integrate(x^3\*(d+I\*c\*d\*x)^2\*(a+b\*arctan(c\*x)),x, algorithm="fricas")</mark>

```
output <mark>-1/360*(60*a*c^6*d^2*x^6 + 12*(-12*I*a - b)*c^5*d^2*x^5 - 18*(5*a - 2*I*b)</mark>
       *c^4*d^2*x^4 + 50*b*c^3*d^2*x^3 - 72*I*b*c^2*d^2*x^2 - 150*b*c*d^2*x + 147
       *I*b*d^2*log((c*x + I)/c) - 3*I*b*d^2*log((c*x - I)/c) + 3*(10*I*b*c^6*d^2)*x^6 + 24*b*c^5*d^2*x^5 - 15*I*b*c^4*d^2*x^4)*log(-(c*x + I)/(c*x - I)))/c
       \hat{ }<sup>-4</sup>
```
#### Sympy [A] (verification not implemented) 3.10.6

Time = 2.14 (sec), antiderivative size = 270, normalized size of antiderivative =  $1.63$ 

$$
\int x^3 (d + icdx)^2 (a + b \arctan(cx)) dx
$$
\n
$$
= -\frac{ac^2 d^2 x^6}{6} - \frac{5bd^2 x^3}{36c} + \frac{ibd^2 x^2}{5c^2} + \frac{5bd^2 x}{12c^3}
$$
\n
$$
- \frac{bd^2 \left(-\frac{i \log (291bd^2 x - 291ibd^2)}{120} + \frac{71i \log (291bd^2 x + 291ibd^2)}{210}\right)}{c^4} - x^5 \left(-\frac{2iacd^2}{5} - \frac{bcd^2}{30}\right)
$$
\n
$$
- x^4 \left(-\frac{ad^2}{4} + \frac{ibd^2}{10}\right) + \left(\frac{ibc^2 d^2 x^6}{12} + \frac{bcd^2 x^5}{5} - \frac{ibd^2 x^4}{8}\right) \log (icx + 1)
$$
\n
$$
+ \frac{(-70i b c^6 d^2 x^6 - 168b c^5 d^2 x^5 + 105i b c^4 d^2 x^4 - 59i b d^2) \log (-icx + 1)}{840c^4}
$$

input integrate(x\*\*3\*(d+I\*c\*d\*x)\*\*2\*(a+b\*atan(c\*x)),x)

output -a\*c\*\*2\*d\*\*2\*x\*\*6/6 - 5\*b\*d\*\*2\*x\*\*3/(36\*c) + I\*b\*d\*\*2\*x\*\*2/(5\*c\*\*2) + 5\*b\*  $d**2*x/(12*c**3) - b*d**2*(-I*log(291*b*c*d**2*x - 291*I*b*d**2)/120 + 71*$  $I*log(291*b*c*d**2*x + 291*I*b*d**2)/210)/c**4 - x**5*(-2*I*a*c*d**2/5 - b$  $c*d**2*x**5/5 - I*b*d**2*x**4/8)*log(I*c*x + 1) + (-70*I*b*c**6*d**2*x**6$ - 168\*b\*c\*\*5\*d\*\*2\*x\*\*5 + 105\*I\*b\*c\*\*4\*d\*\*2\*x\*\*4 - 59\*I\*b\*d\*\*2)\*log(-I\*c\*x  $+ 1)/(840*c**4)$ 

#### <span id="page-497-0"></span>Maxima [A] (verification not implemented) 3.10.7

Time =  $0.28$  (sec), antiderivative size = 185, normalized size of antiderivative = 1.11

$$
\int x^3 (d + icdx)^2 (a + b \arctan(cx)) dx
$$
\n
$$
= -\frac{1}{6} ac^2 d^2 x^6 + \frac{2}{5} i \operatorname{acd}^2 x^5 + \frac{1}{4} ad^2 x^4
$$
\n
$$
- \frac{1}{90} \left( 15 x^6 \arctan(cx) - c \left( \frac{3 c^4 x^5 - 5 c^2 x^3 + 15 x}{c^6} - \frac{15 \arctan(cx)}{c^7} \right) \right) bc^2 d^2
$$
\n
$$
+ \frac{1}{10} i \left( 4 x^5 \arctan(cx) - c \left( \frac{c^2 x^4 - 2 x^2}{c^4} + \frac{2 \log(c^2 x^2 + 1)}{c^6} \right) \right) bc d^2
$$
\n
$$
+ \frac{1}{12} \left( 3 x^4 \arctan(cx) - c \left( \frac{c^2 x^3 - 3 x}{c^4} + \frac{3 \arctan(cx)}{c^5} \right) \right) bd^2
$$

input <mark>integrate(x^3\*(d+I\*c\*d\*x)^2\*(a+b\*arctan(c\*x)),x, algorithm="maxima")</mark>

output <mark>-1/6\*a\*c^2\*d^2\*x^6 + 2/5\*I\*a\*c\*d^2\*x^5 + 1/4\*a\*d^2\*x^4 - 1/90\*(15\*x^6\*arct</mark> ✞ ☎ an(c\*x) - c\*((3\*c<sup>o</sup>4\*x<sup>o</sup>5 - 5\*c<sup>o</sup>2\*x<sup>o</sup>3 + 15\*x)/c<sup>o</sup>6 - 15\*arctan(c\*x)/c<sup>o</sup>7))\*b\*c  $2*d^2 + 1/10*I*(4*x^5*arctan(c*x) - c*((c^2*x^4 - 2*x^2)/c^4 + 2*log(c^2*x^4))$  $x^2 + 1$ )/c^6))\*b\*c\*d^2 + 1/12\*(3\*x^4\*arctan(c\*x) - c\*((c^2\*x^3 - 3\*x)/c^4 + 3\*arctan(c\*x)/c^5))\*b\*d^2

# **3.10.8 Giac [F]**

$$
\int x^3(d + icdx)^2(a + b \arctan(cx)) dx = \int (i c dx + d)^2(b \arctan(cx) + a)x^3 dx
$$

✞ ☎

✝ ✆

✞ ☎

<span id="page-498-1"></span>✝ ✆

✞ ☎

 $\left( \begin{array}{cc} \text{ } & \text{ } \\ \text{ } & \text{ } \end{array} \right)$ 

<span id="page-498-0"></span>✝ ✆

input <mark>integrate(x^3\*(d+I\*c\*d\*x)^2\*(a+b\*arctan(c\*x)),x, algorithm="giac")</mark>

output <mark>sage0\*x</mark>

#### **3.10.9 Mupad [B] (verification not implemented)**

Time  $= 0.84$  (sec), antiderivative size  $= 152$ , normalized size of antiderivative  $= 0.92$ 

$$
\int x^3 (d + icdx)^2 (a + b \arctan(cx)) dx
$$
\n
$$
= -\frac{\frac{d^2 (75 b \operatorname{atan}(cx) + b \ln(c^2 x^2 + 1) 36i)}{180} + \frac{5 b c^3 d^2 x^3}{36} - \frac{5 b c d^2 x}{12} - \frac{b c^2 d^2 x^2 1i}{5}}{c^4}
$$
\n
$$
+ \frac{d^2 (45 a x^4 + 45 b x^4 \operatorname{atan}(cx) - b x^4 18i)}{180} - \frac{c^2 d^2 (30 a x^6 + 30 b x^6 \operatorname{atan}(cx))}{180}
$$
\n
$$
+ \frac{c d^2 (a x^5 72i + 6 b x^5 + b x^5 \operatorname{atan}(cx) 72i)}{180}
$$

✞ ☎

✞ ☎

✝ ✆

input <mark>int(x^3\*(a + b\*atan(c\*x))\*(d + c\*d\*x\*1i)^2,x)</mark>  $\left($   $\left($   $\right)$   $\left($   $\left($   $\right)$   $\left($   $\left($   $\right)$   $\left($   $\left($   $\right)$   $\left($   $\left($   $\right)$   $\left($   $\left($   $\right)$   $\left($   $\left($   $\right)$   $\left($   $\left($   $\right)$   $\left($   $\left($   $\right)$   $\left($   $\left($   $\right)$   $\left($   $\left($   $\right)$   $\left($   $\left($   $\right)$   $\left($ 

```
output
(d^2*(45*a*x^4 - b*x^4*18i + 45*b*x^4*atan(c*x)))/180 - ((d^2*(75*b*atan(c
      *x) + b*log(c^2*x^2 + 1)*36i))/180 - (b*c^2*d^2*x^2*1i)/5 + (5*b*c^3*d^2*x
      ^{\circ}3)/36 - (5*b*c*d^2*x)/12)/c^4 - (c^2*d^2*(30*a*x^6 + 30*b*x^6*atan(c*x)))
      /180 + (c*d^2*(a*x^5*x^2i + 6*b*x^5 + b*x^5*x*atan(c*x)*72i))/180
```
 $3.10.$  $x^3(d+icdx)^2(a+b\arctan(cx))dx$ 

#### **3.11** R  $\int x^2(d+icdx)^2(a+b\arctan(cx))\,dx$

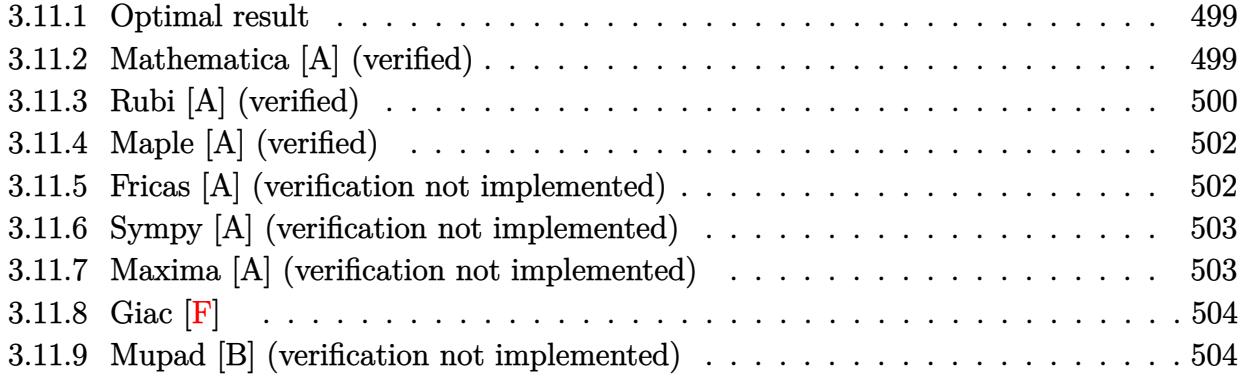

#### <span id="page-499-0"></span>**3.11.1 Optimal result**

Integrand size  $= 23$ , antiderivative size  $= 152$ 

$$
\int x^2 (d + icdx)^2 (a + b \arctan(cx)) dx = \frac{ibd^2x}{2c^2} - \frac{4bd^2x^2}{15c} - \frac{1}{6}ibd^2x^3 + \frac{1}{20}bcd^2x^4
$$
  

$$
- \frac{ibd^2 \arctan(cx)}{2c^3} + \frac{1}{3}d^2x^3(a + b \arctan(cx))
$$
  

$$
+ \frac{1}{2}icd^2x^4(a + b \arctan(cx))
$$
  

$$
- \frac{1}{5}c^2d^2x^5(a + b \arctan(cx)) + \frac{4bd^2 \log(1 + c^2x^2)}{15c^3}
$$

output 1/2\*I\*b\*d^2\*x/c^2-4/15\*b\*d^2\*x^2/c-1/6\*I\*b\*d^2\*x^3+1/20\*b\*c\*d^2\*x^4-1/2\*I\* ✞ ☎ b\*d^2\*arctan(c\*x)/c^3+1/3\*d^2\*x^3\*(a+b\*arctan(c\*x))+1/2\*I\*c\*d^2\*x^4\*(a+b\*a  $rctan(c*x)) -1/5*c^2*d^2*x^5*(a+b*arctan(c*x))+4/15*b*d^2*ln(c^2*x^2+1)/c^3$ 

### **3.11.2 Mathematica [A] (verified)**

Time  $= 0.09$  (sec), antiderivative size  $= 116$ , normalized size of antiderivative  $= 0.76$ 

<span id="page-499-1"></span>✝ ✆

$$
\int x^2 (d + icdx)^2 (a + b \arctan(cx)) dx
$$
  
= 
$$
\frac{d^2 (2ac^3x^3(10 + 15icx - 6c^2x^2) + bcx(30i - 16cx - 10ic^2x^2 + 3c^3x^3) + 2b(-15i + 10c^3x^3 + 15ic^4x^4 - 6c^3x^2)}{60c^3}
$$

5*x*

input Integrate[x^2\*(d + I\*c\*d\*x)^2\*(a + b\*ArcTan[c\*x]),x] ✞ ☎

```
output
(d^2*(2*a*c^3*x^3*(10 + (15*I)*c*x - 6*c^2*x^2) + b*c*x*(30*I - 16*c*x - (
      10*1)*c^2*x^2 + 3*c^3*x^3 + 2*b*(-15*I + 10*c^3*x^3 + (15*I)*c^4*x^4 - 6*c^5*x^5)*ArcTan[c*x] + 16*b*Log[1 + c^2*x^2]))/(60*c^3)
```
## **3.11.3 Rubi [A] (verified)**

Time  $= 0.38$  (sec), antiderivative size  $= 130$ , normalized size of antiderivative  $= 0.86$ , number of steps used = 4, number of rules used = 4,  $\frac{\text{number of rules}}{\text{integral size}}$  = 0.174, Rules used  $= \{5407, 27, 2333, 2009\}$ 

 $\left( \begin{array}{cc} \text{ } & \text{ } \\ \text{ } & \text{ } \end{array} \right)$ 

✞ ☎

<span id="page-500-0"></span> $\left( \begin{array}{cc} \bullet & \bullet & \bullet \\ \bullet & \bullet & \bullet \end{array} \right)$ 

Below are the steps used by Rubi to obtain the solution. The rule number used for the transformation is given above next to the arrow. The rules definitions used are listed below.

$$
\int x^2(d + i c dx)^2(a + b \arctan(cx)) dx
$$
\n
$$
-bc \int \frac{d^2x^3(-6c^2x^2 + 15icx + 10)}{30(c^2x^2 + 1)} dx - \frac{1}{5}c^2d^2x^5(a + b \arctan(cx)) + \frac{1}{2}icd^2x^4(a + b \arctan(cx)) + \frac{1}{3}d^2x^3(a + b \arctan(cx))
$$
\n
$$
= \frac{1}{30}bcd^2 \int \frac{x^3(-6c^2x^2 + 15icx + 10)}{c^2x^2 + 1} dx - \frac{1}{5}c^2d^2x^5(a + b \arctan(cx)) + \frac{1}{2}icd^2x^4(a + b \arctan(cx)) + \frac{1}{3}d^2x^3(a + b \arctan(cx))
$$
\n
$$
= \frac{1}{30}bcd^2 \int \left(-6x^3 + \frac{15ix^2}{c} + \frac{16x}{c^2} + \frac{15i - 16cx}{c^3(c^2x^2 + 1)} - \frac{15i}{c^3}\right) dx - \frac{1}{5}c^2d^2x^5(a + b \arctan(cx)) + \frac{1}{2}icd^2x^4(a + b \arctan(cx)) + \frac{1}{3}d^2x^3(a + b \arctan(cx))
$$
\n
$$
= \frac{1}{5}c^2d^2x^5(a + b \arctan(cx)) + \frac{1}{3}dc^2x^4(a + b \arctan(cx)) + \frac{1}{3}d^2x^3(a + b \arctan(cx)) - \frac{1}{30}bcd^2 \left(\frac{15i \arctan(cx)}{c^4} - \frac{15ix}{c^3} + \frac{8x^2}{c^2} - \frac{8 \log(c^2x^2 + 1)}{c^4} + \frac{5ix^3}{c} - \frac{3x^4}{2}\right)
$$

input <mark>Int[x^2\*(d + I\*c\*d\*x)^2\*(a + b\*ArcTan[c\*x]),x]</mark> ✞ ☎

```
output
(d^2*x^3*(a + b*ArcTan[c*x]))/3 + (I/2)*c*d^2*x^4*(a + b*ArcTan[c*x]) - (c
     ✞ ☎
      ^2*d^2*x^5*(a + b*ArcTan[c*x])/ - (b*c*d<sup>-</sup>2*(((-15*I)*x)/c<sup>-3</sup> + (8*x<sup>-2</sup>)/c<sup>-</sup>
     2 + ((5*I)*x^3)/c - (3*x^4)/2 + ((15*I)*ArcTan[c*x])/c^4 - (8*Log[1 + c^2)*x^2])/c<sup>2</sup>4))/30
```
 $\left( \begin{array}{cc} \text{ } & \text{ } \\ \text{ } & \text{ } \end{array} \right)$ 

✝ ✆

✞ ☎

✝ ✆

✝ ✆

<span id="page-501-0"></span>✝ ✆

**3.11.3.1 Defintions of rubi rules used**

```
rule 27|<mark>Int[(a_)*(Fx_), x_Symbol] :> Simp[a    Int[Fx, x], x] /; FreeQ[a, x] && !Ma</mark>
        ✞ ☎
         tchQ[Fx, (b_)*(Gx]) /; FreeQ[b, x]]\left( \left( \right) \left( \left( \right) \left( \right) \left( \left( \right) \left( \left( \right) \left( \left( \right) \left( \right) \left( \left( \right) \left( \left( \right) \left( \right) \left( \left( \right) \left( \left( \right) \left( \left( \right) \left(
```
rule 2009 <mark>Int[u\_, x\_Symbol] :> Simp[IntSum[u, x], x] /; SumQ[u]</mark>

rule 2333 <mark>Int[(Pq\_)\*((c\_.)\*(x\_))^(m\_.)\*((a\_) + (b\_.)\*(x\_)^2)^(p\_.), x\_Symbol] :> Int[</mark> ✞ ☎ ExpandIntegrand[ $(c*x)^m*Pq*(a + b*x^2)^p$ , x], x] /; FreeQ[{a, b, c, m}, x] && PolyQ $[$ Pq, x $]$  && IGtQ $[p, -2]$ 

rule 5407 <mark>Int[((a\_.) + ArcTan[(c\_.)\*(x\_)]\*(b\_.))\*((f\_.)\*(x\_))^(m\_.)\*((d\_.) + (e\_.)\*(x</mark> ✞ ☎  $_{2})$ <sup>o</sup>(q<sub>1</sub>.), x\_Symbol] :> With[{u = IntHide[(f\*x)^m\*(d + e\*x)^q, x]}, Simp[(a + b\*ArcTan[c\*x]) u, x] - Simp[b\*c Int[SimplifyIntegrand[u/(1 + c^2\*x^2 ), x], x], x]] /; FreeQ[{a, b, c, d, e, f, q}, x] && NeQ[q, -1] && IntegerQ  $[2*m]$  && ((IGtQ $[m, 0]$  && IGtQ $[q, 0]$ ) || (ILtQ $[m + q + 1, 0]$  && LtQ $[m * q, 0])$  $\lambda$ 

# **3.11.4 Maple [A] (verified)**

Time  $= 1.19$  (sec), antiderivative size  $= 123$ , normalized size of antiderivative  $= 0.81$ 

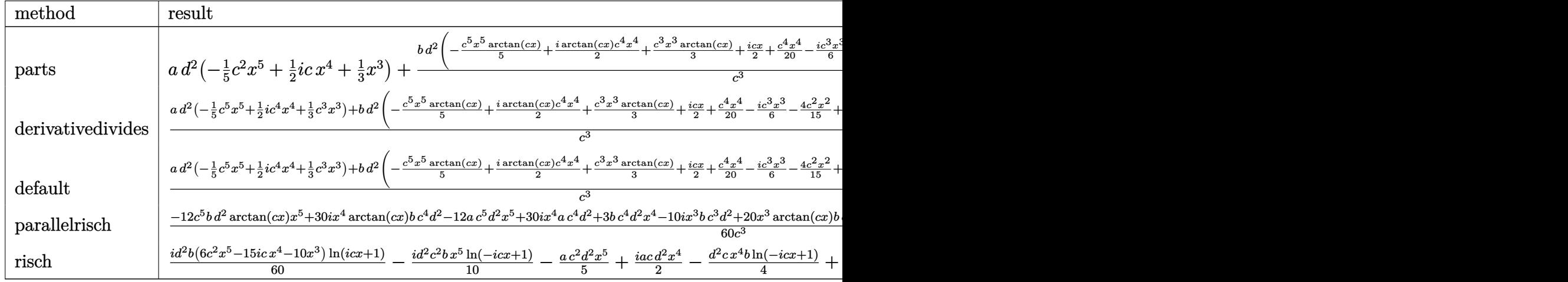

input <mark>int(x^2\*(d+I\*c\*d\*x)^2\*(a+b\*arctan(c\*x)),x,method=\_RETURNVERBOSE)</mark> ✞ ☎

```
output <mark>| a*d^2*(-1/5*c^2*x^5+1/2*I*x^4*c+1/3*x^3)+b*d^2/c^3*(-1/5*c^5*x^5*arctan(c*</mark>
      x)+1/2*I*arctan(c*x)*c^4*x^4+1/3*c^3*x^3*arctan(c*x)+1/2*I*c*x+1/20*c^4*x^
       4-1/6*I*c^3*x^3-4/15*c^2*x^2+4/15*ln(c^2*x^2+1)-1/2*I*arctan(c*x))
```
 $\left($   $\left($   $\right)$   $\left($   $\left($   $\right)$   $\left($   $\left($   $\right)$   $\left($   $\left($   $\right)$   $\left($   $\left($   $\right)$   $\left($   $\left($   $\right)$   $\left($   $\left($   $\right)$   $\left($   $\left($   $\right)$   $\left($   $\left($   $\right)$   $\left($   $\left($   $\right)$   $\left($   $\left($   $\right)$   $\left($   $\left($   $\right)$   $\left($ 

✞ ☎

<span id="page-502-0"></span> $\left($   $\left($   $\right)$   $\left($   $\left($   $\right)$   $\left($   $\left($   $\right)$   $\left($   $\left($   $\right)$   $\left($   $\left($   $\right)$   $\left($   $\left($   $\right)$   $\left($   $\left($   $\right)$   $\left($   $\left($   $\right)$   $\left($   $\left($   $\right)$   $\left($   $\left($   $\right)$   $\left($   $\left($   $\right)$   $\left($   $\left($   $\right)$   $\left($ 

✞ ☎

✝ ✆

✞ ☎

<span id="page-502-1"></span>✝ ✆

# **3.11.5 Fricas [A] (verification not implemented)**

Time  $= 0.26$  (sec), antiderivative size  $= 160$ , normalized size of antiderivative  $= 1.05$ 

$$
\int x^2 (d + icdx)^2 (a + b \arctan(cx)) dx =
$$
\n
$$
-\frac{12 ac^5 d^2 x^5 + 3 (-10i a - b)c^4 d^2 x^4 - 10 (2 a - i b)c^3 d^2 x^3 + 16 bc^2 d^2 x^2 - 30i bcd^2 x - 31 bd^2 \log(\frac{cx + i}{c}) - 60 c^3}{60 c^3}
$$

input <mark>integrate(x^2\*(d+I\*c\*d\*x)^2\*(a+b\*arctan(c\*x)),x, algorithm="fricas")</mark>

```
output
-1/60*(12*a*c^5*d^2*x^5 + 3*(-10*I*a - b)*c^4*d^2*x^4 - 10*(2*a - I*b)*c^3
      *d^2*x^3 + 16*bx^c^2*d^2*x^2 - 30*I*b*c*d^2*x - 31*b*d^2*log((c*x + I)/c) -b*d^2*log((c*x - I)/c) - (-6*I*b*c^5*d^2*x^5 - 15*b*c^4*d^2*x^4 + 10*I*b*c^3*d^2*x^3)*log(-(c*x + I)/(c*x - I))/(c^3)
```
#### Sympy [A] (verification not implemented) 3.11.6

Time =  $1.92$  (sec), antiderivative size = 250, normalized size of antiderivative = 1.64

$$
\int x^2 (d + icdx)^2 (a + b \arctan(cx)) dx
$$
\n
$$
= -\frac{ac^2 d^2 x^5}{5} - \frac{4bd^2 x^2}{15c} + \frac{ibd^2 x}{2c^2} - \frac{bd^2 \left(-\frac{\log (47bcd^2 x - 47ibd^2)}{60} - \frac{49 \log (47bcd^2 x + 47ibd^2)}{120}\right)}{c^3}
$$
\n
$$
-x^4 \left(-\frac{iacd^2}{2} - \frac{bcd^2}{20}\right) - x^3 \left(-\frac{ad^2}{3} + \frac{ibd^2}{6}\right) + \left(\frac{ibc^2 d^2 x^5}{10} + \frac{bcd^2 x^4}{4} - \frac{ibd^2 x^3}{6}\right) \log (icx + 1)
$$
\n
$$
+ \frac{(-12ibc^5 d^2 x^5 - 30bc^4 d^2 x^4 + 20ibc^3 d^2 x^3 + 13bd^2) \log (-icx + 1)}{120c^3}
$$

$$
input `integrate(x**2*(d+I*c*d*x)**2*(a+b*atan(c*x)),x)`
$$

output -a\*c\*\*2\*d\*\*2\*x\*\*5/5 - 4\*b\*d\*\*2\*x\*\*2/(15\*c) + I\*b\*d\*\*2\*x/(2\*c\*\*2) - b\*d\*\*2\*  $(-\log(47*b*c*d**2*x - 47*I*b*d**2)/60 - 49*log(47*b*c*d**2*x + 47*I*b*d**2)$  $\frac{1}{2}$ (120)/c\*\*3 - x\*\*4\*(-I\*a\*c\*d\*\*2/2 - b\*c\*d\*\*2/20) - x\*\*3\*(-a\*d\*\*2/3 + I\*b\*d  $*2/6$ ) + (I\*b\*c\*\*2\*d\*\*2\*x\*\*5/10 + b\*c\*d\*\*2\*x\*\*4/4 - I\*b\*d\*\*2\*x\*\*3/6)\*1og(I \*c\*x + 1) +  $(-12*I*b*c**5*d**2*x**5 - 30*b*c**4*d**2*x**4 + 20*I*b*c**3*d*$  $*2*x**3 + 13*b*d**2)*log(-1*c*x + 1)/(120*c**3)$ 

#### <span id="page-503-0"></span>Maxima [A] (verification not implemented) 3.11.7

Time =  $0.29$  (sec), antiderivative size = 174, normalized size of antiderivative = 1.14

$$
\int x^2 (d + icdx)^2 (a + b \arctan(cx)) dx
$$
\n
$$
= -\frac{1}{5} ac^2 d^2 x^5 + \frac{1}{2} i \operatorname{acd}^2 x^4
$$
\n
$$
- \frac{1}{20} \left( 4 x^5 \arctan(cx) - c \left( \frac{c^2 x^4 - 2 x^2}{c^4} + \frac{2 \log(c^2 x^2 + 1)}{c^6} \right) \right) bc^2 d^2
$$
\n
$$
+ \frac{1}{3} ad^2 x^3 + \frac{1}{6} i \left( 3 x^4 \arctan(cx) - c \left( \frac{c^2 x^3 - 3 x}{c^4} + \frac{3 \arctan(cx)}{c^5} \right) \right) bcd^2
$$
\n
$$
+ \frac{1}{6} \left( 2 x^3 \arctan(cx) - c \left( \frac{x^2}{c^2} - \frac{\log(c^2 x^2 + 1)}{c^4} \right) \right) bd^2
$$

input integrate(x^2\*(d+I\*c\*d\*x)^2\*(a+b\*arctan(c\*x)),x, algorithm="maxima")
```
output -1/5*ax^2x^d^2*x^5 + 1/2*1*ax^d^2*x^4 - 1/20*(4*x^5*arctan(cx*x) - c*((c^2*x^4 - 2*x^2)/c^4 + 2*log(c^2*x^2 + 1)/c^6))*b*c<sup>2</sup>*d<sup>2</sup> + 1/3*axd^2*x^3 + 1/6*I*(3*x^4*arctan(c*x) - c*((c^2*x^3 - 3*x)/c^4 + 3*arctan(c*x)/c^5))*b*c*d^2 + 1/6*(2*x^3*arctan(c*x) - c*(x^2/c^2 - log(c^2*x^2 + 1)/c^4))*b*d^2
```
3.11.8 Giac [F]

$$
\int x^2(d+icdx)^2(a+b\arctan(cx)) dx = \int (i\,cdx+d)^2(b\arctan(cx)+a)x^2 dx
$$

input integrate(x^2\*(d+I\*c\*d\*x)^2\*(a+b\*arctan(c\*x)),x, algorithm="giac")

output sage0\*x

#### Mupad [B] (verification not implemented) 3.11.9

Time =  $0.82$  (sec), antiderivative size = 140, normalized size of antiderivative =  $0.92$ 

$$
\int x^2 (d + icdx)^2 (a + b \arctan(cx)) dx = -\frac{\frac{d^2 (-16b \ln(c^2 x^2 + 1) + b \tan(cx) 30i)}{60} + \frac{4 b c^2 d^2 x^2}{15} - \frac{b c d^2 x 1i}{2}}{c^3} + \frac{d^2 (20 a x^3 + 20 b x^3 \tan(cx) - b x^3 10i)}{60} - \frac{c^2 d^2 (12 a x^5 + 12 b x^5 \tan(cx))}{60} + \frac{c d^2 (a x^4 30i + 3 b x^4 + b x^4 \tan(cx) 30i)}{60}
$$

input  $\int \frac{\sin(x^2 + (a + b \cdot \tan(c \cdot x)) \cdot (d + c \cdot d \cdot x \cdot 1))^2}{x} dx$ 

output (d^2\*(20\*a\*x^3 - b\*x^3\*10i + 20\*b\*x^3\*atan(c\*x)))/60 - ((d^2\*(b\*atan(c\*x)\*  $30i - 16*b*log(c^2*x^2 + 1))/60 + (4*b*c^2*d^2*x^2)/15 - (b*c*d^2*x*1)/2$  $\frac{1}{c^3}$  -  $\frac{c^2*d^2*(12*a*x^5 + 12*b*x^5*\text{atan}(c*x))}{60 + \frac{c*d^2*(a*x^4*30i + 12*b)x^2}{60 + \frac{c^2}{c^2}}$  $3*b*x^4 + b*x^4*atan(c*x)*30i)/60$ 

#### **3.12** R  $\int x(d+icdx)^2(a+b\arctan(cx))\,dx$

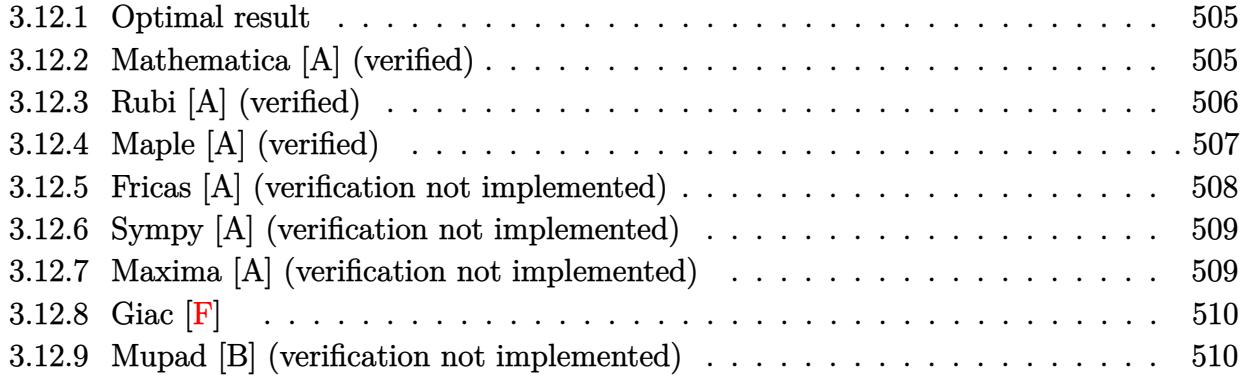

#### <span id="page-505-0"></span>**3.12.1 Optimal result**

Integrand size  $= 21$ , antiderivative size  $= 136$ 

$$
\int x(d + icdx)^2 (a + b \arctan(cx)) dx = -\frac{3bd^2x}{4c} - \frac{1}{3}ibd^2x^2 + \frac{1}{12}bcd^2x^3 + \frac{3bd^2 \arctan(cx)}{4c^2} \n+ \frac{1}{2}d^2x^2(a + b \arctan(cx)) + \frac{2}{3}icd^2x^3(a + b \arctan(cx)) \n- \frac{1}{4}c^2d^2x^4(a + b \arctan(cx)) + \frac{ibd^2 \log(1 + c^2x^2)}{3c^2}
$$

✞ ☎

<span id="page-505-1"></span> $\left($   $\left($   $\right)$   $\left($   $\left($   $\right)$   $\left($   $\left($   $\right)$   $\left($   $\left($   $\right)$   $\left($   $\left($   $\right)$   $\left($   $\left($   $\right)$   $\left($   $\left($   $\right)$   $\left($   $\left($   $\right)$   $\left($   $\left($   $\right)$   $\left($   $\left($   $\right)$   $\left($   $\left($   $\right)$   $\left($   $\left($   $\right)$   $\left($ 

✞ ☎

✝ ✆

output <mark>-3/4\*b\*d^2\*x/c-1/3\*I\*b\*d^2\*x^2+1/12\*b\*c\*d^2\*x^3+3/4\*b\*d^2\*arctan(c\*x)/c^2+</mark> 1/2\*d^2\*x^2\*(a+b\*arctan(c\*x))+2/3\*I\*c\*d^2\*x^3\*(a+b\*arctan(c\*x))-1/4\*c^2\*d^ 2\*x^4\*(a+b\*arctan(c\*x))+1/3\*I\*b\*d^2\*ln(c^2\*x^2+1)/c^2

#### **3.12.2 Mathematica [A] (verified)**

Time  $= 0.06$  (sec), antiderivative size  $= 101$ , normalized size of antiderivative  $= 0.74$ 

$$
\int x(d + icdx)^2(a + b \arctan(cx)) dx
$$
\n
$$
= \frac{d^2(cx(ax(6 + 8icx - 3c^2x^2) + b(-9 - 4icx + c^2x^2)) + b(9 + 6c^2x^2 + 8ic^3x^3 - 3c^4x^4) \arctan(cx) + 4ib \log(ax)(x^2 + 3c^2x^2)}{12c^2}
$$

input Integrate[x\*(d + I\*c\*d\*x)^2\*(a + b\*ArcTan[c\*x]),x]

output <mark>(d^2\*(c\*x\*(a\*c\*x\*(6 + (8\*I)\*c\*x - 3\*c^2\*x^2) + b\*(-9 - (4\*I)\*c\*x + c^2\*x^2</mark> )) + b\*(9 + 6\*c^2\*x^2 + (8\*I)\*c^3\*x^3 - 3\*c^4\*x^4)\*ArcTan[c\*x] + (4\*I)\*b\*L  $og[1 + c^2*x^2]$ ))/(12\*c<sup>2</sup>)

## **3.12.3 Rubi [A] (verified)**

Time =  $0.36$  (sec), antiderivative size = 118, normalized size of antiderivative =  $0.87$ , number of steps used  $= 4$ , number of rules used  $= 4$ ,  $\frac{\text{number of rules}}{\text{integral size}} = 0.190$ , Rules used  $= \{5407, 27, 2333, 2009\}$ 

✞ ☎

<span id="page-506-0"></span>✝ ✆

Below are the steps used by Rubi to obtain the solution. The rule number used for the transformation is given above next to the arrow. The rules definitions used are listed below.

$$
\int x(d + i c dx)^{2}(a + b \arctan(cx)) dx
$$
\n
$$
-bc \int \frac{d^{2}x^{2}(-3c^{2}x^{2} + 8icx + 6)}{12(c^{2}x^{2} + 1)} dx - \frac{1}{4}c^{2}d^{2}x^{4}(a + b \arctan(cx)) + \frac{2}{3}icd^{2}x^{3}(a + b \arctan(cx)) + \frac{1}{2}d^{2}x^{2}(a + b \arctan(cx))
$$
\n
$$
= \frac{1}{2}bcd^{2} \int \frac{x^{2}(-3c^{2}x^{2} + 8icx + 6)}{c^{2}x^{2} + 1} dx - \frac{1}{4}c^{2}d^{2}x^{4}(a + b \arctan(cx)) + \frac{2}{3}icd^{2}x^{3}(a + b \arctan(cx)) + \frac{1}{2}d^{2}x^{2}(a + b \arctan(cx))
$$
\n
$$
= \frac{1}{2}bcd^{2} \int \left(-3x^{2} + \frac{8ix}{c} + \frac{i(9i - 8cx)}{c^{2}(c^{2}x^{2} + 1)} + \frac{9}{c^{2}}\right)dx - \frac{1}{4}c^{2}d^{2}x^{4}(a + b \arctan(cx)) + \frac{2}{3}icd^{2}x^{3}(a + b \arctan(cx)) + \frac{2}{3}icd^{2}x^{3}(a + b \arctan(cx)) + \frac{1}{2}d^{2}x^{2}(a + b \arctan(cx)) + \frac{1}{2}d^{2}x^{2}(a + b \arctan(cx)) - \frac{1}{2}c^{2}d^{2}x^{4}(a + b \arctan(cx)) + \frac{2}{3}icd^{2}x^{3}(a + b \arctan(cx)) + \frac{1}{2}d^{2}x^{2}(a + b \arctan(cx)) - \frac{1}{12}bcd^{2} \left(-\frac{9 \arctan(cx)}{c^{3}} + \frac{9x}{c^{2}} - \frac{4i \log(c^{2}x^{2} + 1)}{c^{3}} + \frac{4ix^{2}}{c} - x^{3}\right)
$$

✞ ☎

✝ ✆

input <mark>Int[x\*(d + I\*c\*d\*x)^2\*(a + b\*ArcTan[c\*x]),x]</mark>

output (d^2\*x^2\*(a + b\*ArcTan[c\*x]))/2 + ((2\*I)/3)\*c\*d^2\*x^3\*(a + b\*ArcTan[c\*x]) ✞ ☎  $-$  (c<sup>2</sup>\*d<sup>2</sup>\*x<sup>2</sup>4\*(a + b\*ArcTan[c\*x]))/4 - (b\*c\*d<sup>2</sup>\*((9\*x)/c<sup>2</sup> + ((4\*I)\*x<sup>2</sup>)/ c - x<sup>2</sup>3 - (9\*ArcTan[c\*x])/c<sup>2</sup> - ((4\*I)\*Log[1 + c<sup>2</sup>\*x<sup>2</sup>2])/c<sup>2</sup>3))/12

✝ ✆

✝ ✆

✞ ☎

#### **3.12.3.1 Defintions of rubi rules used**

rule  $27 \text{ Int}[(a_*)*(Fx_), x_Symbol]$  :> Simp[a ✞ ☎ Int $[Fx, x], x]$  /; FreeQ[a, x] && !Ma  $tchQ[Fx, (b_)*(Gx])$  /;  $FreeQ[b, x]]$  $\left($   $\left($   $\right)$   $\left($   $\left($   $\right)$   $\left($   $\left($   $\right)$   $\left($   $\left($   $\right)$   $\left($   $\left($   $\right)$   $\left($   $\left($   $\right)$   $\left($   $\left($   $\right)$   $\left($   $\left($   $\right)$   $\left($   $\left($   $\right)$   $\left($   $\left($   $\right)$   $\left($   $\left($   $\right)$   $\left($   $\left($   $\right)$   $\left($ 

rule 2009 <mark>Int[u\_, x\_Symbol] :> Simp[IntSum[u, x], x] /; SumQ[u]</mark> ✞ ☎

```
rule 2333 <mark>Int[(Pq_)*((c_.)*(x_))^(m_.)*((a_) + (b_.)*(x_)^2)^(p_.), x_Symbol] :> Int[</mark>
      ExpandIntegrand[(c*x)^m*Pq*(a + b*x^2)^p, x], x] /; FreeQ[{a, b, c, m}, x]
      && PolyQ[Pa, x] && IGtQ[p, -2]✝ ✆
```

```
rule 5407 <mark>Int[((a_.) + ArcTan[(c_.)*(x_)]*(b_.))*((f_.)*(x_))^(m_.)*((d_.) + (e_.)*(x</mark>
       ✞ ☎
       _{2})<sup>o</sup>(q<sub>1</sub>.), x_Symbol] :> With[{u = IntHide[(f*x)^m*(d + e*x)^q, x]}, Simp[(a
        + b*ArcTan[c*x]) u, x] - Simp[b*c Int[SimplifyIntegrand[u/(1 + c^2*x^2
       ), x], x], x]] /; FreeQ[{a, b, c, d, e, f, q}, x] && NeQ[q, -1] && IntegerQ
       [2*m] && ((IGtQ[m, 0] && IGtQ[q, 0]) || (ILtQ[m + q + 1, 0] && LtQ[m*q, 0])
       \lambda
```
## **3.12.4 Maple [A] (verified)**

Time  $= 1.61$  (sec), antiderivative size  $= 114$ , normalized size of antiderivative  $= 0.84$ 

<span id="page-507-0"></span>✝ ✆

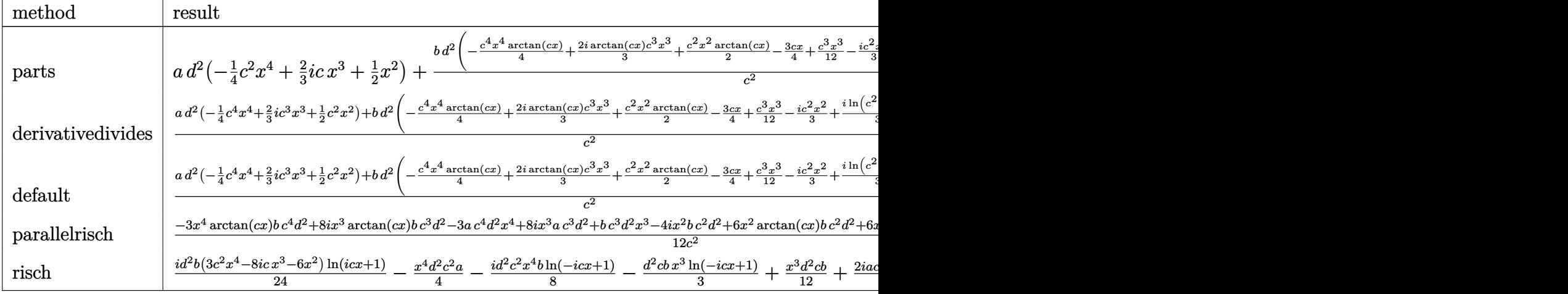

input <mark>int(x\*(d+I\*c\*d\*x)^2\*(a+b\*arctan(c\*x)),x,method=\_RETURNVERBOSE)</mark>

```
output <mark>| a*d^2*(-1/4*c^2*x^4+2/3*I*c*x^3+1/2*x^2)+b*d^2/c^2*(-1/4*c^4*x^4*arctan(c*</mark>
      x)+2/3*I*arctan(c*x)*c^3*x^3+1/2*c^2*x^2*arctan(c*x)-3/4*c*x+1/12*c^3*x^3-1/3*I*c^2*x^2+1/3*I*ln(c^2*x^2+1)+3/4*arctan(c*x))
```
#### **3.12.5 Fricas [A] (verification not implemented)**

Time  $= 0.27$  (sec), antiderivative size  $= 148$ , normalized size of antiderivative  $= 1.09$ 

✞ ☎

✝ ✆

✞ ☎

<span id="page-508-0"></span>✝ ✆

✞ ☎

✝ ✆

✞ ☎

<span id="page-508-1"></span> $\left(\begin{array}{ccccc} \text{---} & \text{---} &$ 

$$
\int x(d + icdx)^2 (a + b \arctan(cx)) dx =
$$
  
\n
$$
- \frac{6 ac^4 d^2 x^4 + 2 (-8i a - b)c^3 d^2 x^3 - 4 (3 a - 2i b)c^2 d^2 x^2 + 18 b c d^2 x - 17i b d^2 \log(\frac{cx + i}{c}) + i b d^2 \log(\frac{cx - i}{c})}{24 c^2}
$$

input <mark>integrate(x\*(d+I\*c\*d\*x)^2\*(a+b\*arctan(c\*x)),x, algorithm="fricas")</mark>

output -1/24\*(6\*a\*c^4\*d^2\*x^4 + 2\*(-8\*I\*a - b)\*c^3\*d^2\*x^3 - 4\*(3\*a - 2\*I\*b)\*c^2\*  $d^2*x^2$  + 18\*b\*c\*d^2\*x - 17\*I\*b\*d^2\*log((c\*x + I)/c) + I\*b\*d^2\*log((c\*x -I)/c) -  $(-3*I*b*c^4*d^2*x^4 - 8*b*c^3*d^2*x^3 + 6*I*b*c^2*d^2*x^2)*log(-(c^2)*d^2*x^2)^*log(-c^2*x^2)*log(-c^2*x^2)^*log(-c^2*x^2)^*log(-c^2*x^2)^*log(-c^2*x^2)^*log(-c^2*x^2)^*log(-c^2*x^2)^*log(-c^2*x^2)^*log(-c^2*x^2)^*log(-c^2*x^2)^*log(-c^2*x^2)^*log(-c^2*x^2)^*log(-c^2*x^2)^*log(-c^2*x^2)^*log(-c^2*x^2)^*log(-c^2*x$  $*x + 1)/((c*x - 1)))/c^2$ 

#### Sympy [A] (verification not implemented) 3.12.6

Time = 1.84 (sec), antiderivative size = 240, normalized size of antiderivative =  $1.76$ 

$$
\int x(d + icdx)^{2}(a + b \arctan(cx)) dx
$$
\n
$$
= -\frac{ac^{2}d^{2}x^{4}}{4} - \frac{3bd^{2}x}{4c} - \frac{bd^{2}(\frac{i\log(67bcd^{2}x - 67ibd^{2})}{24}) - \frac{31i\log(67bcd^{2}x + 67ibd^{2})}{60}}{-x^{3}(\frac{2iacd^{2}}{3} - \frac{bcd^{2}}{12}) - x^{2}(-\frac{ad^{2}}{2} + \frac{ibd^{2}}{3}) + (\frac{ibc^{2}d^{2}x^{4}}{8} + \frac{bcd^{2}x^{3}}{3} - \frac{ibd^{2}x^{2}}{4}) \log(icx + 1) + \frac{(-15ibc^{4}d^{2}x^{4} - 40bc^{3}d^{2}x^{3} + 30ibc^{2}d^{2}x^{2} + 23ibd^{2}) \log(-icx + 1)}{120c^{2}}
$$

input integrate(x\*(d+I\*c\*d\*x)\*\*2\*(a+b\*atan(c\*x)),x)

output -a\*c\*\*2\*d\*\*2\*x\*\*4/4 - 3\*b\*d\*\*2\*x/(4\*c) - b\*d\*\*2\*(I\*log(67\*b\*c\*d\*\*2\*x - 67\*  $I*b*d**2)/24 - 31*I*log(67*b*c*d**2*x + 67*I*b*d**2)/60)/c**2 - x**3*(-2*I$ \*a\*c\*d\*\*2/3 - b\*c\*d\*\*2/12) - x\*\*2\*(-a\*d\*\*2/2 + I\*b\*d\*\*2/3) + (I\*b\*c\*\*2\*d\*\*  $2*x**4/8 + b*c*d**2*x**3/3 - I*b*d**2*x**2/4)*log(I*c*x + 1) + (-15*I*b*c*$ \*4\*d\*\*2\*x\*\*4 - 40\*b\*c\*\*3\*d\*\*2\*x\*\*3 + 30\*I\*b\*c\*\*2\*d\*\*2\*x\*\*2 + 23\*I\*b\*d\*\*2)\*  $\log(-1*cx + 1)/(120*cx+2)$ 

#### <span id="page-509-0"></span>Maxima [A] (verification not implemented) 3.12.7

Time =  $0.30$  (sec), antiderivative size = 155, normalized size of antiderivative = 1.14

$$
\int x(d + icdx)^{2}(a + b \arctan(cx)) dx
$$
\n
$$
= -\frac{1}{4} ac^{2}d^{2}x^{4} + \frac{2}{3}i \operatorname{acd}^{2}x^{3} - \frac{1}{12} \left( 3 x^{4} \arctan(cx) - c \left( \frac{c^{2}x^{3} - 3 x}{c^{4}} + \frac{3 \arctan(cx)}{c^{5}} \right) \right) bc^{2}d^{2}
$$
\n
$$
+ \frac{1}{3}i \left( 2 x^{3} \arctan(cx) - c \left( \frac{x^{2}}{c^{2}} - \frac{\log(c^{2}x^{2} + 1)}{c^{4}} \right) \right) bcd^{2}
$$
\n
$$
+ \frac{1}{2}ad^{2}x^{2} + \frac{1}{2} \left( x^{2} \arctan(cx) - c \left( \frac{x}{c^{2}} - \frac{\arctan(cx)}{c^{3}} \right) \right) bd^{2}
$$

input integrate(x\*(d+I\*c\*d\*x)<sup>2</sup>\*(a+b\*arctan(c\*x)), x, algorithm="maxima")

```
output -1/4*a*c^2*d^2*x^4 + 2/3*I*a*c*d^2*x^3 - 1/12*(3*x^4*arctan(c*x) - c*((c^2*x^3 - 3*x)/c^4 + 3*arctan(c*x)/c^5) * b*c^2*d^2 + 1/3*I*(2*x^3*arctan(c*x)- c*(x^2/c^2 - log(c^2*x^2 + 1)/c^4)) * b * c * d^2 + 1/2 * a * d^2*x^2 + 1/2 * (x^2)*arctan(c*x) - c*(x/c^2 - arctan(c*x)/c^3))*b*d^2
```
<span id="page-510-0"></span>3.12.8 Giac [F]

$$
\int x(d + icdx)^{2}(a + b \arctan(cx)) dx = \int (i c dx + d)^{2}(b \arctan(cx) + a)x dx
$$

input integrate(x\*(d+I\*c\*d\*x)^2\*(a+b\*arctan(c\*x)),x, algorithm="giac")

output sage0\*x

#### <span id="page-510-1"></span>Mupad [B] (verification not implemented) 3.12.9

Time =  $0.75$  (sec), antiderivative size = 125, normalized size of antiderivative =  $0.92$ 

$$
\int x(d + icdx)^2 (a + b \arctan(cx)) dx = \frac{\frac{d^2 (9b \tan(cx) + b \ln(c^2 x^2 + 1) 4i)}{12} - \frac{3bc d^2 x}{4}}{c^2} + \frac{d^2 (6ax^2 + 6bx^2 \tan(cx) - bx^2 4i)}{12} - \frac{c^2 d^2 (3ax^4 + 3bx^4 \tan(cx))}{12} + \frac{cd^2 (ax^3 8i + bx^3 + bx^3 \tan(cx) 8i)}{12}
$$

input  $\int \frac{\sin(x \cdot (x + 6) + 4)}{\sin(x + 6)}$  + c\*d\*x\*1i)<sup>2</sup>,x)

output ((d^2\*(9\*b\*atan(c\*x) + b\*log(c^2\*x^2 + 1)\*4i))/12 - (3\*b\*c\*d^2\*x)/4)/c^2 +  $(d^2*(6*a*x^2 - b*x^2*4i + 6*b*x^2*atan(c*x)))/12 - (c^2*d^2*(3*a*x^4 + 3*x^2))$  $*b*x^4*atan(c*x))$ /12 +  $(c*d^2*(a*x^3*8i + b*x^3 + b*x^3*atan(c*x)*8i))/12$ 

#### **3.13** R  $(d + i c dx)^2(a + b \arctan(cx)) dx$

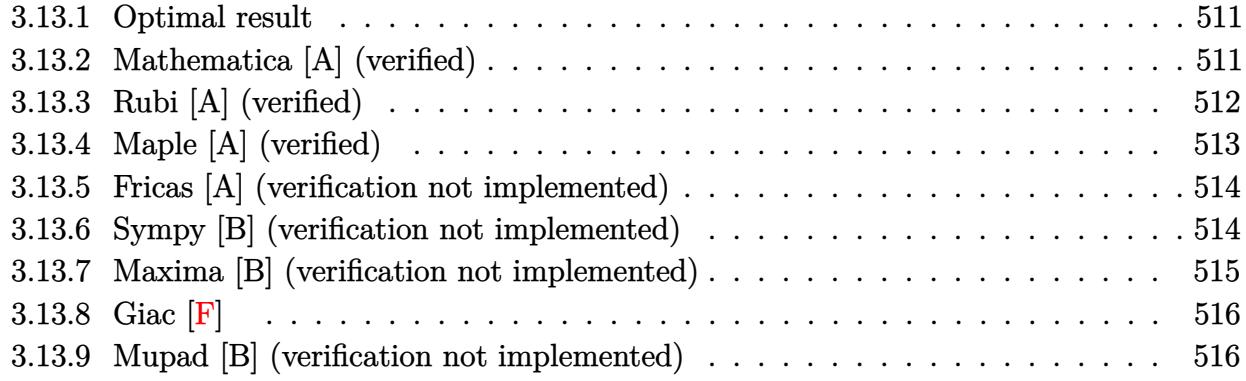

#### <span id="page-511-0"></span>**3.13.1 Optimal result**

Integrand size  $= 20$ , antiderivative size  $= 83$ 

$$
\int (d + icdx)^{2} (a + b \arctan(cx)) dx = -\frac{2}{3}ibd^{2}x - \frac{bd^{2}(1 + icx)^{2}}{6c} - \frac{id^{2}(1 + icx)^{3}(a + b \arctan(cx))}{3c} - \frac{4bd^{2}\log(1 - icx)}{3c}
$$

<span id="page-511-1"></span>✝ ✆

output -2/3\*I\*b\*d^2\*x-1/6\*b\*d^2\*(1+I\*c\*x)^2/c-1/3\*I\*d^2\*(1+I\*c\*x)^3\*(a+b\*arctan(c ✞ ☎ \*x))/c-4/3\*b\*d^2\*ln(1-I\*c\*x)/c

#### **3.13.2 Mathematica [A] (verified)**

Time  $= 0.03$  (sec), antiderivative size  $= 57$ , normalized size of antiderivative  $= 0.69$ 

$$
\int (d + icdx)^2 (a + b \arctan(cx)) dx = \frac{1}{3}d^2 \left( \frac{1}{2}bx(-6i + cx) - \frac{(-i + cx)^3(a + b \arctan(cx))}{c} - \frac{4b \log(i + cx)}{c} \right)
$$

✞ ☎

✝ ✆

✞ ☎

<span id="page-511-2"></span> $\left( \begin{array}{cc} \bullet & \bullet & \bullet \\ \bullet & \bullet & \bullet \end{array} \right)$ 

input <mark>Integrate[(d + I\*c\*d\*x)^2\*(a + b\*ArcTan[c\*x]),x]</mark>

output  $(d^2*(b*x*(-6*I + c*x))/2 - ((-I + c*x)^3*(a + b*ArcTan[c*x]))/c - (4*b*L)$  $og[I + c*x]/c)/(3$ 

#### **3.13.3 Rubi [A] (verified)**

Time  $= 0.22$  (sec), antiderivative size  $= 70$ , normalized size of antiderivative  $= 0.84$ , number of steps used = 5, number of rules used = 5,  $\frac{\text{number of rules}}{\text{integral size}}$  = 0.250, Rules used = {5387, 27, 456, 49, 2009}

Below are the steps used by Rubi to obtain the solution. The rule number used for the transformation is given above next to the arrow. The rules definitions used are listed below.

$$
\int (d + icdx)^{2} (a + b \arctan(cx)) dx
$$
\n
$$
\int 5387
$$
\n
$$
\frac{ib \int \frac{d^{3}(icx+1)^{3}}{c^{2}x^{2}+1} dx}{3d} - \frac{id^{2}(1 + icx)^{3}(a + b \arctan(cx))}{3c}
$$
\n
$$
\int 27
$$
\n
$$
\frac{1}{3}ibd^{2} \int \frac{(icx + 1)^{3}}{c^{2}x^{2}+1} dx - \frac{id^{2}(1 + icx)^{3}(a + b \arctan(cx))}{3c}
$$
\n
$$
\int 456
$$
\n
$$
\frac{1}{3}ibd^{2} \int \frac{(icx + 1)^{2}}{1 - icx} dx - \frac{id^{2}(1 + icx)^{3}(a + b \arctan(cx))}{3c}
$$
\n
$$
\int 49
$$
\n
$$
\frac{1}{3}ibd^{2} \int (-icx + \frac{4}{1 - icx} - 3) dx - \frac{id^{2}(1 + icx)^{3}(a + b \arctan(cx))}{3c}
$$
\n
$$
\int 2009
$$
\n
$$
\frac{1}{3}ibd^{2} \left(-\frac{1}{2}icx^{2} + \frac{4i \log(cx + i)}{c} - 3x\right) - \frac{id^{2}(1 + icx)^{3}(a + b \arctan(cx))}{3c}
$$

 $\left($   $\left($   $\right)$   $\left($   $\left($   $\right)$   $\left($   $\left($   $\right)$   $\left($   $\left($   $\right)$   $\left($   $\left($   $\right)$   $\left($   $\left($   $\right)$   $\left($   $\left($   $\right)$   $\left($   $\left($   $\right)$   $\left($   $\left($   $\right)$   $\left($   $\left($   $\right)$   $\left($   $\left($   $\right)$   $\left($   $\left($   $\right)$   $\left($ 

✞ ☎

✝ ✆

input <mark>Int[(d + I\*c\*d\*x)^2\*(a + b\*ArcTan[c\*x]),x]</mark> ✞ ☎

output <mark>((-1/3\*I)\*d^2\*(1 + I\*c\*x)^3\*(a + b\*ArcTan[c\*x]))/c + (I/3)\*b\*d^2\*(-3\*x - (</mark>  $I/2)*c*x^2 + ((4*I)*Log[I + c*x])/c)$ 

#### **3.13.3.1 Defintions of rubi rules used**

rule 27 $\boxed{\texttt{Int}$ [(a\_)\*(Fx\_), x\_Symbol] :> Simp[a  $\boxed{\texttt{Int}$ [Fx, x], x] /; FreeQ[a, x] && !Ma ✞ ☎  $tchQ[Fx, (b_)*(Gx_)/; FreeQ[b, x]]$ 

✝ ✆

✞ ☎

✞ ☎

✝ ✆

rule 49 <mark>Int[((a\_.) + (b\_.)\*(x\_))^(m\_.)\*((c\_.) + (d\_.)\*(x\_))^(n\_.), x\_Symbol] :> Int</mark> [ExpandIntegrand[ $(a + b*x)^m*(c + d*x)^n$ , x], x] /; FreeQ[ $\{a, b, c, d\}$ , x]  $k$  IGtQ[m, 0]  $k$  IGtQ[m + n + 2, 0] ✝ ✆

rule 456 <mark>Int[((c\_) + (d\_.)\*(x\_))^(n\_)\*((a\_) + (b\_.)\*(x\_)^2)^(p\_.), x\_Symbol] :> Int[</mark> ✞ ☎  $(c + d*x)^{n}(n + p)*(a/c + (b/d)*x)^{n}$ , x] /; FreeQ[{a, b, c, d, n, p}, x] && EqQ[b\*c^2 + a\*d^2, 0] && (IntegerQ[p] || (GtQ[a, 0] && GtQ[c, 0] && !Integ  $erQ[n])$  $\left($   $\left($   $\right)$   $\left($   $\left($   $\right)$   $\left($   $\left($   $\right)$   $\left($   $\left($   $\right)$   $\left($   $\left($   $\right)$   $\left($   $\left($   $\right)$   $\left($   $\left($   $\right)$   $\left($   $\left($   $\right)$   $\left($   $\left($   $\right)$   $\left($   $\left($   $\right)$   $\left($   $\left($   $\right)$   $\left($   $\left($   $\right)$   $\left($ 

rule 2009 <mark>Int[u\_, x\_Symbol] :> Simp[IntSum[u, x], x] /; SumQ[u]</mark>

rule 5387 <mark>Int[((a\_.) + ArcTan[(c\_.)\*(x\_)]\*(b\_.))\*((d\_) + (e\_.)\*(x\_))^(q\_.), x\_Symbol]</mark> ✞ ☎ :> Simp[(d + e\*x)^(q + 1)\*((a + b\*ArcTan[c\*x])/(e\*(q + 1))), x] - Simp[b\*(  $c/(e*(q + 1)))$  Int $[(d + e*x)^{(q + 1)/(1 + c^2*x^2)}, x]$ , x], x] /; FreeQ[{a, b , c, d, e, q}, x] && NeQ[q, -1] ✝ ✆

#### <span id="page-513-0"></span>**3.13.4 Maple [A] (verified)**

Time  $= 0.78$  (sec), antiderivative size  $= 103$ , normalized size of antiderivative  $= 1.24$ 

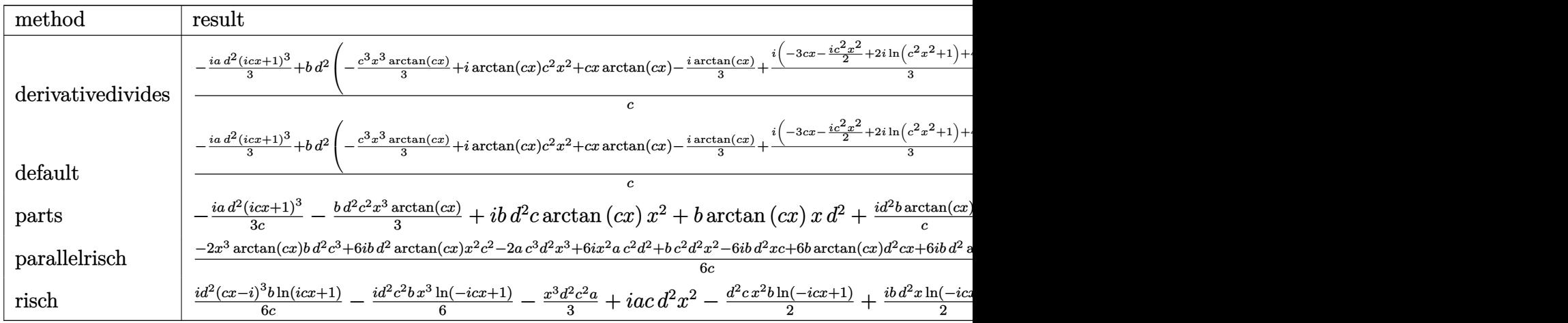

input <mark>int((d+I\*c\*d\*x)^2\*(a+b\*arctan(c\*x)),x,method=\_RETURNVERBOSE)</mark>

```
output
1/c*(-1/3*I*a*d^2*(1+I*c*x)^3+b*d^2*(-1/3*c^3*x^3*arctan(c*x)+I*arctan(c*x
       x^2+c^2+x^2+c*x*arctan(c*x)-1/3*I*arctan(c*x)+1/3*I*(-3*c*x-1/2*I*c^2*x^2+2*I*ln(c^2*x^2+1)+4*arctan(c*x))))\left( \begin{array}{cc} \bullet & \bullet & \bullet \\ \bullet & \bullet & \bullet \end{array} \right)
```
✞ ☎

 $\left( \begin{array}{cc} \text{ } & \text{ } \\ \text{ } & \text{ } \end{array} \right)$ 

✞ ☎

#### <span id="page-514-0"></span>**3.13.5 Fricas [A] (verification not implemented)**

Time  $= 0.26$  (sec), antiderivative size  $= 127$ , normalized size of antiderivative  $= 1.53$ 

$$
\int (d + icdx)^{2} (a + b \arctan(cx)) dx =
$$
\n
$$
- \frac{2 ac^{3} d^{2} x^{3} - (6i a + b)c^{2} d^{2} x^{2} - 6 (a - i b) cd^{2} x + 7 bd^{2} \log(\frac{cx + i}{c}) + bd^{2} \log(\frac{cx - i}{c}) - (-i bc^{3} d^{2} x^{3} - 3 bc^{2} d^{2} x^{2})}{6 c}
$$

input <mark>integrate((d+I\*c\*d\*x)^2\*(a+b\*arctan(c\*x)),x, algorithm="fricas")</mark>

output <mark>-1/6\*(2\*a\*c^3\*d^2\*x^3 - (6\*I\*a + b)\*c^2\*d^2\*x^2 - 6\*(a - I\*b)\*c\*d^2\*x + 7\*</mark>  $b*d^2*log((c*x + I)/c) + b*d^2*log((c*x - I)/c) - (-I*b*c^3*d^2*x^3 - 3*b*)$  $c^2*d^2*x^2$  +  $3*I*b*c*d^2*x)*log(-(c*x + I)/(c*x - I)))/c$ 

#### **3.13.6 Sympy [B] (verification not implemented)**

Both result and optimal contain complex but leaf count of result is larger than twice the leaf count of optimal. 206 vs.  $2(73) = 146$ .

✞ ☎

✝ ✆

✞ ☎

<span id="page-514-1"></span>✝ ✆

Time  $= 1.51$  (sec), antiderivative size  $= 206$ , normalized size of antiderivative  $= 2.48$ 

$$
\int (d + icdx)^{2} (a + b \arctan(cx)) dx
$$
\n
$$
= -\frac{ac^{2}d^{2}x^{3}}{3} - \frac{bd^{2}(\frac{\log (13bcd^{2}x - 13ibd^{2})}{6} + \frac{17\log (13bcd^{2}x + 13ibd^{2})}{24})}{c} - x^{2}(-iacd^{2} - \frac{bcd^{2}}{6})
$$
\n
$$
-x(-ad^{2} + ibd^{2}) + (\frac{ibc^{2}d^{2}x^{3}}{6} + \frac{bcd^{2}x^{2}}{2} - \frac{ibd^{2}x}{2}) \log (icx + 1)
$$
\n
$$
+ \frac{(-4ibc^{3}d^{2}x^{3} - 12bc^{2}d^{2}x^{2} + 12ibcd^{2}x - 11bd^{2}) \log (-icx + 1)}{24c}
$$

 $input$  integrate((d+I\*c\*d\*x)\*\*2\*(a+b\*atan(c\*x)),x)

```
output -a*c**2*d**2*x**3/3 - b*d**2*(log(13*b*c*d**2*x - 13*I*b*d**2)/6 + 17*log(-axd**2 + I*b*d**2) + (I*b*c**2*d**2*x**3/6 + b*c*d**2*x**2/2 - I*b*d**2*x(2)*log(T*cx + 1) + (-4*I*bxc**3*d**2*x**3 - 12*b*c**2*d**2*x**2 + 12*I*b)*c*d**2*x - 11*b*d**2)*log(-I*c*x + 1)/(24*c)
```
#### <span id="page-515-0"></span>Maxima [B] (verification not implemented) 3.13.7

Both result and optimal contain complex but leaf count of result is larger than twice the leaf count of optimal. 138 vs.  $2(65) = 130$ .

Time =  $0.29$  (sec), antiderivative size = 138, normalized size of antiderivative = 1.66

$$
\int (d + icdx)^{2} (a + b \arctan(cx)) dx = -\frac{1}{3} ac^{2} d^{2} x^{3}
$$
  
\n
$$
-\frac{1}{6} \left( 2 x^{3} \arctan(cx) - c \left( \frac{x^{2}}{c^{2}} - \frac{\log(c^{2} x^{2} + 1)}{c^{4}} \right) \right) bc^{2} d^{2}
$$
  
\n
$$
+ i acd^{2} x^{2}
$$
  
\n
$$
+ i \left( x^{2} \arctan(cx) - c \left( \frac{x}{c^{2}} - \frac{\arctan(cx)}{c^{3}} \right) \right) bcd^{2}
$$
  
\n
$$
+ ad^{2} x + \frac{(2 cx \arctan(cx) - \log(c^{2} x^{2} + 1))bd^{2}}{2 c}
$$

input integrate((d+I\*c\*d\*x)^2\*(a+b\*arctan(c\*x)),x, algorithm="maxima")

<span id="page-515-1"></span>output  $-1/3*a*c^2*d^2*x^3 - 1/6*(2*x^3*arctan(c*x) - c*(x^2/c^2 - log(c^2*x^2 + 1))$  $)(c^2)$  \*b\*c^2\*d^2 + I\*a\*c\*d^2\*x^2 + I\*(x^2\*arctan(c\*x) - c\*(x/c^2 - arctan  $(c*x)/(c^3)) * b*c*d^2 + a*d^2*x + 1/2*(2*c*x*arctan(c*x) - log(c^2*x^2 + 1))$  $*b*d^2/c$ 

### **3.13.8 Giac [F]**

$$
\int (d + icdx)^2 (a + b \arctan(cx)) dx = \int (i c dx + d)^2 (b \arctan(cx) + a) dx
$$

✞ ☎

✝ ✆

✞ ☎

<span id="page-516-0"></span>✝ ✆

input <mark>integrate((d+I\*c\*d\*x)^2\*(a+b\*arctan(c\*x)),x, algorithm="giac")</mark>

output <mark>sage0\*x</mark>

#### **3.13.9 Mupad [B] (verification not implemented)**

Time  $= 0.45$  (sec), antiderivative size  $= 109$ , normalized size of antiderivative  $= 1.31$ 

$$
\int (d + icdx)^{2} (a + b \arctan(cx)) dx = \frac{d^{2} (6ax + 6bx \arctan(cx) - bx 6i)}{6}
$$

$$
- \frac{c^{2} d^{2} (2ax^{3} + 2bx^{3} \arctan(cx))}{6}
$$

$$
+ \frac{d^{2} (-4b \ln(c^{2} x^{2} + 1) + b \arctan(cx) 6i)}{6c}
$$

$$
+ \frac{c d^{2} (ax^{2} 6i + bx^{2} + bx^{2} \arctan(cx) 6i)}{6}
$$

✞ ☎

✝ ✆

✞ ☎

✝ ✆

input <mark>int((a + b\*atan(c\*x))\*(d + c\*d\*x\*1i)^2,x)</mark>

output (d^2\*(6\*a\*x - b\*x\*6i + 6\*b\*x\*atan(c\*x)))/6 - (c^2\*d^2\*(2\*a\*x^3 + 2\*b\*x^3\*a  $tan(c*x))$ /6 +  $(d^2*(b*atan(c*x)*6i - 4*b*log(c^2*x^2 + 1)))/(6*c) + (c*d^2)(d^2*x^2 + 1))$  $2*(a*x^2*6i + b*x^2 + b*x^2*atan(c*x)*6i))/6$ 

**3.14** 
$$
\int \frac{(d + icdx)^2 (a + b \arctan(cx))}{x} dx
$$

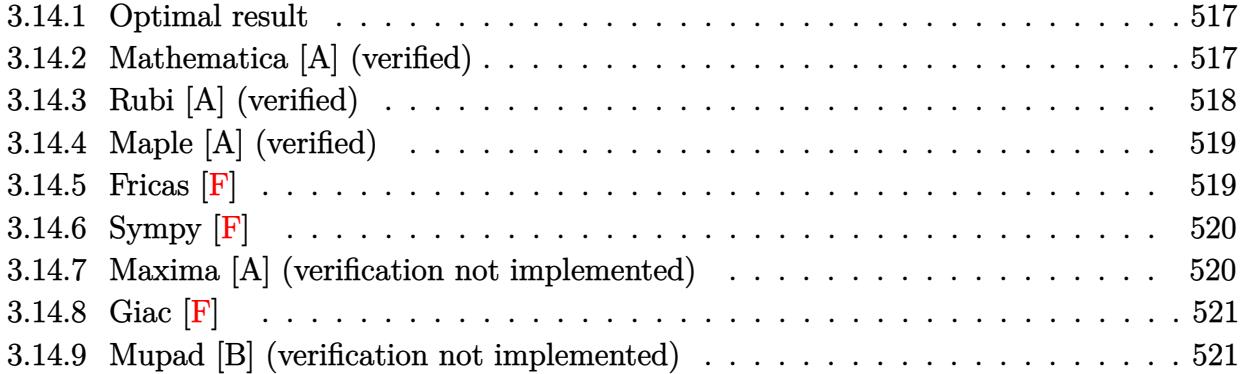

#### <span id="page-517-0"></span>**3.14.1 Optimal result**

Integrand size  $= 23$ , antiderivative size  $= 129$ 

$$
\int \frac{(d + icdx)^2(a + b \arctan(cx))}{x} dx = 2iacd^2x + \frac{1}{2}bcd^2x - \frac{1}{2}bd^2 \arctan(cx)
$$

$$
+ 2ibcd^2x \arctan(cx) - \frac{1}{2}c^2d^2x^2(a + b \arctan(cx))
$$

$$
+ ad^2 \log(x) - ibd^2 \log(1 + c^2x^2)
$$

$$
+ \frac{1}{2}ibd^2 \text{PolyLog}(2, -icx) - \frac{1}{2}ibd^2 \text{PolyLog}(2, icx)
$$

✞ ☎

<span id="page-517-1"></span>✝ ✆

output <mark>2\*I\*a\*c\*d^2\*x+1/2\*b\*c\*d^2\*x-1/2\*b\*d^2\*arctan(c\*x)+2\*I\*b\*c\*d^2\*x\*arctan(c\*x</mark> )-1/2\*c^2\*d^2\*x^2\*(a+b\*arctan(c\*x))+a\*d^2\*ln(x)-I\*b\*d^2\*ln(c^2\*x^2+1)+1/2\* I\*b\*d^2\*polylog(2,-I\*c\*x)-1/2\*I\*b\*d^2\*polylog(2,I\*c\*x)

## **3.14.2 Mathematica [A] (verified)**

Time  $= 0.11$  (sec), antiderivative size  $= 103$ , normalized size of antiderivative  $= 0.80$ 

$$
\int \frac{(d + icdx)^2(a + b \arctan(cx))}{x} dx = -\frac{1}{2}d^2(-4iacx - bcx + ac^2x^2 + b \arctan(cx) \n- 4ibcx \arctan(cx) + bc^2x^2 \arctan(cx) - 2a \log(x) \n+ 2ib \log (1 + c^2x^2) - ib \text{PolyLog}(2, -icx) \n+ ib \text{PolyLog}(2, icx))
$$

input <mark>Integrate[((d + I\*c\*d\*x)^2\*(a + b\*ArcTan[c\*x]))/x,x]</mark> ✞ ☎

```
output <mark>-1/2*(d^2*((-4*I)*a*c*x - b*c*x + a*c^2*x^2 + b*ArcTan[c*x] - (4*I)*b*c*x*</mark>
       ArcTan[C*x] + b*c^2*x^2*ArcTan[c*x] - 2*a*Log[x] + (2*I)*b*Log[1 + c^2*x^2]] - I*b*PolyLog[2, (-I)*c*x] + I*b*PolyLog[2, I*c*x]))
```
#### **3.14.3 Rubi [A] (verified)**

Time  $= 0.31$  (sec), antiderivative size  $= 129$ , normalized size of antiderivative  $= 1.00$ , number of steps used = 2, number of rules used = 2,  $\frac{\text{number of rules}}{\text{integral size}}$  = 0.087, Rules used  $= \{5411, 2009\}$ 

 $\left($   $\left($   $\right)$   $\left($   $\left($   $\right)$   $\left($   $\left($   $\right)$   $\left($   $\left($   $\right)$   $\left($   $\left($   $\right)$   $\left($   $\left($   $\right)$   $\left($   $\left($   $\right)$   $\left($   $\left($   $\right)$   $\left($   $\left($   $\right)$   $\left($   $\left($   $\right)$   $\left($   $\left($   $\right)$   $\left($   $\left($   $\right)$   $\left($ 

✞ ☎

<span id="page-518-0"></span> $\left( \begin{array}{cc} \text{ } & \text{ } \\ \text{ } & \text{ } \end{array} \right)$ 

Below are the steps used by Rubi to obtain the solution. The rule number used for the transformation is given above next to the arrow. The rules definitions used are listed below.

$$
\int \frac{(d + icdx)^2 (a + b \arctan(cx))}{x} dx
$$
  
\n
$$
\int \left( -c^2 d^2x (a + b \arctan(cx)) + 2icd^2(a + b \arctan(cx)) + \frac{d^2(a + b \arctan(cx))}{x} \right) dx
$$
  
\n
$$
\int 2009
$$
  
\n
$$
-\frac{1}{2}c^2 d^2x^2 (a + b \arctan(cx)) + 2iacd^2x + ad^2 \log(x) - \frac{1}{2}bd^2 \arctan(cx) + 2ibcd^2x \arctan(cx) -\nibd2 log (c2x2 + 1) + \frac{1}{2}ibd^2 \text{PolyLog}(2, -icx) - \frac{1}{2}ibd^2 \text{PolyLog}(2, icx) + \frac{1}{2}bcd^2x
$$

✞ ☎

✝ ✆

✞ ☎

 $\left($   $\left($   $\right)$   $\left($   $\left($   $\right)$   $\left($   $\right)$   $\left($   $\left($   $\right)$   $\left($   $\left($   $\right)$   $\left($   $\left($   $\right)$   $\left($   $\right)$   $\left($   $\left($   $\right)$   $\left($   $\left($   $\right)$   $\left($   $\right)$   $\left($   $\left($   $\right)$   $\left($   $\left($   $\right)$   $\left($   $\left($   $\right)$   $\left($ 

input <mark>Int[((d + I\*c\*d\*x)^2\*(a + b\*ArcTan[c\*x]))/x,x]</mark>

output (2\*I)\*a\*c\*d^2\*x + (b\*c\*d^2\*x)/2 - (b\*d^2\*ArcTan[c\*x])/2 + (2\*I)\*b\*c\*d^2\*x\*  $ArcTan[c*x] - (c^2*d^2*x^2*(a + b*ArcTan[c*x]))/2 + a*d^2*Log[x] - I*b*d^2$ \*Log[1 + c^2\*x^2] +  $(I/2)*b*d^2*PolyLog[2, (-I)*c*x] - (I/2)*b*d^2*PolyLog$ [2, I\*c\*x]

#### **3.14.3.1 Defintions of rubi rules used**

rule 2009 <mark>Int[u\_, x\_Symbol] :> Simp[IntSum[u, x], x] /; SumQ[u]</mark>

```
rule 5411 <mark>Int[((a_.) + ArcTan[(c_.)*(x_)]*(b_.))^(p_.)*((f_.)*(x_))^(m_.)*((d_) + (e_</mark>
     ✞ ☎
      .)*(x_))^(q_.), x_Symbol] :> Int[ExpandIntegrand[(a + b*ArcTan[c*x])^p, (f*
     x)^{m*(d + e*x)^q, x}, x], x and x is the precise of d, e, f, m, x is dx IGtQ[p, 0] x& IntegerQ[q] && (GtQ[q, 0] || NeQ[a, 0] || IntegerQ[m])
     ✝ ✆
```
### <span id="page-519-0"></span>**3.14.4 Maple [A] (verified)**

Time  $= 0.81$  (sec), antiderivative size  $= 134$ , normalized size of antiderivative  $= 1.04$ 

✞ ☎

✝ ✆

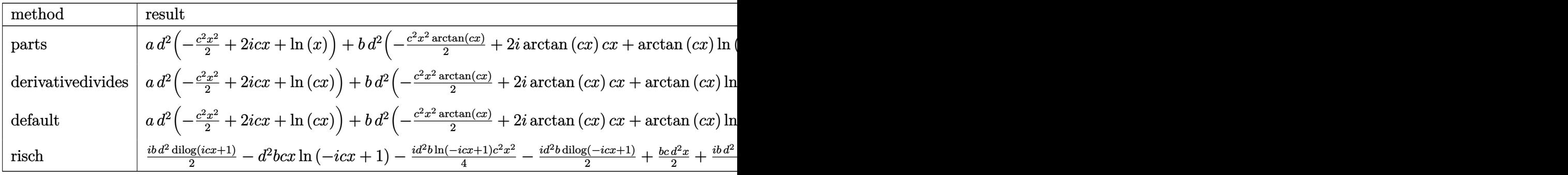

input <mark>int((d+I\*c\*d\*x)^2\*(a+b\*arctan(c\*x))/x,x,method=\_RETURNVERBOSE)</mark>

```
output <mark>| a*d^2*(-1/2*c^2*x^2+2*I*c*x+1n(x))+b*d^2*(-1/2*c^2*x^2*arctan(c*x)+2*I*arc</mark>
       tan(c*x)*c*x+arctan(c*x)*ln(c*x)+1/2*c*x-1*ln(c^2*x^2+1)-1/2*arctan(c*x)+1/2*I*ln(c*x)*ln(1+I*c*x)-1/2*I*ln(c*x)*ln(1-I*c*x)+1/2*I*dilog(1+I*c*x)-1/
       2*I*dilog(1-I*c*x))
```
#### **3.14.5 Fricas [F]**

$$
\int \frac{(d + icdx)^2(a + b \arctan(cx))}{x} dx = \int \frac{(i cdx + d)^2(b \arctan(cx) + a)}{x} dx
$$

✞ ☎

✝ ✆

✞ ☎

 $\left($   $\left($   $\right)$   $\left($   $\left($   $\right)$   $\left($   $\right)$   $\left($   $\left($   $\right)$   $\left($   $\left($   $\right)$   $\left($   $\left($   $\right)$   $\left($   $\right)$   $\left($   $\left($   $\right)$   $\left($   $\left($   $\right)$   $\left($   $\right)$   $\left($   $\left($   $\right)$   $\left($   $\left($   $\right)$   $\left($   $\left($   $\right)$   $\left($ 

✞ ☎

<span id="page-519-1"></span>✝ ✆

input <mark>integrate((d+I\*c\*d\*x)^2\*(a+b\*arctan(c\*x))/x,x, algorithm="fricas")</mark>

output <mark>integral(-1/2\*(2\*a\*c^2\*d^2\*x^2 - 4\*I\*a\*c\*d^2\*x - 2\*a\*d^2 - (-I\*b\*c^2\*d^2\*x</mark>  $\hat{C}$  - 2\*b\*c\*d $\hat{C}$ \*x + I\*b\*d $\hat{C}$ )\*log(-(c\*x + I)/(c\*x - I)))/x, x)

## **3.14.6 Sympy [F]**

$$
\int \frac{(d + icdx)^2(a + b \arctan(cx))}{x} dx = -d^2 \left( \int \left( -\frac{a}{x} \right) dx + \int (-2iac) dx + \int ac^2x dx + \int \left( -\frac{b \atop a \atop x} \right) dx + \int \left( -2ibc \atop a \atop x} \right) dx \right)
$$

$$
+ \int bc^2x \atop a \atop x} + \int bc^2x \atop a \atop x} + \int bc^2x \atop a \atop x} + \int bc^2x \atop a \atop x} + \int bc^2x \atop a \atop x} + \int bc^2x \atop a \atop x} + \int bc^2x \atop x} + \int \left( -\frac{b \atop x} \atop x} + \int bc^2x \atop x} + \int \left( -\frac{b \atop x} \atop x} \right) dx
$$

✞ ☎

✝ ✆

✞ ☎

<span id="page-520-1"></span>✝ ✆

✞ ☎

<span id="page-520-0"></span>✝ ✆

input <mark>integrate((d+I\*c\*d\*x)\*\*2\*(a+b\*atan(c\*x))/x,x)</mark>

```
output
-d**2*(Integral(-a/x, x) + Integral(-2*I*a*c, x) + Integral(a*c**2*x, x) +
       Integral(-b*atan(c*x)/x, x) + Integral(-2*I*b*c*atan(c*x), x) + Integral(
      b*c**2*x*atan(c*x), x))
```
#### **3.14.7 Maxima [A] (verification not implemented)**

Time  $= 0.42$  (sec), antiderivative size  $= 142$ , normalized size of antiderivative  $= 1.10$ 

$$
\int \frac{(d + icdx)^2(a + b \arctan(cx))}{x} dx = -\frac{1}{2} ac^2 d^2 x^2 + 2i acd^2 x + \frac{1}{2} bcd^2 x \n- \frac{1}{4} \pi b d^2 \log (c^2 x^2 + 1) + bd^2 \arctan (cx) \log (cx) \n+ i (2 cx \arctan (cx) - \log (c^2 x^2 + 1)) bd^2 \n- \frac{1}{2} i bd^2 \text{Li}_2(i cx + 1) + \frac{1}{2} i bd^2 \text{Li}_2(-i cx + 1) \n+ ad^2 \log (x) - \frac{1}{2} (bc^2 d^2 x^2 + bd^2) \arctan (cx)
$$

✞ ☎

 $\left($   $\left($   $\right)$   $\left($   $\left($   $\right)$   $\left($   $\left($   $\right)$   $\left($   $\left($   $\right)$   $\left($   $\left($   $\right)$   $\left($   $\left($   $\right)$   $\left($   $\left($   $\right)$   $\left($   $\left($   $\right)$   $\left($   $\left($   $\right)$   $\left($   $\left($   $\right)$   $\left($   $\left($   $\right)$   $\left($   $\left($   $\right)$   $\left($ 

✞ ☎

<span id="page-520-2"></span>✝ ✆

input <mark>integrate((d+I\*c\*d\*x)^2\*(a+b\*arctan(c\*x))/x,x, algorithm="maxima")</mark>

```
output <mark>-1/2*a*c^2*d^2*x^2 + 2*I*a*c*d^2*x + 1/2*b*c*d^2*x - 1/4*pi*b*d^2*log(c^2*</mark>
      x^2 + 1 + b*d^2*arctan(c*x)*log(c*x) + I*(2*c*x*arctan(c*x) - log(c^2*x^2
       + 1))*b*d^2 - 1/2*I*b*d^2*dilog(I*c*x + 1) + 1/2*I*b*d^2*dilog(-I*c*x + 1)) + a*d^2*log(x) - 1/2*(b*c^2*d^2*x^2 + b*d^2)*arctan(c*x)
```
## **3.14.8 Giac [F]**

$$
\int \frac{(d + icdx)^2 (a + b \arctan(cx))}{x} dx = \int \frac{(i c dx + d)^2 (b \arctan(cx) + a)}{x} dx
$$

✞ ☎

✝ ✆

✞ ☎

<span id="page-521-0"></span> $\left($   $\left($   $\right)$   $\left($   $\left($   $\right)$   $\left($   $\left($   $\right)$   $\left($   $\left($   $\right)$   $\left($   $\left($   $\right)$   $\left($   $\left($   $\right)$   $\left($   $\left($   $\right)$   $\left($   $\left($   $\right)$   $\left($   $\left($   $\right)$   $\left($   $\left($   $\right)$   $\left($   $\left($   $\right)$   $\left($   $\left($   $\right)$   $\left($ 

✞ ☎

 $\left($   $\left($   $\right)$   $\left($   $\left($   $\right)$   $\left($   $\left($   $\right)$   $\left($   $\left($   $\right)$   $\left($   $\left($   $\right)$   $\left($   $\left($   $\right)$   $\left($   $\left($   $\right)$   $\left($   $\left($   $\right)$   $\left($   $\left($   $\right)$   $\left($   $\left($   $\right)$   $\left($   $\left($   $\right)$   $\left($   $\left($   $\right)$   $\left($ 

✞ ☎

✝ ✆

input <mark>integrate((d+I\*c\*d\*x)^2\*(a+b\*arctan(c\*x))/x,x, algorithm="giac")</mark>

output <mark>sage0\*x</mark>

#### **3.14.9 Mupad [B] (verification not implemented)**

Time  $= 0.80$  (sec), antiderivative size  $= 131$ , normalized size of antiderivative  $= 1.02$ 

$$
\int \frac{(d + icdx)^2 (a + b \arctan(cx))}{x} dx
$$
\n
$$
= \begin{cases}\n\frac{bc d^2 x}{2} + \frac{a d^2 (2 \ln(x) - c^2 x^2 + c x 4i)}{2} - \frac{b d^2 \text{Li}_2(1 - c x 1i) 1i}{2} + \frac{b d^2 \text{Li}_2(1 + c x 1i) 1i}{2} - b d^2 \ln(c^2 x^2 + 1) 1i - b c^2 d^2 \text{atan}(a^2 x^2 + 1)i\end{cases}
$$

input <mark>int(((a + b\*atan(c\*x))\*(d + c\*d\*x\*1i)^2)/x,x)</mark>

output piecewise(c == 0, a\*d^2\*log(x), c ~= 0, - b\*d^2\*log(c^2\*x^2 + 1)\*1i + (a\*d  $^2*(2*log(x) + c*x*4i - c^2*x^2))/2 - (b*d^2*dilog(- c*x*1i + 1)*1i)/2 + (c*2*diq)*1i)/2 + ...$ b\*d^2\*dilog(c\*x\*1i + 1)\*1i)/2 + (b\*c\*d^2\*x)/2 - b\*c^2\*d^2\*atan(c\*x)\*(1/(2\*  $c^2$ ) +  $x^2/2$ ) + b\*c\*d<sup>2\*</sup>x\*atan(c\*x)\*2i)

**3.15** 
$$
\int \frac{(d + icdx)^2 (a + b \arctan(cx))}{x^2} dx
$$

 $\sim$ 

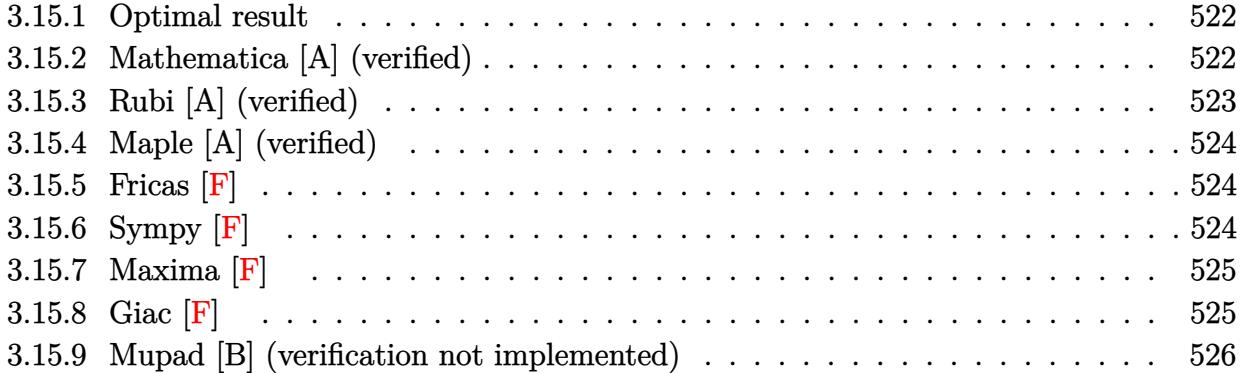

#### <span id="page-522-0"></span>**3.15.1 Optimal result**

Integrand size  $= 23$ , antiderivative size  $= 89$ 

$$
\int \frac{(d + icdx)^2(a + b \arctan(cx))}{x^2} dx = -ac^2d^2x - bc^2d^2x \arctan(cx) - \frac{d^2(a + b \arctan(cx))}{x}
$$

$$
+ 2iacd^2 \log(x) + bcd^2 \log(x)
$$

$$
- bcd^2 \text{PolyLog}(2, -icx) + bcd^2 \text{PolyLog}(2, icx)
$$

<span id="page-522-1"></span> $\left($   $\left($   $\right)$   $\left($   $\left($   $\right)$   $\left($   $\left($   $\right)$   $\left($   $\left($   $\right)$   $\left($   $\left($   $\right)$   $\left($   $\left($   $\right)$   $\left($   $\left($   $\right)$   $\left($   $\left($   $\right)$   $\left($   $\left($   $\right)$   $\left($   $\left($   $\right)$   $\left($   $\left($   $\right)$   $\left($   $\left($   $\right)$   $\left($ 

✞ ☎

✝ ✆

<span id="page-522-2"></span>✝ ✆

output -a\*c^2\*d^2\*x-b\*c^2\*d^2\*x\*arctan(c\*x)-d^2\*(a+b\*arctan(c\*x))/x+2\*I\*a\*c\*d^2\*l ✞ ☎  $n(x)+b*c*d^2*ln(x)-b*c*d^2*polylog(2,-I*c*x)+b*c*d^2*polylog(2,I*c*x)$ 

#### **3.15.2 Mathematica [A] (verified)**

Time  $= 0.11$  (sec), antiderivative size  $= 79$ , normalized size of antiderivative  $= 0.89$ 

$$
\int \frac{(d + icdx)^2(a + b \arctan(cx))}{x^2} dx =
$$
\n
$$
-\frac{d^2(a + ac^2x^2 + b \arctan(cx) + bc^2x^2 \arctan(cx) - 2iacx \log(x) - bcx \log(cx) + bcx \text{PolyLog}(2, -icx) - acx \log(cx) - bcx \log(cx) - bcx \log(cx) - bcx \log(cx) - bcx \log(cx) - bcx \log(cx) - bcx \log(cx) - bcx \log(cx) - bcx \log(cx) - bcx \log(cx) - bcx \log(cx) - bcx \log(cx) - bcx \log(x) - bcx \log(x
$$

input <mark>Integrate[((d + I\*c\*d\*x)^2\*(a + b\*ArcTan[c\*x]))/x^2,x]</mark>

```
output <mark>-((d^2*(a + a*c^2*x^2 + b*ArcTan[c*x] + b*c^2*x^2*ArcTan[c*x] - (2*I)*a*c*</mark>
    ✞ ☎
    x*Log[x] - b*c*x*Log[c*x] + b*c*x*PolyLog[2, (-1)*c*x] - b*c*x*PolyLog[2,I*c*x})(x)
```
### **3.15.3 Rubi [A] (verified)**

Time  $= 0.30$  (sec), antiderivative size  $= 89$ , normalized size of antiderivative  $= 1.00$ , number of steps used = 2, number of rules used = 2,  $\frac{\text{number of rules}}{\text{integral size}}$  = 0.087, Rules used = {5411, 2009}

Below are the steps used by Rubi to obtain the solution. The rule number used for the transformation is given above next to the arrow. The rules definitions used are listed below.

$$
\int \frac{(d + icdx)^2(a + b \arctan(cx))}{x^2} dx
$$
  

$$
\int \left(-c^2d^2(a + b \arctan(cx)) + \frac{d^2(a + b \arctan(cx))}{x^2} + \frac{2icd^2(a + b \arctan(cx))}{x}\right) dx
$$
  

$$
\int \left(2009 - \frac{d^2(a + b \arctan(cx))}{x} - ac^2d^2x + 2iacd^2\log(x) - bc^2d^2x \arctan(cx) - bcd^2 \text{PolyLog}(2, -icx) + bcd^2 \text{PolyLog}(2, icx) + bcd^2 \log(x)
$$

✞ ☎

 $\left($   $\left($   $\right)$   $\left($   $\left($   $\right)$   $\left($   $\left($   $\right)$   $\left($   $\left($   $\right)$   $\left($   $\left($   $\right)$   $\left($   $\left($   $\right)$   $\left($   $\left($   $\right)$   $\left($   $\left($   $\right)$   $\left($   $\left($   $\right)$   $\left($   $\left($   $\right)$   $\left($   $\left($   $\right)$   $\left($   $\left($   $\right)$   $\left($ 

✞ ☎

 $\left($   $\left($   $\right)$   $\left($   $\left($   $\right)$   $\left($   $\left($   $\right)$   $\left($   $\left($   $\right)$   $\left($   $\left($   $\right)$   $\left($   $\left($   $\right)$   $\left($   $\left($   $\right)$   $\left($   $\left($   $\right)$   $\left($   $\left($   $\right)$   $\left($   $\left($   $\right)$   $\left($   $\left($   $\right)$   $\left($   $\left($   $\right)$   $\left($ 

✞ ☎

✝ ✆

<span id="page-523-0"></span>✞ ☎

$$
input \left[ ((d + I * c * d * x)^2 * (a + b * ArcTan[c * x])) / x^2, x \right]
$$

output -(a\*c^2\*d^2\*x) - b\*c^2\*d^2\*x\*ArcTan[c\*x] - (d^2\*(a + b\*ArcTan[c\*x]))/x + (  $2*I)*a*c*d^2*Log[x] + b*c*d^2*Log[x] - b*c*d^2*PolyLog[2, (-I)*c*x] + b*c*$ d^2\*PolyLog[2, I\*c\*x]

#### **3.15.3.1 Defintions of rubi rules used**

rule 2009 <mark>Int[u\_, x\_Symbol] :> Simp[IntSum[u, x], x] /; SumQ[u]</mark>

rule 5411 <mark>Int[((a\_.) + ArcTan[(c\_.)\*(x\_)]\*(b\_.))^(p\_.)\*((f\_.)\*(x\_))^(m\_.)\*((d\_) + (e\_</mark> .)\*(x\_))^(q\_.), x\_Symbol] :> Int[ExpandIntegrand[(a + b\*ArcTan[c\*x])^p, (f\*  $x)$  $m*(d + e*x)$  $q, x$ , x], x] /; FreeQ[{a, b, c, d, e, f, m}, x] && IGtQ[p, 0] & & IntegerQ[q] && (GtQ[q, 0] || NeQ[a, 0] || IntegerQ[m]) ✝ ✆

## **3.15.4 Maple [A] (verified)**

Time  $= 0.79$  (sec), antiderivative size  $= 112$ , normalized size of antiderivative  $= 1.26$ 

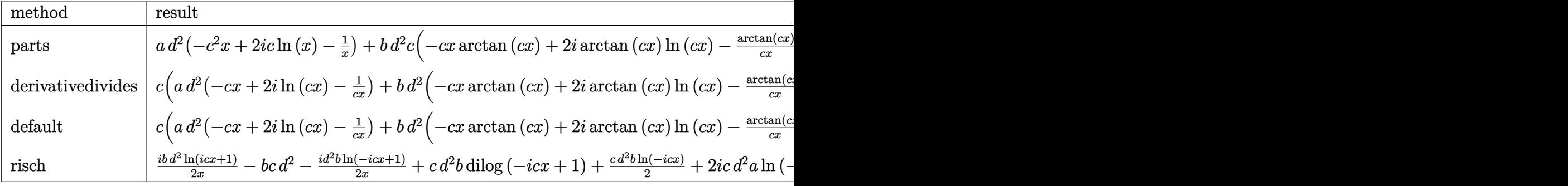

input <mark>int((d+I\*c\*d\*x)^2\*(a+b\*arctan(c\*x))/x^2,x,method=\_RETURNVERBOSE)</mark>

```
output <mark>| a*d^2*(-c^2*x+2*I*c*ln(x)-1/x)+b*d^2*c*(-c*x*arctan(c*x)+2*I*arctan(c*x)*l</mark>
    ✞ ☎
    n(c*x)-1/c/x*arctan(c*x)-ln(c*x)*ln(1+I*c*x)+ln(c*x)*ln(1-I*c*x)-dilog(1+I*c*x)+dilog(1-I*c*x)+ln(c*x))
```
## **3.15.5 Fricas [F]**

$$
\int \frac{(d + icdx)^2(a + b \arctan(cx))}{x^2} dx = \int \frac{(i cdx + d)^2(b \arctan(cx) + a)}{x^2} dx
$$

✞ ☎

 $\left($   $\left($   $\right)$   $\left($   $\left($   $\right)$   $\left($   $\left($   $\right)$   $\left($   $\left($   $\right)$   $\left($   $\left($   $\right)$   $\left($   $\left($   $\right)$   $\left($   $\left($   $\right)$   $\left($   $\left($   $\right)$   $\left($   $\left($   $\right)$   $\left($   $\left($   $\right)$   $\left($   $\left($   $\right)$   $\left($   $\left($   $\right)$   $\left($ 

✞ ☎

<span id="page-524-1"></span>✝ ✆

✞ ☎

 $\left( \begin{array}{cc} \text{ } & \text{ } \\ \text{ } & \text{ } \end{array} \right)$ 

<span id="page-524-0"></span>✝ ✆

input <mark>integrate((d+I\*c\*d\*x)^2\*(a+b\*arctan(c\*x))/x^2,x, algorithm="fricas")</mark>

output <mark>|integral(-1/2\*(2\*a\*c^2\*d^2\*x^2 - 4\*I\*a\*c\*d^2\*x - 2\*a\*d^2 - (-I\*b\*c^2\*d^2\*x</mark>  $\hat{C}$  - 2\*b\*c\*d $\hat{C}$ \*x + I\*b\*d $\hat{C}$ )\*log(-(c\*x + I)/(c\*x - I)))/x $\hat{C}$ , x)

## **3.15.6 Sympy [F]**

$$
\int \frac{(d + icdx)^2(a + b \arctan(cx))}{x^2} dx = -d^2 \left( \int ac^2 dx + \int \left( -\frac{a}{x^2} \right) dx + \int bc^2 \operatorname{atan} (cx) dx + \int \left( -\frac{b \operatorname{atan} (cx)}{x^2} \right) dx + \int \left( -\frac{2iac}{x} \right) dx + \int \left( -\frac{2ibc \operatorname{atan} (cx)}{x} \right) dx \right)
$$

input integrate((d+I\*c\*d\*x)\*\*2\*(a+b\*atan(c\*x))/x\*\*2,x)

output -d\*\*2\*(Integral(a\*c\*\*2, x) + Integral(-a/x\*\*2, x) + Integral(b\*c\*\*2\*atan(c \*x), x) + Integral(-b\*atan(c\*x)/x\*\*2, x) + Integral(-2\*I\*a\*c/x, x) + Integ ral( $-2*I*b*c*atan(c*x)/x, x)$ )

#### <span id="page-525-0"></span>3.15.7 Maxima  $\mathbf{F}$

$$
\int \frac{(d + icdx)^2(a + b \arctan(cx))}{x^2} dx = \int \frac{(i \, c dx + d)^2(b \arctan(cx) + a)}{x^2} dx
$$

input integrate((d+I\*c\*d\*x)^2\*(a+b\*arctan(c\*x))/x^2,x, algorithm="maxima")

output  $-a*c^2*d^2*x - 1/2*(2*c*x*arctan(c*x) - log(c^2*x^2 + 1))*b*c*d^2 + 2*I*b*$  $c*d^2*integrate(arctan(c*x)/x, x) + 2*I*a*c*d^2*log(x) - 1/2*(c*(log(c^2*x))$  $\hat{z}$  + 1) - log(x<sup>2</sup>)) + 2\*arctan(c\*x)/x)\*b\*d<sup>2</sup> - a\*d<sup>2</sup>/x

<span id="page-525-1"></span>3.15.8 Giac [F]

$$
\int \frac{(d + icdx)^2(a + b \arctan(cx))}{x^2} dx = \int \frac{(i \, cdx + d)^2(b \arctan(cx) + a)}{x^2} dx
$$

<span id="page-525-2"></span>
$$
input\n{\nintegrate((d+I*c*d*x)^2*(a+b*arctan(c*x))/x^2,x, algorithm="giac")\n}\noutput\nsage0*x
$$

#### **3.15.9 Mupad [B] (verification not implemented)**

Time  $= 0.65$  (sec), antiderivative size  $= 141$ , normalized size of antiderivative  $= 1.58$ 

$$
\int \frac{(d + icdx)^2 (a + b \arctan(cx))}{x^2} dx
$$
\n
$$
= \begin{cases}\n\frac{6d^2}{b d^2} \left(c^2 \ln(x) - \frac{c^2 \ln(c^2 x^2 + 1)}{2}\right) + b c d^2 (\text{Li}_2(1 - c x \ln) - \text{Li}_2(1 + c x \ln)) + \frac{bc d^2 \ln(c^2 x^2 + 1)}{2} - \frac{ad^2 (c^2 x^2 + 1 - cx \ln(x))}{x}\n\end{cases}
$$

input <mark>int(((a + b\*atan(c\*x))\*(d + c\*d\*x\*1i)^2)/x^2,x)</mark> ✞ ☎

```
output <mark>piecewise(c == 0, -(a*d^2)/x, c ~= 0, (b*d^2*(c^2*log(x) - (c^2*log(c^2*x^</mark>
       2 + 1))/2))/c + b*c*d<sup>2</sup>*(dilog(- c*x*1i + 1) - dilog(c*x*1i + 1)) + (b*c*d
      2*log(c^2*x^2 + 1)/2 - (a*d^2*(c^2*x^2 - c*x*log(x)*2i + 1))/x - (b*d^2)*atan(c*x))/x - b*c^2*d^2*x*atan(c*x))
```
 $\left($   $\left($   $\right)$   $\left($   $\left($   $\right)$   $\left($   $\left($   $\right)$   $\left($   $\left($   $\right)$   $\left($   $\left($   $\right)$   $\left($   $\left($   $\right)$   $\left($   $\left($   $\right)$   $\left($   $\left($   $\right)$   $\left($   $\left($   $\right)$   $\left($   $\left($   $\right)$   $\left($   $\left($   $\right)$   $\left($   $\left($   $\right)$   $\left($ 

✞ ☎

✝ ✆

**3.16** 
$$
\int \frac{(d + icdx)^2 (a + b \arctan(cx))}{x^3} dx
$$

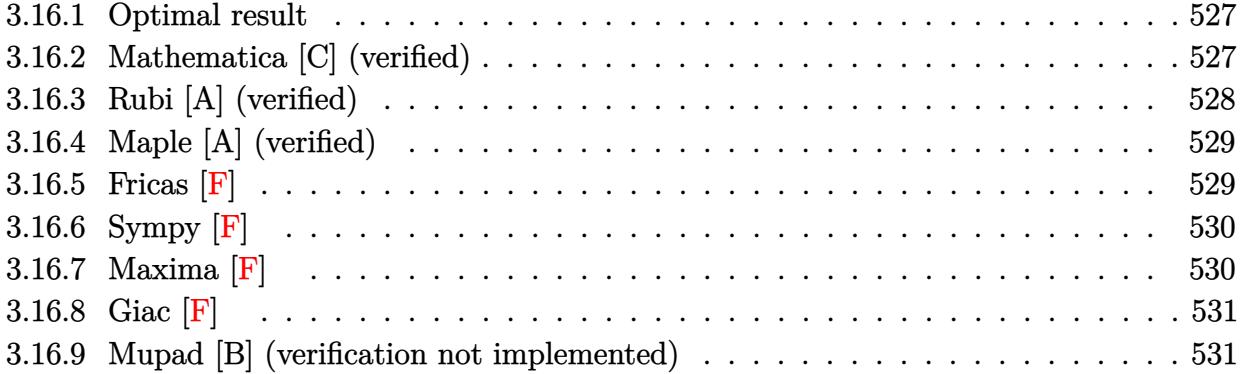

#### <span id="page-527-0"></span>**3.16.1 Optimal result**

Integrand size  $= 23$ , antiderivative size  $= 152$ 

$$
\int \frac{(d + icdx)^2(a + b \arctan(cx))}{x^3} dx = -\frac{bcd^2}{2x} - \frac{1}{2}bc^2d^2 \arctan(cx) - \frac{d^2(a + b \arctan(cx))}{2x^2} \n- \frac{2icd^2(a + b \arctan(cx))}{x} - ac^2d^2 \log(x) \n+ 2ibc^2d^2 \log(x) - ibc^2d^2 \log(1 + c^2x^2) \n- \frac{1}{2}ibc^2d^2 \text{PolyLog}(2, -icx) + \frac{1}{2}ibc^2d^2 \text{PolyLog}(2, icx)
$$

output -1/2\*b\*c\*d^2/x-1/2\*b\*c^2\*d^2\*arctan(c\*x)-1/2\*d^2\*(a+b\*arctan(c\*x))/x^2-2\*I ✞ ☎ \*c\*d^2\*(a+b\*arctan(c\*x))/x-a\*c^2\*d^2\*ln(x)+2\*I\*b\*c^2\*d^2\*ln(x)-I\*b\*c^2\*d^2 \*ln(c^2\*x^2+1)-1/2\*I\*b\*c^2\*d^2\*polylog(2,-I\*c\*x)+1/2\*I\*b\*c^2\*d^2\*polylog(2  $,I*c*x$ 

## **3.16.2 Mathematica [C] (verified)**

Result contains higher order function than in optimal. Order 5 vs. order 4 in optimal. Time  $= 0.07$  (sec), antiderivative size  $= 139$ , normalized size of antiderivative  $= 0.91$ 

<span id="page-527-1"></span>✝ ✆

$$
\int \frac{(d + icdx)^2(a + b \arctan(cx))}{x^3} dx =
$$
\n
$$
-\frac{d^2(a + 4iacx + b \arctan(cx) + 4ibcx \arctan(cx) + bcx \text{Hypergeometric2F1}\left(-\frac{1}{2}, 1, \frac{1}{2}, -c^2x^2\right) + 2ac^2x^2 \text{ or } -\frac{1}{2}ac^2x^2 \text{ or } -\frac{1}{2}ac^2x^2
$$

**l** 

input <mark>Integrate[((d + I\*c\*d\*x)^2\*(a + b\*ArcTan[c\*x]))/x^3,x]</mark>

```
output
-1/2*(d^2*(a + (4*I)*a*c*x + b*ArcTan[c*x] + (4*I)*b*c*x*ArcTan[c*x] + b*c
       *x*Hypergeometric2F1[-1/2, 1, 1/2, -(c<sup>-</sup>2*x<sup>-</sup>2)] + 2*a*c<sup>-</sup>2*x<sup>-</sup>2*Log[x] - (4*I
       )*b*c^2*x^2*Log[x] + (2*I)*b*c^2*x^2*Log[1 + c^2*x^2] + I*b*c^2*x^2*PolyLo
       g[2, (-1)*c*x] - I*b*c^2*x^2*PolyLog[2, I*c*x])/x^2
```
✞ ☎

 $\left( \begin{array}{cc} \text{ } & \text{ } \\ \text{ } & \text{ } \end{array} \right)$ 

✞ ☎

<span id="page-528-0"></span>✝ ✆

#### **3.16.3 Rubi [A] (verified)**

Time  $= 0.34$  (sec), antiderivative size  $= 152$ , normalized size of antiderivative  $= 1.00$ , number of steps used = 2, number of rules used = 2,  $\frac{\text{number of rules}}{\text{integral size}}$  = 0.087, Rules used  $= \{5411, 2009\}$ 

Below are the steps used by Rubi to obtain the solution. The rule number used for the transformation is given above next to the arrow. The rules definitions used are listed below.

$$
\int \frac{(d + i c dx)^2 (a + b \arctan(cx))}{x^3} dx
$$
  
\n
$$
\int \left(-\frac{c^2 d^2 (a + b \arctan(cx))}{x} + \frac{d^2 (a + b \arctan(cx))}{x^3} + \frac{2i c d^2 (a + b \arctan(cx))}{x^2}\right) dx
$$
  
\n
$$
\int \left(-\frac{c^2 d^2 (a + b \arctan(cx))}{x} - \frac{2i c d^2 (a + b \arctan(cx))}{x} - ac^2 d^2 \log(x) - \frac{1}{2}bc^2 d^2 \arctan(cx) - \frac{1}{2}ibc^2 d^2 \text{PolyLog}(2, -icx) + \frac{1}{2}ibc^2 d^2 \text{PolyLog}(2, icx) - ibc^2 d^2 \log(c^2 x^2 + 1) + 2ibc^2 d^2 \log(x) - \frac{bcd^2}{2x}
$$

✞ ☎

 $\left($   $\left($   $\right)$   $\left($   $\left($   $\right)$   $\left($   $\left($   $\right)$   $\left($   $\left($   $\right)$   $\left($   $\left($   $\right)$   $\left($   $\left($   $\right)$   $\left($   $\left($   $\right)$   $\left($   $\left($   $\right)$   $\left($   $\left($   $\right)$   $\left($   $\left($   $\right)$   $\left($   $\left($   $\right)$   $\left($   $\left($   $\right)$   $\left($ 

✞ ☎

input <mark>Int[((d + I\*c\*d\*x)^2\*(a + b\*ArcTan[c\*x]))/x^3,x]</mark>

output -1/2\*(b\*c\*d^2)/x - (b\*c^2\*d^2\*ArcTan[c\*x])/2 - (d^2\*(a + b\*ArcTan[c\*x]))/(  $2*x^2$ ) -  $((2*I)*c*d^2*(a + b*ArcTan[c*x]))/x - a*c^2*d^2*Log[x] + (2*I)*b*$  $c^2*d^2*Log[x] - I*b*c^2*d^2*Log[1 + c^2*x^2] - (I/2)*b*c^2*d^2*PolyLog[2,$  $(-I)*c*x$ ] +  $(I/2)*b*c^2*d^2*PolyLog[2, I*c*x]$ ✝ ✆

#### **3.16.3.1 Defintions of rubi rules used**

rule 2009 <mark>Int[u\_, x\_Symbol] :> Simp[IntSum[u, x], x] /; SumQ[u]</mark>

```
rule 5411 <mark>Int[((a_.) + ArcTan[(c_.)*(x_)]*(b_.))^(p_.)*((f_.)*(x_))^(m_.)*((d_) + (e_</mark>
     ✞ ☎
      .)*(x_))^(q_.), x_Symbol] :> Int[ExpandIntegrand[(a + b*ArcTan[c*x])^p, (f*
     x)^{m*(d + e*x)^q, x}, x], x and x is the precise of d, e, f, m, x is dx IGtQ[p, 0] x& IntegerQ[q] && (GtQ[q, 0] || NeQ[a, 0] || IntegerQ[m])
     ✝ ✆
```
### <span id="page-529-0"></span>**3.16.4 Maple [A] (verified)**

Time  $= 1.01$  (sec), antiderivative size  $= 157$ , normalized size of antiderivative  $= 1.03$ 

✞ ☎

✝ ✆

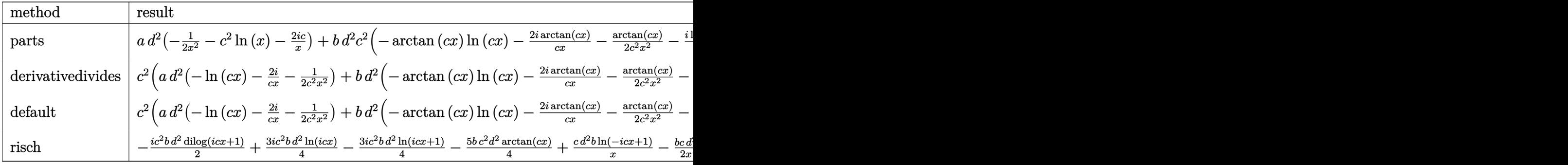

input <mark>int((d+I\*c\*d\*x)^2\*(a+b\*arctan(c\*x))/x^3,x,method=\_RETURNVERBOSE)</mark>

```
output <mark>| a*d^2*(-1/2/x^2-c^2*ln(x)-2*I*c/x)+b*d^2*c^2*(-arctan(c*x)*ln(c*x)-2*I*arc</mark>
       \tan(c*x)/(c/x-1/2/c^2/x^2*\arctan(c*x)-1/2*I*ln(c*x)*ln(1+I*c*x)+1/2*I*ln(c*x)x)*ln(1-I*cx)-1/2*I*dilog(1+I*cx)+1/2*I*dilog(1-I*cx)-1/2/c/x+2*I*ln(c*x)-I*ln(c<sup>2*x^2+1)-1/2*arctan(c*x))</sup>
```
#### **3.16.5 Fricas [F]**

$$
\int \frac{(d + icdx)^2(a + b \arctan(cx))}{x^3} dx = \int \frac{(i cdx + d)^2(b \arctan(cx) + a)}{x^3} dx
$$

✞ ☎

 $\left($   $\left($   $\right)$   $\left($   $\left($   $\right)$   $\left($   $\right)$   $\left($   $\left($   $\right)$   $\left($   $\left($   $\right)$   $\left($   $\left($   $\right)$   $\left($   $\right)$   $\left($   $\left($   $\right)$   $\left($   $\left($   $\right)$   $\left($   $\right)$   $\left($   $\left($   $\right)$   $\left($   $\left($   $\right)$   $\left($   $\left($   $\right)$   $\left($ 

✞ ☎

✝ ✆

✞ ☎

<span id="page-529-1"></span>✝ ✆

input <mark>integrate((d+I\*c\*d\*x)^2\*(a+b\*arctan(c\*x))/x^3,x, algorithm="fricas")</mark>

output integral(-1/2\*(2\*a\*c^2\*d^2\*x^2 - 4\*I\*a\*c\*d^2\*x - 2\*a\*d^2 - (-I\*b\*c^2\*d^2\*x  $2 - 2 * b * c * d^2 * x + I * b * d^2) * log(-(c * x + I)/(c * x - I)) / x^3, x$ 

## <span id="page-530-0"></span>3.16.6 Sympy [F]

$$
\int \frac{(d + icdx)^2 (a + b \arctan(cx))}{x^3} dx = -d^2 \left( \int \left( -\frac{a}{x^3} \right) dx + \int \frac{ac^2}{x} dx + \int \left( -\frac{b \operatorname{atan}(cx)}{x^3} \right) dx + \int \left( -\frac{2iac}{x^2} \right) dx + \int \frac{bc^2 \operatorname{atan}(cx)}{x} dx + \int \left( -\frac{2ibc \operatorname{atan}(cx)}{x^2} \right) dx \right)
$$

input integrate((d+I\*c\*d\*x)\*\*2\*(a+b\*atan(c\*x))/x\*\*3,x)

```
output -d**2*(Integral(-a/x**3, x) + Integral(a*c**2/x, x) + Integral(-b*atan(c*x
      \frac{1}{x**3, x} + Integral(-2*I*a*c/x**2, x) + Integral(b*c**2*atan(c*x)/x, x)
       + Integral(-2*I*b*c*atan(c*x)/x**2, x))
```
#### <span id="page-530-1"></span>3.16.7 Maxima  $\mathbf{F}$

$$
\int \frac{(d + icdx)^2(a + b \arctan(cx))}{x^3} dx = \int \frac{(i cdx + d)^2(b \arctan(cx) + a)}{x^3} dx
$$

input integrate((d+I\*c\*d\*x)^2\*(a+b\*arctan(c\*x))/x^3,x, algorithm="maxima")

<span id="page-530-2"></span>output -b\*c^2\*d^2\*integrate(arctan(c\*x)/x, x) - a\*c^2\*d^2\*log(x) - I\*(c\*(log(c^2\*  $x^2 + 1$  - log(x<sup>2</sup>)) + 2\*arctan(c\*x)/x)\*b\*c\*d<sup>2</sup> - 1/2\*((c\*arctan(c\*x) + 1/  $x)*c + arctan(c*x)/x^2)*b*d^2 - 2*I*a*c*d^2/x - 1/2*a*d^2/x^2$ 

### **3.16.8 Giac [F]**

$$
\int \frac{(d + icdx)^2(a + b \arctan(cx))}{x^3} dx = \int \frac{(i \, cdx + d)^2(b \arctan(cx) + a)}{x^3} dx
$$

✞ ☎

✝ ✆

✞ ☎

<span id="page-531-0"></span> $\left($   $\left($   $\right)$   $\left($   $\left($   $\right)$   $\left($   $\left($   $\right)$   $\left($   $\left($   $\right)$   $\left($   $\left($   $\right)$   $\left($   $\left($   $\right)$   $\left($   $\left($   $\right)$   $\left($   $\left($   $\right)$   $\left($   $\left($   $\right)$   $\left($   $\left($   $\right)$   $\left($   $\left($   $\right)$   $\left($   $\left($   $\right)$   $\left($ 

✞ ☎

✝ ✆

✞ ☎

✝ ✆

input <mark>integrate((d+I\*c\*d\*x)^2\*(a+b\*arctan(c\*x))/x^3,x, algorithm="giac")</mark>

output <mark>sage0\*x</mark>

#### **3.16.9 Mupad [B] (verification not implemented)**

Time  $= 0.80$  (sec), antiderivative size  $= 161$ , normalized size of antiderivative  $= 1.06$ 

$$
\int \frac{(d + icdx)^2 (a + b \arctan(cx))}{x^3} dx
$$
\n
$$
= \begin{cases}\n\frac{a d^2}{2 x^2} & -\frac{a d^2}{2 x^2} \\
b d^2 \left(c^2 \ln(x) - \frac{c^2 \ln(c^2 x^2 + 1)}{2}\right) 2i + \frac{bc^2 d^2 \text{Li}_2(1 - cx \text{Li}) 1i}{2} - \frac{bc^2 d^2 \text{Li}_2(1 + cx \text{Li}) 1i}{2} - \frac{bd^2 (c^3 \text{atan}(cx) + \frac{c^2}{x})}{2c} - \frac{ad^2 (2c^2 x^2 + 1)}{2}i\right)\n\end{cases}
$$

input <mark>int(((a + b\*atan(c\*x))\*(d + c\*d\*x\*1i)^2)/x^3,x)</mark>

output piecewise(c == 0, -(a\*d^2)/(2\*x^2), c ~= 0, b\*d^2\*(c^2\*log(x) - (c^2\*log(c  $2*x^2 + 1)/2$  \*2i + (b\*c<sup>2</sup>\*d<sup>2</sup>\*dilog(- c\*x\*1i + 1)\*1i)/2 - (b\*c<sup>2</sup>\*d<sup>2</sup>\*dil og(c\*x\*1i + 1)\*1i)/2 - (b\*d^2\*(c^3\*atan(c\*x) + c^2/x))/(2\*c) - (a\*d^2\*(c\*x  $*4i + 2*c^2*x^2*log(x) + 1)/(2*x^2) - (b*d^2*atan(c*x))/(2*x^2) - (b*c*d^2*ac*2))$  $2*atan(c*x)*2i)/x)$ 

$$
\textbf{3.17} \qquad \int \frac{(d + icdx)^2 (a + b \arctan(cx))}{x^4} \, dx
$$

 $\sim$ 

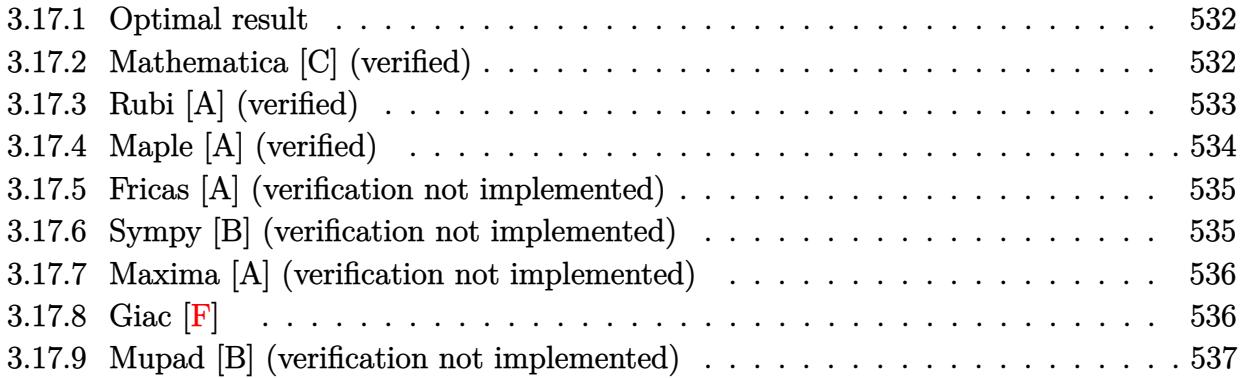

#### <span id="page-532-0"></span>**3.17.1 Optimal result**

Integrand size  $= 23$ , antiderivative size  $= 87$ 

$$
\int \frac{(d + icdx)^2 (a + b \arctan(cx))}{x^4} dx = -\frac{bcd^2}{6x^2} - \frac{ibc^2d^2}{x} - \frac{d^2(1 + icx)^3 (a + b \arctan(cx))}{3x^3} - \frac{4}{3}bc^3d^2\log(x) + \frac{4}{3}bc^3d^2\log(i + cx)
$$

✞ ☎

<span id="page-532-1"></span>✝ ✆

output -1/6\*b\*c\*d^2/x^2-I\*b\*c^2\*d^2/x-1/3\*d^2\*(1+I\*c\*x)^3\*(a+b\*arctan(c\*x))/x^3-4 /3\*b\*c^3\*d^2\*ln(x)+4/3\*b\*c^3\*d^2\*ln(c\*x+I)

#### **3.17.2 Mathematica [C] (verified)**

Result contains higher order function than in optimal. Order 5 vs. order 3 in optimal. Time  $= 0.07$  (sec), antiderivative size  $= 114$ , normalized size of antiderivative  $= 1.31$ 

✞ ☎

✝ ✆

✞ ☎

<span id="page-532-2"></span>✝ ✆

Z (*d* + *icdx*) 2 (*a* + *b* arctan(*cx*)) *x* 4 *dx* = − *d* 2 2*a* + 6*iacx* + *bcx* − 6*ac*<sup>2</sup>*x* <sup>2</sup> + 2*b*(1 + 3*icx* − 3*c* 2*x* 2 ) arctan(*cx*) + 6*ibc*<sup>2</sup>*x* <sup>2</sup> Hypergeometric2F1 − 1 2 *,* 1*,* 6*x* 3

input <mark>Integrate[((d + I\*c\*d\*x)^2\*(a + b\*ArcTan[c\*x]))/x^4,x]</mark>

```
output <mark>-1/6*(d^2*(2*a + (6*I)*a*c*x + b*c*x - 6*a*c^2*x^2 + 2*b*(1 + (3*I)*c*x -</mark>
       3*c^2*x^2)*ArcTan[c*x] + (6*I)*b*c^2*x^2*Hypergeometric2FI[-1/2, 1, 1/2, -1](c^2*x^2)] + 8*b*c^3*x^3*Log[x] - 4*b*c^3*x^3*Log[1 + c^2*x^2]))/x^3
```
#### **3.17.3 Rubi [A] (verified)**

Time  $= 0.26$  (sec), antiderivative size  $= 80$ , normalized size of antiderivative  $= 0.92$ , number of steps used = 4, number of rules used = 4,  $\frac{\text{number of rules}}{\text{integral size}}$  = 0.174, Rules used = {5407, 27, 99, 2009}

Below are the steps used by Rubi to obtain the solution. The rule number used for the transformation is given above next to the arrow. The rules definitions used are listed below.

$$
\int \frac{(d + icdx)^2(a + b \arctan(cx))}{x^4} dx
$$
  
\n
$$
\int \frac{5407}{3x^3} dx
$$
  
\n
$$
-bc \int \frac{id^2(i - cx)^2}{3x^3(cx + i)} dx - \frac{d^2(1 + icx)^3(a + b \arctan(cx))}{3x^3}
$$
  
\n
$$
\int \frac{27}{3}
$$
  
\n
$$
-\frac{1}{3}ibcd^2 \int \frac{(i - cx)^2}{x^3(cx + i)} dx - \frac{d^2(1 + icx)^3(a + b \arctan(cx))}{3x^3}
$$
  
\n
$$
\int \frac{99}{99}
$$
  
\n
$$
-\frac{1}{3}ibcd^2 \int \left(\frac{4ic^3}{cx + i} - \frac{4ic^2}{x} - \frac{3c}{x^2} + \frac{i}{x^3}\right) dx - \frac{d^2(1 + icx)^3(a + b \arctan(cx))}{3x^3}
$$
  
\n
$$
\int \frac{2009}{2009}
$$
  
\n
$$
-\frac{d^2(1 + icx)^3(a + b \arctan(cx))}{3x^3} - \frac{1}{3}ibcd^2\left(-4ic^2\log(x) + 4ic^2\log(cx + i) + \frac{3c}{x} - \frac{i}{2x^2}\right)
$$

✞ ☎

 $\left($   $\left($   $\right)$   $\left($   $\left($   $\right)$   $\left($   $\left($   $\right)$   $\left($   $\left($   $\right)$   $\left($   $\left($   $\right)$   $\left($   $\left($   $\right)$   $\left($   $\left($   $\right)$   $\left($   $\left($   $\right)$   $\left($   $\left($   $\right)$   $\left($   $\left($   $\right)$   $\left($   $\left($   $\right)$   $\left($   $\left($   $\right)$   $\left($ 

✝ ✆

input <mark>Int[((d + I\*c\*d\*x)^2\*(a + b\*ArcTan[c\*x]))/x^4,x]</mark>

output <mark>-1/3\*(d^2\*(1 + I\*c\*x)^3\*(a + b\*ArcTan[c\*x]))/x^3 - (I/3)\*b\*c\*d^2\*((-1/2\*I)</mark> ✞ ☎  $/x^2$  +  $(3*c)/x$  -  $(4*D*c^2*Log[x]$  +  $(4*D*c^2*Log[I + c*x])$ 

#### **3.17.3.1 Defintions of rubi rules used**

rule 27|<mark>Int[(a\_)\*(Fx\_), x\_Symbol] :> Simp[a Int[Fx, x], x] /; FreeQ[a, x] && !Ma</mark> ✞ ☎  $tchQ[Fx, (b_)*(Gx])$  /;  $FreeQ[b, x]]$  $\left( \begin{array}{cc} \text{ } & \text{ } \\ \text{ } & \text{ } \end{array} \right)$  rule 99 <mark>Int[((a\_.) + (b\_.)\*(x\_))^(m\_)\*((c\_.) + (d\_.)\*(x\_))^(n\_)\*((e\_.) + (f\_.)\*(x\_)</mark> ✞ ☎  $)^{\frown}(p_), x_{\_}$  :> Int [ExpandIntegrand [(a + b\*x)^m\*(c + d\*x)^n\*(e + f\*x)^p, x],  $x$ ] /; FreeQ[{a, b, c, d, e, f, p}, x] && IntegersQ[m, n] && (IntegerQ[p] | | (GtQ[m, 0] && GeQ[n, -1]))

 $\left($   $\left($   $\right)$   $\left($   $\left($   $\right)$   $\left($   $\right)$   $\left($   $\left($   $\right)$   $\left($   $\left($   $\right)$   $\left($   $\left($   $\right)$   $\left($   $\right)$   $\left($   $\left($   $\right)$   $\left($   $\left($   $\right)$   $\left($   $\right)$   $\left($   $\left($   $\right)$   $\left($   $\left($   $\right)$   $\left($   $\left($   $\right)$   $\left($ 

✝ ✆

✞ ☎

<span id="page-534-0"></span>✝ ✆

rule 2009 <mark>Int[u\_, x\_Symbol] :> Simp[IntSum[u, x], x] /; SumQ[u]</mark> ✞ ☎

```
rule 5407 <mark>Int[((a_.) + ArcTan[(c_.)*(x_)]*(b_.))*((f_.)*(x_))^(m_.)*((d_.) + (e_.)*(x</mark>
         _{2}))^(q<sub>1</sub>.), x_Symbol] :> With[{u = IntHide[(f*x)^m*(d + e*x)^q, x]}, Simp[(a
         + b*ArcTan[c*x]) u, x] - Simp[b*c Int[SimplifyIntegrand[u/(1 + c^2*x^2
         ), x], x], x]] /; FreeQ[{a, b, c, d, e, f, q}, x] && NeQ[q, -1] && IntegerQ
         [2*m] && ((IGtQ[m, 0] && IGtQ[q, 0]) || (ILtQ[m + q + 1, 0] && LtQ[m*q, 0])
         )
```
## **3.17.4 Maple [A] (verified)**

Time  $= 0.80$  (sec), antiderivative size  $= 114$ , normalized size of antiderivative  $= 1.31$ 

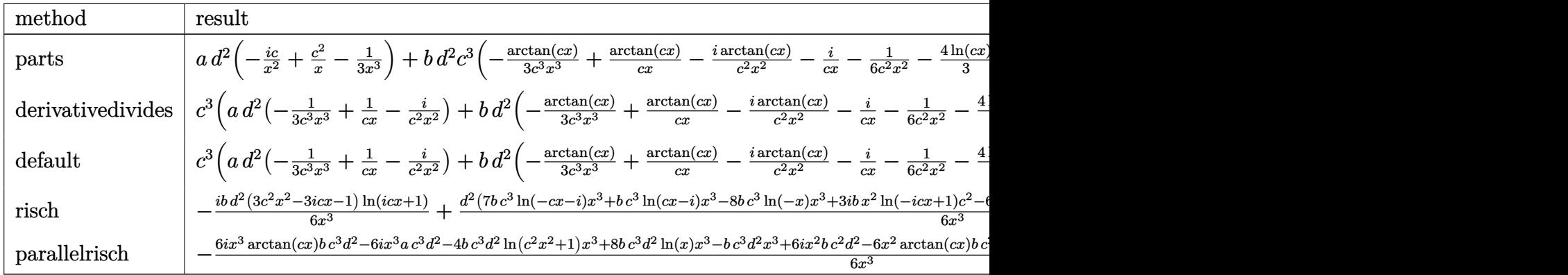

```
input <mark>int((d+I*c*d*x)^2*(a+b*arctan(c*x))/x^4,x,method=_RETURNVERBOSE)</mark>
  ✞ ☎
```
output <mark>| a\*d^2\*(-I\*c/x^2+c^2/x-1/3/x^3)+b\*d^2\*c^3\*(-1/3\*arctan(c\*x)/c^3/x^3+1/c/x\*a</mark>  $rctan(c*x) - I*arctan(c*x)/c^2/x^2-I/c/x-1/6/c^2/x^2-4/3*ln(c*x)+2/3*ln(c^2*x)$  $x^2+1$ )-I\*arctan(c\*x))

 $\left($   $\left($   $\right)$   $\left($   $\left($   $\right)$   $\left($   $\left($   $\right)$   $\left($   $\left($   $\right)$   $\left($   $\left($   $\right)$   $\left($   $\left($   $\right)$   $\left($   $\left($   $\right)$   $\left($   $\left($   $\right)$   $\left($   $\left($   $\right)$   $\left($   $\left($   $\right)$   $\left($   $\left($   $\right)$   $\left($   $\left($   $\right)$   $\left($ 

✞ ☎

<span id="page-534-1"></span> $\left($   $\left($   $\right)$   $\left($   $\left($   $\right)$   $\left($   $\left($   $\right)$   $\left($   $\left($   $\right)$   $\left($   $\left($   $\right)$   $\left($   $\left($   $\right)$   $\left($   $\left($   $\right)$   $\left($   $\left($   $\right)$   $\left($   $\left($   $\right)$   $\left($   $\left($   $\right)$   $\left($   $\left($   $\right)$   $\left($   $\left($   $\right)$   $\left($ 

#### **3.17.5 Fricas [A] (verification not implemented)**

Time  $= 0.26$  (sec), antiderivative size  $= 144$ , normalized size of antiderivative  $= 1.66$ 

✞ ☎

✝ ✆

✞ ☎

<span id="page-535-0"></span>✝ ✆

$$
\int \frac{(d + icdx)^2 (a + b \arctan(cx))}{x^4} dx =
$$
\n
$$
- \frac{8 bc^3 d^2 x^3 \log(x) - 7 bc^3 d^2 x^3 \log(\frac{cx + i}{c}) - bc^3 d^2 x^3 \log(\frac{cx - i}{c}) - 6 (a - i b)c^2 d^2 x^2 - (-6i a - b)cd^2 x + 2 a}{6 x^3}
$$

input <mark>integrate((d+I\*c\*d\*x)^2\*(a+b\*arctan(c\*x))/x^4,x, algorithm="fricas")</mark>

```
output|<mark>-1/6*(8*b*c^3*d^2*x^3*log(x) - 7*b*c^3*d^2*x^3*log((c*x + I)/c) - b*c^3*d^</mark>
       2*x^3*log((c*x - I)/c) - 6*(a - I*b)*c^2*d^2*x^2 - (-6*I*a - b)*c*d^2*x +2*a*d^2 - (3*I*b*c^2*d^2*x^2 + 3*b*c*d^2*x - I*b*d^2)*log(-(c*x + I)/(c*x))- I)))/x<sup>-3</sup>
```
#### **3.17.6 Sympy [B] (verification not implemented)**

Both result and optimal contain complex but leaf count of result is larger than twice the leaf count of optimal. 253 vs.  $2(82) = 164$ .

Time  $= 5.17$  (sec), antiderivative size  $= 253$ , normalized size of antiderivative  $= 2.91$ 

$$
\int \frac{(d + icdx)^2(a + b \arctan(cx))}{x^4} dx = -\frac{4bc^3d^2 \log(135b^2c^7d^4x)}{3} \n+ \frac{bc^3d^2 \log(135b^2c^7d^4x - 135ib^2c^6d^4)}{6} \n+ \frac{7bc^3d^2 \log(135b^2c^7d^4x + 135ib^2c^6d^4)}{6} \n- \frac{2ad^2 + x^2(-6ac^2d^2 + 6ibc^2d^2) + x(6iacd^2 + bcd^2)}{6x^3} \n+ \frac{(-3ibc^2d^2x^2 - 3bcd^2x + ibd^2) \log (icx + 1)}{6x^3} \n+ \frac{(3ibc^2d^2x^2 + 3bcd^2x - ibd^2) \log (-icx + 1)}{6x^3}
$$

✞ ☎

 $\left($   $\left($   $\right)$   $\left($   $\left($   $\right)$   $\left($   $\left($   $\right)$   $\left($   $\left($   $\right)$   $\left($   $\left($   $\right)$   $\left($   $\left($   $\right)$   $\left($   $\left($   $\right)$   $\left($   $\left($   $\right)$   $\left($   $\left($   $\right)$   $\left($   $\left($   $\right)$   $\left($   $\left($   $\right)$   $\left($   $\left($   $\right)$   $\left($ 

input <mark>integrate((d+I\*c\*d\*x)\*\*2\*(a+b\*atan(c\*x))/x\*\*4,x)</mark>

```
output -4*b*c**3*d**2*log(135*b**2*c**7*d**4*x)/3 + b*c**3*d**2*log(135*b**2*c**7
      *d**4*x - 135*I*b**2*c**6*d**4)/6 + 7*b*c**3*d**2*log(135*b**2*c**7*d**4*x
       + 135*I*b**2*c**6*d**4)/6 - (2*a*d**2 + x**2*(-6*a*c**2*d**2 + 6*I*b*c**2
      *d**2) + x*(6*I*a*c*d**2 + b*c*d**2))/(6*x**3) + (-3*I*b*c**2*d**2*x**2 -
      3*b*c*d**2*x + I*b*d**2)*log(I*c*x + 1)/(6*x**3) + (3*I*b*c*x*2*d**2*x**2 +3*b*c*d**2*x - I*b*d**2)*log(-I*c*x + 1)/(6*x**3)
```
#### <span id="page-536-0"></span>3.17.7 Maxima [A] (verification not implemented)

Time =  $0.31$  (sec), antiderivative size = 144, normalized size of antiderivative = 1.66

$$
\int \frac{(d + icdx)^2 (a + b \arctan(cx))}{x^4} dx
$$
\n
$$
= \frac{1}{2} \left( c (\log (c^2 x^2 + 1) - \log (x^2)) + \frac{2 \arctan (cx)}{x} \right) bc^2 d^2
$$
\n
$$
- i \left( \left( c \arctan (cx) + \frac{1}{x} \right) c + \frac{\arctan (cx)}{x^2} \right) bcd^2
$$
\n
$$
+ \frac{1}{6} \left( \left( c^2 \log (c^2 x^2 + 1) - c^2 \log (x^2) - \frac{1}{x^2} \right) c - \frac{2 \arctan (cx)}{x^3} \right) bd^2
$$
\n
$$
+ \frac{ac^2 d^2}{x} - \frac{i acd^2}{x^2} - \frac{ad^2}{3x^3}
$$

input integrate((d+I\*c\*d\*x)^2\*(a+b\*arctan(c\*x))/x^4,x, algorithm="maxima")

output  $1/2*(c*(\log(c^2*x^2 + 1) - \log(x^2)) + 2*arctan(c*x)/x)*b*c^2*d^2 - I*((c*x)^2 + 1)(c*x^2 + 1) - I*(c*x^2)$  $arctan(c*x) + 1/x)*c + arctan(c*x)/x^2)*b*c*d^2 + 1/6*((c^2*log(c^2*x^2 +$ 1) -  $c^2*log(x^2)$  -  $1/x^2)*c$  -  $2*arctan(c*x)/x^3)*b*d^2 + a*c^2*d^2/x - I*$  $a*c*d^2/x^2 - 1/3*a*d^2/x^3$ 

<span id="page-536-1"></span>3.17.8 Giac [F]

$$
\int \frac{(d + icdx)^2(a + b \arctan(cx))}{x^4} dx = \int \frac{(i \, cdx + d)^2(b \arctan(cx) + a)}{x^4} dx
$$

input integrate((d+I\*c\*d\*x)^2\*(a+b\*arctan(c\*x))/x^4,x, algorithm="giac")

<span id="page-536-2"></span>output sage0\*x

### **3.17.9 Mupad [B] (verification not implemented)**

Time  $= 0.70$  (sec), antiderivative size  $= 120$ , normalized size of antiderivative  $= 1.38$ 

$$
\int \frac{(d + icdx)^2 (a + b \arctan(cx))}{x^4} dx
$$
\n
$$
= -\frac{d^2 (8 b c^3 \ln(x) - 4 b c^3 \ln(c^2 x^2 + 1) + b c^3 \arctan(cx) 6i)}{6}
$$
\n
$$
- \frac{\frac{d^2 (2 a + 2 b \arctan(cx))}{6} + \frac{d^2 x (a c 6i + b c + b c \arctan(cx) 6i)}{6} - \frac{d^2 x^2 (6 a c^2 + 6 b c^2 \arctan(cx) - b c^2 6i)}{6}}{x^3}
$$

✞ ☎

✝ ✆

input <mark>int(((a + b\*atan(c\*x))\*(d + c\*d\*x\*1i)^2)/x^4,x)</mark>

```
output <mark>- (d^2*(b*c^3*atan(c*x)*6i - 4*b*c^3*log(c^2*x^2 + 1) + 8*b*c^3*log(x)))/6</mark>
   ✞ ☎
    - ((d^2*(2*a + 2*b*atan(c*x)))/6 + (d^2*x*(a*c*6i + b*c + b*cz*atan(c*x)*6))i))/6 - (d^2*x^2*(6*a*c^2 - b*c^2*6i + 6*b*c^2*atan(c*x)))/6)/x^3✝ ✆
```
**3.18** 
$$
\int \frac{(d + icdx)^2 (a + b \arctan(cx))}{x^5} dx
$$

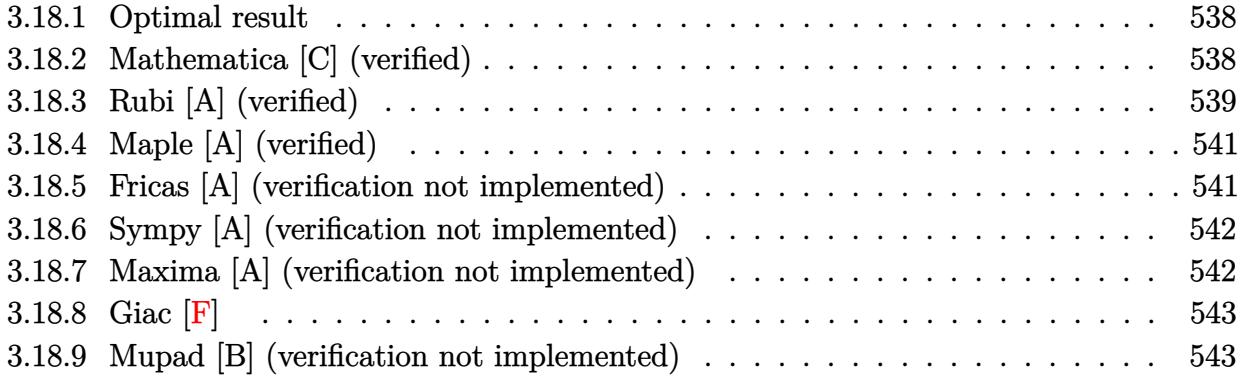

#### <span id="page-538-0"></span>**3.18.1 Optimal result**

Integrand size  $= 23$ , antiderivative size  $= 161$ 

$$
\int \frac{(d + icdx)^2(a + b \arctan(cx))}{x^5} dx = -\frac{bcd^2}{12x^3} - \frac{ibc^2d^2}{3x^2} + \frac{3bc^3d^2}{4x}
$$
  

$$
- \frac{d^2(a + b \arctan(cx))}{4x^4} - \frac{2icd^2(a + b \arctan(cx))}{3x^3}
$$
  

$$
+ \frac{c^2d^2(a + b \arctan(cx))}{2x^2} - \frac{2}{3}ibc^4d^2\log(x)
$$
  

$$
- \frac{1}{24}ibc^4d^2\log(i - cx) + \frac{17}{24}ibc^4d^2\log(i + cx)
$$

✞ ☎

<span id="page-538-1"></span> $\left($   $\left($   $\right)$   $\left($   $\left($   $\right)$   $\left($   $\left($   $\right)$   $\left($   $\left($   $\right)$   $\left($   $\left($   $\right)$   $\left($   $\left($   $\right)$   $\left($   $\left($   $\right)$   $\left($   $\left($   $\right)$   $\left($   $\left($   $\right)$   $\left($   $\left($   $\right)$   $\left($   $\left($   $\right)$   $\left($   $\left($   $\right)$   $\left($ 

output -1/12\*b\*c\*d^2/x^3-1/3\*I\*b\*c^2\*d^2/x^2+3/4\*b\*c^3\*d^2/x-1/4\*d^2\*(a+b\*arctan(  $c*x)$ )/x^4-2/3\*I\*c\*d^2\*(a+b\*arctan(c\*x))/x^3+1/2\*c^2\*d^2\*(a+b\*arctan(c\*x))/  $x^2-2/3*I*b*c^4*d^2*ln(x)-1/24*I*b*c^4*d^2*ln(I-c*x)+17/24*I*b*c^4*d^2*ln($  $c*x+I)$ 

# **3.18.2 Mathematica [C] (verified)**

Result contains higher order function than in optimal. Order 5 vs. order 3 in optimal. Time  $= 0.06$  (sec), antiderivative size  $= 152$ , normalized size of antiderivative  $= 0.94$ 

$$
\int \frac{(d + icdx)^2 (a + b \arctan(cx))}{x^5} dx
$$
  
= 
$$
\frac{d^2(-3a - 8iacx + 6ac^2x^2 - 4ibc^2x^2 - 3b \arctan(cx) - 8ibcx \arctan(cx) + 6bc^2x^2 \arctan(cx) - bcx \text{Hyper}
$$

input <mark>Integrate[((d + I\*c\*d\*x)^2\*(a + b\*ArcTan[c\*x]))/x^5,x]</mark>

```
output <mark>(d^2*(-3*a - (8*I)*a*c*x + 6*a*c^2*x^2 - (4*I)*b*c^2*x^2 - 3*b*ArcTan[c*x]</mark>
        - (8*I)*b*c*x*ArcTan[c*x] + 6*b*c^2*x^2*ArcTan[c*x] - b*c*x*Hypergeometri
       c2F1[-3/2, 1, -1/2, -(c^2*x^2)] + 6*b*c<sup>-</sup>3*x<sup>-</sup>3*Hypergeometric2F1[-1/2, 1, 1
       (2, -(c^2*x^2)] - (8*I)*b*c^4*x^4*Log[x] + (4*I)*b*c^4*x^4*Log[1 + c^2*x^2]]))/(12*x<sup>-4</sup>)
```
✞ ☎

 $\left( \begin{array}{cc} \text{ } & \text{ } \\ \text{ } & \text{ } \end{array} \right)$ 

✞ ☎

<span id="page-539-0"></span>✝ ✆

### **3.18.3 Rubi [A] (verified)**

Time =  $0.39$  (sec), antiderivative size = 136, normalized size of antiderivative =  $0.84$ , number of steps used = 4, number of rules used = 4,  $\frac{\text{number of rules}}{\text{integral size}}$  = 0.174, Rules used  $= \{5407, 27, 2333, 2009\}$ 

Below are the steps used by Rubi to obtain the solution. The rule number used for the transformation is given above next to the arrow. The rules definitions used are listed below.

$$
\int \frac{(d + i c dx)^2 (a + b \arctan(cx))}{x^5} dx
$$
\n
$$
-bc \int -\frac{d^2(-6c^2x^2 + 8icx + 3)}{12x^4(c^2x^2 + 1)} dx + \frac{c^2d^2(a + b \arctan(cx))}{2x^2} - \frac{d^2(a + b \arctan(cx))}{4x^4} - \frac{2icd^2(a + b \arctan(cx))}{3x^3}
$$
\n
$$
+ \frac{1}{27}
$$
\n
$$
\frac{1}{12}bcd^2 \int \frac{-6c^2x^2 + 8icx + 3}{x^4(c^2x^2 + 1)} dx + \frac{c^2d^2(a + b \arctan(cx))}{2x^2} - \frac{d^2(a + b \arctan(cx))}{4x^4} - \frac{2icd^2(a + b \arctan(cx))}{3x^3}
$$
\n
$$
+ \frac{1}{2}bcd^2 \int \left(-\frac{ic^4}{2(cx - i)} + \frac{17ic^4}{2(cx + i)} - \frac{8ic^3}{x} - \frac{9c^2}{x^2} + \frac{8ic}{x^3} + \frac{3}{x^4}\right) dx + \frac{c^2d^2(a + b \arctan(cx))}{2x^2} - \frac{d^2(a + b \arctan(cx))}{4x^4} - \frac{2icd^2(a + b \arctan(cx))}{3x^3}
$$
\n
$$
+ \frac{2009}{2x^2} - \frac{c^2d^2(a + b \arctan(cx))}{4x^4} - \frac{2icd^2(a + b \arctan(cx))}{3x^3} + \frac{1}{12}bcd^2(-8ic^3 \log(x) - \frac{1}{2}ic^3 \log(-cx + i) + \frac{17}{2}ic^3 \log(cx + i) + \frac{9c^2}{x} - \frac{4ic}{x^2} - \frac{1}{x^3})
$$
input <mark>Int[((d + I\*c\*d\*x)^2\*(a + b\*ArcTan[c\*x]))/x^5,x]</mark> ✞ ☎

output -1/4\*(d^2\*(a + b\*ArcTan[c\*x]))/x^4 - (((2\*I)/3)\*c\*d^2\*(a + b\*ArcTan[c\*x])) ✞ ☎  $\frac{x^3 + (c^2*d^2)*a + b*ArcTan[c*x]}{2*x^2}$  + (b\*c\*d<sup>2</sup>\*(-x<sup>2</sup>(-3) - ((4\*I)\* c)/x<sup>2</sup> + (9\*c<sup>2</sup>)/x - (8\*I)\*c<sup>2</sup>\*Log[x] - (I/2)\*c<sup>2</sup>\*Log[I - c\*x] + ((17\*I)/2  $)*c^3*Log[I + c*x]/12$ 

 $\left( \begin{array}{cc} \text{ } & \text{ } \\ \text{ } & \text{ } \end{array} \right)$ 

✝ ✆

 $\left($   $\left($   $\right)$   $\left($   $\left($   $\right)$   $\left($   $\right)$   $\left($   $\left($   $\right)$   $\left($   $\left($   $\right)$   $\left($   $\left($   $\right)$   $\left($   $\right)$   $\left($   $\left($   $\right)$   $\left($   $\left($   $\right)$   $\left($   $\right)$   $\left($   $\left($   $\right)$   $\left($   $\left($   $\right)$   $\left($   $\left($   $\right)$   $\left($ 

✞ ☎

✝ ✆

✞ ☎

✝ ✆

✞ ☎

✝ ✆

**3.18.3.1 Defintions of rubi rules used**

```
rule 27|<mark>Int[(a_)*(Fx_), x_Symbol] :> Simp[a    Int[Fx, x], x] /; FreeQ[a, x] && !Ma</mark>
    ✞ ☎
    tchQ[Fx, (b_)*(Gx]) /; FreeQ[b, x]]
```
rule 2009 <mark>Int[u\_, x\_Symbol] :> Simp[IntSum[u, x], x] /; SumQ[u]</mark>

rule 2333 <mark>Int[(Pq\_)\*((c\_.)\*(x\_))^(m\_.)\*((a\_) + (b\_.)\*(x\_)^2)^(p\_.), x\_Symbol] :> Int[</mark> ExpandIntegrand[ $(c*x)^m*Pq*(a + b*x^2)^p$ , x], x] /; FreeQ[{a, b, c, m}, x] && PolyQ $[$ Pq, x $]$  && IGtQ $[p, -2]$ 

rule 5407 <mark>Int[((a\_.) + ArcTan[(c\_.)\*(x\_)]\*(b\_.))\*((f\_.)\*(x\_))^(m\_.)\*((d\_.) + (e\_.)\*(x</mark>  $_{2})$ <sup>o</sup>(q<sub>1</sub>.), x\_Symbol] :> With[{u = IntHide[(f\*x)^m\*(d + e\*x)^q, x]}, Simp[(a + b\*ArcTan[c\*x]) u, x] - Simp[b\*c Int[SimplifyIntegrand[u/(1 + c^2\*x^2 ), x], x], x]] /; FreeQ[{a, b, c, d, e, f, q}, x] && NeQ[q, -1] && IntegerQ  $[2*m]$  && ((IGtQ $[m, 0]$  && IGtQ $[q, 0]$ ) || (ILtQ $[m + q + 1, 0]$  && LtQ $[m * q, 0])$  $\lambda$ 

# **3.18.4 Maple [A] (verified)**

Time  $= 1.35$  (sec), antiderivative size  $= 125$ , normalized size of antiderivative  $= 0.78$ 

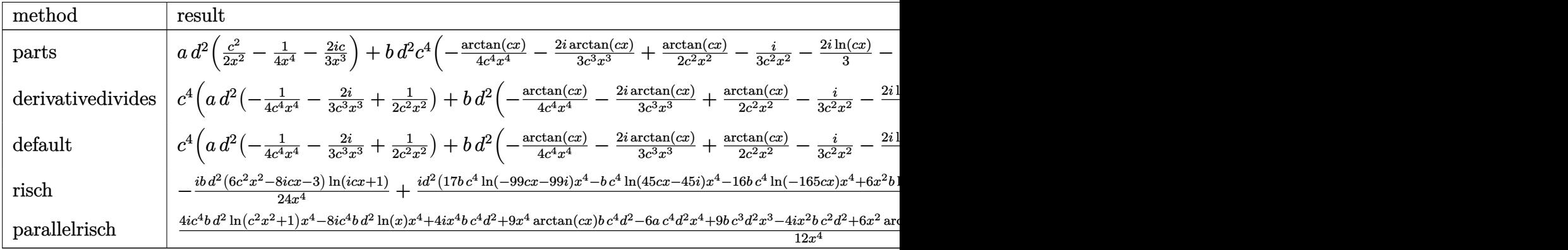

input <mark>int((d+I\*c\*d\*x)^2\*(a+b\*arctan(c\*x))/x^5,x,method=\_RETURNVERBOSE)</mark>

```
output <mark>| a*d^2*(1/2*c^2/x^2-1/4/x^4-2/3*I*c/x^3)+b*d^2*c^4*(-1/4*arctan(c*x)/c^4/x^</mark>
       4-2/3*I*arctan(c*x)/c^3/x^3+1/2/c^2/x^2*arctan(c*x)-1/3*I/c^2/x^2-2/3*I*ln
       (c*x)-1/12/c^3/x^3+3/4/c/x+1/3*I*ln(c^2*x^2+1)+3/4*arctan(c*x))
```
✞ ☎

✝ ✆

✞ ☎

✝ ✆

✝ ✆

 $\left($   $\left($   $\right)$   $\left($   $\left($   $\right)$   $\left($   $\left($   $\right)$   $\left($   $\left($   $\right)$   $\left($   $\left($   $\right)$   $\left($   $\left($   $\right)$   $\left($   $\left($   $\right)$   $\left($   $\left($   $\right)$   $\left($   $\left($   $\right)$   $\left($   $\left($   $\right)$   $\left($   $\left($   $\right)$   $\left($   $\left($   $\right)$   $\left($ 

## **3.18.5 Fricas [A] (verification not implemented)**

Time  $= 0.25$  (sec), antiderivative size  $= 155$ , normalized size of antiderivative  $= 0.96$ 

$$
\int \frac{(d + icdx)^2 (a + b \arctan(cx))}{x^5} dx
$$
\n
$$
= \frac{-16i b c^4 d^2 x^4 \log(x) + 17i b c^4 d^2 x^4 \log(\frac{cx + i}{c}) - i b c^4 d^2 x^4 \log(\frac{cx - i}{c}) + 18b c^3 d^2 x^3 + 4 (3 a - 2i b) c^2 d^2 x^2 - 2}{24 x^4}
$$

$$
input \overbrace{\text{integrate}((d+I*c*d*x)^2*(a+b*arctan(c*x))/x^5,x, algorithm="fricas")}
$$

output <mark>1/24\*(-16\*I\*b\*c^4\*d^2\*x^4\*log(x) + 17\*I\*b\*c^4\*d^2\*x^4\*log((c\*x + I)/c) - I</mark> ✞ ☎  $*b*c^4*d^2*x^4*log((c*x - I)/c) + 18*b*c^3*d^2*x^3 + 4*(3*a - 2*I*b)*c^2*d$  $2*x^2$  - 2\*(8\*I\*a + b)\*c\*d^2\*x - 6\*a\*d^2 + (6\*I\*b\*c^2\*d^2\*x^2 + 8\*b\*c\*d^2\*  $x - 3*I*b*d^2)*log(-(c*x + I)/(c*x - I)))/x^4$ 

#### Sympy [A] (verification not implemented) 3.18.6

Time =  $8.59$  (sec), antiderivative size = 275, normalized size of antiderivative = 1.71

$$
\int \frac{(d + icdx)^2(a + b \arctan(cx))}{x^5} dx
$$
\n
$$
= -\frac{2ibc^4d^2\log(1485b^2c^9d^4x)}{3} - \frac{ibc^4d^2\log(1485b^2c^9d^4x - 1485ib^2c^8d^4)}{24}
$$
\n
$$
+ \frac{17ibc^4d^2\log(1485b^2c^9d^4x + 1485ib^2c^8d^4)}{24}
$$
\n
$$
+ \frac{(-6ibc^2d^2x^2 - 8bcd^2x + 3ibd^2)\log(icx + 1)}{24x^4}
$$
\n
$$
+ \frac{(6ibc^2d^2x^2 + 8bcd^2x - 3ibd^2)\log(-icx + 1)}{24x^4}
$$
\n
$$
- \frac{3ad^2 - 9bc^3d^2x^3 + x^2(-6ac^2d^2 + 4ibc^2d^2) + x(8iacd^2 + bcd^2)}{12x^4}
$$

input integrate((d+I\*c\*d\*x)\*\*2\*(a+b\*atan(c\*x))/x\*\*5,x)

```
output -2*I*b*c**4*d**2*1og(1485*b**2*c**9*d**4*x)/3 - I*b*c**4*d**2*1og(1485*b**
       2*c**9*d**4*x - 1485*I*b**2*c**8*d**4)/24 + 17*I*b*c**4*d**2*log(1485*b**2
       *c**9*d**4*x + 1485*I*b**2*c**8*d**4)/24 + (-6*I*b*c**2*d**2*x**2 - 8*b*c*
       d**2*x + 3*I*b*d**2)*log(I*c*x + 1)/(24*x**4) + (6*I*b*c**2*d**2*x**2 + 8*b * c * d * * 2 * x - 3 * I * b * d * * 2) * log(-I * c * x + 1) / (24 * x * * 4) - (3 * a * d * * 2 - 9 * b * c * * 3 * 1)d**2*x**3 + x**2*(-6*a*c**2*d**2 + 4*I*b*c**2*d**2) + x*(8*I*a*c*d**2 + b*
       c*dx*2) / (12*x**4)
```
#### Maxima [A] (verification not implemented) 3.18.7

Time =  $0.30$  (sec), antiderivative size = 152, normalized size of antiderivative = 0.94

$$
\int \frac{(d + icdx)^2 (a + b \arctan(cx))}{x^5} dx
$$
\n
$$
= \frac{1}{2} \left( \left( c \arctan(cx) + \frac{1}{x} \right) c + \frac{\arctan(cx)}{x^2} \right) bc^2 d^2
$$
\n
$$
+ \frac{1}{3} i \left( \left( c^2 \log(c^2 x^2 + 1) - c^2 \log(x^2) - \frac{1}{x^2} \right) c - \frac{2 \arctan(cx)}{x^3} \right) bcd^2
$$
\n
$$
+ \frac{1}{12} \left( \left( 3 c^3 \arctan(cx) + \frac{3 c^2 x^2 - 1}{x^3} \right) c - \frac{3 \arctan(cx)}{x^4} \right) bd^2 + \frac{ac^2 d^2}{2 x^2} - \frac{2i acd^2}{3 x^3} - \frac{ad^2}{4 x^4}
$$

input <mark>integrate((d+I\*c\*d\*x)^2\*(a+b\*arctan(c\*x))/x^5,x, algorithm="maxima")</mark>

output 1/2\*((c\*arctan(c\*x) + 1/x)\*c + arctan(c\*x)/x^2)\*b\*c^2\*d^2 + 1/3\*I\*((c^2\*lo ✞ ☎  $g(c^2*x^2 + 1) - c^2*log(x^2) - 1/x^2)*c - 2*arctan(c*x)/x^3)*b*c*d^2 + 1/2$  $12*((3*c^3*arctan(c*x) + (3*c^2*x^2 - 1)/x^3)*c - 3*arctan(c*x)/x^4)*b*d^2$ +  $1/2*axc^2*d^2/x^2$  -  $2/3*I*axc*d^2/x^3$  -  $1/4*axd^2/x^4$ 

**3.18.8 Giac [F]**

$$
\int \frac{(d + icdx)^2(a + b \arctan(cx))}{x^5} dx = \int \frac{(i cdx + d)^2(b \arctan(cx) + a)}{x^5} dx
$$

✞ ☎

✝ ✆

✞ ☎

 $\left($   $\left($   $\right)$   $\left($   $\left($   $\right)$   $\left($   $\left($   $\right)$   $\left($   $\left($   $\right)$   $\left($   $\left($   $\right)$   $\left($   $\left($   $\right)$   $\left($   $\left($   $\right)$   $\left($   $\left($   $\right)$   $\left($   $\left($   $\right)$   $\left($   $\left($   $\right)$   $\left($   $\left($   $\right)$   $\left($   $\left($   $\right)$   $\left($ 

✞ ☎

 $\left( \begin{array}{cc} \text{ } & \text{ } \\ \text{ } & \text{ } \end{array} \right)$ 

✝ ✆

input <mark>integrate((d+I\*c\*d\*x)^2\*(a+b\*arctan(c\*x))/x^5,x, algorithm="giac")</mark>

output <mark>sage0\*x</mark>

### **3.18.9 Mupad [B] (verification not implemented)**

Time  $= 0.76$  (sec), antiderivative size  $= 142$ , normalized size of antiderivative  $= 0.88$ 

$$
\int \frac{(d + icdx)^2(a + b \arctan(cx))}{x^5} dx
$$
\n
$$
= \frac{d^2 \left(9 b c^3 \operatorname{atan}(x \sqrt{c^2}) \sqrt{c^2 + b c^4} \ln(c^2 x^2 + 1) 4i - b c^4 \ln(x) 8i\right)}{12}
$$
\n
$$
- \frac{d^2 (3 a + 3 b \operatorname{atan}(cx))}{12} + \frac{d^2 x (a c 8i + b c + b c \operatorname{atan}(cx) 8i)}{12} - \frac{d^2 x^2 (6 a c^2 + 6 b c^2 \operatorname{atan}(cx) - b c^2 4i)}{12} - \frac{3 b c^3 d^2 x^3}{4}}
$$

✞ ☎

✝ ✆

✞ ☎

✝ ✆

input <mark>int(((a + b\*atan(c\*x))\*(d + c\*d\*x\*1i)^2)/x^5,x)</mark>

```
output
(d^2*(b*c^4*log(c^2*x^2 + 1)*4i - b*c^4*log(x)*8i + 9*b*c^3*atan(x*(c^2)^(
      1/2)*(c^2)^(1/2)))/12 - ((d^2*(3*a + 3*b*atan(c*x)))/12 + (d^2*x*(a*c*8i
      + b*c + b*c*atan(c*x)*8i))/12 - (d^2*x^2*(6*a*c^2 - b*c^2*4i + 6*b*c^2*ata
      n(c*x))/12 - (3*b*c^3*d^2*x^3)/4)/x^4
```
**3.19** 
$$
\int \frac{(d + icdx)^2 (a + b \arctan(cx))}{x^6} dx
$$

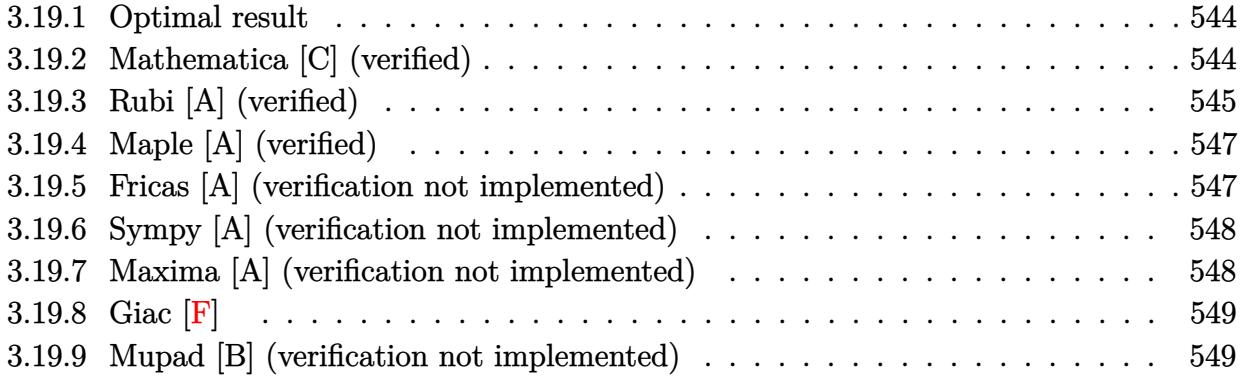

### <span id="page-544-0"></span>**3.19.1 Optimal result**

Integrand size  $= 23$ , antiderivative size  $= 171$ 

$$
\int \frac{(d + icdx)^2(a + b \arctan(cx))}{x^6} dx = -\frac{bcd^2}{20x^4} - \frac{ibc^2d^2}{6x^3} + \frac{4bc^3d^2}{15x^2} + \frac{ibc^4d^2}{2x} \n- \frac{d^2(a + b \arctan(cx))}{5x^5} - \frac{icd^2(a + b \arctan(cx))}{2x^4} \n+ \frac{c^2d^2(a + b \arctan(cx))}{3x^3} + \frac{8}{15}bc^5d^2\log(x) \n- \frac{1}{60}bc^5d^2\log(i - cx) - \frac{31}{60}bc^5d^2\log(i + cx)
$$

✞ ☎

<span id="page-544-1"></span> $\left($   $\left($   $\right)$   $\left($   $\left($   $\right)$   $\left($   $\left($   $\right)$   $\left($   $\left($   $\right)$   $\left($   $\left($   $\right)$   $\left($   $\left($   $\right)$   $\left($   $\left($   $\right)$   $\left($   $\left($   $\right)$   $\left($   $\left($   $\right)$   $\left($   $\left($   $\right)$   $\left($   $\left($   $\right)$   $\left($   $\left($   $\right)$   $\left($ 

output -1/20\*b\*c\*d^2/x^4-1/6\*I\*b\*c^2\*d^2/x^3+4/15\*b\*c^3\*d^2/x^2+1/2\*I\*b\*c^4\*d^2/x  $-1/5*d^2*(a+b*arctan(c*x))/x^5-1/2*I*c*d^2*(a+b*arctan(c*x))/x^4+1/3*c^2*d^2)$  $2*(a+b*arctan(c*x))/x^3+8/15*b*c^5*d^2*ln(x)-1/60*b*c^5*d^2*ln(I-c*x)-31/$ 60\*b\*c^5\*d^2\*ln(c\*x+I)

## **3.19.2 Mathematica [C] (verified)**

Result contains higher order function than in optimal. Order 5 vs. order 3 in optimal. Time  $= 0.07$  (sec), antiderivative size  $= 124$ , normalized size of antiderivative  $= 0.73$ 

$$
\int \frac{(d + icdx)^2 (a + b \arctan(cx))}{x^6} dx
$$
  
= 
$$
\frac{d^2(-12a - 30iacx - 3bcx + 20ac^2x^2 + 16bc^3x^3 + 2b(-6 - 15icx + 10c^2x^2) \arctan(cx) - 10ibc^2x^2 \text{ Hyperg}}{60x^5}
$$

input <mark>Integrate[((d + I\*c\*d\*x)^2\*(a + b\*ArcTan[c\*x]))/x^6,x]</mark>

```
output
(d^2*(-12*a - (30*I)*a*c*x - 3*b*c*x + 20*a*c^2*x^2 + 16*b*c^3*x^3 + 2*b*(
      -6 - (15*I)*c*x + 10*c^2*x^2)*ArcTan[c*x] - (10*I)*b*c^2*x^2*Hypergeometric]c2F1[-3/2, 1, -1/2, -(c^2*x^2)] + 32*b*c^5*x^5*Log[x] - 16*b*c^5*x^5*Log[1]+ c^2*x^2]))/(60*x<sup>-</sup>5)
```
## **3.19.3 Rubi [A] (verified)**

Time =  $0.39$  (sec), antiderivative size = 142, normalized size of antiderivative = 0.83, number of steps used = 4, number of rules used = 4,  $\frac{\text{number of rules}}{\text{integral size}}$  = 0.174, Rules used  $=$  {5407, 27, 2333, 2009}

✞ ☎

 $\left( \begin{array}{cc} \text{ } & \text{ } \\ \text{ } & \text{ } \end{array} \right)$ 

✞ ☎

<span id="page-545-0"></span>✝ ✆

Below are the steps used by Rubi to obtain the solution. The rule number used for the transformation is given above next to the arrow. The rules definitions used are listed below.

$$
\int \frac{(d + i c dx)^2 (a + b \arctan(cx))}{x^6} dx
$$
\n
$$
-bc \int -\frac{d^2(-10c^2x^2 + 15icx + 6)}{30x^5(c^2x^2 + 1)} dx + \frac{c^2d^2(a + b \arctan(cx))}{3x^3} - \frac{d^2(a + b \arctan(cx))}{5x^5} - \frac{i c d^2(a + b \arctan(cx))}{2x^4}
$$
\n
$$
= \frac{1}{30} b c d^2 \int \frac{-10c^2x^2 + 15icx + 6}{x^5(c^2x^2 + 1)} dx + \frac{c^2d^2(a + b \arctan(cx))}{3x^3} - \frac{d^2(a + b \arctan(cx))}{5x^5} - \frac{i c d^2(a + b \arctan(cx))}{2x^4}
$$
\n
$$
= \frac{1}{2333}
$$
\n
$$
\frac{1}{30} b c d^2 \int \left(-\frac{c^5}{2(cx - i)} - \frac{31c^5}{2(cx + i)} + \frac{16c^4}{x} - \frac{15ic^3}{x^2} - \frac{16c^2}{x^3} + \frac{15ic}{x^4} + \frac{6}{x^5}\right) dx + \frac{c^2d^2(a + b \arctan(cx))}{3x^3} - \frac{d^2(a + b \arctan(cx))}{5x^5} - \frac{i c d^2(a + b \arctan(cx))}{2x^4}
$$
\n
$$
= \frac{1}{2009}
$$
\n
$$
\frac{c^2d^2(a + b \arctan(cx))}{3x^3} - \frac{d^2(a + b \arctan(cx))}{5x^5} - \frac{i c d^2(a + b \arctan(cx))}{2x^4} + \frac{3}{30} b c d^2 \left(16c^4 \log(x) - \frac{1}{2}c^4 \log(-cx + i) - \frac{31}{2}c^4 \log(cx + i) + \frac{15ic^3}{x} + \frac{8c^2}{x^2} - \frac{5ic}{x^3} - \frac{3}{2x^4}\right)
$$

input <mark>Int[((d + I\*c\*d\*x)^2\*(a + b\*ArcTan[c\*x]))/x^6,x]</mark> ✞ ☎

✞ ☎

```
output
-1/5*(d^2*(a + b*ArcTan[c*x]))/x^5 - ((I/2)*c*d^2*(a + b*ArcTan[c*x]))/x^4
     + (c^2*d^2*(a + b*ArcTan[c*x]))/(3*x^3) + (b*c*d^2*(-3/(2*x^4) - ((5*I)*c)/x^3 + (8*c^2)/x^2 + ((15*I)*c^3)/x + 16*c^4*Log[x] - (c^4*Log[I - c*x])/
     2 - (31*c^4*Log[I + c*x]/2)/(30)✝ ✆
```
 $\left( \begin{array}{cc} \text{ } & \text{ } \\ \text{ } & \text{ } \end{array} \right)$ 

**3.19.3.1 Defintions of rubi rules used**

```
rule 27|<mark>Int[(a_)*(Fx_), x_Symbol] :> Simp[a    Int[Fx, x], x] /; FreeQ[a, x] && !Ma</mark>
        ✞ ☎
         tchQ[Fx, (b_)*(Gx]) /; FreeQ[b, x]]\left( \left( \right) \left( \left( \right) \left( \right) \left( \left( \right) \left( \left( \right) \left( \left( \right) \left( \right) \left( \left( \right) \left( \left( \right) \left( \right) \left( \left( \right) \left( \left( \right) \left( \left( \right) \left(
```
rule 2009 <mark>Int[u\_, x\_Symbol] :> Simp[IntSum[u, x], x] /; SumQ[u]</mark> ✞ ☎ ✝ ✆

rule 2333 <mark>Int[(Pq\_)\*((c\_.)\*(x\_))^(m\_.)\*((a\_) + (b\_.)\*(x\_)^2)^(p\_.), x\_Symbol] :> Int[</mark> ✞ ☎ ExpandIntegrand[ $(c*x)^m*Pq*(a + b*x^2)^p$ , x], x] /; FreeQ[{a, b, c, m}, x] && PolyQ $[$ Pq, x $]$  && IGtQ $[p, -2]$ ✝ ✆

rule 5407 <mark>Int[((a\_.) + ArcTan[(c\_.)\*(x\_)]\*(b\_.))\*((f\_.)\*(x\_))^(m\_.)\*((d\_.) + (e\_.)\*(x</mark> ✞ ☎  $_{2})$ <sup>o</sup>(q<sub>1</sub>.), x<sub>\_</sub>Symbol] :> With[{u = IntHide[(f\*x)^m\*(d + e\*x)^q, x]}, Simp[(a + b\*ArcTan[c\*x]) u, x] - Simp[b\*c Int[SimplifyIntegrand[u/(1 + c^2\*x^2 ), x], x], x]] /; FreeQ[{a, b, c, d, e, f, q}, x] && NeQ[q, -1] && IntegerQ  $[2*m]$  && ((IGtQ[m, 0] && IGtQ[q, 0]) || (ILtQ[m + q + 1, 0] && LtQ[m\*q, 0])  $\lambda$ 

<span id="page-546-0"></span>✝ ✆

# **3.19.4 Maple [A] (verified)**

Time  $= 0.96$  (sec), antiderivative size  $= 133$ , normalized size of antiderivative  $= 0.78$ 

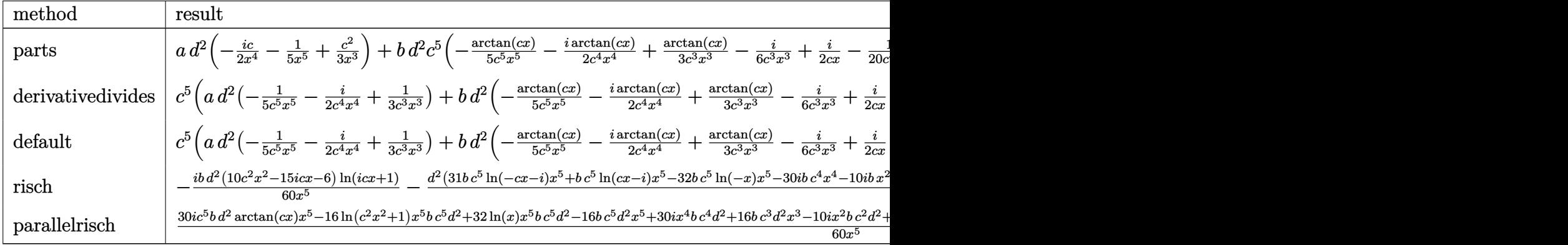

input <mark>int((d+I\*c\*d\*x)^2\*(a+b\*arctan(c\*x))/x^6,x,method=\_RETURNVERBOSE)</mark>

output <mark>| a\*d^2\*(-1/2\*I\*c/x^4-1/5/x^5+1/3\*c^2/x^3)+b\*d^2\*c^5\*(-1/5/c^5/x^5\*arctan(c\*</mark>  $x)$ -1/2\*I\*arctan(c\*x)/c^4/x^4+1/3\*arctan(c\*x)/c^3/x^3-1/6\*I/c^3/x^3+1/2\*I/c /x-1/20/c^4/x^4+4/15/c^2/x^2+8/15\*ln(c\*x)-4/15\*ln(c^2\*x^2+1)+1/2\*I\*arctan( c\*x))

✞ ☎

✝ ✆

✞ ☎

<span id="page-547-0"></span>✝ ✆

✞ ☎

✝ ✆

<span id="page-547-1"></span>✝ ✆

## **3.19.5 Fricas [A] (verification not implemented)**

Time  $= 0.26$  (sec), antiderivative size  $= 167$ , normalized size of antiderivative  $= 0.98$ 

$$
\int \frac{(d + icdx)^2 (a + b \arctan(cx))}{x^6} dx
$$
\n
$$
= \frac{32 b c^5 d^2 x^5 \log(x) - 31 b c^5 d^2 x^5 \log(\frac{cx + i}{c}) - b c^5 d^2 x^5 \log(\frac{cx - i}{c}) + 30 i b c^4 d^2 x^4 + 16 b c^3 d^2 x^3 + 10 (2 a - i b) c^5 d^2 x^5}{c^5 d^2 x^5}
$$

 $60\,x^5$ 

2*d*

input <mark>integrate((d+I\*c\*d\*x)^2\*(a+b\*arctan(c\*x))/x^6,x, algorithm="fricas")</mark>

output 1/60\*(32\*b\*c^5\*d^2\*x^5\*log(x) - 31\*b\*c^5\*d^2\*x^5\*log((c\*x + I)/c) - b\*c^5\* ✞ ☎  $d^2*x^5*log((c*x - I)/c) + 30*I*b*c^4*d^2*x^4 + 16*b*c^3*d^2*x^3 + 10*(2*a)$  $- I*b)*c^2*d^2*x^2 - 3*(10*I*a + b)*c*d^2*x - 12*a*d^2 + (10*I*b*c^2*d^2)*$  $x^2$  + 15\*b\*c\*d<sup>-</sup>2\*x - 6\*I\*b\*d<sup>-</sup>2)\*log(-(c\*x + I)/(c\*x - I)))/x<sup>-</sup>5

#### Sympy [A] (verification not implemented) 3.19.6

Time = 13.61 (sec), antiderivative size = 287, normalized size of antiderivative =  $1.68$ 

$$
\begin{aligned}&\int \frac{(d+icdx)^2(a+b\arctan(cx))}{x^6} dx\\&=\frac{8bc^5d^2\log\left(10395b^2c^{11}d^4x\right)}{15}-\frac{bc^5d^2\log\left(10395b^2c^{11}d^4x-10395ib^2c^{10}d^4\right)}{60}\\&-\frac{31bc^5d^2\log\left(10395b^2c^{11}d^4x+10395ib^2c^{10}d^4\right)}{60}\\&+\frac{(-10ibc^2d^2x^2-15bcd^2x+6ibd^2)\log\left(icx+1\right)}{60x^5}\\&+\frac{(10ibc^2d^2x^2+15bcd^2x-6ibd^2)\log\left(-icx+1\right)}{60x^5}\\&-\frac{12ad^2-30ibc^4d^2x^4-16bc^3d^2x^3+x^2(-20ac^2d^2+10ibc^2d^2)+x(30iacd^2+3bcd^2)}{60x^5}\end{aligned}
$$

input integrate((d+I\*c\*d\*x)\*\*2\*(a+b\*atan(c\*x))/x\*\*6,x)

outpi

ut 
$$
8*b*c**5*d**2*log(10395*b**2*c**11*d**4*x)/15 - b*c**5*d**2*log(10395*b**2*c**11*d**4*x - 10395*1*b**2kc**10*d**4)/60 - 31*b*c**5*d**2*log(10395*b**2kc**11*d**4*x + 10395*1*b**2*c**10*d**4)/60 + (-10*I*bkc**2*d**2*x*x2 - 15*bkc*d**2*x + 6*I*b*d**2)*log(I*c*x + 1)/(60*x**5) + (10*I*bkc*x2*d**2*x*x * 2 + 15*bkc*d**2*x - 6*I*b*d**2)*log(-I*c*x + 1)/(60*x**5) - (12*a+d*x2 - 30*I*bkc**4*d**2*x**4 - 16*bkc**3*d**2*x**3 + x*x2*(-20*acc*x2*d**2 + 10*I*bkc*x2*d**2) + x*(30*I*akc*d**2 + 3*bkc*d**2))/(60*x**5)
$$

#### <span id="page-548-0"></span>Maxima [A] (verification not implemented) 3.19.7

Time =  $0.26$  (sec), antiderivative size = 183, normalized size of antiderivative = 1.07

$$
\int \frac{(d + icdx)^2 (a + b \arctan(cx))}{x^6} dx
$$
\n=
$$
-\frac{1}{6} \left( \left( c^2 \log (c^2 x^2 + 1) - c^2 \log (x^2) - \frac{1}{x^2} \right) c - \frac{2 \arctan (cx)}{x^3} \right) bc^2 d^2
$$
\n
$$
+\frac{1}{6} i \left( \left( 3 c^3 \arctan (cx) + \frac{3 c^2 x^2 - 1}{x^3} \right) c - \frac{3 \arctan (cx)}{x^4} \right) bcd^2
$$
\n
$$
-\frac{1}{20} \left( \left( 2 c^4 \log (c^2 x^2 + 1) - 2 c^4 \log (x^2) - \frac{2 c^2 x^2 - 1}{x^4} \right) c + \frac{4 \arctan (cx)}{x^5} \right) bd^2
$$
\n
$$
+\frac{ac^2 d^2}{3 x^3} - \frac{i acd^2}{2 x^4} - \frac{ad^2}{5 x^5}
$$

 $\int \frac{(d + icdx)^2 (a + b \arctan(cx))}{x^6} dx$  $3.19.$ 

input <mark>integrate((d+I\*c\*d\*x)^2\*(a+b\*arctan(c\*x))/x^6,x, algorithm="maxima")</mark>

output <mark>-1/6\*((c^2\*log(c^2\*x^2 + 1) - c^2\*log(x^2) - 1/x^2)\*c - 2\*arctan(c\*x)/x^3)</mark>  $*b*c^2*d^2 + 1/6*I*((3*c^3*arctan(c*x) + (3*c^2*x^2 - 1)/x^3)*c - 3*arctan$  $(c*x)/x^4)*b*c*d^2 - 1/20*((2*c^4*log(c^2*x^2 + 1) - 2*c^4*log(x^2) - (2*c^2))$  $2*x^2 - 1)/x^4$ \*c + 4\*arctan(c\*x)/x^5)\*b\*d^2 + 1/3\*a\*c^2\*d^2/x^3 - 1/2\*I\*  $a*c*d^2/x^4 - 1/5*a*d^2/x^5$ 

✞ ☎

 $\left($   $\left($   $\right)$   $\left($   $\left($   $\right)$   $\left($   $\left($   $\right)$   $\left($   $\left($   $\right)$   $\left($   $\left($   $\right)$   $\left($   $\left($   $\right)$   $\left($   $\left($   $\right)$   $\left($   $\left($   $\right)$   $\left($   $\left($   $\right)$   $\left($   $\left($   $\right)$   $\left($   $\left($   $\right)$   $\left($   $\left($   $\right)$   $\left($ 

✞ ☎

<span id="page-549-0"></span>✝ ✆

## **3.19.8 Giac [F]**

$$
\int \frac{(d + icdx)^2(a + b \arctan(cx))}{x^6} dx = \int \frac{(i cdx + d)^2(b \arctan(cx) + a)}{x^6} dx
$$

✞ ☎

✝ ✆

✞ ☎

<span id="page-549-1"></span>✝ ✆

✞ ☎

✝ ✆

input <mark>integrate((d+I\*c\*d\*x)^2\*(a+b\*arctan(c\*x))/x^6,x, algorithm="giac")</mark>

output <mark>sage0\*x</mark>

## **3.19.9 Mupad [B] (verification not implemented)**

Time  $= 0.98$  (sec), antiderivative size  $= 244$ , normalized size of antiderivative  $= 1.43$ 

$$
\int \frac{(d + icdx)^2(a + b \arctan(cx))}{x^6} dx = \frac{8 b c^5 d^2 \ln(x)}{15} - \frac{4 b c^5 d^2 \ln(c^2 x^2 + 1)}{15}
$$
\n
$$
-\frac{\frac{a d^2}{5} + \frac{b d^2 \arctan(cx)}{5} - \frac{4 b c^5 d^2 x^5}{15} - \frac{b c^6 d^2 x^6 1 \ln(c^2 x^4 (a + b \ln(1)) + c d^2 x (b + a \ln(1)))}{30} - \frac{c^2 d^2 x^2 (4 a - b \ln(1)) + c^3 d^2 x^3 (-13 b + a \ln(1)) + c^2 x^7 + x^5}{60}
$$
\n
$$
+ \frac{b c^8 d^2 \arctan(\frac{c^2 x}{\sqrt{c^2}})}{2 (c^2)^{3/2}}
$$

input <mark>int(((a + b\*atan(c\*x))\*(d + c\*d\*x\*1i)^2)/x^6,x)</mark>

output  $(8*b*c^5*d^2*log(x))/15 - (4*b*c^5*d^2*log(c^2*x^2 + 1))/15 - ((a*d^2)/5 +$  $(b*d^2*atan(c*x))/5 - (4*b*c^5*d^2*x^5)/15 - (b*c^6*d^2*x^6*1i)/2 - (c^4*$  $d^2*x^4*(a + b*1i))/3 + (c*d^2*x*(a*10i + b))/(20 - (c^2*d^2*x^2*(4*a - b*5)))$ i))/30 +  $(c^3*d^2*x^3*(a*30i - 13*b))/60 - (2*b*c^2*d^2*x^2*atan(c*x))/15$ +  $(b*c^3*d^2*x^3*atan(c*x)*1i)/2 - (b*c^4*d^2*x^4*atan(c*x))/3 + (b*c*d^2*x)*1i)/2 - (b*c^4*d^2*x^4*atan(c*x))/3 + (b*c*d^2*x)*1i)/2 - (b*c^4*d^2*x^4*atan(c*x))/3 + (b*c*d^2*x)*1i)/2 - (b*c^4*d^2*x^4*atan(c*x))/3 + (b*c*d^2*x)*1i)/2 - (b*c^4*d^2*x^4*atan(c*x))/3 + (b*c*d^2*x)*1i)/2 - (bkc^4*d^2*x^4*atan(c*x))/3 + (bkc*d^2*x)*1i)/2 - (bkc^4*d^2*x^4*$  $x*atan(c*x)*1i)/2)/(x^5 + c^2*x^7) + (b*c^8*d^2*atan((c^2*x)/(c^2)^(1/2))*$  $1i)/(2*(c^2)^(3/2))$ 

### **3.20** R  $x^3(d+icdx)^3(a+b\arctan(cx))\,dx$

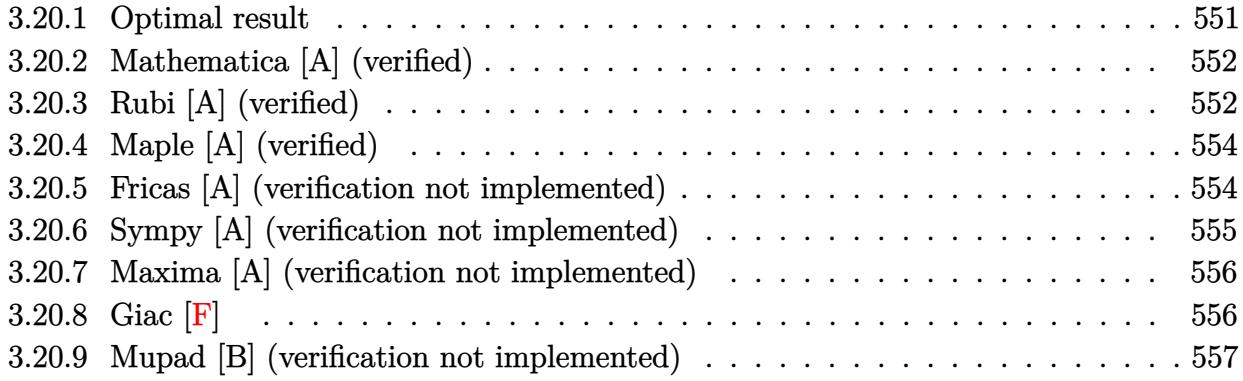

## <span id="page-551-0"></span>**3.20.1 Optimal result**

Integrand size  $= 23$ , antiderivative size  $= 205$ 

$$
\int x^3 (d + icdx)^3 (a + b \arctan(cx)) dx = \frac{3bd^3x}{4c^3} + \frac{13ibd^3x^2}{35c^2} - \frac{bd^3x^3}{4c} - \frac{13}{70}ibd^3x^4
$$
  
+  $\frac{1}{10}bcd^3x^5 + \frac{1}{42}ibc^2d^3x^6 - \frac{3bd^3\arctan(cx)}{4c^4}$   
+  $\frac{1}{4}d^3x^4(a + b \arctan(cx))$   
+  $\frac{3}{5}icd^3x^5(a + b \arctan(cx))$   
-  $\frac{1}{2}c^2d^3x^6(a + b \arctan(cx))$   
-  $\frac{1}{7}ic^3d^3x^7(a + b \arctan(cx)) - \frac{13ibd^3\log(1 + c^2x^2)}{35c^4}$ 

✞ ☎

<span id="page-551-1"></span>✝ ✆

output <mark>3/4\*b\*d^3\*x/c^3+13/35\*I\*b\*d^3\*x^2/c^2-1/4\*b\*d^3\*x^3/c-13/70\*I\*b\*d^3\*x^4+1/</mark> 10\*b\*c\*d^3\*x^5+1/42\*I\*b\*c^2\*d^3\*x^6-3/4\*b\*d^3\*arctan(c\*x)/c^4+1/4\*d^3\*x^4\*  $($ a+b\*arctan(c\*x))+3/5\*I\*c\*d^3\*x^5\*(a+b\*arctan(c\*x))-1/2\*c^2\*d^3\*x^6\*(a+b\*a  $rctan(c*x)$ -1/7\*I\*c^3\*d^3\*x^7\*(a+b\*arctan(c\*x))-13/35\*I\*b\*d^3\*ln(c^2\*x^2+1  $)/c^2$ 

## **3.20.2 Mathematica [A] (verified)**

Time  $= 0.10$  (sec), antiderivative size  $= 154$ , normalized size of antiderivative  $= 0.75$ 

✞ ☎

✝ ✆

<span id="page-552-0"></span>✝ ✆

$$
\int x^3 (d + icdx)^3 (a + b \arctan(cx)) dx
$$
  
= 
$$
\frac{d^3 (3ac^4x^4(35 + 84icx - 70c^2x^2 - 20ic^3x^3) + bcx(315 + 156icx - 105c^2x^2 - 78ic^3x^3 + 42c^4x^4 + 10ic^5x^5)}{420c^4}
$$

input Integrate[x^3\*(d + I\*c\*d\*x)^3\*(a + b\*ArcTan[c\*x]),x]

```
output <mark>(d^3*(3*a*c^4*x^4*(35 + (84*I)*c*x - 70*c^2*x^2 - (20*I)*c^3*x^3) + b*c*x*</mark>
     ✞ ☎
      (315 + (156*I)*c*x - 105*c^2*x^2 - (78*I)*c^3*x^3 + 42*c^4*x^4 + (10*I)*c^25*x^5) + 3*b*(-105 + 35*c^4*x^4 + (84*I)*c^5*x^5 - 70*c^6*x^6 - (20*I)*c^7
      *x^2)*ArcTan[c*x] - (156*I)*b*Log[1 + c<sup>2</sup>*x<sup>2</sup>]))/(420*c<sup>2</sup>4)
```
## **3.20.3 Rubi [A] (verified)**

Time  $= 0.43$  (sec), antiderivative size  $= 169$ , normalized size of antiderivative  $= 0.82$ , number of steps used = 4, number of rules used = 4,  $\frac{\text{number of rules}}{\text{integral size}}$  = 0.174, Rules used  $= \{5407, 27, 2333, 2009\}$ 

Below are the steps used by Rubi to obtain the solution. The rule number used for the transformation is given above next to the arrow. The rules definitions used are listed below.

$$
\int x^3 (d + i c dx)^3 (a + b \arctan(cx)) dx
$$
\n
$$
\int 5407
$$
\n
$$
-bc \int \frac{d^3 x^4 (-20 i c^3 x^3 - 70 c^2 x^2 + 84 i c x + 35)}{140 (c^2 x^2 + 1)} dx - \frac{1}{7} i c^3 d^3 x^7 (a + b \arctan(cx)) - \frac{1}{2} c^2 d^3 x^6 (a + b \arctan(cx)) + \frac{3}{5} i c d^3 x^5 (a + b \arctan(cx)) + \frac{1}{4} d^3 x^4 (a + b \arctan(cx))
$$
\n
$$
27
$$
\n
$$
-\frac{1}{140} b c d^3 \int \frac{x^4 (-20 i c^3 x^3 - 70 c^2 x^2 + 84 i c x + 35)}{c^2 x^2 + 1} dx - \frac{1}{7} i c^3 d^3 x^7 (a + b \arctan(cx)) - \frac{1}{2} c^2 d^3 x^6 (a + b \arctan(cx)) + \frac{3}{5} i c d^3 x^5 (a + b \arctan(cx)) + \frac{1}{4} d^3 x^4 (a + b \arctan(cx))
$$
\n
$$
2333
$$

$$
-\frac{1}{140}bcd^3\int \left(-20ic x^5 - 70x^4 + \frac{104ix^3}{c} + \frac{105x^2}{c^2} - \frac{104ix}{c^3} + \frac{104ic x + 105}{c^4 (c^2 x^2 + 1)} - \frac{105}{c^4}\right)dx -
$$
  
\n
$$
\frac{1}{7}ic^3 d^3 x^7 (a + b \arctan(cx)) - \frac{1}{2}c^2 d^3 x^6 (a + b \arctan(cx)) + \frac{3}{5}ic d^3 x^5 (a + b \arctan(cx)) + \frac{1}{4}d^3 x^4 (a + b \arctan(cx))
$$
  
\n
$$
\downarrow 2009
$$
  
\n
$$
-\frac{1}{7}ic^3 d^3 x^7 (a + b \arctan(cx)) - \frac{1}{2}c^2 d^3 x^6 (a + b \arctan(cx)) + \frac{3}{5}ic d^3 x^5 (a + b \arctan(cx)) + \frac{1}{4}d^3 x^4 (a + b \arctan(cx)) -
$$
  
\n
$$
\frac{1}{140}bcd^3\left(\frac{105 \arctan(cx)}{c^5} - \frac{105x}{c^4} - \frac{52ix^2}{c^3} + \frac{35x^3}{c^2} + \frac{52i \log(c^2 x^2 + 1)}{c^5} - \frac{10}{3}ic x^6 + \frac{26ix^4}{c} - 14x^5\right)
$$

 $input$  Int[x<sup>-</sup>3\*(d + I\*c\*d\*x)<sup>-</sup>3\*(a + b\*ArcTan[c\*x]), x]

```
output (d^3*x^4*(a + b*ArcTan[c*x]))/4 + ((3*I)/5)*c*d^3*x^5*(a + b*ArcTan[c*x])- (c^2*d^3*x^6*(a + b*ArcTan[c*x]))/2 - (I/7)*c^3*d^3*x^7*(a + b*ArcTan[c*x]) - (b*c*d^3*((-105*x)/c^4 - ((52*I)*x^2)/c^3 + (35*x^3)/c^2 + ((26*I)*x^2))^4/c - 14*x<sup>-</sup>5 - ((10*I)/3)*c*x^6 + (105*ArcTan[c*x])/c^5 + ((52*I)*Log[i]+ c^2*x^2]/c^5)/140
```
### 3.20.3.1 Defintions of rubi rules used

rule  $27 \times 10^{-1}$   $Int[(a \cdot)*(Fx \cdot), x \cdot Symbol]$  :> Simp[a  $Int[Fx, x], x]$  /;  $FreeQ[a, x]$  &  $M$  $tchQ[Fx, (b_)*(Gx_)/; FreeQ[b, x]]$ 

rule 2009  $Int[u, x_Symb01]$  :> Simp [IntSum [u, x], x] /; SumQ [u]

rule 2333 Int  $[(Pq_)*(c_-,)*(x_-))^(m_+)*(a_-) + (b_-,)*(x_-)^2)^(p_-,)$ , x Symbol] :> Int [ ExpandIntegrand[ $(c*x)^m*Pq*(a + b*x^2)^p$ , x], x] /; FreeQ[{a, b, c, m}, x] && PolyQ[Pq, x] && IGtQ[p,  $-2$ ]

<span id="page-553-0"></span>rule 5407 Int  $[(a_{-}) + ArcTan[(c_{-})*(x_{-})](b_{-})](f_{-})*(x_{-}))^{\hat{}}(m_{-})*(d_{-}) + (e_{-})*(x_{-})$ \_))^(q\_.), x\_Symbol] :> With[{u = IntHide[(f\*x)^m\*(d + e\*x)^q, x]}, Simp[(a + b\*ArcTan[c\*x]) u, x] - Simp[b\*c Int[SimplifyIntegrand[u/(1 + c<sup>-2\*x<sup>-2</sup>)</sup> ), x], x], x]] /; FreeQ[{a, b, c, d, e, f, q}, x] && NeQ[q, -1] && IntegerQ  $[2*m]$  & ((IGtQ[m, 0] & IGtQ[q, 0]) || (ILtQ[m + q + 1, 0] & LtQ[m\*q, 0])

# **3.20.4 Maple [A] (verified)**

Time  $= 1.97$  (sec), antiderivative size  $= 162$ , normalized size of antiderivative  $= 0.79$ 

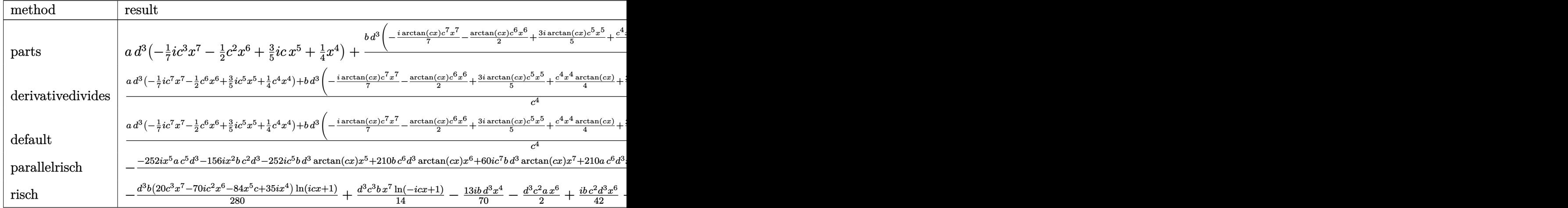

input <mark>int(x^3\*(d+I\*c\*d\*x)^3\*(a+b\*arctan(c\*x)),x,method=\_RETURNVERBOSE)</mark>

output <mark>| a\*d^3\*(-1/7\*I\*c^3\*x^7-1/2\*c^2\*x^6+3/5\*I\*c\*x^5+1/4\*x^4)+b\*d^3/c^4\*(-1/7\*I\*a</mark>  $rctan(c*x)*c^7+x^2-1/2*arctan(c*x)*c^6*x^6+3/5*I*arctan(c*x)*c^5*x^5+1/4*c$  $\hat{C}$ \*x^4\*arctan(c\*x)+3/4\*c\*x+1/42\*I\*c^6\*x^6+1/10\*c^5\*x^5-13/70\*I\*c^4\*x^4-1/4 \*c^3\*x^3+13/35\*I\*c^2\*x^2-13/35\*I\*ln(c^2\*x^2+1)-3/4\*arctan(c\*x))

✞ ☎

✝ ✆

✞ ☎

<span id="page-554-0"></span>✝ ✆

✞ ☎

✝ ✆

✞ ☎

## **3.20.5 Fricas [A] (verification not implemented)**

Time  $= 0.24$  (sec), antiderivative size  $= 202$ , normalized size of antiderivative  $= 0.99$ 

 $\int x^3(d + icdx)^3(a + b \arctan(cx)) dx$ =  $-120i\,a c^7d^3x^7 -20\,(21\,a -i\,b)c^6d^3x^6 -84\,(-6i\,a -b)c^5d^3x^5 +6\,(35\,a -26i\,b)c^4d^3x^4 -210\,bc^3d^3x^3 +312\,b^3x^2$ 

input <mark>integrate(x^3\*(d+I\*c\*d\*x)^3\*(a+b\*arctan(c\*x)),x, algorithm="fricas")</mark>

```
output
1/840*(-120*I*a*c^7*d^3*x^7 - 20*(21*a - I*b)*c^6*d^3*x^6 - 84*(-6*I*a - b
      x^65*d^3*x^5 + 6*(35*a - 26*I*b)*c^4*d^3*x^4 - 210*b*c^3*d^3*x^3 + 312*I*
     b*c^2*d^3*x^2 + 630*b*c*d^3*x - 627*I*b*d^3*log((c*x + I)/c) + 3*I*b*d^3*log((c*x - I)/c) + 3*(20*b*c^7*d^3*x^7 - 70*I*b*c^6*d^3*x^6 - 84*b*c^5*d^3*
      x^5 + 35*I*b*c<sup>2</sup>4*d<sup>2</sup>3*x<sup>2</sup>4)*log(-(c*x + I)/(c*x - I)))/c<sup>2</sup>4
     ✝ ✆
```
#### Sympy [A] (verification not implemented) 3.20.6

Time =  $2.57$  (sec), antiderivative size = 328, normalized size of antiderivative = 1.60

$$
\int x^3 (d + icdx)^3 (a + b \arctan(cx)) dx
$$
\n
$$
= -\frac{iac^3 d^3 x^7}{7} - \frac{bd^3 x^3}{4c} + \frac{13ibd^3 x^2}{35c^2} + \frac{3bd^3 x}{4c^3}
$$
\n
$$
- \frac{bd^3 \left(-\frac{i \log (353bcd^3 x - 353ibd^3)}{280} + \frac{351i \log (353bcd^3 x + 353ibd^3)}{560}\right)}{c^4}
$$
\n
$$
- x^6 \left(\frac{ac^2 d^3}{2} - \frac{ibc^2 d^3}{42}\right) - x^5 \left(-\frac{3i a c d^3}{5} - \frac{b c d^3}{10}\right) - x^4 \left(-\frac{ad^3}{4} + \frac{13ibd^3}{70}\right)
$$
\n
$$
+ \left(-\frac{bc^3 d^3 x^7}{14} + \frac{ibc^2 d^3 x^6}{4} + \frac{3bcd^3 x^5}{10} - \frac{ibd^3 x^4}{8}\right) \log (icx + 1)
$$
\n
$$
+ \frac{(40bc^7 d^3 x^7 - 140i bc^6 d^3 x^6 - 168bc^5 d^3 x^5 + 70i bc^4 d^3 x^4 - 67ibd^3) \log (-icx + 1)}{560c^4}
$$

 $input$  integrate(x\*\*3\*(d+I\*c\*d\*x)\*\*3\*(a+b\*atan(c\*x)),x)

```
output -I*a*c**3*d**3*x**7/7 - b*d**3*x**3/(4*c) + 13*I*b*d**3*x**2/(35*c**2) + 3
      *b*d**3*x/(4*c**3) - b*d**3*(-I*log(353*b*c*d**3*x - 353*I*b*d**3)/280 + 3
      51*I*log(353*b*c*d**3*x + 353*I*b*d**3)/560)/c**4 - x**6*(a*c*x2*d**3/2 -I*b*c*x2*d*x3/42) - x*x5*(-3*I*a*c*d*x3/5 - b*c*d*x3/10) - x*x4*(-a*d*x3/4)+ 13*I*b*d**3/70) + (-b*c**3*d**3*x**7/14 + I*b*c**2*d**3*x**6/4 + 3*b*c*
      d**3*x**5/10 - I*b*d**3*x**4/8)*log(I*c*x + 1) + (40*b*c**7*d**3*x**7 - 140*I*b*c**6*d**3*x**6 - 168*b*c**5*d**3*x**5 + 70*I*b*c**4*d**3*x**4 - 67*I
```
<span id="page-555-0"></span> $*b*d**3)*log(-I*c*x + 1)/(560*c**4)$ 

## **3.20.7 Maxima [A] (verification not implemented)**

Time  $= 0.28$  (sec), antiderivative size  $= 261$ , normalized size of antiderivative  $= 1.27$ 

$$
\int x^3 (d + icdx)^3 (a + b \arctan(cx)) dx
$$
\n
$$
= -\frac{1}{7} i a c^3 d^3 x^7 - \frac{1}{2} a c^2 d^3 x^6 + \frac{3}{5} i a c d^3 x^5
$$
\n
$$
- \frac{1}{84} i \left( 12 x^7 \arctan (cx) - c \left( \frac{2 c^4 x^6 - 3 c^2 x^4 + 6 x^2}{c^6} - \frac{6 \log (c^2 x^2 + 1)}{c^8} \right) \right) bc^3 d^3
$$
\n
$$
+ \frac{1}{4} a d^3 x^4 - \frac{1}{30} \left( 15 x^6 \arctan (cx) - c \left( \frac{3 c^4 x^5 - 5 c^2 x^3 + 15 x}{c^6} - \frac{15 \arctan (cx)}{c^7} \right) \right) bc^2 d^3
$$
\n
$$
+ \frac{3}{20} i \left( 4 x^5 \arctan (cx) - c \left( \frac{c^2 x^4 - 2 x^2}{c^4} + \frac{2 \log (c^2 x^2 + 1)}{c^6} \right) \right) bc d^3
$$
\n
$$
+ \frac{1}{12} \left( 3 x^4 \arctan (cx) - c \left( \frac{c^2 x^3 - 3 x}{c^4} + \frac{3 \arctan (cx)}{c^5} \right) \right) bd^3
$$

✞ ☎

✝ ✆

✞ ☎

input integrate(x^3\*(d+I\*c\*d\*x)^3\*(a+b\*arctan(c\*x)),x, algorithm="maxima")

output 
$$
-1/7*1*a*c^3*d^3*x^7 - 1/2*a*c^2*d^3*x^6 + 3/5*1*a*c*d^3*x^5 - 1/84*I*(12*x^7*x7*x1-x)(12*x^7*x1-x1)(c^8) - c*((2*c^4*x^6 - 3*c^2*x^4 + 6*x^2)/c^6 - 6*log(c^2*x^2 + 1)/c^8))*bc^3*d^3 + 1/4*a*d^3*x^4 - 1/30*(15*x^6*arctan(c*x) - c*((3*c^4*x^5 - 5*c^2*x^3 + 15*x)/c^6 - 15*arctan(c*x)/c^7))*b*c^2*d^3 + 3/20*I*(4*x^5*x1-x5*x1-c*(c^2*x^4 - 2*x^2)/c^4 + 2*log(c^2*x^2 + 1)/c^6))*b*c*
$$
\n
$$
d^3 + 1/12*(3*x^4*arctan(c*x) - c*((c^2*x^3 - 3*x)/c^4 + 3*arctan(c*x)/c^5)
$$
\n
$$
c^3 + 1/24(3*x^4*arctan(c*x) - c*((c^2*x^3 - 3*x)/c^4 + 3*arctan(c*x)/c^5)
$$

## **3.20.8 Giac [F]**

$$
\int x^3(d+icdx)^3(a+b\arctan(cx))\,dx = \int (i\,dx+d)^3(b\arctan(cx)+a)x^3\,dx
$$

✞ ☎

 $\left($   $\left($   $\right)$   $\left($   $\left($   $\right)$   $\left($   $\left($   $\right)$   $\left($   $\left($   $\right)$   $\left($   $\left($   $\right)$   $\left($   $\left($   $\right)$   $\left($   $\left($   $\right)$   $\left($   $\left($   $\right)$   $\left($   $\left($   $\right)$   $\left($   $\left($   $\right)$   $\left($   $\left($   $\right)$   $\left($   $\left($   $\right)$   $\left($ 

✞ ☎

<span id="page-556-1"></span>✝ ✆

<span id="page-556-0"></span>✝ ✆

input

integrate(x^3\*(d+I\*c\*d\*x)^3\*(a+b\*arctan(c\*x)),x, algorithm="giac")

output <mark>sage0\*x</mark>

## **3.20.9 Mupad [B] (verification not implemented)**

Time  $= 0.93$  (sec), antiderivative size  $= 186$ , normalized size of antiderivative  $= 0.91$ 

$$
\int x^3 (d + icdx)^3 (a + b \arctan(cx)) dx
$$
\n
$$
= -\frac{\frac{d^3 (315 b \arctan(cx) + b \ln(c^2 x^2 + 1) 156i)}{420} + \frac{b c^3 d^3 x^3}{4} - \frac{3 b c d^3 x}{4} - \frac{b c^2 d^3 x^2 13i}{35}}{c^4}
$$
\n
$$
+ \frac{d^3 (105 a x^4 + 105 b x^4 \arctan(cx) - b x^4 78i)}{420} - \frac{c^3 d^3 (a x^7 60i + b x^7 \arctan(cx) 60i)}{420}
$$
\n
$$
- \frac{c^2 d^3 (210 a x^6 + 210 b x^6 \arctan(cx) - b x^6 10i)}{420}
$$

✞ ☎

✝ ✆

 $\left($   $\left($   $\right)$   $\left($   $\left($   $\right)$   $\left($   $\left($   $\right)$   $\left($   $\left($   $\right)$   $\left($   $\left($   $\right)$   $\left($   $\left($   $\right)$   $\left($   $\left($   $\right)$   $\left($   $\left($   $\right)$   $\left($   $\left($   $\right)$   $\left($   $\left($   $\right)$   $\left($   $\left($   $\right)$   $\left($   $\left($   $\right)$   $\left($ 

input <mark>int(x^3\*(a + b\*atan(c\*x))\*(d + c\*d\*x\*1i)^3,x)</mark>

output (d^3\*(105\*a\*x^4 - b\*x^4\*78i + 105\*b\*x^4\*atan(c\*x)))/420 - ((d^3\*(315\*b\*ata ✞ ☎  $n(cx*x) + b*log(c^2*x^2 + 1)*156i))/420 - (b*c^2*d^3*x^2*13i)/35 + (b*c^3*d^2)*d^2**2*13i)/35 + 2k^2d^2**2*13i)/35 + 2k^2d^2**2*13i$  $^2***^3$ )/4 -  $(3*bx*c*d^3*x)/4$ )/c^4 - (c^3\*d^3\*(a\*x^7\*60i + b\*x^7\*atan(c\*x)\*6 0i))/420 +  $(c*d^3*(a*x^5*252i + 42*b*x^5 + b*x^5*atan(c*x)*252i))/420 - (c$  $^2*d^3*(210*ax*6 - b*x^6*10i + 210*bx^6*atan(c*x)))$ /420

### **3.21** R  $\int x^2(d+icdx)^3(a+b\arctan(cx))\,dx$

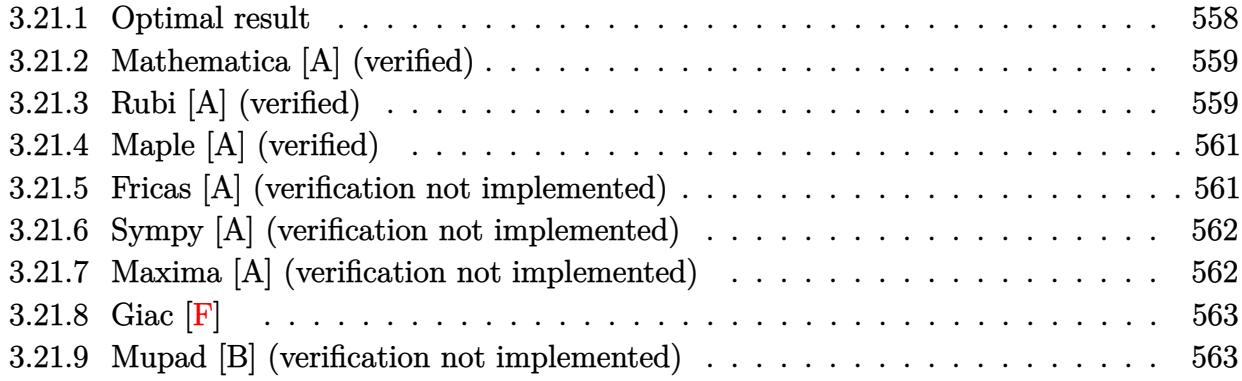

## <span id="page-558-0"></span>**3.21.1 Optimal result**

Integrand size  $= 23$ , antiderivative size  $= 191$ 

$$
\int x^2 (d + icdx)^3 (a + b \arctan(cx)) dx = \frac{11ibd^3x}{12c^2} - \frac{7bd^3x^2}{15c} - \frac{11}{36}ibd^3x^3 + \frac{3}{20}bcd^3x^4
$$
  
+  $\frac{1}{30}ibc^2d^3x^5 - \frac{11ibd^3 \arctan(cx)}{12c^3}$   
+  $\frac{1}{3}d^3x^3(a + b \arctan(cx))$   
+  $\frac{3}{4}icd^3x^4(a + b \arctan(cx))$   
-  $\frac{3}{5}c^2d^3x^5(a + b \arctan(cx))$   
-  $\frac{1}{6}ic^3d^3x^6(a + b \arctan(cx)) + \frac{7bd^3 \log(1 + c^2x^2)}{15c^3}$ 

<span id="page-558-1"></span>output 11/12\*I\*b\*d^3\*x/c^2-7/15\*b\*d^3\*x^2/c-11/36\*I\*b\*d^3\*x^3+3/20\*b\*c\*d^3\*x^4+1/ ✞ ☎ 30\*I\*b\*c^2\*d^3\*x^5-11/12\*I\*b\*d^3\*arctan(c\*x)/c^3+1/3\*d^3\*x^3\*(a+b\*arctan(c  $*x)$ )+3/4\*I\*c\*d^3\*x^4\*(a+b\*arctan(c\*x))-3/5\*c^2\*d^3\*x^5\*(a+b\*arctan(c\*x))-1 /6\*I\*c^3\*d^3\*x^6\*(a+b\*arctan(c\*x))+7/15\*b\*d^3\*ln(c^2\*x^2+1)/c^3 ✝ ✆

### **3.21.2 Mathematica [A] (verified)**

Time  $= 0.09$  (sec), antiderivative size  $= 146$ , normalized size of antiderivative  $= 0.76$ 

✞ ☎

✝ ✆

✞ ☎

<span id="page-559-0"></span>✝ ✆

 $\int x^2(d + icdx)^3(a + b \arctan(cx)) dx$ =  $d^{3}(3ac^{3}x^{3}(20+45icx-36c^{2}x^{2}-10ic^{3}x^{3})+bcx(165i-84cx-55ic^{2}x^{2}+27c^{3}x^{3}+6ic^{4}x^{4})+3b(-55i+$ 180*c* 3

input Integrate[x^2\*(d + I\*c\*d\*x)^3\*(a + b\*ArcTan[c\*x]),x]

```
output <mark>(d^3*(3*a*c^3*x^3*(20 + (45*I)*c*x - 36*c^2*x^2 - (10*I)*c^3*x^3) + b*c*x*</mark>
       (165*I - 84*c*x - (55*I)*c^2*x^2 + 27*c^3*x^3 + (6*I)*c^4*x^4) + 3*b*(-55*I + 20*c^3*x^3 + (45*I)*c^4*x^4 - 36*c^5*x^5 - (10*I)*c^6*x^6)*ArcTan[c*x]+ 84*b*Log[1 + c<sup>2</sup>*x<sup>2</sup>]))/(180*c<sup>2</sup>3)
```
### **3.21.3 Rubi [A] (verified)**

Time =  $0.42$  (sec), antiderivative size = 161, normalized size of antiderivative =  $0.84$ , number of steps used = 4, number of rules used = 4,  $\frac{\text{number of rules}}{\text{integral size}}$  = 0.174, Rules used  $= \{5407, 27, 2333, 2009\}$ 

Below are the steps used by Rubi to obtain the solution. The rule number used for the transformation is given above next to the arrow. The rules definitions used are listed below.

$$
\int x^2(d+icdx)^3(a+b\arctan(cx)) dx
$$
  
\n
$$
\int 5407
$$
  
\n
$$
-bc \int \frac{d^3x^3(-10ic^3x^3 - 36c^2x^2 + 45icx + 20)}{60(c^2x^2 + 1)} dx - \frac{1}{6}ic^3d^3x^6(a+b\arctan(cx)) - \frac{3}{5}c^2d^3x^5(a+b\arctan(cx)) + \frac{3}{4}icd^3x^4(a+b\arctan(cx)) + \frac{1}{3}d^3x^3(a+b\arctan(cx))
$$
  
\n
$$
\int 27
$$
  
\n
$$
-\frac{1}{60}bcd^3 \int \frac{x^3(-10ic^3x^3 - 36c^2x^2 + 45icx + 20)}{c^2x^2 + 1} dx - \frac{1}{6}ic^3d^3x^6(a+b\arctan(cx)) - \frac{3}{5}c^2d^3x^5(a+b\arctan(cx)) + \frac{3}{4}icd^3x^4(a+b\arctan(cx)) + \frac{1}{3}d^3x^3(a+b\arctan(cx))
$$
  
\n
$$
\int 2333
$$

$$
-\frac{1}{60}bcd^3 \int \left(-10icx^4 - 36x^3 + \frac{55ix^2}{c} + \frac{56x}{c^2} + \frac{55i - 56cx}{c^3(c^2x^2 + 1)} - \frac{55i}{c^3}\right)dx - \frac{1}{6}ic^3d^3x^6(a + b \arctan(cx)) - \frac{3}{5}c^2d^3x^5(a + b \arctan(cx)) + \frac{3}{4}icd^3x^4(a + b \arctan(cx)) + \frac{1}{3}d^3x^3(a + b \arctan(cx))
$$
  
\n
$$
\downarrow 2009
$$
  
\n
$$
-\frac{1}{6}ic^3d^3x^6(a + b \arctan(cx)) - \frac{3}{5}c^2d^3x^5(a + b \arctan(cx)) + \frac{3}{4}icd^3x^4(a + b \arctan(cx)) + \frac{1}{3}d^3x^3(a + b \arctan(cx)) -
$$
  
\n
$$
\frac{1}{60}bcd^3 \left(\frac{55i \arctan(cx)}{c^4} - \frac{55ix}{c^3} + \frac{28x^2}{c^2} - \frac{28 \log(c^2x^2 + 1)}{c^4} - 2icx^5 + \frac{55ix^3}{3c} - 9x^4\right)
$$

 $input$  Int  $[x^2*(d + I*c*d*x)^3*(a + b*ArcTan[c*x]),x]$ 

```
output (d^3*x^3*(a + b*ArcTan[c*x]))/3 + ((3*I)/4)*c*d^3*x^4*(a + b*ArcTan[c*x])- (3*c^2*d^3*x^5*(a + b*ArcTan[c*x]))/5 - (I/6)*c^3*d^3*x^6*(a + b*ArcTan[c*x]) - (b*c*d<sup>-</sup>3*(((-55*I)*x)/c<sup>-</sup>3 + (28*x<sup>-2</sup>)/c<sup>-</sup>2 + (((55*I)/3)*x<sup>-</sup>3)/c - 9*
       x^4 - (2*I)*c*x^5 + ((55*I)*ArcTan[c*x])/c^4 - (28*Log[1 + c^2*x^2])/c^4))/60
```
### 3.21.3.1 Defintions of rubi rules used

rule  $27 \mid Int[(a_{})*(Fx_{})$ , x\_Symbol] :> Simp[a  $Int[Fx, x], x]$  /;  $FreeQ[a, x]$  &  $M$  $tchQ[Fx, (b_)*(Gx_)/; FreeQ[b, x]]$ 

rule  $2009$  Int[u\_, x\_Symbol] :> Simp[IntSum[u, x], x] /; SumQ[u]

rule 2333  $Int[(Pq_)*(c_.),*(x_))^(m_),*(a_-) + (b_),*(x_*)^2^(p_), x_Symb01]$  :> Int ExpandIntegrand[ $(c*x)^m*Pq*(a + b*x^2)^p$ , x], x] /; FreeQ[{a, b, c, m}, x] && PolyQ[Pq, x] && IGtQ[p,  $-2$ ]

```
rule 5407 Int [(a_{-}) + ArcTan[(c_{-})*(x_{-})](b_{-})](f_{-})*(x_{-}))^{\wedge}(m_{-})*(d_{-}) + (e_{-})*(x_{-})_))^(q_.), x_Symbol] :> With[{u = IntHide[(f*x)^m*(d + e*x)^q, x]}, Simp[(a
          + b*ArcTan[c*x]) u, x] - Simp[b*c Int[SimplifyIntegrand[u/(1 + c<sup>-</sup>2*x<sup>-2</sup>)
         ), x], x], x]] /; FreeQ[{a, b, c, d, e, f, q}, x] && NeQ[q, -1] && IntegerQ
          [2*m] & ((IGtQ[m, 0] & IGtQ[q, 0]) || (ILtQ[m + q + 1, 0] & LtQ[m*q, 0])
```
# **3.21.4 Maple [A] (verified)**

Time  $= 1.41$  (sec), antiderivative size  $= 154$ , normalized size of antiderivative  $= 0.81$ 

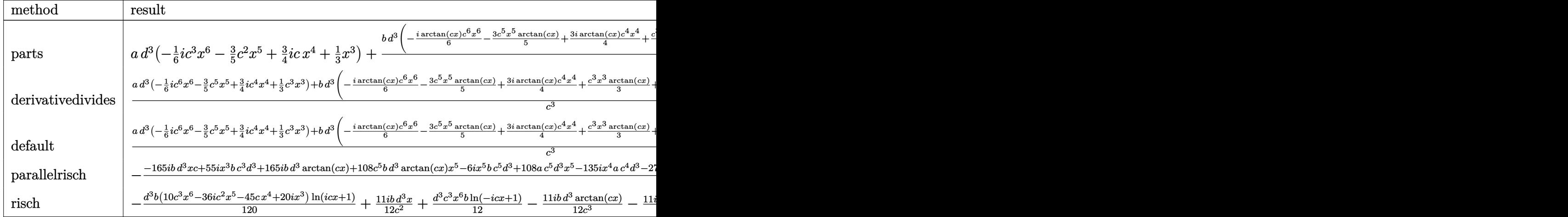

input <mark>int(x^2\*(d+I\*c\*d\*x)^3\*(a+b\*arctan(c\*x)),x,method=\_RETURNVERBOSE)</mark>

output <mark>| a\*d^3\*(-1/6\*I\*c^3\*x^6-3/5\*c^2\*x^5+3/4\*I\*c\*x^4+1/3\*x^3)+b\*d^3/c^3\*(-1/6\*I\*a</mark>  $rctan(c*x)*c^6*x^6-3/5*c^5*x^5*arctan(c*x)+3/4*I*arctan(c*x)*c^4*x^4+1/3*c$  $^{\circ}3*x^{\circ}3*arctan(c*x)+11/12*I*c*x+1/30*I*c^5*x^5+3/20*c^4*x^4-11/36*I*c^3*x^3$ -7/15\*c^2\*x^2+7/15\*ln(c^2\*x^2+1)-11/12\*I\*arctan(c\*x))

✞ ☎

✝ ✆

✞ ☎

<span id="page-561-0"></span>✝ ✆

✞ ☎

✝ ✆

✞ ☎

<span id="page-561-1"></span>✝ ✆

# **3.21.5 Fricas [A] (verification not implemented)**

Time  $= 0.27$  (sec), antiderivative size  $= 190$ , normalized size of antiderivative  $= 0.99$ 

 $\int x^2(d + icdx)^3(a + b \arctan(cx)) dx$ =  $-60i\,a c^6 d^3 x^6 -12\,(18\,a -i\,b) c^5 d^3 x^5 -54\,(-5i\,a -b) c^4 d^3 x^4 +10\,(12\,a -11i\,b) c^3 d^3 x^3 -168\,b c^2 d^3 x^2 +330\,b c^2 d^2 x^2$ 

input <mark>integrate(x^2\*(d+I\*c\*d\*x)^3\*(a+b\*arctan(c\*x)),x, algorithm="fricas")</mark>

```
output
1/360*(-60*I*a*c^6*d^3*x^6 - 12*(18*a - I*b)*c^5*d^3*x^5 - 54*(-5*I*a - b)
      *c^4*d^3*x^4 + 10*(12*a - 11*I*b)*c^3*d^3*x^3 - 168*b*c^2*d^3*x^2 + 330*I*b*c*d^3*x + 333*b*d^3*log((c*x + I)/c) + 3*b*d^3*log((c*x - I)/c) + 3*(10*b*c^6*d^3*x^6 - 36*I*b*c^5*d^3*x^5 - 45*b*c^4*d^3*x^4 + 20*I*b*c^3*d^3*x^3
      )*log(-(c*x + I)/(c*x - I))/(c^3)
```
 $\mathbf{r}$ 

#### Sympy [A] (verification not implemented) 3.21.6

Time = 2.48 (sec), antiderivative size = 316, normalized size of antiderivative =  $1.65$ 

$$
\int x^2(d+icdx)^3(a+b\arctan(cx))dx
$$
\n
$$
= -\frac{iac^3d^3x^6}{6} - \frac{7bd^3x^2}{15c} + \frac{11ibd^3x}{12c^2} - \frac{bd^3(-\frac{\log(310bcd^3x - 310ibd^3)}{120}) - \frac{209\log(310bcd^3x + 310ibd^3)}{280}}{c^3}
$$
\n
$$
-x^5 \cdot \left(\frac{3ac^2d^3}{5} - \frac{ibc^2d^3}{30}\right) - x^4\left(-\frac{3iacd^3}{4} - \frac{3bcd^3}{20}\right) - x^3\left(-\frac{ad^3}{3} + \frac{11ibd^3}{36}\right)
$$
\n
$$
+ \left(-\frac{bc^3d^3x^6}{12} + \frac{3ibc^2d^3x^5}{10} + \frac{3bcd^3x^4}{8} - \frac{ibd^3x^3}{6}\right) \log(icx+1)
$$
\n
$$
+ \frac{(70bc^6d^3x^6 - 252ibc^5d^3x^5 - 315bc^4d^3x^4 + 140ibc^3d^3x^3 + 150bd^3)\log(-icx+1)}{840c^3}
$$

$$
input | \text{integrate}(x**2*(d+I*c*d*x)**3*(a+b*atan(c*x)), x)
$$

output -I\*a\*c\*\*3\*d\*\*3\*x\*\*6/6 - 7\*b\*d\*\*3\*x\*\*2/(15\*c) + 11\*I\*b\*d\*\*3\*x/(12\*c\*\*2) - b \*d\*\*3\*(-log(310\*b\*c\*d\*\*3\*x - 310\*I\*b\*d\*\*3)/120 - 209\*log(310\*b\*c\*d\*\*3\*x +  $310*I*b*d**3)/280)/c**3 - x**5*(3*a*c*x2*d**3/5 - I*b*c*x2*d**3/30) - x**4$  $*(-3*I*a*c*d**3/4 - 3*b*c*d**3/20) - x**3*(-a*d**3/3 + 11*I*b*d**3/36) + ($  $-b*c**3*d**3*x**6/12 + 3*I*b*c**2*d**3*x**5/10 + 3*b*c*d**3*x**4/8 - I*b*d$ \*\*3\*x\*\*3/6)\*log(I\*c\*x + 1) + (70\*b\*c\*\*6\*d\*\*3\*x\*\*6 - 252\*I\*b\*c\*\*5\*d\*\*3\*x\*\*5  $-315*b*c**4*d**3*x**4 + 140*I*b*c**3*d**3*x**3 + 150*b*d**3)*log(-I*c*x)$  $+ 1) / (840 * c **3)$ 

#### <span id="page-562-0"></span>Maxima [A] (verification not implemented) 3.21.7

Time =  $0.31$  (sec), antiderivative size = 242, normalized size of antiderivative = 1.27

$$
\int x^2 (d + icdx)^3 (a + b \arctan(cx)) dx
$$
\n
$$
= -\frac{1}{6} i a c^3 d^3 x^6 - \frac{3}{5} a c^2 d^3 x^5 + \frac{3}{4} i a c d^3 x^4
$$
\n
$$
- \frac{1}{90} i \left( 15 x^6 \arctan(cx) - c \left( \frac{3 c^4 x^5 - 5 c^2 x^3 + 15 x}{c^6} - \frac{15 \arctan(cx)}{c^7} \right) \right) bc^3 d^3
$$
\n
$$
- \frac{3}{20} \left( 4 x^5 \arctan(cx) - c \left( \frac{c^2 x^4 - 2 x^2}{c^4} + \frac{2 \log(c^2 x^2 + 1)}{c^6} \right) \right) bc^2 d^3
$$
\n
$$
+ \frac{1}{3} a d^3 x^3 + \frac{1}{4} i \left( 3 x^4 \arctan(cx) - c \left( \frac{c^2 x^3 - 3 x}{c^4} + \frac{3 \arctan(cx)}{c^5} \right) \right) bc d^3
$$
\n
$$
+ \frac{1}{6} \left( 2 x^3 \arctan(cx) - c \left( \frac{x^2}{c^2} - \frac{\log(c^2 x^2 + 1)}{c^4} \right) \right) bd^3
$$

 $\int x^2(d + icdx)^3(a + b \arctan(cx)) dx$  $3.21.$ 

input integrate(x^2\*(d+I\*c\*d\*x)^3\*(a+b\*arctan(c\*x)),x, algorithm="maxima")

output -1/6\*I\*a\*c^3\*d^3\*x^6 - 3/5\*a\*c^2\*d^3\*x^5 + 3/4\*I\*a\*c\*d^3\*x^4 - 1/90\*I\*(15\*  $x^6*arctan(c*x) - c*((3*c^4*x^5 - 5*c^2*x^3 + 15*x)/c^6 - 15*arctan(c*x)/c$  $(7)$ )\*b\*c^3\*d^3 - 3/20\*(4\*x^5\*arctan(c\*x) - c\*((c^2\*x^4 - 2\*x^2)/c^4 + 2\*1o  $g(c^2*x^2 + 1)/c^6)$ )\*b\*c^2\*d^3 + 1/3\*a\*d^3\*x^3 + 1/4\*I\*(3\*x^4\*arctan(c\*x) -  $c*((c^2*x^3 - 3*x)/c^4 + 3*arctan(c*x)/c^5))*b*c*d^3 + 1/6*(2*x^3*arctan$  $(c*x) - c*(x^2/c^2 - log(c^2*x^2 + 1)/c^4)) * b * d^3$ 

# <span id="page-563-0"></span>3.21.8 Giac  $|F|$

$$
\int x^2(d + icdx)^3(a + b \arctan(cx)) dx = \int (i cdx + d)^3(b \arctan(cx) + a)x^2 dx
$$

input integrate(x^2\*(d+I\*c\*d\*x)^3\*(a+b\*arctan(c\*x)),x, algorithm="giac")

output sage0\*x

#### <span id="page-563-1"></span>Mupad [B] (verification not implemented) 3.21.9

Time =  $0.92$  (sec), antiderivative size = 174, normalized size of antiderivative =  $0.91$ 

$$
\int x^2 (d + icdx)^3 (a + b \arctan(cx)) dx
$$
\n
$$
= - \frac{\frac{d^3 (-84b \ln(c^2 x^2 + 1) + b \tan(cx) 165i)}{180} + \frac{7 b c^2 d^3 x^2}{15} - \frac{b c d^3 x 11i}{12}}{c^3}
$$
\n
$$
+ \frac{d^3 (60 a x^3 + 60 b x^3 \arctan(cx) - b x^3 55i)}{180} - \frac{c^3 d^3 (a x^6 30i + b x^6 \arctan(cx) 30i)}{180}
$$
\n
$$
+ \frac{c d^3 (a x^4 135i + 27 b x^4 + b x^4 \arctan(cx) 135i)}{180}
$$
\n
$$
- \frac{c^2 d^3 (108 a x^5 + 108 b x^5 \arctan(cx) - b x^5 6i)}{180}
$$

input  $\int \frac{\sin(x^2 + (a + b \cdot \tan(c \cdot x)) \cdot (d + c \cdot d \cdot x \cdot 1))}{2}$ 

output  $(d^3*(60*a*x^3 - b*x^3*b5i + 60*b*x^3*atan(c*x)))/180 - ((d^3*(b*atan(c*x)))$ \*165i - 84\*b\*log(c<sup>2</sup>\*x<sup>2</sup> + 1)))/180 + (7\*b\*c<sup>2</sup>\*d<sup>2</sup>3\*x<sup>2</sup>)/15 - (b\*c\*d<sup>2</sup>3\*x\*11  $1)/12$ /c<sup>2</sup> - (c<sup>2</sup>3\*d<sup>2</sup>3\*(a\*x<sup>2</sup>6\*30i + b\*x<sup>2</sup>6\*atan(c\*x)\*30i))/180 + (c\*d<sup>2</sup>3\*(a\*x  $^4*135i + 27*b*x^4 + b*x^4*atan(cx*x)*135i)$ /180 - (c<sup>2\*d^3\*</sup>(108\*a\*x^5 - b\*  $x^5*6i + 108*b*x^5*atan(c*x))$ /180

#### **3.22** R  $x(d+icdx)^3(a+b\arctan(cx))\,dx$

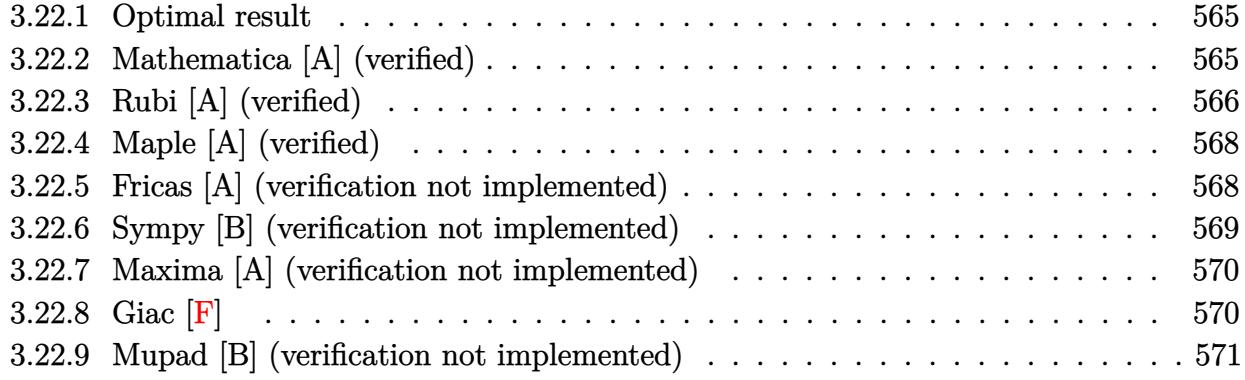

## <span id="page-565-0"></span>**3.22.1 Optimal result**

Integrand size  $= 21$ , antiderivative size  $= 157$ 

$$
\int x(d + icdx)^{3}(a + b \arctan(cx)) dx = -\frac{3bd^{3}x}{5c} - \frac{3ibd^{3}(i - cx)^{2}}{20c^{2}} - \frac{bd^{3}(i - cx)^{3}}{20c^{2}} + \frac{ibd^{3}(i - cx)^{4}}{20c^{2}} + \frac{d^{3}(1 + icx)^{4}(a + b \arctan(cx))}{4c^{2}} - \frac{d^{3}(1 + icx)^{5}(a + b \arctan(cx))}{5c^{2}} + \frac{6ibd^{3}\log(i + cx)}{5c^{2}}
$$

✞ ☎

<span id="page-565-1"></span>✝ ✆

✞ ☎

 $\left($   $\left($   $\right)$   $\left($   $\left($   $\right)$   $\left($   $\left($   $\right)$   $\left($   $\left($   $\right)$   $\left($   $\left($   $\right)$   $\left($   $\left($   $\right)$   $\left($   $\left($   $\right)$   $\left($   $\left($   $\right)$   $\left($   $\left($   $\right)$   $\left($   $\left($   $\right)$   $\left($   $\left($   $\right)$   $\left($   $\left($   $\right)$   $\left($ 

output <mark>-3/5\*b\*d^3\*x/c-3/20\*I\*b\*d^3\*(I-c\*x)^2/c^2-1/20\*b\*d^3\*(I-c\*x)^3/c^2+1/20\*I\*</mark>  $b*d^3*(I-c*x)^4/c^2+1/4*d^3*(1+I*c*x)^4*(a+b*arctan(c*x))/c^2-1/5*d^3*(1+I>c*)$ \*c\*x)^5\*(a+b\*arctan(c\*x))/c^2+6/5\*I\*b\*d^3\*ln(c\*x+I)/c^2

## **3.22.2 Mathematica [A] (verified)**

Time  $= 0.08$  (sec), antiderivative size  $= 132$ , normalized size of antiderivative  $= 0.84$ 

$$
\int x(d + icdx)^{3}(a + b \arctan(cx)) dx
$$
\n
$$
= \frac{d^{3}(cx(b(-25 - 12icx + 5c^{2}x^{2} + ic^{3}x^{3}) + acx(10 + 20icx - 15c^{2}x^{2} - 4ic^{3}x^{3})) + b(25 + 10c^{2}x^{2} + 20ic^{3}x^{3} + 20c^{2}x^{2})}{20c^{2}}
$$

input Integrate[x\*(d + I\*c\*d\*x)^3\*(a + b\*ArcTan[c\*x]),x]

```
output <mark>(d^3*(c*x*(b*(-25 - (12*I)*c*x + 5*c^2*x^2 + I*c^3*x^3) + a*c*x*(10 + (20*</mark>
      I)*c*x - 15*c^2*x^2 - (4*I)*c^3*x^3)) + b*(25 + 10*c^2*x^2 + (20*I)*c^3*x^
      3 - 15*c^4*x^4 - (4*I)*c^5*x^5)*ArcTan[c*x] + (12*I)*b*Log[1 + c^2*x^2]))/(20*c^2)
```
## **3.22.3 Rubi [A] (verified)**

Time  $= 0.30$  (sec), antiderivative size  $= 136$ , normalized size of antiderivative  $= 0.87$ , number of steps used = 4, number of rules used = 4,  $\frac{\text{number of rules}}{\text{integral size}}$  = 0.190, Rules used  $=\{5407, 27, 86, 2009\}$ 

✞ ☎

<span id="page-566-0"></span> $\left($   $\left($   $\right)$   $\left($   $\left($   $\right)$   $\left($   $\right)$   $\left($   $\left($   $\right)$   $\left($   $\left($   $\right)$   $\left($   $\left($   $\right)$   $\left($   $\right)$   $\left($   $\left($   $\right)$   $\left($   $\left($   $\right)$   $\left($   $\right)$   $\left($   $\left($   $\right)$   $\left($   $\left($   $\right)$   $\left($   $\left($   $\right)$   $\left($ 

Below are the steps used by Rubi to obtain the solution. The rule number used for the transformation is given above next to the arrow. The rules definitions used are listed below.

$$
\int x(d + icdx)^{3}(a + b \arctan(cx)) dx
$$
\n
$$
\int 5407
$$
\n
$$
-bc \int -\frac{d^{3}(i - cx)^{3}(1 - 4icx)}{20c^{2}(cx + i)} dx - \frac{d^{3}(1 + icx)^{5}(a + b \arctan(cx))}{5c^{2}} + \frac{d^{3}(1 + icx)^{4}(a + b \arctan(cx))}{4c^{2}}
$$
\n
$$
\int 27
$$
\n
$$
\frac{bd^{3} \int \frac{(i - cx)^{3}(1 - 4icx)}{cx + i} dx}{20c} - \frac{d^{3}(1 + icx)^{5}(a + b \arctan(cx))}{5c^{2}} + \frac{d^{3}(1 + icx)^{4}(a + b \arctan(cx))}{4c^{2}}
$$
\n
$$
\int 86
$$
\n
$$
\frac{bd^{3} \int (-4i(i - cx)^{3} + 3(cx - i)^{2} - 6i(cx - i) + \frac{24i}{cx + i} - 12) dx}{20c} - \frac{d^{3}(1 + icx)^{5}(a + b \arctan(cx))}{4c^{2}}
$$
\n
$$
\frac{d^{3}(1 + icx)^{4}(a + b \arctan(cx))}{4c^{2}}
$$
\n
$$
- \frac{d^{3}(1 + icx)^{5}(a + b \arctan(cx))}{5c^{2}} + \frac{d^{3}(1 + icx)^{4}(a + b \arctan(cx))}{4c^{2}}
$$
\n
$$
+ \frac{d^{3}(1 + icx)^{5}(a + b \arctan(cx))}{4c^{2}} + \frac{4c^{2}}{20c}
$$

 $\left($   $\left($   $\right)$   $\left($   $\left($   $\right)$   $\left($   $\left($   $\right)$   $\left($   $\left($   $\right)$   $\left($   $\left($   $\right)$   $\left($   $\left($   $\right)$   $\left($   $\left($   $\right)$   $\left($   $\left($   $\right)$   $\left($   $\left($   $\right)$   $\left($   $\left($   $\right)$   $\left($   $\left($   $\right)$   $\left($   $\left($   $\right)$   $\left($ 

input <mark>Int[x\*(d + I\*c\*d\*x)^3\*(a + b\*ArcTan[c\*x]),x]</mark> ✞ ☎ output (d^3\*(1 + I\*c\*x)^4\*(a + b\*ArcTan[c\*x]))/(4\*c^2) - (d^3\*(1 + I\*c\*x)^5\*(a + ✞ ☎  $b*ArcTan[C*x])/$   $(5*c^2) + (b*d^3*(-12*x - ((3*I)*(I - c*x)^2)/c - (I - c*x))$  $)^{2}(c + (I*(I - c*x)^{2})/c + ((24*I)*Log[I + c*x])/c))/(20*c)$ 

✝ ✆

✝ ✆

✞ ☎

✝ ✆

<span id="page-567-0"></span> $\left( \begin{array}{cc} \text{ } & \text{ } \\ \text{ } & \text{ } \end{array} \right)$ 

#### **3.22.3.1 Defintions of rubi rules used**

rule  $27 \mid Int[(a_*)*(Fx_), x_Symb01]$  :> Simp[a ✞ ☎ Int $[Fx, x], x]$  /; FreeQ[a, x] && !Ma tchQ $[Fx, (b)*(Gx)$  /; FreeQ $[b, x]$ ]  $\left($   $\left($   $\right)$   $\left($   $\left($   $\right)$   $\left($   $\left($   $\right)$   $\left($   $\left($   $\right)$   $\left($   $\left($   $\right)$   $\left($   $\left($   $\right)$   $\left($   $\left($   $\right)$   $\left($   $\left($   $\right)$   $\left($   $\left($   $\right)$   $\left($   $\left($   $\right)$   $\left($   $\left($   $\right)$   $\left($   $\left($   $\right)$   $\left($ 

```
rule 86 <mark>Int[((a_.) + (b_.)*(x_))*((c_) + (d_.)*(x_))^(n_.)*((e_.) + (f_.)*(x_))^(p_</mark>
     ✞ ☎
     .), x_ :> Int [ExpandIntegrand [(a + b*x)*(c + d*x)^n*(e + f*x)^n, x], x] /;
      FreeQ[{a, b, c, d, e, f, n}, x] && ((ILtQ[n, 0] && ILtQ[p, 0]) || EqQ[p, 1
     ] || (IGtQ[p, 0] && ( !IntegerQ[n] || LeQ[9*p + 5*(n + 2), 0] || GeQ[n + p
     + 1, 0] || (GeQ[n + p + 2, 0] && RationalQ[a, b, c, d, e, f]))))
```
rule 2009 <mark>Int[u\_, x\_Symbol] :> Simp[IntSum[u, x], x] /; SumQ[u]</mark>

```
rule 5407 <mark>Int[((a_.) + ArcTan[(c_.)*(x_)]*(b_.))*((f_.)*(x_))^(m_.)*((d_.) + (e_.)*(x</mark>
       ✞ ☎
        _{2})<sup>(q<sub>1</sub>.), x<sub>_</sub>Symbol] :> With[{u = IntHide[(f*x)^m*(d + e*x)^q, x]}, Simp[(a</sup>
        + b*ArcTan[c*x]) u, x] - Simp[b*c Int[SimplifyIntegrand[u/(1 + c^2*x^2
       ), x], x], x]] /; FreeQ[{a, b, c, d, e, f, q}, x] && NeQ[q, -1] && IntegerQ
        [2*m] && ((IGtQ[m, 0] && IGtQ[q, 0]) || (ILtQ[m + q + 1, 0] && LtQ[m*q, 0])
        \lambda
```
# **3.22.4 Maple [A] (verified)**

Time  $= 1.10$  (sec), antiderivative size  $= 145$ , normalized size of antiderivative  $= 0.92$ 

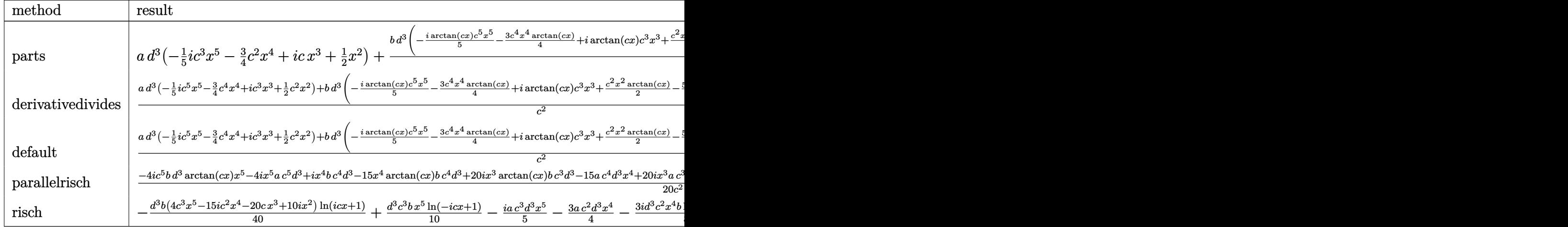

input <mark>int(x\*(d+I\*c\*d\*x)^3\*(a+b\*arctan(c\*x)),x,method=\_RETURNVERBOSE)</mark>

output <mark>| a\*d^3\*(-1/5\*I\*c^3\*x^5-3/4\*c^2\*x^4+I\*c\*x^3+1/2\*x^2)+b\*d^3/c^2\*(-1/5\*I\*arcta</mark> ✞ ☎  $n(c*x)*c^5+x^5-3/4*c^4*x^4*arctan(c*x)+I*arctan(c*x)*c^3*x^3+1/2*c^2*x^2*a$ rctan(c\*x)-5/4\*c\*x+1/20\*I\*c^4\*x^4+1/4\*c^3\*x^3-3/5\*I\*c^2\*x^2+3/5\*I\*ln(c^2\*x  $^2+1)+5/4*arctan(c*x)$ 

## **3.22.5 Fricas [A] (verification not implemented)**

Time  $= 0.26$  (sec), antiderivative size  $= 177$ , normalized size of antiderivative  $= 1.13$ 

✞ ☎

✝ ✆

<span id="page-568-0"></span>✝ ✆

✞ ☎

✝ ✆

<span id="page-568-1"></span>✝ ✆

$$
\int x(d + icdx)^{3}(a + b \arctan(cx)) dx
$$
\n
$$
= \frac{-8i ac^{5}d^{3}x^{5} - 2(15a - i b)c^{4}d^{3}x^{4} - 10(-4ia - b)c^{3}d^{3}x^{3} + 4(5a - 6ib)c^{2}d^{3}x^{2} - 50bcd^{3}x + 49i bd^{3} \log(\frac{1}{2})(a - b)c^{3}d^{3}x^{3} + 4(b - b)c^{2}d^{3}x^{2} - 50bcd^{3}x + 49i bd^{3} \log(\frac{1}{2})(a - b)c^{3}dx^{3} + 4(b - b)c^{2}d^{3}x^{3} - 50bcd^{3}x + 49i bd^{3} \log(\frac{1}{2})(a - b)c^{3}dx^{3} + 4(b - b)c^{2}d^{3}x^{2} - 50bcd^{3}x + 49i bd^{3} \log(\frac{1}{2})(a - b)c^{3}dx^{2} + 4(b - b)c^{2}d^{3}x^{3} - 50bcd^{3}x + 49i bd^{3} \log(\frac{1}{2})(a - b)c^{3}dx^{3} + 4(b - b)c^{2}d^{3}x^{2} - 50bcd^{3}x + 49i bd^{3} \log(\frac{1}{2})(a - b)c^{3}dx^{3} + 4(b - b)c^{2}d^{3}x^{2} - 50bcd^{3}x + 49i bd^{3} \log(\frac{1}{2})(a - b)c^{3}dx^{3} + 4(b - b)c^{2}d^{3}x^{2} - 50bcd^{3}x + 49i bd^{3} \log(\frac{1}{2})(a - b)c^{3}dx^{3} + 4(b - b)c^{2}d^{3}x^{3} - 50bcd^{3}x + 49i bd^{3} \log(\frac{1}{2})(a - b)c^{3}dx^{3} + 4(b - b)c^{2}d^{3}x^{2} - 50bcd^{3}x + 49i bd^{3} \log(\frac{1}{2})(a - b)c^{3}dx^{3} + 4(b - b)c^{2}dx^{3} + 4(b - b)c^{2}dx^{2} - 50bcd^{3}x + 49i bd^{3} \log(\frac{1}{2})(a - b)c^{3}dx^{3} + 4(b - b)c^{2}dx^{2} - 50bcd^{3}x +
$$

 $40 c<sup>2</sup>$ 

input <mark>integrate(x\*(d+I\*c\*d\*x)^3\*(a+b\*arctan(c\*x)),x, algorithm="fricas")</mark>

```
output <mark>1/40*(-8*I*a*c^5*d^3*x^5 - 2*(15*a - I*b)*c^4*d^3*x^4 - 10*(-4*I*a - b)*c^</mark>
      ✞ ☎
       3*d^3*x^3 + 4*(5*a - 6*I*b)*c^2*d^3*x^2 - 50*b*c*d^3*x + 49*I*b*d^3*log((c^2 + 4*1)*k^2))*x + I)(c) - I*b*d^3*log((c*x - I)/c) + (4*b*c^5*d^3*x^5 - 15*I*b*c^4*d^3*x^4 - 20*b*c<sup>\gamma</sup>*d<sup>\gamma</sup>3*x<sup>\gamma</sup> + 10*I*b*c<sup>\gamma</sup>2*d<sup>\gamma</sup>3*x<sup>\gamma</sup>2)*log(-(c*x + I)/(c*x - I)))/c^
       2
```
#### Sympy [B] (verification not implemented) 3.22.6

Both result and optimal contain complex but leaf count of result is larger than twice the leaf count of optimal. 296 vs.  $2(138) = 276$ .

Time = 2.16 (sec), antiderivative size = 296, normalized size of antiderivative =  $1.89$ 

$$
\int x(d + icdx)^{3}(a + b \arctan(cx)) dx
$$
\n
$$
= -\frac{iac^{3}d^{3}x^{5}}{5} - \frac{5bd^{3}x}{4c} - \frac{bd^{3}(\frac{i\log(19bcd^{3}x - 19ibd^{3})}{40} - \frac{37i\log(19bcd^{3}x + 19ibd^{3})}{40})}{c^{2}}
$$
\n
$$
- x^{4} \cdot (\frac{3ac^{2}d^{3}}{4} - \frac{ibc^{2}d^{3}}{20}) - x^{3}(-iacd^{3} - \frac{bcd^{3}}{4}) - x^{2}(-\frac{ad^{3}}{2} + \frac{3ibd^{3}}{5})
$$
\n
$$
+ (-\frac{bc^{3}d^{3}x^{5}}{10} + \frac{3ibc^{2}d^{3}x^{4}}{8} + \frac{bcd^{3}x^{3}}{2} - \frac{ibd^{3}x^{2}}{4}) \log (icx + 1)
$$
\n
$$
+ \frac{(4bc^{5}d^{3}x^{5} - 15ibc^{4}d^{3}x^{4} - 20bc^{3}d^{3}x^{3} + 10ibc^{2}d^{3}x^{2} + 12ibd^{3}) \log (-icx + 1)}{40c^{2}}
$$

input integrate(x\*(d+I\*c\*d\*x)\*\*3\*(a+b\*atan(c\*x)),x)

```
output -I*a*c**3*d**3*x**5/5 - 5*b*d**3*x/(4*c) - b*d**3*(I*log(19*b*c*d**3*x - 1
       9*I*b*d**3)/40 - 37*I*log(19*b*c*d**3*x + 19*I*b*d**3)/40)/c*x2 - x**4*(3*a * c * * 2 * d * * 3/4 - I * b * c * * 2 * d * * 3/20) - x * * 3 * (-I * a * c * d * * 3 - b * c * d * * 3/4) - x * * 2*(-a*d**3/2 + 3*I*b*d**3/5) + (-b*c**3*d**3*x**5/10 + 3*I*b*c**2*d**3*x**4
       /8 + b*c*d**3*x**3/2 - I*b*d**3*x**2/4)*log(I*c*x + 1) + (4*b*c**5*d**3*x*
       *5 - 15*I*b*c**4*d**3*x**4 - 20*b*c**3*d**3*x**3 + 10*I*b*c**2*d**3*x**2 +
        12*I*b*d**3)*log(-I*c*x + 1)/(40*c*x)
```
# **3.22.7 Maxima [A] (verification not implemented)**

Time  $= 0.31$  (sec), antiderivative size  $= 222$ , normalized size of antiderivative  $= 1.41$ 

$$
\int x(d + icdx)^{3}(a + b \arctan(cx)) dx
$$
\n
$$
= -\frac{1}{5}i ac^{3}d^{3}x^{5} - \frac{3}{4}ac^{2}d^{3}x^{4}
$$
\n
$$
- \frac{1}{20}i\left(4x^{5} \arctan(cx) - c\left(\frac{c^{2}x^{4} - 2x^{2}}{c^{4}} + \frac{2 \log(c^{2}x^{2} + 1)}{c^{6}}\right)\right)bc^{3}d^{3}
$$
\n
$$
+ i acd^{3}x^{3} - \frac{1}{4}\left(3x^{4} \arctan(cx) - c\left(\frac{c^{2}x^{3} - 3x}{c^{4}} + \frac{3 \arctan(cx)}{c^{5}}\right)\right)bc^{2}d^{3}
$$
\n
$$
+ \frac{1}{2}i\left(2x^{3} \arctan(cx) - c\left(\frac{x^{2}}{c^{2}} - \frac{\log(c^{2}x^{2} + 1)}{c^{4}}\right)\right)bcd^{3}
$$
\n
$$
+ \frac{1}{2}ad^{3}x^{2} + \frac{1}{2}\left(x^{2} \arctan(cx) - c\left(\frac{x}{c^{2}} - \frac{\arctan(cx)}{c^{3}}\right)\right)bd^{3}
$$

✞ ☎

 $\left($   $\left($   $\right)$   $\left($   $\left($   $\right)$   $\left($   $\left($   $\right)$   $\left($   $\left($   $\right)$   $\left($   $\left($   $\right)$   $\left($   $\left($   $\right)$   $\left($   $\left($   $\right)$   $\left($   $\left($   $\right)$   $\left($   $\left($   $\right)$   $\left($   $\left($   $\right)$   $\left($   $\left($   $\right)$   $\left($   $\left($   $\right)$   $\left($ 

✞ ☎

input integrate(x\*(d+I\*c\*d\*x)^3\*(a+b\*arctan(c\*x)),x, algorithm="maxima")

output 
$$
-1/5*1*a*c^3*d^3*x^5 - 3/4*a*c^2*d^3*x^4 - 1/20*I*(4*x^5*arctan(c*x) - c*(-c*)c*(c^2*x^4 - 2*x^2)/c^4 + 2*log(c^2*x^2 + 1)/c^6))*b*c^3*d^3 + I*ax*d^3*x^3 - 1/4*(3*x^4*arctan(c*x) - c*((c^2*x^3 - 3*x)/c^4 + 3*arctan(c*x)/c^5))*b
$$

$$
+c^2*d^3 + 1/2*I*(2*x^3*arctan(c*x) - c*(x^2/c^2 - log(c^2*x^2 + 1)/c^4))*b*c^3 + 1/2*axd^3*x^2 + 1/2*(x^2*arctan(c*x) - c*(x/c^2 - arctan(c*x)/c^2)
$$

# **3.22.8 Giac [F]**

$$
\int x(d + icdx)^{3}(a + b \arctan(cx)) dx = \int (i cdx + d)^{3}(b \arctan(cx) + a)x dx
$$

✞ ☎

✞ ☎

<span id="page-570-1"></span>✝ ✆

<span id="page-570-0"></span> $\overline{\mathcal{A}}$   $\overline{\mathcal{A}}$   $\overline{\$ 

input in

$$
\boxed{\texttt{integrate}(x*(d+I*c*d*x)^3*(a+b*arctan(c*x)),x, algorithm="giac")}{\qquad \qquad }
$$

output <mark>sage0\*x</mark>

## **3.22.9 Mupad [B] (verification not implemented)**

Time  $= 0.79$  (sec), antiderivative size  $= 160$ , normalized size of antiderivative  $= 1.02$ 

$$
\int x(d+icdx)^{3}(a+b\arctan(cx)) dx = \frac{\frac{d^{3}(25b\arctan(cx)+b\ln(c^{2}x^{2}+1)12i)}{20} - \frac{5bc\frac{d^{3}x}{4}}{c^{2}}}{c^{2}} + \frac{d^{3}(10ax^{2}+10bx^{2}\arctan(cx)-bx^{2}12i)}{20} - \frac{c^{3}d^{3}(ax^{5}4i+bx^{5}\arctan(cx)4i)}{20} - \frac{c^{2}d^{3}(15ax^{4}+15bx^{3}+bx^{3}\arctan(cx)-bx^{4}1i)}{20}
$$

✞ ☎

 $\left($   $\left($   $\right)$   $\left($   $\left($   $\right)$   $\left($   $\left($   $\right)$   $\left($   $\left($   $\right)$   $\left($   $\left($   $\right)$   $\left($   $\left($   $\right)$   $\left($   $\left($   $\right)$   $\left($   $\left($   $\right)$   $\left($   $\left($   $\right)$   $\left($   $\left($   $\right)$   $\left($   $\left($   $\right)$   $\left($   $\left($   $\right)$   $\left($ 

✝ ✆

input <mark>int(x\*(a + b\*atan(c\*x))\*(d + c\*d\*x\*1i)^3,x)</mark>

output ((d^3\*(25\*b\*atan(c\*x) + b\*log(c^2\*x^2 + 1)\*12i))/20 - (5\*b\*c\*d^3\*x)/4)/c^2 ✞ ☎ + (d^3\*(10\*a\*x^2 - b\*x^2\*12i + 10\*b\*x^2\*atan(c\*x)))/20 - (c^3\*d^3\*(a\*x^5\*  $4i + b*x^5*atan(c*x)*4i)/20 + (c*d^3*(a*x^3*20i + 5*b*x^3 + b*x^3*atan(c*)$  $x)*20i$ )/20 - (c<sup>^</sup>2\*d<sup>^</sup>3\*(15\*a\*x<sup>^</sup>4 - b\*x<sup>^</sup>4\*1i + 15\*b\*x<sup>^</sup>4\*atan(c\*x)))/20

#### **3.23** R  $(d + i c dx)^3 (a + b \arctan(cx)) dx$

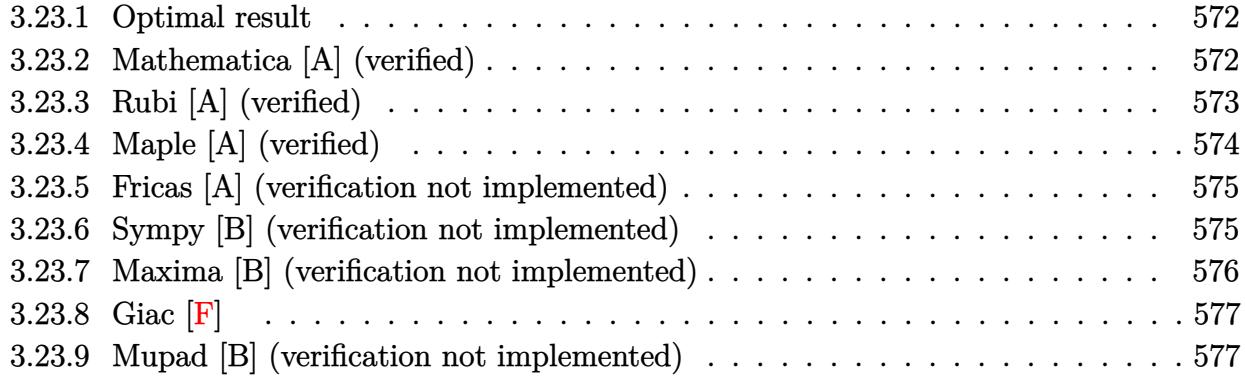

## <span id="page-572-0"></span>**3.23.1 Optimal result**

Integrand size  $= 20$ , antiderivative size  $= 100$ 

$$
\int (d + icdx)^{3} (a + b \arctan(cx)) dx = -ibd^{3}x - \frac{bd^{3}(1 + icx)^{2}}{4c} - \frac{bd^{3}(1 + icx)^{3}}{12c} - \frac{id^{3}(1 + icx)^{4}(a + b \arctan(cx))}{4c} - \frac{2bd^{3}\log(1 - icx)}{c}
$$

✞ ☎

<span id="page-572-1"></span>✝ ✆

output <mark>-I\*b\*d^3\*x-1/4\*b\*d^3\*(1+I\*c\*x)^2/c-1/12\*b\*d^3\*(1+I\*c\*x)^3/c-1/4\*I\*d^3\*(1+I</mark> \*c\*x)^4\*(a+b\*arctan(c\*x))/c-2\*b\*d^3\*ln(1-I\*c\*x)/c

## **3.23.2 Mathematica [A] (verified)**

Time  $= 0.03$  (sec), antiderivative size  $= 77$ , normalized size of antiderivative  $= 0.77$ 

$$
\int (d + icdx)^{3}(a + b \arctan(cx)) dx
$$
  
= 
$$
-\frac{i(3(d + icdx)^{4}(a + b \arctan(cx)) - bd^{4}(4i - 21cx - 6ic^{2}x^{2} + c^{3}x^{3} + 24i \log(i + cx)))}{12cd}
$$

✞ ☎

✝ ✆

✞ ☎

<span id="page-572-2"></span>✝ ✆

input <mark>Integrate[(d + I\*c\*d\*x)^3\*(a + b\*ArcTan[c\*x]),x]</mark>

```
output <mark>((-1/12*I)*(3*(d + I*c*d*x)^4*(a + b*ArcTan[c*x]) - b*d^4*(4*I - 21*c*x -</mark>
       (6*I)*c^2*x^2 + c^3*x^3 + (24*I)*Log[I + c*x]))/(c*d)
```
## **3.23.3 Rubi [A] (verified)**

Time  $= 0.24$  (sec), antiderivative size  $= 96$ , normalized size of antiderivative  $= 0.96$ , number of steps used = 5, number of rules used = 5,  $\frac{\text{number of rules}}{\text{integral size}}$  = 0.250, Rules used = {5387, 27, 456, 49, 2009}

Below are the steps used by Rubi to obtain the solution. The rule number used for the transformation is given above next to the arrow. The rules definitions used are listed below.

$$
\int (d + icdx)^{3}(a + b \arctan(cx)) dx
$$
\n
$$
\int 5387
$$
\n
$$
\frac{ib \int \frac{d^{4}(icx+1)^{4}}{c^{2}x^{2}+1} dx}{4d} - \frac{id^{3}(1 + icx)^{4}(a + b \arctan(cx))}{4c}
$$
\n
$$
\int 27
$$
\n
$$
\frac{1}{4}ibd^{3} \int \frac{(icx + 1)^{4}}{c^{2}x^{2} + 1} dx - \frac{id^{3}(1 + icx)^{4}(a + b \arctan(cx))}{4c}
$$
\n
$$
\int 456
$$
\n
$$
\frac{1}{4}ibd^{3} \int \frac{(icx + 1)^{3}}{1 - icx} dx - \frac{id^{3}(1 + icx)^{4}(a + b \arctan(cx))}{4c}
$$
\n
$$
\int 49
$$
\n
$$
\frac{1}{4}ibd^{3} \int (-(icx + 1)^{2} - 2(icx + 1) + \frac{8}{1 - icx} - 4) dx - \frac{id^{3}(1 + icx)^{4}(a + b \arctan(cx))}{4c}
$$
\n
$$
\int 2009
$$
\n
$$
\frac{1}{4}ibd^{3} \left(\frac{i(1 + icx)^{3}}{3c} + \frac{i(1 + icx)^{2}}{c} + \frac{8i \log(cx + i)}{c} - 4x\right) - \frac{id^{3}(1 + icx)^{4}(a + b \arctan(cx))}{4c}
$$

✞ ☎

 $\left($   $\left($   $\right)$   $\left($   $\left($   $\right)$   $\left($   $\left($   $\right)$   $\left($   $\left($   $\right)$   $\left($   $\left($   $\right)$   $\left($   $\left($   $\right)$   $\left($   $\left($   $\right)$   $\left($   $\left($   $\right)$   $\left($   $\left($   $\right)$   $\left($   $\left($   $\right)$   $\left($   $\left($   $\right)$   $\left($   $\left($   $\right)$   $\left($ 

✞ ☎

✝ ✆

input <mark>Int[(d + I\*c\*d\*x)^3\*(a + b\*ArcTan[c\*x]),x]</mark>

output <mark>((-1/4\*I)\*d^3\*(1 + I\*c\*x)^4\*(a + b\*ArcTan[c\*x]))/c + (I/4)\*b\*d^3\*(-4\*x + (</mark>  $I*(1 + I*cx)^2)/(c + ((I/3)*(1 + I*cx)^3)/(c + ((8*I)*Log[I + c*x])/c)$ 

### **3.23.3.1 Defintions of rubi rules used**

rule  $27 \mid Int[(a_*)*(Fx_), x_Symbol]$  :> Simp[a ✞ ☎  $Int[Fx, x], x]$  /; FreeQ[a, x] && !Ma  $tchQ[Fx, (b_)*(Gx_)/; FreeQ[b, x]]$ 

✝ ✆

✞ ☎

✞ ☎

✝ ✆

rule 49 <mark>Int[((a\_.) + (b\_.)\*(x\_))^(m\_.)\*((c\_.) + (d\_.)\*(x\_))^(n\_.), x\_Symbol] :> Int</mark> [ExpandIntegrand[ $(a + b*x)^m*(c + d*x)^n$ , x], x] /; FreeQ[ $\{a, b, c, d\}$ , x]  $k$  IGtQ[m, 0]  $k$  IGtQ[m + n + 2, 0] ✝ ✆

rule 456 <mark>Int[((c\_) + (d\_.)\*(x\_))^(n\_)\*((a\_) + (b\_.)\*(x\_)^2)^(p\_.), x\_Symbol] :> Int[</mark> ✞ ☎  $(c + d*x)^{n}(n + p)*(a/c + (b/d)*x)^{n}$ , x] /; FreeQ[{a, b, c, d, n, p}, x] && EqQ[b\*c^2 + a\*d^2, 0] && (IntegerQ[p] || (GtQ[a, 0] && GtQ[c, 0] && !Integ  $erQ[n])$  $\left($   $\left($   $\right)$   $\left($   $\left($   $\right)$   $\left($   $\left($   $\right)$   $\left($   $\left($   $\right)$   $\left($   $\left($   $\right)$   $\left($   $\left($   $\right)$   $\left($   $\left($   $\right)$   $\left($   $\left($   $\right)$   $\left($   $\left($   $\right)$   $\left($   $\left($   $\right)$   $\left($   $\left($   $\right)$   $\left($   $\left($   $\right)$   $\left($ 

rule 2009 <mark>Int[u\_, x\_Symbol] :> Simp[IntSum[u, x], x] /; SumQ[u]</mark>

```
rule 5387 <mark>Int[((a_.) + ArcTan[(c_.)*(x_)]*(b_.))*((d_) + (e_.)*(x_))^(q_.), x_Symbol]</mark>
     ✞ ☎
      :> Simp[(d + e*x)^(q + 1)*((a + b*ArcTan[c*x])/(e*(q + 1))), x] - Simp[b*(
     c/(e*(q + 1))) Int[(d + e*x)^{2}(q + 1)/(1 + c^2*x^2), x], x] /; FreeQ[{a, b
     , c, d, e, q}, x] && NeQ[q, -1]
     ✝ ✆
```
## <span id="page-574-0"></span>**3.23.4 Maple [A] (verified)**

Time  $= 0.88$  (sec), antiderivative size  $= 124$ , normalized size of antiderivative  $= 1.24$ 

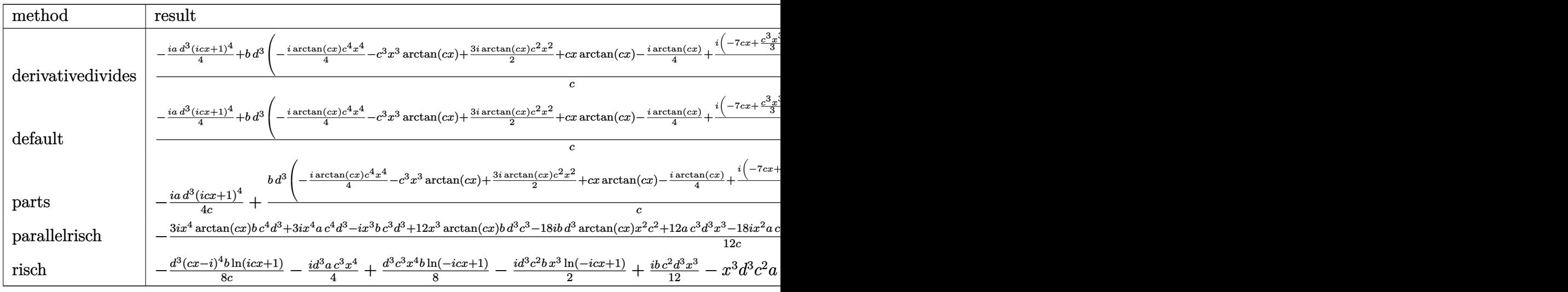

input <mark>int((d+I\*c\*d\*x)^3\*(a+b\*arctan(c\*x)),x,method=\_RETURNVERBOSE)</mark>

```
output <mark>| 1/c*(-1/4*I*a*d^3*(1+I*c*x)^4+b*d^3*(-1/4*I*arctan(c*x)*c^4*x^4-c^3*x^3*ar</mark>
       ctan(c*x)+3/2*I*arctan(c*x)*c^2*x^2+c*x*arctan(c*x)-1/4*I*arctan(c*x)+1/4*
       I*(-7*c*x+1/3*c^3*x^3-2*I*c^2*x^2+4*I*ln(c^2*x^2+1)+8*arctan(c*x))))
```
✞ ☎

 $\left($   $\left($   $\right)$   $\left($   $\left($   $\right)$   $\left($   $\left($   $\right)$   $\left($   $\left($   $\right)$   $\left($   $\left($   $\right)$   $\left($   $\left($   $\right)$   $\left($   $\left($   $\right)$   $\left($   $\left($   $\right)$   $\left($   $\left($   $\right)$   $\left($   $\left($   $\right)$   $\left($   $\left($   $\right)$   $\left($   $\left($   $\right)$   $\left($ 

✞ ☎

<span id="page-575-0"></span> $\left( \begin{array}{cc} \text{ } & \text{ } \\ \text{ } & \text{ } \end{array} \right)$ 

✞ ☎

✝ ✆

✞ ☎

## **3.23.5 Fricas [A] (verification not implemented)**

Time  $= 0.25$  (sec), antiderivative size  $= 161$ , normalized size of antiderivative  $= 1.61$ 

$$
\int (d + icdx)^{3} (a + b \arctan(cx)) dx
$$
\n
$$
= \frac{-6i ac^{4}d^{3}x^{4} - 2(12a - ib)c^{3}d^{3}x^{3} - 12(-3ia - b)c^{2}d^{3}x^{2} + 6(4a - 7ib)cd^{3}x - 45bd^{3}\log(\frac{cx + i}{c}) - 3bd^{3}x^{2}}{24c}
$$

input <mark>integrate((d+I\*c\*d\*x)^3\*(a+b\*arctan(c\*x)),x, algorithm="fricas")</mark>

output <mark>1/24\*(-6\*I\*a\*c^4\*d^3\*x^4 - 2\*(12\*a - I\*b)\*c^3\*d^3\*x^3 - 12\*(-3\*I\*a - b)\*c^</mark>  $2*d^3*x^2 + 6*(4*a - 7*I*b)*c*d^3*x - 45*b*d^3*log((c*x + I)/c) - 3*b*d^3*$  $log((c*x - I)/c) + 3*(b*c^4*d^3*x^4 - 4*I*b*c^3*d^3*x^3 - 6*b*c^2*d^3*x^2$ + 4\*I\*b\*c\*d^3\*x)\*log(-(c\*x + I)/(c\*x - I)))/c ✝ ✆

## <span id="page-575-1"></span>**3.23.6 Sympy [B] (verification not implemented)**

Both result and optimal contain complex but leaf count of result is larger than twice the leaf count of optimal. 267 vs.  $2(85) = 170$ .

Time  $= 2.02$  (sec), antiderivative size  $= 267$ , normalized size of antiderivative  $= 2.67$ 

$$
\int (d + icdx)^{3}(a + b \arctan(cx)) dx
$$
\n
$$
= -\frac{iac^{3}d^{3}x^{4}}{4} - \frac{bd^{3}(\frac{\log (22bcd^{3}x - 22ibd^{3})}{8} + \frac{49\log (22bcd^{3}x + 22ibd^{3})}{40})}{c}
$$
\n
$$
- x^{3} \left(ac^{2}d^{3} - \frac{ibc^{2}d^{3}}{12}\right) - x^{2} \left(-\frac{3iacd^{3}}{2} - \frac{bcd^{3}}{2}\right) - x \left(-ad^{3} + \frac{7ibd^{3}}{4}\right)
$$
\n
$$
+ \left(-\frac{bc^{3}d^{3}x^{4}}{8} + \frac{ibc^{2}d^{3}x^{3}}{2} + \frac{3bcd^{3}x^{2}}{4} - \frac{ibd^{3}x}{2}\right) \log (icx + 1)
$$
\n
$$
+ \frac{(5bc^{4}d^{3}x^{4} - 20ibc^{3}d^{3}x^{3} - 30bc^{2}d^{3}x^{2} + 20ibcd^{3}x - 26bd^{3}) \log (-icx + 1)}{40c}
$$

3.23. R  $(d + i c dx)^3 (a + b \arctan(cx)) dx$   $\mathbf l$
input <mark>integrate((d+I\*c\*d\*x)\*\*3\*(a+b\*atan(c\*x)),x)</mark> ✞ ☎

```
output
-I*a*c**3*d**3*x**4/4 - b*d**3*(log(22*b*c*d**3*x - 22*I*b*d**3)/8 + 49*lo
      g(22*b*c*d**3*x + 22*I*b*d**3)/40)/c - x**3*(a*c*x2*d**3 - I*b*c*x2*d**3/1)2) - x**2*(-3*I*a*c*d**3/2 - b*c*d**3/2) - x*(-a*d**3 + 7*I*b*d**3/4) + (-
      b*c**3*d**3*x**4/8 + I*b*c**2*d**3*x**3/2 + 3*b*c*d**3*x**2/4 - I*b*d**3*x
      (2)*log(1*c*x + 1) + (5*b*c*44d*3*x**4 - 20*1*b*c**3*d*3*x**3 - 30*b*c**2*d**3*x**2 + 20*I*b*c*d**3*x - 26*b*d**3)*log(-I*c*x + 1)/(40*c)
```
## **3.23.7 Maxima [B] (verification not implemented)**

Both result and optimal contain complex but leaf count of result is larger than twice the leaf count of optimal. 197 vs.  $2(82) = 164$ .

 $\left($   $\left($   $\right)$   $\left($   $\left($   $\right)$   $\left($   $\left($   $\right)$   $\left($   $\left($   $\right)$   $\left($   $\left($   $\right)$   $\left($   $\left($   $\right)$   $\left($   $\left($   $\right)$   $\left($   $\left($   $\right)$   $\left($   $\left($   $\right)$   $\left($   $\left($   $\right)$   $\left($   $\left($   $\right)$   $\left($   $\left($   $\right)$   $\left($ 

 $\left( \begin{array}{cc} \text{ } & \text{ } \\ \text{ } & \text{ } \end{array} \right)$ 

✞ ☎

Time  $= 0.29$  (sec), antiderivative size  $= 197$ , normalized size of antiderivative  $= 1.97$ 

$$
\int (d + icdx)^{3}(a + b \arctan(cx)) dx
$$
\n
$$
= -\frac{1}{4}i ac^{3}d^{3}x^{4} - ac^{2}d^{3}x^{3} - \frac{1}{12}i\left(3x^{4} \arctan(cx) - c\left(\frac{c^{2}x^{3} - 3x}{c^{4}} + \frac{3 \arctan(cx)}{c^{5}}\right)\right)bc^{3}d^{3}
$$
\n
$$
- \frac{1}{2}\left(2x^{3} \arctan(cx) - c\left(\frac{x^{2}}{c^{2}} - \frac{\log(c^{2}x^{2} + 1)}{c^{4}}\right)\right)bc^{2}d^{3}
$$
\n
$$
+ \frac{3}{2}i acd^{3}x^{2} + \frac{3}{2}i\left(x^{2} \arctan(cx) - c\left(\frac{x}{c^{2}} - \frac{\arctan(cx)}{c^{3}}\right)\right)bcd^{3}
$$
\n
$$
+ ad^{3}x + \frac{(2cx \arctan(cx) - \log(c^{2}x^{2} + 1))bd^{3}}{2c}
$$

✞ ☎

✝ ✆

✞ ☎

input <mark>integrate((d+I\*c\*d\*x)^3\*(a+b\*arctan(c\*x)),x, algorithm="maxima")</mark>

output -1/4\*I\*a\*c^3\*d^3\*x^4 - a\*c^2\*d^3\*x^3 - 1/12\*I\*(3\*x^4\*arctan(c\*x) - c\*((c^2  $*x^3 - 3*x$ /c<sup>2</sup> + 3\*arctan(c\*x)/c<sup>2</sup>5))\*b\*c<sup>2</sup>3\*d<sup>2</sup>3 - 1/2\*(2\*x<sup>2</sup>3\*arctan(c\*x)  $c*(x^2/c^2 - \log(c^2*x^2 + 1)/c^4))*b*c^2*d^3 + 3/2*I*a*c*d^3*x^2 + 3/2*I$  $*(x^2*arctan(c*x) - c*(x/c^2 - arctan(c*x)/c^3))*b*c*d^3 + a*d^3*x + 1/2*($  $2*c*x*arctan(c*x) - log(c^2*x^2 + 1))*b*d^3/c$ ✝ ✆

## **3.23.8 Giac [F]**

$$
\int (d + icdx)^{3}(a + b \arctan(cx)) dx = \int (i cdx + d)^{3}(b \arctan(cx) + a) dx
$$

✞ ☎

✝ ✆

✞ ☎

✝ ✆

input <mark>integrate((d+I\*c\*d\*x)^3\*(a+b\*arctan(c\*x)),x, algorithm="giac")</mark>

output <mark>sage0\*x</mark>

#### **3.23.9 Mupad [B] (verification not implemented)**

Time  $= 0.75$  (sec), antiderivative size  $= 147$ , normalized size of antiderivative  $= 1.47$ 

$$
\int (d + icdx)^{3}(a + b \arctan(cx)) dx = -\frac{d^{3}(a x 12i + 21 b x + b x \arctan(cx) 12i) 1i}{12} \n- \frac{c^{3} d^{3} (3 a x^{4} + 3 b x^{4} \arctan(cx)) 1i}{12} \n+ \frac{d^{3} (21 b \arctan(cx) + b \ln (c^{2} x^{2} + 1) 12i) 1i}{12c} \n+ \frac{c d^{3} (18 a x^{2} + 18 b x^{2} \arctan(cx) - b x^{2} 6i) 1i}{12} \n+ \frac{c^{2} d^{3} (a x^{3} 12i + b x^{3} + b x^{3} \arctan(cx) 12i) 1i}{12}
$$

✞ ☎

 $\left($   $\left($   $\right)$   $\left($   $\left($   $\right)$   $\left($   $\left($   $\right)$   $\left($   $\left($   $\right)$   $\left($   $\left($   $\right)$   $\left($   $\left($   $\right)$   $\left($   $\left($   $\right)$   $\left($   $\left($   $\right)$   $\left($   $\left($   $\right)$   $\left($   $\left($   $\right)$   $\left($   $\left($   $\right)$   $\left($   $\left($   $\right)$   $\left($ 

✞ ☎

✝ ✆

input <mark>int((a + b\*atan(c\*x))\*(d + c\*d\*x\*1i)^3,x)</mark>

output (d^3\*(21\*b\*atan(c\*x) + b\*log(c^2\*x^2 + 1)\*12i)\*1i)/(12\*c) - (c^3\*d^3\*(3\*a\*  $x^4 + 3*bx^4*atan(c*x)*1i)/12 - (d^3*(a*x*12i + 21*b*x + b*x*atan(c*x)*1)$ 2i)\*1i)/12 +  $(c*d^3*(18*ax^2 - bx^2*6i + 18*b*x^2*atan(c*x))*1i)/12 + (c$  $2*d^3*(a*x^3*12i + b*x^3 + b*x^3*atan(c*x)*12i)*1i)/12$ 

**3.24** 
$$
\int \frac{(d + icdx)^3 (a + b \arctan(cx))}{x} dx
$$

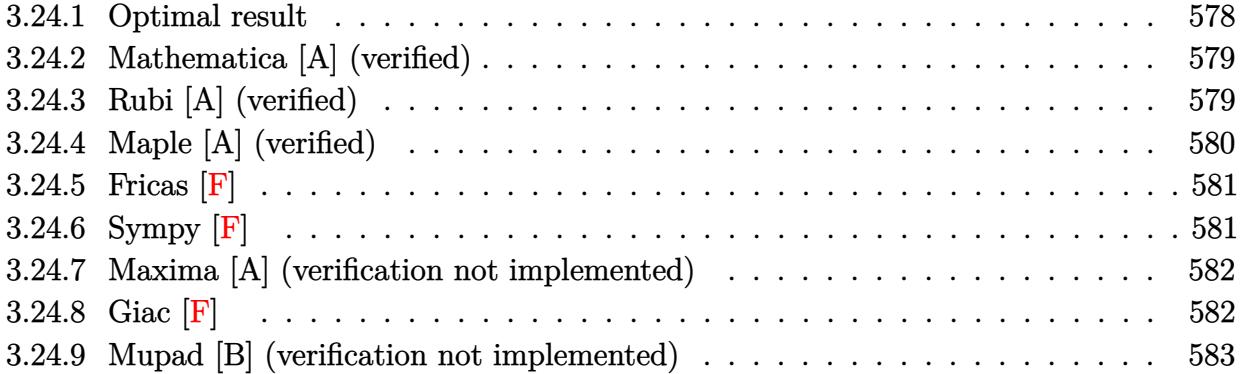

## <span id="page-578-0"></span>**3.24.1 Optimal result**

Integrand size  $= 23$ , antiderivative size  $= 170$ 

$$
\int \frac{(d + icdx)^{3}(a + b \arctan(cx))}{x} dx = 3iacd^{3}x + \frac{3}{2}bcd^{3}x + \frac{1}{6}ibc^{2}d^{3}x^{2} - \frac{3}{2}bd^{3} \arctan(cx)
$$
  
+  $3ibcd^{3}x \arctan(cx) - \frac{3}{2}c^{2}d^{3}x^{2}(a + b \arctan(cx))$   
-  $\frac{1}{3}ic^{3}d^{3}x^{3}(a + b \arctan(cx))$   
+  $ad^{3} \log(x) - \frac{5}{3}ibd^{3} \log(1 + c^{2}x^{2})$   
+  $\frac{1}{2}ibd^{3} \text{PolyLog}(2, -icx) - \frac{1}{2}ibd^{3} \text{PolyLog}(2, icx)$ 

✞ ☎

output

<span id="page-578-1"></span>3\*I\*a\*c\*d^3\*x+3/2\*b\*c\*d^3\*x+1/6\*I\*b\*c^2\*d^3\*x^2-3/2\*b\*d^3\*arctan(c\*x)+3\*I\* b\*c\*d^3\*x\*arctan(c\*x)-3/2\*c^2\*d^3\*x^2\*(a+b\*arctan(c\*x))-1/3\*I\*c^3\*d^3\*x^3\*  $($ a+b\*arctan(c\*x))+a\*d^3\*ln(x)-5/3\*I\*b\*d^3\*ln(c^2\*x^2+1)+1/2\*I\*b\*d^3\*polylo g(2,-I\*c\*x)-1/2\*I\*b\*d^3\*polylog(2,I\*c\*x)  $\left($   $\left($   $\right)$   $\left($   $\left($   $\right)$   $\left($   $\left($   $\right)$   $\left($   $\left($   $\right)$   $\left($   $\left($   $\right)$   $\left($   $\left($   $\right)$   $\left($   $\left($   $\right)$   $\left($   $\left($   $\right)$   $\left($   $\left($   $\right)$   $\left($   $\left($   $\right)$   $\left($   $\left($   $\right)$   $\left($   $\left($   $\right)$   $\left($ 

#### **3.24.2 Mathematica [A] (verified)**

Time  $= 0.15$  (sec), antiderivative size  $= 139$ , normalized size of antiderivative  $= 0.82$ 

$$
\int \frac{(d + icdx)^3(a + b \arctan(cx))}{x} dx = -\frac{1}{6}id^3(-18acx + 9ibcx - 9iac^2x^2 - bc^2x^2 + 2ac^3x^3 - 9ib \arctan(cx) - 18bcx \arctan(cx) - 9ibc^2x^2 \arctan(cx) + 2bc^3x^3 \arctan(cx) + 6ia \log(x) + 10b \log(1 + c^2x^2) - 3b \text{PolyLog}(2, -icx) + 3b \text{ PolyLog}(2, icx))
$$

✞ ☎

✝ ✆

✞ ☎

<span id="page-579-0"></span> $\left($   $\left($   $\right)$   $\left($   $\left($   $\right)$   $\left($   $\left($   $\right)$   $\left($   $\left($   $\right)$   $\left($   $\left($   $\right)$   $\left($   $\left($   $\right)$   $\left($   $\left($   $\right)$   $\left($   $\left($   $\right)$   $\left($   $\left($   $\right)$   $\left($   $\left($   $\right)$   $\left($   $\left($   $\right)$   $\left($   $\left($   $\right)$   $\left($ 

input <mark>Integrate[((d + I\*c\*d\*x)^3\*(a + b\*ArcTan[c\*x]))/x,x]</mark>

```
output
(-1/6*I)*d^3*(-18*a*c*x + (9*I)*b*c*x - (9*I)*a*c^2*x^2 - b*c^2*x^2 + 2*a*
      c^3*x^3 - (9*I)*b*ArcTan[c*x] - 18*b*c*x*ArcTan[c*x] - (9*I)*b*c^2*x^2*ArcTan[c*x] + 2*bc^3*x^3*ArcTan[c*x] + (6*I)*a*Log[x] + 10*b*Log[1 + c^2*x^2]] - 3*b*PolyLog[2, (-I)*c*x] + 3*b*PolyLog[2, I*c*x])
```
### **3.24.3 Rubi [A] (verified)**

Time =  $0.36$  (sec), antiderivative size = 170, normalized size of antiderivative = 1.00, number of steps used = 2, number of rules used = 2,  $\frac{\text{number of rules}}{\text{integral size}}$  = 0.087, Rules used  $= \{5411, 2009\}$ 

Below are the steps used by Rubi to obtain the solution. The rule number used for the transformation is given above next to the arrow. The rules definitions used are listed below.

$$
\int \frac{(d + icdx)^{3}(a + b \arctan(cx))}{x} dx
$$
  
\n
$$
\int 5411
$$

$$
\int \left( -ic^3 d^3x^2(a+b \arctan(cx)) - 3c^2 d^3x(a+b \arctan(cx)) + 3icd^3(a+b \arctan(cx)) + \frac{d^3(a+b \arctan(cx))}{x} \right) dx
$$

$$
-\frac{1}{3}ic^3d^3x^3(a+b\arctan(cx))-\frac{3}{2}c^2d^3x^2(a+b\arctan(cx))+3iacd^3x+ad^3\log(x)-\frac{3}{2}bd^3\arctan(cx)+3ibcd^3x\arctan(cx)+\frac{1}{6}ibc^2d^3x^2-\frac{5}{3}ibd^3\log(c^2x^2+1)+\frac{1}{2}ibd^3\text{PolyLog}(2,-icx)-\frac{1}{2}ibd^3\text{PolyLog}(2,icx)+\frac{3}{2}bcd^3x
$$

 $\overline{1}$ 

2009

 $3.24.$   $\int \frac{(d+i c dx)^3 (a+b \arctan(cx))}{x}$  $\frac{d^2x}{dx^2}dx$  input <mark>Int[((d + I\*c\*d\*x)^3\*(a + b\*ArcTan[c\*x]))/x,x]</mark> ✞ ☎

```
output
(3*I)*a*c*d^3*x + (3*b*c*d^3*x)/2 + (I/6)*b*c^2*d^3*x^2 - (3*b*d^3*ArcTan[
    ✞ ☎
    c*x])/2 + (3*1)*b*c*d^3*x*ArcTan[c*x] - (3*c^2*d^3*x^2*(a + b*ArcTan[c*x]))/2 - (I/3)*c^3*d^3*x^3*(a + b*ArcTan[c*x]) + a*d^3*Log[x] - ((5*I)/3)*b*d^2*Log[1 + c^2*x^2] + (I/2)*b*d^3*PolyLog[2, (-I)*c*x] - (I/2)*b*d^3*PolyL)og[2, I*c*x]
    ✝ ✆
```
 $\left( \begin{array}{cc} \text{ } & \text{ } \\ \text{ } & \text{ } \end{array} \right)$ 

 $\left($   $\left($   $\right)$   $\left($   $\left($   $\right)$   $\left($   $\right)$   $\left($   $\left($   $\right)$   $\left($   $\left($   $\right)$   $\left($   $\left($   $\right)$   $\left($   $\right)$   $\left($   $\left($   $\right)$   $\left($   $\left($   $\right)$   $\left($   $\right)$   $\left($   $\left($   $\right)$   $\left($   $\left($   $\right)$   $\left($   $\left($   $\right)$   $\left($ 

#### **3.24.3.1 Defintions of rubi rules used**

rule 2009 <mark>Int[u\_, x\_Symbol] :> Simp[IntSum[u, x], x] /; SumQ[u]</mark> ✞ ☎

```
rule 5411 <mark>Int[((a_.) + ArcTan[(c_.)*(x_)]*(b_.))^(p_.)*((f_.)*(x_))^(m_.)*((d_) + (e_</mark>
     ✞ ☎
      .)*(x_))^(q_.), x_Symbol] :> Int[ExpandIntegrand[(a + b*ArcTan[c*x])^p, (f*
      x)<sup>n</sup> (d + e*x)<sup>o</sup>q, x], x] /; FreeQ[{a, b, c, d, e, f, m}, x] && IGtQ[p, 0] &
      & IntegerQ[q] && (GtQ[q, 0] || NeQ[a, 0] || IntegerQ[m])
     ✝ ✆
```
# <span id="page-580-0"></span>**3.24.4 Maple [A] (verified)**

Time  $= 1.20$  (sec), antiderivative size  $= 165$ , normalized size of antiderivative  $= 0.97$ 

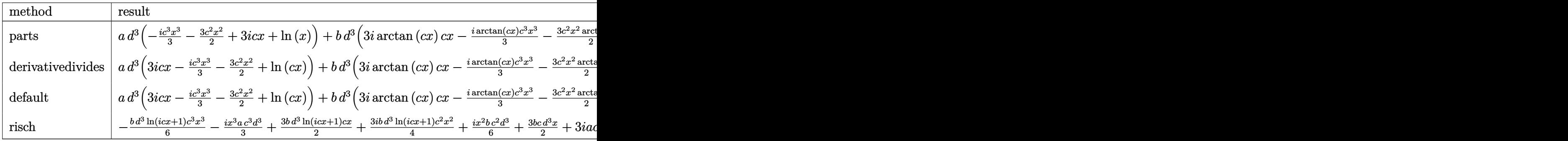

input <mark>int((d+I\*c\*d\*x)^3\*(a+b\*arctan(c\*x))/x,x,method=\_RETURNVERBOSE)</mark> ✞ ☎

```
output <mark>| a*d^3*(-1/3*I*c^3*x^3-3/2*c^2*x^2+3*I*c*x+ln(x))+b*d^3*(3*I*arctan(c*x)*c*</mark>
      x-1/3*I*arctan(c*x)*c^3*x^3-3/2*c^2*x^2*arctan(c*x)+arctan(c*x)*ln(c*x)+1/2*I*ln(c*x)*ln(1+I*c*x)-1/2*I*ln(c*x)*ln(1-I*c*x)+1/2*I*dilog(1+I*c*x)-1/2
      *I*dilog(1-I*c*x)+3/2*c*x+1/6*I*c^2*x^2-5/3*I*ln(c^2*x^2+1)-3/2*arctan(c*x
      ))
```
✝ ✆

✞ ☎

<span id="page-580-1"></span> $\left($   $\left($   $\right)$   $\left($   $\left($   $\right)$   $\left($   $\left($   $\right)$   $\left($   $\left($   $\right)$   $\left($   $\left($   $\right)$   $\left($   $\left($   $\right)$   $\left($   $\left($   $\right)$   $\left($   $\left($   $\right)$   $\left($   $\left($   $\right)$   $\left($   $\left($   $\right)$   $\left($   $\left($   $\right)$   $\left($   $\left($   $\right)$   $\left($ 

## **3.24.5 Fricas [F]**

$$
\int \frac{(d + icdx)^3(a + b \arctan(cx))}{x} dx = \int \frac{(i \, cdx + d)^3(b \arctan(cx) + a)}{x} dx
$$

✞ ☎

✝ ✆

✞ ☎

<span id="page-581-0"></span>✝ ✆

input <mark>integrate((d+I\*c\*d\*x)^3\*(a+b\*arctan(c\*x))/x,x, algorithm="fricas")</mark>

```
output <mark>integral(1/2*(-2*I*a*c^3*d^3*x^3 - 6*a*c^2*d^3*x^2 + 6*I*a*c*d^3*x + 2*a*d</mark>
       \hat{C}3 + (b*c^3*d^3*x^3 - 3*I*b*c^2*d^3*x^2 - 3*b*c*d^3*x + I*b*d^3)*log(-(c*x
        + I)/(c*x - I)))/x, x)
```
# **3.24.6 Sympy [F]**

$$
\int \frac{(d + icdx)^3(a + b \arctan(cx))}{x} dx = -id^3 \left( \int (-3ac) dx + \int \frac{ia}{x} dx + \int ac^3x^2 dx + \int (-3bc \operatorname{atan}(cx)) dx + \int (-3iac^2x) dx + \int \frac{ib \operatorname{atan}(cx)}{x} dx + \int bc^3x^2 \operatorname{atan}(cx) dx + \int (-3abc^2x \operatorname{atan}(cx)) dx \right)
$$

✞ ☎

✝ ✆

✞ ☎

<span id="page-581-1"></span>✝ ✆

input <mark>integrate((d+I\*c\*d\*x)\*\*3\*(a+b\*atan(c\*x))/x,x)</mark>

```
output
-I*d**3*(Integral(-3*a*c, x) + Integral(I*a/x, x) + Integral(a*c**3*x**2,
      x) + Integral(-3*b*c*atan(c*x), x) + Integral(-3*I*a*c**2*x, x) + Integral
      (I*b*atan(c*x)/x, x) + Integral(b*c**3*x**2*atan(c*x), x) + Integral(-3*I*b*c**2*x*atan(c*x), x))
```
# **3.24.7 Maxima [A] (verification not implemented)**

Time  $= 0.45$  (sec), antiderivative size  $= 184$ , normalized size of antiderivative  $= 1.08$ 

$$
\int \frac{(d + icdx)^3(a + b \arctan(cx))}{x} dx = -\frac{1}{3}i ac^3 d^3 x^3 - \frac{3}{2} ac^2 d^3 x^2 + \frac{1}{6}i bc^2 d^3 x^2 + 3i acd^3 x
$$
  
+  $\frac{3}{2} bcd^3 x - \frac{1}{12} (3 \pi + 2i)bd^3 \log (c^2 x^2 + 1)$   
+  $bd^3 \arctan (cx) \log (cx)$   
+  $\frac{3}{2}i (2 cx \arctan (cx) - \log (c^2 x^2 + 1))bd^3$   
-  $\frac{1}{2}i bd^3 \text{Li}_2(i cx + 1)$   
+  $\frac{1}{2}i bd^3 \text{Li}_2(-i cx + 1) + ad^3 \log (x)$   
+  $\frac{1}{6} (-2i bc^3 d^3 x^3 - 9 bc^2 d^3 x^2 - 9 bd^3)$  arctan (cx)

✞ ☎

✝ ✆

<span id="page-582-0"></span> $\left($   $\left($   $\right)$   $\left($   $\left($   $\right)$   $\left($   $\left($   $\right)$   $\left($   $\left($   $\right)$   $\left($   $\left($   $\right)$   $\left($   $\left($   $\right)$   $\left($   $\left($   $\right)$   $\left($   $\left($   $\right)$   $\left($   $\left($   $\right)$   $\left($   $\left($   $\right)$   $\left($   $\left($   $\right)$   $\left($   $\left($   $\right)$   $\left($ 

input <mark>integrate((d+I\*c\*d\*x)^3\*(a+b\*arctan(c\*x))/x,x, algorithm="maxima")</mark>

output <mark>-1/3\*I\*a\*c^3\*d^3\*x^3 - 3/2\*a\*c^2\*d^3\*x^2 + 1/6\*I\*b\*c^2\*d^3\*x^2 + 3\*I\*a\*c\*d</mark> ✞ ☎  $^23*x + 3/2*b*c*d^3*x - 1/12*(3*pi + 2*I)*b*d^3*log(c^2*x^2 + 1) + b*d^3*ar$ ctan(c\*x)\*log(c\*x) + 3/2\*I\*(2\*c\*x\*arctan(c\*x) - log(c<sup>2\*x^2</sup> + 1))\*b\*d<sup>^3</sup> - $1/2*I*b*d^3*dilog(I*c*x + 1) + 1/2*I*b*d^3*dilog(-I*c*x + 1) + a*d^3*log(x$ ) +  $1/6*(-2*I*b*c^3*d^3*x^3 - 9*b*c^2*d^3*x^2 - 9*b*d^3)*arctan(c*x)$ 

3.24.8 
$$
Giac
$$
 [F]

$$
\int \frac{(d + icdx)^3(a + b \arctan(cx))}{x} dx = \int \frac{(i cdx + d)^3(b \arctan(cx) + a)}{x} dx
$$

✞ ☎

✝ ✆

✞ ☎

<span id="page-582-1"></span>✝ ✆

input <mark>integrate((d+I\*c\*d\*x)^3\*(a+b\*arctan(c\*x))/x,x, algorithm="giac")</mark>

output <mark>sage0\*x</mark>

### **3.24.9 Mupad [B] (verification not implemented)**

Time  $= 0.89$  (sec), antiderivative size  $= 196$ , normalized size of antiderivative  $= 1.15$ 

✞ ☎

✝ ✆

✞ ☎

 $\left($   $\left($   $\right)$   $\left($   $\left($   $\right)$   $\left($   $\left($   $\right)$   $\left($   $\left($   $\right)$   $\left($   $\left($   $\right)$   $\left($   $\left($   $\right)$   $\left($   $\left($   $\right)$   $\left($   $\left($   $\right)$   $\left($   $\left($   $\right)$   $\left($   $\left($   $\right)$   $\left($   $\left($   $\right)$   $\left($   $\left($   $\right)$   $\left($ 

$$
\int \frac{(d + icdx)^{3}(a + b \arctan(cx))}{x} dx
$$
\n
$$
= \begin{cases}\n a d^{3} \ln(x) - \frac{b d^{3} \ln(c^{2} x^{2} + 1) 3i}{2} - \frac{b d^{3} \ln(2(1 - cx^{2} \ln(1)) - 1)}{2} + \frac{b d^{3} \ln(2(1 + cx^{2} \ln(1)) - 3ac^{2} d^{3} x^{2}}{2} - \frac{ac^{3} d^{3} x^{3} 1i}{3} + ac d^{3} x 3i + \frac{3}{2}i\sqrt{3} + \frac{3}{2}i\sqrt{3}i\sqrt{3}i \\
 a d^{3} \ln(x) - \frac{b d^{3} \ln(c^{2} x^{2} + 1) 3i}{2} - \frac{b d^{3} \ln(2(1 - cx^{2} \ln(1)) - 1)}{2} + \frac{b d^{3} \ln(2(1 + cx^{2} \ln(1)) - 3ac^{2} d^{3} x^{2}}{2} - \frac{ac^{3} d^{3} x^{3} 1i}{3} + ac d^{3} x 3i + \frac{3}{2}i\sqrt{3}i\n\end{cases}
$$

input <mark>int(((a + b\*atan(c\*x))\*(d + c\*d\*x\*1i)^3)/x,x)</mark>

```
output
piecewise(c == 0, a*d^3*log(x), c ~= 0, - (b*d^3*log(c^2*x^2 + 1)*3i)/2 +
      a*d^3*log(x) - (b*d^3*dilog(- c*x*1i + 1)*1i)/2 + (b*d^3*dilog(c*x*1i + 1))*1i)/2 - (3*a*c^2*d^3*x^2)/2 - (a*c^3*d^3*x^3*1i)/3 + a*c*d^3*x*3i + (3*b*)c*d^3*x)/2 + (b*c^2*d^3*(x^2/2 - log(c^2*x^2 + 1)/(2*c^2))*1i)/3 - 3*b*c^2)*d^3*atan(c*x)*(1/(2*c^2) + x^2/2) - (b*c^3*d^3*x^3*atan(c*x)*1i)/3 + b*c*d^3*x*atan(c*x)*3i)
```
**3.25** 
$$
\int \frac{(d + icdx)^3 (a + b \arctan(cx))}{x^2} dx
$$

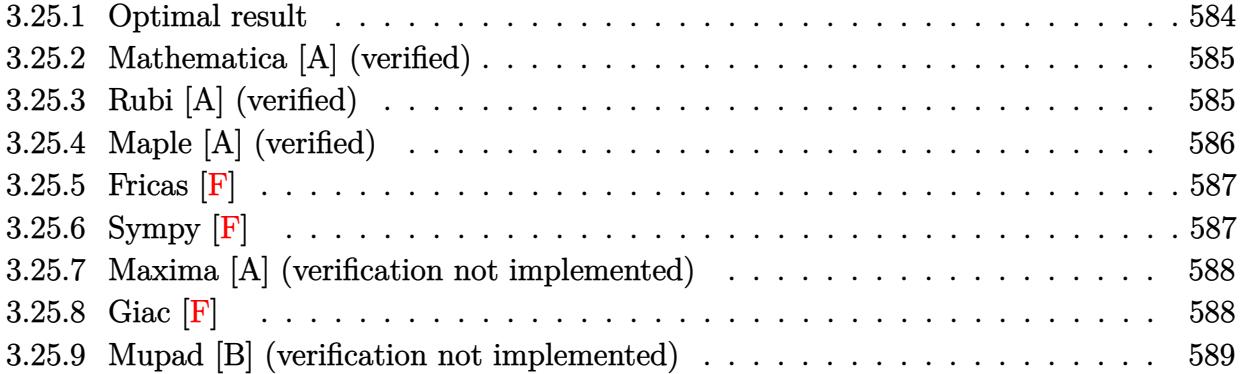

## <span id="page-584-0"></span>**3.25.1 Optimal result**

Integrand size  $= 23$ , antiderivative size  $= 162$ 

$$
\int \frac{(d + icdx)^3(a + b \arctan(cx))}{x^2} dx = -3ac^2d^3x + \frac{1}{2}ibc^2d^3x - \frac{1}{2}ibcd^3 \arctan(cx)
$$

$$
- 3bc^2d^3x \arctan(cx) - \frac{d^3(a + b \arctan(cx))}{x}
$$

$$
- \frac{1}{2}ic^3d^3x^2(a + b \arctan(cx)) + 3iacd^3 \log(x)
$$

$$
+ bcd^3 \log(x) + bcd^3 \log(1 + c^2x^2)
$$

$$
- \frac{3}{2}bcd^3 \text{PolyLog}(2, -icx) + \frac{3}{2}bcd^3 \text{PolyLog}(2, icx)
$$

✞ ☎

<span id="page-584-1"></span>output <mark>-3\*a\*c^2\*d^3\*x+1/2\*I\*b\*c^2\*d^3\*x-1/2\*I\*b\*c\*d^3\*arctan(c\*x)-3\*b\*c^2\*d^3\*x\*a</mark>  $rctan(c*x) - d^3*(a+b*arctan(c*x))/x-1/2*I*c^3*d^3*x^2*(a+b*arctan(c*x))+3*I$ \*a\*c\*d^3\*ln(x)+b\*c\*d^3\*ln(x)+b\*c\*d^3\*ln(c^2\*x^2+1)-3/2\*b\*c\*d^3\*polylog(2,- I\*c\*x)+3/2\*b\*c\*d^3\*polylog(2,I\*c\*x)  $\left($   $\left($   $\right)$   $\left($   $\left($   $\right)$   $\left($   $\left($   $\right)$   $\left($   $\left($   $\right)$   $\left($   $\left($   $\right)$   $\left($   $\left($   $\right)$   $\left($   $\left($   $\right)$   $\left($   $\left($   $\right)$   $\left($   $\left($   $\right)$   $\left($   $\left($   $\right)$   $\left($   $\left($   $\right)$   $\left($   $\left($   $\right)$   $\left($ 

#### **3.25.2 Mathematica [A] (verified)**

Time  $= 0.14$  (sec), antiderivative size  $= 150$ , normalized size of antiderivative  $= 0.93$ 

✞ ☎

✝ ✆

<span id="page-585-0"></span>✝ ✆

$$
\int \frac{(d + icdx)^3(a + b \arctan(cx))}{x^2} dx
$$
\n
$$
= \frac{d^3(-2a - 6ac^2x^2 + ibc^2x^2 - iac^3x^3 - 2b \arctan(cx) - ibcx \arctan(cx) - 6bc^2x^2 \arctan(cx) - ibc^3x^3 \arctan(cx)
$$

input <mark>Integrate[((d + I\*c\*d\*x)^3\*(a + b\*ArcTan[c\*x]))/x^2,x]</mark>

```
output
(d^3*(-2*a - 6*a*c^2*x^2 + I*b*c^2*x^2 - I*a*c^3*x^3 - 2*b*ArcTan[c*x] - I
    ✞ ☎
     *b*c*x*ArcTan[c*x] - 6*b*c^2*x^2*ArcTan[c*x] - I*b*c^3*x^3*ArcTan[c*x] + (6*I)*a*c*x*Log[x] + 2*b*c*x*Log[c*x] + 2*b*c*x*Log[1 + c^2*x^2] - 3*b*c*x*
     PolyLog[2, (-I)*c*x] + 3*b*c*x*PolyLog[2, I*c*x]))/(2*x)
```
## **3.25.3 Rubi [A] (verified)**

Time  $= 0.36$  (sec), antiderivative size  $= 162$ , normalized size of antiderivative  $= 1.00$ , number of steps used = 2, number of rules used = 2,  $\frac{\text{number of rules}}{\text{integral size}}$  = 0.087, Rules used  $= \{5411, 2009\}$ 

Below are the steps used by Rubi to obtain the solution. The rule number used for the transformation is given above next to the arrow. The rules definitions used are listed below.

$$
\int \frac{(d + icdx)^{3}(a + b \arctan(cx))}{x^{2}} dx
$$
  
 
$$
\int 5411
$$

✞ ☎

✝ ✆

$$
\int \left( -ic^3 d^3x (a + b \arctan(cx)) - 3c^2 d^3(a + b \arctan(cx)) + \frac{d^3(a + b \arctan(cx))}{x^2} + \frac{3ic d^3(a + b \arctan(cx))}{x} \right) dx
$$
  
\n
$$
\left( \frac{2009}{2^{ic^3}} \right)^{\frac{1}{2}c^3} d^3x^2 (a + b \arctan(cx)) - \frac{d^3(a + b \arctan(cx))}{x} - 3ac^2 d^3x + 3iac d^3 \log(x) - 3bc^2 d^3x \arctan(cx) - \frac{1}{2}ibc d^3 \arctan(cx) + bcd^3 \log(c^2x^2 + 1) + \frac{1}{2}ibc^2 d^3x - \frac{3}{2}bcd^3 \text{PolyLog}(2, -icx) + \frac{3}{2}bcd^3 \text{PolyLog}(2, icx) + bcd^3 \log(x)
$$

input <mark>Int[((d + I\*c\*d\*x)^3\*(a + b\*ArcTan[c\*x]))/x^2,x]</mark>

3.25. 
$$
\int \frac{(d + icdx)^3(a + b \arctan(cx))}{x^2} dx
$$

2*x*

output <mark>-3\*a\*c^2\*d^3\*x + (I/2)\*b\*c^2\*d^3\*x - (I/2)\*b\*c\*d^3\*ArcTan[c\*x] - 3\*b\*c^2\*d</mark> ✞ ☎  $^2*x*ArcTan[c*x] - (d^3*(a + b*ArcTan[c*x]))/x - (I/2)*c^3*d^3*x^2*(a + b*)$  $ArcTan[c*x]$  +  $(3*I)*a*c*d^3*Log[x] + b*c*d^3*Log[x] + b*c*d^3*Log[1 + c^2]$  $*x^2$ ] - (3\*b\*c\*d^3\*PolyLog[2, (-I)\*c\*x])/2 + (3\*b\*c\*d^3\*PolyLog[2, I\*c\*x]) /2

✝ ✆

✝ ✆

#### **3.25.3.1 Defintions of rubi rules used**

rule 2009 <mark>Int[u\_, x\_Symbol] :> Simp[IntSum[u, x], x] /; SumQ[u]</mark> ✞ ☎

rule 5411 <mark>Int[((a\_.) + ArcTan[(c\_.)\*(x\_)]\*(b\_.))^(p\_.)\*((f\_.)\*(x\_))^(m\_.)\*((d\_) + (e\_</mark> ✞ ☎ .)\*(x\_))^(q\_.), x\_Symbol] :> Int[ExpandIntegrand[(a + b\*ArcTan[c\*x])^p, (f\*  $x)$ <sup>n</sup> (d + e\*x)<sup>o</sup>q, x], x] /; FreeQ[{a, b, c, d, e, f, m}, x] && IGtQ[p, 0] & & IntegerQ[q] && (GtQ[q, 0] || NeQ[a, 0] || IntegerQ[m]) ✝ ✆

# <span id="page-586-0"></span>**3.25.4 Maple [A] (verified)**

Time  $= 1.11$  (sec), antiderivative size  $= 159$ , normalized size of antiderivative  $= 0.98$ 

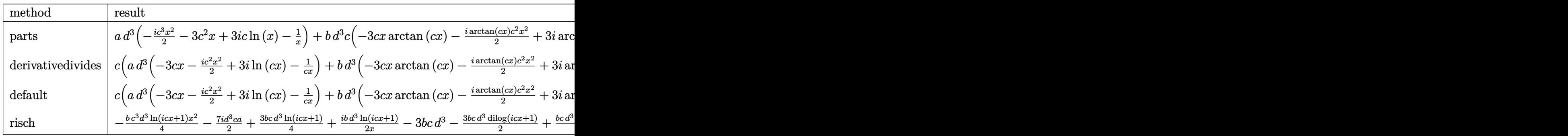

input <mark>int((d+I\*c\*d\*x)^3\*(a+b\*arctan(c\*x))/x^2,x,method=\_RETURNVERBOSE)</mark> ✞ ☎

```
output <mark>| a*d^3*(-1/2*I*c^3*x^2-3*c^2*x+3*I*c*ln(x)-1/x)+b*d^3*c*(-3*c*x*arctan(c*x)</mark>
       -1/2*I*arctan(c*x)*c^2*x^2+3*I*arctan(c*x)*ln(c*x)-1/c/x*arctan(c*x)-3/2*ln(c*x)*ln(1+I*c*x)+3/2*ln(c*x)*ln(1-I*c*x)-3/2*dilog(1+I*c*x)+3/2*dilog(1-I*c*x)+1/2*I*c*x+ln(c*x)+ln(c<sup>-</sup>2*x<sup>-</sup>2+1)-1/2*I*arctan(c*x))
```
 $\left($   $\left($   $\right)$   $\left($   $\left($   $\right)$   $\left($   $\left($   $\right)$   $\left($   $\left($   $\right)$   $\left($   $\left($   $\right)$   $\left($   $\left($   $\right)$   $\left($   $\left($   $\right)$   $\left($   $\left($   $\right)$   $\left($   $\left($   $\right)$   $\left($   $\left($   $\right)$   $\left($   $\left($   $\right)$   $\left($   $\left($   $\right)$   $\left($ 

✞ ☎

<span id="page-586-1"></span>✝ ✆

## **3.25.5 Fricas [F]**

$$
\int \frac{(d + icdx)^3(a + b \arctan(cx))}{x^2} dx = \int \frac{(i \, cdx + d)^3(b \arctan(cx) + a)}{x^2} dx
$$

✞ ☎

✝ ✆

✞ ☎

<span id="page-587-0"></span>✝ ✆

input <mark>integrate((d+I\*c\*d\*x)^3\*(a+b\*arctan(c\*x))/x^2,x, algorithm="fricas")</mark>

```
output <mark>integral(1/2*(-2*I*a*c^3*d^3*x^3 - 6*a*c^2*d^3*x^2 + 6*I*a*c*d^3*x + 2*a*d</mark>
       \hat{C}3 + (b*c^3*d^3*x^3 - 3*I*b*c^2*d^3*x^2 - 3*b*c*d^3*x + I*b*d^3)*log(-(c*x
        + I)/(c*x - I)))/x<sup>2</sup>, x)
```
# **3.25.6 Sympy [F]**

$$
\int \frac{(d + icdx)^3(a + b \arctan(cx))}{x^2} dx = -id^3 \left( \int \left( -3iac^2 \right) dx + \int \frac{ia}{x^2} dx + \int \left( -\frac{3ac}{x} \right) dx + \int ac^3x dx + \int \left( -3ibc^2 \operatorname{atan}(cx) \right) dx + \int \frac{ib \operatorname{atan}(cx)}{x^2} dx + \int \left( -\frac{3bc \operatorname{atan}(cx)}{x} \right) dx + \int bc^3x \operatorname{atan}(cx) dx \right)
$$

✞ ☎

✝ ✆

✞ ☎

<span id="page-587-1"></span> $\left( \begin{array}{cc} \text{ } & \text{ } \\ \text{ } & \text{ } \end{array} \right)$ 

input <mark>integrate((d+I\*c\*d\*x)\*\*3\*(a+b\*atan(c\*x))/x\*\*2,x)</mark>

output -I\*d\*\*3\*(Integral(-3\*I\*a\*c\*\*2, x) + Integral(I\*a/x\*\*2, x) + Integral(-3\*a\*  $c/x$ , x) + Integral(a\*c\*\*3\*x, x) + Integral(-3\*I\*b\*c\*\*2\*atan(c\*x), x) + Int egral(I\*b\*atan(c\*x)/x\*\*2, x) + Integral(-3\*b\*c\*atan(c\*x)/x, x) + Integral( b\*c\*\*3\*x\*atan(c\*x), x))

#### **3.25.7 Maxima [A] (verification not implemented)**

Time  $= 0.44$  (sec), antiderivative size  $= 201$ , normalized size of antiderivative  $= 1.24$ 

$$
\int \frac{(d + icdx)^3(a + b \arctan(cx))}{x^2} dx
$$
\n
$$
= -\frac{1}{2}i a c^3 d^3 x^2 - 3 a c^2 d^3 x + \frac{1}{2}i b c^2 d^3 x - \frac{3}{4}i \pi b c d^3 \log (c^2 x^2 + 1) + 3i b c d^3 \arctan (cx) \log (cx)
$$
\n
$$
- \frac{3}{2} (2 c x \arctan (cx) - \log (c^2 x^2 + 1)) b c d^3 + \frac{3}{2} b c d^3 \text{Li}_2(i c x + 1) - \frac{3}{2} b c d^3 \text{Li}_2(-i c x + 1)
$$
\n
$$
+ 3i a c d^3 \log (x) - \frac{1}{2} \left( c (\log (c^2 x^2 + 1) - \log (x^2)) + \frac{2 \arctan (cx)}{x} \right) b d^3
$$
\n
$$
- \frac{a d^3}{x} + \frac{1}{2} (-i b c^3 d^3 x^2 - i b c d^3) \arctan (cx)
$$

✞ ☎

✝ ✆

✞ ☎

<span id="page-588-0"></span>✝ ✆

input <mark>integrate((d+I\*c\*d\*x)^3\*(a+b\*arctan(c\*x))/x^2,x, algorithm="maxima")</mark>

output <mark>-1/2\*I\*a\*c^3\*d^3\*x^2 - 3\*a\*c^2\*d^3\*x + 1/2\*I\*b\*c^2\*d^3\*x - 3/4\*I\*pi\*b\*c\*d^</mark>  $3*log(c^2*x^2 + 1) + 3*I*b*c*d^3*arctan(c*x)*log(c*x) - 3/2*(2*c*x*arctan(c*x))$  $c*x$ ) - log(c<sup>2</sup>\*x<sup>2</sup> + 1))\*b\*c\*d<sup>2</sup> + 3/2\*b\*c\*d<sup>2</sup>3\*dilog(I\*c\*x + 1) - 3/2\*b\*c\* d^3\*dilog(-I\*c\*x + 1) + 3\*I\*a\*c\*d^3\*log(x) -  $1/2*(c*(\log(c^2*x^2 + 1) - \log(c^2))$  $g(x^2)$ ) + 2\*arctan(c\*x)/x)\*b\*d^3 - a\*d^3/x + 1/2\*(-I\*b\*c^3\*d^3\*x^2 - I\*b\*c \*d^3)\*arctan(c\*x)

**3.25.8 Giac [F]**

$$
\int \frac{(d + icdx)^3(a + b \arctan(cx))}{x^2} dx = \int \frac{(i cdx + d)^3(b \arctan(cx) + a)}{x^2} dx
$$

✞ ☎

✝ ✆

✞ ☎

<span id="page-588-1"></span> $\left($   $\left($   $\right)$   $\left($   $\left($   $\right)$   $\left($   $\left($   $\right)$   $\left($   $\left($   $\right)$   $\left($   $\left($   $\right)$   $\left($   $\left($   $\right)$   $\left($   $\left($   $\right)$   $\left($   $\left($   $\right)$   $\left($   $\left($   $\right)$   $\left($   $\left($   $\right)$   $\left($   $\left($   $\right)$   $\left($   $\left($   $\right)$   $\left($ 

input <mark>integrate((d+I\*c\*d\*x)^3\*(a+b\*arctan(c\*x))/x^2,x, algorithm="giac")</mark>

output <mark>sage0\*x</mark>

#### **3.25.9 Mupad [B] (verification not implemented)**

Time  $= 0.78$  (sec), antiderivative size  $= 195$ , normalized size of antiderivative  $= 1.20$ 

✞ ☎

✝ ✆

✞ ☎

✝ ✆

$$
\int \frac{(d + icdx)^{3}(a + b \arctan(cx))}{x^{2}} dx
$$
\n
$$
= \begin{cases}\n\frac{bd^{3}(c^{2} \ln(x) - \frac{c^{2} \ln(c^{2} x^{2} + 1)}{2})}{c} - \frac{ac^{3} d^{3} x^{2} \ln(x) - \frac{a d^{3} x^{2} \ln(x)}{2}}{c} - \frac{a d^{3} x^{2} \ln(x) - \frac{a d^{3} x^{2} \ln(x)}{2}}{c} + \frac{3bc d^{3} (\ln(x) - \ln(x) \ln(x))}{2} + \frac{3bc d^{3} \ln(c^{2} x^{2} + 1)}{2} - 3ac^{2} d^{3} x^{2} \ln(x) + \frac{1}{2}bcd^{3} x^{2} \ln(x) + \frac{1}{2}bcd^{3}
$$

input <mark>int(((a + b\*atan(c\*x))\*(d + c\*d\*x\*1i)^3)/x^2,x)</mark>

```
output <mark>piecewise(c == 0, -(a*d^3)/x, c ~= 0, - (a*d^3)/x - (a*c^3*d^3*x^2*1i)/2 +</mark>
       (b*d^3*(c^2*log(x) - (c^2*log(c^2*x^2 + 1))/2))/c + (3*b*c*d^3*(dilog(- c^2*cos^2(x)))*x*1i + 1) - dilog(c*x*1i + 1)))/2 + (3*b*c*d^3*log(c^2*x^2 + 1))/2 - 3*axc^2*d^3*x + (b*c^2*d^3*x*1i)/2 + a*c*d^3*log(x)*3i - (b*d^3*atan(c*x))/x -
       3*b*c^2*d^3*x*atan(c*x) - bkc^3*d^3*atan(c*x)*(1/(2*c^2) + x^2/2)*1i)
```
**3.26** 
$$
\int \frac{(d + icdx)^3 (a + b \arctan(cx))}{x^3} dx
$$

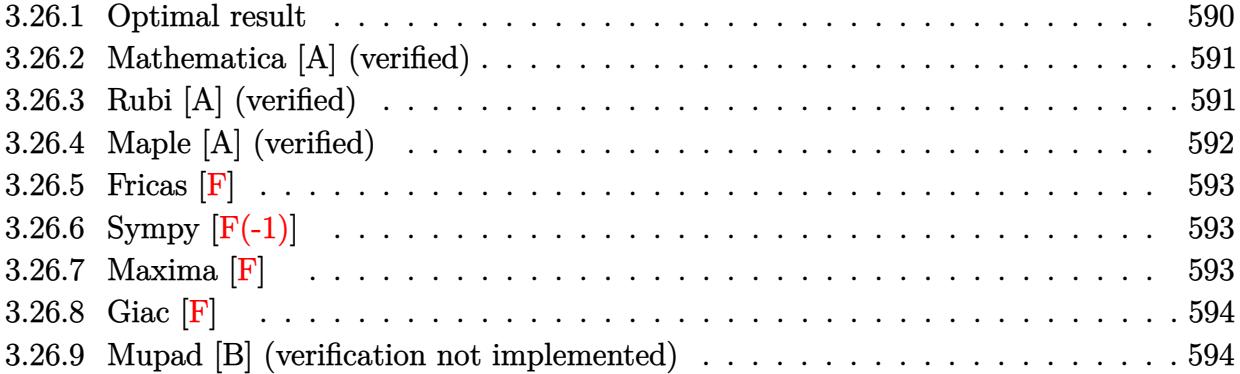

## <span id="page-590-0"></span>**3.26.1 Optimal result**

Integrand size  $= 23$ , antiderivative size  $= 180$ 

$$
\int \frac{(d + icdx)^{3}(a + b \arctan(cx))}{x^{3}} dx = -\frac{bcd^{3}}{2x} - iac^{3}d^{3}x - \frac{1}{2}bc^{2}d^{3} \arctan(cx)
$$

$$
- ibc^{3}d^{3}x \arctan(cx) - \frac{d^{3}(a + b \arctan(cx))}{2x^{2}}
$$

$$
- \frac{3icd^{3}(a + b \arctan(cx))}{x} - 3ac^{2}d^{3}\log(x)
$$

$$
+ 3ibc^{2}d^{3}\log(x) - ibc^{2}d^{3}\log(1 + c^{2}x^{2})
$$

$$
- \frac{3}{2}ibc^{2}d^{3}\text{PolyLog}(2, -icx) + \frac{3}{2}ibc^{2}d^{3}\text{PolyLog}(2, icx)
$$

✞ ☎

<span id="page-590-1"></span>✝ ✆

output -1/2\*b\*c\*d^3/x-I\*a\*c^3\*d^3\*x-1/2\*b\*c^2\*d^3\*arctan(c\*x)-I\*b\*c^3\*d^3\*x\*arcta  $n(c*x)-1/2*d^3*(a+b*arctan(c*x))/x^2-3*I*c*d^3*(a+b*arctan(c*x))/x-3*a*c^2$ \*d^3\*ln(x)+3\*I\*b\*c^2\*d^3\*ln(x)-I\*b\*c^2\*d^3\*ln(c^2\*x^2+1)-3/2\*I\*b\*c^2\*d^3\*p olylog(2,-I\*c\*x)+3/2\*I\*b\*c^2\*d^3\*polylog(2,I\*c\*x)

#### **3.26.2 Mathematica [A] (verified)**

Time  $= 0.16$  (sec), antiderivative size  $= 164$ , normalized size of antiderivative  $= 0.91$ 

✞ ☎

 $\left($   $\left($   $\right)$   $\left($   $\left($   $\right)$   $\left($   $\left($   $\right)$   $\left($   $\left($   $\right)$   $\left($   $\left($   $\right)$   $\left($   $\left($   $\right)$   $\left($   $\left($   $\right)$   $\left($   $\left($   $\right)$   $\left($   $\left($   $\right)$   $\left($   $\left($   $\right)$   $\left($   $\left($   $\right)$   $\left($   $\left($   $\right)$   $\left($ 

$$
\int \frac{(d + icdx)^3(a + b \arctan(cx))}{x^3} dx =
$$
  

$$
\frac{id^3(-ia + 6acx - ibcx + 2ac^3x^3 - ib \arctan(cx) + 6bcx \arctan(cx) - ibc^2x^2 \arctan(cx) + 2bc^3x^3 \arctan(cx)
$$

input <mark>Integrate[((d + I\*c\*d\*x)^3\*(a + b\*ArcTan[c\*x]))/x^3,x]</mark>

```
output <mark>((-1/2*I)*d^3*((-I)*a + 6*a*c*x - I*b*c*x + 2*a*c^3*x^3 - I*b*ArcTan[c*x]</mark>
    ✞ ☎
    + 6*b*c*x*ArcTan[c*x] - I*b*c^2*x^2*ArcTan[c*x] + 2*b*c^3*x^3*ArcTan[c*x]
    - (6*I)*a*c^2*x^2*Log[x] - 6*b*c^2*x^2*Log[c*x] + 2*b*c^2*x^2*Log[1 + c^2*
    x^2] + 3*b*c<sup>2*</sup>x<sup>2*</sup>PolyLog[2, (-I)*c*x] - 3*b*c<sup>2*x^</sup>2*PolyLog[2, I*c*x]))/
    x^2✝ ✆
```
## <span id="page-591-0"></span>**3.26.3 Rubi [A] (verified)**

Time  $= 0.37$  (sec), antiderivative size  $= 180$ , normalized size of antiderivative  $= 1.00$ , number of steps used = 2, number of rules used = 2,  $\frac{\text{number of rules}}{\text{integral size}}$  = 0.087, Rules used  $= \{5411, 2009\}$ 

Below are the steps used by Rubi to obtain the solution. The rule number used for the transformation is given above next to the arrow. The rules definitions used are listed below.

$$
\int \frac{(d + icdx)^{3}(a + b \arctan(cx))}{x^{3}} dx
$$
  
 
$$
\int 5411
$$

$$
\int \left(-ic^3d^3(a+b\arctan(cx))-\frac{3c^2d^3(a+b\arctan(cx))}{x}+\frac{d^3(a+b\arctan(cx))}{x^3}+\frac{3icd^3(a+b\arctan(cx))}{x^2}\right)dx
$$
  
2009

$$
-\frac{d^3(a+b\arctan(cx))}{2x^2} - \frac{3icd^3(a+b\arctan(cx))}{x} - iac^3d^3x - 3ac^2d^3\log(x) - ibc^3d^3x \arctan(cx) - \frac{1}{2}bc^2d^3\arctan(cx) - \frac{3}{2}ibc^2d^3\text{PolyLog}(2, -icx) + \frac{3}{2}ibc^2d^3\text{PolyLog}(2, icx) - ibc^2d^3\log(c^2x^2 + 1) + \frac{3}{2}ibc^2d^3\log(x) - \frac{bcd^3}{2x}
$$

input <mark>Int[((d + I\*c\*d\*x)^3\*(a + b\*ArcTan[c\*x]))/x^3,x]</mark> ✞ ☎

```
output
-1/2*(b*c*d^3)/x - I*a*c^3*d^3*x - (b*c^2*d^3*ArcTan[c*x])/2 - I*b*c^3*d^3
    ✞ ☎
    *x*ArcTan[c*x] - (d^3*(a + b*ArcTan[c*x]))/(2*x^2) - ((3*I)*c*d^3*(a + b*A))rcTan[c*x])/ x - 3*a*c^2*d^3*Log[x] + (3*I)*b*c^2*d^3*Log[x] - I*b*c^2*d^3*Log[1 + c^2**^2] - ((3*I)/2)*b*c^2*d^3*PolyLog[2, (-I)*c*x] + ((3*I)/2)*b*c^2*d^3*PolyLog[2, I*c*x]
    ✝ ✆
```
 $\left( \begin{array}{cc} \text{ } & \text{ } \\ \text{ } & \text{ } \end{array} \right)$ 

 $\left($   $\left($   $\right)$   $\left($   $\left($   $\right)$   $\left($   $\right)$   $\left($   $\left($   $\right)$   $\left($   $\left($   $\right)$   $\left($   $\left($   $\right)$   $\left($   $\right)$   $\left($   $\left($   $\right)$   $\left($   $\left($   $\right)$   $\left($   $\right)$   $\left($   $\left($   $\right)$   $\left($   $\left($   $\right)$   $\left($   $\left($   $\right)$   $\left($ 

**3.26.3.1 Defintions of rubi rules used**

rule 2009 <mark>Int[u\_, x\_Symbol] :> Simp[IntSum[u, x], x] /; SumQ[u]</mark> ✞ ☎

```
rule 5411 <mark>Int[((a_.) + ArcTan[(c_.)*(x_)]*(b_.))^(p_.)*((f_.)*(x_))^(m_.)*((d_) + (e_</mark>
     ✞ ☎
      .)*(x_))^(q_.), x_Symbol] :> Int[ExpandIntegrand[(a + b*ArcTan[c*x])^p, (f*
      x)<sup>n</sup> (d + e*x)<sup>o</sup>q, x], x] /; FreeQ[{a, b, c, d, e, f, m}, x] && IGtQ[p, 0] &
      & IntegerQ[q] && (GtQ[q, 0] || NeQ[a, 0] || IntegerQ[m])
     ✝ ✆
```
# <span id="page-592-0"></span>**3.26.4 Maple [A] (verified)**

Time  $= 1.39$  (sec), antiderivative size  $= 173$ , normalized size of antiderivative  $= 0.96$ 

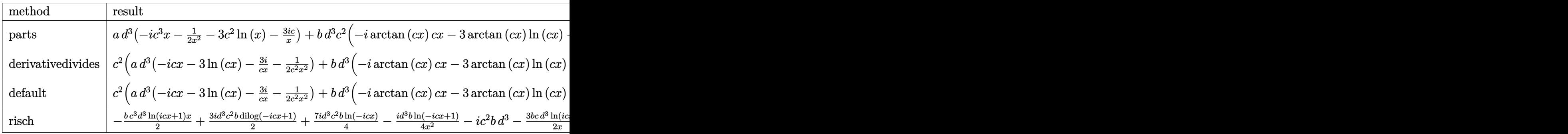

input <mark>int((d+I\*c\*d\*x)^3\*(a+b\*arctan(c\*x))/x^3,x,method=\_RETURNVERBOSE)</mark> ✞ ☎

```
output <mark>| a*d^3*(-I*c^3*x-1/2/x^2-3*c^2*ln(x)-3*I*c/x)+b*d^3*c^2*(-I*arctan(c*x)*c*x</mark>
     -3*arctan(c*x)*ln(c*x)-3*I*arctan(c*x)/c/x-1/2/c^2/x^2*arctan(c*x)-3/2*I*l
     n(c*x)*ln(1+I*cx)+3/2*I*ln(c*x)*ln(1-I*cx)-3/2*I*dilog(1+I*cx)+3/2*I*dilog(1-I*c*x)-1/2/c/x+3*I*ln(c*x)-I*ln(c^2*x^2+1)-1/2*arctan(c*x))
     ✝ ✆
```
✝ ✆

✞ ☎

# **3.26.5 Fricas [F]**

$$
\int \frac{(d + icdx)^3(a + b \arctan(cx))}{x^3} dx = \int \frac{(i cdx + d)^3(b \arctan(cx) + a)}{x^3} dx
$$

✝ ✆

<span id="page-593-0"></span>✝ ✆

input <mark>integrate((d+I\*c\*d\*x)^3\*(a+b\*arctan(c\*x))/x^3,x, algorithm="fricas")</mark> ✞ ☎

```
output <mark>integral(1/2*(-2*I*a*c^3*d^3*x^3 - 6*a*c^2*d^3*x^2 + 6*I*a*c*d^3*x + 2*a*d</mark>
    ✞ ☎
     \hat{C}3 + (b*c^3*d^3*x^3 - 3*I*b*c^2*d^3*x^2 - 3*b*c*d^3*x + I*b*d^3)*log(-(c*x
     + I)/(c*x - I)))/x^3, x)
```
# **3.26.6 Sympy [F(-1)]**

Timed out.

$$
\int \frac{(d + icdx)^3 (a + b \arctan(cx))}{x^3} dx = \text{Timed out}
$$

✝ ✆

<span id="page-593-1"></span>✝ ✆

$$
input\n{\hbox{integrate}((d+I*c*d*x)**3*(a+b*atan(c*x))/x**3,x)}
$$

output <mark>Timed out</mark> ✞ ☎

#### **3.26.7 Maxima [F]**

$$
\int \frac{(d + icdx)^3(a + b \arctan(cx))}{x^3} dx = \int \frac{(i \, cdx + d)^3(b \arctan(cx) + a)}{x^3} dx
$$

✞ ☎

✝ ✆

✞ ☎

<span id="page-593-2"></span> $\overline{\mathcal{A}}$   $\overline{\mathcal{A}}$   $\overline{\$ 

input <mark>integrate((d+I\*c\*d\*x)^3\*(a+b\*arctan(c\*x))/x^3,x, algorithm="maxima")</mark>

```
output|<del>-I*a*c^3*d^3*x - 1/2*I*(2*c*x*arctan(c*x) - log(c^2*x^2 + 1))*b*c^2*d^3 -</del>
      3*b*c^2*d^3*integrate(arctan(c*x)/x, x) - 3*a*c^2*d^3*log(x) - 3/2*I*(c*(1))og(c^2*x^2 + 1) - log(x^2)) + 2*arctan(c*x)/x)*b*c*d^3 - 1/2*((c*arctan(c*
      x) + 1/x)*c + arctan(c*x)/x^2)*b*d^3 - 3*I*a*c*d^3/x - 1/2*a*d^3/x^2
```
## **3.26.8 Giac [F]**

$$
\int \frac{(d + icdx)^3(a + b \arctan(cx))}{x^3} dx = \int \frac{(i cdx + d)^3(b \arctan(cx) + a)}{x^3} dx
$$

✞ ☎

✝ ✆

✞ ☎

<span id="page-594-0"></span> $\left($   $\left($   $\right)$   $\left($   $\left($   $\right)$   $\left($   $\left($   $\right)$   $\left($   $\left($   $\right)$   $\left($   $\left($   $\right)$   $\left($   $\left($   $\right)$   $\left($   $\left($   $\right)$   $\left($   $\left($   $\right)$   $\left($   $\left($   $\right)$   $\left($   $\left($   $\right)$   $\left($   $\left($   $\right)$   $\left($   $\left($   $\right)$   $\left($ 

✞ ☎

✝ ✆

 $\left($   $\left($   $\right)$   $\left($   $\left($   $\right)$   $\left($   $\left($   $\right)$   $\left($   $\left($   $\right)$   $\left($   $\left($   $\right)$   $\left($   $\left($   $\right)$   $\left($   $\left($   $\right)$   $\left($   $\left($   $\right)$   $\left($   $\left($   $\right)$   $\left($   $\left($   $\right)$   $\left($   $\left($   $\right)$   $\left($   $\left($   $\right)$   $\left($ 

input <mark>integrate((d+I\*c\*d\*x)^3\*(a+b\*arctan(c\*x))/x^3,x, algorithm="giac")</mark>

output <mark>sage0\*x</mark>

#### **3.26.9 Mupad [B] (verification not implemented)**

Time  $= 0.80$  (sec), antiderivative size  $= 205$ , normalized size of antiderivative  $= 1.14$ 

$$
\int \frac{(d + icdx)^3 (a + b \arctan(cx))}{x^3} dx
$$
\n
$$
= \begin{cases}\n\frac{6d^3}{a^3} \left( c^2 \ln(x) - \frac{c^2 \ln(c^2 x^2 + 1)}{2} \right) 3i + \frac{bc^2 d^3 \ln(c^2 x^2 + 1) 1i}{2} + \frac{bc^2 d^3 \ln(2(1 - cx) 1i)}{2} - \frac{bc^2 d^3 \ln(2(1 + cx) 1i)}{2} - \frac{bd^3 (c^3 \arctan(2x))}{2}i \right)\n\end{cases}
$$

input <mark>int(((a + b\*atan(c\*x))\*(d + c\*d\*x\*1i)^3)/x^3,x)</mark>

output piecewise(c == 0, -(a\*d^3)/(2\*x^2), c ~= 0, b\*d^3\*(c^2\*log(x) - (c^2\*log(c ✞ ☎  $^2***^2$  + 1))/2)\*3i + (b\*c^2\*d^3\*log(c^2\*x^2 + 1)\*1i)/2 + (b\*c^2\*d^3\*dilog(  $-$  c\*x\*1i + 1)\*3i)/2 - (b\*c^2\*d^3\*dilog(c\*x\*1i + 1)\*3i)/2 - (b\*d^3\*(c^3\*ata  $n(c*x) + c^2/x)/(2*c) - (a*d^3*(c*x*6i + c^3*x^3*2i + 6*c^2*x^2*log(x) +$ 1))/(2\*x^2) - (b\*d^3\*atan(c\*x))/(2\*x^2) - (b\*c\*d^3\*atan(c\*x)\*3i)/x - b\*c^3 \*d^3\*x\*atan(c\*x)\*1i)

**3.27** 
$$
\int \frac{(d + icdx)^3 (a + b \arctan(cx))}{x^4} dx
$$

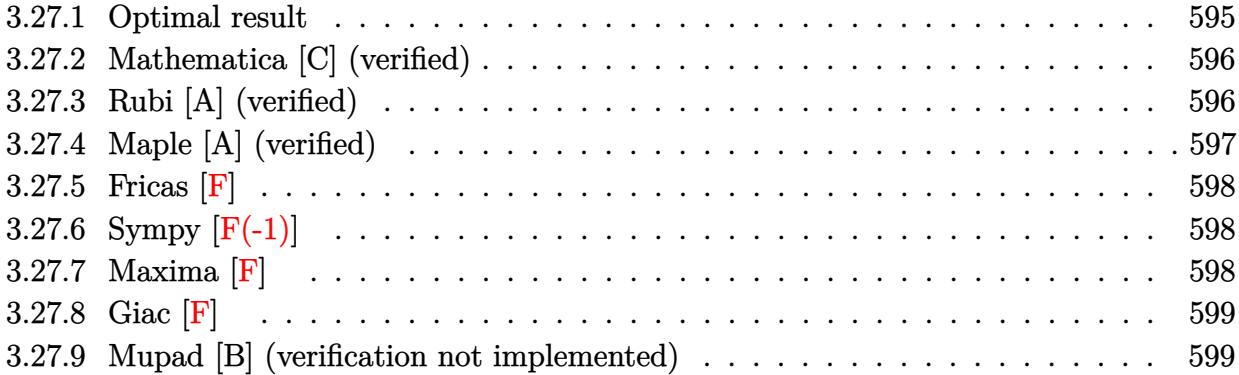

## <span id="page-595-0"></span>**3.27.1 Optimal result**

Integrand size  $= 23$ , antiderivative size  $= 189$ 

$$
\int \frac{(d + icdx)^3(a + b \arctan(cx))}{x^4} dx = -\frac{bcd^3}{6x^2} - \frac{3ibc^2d^3}{2x} - \frac{3}{2}ibc^3d^3 \arctan(cx) \n- \frac{d^3(a + b \arctan(cx))}{3x^3} - \frac{3icd^3(a + b \arctan(cx))}{2x^2} \n+ \frac{3c^2d^3(a + b \arctan(cx))}{x} - iac^3d^3 \log(x) \n- \frac{10}{3}bc^3d^3 \log(x) + \frac{5}{3}bc^3d^3 \log(1 + c^2x^2) \n+ \frac{1}{2}bc^3d^3 \text{PolyLog}(2, -icx) - \frac{1}{2}bc^3d^3 \text{PolyLog}(2, icx)
$$

✞ ☎

<span id="page-595-1"></span>output -1/6\*b\*c\*d^3/x^2-3/2\*I\*b\*c^2\*d^3/x-3/2\*I\*b\*c^3\*d^3\*arctan(c\*x)-1/3\*d^3\*(a+  $b*arctan(c*x))/x^3-3/2*I*c*d^3*(a+b*arctan(c*x))/x^2+3*c^2*d^3*(a+b*arctan$  $(c*x)/(x-I*axc^3*d^3*ln(x)-10/3*b*c^3*d^3*ln(x)+5/3*b*c^3*d^3*ln(c^2*x^2+1)$ )+1/2\*b\*c^3\*d^3\*polylog(2,-I\*c\*x)-1/2\*b\*c^3\*d^3\*polylog(2,I\*c\*x) ✝ ✆

#### **3.27.2 Mathematica [C] (verified)**

Result contains higher order function than in optimal. Order 5 vs. order 4 in optimal.

Time  $= 0.08$  (sec), antiderivative size  $= 170$ , normalized size of antiderivative  $= 0.90$ 

✞ ☎

 $\left($   $\left($   $\right)$   $\left($   $\left($   $\right)$   $\left($   $\left($   $\right)$   $\left($   $\left($   $\right)$   $\left($   $\left($   $\right)$   $\left($   $\left($   $\right)$   $\left($   $\left($   $\right)$   $\left($   $\left($   $\right)$   $\left($   $\left($   $\right)$   $\left($   $\left($   $\right)$   $\left($   $\left($   $\right)$   $\left($   $\left($   $\right)$   $\left($ 

✞ ☎

$$
\int \frac{(d + icdx)^3(a + b \arctan(cx))}{x^4} dx
$$
  
= 
$$
\frac{d^3(-2a - 9iacx - bcx + 18ac^2x^2 - 2b \arctan(cx) - 9ibcx \arctan(cx) + 18bc^2x^2 \arctan(cx) - 9ibo^2x^2 \text{Hyp}
$$

input <mark>Integrate[((d + I\*c\*d\*x)^3\*(a + b\*ArcTan[c\*x]))/x^4,x]</mark>

```
output
(d^3*(-2*a - (9*I)*a*c*x - b*c*x + 18*a*c^2*x^2 - 2*b*ArcTan[c*x] - (9*I)*
     b*c*x*ArcTan[c*x] + 18*b*c^2*x^2*ArcTan[c*x] - (9*I)*b*c^2*x^2*Hypergeomet
     ric2F1[-1/2, 1, 1/2, -(c^2*x^2)] - (6*I)*a*c^3*x^3*Log[x] - 20*b*c^3*x^3*Log[x] + 10*b*c^3*x^3*Log[1 + c^2*x^2] + 3*b*c^3*x^3*PolyLog[2, (-I)*c*x] -3*b*c^3*x^3*PolyLog[2, I*c*x]))/(6*x^3)
    ✝ ✆
```
#### <span id="page-596-0"></span>**3.27.3 Rubi [A] (verified)**

Time  $= 0.39$  (sec), antiderivative size  $= 189$ , normalized size of antiderivative  $= 1.00$ , number of steps used = 2, number of rules used = 2,  $\frac{\text{number of rules}}{\text{integral size}}$  = 0.087, Rules used  $= \{5411, 2009\}$ 

Below are the steps used by Rubi to obtain the solution. The rule number used for the transformation is given above next to the arrow. The rules definitions used are listed below.

$$
\int \frac{(d + icdx)^{3}(a + b \arctan(cx))}{x^{4}} dx
$$
\n
$$
\int \left(-\frac{ic^{3}d^{3}(a + b \arctan(cx))}{x} - \frac{3c^{2}d^{3}(a + b \arctan(cx))}{x^{2}} + \frac{d^{3}(a + b \arctan(cx))}{x^{4}} + \frac{3icd^{3}(a + b \arctan(cx))}{x^{3}}\right) dx
$$
\n
$$
\int \left(2009 - \frac{3c^{2}d^{3}(a + b \arctan(cx))}{x} - \frac{d^{3}(a + b \arctan(cx))}{3x^{3}} - \frac{3icd^{3}(a + b \arctan(cx))}{2x^{2}} - iac^{3}d^{3}\log(x) - \frac{3}{2}ibc^{3}d^{3} \arctan(cx) + \frac{1}{2}bc^{3}d^{3} \text{PolyLog}(2, -icx) - \frac{1}{2}bc^{3}d^{3} \text{PolyLog}(2, icx) - \frac{10}{3}bc^{3}d^{3}\log(x) - \frac{3ibc^{2}d^{3}}{2x} + \frac{5}{3}bc^{3}d^{3}\log(c^{2}x^{2} + 1) - \frac{bcd^{3}}{6x^{2}}
$$

input <mark>Int[((d + I\*c\*d\*x)^3\*(a + b\*ArcTan[c\*x]))/x^4,x]</mark> ✞ ☎

```
output
-1/6*(b*c*d^3)/x^2 - (((3*I)/2)*b*c^2*d^3)/x - ((3*I)/2)*b*c^3*d^3*ArcTan[
    ✞ ☎
     c*x] - (d^3*(a + b*ArcTan[c*x]))/(3*x^3) - (((3*I)/2)*c*d^3*(a + b*ArcTan[c*x]))/x^2 + (3*c^2*d^3*(a + b*ArcTan[c*x]))/x - I*a*c^3*d^3*Log[x] - (10*
     b*c^3*d^3*Log[x]/3 + (5*b*c^3*d^3*Log[1 + c^2*x^2])/3 + (b*c^3*d^3*PolyLog[2, (-1)*c*x]/2 - (b*c^3*d^3*PolyLog[2, I*c*x])/2
```
 $\left( \begin{array}{cc} \text{ } & \text{ } \\ \text{ } & \text{ } \end{array} \right)$ 

✝ ✆

 $\left($   $\left($   $\right)$   $\left($   $\left($   $\right)$   $\left($   $\left($   $\right)$   $\left($   $\left($   $\right)$   $\left($   $\left($   $\right)$   $\left($   $\left($   $\right)$   $\left($   $\left($   $\right)$   $\left($   $\left($   $\right)$   $\left($   $\left($   $\right)$   $\left($   $\left($   $\right)$   $\left($   $\left($   $\right)$   $\left($   $\left($   $\right)$   $\left($ 

#### **3.27.3.1 Defintions of rubi rules used**

rule 2009 <mark>Int[u\_, x\_Symbol] :> Simp[IntSum[u, x], x] /; SumQ[u]</mark> ✞ ☎

```
rule 5411 <mark>Int[((a_.) + ArcTan[(c_.)*(x_)]*(b_.))^(p_.)*((f_.)*(x_))^(m_.)*((d_) + (e_</mark>
     ✞ ☎
      .)*(x_))^(q_.), x_Symbol] :> Int[ExpandIntegrand[(a + b*ArcTan[c*x])^p, (f*
      x)<sup>n</sup> (d + e*x)<sup>o</sup>q, x], x] /; FreeQ[{a, b, c, d, e, f, m}, x] && IGtQ[p, 0] &
      & IntegerQ[q] && (GtQ[q, 0] || NeQ[a, 0] || IntegerQ[m])
     ✝ ✆
```
# <span id="page-597-0"></span>**3.27.4 Maple [A] (verified)**

Time  $= 1.28$  (sec), antiderivative size  $= 183$ , normalized size of antiderivative  $= 0.97$ 

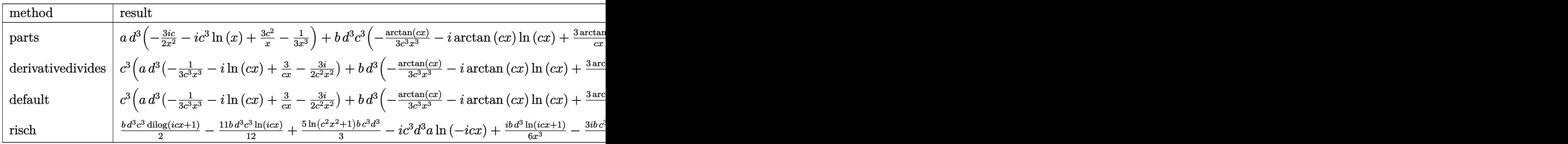

input <mark>int((d+I\*c\*d\*x)^3\*(a+b\*arctan(c\*x))/x^4,x,method=\_RETURNVERBOSE)</mark> ✞ ☎

```
output <mark>| a*d^3*(-3/2*I*c/x^2-I*c^3*1n(x)+3*c^2/x-1/3/x^3)+b*d^3*c^3*(-1/3*arctan(c*</mark>
     x)/c^3/x^3-I*arctan(c*x)*ln(c*x)+3/c/x*arctan(c*x)-3/2*I*arctan(c*x)/c^2/x2+1/2*ln(c*x)*ln(1+I*c*x)-1/2*ln(c*x)*ln(1-I*c*x)+1/2*dilog(1+I*c*x)-1/2*dilog(1-I*c*x)-3/2*I/c/x-1/6/c^2/x^2-10/3*ln(c*x)+5/3*ln(c^2*x^2+1)-3/2*I*
     arctan(c*x))
     ✝ ✆
```
✝ ✆

✞ ☎

# **3.27.5 Fricas [F]**

$$
\int \frac{(d + icdx)^3(a + b \arctan(cx))}{x^4} dx = \int \frac{(i cdx + d)^3(b \arctan(cx) + a)}{x^4} dx
$$

✝ ✆

<span id="page-598-0"></span>✝ ✆

input <mark>integrate((d+I\*c\*d\*x)^3\*(a+b\*arctan(c\*x))/x^4,x, algorithm="fricas")</mark> ✞ ☎

```
output <mark>integral(1/2*(-2*I*a*c^3*d^3*x^3 - 6*a*c^2*d^3*x^2 + 6*I*a*c*d^3*x + 2*a*d</mark>
    ✞ ☎
     \hat{C}3 + (b*c^3*d^3*x^3 - 3*I*b*c^2*d^3*x^2 - 3*b*c*d^3*x + I*b*d^3)*log(-(c*x
     + I)/(c*x - I)))/x^4, x)
```
# **3.27.6 Sympy [F(-1)]**

Timed out.

$$
\int \frac{(d + icdx)^3 (a + b \arctan(cx))}{x^4} dx = \text{Timed out}
$$

✝ ✆

<span id="page-598-1"></span>✝ ✆

$$
input\n{\hbox{integrate}((d+I*c*d*x)**3*(a+b*atan(c*x))/x**4,x)}
$$

output <mark>Timed out</mark> ✞ ☎

## **3.27.7 Maxima [F]**

$$
\int \frac{(d + icdx)^3(a + b \arctan(cx))}{x^4} dx = \int \frac{(i \, cdx + d)^3(b \arctan(cx) + a)}{x^4} dx
$$

✞ ☎

✝ ✆

✞ ☎

<span id="page-598-2"></span> $\left($   $\left($   $\right)$   $\left($   $\left($   $\right)$   $\left($   $\left($   $\right)$   $\left($   $\left($   $\right)$   $\left($   $\left($   $\right)$   $\left($   $\left($   $\right)$   $\left($   $\left($   $\right)$   $\left($   $\left($   $\right)$   $\left($   $\left($   $\right)$   $\left($   $\left($   $\right)$   $\left($   $\left($   $\right)$   $\left($   $\left($   $\right)$   $\left($ 

input <mark>integrate((d+I\*c\*d\*x)^3\*(a+b\*arctan(c\*x))/x^4,x, algorithm="maxima")</mark>

```
output
-I*b*c^3*d^3*integrate(arctan(c*x)/x, x) - I*a*c^3*d^3*log(x) + 3/2*(c*(lo
      g(c^2*x^2 + 1) - log(x^2)) + 2*arctan(c*x)/x)*b*c^2*d^3 - 3/2*I*((c*arctan(x*)))(c*x) + 1/x)*c + arctan(c*x)/x^2)*b*c*d^3 + 1/6*((c^2*log(c^2*x^2 + 1) - c^2)(c^2*2w^2 + 1)2*log(x^2) - 1/x^2)*c - 2*arctan(c*x)/x^3)*b*d^3 + 3*a*c^2*d^3/x - 3/2*I*a*c*d^3/x^2 - 1/3*a*d^3/x^3
```
# **3.27.8 Giac [F]**

$$
\int \frac{(d + icdx)^3(a + b \arctan(cx))}{x^4} dx = \int \frac{(i \, cdx + d)^3(b \arctan(cx) + a)}{x^4} dx
$$

✞ ☎

✝ ✆

✞ ☎

<span id="page-599-0"></span> $\left($   $\left($   $\right)$   $\left($   $\left($   $\right)$   $\left($   $\left($   $\right)$   $\left($   $\left($   $\right)$   $\left($   $\left($   $\right)$   $\left($   $\left($   $\right)$   $\left($   $\left($   $\right)$   $\left($   $\left($   $\right)$   $\left($   $\left($   $\right)$   $\left($   $\left($   $\right)$   $\left($   $\left($   $\right)$   $\left($   $\left($   $\right)$   $\left($ 

✞ ☎

✝ ✆

 $\left($   $\left($   $\right)$   $\left($   $\left($   $\right)$   $\left($   $\left($   $\right)$   $\left($   $\left($   $\right)$   $\left($   $\left($   $\right)$   $\left($   $\left($   $\right)$   $\left($   $\left($   $\right)$   $\left($   $\left($   $\right)$   $\left($   $\left($   $\right)$   $\left($   $\left($   $\right)$   $\left($   $\left($   $\right)$   $\left($   $\left($   $\right)$   $\left($ 

input <mark>integrate((d+I\*c\*d\*x)^3\*(a+b\*arctan(c\*x))/x^4,x, algorithm="giac")</mark>

output <mark>sage0\*x</mark>

### **3.27.9 Mupad [B] (verification not implemented)**

Time  $= 1.08$  (sec), antiderivative size  $= 221$ , normalized size of antiderivative  $= 1.17$ 

$$
\int \frac{(d + icdx)^{3}(a + b \arctan(cx))}{x^{4}} dx
$$
\n
$$
= \begin{cases}\n\frac{bc^{3} d^{3} \ln\left(-\frac{3 c^{6} x^{2}}{2} - \frac{3 c^{4}}{2}\right)}{6} - \frac{bc^{3} d^{3} \ln(x)}{3} - \frac{bc^{3} d^{3} (\text{Li}_{2}(1 - cx1i) - \text{Li}_{2}(1 + cx1i))}{2} - 3bc d^{3} \left(c^{2} \ln(x) - \frac{c^{2} \ln(c^{2} x^{2} + 1)}{2}\right) - \frac{bc^{2} \ln(x)}{6} - \frac{bc^{2} \ln(x)}{2} - \frac{bc^{2} \ln(x)}{2} - \frac{bc^{
$$

input <mark>int(((a + b\*atan(c\*x))\*(d + c\*d\*x\*1i)^3)/x^4,x)</mark>

output ✞ ☎ piecewise(c == 0, -(a\*d^3)/(3\*x^3), c ~= 0, - (b\*d^3\*(c^3\*atan(c\*x) + c^2/

x)\*3i)/2 - (b\*c^3\*d^3\*(dilog(- c\*x\*1i + 1) - dilog(c\*x\*1i + 1)))/2 - (b\*c^ 3\*d^3\*log(x))/3 + (b\*c^3\*d^3\*log(- (3\*c^4)/2 - (3\*c^6\*x^2)/2))/6 - 3\*b\*c\*d ^3\*(c^2\*log(x) - (c^2\*log(c^2\*x^2 + 1))/2) - (b\*c\*d^3)/(6\*x^2) - (a\*d^3\*(c \*x\*9i - 18\*c^2\*x^2 + c^3\*x^3\*log(x)\*6i + 2))/(6\*x^3) - (b\*d^3\*atan(c\*x))/( 3\*x^3) - (b\*c\*d^3\*atan(c\*x)\*3i)/(2\*x^2) + (3\*b\*c^2\*d^3\*atan(c\*x))/x)

**3.28** 
$$
\int \frac{(d + icdx)^3 (a + b \arctan(cx))}{x^5} dx
$$

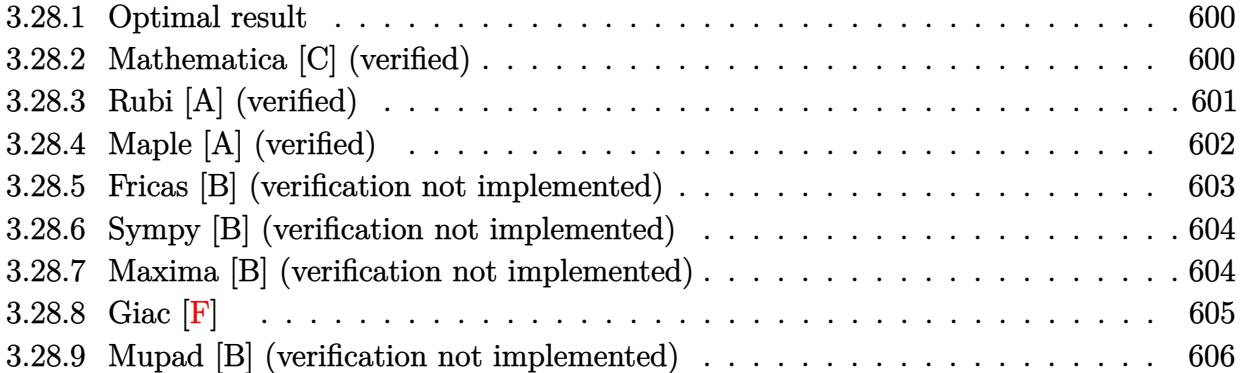

#### <span id="page-600-0"></span>**3.28.1 Optimal result**

Integrand size  $= 23$ , antiderivative size  $= 103$ 

$$
\int \frac{(d + icdx)^3 (a + b \arctan(cx))}{x^5} dx = -\frac{bcd^3}{12x^3} - \frac{ibc^2d^3}{2x^2} + \frac{7bc^3d^3}{4x}
$$

$$
- \frac{d^3(1 + icx)^4 (a + b \arctan(cx))}{4x^4}
$$

$$
- 2ibc^4d^3 \log(x) + 2ibc^4d^3 \log(i + cx)
$$

✞ ☎

<span id="page-600-1"></span>✝ ✆

output <mark>-1/12\*b\*c\*d^3/x^3-1/2\*I\*b\*c^2\*d^3/x^2+7/4\*b\*c^3\*d^3/x-1/4\*d^3\*(1+I\*c\*x)^4\*</mark>  $(a+b*arctan(c*x))/x^4-2*I*b*c^4*d^3*ln(x)+2*I*b*c^4*d^3*ln(c*x+I)$ 

## **3.28.2 Mathematica [C] (verified)**

Result contains higher order function than in optimal. Order 5 vs. order 3 in optimal. Time  $= 0.10$  (sec), antiderivative size  $= 165$ , normalized size of antiderivative  $= 1.60$ 

✞ ☎

✝ ✆

$$
\int \frac{(d + icdx)^3(a + b \arctan(cx))}{x^5} dx
$$
\n
$$
= \frac{d^3(-bcx \text{ Hypergeometric2F1}(-\frac{3}{2}, 1, -\frac{1}{2}, -c^2x^2) - 3i(-ia + 4acx + 6iac^2x^2 + 2bc^2x^2 - 4ac^3x^3 + b(-i + c^2)x^2)}{2a^3}
$$

input  $Integrate[((d + I*c*d*x)^3*(a + b*ArcTan[c*x]))/x^5,x]$  output <mark>(d^3\*(-(b\*c\*x\*Hypergeometric2F1[-3/2, 1, -1/2, -(c^2\*x^2)]) - (3\*I)\*((-I)\*</mark> ✞ ☎ a + 4\*a\*c\*x +  $(6*1)*a*c^2*x^2$  + 2\*b\*c^2\*x^2 - 4\*a\*c^3\*x^3 + b\*(-I + 4\*c\*x + (6\*I)\*c^2\*x^2 - 4\*c^3\*x^3)\*ArcTan[c\*x] + (6\*I)\*b\*c^3\*x^3\*Hypergeometric2  $F1[-1/2, 1, 1/2, -(c^2*x^2)] + 8*b*c^4*x^4*Log[x] - 4*b*c^4*x^4*Log[1 + c^2]$  $2*x^2$ ])))/(12\*x<sup>^4</sup>)

# **3.28.3 Rubi [A] (verified)**

Time  $= 0.27$  (sec), antiderivative size  $= 86$ , normalized size of antiderivative  $= 0.83$ , number of steps used = 4, number of rules used = 4,  $\frac{\text{number of rules}}{\text{integral size}}$  = 0.174, Rules used = {5407, 27, 99, 2009}

<span id="page-601-0"></span>✝ ✆

Below are the steps used by Rubi to obtain the solution. The rule number used for the transformation is given above next to the arrow. The rules definitions used are listed below.

$$
\int \frac{(d + icdx)^{3}(a + b \arctan(cx))}{x^{5}} dx
$$
\n
$$
\int \frac{5407}{5407}
$$
\n
$$
-bc \int \frac{d^{3}(i - cx)^{3}}{4x^{4}(cx + i)} dx - \frac{d^{3}(1 + icx)^{4}(a + b \arctan(cx))}{4x^{4}}
$$
\n
$$
\int \frac{27}{x^{4}(cx + i)} dx - \frac{d^{3}(1 + icx)^{4}(a + b \arctan(cx))}{4x^{4}}
$$
\n
$$
\int \frac{99}{99}
$$
\n
$$
-\frac{1}{4}bcd^{3} \int \left(-\frac{8ic^{4}}{cx + i} + \frac{8ic^{3}}{x} + \frac{7c^{2}}{x^{2}} - \frac{4ic}{x^{3}} - \frac{1}{x^{4}}\right) dx - \frac{d^{3}(1 + icx)^{4}(a + b \arctan(cx))}{4x^{4}}
$$
\n
$$
\int \frac{2009}{2009}
$$
\n
$$
-\frac{d^{3}(1 + icx)^{4}(a + b \arctan(cx))}{4x^{4}} - \frac{1}{4}bcd^{3}\left(8ic^{3}\log(x) - 8ic^{3}\log(cx + i) - \frac{7c^{2}}{x} + \frac{2ic}{x^{2}} + \frac{1}{3x^{3}}\right)
$$

✝ ✆

input <mark>Int[((d + I\*c\*d\*x)^3\*(a + b\*ArcTan[c\*x]))/x^5,x]</mark> ✞ ☎

```
output
-1/4*(d^3*(1 + I*c*x)^4*(a + b*ArcTan[c*x]))/x^4 - (b*c*d^3*(1/(3*x^3) + (
   ✞ ☎
   (2*I)*c)/x^2 - (7*c^2)/x + (8*I)*c^3*Log[x] - (8*I)*c^3*Log[I + c*x]))/4✝ ✆
```
#### **3.28.3.1 Defintions of rubi rules used**

```
rule 27 \mid Int[(a_*)*(Fx_), x_Symbol] :> Simp[a
    ✞ ☎
                           Int[Fx, x], x] /; FreeQ[a, x] && !Ma
    tchQ[Fx, (b_)*(Gx_') /; FreeQ[b, x]]
```
✝ ✆

✞ ☎

✝ ✆

<span id="page-602-0"></span>✝ ✆

✝ ✆

rule 99 <mark>Int[((a\_.) + (b\_.)\*(x\_))^(m\_)\*((c\_.) + (d\_.)\*(x\_))^(n\_)\*((e\_.) + (f\_.)\*(x\_)</mark>  $)^{\frown}(p_), x_{\_}$  :> Int [ExpandIntegrand [(a + b\*x)^m\*(c + d\*x)^n\*(e + f\*x)^p, x], x] /; FreeQ[{a, b, c, d, e, f, p}, x] && IntegersQ[m, n] && (IntegerQ[p] |  $( GtQ[m, 0]$  & &  $GeQ[n, -1] )$ ✝ ✆

rule 2009 <mark>Int[u\_, x\_Symbol] :> Simp[IntSum[u, x], x] /; SumQ[u]</mark> ✞ ☎

```
rule 5407 <mark>Int[((a_.) + ArcTan[(c_.)*(x_)]*(b_.))*((f_.)*(x_))^(m_.)*((d_.) + (e_.)*(x</mark>
       ✞ ☎
       _{2}))^(q<sub>1</sub>.), x_Symbol] :> With[{u = IntHide[(f*x)^m*(d + e*x)^q, x]}, Simp[(a
        + b*ArcTan[c*x]) u, x] - Simp[b*c Int[SimplifyIntegrand[u/(1 + c^2*x^2
       ), x], x], x]] /; FreeQ[{a, b, c, d, e, f, q}, x] && NeQ[q, -1] && IntegerQ
       [2 \times m] & ((IGtQ[m, 0] & IGtQ[q, 0]) || (ILtQ[m + q + 1, 0] & LtQ[m * q, 0])
       \mathcal{L}
```
#### **3.28.4 Maple [A] (verified)**

Time  $= 1.32$  (sec), antiderivative size  $= 147$ , normalized size of antiderivative  $= 1.43$ 

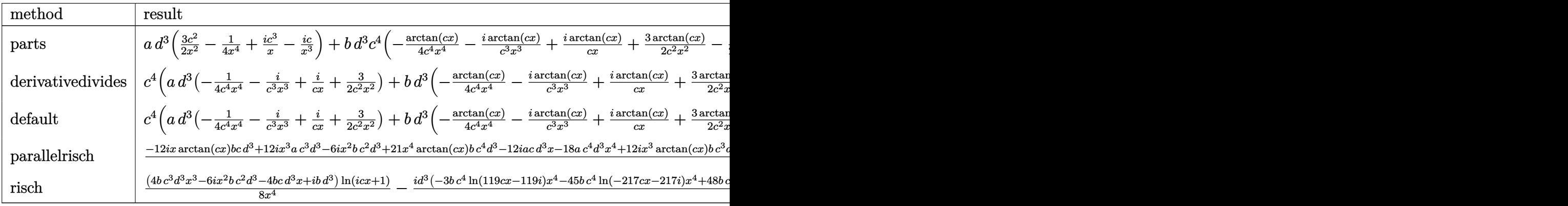

input <mark>int((d+I\*c\*d\*x)^3\*(a+b\*arctan(c\*x))/x^5,x,method=\_RETURNVERBOSE)</mark> ✞ ☎

```
output <mark>| a*d^3*(3/2*c^2/x^2-1/4/x^4+I*c^3/x-I*c/x^3)+b*d^3*c^4*(-1/4*arctan(c*x)/c^</mark>
       4/x^2-I*arctan(c*x)/c^3/x^3+I*arctan(c*x)/c/x+3/2/c^2/x^2*arctan(c*x)-1/2*I/c^2/x^2-2*I*ln(c*x)-1/12/c^3/x^3+7/4/c/x+I*ln(c^2*x^2+1)+7/4*arctan(c*x))
```
✞ ☎

<span id="page-603-0"></span> $\left($   $\left($   $\right)$   $\left($   $\left($   $\right)$   $\left($   $\right)$   $\left($   $\left($   $\right)$   $\left($   $\left($   $\right)$   $\left($   $\left($   $\right)$   $\left($   $\right)$   $\left($   $\left($   $\right)$   $\left($   $\left($   $\right)$   $\left($   $\right)$   $\left($   $\left($   $\right)$   $\left($   $\left($   $\right)$   $\left($   $\left($   $\right)$   $\left($ 

#### **3.28.5 Fricas [B] (verification not implemented)**

Both result and optimal contain complex but leaf count of result is larger than twice the leaf count of optimal. 174 vs.  $2(85) = 170$ .

 $\left($   $\left($   $\right)$   $\left($   $\left($   $\right)$   $\left($   $\left($   $\right)$   $\left($   $\left($   $\right)$   $\left($   $\left($   $\right)$   $\left($   $\left($   $\right)$   $\left($   $\left($   $\right)$   $\left($   $\left($   $\right)$   $\left($   $\left($   $\right)$   $\left($   $\left($   $\right)$   $\left($   $\left($   $\right)$   $\left($   $\left($   $\right)$   $\left($ 

<span id="page-603-1"></span>✝ ✆

Time  $= 0.25$  (sec), antiderivative size  $= 174$ , normalized size of antiderivative  $= 1.69$ 

$$
\int \frac{(d + icdx)^3 (a + b \arctan(cx))}{x^5} dx
$$
\n
$$
= \frac{-48i b c^4 d^3 x^4 \log(x) + 45i b c^4 d^3 x^4 \log(\frac{cx + i}{c}) + 3i b c^4 d^3 x^4 \log(\frac{cx - i}{c}) - 6(-4i a - 7 b)c^3 d^3 x^3 + 12 (3 a - i b)c^3 d^3 x^2}{24 a^4}
$$

24 *x* 4

input <mark>integrate((d+I\*c\*d\*x)^3\*(a+b\*arctan(c\*x))/x^5,x, algorithm="fricas")</mark> ✞ ☎

```
output
1/24*(-48*I*b*c^4*d^3*x^4*log(x) + 45*I*b*c^4*d^3*x^4*log((c*x + I)/c) + 3
    ✞ ☎
     *I*b*c^4*d^3*x^4*log((c*x - I)/c) - 6*(-4*I*a - 7*b)*c^3*d^3*x^3 + 12*(3*a)- I*b)*c^2*d^3*x^2 - 2*(12*I*a + b)*c*d^3*x - 6*axd^3 - 3*(4*b*c^3*d^3*x^2)3 - 6*I*b*c^2*d^3*x^2 - 4*b*c*d^3*x + I*b*d^3)*log(-(c*x + I)/(c*x - I))x^2
```
#### **3.28.6 Sympy [B] (verification not implemented)**

Both result and optimal contain complex but leaf count of result is larger than twice the leaf count of optimal. 311 vs.  $2(99) = 198$ .

Time  $= 14.11$  (sec), antiderivative size  $= 311$ , normalized size of antiderivative  $= 3.02$ 

$$
\int \frac{(d + icdx)^3(a + b \arctan(cx))}{x^5} dx
$$
\n
$$
= -2ibc^4d^3 \log (3689b^2c^9d^6x) + \frac{ibc^4d^3 \log (3689b^2c^9d^6x - 3689ib^2c^8d^6)}{8} + \frac{15ibc^4d^3 \log (3689b^2c^9d^6x + 3689ib^2c^8d^6)}{8} - \frac{3ad^3 + x^3(-12iac^3d^3 - 21bc^3d^3) + x^2(-18ac^2d^3 + 6ibc^2d^3) + x(12iacd^3 + bcd^3)}{12x^4} + \frac{(-4bc^3d^3x^3 + 6ibc^2d^3x^2 + 4bcd^3x - ibd^3) \log (-icx + 1)}{8x^4} + \frac{(4bc^3d^3x^3 - 6ibc^2d^3x^2 - 4bcd^3x + ibd^3) \log (icx + 1)}{8x^4}
$$

✞ ☎

✝ ✆

$$
input\_integrate((d+I*c*d*x)**3*(a+b*atan(c*x))/x**5,x)
$$

```
output <mark>-2*I*b*c**4*d**3*1og(3689*b**2*c**9*d**6*x) + I*b*c**4*d**3*1og(3689*b**2*</mark>
       ✞ ☎
       c**9*d**6*x - 3689*I*b**2*c**8*d**6)/8 + 15*I*b*c**4*d**3*log(3689*b**2*c*
       *9*d**6*x + 3689*I*b**2*c**8*d**6)/8 - (3*a*d**3 + x**3*(-12*I*a*c**3*d**3
        - 21*b*c**3*d**3) + x**2*(-18*a*c**2*d**3 + 6*I*b*c**2*d**3) + x*(12*I*a*
       c*d**3 + b*c*d**3))/(12*x**4) + (-4*b*c**3*d**3*x**3 + 6*I*b*c**2*d**3*x**
       2 + 4*b*c*d**3*x - I*b*d**3)*log(-I*c*x + 1)/(8*x**4) + (4*b*c**3*d**3*x**
       3 - 6*I*b*c**2*d**3*x**2 - 4*b*c*d**3*x + I*b*d**3)*log(I*c*x + 1)/(8*x**4)
       \left( \left( \right) \left( \left( \right) \left( \left( \right) \left( \left( \right) \left( \left( \right) \left( \left( \right) \left( \left( \right) \left( \left( \right) \left( \left( \right) \left( \left( \right) \left( \left( \right) \left( \left( \right) \left(
```
#### <span id="page-604-0"></span>**3.28.7 Maxima [B] (verification not implemented)**

Both result and optimal contain complex but leaf count of result is larger than twice the leaf count of optimal. 202 vs.  $2(85) = 170$ .

Time  $= 0.28$  (sec), antiderivative size  $= 202$ , normalized size of antiderivative  $= 1.96$ 

$$
\int \frac{(d + icdx)^{3}(a + b \arctan(cx))}{x^{5}} dx
$$
\n
$$
= \frac{1}{2}i \left( c(\log (c^{2}x^{2} + 1) - \log (x^{2})) + \frac{2 \arctan (cx)}{x} \right) bc^{3}d^{3}
$$
\n
$$
+ \frac{3}{2} \left( \left( c \arctan (cx) + \frac{1}{x} \right) c + \frac{\arctan (cx)}{x^{2}} \right) bc^{2}d^{3}
$$
\n
$$
+ \frac{1}{2}i \left( \left( c^{2} \log (c^{2}x^{2} + 1) - c^{2} \log (x^{2}) - \frac{1}{x^{2}} \right) c - \frac{2 \arctan (cx)}{x^{3}} \right) bcd^{3} + \frac{i ac^{3}d^{3}}{x}
$$
\n
$$
+ \frac{1}{12} \left( \left( 3 c^{3} \arctan (cx) + \frac{3 c^{2}x^{2} - 1}{x^{3}} \right) c - \frac{3 \arctan (cx)}{x^{4}} \right) bd^{3} + \frac{3 ac^{2}d^{3}}{2 x^{2}} - \frac{i acd^{3}}{x^{3}} - \frac{ad^{3}}{4 x^{4}}
$$

✞ ☎

✝ ✆

✞ ☎

input <mark>integrate((d+I\*c\*d\*x)^3\*(a+b\*arctan(c\*x))/x^5,x, algorithm="maxima")</mark>

output 1/2\*I\*(c\*(log(c^2\*x^2 + 1) - log(x^2)) + 2\*arctan(c\*x)/x)\*b\*c^3\*d^3 + 3/2\*  $((c*arctan(c*x) + 1/x)*c + arctan(c*x)/x^2)*b*c^2*d^3 + 1/2*I*((c^2*log(c^2))$  $2*x^2 + 1$  - c<sup>o</sup>2\*log(x<sup>o</sup>2) - 1/x<sup>o</sup>2)\*c - 2\*arctan(c\*x)/x<sup>o</sup>3)\*b\*c\*d<sup>o</sup>3 + I\*a\*c<sup>o</sup>  $3*d^3/x + 1/12*((3*c^3*arctan(c*x) + (3*c^2*x^2 - 1)/x^3)*c - 3*arctan(c*x))$  $)/x^4$ )\*b\*d^3 + 3/2\*a\*c^2\*d^3/x^2 - I\*a\*c\*d^3/x^3 - 1/4\*a\*d^3/x^4  $\left($   $\left($   $\right)$   $\left($   $\left($   $\right)$   $\left($   $\left($   $\right)$   $\left($   $\left($   $\right)$   $\left($   $\left($   $\right)$   $\left($   $\left($   $\right)$   $\left($   $\left($   $\right)$   $\left($   $\left($   $\right)$   $\left($   $\left($   $\right)$   $\left($   $\left($   $\right)$   $\left($   $\left($   $\right)$   $\left($   $\left($   $\right)$   $\left($ 

<span id="page-605-0"></span>**3.28.8 Giac [F]**

$$
\int \frac{(d + icdx)^3(a + b \arctan(cx))}{x^5} dx = \int \frac{(i cdx + d)^3(b \arctan(cx) + a)}{x^5} dx
$$

✞ ☎

✝ ✆

✞ ☎

<span id="page-605-1"></span>✝ ✆

input integrate((d+I\*c\*d\*x)^3\*(a+b\*arctan(c\*x))/x^5,x, algorithm="giac")

output <mark>sage0\*x</mark>

### **3.28.9 Mupad [B] (verification not implemented)**

Time  $= 0.75$  (sec), antiderivative size  $= 154$ , normalized size of antiderivative  $= 1.50$ 

✝ ✆

✝ ✆

$$
\int \frac{(d + icdx)^{3}(a + b \arctan(cx))}{x^{5}} dx =
$$
\n
$$
-\frac{\frac{d^{3}(3a + 3b \arctan(cx))}{12} + \frac{d^{3}x (a c 12i + b c + b c \arctan(cx) 12i)}{12} - \frac{d^{3}x^{2}(18a c^{2} + 18b c^{2} \arctan(cx) - b c^{2} 6i)}{12} - \frac{d^{3}x^{3}(a c^{3} 12i + 21b c^{3} + b c^{3} \arctan(cx))}{12} + \frac{d^{3}(21b c^{4} \arctan(cx) + b c^{4} \ln(c^{2}x^{2} + 1) 12i - b c^{4} \ln(x) 24i)}{12}
$$

input <mark>int(((a + b\*atan(c\*x))\*(d + c\*d\*x\*1i)^3)/x^5,x)</mark> ✞ ☎

```
output <mark>(d^3*(21*b*c^4*atan(c*x) + b*c^4*log(c^2*x^2 + 1)*12i - b*c^4*log(x)*24i))</mark>
     ✞ ☎
     /12 - ((d^3*(3*a + 3*b*atan(c*x)))/12 + (d^3*x*(a*c*12i + b*c + b*c*atan(c*x)*12i))/12 - (d^3*x^2*(18*a*c^2 - b*c^2*6i + 18*b*c^2*atan(c*x)))/12 - (
     d^3*x^3*(a*c^3*12i + 21*b*c^3 + b*c^3*atan(c*x)*12i))/12)/x^4
```
**3.29** 
$$
\int \frac{(d + icdx)^3 (a + b \arctan(cx))}{x^6} dx
$$

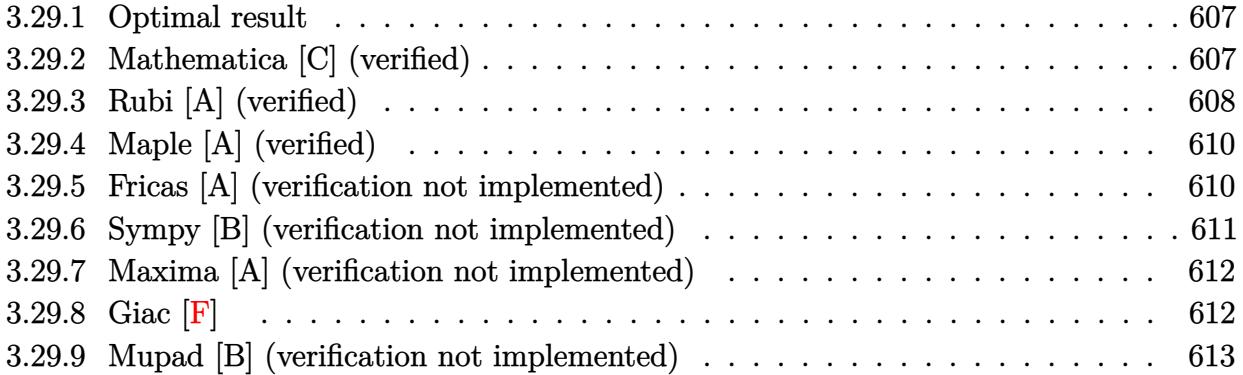

#### <span id="page-607-0"></span>**3.29.1 Optimal result**

Integrand size  $= 23$ , antiderivative size  $= 150$ 

$$
\int \frac{(d + icdx)^3(a + b \arctan(cx))}{x^6} dx = -\frac{bcd^3}{20x^4} - \frac{ibc^2d^3}{4x^3} + \frac{3bc^3d^3}{5x^2} + \frac{5ibc^4d^3}{4x} \n- \frac{d^3(1 + icx)^4(a + b \arctan(cx))}{5x^5} \n+ \frac{icd^3(1 + icx)^4(a + b \arctan(cx))}{20x^4} \n+ \frac{6}{5}bc^5d^3\log(x) - \frac{6}{5}bc^5d^3\log(i + cx)
$$

✞ ☎

<span id="page-607-1"></span>✝ ✆

output -1/20\*b\*c\*d^3/x^4-1/4\*I\*b\*c^2\*d^3/x^3+3/5\*b\*c^3\*d^3/x^2+5/4\*I\*b\*c^4\*d^3/x-1/5\*d^3\*(1+I\*c\*x)^4\*(a+b\*arctan(c\*x))/x^5+1/20\*I\*c\*d^3\*(1+I\*c\*x)^4\*(a+b\*ar  $ctan(c*x)/(x^4+6/5*b*c^5*d^3*ln(x)-6/5*b*c^5*d^3*ln(c*x+I))$ 

## **3.29.2 Mathematica [C] (verified)**

Result contains higher order function than in optimal. Order 5 vs. order 3 in optimal.

Time  $= 0.07$  (sec), antiderivative size  $= 185$ , normalized size of antiderivative  $= 1.23$ 

$$
\int \frac{(d + icdx)^3 (a + b \arctan(cx))}{x^6} dx
$$
  
= 
$$
\frac{d^3(-4a - 15iacx - bcx + 20ac^2x^2 + 10iac^3x^3 + 12bc^3x^3 - 4b \arctan(cx) - 15ibcx \arctan(cx) + 20bc^2x^2 \arctan(x)
$$

input <mark>Integrate[((d + I\*c\*d\*x)^3\*(a + b\*ArcTan[c\*x]))/x^6,x]</mark>

```
output
(d^3*(-4*a - (15*I)*a*c*x - b*c*x + 20*a*c^2*x^2 + (10*I)*a*c^3*x^3 + 12*b
     ✞ ☎
     *c^3*x^3 - 4*bx*ArcTan[c*x] - (15*I)*bxc*x*ArcTan[c*x] + 20*b*c^2*x^2*ArcTan[c*x] + (10*I)*b*c^3*x^3*ArcTan[c*x] - (5*I)*b*c^2*x^2*Hypergeometric2FI-3/2, 1, -1/2, -(c^2*x^2)] + (10*1)*b*c^4*x^4*Hypergeometric2F1[-1/2, 1, 1](2, -(c^2*x^2)] + 24*b*c^5*x^5*Log[x] - 12*b*c^5*x^5*Log[1 + c^2*x^2]))/(20*x^5)
```
### **3.29.3 Rubi [A] (verified)**

Time =  $0.31$  (sec), antiderivative size = 121, normalized size of antiderivative =  $0.81$ , number of steps used = 4, number of rules used = 4,  $\frac{\text{number of rules}}{\text{integral size}}$  = 0.174, Rules used  $= \{5407, 27, 165, 2009\}$ 

<span id="page-608-0"></span> $\left($   $\left($   $\right)$   $\left($   $\left($   $\right)$   $\left($   $\left($   $\right)$   $\left($   $\left($   $\right)$   $\left($   $\left($   $\right)$   $\left($   $\left($   $\right)$   $\left($   $\left($   $\right)$   $\left($   $\left($   $\right)$   $\left($   $\left($   $\right)$   $\left($   $\left($   $\right)$   $\left($   $\left($   $\right)$   $\left($   $\left($   $\right)$   $\left($ 

✞ ☎

 $\left( \begin{array}{cc} \text{ } & \text{ } \\ \text{ } & \text{ } \end{array} \right)$ 

Below are the steps used by Rubi to obtain the solution. The rule number used for the transformation is given above next to the arrow. The rules definitions used are listed below.

$$
\int \frac{(d + i c dx)^{3}(a + b \arctan(cx))}{x^{6}} dx
$$
\n
$$
\int \frac{5407}{5407}
$$
\n
$$
-bc \int -\frac{d^{3}(icx + 1)^{3}(cx + 4i)}{20x^{5}(cx + i)} dx - \frac{d^{3}(1 + icx)^{4}(a + b \arctan(cx))}{5x^{5}} + \frac{i c d^{3}(1 + icx)^{4}(a + b \arctan(cx))}{20x^{4}}
$$
\n
$$
\int \frac{27}{20}bcd^{3} \int \frac{(icx + 1)^{3}(cx + 4i)}{x^{5}(cx + i)} dx - \frac{d^{3}(1 + icx)^{4}(a + b \arctan(cx))}{5x^{5}} + \frac{i c d^{3}(1 + icx)^{4}(a + b \arctan(cx))}{20x^{4}}
$$
\n
$$
\int \frac{24c^{5}}{cx + i} + \frac{24c^{4}}{x} - \frac{25ic^{3}}{x^{2}} - \frac{24c^{2}}{x^{3}} + \frac{15ic}{x^{4}} + \frac{4}{x^{5}} dx - \frac{d^{3}(1 + icx)^{4}(a + b \arctan(cx))}{5x^{5}} + \frac{i c d^{3}(1 + icx)^{4}(a + b \arctan(cx))}{20x^{4}}
$$
\n
$$
\int \frac{20x^{4}}{2009}
$$

1 20

$$
-\frac{d^3(1+icx)^4(a+b\arctan(cx))}{5x^5} + \frac{icd^3(1+icx)^4(a+b\arctan(cx))}{20x^4} + \frac{1}{20}bcd^3\left(24c^4\log(x) - 24c^4\log(cx+i) + \frac{25ic^3}{x} + \frac{12c^2}{x^2} - \frac{5ic}{x^3} - \frac{1}{x^4}\right)
$$

✝ ✆

input <mark>Int[((d + I\*c\*d\*x)^3\*(a + b\*ArcTan[c\*x]))/x^6,x]</mark> ✞ ☎

```
output
-1/5*(d^3*(1 + I*c*x)^4*(a + b*ArcTan[c*x]))/x^5 + ((I/20)*c*d^3*(1 + I*c*
    ✞ ☎
    x)^4*(a + b*ArcTan[c*x]))/x^4 + (b*c*d^3*(-x^(-4) - ((5*I)*c)/x^3 + (12*c^
    2)/x^2 + ((25*I)*c<sup>-</sup>3)/x + 24*c<sup>-</sup>4*Log[x] - 24*c<sup>-</sup>4*Log[I + c*x]))/20
    ✝ ✆
```
**3.29.3.1 Defintions of rubi rules used**

```
rule 27|<mark>Int[(a_)*(Fx_), x_Symbol] :> Simp[a    Int[Fx, x], x] /; FreeQ[a, x] && !Ma</mark>
        ✞ ☎
         tchQ[Fx, (b )*(Gx ) /; FreeQ[b, x]]
        \left( \left( \right) \left( \left( \right) \left( \left( \right) \left( \left( \right) \left( \left( \right) \left( \left( \right) \left( \left( \right) \left( \left( \right) \left( \left( \right) \left( \left( \right) \left( \left( \right) \left( \left( \right) \left(
```
rule 165 | Int[((a\_.) + (b\_.)\*(x\_))^(m\_)\*((c\_.) + (d\_.)\*(x\_))^(n\_)\*((e\_.) + (f\_.)\*(x\_) ✞ ☎  $)^(p_)*((g_-.) + (h_-)*(x_-)), x_$  :> Int[ExpandIntegrand[(a + b\*x)^m\*(c + d\*  $x)^n * (e + f * x)^n * (g + h * x), x], x]$ ,  $x$ ] /; FreeQ[{a, b, c, d, e, f, g, h, m}, x] && (IntegersQ[m, n, p] || (IGtQ[n, 0] && IGtQ[p, 0])) ✝ ✆

✞ ☎

 $\left($   $\left($   $\right)$   $\left($   $\left($   $\right)$   $\left($   $\left($   $\right)$   $\left($   $\left($   $\right)$   $\left($   $\left($   $\right)$   $\left($   $\left($   $\right)$   $\left($   $\left($   $\right)$   $\left($   $\left($   $\right)$   $\left($   $\left($   $\right)$   $\left($   $\left($   $\right)$   $\left($   $\left($   $\right)$   $\left($   $\left($   $\right)$   $\left($ 

✞ ☎

<span id="page-609-0"></span>✝ ✆

rule 2009 <mark>Int[u\_, x\_Symbol] :> Simp[IntSum[u, x], x] /; SumQ[u]</mark>

```
rule 5407 <mark>Int[((a_.) + ArcTan[(c_.)*(x_)]*(b_.))*((f_.)*(x_))^(m_.)*((d_.) + (e_.)*(x</mark>
         _{2}))^(q_.), x_Symbol] :> With[{u = IntHide[(f*x)^m*(d + e*x)^q, x]}, Simp[(a
         + b*ArcTan[c*x]) u, x] - Simp[b*c Int[SimplifyIntegrand[u/(1 + c^2*x^2
         ), x], x], x]] /; FreeQ[{a, b, c, d, e, f, q}, x] && NeQ[q, -1] && IntegerQ
         [2*m] && ((IGtQ[m, 0] && IGtQ[q, 0]) || (ILtQ[m + q + 1, 0] && LtQ[m*q, 0])
         \lambda
```
# **3.29.4 Maple [A] (verified)**

Time  $= 0.95$  (sec), antiderivative size  $= 153$ , normalized size of antiderivative  $= 1.02$ 

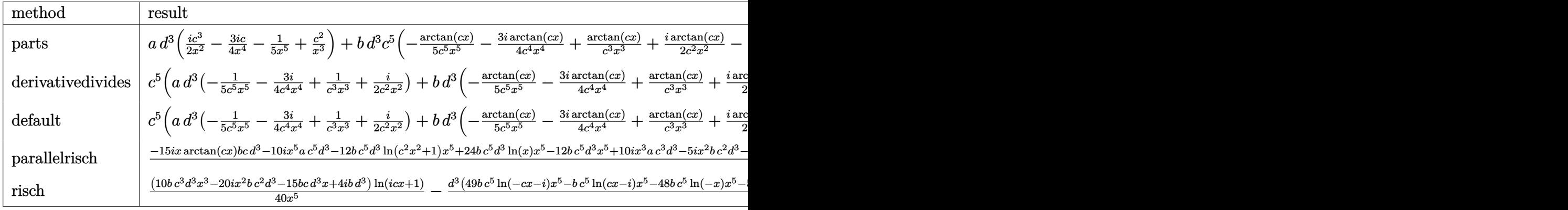

input <mark>int((d+I\*c\*d\*x)^3\*(a+b\*arctan(c\*x))/x^6,x,method=\_RETURNVERBOSE)</mark>

output <mark>| a\*d^3\*(1/2\*I\*c^3/x^2-3/4\*I\*c/x^4-1/5/x^5+c^2/x^3)+b\*d^3\*c^5\*(-1/5/c^5/x^5\*</mark> arctan(c\*x)-3/4\*I\*arctan(c\*x)/c^4/x^4+arctan(c\*x)/c^3/x^3+1/2\*I\*arctan(c\*x  $)(c^2/x^2-1/4*I/c^3/x^3+5/4*I/c/x-1/20/c^4/x^4+3/5/c^2/x^2+6/5*ln(c*x)-3/5)$  $*ln(c^2*x^2+1)+5/4*I*arctan(c*x))$ 

✞ ☎

✝ ✆

✞ ☎

<span id="page-610-0"></span> $\left($   $\left($   $\right)$   $\left($   $\left($   $\right)$   $\left($   $\left($   $\right)$   $\left($   $\left($   $\right)$   $\left($   $\left($   $\right)$   $\left($   $\left($   $\right)$   $\left($   $\left($   $\right)$   $\left($   $\left($   $\right)$   $\left($   $\left($   $\right)$   $\left($   $\left($   $\right)$   $\left($   $\left($   $\right)$   $\left($   $\left($   $\right)$   $\left($ 

✞ ☎

✞ ☎

<span id="page-610-1"></span>✝ ✆

## **3.29.5 Fricas [A] (verification not implemented)**

Time  $= 0.25$  (sec), antiderivative size  $= 185$ , normalized size of antiderivative  $= 1.23$ 

$$
\int \frac{(d + icdx)^3 (a + b \arctan(cx))}{x^6} dx
$$
\n
$$
= \frac{48 b c^5 d^3 x^5 \log(x) - 49 b c^5 d^3 x^5 \log(\frac{cx + i}{c}) + b c^5 d^3 x^5 \log(\frac{cx - i}{c}) + 50 i b c^4 d^3 x^4 - 4 (-5 i a - 6 b) c^3 d^3 x^3 + 10 (c - 10)(c - 10)}{40}
$$

40 *x*

```
input <mark>integrate((d+I*c*d*x)^3*(a+b*arctan(c*x))/x^6,x, algorithm="fricas")</mark>
           \left( \left( \right) \left( \left( \right) \left( \left( \right) \left( \left( \right) \left( \left( \right) \left( \left( \right) \left( \left( \right) \left( \left( \right) \left( \left( \right) \left( \left( \right) \left( \left( \right) \left( \left( \right) \left(
```
output 1/40\*(48\*b\*c^5\*d^3\*x^5\*log(x) - 49\*b\*c^5\*d^3\*x^5\*log((c\*x + I)/c) + b\*c^5\*  $d^3*x^5*log((c*x - I)/c) + 50*I*b*c^4*d^3*x^4 - 4*(-5*I*a - 6*b)*c^3*a^3*x$ 

```
\hat{C}3 + 10*(4*a - I*b)*c^2*d^3*x^2 - 2*(15*I*a + b)*c*d^3*x - 8*a*d^3 - (10*b
*c^3*d^3*x^3 - 20*I*b*c^2*d^3*x^2 - 15*b*c*d^3*x + 4*I*b*d^3)*log(-(c*x +I)/((c*x - I)))/x^5
```
#### **3.29.6 Sympy [B] (verification not implemented)**

Both result and optimal contain complex but leaf count of result is larger than twice the leaf count of optimal. 326 vs.  $2(144) = 288$ .

Time  $= 25.71$  (sec), antiderivative size  $= 326$ , normalized size of antiderivative  $= 2.17$ 

$$
\begin{aligned}&\int\frac{(d+icdx)^{3}(a+b\arctan(cx))}{x^{6}}\,dx\\&=\frac{6bc^{5}d^{3}\log\left(113975b^{2}c^{11}d^{6}x\right)}{5}+\frac{bc^{5}d^{3}\log\left(113975b^{2}c^{11}d^{6}x-113975ib^{2}c^{10}d^{6}\right)}{40}\\&-\frac{49bc^{5}d^{3}\log\left(113975b^{2}c^{11}d^{6}x+113975ib^{2}c^{10}d^{6}\right)}{40}\\&+\frac{(-10bc^{3}d^{3}x^{3}+20ibc^{2}d^{3}x^{2}+15bcd^{3}x-4ibd^{3})\log\left(-icx+1\right)}{40x^{5}}\\&+\frac{(10bc^{3}d^{3}x^{3}-20ibc^{2}d^{3}x^{2}-15bcd^{3}x+4ibd^{3})\log\left(icx+1\right)}{40x^{5}}\\&-\frac{4ad^{3}-25ibc^{4}d^{3}x^{4}+x^{3}(-10iac^{3}d^{3}-12bc^{3}d^{3})+x^{2}(-20ac^{2}d^{3}+5ibc^{2}d^{3})+x(15iacd^{3}+bcd^{3})}{20x^{5}}\end{aligned}
$$

✝ ✆

<span id="page-611-0"></span> $\left($   $\left($   $\right)$   $\left($   $\left($   $\right)$   $\left($   $\left($   $\right)$   $\left($   $\left($   $\right)$   $\left($   $\left($   $\right)$   $\left($   $\left($   $\right)$   $\left($   $\left($   $\right)$   $\left($   $\left($   $\right)$   $\left($   $\left($   $\right)$   $\left($   $\left($   $\right)$   $\left($   $\left($   $\right)$   $\left($   $\left($   $\right)$   $\left($ 

$$
input\n{\hbox{\small\char'1\endsmall">\normalsize} \frac{\hbox{\small\char'1\endsmallcentered}}{\hbox{\small\char'1\endsmallcentered}}\n{\hbox{\small\char'1\endsmallcentered}}\n{\hbox{\small\char'1\endsmallcentered}}\n{\hbox{\small\char'1\endsmallcentered}}\n{\hbox{\small\char'1\endsmallcentered}}\n{\hbox{\small\char'1\endsmallcentered}}
$$

```
output
6*b*c**5*d**3*log(113975*b**2*c**11*d**6*x)/5 + b*c**5*d**3*log(113975*b**
     ✞ ☎
     2*c**11*d**6*x - 113975*I*b**2*c**10*d**6)/40 - 49*b*c**5*d**3*log(113975*
     b**2*c**11*d**6*x + 113975*I*b**2*c**10*d**6)/40 + (-10*b*c**3*d**3*x**3 +
      20*I*b*c**2*d**3*x**2 + 15*b*c*d**3*x - 4*I*b*d**3)*log(-I*c*x + 1)/(40*x
     **5) + (10*b*c**3*d**3*x**3 - 20*I*b*c**2*d**3*x**2 - 15*b*c*d**3*x + 4*I*
     b*d**3)*log(I*c*x + 1)/(40*x**5) - (4*a*d**3 - 25*I*b*c**4*d**3*x**4 + xx**3*(-10*I*a*c**3*d**3 - 12*b*c**3*d**3) + x**2*(-20*a*c**2*d**3 + 5*I*b*c**
     2*d**3) + x*(15*I*a*c*d**3 + b*c*d**3))/(20*x**5)
```
# **3.29.7 Maxima [A] (verification not implemented)**

Time  $= 0.27$  (sec), antiderivative size  $= 224$ , normalized size of antiderivative  $= 1.49$ 

$$
\int \frac{(d + icdx)^3(a + b \arctan(cx))}{x^6} dx
$$
\n
$$
= \frac{1}{2}i \left( \left( c \arctan (cx) + \frac{1}{x} \right) c + \frac{\arctan (cx)}{x^2} \right) bc^3 d^3
$$
\n
$$
- \frac{1}{2} \left( \left( c^2 \log (c^2 x^2 + 1) - c^2 \log (x^2) - \frac{1}{x^2} \right) c - \frac{2 \arctan (cx)}{x^3} \right) bc^2 d^3
$$
\n
$$
+ \frac{1}{4}i \left( \left( 3 c^3 \arctan (cx) + \frac{3 c^2 x^2 - 1}{x^3} \right) c - \frac{3 \arctan (cx)}{x^4} \right) bcd^3
$$
\n
$$
- \frac{1}{20} \left( \left( 2 c^4 \log (c^2 x^2 + 1) - 2 c^4 \log (x^2) - \frac{2 c^2 x^2 - 1}{x^4} \right) c + \frac{4 \arctan (cx)}{x^5} \right) bd^3
$$
\n
$$
+ \frac{i ac^3 d^3}{2 x^2} + \frac{ac^2 d^3}{x^3} - \frac{3i acd^3}{4 x^4} - \frac{ad^3}{5 x^5}
$$

✞ ☎

 $\left($   $\left($   $\right)$   $\left($   $\left($   $\right)$   $\left($   $\left($   $\right)$   $\left($   $\left($   $\right)$   $\left($   $\left($   $\right)$   $\left($   $\left($   $\right)$   $\left($   $\left($   $\right)$   $\left($   $\left($   $\right)$   $\left($   $\left($   $\right)$   $\left($   $\left($   $\right)$   $\left($   $\left($   $\right)$   $\left($   $\left($   $\right)$   $\left($ 

✞ ☎

✝ ✆

input integrate((d+I\*c\*d\*x)^3\*(a+b\*arctan(c\*x))/x^6,x, algorithm="maxima")

output 
$$
\frac{1}{2*1*((c*arctan(c*x) + 1/x)*c + arctan(c*x)/x^2)*b*c^3*d^3 - 1/2*((c^2*10)(c^2*10) - c^2*10)(c^2*10 - 1/x^2)*c - 2*arctan(c*x)/x^3)*b*c^2*d^3 + 1/4*1*((3*c^3*arctan(c*x) + (3*c^2*x^2 - 1)/x^3)*c - 3*arctan(c*x)/x^4)*b*c*d^3 - 1/20*((2*c^4*10)(c^2*x^2 + 1) - 2*c^4*10((c^2)*2 - 1)/x^4)*c + 4*arctan(c*x)/x^5)*b*d^3 + 1/2*1*axc^3*d^3/x^2 + axc^2*d^3/x^3 - 3/4*1*axc*d^3/x^4 - 1/5*axd^3/x^5)
$$

**3.29.8 Giac [F]**

$$
\int \frac{(d + icdx)^3(a + b \arctan(cx))}{x^6} dx = \int \frac{(i cdx + d)^3(b \arctan(cx) + a)}{x^6} dx
$$

✞ ☎

✝ ✆

✞ ☎

✝ ✆

input integrate((d+I\*c\*d\*x)^3\*(a+b\*arctan(c\*x))/x^6,x, algorithm="giac")

output <mark>sage0\*x</mark>

## **3.29.9 Mupad [B] (verification not implemented)**

Time  $= 1.03$  (sec), antiderivative size  $= 174$ , normalized size of antiderivative  $= 1.16$ 

✞ ☎

✝ ✆

✞ ☎

 $\left($   $\left($   $\right)$   $\left($   $\left($   $\right)$   $\left($   $\left($   $\right)$   $\left($   $\left($   $\right)$   $\left($   $\left($   $\right)$   $\left($   $\left($   $\right)$   $\left($   $\left($   $\right)$   $\left($   $\left($   $\right)$   $\left($   $\left($   $\right)$   $\left($   $\left($   $\right)$   $\left($   $\left($   $\right)$   $\left($   $\left($   $\right)$   $\left($ 

$$
\int \frac{(d + icdx)^{3}(a + b \arctan(cx))}{x^{6}} dx
$$
\n
$$
= \frac{d^{3} (24 b c^{5} \ln(x) - 12 b c^{5} \ln(c^{2} x^{2} + 1) + b c^{4} \arctan(x \sqrt{c^{2}}) \sqrt{c^{2}} 25i)}{20}
$$
\n
$$
+ \frac{-\frac{d^{3} (4 a + 4 b \arctan(cx))}{20} - \frac{d^{3} x (a c 15i + b c + b c \arctan(cx) 15i)}{20} + \frac{d^{3} x^{3} (a c^{3} 10i + 12 b c^{3} + b c^{3} \arctan(cx) 10i)}{20} + \frac{d^{3} x^{2} (20 a c^{2} + 20 b c^{2} \arctan(c x))}{20} + \frac{d^{3} x (20 a c^{2} + 20 b c^{2} \arctan(c x))}{20} + \frac{d^{3} x (20 a c^{2} + 20 b c^{2} \arctan(c x))}{20} + \frac{d^{3} x (20 a c^{2} + 20 b c^{2} \arctan(c x))}{20} + \frac{d^{3} x (20 a c^{2} + 20 b c^{2} \arctan(c x))}{20} + \frac{d^{3} x (20 a c^{2} + 20 b c^{2} \arctan(c x))}{20} + \frac{d^{3} x (20 a c^{2} + 20 b c^{2} \arctan(c x))}{20} + \frac{d^{3} x (20 a c^{2} + 20 b c^{2} \arctan(c x))}{20} + \frac{d^{3} x (20 a c^{2} + 20 b c^{2} \arctan(c x))}{20} + \frac{d^{3} x (20 a c^{2} + 20 b c^{2} \arctan(c x))}{20} + \frac{d^{3} x (20 a c^{2} + 20 b c^{2} \arctan(c x))}{20} + \frac{d^{3} x (20 a c^{2} + 20 b c^{2} \arctan(c x))}{20} + \frac{d^{3} x (20 a c^{2} + 20 b c^{2} \arctan(c x))}{20} + \frac{d^{3} x (20 a c^{2} + 20 b c^{2} \arctan(c x))}{
$$

input <mark>int(((a + b\*atan(c\*x))\*(d + c\*d\*x\*1i)^3)/x^6,x)</mark>

output (d^3\*(24\*b\*c^5\*log(x) - 12\*b\*c^5\*log(c^2\*x^2 + 1) + b\*c^4\*atan(x\*(c^2)^(1/ 2))\*(c^2)^(1/2)\*25i))/20 + ((d^3\*x^3\*(a\*c^3\*10i + 12\*b\*c^3 + b\*c^3\*atan(c\*  $x)*10i$ )/20 - (d^3\*x\*(a\*c\*15i + b\*c + b\*c\*atan(c\*x)\*15i))/20 - (d^3\*(4\*a +  $4*b*atan(c*x))$ /20 +  $(d^3*x^2*(20*ax^2 - bx^2)*5i + 20*b*c^2*atan(c*x)))$  $/20 + (b*c^4*d^3*x^4*Bi)/4)/x^5$ 

**3.30** 
$$
\int \frac{(d + icdx)^3 (a + b \arctan(cx))}{x^7} dx
$$

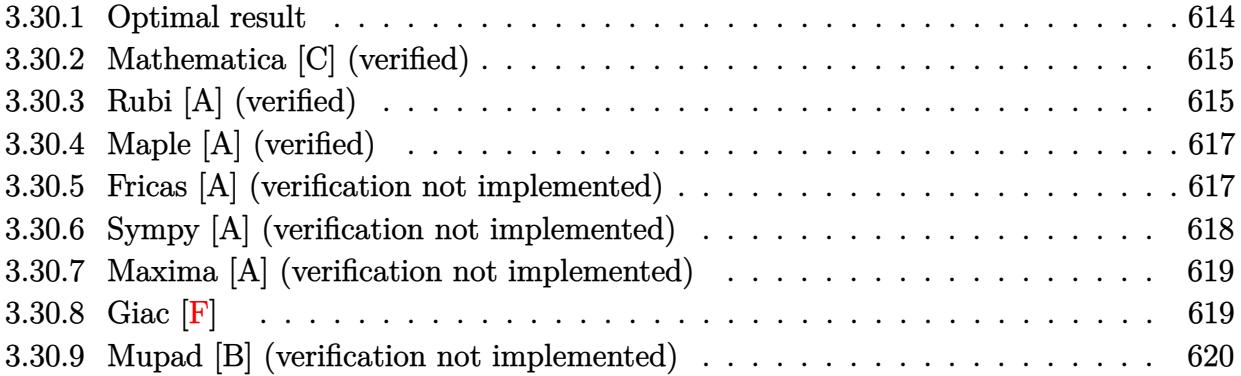

## <span id="page-614-0"></span>**3.30.1 Optimal result**

Integrand size  $= 23$ , antiderivative size  $= 214$ 

$$
\int \frac{(d + icdx)^3(a + b \arctan(cx))}{x^7} dx = -\frac{bcd^3}{30x^5} - \frac{3ibc^2d^3}{20x^4} + \frac{11bc^3d^3}{36x^3} + \frac{7ibc^4d^3}{15x^2} \n- \frac{11bc^5d^3}{12x} - \frac{d^3(a + b \arctan(cx))}{6x^6} \n- \frac{3icd^3(a + b \arctan(cx))}{5x^5} + \frac{3c^2d^3(a + b \arctan(cx))}{4x^4} \n+ \frac{ic^3d^3(a + b \arctan(cx))}{3x^3} + \frac{14}{15}ibc^6d^3\log(x) \n- \frac{1}{120}ibc^6d^3\log(i - cx) - \frac{37}{40}ibc^6d^3\log(i + cx)
$$

✞ ☎

output

<span id="page-614-1"></span>-1/30\*b\*c\*d^3/x^5-3/20\*I\*b\*c^2\*d^3/x^4+11/36\*b\*c^3\*d^3/x^3+7/15\*I\*b\*c^4\*d^  $3/x^2-11/12*b*c^5*d^3/x-1/6*d^3*(a+b*arctan(c*x))/x^6-3/5*I*c*d^3*(a+b*arc)$  $\tan(c*x))/x^5+3/4*c^2*d^3*(a+b*arctan(c*x))/x^4+1/3*I*c^3*d^3*(a+b*arctan($  $c*x)$ )/x^3+14/15\*I\*b\*c^6\*d^3\*ln(x)-1/120\*I\*b\*c^6\*d^3\*ln(I-c\*x)-37/40\*I\*b\*c^  $6*d^3*ln(c*x+I)$ ✝ ✆

## **3.30.2 Mathematica [C] (verified)**

Result contains higher order function than in optimal. Order 5 vs. order 3 in optimal.

Time  $= 0.10$  (sec), antiderivative size  $= 188$ , normalized size of antiderivative  $= 0.88$ 

✞ ☎

 $\left($   $\left($   $\right)$   $\left($   $\left($   $\right)$   $\left($   $\left($   $\right)$   $\left($   $\left($   $\right)$   $\left($   $\left($   $\right)$   $\left($   $\left($   $\right)$   $\left($   $\left($   $\right)$   $\left($   $\left($   $\right)$   $\left($   $\left($   $\right)$   $\left($   $\left($   $\right)$   $\left($   $\left($   $\right)$   $\left($   $\left($   $\right)$   $\left($ 

✞ ☎

$$
\int \frac{(d + icdx)^3(a + b \arctan(cx))}{x^7} dx
$$
\n
$$
= \frac{d^3(-2bcx \text{ Hypergeometric2F1}(-\frac{5}{2}, 1, -\frac{3}{2}, -c^2x^2) + i(10ia - 36acx - 45iac^2x^2 - 9bc^2x^2 + 20ac^3x^3 + 28ac^2x^2 - 9bc^2x^2 - 9bc^2x^2 + 20ac^3x^3 + 28ac^2x^2 - 9bc^2x^2 - 9bc^2x^2 -
$$

input <mark>Integrate[((d + I\*c\*d\*x)^3\*(a + b\*ArcTan[c\*x]))/x^7,x]</mark>

```
output
(d^3*(-2*b*c*x*Hypergeometric2F1[-5/2, 1, -3/2, -(c^2*x^2)] + I*((10*I)*a
       - 36*a*c*x - (45*1)*a*c^2*x^2 - 9*b*c^2*x^2 + 20*a*c^3*x^3 + 28*b*c^4*x^4+ (10*I)*b*ArcTan[c*x] - 36*b*c*x*ArcTan[c*x] - (45*I)*b*c<sup>\sim</sup>2*x<sup>\sim</sup>2*ArcTan[c*
      x] + 20*b*c^3*x^3*ArcTan[c*x] - (15*I)*b*c^3*x^3*Hypergeometric2F1[-3/2, 1
       , -1/2, -(c^2*x^2)] + 56*b*c^6*x^6*Log[x] - 28*b*c^6*x^6*Log[1 + c^2*x^2])
      ))/(60*x^6)
```
### **3.30.3 Rubi [A] (verified)**

Time  $= 0.44$  (sec), antiderivative size  $= 179$ , normalized size of antiderivative  $= 0.84$ , number of steps used = 4, number of rules used = 4,  $\frac{\text{number of rules}}{\text{integral size}}$  = 0.174, Rules used  $= \{5407, 27, 2333, 2009\}$ 

<span id="page-615-0"></span> $\overline{\mathcal{A}}$   $\overline{\mathcal{A}}$   $\overline{\$ 

Below are the steps used by Rubi to obtain the solution. The rule number used for the transformation is given above next to the arrow. The rules definitions used are listed below.

$$
\int \frac{(d + icdx)^{3}(a + b \arctan(cx))}{x^{7}} dx
$$
  
\n
$$
\int \frac{5407}{5407}
$$
  
\n
$$
-bc \int -\frac{d^{3}(-20ic^{3}x^{3} - 45c^{2}x^{2} + 36icx + 10)}{60x^{6}(c^{2}x^{2} + 1)} dx + \frac{ic^{3}d^{3}(a + b \arctan(cx))}{3x^{3}} + \frac{3c^{2}d^{3}(a + b \arctan(cx))}{4x^{4}} - \frac{d^{3}(a + b \arctan(cx))}{6x^{6}} - \frac{3icd^{3}(a + b \arctan(cx))}{5x^{5}}
$$
  
\n27

$$
\frac{1}{60}bcd^{3}\int \frac{-20ic^{3}x^{3}-45c^{2}x^{2}+36icx+10}{x^{6}(c^{2}x^{2}+1)}dx + \frac{ic^{3}d^{3}(a+b\arctan(cx))}{3x^{3}} + \frac{3c^{2}d^{3}(a+b\arctan(cx))}{4x^{4}} - \frac{d^{3}(a+b\arctan(cx))}{6x^{6}} - \frac{3icd^{3}(a+b\arctan(cx))}{5x^{5}} + \frac{3c^{3}}{2333}
$$
\n
$$
\frac{1}{60}bcd^{3}\int \left(-\frac{ic^{6}}{2(cx-i)} - \frac{111ic^{6}}{2(cx+i)} + \frac{56ic^{5}}{x} + \frac{55c^{4}}{x^{2}} - \frac{56ic^{3}}{x^{3}} - \frac{55c^{2}}{x^{4}} + \frac{36ic}{x^{5}} + \frac{10}{x^{6}}\right)dx + \frac{ic^{3}d^{3}(a+b\arctan(cx))}{3x^{3}} + \frac{3c^{2}d^{3}(a+b\arctan(cx))}{4x^{4}} - \frac{d^{3}(a+b\arctan(cx))}{6x^{6}} - \frac{3icd^{3}(a+b\arctan(cx))}{5x^{5}} - \frac{3icd^{3}(a+b\arctan(cx))}{5x^{5}} + \frac{1}{2009}
$$
\n
$$
\frac{ic^{3}d^{3}(a+b\arctan(cx))}{3x^{3}} + \frac{3c^{2}d^{3}(a+b\arctan(cx))}{4x^{4}} - \frac{d^{3}(a+b\arctan(cx))}{6x^{6}} - \frac{3icd^{3}(a+b\arctan(cx))}{5x^{5}} + \frac{55c^{2}}{3x^{3}} - \frac{9ic}{x^{4}} - \frac{2}{x^{5}})
$$

✞ ☎

✝ ✆

✞ ☎

✝ ✆

✞ ☎

input <mark>Int[((d + I\*c\*d\*x)^3\*(a + b\*ArcTan[c\*x]))/x^7,x]</mark>

output -1/6\*(d^3\*(a + b\*ArcTan[c\*x]))/x^6 - (((3\*I)/5)\*c\*d^3\*(a + b\*ArcTan[c\*x])) ✞ ☎  $\frac{x^5 + (3*c^2*d^3*(a + b*ArcTan[c*x]))}{4*x^4}$  +  $((1/3)*c^3*d^3*(a + b*Arc))$  $Tan[c*x])$ /x<sup>-</sup>3 + (b\*c\*d<sup>-</sup>3\*(-2/x<sup>-</sup>5 - ((9\*I)\*c)/x<sup>-</sup>4 + (55\*c<sup>-</sup>2)/(3\*x<sup>-</sup>3) + ((2  $8*I)*c^3)/x^2 - (55*c^4)/x + (56*I)*c^5*Log[x] - (I/2)*c^5*Log[I - c*x] ((111*I)/2)*c^5*Log[I + c*x])/60$ ✝ ✆

### **3.30.3.1 Defintions of rubi rules used**

rule 27 <mark>Int[(a\_)\*(Fx\_), x\_Symbol] :> Simp[a Int[Fx, x], x] /; FreeQ[a, x] && !Ma</mark> ✞ ☎  $tchQ[Fx, (b_)*(Gx])$  /;  $FreeQ[b, x]$ ✝ ✆

rule 2009 <mark>Int[u\_, x\_Symbol] :> Simp[IntSum[u, x], x] /; SumQ[u]</mark>

rule 2333 Int[(Pq\_)\*((c\_.)\*(x\_))^(m\_.)\*((a\_) + (b\_.)\*(x\_)^2)^(p\_.), x\_Symbol] :> Int[ ExpandIntegrand[ $(c*x)^m*Pq*(a + b*x^2)^p$ , x], x] /; FreeQ[{a, b, c, m}, x] && PolyQ[Pq, x] && IGtQ[p,  $-2$ ]  $\left($   $\left($   $\right)$   $\left($   $\left($   $\right)$   $\left($   $\left($   $\right)$   $\left($   $\left($   $\right)$   $\left($   $\left($   $\right)$   $\left($   $\left($   $\right)$   $\left($   $\left($   $\right)$   $\left($   $\left($   $\right)$   $\left($   $\left($   $\right)$   $\left($   $\left($   $\right)$   $\left($   $\left($   $\right)$   $\left($   $\left($   $\right)$   $\left($ 

```
rule 5407 <mark>Int[((a_.) + ArcTan[(c_.)*(x_)]*(b_.))*((f_.)*(x_))^(m_.)*((d_.) + (e_.)*(x</mark>
       ✞ ☎
       _{2}))^(q_.), x_Symbol] :> With[{u = IntHide[(f*x)^m*(d + e*x)^q, x]}, Simp[(a
        + b*ArcTan[c*x]) u, x] - Simp[b*c Int[SimplifyIntegrand[u/(1 + c^2*x^2
       ), x], x], x]] /; FreeQ[{a, b, c, d, e, f, q}, x] && NeQ[q, -1] && IntegerQ
       [2 \times m] & ((IGtQ[m, 0] & IGtQ[q, 0]) || (ILtQ[m + q + 1, 0] & LtQ[m * q, 0])
       \mathcal{L}
```
# **3.30.4 Maple [A] (verified)**

Time  $= 1.56$  (sec), antiderivative size  $= 164$ , normalized size of antiderivative  $= 0.77$ 

<span id="page-617-0"></span>✝ ✆

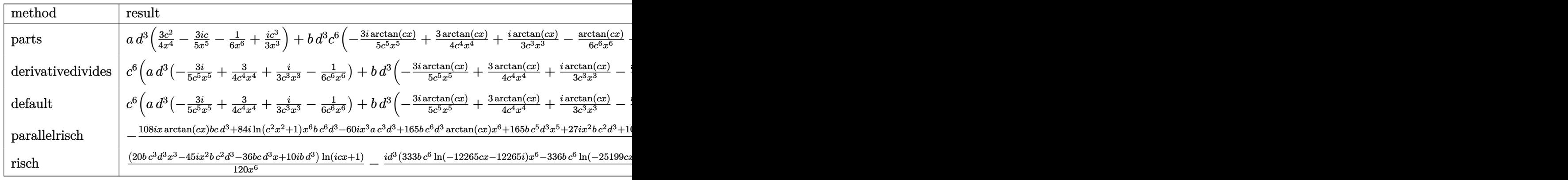

input <mark>int((d+I\*c\*d\*x)^3\*(a+b\*arctan(c\*x))/x^7,x,method=\_RETURNVERBOSE)</mark>

```
output <mark>| a*d^3*(3/4*c^2/x^4-3/5*I*c/x^5-1/6/x^6+1/3*I*c^3/x^3)+b*d^3*c^6*(-3/5*I*ar</mark>
       ctan(c*x)/c^5/x^5+3/4*arctan(c*x)/c^4/x^4+1/3*I*arctan(c*x)/c^3/x^3-1/6*ar
       ctan(c*x)/c^6/x^6+14/15*I*ln(c*x)-3/20*I/c^4/x^4+7/15*I/c^2/x^2-1/30/c^5/x
       \text{S}+11/36/c^3/x^3-11/12/c/x-7/15*I*ln(c^2*x^2+1)-11/12*arctan(c*x))
```
✞ ☎

 $\left( \begin{array}{cc} \text{ } & \text{ } \\ \text{ } & \text{ } \end{array} \right)$ 

✞ ☎

<span id="page-617-1"></span>✝ ✆

✞ ☎

✝ ✆

# **3.30.5 Fricas [A] (verification not implemented)**

Time  $= 0.26$  (sec), antiderivative size  $= 198$ , normalized size of antiderivative  $= 0.93$ 

$$
\int \frac{(d + icdx)^3(a + b \arctan(cx))}{x^7} dx
$$
\n
$$
= \frac{336i b c^6 d^3 x^6 \log(x) - 333i b c^6 d^3 x^6 \log(\frac{cx + i}{c}) - 3i b c^6 d^3 x^6 \log(\frac{cx - i}{c}) - 330 b c^5 d^3 x^5 + 168i b c^4 d^3 x^4 - 10(-\frac{c^2}{c^2})^2}{x^5}
$$

input <mark>integrate((d+I\*c\*d\*x)^3\*(a+b\*arctan(c\*x))/x^7,x, algorithm="fricas")</mark>

output  $1/360*(336*I*b*c^6*d^3*x^6*log(x) - 333*I*b*c^6*d^3*x^6*log((c*x + I)/c) 3*I*b*c^6*d^3*x^6*log((c*x - I)/c) - 330*b*c^5*d^3*x^5 + 168*I*b*c^4*d^3*$  $x^4$  - 10\*(-12\*I\*a - 11\*b)\*c<sup>-3\*d-3\*x-3 + 54\*(5\*a - I\*b)\*c<sup>-</sup>2\*d<sup>-</sup>3\*x<sup>-</sup>2 - 12\*(1</sup>  $8*I*a + b)*c*d^3*x - 60*a*d^3 - 3*(20*b*c^3*d^3*x^3 - 45*I*b*c^2*d^3*x^2 36*b*c*d^3*x + 10*I*b*d^3)*log(-(c*x + I)/(c*x - I)))/x^6$ 

#### <span id="page-618-0"></span>Sympy [A] (verification not implemented) 3.30.6

Time =  $45.62$  (sec), antiderivative size = 347, normalized size of antiderivative = 1.62

$$
\begin{aligned}&\int\frac{(d+icdx)^{3}(a+b\arctan(cx))}{x^{7}}\,dx\\&=\frac{14ibc^{6}d^{3}\log\left(1385945b^{2}c^{13}d^{6}x\right)}{15}-\frac{ibc^{6}d^{3}\log\left(1385945b^{2}c^{13}d^{6}x-1385945ib^{2}c^{12}d^{6}\right)}{120}\\&-\frac{37ibc^{6}d^{3}\log\left(1385945b^{2}c^{13}d^{6}x+1385945ib^{2}c^{12}d^{6}\right)}{40}\\&+\frac{(-20bc^{3}d^{3}x^{3}+45ibc^{2}d^{3}x^{2}+36bcd^{3}x-10ibd^{3})\log\left(-icx+1\right)}{120x^{6}}\\&+\frac{(20bc^{3}d^{3}x^{3}-45ibc^{2}d^{3}x^{2}-36bcd^{3}x+10ibd^{3})\log\left(icx+1\right)}{120x^{6}}\\&-\frac{30ad^{3}+165bc^{5}d^{3}x^{5}-84ibc^{4}d^{3}x^{4}+x^{3}(-60iac^{3}d^{3}-55bc^{3}d^{3})+x^{2}(-135ac^{2}d^{3}+27ibc^{2}d^{3})+x(108iac^{3}x^{2}+120bd^{3}x^{2})}{180x^{6}}\end{aligned}
$$

input integrate((d+I\*c\*d\*x)\*\*3\*(a+b\*atan(c\*x))/x\*\*7,x)

<span id="page-618-1"></span>output 14\*I\*b\*c\*\*6\*d\*\*3\*1og(1385945\*b\*\*2\*c\*\*13\*d\*\*6\*x)/15 - I\*b\*c\*\*6\*d\*\*3\*1og(138 5945\*b\*\*2\*c\*\*13\*d\*\*6\*x - 1385945\*I\*b\*\*2\*c\*\*12\*d\*\*6)/120 - 37\*I\*b\*c\*\*6\*d\*\*3 \*log(1385945\*b\*\*2\*c\*\*13\*d\*\*6\*x + 1385945\*I\*b\*\*2\*c\*\*12\*d\*\*6)/40 + (-20\*b\*c\* \*3\*d\*\*3\*x\*\*3 + 45\*I\*b\*c\*\*2\*d\*\*3\*x\*\*2 + 36\*b\*c\*d\*\*3\*x - 10\*I\*b\*d\*\*3)\*log(-I \*c\*x + 1)/(120\*x\*\*6) + (20\*b\*c\*\*3\*d\*\*3\*x\*\*3 - 45\*I\*b\*c\*\*2\*d\*\*3\*x\*\*2 - 36\*b  $*c*d**3*x + 10*I*b*d**3)*log(I*c*x + 1)/(120*x**6) - (30*axd**3 + 165*b*c*$ \*5\*d\*\*3\*x\*\*5 - 84\*I\*b\*c\*\*4\*d\*\*3\*x\*\*4 + x\*\*3\*(-60\*I\*a\*c\*\*3\*d\*\*3 - 55\*b\*c\*\*3 \*d\*\*3) + x\*\*2\*(-135\*a\*c\*\*2\*d\*\*3 + 27\*I\*b\*c\*\*2\*d\*\*3) + x\*(108\*I\*a\*c\*d\*\*3 +  $6*b*c*d**3))/(180*x**6)$ 

# **3.30.7 Maxima [A] (verification not implemented)**

Time  $= 0.29$  (sec), antiderivative size  $= 248$ , normalized size of antiderivative  $= 1.16$ 

$$
\int \frac{(d + icdx)^3(a + b \arctan(cx))}{x^7} dx
$$
\n
$$
= -\frac{1}{6}i \left( \left( c^2 \log (c^2 x^2 + 1) - c^2 \log (x^2) - \frac{1}{x^2} \right) c - \frac{2 \arctan (cx)}{x^3} \right) bc^3 d^3
$$
\n
$$
- \frac{1}{4} \left( \left( 3 c^3 \arctan (cx) + \frac{3 c^2 x^2 - 1}{x^3} \right) c - \frac{3 \arctan (cx)}{x^4} \right) bc^2 d^3
$$
\n
$$
- \frac{3}{20}i \left( \left( 2 c^4 \log (c^2 x^2 + 1) - 2 c^4 \log (x^2) - \frac{2 c^2 x^2 - 1}{x^4} \right) c + \frac{4 \arctan (cx)}{x^5} \right) bc d^3
$$
\n
$$
- \frac{1}{90} \left( \left( 15 c^5 \arctan (cx) + \frac{15 c^4 x^4 - 5 c^2 x^2 + 3}{x^5} \right) c + \frac{15 \arctan (cx)}{x^6} \right) bd^3
$$
\n
$$
+ \frac{i ac^3 d^3}{3 x^3} + \frac{3 ac^2 d^3}{4 x^4} - \frac{3 i ac d^3}{5 x^5} - \frac{ad^3}{6 x^6}
$$

✞ ☎

✝ ✆

input <mark>integrate((d+I\*c\*d\*x)^3\*(a+b\*arctan(c\*x))/x^7,x, algorithm="maxima")</mark>

output 
$$
\frac{-1/6*I*((c^2*log(c^2*x^2 + 1) - c^2*log(x^2) - 1/x^2)*c - 2*arctan(c*x)/x^2)}{3)*b*c^3*d^3 - 1/4*((3*c^3*arctan(c*x) + (3*c^2*x^2 - 1)/x^3)*c - 3*arctan(c*x)/x^4)*b*c^2*d^3 - 3/20*I*((2*c^4*log(c^2*x^2 + 1) - 2*c^4*log(x^2) - (2*c^2*x^2 - 1)/x^4)*c + 4*arctan(c*x)/x^5)*b*c*d^3 - 1/90*((15*c^5*arctan(c*x) + (15*c^4*x^4 - 5*c^2*x^2 + 3)/x^5)*c + 15*arctan(c*x)/x^6)*b*d^3 + 1/3*I*a*c^3*d^3/x^3 + 3/4*ac^2*d^3/x^4 - 3/5*I*a*c*d^3/x^5 - 1/6*a*d^3/x^6
$$

# **3.30.8 Giac [F]**

$$
\int \frac{(d + icdx)^3(a + b \arctan(cx))}{x^7} dx = \int \frac{(i cdx + d)^3(b \arctan(cx) + a)}{x^7} dx
$$

✞ ☎

✝ ✆

✞ ☎

<span id="page-619-1"></span> $\left($   $\left($   $\right)$   $\left($   $\left($   $\right)$   $\left($   $\left($   $\right)$   $\left($   $\left($   $\right)$   $\left($   $\left($   $\right)$   $\left($   $\left($   $\right)$   $\left($   $\left($   $\right)$   $\left($   $\left($   $\right)$   $\left($   $\left($   $\right)$   $\left($   $\left($   $\right)$   $\left($   $\left($   $\right)$   $\left($   $\left($   $\right)$   $\left($ 

<span id="page-619-0"></span>✝ ✆

input integrate((d+I\*c\*d\*x)^3\*(a+b\*arctan(c\*x))/x^7,x, algorithm="giac")

output <mark>sage0\*x</mark>

#### Mupad [B] (verification not implemented) 3.30.9

Time = 1.14 (sec), antiderivative size = 192, normalized size of antiderivative =  $0.90$ 

$$
\int \frac{(d + icdx)^{3}(a + b \arctan(cx))}{x^{7}} dx =
$$
\n
$$
-\frac{\frac{d^{3}(30a + 30b \arctan(cx))}{180} + \frac{d^{3}x(a c 108i + 6b c + b c \arctan(cx)108i)}{180} - \frac{d^{3}x^{3}(a c^{3} 60i + 55b c^{3} + b c^{3} \arctan(cx)60i)}{180} - \frac{d^{3}x^{2}(135ac^{2} + 135bc^{2} + 135bc^{
$$

input  $\int \frac{\sinh((a + b * \tan(c * x)) * (d + c * d * x * 1i)^3)}{x^7, x}$ 

output -  $((d^3*(30*a + 30*b*atan(c*x)))/180 + (d^3*x*(a*c*108i + 6*b*c + b*c*atan))$  $(c*x)*108i)/180 - (d^3*x^3*(a*c^3*60i + 55*b*c^3 + b*c^3*atan(c*x)*60i))/$  $180 - (d^3*x^2*(135*a*c^2 - b*c^2*27i + 135*b*c^2*atan(c*x)))/180 - (b*c^4$  $*(d^3*x^4*7i)/15 + (11*b*c^5*d^3*x^5)/12)/x^6 - (d^3*(b*c^6*log(c^2*x^2 + 1))$  $)*84i - b*c^6*log(x)*168i + (165*b*c^9*atan((c^2*x)/(c^2)^(1/2)))(c^2)(3)$  $(2)))/180$ 

### **3.31** R  $x^3(d+icdx)^4(a+b\arctan(cx))\,dx$

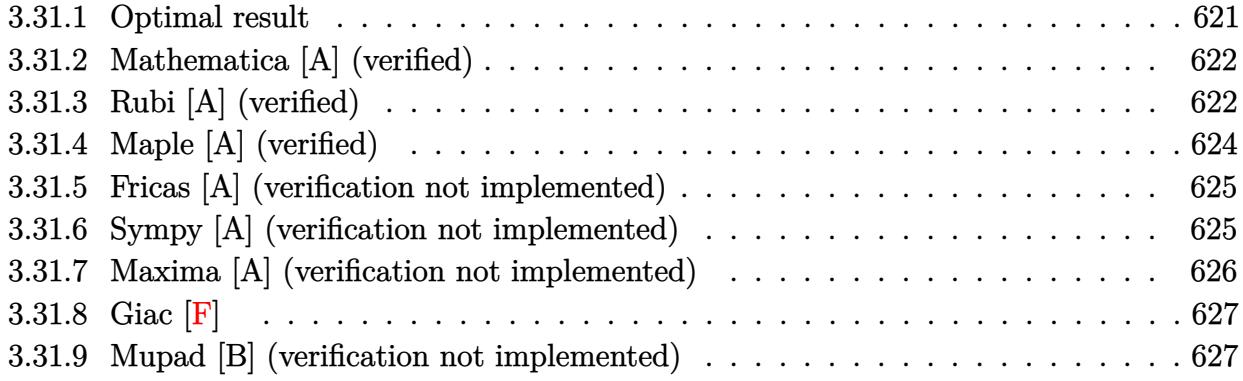

## <span id="page-621-0"></span>**3.31.1 Optimal result**

Integrand size  $= 23$ , antiderivative size  $= 238$ 

$$
\int x^3 (d + icdx)^4 (a + b \arctan(cx)) dx = \frac{11bd^4x}{8c^3} + \frac{24ibd^4x^2}{35c^2} - \frac{11bd^4x^3}{24c} - \frac{12}{35}ibd^4x^4
$$
  
+  $\frac{9}{40}bcd^4x^5 + \frac{2}{21}ibc^2d^4x^6 - \frac{1}{56}bc^3d^4x^7$   
-  $\frac{11bd^4 \arctan(cx)}{8c^4} + \frac{1}{4}d^4x^4(a + b \arctan(cx))$   
+  $\frac{4}{5}icd^4x^5(a + b \arctan(cx))$   
-  $c^2d^4x^6(a + b \arctan(cx))$   
-  $\frac{4}{7}ic^3d^4x^7(a + b \arctan(cx))$   
+  $\frac{1}{8}c^4d^4x^8(a + b \arctan(cx)) - \frac{24ibd^4 \log(1 + c^2x^2)}{35c^4}$ 

<span id="page-621-1"></span>✞ ☎

```
output
11/8*b*d^4*x/c^3+24/35*I*b*d^4*x^2/c^2-11/24*b*d^4*x^3/c-12/35*I*b*d^4*x^4
         +9/40*b*c*d^4*x^5+2/21*I*b*c^2*d^4*x^6-1/56*b*c^3*d^4*x^7-11/8*b*d^4*arcta
        n(cx*x)/c^4+1/4*d^4*x^4*(a+b*arctan(cx*x))+4/5*I*c*d^4*x^5*(a+b*arctan(cx*x))-c^2*d^4*x^6*(a+b*arctan(c*x))-4/7*I*c^3*d^4*x^7*(a+b*arctan(c*x))+1/8*c^4*d^4*x^8*(a+b*arctan(c*x))-24/35*I*b*d^4*ln(c^2*x^2+1)/c^4
        \left( \left( \right) \left( \left( \right) \left( \left( \right) \left( \left( \right) \left( \left( \right) \left( \left( \right) \left( \left( \right) \left( \left( \right) \left( \left( \right) \left( \left( \right) \left( \left( \right) \left( \left( \right) \left(
```
# **3.31.2 Mathematica [A] (verified)**

Time  $= 0.10$  (sec), antiderivative size  $= 290$ , normalized size of antiderivative  $= 1.22$ 

$$
\int x^3 (d + icdx)^4 (a + b \arctan(cx)) dx = \frac{11bd^4x}{8c^3} + \frac{24ibd^4x^2}{35c^2} - \frac{11bd^4x^3}{24c} + \frac{1}{4}ad^4x^4
$$
  
\n
$$
- \frac{12}{35}ibd^4x^4 + \frac{4}{5}iacd^4x^5 + \frac{9}{40}bcd^4x^5
$$
  
\n
$$
- ac^2d^4x^6 + \frac{2}{21}ibc^2d^4x^6 - \frac{4}{7}iac^3d^4x^7
$$
  
\n
$$
- \frac{1}{56}bc^3d^4x^7 + \frac{1}{8}ac^4d^4x^8 - \frac{11bd^4 \arctan(cx)}{8c^4}
$$
  
\n
$$
+ \frac{1}{4}bd^4x^4 \arctan(cx) + \frac{4}{5}ibcd^4x^5 \arctan(cx)
$$
  
\n
$$
- bc^2d^4x^6 \arctan(cx) - \frac{4}{7}ibc^3d^4x^7 \arctan(cx)
$$
  
\n
$$
+ \frac{1}{8}bc^4d^4x^8 \arctan(cx) - \frac{24ibd^4 \log(1 + c^2x^2)}{35c^4}
$$

✝ ✆

input <mark>Integrate[x^3\*(d + I\*c\*d\*x)^4\*(a + b\*ArcTan[c\*x]),x]</mark> ✞ ☎

```
output
(11*b*d^4*x)/(8*c^3) + (((24*I)/35)*b*d^4*x^2)/c^2 - (11*b*d^4*x^3)/(24*c)
    ✞ ☎
     + (axd^4*x^4)/4 - ((12*I)/35)*b*d^4*x^4 + ((4*I)/5)*a*c*d^4*x^5 + (9*b*c*)d^4*x^5)/40 - a*c^2*d^4*x^6 + ((2*I)/21)*b*c^2*d^4*x^6 - ((4*I)/7)*a*c^3*d
     ^2***^7 - (b*c^3*d^4*x^7)/56 + (a*c^4*d^4*x^8)/8 - (11*b*d^4*ArcTan[c*x])/(
     8 * c^4) + (b*d^4*x^4*ArcTan[c*x])/4 + ((4*I)/5)*b*c*d^4*x^5*ArcTan[c*x] - b
     *c^2*d^4*x^6*ArcTan[c*x] - ((4*I)/7)*b*c^3*d^4*x^7*ArcTan[c*x] + (b*c^4*d^2*)4*x^8*ArcTan[c*x]/8 - (((24*I)/35)*b*d^4*Log[1 + c^2*x^2])/c^4✝ ✆
```
# <span id="page-622-0"></span>**3.31.3 Rubi [A] (verified)**

Time  $= 0.47$  (sec), antiderivative size  $= 198$ , normalized size of antiderivative  $= 0.83$ , number of steps used = 4, number of rules used = 4,  $\frac{\text{number of rules}}{\text{integral size}}$  = 0.174, Rules used  $= \{5407, 27, 2333, 2009\}$ 

Below are the steps used by Rubi to obtain the solution. The rule number used for the transformation is given above next to the arrow. The rules definitions used are listed below.

$$
\int x^3 (d + icdx)^4 (a + b \arctan(cx)) dx
$$

$$
\int 5407
$$

$$
-bc \int \frac{d^4x^4 (35c^4x^4 - 160ic^3x^3 - 280c^2x^2 + 224icx + 70)}{280 (c^2x^2 + 1)} dx + \frac{1}{8}c^4d^4x^8(a + b \arctan(cx)) - \frac{4}{7}ic^3d^4x^7(a + b \arctan(cx)) - c^2d^4x^6(a + b \arctan(cx)) + \frac{4}{5}icd^4x^5(a + b \arctan(cx)) + \frac{1}{4}d^4x^4(a + b \arctan(cx)) - c^2d^4x^6(a + b \arctan(cx)) + \frac{1}{5}icd^4x^5(a + b \arctan(cx)) - \frac{1}{7}ic^3d^4x^7(a + b \arctan(cx)) - c^2d^4x^6(a + b \arctan(cx)) + \frac{4}{5}icd^4x^5(a + b \arctan(cx)) + \frac{4}{4}d^4x^4(a + b \arctan(cx)) - c^2d^4x^6(a + b \arctan(cx)) + \frac{4}{5}icd^4x^5(a + b \arctan(cx)) + \frac{1}{4}d^4x^4(a + b \arctan(cx)) + \frac{1}{2}c^3d^4x^7(a + b \arctan(cx)) + \frac{1}{2}c^3d^4x^7(a + b \arctan(cx)) - \frac{1}{2}c^3b
$$
  

$$
- \frac{1}{8}bcd^4 \int \left(35c^2x^6 - 160icx^5 - 315x^4 + \frac{384ix^3}{c} + \frac{385x^2}{c^2} - \frac{384ix}{c^3} + \frac{384icx + 385}{c^4(c^2x^2 + 1)} - \frac{385}{c^4}\right)dx + \frac{1}{8}c^4d^4x^8(a + b \arctan(cx)) - \frac{4}{7}ic^3d^4x^7(a + b \arctan(cx)) - c^2d^4x^6(a + b \arctan(cx)) + \frac{4}{5}icd^4x^5(a + b \arctan(cx)) + \frac{1}{4}d^4x^4(a + b \arctan(cx)) - \frac{1}{8}c^4d^4x^8(a + b \arctan(cx)) - \frac{1}{280}bcd^4 \left( \frac{385 \ar
$$

input <mark>Int[x^3\*(d + I\*c\*d\*x)^4\*(a + b\*ArcTan[c\*x]),x]</mark>

```
output
(d^4*x^4*(a + b*ArcTan[c*x]))/4 + ((4*I)/5)*c*d^4*x^5*(a + b*ArcTan[c*x])
        - c^2*d^4*x^6*(a + b*ArcTan[c*x]) - ((4*I)/7)*c^3*d^4*x^7*(a + b*ArcTan[c*x]) + (c<sup>2</sup>4*d<sup>2</sup>4*x<sup>2</sup>8*(a + b*ArcTan[c*x]))/8 - (b*c*d<sup>2</sup>4*((-385*x)/c<sup>2</sup>4 - ((192
        *1**2)/c^3 + (385*x^3)/(3*c^2) + ((96*1)*x^4)/c - 63*x^5 - ((80*1)/3)*c*x^6 + 5*c<sup>2</sup>*x<sup>2</sup>7 + (385*ArcTan[c*x])/c<sup>2</sup>5 + ((192*I)*Log[1 + c<sup>2</sup>x<sup>2</sup>2])/c<sup>2</sup>5))
        /280
```
✞ ☎

 $\left($   $\left($   $\right)$   $\left($   $\left($   $\right)$   $\left($   $\right)$   $\left($   $\left($   $\right)$   $\left($   $\left($   $\right)$   $\left($   $\left($   $\right)$   $\left($   $\right)$   $\left($   $\left($   $\right)$   $\left($   $\left($   $\right)$   $\left($   $\right)$   $\left($   $\left($   $\right)$   $\left($   $\left($   $\right)$   $\left($   $\left($   $\right)$   $\left($ 

✞ ☎

✝ ✆

### **3.31.3.1 Defintions of rubi rules used**

rule 27 $\boxed{\texttt{Int}$ [(a\_)\*(Fx\_), x\_Symbol] :> Simp[a  $\boxed{\texttt{Int}$ [Fx, x], x] /; FreeQ[a, x] && !Ma ✞ ☎  $tchQ[Fx, (b_)*(Gx_') /; FreeQ[b, x]]$ ✝ ✆

rule 2009 <mark>Int[u\_, x\_Symbol] :> Simp[IntSum[u, x], x] /; SumQ[u]</mark> ✞ ☎

rule 2333 <mark>Int[(Pq\_)\*((c\_.)\*(x\_))^(m\_.)\*((a\_) + (b\_.)\*(x\_)^2)^(p\_.), x\_Symbol] :> Int[</mark> ✞ ☎ ExpandIntegrand[ $(c*x)^m*Pq*(a + b*x^2)^p$ , x], x] /; FreeQ[{a, b, c, m}, x] && PolyQ[Pq,  $x$ ] && IGtQ[p, -2] ✝ ✆

 $\left($   $\left($   $\right)$   $\left($   $\left($   $\right)$   $\left($   $\left($   $\right)$   $\left($   $\left($   $\right)$   $\left($   $\left($   $\right)$   $\left($   $\left($   $\right)$   $\left($   $\left($   $\right)$   $\left($   $\left($   $\right)$   $\left($   $\left($   $\right)$   $\left($   $\left($   $\right)$   $\left($   $\left($   $\right)$   $\left($   $\left($   $\right)$   $\left($ 

```
rule 5407 <mark>Int[((a_.) + ArcTan[(c_.)*(x_)]*(b_.))*((f_.)*(x_))^(m_.)*((d_.) + (e_.)*(x</mark>
       ✞ ☎
       (\text{g.}), x_Symbol] :> With[{u = IntHide[(f*x)^m*(d + e*x)^q, x]}, Simp[(a
       + b*ArcTan[c*x]) u, x] - Simp[b*c Int[SimplifyIntegrand[u/(1 + c^2*x^2
       ), x], x], x]] /; FreeQ[{a, b, c, d, e, f, q}, x] && NeQ[q, -1] && IntegerQ
       [2*m] && ((IGtQ[m, 0] && IGtQ[q, 0]) || (ILtQ[m + q + 1, 0] && LtQ[m*q, 0])
       \lambda
```
# **3.31.4 Maple [A] (verified)**

Time  $= 2.46$  (sec), antiderivative size  $= 190$ , normalized size of antiderivative  $= 0.80$ 

<span id="page-624-0"></span> $\left($   $\left($   $\right)$   $\left($   $\left($   $\right)$   $\left($   $\left($   $\right)$   $\left($   $\left($   $\right)$   $\left($   $\left($   $\right)$   $\left($   $\left($   $\right)$   $\left($   $\left($   $\right)$   $\left($   $\left($   $\right)$   $\left($   $\left($   $\right)$   $\left($   $\left($   $\right)$   $\left($   $\left($   $\right)$   $\left($   $\left($   $\right)$   $\left($ 

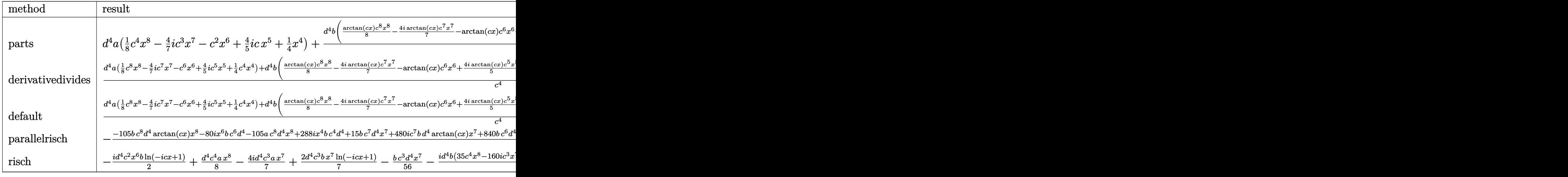

✝ ✆

input <mark>int(x^3\*(d+I\*c\*d\*x)^4\*(a+b\*arctan(c\*x)),x,method=\_RETURNVERBOSE)</mark> ✞ ☎

```
output d^4*a*(1/8*c^4*x^8-4/7*I*c^3*x^7-c^2*x^6+4/5*I*c*x^5+1/4*x^4)+d^4*b/c^4*(1
      /8*arctan(c*x)*c^8*x^8-4/7*I*arctan(c*x)*c^7*x^7-arctan(c*x)*c^6*x^6+4/5*I
       *arctan(c*x)*c^5*x^5+1/4*c^4*x^4*arctan(c*x)+11/8*c*x-1/56*c^7*x^7+2/21*I*
      c^6*x^6+9/40*c^5*x^5-12/35*I*c^4*x^4-11/24*c^3*x^3+24/35*I*c^2*x^2-24/35*I
       *ln(c^2*x^2+1)-11/8*arctan(c*x))
```
#### <span id="page-625-0"></span>Fricas [A] (verification not implemented) 3.31.5

Time =  $0.26$  (sec), antiderivative size = 230, normalized size of antiderivative = 0.97

 $\int x^3(d+icdx)^4(a+b\arctan(cx)) dx$  $210 ac^8d^4x^8 - 30(32i a + b)c^7d^4x^7 - 80(21 a - 2i b)c^6d^4x^6 - 42(-32i a - 9 b)c^5d^4x^5 + 12(35 a - 48i b)c^6d^4x^6$ 

input integrate(x^3\*(d+I\*c\*d\*x)^4\*(a+b\*arctan(c\*x)),x, algorithm="fricas")

output  $1/1680*(210*axc^8+d^4*x^8 - 30*(32*1*a + b)*c^7xd^4*x^7 - 80*(21*a - 2*1*b)$  $x^6$  +d^4\*x^6 - 42\*(-32\*I\*a - 9\*b)\*c^5\*d^4\*x^5 + 12\*(35\*a - 48\*I\*b)\*c^4\*d^  $4*x^4 - 770*b*c^3*d^4*x^3 + 1152*I*b*c^2*d^4*x^2 + 2310*b*c*d^4*x - 2307*I$ \*b\*d^4\*log((c\*x + I)/c) + 3\*I\*b\*d^4\*log((c\*x - I)/c) - 3\*(-35\*I\*b\*c^8\*d^4\* x^8 - 160\*b\*c^7\*d^4\*x^7 + 280\*I\*b\*c^6\*d^4\*x^6 + 224\*b\*c^5\*d^4\*x^5 - 70\*I\*b \*c<sup>-</sup>4\*d<sup>-</sup>4\*x<sup>-</sup>4)\*log(-(c\*x + I)/(c\*x - I)))/c<sup>-</sup>4

#### <span id="page-625-1"></span>Sympy [A] (verification not implemented) 3.31.6

Time =  $3.38$  (sec), antiderivative size = 389, normalized size of antiderivative = 1.63

$$
\int x^3 (d + icdx)^4 (a + b \arctan(cx)) dx = \frac{ac^4 d^4 x^8}{8} - \frac{11bd^4 x^3}{24c} + \frac{24ibd^4 x^2}{35c^2} + \frac{11bd^4 x}{8c^3}
$$
  
+ 
$$
\frac{bd^4 \left(\frac{i \log (5893bcd^4 x - 5893ibd^4)}{560} - \frac{1471i \log (5893bcd^4 x + 5893ibd^4)}{1260}\right)}{c^4} + x^7 \left(-\frac{4iac^3 d^4}{7} - \frac{bc^3 d^4}{56}\right)
$$
  
+ 
$$
x^6 \left(-ac^2 d^4 + \frac{2ibc^2 d^4}{21}\right) + x^5 \cdot \left(\frac{4iacd^4}{5} + \frac{9bcd^4}{40}\right) + x^4 \left(\frac{ad^4}{4} - \frac{12ibd^4}{35}\right)
$$
  
+ 
$$
\left(-\frac{ibc^4 d^4 x^8}{16} - \frac{2bc^3 d^4 x^7}{7} + \frac{ibc^2 d^4 x^6}{2} + \frac{2bcd^4 x^5}{5} - \frac{ibd^4 x^4}{8}\right) \log (icx + 1)
$$
  
+ 
$$
\frac{(315ibc^8 d^4 x^8 + 1440bc^7 d^4 x^7 - 2520ibc^6 d^4 x^6 - 2016bc^5 d^4 x^5 + 630ibc^4 d^4 x^4 - 1037ibd^4) \log (-icx + 1)}{5040c^4}
$$

 $input$  integrate(x\*\*3\*(d+I\*c\*d\*x)\*\*4\*(a+b\*atan(c\*x)),x)

```
output a*c**4*d**4*x**8/8 - 11*b*d**4*x**3/(24*c) + 24*I*b*d**4*x**2/(35*c**2) +
       11*b*d**4*x/(8*c**3) + b*d**4*(1*log(5893*b*c*d**4*x - 5893*I*b*d**4)/(560- 1471*I*log(5893*b*c*d**4*x + 5893*I*b*d**4)/1260)/c**4 + x**7*(-4*I*a*c*
       *3*d**4/7 - b*c**3*d**4/56) + x**6*(-a*c**2*d**4 + 2*I*b*c**2*d**4/21) + x
       **5*(4*I*a*c*d**4/5 + 9*b*c*d**4/40) + x**4*(a*d**4/4 - 12*I*b*d**4/35) +(-I*b*c**4*d*x*4*x**8/16 - 2*b*c**3*d*x*4*x*7/7 + I*b*c**2*d*x*4*x**6/2 + 2*b * c * d * * 4 * x * * 5/5 - I * b * d * * 4 * x * * 4/8 * log(I * c * x + 1) + (315 * I * b * c * * 8 * d * * 4 * x * * 1)8 + 1440*b*c**7*d**4*x**7 - 2520*I*b*c**6*d**4*x**6 - 2016*b*c**5*d**4*x**
       5 + 630*I*b*c**4*d**4*x**4 - 1037*I*b*d**4)*log(-I*c*x + 1)/(5040*c**4)
```
#### <span id="page-626-0"></span>Maxima [A] (verification not implemented) 3.31.7

Time =  $0.27$  (sec), antiderivative size = 337, normalized size of antiderivative = 1.42

$$
\int x^3 (d + icdx)^4 (a + b \arctan(cx)) dx = \frac{1}{8} ac^4 d^4 x^8 - \frac{4}{7} i ac^3 d^4 x^7 - ac^2 d^4 x^6 + \frac{4}{5} i acd^4 x^5
$$
  
+ 
$$
\frac{1}{840} \left( 105 x^8 \arctan(cx) - c \left( \frac{15 c^6 x^7 - 21 c^4 x^5 + 35 c^2 x^3 - 105 x}{c^8} + \frac{105 \arctan(cx)}{c^9} \right) \right) bc^4 d^4
$$
  
- 
$$
\frac{1}{21} i \left( 12 x^7 \arctan(cx) - c \left( \frac{2 c^4 x^6 - 3 c^2 x^4 + 6 x^2}{c^6} - \frac{6 \log(c^2 x^2 + 1)}{c^8} \right) \right) bc^3 d^4
$$
  
+ 
$$
\frac{1}{4} ad^4 x^4 - \frac{1}{15} \left( 15 x^6 \arctan(cx) - c \left( \frac{3 c^4 x^5 - 5 c^2 x^3 + 15 x}{c^6} - \frac{15 \arctan(cx)}{c^7} \right) \right) bc^2 d^4
$$
  
+ 
$$
\frac{1}{5} i \left( 4 x^5 \arctan(cx) - c \left( \frac{c^2 x^4 - 2 x^2}{c^4} + \frac{2 \log(c^2 x^2 + 1)}{c^6} \right) \right) bcd^4
$$
  
+ 
$$
\frac{1}{12} \left( 3 x^4 \arctan(cx) - c \left( \frac{c^2 x^3 - 3 x}{c^4} + \frac{3 \arctan(cx)}{c^5} \right) \right) bd^4
$$

input integrate(x^3\*(d+I\*c\*d\*x)^4\*(a+b\*arctan(c\*x)),x, algorithm="maxima")

<span id="page-626-1"></span>output 1/8\*a\*c^4\*d^4\*x^8 - 4/7\*I\*a\*c^3\*d^4\*x^7 - a\*c^2\*d^4\*x^6 + 4/5\*I\*a\*c\*d^4\*x^  $5 + 1/840*(105*x^8*arctan(c*x) - c*((15*c^6*x^7 - 21*c^4*x^5 + 35*c^2*x^3$ -  $105*x$ //c<sup>o</sup>8 +  $105*arctan(c*x)/(c^9))*bxc^4*d^4 - 1/21*I*(12*x^7*arctan(c*x))$ ) -  $c*((2*c^4*x^6 - 3*c^2*x^4 + 6*x^2)/c^6 - 6*log(c^2*x^2 + 1)/c^8))*bk^c$  $3*d^4 + 1/4*axd^4*x^4 - 1/15*(15*x^6*arctan(cx*x) - c*((3*c^4*x^5 - 5*c^2*x$  $\frac{1}{3}$  + 15\*x)/c<sup>2</sup>6 - 15\*arctan(c\*x)/c<sup>2</sup>7))\*b\*c<sup>2</sup>xd<sup>2</sup>4 + 1/5\*I\*(4\*x<sup>2</sup>5\*arctan(c\*x) -  $c*((c^2*x^4 - 2*x^2)/c^4 + 2*log(c^2*x^2 + 1)/c^6))*b*c*d^4 + 1/12*(3*x)$  $^4*arctan(cx*x) - c*((c^2*x^3 - 3*x)/c^4 + 3*arctan(cx*x)/c^5))*b*d^4$ 

# **3.31.8 Giac [F]**

$$
\int x^3(d+icdx)^4(a+b\arctan(cx))\,dx = \int (i\,dx+d)^4(b\arctan(cx)+a)x^3\,dx
$$

✞ ☎

✝ ✆

✞ ☎

<span id="page-627-0"></span>✝ ✆

input <mark>integrate(x^3\*(d+I\*c\*d\*x)^4\*(a+b\*arctan(c\*x)),x, algorithm="giac")</mark>

output <mark>sage0\*x</mark>

### **3.31.9 Mupad [B] (verification not implemented)**

Time = 2.78 (sec), antiderivative size = 217, normalized size of antiderivative =  $0.91$ 

$$
\int x^3 (d + icdx)^4 (a + b \arctan(cx)) dx
$$
\n
$$
= \frac{c^4 d^4 (105 a x^8 + 105 b x^8 \operatorname{atan}(cx))}{840} + \frac{d^4 (210 a x^4 + 210 b x^4 \operatorname{atan}(cx) - b x^4 288i)}{840}
$$
\n
$$
- \frac{\frac{d^4 (1155 b \operatorname{atan}(cx) + b \ln(c^2 x^2 + 1) 576i)}{840} + \frac{11 b c^3 d^4 x^3}{24} - \frac{11 b c d^4 x}{8} - \frac{b c^2 d^4 x^2 24i}{35}}{c^4}
$$
\n
$$
+ \frac{c d^4 (a x^5 672i + 189 b x^5 + b x^5 \operatorname{atan}(cx) 672i)}{840}
$$
\n
$$
- \frac{c^3 d^4 (a x^7 480i + 15 b x^7 + b x^7 \operatorname{atan}(cx) 480i)}{840}
$$
\n
$$
- \frac{c^2 d^4 (840 a x^6 + 840 b x^6 \operatorname{atan}(cx) - b x^6 80i)}{840}
$$

✞ ☎

 $\left($   $\left($   $\right)$   $\left($   $\left($   $\right)$   $\left($   $\right)$   $\left($   $\left($   $\right)$   $\left($   $\left($   $\right)$   $\left($   $\left($   $\right)$   $\left($   $\right)$   $\left($   $\left($   $\right)$   $\left($   $\left($   $\right)$   $\left($   $\right)$   $\left($   $\left($   $\right)$   $\left($   $\left($   $\right)$   $\left($   $\left($   $\right)$   $\left($ 

✞ ☎

input <mark>int(x^3\*(a + b\*atan(c\*x))\*(d + c\*d\*x\*1i)^4,x)</mark>

output (d^4\*(210\*a\*x^4 - b\*x^4\*288i + 210\*b\*x^4\*atan(c\*x)))/840 - ((d^4\*(1155\*b\*a  $tan(c*x) + b*log(c^2*x^2 + 1)*576i)/840 - (b*c^2*d^4*x^2*24i)/35 + (11*b*)$  $c^3*d^4*x^3)/24$  -  $(11*b*c*d^4*x)/8)/c^4$  +  $(c^4*d^4*(105*a*x^8 + 105*b*x^8*)$ atan(c\*x)))/840 + (c\*d^4\*(a\*x^5\*672i + 189\*b\*x^5 + b\*x^5\*atan(c\*x)\*672i))/ 840 -  $(c^3*d^4*(a*x^7*480i + 15*b*x^7 + bx*7*x^4*atan(c*x)*480i))/840$  -  $(c^2*x^4*(a*x)*480i)$  $d^4*(840*ax^6 - bx^6*80i + 840*bx^6*atan(c*x)))$ /840 ✝ ✆

### **3.32** R  $x^2(d+icdx)^4(a+b\arctan(cx))\,dx$

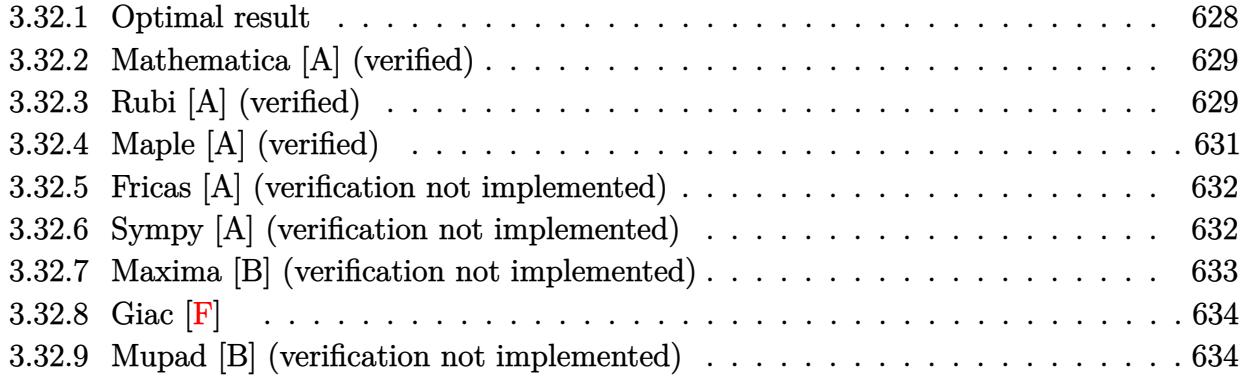

# <span id="page-628-0"></span>**3.32.1 Optimal result**

Integrand size  $= 23$ , antiderivative size  $= 193$ 

$$
\int x^2 (d + icdx)^4 (a + b \arctan(cx)) dx = \frac{5ibd^4x}{3c^2} - \frac{88bd^4x^2}{105c} - \frac{5}{9}ibd^4x^3
$$
  
+ 
$$
\frac{47}{140}bcd^4x^4 + \frac{2}{15}ibc^2d^4x^5 - \frac{1}{42}bc^3d^4x^6
$$
  
+ 
$$
\frac{id^4(1 + icx)^5(a + b \arctan(cx))}{5c^3}
$$
  
- 
$$
\frac{id^4(1 + icx)^6(a + b \arctan(cx))}{3c^3}
$$
  
+ 
$$
\frac{id^4(1 + icx)^7(a + b \arctan(cx))}{7c^3}
$$
  
+ 
$$
\frac{176bd^4 \log(i + cx)}{105c^3}
$$

<span id="page-628-1"></span>output 5/3\*I\*b\*d^4\*x/c^2-88/105\*b\*d^4\*x^2/c-5/9\*I\*b\*d^4\*x^3+47/140\*b\*c\*d^4\*x^4+2/ ✞ ☎ 15\*I\*b\*c^2\*d^4\*x^5-1/42\*b\*c^3\*d^4\*x^6+1/5\*I\*d^4\*(1+I\*c\*x)^5\*(a+b\*arctan(c\*  $x)$ )/c^3-1/3\*I\*d^4\*(1+I\*c\*x)^6\*(a+b\*arctan(c\*x))/c^3+1/7\*I\*d^4\*(1+I\*c\*x)^7\*  $(a+b*arctan(c*x))/c^3+176/105*b*d^4*ln(c*x+I)/c^3$ ✝ ✆

# **3.32.2 Mathematica [A] (verified)**

Time  $= 0.08$  (sec), antiderivative size  $= 276$ , normalized size of antiderivative  $= 1.43$ 

$$
\int x^2 (d + icdx)^4 (a + b \arctan(cx)) dx = \frac{5ibd^4x}{3c^2} - \frac{88bd^4x^2}{105c} + \frac{1}{3}ad^4x^3 - \frac{5}{9}ibd^4x^3 + iacd^4x^4
$$
  
+ 
$$
\frac{47}{140}bcd^4x^4 - \frac{6}{5}ac^2d^4x^5 + \frac{2}{15}ibc^2d^4x^5 - \frac{2}{3}iac^3d^4x^6
$$
  
- 
$$
\frac{1}{42}bc^3d^4x^6 + \frac{1}{7}ac^4d^4x^7 - \frac{5ibd^4 \arctan(cx)}{3c^3}
$$
  
+ 
$$
\frac{1}{3}bd^4x^3 \arctan(cx) + ibcd^4x^4 \arctan(cx)
$$
  
- 
$$
\frac{6}{5}bc^2d^4x^5 \arctan(cx) - \frac{2}{3}ibc^3d^4x^6 \arctan(cx)
$$
  
+ 
$$
\frac{1}{7}bc^4d^4x^7 \arctan(cx) + \frac{88bd^4 \log(1 + c^2x^2)}{105c^3}
$$

 $\left($   $\left($   $\right)$   $\left($   $\left($   $\right)$   $\left($   $\left($   $\right)$   $\left($   $\left($   $\right)$   $\left($   $\left($   $\right)$   $\left($   $\left($   $\right)$   $\left($   $\left($   $\right)$   $\left($   $\left($   $\right)$   $\left($   $\left($   $\right)$   $\left($   $\left($   $\right)$   $\left($   $\left($   $\right)$   $\left($   $\left($   $\right)$   $\left($ 

input Integrate[x^2\*(d + I\*c\*d\*x)^4\*(a + b\*ArcTan[c\*x]),x] ✞ ☎

```
output
(((5*I)/3)*b*d^4*x)/c^2 - (88*b*d^4*x^2)/(105*c) + (a*d^4*x^3)/3 - ((5*I)/
     ✞ ☎
     9)*b*d^4*x^3 + I*axcd^4*x^4 + (47*b*c+d^4*x^1)/140 - (6*axc^2*d^4*x^5)/5+ ((2*I)/15)*b*c^2*d^4*x^5 - ((2*I)/3)*a*c^3*d^4*x^6 - (b*c^3*d^4*x^6)/42+ (a*c^4*d^4*x^7)/7 - (((5*I)/3)*b*d^4*ArcTan[c*x])/c^3 + (b*d^4*x^3*ArcTa
     n[c*x]/3 + I*b*c*d^4*x^4*ArcTan[c*x] - (6*b*c^2*d^4*x^5*ArcTan[c*x])/5 -((2*I)/3)*b*c^3*d^4*x^6*ArcTan[c*x] + (b*c^4*d^4*x^7*ArcTan[c*x])/7 + (88*b*d^4*Log[1 + c^2*x^2]/(105*c^3)
```
# **3.32.3 Rubi [A] (verified)**

Time =  $0.39$  (sec), antiderivative size = 169, normalized size of antiderivative = 0.88, number of steps used = 4, number of rules used = 4,  $\frac{\text{number of rules}}{\text{integral size}}$  = 0.174, Rules used  $=\{5407, 27, 1195, 2009\}$ 

<span id="page-629-0"></span> $\left($   $\left($   $\right)$   $\left($   $\left($   $\right)$   $\left($   $\left($   $\right)$   $\left($   $\left($   $\right)$   $\left($   $\left($   $\right)$   $\left($   $\left($   $\right)$   $\left($   $\left($   $\right)$   $\left($   $\left($   $\right)$   $\left($   $\left($   $\right)$   $\left($   $\left($   $\right)$   $\left($   $\left($   $\right)$   $\left($   $\left($   $\right)$   $\left($ 

Below are the steps used by Rubi to obtain the solution. The rule number used for the transformation is given above next to the arrow. The rules definitions used are listed below.

$$
\int x^2 (d + icdx)^4 (a + b \arctan(cx)) dx
$$

$$
\int 5407
$$

$$
-bc \int -\frac{d^4(i-cx)^4 (-15c^2x^2 - 5icx + 1)}{105c^3(cx + i)} dx + \frac{id^4(1 + icx)^7(a + b \arctan(cx))}{7c^3} - \frac{i d^4(1 + icx)^6(a + b \arctan(cx))}{3c^3} + \frac{i d^4(1 + icx)^5(a + b \arctan(cx))}{5c^3}
$$
  
\n
$$
\frac{bd^4 \int \frac{(i-cx)^4(-15c^2x^2 - 5icx + 1)}{cx+i} dx}{105c^2} + \frac{id^4(1 + icx)^7(a + b \arctan(cx))}{3c^3} - \frac{i d^4(1 + icx)^5(a + b \arctan(cx))}{5c^3}
$$
  
\n
$$
\frac{105c^2}{3c^3} + \frac{1195}{1195}
$$
  
\n
$$
\frac{bd^4 \int (-15c^5x^5 + 70ic^4x^4 + 141c^3x^3 - 175ic^2x^2 - 176cx + \frac{176}{cx^4} + 175i) dx}{5c^3} + \frac{i d^4(1 + icx)^7(a + b \arctan(cx)) - \frac{id^4(1 + icx)^6(a + b \arctan(cx))}{7c^3} + \frac{i d^4(1 + icx)^6(a + b \arctan(cx))}{5c^3} + \frac{i d^4(1 + icx)^6(a + b \arctan(cx))}{5c^3} + \frac{i d^4(1 + icx)^6(a + b \arctan(cx))}{3c^3} + \frac{i d^4(1 + icx)^5(a + b \arctan(cx))}{3c^3} + \frac{i d^4(1 + icx)^5(a + b \arctan(cx))}{5c^3} + \frac{5c^3}{6c^3} + \frac{14ic^3x^4 - \frac{175}{3}ic^2x^3 - 88cx^2 + \frac{176 \log(cx + i)}{c} + 175ix)}{105c^2}
$$

input Int[x^2\*(d + I\*c\*d\*x)^4\*(a + b\*ArcTan[c\*x]),x]

output ((I/5)\*d^4\*(1 + I\*c\*x)^5\*(a + b\*ArcTan[c\*x]))/c^3 - ((I/3)\*d^4\*(1 + I\*c\*x)  $\hat{C}$ (a + b\*ArcTan[c\*x]))/c^3 + ((I/7)\*d^4\*(1 + I\*c\*x)^7\*(a + b\*ArcTan[c\*x]) )/c^3 + (b\*d^4\*((175\*I)\*x - 88\*c\*x^2 - ((175\*I)/3)\*c^2\*x^3 + (141\*c^3\*x^4)  $/4 + (14*I)*c^4*x^5 - (5*c^5*x^6)/2 + (176*Log[I + c*x])/c))/(105*c^2)$ 

✞ ☎

✝ ✆

✞ ☎

✝ ✆

### **3.32.3.1 Defintions of rubi rules used**

```
rule 27\boxed{\texttt{Int}[(a_)*(Fx_), x_Symbol] :> Simp[a \boxed{\texttt{Int}[Fx, x], x] /; FreeQ[a, x] && !Ma
    ✞ ☎
    tchQ[Fx, (b_)*(Gx]) /; FreeQ[b, x]]
```
✝ ✆

✞ ☎

✞ ☎

✝ ✆

<span id="page-631-0"></span>✝ ✆

```
rule 1195 <mark>Int[((d_.) + (e_.)*(x_))^(m_.)*((f_.) + (g_.)*(x_))^(n_.)*((a_.) + (b_.)*(x</mark>
      _) + (c_.)*(x_)^2)^(p_.), x_Symbol] :> Int[ExpandIntegrand[(d + e*x)^m*(f +
       g*x)^n*(a + b*x + c*x^2)^p, x], x] /; FreeQ[{a, b, c, d, e, f, g, m, n}, x
      ] && IGtQ[p, 0]
      ✝ ✆
```
rule 2009 <mark>Int[u\_, x\_Symbol] :> Simp[IntSum[u, x], x] /; SumQ[u]</mark>

```
rule 5407 <mark>Int[((a_.) + ArcTan[(c_.)*(x_)]*(b_.))*((f_.)*(x_))^(m_.)*((d_.) + (e_.)*(x</mark>
       ✞ ☎
       _{2}))^(q<sub>1</sub>.), x_Symbol] :> With[{u = IntHide[(f*x)^m*(d + e*x)^q, x]}, Simp[(a
       + b*ArcTan[c*x]) u, x] - Simp[b*c Int[SimplifyIntegrand[u/(1 + c^2*x^2
       ), x], x], x]] /; FreeQ[{a, b, c, d, e, f, q}, x] && NeQ[q, -1] && IntegerQ
       [2*m] && ((IGtQ[m, 0] && IGtQ[q, 0]) || (ILtQ[m + q + 1, 0] && LtQ[m*q, 0])
       )
```
## **3.32.4 Maple [A] (verified)**

Time  $= 1.38$  (sec), antiderivative size  $= 182$ , normalized size of antiderivative  $= 0.94$ 

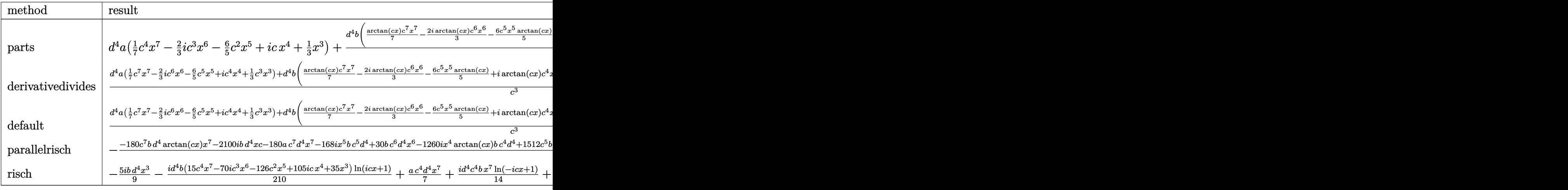

✞ ☎

 $\left($   $\left($   $\right)$   $\left($   $\left($   $\right)$   $\left($   $\left($   $\right)$   $\left($   $\left($   $\right)$   $\left($   $\left($   $\right)$   $\left($   $\left($   $\right)$   $\left($   $\left($   $\right)$   $\left($   $\left($   $\right)$   $\left($   $\left($   $\right)$   $\left($   $\left($   $\right)$   $\left($   $\left($   $\right)$   $\left($   $\left($   $\right)$   $\left($ 

input <mark>int(x^2\*(d+I\*c\*d\*x)^4\*(a+b\*arctan(c\*x)),x,method=\_RETURNVERBOSE)</mark>

output d^4\*a\*(1/7\*c^4\*x^7-2/3\*I\*c^3\*x^6-6/5\*c^2\*x^5+I\*c\*x^4+1/3\*x^3)+d^4\*b/c^3\*(1 /7\*arctan(c\*x)\*c^7\*x^7-2/3\*I\*arctan(c\*x)\*c^6\*x^6-6/5\*c^5\*x^5\*arctan(c\*x)+I \*arctan(c\*x)\*c^4\*x^4+1/3\*c^3\*x^3\*arctan(c\*x)+5/3\*I\*c\*x-1/42\*c^6\*x^6+2/15\*I \*c^5\*x^5+47/140\*c^4\*x^4-5/9\*I\*c^3\*x^3-88/105\*c^2\*x^2+88/105\*ln(c^2\*x^2+1)- $5/3*I*arctan(c*x))$ 

#### <span id="page-632-0"></span>Fricas [A] (verification not implemented) 3.32.5

Time =  $0.25$  (sec), antiderivative size = 218, normalized size of antiderivative = 1.13

 $\int x^2(d+icdx)^4(a+b\arctan(cx)) dx$  $180\,a\,c^7\,d^4x^7 - 30\,(28i\,a + b)c^6\,d^4x^6 - 168\,(9\,a - i\,b)c^5\,d^4x^5 - 9\,(-140i\,a - 47\,b)c^4\,d^4x^4 + 140\,(3\,a - 5i\,b)c^3\,d^4x^2 + 140\,(3\,a - 5i\,b)c^3\,d^4x^2 + 140\,(3\,a - 5i\,b)c^3\,d^4x^2 + 140\,(3\,a - 5i\,b)c^3\,d^4x^2 +$ 

input integrate(x^2\*(d+I\*c\*d\*x)^4\*(a+b\*arctan(c\*x)),x, algorithm="fricas")

output  $1/1260*(180*a*c^7*d^4*x^7 - 30*(28*I*a + b)*c^6*d^4*x^6 - 168*(9*a - I*b)*$  $c^5$ \*d^4\*x^5 - 9\*(-140\*I\*a - 47\*b)\*c^4\*d^4\*x^4 + 140\*(3\*a - 5\*I\*b)\*c^3\*d^4\*  $x^3$  - 1056\*b\*c<sup>-2\*d</sup><sup>-4\*x<sup>-</sup>2 + 2100\*I\*b\*c\*d<sup>-4\*x</sup> + 2106\*b\*d<sup>-4\*1</sup>og((c\*x + I)/c)</sup> + 6\*b\*d^4\*log((c\*x - I)/c) - 6\*(-15\*I\*b\*c^7\*d^4\*x^7 - 70\*b\*c^6\*d^4\*x^6 + 1  $26*I*b*c^5*d^4*x^5 + 105*b*c^4*d^4*x^4 - 35*I*b*c^3*d^4*x^3)*log(-(c*x + I)(c*x + I)(c*x)$  $)/(c*x - I)) / c^3$ 

#### <span id="page-632-1"></span>Sympy [A] (verification not implemented) 3.32.6

Time =  $3.02$  (sec), antiderivative size = 367, normalized size of antiderivative = 1.90

$$
\int x^2 (d + icdx)^4 (a + b \arctan(cx)) dx
$$
\n
$$
= \frac{ac^4 d^4 x^7}{7} - \frac{88bd^4 x^2}{105c} + \frac{5ibd^4 x}{3c^2} + \frac{bd^4 \left(\frac{\log (2299bcd^4 x - 2299ibd^4)}{210} + \frac{769 \log (2299bcd^4 x + 2299ibd^4)}{560}\right)}{c^3}
$$
\n
$$
+ x^6 \left(-\frac{2iac^3 d^4}{3} - \frac{bc^3 d^4}{42}\right) + x^5 \left(-\frac{6ac^2 d^4}{5} + \frac{2ibc^2 d^4}{15}\right) + x^4 \left(iacd^4 + \frac{47bcd^4}{140}\right)
$$
\n
$$
+ x^3 \left(\frac{ad^4}{3} - \frac{5ibd^4}{9}\right) + \left(-\frac{ibc^4 d^4 x^7}{14} - \frac{bc^3 d^4 x^6}{3} + \frac{3ibc^2 d^4 x^5}{5} + \frac{bcd^4 x^4}{2} - \frac{ibd^4 x^3}{6}\right) \log (icx + 1)
$$
\n
$$
+ \frac{(120ibc^7 d^4 x^7 + 560bc^6 d^4 x^6 - 1008ibc^5 d^4 x^5 - 840bc^4 d^4 x^4 + 280ibc^3 d^4 x^3 + 501bd^4) \log (-icx + 1)}{1680c^3}
$$

 $input$  integrate(x\*\*2\*(d+I\*c\*d\*x)\*\*4\*(a+b\*atan(c\*x)),x)

```
output a*c**4*d**4*x**7/7 - 88*b*d**4*x**2/(105*c) + 5*I*b*d**4*x/(3*c**2) + b*d*
      *4*(\log(2299*b*c*d**4*x - 2299*I*b*d**4)/210 + 769*log(2299*b*c*d**4*x + 2299*I*b*d**4)/560)/c**3 + x**6*(-2*I*a*c**3*d**4/3 - b*c**3*d**4/42) + x**5*(-6*axc**2*d**4/5 + 2*I*b*c**2*d**4/15) + x**4*(I*a*c*d**4 + 47*b*c*d**4)(140) + x**3*(a*d**4/3 - 5*I*b*d**4/9) + (-I*b*c**4*d**4*x**7/14 - b*c**3*
      d**4*x**6/3 + 3*I*b*c**2*d**4*x**5/5 + b*c*d**4*x**4/2 - I*b*d**4*x**3/6)*
      log(I*cx + 1) + (120*I*bxcx*7*dx*4*x**7 + 560*b*cx*6*dx*4*x**6 - 1008*I*b*c**5*d**4*x**5 - 840*b*c**4*d**4*x**4 + 280*I*b*c**3*d**4*x**3 + 501*b*d*
      *4)*log(-1*c*x + 1)/(1680*c*3)
```
#### <span id="page-633-0"></span>Maxima [B] (verification not implemented) 3.32.7

Both result and optimal contain complex but leaf count of result is larger than twice the leaf count of optimal. 318 vs.  $2(153) = 306$ .

Time =  $0.28$  (sec), antiderivative size = 318, normalized size of antiderivative = 1.65

$$
\int x^2 (d + icdx)^4 (a + b \arctan(cx)) dx
$$
\n
$$
= \frac{1}{7} ac^4 d^4 x^7 - \frac{2}{3} i ac^3 d^4 x^6 - \frac{6}{5} ac^2 d^4 x^5
$$
\n
$$
+ \frac{1}{84} \left( 12 x^7 \arctan (cx) - c \left( \frac{2 c^4 x^6 - 3 c^2 x^4 + 6 x^2}{c^6} - \frac{6 \log (c^2 x^2 + 1)}{c^8} \right) \right) bc^4 d^4
$$
\n
$$
+ i acd^4 x^4 - \frac{2}{45} i \left( 15 x^6 \arctan (cx) - c \left( \frac{3 c^4 x^5 - 5 c^2 x^3 + 15 x}{c^6} - \frac{15 \arctan (cx)}{c^7} \right) \right) bc^3 d^4
$$
\n
$$
- \frac{3}{10} \left( 4 x^5 \arctan (cx) - c \left( \frac{c^2 x^4 - 2 x^2}{c^4} + \frac{2 \log (c^2 x^2 + 1)}{c^6} \right) \right) bc^2 d^4
$$
\n
$$
+ \frac{1}{3} ad^4 x^3 + \frac{1}{3} i \left( 3 x^4 \arctan (cx) - c \left( \frac{c^2 x^3 - 3 x}{c^4} + \frac{3 \arctan (cx)}{c^5} \right) \right) bcd^4
$$
\n
$$
+ \frac{1}{6} \left( 2 x^3 \arctan (cx) - c \left( \frac{x^2}{c^2} - \frac{\log (c^2 x^2 + 1)}{c^4} \right) \right) bd^4
$$

input integrate(x^2\*(d+I\*c\*d\*x)^4\*(a+b\*arctan(c\*x)),x, algorithm="maxima")

output  $1/7*a*c^4*d^4*x^7 - 2/3*I*a*c^3*d^4*x^6 - 6/5*a*c^2*d^4*x^5 + 1/84*(12*x^7$ \*arctan(c\*x) - c\*((2\*c<sup>2</sup>4\*x<sup>-6</sup> - 3\*c<sup>-2\*x<sup>-4</sup> + 6\*x<sup>-2</sup>)/c<sup>-6</sup> - 6\*log(c<sup>-2\*x-2</sup> + 1)</sup>  $/(c^8)) * b * c^4 * d^4 + I * a * c * d^4 * x^4 - 2/45 * I * (15 * x^6 * arctan(c*x) - c * ((3 * c^4 * c^4))$  $x^5$  - 5\*c<sup>2</sup>\*x<sup>2</sup>3 + 15\*x)/c<sup>2</sup>6 - 15\*arctan(c\*x)/c<sup>2</sup>7))\*b\*c<sup>2</sup>\*d<sup>2</sup>4 - 3/10\*(4\*x<sup>2</sup>5 \*arctan(c\*x) - c\*((c<sup>2</sup>\*x<sup>2</sup>4 - 2\*x<sup>2</sup>2)/c<sup>2</sup> + 2\*log(c<sup>2</sup>\*x<sup>2</sup> + 1)/c<sup>2</sup>6))\*b\*c<sup>2\*d</sup>  $^4$  + 1/3\*a\*d<sup>-</sup>4\*x<sup>-</sup>3 + 1/3\*I\*(3\*x<sup>-</sup>4\*arctan(c\*x) - c\*((c<sup>-</sup>2\*x<sup>-</sup>3 - 3\*x)/c<sup>-</sup>4 + 3 \*arctan(c\*x)/c^5))\*b\*c\*d^4 + 1/6\*(2\*x^3\*arctan(c\*x) - c\*(x^2/c^2 - log(c^2  $*x^2 + 1/(c^2)) * b * d^2$ 

#### <span id="page-634-0"></span>Giac  $|F|$ 3.32.8

$$
\int x^2(d+icdx)^4(a+b\arctan(cx)) dx = \int (i cdx+d)^4(b\arctan(cx)+a)x^2 dx
$$

input integrate(x^2\*(d+I\*c\*d\*x)^4\*(a+b\*arctan(c\*x)),x, algorithm="giac")

output sage0\*x

#### <span id="page-634-1"></span>Mupad [B] (verification not implemented) 3.32.9

Time =  $0.69$  (sec), antiderivative size = 205, normalized size of antiderivative = 1.06

$$
\int x^2(d + icdx)^4(a + b \arctan(cx)) dx
$$
\n
$$
= \frac{c^4 d^4 (180 a x^7 + 180 b x^7 \operatorname{atan}(cx))}{1260} + \frac{d^4 (420 a x^3 + 420 b x^3 \operatorname{atan}(cx) - b x^3 \cdot 700i)}{1260}
$$
\n
$$
- \frac{\frac{d^4 (-1056 b \ln(c^2 x^2 + 1) + b \operatorname{atan}(cx) \cdot 2100i)}{1260} + \frac{88 b c^2 d^4 x^2}{105} - \frac{b c d^4 x \cdot 5i}{3}}{c^3}
$$
\n
$$
+ \frac{c d^4 (a x^4 \cdot 1260i + 423 b x^4 + b x^4 \operatorname{atan}(cx) \cdot 1260i)}{1260}
$$
\n
$$
- \frac{c^3 d^4 (a x^6 \cdot 840i + 30 b x^6 + b x^6 \cdot 4 \tan(cx) \cdot 840i)}{1260}
$$
\n
$$
- \frac{c^2 d^4 (1512 a x^5 + 1512 b x^5 \arctan(cx) - b x^5 \cdot 168i)}{1260}
$$

 $input$  int(x<sup>-2\*</sup>(a + b\*atan(c\*x))\*(d + c\*d\*x\*1i)<sup>-4</sup>,x)

output  $(d^4*(420*a*x^3 - b*x^3*700i + 420*b*x^3*atan(c*x)))/1260 - ((d^4*(b*atan(c*3)x^3 + b*x^3*700i + 420*b*x^3*atan(c*x)))$  $(x*x)*2100i - 1056*b*log(c^2*x^2 + 1))$ /1260 + (88\*b\*c<sup>2</sup>\*d<sup>2</sup>4\*x<sup>2</sup>)/105 - (b\*  $c*d^4*x*5i)/3$ / $c^3 + (c^4*d^4*(180*ax^7 + 180*bx^7*x^7 *atan(c*x)))/1260 + (c^2*x^2 * b^2)x^3$  $*d^4*(a*x^4*1260i + 423*b*x^4 + b*x^4*atan(c*x)*1260i)/1260 - (c^3*d^4*(a^4))$  $*x^6*840i + 30*b*x^6 + b*x^6*atan(c*x)*840i)/1260 - (c^2*d^4*(1512*a*x^5$ -  $b*x^5*168i + 1512*b*x^5*atan(c*x))$ /1260

### **3.33** R  $x(d+icdx)^4(a+b\arctan(cx))\,dx$

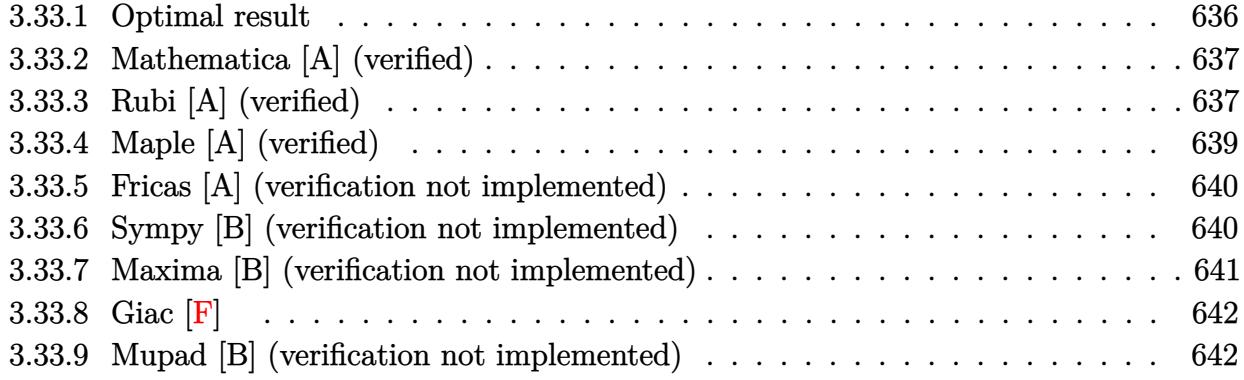

# <span id="page-636-0"></span>**3.33.1 Optimal result**

Integrand size  $= 21$ , antiderivative size  $= 178$ 

$$
\int x(d + icdx)^{4}(a + b \arctan(cx)) dx = -\frac{16bd^{4}x}{15c} - \frac{4ibd^{4}(i - cx)^{2}}{15c^{2}} - \frac{4bd^{4}(i - cx)^{3}}{45c^{2}} + \frac{ibd^{4}(i - cx)^{4}}{30c^{2}} + \frac{bd^{4}(i + icx)^{5}(a + b \arctan(cx))}{30c^{2}} + \frac{d^{4}(1 + icx)^{5}(a + b \arctan(cx))}{6c^{2}} + \frac{32ibd^{4}\log(i + cx)}{15c^{2}}
$$

✞ ☎

<span id="page-636-1"></span>✝ ✆

output -16/15\*b\*d^4\*x/c-4/15\*I\*b\*d^4\*(I-c\*x)^2/c^2-4/45\*b\*d^4\*(I-c\*x)^3/c^2+1/30\* I\*b\*d^4\*(I-c\*x)^4/c^2+1/30\*b\*d^4\*(I-c\*x)^5/c^2+1/5\*d^4\*(1+I\*c\*x)^5\*(a+b\*ar  $ctan(c*x)/(c^2-1/6*d^4*(1+I*c*x)^6*(a+b*arctan(c*x))/c^2+32/15*I*b*d^4*ln($  $c*x+I)/c^2$ 

### **3.33.2 Mathematica [A] (verified)**

Time  $= 0.07$  (sec), antiderivative size  $= 264$ , normalized size of antiderivative  $= 1.48$ 

$$
\int x(d + icdx)^{4}(a + b \arctan(cx)) dx = -\frac{13bd^{4}x}{6c} + \frac{1}{2}ad^{4}x^{2} - \frac{16}{15}ibd^{4}x^{2} + \frac{4}{3}iacd^{4}x^{3} \n+ \frac{5}{9}bcd^{4}x^{3} - \frac{3}{2}ac^{2}d^{4}x^{4} + \frac{1}{5}ibc^{2}d^{4}x^{4} - \frac{4}{5}iac^{3}d^{4}x^{5} \n- \frac{1}{30}bc^{3}d^{4}x^{5} + \frac{1}{6}ac^{4}d^{4}x^{6} + \frac{13bd^{4}arctan(cx)}{6c^{2}} \n+ \frac{1}{2}bd^{4}x^{2}arctan(cx) + \frac{4}{3}ibcd^{4}x^{3}arctan(cx) \n- \frac{3}{2}bc^{2}d^{4}x^{4}arctan(cx) - \frac{4}{5}ibc^{3}d^{4}x^{5}arctan(cx) \n+ \frac{1}{6}bc^{4}d^{4}x^{6}arctan(cx) + \frac{16ibd^{4} \log(1 + c^{2}x^{2})}{15c^{2}}
$$

✞ ☎

 $\left($   $\left($   $\right)$   $\left($   $\left($   $\right)$   $\left($   $\left($   $\right)$   $\left($   $\left($   $\right)$   $\left($   $\left($   $\right)$   $\left($   $\left($   $\right)$   $\left($   $\left($   $\right)$   $\left($   $\left($   $\right)$   $\left($   $\left($   $\right)$   $\left($   $\left($   $\right)$   $\left($   $\left($   $\right)$   $\left($   $\left($   $\right)$   $\left($ 

input Integrate[x\*(d + I\*c\*d\*x)^4\*(a + b\*ArcTan[c\*x]),x]

```
output <mark>(-13*b*d^4*x)/(6*c) + (a*d^4*x^2)/2 - ((16*I)/15)*b*d^4*x^2 + ((4*I)/3)*a*</mark>
     ✞ ☎
     c*d^4*x^3 + (5*b*c*d^4*x^3)/9 - (3*a*c^2*d^4*x^4)/2 + (I/5)*b*c^2*d^4*x^4)- ((4*I)/5)*a*c^3*d^4*x^5 - (b*c^3*d^4*x^5)/30 + (a*c^4*d^4*x^6)/6 + (13*b
     *(d^4*ArcTan[c*x])/(6*c^2) + (b*d^4*x^2*ArcTan[c*x])/2 + ((4*I)/3)*b*c*d^4*x^3*ArcTan[c*x] - (3*b*c^2*d^4*x^4*ArcTan[c*x])/2 - ((4*I)/5)*b*c^3*d^4*x^25*ArcTan[c*x] + (b*c^4*d^4*x^6*ArcTan[c*x])/6 + (((16*I)/15)*b*d^4*Log[1 +
      c^2*x^2])/c^2
```
## **3.33.3 Rubi [A] (verified)**

Time =  $0.31$  (sec), antiderivative size = 153, normalized size of antiderivative = 0.86, number of steps used = 4, number of rules used = 4,  $\frac{\text{number of rules}}{\text{integral size}}$  = 0.190, Rules used  $= \{5407, 27, 86, 2009\}$ 

<span id="page-637-0"></span> $\left($   $\left($   $\right)$   $\left($   $\left($   $\right)$   $\left($   $\left($   $\right)$   $\left($   $\left($   $\right)$   $\left($   $\left($   $\right)$   $\left($   $\left($   $\right)$   $\left($   $\left($   $\right)$   $\left($   $\left($   $\right)$   $\left($   $\left($   $\right)$   $\left($   $\left($   $\right)$   $\left($   $\left($   $\right)$   $\left($   $\left($   $\right)$   $\left($ 

Below are the steps used by Rubi to obtain the solution. The rule number used for the transformation is given above next to the arrow. The rules definitions used are listed below.

$$
\int x(d + icdx)^{4}(a + b \arctan(cx)) dx
$$
\n
$$
\int 5407
$$
\n
$$
-bc \int \frac{d^{4}(i - cx)^{4}(5cx + i)}{30c^{2}(cx + i)} dx - \frac{d^{4}(1 + icx)^{6}(a + b \arctan(cx))}{6c^{2}} + \frac{d^{4}(1 + icx)^{5}(a + b \arctan(cx))}{5c^{2}}
$$

$$
\begin{array}{r}\n\downarrow \quad 27 \\
-\frac{bd^4 \int \frac{(i-cx)^4 (5cx+i)}{cx+i} dx}{30c} - \frac{d^4 (1+icx)^6 (a + b \arctan(cx))}{6c^2} + \frac{d^4 (1+icx)^5 (a + b \arctan(cx))}{5c^2} \\
\downarrow \quad 86 \\
-\frac{bd^4 \int (5(i-cx)^4 - 4i(cx-i)^3 - 8(cx-i)^2 + 16i(cx-i) - \frac{64i}{cx+i} + 32)}{6c^2} dx \\
-\frac{d^4 (1+icx)^6 (a + b \arctan(cx))}{6c^2} + \frac{d^4 (1+icx)^5 (a + b \arctan(cx))}{5c^2} \\
-\frac{d^4 (1+icx)^6 (a + b \arctan(cx))}{6c^2} + \frac{d^4 (1+icx)^5 (a + b \arctan(cx))}{5c^2} - \frac{bd^4 \left(-\frac{(-cx+i)^5}{c} - \frac{i(-cx+i)^4}{c} + \frac{8(-cx+i)^3}{3c} + \frac{8i(-cx+i)^2}{c} - \frac{64i \log(cx+i)}{c} + 32x\right)}{30c}\n\end{array}
$$

✞ ☎

✝ ✆

✞ ☎

✞ ☎

✞ ☎

✝ ✆

input <mark>Int[x\*(d + I\*c\*d\*x)^4\*(a + b\*ArcTan[c\*x]),x]</mark>

output (d^4\*(1 + I\*c\*x)^5\*(a + b\*ArcTan[c\*x]))/(5\*c^2) - (d^4\*(1 + I\*c\*x)^6\*(a + ✞ ☎  $b*ArcTan[c*x]))/(6*c^2) - (b*d^4*(32*x + ((8*I)*(I - c*x)^2)/c + (8*(I - c$  $*(x)^3$ )/(3\*c) - (I\*(I - c\*x)^4)/c - (I - c\*x)^5/c - ((64\*I)\*Log[I + c\*x])/c ))/(30\*c) ✝ ✆

### **3.33.3.1 Defintions of rubi rules used**

rule 27 $\boxed{\texttt{Int}$ [(a\_)\*(Fx\_), x\_Symbol] :> Simp[a  $\boxed{\texttt{Int}$ [Fx, x], x] /; FreeQ[a, x] && !Ma  $tchQ[Fx, (b_)*(Gx])$  /;  $FreeQ[b, x]$ ✝ ✆

```
rule 86 <mark>Int[((a_.) + (b_.)*(x_))*((c_) + (d_.)*(x_))^(n_.)*((e_.) + (f_.)*(x_))^(p_</mark>
     .), x_ :> Int [ExpandIntegrand [(a + b*x)*(c + d*x)^n*(e + f*x)^n, x], x] /;
      FreeQ[{a, b, c, d, e, f, n}, x] && ((ILtQ[n, 0] && ILtQ[p, 0]) || EqQ[p, 1
     ] || (IGtQ[p, 0] && ( !IntegerQ[n] || LeQ[9*p + 5*(n + 2), 0] || GeQ[n + p
     + 1, 0] || (GeQ[n + p + 2, 0] && RationalQ[a, b, c, d, e, f]))))
     ✝ ✆
```
rule 2009 <mark>Int[u\_, x\_Symbol] :> Simp[IntSum[u, x], x] /; SumQ[u]</mark>

```
rule 5407 <mark>Int[((a_.) + ArcTan[(c_.)*(x_)]*(b_.))*((f_.)*(x_))^(m_.)*((d_.) + (e_.)*(x</mark>
       ✞ ☎
       _{2}))^(q_.), x_Symbol] :> With[{u = IntHide[(f*x)^m*(d + e*x)^q, x]}, Simp[(a
        + b*ArcTan[c*x]) u, x] - Simp[b*c Int[SimplifyIntegrand[u/(1 + c^2*x^2
       ), x], x], x]] /; FreeQ[{a, b, c, d, e, f, q}, x] && NeQ[q, -1] && IntegerQ
       [2*m] && ((IGtQ[m, 0] && IGtQ[q, 0]) || (ILtQ[m + q + 1, 0] && LtQ[m*q, 0])
       \mathcal{L}
```
# **3.33.4 Maple [A] (verified)**

Time  $= 1.64$  (sec), antiderivative size  $= 173$ , normalized size of antiderivative  $= 0.97$ 

<span id="page-639-0"></span>✝ ✆

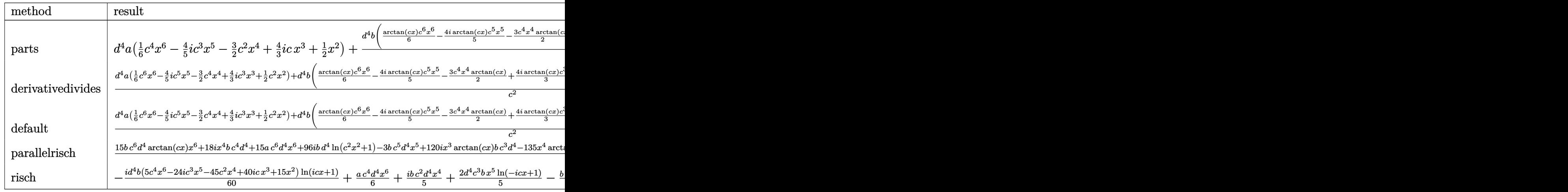

input <mark>int(x\*(d+I\*c\*d\*x)^4\*(a+b\*arctan(c\*x)),x,method=\_RETURNVERBOSE)</mark> ✞ ☎

output d^4\*a\*(1/6\*c^4\*x^6-4/5\*I\*c^3\*x^5-3/2\*c^2\*x^4+4/3\*I\*c\*x^3+1/2\*x^2)+d^4\*b/c^ 2\*(1/6\*arctan(c\*x)\*c^6\*x^6-4/5\*I\*arctan(c\*x)\*c^5\*x^5-3/2\*c^4\*x^4\*arctan(c\* x)+4/3\*I\*arctan(c\*x)\*c^3\*x^3+1/2\*c^2\*x^2\*arctan(c\*x)-13/6\*c\*x-1/30\*c^5\*x^5 +1/5\*I\*c^4\*x^4+5/9\*c^3\*x^3-16/15\*I\*c^2\*x^2+16/15\*I\*ln(c^2\*x^2+1)+13/6\*arct  $an(c*x)$ 

 $\left($   $\left($   $\right)$   $\left($   $\left($   $\right)$   $\left($   $\left($   $\right)$   $\left($   $\left($   $\right)$   $\left($   $\left($   $\right)$   $\left($   $\left($   $\right)$   $\left($   $\left($   $\right)$   $\left($   $\left($   $\right)$   $\left($   $\left($   $\right)$   $\left($   $\left($   $\right)$   $\left($   $\left($   $\right)$   $\left($   $\left($   $\right)$   $\left($ 

✞ ☎

<span id="page-639-1"></span>✝ ✆

### **3.33.5 Fricas [A] (verification not implemented)**

Time  $= 0.26$  (sec), antiderivative size  $= 206$ , normalized size of antiderivative  $= 1.16$ 

✞ ☎

✝ ✆

$$
\int x(d + icdx)^4 (a + b \arctan(cx)) dx
$$
\n
$$
= \frac{30 ac^6 d^4 x^6 - 6 (24i a + b)c^5 d^4 x^5 - 18 (15 a - 2i b)c^4 d^4 x^4 - 20 (-12i a - 5 b)c^3 d^4 x^3 + 6 (15 a - 32i b)c^2 d^4 x^2 + 16 (15 a - 32i b)c^2 d^4 x^3 + 16 (15 a - 32i b)c^2 d^4 x^2 + 16 (15 a - 32i b)c^4 x^2 + 16 (15 a - 32i b)c^4 x^3 + 16 (15 a - 32i b)c^4 x^2 + 16 (15 a - 32i b)c^4 x^2 + 16 (15 a - 32i b)c^4 x^3 + 16 (15 a - 32i b)c^4 x^2 + 16 (15 a - 32i b)c^4 x^2 + 16 (15 a - 32i b)c^4 x^3 + 16 (15 a - 32i b)c^4 x^2 + 16 (15 a - 32i b)c^4 x^2 + 16 (15 a - 32i b)c^4 x^2 + 16 (15 a - 32i b)c^4 x^3 + 16 (15 a - 32i b)c^4 x^2 + 16 (15 a - 32i b)c^4 x^2 + 16 (15 a - 32i b)c^4 x^2 + 16 (15 a - 32i b)c^4 x^2 + 16 (15 a - 32i b)c^4 x^3 + 16 (15 a - 32i b)c^4 x^2 + 16 (15 a - 32i b)c^4 x^2 + 16 (15 a - 32i b)c^4 x^3 + 16 (15 a - 32i b)c^4 x^2 + 16 (15 a - 32i b)c^2 x^2 + 16 (15 a - 32i b)c^2 x^2 + 16 (15 a - 32i b)c^2 x^2 + 16 (15 a - 32i b)c^2 x^2 + 16 (15 a - 32i b)c^2 x^2 + 16 (15 a - 32i b)c^2 x^2 + 16 (15 a - 32i b)c^2 x^2 + 16 (15 a - 32i b)c^2 x^2 + 16
$$

input <mark>integrate(x\*(d+I\*c\*d\*x)^4\*(a+b\*arctan(c\*x)),x, algorithm="fricas")</mark>

```
output
1/180*(30*a*c^6*d^4*x^6 - 6*(24*I*a + b)*c^5*d^4*x^5 - 18*(15*a - 2*I*b)*c
     ✞ ☎
     ^24*d^24*x^4 - 20*(-12*1*a - 5*b)*c^3*d^4*x^3 + 6*(15*a - 32*I*b)*c^2*d^4*x^22 - 390*b*c*d^4*x + 387*I*b*d^4*log((c*x + I)/c) - 3*I*b*d^4*log((c*x - I))\text{/c)} - 3*(-5*I*b*c^6*d^4*x^6 - 24*b*c^5*d^4*x^5 + 45*I*b*c^4*d^4*x^4 + 40*b
     *c^3*d^4*x^3 - 15*I*b*c^2*d^4*x^2)*log(-(c*x + I)/(c*x - I)))/c^2\left( \begin{array}{cc} \text{ } & \text{ } \\ \text{ } & \text{ } \end{array} \right)
```
### <span id="page-640-0"></span>**3.33.6 Sympy [B] (verification not implemented)**

Both result and optimal contain complex but leaf count of result is larger than twice the leaf count of optimal. 360 vs.  $2(156) = 312$ .

Time  $= 2.75$  (sec), antiderivative size  $= 360$ , normalized size of antiderivative  $= 2.02$ 

$$
\int x(d + icdx)^{4}(a + b \arctan(cx)) dx = \frac{ac^{4}d^{4}x^{6}}{6} - \frac{13bd^{4}x}{6c} \n+ \frac{bd^{4}\left(-\frac{i\log(709bcd^{4}x - 709ibd^{4})}{60} + \frac{117i\log(709bcd^{4}x + 709ibd^{4})}{70}\right)}{c^{2}} + x^{5}\left(-\frac{4iac^{3}d^{4}}{5} - \frac{bc^{3}d^{4}}{30}\right) \n+ x^{4}\left(-\frac{3ac^{2}d^{4}}{2} + \frac{ibc^{2}d^{4}}{5}\right) + x^{3} \cdot \left(\frac{4iacd^{4}}{3} + \frac{5bcd^{4}}{9}\right) + x^{2}\left(\frac{ad^{4}}{2} - \frac{16ibd^{4}}{15}\right) \n+ \left(-\frac{ibc^{4}d^{4}x^{6}}{12} - \frac{2bc^{3}d^{4}x^{5}}{5} + \frac{3ibc^{2}d^{4}x^{4}}{4} + \frac{2bcd^{4}x^{3}}{3} - \frac{ibd^{4}x^{2}}{4}\right) \log(icx + 1) \n+ \frac{(35ibc^{6}d^{4}x^{6} + 168bc^{5}d^{4}x^{5} - 315ibc^{4}d^{4}x^{4} - 280bc^{3}d^{4}x^{3} + 105ibc^{2}d^{4}x^{2} + 201ibd^{4}) \log(-icx + 1) \n+ 420c^{2}
$$

✞ ☎

 $\left($   $\left($   $\right)$   $\left($   $\left($   $\right)$   $\left($   $\left($   $\right)$   $\left($   $\left($   $\right)$   $\left($   $\left($   $\right)$   $\left($   $\left($   $\right)$   $\left($   $\left($   $\right)$   $\left($   $\left($   $\right)$   $\left($   $\left($   $\right)$   $\left($   $\left($   $\right)$   $\left($   $\left($   $\right)$   $\left($   $\left($   $\right)$   $\left($ 

input <mark>integrate(x\*(d+I\*c\*d\*x)\*\*4\*(a+b\*atan(c\*x)),x)</mark>

```
output a*c**4*d**4*x**6/6 - 13*b*d**4*x/(6*c) + b*d**4*(-I*log(709*b*c*d**4*x - 7
      09*I*b*d**4)/60 + 117*I*log(709*b*c*d**4*x + 709*I*b*d**4)/70)/c**2 + x**5
      *(-4*I*a*c**3*d**4/5 - b*c**3*d**4/30) + x**4*(-3*a*c**2*d**4/2 + I*b*c**2
      *(4*4/5) + x**3*(4*1*a*c*d**4/3 + 5*b*c*d**4/9) + x**2*(a*d**4/2 - 16*1*b*)d**4/15) + (-I*b*c**4*d**4*x**6/12 - 2*b*c**3*d**4*x**5/5 + 3*I*b*c**2*d**
      4*x**4/4 + 2*b*c*d**4*x**3/3 - I*b*d**4*x**2/4)*log(I*c*x + 1) + (35*I*b*c)**6*d**4*x**6 + 168*b*c**5*d**4*x**5 - 315*I*b*c**4*d**4*x**4 - 280*b*c**3
      *d**4*x**3 + 105*I*b*c**2*d**4*x**2 + 201*I*b*d**4)*log(-I*c*x + 1)/(420*c
      **2)
```
#### <span id="page-641-0"></span>Maxima [B] (verification not implemented) 3.33.7

Both result and optimal contain complex but leaf count of result is larger than twice the leaf count of optimal. 290 vs.  $2(138) = 276$ .

Time =  $0.30$  (sec), antiderivative size = 290, normalized size of antiderivative = 1.63

$$
\int x(d + icdx)^{4}(a + b \arctan(cx)) dx
$$
\n
$$
= \frac{1}{6} ac^{4}d^{4}x^{6} - \frac{4}{5}i ac^{3}d^{4}x^{5} - \frac{3}{2} ac^{2}d^{4}x^{4}
$$
\n
$$
+ \frac{1}{90} \left( 15x^{6} \arctan(cx) - c \left( \frac{3 c^{4}x^{5} - 5 c^{2}x^{3} + 15 x}{c^{6}} - \frac{15}{c^{7}} \right) \right) bc^{4}d^{4}
$$
\n
$$
- \frac{1}{5}i \left( 4x^{5} \arctan(cx) - c \left( \frac{c^{2}x^{4} - 2x^{2}}{c^{4}} + \frac{2 \log(c^{2}x^{2} + 1)}{c^{6}} \right) \right) bc^{3}d^{4}
$$
\n
$$
+ \frac{4}{3}i acd^{4}x^{3} - \frac{1}{2} \left( 3x^{4} \arctan(cx) - c \left( \frac{c^{2}x^{3} - 3x}{c^{4}} + \frac{3 \arctan(cx)}{c^{5}} \right) \right) bc^{2}d^{4}
$$
\n
$$
+ \frac{2}{3}i \left( 2x^{3} \arctan(cx) - c \left( \frac{x^{2}}{c^{2}} - \frac{\log(c^{2}x^{2} + 1)}{c^{4}} \right) \right) bcd^{4}
$$
\n
$$
+ \frac{1}{2}ad^{4}x^{2} + \frac{1}{2} \left( x^{2} \arctan(cx) - c \left( \frac{x}{c^{2}} - \frac{\arctan(cx)}{c^{3}} \right) \right) bd^{4}
$$

input integrate(x\*(d+I\*c\*d\*x)^4\*(a+b\*arctan(c\*x)),x, algorithm="maxima")

```
output 1/6*a*c^4*d^4*x^6 - 4/5*I*a*c^3*d^4*x^5 - 3/2*a*c^2*d^4*x^4 + 1/90*(15*x^6
        *arctan(c*x) - c*((3*c<sup>-2</sup>4*x<sup>-5</sup> - 5*c<sup>-2*x<sup>-3</sup> + 15*x)/c<sup>-6</sup> - 15*arctan(c*x)/c<sup>-7</sup>)</sup>
        )*b*c^4*d^2 - 1/5*I*(4*x^5*arctan(c*x) - c*((c^2*x^4 - 2*x^2)/c^4 + 2*log(c^2*x^2 + 1/c^6) *b*c^3*d^4 + 4/3*I*a*c*d^4*x^3 - 1/2*(3*x^4*arctan(c*x)
        - c*((c^2*x^3 - 3*x)/c^4 + 3*arctan(c*x)/c^5))*b*c^2*d^4 + 2/3*I*(2*x^3*ar)ctan(c*x) - c*(x<sup>-2</sup>/c<sup>-2</sup> - log(c<sup>-2*x<sup>-2</sup> + 1)/c<sup>-4</sup>))*b*c*d<sup>-4</sup> + 1/2*a*d<sup>-4*x-2</sup> +</sup>
        1/2*(x^2*\arctan(c*x) - c*(x/c^2 - arctan(c*x)/c^3))*b*d^4
```
# **3.33.8 Giac [F]**

$$
\int x(d+icdx)^4(a+b\arctan(cx)) dx = \int (i\,cdx+d)^4(b\arctan(cx)+a)x dx
$$

✞ ☎

✝ ✆

✞ ☎

<span id="page-642-0"></span>✝ ✆

input <mark>integrate(x\*(d+I\*c\*d\*x)^4\*(a+b\*arctan(c\*x)),x, algorithm="giac")</mark>

output <mark>sage0\*x</mark>

### **3.33.9 Mupad [B] (verification not implemented)**

Time  $= 0.85$  (sec), antiderivative size  $= 191$ , normalized size of antiderivative  $= 1.07$ 

$$
\int x(d+icdx)^{4}(a+b\arctan(cx)) dx = \frac{\frac{d^{4}(195\,b\,atan(cx)+b\ln(c^{2}x^{2}+1)96i)}{90} - \frac{13\,b\,c\,d^{4}x}{6}}{c^{2}} + \frac{d^{4}(45\,a\,x^{2}+45\,b\,x^{2}\,atan(cx)-b\,x^{2}\,96i)}{90} + \frac{c^{4}\,d^{4}(15\,a\,x^{6}+15\,b\,x^{6}\,atan(cx))}{90} + \frac{c\,d^{4}(a\,x^{3}\,120i+50\,b\,x^{3}+b\,x^{3}\,atan(cx)\,120i)}{90} - \frac{c^{3}\,d^{4}(a\,x^{5}\,72i+3\,b\,x^{5}+b\,x^{5}\,atan(cx)\,72i)}{90} - \frac{c^{2}\,d^{4}(135\,a\,x^{4}+135\,b\,x^{4}\,atan(cx)-b\,x^{4}\,18i)}{90}
$$

✞ ☎

✝ ✆

✞ ☎

 $\left($   $\left($   $\right)$   $\left($   $\left($   $\right)$   $\left($   $\left($   $\right)$   $\left($   $\left($   $\right)$   $\left($   $\left($   $\right)$   $\left($   $\left($   $\right)$   $\left($   $\left($   $\right)$   $\left($   $\left($   $\right)$   $\left($   $\left($   $\right)$   $\left($   $\left($   $\right)$   $\left($   $\left($   $\right)$   $\left($   $\left($   $\right)$   $\left($ 

input int(x\*(a + b\*atan(c\*x))\*(d + c\*d\*x\*1i)^4,x)

output ((d^4\*(195\*b\*atan(c\*x) + b\*log(c^2\*x^2 + 1)\*96i))/90 - (13\*b\*c\*d^4\*x)/6)/c  $\hat{C}$  + (d^4\*(45\*a\*x^2 - b\*x^2\*96i + 45\*b\*x^2\*atan(c\*x)))/90 + (c^4\*d^4\*(15\*a  $*x^6$  + 15\*b\*x^6\*atan(c\*x)))/90 + (c\*d^4\*(a\*x^3\*120i + 50\*b\*x^3 + b\*x^3\*ata  $n(c*x)*120i)/90 - (c^3*d^4*(a*x^5*72i + 3*b*x^5 + bx^5*atan(c*x)*72i))/9$ 0 -  $(c^2*d^4*(135*ax^2 - bx^2**18i + 135*b*x^4*atan(c*x))))/90$ 

### **3.34** R  $(d + i c dx)^4 (a + b \arctan(cx)) dx$

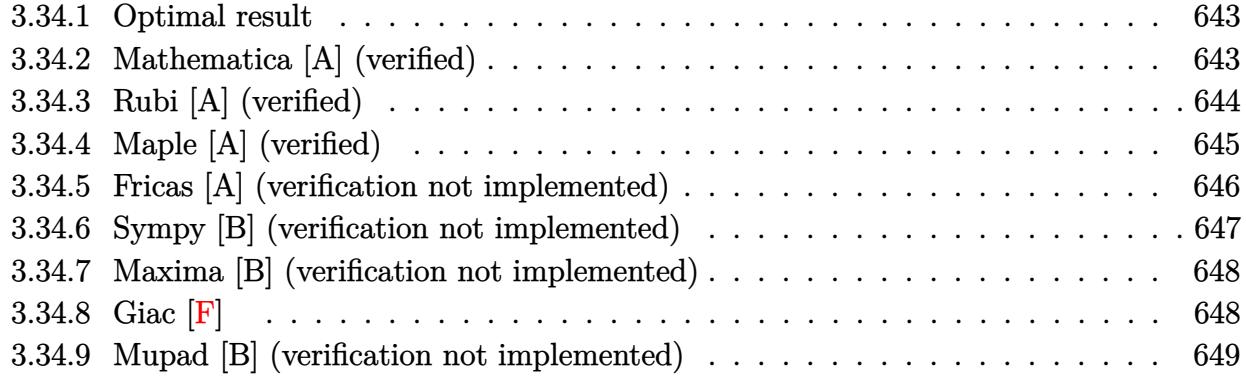

### <span id="page-643-0"></span>**3.34.1 Optimal result**

Integrand size  $= 20$ , antiderivative size  $= 125$ 

$$
\int (d + icdx)^{4}(a + b \arctan(cx)) dx = -\frac{8}{5}ibd^{4}x - \frac{2bd^{4}(1 + icx)^{2}}{5c} - \frac{2bd^{4}(1 + icx)^{5}(a + b \arctan(cx))}{20c} - \frac{16bd^{4}10g(1 - icx)}{5c}
$$

✞ ☎

<span id="page-643-1"></span>✝ ✆

output <mark>-8/5\*I\*b\*d^4\*x-2/5\*b\*d^4\*(1+I\*c\*x)^2/c-2/15\*b\*d^4\*(1+I\*c\*x)^3/c-1/20\*b\*d^4</mark> \*(1+I\*c\*x)^4/c-1/5\*I\*d^4\*(1+I\*c\*x)^5\*(a+b\*arctan(c\*x))/c-16/5\*b\*d^4\*ln(1-I  $*c*x$ / $c$ 

## **3.34.2 Mathematica [A] (verified)**

Time  $= 0.02$  (sec), antiderivative size  $= 77$ , normalized size of antiderivative  $= 0.62$ 

$$
\int (d + icdx)^{4} (a + b \arctan(cx)) dx
$$
\n
$$
= \frac{d^{4}(12(-i + cx)^{5}(a + b \arctan(cx)) - b(35 + 180icx - 66c^{2}x^{2} - 20ic^{3}x^{3} + 3c^{4}x^{4} + 192 \log(i + cx)))}{60c}
$$

✞ ☎

✝ ✆

✞ ☎

<span id="page-643-2"></span>✝ ✆

input <mark>Integrate[(d + I\*c\*d\*x)^4\*(a + b\*ArcTan[c\*x]),x]</mark>

output (d^4\*(12\*(-I + c\*x)^5\*(a + b\*ArcTan[c\*x]) - b\*(35 + (180\*I)\*c\*x - 66\*c^2\*x  $\text{1}$  - (20\*I)\*c<sup>-</sup>3\*x<sup>-</sup>3 + 3\*c<sup>-</sup>4\*x<sup>-</sup>4 + 192\*Log[I + c\*x])))/(60\*c)

## **3.34.3 Rubi [A] (verified)**

Time =  $0.26$  (sec), antiderivative size = 115, normalized size of antiderivative = 0.92, number of steps used = 5, number of rules used = 5,  $\frac{\text{number of rules}}{\text{integral size}}$  = 0.250, Rules used  $= \{5387, 27, 456, 49, 2009\}$ 

Below are the steps used by Rubi to obtain the solution. The rule number used for the transformation is given above next to the arrow. The rules definitions used are listed below.

$$
\int (d + icdx)^{4}(a + b \arctan(cx)) dx
$$
\n
$$
\int 5387
$$
\n
$$
\frac{ib \int \frac{d^{5}(icx+1)^{5}}{c^{2}x^{2}+1} dx}{5d} - \frac{id^{4}(1 + icx)^{5}(a + b \arctan(cx))}{5c}
$$
\n
$$
\int 27
$$
\n
$$
\frac{1}{5}ibd^{4} \int \frac{(icx + 1)^{5}}{c^{2}x^{2} + 1} dx - \frac{id^{4}(1 + icx)^{5}(a + b \arctan(cx))}{5c}
$$
\n
$$
\int 456
$$
\n
$$
\frac{1}{5}ibd^{4} \int \frac{(icx + 1)^{4}}{1 - icx} dx - \frac{id^{4}(1 + icx)^{5}(a + b \arctan(cx))}{5c}
$$
\n
$$
\int 49
$$
\n
$$
\frac{1}{5}ibd^{4} \int \left(-(icx + 1)^{3} - 2(icx + 1)^{2} - 4(icx + 1) + \frac{16}{1 - icx} - 8\right) dx - \frac{id^{4}(1 + icx)^{5}(a + b \arctan(cx))}{5c}
$$
\n
$$
\int 2009
$$
\n
$$
\frac{1}{5}ibd^{4} \left(\frac{i(1 + icx)^{4}}{4c} + \frac{2i(1 + icx)^{3}}{3c} + \frac{2i(1 + icx)^{2}}{c} + \frac{16i \log(cx + i)}{c} - 8x\right) - \frac{id^{4}(1 + icx)^{5}(a + b \arctan(cx))}{5c}
$$

✝ ✆

✞ ☎

✝ ✆

input <mark>Int[(d + I\*c\*d\*x)^4\*(a + b\*ArcTan[c\*x]),x]</mark> ✞ ☎

output <mark>((-1/5\*I)\*d^4\*(1 + I\*c\*x)^5\*(a + b\*ArcTan[c\*x]))/c + (I/5)\*b\*d^4\*(-8\*x + (</mark>  $(2*I)*(1 + I*cx)^2)/(c + (((2*I)/3)*(1 + I*cx)^3)/(c + ((I/4)*(1 + I*cx)^2)$  $4)/c + ((16*I)*Log[I + c*x])/c)$ 

### **3.34.3.1 Defintions of rubi rules used**

rule  $27 \mid Int[(a_*)*(Fx_), x_Symbol]$  :> Simp[a ✞ ☎  $Int[Fx, x], x]$  /; FreeQ[a, x] && !Ma  $tchQ[Fx, (b_)*(Gx_)/; FreeQ[b, x]]$ 

✝ ✆

✞ ☎

✝ ✆

rule 49 <mark>Int[((a\_.) + (b\_.)\*(x\_))^(m\_.)\*((c\_.) + (d\_.)\*(x\_))^(n\_.), x\_Symbol] :> Int</mark> [ExpandIntegrand[ $(a + b*x)^m*(c + d*x)^n$ , x], x] /; FreeQ[ $\{a, b, c, d\}$ , x]  $k$  IGtQ[m, 0]  $k$  IGtQ[m + n + 2, 0] ✝ ✆

rule 456 <mark>Int[((c\_) + (d\_.)\*(x\_))^(n\_)\*((a\_) + (b\_.)\*(x\_)^2)^(p\_.), x\_Symbol] :> Int[</mark> ✞ ☎  $(c + d*x)^{n}(n + p)*(a/c + (b/d)*x)^{n}$ , x] /; FreeQ[{a, b, c, d, n, p}, x] && EqQ[b\*c^2 + a\*d^2, 0] && (IntegerQ[p] || (GtQ[a, 0] && GtQ[c, 0] && !Integ  $erQ[n])$  $\left($   $\left($   $\right)$   $\left($   $\left($   $\right)$   $\left($   $\left($   $\right)$   $\left($   $\left($   $\right)$   $\left($   $\left($   $\right)$   $\left($   $\left($   $\right)$   $\left($   $\left($   $\right)$   $\left($   $\left($   $\right)$   $\left($   $\left($   $\right)$   $\left($   $\left($   $\right)$   $\left($   $\left($   $\right)$   $\left($   $\left($   $\right)$   $\left($ 

rule 2009 <mark>Int[u\_, x\_Symbol] :> Simp[IntSum[u, x], x] /; SumQ[u]</mark> ✞ ☎

```
rule 5387 <mark>Int[((a_.) + ArcTan[(c_.)*(x_)]*(b_.))*((d_) + (e_.)*(x_))^(q_.), x_Symbol]</mark>
     ✞ ☎
      :> Simp[(d + e*x)^(q + 1)*((a + b*ArcTan[c*x])/(e*(q + 1))), x] - Simp[b*(
     c/(e*(q + 1))) Int[(d + e*x)^{2}(q + 1)/(1 + c^2*x^2), x], x] /; FreeQ[{a, b
     , c, d, e, q}, x] && NeQ[q, -1]
     ✝ ✆
```
# <span id="page-645-0"></span>**3.34.4 Maple [A] (verified)**

Time  $= 1.17$  (sec), antiderivative size  $= 145$ , normalized size of antiderivative  $= 1.16$ 

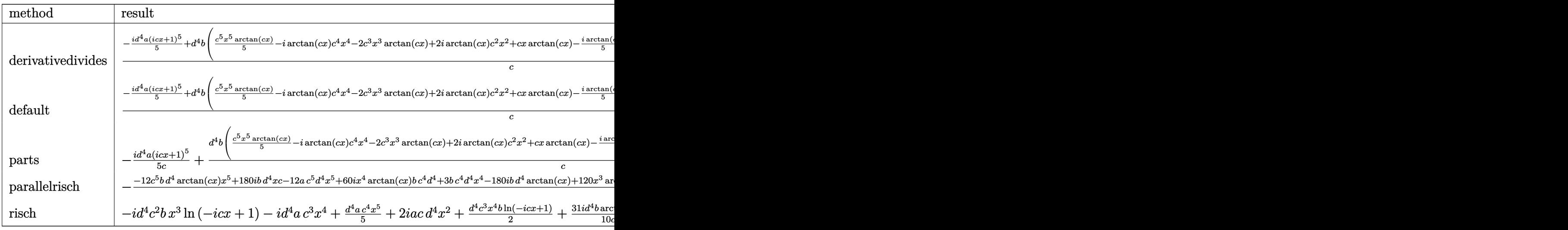

input <mark>int((d+I\*c\*d\*x)^4\*(a+b\*arctan(c\*x)),x,method=\_RETURNVERBOSE)</mark> ✞ ☎

```
output
1/c*(-1/5*I*d^4*a*(1+I*c*x)^5+d^4*b*(1/5*c^5*x^5*arctan(c*x)-I*arctan(c*x)
     *c^4**c^4-X*c^3*x^3*arctan(c*x)+2*I*arctan(c*x)*c^2*x^2+c*x*arctan(c*x)-1/5*I*arctan(c*x)+1/5*I*(-15*c*x+1/4*I*c^4*x^4+5/3*c^3*x^3-11/2*I*c^2*x^2+8*I
     *ln(c^2*x^2+1)+16*arctan(c*x)))✝ ✆
```
 $\left( \begin{array}{cc} \text{ } & \text{ } \\ \text{ } & \text{ } \end{array} \right)$ 

✞ ☎

## <span id="page-646-0"></span>**3.34.5 Fricas [A] (verification not implemented)**

Time  $= 0.27$  (sec), antiderivative size  $= 188$ , normalized size of antiderivative  $= 1.50$ 

✞ ☎

✝ ✆

✞ ☎

<span id="page-646-1"></span>✝ ✆

$$
\int (d + icdx)^{4} (a + b \arctan(cx)) dx
$$
\n
$$
= \frac{12 ac^{5}d^{4}x^{5} - 3 (20i a + b)c^{4}d^{4}x^{4} - 20 (6 a - i b)c^{3}d^{4}x^{3} - 6 (-20i a - 11 b)c^{2}d^{4}x^{2} + 60 (a - 3i b)cd^{4}x - 18}{a - 12 a}.
$$

input <mark>integrate((d+I\*c\*d\*x)^4\*(a+b\*arctan(c\*x)),x, algorithm="fricas")</mark>

```
output
1/60*(12*a*c^5*d^4*x^5 - 3*(20*I*a + b)*c^4*d^4*x^4 - 20*(6*a - I*b)*c^3*d
          ^24*x^3 - 6*(-20*1*a - 11*b)*c^2*d^4*x^2 + 60*(a - 3*I*b)*c*d^4*x - 186*b*d^4*x - 14*is - 186*is - 186*is - 186*is - 186*is - 186*is - 186*is - 186*is - 186*is - 186*is - 186*is - 186*is - 186*is - 186*is - 186*is - 186*is - 186*is - 186*is - 186*is - 186*is - 186*is - 186*is - 186*is - ^4*log((c*x + I)/c) - 6*b*d^4*log((c*x - I)/c) - 6*(-I*b*c^5*d^4*x^5 - 5*b)*c^4*d^4*x^4 + 10*I*b*c^3*d^4*x^3 + 10*b*c^2*d^4*x^2 - 5*I*b*c*d^4*x)*log(
          -(c*x + I)/((c*x - I))/
```
#### Sympy [B] (verification not implemented) 3.34.6

Both result and optimal contain complex but leaf count of result is larger than twice the leaf count of optimal. 316 vs.  $2(110) = 220$ .

Time = 2.21 (sec), antiderivative size = 316, normalized size of antiderivative =  $2.53$ 

$$
\int (d + icdx)^{4}(a + b \arctan(cx)) dx
$$
\n
$$
= \frac{ac^{4}d^{4}x^{5}}{5} + \frac{bd^{4}(-\frac{\log(41bcd^{4}x - 41ibd^{4})}{10} - \frac{43\log(41bcd^{4}x + 41ibd^{4})}{20})}{c} + x^{4}(-iac^{3}d^{4} - \frac{bc^{3}d^{4}}{20})
$$
\n
$$
+ x^{3}(-2ac^{2}d^{4} + \frac{ibc^{2}d^{4}}{3}) + x^{2} \cdot (2iacd^{4} + \frac{11bcd^{4}}{10}) + x(ad^{4} - 3ibd^{4})
$$
\n
$$
+ (-\frac{ibc^{4}d^{4}x^{5}}{10} - \frac{bc^{3}d^{4}x^{4}}{2} + ibc^{2}d^{4}x^{3} + bcd^{4}x^{2} - \frac{ibd^{4}x}{2}) \log (icx + 1)
$$
\n
$$
+ \frac{(2ibc^{5}d^{4}x^{5} + 10bc^{4}d^{4}x^{4} - 20ibc^{3}d^{4}x^{3} - 20bc^{2}d^{4}x^{2} + 10ibcd^{4}x - 19bd^{4}) \log (-icx + 1)}{20c}
$$

$$
input | \text{integrate}((d+I*c*d*x)**4*(a+b*atan(c*x)), x)
$$

```
output axc**4*dx**4*x**5/5 + bxdx*4*(-log(41*b*cxdx*4*x - 41*I*b*dx*4)/10 - 43*log(41*b*c*d**4*x + 41*I*b*d**4)/20)/c + x**4*(-I*a*c**3*d**4 - b*c**3*d**4/2)0) + x**3*(-2*a*c**2*d**4 + I*b*c**2*d**4/3) + x**2*(2*I*a*c*d**4 + 11*b*c
      *d**4/10) + x*(a*d**4 - 3*I*b*d**4) + (-I*b*c**4*d**4*x**5/10 - b*c**3*d**
      4*x**4/2 + I*b*c**2*d**4*x**3 + b*c*d**4*x*x2 - I*b*d**4*x/2)*log(I*c*x +1) + (2*I*b*c**5*d**4*x**5 + 10*b*c**4*d**4*x**4 - 20*I*b*c**3*d**4*x**3 -20*b*c*x2*d*x4*x*x*2 + 10*I*b*c*d*x4*x - 19*b*d*x4)*log(-I*c*x + 1)/(20*c)
```
#### **3.34.7 Maxima [B] (verification not implemented)**

Both result and optimal contain complex but leaf count of result is larger than twice the leaf count of optimal. 264 vs.  $2(99) = 198$ .

Time  $= 0.29$  (sec), antiderivative size  $= 264$ , normalized size of antiderivative  $= 2.11$ 

$$
\int (d + icdx)^{4}(a + b \arctan(cx)) dx
$$
\n
$$
= \frac{1}{5} ac^{4}d^{4}x^{5} - i ac^{3}d^{4}x^{4} + \frac{1}{20} \left( 4 x^{5} \arctan(cx) - c \left( \frac{c^{2}x^{4} - 2 x^{2}}{c^{4}} + \frac{2 \log(c^{2}x^{2} + 1)}{c^{6}} \right) \right) bc^{4}d^{4}
$$
\n
$$
- 2 ac^{2}d^{4}x^{3} - \frac{1}{3}i \left( 3 x^{4} \arctan(cx) - c \left( \frac{c^{2}x^{3} - 3 x}{c^{4}} + \frac{3 \arctan(cx)}{c^{5}} \right) \right) bc^{3}d^{4}
$$
\n
$$
- \left( 2 x^{3} \arctan(cx) - c \left( \frac{x^{2}}{c^{2}} - \frac{\log(c^{2}x^{2} + 1)}{c^{4}} \right) \right) bc^{2}d^{4}
$$
\n
$$
+ 2i acd^{4}x^{2} + 2i \left( x^{2} \arctan(cx) - c \left( \frac{x}{c^{2}} - \frac{\arctan(cx)}{c^{3}} \right) \right) bcd^{4}
$$
\n
$$
+ ad^{4}x + \frac{(2 cx \arctan(cx) - \log(c^{2}x^{2} + 1))bd^{4}}{2 c}
$$

 $\left($   $\left($   $\right)$   $\left($   $\left($   $\right)$   $\left($   $\left($   $\right)$   $\left($   $\left($   $\right)$   $\left($   $\left($   $\right)$   $\left($   $\left($   $\right)$   $\left($   $\left($   $\right)$   $\left($   $\left($   $\right)$   $\left($   $\left($   $\right)$   $\left($   $\left($   $\right)$   $\left($   $\left($   $\right)$   $\left($   $\left($   $\right)$   $\left($ 

$$
\text{input} \boxed{\text{integrate}((d+I*c*d*x)^4*(a+b*arctan(c*x)),x, algorithm="maxima")}
$$

output\n
$$
\frac{1/5*a*c^4*d^4*x^5 - I*a*c^3*d^4*x^4 + 1/20*(4*x^5*arctan(cxx) - c*((c^2*x^2 + 4 - 2*x^2)/c^4 + 2*log(c^2*x^2 + 1)/c^6))*bkc^4*d^4 - 2*a*c^2*d^4*x^3 - 1/3*I*(3*x^4*arctan(cxx) - c*((c^2*x^3 - 3*x)/c^4 + 3*arctan(cxx)/c^5))*b*c^3*d^4 - (2*x^3*arctan(cxx) - c*(x^2/c^2 - log(c^2*x^2 + 1)/c^4))*bkc^2*d^4 + 2*I*akc*d^4*x^2 + 2*I*(x^2*arctan(cxx) - c*(x/c^2 - arctan(cxx)/c^3))*b
$$
\n
$$
+c*d^4 + a*d^4*x + 1/2*(2*c*x*arctan(cxx) - log(c^2*x^2 + 1))*b*d^4/c
$$

#### **3.34.8 Giac [F]**

$$
\int (d + icdx)^{4} (a + b \arctan(cx)) dx = \int (i c dx + d)^{4} (b \arctan(cx) + a) dx
$$

 $\left($   $\left($   $\right)$   $\left($   $\left($   $\right)$   $\left($   $\right)$   $\left($   $\left($   $\right)$   $\left($   $\left($   $\right)$   $\left($   $\left($   $\right)$   $\left($   $\right)$   $\left($   $\left($   $\right)$   $\left($   $\left($   $\right)$   $\left($   $\right)$   $\left($   $\left($   $\right)$   $\left($   $\left($   $\right)$   $\left($   $\left($   $\right)$   $\left($ 

 $\left($   $\left($   $\right)$   $\left($   $\left($   $\right)$   $\left($   $\left($   $\right)$   $\left($   $\left($   $\right)$   $\left($   $\left($   $\right)$   $\left($   $\left($   $\right)$   $\left($   $\left($   $\right)$   $\left($   $\left($   $\right)$   $\left($   $\left($   $\right)$   $\left($   $\left($   $\right)$   $\left($   $\left($   $\right)$   $\left($   $\left($   $\right)$   $\left($ 

input <mark>integrate((d+I\*c\*d\*x)^4\*(a+b\*arctan(c\*x)),x, algorithm="giac")</mark> ✞ ☎ ✝ ✆

output <mark>sage0\*x</mark> ✞ ☎

#### **3.34.9 Mupad [B] (verification not implemented)**

Time  $= 0.80$  (sec), antiderivative size  $= 175$ , normalized size of antiderivative  $= 1.40$ 

$$
\int (d + icdx)^{4}(a + b \arctan(cx)) dx = \frac{d^{4} (60 a x + 60 b x \atop 60} (60 a x + 60 b x \atop 60 a x + 12 b x^{5} \atop 60 a x + 12 b x^{5} \atop 60 a x + 60 b \ln(c^{2} x^{2} + 12 b x^{5} \atop 60 a x + 60 b \ln(c^{2} x^{2} + 1) + b \atop 60 c + c d^{4} (a x^{2} 120i + 66 b x^{2} + b x^{2} \atop 60 a x + 60 b x^{2} + b x^{3} \atop 60 a x + 60 b x^{2} + b x^{4} \atop 60 a x + 60 b x^{2} + b x^{4} \atop 60 a x + 60 b x^{2} + b x^{4} \atop 60 a x + 60 a x + 60 a x
$$

✞ ☎

✝ ✆

✞ ☎

 $\left($   $\left($   $\right)$   $\left($   $\left($   $\right)$   $\left($   $\left($   $\right)$   $\left($   $\left($   $\right)$   $\left($   $\left($   $\right)$   $\left($   $\left($   $\right)$   $\left($   $\left($   $\right)$   $\left($   $\left($   $\right)$   $\left($   $\left($   $\right)$   $\left($   $\left($   $\right)$   $\left($   $\left($   $\right)$   $\left($   $\left($   $\right)$   $\left($ 

input <mark>int((a + b\*atan(c\*x))\*(d + c\*d\*x\*1i)^4,x)</mark>

output (d^4\*(60\*a\*x - b\*x\*180i + 60\*b\*x\*atan(c\*x)))/60 + (c^4\*d^4\*(12\*a\*x^5 + 12\* b\*x^5\*atan(c\*x)))/60 + (d^4\*(b\*atan(c\*x)\*180i - 96\*b\*log(c^2\*x^2 + 1)))/(6 0\*c) +  $(c*d^4*(a*x^2*120i + 66*b*x^2 + b*x^2*atan(c*x)*120i))/60 - (c^3*d^2)$  $4*(a*x^4*60i + 3*b*x^4 + b*x^4*atan(cx*x)*60i))/60 - (c^2*d^4*(120*a*x^3$ b\*x^3\*20i + 120\*b\*x^3\*atan(c\*x)))/60

**3.35** 
$$
\int \frac{(d + icdx)^4 (a + b \arctan(cx))}{x} dx
$$

4

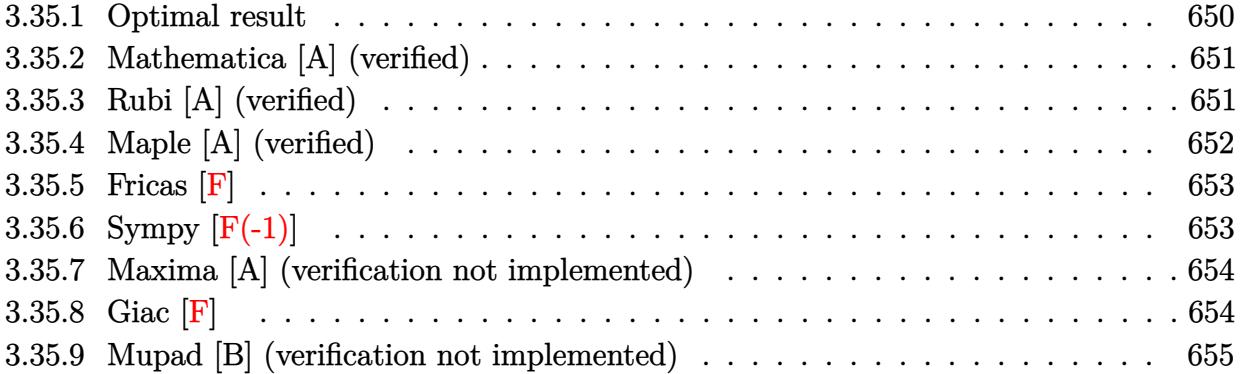

#### <span id="page-650-0"></span>**3.35.1 Optimal result**

Integrand size  $= 23$ , antiderivative size  $= 203$ 

$$
\int \frac{(d + icdx)^{4}(a + b \arctan(cx))}{x} dx = 4iacd^{4}x + \frac{13}{4}bcd^{4}x + \frac{2}{3}ibc^{2}d^{4}x^{2}
$$
\n
$$
- \frac{1}{12}bc^{3}d^{4}x^{3} - \frac{13}{4}bd^{4} \arctan(cx)
$$
\n
$$
+ 4ibcd^{4}x \arctan(cx) - 3c^{2}d^{4}x^{2}(a + b \arctan(cx))
$$
\n
$$
- \frac{4}{3}ic^{3}d^{4}x^{3}(a + b \arctan(cx))
$$
\n
$$
+ \frac{1}{4}c^{4}d^{4}x^{4}(a + b \arctan(cx))
$$
\n
$$
+ ad^{4} \log(x) - \frac{8}{3}ibd^{4} \log(1 + c^{2}x^{2})
$$
\n
$$
+ \frac{1}{2}ibd^{4} \text{PolyLog}(2, -icx) - \frac{1}{2}ibd^{4} \text{PolyLog}(2, icx)
$$

✞ ☎

<span id="page-650-1"></span>output 4\*I\*a\*c\*d^4\*x+13/4\*b\*c\*d^4\*x+2/3\*I\*b\*c^2\*d^4\*x^2-1/12\*b\*c^3\*d^4\*x^3-13/4\*b \*d^4\*arctan(c\*x)+4\*I\*b\*c\*d^4\*x\*arctan(c\*x)-3\*c^2\*d^4\*x^2\*(a+b\*arctan(c\*x))  $-4/3*I*c^3*d^4*x^3*(a+b*arctan(c*x))+1/4*c^4*d^4*x^4*(a+b*arctan(c*x))+a*d$  $^24*ln(x)-8/3*I*b*d^4*ln(c^2*x^2+1)+1/2*I*b*d^4*polylog(2,-I*c*x)-1/2*I*b*d^2*1*dv*d^2*1*dv*d^2*1*dv*d^2*1*dv*d^2*1*dv*d^2*1*dv*d^2*1*dv*d^2*1*dv*d^2*1*dv*d^2*1*dv*d^2*1*dv*d^2*1*dv*d^2*1*dv*d^2*1*dv*d^2*1*dv*d^2*1*dv*d^2*1*dv/d^2*1*dv/d^2*1*dv/d^2*1*dv/d^2*1*dv/d^2*1*dv/d^2*1*dv/d^2*1*dv$ ^4\*polylog(2,I\*c\*x)  $\left($   $\left($   $\right)$   $\left($   $\left($   $\right)$   $\left($   $\left($   $\right)$   $\left($   $\left($   $\right)$   $\left($   $\left($   $\right)$   $\left($   $\left($   $\right)$   $\left($   $\left($   $\right)$   $\left($   $\left($   $\right)$   $\left($   $\left($   $\right)$   $\left($   $\left($   $\right)$   $\left($   $\left($   $\right)$   $\left($   $\left($   $\right)$   $\left($ 

#### **3.35.2 Mathematica [A] (verified)**

Time  $= 0.12$  (sec), antiderivative size  $= 174$ , normalized size of antiderivative  $= 0.86$ 

$$
\int \frac{(d + icdx)^4 (a + b \arctan(cx))}{x} dx = \frac{1}{12} d^4 (48iacx + 39bcx - 36ac^2x^2 + 8ibc^2x^2 - 16iac^3x^3 \n- bc^3x^3 + 3ac^4x^4 - 39b \arctan(cx) + 48ibcx \arctan(cx) \n- 36bc^2x^2 \arctan(cx) - 16ibc^3x^3 \arctan(cx) \n+ 3bc^4x^4 \arctan(cx) + 12a \log(x) - 32ib \log(1 + c^2x^2) \n+ 6ib \text{PolyLog}(2, -icx) - 6ib \text{PolyLog}(2, icx))
$$

✞ ☎

✝ ✆

✞ ☎

<span id="page-651-0"></span>✝ ✆

input <mark>Integrate[((d + I\*c\*d\*x)^4\*(a + b\*ArcTan[c\*x]))/x,x]</mark>

```
output
(d^4*((48*I)*a*c*x + 39*b*c*x - 36*a*c^2*x^2 + (8*I)*b*c^2*x^2 - (16*I)*a*
      c^3*x^3 - b*c^3*x^3 + 3*ax^4*x^4 - 39*b*ArcTan[c*x] + (48*I)*b*c*x*ArcTan[c*x] - 36*b*c^2*x^2*ArcTan[c*x] - (16*I)*b*c^3*x^3*ArcTan[c*x] + 3*b*c^4*x^4*ArcTan[c*x] + 12*a*Log[x] - (32*I)*b*Log[1 + c^2*x^2] + (6*I)*b*PolyLog[2, (-1)*c*x] - (6*I)*b*PolyLog[2, I*c*x])/12
```
#### **3.35.3 Rubi [A] (verified)**

Time  $= 0.41$  (sec), antiderivative size  $= 203$ , normalized size of antiderivative  $= 1.00$ , number of steps used = 2, number of rules used = 2,  $\frac{\text{number of rules}}{\text{integral size}}$  = 0.087, Rules used  $= \{5411, 2009\}$ 

Below are the steps used by Rubi to obtain the solution. The rule number used for the transformation is given above next to the arrow. The rules definitions used are listed below.

$$
\int \frac{(d + icdx)^{4}(a + b \arctan(cx))}{x} dx
$$
  
\n
$$
\int 5411
$$

$$
\int \left( c^4 d^4 x^3 (a + b \arctan(cx)) - 4ic^3 d^4 x^2 (a + b \arctan(cx)) - 6c^2 d^4 x (a + b \arctan(cx)) + 4icd^4 (a + b \arctan(cx)) + 6c^2 d^4 x (a + b \arctan(cx)) \right)
$$

 $\overline{\phantom{a}}$  $\overline{1}$  $\downarrow$ 2009

$$
\frac{1}{4}c^4d^4x^4(a+b\arctan(cx)) - \frac{4}{3}ic^3d^4x^3(a+b\arctan(cx)) - 3c^2d^4x^2(a+b\arctan(cx)) + 4iacd^4x + ad^4\log(x) - \frac{13}{4}bd^4\arctan(cx) + 4ibcd^4x\arctan(cx) - \frac{1}{12}bc^3d^4x^3 + \frac{2}{3}ibc^2d^4x^2 - \frac{8}{3}ibd^4\log(c^2x^2+1) + \frac{1}{2}ibd^4\text{PolyLog}(2, -icx) - \frac{1}{2}ibd^4\text{PolyLog}(2, icx) + \frac{13}{4}bcd^4x
$$

✝ ✆

✝ ✆

<span id="page-652-0"></span> $\left($   $\left($   $\right)$   $\left($   $\left($   $\right)$   $\left($   $\right)$   $\left($   $\left($   $\right)$   $\left($   $\left($   $\right)$   $\left($   $\left($   $\right)$   $\left($   $\right)$   $\left($   $\left($   $\right)$   $\left($   $\left($   $\right)$   $\left($   $\right)$   $\left($   $\left($   $\right)$   $\left($   $\left($   $\right)$   $\left($   $\left($   $\right)$   $\left($ 

input <mark>Int[((d + I\*c\*d\*x)^4\*(a + b\*ArcTan[c\*x]))/x,x]</mark> ✞ ☎

output 
$$
\frac{(4*I)*a*c*d^4*x + (13*bkc*d^4*x)/4 + ((2*I)/3)*b*c^2*d^4*x^2 - (b*c^3*d^4*x^3)/12 - (13*b*d^4*Arctan[c*x])/4 + (4*I)*bkc*d^4*x*Arctan[c*x] - 3*c^2*d^4*x^2*(a + b*Arctan[c*x]) - ((4*I)/3)*c^3*d^4*x^3*(a + b*Arctan[c*x]) + (c^4*d^4*x^4*(a + b*Arctan[c*x]))/4 + a*d^4*Log[x] - ((8*I)/3)*b*d^4*Log[1 + c^2*x^2] + (I/2)*b*d^4*PolyLog[2, (-I)*c*x] - (I/2)*b*d^4*PolyLog[2, I*C
$$

#### **3.35.3.1 Defintions of rubi rules used**

rule 2009 <mark>Int[u\_, x\_Symbol] :> Simp[IntSum[u, x], x] /; SumQ[u]</mark> ✞ ☎

rule 5411 <mark>Int[((a\_.) + ArcTan[(c\_.)\*(x\_)]\*(b\_.))^(p\_.)\*((f\_.)\*(x\_))^(m\_.)\*((d\_) + (e\_</mark> ✞ ☎ .)\*(x\_))^(q\_.), x\_Symbol] :> Int[ExpandIntegrand[(a + b\*ArcTan[c\*x])^p, (f\*  $x)^{m*(d + e*x)^{d}}$ , x], x] /; FreeQ[{a, b, c, d, e, f, m}, x] && IGtQ[p, 0] & & IntegerQ[q] && (GtQ[q, 0] || NeQ[a, 0] || IntegerQ[m])

## **3.35.4 Maple [A] (verified)**

Time  $= 1.42$  (sec), antiderivative size  $= 193$ , normalized size of antiderivative  $= 0.95$ 

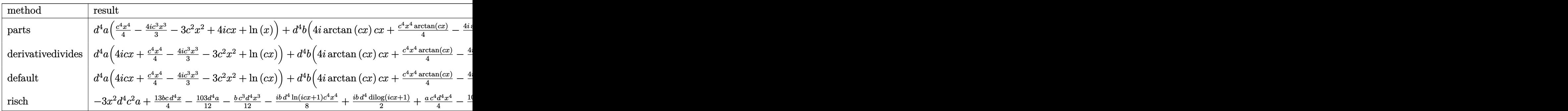

input int((d+I\*c\*d\*x)^4\*(a+b\*arctan(c\*x))/x,x,method=\_RETURNVERBOSE)

```
output d^4**a*(1/4*c^4*x^4-4/3*I*c^3*x^3-3*c^2*x^2+4*I*c*x+ln(x))+d^4*x^4+I*arctan(c*x)*c*x+1/4*c<sup>-</sup>4*x<sup>-</sup>4*arctan(c*x)-4/3*I*arctan(c*x)*c<sup>-</sup>3*x<sup>-</sup>3-3*c<sup>-</sup>2*x<sup>-</sup>2*arc
        tan(c*x) + arctan(c*x) * ln(c*x) + 1/2*I*ln(c*x) * ln(1+I*cx) - 1/2*I*ln(c*x) * ln(1-I*c*x)+1/2*I*dilog(1+I*c*x)-1/2*I*dilog(1-I*c*x)+13/4*c*x-1/12*c<sup>-</sup>3*x<sup>-</sup>3+2/3
        *I*c^2*x^2-8/3*I*ln(c^2*x^2+1)-13/4*arctan(c*x))
```
#### <span id="page-653-0"></span>3.35.5 Fricas [F]

$$
\int \frac{(d + icdx)^4 (a + b \arctan(cx))}{x} dx = \int \frac{(icdx + d)^4 (b \arctan(cx) + a)}{x} dx
$$

$$
input \frac{integrate((d+I*c*d*x)^4*(a+b*arctan(c*x))/x,x, algorithm="fricas")}{}
$$

 $output$  $int$ 

### <span id="page-653-1"></span>3.35.6 Sympy  $[F(-1)]$

Timed out.

$$
\int \frac{(d + icdx)^4 (a + b \arctan(cx))}{x} dx = \text{Timed out}
$$

$$
input|intergate((d+I*c*d*x)**4*(a+b*atan(c*x))/x,x)
$$

<span id="page-653-2"></span>output Timed out

#### **3.35.7 Maxima [A] (verification not implemented)**

Time  $= 0.45$  (sec), antiderivative size  $= 220$ , normalized size of antiderivative  $= 1.08$ 

$$
\int \frac{(d + icdx)^{4}(a + b \arctan(cx))}{x} dx
$$
\n
$$
= \frac{1}{4} ac^{4}d^{4}x^{4} - \frac{4}{3}i ac^{3}d^{4}x^{3} - \frac{1}{12}bc^{3}d^{4}x^{3} - 3ac^{2}d^{4}x^{2} + \frac{2}{3}i bc^{2}d^{4}x^{2} + 4i acd^{4}x
$$
\n
$$
+ \frac{13}{4}bcd^{4}x - \frac{1}{12}(3\pi + 8i)bd^{4}\log(c^{2}x^{2} + 1) + bd^{4}\arctan(cx)\log(cx)
$$
\n
$$
+ 2i(2cx\arctan(cx) - \log(c^{2}x^{2} + 1))bd^{4} - \frac{1}{2}ibd^{4}\text{Li}_{2}(i cx + 1) + \frac{1}{2}ibd^{4}\text{Li}_{2}(-i cx + 1)
$$
\n
$$
+ ad^{4}\log(x) + \frac{1}{12}(3bc^{4}d^{4}x^{4} - 16i bc^{3}d^{4}x^{3} - 36bc^{2}d^{4}x^{2} - 39bd^{4})\arctan(cx)
$$

✞ ☎

✝ ✆

✞ ☎

<span id="page-654-0"></span>✝ ✆

input integrate((d+I\*c\*d\*x)^4\*(a+b\*arctan(c\*x))/x,x, algorithm="maxima")

output 
$$
\frac{1/4*a*c^4*d^4*x^4 - 4/3*I*a*c^3*d^4*x^3 - 1/12*b*c^3*d^4*x^3 - 3*akc^2*d^4*x^2 + 2/3*I*bkc^2*d^4*x^2 + 4*I*akc*d^4*x + 13/4*bkc*d^4*x - 1/12*(3*pi + 8*I)*b*d^4*log(c^2*x^2 + 1) + b*d^4*arctan(c*x)*log(c*x) + 2*I*(2*c*x*arc tan(c*x) - log(c^2*x^2 + 1))*b*d^4 - 1/2*I*b*d^4*dlog(Ikc*x + 1) + 1/2*I* b*d^4*dlog(-I*c*x + 1) + a*d^4*log(x) + 1/12*(3*b*c^4*d^4*x^4 - 16*I*bkc^4 - 3*d^4*x^3 - 36*bkc^2*d^4*x^2 - 39*b*d^4)*arctan(c*x)
$$

**3.35.8 Giac [F]**

$$
\int \frac{(d + icdx)^4 (a + b \arctan(cx))}{x} dx = \int \frac{(i cdx + d)^4 (b \arctan(cx) + a)}{x} dx
$$

✞ ☎

✝ ✆

✞ ☎

<span id="page-654-1"></span>✝ ✆

input integrate((d+I\*c\*d\*x)^4\*(a+b\*arctan(c\*x))/x,x, algorithm="giac")

output <mark>sage0\*x</mark>

#### **3.35.9 Mupad [B] (verification not implemented)**

Time  $= 1.05$  (sec), antiderivative size  $= 248$ , normalized size of antiderivative  $= 1.22$ 

✞ ☎

✝ ✆

✞ ☎

✝ ✆

$$
\int \frac{(d + icdx)^{4}(a + b \arctan(cx))}{x} dx
$$
\n
$$
= \begin{cases}\n\frac{(d + icdx)^{4}(a + b \arctan(cx))}{a d^{4} \ln(x) - b d^{4} \ln(c^{2} x^{2} + 1) 2i - \frac{b d^{4} (3 \arctan(cx) - 3 cx + c^{3} x^{3})}{12} - \frac{b d^{4} \text{Li}_{2}(1 - cx \text{Li}) \text{Li}}{2} + \frac{b d^{4} \text{Li}_{2}(1 + cx \text{Li}) \text{Li}}{2} - 3 a c^{2} \text{Li}_{2}(1 - cx \text{Li}_{2}(1 - cx \text{Li}_{2}(1
$$

input <mark>int(((a + b\*atan(c\*x))\*(d + c\*d\*x\*1i)^4)/x,x)</mark>

```
output <mark>piecewise(c == 0, a*d^4*log(x), c ~= 0, - (b*d^4*(3*atan(c*x) - 3*c*x + c^</mark>
       3*x^3))/12 - b*d^4*log(c^2*x^2 + 1)*2i + a*d^4*log(x) - (b*d^4*dilog(- c*x
       *1i + 1)*1i /2 + (b*d<sup>^</sup>4*dilog(c*x*1i + 1)*1i)/2 - 3*a*c<sup>^</sup>2*d<sup>^</sup>4*x<sup>^</sup>2 - (a*c<sup>^3</sup>
       *(d^4*x^3*4i)/3 + (a*c^4*d^4*x^4)/4 + a*c*d^4*x*4i + 3*b*c*d^4*x + (b*c^2*d^4*x^4)\hat{=}4*(x^2/2 - \log(c^2*x^2 + 1)/(2*c^2))*4i)/3 - 6*b*c^2*d^4*atan(c*x)*(1/(2*x^2))c^2) + x^2/2) - (b*c^3*d^4*x^3*atan(c*x)*4i)/3 + (b*c^4*d^4*x^4*atan(c*x))
       /4 + b*c*d^4*x*atan(c*x)*4i)
```
**3.36** 
$$
\int \frac{(d + icdx)^4 (a + b \arctan(cx))}{x^2} dx
$$

4

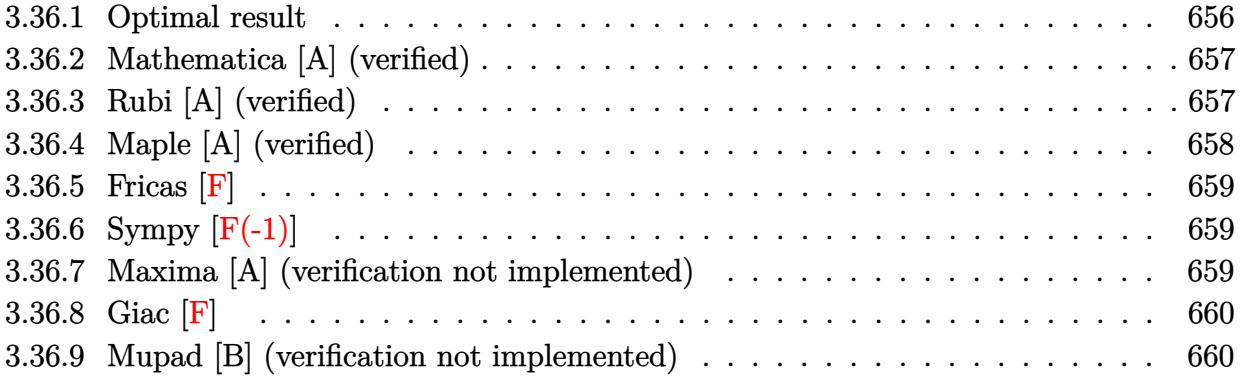

#### <span id="page-656-0"></span>**3.36.1 Optimal result**

Integrand size  $= 23$ , antiderivative size  $= 190$ 

$$
\int \frac{(d + icdx)^{4}(a + b \arctan(cx))}{x^{2}} dx = -6ac^{2}d^{4}x + 2ibc^{2}d^{4}x - \frac{1}{6}bc^{3}d^{4}x^{2}
$$
  
\n
$$
- 2ibcd^{4} \arctan(cx) - 6bc^{2}d^{4}x \arctan(cx)
$$
  
\n
$$
- \frac{d^{4}(a + b \arctan(cx))}{x} - 2ic^{3}d^{4}x^{2}(a + b \arctan(cx))
$$
  
\n
$$
+ \frac{1}{3}c^{4}d^{4}x^{3}(a + b \arctan(cx)) + 4iacd^{4}\log(x)
$$
  
\n
$$
+ bcd^{4}\log(x) + \frac{8}{3}bcd^{4}\log(1 + c^{2}x^{2})
$$
  
\n
$$
- 2bcd^{4}\text{PolyLog}(2, -icx) + 2bcd^{4}\text{PolyLog}(2, icx)
$$

✞ ☎

<span id="page-656-1"></span> $\left(\begin{array}{ccccc} \text{---} & \text{---} &$ 

output <mark>-6\*a\*c^2\*d^4\*x+2\*I\*b\*c^2\*d^4\*x-1/6\*b\*c^3\*d^4\*x^2-2\*I\*b\*c\*d^4\*arctan(c\*x)-6</mark>  $*b*c^2*d^4*x*arctan(c*x)-d^4*(a+b*arctan(c*x))/x-2*I*c^3*d^4*x^2*(a+b*arct)$ an(c\*x))+1/3\*c^4\*d^4\*x^3\*(a+b\*arctan(c\*x))+4\*I\*a\*c\*d^4\*ln(x)+b\*c\*d^4\*ln(x) +8/3\*b\*c\*d^4\*ln(c^2\*x^2+1)-2\*b\*c\*d^4\*polylog(2,-I\*c\*x)+2\*b\*c\*d^4\*polylog(2  $,I*c*x)$ 

#### **3.36.2 Mathematica [A] (verified)**

Time  $= 0.13$  (sec), antiderivative size  $= 181$ , normalized size of antiderivative  $= 0.95$ 

✞ ☎

✝ ✆

✞ ☎

$$
\int \frac{(d + icdx)^{4}(a + b \arctan(cx))}{x^{2}} dx
$$
\n
$$
= \frac{d^{4}(-6a - 36ac^{2}x^{2} + 12ibc^{2}x^{2} - 12iac^{3}x^{3} - bc^{3}x^{3} + 2ac^{4}x^{4} - 6b \arctan(cx) - 12ibcx \arctan(cx) - 36bc^{2}x^{2} + 12abc^{2}x^{2} - 12bac^{3}x^{3} - bc^{2}x^{4} - 6bc \arctan(cx) - 12ibcx \arctan(cx) - 36bc^{2}x^{2} + 12abc^{2}x^{2} - 12abc^{2}x^{3} - bc^{3}x^{2} + 2ac^{4}x^{4} - 6bc \arctan(cx) - 12ibcx \arctan(cx) - 36bc^{2}x^{2} + 12abc^{2}x^{2} - 12abc^{2}x^{3} - bc^{2}x^{2} + 12abc^{2}x^{2} - 12bc^{2}x^{2} - 12bc^{2}x^{3} - bc^{2}x^{2} + 12bc^{2}x^{2} - 12bc^{2}x^{3} - bc^{2}x^{2} + 12bc^{2}x^{2} - 12bc^{2}x^{3} - bc^{2}x^{2} + 12bc^{2}x^{2} - 12bc^{2}x^{2} - 12bc^{2
$$

input <mark>Integrate[((d + I\*c\*d\*x)^4\*(a + b\*ArcTan[c\*x]))/x^2,x]</mark>

```
output
(d^4*(-6*a - 36*a*c^2*x^2 + (12*I)*b*c^2*x^2 - (12*I)*a*c^3*x^3 - b*c^3*x^
         3 + 2*axc^4*x^4 - 6*bxArcTan[c*x] - (12*I)*bxcx*xArcTan[c*x] - 36*b*c^2*x^2*ArcTan[c*x] - (12*I)*b*c^3*x^3*ArcTan[c*x] + 2*b*c^4*x^4*ArcTan[c*x] + (12*I)*b*c^3*x^3*ArcTan[c*x]24*I)*a*c*x*Log[x] + 6*b*c*x*Log[c*x] + 16*b*cx*x*Log[1 + c^2*x^2] - 12*b*c*x*PolyLog[2, (-I)*c*x] + 12*b*c*x*PolyLog[2, I*c*x]))/(6*x)
         \left( \left( \right) \left( \left( \right) \left( \left( \right) \left( \left( \right) \left( \left( \right) \left( \left( \right) \left( \left( \right) \left( \left( \right) \left( \left( \right) \left( \left( \right) \left( \left( \right) \left( \left( \right) \left(
```
#### <span id="page-657-0"></span>**3.36.3 Rubi [A] (verified)**

Time  $= 0.41$  (sec), antiderivative size  $= 190$ , normalized size of antiderivative  $= 1.00$ , number of steps used = 2, number of rules used = 2,  $\frac{\text{number of rules}}{\text{integral size}}$  = 0.087, Rules used  $= \{5411, 2009\}$ 

Below are the steps used by Rubi to obtain the solution. The rule number used for the transformation is given above next to the arrow. The rules definitions used are listed below.

$$
\int \frac{(d + icdx)^{4}(a + b \arctan(cx))}{x^{2}} dx
$$

$$
\int \frac{5411}{}
$$

$$
\int \left( c^4 d^4 x^2 (a + b \arctan(cx)) - 4ic^3 d^4 x (a + b \arctan(cx)) - 6c^2 d^4 (a + b \arctan(cx)) + \frac{d^4(a + b \arctan(cx))}{x^2} + \frac{4ic}{x^2} + \frac{4ic}{x^2} + \frac{4
$$

 $\overline{\phantom{a}}$  $\overline{1}$  $\downarrow$ 2009

$$
\frac{1}{3}c^4d^4x^3(a+b\arctan(cx))-2ic^3d^4x^2(a+b\arctan(cx))- \frac{d^4(a+b\arctan(cx))}{x}-6ac^2d^4x+4iacd^4\log(x)-6bc^2d^4x\arctan(cx)-2ibcd^4\arctan(cx)-\frac{1}{6}bc^3d^4x^2+\frac{8}{3}bcd^4\log(c^2x^2+1)+\\2ibc^2d^4x-2bcd^4\operatorname{PolyLog}(2,-icx)+2bcd^4\operatorname{PolyLog}(2,icx)+bcd^4\log(x)
$$

✞ ☎

✝ ✆

input <mark>Int[((d + I\*c\*d\*x)^4\*(a + b\*ArcTan[c\*x]))/x^2,x]</mark>

3.36.  $\int \frac{(d + i c dx)^4 (a + b \arctan(cx))}{x^2} dx$ 

```
output -6*a*c^2*d^4*x + (2*I)*b*c^2*d^4*x - (b*c^3*d^4*x^2)/6 - (2*I)*b*c*d^4*Arc
         Tan[c*x] - 6*bxc^2*d^4*x*ArcTan[c*x] - (d^4*(a + b*ArcTan[c*x]))/x - (2*I)*c<sup>-</sup>3*d<sup>-</sup>4*x<sup>-</sup>2*(a + b*ArcTan[c*x]) + (c<sup>-</sup>4*d<sup>-</sup>4*x<sup>-</sup>3*(a + b*ArcTan[c*x]))/3 + (
         4*I)*a*c*d<sup>-</sup>4*Log[x] + b*c*d<sup>-</sup>4*Log[x] + (8*b*c*d<sup>-</sup>4*Log[1 + c<sup>-</sup>2*x<sup>-</sup>2])/3 - 2*
         b*c*d^4*PolyLog[2, (-I)*c*x] + 2*b*c*d^4*PolyLog[2, I*c*x]
```
3.36.3.1 Defintions of rubi rules used

rule 2009  $Int[u_{-}, x_{Symbo1}]$  :> Simp [IntSum [u, x], x] /; SumQ [u]

rule 5411  $Int[((a_{-}) + ArcTan[(c_{-})*(x_{-})]*(b_{-}))^{(p_{-})}*( (f_{-})*(x_{-}))^{(m_{-})}*( (d_{-}) + (e_{-})*(f_{-}))^{(m_{-})}*(c_{-})$ .)\*(x\_))^(q\_.), x\_Symbol] :> Int[ExpandIntegrand[(a + b\*ArcTan[c\*x])^p, (f\*  $x)^m*(d + e*x)^q$ , x], x] /; FreeQ[{a, b, c, d, e, f, m}, x] && IGtQ[p, 0] & & IntegerQ[q] && (GtQ[q, 0] || NeQ[a, 0] || IntegerQ[m])

#### <span id="page-658-0"></span>Maple [A] (verified)  $\bf 3.36.4$

Time  $= 1.29$  (sec), antiderivative size  $= 189$ , normalized size of antiderivative  $= 0.99$ 

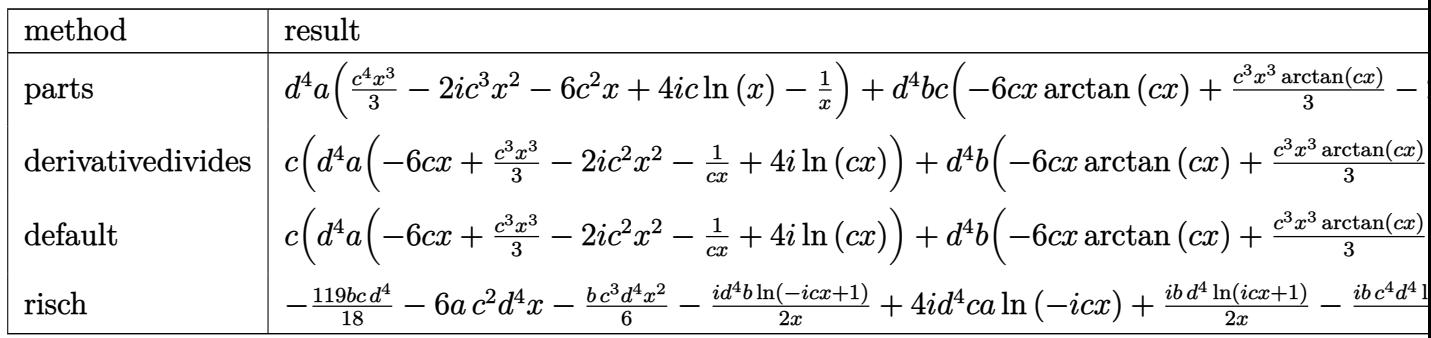

input int((d+I\*c\*d\*x)^4\*(a+b\*arctan(c\*x))/x^2,x,method=\_RETURNVERBOSE)

```
output d^4*a*(1/3*c^4*x^3-2*I*c^3*x^2-6*c^2*x+4*I*c*ln(x)-1/x)+d^4*b*c*(-6*c*x*ar
      ctan(c*x)+1/3*c^3*x^3*arctan(c*x)-2*I*arctan(c*x)*c^2*x^2-1/c/x*arctan(c*x))+4*I*arctan(c*x)*ln(c*x)-2*ln(c*x)*ln(1+I*cx)x)+2*ln(c*x)*ln(1-I*cx)x)-2*dilog(1+I*c*x)+2*dilog(1-I*c*x)+2*I*c*x-1/6*c^2*x^2+ln(c*x)+8/3*ln(c^2*x^2+1
      (-2*I*arctan(c*x))
```
#### **3.36.5 Fricas [F]**

$$
\int \frac{(d + icdx)^4 (a + b \arctan(cx))}{x^2} dx = \int \frac{(i \, cdx + d)^4 (b \arctan(cx) + a)}{x^2} dx
$$

✝ ✆

✞ ☎

<span id="page-659-0"></span>✝ ✆

input <mark>integrate((d+I\*c\*d\*x)^4\*(a+b\*arctan(c\*x))/x^2,x, algorithm="fricas")</mark> ✞ ☎

```
output <mark>integral(1/2*(2*a*c^4*d^4*x^4 - 8*I*a*c^3*d^4*x^3 - 12*a*c^2*d^4*x^2 + 8*I</mark>
      *a*c*d^4*x + 2*a*d^4 + (I*b*c^4*d^4*x^4 + 4*b*c^3*d^4*x^3 - 6*I*b*c^2*d^4*x^2 - 4*b*c*d^4*x + I*b*d^4)*log(-(c*x + I)/(c*x - I)))/x^2, x)
```
## **3.36.6 Sympy [F(-1)]**

Timed out.

$$
\int \frac{(d + icdx)^4 (a + b \arctan(cx))}{x^2} dx = \text{Timed out}
$$

✝ ✆

<span id="page-659-1"></span>✝ ✆

input <mark>integrate((d+I\*c\*d\*x)\*\*4\*(a+b\*atan(c\*x))/x\*\*2,x)</mark> ✞ ☎

output <mark>Timed out</mark> ✞ ☎

#### **3.36.7 Maxima [A] (verification not implemented)**

Time  $= 0.42$  (sec), antiderivative size  $= 240$ , normalized size of antiderivative  $= 1.26$ 

$$
\int \frac{(d + icdx)^{4}(a + b \arctan(cx))}{x^{2}} dx
$$
\n
$$
= \frac{1}{3} ac^{4}d^{4}x^{3} - 2i ac^{3}d^{4}x^{2} - \frac{1}{6}bc^{3}d^{4}x^{2} - 6ac^{2}d^{4}x + 2i bc^{2}d^{4}x
$$
\n
$$
- \frac{1}{6}(6i\pi - 1)bcd^{4} \log(c^{2}x^{2} + 1) + 4i bcd^{4} \arctan(cx) \log(cx)
$$
\n
$$
- 3(2 cx \arctan(cx) - \log(c^{2}x^{2} + 1))bcd^{4} + 2 bcd^{4} \text{Li}_{2}(i cx + 1) - 2 bcd^{4} \text{Li}_{2}(-i cx + 1)
$$
\n
$$
+ 4i acd^{4} \log(x) - \frac{1}{2}(c(\log(c^{2}x^{2} + 1) - \log(x^{2})) + \frac{2 \arctan(cx)}{x})bd^{4}
$$
\n
$$
- \frac{ad^{4}}{x} + \frac{1}{3}(bc^{4}d^{4}x^{3} - 6i bc^{3}d^{4}x^{2} - 6i bcd^{4}) \arctan(cx)
$$

input integrate((d+I\*c\*d\*x)^4\*(a+b\*arctan(c\*x))/x^2,x, algorithm="maxima")

output  $1/3*a*c^4*d^4*x^3 - 2*I*a*c^3*d^4*x^2 - 1/6*b*c^3*d^4*x^2 - 6*a*c^2*d^4*x$ + 2\*I\*b\*c<sup>-</sup>2\*d<sup>-</sup>4\*x - 1/6\*(6\*I\*pi - 1)\*b\*c\*d<sup>-</sup>4\*log(c<sup>-</sup>2\*x<sup>-</sup>2 + 1) + 4\*I\*b\*c\*d<sup>-</sup>  $4*arctan(c*x)*log(c*x) - 3*(2*c*x*arctan(c*x) - log(c^2*x^2 + 1))*b*c*d^4)$ + 2\*b\*c\*d<sup>2</sup>4\*dilog(I\*c\*x + 1) - 2\*b\*c\*d<sup>2</sup>4\*dilog(-I\*c\*x + 1) + 4\*I\*a\*c\*d<sup>2</sup>4\*l  $og(x) - 1/2*(c*(log(c^2*x^2 + 1) - log(x^2)) + 2*arctan(c*x)/x)*b*d^4 - a*$  $d^4/x + 1/3*(b*c^4*d^4*x^3 - 6*I*b*c^3*d^4*x^2 - 6*I*b*c*d^4)*arctan(c*x)$ 

<span id="page-660-0"></span>3.36.8 Giac [F]

$$
\int \frac{(d + icdx)^4 (a + b \arctan(cx))}{x^2} dx = \int \frac{(icdx + d)^4 (b \arctan(cx) + a)}{x^2} dx
$$

input integrate((d+I\*c\*d\*x)^4\*(a+b\*arctan(c\*x))/x^2,x, algorithm="giac")

output sage0\*x

#### <span id="page-660-1"></span>Mupad [B] (verification not implemented) 3.36.9

Time =  $0.88$  (sec), antiderivative size = 253, normalized size of antiderivative = 1.33

$$
\int \frac{(d + icdx)^{4}(a + b \arctan(cx))}{x^{2}} dx
$$
\n
$$
= \begin{cases}\n\frac{a c^{4} d^{4} x^{3}}{3} - \frac{a d^{4}}{x} + \frac{b d^{4} (c^{2} \ln(x) - \frac{c^{2} \ln(c^{2} x^{2} + 1)}{2})}{c} + 2 b c d^{4} (\text{Li}_{2}(1 - cx 1i) - \text{Li}_{2}(1 + cx 1i)) + 3 b c d^{4} \ln(c^{2} x^{2} + c d^{4} x^{3})\n\end{cases}
$$

input  $\int \frac{\sin(x + \pi)}{\pi} f((a + \pi) * \pi) f(x) + \int (b + \pi) f(x) dx$ 

#### $\int \frac{(d + icdx)^4 (a + b \arctan(cx))}{x^2} dx$ 3.36.

output piecewise(c == 0, -(a\*d^4)/x, c -= 0, - (a\*d^4)/x - a\*c^3\*d^4\*x^2\*2i + (a\*  $c^4*d^4*x^3)/3 + (b*d^4*(c^2*log(x) - (c^2*log(c^2*x^2 + 1))/2))/c + 2*b*c$ \*d^4\*(dilog(- c\*x\*1i + 1) - dilog(c\*x\*1i + 1)) + 3\*b\*c\*d^4\*log(c^2\*x^2 + 1 ) -  $6*axc^2*d^4*x + bxc^2*d^4*x*2i - (bxc^3*d^4*(x^2/2 - log(c^2*x^2 + 1))$  $(2*c^2))$ /3 + a\*c\*d<sup>^4\*</sup>log(x)\*4i - (b\*d<sup>^4\*</sup>atan(c\*x))/x - 6\*b\*c<sup>^2\*d^4\*x\*atan</sup>  $(c*x) - b*c^3*d^4*atan(c*x)*(1/(2*c^2) + x^2/2)*4i + (b*c^4*d^4*x^3*atan(c$  $*(x)) / 3)$ 

**3.37** 
$$
\int \frac{(d + icdx)^4 (a + b \arctan(cx))}{x^3} dx
$$

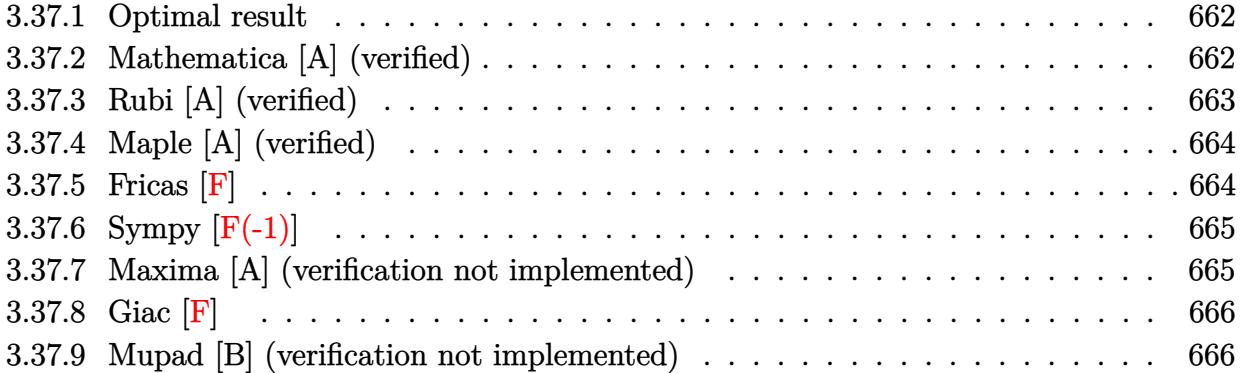

#### <span id="page-662-0"></span>**3.37.1 Optimal result**

Integrand size  $= 23$ , antiderivative size  $= 173$ 

$$
\int \frac{(d + icdx)^{4}(a + b \arctan(cx))}{x^{3}} dx = -\frac{bcd^{4}}{2x} - 4iac^{3}d^{4}x - \frac{1}{2}bc^{3}d^{4}x - 4ibc^{3}d^{4}x \arctan(cx) \n- \frac{d^{4}(a + b \arctan(cx))}{2x^{2}} - \frac{4icd^{4}(a + b \arctan(cx))}{x} \n+ \frac{1}{2}c^{4}d^{4}x^{2}(a + b \arctan(cx)) - 6ac^{2}d^{4}\log(x) \n+ 4ibc^{2}d^{4}\log(x) - 3ibc^{2}d^{4}\text{PolyLog}(2, -icx) \n+ 3ibc^{2}d^{4}\text{PolyLog}(2, icx)
$$

✞ ☎

<span id="page-662-1"></span>✝ ✆

output <mark>-1/2\*b\*c\*d^4/x-4\*I\*a\*c^3\*d^4\*x-1/2\*b\*c^3\*d^4\*x-4\*I\*b\*c^3\*d^4\*x\*arctan(c\*x)</mark>  $-1/2*d^4*(a+b*arctan(c*x))/x^2-4*I*c*d^4*(a+b*arctan(c*x))/x+1/2*c^4*d^4*x)$  $2*(a+b*arctan(c*x)) -6* a*c^2*d^4*ln(x)+4*I*b*c^2*d^4*ln(x)-3*I*b*c^2*d^4*p$ olylog(2,-I\*c\*x)+3\*I\*b\*c^2\*d^4\*polylog(2,I\*c\*x)

#### **3.37.2 Mathematica [A] (verified)**

Time  $= 0.13$  (sec), antiderivative size  $= 163$ , normalized size of antiderivative  $= 0.94$ 

$$
\int \frac{(d + icdx)^4 (a + b \arctan(cx))}{x^3} dx
$$
\n
$$
= \frac{d^4(-a - 8iacx - bcx - 8iac^3x^3 - bc^3x^3 + ac^4x^4 - b \arctan(cx) - 8ibcx \arctan(cx) - 8ibc^3x^3 \arctan(cx) - 8ibc^3x^3 \arctan(cx) - 8ibc^3x^2 \arctan(cx) - 8ibc^3x^3 \arctan(cx) - 8ibc^3x^2 \arctan(cx) - 8ibc^3x^3 \arctan(cx) - 8ibc^3x^2 \arctan(cx) - 8ibc^3x^3 \arctan(cx) - 8ibc^3x^2 \arctan(cx) - 8ibc^3x^3 \arctan(cx) - 8ibc^3x^2 \arctan(cx) - 8ibc^3x^3 \arctan(cx) - 8ibc^3x^2 \arctan(cx) - 8ibc^3x^2 \arctan(cx) - 8ibc^3x^3 \arctan(cx) - 8ibc^3x^2 \arctan(cx) - 8ibc^3x^2 \arctan(cx) - 8ibc^3x^2 \arctan(cx) - 8ibc^3x^3 \arctan(cx) - 8ibc^3x^2 \arctan(cx) - 8ibc^3x^2 \arctan(cx) - 8ibc^3x^2 \arctan(cx) - 8ibc^3x^2 \arctan(cx) - 8ibc^3x^2 \arctan(cx) - 8ibc^3x^2 \arctan(cx) - 8ibc^3x^2 \arctan(cx) - 8ibc^3x^2 \arctan(cx) - 8ibc^3x^2 \arctan(cx) - 8ibc^2x^2 \arctan(cx) - 8ibc^2x^2 \arctan(cx) - 8ibc^2x^2 \arctan(cx) - 8ibc^2x^2 \arctan(cx) - 8ibc^2x^2 \arctan(cx) - 8ibc^2x^2 \arctan(cx) - 8ibc^2x^2 \arctan(cx) - 8ibc^2x^2 \arctan(cx) - 8ibc^2x^2 \arctan(cx) - 8ibc^2x^2 \arctan(cx) - 8ibc^2x^2 \arctan(cx) - 8ibc^2
$$

input <mark>Integrate[((d + I\*c\*d\*x)^4\*(a + b\*ArcTan[c\*x]))/x^3,x]</mark>

```
output
(d^4*(-a - (8*I)*a*c*x - b*c*x - (8*I)*a*c^3*x^3 - b*c^3*x^3 + a*c^4*x^4 -
       b*ArcTan[c*x] - (8*I)*b*c*x*ArcTan[c*x] - (8*I)*b*c^3*x^3*ArcTan[c*x] + b*c^4**a*ArcTan[c*x] - 12*a*c^2*x^2*Log[x] + (8*I)*b*c^2*x^2*Log[c*x] - (6*I)*c*2*Log[c*x]*I)*b*c^2*x^2*PolyLog[2, (-I)*c*x] + (6*I)*b*c^2*x^2*PolyLog[2, I*c*x]))/(
      2*x^2
```
✞ ☎

 $\left( \begin{array}{cc} \text{ } & \text{ } \\ \text{ } & \text{ } \end{array} \right)$ 

✞ ☎

<span id="page-663-0"></span>✝ ✆

#### **3.37.3 Rubi [A] (verified)**

Time  $= 0.38$  (sec), antiderivative size  $= 173$ , normalized size of antiderivative  $= 1.00$ , number of steps used = 2, number of rules used = 2,  $\frac{\text{number of rules}}{\text{integral size}}$  = 0.087, Rules used  $= \{5411, 2009\}$ 

Below are the steps used by Rubi to obtain the solution. The rule number used for the transformation is given above next to the arrow. The rules definitions used are listed below.

$$
\int \frac{(d + icdx)^{4}(a + b \arctan(cx))}{x^{3}} dx
$$
\n
$$
\downarrow 5411
$$

 $\int \int (c^4 d^4x (a + b \arctan(cx)) - 4ic^3d^4(a + b \arctan(cx)) - \frac{6c^2d^4(a + b \arctan(cx))}{c^4a^4a^4(a + b \arctan(cx))}$  $\frac{d^4(a + b \arctan(cx))}{x^3} + \frac{d^4(a + b \arctan(cx))}{x^3}$  $\frac{\arctan(cx))}{x^3} + \frac{4icd}{x^3}$ 

$$
\int_{2009} 2009
$$
  
\n
$$
\frac{1}{2}c^{4}d^{4}x^{2}(a + b \arctan(cx)) - \frac{d^{4}(a + b \arctan(cx))}{2x^{2}} - \frac{4icd^{4}(a + b \arctan(cx))}{x} - 4iac^{3}d^{4}x - 6ac^{2}d^{4}\log(x) - 4ibc^{3}d^{4}x \arctan(cx) - \frac{1}{2}bc^{3}d^{4}x - 3ibc^{2}d^{4}\text{PolyLog}(2, -icx) + 3ibc^{2}d^{4}\text{PolyLog}(2, icx) + 4ibc^{2}d^{4}\log(x) - \frac{bcd^{4}}{2x}
$$

✞ ☎

 $\left( \begin{array}{cc} \bullet & \bullet & \bullet \\ \bullet & \bullet & \bullet \end{array} \right)$ 

✝ ✆

input <mark>Int[((d + I\*c\*d\*x)^4\*(a + b\*ArcTan[c\*x]))/x^3,x]</mark>

```
output <mark>-1/2*(b*c*d^4)/x - (4*I)*a*c^3*d^4*x - (b*c^3*d^4*x)/2 - (4*I)*b*c^3*d^4*x</mark>
     ✞ ☎
     *ArcTan[c*x] - (d^4*(a + b*ArcTan[c*x]))/(2*x^2) - ((4*I)*c*d^4*(a + b*Arc))Tan[c*x])/x + (c^4*d^4*x^2*(a + b*ArcTan[c*x]))/2 - 6*axc^2*d^4*Log[x] +(4*I)*b*c^2*d^4*Log[x] - (3*I)*b*c^2*d^4*PolyLog[2, (-I)*c*x] + (3*I)*b*c^22*d^4*PolyLog[2, I*c*x]
```
#### **3.37.3.1 Defintions of rubi rules used**

rule 2009 <mark>Int[u\_, x\_Symbol] :> Simp[IntSum[u, x], x] /; SumQ[u]</mark>

```
rule 5411 <mark>Int[((a_.) + ArcTan[(c_.)*(x_)]*(b_.))^(p_.)*((f_.)*(x_))^(m_.)*((d_) + (e_</mark>
     ✞ ☎
     .)*(x_))^(q_.), x_Symbol] :> Int[ExpandIntegrand[(a + b*ArcTan[c*x])^p, (f*
     x)^{m*(d + e*x)^{d}}, x], x] /; FreeQ[{a, b, c, d, e, f, m}, x] && IGtQ[p, 0] &
     & IntegerQ[q] && (GtQ[q, 0] || NeQ[a, 0] || IntegerQ[m])
     ✝ ✆
```
#### <span id="page-664-0"></span>**3.37.4 Maple [A] (verified)**

Time  $= 1.85$  (sec), antiderivative size  $= 178$ , normalized size of antiderivative  $= 1.03$ 

✞ ☎

✝ ✆

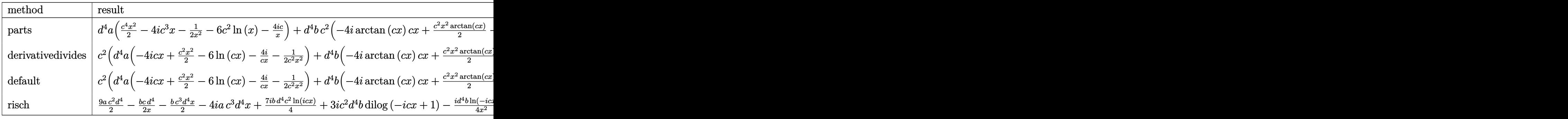

input <mark>int((d+I\*c\*d\*x)^4\*(a+b\*arctan(c\*x))/x^3,x,method=\_RETURNVERBOSE)</mark>

```
output <mark>d^4*a*(1/2*c^4*x^2-4*I*c^3*x-1/2/x^2-6*c^2*1n(x)-4*I*c/x)+d^4*b*c^2*(-4*I*</mark>
      arctan(c*x)*c*x+1/2*c^2*x^2*arctan(c*x)-6*arctan(c*x)*ln(c*x)-4*I*arctan(c
      *x)/c/x-1/2/c^2/x^2*arctan(c*x)-1/2*c*x+4*I*ln(c*x)-1/2/c/x-3*I*ln(c*x)*ln
       (1+I*c*x)+3*I*ln(c*x)*ln(1-I*c*x)-3*I*dilog(1+I*c*x)+3*I*dilog(1-I*c*x))
```
#### **3.37.5 Fricas [F]**

$$
\int \frac{(d + icdx)^4 (a + b \arctan(cx))}{x^3} dx = \int \frac{(i cdx + d)^4 (b \arctan(cx) + a)}{x^3} dx
$$

✞ ☎

✝ ✆

✞ ☎

 $\left($   $\left($   $\right)$   $\left($   $\left($   $\right)$   $\left($   $\right)$   $\left($   $\left($   $\right)$   $\left($   $\left($   $\right)$   $\left($   $\left($   $\right)$   $\left($   $\right)$   $\left($   $\left($   $\right)$   $\left($   $\left($   $\right)$   $\left($   $\right)$   $\left($   $\left($   $\right)$   $\left($   $\left($   $\right)$   $\left($   $\left($   $\right)$   $\left($ 

✞ ☎

<span id="page-664-1"></span>✝ ✆

input <mark>integrate((d+I\*c\*d\*x)^4\*(a+b\*arctan(c\*x))/x^3,x, algorithm="fricas")</mark>

output <mark>integral(1/2\*(2\*a\*c^4\*d^4\*x^4 - 8\*I\*a\*c^3\*d^4\*x^3 - 12\*a\*c^2\*d^4\*x^2 + 8\*I</mark> ✞ ☎  $*a*c*d^4*x + 2*a*d^4 + (I*b*c^4*d^4*x^4 + 4*b*c^3*d^4*x^3 - 6*I*b*c^2*d^4*$  $x^2$  - 4\*b\*c\*d<sup>2</sup>4\*x + I\*b\*d<sup>2</sup>4)\*log(-(c\*x + I)/(c\*x - I)))/x<sup>2</sup>3, x)

## **3.37.6 Sympy [F(-1)]**

Timed out.

$$
\int \frac{(d + icdx)^4 (a + b \arctan(cx))}{x^3} dx = \text{Timed out}
$$

✞ ☎

 $\left($   $\left($   $\right)$   $\left($   $\left($   $\right)$   $\left($   $\left($   $\right)$   $\left($   $\left($   $\right)$   $\left($   $\left($   $\right)$   $\left($   $\left($   $\right)$   $\left($   $\left($   $\right)$   $\left($   $\left($   $\right)$   $\left($   $\left($   $\right)$   $\left($   $\left($   $\right)$   $\left($   $\left($   $\right)$   $\left($   $\left($   $\right)$   $\left($ 

✞ ☎

<span id="page-665-1"></span>✝ ✆

✞ ☎

✝ ✆

<span id="page-665-0"></span>✝ ✆

input <mark>integrate((d+I\*c\*d\*x)\*\*4\*(a+b\*atan(c\*x))/x\*\*3,x)</mark>

output <mark>Timed out</mark>

#### **3.37.7 Maxima [A] (verification not implemented)**

Time  $= 0.43$  (sec), antiderivative size  $= 251$ , normalized size of antiderivative  $= 1.45$ 

$$
\int \frac{(d + icdx)^{4}(a + b \arctan(cx))}{x^{3}} dx
$$
\n
$$
= \frac{1}{2} ac^{4}d^{4}x^{2} - 4i ac^{3}d^{4}x - \frac{1}{2} bc^{3}d^{4}x + \frac{3}{2} \pi bc^{2}d^{4} \log(c^{2}x^{2} + 1)
$$
\n
$$
- 6 bc^{2}d^{4} \arctan(cx) \log(cx) - 2i (2 cx \arctan(cx) - \log(c^{2}x^{2} + 1))bc^{2}d^{4}
$$
\n
$$
+ 3i bc^{2}d^{4} \text{Li}_{2}(i cx + 1) - 3i bc^{2}d^{4} \text{Li}_{2}(-i cx + 1) - 6 ac^{2}d^{4} \log(x)
$$
\n
$$
- 2i \left(c(\log(c^{2}x^{2} + 1) - \log(x^{2})) + \frac{2 \arctan(cx)}{x}\right)bcd^{4}
$$
\n
$$
- \frac{1}{2} \left(\left(c \arctan(cx) + \frac{1}{x}\right)c + \frac{\arctan(cx)}{x^{2}}\right)bd^{4}
$$
\n
$$
- \frac{4i acd^{4}}{x} - \frac{ad^{4}}{2x^{2}} + \frac{1}{2} \left(bc^{4}d^{4}x^{2} + bc^{2}d^{4}\right) \arctan(cx)
$$

input <mark>integrate((d+I\*c\*d\*x)^4\*(a+b\*arctan(c\*x))/x^3,x, algorithm="maxima")</mark>

output  $1/2*a*c^4*d^4*x^2 - 4*I*a*c^3*d^4*x - 1/2*b*c^3*d^4*x + 3/2*pi*b*c^2*d^4*1$  $og(c^2*x^2 + 1) - 6*b*c^2*d^4*arctan(c*x)*log(c*x) - 2*I*(2*c*x*arctan(c*x))$ ) -  $\log(c^2*x^2 + 1) * b*c^2*d^4 + 3*I*b*c^2*d^4*dilog(I*c*x + 1) - 3*I*b*c$  $2*d^4*dilog(-I*cx + 1) - 6*a*c^2*d^4*log(x) - 2*I*(c*(log(c^2*x^2 + 1) \log(x^2)$  + 2\*arctan(c\*x)/x)\*b\*c\*d<sup>2</sup> - 1/2\*((c\*arctan(c\*x) + 1/x)\*c + arc  $tan(c*x)/x^2)*b*d^4 - 4*I*axcd^4/x - 1/2*axd^4/x^2 + 1/2*(b*c^4*d^4*x^2 +$  $b*c^2*d^4)*arctan(c*x)$ 

<span id="page-666-0"></span>3.37.8 Giac  $\begin{bmatrix} \mathbf{F} \end{bmatrix}$ 

$$
\int \frac{(d + icdx)^4 (a + b \arctan(cx))}{x^3} dx = \int \frac{(i \, cdx + d)^4 (b \arctan(cx) + a)}{x^3} dx
$$

input integrate((d+I\*c\*d\*x)^4\*(a+b\*arctan(c\*x))/x^3,x, algorithm="giac")

output sage0\*x

#### <span id="page-666-1"></span>Mupad [B] (verification not implemented) 3.37.9

Time =  $0.94$  (sec), antiderivative size = 258, normalized size of antiderivative = 1.49

$$
\int \frac{(d + icdx)^{4}(a + b \arctan(cx))}{x^{3}} dx
$$
\n
$$
= \begin{cases}\n\frac{ac^{4}d^{4}x^{2}}{2} - \frac{\frac{a d^{4} + acd^{4}x 4i}{2} - 6ac^{2}d^{4}\ln(x) - \frac{bd^{4}(c^{3} \arctan(cx) + c^{2})}{2c} - \frac{bc^{3}d^{4}x}{2} - \frac{bd^{4} \arctan(cx)}{2x^{2}} + bc^{4}d^{4} \arctan(cx)\n\end{cases}
$$

input  $\int \frac{\sin(x + \pi x)}{x^3}$  int(((a + b\*atan(c\*x))\*(d + c\*d\*x\*1i)^4)/x^3,x)

output piecewise(c == 0, -(a\*d^4)/(2\*x^2), c ~= 0, - ((a\*d^4)/2 + a\*c\*d^4\*x\*4i)/x  $2 + b * d^4 * (c^2 * log(x) - (c^2 * log(c^2 * x^2 + 1))/2) * 4i + b * c^2 * d^4 * log(c^2 * x^2 + 1))/2$  $x^2 + 1)*2i + (a*c^4*d^4*x^2)/2 - 6*a*c^2*d^4*log(x) + b*c^2*d^4*dilog(-c))$  $*x*1i + 1)*3i - b*c^2*d^4*dilog(c*x*1i + 1)*3i - (b*d^4*(c^3*atan(c*x) + c$  $(2/x))/(2*c) - a*c^3*d^4*x*4i - (b*c^3*d^4*x)/2 - (b*d^4*atan(c*x))/(2*x^2))$ ) -  $(b*c*d^4*atan(c*x)*4i)/x - b*c^3*d^4*x*atan(c*x)*4i + b*c^4*d^4*atan(c$  $*_{x}*(1/(2*c^2) + x^2/2))$ 

**3.38** 
$$
\int \frac{(d + icdx)^4 (a + b \arctan(cx))}{x^4} dx
$$

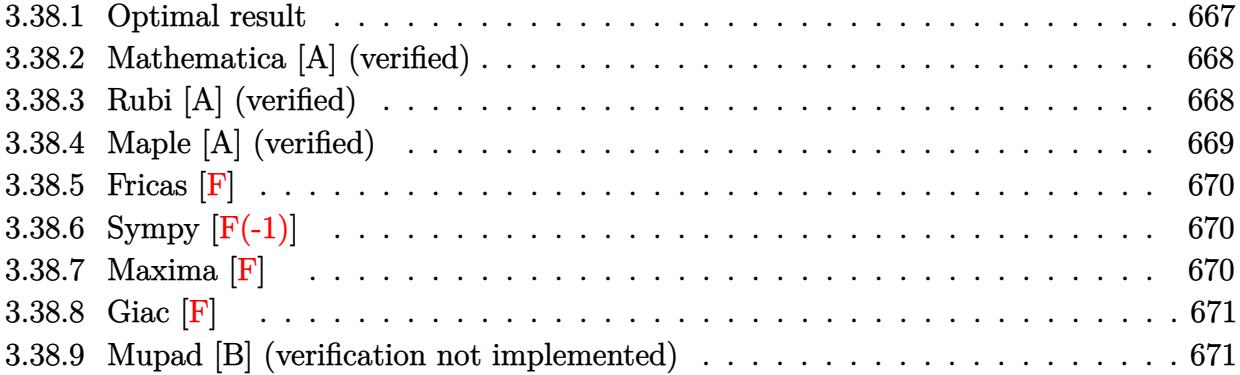

#### <span id="page-667-0"></span>**3.38.1 Optimal result**

Integrand size  $= 23$ , antiderivative size  $= 201$ 

$$
\int \frac{(d + icdx)^{4}(a + b \arctan(cx))}{x^{4}} dx = -\frac{bcd^{4}}{6x^{2}} - \frac{2ibc^{2}d^{4}}{x} + ac^{4}d^{4}x
$$
\n
$$
- 2ibc^{3}d^{4} \arctan(cx) + bc^{4}d^{4}x \arctan(cx)
$$
\n
$$
- \frac{d^{4}(a + b \arctan(cx))}{3x^{3}} - \frac{2icd^{4}(a + b \arctan(cx))}{x^{2}}
$$
\n
$$
+ \frac{6c^{2}d^{4}(a + b \arctan(cx))}{x} - 4iac^{3}d^{4}\log(x)
$$
\n
$$
- \frac{19}{3}bc^{3}d^{4}\log(x) + \frac{8}{3}bc^{3}d^{4}\log(1 + c^{2}x^{2})
$$
\n
$$
+ 2bc^{3}d^{4}\text{PolyLog}(2, -icx) - 2bc^{3}d^{4}\text{PolyLog}(2, icx)
$$

✞ ☎

<span id="page-667-1"></span>output <mark>-1/6\*b\*c\*d^4/x^2-2\*I\*b\*c^2\*d^4/x+a\*c^4\*d^4\*x-2\*I\*b\*c^3\*d^4\*arctan(c\*x)+b\*c</mark>  $^24*d^4**arctan(c*x)-1/3*d^4*(a+b*arctan(c*x))/x^3-2*I*c*d^4*(a+b*arctan(c*dx)))$  $*x$ ))/x^2+6\*c^2\*d^4\*(a+b\*arctan(c\*x))/x-4\*I\*a\*c^3\*d^4\*ln(x)-19/3\*b\*c^3\*d^4\* ln(x)+8/3\*b\*c^3\*d^4\*ln(c^2\*x^2+1)+2\*b\*c^3\*d^4\*polylog(2,-I\*c\*x)-2\*b\*c^3\*d^ 4\*polylog(2,I\*c\*x) ✝ ✆

## **3.38.2 Mathematica [A] (verified)**

Time  $= 0.13$  (sec), antiderivative size  $= 193$ , normalized size of antiderivative  $= 0.96$ 

$$
\int \frac{(d + icdx)^{4}(a + b \arctan(cx))}{x^{4}} dx
$$
\n
$$
= \frac{d^{4}(-2a - 12iacx - bcx + 36ac^{2}x^{2} - 12ibc^{2}x^{2} + 6ac^{4}x^{4} - 2b \arctan(cx) - 12ibcx \arctan(cx) + 36bc^{2}x^{2} \arctan(cx)}{x^{4}}
$$

input <mark>Integrate[((d + I\*c\*d\*x)^4\*(a + b\*ArcTan[c\*x]))/x^4,x]</mark> ✞ ☎

```
output
(d^4*(-2*a - (12*I)*a*c*x - b*c*x + 36*a*c^2*x^2 - (12*I)*b*c^2*x^2 + 6*a*
     ✞ ☎
     c^4*x^4 - 2*bxArcTan[c*x] - (12*I)*bxcx*ArcTan[c*x] + 36*b*c^2*x^2*ArcTan[c*x] - (12*I)*b*c^3*x^3*ArcTan[c*x] + 6*b*c^4*x^4*ArcTan[c*x] - (24*I)*a*c^3*x^3*Log[x] - 38*b*c^3*x^3*Log[c*x] + 16*b*c^3*x^3*Log[1 + c^2*x^2] + 12*b*c^3*x^3*PolyLog[2, (-I)*c*x] - 12*b*c^3*x^3*PolyLog[2, I*c*x]))/(6*x^3
     )
```
## **3.38.3 Rubi [A] (verified)**

Time =  $0.42$  (sec), antiderivative size =  $201$ , normalized size of antiderivative = 1.00, number of steps used = 2, number of rules used = 2,  $\frac{\text{number of rules}}{\text{integral size}}$  = 0.087, Rules used  $= \{5411, 2009\}$ 

<span id="page-668-0"></span> $\left($   $\left($   $\right)$   $\left($   $\left($   $\right)$   $\left($   $\left($   $\right)$   $\left($   $\left($   $\right)$   $\left($   $\left($   $\right)$   $\left($   $\left($   $\right)$   $\left($   $\left($   $\right)$   $\left($   $\left($   $\right)$   $\left($   $\left($   $\right)$   $\left($   $\left($   $\right)$   $\left($   $\left($   $\right)$   $\left($   $\left($   $\right)$   $\left($ 

 $\left($   $\left($   $\right)$   $\left($   $\left($   $\right)$   $\left($   $\left($   $\right)$   $\left($   $\left($   $\right)$   $\left($   $\left($   $\right)$   $\left($   $\left($   $\right)$   $\left($   $\left($   $\right)$   $\left($   $\left($   $\right)$   $\left($   $\left($   $\right)$   $\left($   $\left($   $\right)$   $\left($   $\left($   $\right)$   $\left($   $\left($   $\right)$   $\left($ 

Below are the steps used by Rubi to obtain the solution. The rule number used for the transformation is given above next to the arrow. The rules definitions used are listed below.

$$
\int \frac{(d + icdx)^{4}(a + b \arctan(cx))}{x^{4}} dx
$$
\n
$$
\int 5411
$$
\n
$$
\int \left(c^{4}d^{4}(a + b \arctan(cx)) - \frac{4ic^{3}d^{4}(a + b \arctan(cx))}{x} - \frac{6c^{2}d^{4}(a + b \arctan(cx))}{x^{2}} + \frac{d^{4}(a + b \arctan(cx))}{x^{4}} + \frac{4icd^{4}(a + b \arctan(cx))}{x^{4}} + \frac{4icd^{4}(a + b \arctan(cx))}{x^{2}} + \frac{4icd^{4}(a + b \arctan(cx))}{x^{2}} + \frac{2icd^{4}(a + b \arctan(cx))}{x^{2}} + ac^{4}d^{4}x - 4iac^{3}d^{4}\log(x) + bc^{4}d^{4}x \arctan(cx) - 2bc^{3}d^{4}\arctan(cx) + 2bc^{3}d^{4}\text{PolyLog}(2, -icx) - 2bc^{3}d^{4}\text{PolyLog}(2, icx) - \frac{19}{3}bc^{3}d^{4}\log(x) - \frac{2ibc^{2}d^{4}}{x} + \frac{8}{3}bc^{3}d^{4}\log(c^{2}x^{2} + 1) - \frac{bcd^{4}}{6x^{2}}
$$

input <mark>Int[((d + I\*c\*d\*x)^4\*(a + b\*ArcTan[c\*x]))/x^4,x]</mark> ✞ ☎

```
output
-1/6*(b*c*d^4)/x^2 - ((2*I)*b*c^2*d^4)/x + a*c^4*d^4*x - (2*I)*b*c^3*d^4*A
         rcTan[c*x] + b*c^4*d^4*x*ArcTan[c*x] - (d^4*(a + b*ArcTan[c*x]))/(3*x^3) -((2*I)*c*d^4*(a + b*ArcTan[c*x]))/x^2 + (6*c^2*d^4*(a + b*ArcTan[c*x]))/x- (4*I)*a*c^3*d^4*Log[x] - (19*b*c^3*d^4*Log[x])/3 + (8*b*c^3*d^4*Log[1 +
          c^2*x^2])/3 + 2*b*c^3*d^4*PolyLog[2, (-I)*c*x] - 2*b*c^3*d^4*PolyLog[2, I
         *c*x]
        \left( \left( \right) \left( \left( \right) \left( \left( \right) \left( \left( \right) \left( \left( \right) \left( \left( \right) \left( \left( \right) \left( \left( \right) \left( \left( \right) \left( \left( \right) \left( \left( \right) \left( \left( \right) \left(
```
 $\left($   $\left($   $\right)$   $\left($   $\left($   $\right)$   $\left($   $\left($   $\right)$   $\left($   $\left($   $\right)$   $\left($   $\left($   $\right)$   $\left($   $\left($   $\right)$   $\left($   $\left($   $\right)$   $\left($   $\left($   $\right)$   $\left($   $\left($   $\right)$   $\left($   $\left($   $\right)$   $\left($   $\left($   $\right)$   $\left($   $\left($   $\right)$   $\left($ 

✞ ☎

✞ ☎

 $\left( \begin{array}{cc} \text{ } & \text{ } \\ \text{ } & \text{ } \end{array} \right)$ 

✞ ☎

<span id="page-669-0"></span>✝ ✆

✞ ☎

✝ ✆

**3.38.3.1 Defintions of rubi rules used**

rule 2009 <mark>Int[u\_, x\_Symbol] :> Simp[IntSum[u, x], x] /; SumQ[u]</mark>

```
rule 5411 <mark>Int[((a_.) + ArcTan[(c_.)*(x_)]*(b_.))^(p_.)*((f_.)*(x_))^(m_.)*((d_) + (e_</mark>
         .)*(x_))^(q_.), x_Symbol] :> Int[ExpandIntegrand[(a + b*ArcTan[c*x])^p, (f*
        x)^m*(d + e*x)^q, x], x] /; FreeQ[{a, b, c, d, e, f, m}, x] && IGtQ[p, 0] &
        & IntegerQ[q] && (GtQ[q, 0] || NeQ[a, 0] || IntegerQ[m])
```
#### **3.38.4 Maple [A] (verified)**

Time  $= 1.76$  (sec), antiderivative size  $= 195$ , normalized size of antiderivative  $= 0.97$ 

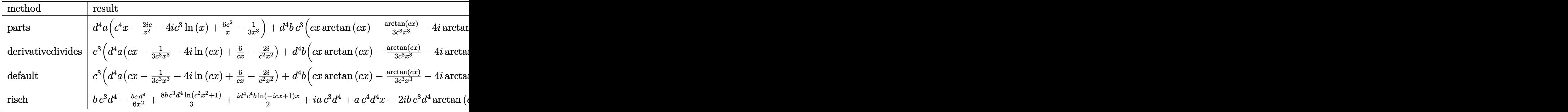

input <mark>int((d+I\*c\*d\*x)^4\*(a+b\*arctan(c\*x))/x^4,x,method=\_RETURNVERBOSE)</mark>

```
output d^4+a*(c^4*x-2*I*c/x^2-4*I*c^3*ln(x)+6*c^2/x-1/3/x^3)+d^4*b*c^3*(cx*x*arcta)n(c*x)-1/3*arctan(c*x)/c^3/x^3-4*1*arctan(c*x)*ln(c*x)+6/c/x*arctan(c*x)-2*I*arctan(c*x)/c^2/x^2+2*ln(c*x)*ln(1+I*c*x)-2*ln(c*x)*ln(1-I*c*x)+2*dilog
      (1+I*cxx)-2*dilog(1-I*cxx)-1/6/c^2/x^2-2*I/c/x-19/3*ln(c*x)+8/3*ln(c^2*x^2+1)-2*I*arctan(c*x)
```
#### <span id="page-670-0"></span>3.38.5 Fricas [F]

$$
\int \frac{(d + icdx)^4 (a + b \arctan(cx))}{x^4} dx = \int \frac{(i \, cdx + d)^4 (b \arctan(cx) + a)}{x^4} dx
$$

input integrate((d+I\*c\*d\*x)^4\*(a+b\*arctan(c\*x))/x^4,x, algorithm="fricas")

```
output integral(1/2*(2*a*c<sup>-4*d-4*x-4 - 8*I*a*c<sup>-3*d-4*x-3</sup> - 12*a*c<sup>-2*d-4*x-2 + 8*I</sup></sup>
        *a*c*d^4*x + 2*a*d^4 + (I*b*c^4*d^4*x^4 + 4*b*c^3*d^4*x^3 - 6*I*b*c^2*d^4*
        x^2 - 4*b*c*d<sup>2</sup>4*x + I*b*d<sup>2</sup>4)*log(-(c*x + I)/(c*x - I)))/x<sup>2</sup>4, x)
```
## <span id="page-670-1"></span>3.38.6 Sympy  $[F(-1)]$

Timed out.

$$
\int \frac{(d + icdx)^4 (a + b \arctan(cx))}{x^4} dx = \text{Timed out}
$$

input integrate((d+I\*c\*d\*x)\*\*4\*(a+b\*atan(c\*x))/x\*\*4,x)

output Timed out

#### <span id="page-670-2"></span>3.38.7 Maxima  $\mathbf{F}$

$$
\int \frac{(d + icdx)^4 (a + b \arctan(cx))}{x^4} dx = \int \frac{(i cdx + d)^4 (b \arctan(cx) + a)}{x^4} dx
$$

 $input$  integrate( $(d+I*c*d*x)^{4*}(a+b*arctan(c*x))/x^{4}, x$ , algorithm="maxima")

output  $a*c^4*d^4*x + 1/2*(2*c*x*arctan(c*x) - log(c^2*x^2 + 1))*b*c^3*d^4 - 4*I*b)$  $*c^3 * d^4 * integrate(arctan(c*x)/x, x) - 4*I*axc^3 * d^4 * log(x) + 3*(c*(log(c^2)) + c^4 * log(x))$  $2*x^2 + 1$  -  $log(x^2)$  +  $2*arctan(c*x)/x)*b*c^2*d^4 - 2*I*((c*arctan(c*x))$ +  $1/x$ )\*c +  $arctan(c*x)/x^2)$ \*b\*c\*d<sup>2</sup> +  $1/6*(c^2*log(c^2*x^2 + 1) - c^2*log(c^2*x^2 + 1))$  $(x^2) - 1/x^2$ ) \*c - 2\*arctan(c\*x)/x<sup>-3</sup>)\*b\*d<sup>-4</sup> + 6\*a\*c<sup>-2\*d-4</sup>/x - 2\*I\*a\*c\*d<sup>-4</sup>/  $x^2 - 1/3 * a * d^4/x^3$ 

<span id="page-671-0"></span>3.38.8 Giac [F]

$$
\int \frac{(d + icdx)^4 (a + b \arctan(cx))}{x^4} dx = \int \frac{(i cdx + d)^4 (b \arctan(cx) + a)}{x^4} dx
$$

input integrate((d+I\*c\*d\*x)^4\*(a+b\*arctan(c\*x))/x^4,x, algorithm="giac")

output sage0\*x

#### <span id="page-671-1"></span>Mupad [B] (verification not implemented) 3.38.9

Time =  $0.89$  (sec), antiderivative size = 261, normalized size of antiderivative = 1.30

$$
\int \frac{(d + icdx)^{4}(a + b \arctan(cx))}{x^{4}} dx
$$
\n
$$
= \begin{cases}\n\frac{bc^{3} d^{4} \ln\left(-\frac{3c^{6} x^{2}}{2} - \frac{3c^{4}}{2}\right)}{6} - \frac{bc^{3} d^{4} \ln(c^{2} x^{2} + 1)}{2} - \frac{bc^{3} d^{4} \ln(x)}{3} - 2bc^{3} d^{4} \left(\text{Li}_{2}(1 - cx 1i) - \text{Li}_{2}(1 + cx 1i)\right) - 6bcd\n\end{cases}
$$

input  $\int \frac{\sin(x + \pi x)}{x^2 + x}$  = b\*atan(c\*x))\*(d + c\*d\*x\*1i)^4)/x^4,x)

```
output piecewise(c == 0, -(a*d^4)/(3*x^3), c ~= 0, - b*d^4*(c^3*atan(c*x) + c^2/x
       )*2i - 2*b*c^3*d^4*(dilog(- c*x*1i + 1) - dilog(c*x*1i + 1)) - (b*c^3*d^4*)\log(c^2*x^2 + 1)/2 - (b*c^3*d^4*log(x))/3 + (b*c^3*d^4*log(- (3*c^4)/2 -(3*c^6*x^2)/2)/(6 - 6*b*c*d^4*(c^2*log(x) - (c^2*log(c^2*x^2 + 1))/2) - (b*(x+d^2)/(6*x^2) - (a*d^4*(c*x*6i - 18*c^2*x^2 - 3*c^4*x^4 + c^3*x^3*log(x))*12i + 1))/(3*x<sup>-</sup>3) - (b*d<sup>-</sup>4*atan(c*x))/(3*x<sup>-</sup>3) - (b*c*d<sup>-</sup>4*atan(c*x)*2i)/x<sup>-</sup>
       2 + b*c^4*d^4*x*atan(c*x) + (6*b*c^2*d^4*atan(c*x))/x)
```
**3.39** 
$$
\int \frac{(d + icdx)^4 (a + b \arctan(cx))}{x^5} dx
$$

4

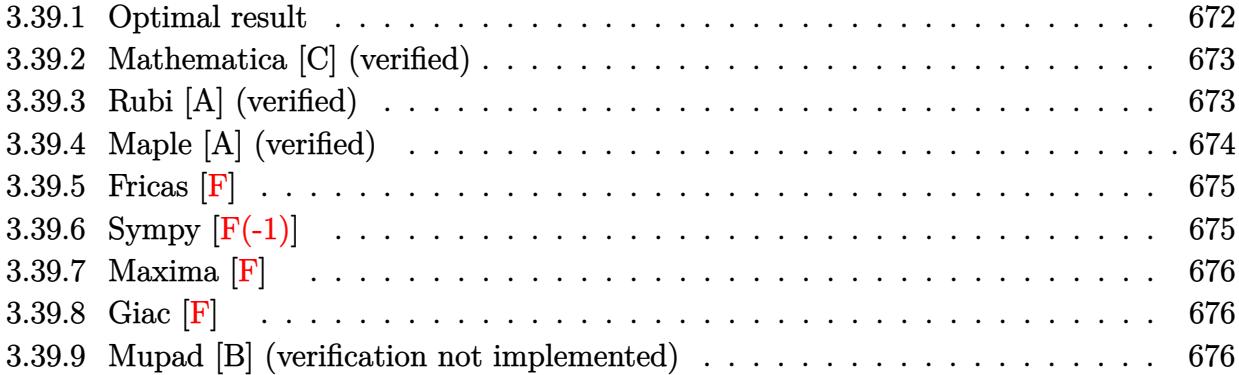

#### <span id="page-672-0"></span>**3.39.1 Optimal result**

Integrand size  $= 23$ , antiderivative size  $= 227$ 

$$
\int \frac{(d + icdx)^{4}(a + b \arctan(cx))}{x^{5}} dx = -\frac{bcd^{4}}{12x^{3}} - \frac{2ibc^{2}d^{4}}{3x^{2}} + \frac{13bc^{3}d^{4}}{4x} + \frac{13}{4}bc^{4}d^{4} \arctan(cx) \n- \frac{d^{4}(a + b \arctan(cx))}{4x^{4}} - \frac{4icd^{4}(a + b \arctan(cx))}{3x^{3}} \n+ \frac{3c^{2}d^{4}(a + b \arctan(cx))}{x^{2}} + \frac{4ic^{3}d^{4}(a + b \arctan(cx))}{x} \n+ ac^{4}d^{4} \log(x) - \frac{16}{3}ibc^{4}d^{4} \log(x) + \frac{8}{3}ibc^{4}d^{4} \log(1) \n+ c^{2}x^{2}) \n+ \frac{1}{2}ibc^{4}d^{4} \text{PolyLog}(2, -icx) - \frac{1}{2}ibc^{4}d^{4} \text{PolyLog}(2, icx)
$$

✞ ☎

<span id="page-672-1"></span>output <mark>-1/12\*b\*c\*d^4/x^3-2/3\*I\*b\*c^2\*d^4/x^2+13/4\*b\*c^3\*d^4/x+13/4\*b\*c^4\*d^4\*arct</mark> an(c\*x)-1/4\*d^4\*(a+b\*arctan(c\*x))/x^4-4/3\*I\*c\*d^4\*(a+b\*arctan(c\*x))/x^3+3\*  $c^2*d^4*(a+b*arctan(c*x))/x^2+4*I*c^3*d^4*(a+b*arctan(c*x))/x+a*c^4*d^4*ln$  $(x)-16/3*I*b*c^4*d^4*ln(x)+8/3*I*b*c^4*d^4*ln(c^2*x^2+1)+1/2*I*b*c^4*d^4*p$  $olylog(2,-I*cx)-1/2*I*b*c^4*d^4*polylog(2,I*cx)$ ✝ ✆

#### **3.39.2 Mathematica [C] (verified)**

Result contains higher order function than in optimal. Order 5 vs. order 4 in optimal.

Time  $= 0.09$  (sec), antiderivative size  $= 227$ , normalized size of antiderivative  $= 1.00$ 

✞ ☎

 $\left($   $\left($   $\right)$   $\left($   $\left($   $\right)$   $\left($   $\left($   $\right)$   $\left($   $\left($   $\right)$   $\left($   $\left($   $\right)$   $\left($   $\left($   $\right)$   $\left($   $\left($   $\right)$   $\left($   $\left($   $\right)$   $\left($   $\left($   $\right)$   $\left($   $\left($   $\right)$   $\left($   $\left($   $\right)$   $\left($   $\left($   $\right)$   $\left($ 

✞ ☎

$$
\int \frac{(d + icdx)^{4}(a + b \arctan(cx))}{x^{5}} dx
$$
\n
$$
= \frac{d^{4}(-3a - 16iacx + 36ac^{2}x^{2} - 8ibc^{2}x^{2} + 48iac^{3}x^{3} - 3b \arctan(cx) - 16ibcx \arctan(cx) + 36bc^{2}x^{2} \arctan(cx) + 36bc^{2}x^{2} + 36bc^{2}x^{3} + 36bc^{2}x^{2} + 36bc^{2}x^{2} + 36
$$

input <mark>Integrate[((d + I\*c\*d\*x)^4\*(a + b\*ArcTan[c\*x]))/x^5,x]</mark>

```
output
(d^4*(-3*a - (16*I)*a*c*x + 36*a*c^2*x^2 - (8*I)*b*c^2*x^2 + (48*I)*a*c^3*
       x^3 - 3*b*ArcTan[c*x] - (16*I)*b*c*x*ArcTan[c*x] + 36*b*c^2*x^2*ArcTan[c*x]] + (48*I)*b*c^3*x^3*ArcTan[c*x] - b*c*x*Hypergeometric2F1[-3/2, 1, -1/2,-(c^2*x^2)] + 36*b*c<sup>2*x^</sup>3*Hypergeometric2F1[-1/2, 1, 1/2, -(c<sup>2*x^</sup>2)] + 1
      2*a*c^4*x^4*Log[x] - (64*I)*b*c^4*x^4*Log[x] + (32*I)*b*c^4*x^4*Log[1 + c^2]2*x^2] + (6*I)*b*c<sup>2*x^4*PolyLog[2, (-I)*c*x] - (6*I)*b*c^4*x^4*PolyLog[2,</sup>
       I*c*x]))/(12*x^24)
```
#### **3.39.3 Rubi [A] (verified)**

Time =  $0.43$  (sec), antiderivative size = 227, normalized size of antiderivative = 1.00, number of steps used = 2, number of rules used = 2,  $\frac{\text{number of rules}}{\text{integral size}}$  = 0.087, Rules used  $= \{5411, 2009\}$ 

<span id="page-673-0"></span> $\left($   $\left($   $\right)$   $\left($   $\left($   $\right)$   $\left($   $\left($   $\right)$   $\left($   $\left($   $\right)$   $\left($   $\left($   $\right)$   $\left($   $\left($   $\right)$   $\left($   $\left($   $\right)$   $\left($   $\left($   $\right)$   $\left($   $\left($   $\right)$   $\left($   $\left($   $\right)$   $\left($   $\left($   $\right)$   $\left($   $\left($   $\right)$   $\left($ 

Below are the steps used by Rubi to obtain the solution. The rule number used for the transformation is given above next to the arrow. The rules definitions used are listed below.

$$
\int \frac{(d + icdx)^{4}(a + b \arctan(cx))}{x^{5}} dx
$$
\n
$$
\int \frac{c^{4}d^{4}(a + b \arctan(cx))}{x} - \frac{4ic^{3}d^{4}(a + b \arctan(cx))}{x^{2}} - \frac{6c^{2}d^{4}(a + b \arctan(cx))}{x^{3}} + \frac{d^{4}(a + b \arctan(cx))}{x^{5}} + \frac{4icd^{4}(a + b \arctan(cx))}{x^{5}} + \frac{4icd^{4}(a + b \arctan(cx))}{x^{
$$

$$
\frac{4 i c^3 d^4 (a + b \arctan(cx))}{x} + \frac{3 c^2 d^4 (a + b \arctan(cx))}{x^2} - \frac{d^4 (a + b \arctan(cx))}{4x^4} - \frac{4 i c d^4 (a + b \arctan(cx))}{3x^3} + ac^4 d^4 \log(x) + \frac{13}{4} bc^4 d^4 \arctan(cx) + \frac{1}{2} ibc^4 d^4 \text{PolyLog}(2, -icx) - \frac{1}{2} ibc^4 d^4 \text{PolyLog}(2, icx) - \frac{16}{3} ibc^4 d^4 \log(x) + \frac{13 bc^3 d^4}{4x} - \frac{2 ibc^2 d^4}{3x^2} + \frac{8}{3} ibc^4 d^4 \log(c^2 x^2 + 1) - \frac{bcd^4}{12x^3}
$$

input  $Int[((d + I*cx+d*x)^4*(a + b*ArcTan[c*x]))/x^5,x]$ 

```
output -1/12*(b*c*d^2)/x^3 - ((2*I)/3)*b*c^2*d^4)/x^2 + (13*b*c^3*d^4)/(4*x) + (13*b*c^4*d^4*ArcTan[c*x])/4 - (d^4*(a + b*ArcTan[c*x]))/(4*x^4) - (((4*I)/4*x^4) - ((4*I)/4*x^4) - ((4*I)/4*x^4) - ((4*I)/4*x^4) - ((4*I)/4*x^4) - ((4*I)/4*x^4) - ((4*I)/4*x^4) - ((4*I)/4*x^4) - ((4*I)/4*x^4) - ((4*I)/4*x^4) - ((4*I)/4*x^4) - ((4*I)/4*x^4) - ((4*I)/4*x^4) - ((4*I)/4*x^4) - ((4*I)/4*x^4) - ((4*I)/4*x^4) - ((4*I3)*c*d^4*(a + b*ArcTan[c*x]))/x^3 + (3*c^2*d^4*(a + b*ArcTan[c*x]))/x^2 +
          ((4*I)*c^3*d^4*(a + b*ArcTan[c*x]))/x + a*c^4*d^4*Log[x] - ((16*I)/3)*b*c^24*d^4*Log[x] + ((8*I)/3)*b*c^4*d^4*Log[1 + c^2*x^2] + (I/2)*b*c^4*d^4*PolyLog[2, (-1)*c*x] - (1/2)*b*c^4*d^4*PolyLog[2, 1*c*x]
```
Defintions of rubi rules used  $3.39.3.1$ 

rule 2009  $Int[u_{-}, x_{Symbo1}]$  :> Simp [IntSum [u, x], x] /; SumQ [u]

rule 5411  $Int[((a_{-}) + ArcTan[(c_{-})*(x_{-})]*(b_{-}))^{(p_{-})}*( (f_{-})*(x_{-}))^{(m_{-})}*( (d_{-}) + (e_{-})*(f_{-}))^{(m_{-})}*(c_{-})$ .)\*(x\_))^(q\_.), x\_Symbol] :> Int[ExpandIntegrand[(a + b\*ArcTan[c\*x])^p, (f\* x) $\hat{m}*(d + e*x)^{q}$ , x], x] /; FreeQ[{a, b, c, d, e, f, m}, x] && IGtQ[p, 0] & & IntegerQ[q] && (GtQ[q, 0] || NeQ[a, 0] || IntegerQ[m])

#### <span id="page-674-0"></span>Maple [A] (verified) 3.39.4

Time =  $1.90$  (sec), antiderivative size = 214, normalized size of antiderivative = 0.94

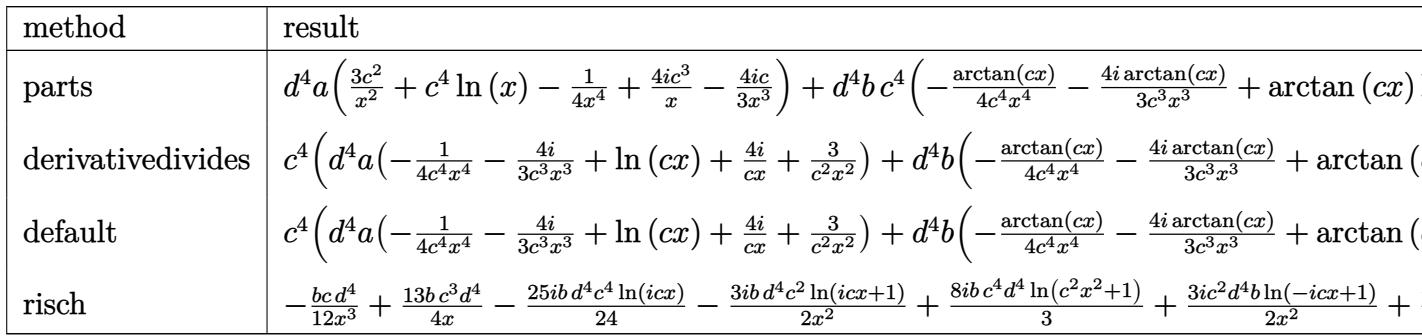

input int((d+I\*c\*d\*x)^4\*(a+b\*arctan(c\*x))/x^5,x,method=\_RETURNVERBOSE)

```
output d^4*a*(3*c^2/x^2+c^4*1n(x)-1/4/x^4+4*I*c^3/x-4/3*I*c/x^3)+d^4*b*c^4*(-1/4*
       arctan(c*x)/c^4/x^4-4/3*I*arctan(c*x)/c^3/x^3+arctan(c*x)*ln(c*x)+4*I*arctan(c*x)/c/x+3/c<sup>2</sup>/x<sup>2</sup>*arctan(c*x)-2/3*I/c<sup>2</sup>/x<sup>2</sup>-16/3*I*ln(c*x)-1/12/c<sup>2</sup>3/x<sup>2</sup>
       3+13/4/c/x+8/3*I*ln(c^2*x^2+1)+13/4*arctan(c*x)+1/2*I*ln(c*x)*ln(1+I*c*x)-1/2*I*ln(c*x)*ln(1-I*cx)+1/2*I*dilog(1+I*cx)-1/2*I*dilog(1-I*cx))
```
#### <span id="page-675-0"></span>3.39.5 Fricas [F]

$$
\int \frac{(d + icdx)^4 (a + b \arctan(cx))}{x^5} dx = \int \frac{(i cdx + d)^4 (b \arctan(cx) + a)}{x^5} dx
$$

```
output integral(1/2*(2*a*c^4*d^4*x^4 - 8*I*a*c^3*d^4*x^3 - 12*a*c^2*d^4*x^2 + 8*I*a*c*d^4*x + 2*a*d^4 + (I*b*c^4*d^4*x^4 + 4*b*c^3*d^4*x^3 - 6*I*b*c^2*d^4*
       x^2 - 4*b*c*d<sup>2</sup>4*x + I*b*d<sup>2</sup>4)*log(-(c*x + I)/(c*x - I)))/x<sup>2</sup>5, x)
```
#### <span id="page-675-1"></span>3.39.6 Sympy  $|F(-1)|$

Timed out.

$$
\int \frac{(d + icdx)^4 (a + b \arctan(cx))}{x^5} dx = \text{Timed out}
$$

$$
input\_integrate((d+I*c*d*x)**4*(a+b*atan(c*x))/x**5,x)
$$

<span id="page-675-2"></span>output Timed out

#### Maxima  $|F|$  $3.39.7$

$$
\int \frac{(d + icdx)^4 (a + b \arctan(cx))}{x^5} dx = \int \frac{(i cdx + d)^4 (b \arctan(cx) + a)}{x^5} dx
$$

input integrate((d+I\*c\*d\*x)^4\*(a+b\*arctan(c\*x))/x^5,x, algorithm="maxima")

```
output b*c^4*d^4*intergrate(arctan(c*x)/x, x) + a*c^4*d^4*log(x) + 2*I*(c*(log(c^2)*x^2 + 1 - \log(x^2) + 2*arctan(c*x)/x)*b*c^3*d^4 + 3*((c*arctan(c*x) + 1(x)*c + arctan(c*x)/x^2)*b*c^2*d^4 + 2/3*I*((c^2*log(c^2*x^2 + 1) - c^2*lo))g(x^2) - 1/x^2 *c - 2*arctan(c*x)/x<sup>2</sup>3)*b*c*d<sup>2</sup>4 + 4*I*a*c<sup>2</sup>3*d<sup>2</sup>4/x + 1/12*((
       3*c^3*arctan(c*x) + (3*c^2*x^2 - 1)/x^3) *c - 3*arctan(c*x)/x^4) *b*d^4 + 3*a*c^2*d^4/x^2 - 4/3*I*a*c*d^4/x^3 - 1/4*a*d^4/x^4
```
<span id="page-676-0"></span>3.39.8 Giac  $|F|$ 

$$
\int \frac{(d + icdx)^4 (a + b \arctan(cx))}{x^5} dx = \int \frac{(i \, cdx + d)^4 (b \arctan(cx) + a)}{x^5} dx
$$

input integrate((d+I\*c\*d\*x)^4\*(a+b\*arctan(c\*x))/x^5,x, algorithm="giac")

output sage0\*x

#### <span id="page-676-1"></span>Mupad [B] (verification not implemented) 3.39.9

Time = 1.01 (sec), antiderivative size = 298, normalized size of antiderivative =  $1.31$ 

$$
\int \frac{(d + icdx)^{4}(a + b \arctan(cx))}{x^{5}} dx
$$
\n
$$
= \begin{cases}\n\frac{(d + icdx)^{4}(a + b \arctan(cx))}{x^{5}} dx \\
3 b c d^{4} \left(c^{3} \operatorname{atan}(cx) + \frac{c^{2}}{x}\right) - \frac{b d^{4} \left(\frac{c^{2} - c^{4} x^{2}}{x^{3}} - c^{5} \operatorname{atan}(cx)\right)}{4 c} - \frac{b c^{4} d^{4} \operatorname{Li}_{2}(1 - cx \operatorname{1i}) \operatorname{1i}}{2} + \frac{b c^{4} d^{4} \operatorname{Li}_{2}(1 + cx \operatorname{1i}) \operatorname{1i}}{2} - b c^{2} d^{4} \left(\frac{c^{2} \operatorname{atan}(cx)}{2} + \frac{c^{2} \operatorname{atan}(cx)}{2}\right) - \frac{b c^{4} d^{4} \operatorname{Li}_{2}(1 - cx \operatorname{1i}) \operatorname{1i}}{2} + \frac{b c^{4} d^{4} \operatorname{Li}_{2}(1 + cx \operatorname{1i}) \operatorname{1i}}{2} - b c^{2} d^{4} \left(\frac{c^{2} \operatorname{atan}(cx)}{2} + \frac{c^{2} \operatorname{atan}(cx)}{2}\right) - \frac{b c^{4} d^{4} \operatorname{Li}_{2}(1 - cx \operatorname{1i}) \operatorname{1i}}{2} + \frac{b c^{4} d^{4} \operatorname{Li}_{2}(1 + cx \operatorname{1i}) \operatorname{1i}}{2} - b c^{2} d^{4} \left(\frac{c^{2} \operatorname{atan}(cx)}{2} + \frac{c^{2} \operatorname{atan}(cx)}{2}\right) - \frac{b d^{4} \left(\frac{c^{2} \operatorname{atan}(cx)}{2} + \frac{c^{2} \operatorname{atan}(cx)}{2}\right) - \frac{b c^{4} d^{4} \operatorname{Li}_{2}(1 - cx \operatorname{1i}) \operatorname{1i}}{2} - b c^{2} d^{4} \left(\frac{c^{2} \operatorname{atan}(cx)}{2} + \frac{c^{2} \operatorname{atan}(cx)}{2}\right) - \frac{b d^{4} \left(\frac{c^{2} \operatorname{atan}(cx)}{2} + \frac{c^{2} \operatorname{atan}(cx)}{2}\right) - \frac{b c^{4} d^{4
$$

 $input$  int(((a + b\*atan(c\*x))\*(d + c\*d\*x\*1i)^4)/x^5,x)

```
output piecewise(c == 0, -(a*d^4)/(4*x^4), c ~= 0, - (b*d^4*(c^4*log(x) - (c^4*lo
        g(- (c^4*(3*c^2*x^2 + 1))/2 - c^4))/2 + c^2/(2*x^2)*4i)/3 - (b*d^4*((c^2)/2 + c^2)/2 + c^2)/3 - (b*d^4)(c^2)/2 + c^2)/33 - c^4*x^2)/x^3 - c^5*atan(c*x))/(4*c) - (b*c^4*d^4*dilog(-c*x*1i + 1)*1i)/2 + (b*c<sup>2</sup>4*d<sup>2</sup>4*dilog(c*x*1i + 1)*1i)/2 - b*c<sup>2</sup>xd<sup>2</sup>4*(c<sup>2</sup>xlog(x) - (c<sup>2</sup>x
        log(c^2*x^2 + 1))/2*4i + (a*d^4*(-c*x*16i + 36*c^2*x^2 + c^3*x^3*48i + 1)2*c^4*x^4*log(x) - 3)/(12*x^4) - (b*d^4*atan(cx*x))/(4*x^4) + 3*b*c*d^4*(c\text{a}^3*atan(c*x) + c<sup>2</sup>/x) - (b*c*d<sup>2</sup>4*atan(c*x)*4i)/(3*x<sup>2</sup>3) + (3*b*c<sup>2</sup>xd<sup>2</sup>4*atan
         (c*x)/(x^2 + (b*c^3*d^4*atan(c*x)*4i)/x)
```
**3.40** 
$$
\int \frac{(d + icdx)^4 (a + b \arctan(cx))}{x^6} dx
$$

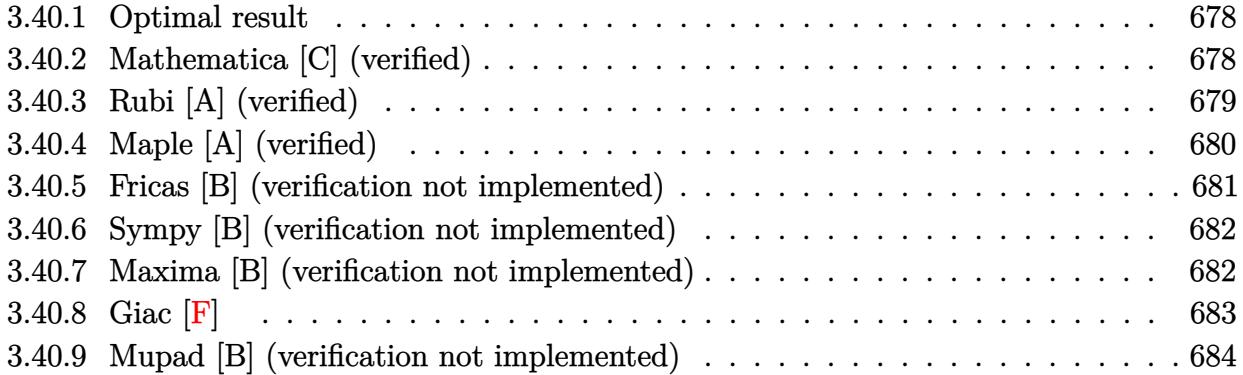

#### <span id="page-678-0"></span>**3.40.1 Optimal result**

Integrand size  $= 23$ , antiderivative size  $= 117$ 

$$
\int \frac{(d + icdx)^{4}(a + b \arctan(cx))}{x^{6}} dx = -\frac{bcd^{4}}{20x^{4}} - \frac{ibc^{2}d^{4}}{3x^{3}} + \frac{11bc^{3}d^{4}}{10x^{2}} + \frac{3ibc^{4}d^{4}}{x} - \frac{d^{4}(1 + icx)^{5}(a + b \arctan(cx))}{5x^{5}} + \frac{16}{5}bc^{5}d^{4}\log(x) - \frac{16}{5}bc^{5}d^{4}\log(i + cx)
$$

✞ ☎

<span id="page-678-1"></span>✝ ✆

output -1/20\*b\*c\*d^4/x^4-1/3\*I\*b\*c^2\*d^4/x^3+11/10\*b\*c^3\*d^4/x^2+3\*I\*b\*c^4\*d^4/x- $1/5*d^4*(1+I*c*x)^5*(a+b*arctan(c*x))/x^5+16/5*b*c^5*d^4*ln(x)-16/5*b*c^5*$ d^4\*ln(c\*x+I)

#### **3.40.2 Mathematica [C] (verified)**

Result contains higher order function than in optimal. Order 5 vs. order 3 in optimal. Time  $= 0.12$  (sec), antiderivative size  $= 191$ , normalized size of antiderivative  $= 1.63$ 

$$
\int \frac{(d + icdx)^{4}(a + b \arctan(cx))}{x^{6}} dx =
$$
\n
$$
-\frac{d^{4}(20ibc^{2}x^{2} \text{ Hypergeometric2F1 } (-\frac{3}{2}, 1, -\frac{1}{2}, -c^{2}x^{2}) + 3(4a + 20iacx + bcx - 40ac^{2}x^{2} - 40iac^{3}x^{3} - 22a^{2}x^{2})}{x^{2}+2(4a + 20acx + bcx - 40ac^{2}x^{2} - 40bac^{3}x^{3} - 22acx^{2})}
$$

input <mark>Integrate[((d + I\*c\*d\*x)^4\*(a + b\*ArcTan[c\*x]))/x^6,x]</mark>

```
output <mark>-1/60*(d^4*((20*I)*b*c^2*x^2*Hypergeometric2F1[-3/2, 1, -1/2, -(c^2*x^2)]</mark>
       + 3*(4*a + (20*I)*a*c*x + b*c*x - 40*a*c<sup>-</sup>2*x<sup>-</sup>2 - (40*I)*a*c<sup>-</sup>3*x<sup>-</sup>3 - 22*b*c
        \hat{C}3*x^3 + 20*a*c^4*x^4 + 4*b*(1 + (5*I)*c*x - 10*c^2*x^2 - (10*I)*c^3*x^3 +
        5 * c^4 * x^4 * ArcTan[c*x] - (40 * I) * b * c^4 * x^4 + Hypergeometric2F1[-1/2, 1, 1/2,-(c^2*x^2)] - 64*b*c^5*x^5*Log[x] + 32*b*c^5*x^5*Log[1 + c^2*x^2])))/x^5
```
✞ ☎

 $\left( \begin{array}{cc} \text{ } & \text{ } \\ \text{ } & \text{ } \end{array} \right)$ 

✞ ☎

<span id="page-679-0"></span>✝ ✆

#### **3.40.3 Rubi [A] (verified)**

Time  $= 0.29$  (sec), antiderivative size  $= 102$ , normalized size of antiderivative  $= 0.87$ , number of steps used = 4, number of rules used = 4,  $\frac{\text{number of rules}}{\text{integral size}}$  = 0.174, Rules used  $= \{5407, 27, 99, 2009\}$ 

Below are the steps used by Rubi to obtain the solution. The rule number used for the transformation is given above next to the arrow. The rules definitions used are listed below.

$$
\int \frac{(d + icdx)^{4}(a + b \arctan(cx))}{x^{6}} dx
$$
\n
$$
\int 5407
$$
\n
$$
-bc \int -\frac{i d^{4} (i - cx)^{4}}{5x^{5} (cx + i)} dx - \frac{d^{4} (1 + icx)^{5} (a + b \arctan(cx))}{5x^{5}}
$$
\n
$$
\int 27
$$
\n
$$
\frac{1}{5} i b c d^{4} \int \frac{(i - cx)^{4}}{x^{5} (cx + i)} dx - \frac{d^{4} (1 + icx)^{5} (a + b \arctan(cx))}{5x^{5}}
$$
\n
$$
\int 99
$$
\n
$$
\frac{1}{5} i b c d^{4} \int \left( \frac{16i c^{5}}{cx + i} - \frac{16i c^{4}}{x} - \frac{15c^{3}}{x^{2}} + \frac{11i c^{2}}{x^{3}} + \frac{5c}{x^{4}} - \frac{i}{x^{5}} \right) dx - \frac{d^{4} (1 + icx)^{5} (a + b \arctan(cx))}{5x^{5}}
$$
\n
$$
\int 2009
$$
\n
$$
\frac{1}{5} i b c d^{4} \left( -16i c^{4} \log(x) + 16i c^{4} \log(cx + i) + \frac{15c^{3}}{x} - \frac{11i c^{2}}{2x^{2}} - \frac{5c}{3x^{3}} + \frac{i}{4x^{4}} \right) - \frac{d^{4} (1 + icx)^{5} (a + b \arctan(cx))}{5x^{5}}
$$

✞ ☎

✝ ✆

input <mark>Int[((d + I\*c\*d\*x)^4\*(a + b\*ArcTan[c\*x]))/x^6,x]</mark>

output <mark>-1/5\*(d^4\*(1 + I\*c\*x)^5\*(a + b\*ArcTan[c\*x]))/x^5 + (I/5)\*b\*c\*d^4\*((I/4)/x^</mark> ✞ ☎  $4 - (5*c)/(3*x^3) - (((11*I)/2)*c^2)/x^2 + (15*c^3)/x - (16*I)*c^4*Log[x]$ + (16\*I)\*c^4\*Log[I + c\*x])

✝ ✆

#### **3.40.3.1 Defintions of rubi rules used**

rule  $27 \mid Int[(a_*)*(Fx_), x_Symb01]$  :> Simp[a ✞ ☎ Int $[Fx, x], x]$  /; FreeQ[a, x] && !Ma  $tchQ[Fx, (b_)*(Gx_') /; FreeQ[b, x]]$  $\left($   $\left($   $\right)$   $\left($   $\left($   $\right)$   $\left($   $\left($   $\right)$   $\left($   $\left($   $\right)$   $\left($   $\left($   $\right)$   $\left($   $\left($   $\right)$   $\left($   $\left($   $\right)$   $\left($   $\left($   $\right)$   $\left($   $\left($   $\right)$   $\left($   $\left($   $\right)$   $\left($   $\left($   $\right)$   $\left($   $\left($   $\right)$   $\left($ 

rule 99 <mark>Int[((a\_.) + (b\_.)\*(x\_))^(m\_)\*((c\_.) + (d\_.)\*(x\_))^(n\_)\*((e\_.) + (f\_.)\*(x\_)</mark> ✞ ☎  $)^(p)$ , x<sup>]</sup> :> Int[ExpandIntegrand[(a + b\*x)^m\*(c + d\*x)^n\*(e + f\*x)^p, x], x] /; FreeQ[{a, b, c, d, e, f, p}, x] && IntegersQ[m, n] && (IntegerQ[p] |  $( GtQ[m, 0]$  & &  $GeQ[n, -1] )$ ✝ ✆

rule 2009 <mark>Int[u\_, x\_Symbol] :> Simp[IntSum[u, x], x] /; SumQ[u]</mark> ✞ ☎  $\left($   $\left($   $\right)$   $\left($   $\left($   $\right)$   $\left($   $\left($   $\right)$   $\left($   $\left($   $\right)$   $\left($   $\left($   $\right)$   $\left($   $\left($   $\right)$   $\left($   $\left($   $\right)$   $\left($   $\left($   $\right)$   $\left($   $\left($   $\right)$   $\left($   $\left($   $\right)$   $\left($   $\left($   $\right)$   $\left($   $\left($   $\right)$   $\left($ 

```
rule 5407 <mark>Int[((a_.) + ArcTan[(c_.)*(x_)]*(b_.))*((f_.)*(x_))^(m_.)*((d_.) + (e_.)*(x</mark>
      ✞ ☎
       (\text{g.}), x_Symbol] :> With[{u = IntHide[(f*x)^m*(d + e*x)^q, x]}, Simp[(a
       + b*ArcTan[c*x]) u, x] - Simp[b*c Int[SimplifyIntegrand[u/(1 + c^2*x^2
       ), x], x], x]] /; FreeQ[{a, b, c, d, e, f, q}, x] && NeQ[q, -1] && IntegerQ
       [2*m] && ((IGtQ[m, 0] && IGtQ[q, 0]) || (ILtQ[m + q + 1, 0] && LtQ[m*q, 0])
       )
```
## **3.40.4 Maple [A] (verified)**

Time  $= 1.42$  (sec), antiderivative size  $= 175$ , normalized size of antiderivative  $= 1.50$ 

<span id="page-680-0"></span> $\left($   $\left($   $\right)$   $\left($   $\left($   $\right)$   $\left($   $\left($   $\right)$   $\left($   $\left($   $\right)$   $\left($   $\left($   $\right)$   $\left($   $\left($   $\right)$   $\left($   $\left($   $\right)$   $\left($   $\left($   $\right)$   $\left($   $\left($   $\right)$   $\left($   $\left($   $\right)$   $\left($   $\left($   $\right)$   $\left($   $\left($   $\right)$   $\left($ 

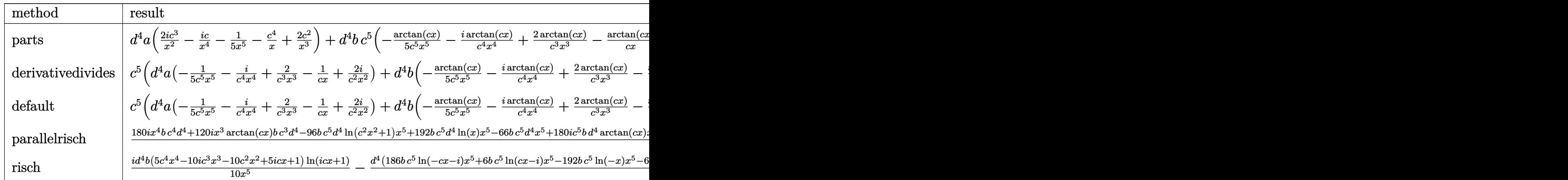

input <mark>int((d+I\*c\*d\*x)^4\*(a+b\*arctan(c\*x))/x^6,x,method=\_RETURNVERBOSE)</mark> ✞ ☎

```
output <mark>|d^4*a*(2*I*c^3/x^2-I*c/x^4-1/5/x^5-c^4/x+2*c^2/x^3)+d^4*b*c^5*(-1/5/c^5/x^</mark>
      5*arctan(c*x)-I*arctan(c*x)/c^4/x^4+2*arctan(c*x)/c^3/x^3-1/c/x*arctan(c*x))+2*I*arctan(c*x)/c^2/x^2-1/3*I/c^3/x^3+3*I/c/x-1/20/c^4/x^4+11/10/c^2/x^2
      +16/5*ln(c*x)-8/5*ln(c^2*x^2+1)+3*I*arctan(c*x))
```
 $\left( \begin{array}{cc} \text{ } & \text{ } \\ \text{ } & \text{ } \end{array} \right)$ 

✞ ☎

<span id="page-681-0"></span>✝ ✆

#### **3.40.5 Fricas [B] (verification not implemented)**

Both result and optimal contain complex but leaf count of result is larger than twice the leaf count of optimal. 202 vs.  $2(97) = 194$ .

✞ ☎

✝ ✆

✞ ☎

<span id="page-681-1"></span>✝ ✆

Time  $= 0.27$  (sec), antiderivative size  $= 202$ , normalized size of antiderivative  $= 1.73$ 

$$
\int \frac{(d + icdx)^{4}(a + b \arctan(cx))}{x^{6}} dx
$$
\n
$$
= \frac{192 b c^{5} d^{4} x^{5} \log(x) - 186 b c^{5} d^{4} x^{5} \log(\frac{cx + i}{c}) - 6 b c^{5} d^{4} x^{5} \log(\frac{cx - i}{c}) - 60 (a - 3i b) c^{4} d^{4} x^{4} - 6 (-20i a - 11 b) c^{4} x^{6} \log(\frac{cx}{c})}{x^{6}}
$$

input <mark>integrate((d+I\*c\*d\*x)^4\*(a+b\*arctan(c\*x))/x^6,x, algorithm="fricas")</mark>

```
output <mark>1/60*(192*b*c^5*d^4*x^5*log(x) - 186*b*c^5*d^4*x^5*log((c*x + I)/c) - 6*b*</mark>
      c^5*d^4*x^5*log((c*x - I)/c) - 60*(a - 3*I*b)*c^4*d^4*x^4 - 6*(-20*I*a - 1)1*b)*c^3*d^4*x^3 + 20*(6*a - 1*b)*c^2*d^4*x^2 - 3*(20*1*a + b)*c*d^4*x - 12*axd^4 - 6*(5*I*b*c^4*d^4*x^4 + 10*b*c^3*d^4*x^3 - 10*I*b*c^2*d^4*x^2 - 5*b*c*d^4*x + I*b*d^4)*log(-(c*x + I)/(c*x - I)))/x^5
```
#### **3.40.6 Sympy [B] (verification not implemented)**

Both result and optimal contain complex but leaf count of result is larger than twice the leaf count of optimal. 366 vs.  $2(114) = 228$ .

Time  $= 38.18$  (sec), antiderivative size  $= 366$ , normalized size of antiderivative  $= 3.13$ 

$$
\int \frac{(d + icdx)^{4}(a + b \arctan(cx))}{x^{6}} dx = \frac{16bc^{5}d^{4} \log (10395b^{2}c^{11}d^{8}x)}{5} \n- \frac{bc^{5}d^{4} \log (10395b^{2}c^{11}d^{8}x - 10395ib^{2}c^{10}d^{8})}{10} \n- \frac{31bc^{5}d^{4} \log (10395b^{2}c^{11}d^{8}x + 10395ib^{2}c^{10}d^{8})}{10} \n+ \frac{-12ad^{4} + x^{4}(-60ac^{4}d^{4} + 180ibc^{4}d^{4}) + x^{3} \cdot (120iac^{3}d^{4} + 66bc^{3}d^{4}) + x^{2} \cdot (120ac^{2}d^{4} - 20ibc^{2}d^{4}) + x(-60ac^{4}d^{4}x^{4} - 10bc^{3}d^{4}x^{3} + 10ibc^{2}d^{4}x^{2} + 5bcd^{4}x - ibd^{4}) \log (-icx + 1) \n+ \frac{(5ibc^{4}d^{4}x^{4} + 10bc^{3}d^{4}x^{3} - 10ibc^{2}d^{4}x^{2} - 5bcd^{4}x + ibd^{4}) \log (icx + 1)}{10x^{5}} \n+ \frac{(5ibc^{4}d^{4}x^{4} + 10bc^{3}d^{4}x^{3} - 10ibc^{2}d^{4}x^{2} - 5bcd^{4}x + ibd^{4}) \log (icx + 1)}{10x^{5}}
$$

$$
input\left| \text{integrate}((d+I*c*d*x)**4*(a+b*atan(c*x))/x**6,x)\right.
$$

```
output
16*b*c**5*d**4*log(10395*b**2*c**11*d**8*x)/5 - b*c**5*d**4*log(10395*b**2
    ✞ ☎
     *c**11*d**8*x - 10395*I*b**2*c**10*d**8)/10 - 31*b*c**5*d**4*log(10395*b**
     2*c**11*d**8*x + 10395*I*b**2*c**10*d**8)/10 + (-12*a*d**4 + x**4*(-60*a*c
     **4*d**4 + 180*I*b*c**4*d**4) + x**3*(120*I*a*c**3*d**4 + 66*b*c**3*d**4)
     + x**2*(120*a*c**2*d**4 - 20*I*b*c**2*d**4) + x*(-60*I*a*c*d**4 - 3*b*c*d*
     *4))/(60*x**5) + (-5*I*b*c**4*d**4*x**4 - 10*b*c**3*d**4*x**3 + 10*I*b*c**
     2*d***4*x*x*2 + 5*b*c*d**4*x - I*b*d**4) * log(-I*c*x + 1)/(10*x**5) + (5*I*b*c**4*d**4*x**4 + 10*b*c**3*d**4*x**3 - 10*I*b*c**2*d**4*x**2 - 5*b*c*d**4*
     x + I*b*d**4)*log(I*c*x + 1)/(10*x**5)✝ ✆
```
#### <span id="page-682-0"></span>**3.40.7 Maxima [B] (verification not implemented)**

Both result and optimal contain complex but leaf count of result is larger than twice the leaf count of optimal. 275 vs.  $2(97) = 194$ .

✞ ☎

✝ ✆

Time  $= 0.30$  (sec), antiderivative size  $= 275$ , normalized size of antiderivative  $= 2.35$ 

$$
\int \frac{(d + icdx)^{4}(a + b \arctan(cx))}{x^{6}} dx
$$
\n=
$$
-\frac{1}{2}\left(c(\log (c^{2}x^{2} + 1) - \log (x^{2})) + \frac{2 \arctan (cx)}{x}\right)bc^{4}d^{4}
$$
\n+
$$
2i\left(\left(c \arctan (cx) + \frac{1}{x}\right)c + \frac{\arctan (cx)}{x^{2}}\right)bc^{3}d^{4}
$$
\n
$$
-\left(\left(c^{2}\log (c^{2}x^{2} + 1) - c^{2}\log (x^{2}) - \frac{1}{x^{2}}\right)c - \frac{2 \arctan (cx)}{x^{3}}\right)bc^{2}d^{4}
$$
\n
$$
-\frac{ac^{4}d^{4}}{x} + \frac{1}{3}i\left(\left(3 c^{3} \arctan (cx) + \frac{3 c^{2}x^{2} - 1}{x^{3}}\right)c - \frac{3 \arctan (cx)}{x^{4}}\right)bcd^{4}
$$
\n
$$
-\frac{1}{20}\left(\left(2 c^{4} \log (c^{2}x^{2} + 1) - 2 c^{4} \log (x^{2}) - \frac{2 c^{2}x^{2} - 1}{x^{4}}\right)c + \frac{4 \arctan (cx)}{x^{5}}\right)bd^{4}
$$
\n+
$$
\frac{2i ac^{3}d^{4}}{x^{2}} + \frac{2ac^{2}d^{4}}{x^{3}} - \frac{i acd^{4}}{x^{4}} - \frac{ad^{4}}{5x^{5}}
$$

✞ ☎

✝ ✆

✞ ☎

input integrate((d+I\*c\*d\*x)^4\*(a+b\*arctan(c\*x))/x^6,x, algorithm="maxima")

output 
$$
-1/2*(c*(\log(c^2*x^2 + 1) - \log(x^2)) + 2*\arctan(c*x)/x)*b*c^4*d^4 + 2*I*(c*\arctan(c*x) + 1/x)*c + \arctan(c*x)/x^2)*b*c^3*d^4 - ((c^2*\log(c^2*x^2 + 1) - c^2*\log(x^2) - 1/x^2)*c - 2*\arctan(c*x)/x^3)*b*c^2*d^4 - \frac{ac^4*d^4/x}{4} + \frac{1}{3*I*(3*c^3*\arctan(c*x) + (3*c^2*x^2 - 1)/x^3)*c - 3*\arctan(c*x)/x^4)} *b*c*d^4 - \frac{1}{20}((2*c^4*\log(c^2*x^2 + 1) - 2*c^4*\log(x^2) - (2*c^2*x^2 - 1)/x^4)*c + 4*\arctan(c*x)/x^5)*b*d^4 + 2*I*ac^3*d^4/x^2 + 2*a*c^2*d^4/x^3 - I*a*c'd^4/x^4 - \frac{1}{5*ad^4/x^5}
$$

# **3.40.8 Giac [F]**

$$
\int \frac{(d + icdx)^4 (a + b \arctan(cx))}{x^6} dx = \int \frac{(i cdx + d)^4 (b \arctan(cx) + a)}{x^6} dx
$$

✞ ☎

✝ ✆

✞ ☎

<span id="page-683-1"></span> $\left($   $\left($   $\right)$   $\left($   $\left($   $\right)$   $\left($   $\left($   $\right)$   $\left($   $\left($   $\right)$   $\left($   $\left($   $\right)$   $\left($   $\left($   $\right)$   $\left($   $\left($   $\right)$   $\left($   $\left($   $\right)$   $\left($   $\left($   $\right)$   $\left($   $\left($   $\right)$   $\left($   $\left($   $\right)$   $\left($   $\left($   $\right)$   $\left($ 

<span id="page-683-0"></span>✝ ✆

input integrate((d+I\*c\*d\*x)^4\*(a+b\*arctan(c\*x))/x^6,x, algorithm="giac")

output <mark>sage0\*x</mark>

3.40. 
$$
\int \frac{(d + icdx)^4 (a + b \arctan(cx))}{x^6} dx
$$
# **3.40.9 Mupad [B] (verification not implemented)**

Time  $= 0.80$  (sec), antiderivative size  $= 186$ , normalized size of antiderivative  $= 1.59$ 

$$
\int \frac{(d + icdx)^{4}(a + b \arctan(cx))}{x^{6}} dx
$$
\n
$$
= \frac{d^{4} (192 b c^{5} \ln(x) - 96 b c^{5} \ln(c^{2} x^{2} + 1) + b c^{5} \operatorname{atan}(cx) 180i)}{60}
$$
\n
$$
- \frac{\frac{d^{4} (12 a + 12 b \operatorname{atan}(cx))}{60} + \frac{d^{4} x (a c 60i + 3 b c + b c \operatorname{atan}(cx) 60i)}{60} - \frac{d^{4} x^{2} (120 a c^{2} + 120 b c^{2} \operatorname{atan}(cx) - b c^{2} 20i)}{60} + \frac{d^{4} x^{4} (60 a c^{4} + 60 b c^{4} \operatorname{atan}(cx))}{60} + \frac{d^{2} x}{60} + \frac{d^{2} x}{
$$

input <mark>int(((a + b\*atan(c\*x))\*(d + c\*d\*x\*1i)^4)/x^6,x)</mark> ✞ ☎

```
output <mark>(d^4*(b*c^5*atan(c*x)*180i - 96*b*c^5*log(c^2*x^2 + 1) + 192*b*c^5*log(x))</mark>
         )/60 - ((d^4*(12*a + 12*b*atan(cx*x)))/60 + (d^4*x*(a*c*60i + 3*b*c + b*c*a))tan(c*x)*60i)/(60 - (d^4*x^2*(120*a*c^2 - bkc^2*20i + 120*b*c^2*atan(c*x)))/60 + (d^4*x^4*(60*ax^2 - bx^2)*180i + 60*b*c^4*atan(c*x)))/60 - (d^4*x^23*(a*c^3*120i + 66*b*c^3 + bk^c^3*atan(c*x)*120i)/60)/x^5\left( \left( \right) \left( \left( \right) \left( \left( \right) \left( \left( \right) \left( \left( \right) \left( \left( \right) \left( \left( \right) \left( \left( \right) \left( \left( \right) \left( \left( \right) \left( \left( \right) \left( \left( \right) \left(
```
✝ ✆

✞ ☎

# $\int \frac{(d + i c dx)^4 (a + b \arctan(cx))}{x^7}$  $\frac{1}{x^{7}}$ <sup>*d*</sup> $\frac{1}{x^{7}}$

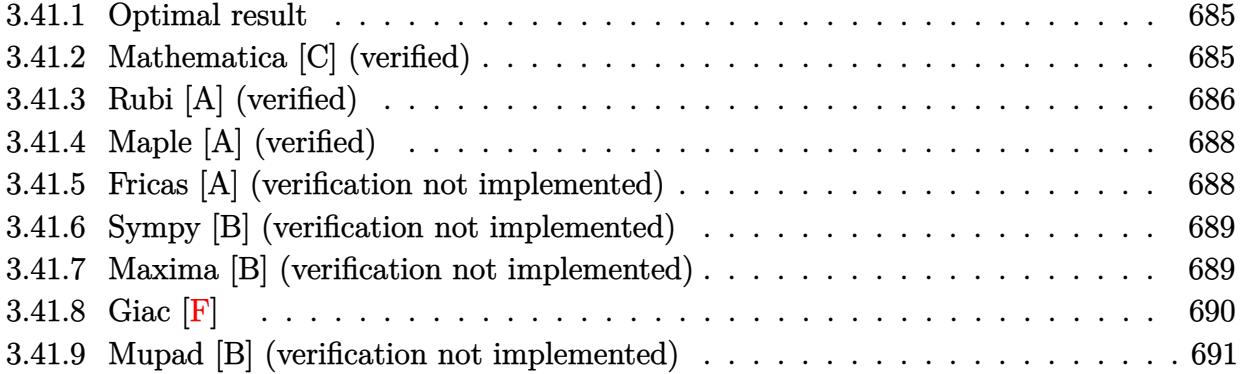

#### <span id="page-685-0"></span>**3.41.1 Optimal result**

Integrand size  $= 23$ , antiderivative size  $= 168$ 

$$
\int \frac{(d + icdx)^{4}(a + b \arctan(cx))}{x^{7}} dx = -\frac{bcd^{4}}{30x^{5}} - \frac{ibc^{2}d^{4}}{5x^{4}} + \frac{5bc^{3}d^{4}}{9x^{3}} + \frac{16ibc^{4}d^{4}}{15x^{2}} - \frac{13bc^{5}d^{4}}{6x} - \frac{d^{4}(1 + icx)^{5}(a + b \arctan(cx))}{6x^{6}} + \frac{icd^{4}(1 + icx)^{5}(a + b \arctan(cx))}{30x^{5}} + \frac{32}{15}ibc^{6}d^{4}\log(x) - \frac{32}{15}ibc^{6}d^{4}\log(i + cx)
$$

✞ ☎

<span id="page-685-1"></span> $\left($   $\left($   $\right)$   $\left($   $\left($   $\right)$   $\left($   $\left($   $\right)$   $\left($   $\left($   $\right)$   $\left($   $\left($   $\right)$   $\left($   $\left($   $\right)$   $\left($   $\left($   $\right)$   $\left($   $\left($   $\right)$   $\left($   $\left($   $\right)$   $\left($   $\left($   $\right)$   $\left($   $\left($   $\right)$   $\left($   $\left($   $\right)$   $\left($ 

output <mark>-1/30\*b\*c\*d^4/x^5-1/5\*I\*b\*c^2\*d^4/x^4+5/9\*b\*c^3\*d^4/x^3+16/15\*I\*b\*c^4\*d^4/</mark>  $x^2-13/6*b*c^5*d^4/x-1/6*d^4*(1+I*c*x)^5*(a+b*arctan(c*x))/x^6+1/30*I*c*d^t$  $4*(1+I*c*x)^5*$ (a+b\*arctan(c\*x))/x^5+32/15\*I\*b\*c^6\*d^4\*ln(x)-32/15\*I\*b\*c^6\*  $d^4*ln(c*x+I)$ 

# **3.41.2 Mathematica [C] (verified)**

Result contains higher order function than in optimal. Order 5 vs. order 3 in optimal. Time  $= 0.09$  (sec), antiderivative size  $= 235$ , normalized size of antiderivative  $= 1.40$ 

$$
\int \frac{(d + icdx)^{4}(a + b \arctan(cx))}{x^{7}} dx =
$$
\n
$$
-\frac{d^{4}(5a + 24iacx - 45ac^{2}x^{2} + 6ibc^{2}x^{2} - 40iac^{3}x^{3} + 15ac^{4}x^{4} - 32ibc^{4}x^{4} + 5b \arctan(cx) + 24ibcx \arctan(ax)
$$

input <mark>Integrate[((d + I\*c\*d\*x)^4\*(a + b\*ArcTan[c\*x]))/x^7,x]</mark>

```
output
-1/30*(d^4*(5*a + (24*I)*a*c*x - 45*a*c^2*x^2 + (6*I)*b*c^2*x^2 - (40*I)*a
       *c^3*x^3 + 15*ax^c^4*x^4 - (32*I)*bx^c^4*x^4 + 5*b*ArcTan[c*x] + (24*I)*bxc*x*ArcTan[c*x] - 45*b*c^2*x^2*ArcTan[c*x] - (40*I)*b*c^3*x^3*ArcTan[c*x] +
       15*b*c^4*x^4*ArcTan[c*x] + b*c*x*Hypergeometric2F1[-5/2, 1, -3/2, -(c^2*x^2])2)] - 15*b*c^3*x^3*Hypergeometric2F1[-3/2, 1, -1/2, -(c^2*x^2)] + 15*b*c^5*x<sup>-</sup>5*Hypergeometric2F1[-1/2, 1, 1/2, -(c<sup>-</sup>2*x<sup>-</sup>2)] - (64*I)*b*c<sup>-</sup>6*x<sup>-</sup>6*Log[x]
        + (32*I)*b*c^6*x^6*Log[1 + c^2*x^2]))/x^6
```
#### **3.41.3 Rubi [A] (verified)**

Time  $= 0.32$  (sec), antiderivative size  $= 135$ , normalized size of antiderivative  $= 0.80$ , number of steps used = 4, number of rules used = 4,  $\frac{\text{number of rules}}{\text{integral size}} = 0.174$ , Rules used  $= \{5407, 27, 165, 2009\}$ 

<span id="page-686-0"></span>✝ ✆

✞ ☎

 $\left( \begin{array}{cc} \text{ } & \text{ } \\ \text{ } & \text{ } \end{array} \right)$ 

✞ ☎

Below are the steps used by Rubi to obtain the solution. The rule number used for the transformation is given above next to the arrow. The rules definitions used are listed below.

$$
\int \frac{(d + icdx)^{4}(a + b \arctan(cx))}{x^{7}} dx
$$
\n
$$
\int \frac{5407}{30x^{6}(cx + i)} dx - \frac{d^{4}(1 + icx)^{5}(a + b \arctan(cx))}{6x^{6}} + \frac{icd^{4}(1 + icx)^{5}(a + b \arctan(cx))}{30x^{5}}
$$
\n
$$
\int \frac{27}{30}bcd^{4} \int \frac{(i - cx)^{4}(cx + 5i)}{x^{6}(cx + i)} dx - \frac{d^{4}(1 + icx)^{5}(a + b \arctan(cx))}{6x^{6}} + \frac{icd^{4}(1 + icx)^{5}(a + b \arctan(cx))}{30x^{5}}
$$
\n
$$
\int \frac{165}{30bcd^{4}} \int \left(-\frac{64ic^{6}}{cx + i} + \frac{64ic^{5}}{x} + \frac{65c^{4}}{x^{2}} - \frac{64ic^{3}}{x^{3}} - \frac{50c^{2}}{x^{4}} + \frac{24ic}{x^{5}} + \frac{5}{x^{6}}\right) dx - \frac{d^{4}(1 + icx)^{5}(a + b \arctan(cx))}{6x^{6}} + \frac{icd^{4}(1 + icx)^{5}(a + b \arctan(cx))}{30x^{5}}
$$
\n
$$
\int \frac{2009}{x^{6}}
$$

$$
-\frac{d^4(1+icx)^5(a+b\arctan(cx))}{6x^6} + \frac{icd^4(1+icx)^5(a+b\arctan(cx))}{30x^5} + \frac{1}{30}bcd^4\left(64ic^5\log(x) - 64ic^5\log(cx+i) - \frac{65c^4}{x} + \frac{32ic^3}{x^2} + \frac{50c^2}{3x^3} - \frac{6ic}{x^4} - \frac{1}{x^5}\right)
$$

input  $Int[(d + I*cx+d*x)^4*(a + b*ArcTan[c*x]))/x^7,x]$ 

output  $-1/6*(d^4*(1 + I*c*x)^5*(a + b*ArcTan[c*x]))/x^6 + ((I/30)*c*d^4*(1 + I*c*)$  $x)^5$  + (a + b\*ArcTan[c\*x]))/x^5 + (b\*c\*d^4\*(-x^(-5) - ((6\*I)\*c)/x^4 + (50\*c^  $2)/(3*x^3) + ((32*I)*c^3)/x^2 - (65*c^4)/x + (64*I)*c^5 * Log[x] - (64*I)*c^2$  $5 * Log[I + c*x])$ /30

#### 3.41.3.1 Defintions of rubi rules used

rule 27 Int  $[(a_*)*(Fx_), x_Symbo1]$  :> Simp  $[a_$  Int  $Fx, x]$ , x] /; FreeQ $[a, x]$  && !Ma  $tchQ[Fx, (b_)*(Gx])$  /;  $FreeQ[b, x]]$ 

```
rule 165 \text{ Int}((a_{-}.) + (b_{-}.)*(x_{-}))^m(x_{-})*(c_{-}.) + (d_{-}.)*(x_{-}))^m(x_{-})*(e_{-}.) + (f_{-}.)*(x_{-})\binom{n}{2} * ((g_{-}.) + (h_{-}.) * (x_{-})), x<sub>-</sub>] :> Int[ExpandIntegrand[(a + b*x)^m*(c + d*
         x)^n x (e + f * x)^n p * (g + h * x), x], x] /; FreeQ[{a, b, c, d, e, f, g, h, m}, x]
           && (IntegersQ[m, n, p] || (IGtQ[n, 0] && IGtQ[p, 0]))
```
rule  $2009$  Int[u\_, x\_Symbol] :> Simp[IntSum[u, x], x] /; SumQ[u]

```
rule 5407 Int [(a_{-}) + ArcTan[(c_{-})*(x_{-})](b_{-})](f_{-})*(x_{-}))^{\hat{}}(m_{-})*(d_{-}) + (e_{-})*(x_{-})_))^(q_.), x_Symbol] :> With[{u = IntHide[(f*x)^m*(d + e*x)^q, x]}, Simp[(a
          + b*ArcTan[c*x]) u, x] - Simp[b*c Int[SimplifyIntegrand[u/(1 + c^2*x^2
         ), x], x], x]] /; FreeQ[{a, b, c, d, e, f, q}, x] && NeQ[q, -1] && IntegerQ
         [2 \ast m] & & ((IGtQ[m, 0] & & IGtQ[q, 0]) || (ILtQ[m + q + 1, 0] & & LtQ[m * q, 0])
         \lambda
```
# **3.41.4 Maple [A] (verified)**

Time  $= 1.79$  (sec), antiderivative size  $= 184$ , normalized size of antiderivative  $= 1.10$ 

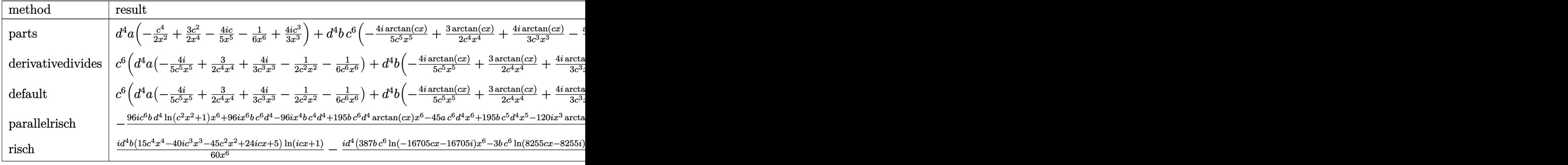

✞ ☎

✝ ✆

✞ ☎

<span id="page-688-0"></span> $\left($   $\left($   $\right)$   $\left($   $\left($   $\right)$   $\left($   $\left($   $\right)$   $\left($   $\left($   $\right)$   $\left($   $\left($   $\right)$   $\left($   $\left($   $\right)$   $\left($   $\left($   $\right)$   $\left($   $\left($   $\right)$   $\left($   $\left($   $\right)$   $\left($   $\left($   $\right)$   $\left($   $\left($   $\right)$   $\left($   $\left($   $\right)$   $\left($ 

✝ ✆

✞ ☎

<span id="page-688-1"></span>✝ ✆

input <mark>int((d+I\*c\*d\*x)^4\*(a+b\*arctan(c\*x))/x^7,x,method=\_RETURNVERBOSE)</mark>

output d^4\*a\*(-1/2/x^2\*c^4+3/2\*c^2/x^4-4/5\*I\*c/x^5-1/6/x^6+4/3\*I\*c^3/x^3)+d^4\*b\*c  $\hat{\sigma}$ \*(-4/5\*I\*arctan(c\*x)/c^5/x^5+3/2\*arctan(c\*x)/c^4/x^4+4/3\*I\*arctan(c\*x)/c  $\frac{3}{x^3-x^3-1/2/c^2/x^2*arctan(c*x)-1/6*arctan(c*x)/c^6/x^6+32/15*I*ln(c*x)-1/5}$  $*I/c^2/x^2+16/15*I/c^2/x^2-1/30/c^5/x^5+5/9/c^3/x^3-13/6/c/x-16/15*I*ln(c^2)x^3$  $2*x^2+1)-13/6*arctan(c*x)$ 

# **3.41.5 Fricas [A] (verification not implemented)**

Time  $= 0.27$  (sec), antiderivative size  $= 216$ , normalized size of antiderivative  $= 1.29$ 

$$
\int \frac{(d + icdx)^4 (a + b \arctan(cx))}{x^7} dx
$$
\n
$$
= \frac{384i b c^6 d^4 x^6 \log(x) - 387i b c^6 d^4 x^6 \log(\frac{cx + i}{c}) + 3i b c^6 d^4 x^6 \log(\frac{cx - i}{c}) - 390 b c^5 d^4 x^5 - 6 (15 a - 32i b) c^4 d^4 x}{x^6}
$$

input <mark>integrate((d+I\*c\*d\*x)^4\*(a+b\*arctan(c\*x))/x^7,x, algorithm="fricas")</mark> ✞ ☎

```
output
1/180*(384*I*b*c^6*d^4*x^6*log(x) - 387*I*b*c^6*d^4*x^6*log((c*x + I)/c) +
       3*I*b*c^6*d^4*x^6*log((c*x - I)/c) - 390*b*c^5*d^4*x^5 - 6*(15*a - 32*I*b))*c^4*d^4*x^2 + 20*(-12*I*a - 5*b)*c^3*d^4*x^3 + 18*(15*a - 2*I*b)*c^2*d^4*x^2 - 6*(24*I*a + b)*c*d^4*x - 30*a*d^4 - 3*(15*I*b*c^4*d^4*x^4 + 40*b*c^
      3*d^4*x^3 - 45*I*b*c^2*d^4*x^2 - 24*b*c*d^4*x + 5*I*b*d^4*Q*log(-(c*x + I)/4)(c*x - I))/x<sup>-6</sup>
```
# **3.41.6 Sympy [B] (verification not implemented)**

Both result and optimal contain complex but leaf count of result is larger than twice the leaf count of optimal. 388 vs.  $2(163) = 326$ .

Time  $= 69.41$  (sec), antiderivative size  $= 388$ , normalized size of antiderivative  $= 2.31$ 

$$
\begin{aligned}&\int \frac{(d + icdx)^4 (a + b \arctan(cx))}{x^7} dx \\&= \frac{32 i b c^6 d^4 \log \left(2121535 b^2 c^{13} d^8 x \right)}{15} + \frac{i b c^6 d^4 \log \left(2121535 b^2 c^{13} d^8 x - 2121535 i b^2 c^{12} d^8 \right)}{60} \\&- \frac{43 i b c^6 d^4 \log \left(2121535 b^2 c^{13} d^8 x + 2121535 i b^2 c^{12} d^8 \right)}{20} \\&+ \frac{(-15 i b c^4 d^4 x^4 - 40 b c^3 d^4 x^3 + 45 i b c^2 d^4 x^2 + 24 b c d^4 x - 5 i b d^4) \log \left(-i c x + 1\right)}{60 x^6} \\&+ \frac{(15 i b c^4 d^4 x^4 + 40 b c^3 d^4 x^3 - 45 i b c^2 d^4 x^2 - 24 b c d^4 x + 5 i b d^4) \log \left(i c x + 1\right)}{60 x^6} \\&+ \frac{-15 a d^4 - 195 b c^5 d^4 x^5 + x^4 (-45 a c^4 d^4 + 96 i b c^4 d^4) + x^3 \cdot \left(120 i a c^3 d^4 + 50 b c^3 d^4\right) + x^2 \cdot \left(135 a c^2 d^4 - 18 i b c^4 d^4 x^2 + 24 c^4 d^4 x^2 + 128 i b c^4 d^4 x^2 + 128 i b c^4 d^4 x^2 + 128 i c^4 d^4 x^2 + 128 i c^4 d^4 x^2 + 128 i c^4 d^4 x^2 + 128 i c^4 d^4 x^2 + 128 i c^4 d^4 x^2 + 128 i c^4 d^4 x^2 + 128 i c^4 d^4 x^2 + 128 i c^4 d^4 x^2 + 128 i c^4 d^4 x^2 + 128 i c^4 d^4 x^2 + 128 i c^4 d^4 x^2 + 128 i c^4 d^4 x^2 + 128 i c^4 d^4 x^2 + 128 i c^4 d^4
$$

$$
input\n{\hbox{integrate}((d+I*c*d*x)**4*(a+b*atan(c*x))/x**7,x)}
$$

```
output
32*I*b*c**6*d**4*log(2121535*b**2*c**13*d**8*x)/15 + I*b*c**6*d**4*log(212
    ✞ ☎
     1535*b**2*c**13*d**8*x - 2121535*I*b**2*c**12*d**8)/60 - 43*I*b*c**6*d**4*
     log(2121535*b**2*c**13*d**8*x + 2121535*I*b**2*c**12*d**8)/20 + (-15*I*b*c
     **4*d**4*x**4 - 40*b*c**3*d**4*x**3 + 45*I*b*c**2*d**4*x**2 + 24*b*c*d**4*
     x - 5*I*b*d**4)*log(-I*c*x + 1)/(60*x**6) + (15*I*b*c**4*d**4*x**4 + 40*b*c**3*d**4*x**3 - 45*I*b*c**2*d**4*x**2 - 24*b*c*d**4*x + 5*I*b*d**4)*log(I
     *c*x + 1)/(60*x**6) + (-15*a*d**4 - 195*b*c**5*d**4*x**5 + x**4*(-45*a*c**
     4*d**4 + 96*I*b*c**4*d**4) + x**3*(120*I*a*c**3*d**4 + 50*b*c**3*d**4) + x
     **2*(135*a*c**2*d**4 - 18*I*b*c**2*d**4) + x*(-72*I*a*c*d**4 - 3*b*c*d**4)
     )/(90*x**6)
    ✝ ✆
```
### <span id="page-689-0"></span>**3.41.7 Maxima [B] (verification not implemented)**

Both result and optimal contain complex but leaf count of result is larger than twice the leaf count of optimal. 290 vs.  $2(134) = 268$ .

 $\overline{\mathcal{A}}$   $\overline{\mathcal{A}}$   $\overline{\$ 

Time  $= 0.27$  (sec), antiderivative size  $= 290$ , normalized size of antiderivative  $= 1.73$ 

$$
\int \frac{(d + icdx)^{4}(a + b \arctan(cx))}{x^{7}} dx
$$
\n
$$
= -\frac{1}{2} \left( \left( c \arctan (cx) + \frac{1}{x} \right) c + \frac{\arctan (cx)}{x^{2}} \right) bc^{4} d^{4}
$$
\n
$$
- \frac{2}{3}i \left( \left( c^{2} \log (c^{2}x^{2} + 1) - c^{2} \log (x^{2}) - \frac{1}{x^{2}} \right) c - \frac{2 \arctan (cx)}{x^{3}} \right) bc^{3} d^{4}
$$
\n
$$
- \frac{1}{2} \left( \left( 3 c^{3} \arctan (cx) + \frac{3 c^{2} x^{2} - 1}{x^{3}} \right) c - \frac{3 \arctan (cx)}{x^{4}} \right) bc^{2} d^{4}
$$
\n
$$
- \frac{1}{5}i \left( \left( 2 c^{4} \log (c^{2}x^{2} + 1) - 2 c^{4} \log (x^{2}) - \frac{2 c^{2} x^{2} - 1}{x^{4}} \right) c + \frac{4 \arctan (cx)}{x^{5}} \right) bc d^{4}
$$
\n
$$
- \frac{ac^{4} d^{4}}{2 x^{2}} - \frac{1}{90} \left( \left( 15 c^{5} \arctan (cx) + \frac{15 c^{4} x^{4} - 5 c^{2} x^{2} + 3}{x^{5}} \right) c + \frac{15 \arctan (cx)}{x^{6}} \right) bd^{4}
$$
\n
$$
+ \frac{4i ac^{3} d^{4}}{3 x^{3}} + \frac{3ac^{2} d^{4}}{2 x^{4}} - \frac{4i acd^{4}}{5 x^{5}} - \frac{ad^{4}}{6 x^{6}}
$$

✞ ☎

✝ ✆

input integrate((d+I\*c\*d\*x)^4\*(a+b\*arctan(c\*x))/x^7,x, algorithm="maxima")

output\n
$$
\frac{-1/2*((c*arctan(c*x) + 1/x)*c + arctan(c*x)/x^2)*b*c^4*d^4 - 2/3*I*((c^2*1\nog(c^2*x^2 + 1) - c^2*log(x^2) - 1/x^2)*c - 2*arctan(c*x)/x^3)*b*c^3*d^4 - 1/2*((3*c^3*arctan(c*x) + (3*c^2*x^2 - 1)/x^3)*c - 3*arctan(c*x)/x^4)*b*c^2*d^4 - 1/5*I*((2*c^4*log(c^2*x^2 + 1) - 2*c^4*log(x^2) - (2*c^2*x^2 - 1)\n/x^4)*c + 4*arctan(c*x)/x^5)*b*c*d^4 - 1/2*asc^4*d^4/x^2 - 1/90*((15*c^5*a\nrctan(c*x) + (15*c^4*x^4 - 5*c^2*x^2 + 3)/x^5)*c + 15*arctan(c*x)/x^6)*b*d^4 + 4/3*I*a*c^3*d^4/x^3 + 3/2*asc^2*d^4/x^4 - 4/5*I*a*c*d^4/x^5 - 1/6*axd^4/x^6
$$

# **3.41.8 Giac [F]**

$$
\int \frac{(d + icdx)^4 (a + b \arctan(cx))}{x^7} dx = \int \frac{(i cdx + d)^4 (b \arctan(cx) + a)}{x^7} dx
$$

✞ ☎

✝ ✆

<span id="page-690-1"></span>✝ ✆

<span id="page-690-0"></span> $\left($   $\left($   $\right)$   $\left($   $\left($   $\right)$   $\left($   $\left($   $\right)$   $\left($   $\left($   $\right)$   $\left($   $\left($   $\right)$   $\left($   $\left($   $\right)$   $\left($   $\left($   $\right)$   $\left($   $\left($   $\right)$   $\left($   $\left($   $\right)$   $\left($   $\left($   $\right)$   $\left($   $\left($   $\right)$   $\left($   $\left($   $\right)$   $\left($ 

$$
input \frac{interstate((d+I*c*d*x)^4*(a+b*arctan(c*x))/x^7,x, algorithm="giac")}{}
$$

output <mark>sage0\*x</mark> ✞ ☎

3.41. 
$$
\int \frac{(d + icdx)^4 (a + b \arctan(cx))}{x^7} dx
$$

### **3.41.9 Mupad [B] (verification not implemented)**

Time  $= 0.98$  (sec), antiderivative size  $= 208$ , normalized size of antiderivative  $= 1.24$ 

✞ ☎

✝ ✆

✞ ☎

✝ ✆

$$
\int \frac{(d + icdx)^{4}(a + b \arctan(cx))}{x^{7}} dx
$$
\n
$$
= -\frac{d^{4} (195 b c^{5} \operatorname{atan}(x \sqrt{c^{2}}) \sqrt{c^{2} + b c^{6} \ln(c^{2} x^{2} + 1) 96i - b c^{6} \ln(x) 192i)}}{90}
$$
\n
$$
-\frac{d^{4} (15 a + 15 b \operatorname{atan}(cx))}{90} + \frac{d^{4} x (a c 72i + 3 b c + b c \operatorname{atan}(cx) 72i)}{90} + \frac{d^{4} x^{4} (45 a c^{4} + 45 b c^{4} \operatorname{atan}(cx) - b c^{4} 96i)}{90} - \frac{d^{4} x^{2} (135 a c^{2} + 135 b c^{2} \operatorname{atan}(cx))}{90} + \frac{d^{4} x (135 a c^{2} + 135 b c^{2} \operatorname{atan}(cx))}{90} + \frac{d^{4} x (135 a c^{2} + 135 b c^{2} \operatorname{atan}(cx))}{90} + \frac{d^{4} x (135 a c^{2} + 135 b c^{2} \operatorname{atan}(cx))}{90} + \frac{d^{4} x (135 a c^{2} + 135 b c^{2} \operatorname{atan}(cx))}{90} + \frac{d^{4} x (135 a c^{2} + 135 b c^{2} \operatorname{atan}(cx))}{90} + \frac{d^{4} x (135 a c^{2} + 135 b c^{2} \operatorname{atan}(cx))}{90} + \frac{d^{4} x (135 a c^{2} + 135 b c^{2} \operatorname{atan}(cx))}{90} + \frac{d^{4} x (135 a c^{2} + 135 b c^{2} \operatorname{atan}(cx))}{90} + \frac{d^{4} x (135 a c^{2} + 135 b c^{2} \operatorname{atan}(cx))}{90} + \frac{d^{4} x (135 a c^{2} + 135 b c^{2} \operatorname{atan}(cx))}{90} + \frac{d^{4} x (135 a c^{2} + 135 b c^{2} \operatorname{atan}(cx))}{90} + \frac{d^{4} x (135 a c^{2} + 135 b c
$$

input <mark>int(((a + b\*atan(c\*x))\*(d + c\*d\*x\*1i)^4)/x^7,x)</mark>

output <mark>- (d^4\*(b\*c^6\*log(c^2\*x^2 + 1)\*96i - b\*c^6\*log(x)\*192i + 195\*b\*c^5\*atan(x\*</mark>  $(c^2)^{(1/2)}*(c^2)^{(1/2)})/90 - ((d^4*(15*a + 15*b*atan(c*x)))/90 + (d^4*x)$  $*(a*c*72i + 3*b*c + b*c*atan(c*x)*72i))/90 + (d^4*x^4*(45*a*c^4 - b*c^4*96$  $i + 45*b*c^4*atan(c*x))$ /90 -  $(d^4*x^2*(135*a*c^2 - bkc^2*18i + 135*b*c^2*)$  $atan(c*x))$ /90 -  $(d^4*x^3*(a*c^3*120i + 50*b*c^3 + b*c^3*atan(c*x)*120i))/$ 90 +  $(13*b*c^5*d^4*x^5)/6)/x^6$ 

**3.42** 
$$
\int \frac{(d + icdx)^4 (a + b \arctan(cx))}{x^8} dx
$$

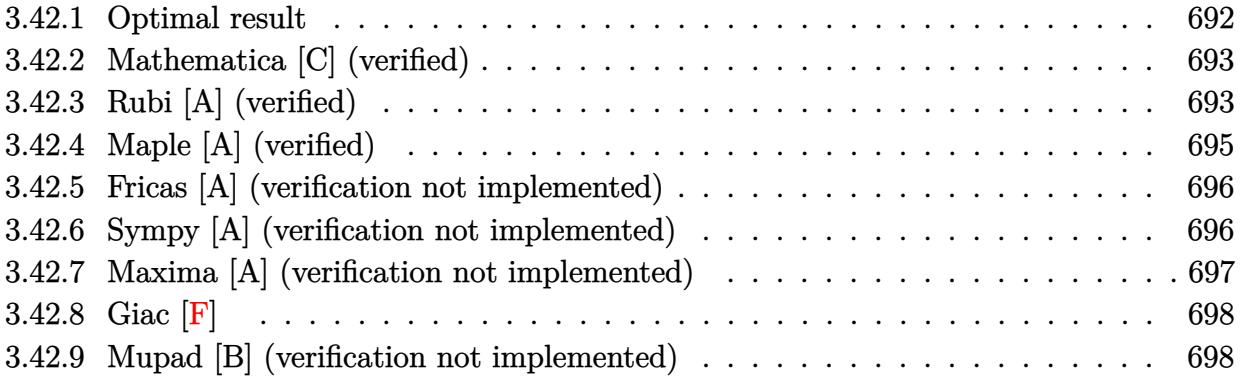

# <span id="page-692-0"></span>**3.42.1 Optimal result**

Integrand size  $= 23$ , antiderivative size  $= 243$ 

$$
\int \frac{(d + icdx)^{4}(a + b \arctan(cx))}{x^{8}} dx = -\frac{bcd^{4}}{42x^{6}} - \frac{2ibc^{2}d^{4}}{15x^{5}} + \frac{47bc^{3}d^{4}}{140x^{4}} + \frac{5ibc^{4}d^{4}}{9x^{3}} - \frac{88bc^{5}d^{4}}{105x^{2}} - \frac{5ibc^{6}d^{4}}{3x} - \frac{d^{4}(a + b \arctan(cx))}{7x^{7}} - \frac{2icd^{4}(a + b \arctan(cx))}{3x^{6}} + \frac{6c^{2}d^{4}(a + b \arctan(cx))}{5x^{5}} + \frac{ic^{3}d^{4}(a + b \arctan(cx))}{x^{4}} - \frac{c^{4}d^{4}(a + b \arctan(cx))}{3x^{3}} - \frac{176}{105}bc^{7}d^{4}\log(x) + \frac{1}{210}bc^{7}d^{4}\log(i - cx) + \frac{117}{70}bc^{7}d^{4}\log(i + cx)
$$

<span id="page-692-1"></span>output 
$$
\frac{-1/42*b*c*d^4/x^6-2/15*I*b*c^2*d^4/x^5+47/140*b*c^3*d^4/x^4+5/9*I*b*c^4*d^4+x^3-88/105*b*c^5*d^4/x^2-5/3*I*bkc^6*d^4/x-1/7*d^4*(a+b*arctan(c*x))/x^7-2/3*I*c*d^4*(a+b*arctan(c*x))/x^6+6/5*c^2*d^4*(a+b*arctan(c*x))/x^5+I*c^3+d^4*(a+b*arctan(c*x))/x^4-1/3*c^4*d^4*(a+b*arctan(c*x))/x^3-176/105*b*c^7+d^4*ln(x)+1/210*bkc^7*d^4*ln(I-c*x)+117/70*b*c^7*d^4*ln(c*x+I)
$$

### **3.42.2 Mathematica [C] (verified)**

Result contains higher order function than in optimal. Order 5 vs. order 3 in optimal. Time  $= 0.08$  (sec), antiderivative size  $= 293$ , normalized size of antiderivative  $= 1.21$ 

$$
\int \frac{(d + icdx)^{4}(a + b \arctan(cx))}{x^{8}} dx = -\frac{ad^{4}}{7x^{7}} - \frac{2iacd^{4}}{3x^{6}} - \frac{bcd^{4}}{42x^{6}} + \frac{6ac^{2}d^{4}}{5x^{5}} + \frac{iac^{3}d^{4}}{x^{4}} + \frac{47bc^{3}d^{4}}{140x^{4}} - \frac{ac^{4}d^{4}}{3x^{3}} - \frac{88bc^{5}d^{4}}{105x^{2}} - \frac{bd^{4} \arctan(cx)}{7x^{7}} - \frac{2ibcd^{4} \arctan(cx)}{3x^{6}} + \frac{6bc^{2}d^{4} \arctan(cx)}{5x^{5}} + \frac{ibc^{3}d^{4} \arctan(cx)}{x^{4}} - \frac{bc^{4}d^{4} \arctan(cx)}{3x^{3}} + \frac{2ibc^{2}d^{4} \text{Hypergeometric2F1}(-\frac{5}{2}, 1, -\frac{3}{2}, -c^{2}x^{2})}{15x^{5}} + \frac{ibc^{4}d^{4} \text{Hypergeometric2F1}(-\frac{3}{2}, 1, -\frac{1}{2}, -c^{2}x^{2})}{3x^{3}} - \frac{176}{105}bc^{7}d^{4} \log(x) + \frac{88}{105}bc^{7}d^{4} \log(1 + c^{2}x^{2})
$$

 $\left($   $\left($   $\right)$   $\left($   $\left($   $\right)$   $\left($   $\left($   $\right)$   $\left($   $\left($   $\right)$   $\left($   $\left($   $\right)$   $\left($   $\left($   $\right)$   $\left($   $\left($   $\right)$   $\left($   $\left($   $\right)$   $\left($   $\left($   $\right)$   $\left($   $\left($   $\right)$   $\left($   $\left($   $\right)$   $\left($   $\left($   $\right)$   $\left($ 

✞ ☎

$$
input\left[\frac{m}{Integrate[((d + I * c * d * x)^4 * (a + b * ArcTan[c * x]))/x^8, x]}\right]
$$

```
output
-1/7*(a*d^4)/x^7 - (((2*I)/3)*a*c*d^4)/x^6 - (b*c*d^4)/(42*x^6) + (6*a*c^2
       *(d^2)/(5*x^5) + (I*axc^3*d^4)/x^4 + (47*b*c^3*d^4)/(140*x^4) - (a*c^4*d^4)/(3*x^3) - (88*b*c^5*d^4)/(105*x^2) - (b*d^4*ArcTan[c*x])/(7*x^7) - (((2*I)(3)*b*c*d^4*ArcTan[c*x])/x^6 + (6*b*c^2*d^4*ArcTan[c*x])/(5*x^5) + (I*b*c^2*)\hat{C}3*d^4*ArcTan[c*x])/x^4 - (b*c^4*d^4*ArcTan[c*x])/(3*x^3) - (((2*I)/15)*b*
       c^2*d^4*Hypergeometric2F1[-5/2, 1, -3/2, -(c^2*x^2)])/x^5 + ((I/3)*b*c^4*d)^2*Hypergeometric2F1[-3/2, 1, -1/2, -(c^2*x^2)])/x^3 - (176*b*c^7*d^4*Log[
       x])/105 + (88*b*c<sup>2</sup>7*d<sup>2</sup>4*Log[1 + c<sup>2*x<sup>2</sup>2])/105</sup>
```
# **3.42.3 Rubi [A] (verified)**

Time  $= 0.47$  (sec), antiderivative size  $= 206$ , normalized size of antiderivative  $= 0.85$ , number of steps used = 4, number of rules used = 4,  $\frac{\text{number of rules}}{\text{integral size}}$  = 0.174, Rules used  $= \{5407, 27, 2333, 2009\}$ 

<span id="page-693-0"></span>✝ ✆

Below are the steps used by Rubi to obtain the solution. The rule number used for the transformation is given above next to the arrow. The rules definitions used are listed below.

$$
\int \frac{(d + i c dx)^{4}(a + b \arctan(cx))}{x^{8}} dx
$$
\n
$$
\int \frac{5407}{5407}
$$
\n
$$
-bc \int -\frac{d^{4}(35c^{4}x^{4} - 105ic^{3}x^{3} - 126c^{2}x^{2} + 70icx + 15)}{105x^{7}(c^{2}x^{2} + 1)} dx - \frac{c^{4}d^{4}(a + b \arctan(cx))}{3x^{3}} + \frac{ic^{3}d^{4}(a + b \arctan(cx))}{x^{4}} + \frac{6c^{2}d^{4}(a + b \arctan(cx))}{5x^{5}} - \frac{d^{4}(a + b \arctan(cx))}{7x^{7}} - \frac{2icd^{4}(a + b \arctan(cx))}{3x^{6}}
$$
\n
$$
\int \frac{27}{105}bcd^{4} \int \frac{35c^{4}x^{4} - 105ic^{3}x^{3} - 126c^{2}x^{2} + 70icx + 15}{x^{7}(c^{2}x^{2} + 1)} dx - \frac{c^{4}d^{4}(a + b \arctan(cx))}{3x^{3}} + \frac{6c^{3}d^{4}(a + b \arctan(cx))}{x^{4}} + \frac{6c^{2}d^{4}(a + b \arctan(cx))}{5x^{5}} - \frac{d^{4}(a + b \arctan(cx))}{7x^{7}} - \frac{2icd^{4}(a + b \arctan(cx))}{3x^{6}}
$$
\n
$$
\int \frac{1}{105}bcd^{4} \int \left(\frac{c^{7}}{2(cx - i)} + \frac{351c^{7}}{2(cx + i)} - \frac{176c^{6}}{x} + \frac{175ic^{5}}{x^{2}} + \frac{175ic^{3}}{x^{3}} - \frac{175ic^{3}}{x^{4}} - \frac{141c^{2}}{x^{5}} + \frac{70ic}{x^{6}} + \frac{15}{x^{7}}\right)dx - \int \frac{1}{a^{4}}d^{4}(a + b \arctan(cx))} + \frac{1}{a^{4}}\left(\frac{1}{a^{4}} + \frac{1}{a^{4}}\right) + \frac{1}{a^{4}}\left(\frac{1}{a^{4}} + \frac{1}{a^{4}}\right) + \frac{176c^{6
$$

105 
$$
\int \frac{2(cx-i)}{3x^{3}} \frac{2(cx+i)}{3x^{3}} + \frac{1}{3} \frac{2cx+i}{3x^{3}} - \frac{1}{3} \frac{2cx+i}{3x^{3}} + \frac{1}{3} \frac{2cx+i}{3x^{5}} - \frac{3x^{3}}{3x^{3}} - \frac{1}{3} \frac{2x^{4}(a + b \arctan(cx))}{5x^{5}} - \frac{1}{3} \frac{2x^{4}(a + b \arctan(cx))}{3x^{6}} - \frac{2x^{4}(a + b \arctan(cx))}{3x^{6}} - \frac{2x^{4}(a + b \arctan(cx))}{3x^{3}} - \frac{1}{3} \frac{2009}{3x^{3}} - \frac{1}{3} \frac{2x^{4}(a + b \arctan(cx))}{5x^{5}} - \frac{6x^{2}d^{4}(a + b \arctan(cx))}{5x^{5}} - \frac{3x^{3}}{3x^{6}} + \frac{1}{105}bcd^{4}(-176c^{6} \log(x) + \frac{1}{2}c^{6} \log(-cx + i) + \frac{351}{2}c^{6} \log(cx + i) - \frac{175ic^{5}}{x} - \frac{88c^{4}}{x^{2}} + \frac{175ic^{3}}{3x^{3}} + \frac{141c^{2}}{4x^{4}} - \frac{14ic}{x^{5}} - \frac{5}{2x^{5}}
$$

✞ ☎

✝ ✆

✞ ☎

 $\left($   $\left($   $\right)$   $\left($   $\left($   $\right)$   $\left($   $\left($   $\right)$   $\left($   $\left($   $\right)$   $\left($   $\left($   $\right)$   $\left($   $\left($   $\right)$   $\left($   $\left($   $\right)$   $\left($   $\left($   $\right)$   $\left($   $\left($   $\right)$   $\left($   $\left($   $\right)$   $\left($   $\left($   $\right)$   $\left($   $\left($   $\right)$   $\left($ 

input <mark>Int[((d + I\*c\*d\*x)^4\*(a + b\*ArcTan[c\*x]))/x^8,x]</mark>

output -1/7\*(d^4\*(a + b\*ArcTan[c\*x]))/x^7 - (((2\*I)/3)\*c\*d^4\*(a + b\*ArcTan[c\*x]))  $/x^6$  + (6\*c^2\*d^4\*(a + b\*ArcTan[c\*x]))/(5\*x^5) + (I\*c^3\*d^4\*(a + b\*ArcTan[  $c*x$ ]))/x^4 - (c^4\*d^4\*(a + b\*ArcTan[c\*x]))/(3\*x^3) + (b\*c\*d^4\*(-5/(2\*x^6) -  $((14*I)*c)/x^5 + (141*c^2)/(4*x^4) + (((175*I)/3)*c^3)/x^3 - (88*c^4)/x^4)$  $2 - ((175*I)*c^5)/x - 176*c^6*Log[x] + (c^6*Log[I - c*x])/2 + (351*c^6*Log$  $[I + c*x]/2)/(105$ 

#### **3.42.3.1 Defintions of rubi rules used**

rule  $27 \text{ Int}[(a_*)*(Fx_), x_Symbol]$  :> Simp[a ✞ ☎ Int $[Fx, x], x]$  /; FreeQ[a, x] && !Ma  $tchQ[Fx, (b_)*(Gx_') /; FreeQ[b, x]]$ ✝ ✆

rule 2009 <mark>Int[u\_, x\_Symbol] :> Simp[IntSum[u, x], x] /; SumQ[u]</mark> ✞ ☎

rule 2333 <mark>Int[(Pq\_)\*((c\_.)\*(x\_))^(m\_.)\*((a\_) + (b\_.)\*(x\_)^2)^(p\_.), x\_Symbol] :> Int[</mark> ✞ ☎ ExpandIntegrand[ $(c*x)^m*Pq*(a + b*x^2)^p$ , x], x] /; FreeQ[{a, b, c, m}, x] && PolyQ[Pq,  $x$ ] && IGtQ[p, -2] ✝ ✆

 $\left($   $\left($   $\right)$   $\left($   $\left($   $\right)$   $\left($   $\left($   $\right)$   $\left($   $\left($   $\right)$   $\left($   $\left($   $\right)$   $\left($   $\left($   $\right)$   $\left($   $\left($   $\right)$   $\left($   $\left($   $\right)$   $\left($   $\left($   $\right)$   $\left($   $\left($   $\right)$   $\left($   $\left($   $\right)$   $\left($   $\left($   $\right)$   $\left($ 

```
rule 5407 <mark>Int[((a_.) + ArcTan[(c_.)*(x_)]*(b_.))*((f_.)*(x_))^(m_.)*((d_.) + (e_.)*(x</mark>
       ✞ ☎
       (\text{g.}), x_Symbol] :> With[{u = IntHide[(f*x)^m*(d + e*x)^q, x]}, Simp[(a
       + b*ArcTan[c*x]) u, x] - Simp[b*c Int[SimplifyIntegrand[u/(1 + c^2*x^2
       ), x], x], x]] /; FreeQ[{a, b, c, d, e, f, q}, x] && NeQ[q, -1] && IntegerQ
       [2*m] && ((IGtQ[m, 0] && IGtQ[q, 0]) || (ILtQ[m + q + 1, 0] && LtQ[m*q, 0])
       \lambda
```
# **3.42.4 Maple [A] (verified)**

Time  $= 1.24$  (sec), antiderivative size  $= 192$ , normalized size of antiderivative  $= 0.79$ 

<span id="page-695-0"></span> $\left($   $\left($   $\right)$   $\left($   $\left($   $\right)$   $\left($   $\left($   $\right)$   $\left($   $\left($   $\right)$   $\left($   $\left($   $\right)$   $\left($   $\left($   $\right)$   $\left($   $\left($   $\right)$   $\left($   $\left($   $\right)$   $\left($   $\left($   $\right)$   $\left($   $\left($   $\right)$   $\left($   $\left($   $\right)$   $\left($   $\left($   $\right)$   $\left($ 

✝ ✆

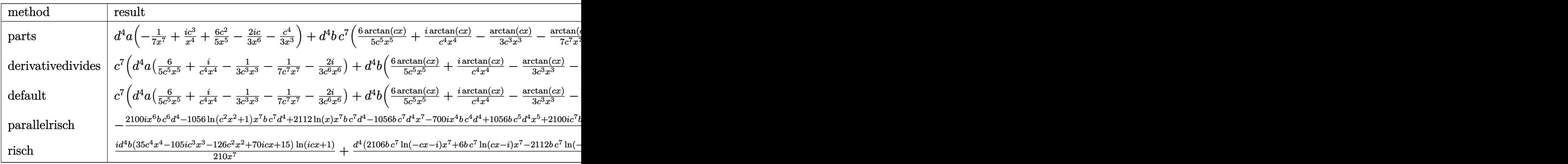

input <mark>int((d+I\*c\*d\*x)^4\*(a+b\*arctan(c\*x))/x^8,x,method=\_RETURNVERBOSE)</mark> ✞ ☎ output d^4\*a\*(-1/7/x^7+I\*c^3/x^4+6/5\*c^2/x^5-2/3\*I\*c/x^6-1/3/x^3\*c^4)+d^4\*b\*c^7\*(  $6/5/c$ <sup>-5</sup>/x<sup>-5\*</sup>arctan(c\*x)+I\*arctan(c\*x)/c<sup>-4</sup>/x<sup>-4</sup>-1/3\*arctan(c\*x)/c<sup>-3</sup>/x<sup>-3</sup>-1/7\* arctan(c\*x)/c^7/x^7-2/3\*I\*arctan(c\*x)/c^6/x^6-5/3\*I/c/x-2/15\*I/c^5/x^5+5/9  $*I/c^3/x^3-1/42/c^6/x^6+47/140/c^4/x^4-88/105/c^2/x^2-176/105*ln(c*x)+88/1$  $05*ln(c^2*x^2+1)-5/3*I*arctan(c*x))$ 

#### <span id="page-696-0"></span>Fricas [A] (verification not implemented) 3.42.5

Time =  $0.25$  (sec), antiderivative size = 228, normalized size of antiderivative =  $0.94$ 

$$
\int \frac{(d + icdx)^4 (a + b \arctan(cx))}{x^8} dx =
$$
  
2112 bc<sup>7</sup>d<sup>4</sup>x<sup>7</sup> log (x) - 2106 bc<sup>7</sup>d<sup>4</sup>x<sup>7</sup> log ( $\frac{cx+i}{c}$ ) - 6 bc<sup>7</sup>d<sup>4</sup>x<sup>7</sup> log ( $\frac{cx-i}{c}$ ) + 2100*i* bc<sup>6</sup>d<sup>4</sup>x<sup>6</sup> + 1056 bc<sup>5</sup>d<sup>4</sup>x<sup>5</sup> +

input integrate((d+I\*c\*d\*x)^4\*(a+b\*arctan(c\*x))/x^8,x, algorithm="fricas")

output\n
$$
\begin{array}{r}\n-1/1260*(2112*b*c^7*d^4*x^7*log(x) - 2106*b*c^7*d^4*x^7*log((c*x + I)/c) - 6*b*c^7*d^4*x^7*log((c*x - I)/c) + 2100*I*bkc^6*d^4*x^6 + 1056*bkc^5*d^4*x^6) & x^5 + 140*(3*a - 5*I*b)*c^4*d^4*x^4 + 9*(-140*I*a - 47*b)*c^3*d^4*x^3 - 16 \\
8*(9*a - I*b)*c^2*d^4*x^2 + 30*(28*I*a + b)*c*d^4*x + 180*ad^4 + 6*(35*I*bkc^4*x^4 + 105*bkc^3*d^4*x^3 - 126*I*bkc^2*d^4*x^2 - 70*bkc*d^4*x + 1 \\
5*I*b*d^4)*log(-(c*x + I)/(c*x - I)) / x^7\n\end{array}
$$

#### <span id="page-696-1"></span>Sympy [A] (verification not implemented) 3.42.6

Time = 122.87 (sec), antiderivative size = 398, normalized size of antiderivative =  $1.64$ 

$$
\begin{aligned}&\int \frac{(d+icdx)^4(a+b\arctan(cx))}{x^8} dx\\&=-\frac{176bc^7d^4\log\left(43427825b^2c^{15}d^8x\right)}{105}+\frac{bc^7d^4\log\left(43427825b^2c^{15}d^8x-43427825ib^2c^{14}d^8\right)}{210}\\&+\frac{117bc^7d^4\log\left(43427825b^2c^{15}d^8x+43427825ib^2c^{14}d^8\right)}{70}\\&+\frac{(-35ibc^4d^4x^4-105bc^3d^4x^3+126ibc^2d^4x^2+70bcd^4x-15ibd^4)\log\left(-icx+1\right)}{210x^7}\\&+\frac{(35ibc^4d^4x^4+105bc^3d^4x^3-126ibc^2d^4x^2-70bcd^4x+15ibd^4)\log\left(icx+1\right)}{210x^7}\\&+\frac{-180ad^4-2100ibc^6d^4x^6-1056bc^5d^4x^5+x^4(-420ac^4d^4+700ibc^4d^4)+x^3\cdot\left(1260iac^3d^4+423bc^3d^4\right)}{1260x^7}\end{aligned}
$$

 $input$  integrate((d+I\*c\*d\*x)\*\*4\*(a+b\*atan(c\*x))/x\*\*8,x)

```
output -176*b*c**7*d**4*1og(43427825*b**2*c**15*d**8*x)/105 + b*c**7*d**4*1og(434
      27825*b**2*c**15*d**8*x - 43427825*I*b**2*c**14*d**8)/210 + 117*b*c**7*d**
      4*log(43427825*b**2*c**15*d**8*x + 43427825*I*b**2*c**14*d**8)/70 + (-35*I
      *b*c**4*d**4*x**4 - 105*b*c**3*d**4*x**3 + 126*I*b*c**2*d**4*x**2 + 70*b*c
      *d**4*x - 15*I*b*d**4)*log(-I*c*x + 1)/(210*x**7) + (35*I*b*c**4*d**4*x**4
       + 105*b*c**3*d**4*x**3 - 126*I*b*c**2*d**4*x**2 - 70*b*c*d**4*x + 15*I*b*
      d**4)*log(I*c*x + 1)/(210*x*x) + (-180*a*d*x + 4 - 2100*I*b*c*k*d*x *4*x * *6 -1056*b*c**5*d**4*x**5 + x**4*(-420*a*c**4*d**4 + 700*I*bbc**4*d**4) + x**3*(1260*I*a*c*x3*d*x4 + 423*b*c*x3*d*x4) + x*x2*(1512*a*c*x2*d*x4 - 168*I*x4)b*c**2*d**4) + x*(-840*I*a*c*d**4 - 30*b*c*d**4))/(1260*x**7)
```
#### <span id="page-697-0"></span>Maxima [A] (verification not implemented) 3.42.7

Time =  $0.27$  (sec), antiderivative size = 329, normalized size of antiderivative = 1.35

$$
\int \frac{(d + icdx)^{4}(a + b \arctan(cx))}{x^{8}} dx
$$
\n
$$
= \frac{1}{6} \left( \left( c^{2} \log (c^{2}x^{2} + 1) - c^{2} \log (x^{2}) - \frac{1}{x^{2}} \right) c - \frac{2 \arctan (cx)}{x^{3}} \right) bc^{4}d^{4}
$$
\n
$$
- \frac{1}{3}i \left( \left( 3 c^{3} \arctan (cx) + \frac{3 c^{2}x^{2} - 1}{x^{3}} \right) c - \frac{3 \arctan (cx)}{x^{4}} \right) bc^{3}d^{4}
$$
\n
$$
+ \frac{3}{10} \left( \left( 2 c^{4} \log (c^{2}x^{2} + 1) - 2 c^{4} \log (x^{2}) - \frac{2 c^{2}x^{2} - 1}{x^{4}} \right) c + \frac{4 \arctan (cx)}{x^{5}} \right) bc^{2}d^{4}
$$
\n
$$
- \frac{2}{45}i \left( \left( 15 c^{5} \arctan (cx) + \frac{15 c^{4}x^{4} - 5 c^{2}x^{2} + 3}{x^{5}} \right) c + \frac{15 \arctan (cx)}{x^{6}} \right) bcd^{4}
$$
\n
$$
+ \frac{1}{84} \left( \left( 6 c^{6} \log (c^{2}x^{2} + 1) - 6 c^{6} \log (x^{2}) - \frac{6 c^{4}x^{4} - 3 c^{2}x^{2} + 2}{x^{6}} \right) c - \frac{12 \arctan (cx)}{x^{7}} \right) bd^{4}
$$
\n
$$
- \frac{ac^{4}d^{4}}{3x^{3}} + \frac{i ac^{3}d^{4}}{x^{4}} + \frac{6 ac^{2}d^{4}}{5x^{5}} - \frac{2i acd^{4}}{3x^{6}} - \frac{ad^{4}}{7x^{7}}
$$

input integrate((d+I\*c\*d\*x)^4\*(a+b\*arctan(c\*x))/x^8,x, algorithm="maxima")

```
output 1/6*((c^2*\log(c^2*x^2 + 1) - c^2*\log(x^2) - 1/x^2)*c - 2*\arctan(c*x)/x^3)*b*c^4*d^4 - 1/3*I*( (3*c^3*arctan(c*x) + (3*c^2*x^2 - 1)/x^3)*c - 3*arctan((x*x)/(x^4)*b*c^3*d^4 + 3/10*((2*c^4*log(c^2*x^2 + 1) - 2*c^4*log(x^2) - (2*1)(2*2))c^2*x^2 - 1)/x^4*x + 4*arctan(c*x)/x^5)*b*c^2*d^4 - 2/45*I*(15*c^5*arcta)n(cx*x) + (15*c^4*x^4 - 5*c^2*x^2 + 3)/x^5)*c + 15*arctan(c*x)/x^6)*b*c*d^4+ 1/84*((6*c^6*log(c^2*x^2 + 1) - 6*c^6*log(x^2) - (6*c^4*x^4 - 3*c^2*x^2+ 2)/x<sup>-</sup>6)*c - 12*arctan(c*x)/x<sup>-</sup>7)*b*d<sup>-4</sup> - 1/3*a*c<sup>-4*d-4</sup>/x<sup>-3</sup> + I*a*c<sup>-3*d-4</sup>
        /x^4 + 6/5*a*c<sup>2*d2</sup>4/x<sup>2</sup>5 - 2/3*I*a*c*d<sup>2</sup>4/x<sup>2</sup>6 - 1/7*a*d<sup>2</sup>4/x<sup>2</sup>7
```
#### <span id="page-698-0"></span>3.42.8 Giac  $\left| \mathbf{F} \right|$

$$
\int \frac{(d + icdx)^4 (a + b \arctan(cx))}{x^8} dx = \int \frac{(i cdx + d)^4 (b \arctan(cx) + a)}{x^8} dx
$$

input integrate((d+I\*c\*d\*x)^4\*(a+b\*arctan(c\*x))/x^8,x, algorithm="giac")

 $output | \n *age0*x*$ 

#### <span id="page-698-1"></span>Mupad [B] (verification not implemented) 3.42.9

Time =  $1.34$  (sec), antiderivative size = 317, normalized size of antiderivative = 1.30

$$
\int \frac{(d + icdx)^{4}(a + b \arctan(cx))}{x^{8}} dx = \frac{88 b c^{7} d^{4} \ln(c^{2} x^{2} + 1)}{105}
$$
\n
$$
-\frac{\frac{a d^{4}}{7} + \frac{b d^{4} \arctan(cx)}{7} + \frac{88 b c^{7} d^{4} x^{7}}{105} + \frac{b c^{8} d^{4} x^{8} 5i}{3} + \frac{c d^{4} x (b + a 28i)}{42} + \frac{c^{6} d^{4} x^{6} (3 a + b 10i)}{9} - \frac{c^{4} d^{4} x^{4} (39 a + b 19i)}{45} - \frac{c^{2} d^{4} x^{2} (111 a)}{105}
$$
\n
$$
-\frac{176 b c^{7} d^{4} \ln(x)}{105} - \frac{b c^{10} d^{4} \arctan(\frac{c^{2} x}{\sqrt{c^{2}}})}{3 (c^{2})^{3/2}}
$$

input  $\int \frac{\sin(x + \pi x)}{x^2}$  int(((a + b\*atan(c\*x))\*(d + c\*d\*x\*1i)^4)/x^8,x)

output  $(88*b*c^7*d^4*log(c^2*x^2 + 1))/105 - ((a*d^4)/7 + (b*d^4*atan(c*x))/7 + (b*d^4*bin(c**)))$  $88*b*c^7*d^4*x^7)/105 + (b*c^8*d^4*x^8*bi)/3 + (c*d^4*x*(a*28i + b))/42 +$  $(c^6*d^4*x^6*(3*a + b*10i))/9 - (c^4*d^4*x^4*(39*a + b*19i))/45 - (c^2*d^4$  $*x^2*(111*a - b*14i))/105 - (c^3*d^4*x^3*(a*140i + 131*b))/420 - c^5*d^4*x$  $5*(a*1i - (211*b)/420) - (37*b*c^2*d^4*x^2*atan(c*x))/35 - (b*c^3*d^4*x^3)$  $*atan(c*x)*11)/3 - (13*b*c^4*d^4*x^4*atan(c*x))/15 - b*c^5*d^4*x^5*atan(c*$  $x)*1i + (b*c^6*d^4*x^6*atan(c*x))/3 + (b*c*d^4*x*atan(c*x)*2i)/3)/(x^7 + c$  $^2***$  9) -  $(176*b*c^7*d^4*log(x))/105 - (b*c^10*d^4*atan((c^2*x)/(c^2)^(1/2)))$  $)(\frac{1}{2} \cdot \frac{5i}{3} \cdot \frac{3*(c^2)}{2^2} \cdot \frac{3}{2})$ 

 $\sim$ 

**3.43** 
$$
\int \frac{x^3(a+b \arctan(cx))}{d+icdx} dx
$$

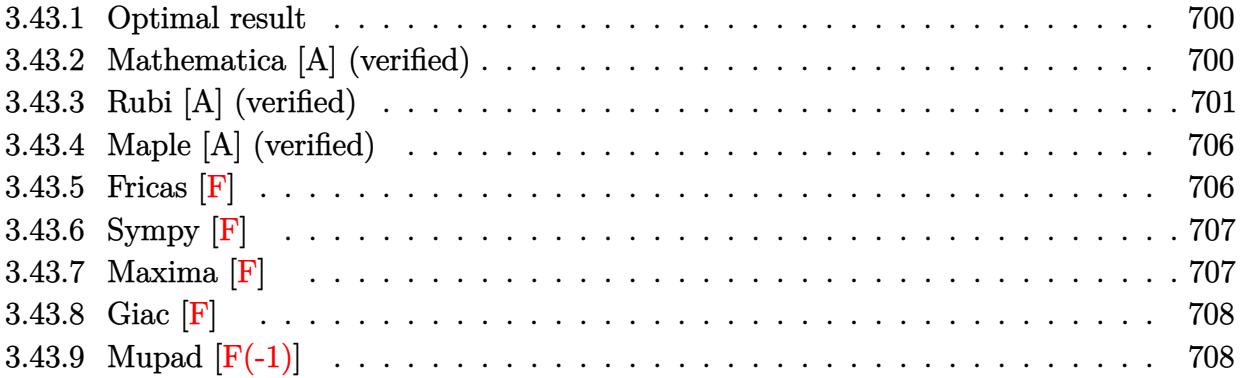

#### <span id="page-700-0"></span>**3.43.1 Optimal result**

Integrand size  $= 23$ , antiderivative size  $= 196$ 

$$
\int \frac{x^3(a + b \arctan(cx))}{d + icdx} dx = \frac{iax}{c^3d} - \frac{bx}{2c^3d} + \frac{ibx^2}{6c^2d} + \frac{b \arctan(cx)}{2c^4d} + \frac{ibx \arctan(cx)}{c^3d} + \frac{x^2(a + b \arctan(cx))}{2c^2d} - \frac{ix^3(a + b \arctan(cx)) + \frac{(a + b \arctan(cx)) \log(\frac{2}{1 + icx})}{c^4d}}{3cd} - \frac{2ib \log(1 + c^2x^2)}{3c^4d} + \frac{ib \text{ PolyLog}(2, 1 - \frac{2}{1 + icx})}{2c^4d}
$$

✞ ☎

<span id="page-700-1"></span> $\left($   $\left($   $\right)$   $\left($   $\left($   $\right)$   $\left($   $\left($   $\right)$   $\left($   $\left($   $\right)$   $\left($   $\left($   $\right)$   $\left($   $\left($   $\right)$   $\left($   $\left($   $\right)$   $\left($   $\left($   $\right)$   $\left($   $\left($   $\right)$   $\left($   $\left($   $\right)$   $\left($   $\left($   $\right)$   $\left($   $\left($   $\right)$   $\left($ 

output <mark>|I\*a\*x/c^3/d-1/2\*b\*x/c^3/d+1/6\*I\*b\*x^2/c^2/d+1/2\*b\*arctan(c\*x)/c^4/d+I\*b\*x\*</mark> arctan(c\*x)/c^3/d+1/2\*x^2\*(a+b\*arctan(c\*x))/c^2/d-1/3\*I\*x^3\*(a+b\*arctan(c\*  $x)$ )/c/d+(a+b\*arctan(c\*x))\*ln(2/(1+I\*c\*x))/c^4/d-2/3\*I\*b\*ln(c^2\*x^2+1)/c^4/ d+1/2\*I\*b\*polylog(2,1-2/(1+I\*c\*x))/c^4/d

# **3.43.2 Mathematica [A] (verified)**

Time  $= 0.53$  (sec), antiderivative size  $= 166$ , normalized size of antiderivative  $= 0.85$ 

$$
\int \frac{x^3(a + b \arctan(cx))}{d + icdx} dx =
$$
\n
$$
-\frac{i(-b - 6acx - 3ibcx + 3iac^2x^2 - bc^2x^2 + 2ac^3x^3 + 6b \arctan(cx)^2 + \arctan(cx) (6a + b(3i - 6cx + 3icx))}{(6a + b(3i - 6cx + 3icx))}
$$

```
input Integrate[(x^3*(a + b*ArcTan[c*x]))/(d + I*c*d*x),x]
```

```
output
((-1/6*I)*(-b - 6*a*c*x - (3*I)*b*c*x + (3*I)*a*c^2*x^2 - b*c^2*x^2 + 2*a*
      c^3*x^3 + 6*b*ArcTan[c*x]^2 + ArcTan[c*x]*(6*a + b*(3*I - 6*c*x + (3*I)*c^
      2*x^2 + 2*c^3*x^3 + (6*I)*b*Log[1 + E^((2*I)*ArcTan[c*x])]) - (3*I)*a*Log[1 + c^2**^2] + 4*bxLog[1 + c^2**^2] + 3*bxPolyLog[2, -E^((2*I)*ArcTan[c*x])1)]))/(c^4*d)
```
✞ ☎

 $\left( \begin{array}{cc} \text{ } & \text{ } \\ \text{ } & \text{ } \end{array} \right)$ 

✞ ☎

<span id="page-701-0"></span>✝ ✆

# **3.43.3 Rubi [A] (verified)**

Time  $= 1.02$  (sec), antiderivative size  $= 215$ , normalized size of antiderivative  $= 1.10$ , number of steps used = 16, number of rules used = 15,  $\frac{\text{number of rules}}{\text{integrand size}} = 0.652$ , Rules used = {5401, 27, 5361, 243, 49, 2009, 5401, 5361, 262, 216, 5401, 2009, 5379, 2849, 2752} Below are the steps used by Rubi to obtain the solution. The rule number used for the transformation is given above next to the arrow. The rules definitions used are listed below.

$$
\int \frac{x^3(a + b \arctan(cx))}{d + icdx} dx
$$
\n
$$
\int \frac{5401}{5401}
$$
\n
$$
\frac{i \int \frac{x^2(a + b \arctan(cx))}{d(cx+1)} dx}{c} - \frac{i \int x^2(a + b \arctan(cx)) dx}{cd}
$$
\n
$$
\frac{i \int \frac{x^2(a + b \arctan(cx))}{icx+1} dx}{cd} - \frac{i \int x^2(a + b \arctan(cx)) dx}{cd}
$$
\n
$$
\frac{i \int \frac{x^2(a + b \arctan(cx))}{icx+1} dx}{cd} - \frac{i \left(\frac{1}{3}x^3(a + b \arctan(cx)) - \frac{1}{3}bc \int \frac{x^3}{c^2x^2 + 1} dx\right)}{cd}
$$
\n
$$
\frac{i \int \frac{x^2(a + b \arctan(cx))}{icx+1} dx}{cd} - \frac{i \left(\frac{1}{3}x^3(a + b \arctan(cx)) - \frac{1}{6}bc \int \frac{x^2}{c^2x^2 + 1} dx^2\right)}{cd}
$$
\n
$$
\frac{i \int \frac{x^2(a + b \arctan(cx))}{icx+1} dx}{cd} - \frac{i \left(\frac{1}{3}x^3(a + b \arctan(cx)) - \frac{1}{6}bc \int \left(\frac{1}{c^2} - \frac{1}{c^2(c^2x^2 + 1)}\right) dx^2\right)}{cd}
$$
\n
$$
\frac{i \int \frac{x^2(a + b \arctan(cx))}{icx+1} dx}{cd} - \frac{i \left(\frac{1}{3}x^3(a + b \arctan(cx)) - \frac{1}{6}bc \int \left(\frac{1}{c^2} - \frac{1}{c^2(c^2x^2 + 1)}\right) dx^2\right)}{cd}
$$
\n
$$
\downarrow 2009
$$

#### 3.43. R *<sup>x</sup>*  $\frac{3(a+b\arctan(cx))}{d+icdx}\,dx$

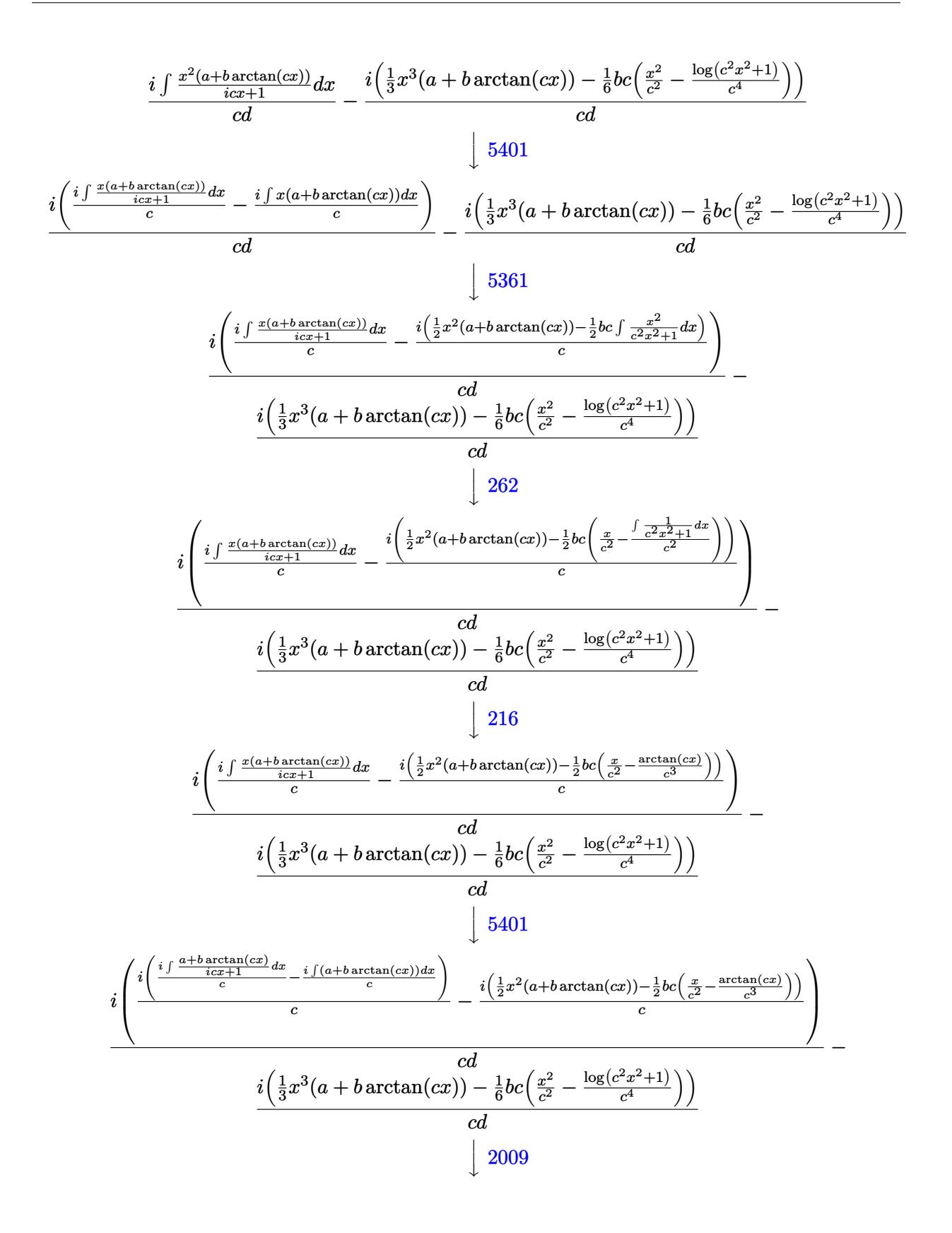

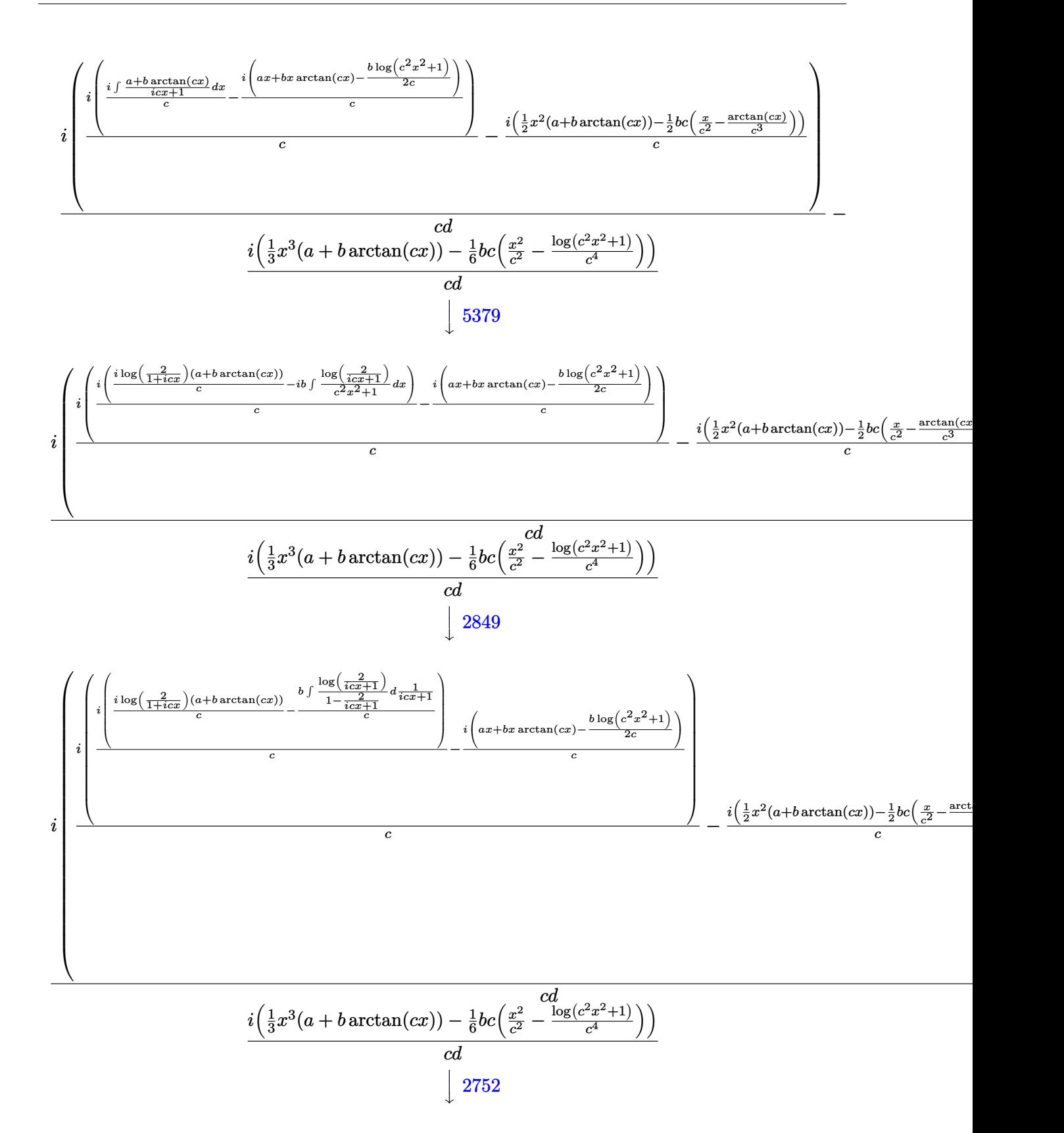

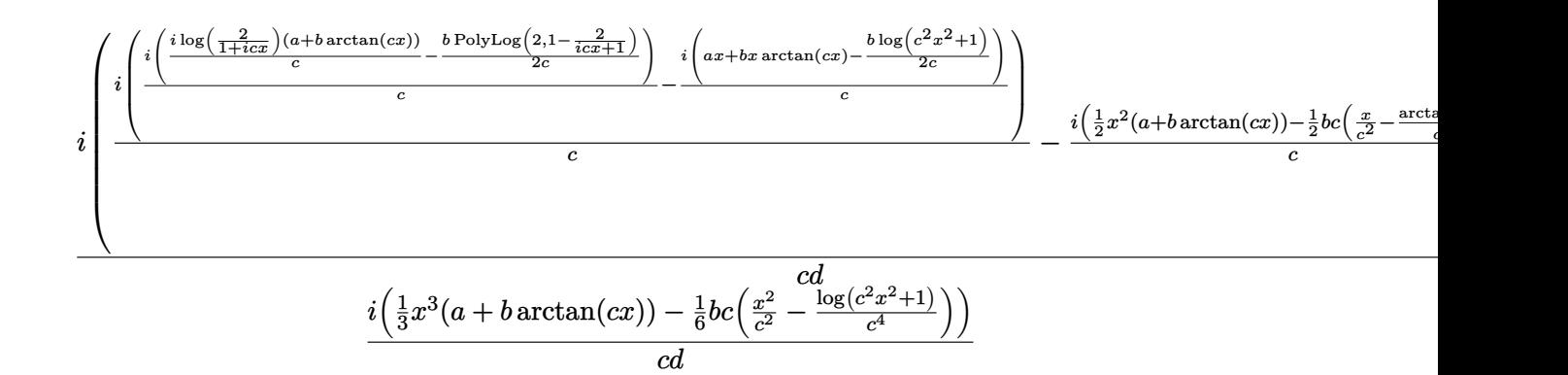

input <mark>Int[(x^3\*(a + b\*ArcTan[c\*x]))/(d + I\*c\*d\*x),x]</mark>

output <mark>((-I)\*((x^3\*(a + b\*ArcTan[c\*x]))/3 - (b\*c\*(x^2/c^2 - Log[1 + c^2\*x^2]/c^4)</mark>  $)(6)$ )/(c\*d) + (I\*(((-I)\*((x<sup>-</sup>2\*(a + b\*ArcTan[c\*x]))/2 - (b\*c\*(x/c<sup>-</sup>2 - ArcTa  $n[c*x]/c^3)/(2)$ )/c + (I\*(((-I)\*(a\*x + b\*x\*ArcTan[c\*x] - (b\*Log[1 + c^2\*x^2)  $\frac{1}{(2*c)}$ ))/c +  $\frac{I*(I*(a + b*ArcTan[c*x])*Log[2/(1 + I*cx*)])/c - (b*PolvL)}{c}$  $og[2, 1 - 2/(1 + I*cx)]/(2*c))/(c))/(c)$ 

✞ ☎

 $\left($   $\left($   $\right)$   $\left($   $\left($   $\right)$   $\left($   $\left($   $\right)$   $\left($   $\left($   $\right)$   $\left($   $\left($   $\right)$   $\left($   $\left($   $\right)$   $\left($   $\left($   $\right)$   $\left($   $\left($   $\right)$   $\left($   $\left($   $\right)$   $\left($   $\left($   $\right)$   $\left($   $\left($   $\right)$   $\left($   $\left($   $\right)$   $\left($ 

✞ ☎

✝ ✆

✞ ☎

✞ ☎

 $\left($   $\left($   $\right)$   $\left($   $\left($   $\right)$   $\left($   $\left($   $\right)$   $\left($   $\left($   $\right)$   $\left($   $\left($   $\right)$   $\left($   $\left($   $\right)$   $\left($   $\left($   $\right)$   $\left($   $\left($   $\right)$   $\left($   $\left($   $\right)$   $\left($   $\left($   $\right)$   $\left($   $\left($   $\right)$   $\left($   $\left($   $\right)$   $\left($ 

✞ ☎

 $\left( \begin{array}{cc} \text{ } & \text{ } \\ \text{ } & \text{ } \end{array} \right)$ 

✞ ☎

#### **3.43.3.1 Defintions of rubi rules used**

rule 27|<mark>Int[(a\_)\*(Fx\_), x\_Symbol] :> Simp[a Int[Fx, x], x] /; FreeQ[a, x] && !Ma</mark>  $tchQ[Fx, (b_)*(Gx])$  /;  $FreeQ[b, x]$  $\left($   $\left($   $\right)$   $\left($   $\left($   $\right)$   $\left($   $\left($   $\right)$   $\left($   $\left($   $\right)$   $\left($   $\left($   $\right)$   $\left($   $\left($   $\right)$   $\left($   $\left($   $\right)$   $\left($   $\left($   $\right)$   $\left($   $\left($   $\right)$   $\left($   $\left($   $\right)$   $\left($   $\left($   $\right)$   $\left($   $\left($   $\right)$   $\left($ 

rule 49 <mark>Int[((a\_.) + (b\_.)\*(x\_))^(m\_.)\*((c\_.) + (d\_.)\*(x\_))^(n\_.), x\_Symbol] :> Int</mark> [ExpandIntegrand[ $(a + b*x)^m*(c + d*x)^n$ , x], x] /; FreeQ[{a, b, c, d}, x]  $k$  IGtQ[m, 0]  $k$  IGtQ[m + n + 2, 0]

rule 216 <mark>Int[((a\_) + (b\_.)\*(x\_)^2)^(-1), x\_Symbol] :> Simp[(1/(Rt[a, 2]\*Rt[b, 2]))\*A</mark>  $rcTan[Rt[b, 2] * (x/Rt[a, 2])]$ , x] /;  $FreeQ[{a, b}, x]$  &&  $PosQ[a/b]$  &&  $(GtQ[a)$ , 0] || GtQ[b, 0])

rule 243 <mark>Int[(x\_)^(m\_.)\*((a\_) + (b\_.)\*(x\_)^2)^(p\_), x\_Symbol] :> Simp[1/2 Subst[In</mark>  $t[x^*((m - 1)/2)*(a + b*x)^p, x], x, x^2], x]$  /; FreeQ[{a, b, m, p}, x] && I  $ntegerQ[(m - 1)/2]$ ✝ ✆

3.43. R *<sup>x</sup>*

rule 262 **Int[((c\_.)\*(x\_))^(m\_)\*((a\_) + (b\_.)\*(x\_)^2)^(p\_), x\_Symbol] :> Simp[c\*(c\*x)** ✞ ☎  $\hat{m}$  - 1)\*((a + b\*x<sup>-</sup>2)<sup>-</sup>(p + 1)/(b\*(m + 2\*p + 1))), x] - Simp[a\*c<sup>-</sup>2\*((m - 1)/  $(b*(m + 2*p + 1)))$  Int $[(c*x)^{(m - 2)*(a + b*x^2)^p, x], x]$  /; FreeQ[{a, b , c, p}, x] && GtQ[m, 2 - 1] && NeQ[m + 2\*p + 1, 0] && IntBinomialQ[a, b, c , 2, m, p, x] ✝ ✆

rule 2009 <mark>Int[u\_, x\_Symbol] :> Simp[IntSum[u, x], x] /; SumQ[u]</mark> ✞ ☎

rule 2752 <mark>Int[Log[(c\_.)\*(x\_)]/((d\_) + (e\_.)\*(x\_)), x\_Symbol] :> Simp[(-e^(-1))\*PolyLo</mark> ✞ ☎  $g[2, 1 - c*x], x]$  ; FreeQ[{c, d, e}, x] && EqQ[e + c\*d, 0]

✝ ✆

✝ ✆

✞ ☎

✞ ☎

✞ ☎

✝ ✆

<span id="page-705-0"></span>✞ ☎

rule 2849 <mark>Int[Log[(c\_.)/((d\_) + (e\_.)\*(x\_))]/((f\_) + (g\_.)\*(x\_)^2), x\_Symbol] :> Simp</mark>  $[-e/g \quad Subst[Int[Log[2*d*x]/(1 - 2*d*x), x], x, 1/(d + e*x)], x]$ ; FreeQ[ {c, d, e, f, g}, x] && EqQ[c, 2\*d] && EqQ[e<sup>2\*f</sup> + d<sup>2\*</sup>g, 0] ✝ ✆

```
rule 5361 <mark>| Int[((a_.) + ArcTan[(c_.)*(x_)^(n_.)]*(b_.))^(p_.)*(x_)^(m_.), x_Symbol] :></mark>
       Simp[x^*(m + 1)*( (a + b*ArcTan[c*x^n])^p/(m + 1)), x] - Simpl[b*c*n*(p/(m + 1))1)) Int[x^*(m + n)*((a + b*Arctan[c*x^n])^(p - 1)/(1 + c^2*x^*(2*n))), x],x] /; FreeQ[{a, b, c, m, n}, x] && IGtQ[p, 0] && (EqQ[p, 1] || (EqQ[n, 1] &
       & IntegerQ[m])) && NeQ[m, -1]
      ✝ ✆
```

```
rule 5379
Int[((a_.) + ArcTan[(c_.)*(x_)]*(b_.))^(p_.)/((d_) + (e_.)*(x_)), x_Symbol]
        :> Simp[(-(a + b*ArcTan[c*x])^p)*(Log[2/(1 + e*(x/d))]/e), x] + Simp[b*c*(
        p/e) Int[(a + b*ArcTan[c*x])^(p - 1)*(Log[2/(1 + e*(x/d))]/(1 + c^2*x^2)), x], x] /; FreeQ[{a, b, c, d, e}, x] && IGtQ[p, 0] && EqQ[c^2*d^2 + e^2, 0
        ]
```
rule 5401 <mark>| Int[(((a\_.) + ArcTan[(c\_.)\*(x\_)]\*(b\_.))^(p\_.)\*((f\_.)\*(x\_))^(m\_.))/((d\_) + (</mark> e\_.)\*(x\_)), x\_Symbol] :> Simp[f/e Int[(f\*x)^(m - 1)\*(a + b\*ArcTan[c\*x])^p , x], x] - Simp[d\*(f/e) Int[(f\*x)^(m - 1)\*((a + b\*ArcTan[c\*x])^p/(d + e\*x )), x], x] /; FreeQ[{a, b, c, d, e, f}, x] && IGtQ[p, 0] && EqQ[c^2\*d^2 + e  $\hat{c}$ 2, 0] && GtQ[m, 0] ✝ ✆

# **3.43.4 Maple [A] (verified)**

Time  $= 2.04$  (sec), antiderivative size  $= 312$ , normalized size of antiderivative  $= 1.59$ 

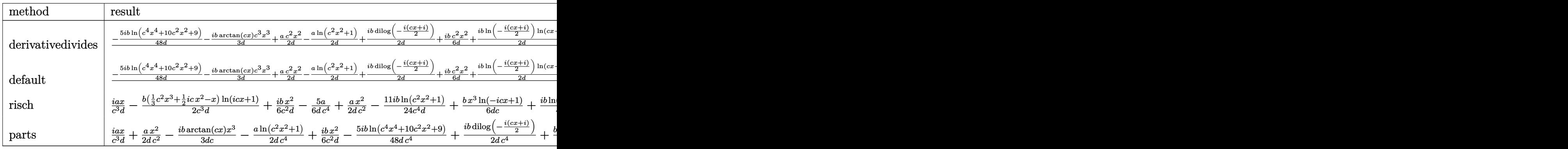

input <mark>int(x^3\*(a+b\*arctan(c\*x))/(d+I\*c\*d\*x),x,method=\_RETURNVERBOSE)</mark> ✞ ☎

```
output
1/c^4*(-5/48*I/d*b*ln(c^4*x^4+10*c^2*x^2+9)-1/3*I/d*b*arctan(c*x)*c^3*x^3+
      1/2/d*a*c^2*x^2-1/2/d*a*ln(c^2*x^2+1)+1/2*I/d*b*dilog(-1/2*I*(c*x+I))+1/6*
      I/d*b*c^2*x^2+1/2*I/d*b*ln(-1/2*I*(c*x+I))*ln(c*x-I)+1/2/d*b*arctan(c*x)*c2*x^2-1/d*b*arctan(c*x)*ln(c*x-I)-11/24*I/d*b*ln(c^2*x^2+1)-1/3*I/d*axc^3*x^3-1/4*I/d*b*ln(c*x-I)^2-1/2/d*b*c*x+I/d*a*c*x+2/3*I/d*b-I/d*a*arctan(c*
      x)+5/24/d*b*arctan(1/2*cx)-5/24/d*b*arctan(1/6*c^3*x^3+7/6*cx)-5/12/d*b*arctan(1/2*c*x-1/2*I)+I/d*b*arctan(c*x)*c*x+11/12/d*b*arctan(c*x))
```
# **3.43.5 Fricas [F]**

$$
\int \frac{x^3(a + b \arctan(cx))}{d + icdx} dx = \int \frac{(b \arctan(cx) + a)x^3}{i c dx + d} dx
$$

✝ ✆

<span id="page-706-1"></span>✝ ✆

<span id="page-706-0"></span>✝ ✆

✝ ✆

✞ ☎

input <mark>integrate(x^3\*(a+b\*arctan(c\*x))/(d+I\*c\*d\*x),x, algorithm="fricas")</mark> ✞ ☎

outp

$$
\frac{\text{integral}(1/2*(b*x^3*log(-(c*x+I)/(c*x-I)) - 2*I*ax^3)/(c*d*x - I*d),}{x)}
$$

# **3.43.6 Sympy [F]**

$$
\int \frac{x^3(a + b \arctan(cx))}{d + icdx} dx =
$$
\n
$$
-\frac{i\left(\int \frac{6ib \log(ix + 1)}{c^2x^2 + 1} dx + \int \frac{12ac^4x^4}{c^2x^2 + 1} dx + \int \frac{6bcx}{c^2x^2 + 1} dx + \int \frac{bc^3x^3}{c^2x^2 + 1} dx + \int \frac{12iac^3x^3}{c^2x^2 + 1} dx + \int \frac{3ibc^2x^2}{c^2x^2 + 1} dx + \int \left(-\frac{2ibc^4x}{c^2x^2 + 1} dx\right) dx}{12c^3d}
$$
\n
$$
+\frac{(2bc^3x^3 + 3ibc^2x^2 - 6bcx - 6ib \log(ix + 1)) \log(-icx + 1)}{12c^4d}
$$

✞ ☎

 $\left($   $\left($   $\right)$   $\left($   $\left($   $\right)$   $\left($   $\left($   $\right)$   $\left($   $\left($   $\right)$   $\left($   $\left($   $\right)$   $\left($   $\left($   $\right)$   $\left($   $\left($   $\right)$   $\left($   $\left($   $\right)$   $\left($   $\left($   $\right)$   $\left($   $\left($   $\right)$   $\left($   $\left($   $\right)$   $\left($   $\left($   $\right)$   $\left($ 

input <mark>integrate(x\*\*3\*(a+b\*atan(c\*x))/(d+I\*c\*d\*x),x)</mark>

```
output
-I*(Integral(6*I*b*log(I*c*x + 1)/(c**2*x**2 + 1), x) + Integral(12*a*c**4
    ✞ ☎
     *x**4/((c**2*x**2 + 1), x) + Integral(6*b*c*x/((c**2*x*x) + 1), x) + Integra1(b*c**3*x**3/(c**2*x**2 + 1), x) + Integral(12*1*a*c**3*x**3/(c**2*x**2 + 1))1), x) + Integral(3*I*b*c**2*x**2/(c**2*x**2 + 1), x) + Integral(-2*I*b*c
     **4*x**4/(c**2*x**2 + 1), x) + Integral(-6*b*c*x*log(I*c*x + 1)/(c**2*x**2
     + 1), x) + Integral(6*b*c**3*x**3*log(I*c*x + 1)/(c**2*x**2 + 1), x) + In
     tegral(-6*I*b*c**4*x**4*log(I*c*x + 1)/(c**2*x**2 + 1), x))/(12*c**3*d) +(2*b*c**3*x**3 + 3*I*b*c**2*x**2 - 6*b*c*x - 6*I*b*log(I*c*x + 1))*log(-I*
     c*x + 1)/(12*c**4*d)✝ ✆
```
#### <span id="page-707-0"></span>**3.43.7 Maxima [F]**

$$
\int \frac{x^3(a + b \arctan(cx))}{d + icdx} dx = \int \frac{(b \arctan(cx) + a)x^3}{i c dx + d} dx
$$

✞ ☎

✝ ✆

input <mark>integrate(x^3\*(a+b\*arctan(c\*x))/(d+I\*c\*d\*x),x, algorithm="maxima")</mark>

output  $-1/6*a*(1*(2*c^2*x^3 + 3*1*c*x^2 - 6*x)/(c^3*d) + 6*log(1*c*x + 1)/(c^4*d)$ ) -  $1/72*(432*I*c^8*d*integrate(1/12*x^4*arctan(c*x)/(c^5*d*x^2 + c^3*d),$ x) + 216\*c<sup>-</sup>8\*d\*integrate(1/12\*x<sup>-4\*1</sup>og(c<sup>-2\*x-2</sup> + 1)/(c<sup>-</sup>5\*d\*x<sup>-2</sup> + c<sup>-</sup>3\*d), x) -  $432*c^7*d*integrate(1/12*x^3*arctan(c*x)/(c^5*d*x^2 + c^3*d), x) + 216*$  $I * c^{\texttt{7} * d * \texttt{integrate}(1/12 * x^3 * \log(c^2 * x^2 + 1) / (c^5 * d * x^2 + c^3 * d), x) + 432 *$  $c^5$ \*d\*integrate(1/12\*x\*arctan(c\*x)/(c^5\*d\*x^2 + c^3\*d), x) - 216\*I\*c^5\*d\*i  $ntegrate (1/12*x*log(c^2*x^2 + 1)/ (c^5*d*x^2 + c^3*d), x) + 4*c^3*x^3 - 216$ \*c<sup>2</sup>4\*d\*integrate(1/12\*log(c<sup>2</sup>\*x<sup>2</sup> + 1)/(c<sup>2</sup>5\*d\*x<sup>2</sup> + c<sup>2</sup>\*d), x) + 3\*I\*c<sup>2\*x</sup>  $2 - 30*c*x - 6*(-2*I*c^3*x^3 + 3*c^2*x^2 + 6*I*c*x - 5)*arctan(c*x) + 18*$ I\*arctan(c\*x)^2 - 3\*(2\*c^3\*x^3 + 3\*I\*c^2\*x^2 - 6\*c\*x + I)\*log(c^2\*x^2 + 1) + 9\*I\*log(c<sup>2</sup>\*x<sup>2</sup> + 1)<sup>2</sup> + 18\*I\*log(12\*c<sup>2</sup>\*d\*x<sup>2</sup> + 12\*c<sup>2</sup>\*d))\*b/(c<sup>2</sup>\*d)

<span id="page-708-0"></span>3.43.8 Giac  $\begin{bmatrix} \mathbf{F} \end{bmatrix}$ 

$$
\int \frac{x^3(a + b \arctan(cx))}{d + icdx} dx = \int \frac{(b \arctan(cx) + a)x^3}{i c dx + d} dx
$$

$$
input\text{integerate}(x^3*(a+b*arctan(c*x))/(d+I*c*d*x),x, algorithm='giac")
$$

output sage0\*x

#### <span id="page-708-1"></span>Mupad  $[F(-1)]$ 3.43.9

Timed out.

$$
\int \frac{x^3(a + b \arctan(cx))}{d + icdx} dx = \int \frac{x^3(a + b \arctan(cx))}{d + c dx \arctan(x)} dx
$$

 $input | int((x^3*(a + b*atan(c*x)))/(d + c*d*x*1i),x)$ 

output  $\int \int (x^3*(a + b*atan(c*x)))(d + c*dx*1i), x)$ 

# **3.44** R *<sup>x</sup>*  $\frac{2(a + b\arctan(cx))}{d + icdx} dx$

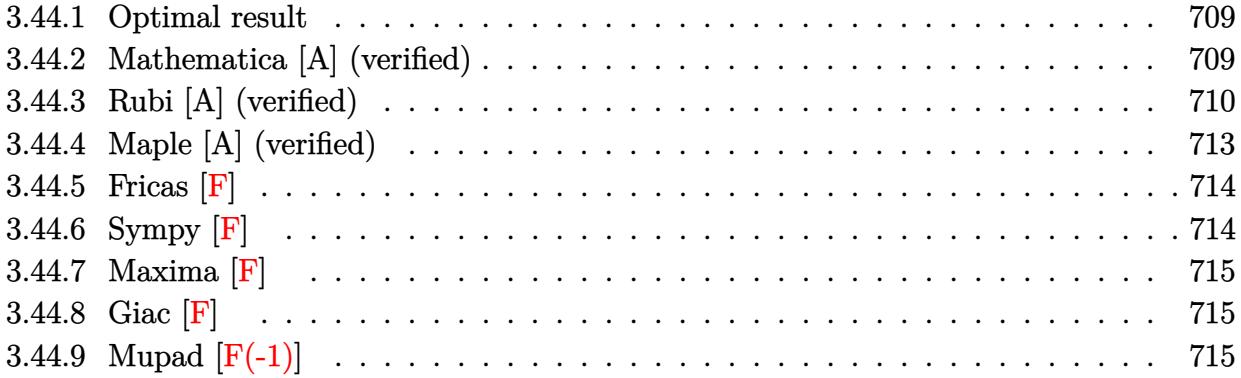

#### <span id="page-709-0"></span>**3.44.1 Optimal result**

Integrand size  $= 23$ , antiderivative size  $= 156$ 

$$
\int \frac{x^2(a + b \arctan(cx))}{d + icdx} dx = \frac{ax}{c^2d} + \frac{ibx}{2c^2d} - \frac{ib \arctan(cx)}{2c^3d} + \frac{bx \arctan(cx)}{c^2d} - \frac{ix^2(a + b \arctan(cx))}{2cd} - \frac{i(a + b \arctan(cx)) \log(\frac{2}{1 + icx})}{c^3d} - \frac{b \log(1 + c^2x^2)}{2c^3d} + \frac{b \text{ PolyLog}(2, 1 - \frac{2}{1 + icx})}{2c^3d}
$$

✞ ☎

<span id="page-709-1"></span>✝ ✆

✞ ☎

 $\left($   $\left($   $\right)$   $\left($   $\left($   $\right)$   $\left($   $\left($   $\right)$   $\left($   $\left($   $\right)$   $\left($   $\left($   $\right)$   $\left($   $\left($   $\right)$   $\left($   $\left($   $\right)$   $\left($   $\left($   $\right)$   $\left($   $\left($   $\right)$   $\left($   $\left($   $\right)$   $\left($   $\left($   $\right)$   $\left($   $\left($   $\right)$   $\left($ 

output a\*x/c^2/d+1/2\*I\*b\*x/c^2/d-1/2\*I\*b\*arctan(c\*x)/c^3/d+b\*x\*arctan(c\*x)/c^2/d- $1/2*I*x^2*(a+b*arctan(c*x))/c/d-I*(a+b*arctan(c*x))*ln(2/(1+I*c*x))/c^3/d-1)$ 1/2\*b\*ln(c^2\*x^2+1)/c^3/d+1/2\*b\*polylog(2,1-2/(1+I\*c\*x))/c^3/d

#### **3.44.2 Mathematica [A] (verified)**

Time  $= 0.18$  (sec), antiderivative size  $= 132$ , normalized size of antiderivative  $= 0.85$ 

$$
\int \frac{x^2(a + b \arctan(cx))}{d + icdx} dx = -\frac{-2acx - ibcx + iac^2x^2 + 2b \arctan(cx)^2 + i \arctan(cx) (-2ia + b + 2ibcx + bc^2x^2 + 2b \log(1 + e^{2i \arctan(2x)})}{2c^3d}
$$

input Integrate[(x^2\*(a + b\*ArcTan[c\*x]))/(d + I\*c\*d\*x),x]

✞ ☎

```
output <mark>-1/2*(-2*a*c*x - I*b*c*x + I*a*c^2*x^2 + 2*b*ArcTan[c*x]^2 + I*ArcTan[c*x]</mark>
       *((-2*I)*a + b + (2*I)*b*c*x + b*c^2*x^2 + 2*b*Log[1 + E<sup>o</sup>((2*I)*ArcTan[c*x])]) - I*a*Log[1 + c^2*x^2] + b*Log[1 + c^2*x^2] + b*PolyLog[2, -E^((2*I)*
       ArcTan[c*x])])/(c^3*d)
```
# **3.44.3 Rubi [A] (verified)**

Time  $= 0.67$  (sec), antiderivative size  $= 155$ , normalized size of antiderivative  $= 0.99$ , number of steps used = 11, number of rules used = 10,  $\frac{\text{number of rules}}{\text{integrand size}} = 0.435$ , Rules used =  $\{5401, 27, 5361, 262, 216, 5401, 2009, 5379, 2849, 2752\}$ 

<span id="page-710-0"></span> $\left($   $\left($   $\right)$   $\left($   $\left($   $\right)$   $\left($   $\right)$   $\left($   $\left($   $\right)$   $\left($   $\left($   $\right)$   $\left($   $\left($   $\right)$   $\left($   $\right)$   $\left($   $\left($   $\right)$   $\left($   $\left($   $\right)$   $\left($   $\right)$   $\left($   $\left($   $\right)$   $\left($   $\left($   $\right)$   $\left($   $\left($   $\right)$   $\left($ 

Below are the steps used by Rubi to obtain the solution. The rule number used for the transformation is given above next to the arrow. The rules definitions used are listed below.

$$
\int \frac{x^2(a + b \arctan(cx))}{d + icdx} dx
$$
\n
$$
\int \frac{5401}{6}
$$
\n
$$
\frac{i \int \frac{x(a + b \arctan(cx))}{d(c + ac + ac + ac)} dx}{c} - \frac{i \int x(a + b \arctan(cx)) dx}{cd}
$$
\n
$$
\frac{i \int \frac{x(a + b \arctan(cx))}{cd} dx}{cd} - \frac{i \int x(a + b \arctan(cx)) dx}{cd}
$$
\n
$$
\frac{i \int \frac{x(a + b \arctan(cx))}{icx + 1} dx}{cd} - \frac{i \int x(a + b \arctan(cx)) dx}{cd}
$$
\n
$$
\frac{i \int \frac{x(a + b \arctan(cx))}{icx + 1} dx}{cd} - \frac{i \left(\frac{1}{2}x^2(a + b \arctan(cx)) - \frac{1}{2}bc \int c \frac{x^2}{c^2x^2 + 1} dx\right)}{cd}
$$
\n
$$
\frac{i \int \frac{x(a + b \arctan(cx))}{icx + 1} dx}{cd} - \frac{i \left(\frac{1}{2}x^2(a + b \arctan(cx)) - \frac{1}{2}bc \left(\frac{x}{c^2} - \frac{\int c \frac{1}{c^2x^2 + 1}}{c^2} dx\right)\right)}{cd}
$$
\n
$$
\frac{i \int \frac{x(a + b \arctan(cx))}{icx + 1} dx}{cd} - \frac{i \left(\frac{1}{2}x^2(a + b \arctan(cx)) - \frac{1}{2}bc \left(\frac{x}{c^2} - \frac{\arctan(cx)}{c^3}\right)\right)}{cd}
$$
\n
$$
\frac{i \left(\frac{i \int \frac{a + b \arctan(cx)}{icx + 1} dx}{c} - \frac{i \int (a + b \arctan(cx)) dx}{c} \right)}{cd} - \frac{i \left(\frac{1}{2}x^2(a + b \arctan(cx)) - \frac{1}{2}bc \left(\frac{x}{c^2} - \frac{\arctan(cx)}{c^3}\right)\right)}{cd}
$$

3.44. R *<sup>x</sup>*  $\frac{2(a+b\arctan(cx))}{d+icdx}\,dx$ 

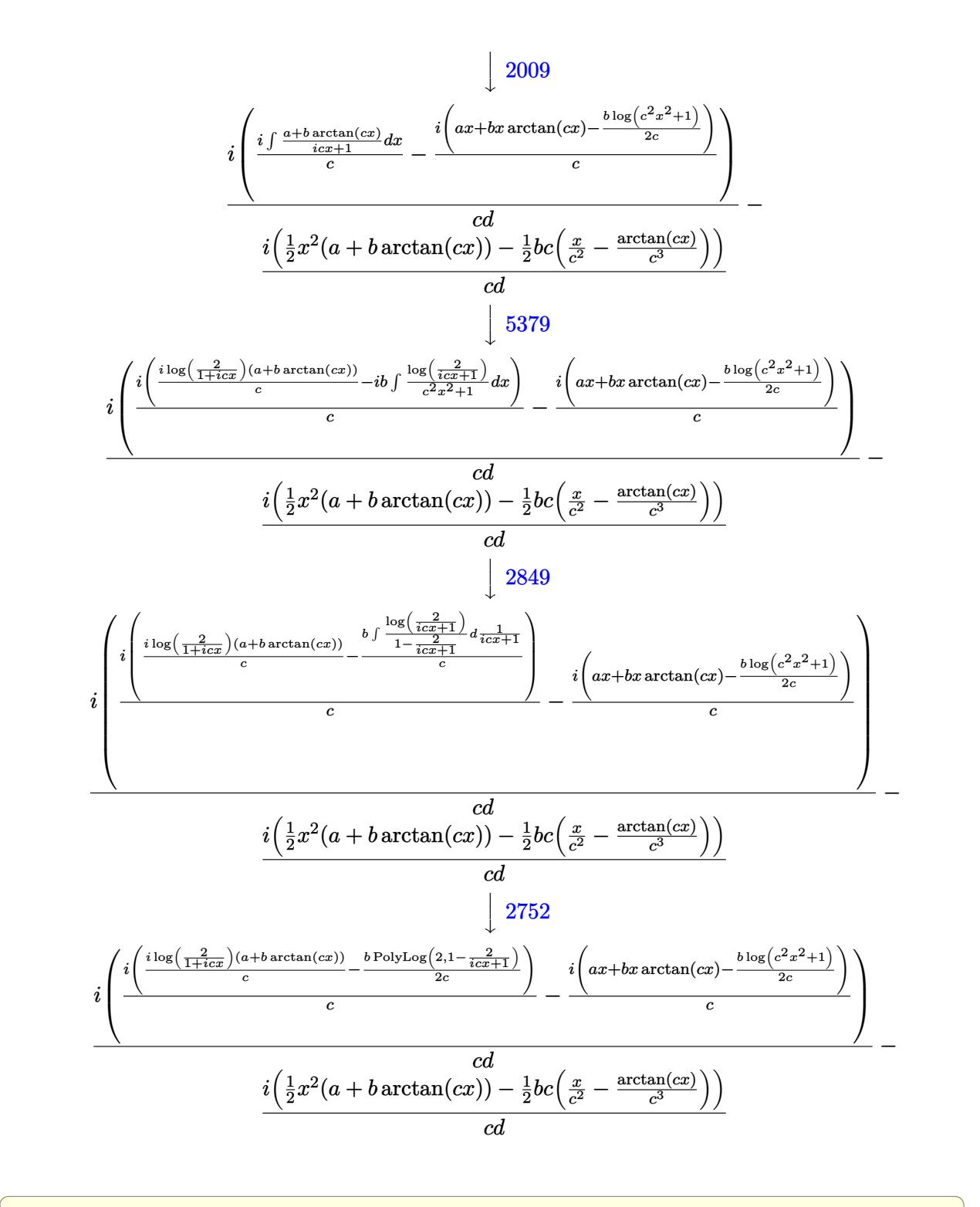

input <mark>Int[(x^2\*(a + b\*ArcTan[c\*x]))/(d + I\*c\*d\*x),x]</mark> ✝ ✆ output  $((-1)*((x^2*(a + b*Arctan[c*x]))/2 - (b*c*(x/c^2 - Arctan[c*x]/c^3))/(2))$ c\*d) +  $(I*(((-I)*(a*x + b*x*ArcTan[c*x] - (b*Log[1 + c^2*x^2])/(2*c)))/c +$  $(I*(-1*(a + b*ArcTan[c*x])*Log[2/(1 + I*c*x)])/c - (b*PolyLog[2, 1 - 2/(1$ +  $I*cx)$ ])/(2\*c)))/c))/(c\*d)

#### 3.44.3.1 Defintions of rubi rules used

```
rule 27 Int [(a)*(Fx), xSymbol]:> Simp[a, IntFx, x], x] /; FreeQ[a, x] & & !Ma
      tchQ[Fx, (b_)*(Gx]) /; FreeQ[b, x]]
```
rule 216 Int[((a\_) + (b\_.)\*(x\_)^2)^(-1), x\_Symbol] :> Simp[(1/(Rt[a, 2]\*Rt[b, 2]))\*A  $rcTan[Rt[b, 2] * (x/Rt[a, 2])]$ , x] /;  $FreeQ[{a, b}, x]$  &  $PosQ[a/b]$  & (GtQ[a , 0] | GtQ[b, 0])

rule 262 Int  $[(c_.,)*(x_-)^*(m_*)*((a_-) + (b_.,)*(x_-)^2)^*(p_., x_Symb01]$  :> Simp $[c*(c*x)]$  $^{\sim}$ (m - 1)\*((a + b\*x<sup>-2</sup>)<sup>-</sup>(p + 1)/(b\*(m + 2\*p + 1))), x] - Simp[a\*c<sup>-2</sup>\*((m - 1)/  $(b*(m + 2*p + 1)))$  Int[ $(c*x)^m - 2)*(a + b*x^2)^p$ , x], x] /; FreeQ[{a, b , c, p}, x] && GtQ[m, 2 - 1] && NeQ[m + 2\*p + 1, 0] && IntBinomialQ[a, b, c , 2, m, p, x]

rule 2009  $Int[u_{-}, x_{Symbol}]$  :> Simp [IntSum [u, x], x] /; SumQ [u]

rule 2752 Int  $[Log[(c_.),*(x_*)]/((d_*) + (e_.),*(x_*))$ ,  $x_Symb01]$  :> Simp $[(-e^(-1))*PolyLo]$  $g[2, 1 - c*x], x]$  /; FreeQ[{c, d, e}, x] & EqQ[e + c\*d, 0]

rule 2849 Int [Log[(c\_.)/((d\_) + (e\_.)\*(x\_))]/((f\_) + (g\_.)\*(x\_)^2), x\_Symbol] :> Simp  $[-e/g$  Subst[Int[Log[2\*d\*x]/(1 - 2\*d\*x), x], x, 1/(d + e\*x)], x] /; FreeQ[ {c, d, e, f, g}, x] && EqQ[c, 2\*d] && EqQ[e<sup>2\*f</sup> + d<sup>2\*</sup>g, 0]

```
rule 5361 Int[(a_{\cdot}, ) + ArcTan[(c_{\cdot}, *(x_{\cdot})^(n_{\cdot}, )](b_{\cdot}, )](p_{\cdot}, *(x_{\cdot})^(m_{\cdot}, , xSymbol] :>
           \frac{\sinh(x^m + 1) * ((a + b * ArcTan[c * x^n])^p / (m + 1))}{\sinh(b * c * n * (p / (m + 1)))}Int[x^{(m + n)*( (a + b*ArCTan[c*x^n]) (p - 1)/(1 + c^2*x^{(2*n)})), x],1))
          x] /; FreeQ[{a, b, c, m, n}, x] && IGtQ[p, 0] && (EqQ[p, 1] || (EqQ[n, 1] &
          & IntegerQ[m])) && NeQ[m, -1]
```

```
rule 5379
Int[((a_.) + ArcTan[(c_.)*(x_)]*(b_.))^(p_.)/((d_) + (e_.)*(x_)), x_Symbol]
      ✞ ☎
       :> Simp[(-(a + b*ArcTan[c*x])^p)*(Log[2/(1 + e*(x/d))]/e), x] + Simp[b*c*(
      p/e) Int[(a + b*ArcTan[c*x])^(p - 1)*(Log[2/(1 + e*(x/d))]/(1 + c^2*x^2))
       , x], x] /; FreeQ[{a, b, c, d, e}, x] && IGtQ[p, 0] && EqQ[c^2*d^2 + e^2, 0
      ]
```

```
rule 5401 <mark>| Int[(((a_.) + ArcTan[(c_.)*(x_)]*(b_.))^(p_.)*((f_.)*(x_))^(m_.))/((d_) + (</mark>
       e_.*(x_), x_Symbol] :> Simp[f/e Int[(f*x)^(m - 1)*(a + b*ArcTan[c*x])^p
       , x], x] - Simp[d*(f/e) Int[(f*x)^(m - 1)*((a + b*ArcTan[c*x])^p/(d + e*x
       )), x], x] /; FreeQ[{a, b, c, d, e, f}, x] && IGtQ[p, 0] && EqQ[c<sup>2*d</sup>2 + e
       \hat{c}2, 0] && GtQ[m, 0]
      ✝ ✆
```
# <span id="page-713-0"></span>**3.44.4 Maple [A] (verified)**

Time  $= 0.78$  (sec), antiderivative size  $= 267$ , normalized size of antiderivative  $= 1.71$ 

✝ ✆

✞ ☎

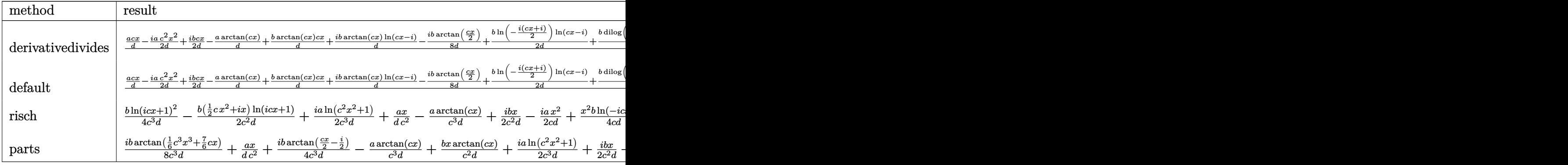

```
input <mark>int(x^2*(a+b*arctan(c*x))/(d+I*c*d*x),x,method=_RETURNVERBOSE)</mark>
  ✞ ☎
```

```
output
1/c^3*(1/d*a*c*x-1/2*I/d*a*c^2*x^2+1/2*I/d*b*c*x-1/d*a*arctan(c*x)+1/d*b*a
       ✞ ☎
       rctan(c*x)*c*x+I/d*b*arctan(c*x)*ln(c*x-I)-1/8*I/d*b*arctan(1/2*c*x)+1/2/d
       *b*ln(-1/2*I*(c*x+I))*ln(c*x-I)+1/2/d*b*dilog(-1/2*I*(c*x+I))-1/4/d*b*ln(c
       *x-I)^2+1/2/d*b+1/4*I/d*b*arctan(1/2*c*x-1/2*I)-1/16/d*b*ln(c^4*x^4+10*c^2
       *x^2+9)+1/2*I/d*a*ln(c^2*x^2+1)+1/8*I/d*b*arctan(1/6*c^3*x^3+7/6*c*x)-1/2*
       I/d*b*arctan(c*x)*c^2*x^2-3/8/d*b*ln(c^2*x^2+1)-3/4*I/d*b*arctan(c*x))\left( \left( \right) \left( \left( \right) \left( \left( \right) \left( \left( \right) \left( \left( \right) \left( \left( \right) \left( \left( \right) \left( \left( \right) \left( \left( \right) \left( \left( \right) \left( \left( \right) \left( \left( \right) \left(
```
 $\left($   $\left($   $\right)$   $\left($   $\left($   $\right)$   $\left($   $\left($   $\right)$   $\left($   $\left($   $\right)$   $\left($   $\left($   $\right)$   $\left($   $\left($   $\right)$   $\left($   $\left($   $\right)$   $\left($   $\left($   $\right)$   $\left($   $\left($   $\right)$   $\left($   $\left($   $\right)$   $\left($   $\left($   $\right)$   $\left($   $\left($   $\right)$   $\left($ 

### **3.44.5 Fricas [F]**

$$
\int \frac{x^2(a + b \arctan(cx))}{d + icdx} dx = \int \frac{(b \arctan(cx) + a)x^2}{i c dx + d} dx
$$

✞ ☎

✝ ✆

<span id="page-714-0"></span> $\left($   $\left($   $\right)$   $\left($   $\left($   $\right)$   $\left($   $\left($   $\right)$   $\left($   $\left($   $\right)$   $\left($   $\left($   $\right)$   $\left($   $\left($   $\right)$   $\left($   $\left($   $\right)$   $\left($   $\left($   $\right)$   $\left($   $\left($   $\right)$   $\left($   $\left($   $\right)$   $\left($   $\left($   $\right)$   $\left($   $\left($   $\right)$   $\left($ 

✞ ☎

✝ ✆

✞ ☎

input <mark>integrate(x^2\*(a+b\*arctan(c\*x))/(d+I\*c\*d\*x),x, algorithm="fricas")</mark>

output <mark>integral(1/2\*(b\*x^2\*log(-(c\*x + I)/(c\*x - I)) - 2\*I\*a\*x^2)/(c\*d\*x - I\*d),</mark> ✞ ☎ x)

# **3.44.6 Sympy [F]**

$$
\int \frac{x^2(a + b \arctan(cx))}{d + icdx} dx =
$$
\n
$$
-\frac{i \left(\int \frac{2b \log(ix + 1)}{c^2 x^2 + 1} dx + \int \frac{4ac^3 x^3}{c^2 x^2 + 1} dx + \int \frac{bc^2 x^2}{c^2 x^2 + 1} dx + \int \frac{4iac^2 x^2}{c^2 x^2 + 1} dx + \int \left(-\frac{2ibcx}{c^2 x^2 + 1}\right) dx + \int \left(-\frac{ibc^3 x^3}{c^2 x^2 + 1}\right) dx + \int \left(-\frac{ibc^3 x^3}{c^2 x^2 + 1}\right) dx + \int \left(-\frac{ibc^2 x^2}{c^2 x^2 + 1}\right) dx
$$
\n
$$
+ \frac{(bc^2 x^2 + 2ibcx - 2b \log(ix + 1)) \log(-icx + 1)}{4c^3 d}
$$

input <mark>integrate(x\*\*2\*(a+b\*atan(c\*x))/(d+I\*c\*d\*x),x)</mark>

<span id="page-714-1"></span>output -I\*(Integral(2\*b\*log(I\*c\*x + 1)/(c\*\*2\*x\*\*2 + 1), x) + Integral(4\*a\*c\*\*3\*x\*  $*3/((c**2*x**2 + 1), x) + Integral(b*c**2*x**2/(c**2*x**2 + 1), x) + Integr$ al(4\*I\*a\*c\*\*2\*x\*\*2/(c\*\*2\*x\*\*2 + 1), x) + Integral(-2\*I\*b\*c\*x/(c\*\*2\*x\*\*2 + 1), x) + Integral(-I\*b\*c\*\*3\*x\*\*3/(c\*\*2\*x\*\*2 + 1), x) + Integral(2\*b\*c\*\*2\*x  $*2*log(I*c*x + 1)/(c**2*x*x + 1), x) + Integral(2*I*bx + c*x*log(I*cx + 1))$  $/(c**2*x**2 + 1), x) + Integral(-2*I*b*c**3*x**3*log(I*c*x + 1)/(c**2*x**2)$  $+ 1)$ , x))/(4\*c\*\*2\*d) + (b\*c\*\*2\*x\*\*2 + 2\*I\*b\*c\*x - 2\*b\*log(I\*c\*x + 1))\*log  $(-I*c*x + 1)/(4*c**3*d)$  $\left( \begin{array}{cc} \text{ } & \text{ } \\ \text{ } & \text{ } \end{array} \right)$ 

#### 3.44.7 Maxima  $\mathbf{F}$

$$
\int \frac{x^2(a + b \arctan(cx))}{d + icdx} dx = \int \frac{(b \arctan(cx) + a)x^2}{i c dx + d} dx
$$

input integrate(x^2\*(a+b\*arctan(c\*x))/(d+I\*c\*d\*x),x, algorithm="maxima")

```
output -1/2*a*((I*c*x<sup>2</sup> - 2*x)/(c<sup>2*d</sup>) - 2*I*log(I*c*x + 1)/(c<sup>2*d</sup>)) - 1/8*(32*I*
        c^6*d*integrate(1/8*x^3*arctan(c*x)/(c^4*d*x^2 + c^2*d), x) + 16*c^6*d*int
        egrate(1/8*x<sup>-</sup>3*log(c<sup>-</sup>2*x<sup>-</sup>2 + 1)/(c<sup>-</sup>4*d*x<sup>-</sup>2 + c<sup>-</sup>2*d), x) - 32*c<sup>-5*d*integra</sup>
        te(1/8*x^2*arctan(c*x)/(c^4*d*x^2 + c^2*d), x) + 16*I*c^5*d*integrate(1/8*x^2*log(c^2*x^2 + 1)/(c^4*d*x^2 + c^2*d), x) - 32*I*c^4*d*integrate(1/8*x*arctan(c*x)/(c^4*dx^2 + c^2*d), x) - 16*c^4*dxintegrate(1/8*x*log(c^2*x^2))+ 1)/(c<sup>2</sup>4d*x<sup>2</sup> + c<sup>2</sup>*d), x) + 16*I*c<sup>2</sup>*d*integrate(1/8*log(c<sup>2</sup>*x<sup>2</sup> + 1)/
        (c^4+d*x^2 + c^2*d), x) + c^2*x^2 + 2*I*c*x - 2*(-I*c^2*x^2 + 2*c*x + I)*arctan(c*x) + 2*arctan(c*x)^2 - (c^2*x^2 + 2*I*c*x + 1)*log(c^2*x^2 + 1) +
        log(c^2*x^2 + 1)^2 + 2*log(8*c^4*d*x^2 + 8*c^2*d))*b/(c^3*d)
```
#### <span id="page-715-0"></span>3.44.8 Giac [F]

$$
\int \frac{x^2(a + b \arctan(cx))}{d + icdx} dx = \int \frac{(b \arctan(cx) + a)x^2}{i c dx + d} dx
$$

input integrate(x^2\*(a+b\*arctan(c\*x))/(d+I\*c\*d\*x),x, algorithm="giac")

output sage0\*x

#### <span id="page-715-1"></span>Mupad  $|F(-1)|$  $3.44.9$

Timed out.

$$
\int \frac{x^2(a + b \arctan(cx))}{d + icdx} dx = \int \frac{x^2(a + b \arctan(cx))}{d + c dx \arctan(x)} dx
$$

 $\text{input}$   $\frac{1}{\text{int}((x^2*(a + b*atan(c*x)))/(d + c*dx*1i),x)}$ 

output  $\int \int \int (x^2*(a + b*atan(c*x))))(d + c*dx*1i), x)$ 

# $\int \frac{x(a + b \arctan(cx))}{d + icdx} dx$

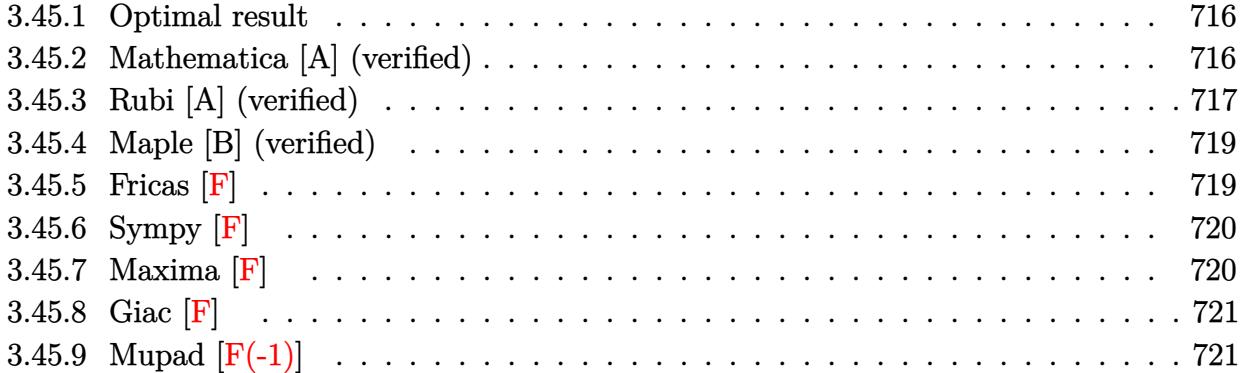

#### <span id="page-716-0"></span>**3.45.1 Optimal result**

Integrand size  $= 21$ , antiderivative size  $= 110$ 

$$
\int \frac{x(a + b \arctan(cx))}{d + icdx} dx = -\frac{iax}{cd} - \frac{ibx \arctan(cx)}{cd} - \frac{(a + b \arctan(cx)) \log(\frac{2}{1 + icx})}{c^2d} + \frac{ib \log(1 + c^2x^2)}{2c^2d} - \frac{ib \text{ PolyLog}(2, 1 - \frac{2}{1 + icx})}{2c^2d}
$$

<span id="page-716-1"></span>✝ ✆

✝ ✆

✞ ☎

<span id="page-716-2"></span>✝ ✆

output -I\*a\*x/c/d-I\*b\*x\*arctan(c\*x)/c/d-(a+b\*arctan(c\*x))\*ln(2/(1+I\*c\*x))/c^2/d+1 ✞ ☎ /2\*I\*b\*ln(c^2\*x^2+1)/c^2/d-1/2\*I\*b\*polylog(2,1-2/(1+I\*c\*x))/c^2/d

### **3.45.2 Mathematica [A] (verified)**

Time  $= 0.25$  (sec), antiderivative size  $= 108$ , normalized size of antiderivative  $= 0.98$ 

$$
\int \frac{x(a + b \arctan(cx))}{d + icdx} dx
$$
\n
$$
= \frac{-2iacx + 2ib \arctan(cx)^2 + 2i \arctan(cx) (a - bcx + ib \log(1 + e^{2i \arctan(cx)})) + a \log(1 + c^2x^2) + ib \log(1 + c^2x^2)}{2c^2d}
$$

input Integrate[(x\*(a + b\*ArcTan[c\*x]))/(d + I\*c\*d\*x),x] ✞ ☎

```
output
((-2*I)*a*c*x + (2*I)*b*ArcTan[c*x]^2 + (2*I)*ArcTan[c*x]*(a - b*c*x + I*b
      *Log[1 + E^((2*I)*ArcTan[c*x])]) + a*Log[1 + c^2*x^2] + I*b*Log[1 + c^2*x^
      2] + I*b*PolyLog[2, -E^((2*I)*ArcTan[c*x])])/(2*c^2*d)
```
# **3.45.3 Rubi [A] (verified)**

Time  $= 0.41$  (sec), antiderivative size  $= 103$ , normalized size of antiderivative  $= 0.94$ , number of steps used = 7, number of rules used = 6,  $\frac{\text{number of rules}}{\text{integral size}}$  = 0.286, Rules used  $= \{5401, 27, 2009, 5379, 2849, 2752\}$ 

Below are the steps used by Rubi to obtain the solution. The rule number used for the transformation is given above next to the arrow. The rules definitions used are listed below.

$$
\int \frac{x(a + b \arctan(cx))}{d + icdx} dx
$$
\n
$$
\int \frac{3401}{d + icdx}
$$
\n
$$
\frac{i \int \frac{a + b \arctan(cx)}{d (icx + 1)} dx}{c} - \frac{i \int (a + b \arctan(cx)) dx}{cd}
$$
\n
$$
\frac{i \int \frac{a + b \arctan(cx)}{icx + 1} dx}{cd} - \frac{i \int (a + b \arctan(cx)) dx}{cd}
$$
\n
$$
\frac{i \int \frac{a + b \arctan(cx)}{icx + 1} dx}{cd} - \frac{i \left( ax + bx \arctan(cx) - \frac{b \log(c^{2}x^{2} + 1)}{2c} \right)}{cd}
$$
\n
$$
\frac{i \left( \frac{i \log(\frac{2}{1 + icx})(a + b \arctan(cx))}{c} - ib \int \frac{\log(\frac{2}{cx^{2} + 1})}{c^{2}x^{2} + 1} dx \right)}{cd} - \frac{i \left( ax + bx \arctan(cx) - \frac{b \log(c^{2}x^{2} + 1)}{2c^{2}} \right)}{cd}
$$
\n
$$
\frac{i \left( \frac{i \log(\frac{2}{1 + icx})(a + b \arctan(cx))}{c} - \frac{b \int \frac{\log(\frac{2}{cx^{2} + 1})}{c^{2}x + 1} dx}{c} \right)}{cd} - \frac{i \left( ax + bx \arctan(cx) - \frac{b \log(c^{2}x^{2} + 1)}{2c} \right)}{cd}
$$
\n
$$
\frac{i \left( \frac{i \log(\frac{2}{1 + icx})(a + b \arctan(cx))}{c} - \frac{b \log \log(2, 1 - \frac{2}{icx + 1})}{2c} \right)}{cd} - \frac{i \left( ax + bx \arctan(cx) - \frac{b \log(c^{2}x^{2} + 1)}{2c} \right)}{cd}
$$
\n
$$
\frac{i \left( \frac{i \log(\frac{2}{1 + icx})(a + b \arctan(cx))}{c} - \frac{b \log \log(2, 1 - \frac{2}{icx + 1})}{2c} \right)}{cd} - \frac{i \left( ax + bx \arctan(cx) - \frac{b \log(c^{2}x^{2} + 1)}{2c} \right)}{cd}
$$

✝ ✆

input <mark>Int[(x\*(a + b\*ArcTan[c\*x]))/(d + I\*c\*d\*x),x]</mark> ✞ ☎

3.45. 
$$
\int \frac{x(a+b \arctan(cx))}{d+icdx} dx
$$

output ((-I)\*(a\*x + b\*x\*ArcTan[c\*x] - (b\*Log[1 + c^2\*x^2])/(2\*c)))/(c\*d) + (I\*((I ✞ ☎  $*(a + b*ArcTan[c*x])*Log[2/(1 + I*cx*)])/c - (b*PolyLog[2, 1 - 2/(1 + I*cx*)])$  $x)$ ])/(2\*c)))/(c\*d)

✝ ✆

✝ ✆

✝ ✆

✝ ✆

✞ ☎

<span id="page-718-0"></span>✝ ✆

#### **3.45.3.1 Defintions of rubi rules used**

rule 27|<mark>Int[(a\_)\*(Fx\_), x\_Symbol] :> Simp[a Int[Fx, x], x] /; FreeQ[a, x] && !Ma</mark> ✞ ☎ tchQ $[Fx, (b)*(Gx)$  /; FreeQ $[b, x]$ ]  $\left($   $\left($   $\right)$   $\left($   $\left($   $\right)$   $\left($   $\left($   $\right)$   $\left($   $\left($   $\right)$   $\left($   $\left($   $\right)$   $\left($   $\left($   $\right)$   $\left($   $\left($   $\right)$   $\left($   $\left($   $\right)$   $\left($   $\left($   $\right)$   $\left($   $\left($   $\right)$   $\left($   $\left($   $\right)$   $\left($   $\left($   $\right)$   $\left($ 

rule 2009 <mark>Int[u\_, x\_Symbol] :> Simp[IntSum[u, x], x] /; SumQ[u]</mark> ✞ ☎

```
rule 2752         <mark>Int[Log[(c_.)*(x_)]/((d_) + (e_.)*(x_)), x_Symbol] :> Simp[(-e^(-1))*PolyLo</mark>
      ✞ ☎
      g[2, 1 - c*x], x] /; FreeQ[ {c, d, e}, x] && EqQ[ e + c*d, 0]
```
rule 2849 <mark>Int[Log[(c\_.)/((d\_) + (e\_.)\*(x\_))]/((f\_) + (g\_.)\*(x\_)^2), x\_Symbol] :> Simp</mark> ✞ ☎  $[-e/g \quad Subst[Int[Log[2*d*x]/(1 - 2*d*x), x], x, 1/(d + e*x)], x]$ /; FreeQ[ {c, d, e, f, g}, x] && EqQ[c, 2\*d] && EqQ[e^2\*f + d^2\*g, 0] ✝ ✆

```
rule 5379
Int[((a_.) + ArcTan[(c_.)*(x_)]*(b_.))^(p_.)/((d_) + (e_.)*(x_)), x_Symbol]
      ✞ ☎
       :> Simp[(-(a + b*ArcTan[c*x])^p)*(Log[2/(1 + e*(x/d))]/e), x] + Simp[b*c*(
      p/e) Int[(a + b*ArcTan[c*x])^{(p - 1)*(Log[2/(1 + e*(x/d))]/(1 + c^2*x^2)), x], x] /; FreeQ[{a, b, c, d, e}, x] && IGtQ[p, 0] && EqQ[c^2*d^2 + e^2, 0
      ]
```

```
rule 5401 <mark>| Int[(((a_.) + ArcTan[(c_.)*(x_)]*(b_.))^(p_.)*((f_.)*(x_))^(m_.))/((d_) + (</mark>
         e_.*(x_a), x_Symbol] :> Simp[f/e Int[(f*x)^(m - 1)*(a + b*ArcTan[c*x])^p
         , x], x] - Simp[d*(f/e) Int[(f*x)^(m - 1)*((a + b*ArcTan[c*x])^p/(d + e*x
         )), x], x] /; FreeQ[{a, b, c, d, e, f}, x] && IGtQ[p, 0] && EqQ[c<sup>-2*d<sup>-2</sup> + e</sup>
         \hat{c}2, 0] && GtQ[m, 0]
```
# **3.45.4 Maple [B] (verified)**

Both result and optimal contain complex but leaf count of result is larger than twice the leaf count of optimal. 213 vs.  $2(100) = 200$ .

Time  $= 1.07$  (sec), antiderivative size  $= 214$ , normalized size of antiderivative  $= 1.95$ 

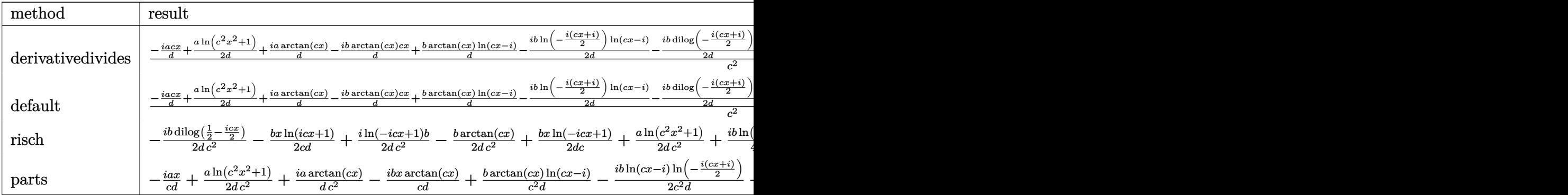

input <mark>int(x\*(a+b\*arctan(c\*x))/(d+I\*c\*d\*x),x,method=\_RETURNVERBOSE)</mark> ✞ ☎

output 1/c^2\*(-I/d\*a\*c\*x+1/2/d\*a\*ln(c^2\*x^2+1)+I/d\*a\*arctan(c\*x)-I/d\*b\*arctan(c\*x ✞ ☎ )\*c\*x+1/d\*b\*arctan(c\*x)\*ln(c\*x-I)-1/2\*I/d\*b\*ln(-1/2\*I\*(c\*x+I))\*ln(c\*x-I)-1 /2\*I/d\*b\*dilog(-1/2\*I\*(c\*x+I))+1/4\*I/d\*b\*ln(c\*x-I)^2+1/8\*I/d\*b\*ln(c^8\*x^8+ 12\*c^6\*x^6+30\*c^4\*x^4+28\*c^2\*x^2+9)-1/4/d\*b\*arctan(1/12\*c^3\*x^3+13/12\*c\*x) -1/4/d\*b\*arctan(1/4\*c\*x)+1/2/d\*b\*arctan(1/2\*c\*x-1/2\*I)) ✝ ✆

# <span id="page-719-0"></span>**3.45.5 Fricas [F]**

 $\ddot{\phantom{0}}$ 

$$
\int \frac{x(a + b \arctan(cx))}{d + icdx} dx = \int \frac{(b \arctan(cx) + a)x}{i c dx + d} dx
$$

 $\left($   $\left($   $\right)$   $\left($   $\left($   $\right)$   $\left($   $\left($   $\right)$   $\left($   $\left($   $\right)$   $\left($   $\left($   $\right)$   $\left($   $\left($   $\right)$   $\left($   $\left($   $\right)$   $\left($   $\left($   $\right)$   $\left($   $\left($   $\right)$   $\left($   $\left($   $\right)$   $\left($   $\left($   $\right)$   $\left($   $\left($   $\right)$   $\left($ 

<span id="page-719-1"></span>✝ ✆

 $\left($   $\left($   $\right)$   $\left($   $\left($   $\right)$   $\left($   $\left($   $\right)$   $\left($   $\left($   $\right)$   $\left($   $\left($   $\right)$   $\left($   $\left($   $\right)$   $\left($   $\left($   $\right)$   $\left($   $\left($   $\right)$   $\left($   $\left($   $\right)$   $\left($   $\left($   $\right)$   $\left($   $\left($   $\right)$   $\left($   $\left($   $\right)$   $\left($ 

$$
input \left[ \frac{\text{integrate}(x*(a+b*arctan(c*x))/(d+I*c*d*x),x, algorithm='fricas")}{\text{integrate}(x*(a+b*arctan(c*x))/(d+I*c*d*x),x, algorithm='fricas")} \right]
$$

output <mark>integral(1/2\*(b\*x\*log(-(c\*x + I)/(c\*x - I)) - 2\*I\*a\*x)/(c\*d\*x - I\*d), x)</mark> ✞ ☎
# **3.45.6 Sympy [F]**

$$
\int \frac{x(a + b \arctan(cx))}{d + icdx} dx =
$$
\n
$$
-\frac{i\left(\int \left(-\frac{ib \log(ix + 1)}{c^{2}x^{2} + 1}\right) dx + \int \frac{2ac^{2}x^{2}}{c^{2}x^{2} + 1} dx + \int \left(-\frac{bcx}{c^{2}x^{2} + 1}\right) dx + \int \frac{2iacx}{c^{2}x^{2} + 1} dx + \int \left(-\frac{ibc^{2}x^{2}}{c^{2}x^{2} + 1}\right) dx + \int \frac{2bcx \log(ix + 1)}{c^{2}x^{2} + 1} dx + \int \left(-\frac{bcx}{c^{2}x^{2} + 1}\right) dx + \int \frac{2bcx \log(ix + 1)}{c^{2}x^{2} + 1} dx
$$
\n
$$
+ \frac{(bcx + ib \log(ix + 1)) \log(-icx + 1)}{2c^{2}d}
$$

✞ ☎

✝ ✆

input <mark>integrate(x\*(a+b\*atan(c\*x))/(d+I\*c\*d\*x),x)</mark>

```
output
-I*(Integral(-I*b*log(I*c*x + 1)/(c**2*x**2 + 1), x) + Integral(2*a*c**2*x
     ✞ ☎
     *2/((c**2*x**2 + 1), x) + Integral(-b*cx*/(c**2*x**2 + 1), x) + Integral(2*I*a*c*x/(c**2*x**2 + 1), x) + Integral(-I*b*c**2*x**2/(c**2*x**2 + 1), x)+ Integral(2*b*c*x*log(I*c*x + 1)/(c**2*x**2 + 1), x) + Integral(-I*b*c**
     2*x**2*log(I*cx + 1)/(c**2*x**2 + 1), x)/(2*c*d) + (b*c*x + I*b*log(I*cx)x + 1) * log(-I*c*x + 1) / (2*c**2*d)
```
# **3.45.7 Maxima [F]**

$$
\int \frac{x(a + b \arctan(cx))}{d + icdx} dx = \int \frac{(b \arctan(cx) + a)x}{i c dx + d} dx
$$

 $\left($   $\left($   $\right)$   $\left($   $\left($   $\right)$   $\left($   $\left($   $\right)$   $\left($   $\left($   $\right)$   $\left($   $\left($   $\right)$   $\left($   $\left($   $\right)$   $\left($   $\left($   $\right)$   $\left($   $\left($   $\right)$   $\left($   $\left($   $\right)$   $\left($   $\left($   $\right)$   $\left($   $\left($   $\right)$   $\left($   $\left($   $\right)$   $\left($ 

✞ ☎

 $\left($   $\left($   $\right)$   $\left($   $\left($   $\right)$   $\left($   $\left($   $\right)$   $\left($   $\left($   $\right)$   $\left($   $\left($   $\right)$   $\left($   $\left($   $\right)$   $\left($   $\left($   $\right)$   $\left($   $\left($   $\right)$   $\left($   $\left($   $\right)$   $\left($   $\left($   $\right)$   $\left($   $\left($   $\right)$   $\left($   $\left($   $\right)$   $\left($ 

✝ ✆

input <mark>integrate(x\*(a+b\*arctan(c\*x))/(d+I\*c\*d\*x),x, algorithm="maxima")</mark> ✞ ☎

```
output <mark>| a*(-I*x/(c*d) + log(I*c*x + 1)/(c^2*d)) - 1/8*(8*I*c^4*d*integrate(1/2*x^2</mark>
       *arctan(c*x)/(c^3*d*x^2 + c*d), x) + 4*c^4*d*integrate(1/2*x^2*log(c^2*x^2
        + 1)/(c^3*d*x^2 + c*d), x) - 16*c^3*d*integrate(1/2*x*arctan(c*x)/(c^3*d*
       x^2 + c*d, x) + 8*I*c<sup>-</sup>3*d*integrate(1/2*x*log(c<sup>-</sup>2*x<sup>-</sup>2 + 1)/(c<sup>-</sup>3*d*x<sup>-</sup>2 + c
       *(d), x) + 4*c^2*dt'integrate(1/2*log(c^2*x^2 + 1)/(c^3*dt^2 + c*d), x) - 2*c*x*log(c<sup>2</sup>*x<sup>2</sup> + 1) + 4*c*x - 4*(-I*c*x + 1)*arctan(c*x) - 2*I*arctan(c*
       x)^2 - I*log(c^2*x^2 + 1)^2 - 2*I*log(2*c^3*d*x^2 + 2*c*d))*b/(c^2*d)
```
# **3.45.8 Giac [F]**

$$
\int \frac{x(a + b \arctan(cx))}{d + icdx} dx = \int \frac{(b \arctan(cx) + a)x}{i c dx + d} dx
$$

✞ ☎

✝ ✆

✞ ☎

✝ ✆

input <mark>integrate(x\*(a+b\*arctan(c\*x))/(d+I\*c\*d\*x),x, algorithm="giac")</mark>

output <mark>sage0\*x</mark>

# **3.45.9 Mupad [F(-1)]**

Timed out.

$$
\int \frac{x(a + b \arctan(cx))}{d + icdx} dx = \int \frac{x(a + b \arctan(cx))}{d + c dx \arctan(x)} dx
$$

✞ ☎

 $\left($   $\left($   $\right)$   $\left($   $\left($   $\right)$   $\left($   $\right)$   $\left($   $\left($   $\right)$   $\left($   $\left($   $\right)$   $\left($   $\left($   $\right)$   $\left($   $\right)$   $\left($   $\left($   $\right)$   $\left($   $\left($   $\right)$   $\left($   $\right)$   $\left($   $\left($   $\right)$   $\left($   $\left($   $\right)$   $\left($   $\left($   $\right)$   $\left($ 

✞ ☎

✝ ✆

input <mark>int((x\*(a + b\*atan(c\*x)))/(d + c\*d\*x\*1i),x)</mark>

output int((x\*(a + b\*atan(c\*x)))/(d + c\*d\*x\*1i), x)

# $\int \frac{a+b\arctan(cx)}{d+icdx} \, dx$

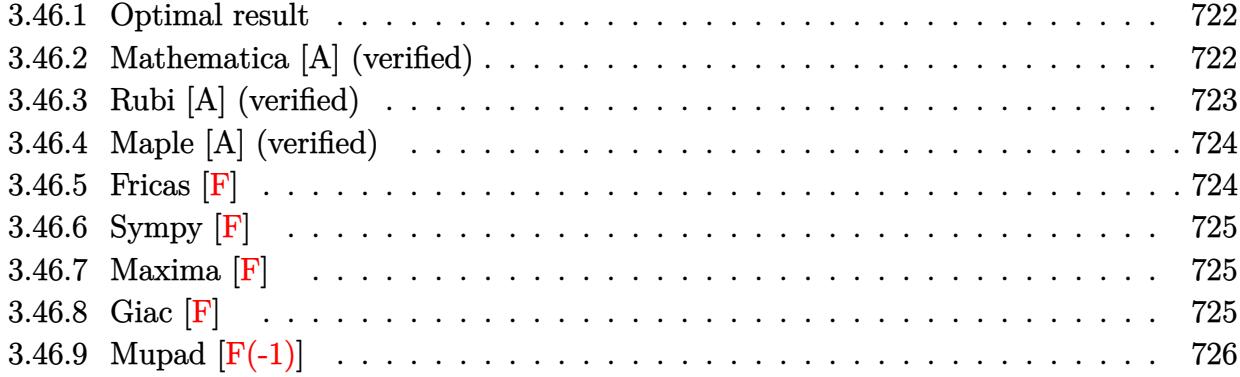

#### <span id="page-722-0"></span>**3.46.1 Optimal result**

Integrand size  $= 20$ , antiderivative size  $= 59$ 

$$
\int \frac{a + b \arctan(cx)}{d + icdx} dx = \frac{i(a + b \arctan(cx)) \log\left(\frac{2}{1 + icx}\right)}{cd} - \frac{b \text{ PolyLog}\left(2, 1 - \frac{2}{1 + icx}\right)}{2cd}
$$

✞ ☎

<span id="page-722-1"></span>✝ ✆

output I\*(a+b\*arctan(c\*x))\*ln(2/(1+I\*c\*x))/c/d-1/2\*b\*polylog(2,1-2/(1+I\*c\*x))/c/d

#### **3.46.2 Mathematica [A] (verified)**

Time  $= 0.01$  (sec), antiderivative size  $= 60$ , normalized size of antiderivative  $= 1.02$ 

$$
\int \frac{a + b \arctan(cx)}{d + icdx} dx = \frac{2i(a + b \arctan(cx)) \log\left(\frac{2d}{d + icdx}\right) - b \text{ PolyLog}\left(2, \frac{i + cx}{-i + cx}\right)}{2cd}
$$

✞ ☎

 $\left($   $\left($   $\right)$   $\left($   $\left($   $\right)$   $\left($   $\right)$   $\left($   $\left($   $\right)$   $\left($   $\left($   $\right)$   $\left($   $\left($   $\right)$   $\left($   $\right)$   $\left($   $\left($   $\right)$   $\left($   $\left($   $\right)$   $\left($   $\right)$   $\left($   $\left($   $\right)$   $\left($   $\left($   $\right)$   $\left($   $\left($   $\right)$   $\left($ 

<span id="page-722-2"></span>✝ ✆

input <mark>Integrate[(a + b\*ArcTan[c\*x])/(d + I\*c\*d\*x),x]</mark>

output ((2\*I)\*(a + b\*ArcTan[c\*x])\*Log[(2\*d)/(d + I\*c\*d\*x)] - b\*PolyLog[2, (I + c\* ✞ ☎  $x)/(-I + c*x)]$ /(2\*c\*d)

## **3.46.3 Rubi [A] (verified)**

Time  $= 0.27$  (sec), antiderivative size  $= 59$ , normalized size of antiderivative  $= 1.00$ , number of steps used = 4, number of rules used = 3,  $\frac{\text{number of rules}}{\text{integral size}}$  = 0.150, Rules used = {5379, 2849, 2752}

Below are the steps used by Rubi to obtain the solution. The rule number used for the transformation is given above next to the arrow. The rules definitions used are listed below.

$$
\int \frac{a + b \arctan(cx)}{d + icdx} dx
$$
\n
$$
\int \frac{5379}{5379}
$$
\ni log  $\left(\frac{2}{1+icx}\right) (a + b \arctan(cx))$ \n
$$
- \frac{ib \int \frac{\log\left(\frac{2}{icx+1}\right)}{c^2 x^2 + 1} dx}{d}
$$
\n
$$
\int \frac{2849}{2849}
$$
\ni log  $\left(\frac{2}{1+icx}\right) (a + b \arctan(cx))$ \n
$$
- \frac{b \int \frac{\log\left(\frac{2}{icx+1}\right)}{1 - \frac{2}{icx+1}} d\frac{1}{icx+1}}{cd}
$$
\n
$$
\int \frac{2752}{cd}
$$
\ni log  $\left(\frac{2}{1+icx}\right) (a + b \arctan(cx))$ \n
$$
- \frac{b \text{ PolyLog } (2, 1 - \frac{2}{icx+1})}{2cd}
$$

✝ ✆

✝ ✆

input Int[(a + b\*ArcTan[c\*x])/(d + I\*c\*d\*x),x] ✞ ☎

output (I\*(a + b\*ArcTan[c\*x])\*Log[2/(1 + I\*c\*x)])/(c\*d) - (b\*PolyLog[2, 1 - 2/(1 ✞ ☎ + I\*c\*x)])/(2\*c\*d)  $\left($   $\left($   $\right)$   $\left($   $\left($   $\right)$   $\left($   $\left($   $\right)$   $\left($   $\left($   $\right)$   $\left($   $\left($   $\right)$   $\left($   $\left($   $\right)$   $\left($   $\left($   $\right)$   $\left($   $\left($   $\right)$   $\left($   $\left($   $\right)$   $\left($   $\left($   $\right)$   $\left($   $\left($   $\right)$   $\left($   $\left($   $\right)$   $\left($ 

#### **3.46.3.1 Defintions of rubi rules used**

rule 2752 <mark>Int[Log[(c\_.)\*(x\_)]/((d\_) + (e\_.)\*(x\_)), x\_Symbol] :> Simp[(-e^(-1))\*PolyLo</mark> ✞ ☎  $g[2, 1 - c*x], x]$  /; FreeQ $[{c, d, e}, x]$  && EqQ $[e + c*d, 0]$ 

rule 2849 <mark>Int[Log[(c\_.)/((d\_) + (e\_.)\*(x\_))]/((f\_) + (g\_.)\*(x\_)^2), x\_Symbol] :> Simp</mark> ✞ ☎  $[-e/g \quad Subst[Int[Log[2*d*x]/(1 - 2*d*x), x], x, 1/(d + e*x)], x]$ /; FreeQ[ {c, d, e, f, g}, x] && EqQ[c, 2\*d] && EqQ[e^2\*f + d^2\*g, 0] ✝ ✆

```
rule 5379
Int[((a_.) + ArcTan[(c_.)*(x_)]*(b_.))^(p_.)/((d_) + (e_.)*(x_)), x_Symbol]
         :> Simp[(-(a + b*ArcTan[c*x])^p)*(Log[2/(1 + e*(x/d))]/e), x] + Simp[b*c*(
        p/e) Int[(a + b*ArcTan[c*x])^(p - 1)*(Log[2/(1 + e*(x/d))]/(1 + c^2*x^2))
        , x], x] /; FreeQ[{a, b, c, d, e}, x] && IGtQ[p, 0] && EqQ[c^2*d^2 + e^2, 0
        ]
```
# **3.46.4 Maple [A] (verified)**

Time  $= 1.00$  (sec), antiderivative size  $= 104$ , normalized size of antiderivative  $= 1.76$ 

✞ ☎

<span id="page-724-0"></span>✝ ✆

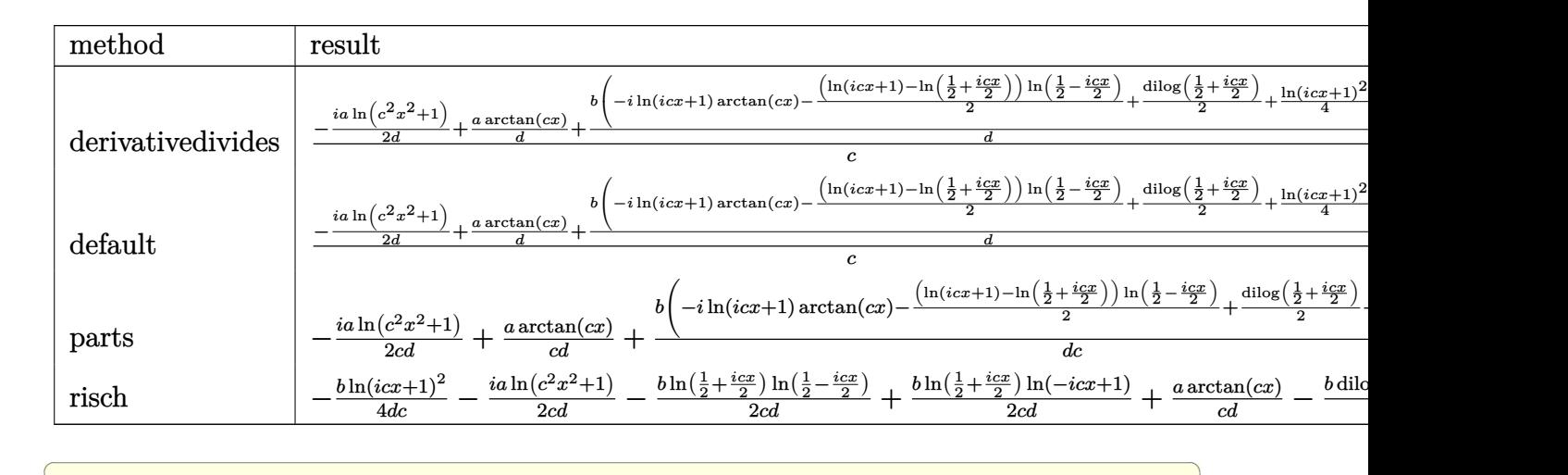

```
input <mark>int((a+b*arctan(c*x))/(d+I*c*d*x),x,method=_RETURNVERBOSE)</mark>
  ✝ ✆
```
output 1/c\*(-1/2\*I/d\*a\*ln(c^2\*x^2+1)+1/d\*a\*arctan(c\*x)+1/d\*b\*(-I\*ln(1+I\*c\*x)\*arct ✞ ☎ an(c\*x)-1/2\*(ln(1+I\*c\*x)-ln(1/2+1/2\*I\*c\*x))\*ln(1/2-1/2\*I\*c\*x)+1/2\*dilog(1/ 2+1/2\*I\*c\*x)+1/4\*ln(1+I\*c\*x)^2)) ✝ ✆

# <span id="page-724-1"></span>**3.46.5 Fricas [F]**

$$
\int \frac{a + b \arctan(cx)}{d + icdx} dx = \int \frac{b \arctan(cx) + a}{i c dx + d} dx
$$

 $\left($   $\left($   $\right)$   $\left($   $\left($   $\right)$   $\left($   $\left($   $\right)$   $\left($   $\left($   $\right)$   $\left($   $\left($   $\right)$   $\left($   $\left($   $\right)$   $\left($   $\left($   $\right)$   $\left($   $\left($   $\right)$   $\left($   $\left($   $\right)$   $\left($   $\left($   $\right)$   $\left($   $\left($   $\right)$   $\left($   $\left($   $\right)$   $\left($ 

<span id="page-724-2"></span>✝ ✆

input <mark>integrate((a+b\*arctan(c\*x))/(d+I\*c\*d\*x),x, algorithm="fricas")</mark> ✞ ☎

output <mark>integral(1/2\*(b\*log(-(c\*x + I)/(c\*x - I)) - 2\*I\*a)/(c\*d\*x - I\*d), x)</mark> ✞ ☎

# **3.46.6 Sympy [F]**

$$
\int \frac{a + b \arctan(cx)}{d + icdx} dx = \frac{b \log(-icx + 1) \log (icx + 1)}{2cd}
$$

$$
-\frac{i \left(\int \frac{ia}{c^2 x^2 + 1} dx + \int \frac{acx}{c^2 x^2 + 1} dx + \int \left(-\frac{ibcx \log (icx + 1)}{c^2 x^2 + 1}\right) dx\right)}{d}
$$

✞ ☎

 $\left($   $\left($   $\right)$   $\left($   $\left($   $\right)$   $\left($   $\left($   $\right)$   $\left($   $\left($   $\right)$   $\left($   $\left($   $\right)$   $\left($   $\left($   $\right)$   $\left($   $\left($   $\right)$   $\left($   $\left($   $\right)$   $\left($   $\left($   $\right)$   $\left($   $\left($   $\right)$   $\left($   $\left($   $\right)$   $\left($   $\left($   $\right)$   $\left($ 

<span id="page-725-0"></span> $\left($   $\left($   $\right)$   $\left($   $\left($   $\right)$   $\left($   $\left($   $\right)$   $\left($   $\left($   $\right)$   $\left($   $\left($   $\right)$   $\left($   $\left($   $\right)$   $\left($   $\left($   $\right)$   $\left($   $\left($   $\right)$   $\left($   $\left($   $\right)$   $\left($   $\left($   $\right)$   $\left($   $\left($   $\right)$   $\left($   $\left($   $\right)$   $\left($ 

input <mark>integrate((a+b\*atan(c\*x))/(d+I\*c\*d\*x),x)</mark>

output b\*log(-I\*c\*x + 1)\*log(I\*c\*x + 1)/(2\*c\*d) - I\*(Integral(I\*a/(c\*\*2\*x\*\*2 + 1) ✞ ☎  $, x)$  + Integral(a\*c\*x/(c\*\*2\*x\*\*2 + 1), x) + Integral(-I\*b\*c\*x\*log(I\*c\*x +  $1)/((c**2*x**2 + 1), x))/d$ 

#### **3.46.7 Maxima [F]**

$$
\int \frac{a + b \arctan(cx)}{d + icdx} dx = \int \frac{b \arctan(cx) + a}{icdx + d} dx
$$

✞ ☎

✝ ✆

✞ ☎

<span id="page-725-1"></span>✝ ✆

input <mark>integrate((a+b\*arctan(c\*x))/(d+I\*c\*d\*x),x, algorithm="maxima")</mark>

output <mark>-1/8\*(8\*I\*c^2\*d\*integrate(x\*arctan(c\*x)/(c^2\*d\*x^2 + d), x) + 4\*c^2\*d\*inte</mark> grate(x\*log(c^2\*x^2 + 1)/(c^2\*d\*x^2 + d), x) - 4\*arctan(c\*x)^2 - log(c^2\*x  $\hat{2} + 1$ ) $\hat{2}$  \*b/(c\*d) - I\*a\*log(I\*c\*d\*x + d)/(c\*d)

3.46.8 
$$
Giac
$$
  $[F]$ 

$$
\int \frac{a + b \arctan(cx)}{d + icdx} dx = \int \frac{b \arctan(cx) + a}{icdx + d} dx
$$

✞ ☎

 $\left($   $\left($   $\right)$   $\left($   $\left($   $\right)$   $\left($   $\left($   $\right)$   $\left($   $\left($   $\right)$   $\left($   $\left($   $\right)$   $\left($   $\left($   $\right)$   $\left($   $\left($   $\right)$   $\left($   $\left($   $\right)$   $\left($   $\left($   $\right)$   $\left($   $\left($   $\right)$   $\left($   $\left($   $\right)$   $\left($   $\left($   $\right)$   $\left($ 

✞ ☎

<span id="page-725-2"></span>✝ ✆

input <mark>integrate((a+b\*arctan(c\*x))/(d+I\*c\*d\*x),x, algorithm="giac")</mark>

output <mark>sage0\*x</mark>

# **3.46.9 Mupad [F(-1)]**

Timed out.

$$
\int \frac{a + b \arctan(cx)}{d + icdx} dx = \int \frac{a + b \atan(cx)}{d + c dx \atop 11} dx
$$

✞ ☎

 $\left($   $\left($   $\right)$   $\left($   $\left($   $\right)$   $\left($   $\left($   $\right)$   $\left($   $\left($   $\right)$   $\left($   $\left($   $\right)$   $\left($   $\left($   $\right)$   $\left($   $\left($   $\right)$   $\left($   $\left($   $\right)$   $\left($   $\left($   $\right)$   $\left($   $\left($   $\right)$   $\left($   $\left($   $\right)$   $\left($   $\left($   $\right)$   $\left($ 

✞ ☎

✝ ✆

input <mark>int((a + b\*atan(c\*x))/(d + c\*d\*x\*1i),x)</mark>

output int((a + b\*atan(c\*x))/(d + c\*d\*x\*1i), x)

# $\int \frac{a+b\arctan(cx)}{x(d+icdx)}\,dx$

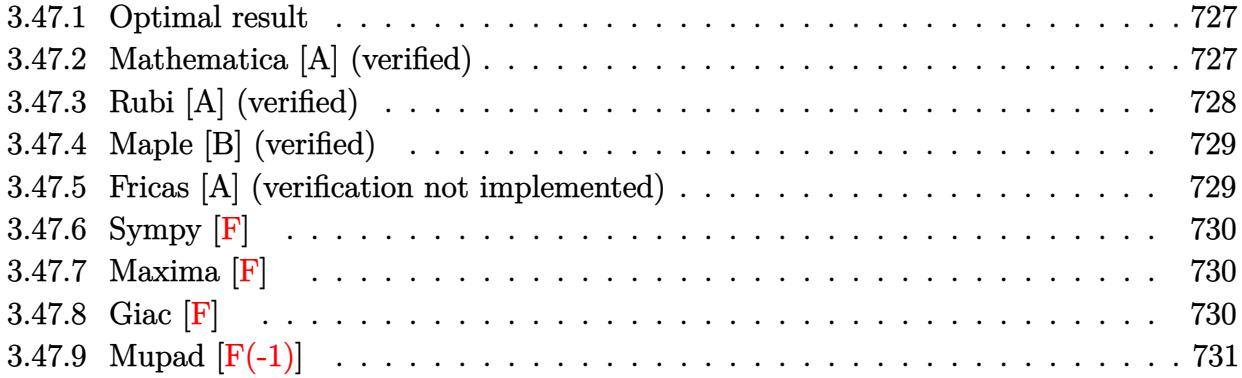

#### <span id="page-727-0"></span>**3.47.1 Optimal result**

Integrand size  $= 23$ , antiderivative size  $= 54$ 

$$
\int \frac{a + b \arctan(cx)}{x(d + icdx)} dx = \frac{(a + b \arctan(cx)) \log(2 - \frac{2}{1 + icx})}{d} + \frac{ib \text{ PolyLog}(2, -1 + \frac{2}{1 + icx})}{2d}
$$

✞ ☎

<span id="page-727-1"></span>✝ ✆

output (a+b\*arctan(c\*x))\*ln(2-2/(1+I\*c\*x))/d+1/2\*I\*b\*polylog(2,-1+2/(1+I\*c\*x))/d

### **3.47.2 Mathematica [A] (verified)**

Time  $= 0.04$  (sec), antiderivative size  $= 102$ , normalized size of antiderivative  $= 1.89$ 

$$
\int \frac{a + b \arctan(cx)}{x(d + icdx)} dx = \frac{a \log(x)}{d} + \frac{(a + b \arctan(cx)) \log(\frac{2i}{i - cx})}{d} + \frac{ib \text{PolyLog}(2, -icx)}{2d} - \frac{ib \text{PolyLog}(2, icx)}{2d} + \frac{ib \text{PolyLog}(2, -\frac{i + cx}{i - cx})}{2d}
$$

✞ ☎

 $\left( \begin{array}{cc} \text{ } & \text{ } \\ \text{ } & \text{ } \end{array} \right)$ 

<span id="page-727-2"></span>✞ ☎

input Integrate[(a + b\*ArcTan[c\*x])/(x\*(d + I\*c\*d\*x)),x]

output (a\*Log[x])/d + ((a + b\*ArcTan[c\*x])\*Log[(2\*I)/(I - c\*x)])/d + ((I/2)\*b\*Pol  $yLog[2, (-1)*c*x]/d - ((1/2)*b*PolyLog[2, 1*c*x])/d + ((1/2)*b*PolyLog[2,$  $-( (I + c*x)/(I - c*x)))/d$  $\left( \begin{array}{cc} \text{ } & \text{ } \\ \text{ } & \text{ } \end{array} \right)$ 

# **3.47.3 Rubi [A] (verified)**

Time  $= 0.26$  (sec), antiderivative size  $= 54$ , normalized size of antiderivative  $= 1.00$ , number of steps used = 2, number of rules used = 2,  $\frac{\text{number of rules}}{\text{integral size}}$  = 0.087, Rules used = {5403, 2897}

Below are the steps used by Rubi to obtain the solution. The rule number used for the transformation is given above next to the arrow. The rules definitions used are listed below.

$$
\int \frac{a + b \arctan(cx)}{x(d + icdx)} dx
$$
\n
$$
\left.\begin{array}{r}\right] \left.\begin{array}{r}\n5403 \\
5403\n\end{array}\right.
$$
\n
$$
\frac{\log\left(2 - \frac{2}{1 + icx}\right)(a + b \arctan(cx))}{d} - \frac{bc \int \frac{\log\left(2 - \frac{2}{icx + 1}\right)}{c^2 x^2 + 1} dx}{d}
$$
\n
$$
\left.\begin{array}{r}\n\log\left(2 - \frac{2}{1 + icx}\right)(a + b \arctan(cx)) \\
d\n\end{array}\right] + \frac{ib \text{ PolyLog}\left(2, \frac{2}{icx + 1} - 1\right)}{2d}
$$

✝ ✆

✝ ✆

✝ ✆

<span id="page-728-0"></span>✞ ☎

$$
input \boxed{Int[(a + b*ArcTan[c*x])/(x*(d + I*c*d*x)),x)]}
$$

output ((a + b\*ArcTan[c\*x])\*Log[2 - 2/(1 + I\*c\*x)])/d + ((I/2)\*b\*PolyLog[2, -1 + ✞ ☎  $2/(1 + I*cx)$ ])/d

#### **3.47.3.1 Defintions of rubi rules used**

```
rule 2897 <mark>Int[Log[u_]*(Pq_)^(m_.), x_Symbol] :> With[{C = FullSimplify[Pq^m*((1 - u)/</mark>
      ✞ ☎
      D[u, x])]\}, Simp[C*PolyLog[2, 1 - u], x] /; FreeQ[C, x]] /; IntegerQ[m] &&
      PolyQ[Pq, x] && RationalFunctionQ[u, x] && LeQ[RationalFunctionExponents[u,
       x][[2]], Expon[Pq, x]]
```
rule 5403 <mark>Int[((a\_.) + ArcTan[(c\_.)\*(x\_)]\*(b\_.))^(p\_.)/((x\_)\*((d\_) + (e\_.)\*(x\_))), x\_</mark> Symbol] :> Simp[(a + b\*ArcTan[c\*x])^p\*(Log[2 - 2/(1 + e\*(x/d))]/d), x] - Si  $mp[b*c*(p/d)$  Int[(a + b\*ArcTan[c\*x])^(p - 1)\*(Log[2 - 2/(1 + e\*(x/d))]/(1 +  $c^2*x^2)$ , x], x] /; FreeQ[{a, b, c, d, e}, x] && IGtQ[p, 0] && EqQ[c<sup>-2\*</sup>  $d^2 + e^2$ , 0] ✝ ✆

# **3.47.4 Maple [B] (verified)**

Both result and optimal contain complex but leaf count of result is larger than twice the leaf count of optimal. 147 vs.  $2(49) = 98$ .

Time  $= 0.85$  (sec), antiderivative size  $= 148$ , normalized size of antiderivative  $= 2.74$ 

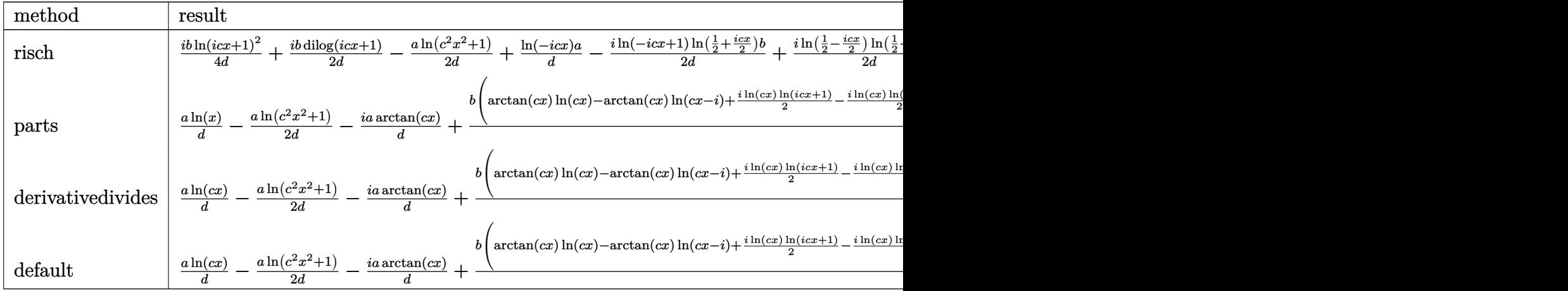

input <mark>int((a+b\*arctan(c\*x))/x/(d+I\*c\*d\*x),x,method=\_RETURNVERBOSE)</mark> ✞ ☎

output 1/4\*I/d\*b\*ln(1+I\*c\*x)^2+1/2\*I/d\*b\*dilog(1+I\*c\*x)-1/2/d\*a\*ln(c^2\*x^2+1)+1/d ✞ ☎ \*ln(-I\*c\*x)\*a-1/2\*I/d\*ln(1-I\*c\*x)\*ln(1/2+1/2\*I\*c\*x)\*b+1/2\*I/d\*ln(1/2-1/2\*I \*c\*x)\*ln(1/2+1/2\*I\*c\*x)\*b-I/d\*a\*arctan(c\*x)+1/2\*I/d\*b\*dilog(1/2-1/2\*I\*c\*x) -1/2\*I/d\*dilog(1-I\*c\*x)\*b

# **3.47.5 Fricas [A] (verification not implemented)**

Time  $= 0.26$  (sec), antiderivative size  $= 43$ , normalized size of antiderivative  $= 0.80$ 

$$
\int \frac{a + b \arctan(cx)}{x(d + icdx)} dx = \frac{-i b \text{Li}_2\left(\frac{cx + i}{cx - i} + 1\right) + 2 a \log(x) - 2 a \log\left(\frac{cx - i}{c}\right)}{2 d}
$$

✞ ☎

✝ ✆

<span id="page-729-1"></span>✝ ✆

 $\left($   $\left($   $\right)$   $\left($   $\left($   $\right)$   $\left($   $\left($   $\right)$   $\left($   $\left($   $\right)$   $\left($   $\left($   $\right)$   $\left($   $\left($   $\right)$   $\left($   $\left($   $\right)$   $\left($   $\left($   $\right)$   $\left($   $\left($   $\right)$   $\left($   $\left($   $\right)$   $\left($   $\left($   $\right)$   $\left($   $\left($   $\right)$   $\left($ 

<span id="page-729-0"></span>✝ ✆

input <mark>integrate((a+b\*arctan(c\*x))/x/(d+I\*c\*d\*x),x, algorithm="fricas")</mark>

output 1/2\*(-I\*b\*dilog((c\*x + I)/(c\*x - I) + 1) + 2\*a\*log(x) - 2\*a\*log((c\*x - I)/ ✞ ☎ c))/d

# **3.47.6 Sympy [F]**

$$
\int \frac{a + b \arctan(cx)}{x(d + icdx)} dx = -\frac{i \left( \int \frac{a}{cx^2 - ix} dx + \int \frac{b \tan(cx)}{cx^2 - ix} dx \right)}{d}
$$

✞ ☎

 $\left($   $\left($   $\right)$   $\left($   $\left($   $\right)$   $\left($   $\left($   $\right)$   $\left($   $\left($   $\right)$   $\left($   $\left($   $\right)$   $\left($   $\left($   $\right)$   $\left($   $\left($   $\right)$   $\left($   $\left($   $\right)$   $\left($   $\left($   $\right)$   $\left($   $\left($   $\right)$   $\left($   $\left($   $\right)$   $\left($   $\left($   $\right)$   $\left($ 

✞ ☎

<span id="page-730-0"></span>✝ ✆

input <mark>integrate((a+b\*atan(c\*x))/x/(d+I\*c\*d\*x),x)</mark>

output -I\*(Integral(a/(c\*x\*\*2 - I\*x), x) + Integral(b\*atan(c\*x)/(c\*x\*\*2 - I\*x), x ))/d

#### **3.47.7 Maxima [F]**

$$
\int \frac{a + b \arctan(cx)}{x(d + icdx)} dx = \int \frac{b \arctan(cx) + a}{(i c dx + d)x} dx
$$

✞ ☎

✝ ✆

✞ ☎

<span id="page-730-1"></span>✝ ✆

input integrate((a+b\*arctan(c\*x))/x/(d+I\*c\*d\*x),x, algorithm="maxima")

output <mark>-1/2\*b\*(I\*arctan(c\*x)^2/d - 2\*integrate(arctan(c\*x)/(c^2\*d\*x^3 + d\*x), x))</mark>  $- a*(\log(1*cx + 1)/d - \log(x)/d)$ 

$$
3.47.8 \quad \text{Giac [F]}
$$

$$
\int \frac{a + b \arctan(cx)}{x(d + icdx)} dx = \int \frac{b \arctan(cx) + a}{(i c dx + d)x} dx
$$

✞ ☎

✝ ✆

✞ ☎

<span id="page-730-2"></span> $\left($   $\left($   $\right)$   $\left($   $\left($   $\right)$   $\left($   $\left($   $\right)$   $\left($   $\left($   $\right)$   $\left($   $\left($   $\right)$   $\left($   $\left($   $\right)$   $\left($   $\left($   $\right)$   $\left($   $\left($   $\right)$   $\left($   $\left($   $\right)$   $\left($   $\left($   $\right)$   $\left($   $\left($   $\right)$   $\left($   $\left($   $\right)$   $\left($ 

input integrate((a+b\*arctan(c\*x))/x/(d+I\*c\*d\*x),x, algorithm="giac")

output <mark>sage0\*x</mark>

# **3.47.9 Mupad [F(-1)]**

Timed out.

$$
\int \frac{a + b \arctan(cx)}{x(d + icdx)} dx = \int \frac{a + b \atan(cx)}{x (d + c dx 1i)} dx
$$

✝ ✆

 $\left($   $\left($   $\right)$   $\left($   $\left($   $\right)$   $\left($   $\left($   $\right)$   $\left($   $\left($   $\right)$   $\left($   $\left($   $\right)$   $\left($   $\left($   $\right)$   $\left($   $\left($   $\right)$   $\left($   $\left($   $\right)$   $\left($   $\left($   $\right)$   $\left($   $\left($   $\right)$   $\left($   $\left($   $\right)$   $\left($   $\left($   $\right)$   $\left($ 

input <mark>int((a + b\*atan(c\*x))/(x\*(d + c\*d\*x\*1i)),x)</mark> ✞ ☎

output <mark>int((a + b\*atan(c\*x))/(x\*(d + c\*d\*x\*1i)), x)</mark> ✞ ☎

# $\int \frac{a+b\arctan(cx)}{x^2(d+icdx)}\,dx$

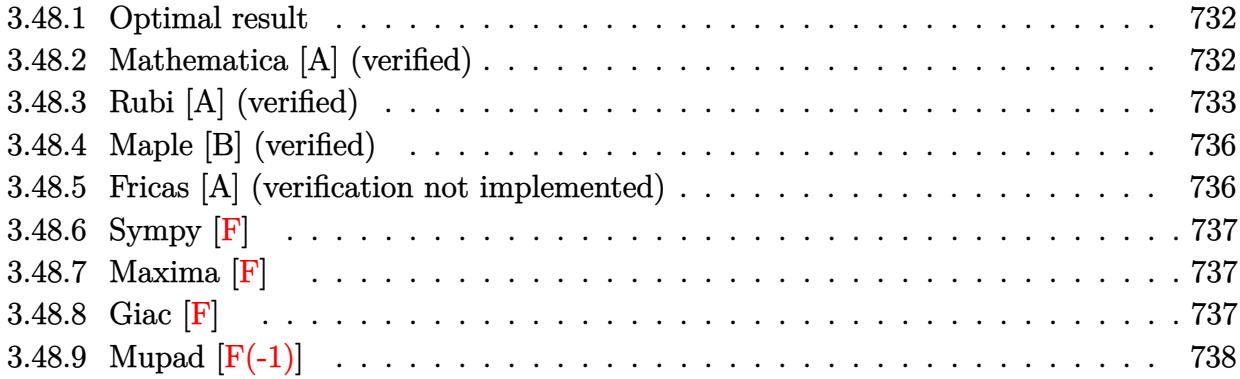

#### <span id="page-732-0"></span>**3.48.1 Optimal result**

Integrand size  $= 23$ , antiderivative size  $= 100$ 

$$
\int \frac{a + b \arctan(cx)}{x^2(d + icdx)} dx = -\frac{a + b \arctan(cx)}{dx} + \frac{bc \log(x)}{d} - \frac{bc \log(1 + c^2x^2)}{2d}
$$

$$
-\frac{ic(a + b \arctan(cx)) \log(2 - \frac{2}{1 + icx})}{d} + \frac{bc \text{ PolyLog}(2, -1 + \frac{2}{1 + icx})}{2d}
$$

✞ ☎

<span id="page-732-1"></span>✝ ✆

output <mark>(-a-b\*arctan(c\*x))/d/x+b\*c\*ln(x)/d-1/2\*b\*c\*ln(c^2\*x^2+1)/d-I\*c\*(a+b\*arctan</mark> (c\*x))\*ln(2-2/(1+I\*c\*x))/d+1/2\*b\*c\*polylog(2,-1+2/(1+I\*c\*x))/d

#### **3.48.2 Mathematica [A] (verified)**

Time  $= 0.08$  (sec), antiderivative size  $= 149$ , normalized size of antiderivative  $= 1.49$ 

$$
\int \frac{a + b \arctan(cx)}{x^2(d + icdx)} dx = -\frac{a + b \arctan(cx)}{dx} - \frac{iac \log(x)}{d} - \frac{ic(a + b \arctan(cx)) \log(\frac{2i}{i - cx})}{d}
$$

$$
+ \frac{bc(2 \log(x) - \log(1 + c^2 x^2))}{2d} + \frac{bc \text{PolyLog}(2, -icx)}{2d}
$$

$$
- \frac{bc \text{PolyLog}(2, icx)}{2d} + \frac{bc \text{PolyLog}(2, -\frac{i + cx}{i - cx})}{2d}
$$

✞ ☎

✝ ✆

input Integrate[(a + b\*ArcTan[c\*x])/(x^2\*(d + I\*c\*d\*x)),x]

output -((a + b\*ArcTan[c\*x])/(d\*x)) - (I\*a\*c\*Log[x])/d - (I\*c\*(a + b\*ArcTan[c\*x])  $*Log[(2*I)/(I - c*x)])/d + (b*c*(2*Log[x] - Log[1 + c^2*x^2]))/(2*d) + (b*$  $c*PolyLog[2, (-I)*c*x])/(2*d) - (b*c*PolyLog[2, I*c*x])/(2*d) + (b*c*PolyLog[2, I*c*x]))$  $og[2, -( (I + c*x)/(I - c*x))])/(2*d)$ 

✞ ☎

<span id="page-733-0"></span> $\left($   $\left($   $\right)$   $\left($   $\left($   $\right)$   $\left($   $\left($   $\right)$   $\left($   $\left($   $\right)$   $\left($   $\left($   $\right)$   $\left($   $\left($   $\right)$   $\left($   $\left($   $\right)$   $\left($   $\left($   $\right)$   $\left($   $\left($   $\right)$   $\left($   $\left($   $\right)$   $\left($   $\left($   $\right)$   $\left($   $\left($   $\right)$   $\left($ 

## **3.48.3 Rubi [A] (verified)**

Time  $= 0.48$  (sec), antiderivative size  $= 98$ , normalized size of antiderivative  $= 0.98$ , number of steps used = 10, number of rules used = 9,  $\frac{\text{number of rules}}{\text{integral size}}$  = 0.391, Rules used = {5405, 27, 5361, 243, 47, 14, 16, 5403, 2897}

Below are the steps used by Rubi to obtain the solution. The rule number used for the transformation is given above next to the arrow. The rules definitions used are listed below.

$$
\int \frac{a+b \arctan(cx)}{x^2(d+icdx)} dx
$$
\n
$$
\int \frac{5405}{5405}
$$
\n
$$
\int \frac{\frac{a+b \arctan(cx)}{x^2} dx}{d} - ic \int \frac{a+b \arctan(cx)}{dx(ixx+1)} dx
$$
\n
$$
\int \frac{27}{x^2} - \int \frac{1}{x^2} dx - \int \frac{ic \int \frac{a+b \arctan(cx)}{x(ixx+1)} dx}{d}
$$
\n
$$
\int \frac{5361}{5361}
$$
\n
$$
\frac{bc \int \frac{1}{x(c^2x^2+1)} dx - \frac{a+b \arctan(cx)}{x} - \frac{ic \int \frac{a+b \arctan(cx)}{x(ixx+1)} dx}{d}
$$
\n
$$
\int \frac{243}{2bc \int \frac{1}{x^2(c^2x^2+1)} dx^2 - \frac{a+b \arctan(cx)}{x} - \frac{ic \int \frac{a+b \arctan(cx)}{x(ixx+1)} dx}{d}
$$
\n
$$
\int \frac{47}{2bc \left(\int \frac{1}{x^2} dx^2 - c^2 \int \frac{1}{c^2x^2+1} dx^2\right) - \frac{a+b \arctan(cx)}{x} - \frac{ic \int \frac{a+b \arctan(cx)}{x(ixx+1)} dx}{d}
$$
\n
$$
\int \frac{14}{2bc \left(\log(x^2) - c^2 \int \frac{1}{c^2x^2+1} dx^2\right) - \frac{a+b \arctan(cx)}{x} - \frac{ic \int \frac{a+b \arctan(cx)}{x(ixx+1)} dx}{d}
$$

1

$$
\frac{1}{2}bc(\log (x^{2}) - \log (c^{2}x^{2} + 1)) - \frac{a+b \arctan(cx)}{x} - \frac{ic \int \frac{a+b \arctan(cx)}{x(ix+1)} dx}{d}
$$
\n
$$
\frac{1}{2}bc(\log (x^{2}) - \log (c^{2}x^{2} + 1)) - \frac{a+b \arctan(cx)}{x} - \frac{d}{dx}
$$
\n
$$
ic \left(\log \left(2 - \frac{2}{1+icx}\right)(a + b \arctan(cx)) - bc \int \frac{\log\left(2 - \frac{2}{icx+1}\right)}{c^{2}x^{2} + 1} dx\right)}{d}
$$
\n
$$
\frac{d}{2897}
$$

$$
\frac{\frac{1}{2}bc(\log\left(x^2\right)-\log\left(c^2x^2+1\right))-\frac{a+b\arctan(cx)}{x}}{d}-\frac{ic\left(\log\left(2-\frac{2}{1+icx}\right)(a+b\arctan(cx))+\frac{1}{2}ib\,\mathrm{PolyLog}\left(2,\frac{2}{icx+1}-1\right)\right)}{d}
$$

✞ ☎

✝ ✆

✝ ✆

✞ ☎

✝ ✆

✝ ✆

$$
input \left[ (a + b*Arctan[c*x])/(x^2*(d + I*cx+x)),x \right]
$$

output (-((a + b\*ArcTan[c\*x])/x) + (b\*c\*(Log[x^2] - Log[1 + c^2\*x^2]))/2)/d - (I\* ✞ ☎  $c*((a + b*ArcTan[c*x]) * Log[2 - 2/(1 + I*cx)] + (I/2)*b*PolyLog[2, -1 + 2/2])$  $(1 + I * c * x)))/d$ 

#### **3.48.3.1 Defintions of rubi rules used**

rule 14 Int[(a\_.)/(x\_), x\_Symbol] :> Simp[a\*Log[x], x] /; FreeQ[a, x]

rule 16 <mark>Int[(c\_.)/((a\_.) + (b\_.)\*(x\_)), x\_Symbol] :> Simp[c\*(Log[RemoveContent[a +</mark> ✞ ☎  $b*x, x]/b, x$  /; FreeQ[{a, b, c}, x] ✝ ✆

rule 27 $\boxed{\texttt{Int}$ [(a\_)\*(Fx\_), x\_Symbol] :> Simp[a  $\boxed{\texttt{Int}$ [Fx, x], x] /; FreeQ[a, x] && !Ma ✞ ☎  $tchQ[Fx, (b_)*(Gx])$  /;  $FreeQ[b, x]]$ ✝ ✆

rule 47 <mark>Int[1/(((a\_.) + (b\_.)\*(x\_))\*((c\_.) + (d\_.)\*(x\_))), x\_Symbol] :> Simp[b/(b\*c</mark> ✞ ☎ - a\*d) Int[1/(a + b\*x), x], x] - Simp[d/(b\*c - a\*d) Int[1/(c + d\*x), x ],  $x$ ] /; FreeQ[{a, b, c, d},  $x$ ]

rule 243 <mark>Int[(x\_)^(m\_.)\*((a\_) + (b\_.)\*(x\_)^2)^(p\_), x\_Symbol] :> Simp[1/2 Subst[In</mark> ✞ ☎  $t[x^*((m - 1)/2)*(a + b*x)^p, x], x, x^2], x] /$ ; FreeQ[{a, b, m, p}, x] && I  $ntegerQ[(m - 1)/2]$ 

✝ ✆

✞ ☎

✞ ☎

✞ ☎

<span id="page-735-0"></span>✞ ☎

rule 2897<mark> Int[Log[u\_]\*(Pq\_)^(m\_.), x\_Symbol] :> With[{C = FullSimplify[Pq^m\*((1 - u)/</mark>  $D[u, x])$ }, Simp[C\*PolyLog[2, 1 - u], x] /; FreeQ[C, x]] /; IntegerQ[m] && PolyQ[Pq, x] && RationalFunctionQ[u, x] && LeQ[RationalFunctionExponents[u,  $x$ ] [[2]], Expon [Pq,  $x$ ]]  $\left($   $\left($   $\right)$   $\left($   $\left($   $\right)$   $\left($   $\left($   $\right)$   $\left($   $\left($   $\right)$   $\left($   $\left($   $\right)$   $\left($   $\left($   $\right)$   $\left($   $\left($   $\right)$   $\left($   $\left($   $\right)$   $\left($   $\left($   $\right)$   $\left($   $\left($   $\right)$   $\left($   $\left($   $\right)$   $\left($   $\left($   $\right)$   $\left($ 

rule 5361|<mark>Int[((a\_.) + ArcTan[(c\_.)\*(x\_)^(n\_.)]\*(b\_.))^(p\_.)\*(x\_)^(m\_.), x\_Symbol] :></mark>  $Simp[x^m + 1)*( (a + b*ArcTan[c*x^m])^p/(m + 1)), x] - Simp[b*c*n*(p/(m + 1))$ 1))  $Int[x^*(m + n)*((a + b*ArCTan[c*x^n])^*(p - 1)/(1 + c^2*x^*(2*n))), x],$ x] /; FreeQ[{a, b, c, m, n}, x] && IGtQ[p, 0] && (EqQ[p, 1] || (EqQ[n, 1] & & IntegerQ[m])) && NeQ[m, -1] ✝ ✆

rule 5403 <mark>Int[((a\_.) + ArcTan[(c\_.)\*(x\_)]\*(b\_.))^(p\_.)/((x\_)\*((d\_) + (e\_.)\*(x\_))), x\_</mark> Symbol] :> Simp[(a + b\*ArcTan[c\*x])^p\*(Log[2 - 2/(1 + e\*(x/d))]/d), x] - Si  $mp[b*c*(p/d)$  Int[(a + b\*ArcTan[c\*x])^(p - 1)\*(Log[2 - 2/(1 + e\*(x/d))]/(1  $+ c^2*x^2)$ , x], x] /; FreeQ[{a, b, c, d, e}, x] && IGtQ[p, 0] && EqQ[c<sup>-2\*</sup>  $d^2 + e^2$ , 0] ✝ ✆

rule 5405 Int[(((a\_.) + ArcTan[(c\_.)\*(x\_)]\*(b\_.))^(p\_.)\*((f\_.)\*(x\_))^(m\_))/((d\_) + (e  $(\underline{\hspace{1cm}},\ast(x_\bot))$ , x\_Symbol] :> Simp[1/d Int[(f\*x)^m\*(a + b\*ArcTan[c\*x])^p, x], x ] - Simp[e/(d\*f) Int[(f\*x)^(m + 1)\*((a + b\*ArcTan[c\*x])^p/(d + e\*x)), x], x] /; FreeQ[{a, b, c, d, e, f}, x] && IGtQ[p, 0] && EqQ[c^2\*d^2 + e^2, 0]  $&L$  LtQ $[m, -1]$ ✝ ✆

# **3.48.4 Maple [B] (verified)**

Both result and optimal contain complex but leaf count of result is larger than twice the leaf count of optimal. 199 vs.  $2(95) = 190$ .

Time  $= 0.86$  (sec), antiderivative size  $= 200$ , normalized size of antiderivative  $= 2.00$ 

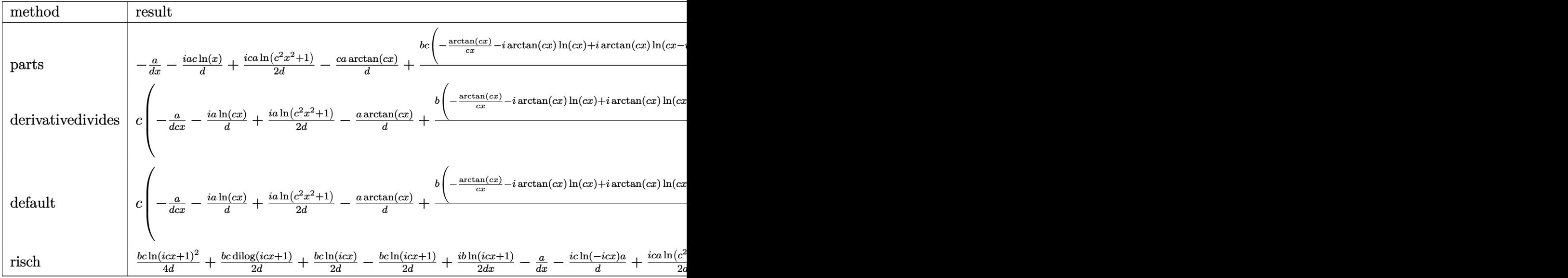

$$
\left.\hspace*{2.5mm}\right.\hspace*{1.5mm}\left.\hspace*{2.5mm}\right)\left.\hspace*{2.5mm}\right)\left.\hspace*{2.5mm}\right/\left(\hspace*{2.5mm}\mathrm{d}^{2}\right)\left.\hspace*{2.5mm}\right)\left.\hspace*{2.5mm}\right/\left(\hspace*{2.5mm}\mathrm{d}^{2}\right)\left.\hspace*{2.5mm}\right.\hspace*{2.5mm}\left.\hspace*{2.5mm}\mathrm{d}^{2}\right)\left.\hspace*{2.5mm}\right.\hspace*{2.5mm}\left.\hspace*{2.5mm}\mathrm{d}^{2}\right)\left.\hspace*{2.5mm}\right.\hspace*{2.5mm}\left.\hspace*{2.5mm}\mathrm{d}^{2}\right)\left.\hspace*{2.5mm}\right.\hspace*{2.5mm}\left.\hspace*{2.5mm}\mathrm{d}^{2}\right)\left.\hspace*{2.5mm}\right.\hspace*{2.5mm}\left.\hspace*{2.5mm}\mathrm{d}^{2}\right)\left.\hspace*{2.5mm}\right.\hspace*{2.5mm}\left.\hspace*{2.5mm}\mathrm{d}^{2}\right)\left.\hspace*{2.5mm}\right.\hspace*{2.5mm}\left.\hspace*{2.5mm}\mathrm{d}^{2}\right)\left.\hspace*{2.5mm}\right.\hspace*{2.5mm}\left.\hspace*{2.5mm}\mathrm{d}^{2}\right)\left.\hspace*{2.5mm}\right.\hspace*{2.5mm}\left.\hspace*{2.5mm}\mathrm{d}^{2}\right)\left.\hspace*{2.5mm}\mathrm{d}^{2}\right.\hspace*{2.5mm}\left.\hspace*{2.5mm}\mathrm{d}^{2}\right)\left.\hspace*{2.5mm}\mathrm{d}^{2}\right.\hspace*{2.5mm}\left.\hspace*{2.5mm}\mathrm{d}^{2}\right.\hspace*{2.5mm}\left.\hspace*{2.5mm}\mathrm{d}^{2}\right.\hspace*{2.5mm}\left.\hspace*{2.5mm}\mathrm{d}^{2}\right.\hspace*{2.5mm}\left.\hspace*{2.5mm}\mathrm{d}^{2}\right.\hspace*{2.5mm}\left.\hspace*{2.5mm}\mathrm{d}^{2}\right.\hspace*{2.5mm}\left.\hspace*{2.5mm}\mathrm{d}^{2}\right.\hspace*{2.5mm}\mathrm{
$$

output -a/d/x-I/d\*a\*c\*ln(x)+1/2\*I\*c/d\*a\*ln(c^2\*x^2+1)-c/d\*a\*arctan(c\*x)+1/d\*b\*c\*( ✞ ☎  $-1/c/x*arctan(c*x)-I*arctan(c*x)*ln(c*x)+I*arctan(c*x)*ln(c*x-I)+1/2*ln(c*x))$ x)\*ln(1+I\*c\*x)-1/2\*ln(c\*x)\*ln(1-I\*c\*x)+1/2\*dilog(1+I\*c\*x)-1/2\*dilog(1-I\*c\* x)+1/2\*ln(c\*x-I)\*ln(-1/2\*I\*(c\*x+I))+1/2\*dilog(-1/2\*I\*(c\*x+I))-1/4\*ln(c\*x-I  $)^2$ -1/2\*ln(c<sup>2\*x^2+1)+ln(c\*x))</sup> ✝ ✆

 $\left($   $\left($   $\right)$   $\left($   $\left($   $\right)$   $\left($   $\left($   $\right)$   $\left($   $\left($   $\right)$   $\left($   $\left($   $\right)$   $\left($   $\left($   $\right)$   $\left($   $\left($   $\right)$   $\left($   $\left($   $\right)$   $\left($   $\left($   $\right)$   $\left($   $\left($   $\right)$   $\left($   $\left($   $\right)$   $\left($   $\left($   $\right)$   $\left($ 

#### <span id="page-736-0"></span>**3.48.5 Fricas [A] (verification not implemented)**

Time  $= 0.28$  (sec), antiderivative size  $= 98$ , normalized size of antiderivative  $= 0.98$ 

✞ ☎

✝ ✆

$$
\int \frac{a + b \arctan(cx)}{x^2(d + icdx)} dx =
$$
\n
$$
\frac{bcx\text{Li}_2\left(\frac{cx+i}{cx-i} + 1\right) + 2\left(i a - b\right)cx\log\left(x\right) + bcx\log\left(\frac{cx+i}{c}\right) - \left(2ia - b\right)cx\log\left(\frac{cx-i}{c}\right) + ib\log\left(-\frac{cx+i}{cx-i}\right) + 2\log\left(-\frac{cx+i}{cx-i}\right)}{2\,dx}
$$

input <mark>integrate((a+b\*arctan(c\*x))/x^2/(d+I\*c\*d\*x),x, algorithm="fricas")</mark>

output -1/2\*(b\*c\*x\*dilog((c\*x + I)/(c\*x - I) + 1) + 2\*(I\*a - b)\*c\*x\*log(x) + b\*c\* ✞ ☎  $x*log((c*x + I)/c) - (2*I*a - b)*c*x*log((c*x - I)/c) + I*b*log(-(c*x + I))$  $/(c*x - I)) + 2*a)/(d*x)$ 

## **3.48.6 Sympy [F]**

$$
\int \frac{a+b\arctan(cx)}{x^2(d+icdx)}\,dx=-\frac{i\Bigl(\int \frac{a}{cx^3-ix^2}\,dx+\int \frac{b\,atan\,(cx)}{cx^3-ix^2}\,dx\Bigr)}{d}
$$

✞ ☎

✝ ✆

✞ ☎

<span id="page-737-1"></span>✝ ✆

<span id="page-737-0"></span>✝ ✆

input <mark>integrate((a+b\*atan(c\*x))/x\*\*2/(d+I\*c\*d\*x),x)</mark>

output -I\*(Integral(a/(c\*x\*\*3 - I\*x\*\*2), x) + Integral(b\*atan(c\*x)/(c\*x\*\*3 - I\*x\*  $*2)$ , x))/d

#### **3.48.7 Maxima [F]**

$$
\int \frac{a + b \arctan(cx)}{x^2(d + icdx)} dx = \int \frac{b \arctan(cx) + a}{(i c dx + d)x^2} dx
$$

✞ ☎

✝ ✆

✞ ☎

<span id="page-737-2"></span>✝ ✆

input <mark>integrate((a+b\*arctan(c\*x))/x^2/(d+I\*c\*d\*x),x, algorithm="maxima")</mark>

output <mark>(-I\*c\*integrate(arctan(c\*x)/(c^2\*d\*x^3 + d\*x), x) + integrate(arctan(c\*x)/</mark>  $(c^2*d*x^4 + dx^2), x$ )\*b + a\*(I\*c\*log(I\*c\*x + 1)/d - I\*c\*log(x)/d - 1/(d \*x))

**3.48.8 Giac [F]**

$$
\int \frac{a + b \arctan(cx)}{x^2(d + icdx)} dx = \int \frac{b \arctan(cx) + a}{(i c dx + d)x^2} dx
$$

✞ ☎

<span id="page-737-3"></span>✝ ✆

input <mark>integrate((a+b\*arctan(c\*x))/x^2/(d+I\*c\*d\*x),x, algorithm="giac")</mark> ✞ ☎ ✝ ✆

output <mark>sage0\*x</mark>

3.48.  $\int \frac{a+b \arctan(cx)}{x^2(d+icdx)} dx$  $x^2(d+icdx)$ 

# **3.48.9 Mupad [F(-1)]**

Timed out.

$$
\int \frac{a + b \arctan(cx)}{x^2(d + icdx)} dx = \int \frac{a + b \atan(cx)}{x^2(d + c dx 1i)} dx
$$

✝ ✆

 $\left($   $\left($   $\right)$   $\left($   $\left($   $\right)$   $\left($   $\left($   $\right)$   $\left($   $\left($   $\right)$   $\left($   $\left($   $\right)$   $\left($   $\left($   $\right)$   $\left($   $\left($   $\right)$   $\left($   $\left($   $\right)$   $\left($   $\left($   $\right)$   $\left($   $\left($   $\right)$   $\left($   $\left($   $\right)$   $\left($   $\left($   $\right)$   $\left($ 

input <mark>int((a + b\*atan(c\*x))/(x^2\*(d + c\*d\*x\*1i)),x)</mark> ✞ ☎

output <mark>int((a + b\*atan(c\*x))/(x^2\*(d + c\*d\*x\*1i)), x)</mark> ✞ ☎

# $\int \frac{a+b\arctan(cx)}{x^3(d+icdx)}\,dx$

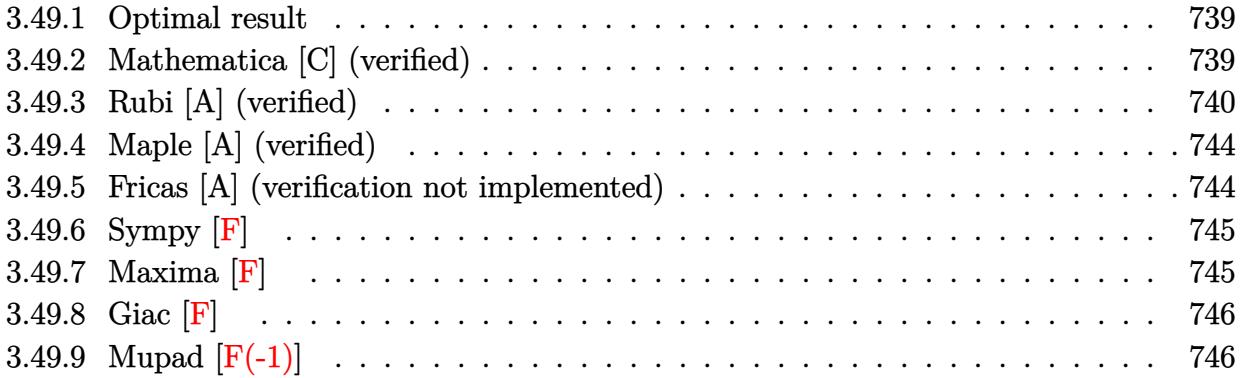

#### <span id="page-739-0"></span>**3.49.1 Optimal result**

Integrand size  $= 23$ , antiderivative size  $= 161$ 

$$
\int \frac{a + b \arctan(cx)}{x^3(d + icdx)} dx = -\frac{bc}{2dx} - \frac{bc^2 \arctan(cx)}{2d} - \frac{a + b \arctan(cx)}{2dx^2} \n+ \frac{ic(a + b \arctan(cx))}{dx} - \frac{ibc^2 \log(x)}{d} + \frac{ibc^2 \log(1 + c^2x^2)}{2d} \n- \frac{c^2(a + b \arctan(cx)) \log(2 - \frac{2}{1 + icx})}{d} \n- \frac{ibc^2 \text{PolyLog}(2, -1 + \frac{2}{1 + icx})}{2d}
$$

✞ ☎

<span id="page-739-1"></span>✝ ✆

output -1/2\*b\*c/d/x-1/2\*b\*c^2\*arctan(c\*x)/d+1/2\*(-a-b\*arctan(c\*x))/d/x^2+I\*c\*(a+b \*arctan(c\*x))/d/x-I\*b\*c^2\*ln(x)/d+1/2\*I\*b\*c^2\*ln(c^2\*x^2+1)/d-c^2\*(a+b\*arc tan(c\*x))\*ln(2-2/(1+I\*c\*x))/d-1/2\*I\*b\*c^2\*polylog(2,-1+2/(1+I\*c\*x))/d

## **3.49.2 Mathematica [C] (verified)**

Result contains higher order function than in optimal. Order 5 vs. order 4 in optimal.

Time  $= 0.14$  (sec), antiderivative size  $= 178$ , normalized size of antiderivative  $= 1.11$ 

$$
\int \frac{a+b \arctan(cx)}{x^3(d+i c dx)} dx =
$$
\n
$$
-\frac{a+b \arctan(cx)}{x^2} - \frac{2ic(a+b \arctan(cx))}{x} + \frac{bc \text{Hypergeometric2F1}(-\frac{1}{2},1,\frac{1}{2},-c^2x^2)}{x} + 2ac^2 \log(x) + 2c^2(a+b \arctan(cx)) \log(ax)
$$

input Integrate[(a + b\*ArcTan[c\*x])/(x^3\*(d + I\*c\*d\*x)),x]

```
output
-1/2*((a + b*ArcTan[c*x])/x^2 - ((2*I)*c*(a + b*ArcTan[c*x]))/x + (b*c*Hyp
      ergeometric2F1[-1/2, 1, 1/2, -(c<sup>-</sup>2*x<sup>-</sup>2)])/x + 2*a*c<sup>-</sup>2*Log[x] + 2*c<sup>-</sup>2*(a +
     b*ArcTan[c*x])*Log[(2*I)/(I - c*x)] + I*b*c^2*(2*Log[x] - Log[1 + c^2*x^2]
     ) + I*b*c^2*PolyLog[2, (-I)*c*x] - I*b*c^2*PolyLog[2, I*c*x] + I*b*c^2*Pol
     yLog[2, (I + c*x)/(-I + c*x)]/d✝ ✆
```
✞ ☎

 $\left( \begin{array}{cc} \text{ } & \text{ } \\ \text{ } & \text{ } \end{array} \right)$ 

✞ ☎

## <span id="page-740-0"></span>**3.49.3 Rubi [A] (verified)**

Time  $= 0.73$  (sec), antiderivative size  $= 138$ , normalized size of antiderivative  $= 0.86$ , number of steps used = 14, number of rules used = 13,  $\frac{\text{number of rules}}{\text{integrand size}} = 0.565$ , Rules used =  $\{5405, 27, 5361, 264, 216, 5405, 5361, 243, 47, 14, 16, 5403, 2897\}$ 

Below are the steps used by Rubi to obtain the solution. The rule number used for the transformation is given above next to the arrow. The rules definitions used are listed below.

$$
\int \frac{a + b \arctan(cx)}{x^3(d + icdx)} dx
$$
\n
$$
\int \frac{5405}{x^3(d + icdx)}
$$
\n
$$
\int \frac{5405}{x^3} dx - ic \int \frac{a + b \arctan(cx)}{dx^2(icx + 1)} dx
$$
\n
$$
\int \frac{27}{x^3}
$$
\n
$$
\int \frac{a + b \arctan(cx)}{x^3} dx - \frac{ic \int \frac{a + b \arctan(cx)}{x^2(icx + 1)} dx}{d}
$$
\n
$$
\int \frac{5361}{x^2(c^2x^2 + 1)} dx - \frac{a + b \arctan(cx)}{2x^2} dx - \frac{ic \int \frac{a + b \arctan(cx)}{x^2(icx + 1)} dx}{d}
$$
\n
$$
\int \frac{264}{x^2(c^2 - 1)} dx - \frac{264}{x^2 - 1} dx - \frac{264}{x^2 - 1} dx
$$
\n
$$
\int \frac{264}{x^2 - 1} dx - \frac{264}{x^2 - 1} dx
$$
\n
$$
\int \frac{264}{x^2 - 1} dx - \frac{264}{x^2 - 1} dx
$$
\n
$$
\int \frac{264}{x^2 - 1} dx - \frac{264}{x^2 - 1} dx
$$
\n
$$
\int \frac{264}{x^2 - 1} dx - \frac{264}{x^2 - 1} dx
$$
\n
$$
\int \frac{264}{x^2 - 1} dx - \frac{264}{x^2 - 1} dx
$$
\n
$$
\int \frac{264}{x^2 - 1} dx - \frac{264}{x^2 - 1} dx
$$
\n
$$
\int \frac{264}{x^2 - 1} dx - \frac{264}{x^2 - 1} dx
$$
\n
$$
\int \frac{264}{x^2 - 1} dx - \frac{264}{x^2 - 1} dx
$$
\n
$$
\int \frac{264}{x^2 - 1} dx - \frac{264}{x^2 - 1} dx
$$
\n
$$
\int \frac{264}{x^2 - 1} dx - \frac{264}{x^2 - 1} dx
$$
\n<math display="block</math>

1 2

$$
\frac{\frac{1}{2}bc(-c\arctan(cx) - \frac{1}{x}) - \frac{a+b\arctan(cx)}{2x^2} - \frac{ic\left(\int \frac{a+b\arctan(cx)}{x^2} dx - ic\int \frac{a+b\arctan(cx)}{x^2} dx\right)}{d}
$$
\n
$$
\frac{\frac{1}{2}bc(-c\arctan(cx) - \frac{1}{x}) - \frac{a+b\arctan(cx)}{2x^2} - \frac{ic(-ic)\left(\frac{a+b\arctan(cx)}{x^2(x^2+1)} dx + bc\int \frac{c}{x^2(x^2+1)} dx - \frac{a+b\arctan(cx)}{x}\right)}{d}
$$
\n
$$
\frac{\frac{1}{2}bc(-c\arctan(cx) - \frac{1}{x}) - \frac{a+b\arctan(cx)}{x^2(x^2+1)} dx - \frac{a+b\arctan(cx)}{x}
$$
\n
$$
\frac{bc(-ic)\int \frac{a+b\arctan(cx)}{x^2(x^2+1)} dx + \frac{1}{2}bc\left(\frac{-a\arctan(cx)}{x^2(x^2+1)} dx^2 - \frac{a+b\arctan(cx)}{x}\right)}{d}
$$
\n
$$
\frac{1}{47}
$$
\n
$$
\frac{\frac{1}{2}bc(-c\arctan(cx) - \frac{1}{x}) - \frac{a+b\arctan(cx)}{2x^2} - \frac{a}{x}
$$
\n
$$
\frac{ic(-ic)\int \frac{a+b\arctan(cx)}{x^2(x^2+1)} dx + \frac{1}{2}bc\left(\int \frac{1}{x^2} dx^2 - c^2\int \frac{1}{c^2x^2+1} dx^2\right) - \frac{a+b\arctan(cx)}{x}\right)}{d}
$$
\n
$$
\frac{ic(-ic)\int \frac{a+b\arctan(cx)}{x^2(x+1)} dx + \frac{1}{2}bc\left(\log(x^2) - c^2\int \frac{1}{c^2x^2+1} dx^2\right) - \frac{a+b\arctan(cx)}{x}\right)}
$$
\n
$$
\frac{ic(-ic)\int \frac{a+b\arctan(cx)}{x^2(x+1)} dx - \frac{a+b\arctan(cx)}{x}\frac{1}{x}\frac{1}{x^2}bc(-c\arctan(cx) - \frac{1}{x}) - \frac{a+b\arctan(cx)}{x
$$

$$
\frac{\frac{1}{2}bc\bigl(-c\arctan(cx)-\frac{1}{x}\bigr)-\frac{a+b\arctan(cx)}{2x^2}}{d} - \frac{ic\Bigl(-ic\Bigl(\log\Big(2-\frac{2}{1+icx}\Bigr)\bigl(a+b\arctan(cx)\bigr)+\frac{1}{2}ib\operatorname{PolyLog}\Bigl(2,\frac{2}{icx+1}-1\Bigr)\Bigr)-\frac{a+b\arctan(cx)}{x}+\frac{1}{2}bc\bigl(\log\bigl(x^2\bigr)-\log\bigl(c^2\bigl)
$$

input <mark>Int[(a + b\*ArcTan[c\*x])/(x^3\*(d + I\*c\*d\*x)),x]</mark> ✞ ☎

```
output
(-1/2*(a + b*ArcTan[c*x])/x^2 + (b*c*(-x^(-1) - c*ArcTan[c*x]))/2)/d - (I*
   ✞ ☎
    c*(-((a + b*ArcTan[c*x])/x) + (b*c*(Log[x^2] - Log[1 + c^2*x^2]))/2 - I*c*((a + b*Arctan[c*x))*Log[2 - 2/(1 + I*cx)] + (I/2)*b*PolyLog[2, -1 + 2/(1+ I*c*x)])))/d
   ✝ ✆
```
 $\left($   $\left($   $\right)$   $\left($   $\left($   $\right)$   $\left($   $\left($   $\right)$   $\left($   $\left($   $\right)$   $\left($   $\left($   $\right)$   $\left($   $\left($   $\right)$   $\left($   $\left($   $\right)$   $\left($   $\left($   $\right)$   $\left($   $\left($   $\right)$   $\left($   $\left($   $\right)$   $\left($   $\left($   $\right)$   $\left($   $\left($   $\right)$   $\left($ 

✝ ✆

✝ ✆

✝ ✆

✞ ☎

#### **3.49.3.1 Defintions of rubi rules used**

rule 14 <mark>Int[(a\_.)/(x\_), x\_Symbol] :> Simp[a\*Log[x], x] /; FreeQ[a, x]</mark> ✞ ☎

rule 16 <mark>Int[(c\_.)/((a\_.) + (b\_.)\*(x\_)), x\_Symbol] :> Simp[c\*(Log[RemoveContent[a +</mark> ✞ ☎  $b*x$ , x]]/b), x] /; FreeQ[{a, b, c}, x]

rule 27|<mark>Int[(a\_)\*(Fx\_), x\_Symbol] :> Simp[a Int[Fx, x], x] /; FreeQ[a, x] && !Ma</mark> ✞ ☎  $tchQ[Fx, (b_)*(Gx])$  /;  $FreeQ[b, x]]$ 

rule 47 <mark>Int[1/(((a\_.) + (b\_.)\*(x\_))\*((c\_.) + (d\_.)\*(x\_))), x\_Symbol] :> Simp[b/(b\*c</mark> ✞ ☎ - a\*d) Int $[1/(a + b*x), x]$ , x] - Simp $[d/(b*c - a*d)$  Int $[1/(c + d*x), x]$ ], x] /; FreeQ[{a, b, c, d}, x] ✝ ✆

rule 216 <mark>Int[((a\_) + (b\_.)\*(x\_)^2)^(-1), x\_Symbol] :> Simp[(1/(Rt[a, 2]\*Rt[b, 2]))\*A</mark>  $rcTan[Rt[b, 2]*(x/Rt[a, 2])]$ , x] /;  $FreeQ[fa, b]$ , x] &&  $PosQ[a/b]$  &&  $(GtQ[a])$ , 0] || GtQ[b, 0]) ✝ ✆

rule 243 <mark>Int[(x\_)^(m\_.)\*((a\_) + (b\_.)\*(x\_)^2)^(p\_), x\_Symbol] :> Simp[1/2 Subst[In</mark> ✞ ☎  $t[x^*((m - 1)/2)*(a + b*x)^p, x], x, x^2], x]$  /; FreeQ[{a, b, m, p}, x] && I  $ntegerQ[(m - 1)/2]$ ✝ ✆ rule 264 <mark>Int[((c\_.)\*(x\_))^(m\_)\*((a\_) + (b\_.)\*(x\_)^2)^(p\_), x\_Symbol] :> Simp[(c\*x)^(</mark> ✞ ☎  $m + 1)*( (a + b*x^2)^{(p + 1)/(a*c*(m + 1))}, x] - Simp[b*((m + 2*p + 3)/(a*c))])$  $\hat{z}^*(m + 1))$ ) Int[(c\*x)^(m + 2)\*(a + b\*x^2)^p, x], x] /; FreeQ[{a, b, c, p  $\}$ , x] && LtQ[m, -1] && IntBinomialQ[a, b, c, 2, m, p, x]

 $\left($   $\left($   $\right)$   $\left($   $\left($   $\right)$   $\left($   $\right)$   $\left($   $\left($   $\right)$   $\left($   $\left($   $\right)$   $\left($   $\left($   $\right)$   $\left($   $\right)$   $\left($   $\left($   $\right)$   $\left($   $\left($   $\right)$   $\left($   $\right)$   $\left($   $\left($   $\right)$   $\left($   $\left($   $\right)$   $\left($   $\left($   $\right)$   $\left($ 

✞ ☎

✞ ☎

✞ ☎

<span id="page-743-0"></span>✞ ☎

```
rule 2897<mark> Int[Log[u_]*(Pq_)^(m_.), x_Symbol] :> With[{C = FullSimplify[Pq^m*((1 - u)/</mark>
      D[u, x])}, Simp[C*PolyLog[2, 1 - u], x] /; FreeQ[C, x]] /; IntegerQ[m] &&
      PolyQ[Pq, x] && RationalFunctionQ[u, x] && LeQ[RationalFunctionExponents[u,
       x][[2]], Expon[Pq, x]]
      ✝ ✆
```

```
rule 5361|<mark>Int[((a_.) + ArcTan[(c_.)*(x_)^(n_.)]*(b_.))^(p_.)*(x_)^(m_.), x_Symbol] :></mark>
       Simp[x^*(m + 1)*( (a + b*ArcTan[c*x^n])^p/(m + 1)), x] - Simp[b*c*n*(p/(m + 1))])1)) Int[x^*(m + n)*((a + b*Arctan[c*x^n])^*(p - 1)/(1 + c^2*x^*(2*n))), x],x] /; FreeQ[{a, b, c, m, n}, x] && IGtQ[p, 0] && (EqQ[p, 1] || (EqQ[n, 1] &
       & IntegerQ[m]) & NeQ[m, -1]✝ ✆
```
rule 5403 <mark>Int[((a\_.) + ArcTan[(c\_.)\*(x\_)]\*(b\_.))^(p\_.)/((x\_)\*((d\_) + (e\_.)\*(x\_))), x\_</mark> Symbol] :> Simp[(a + b\*ArcTan[c\*x])^p\*(Log[2 - 2/(1 + e\*(x/d))]/d), x] - Si  $mp[b*c*(p/d)$  Int[(a + b\*ArcTan[c\*x])^(p - 1)\*(Log[2 - 2/(1 + e\*(x/d))]/(1 +  $c^2*x^2)$ , x], x] /; FreeQ[{a, b, c, d, e}, x] && IGtQ[p, 0] && EqQ[c<sup>-2\*</sup>  $d^2 + e^2$ , 0] ✝ ✆

rule 5405 <mark>| Int[(((a\_.) + ArcTan[(c\_.)\*(x\_)]\*(b\_.))^(p\_.)\*((f\_.)\*(x\_))^(m\_))/((d\_) + (e</mark>  $\text{L}$ .)\*(x\_)), x\_Symbol] :> Simp[1/d Int[(f\*x)^m\*(a + b\*ArcTan[c\*x])^p, x], x ] - Simp[e/(d\*f) Int[(f\*x)^(m + 1)\*((a + b\*ArcTan[c\*x])^p/(d + e\*x)), x], x] /; FreeQ[{a, b, c, d, e, f}, x] && IGtQ[p, 0] && EqQ[c^2\*d^2 + e^2, 0]  $&L$  LtQ $[m, -1]$  $\left($   $\left($   $\right)$   $\left($   $\left($   $\right)$   $\left($   $\left($   $\right)$   $\left($   $\left($   $\right)$   $\left($   $\left($   $\right)$   $\left($   $\left($   $\right)$   $\left($   $\left($   $\right)$   $\left($   $\left($   $\right)$   $\left($   $\left($   $\right)$   $\left($   $\left($   $\right)$   $\left($   $\left($   $\right)$   $\left($   $\left($   $\right)$   $\left($ 

# **3.49.4 Maple [A] (verified)**

Time  $= 1.03$  (sec), antiderivative size  $= 251$ , normalized size of antiderivative  $= 1.56$ 

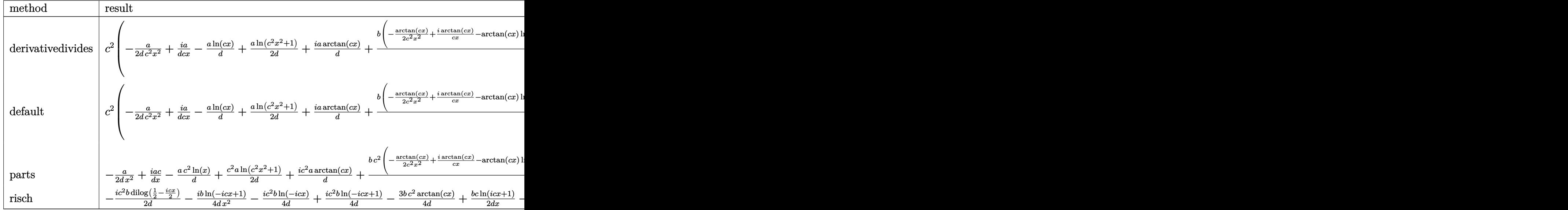

input <mark>int((a+b\*arctan(c\*x))/x^3/(d+I\*c\*d\*x),x,method=\_RETURNVERBOSE)</mark> ✞ ☎

output <mark>| c^2\*(-1/2/d\*a/c^2/x^2+I/d\*a/c/x-1/d\*a\*ln(c\*x)+1/2/d\*a\*ln(c^2\*x^2+1)+I/d\*a\*</mark> arctan(c\*x)+1/d\*b\*(-1/2/c^2/x^2\*arctan(c\*x)+I\*arctan(c\*x)/c/x-arctan(c\*x)\*  $\ln(c*x)$ +arctan(c\*x)\*ln(c\*x-I)-I\*ln(c\*x)-1/2/c/x+1/2\*I\*ln(c^2\*x^2+1)-1/2\*ar  $ctan(c*x)-1/2*I*ln(c*x)*ln(1+I*c*x)+1/2*I*ln(c*x)*ln(1-I*c*x)-1/2*I*dilog(1+I*c*x))$ 1+I\*c\*x)+1/2\*I\*dilog(1-I\*c\*x)-1/2\*I\*(dilog(-1/2\*I\*(c\*x+I))+ln(c\*x-I)\*ln(-1  $(2*I*(-*x+I)))+1/4*I*ln(c*x-I)^2)$ ✝ ✆

✝ ✆

✞ ☎

#### <span id="page-744-0"></span>**3.49.5 Fricas [A] (verification not implemented)**

Time  $= 0.25$  (sec), antiderivative size  $= 130$ , normalized size of antiderivative  $= 0.81$ 

✞ ☎

✝ ✆

$$
\begin{aligned} &\int \frac{a + b \arctan(cx)}{x^3(d + icdx)} \, dx \\ &= \frac{2i \, bc^2 x^2 \text{Li}_2\left(\frac{cx + i}{cx - i} + 1\right) - 4 \, (a + i \, b) c^2 x^2 \log\left(x\right) + i \, bc^2 x^2 \log\left(\frac{cx + i}{c}\right) + (4 \, a + 3 i \, b) c^2 x^2 \log\left(\frac{cx - i}{c}\right) - 2 \, (-2 i \, a + 3 \, b) \, c^2 x^2 \log\left(\frac{cx - i}{c}\right) - 2 \, (-2 i \, a + 3 \, b) \, c^2 x^2 \
$$

input <mark>integrate((a+b\*arctan(c\*x))/x^3/(d+I\*c\*d\*x),x, algorithm="fricas")</mark>

output <mark>1/4\*(2\*I\*b\*c^2\*x^2\*dilog((c\*x + I)/(c\*x - I) + 1) - 4\*(a + I\*b)\*c^2\*x^2\*lo</mark> ✞ ☎  $g(x)$  + I\*b\*c<sup>2</sup>\*x<sup>2</sup>\*log((c\*x + I)/c) + (4\*a + 3\*I\*b)\*c<sup>2</sup>\*x<sup>2</sup>\*log((c\*x - I)/ c) - 2\*(-2\*I\*a + b)\*c\*x -  $(2*)*c*x + I*b)*log(-(c*x + I)/(c*x - I)) - 2*a)$  $/(d*x^2)$ 

# **3.49.6 Sympy [F]**

$$
\int \frac{a+b\arctan(cx)}{x^3(d+icdx)}\,dx=-\frac{i\left(\int \frac{a}{cx^4-ix^3}\,dx+\int \frac{b\,atan(cx)}{cx^4-ix^3}\,dx\right)}{d}
$$

✝ ✆

<span id="page-745-1"></span>✝ ✆

<span id="page-745-0"></span> $\left($   $\left($   $\right)$   $\left($   $\left($   $\right)$   $\left($   $\right)$   $\left($   $\left($   $\right)$   $\left($   $\left($   $\right)$   $\left($   $\left($   $\right)$   $\left($   $\right)$   $\left($   $\left($   $\right)$   $\left($   $\left($   $\right)$   $\left($   $\right)$   $\left($   $\left($   $\right)$   $\left($   $\left($   $\right)$   $\left($   $\left($   $\right)$   $\left($ 

input <mark>integrate((a+b\*atan(c\*x))/x\*\*3/(d+I\*c\*d\*x),x)</mark> ✞ ☎

output -I\*(Integral(a/(c\*x\*\*4 - I\*x\*\*3), x) + Integral(b\*atan(c\*x)/(c\*x\*\*4 - I\*x\* ✞ ☎ \*3), x))/d

#### **3.49.7 Maxima [F]**

$$
\int \frac{a + b \arctan(cx)}{x^3(d + icdx)} dx = \int \frac{b \arctan(cx) + a}{(i c dx + d)x^3} dx
$$

✞ ☎

✝ ✆

<span id="page-745-2"></span>✝ ✆

input <mark>integrate((a+b\*arctan(c\*x))/x^3/(d+I\*c\*d\*x),x, algorithm="maxima")</mark>

output <mark>1/2\*(2\*c^2\*log(I\*c\*x + 1)/d - 2\*c^2\*log(x)/d + (2\*I\*c\*x - 1)/(d\*x^2))\*a +</mark> ✞ ☎  $(-I * c * integerate(arctan(c*x)/(c^2 * d * x^4 + d * x^2), x) + integerate(arctan(c*x))$  $)/({c^2}$ \*d\*x<sup>-</sup>5 + d\*x<sup>-</sup>3), x))\*b

# **3.49.8 Giac [F]**

$$
\int \frac{a + b \arctan(cx)}{x^3(d + icdx)} dx = \int \frac{b \arctan(cx) + a}{(i c dx + d)x^3} dx
$$

✝ ✆

<span id="page-746-0"></span>✝ ✆

input <mark>integrate((a+b\*arctan(c\*x))/x^3/(d+I\*c\*d\*x),x, algorithm="giac")</mark> ✞ ☎

output <mark>sage0\*x</mark> ✞ ☎

# **3.49.9 Mupad [F(-1)]**

Timed out.

$$
\int \frac{a + b \arctan(cx)}{x^3(d + icdx)} dx = \int \frac{a + b \atan(cx)}{x^3(d + c dx \atop 1)} dx
$$

 $\left($   $\left($   $\right)$   $\left($   $\left($   $\right)$   $\left($   $\left($   $\right)$   $\left($   $\left($   $\right)$   $\left($   $\left($   $\right)$   $\left($   $\left($   $\right)$   $\left($   $\left($   $\right)$   $\left($   $\left($   $\right)$   $\left($   $\left($   $\right)$   $\left($   $\left($   $\right)$   $\left($   $\left($   $\right)$   $\left($   $\left($   $\right)$   $\left($ 

✝ ✆

input <mark>int((a + b\*atan(c\*x))/(x^3\*(d + c\*d\*x\*1i)),x)</mark> ✞ ☎

output ✞ ☎  $int((a + b*atan(c*x))/(x^3*(d + c*d*x*1i)), x)$ 

# $\int \frac{a+b\arctan(cx)}{x^4(d+icdx)}\,dx$

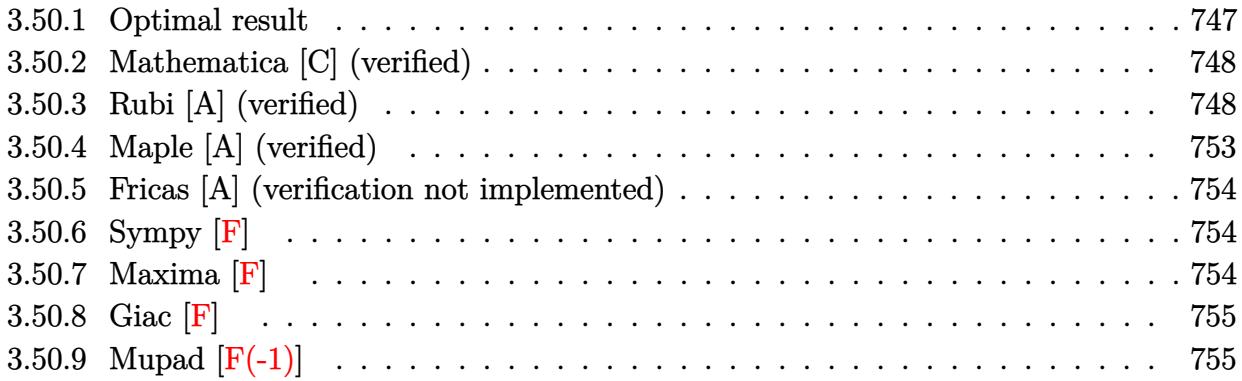

# <span id="page-747-0"></span>**3.50.1 Optimal result**

Integrand size  $= 23$ , antiderivative size  $= 197$ 

$$
\int \frac{a + b \arctan(cx)}{x^4(d + icdx)} dx = -\frac{bc}{6dx^2} + \frac{ibc^2}{2dx} + \frac{ibc^3 \arctan(cx)}{2d} - \frac{a + b \arctan(cx)}{3dx^3} \n+ \frac{ic(a + b \arctan(cx))}{2dx^2} + \frac{c^2(a + b \arctan(cx))}{dx} - \frac{4bc^3 \log(x)}{3d} \n+ \frac{2bc^3 \log(1 + c^2x^2)}{3d} + \frac{ic^3(a + b \arctan(cx)) \log(2 - \frac{2}{1 + icx})}{d} \n- \frac{bc^3 \text{PolyLog}(2, -1 + \frac{2}{1 + icx})}{2d}
$$

✞ ☎

<span id="page-747-1"></span>✝ ✆

output `-1/6*b*c/d/x^2+1/2*I*b*c^2/d/x+1/2*I*b*c^3*arctan(c*x)/d+1/3*(-a-b*arctan(c*x))/d/x^3+1/2*I*c*(a+b*arctan(c*x))/d/x^2+c^2*(a+b*arctan(c*x))/d/x-4/3*  
\n
$$
b*c^3*ln(x)/d+2/3*b*c^3*ln(c^2*x^2+1)/d+I*c^3*(a+b*arctan(c*x))*ln(2-2/(1+I*c*x))/d-1/2*b*c^3*polylog(2,-1+2/(1+I*c*x))/d
$$`

#### **3.50.2 Mathematica [C] (verified)**

Result contains higher order function than in optimal. Order 5 vs. order 4 in optimal.

Time  $= 0.10$  (sec), antiderivative size  $= 254$ , normalized size of antiderivative  $= 1.29$ 

✞ ☎

✝ ✆

✞ ☎

$$
\int \frac{a + b \arctan(cx)}{x^4(d + icdx)} dx
$$
  
= 
$$
\frac{-2a + 3iacx - bcx + 6ac^2x^2 - 2b \arctan(cx) + 3ibcx \arctan(cx) + 6bc^2x^2 \arctan(cx) + 3ibc^2x^2 \text{Hypergeo}}
$$

input Integrate[(a + b\*ArcTan[c\*x])/(x^4\*(d + I\*c\*d\*x)),x]

```
output <mark>(-2*a + (3*I)*a*c*x - b*c*x + 6*a*c^2*x^2 - 2*b*ArcTan[c*x] + (3*I)*b*c*x*</mark>
       ArcTan[c*x] + 6*b*c^2*x^2*ArcTan[c*x] + (3*I)*b*c^2*x^2*Hypergeometric2F1[
       -1/2, 1, 1/2, -(c^2*x^2)] + (6*I)*a*c^3*x^3*Log[x] - 8*b*c^3*x^3*Log[x] +(6*I)*a*c^3*x^3*Log[(2*I)/(I - c*x)] + (6*I)*b*c^3*x^3*ArcTan[c*x]*Log[(2*I)/(I - c*x)]I)/(I - c*x) + 4*b*c^3*x^3*Log[1 + c^2*x^2] - 3*b*c^3*x^3*PolyLog[2, (-I)
       *c*x] + 3*b*c^3*x^3*PolyLog[2, I*c*x] - 3*b*c^3*x^3*PolyLog[2, (I + c*x)/(
       -I + c*x)])/(6*d*x<sup>-3</sup>)
```
#### **3.50.3 Rubi [A] (verified)**

Time  $= 1.10$  (sec), antiderivative size  $= 194$ , normalized size of antiderivative  $= 0.98$ , number of steps used = 19, number of rules used = 18,  $\frac{\text{number of rules}}{\text{integrand size}} = 0.783$ , Rules used = {5405, 27, 5361, 243, 54, 2009, 5405, 5361, 264, 216, 5405, 5361, 243, 47, 14, 16, 5403, 2897}

<span id="page-748-0"></span> $\left($   $\left($   $\right)$   $\left($   $\left($   $\right)$   $\left($   $\right)$   $\left($   $\left($   $\right)$   $\left($   $\left($   $\right)$   $\left($   $\left($   $\right)$   $\left($   $\right)$   $\left($   $\left($   $\right)$   $\left($   $\left($   $\right)$   $\left($   $\right)$   $\left($   $\left($   $\right)$   $\left($   $\left($   $\right)$   $\left($   $\left($   $\right)$   $\left($ 

Below are the steps used by Rubi to obtain the solution. The rule number used for the transformation is given above next to the arrow. The rules definitions used are listed below.

$$
\int \frac{a + b \arctan(cx)}{x^4(d + icdx)} dx
$$
\n
$$
\int \frac{5405}{x^4} dx
$$
\n
$$
\int \frac{a + b \arctan(cx)}{x^4} dx - ic \int \frac{a + b \arctan(cx)}{dx^3(icx + 1)} dx
$$
\n
$$
\int \frac{27}{x^4} dx - \frac{ic \int \frac{a + b \arctan(cx)}{x^3(icx + 1)} dx}{d}
$$

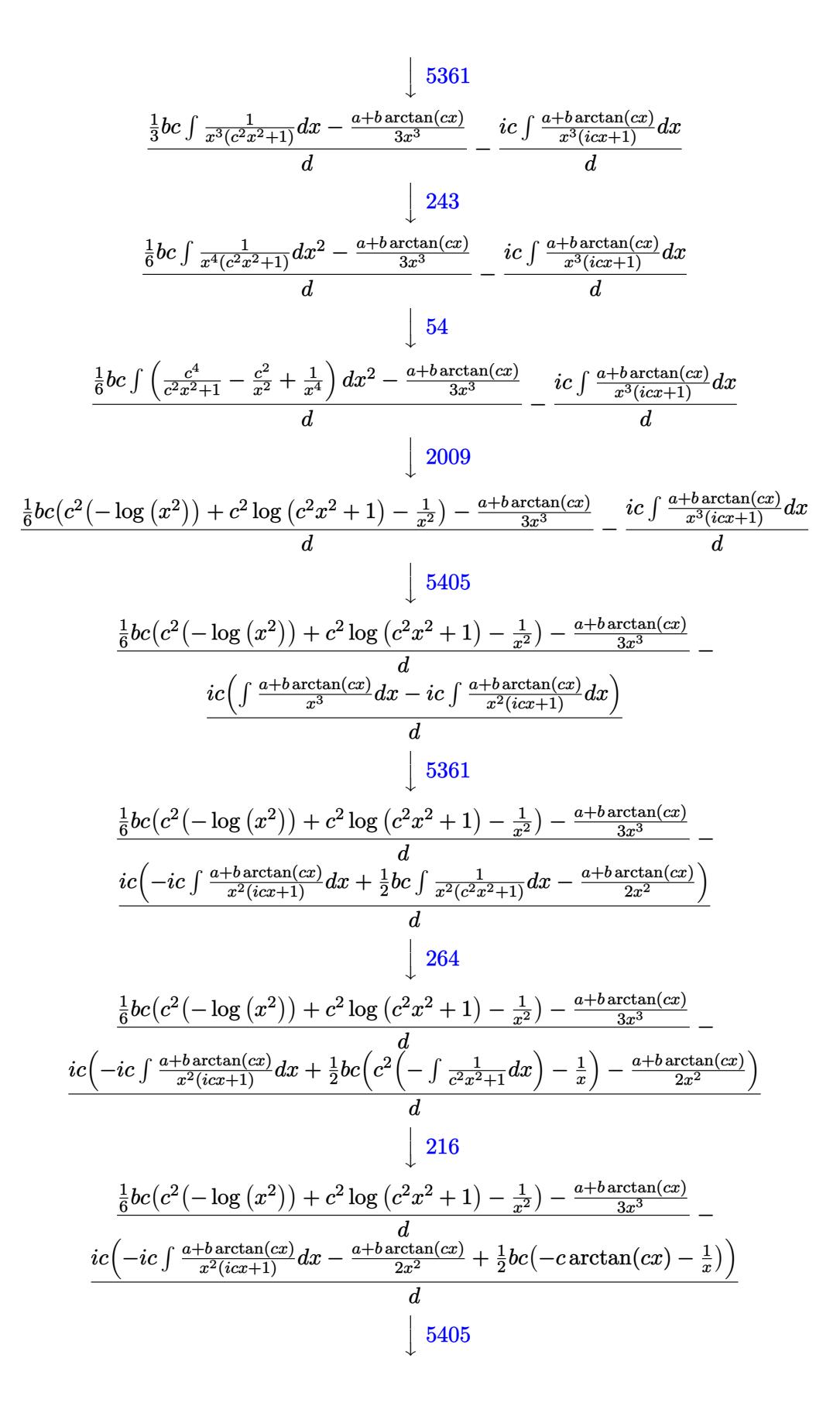

$$
\frac{1}{6}bc(c^2(-\log(x^2))+c^2\log(c^2x^2+1)-\frac{1}{x^2})-\frac{a+b\arctan(cx)}{3x^2}-1}{d}
$$
\n
$$
\frac{ic(-ic(\int \frac{a+b\arctan(cx)}{x^2}dx-ic\int \frac{a+b\arctan(cx)}{x^2}(dx)-\frac{a+b\arctan(cx)}{2x^2})+\frac{1}{2}bc(-c\arctan(cx)-\frac{1}{x}))}{d}
$$
\n
$$
\frac{1}{5}561
$$
\n
$$
\frac{1}{6}bc(c^2(-\log(x^2))+c^2\log(c^2x^2+1)-\frac{1}{x^2})-\frac{a+b\arctan(cx)}{3x^2}-1}{d}
$$
\n
$$
\frac{ic(-ic(-ic\int \frac{a+b\arctan(cx)}{x(cx+1)}dx+bc\int \frac{1}{x(c^2x^2+1)}dx-\frac{a+b\arctan(cx)}{2x^2})-\frac{a+b\arctan(cx)}{2x^2}+\frac{1}{2}bc(-c\arctan(cx)-\frac{1}{x}))}{dx}
$$
\n
$$
\frac{1}{2}bc(-c^2(-\log(x^2))+c^2\log(c^2x^2+1)-\frac{1}{x^2})-\frac{a+b\arctan(cx)}{3x^2}-1}{d}
$$
\n
$$
\frac{ic(-ic(-ic\int \frac{a+b\arctan(cx)}{x(cx+1)}dx+\frac{1}{2}bc\int \frac{x}{x^2(c^2x^2+1)}dx-\frac{a+b\arctan(cx)}{x^2}-\frac{a+b\arctan(cx)}{x^2}-1}{d}
$$
\n
$$
\frac{1}{6}bc(c^2(-\log(x^2))+c^2\log(c^2x^2+1)-\frac{1}{x^2})-\frac{a+b\arctan(cx)}{3x^2}-1}{d}
$$
\n
$$
\frac{1}{14}
$$
\n
$$
\frac{1}{6}bc(c^2(-\log(x^2))+c^2\log(c^2x^2+1)-\frac{1}{x^2})-\frac{a+b\arctan(cx)}{x^2}-1}{d}
$$
\n
$$
\frac{1}{14}bc(c^2(-\log(x^2))+c^2\log(c^2x^2+1)-\frac{1}{x^2})-\frac{a+b\arctan(cx)}{4x^2}-1-\
$$

$$
\frac{1}{6}bc(c^2(-\log(x^2))+c^2\log(c^2x^2+1)-\frac{1}{x^2})-\frac{a+b\arctan(cx)}{3x^3}}{d}
$$
  

$$
\frac{ic(-ic(-ic(\log(2-\frac{2}{1+icx})(a+b\arctan(cx))+\frac{1}{2}ib\text{PolyLog}(2,\frac{2}{icx+1}-1))-\frac{a+b\arctan(cx)}{x}+\frac{1}{2}bc(\log(x^2)-\log(x^2)-\log(x^2))}{d}
$$

✞ ☎

✝ ✆

✞ ☎

✝ ✆

✝ ✆

 $\left( \begin{array}{cc} \bullet & \bullet & \bullet \\ \bullet & \bullet & \bullet \end{array} \right)$ 

✞ ☎

✞ ☎

input <mark>Int[(a + b\*ArcTan[c\*x])/(x^4\*(d + I\*c\*d\*x)),x]</mark>

output (-1/3\*(a + b\*ArcTan[c\*x])/x^3 + (b\*c\*(-x^(-2) - c^2\*Log[x^2] + c^2\*Log[1 + ✞ ☎  $c^2*x^2$ ]))/6)/d - (I\*c\*(-1/2\*(a + b\*ArcTan[c\*x])/x^2 + (b\*c\*(-x^(-1) - c\*  $ArcTan[c*x])/2 - I*c*(-((a + b*ArcTan[c*x])/x) + (b*c*(Log[x^2] - Log[1 +$  $c^2*x^2$ ]))/2 - I\*c\*((a + b\*ArcTan[c\*x])\*Log[2 - 2/(1 + I\*c\*x)] + (I/2)\*b\*  $PolyLog[2, -1 + 2/(1 + I*cx)])))/d$ ✝ ✆

**3.50.3.1 Defintions of rubi rules used**

rule 14 <mark>Int[(a\_.)/(x\_), x\_Symbol] :> Simp[a\*Log[x], x] /; FreeQ[a, x]</mark>

rule 16 <mark>Int[(c\_.)/((a\_.) + (b\_.)\*(x\_)), x\_Symbol] :> Simp[c\*(Log[RemoveContent[a +</mark> ✞ ☎ b\*x, x]]/b), x] /; FreeQ[{a, b, c}, x]

rule 27|<mark>Int[(a\_)\*(Fx\_), x\_Symbol] :> Simp[a Int[Fx, x], x] /; FreeQ[a, x] && !Ma</mark> ✞ ☎  $tchQ[Fx, (b_)*(Gx_)/; FreeQ[b, x]]$ 

rule 47 <mark>Int[1/(((a\_.) + (b\_.)\*(x\_))\*((c\_.) + (d\_.)\*(x\_))), x\_Symbol] :> Simp[b/(b\*c</mark> - a\*d) Int $[1/(a + b*x), x]$ , x] - Simp $[d/(b*c - a*d)$  Int $[1/(c + d*x), x]$  $], x]$  /; FreeQ[{a, b, c, d}, x] ✝ ✆

rule 54 <mark>Int[((a\_) + (b\_.)\*(x\_))^(m\_)\*((c\_.) + (d\_.)\*(x\_))^(n\_.), x\_Symbol] :> Int[E</mark>  $x$ pandIntegrand[(a + b\*x)^m\*(c + d\*x)^n, x], x] /; FreeQ[{a, b, c, d}, x] && ILtQ[m, 0] && IntegerQ[n] && !(IGtQ[n, 0] && LtQ[m + n + 2, 0]) ✝ ✆ rule 216 <mark>Int[((a\_) + (b\_.)\*(x\_)^2)^(-1), x\_Symbol] :> Simp[(1/(Rt[a, 2]\*Rt[b, 2]))\*A</mark>  $rclan[Rt[b, 2] * (x/Rt[a, 2])]$ , x] /;  $rred([a, b], x]$  &&  $Pos([a/b]$  &&  $(6tQ[a, b]))$ , 0] || GtQ[b, 0]) ✝ ✆

✞ ☎

✞ ☎

✞ ☎

✝ ✆

✞ ☎

 $\left($   $\left($   $\right)$   $\left($   $\left($   $\right)$   $\left($   $\left($   $\right)$   $\left($   $\left($   $\right)$   $\left($   $\left($   $\right)$   $\left($   $\left($   $\right)$   $\left($   $\left($   $\right)$   $\left($   $\left($   $\right)$   $\left($   $\left($   $\right)$   $\left($   $\left($   $\right)$   $\left($   $\left($   $\right)$   $\left($   $\left($   $\right)$   $\left($ 

✞ ☎

rule 243 <mark>Int[(x\_)^(m\_.)\*((a\_) + (b\_.)\*(x\_)^2)^(p\_), x\_Symbol] :> Simp[1/2 Subst[In</mark> ✞ ☎  $t[x^*((m - 1)/2)*(a + b*x)^p, x], x, x^2], x] /$ ; FreeQ[{a, b, m, p}, x] && I  $ntegerQ[(m - 1)/2]$ ✝ ✆

rule 264 <mark>Int[((c\_.)\*(x\_))^(m\_)\*((a\_) + (b\_.)\*(x\_)^2)^(p\_), x\_Symbol] :> Simp[(c\*x)^(</mark>  $m + 1)*( (a + b*x^2)^{(p + 1)}/(a*x*(m + 1))), x] - Simp[b*((m + 2*p + 3)/(a*c))])$  $\hat{z}$ \*(m + 1))) Int[(c\*x)^(m + 2)\*(a + b\*x^2)^p, x], x] /; FreeQ[{a, b, c, p  $\}$ , x] && LtQ[m, -1] && IntBinomialQ[a, b, c, 2, m, p, x]  $\left($   $\left($   $\right)$   $\left($   $\left($   $\right)$   $\left($   $\left($   $\right)$   $\left($   $\left($   $\right)$   $\left($   $\left($   $\right)$   $\left($   $\left($   $\right)$   $\left($   $\left($   $\right)$   $\left($   $\left($   $\right)$   $\left($   $\left($   $\right)$   $\left($   $\left($   $\right)$   $\left($   $\left($   $\right)$   $\left($   $\left($   $\right)$   $\left($ 

rule 2009 <mark>Int[u\_, x\_Symbol] :> Simp[IntSum[u, x], x] /; SumQ[u]</mark>

rule 2897<mark> Int[Log[u\_]\*(Pq\_)^(m\_.), x\_Symbol] :> With[{C = FullSimplify[Pq^m\*((1 - u)/</mark>  $D[u, x])$ }, Simp[C\*PolyLog[2, 1 - u], x] /; FreeQ[C, x]] /; IntegerQ[m] && PolyQ[Pq, x] && RationalFunctionQ[u, x] && LeQ[RationalFunctionExponents[u, x][[2]], Expon[Pq, x]]

rule 5361|<mark>Int[((a\_.) + ArcTan[(c\_.)\*(x\_)^(n\_.)]\*(b\_.))^(p\_.)\*(x\_)^(m\_.), x\_Symbol] :></mark>  $Simp[x^m + 1)*( (a + b*ArcTan[c*x^n])^p/(m + 1)), x] - Simp[b*c*n*(p/(m + 1))$ 1))  $Int[x^*(m + n)*((a + b*Arctan[c*x^n])^(p - 1)/(1 + c^2*x^*(2*n))), x],$  $x$ ] /; FreeQ[{a, b, c, m, n}, x] && IGtQ[p, 0] && (EqQ[p, 1] || (EqQ[n, 1] & & IntegerQ[m])) && NeQ[m, -1] ✝ ✆

```
rule 5403 <mark>Int[((a_.) + ArcTan[(c_.)*(x_)]*(b_.))^(p_.)/((x_)*((d_) + (e_.)*(x_))), x_</mark>
     ✞ ☎
      Symbol] :> Simp[(a + b*ArcTan[c*x])^p*(Log[2 - 2/(1 + e*(x/d))]/d), x] - Si
      mp[b*c*(p/d) Int[(a + b*ArcTan[c*x])^(p - 1)*(Log[2 - 2/(1 + e*(x/d))]/(1
      + c^2*x^2), x], x] /; FreeQ[{a, b, c, d, e}, x] && IGtQ[p, 0] && EqQ[c<sup>-2*</sup>
      d^2 + e^2, 0]
     ✝ ✆
```
rule 5405 <mark>| Int[(((a\_.) + ArcTan[(c\_.)\*(x\_)]\*(b\_.))^(p\_.)\*((f\_.)\*(x\_))^(m\_))/((d\_) + (e</mark> ✞ ☎  $\text{L}$ .)\*(x\_)), x\_Symbol] :> Simp[1/d Int[(f\*x)^m\*(a + b\*ArcTan[c\*x])^p, x], x ] - Simp[e/(d\*f) Int[(f\*x)^(m + 1)\*((a + b\*ArcTan[c\*x])^p/(d + e\*x)), x], x] /; FreeQ[{a, b, c, d, e, f}, x] && IGtQ[p, 0] && EqQ[c^2\*d^2 + e^2, 0] &&  $LtQ[m, -1]$  $\left($   $\left($   $\right)$   $\left($   $\left($   $\right)$   $\left($   $\left($   $\right)$   $\left($   $\left($   $\right)$   $\left($   $\left($   $\right)$   $\left($   $\left($   $\right)$   $\left($   $\left($   $\right)$   $\left($   $\left($   $\right)$   $\left($   $\left($   $\right)$   $\left($   $\left($   $\right)$   $\left($   $\left($   $\right)$   $\left($   $\left($   $\right)$   $\left($ 

# <span id="page-753-0"></span>**3.50.4 Maple [A] (verified)**

Time  $= 1.03$  (sec), antiderivative size  $= 278$ , normalized size of antiderivative  $= 1.41$ 

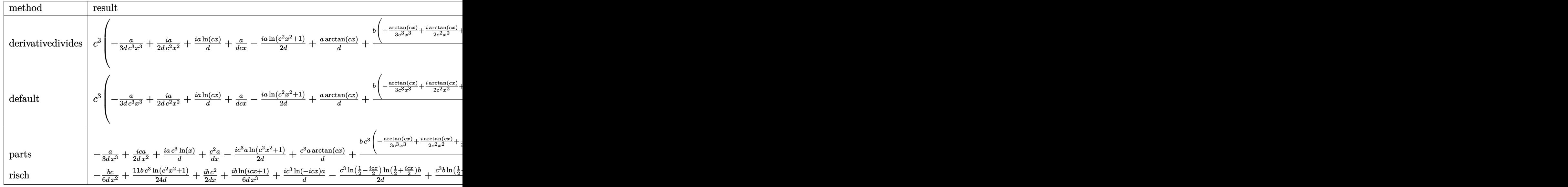

input <mark>int((a+b\*arctan(c\*x))/x^4/(d+I\*c\*d\*x),x,method=\_RETURNVERBOSE)</mark> ✞ ☎

<span id="page-753-1"></span>output <mark>| c^3\*(-1/3/d\*a/c^3/x^3+1/2\*I/d\*a/c^2/x^2+I/d\*a\*ln(c\*x)+a/d/c/x-1/2\*I/d\*a\*ln</mark> ✞ ☎  $(c^2*x^2+1)+1/d*a*arctan(c*x)+1/d*b*(-1/3*arctan(c*x)/c^3/x^3+1/2*I*arctan$  $(c*x)/c^2/x^2+1/2*I/c/x+1/c/x*arctan(c*x)+I*arctan(c*x)*ln(c*x)-1/2*ln(c*x)$  $-I$ )\*ln(-1/2\*I\*(c\*x+I))-1/2\*dilog(-1/2\*I\*(c\*x+I))+1/4\*ln(c\*x-I)^2-1/2\*ln(c\*  $x)*ln(1+I*cx)+1/2*ln(c*x)*ln(1-I*cx)-1/2*dilog(1+I*cx)+1/2*dilog(1-I*cx)$ x)+1/2\*I\*arctan(c\*x)-1/6/c^2/x^2-4/3\*ln(c\*x)+2/3\*ln(c^2\*x^2+1)-I\*arctan(c\*  $x)*ln(c*x-I))$ ✝ ✆

✝ ✆

#### **3.50.5 Fricas [A] (verification not implemented)**

Time  $= 0.26$  (sec), antiderivative size  $= 155$ , normalized size of antiderivative  $= 0.79$ 

✞ ☎

✝ ✆

<span id="page-754-0"></span>✝ ✆

$$
\int \frac{a + b \arctan(cx)}{x^4(d + icdx)} dx
$$
\n
$$
= \frac{6 bc^3 x^3 \text{Li}_2\left(\frac{cx + i}{cx - i} + 1\right) - 4(-3i a + 4 b)c^3 x^3 \log(x) + 5 bc^3 x^3 \log\left(\frac{cx + i}{c}\right) + (-12i a + 11 b)c^3 x^3 \log\left(\frac{cx - i}{c}\right) + 6}{12 dx^3}
$$

input <mark>integrate((a+b\*arctan(c\*x))/x^4/(d+I\*c\*d\*x),x, algorithm="fricas")</mark>

```
output <mark>1/12*(6*b*c^3*x^3*dilog((c*x + I)/(c*x - I) + 1) - 4*(-3*I*a + 4*b)*c^3*x^</mark>
     ✞ ☎
     3*log(x) + 5*b*c^3*x^3*log((c*x + I)/c) + (-12*I*a + 11*b)*c^3*x^3*log((c*x + I)/c)x - 1)/c) + 6*(2*a + I*b)*c^2*x^2 - 2*(-3*I*a + b)*c*x + (6*I*b*c^2*x^2 -
     3*b*c*x - 2*I*b)*log(-(c*x + I)/(c*x - I)) - 4*a/(d*x^3)
```
# **3.50.6 Sympy [F]**

$$
\int \frac{a+b\arctan(cx)}{x^4(d+icdx)}\,dx=-\frac{i\Bigl(\int \frac{a}{cx^5-ix^4}\,dx+\int \frac{b\,atan\,(cx)}{cx^5-ix^4}\,dx\Bigr)}{d}
$$

✞ ☎

✝ ✆

<span id="page-754-1"></span> $\left($   $\left($   $\right)$   $\left($   $\left($   $\right)$   $\left($   $\left($   $\right)$   $\left($   $\left($   $\right)$   $\left($   $\left($   $\right)$   $\left($   $\left($   $\right)$   $\left($   $\left($   $\right)$   $\left($   $\left($   $\right)$   $\left($   $\left($   $\right)$   $\left($   $\left($   $\right)$   $\left($   $\left($   $\right)$   $\left($   $\left($   $\right)$   $\left($ 

input <mark>integrate((a+b\*atan(c\*x))/x\*\*4/(d+I\*c\*d\*x),x)</mark>

output -I\*(Integral(a/(c\*x\*\*5 - I\*x\*\*4), x) + Integral(b\*atan(c\*x)/(c\*x\*\*5 - I\*x\* ✞ ☎  $*4)$ , x))/d

#### **3.50.7 Maxima [F]**

$$
\int \frac{a + b \arctan(cx)}{x^4(d + icdx)} dx = \int \frac{b \arctan(cx) + a}{(i c dx + d)x^4} dx
$$

✞ ☎

✝ ✆

✞ ☎

<span id="page-754-2"></span>✝ ✆

input <mark>integrate((a+b\*arctan(c\*x))/x^4/(d+I\*c\*d\*x),x, algorithm="maxima")</mark>

```
output <mark>-1/6*(6*I*c^3*log(I*c*x + 1)/d - 6*I*c^3*log(x)/d - (6*c^2*x^2 + 3*I*c*x -</mark>
        2)/(\frac{d*x^3}{*)*a + (-I*c*integrate(arctan(c*x)/(c^2*d*x^5 + d*x^3), x) + int}egrate(arctan(c*x)/(c^2*d*x^6 + d*x^4), x))*b
```
# **3.50.8 Giac [F]**

$$
\int \frac{a + b \arctan(cx)}{x^4(d + icdx)} dx = \int \frac{b \arctan(cx) + a}{(i c dx + d)x^4} dx
$$

✝ ✆

<span id="page-755-0"></span>✝ ✆

input <mark>integrate((a+b\*arctan(c\*x))/x^4/(d+I\*c\*d\*x),x, algorithm="giac")</mark> ✞ ☎

output <mark>sage0\*x</mark> ✞ ☎

# **3.50.9 Mupad [F(-1)]**

Timed out.

$$
\int \frac{a + b \arctan(cx)}{x^4(d + icdx)} dx = \int \frac{a + b \atan(cx)}{x^4(d + c dx \atop 1)} dx
$$

 $\left($   $\left($   $\right)$   $\left($   $\left($   $\right)$   $\left($   $\left($   $\right)$   $\left($   $\left($   $\right)$   $\left($   $\left($   $\right)$   $\left($   $\left($   $\right)$   $\left($   $\left($   $\right)$   $\left($   $\left($   $\right)$   $\left($   $\left($   $\right)$   $\left($   $\left($   $\right)$   $\left($   $\left($   $\right)$   $\left($   $\left($   $\right)$   $\left($ 

✝ ✆

input <mark>int((a + b\*atan(c\*x))/(x^4\*(d + c\*d\*x\*1i)),x)</mark> ✞ ☎

output ✞ ☎  $int((a + b*atan(c*x))/(x^4*(d + c*dx*1i)), x)$
$$
\textbf{3.51} \qquad \textcolor{black}{\int \frac{x^3 (a + b \arctan(cx))}{(d + icdx)^2} \, dx}
$$

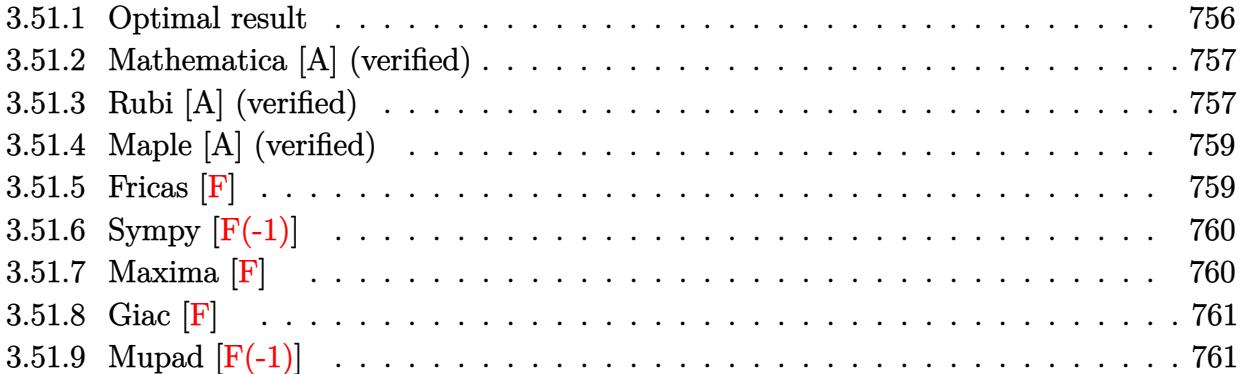

# <span id="page-756-0"></span>**3.51.1 Optimal result**

Integrand size  $=$  23, antiderivative size  $=$  203  $\,$ 

$$
\int \frac{x^3(a + b \arctan(cx))}{(d + icdx)^2} dx = -\frac{2iax}{c^3d^2} + \frac{bx}{2c^3d^2} + \frac{b}{2c^4d^2(i - cx)} - \frac{b \arctan(cx)}{c^4d^2} \n- \frac{2ibx \arctan(cx)}{c^3d^2} - \frac{x^2(a + b \arctan(cx))}{2c^2d^2} \n+ \frac{i(a + b \arctan(cx))}{c^4d^2(i - cx)} - \frac{3(a + b \arctan(cx)) \log(\frac{2}{1 + icx})}{c^4d^2} \n+ \frac{ib \log(1 + c^2x^2)}{c^4d^2} - \frac{3ib \text{PolyLog}(2, 1 - \frac{2}{1 + icx})}{2c^4d^2}
$$

 $\alpha$ output  $\overline{\phantom{a}}$ 

<span id="page-756-1"></span>
$$
-2*I*a*x/c^3/d^2+1/2*b*x/c^3/d^2+1/2*b/c^4/d^2/(I-c*x)-b*arctan(c*x)/c^4/d^2-2*I*b*x*arctan(c*x)/c^3/d^2-1/2*x^2*(a+b*arctan(c*x))/c^2/d^2+I*(a+b*arctan(c*x))/c^4/d^2/(I-c*x)-3*(a+b*arctan(c*x))*ln(2/(1+I*c*x))/c^4/d^2+I*b*ln(c^2*x^2+1)/c^4/d^2-3/2*I*b*polylog(2,1-2/(1+I*c*x))/c^4/d^2
$$

✞ ☎

## **3.51.2 Mathematica [A] (verified)**

Time  $= 0.90$  (sec), antiderivative size  $= 186$ , normalized size of antiderivative  $= 0.92$ 

$$
\int \frac{x^3(a + b \arctan(cx))}{(d + icdx)^2} dx =
$$
\n
$$
-\frac{8iacx + 2ac^2x^2 + \frac{4ia}{-i + cx} - 12ia \arctan(cx) - 6a \log(1 + c^2x^2) + b(-2cx - 12i \arctan(cx)^2 + i \cos(2\arctan(x)) - 6a \log(1 + c^2x^2) - 6a \log(1 + c^2x^2)
$$

input Integrate[(x^3\*(a + b\*ArcTan[c\*x]))/(d + I\*c\*d\*x)^2,x] ✞ ☎

```
output
-1/4*((8*I)*a*c*x + 2*a*c^2*x^2 + ((4*I)*a)/(-I + c*x) - (12*I)*a*ArcTan[c
     ✞ ☎
      *x] - 6*a*Log[1 + c<sup>2</sup>*x<sup>2</sup>] + b*(-2*c*x - (12*I)*ArcTan[c*x]<sup>2</sup> + I*Cos[2*Ar
      cTan[c*x]] - (4*I)*Log[1 + c^2*x^2] - (6*I)*PolyLog[2, -E^*((2*I)*ArcTan[c*])])x])] + 2*ArcTan[c*x]*(1 + (4*I)*c*x + c^2*x^2 - \cos[2*ArcTan[c*x]] + 6*Log[1 + E^*((2*I)*ArcTan[x*x])] + I*Sin[2*ArcTan[x*x]]) + Sin[2*ArcTan[x*x]]])/(c^4*d^2)
```
## **3.51.3 Rubi [A] (verified)**

Time  $= 0.42$  (sec), antiderivative size  $= 203$ , normalized size of antiderivative  $= 1.00$ , number of steps used = 2, number of rules used = 2,  $\frac{\text{number of rules}}{\text{integral size}}$  = 0.087, Rules used  $= \{5411, 2009\}$ 

<span id="page-757-0"></span>✝ ✆

✝ ✆

Below are the steps used by Rubi to obtain the solution. The rule number used for the transformation is given above next to the arrow. The rules definitions used are listed below.

$$
\int \frac{x^3(a + b \arctan(cx))}{(d + icdx)^2} dx
$$
\n
$$
\int \frac{3(a + b \arctan(cx))}{c^3d^2(cx - i)} - \frac{2i(a + b \arctan(cx))}{c^3d^2} + \frac{i(a + b \arctan(cx))}{c^3d^2(cx - i)^2} - \frac{x(a + b \arctan(cx))}{c^2d^2} dx
$$
\n
$$
\int 2009
$$

$$
\frac{i(a + b \arctan(cx))}{c^4 d^2 (-cx + i)} - \frac{3 \log \left(\frac{2}{1 + icx}\right) (a + b \arctan(cx))}{c^4 d^2} - \frac{x^2 (a + b \arctan(cx))}{2c^2 d^2} - \frac{2iax}{c^3 d^2} - \frac{b \arctan(cx)}{c^4 d^2} - \frac{2ibx \arctan(cx)}{c^3 d^2} - \frac{3ib \text{PolyLog}\left(2, 1 - \frac{2}{icx + 1}\right)}{2c^4 d^2} + \frac{b}{2c^4 d^2 (-cx + i)} + \frac{bx}{2c^3 d^2} + \frac{ib \log \left(c^2 x^2 + 1\right)}{c^4 d^2}
$$

✝ ✆

 $\left($   $\left($   $\right)$   $\left($   $\left($   $\right)$   $\left($   $\left($   $\right)$   $\left($   $\left($   $\right)$   $\left($   $\left($   $\right)$   $\left($   $\left($   $\right)$   $\left($   $\left($   $\right)$   $\left($   $\left($   $\right)$   $\left($   $\left($   $\right)$   $\left($   $\left($   $\right)$   $\left($   $\left($   $\right)$   $\left($   $\left($   $\right)$   $\left($ 

<span id="page-758-0"></span>✝ ✆

input <mark>Int[(x^3\*(a + b\*ArcTan[c\*x]))/(d + I\*c\*d\*x)^2,x]</mark> ✞ ☎

```
output <mark>((-2*I)*a*x)/(c^3*d^2) + (b*x)/(2*c^3*d^2) + b/(2*c^4*d^2*(I - c*x)) - (b*</mark>
    ✞ ☎
     ArcTan[c*x])/(c^4*d^2) - ((2*I)*b*x*ArcTan[c*x])/(c^3*d^2) - (x^2*(a + b*A))rcTan[c*x]))/(2*c^2*d^2) + (I*(a + b*ArcTan[c*x]))/(c^4*d^2*(I - c*x)) - (3*(a + b*ArcTan[c*x])*Log[2/(1 + I*c*x)])/(c^4*d^2) + (I*b*Log[1 + c^2*x^2)])/(c<sup>4*d^2</sup>) - (((3*I)/2)*b*PolyLog[2, 1 - 2/(1 + I*c*x)])/(c<sup>4*d^2</sup>)
    ✝ ✆
```
#### **3.51.3.1 Defintions of rubi rules used**

```
rule 2009 <mark>Int[u_, x_Symbol] :> Simp[IntSum[u, x], x] /; SumQ[u]</mark>
    ✞ ☎
```

```
rule 5411 <mark>Int[((a_.) + ArcTan[(c_.)*(x_)]*(b_.))^(p_.)*((f_.)*(x_))^(m_.)*((d_) + (e_</mark>
      ✞ ☎
       .)*(x_))^(q_.), x_Symbol] :> Int[ExpandIntegrand[(a + b*ArcTan[c*x])^p, (f*
      x)^m*(d + e*x)^q, x, x], x /; FreeQ[{a, b, c, d, e, f, m}, x] && IGtQ[p, 0] &
      & IntegerQ[q] && (GtQ[q, 0] || NeQ[a, 0] || IntegerQ[m])
```
## **3.51.4 Maple [A] (verified)**

Time  $= 0.94$  (sec), antiderivative size  $= 317$ , normalized size of antiderivative  $= 1.56$ 

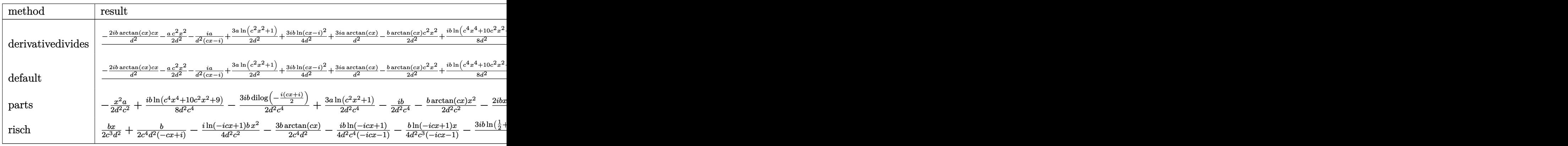

✞ ☎

✝ ✆

input <mark>| int(x^3\*(a+b\*arctan(c\*x))/(d+I\*c\*d\*x)^2,x,method=\_RETURNVERBOSE)</mark>

output 1/c^4\*(-2\*I\*b/d^2\*arctan(c\*x)\*c\*x-1/2\*a/d^2\*c^2\*x^2-I\*a/d^2/(c\*x-I)+3/2\*a/ ✞ ☎ d^2\*ln(c^2\*x^2+1)+3/4\*I\*b/d^2\*ln(c\*x-I)^2+3\*I\*a/d^2\*arctan(c\*x)-1/2\*b/d^2\* arctan(c\*x)\*c^2\*x^2+1/8\*I\*b/d^2\*ln(c^4\*x^4+10\*c^2\*x^2+9)+3\*b/d^2\*arctan(c\*  $x)*ln(c*x-I)-3/2*I*b/d^2*dilog(-1/2*I*(c*x+I))-1/2*I*b/d^2-2*I*a/d^2*c*x+1$  $/2*b/d^2xc*x-I*b/d^2*arctan(c*x)/(c*x-I)+3/4*I*b/d^2*ln(c^2*x^2+1)-1/4*b/d$  $^2*arctan(1/2*c*x)+1/4*b/d^2*arctan(1/6*c^3*x^3+7/6*c*x)+1/2*b/d^2*arctan(1/2*ctx)$ 1/2\*c\*x-1/2\*I)-1/2\*b/d^2/(c\*x-I)-3/2\*I\*b/d^2\*ln(-1/2\*I\*(c\*x+I))\*ln(c\*x-I)-  $3/2*b*arctan(c*x)/d^2)$ 

**3.51.5 Fricas [F]**

$$
\int \frac{x^3(a + b \arctan(cx))}{(d + icdx)^2} dx = \int \frac{(b \arctan(cx) + a)x^3}{(i cdx + d)^2} dx
$$

✞ ☎

✝ ✆

<span id="page-759-1"></span>✝ ✆

<span id="page-759-0"></span>✝ ✆

input <mark>integrate(x^3\*(a+b\*arctan(c\*x))/(d+I\*c\*d\*x)^2,x, algorithm="fricas")</mark>

output <mark>|integral(1/2\*(-I\*b\*x^3\*log(-(c\*x + I)/(c\*x - I)) - 2\*a\*x^3)/(c^2\*d^2\*x^2 -</mark> ✞ ☎  $2*I*c*d^2*x - d^2)$ , x)

3.51. 
$$
\int \frac{x^3(a+b \arctan(cx))}{(d+icdx)^2} dx
$$

## **3.51.6 Sympy [F(-1)]**

Timed out.

$$
\int \frac{x^3(a + b \arctan(cx))}{(d + icdx)^2} dx = \text{Timed out}
$$

✞ ☎

✝ ✆

✞ ☎

<span id="page-760-0"></span>✝ ✆

input <mark>integrate(x\*\*3\*(a+b\*atan(c\*x))/(d+I\*c\*d\*x)\*\*2,x)</mark>

output <mark>Timed out</mark>

## **3.51.7 Maxima [F]**

$$
\int \frac{x^3(a + b \arctan(cx))}{(d + icdx)^2} dx = \int \frac{(b \arctan(cx) + a)x^3}{(i cdx + d)^2} dx
$$

✞ ☎

✝ ✆

input <mark>integrate(x^3\*(a+b\*arctan(c\*x))/(d+I\*c\*d\*x)^2,x, algorithm="maxima")</mark>

```
output
-1/2*a*(2*I/(c^5*d^2*x - I*c^4*d^2) + (c*x^2 + 4*I*x)/(c^3*d^2) - 6*log(c*
      ✞ ☎
       x - 1)/((c^4*d^2)) + 1/8*(1*c^3*x^3 - 5*c^2*x^2 - 2*c*x*(arctan2(1, c*x) -3*I) - 12*(-I*c*x - 1)*arctan(c*x)^2 - 3*(-I*c*x - 1)*log(c^2*x^2 + 1)^2 -
        3*(c^5*d^2*x - 1*c^4*d^2)*( (c*(x/(c^7*d^2*x^2 + c^5*d^2) + arctan(c*x)/(c^2))))^6*d^2)) - 2*arctan(c*x)/(c^7*d^2*x^2 + c^5*d^2))*c + 16*integrate(1/8*log
       (c^2*x^2 + 1)/(c^2*x^4 + 2*c^5*d^2*x^2 + c^3*d^2), x) + 3*(-I*c^5*d^2)
       *x - c^4*d^2)*(c*(c^2/(c^9*d^2*x^2 + c^7*d^2) + log(c^2*x^2 + 1)/(c^7*d^2*x^2))x^2 + c^5*d^2)) + 32*integrate(1/8*arctan(c*x)/(c^7*d^2*x^4 + 2*c^5*d^2*x^
       2 + c^3*d^2), x)) + 6*(c^6*d^2*x - I*c^5*d^2)*(c*(x/(c^7*d^2*x^2 + c^5*d^2
       ) + arctan(c*x)/(c^6*d^2) - 16*c*integrate(1/8*x^2*log(c^2*x^2 + 1)/(c^7*x^2)d^2*x^4 + 2*c^5*d^2*x^2 + c^3*d^2), x) - 2*arctan(c*x)/(c^7*d^2*x^2 + c^5*
       d^2)) - 6*(I*c^6*d^2*x + c^5*d^2)*(32*c*integrate(1/8*x^2*arctan(c*x)/(c^7
       *d^2*x^4 + 2*c^5*d^2*x^2 + c^3*d^2), x - c^2/(c^9*d^2*x^2 + c^7*d^2) - lo
       g(c^2*x^2 + 1)/((c^2*x^2 + c^5*x^2) - 2*(c^3*x^3 + 3*I*c^2*x^2 + 4*c*x)+ 2*I)*arctan(c*x) - 16*(c^9*d^2*x - I*c^8*d^2)*integrate(1/8*(2*c*x^5*ar
       ctan(c*x) + x^4*log(c^2*x^2 + 1))/(c^7*d^2*x^4 + 2*c^5*d^2*x^2 + c^3*d^2),
        x) - 16*(-I*c^9*d^2*x - c^8*d^2)*integrate(1/8*(c*x^5*log(c^2*x^2 + 1) -
       2*x^4*arctan(c*x))/(c^7*d^2*x^4 + 2*c^5*d^2*x^2 + c^3*d^2), x) - 16*(I*c^8
       *d^2*x + c<sup>\gamma</sup>d<sup>2</sup>)*integrate(1/8*(2*c*x<sup>^4</sup>*arctan(c*x) + x<sup>^3*log</sup>(c<sup>^2*x^2</sup> + 1
       ))/(c<sup>\gamma*d^2*x^4 + 2*c^5*d^2*x^2 + c^3*d^2), x) - 16*(c^8*d^2*x - I*c^7*...</sup>
      \left( \left( \right) \left( \left( \right) \left( \left( \right) \left( \left( \right) \left( \left( \right) \left( \left( \right) \left( \left( \right) \left( \left( \right) \left( \left( \right) \left( \left( \right) \left( \left( \right) \left( \left( \right) \left(
```
# **3.51.8 Giac [F]**

$$
\int \frac{x^3(a + b \arctan(cx))}{(d + icdx)^2} dx = \int \frac{(b \arctan(cx) + a)x^3}{(i cdx + d)^2} dx
$$

 $\left( \begin{array}{cc} \text{ } & \text{ } \\ \text{ } & \text{ } \end{array} \right)$ 

✞ ☎

<span id="page-761-0"></span>✝ ✆

input <mark>integrate(x^3\*(a+b\*arctan(c\*x))/(d+I\*c\*d\*x)^2,x, algorithm="giac")</mark> ✞ ☎

output <mark>sage0\*x</mark>

# **3.51.9 Mupad [F(-1)]**

Timed out.

$$
\int \frac{x^3(a + b \arctan(cx))}{(d + icdx)^2} dx = \int \frac{x^3(a + b \arctan(cx))}{(d + c dx \arctan(x))} dx
$$

✝ ✆

✞ ☎

✝ ✆

input ✞ ☎  $int((x^3*(a + b*atan(c*x)))/(d + c*d*x*1i)^2,x)$ 

output int((x^3\*(a + b\*atan(c\*x)))/(d + c\*d\*x\*1i)^2, x)  $\sim$ 

$$
\textbf{3.52} \qquad \int \frac{x^2 (a + b \arctan(cx))}{(d + icdx)^2} \, dx
$$

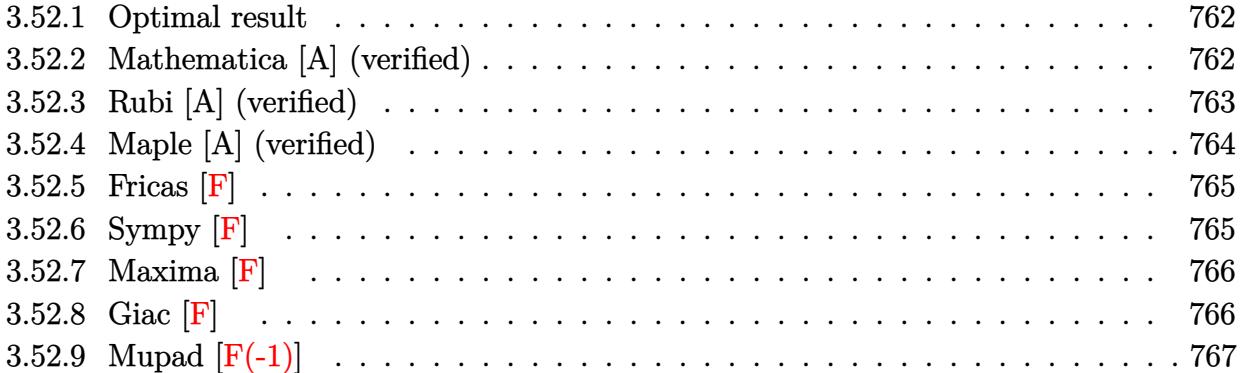

## <span id="page-762-0"></span>**3.52.1 Optimal result**

Integrand size  $= 23$ , antiderivative size  $= 167$ 

$$
\int \frac{x^2(a + b \arctan(cx))}{(d + icdx)^2} dx = -\frac{ax}{c^2d^2} - \frac{ib}{2c^3d^2(i - cx)} + \frac{ib \arctan(cx)}{2c^3d^2} - \frac{bx \arctan(cx)}{c^2d^2} \n+ \frac{a + b \arctan(cx)}{c^3d^2(i - cx)} + \frac{2i(a + b \arctan(cx)) \log(\frac{2}{1 + icx})}{c^3d^2} \n+ \frac{b \log(1 + c^2x^2)}{2c^3d^2} - \frac{b \text{ PolyLog}(2, 1 - \frac{2}{1 + icx})}{c^3d^2}
$$

✞ ☎

output -a\*x/c^2/d^2-1/2\*I\*b/c^3/d^2/(I-c\*x)+1/2\*I\*b\*arctan(c\*x)/c^3/d^2-b\*x\*arcta  $n(cx*x)/c^2/d^2+(a+b*arctan(c*x))/c^3/d^2/(I-c*x)+2*I*(a+b*arctan(c*x))*ln($ 2/(1+I\*c\*x))/c^3/d^2+1/2\*b\*ln(c^2\*x^2+1)/c^3/d^2-b\*polylog(2,1-2/(1+I\*c\*x) )/c^3/d^2  $\left( \begin{array}{cc} \text{ } & \text{ } \\ \text{ } & \text{ } \end{array} \right)$ 

## <span id="page-762-1"></span>**3.52.2 Mathematica [A] (verified)**

Time =  $0.70$  (sec), antiderivative size = 153, normalized size of antiderivative =  $0.92$ 

$$
\int \frac{x^2(a + b \arctan(cx))}{(d + icdx)^2} dx =
$$
\n
$$
-\frac{4acx + \frac{4a}{-i+cx} - 8a \arctan(cx) + 4ia \log(1 + c^2x^2) + b(-8 \arctan(cx)^2 + \cos(2 \arctan(cx)) - 2 \log(1 + c^2x^2))}{2a^2 + 2a^2x^2}
$$

input <mark>Integrate[(x^2\*(a + b\*ArcTan[c\*x]))/(d + I\*c\*d\*x)^2,x]</mark> ✞ ☎

```
output
-1/4*(4*a*c*x + (4*a)/(-I + c*x) - 8*a*ArcTan[c*x] + (4*I)*a*Log[1 + c^2*x
       ^2] + b*(-8*ArcTan[c*x]<sup>2</sup> + Cos[2*ArcTan[c*x]] - 2*Log[1 + c<sup>2</sup>2*x<sup>2</sup>2] - 4*Po
       lyLog[2, -E^((2*I)*ArcTan[c*x])] - I*Sin[2*ArcTan[c*x]] + 2*ArcTan[c*x]*(2
       *c*x + I*Cos[2*ArcTan[c*x]] - (4*I)*Log[1 + E^((2*I)*ArcTan[c*x])] + Sin[2
       *\text{ArcTan}[c*x]]))/(c<sup>\text{a} * d^2)</sup>
```
 $\left( \begin{array}{cc} \text{ } & \text{ } \\ \text{ } & \text{ } \end{array} \right)$ 

✞ ☎

<span id="page-763-0"></span>✝ ✆

## **3.52.3 Rubi [A] (verified)**

Time  $= 0.38$  (sec), antiderivative size  $= 167$ , normalized size of antiderivative  $= 1.00$ , number of steps used = 2, number of rules used = 2,  $\frac{\text{number of rules}}{\text{integral size}}$  = 0.087, Rules used  $= \{5411, 2009\}$ 

Below are the steps used by Rubi to obtain the solution. The rule number used for the transformation is given above next to the arrow. The rules definitions used are listed below.

$$
\int \frac{x^2(a + b \arctan(cx))}{(d + icdx)^2} dx
$$
\n
$$
\int \left(-\frac{2i(a + b \arctan(cx))}{c^2d^2(cx - i)} - \frac{a + b \arctan(cx)}{c^2d^2} + \frac{a + b \arctan(cx)}{c^2d^2(cx - i)^2}\right) dx
$$
\n
$$
\int \left(2009\right)
$$
\n
$$
\frac{a + b \arctan(cx)}{c^3d^2(-cx + i)} + \frac{2i \log\left(\frac{2}{1 + icx}\right)(a + b \arctan(cx))}{c^3d^2} - \frac{ax}{c^2d^2} + \frac{ib \arctan(cx)}{2c^3d^2} - \frac{bx \arctan(cx)}{c^2d^2} - \frac{bx \arctan(cx)}{c^2d^2} - \frac{bx \ar
$$

$$
c^{3}d^{2}(-cx+i)
$$
\n
$$
c^{3}d^{2}
$$
\n
$$
c^{2}d^{2}
$$
\n
$$
c^{2}d^{2}
$$
\n
$$
c^{2}d^{2}
$$
\n
$$
c^{2}d^{2}
$$
\n
$$
c^{2}d^{2}
$$
\n
$$
c^{2}d^{2}
$$
\n
$$
c^{2}d^{2}
$$
\n
$$
c^{2}d^{2}
$$
\n
$$
c^{2}d^{2}
$$
\n
$$
c^{2}d^{2}
$$
\n
$$
c^{2}d^{2}
$$
\n
$$
c^{2}d^{2}
$$
\n
$$
c^{2}d^{2}
$$
\n
$$
c^{2}d^{2}
$$

✞ ☎

✝ ✆

✞ ☎

 $\left($   $\left($   $\right)$   $\left($   $\left($   $\right)$   $\left($   $\left($   $\right)$   $\left($   $\left($   $\right)$   $\left($   $\left($   $\right)$   $\left($   $\left($   $\right)$   $\left($   $\left($   $\right)$   $\left($   $\left($   $\right)$   $\left($   $\left($   $\right)$   $\left($   $\left($   $\right)$   $\left($   $\left($   $\right)$   $\left($   $\left($   $\right)$   $\left($ 

input <mark>Int[(x^2\*(a + b\*ArcTan[c\*x]))/(d + I\*c\*d\*x)^2,x]</mark>

output <mark>-((a\*x)/(c^2\*d^2)) - ((I/2)\*b)/(c^3\*d^2\*(I - c\*x)) + ((I/2)\*b\*ArcTan[c\*x])</mark>  $/(c^3*d^2) - (b*x*ArcTan[c*x])/(c^2*d^2) + (a + b*ArcTan[c*x])/(c^3*d^2*(I))$ - c\*x)) +  $((2*I)*(a + b*ArcTan[c*x])*Log[2/(1 + I*c*x)])/(c^3*d^2) + (b*L)$ og[1 + c^2\*x^2])/(2\*c^3\*d^2) - (b\*PolyLog[2, 1 - 2/(1 + I\*c\*x)])/(c^3\*d^2)

#### **3.52.3.1 Defintions of rubi rules used**

rule 2009 <mark>Int[u\_, x\_Symbol] :> Simp[IntSum[u, x], x] /; SumQ[u]</mark>

```
rule 5411 <mark>Int[((a_.) + ArcTan[(c_.)*(x_)]*(b_.))^(p_.)*((f_.)*(x_))^(m_.)*((d_) + (e_</mark>
     ✞ ☎
     .)*(x_))^(q_.), x_Symbol] :> Int[ExpandIntegrand[(a + b*ArcTan[c*x])^p, (f*
     x)^{m*}(d + e*x)^{q}, x], x] /; FreeQ[{a, b, c, d, e, f, m}, x] && IGtQ[p, 0] &
     & IntegerQ[q] && (GtQ[q, 0] || NeQ[a, 0] || IntegerQ[m])
     ✝ ✆
```
## <span id="page-764-0"></span>**3.52.4 Maple [A] (verified)**

Time  $= 0.73$  (sec), antiderivative size  $= 271$ , normalized size of antiderivative  $= 1.62$ 

✞ ☎

✝ ✆

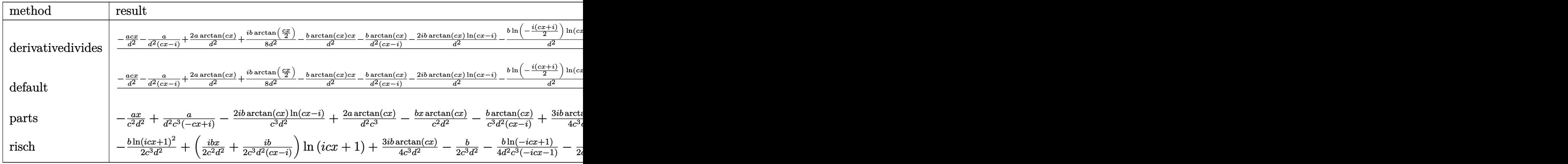

✞ ☎

✝ ✆

<span id="page-764-1"></span>✝ ✆

input <mark>int(x^2\*(a+b\*arctan(c\*x))/(d+I\*c\*d\*x)^2,x,method=\_RETURNVERBOSE)</mark>

```
output
1/c^3*(-a/d^2*c*x-a/d^2/(c*x-I)+2*a/d^2*arctan(c*x)+1/8*I*b/d^2*arctan(1/2
     ✞ ☎
     *c*x)-b/d^2*arctan(c*x)*c*x-b/d^2*arctan(c*x)/(c*x-I)-2*I*b/d^2*arctan(c*x
     )*ln(c*x-I)-b/d^2*ln(-1/2*I*(c*x+I))*ln(c*x-I)-b/d^2*dilog(-1/2*I*(c*x+I))
     +1/2*b/d^2*ln(c*x-I)^2+1/16*b/d^2*ln(c^4*x^4+10*c^2*x^2+9)+3/4*I*b/d^2*arc
     tan(c*x)-I*a/d^2*ln(c^2*x^2+1)+1/2*I*b/d^2/(c*x-I)-1/4*I*b/d^2*arctan(1/2*
     c*x-1/2*I)+3/8*b/d^2*ln(c^2*x^2+1)-1/8*I*b/d^2*arctan(1/6*c^3*x^3+7/6*c*x)
     \lambda
```
## **3.52.5 Fricas [F]**

$$
\int \frac{x^2(a + b \arctan(cx))}{(d + icdx)^2} dx = \int \frac{(b \arctan(cx) + a)x^2}{(i cdx + d)^2} dx
$$

✞ ☎

 $\left( \begin{array}{cc} \text{ } & \text{ } \\ \text{ } & \text{ } \end{array} \right)$ 

✞ ☎

<span id="page-765-0"></span> $\left($   $\left($   $\right)$   $\left($   $\left($   $\right)$   $\left($   $\right)$   $\left($   $\left($   $\right)$   $\left($   $\left($   $\right)$   $\left($   $\left($   $\right)$   $\left($   $\right)$   $\left($   $\left($   $\right)$   $\left($   $\left($   $\right)$   $\left($   $\right)$   $\left($   $\left($   $\right)$   $\left($   $\left($   $\right)$   $\left($   $\left($   $\right)$   $\left($ 

✞ ☎

✝ ✆

✞ ☎

<span id="page-765-1"></span>✝ ✆

input <mark>integrate(x^2\*(a+b\*arctan(c\*x))/(d+I\*c\*d\*x)^2,x, algorithm="fricas")</mark>

output <mark>|integral(1/2\*(-I\*b\*x^2\*log(-(c\*x + I)/(c\*x - I)) - 2\*a\*x^2)/(c^2\*d^2\*x^2 -</mark>  $2*I*c*d^2*x - d^2)$ , x)

## **3.52.6 Sympy [F]**

$$
\int \frac{x^2(a + b \arctan(cx))}{(d + icdx)^2} dx
$$
\n
$$
= \frac{(-ibc^2x^2 + 2bcx \log (icx + 1) - bcx - 2ib \log (icx + 1) - ib) \log (-icx + 1)}{2c^4d^2x - 2ic^3d^2}
$$
\n
$$
\int \left(-\frac{b}{c^3x^3 - ic^2x^2 + cx - i}\right) dx + \int \left(-\frac{2b \log (icx + 1)}{c^3x^3 - ic^2x^2 + cx - i}\right) dx + \int \frac{2ac^3x^3}{c^3x^3 - ic^2x^2 + cx - i} dx + \int \left(-\frac{2bc^2x^2}{c^3x^3 - ic^2x^2 + cx - i}\right) dx + C
$$

input <mark>integrate(x\*\*2\*(a+b\*atan(c\*x))/(d+I\*c\*d\*x)\*\*2,x)</mark>

output <mark>(-I\*b\*c\*\*2\*x\*\*2 + 2\*b\*c\*x\*log(I\*c\*x + 1) - b\*c\*x - 2\*I\*b\*log(I\*c\*x + 1) -</mark>  $I*b)*log(-I*cx + 1)/(2*c*44d*2*x - 2*I*cx*3*d*2) - (Integral(-b/(c**)*)$  $x**3 - I*c**2*x**2 + c*x - I), x) + Integral(-2*b*log(I*c*x + 1)/(c**3*x**$  $3 - I*c**2*x**2 + c*x - I), x) + Integral(2*ac**3*x**3/(c**3*x**3 - I*c**3*)$  $2*x**2 + c*x - I), x$  + Integral(-2\*b\*c\*\*2\*x\*\*2/(c\*\*3\*x\*\*3 - I\*c\*\*2\*x\*\*2 +  $c*x - I$ , x) + Integral(2\*I\*a\*c\*\*2\*x\*\*2/(c\*\*3\*x\*\*3 - I\*c\*\*2\*x\*\*2 + c\*x -I), x) + Integral(-I\*b\*c\*\*3\*x\*\*3/(c\*\*3\*x\*\*3 - I\*c\*\*2\*x\*\*2 + c\*x - I), x) +  $Integral(3*b*c**2*x**2*log(I*c*x + 1)/(c**3*x**3 - I*c**2*x**2 + c*x - I)$ , x) + Integral(-4\*I\*b\*c\*x\*log(I\*c\*x + 1)/(c\*\*3\*x\*\*3 - I\*c\*\*2\*x\*\*2 + c\*x -I), x) + Integral(-I\*b\*c\*\*3\*x\*\*3\*log(I\*c\*x + 1)/(c\*\*3\*x\*\*3 - I\*c\*\*2\*x\*\*2  $+ c*x - 1), x$ ))/(2\*c\*\*2\*d\*\*2)

#### **3.52.7 Maxima [F]**

$$
\int \frac{x^2(a + b \arctan(cx))}{(d + icdx)^2} dx = \int \frac{(b \arctan(cx) + a)x^2}{(i cdx + d)^2} dx
$$

✞ ☎

 $\left($   $\left($   $\right)$   $\left($   $\left($   $\right)$   $\left($   $\left($   $\right)$   $\left($   $\left($   $\right)$   $\left($   $\left($   $\right)$   $\left($   $\left($   $\right)$   $\left($   $\left($   $\right)$   $\left($   $\left($   $\right)$   $\left($   $\left($   $\right)$   $\left($   $\left($   $\right)$   $\left($   $\left($   $\right)$   $\left($   $\left($   $\right)$   $\left($ 

✞ ☎

input <mark>integrate(x^2\*(a+b\*arctan(c\*x))/(d+I\*c\*d\*x)^2,x, algorithm="maxima")</mark>

```
output
-a*(1/(c^4*d^2*x - I*c^3*d^2) + x/(c^2*d^2) + 2*I*log(c*x - I)/(c^3*d^2))
      + 1/4*(2*1*c^2*x^2 + 4*(c*x - 1)*arctan(c*x)^2 + (c*x - 1)*log(c^2*x^2 + 1)^2 - (-I*c^4*d^2*x - c^3*d^2)*((c*(x/(c^6*d^2*x^2 + c^4*d^2) + arctan(c*x
      )/(c^5*d^2)) - 2*arctan(c*x)/(c^6*d^2*x^2 + c^4*d^2))*c + 8*integrate(1/4*
      log(c^2*x^2 + 1)/((c^6*x^4 + 2*c^4*d^2*x^2 + c^2*d^2), x)) - (c^4*d^2*x- I*c^3*d^2)*(c*(c^2/(c^8*d^2*x^2 + c^6*d^2) + log(c^2*x^2 + 1)/(c^6*d^2*
      x^2 + c<sup>2*d^2</sup>) + 16*integrate(1/4*arctan(c*x)/(c^6*d^2*x^4 + 2*c^4*d^2*x^
      2 + c^2*d^2), x)) + 2*(-I*c^5*d^2*x - c^4*d^2)*(c*(x/(c^6*d^2*x^2 + c^4*d^
      2) + arctan(c*x)/ (c^5*d^2)) - 8*c*integrate(1/4*x^2*log(c^2*x^2 + 1)/(c^6*x^2))d^2*x^4 + 2*c^4*d^2*x^2 + c^2*d^2), x) - 2*arctan(c*x)/(c^6*d^2*x^2 + c^4*
      d^2)) - 2*(c^5*d^2*x - I*c^4*d^2)*(16*c*integrate(1/4*x^2*arctan(c*x)/(c^6
      *d^2*x^4 + 2*c^4*d^2*x^2 + c^2*d^2), x - c^2/(c^8*d^2*x^2 + c^6*d^2) - lo
      g(c^2*x^2 + 1)/((c^6*x^2 + c^4*x^2) + 2*x-x^2 *((c^2*x^2 - 1*x*x + 1)*arctan(c*x) - 4*(c^7*d^2*x - I*c^6*d^2)*integrate(1/4*(2*c*x^4*arctan(c*x))+ x^3*log(c^2*x^2 + 1))/(c^6*d^2*x^4 + 2*c^4*d^2*x^2 + c^2*d^2), x) - 4*(
      -I*c^7*d^2*x - c^6*d^2)*integrate(1/4*(c*x^4*log(c^2*x^2 + 1) - 2*x^3*arct)an(c*x))/(c^6*d^2*x^4 + 2*c^4*d^2*x^2 + c^2*d^2), x - 12*(I*c^6*d^2*x + c
      \hat{\sigma}*d^2)*integrate(1/4*(2*c*x^3*arctan(c*x) + x^2*log(c^2*x^2 + 1))/(c^6*d^
      2*x^4 + 2*c^4*d^2*x^2 + c^2*d^2), x) - 12*(c^6*d^2*x - 1*c^5*d^2)*integratee(1/4*(c*x^3*log(c^2*x^2 + 1) - 2*x^2*arctan(c*x))/(c^6*d^2*x^4 + 2*c^4...
```
#### **3.52.8 Giac [F]**

$$
\int \frac{x^2(a + b \arctan(cx))}{(d + icdx)^2} dx = \int \frac{(b \arctan(cx) + a)x^2}{(i cdx + d)^2} dx
$$

✞ ☎

✝ ✆

✞ ☎

<span id="page-766-1"></span>✝ ✆

<span id="page-766-0"></span>✝ ✆

$$
input\nintegrate(x^2*(a+b*arctan(c*x))/(d+I*c*d*x)^2,x, algorithm="giac")
$$

output <mark>sage0\*x</mark>

# **3.52.9 Mupad [F(-1)]**

Timed out.

$$
\int \frac{x^2(a + b \arctan(cx))}{(d + icdx)^2} dx = \int \frac{x^2 (a + b \arctan(cx))}{(d + c dx \arctan(x))} dx
$$

✝ ✆

 $\left($   $\left($   $\right)$   $\left($   $\left($   $\right)$   $\left($   $\left($   $\right)$   $\left($   $\left($   $\right)$   $\left($   $\left($   $\right)$   $\left($   $\left($   $\right)$   $\left($   $\left($   $\right)$   $\left($   $\left($   $\right)$   $\left($   $\left($   $\right)$   $\left($   $\left($   $\right)$   $\left($   $\left($   $\right)$   $\left($   $\left($   $\right)$   $\left($ 

input <mark>int((x^2\*(a + b\*atan(c\*x)))/(d + c\*d\*x\*1i)^2,x)</mark> ✞ ☎

output ✞ ☎  $int((x^2*(a + b*atan(c*x)))/(d + c*d*x*1i)^2, x)$ 

$$
\textbf{3.53} \qquad \int \frac{x(a + b \arctan(cx))}{(d + icdx)^2} \, dx
$$

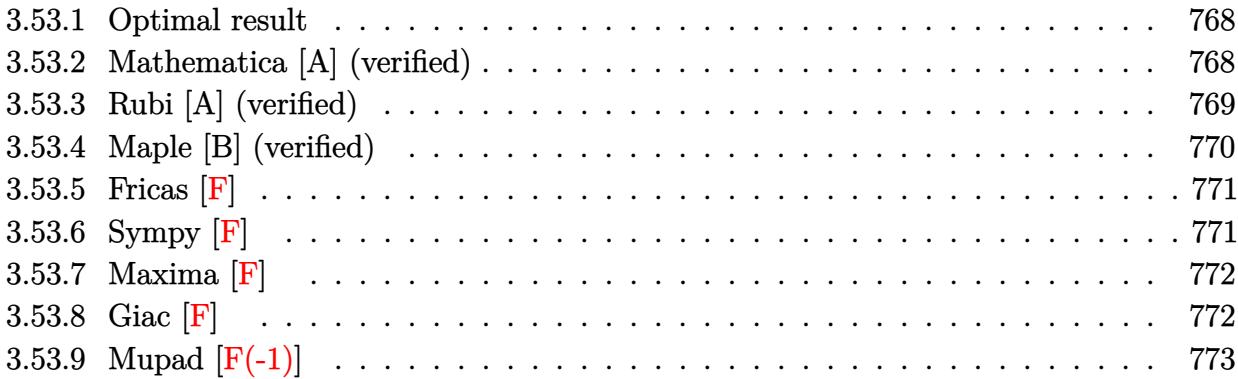

#### <span id="page-768-0"></span>**3.53.1 Optimal result**

Integrand size  $= 21$ , antiderivative size  $= 122$ 

$$
\int \frac{x(a + b \arctan(cx))}{(d + icdx)^2} dx = -\frac{b}{2c^2d^2(i - cx)} + \frac{b \arctan(cx)}{2c^2d^2} - \frac{i(a + b \arctan(cx))}{c^2d^2(i - cx)} + \frac{(a + b \arctan(cx)) \log(\frac{2}{1 + icx})}{c^2d^2} + \frac{ib \text{ PolyLog}(2, 1 - \frac{2}{1 + icx})}{2c^2d^2}
$$

✞ ☎

<span id="page-768-1"></span> $\left($   $\left($   $\right)$   $\left($   $\left($   $\right)$   $\left($   $\left($   $\right)$   $\left($   $\left($   $\right)$   $\left($   $\left($   $\right)$   $\left($   $\left($   $\right)$   $\left($   $\left($   $\right)$   $\left($   $\left($   $\right)$   $\left($   $\left($   $\right)$   $\left($   $\left($   $\right)$   $\left($   $\left($   $\right)$   $\left($   $\left($   $\right)$   $\left($ 

output -1/2\*b/c^2/d^2/(I-c\*x)+1/2\*b\*arctan(c\*x)/c^2/d^2-I\*(a+b\*arctan(c\*x))/c^2/d  $\frac{2}{(I-c*x)+(a+b*arctan(c*x))*ln(2((1+I*c*x))/c^2/d^2+1/2*I*b*polylog(2,1-2))}$  $/(1+I*c*x))/(c^2/d^2)$ 

## **3.53.2 Mathematica [A] (verified)**

Time  $= 0.06$  (sec), antiderivative size  $= 128$ , normalized size of antiderivative  $= 1.05$ 

$$
\int \frac{x(a+b \arctan(cx))}{(d+icdx)^2} dx = -\frac{i(a+b \arctan(cx))}{c^2d^2(i-cx)} - \frac{b\left(\frac{1}{c(i-cx)} - \frac{\arctan(cx)}{c}\right)}{2cd^2} + \frac{(a+b \arctan(cx))\log\left(\frac{2i}{i-cx}\right)}{c^2d^2} + \frac{ib \text{ PolyLog}\left(2, -\frac{i+cx}{i-cx}\right)}{2c^2d^2}
$$

✞ ☎

✝ ✆

input Integrate[(x\*(a + b\*ArcTan[c\*x]))/(d + I\*c\*d\*x)^2,x]

output <mark>((-I)\*(a + b\*ArcTan[c\*x]))/(c^2\*d^2\*(I - c\*x)) - (b\*(1/(c\*(I - c\*x)) - Arc</mark> ✞ ☎  $Tan[c*x]/c))/(2*c*d^2) + ((a + b*ArcTan[c*x])*Log[(2*I)/(I - c*x)])/(c^2*d)$  $^2)$  + ((I/2)\*b\*PolyLog[2, -((I + c\*x)/(I - c\*x))])/(c<sup>2\*d^2</sup>)

## **3.53.3 Rubi [A] (verified)**

Time =  $0.33$  (sec), antiderivative size = 122, normalized size of antiderivative = 1.00, number of steps used = 2, number of rules used = 2,  $\frac{\text{number of rules}}{\text{integral size}}$  = 0.095, Rules used  $= \{5411, 2009\}$ 

<span id="page-769-0"></span>✝ ✆

Below are the steps used by Rubi to obtain the solution. The rule number used for the transformation is given above next to the arrow. The rules definitions used are listed below.

$$
\int \frac{x(a + b \arctan(cx))}{(d + icdx)^2} dx
$$
\n
$$
\int \frac{5411}{c d^2(cx - i)} - \frac{i(a + b \arctan(cx))}{c d^2(cx - i)^2} dx
$$
\n
$$
\int \frac{2009}{c^2 d^2(-cx + i)} - \frac{i(a + b \arctan(cx))}{c^2 d^2} \Bigg) dx
$$
\n
$$
- \frac{i(a + b \arctan(cx))}{c^2 d^2(-cx + i)} + \frac{\log(\frac{2}{1 + icx})(a + b \arctan(cx))}{c^2 d^2} + \frac{b \arctan(cx)}{2c^2 d^2} + \frac{ib \text{PolyLog} (2, 1 - \frac{2}{icx + 1})}{2c^2 d^2} - \frac{b}{2c^2 d^2(-cx + i)}
$$

✞ ☎

 $\left($   $\left($   $\right)$   $\left($   $\left($   $\right)$   $\left($   $\left($   $\right)$   $\left($   $\left($   $\right)$   $\left($   $\left($   $\right)$   $\left($   $\left($   $\right)$   $\left($   $\left($   $\right)$   $\left($   $\left($   $\right)$   $\left($   $\left($   $\right)$   $\left($   $\left($   $\right)$   $\left($   $\left($   $\right)$   $\left($   $\left($   $\right)$   $\left($ 

✞ ☎

✝ ✆

input <mark>Int[(x\*(a + b\*ArcTan[c\*x]))/(d + I\*c\*d\*x)^2,x]</mark>

output -1/2\*b/(c^2\*d^2\*(I - c\*x)) + (b\*ArcTan[c\*x])/(2\*c^2\*d^2) - (I\*(a + b\*ArcTa  $n[c*x])$ /(c<sup>2</sup>\*d<sup>2</sup>\*(I - c\*x)) + ((a + b\*ArcTan[c\*x])\*Log[2/(1 + I\*c\*x)])/(c  $^2*d^2)$  + ((I/2)\*b\*PolyLog[2, 1 - 2/(1 + I\*c\*x)])/(c<sup>2\*d^2</sup>)

#### **3.53.3.1 Defintions of rubi rules used**

rule 2009 <mark>Int[u\_, x\_Symbol] :> Simp[IntSum[u, x], x] /; SumQ[u]</mark>

```
rule 5411 <mark>Int[((a_.) + ArcTan[(c_.)*(x_)]*(b_.))^(p_.)*((f_.)*(x_))^(m_.)*((d_) + (e_</mark>
     ✞ ☎
     .)*(x_))^(q_.), x_Symbol] :> Int[ExpandIntegrand[(a + b*ArcTan[c*x])^p, (f*
     x)^{m*}(d + e*x)^{q}, x], x] /; FreeQ[{a, b, c, d, e, f, m}, x] && IGtQ[p, 0] &
     & IntegerQ[q] && (GtQ[q, 0] || NeQ[a, 0] || IntegerQ[m])
     ✝ ✆
```
## <span id="page-770-0"></span>**3.53.4 Maple [B] (verified)**

Both result and optimal contain complex but leaf count of result is larger than twice the leaf count of optimal. 251 vs.  $2(110) = 220$ .

✞ ☎

✝ ✆

✞ ☎

✝ ✆

Time  $= 0.92$  (sec), antiderivative size  $= 252$ , normalized size of antiderivative  $= 2.07$ 

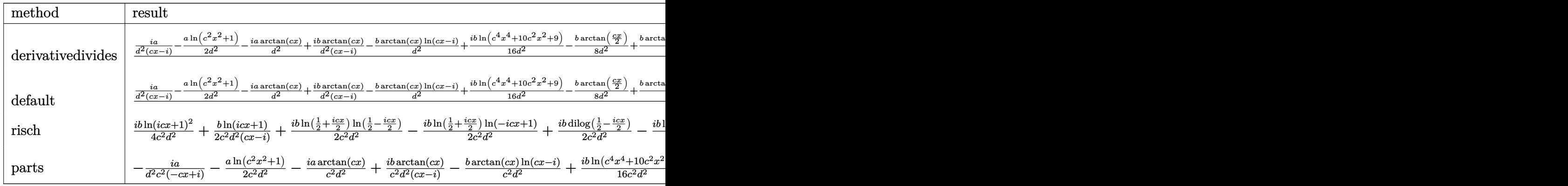

```
input <mark>int(x*(a+b*arctan(c*x))/(d+I*c*d*x)^2,x,method=_RETURNVERBOSE)</mark>
```

```
output
1/c^2*(I*a/d^2/(c*x-I)-1/2*a/d^2*ln(c^2*x^2+1)-I*a/d^2*arctan(c*x)+I*b/d^2
    ✞ ☎
    *arctan(c*x)/(c*x-I)-b/d^2*arctan(c*x)*ln(c*x-I)+1/16*I*b/d^2*ln(c^4*x^4+1
    0*c^2*x^2+9)-1/8*b/d^2*arctan(1/2*c*x)+1/8*b/d^2*arctan(1/6*c^3*x^3+7/6*c*
    x)+1/4*b/d^2*arctan(1/2*cx-1/2*I)+1/2*b/d^2/(c*x-I)-1/8*I*b/d^2*ln(c^2*x^2))2+1)+1/4*b*arctan(c*x)/d^2+1/2*I*b/d^2*ln(-1/2*I*(c*x+I))*ln(c*x-I)+1/2*I*
    b/d^2*dilog(-1/2*I*(c*x+I))-1/4*I*b/d^2*ln(c*x-I)^2)✝ ✆
```
## **3.53.5 Fricas [F]**

$$
\int \frac{x(a + b \arctan(cx))}{(d + icdx)^2} dx = \int \frac{(b \arctan(cx) + a)x}{(i cdx + d)^2} dx
$$

✞ ☎

✝ ✆

✞ ☎

<span id="page-771-0"></span>✝ ✆

✞ ☎

✝ ✆

✞ ☎

<span id="page-771-1"></span> $\left($   $\left($   $\right)$   $\left($   $\left($   $\right)$   $\left($   $\left($   $\right)$   $\left($   $\left($   $\right)$   $\left($   $\left($   $\right)$   $\left($   $\left($   $\right)$   $\left($   $\left($   $\right)$   $\left($   $\left($   $\right)$   $\left($   $\left($   $\right)$   $\left($   $\left($   $\right)$   $\left($   $\left($   $\right)$   $\left($   $\left($   $\right)$   $\left($ 

input <mark>integrate(x\*(a+b\*arctan(c\*x))/(d+I\*c\*d\*x)^2,x, algorithm="fricas")</mark>

output <mark>|integral(1/2\*(-I\*b\*x\*log(-(c\*x + I)/(c\*x - I)) - 2\*a\*x)/(c^2\*d^2\*x^2 - 2\*I</mark>  $*c*d^2*x - d^2)$ , x)

## **3.53.6 Sympy [F]**

$$
\int \frac{x(a + b \arctan(cx))}{(d + icdx)^2} dx = \frac{(-ibcx \log (icx + 1) - b \log (icx + 1) - b) \log (-icx + 1)}{2c^3d^2x - 2ic^2d^2}
$$

$$
-\frac{\int \frac{ib}{c^3x^3 - ic^2x^2 + cx - i} dx + \int \frac{ib \log (icx + 1)}{c^3x^3 - ic^2x^2 + cx - i} dx + \int \frac{2ac^2x^2}{c^3x^3 - ic^2x^2 + cx - i} dx + \int \left(-\frac{bcx}{c^3x^3 - ic^2x^2 + cx - i}\right) dx + \int \frac{2ac^2x^2}{c^3x^3 - ic^2x^2 + cx - i} dx
$$

$$
input \frac{interstate(x*(a+b*atan(c*x))/(d+I*c*d*x)**2,x)}{maxstate(x*(a+b*atan(c*x))/(d+I*c*d*x)**2,x)}
$$

```
output <mark>(-I*b*c*x*log(I*c*x + 1) - b*log(I*c*x + 1) - b)*log(-I*c*x + 1)/(2*c**3*d</mark>
      **2*x - 2*I*c**2*d**2) - (Integral(I*b/(c**3*x**3 - I*c**2*x**2 + c*x - I)
      , x) + Integral(I*b*log(I*c*x + 1)/(c**3*x**3 - I*c**2*x**2 + c*x - I), x)
       + Integral(2*a*c**2*x**2/(c**3*x**3 - I*c**2*x**2 + c*x - I), x) + Integr
      al(-b*c*x/(c**3*x**3 - I*c**2*x**2 + c*x - I), x) + Integral(2*I*a*c*x/(c*
      *3*x**3 - I*c**2*x**2 + c*x - I), x) + Integral(-b*c*x*log(I*cx* + 1)/(c**)3*xx*3 - I*cx*2*x**2 + cx - I), x) + Integral(-2*I*b*cx*2*x**2*log(I*cx*x)+ 1)/((c**3*x**3 - 1*c**2*x**2 + c*x - 1), x))/(2*c*d**2)
```
## **3.53.7 Maxima [F]**

$$
\int \frac{x(a + b \arctan(cx))}{(d + icdx)^2} dx = \int \frac{(b \arctan(cx) + a)x}{(i cdx + d)^2} dx
$$

✞ ☎

✝ ✆

✞ ☎

input <mark>integrate(x\*(a+b\*arctan(c\*x))/(d+I\*c\*d\*x)^2,x, algorithm="maxima")</mark>

```
output
a*(I/(c^3*d^2*x - I*c^2*d^2) - log(c*x - I)/(c^2*d^2)) - 1/8*(4*(I*c*x + 1
       *\arctan(c*x)^2 + 4*c*x*\arctan2(1, c*x) - (-1*c*x - 1)*log(c^2*x^2 + 1)^2- (c<sup>-</sup>3*d<sup>-</sup>2*x - I*c<sup>-</sup>2*d<sup>-</sup>2)*((c*(x/(c<sup>-5*d-</sup>2*x<sup>-2</sup> + c<sup>-</sup>3*d<sup>-</sup>2) + arctan(c*x)/(c<sup>-</sup>
       4*d^2)) - 2*arctan(c*x)/(c^5*d^2*x^2 + c^3*d^2))*c + 8*integrate(1/4*log(c
       ^2***^2 + 1)/(c^5*d^2*x^4 + 2*c^3*d^2*x^2 + c*d^2), x)) - (I*c^3*d^2*x + c^
       2*d^2)*(c*(c^2/(c^7*d^2*x^2 + c^5*d^2) + log(c^2*x^2 + 1)/(c^5*d^2*x^2 + c^2))(1/4*arctan(c*x)/(c^5*d^2*x^4 + 2*c^3*d^2*x^2 + c*x)(2), x)) + (c^4*d^2*x - I*c^3*d^2)*(c*(x/(c^5*d^2*x^2 + c^3*d^2) + arctan(
       c*x)/(c^4*d^2)) - 8*c*integrate(1/4*x^2*log(c^2*x^2 + 1)/(c^5*d^2*x^4 + 2*
       c^3*d^2*x^2 + c*d^2), x - 2*arctan(c*x)/(c^5*d^2*x^2 + c^3*d^2)) + (-I*c^
       4*d^2*x - c^3*d^2)*(16*c*integrate(1/4*x^2*arctan(c*x)/(c^5*d^2*x^4 + 2*c^23*d^2*x^2 + c*d^2), x) - c<sup>o</sup>2/(c<sup>o</sup>7*d<sup>o</sup>2*x<sup>o</sup>2 + c<sup>o</sup>5*d<sup>o</sup>2) - log(c<sup>o</sup>2*x<sup>o</sup>2 + 1)/(c
       5*d^2*x^2 + c^3*d^2)) + 16*(c^5*d^2*x - I*c^4*d^2)*integrate(1/4*(2*c*x^3
       *arctan(c*x) + x^2*log(c^2*x^2 + 1))/(c^5*d^2*x^4 + 2*c^3*d^2*x^2 + c*d^2)
       , x) + 16*(-I*c^5*d^2*x - c^4*d^2)*integrate(1/4*(c*x^3*log(c^2*x^2 + 1) -
        2*x^2*arctan(c*x))/(c^5*d^2*x^4 + 2*c^3*d^2*x^2 + c*d^2), x) - 4*I*arctan(c*x) - 4*I*arctan(1, c*x) + 2*log(c^2*x^2 + 1))*b/(c^3*d^2*x - I*c^2*d^2)\lambda
```
#### **3.53.8 Giac [F]**

$$
\int \frac{x(a + b \arctan(cx))}{(d + icdx)^2} dx = \int \frac{(b \arctan(cx) + a)x}{(i cdx + d)^2} dx
$$

✝ ✆

✞ ☎

<span id="page-772-1"></span>✝ ✆

<span id="page-772-0"></span>✝ ✆

input <mark>integrate(x\*(a+b\*arctan(c\*x))/(d+I\*c\*d\*x)^2,x, algorithm="giac")</mark> ✞ ☎

output <mark>sage0\*x</mark>

# **3.53.9 Mupad [F(-1)]**

Timed out.

$$
\int \frac{x(a + b \arctan(cx))}{(d + icdx)^2} dx = \int \frac{x (a + b \arctan(cx))}{(d + c dx 1i)^2} dx
$$

✞ ☎

✝ ✆

✞ ☎

✝ ✆

input int((x\*(a + b\*atan(c\*x)))/(d + c\*d\*x\*1i)^2,x)

output int((x\*(a + b\*atan(c\*x)))/(d + c\*d\*x\*1i)^2, x)

# $\int \frac{a+b\arctan(cx)}{(d+icdx)^2}\,dx$

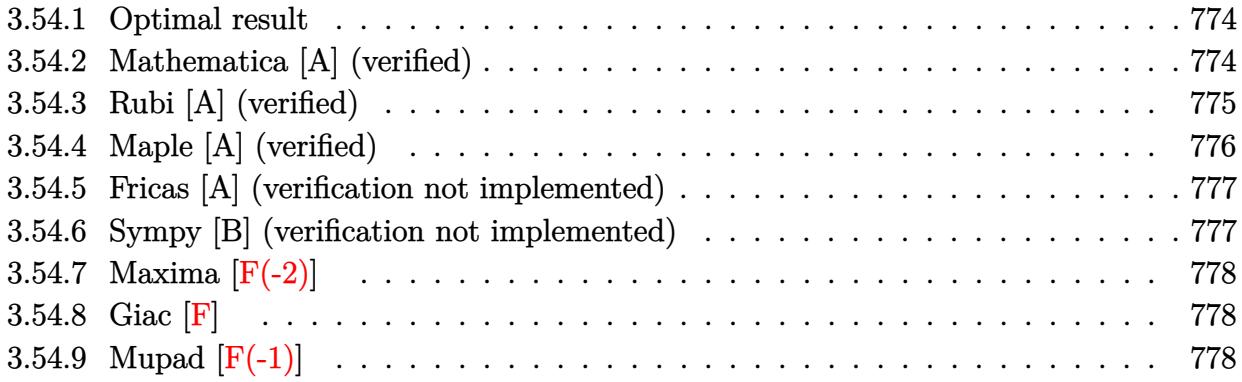

#### <span id="page-774-0"></span>**3.54.1 Optimal result**

Integrand size  $= 20$ , antiderivative size  $= 69$ 

$$
\int \frac{a + b \arctan(cx)}{(d + icdx)^2} dx = \frac{ib}{2cd^2(i - cx)} - \frac{ib \arctan(cx)}{2cd^2} + \frac{i(a + b \arctan(cx))}{cd^2(1 + icx)}
$$

<span id="page-774-1"></span>✝ ✆

output ✞ ☎ 1/2\*I\*b/c/d^2/(I-c\*x)-1/2\*I\*b\*arctan(c\*x)/c/d^2+I\*(a+b\*arctan(c\*x))/c/d^2/  $(1+I*C*x)$ 

## **3.54.2 Mathematica [A] (verified)**

Time  $= 0.03$  (sec), antiderivative size  $= 42$ , normalized size of antiderivative  $= 0.61$ 

$$
\int \frac{a + b \arctan(cx)}{(d + icdx)^2} dx = \frac{2a - ib + (b - ibcx) \arctan(cx)}{2cd^2(-i + cx)}
$$

✞ ☎

✝ ✆

<span id="page-774-2"></span>✝ ✆

input Integrate[(a + b\*ArcTan[c\*x])/(d + I\*c\*d\*x)^2,x]

output (2\*a - I\*b + (b - I\*b\*c\*x)\*ArcTan[c\*x])/(2\*c\*d^2\*(-I + c\*x)) ✞ ☎

## **3.54.3 Rubi [A] (verified)**

Time  $= 0.23$  (sec), antiderivative size  $= 66$ , normalized size of antiderivative  $= 0.96$ , number of steps used = 5, number of rules used = 5,  $\frac{\text{number of rules}}{\text{integral size}}$  = 0.250, Rules used = {5387, 27, 456, 54, 2009}

Below are the steps used by Rubi to obtain the solution. The rule number used for the transformation is given above next to the arrow. The rules definitions used are listed below.

$$
\int \frac{a + b \arctan(cx)}{(d + icdx)^2} dx
$$
\n
$$
\int \frac{5387}{5387}
$$
\n
$$
\frac{i(a + b \arctan(cx))}{cd^2(1 + icx)} - \frac{ib \int \frac{1}{d(icx+1)(c^2x^2+1)} dx}{d}
$$
\n
$$
\int \frac{27}{27}
$$
\n
$$
\frac{i(a + b \arctan(cx))}{cd^2(1 + icx)} - \frac{ib \int \frac{1}{(icx+1)(c^2x^2+1)} dx}{d^2}
$$
\n
$$
\int \frac{456}{456}
$$
\n
$$
\frac{i(a + b \arctan(cx))}{cd^2(1 + icx)} - \frac{ib \int \frac{1}{(1 - icx)(icx+1)^2} dx}{d^2}
$$
\n
$$
\int \frac{54}{cd^2(1 + icx)} - \frac{ib \int \left(\frac{1}{2(c^2x^2+1)} - \frac{1}{2(cx-i)^2}\right) dx}{d^2}
$$
\n
$$
\int \frac{2009}{cd^2(1 + icx)} - \frac{ib \left(\frac{\arctan(cx)}{2c} - \frac{1}{2c(-cx+i)}\right)}{d^2}
$$

✞ ☎

 $\left($   $\left($   $\right)$   $\left($   $\left($   $\right)$   $\left($   $\left($   $\right)$   $\left($   $\left($   $\right)$   $\left($   $\left($   $\right)$   $\left($   $\left($   $\right)$   $\left($   $\left($   $\right)$   $\left($   $\left($   $\right)$   $\left($   $\left($   $\right)$   $\left($   $\left($   $\right)$   $\left($   $\left($   $\right)$   $\left($   $\left($   $\right)$   $\left($ 

✝ ✆

input Int[(a + b\*ArcTan[c\*x])/(d + I\*c\*d\*x)^2,x]

output (I\*(a + b\*ArcTan[c\*x]))/(c\*d^2\*(1 + I\*c\*x)) - (I\*b\*(-1/2\*1/(c\*(I - c\*x)) + ✞ ☎  $ArcTan[c*x]/(2*c)))/d^2$ 

#### **3.54.3.1 Defintions of rubi rules used**

rule 27 $\boxed{\texttt{Int}$ [(a\_)\*(Fx\_), x\_Symbol] :> Simp[a  $\boxed{\texttt{Int}$ [Fx, x], x] /; FreeQ[a, x] && !Ma ✞ ☎  $tchQ[Fx, (b_)*(Gx_)/; FreeQ[b, x]]$ 

✝ ✆

✞ ☎

✝ ✆

rule 54 <mark>Int[((a\_) + (b\_.)\*(x\_))^(m\_)\*((c\_.) + (d\_.)\*(x\_))^(n\_.), x\_Symbol] :> Int[E</mark>  $x$ pandIntegrand[(a + b\*x)^m\*(c + d\*x)^n, x], x] /; FreeQ[{a, b, c, d}, x] &&  $ItQ[m, 0]$  && IntegerQ[n] && !(IGtQ[n, 0] && LtQ[m + n + 2, 0]) ✝ ✆

rule 456 <mark>Int[((c\_) + (d\_.)\*(x\_))^(n\_)\*((a\_) + (b\_.)\*(x\_)^2)^(p\_.), x\_Symbol] :> Int[</mark> ✞ ☎  $(c + d*x)^{n}(n + p)*(a/c + (b/d)*x)^{n}$ , x] /; FreeQ[{a, b, c, d, n, p}, x] && EqQ[b\*c^2 + a\*d^2, 0] && (IntegerQ[p] || (GtQ[a, 0] && GtQ[c, 0] && !Integ  $erQ[n])$  $\left($   $\left($   $\right)$   $\left($   $\left($   $\right)$   $\left($   $\left($   $\right)$   $\left($   $\left($   $\right)$   $\left($   $\left($   $\right)$   $\left($   $\left($   $\right)$   $\left($   $\left($   $\right)$   $\left($   $\left($   $\right)$   $\left($   $\left($   $\right)$   $\left($   $\left($   $\right)$   $\left($   $\left($   $\right)$   $\left($   $\left($   $\right)$   $\left($ 

rule 2009 <mark>Int[u\_, x\_Symbol] :> Simp[IntSum[u, x], x] /; SumQ[u]</mark> ✞ ☎

```
rule 5387 <mark>Int[((a_.) + ArcTan[(c_.)*(x_)]*(b_.))*((d_) + (e_.)*(x_))^(q_.), x_Symbol]</mark>
     ✞ ☎
      :> Simp[(d + e*x)^(q + 1)*((a + b*ArcTan[c*x])/(e*(q + 1))), x] - Simp[b*(
     c/(e*(q + 1))) Int[(d + e*x)^{2}(q + 1)/(1 + c^2*x^2), x], x] /; FreeQ[{a, b
     , c, d, e, q}, x] && NeQ[q, -1]
     ✝ ✆
```
## <span id="page-776-0"></span>**3.54.4 Maple [A] (verified)**

Time  $= 0.73$  (sec), antiderivative size  $= 68$ , normalized size of antiderivative  $= 0.99$ 

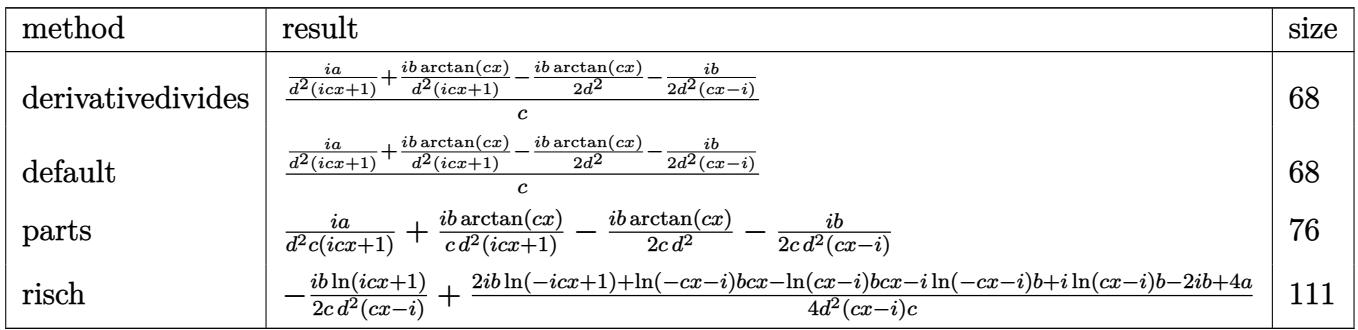

✝ ✆

input <mark>int((a+b\*arctan(c\*x))/(d+I\*c\*d\*x)^2,x,method=\_RETURNVERBOSE)</mark> ✞ ☎ output <mark>| 1/c\*(I\*a/d^2/(1+I\*c\*x)+I\*b/d^2/(1+I\*c\*x)\*arctan(c\*x)-1/2\*I\*b/d^2\*arctan(c\*</mark> ✞ ☎  $x) - 1/2 * I * b/d^2/(c*x-I)$ 

#### **3.54.5 Fricas [A] (verification not implemented)**

Time  $= 0.25$  (sec), antiderivative size  $= 50$ , normalized size of antiderivative  $= 0.72$ 

$$
\int \frac{a + b \arctan(cx)}{(d + icdx)^2} dx = \frac{(bcx + i b) \log(-\frac{cx + i}{cx - i}) + 4a - 2i b}{4(c^2d^2x - i cd^2)}
$$

✞ ☎

✝ ✆

<span id="page-777-1"></span>✝ ✆

<span id="page-777-0"></span>✝ ✆

input <mark>integrate((a+b\*arctan(c\*x))/(d+I\*c\*d\*x)^2,x, algorithm="fricas")</mark>

output 1/4\*((b\*c\*x + I\*b)\*log(-(c\*x + I)/(c\*x - I)) + 4\*a - 2\*I\*b)/(c^2\*d^2\*x - I ✞ ☎  $*c*d^2)$ 

#### **3.54.6 Sympy [B] (verification not implemented)**

Both result and optimal contain complex but leaf count of result is larger than twice the leaf count of optimal. 116 vs.  $2(51) = 102$ .

Time  $= 0.88$  (sec), antiderivative size  $= 116$ , normalized size of antiderivative  $= 1.68$ 

$$
\int \frac{a + b \arctan(cx)}{(d + icdx)^2} dx = \frac{ib \log(-icx + 1)}{2c^2d^2x - 2icd^2} - \frac{ib \log(icx + 1)}{2c^2d^2x - 2icd^2} - \frac{bc \left(\frac{\log(bx - \frac{ib}{c})}{4}\right)}{cd^2} - \frac{\log(bx + \frac{ib}{c})}{2c^2d^2x - 2icd^2} - \frac{-2a + ib}{2c^2d^2x - 2icd^2}
$$

✞ ☎

✝ ✆

✞ ☎

<span id="page-777-2"></span>✝ ✆

input <mark>integrate((a+b\*atan(c\*x))/(d+I\*c\*d\*x)\*\*2,x)</mark>

```
output
I*b*log(-I*c*x + 1)/(2*c**2*d**2*x - 2*I*c*d**2) - I*b*log(I*c*x + 1)/(2*c
      **2*d**2*x - 2*I*c*d**2) - b*(log(b*x - I*b/c)/4 - log(b*x + I*b/c)/4)/(c*
      d**2) - (-2*a + I*b)/(2*c*x2*d*x - 2*I*c*d*x^2)
```
## **3.54.7 Maxima [F(-2)]**

Exception generated.

$$
\int \frac{a + b \arctan(cx)}{(d + icdx)^2} dx = \text{Exception raised: RuntimeError}
$$

✞ ☎

✝ ✆

✞ ☎

<span id="page-778-0"></span>✝ ✆

input <mark>integrate((a+b\*arctan(c\*x))/(d+I\*c\*d\*x)^2,x, algorithm="maxima")</mark>

output <mark>Exception raised: RuntimeError >> ECL says: expt: undefined: 0 to a negati</mark> ve exponent.

# **3.54.8 Giac [F]**

$$
\int \frac{a + b \arctan(cx)}{(d + icdx)^2} dx = \int \frac{b \arctan(cx) + a}{(i c dx + d)^2} dx
$$

✝ ✆

✞ ☎

<span id="page-778-1"></span> $\left($   $\left($   $\right)$   $\left($   $\left($   $\right)$   $\left($   $\left($   $\right)$   $\left($   $\left($   $\right)$   $\left($   $\left($   $\right)$   $\left($   $\left($   $\right)$   $\left($   $\left($   $\right)$   $\left($   $\left($   $\right)$   $\left($   $\left($   $\right)$   $\left($   $\left($   $\right)$   $\left($   $\left($   $\right)$   $\left($   $\left($   $\right)$   $\left($ 

$$
input \left(\frac{interstate((a+b*arctan(c*x))/(d+I*c*d*x)^2,x, algorithm='giac")}{interstate((a+b*arctan(c*x))/(d+I*c*d*x)^2,x, algorithm='giac")}\right)
$$

output <mark>sage0\*x</mark>

## **3.54.9 Mupad [F(-1)]**

Timed out.

$$
\int \frac{a + b \arctan(cx)}{(d + icdx)^2} dx = \int \frac{a + b \operatorname{atan}(cx)}{(d + c dx \operatorname{1i})^2} dx
$$

✞ ☎

✝ ✆

✞ ☎

 $\left($   $\left($   $\right)$   $\left($   $\left($   $\right)$   $\left($   $\left($   $\right)$   $\left($   $\left($   $\right)$   $\left($   $\left($   $\right)$   $\left($   $\left($   $\right)$   $\left($   $\left($   $\right)$   $\left($   $\left($   $\right)$   $\left($   $\left($   $\right)$   $\left($   $\left($   $\right)$   $\left($   $\left($   $\right)$   $\left($   $\left($   $\right)$   $\left($ 

input <mark>int((a + b\*atan(c\*x))/(d + c\*d\*x\*1i)^2,x)</mark>

output <mark>int((a + b\*atan(c\*x))/(d + c\*d\*x\*1i)^2, x)</mark>

# $\int \frac{a+b\arctan(cx)}{x(d+icdx)^2} \, dx$

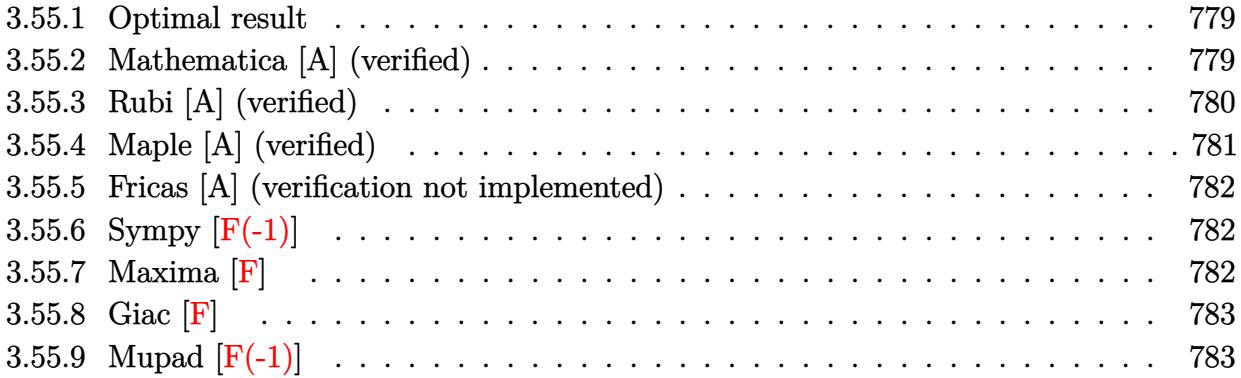

#### <span id="page-779-0"></span>**3.55.1 Optimal result**

Integrand size  $= 23$ , antiderivative size  $= 150$ 

$$
\int \frac{a + b \arctan(cx)}{x(d + icdx)^2} dx = \frac{b}{2d^2(i - cx)} - \frac{b \arctan(cx)}{2d^2} + \frac{i(a + b \arctan(cx))}{d^2(i - cx)} + \frac{(a + b \arctan(cx)) \log(\frac{2}{1 + icx})}{d^2} + \frac{ib \text{ PolyLog}(2, -icx)}{2d^2} - \frac{ib \text{PolyLog}(2, icx)}{2d^2} + \frac{ib \text{ PolyLog}(2, 1 - \frac{2}{1 + icx})}{2d^2}
$$

✞ ☎

<span id="page-779-1"></span>✝ ✆

✞ ☎

✝ ✆

output 1/2\*b/d^2/(I-c\*x)-1/2\*b\*arctan(c\*x)/d^2+I\*(a+b\*arctan(c\*x))/d^2/(I-c\*x)+a\*  $ln(x)/d^2+(a+b*arctan(c*x))*ln(2/(1+I*c*x))/d^2+1/2*I*b*polylog(2,-I*c*x)/$ d^2-1/2\*I\*b\*polylog(2,I\*c\*x)/d^2+1/2\*I\*b\*polylog(2,1-2/(1+I\*c\*x))/d^2

## **3.55.2 Mathematica [A] (verified)**

Time  $= 0.12$  (sec), antiderivative size  $= 128$ , normalized size of antiderivative  $= 0.85$ 

$$
\int \frac{a + b \arctan(cx)}{x(d + icdx)^2} dx
$$
\n
$$
= \frac{b(\frac{1}{i - cx} - \arctan(cx)) - \frac{2i(a + b \arctan(cx))}{-i + cx} + 2a \log(x) + 2(a + b \arctan(cx)) \log(\frac{2i}{i - cx}) + ib \text{PolyLog}(2, -icx))}{2d^2}
$$

input Integrate[(a + b\*ArcTan[c\*x])/(x\*(d + I\*c\*d\*x)^2),x]

output <mark>(b\*((I - c\*x)^(-1) - ArcTan[c\*x]) - ((2\*I)\*(a + b\*ArcTan[c\*x]))/(-I + c\*x)</mark> ✞ ☎  $+ 2*a*Log[x] + 2*(a + b*ArcTan[c*x])*Log[(2*I)/(I - c*x)] + I*b*PolyLog[2]$ , (-I)\*c\*x] - I\*b\*PolyLog[2, I\*c\*x] + I\*b\*PolyLog[2, (I + c\*x)/(-I + c\*x)]  $)/(2*d^2)$ 

## **3.55.3 Rubi [A] (verified)**

Time  $= 0.37$  (sec), antiderivative size  $= 150$ , normalized size of antiderivative  $= 1.00$ , number of steps used = 2, number of rules used = 2,  $\frac{\text{number of rules}}{\text{integral size}}$  = 0.087, Rules used  $= \{5411, 2009\}$ 

<span id="page-780-0"></span> $\left($   $\left($   $\right)$   $\left($   $\left($   $\right)$   $\left($   $\left($   $\right)$   $\left($   $\left($   $\right)$   $\left($   $\left($   $\right)$   $\left($   $\left($   $\right)$   $\left($   $\left($   $\right)$   $\left($   $\left($   $\right)$   $\left($   $\left($   $\right)$   $\left($   $\left($   $\right)$   $\left($   $\left($   $\right)$   $\left($   $\left($   $\right)$   $\left($ 

Below are the steps used by Rubi to obtain the solution. The rule number used for the transformation is given above next to the arrow. The rules definitions used are listed below.

$$
\int \frac{a + b \arctan(cx)}{x(d + icdx)^2} dx
$$
  
\n
$$
\int \left(\frac{a + b \arctan(cx)}{d^2x} - \frac{c(a + b \arctan(cx))}{d^2(cx - i)} + \frac{ic(a + b \arctan(cx))}{d^2(cx - i)^2}\right) dx
$$
  
\n
$$
\int \left(\frac{a + b \arctan(cx)}{d^2x} - \frac{c(a + b \arctan(cx))}{d^2(cx - i)^2} + \frac{ic(a + b \arctan(cx))}{d^2(cx - i)^2} dx\right) dx
$$
  
\n
$$
\frac{i(a + b \arctan(cx))}{d^2(-cx + i)} + \frac{\log(\frac{2}{1 + icx})(a + b \arctan(cx))}{d^2} + \frac{a \log(x)}{d^2} - \frac{b \arctan(cx)}{2d^2} + \frac{b \log(y \log(2, -icx))}{2d^2} - \frac{ib \log(y \log(2, icx))}{2d^2} + \frac{b \log(y \log(2, -icx))}{2d^2(-cx + i)} + \frac{b \log(y \log(2, -icx))}{2d^2(-cx + i)}
$$

✞ ☎

✝ ✆

✞ ☎

✝ ✆

input <mark>Int[(a + b\*ArcTan[c\*x])/(x\*(d + I\*c\*d\*x)^2),x]</mark>

output b/(2\*d^2\*(I - c\*x)) - (b\*ArcTan[c\*x])/(2\*d^2) + (I\*(a + b\*ArcTan[c\*x]))/(d  $\hat{z}*(I - c*x)$  +  $(a*Log[x])/d^2 + ((a + b*ArcTan[c*x))*Log[2/(1 + I*c*x)])/d^2)$  $d^2 + ((I/2)*b*PolyLog[2, (-I)*c*x])/d^2 - ((I/2)*b*PolyLog[2, I*C*x])/d^2)$ +  $((I/2)*b*PolyLog[2, 1 - 2/(1 + I*cx)])/d^2$ 

#### **3.55.3.1 Defintions of rubi rules used**

rule 2009 <mark>Int[u\_, x\_Symbol] :> Simp[IntSum[u, x], x] /; SumQ[u]</mark>

```
rule 5411 <mark>Int[((a_.) + ArcTan[(c_.)*(x_)]*(b_.))^(p_.)*((f_.)*(x_))^(m_.)*((d_) + (e_</mark>
     ✞ ☎
      .)*(x_))^(q_.), x_Symbol] :> Int[ExpandIntegrand[(a + b*ArcTan[c*x])^p, (f*
     x)^{m*(d + e*x)^q, x}, x], x and x is the precise of d, e, f, m, x is dx IGtQ[p, 0] x& IntegerQ[q] && (GtQ[q, 0] || NeQ[a, 0] || IntegerQ[m])
     ✝ ✆
```
## <span id="page-781-0"></span>**3.55.4 Maple [A] (verified)**

Time  $= 0.81$  (sec), antiderivative size  $= 207$ , normalized size of antiderivative  $= 1.38$ 

✞ ☎

✝ ✆

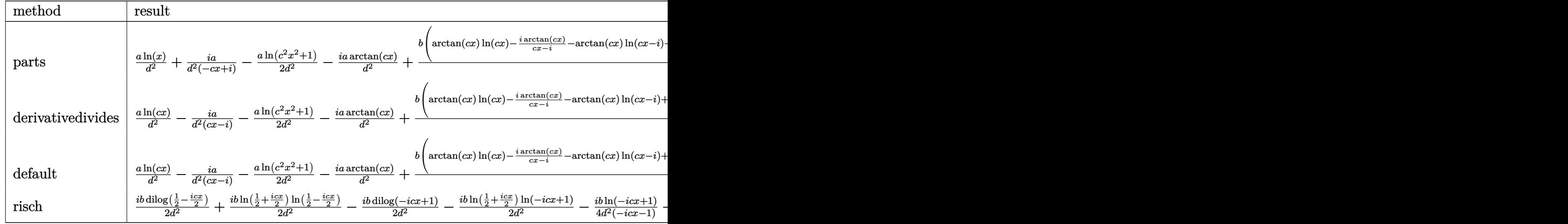

input <mark>int((a+b\*arctan(c\*x))/x/(d+I\*c\*d\*x)^2,x,method=\_RETURNVERBOSE)</mark> ✞ ☎

output a/d^2\*ln(x)+I\*a/d^2/(-c\*x+I)-1/2\*a/d^2\*ln(c^2\*x^2+1)-I\*a/d^2\*arctan(c\*x)+b ✞ ☎  $\frac{d^2x}{\arctan(c*x)*ln(c*x)-I*arctan(c*x)/(c*x-I)-arctan(c*x)*ln(c*x-I)+1/2*}$ I\*ln(c\*x)\*ln(1+I\*c\*x)-1/2\*I\*ln(c\*x)\*ln(1-I\*c\*x)+1/2\*I\*dilog(1+I\*c\*x)-1/2\*I \*dilog(1-I\*c\*x)-1/2\*arctan(c\*x)-1/2/(c\*x-I)+1/2\*I\*(dilog(-1/2\*I\*(c\*x+I))+l  $n(c*x-I)*ln(-1/2*I*(c*x+I))) - 1/4*I*ln(c*x-I)^2)$ 

✝ ✆

<span id="page-781-1"></span>✝ ✆

#### **3.55.5 Fricas [A] (verification not implemented)**

Time  $= 0.26$  (sec), antiderivative size  $= 127$ , normalized size of antiderivative  $= 0.85$ 

✞ ☎

✝ ✆

<span id="page-782-0"></span> $\left($   $\left($   $\right)$   $\left($   $\left($   $\right)$   $\left($   $\left($   $\right)$   $\left($   $\left($   $\right)$   $\left($   $\left($   $\right)$   $\left($   $\left($   $\right)$   $\left($   $\left($   $\right)$   $\left($   $\left($   $\right)$   $\left($   $\left($   $\right)$   $\left($   $\left($   $\right)$   $\left($   $\left($   $\right)$   $\left($   $\left($   $\right)$   $\left($ 

$$
\int \frac{a + b \arctan(cx)}{x(d + icdx)^2} dx =
$$
\n
$$
-\frac{2(i bcx + b)\text{Li}_2(\frac{cx+i}{cx-i} + 1) - 4 (acx - i a) \log(x) - 2 b \log(-\frac{cx+i}{cx-i}) - (-i bcx - b) \log(\frac{cx+i}{c}) + ((4 a - i a) \log(\frac{cx+i}{cx}) + (4 a - i a) \log(\frac{cx+i}{cx}) + (4 a - i a) \log(\frac{cx+i}{cx}) +
$$

input <mark>integrate((a+b\*arctan(c\*x))/x/(d+I\*c\*d\*x)^2,x, algorithm="fricas")</mark>

```
output <mark>-1/4*(2*(I*b*c*x + b)*dilog((c*x + I)/(c*x - I) + 1) - 4*(a*c*x - I*a)*log</mark>
    ✞ ☎
     (x) - 2*b*log(-(c*x + I)/(c*x - I)) - (-I*b*c*x - b)*log((c*x + I)/c) + ((
     4*a - I*b)*c*x - 4*I*a - b)*log((c*x - I)/c) + 4*I*a + 2*b)/(c*d^2*x - I*d)\sim2)
```
## **3.55.6 Sympy [F(-1)]**

Timed out.

$$
\int \frac{a + b \arctan(cx)}{x(d + icdx)^2} dx = \text{Timed out}
$$

✞ ☎

 $\left($   $\left($   $\right)$   $\left($   $\left($   $\right)$   $\left($   $\left($   $\right)$   $\left($   $\left($   $\right)$   $\left($   $\left($   $\right)$   $\left($   $\left($   $\right)$   $\left($   $\left($   $\right)$   $\left($   $\left($   $\right)$   $\left($   $\left($   $\right)$   $\left($   $\left($   $\right)$   $\left($   $\left($   $\right)$   $\left($   $\left($   $\right)$   $\left($ 

✞ ☎

<span id="page-782-1"></span>✝ ✆

```
input <mark>integrate((a+b*atan(c*x))/x/(d+I*c*d*x)**2,x)</mark>
```
output <mark>Timed out</mark>

```
3.55.7 Maxima [F]
```

$$
\int \frac{a + b \arctan(cx)}{x(d + icdx)^2} dx = \int \frac{b \arctan(cx) + a}{(i c dx + d)^2 x} dx
$$

✞ ☎

✝ ✆

<span id="page-782-2"></span>✞ ☎

input <mark>integrate((a+b\*arctan(c\*x))/x/(d+I\*c\*d\*x)^2,x, algorithm="maxima")</mark>

```
output <mark>(-2*I*c*integrate(arctan(c*x)/(c^4*d^2*x^4 + 2*c^2*d^2*x^2 + d^2), x) - in</mark>
     tegrate((c^2*x^2 - 1)*arctan(c*x)/(c^4*d^2*x^5 + 2*c^2*d^2*x^3 + d^2*x), x
     ))*b + a*(-I/(c*d^2*x - I*d^2) - log(c*x - I)/d^2 + log(x)/d^2)
    ✝ ✆
```
# **3.55.8 Giac [F]**

$$
\int \frac{a + b \arctan(cx)}{x(d + icdx)^2} dx = \int \frac{b \arctan(cx) + a}{(i c dx + d)^2 x} dx
$$

✝ ✆

<span id="page-783-0"></span> $\left($   $\left($   $\right)$   $\left($   $\left($   $\right)$   $\left($   $\left($   $\right)$   $\left($   $\left($   $\right)$   $\left($   $\left($   $\right)$   $\left($   $\left($   $\right)$   $\left($   $\left($   $\right)$   $\left($   $\left($   $\right)$   $\left($   $\left($   $\right)$   $\left($   $\left($   $\right)$   $\left($   $\left($   $\right)$   $\left($   $\left($   $\right)$   $\left($ 

input ✞ ☎ integrate((a+b\*arctan(c\*x))/x/(d+I\*c\*d\*x)^2,x, algorithm="giac")

output <mark>sage0\*x</mark> ✞ ☎

# **3.55.9 Mupad [F(-1)]**

Timed out.

$$
\int \frac{a + b \arctan(cx)}{x(d + icdx)^2} dx = \int \frac{a + b \tan(cx)}{x (d + c dx 1i)^2} dx
$$

✝ ✆

 $\left($   $\left($   $\right)$   $\left($   $\left($   $\right)$   $\left($   $\left($   $\right)$   $\left($   $\left($   $\right)$   $\left($   $\left($   $\right)$   $\left($   $\left($   $\right)$   $\left($   $\left($   $\right)$   $\left($   $\left($   $\right)$   $\left($   $\left($   $\right)$   $\left($   $\left($   $\right)$   $\left($   $\left($   $\right)$   $\left($   $\left($   $\right)$   $\left($ 

input ✞ ☎ int((a + b\*atan(c\*x))/(x\*(d + c\*d\*x\*1i)^2),x)

output 
$$
\int \frac{1}{\int (\mathbf{a} + \mathbf{b} * \mathbf{a} \cdot \mathbf{b} \cdot \mathbf{b} \cdot \mathbf
$$

# $\int \frac{a+b\arctan(cx)}{x^2(d+icdx)^2}\,dx$

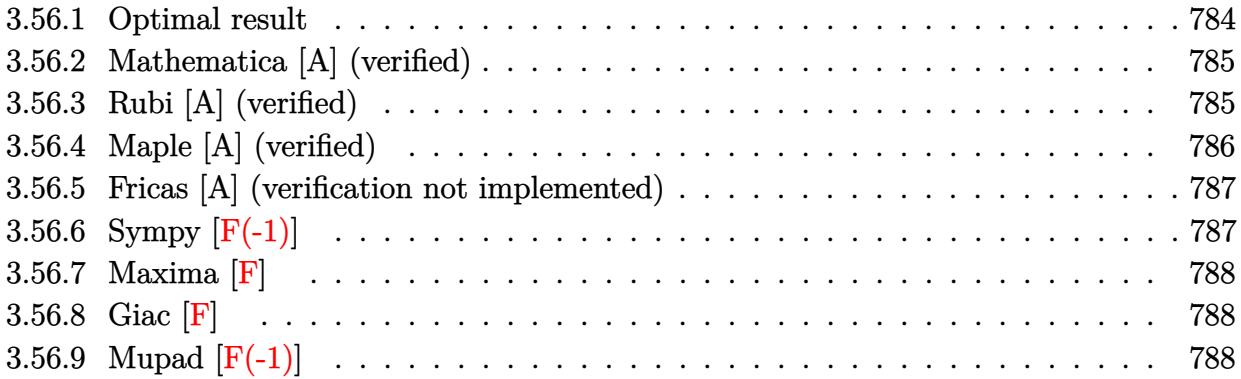

## <span id="page-784-0"></span>**3.56.1 Optimal result**

Integrand size  $= 23$ , antiderivative size  $= 194$ 

$$
\int \frac{a + b \arctan(cx)}{x^2(d + icdx)^2} dx = -\frac{ibc}{2d^2(i - cx)} + \frac{ibc \arctan(cx)}{2d^2} - \frac{a + b \arctan(cx)}{d^2x} \n+ \frac{c(a + b \arctan(cx))}{d^2(i - cx)} - \frac{2iac \log(x)}{d^2} \n+ \frac{bc \log(x)}{d^2} - \frac{2ic(a + b \arctan(cx)) \log(\frac{2}{1 + icx})}{d^2} \n- \frac{bc \log(1 + c^2x^2)}{2d^2} + \frac{bc \text{PolyLog}(2, -icx)}{d^2} \n- \frac{bc \text{PolyLog}(2, icx)}{d^2} + \frac{bc \text{PolyLog}(2, 1 - \frac{2}{1 + icx})}{d^2}
$$

✞ ☎

<span id="page-784-1"></span> $\overline{\mathcal{A}}$   $\overline{\mathcal{A}}$   $\overline{\$ 

output -1/2\*I\*b\*c/d^2/(I-c\*x)+1/2\*I\*b\*c\*arctan(c\*x)/d^2+(-a-b\*arctan(c\*x))/d^2/x+  $c*(a+b*arctan(c*x))/d^2/(I-c*x)-2*I*a*c*ln(x)/d^2+b*c*ln(x)/d^2-2*I*c*(a+b)$ \*arctan(c\*x))\*ln(2/(1+I\*c\*x))/d^2-1/2\*b\*c\*ln(c^2\*x^2+1)/d^2+b\*c\*polylog(2, -I\*c\*x)/d^2-b\*c\*polylog(2,I\*c\*x)/d^2+b\*c\*polylog(2,1-2/(1+I\*c\*x))/d^2

#### **3.56.2 Mathematica [A] (verified)**

Time  $= 0.22$  (sec), antiderivative size  $= 165$ , normalized size of antiderivative  $= 0.85$ 

✞ ☎

 $\left($   $\left($   $\right)$   $\left($   $\left($   $\right)$   $\left($   $\left($   $\right)$   $\left($   $\left($   $\right)$   $\left($   $\left($   $\right)$   $\left($   $\left($   $\right)$   $\left($   $\left($   $\right)$   $\left($   $\left($   $\right)$   $\left($   $\left($   $\right)$   $\left($   $\left($   $\right)$   $\left($   $\left($   $\right)$   $\left($   $\left($   $\right)$   $\left($ 

✞ ☎

<span id="page-785-0"></span>✝ ✆

$$
\int \frac{a + b \arctan(cx)}{x^2(d + icdx)^2} dx =
$$
\n
$$
-\frac{ibc(\frac{1}{i - cx} - \arctan(cx)) + \frac{2(a + b \arctan(cx))}{x} + \frac{2c(a + b \arctan(cx))}{-i + cx} + 4iac \log(x) + 4ic(a + b \arctan(cx)) \log(\frac{2i}{i - c})
$$

input Integrate[(a + b\*ArcTan[c\*x])/(x^2\*(d + I\*c\*d\*x)^2),x]

```
output
-1/2*(I*b*c*((I - c*x)^(-1) - ArcTan[c*x]) + (2*(a + b*ArcTan[c*x]))/x + (
       2 * c * (a + b * ArcTan[c * x]) / (-I + c*x) + (4 * I) * a * c * Log[x] + (4 * I) * c * (a + b * ArcTan[c*x])*Log[(2*I)/(I - c*x)] + b*c*(-2*Log[x] + Log[1 + c<sup>-</sup>2*x<sup>-2</sup>]) - 2*b
       *c*PolyLog[2, (-I)*c*x] + 2*b*c*PolyLog[2, I*c*x] - 2*b*c*PolyLog[2, (I +
       c*x)/(-I + c*x)]/d^2
```
## **3.56.3 Rubi [A] (verified)**

Time  $= 0.44$  (sec), antiderivative size  $= 194$ , normalized size of antiderivative  $= 1.00$ , number of steps used = 2, number of rules used = 2,  $\frac{\text{number of rules}}{\text{integral size}}$  = 0.087, Rules used  $= \{5411, 2009\}$ 

Below are the steps used by Rubi to obtain the solution. The rule number used for the transformation is given above next to the arrow. The rules definitions used are listed below.

$$
\int \frac{a + b \arctan(cx)}{x^2(d + icdx)^2} dx
$$
  
 
$$
\int \frac{5411}{}
$$

$$
\int \left( \frac{2ic^2(a+b \arctan(cx))}{d^2(cx-i)} + \frac{c^2(a+b \arctan(cx))}{d^2(cx-i)^2} + \frac{a+b \arctan(cx)}{d^2x^2} - \frac{2ic(a+b \arctan(cx))}{d^2x} \right) dx
$$
  
2009

$$
\frac{c(a + b \arctan(cx))}{d^2(-cx + i)} - \frac{a + b \arctan(cx)}{d^2x} - \frac{2ic \log(\frac{2}{1 + icx}) (a + b \arctan(cx))}{d^2} - \frac{2iac \log(x)}{d^2} + \frac{ibc \arctan(cx)}{2d^2} - \frac{bc \log(c^2x^2 + 1)}{2d^2} + \frac{bc \text{PolyLog}(2, -icx)}{d^2} - \frac{bc \text{PolyLog}(2, icx)}{d^2} + \frac{bc \text{PolyLog}(2, 1 - \frac{2}{icx + 1})}{d^2} - \frac{ibc}{2d^2(-cx + i)} + \frac{bc \log(x)}{d^2}
$$

input <mark>Int[(a + b\*ArcTan[c\*x])/(x^2\*(d + I\*c\*d\*x)^2),x]</mark> ✞ ☎

```
output
((-1/2*I)*b*c)/(d^2*(I - c*x)) + ((I/2)*b*c*ArcTan[c*x])/d^2 - (a + b*ArcT
    ✞ ☎
    an[c*x]/(d^2*x) + (c*(a + b*ArcTan[c*x]))/(d^2*(I - c*x)) - ((2*I)*a*c*Log[x]/d^2 + (b*c*Log[x])/d<sup>2</sup> - ((2*I)*c*(a + b*ArcTan[c*x])*Log[2/(1 + I*c
    *x)])/d^2 - (b*c*Log[1 + c^2*x^2])/(2*d^2) + (b*c*PolyLog[2, (-I)*c*x])/d^
    2 - (b*c*PolyLog[2, I*c*x])/d^2 + (b*c*PolyLog[2, 1 - 2/(1 + I*c*x)])/d^2)✝ ✆
```
 $\left($   $\left($   $\right)$   $\left($   $\left($   $\right)$   $\left($   $\left($   $\right)$   $\left($   $\left($   $\right)$   $\left($   $\left($   $\right)$   $\left($   $\left($   $\right)$   $\left($   $\left($   $\right)$   $\left($   $\left($   $\right)$   $\left($   $\left($   $\right)$   $\left($   $\left($   $\right)$   $\left($   $\left($   $\right)$   $\left($   $\left($   $\right)$   $\left($ 

 $\left($   $\left($   $\right)$   $\left($   $\left($   $\right)$   $\left($   $\right)$   $\left($   $\left($   $\right)$   $\left($   $\left($   $\right)$   $\left($   $\left($   $\right)$   $\left($   $\right)$   $\left($   $\left($   $\right)$   $\left($   $\left($   $\right)$   $\left($   $\right)$   $\left($   $\left($   $\right)$   $\left($   $\left($   $\right)$   $\left($   $\left($   $\right)$   $\left($ 

✞ ☎

**3.56.3.1 Defintions of rubi rules used**

rule 2009 <mark>Int[u\_, x\_Symbol] :> Simp[IntSum[u, x], x] /; SumQ[u]</mark> ✞ ☎

```
rule 5411 <mark>Int[((a_.) + ArcTan[(c_.)*(x_)]*(b_.))^(p_.)*((f_.)*(x_))^(m_.)*((d_) + (e_</mark>
       .)*(x_))^(q_.), x_Symbol] :> Int[ExpandIntegrand[(a + b*ArcTan[c*x])^p, (f*
      x)^m*(d + e*x)^q, x], x] /; FreeQ[{a, b, c, d, e, f, m}, x] && IGtQ[p, 0] &
       & IntegerQ[q] && (GtQ[q, 0] || NeQ[a, 0] || IntegerQ[m])
      ✝ ✆
```
## <span id="page-786-0"></span>**3.56.4 Maple [A] (verified)**

Time  $= 0.88$  (sec), antiderivative size  $= 257$ , normalized size of antiderivative  $= 1.32$ 

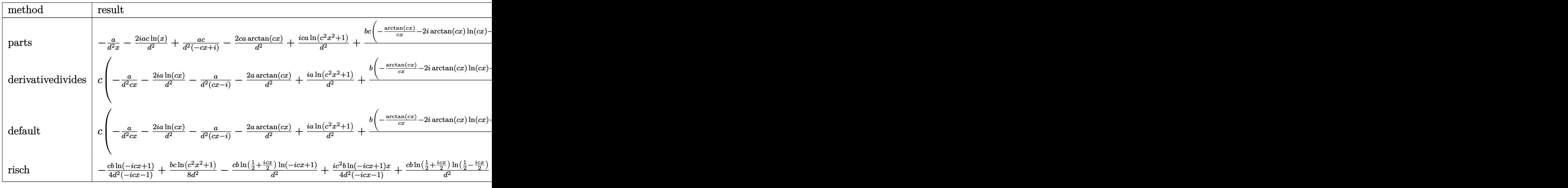

✞ ☎

 $\left($   $\left($   $\right)$   $\left($   $\left($   $\right)$   $\left($   $\left($   $\right)$   $\left($   $\left($   $\right)$   $\left($   $\left($   $\right)$   $\left($   $\left($   $\right)$   $\left($   $\left($   $\right)$   $\left($   $\left($   $\right)$   $\left($   $\left($   $\right)$   $\left($   $\left($   $\right)$   $\left($   $\left($   $\right)$   $\left($   $\left($   $\right)$   $\left($ 

input <mark>int((a+b\*arctan(c\*x))/x^2/(d+I\*c\*d\*x)^2,x,method=\_RETURNVERBOSE)</mark>

output -a/d^2/x-2\*I\*a\*c\*ln(x)/d^2+a/d^2\*c/(-c\*x+I)-2/d^2\*c\*a\*arctan(c\*x)+I/d^2\*c\* ✞ ☎ a\*ln(c^2\*x^2+1)+b/d^2\*c\*(-1/c/x\*arctan(c\*x)-2\*I\*arctan(c\*x)\*ln(c\*x)-arctan  $(c*x)/ (c*x-I)+2*I*arctan(c*x)*ln(c*x-I)-dilog(-I*(c*x+I))-ln(c*x)*ln(-I*(c**))$ \*x+I))+(ln(c\*x)-ln(-I\*c\*x))\*ln(-I\*(-c\*x+I))-dilog(-I\*c\*x)+dilog(-1/2\*I\*(c\* x+I))+ln(c\*x-I)\*ln(-1/2\*I\*(c\*x+I))-1/2\*ln(c\*x-I)^2-1/2\*ln(c^2\*x^2+1)+1/2\*I \*arctan(c\*x)+ln(c\*x)+1/2\*I/(c\*x-I))

## **3.56.5 Fricas [A] (verification not implemented)**

Time  $= 0.26$  (sec), antiderivative size  $= 182$ , normalized size of antiderivative  $= 0.94$ 

<span id="page-787-0"></span>✝ ✆

$$
\int \frac{a + b \arctan(cx)}{x^2(d + icdx)^2} dx =
$$
\n
$$
-\frac{2(4a - i b)cx + 4(bc^2x^2 - i bcx)Li_2(\frac{cx + i}{cx - i} + 1) + 4((2i a - b)c^2x^2 + (2a + i b)cx)\log(x) + 2(2i bcx + c^2)x^2 + (2a - i b)cx^2 + (2a - i b)cx
$$

 $4 \left( cd^2x^2 - i\,a \right)$ 

input <mark>integrate((a+b\*arctan(c\*x))/x^2/(d+I\*c\*d\*x)^2,x, algorithm="fricas")</mark> ✞ ☎

```
output <mark>-1/4*(2*(4*a - I*b)*c*x + 4*(b*c^2*x^2 - I*b*c*x)*dilog((c*x + I)/(c*x - I</mark>
     ✞ ☎
     ) + 1) + 4*((2*I*a - b)*c^2*x^2 + (2*a + I*b)*c*x)*log(x) + 2*(2*I*b*c*x +b)*log(-(c*x + I)/(c*x - I)) + 3*(b*c<sup>-</sup>2*x<sup>-</sup>2 - I*b*c*x)*log((c*x + I)/c) -
      ((8*I*a - b)*c^2*x^2 + (8*a + I*b)*c*x)*log((c*x - I)/c) - 4*I*a)/(c*d^2**x^2 - I*d^2*x
```
## **3.56.6 Sympy [F(-1)]**

Timed out.

$$
\int \frac{a + b \arctan(cx)}{x^2(d + icdx)^2} dx = \text{Timed out}
$$

✝ ✆

✞ ☎

<span id="page-787-2"></span>✝ ✆

<span id="page-787-1"></span>✝ ✆

✝ ✆

input <mark>integrate((a+b\*atan(c\*x))/x\*\*2/(d+I\*c\*d\*x)\*\*2,x)</mark> ✞ ☎

output <mark>Timed out</mark>

## **3.56.7 Maxima [F]**

$$
\int \frac{a + b \arctan(cx)}{x^2(d + icdx)^2} dx = \int \frac{b \arctan (cx) + a}{(i c dx + d)^2 x^2} dx
$$

✝ ✆

✞ ☎

<span id="page-788-0"></span>✝ ✆

input <mark>integrate((a+b\*arctan(c\*x))/x^2/(d+I\*c\*d\*x)^2,x, algorithm="maxima")</mark> ✞ ☎

```
output <mark>(-2*I*c*integrate(arctan(c*x)/(c^4*d^2*x^5 + 2*c^2*d^2*x^3 + d^2*x), x) -</mark>
      integrate((c^2*x^2 - 1)*arctan(c*x)/(c^4*d^2*x^6 + 2*c^2*d^2*x^4 + d^2*x^2), x))*b - a*(c/(c*d^2*x - I*d^2) - 2*I*c*log(c*x - I)/d^2 + 2*I*c*log(x)/
      d^2 + 1/(d^2*x)
```

```
3.56.8 Giac [F]
```

$$
\int \frac{a + b \arctan(cx)}{x^2(d + icdx)^2} dx = \int \frac{b \arctan(cx) + a}{(i cdx + d)^2 x^2} dx
$$

 $\left($   $\left($   $\right)$   $\left($   $\left($   $\right)$   $\left($   $\left($   $\right)$   $\left($   $\left($   $\right)$   $\left($   $\left($   $\right)$   $\left($   $\left($   $\right)$   $\left($   $\left($   $\right)$   $\left($   $\left($   $\right)$   $\left($   $\left($   $\right)$   $\left($   $\left($   $\right)$   $\left($   $\left($   $\right)$   $\left($   $\left($   $\right)$   $\left($ 

<span id="page-788-1"></span>✝ ✆

$$
input\n{\hbox{integrate}((a+b*arctan(c*x))/x^2/(d+I*c*d*x)^2,x, algorithm="giac")\hbox{integrate}((a+b*arctan(c*x))/x^2/(d+I*c*d*x)^2,x, algorithm="giac")\hbox{integrate}((a+b*arctan(c*x))/x^2/(d+I*c*d*x)^2,x, algorithm="giac")\hbox{integrate}((a+b*arctan(c*x))/x^2/(d+I*c*d*x)^2,x, algorithm="giac")\hbox{integrate}((a+b*arctan(c*x))/x^2/(d+I*c*d*x)^2,x, algorithm="giac")\hbox{integrate}((a+b*arctan(c*x))/x^2/(d+I*c*d*x)^2,x, algorithm="giac")\hbox{integrate}((a+b*arctan(c*x))/x^2/(d+I*c*d*x)^2,x, algorithm="giac")\hbox{integrate}((a+b*arctan(c*x))/x^2/(d+I*c*d*x)^2,x, algorithm="giac")\hbox{integrate}((a+b*arctan(c*x))/x^2/(d+Ikc*d*x)^2,x, algorithm="giac")\hbox{integrate}((a+b*arctan(c*x))/x^2/(d+Ikc*d*x)^2,x, algorithm="giac")\hbox{integrate}((a+b*arctan(c*x))/x^2/(d+Ikc*d*x)^2,x, algorithm="giac")\hbox{integrate}((a+b*arctan(c*x))/x^2/(d+Ikc*d*x)^2,x, algorithm="giac")\hbox{integrate}((a+b*arctan(c*x))/x^2/(d+Ikc*d*x)^2,x, algorithm="giac")\hbox{integrate}((a+b*arctan(c*x))/x^2/(d+Ikc*d*x)^2,x, column="giac")\hbox{integrate}((a+b*arctan(c*x))/x^2/(d+Ikc*d*x)^2,x, column="giac")\hbox{integrate}((a+b*arctan(c*x))/x^2/(d+Ikc=((a+b*arctan(c*x))/x^2/(d+Ikc)))\hbox{integrate}((a+b*arctan(c*x))/x^2/(d+Ikc))\hbox{integrate}((a+b*arctan(c*x))/x^2/(d+Ikc))\hbox{integrate}((a+b*arctan(c*x))/x^2/(d+Ikc))\hbox{integrate}((a+b*arctan(c*x))/x^2/(d+Ikc))\hbox{integrate}((a+b*arctan(c*x)/x^2/(d+Ikc))\hbox{integrate}((a+b*arctan(c*x)/x^2/(d
$$

output <mark>sage0\*x</mark> ✞ ☎

## **3.56.9 Mupad [F(-1)]**

Timed out.

$$
\int \frac{a + b \arctan(cx)}{x^2(d + icdx)^2} dx = \int \frac{a + b \operatorname{atan}(cx)}{x^2(d + c dx \sin^2} dx
$$

 $\left($   $\left($   $\right)$   $\left($   $\left($   $\right)$   $\left($   $\left($   $\right)$   $\left($   $\left($   $\right)$   $\left($   $\left($   $\right)$   $\left($   $\left($   $\right)$   $\left($   $\left($   $\right)$   $\left($   $\left($   $\right)$   $\left($   $\left($   $\right)$   $\left($   $\left($   $\right)$   $\left($   $\left($   $\right)$   $\left($   $\left($   $\right)$   $\left($ 

✝ ✆

input <mark>int((a + b\*atan(c\*x))/(x^2\*(d + c\*d\*x\*1i)^2),x)</mark> ✞ ☎

output <mark>int((a + b\*atan(c\*x))/(x^2\*(d + c\*d\*x\*1i)^2), x)</mark> ✞ ☎

# $\int \frac{a+b\arctan(cx)}{x^3(d+icdx)^2}\,dx$

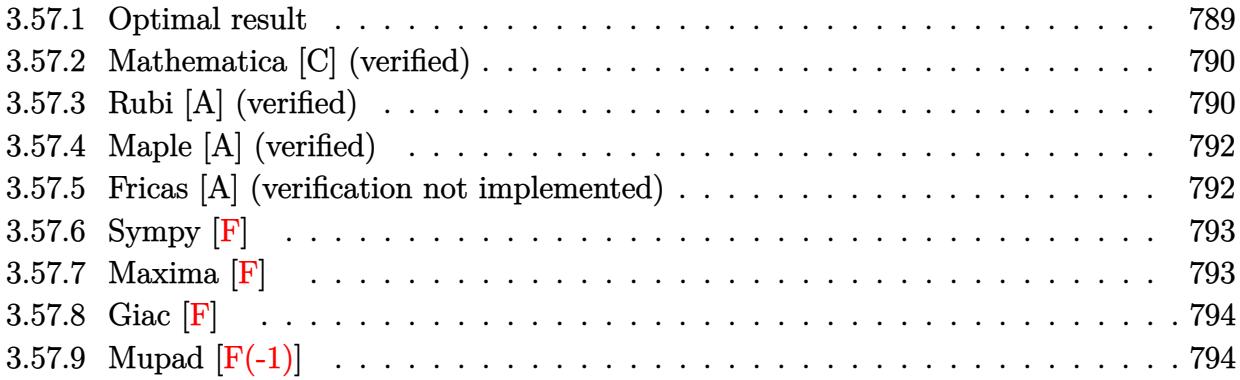

# <span id="page-789-0"></span>**3.57.1 Optimal result**

Integrand size  $= 23$ , antiderivative size  $= 244$ 

$$
\int \frac{a + b \arctan(cx)}{x^3(d + icdx)^2} dx = -\frac{bc}{2d^2x} - \frac{bc^2}{2d^2(i - cx)} - \frac{a + b \arctan(cx)}{2d^2x^2} \n+ \frac{2ic(a + b \arctan(cx))}{d^2x} - \frac{ic^2(a + b \arctan(cx))}{d^2(i - cx)} - \frac{3ac^2 \log(x)}{d^2} \n- \frac{2ibc^2 \log(x)}{d^2} - \frac{3c^2(a + b \arctan(cx)) \log(\frac{2}{1 + icx})}{d^2} \n+ \frac{ibc^2 \log(1 + c^2x^2)}{d^2} - \frac{3ibc^2 \text{PolyLog}(2, -icx)}{2d^2} \n+ \frac{3ibc^2 \text{PolyLog}(2, icx)}{2d^2} - \frac{3ibc^2 \text{PolyLog}(2, 1 - \frac{2}{1 + icx})}{2d^2}
$$

<span id="page-789-1"></span>output ✞ ☎ -1/2\*b\*c/d^2/x-1/2\*b\*c^2/d^2/(I-c\*x)+1/2\*(-a-b\*arctan(c\*x))/d^2/x^2+2\*I\*c\* (a+b\*arctan(c\*x))/d^2/x-I\*c^2\*(a+b\*arctan(c\*x))/d^2/(I-c\*x)-3\*a\*c^2\*ln(x)/ d^2-2\*I\*b\*c^2\*ln(x)/d^2-3\*c^2\*(a+b\*arctan(c\*x))\*ln(2/(1+I\*c\*x))/d^2+I\*b\*c^ 2\*ln(c^2\*x^2+1)/d^2-3/2\*I\*b\*c^2\*polylog(2,-I\*c\*x)/d^2+3/2\*I\*b\*c^2\*polylog( 2,I\*c\*x)/d^2-3/2\*I\*b\*c^2\*polylog(2,1-2/(1+I\*c\*x))/d^2 ✝ ✆

## **3.57.2 Mathematica [C] (verified)**

Result contains higher order function than in optimal. Order 5 vs. order 4 in optimal.

Time  $= 0.25$  (sec), antiderivative size  $= 222$ , normalized size of antiderivative  $= 0.91$ 

✞ ☎

✝ ✆

✞ ☎

$$
\int \frac{a + b \arctan(cx)}{x^3(d + icdx)^2} dx =
$$
\n
$$
-\frac{-bc^2(\frac{1}{-i+cx} + \arctan(cx)) + \frac{a + b \arctan(cx)}{x^2} - \frac{4ic(a + b \arctan(cx))}{x} - \frac{2ic^2(a + b \arctan(cx))}{-i+cx} + \frac{bc \text{Hypergeometric2F1}(-\frac{1}{2}, 1, \frac{1}{2})}{x}
$$

input Integrate[(a + b\*ArcTan[c\*x])/(x^3\*(d + I\*c\*d\*x)^2),x]

```
output <mark>-1/2*(-(b*c^2*((-I + c*x)^(-1) + ArcTan[c*x])) + (a + b*ArcTan[c*x])/x^2 -</mark>
        ((4*I)*c*(a + b*ArcTan[c*x]))/x - ((2*I)*c^2*(a + b*ArcTan[c*x]))/(-I + c)*x) + (b*c*Hypergeometric2F1[-1/2, 1, 1/2, -(c^2*x^2)])/x + 6*axc^2*Log[x]+ 6*c^2*(a + b*ArcTan[c*x])*Log[(2*I)/(I - c*x)] + (2*I)*b*c^2*(2*Log[x])- Log[1 + c<sup>2*x^2</sup>]) + (3*I)*b*c<sup>2</sup>*PolyLog[2, (-I)*c*x] - (3*I)*b*c<sup>2</sup>*PolyL
       og[2, I*c*x] + (3*I)*b*c^2*PolyLog[2, (I + c*x)/(-I + c*x)])/d^2
```
## **3.57.3 Rubi [A] (verified)**

Time  $= 0.48$  (sec), antiderivative size  $= 244$ , normalized size of antiderivative  $= 1.00$ , number of steps used = 2, number of rules used = 2,  $\frac{\text{number of rules}}{\text{integral size}}$  = 0.087, Rules used  $= \{5411, 2009\}$ 

<span id="page-790-0"></span>✝ ✆

Below are the steps used by Rubi to obtain the solution. The rule number used for the transformation is given above next to the arrow. The rules definitions used are listed below.

$$
\int \frac{a + b \arctan(cx)}{x^3(d + icdx)^2} dx
$$
  
 
$$
\int \frac{5411}{}
$$

$$
\int \left( \frac{3c^3(a + b \arctan(cx))}{d^2(cx - i)} - \frac{ic^3(a + b \arctan(cx))}{d^2(cx - i)^2} - \frac{3c^2(a + b \arctan(cx))}{d^2x} + \frac{a + b \arctan(cx)}{d^2x^3} - \frac{2ic(a + b \arctan(cx))}{d^2x^2} - \frac{4}{a^2x^2}
$$

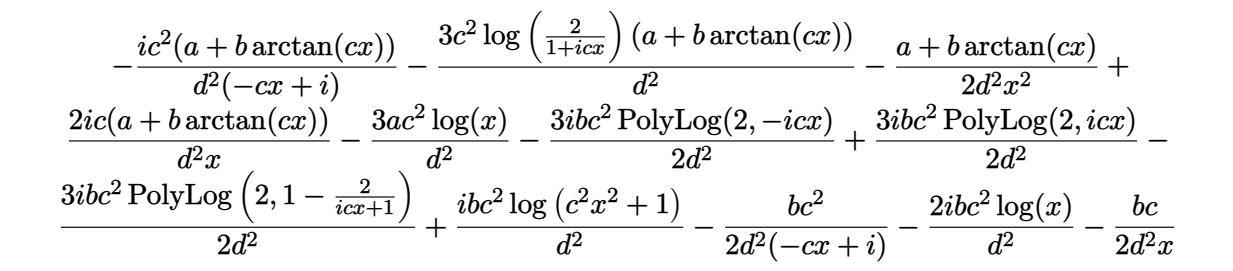

✞ ☎

✝ ✆

✞ ☎

✝ ✆

<span id="page-791-0"></span>✞ ☎

input <mark>Int[(a + b\*ArcTan[c\*x])/(x^3\*(d + I\*c\*d\*x)^2),x]</mark>

```
output <mark>-1/2*(b*c)/(d^2*x) - (b*c^2)/(2*d^2*(I - c*x)) - (a + b*ArcTan[c*x])/(2*d^</mark>
     ✞ ☎
     2*x^2) + ((2*I)*c*(a + b*ArcTan[c*x]))/(d^2*x) - (I*c^2*(a + b*ArcTan[c*x]
     ))/(d<sup>-</sup>2*(I - c*x)) - (3*a*c<sup>-</sup>2*Log[x])/d<sup>-</sup>2 - ((2*I)*b*c<sup>-</sup>2*Log[x])/d<sup>-</sup>2 - (3*
     c^2*(a + b*ArcTan[c*x])*Log[2/(1 + I*cx)])/d^2 + (I*bc^2*Log[1 + c^2*x^2])])/d^2 - (((3*I)/2)*b*c^2*PolyLog[2, (-I)*cx])/d^2 + (((3*I)/2)*b*c^2*PolyLog[2, I*c*x]/d^2 - (((3*I)/2)*b*c^2*PolyLog[2, 1 - 2/(1 + I*c*x)])/d^2✝ ✆
```
#### **3.57.3.1 Defintions of rubi rules used**

rule 2009 <mark>Int[u\_, x\_Symbol] :> Simp[IntSum[u, x], x] /; SumQ[u]</mark>

```
rule 5411
             Int[((a_.) + ArcTan[(c_.)*(x_)]*(b_.))^(p_.)*((f_.)*(x_))^(m_.)*((d_) + (e_
            .)*(x_))^(q_.), x_Symbol] :> Int[ExpandIntegrand[(a + b*ArcTan[c*x])^p, (f*
            x)^m*(d + e*x)^q, x, x]; FreeQ[{a, b, c, d, e, f, m}, x] && IGtQ[p, 0] &
            & IntegerQ[q] && (GtQ[q, 0] || NeQ[a, 0] || IntegerQ[m])
           \left( \left( \right) \left( \left( \right) \left( \left( \right) \left( \left( \right) \left( \left( \right) \left( \left( \right) \left( \left( \right) \left( \left( \right) \left( \left( \right) \left( \left( \right) \left( \left( \right) \left( \left( \right) \left(
```
# **3.57.4 Maple [A] (verified)**

Time  $= 1.05$  (sec), antiderivative size  $= 286$ , normalized size of antiderivative  $= 1.17$ 

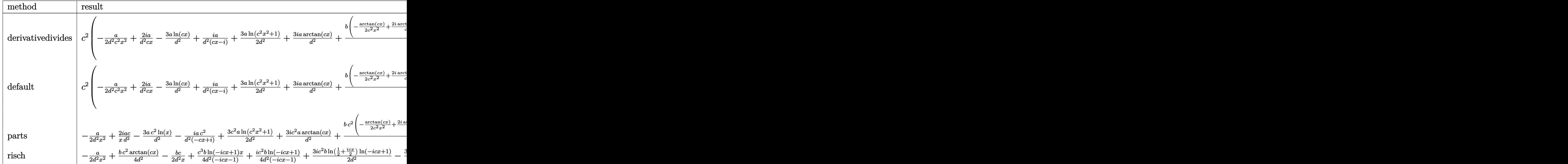

input <mark>int((a+b\*arctan(c\*x))/x^3/(d+I\*c\*d\*x)^2,x,method=\_RETURNVERBOSE)</mark> ✞ ☎

output <mark>| c^2\*(-1/2\*a/d^2/c^2/x^2+2\*I\*a/d^2/c/x-3\*a/d^2\*ln(c\*x)+I\*a/d^2/(c\*x-I)+3/2\*</mark> ✞ ☎ a/d^2\*ln(c^2\*x^2+1)+3\*I\*a/d^2\*arctan(c\*x)+b/d^2\*(-1/2/c^2/x^2\*arctan(c\*x)+ 2\*I\*arctan(c\*x)/c/x-3\*arctan(c\*x)\*ln(c\*x)+I\*arctan(c\*x)/(c\*x-I)+3\*arctan(c \*x)\*ln(c\*x-I)-3/2\*I\*ln(c\*x)\*ln(1+I\*c\*x)+3/2\*I\*ln(c\*x)\*ln(1-I\*c\*x)-3/2\*I\*di log(1+I\*c\*x)+3/2\*I\*dilog(1-I\*c\*x)-3/2\*I\*(dilog(-1/2\*I\*(c\*x+I))+ln(c\*x-I)\*l  $n(-1/2*I*(c*x+I)))$ +3/4\*I\*ln(c\*x-I)^2+I\*ln(c^2\*x^2+1)-1/2/c/x-2\*I\*ln(c\*x)+1  $/2/((c*x-I)))$ 

 $\left($   $\left($   $\right)$   $\left($   $\left($   $\right)$   $\left($   $\left($   $\right)$   $\left($   $\left($   $\right)$   $\left($   $\left($   $\right)$   $\left($   $\left($   $\right)$   $\left($   $\left($   $\right)$   $\left($   $\left($   $\right)$   $\left($   $\left($   $\right)$   $\left($   $\left($   $\right)$   $\left($   $\left($   $\right)$   $\left($   $\left($   $\right)$   $\left($ 

 $\left($   $\left($   $\right)$   $\left($   $\left($   $\right)$   $\left($   $\left($   $\right)$   $\left($   $\left($   $\right)$   $\left($   $\left($   $\right)$   $\left($   $\left($   $\right)$   $\left($   $\left($   $\right)$   $\left($   $\left($   $\right)$   $\left($   $\left($   $\right)$   $\left($   $\left($   $\right)$   $\left($   $\left($   $\right)$   $\left($   $\left($   $\right)$   $\left($ 

✞ ☎

 $\left($   $\left($   $\right)$   $\left($   $\left($   $\right)$   $\left($   $\left($   $\right)$   $\left($   $\left($   $\right)$   $\left($   $\left($   $\right)$   $\left($   $\left($   $\right)$   $\left($   $\left($   $\right)$   $\left($   $\left($   $\right)$   $\left($   $\left($   $\right)$   $\left($   $\left($   $\right)$   $\left($   $\left($   $\right)$   $\left($   $\left($   $\right)$   $\left($ 

## **3.57.5 Fricas [A] (verification not implemented)**

Time  $= 0.26$  (sec), antiderivative size  $= 221$ , normalized size of antiderivative  $= 0.91$ 

$$
\int \frac{a + b \arctan(cx)}{x^3(d + icdx)^2} dx
$$
\n
$$
= \frac{12i ac^2 x^2 + 2 (3a + i b)cx - 6(-i bc^3 x^3 - bc^2 x^2) \text{Li}_2(\frac{cx + i}{cx - i} + 1) - 4 ((3a + 2i b)c^3 x^3 + (-3i a + 2b)c^2 x^2) \text{Li}_2(\frac{cx}{cx - i} + 1)}{a^3 (b - 2i b)(c^3 x^3 + (c - 3i a + 2b)c^2 x^2) \text{Li}_2(\frac{cx}{cx - i} + 1)}
$$

input <mark>integrate((a+b\*arctan(c\*x))/x^3/(d+I\*c\*d\*x)^2,x, algorithm="fricas")</mark>

```
output 1/4*(12*1*ax^2*x^2 + 2*(3*a + 1*b)*cx-x - 6*(-1*b*c^3*x^3 - bkc^2*x^2)*d11og((c*x + I)/(c*x - I) + 1) - 4*((3*a + 2*I*b)*c^3*x^3 + (-3*I*a + 2*b)*c^22*x^2)*log(x) - (6*b*c^2*x^2 - 3*I*b*c*x + b)*log(-(c*x + I)/(c*x - I)) -4*(-I*b*c^3*x^3 - b*c^2*x^2)*log((c*x + I)/c) + 4*((3*a + I*b)*c^3*x^3 - (3*I*a - b)*c^2*x^2)*log((c*x - I)/c) + 2*I*a)/(c*d^2*x^3 - I*d^2*x^2)
```
# 3.57.6 Sympy [F]

$$
\int \frac{a + b \arctan(cx)}{x^3(d + icdx)^2} \, dx = -\frac{\int \frac{a}{c^2x^5 - 2icx^4 - x^3} \, dx + \int \frac{b \, \text{atan}\,(cx)}{c^2x^5 - 2icx^4 - x^3} \, dx}{d^2}
$$

 $input$  integrate((a+b\*atan(c\*x))/x\*\*3/(d+I\*c\*d\*x)\*\*2,x)

output  $\overline{\text{-(Integral (a/(c**2*x**5 - 2*I*c*x**4 - x**3), x) + Integral(b*atan(c*x)/(c*1)})}$  $*2*x**5 - 2*I*c*x**4 - x**3), x)$ /d\*\*2

# 3.57.7 Maxima  $\mathbf{F}$

$$
\int \frac{a + b \arctan(cx)}{x^3(d + icdx)^2} dx = \int \frac{b \arctan (cx) + a}{(i c dx + d)^2 x^3} dx
$$

input integrate((a+b\*arctan(c\*x))/x<sup>2</sup>3/(d+I\*c\*d\*x)<sup>2</sup>,x, algorithm="maxima")

output  $\left[ (-2*I*c*integrate(arctan(c*x)/(c^4*d^2*x^6 + 2*c^2*d^2*x^4 + d^2*x^2), x) \right]$ - integrate( $(c^2*x^2 - 1)*arctan(c*x)/(c^4*d^2*x^7 + 2*c^2*d^2*x^5 + d^2*x)$  $(3)$ , x) \*b - 1/2\*a\*(-2\*I\*c<sup>2</sup>)(c\*d<sup>2</sup>\*x - I\*d<sup>2</sup>) - 6\*c<sup>2</sup>x+log(c\*x - I)/d<sup>2</sup> +  $6*c^2*log(x)/d^2 - (4*I*c*x - 1)/(d^2*x^2))$ 

# **3.57.8 Giac [F]**

$$
\int \frac{a + b \arctan(cx)}{x^3(d + icdx)^2} dx = \int \frac{b \arctan(cx) + a}{(i cdx + d)^2 x^3} dx
$$

✝ ✆

 $\left($   $\left($   $\right)$   $\left($   $\left($   $\right)$   $\left($   $\left($   $\right)$   $\left($   $\left($   $\right)$   $\left($   $\left($   $\right)$   $\left($   $\left($   $\right)$   $\left($   $\left($   $\right)$   $\left($   $\left($   $\right)$   $\left($   $\left($   $\right)$   $\left($   $\left($   $\right)$   $\left($   $\left($   $\right)$   $\left($   $\left($   $\right)$   $\left($ 

input <mark>integrate((a+b\*arctan(c\*x))/x^3/(d+I\*c\*d\*x)^2,x, algorithm="giac")</mark> ✞ ☎

output <mark>sage0\*x</mark> ✞ ☎

# **3.57.9 Mupad [F(-1)]**

Timed out.

$$
\int \frac{a + b \arctan(cx)}{x^3(d + icdx)^2} dx = \int \frac{a + b \atan(cx)}{x^3(d + c dx \atop 1)} dx
$$

✝ ✆

 $\left($   $\left($   $\right)$   $\left($   $\left($   $\right)$   $\left($   $\left($   $\right)$   $\left($   $\left($   $\right)$   $\left($   $\left($   $\right)$   $\left($   $\left($   $\right)$   $\left($   $\left($   $\right)$   $\left($   $\left($   $\right)$   $\left($   $\left($   $\right)$   $\left($   $\left($   $\right)$   $\left($   $\left($   $\right)$   $\left($   $\left($   $\right)$   $\left($ 

input ✞ ☎ int((a + b\*atan(c\*x))/(x^3\*(d + c\*d\*x\*1i)^2),x)

output <mark>int((a + b\*atan(c\*x))/(x^3\*(d + c\*d\*x\*1i)^2), x)</mark> ✞ ☎

**3.58** 
$$
\int \frac{x^4(a+b \arctan(cx))}{(d+icdx)^3} dx
$$

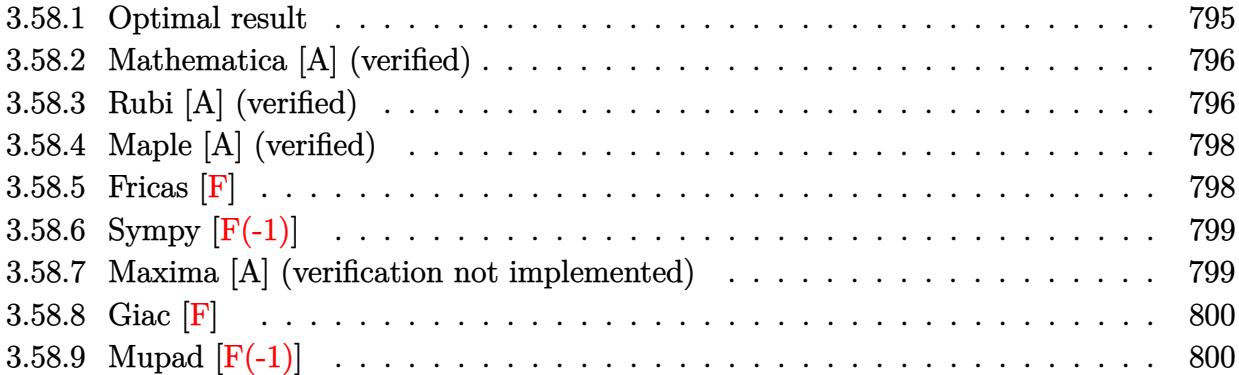

# <span id="page-795-0"></span>**3.58.1 Optimal result**

Integrand size  $= 23$ , antiderivative size  $= 256$ 

$$
\int \frac{x^4(a + b \arctan(cx))}{(d + icdx)^3} dx = -\frac{3ax}{c^4d^3} - \frac{ibx}{2c^4d^3} - \frac{b}{8c^5d^3(i - cx)^2} - \frac{15ib}{8c^5d^3(i - cx)} \n+ \frac{19ib \arctan(cx)}{8c^5d^3} - \frac{3bx \arctan(cx)}{c^4d^3} \n+ \frac{ix^2(a + b \arctan(cx))}{2c^3d^3} - \frac{i(a + b \arctan(cx))}{2c^5d^3(i - cx)^2} \n+ \frac{4(a + b \arctan(cx))}{c^5d^3(i - cx)} + \frac{6i(a + b \arctan(cx)) \log(\frac{2}{1 + icx})}{c^5d^3} \n+ \frac{3b \log(1 + c^2x^2)}{2c^5d^3} - \frac{3b \text{ PolyLog}(2, 1 - \frac{2}{1 + icx})}{c^5d^3}
$$

✞ ☎

<span id="page-795-1"></span>output -3\*a\*x/c^4/d^3-1/2\*I\*b\*x/c^4/d^3-1/8\*b/c^5/d^3/(I-c\*x)^2-15/8\*I\*b/c^5/d^3/  $(I-c*x)+19/8*I*b*arctan(c*x)/c^5/d^3-3*b*x*arctan(c*x)/c^4/d^3+1/2*I*x^2*(I-c*x)$ a+b\*arctan(c\*x))/c^3/d^3-1/2\*I\*(a+b\*arctan(c\*x))/c^5/d^3/(I-c\*x)^2+4\*(a+b\*  $arctan(c*x))/c^5/d^3/(I-c*x)+6*I*(a+b*arctan(c*x))*ln(2/(1+I*cx))/c^5/d^3)$ +3/2\*b\*ln(c^2\*x^2+1)/c^5/d^3-3\*b\*polylog(2,1-2/(1+I\*c\*x))/c^5/d^3 ✝ ✆

#### **3.58.2 Mathematica [A] (verified)**

Time  $= 0.88$  (sec), antiderivative size  $= 235$ , normalized size of antiderivative  $= 0.92$ 

✞ ☎

✝ ✆

 $\int x^4(a+b\arctan(cx))$  $\frac{d}{(d + i c dx)^3}$  dx =  $-96acx + 16iac^2x^2 - \frac{16ia}{(-1+c)}$  $\frac{16ia}{(-i+cx)^2} - \frac{128a}{-i+cx} + 192a \arctan(cx) - 96ia \log{(1 + c^2x^2)} + b \bigl(-16icx + 192\arctan(x)\bigr)$ 

input Integrate[(x^4\*(a + b\*ArcTan[c\*x]))/(d + I\*c\*d\*x)^3,x]

```
output <mark>(-96*a*c*x + (16*I)*a*c^2*x^2 - ((16*I)*a)/(-I + c*x)^2 - (128*a)/(-I + c*</mark>
     ✞ ☎
     x) + 192*a*ArcTan[c*x] - (96*I)*a*Log[1 + c^2*x^2] + b*((-16*I)*c*x + 192*\arctan[c*x] 2 - 28*Cos[2*ArcTan[c*x]] + Cos[4*ArcTan[c*x]] + 48*Log[1 + c^
     2*x^2] + 96*PolyLog[2, -E^((2*I)*ArcTan[c*x])] + (28*I)*Sin[2*ArcTan[c*x]]
      + (4*I)*ArcTan[c*x]*(4 + (24*I)*c*x + 4*c<sup>-</sup>2*x<sup>-</sup>2 - 14*Cos[2*ArcTan[c*x]] +
      Cos[4*ArcTan[c*x]] + 48*Log[1 + E<sup>o</sup>((2*I)*ArcTan[c*x])] + (14*I)*Sin[2*ArcTan[c*x]] - I*Sin[4*ArcTan[c*x]]) - I*Sin[4*ArcTan[c*x]]))/(32*c^5*d^3)
     ✝ ✆
```
## <span id="page-796-0"></span>**3.58.3 Rubi [A] (verified)**

Time =  $0.49$  (sec), antiderivative size = 256, normalized size of antiderivative = 1.00, number of steps used = 2, number of rules used = 2,  $\frac{\text{number of rules}}{\text{integral size}}$  = 0.087, Rules used  $= \{5411, 2009\}$ 

Below are the steps used by Rubi to obtain the solution. The rule number used for the transformation is given above next to the arrow. The rules definitions used are listed below.

> $\int x^4(a+b\arctan(cx))$  $\frac{d}{(d + i c dx)^3} dx$  $\downarrow$ 5411

$$
\int \left( -\frac{6i(a + b \arctan(cx))}{c^4 d^3 (cx - i)} + \frac{4(a + b \arctan(cx))}{c^4 d^3 (cx - i)^2} - \frac{3(a + b \arctan(cx))}{c^4 d^3} + \frac{i(a + b \arctan(cx))}{c^4 d^3 (cx - i)^3} + \frac{ix(a + b \arctan(cx))}{c^3 d^3} \right)
$$
  
2009

$$
\frac{4(a + b \arctan(cx))}{c^5d^3(-cx + i)} - \frac{i(a + b \arctan(cx))}{2c^5d^3(-cx + i)^2} + \frac{6i \log\left(\frac{2}{1 + icx}\right)(a + b \arctan(cx))}{c^5d^3} + \frac{ix^2(a + b \arctan(cx))}{2c^3d^3} - \frac{3ax}{c^4d^3} + \frac{19ib \arctan(cx)}{8c^5d^3} - \frac{3bx \arctan(cx)}{c^4d^3} - \frac{3b \text{ PolyLog}\left(2, 1 - \frac{2}{icx + 1}\right)}{c^5d^3} - \frac{15ib}{8c^5d^3(-cx + i)} - \frac{ib}{8c^5d^3(-cx + i)^2} - \frac{ibx}{2c^4d^3} + \frac{3b \log(c^2x^2 + 1)}{2c^5d^3} - \frac{15ib}{2c^5d^3} - \frac{15ib}{2c^5d^3} -
$$

input  $Int[(x^4*(a + b*ArcTan[c*x]))/(d + I*c*dx)^3,x]$ 

```
output (-3*a*x)/(c^4*d^3) - ((1/2)*bx)/(c^4*d^3) - b/(8*c^5*d^3*(I - c*x)^2) - (((15*I)/8)*b)/(c^5*d^3*(I - c*x)) + ((19*I)/8)*b*ArcTan[c*x])/(c^5*d^3) -(3*b*x*ArcTan[c*x])/(c^4*d^3) + ((I/2)*x^2*(a + b*ArcTan[c*x]))/(c^3*d^3)- ((1/2)*(a + b*ArcTan[c*x]))/(c^5*d^3*(I - c*x)^2) + (4*(a + b*ArcTan[c*x\frac{1}{2} (c^5*d^3*(I - c*x)) + ((6*I)*(a + b*ArcTan[c*x])*Log[2/(1 + I*c*x)])/
       (c^5*d^3) + (3*b*Log[1 + c^2*x^2])/(2*c^5*d^3) - (3*b*PolyLog[2, 1 - 2/(1+ I*c*x)])/(c<sup>-</sup>5*d<sup>-3</sup>)
```
#### 3.58.3.1 Defintions of rubi rules used

rule  $2009$  Int[u\_, x\_Symbol] :> Simp[IntSum[u, x], x] /; SumQ[u]

<span id="page-797-0"></span>rule 5411  $Int[((a_{-}) + ArcTan[(c_{-})*(x_{-})]*(b_{-}))^{(p_{-})}*(f_{-})*(x_{-}))^{(m_{-})}*(d_{-}) + (e_{-})$ .)\*(x\_))^(q\_.), x\_Symbol] :> Int[ExpandIntegrand[(a + b\*ArcTan[c\*x])^p, (f\*  $x)^m*(d + e*x)^q$ , x], x] /; FreeQ[{a, b, c, d, e, f, m}, x] && IGtQ[p, 0] & & IntegerQ[q] && (GtQ[q, 0] || NeQ[a, 0] || IntegerQ[m])

# **3.58.4 Maple [A] (verified)**

Time  $= 0.82$  (sec), antiderivative size  $= 364$ , normalized size of antiderivative  $= 1.42$ 

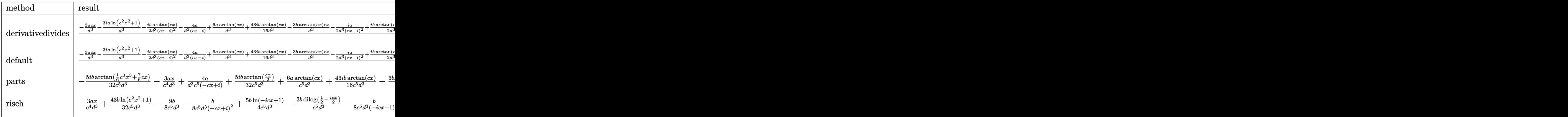

✞ ☎

✝ ✆

input <mark>int(x^4\*(a+b\*arctan(c\*x))/(d+I\*c\*d\*x)^3,x,method=\_RETURNVERBOSE)</mark>

```
output
1/c^5*(-3*a/d^3*c*x-3*I*a/d^3*ln(c^2*x^2+1)-1/2*I*b/d^3*arctan(c*x)/(c*x-I
     ✞ ☎
     )^2-4*a/d^3/(c*x-I)+6*a/d^3*arctan(c*x)+43/16*I*b/d^3*arctan(c*x)-3*b/d^3*
     arctan(c*x)*c*x-1/2*I*a/d^3/(c*x-I)^2+1/2*I*b/d^3*arctan(c*x)*c^2*x^2-4*b/d^3*arctan(c*x)/(c*x-I)-6*I*b/d^3*arctan(c*x)*ln(c*x-I)-1/2*b/d^3-1/2*I*b/
     d^3*c*x+5/64*b/d^3*ln(c^4*x^4+10*c^2*x^2+9)-5/32*I*b/d^3*arctan(1/6*c^3*x^
     3+7/6*c*x)+1/2*I*a/d^3*c^2*x^2+15/8*I*b/d^3/(c*x-I)-5/16*I*b/d^3*arctan(1/
     2*c*x-1/2*I)-1/8*b/d^3/(c*x-I)^2+43/32*b/d^3*ln(c^2*x^2+1)+5/32*I*b/d^3*ar
     ctan(1/2*c*x)-3*b/d^3*ln(c*x-I)*ln(-1/2*I*(c*x+I))+3/2*b/d^3*ln(c*x-I)^2-3
     *b/d^3*dilog(-1/2*I*(c*x+I)))
```
# **3.58.5 Fricas [F]**

$$
\int \frac{x^4(a + b \arctan(cx))}{(d + icdx)^3} dx = \int \frac{(b \arctan(cx) + a)x^4}{(i cdx + d)^3} dx
$$

✞ ☎

✝ ✆

<span id="page-798-1"></span> $\left($   $\left($   $\right)$   $\left($   $\left($   $\right)$   $\left($   $\left($   $\right)$   $\left($   $\left($   $\right)$   $\left($   $\left($   $\right)$   $\left($   $\left($   $\right)$   $\left($   $\left($   $\right)$   $\left($   $\left($   $\right)$   $\left($   $\left($   $\right)$   $\left($   $\left($   $\right)$   $\left($   $\left($   $\right)$   $\left($   $\left($   $\right)$   $\left($ 

<span id="page-798-0"></span>✝ ✆

input <mark>integrate(x^4\*(a+b\*arctan(c\*x))/(d+I\*c\*d\*x)^3,x, algorithm="fricas")</mark>

output <mark>|integral(-1/2\*(b\*x^4\*log(-(c\*x + I)/(c\*x - I)) - 2\*I\*a\*x^4)/(c^3\*d^3\*x^3 -</mark> ✞ ☎  $3*I*c^2*d^3*x^2 - 3*c*d^3*x + I*d^3), x)$ 

# **3.58.6 Sympy [F(-1)]**

Timed out.

$$
\int \frac{x^4(a + b \arctan(cx))}{(d + icdx)^3} dx = \text{Timed out}
$$

✞ ☎

✝ ✆

✞ ☎

<span id="page-799-0"></span>✝ ✆

✞ ☎

 $\left($   $\left($   $\right)$   $\left($   $\left($   $\right)$   $\left($   $\left($   $\right)$   $\left($   $\left($   $\right)$   $\left($   $\left($   $\right)$   $\left($   $\left($   $\right)$   $\left($   $\left($   $\right)$   $\left($   $\left($   $\right)$   $\left($   $\left($   $\right)$   $\left($   $\left($   $\right)$   $\left($   $\left($   $\right)$   $\left($   $\left($   $\right)$   $\left($ 

✞ ☎

<span id="page-799-1"></span>✝ ✆

input <mark>integrate(x\*\*4\*(a+b\*atan(c\*x))/(d+I\*c\*d\*x)\*\*3,x)</mark>

output <mark>Timed out</mark>

#### **3.58.7 Maxima [A] (verification not implemented)**

Time  $= 0.32$  (sec), antiderivative size  $= 358$ , normalized size of antiderivative  $= 1.40$ 

 $\int x^4(a+b\arctan(cx))$  $\frac{d}{(d + i c dx)^3}$  dx =  $8i\,a c^4 x^4 - 8\,(4\,a + i\,b) c^3 x^3 + (b(5i\,\arctan{(1, cx)} - 16) + 88i\,a) c^2 x^2 + 2\,(b(5\,\arctan{(1, cx)} + 19i) - 8\,a)c$ 

input <mark>integrate(x^4\*(a+b\*arctan(c\*x))/(d+I\*c\*d\*x)^3,x, algorithm="maxima")</mark>

```
output
1/16*(8*I*a*c^4*x^4 - 8*(4*a + I*b)*c^3*x^3 + (b*(5*I*arctan2(1, c*x) - 16
          ) + 88*I*a)*c<sup>2</sup>*x<sup>2</sup> + 2*(b*(5*arctan2(1, c*x) + 19*I) - 8*a)*c*x + 24*(b*c
          2*x^2 - 2*I*b*c*x - b)*arctan(c*x)^2 + 6*(b*c^2*x^2 - 2*I*b*c*x - b)*log(c^2*x^2 - 2*I*b*c*x - b)*log(c^2*x^2 - 2*I*bkc*x - b)*log(c^2*x^2 - 2*I*bkc*x - b)*log(c^2*x^2 - 2*I*bkc*x - b)*log(c^2*x^2 - 2*I*bkc*x - b)*log(c^2*x^2 - 2*I*bkc*x - b)*log(c^2*x^2 - 2*I*bkckz - b)*log(c^2*x^2 - 2*I*bkckz - b)*log(c^2*x^2 - 2*I*bkckz - b)*log(c^2*x^2 - 2*c^2*x^2 + 1)^2 - 24*(I*b*c^2*x^2 + 2*b*c*x - I*b)*arctan(c*x)*log(1/4*c^2*
          x^2 + 1/4 + b*(-5*I*arctan2(1, c*x) + 28) + (8*I*b*c<sup>-4*x-4</sup> - 32*b*c<sup>-3*x-3</sup>
           + (96*a + 131*I*b)*c^2*x^2 - 2*(96*I*a - 35*b)*c*x - 96*a + 13*I*b)*arcta
          n(c*x) - 48*(b*c^2*x^2 - 2*I*b*c*x - b)*dilog(1/2*I*c*x + 1/2) - 12*(2*(2*I*a - b)*c<sup>-</sup>2*x<sup>-</sup>2 + 4*(2*a + I*b)*c*x + (b*c<sup>-</sup>2*x<sup>-</sup>2 - 2*I*b*c*x - b)*log(1/4
          *\text{c}^2*\text{x}^2 + 1/4 - 4*\text{x} + 2*\text{b}*\text{log}(\text{c}^2*\text{x}^2 + 1) + 56*\text{x}*\text{x} /(c<sup>-</sup>7*d<sup>-</sup>3*x<sup>-</sup>2 - 2
          *I*c^6*d^3*x - c^5*d^3)
```
# **3.58.8 Giac [F]**

$$
\int \frac{x^4(a + b \arctan(cx))}{(d + icdx)^3} dx = \int \frac{(b \arctan(cx) + a)x^4}{(i cdx + d)^3} dx
$$

 $\left( \begin{array}{cc} \text{ } & \text{ } \\ \text{ } & \text{ } \end{array} \right)$ 

✞ ☎

<span id="page-800-0"></span>✝ ✆

input <mark>integrate(x^4\*(a+b\*arctan(c\*x))/(d+I\*c\*d\*x)^3,x, algorithm="giac")</mark> ✞ ☎

output <mark>sage0\*x</mark>

# **3.58.9 Mupad [F(-1)]**

Timed out.

$$
\int \frac{x^4(a + b \arctan(cx))}{(d + icdx)^3} dx = \int \frac{x^4(a + b \arctan(cx))}{(d + c dx \arctan(x))^3} dx
$$

✝ ✆

✞ ☎

✝ ✆

input ✞ ☎ int((x^4\*(a + b\*atan(c\*x)))/(d + c\*d\*x\*1i)^3,x)

output int((x^4\*(a + b\*atan(c\*x)))/(d + c\*d\*x\*1i)^3, x)  $\sim$ 

$$
\textbf{3.59} \qquad \int \frac{x^3 (a + b \arctan(cx))}{(d + icdx)^3} \, dx
$$

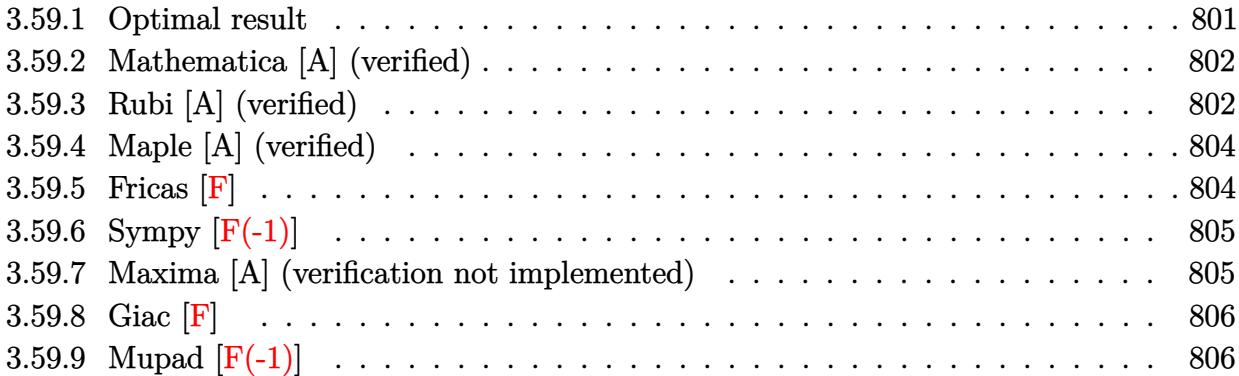

# <span id="page-801-0"></span>**3.59.1 Optimal result**

Integrand size  $= 23$ , antiderivative size  $= 225$ 

$$
\int \frac{x^3(a + b \arctan(cx))}{(d + icdx)^3} dx = \frac{iax}{c^3d^3} + \frac{ib}{8c^4d^3(i - cx)^2} - \frac{11b}{8c^4d^3(i - cx)} + \frac{11b \arctan(cx)}{8c^4d^3} + \frac{ibx \arctan(cx)}{c^3d^3} - \frac{a + b \arctan(cx)}{2c^4d^3(i - cx)^2} - \frac{3i(a + b \arctan(cx))}{c^4d^3(i - cx)} + \frac{3(a + b \arctan(cx)) \log(\frac{2}{1 + icx})}{c^4d^3} - \frac{ib \log(1 + c^2x^2)}{2c^4d^3} + \frac{3ib \text{ PolyLog}(2, 1 - \frac{2}{1 + icx})}{2c^4d^3}
$$

✞ ☎

<span id="page-801-1"></span>output <mark>|I\*a\*x/c^3/d^3+1/8\*I\*b/c^4/d^3/(I-c\*x)^2-11/8\*b/c^4/d^3/(I-c\*x)+11/8\*b\*arct</mark> an(c\*x)/c^4/d^3+I\*b\*x\*arctan(c\*x)/c^3/d^3+1/2\*(-a-b\*arctan(c\*x))/c^4/d^3/(  $I-c*x$ <sup>2-3\*I\*(a+b\*arctan(c\*x))/c^4/d^3/(I-c\*x)+3\*(a+b\*arctan(c\*x))\*ln(2/(1</sup> +I\*c\*x))/c^4/d^3-1/2\*I\*b\*ln(c^2\*x^2+1)/c^4/d^3+3/2\*I\*b\*polylog(2,1-2/(1+I\*  $c*x)$ )/ $c^4/d^3$  $\left($   $\left($   $\right)$   $\left($   $\left($   $\right)$   $\left($   $\left($   $\right)$   $\left($   $\left($   $\right)$   $\left($   $\left($   $\right)$   $\left($   $\left($   $\right)$   $\left($   $\left($   $\right)$   $\left($   $\left($   $\right)$   $\left($   $\left($   $\right)$   $\left($   $\left($   $\right)$   $\left($   $\left($   $\right)$   $\left($   $\left($   $\right)$   $\left($ 

#### **3.59.2 Mathematica [A] (verified)**

Time  $= 0.72$  (sec), antiderivative size  $= 216$ , normalized size of antiderivative  $= 0.96$ 

✞ ☎

✝ ✆

✞ ☎

 $\int x^3(a+b\arctan(cx))$  $\frac{d}{(d + i c dx)^3}$  dx =  $32iacx - \frac{16a}{(-i+c)}$  $\frac{16a}{(-i+cx)^2}+\frac{96ia}{-i+cx} - 96ia\arctan(cx) - 48a\log{(1+c^2x^2)} + ib(-96\arctan(cx)^2 + 20\cos(2\arctan(x))^2$ 

input Integrate[(x^3\*(a + b\*ArcTan[c\*x]))/(d + I\*c\*d\*x)^3,x]

```
output
      ((32*I)*a*c*x - (16*a)/(-I + c*x)^2 + ((96*I)*a)/(-I + c*x) - (96*I)*a*ArcTan[c*x] - 48*a*Log[1 + c^2*x^2] + I*b*(-96*ArcTan[c*x]^2 + 20*Cos[2*ArcTa]n[c*x]] - Cos[4*ArcTan[c*x]] - 16*Log[1 + c^2*x^2] - 48*PolyLog[2, -E^((2*
      I)*ArcTan[c*x])] - (20*I)*Sin[2*ArcTan[c*x]] + 4*ArcTan[c*x]*(8*c*x + (10*I)*Cos[2*ArcTan[c*x]] - I*Cos[4*ArcTan[c*x]] - (24*I)*Log[1 + E^{(2*I)*Arc}Tan[c*x])] + 10*Sin[2*ArcTan[c*x]] - Sin[4*ArcTan[c*x]] + I*Sin[4*ArcTan[c*x]]))/(32*c^4*d^3)
```
## **3.59.3 Rubi [A] (verified)**

Time  $= 0.44$  (sec), antiderivative size  $= 225$ , normalized size of antiderivative  $= 1.00$ , number of steps used = 2, number of rules used = 2,  $\frac{\text{number of rules}}{\text{integral size}}$  = 0.087, Rules used  $= \{5411, 2009\}$ 

<span id="page-802-0"></span>✝ ✆

Below are the steps used by Rubi to obtain the solution. The rule number used for the transformation is given above next to the arrow. The rules definitions used are listed below.

$$
\int \frac{x^3(a + b \arctan(cx))}{(d + icdx)^3} dx
$$
  
\n
$$
\int \left(-\frac{3(a + b \arctan(cx))}{c^3d^3(cx - i)} - \frac{3i(a + b \arctan(cx))}{c^3d^3(cx - i)^2} + \frac{i(a + b \arctan(cx))}{c^3d^3} + \frac{a + b \arctan(cx)}{c^3d^3(cx - i)^3} dx
$$
  
\n2009

$$
-\frac{3i(a+b\arctan(cx))}{c^4d^3(-cx+i)} - \frac{a+b\arctan(cx)}{2c^4d^3(-cx+i)^2} + \frac{3\log\left(\frac{2}{1+icx}\right)(a+b\arctan(cx))}{c^4d^3} + \frac{iax}{c^3d^3} + \frac{11b\arctan(cx)}{8c^4d^3} + \frac{ibx\arctan(cx)}{c^3d^3} + \frac{3ib\text{PolyLog}\left(2, 1 - \frac{2}{icx+1}\right)}{2c^4d^3} - \frac{11b}{8c^4d^3(-cx+i)} + \frac{ib}{8c^4d^3(-cx+i)^2} - \frac{ib\log(c^2x^2+1)}{2c^4d^3}
$$

input  $Int[(x^3*(a + b*Arctan[c*x]))/(d + I*c*d*x)^3,x]$ 

```
output <mark>(I*a*x)/(c^3*d^3) + ((I/8)*b)/(c^4*d^3*(I - c*x)^2) - (11*b)/(8*c^4*d^3*(I</mark>
       - c*x)) + (11*b*ArcTan[c*x])/(8*c^4*d^3) + (I*b*x*ArcTan[c*x])/(c^3*d^3)- (a + b*ArcTan[c*x])/(2*c^4*d^3*(I - c*x)^2) - ((3*I)*(a + b*ArcTan[c*x]))/(c^4*d^3*(I - c*x)) + (3*(a + b*ArcTan[c*x])*Log[2/(1 + I*cx)])/(c^4*d^2)3) - ((1/2)*b*Log[1 + c^2*x^2])/(c^4*d^3) + ((3*I)/2)*b*PolyLog[2, 1 - 2/(1 + I*cx)]/(c^4*d^3)
```
#### 3.59.3.1 Defintions of rubi rules used

rule 2009  $Int[u_$ , x\_Symbol] :> Simp[IntSum[u, x], x] /; SumQ[u]

```
rule 5411 Int[((a_{-}) + ArcTan[(c_{-})*(x_{-})]*(b_{-}))^{(p_{-})}*(f_{-})*(x_{-}))^{(m_{-})}*(d_{-}) + (e_{-}).)*(x_))^(q_.), x_Symbol] :> Int[ExpandIntegrand[(a + b*ArcTan[c*x])^p, (f*
         x)^m*(d + e*x)^q, x], x] /; FreeQ[{a, b, c, d, e, f, m}, x] && IGtQ[p, 0] &
         & IntegerQ[q] && (GtQ[q, 0] || NeQ[a, 0] || IntegerQ[m])
```
# **3.59.4 Maple [A] (verified)**

Time  $= 0.90$  (sec), antiderivative size  $= 321$ , normalized size of antiderivative  $= 1.43$ 

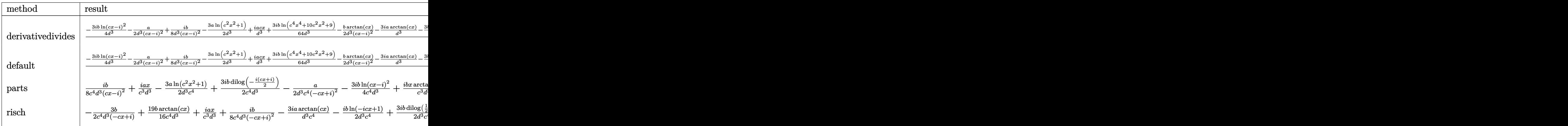

✞ ☎

✝ ✆

input <mark>int(x^3\*(a+b\*arctan(c\*x))/(d+I\*c\*d\*x)^3,x,method=\_RETURNVERBOSE)</mark>

```
output
1/c^4*(-3/4*I*b/d^3*ln(c*x-I)^2-1/2*a/d^3/(c*x-I)^2+1/8*I*b/d^3/(c*x-I)^2-
     ✞ ☎
     3/2*a/d^3*ln(c^2*x^2+1)+I*a/d^3*c*x+3/64*I*b/d^3*ln(c^4*x^4+10*c^2*x^2+9)-
     1/2*b/d^3*arctan(c*x)/(c*x-I)^2-3*I*a/d^3*arctan(c*x)-3*b/d^3*arctan(c*x)*ln(c*x-I)+3*I*b/d^3*arctan(c*x)/(c*x-I)-3/32*b/d^3*arctan(1/2*c*x)+3/32*b/
     d^3*arctan(1/6*c^3*x^3+7/6*c*x)+3/16*b/d^3*arctan(1/2*c*x-1/2*I)+3*I*a/d^3
     /(c*x-I)+3/2*I*b/d^3*ln(-1/2*I*(c*x+I))*ln(c*x-I)+19/16*b*arctan(c*x)/d^3+11/8*b/d^3/(c*x-I)+3/2*I*b/d^3*dilog(-1/2*I*(c*x+I))-19/32*I*b/d^3*ln(c^2*
     x^2+1)+I*b/d<sup>2</sup>3*arctan(c*x)*c*x)
```
**3.59.5 Fricas [F]**

$$
\int \frac{x^3(a + b \arctan(cx))}{(d + icdx)^3} dx = \int \frac{(b \arctan(cx) + a)x^3}{(i cdx + d)^3} dx
$$

 $\left($   $\left($   $\right)$   $\left($   $\left($   $\right)$   $\left($   $\left($   $\right)$   $\left($   $\left($   $\right)$   $\left($   $\left($   $\right)$   $\left($   $\left($   $\right)$   $\left($   $\left($   $\right)$   $\left($   $\left($   $\right)$   $\left($   $\left($   $\right)$   $\left($   $\left($   $\right)$   $\left($   $\left($   $\right)$   $\left($   $\left($   $\right)$   $\left($ 

<span id="page-804-1"></span>✝ ✆

<span id="page-804-0"></span>✝ ✆

input <mark>integrate(x^3\*(a+b\*arctan(c\*x))/(d+I\*c\*d\*x)^3,x, algorithm="fricas")</mark> ✞ ☎

output <mark>|integral(-1/2\*(b\*x^3\*log(-(c\*x + I)/(c\*x - I)) - 2\*I\*a\*x^3)/(c^3\*d^3\*x^3 -</mark> ✞ ☎  $3*I*c^2*d^3*x^2 - 3*c*d^3*x + I*d^3), x)$ 

# **3.59.6 Sympy [F(-1)]**

Timed out.

$$
\int \frac{x^3(a + b \arctan(cx))}{(d + icdx)^3} dx = \text{Timed out}
$$

✞ ☎

✝ ✆

✞ ☎

<span id="page-805-0"></span>✝ ✆

✞ ☎

 $\left($   $\left($   $\right)$   $\left($   $\left($   $\right)$   $\left($   $\left($   $\right)$   $\left($   $\left($   $\right)$   $\left($   $\left($   $\right)$   $\left($   $\left($   $\right)$   $\left($   $\left($   $\right)$   $\left($   $\left($   $\right)$   $\left($   $\left($   $\right)$   $\left($   $\left($   $\right)$   $\left($   $\left($   $\right)$   $\left($   $\left($   $\right)$   $\left($ 

✞ ☎

input <mark>integrate(x\*\*3\*(a+b\*atan(c\*x))/(d+I\*c\*d\*x)\*\*3,x)</mark>

output <mark>Timed out</mark>

#### **3.59.7 Maxima [A] (verification not implemented)**

Time  $= 0.31$  (sec), antiderivative size  $= 334$ , normalized size of antiderivative  $= 1.48$ 

 $\int x^3(a+b\arctan(cx))$  $\frac{d}{(d + i c dx)^3} dx =$ −  $-16i\,ac^3x^3 -32\,ac^2x^2 -2(16i\,a+11\,b)cx -12(-i\,bc^2x^2 -2\,bcx+i\,b)\arctan{(cx)^2} -3(-i\,bc^2x^2 -2\,b^2b^2)$ 

input <mark>integrate(x^3\*(a+b\*arctan(c\*x))/(d+I\*c\*d\*x)^3,x, algorithm="maxima")</mark>

<span id="page-805-1"></span>output -1/16\*(-16\*I\*a\*c^3\*x^3 - 32\*a\*c^2\*x^2 - 2\*(16\*I\*a + 11\*b)\*c\*x - 12\*(-I\*b\*c  $2*x^2 - 2*b*c*x + I*b)*arctan(c*x)^2 - 3*(-I*b*c^2*x^2 - 2*b*c*x + I*b)*l$  $og(c^2*x^2 + 1)^2 + 12*(b*c^2*x^2 - 2*I*b*c*x - b)*arctan(c*x)*log(1/4*c^2))$  $*x^2$  + 1/4) +  $(-16*I*b*c^3*x^3 - 3*(-16*I*a + 17*b)*c^2*x^2 + 6*(16*a + I*$ b)\*c\*x - 48\*I\*a - 21\*b)\*arctan(c\*x) + 3\*(b\*c<sup>-</sup>2\*x<sup>-</sup>2 - 2\*I\*b\*c\*x - b)\*arctan  $2(c*x, -1) - 24*(I*b*c^2*x^2 + 2*b*c*x - I*b)*dilog(1/2*I*c*x + 1/2) + 2*(I*b^2)$  $4*(3*a + I*b)*c^2*x^2 - 8*(3*I*a - b)*c*x - 3*(I*b*c^2*x^2 + 2*b*c*x - I*b)$  $)*log(1/4*c^2*x^2 + 1/4) - 12*a - 4*I*b)*log(c^2*x^2 + 1) - 40*a + 20*I*b)$  $/(c^6*d^3*x^2 - 2*I*c^5*d^3*x - c^4*d^3)$ ✝ ✆

# **3.59.8 Giac [F]**

$$
\int \frac{x^3(a + b \arctan(cx))}{(d + icdx)^3} dx = \int \frac{(b \arctan(cx) + a)x^3}{(i cdx + d)^3} dx
$$

 $\left( \begin{array}{cc} \text{ } & \text{ } \\ \text{ } & \text{ } \end{array} \right)$ 

✞ ☎

<span id="page-806-0"></span>✝ ✆

input <mark>integrate(x^3\*(a+b\*arctan(c\*x))/(d+I\*c\*d\*x)^3,x, algorithm="giac")</mark> ✞ ☎

output <mark>sage0\*x</mark>

# **3.59.9 Mupad [F(-1)]**

Timed out.

$$
\int \frac{x^3(a + b \arctan(cx))}{(d + icdx)^3} dx = \int \frac{x^3(a + b \arctan(cx))}{(d + c dx \arctan(x))} dx
$$

✝ ✆

✞ ☎

✝ ✆

input ✞ ☎ int((x^3\*(a + b\*atan(c\*x)))/(d + c\*d\*x\*1i)^3,x)

output int((x^3\*(a + b\*atan(c\*x)))/(d + c\*d\*x\*1i)^3, x)  $\sim$ 

$$
\textbf{3.60} \qquad \int \frac{x^2 (a + b \arctan(cx))}{(d + icdx)^3} \, dx
$$

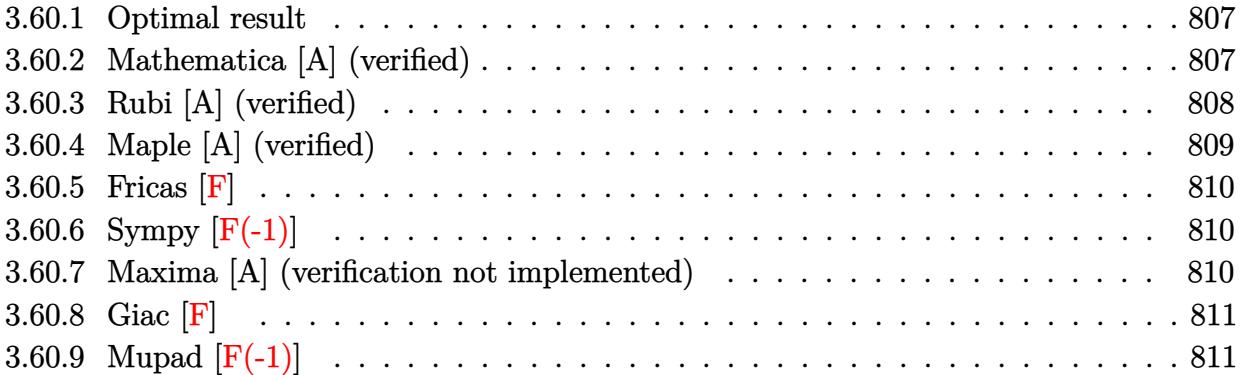

#### <span id="page-807-0"></span>Optimal result 3.60.1

Integrand size  $= 23$ , antiderivative size  $= 176$ 

$$
\int \frac{x^2(a + b \arctan(cx))}{(d + icdx)^3} dx = \frac{b}{8c^3d^3(i - cx)^2} + \frac{7ib}{8c^3d^3(i - cx)} - \frac{7ib \arctan(cx)}{8c^3d^3} + \frac{i(a + b \arctan(cx))}{2c^3d^3(i - cx)} - \frac{2(a + b \arctan(cx))}{c^3d^3(i - cx)} - \frac{i(a + b \arctan(cx)) \log(\frac{2}{1 + icx})}{c^3d^3} + \frac{b \text{ PolyLog}(2, 1 - \frac{2}{1 + icx})}{2c^3d^3}
$$

output 1/8\*b/c^3/d^3/(I-c\*x)^2+7/8\*I\*b/c^3/d^3/(I-c\*x)-7/8\*I\*b\*arctan(c\*x)/c^3/d^ 3+1/2\*I\*(a+b\*arctan(c\*x))/c^3/d^3/(I-c\*x)^2-2\*(a+b\*arctan(c\*x))/c^3/d^3/(I  $-c*x$ )-I\*(a+b\*arctan(c\*x))\*ln(2/(1+I\*c\*x))/c<sup>-3</sup>/d<sup>-3+1</sup>/2\*b\*polylog(2,1-2/(1+I \*c\*x))/c<sup>-3</sup>/d<sup>-3</sup>

#### <span id="page-807-1"></span>3.60.2 Mathematica [A] (verified)

Time =  $0.13$  (sec), antiderivative size = 187, normalized size of antiderivative = 1.06

$$
\int \frac{x^2(a + b \arctan(cx))}{(d + icdx)^3} dx =
$$
\n
$$
-\frac{i(12a - 6ib + 16iacx + 7bcx - 8a \log(\frac{2i}{i - cx}) - 16iacx \log(\frac{2i}{i - cx}) + 8ac^2x^2 \log(\frac{2i}{i - cx}) + b \arctan(cx) (5 - 16iacx \log(\frac{2i}{i - cx}) + 8ac^2x^2 \log(\frac{2i}{i - cx}) + b \arctan(cx) (5 - 16iacx \log(\frac{2i}{i - cx}) + 8ac^2x^2 \log(\frac{2i}{i - cx}) + b \arctan(cx) (5 - 16iacx \log(\frac{2i}{i - cx}) + 8ac^2x^2 \log(\frac{2i}{i - cx}) + b \arctan(cx) (5 - 16iacx \log(\frac{2i}{i - cx}) + 8ac^2x^2 \log(\frac{2i}{i - cx}) + b \arctan(cx) (5 - 16iacx \log(\frac{2i}{i - cx}) + 8ac^2x^2 \log(\frac{2i}{i - cx}) + b \arctan(cx) (5 - 16iacx \log(\frac{2i}{i - cx}) + 8ac^2x^2 \log(\frac{2i}{i - cx}) + b \arctan(cx) (5 - 16iacx \log(\frac{2i}{i - cx}) + 8ac^2x^2 \log(\frac{2i}{i - cx}) + b \arctan(cx) (5 - 16iacx \log(\frac{2i}{i - cx}) + 8ac^2x^2 \log(\frac{2i}{i - cx}) + b \arctan(cx) (5 - 16iacx \log(\frac{2i}{i - cx}) + 8ac^2x^2 \log(\frac{2i}{i - cx}) + b \arctan(cx) (5 - 16iacx \log(\frac{2i}{i - cx}) + 16ac^2x^2 \log(\frac{2i}{i - cx}) + b \arctan(cx) (5 - 16iacx \log(\frac{2i}{i - cx}) + 16ac^2x^2 \log(\frac{2i}{i - cx}) + b \arctan(cx) (5 - 16iacx \log(\frac{2i}{i - cx}) + 16ac^2x^2 \log(\frac{2i}{i - cx}) + 16ac^2x^2 \log(\frac{2i}{i - cx}) + 16ac^2x^2 \log(\frac{2i}{i - cx}) + 16ac^2x^2 \
$$

```
input <mark>Integrate[(x^2*(a + b*ArcTan[c*x]))/(d + I*c*d*x)^3,x]</mark>
  ✞ ☎
```

```
output
((-1/8*I)*(12*a - (6*I)*b + (16*I)*a*c*x + 7*b*c*x - 8*a*Log[(2*I)/(I - c*
      x)] - (16*I)*a*c*x*Log[(2*I)/(I - c*x)] + 8*a*c<sup>-</sup>2*x<sup>-</sup>2*Log[(2*I)/(I - c*x)]
       + b*ArcTan[c*x]*(5 + (2*I)*c*x + 7*c^2*x^2 + 8*(-I + c*x)^2*Log[(2*I)/(I
       - c*x)]) + (4*I)*b*(-I + c*x)^2*PolyLog[2, (I + c*x)/(-I + c*x)]))/(c^3*d^
       3*(-I + c*x)^2)
```
# **3.60.3 Rubi [A] (verified)**

Time  $= 0.41$  (sec), antiderivative size  $= 176$ , normalized size of antiderivative  $= 1.00$ , number of steps used = 2, number of rules used = 2,  $\frac{\text{number of rules}}{\text{integral size}}$  = 0.087, Rules used  $= \{5411, 2009\}$ 

 $\left( \begin{array}{cc} \text{ } & \text{ } \\ \text{ } & \text{ } \end{array} \right)$ 

✞ ☎

<span id="page-808-0"></span>✝ ✆

Below are the steps used by Rubi to obtain the solution. The rule number used for the transformation is given above next to the arrow. The rules definitions used are listed below.

$$
\int \frac{x^2(a + b \arctan(cx))}{(d + icdx)^3} dx
$$
  
\n
$$
\int \frac{i(a + b \arctan(cx))}{c^2d^3(cx - i)} - \frac{2(a + b \arctan(cx))}{c^2d^3(cx - i)^2} - \frac{i(a + b \arctan(cx))}{c^2d^3(cx - i)^3} dx
$$
  
\n
$$
\int \frac{2(a + b \arctan(cx))}{c^3d^3(cx - i)} + \frac{i(a + b \arctan(cx))}{2c^3d^3(-cx + i)^2} - \frac{i \log(\frac{2}{1 + icx})(a + b \arctan(cx))}{c^3d^3} - \frac{7ib \arctan(cx)}{8c^3d^3} + \frac{b \text{PolyLog} (2, 1 - \frac{2}{icx + 1})}{2c^3d^3} + \frac{7ib}{8c^3d^3(-cx + i)} + \frac{b}{8c^3d^3(-cx + i)^2}
$$

✞ ☎

✝ ✆

✞ ☎

✝ ✆

input <mark>Int[(x^2\*(a + b\*ArcTan[c\*x]))/(d + I\*c\*d\*x)^3,x]</mark>

output <mark>b/(8\*c^3\*d^3\*(I - c\*x)^2) + (((7\*I)/8)\*b)/(c^3\*d^3\*(I - c\*x)) - (((7\*I)/8)</mark>  $*\text{b*ArcTan}[c*x]/(c^3*d^3) + ((I/2)*(a + b*ArcTan[c*x]))/(c^3*d^3*(I - c*x))$  $^2)$  - (2\*(a + b\*ArcTan[c\*x]))/(c<sup> $\gamma$ </sup>\*d<sup> $\gamma$ </sup>\*(I - c\*x)) - (I\*(a + b\*ArcTan[c\*x])  $*Log[2/(1 + I*cx)])/(c^3*d^3) + (b*PolyLog[2, 1 - 2/(1 + I*cx*))/(2*c^3*$  $d^2$ 3)

#### **3.60.3.1 Defintions of rubi rules used**

rule 2009 <mark>Int[u\_, x\_Symbol] :> Simp[IntSum[u, x], x] /; SumQ[u]</mark>

```
rule 5411 <mark>Int[((a_.) + ArcTan[(c_.)*(x_)]*(b_.))^(p_.)*((f_.)*(x_))^(m_.)*((d_) + (e_</mark>
     ✞ ☎
     .)*(x ))^(q_.), x_Symbol] :> Int[ExpandIntegrand[(a + b*ArcTan[c*x])^p, (f*
     x)^{m*}(d + e*x)^{q}, x], x] /; FreeQ[{a, b, c, d, e, f, m}, x] && IGtQ[p, 0] &
     & IntegerQ[q] && (GtQ[q, 0] || NeQ[a, 0] || IntegerQ[m])
     ✝ ✆
```
# <span id="page-809-0"></span>**3.60.4 Maple [A] (verified)**

Time  $= 1.02$  (sec), antiderivative size  $= 299$ , normalized size of antiderivative  $= 1.70$ 

✞ ☎

✝ ✆

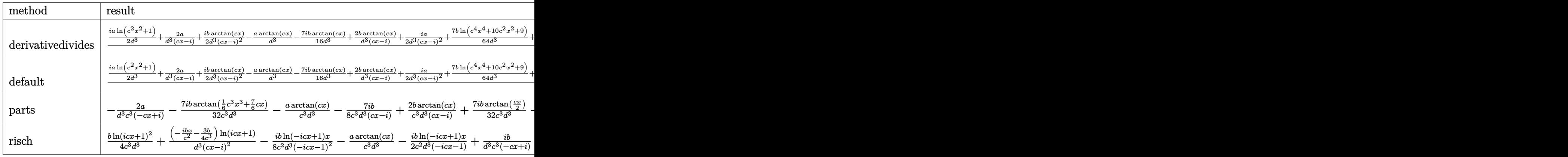

input <mark>int(x^2\*(a+b\*arctan(c\*x))/(d+I\*c\*d\*x)^3,x,method=\_RETURNVERBOSE)</mark>

<span id="page-809-1"></span>output 1/c^3\*(1/2\*I\*a/d^3\*ln(c^2\*x^2+1)+2\*a/d^3/(c\*x-I)+1/2\*I\*b/d^3\*arctan(c\*x)/( c\*x-I)^2-a/d^3\*arctan(c\*x)-7/16\*I\*b/d^3\*arctan(c\*x)+2\*b/d^3\*arctan(c\*x)/(c \*x-I)+1/2\*I\*a/d^3/(c\*x-I)^2+7/64\*b/d^3\*ln(c^4\*x^4+10\*c^2\*x^2+9)+I\*b/d^3\*ar ctan(c\*x)\*ln(c\*x-I)-7/32\*I\*b/d^3\*arctan(1/6\*c^3\*x^3+7/6\*c\*x)-7/8\*I\*b/d^3/( c\*x-I)-7/16\*I\*b/d^3\*arctan(1/2\*c\*x-1/2\*I)+1/8\*b/d^3/(c\*x-I)^2-7/32\*b/d^3\*l  $n(c^2*x^2+1)+7/32*I*b/d^3*arctan(1/2*c*x)+1/2*b/d^3*ln(c*x-I)*ln(-1/2*I*(c$  $*x+I)$ )+1/2\*b/d^3\*dilog(-1/2\*I\*(c\*x+I))-1/4\*b/d^3\*ln(c\*x-I)^2) ✝ ✆

✞ ☎

✝ ✆

✞ ☎

# **3.60.5 Fricas [F]**

$$
\int \frac{x^2(a + b \arctan(cx))}{(d + icdx)^3} dx = \int \frac{(b \arctan(cx) + a)x^2}{(i cdx + d)^3} dx
$$

 $\left( \begin{array}{cc} \text{ } & \text{ } \\ \text{ } & \text{ } \end{array} \right)$ 

✞ ☎

<span id="page-810-0"></span> $\left($   $\left($   $\right)$   $\left($   $\left($   $\right)$   $\left($   $\left($   $\right)$   $\left($   $\left($   $\right)$   $\left($   $\left($   $\right)$   $\left($   $\left($   $\right)$   $\left($   $\left($   $\right)$   $\left($   $\left($   $\right)$   $\left($   $\left($   $\right)$   $\left($   $\left($   $\right)$   $\left($   $\left($   $\right)$   $\left($   $\left($   $\right)$   $\left($ 

input <mark>integrate(x^2\*(a+b\*arctan(c\*x))/(d+I\*c\*d\*x)^3,x, algorithm="fricas")</mark> ✞ ☎

```
output <mark>|integral(-1/2*(b*x^2*log(-(c*x + I)/(c*x - I)) - 2*I*a*x^2)/(c^3*d^3*x^3 -</mark>
        3*I*c^2*d^3*x^2 - 3*c*d^3*x + I*d^3), x)
```
# **3.60.6 Sympy [F(-1)]**

Timed out.

$$
\int \frac{x^2(a + b \arctan(cx))}{(d + icdx)^3} dx = \text{Timed out}
$$

✝ ✆

✞ ☎

<span id="page-810-1"></span>✝ ✆

✞ ☎

✝ ✆

input <mark>integrate(x\*\*2\*(a+b\*atan(c\*x))/(d+I\*c\*d\*x)\*\*3,x)</mark> ✞ ☎

output <mark>Timed out</mark>

#### **3.60.7 Maxima [A] (verification not implemented)**

Time  $= 0.28$  (sec), antiderivative size  $= 291$ , normalized size of antiderivative  $= 1.65$ 

$$
\int \frac{x^2(a + b \arctan(cx))}{(d + icdx)^3} dx =
$$
\n
$$
-\frac{-7i b c^2 x^2 \arctan(1, cx) - 2 (7 b(\arctan(1, cx) - i) + 16 a)cx + 4 (b c^2 x^2 - 2i b c x - b) \arctan (cx)^2 + (b c^2 x^2 - 2b^2 x^2 - 2c^2 b^2 x - 2c^2 b^2 x
$$

input <mark>integrate(x^2\*(a+b\*arctan(c\*x))/(d+I\*c\*d\*x)^3,x, algorithm="maxima")</mark>

```
output -1/16*(-7*I*b*c^2*x^2*arctan2(1, c*x) - 2*(7*b*(arctan2(1, c*x) - I) + 16*a)*c*x + 4*(b*c^2*x^2 - 2*I*b*c*x - b)*arctan(c*x)^2 + (b*c^2*x^2 - 2*I*b*x)x^* - b)*log(c<sup>-2*x-2</sup> + 1)<sup>-2</sup> - 4*(I*b*c<sup>-2*x-2</sup> + 2*b*c*x - I*b)*arctan(c*x)*
       \log(1/4*c^2*x^2 + 1/4) + b*(7*I*arctan2(1, c*x) + 12) + ((16*a + 7*I*b)*c^22*x^2 - 2*(16*I*a + 9*b)*c*x - 16*a + 17*I*b)*arctan(c*x) - 8*(b*c^2*x^2 -2*I*b*c*x - b)*dilog(1/2*I*c*x + 1/2) - 2*(4*I*a*c^2*x^2 + 8*a*c*x + (b*c^2*x^2 + 1/2)2*x^2 - 2*I*b*c*x - b)*log(1/4*c<sup>2</sup>xx<sup>2</sup> + 1/4) - 4*I*a)*log(c<sup>2</sup>xx<sup>2</sup> + 1) +
        24*I*a)/(c^5*d^3*x^2 - 2*I*c^4*d^3*x - c^3*d^3)
```
<span id="page-811-0"></span>3.60.8 Giac  $\left| \mathbf{F} \right|$ 

$$
\int \frac{x^2(a + b \arctan(cx))}{(d + icdx)^3} dx = \int \frac{(b \arctan(cx) + a)x^2}{(icdx + d)^3} dx
$$

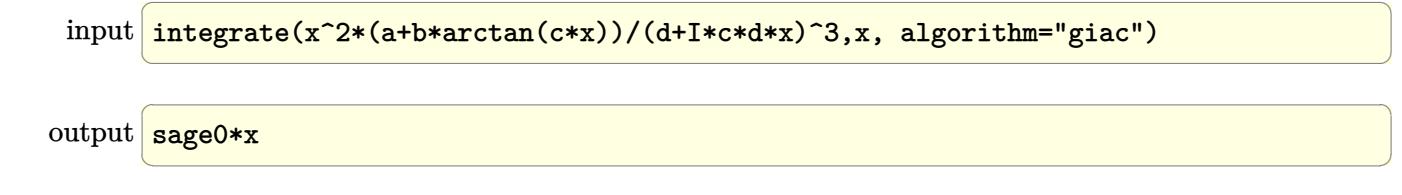

#### <span id="page-811-1"></span>Mupad  $[F(-1)]$ 3.60.9

Timed out.

$$
\int \frac{x^2(a + b \arctan(cx))}{(d + icdx)^3} dx = \int \frac{x^2(a + b \arctan(cx))}{(d + c dx \arctan(x))^3} dx
$$

input  $\int \frac{\sin(x^2*(a + b*atan(c*x))))}{d + c*dx*1i)^3, x}$ 

output  $\int \int (x^2*(a + b*atan(c*x)))(d + c*dx*1i)^3$ , x)

# $\int \frac{x(a + b \arctan(cx))}{(d + icdx)^3} \, dx$

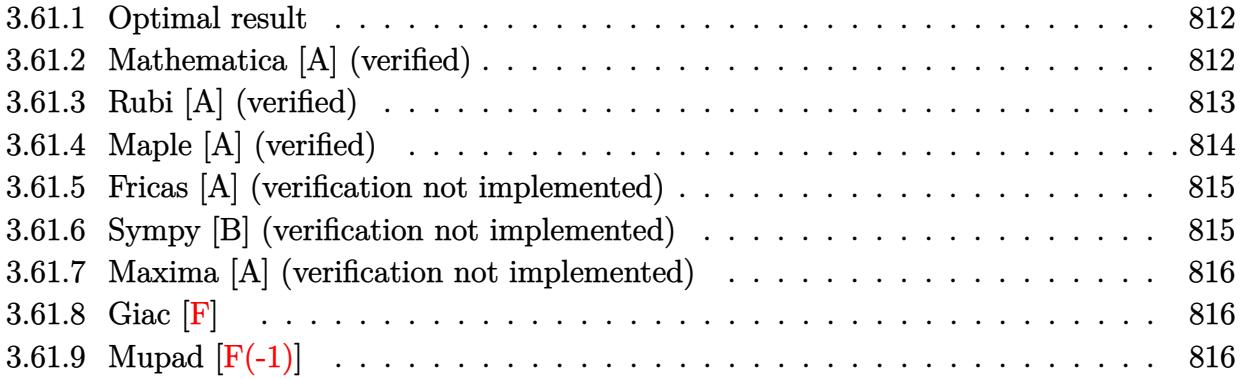

#### <span id="page-812-0"></span>**3.61.1 Optimal result**

Integrand size  $= 21$ , antiderivative size  $= 88$ 

$$
\int \frac{x(a + b \arctan(cx))}{(d + icdx)^3} dx = -\frac{ib}{8c^2d^3(i - cx)^2} + \frac{3b}{8c^2d^3(i - cx)} + \frac{b \arctan(cx)}{8c^2d^3} + \frac{x^2(a + b \arctan(cx))}{2d^3(1 + icx)^2}
$$

✞ ☎

<span id="page-812-1"></span>✝ ✆

output -1/8\*I\*b/c^2/d^3/(I-c\*x)^2+3/8\*b/c^2/d^3/(I-c\*x)+1/8\*b\*arctan(c\*x)/c^2/d^3 +1/2\*x^2\*(a+b\*arctan(c\*x))/d^3/(1+I\*c\*x)^2

#### **3.61.2 Mathematica [A] (verified)**

Time  $= 0.08$  (sec), antiderivative size  $= 63$ , normalized size of antiderivative  $= 0.72$ 

$$
\int \frac{x(a + b \arctan(cx))}{(d + icdx)^3} dx = \frac{b(2i - 3cx) + a(-4 - 8icx) - b(1 + 2icx + 3c^2x^2) \arctan(cx)}{8c^2d^3(-i + cx)^2}
$$

✞ ☎

✝ ✆

<span id="page-812-2"></span>✝ ✆

input Integrate[(x\*(a + b\*ArcTan[c\*x]))/(d + I\*c\*d\*x)^3,x]

output ✞ ☎  $(b*(2*I - 3*cx) + a*(-4 - (8*I)*c*x) - b*(1 + (2*I)*c*x + 3*c^2*x^2)*ArcT$ an $[c*x]/(8*c^2*d^3*(-I + c*x)^2)$ 

## **3.61.3 Rubi [A] (verified)**

Time  $= 0.26$  (sec), antiderivative size  $= 86$ , normalized size of antiderivative  $= 0.98$ , number of steps used = 4, number of rules used = 4,  $\frac{\text{number of rules}}{\text{integral size}}$  = 0.190, Rules used = {5407, 27, 99, 2009}

Below are the steps used by Rubi to obtain the solution. The rule number used for the transformation is given above next to the arrow. The rules definitions used are listed below.

$$
\int \frac{x(a + b \arctan(cx))}{(d + icdx)^3} dx
$$
  
\n
$$
\int \frac{5407}{2d^3(1 + icx)^2} dx
$$
  
\n
$$
\int \frac{x^2(a + b \arctan(cx))}{2d^3(1 + icx)^2} - bc \int \frac{x^2}{2d^3(i - cx)^3(cx + i)} dx
$$
  
\n
$$
\int \frac{27}{2d^3(1 + icx)^2} dx
$$
  
\n
$$
\int \frac{27}{2d^3(1 + icx)^2} dx
$$
  
\n
$$
\int \frac{99}{99}
$$
  
\n
$$
\frac{x^2(a + b \arctan(cx))}{2d^3(1 + icx)^2} - \frac{bc \int \left(-\frac{3}{4c^2(cx - i)^2} - \frac{i}{2c^2(cx - i)^3} - \frac{1}{4c^2(c^2x^2 + 1)}\right) dx}{2d^3}
$$
  
\n
$$
\int \frac{2009}{2d^3(1 + icx)^2} dx
$$
  
\n
$$
\int \frac{2009}{2d^3(1 + icx)^2} dx
$$
  
\n
$$
\int \frac{2a^3(1 + icx)}{2d^3(1 + icx)^2} dx
$$

✝ ✆

✝ ✆

input <mark>Int[(x\*(a + b\*ArcTan[c\*x]))/(d + I\*c\*d\*x)^3,x]</mark> ✞ ☎

output (x^2\*(a + b\*ArcTan[c\*x]))/(2\*d^3\*(1 + I\*c\*x)^2) - (b\*c\*((I/4)/(c^3\*(I - c\* ✞ ☎  $x)^2$ ) - 3/(4\*c<sup>2</sup>3\*(I - c\*x)) - ArcTan[c\*x]/(4\*c<sup>2</sup>3)))/(2\*d<sup>2</sup>3)

#### **3.61.3.1 Defintions of rubi rules used**

```
rule 27\boxed{\texttt{Int}[(a_)*(Fx_), x_Symbol] :> Simp[a \boxed{\texttt{Int}[Fx, x], x] /; FreeQ[a, x] && !Ma
    ✞ ☎
     tchQ[Fx, (b_)*(Gx_') /; FreeQ[b, x]]
```
✝ ✆

✞ ☎

✞ ☎

✝ ✆

✞ ☎

<span id="page-814-0"></span>✝ ✆

✝ ✆

rule 99 <mark>Int[((a\_.) + (b\_.)\*(x\_))^(m\_)\*((c\_.) + (d\_.)\*(x\_))^(n\_)\*((e\_.) + (f\_.)\*(x\_)</mark>  $)^{\frown}(p_), x_{\_}$  :> Int [ExpandIntegrand [(a + b\*x)^m\*(c + d\*x)^n\*(e + f\*x)^p, x], x] /; FreeQ[{a, b, c, d, e, f, p}, x] && IntegersQ[m, n] && (IntegerQ[p] |  $( GtQ[m, 0]$  & &  $GeQ[n, -1] )$ ✝ ✆

rule 2009 <mark>Int[u\_, x\_Symbol] :> Simp[IntSum[u, x], x] /; SumQ[u]</mark>

```
rule 5407 <mark>Int[((a_.) + ArcTan[(c_.)*(x_)]*(b_.))*((f_.)*(x_))^(m_.)*((d_.) + (e_.)*(x</mark>
         _{2}))^(q<sub>1</sub>.), x_Symbol] :> With[{u = IntHide[(f*x)^m*(d + e*x)^q, x]}, Simp[(a
         + b*ArcTan[c*x]) u, x] - Simp[b*c Int[SimplifyIntegrand[u/(1 + c^2*x^2
         ), x], x], x]] /; FreeQ[{a, b, c, d, e, f, q}, x] && NeQ[q, -1] && IntegerQ
         [2 \times m] & ((IdtQ[m, 0] & IdtQ[q, 0]) || (ILtQ[m + q + 1, 0] & LtQ[m * q, 0]))
```
## **3.61.4 Maple [A] (verified)**

Time  $= 1.20$  (sec), antiderivative size  $= 109$ , normalized size of antiderivative  $= 1.24$ 

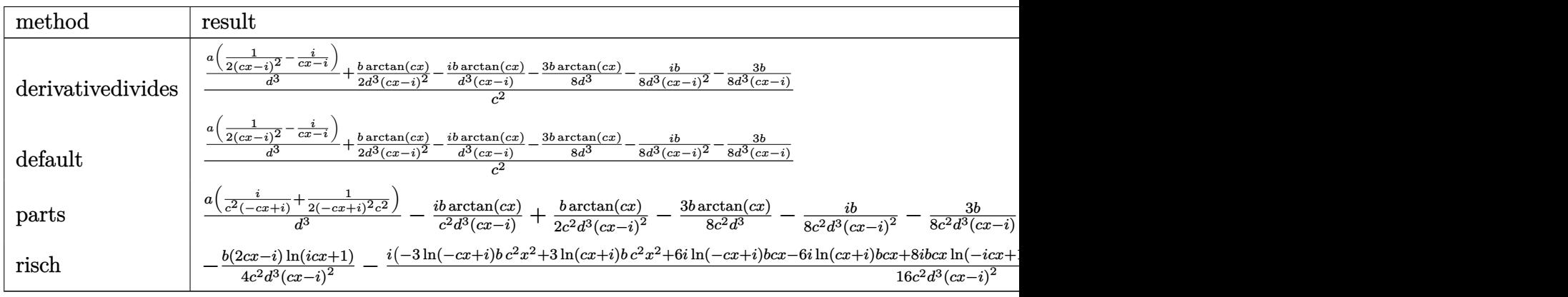

input <mark>int(x\*(a+b\*arctan(c\*x))/(d+I\*c\*d\*x)^3,x,method=\_RETURNVERBOSE)</mark> ✞ ☎ output 1/c^2\*(a/d^3\*(1/2/(c\*x-I)^2-I/(c\*x-I))+1/2\*b/d^3\*arctan(c\*x)/(c\*x-I)^2-I\*b ✞ ☎ /d^3\*arctan(c\*x)/(c\*x-I)-3/8\*b\*arctan(c\*x)/d^3-1/8\*I\*b/d^3/(c\*x-I)^2-3/8\*b /d^3/(c\*x-I))

## **3.61.5 Fricas [A] (verification not implemented)**

Time  $= 0.24$  (sec), antiderivative size  $= 85$ , normalized size of antiderivative  $= 0.97$ 

$$
\int \frac{x(a + b \arctan(cx))}{(d + icdx)^3} dx = -\frac{2 \left(8i a + 3 \, b\right)cx - \left(-3i \, b c^2 x^2 + 2 \, b c x - i \, b\right) \log\left(-\frac{cx + i}{cx - i}\right) + 8 \, a - 4 i \, b}{16 \left(c^4 d^3 x^2 - 2 i \, c^3 d^3 x - c^2 d^3\right)}
$$

✞ ☎

✝ ✆

✞ ☎

<span id="page-815-1"></span>✝ ✆

<span id="page-815-0"></span>✝ ✆

input <mark>integrate(x\*(a+b\*arctan(c\*x))/(d+I\*c\*d\*x)^3,x, algorithm="fricas")</mark>

output <mark>-1/16\*(2\*(8\*I\*a + 3\*b)\*c\*x - (-3\*I\*b\*c^2\*x^2 + 2\*b\*c\*x - I\*b)\*log(-(c\*x +</mark>  $I/(c*x - I)) + 8*a - 4*I*b/((c^4*d^3*x^2 - 2*I*c^3*d^3*x - c^2*d^3))$ 

#### **3.61.6 Sympy [B] (verification not implemented)**

Both result and optimal contain complex but leaf count of result is larger than twice the leaf count of optimal. 189 vs.  $2(75) = 150$ .

Time  $= 5.15$  (sec), antiderivative size  $= 189$ , normalized size of antiderivative  $= 2.15$ 

$$
\int \frac{x(a + b \arctan(cx))}{(d + icdx)^3} dx = \frac{b\left(\frac{3i\log(x - \frac{i}{c})}{16} - \frac{3i\log(x + \frac{i}{c})}{16}\right)}{c^2 d^3} + \frac{(-2bcx + ib)\log(icx + 1)}{4c^4 d^3 x^2 - 8ic^3 d^3 x - 4c^2 d^3} + \frac{(2bcx - ib)\log(-icx + 1)}{4c^4 d^3 x^2 - 8ic^3 d^3 x - 4c^2 d^3} + \frac{-4a + 2ib + x(-8iac - 3bc)}{8c^4 d^3 x^2 - 16ic^3 d^3 x - 8c^2 d^3}
$$

✞ ☎

✝ ✆

✞ ☎

<span id="page-815-2"></span>✝ ✆

input <mark>integrate(x\*(a+b\*atan(c\*x))/(d+I\*c\*d\*x)\*\*3,x)</mark>

```
output <mark>b*(3*I*log(x - I/c)/16 - 3*I*log(x + I/c)/16)/(c**2*d**3) + (-2*b*c*x + I*</mark>
      b)*log(I*c*x + 1)/(4*c**4*d**3*x**2 - 8*I*c**3*d**3*x - 4*c**2*d**3) + (2*
      b*c*x - I*b)*log(-I*c*x + 1)/(4*c**4*d**3*x**2 - 8*I*c**3*d**3*x - 4*c**2*
      d**3) + (-4*a + 2*I*b + x*(-8*I*a*c - 3*b*c) / (8*c*x4*d*x*x*x + 2 - 16*I*c*x3*d**3*x - 8*c**2*d**3)
```
## **3.61.7 Maxima [A] (verification not implemented)**

Time  $= 0.24$  (sec), antiderivative size  $= 70$ , normalized size of antiderivative  $= 0.80$ 

$$
\int \frac{x(a + b \arctan(cx))}{(d + icdx)^3} dx = -\frac{(8i a + 3 b)cx + (3 bc^2 x^2 + 2i bcx + b) \arctan(cx) + 4 a - 2i b}{8 (c^4 d^3 x^2 - 2i c^3 d^3 x - c^2 d^3)}
$$

✞ ☎

✝ ✆

<span id="page-816-0"></span> $\left( \begin{array}{cc} \bullet & \bullet & \bullet \\ \bullet & \bullet & \bullet \end{array} \right)$ 

input <mark>integrate(x\*(a+b\*arctan(c\*x))/(d+I\*c\*d\*x)^3,x, algorithm="maxima")</mark>

```
output
-1/8*((8*I*a + 3*b)*c*x + (3*b*c^2*x^2 + 2*I*b*c*x + b)*arctan(c*x) + 4*a
   ✞ ☎
    - 2*I*b)/(c^4*d^3*x^2 - 2*I*c^3*d^3*x - c^2*d^3)
```

$$
3.61.8 \quad \text{Giac [F]}
$$

$$
\int \frac{x(a + b \arctan(cx))}{(d + icdx)^3} dx = \int \frac{(b \arctan(cx) + a)x}{(i cdx + d)^3} dx
$$

✞ ☎

✝ ✆

✞ ☎

<span id="page-816-1"></span> $\left($   $\left($   $\right)$   $\left($   $\left($   $\right)$   $\left($   $\left($   $\right)$   $\left($   $\left($   $\right)$   $\left($   $\left($   $\right)$   $\left($   $\left($   $\right)$   $\left($   $\left($   $\right)$   $\left($   $\left($   $\right)$   $\left($   $\left($   $\right)$   $\left($   $\left($   $\right)$   $\left($   $\left($   $\right)$   $\left($   $\left($   $\right)$   $\left($ 

input integrate(x\*(a+b\*arctan(c\*x))/(d+I\*c\*d\*x)^3,x, algorithm="giac")

output <mark>sage0\*x</mark>

# **3.61.9 Mupad [F(-1)]**

Timed out.

$$
\int \frac{x(a + b \arctan(cx))}{(d + icdx)^3} dx = \int \frac{x (a + b \arctan(cx))}{(d + c dx \arctan(x))^3} dx
$$

✞ ☎

✝ ✆

✞ ☎

 $\left($   $\left($   $\right)$   $\left($   $\left($   $\right)$   $\left($   $\right)$   $\left($   $\left($   $\right)$   $\left($   $\left($   $\right)$   $\left($   $\left($   $\right)$   $\left($   $\right)$   $\left($   $\left($   $\right)$   $\left($   $\left($   $\right)$   $\left($   $\right)$   $\left($   $\left($   $\right)$   $\left($   $\left($   $\right)$   $\left($   $\left($   $\right)$   $\left($ 

input <mark>int((x\*(a + b\*atan(c\*x)))/(d + c\*d\*x\*1i)^3,x)</mark>

output <mark>int((x\*(a + b\*atan(c\*x)))/(d + c\*d\*x\*1i)^3, x)</mark>

# $\int \frac{a+b\arctan(cx)}{(d+icdx)^3} dx$

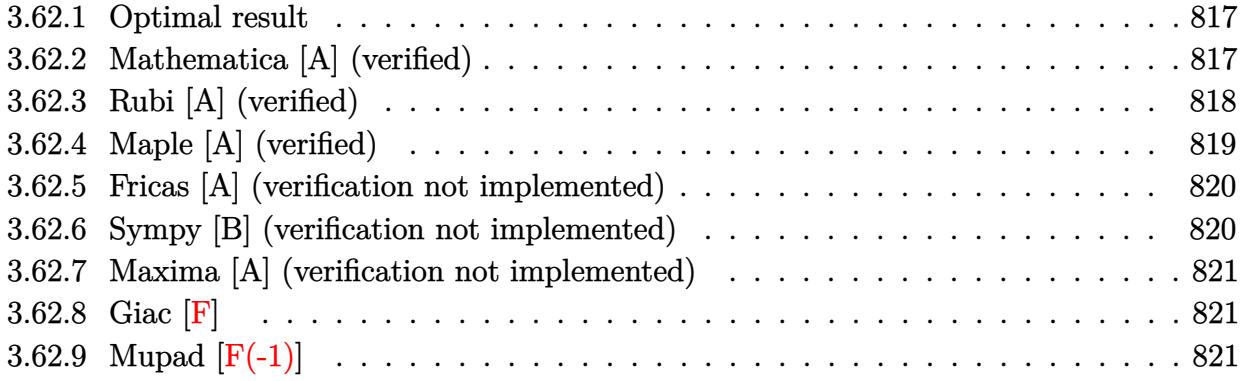

#### <span id="page-817-0"></span>**3.62.1 Optimal result**

Integrand size  $= 20$ , antiderivative size  $= 92$ 

$$
\int \frac{a + b \arctan(cx)}{(d + icdx)^3} dx = -\frac{b}{8cd^3(i - cx)^2} + \frac{ib}{8cd^3(i - cx)} - \frac{ib \arctan(cx)}{8cd^3} + \frac{i(a + b \arctan(cx))}{2cd^3(1 + icx)^2}
$$

<span id="page-817-1"></span>✝ ✆

output ✞ ☎ -1/8\*b/c/d^3/(I-c\*x)^2+1/8\*I\*b/c/d^3/(I-c\*x)-1/8\*I\*b\*arctan(c\*x)/c/d^3+1/2 \*I\*(a+b\*arctan(c\*x))/c/d^3/(1+I\*c\*x)^2

## **3.62.2 Mathematica [A] (verified)**

Time  $= 0.03$  (sec), antiderivative size  $= 55$ , normalized size of antiderivative  $= 0.60$ 

$$
\int \frac{a + b \arctan(cx)}{(d + icdx)^3} dx = -\frac{i(4a + b(-2i + cx) + b(3 - 2icx + c^2x^2) \arctan(cx))}{8cd^3(-i + cx)^2}
$$

✞ ☎

✝ ✆

<span id="page-817-2"></span>✝ ✆

input Integrate[(a + b\*ArcTan[c\*x])/(d + I\*c\*d\*x)^3,x]

output <mark>((-1/8\*I)\*(4\*a + b\*(-2\*I + c\*x) + b\*(3 - (2\*I)\*c\*x + c^2\*x^2)\*ArcTan[c\*x])</mark> ✞ ☎  $)/(c*d^3*(-I + c*x)^2)$ 

## **3.62.3 Rubi [A] (verified)**

Time  $= 0.24$  (sec), antiderivative size  $= 89$ , normalized size of antiderivative  $= 0.97$ , number of steps used = 5, number of rules used = 5,  $\frac{\text{number of rules}}{\text{integral size}}$  = 0.250, Rules used = {5387, 27, 456, 54, 2009}

Below are the steps used by Rubi to obtain the solution. The rule number used for the transformation is given above next to the arrow. The rules definitions used are listed below.

$$
\int \frac{a + b \arctan(cx)}{(d + icdx)^3} dx
$$
\n
$$
\int \frac{5387}{5387}
$$
\n
$$
\frac{i(a + b \arctan(cx))}{2cd^3(1 + icx)^2} - \frac{ib \int \frac{1}{d^2(icx+1)^2(c^2x^2+1)} dx}{2d}
$$
\n
$$
\int \frac{27}{27}
$$
\n
$$
\frac{i(a + b \arctan(cx))}{2cd^3(1 + icx)^2} - \frac{ib \int \frac{1}{(icx+1)^2(c^2x^2+1)} dx}{2d^3}
$$
\n
$$
\int \frac{456}{456}
$$
\n
$$
\frac{i(a + b \arctan(cx))}{2cd^3(1 + icx)^2} - \frac{ib \int \frac{1}{(1 - icx)(icx+1)^3} dx}{2d^3}
$$
\n
$$
\int \frac{54}{2cd^3(1 + icx)^2} - \frac{ib \int \left(-\frac{1}{4(cx-i)^2} + \frac{i}{2(cx-i)^3} + \frac{1}{4(c^2x^2+1)}\right) dx}{2d^3}
$$
\n
$$
\int \frac{2009}{2cd^3(1 + icx)^2} - \frac{ib \left(\frac{\arctan(cx)}{4c} - \frac{1}{4c(-cx+i)} - \frac{i}{4c(-cx+i)^2}\right)}{2d^3}
$$

✞ ☎

 $\left($   $\left($   $\right)$   $\left($   $\left($   $\right)$   $\left($   $\left($   $\right)$   $\left($   $\left($   $\right)$   $\left($   $\left($   $\right)$   $\left($   $\left($   $\right)$   $\left($   $\left($   $\right)$   $\left($   $\left($   $\right)$   $\left($   $\left($   $\right)$   $\left($   $\left($   $\right)$   $\left($   $\left($   $\right)$   $\left($   $\left($   $\right)$   $\left($ 

✞ ☎

✝ ✆

input Int[(a + b\*ArcTan[c\*x])/(d + I\*c\*d\*x)^3,x]

output ((I/2)\*(a + b\*ArcTan[c\*x]))/(c\*d^3\*(1 + I\*c\*x)^2) - ((I/2)\*b\*((-1/4\*I)/(c\*  $(I - c*x)^2$  - 1/(4\*c\*(I - c\*x)) + ArcTan[c\*x]/(4\*c)))/d<sup>-3</sup>

#### **3.62.3.1 Defintions of rubi rules used**

rule 27 $\boxed{\texttt{Int}$ [(a\_)\*(Fx\_), x\_Symbol] :> Simp[a  $\boxed{\texttt{Int}$ [Fx, x], x] /; FreeQ[a, x] && !Ma ✞ ☎  $tchQ[Fx, (b_)*(Gx_)/; FreeQ[b, x]]$ 

✝ ✆

✞ ☎

✞ ☎

✝ ✆

rule 54 <mark>Int[((a\_) + (b\_.)\*(x\_))^(m\_)\*((c\_.) + (d\_.)\*(x\_))^(n\_.), x\_Symbol] :> Int[E</mark>  $x$ pandIntegrand[(a + b\*x)^m\*(c + d\*x)^n, x], x] /; FreeQ[{a, b, c, d}, x] &&  $ItQ[m, 0]$  && IntegerQ[n] && !(IGtQ[n, 0] && LtQ[m + n + 2, 0]) ✝ ✆

rule 456 <mark>Int[((c\_) + (d\_.)\*(x\_))^(n\_)\*((a\_) + (b\_.)\*(x\_)^2)^(p\_.), x\_Symbol] :> Int[</mark> ✞ ☎  $(c + d*x)^{n}(n + p)*(a/c + (b/d)*x)^{n}$ , x] /; FreeQ[{a, b, c, d, n, p}, x] && EqQ[b\*c^2 + a\*d^2, 0] && (IntegerQ[p] || (GtQ[a, 0] && GtQ[c, 0] && !Integ  $erQ[n])$  $\left($   $\left($   $\right)$   $\left($   $\left($   $\right)$   $\left($   $\left($   $\right)$   $\left($   $\left($   $\right)$   $\left($   $\left($   $\right)$   $\left($   $\left($   $\right)$   $\left($   $\left($   $\right)$   $\left($   $\left($   $\right)$   $\left($   $\left($   $\right)$   $\left($   $\left($   $\right)$   $\left($   $\left($   $\right)$   $\left($   $\left($   $\right)$   $\left($ 

rule 2009 <mark>Int[u\_, x\_Symbol] :> Simp[IntSum[u, x], x] /; SumQ[u]</mark>

```
rule 5387 <mark>Int[((a_.) + ArcTan[(c_.)*(x_)]*(b_.))*((d_) + (e_.)*(x_))^(q_.), x_Symbol]</mark>
     ✞ ☎
      :> Simp[(d + e*x)^(q + 1)*((a + b*ArcTan[c*x])/(e*(q + 1))), x] - Simp[b*(
     c/(e*(q + 1))) Int[(d + e*x)^{2}(q + 1)/(1 + c^2*x^2), x], x] /; FreeQ[{a, b
     , c, d, e, q}, x] && NeQ[q, -1]
     ✝ ✆
```
## <span id="page-819-0"></span>**3.62.4 Maple [A] (verified)**

Time  $= 0.70$  (sec), antiderivative size  $= 82$ , normalized size of antiderivative  $= 0.89$ 

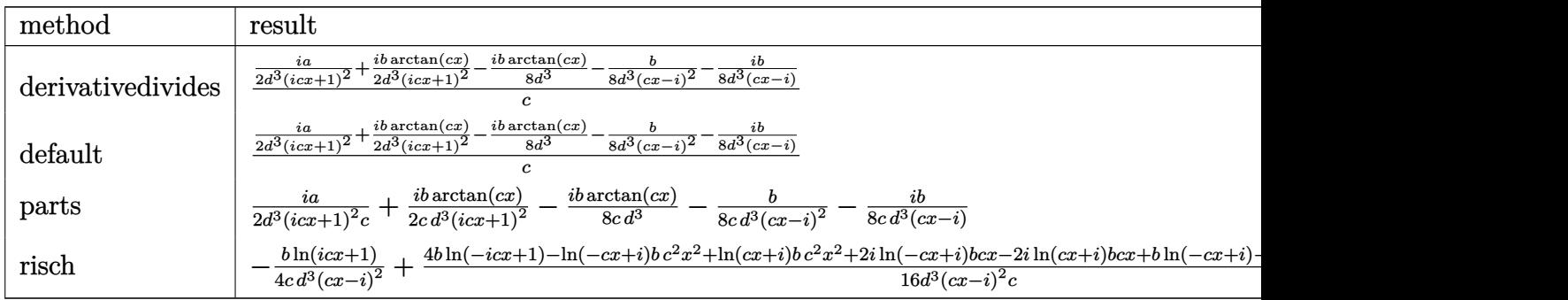

✞ ☎

✝ ✆

input <mark>int((a+b\*arctan(c\*x))/(d+I\*c\*d\*x)^3,x,method=\_RETURNVERBOSE)</mark>

output 1/c\*(1/2\*I\*a/d^3/(1+I\*c\*x)^2+1/2\*I\*b/d^3/(1+I\*c\*x)^2\*arctan(c\*x)-1/8\*I\*b/d  $\text{C3*arctan}(c*x)-1/8*b/d^3/(c*x-I)^2-1/8*I*b/d^3/(c*x-I))$ 

#### **3.62.5 Fricas [A] (verification not implemented)**

Time  $= 0.25$  (sec), antiderivative size  $= 75$ , normalized size of antiderivative  $= 0.82$ 

$$
\int \frac{a + b \arctan(cx)}{(d + icdx)^3} dx = \frac{-2i bcx + (bc^2x^2 - 2i bcx + 3b) \log(-\frac{cx + i}{cx - i}) - 8i a - 4b}{16(c^3d^3x^2 - 2i c^2d^3x - cd^3)}
$$

✞ ☎

✝ ✆

✞ ☎

<span id="page-820-1"></span>✝ ✆

✞ ☎

<span id="page-820-0"></span>✝ ✆

input <mark>integrate((a+b\*arctan(c\*x))/(d+I\*c\*d\*x)^3,x, algorithm="fricas")</mark>

output <mark>1/16\*(-2\*I\*b\*c\*x + (b\*c<sup>2</sup>\*x<sup>2</sup> - 2\*I\*b\*c\*x + 3\*b)\*log(-(c\*x + I)/(c\*x - I))</mark>  $-$  8\*I\*a - 4\*b)/(c^3\*d^3\*x^2 - 2\*I\*c^2\*d^3\*x - c\*d^3)

#### **3.62.6 Sympy [B] (verification not implemented)**

Both result and optimal contain complex but leaf count of result is larger than twice the leaf count of optimal. 158 vs.  $2(70) = 140$ .

Time  $= 2.16$  (sec), antiderivative size  $= 158$ , normalized size of antiderivative  $= 1.72$ 

$$
\int \frac{a + b \arctan(cx)}{(d + icdx)^3} dx = \frac{b \log(-icx + 1)}{4c^3d^3x^2 - 8ic^2d^3x - 4cd^3} - \frac{b \log(icx + 1)}{4c^3d^3x^2 - 8ic^2d^3x - 4cd^3} + \frac{b(-\frac{\log(bx - \frac{ib}{c})}{16} + \frac{\log(bx + \frac{ib}{c})}{16})}{cd^3} + \frac{-4ia - ibcx - 2b}{8c^3d^3x^2 - 16ic^2d^3x - 8cd^3}
$$

✞ ☎

✝ ✆

<span id="page-820-2"></span>✝ ✆

input <mark>integrate((a+b\*atan(c\*x))/(d+I\*c\*d\*x)\*\*3,x)</mark>

output b\*log(-I\*c\*x + 1)/(4\*c\*\*3\*d\*\*3\*x\*\*2 - 8\*I\*c\*\*2\*d\*\*3\*x - 4\*c\*d\*\*3) - b\*log( ✞ ☎  $I*c*x + 1)/(4*c**3*d**3*x**2 - 8*I*c**2*d**3*x - 4*c*d**3) + b*(-log(b*x I*b/c)/16 + log(b*x + I*b/c)/16)/(c*d*x3) + (-4*I*a - I*b*c*x - 2*b)/(8*c)$  $*3*d**3*x**2 - 16*I*c**2*d**3*x - 8*c*d**3)$ 

## **3.62.7 Maxima [A] (verification not implemented)**

Time  $= 0.24$  (sec), antiderivative size  $= 65$ , normalized size of antiderivative  $= 0.71$ 

$$
\int \frac{a + b \arctan(cx)}{(d + icdx)^3} dx = -\frac{i bcx + (i b c^2 x^2 + 2 bcx + 3i b) \arctan (cx) + 4i a + 2 b}{8 (c^3 d^3 x^2 - 2i c^2 d^3 x - c d^3)}
$$

✞ ☎

✝ ✆

input <mark>integrate((a+b\*arctan(c\*x))/(d+I\*c\*d\*x)^3,x, algorithm="maxima")</mark>

output -1/8\*(I\*b\*c\*x + (I\*b\*c^2\*x^2 + 2\*b\*c\*x + 3\*I\*b)\*arctan(c\*x) + 4\*I\*a + 2\*b) ✞ ☎  $/(c^3*d^3*x^2 - 2*I*c^2*d^3*x - c*d^3)$  $\left( \begin{array}{cc} \text{ } & \text{ } \\ \text{ } & \text{ } \end{array} \right)$ 

<span id="page-821-0"></span>
$$
3.62.8 \quad \text{Giac} \, [\textbf{F}]
$$

$$
\int \frac{a + b \arctan(cx)}{(d + icdx)^3} dx = \int \frac{b \arctan(cx) + a}{(i cdx + d)^3} dx
$$

✞ ☎

✝ ✆

✞ ☎

<span id="page-821-1"></span> $\left($   $\left($   $\right)$   $\left($   $\left($   $\right)$   $\left($   $\left($   $\right)$   $\left($   $\left($   $\right)$   $\left($   $\left($   $\right)$   $\left($   $\left($   $\right)$   $\left($   $\left($   $\right)$   $\left($   $\left($   $\right)$   $\left($   $\left($   $\right)$   $\left($   $\left($   $\right)$   $\left($   $\left($   $\right)$   $\left($   $\left($   $\right)$   $\left($ 

input <mark>integrate((a+b\*arctan(c\*x))/(d+I\*c\*d\*x)^3,x, algorithm="giac")</mark>

output <mark>sage0\*x</mark>

# **3.62.9 Mupad [F(-1)]**

Timed out.

$$
\int \frac{a + b \arctan(cx)}{(d + icdx)^3} dx = \int \frac{a + b \atan(cx)}{(d + c dx \atop 1)} dx
$$

✞ ☎

✝ ✆

✞ ☎

 $\left($   $\left($   $\right)$   $\left($   $\left($   $\right)$   $\left($   $\right)$   $\left($   $\left($   $\right)$   $\left($   $\left($   $\right)$   $\left($   $\left($   $\right)$   $\left($   $\right)$   $\left($   $\left($   $\right)$   $\left($   $\left($   $\right)$   $\left($   $\right)$   $\left($   $\left($   $\right)$   $\left($   $\left($   $\right)$   $\left($   $\left($   $\right)$   $\left($ 

input <mark>int((a + b\*atan(c\*x))/(d + c\*d\*x\*1i)^3,x)</mark>

output <mark>int((a + b\*atan(c\*x))/(d + c\*d\*x\*1i)^3, x)</mark>

# $\int \frac{a+b\arctan(cx)}{x(d+icdx)^3} dx$

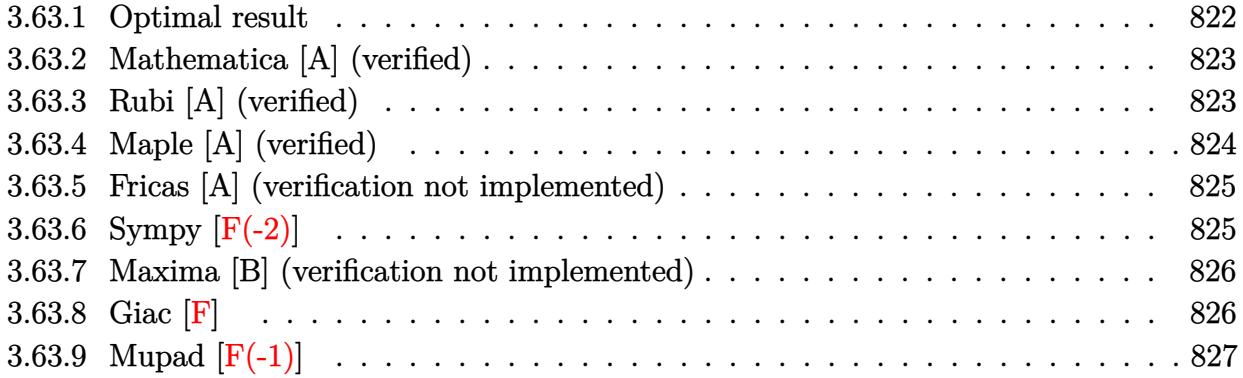

# <span id="page-822-0"></span>**3.63.1 Optimal result**

Integrand size  $= 23$ , antiderivative size  $= 195$ 

$$
\int \frac{a + b \arctan(cx)}{x(d + icdx)^3} dx = \frac{ib}{8d^3(i - cx)^2} + \frac{5b}{8d^3(i - cx)} - \frac{5b \arctan(cx)}{8d^3} \n- \frac{a + b \arctan(cx)}{2d^3(i - cx)^2} + \frac{i(a + b \arctan(cx))}{d^3(i - cx)} + \frac{a \log(x)}{d^3} \n+ \frac{(a + b \arctan(cx)) \log(\frac{2}{1 + icx})}{d^3} + \frac{ib \text{ PolyLog}(2, -icx)}{2d^3} \n- \frac{ib \text{PolyLog}(2, icx)}{2d^3} + \frac{ib \text{ PolyLog}(2, 1 - \frac{2}{1 + icx})}{2d^3}
$$

✞ ☎

<span id="page-822-1"></span>✝ ✆

output 1/8\*I\*b/d^3/(I-c\*x)^2+5/8\*b/d^3/(I-c\*x)-5/8\*b\*arctan(c\*x)/d^3+1/2\*(-a-b\*ar  $ctan(c*x)/d^3/(I-c*x)^2+I*(a+b*arctan(c*x))/d^3/(I-c*x)+a*ln(x)/d^3+(a+b*x)$ arctan(c\*x))\*ln(2/(1+I\*c\*x))/d^3+1/2\*I\*b\*polylog(2,-I\*c\*x)/d^3-1/2\*I\*b\*pol ylog(2,I\*c\*x)/d^3+1/2\*I\*b\*polylog(2,1-2/(1+I\*c\*x))/d^3

#### **3.63.2 Mathematica [A] (verified)**

Time  $= 0.19$  (sec), antiderivative size  $= 162$ , normalized size of antiderivative  $= 0.83$ 

✞ ☎

 $\left($   $\left($   $\right)$   $\left($   $\left($   $\right)$   $\left($   $\left($   $\right)$   $\left($   $\left($   $\right)$   $\left($   $\left($   $\right)$   $\left($   $\left($   $\right)$   $\left($   $\left($   $\right)$   $\left($   $\left($   $\right)$   $\left($   $\left($   $\right)$   $\left($   $\left($   $\right)$   $\left($   $\left($   $\right)$   $\left($   $\left($   $\right)$   $\left($ 

✞ ☎

<span id="page-823-0"></span>✝ ✆

$$
\int \frac{a+b \arctan(cx)}{x(d+i c dx)^3} dx
$$
\n
$$
= \frac{\frac{5b}{i-cx} + \frac{ib}{(-i+cx)^2} - 5b \arctan(cx) - \frac{4(a+b \arctan(cx))}{(-i+cx)^2} - \frac{8i(a+b \arctan(cx))}{-i+cx} + 8a \log(x) + 8(a+b \arctan(cx)) \log(\frac{1}{i+cx})
$$

8*d* 3

```
input
Integrate[(a + b*ArcTan[c*x])/(x*(d + I*c*d*x)^3),x]
```

```
output
((5*b)/(I - c*x) + (I*b)/(-I + c*x)^2 - 5*b*ArcTan[c*x] - (4*(a + b*ArcTan
      [c*x]))/(-I + c*x)<sup>-</sup>2 - ((8*I)*(a + b*ArcTan[c*x]))/(-I + c*x) + 8*a*Log[x]
       + 8*(a + b*ArcTan[c*x])*Log[(2*I)/(I - c*x)] + (4*I)*b*PolyLog[2, (-I)*c*
      x] - (4*I)*b*PolyLog[2, I*c*x] + (4*I)*b*PolyLog[2, (I + c*x)/(-I + c*x)])/(8*d^3)
```
## **3.63.3 Rubi [A] (verified)**

Time  $= 0.43$  (sec), antiderivative size  $= 195$ , normalized size of antiderivative  $= 1.00$ , number of steps used = 2, number of rules used = 2,  $\frac{\text{number of rules}}{\text{integral size}}$  = 0.087, Rules used  $= \{5411, 2009\}$ 

Below are the steps used by Rubi to obtain the solution. The rule number used for the transformation is given above next to the arrow. The rules definitions used are listed below.

$$
\int \frac{a + b \arctan(cx)}{x(d + icdx)^3} dx
$$
\n
$$
\int \frac{5411}{d^3x} \int \frac{5411}{d^3cx - i} dx
$$
\n
$$
\int \left( \frac{a + b \arctan(cx)}{d^3x} - \frac{c(a + b \arctan(cx))}{d^3(cx - i)} + \frac{ic(a + b \arctan(cx))}{d^3(cx - i)^2} + \frac{c(a + b \arctan(cx))}{d^3(cx - i)^3} \right) dx
$$
\n
$$
\int \frac{2009}{2009} dx
$$
\n
$$
\frac{i(a + b \arctan(cx))}{d^3(-cx + i)} - \frac{a + b \arctan(cx)}{2d^3(-cx + i)^2} + \frac{\log(\frac{2}{1 + icx})(a + b \arctan(cx))}{d^3} + \frac{a \log(x)}{d^3} - \frac{a \log(ax)}{d^3} + \frac{b \log(b \log(2, -icx))}{2d^3} - \frac{b \log(b \log(2, -icx))}{2d^3} + \frac{b \log(b \log(2, 1 - \frac{2}{icx + 1}))}{2d^3} + \frac{b \log(b \log(2, -icx))}{2d^3} + \frac{b \log(b \log(2, -icx))}{2d^3} + \frac{b \log(b \log(2, -icx))}{2d^3} + \frac{b \log(b \log(2, -icx))}{2d^3} + \frac{b \log(2, -icx)}{2d^3} + \frac{b \log(2, -icx)}{2d^3} + \frac{b \log(2, -icx)}{2d^3} + \frac{b \log(2, -icx)}{2d^3} + \frac{b \log(2, -icx)}{2d^3} + \frac{b \log(2, -icx)}{2d^3} + \frac{c \log(2, -icx)}{2d^3} + \frac{c \log(2, -icx)}{2d^3} + \frac{c \log(2, -icx)}{2d^3} + \frac{c \log(2, -icx)}{2d^3} + \frac{c \log(2, -icx)}{2d^3} + \frac{c \log(2, -icx)}{2d^3} + \frac{c \log(2, -icx)}{2d^3} + \frac{c \log(2, -icx)}{2d^3}
$$

input <mark>Int[(a + b\*ArcTan[c\*x])/(x\*(d + I\*c\*d\*x)^3),x]</mark> ✞ ☎

```
output
((I/8)*b)/(d^3*(I - c*x)^2) + (5*b)/(8*d^3*(I - c*x)) - (5*b*ArcTan[c*x])/
    ✞ ☎
     (8*d^3) - (a + b*ArcTan[c*x])/(2*d^3*(I - c*x)^2) + (I*(a + b*ArcTan[c*x])))/(d^3*(I - c*x)) + (a*Log[x])/d^3 + ((a + b*ArcTan[c*x])*Log[2/(1 + I*c*x
    )])/d<sup>\gamma</sup> + ((I/2)*b*PolyLog[2, (-I)*c*x])/d<sup>\gamma</sup>3 - ((I/2)*b*PolyLog[2, I*c*x])
     /d^3 + ((I/2)*b*PolyLog[2, 1 - 2/(1 + I*c*x)])/d^3
    ✝ ✆
```
 $\left( \begin{array}{cc} \text{ } & \text{ } \\ \text{ } & \text{ } \end{array} \right)$ 

 $\left($   $\left($   $\right)$   $\left($   $\left($   $\right)$   $\left($   $\right)$   $\left($   $\left($   $\right)$   $\left($   $\left($   $\right)$   $\left($   $\left($   $\right)$   $\left($   $\right)$   $\left($   $\left($   $\right)$   $\left($   $\left($   $\right)$   $\left($   $\right)$   $\left($   $\left($   $\right)$   $\left($   $\left($   $\right)$   $\left($   $\left($   $\right)$   $\left($ 

✞ ☎

**3.63.3.1 Defintions of rubi rules used**

```
rule 2009 <mark>Int[u_, x_Symbol] :> Simp[IntSum[u, x], x] /; SumQ[u]</mark>
    ✞ ☎
```

```
rule 5411 <mark>Int[((a_.) + ArcTan[(c_.)*(x_)]*(b_.))^(p_.)*((f_.)*(x_))^(m_.)*((d_) + (e_</mark>
       .)*(x_))^(q_.), x_Symbol] :> Int[ExpandIntegrand[(a + b*ArcTan[c*x])^p, (f*
      x)^m*(d + e*x)^q, x], x] /; FreeQ[{a, b, c, d, e, f, m}, x] && IGtQ[p, 0] &
       & IntegerQ[q] && (GtQ[q, 0] || NeQ[a, 0] || IntegerQ[m])
      ✝ ✆
```
# <span id="page-824-0"></span>**3.63.4 Maple [A] (verified)**

Time  $= 1.41$  (sec), antiderivative size  $= 261$ , normalized size of antiderivative  $= 1.34$ 

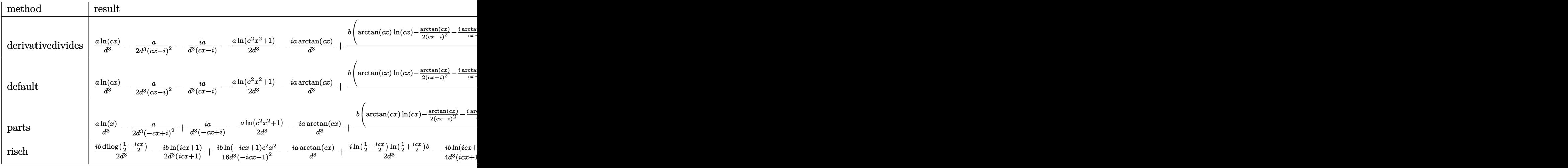

✝ ✆

input <mark>int((a+b\*arctan(c\*x))/x/(d+I\*c\*d\*x)^3,x,method=\_RETURNVERBOSE)</mark> ✞ ☎ output  $a/d^3*ln(c*x) - 1/2*a/d^3/(c*x-1)^2-1*a/d^3/(c*x-1)-1/2*a/d^3*ln(c^2*x^2+1) I*a/d^3*arctan(c*x)+b/d^3*(arctan(c*x)*ln(c*x)-1/2*arctan(c*x)/(c*x-I)^2-I)$  $*arctan(c*x)/(c*x-I)-arctan(c*x)*ln(c*x-I)-5/8*arctan(c*x)+1/8*I/(c*x-I)^2)$  $-5/8/(\text{c*x-I})-1/2*I*(\text{dilog}(-I*(\text{c*x+I}))+\ln(\text{c*x})*\ln(-I*(\text{c*x+I}))) +1/2*I*((\ln(\text{c*x+I})))$ \*x)-ln(-I\*c\*x))\*ln(-I\*(-c\*x+I))-dilog(-I\*c\*x))+1/2\*I\*(dilog(-1/2\*I\*(c\*x+I)  $)+ln(c*x-I)*ln(-1/2*I*(c*x+I))) -1/4*I*ln(c*x-I)^2)$ 

#### <span id="page-825-0"></span>Fricas [A] (verification not implemented) 3.63.5

Time =  $0.27$  (sec), antiderivative size = 201, normalized size of antiderivative = 1.03

$$
\int \frac{a + b \arctan(cx)}{x(d + icdx)^3} dx =
$$
  
2 (8i a + 5 b)cx + 8 (i bc<sup>2</sup>x<sup>2</sup> + 2 bcx - i b)Li<sub>2</sub>( $\frac{cx+i}{cx-i}$  + 1) - 16 (ac<sup>2</sup>x<sup>2</sup> - 2i acx - a) log (x) - 4 (2 bcx - 3

input integrate((a+b\*arctan(c\*x))/x/(d+I\*c\*d\*x)^3,x, algorithm="fricas")

```
output -1/16*(2*(8*I*a + 5*b)*c*x + 8*(I*b*c<sup>-</sup>2*x<sup>-</sup>2 + 2*b*c*x - I*b)*dilog((c*x +
        1/((c*x - 1) + 1) - 16*(a*c^2*x^2 - 2*I*axcx - a)*log(x) - 4*(2*b*c*x - 3)*I*b)*log(-(c*x + I)/(c*x - I)) + 5*(I*b*c^2*x^2 + 2*b*c*x - I*b)*log((c*x + I)(c*x - I))+ I)/c) + ((16*a - 5*I*b)*c^2*x^2 + 2*(-16*I*a - 5*b)*c*x - 16*a + 5*I*b)*log((c*x - I)/c) + 24*a - 12*I*b)/(c<sup>-</sup>2*d<sup>-</sup>3*x<sup>-</sup>2 - 2*I*c*d<sup>-</sup>3*x - d<sup>-</sup>3)
```
#### <span id="page-825-1"></span>Sympy  $\lvert F(-2) \rvert$ 3.63.6

Exception generated.

$$
\int \frac{a + b \arctan(cx)}{x(d + icdx)^3} dx = \text{Exception raised: RecursionError}
$$

#### $input$  integrate((a+b\*atan(c\*x))/x/(d+I\*c\*d\*x)\*\*3,x)

<span id="page-825-2"></span>output Exception raised: RecursionError >> maximum recursion depth exceeded in co mparison

#### **3.63.7 Maxima [B] (verification not implemented)**

Both result and optimal contain complex but leaf count of result is larger than twice the leaf count of optimal. 406 vs.  $2(151) = 302$ .

✞ ☎

 $\left($   $\left($   $\right)$   $\left($   $\left($   $\right)$   $\left($   $\left($   $\right)$   $\left($   $\left($   $\right)$   $\left($   $\left($   $\right)$   $\left($   $\left($   $\right)$   $\left($   $\left($   $\right)$   $\left($   $\left($   $\right)$   $\left($   $\left($   $\right)$   $\left($   $\left($   $\right)$   $\left($   $\left($   $\right)$   $\left($   $\left($   $\right)$   $\left($ 

✞ ☎

Time  $= 0.29$  (sec), antiderivative size  $= 406$ , normalized size of antiderivative  $= 2.08$ 

$$
\int \frac{a + b \arctan(cx)}{x(d + icdx)^3} dx
$$
  
= 
$$
\frac{2(-8ia - 5b)cx + 4(-ibc^2x^2 - 2bcx + ib) \arctan(cx)^2 - (ibc^2x^2 + 2bcx - ib) \log(c^2x^2 + 1)^2 - 4(bc^2x^2 - 1)(ab^2x^2 - 1)}
$$

input <mark>integrate((a+b\*arctan(c\*x))/x/(d+I\*c\*d\*x)^3,x, algorithm="maxima")</mark>

```
output <mark>1/16*(2*(-8*I*a - 5*b)*c*x + 4*(-I*b*c^2*x^2 - 2*b*c*x + I*b)*arctan(c*x)^</mark>
       2 - (I*b*c^2*x^2 + 2*b*c*x - I*b)*log(c^2*x^2 + 1)^2 - 4*(bkc^2*x^2 - 2*I*)b*c*x - b)*arctan(c*x)*log(1/4*c^2*x^2 + 1/4) + 16*(b*c^2*x^2 - 2*I*b*c*x)- b)*arctan(c*x)*log(c*x) - ((16*I*a + 5*b)*c<sup>-</sup>2*x<sup>-</sup>2 + 2*(16*a + 3*I*b)*c*x
        - 16*I*a + 19*b)*arctan(c*x) + 5*(b*c<sup>-</sup>2*x<sup>-</sup>2 - 2*I*b*c*x - b)*arctan2(c*x,
        -1) + 8*(-I*b*c^2*x^2 - 2*b*c*x + I*b)*dilog(I*c*x + 1) + 8*(I*b*c^2*x^2
       + 2*b*c*x - I*b)*dilog(1/2*I*c*x + 1/2) + 8*(I*b*c<sup>-</sup>2*x<sup>-</sup>2 + 2*b*c*x - I*b)*
       dilog(-I*c*x + 1) - 2*(2*(pi*b + 2*a)*c<sup>-</sup>2*x<sup>-</sup>2 - 4*(I*pi*b + 2*I*a)*c*x - 2
       *pi*b - (I*b*c^2*x^2 + 2*b*c*x - I*b)*log(1/4*c^2*x^2 + 1/4) - 4*a)*log(c^2*x^2 + 1/4)2*x^2 + 1 + 16*(a*c^2*x^2 - 2*I*a*c*x - a)*log(x) - 24*a + 12*I*b)/(c^2*d)\hat{c}3*x^2 - 2*I*c*d\hat{c}3*x - d\hat{c}3
```

```
3.63.8 Giac [F]
```

$$
\int \frac{a + b \arctan(cx)}{x(d + icdx)^3} dx = \int \frac{b \arctan(cx) + a}{(i cdx + d)^3 x} dx
$$

✞ ☎

✝ ✆

✞ ☎

<span id="page-826-1"></span> $\left($   $\left($   $\right)$   $\left($   $\left($   $\right)$   $\left($   $\right)$   $\left($   $\left($   $\right)$   $\left($   $\left($   $\right)$   $\left($   $\left($   $\right)$   $\left($   $\right)$   $\left($   $\left($   $\right)$   $\left($   $\left($   $\right)$   $\left($   $\right)$   $\left($   $\left($   $\right)$   $\left($   $\left($   $\right)$   $\left($   $\left($   $\right)$   $\left($ 

<span id="page-826-0"></span>✝ ✆

```
input <mark>integrate((a+b*arctan(c*x))/x/(d+I*c*d*x)^3,x, algorithm="giac")</mark>
```
output <mark>sage0\*x</mark>

# **3.63.9 Mupad [F(-1)]**

Timed out.

$$
\int \frac{a + b \arctan(cx)}{x(d + icdx)^3} dx = \int \frac{a + b \atan(cx)}{x (d + c dx 1i)^3} dx
$$

✝ ✆

✝ ✆

input ✞ ☎ int((a + b\*atan(c\*x))/(x\*(d + c\*d\*x\*1i)^3),x)

output ✞ ☎ int((a + b\*atan(c\*x))/(x\*(d + c\*d\*x\*1i)^3), x)
# $\int \frac{a+b\arctan(cx)}{x^2(d+icdx)^3} \, dx$

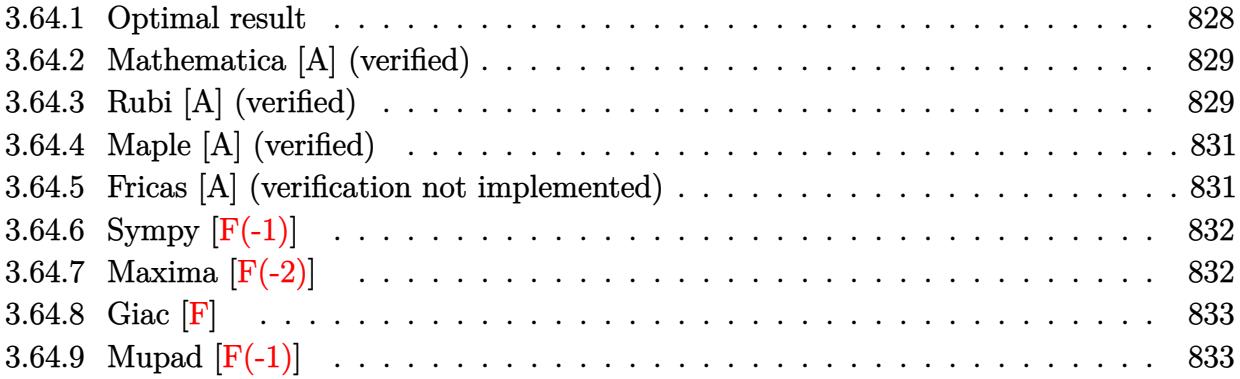

## <span id="page-828-0"></span>**3.64.1 Optimal result**

Integrand size  $= 23$ , antiderivative size  $= 250$ 

$$
\int \frac{a + b \arctan(cx)}{x^2(d + icdx)^3} dx = \frac{bc}{8d^3(i - cx)^2} - \frac{9ibc}{8d^3(i - cx)} + \frac{9ibc \arctan(cx)}{8d^3} - \frac{a + b \arctan(cx)}{d^3x} + \frac{ic(a + b \arctan(cx))}{2d^3(i - cx)^2} + \frac{2c(a + b \arctan(cx))}{d^3(i - cx)} - \frac{3ic \log(x)}{d^3} + \frac{bc \log(x)}{d^3} - \frac{3ic(a + b \arctan(cx)) \log(\frac{2}{1 + icx})}{2d^3} - \frac{bc \log(1 + c^2x^2)}{2d^3} + \frac{3bc \text{PolyLog}(2, -icx)}{2d^3} - \frac{3bc \text{PolyLog}(2, icx)}{2d^3} + \frac{3bc \text{PolyLog}(2, 1 - \frac{2}{1 + icx})}{2d^3}
$$

<span id="page-828-1"></span>output 1/8\*b\*c/d^3/(I-c\*x)^2-9/8\*I\*b\*c/d^3/(I-c\*x)+9/8\*I\*b\*c\*arctan(c\*x)/d^3+(-a-✞ ☎ b\*arctan(c\*x))/d^3/x+1/2\*I\*c\*(a+b\*arctan(c\*x))/d^3/(I-c\*x)^2+2\*c\*(a+b\*arct an(c\*x))/d^3/(I-c\*x)-3\*I\*a\*c\*ln(x)/d^3+b\*c\*ln(x)/d^3-3\*I\*c\*(a+b\*arctan(c\*x ))\*ln(2/(1+I\*c\*x))/d^3-1/2\*b\*c\*ln(c^2\*x^2+1)/d^3+3/2\*b\*c\*polylog(2,-I\*c\*x) /d^3-3/2\*b\*c\*polylog(2,I\*c\*x)/d^3+3/2\*b\*c\*polylog(2,1-2/(1+I\*c\*x))/d^3  $\left($   $\left($   $\right)$   $\left($   $\left($   $\right)$   $\left($   $\left($   $\right)$   $\left($   $\left($   $\right)$   $\left($   $\left($   $\right)$   $\left($   $\left($   $\right)$   $\left($   $\left($   $\right)$   $\left($   $\left($   $\right)$   $\left($   $\left($   $\right)$   $\left($   $\left($   $\right)$   $\left($   $\left($   $\right)$   $\left($   $\left($   $\right)$   $\left($ 

## **3.64.2 Mathematica [A] (verified)**

Time  $= 0.25$  (sec), antiderivative size  $= 227$ , normalized size of antiderivative  $= 0.91$ 

✞ ☎

✝ ✆

✞ ☎

 $\int a + b \arctan(cx)$  $\int \frac{d^2u \cot(x)}{x^2(d+icdx)^3} dx$ =  $-8ibc\left(\frac{1}{i-cx} - \arctan(cx)\right) - \frac{8(a+b\arctan(cx))}{x} + \frac{4ic(a+b\arctan(cx))}{(-i+cx)^2}$  $\frac{+b\arctan(cx))}{(-i+cx)^2} - \frac{16c(a+b\arctan(cx))}{-i+cx} + \frac{bc(2+icx+i(-i+cx)^2\arctan(cx)}{(-i+cx)^2}$  $\frac{(-i+cx)^2 \arctan(cx)}{(-i+cx)^2}$ 

input Integrate[(a + b\*ArcTan[c\*x])/(x^2\*(d + I\*c\*d\*x)^3),x]

```
output
((-8*I)*b*c*((I - c*x)^(-1) - ArcTan[c*x]) - (8*(a + b*ArcTan[c*x]))/x + (
     (4*I)*c*(a + b*ArcTan[c*x]))/(-I + c*x)^2 - (16*c*(a + b*ArcTan[c*x]))/(-I)+ c*x) + (b*c*(2 + I*c*x + I*(-I + c*x)^2*ArcTan[c*x]))/(-I + c*x)^2 - (2
     4*I)*a*c*Log[x] - (24*I)*c*(a + b*ArcTan[c*x])*Log[(2*I)/(I - c*x)] + 4*b*c*(2*Log[x] - Log[1 + c^2*x^2]) + 12*bx*PolyLog[2, (-1)*cx] - 12*bx*cxPolyLog[2, I*cx] + 12*bxexpolyLog[2, (I + cx)/(-I + cx)])/(8*d^3)✝ ✆
```
## <span id="page-829-0"></span>**3.64.3 Rubi [A] (verified)**

Time  $= 0.50$  (sec), antiderivative size  $= 250$ , normalized size of antiderivative  $= 1.00$ , number of steps used = 2, number of rules used = 2,  $\frac{\text{number of rules}}{\text{integral size}}$  = 0.087, Rules used  $= \{5411, 2009\}$ 

Below are the steps used by Rubi to obtain the solution. The rule number used for the transformation is given above next to the arrow. The rules definitions used are listed below.

$$
\int \frac{a + b \arctan(cx)}{x^2(d + icdx)^3} dx
$$
  
 
$$
\int \frac{5411}{}
$$

$$
\int \left( \frac{3ic^2(a + b \arctan(cx))}{d^3(cx - i)} + \frac{2c^2(a + b \arctan(cx))}{d^3(cx - i)^2} - \frac{ic^2(a + b \arctan(cx))}{d^3(cx - i)^3} + \frac{a + b \arctan(cx)}{d^3x^2} - \frac{3ic(a + b \arctan(cx))}{d^3x} + \frac{3ic(a + b \arctan(cx))}{d^3x^2} - \frac{3ic(a + b \arctan(cx))}{d^3x^2} \right)
$$

$$
\frac{2c(a + b \arctan(cx))}{d^3(-cx + i)} + \frac{ic(a + b \arctan(cx))}{2d^3(-cx + i)^2} - \frac{a + b \arctan(cx)}{d^3x} - \frac{3ic \log(\frac{2}{1+icx}) (a + b \arctan(cx))}{d^3} - \frac{3ic \log(\frac{2}{1+icx}) (a + b \arctan(cx))}{d^3} - \frac{3ic \log(x)}{3d^3} + \frac{9ic \arctan(cx)}{8d^3} - \frac{bc \log(c^2x^2 + 1)}{2d^3} + \frac{3bc \text{PolyLog}(2, -icx)}{2d^3} - \frac{3bc \text{PolyLog}(2, icx)}{2d^3} + \frac{3bc \text{PolyLog}(2, 1 - \frac{2}{icx + 1})}{2d^3} - \frac{9abc}{8d^3(-cx + i)} + \frac{bc \log(x)}{8d^3(-cx + i)^2} + \frac{bc \log(x)}{d^3}
$$

input  $Int[(a + b*ArcTan[c*x])/(x^2*(d + I*c*dx)^2)],x]$ 

```
output (b*c)/(8*d<sup>-</sup>3*(I - c*x)<sup>-2</sup>) - (((9*I)/8)*b*c)/(d<sup>-</sup>3*(I - c*x)) + (((9*I)/8)*b
           *c*ArcTan[c*x])/d^3 - (a + b*ArcTan[c*x])/(d^3*x) + ((1/2)*c*(a + b*ArcTan[c*x])/((d^3*(I - c*x)^2) + (2*c*(a + b*ArcTan[c*x]))/(d^3*(I - c*x)) - ((a^2*(I - c*x))^2 + (2*c*(a + b*ArcTan[c*x]))/(d^3*(I - c*x)) - ((a^2*(I - c*x))^2 + (2kc*(a + b*ArcTan[c*x]))/(d^3*(I - c*x)) - ((a^2*(I - c*x))^2 + (2kc*(I - b*ArcTan[c*x]))/(d^3*(I - c*x)) - ((a^2*(I - c*x))^2 + (2kc*(I - b*ArcTan[c*x]))/(d^3*(I - c*x)) - ((a^2*(I - c*x))^2 + (2kc*(I - b*ArcTan[c*x]))/(d^33*I)*a*c*Log[x]/d^3 + (b*c*Log[x])/d^3 - ((3*I)*c*(a + b*ArcTan[c*x))*Log[2/(1 + I*cx)])/d^3 - (b*cxLog[1 + c^2*x^2])/(2*d^3) + (3*b*c*PolyLog[2,(-1)*c*x]/(2*d^3) - (3*b*c*PolyLog[2, 1*c*x])/(2*d^3) + (3*b*c*PolyLog[2, 1*c*x]))1 - 2/(1 + I*cx)/(2*d^3)
```
## 3.64.3.1 Defintions of rubi rules used

rule 2009  $Int[u_{-}, x_{Symbol}]$  :> Simp [IntSum [u, x], x] /; SumQ [u]

<span id="page-830-0"></span>rule 5411  $Int[((a_{-}) + ArcTan[(c_{-})*(x_{-})]*(b_{-}))^{(p_{-})}*(f_{-})*(x_{-}))^{(m_{-})}*(d_{-}) + (e_{-})$ .)\*(x\_))^(q\_.), x\_Symbol] :> Int[ExpandIntegrand[(a + b\*ArcTan[c\*x])^p, (f\*  $x)^m$  (d + e\*x) q, x], x] /; FreeQ[{a, b, c, d, e, f, m}, x] & EGtQ[p, 0] & & IntegerQ[q] && (GtQ[q, 0] || NeQ[a, 0] || IntegerQ[m])

## **3.64.4 Maple [A] (verified)**

Time  $= 1.72$  (sec), antiderivative size  $= 303$ , normalized size of antiderivative  $= 1.21$ 

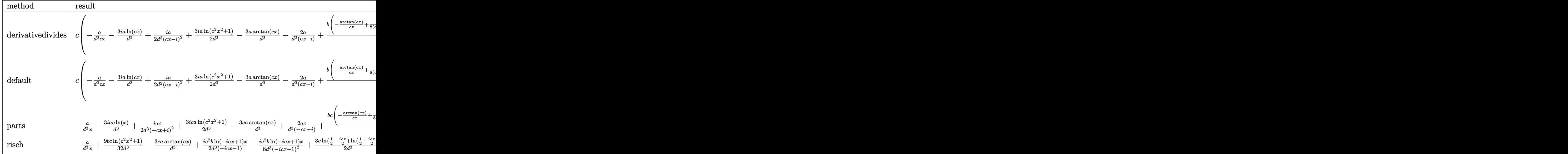

input <mark>int((a+b\*arctan(c\*x))/x^2/(d+I\*c\*d\*x)^3,x,method=\_RETURNVERBOSE)</mark> ✞ ☎

```
output <mark>| c*(-a/d^3/c/x-3*I*a/d^3*1n(c*x)+1/2*I*a/d^3/(c*x-I)^2+3/2*I*a/d^3*1n(c^2*x</mark>
     ✞ ☎
     2+1)-3*a/d^3*arctan(c*x)-2*a/d^3/(c*x-I)+b/d^3*(-1/c/x*arctan(c*x)+9/8*I/(c*x-I)+1/2*I*arctan(c*x)/(c*x-I)^2-3*I*arctan(c*x)*ln(c*x)-2*arctan(c*x)/(c*x-I)-1/2*ln(c^2*x^2+1)+9/8*I*arctan(c*x)+ln(c*x)+3*I*arctan(c*x)*ln(c*x)-I)+1/8/(c*x-I)^2-3/2*dilog(-I*(c*x+I))-3/2*ln(c*x)*ln(-I*(c*x+I))+3/2*(ln
     (c*x)-ln(-I*c*x))*ln(-I*(-c*x+I))-3/2*dilog(-I*c*x)+3/2*ln(c*x-I)*ln(-1/2*
     I*(c*x+I))+3/2*dilog(-1/2*I*(c*x+I))-3/4*ln(c*x-I)^2)
```
✝ ✆

<span id="page-831-0"></span> $\left($   $\left($   $\right)$   $\left($   $\left($   $\right)$   $\left($   $\right)$   $\left($   $\left($   $\right)$   $\left($   $\left($   $\right)$   $\left($   $\left($   $\right)$   $\left($   $\right)$   $\left($   $\left($   $\right)$   $\left($   $\left($   $\right)$   $\left($   $\right)$   $\left($   $\left($   $\right)$   $\left($   $\left($   $\right)$   $\left($   $\left($   $\right)$   $\left($ 

✞ ☎

✝ ✆

## **3.64.5 Fricas [A] (verification not implemented)**

Time  $= 0.27$  (sec), antiderivative size  $= 263$ , normalized size of antiderivative  $= 1.05$ 

$$
\int \frac{a + b \arctan(cx)}{x^2(d + icdx)^3} dx =
$$
\n
$$
-\frac{6 (8 a - 3i b)c^2 x^2 + 4 (-18 i a - 5 b)cx + 24 (bc^3 x^3 - 2i bc^2 x^2 - bcx) \text{Li}_2(\frac{cx + i}{cx - i} + 1) + 16 ((3 i a - b)c^3 x^3 - c^2 b^2 x^2 - bcx) \text{Li}_2(\frac{cx + i}{cx - i} + 1) + 16 ((3 i a - b)c^3 x^3 - c^3 b^2 x^2 - bcx) \text{Li}_2(\frac{cx + i}{cx - i} + 1) + c^3 b^2 x^2 - c^4 b^2 x^3 - c^3 b^2 x^2 - c^2 b^2 x^3 - c^3 b^2 x^2 - c^3 b^2 x^3 - c^4 b^2 x^2 - c^2 b^2 x^3 - c^3 b^2 x^2 - c^3 b^2 x^3 - c^4 b^2 x^2 - c^3 b^2 x^3 - c^4 b^2 x^2 - c^3 b^2 x^2 - c^3 b^2 x^2 - c^2 b^2 x^3 - c^3 b^2 x^2 - c^3 b^2 x^3 - c^3 b^2 x^2 - c^2 b^2 x^2 - c^3 b^2 x^2 - c^3 b^2 x^2 - c^3 b^2 x^2 - c^3 b^2 x^2 - c^2 b^2 x^2 - c^2 b^2 x^2 - c^
$$

input <mark>integrate((a+b\*arctan(c\*x))/x^2/(d+I\*c\*d\*x)^3,x, algorithm="fricas")</mark>

```
output -1/16*(6*(8*a - 3*1*b)*c^2*x^2 + 4*(-18*1*a - 5*b)*c*x + 24*(b*c^3*x^3 - 2*I*b*c<sup>2</sup>*x<sup>2</sup> - b*c*x)*dilog((c*x + I)/(c*x - I) + 1) + 16*((3*I*a - b)*c<sup>2</sup>3
        *x^3 + 2*(3*a + I*b)*c<sup>2</sup>*x<sup>2</sup> + (-3*I*a + b)*c*x)*log(x) + 4*(6*I*b*c<sup>2</sup>*x<sup>2</sup>
          + 9*b*c*x - 2*I*b)*log(-(c*x + I)/(c*x - I)) + 17*(b*c<sup>-</sup>3*x<sup>-</sup>3 - 2*I*b*c<sup>-</sup>2*
        x^2 - b*c*x)*log((c*x + I)/c) - ((48*I*a + b)*c<sup>-</sup>3*x<sup>-</sup>3 + 2*(48*a - I*b)*c<sup>-</sup>2
        *x^2 + (-48*I*a - b)*c*x)*log((c*x - I)/c) - 16*a)/(c^2*d^3*x^3 - 2*I*c*d^2)3*x^2 - d^3*x
```
#### <span id="page-832-0"></span>Sympy  $\left| \mathbf{F}(-1) \right|$ 3.64.6

Timed out.

$$
\int \frac{a + b \arctan(cx)}{x^2(d + icdx)^3} dx = \text{Timed out}
$$

input integrate((a+b\*atan(c\*x))/x\*\*2/(d+I\*c\*d\*x)\*\*3,x)

output Timed out

#### <span id="page-832-1"></span>3.64.7 Maxima  $[F(-2)]$

Exception generated.

$$
\int \frac{a + b \arctan(cx)}{x^2(d + icdx)^3} dx = \text{Exception raised: RuntimeError}
$$

input integrate((a+b\*arctan(c\*x))/x<sup>2</sup>2/(d+I\*c\*d\*x)<sup>2</sup>3,x, algorithm="maxima")

<span id="page-832-2"></span>output Exception raised: RuntimeError >> ECL says: THROW: The catch RAT-ERR is un defined.

# **3.64.8 Giac [F]**

$$
\int \frac{a + b \arctan(cx)}{x^2(d + icdx)^3} dx = \int \frac{b \arctan(cx) + a}{(i cdx + d)^3 x^2} dx
$$

✝ ✆

<span id="page-833-0"></span> $\left($   $\left($   $\right)$   $\left($   $\left($   $\right)$   $\left($   $\left($   $\right)$   $\left($   $\left($   $\right)$   $\left($   $\left($   $\right)$   $\left($   $\left($   $\right)$   $\left($   $\left($   $\right)$   $\left($   $\left($   $\right)$   $\left($   $\left($   $\right)$   $\left($   $\left($   $\right)$   $\left($   $\left($   $\right)$   $\left($   $\left($   $\right)$   $\left($ 

input <mark>integrate((a+b\*arctan(c\*x))/x^2/(d+I\*c\*d\*x)^3,x, algorithm="giac")</mark> ✞ ☎

output <mark>sage0\*x</mark> ✞ ☎

# **3.64.9 Mupad [F(-1)]**

Timed out.

$$
\int \frac{a + b \arctan(cx)}{x^2(d + icdx)^3} dx = \int \frac{a + b \atan(cx)}{x^2(d + c dx \atop 1)} dx
$$

✝ ✆

 $\left($   $\left($   $\right)$   $\left($   $\left($   $\right)$   $\left($   $\left($   $\right)$   $\left($   $\left($   $\right)$   $\left($   $\left($   $\right)$   $\left($   $\left($   $\right)$   $\left($   $\left($   $\right)$   $\left($   $\left($   $\right)$   $\left($   $\left($   $\right)$   $\left($   $\left($   $\right)$   $\left($   $\left($   $\right)$   $\left($   $\left($   $\right)$   $\left($ 

input ✞ ☎ int((a + b\*atan(c\*x))/(x^2\*(d + c\*d\*x\*1i)^3),x)

output <mark>int((a + b\*atan(c\*x))/(x^2\*(d + c\*d\*x\*1i)^3), x)</mark> ✞ ☎

# $\int \frac{a+b\arctan(cx)}{x^3(d+icdx)^3} \, dx$

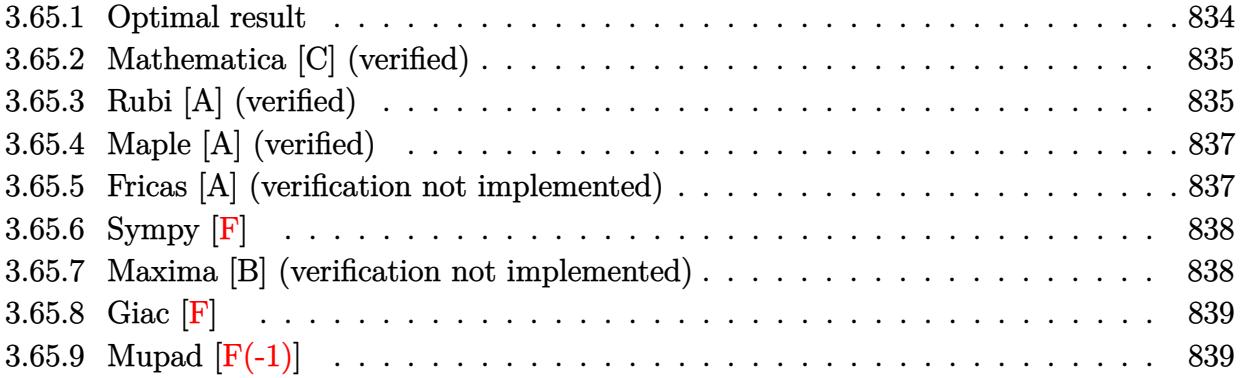

# <span id="page-834-0"></span>**3.65.1 Optimal result**

Integrand size  $= 23$ , antiderivative size  $= 306$ 

$$
\int \frac{a + b \arctan(cx)}{x^3(d + icdx)^3} dx = -\frac{bc}{2d^3x} - \frac{ibc^2}{8d^3(i - cx)^2} - \frac{13bc^2}{8d^3(i - cx)} + \frac{9bc^2 \arctan(cx)}{8d^3} - \frac{a + b \arctan(cx)}{2d^3x^2} + \frac{3ic(a + b \arctan(cx))}{d^3x} - \frac{4}{2d^3(i - cx)^2} - \frac{3ic^2(a + b \arctan(cx))}{d^3(i - cx)} - \frac{6ac^2 \log(x)}{d^3} - \frac{3ibc^2 \log(x) - 6c^2(a + b \arctan(cx)) \log(\frac{2}{1 + icx})}{d^3} + \frac{3ibc^2 \log(1 + c^2x^2)}{2d^3} - \frac{3ibc^2 \text{PolyLog}(2, -icx)}{d^3} + \frac{3ibc^2 \text{PolyLog}(2, icx)}{d^3} - \frac{3ibc^2 \text{ PolyLog}(2, 1 - \frac{2}{1 + icx})}{d^3}
$$

<span id="page-834-1"></span>output ✞ ☎ -1/2\*b\*c/d^3/x-1/8\*I\*b\*c^2/d^3/(I-c\*x)^2-13/8\*b\*c^2/d^3/(I-c\*x)+9/8\*b\*c^2\* arctan(c\*x)/d^3+1/2\*(-a-b\*arctan(c\*x))/d^3/x^2+3\*I\*c\*(a+b\*arctan(c\*x))/d^3 /x+1/2\*c^2\*(a+b\*arctan(c\*x))/d^3/(I-c\*x)^2-3\*I\*c^2\*(a+b\*arctan(c\*x))/d^3/( I-c\*x)-6\*a\*c^2\*ln(x)/d^3-3\*I\*b\*c^2\*ln(x)/d^3-6\*c^2\*(a+b\*arctan(c\*x))\*ln(2/ (1+I\*c\*x))/d^3+3/2\*I\*b\*c^2\*ln(c^2\*x^2+1)/d^3-3\*I\*b\*c^2\*polylog(2,-I\*c\*x)/d ^3+3\*I\*b\*c^2\*polylog(2,I\*c\*x)/d^3-3\*I\*b\*c^2\*polylog(2,1-2/(1+I\*c\*x))/d^3 ✝ ✆

## **3.65.2 Mathematica [C] (verified)**

Result contains higher order function than in optimal. Order 5 vs. order 4 in optimal.

Time  $= 0.41$  (sec), antiderivative size  $= 285$ , normalized size of antiderivative  $= 0.93$ 

✞ ☎

✝ ✆

✞ ☎

$$
\int \frac{a + b \arctan(cx)}{x^3(d + icdx)^3} dx =
$$
\n
$$
-\frac{12bc^2(\frac{1}{i - cx} - \arctan(cx)) + \frac{4(a + b \arctan(cx))}{x^2} - \frac{24ic(a + b \arctan(cx))}{x} - \frac{4c^2(a + b \arctan(cx))}{(-i + cx)^2} - \frac{24ic^2(a + b \arctan(cx))}{-i + cx} - \frac{b \arctan(cx)}{x} - \frac{24ic^2(c + b \arctan(cx))}{-i + cx} - \frac{b \arctan(cx)}{x} - \frac{24ic^2(c + b \arctan(cx))}{-i + cx} - \frac{b \arctan(cx)}{x} - \frac{24ic^2(c + b \arctan(cx))}{-i + cx} - \frac{b \arctan(cx)}{x} - \frac{24ic^2(c + b \arctan(cx))}{-i + cx} - \frac{b \arctan(cx)}{x} - \frac{b \arctan(cx)}{x} - \frac{b \arctan(cx)}{x} - \frac{c \arctan(cx)}{x} - \frac{c \arctan(cx)}{x} - \frac{c \arctan(cx)}{x} - \frac{d \arctan(cx)}{x} - \frac{d \arctan(cx)}{x} - \frac{b \arctan(cx)}{x} - \frac{a \arctan(cx)}{x} - \frac{a \arctan(cx)}{x} - \frac{b \arctan(cx)}{x} - \frac{b \arctan(cx)}{x} - \frac{b \arctan(cx)}{x} - \frac{b \arctan(cx)}{x} - \frac{b \arctan(cx)}{
$$

input Integrate[(a + b\*ArcTan[c\*x])/(x^3\*(d + I\*c\*d\*x)^3),x]

```
output <mark>-1/8*(12*b*c^2*((I - c*x)^(-1) - ArcTan[c*x]) + (4*(a + b*ArcTan[c*x]))/x^</mark>
        2 - ((24*I)*c*(a + b*ArcTan[c*x]))/x - (4*c^2*(a + b*ArcTan[c*x]))/(-I + c*x)^2 - ((24*I)*c^2*(a + b*ArcTan[c*x]))/(-I + c*x) - (b*c^2*(-2*I + c*x +
         (-I + c*x)^2*ArcTan[c*x])/(-I + c*x)^2 + (4*b*c*Hypergeometric2F1[-1/2,1, 1/2, -(c^2*x^2)])/x + 48*a*c^2*Log[x] + 48*c^2*(a + b*ArcTan[c*x])*Log[x](2*I)/(I - c*x) + (12*I)*b*c^2*(2*Log[x] - Log[1 + c^2*x^2]) + (24*I)*b*c2*PolyLog[2, (-I)*c*x] - (24*I)*b*c^2*PolyLog[2, I*c*x] + (24*I)*b*c^2*Po1vLog[2, (I + c*x)/(-I + c*x)]/d^3\left( \left( \right) \left( \left( \right) \left( \left( \right) \left( \left( \right) \left( \left( \right) \left( \left( \right) \left( \left( \right) \left( \left( \right) \left( \left( \right) \left( \left( \right) \left( \left( \right) \left( \left( \right) \left(
```
## <span id="page-835-0"></span>**3.65.3 Rubi [A] (verified)**

Time =  $0.55$  (sec), antiderivative size = 306, normalized size of antiderivative = 1.00, number of steps used = 2, number of rules used = 2,  $\frac{\text{number of rules}}{\text{integral size}}$  = 0.087, Rules used  $= \{5411, 2009\}$ 

Below are the steps used by Rubi to obtain the solution. The rule number used for the transformation is given above next to the arrow. The rules definitions used are listed below.

$$
\int \frac{a + b \arctan(cx)}{x^3(d + icdx)^3} dx
$$
  
 
$$
\int 5411
$$

$$
\int \left( \frac{6c^3(a + b \arctan(cx))}{d^3(cx - i)} - \frac{3ic^3(a + b \arctan(cx))}{d^3(cx - i)^2} - \frac{c^3(a + b \arctan(cx))}{d^3(cx - i)^3} - \frac{6c^2(a + b \arctan(cx))}{d^3x} + \frac{a + b \arctan(cx)}{d^3x^3} + \frac{2009}{2}
$$

$$
-\frac{3ic^2(a+b\arctan(cx))}{d^3(-cx+i)} + \frac{c^2(a+b\arctan(cx))}{2d^3(-cx+i)^2} - \frac{6c^2\log\left(\frac{2}{1+icx}\right)(a+b\arctan(cx))}{d^3} - \frac{6c^2\log\left(\frac{2}{1+icx}\right)(a+b\arctan(cx))}{d^3} - \frac{6ac^2\log(x)}{d^3} + \frac{9bc^2\arctan(cx)}{8d^3} - \frac{3ibc^2\text{PolyLog}(2, -icx)}{d^3} + \frac{3ibc^2\text{PolyLog}(2, icx)}{d^3} - \frac{3ibc^2\text{PolyLog}\left(2, 1 - \frac{2}{icx+1}\right)}{d^3} + \frac{3ibc^2\log(c^2x^2+1)}{2d^3} - \frac{13bc^2}{8d^3(-cx+i)} - \frac{ibc^2}{8d^3(-cx+i)^2} - \frac{3ibc^2\log(x)}{d^3} - \frac{bc}{2d^3x}
$$

### 3.65.3.1 Defintions of rubi rules used

rule 2009  $Int[u_{-}, x_{Symbo1}]$  :> Simp[IntSum[u, x], x] /; SumQ[u]

<span id="page-836-0"></span>rule 5411  $Int[((a_{-}) + ArcTan[(c_{-})*(x_{-})]*(b_{-}))^{(p_{-})}*((f_{-})*(x_{-}))^{(m_{-})}*((d_{-}) + (e_{-})*(f_{-}))^{(m_{-})}$ .)\*(x\_))^(q\_.), x\_Symbol] :> Int[ExpandIntegrand[(a + b\*ArcTan[c\*x])^p, (f\*  $x)^m*(d + e*x)^q$ , x], x] /; FreeQ[{a, b, c, d, e, f, m}, x] && IGtQ[p, 0] & & IntegerQ[q] && (GtQ[q, 0] || NeQ[a, 0] || IntegerQ[m])

## **3.65.4 Maple [A] (verified)**

Time  $= 1.10$  (sec), antiderivative size  $= 345$ , normalized size of antiderivative  $= 1.13$ 

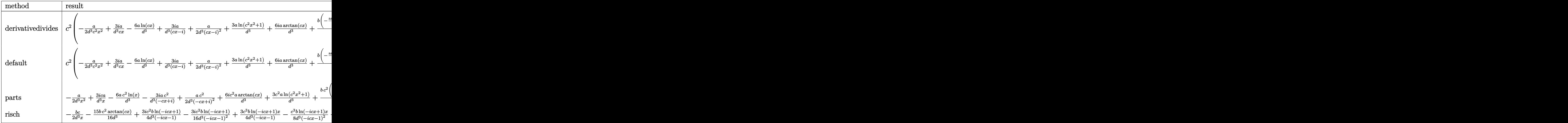

input <mark>int((a+b\*arctan(c\*x))/x^3/(d+I\*c\*d\*x)^3,x,method=\_RETURNVERBOSE)</mark>

output <mark>| c^2\*(-1/2\*a/d^3/c^2/x^2+3\*I\*a/d^3/c/x-6\*a/d^3\*1n(c\*x)+3\*I\*a/d^3/(c\*x-I)+1/</mark> ✞ ☎  $2*a/d^3/(c*x-I)^2+3*a/d^3*ln(c^2*x^2+1)+6*I*a/d^3*arctan(c*x)+b/d^3*(-1/2/$  $c^2x^2*arctan(c*x)+3/2*I*ln(c^2*x^2+1)-6*arctan(c*x)*ln(c*x)+3/2*I*ln(c*x)$  $-1)$ <sup>2</sup>+1/2\*arctan(c\*x)/(c\*x-I)<sup>2+6\*</sup>arctan(c\*x)\*ln(c\*x-I)-3\*I\*(dilog(-1/2\*I\*  $(c*x+I))+ln(c*x-I)*ln(-1/2*I*(c*x+I)))+9/8*arctan(c*x)-3*I*((ln(c*x)-ln(-I))$ \*c\*x))\*ln(-I\*(-c\*x+I))-dilog(-I\*c\*x))-1/2/c/x-3\*I\*ln(c\*x)+13/8/(c\*x-I)-1/8 \*I/(c\*x-I)^2+3\*I\*(dilog(-I\*(c\*x+I))+ln(c\*x)\*ln(-I\*(c\*x+I)))+3\*I\*arctan(c\*x )/c/x+3\*I\*arctan(c\*x)/(c\*x-I)))

✞ ☎

 $\left($   $\left($   $\right)$   $\left($   $\left($   $\right)$   $\left($   $\left($   $\right)$   $\left($   $\left($   $\right)$   $\left($   $\left($   $\right)$   $\left($   $\left($   $\right)$   $\left($   $\left($   $\right)$   $\left($   $\left($   $\right)$   $\left($   $\left($   $\right)$   $\left($   $\left($   $\right)$   $\left($   $\left($   $\right)$   $\left($   $\left($   $\right)$   $\left($ 

## **3.65.5 Fricas [A] (verification not implemented)**

Time  $= 0.26$  (sec), antiderivative size  $= 311$ , normalized size of antiderivative  $= 1.02$ 

<span id="page-837-0"></span>✝ ✆

✞ ☎

✝ ✆

$$
\int \frac{a + b \arctan(cx)}{x^3(d + icdx)^3} dx =
$$
\n
$$
-\frac{6(-16ia - 3b)c^3x^3 - 12(12a - ib)c^2x^2 + 8(4ia - b)cx + 48(-ibc^4x^4 - 2bc^3x^3 + ibc^2x^2)\text{Li}_2(\frac{cx + i}{cx - i} + b)c^2x^2 + 8(4ia - b)cx + 48(-ibc^4x^4 - 2bc^3x^3 + ibc^2x^2)\text{Li}_2(\frac{cx + i}{cx - i} + b)c^2x^2 + 8(4ia - b)cx + 48(-ibc^4x^4 - 2bc^3x^3 + ibc^2x^2)\text{Li}_2(\frac{cx + i}{cx - i} + b)c^2x^2 + 8(4ia - b)c^2x^2 + 8(4ia - b)c^2x^3 + 4bc^2x^2)\text{Li}_2(\frac{cx + i}{cx - i} + b)c^2x^2 + 8(4ia - b)c^2x^2 + 8(4ia - b)c^2x^3 + 4bc^2x^2)\text{Li}_2(\frac{cx + i}{cx - i} + b)c^2x^2 + 8(4ia - b)c^2x^2 + 8(4ia - b)c^2x^2 + 4bc^2x^3 + 4bc^2x^2)\text{Li}_2(\frac{cx + i}{cx - i} + b)c^2x^2 + 8(4ia - b)c^2x^2 + 8(4ia - b)c^2x^3 + 4bc^2x^2)\text{Li}_2(\frac{cx + i}{cx - i} + b)c^2x^2 + 8(4ia - b)c^2x^2 + 8(4ia - b)c^2x^3 + 4bc^2x^2)\text{Li}_2(\frac{cx + i}{cx - i} + b)c^2x^2 + 8(4ia - b)c^2x^2 + 8(4ia - b)c^2x^2 + 4bc^2x^2\text{Li}_2(\frac{cx + i}{cx - i} + b)c^2x^2 + 8(4ia - b)c^2x^2 + 8(4ia - b)c^2x^2 + 4bc^2x^2\text{Li}_2(\frac{cx + i}{cx - i} + b)c^2x^2 + 8(4ia - b)c^2x^2 + 8(4ia - b)c^2x^2 + 8(4ia - b)c^2x^2 + 8(4ia - b)c^2x
$$

input <mark>integrate((a+b\*arctan(c\*x))/x^3/(d+I\*c\*d\*x)^3,x, algorithm="fricas")</mark>

```
output -1/16*(6*(-16*I*a - 3*b)*c^3*x^3 - 12*(12*a - I*b)*c^2*x^2 + 8*(4*I*a - b)*c*x + 48*(-I*b*c^4*x^4 - 2*b*c^3*x^3 + I*b*c^2*x^2)*dilog((c*x + I)/(c*x
         - I) + 1) + 48*((2*a + I*b)*c<sup>-</sup>4*x<sup>-</sup>4 + 2*(-2*I*a + b)*c<sup>-</sup>3*x<sup>-</sup>3 - (2*a + I*b)
        *c^2**2*2*log(x) + 4*(12*b*c^3*x^3 - 18*I*b*c^2*x^2 - 4*b*c*x - I*b)*log(-(c*x + 1)/(c*x - 1)) + 33*(-1*b*c^4*x^4 - 2*b*c^3*x^3 + 1*b*c^2*x^2)*log((c*x - 1))c*x + I/c) - 3*((32*a + 5*I*b)*c<sup>2</sup>4*x<sup>2</sup>4 - 2*(32*I*a - 5*b)*c<sup>2</sup>3*x<sup>2</sup>3 - (32*a
         + 5*I*b)*c<sup>-</sup>2*x<sup>-</sup>2)*log((c*x - I)/c) - 8*a)/(c<sup>-</sup>2*d<sup>-3*x-4</sup> - 2*I*c*d<sup>-3*x-3</sup> -
        d^3*x^2)
```
## <span id="page-838-0"></span>3.65.6 Sympy  $\mathbf{F}$

$$
\int \frac{a + b \arctan(cx)}{x^3(d + icdx)^3} dx = \frac{i \left( \int \frac{a}{c^3 x^6 - 3ic^2 x^5 - 3cx^4 + ix^3} dx + \int \frac{b \arctan(cx)}{c^3 x^6 - 3ic^2 x^5 - 3cx^4 + ix^3} dx \right)}{d^3}
$$

input integrate((a+b\*atan(c\*x))/x\*\*3/(d+I\*c\*d\*x)\*\*3,x)

output  $I*(\text{Integral}(a/(c**3*x**6 - 3*I*c**2*x**5 - 3*c*x**4 + I*x**3), x) + \text{Integer}$ al(b\*atan(c\*x)/(c\*\*3\*x\*\*6 - 3\*I\*c\*\*2\*x\*\*5 - 3\*c\*x\*\*4 + I\*x\*\*3), x))/d\*\*3

#### <span id="page-838-1"></span>Maxima [B] (verification not implemented) 3.65.7

Both result and optimal contain complex but leaf count of result is larger than twice the leaf count of optimal. 590 vs.  $2(253) = 506$ .

Time =  $0.31$  (sec), antiderivative size = 590, normalized size of antiderivative = 1.93

$$
\int \frac{a + b \arctan(cx)}{x^3(d + icdx)^3} dx =
$$
  
33  $bc^4x^4 \arctan(1, cx) + 6(b(-11i \arctan(1, cx) - 3) - 16i a)c^3x^3 - 3(b(11 \arctan(1, cx) - 4i) + 48$ 

input integrate((a+b\*arctan(c\*x))/x<sup>2</sup>3/(d+I\*c\*d\*x)<sup>2</sup>3,x, algorithm="maxima")

```
output -1/16*(33*b*c^4*x^4*arctan2(1, c*x) + 6*(b*(-11*I*arctan2(1, c*x) - 3) - 16*I*a)*c^3*x^3 - 3*(b*(11*arctan2(1, c*x) - 4*I) + 48*a)*c^2*x^2 + 8*(4*I*a - b)*c*x + 24*(-I*b*c<sup>-</sup>4*x<sup>-</sup>4 - 2*b*c<sup>-</sup>3*x<sup>-</sup>3 + I*b*c<sup>-</sup>2*x<sup>-</sup>2)*arctan(c*x)<sup>-</sup>2 +
           6*(-I*b*c^4*x^4 - 2*b*c^3*x^3 + I*b*c^2*x^2)*log(c^2*x^2 + 1)^2 - 24*(b*c^2)x^2 + 12k^2 - 124k^2 + 12k^2 - 124k^2 - 124k^2 - 124k^2 - 124k^2 - 124k^2 - 124k^2 - 124k^2 - 124k^2 - 124k^2 - 124k^2 - 124k^2 - 124k^2 - 124k^2 - 124k^2 - 124k^2 - 124k^2 - 124k^2 - 124k^224*x^4 - 2*I*b*c^3*x^3 - bkc^2*x^2)*arctan(c*x)*log(1/4*c^2*x^2 + 1/4) + 96*(b*c^2*x^2 - 2*I*b*c^3*x^3 - bkc^2*x^2)*arctan(c*x)*log(c*x) + (3*(-32*I)*a + 5*b)*c<sup>-2</sup>*x<sup>-2</sup> - 6*(32*a + 21*I*b)*c<sup>-</sup>3*x<sup>-</sup>3 + 3*(32*I*a - 53*b)*c<sup>-</sup>2*x<sup>-</sup>2
          + 32*I*b*c*x - 8*b)*arctan(c*x) + 48*(-I*b*c^4*x^4 - 2*b*c^3*x^3 + I*b*c^2
          *x^2) *dilog(I*cx + 1) + 48*(I*bx^2**^4 + 2*b*c^3*x^3 - I*bx^2**^2)*dilog(1/2*I*c*x + 1/2) + 48*(I*b*c^4*x^4 + 2*b*c^3*x^3 - I*b*c^2*x^2)*dilog(-I*c*x + 1) - 12*(2*((pi + I)*b + 2*a)*c<sup>-</sup>4*x<sup>-</sup>4 - 4*((I*pi - 1)*b + 2*I*a)*c<sup>-</sup>
          3*x^3 - 2*((pi + 1)*b + 2*a)*c^2*x^2 - (I*b*c^4*x^4 + 2*b*c^3*x^3 - I*b*c^2*x^2 - 2*x^2 - I*b*c^2)2*x^2)*log(1/4*c^2*x^2 + 1/4))*log(c^2*x^2 + 1) + 48*(2*a + 1*b)*c^4*x^4+ 2*(-2*I*a + b)*c<sup>-</sup>3*x<sup>-</sup>3 - (2*a + I*b)*c<sup>-</sup>2*x<sup>-</sup>2)*log(x) - 8*a)/(c<sup>-</sup>2*d<sup>-</sup>3*x<sup>-4</sup>
           - 2*I*c*d<sup>2</sup>3*x<sup>2</sup>3 - d<sup>2</sup>3*x<sup>2</sup>2)
```
<span id="page-839-0"></span>3.65.8 Giac  $|F|$ 

$$
\int \frac{a + b \arctan(cx)}{x^3(d + icdx)^3} dx = \int \frac{b \arctan(cx) + a}{(i cdx + d)^3 x^3} dx
$$

output sage0\*x

#### <span id="page-839-1"></span>Mupad  $[F(-1)]$  $\bf 3.65.9$

Timed out.

$$
\int \frac{a+b\arctan(cx)}{x^3(d+icdx)^3} dx = \int \frac{a+b\operatorname{atan}(cx)}{x^3(d+cdx\operatorname{1i})^3} dx
$$

 $input \int int((a + b*atan(c*x))/(x^3*(d + c*dx*1i)^3),x)$ 

output  $\int \int (a + b*atan(c*x))/(x^3*(d + c*dx*1i)^3), x)$ 

# $\int \frac{a+b\arctan(cx)}{(1+icx)^4} \, dx$

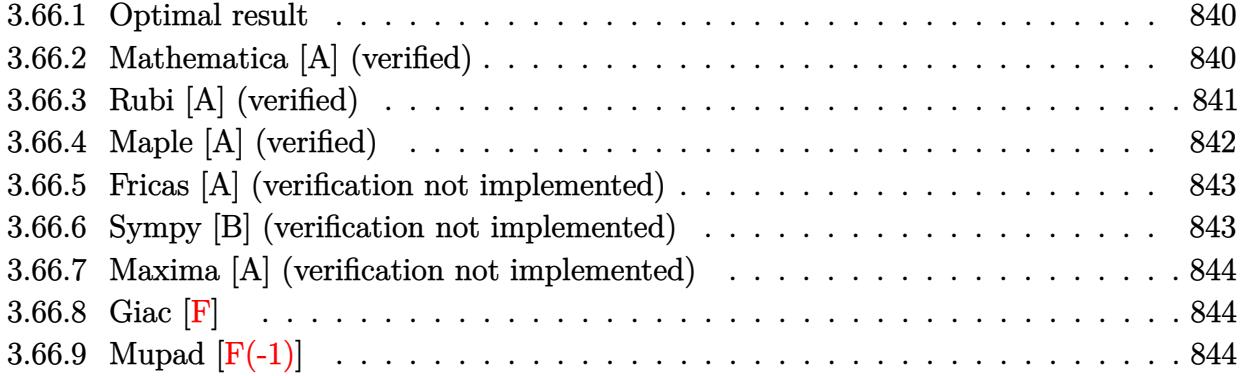

## <span id="page-840-0"></span>**3.66.1 Optimal result**

Integrand size  $= 19$ , antiderivative size  $= 100$ 

$$
\int \frac{a + b \arctan(cx)}{(1 + icx)^4} dx = -\frac{ib}{18c(i - cx)^3} - \frac{b}{24c(i - cx)^2} + \frac{ib}{24c(i - cx)} - \frac{ib \arctan(cx)}{24c} + \frac{i(a + b \arctan(cx))}{3c(1 + icx)^3}
$$

<span id="page-840-1"></span>✝ ✆

output -1/18\*I\*b/c/(I-c\*x)^3-1/24\*b/c/(I-c\*x)^2+1/24\*I\*b/c/(I-c\*x)-1/24\*I\*b\*arcta ✞ ☎ n(c\*x)/c+1/3\*I\*(a+b\*arctan(c\*x))/c/(1+I\*c\*x)^3

## **3.66.2 Mathematica [A] (verified)**

Time  $= 0.04$  (sec), antiderivative size  $= 73$ , normalized size of antiderivative  $= 0.73$ 

$$
\int \frac{a + b \arctan(cx)}{(1 + icx)^4} dx
$$
\n
$$
= \frac{-24a + b(10i - 9cx - 3ic^2x^2) + 3b(-7 + 3icx - 3c^2x^2 - ic^3x^3) \arctan(cx)}{72c(-i + cx)^3}
$$

✞ ☎

✝ ✆

✞ ☎

<span id="page-840-2"></span>✝ ✆

input <mark>Integrate[(a + b\*ArcTan[c\*x])/(1 + I\*c\*x)^4,x]</mark>

output <mark>(-24\*a + b\*(10\*I - 9\*c\*x - (3\*I)\*c^2\*x^2) + 3\*b\*(-7 + (3\*I)\*c\*x - 3\*c^2\*x^</mark>  $2 - I * c^3 * x^3) * ArcTan[c * x]/(72 * c * (-I + c * x)^3)$ 

## **3.66.3 Rubi [A] (verified)**

Time  $= 0.25$  (sec), antiderivative size  $= 100$ , normalized size of antiderivative  $= 1.00$ , number of steps used = 4, number of rules used = 4,  $\frac{\text{number of rules}}{\text{integral size}} = 0.211$ , Rules used  $= \{5387, 456, 54, 2009\}$ 

Below are the steps used by Rubi to obtain the solution. The rule number used for the transformation is given above next to the arrow. The rules definitions used are listed below.

$$
\int \frac{a + b \arctan(cx)}{(1 + icx)^4} dx
$$
\n
$$
\int \frac{5387}{387}
$$
\n
$$
\frac{i(a + b \arctan(cx))}{3c(1 + icx)^3} - \frac{1}{3}ib \int \frac{1}{(icx + 1)^3 (c^2x^2 + 1)} dx
$$
\n
$$
\int \frac{456}{3c(1 + icx)^3} dx
$$
\n
$$
\int \frac{1}{3c(1 + icx)^3} dx
$$
\n
$$
\int \frac{1}{54}
$$
\n
$$
\frac{i(a + b \arctan(cx))}{3c(1 + icx)^3} - \frac{1}{3}ib \int \left(-\frac{1}{8(cx - i)^2} + \frac{i}{4(cx - i)^3} + \frac{1}{2(cx - i)^4} + \frac{1}{8(c^2x^2 + 1)}\right) dx
$$
\n
$$
\int \frac{2009}{2009}
$$
\n
$$
\frac{i(a + b \arctan(cx))}{3c(1 + icx)^3} - \frac{1}{3}ib \left(\frac{\arctan(cx)}{8c} - \frac{1}{8c(-cx + i)} - \frac{i}{8c(-cx + i)^2} + \frac{1}{6c(-cx + i)^3}\right)
$$

✝ ✆

✝ ✆

 $\left($   $\left($   $\right)$   $\left($   $\left($   $\right)$   $\left($   $\left($   $\right)$   $\left($   $\left($   $\right)$   $\left($   $\left($   $\right)$   $\left($   $\left($   $\right)$   $\left($   $\left($   $\right)$   $\left($   $\left($   $\right)$   $\left($   $\left($   $\right)$   $\left($   $\left($   $\right)$   $\left($   $\left($   $\right)$   $\left($   $\left($   $\right)$   $\left($ 

input Int[(a + b\*ArcTan[c\*x])/(1 + I\*c\*x)^4,x] ✞ ☎

output <mark>((I/3)\*(a + b\*ArcTan[c\*x]))/(c\*(1 + I\*c\*x)^3) - (I/3)\*b\*(1/(6\*c\*(I - c\*x)^</mark> ✞ ☎ 3) -  $(I/8)/c*(I - c*x)^2$  -  $1/(8*c*(I - c*x)) + ArcTan[c*x]/(8*c))$ 

### **3.66.3.1 Defintions of rubi rules used**

rule 54 <mark>Int[((a\_) + (b\_.)\*(x\_))^(m\_)\*((c\_.) + (d\_.)\*(x\_))^(n\_.), x\_Symbol] :> Int[E</mark> ✞ ☎  $x$ pandIntegrand[(a + b\*x)^m\*(c + d\*x)^n, x], x] /; FreeQ[{a, b, c, d}, x] && ILtQ[m, 0] && IntegerQ[n] && !(IGtQ[n, 0] && LtQ[m + n + 2, 0])

rule 456 <mark>| Int[((c\_) + (d\_.)\*(x\_))^(n\_)\*((a\_) + (b\_.)\*(x\_)^2)^(p\_.), x\_Symbol] :> Int[</mark> ✞ ☎  $(c + d*x)^{n}(n + p)*(a/c + (b/d)*x)^{n}$ , x] /; FreeQ[{a, b, c, d, n, p}, x] && EqQ[b\*c<sup> $\sim$ </sup>2 + a\*d<sup> $\sim$ </sup>2, 0] && (IntegerQ[p] || (GtQ[a, 0] && GtQ[c, 0] && !Integ  $erQ[n])$ 

 $\left($   $\left($   $\right)$   $\left($   $\left($   $\right)$   $\left($   $\right)$   $\left($   $\left($   $\right)$   $\left($   $\left($   $\right)$   $\left($   $\left($   $\right)$   $\left($   $\right)$   $\left($   $\left($   $\right)$   $\left($   $\left($   $\right)$   $\left($   $\right)$   $\left($   $\left($   $\right)$   $\left($   $\left($   $\right)$   $\left($   $\left($   $\right)$   $\left($ 

✞ ☎

✝ ✆

✞ ☎

rule 2009 <mark>Int[u\_, x\_Symbol] :> Simp[IntSum[u, x], x] /; SumQ[u]</mark>

```
rule 5387 <mark>Int[((a_.) + ArcTan[(c_.)*(x_)]*(b_.))*((d_) + (e_.)*(x_))^(q_.), x_Symbol]</mark>
       :> Simp[(d + e*x)^(q + 1)*((a + b*ArcTan[c*x])/(e*(q + 1))), x] - Simp[b*(
       c/(e*(q + 1))) Int[(d + e*x)^{(q + 1)/(1 + c^2*x^2)}, x], x], x] /; FreeQ[{a, b
       , c, d, e, q}, x] && NeQ[q, -1]
      ✝ ✆
```
## <span id="page-842-0"></span>**3.66.4 Maple [A] (verified)**

Time  $= 1.28$  (sec), antiderivative size  $= 79$ , normalized size of antiderivative  $= 0.79$ 

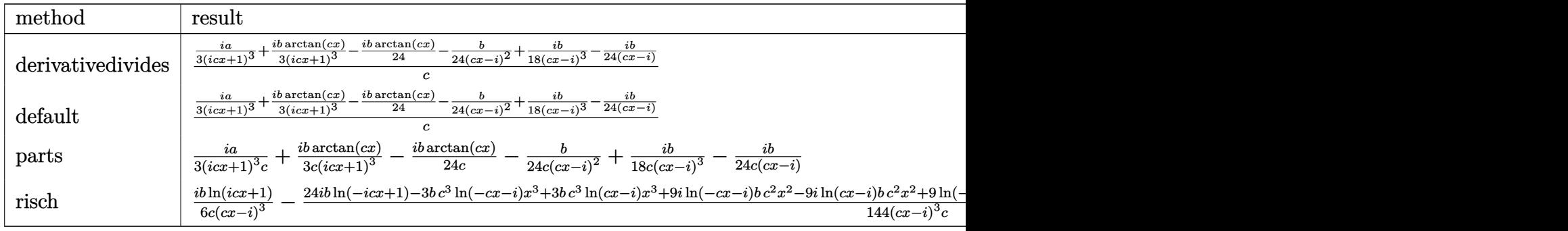

input <mark>int((a+b\*arctan(c\*x))/(1+I\*c\*x)^4,x,method=\_RETURNVERBOSE)</mark> ✞ ☎

output 1/c\*(1/3\*I\*a/(1+I\*c\*x)^3+1/3\*I\*b/(1+I\*c\*x)^3\*arctan(c\*x)-1/24\*I\*b\*arctan(c ✞ ☎  $*x) -1/24*b/((c*x-I)^2+1/18*I*b/((c*x-I)^3-1/24*I*b/(c*x-I))$ 

✝ ✆

<span id="page-842-1"></span>✝ ✆

## **3.66.5 Fricas [A] (verification not implemented)**

Time  $= 0.25$  (sec), antiderivative size  $= 93$ , normalized size of antiderivative  $= 0.93$ 

$$
\int \frac{a + b \arctan(cx)}{(1 + icx)^4} dx
$$
\n
$$
= \frac{-6i b c^2 x^2 - 18 b c x + 3 (b c^3 x^3 - 3 i b c^2 x^2 - 3 b c x - 7 i b) \log(-\frac{c x + i}{c x - i}) - 48 a + 20 i b}{144 (c^4 x^3 - 3 i c^3 x^2 - 3 c^2 x + i c)}
$$

✞ ☎

✝ ✆

✞ ☎

<span id="page-843-0"></span>✝ ✆

input <mark>integrate((a+b\*arctan(c\*x))/(1+I\*c\*x)^4,x, algorithm="fricas")</mark>

output <mark>1/144\*(-6\*I\*b\*c^2\*x^2 - 18\*b\*c\*x + 3\*(b\*c^3\*x^3 - 3\*I\*b\*c^2\*x^2 - 3\*b\*c\*x</mark>  $-7*I*b)*log(-(c*x + I)/(c*x - I)) - 48*a + 20*I*b)/(c^4*x^3 - 3*I*c^3*x^2)$  $-3*c^2*x + I*c)$ 

## **3.66.6 Sympy [B] (verification not implemented)**

Both result and optimal contain complex but leaf count of result is larger than twice the leaf count of optimal. 168 vs.  $2(70) = 140$ .

Time  $= 1.39$  (sec), antiderivative size  $= 168$ , normalized size of antiderivative  $= 1.68$ 

$$
\int \frac{a + b \arctan(cx)}{(1 + icx)^4} dx = -\frac{ib \log(-icx + 1)}{6c^4x^3 - 18ic^3x^2 - 18c^2x + 6ic} \n+ \frac{ib \log (icx + 1)}{6c^4x^3 - 18ic^3x^2 - 18c^2x + 6ic} + \frac{b\left(-\frac{\log (bx - \frac{ib}{c})}{48} + \frac{\log (bx + \frac{ib}{c})}{48}\right)}{c} \n+ \frac{-24a - 3ibc^2x^2 - 9bcx + 10ib}{72c^4x^3 - 216ic^3x^2 - 216c^2x + 72ic}
$$

✞ ☎

✝ ✆

✞ ☎

input <mark>integrate((a+b\*atan(c\*x))/(1+I\*c\*x)\*\*4,x)</mark>

```
output <mark>-I*b*log(-I*c*x + 1)/(6*c**4*x**3 - 18*I*c**3*x**2 - 18*c**2*x + 6*I*c) +</mark>
     I*b*log(I*cx* + 1)/(6*c**4*x**3 - 18*I*cx*3*x**2 - 18*cx*2*x + 6*I*c) + b*(-\log(b*x - I*b/c)/48 + \log(b*x + I*b/c)/48)/c + (-24*a - 3*I*b*c*x2*x*z- 9*b*c*x + 10*I*b)/(72*c**4*x**3 - 216*I*c**3*x**2 - 216*c**2*x + 72*I*c)
     ✝ ✆
```
## **3.66.7 Maxima [A] (verification not implemented)**

Time  $= 0.24$  (sec), antiderivative size  $= 83$ , normalized size of antiderivative  $= 0.83$ 

$$
\int \frac{a + b \arctan(cx)}{(1 + icx)^4} dx
$$
\n
$$
= -\frac{3i bc^2 x^2 + 9 b c x - 3 (-i bc^3 x^3 - 3 bc^2 x^2 + 3 i b c x - 7 b) \arctan(cx) + 24 a - 10 i b}{72 (c^4 x^3 - 3 i c^3 x^2 - 3 c^2 x + i c)}
$$

✞ ☎

 $\left($   $\left($   $\right)$   $\left($   $\left($   $\right)$   $\left($   $\left($   $\right)$   $\left($   $\left($   $\right)$   $\left($   $\left($   $\right)$   $\left($   $\left($   $\right)$   $\left($   $\left($   $\right)$   $\left($   $\left($   $\right)$   $\left($   $\left($   $\right)$   $\left($   $\left($   $\right)$   $\left($   $\left($   $\right)$   $\left($   $\left($   $\right)$   $\left($ 

✞ ☎

<span id="page-844-0"></span> $\left( \begin{array}{cc} \text{ } & \text{ } \\ \text{ } & \text{ } \end{array} \right)$ 

input <mark>integrate((a+b\*arctan(c\*x))/(1+I\*c\*x)^4,x, algorithm="maxima")</mark>

```
output <mark>-1/72*(3*I*b*c^2*x^2 + 9*b*c*x - 3*(-I*b*c^3*x^3 - 3*b*c^2*x^2 + 3*I*b*c*x</mark>
          - 7*b *arctan(c*x) + 24*a - 10*I*b)/(c<sup>-</sup>4*x<sup>-</sup>3 - 3*I*c<sup>-</sup>3*x<sup>-</sup>2 - 3*c<sup>-</sup>2*x + I*
         c)
```

```
3.66.8 Giac [F]
```

$$
\int \frac{a + b \arctan(cx)}{(1 + icx)^4} dx = \int \frac{b \arctan(cx) + a}{(i cx + 1)^4} dx
$$

✞ ☎

✝ ✆

✞ ☎

<span id="page-844-1"></span>✝ ✆

input integrate((a+b\*arctan(c\*x))/(1+I\*c\*x)^4,x, algorithm="giac")

output <mark>sage0\*x</mark>

## **3.66.9 Mupad [F(-1)]**

Timed out.

$$
\int \frac{a + b \arctan(cx)}{(1 + icx)^4} dx = \int \frac{a + b \atan(cx)}{(1 + cx 1i)^4} dx
$$

✞ ☎

✝ ✆

✝ ✆

input <mark>int((a + b\*atan(c\*x))/(c\*x\*1i + 1)^4,x)</mark>

output int((a + b\*atan(c\*x))/(c\*x\*1i + 1)^4, x) ✞ ☎

$$
3.66. \qquad \int \frac{a + b \arctan(cx)}{(1 + icx)^4} \, dx
$$

# $\int \frac{\arctan(ax)}{cx+iacx^2} dx$ 3.67

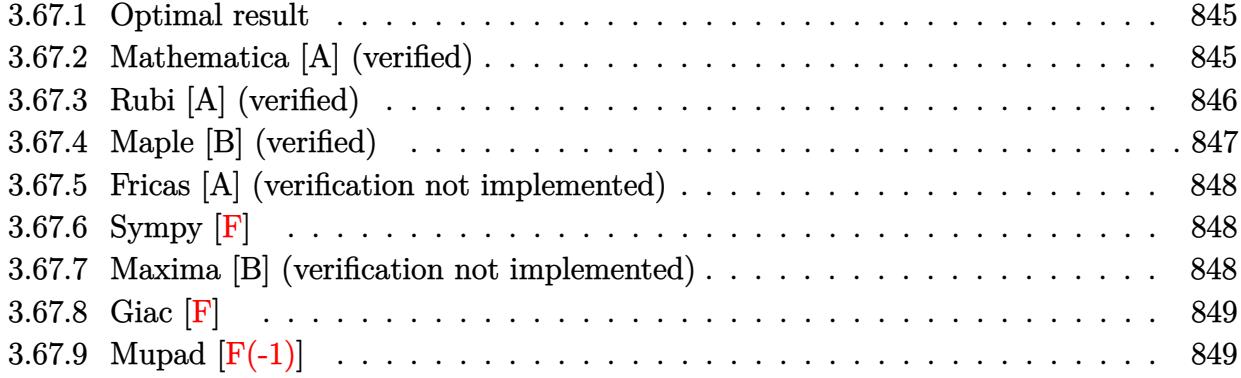

#### <span id="page-845-0"></span>3.67.1 **Optimal result**

Integrand size  $= 20$ , antiderivative size  $= 49$ 

$$
\int \frac{\arctan(ax)}{cx + iacx^2} dx = \frac{\arctan(ax) \log\left(2 - \frac{2}{1 + iax}\right)}{c} + \frac{i \text{PolyLog}\left(2, -1 + \frac{2}{1 + iax}\right)}{2c}
$$

output arctan(a\*x)\*ln(2-2/(1+I\*a\*x))/c+1/2\*I\*polylog(2,-1+2/(1+I\*a\*x))/c

#### <span id="page-845-1"></span>3.67.2 Mathematica [A] (verified)

Time =  $0.03$  (sec), antiderivative size = 88, normalized size of antiderivative = 1.80

$$
\int \frac{\arctan(ax)}{cx + iacx^2} dx = \frac{\arctan(ax) \log\left(\frac{2i}{i - ax}\right)}{c} + \frac{i \text{PolyLog}(2, -iax)}{2c} - \frac{i \text{PolyLog}(2, iax)}{2c} + \frac{i \text{PolyLog}(2, -\frac{i + ax}{i - ax})}{2c}
$$

input Integrate [ArcTan [a\*x] / (c\*x + I\*a\*c\*x<sup>2</sup>), x]

<span id="page-845-2"></span>

## **3.67.3 Rubi [A] (verified)**

Time  $= 0.26$  (sec), antiderivative size  $= 49$ , normalized size of antiderivative  $= 1.00$ , number of steps used = 3, number of rules used = 3,  $\frac{\text{number of rules}}{\text{integral size}}$  = 0.150, Rules used = {2026, 5403, 2897}

Below are the steps used by Rubi to obtain the solution. The rule number used for the transformation is given above next to the arrow. The rules definitions used are listed below.

$$
\int \frac{\arctan(ax)}{cx + iacx^2} dx
$$
  
\n
$$
\int \frac{\arctan(ax)}{x(c + iacx)} dx
$$
  
\n
$$
\int \frac{5403}{5403}
$$
  
\n
$$
\frac{\arctan(ax) \log\left(2 - \frac{2}{1 + iax}\right)}{c} - \frac{a \int \frac{\log\left(2 - \frac{2}{iax + 1}\right)}{a^2x^2 + 1} dx}{c}
$$
  
\n
$$
\int \frac{2897}{c}
$$
  
\n
$$
\frac{\arctan(ax) \log\left(2 - \frac{2}{1 + iax}\right)}{c} + \frac{i \text{ PolyLog}\left(2, \frac{2}{iax + 1} - 1\right)}{2c}
$$

✞ ☎

✝ ✆

✞ ☎

✝ ✆

✞ ☎

✝ ✆

input Int[ArcTan[a\*x]/(c\*x + I\*a\*c\*x^2),x]

output  $(krclan[a*x]*Log[2 - 2/(1 + I*axx)])/c + ((I/2)*PolyLog[2, -1 + 2/(1 + I*ax))])$ \*x)])/c

### **3.67.3.1 Defintions of rubi rules used**

```
rule 2026 <mark>Int[(Fx_.)*(Px_)^(p_.), x_Symbol] :> With[{r = Expon[Px, x, Min]}, Int[x^(p</mark>
     ✞ ☎
     *r)*ExpandToSum[Px/x^r, x]^p*Fx, x] /; IGtQ[r, 0]] /; PolyQ[Px, x] && Integ
     erQ[p] && !MonomialQ[Px, x] && (ILtQ[p, 0] || !PolyQ[u, x])
     ✝ ✆
```
rule 2897<mark> Int[Log[u\_]\*(Pq\_)^(m\_.), x\_Symbol] :> With[{C = FullSimplify[Pq^m\*((1 - u)/</mark>  $D[u, x])]\}$ , Simp[C\*PolyLog[2, 1 - u], x] /; FreeQ[C, x]] /; IntegerQ[m] && PolyQ[Pq, x] && RationalFunctionQ[u, x] && LeQ[RationalFunctionExponents[u,  $x$ ][[2]], Expon[Pq,  $x$ ]]

3.67.  $\int \frac{\arctan(ax)}{cx+iacx^2} dx$ 

rule 5403 <mark>Int[((a\_.) + ArcTan[(c\_.)\*(x\_)]\*(b\_.))^(p\_.)/((x\_)\*((d\_) + (e\_.)\*(x\_))), x\_</mark> ✞ ☎ Symbol] :> Simp[(a + b\*ArcTan[c\*x])^p\*(Log[2 - 2/(1 + e\*(x/d))]/d), x] - Si  $mp[b*c*(p/d)$  Int[(a + b\*ArcTan[c\*x])^(p - 1)\*(Log[2 - 2/(1 + e\*(x/d))]/(1  $+ c^2*x^2)$ , x], x] /; FreeQ[{a, b, c, d, e}, x] && IGtQ[p, 0] && EqQ[c<sup> $-2*$ </sup>  $d^2 + e^2$ , 0]

## **3.67.4 Maple [B] (verified)**

Both result and optimal contain complex but leaf count of result is larger than twice the leaf count of optimal. 103 vs.  $2(44) = 88$ .

<span id="page-847-0"></span>✝ ✆

Time  $= 1.08$  (sec), antiderivative size  $= 104$ , normalized size of antiderivative  $= 2.12$ 

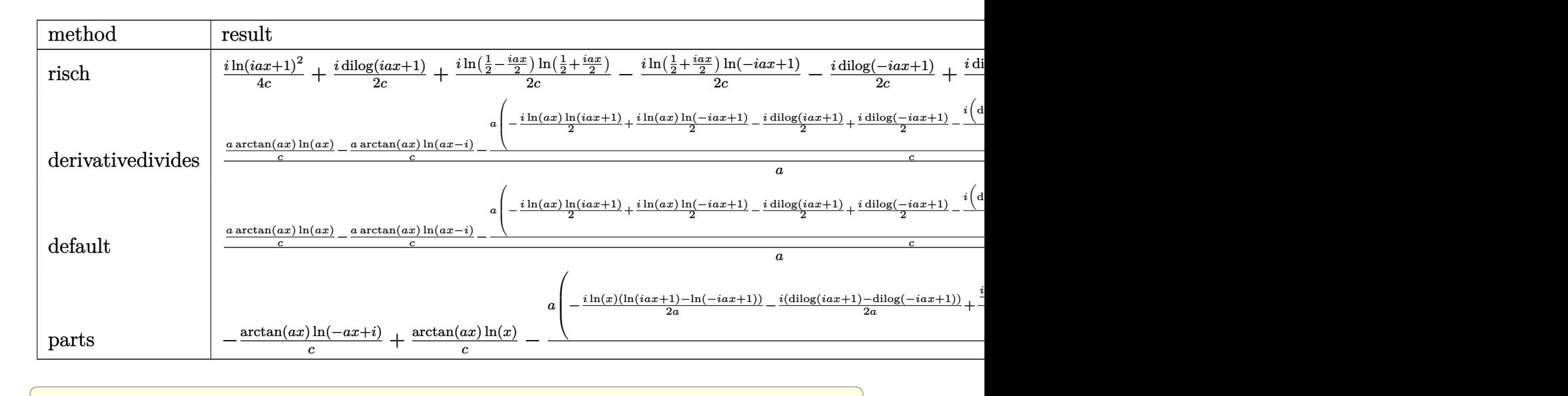

input <mark>int(arctan(a\*x)/(c\*x+I\*a\*c\*x^2),x,method=\_RETURNVERBOSE)</mark>

```
output
1/4*I/c*ln(1+I*a*x)^2+1/2*I/c*dilog(1+I*a*x)+1/2*I/c*ln(1/2-1/2*I*a*x)*ln(
      1/2+1/2*I*a*x)-1/2*I/c*ln(1/2+1/2*I*a*x)*ln(1-I*a*x)-1/2*I/c*dilog(1-I*a*x
      )+1/2*I/c*dilog(1/2-1/2*I*a*x)
```
 $\left($   $\left($   $\right)$   $\left($   $\left($   $\right)$   $\left($   $\left($   $\right)$   $\left($   $\left($   $\right)$   $\left($   $\left($   $\right)$   $\left($   $\left($   $\right)$   $\left($   $\left($   $\right)$   $\left($   $\left($   $\right)$   $\left($   $\left($   $\right)$   $\left($   $\left($   $\right)$   $\left($   $\left($   $\right)$   $\left($   $\left($   $\right)$   $\left($ 

✞ ☎

<span id="page-847-1"></span> $\left($   $\left($   $\right)$   $\left($   $\left($   $\right)$   $\left($   $\left($   $\right)$   $\left($   $\left($   $\right)$   $\left($   $\left($   $\right)$   $\left($   $\left($   $\right)$   $\left($   $\left($   $\right)$   $\left($   $\left($   $\right)$   $\left($   $\left($   $\right)$   $\left($   $\left($   $\right)$   $\left($   $\left($   $\right)$   $\left($   $\left($   $\right)$   $\left($ 

## **3.67.5 Fricas [A] (verification not implemented)**

Time  $= 0.24$  (sec), antiderivative size  $= 21$ , normalized size of antiderivative  $= 0.43$ 

$$
\int \frac{\arctan(ax)}{cx + iacx^2} dx = -\frac{i \operatorname{Li}_2\left(\frac{ax+i}{ax-i} + 1\right)}{2 \, c}
$$

✞ ☎

✝ ✆

✞ ☎

input <mark>integrate(arctan(a\*x)/(c\*x+I\*a\*c\*x^2),x, algorithm="fricas")</mark>

```
output
-1/2*I*dilog((a*x + I)/(a*x - I) + 1)/c
  ✝ ✆
```
<span id="page-848-0"></span>
$$
3.67.6 \quad \text{Sympy [F]}
$$

$$
\int \frac{\arctan(ax)}{cx + iacx^2} \, dx = -\frac{i \int \frac{\arctan(ax)}{ax^2 - ix} \, dx}{c}
$$

✞ ☎

✝ ✆

✞ ☎

<span id="page-848-1"></span> $\left($   $\left($   $\right)$   $\left($   $\left($   $\right)$   $\left($   $\left($   $\right)$   $\left($   $\left($   $\right)$   $\left($   $\left($   $\right)$   $\left($   $\left($   $\right)$   $\left($   $\left($   $\right)$   $\left($   $\left($   $\right)$   $\left($   $\left($   $\right)$   $\left($   $\left($   $\right)$   $\left($   $\left($   $\right)$   $\left($   $\left($   $\right)$   $\left($ 

$$
input | \text{integrate}(\text{atan}(a*x) / (c*x + I*a*c*x**2), x)
$$

output -I\*Integral(atan(a\*x)/(a\*x\*\*2 - I\*x), x)/c

## **3.67.7 Maxima [B] (verification not implemented)**

Both result and optimal contain complex but leaf count of result is larger than twice the leaf count of optimal. 126 vs.  $2(40) = 80$ .

Time  $= 0.31$  (sec), antiderivative size  $= 126$ , normalized size of antiderivative  $= 2.57$ 

$$
\int \frac{\arctan(ax)}{cx + iacx^2} dx
$$
\n
$$
= \frac{1}{4} a \left( \frac{i \log(iax + 1)^2}{ac} + \frac{2i (\log(iax + 1) \log(-\frac{1}{2}iax + \frac{1}{2}) + \text{Li}_2(\frac{1}{2}iax + \frac{1}{2}))}{ac} + \frac{2i (\log(iax + 1) \log(x))}{ac} \right)
$$
\n
$$
- \left( \frac{\log(iax + 1)}{c} - \frac{\log(x)}{c} \right) \arctan(ax)
$$

input integrate(arctan(a\*x)/(c\*x+I\*a\*c\*x^2),x, algorithm="maxima")

output  $1/4*a*(-I*log(I*ax + 1)^2/(axc) + 2[I*(log(I*ax + 1)*log(-1/2[I*ax + 1]/(1))])$ 2) + dilog(1/2\*I\*a\*x + 1/2))/(a\*c) + 2\*I\*(log(I\*a\*x + 1)\*log(x) + dilog(-I \*a\*x))/(a\*c) - 2\*I\*(log(-I\*a\*x + 1)\*log(x) + dilog(I\*a\*x))/(a\*c)) - (log(I \*a\*x + 1)/c -  $log(x)/c$  \*arctan(a\*x)

## <span id="page-849-0"></span>3.67.8 Giac  $\left| \mathbf{F} \right|$

$$
\int \frac{\arctan(ax)}{cx + iacx^2} dx = \int \frac{\arctan(ax)}{i acx^2 + cx} dx
$$

output sage0\*x

#### <span id="page-849-1"></span>Mupad  $[F(-1)]$ 3.67.9

Timed out.

$$
\int \frac{\arctan(ax)}{cx + iacx^2} dx = \int \frac{\atan(ax)}{1i a c x^2 + c x} dx
$$

 $input$  int(atan(a\*x)/(c\*x + a\*c\*x<sup>2\*1i</sup>),x)

output  $\int \frac{\sin(\arctan(\arctan x))}{\arctan(\arctan x)}$ 

## **3.68** R  $x^3(d+icdx)(a+b\arctan(cx))^2\,dx$

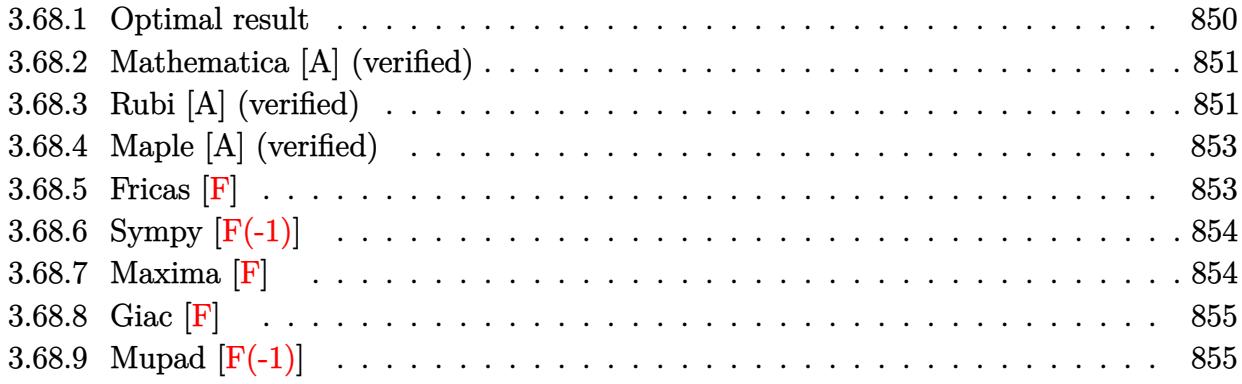

## <span id="page-850-0"></span>**3.68.1 Optimal result**

Integrand size  $= 23$ , antiderivative size  $= 287$ 

$$
\int x^3 (d + icdx)(a + b \arctan(cx))^2 dx = \frac{abdx}{2c^3} - \frac{3ib^2 dx}{10c^3} + \frac{b^2 dx^2}{12c^2} + \frac{ib^2 dx^3}{30c} \n+ \frac{3ib^2 d \arctan(cx)}{10c^4} + \frac{b^2 dx \arctan(cx)}{2c^3} \n+ \frac{ibdx^2(a + b \arctan(cx))}{5c^2} - \frac{bdx^3(a + b \arctan(cx))}{6c} \n- \frac{1}{10}ibdx^4(a + b \arctan(cx)) \n- \frac{9d(a + b \arctan(cx))^2}{20c^4} + \frac{1}{4}dx^4(a + b \arctan(cx))^2 \n+ \frac{2ibd(a + b \arctan(cx))\log(\frac{2}{1+icx})}{5c^4} \n- \frac{b^2d \log(1 + c^2x^2)}{3c^4} - \frac{b^2d \text{ PolyLog}(2, 1 - \frac{2}{1+icx})}{5c^4}
$$

✞ ☎

<span id="page-850-1"></span>output 1/2\*a\*b\*d\*x/c^3-3/10\*I\*b^2\*d\*x/c^3+1/12\*b^2\*d\*x^2/c^2+1/30\*I\*b^2\*d\*x^3/c+3  $/10*I*b^2*d*arctan(c*x)/c^4+1/2*b^2*d*x*arctan(c*x)/c^3+1/5*I*b*d*x^2*(a+b)$  $*arctan(c*x))/c^2-1/6*b*d*x^3*(a+b*arctan(c*x))/c-1/10*I*b*d*x^4*(a+b*arct)$ an(c\*x))-9/20\*d\*(a+b\*arctan(c\*x))^2/c^4+1/4\*d\*x^4\*(a+b\*arctan(c\*x))^2+1/5\* I\*c\*d\*x^5\*(a+b\*arctan(c\*x))^2+2/5\*I\*b\*d\*(a+b\*arctan(c\*x))\*ln(2/(1+I\*c\*x))/  $c^4-1/3*b^2*d*ln(c^2*x^2+1)/c^4-1/5*b^2*d*polylog(2,1-2/(1+I*c*x))/c^4$ ✝ ✆

## **3.68.2 Mathematica [A] (verified)**

Time  $= 0.65$  (sec), antiderivative size  $= 285$ , normalized size of antiderivative  $= 0.99$ 

✞ ☎

✝ ✆

 $\int x^3(d+icdx)(a+b\arctan(cx))^2 dx$ =  $d(18iab+5b^2+30abcx-18ib^2cx+12iabc^2x^2+5b^2c^2x^2-10abc^3x^3+2ib^2c^3x^3+15a^2c^4x^4-6iabc^4x^4+$ 

input Integrate[x^3\*(d + I\*c\*d\*x)\*(a + b\*ArcTan[c\*x])^2,x]

```
output
(d*((18*I)*a*b + 5*b^2 + 30*a*b*c*x - (18*I)*b^2*c*x + (12*I)*a*b*c^2*x^2
    ✞ ☎
     + 5*b^2*c^2*x^2 - 10*a*b*c^3*x^3 + (2*I)*b^2*c^3*x^3 + 15*a^2*c^4*x^4 - (6*1)*I)*a*b*c^4*x^4 + (12*I)*a^2*c^5*x^5 + 3*b^2*(-1 + 5*c^4*x^4 + (4*I)*c^5*x^{\circ}5)*ArcTan[c*x]^2 + 2*b*ArcTan[c*x]*(b*(9*I + 15*c*x + (6*I)*c^2*x^2 - 5*c
     ^23*x^3 - (3*I)*c^4*x^4) + 3*a*(-5 + 5*c^4*x^4 + (4*I)*c^5*x^5) + (12*I)*b*Log[1 + E^((2*I)*ArcTan[c*x])]) - (12*I)*a*b*Log[1 + c^2*x^2] - 20*b^2*Log
     [1 + c^2*x^2] + 12*b^2*PolyLog[2, -E^*((2*I)*ArcTan[c*x])]))/(60*c^4)✝ ✆
```
## <span id="page-851-0"></span>**3.68.3 Rubi [A] (verified)**

Time =  $0.77$  (sec), antiderivative size = 287, normalized size of antiderivative = 1.00, number of steps used = 2, number of rules used = 2,  $\frac{\text{number of rules}}{\text{integral size}}$  = 0.087, Rules used  $= \{5411, 2009\}$ 

Below are the steps used by Rubi to obtain the solution. The rule number used for the transformation is given above next to the arrow. The rules definitions used are listed below.

$$
\int x^3 (d + icdx)(a + b \arctan(cx))^2 dx
$$
  
\n
$$
\int 5411
$$
  
\n
$$
\int (dx^3(a + b \arctan(cx))^2 + icdx^4(a + b \arctan(cx))^2) dx
$$
  
\n
$$
\int 2009
$$

$$
-\frac{9d(a+b\arctan(cx))^2}{20c^4} + \frac{2ibd\log\left(\frac{2}{1+icx}\right)(a+b\arctan(cx))}{5c^4} + \frac{ibdx^2(a+b\arctan(cx))}{5c^2} + \frac{1}{5}icdx^5(a+b\arctan(cx))^2 + \frac{1}{4}dx^4(a+b\arctan(cx))^2 - \frac{1}{10}ibdx^4(a+b\arctan(cx)) - \frac{bdx^3(a+b\arctan(cx))}{6c} + \frac{abdx}{2c^3} + \frac{3ib^2d\arctan(cx)}{10c^4} + \frac{b^2dx\arctan(cx)}{2c^3} - \frac{b^2d\text{PolyLog}\left(2,1-\frac{2}{icx+1}\right)}{5c^4} - \frac{3ib^2dx}{10c^3} + \frac{b^2dx^2}{12c^2} - \frac{b^2d\log\left(c^2x^2+1\right)}{3c^4} + \frac{ib^2dx^3}{30c}
$$

 $input$   $Int[x^3*(d + I*cx + c)*(a + b*ArcTan[c*x])^2,x]$ 

```
output (a*b*d*x)/(2*c^3) - (((3*I)/10)*b^2*d*x)/c^3 + (b^2*d*x^2)/(12*c^2) + ((I/10)*b^2*d*x^2)/c^3 + (b^2*d*x^2)/(12*c^2)30)*b^2*d*x^3/c + (((3*I)/10)*b^2*d*ArcTan[c*x])/c^4 + (b^2*d*x*ArcTan[c*x]/(2*c^3) + ((1/5)*b*d*x^2*(a + b*ArcTan[c*x]))/c^2 - (b*d*x^3*(a + b*Ar))cTan[c*x]))/(6*c) - (I/10)*b*d*x^4*(a + b*ArcTan[c*x]) - (9*d*(a + b*ArcTan[c*x] 2)/(20*c<sup>-4</sup>) + (d*x<sup>-4*</sup>(a + b*ArcTan[c*x])<sup>-2</sup>)/4 + (I/5)*c*d*x<sup>-5*</sup>(a +
        b*ArcTan[c*x])^2 + (((2*I)/5)*b*d*(a + b*ArcTan[c*x])*Log[2/(1 + I*c*x)])/c^2 - (b^2*d*Log[1 + c^2*x^2])/(3*c^2) - (b^2*d*PolyLog[2, 1 - 2/(1 + I*c))])(x^{*})])/(5*c<sup>-4</sup>)
```
## 3.68.3.1 Defintions of rubi rules used

rule  $2009$  Int[u], x\_Symbol] :> Simp[IntSum[u, x], x] /; SumQ[u]

<span id="page-852-0"></span>rule 5411 Int  $[(a_{-}) + ArcTan[(c_{-})*(x_{-})](b_{-})](p_{-})*(f_{-})*(x_{-}))^m(p_{-})*(a_{-})*(d_{-}) + (e_{-})$ .)\*(x\_))^(q\_.), x\_Symbol] :> Int[ExpandIntegrand[(a + b\*ArcTan[c\*x])^p, (f\*  $x)^m*(d + e*x)^q$ , x], x] /; FreeQ[{a, b, c, d, e, f, m}, x] && IGtQ[p, 0] & & IntegerQ[q] && (GtQ[q, 0] || NeQ[a, 0] || IntegerQ[m])

# **3.68.4 Maple [A] (verified)**

Time  $= 1.48$  (sec), antiderivative size  $= 375$ , normalized size of antiderivative  $= 1.31$ 

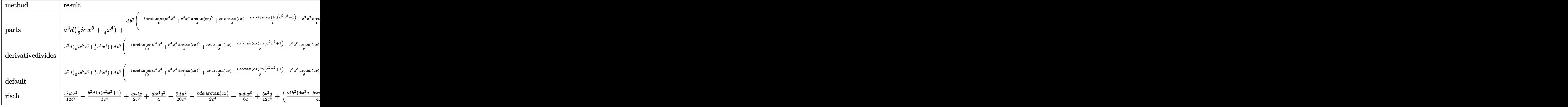

input <mark>int(x^3\*(d+I\*c\*d\*x)\*(a+b\*arctan(c\*x))^2,x,method=\_RETURNVERBOSE)</mark> ✞ ☎

```
output <mark>| a^2*d*(1/5*I*c*x^5+1/4*x^4)+d*b^2/c^4*(-1/10*I*arctan(c*x)*c^4*x^4+1/4*c^4</mark>
     ✞ ☎
      *x^4*arctan(c*x)^2+1/2*cx*x*arctan(c*x)-1/5*I*arctan(c*x)*ln(c^2*x^2+1)-1/6*c^3*x^3*arctan(c*x)+1/30*I*c^3*x^3+1/5*I*arctan(c*x)*c^2*x^2-1/4*arctan(c
      *x)^2+1/10*ln(c*x-I)*ln(c^2*x^2+1)-1/10*dilog(-1/2*I*(c*x+I))-1/10*ln(c*x-
      I)*ln(-1/2*I*(c*x+I))-1/20*ln(c*x-I)^2-1/10*ln(c*x+I)*ln(c^2*x^2+1)+1/10*d
      ilog(1/2*I*(c*x-I))+1/10*ln(c*x+I)*ln(1/2*I*(c*x-I))+1/20*ln(c*x+I)^2+3/10*I*arctan(c*x)-3/10*I*c*x+1/12*c^2*x^2-1/3*ln(c^2*x^2+1)+1/5*I*arctan(c*x)^2*c^5*x^5)+2*a*b*d/c^4*(1/5*I*arctan(c*x)*c^5*x^5+1/4*c^4*x^4*arctan(c*x)+1/4*c*x-1/20*I*c^4*x^4-1/12*c^3*x^3+1/10*I*c^2*x^2-1/10*I*ln(c^2*x^2+1)-1
      /4*arctan(c*x))
```
## **3.68.5 Fricas [F]**

$$
\int x^3(d+icdx)(a+b\arctan(cx))^2 dx = \int (i\,dx+d)(b\arctan(cx)+a)^2x^3 dx
$$

✝ ✆

<span id="page-853-0"></span>✝ ✆

✝ ✆

input <mark>integrate(x^3\*(d+I\*c\*d\*x)\*(a+b\*arctan(c\*x))^2,x, algorithm="fricas")</mark> ✞ ☎

```
output <mark>1/80*(-4*I*b^2*c*d*x^5 - 5*b^2*d*x^4)*log(-(c*x + I)/(c*x - I))^2 + integr</mark>
     ✞ ☎
     a1(1/20*(20*I*a^2*c^3*d*x^6 + 20*a^2*c^2*d*x^5 + 20*I*a^2*c*d*x^4 + 20*a^2*d*x^3 - (20*a*b*c^3*d*x^6 + 4*(-5*I*a*b - b^2)*c^2*d*x^5 + 5*(4*a*b + I*b
     ^2)*c*d*x^4 - 20*I*a*b*d*x^3)*log(-(c*x + I)/(c*x - I)))/(c^2*x^2 + 1), x)
```
## **3.68.6 Sympy [F(-1)]**

Timed out.

$$
\int x^3(d+icdx)(a+b\arctan(cx))^2 dx = \text{Timed out}
$$

✝ ✆

<span id="page-854-1"></span>✝ ✆

<span id="page-854-0"></span> $\left($   $\left($   $\right)$   $\left($   $\left($   $\right)$   $\left($   $\right)$   $\left($   $\left($   $\right)$   $\left($   $\left($   $\right)$   $\left($   $\left($   $\right)$   $\left($   $\right)$   $\left($   $\left($   $\right)$   $\left($   $\left($   $\right)$   $\left($   $\right)$   $\left($   $\left($   $\right)$   $\left($   $\left($   $\right)$   $\left($   $\left($   $\right)$   $\left($ 

input <mark>integrate(x\*\*3\*(d+I\*c\*d\*x)\*(a+b\*atan(c\*x))\*\*2,x)</mark> ✞ ☎

output <mark>Timed out</mark> ✞ ☎

## **3.68.7 Maxima [F]**

$$
\int x^3(d + icdx)(a + b \arctan(cx))^2 dx = \int (i cdx + d)(b \arctan(cx) + a)^2 x^3 dx
$$

✞ ☎

✝ ✆

✞ ☎

input <mark>integrate(x^3\*(d+I\*c\*d\*x)\*(a+b\*arctan(c\*x))^2,x, algorithm="maxima")</mark>

```
output
1/5*I*a^2*c*d*x^5 + 1/4*b^2*d*x^4*arctan(c*x)^2 + 1/4*a^2*d*x^4 + 1/10*I*(
         4*x^5*arctan(c*x) - c*((c^2*x^4 - 2*x^2)/(c^4 + 2*log(c^2*x^2 + 1)/c^6))*a*b*c*d + 1/80*I*(4*x^5*arctan(c*x)^2 - x^5*log(c^2*x^2 + 1)^2 + 80*integrat
         e(1/80*(4*c^2*x^6*log(c^2*x^2 + 1) - 8*c*x^5*arctan(c*x) + 60*(c^2*x^6 + x))(2^*)^2 + \frac{x^2}{2} + 5*(c<sup>2</sup>2*x<sup>-6</sup> + x<sup>2</sup>)*log(c<sup>2</sup>*x<sup>2</sup> + 1)<sup>2</sup>)/(c<sup>2</sup>*x<sup>2</sup> + 1), x
         ))*b^2*c*d + 1/6*(3*x^4*arctan(c*x) - c*((c^2*x^3 - 3*x)/c^4 + 3*arctan(c*
         x/(c^5))*a*b*d - 1/12*(2*c*((c^2*x^3 - 3*x)/c^4 + 3*arctan(c*x)/c^5)*arcta
         n(cx*x) - (c^2*x^2 + 3*arctan(cx*x)^2 - 4*log(c^2*x^2 + 1))/c^4)*b^2*d\left( \left( \right) \left( \left( \right) \left( \left( \right) \left( \left( \right) \left( \left( \right) \left( \left( \right) \left( \left( \right) \left( \left( \right) \left( \left( \right) \left( \left( \right) \left( \left( \right) \left( \left( \right) \left(
```
# **3.68.8 Giac [F]**

$$
\int x^3(d+icdx)(a+b\arctan(cx))^2\,dx=\int (i\,cdx+d)(b\arctan(cx)+a)^2x^3\,dx
$$

✞ ☎

✝ ✆

✞ ☎

<span id="page-855-0"></span>✝ ✆

input integrate(x^3\*(d+I\*c\*d\*x)\*(a+b\*arctan(c\*x))^2,x, algorithm="giac")

output <mark>sage0\*x</mark>

## **3.68.9 Mupad [F(-1)]**

Timed out.

$$
\int x^3(d + icdx)(a + b \arctan(cx))^2 dx = \int x^3 (a + b \arctan(cx))^2 (d + c dx 1)
$$
dx

✞ ☎

✝ ✆

✞ ☎

✝ ✆

input <mark>int(x^3\*(a + b\*atan(c\*x))^2\*(d + c\*d\*x\*1i),x)</mark>

output  $int(x^3*(a + b*atan(c*x))^2*(d + c*dx*1i), x)$ 

## **3.69** R  $\int x^2(d+icdx)(a+b\arctan(cx))^2\,dx$

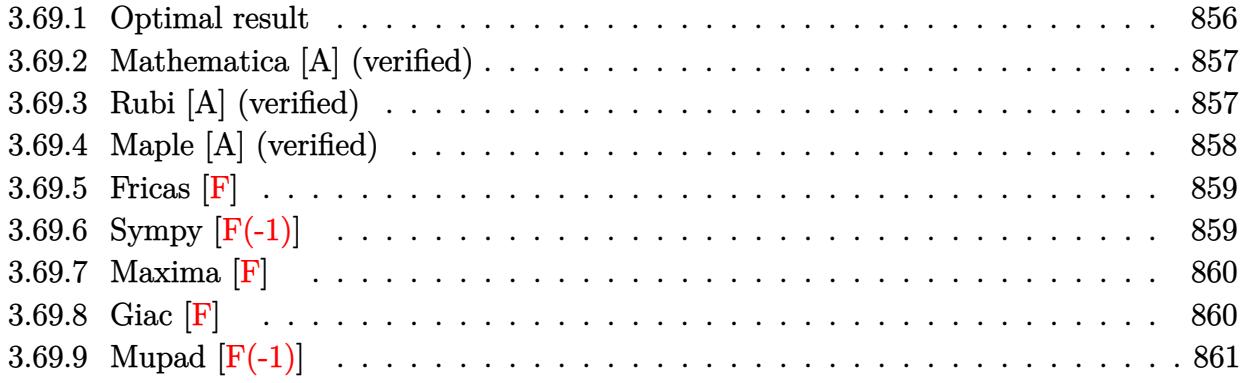

## <span id="page-856-0"></span>**3.69.1 Optimal result**

Integrand size  $= 23$ , antiderivative size  $= 255$ 

$$
\int x^2 (d + icdx)(a + b \arctan(cx))^2 dx = \frac{iabdx}{2c^2} + \frac{b^2 dx}{3c^2} + \frac{ib^2 dx^2}{12c} - \frac{b^2 d \arctan(cx)}{3c^3} \n+ \frac{ib^2 dx \arctan(cx)}{2c^2} - \frac{bdx^2(a + b \arctan(cx))}{3c} \n- \frac{1}{6}ibdx^3(a + b \arctan(cx)) \n- \frac{7i d(a + b \arctan(cx))^2}{12c^3} + \frac{1}{3}dx^3(a + b \arctan(cx))^2 \n+ \frac{1}{4}i c dx^4(a + b \arctan(cx))^2 \n- \frac{2bd(a + b \arctan(cx)) \log(\frac{2}{1 + icx})}{3c^3} \n- \frac{ib^2 d \log(1 + c^2 x^2)}{3c^3} - \frac{ib^2 d \text{PolyLog}(2, 1 - \frac{2}{1 + icx})}{3c^3}
$$

✞ ☎

<span id="page-856-1"></span>output 1/2\*I\*a\*b\*d\*x/c^2+1/3\*b^2\*d\*x/c^2+1/12\*I\*b^2\*d\*x^2/c-1/3\*b^2\*d\*arctan(c\*x)  $/(c^3+1/2*I*b^2*d*x*arctan(c*x)/c^2-1/3*b*d*x^2*(a+b*arctan(c*x))/c-1/6*I*b)$ \*d\*x^3\*(a+b\*arctan(c\*x))-7/12\*I\*d\*(a+b\*arctan(c\*x))^2/c^3+1/3\*d\*x^3\*(a+b\*a  $rctan(c*x))^2+1/4*I*c*d*x^4*(a+b*arctan(c*x))^2-2/3*b*d*(a+b*arctan(c*x))*$ ln(2/(1+I\*c\*x))/c^3-1/3\*I\*b^2\*d\*ln(c^2\*x^2+1)/c^3-1/3\*I\*b^2\*d\*polylog(2,1-  $2/(1+I*c*x))/c^3$ ✝ ✆

## **3.69.2 Mathematica [A] (verified)**

Time  $= 0.49$  (sec), antiderivative size  $= 241$ , normalized size of antiderivative  $= 0.95$ 

✞ ☎

✝ ✆

$$
\int x^2 (d + icdx)(a + b \arctan(cx))^2 dx
$$
  
= 
$$
\frac{id(b^2 + 6abcx - 4ib^2cx + 4iabc^2x^2 + b^2c^2x^2 - 4ia^2c^3x^3 - 2abc^3x^3 + 3a^2c^4x^4 + b^2(1 - 4ic^3x^3 + 3c^4x^4) \text{ arc}
$$

input Integrate[x^2\*(d + I\*c\*d\*x)\*(a + b\*ArcTan[c\*x])^2,x]

```
output
((I/12)*d*(b^2 + 6*a*b*c*x - (4*I)*b^2*c*x + (4*I)*a*b*c^2*x^2 + b^2*c^2*x
       ✞ ☎
       2 - (4*I)*a^2*c^3*x^3 - 2*a*b*c^3*x^3 + 3*a^2*c^4*x^4 + b^2*(1 - (4*I)*c^2)3*x^3 + 3*c^4*x^4)*ArcTan[c*x]^2 + 2*b*ArcTan[c*x]*(b*(2*I + 3*c*x + (2*I))*c^2*x^2 - c^3*x^3 + a*(-3 - (4*I)*c^3*x^3 + 3*c^4*x^4) + (4*I)*b*Log[1 +
        E^*((2*I)*ArcTan[c*x])) - (4*I)*a*b*Log[1 + c^2*x^2] - 4*b^2*Log[1 + c^2**]x^2] + 4*b^2*PolyLog[2, -E^((2*I)*ArcTan[c*x])]))/c^3
       \left( \left( \right) \left( \left( \right) \left( \left( \right) \left( \left( \right) \left( \left( \right) \left( \left( \right) \left( \left( \right) \left( \left( \right) \left( \left( \right) \left( \left( \right) \left( \left( \right) \left( \left( \right) \left(
```
## <span id="page-857-0"></span>**3.69.3 Rubi [A] (verified)**

Time =  $0.67$  (sec), antiderivative size = 255, normalized size of antiderivative = 1.00, number of steps used = 2, number of rules used = 2,  $\frac{\text{number of rules}}{\text{integral size}}$  = 0.087, Rules used  $= \{5411, 2009\}$ 

Below are the steps used by Rubi to obtain the solution. The rule number used for the transformation is given above next to the arrow. The rules definitions used are listed below.

$$
\int x^2(d+icdx)(a+b\arctan(cx))^2 dx
$$
  
\n
$$
\int (dx^2(a+b\arctan(cx))^2 + icdx^3(a+b\arctan(cx))^2) dx
$$
  
\n
$$
\int (dx^2(a+b\arctan(cx))^2 + icdx^3(a+b\arctan(cx))^2) dx
$$
  
\n
$$
\int (2009)
$$
  
\n
$$
-\frac{7id(a+b\arctan(cx))^2}{12c^3} - \frac{2bd \log(\frac{2}{1+icx})(a+b\arctan(cx))}{3c^3} + \frac{1}{4}icdx^4(a+b\arctan(cx))^2 + \frac{1}{3}dx^3(a+b\arctan(cx))^2 - \frac{1}{6}ibdx^3(a+b\arctan(cx)) - \frac{bdx^2(a+b\arctan(cx))}{3c^3} + \frac{ib^2dx}{2c^2} - \frac{ib^2d \log(c^2x^2+1)}{3c^3} + \frac{ib^2dx^2}{12c}
$$

 $input$   $Int[x^2*(d + I*cx)*(a + b*ArcTan[c*x])^2,x]$ 

```
output ((1/2)*a*b*d*x)/c^2 + (b^2*d*x)/(3*c^2) + ((1/12)*b^2*d*x^2)/c - (b^2*d*kr)cTan[c*x]/(3*c^3) + ((1/2)*b^2*d*x*ArcTan[c*x])/c^2 - (b*d*x^2*(a + b*Arc))')Tan[c*x]))/(3*c) - (I/6)*b*d*x<sup>-</sup>3*(a + b*ArcTan[c*x]) - (((7*I)/12)*d*(a +
       b*ArcTan[c*x]/2)/(c^3 + (d*x^3*(a + b*ArcTan[c*x])^2)/3 + (I/4)*c*d*x^4*(a+ b*ArcTan[c*x])^2 - (2*b*d*(a + b*ArcTan[c*x])*Log[2/(1 + I*cx*)])/(3*c^2)3) - ((1/3)*b^2*d*Log[1 + c^2*x^2])/c^3 - ((I/3)*b^2*d*PolyLog[2, 1 - 2/(1+ I*cx)])/c<sup>-3</sup>
```
3.69.3.1 Defintions of rubi rules used

rule 2009  $Int[u_, x_Symb01]$  :> Simp [IntSum [u, x], x] /; SumQ [u]

```
rule 5411 Int((a_{-}) + ArcTan[(c_{-})*(x_{-})](b_{-}))(p_{-})*(f_{-})*(x_{-})) (m_{-})*(d_{-}) + (e_{-}).)*(x_))^(q_.), x_Symbol] :> Int[ExpandIntegrand[(a + b*ArcTan[c*x])^p, (f*
         x)^m*(d + e*x)^q, x], x] /; FreeQ[{a, b, c, d, e, f, m}, x] & UGtQ[p, 0] &
         & IntegerQ[q] && (GtQ[q, 0] || NeQ[a, 0] || IntegerQ[m])
```
#### <span id="page-858-0"></span>Maple [A] (verified) 3.69.4

Time = 1.42 (sec), antiderivative size = 352, normalized size of antiderivative = 1.38

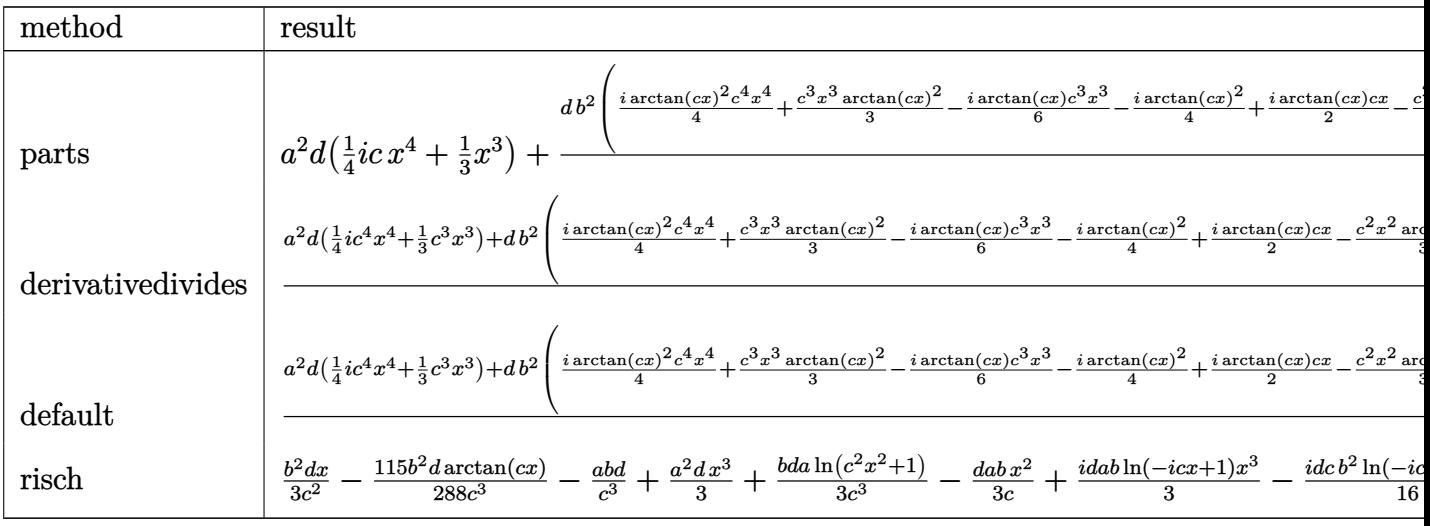

input int(x<sup>-2\*</sup>(d+I\*c\*d\*x)\*(a+b\*arctan(c\*x))<sup>-2</sup>,x,method=\_RETURNVERBOSE)

output  $a^2*dx(1/4*I*cx^2+1/3*x^3)+dx^2/c^3*(1/4*I*arctan(cx*x)^2*c^4*x^4+1/3*c^3$  $*x^3*arctan(c*x)^2-1/6*I*arctan(c*x)*c^3*x^3-1/4*I*arctan(c*x)^2+1/2*I*arc$  $tan(c*x)*cx-1/3*c^2*x^2*arctan(c*x)+1/3*arctan(c*x)*ln(c^2*x^2+1)+1/3*cxx$  $+1/12*I*c^2*x^2-1/3*I*In(c^2*x^2+1)-1/3*arctan(c*x)+1/6*I*(In(c*x-I)*In(c^2*x^2+1)/1/2*I*In(c^2*x^2+1)/2*In(c^2*x^2+1)-1/3*arctan(c*x)+1/6*I*(In(c*x-I)*In(c^2*x^2+1)/1/2*In(c^2*x^2+1)/2*In(c^2*x^2+1)/2*In(c^2*x^2+1)/2*In(c^2*x^2+1)/2*In(c^2*x^2+1/2*In(c^2*x^2+1)/2*In(c^2*x^2+1)/2*In(c^2*x^2+1)/2*$  $2*x^2+1)-dilog(-1/2*I*(c*x+I))-ln(c*x-I)*ln(-1/2*I*(c*x+I))-1/2*ln(c*x-I)^{-1}$ 2)-1/6\*I\*(ln(c\*x+I)\*ln(c<sup>^</sup>2\*x<sup>^</sup>2+1)-dilog(1/2\*I\*(c\*x-I))-ln(c\*x+I)\*ln(1/2\*I\*  $(c*x-I)$  -1/2\*ln(c\*x+I)^2))+2\*a\*b\*d/c^3\*(1/4\*I\*arctan(c\*x)\*c^4\*x^4+1/3\*c^3\* x<sup>-</sup>3\*arctan(c\*x)+1/4\*I\*c\*x-1/12\*I\*c<sup>-</sup>3\*x<sup>-</sup>3-1/6\*c<sup>-</sup>2\*x<sup>-</sup>2+1/6\*ln(c<sup>-</sup>2\*x<sup>-</sup>2+1)-1/4  $*I*arctan(c*x))$ 

## <span id="page-859-0"></span>3.69.5 Fricas  $\mathbf{F}$

$$
\int x^2(d + icdx)(a + b \arctan(cx))^2 dx = \int (i cdx + d)(b \arctan(cx) + a)^2x^2 dx
$$

input integrate(x^2\*(d+I\*c\*d\*x)\*(a+b\*arctan(c\*x))^2,x, algorithm="fricas")

```
output 1/48*(-3*I*b^2*c*d*x^4 - 4*b^2*d*x^3)*log(-(c*x + I)/(c*x - I))^2 + integra1(1/12*(12*1*a^2*c^3*d*x^5 + 12*a^2*c^2*d*x^4 + 12*1*a^2*c*d*x^3 + 12*a^2*d*x^2 - (12*a*b*c^3*d*x^5 + 3*(-4*I*a*b - b^2)*c^2*d*x^4 + 4*(3*a*b + I*b
      (2)*c*d*x^3 - 12*I*a*b*d*x^2)*log(-(c*x + I)/(c*x - I))/(c^2*x^2 + 1), x)
```
## <span id="page-859-1"></span>3.69.6 Sympy  $[F(-1)]$

Timed out.

$$
\int x^2(d + icdx)(a + b \arctan(cx))^2 dx = \text{Timed out}
$$

```
input integrate(x**2*(d+I*c*d*x)*(a+b*atan(c*x))**2,x)
```
<span id="page-859-2"></span>output Timed out

## 3.69.7 Maxima  $\mathbf{F}$

$$
\int x^2(d+icdx)(a+b\arctan(cx))^2 dx = \int (i\,dx+d)(b\arctan(cx)+a)^2x^2 dx
$$

input integrate(x^2\*(d+I\*c\*d\*x)\*(a+b\*arctan(c\*x))^2,x, algorithm="maxima")

```
output 1/4*I*a<sup>-</sup>2*c*d*x<sup>-</sup>4 + 1/3*a<sup>-</sup>2*d*x<sup>-</sup>3 + 1/6*I*(3*x<sup>-</sup>4*arctan(c*x) - c*((c<sup>-</sup>2*x<sup>-</sup>3
          - 3*x//c<sup>2</sup> + 3*arctan(c*x)/c^5))*a*b*c*d + 1/3*(2*x^3*arctan(c*x) - c*(x^2))2/c<sup>2</sup> - log(c<sup>2</sup>*x<sup>2</sup> + 1)/c<sup>2</sup>))*a*b*d - 1/48*(-3*I*b<sup>2</sup>*c*d*x<sup>2</sup> - 4*b<sup>2</sup>*d*x<sup>2</sup>
         3)*arctan(c*x)^2 - 1/48*(3*b^2*c*d*x^4 - 4*I*b^2*d*x^3)*arctan(c*x)*log(c^2)2*x^2 + 1) + 1/192*(-3*I*b^2*c*d*x^4 - 4*b^2*d*x^3)*log(c^2*x^2 + 1)^2 + I*dx^3) *arctan(c*x)^2 - 3*(b^2*c^3*d*x^5 + b^2*c*d*x^3)*log(c^2*x^2 + 1)^2
          - (3*b^2*c^3*d*x^5 - 4*b^2*c*d*x^3 - 12*(b^2*c^2*d*x^4 + b^2*d*x^2)*arctan(c*x) * log(c^2*x^2 + 1))/(c^2*x^2 + 1), x) + integrate(1/48*(36*(b^2*c^2)*dx^2 + b<sup>2</sup>*d*x<sup>2</sup>)*arctan(c*x)<sup>2</sup> + 3*(b<sup>2</sup>*c<sup>2</sup>*d*x<sup>2</sup> + b<sup>2</sup>*d*x<sup>2</sup>)*log(c<sup>2</sup>*x
         2 + 12 + 2*(3*b^2*c^3*d*x^5 - 4*b^2*c*d*x^3)*arctan(c*x) + (7*b^2*c^2*d)x^2 + c^2*dx^2 + c^2*dx^2 + c^2*dx^2 + c^2*dx^2 + c^2*dx^2 + c^2*dx^2 + c^2*dx^2 + c^2*dx^2 + c^2*dx^2 + c^2*dx^2 + c^2*dx^2 + c^2*dx^2 + c^2*dx^2 + c^2*dx^2 + c^2*dx^2 + c^2*dx^2 + c^2*dx^2 + c^2*dx^2 + c^2*dx^2 + c^2*dx^2 + c^2*dx^*x^4 + 12*(b^2*c^3*d*x^5 + b^2xc*d*x^3)*arctan(c*x))*log(c^2*x^2 + 1))/(c^2*x^2 + 1)/c^22*x^2 + 1, x
```
<span id="page-860-0"></span>3.69.8 Giac  $\begin{bmatrix} \mathbf{F} \end{bmatrix}$ 

$$
\int x^2(d+icdx)(a+b\arctan(cx))^2 dx = \int (i\,dx+d)(b\arctan(cx)+a)^2x^2 dx
$$

$$
input `integerate(x^2*(d+I*c*d*x)*(a+b*arctan(c*x))^2,x, algorithm="giac")`
$$

<span id="page-860-1"></span>output sage0\*x

# **3.69.9 Mupad [F(-1)]**

Timed out.

$$
\int x^2(d+icdx)(a+b\arctan(cx))^2 dx = \int x^2(a+b\operatorname{atan}(cx))^2 (d+cdx 1\mathbf{i}) dx
$$

✞ ☎

✝ ✆

✞ ☎

✝ ✆

input <mark>int(x^2\*(a + b\*atan(c\*x))^2\*(d + c\*d\*x\*1i),x)</mark>

output  $int(x^2*(a + b*atan(c*x))^2*(d + c*dx*1i), x)$ 

## **3.70** R  $\int x(d + icdx)(a + b \arctan(cx))^2 dx$

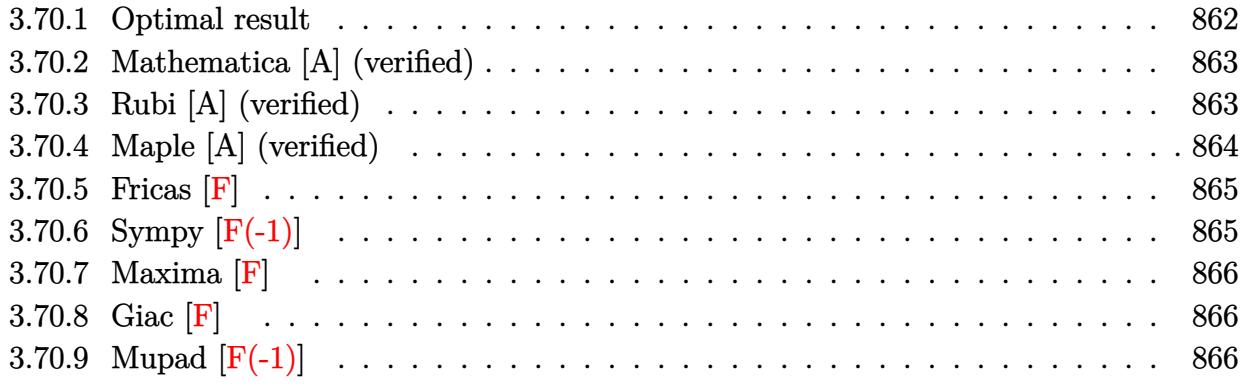

## <span id="page-862-0"></span>**3.70.1 Optimal result**

Integrand size  $= 21$ , antiderivative size  $= 211$ 

$$
\int x(d + icdx)(a + b \arctan(cx))^2 dx = -\frac{abdx}{c} + \frac{ib^2dx}{3c} - \frac{ib^2d \arctan(cx)}{3c^2} - \frac{b^2dx \arctan(cx)}{c}
$$

$$
-\frac{1}{3}ibdx^2(a + b \arctan(cx)) + \frac{5d(a + b \arctan(cx))^2}{6c^2}
$$

$$
+\frac{1}{2}dx^2(a + b \arctan(cx))^2 + \frac{1}{3}icdx^3(a + b \arctan(cx))^2
$$

$$
-\frac{2ibd(a + b \arctan(cx)) \log(\frac{2}{1+icx})}{3c^2}
$$

$$
+\frac{b^2d \log(1 + c^2x^2)}{2c^2} + \frac{b^2d \text{PolyLog}(2, 1 - \frac{2}{1+icx})}{3c^2}
$$

✞ ☎

<span id="page-862-1"></span>output -a\*b\*d\*x/c+1/3\*I\*b^2\*d\*x/c-1/3\*I\*b^2\*d\*arctan(c\*x)/c^2-b^2\*d\*x\*arctan(c\*x)  $/(c-1/3*I*b*d*x^2*(a+b*arctan(c*x))+5/6*d*(a+b*arctan(c*x))^2/(c^2+1/2*d*x^2)$  $*(a+b*arctan(c*x))^2+1/3*I*c*d*x^3*(a+b*arctan(c*x))^2-2/3*I*b*d*(a+b*arct)$ an(c\*x))\*ln(2/(1+I\*c\*x))/c^2+1/2\*b^2\*d\*ln(c^2\*x^2+1)/c^2+1/3\*b^2\*d\*polylog  $(2,1-2/(1+I*c*x))/c^2$ ✝ ✆

## **3.70.2 Mathematica [A] (verified)**

Time  $= 0.57$  (sec), antiderivative size  $= 208$ , normalized size of antiderivative  $= 0.99$ 

✞ ☎

✝ ✆

✞ ☎

$$
\int x(d + icdx)(a + b \arctan(cx))^2 dx
$$
\n
$$
= \frac{d(-6abcx + 2ib^2cx + 3a^2c^2x^2 - 2iabc^2x^2 + 2ia^2c^3x^3 + b^2(1 + 3c^2x^2 + 2ic^3x^3)\arctan(cx)^2 + 2b \arctan(cx)
$$

input Integrate[x\*(d + I\*c\*d\*x)\*(a + b\*ArcTan[c\*x])^2,x]

```
output
(d*(-6*a*b*c*x + (2*I)*b^2*c*x + 3*a^2*c^2*x^2 - (2*I)*a*b*c^2*x^2 + (2*I)
      *a^2x^c^3+x^3 + b^2*(1 + 3*c^2*x^2 + (2*I)*c^3*x^3)*ArcTan[c*x]^2 + 2*b*ArcTan[c*x] * ((-1) * b * (1 - (3*I) * c * x + c^2 * x^2) + a * (3 + 3 * c^2 * x^2 + (2*I) * c^3 *x^3) - (2*I)*b*Log[1 + E^((2*I)*ArcTan[c*x])]) + (2*I)*a*b*Log[1 + c^2*x^2
      ] + 3*b^2*Log[1 + c^2*x^2] - 2*b^2*PolyLog[2, -E^((2*I)*ArcTan[c*x])]))/(6
      *c^2)
```
## **3.70.3 Rubi [A] (verified)**

Time =  $0.55$  (sec), antiderivative size = 211, normalized size of antiderivative = 1.00, number of steps used = 2, number of rules used = 2,  $\frac{\text{number of rules}}{\text{integral size}}$  = 0.095, Rules used  $= \{5411, 2009\}$ 

<span id="page-863-0"></span>✝ ✆

Below are the steps used by Rubi to obtain the solution. The rule number used for the transformation is given above next to the arrow. The rules definitions used are listed below.

$$
\int x(d + icdx)(a + b \arctan(cx))^2 dx
$$
  
\n
$$
\int (dx(a + b \arctan(cx))^2 + icdx^2(a + b \arctan(cx))^2) dx
$$
  
\n
$$
\int 2009
$$
  
\n
$$
\frac{5d(a + b \arctan(cx))^2}{6c^2} - \frac{2ibd \log(\frac{2}{1+icx})(a + b \arctan(cx))}{3c^2} + \frac{1}{3}icdx^3(a + b \arctan(cx))^2 +
$$
  
\n
$$
\frac{1}{2}dx^2(a + b \arctan(cx))^2 - \frac{1}{3}ibdx^2(a + b \arctan(cx)) - \frac{abdx}{c} - \frac{ib^2d \arctan(cx)}{3c^2} - \frac{b^2dx \arctan(cx)}{c} +
$$
  
\n
$$
\frac{b^2d \text{PolyLog}(2, 1 - \frac{2}{icx+1})}{3c^2} + \frac{b^2d \log(c^2x^2 + 1)}{2c^2} + \frac{ib^2dx}{3c}
$$
input Int[x\*(d + I\*c\*d\*x)\*(a + b\*ArcTan[c\*x])^2,x] ✞ ☎

```
output
-((a*b*d*x)/c) + ((I/3)*b^2*d*x)/c - ((I/3)*b^2*d*ArcTan[c*x])/c^2 - (b^2*
       ✞ ☎
        d*x*ArcTan[c*x])/c - (I/3)*b*d*x^2*(a + b*ArcTan[c*x]) + (5*d*(a + b*ArcTan[c*x]/^2)/(6*c^2) + (d*x^2*(a + b*ArcTan[c*x])^2)/2 + (I/3)*c*d*x^3*(a + b*ArcTan[c*x])^2b*ArcTan[c*x])^2 - (((2*I)/3)*b*d*(a + b*ArcTan[c*x])*Log[2/(1 + I*cx)])/c^2 + (b^2*d*Log[1 + c^2*x^2])/(2*c^2) + (b^2*d*PolyLog[2, 1 - 2/(1 + I*c*
       x)])/(3*c<sup>2</sup>)
       \left( \left( \right) \left( \left( \right) \left( \left( \right) \left( \left( \right) \left( \left( \right) \left( \left( \right) \left( \left( \right) \left( \left( \right) \left( \left( \right) \left( \left( \right) \left( \left( \right) \left( \left( \right) \left(
```
 $\left( \begin{array}{cc} \text{ } & \text{ } \\ \text{ } & \text{ } \end{array} \right)$ 

 $\left( \begin{array}{cc} \text{ } & \text{ } \\ \text{ } & \text{ } \end{array} \right)$ 

✝ ✆

**3.70.3.1 Defintions of rubi rules used**

rule 2009 <mark>Int[u\_, x\_Symbol] :> Simp[IntSum[u, x], x] /; SumQ[u]</mark> ✞ ☎

```
rule 5411 <mark>Int[((a_.) + ArcTan[(c_.)*(x_)]*(b_.))^(p_.)*((f_.)*(x_))^(m_.)*((d_) + (e_</mark>
      ✞ ☎
       .)*(x_))^(q_.), x_Symbol] :> Int[ExpandIntegrand[(a + b*ArcTan[c*x])^p, (f*
      x)^m*(d + e*x)^q, x], x] /; FreeQ[{a, b, c, d, e, f, m}, x] && IGtQ[p, 0] &
       & IntegerQ[q] && (GtQ[q, 0] || NeQ[a, 0] || IntegerQ[m])
```
### **3.70.4 Maple [A] (verified)**

Time  $= 0.70$  (sec), antiderivative size  $= 316$ , normalized size of antiderivative  $= 1.50$ 

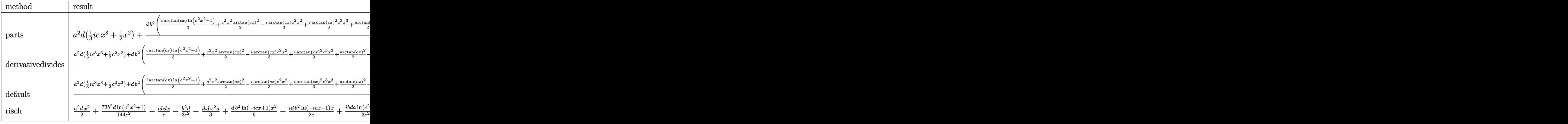

 $\left($   $\left($   $\right)$   $\left($   $\left($   $\right)$   $\left($   $\left($   $\right)$   $\left($   $\left($   $\right)$   $\left($   $\left($   $\right)$   $\left($   $\left($   $\right)$   $\left($   $\left($   $\right)$   $\left($   $\left($   $\right)$   $\left($   $\left($   $\right)$   $\left($   $\left($   $\right)$   $\left($   $\left($   $\right)$   $\left($   $\left($   $\right)$   $\left($ 

input <mark>int(x\*(d+I\*c\*d\*x)\*(a+b\*arctan(c\*x))^2,x,method=\_RETURNVERBOSE)</mark> ✞ ☎ output  $a^2*dx(1/3*I*x^3*c+1/2*x^2)+d*b^2/c^2*(1/3*I*arctan(c*x)*ln(c^2*x^2+1)+1/2$  $*c^2**r^2*arctan(c*x)^2-1/3*I*arctan(c*x)*c^2*x^2+1/3*I*arctan(c*x)^2+c^3*x$ <sup>-</sup>3+1/2\*arctan(c\*x)<sup>-</sup>2-c\*x\*arctan(c\*x)-1/6\*ln(c\*x-I)\*ln(c<sup>-</sup>2\*x<sup>-</sup>2+1)+1/6\*dilog  $(-1/2*I*(c*x+I))+1/6*ln(c*x-I)*ln(-1/2*I*(c*x+I))+1/12*ln(c*x-I)^2+1/6*ln($  $c*x+1)*ln(c^2*x^2+1)-1/6*dlog(1/2*I*(c*x-I))-1/6*ln(c*x+I)*ln(1/2*I*(c*x-I))$ I))-1/12\*ln(c\*x+I)<sup>-2-1</sup>/3\*I\*arctan(c\*x)+1/2\*ln(c<sup>-2\*x-2+1)+1/3\*I\*c\*x)+2\*a\*b\*</sup>  $d/c^2*(1/3*I*arctan(c*x)*c^3*x^3+1/2*c^2*x^2*arctan(c*x)-1/6*I*c^2*x^2-1/2$  $*(x+x+1/6*I*ln(c^2*x^2+1)+1/2*arctan(c*x))$ 

#### 3.70.5 Fricas [F]

$$
\int x(d + icdx)(a + b \arctan(cx))^2 dx = \int (i cdx + d)(b \arctan(cx) + a)^2x dx
$$

input integrate(x\*(d+I\*c\*d\*x)\*(a+b\*arctan(c\*x))^2,x, algorithm="fricas")

output  $1/24*(-2*1*b^2*c*d*x^3 - 3*b^2*d*x^2)*log(-(c*x + I)/(c*x - I))^2 + integr$  $a1(1/6*(6*I*a^2*c^3*d*x^4 + 6*a^2*c^2*d*x^3 + 6*I*a^2*c*d*x^2 + 6*a^2*d*x^2$ -  $(6*a*b*c^3*d*x^4 + 2*(-3*I*a*b - b^2)*c^2*d*x^3 + 3*(2*a*b + I*b^2)*c*d*$  $x^2$  - 6\*I\*a\*b\*d\*x)\*log(-(c\*x + I)/(c\*x - I)))/(c<sup>2</sup>\*x<sup>2</sup> + 1), x)

### 3.70.6 Sympy  $[F(-1)]$

Timed out.

$$
\int x(d + icdx)(a + b \arctan(cx))^2 dx = \text{Timed out}
$$

```
input integrate(x*(d+I*c*d*x)*(a+b*atan(c*x))**2,x)
```
output Timed out

#### Maxima  $|F|$  $3.70.7$

$$
\int x(d + icdx)(a + b \arctan(cx))^2 dx = \int (i cdx + d)(b \arctan(cx) + a)^2 x dx
$$

input integrate(x\*(d+I\*c\*d\*x)\*(a+b\*arctan(c\*x))^2,x, algorithm="maxima")

#### output 1/3\*I\*a<sup>2</sup>\*c\*d\*x<sup>2</sup>3 + 1/2\*b<sup>2</sup>\*d\*x<sup>2</sup>\*arctan(c\*x)<sup>2</sup> + 1/3\*I\*(2\*x<sup>2</sup>3\*arctan(c\*x)  $-c*(x^2/c^2 - \log(c^2*x^2 + 1)/c^2) * a*b*c*d + 1/48*I*(4*x^3*arctan(c*x))$  $2 - x^3*log(c^2*x^2 + 1)^2 + 48*integrate(1/48*(4*c^2*x^4*log(c^2*x^2 + 1))$ ) -  $8*c*x^3*arctan(c*x) + 36*(c^2*x^4 + x^2)*arctan(c*x)^2 + 3*(c^2*x^4 +$  $x^2)*log(c^2*x^2 + 1)^2)/((c^2*x^2 + 1), x))*b^2*c*d + 1/2*a^2*d*x^2 + (x^2)$ \*arctan(c\*x) - c\*(x/c<sup>-2</sup> - arctan(c\*x)/c<sup>-2</sup>3))\*a\*b\*d - 1/2\*(2\*c\*(x/c<sup>-2</sup> - arct  $an(c*x)/c^3)*arctan(c*x) + (arctan(c*x)^2 - log(c^2*x^2 + 1))/c^2)*b^2*d$

```
3.70.8 Giac [F]
```

$$
\int x(d + icdx)(a + b \arctan(cx))^2 dx = \int (i cdx + d)(b \arctan(cx) + a)^2 x dx
$$

input integrate(x\*(d+I\*c\*d\*x)\*(a+b\*arctan(c\*x))^2,x, algorithm="giac")

output sage0\*x

#### Mupad  $[F(-1)]$ 3.70.9

Timed out.

$$
\int x(d + icdx)(a + b \arctan(cx))^2 dx = \int x (a + b \operatorname{atan}(cx))^2 (d + c dx \operatorname{1i}) dx
$$

 $input$   $int(x*(a + b*atan(c*x))^2*(d + c*dx*1i),x)$ 

output  $\int \frac{\sin(x)(x + 6)}{\sin(x + 6)} dx = \frac{\sin(x)}{\sin(x)}$ 

#### **3.71** R  $\int (d + i c dx)(a + b \arctan(cx))^2 dx$

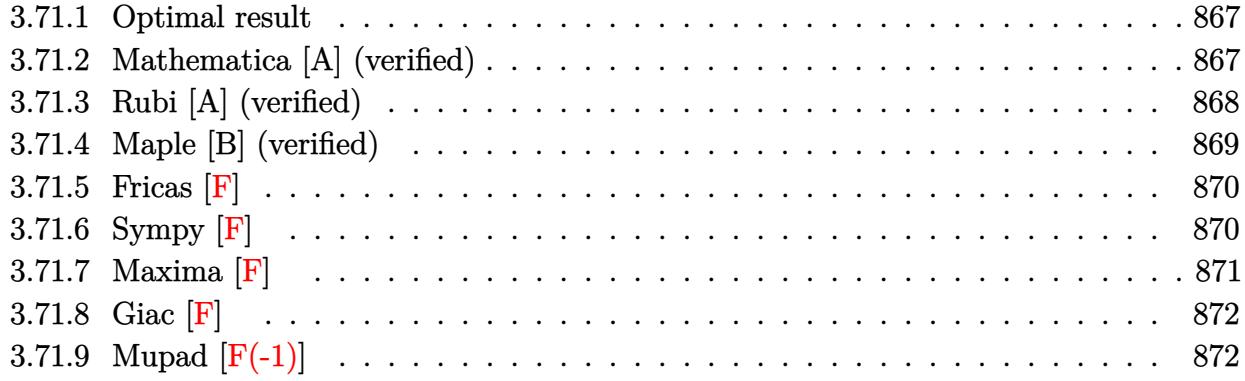

#### <span id="page-867-0"></span>**3.71.1 Optimal result**

Integrand size  $= 20$ , antiderivative size  $= 130$ 

$$
\int (d + icdx)(a + b \arctan(cx))^2 dx = -iabdx - ib^2dx \arctan(cx)
$$
  

$$
- \frac{i d(1 + icx)^2 (a + b \arctan(cx))^2}{2c}
$$
  

$$
+ \frac{2bd(a + b \arctan(cx)) \log(\frac{2}{1 - icx})}{c}
$$
  

$$
+ \frac{ib^2d \log(1 + c^2x^2)}{2c} - \frac{ib^2d \text{PolyLog}(2, 1 - \frac{2}{1 - icx})}{c}
$$

✞ ☎

<span id="page-867-1"></span>✝ ✆

output -I\*a\*b\*d\*x-I\*b^2\*d\*x\*arctan(c\*x)-1/2\*I\*d\*(1+I\*c\*x)^2\*(a+b\*arctan(c\*x))^2/c +2\*b\*d\*(a+b\*arctan(c\*x))\*ln(2/(1-I\*c\*x))/c+1/2\*I\*b^2\*d\*ln(c^2\*x^2+1)/c-I\*b  $\text{``2*d*polylog}(2,1-2/(1-I*c*x))/c$ 

#### **3.71.2 Mathematica [A] (verified)**

Time  $= 0.31$  (sec), antiderivative size  $= 151$ , normalized size of antiderivative  $= 1.16$ 

$$
\int (d + icdx)(a + b \arctan(cx))^2 dx
$$
  
=  $\frac{id(-2ia^2cx - 2abcx + a^2c^2x^2 + b^2(-i + cx)^2 \arctan(cx)^2 + 2b \arctan(cx) (a - 2iacx - bcx + ac^2x^2 - 2ibx^2 - 2abcx + ac^2x^2 - 2abcx + ac^2x^2 - 2abcx - ac^2x^2 - 2abcx - ac^2x - ac^2x - 2abcx - ac^2x - 2abcx - ac^2x - 2abcx - ac^2x - 2abcx - ac^2x - 2abcx - ac^2x - 2abcx - ac^2x - 2abcx - ac^2x - 2abcx - ac^2x - 2abcx - ac^2x - 2abcx - ac^2x - 2abcx - ac^2x - 2abcx -$ 

input Integrate[(d + I\*c\*d\*x)\*(a + b\*ArcTan[c\*x])^2,x] ✞ ☎

```
output <mark>((I/2)*d*((-2*I)*a^2*c*x - 2*a*b*c*x + a^2*c^2*x^2 + b^2*(-I + c*x)^2*ArcT</mark>
            an[c*x]^2 + 2*b*ArcTan[c*x]*(a - (2*I)*a*c*x - b*c*x + a*c^2*x^2 - (2*I)*b
            *Log[1 + E^((2*I)*ArcTan[c*x])]) + (2*I)*a*b*Log[1 + c^2*x^2] + b^2*Log[1 + c^2)*A*Log[1 + c^2*Log[1 + c^2]*A*Log[1 + c^2]*A*Log[1 + c^2]*A*Log[1 + c^2]*A*Log[1 + c^2]*A*Log[1 + c^2]*A*Log[1 + c^2]*A*Log[1 + c^2]*A*Log[1 + c^2]*A*Log[1 + c^2]*A*Log[1 + c^2]*A*Log[1 + c^2]*A*Log[1 + c^2]*A*Log[1 + c^2]*A*Log[1 + c^2]*A*Log[1 + c^2]*A+ c^2*x^2] - 2*b^2*PolyLog[2, -E^((2*I)*ArcTan[c*x])]))/c
```
#### **3.71.3 Rubi [A] (verified)**

Time  $= 0.32$  (sec), antiderivative size  $= 135$ , normalized size of antiderivative  $= 1.04$ , number of steps used = 2, number of rules used = 2,  $\frac{\text{number of rules}}{\text{integral size}}$  = 0.100, Rules used  $= \{5389, 2009\}$ 

 $\left( \begin{array}{cc} \text{ } & \text{ } \\ \text{ } & \text{ } \end{array} \right)$ 

✞ ☎

<span id="page-868-0"></span>✝ ✆

Below are the steps used by Rubi to obtain the solution. The rule number used for the transformation is given above next to the arrow. The rules definitions used are listed below.

$$
\int (d + icdx)(a + b \arctan(cx))^2 dx
$$
\n
$$
\int 5389
$$
\n
$$
\frac{ib \int \left(-\frac{2i(i - cx)(a + b \arctan(cx))d^2}{c^2x^2 + 1} - (a + b \arctan(cx))d^2\right) dx}{d} - \frac{id(1 + icx)^2(a + b \arctan(cx))^2}{2c}
$$
\n
$$
\int 2009
$$
\n
$$
\frac{ib \left(-\frac{2id^2 \log\left(\frac{2}{1 - icx}\right)(a + b \arctan(cx))}{c} - ad^2x - bd^2x \arctan(cx) + \frac{bd^2 \log(c^2x^2 + 1)}{2c} - \frac{bd^2 \text{PolyLog}\left(2, 1 - \frac{2}{1 - icx}\right)}{c}\right)}{c}
$$

$$
\frac{id(1+icx)^2(a+b\arctan(cx))^2}{2c}
$$

 $\left($   $\left($   $\right)$   $\left($   $\left($   $\right)$   $\left($   $\left($   $\right)$   $\left($   $\left($   $\right)$   $\left($   $\left($   $\right)$   $\left($   $\left($   $\right)$   $\left($   $\left($   $\right)$   $\left($   $\left($   $\right)$   $\left($   $\left($   $\right)$   $\left($   $\left($   $\right)$   $\left($   $\left($   $\right)$   $\left($   $\left($   $\right)$   $\left($ 

✞ ☎

input <mark>Int[(d + I\*c\*d\*x)\*(a + b\*ArcTan[c\*x])^2,x]</mark> ✞ ☎

```
output <mark>((-1/2*I)*d*(1 + I*c*x)^2*(a + b*ArcTan[c*x])^2)/c + (I*b*(-(a*d^2*x) - b*</mark>
     d^2x*x*ArcTan[c*x] - ((2*I)*d^2*(a + b*ArcTan[c*x))*Log[2/(1 - I*x*x)])/c +(b*d^2*Log[1 + c^2*x^2])/(2*c) - (b*d^2*PolyLog[2, 1 - 2/(1 - I*cx)])/c))/d
    ✝ ✆
```
#### **3.71.3.1 Defintions of rubi rules used**

rule 2009 <mark>Int[u\_, x\_Symbol] :> Simp[IntSum[u, x], x] /; SumQ[u]</mark>

```
rule 5389 <mark>Int[((a_.) + ArcTan[(c_.)*(x_)]*(b_.))^(p_)*((d_) + (e_.)*(x_))^(q_.), x_Sy</mark>
       mbol] :> Simp[(d + e*x)^(q + 1)*((a + b*ArcTan[c*x])^p/(e*(q + 1))), x] - S
       \text{imp}[b*c*(p/(e*(q + 1))) Int[ExpandIntegrand[(a + b*ArcTan[c*x])^(p - 1),
       (d + e*x)^{n}(q + 1)/(1 + c^{2*x^{2}}), x, x, x], x], x] /; FreeQ[{a, b, c, d, e}, x] &&
        IGtQ[p, 1] && IntegerQ[q] && NeQ[q, -1]
       ✝ ✆
```
### <span id="page-869-0"></span>**3.71.4 Maple [B] (verified)**

Both result and optimal contain complex but leaf count of result is larger than twice the leaf count of optimal. 277 vs.  $2(118) = 236$ .

✞ ☎

✝ ✆

✞ ☎

Time  $= 1.30$  (sec), antiderivative size  $= 278$ , normalized size of antiderivative  $= 2.14$ 

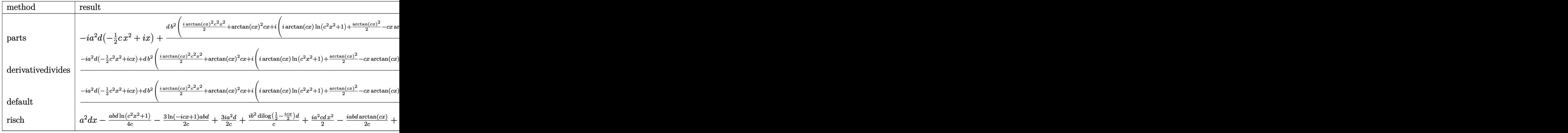

$$
input \left(\frac{1}{int((d+I*c*d*x)*(a+b*arctan(c*x))^2, x, method=\text{RETURNVERBOSE})}\right)
$$

output <mark>-I\*a^2\*d\*(-1/2\*c\*x^2+I\*x)+d\*b^2/c\*(1/2\*I\*arctan(c\*x)^2\*c^2\*x^2+arctan(c\*x)</mark>  $\hat{z}$ \*c\*x+I\*(I\*arctan(c\*x)\*ln(c^2\*x^2+1)+1/2\*arctan(c\*x)^2-c\*x\*arctan(c\*x)-1/ 2\*ln(c\*x-I)\*ln(c^2\*x^2+1)+1/2\*dilog(-1/2\*I\*(c\*x+I))+1/2\*ln(c\*x-I)\*ln(-1/2\*  $I*(c*x+I))+1/4*ln(c*x-I)^2+1/2*ln(c*x+I)*ln(c^2*x^2+1)-1/2*dilog(1/2*I*(c*x+I)*1)(2*I*(c*x+I)*1)(2*I*(c*x+I)*1)(2*I*(c*x+I)*1)(2*I*(c*x+I)*1)(2*I*(c*x+I)*1)(2*I*(c*x+I)*1)(2*I*(c*x+I)*1)(2*I*(c*x+I)*1)(2*I*(c*x+I)*1)(2*I*(c*x+I)*1)(2*I*(c*x+I)*1)(2*I*(c*x+I)*1)(2*I*(c*x+I)*1)(2*I*(c*x+I)*1)(2*I*(c*x+I$  $x-1)$ )-1/2\*ln(c\*x+I)\*ln(1/2\*I\*(c\*x-I))-1/4\*ln(c\*x+I)^2+1/2\*ln(c^2\*x^2+1)))+  $2*$ a\*b\*d/c\*(1/2\*I\*arctan(c\*x)\*c^2\*x^2+c\*x\*arctan(c\*x)+1/2\*I\*(-c\*x+I\*ln(c^2\*  $x^2+1)+arctan(c*x))$ 

✝ ✆

✞ ☎

<span id="page-869-1"></span>✝ ✆

### **3.71.5 Fricas [F]**

$$
\int (d + icdx)(a + b \arctan(cx))^2 dx = \int (i c dx + d)(b \arctan(cx) + a)^2 dx
$$

✞ ☎

✝ ✆

✞ ☎

<span id="page-870-0"></span> $\left($   $\left($   $\right)$   $\left($   $\left($   $\right)$   $\left($   $\left($   $\right)$   $\left($   $\left($   $\right)$   $\left($   $\left($   $\right)$   $\left($   $\left($   $\right)$   $\left($   $\left($   $\right)$   $\left($   $\left($   $\right)$   $\left($   $\left($   $\right)$   $\left($   $\left($   $\right)$   $\left($   $\left($   $\right)$   $\left($   $\left($   $\right)$   $\left($ 

✞ ☎

✝ ✆

input <mark>integrate((d+I\*c\*d\*x)\*(a+b\*arctan(c\*x))^2,x, algorithm="fricas")</mark>

```
output
1/8*(-I*b^2*c*d*x^2 - 2*b^2*d*x)*log(-(c*x + I)/(c*x - I))^2 + integral(1/
      2*(2*I*a^2*c^3*d*x^3 + 2*a^2*c^2*d*x^2 + 2*I*a^2*c*d*x + 2*a^2*d - (2*a*b*)c^3*d*x^3 - (2*I*a*b + b^2)*c^2*d*x^2 + 2*(a*b + I*b^2)*c*d*x - 2*I*a*b*d)*log(-(c*x + 1)/(c*x - 1)) / (c^2*x^2 + 1), x)
```
### **3.71.6 Sympy [F]**

$$
\int (d + icdx)(a + b \arctan(cx))^2 dx
$$
\n
$$
= \frac{id\left(\int \left(-\frac{4ia^2}{c^2x^2+1}\right) dx + \int \left(-\frac{ib^2\log\left(icx+1\right)}{c^2x^2+1}\right) dx + \int \left(-\frac{4ab\log\left(icx+1\right)}{c^2x^2+1}\right) dx + \int \frac{4a^2cx}{c^2x^2+1} dx + \int \frac{4a^2c^3x^3}{c^2x^2+1} dx + \int \frac{2b^2x}{c^2x^2+1} dx + \int \frac{2b^2x}{c^2x^2+1} dx + \int \frac{
$$

input <mark>integrate((d+I\*c\*d\*x)\*(a+b\*atan(c\*x))\*\*2,x)</mark>

```
output 1*dx(Integral(-4*I*a**2/(c**2*x**2 + 1), x) + Integral(-I*b**2*log(I*c*x +
       1)/((x*2*x**2 + 1), x) + Integral(-4*axb*log(I*cx + 1)/(cx*2*x**2 + 1),x) + Integral(4*a**2*c*x/(c**2*x**2 + 1), x) + Integral(4*a**2*c**3*x**3/(
      c**2*x**2 + 1, x) + Integral(2*b**2*c*x/(c**2*x**2 + 1), x) + Integral(-4
      *I*a**2*c**2*x**2/(c**2*x**2 + 1), x) + Integral(2*I*b**2*c**2*x**2/(c**2*
      x**2 + 1, x) + Integral(-6*a*b*c**2*x**2/(c**2*x**2 + 1), x) + Integral(5
      *b**2*c*x*log(I*c*x + 1)/(c**2*x*x + 1), x) + Integral(4*I*a*b*c*x/(c*x)*2*x**2 + 1, x) + Integral(-2*I*a*b*c**3*x**3/(c**2*x**2 + 1), x) + Integral
      (2*I*b**2*c**2*x**2*log(I*c*x + 1)/(c**2*x**2 + 1), x) + Integral(-4*a*b*c)**2*x**2*log(I*c*x + 1)/(c**2*x**2 + 1), x) + Integral(-4*I*a*b*c*x*log(I*
      (x*x + 1)/((x*2*x*x + 1), x) + Integral(-4*1*a*b*c*x*x*x*3*log(1*c*x + 1))(c**2*x**2 + 1), x)/(4 + (-I*b**2*c*d*x**2/8 - b**2*d*x/4)*log(I*c*x + 1)**2 + (-I*b**2*c**2*d*x**2 - 2*b**2*c*d*x - 3*I*b**2*d)*log(-I*c*x + 1)**2/
      (8*c) + (-2*a*b*c*x2*d*x*x*2 + 4*I*a*b*c*d*x + I*b**2*c*x2*d*x*x*2*log(I*c*x)+ 1) + 2*b**2*c*d*x*log(I*c*x + 1) + 2*b**2*c*d*x - I*b**2*d*log(I*c*x +
      1) * \log(-I*cx + 1)/(4*c)
```
#### <span id="page-871-0"></span>Maxima  $[F]$  $3.71.7$

$$
\int (d + icdx)(a + b \arctan(cx))^2 dx = \int (i cdx + d)(b \arctan(cx) + a)^2 dx
$$

input integrate((d+I\*c\*d\*x)\*(a+b\*arctan(c\*x))^2,x, algorithm="maxima")

```
output <mark>4*b^2*c^3*d*integrate(1/16*x^3*arctan(c*x)*log(c^2*x^2 + 1)/(c^2*x^2 + 1),</mark>
       x) + 4*b^2sc^3*dt integrate(1/16*x^3*arctan(c*x)/(c^2*x^2 + 1), x) + 1/2*I
      *a^2*c*d*x^2 + 12*b^2*c^2*d*integrate(1/16*x^2*arctan(c*x)^2/(c^2*x^2 + 1), x) + b^2*c^2*d*integrate(1/16*x^2*log(c^2*x^2 + 1)^2/(c^2*x^2 + 1), x) +
       6*b^2*c^2*d*integrate(1/16*x^2*log(c^2*x^2 + 1)/(c^2*x^2 + 1), x) + I*(x^
      2*arctan(c*x) - c*(x/c^2 - arctan(c*x)/c^3)*a*b*c*d + 1/4*b^2*d*arctan(c*x)^{3}/c + 4*b^2*c*d*integrate(1/16*x*arctan(c*x)*log(c^2*x^2 + 1)/(c^2*x^2
      + 1), x) - 8*b^2*c*d*integrate(1/16*x*arctan(c*x)/(c^2*x^2 + 1), x) + a^2*
      d*x + b^2*d*integrate(1/16*log(c^2*x^2 + 1)^2/((c^2*x^2 + 1), x) + (2*c*x*a)rctan(c*x) - log(c^2*x^2 + 1))*a*b*d/c - 1/8*(-I*b^2*c*d*x^2 - 2*b^2*d*x)*arctan(c*x)^2 - 1/8*(b^2*x^d*x^2 - 2*I*b^2*d*x)*arctan(c*x)*log(c^2*x^2 +1) + 1/32*(-I*b^2*c*d*x^2 - 2*b^2*d*x)*log(c^2*x^2 + 1)^2 + I*integrate(-1)/16*(12*b^2*c^2*d*x^2*arctan(c*x) - 12*(b^2*c^3*d*x^3 + b^2*x^d*x)*arctan(c*x)^2 - (b^2*c^3*d*x^3 + b^2*c*d*x)*log(c^2*x^2 + 1)^2 - 2*(b^2*c^3*d*x^3
       - 2*b^2*c*d*x - 2*(b^2*c^2*d*x^2 + b^2*d)*arctan(c*x))*log(c^2*x^2 + 1))/
      (c^2*x^2 + 1), x)
```
✞ ☎

**3.71.8 Giac [F]**

$$
\int (d + icdx)(a + b \arctan(cx))^2 dx = \int (i cdx + d)(b \arctan(cx) + a)^2 dx
$$

✝ ✆

✞ ☎

<span id="page-872-1"></span> $\left($   $\left($   $\right)$   $\left($   $\left($   $\right)$   $\left($   $\left($   $\right)$   $\left($   $\left($   $\right)$   $\left($   $\left($   $\right)$   $\left($   $\left($   $\right)$   $\left($   $\left($   $\right)$   $\left($   $\left($   $\right)$   $\left($   $\left($   $\right)$   $\left($   $\left($   $\right)$   $\left($   $\left($   $\right)$   $\left($   $\left($   $\right)$   $\left($ 

<span id="page-872-0"></span> $\left($   $\left($   $\right)$   $\left($   $\left($   $\right)$   $\left($   $\left($   $\right)$   $\left($   $\left($   $\right)$   $\left($   $\left($   $\right)$   $\left($   $\left($   $\right)$   $\left($   $\left($   $\right)$   $\left($   $\left($   $\right)$   $\left($   $\left($   $\right)$   $\left($   $\left($   $\right)$   $\left($   $\left($   $\right)$   $\left($   $\left($   $\right)$   $\left($ 

input <mark>integrate((d+I\*c\*d\*x)\*(a+b\*arctan(c\*x))^2,x, algorithm="giac")</mark> ✞ ☎

output <mark>sage0\*x</mark>

#### **3.71.9 Mupad [F(-1)]**

Timed out.

$$
\int (d + icdx)(a + b \arctan(cx))^2 dx = \int (a + b \operatorname{atan}(cx))^2 (d + c dx \operatorname{1i}) dx
$$

 $\left($   $\left($   $\right)$   $\left($   $\left($   $\right)$   $\left($   $\right)$   $\left($   $\left($   $\right)$   $\left($   $\left($   $\right)$   $\left($   $\left($   $\right)$   $\left($   $\right)$   $\left($   $\left($   $\right)$   $\left($   $\left($   $\right)$   $\left($   $\right)$   $\left($   $\left($   $\right)$   $\left($   $\left($   $\right)$   $\left($   $\left($   $\right)$   $\left($ 

✞ ☎

✝ ✆

input <mark>int((a + b\*atan(c\*x))^2\*(d + c\*d\*x\*1i),x)</mark> ✞ ☎

output <mark>int((a + b\*atan(c\*x))^2\*(d + c\*d\*x\*1i), x)</mark>

 $3.71.$  $\int (d + i c dx)(a + b \arctan(cx))^2 dx$ 

**3.72** 
$$
\int \frac{(d + icdx)(a + b \arctan(cx))^2}{x} dx
$$

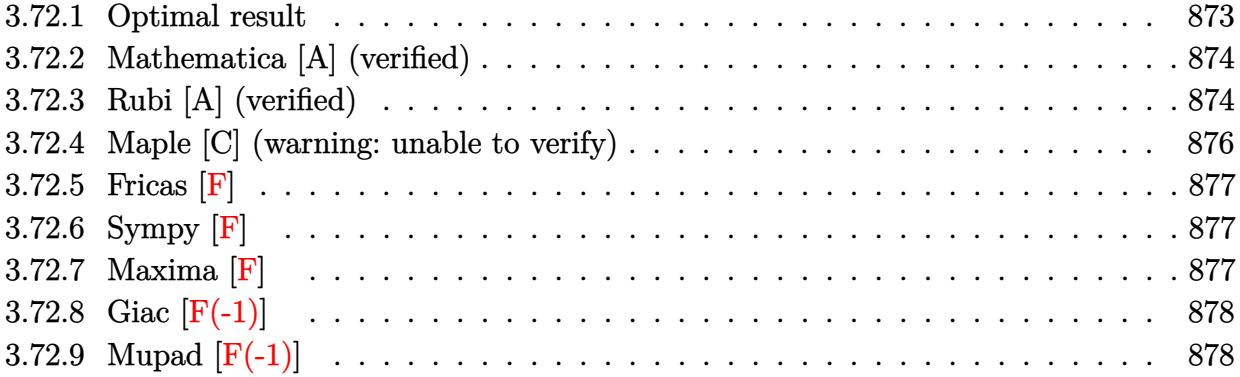

#### <span id="page-873-0"></span>**3.72.1 Optimal result**

Integrand size  $= 23$ , antiderivative size  $= 216$ 

$$
\int \frac{(d + i c dx)(a + b \arctan(cx))^2}{x} dx = -d(a + b \arctan(cx))^2 + i c dx (a + b \arctan(cx))^2
$$
  
+ 2d(a + b \arctan(cx))^2 arctanh\left(1 - \frac{2}{1 + i c x}\right)  
+ 2ibd(a + b \arctan(cx)) \log\left(\frac{2}{1 + i c x}\right)  
- b^2 d \text{PolyLog}\left(2, 1 - \frac{2}{1 + i c x}\right)  
- ibd(a + b \arctan(cx)) \text{PolyLog}\left(2, 1 - \frac{2}{1 + i c x}\right)  
+ ibd(a + b \arctan(cx)) \text{PolyLog}\left(2, -1 + \frac{2}{1 + i c x}\right)  
- \frac{1}{2}b^2 d \text{PolyLog}\left(3, 1 - \frac{2}{1 + i c x}\right)  
+ \frac{1}{2}b^2 d \text{PolyLog}\left(3, -1 + \frac{2}{1 + i c x}\right)

output

-d\*(a+b\*arctan(c\*x))^2+I\*c\*d\*x\*(a+b\*arctan(c\*x))^2-2\*d\*(a+b\*arctan(c\*x))^2 \*arctanh(-1+2/(1+I\*c\*x))+2\*I\*b\*d\*(a+b\*arctan(c\*x))\*ln(2/(1+I\*c\*x))-b^2\*d\*p olylog(2,1-2/(1+I\*c\*x))-I\*b\*d\*(a+b\*arctan(c\*x))\*polylog(2,1-2/(1+I\*c\*x))+I \*b\*d\*(a+b\*arctan(c\*x))\*polylog(2,-1+2/(1+I\*c\*x))-1/2\*b^2\*d\*polylog(3,1-2/( 1+I\*c\*x))+1/2\*b^2\*d\*polylog(3,-1+2/(1+I\*c\*x))

✞ ☎

<span id="page-873-1"></span>✝ ✆

#### **3.72.2 Mathematica [A] (verified)**

Time  $= 0.30$  (sec), antiderivative size  $= 272$ , normalized size of antiderivative  $= 1.26$ 

$$
\int \frac{(d + i c dx)(a + b \arctan(cx))^2}{x} dx
$$
\n
$$
= d \left( i a^2 cx + a^2 \log(cx) + i ab(2cx \arctan(cx) - \log(1 + c^2x^2)) \right)
$$
\n
$$
+ b^2 (\arctan(cx) ((1 + icx) \arctan(cx) + 2i \log(1 + e^{2i \arctan(cx)}))
$$
\n
$$
+ PolyLog (2, -e^{2i \arctan(cx)})) + i ab(PolyLog(2, -icx) - PolyLog(2, icx)) + b^2 \left( -\frac{i \pi^3}{24} + \frac{2}{3} i \arctan(cx)^3 + \arctan(cx)^2 \log(1 - e^{-2i \arctan(cx)}) - \arctan(cx)^2 \log(1 + e^{2i \arctan(cx)})
$$
\n
$$
+ i \arctan(cx) PolyLog (2, e^{-2i \arctan(cx)}) + i \arctan(cx) PolyLog (3, -e^{2i \arctan(cx)}) \right)
$$

✝ ✆

input Integrate[((d + I\*c\*d\*x)\*(a + b\*ArcTan[c\*x])^2)/x,x] ✞ ☎

```
output <mark>d*(I*a^2*c*x + a^2*Log[c*x] + I*a*b*(2*c*x*ArcTan[c*x] - Log[1 + c^2*x^2])</mark>
     ✞ ☎
      + b^2*(ArcTan[c*x]*((1 + I*c*x)*ArcTan[c*x] + (2*I)*Log[1 + E^((2*I)*ArcT
      an[c*x])) + PolyLog[2, -E<sup>(-1)*</sup>ArcTan[c*x]) + I*a*b*(PolyLog[2, (-1)*c*x] - PolyLog[2, I*c*x]) + b^2*((-1/24*I)*Pi^3 + ((2*I)/3)*ArcTan[c*x]^3+ ArcTan[c*x]^2*Log[1 - E^((-2*I)*ArcTan[c*x])] - ArcTan[c*x]^2*Log[1 + E^
      ((2*I)*ArcTan[c*x])] + I*ArcTan[c*x]*PolyLog[2, E^((-2*I)*ArcTan[c*x])] +I*ArcTan[c*x]*PolyLog[2, -E^((2*I)*ArcTan[c*x])] + PolyLog[3, E^((-2*I)*Ar
      cTan[c*x]/2 - PolyLog[3, -E<sup>-(</sup>((2*I)*ArcTan[c*x])]/2))
```
#### **3.72.3 Rubi [A] (verified)**

Time =  $0.61$  (sec), antiderivative size = 216, normalized size of antiderivative = 1.00, number of steps used = 2, number of rules used = 2,  $\frac{\text{number of rules}}{\text{integral size}}$  = 0.087, Rules used  $= \{5411, 2009\}$ 

<span id="page-874-0"></span> $\left($   $\left($   $\right)$   $\left($   $\left($   $\right)$   $\left($   $\left($   $\right)$   $\left($   $\left($   $\right)$   $\left($   $\left($   $\right)$   $\left($   $\left($   $\right)$   $\left($   $\left($   $\right)$   $\left($   $\left($   $\right)$   $\left($   $\left($   $\right)$   $\left($   $\left($   $\right)$   $\left($   $\left($   $\right)$   $\left($   $\left($   $\right)$   $\left($ 

Below are the steps used by Rubi to obtain the solution. The rule number used for the transformation is given above next to the arrow. The rules definitions used are listed below.

$$
\int \frac{(d + icdx)(a + b \arctan(cx))^2}{x} dx
$$
  
\n
$$
\downarrow 5411
$$

$$
\int \left(\frac{d(a + b \arctan(cx))^2}{x} + icd(a + b \arctan(cx))^2\right) dx
$$
  
\n
$$
\int 2009
$$
  
\n
$$
2d\arctanh\left(1 - \frac{2}{1 + icx}\right)(a + b \arctan(cx))^2 - ibd \text{PolyLog}\left(2, 1 - \frac{2}{icx + 1}\right)(a + b \arctan(cx)) +
$$
  
\n
$$
ibd \text{PolyLog}\left(2, \frac{2}{icx + 1} - 1\right)(a + b \arctan(cx)) - d(a + b \arctan(cx))^2 + icdx(a + b \arctan(cx))^2 +
$$
  
\n
$$
2ibd \log\left(\frac{2}{1 + icx}\right)(a + b \arctan(cx)) + b^2(-d) \text{PolyLog}\left(2, 1 - \frac{2}{icx + 1}\right) -
$$
  
\n
$$
-\frac{1}{2}b^2d \text{PolyLog}\left(3, 1 - \frac{2}{icx + 1}\right) + \frac{1}{2}b^2d \text{PolyLog}\left(3, \frac{2}{icx + 1} - 1\right)
$$

input  $Int[((d + I*c*d*x)*(a + b*ArcTan[c*x])^2)/x,x]$ 

```
output -(d*(a + b*ArcTan[c*x])^2) + I*c*d*x*(a + b*ArcTan[c*x])^2 + 2*d*(a + b*ArcTan[c*x])^2*ArcTanh[1 - 2/(1 + I*c*x)] + (2*I)*b*d*(a + b*ArcTan[c*x])*Lo
      g[2/(1 + I*cx)] - b^2*d*PolyLog[2, 1 - 2/(1 + I*cx)] - I*bxd*(a + b*ArcT)an[c*x] *PolyLog[2, 1 - 2/(1 + I*c*x)] + I*b*d*(a + b*ArcTan[c*x])*PolyLog
      [2, -1 + 2/(1 + I*cx)] - (b^2*dxPolyLog[3, 1 - 2/(1 + I*cx)])/2 + (b^2*dx)*PolyLog[3, -1 + 2/(1 + I*cx)])/2
```
#### 3.72.3.1 Defintions of rubi rules used

rule 2009  $Int[u_{-}, x_{Symbol}]$  :> Simp [IntSum [u, x], x] /; SumQ [u]

<span id="page-875-0"></span>rule 5411  $Int[((a_{-}) + ArcTan[(c_{-})*(x_{-})]*(b_{-}))^{(p_{-})}*(f_{-})*(x_{-}))^{(m_{-})}*(d_{-}) + (e_{-})$ .)\*(x\_))^(q\_.), x\_Symbol] :> Int[ExpandIntegrand[(a + b\*ArcTan[c\*x])^p, (f\*  $x)^m*(d + e*x)^q$ , x], x] /; FreeQ[{a, b, c, d, e, f, m}, x] && IGtQ[p, 0] & & IntegerQ[q] && (GtQ[q, 0] || NeQ[a, 0] || IntegerQ[m])

## **3.72.4 Maple [C] (warning: unable to verify)**

Result contains higher order function than in optimal. Order 9 vs. order 4.

Time  $= 26.06$  (sec), antiderivative size  $= 3480$ , normalized size of antiderivative  $= 16.11$ 

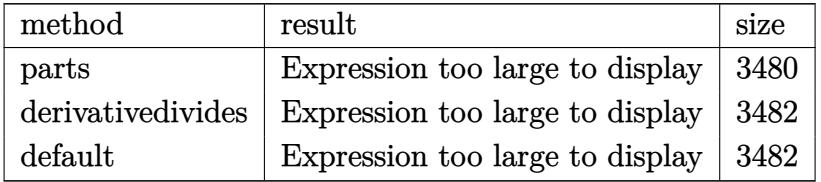

✞ ☎

✝ ✆

input <mark>int((d+I\*c\*d\*x)\*(a+b\*arctan(c\*x))^2/x,x,method=\_RETURNVERBOSE)</mark>

```
output <mark>| a^2*d*(I*c*x+ln(x))+d*b^2*(-1/2*polylog(3,-(1+I*c*x)^2/(c^2*x^2+1))+2*poly</mark>
      ✞ ☎
      log(3,(1+I*c*x)/(c^2*x^2+1)^-(1/2))+2*polylog(3,-(1+I*c*x)/(c^2*x^2+1)^-(1/2))))+1/2*polylog(2,-(1+I*c*x)^2/(c^2*x^2+1))+arctan(c*x)^2+I*arctan(c*x)*pol
      ylog(2,-(1+I*c*x)^2/(c^2*x^2+1))+dilog(1+I*(1+I*c*x)/(c^2*x^2+1)^(1/2))+di
      log(1-I*(1+I*cx))/(c^2*x^2+1)^(1/2))+I*arctan(c*x)*ln(1+I*(1+I*cx))/(c^2*x)^2+1)^{(1/2)}+I*arctan(c*x)*ln(1-I*(1+I*c*x)/(c^2*x^2+1)^(1/2))-1/2*I*Pi*cs
      gn(I/(1+(1+I*cx))^2/((c^2*x^2+1)))*csgn(I*((1+I*cx)^2/((c^2*x^2+1)-1))*csgn(I*(1+I*c*x)^2/((c^2*x^2+1)-1)/(1+(1+I*c*x)^2/((c^2*x^2+1)))*(I*arctan(c*x))*ln(1+I*(1+I*cx))/(c^2*x^2+1)^(1/2))+I*arctan(c*x)*ln(1-I*(1+I*cx))/(c^2*x)(1/2)^{\dim(1/2)}+dilog(1+I*(1+I*c*x)/(c<sup>o</sup>2*x<sup>o</sup>2+1)<sup>o</sup>(1/2))+dilog(1-I*(1+I*c*x)/(c
      ^2*x^2+1)^(1/2)))-arctan(c*x)^2*ln((1+I*c*x)^2/(c^2*x^2+1)-1)+1/2*Pi*arcta
      n(c*x)*ln(1+I*(1+I*cx)/(c^2*x^2+1)^(1/2))+1/2*Pi*arctan(c*x)*ln(1-I*(1+I*x))c*x)/(c^2*x^2+1)^(1/2)-1/2*Pi*arctan(c*x)*ln(1+(1+I*c*x)<sup>-2</sup>/(c<sup>-</sup>2*x<sup>-2+1</sup>))+a
      rctan(c*x)^2*ln(c*x)+arctan(c*x)^2*ln(1-(1+I*cx)/(c^2*x^2+1)^-(1/2))+arctan(cx*x)^2*ln(1+(1+I*cx)/(c^2*x^2+1)^(1/2))+1/4*I*Pi*csgn(I*((1+I*cx)^2/(c^2*x))^2)^2***2+1)-1)/(1+(1+I*c*x)^2/(c^2*x^2+1)))^3*(2*I*arctan(c*x)*ln(1+(1+I*c*x)
      )^2/(c<sup>2*x<sup>2</sup>+1))+2*arctan(c*x)<sup>2+polylog(2,-(1+I*c*x)<sup>2</sup>/(c<sup>2*x<sup>2</sup>+1)))-1/2*</sup></sup></sup>
      I*Pi*csgn(((1+I*c*x)^2/(c^2*x^2+1)-1)/(1+(1+I*c*x)^2/(c^2*x^2+1)))^3*(I*ar
      ctan(c*x)*ln(1+I*(1+I*c*x)/(c^2*x^2+1)^(1/2))+I*arctan(c*x)*ln(1-I*(1+I*c*
      x)/(c^2*x^2+1)^(1/2)+dilog(1+I*(1+I*c*x)/(c^2*x^2+1)^(1/2))+dilog(1-I*...✝ ✆
```
### **3.72.5 Fricas [F]**

$$
\int \frac{(d + icdx)(a + b \arctan(cx))^2}{x} dx = \int \frac{(i cdx + d)(b \arctan(cx) + a)^2}{x} dx
$$

✞ ☎

✝ ✆

✞ ☎

<span id="page-877-0"></span>✝ ✆

input <mark>integrate((d+I\*c\*d\*x)\*(a+b\*arctan(c\*x))^2/x,x, algorithm="fricas")</mark>

```
output <mark>integral(1/4*(4*I*a^2*c*d*x + 4*a^2*d + (-I*b^2*c*d*x - b^2*d)*log(-(c*x +</mark>
        I)/((c*x - I))^2 - 4*(a*b*c*d*x - I*a*b*d)*log(-(c*x + I)/(c*x - I)))/x, x\mathcal{L}
```
## **3.72.6 Sympy [F]**

$$
\int \frac{(d + icdx)(a + b \arctan(cx))^2}{x} dx = id \left( \int a^2 c dx + \int \left( -\frac{ia^2}{x} \right) dx + \int b^2 c \arctan(x) dx + \int \left( -\frac{ib^2 \arctan(x)}{x} \right) dx + \int 2abc \arctan(cx) dx + \int \left( -\frac{2iab \arctan(cx)}{x} dx \right) dx \right)
$$

✞ ☎

 $\left($   $\left($   $\right)$   $\left($   $\left($   $\right)$   $\left($   $\left($   $\right)$   $\left($   $\left($   $\right)$   $\left($   $\left($   $\right)$   $\left($   $\left($   $\right)$   $\left($   $\left($   $\right)$   $\left($   $\left($   $\right)$   $\left($   $\left($   $\right)$   $\left($   $\left($   $\right)$   $\left($   $\left($   $\right)$   $\left($   $\left($   $\right)$   $\left($ 

✞ ☎

<span id="page-877-1"></span> $\left($   $\left($   $\right)$   $\left($   $\left($   $\right)$   $\left($   $\left($   $\right)$   $\left($   $\left($   $\right)$   $\left($   $\left($   $\right)$   $\left($   $\left($   $\right)$   $\left($   $\left($   $\right)$   $\left($   $\left($   $\right)$   $\left($   $\left($   $\right)$   $\left($   $\left($   $\right)$   $\left($   $\left($   $\right)$   $\left($   $\left($   $\right)$   $\left($ 

input <mark>integrate((d+I\*c\*d\*x)\*(a+b\*atan(c\*x))\*\*2/x,x)</mark>

output I\*d\*(Integral(a\*\*2\*c, x) + Integral(-I\*a\*\*2/x, x) + Integral(b\*\*2\*c\*atan(c  $*x$ )\*\*2, x) + Integral(-I\*b\*\*2\*atan(c\*x)\*\*2/x, x) + Integral(2\*a\*b\*c\*atan(c  $*x$ , x) + Integral(-2\*I\*a\*b\*atan(c\*x)/x, x))

#### **3.72.7 Maxima [F]**

$$
\int \frac{(d + icdx)(a + b \arctan(cx))^2}{x} dx = \int \frac{(i cdx + d)(b \arctan(cx) + a)^2}{x} dx
$$

✞ ☎

 $\left( \begin{array}{cc} \text{ } & \text{ } \\ \text{ } & \text{ } \end{array} \right)$ 

input <mark>integrate((d+I\*c\*d\*x)\*(a+b\*arctan(c\*x))^2/x,x, algorithm="maxima")</mark>

3.72. 
$$
\int \frac{(d + icdx)(a + b \arctan(cx))^2}{x} dx
$$

```
output
1/4*I*b^2*c*d*x*arctan(c*x)^2 + 12*I*b^2*c^3*d*integrate(1/16*x^3*arctan(c
      *x)^2/(c^2*x^3 + x), x) + 4*b^2*c^3*d*integrate(1/16*x^3*arctan(c*x)*log(c
      2*x^2 + 1)/((c^2*x^3 + x), x) + I*b^2*c^3*d*integrate(1/16*x^3*log(c^2*x^2))+ 1)^2/(c^2*x^3 + x), x) + 8*b^2*c^3*d*integrate(1/16*x^3*arctan(c*x)/(c^
      2*x^3 + x, x) + 4*I*b^2*c^3*d*integrate(1/16*x^3*log(c^2*x^2 + 1)/(c^2*x^
      3 + x, x) - 1/4*b<sup>2</sup>*c*d*x*arctan(c*x)*log(c<sup>2</sup>*x<sup>2</sup> + 1) - 1/16*I*b<sup>2</sup>*c*d*x
      *log(c^2*x^2 + 1)^2 + 1/4*I*b^2*d*arctan(c*x)^3 + 12*b^2*c^2*d*integrate(1/16*x^2*arctan(c*x)^2/(c^2*x^3 + x), x - 4*I*b^2*c^2*d*integrate(1/16*x^2
      *arctan(c*x)*log(c^2*x^2 + 1)/(c^2*x^3 + x), x) + 32*axb*c^2*dxintegrate(1/16*x^2*arctan(c*x)/(c^2*x^3 + x), x - 8*I*b^2*c^2*d*integrate(1/16*x^2*a
      rctan(cx*x)/(c^2*x^3 + x), x) + 1/96*b^2*d*log(c^2*x^2 + 1)^3 + 1*a^2*x^d*x+ 4*b^2*c*d*integrate(1/16*x*arctan(c*x)*log(c^2*x^2 + 1)/(c^2*x^3 + x),
      x) + I*b^2*c*d*integrate(1/16*x*log(c^2*x^2 + 1)^2/(c^2*x^3 + x), x) + 1/1
      6*b^2*d*log(c^2*x^2 + 1)^2 + 1*(2*c*x*arctan(c*x) - log(c^2*x^2 + 1))*a*b*d + 12*b^2*d*integrate(1/16*arctan(c*x)^2/(c^2*x^3 + x), x) - 4*I*b^2*d*in
      tegrate(1/16*arctan(c*x)*log(c^2*x^2 + 1)/(c^2*x^3 + x), x) + b^2*d*integr
      ate(1/16*log(c^2*x^2 + 1)^2/((c^2*x^3 + x), x) + 32*a*b*d*integrate(1/16*ar)ctan(c*x)/(c^2*x^3 + x), x) + a^2*x^4*log(x)
```
✞ ☎

#### **3.72.8 Giac [F(-1)]**

Timed out.

$$
\int \frac{(d + icdx)(a + b \arctan(cx))^2}{x} dx = \text{Timed out}
$$

✞ ☎

✝ ✆

✞ ☎

<span id="page-878-1"></span>✝ ✆

<span id="page-878-0"></span>✝ ✆

input <mark>integrate((d+I\*c\*d\*x)\*(a+b\*arctan(c\*x))^2/x,x, algorithm="giac")</mark>

output <mark>Timed out</mark>

#### **3.72.9 Mupad [F(-1)]**

Timed out.

$$
\int \frac{(d + icdx)(a + b \arctan(cx))^2}{x} dx = \int \frac{(a + b \operatorname{atan}(cx))^2 (d + c dx \operatorname{1i})}{x} dx
$$

✞ ☎

✝ ✆

✞ ☎

✝ ✆

input <mark>int(((a + b\*atan(c\*x))^2\*(d + c\*d\*x\*1i))/x,x)</mark>

output <mark>int(((a + b\*atan(c\*x))^2\*(d + c\*d\*x\*1i))/x, x)</mark>

3.72. 
$$
\int \frac{(d + icdx)(a + b \arctan(cx))^2}{x} dx
$$

**3.73** 
$$
\int \frac{(d + icdx)(a + b \arctan(cx))^2}{x^2} dx
$$

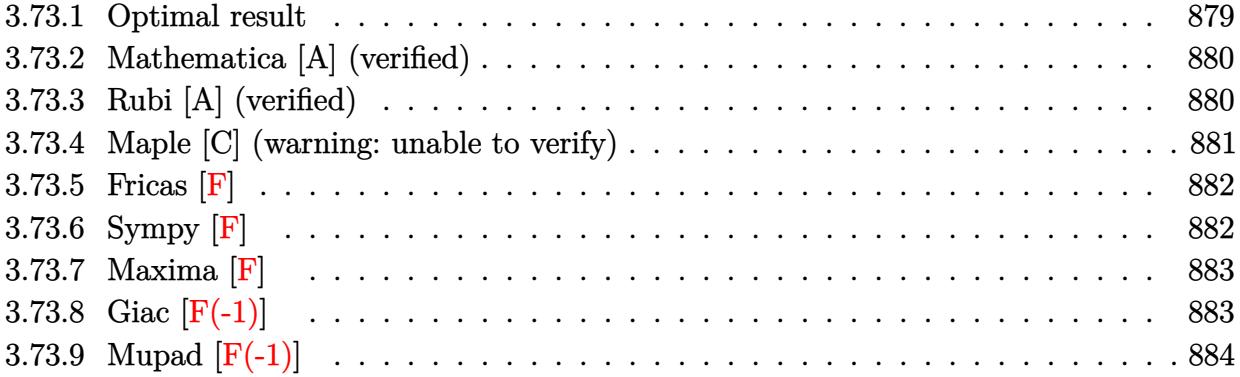

#### <span id="page-879-0"></span>**3.73.1 Optimal result**

Integrand size  $= 23$ , antiderivative size  $= 228$ 

$$
\int \frac{(d + icdx)(a + b \arctan(cx))^2}{x^2} dx = -icd(a + b \arctan(cx))^2 - \frac{d(a + b \arctan(cx))^2}{x}
$$
  
+ 2icd(a + b \arctan(cx))^2 arctanh\left(1 - \frac{2}{1 + icx}\right)  
+ 2bcd(a + b \arctan(cx)) \log\left(2 - \frac{2}{1 - icx}\right)  
- ib^2cd \text{PolyLog}\left(2, -1 + \frac{2}{1 - icx}\right)  
+ bcd(a + b \arctan(cx)) \text{PolyLog}\left(2, 1 - \frac{2}{1 + icx}\right)  
- bcd(a + b \arctan(cx)) \text{PolyLog}\left(2, -1 + \frac{2}{1 + icx}\right)  
- \frac{1}{2}ib^2cd \text{PolyLog}\left(3, 1 - \frac{2}{1 + icx}\right)  
+ \frac{1}{2}ib^2cd \text{PolyLog}\left(3, -1 + \frac{2}{1 + icx}\right)

output

<span id="page-879-1"></span>-I\*c\*d\*(a+b\*arctan(c\*x))^2-d\*(a+b\*arctan(c\*x))^2/x-2\*I\*c\*d\*(a+b\*arctan(c\*x ))^2\*arctanh(-1+2/(1+I\*c\*x))+2\*b\*c\*d\*(a+b\*arctan(c\*x))\*ln(2-2/(1-I\*c\*x))-I \*b^2\*c\*d\*polylog(2,-1+2/(1-I\*c\*x))+b\*c\*d\*(a+b\*arctan(c\*x))\*polylog(2,1-2/( 1+I\*c\*x))-b\*c\*d\*(a+b\*arctan(c\*x))\*polylog(2,-1+2/(1+I\*c\*x))-1/2\*I\*b^2\*c\*d\* polylog(3,1-2/(1+I\*c\*x))+1/2\*I\*b^2\*c\*d\*polylog(3,-1+2/(1+I\*c\*x)) ✝ ✆

✞ ☎

## **3.73.2 Mathematica [A] (verified)**

Time  $= 0.32$  (sec), antiderivative size  $= 289$ , normalized size of antiderivative  $= 1.27$ 

✝ ✆

$$
\int \frac{(d + icdx)(a + b \arctan(cx))^2}{x^2} dx
$$
  
= 
$$
\frac{id(ia^2 + a^2cx \log(x) + iab(2 \arctan(cx) + cx(-2 \log(cx) + \log(1 + c^2x^2))) + ib^2(\arctan(cx)^2 - 2cx \arctan(c^2x)) + ib^2(\arctan(cx)^2 - 2cx \arctan(c^2x)) + ib^2(\arctan(c^2x)) + ib^2(\arctan(c^2x)) + ib^2(\arctan(c^2x)) + ib^2(\arctan(c^2x)) + BD^2(\arctan(c^2x)) + BD^2(\arctan(c^2x)) + BD^2(\arctan(c^2x)) + BD^2(\arctan(c
$$

input Integrate[((d + I\*c\*d\*x)\*(a + b\*ArcTan[c\*x])^2)/x^2,x] ✞ ☎

```
output
(I*d*(I*a^2 + a^2*c*x*Log[x] + I*a*b*(2*ArcTan[c*x] + c*x*(-2*Log[c*x] + L
      ✞ ☎
      og[1 + c<sup>2</sup>*x<sup>2</sup>])) + I*b<sup>2</sup>*(ArcTan[c*x]<sup>2</sup> - 2*c*x*ArcTan[c*x]*Log[1 - E<sup>^</sup>((2
      *I)*ArcTan[c*x])] + I*c*x*(ArcTan[c*x]^2 + PolyLog[2, E^((2*I)*ArcTan[c*x]
      )])) + I*a*b*c*x*(PolyLog[2, (-1)*c*x] - PolyLog[2, I*c*x]) + (b^2**c*x*((-1)*c*x))I)*Pi^3 + (16*T)*ArcTan[c*x]^3 + 24*ArcTan[c*x]^2*Log[1 - E^((-2*I)*ArcTan[c*x]] - 24*ArcTan[c*x]^2*Log[1 + E^((2*I)*ArcTan[c*x])] + (24*I)*ArcTan[c*x]*PolyLog[2, E^((-2*I)*ArcTan[c*x])] + (24*I)*ArcTan[c*x]*PolyLog[2, -E
      \widehat{C}((2*I)*ArcTan[c*x])] + 12*PolyLog[3, E^*((-2*I)*ArcTan[c*x]))] - 12*PolyLog[3, -E^*((2*I)*ArcTan[c*x]))]/24))/x
```
## **3.73.3 Rubi [A] (verified)**

Time  $= 0.64$  (sec), antiderivative size  $= 228$ , normalized size of antiderivative  $= 1.00$ , number of steps used = 2, number of rules used = 2,  $\frac{\text{number of rules}}{\text{integral size}}$  = 0.087, Rules used  $= \{5411, 2009\}$ 

<span id="page-880-0"></span>✝ ✆

Below are the steps used by Rubi to obtain the solution. The rule number used for the transformation is given above next to the arrow. The rules definitions used are listed below.

$$
\int \frac{(d + icdx)(a + b \arctan(cx))^2}{x^2} dx
$$

$$
\int \frac{d(a + b \arctan(cx))^2}{x^2} + \frac{icd(a + b \arctan(cx))^2}{x} dx
$$

$$
\int \frac{d(a + b \arctan(cx))^2}{x^2} dx
$$

$$
\int \frac{2009}{x^2} dx
$$

$$
2icd\textrm{arctanh}\left(1-\frac{2}{1+icx}\right)(a+b\textrm{arctan}(cx))^2 + bcd\textrm{PolyLog}\left(2,1-\frac{2}{icx+1}\right)(a+b\textrm{arctan}(cx)) - \\ bcd\textrm{PolyLog}\left(2,\frac{2}{icx+1}-1\right)(a+b\textrm{arctan}(cx)) - icd(a+b\textrm{arctan}(cx))^2 - \frac{d(a+b\textrm{arctan}(cx))^2}{x} + \\ 2bcd\log\left(2-\frac{2}{1-icx}\right)(a+b\textrm{arctan}(cx)) - ib^2cd\textrm{PolyLog}\left(2,\frac{2}{1-icx}-1\right) - \\ \frac{1}{2}ib^2cd\textrm{PolyLog}\left(3,1-\frac{2}{icx+1}\right) + \frac{1}{2}ib^2cd\textrm{PolyLog}\left(3,\frac{2}{icx+1}-1\right)
$$

✝ ✆

✝ ✆

✝ ✆

✞ ☎

<span id="page-881-0"></span> $\left($   $\left($   $\right)$   $\left($   $\left($   $\right)$   $\left($   $\left($   $\right)$   $\left($   $\left($   $\right)$   $\left($   $\left($   $\right)$   $\left($   $\left($   $\right)$   $\left($   $\left($   $\right)$   $\left($   $\left($   $\right)$   $\left($   $\left($   $\right)$   $\left($   $\left($   $\right)$   $\left($   $\left($   $\right)$   $\left($   $\left($   $\right)$   $\left($ 

input Int[((d + I\*c\*d\*x)\*(a + b\*ArcTan[c\*x])^2)/x^2,x] ✞ ☎

```
output
(-I)*c*d*(a + b*ArcTan[c*x])^2 - (d*(a + b*ArcTan[c*x])^2)/x + (2*I)*c*d*(
     ✞ ☎
     a + b*ArcTan[c*x])^2*ArcTanh[1 - 2/(1 + I*c*x)] + 2*b*c*d*(a + b*ArcTan[c*
     x) *Log[2 - 2/(1 - I*c*x)] - I*b^2*c*d*PolyLog[2, -1 + 2/(1 - I*c*x)] + b*
     c*d*(a + b*ArcTan[c*x]) * PolyLog[2, 1 - 2/(1 + I*c*x)] - b*c*d*(a + b*ArcTa)n[c*x])*PolyLog[2, -1 + 2/(1 + I*c*x)] - (I/2)*b^2*c*d*PolyLog[3, 1 - 2/(1
      + I*c*x] + (I/2)*b^2*c*d*PolyLog[3, -1 + 2/(1 + I*c*x)]
```
#### **3.73.3.1 Defintions of rubi rules used**

rule 2009 <mark>Int[u\_, x\_Symbol] :> Simp[IntSum[u, x], x] /; SumQ[u]</mark> ✞ ☎

```
rule 5411 <mark>Int[((a_.) + ArcTan[(c_.)*(x_)]*(b_.))^(p_.)*((f_.)*(x_))^(m_.)*((d_) + (e_</mark>
         .)*(x_))^(q_.), x_Symbol] :> Int[ExpandIntegrand[(a + b*ArcTan[c*x])^p, (f*
         x)<sup>n</sup> (d + e*x)<sup>o</sup>q, x], x] /; FreeQ[{a, b, c, d, e, f, m}, x] && IGtQ[p, 0] &
         & IntegerQ[q] && (GtQ[q, 0] || NeQ[a, 0] || IntegerQ[m])
```
#### **3.73.4 Maple [C] (warning: unable to verify)**

Result contains higher order function than in optimal. Order 9 vs. order 4.

Time  $= 15.89$  (sec), antiderivative size  $= 5609$ , normalized size of antiderivative  $= 24.60$ 

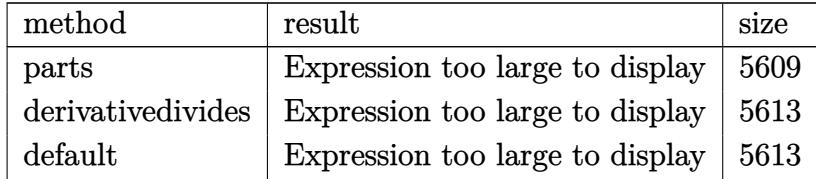

input <mark>int((d+I\*c\*d\*x)\*(a+b\*arctan(c\*x))^2/x^2,x,method=\_RETURNVERBOSE)</mark> ✞ ☎

output <mark>result too large to display</mark>

#### **3.73.5 Fricas [F]**

$$
\int \frac{(d + icdx)(a + b \arctan(cx))^2}{x^2} dx = \int \frac{(i cdx + d)(b \arctan(cx) + a)^2}{x^2} dx
$$

✞ ☎

✝ ✆

✞ ☎

<span id="page-882-1"></span>✝ ✆

 $\left($   $\left($   $\right)$   $\left($   $\left($   $\right)$   $\left($   $\left($   $\right)$   $\left($   $\left($   $\right)$   $\left($   $\left($   $\right)$   $\left($   $\left($   $\right)$   $\left($   $\left($   $\right)$   $\left($   $\left($   $\right)$   $\left($   $\left($   $\right)$   $\left($   $\left($   $\right)$   $\left($   $\left($   $\right)$   $\left($   $\left($   $\right)$   $\left($ 

✞ ☎

<span id="page-882-0"></span>✝ ✆

input <mark>integrate((d+I\*c\*d\*x)\*(a+b\*arctan(c\*x))^2/x^2,x, algorithm="fricas")</mark>

```
output <mark>integral(1/4*(4*I*a^2*c*d*x + 4*a^2*d + (-I*b^2*c*d*x - b^2*d)*log(-(c*x +</mark>
        I)/((c*x - I))^2 - 4*(a*b*c*d*x - I*a*b*d)*log(-(c*x + I)/(c*x - I)))/x^2,
        x)
```
#### **3.73.6 Sympy [F]**

$$
\int \frac{(d + icdx)(a + b \arctan(cx))^2}{x^2} dx = id \left( \int \left( -\frac{ia^2}{x^2} \right) dx + \int \frac{a^2c}{x} dx \n+ \int \left( -\frac{ib^2 \operatorname{atan}^2 (cx)}{x^2} \right) dx + \int \frac{b^2c \operatorname{atan}^2 (cx)}{x} dx \n+ \int \left( -\frac{2iab \operatorname{atan} (cx)}{x^2} \right) dx + \int \frac{2abc \operatorname{atan} (cx)}{x} dx \right)
$$

✞ ☎

✝ ✆

✞ ☎

<span id="page-882-2"></span>✝ ✆

input <mark>integrate((d+I\*c\*d\*x)\*(a+b\*atan(c\*x))\*\*2/x\*\*2,x)</mark>

```
output <mark>I*d*(Integral(-I*a**2/x**2, x) + Integral(a**2*c/x, x) + Integral(-I*b**2*</mark>
       atan(c*x)**2/x**2, x) + Integral(b**2*c*atan(c*x)**2/x, x) + Integral(-2*I)*a*b*atan(c*x)/x**2, x) + Integral(2*a*b*c*atan(c*x)/x, x))
```
#### **3.73.7 Maxima [F]**

$$
\int \frac{(d + icdx)(a + b \arctan(cx))^2}{x^2} dx = \int \frac{(i cdx + d)(b \arctan(cx) + a)^2}{x^2} dx
$$

✞ ☎

✝ ✆

✞ ☎

input <mark>integrate((d+I\*c\*d\*x)\*(a+b\*arctan(c\*x))^2/x^2,x, algorithm="maxima")</mark>

```
output
I*a^2*c*d*log(x) - (c*(log(c^2*x^2 + 1) - log(x^2)) + 2*arctan(c*x)/x)*a*b
      *d - a^2*d/x - 1/96*(24*b^2*d*arctan(c*x)^2 + 24*I*b^2*d*arctan(c*x)*log(c
      ^2*x^2 + 1 - 6*b^2*d*log(c^2*x^2 + 1)^2 - 24*(b^2*c*d*arctan(c*x)^3 + 16*
      b^2*c^3*d*integrate(1/16*x^3*arctan(c*x)*log(c^2*x^2 + 1)/(c^2*x^4 + x^2),x) + 4*b^2*c^2*d*integrate(1/16*x^2*log(c^2*x^2 + 1)^2/(c^2*x^4 + x^2), x
      ) - 16*b^2*c^2*d*integrate(1/16*x^2*log(c^2*x^2 + 1)/(c^2*x^4 + x^2), x) +16*b^2*c*d*integrate(1/16*x*arctan(c*x)*log(c^2*x^2 + 1)/(c^2*x^4 + x^2),x) + 32*b^2*c*d*integrate(1/16*x*arctan(c*x)/(c^2*x^4 + x^2), x) + 48*b^2
      *d*integrate(1/16*arctan(c*x)^2/(c^2*x^4 + x^2), x) + 4*b^2*d*integrate(1/
      16*log(c^2*x^2 + 1)^2/(c^2*x^4 + x^2), x) *x - I*(1152*b^2*c^3*d*integrate
      (1/16*x^3*arctan(c*x)^2/((c^2*x^4 + x^2), x) + 3072*a*b*c^3*dtintegrate(1/1)6*x^3*arctan(c*x)/(c^2*x^4 + x^2), x) + b^2*c*d*log(c^2*x^2 + 1)^3 + 24*b^22*c*d*arctan(c*x)^2 - 384*b^2sc^2*d*integrate(1/16*x^2*arctan(c*x)*log(c^2)*x^2 + 1)/(c^2*x^4 + x^2), x) + 1152*b^2*c*d*integrate(1/16*x*arctan(c*x)^
      2/(\text{c}^2*x^4 + x^2), x + 96*b^2*c*d*integrate(1/16*x*log(c^2*x^2 + 1)^2/(c^
      2*x^4 + x^2, x) + 3072*a*b*c*d*integrate(1/16*x*arctan(c*x)/(c^2*x^4 + x^
      2), x) + 384*b^2*c*d*integrate(1/16*x*log(c^2*x^2 + 1)/(c^2*x^4 + x^2), x)
       - 384*b^2*dtintegrate(1/16*arctan(c*x)*log(c^2*x^2 + 1)/(c^2*x^4 + x^2),
      (x))**x)/x
```
#### **3.73.8 Giac [F(-1)]**

Timed out.

$$
\int \frac{(d + icdx)(a + b \arctan(cx))^2}{x^2} \, dx = \text{Timed out}
$$

✞ ☎

✝ ✆

✞ ☎

<span id="page-883-1"></span>✝ ✆

<span id="page-883-0"></span>✝ ✆

input <mark>integrate((d+I\*c\*d\*x)\*(a+b\*arctan(c\*x))^2/x^2,x, algorithm="giac")</mark>

output <mark>Timed out</mark>

# **3.73.9 Mupad [F(-1)]**

Timed out.

$$
\int \frac{(d + icdx)(a + b \arctan(cx))^2}{x^2} dx = \int \frac{(a + b \arctan(cx))^2 (d + c dx \arctan(x))}{x^2} dx
$$

✝ ✆

✝ ✆

input ✞ ☎  $int(((a + b*atan(c*x))^2*(d + c*d*x*1i))/x^2,x)$ 

output ✞ ☎  $int(((a + b*atan(c*x))^2*(d + c*d*x*1i))/x^2, x)$ 

**3.74** 
$$
\int \frac{(d + icdx)(a + b \arctan(cx))^2}{x^3} dx
$$

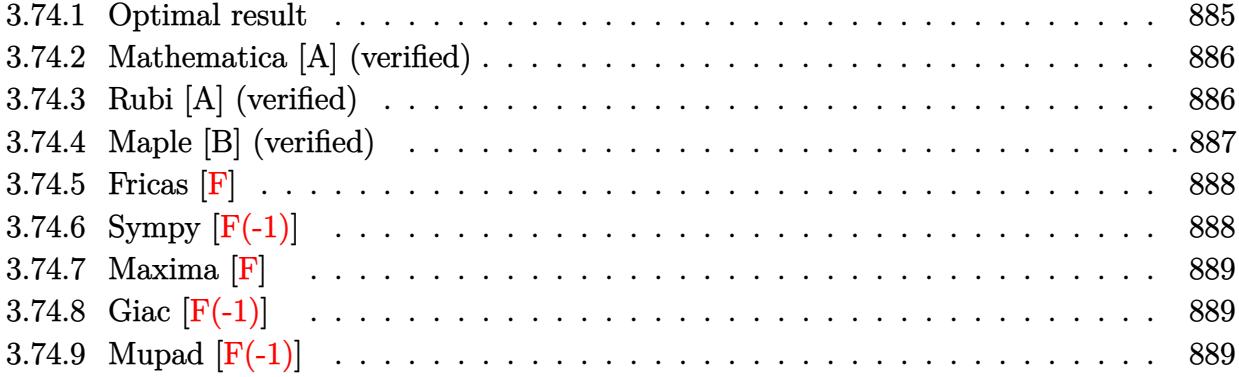

#### <span id="page-885-0"></span>**3.74.1 Optimal result**

Integrand size  $= 23$ , antiderivative size  $= 159$ 

$$
\int \frac{(d + icdx)(a + b \arctan(cx))^2}{x^3} dx = -\frac{bcd(a + b \arctan(cx))}{x} + \frac{1}{2}c^2d(a + b \arctan(cx))^2
$$

$$
-\frac{d(a + b \arctan(cx))^2}{2x^2} - \frac{icd(a + b \arctan(cx))^2}{x}
$$

$$
+ b^2c^2d\log(x) - \frac{1}{2}b^2c^2d\log(1 + c^2x^2)
$$

$$
+ 2ibc^2d(a + b \arctan(cx))\log\left(2 - \frac{2}{1 - icx}\right)
$$

$$
+ b^2c^2d \text{PolyLog}\left(2, -1 + \frac{2}{1 - icx}\right)
$$

✞ ☎

<span id="page-885-1"></span>✝ ✆

output <mark>-b\*c\*d\*(a+b\*arctan(c\*x))/x+1/2\*c^2\*d\*(a+b\*arctan(c\*x))^2-1/2\*d\*(a+b\*arctan</mark>  $(c*x))^2/x^2-I*c*d*(a+b*arctan(c*x))^2/x+b^2*c^2*d*ln(x)-1/2*b^2*c^2*d*ln(x)$  $c^2*x^2+1)+2*I*b*c^2*d*(a+b*arctan(c*x))*ln(2-2/(1-I*c*x))+b^2*c^2*d*polyl)$ og(2,-1+2/(1-I\*c\*x))

#### **3.74.2 Mathematica [A] (verified)**

Time  $= 0.24$  (sec), antiderivative size  $= 190$ , normalized size of antiderivative  $= 1.19$ 

$$
\int \frac{(d + icdx)(a + b \arctan(cx))^2}{x^3} dx =
$$
\n
$$
-\frac{d(a^2 + 2ia^2cx + 2abcx - b^2(-i + cx)^2 \arctan(cx)^2 + 2b \arctan(cx) (a + 2iacx + bcx + ac^2x^2 - 2ibc^2x)}
$$

input Integrate[((d + I\*c\*d\*x)\*(a + b\*ArcTan[c\*x])^2)/x^3,x] ✞ ☎

```
output
-1/2*(d*(a^2 + (2*I)*a^2*c*x + 2*a*b*c*x - b^2*(-I + c*x)^2*ArcTan[c*x]^2
     + 2*b*ArcTan[c*x]*(a + (2*I)*a*c*x + b*c*x + a*c^2*x^2 - (2*I)*b*c^2*x^2*L
     og[1 - E^*((2*I)*ArcTan[c*x])) - (4*I)*a*b*c^2*x^2*Log[c*x] - 2*b^2*c^2*x^22*Log[(c*x)/Sqrt[1 + c^2*x^2]] + (2*I)*a*b*c^2*x^2*Log[1 + c^2*x^2] - 2*b^22*c^2*x^2*PolyLog[2, E^((2*I)*ArcTan[c*x])]))/x^2
     ✝ ✆
```
#### <span id="page-886-0"></span>**3.74.3 Rubi [A] (verified)**

Time =  $0.51$  (sec), antiderivative size = 159, normalized size of antiderivative = 1.00, number of steps used = 2, number of rules used = 2,  $\frac{\text{number of rules}}{\text{integral size}}$  = 0.087, Rules used  $= \{5411, 2009\}$ 

✝ ✆

✞ ☎

Below are the steps used by Rubi to obtain the solution. The rule number used for the transformation is given above next to the arrow. The rules definitions used are listed below.

$$
\int \frac{(d + icdx)(a + b \arctan(cx))^2}{x^3} dx
$$
  

$$
\int \left(\frac{d(a + b \arctan(cx))^2}{x^3} + \frac{icd(a + b \arctan(cx))^2}{x^2}\right) dx
$$
  

$$
\int 2009
$$

$$
\frac{1}{2}c^2d(a+b\arctan(cx))^2+2ibc^2d\log\left(2-\frac{2}{1-icx}\right)(a+b\arctan(cx))-\frac{d(a+b\arctan(cx))^2}{2x^2}-\frac{icd(a+b\arctan(cx))^2}{x}-\frac{bcd(a+b\arctan(cx))}{x}+b^2c^2d\text{PolyLog}\left(2,\frac{2}{1-icx}-1\right)-\frac{1}{2}b^2c^2d\log(c^2x^2+1)+b^2c^2d\log(x)
$$

2

input <mark>Int[((d + I\*c\*d\*x)\*(a + b\*ArcTan[c\*x])^2)/x^3,x]</mark> ✞ ☎

```
output
-((b*c*d*(a + b*ArcTan[c*x]))/x) + (c^2*d*(a + b*ArcTan[c*x])^2)/2 - (d*(a
    ✞ ☎
     + b*ArcTan[c*x])^2)/(2*x^2) - (I*c*d*(a + b*ArcTan[c*x])^2)/x + b^2*c^2*d
     *Log[x] - (b^2*c^2*d*Log[1 + c^2*x^2])/2 + (2*I)*b*c^2*d*(a + b*ArcTan[c*x
     ])*Log[2 - 2/(1 - I*c*x)] + b^2*c^2*d*PolyLog[2, -1 + 2/(1 - I*c*x)]
```
 $\left($   $\left($   $\right)$   $\left($   $\left($   $\right)$   $\left($   $\left($   $\right)$   $\left($   $\left($   $\right)$   $\left($   $\left($   $\right)$   $\left($   $\left($   $\right)$   $\left($   $\left($   $\right)$   $\left($   $\left($   $\right)$   $\left($   $\left($   $\right)$   $\left($   $\left($   $\right)$   $\left($   $\left($   $\right)$   $\left($   $\left($   $\right)$   $\left($ 

✝ ✆

✞ ☎

✝ ✆

✞ ☎

**3.74.3.1 Defintions of rubi rules used**

rule 2009 <mark>Int[u\_, x\_Symbol] :> Simp[IntSum[u, x], x] /; SumQ[u]</mark>

```
rule 5411 <mark>Int[((a_.) + ArcTan[(c_.)*(x_)]*(b_.))^(p_.)*((f_.)*(x_))^(m_.)*((d_) + (e_</mark>
             .)*(x_))^(q_.), x_Symbol] :> Int[ExpandIntegrand[(a + b*ArcTan[c*x])^p, (f*
             x)^{\frown}m*(d + e*x)^{\frown}q, x, x] /; FreeQ[{a, b, c, d, e, f, m}, x] && IGtQ[p, 0] &
             & IntegerQ[q] && (GtQ[q, 0] || NeQ[a, 0] || IntegerQ[m])
            \left( \left( \right) \left( \left( \right) \left( \left( \right) \left( \left( \right) \left( \left( \right) \left( \left( \right) \left( \left( \right) \left( \left( \right) \left( \left( \right) \left( \left( \right) \left( \left( \right) \left( \left( \right) \left(
```
### <span id="page-887-0"></span>**3.74.4 Maple [B] (verified)**

Both result and optimal contain complex but leaf count of result is larger than twice the leaf count of optimal. 356 vs.  $2(149) = 298$ .

✝ ✆

Time  $= 2.46$  (sec), antiderivative size  $= 357$ , normalized size of antiderivative  $= 2.25$ 

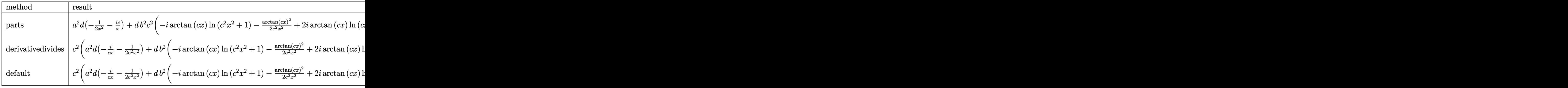

input <mark>int((d+I\*c\*d\*x)\*(a+b\*arctan(c\*x))^2/x^3,x,method=\_RETURNVERBOSE)</mark> ✞ ☎

```
output a^2+ d*(-1/2/x^2-1*c/x)+d*b^2*c^2*(-1*arctan(c*x)*ln(c^2*x^2+1)-1/2/c^2/x^2)*arctan(c*x)^2+2*I*arctan(c*x)*In(c*x)-1/c/x*arctan(c*x)-I*arctan(c*x)^2/c\frac{x-1}{2*arctan(c*x)^2+ln(c*x)-1/2*ln(c^2*x^2+1)-ln(c*x)*ln(1+I*c*x)+ln(c*x)}*ln(1-I*c*x)-dilog(1+I*c*x)+dilog(1-I*c*x)+1/2*ln(c*x-I)*ln(c^2*x^2+1)-1/2
       *dilog(-1/2*I*(c*x+I)) - 1/2*ln(c*x-I)*ln(-1/2*I*(c*x+I)) - 1/4*ln(c*x-I)^2 - 1/4*ln(c*x-I)2*ln(c*x+I)*ln(c<sup>-2*x-2+1)+1/2*dilog(1/2*I*(c*x-I))+1/2*ln(c*x+I)*ln(1/2*I*</sup>
       (c*x-I)+1/4*ln(c*x+I)^2)+2*a*b*d*c^2*(-I*arctan(c*x)/c/x-1/2/c^2/x^2*arctan(c*x)+I*ln(c*x)-1/2/c/x-1/2*I*ln(c^2*x^2+1)-1/2*arctan(c*x))
```
#### <span id="page-888-0"></span>3.74.5 Fricas  $\mathbf{F}$

$$
\int \frac{(d + icdx)(a + b \arctan(cx))^2}{x^3} dx = \int \frac{(i cdx + d)(b \arctan(cx) + a)^2}{x^3} dx
$$

input integrate((d+I\*c\*d\*x)\*(a+b\*arctan(c\*x))^2/x^3,x, algorithm="fricas")

output  $1/8*(8*x^2*\int \frac{1}{2} (1/2*(2*1*a^2*c^3*d*x^3 + 2*a^2*c^2*d*x^2 + 2*1*a^2kc*d x^2 + 2*1*a^2kc * d x^2))$ \*x + 2\*a<sup>-</sup>2\*d - (2\*a\*b\*c<sup>-</sup>3\*d\*x<sup>-</sup>3 + 2\*(-I\*a\*b + b<sup>-</sup>2)\*c<sup>-</sup>2\*d\*x<sup>-</sup>2 + (2\*a\*b - I\* b<sup>2</sup>)\*c\*d\*x - 2\*I\*a\*b\*d)\*log(-(c\*x + I)/(c\*x - I)))/(c<sup>2</sup>\*x<sup>2</sup>5 + x<sup>2</sup>3), x) + (  $2*I*b^2*c*d*x + b^2*d)*log(-(c*x + I)/(c*x - I))^2/X^2$ 

### <span id="page-888-1"></span>3.74.6 Sympy  $[F(-1)]$

Timed out.

$$
\int \frac{(d + icdx)(a + b \arctan(cx))^2}{x^3} dx = \text{Timed out}
$$

 $input$  integrate((d+I\*c\*d\*x)\*(a+b\*atan(c\*x))\*\*2/x\*\*3,x)

<span id="page-888-2"></span>output Timed out

#### **3.74.7 Maxima [F]**

$$
\int \frac{(d + icdx)(a + b \arctan(cx))^2}{x^3} dx = \int \frac{(i cdx + d)(b \arctan(cx) + a)^2}{x^3} dx
$$

✞ ☎

 $\left($   $\left($   $\right)$   $\left($   $\left($   $\right)$   $\left($   $\left($   $\right)$   $\left($   $\left($   $\right)$   $\left($   $\left($   $\right)$   $\left($   $\left($   $\right)$   $\left($   $\left($   $\right)$   $\left($   $\left($   $\right)$   $\left($   $\left($   $\right)$   $\left($   $\left($   $\right)$   $\left($   $\left($   $\right)$   $\left($   $\left($   $\right)$   $\left($ 

✞ ☎

input <mark>integrate((d+I\*c\*d\*x)\*(a+b\*arctan(c\*x))^2/x^3,x, algorithm="maxima")</mark>

```
output
-I*(c*(log(c^2*x^2 + 1) - log(x^2)) + 2*arctan(c*x)/x)*a*b*c*d - ((c*arcta
       n(c*x) + 1/x)*c + arctan(c*x)/x^2)*a*b*d + 1/2*((arctan(c*x)^2 - log(c^2*x))^2 + 1) + 2*log(x))*c<sup>2</sup> - 2*(c*arctan(c*x) + 1/x)*c*arctan(c*x))*b<sup>2</sup>*d + 1
       /16*I*(4*(c*arctan(c*x)^3 + 4*c^2*integrate(1/16*x^2*log(c^2*x^2 + 1)^2)/(c^2*x^2 + 1)^2*x^4 + x^2, x) - 16*c^2*integrate(1/16*x^2*log(c^2*x^2 + 1)/(c^2*x^4 +
       x^2, x) + 32*c*integrate(1/16*x*arctan(c*x)/(c<sup>-</sup>2*x<sup>-</sup>4 + x<sup>-</sup>2), x) + 48*inte
       grate(1/16*arctan(c*x)^2/(c^2*x^4 + x^2), x) + 4*integrate(1/16*log(c^2*x^
       2 + 1)^{2}/(c^{2}**^{4} + x^{2}), x)*x - 4*arctan(c*x)<sup>2</sup> + log(c<sup>2*x^2</sup> + 1)<sup>^2</sup>)*b^
       2*c*d/x - I*a^2*c*d/x - 1/2*b^2*d*arctan(c*x)^2/x^2 - 1/2*a^2*d/x^2)
```
#### **3.74.8 Giac [F(-1)]**

Timed out.

$$
\int \frac{(d + icdx)(a + b \arctan(cx))^2}{x^3} dx = \text{Timed out}
$$

✞ ☎

✝ ✆

✞ ☎

<span id="page-889-0"></span>✝ ✆

input <mark>integrate((d+I\*c\*d\*x)\*(a+b\*arctan(c\*x))^2/x^3,x, algorithm="giac")</mark>

output <mark>Timed out</mark> ✝ ✆

#### <span id="page-889-1"></span>**3.74.9 Mupad [F(-1)]**

Timed out.

$$
\int \frac{(d + icdx)(a + b \arctan(cx))^2}{x^3} dx = \int \frac{(a + b \operatorname{atan}(cx))^2 (d + c dx \operatorname{1i})}{x^3} dx
$$

✞ ☎

✝ ✆

✞ ☎

✝ ✆

input <mark>int(((a + b\*atan(c\*x))^2\*(d + c\*d\*x\*1i))/x^3,x)</mark>

output <mark>int(((a + b\*atan(c\*x))^2\*(d + c\*d\*x\*1i))/x^3, x)</mark>

3.74. 
$$
\int \frac{(d + icdx)(a + b \arctan(cx))^2}{x^3} dx
$$

**3.75** 
$$
\int \frac{(d + icdx)(a + b \arctan(cx))^2}{x^4} dx
$$

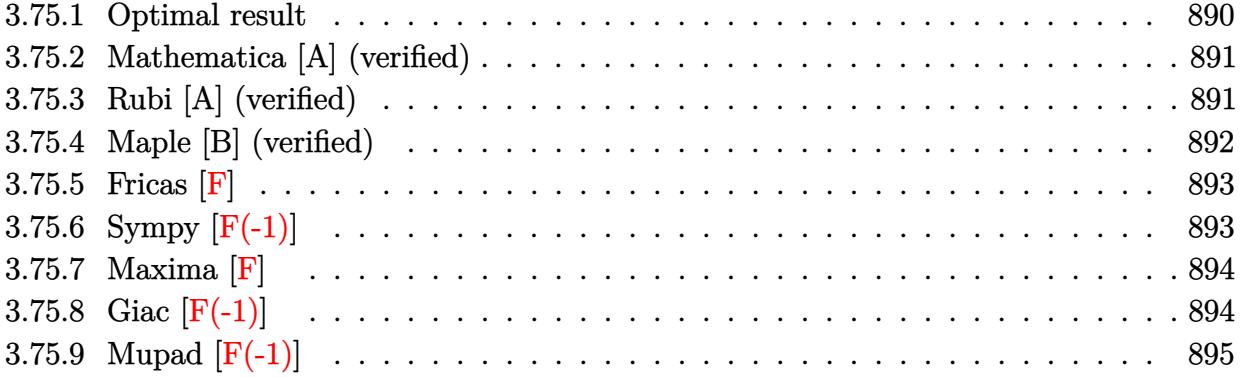

# <span id="page-890-0"></span>**3.75.1 Optimal result**

Integrand size  $= 23$ , antiderivative size  $= 224$ 

$$
\int \frac{(d + icdx)(a + b \arctan(cx))^2}{x^4} dx = -\frac{b^2c^2d}{3x} - \frac{1}{3}b^2c^3d \arctan(cx) - \frac{bcd(a + b \arctan(cx))}{3x^2} \n- \frac{ibc^2d(a + b \arctan(cx))}{x} - \frac{1}{6}ic^3d(a + b \arctan(cx))^2 \n- \frac{d(a + b \arctan(cx))^2}{3x^3} - \frac{icd(a + b \arctan(cx))^2}{2x^2} \n+ ib^2c^3d \log(x) - \frac{1}{2}ib^2c^3d \log(1 + c^2x^2) \n- \frac{2}{3}bc^3d(a + b \arctan(cx)) \log(2 - \frac{2}{1 - icx}) \n+ \frac{1}{3}ib^2c^3d \text{PolyLog}(2, -1 + \frac{2}{1 - icx})
$$

<span id="page-890-1"></span>output ✞ ☎ -1/3\*b^2\*c^2\*d/x-1/3\*b^2\*c^3\*d\*arctan(c\*x)-1/3\*b\*c\*d\*(a+b\*arctan(c\*x))/x^2 -I\*b\*c^2\*d\*(a+b\*arctan(c\*x))/x-1/6\*I\*c^3\*d\*(a+b\*arctan(c\*x))^2-1/3\*d\*(a+b\* arctan(c\*x))^2/x^3-1/2\*I\*c\*d\*(a+b\*arctan(c\*x))^2/x^2+I\*b^2\*c^3\*d\*ln(x)-1/2 \*I\*b^2\*c^3\*d\*ln(c^2\*x^2+1)-2/3\*b\*c^3\*d\*(a+b\*arctan(c\*x))\*ln(2-2/(1-I\*c\*x)) +1/3\*I\*b^2\*c^3\*d\*polylog(2,-1+2/(1-I\*c\*x)) ✝ ✆

#### **3.75.2 Mathematica [A] (verified)**

Time  $= 0.41$  (sec), antiderivative size  $= 240$ , normalized size of antiderivative  $= 1.07$ 

✞ ☎

✝ ✆

✞ ☎

$$
\int \frac{(d + icdx)(a + b \arctan(cx))^2}{x^4} dx
$$
\n
$$
= \frac{d(-2a^2 - 3ia^2cx - 2abcx - 6iabc^2x^2 - 2b^2c^2x^2 - ib^2(-2i + 3cx + c^3x^3)\arctan(cx)^2 - 2b \arctan(cx) (bcx - 2abcx - 2abcx - 2abcx - 2ab^2c^2x^2 - 2ab^2c^2x^2 - 2ab^2c^2x^3 - 2ab^2c^2x^2 - 2ab^2c^2x^2 - 2ab^2c^2x - 2ab^2c^2x - 2ab^2c^2x - 2ab^2c^2x - 2ab^2c^2x - 2ab^2c^2x - 2ab^2c^2x - 2ab^2c^2x - 2ab^2c^2x - 2ab^2c^2x - 2ab^2c^2x - 2ab^2c^2x - 2ab^2c^2x - 2ab^2c^2x - 2ab^2c^2x - 2ab^2c^2x - 2ab^2c^2x - 2ab^2c^2x - 2ab^2c^2x - 2ab^2c^2x - 2ab^2c^2x - 2ab^2c^2x - 2ab^2c^2x - 2ab^2c^2x - 2
$$

input Integrate[((d + I\*c\*d\*x)\*(a + b\*ArcTan[c\*x])^2)/x^4,x]

```
output
(d*(-2*a^2 - (3*I)*a^2*c*x - 2*a*b*c*x - (6*I)*a*b*c^2*x^2 - 2*b^2*c^2*x^2
       - I*b^2*(-2*I + 3*c*x + c^3*x^3)*ArcTan[c*x]^2 - 2*b*ArcTan[c*x]*(b*c*x*(
      1 + (3*I)*c*x + c^2*x^2) + a*(2 + (3*I)*c*x + (3*I)*c^3*x^3) + 2*b*c^3*x^3*Log[1 - E^((2*I)*ArcTan[c*x])]) - 4*a*b*c^3*x^3*Log[c*x] + (6*I)*b^2*c^3*x^3*Log[(c*x)/Sqrt[1 + c^2*x^2]] + 2*a*b*c^3*x^3*Log[1 + c^2*x^2] + (2*I)*b^2*c^3*x^3*PolyLog[2, E^((2*I)*ArcTan[c*x])]))/(6*x^3)
```
#### **3.75.3 Rubi [A] (verified)**

Time  $= 0.61$  (sec), antiderivative size  $= 224$ , normalized size of antiderivative  $= 1.00$ , number of steps used = 2, number of rules used = 2,  $\frac{\text{number of rules}}{\text{integral size}}$  = 0.087, Rules used  $= \{5411, 2009\}$ 

<span id="page-891-0"></span> $\left($   $\left($   $\right)$   $\left($   $\left($   $\right)$   $\left($   $\right)$   $\left($   $\left($   $\right)$   $\left($   $\left($   $\right)$   $\left($   $\left($   $\right)$   $\left($   $\right)$   $\left($   $\left($   $\right)$   $\left($   $\left($   $\right)$   $\left($   $\right)$   $\left($   $\left($   $\right)$   $\left($   $\left($   $\right)$   $\left($   $\left($   $\right)$   $\left($ 

Below are the steps used by Rubi to obtain the solution. The rule number used for the transformation is given above next to the arrow. The rules definitions used are listed below.

$$
\int \frac{(d + icdx)(a + b \arctan(cx))^2}{x^4} dx
$$
\n
$$
\int \frac{3411}{x^4} dx
$$
\n
$$
\int \left(\frac{d(a + b \arctan(cx))^2}{x^4} + \frac{icd(a + b \arctan(cx))^2}{x^3}\right) dx
$$
\n
$$
\int \left(\frac{a(a + b \arctan(cx))^2}{x^4} - \frac{2}{3}bc^3d\log\left(2 - \frac{2}{1 - icx}\right)(a + b \arctan(cx)) - \frac{ibc^2d(a + b \arctan(cx))}{x} - \frac{d(a + b \arctan(cx))^2}{3x^3} - \frac{icd(a + b \arctan(cx))^2}{2x^2} - \frac{bcd(a + b \arctan(cx))}{3x^2} - \frac{1}{3}b^2c^3d\arctan(cx) + \frac{1}{3}ib^2c^3d\text{PolyLog}\left(2, \frac{2}{1 - icx} - 1\right) + ib^2c^3d\log(x) - \frac{b^2c^2d}{3x} - \frac{1}{2}ib^2c^3d\log(c^2x^2 + 1)
$$

3.75.  $\int \frac{(d + i c dx)(a + b \arctan(cx))^2}{x^4} dx$ 

input <mark>Int[((d + I\*c\*d\*x)\*(a + b\*ArcTan[c\*x])^2)/x^4,x]</mark> ✞ ☎

```
output <mark>-1/3*(b^2*c^2*d)/x - (b^2*c^3*d*ArcTan[c*x])/3 - (b*c*d*(a + b*ArcTan[c*x]</mark>
       ✞ ☎
        ))/(3*x^2) - (I*b*c^2*d*(a + b*ArcTan[c*x]))/x - (I/6)*c^3*d*(a + b*ArcTan
        [c*x])^2 - (d*(a + b*ArcTan[c*x])^2)/(3*x^3) - ((I/2)*c*d*(a + b*ArcTan[c*x])^2)/x^2 + I*b^2*c^3*d*Log[x] - (I/2)*b^2*c^3*d*Log[1 + c^2*x^2] - (2*b*
        c^3*dx^*(a + b*ArcTan[c*x])*Log[2 - 2/(1 - I*c*x)])/3 + (I/3)*b^2*c^3*dxPolyLog[2, -1 + 2/(1 - 1*\text{c}*\text{x})]
       \left( \left( \right) \left( \left( \right) \left( \left( \right) \left( \left( \right) \left( \left( \right) \left( \left( \right) \left( \left( \right) \left( \left( \right) \left( \left( \right) \left( \left( \right) \left( \left( \right) \left( \left( \right) \left(
```
 $\left( \begin{array}{cc} \text{ } & \text{ } \\ \text{ } & \text{ } \end{array} \right)$ 

**3.75.3.1 Defintions of rubi rules used**

rule 2009 <mark>Int[u\_, x\_Symbol] :> Simp[IntSum[u, x], x] /; SumQ[u]</mark> ✞ ☎

```
rule 5411 <mark>Int[((a_.) + ArcTan[(c_.)*(x_)]*(b_.))^(p_.)*((f_.)*(x_))^(m_.)*((d_) + (e_</mark>
      ✞ ☎
       .)*(x_))^(q_.), x_Symbol] :> Int[ExpandIntegrand[(a + b*ArcTan[c*x])^p, (f*
      x)^m*(d + e*x)^q, x], x] /; FreeQ[{a, b, c, d, e, f, m}, x] && IGtQ[p, 0] &
       & IntegerQ[q] && (GtQ[q, 0] || NeQ[a, 0] || IntegerQ[m])
```
#### **3.75.4 Maple [B] (verified)**

Both result and optimal contain complex but leaf count of result is larger than twice the leaf count of optimal.  $407$  vs.  $2(198) = 396$ .

 $\left($   $\left($   $\right)$   $\left($   $\left($   $\right)$   $\left($   $\left($   $\right)$   $\left($   $\left($   $\right)$   $\left($   $\left($   $\right)$   $\left($   $\left($   $\right)$   $\left($   $\left($   $\right)$   $\left($   $\left($   $\right)$   $\left($   $\left($   $\right)$   $\left($   $\left($   $\right)$   $\left($   $\left($   $\right)$   $\left($   $\left($   $\right)$   $\left($ 

<span id="page-892-0"></span>✝ ✆

✝ ✆

Time  $= 3.14$  (sec), antiderivative size  $= 408$ , normalized size of antiderivative  $= 1.82$ 

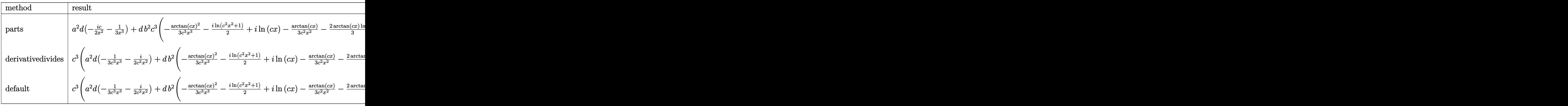

input <mark>int((d+I\*c\*d\*x)\*(a+b\*arctan(c\*x))^2/x^4,x,method=\_RETURNVERBOSE)</mark> ✞ ☎

```
output a^2+ d*(-1/2*I*c/x^2-1/3/x^3)+d*b^2*c^3*(-1/3*arctan(c*x)^2/c^3/x^3-1/2*I*1n(c^2*x^2+1)+I*ln(c*x)-1/3/c^2/x^2*arctan(c*x)-2/3*arctan(c*x)*ln(c*x)+1/3*arctan(c*x)*ln(c^2*x^2+1)+1/3*I*ln(c*x)*ln(1-I*cx)-I*arctan(c*x)/c/x-1/3*I*ln(c*x)*ln(1+I*c*x)-1/3/c/x-1/2*I*arctan(c*x)^2/c^2/x^2-1/3*arctan(c*x)+1/6*I*(\ln(c*x-I)*\ln(c^2*x^2+1)-dilog(-1/2*I*(c*x+I))- \ln(c*x-I)*\ln(-1/2*I*(-t)*\ln(-1/2*I))(c*x+1))-1/2*ln(c*x-1)^2)-1/3*I*dilog(1+I*c*x)-1/6*I*(ln(c*x+I)*ln(c^2*x^2))+1)-dilog(1/2*I*(c*x-I))-ln(c*x+I)*ln(1/2*I*(c*x-I))-1/2*ln(c*x+I)<sup>-2</sup>)-1/2*
       I*arctan(c*x)^2+1/3*I*dilog(1-I*cx))+2*a*b*d*c^3*(-1/3*arctan(c*x)/c^3/x^2)3-1/2*I*arctan(c*x)/c^2/x^2-1/2*I/c/x-1/6/c^2/x^2-1/3*ln(c*x)+1/6*ln(c^2*x)^2+1)-1/2*I*arctan(c*x)
```
#### <span id="page-893-0"></span>3.75.5 Fricas  $\mathbf{F}$

$$
\int \frac{(d + icdx)(a + b \arctan(cx))^2}{x^4} dx = \int \frac{(i cdx + d)(b \arctan(cx) + a)^2}{x^4} dx
$$

input integrate((d+I\*c\*d\*x)\*(a+b\*arctan(c\*x))^2/x^4,x, algorithm="fricas")

```
output 1/24*(24*x^3*integral(1/6*(6*I*a^2*c^3*d*x^3 + 6*a^2*c^2*d*x^2 + 6*I*a^2kc*d*x + 6*a^2*d - (6*a*b*c^3*d*x^3 + 3*(-2*I*a*b + b^2)*c^2*d*x^2 + 2*(3*a*
      b - I*b^2)*c*d*x - 6*I*a*b*d)*log(-(c*x + I)/(c*x - I)))/(c^2*x^6 + x^4),
      x) + (3*I*b^2*c*d*x + 2*b^2*d)*log(-(c*x + I)/(c*x - I))^2)/x^3
```
#### <span id="page-893-1"></span>3.75.6 Sympy  $[F(-1)]$

Timed out.

$$
\int \frac{(d + icdx)(a + b \arctan(cx))^2}{x^4} dx = \text{Timed out}
$$

```
input integrate((d+I*c*d*x)*(a+b*atan(c*x))**2/x**4,x)
```
<span id="page-893-2"></span>output Timed out

#### **3.75.7 Maxima [F]**

$$
\int \frac{(d + icdx)(a + b \arctan(cx))^2}{x^4} dx = \int \frac{(i cdx + d)(b \arctan(cx) + a)^2}{x^4} dx
$$

✝ ✆

✞ ☎

input <mark>integrate((d+I\*c\*d\*x)\*(a+b\*arctan(c\*x))^2/x^4,x, algorithm="maxima")</mark> ✞ ☎

```
output
-I*((c*arctan(c*x) + 1/x)*c + arctan(c*x)/x^2)*a*b*c*d + 1/3*((c^2*log(c^2
      *x^2 + 1) - c<sup>2</sup>*log(x<sup>2</sup>) - 1/x<sup>2</sup>)*c - 2*arctan(c*x)/x<sup>2</sup>3)*a*b*d - 1/2*I*a<sup>2</sup>
      *c*d/x^2 - 1/3*a^2*d/x^3 + 1/96*(96*I*x^3*integrate(1/48*(20*b^2*x^2*dx^2))*arctan(c*x) + 36*(b^2xc^3*dx^3 + b^2*cx^dx)*arctan(c*x)^2 + 3*(b^2*c^3*dx)*x^3 + b^2*c*d*x)*log(c^2*x^2 + 1)^2 - 2*(3*b^2*c^3*d*x^3 - 2*b^2*c*d*x +
      6*(b^2*c^2*d*x^2 + b^2*d)*arctan(c*x))*log(c^2*x^2 + 1))/(c^2*x^6 + x^4),x) + 96*x^3*integrate(1/48*(36*(b^2*c^2*d*x^2 + b^2*d)*arctan(c*x)^2 + 3*(
      b^2*c^2*d*x^2 + b^2*d)*log(c^2*x^2 + 1)^2 - 4*(3*b^2*c^3*d*x^3 - 2*b^2*c*d)*x)*arctan(c*x) - 2*(5*b^2*c^2*d*x^2 - 6*(b^2*c^3*d*x^3 + b^2*c*d*x)*arcta
      n(c*x))*log(c^2*x^2 + 1))/(c^2*x^6 + x^4), x) - 4*(3*I*b^2*c*d*x + 2*b^2*d)*\arctan(c*x)^2 + 4*(3*b^2xc*d*x - 2*I*b^2*d)*arctan(c*x)*log(c^2*x^2 + 1)+ (3*I*b^2*c*d*x + 2*b^2*d)*log(c^2*x^2 + 1)^2)/x^3
```
### **3.75.8 Giac [F(-1)]**

Timed out.

$$
\int \frac{(d + icdx)(a + b \arctan(cx))^2}{x^4} dx = \text{Timed out}
$$

✞ ☎

 $\left($   $\left($   $\right)$   $\left($   $\left($   $\right)$   $\left($   $\left($   $\right)$   $\left($   $\left($   $\right)$   $\left($   $\left($   $\right)$   $\left($   $\left($   $\right)$   $\left($   $\left($   $\right)$   $\left($   $\left($   $\right)$   $\left($   $\left($   $\right)$   $\left($   $\left($   $\right)$   $\left($   $\left($   $\right)$   $\left($   $\left($   $\right)$   $\left($ 

✞ ☎

<span id="page-894-1"></span>✝ ✆

<span id="page-894-0"></span> $\overline{\mathcal{A}}$   $\overline{\mathcal{A}}$   $\overline{\$ 

input <mark>integrate((d+I\*c\*d\*x)\*(a+b\*arctan(c\*x))^2/x^4,x, algorithm="giac")</mark>

output <mark>Timed out</mark>

# **3.75.9 Mupad [F(-1)]**

Timed out.

$$
\int \frac{(d + icdx)(a + b \arctan(cx))^2}{x^4} dx = \int \frac{(a + b \arctan(cx))^2 (d + c dx \arctan(dx))}{x^4} dx
$$

✝ ✆

✝ ✆

input ✞ ☎  $int(((a + b*atan(c*x))^2*(d + c*d*x*1i))/x^4,x)$ 

output ✞ ☎  $int(((a + b*atan(c*x))^2*(d + c*d*x*1i))/x^2, x)$ 

#### **3.76** R  $x^3(d+icdx)^2(a+b\arctan(cx))^2\,dx$

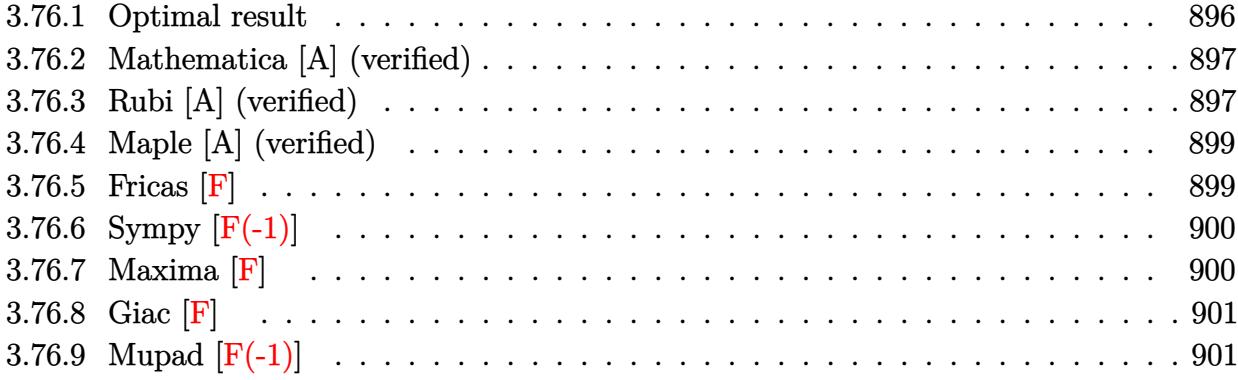

### <span id="page-896-0"></span>**3.76.1 Optimal result**

Integrand size  $= 25$ , antiderivative size  $= 373$ 

$$
\int x^3 (d + icdx)^2 (a + b \arctan(cx))^2 dx = \frac{5abd^2x}{6c^3} - \frac{3ib^2d^2x}{5c^3} + \frac{31b^2d^2x^2}{180c^2} + \frac{ib^2d^2x^3}{15c}
$$
  
\n
$$
- \frac{1}{60}b^2d^2x^4 + \frac{3ib^2d^2 \arctan(cx)}{5c^4}
$$
  
\n
$$
+ \frac{5b^2d^2x \arctan(cx)}{6c^3} + \frac{2ibd^2x^2(a + b \arctan(cx))}{5c^2}
$$
  
\n
$$
- \frac{5bd^2x^3(a + b \arctan(cx))}{18c}
$$
  
\n
$$
- \frac{1}{5}ibd^2x^4(a + b \arctan(cx))
$$
  
\n
$$
+ \frac{1}{15}bcd^2x^5(a + b \arctan(cx))
$$
  
\n
$$
+ \frac{4}{15}bd^2x^4(a + b \arctan(cx))^2
$$
  
\n
$$
+ \frac{1}{4}d^2x^4(a + b \arctan(cx))^2
$$
  
\n
$$
+ \frac{1}{5}icd^2x^5(a + b \arctan(cx))^2
$$
  
\n
$$
- \frac{1}{6}c^2d^2x^6(a + b \arctan(cx))^2
$$
  
\n
$$
+ \frac{4ibd^2(a + b \arctan(cx))\log(\frac{2}{1 + icx})}{5c^4}
$$
  
\n
$$
- \frac{53b^2d^2\log(1 + c^2x^2)}{90c^4}
$$
  
\n
$$
- \frac{2b^2d^2\text{ PolyLog}(2, 1 - \frac{2}{1 + icx})}{5c^4}
$$

output 5/6\*a\*b\*d^2\*x/c^3+2/5\*I\*b\*d^2\*x^2\*(a+b\*arctan(c\*x))/c^2+31/180\*b^2\*d^2\*x^2 /c^2+3/5\*I\*b^2\*d^2\*arctan(c\*x)/c^4-1/60\*b^2\*d^2\*x^4-1/5\*I\*b\*d^2\*x^4\*(a+b\*a rctan(c\*x))+5/6\*b^2\*d^2\*x\*arctan(c\*x)/c^3+1/15\*I\*b^2\*d^2\*x^3/c-5/18\*b\*d^2\*  $x^3*(a+b*arctan(c*x))/c+2/5*I*c*d^2*x^5*(a+b*arctan(c*x))^2+1/15*b*c*d^2*x$  $5*(a+b*arctan(c*x))-49/60*d^2*(a+b*arctan(c*x))^2/(c^4+1/4*d^2*x^4*(a+b*ar))$  $ctan(c*x))$  2-3/5\*I\*b^2\*d^2\*x/c^3-1/6\*c^2\*d^2\*x^6\*(a+b\*arctan(c\*x))^2+4/5\*I \*b\*d^2\*(a+b\*arctan(c\*x))\*ln(2/(1+I\*c\*x))/c^4-53/90\*b^2\*d^2\*ln(c^2\*x^2+1)/c  $24-2/5*b^2*d^2*polylog(2,1-2/(1+I*c*x))/c^2$ 

#### <span id="page-897-0"></span>Mathematica [A] (verified) 3.76.2

Time =  $0.98$  (sec), antiderivative size = 342, normalized size of antiderivative = 0.92

 $\int x^3(d+icdx)^2(a+b\arctan(cx))^2 dx$  $d^2\big(108iab+34b^2+150abcx-108ib^2cx+72iabc^2x^2+31b^2c^2x^2-50abc^3x^3+12ib^2c^3x^3+45a^2c^4x^4-36b^3b^2b^2b^2x^2+16ab^2c^3b^2b^2b^2b^3b^2\big)$ 

input Integrate [x<sup>-</sup>3\*(d + I\*c\*d\*x)<sup>-</sup>2\*(a + b\*ArcTan [c\*x])<sup>-</sup>2, x]

```
output (d^2*(108*T)*a*b + 34*b^2 + 150*a*b*c*x - (108*T)*b^2*c*x + (72*I)*a*b*c^22*x^2 + 31*b^2*c^2*x^2 - 50*a*b*c^3*x^3 + (12*I)*b^2*c^3*x^3 + 45*a^2*c^4*
       x^4 - (36*1)*a*b*c^4*x^4 - 3*b^2*c^4*x^4 + (72*1)*a^2*c^5*x^5 + 12*a*b*c^5*x^5 - 30*a^2*c^6*x^6 - 3*b^2*(1 - 15*c^4*x^4 - (24*I)*c^5*x^5 + 10*c^6*x^
       6)*ArcTan[c*x]^2 + 2*b*ArcTan[c*x]*(b*(54*I + 75*c*x + (36*I)*c^2*x^2 - 25
       *c^3*x^3 - (18*1)*c^4*x^4 + 6*c^5*x^5) + a*(-75 + 45*c^4*x^4 + (72*1)*c^5*x^5 - 30*c<sup>-</sup>6*x<sup>-</sup>6) + (72*1)*b*Log[1 + E<sup>-(2*1)*ArcTan[c*x])] - (72*I)*a*b*Log[1 + c<sup>2*x^2]</sup> - 106*b^2*Log[1 + c^2*x^2] + 72*b^2*PolyLog[2, -E^((2*I)*
       ArcTan[c*x])])/(180*c<sup>2</sup>4)
```
#### <span id="page-897-1"></span>3.76.3 Rubi [A] (verified)

Time =  $1.07$  (sec), antiderivative size = 373, normalized size of antiderivative = 1.00, number of steps used = 2, number of rules used = 2,  $\frac{\text{number of rules}}{\text{integrand size}}$  = 0.080, Rules used  $= \{5411, 2009\}$ 

Below are the steps used by Rubi to obtain the solution. The rule number used for the transformation is given above next to the arrow. The rules definitions used are listed below.

$$
\int x^3(d + icdx)^2(a + b \arctan(cx))^2 dx
$$
\n
$$
\int 5411
$$
\n
$$
\int \left(-c^2d^2x^5(a + b \arctan(cx))^2 + 2icd^2x^4(a + b \arctan(cx))^2 + d^2x^3(a + b \arctan(cx))^2\right) dx
$$
\n
$$
\int 2009
$$
\n
$$
-\frac{49d^2(a + b \arctan(cx))^2}{60c^4} + \frac{4ibd^2 \log \left(\frac{2}{1+icx}\right)(a + b \arctan(cx))}{5c^4} - \frac{1}{6}c^2d^2x^6(a + b \arctan(cx))^2 +
$$
\n
$$
\frac{2ibd^2x^2(a + b \arctan(cx))}{5c^2} + \frac{2icd^2x^5(a + b \arctan(cx))^2 + \frac{1}{15}bcd^2x^5(a + b \arctan(cx)) + \frac{1}{4}d^2x^4(a + b \arctan(cx))^2 - \frac{1}{5}ibd^2x^4(a + b \arctan(cx)) - \frac{5bd^2x^3(a + b \arctan(cx))}{18c} + \frac{5abd^2x}{6c^3} +
$$
\n
$$
\frac{3ib^2d^2 \arctan(cx)}{5c^4} + \frac{5b^2d^2x \arctan(cx)}{6c^3} - \frac{2b^2d^2 \text{PolyLog}\left(2, 1 - \frac{2}{icx+1}\right)}{5c^4} - \frac{3ib^2d^2x}{5c^3} + \frac{31b^2d^2x^2}{180c^2} - \frac{53b^2d^2 \log(c^2x^2 + 1)}{90c^4} + \frac{ib^2d^2x^3}{15c} - \frac{1}{60}b^2d^2x^4
$$

✞ ☎

✝ ✆

✞ ☎

$$
input \left[ Int \left[ x^3*(d + I*cx + x)^2*(a + b*Arctan[c*x] \right] ^2, x \right]
$$

```
output
(5*a*b*d^2*x)/(6*c^3) - (((3*I)/5)*b^2*d^2*x)/c^3 + (31*b^2*d^2*x^2)/(180*
        c^2) + ((I/15)*b^2*d^2*x^3)/c - (b^2*d^2*x^4)/60 + (((3*I)/5)*b^2*d^2*ArcT)an[c*x])/c^4 + (5*b^2*d^2*x*ArcTan[c*x])/(6*c^3) + ((2*I)/5)*b*d^2*x^2*(a+ b*ArcTan[c*x]))/c^2 - (5*b*d^2*x^3*(a + b*ArcTan[c*x]))/(18*c) - (I/5)*b*d^2*x^4*(a + b*ArcTan[c*x]) + (b*c*d^2*x^5*(a + b*ArcTan[c*x]))/15 - (49*(a + b*ArcTan[c*x])^2) / (60*c^4) + (d^2*x^4*(a + b*ArcTan[c*x])^2)/4 +((2*I)/5)*c*d^2*x^5*(a + b*ArcTan[c*x])^2 - (c^2*d^2*x^6*(a + b*ArcTan[c*])^2 + (c^2*d^2*x^c*(a + b*ArcTan[c*])^2 + (c^2*d^2*x^c*(a + b*ArcTan[c*])^2 + (c^2*d^2*x^c*(a + b*ArcTan[c*])^2 + (c^2*d^2*x^c*(a + b*ArcTan[c*])^2 + (c^2*d^2*x^c*(a + b*ArcTan[c*])^2 + (c^2*d^2*x^c*(a + b*ArcTan[c*]))^2 + (c^2*d^2*x^c*(a + b*ArcTan[c*]))^2 +x])^2)/6 + (((4*I)/5)*b*d^2*(a + b*ArcTan[c*x])*Log[2/(1 + I*c*x)])/c^4 -
        (53*b^2*d^2*Log[1 + c^2*x^2])/(90*c^4) - (2*b^2*d^2*PolyLog[2, 1 - 2/(1 +I*c*x)])/(5*c^4)
       ✝ ✆
```
#### **3.76.3.1 Defintions of rubi rules used**

<span id="page-898-0"></span> $3.76.$ 

rule 2009 <mark>Int[u\_, x\_Symbol] :> Simp[IntSum[u, x], x] /; SumQ[u]</mark>

```
rule 5411
       Int\lbrack((a_-')+ ArcTan\lbrack(c_-')+ (x_-)]*(b_-))\widehat{(p_-)}.)(f_-).)*(x_-))\widehat{(m_-).*)(a_-)+(e_-).)*(x_))^(q_.), x_Symbol] :> Int[ExpandIntegrand[(a + b*ArcTan[c*x])^p, (f*
       x)^{m*(d + e*x)^q, x}, x], x and x is the precise of d, e, f, m, x is dx IGtQ[p, 0] x& IntegerQ[q] && (GtQ[q, 0] || NeQ[a, 0] || IntegerQ[m])
       ✝ ✆
```
✞ ☎

 $\left($   $\left($   $\right)$   $\left($   $\left($   $\right)$   $\left($   $\left($   $\right)$   $\left($   $\left($   $\right)$   $\left($   $\left($   $\right)$   $\left($   $\left($   $\right)$   $\left($   $\left($   $\right)$   $\left($   $\left($   $\right)$   $\left($   $\left($   $\right)$   $\left($   $\left($   $\right)$   $\left($   $\left($   $\right)$   $\left($   $\left($   $\right)$   $\left($ 

✞ ☎

## **3.76.4 Maple [A] (verified)**

Time  $= 2.09$  (sec), antiderivative size  $= 443$ , normalized size of antiderivative  $= 1.19$ 

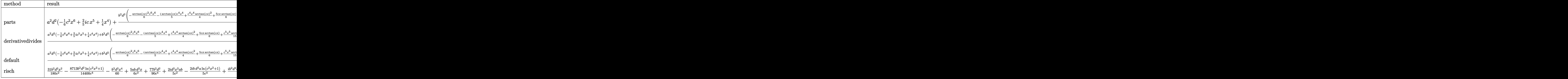

✞ ☎

✝ ✆

✞ ☎

input <mark>int(x^3\*(d+I\*c\*d\*x)^2\*(a+b\*arctan(c\*x))^2,x,method=\_RETURNVERBOSE)</mark>

```
output <mark>| a^2*d^2*(-1/6*c^2*x^6+2/5*I*c*x^5+1/4*x^4)+b^2*d^2/c^4*(-1/6*arctan(c*x)^2</mark>
      *c^6*x^6-1/5*I*arctan(c*x)*c^4*x^4+1/4*c^4*x^4*arctan(c*x)^2+5/6*c*x*arcta
      n(c*x)+1/15*c^5*x^5*arctan(c*x)-2/5*I*arctan(c*x)*ln(c^2*x^2+1)-5/18*c^3*x\gamma^3*arctan(c*x)+1/15*I*c^3*x^3+2/5*I*arctan(c*x)*c^2*x^2-5/12*arctan(c*x)^2+1/5*ln(c*x-I)*ln(c^2*x^2+1)-1/5*ln(c*x+I)*ln(c^2*x^2+1)-1/5*ln(c*x-I)*ln(
      -1/2*I*(c*x+I))-1/10*ln(c*x-I)^2+1/10*ln(c*x+I)^2+1/5*ln(c*x+I)*ln(1/2*I*(
      c*x-I))-1/5*dilog(-1/2*I*(c*x+I))+1/5*dilog(1/2*I*(c*x-I))+3/5*I*arctan(c*
      x)-1/60*c^4*x^4-3/5*I*c*x+31/180*c^2*x^2-53/90*ln(c^2*x^2+1)+2/5*I*arctan(
      c*x)^2*c^5*x^5)+2*a*d^2*b/c^4*(-1/6*arctan(c*x)*c^6*x^6+2/5*I*arctan(c*x)*
      c^5*x^5+1/4*c^4*x^4*arctan(c*x)+5/12*c*x+1/30*c^5*x^5-1/10*I*c^4*x^4-5/36*
      c^3*x^3+1/5*I*c^2*x^2-1/5*I*ln(c^2*x^2+1)-5/12*arctan(c*x))
```
#### **3.76.5 Fricas [F]**

$$
\int x^3(d+icdx)^2(a+b\arctan(cx))^2 dx = \int (i\,cdx+d)^2(b\arctan(cx)+a)^2x^3 dx
$$

✞ ☎

✝ ✆

<span id="page-899-0"></span> $\left($   $\left($   $\right)$   $\left($   $\left($   $\right)$   $\left($   $\left($   $\right)$   $\left($   $\left($   $\right)$   $\left($   $\left($   $\right)$   $\left($   $\left($   $\right)$   $\left($   $\left($   $\right)$   $\left($   $\left($   $\right)$   $\left($   $\left($   $\right)$   $\left($   $\left($   $\right)$   $\left($   $\left($   $\right)$   $\left($   $\left($   $\right)$   $\left($ 

input <mark>integrate(x^3\*(d+I\*c\*d\*x)^2\*(a+b\*arctan(c\*x))^2,x, algorithm="fricas")</mark>
```
output
1/240*(10*b^2*c^2*d^2*x^6 - 24*I*b^2*c*d^2*x^5 - 15*b^2*d^2*x^4)*log(-(c*x
       + I)/(c*x - I))^2 + integral(-1/60*(60*a^2*c^4*d^2*x^7 - 120*I*a^2*c^3*d^
      2*x^6 - 120*I*a^2*c*d^2*x^4 - 60*a^2*d^2*x^3 - (-60*I*a*b*c^4*d^2*x^7 - 10)*(12*a*b - I*b^2)*c^3*d^2*x^6 + 24*b^2*c^2*d^2*x^5 - 15*(8*a*b + I*b^2)*c*d^2*x^4 + 60*I*a*b*d^2*x^3)*log(-(c*x + I)/(c*x - I))/(c^2*x^2 + 1), x)
```
## **3.76.6 Sympy [F(-1)]**

Timed out.

$$
\int x^3 (d + icdx)^2 (a + b \arctan(cx))^2 dx = \text{Timed out}
$$

✞ ☎

 $\left($   $\left($   $\right)$   $\left($   $\left($   $\right)$   $\left($   $\left($   $\right)$   $\left($   $\left($   $\right)$   $\left($   $\left($   $\right)$   $\left($   $\left($   $\right)$   $\left($   $\left($   $\right)$   $\left($   $\left($   $\right)$   $\left($   $\left($   $\right)$   $\left($   $\left($   $\right)$   $\left($   $\left($   $\right)$   $\left($   $\left($   $\right)$   $\left($ 

✝ ✆

✞ ☎

✝ ✆

input <mark>integrate(x\*\*3\*(d+I\*c\*d\*x)\*\*2\*(a+b\*atan(c\*x))\*\*2,x)</mark>

output <mark>Timed out</mark> ✞ ☎

**3.76.7 Maxima [F]**

$$
\int x^3(d+icdx)^2(a+b\arctan(cx))^2 dx = \int (i\,cdx+d)^2(b\arctan(cx)+a)^2x^3 dx
$$

✞ ☎

 $\left($   $\left($   $\right)$   $\left($   $\left($   $\right)$   $\left($   $\left($   $\right)$   $\left($   $\left($   $\right)$   $\left($   $\left($   $\right)$   $\left($   $\left($   $\right)$   $\left($   $\left($   $\right)$   $\left($   $\left($   $\right)$   $\left($   $\left($   $\right)$   $\left($   $\left($   $\right)$   $\left($   $\left($   $\right)$   $\left($   $\left($   $\right)$   $\left($ 

input integrate(x^3\*(d+I\*c\*d\*x)^2\*(a+b\*arctan(c\*x))^2,x, algorithm="maxima")

```
output <mark>-1/6*a^2*c^2*d^2*x^6 + 2/5*I*a^2*c*d^2*x^5 + 1/4*b^2*d^2*x^4*arctan(c*x)^2</mark>
       + 1/4*a^2d^2x^4 - 1/45*(15*x^6*arctan(c*x) - c*((3*c^4*x^5 - 5*c^2*x^3+ 15*x/c^6 - 15*arctan(c*x)/c^7))*a*b*c^2*d^2 + 1/5*I*(4*x^5*arctan(c*x)
      - c*((c^2*x^4 - 2*x^2)/c^4 + 2*log(c^2*x^2 + 1)/c^6))*a*b*c*d^2 + 1/6*(3*x
      \hat{a}^4*arctan(c*x) - c*((c^2*x^3 - 3*x)/c^4 + 3*arctan(c*x)/c^5))*a*b*d^2 - 1/212*(2*c*(c^2*x^3 - 3*x)/c^4 + 3*arctan(c*x)/c^5)*arctan(c*x) - (c^2*x^2 +3*arctan(c*x)^2 - 4*log(c^2*x^2 + 1))/c^4*b^2*d^2 - 1/120*(5*b^2*c^2*d^2)*x^6 - 12*I*b^2*c*d^2*x^5)*arctan(c*x)^2 + 1/120*(-5*I*b^2*c^2*d^2*x^6 - 1
      2*b^2sc*d^2*x^5)*arctan(c*x)*log(c^2*x^2 + 1) + 1/480*(5*b^2*c^2*d^2*x^6 -1)12*I*b^2*c*d^2*x^5)*log(c^2*x^2 + 1)^2 - integrate(-1/240*(68*b^2*x^3*d^2)*x^6*arctan(c*x) - 180*(b^2sc^4*d^2*x^7 + b^2sc^2*d^2*x^5)*arctan(c*x)^2 -15*(b^2*c^4*d^2*x^7 + b^2*c^2*d^2*x^5)*log(c^2*x^2 + 1)^2 - 2*(5*b^2*c^4*)d^2x^2 = 12*b^2*c^2*d^2*x^5 - 60*(b^2*c^3*d^2*x^6 + b^2*c^2*x^4)*arctan(c*x) *log(c^2*x^2 + 1))/(c^2*x^2 + 1), x) + I*integrate(1/120*(180*(b^2*c
      ^2*d^2*x^6 + b^2*c*d^2*x^4)*arctan(c*x)^2 + 15*(b^2*c^3*d^2*x^6 + b^2*c*d^
      2*x^4)*log(c^2*x^2 + 1)^2 + 2*(5*b^2*c^4*d^2*x^7 - 12*b^2*c^2*d^2*x^5)*arc
      tan(c*x) + (17*b^2sc^3*d^2*x^6 + 30*(b^2*c^4*d^2*x^7 + b^2*c^2*d^2*x^5)*arctan(c*x))*log(c^2*x^2 + 1))/(c^2*x^2 + 1), x)
```
✞ ☎

#### **3.76.8 Giac [F]**

$$
\int x^3(d + icdx)^2(a + b \arctan(cx))^2 dx = \int (i cdx + d)^2(b \arctan(cx) + a)^2x^3 dx
$$

✞ ☎

✝ ✆

✞ ☎

✝ ✆

✝ ✆

input <mark>integrate(x^3\*(d+I\*c\*d\*x)^2\*(a+b\*arctan(c\*x))^2,x, algorithm="giac")</mark>

output <mark>sage0\*x</mark>

#### **3.76.9 Mupad [F(-1)]**

Timed out.

$$
\int x^3 (d + icdx)^2 (a + b \arctan(cx))^2 dx = \int x^3 (a + b \tan(cx))^2 (d + c dx 1i)^2 dx
$$

✞ ☎

✝ ✆

✞ ☎

✝ ✆

input <mark>int(x^3\*(a + b\*atan(c\*x))^2\*(d + c\*d\*x\*1i)^2,x)</mark>

output <mark>int(x^3\*(a + b\*atan(c\*x))^2\*(d + c\*d\*x\*1i)^2, x)</mark>

#### **3.77** R  $\int x^2(d+icdx)^2(a+b\arctan(cx))^2\,dx$

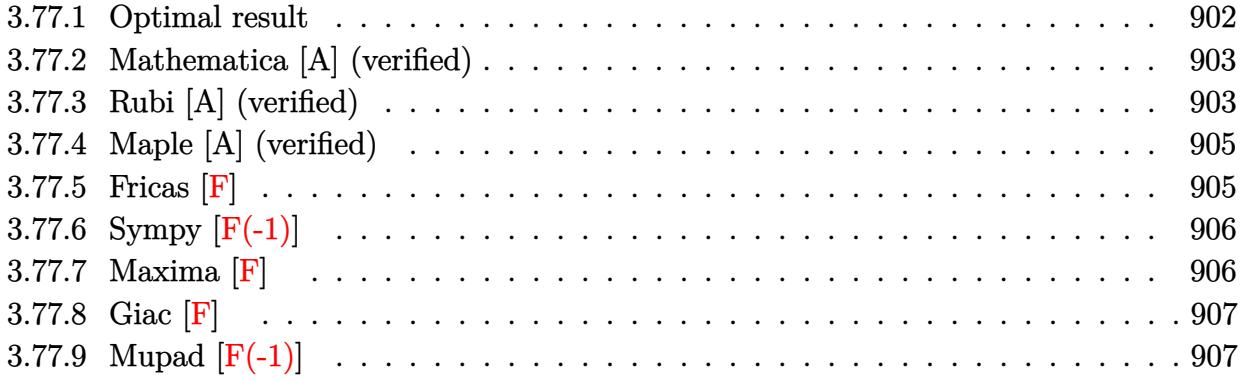

### <span id="page-902-0"></span>**3.77.1 Optimal result**

Integrand size  $= 25$ , antiderivative size  $= 333$ 

$$
\int x^2 (d + icdx)^2 (a + b \arctan(cx))^2 dx = \frac{iabd^2x}{c^2} + \frac{19b^2d^2x}{30c^2} + \frac{ib^2d^2x^2}{6c} - \frac{1}{30}b^2d^2x^3
$$
  
\n
$$
- \frac{19b^2d^2 \arctan(cx)}{30c^3} + \frac{ib^2d^2x \arctan(cx)}{c^2}
$$
  
\n
$$
- \frac{8bd^2x^2(a + b \arctan(cx))}{15c}
$$
  
\n
$$
- \frac{1}{3}ibd^2x^3(a + b \arctan(cx))
$$
  
\n
$$
+ \frac{1}{10}bcd^2x^4(a + b \arctan(cx))
$$
  
\n
$$
- \frac{31id^2(a + b \arctan(cx))^2}{30c^3}
$$
  
\n
$$
+ \frac{1}{3}d^2x^3(a + b \arctan(cx))^2
$$
  
\n
$$
- \frac{1}{5}c^2d^2x^4(a + b \arctan(cx))^2
$$
  
\n
$$
- \frac{16bd^2(a + b \arctan(cx))^2}{15c^3}
$$
  
\n
$$
- \frac{2ib^2d^2 \log(1 + c^2x^2)}{3c^3}
$$
  
\n
$$
- \frac{8ib^2d^2 \text{PolyLog}(2, 1 - \frac{2}{1 + icx})}{15c^3}
$$

output <mark>| 1/6\*I\*b^2\*d^2\*x^2/c+19/30\*b^2\*d^2\*x/c^2-1/3\*I\*b\*d^2\*x^3\*(a+b\*arctan(c\*x))-</mark> ✞ ☎ 1/30\*b^2\*d^2\*x^3-19/30\*b^2\*d^2\*arctan(c\*x)/c^3+1/2\*I\*c\*d^2\*x^4\*(a+b\*arctan  $(c*x))^2-8/15*b*d^2*x^2*(a+b*arctan(c*x))/c-31/30*I*d^2*(a+b*arctan(c*x))^2$ 2/c^3+1/10\*b\*c\*d^2\*x^4\*(a+b\*arctan(c\*x))+I\*b^2\*d^2\*x\*arctan(c\*x)/c^2+1/3\*d  $\degree$ 2\*x $\degree$ 3\*(a+b\*arctan(c\*x)) $\degree$ 2-2/3\*I\*b $\degree$ 2\*d $\degree$ 2\*ln(c $\degree$ 2\*x $\degree$ 2+1)/c $\degree$ 3-1/5\*c $\degree$ 2\*d $\degree$ 2\*x $\degree$ 5  $*(a+b*arctan(c*x))^2-16/15*b*d^2*(a+b*arctan(c*x))*ln(2/(1+I*c*x))/c^3-8/1$ 5\*I\*b^2\*d^2\*polylog(2,1-2/(1+I\*c\*x))/c^3+I\*a\*b\*d^2\*x/c^2

## **3.77.2 Mathematica [A] (verified)**

Time  $= 0.97$  (sec), antiderivative size  $= 306$ , normalized size of antiderivative  $= 0.92$ 

<span id="page-903-0"></span>✝ ✆

✝ ✆

$$
\int x^2 (d + icdx)^2 (a + b \arctan(cx))^2 dx =
$$
\n
$$
-\frac{d^2 (9ab - 5ib^2 - 30iabcx - 19b^2cx + 16abc^2x^2 - 5ib^2c^2x^2 - 10a^2c^3x^3 + 10iabc^3x^3 + b^2c^3x^3 - 15ia^2c^4x^2 + 10abc^3x^3 + b^2c^3x^2 - 15ba^2c^4x^2 + 16abc^2x^2 - 10abc^2x^3 + 10abc^3x^3 + b^2c^3x^3 - 15ba^2c^4x^2 + 16abc^2x^2 - 10abc^2x^2 - 10abc^2x^3 + 10abc^3x^2 + b^2c^3x^3 - 15ba^2c^4x^2 + 16abc^2x^2 - 10abc^2x^2 - 10abc^2x^3 + 10abc^2x^2 - 15abc^2x^2 - 10abc^2x^2 - 10abc^
$$

input Integrate[x^2\*(d + I\*c\*d\*x)^2\*(a + b\*ArcTan[c\*x])^2,x] ✞ ☎

```
output
-1/30*(d^2*(9*a*b - (5*I)*b^2 - (30*I)*a*b*c*x - 19*b^2*c*x + 16*a*b*c^2*x
     ✞ ☎
     2 - (5*1)*b^2*c^2*x^2 - 10*a^2*c^3*x^3 + (10*1)*a*b*c^3*x^3 + b^2kc^3*x^3- (15*I)*a^2*c^4*x^4 - 3*a*b*c^4*x^4 + 6*a^2*c^5*x^5 + b^2*(-I + c*x)^3*(-1 + (3*I)*c*x + 6*c^2*x^2)*ArcTan[c*x]^2 + b*ArcTan[c*x]*(b*(19 - (30*I)*c*x + 16*c^2*x^2 + (10*I)*c^3*x^3 - 3*c^4*x^4) + 2*a*(15*I - 10*c^3*x^3 -(15*I)*c^4*x^4 + 6*c^5*x^5) + 32*b*Log[1 + E^((2*I)*ArcTan[c*x])]) - 16*ax*b*Log[1 + c^2**2] + (20*I)*b^2*Log[1 + c^2**2] - (16*I)*b^2*PolyLog[2, -1]E^((2*I)*ArcTan[c*x])))/c<sup>-3</sup>
```
## **3.77.3 Rubi [A] (verified)**

Time  $= 0.97$  (sec), antiderivative size  $= 333$ , normalized size of antiderivative  $= 1.00$ , number of steps used = 2, number of rules used = 2,  $\frac{\text{number of rules}}{\text{integral size}}$  = 0.080, Rules used  $= \{5411, 2009\}$ 

<span id="page-903-1"></span> $\left($   $\left($   $\right)$   $\left($   $\left($   $\right)$   $\left($   $\left($   $\right)$   $\left($   $\left($   $\right)$   $\left($   $\left($   $\right)$   $\left($   $\left($   $\right)$   $\left($   $\left($   $\right)$   $\left($   $\left($   $\right)$   $\left($   $\left($   $\right)$   $\left($   $\left($   $\right)$   $\left($   $\left($   $\right)$   $\left($   $\left($   $\right)$   $\left($ 

Below are the steps used by Rubi to obtain the solution. The rule number used for the transformation is given above next to the arrow. The rules definitions used are listed below.

$$
\int x^2(d+icdx)^2(a+b\arctan(cx))^2 dx
$$

<sup>4</sup> − 3*abc*<sup>4</sup>*x*

$$
\int (-c^2d^2x^4(a+b\arctan(cx))^2 + 2icd^2x^3(a+b\arctan(cx))^2 + d^2x^2(a+b\arctan(cx))^2) dx
$$
  

$$
\int 2009
$$
  

$$
-\frac{31id^2(a+b\arctan(cx))^2}{30c^3} - \frac{16bd^2 \log(\frac{2}{1+icx})(a+b\arctan(cx))}{15c^3} - \frac{1}{5}c^2d^2x^5(a+b\arctan(cx))^2 +
$$
  

$$
\frac{1}{2}icd^2x^4(a+b\arctan(cx))^2 + \frac{1}{10}bcd^2x^4(a+b\arctan(cx)) + \frac{1}{3}d^2x^3(a+b\arctan(cx))^2 - \frac{1}{3}ibd^2x^3(a+b\arctan(cx))^2
$$
  

$$
- \frac{8bd^2x^2(a+b\arctan(cx))}{15c} + \frac{iabd^2x}{c^2} - \frac{19b^2d^2\arctan(cx)}{30c^3} + \frac{ib^2d^2x\arctan(cx)}{c^2} - \frac{8ib^2d^2 \text{PolyLog} (2, 1 - \frac{2}{icx+1})}{15c^3} + \frac{19b^2d^2x}{30c^2} - \frac{2ib^2d^2 \log(c^2x^2+1)}{3c^3} + \frac{ib^2d^2x^2}{6c} - \frac{1}{30}b^2d^2x^3
$$

✝ ✆

 $\left($   $\left($   $\right)$   $\left($   $\left($   $\right)$   $\left($   $\left($   $\right)$   $\left($   $\left($   $\right)$   $\left($   $\left($   $\right)$   $\left($   $\left($   $\right)$   $\left($   $\left($   $\right)$   $\left($   $\left($   $\right)$   $\left($   $\left($   $\right)$   $\left($   $\left($   $\right)$   $\left($   $\left($   $\right)$   $\left($   $\left($   $\right)$   $\left($ 

✞ ☎

 $\left( \begin{array}{cc} \text{ } & \text{ } \\ \text{ } & \text{ } \end{array} \right)$ 

<span id="page-904-0"></span>✞ ☎

input <mark>Int[x^2\*(d + I\*c\*d\*x)^2\*(a + b\*ArcTan[c\*x])^2,x]</mark> ✞ ☎

output (I\*a\*b\*d^2\*x)/c^2 + (19\*b^2\*d^2\*x)/(30\*c^2) + ((I/6)\*b^2\*d^2\*x^2)/c - (b^2 ✞ ☎  $*(d^2*x^3)/30 - (19*b^2*d^2*ArcTan[c*x])/(30*c^3) + (I*b^2*d^2*x*ArcTan[c*x))$ ])/c^2 -  $(8*b*d^2*x^2*(a + b*ArcTan[c*x]))/(15*c) - (I/3)*b*d^2*x^3*(a + b*)$  $*\text{ArcTan}[c*x]$  + (b\*c\*d<sup>-</sup>2\*x<sup>-</sup>4\*(a + b\*ArcTan[c\*x]))/10 - (((31\*I)/30)\*d<sup>-</sup>2\*(a + b\*ArcTan[c\*x])^2)/c^3 + (d^2\*x^3\*(a + b\*ArcTan[c\*x])^2)/3 + (I/2)\*c\*d^2 \*x^4\*(a + b\*ArcTan[c\*x])^2 - (c^2\*d^2\*x^5\*(a + b\*ArcTan[c\*x])^2)/5 - (16\*b  $*(a + b*ArcTan[c*x])*Log[2/(1 + I*cx])]/(15*c^3) - (((2*I)/3)*b^2*d^2)$ \*Log[1 + c<sup>2</sup>\*x<sup>2</sup>])/c<sup>2</sup> - (((8\*I)/15)\*b<sup>2</sup>\*d<sup>2</sup>\*PolyLog[2, 1 - 2/(1 + I\*c\*x)]  $)$ / $c^2$ 3

#### **3.77.3.1 Defintions of rubi rules used**

rule 2009 <mark>Int[u\_, x\_Symbol] :> Simp[IntSum[u, x], x] /; SumQ[u]</mark>

rule 5411 <mark>Int[((a\_.) + ArcTan[(c\_.)\*(x\_)]\*(b\_.))^(p\_.)\*((f\_.)\*(x\_))^(m\_.)\*((d\_) + (e\_</mark> .)\*(x\_))^(q\_.), x\_Symbol] :> Int[ExpandIntegrand[(a + b\*ArcTan[c\*x])^p, (f\*  $x)^{m*(d + e*x)^{d}}$ , x], x] /; FreeQ[{a, b, c, d, e, f, m}, x] && IGtQ[p, 0] & & IntegerQ[q] && (GtQ[q, 0] || NeQ[a, 0] || IntegerQ[m]) ✝ ✆

## **3.77.4 Maple [A] (verified)**

Time  $= 2.52$  (sec), antiderivative size  $= 420$ , normalized size of antiderivative  $= 1.26$ 

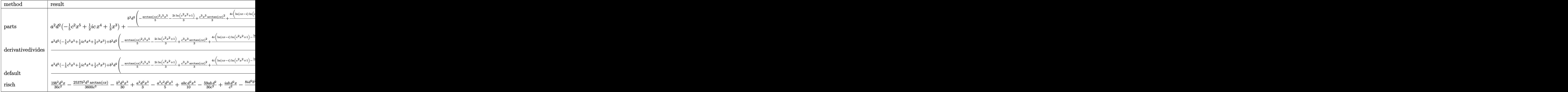

✞ ☎

 $\left($   $\left($   $\right)$   $\left($   $\left($   $\right)$   $\left($   $\left($   $\right)$   $\left($   $\left($   $\right)$   $\left($   $\left($   $\right)$   $\left($   $\left($   $\right)$   $\left($   $\left($   $\right)$   $\left($   $\left($   $\right)$   $\left($   $\left($   $\right)$   $\left($   $\left($   $\right)$   $\left($   $\left($   $\right)$   $\left($   $\left($   $\right)$   $\left($ 

input int(x^2\*(d+I\*c\*d\*x)^2\*(a+b\*arctan(c\*x))^2,x,method=\_RETURNVERBOSE)

output ✞ ☎ a^2\*d^2\*(-1/5\*c^2\*x^5+1/2\*I\*x^4\*c+1/3\*x^3)+b^2\*d^2/c^3\*(-1/5\*arctan(c\*x)^2 \*c^5\*x^5-2/3\*I\*ln(c^2\*x^2+1)+1/3\*c^3\*x^3\*arctan(c\*x)^2+4/15\*I\*(ln(c\*x-I)\*l n(c^2\*x^2+1)-dilog(-1/2\*I\*(c\*x+I))-ln(c\*x-I)\*ln(-1/2\*I\*(c\*x+I))-1/2\*ln(c\*x -I)^2)+1/10\*c^4\*x^4\*arctan(c\*x)-4/15\*I\*(ln(c\*x+I)\*ln(c^2\*x^2+1)-dilog(1/2\* I\*(c\*x-I))-ln(c\*x+I)\*ln(1/2\*I\*(c\*x-I))-1/2\*ln(c\*x+I)^2)-8/15\*c^2\*x^2\*arcta n(c\*x)+8/15\*arctan(c\*x)\*ln(c^2\*x^2+1)-1/2\*I\*arctan(c\*x)^2+19/30\*c\*x-1/30\*c ^3\*x^3+1/2\*I\*arctan(c\*x)^2\*c^4\*x^4-1/3\*I\*arctan(c\*x)\*c^3\*x^3-19/30\*arctan( c\*x)+I\*arctan(c\*x)\*c\*x+1/6\*I\*c^2\*x^2)+2\*a\*d^2\*b/c^3\*(-1/5\*c^5\*x^5\*arctan(c \*x)+1/2\*I\*arctan(c\*x)\*c^4\*x^4+1/3\*c^3\*x^3\*arctan(c\*x)+1/2\*I\*c\*x+1/20\*c^4\*x ^4-1/6\*I\*c^3\*x^3-4/15\*c^2\*x^2+4/15\*ln(c^2\*x^2+1)-1/2\*I\*arctan(c\*x))

# **3.77.5 Fricas [F]**

$$
\int x^2(d+icdx)^2(a+b\arctan(cx))^2 dx = \int (i\,cdx+d)^2(b\arctan(cx)+a)^2x^2 dx
$$

✞ ☎

✝ ✆

<span id="page-905-0"></span>✝ ✆

input integrate(x^2\*(d+I\*c\*d\*x)^2\*(a+b\*arctan(c\*x))^2,x, algorithm="fricas")

```
output
1/120*(6*b^2*c^2*d^2*x^5 - 15*I*b^2*c*d^2*x^4 - 10*b^2*d^2*x^3)*log(-(c*x
    ✞ ☎
    + I)/(c*x - I))^2 + integral(-1/30*(30*a^2*c^4*d^2*x^6 - 60*I*a^2*c^3*d^2*
    x^5 - 60*I*a^2*c*d^2*x^3 - 30*a^2*d^2*x^2 - (-30*I*a*b*c^4*d^2*x^6 - 6*(10
    *a*b - I*b^2)*c^3*d^2*x^5 + 15*b^2*c^2*d^2*x^4 - 10*(6*a*b + I*b^2)*c*d^2*
    x^3 + 30*I*a*b*d^2*x^2)*log(-(c*x + I)/(c*x - I))/(c^2*x^2 + 1), x)✝ ✆
```
## <span id="page-906-0"></span>**3.77.6 Sympy [F(-1)]**

Timed out.

$$
\int x^2(d+icdx)^2(a+b\arctan(cx))^2 dx = \text{Timed out}
$$

 $\left($   $\left($   $\right)$   $\left($   $\left($   $\right)$   $\left($   $\left($   $\right)$   $\left($   $\left($   $\right)$   $\left($   $\left($   $\right)$   $\left($   $\left($   $\right)$   $\left($   $\left($   $\right)$   $\left($   $\left($   $\right)$   $\left($   $\left($   $\right)$   $\left($   $\left($   $\right)$   $\left($   $\left($   $\right)$   $\left($   $\left($   $\right)$   $\left($ 

<span id="page-906-1"></span>✝ ✆

input <mark>integrate(x\*\*2\*(d+I\*c\*d\*x)\*\*2\*(a+b\*atan(c\*x))\*\*2,x)</mark> ✞ ☎

output <mark>Timed out</mark> ✞ ☎

**3.77.7 Maxima [F]**

$$
\int x^2(d+icdx)^2(a+b\arctan(cx))^2 dx = \int (i\,cdx+d)^2(b\arctan(cx)+a)^2x^2 dx
$$

✞ ☎

 $\left($   $\left($   $\right)$   $\left($   $\left($   $\right)$   $\left($   $\left($   $\right)$   $\left($   $\left($   $\right)$   $\left($   $\left($   $\right)$   $\left($   $\left($   $\right)$   $\left($   $\left($   $\right)$   $\left($   $\left($   $\right)$   $\left($   $\left($   $\right)$   $\left($   $\left($   $\right)$   $\left($   $\left($   $\right)$   $\left($   $\left($   $\right)$   $\left($ 

input integrate(x^2\*(d+I\*c\*d\*x)^2\*(a+b\*arctan(c\*x))^2,x, algorithm="maxima")

```
output
-1/5*a^2*c^2*d^2*x^5 + 1/2*I*a^2*c*d^2*x^4 - 1/10*(4*x^5*arctan(c*x) - c*(
       (c^2*x^4 - 2*x^2)/c^4 + 2*log(c^2*x^2 + 1)/c^6) *a*b*c^2*d^2 + 1/3*a^2*d^2*x^3 + 1/3*I*(3*x^4*arctan(c*x) - c*((c^2*x^3 - 3*x)/c^4 + 3*arctan(c*x)/c^{\circ}5))*a*b*c*d^2 + 1/3*(2*x^3*arctan(c*x) - c*(x^2/c^2 - log(c^2*x^2 + 1)/c^
       4))*a*b*d^2 - 1/120*(6*b^2*c^2*d^2*x^5 - 15*I*b^2*c*d^2*x^4 - 10*b^2*d^2*x
       ^{\circ}3)*arctan(c*x)^{\circ}2 + 1/120*(-6*I*b^{\circ}2*c^{\circ}2*d^{\circ}2*x^{\circ}5 - 15*b^{\circ}2*c*d^{\circ}2*x^{\circ}4 + 10*I*b^2*d^2*x^3)*arctan(c*x)*log(c^2*x^2 + 1) + 1/480*(6*b^2*c^2*d^2*x^5 - 15*)I*b^2*c*d^2*x^4 - 10*b^2*d^2*x^3)*log(c^2*x^2 + 1)^2 - integrate(1/240*(18))0*(b^2*c^4*d^2*x^6 - b^2*d^2*x^2)*arctan(c*x)^2 + 15*(b^2*c^4*d^2*x^6 - b^2*x^2))2*d^2*x^2)*log(c^2*x^2 + 1)^2 - 4*(21*b^2*c^3*d^2*x^5 - 10*b^2*c*d^2*x^3)*arctan(c*x) + 2*(6*b^2*c^4*d^2*x^6 - 25*b^2*c^2*d^2*x^4 - 60*(b^2*c^3*d^2)*x^5 + b^2*c*d^2*x^3)*arctan(c*x))*log(c^2*x^2 + 1))/(c^2*x^2 + 1), x) + I*
       integrate(1/120*(180*(b^2*c^3*d^2*x^5 + b^2*c*d^2*x^3)*arctan(c*x))^2 + 15*(b^2*c^3*d^2*x^5 + b^2*c*d^2*x^3)*log(c^2*x^2 + 1)^2 + 2*(6*b^2*c^4*d^2*x^2)6 - 25*b^2*c^2*d^2*x^4)*arctan(c*x) + (21*b^2*c^3*d^2*x^5 - 10*b^2*c*d^2*x
       ^2 + 30*(b^2*c^4*d^2*x^6 - b^2*d^2*x^2)*arctan(c*x))*log(c^2*x^2 + 1))/(c^
       2*x^2 + 1, x)
```
✞ ☎

**3.77.8 Giac [F]**

$$
\int x^2(d+icdx)^2(a+b\arctan(cx))^2 dx = \int (i\,cdx+d)^2(b\arctan(cx)+a)^2x^2 dx
$$

✞ ☎

✝ ✆

✞ ☎

<span id="page-907-1"></span> $\left($   $\left($   $\right)$   $\left($   $\left($   $\right)$   $\left($   $\left($   $\right)$   $\left($   $\left($   $\right)$   $\left($   $\left($   $\right)$   $\left($   $\left($   $\right)$   $\left($   $\left($   $\right)$   $\left($   $\left($   $\right)$   $\left($   $\left($   $\right)$   $\left($   $\left($   $\right)$   $\left($   $\left($   $\right)$   $\left($   $\left($   $\right)$   $\left($ 

<span id="page-907-0"></span>✝ ✆

input <mark>integrate(x^2\*(d+I\*c\*d\*x)^2\*(a+b\*arctan(c\*x))^2,x, algorithm="giac")</mark>

output <mark>sage0\*x</mark>

#### **3.77.9 Mupad [F(-1)]**

Timed out.

$$
\int x^2 (d + icdx)^2 (a + b \arctan(cx))^2 dx = \int x^2 (a + b \tan(cx))^2 (d + c dx 1)^2 dx
$$

✝ ✆

✝ ✆

input <mark>int(x^2\*(a + b\*atan(c\*x))^2\*(d + c\*d\*x\*1i)^2,x)</mark> ✞ ☎

output <mark>int(x^2\*(a + b\*atan(c\*x))^2\*(d + c\*d\*x\*1i)^2, x)</mark> ✞ ☎

 $3.77.$  $x^2(d+icdx)^2(a+b\arctan(cx))^2 dx$ 

#### **3.78** R  $\int x (d + i c dx)^2 (a + b \arctan(cx))^2 dx$

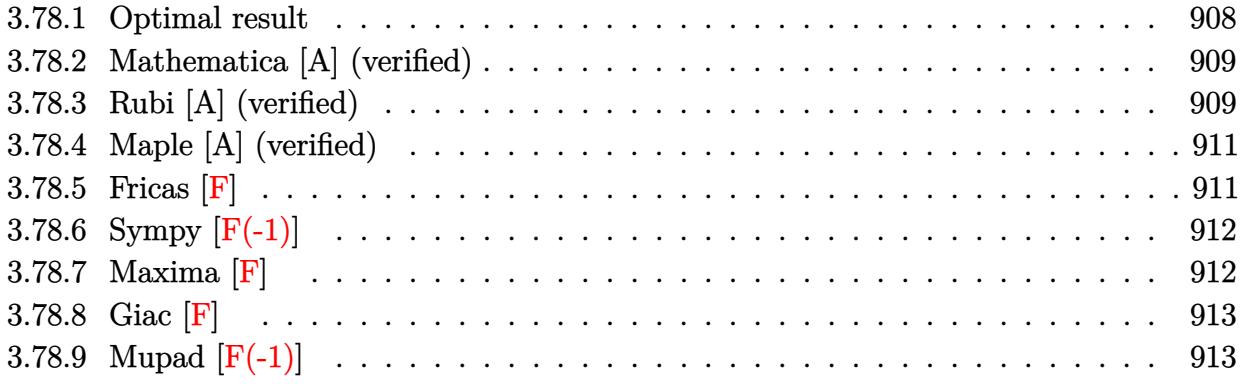

### <span id="page-908-0"></span>**3.78.1 Optimal result**

Integrand size  $= 23$ , antiderivative size  $= 293$ 

$$
\int x(d + icdx)^{2}(a + b \arctan(cx))^{2} dx = -\frac{3abd^{2}x}{2c} + \frac{2ib^{2}d^{2}x}{3c} - \frac{1}{12}b^{2}d^{2}x^{2} - \frac{2ib^{2}d^{2}arctan(cx)}{3c^{2}}
$$

$$
- \frac{3b^{2}d^{2}x \arctan(cx)}{2c} - \frac{2}{3}ibd^{2}x^{2}(a + b \arctan(cx)) + \frac{1}{6}bcd^{2}x^{3}(a + b \arctan(cx)) + \frac{17d^{2}(a + b \arctan(cx))^{2}}{12c^{2}}
$$

$$
+ \frac{1}{2}d^{2}x^{2}(a + b \arctan(cx))^{2} + \frac{2}{3}icd^{2}x^{3}(a + b \arctan(cx))^{2} - \frac{1}{4}c^{2}d^{2}x^{4}(a + b \arctan(cx))^{2} - \frac{4ibd^{2}(a + b \arctan(cx))\log(\frac{2}{1 + icx})}{3c^{2}} + \frac{5b^{2}d^{2}\log(1 + c^{2}x^{2})}{6c^{2}} + \frac{2b^{2}d^{2}\text{PolyLog}(2, 1 - \frac{2}{1 + icx})}{3c^{2}}
$$

output -3/2\*a\*b\*d^2\*x/c+2/3\*I\*b^2\*d^2\*x/c-1/12\*b^2\*d^2\*x^2-2/3\*I\*b^2\*d^2\*arctan(c  $*x)/c^2-3/2*b^2*d^2*x*arctan(c*x)/c-2/3*I*b*d^2*x^2*(a+b*arctan(c*x))+1/6*$ b\*c\*d^2\*x^3\*(a+b\*arctan(c\*x))+17/12\*d^2\*(a+b\*arctan(c\*x))^2/c^2+1/2\*d^2\*x^  $2*(a+b*arctan(c*x))^2+2/3*I*c*d^2*x^3*(a+b*arctan(c*x))^2-1/4*c^2*d^2*x^4*$  $(a+b*arctan(c*x))^2-4/3*I*b*d^2*(a+b*arctan(c*x))*ln(2/(1+I*c*x))/c^2+5/6*$  $b^2*d^2*ln(c^2*x^2+1)/c^2+2/3*b^2*d^2*polylog(2,1-2/(1+I*cx))/c^2$ 

✞ ☎

<span id="page-909-0"></span>✝ ✆

✞ ☎

✝ ✆

### **3.78.2 Mathematica [A] (verified)**

Time  $= 1.00$  (sec), antiderivative size  $= 257$ , normalized size of antiderivative  $= 0.88$ 

$$
\int x(d + icdx)^2 (a + b \arctan(cx))^2 dx =
$$
\n
$$
-\frac{d^2(b^2 + 18abcx - 8ib^2cx - 6a^2c^2x^2 + 8iabc^2x^2 + b^2c^2x^2 - 8ia^2c^3x^3 - 2abc^3x^3 + 3a^2c^4x^4 + b^2(-i + cx)
$$

input Integrate[x\*(d + I\*c\*d\*x)^2\*(a + b\*ArcTan[c\*x])^2,x]

```
output
-1/12*(d^2*(b^2 + 18*a*b*c*x - (8*I)*b^2*c*x - 6*a^2*c^2*x^2 + (8*I)*a*b*c
     ✞ ☎
     2*x^2 + b^2*c^2*x^2 - (8*1)*a^2*c^3*x^3 - 2*a*b*c^3*x^3 + 3*a^2*c^4*x^4 +
      b^2*(-I + c*x)^3*(I + 3*c*x)*ArcTan[c*x]^2 + 2*bxArcTan[c*x]*(b*(4*I + 9*c*x + (4*I)*c^2*x^2 - c^3*x^3 + a*(-9 - 6*c^2*x^2 - (8*I)*c^3*x^3 + 3*c^4
     *x^4) + (8*I)*b*Log[1 + E^((2*I)*ArcTan[c*x])]) - (8*I)*a*b*Log[1 + c^2*x^
     2] - 10*b^2*Log[1 + c^2*x^2] + 8*b^2*PolyLog[2, -E^*((2*I)*ArcTan[c*x])]))/c^2
```
### **3.78.3 Rubi [A] (verified)**

Time  $= 0.79$  (sec), antiderivative size  $= 293$ , normalized size of antiderivative  $= 1.00$ , number of steps used = 2, number of rules used = 2,  $\frac{\text{number of rules}}{\text{integral size}}$  = 0.087, Rules used  $= \{5411, 2009\}$ 

<span id="page-909-1"></span>✝ ✆

Below are the steps used by Rubi to obtain the solution. The rule number used for the transformation is given above next to the arrow. The rules definitions used are listed below.

$$
\int x(d + icdx)^{2}(a + b \arctan(cx))^{2} dx
$$
  
 
$$
\int 5411
$$

$$
\int \left(-c^2 d^2 x^3 (a + b \arctan(cx))^2 + 2ic d^2 x^2 (a + b \arctan(cx))^2 + d^2 x (a + b \arctan(cx))^2\right) dx
$$
\n
$$
\int 2009
$$
\n
$$
-\frac{1}{4} c^2 d^2 x^4 (a + b \arctan(cx))^2 + \frac{17d^2 (a + b \arctan(cx))^2}{12c^2} - \frac{4ibd^2 \log\left(\frac{2}{1+icx}\right) (a + b \arctan(cx))}{3c^2} + \frac{2}{3}icd^2 x^3 (a + b \arctan(cx))^2 + \frac{1}{6}bcd^2 x^3 (a + b \arctan(cx)) + \frac{1}{2}d^2 x^2 (a + b \arctan(cx))^2 - \frac{2}{3}ibd^2 x^2 (a + b \arctan(cx)) - \frac{3abd^2 x}{2c} - \frac{2ib^2 d^2 \arctan(cx)}{3c^2} - \frac{3b^2 d^2 x \arctan(cx)}{2c} + \frac{2b^2 d^2 \text{PolyLog}\left(2, 1 - \frac{2}{icx + 1}\right)}{3c^2} + \frac{5b^2 d^2 \log(c^2 x^2 + 1)}{6c^2} + \frac{2ib^2 d^2 x}{3c} - \frac{1}{12}b^2 d^2 x^2
$$

✞ ☎

✝ ✆

✞ ☎

✝ ✆

 $\left($   $\left($   $\right)$   $\left($   $\left($   $\right)$   $\left($   $\left($   $\right)$   $\left($   $\left($   $\right)$   $\left($   $\left($   $\right)$   $\left($   $\left($   $\right)$   $\left($   $\left($   $\right)$   $\left($   $\left($   $\right)$   $\left($   $\left($   $\right)$   $\left($   $\left($   $\right)$   $\left($   $\left($   $\right)$   $\left($   $\left($   $\right)$   $\left($ 

✞ ☎

<span id="page-910-0"></span>✝ ✆

input <mark>Int[x\*(d + I\*c\*d\*x)^2\*(a + b\*ArcTan[c\*x])^2,x]</mark>

```
output
(-3*a*b*d^2*x)/(2*c) + (((2*I)/3)*b^2*d^2*x)/c - (b^2*d^2*x^2)/12 - (((2*I
      )(3)*b^2*d^2*ArcTan[c*x])/c^2 - (3*b^2*d^2*x*ArcTan[c*x])/(2*c) - ((2*I)/3)*b*d^2*x^2*(a + b*ArcTan[c*x]) + (b*c*d^2*x^3*(a + b*ArcTan[c*x]))/6 + (17*d^2*(a + b*ArcTan[c*x])^2)/(12*c^2) + (d^2*x^2*(a + b*ArcTan[c*x])^2)/2+ ((2*I)/3)*c*d^2*x^3*(a + b*ArcTan[c*x])^2 - (c^2*d^2*x^4*(a + b*ArcTan[c
      *x])^2)/4 - (((4*I)/3)*b*d^2*(a + b*ArcTan[c*x])*Log[2/(1 + I*c*x)])/c^2 +
       (5*b^2*d^2*Log[1 + c^2*x^2])/(6*c^2) + (2*b^2*d^2*PolyLog[2, 1 - 2/(1 + I))])*(c*x)])/(3(c^2)
```
**3.78.3.1 Defintions of rubi rules used**

rule 2009 <mark>Int[u\_, x\_Symbol] :> Simp[IntSum[u, x], x] /; SumQ[u]</mark> ✞ ☎

rule 5411 <mark>Int[((a\_.) + ArcTan[(c\_.)\*(x\_)]\*(b\_.))^(p\_.)\*((f\_.)\*(x\_))^(m\_.)\*((d\_) + (e\_</mark> .)\*(x\_))^(q\_.), x\_Symbol] :> Int[ExpandIntegrand[(a + b\*ArcTan[c\*x])^p, (f\*  $x)^m*(d + e*x)^q$ , x], x] /; FreeQ[{a, b, c, d, e, f, m}, x] && IGtQ[p, 0] & & IntegerQ[q] && (GtQ[q, 0] || NeQ[a, 0] || IntegerQ[m])

### **3.78.4 Maple [A] (verified)**

Time  $= 1.84$  (sec), antiderivative size  $= 384$ , normalized size of antiderivative  $= 1.31$ 

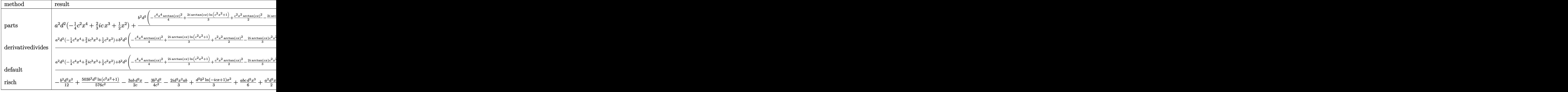

✞ ☎

✝ ✆

✞ ☎

input <mark>int(x\*(d+I\*c\*d\*x)^2\*(a+b\*arctan(c\*x))^2,x,method=\_RETURNVERBOSE)</mark>

```
output <mark>| a^2*d^2*(-1/4*c^2*x^4+2/3*I*c*x^3+1/2*x^2)+b^2*d^2/c^2*(-1/4*c^4*x^4*arcta</mark>
      n(c*x)^2+2/3*I*arctan(c*x)*ln(c^2*x^2+1)+1/2*c^2*x^2*arctan(c*x)^2-2/3*I*a
      rctan(c*x)*c^2*x^2+1/6*c^3*x^3*arctan(c*x)+2/3*I*arctan(c*x)^2*x^3*x^3+3/4*arctan(c*x)^2-3/2*c*x*arctan(c*x)-1/3*ln(c*x-I)*ln(c^2*x^2+1)+1/3*ln(c*x+
      I)*ln(c^2*x^2+1)+1/3*ln(c*x-I)*ln(-1/2*I*(c*x+I))+1/6*ln(c*x-I)^2-1/6*ln(c*x+I)^2-1/3*ln(c*x+I)*ln(1/2*I*(c*x-I))+1/3*dilog(-1/2*I*(c*x+I))-1/3*dilo
      g(1/2*I*(c*x-I))-2/3*I*arctan(c*x)-1/12*c^2*x^2+5/6*ln(c^2*x^2+1)+2/3*I*c*x)+2*a*d^2*b/c^2*(-1/4*c^4*x^4*arctan(c*x)+2/3*I*arctan(c*x)*c^3*x^3+1/2*c
      2*x^2*arctan(c*x)-3/4*c*x+1/12*c^3*x^3-1/3*I*c^2*x^2+1/3*I*ln(c^2*x^2+1)+3/4*arctan(c*x))
```
### **3.78.5 Fricas [F]**

$$
\int x(d + icdx)^2 (a + b \arctan(cx))^2 dx = \int (i c dx + d)^2 (b \arctan(cx) + a)^2 x dx
$$

✞ ☎

✝ ✆

<span id="page-911-0"></span>✝ ✆

input <mark>integrate(x\*(d+I\*c\*d\*x)^2\*(a+b\*arctan(c\*x))^2,x, algorithm="fricas")</mark>

```
output
1/48*(3*b^2*c^2*d^2*x^4 - 8*I*b^2*c*d^2*x^3 - 6*b^2*d^2*x^2)*log(-(c*x + I
      )/(c*x - I))^2 + integral(-1/12*(12*a^2*c^4*d^2*x^5 - 24*I*a^2*c^3*d^2*x^4
       - 24*I*a^2*c*d^2*x^2 - 12*a^2*d^2*x - (-12*I*a*b*c^4*d^2*x^5 - 3*(8*a*b -
       I*b^2)*c^3*d^2*x^4 + 8*b^2*c^2*d^2*x^3 - 6*(4*a*b + I*b^2)*c*d^2*x^2 + 12*I*a*b*d^2*x)*log(-(c*x + I)/(c*x - I))/(c^2*x^2 + 1), x)
```
## **3.78.6 Sympy [F(-1)]**

Timed out.

$$
\int x(d+icdx)^2(a+b\arctan(cx))^2 dx =
$$
Timed out

✞ ☎

 $\left($   $\left($   $\right)$   $\left($   $\left($   $\right)$   $\left($   $\left($   $\right)$   $\left($   $\left($   $\right)$   $\left($   $\left($   $\right)$   $\left($   $\left($   $\right)$   $\left($   $\left($   $\right)$   $\left($   $\left($   $\right)$   $\left($   $\left($   $\right)$   $\left($   $\left($   $\right)$   $\left($   $\left($   $\right)$   $\left($   $\left($   $\right)$   $\left($ 

<span id="page-912-1"></span>✝ ✆

✞ ☎

<span id="page-912-0"></span>✝ ✆

input <mark>integrate(x\*(d+I\*c\*d\*x)\*\*2\*(a+b\*atan(c\*x))\*\*2,x)</mark>

output <mark>Timed out</mark> ✞ ☎

**3.78.7 Maxima [F]**

$$
\int x(d + icdx)^{2}(a + b \arctan(cx))^{2} dx = \int (i c dx + d)^{2}(b \arctan(cx) + a)^{2}x dx
$$

✞ ☎

 $\left($   $\left($   $\right)$   $\left($   $\left($   $\right)$   $\left($   $\left($   $\right)$   $\left($   $\left($   $\right)$   $\left($   $\left($   $\right)$   $\left($   $\left($   $\right)$   $\left($   $\left($   $\right)$   $\left($   $\left($   $\right)$   $\left($   $\left($   $\right)$   $\left($   $\left($   $\right)$   $\left($   $\left($   $\right)$   $\left($   $\left($   $\right)$   $\left($ 

input <mark>integrate(x\*(d+I\*c\*d\*x)^2\*(a+b\*arctan(c\*x))^2,x, algorithm="maxima")</mark>

```
output <mark>-1/4*a^2*c^2*d^2*x^4 + 2/3*I*a^2*c*d^2*x^3 + 1/2*b^2*d^2*x^2*arctan(c*x)^2</mark>
       - 1/6*(3*x<sup>^4</sup>*arctan(c*x) - c*((c<sup>^2</sup>*x<sup>^3</sup> - 3*x)/c<sup>^4</sup> + 3*arctan(c*x)/c<sup>^5</sup>))*a
       *b*c^2*d^2 + 2/3*I*(2*x^3*arctan(c*x) - c*(x^2/c^2 - log(c^2*x^2 + 1)/c^4)*a*b*c*d^2 + 1/2*a^2*d^2*x^2 + (x^2*arctan(c*x) - ck(x/c^2 - arctan(c*x))c^3))*a*b*d^2 - 1/2*(2*\c*(x/c^2 - \arctan(c*x)/c^3)*\arctan(c*x) + (\arctan(c*x)^2 - log(c^2*x^2 + 1))/c^2)*b^2*d^2 - 1/48*(3*b^2*c^2*d^2*x^4 - 8*I*b^2
       *c*d^2*x^3)*arctan(c*x)^2 + 1/48*(-3*I*b^2*c^2*d^2*x^4 - 8*b^2*c*d^2*x^3)*arctan(c*x)*log(c^2*x^2 + 1) + 1/192*(3*b^2*c^2*d^2*x^4 - 8*I*b^2*c^2*x^2)3)*log(c^2*x^2 + 1)^2 - integrate(-1/48*(22*b^2*x^3*d^2*x^4*xctan(c*x) -36*(b^2*c^4*d^2*x^5 + b^2*c^2*d^2*x^3)*arctan(c*x)^2 - 3*(b^2*c^4*d^2*x^5)+ b^2*c^2*d^2*x^3)*log(c^2*x^2 + 1)^2 - (3*b^2*c^4*d^2*x^5 - 8*b^2*c^2*d^2
       *x^3 - 24*(b^2sc^3*d^2*x^4 + b^2xc*d^2*x^2)*arctan(c*x))*log(c^2*x^2 + 1))/(c^2*x^2 + 1), x) + I*integrate(1/48*(72*(b^2*x^3*d^2*x^4 + b^2*x^d^2*x^2\frac{\sqrt{2x}}{2} + \frac{6*(b^2+c^3*d^2*x^4 + b^2*x*d^2*x^2)*log(c^2*x^2 + 1)^2 + (b^2 + b^2)z}{2}2*(3*b^2*c^4*d^2*x^5 - 8*b^2*c^2*d^2*x^3)*arctan(c*x) + (11*b^2*c^3*d^2*x^2*x^2)^2 + 12*(b^2*c^4*d^2*x^5 + b^2*c^2*d^2*x^3)*arctan(c*x))*log(c^2*x^2 + 1))
       /(c^2*x^2 + 1), x)
```
✞ ☎

**3.78.8 Giac [F]**

$$
\int x(d + icdx)^{2}(a + b \arctan(cx))^{2} dx = \int (i c dx + d)^{2}(b \arctan(cx) + a)^{2}x dx
$$

✞ ☎

✝ ✆

✞ ☎

<span id="page-913-1"></span> $\left($   $\left($   $\right)$   $\left($   $\left($   $\right)$   $\left($   $\left($   $\right)$   $\left($   $\left($   $\right)$   $\left($   $\left($   $\right)$   $\left($   $\left($   $\right)$   $\left($   $\left($   $\right)$   $\left($   $\left($   $\right)$   $\left($   $\left($   $\right)$   $\left($   $\left($   $\right)$   $\left($   $\left($   $\right)$   $\left($   $\left($   $\right)$   $\left($ 

<span id="page-913-0"></span>✝ ✆

input <mark>integrate(x\*(d+I\*c\*d\*x)^2\*(a+b\*arctan(c\*x))^2,x, algorithm="giac")</mark>

output <mark>sage0\*x</mark>

#### **3.78.9 Mupad [F(-1)]**

Timed out.

$$
\int x(d + icdx)^{2}(a + b \arctan(cx))^{2} dx = \int x (a + b \tan(cx))^{2} (d + c dx \sin^{2} x)
$$

✝ ✆

✝ ✆

input <mark>int(x\*(a + b\*atan(c\*x))^2\*(d + c\*d\*x\*1i)^2,x)</mark> ✞ ☎

output <mark>int(x\*(a + b\*atan(c\*x))^2\*(d + c\*d\*x\*1i)^2, x)</mark> ✞ ☎

3.78.  $x(d + i c dx)^2(a + b \arctan(cx))^2 dx$ 

#### **3.79** R  $(d + i c dx)^2 (a + b \arctan(cx))^2 dx$

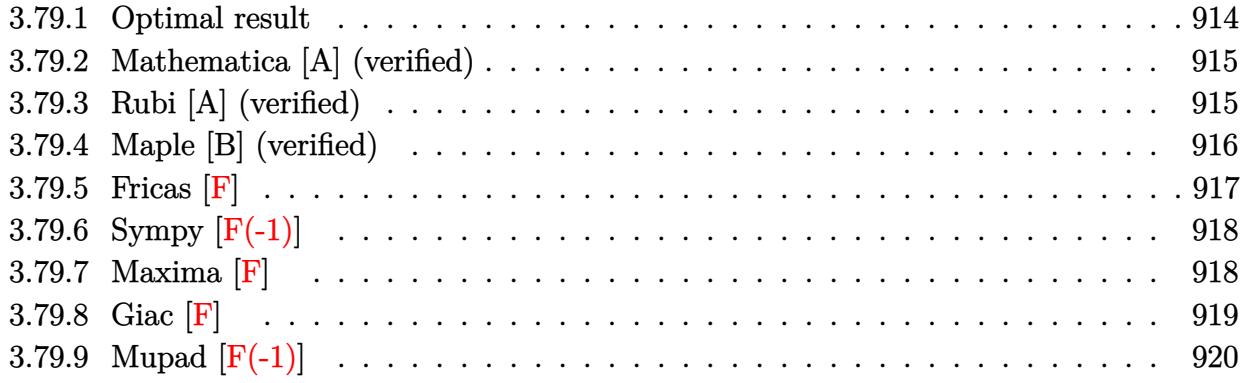

### <span id="page-914-0"></span>**3.79.1 Optimal result**

Integrand size  $= 22$ , antiderivative size  $= 192$ 

$$
\int (d + icdx)^{2} (a + b \arctan(cx))^{2} dx = -2iabd^{2}x - \frac{1}{3}b^{2}d^{2}x + \frac{b^{2}d^{2} \arctan(cx)}{3c}
$$
  
\n
$$
- 2ib^{2}d^{2}x \arctan(cx) + \frac{1}{3}bcd^{2}x^{2}(a + b \arctan(cx))
$$
  
\n
$$
- \frac{id^{2}(1 + icx)^{3}(a + b \arctan(cx))^{2}}{3c}
$$
  
\n
$$
+ \frac{8bd^{2}(a + b \arctan(cx)) \log(\frac{2}{1 - icx})}{3c}
$$
  
\n
$$
+ \frac{ib^{2}d^{2} \log(1 + c^{2}x^{2})}{c} - \frac{4ib^{2}d^{2} \text{PolyLog}(2, 1 - \frac{2}{1 - icx})}{3c}
$$

✞ ☎

<span id="page-914-1"></span> $\left($   $\left($   $\right)$   $\left($   $\left($   $\right)$   $\left($   $\left($   $\right)$   $\left($   $\left($   $\right)$   $\left($   $\left($   $\right)$   $\left($   $\left($   $\right)$   $\left($   $\left($   $\right)$   $\left($   $\left($   $\right)$   $\left($   $\left($   $\right)$   $\left($   $\left($   $\right)$   $\left($   $\left($   $\right)$   $\left($   $\left($   $\right)$   $\left($ 

$$
_{\rm output}
$$

-2\*I\*a\*b\*d^2\*x-1/3\*b^2\*d^2\*x+1/3\*b^2\*d^2\*arctan(c\*x)/c-2\*I\*b^2\*d^2\*x\*arcta  $n(c*x)+1/3*b*c*d^2*x^2*(a+b*arctan(c*x))-1/3*I*d^2*(1+I*c*x)^3*(a+b*arctan$  $(c*x))^2/c+8/3*b*d^2*(a+b*arctan(c*x))*ln(2/(1-I*c*x))/c+I*b^2*d^2*ln(c^2*x))$ x^2+1)/c-4/3\*I\*b^2\*d^2\*polylog(2,1-2/(1-I\*c\*x))/c

#### **3.79.2 Mathematica [A] (verified)**

Time  $= 0.75$  (sec), antiderivative size  $= 205$ , normalized size of antiderivative  $= 1.07$ 

✞ ☎

✝ ✆

✞ ☎

$$
\int (d + icdx)^2 (a + b \arctan(cx))^2 dx =
$$
\n
$$
-\frac{d^2(-3a^2cx + 6iabcx + b^2cx - 3ia^2c^2x^2 - abc^2x^2 + a^2c^3x^3 + b^2(-i + cx)^3 \arctan(cx)^2 - b \arctan(cx) (a + c^2cx - 3i^2c^2x^2 - abc^2x^2 + a^2c^3x^3 + b^2(-i + cx)^3 \arctan(cx)^2 - b \arctan(cx) (a + c^2cx - 3i^2c^2x^2 - abc^2x^2 + a^2c^3x^3 + b^2(-i + cx)^3 \arctan(cx)^2 - b \arctan(cx) (a + c^2cx - 3i^2c^2x^2 - abc^2x^2 + a^2c^3x^3 + b^2(-i + cx)^3 \arctan(cx)^2 - b \arctan(cx) (a + c^2cx - 3i^2c^2x^2 - abc^2x^2 - abc^2x^2 + a^2c^3x^3 + b^2(-i + cx)^3 \arctan(cx)^2 - b \arctan(cx) (a + c^2cx - 3i^2c^2x^2 - abc^2x^2 - abc^2x^2 + a^2c^3x^3 + b^2(-i + cx)^3 \arctan(cx) (a + c^2cx - 3i^2c^2x^2 - ac^2cx^2 - abc^2x^2 - ac^2cx^2 - ac^2cx^3 + b^2(-i + cx)^3 \arctan(cx) (a + c^2cx - 3i^2c^2cx - 3i^2c^2cx - 3i^2c^2cx - 3i^2c^2cx - 3i^2c^2cx - 3i^2c^2cx - 3ic^2cx^2 - ac^2cx^2 - ac^
$$

input Integrate[(d + I\*c\*d\*x)^2\*(a + b\*ArcTan[c\*x])^2,x]

```
output <mark>-1/3*(d^2*(-3*a^2*c*x + (6*I)*a*b*c*x + b^2*c*x - (3*I)*a^2*c^2*x^2 - a*b*</mark>
     c^2*x^2 + a^2*x^3 + b^2*(-I + c*x)^3*ArcTan[c*x]^2 - b*ArcTan[c*x]*(b*(1 - (6*I)*c*x + c^2*x^2) + a*(6*I + 6*c*x + (6*I)*c^2*x^2 - 2*c^3*x^3) +8*b*Log[1 + E^{(2*I)*ArcTan[c*x]})] + 4*a*b*Log[1 + c^2*x^2] - (3*I)*b^2*Log[1 + c^2*x^2] + (4*I)*b^2*PolyLog[2, -E^((2*I)*ArcTan[c*x])]))/c
     ✝ ✆
```
### <span id="page-915-0"></span>**3.79.3 Rubi [A] (verified)**

Time  $= 0.37$  (sec), antiderivative size  $= 188$ , normalized size of antiderivative  $= 0.98$ , number of steps used = 2, number of rules used = 2,  $\frac{\text{number of rules}}{\text{integral size}}$  = 0.091, Rules used  $= \{5389, 2009\}$ 

Below are the steps used by Rubi to obtain the solution. The rule number used for the transformation is given above next to the arrow. The rules definitions used are listed below.

$$
\int (d + icdx)^{2}(a + b \arctan(cx))^{2} dx
$$
\n
$$
\int 5389
$$
\n
$$
\frac{2ib \int \left(-icx(a + b \arctan(cx))d^{3} - \frac{4i(i - cx)(a + b \arctan(cx))d^{3}}{c^{2}x^{2} + 1} - 3(a + b \arctan(cx))d^{3}\right) dx}{id^{2}(1 + icx)^{3}(a + b \arctan(cx))^{2}}
$$
\n
$$
\int 2009
$$
\n
$$
\frac{2ib \left(-\frac{1}{2}icd^{3}x^{2}(a + b \arctan(cx)) - \frac{4id^{3}\log(\frac{2}{1 - icx})(a + b \arctan(cx))}{c} - 3ad^{3}x - 3bd^{3}x \arctan(cx) - \frac{ibd^{3}\arctan(cx)}{2c} + \frac{3bd^{3}\log(\frac{2}{1 - icx})(a + b \arctan(cx))}{3c} - \frac{3bd}{3c}
$$

*b*(1 − 6*icx* + *c*

l

input <mark>Int[(d + I\*c\*d\*x)^2\*(a + b\*ArcTan[c\*x])^2,x]</mark> ✞ ☎

```
output <mark>((-1/3*I)*d^2*(1 + I*c*x)^3*(a + b*ArcTan[c*x])^2)/c + (((2*I)/3)*b*(-3*a*</mark>
     ✞ ☎
     d^3*x + (I/2)*b*d^3*x - ((I/2)*b*d^3*ArcTan[c*x])/c - 3*b*d^3*x*ArcTan[c*x)]] - (I/2)*c*d^3*x^2*(a + b*ArcTan[c*x]) - ((4*I)*d^3*(a + b*ArcTan[c*x])*Log[2/(1 - I*c*x)])/c + (3*b*d^3*Log[1 + c^2*x^2])/(2*c) - (2*b*d^3*PolyLog
     [2, 1 - 2/(1 - I*cx)]/(c)/(d)
```
 $\left( \begin{array}{cc} \text{ } & \text{ } \\ \text{ } & \text{ } \end{array} \right)$ 

✝ ✆

 $\left($   $\left($   $\right)$   $\left($   $\left($   $\right)$   $\left($   $\right)$   $\left($   $\left($   $\right)$   $\left($   $\left($   $\right)$   $\left($   $\left($   $\right)$   $\left($   $\right)$   $\left($   $\left($   $\right)$   $\left($   $\left($   $\right)$   $\left($   $\right)$   $\left($   $\left($   $\right)$   $\left($   $\left($   $\right)$   $\left($   $\left($   $\right)$   $\left($ 

✞ ☎

**3.79.3.1 Defintions of rubi rules used**

rule 2009 <mark>Int[u\_, x\_Symbol] :> Simp[IntSum[u, x], x] /; SumQ[u]</mark> ✞ ☎

```
rule 5389 <mark>Int[((a_.) + ArcTan[(c_.)*(x_)]*(b_.))^(p_)*((d_) + (e_.)*(x_))^(q_.), x_Sy</mark>
       mbol] :> Simp[(d + e*x)^(q + 1)*((a + b*ArcTan[c*x])^p/(e*(q + 1))), x] - S
       \text{imp}[b*c*(p/(e*(q + 1))) Int[ExpandIntegrand[(a + b*ArcTan[c*x])^(p - 1),
       (d + e*x)^{n}(q + 1)/(1 + c^{2*x^{n}}), x], x], x] /; FreeQ[{a, b, c, d, e}, x] &&
        IGtQ[p, 1] && IntegerQ[q] && NeQ[q, -1]
       ✝ ✆
```
### <span id="page-916-0"></span>**3.79.4 Maple [B] (verified)**

Both result and optimal contain complex but leaf count of result is larger than twice the leaf count of optimal. 353 vs.  $2(172) = 344$ .

Time  $= 1.20$  (sec), antiderivative size  $= 354$ , normalized size of antiderivative  $= 1.84$ 

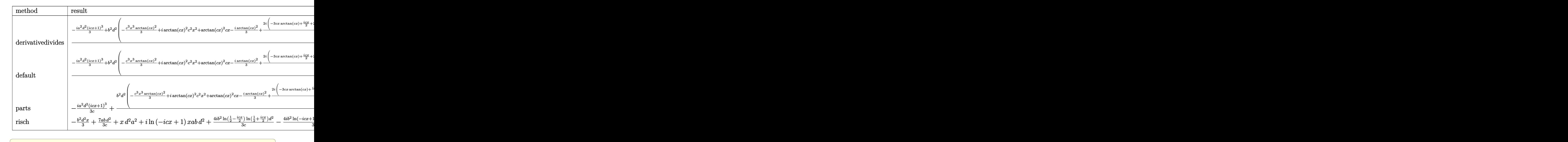

input <mark>int((d+I\*c\*d\*x)^2\*(a+b\*arctan(c\*x))^2,x,method=\_RETURNVERBOSE)</mark>

```
output
1/c*(-1/3*I*a^2*d^2*(1+I*c*x)^3+b^2*d^2*(-1/3*c^3*x^3*arctan(c*x)^2+I*arct
     ✞ ☎
     an(c*x)^2*c^2*x^2+arctan(c*x)^2*c*x-1/3*I*arctan(c*x)^2+2/3*I*(-3*c*x*arct
     an(c*x)+1/2*I*cx+2*I*arctan(c*x)*ln(c^2*x^2+1)+2*arctan(c*x)^2-ln(c*x-I)*ln(c^2*x^2+1)+ln(c*x+I)*ln(c^2*x^2+1)+ln(c*x-I)*ln(-1/2*I*(c*x+I))+1/2*ln(c*x-I)^2-1/2*ln(c*x+I)^2-ln(c*x+I)*ln(1/2*I*(c*x-I))+dilog(-1/2*I*(c*x+I))
     -dilog(1/2*I*(c*x-I))-1/2*I*arctan(c*x)*c^2*x^2+3/2*ln(c^2*x^2+1)-1/2*I*ar
     ctan(c*x))+2*a*d^2*b*(-1/3*c^3*x^3*arctan(c*x)+I*arctan(c*x)*c^2*x^2+c*x*
     arctan(c*x)-1/3*I*arctan(c*x)+1/3*I*(-3*c*x-1/2*I*c^2*x^2+2*I*ln(c^2*x^2+1
     (+4*arctan(c*x)))
```
## **3.79.5 Fricas [F]**

$$
\int (d + icdx)^{2} (a + b \arctan(cx))^{2} dx = \int (i c dx + d)^{2} (b \arctan(cx) + a)^{2} dx
$$

✝ ✆

<span id="page-917-0"></span>✝ ✆

✝ ✆

input <mark>integrate((d+I\*c\*d\*x)^2\*(a+b\*arctan(c\*x))^2,x, algorithm="fricas")</mark> ✞ ☎ output 1/12\*(b^2\*c^2\*d^2\*x^3 - 3\*I\*b^2\*c\*d^2\*x^2 - 3\*b^2\*d^2\*x)\*log(-(c\*x + I)/(c \*x - I))^2 + integral(-1/3\*(3\*a^2\*c^4\*d^2\*x^4 - 6\*I\*a^2\*c^3\*d^2\*x^3 - 6\*I\*  $a^2*c*d^2*x - 3*a^2*d^2 - (-3*I*a*b*c^4*d^2*x^4 - (6*a*b - I*b^2)*c^3*d^2*$  $x^3 + 3*b^2*c^2*d^2*x^2 - 3*(2*a*b + I*b^2)*c*d^2*x + 3*I*a*b*d^2)*log(-(c^2)*d^2*x^2 - 3*(2*a*b^2)*k^2*x^2 - 3*(2*a*b^2)*c*d^2*x^2 - 3*(2*a*b^2)*k^2*x^2 - 3*(2*a*b^2)*k^2*x^2 - 3*(2*a*b^2)*k^2x^2 - 3*(2*a*b^2)*k^2x^2 - 3*(2*a*b^2)*k^2x^2 - 3*(2*a*b^2)*k^2x^2 - 3*(2*a*b^2)*k^2x^2 - 3*(2*a*b^2)*k^2x^2$  $*x + 1)/((c*x - 1)))/((c^2*x^2 + 1), x)$ 

# **3.79.6 Sympy [F(-1)]**

Timed out.

$$
\int (d + icdx)^2 (a + b \arctan(cx))^2 dx = \text{Timed out}
$$

✞ ☎

 $\left($   $\left($   $\right)$   $\left($   $\left($   $\right)$   $\left($   $\left($   $\right)$   $\left($   $\left($   $\right)$   $\left($   $\left($   $\right)$   $\left($   $\left($   $\right)$   $\left($   $\left($   $\right)$   $\left($   $\left($   $\right)$   $\left($   $\left($   $\right)$   $\left($   $\left($   $\right)$   $\left($   $\left($   $\right)$   $\left($   $\left($   $\right)$   $\left($ 

<span id="page-918-1"></span>✝ ✆

✞ ☎

<span id="page-918-0"></span>✝ ✆

input <mark>integrate((d+I\*c\*d\*x)\*\*2\*(a+b\*atan(c\*x))\*\*2,x)</mark>

output <mark>Timed out</mark> ✞ ☎

**3.79.7 Maxima [F]**

$$
\int (d + icdx)^2 (a + b \arctan(cx))^2 dx = \int (i c dx + d)^2 (b \arctan(cx) + a)^2 dx
$$

✞ ☎

 $\left($   $\left($   $\right)$   $\left($   $\left($   $\right)$   $\left($   $\left($   $\right)$   $\left($   $\left($   $\right)$   $\left($   $\left($   $\right)$   $\left($   $\left($   $\right)$   $\left($   $\left($   $\right)$   $\left($   $\left($   $\right)$   $\left($   $\left($   $\right)$   $\left($   $\left($   $\right)$   $\left($   $\left($   $\right)$   $\left($   $\left($   $\right)$   $\left($ 

input integrate((d+I\*c\*d\*x)^2\*(a+b\*arctan(c\*x))^2,x, algorithm="maxima") output <mark>-1/3\*a^2\*c^2\*d^2\*x^3 - 36\*b^2\*c^4\*d^2\*integrate(1/48\*x^4\*arctan(c\*x)^2/(c^</mark>  $2*x^2 + 1$ , x) -  $3*b^2*c^4*d^2*integrate(1/48*x^4*log(c^2*x^2 + 1)^2/(c^2*x^*)$  $x^2 + 1$ , x) - 4\*b^2\*c^4\*d^2\*integrate(1/48\*x^4\*log(c^2\*x^2 + 1)/(c^2\*x^2  $+ 1$ , x) + 24\*b^2\*c^3\*d^2\*integrate(1/48\*x^3\*arctan(c\*x)\*log(c^2\*x^2 + 1)/  $(c^2*x^2 + 1), x$  + 32\*b^2\*c^3\*d^2\*integrate(1/48\*x^3\*arctan(c\*x)/(c^2\*x^2 + 1), x) -  $1/3*(2*x^3*\arctan(c*x) - c*(x^2/c^2 - log(c^2*x^2 + 1)/c^4))*a$ \*b\*c^2\*d^2 + I\*a^2\*c\*d^2\*x^2 + 24\*b^2\*c^2\*d^2\*integrate(1/48\*x^2\*log(c^2\*x  $^2$  + 1)/(c<sup> $\gamma$ </sup>x<sup> $\gamma$ </sup> + 1), x) + 2\*I\*(x<sup> $\gamma$ </sup>\*arctan(c\*x) - c\*(x/c<sup> $\gamma$ </sup> - arctan(c\*x)/  $c^2$ ))\*a\*b\*c\*d^2 + 1/4\*b^2\*d^2\*arctan(c\*x)^3/c + 24\*b^2\*c\*d^2\*integrate(1/4  $8*x*arctan(c*x)*log(c^2*x^2 + 1)/(c^2*x^2 + 1), x) - 24*b^2xc*d^2*integrat$  $e(1/48*x*arctan(c*x)/(c^2*x^2 + 1), x) + a^2*x^d^2*x + 3*b^2*d^2*integrate(1$  $/48*log(c^2*x^2 + 1)^2/(c^2*x^2 + 1), x) + (2*cx*arctan(c*x) - log(c^2*x^2)$  $2 + 1)$ \*a\*b\*d^2/c -  $1/12*(b^2+c^2d^2*x^3 - 3*I*b^2*c*d^2*x^2 - 3*b^2*d^2*$  $x)*arctan(c*x)^2 + 1/12*(-I*b^2*c^2*d^2*x^3 - 3*b^2xc*d^2*x^2 + 3*I*b^2*d^2)$  $2*x)*arctan(c*x)*log(c^2*x^2 + 1) + 1/48*(b^2*c^2*d^2*x^3 - 3*I*b^2*c*d^2*$  $x^2$  - 3\*b^2\*d^2\*x)\*log(c^2\*x^2 + 1)^2 + I\*integrate(1/24\*(36\*(b^2\*c^3\*d^2\*  $x^3$  + b^2\*c\*d^2\*x)\*arctan(c\*x)^2 + 3\*(b^2\*c^3\*d^2\*x^3 + b^2\*c\*d^2\*x)\*log(c  $^2*x^2$  + 1)^2 + 4\*(b^2\*c^4\*d^2\*x^4 - 6\*b^2\*c^2\*d^2\*x^2)\*arctan(c\*x) + 2\*(4  $*b^2*c^3*d^2*x^3 - 3*b^2*c*d^2*x + 3*(b^2*c^4*d^2*x^4 - b^2*d^2)*arctan(c*)$  $x)$  \*log(c<sup>2\*x^2</sup> + 1))/(c<sup>2\*x^2</sup> + 1), x)

✞ ☎

**3.79.8 Giac [F]**

$$
\int (d + icdx)^{2} (a + b \arctan(cx))^{2} dx = \int (i c dx + d)^{2} (b \arctan(cx) + a)^{2} dx
$$

✞ ☎

✝ ✆

✞ ☎

<span id="page-919-1"></span> $\left($   $\left($   $\right)$   $\left($   $\left($   $\right)$   $\left($   $\left($   $\right)$   $\left($   $\left($   $\right)$   $\left($   $\left($   $\right)$   $\left($   $\left($   $\right)$   $\left($   $\left($   $\right)$   $\left($   $\left($   $\right)$   $\left($   $\left($   $\right)$   $\left($   $\left($   $\right)$   $\left($   $\left($   $\right)$   $\left($   $\left($   $\right)$   $\left($ 

<span id="page-919-0"></span> $\left($   $\left($   $\right)$   $\left($   $\left($   $\right)$   $\left($   $\left($   $\right)$   $\left($   $\left($   $\right)$   $\left($   $\left($   $\right)$   $\left($   $\left($   $\right)$   $\left($   $\left($   $\right)$   $\left($   $\left($   $\right)$   $\left($   $\left($   $\right)$   $\left($   $\left($   $\right)$   $\left($   $\left($   $\right)$   $\left($   $\left($   $\right)$   $\left($ 

$$
input \frac{interstate((d+I*c*d*x)^2*(a+b*arctan(c*x))^2,x, algorithm="giac")}{\text{integrate}}
$$

output <mark>sage0\*x</mark>

# **3.79.9 Mupad [F(-1)]**

Timed out.

$$
\int (d + icdx)^{2} (a + b \arctan(cx))^{2} dx = \int (a + b \operatorname{atan}(cx))^{2} (d + c dx \operatorname{1i})^{2} dx
$$

✞ ☎

✝ ✆

✞ ☎

✝ ✆

input <mark>int((a + b\*atan(c\*x))^2\*(d + c\*d\*x\*1i)^2,x)</mark>

output  $int((a + b*atan(c*x))^2*(d + c*d*x*1i)^2, x)$ 

**3.80** 
$$
\int \frac{(d + icdx)^2 (a + b \arctan(cx))^2}{x} dx
$$

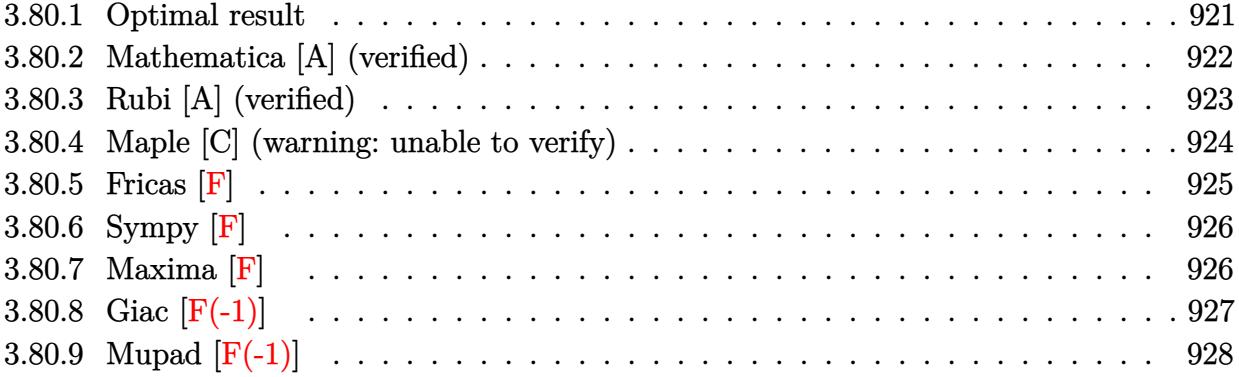

# <span id="page-921-0"></span>**3.80.1 Optimal result**

Integrand size  $= 25$ , antiderivative size  $= 300$ 

$$
\int \frac{(d + icdx)^2 (a + b \arctan(cx))^2}{x} dx = abcd^2x + b^2cd^2x \arctan(cx) - \frac{5}{2}d^2(a + b \arctan(cx))^2
$$
  
+  $2icd^2x(a + b \arctan(cx))^2$   
-  $\frac{1}{2}c^2d^2x^2(a + b \arctan(cx))^2$   
+  $2d^2(a + b \arctan(cx))^2 \arctanh\left(1 - \frac{2}{1 + icx}\right)$   
+  $4ibd^2(a + b \arctan(cx)) \log\left(\frac{2}{1 + icx}\right)$   
-  $\frac{1}{2}b^2d^2\log(1 + c^2x^2)$   
-  $2b^2d^2$  PolyLog  $\left(2, 1 - \frac{2}{1 + icx}\right)$   
-  $ibd^2(a + b \arctan(cx))$  PolyLog  $\left(2, 1 - \frac{2}{1 + icx}\right)$   
+  $ibd^2(a + b \arctan(cx))$  PolyLog  $\left(2, -1 + \frac{2}{1 + icx}\right)$   
-  $\frac{1}{2}b^2d^2$  PolyLog  $\left(3, 1 - \frac{2}{1 + icx}\right)$   
+  $\frac{1}{2}b^2d^2$  PolyLog  $\left(3, -1 + \frac{2}{1 + icx}\right)$ 

output <mark>| a\*b\*c\*d^2\*x+b^2\*c\*d^2\*x\*arctan(c\*x)-5/2\*d^2\*(a+b\*arctan(c\*x))^2+2\*I\*c\*d^2\*</mark>  $x*(a+b*arctan(c*x))^2-1/2*c^2*d^2*x^2*(a+b*arctan(c*x))^2-2*d^2*(a+b*arcta)$  $n(c*x))^2*arctanh(-1+2/(1+I*c*x))+4*I*b*d^2*(a+b*arctan(c*x))*ln(2/(1+I*c*$ x))-1/2\*b^2\*d^2\*ln(c^2\*x^2+1)-2\*b^2\*d^2\*polylog(2,1-2/(1+I\*c\*x))-I\*b\*d^2\*( a+b\*arctan(c\*x))\*polylog(2,1-2/(1+I\*c\*x))+I\*b\*d^2\*(a+b\*arctan(c\*x))\*polylo g(2,-1+2/(1+I\*c\*x))-1/2\*b^2\*d^2\*polylog(3,1-2/(1+I\*c\*x))+1/2\*b^2\*d^2\*polyl og(3,-1+2/(1+I\*c\*x))

✞ ☎

<span id="page-922-0"></span>✝ ✆

### **3.80.2 Mathematica [A] (verified)**

Time  $= 0.54$  (sec), antiderivative size  $= 360$ , normalized size of antiderivative  $= 1.20$ 

$$
\int \frac{(d + icdx)^2 (a + b \arctan(cx))^2}{x} dx
$$
\n
$$
= \frac{1}{2}d^2 \left( 4ia^2cx - a^2c^2x^2 + 2b^2cx \arctan(cx) - b^2(1 + c^2x^2) \arctan(cx)^2 - 2ab(-cx + (1 + c^2x^2) \arctan(cx)) + 2a^2 \log(cx) + 4iab(2cx \arctan(cx) - \log(1 + c^2x^2)) - b^2 \log(1 + c^2x^2) + 4b^2(\arctan(cx) ((1 + icx) \arctan(cx) + 2i \log(1 + e^{2i \arctan(cx)})) + \text{PolyLog}(2, -e^{2i \arctan(cx)}) + 2iab(\text{PolyLog}(2, -icx) - \text{PolyLog}(2, icx)) + 2b^2 \left( -\frac{i\pi^3}{24} + \frac{2}{3}i \arctan(cx)^3 + \arctan(cx)^2 \log(1 - e^{-2i \arctan(cx)}) - \arctan(cx)^2 \log(1 + e^{2i \arctan(cx)}) + i \arctan(cx) \text{PolyLog}(2, e^{-2i \arctan(cx)}) + i \arctan(cx) \text{PolyLog}(3, e^{-2i \arctan(cx)}) - \frac{1}{2} \text{PolyLog}(3, -e^{2i \arctan(cx)}) \right)
$$

 $\left($   $\left($   $\right)$   $\left($   $\left($   $\right)$   $\left($   $\left($   $\right)$   $\left($   $\left($   $\right)$   $\left($   $\left($   $\right)$   $\left($   $\left($   $\right)$   $\left($   $\left($   $\right)$   $\left($   $\left($   $\right)$   $\left($   $\left($   $\right)$   $\left($   $\left($   $\right)$   $\left($   $\left($   $\right)$   $\left($   $\left($   $\right)$   $\left($ 

✞ ☎

input <mark>Integrate[((d + I\*c\*d\*x)^2\*(a + b\*ArcTan[c\*x])^2)/x,x]</mark> ✞ ☎

<span id="page-922-1"></span>output (d^2\*((4\*I)\*a^2\*c\*x - a^2\*c^2\*x^2 + 2\*b^2\*c\*x\*ArcTan[c\*x] - b^2\*(1 + c^2\*x  $(2)*ArcTan[C*x]$ <sup>2</sup> - 2\*a\*b\*(-(c\*x) + (1 + c<sup>o</sup>2\*x<sup>o</sup>2)\*ArcTan[c\*x]) + 2\*a<sup>o</sup>2\*Log  $[c*x] + (4*I)*a*b*(2*c*x*ArcTan[c*x] - Log[1 + c^2*x^2]) - b^2*Log[1 + c^2]$  $*x^2$ ] + 4\*b^2\*(ArcTan[c\*x]\*((1 + I\*c\*x)\*ArcTan[c\*x] + (2\*I)\*Log[1 + E^((2\* I)\*ArcTan[c\*x])]) +  $PolyLog[2, -E<sup>2</sup>((2*I)*ArcTan[c*x]))$  +  $(2*I)*a*b*(PolyL)$ og[2, (-I)\*c\*x] - PolyLog[2, I\*c\*x]) + 2\*b^2\*((-1/24\*I)\*Pi^3 + ((2\*I)/3)\*A  $rcTan[c*x]$ <sup>3</sup> + ArcTan $[c*x]$ <sup>2</sup>\*Log[1 - E<sup>^</sup>((-2\*I)\*ArcTan[c\*x])] - ArcTan[c\*x]  $\text{``2*Log}[1 + E^*((2*I)*ArcTan[c*x])] + I*ArcTan[c*x]*PolyLog[2, E^*((-2*I)*Arc])])$  $Tan[c*x])] + I*ArcTan[c*x]*PolyLog[2, -E<sup>o</sup>((2*I)*ArcTan[c*x])) + PolyLog[3,$  $E^((-2*I)*ArcTan[c*x])/2 - PolyLog[3, -E^*((2*I)*ArcTan[c*x)])/2))$ ✝ ✆

### **3.80.3 Rubi [A] (verified)**

Time  $= 0.76$  (sec), antiderivative size  $= 300$ , normalized size of antiderivative  $= 1.00$ , number of steps used = 2, number of rules used = 2,  $\frac{\text{number of rules}}{\text{integral size}}$  = 0.080, Rules used  $= \{5411, 2009\}$ 

Below are the steps used by Rubi to obtain the solution. The rule number used for the transformation is given above next to the arrow. The rules definitions used are listed below.

$$
\int \frac{(d + i c dx)^2 (a + b \arctan(cx))^2}{x} dx
$$
  
\n
$$
\int \left(-c^2 d^2 x (a + b \arctan(cx))^2 + 2i c d^2 (a + b \arctan(cx))^2 + \frac{d^2(a + b \arctan(cx))^2}{x}\right) dx
$$
  
\n
$$
\int 2009
$$
  
\n
$$
2d^2 \arctanh\left(1 - \frac{2}{1 + i c x}\right) (a + b \arctan(cx))^2 - \frac{1}{2} c^2 d^2 x^2 (a + b \arctan(cx))^2 -
$$
  
\n
$$
i b d^2 \text{PolyLog}\left(2, 1 - \frac{2}{i c x + 1}\right) (a + b \arctan(cx)) + i b d^2 \text{PolyLog}\left(2, \frac{2}{i c x + 1} - 1\right) (a + b \arctan(cx)) + 2i c d^2 x (a + b \arctan(cx))^2 - \frac{5}{2} d^2 (a + b \arctan(cx))^2 + 4i b d^2 \log\left(\frac{2}{1 + i c x}\right) (a + b \arctan(cx)) + ab c d^2 x + b^2 c d^2 x \arctan(cx) - \frac{1}{2} b^2 d^2 \log(c^2 x^2 + 1) - 2b^2 d^2 \text{PolyLog}\left(2, 1 - \frac{2}{i c x + 1}\right) -
$$
  
\n
$$
-\frac{1}{2} b^2 d^2 \text{PolyLog}\left(3, 1 - \frac{2}{i c x + 1}\right) + \frac{1}{2} b^2 d^2 \text{PolyLog}\left(3, \frac{2}{i c x + 1} - 1\right)
$$

✞ ☎

✝ ✆

✞ ☎

input <mark>Int[((d + I\*c\*d\*x)^2\*(a + b\*ArcTan[c\*x])^2)/x,x]</mark>

output a\*b\*c\*d^2\*x + b^2\*c\*d^2\*x\*ArcTan[c\*x] - (5\*d^2\*(a + b\*ArcTan[c\*x])^2)/2 + (2\*I)\*c\*d^2\*x\*(a + b\*ArcTan[c\*x])^2 - (c^2\*d^2\*x^2\*(a + b\*ArcTan[c\*x])^2)/ 2 + 2\*d^2\*(a + b\*ArcTan[c\*x])^2\*ArcTanh[1 - 2/(1 + I\*c\*x)] + (4\*I)\*b\*d^2\*( a + b\*ArcTan[c\*x])\*Log[2/(1 + I\*c\*x)] - (b^2\*d^2\*Log[1 + c^2\*x^2])/2 - 2\*b ^2\*d^2\*PolyLog[2, 1 - 2/(1 + I\*c\*x)] - I\*b\*d^2\*(a + b\*ArcTan[c\*x])\*PolyLog [2, 1 - 2/(1 + I\*c\*x)] + I\*b\*d^2\*(a + b\*ArcTan[c\*x])\*PolyLog[2, -1 + 2/(1 + I\*c\*x)] - (b^2\*d^2\*PolyLog[3, 1 - 2/(1 + I\*c\*x)])/2 + (b^2\*d^2\*PolyLog[3 , -1 + 2/(1 + I\*c\*x)])/2 ✝ ✆

#### **3.80.3.1 Defintions of rubi rules used**

rule 2009 <mark>Int[u\_, x\_Symbol] :> Simp[IntSum[u, x], x] /; SumQ[u]</mark>

```
rule 5411 <mark>Int[((a_.) + ArcTan[(c_.)*(x_)]*(b_.))^(p_.)*((f_.)*(x_))^(m_.)*((d_) + (e_</mark>
     ✞ ☎
     .)*(x_))^(q_.), x_Symbol] :> Int[ExpandIntegrand[(a + b*ArcTan[c*x])^p, (f*
     x)^{m*(d + e*x)^{d}}, x], x] /; FreeQ[{a, b, c, d, e, f, m}, x] && IGtQ[p, 0] &
     & IntegerQ[q] && (GtQ[q, 0] || NeQ[a, 0] || IntegerQ[m])
     ✝ ✆
```
### <span id="page-924-0"></span>**3.80.4 Maple [C] (warning: unable to verify)**

Result contains higher order function than in optimal. Order 9 vs. order 4.

Time  $= 29.47$  (sec), antiderivative size  $= 1317$ , normalized size of antiderivative  $= 4.39$ 

✞ ☎

✝ ✆

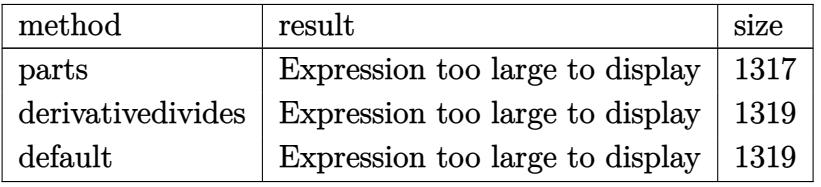

✞ ☎

✝ ✆

input <mark>int((d+I\*c\*d\*x)^2\*(a+b\*arctan(c\*x))^2/x,x,method=\_RETURNVERBOSE)</mark>

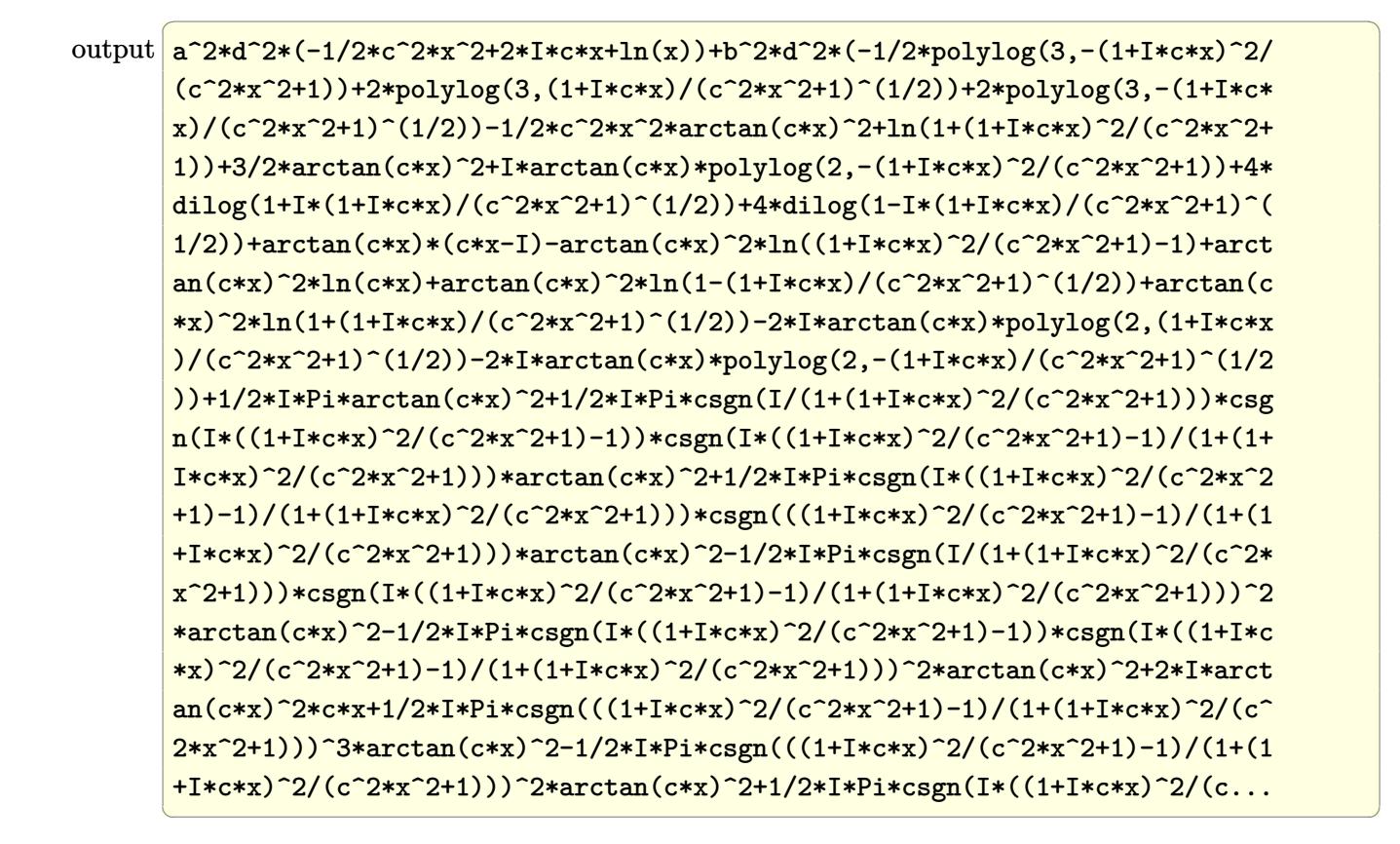

#### <span id="page-925-0"></span>**3.80.5 Fricas [F]**

$$
\int \frac{(d + icdx)^2 (a + b \arctan(cx))^2}{x} dx = \int \frac{(i c dx + d)^2 (b \arctan(cx) + a)^2}{x} dx
$$

✞ ☎

 $\left($   $\left($   $\right)$   $\left($   $\left($   $\right)$   $\left($   $\left($   $\right)$   $\left($   $\left($   $\right)$   $\left($   $\left($   $\right)$   $\left($   $\left($   $\right)$   $\left($   $\left($   $\right)$   $\left($   $\left($   $\right)$   $\left($   $\left($   $\right)$   $\left($   $\left($   $\right)$   $\left($   $\left($   $\right)$   $\left($   $\left($   $\right)$   $\left($ 

✞ ☎

<span id="page-925-1"></span>✝ ✆

input integrate((d+I\*c\*d\*x)^2\*(a+b\*arctan(c\*x))^2/x,x, algorithm="fricas")

output integral(-1/4\*(4\*a^2\*c^2\*d^2\*x^2 - 8\*I\*a^2\*c\*d^2\*x - 4\*a^2\*d^2 - (b^2\*c^2\* d^2\*x^2 - 2\*I\*b^2\*c\*d^2\*x - b^2\*d^2)\*log(-(c\*x + I)/(c\*x - I))^2 + 4\*(I\*a\* b\*c^2\*d^2\*x^2 + 2\*a\*b\*c\*d^2\*x - I\*a\*b\*d^2)\*log(-(c\*x + I)/(c\*x - I)))/x, x )

### **3.80.6 Sympy [F]**

$$
\int \frac{(d + icdx)^2 (a + b \arctan(cx))^2}{x} dx = -d^2 \left( \int \left( -\frac{a^2}{x} \right) dx + \int \left( -2ia^2c \right) dx + \int a^2c^2x dx \right)
$$

$$
+ \int \left( -\frac{b^2 \operatorname{atan}^2(cx)}{x} \right) dx
$$

$$
+ \int \left( -2ib^2c \operatorname{atan}^2(cx) \right) dx
$$

$$
+ \int \left( -\frac{2ab \operatorname{atan}(cx)}{x} \right) dx + \int b^2c^2x \operatorname{atan}^2(cx) dx
$$

$$
+ \int \left( -4iabc \operatorname{atan}(cx) \right) dx + \int 2abc^2x \operatorname{atan}(cx) dx
$$

✞ ☎

✝ ✆

✞ ☎

<span id="page-926-0"></span> $\left($   $\left($   $\right)$   $\left($   $\left($   $\right)$   $\left($   $\left($   $\right)$   $\left($   $\left($   $\right)$   $\left($   $\left($   $\right)$   $\left($   $\left($   $\right)$   $\left($   $\left($   $\right)$   $\left($   $\left($   $\right)$   $\left($   $\left($   $\right)$   $\left($   $\left($   $\right)$   $\left($   $\left($   $\right)$   $\left($   $\left($   $\right)$   $\left($ 

input <mark>integrate((d+I\*c\*d\*x)\*\*2\*(a+b\*atan(c\*x))\*\*2/x,x)</mark>

```
output
-d**2*(Integral(-a**2/x, x) + Integral(-2*I*a**2*c, x) + Integral(a**2*c**
      2*x, x + Integral(-b**2*atan(c*x)**2/x, x) + Integral(-2*I*b**2*c*atan(c*
      x)**2, x) + Integral(-2*a*b*atan(c*x)/x, x) + Integral(b**2*c**2*x*atan(c*
      x)**2, x) + Integral(-4*I*a*b*c*atan(c*x), x) + Integral(2*a*b*c**2*x*atan
      (c*x), x)
```
### **3.80.7 Maxima [F]**

$$
\int \frac{(d + icdx)^2 (a + b \arctan(cx))^2}{x} dx = \int \frac{(i cdx + d)^2 (b \arctan(cx) + a)^2}{x} dx
$$

✞ ☎

✝ ✆

input <mark>integrate((d+I\*c\*d\*x)^2\*(a+b\*arctan(c\*x))^2/x,x, algorithm="maxima")</mark>

output <mark>-12\*b^2\*c^4\*d^2\*integrate(1/16\*x^4\*arctan(c\*x)^2/(c^2\*x^3 + x), x) + 2\*I\*b</mark>  $\frac{2*c^4+d^2*integrate(1/8*x^4*arctan(c*x)*log(c^2*x^2 + 1)/(c^2*x^3 + x), x}{dx}$ ) - b^2\*c^4\*d^2\*integrate(1/16\*x^4\*log(c^2\*x^2 + 1)^2/(c^2\*x^3 + x), x) +  $2*I*b^2*c^4*d^2*integrate(1/8*x^4*arctan(c*x)/(c^2*x^3 + x), x) - 32*a*b*c$  $^24*d^2*integrate(1/16*x^4*arctan(c*x)/(c^2*x^3 + x), x) - 2*b^2*c^4*d^2*in$  $tegrate(1/16*x^4*log(c^2*x^2 + 1)/(c^2*x^3 + x), x) - 1/2*a^2*c^2*d^2*x^2$ +  $12*I*b^2*c^3*d^2*integrate(1/8*x^3*arctan(c*x)^2/(c^2*x^3 + x), x) + 8*b$  $^2*c^3*d^2*integrate(1/16*x^3*arctan(c*x)*log(c^2*x^2 + 1)/(c^2*x^3 + x),$  $x)$  + I\*b^2\*c^3\*d^2\*integrate(1/8\*x^3\*log(c^2\*x^2 + 1)^2/(c^2\*x^3 + x), x) + 20\*b^2\*c^3\*d^2\*integrate(1/16\*x^3\*arctan(c\*x)/(c^2\*x^3 + x), x) + 5\*I\*b^  $2*c^3*d^2*integrate(1/8*x^3*log(c^2*x^2 + 1)/(c^2*x^3 + x), x) + 1/2*I*b^2$  $*d^2*arctan(c*x)^3 - 8*I*b^2*c^2*d^2*integrate(1/8*x^2*arctan(c*x)/(c^2*x^2*)$  $3 + x$ ,  $x$ ) + 2\*I\*a<sup>2</sup>\*c\*d<sup>2</sup>2\*x + 8\*b<sup>2</sup>\*c\*d<sup>2</sup>xintegrate(1/16\*x\*arctan(c\*x)\*lo  $g(c^2*x^2 + 1)/ (c^2*x^3 + x), x$  + I\*b^2\*c\*d^2\*integrate(1/8\*x\*log(c^2\*x^2 + 1)^2/(c^2\*x^3 + x), x) + 1/8\*b^2\*d^2\*log(c^2\*x^2 + 1)^2 + 2\*I\*(2\*c\*x\*ar ctan(c\*x) -  $\log(c^2*x^2 + 1)*a*b*d^2 + 12*b^2*d^2*integrate(1/16*arctan(c$  $*x)$ <sup>2</sup>/(c<sup>o</sup>2\*x<sup>o</sup>3 + x), x) - 2\*I\*b<sup>o</sup>2\*d<sup>o</sup>2\*integrate(1/8\*arctan(c\*x)\*log(c<sup>o</sup>2\*x<sup>o</sup>  $2 + 1$ /(c<sup>-</sup>2\*x<sup>-</sup>3 + x), x) + b<sup>-</sup>2\*d<sup>-</sup>2\*integrate(1/16\*log(c<sup>-</sup>2\*x<sup>-</sup>2 + 1)<sup>-</sup>2/(c<sup>-</sup>2\*  $x^3 + x$ , x) + 32\*a\*b\*d<sup>2</sup>\*integrate(1/16\*arctan(c\*x)/(c<sup>2</sup>\*x<sup>3</sup> + x), x) + a  $2*d^2*log(x) - 1/8*(b^2*c^2*d^2*x^2 - 4*I*b^2*c*d^2*x)*arctan(c*x)^2 + ...$ 

✞ ☎

### **3.80.8 Giac [F(-1)]**

Timed out.

$$
\int \frac{(d + icdx)^2 (a + b \arctan(cx))^2}{x} dx = \text{Timed out}
$$

✞ ☎

✝ ✆

✞ ☎

<span id="page-927-1"></span>✝ ✆

<span id="page-927-0"></span> $\left($   $\left($   $\right)$   $\left($   $\left($   $\right)$   $\left($   $\left($   $\right)$   $\left($   $\left($   $\right)$   $\left($   $\left($   $\right)$   $\left($   $\left($   $\right)$   $\left($   $\left($   $\right)$   $\left($   $\left($   $\right)$   $\left($   $\left($   $\right)$   $\left($   $\left($   $\right)$   $\left($   $\left($   $\right)$   $\left($   $\left($   $\right)$   $\left($ 

input integrate((d+I\*c\*d\*x)^2\*(a+b\*arctan(c\*x))^2/x,x, algorithm="giac")

output <mark>Timed out</mark>

# **3.80.9 Mupad [F(-1)]**

Timed out.

$$
\int \frac{(d + icdx)^2 (a + b \arctan(cx))^2}{x} dx = \int \frac{(a + b \operatorname{atan}(cx))^2 (d + c dx \operatorname{I}i)^2}{x} dx
$$

✝ ✆

✞ ☎

✝ ✆

input ✞ ☎  $int(((a + b*atan(c*x))^2*(d + c*d*x*1i)^2)/x,x)$ 

output  $int(((a + b*atan(c*x))^2*(d + c*d*x*1i)^2)/x, x)$ 

**3.81** 
$$
\int \frac{(d + icdx)^2 (a + b \arctan(cx))^2}{x^2} dx
$$

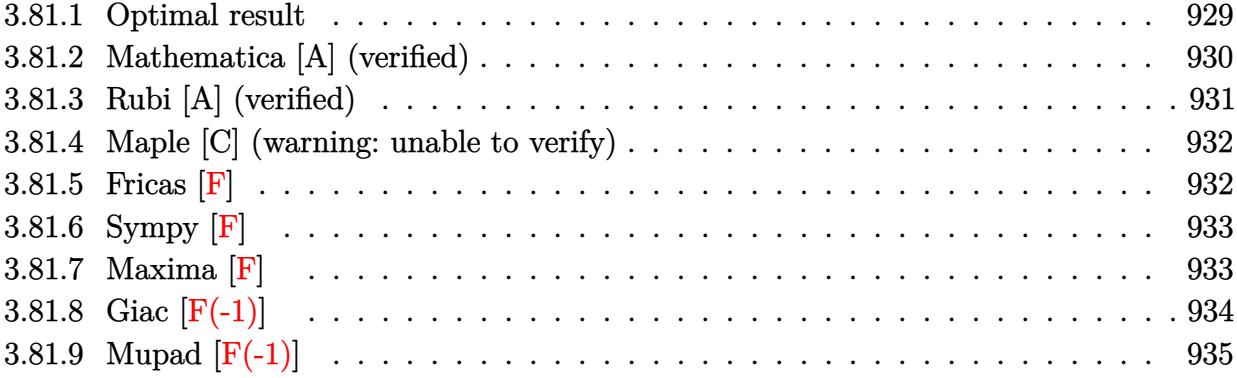

# <span id="page-929-0"></span>**3.81.1 Optimal result**

Integrand size  $= 25$ , antiderivative size  $= 317$ 

$$
\int \frac{(d + icdx)^2(a + b \arctan(cx))^2}{x^2} dx = -2icd^2(a + b \arctan(cx))^2 - \frac{d^2(a + b \arctan(cx))^2}{x}
$$
  
\n
$$
- c^2d^2x(a + b \arctan(cx))^2
$$
  
\n
$$
+ 4icd^2(a + b \arctan(cx))^2 \arctanh\left(1 - \frac{2}{1 + icx}\right)
$$
  
\n
$$
- 2bcd^2(a + b \arctan(cx)) \log\left(\frac{2}{1 + icx}\right)
$$
  
\n
$$
+ 2bcd^2(a + b \arctan(cx)) \log\left(2 - \frac{2}{1 - icx}\right)
$$
  
\n
$$
- ib^2cd^2 \text{ PolyLog}\left(2, 1 + \frac{2}{1 - icx}\right)
$$
  
\n
$$
- ib^2cd^2 \text{PolyLog}\left(2, 1 - \frac{2}{1 + icx}\right)
$$
  
\n
$$
+ 2bcd^2(a + b \arctan(cx)) \text{PolyLog}\left(2, 1 - \frac{2}{1 + icx}\right)
$$
  
\n
$$
- 2bcd^2(a + b \arctan(cx)) \text{PolyLog}\left(2, -1 + \frac{2}{1 + icx}\right)
$$
  
\n
$$
- ib^2cd^2 \text{PolyLog}\left(3, 1 - \frac{2}{1 + icx}\right)
$$
  
\n
$$
+ ib^2cd^2 \text{PolyLog}\left(3, -1 + \frac{2}{1 + icx}\right)
$$

```
output <mark>-2*I*c*d^2*(a+b*arctan(c*x))^2-d^2*(a+b*arctan(c*x))^2/x-c^2*d^2*x*(a+b*ar</mark>
      ctan(c*x))^2-4*I*c*d^2*(a+b*arctan(c*x))^2*arctanh(-1+2/(1+I*c*x))-2*b*c*d
      2*(a+b*arctan(c*x))*ln(2/(1+I*cx))+2*b*c*d^2*(a+b*arctan(c*x))*ln(2-2/(1+1*ct))-I*c*x))-I*b^2*c*d^2*polylog(2,-1+2/(1-I*c*x))-I*b^2*c*d^2*polylog(2,1-2/(
      1+I*c*x))+2*b*c*d^2*(a+b*arctan(c*x))*polylog(2,1-2/(1+I*c*x))-2*b*c*d^2*(
      a+b*arctan(c*x))*polylog(2,-1+2/(1+I*c*x))-I*b^2*c*d^2*polylog(3,1-2/(1+I*
      c*x))+I*b^2*c*d^2*polylog(3,-1+2/(1+I*c*x))
```
✞ ☎

<span id="page-930-0"></span>✝ ✆

✞ ☎

✝ ✆

<span id="page-930-1"></span>✝ ✆

### **3.81.2 Mathematica [A] (verified)**

Time  $= 0.68$  (sec), antiderivative size  $= 378$ , normalized size of antiderivative  $= 1.19$ 

$$
\int \frac{(d + icdx)^2 (a + b \arctan(cx))^2}{x^2} dx =
$$
\n
$$
-\frac{d^2 (12a^2 - b^2 c \pi^3 x + 12a^2 c^2 x^2 + 24ab \arctan(cx) + 24abc^2 x^2 \arctan(cx) + 12b^2 \arctan(cx)^2 + 12b^2 c^2 x^2 \arctan(cx)^2 + 12b^2 c^2 x^2 \arctan(cx)^2 + 12b^2 c^2 x^2 \arctan(cx)^2 + 12b^2 c^2 x^2 \arctan(cx)^2 + 12b^2 c^2 x^2 \arctan(cx)^2 + 12b^2 c^2 x^2 \arctan(cx) + 12b^2 c^2 x^2 \arctan(cx) + 12b
$$

input <mark>Integrate[((d + I\*c\*d\*x)^2\*(a + b\*ArcTan[c\*x])^2)/x^2,x]</mark>

```
output
-1/12*(d^2*(12*a^2 - b^2*c*Pi^3*x + 12*a^2*c^2*x^2 + 24*a*b*ArcTan[c*x] +
     ✞ ☎
      24*a*b*c^2*x^2*ArcTan[c*x] + 12*b^2*ArcTan[c*x]^2 + 12*b^2*c^2*x^2*ArcTan[
      c*x]^2 + 16*b^2*c*x*ArcTan[c*x]^3 - (24*I)*b^2*c*x*ArcTan[c*x]^2*Log[1 - E
      \hat{C}((-2*I)*ArcTan[c*x])] - 24*b^2*c*x*ArcTan[c*x]*Log[1 - E^*((2*I)*ArcTan[c*x])] + 24*b^2*c*x*ArcTan[c*x]*Log[1 + E^((2*I)*ArcTan[c*x])] + (24*I)*b^2*
      c*x*ArcTan[c*x]^2*Log[1 + E^((2*I)*ArcTan[c*x])] - (24*I)*a^2*c*x*Log[c*x]- 24*a*b*c*x*Log[c*x] + 24*b^2*c*x*ArcTan[c*x]*PolyLog[2, E^((-2*I)*ArcTa
      n[c*x])] + 12*b^2*c*x*(-I + 2*ArcTan[c*x])*PolyLog[2, -E^((2*I)*ArcTan[c*x
      ])] + (12*I)*b^2*c*x*PolyLog[2, E<sup>2</sup>((2*I)*ArcTan[c*x])] + 24*a*b*c*x*PolyLog[2, (-1)*c*x] - 24*a*b*c*x*PolyLog[2, 1*c*x] - (12*I)*b^2*c*x*PolyLog[3,E^*((-2*I)*ArcTan[c*x])] + (12*I)*b^2*c*x*PolyLog[3, -E^*((2*I)*ArcTan[c*x])]\left( \frac{1}{x} \right)
```
### **3.81.3 Rubi [A] (verified)**

Time  $= 0.81$  (sec), antiderivative size  $= 317$ , normalized size of antiderivative  $= 1.00$ , number of steps used = 2, number of rules used = 2,  $\frac{\text{number of rules}}{\text{integral size}}$  = 0.080, Rules used  $= \{5411, 2009\}$ 

Below are the steps used by Rubi to obtain the solution. The rule number used for the transformation is given above next to the arrow. The rules definitions used are listed below.

$$
\int \frac{(d + i c dx)^2 (a + b \arctan(cx))^2}{x^2} dx
$$
\n
$$
\int \frac{5411}{x^2} dx
$$
\n
$$
\int \left(-c^2 d^2 (a + b \arctan(cx))^2 + \frac{d^2 (a + b \arctan(cx))^2}{x^2} + \frac{2i c d^2 (a + b \arctan(cx))^2}{x}\right) dx
$$
\n
$$
\int \frac{2009}{x^2} dx
$$
\n
$$
2b c d^2 \text{PolyLog}\left(2, 1 - \frac{2}{i c x + 1}\right) (a + b \arctan(cx))^2 - c^2 d^2 x (a + b \arctan(cx))^2 +
$$
\n
$$
2b c d^2 \text{PolyLog}\left(2, 1 - \frac{2}{i c x + 1}\right) (a + b \arctan(cx)) - 2b c d^2 \text{PolyLog}\left(2, \frac{2}{i c x + 1} - 1\right) (a + b \arctan(cx)) - 2b c d^2 \text{PolyLog}\left(\frac{2}{1 + i c x}\right) (a + b \arctan(cx)) + 2b c d^2 \log\left(2 - \frac{2}{1 - i c x}\right) (a + b \arctan(cx)) - i b^2 c d^2 \text{PolyLog}\left(2, \frac{2}{1 - i c x} - 1\right) - i b^2 c d^2 \text{PolyLog}\left(2, 1 - \frac{2}{i c x + 1}\right) - i b^2 c d^2 \text{PolyLog}\left(3, 1 - \frac{2}{i c x + 1}\right) + i b^2 c d^2 \text{PolyLog}\left(3, \frac{2}{i c x + 1} - 1\right)
$$

✞ ☎

✝ ✆

input <mark>Int[((d + I\*c\*d\*x)^2\*(a + b\*ArcTan[c\*x])^2)/x^2,x]</mark>

output ✞ ☎  $(-2*I)*c*d^2*(a + b*ArcTan[c*x])^2 - (d^2*(a + b*ArcTan[c*x])^2)/x - c^2*d$  $\text{``2*x*(a + b*ArcTan[c*x])^2 + (4*I)*c*d^2*(a + b*ArcTan[c*x])^2*ArcTanh[1 -]$  $2/(1 + I*c*x)$ ] - 2\*b\*c\*d<sup>-</sup>2\*(a + b\*ArcTan[c\*x])\*Log[2/(1 + I\*c\*x)] + 2\*b\*c  $*d^2*$ (a + b\*ArcTan[c\*x])\*Log[2 - 2/(1 - I\*c\*x)] - I\*b^2\*c\*d^2\*PolyLog[2, - $1 + 2/(1 - I*x)x$  - I\*b^2\*c\*d^2\*PolyLog[2, 1 - 2/(1 + I\*c\*x)] + 2\*b\*c\*d^2  $*(a + b*ArcTan[c*x]) * PolyLog[2, 1 - 2/(1 + I*c*x)] - 2*b*c*d^2*(a + b*ArcT)$  $an[c*x]$  \*PolyLog[2, -1 + 2/(1 + I\*c\*x)] - I\*b^2\*c\*d^2\*PolyLog[3, 1 - 2/(1 + I\*c\*x)] + I\*b^2\*c\*d^2\*PolyLog[3, -1 + 2/(1 + I\*c\*x)] ✝ ✆

#### **3.81.3.1 Defintions of rubi rules used**

rule 2009 <mark>Int[u\_, x\_Symbol] :> Simp[IntSum[u, x], x] /; SumQ[u]</mark>

```
rule 5411 <mark>Int[((a_.) + ArcTan[(c_.)*(x_)]*(b_.))^(p_.)*((f_.)*(x_))^(m_.)*((d_) + (e_</mark>
       .)*(x_))^(q_.), x_Symbol] :> Int[ExpandIntegrand[(a + b*ArcTan[c*x])^p, (f*
       x)^{m*}(d + e*x)^{q}, x], x] /; FreeQ[{a, b, c, d, e, f, m}, x] && IGtQ[p, 0] &
       & IntegerQ[q] && (GtQ[q, 0] || NeQ[a, 0] || IntegerQ[m])
      ✝ ✆
```
### <span id="page-932-0"></span>**3.81.4 Maple [C] (warning: unable to verify)**

Result contains higher order function than in optimal. Order 9 vs. order 4.

Time  $= 13.94$  (sec), antiderivative size  $= 5048$ , normalized size of antiderivative  $= 15.92$ 

✞ ☎

✝ ✆

✞ ☎

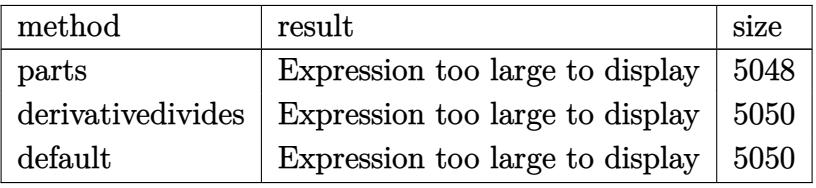

✞ ☎

✝ ✆

✞ ☎

<span id="page-932-1"></span>✝ ✆

input <mark>| int((d+I\*c\*d\*x)^2\*(a+b\*arctan(c\*x))^2/x^2,x,method=\_RETURNVERBOSE)</mark>

output <mark>result too large to display</mark>

**3.81.5 Fricas [F]**

$$
\int \frac{(d + icdx)^2 (a + b \arctan(cx))^2}{x^2} dx = \int \frac{(i c dx + d)^2 (b \arctan(cx) + a)^2}{x^2} dx
$$

✞ ☎

✝ ✆

✞ ☎

input <mark>integrate((d+I\*c\*d\*x)^2\*(a+b\*arctan(c\*x))^2/x^2,x, algorithm="fricas")</mark>

```
output <mark>| integral(-1/4*(4*a^2*c^2*d^2*x^2 - 8*I*a^2*c*d^2*x - 4*a^2*d^2 - (b^2*c^2*</mark>
     d^2*x^2 - 2*I*b^2*c*d^2*x - b^2*d^2)*log(-(c*x + I)/(c*x - I))^2 + 4*(I*az*)b*c^2*d^2*x^2 + 2*a*b*c*d^2*x - I*a*b*d^2)*log(-(c*x + I)/(c*x - I)))/x^2,x)
    ✝ ✆
```
### **3.81.6 Sympy [F]**

$$
\int \frac{(d + icdx)^2 (a + b \arctan(cx))^2}{x^2} dx = -d^2 \left( \int a^2 c^2 dx + \int \left( -\frac{a^2}{x^2} \right) dx \n+ \int b^2 c^2 \operatorname{atan}^2(cx) dx + \int \left( -\frac{b^2 \operatorname{atan}^2(cx)}{x^2} \right) dx \n+ \int \left( -\frac{2ia^2c}{x} \right) dx + \int 2abc^2 \operatorname{atan}(cx) dx \n+ \int \left( -\frac{2ab \operatorname{atan}(cx)}{x^2} \right) dx \n+ \int \left( -\frac{2ib^2c \operatorname{atan}^2(cx)}{x} \right) dx \n+ \int \left( -\frac{4iabc \operatorname{atan}(cx)}{x} \right) dx
$$

✞ ☎

 $\left($   $\left($   $\right)$   $\left($   $\left($   $\right)$   $\left($   $\left($   $\right)$   $\left($   $\left($   $\right)$   $\left($   $\left($   $\right)$   $\left($   $\left($   $\right)$   $\left($   $\left($   $\right)$   $\left($   $\left($   $\right)$   $\left($   $\left($   $\right)$   $\left($   $\left($   $\right)$   $\left($   $\left($   $\right)$   $\left($   $\left($   $\right)$   $\left($ 

✞ ☎

<span id="page-933-0"></span>✝ ✆

input <mark>integrate((d+I\*c\*d\*x)\*\*2\*(a+b\*atan(c\*x))\*\*2/x\*\*2,x)</mark>

output -d\*\*2\*(Integral(a\*\*2\*c\*\*2, x) + Integral(-a\*\*2/x\*\*2, x) + Integral(b\*\*2\*c\*  $*2*atan(c*x)**2, x) + Integral(-b**2*atan(c*x)**2/x**2, x) + Integral(-2*I)$ \*a\*\*2\*c/x, x) + Integral(2\*a\*b\*c\*\*2\*atan(c\*x), x) + Integral(-2\*a\*b\*atan(c \*x)/x\*\*2, x) + Integral(-2\*I\*b\*\*2\*c\*atan(c\*x)\*\*2/x, x) + Integral(-4\*I\*a\*b  $*c*atan(c*x)/x, x)$ 

### **3.81.7 Maxima [F]**

$$
\int \frac{(d + icdx)^2 (a + b \arctan(cx))^2}{x^2} dx = \int \frac{(i cdx + d)^2 (b \arctan(cx) + a)^2}{x^2} dx
$$

✞ ☎

✝ ✆

input <mark>integrate((d+I\*c\*d\*x)^2\*(a+b\*arctan(c\*x))^2/x^2,x, algorithm="maxima")</mark>

output <mark>-a^2\*c^2\*d^2\*x - (2\*c\*x\*arctan(c\*x) - log(c^2\*x^2 + 1))\*a\*b\*c\*d^2 + 2\*I\*a^</mark>  $2*c*d^2*log(x) - (c*(log(c^2*x^2 + 1) - log(x^2)) + 2*arctan(c*x)/x)*a*b*d$  $\hat{C}$  - a^2\*d^2/x + 1/16\*(8\*b^2\*c^2\*d^2\*x^2 - 2\*b^2\*c^2\*d^2\*x\*integrate(4\*arc  $tan(c*x)^2 + log(c^2*x^2 + 1)^2, x) + 4*I*b^2*c^2*d^2*x*integrate(-1/4*(8*$  $(c^2*x^2 + 1)*c*x*arctan(c*x)^2 - 2*(c^2*x^2 + 1)*c*x*log(c^2*x^2 + 1)^2 +$  $8*(c^2*x^2 + 1)*arctan(c*x)*log(c^2*x^2 + 1) - (4*(c^2*x^2 + 1)^{2}(3/2)*arc$  $tan(c*x)*cos(2*arctan(c*x))*log(c^2*x^2 + 1) + 4*sqrt(c^2*x^2 + 1)*arctan($ c\*x)\*log(c^2\*x^2 + 1) + (4\*(c^2\*x^2 + 1)^(3/2)\*arctan(c\*x)^2 - (c^2\*x^2 +  $1)^{(3/2)*log(c^2*x^2 + 1)^2)*sin(2*arctan(c*x)))*sqrt(c^2*x^2 + 1)})/(c^2*x^2 + 1)$  $x^2 + 1$ )<sup>-</sup>3\*cos(2\*arctan(c\*x))<sup>-</sup>2 + (c<sup>-</sup>2\*x<sup>-</sup>2 + 1)<sup>-</sup>3\*sin(2\*arctan(c\*x))<sup>-</sup>2 + c  $^2***^2$  + 2\*(c<sup> $\gamma$ </sup>x<sup>2</sup> + 1)<sup> $\gamma$ </sup>2\*cos(2\*arctan(c\*x)) + 4\*(c<sup> $\gamma$ </sup>x<sup>2</sup> + 1)<sup> $\gamma$ </sup> - 4\*((c<sup> $\gamma$ </sup>)  $2*x^2 + 1$ )^(3/2)\*c\*x\*sin(2\*arctan(c\*x)) + (c^2\*x^2 + 1)^(3/2)\*cos(2\*arctan  $(c*x)$  + sqrt(c<sup>2</sup>\*x<sup>2</sup> + 1))\*sqrt(c<sup>2</sup>\*x<sup>2</sup> + 1) + 1), x) - 4\*b<sup>2</sup>2\*c<sup>2</sup>\*d<sup>2</sup>\*x\*i  $ntegrate(1/4*(8*(c^2*x^2 + 1)*c*x*arctan(c*x)*log(c^2*x^2 + 1) - 8*(c^2*x^2))$  $2 + 1)*arctan(c*x)^2 + 2*(c^2*x^2 + 1)*log(c^2*x^2 + 1)^2 - (4*(c^2*x^2 +$ 1)^(3/2)\*arctan(c\*x)\*log(c^2\*x^2 + 1)\*sin(2\*arctan(c\*x)) - 4\*sqrt(c^2\*x^2 + 1)\*arctan(c\*x)^2 + sqrt(c^2\*x^2 + 1)\*log(c^2\*x^2 + 1)^2 - (4\*(c^2\*x^2 + 1)^(3/2)\*arctan(c\*x)^2 - (c^2\*x^2 + 1)^(3/2)\*log(c^2\*x^2 + 1)^2)\*cos(2\*arc  $tan(c*x))$ \*sqrt(c^2\*x^2 + 1))/((c^2\*x^2 + 1)^3\*cos(2\*arctan(c\*x))^2 + (c^2  $*x^2$  + 1)^3\*sin(2\*arctan(c\*x))^2 + c^2\*x^2 + 2\*(c^2\*x^2 + 1)^2\*cos(2\*ar...

✞ ☎

### **3.81.8 Giac [F(-1)]**

Timed out.

$$
\int \frac{(d + icdx)^2 (a + b \arctan(cx))^2}{x^2} dx = \text{Timed out}
$$

✞ ☎

✝ ✆

✞ ☎

<span id="page-934-1"></span>✝ ✆

<span id="page-934-0"></span> $\left($   $\left($   $\right)$   $\left($   $\left($   $\right)$   $\left($   $\left($   $\right)$   $\left($   $\left($   $\right)$   $\left($   $\left($   $\right)$   $\left($   $\left($   $\right)$   $\left($   $\left($   $\right)$   $\left($   $\left($   $\right)$   $\left($   $\left($   $\right)$   $\left($   $\left($   $\right)$   $\left($   $\left($   $\right)$   $\left($   $\left($   $\right)$   $\left($ 

input <mark>integrate((d+I\*c\*d\*x)^2\*(a+b\*arctan(c\*x))^2/x^2,x, algorithm="giac")</mark>

output <mark>Timed out</mark>

# **3.81.9 Mupad [F(-1)]**

Timed out.

$$
\int \frac{(d + icdx)^2 (a + b \arctan(cx))^2}{x^2} dx = \int \frac{(a + b \operatorname{atan}(cx))^2 (d + c dx \operatorname{I}i)^2}{x^2} dx
$$

✝ ✆

✞ ☎

✝ ✆

input ✞ ☎  $int(((a + b*atan(c*x))^2*(d + c*d*x*1i)^2)/x^2,x)$ 

output int(((a + b\*atan(c\*x))^2\*(d + c\*d\*x\*1i)^2)/x^2, x)
**3.82** 
$$
\int \frac{(d + icdx)^2 (a + b \arctan(cx))^2}{x^3} dx
$$

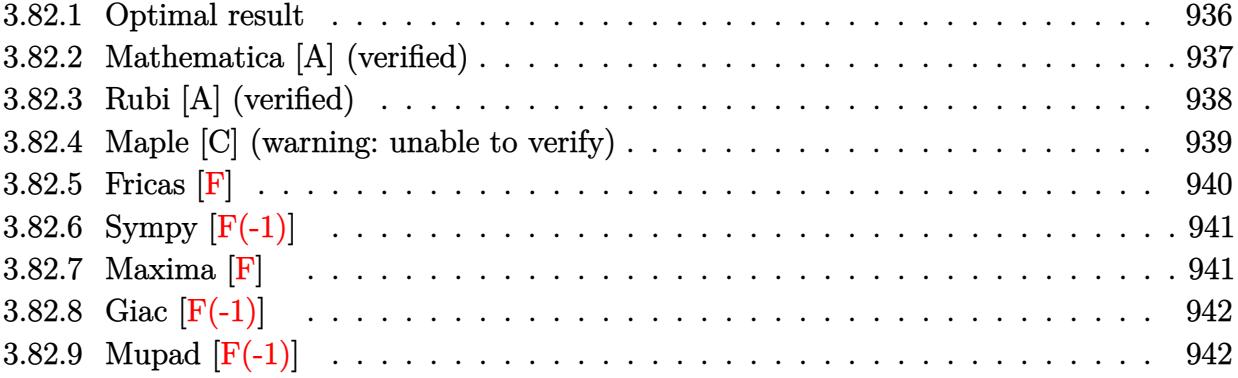

# <span id="page-936-0"></span>**3.82.1 Optimal result**

Integrand size  $= 25$ , antiderivative size  $= 337$ 

$$
\int \frac{(d + i c dx)^2 (a + b \arctan(cx))^2}{x^3} dx = -\frac{b c d^2 (a + b \arctan(cx))}{x} + \frac{3}{2} c^2 d^2 (a + b \arctan(cx))^2
$$
  

$$
-\frac{d^2 (a + b \arctan(cx))^2}{2x^2} - \frac{2i c d^2 (a + b \arctan(cx))^2}{x}
$$
  

$$
-2c^2 d^2 (a + b \arctan(cx))^2 \arctanh\left(1 - \frac{2}{1 + icx}\right)
$$
  

$$
+ b^2 c^2 d^2 \log(x) - \frac{1}{2} b^2 c^2 d^2 \log(1 + c^2 x^2)
$$
  

$$
+ 4i b c^2 d^2 (a + b \arctan(cx)) \log\left(2 - \frac{2}{1 - icx}\right)
$$
  

$$
+ 2b^2 c^2 d^2 \text{PolyLog}\left(2, -1 + \frac{2}{1 - icx}\right)
$$
  

$$
+ ibc^2 d^2 (a + b \arctan(cx)) \text{PolyLog}\left(2, 1 - \frac{2}{1 + icx}\right)
$$
  

$$
- ibc^2 d^2 (a + b \arctan(cx)) \text{PolyLog}\left(2, -1 + \frac{2}{1 + icx}\right)
$$
  

$$
- \frac{1}{2} b^2 c^2 d^2 \text{PolyLog}\left(3, -1 + \frac{2}{1 + icx}\right)
$$

output -b\*c\*d^2\*(a+b\*arctan(c\*x))/x+3/2\*c^2\*d^2\*(a+b\*arctan(c\*x))^2-1/2\*d^2\*(a+b\*  $arctan(c*x))^2/x^2-2*I*c*d^2*(a+b*arctan(c*x))^2/x+2*c^2*d^2*(a+b*arctan(c*c))$  $*x)$ <sup>2</sup>\*arctanh(-1+2/(1+I\*c\*x))+b^2\*c^2\*d^2\*ln(x)-1/2\*b^2\*c^2\*d^2\*ln(c^2\*x^ 2+1)+4\*I\*b\*c^2\*d^2\*(a+b\*arctan(c\*x))\*ln(2-2/(1-I\*c\*x))+2\*b^2\*c^2\*d^2\*polyl og(2,-1+2/(1-I\*c\*x))+I\*b\*c^2\*d^2\*(a+b\*arctan(c\*x))\*polylog(2,1-2/(1+I\*c\*x) )-I\*b\*c^2\*d^2\*(a+b\*arctan(c\*x))\*polylog(2,-1+2/(1+I\*c\*x))+1/2\*b^2\*c^2\*d^2\*  $polylog(3,1-2/(1+I*cx)) - 1/2*b^2*c^2*d^2*polylog(3,-1+2/(1+I*cx))$ 

#### <span id="page-937-0"></span>Mathematica [A] (verified) 3.82.2

Time  $= 0.67$  (sec), antiderivative size  $= 388$ , normalized size of antiderivative  $= 1.15$ 

$$
\int \frac{(d + icdx)^2 (a + b \arctan(cx))^2}{x^3} dx =
$$
  

$$
d^2 \left( a^2 + 4ia^2cx + 2ab(\arctan(cx) + cx(1 + cx \arctan(cx))) + 2a^2c^2x^2 \log(x) + b^2 \left( 2cx \arctan(cx) + (1 - cx^2) \log(x) \right) \right)
$$

input  $Integrate[((d + I*c*dx)^2(*a + b*ArcTan[c*x])^2)/x^3,x]$ 

```
output -1/2*(d^2*(a^2 + (4*I)*a^2*c*x + 2*a*b*(ArcTan[c*x] + c*x*(1 + c*x*ArcTan[
        c*x])) + 2*a<sup>2</sup>xc<sup>2</sup>xx<sup>2</sup>2*log[x] + b<sup>2</sup>x(2*c*x*ArcTan[c*x] + (1 + c<sup>2</sup>xx<sup>2</sup>)*Arc
        Tan[c*x] ^2 - 2*c^2*x^2*Log[(c*x)/Sqrt[1 + c^2*x^2]]) + (4*I)*a*b*c*x*(2*Ar
        cTan[c*x] + c*x*(-2*Log[c*x] + Log[1 + c<sup>2</sup>x<sup>2</sup>2])) + (4*I)*b<sup>2</sup>xc*x*(ArcTan[
        c*x]<sup>2</sup> - 2*c*x*ArcTan[c*x]*Log[1 - E^(2*I)*ArcTan[c*x])] + I*cz*x*(ArcTan[c*x]<sup>2</sup> + PolyLog[2, E<sup>^</sup>((2*I)*ArcTan[c*x])])) + (2*I)*a*b*c<sup>^</sup>2*x<sup>^</sup>2*(PolyLog[
        2, (-1)*c*x] - PolyLog[2, I*c*x]) + (b^2*c^2*x^2*((-1)*Pi^3 + (16*I)*ArcTan[c*x] <sup>24*</sup>ArcTan[c*x] <sup>2*</sup>Log[1 - E<sup>o</sup>((-2*I)*ArcTan[c*x])] - 24*ArcTan[c*
        x]<sup>2*</sup>Log[1 + E<sup>^</sup>((2*I)*ArcTan[c*x])] + (24*I)*ArcTan[c*x]*PolyLog[2, E<sup>^</sup>((-2)
        *I)*ArcTan[c*x]) + (24*I)*ArcTan[c*x]*PolvLog[2, -E<sup>-(</sup>(2*I)*ArcTan[c*x])]+ 12*PolyLog[3, E^((-2*I)*ArcTan[c*x])] - 12*PolyLog[3, -E^((2*I)*ArcTan[c
        *x1)1)/12) /x<sup>-2</sup>
```
#### **3.82.3 Rubi [A] (verified)**

Time =  $0.83$  (sec), antiderivative size = 337, normalized size of antiderivative = 1.00, number of steps used = 2, number of rules used = 2,  $\frac{\text{number of rules}}{\text{integral size}}$  = 0.080, Rules used  $= \{5411, 2009\}$ 

Below are the steps used by Rubi to obtain the solution. The rule number used for the transformation is given above next to the arrow. The rules definitions used are listed below.

$$
\int \frac{(d + i c dx)^2 (a + b \arctan(cx))^2}{x^3} dx
$$
  
\n
$$
\int \left(-\frac{c^2 d^2 (a + b \arctan(cx))^2}{x} + \frac{d^2 (a + b \arctan(cx))^2}{x^3} + \frac{2i c d^2 (a + b \arctan(cx))^2}{x^2}\right) dx
$$
  
\n
$$
\int 2009
$$
  
\n
$$
-2c^2 d^2 \arctanh\left(1 - \frac{2}{1 + i c x}\right) (a + b \arctan(cx))^2 + ibc^2 d^2 \text{ PolyLog}\left(2, 1 - \frac{2}{i c x + 1}\right) (a + b \arctan(cx)) - ibc^2 d^2 \text{PolyLog}\left(2, \frac{2}{i c x + 1} - 1\right) (a + b \arctan(cx))^2 + \frac{3}{2}c^2 d^2 (a + b \arctan(cx))^2 + 4ibc^2 d^2 \log\left(2 - \frac{2}{1 - i c x}\right) (a + b \arctan(cx)) - \frac{d^2(a + b \arctan(cx))^2}{2x^2} - \frac{2i c d^2 (a + b \arctan(cx))^2}{x} - \frac{bc d^2(a + b \arctan(cx))}{x} + 2b^2 c^2 d^2 \text{PolyLog}\left(2, \frac{2}{1 - i c x} - 1\right) + \frac{1}{2}b^2 c^2 d^2 \text{PolyLog}\left(3, 1 - \frac{2}{i c x + 1}\right) - \frac{1}{2}b^2 c^2 d^2 \text{PolyLog}\left(3, \frac{2}{i c x + 1} - 1\right) - \frac{1}{2}b^2 c^2 d^2 \log(c^2 x^2 + 1) + b^2 c^2 d^2 \log(x)
$$

✞ ☎

 $\left($   $\left($   $\right)$   $\left($   $\left($   $\right)$   $\left($   $\left($   $\right)$   $\left($   $\left($   $\right)$   $\left($   $\left($   $\right)$   $\left($   $\left($   $\right)$   $\left($   $\left($   $\right)$   $\left($   $\left($   $\right)$   $\left($   $\left($   $\right)$   $\left($   $\left($   $\right)$   $\left($   $\left($   $\right)$   $\left($   $\left($   $\right)$   $\left($ 

✞ ☎

✝ ✆

input <mark>Int[((d + I\*c\*d\*x)^2\*(a + b\*ArcTan[c\*x])^2)/x^3,x]</mark>

output -((b\*c\*d^2\*(a + b\*ArcTan[c\*x]))/x) + (3\*c^2\*d^2\*(a + b\*ArcTan[c\*x])^2)/2 -  $(d^2*(a + b*ArcTan[c*x])^2)/(2*x^2) - ((2*I)*c*d^2*(a + b*ArcTan[c*x])^2)$  $/x - 2*c^2*d^2*(a + b*ArcTan[c*x])^2*ArcTanh[1 - 2/(1 + I*c*x)] + b^2*c^2*$ d^2\*Log[x] - (b^2\*c^2\*d^2\*Log[1 + c^2\*x^2])/2 + (4\*I)\*b\*c^2\*d^2\*(a + b\*Arc Tan[c\*x])\*Log[2 - 2/(1 - I\*c\*x)] + 2\*b^2\*c^2\*d^2\*PolyLog[2, -1 + 2/(1 - I\*  $c*x$ ] + I\*b\*c<sup>2</sup>\*d<sup>2</sup>\*(a + b\*ArcTan[c\*x])\*PolyLog[2, 1 - 2/(1 + I\*c\*x)] - I\*  $b*c^2*d^2*(a + b*ArcTan[c*x])*PolyLog[2, -1 + 2/(1 + I*c*x)] + (b^2*c^2*d^2)$  $2*PolyLog[3, 1 - 2/(1 + I*cx)]$  /2 -  $(b^2 * c^2 * d^2 * PolyLog[3, -1 + 2/(1 + I))$ \*c\*x)])/2

#### **3.82.3.1 Defintions of rubi rules used**

rule 2009 <mark>Int[u\_, x\_Symbol] :> Simp[IntSum[u, x], x] /; SumQ[u]</mark>

```
rule 5411 <mark>Int[((a_.) + ArcTan[(c_.)*(x_)]*(b_.))^(p_.)*((f_.)*(x_))^(m_.)*((d_) + (e_</mark>
     ✞ ☎
      .)*(x_))^(q_.), x_Symbol] :> Int[ExpandIntegrand[(a + b*ArcTan[c*x])^p, (f*
     x)^{m*(d + e*x)^q, x}, x], x and x is the precise of d, e, f, m, x is dx IGtQ[p, 0] x& IntegerQ[q] && (GtQ[q, 0] || NeQ[a, 0] || IntegerQ[m])
     ✝ ✆
```
### <span id="page-939-0"></span>**3.82.4 Maple [C] (warning: unable to verify)**

Result contains higher order function than in optimal. Order 9 vs. order 4.

Time  $= 26.52$  (sec), antiderivative size  $= 1381$ , normalized size of antiderivative  $= 4.10$ 

✞ ☎

✝ ✆

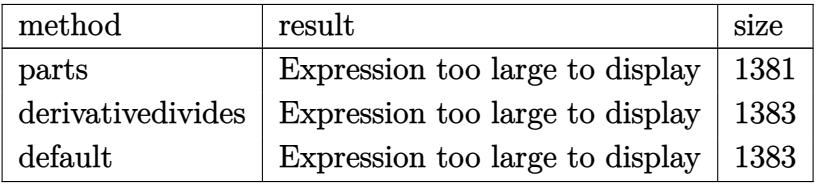

✞ ☎

✝ ✆

input <mark>| int((d+I\*c\*d\*x)^2\*(a+b\*arctan(c\*x))^2/x^3,x,method=\_RETURNVERBOSE)</mark>

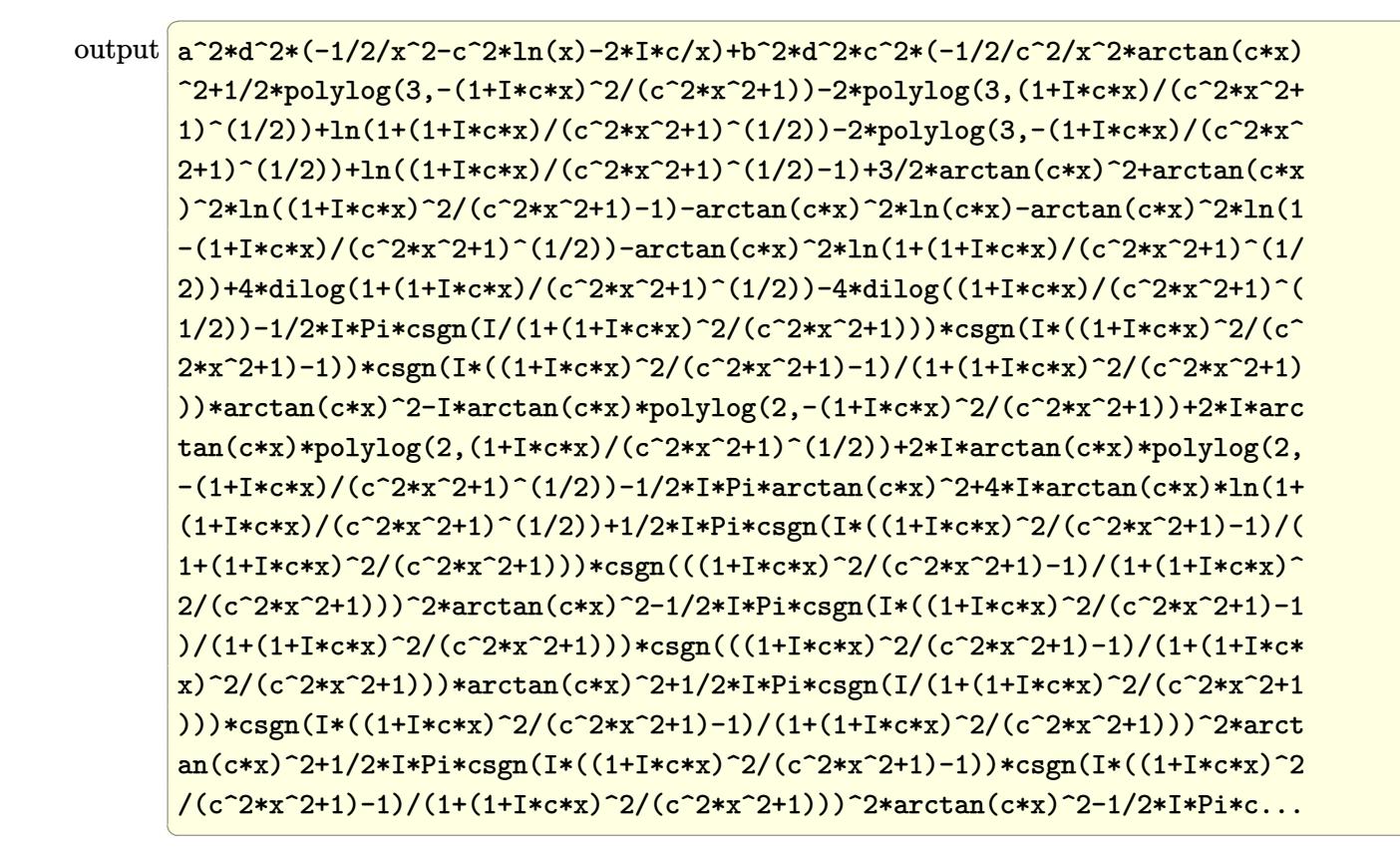

### <span id="page-940-0"></span>3.82.5 Fricas [F]

$$
\int \frac{(d + icdx)^2(a + b \arctan(cx))^2}{x^3} dx = \int \frac{(icdx + d)^2(b \arctan(cx) + a)^2}{x^3} dx
$$

input integrate((d+I\*c\*d\*x)^2\*(a+b\*arctan(c\*x))^2/x^3,x, algorithm="fricas")

<span id="page-940-1"></span>output integral(-1/4\*(4\*a^2\*c^2\*d^2\*x^2 - 8\*I\*a^2\*c\*d^2\*x - 4\*a^2\*d^2 - (b^2\*c^2\*  $d^2x^2 - 2I *J *b^2 *c *d^2 *x - b^2 *d^2 *log(-(c*x + I)/(c*x - I))^2 + 4 * (I *a *b)$  $b*c^2*d^2*x^2 + 2*a*b*c*d^2*x - I*a*b*d^2)*log(-(c*x + I)/(c*x - I)))/x^3,$  $\mathbf{x}$ )

# **3.82.6 Sympy [F(-1)]**

Timed out.

$$
\int \frac{(d + icdx)^2 (a + b \arctan(cx))^2}{x^3} dx = \text{Timed out}
$$

✞ ☎

✝ ✆

✞ ☎

<span id="page-941-0"></span> $\left( \begin{array}{cc} \text{ } & \text{ } \\ \text{ } & \text{ } \end{array} \right)$ 

input integrate((d+I\*c\*d\*x)\*\*2\*(a+b\*atan(c\*x))\*\*2/x\*\*3,x)

output <mark>Timed out</mark>

# **3.82.7 Maxima [F]**

$$
\int \frac{(d + icdx)^2 (a + b \arctan(cx))^2}{x^3} dx = \int \frac{(i cdx + d)^2 (b \arctan(cx) + a)^2}{x^3} dx
$$

✞ ☎

✝ ✆

input integrate((d+I\*c\*d\*x)^2\*(a+b\*arctan(c\*x))^2/x^3,x, algorithm="maxima")

<span id="page-941-1"></span>output ✞ ☎ -a^2\*c^2\*d^2\*log(x) - 2\*I\*(c\*(log(c^2\*x^2 + 1) - log(x^2)) + 2\*arctan(c\*x) /x)\*a\*b\*c\*d^2 - ((c\*arctan(c\*x) + 1/x)\*c + arctan(c\*x)/x^2)\*a\*b\*d^2 - 2\*I\* a^2\*c\*d^2/x - 1/2\*a^2\*d^2/x^2 + 1/96\*(48\*I\*(b^2\*c^2\*d^2\*arctan(c\*x)^3 + 4\* b^2\*c^4\*d^2\*integrate(1/8\*x^4\*arctan(c\*x)\*log(c^2\*x^2 + 1)/(c^2\*x^5 + x^3) , x) + 2\*b^2\*c^3\*d^2\*integrate(1/8\*x^3\*log(c^2\*x^2 + 1)^2/(c^2\*x^5 + x^3), x) - 8\*b^2\*c^3\*d^2\*integrate(1/8\*x^3\*log(c^2\*x^2 + 1)/(c^2\*x^5 + x^3), x) + 20\*b^2\*c^2\*d^2\*integrate(1/8\*x^2\*arctan(c\*x)/(c^2\*x^5 + x^3), x) + 24\*b ^2\*c\*d^2\*integrate(1/8\*x\*arctan(c\*x)^2/(c^2\*x^5 + x^3), x) + 2\*b^2\*c\*d^2\*i ntegrate(1/8\*x\*log(c^2\*x^2 + 1)^2/(c^2\*x^5 + x^3), x) + 2\*b^2\*c\*d^2\*integr ate(1/8\*x\*log(c^2\*x^2 + 1)/(c^2\*x^5 + x^3), x) - 4\*b^2\*d^2\*integrate(1/8\*a rctan(c\*x)\*log(c^2\*x^2 + 1)/(c^2\*x^5 + x^3), x))\*x^2 - (1152\*b^2\*c^4\*d^2\*i ntegrate(1/16\*x^4\*arctan(c\*x)^2/(c^2\*x^5 + x^3), x) + 3072\*a\*b\*c^4\*d^2\*int egrate(1/16\*x^4\*arctan(c\*x)/(c^2\*x^5 + x^3), x) + b^2\*c^2\*d^2\*log(c^2\*x^2 + 1)^3 + 48\*b^2\*c^2\*d^2\*arctan(c\*x)^2 - 768\*b^2\*c^3\*d^2\*integrate(1/16\*x^3 \*arctan(c\*x)\*log(c^2\*x^2 + 1)/(c^2\*x^5 + x^3), x) + 3072\*a\*b\*c^2\*d^2\*integ rate(1/16\*x^2\*arctan(c\*x)/(c^2\*x^5 + x^3), x) + 960\*b^2\*c^2\*d^2\*integrate( 1/16\*x^2\*log(c^2\*x^2 + 1)/(c^2\*x^5 + x^3), x) - 768\*b^2\*c\*d^2\*integrate(1/ 16\*x\*arctan(c\*x)\*log(c^2\*x^2 + 1)/(c^2\*x^5 + x^3), x) - 384\*b^2\*c\*d^2\*inte grate(1/16\*x\*arctan(c\*x)/(c^2\*x^5 + x^3), x) - 1152\*b^2\*d^2\*integrate(1/16 \*arctan(c\*x)^2/(c^2\*x^5 + x^3), x) - 96\*b^2\*d^2\*integrate(1/16\*log(c^2\*... ✝ ✆

# **3.82.8 Giac [F(-1)]**

Timed out.

$$
\int \frac{(d + icdx)^2 (a + b \arctan(cx))^2}{x^3} dx = \text{Timed out}
$$

✞ ☎

✝ ✆

✞ ☎

<span id="page-942-0"></span> $\left( \begin{array}{cc} \text{ } & \text{ } \\ \text{ } & \text{ } \end{array} \right)$ 

input integrate((d+I\*c\*d\*x)^2\*(a+b\*arctan(c\*x))^2/x^3,x, algorithm="giac")

output <mark>Timed out</mark>

## **3.82.9 Mupad [F(-1)]**

Timed out.

$$
\int \frac{(d + icdx)^2 (a + b \arctan(cx))^2}{x^3} dx = \int \frac{(a + b \operatorname{atan}(cx))^2 (d + c dx \operatorname{1i})^2}{x^3} dx
$$

✞ ☎

✝ ✆

✞ ☎

✝ ✆

input  $int(((a + b*atan(c*x))^2*(d + c*d*x*1i)^2)/x^3,x)$ 

output int(((a + b\*atan(c\*x))^2\*(d + c\*d\*x\*1i)^2)/x^3, x)

**3.83** 
$$
\int \frac{(d + icdx)^2 (a + b \arctan(cx))^2}{x^4} dx
$$

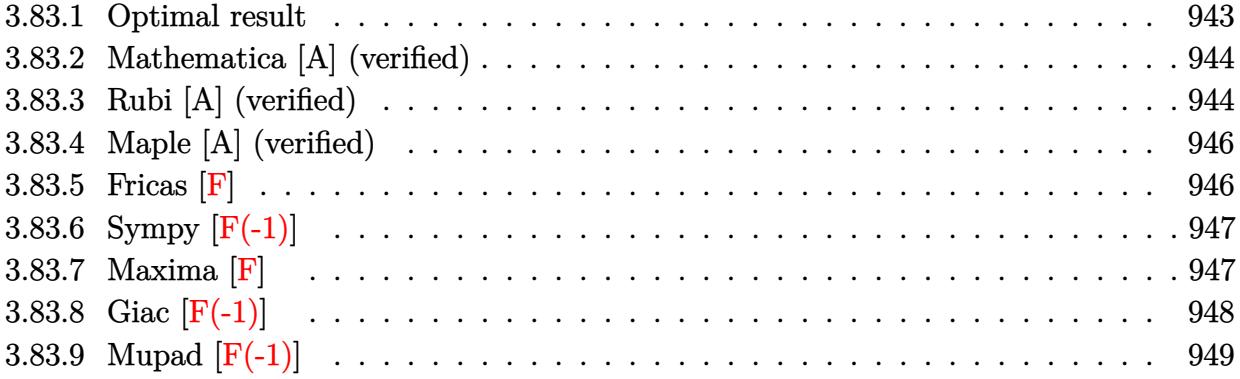

#### <span id="page-943-0"></span>**3.83.1 Optimal result**

Integrand size  $= 25$ , antiderivative size  $= 267$ 

$$
\int \frac{(d + icdx)^2 (a + b \arctan(cx))^2}{x^4} dx = -\frac{b^2 c^2 d^2}{3x} - \frac{1}{3} b^2 c^3 d^2 \arctan(cx)
$$
  
\n
$$
-\frac{bcd^2(a + b \arctan(cx))}{3x^2} - \frac{2ibc^2 d^2(a + b \arctan(cx))}{3x^3}
$$
  
\n
$$
-\frac{d^2(1 + icx)^3 (a + b \arctan(cx))^2}{3x^3}
$$
  
\n
$$
-\frac{8}{3}abc^3 d^2 \log(x) + 2ib^2 c^3 d^2 \log(x)
$$
  
\n
$$
-\frac{8}{3}bc^3 d^2(a + b \arctan(cx)) \log(\frac{2}{1 - icx})
$$
  
\n
$$
-ib^2 c^3 d^2 \log(1 + c^2 x^2) - \frac{4}{3}ib^2 c^3 d^2 \text{PolyLog}(2, -icx)
$$
  
\n
$$
+\frac{4}{3}ib^2 c^3 d^2 \text{PolyLog}(2, icx)
$$
  
\n
$$
+\frac{4}{3}ib^2 c^3 d^2 \text{PolyLog}(2, 1 - \frac{2}{1 - icx})
$$

<span id="page-943-1"></span>output <mark>-1/3\*b^2\*c^2\*d^2/x-1/3\*b^2\*c^3\*d^2\*arctan(c\*x)-1/3\*b\*c\*d^2\*(a+b\*arctan(c\*x</mark> ✞ ☎ ))/x^2-2\*I\*b\*c^2\*d^2\*(a+b\*arctan(c\*x))/x-1/3\*d^2\*(1+I\*c\*x)^3\*(a+b\*arctan(c \*x))^2/x^3-8/3\*a\*b\*c^3\*d^2\*ln(x)+2\*I\*b^2\*c^3\*d^2\*ln(x)-8/3\*b\*c^3\*d^2\*(a+b\* arctan(c\*x))\*ln(2/(1-I\*c\*x))-I\*b^2\*c^3\*d^2\*ln(c^2\*x^2+1)-4/3\*I\*b^2\*c^3\*d^2 \*polylog(2,-I\*c\*x)+4/3\*I\*b^2\*c^3\*d^2\*polylog(2,I\*c\*x)+4/3\*I\*b^2\*c^3\*d^2\*po lylog(2,1-2/(1-I\*c\*x)) ✝ ✆

#### **3.83.2 Mathematica [A] (verified)**

Time  $= 0.59$  (sec), antiderivative size  $= 253$ , normalized size of antiderivative  $= 0.95$ 

✞ ☎

 $\left($   $\left($   $\right)$   $\left($   $\left($   $\right)$   $\left($   $\left($   $\right)$   $\left($   $\left($   $\right)$   $\left($   $\left($   $\right)$   $\left($   $\left($   $\right)$   $\left($   $\left($   $\right)$   $\left($   $\left($   $\right)$   $\left($   $\left($   $\right)$   $\left($   $\left($   $\right)$   $\left($   $\left($   $\right)$   $\left($   $\left($   $\right)$   $\left($ 

✞ ☎

$$
\int \frac{(d + icdx)^2 (a + b \arctan(cx))^2}{x^4} dx
$$
\n
$$
= \frac{d^2(-a^2 - 3ia^2cx - abcx + 3a^2c^2x^2 - 6iabc^2x^2 - b^2c^2x^2 + b^2(-1 - icx)^3 \arctan(cx)^2 - b \arctan(cx) (bcx - b^2)(c^2 - b^2)(c^2
$$

input <mark>Integrate[((d + I\*c\*d\*x)^2\*(a + b\*ArcTan[c\*x])^2)/x^4,x]</mark>

```
output
(d^2*(-a^2 - (3*I)*a^2*c*x - a*b*c*x + 3*a^2*c^2*x^2 - (6*I)*a*b*c^2*x^2 -
          b^2*c^2*x^2 + b^2*(-1 - I*c*x)^3*ArcTan[c*x]^2 - b*ArcTan[c*x]*(b*c*x*(1))+ (6*I)*c*x + c^2*x^2) + a*(2 + (6*I)*c*x - 6*c^2*x^2 + (6*I)*c^3*x^3) + 8*b*c^3*x^3*Log[1 - E^((2*I)*ArcTan[c*x])) - 8*a*b*c^3*x^3*Log[c*x] + (6*I
         *b^2*c^3*x^3*Log[(c*x)/Sqrt[1 + c^2*x^2]] + 4*a*b*c^3*x^3*Log[1 + c^2*x^2]\left[ \frac{4}{1} + \frac{(4*I)*b^2*c^3*x^3*PolyLog[2, E^(2*I)*ArcTan[c*x])]}{2*sx^3} \right]\left( \left( \right) \left( \left( \right) \left( \left( \right) \left( \left( \right) \left( \left( \right) \left( \left( \right) \left( \left( \right) \left( \left( \right) \left( \left( \right) \left( \left( \right) \left( \left( \right) \left( \left( \right) \left(
```
#### <span id="page-944-0"></span>**3.83.3 Rubi [A] (verified)**

Time  $= 0.48$  (sec), antiderivative size  $= 251$ , normalized size of antiderivative  $= 0.94$ , number of steps used = 2, number of rules used = 2,  $\frac{\text{number of rules}}{\text{integral size}}$  = 0.080, Rules used  $= \{5409, 2009\}$ 

Below are the steps used by Rubi to obtain the solution. The rule number used for the transformation is given above next to the arrow. The rules definitions used are listed below.

$$
\int \frac{(d + icdx)^2 (a + b \arctan(cx))^2}{x^4} dx
$$
  
 
$$
\int 5409
$$

$$
-2bc \int \left(-\frac{4d^2(a + b \arctan(cx))c^3}{3(cx+i)} + \frac{4d^2(a + b \arctan(cx))c^2}{3x} - \frac{id^2(a + b \arctan(cx))c}{x^2} - \frac{d^2(a + b \arctan(cx))}{3x^3} \right)
$$

$$
\frac{d^2(1 + icx)^3(a + b \arctan(cx))^2}{3x^3}
$$
  
2009

$$
-2bc\left(\frac{4}{3}c^2d^2\log\left(\frac{2}{1-icx}\right)(a+b\arctan(cx)) + \frac{d^2(a+b\arctan(cx))}{6x^2} + \frac{icd^2(a+b\arctan(cx))}{x} + \frac{4}{3}ac^2d^2\log(x) - \frac{d^2(1+icx)^3(a+b\arctan(cx))^2}{3x^3}
$$

input  $Int[((d + I*cx)*c)*(a + b*ArcTan[c*x])^2)/x^4, x]$ 

```
output -1/3*(d^2*(1 + I*cx)^3*(a + b*ArcTan[c*x])^2)/x^3 - 2*b*c*((b*cxd^2)/(6*x))) + (b*c^2*d^2*ArcTan[c*x])/6 + (d^2*(a + b*ArcTan[c*x]))/(6*x^2) + (I*c*d)2*(a + b*ArcTan[c*x]))/x + (4*arc^2*d^2*Log[x])/3 - I*brc^2*d^2*Log[x] +(4*c^2*d^2*(a + b*ArcTan[c*x))*Log[2/(1 - I*c*x)])/3 + (I/2)*b*c^2*d^2*Log[1 + c^2*x^2] + ((2*I)/3)*b*c^2*d^2*PolyLog[2, (-I)*cx] - ((2*I)/3)*b*c^2*d^2*PolyLog[2, I*c*x] - ((2*I)/3)*b*c^2*d^2*PolyLog[2, 1 - 2/(1 - I*c*x)]\mathcal{L}
```
#### 3.83.3.1 Defintions of rubi rules used

rule  $2009$  Int[u\_, x\_Symbol] :> Simp[IntSum[u, x], x] /; SumQ[u]

```
rule 5409 Int[((a_{-}) + ArcTan[(c_{-})*(x_{-})]*(b_{-}))^{(p_{-})*(f_{-})*(x_{-}))^{(m_{-},)*(d_{-}) + (e_{-})}.)*(x_))^(q_), x_Symbol] :> With[{u = IntHide[(f*x)^m*(d + e*x)^q, x]}, Sim
           p[(a + b*ArcTan[c*x])^p u, x] - Simp[b*c*p Int[ExpandIntegrand[(a + b*A])^p u, x] - Simp[b*c*p Int[ExpandIntegrand[(a + b*A])^p u, x] - Simp[b*c*p int[ExpandIntegrand][a + b*A])^p u]rcTan[c*x])^{(p-1)}, u/(1 + c^2*x^2), x], x], x]]; FreeQ[{a, b, c, d, e,
           f, q}, x] && IGtQ[p, 1] && EqQ[c^2*d^2 + e^2, 0] && IntegersQ[m, q] && NeQ[
           m, -1] && NeQ[q, -1] && ILtQ[m + q + 1, 0] && LtQ[m*q, 0]
```
### **3.83.4 Maple [A] (verified)**

Time  $= 3.89$  (sec), antiderivative size  $= 445$ , normalized size of antiderivative  $= 1.67$ 

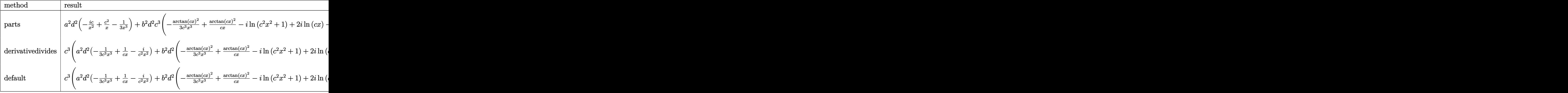

✞ ☎

✝ ✆

✞ ☎

input <mark>| int((d+I\*c\*d\*x)^2\*(a+b\*arctan(c\*x))^2/x^4,x,method=\_RETURNVERBOSE)</mark>

output <mark>| a^2\*d^2\*(-I\*c/x^2+c^2/x-1/3/x^3)+b^2\*d^2\*c^3\*(-1/3\*arctan(c\*x)^2/c^3/x^3+a</mark> rctan(c\*x)^2/c/x-I\*ln(c^2\*x^2+1)+2\*I\*ln(c\*x)-1/3/c^2/x^2\*arctan(c\*x)-8/3\*a  $rctan(c*x)*ln(c*x)+4/3*arctan(c*x)*ln(c^2*x^2+1)+4/3*I*ln(c*x)*ln(1-I*cx)x$  $-2*I*arctan(c*x)/c/x-1/3/c/x-4/3*I*ln(c*x)*ln(1+I*cxx)-I*arctan(c*x)^2/c^2$  $\frac{x^2-1}{3*arctan(c*x)+2/3*I*(ln(c*x-I)*ln(c^2*x^2+1)-dilog(-1/2*I*(c*x+I))-1/2*I*(c*x+I)}$  $\ln(c*x-I)*\ln(-1/2*I*(c*x+I))-1/2*ln(c*x-I)^2)-4/3*I*dilog(1+I*c*x)-2/3*I*(c*x+I)$  $\ln(c*x+I)*\ln(c^2*x^2+1)-dilog(1/2*I*(c*x-I))-ln(c*x+I)*\ln(1/2*I*(c*x-I))-1$ /2\*ln(c\*x+I)^2)-I\*arctan(c\*x)^2+4/3\*I\*dilog(1-I\*c\*x))+2\*a\*d^2\*b\*c^3\*(-1/3\*  $arctan(c*x)/c^3/x^3+1/c/x*arctan(c*x)-I*arctan(c*x)/c^2/x^2-I/c/x-1/6/c^2/$  $x^2-4/3*ln(c*x)+2/3*ln(c^2*x^2+1)-I*arctan(c*x))$ 

#### **3.83.5 Fricas [F]**

$$
\int \frac{(d + icdx)^2(a + b \arctan(cx))^2}{x^4} dx = \int \frac{(i c dx + d)^2(b \arctan(cx) + a)^2}{x^4} dx
$$

✝ ✆

<span id="page-946-0"></span>✝ ✆

input <mark>integrate((d+I\*c\*d\*x)^2\*(a+b\*arctan(c\*x))^2/x^4,x, algorithm="fricas")</mark> ✞ ☎

```
output
1/12*(12*x^3*integral(-1/3*(3*a^2*c^4*d^2*x^4 - 6*I*a^2*c^3*d^2*x^3 - 6*I*
       a^2x^cd^2*x - 3*a^2*d^2 - (-3*I*a*b*c^4*d^2*x^4 - 3*(2*a*b + I*b^2)*c^3*d^2)2*x^3 - 3*b^2*c^2*d^2*x^2 - (6*a*b - I*b^2)*c*d^2*x + 3*I*a*b*d^2)*log(-(c^2)*c^2*x^2 - 2*G*)*x + I)/((c*x - I)))/((c^2*x^6 + x^4), x) - (3*b^2*c^2*d^2*x^2 - 3*I*b^2*c*d^2)^2*x - b^2*d^2)*log(-(c*x + I)/(c*x - I))^2)/x^3
```
## **3.83.6 Sympy [F(-1)]**

Timed out.

$$
\int \frac{(d + icdx)^2 (a + b \arctan(cx))^2}{x^4} dx = \text{Timed out}
$$

✞ ☎

✝ ✆

<span id="page-947-1"></span> $\left($   $\left($   $\right)$   $\left($   $\left($   $\right)$   $\left($   $\left($   $\right)$   $\left($   $\left($   $\right)$   $\left($   $\left($   $\right)$   $\left($   $\left($   $\right)$   $\left($   $\left($   $\right)$   $\left($   $\left($   $\right)$   $\left($   $\left($   $\right)$   $\left($   $\left($   $\right)$   $\left($   $\left($   $\right)$   $\left($   $\left($   $\right)$   $\left($ 

✞ ☎

<span id="page-947-0"></span>✝ ✆

input <mark>integrate((d+I\*c\*d\*x)\*\*2\*(a+b\*atan(c\*x))\*\*2/x\*\*4,x)</mark>

output <mark>Timed out</mark> ✞ ☎

## **3.83.7 Maxima [F]**

$$
\int \frac{(d + icdx)^2 (a + b \arctan(cx))^2}{x^4} dx = \int \frac{(i cdx + d)^2 (b \arctan(cx) + a)^2}{x^4} dx
$$

✞ ☎

 $\left( \begin{array}{cc} \bullet & \bullet & \bullet \\ \bullet & \bullet & \bullet \end{array} \right)$ 

input <mark>integrate((d+I\*c\*d\*x)^2\*(a+b\*arctan(c\*x))^2/x^4,x, algorithm="maxima")</mark>

```
output <mark>(c*(log(c^2*x^2 + 1) - log(x^2)) + 2*arctan(c*x)/x)*a*b*c^2*d^2 - 2*I*((c*</mark>
      ✞ ☎
       arctan(c*x) + 1/x)*c + arctan(c*x)/x^2)*a*b*c*d^2 + 1/3*((c^2*log(c^2*x^2+ 1) - c<sup>2</sup>*log(x<sup>2</sup>) - 1/x<sup>2</sup>)*c - 2*arctan(c*x)/x<sup>2</sup>3)*a*b*d<sup>2</sup> + a<sup>2*c2*d2</sup>/
       x - I*a^2*c*d^2/x^2 - 1/3*a^2*d^2/x^3 - 1/48*(12*(b^2*x^3*d^2*arctan(c*x))^23 + 12*b^2*c^4*d^2*\int \frac{\arccos(1/48*x^4*log(c^2*x^2 + 1)^2}{(c^2*x^6 + x^4)},x) - 48*b^2*c^4*d^2*integrate(1/48*x^4*log(c^2*x^2 + 1)/(c^2*x^6 + x^4), x
       ) - 96*b^2*c^3*d^2*integrate(1/48*x^3*arctan(c*x)*log(c^2*x^2 + 1)/(c^2*x^
       6 + x<sup>2</sup>), x) + 192*b<sup>2</sup>2*c<sup>2</sup>3*d<sup>2</sup>*integrate(1/48*x<sup>2</sup>*arctan(c*x)/(c<sup>2</sup>*x<sup>2</sup>6 + x
       (1), x) + 64*b^2*c^2*d^2*integrate(1/48*x^2*log(c^2*x^2 + 1)/(c^2*x^6 + x^
       4), x) - 96*b^2*c*d^2*integrate(1/48*x*arctan(c*x)*log(c^2*x^2 + 1)/(c^2*x
       ^{6} + x<sup>2</sup>4), x) - 32*b<sup>2</sup>2*c*d<sup>2</sup>*integrate(1/48*x*arctan(c*x)/(c<sup>2</sup>*x<sup>2</sup>6 + x<sup>2</sup>4),
       x) - 144*b^2*d^2*integrate(1/48*arctan(c*x)^2/(c^2*x^6 + x^4), x) - 12*b^
       2*d^2*integrate(1/48*log(c^2*x^2 + 1)^2/(c^2*x^6 + x^4), x))*x^3 + 12*I*(b)\text{``2*c``3*d``2*arctan(c*x)''2 - 24*b``2*c``4*d``2*integrate(1/24*x``4*arctan(c*x)*l"og(c^2*x^2 + 1)/(c^2*x^6 + x^4), x) - 144*b^2*c^3*d^2*integrate(1/24*x^3*a)rctan(c*x)^2/((c^2*x^6 + x^4), x) - 12*b^2*c^3*d^2*integrate(1/24*x^3*log(c2*x^2 + 1)^2/(c^2*x^6 + x^4), x) + 48*b^2*c^3*d^2*integrate(1/24*x^3*log(
       c^2*x^2 + 1)/ (c^2*x^6 + x^4), x - 64*b^2*c^2*d^2*integrate(1/24*x^2*arcta
      n(cx*x)/(c^2*x^6 + x^4), x) - 144*b^2*c*d^2*integrate(1/24*x*arctan(c*x)^2)(c^2***^6 + x^4), x - 12*b^2*c*d^2*integrate(1/24*x*log(c^2*x^2 + 1)^2/...
```
#### **3.83.8 Giac [F(-1)]**

Timed out.

$$
\int \frac{(d + icdx)^2 (a + b \arctan(cx))^2}{x^4} dx = \text{Timed out}
$$

✞ ☎

✝ ✆

✞ ☎

<span id="page-948-1"></span>✝ ✆

<span id="page-948-0"></span> $\left($   $\left($   $\right)$   $\left($   $\left($   $\right)$   $\left($   $\left($   $\right)$   $\left($   $\left($   $\right)$   $\left($   $\left($   $\right)$   $\left($   $\left($   $\right)$   $\left($   $\left($   $\right)$   $\left($   $\left($   $\right)$   $\left($   $\left($   $\right)$   $\left($   $\left($   $\right)$   $\left($   $\left($   $\right)$   $\left($   $\left($   $\right)$   $\left($ 

$$
input \frac{interstate((d+I*c*d*x)^2*(a+b*arctan(c*x))^2/x^4,x, algorithm='giac")}{\sqrt{interdata} \cdot (d+I*c*d*x)^2*(a+b*arctan(c*x))^2/x^4,x, algorithm='giac")}
$$

output <mark>Timed out</mark>

# **3.83.9 Mupad [F(-1)]**

Timed out.

$$
\int \frac{(d + icdx)^2 (a + b \arctan(cx))^2}{x^4} dx = \int \frac{(a + b \operatorname{atan}(cx))^2 (d + c dx \sin^2(ax))^2}{x^4} dx
$$

✝ ✆

✞ ☎

✝ ✆

input ✞ ☎  $int(((a + b*atan(c*x))^2*(d + c*d*x*1i)^2)/x^4,x)$ 

output int(((a + b\*atan(c\*x))^2\*(d + c\*d\*x\*1i)^2)/x^4, x)

#### $\int x^3(d + icdx)^3(a + b \arctan(cx))^2 dx$ 3.84

<span id="page-950-0"></span>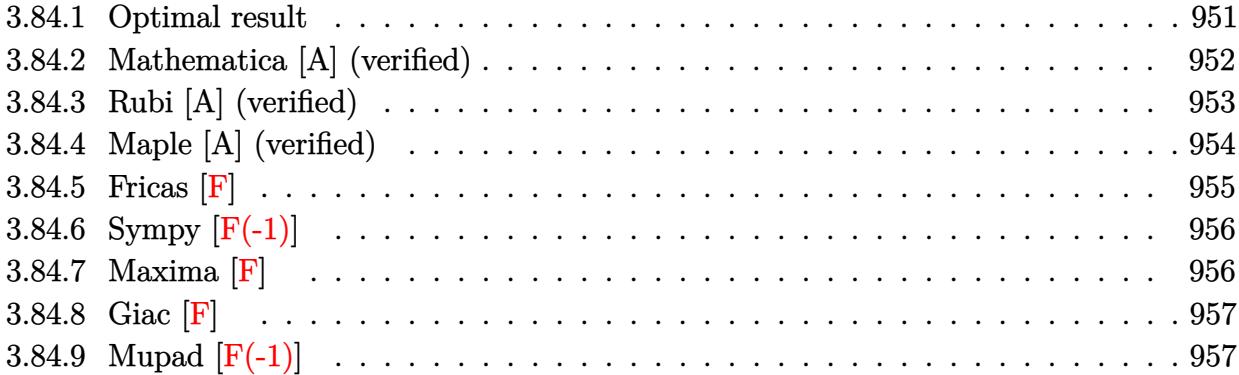

# **3.84.1 Optimal result**

Integrand size  $= 25$ , antiderivative size  $= 438$ 

$$
\int x^3 (d + i c dx)^3 (a + b \arctan(cx))^2 dx = \frac{3abd^3x}{2c^3} - \frac{122ib^2d^3x}{105c^3} + \frac{7b^2d^3x^2}{20c^2} + \frac{44ib^2d^3x^3}{315c}
$$
  
\n
$$
- \frac{1}{20}b^2d^3x^4 - \frac{1}{105}ib^2cd^3x^5 + \frac{122ib^2d^3x \arctan(cx)}{105c^4}
$$
  
\n
$$
+ \frac{3b^2d^3x \arctan(cx)}{2c^2} + \frac{26ibd^3x^2(a + b \arctan(cx))}{35c^2}
$$
  
\n
$$
- \frac{13}{35}ibd^3x^4(a + b \arctan(cx))
$$
  
\n
$$
+ \frac{1}{5}bcd^3x^5(a + b \arctan(cx))
$$
  
\n
$$
+ \frac{1}{21}ibc^2d^3x^6(a + b \arctan(cx))
$$
  
\n
$$
+ \frac{1}{21}ibc^2d^3x^6(a + b \arctan(cx))
$$
  
\n
$$
- \frac{209d^3(a + b \arctan(cx))^2}{140c^4}
$$
  
\n
$$
+ \frac{1}{4}d^3x^4(a + b \arctan(cx))^2
$$
  
\n
$$
+ \frac{1}{5}icd^3x^5(a + b \arctan(cx))^2
$$
  
\n
$$
- \frac{1}{2}c^2d^3x^6(a + b \arctan(cx))^2
$$
  
\n
$$
- \frac{1}{7}ic^3d^3x^7(a + b \arctan(cx)) \log(\frac{2}{1+icx})
$$
  
\n
$$
+ \frac{52ibd^3(a + b \arctan(cx)) \log(\frac{2}{1+icx})}{10c^4}
$$
  
\n
$$
- \frac{11b^2d^3 \log(1 + c^2x^2)}{35c^4}
$$
  
\n
$$
- \frac{26b^2d^3 \text{ PolyLog}(2, 1 - \frac{2}{1+icx})}{35c^4}
$$

```
output 3/2*a*b*d^3*x/c^3-1/105*I*b^2*c*d^3*x^5+7/20*b^2*d^3*x^2/c^2+1/21*I*b*c^2*
       d^3*x^6*(a+b*arctan(c*x))-1/20*b^2*d^3*x^4+44/315*I*b^2*d^3*x^3/c-13/35*I*
       b*d^3*x^4*(a+b*arctan(c*x))+3/2*b^2*d^3*x*arctan(c*x)/c^3-122/105*I*b^2*d^
       3*x/c^3-1/2*b*d^3*x^3*(a+b*arctan(c*x))/c+52/35*I*b*d^3*(a+b*arctan(c*x))*\ln(2/(1+I*cx))/c^4+1/5*bkcd^3*x^5*(a+b*arctan(c*x))+3/5*I*cxd^3*x^5*(a+b)*arctan(c*x))^2-209/140*d^3*(a+b*arctan(c*x))^2/c^4+1/4*d^3*x^4*(a+b*arcta
       n(c*x)) 2+122/105*I*b 2*d 3*arctan(c*x)/c 4-1/2*c 2*d 3*x 6*(a+b*arctan(c*
       x))<sup>-2+26/35*I*b*d<sup>-</sup>3*x<sup>-2*</sup>(a+b*arctan(c*x))/c<sup>-</sup>2-1/7*I*c<sup>-</sup>3*d<sup>-</sup>3*x<sup>-7*</sup>(a+b*arcta</sup>
       n(c*x)) 2-11/10*b^2*d^3*ln(c^2*x^2+1)/c^4-26/35*b^2*d^3*polylog(2,1-2/(1+I
       *(c*x))/c^4
```
#### <span id="page-952-0"></span>Mathematica [A] (verified) 3.84.2

Time  $= 1.51$  (sec), antiderivative size  $= 408$ , normalized size of antiderivative  $= 0.93$ 

 $\int x^3(d+icdx)^3(a+b\arctan(cx))^2 dx$  $-\frac{d^{3}(1464iab+504b^{2}+1890abcx-1464ib^{2}cx+936iabc^{2}x^{2}+441b^{2}c^{2}x^{2}-630abc^{3}x^{3}+176ib^{2}c^{3}x^{3}+315a^{2}b^{2}x^{2}+256ab^{2}x^{3}+176ab^{2}x^{2}+128ab^{2}x^{2}+128ab^{2}x^{3}+128ab^{2}x^{2}+128ab^{2}x^{2}+128ab^{2}x^{2}+128ab^{2}x^{2}+128ab^{2}x^{2}+1$ 

input Integrate [x<sup>2</sup>3\*(d + I\*c\*d\*x)<sup>2</sup>3\*(a + b\*ArcTan [c\*x])<sup>2</sup>,x]

```
output (d<sup>2</sup>3*((1464*I)*a*b + 504*b<sup>2</sup> + 1890*a*b*c*x - (1464*I)*b<sup>2</sup>2*c*x + (936*I)*a
        *b*c^2*x^2 + 441*b^2*c^2*x^2 - 630*a*b*c^3*x^3 + (176*I)*b^2*c^3*x^3 + 315
        *a^2*c^4*x^4 - (468*I)*a*b*c^4*x^4 - 63*b^2*c^4*x^4 + (756*I)*a^2*c^5*x^5
       + 252*a*b*c^5*x^5 - (12*1)*b^2*c^5*x^5 - 630*a^2*c^6*x^6 + (60*1)*a*b*c^6*x^6 - (180*I)*a^2*c^7*x^7 + 9*b^2*(-I + c*x)^4*(-1 + (4*I)*c*x + 10*c^2*x^2)2 - (20*1)*c^3*x^3)*ArcTan[c*x]^2 + 6*b*ArcTan[c*x]*(b*(244*I + 315*c*x + 14)*2](156*1)*c^2*x^2 - 105*c^3*x^3 - (78*1)*c^4*x^4 + 42*c^5*x^5 + (10*1)*c^6*x^t^6) + 3*a*(-105 + 35*c<sup>2</sup>4*x<sup>2</sup>4 + (84*I)*c<sup>2</sup>5*x<sup>2</sup>5 - 70*c<sup>2</sup>6*x<sup>2</sup>6 - (20*I)*c<sup>2</sup>7*x<sup>2</sup>
       7) + (312*I)*b*Log[1 + E<sup>2</sup>((2*I)*ArcTan[c*x])]) - (936*I)*a*b*Log[1 + c<sup>2</sup>*x]2] - 1386*b^2*Log[1 + c^2*x^2] + 936*b^2*PolyLog[2, -E^-((2*I)*ArcTan[c*x])(11)) / (1260*c<sup>-4</sup>)
```
#### **3.84.3 Rubi [A] (verified)**

Time  $= 1.44$  (sec), antiderivative size  $= 438$ , normalized size of antiderivative  $= 1.00$ , number of steps used = 2, number of rules used = 2,  $\frac{\text{number of rules}}{\text{integral size}}$  = 0.080, Rules used  $= \{5411, 2009\}$ 

Below are the steps used by Rubi to obtain the solution. The rule number used for the transformation is given above next to the arrow. The rules definitions used are listed below.

$$
\int x^3 (d + icdx)^3 (a + b \arctan(cx))^2 dx
$$
  
\n
$$
\int 5411
$$

 $\int (-ic^3d^3x^6(a+b\arctan(cx))^2 - 3c^2d^3x^5(a+b\arctan(cx))^2 + 3icd^3x^4(a+b\arctan(cx))^2 + d^3x^3(a+b\arctan(c^2))$ 

$$
\left.\begin{array}{l} \left(\frac{2009}{2009}\right.\end{array}\right.
$$
\n
$$
\left.\begin{array}{l} -\frac{209d^3(a+b\arctan(cx))^2}{140c^4} + \frac{52ibd^3\log\left(\frac{2}{1+icx}\right)(a+b\arctan(cx))}{35c^4} - \frac{1}{7}ic^3d^3x^7(a+2c^2-4c^2d^3x^6(a+b\arctan(cx))^2 + \frac{1}{21}ibc^2d^3x^6(a+b\arctan(cx)) + \\ \frac{26ibd^3x^2(a+b\arctan(cx))}{35c^2} + \frac{3}{5}icd^3x^5(a+b\arctan(cx))^2 + \frac{1}{5}bcd^3x^5(a+b\arctan(cx)) + \frac{1}{4}d^3x^4(a+2c^2-4c^2d^3x^6a+2c^2d^3x^6a+2c^2d^3x^4a+2c^2d^3x^4a+2c^3d^3x^2a+2c^3d^3x^3a+2c^3d^3x^2a+2c^3d^3x^2a+2c^3d^3x^2a+2c^3d^3x^2a+2c^3d^3x^2a+2c^3d^3x^2a+2c^3d^3x^2a+2c^3d^3x^2a+2c^3d^3x^2a+2c^3d^3x^2a+2c^3d^3x^2a+2c^3d^3x^2a+2c^3d^3x^2a+2c^3d^3x^2a+2c^3d^3x^2a+2c^3d^3x^2a+2c^3d^3x^2a+2c^3d^3x^2a+2c^3d^3x^2a+2c^3d^3x^5a+2c^3d^3x^5a+2c^3d^3x^4+2c^3d^3x^4a+2c^3d^3x^5a+2c^3d^3x^5a+2c^3d^3x^4a+2c^3d^3x^4a+2c^3d^3x^5a+2c^3d^3x^5a+2c^3d^3x^4a+2c^3d^3x^4a+2c^3d^3x^5a+2c^3d^3x^5a+2c^3d^3x^3
$$

✞ ☎

✝ ✆

input  $Int[x^3*(d + I*cx^dx)^3*(a + b*ArcTan[c*x])^2,x]$ 

```
output
(3*a*b*d^3*x)/(2*c^3) - (((122*I)/105)*b^2*d^3*x)/c^3 + (7*b^2*d^3*x^2)/(2
       0*c^2) + (((44*I)/315)*b^2*d^3*x^3)/c - (b^2*d^3*x^4)/20 - (I/105)*b^2*c*d^2)^2***^5 + (((122*I)/105)*b^2*d^3*ArcTan[c*x])/c^4 + (3*b^2*d^3*x*ArcTan[c*x
      ])/(2*c^3) + (((26*I)/35)*b*d^3*x^2*(a + b*ArcTan[c*x]))/c^2 - (b*d^3*x^3*
       (a + b*ArcTan[c*x]))/(2*c) - ((13*I)/35)*b*d^3*x^4*(a + b*ArcTan[c*x]) + (b*c*d^3*x^5*(a + b*ArcTan[c*x]))/5 + (I/21)*b*c^2*d^3*x^6*(a + b*ArcTan[c*x]) - (209*d<sup>-</sup>3*(a + b*ArcTan[c*x])<sup>-</sup>2)/(140*c<sup>-</sup>4) + (d<sup>-</sup>3*x<sup>-</sup>4*(a + b*ArcTan[c
       *x])^2)/4 + ((3*I)/5)*c*d^3*x^5*(a + b*ArcTan[c*x])^2 - (c^2*d^3*x^6*(a +
       b*ArcTan[c*x]/2) - (1/7)*c^3*d^3*x^7*(a + b*ArcTan[c*x])^2 + ((52*I)/35)*b*d^3*(a + b*ArcTan[c*x])*Log[2/(1 + I*c*x)])/c^4 - (11*b^2*d^3*Log[1 +c^2*x^2])/(10*c^4) - (26*b^2*d^3*PolyLog[2, 1 - 2/(1 + I*c*x)])/(35*c^4)
```
✞ ☎

✝ ✆

 $\left($   $\left($   $\right)$   $\left($   $\left($   $\right)$   $\left($   $\right)$   $\left($   $\left($   $\right)$   $\left($   $\left($   $\right)$   $\left($   $\left($   $\right)$   $\left($   $\right)$   $\left($   $\left($   $\right)$   $\left($   $\left($   $\right)$   $\left($   $\right)$   $\left($   $\left($   $\right)$   $\left($   $\left($   $\right)$   $\left($   $\left($   $\right)$   $\left($ 

<span id="page-954-0"></span>✝ ✆

#### **3.84.3.1 Defintions of rubi rules used**

rule 2009 <mark>Int[u\_, x\_Symbol] :> Simp[IntSum[u, x], x] /; SumQ[u]</mark> ✞ ☎

```
rule 5411 <mark>Int[((a_.) + ArcTan[(c_.)*(x_)]*(b_.))^(p_.)*((f_.)*(x_))^(m_.)*((d_) + (e_</mark>
      ✞ ☎
       .)*(x_))^(q_.), x_Symbol] :> Int[ExpandIntegrand[(a + b*ArcTan[c*x])^p, (f*
       x)^{\frown}m*(d + e*x)^{\frown}q, x, x] /; FreeQ[{a, b, c, d, e, f, m}, x] && IGtQ[p, 0] &
       & IntegerQ[q] && (GtQ[q, 0] || NeQ[a, 0] || IntegerQ[m])
```
## **3.84.4 Maple [A] (verified)**

Time  $= 2.93$  (sec), antiderivative size  $= 511$ , normalized size of antiderivative  $= 1.17$ 

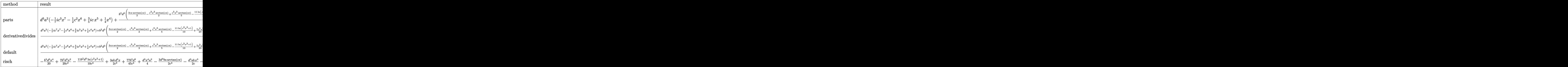

 $input$   $int(x^3*(d+I*c*d*x)^3*(a+b*arctan(c*x))^2,x, method=RETURNVERBOSE)$ 

```
output d^3*a^2*(-1/7*I*c^3*x^7-1/2*c^2*x^6+3/5*I*c*x^5+1/4*x^4)+b^2*d^3/c^4*(3/2*
       c*x*arctan(c*x)-1/2*c^3*x^3*arctan(c*x)+1/5*c^5*x^5*arctan(c*x)-11/10*ln(c)2*x^2+1)+7/20*c^2*x^2-3/4*arctan(c*x)^2-1/20*c^4*x^4-13/35*dilog(-1/2*I*(c^2)x^2)c*x+I))+1/4*c^4*x^4*arctan(c*x)^2+13/35*dilog(1/2*I*(c*x-I))-13/70*ln(c*x-
       I)^2+13/70*ln(c*x+I)^2+13/35*ln(c*x-I)*ln(c^2*x^2+1)-13/35*ln(c*x-I)*ln(-1)/2*I*(c*x+I))-13/35*ln(c*x+I)*ln(c<sup>-</sup>2*x<sup>-</sup>2+1)+13/35*ln(c*x+I)*ln(1/2*I*(c*x-
       I))-1/2*arctan(c*x)<sup>2*c26*x26-13/35*I*arctan(c*x)*c<sup>2</sup>4*x<sup>2</sup>4+26/35*I*arctan(c</sup>
       *x)*c^2*x^2+1/21*I*arctan(c*x)*c^6*x^6-1/7*I*arctan(c*x)^2*c^7*x^7+3/5*I*a
       rctan(c*x)^2*c^5*x^5+122/105*I*arctan(c*x)-122/105*I*c*x-1/105*I*c^5*x^5+4
       4/315*I*c^3*x^3-26/35*I*arctan(c*x)*ln(c^2*x^2+1))+2*a*d^3*b/c^4*(-1/7*I*a
       rctan(c*x)*c^7*x^7-1/2*arctan(c*x)*c^6*x^6+3/5*I*arctan(c*x)*c^5*x^5+1/4*c24*x^4*arctan(c*x)+3/4*c*x+1/42*I*c^6*x^6+1/10*c^5*x^5-13/70*I*c^4*x^4-1/4*c^3*x^3+13/35*I*c^2*x^2-13/35*I*In(c^2*x^2+1)-3/4*arctan(c*x))
```
<span id="page-955-0"></span>3.84.5 Fricas  $\mathbf{F}$ 

$$
\int x^3(d + icdx)^3(a + b \arctan(cx))^2 dx = \int (i cdx + d)^3(b \arctan(cx) + a)^2x^3 dx
$$

input integrate(x^3\*(d+I\*c\*d\*x)^3\*(a+b\*arctan(c\*x))^2,x, algorithm="fricas")

```
output 1/560*(20*I*b^2*c^3*d^3*x^7 + 70*b^2*c^2*d^3*x^6 - 84*I*b^2*c*d^3*x^5 - 35
       *b^2*d^3*x^2 *log(-(c*x + I)/(c*x - I))^2 + integral(1/140*(-140*I*a<sup>2</sup>)*c<sup>5</sup>
       *d^3*x^8 - 420*a^2*c^4*d^3*x^7 + 280*I*a^2*c^3*d^3*x^6 - 280*a^2*c^2*d^3*x
       5 + 420*I*a^2*cxd^3*x^4 + 140*a^2*d^3*x^3 + (140*a*b*c^5*d^3*x^8 - 20*(21))*I*a*b + b^2)*c^4*d^3*x^7 - 70*(4*a*b - I*b^2)*c^3*d^3*x^6 - 28*(10*I*a*b
      -3*b^2)*c^2*d^3*x^5 - 35*(12*a*b + 1*b^2)*c*d^3*x^4 + 140*I*a*b*d^3*x^3)*\log(-(c*x + I)/(c*x - I)) / (c^2*x^2 + 1), x)
```
## **3.84.6 Sympy [F(-1)]**

Timed out.

$$
\int x^3 (d + icdx)^3 (a + b \arctan(cx))^2 dx = \text{Timed out}
$$

✞ ☎

 $\left($   $\left($   $\right)$   $\left($   $\left($   $\right)$   $\left($   $\left($   $\right)$   $\left($   $\left($   $\right)$   $\left($   $\left($   $\right)$   $\left($   $\left($   $\right)$   $\left($   $\left($   $\right)$   $\left($   $\left($   $\right)$   $\left($   $\left($   $\right)$   $\left($   $\left($   $\right)$   $\left($   $\left($   $\right)$   $\left($   $\left($   $\right)$   $\left($ 

✞ ☎

<span id="page-956-0"></span>✝ ✆

input <mark>integrate(x\*\*3\*(d+I\*c\*d\*x)\*\*3\*(a+b\*atan(c\*x))\*\*2,x)</mark>

output <mark>Timed out</mark>

#### **3.84.7 Maxima [F]**

$$
\int x^3(d+icdx)^3(a+b\arctan(cx))^2 dx = \int (i\,cdx+d)^3(b\arctan(cx)+a)^2x^3 dx
$$

✞ ☎

 $\left($   $\left($   $\right)$   $\left($   $\left($   $\right)$   $\left($   $\left($   $\right)$   $\left($   $\left($   $\right)$   $\left($   $\left($   $\right)$   $\left($   $\left($   $\right)$   $\left($   $\left($   $\right)$   $\left($   $\left($   $\right)$   $\left($   $\left($   $\right)$   $\left($   $\left($   $\right)$   $\left($   $\left($   $\right)$   $\left($   $\left($   $\right)$   $\left($ 

input <mark>integrate(x^3\*(d+I\*c\*d\*x)^3\*(a+b\*arctan(c\*x))^2,x, algorithm="maxima")</mark>

```
output
-1/7*I*a^2*c^3*d^3*x^7 - 1/2*a^2*c^2*d^3*x^6 + 3/5*I*a^2*c*d^3*x^5 + 1/4*b
      ✞ ☎
      ^2*d^3*x^4*arctan(c*x)^2 - 1/42*I*(12*x^7*arctan(c*x) - c*((2*c^4*x^6 - 3*c^2*x^4 + 6*x^2)/c^6 - 6*log(c^2*x^2 + 1)/c^8))*a*b*c^3*d^3 + 1/4*a^2*d^3*
      x^4 - 1/15*(15*x^6*arctan(c*x) - c*((3*c^4*x^5 - 5*c^2*x^3 + 15*x)/c^6 - 1
      5*arctan(c*x)/c^7))*a*b*c^2*d^3 + 3/10*I*(4*x^5*arctan(c*x) - c*((c^2*x^4
      - 2*x<sup>2</sup>)/c<sup>2</sup> + 2*log(c<sup>2</sup>*x<sup>2</sup> + 1)/c<sup>2</sup>6))*a*b*c*d<sup>2</sup> + 1/6*(3*x<sup>2</sup>4*arctan(c*x)
       - c*((c^2*x^3 - 3*x)/c^4 + 3*arctan(c*x)/c^5))*a*b*d^3 - 1/12*(2*c*((c^2)*c^2)*c^2)*c^2*)x^3 - 3*x)/c<sup>2</sup> + 3*arctan(c*x)/c<sup>2</sup>5)*arctan(c*x) - (c<sup>2</sup>*x<sup>2</sup> + 3*arctan(c*x)
      \hat{C} - 4*log(c^2*x^2 + 1))/c^4)*b^2*d^3 + 1/280*(-10*I*b^2*c^3*d^3*x^7 - 35*
      b^2*c^2*d^3*x^6 + 42*I*b^2*c*d^3*x^5)*arctan(c*x)^2 + 1/280*(10*b^2*c^3*d^
      3*x^7 - 35*I*b^2*c^2*d^3*x^6 - 42*b^2*c*d^3*x^5)*arctan(c*x)*log(c^2*x^2 +1) - 1/1120*(-10*I*b^2*c^3*d^3*x^7 - 35*b^2*c^2*d^3*x^6 + 42*I*b^2*c*d^3*x^5)*log(c^2*x^2 + 1)^2 - I*integrate(1/560*(420*(b^2*x^3*x^8 - 2*b^2)*c^3*d^3*x^6 - 3*b^2*c*d^3*x^4)*arctan(c*x)^2 + 35*(b^2*c^5*d^3*x^8 - 2*b^2)*c^3*d^3*x^6 - 3*b^2*c*d^3*x^4)*log(c^2*x^2 + 1)^2 - 12*(15*b^2*c^4*d^3*x^2)7 - 14*b^2*c^2*d^3*x^5)*arctan(cx*x) + 2*(10*b^2*c^5*d^3*x^8 - 77*b^2*c^3*d^3*x^8 -^2***^6 - 210*(b^2*c^4*d^3*x^7 + b^2*c^2*d^3*x^5)*arctan(c*x))*log(c^2*x^2
      + 1))/(c<sup>2*x^2</sup> + 1), x) - integrate(1/560*(1260*(b^2*c^4*d^3*x^7 + b^2*c^2
      *d^3*x^5)*arctan(c*x)^2 + 105*(b^2*c^4*d^3*x^7 + b^2*c^2*d^3*x^5)*log(c^2*
      x^2 + 1)^2 + 4*(10*b^2*c^5*d^3*x^8 - 77*b^2*c^3*d^3*x^6)*arctan(c*x) + ...
      ✝ ✆
```
# **3.84.8 Giac [F]**

$$
\int x^3(d+icdx)^3(a+b\arctan(cx))^2 dx = \int (i\,cdx+d)^3(b\arctan(cx)+a)^2x^3 dx
$$

✞ ☎

✝ ✆

✞ ☎

<span id="page-957-0"></span>✝ ✆

input integrate(x^3\*(d+I\*c\*d\*x)^3\*(a+b\*arctan(c\*x))^2,x, algorithm="giac")

output <mark>sage0\*x</mark>

## **3.84.9 Mupad [F(-1)]**

Timed out.

$$
\int x^3 (d + icdx)^3 (a + b \arctan(cx))^2 dx = \int x^3 (a + b \tan(cx))^2 (d + c dx 1)^3 dx
$$

✞ ☎

✝ ✆

✞ ☎

✝ ✆

input  $int(x^3*(a + b*atan(c*x))^2*(d + c*dx*1i)^3,x)$ 

output  $int(x^3*(a + b*atan(c*x))^2*(d + c*dx*1i)^3, x)$ 

#### $\int x^2(d + icdx)^3(a + b \arctan(cx))^2 dx$ 3.85

<span id="page-958-0"></span>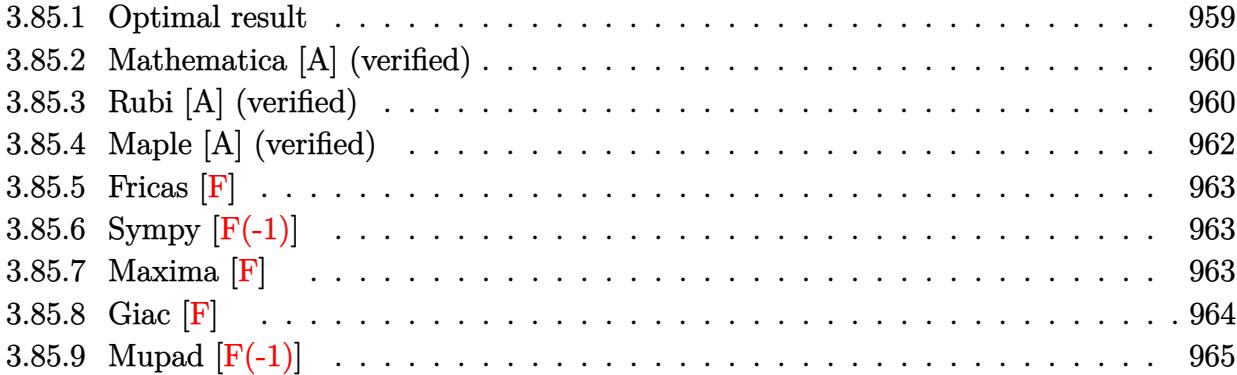

### **3.85.1 Optimal result**

Integrand size  $= 25$ , antiderivative size  $= 402$ 

$$
\int x^2 (d + icdx)^3 (a + b \arctan(cx))^2 dx = \frac{11iab d^3 x}{6c^2} + \frac{37b^2 d^3 x}{30c^2} + \frac{61i b^2 d^3 x^2}{180c}
$$
  
\n
$$
- \frac{1}{10}b^2 d^3 x^3 - \frac{1}{60}i b^2 c d^3 x^4 - \frac{37b^2 d^3 \arctan(cx)}{30c^3}
$$
  
\n
$$
+ \frac{11i b^2 d^3 x \arctan(cx)}{6c^2} - \frac{14b d^3 x^2 (a + b \arctan(cx))}{15c}
$$
  
\n
$$
- \frac{11}{18}i b d^3 x^3 (a + b \arctan(cx))
$$
  
\n
$$
+ \frac{3}{10}b c d^3 x^4 (a + b \arctan(cx))
$$
  
\n
$$
+ \frac{1}{15}i b c^2 d^3 x^5 (a + b \arctan(cx))
$$
  
\n
$$
- \frac{37i d^3 (a + b \arctan(cx))^2}{20c^3}
$$
  
\n
$$
+ \frac{1}{3}d^3 x^3 (a + b \arctan(cx))^2
$$
  
\n
$$
+ \frac{3}{4}i c d^3 x^4 (a + b \arctan(cx))^2
$$
  
\n
$$
- \frac{3}{5}c^2 d^3 x^5 (a + b \arctan(cx))^2
$$
  
\n
$$
- \frac{1}{6}i c^3 d^3 x^6 (a + b \arctan(cx)) \log(\frac{2}{1+icx})
$$
  
\n
$$
- \frac{113i b^2 d^3 \log(1 + c^2 x^2)}{90c^3}
$$
  
\n
$$
- \frac{14i b^2 d^3 \text{ PolyLog}(2, 1 - \frac{2}{1+icx})}{90c^3}
$$

$$
\overline{15c^3}
$$

output 11/6\*I\*a\*b\*d^3\*x/c^2+37/30\*b^2\*d^3\*x/c^2-11/18\*I\*b\*d^3\*x^3\*(a+b\*arctan(c\*x ))-1/10\*b^2\*d^3\*x^3+61/180\*I\*b^2\*d^3\*x^2/c-37/30\*b^2\*d^3\*arctan(c\*x)/c^3-1  $13/90*I*b^2*d^3*ln(c^2*x^2+1)/c^3-14/15*b*d^3*x^2*(a+b*arctan(c*x))/c-1/60$ \*I\*b^2\*c\*d^3\*x^4+3/10\*b\*c\*d^3\*x^4\*(a+b\*arctan(c\*x))-14/15\*I\*b^2\*d^3\*polylo  $g(2,1-2/(1+I*cx))/c^3-37/20*I*d^3*(a+b*arctan(cx*x))^2/c^3+1/3*d^3*x^3*(a+b*ax)+b^2/(a+b*ax)+b^2/(a+b*ax)+b^2/(a+b*ax)+b^2/(a+b*ax)+b^2/(a+b*ax)+b^2/(a+b*ax)+b^2/(a+b*ax)+b^2/(a+b*ax)+b^2/(a+b*ax)+b^2/(a+b*ax)+b^2/(a+b*ax)+b^2/(a+b*ax)+b^2/(a+b*ax)+b^2/(a+b*ax)+b^2/(a+b*ax)+b^2/(a+b*ax)+b^2/(a+b*ax)+b^2/(a+b*ax$ b\*arctan(c\*x))^2+1/15\*I\*b\*c^2\*d^3\*x^5\*(a+b\*arctan(c\*x))-3/5\*c^2\*d^3\*x^5\*(a +b\*arctan(c\*x))^2+11/6\*I\*b^2\*d^3\*x\*arctan(c\*x)/c^2-28/15\*b\*d^3\*(a+b\*arctan  $(c*x)*ln(2/(1+I*c*x))/c^3-1/6*I*c^3*d^3*x^6*(a+b*arctan(c*x))^2+3/4*I*c*d)$  $\hat{3}$ \*x^4\*(a+b\*arctan(c\*x))^2

✞ ☎

<span id="page-959-0"></span>✝ ✆

## **3.85.2 Mathematica [A] (verified)**

Time  $= 1.13$  (sec), antiderivative size  $= 369$ , normalized size of antiderivative  $= 0.92$ 

✝ ✆

 $\int x^2(d + i c dx)^3 (a + b \arctan(cx))^2 dx$ =  $d^3(-162ab+64ib^2+330iabc x+222b^2cx-168abc^2x^2+61ib^2c^2x^2+60a^2c^3x^3-110iabc^3x^3-18b^2c^3x^3-$ 

input Integrate[x^2\*(d + I\*c\*d\*x)^3\*(a + b\*ArcTan[c\*x])^2,x] ✞ ☎

```
output
(d^3*(-162*a*b + (64*I)*b^2 + (330*I)*a*b*c*x + 222*b^2*c*x - 168*a*b*c^2*
      ✞ ☎
       x^2 + (61*I)*b^2*c^2*x^2 + 60*a^2*c^3*x^3 - (110*I)*a*b*c^3*x^3 - 18*b^2*c
       ^{\circ}3*x^3 + (135*I)*a^2*c^4*x^4 + 54*a*b*c^4*x^4 - (3*I)*b^2*c^4*x^4 - 108*a^
       2*c^5*x^5 + (12*I)*a*b*c^5*x^5 - (30*I)*a^2*c^6*x^6 + 3*b^2*(-I + c*x)^4*(I + 4*c*x - (10*I)*c^2*x^2)*ArcTan[c*x]^2 + 2*b*ArcTan[c*x]*(b*(-111 + (16)5*I)*c*x - 84*c^2*x^2 - (55*I)*c^3*x^3 + 27*c^4*x^4 + (6*I)*c^5*x^5) + 3*a*(-55*1 + 20*c^3*x^3 + (45*1)*c^4*x^4 - 36*c^5*x^5 - (10*1)*c^6*x^6) - 168*b*Log[1 + E^(({2*I)*ArcTan[c*x]})] + 168*a*b*Log[1 + c^2*x^2] - (226*I)*b^22*Log[1 + c^2*x^2] + (168*I)*b^2*PolyLog[2, -E^*((2*I)*ArcTan[c*x)])))/(180*c^23)\left( \left( \right) \left( \left( \right) \left( \left( \right) \left( \left( \right) \left( \left( \right) \left( \left( \right) \left( \left( \right) \left( \left( \right) \left( \left( \right) \left( \left( \right) \left( \left( \right) \left( \left( \right) \left(
```
## <span id="page-960-0"></span>**3.85.3 Rubi [A] (verified)**

Time = 1.32 (sec), antiderivative size = 402, normalized size of antiderivative = 1.00, number of steps used = 2, number of rules used = 2,  $\frac{\text{number of rules}}{\text{integral size}}$  = 0.080, Rules used  $= \{5411, 2009\}$ 

Below are the steps used by Rubi to obtain the solution. The rule number used for the transformation is given above next to the arrow. The rules definitions used are listed below.

$$
\int x^2 (d + icdx)^3 (a + b \arctan(cx))^2 dx
$$
  
\n
$$
\int 5411
$$

$$
\int \left( -ic^3 d^3 x^5 (a + b \arctan(cx))^2 - 3c^2 d^3 x^4 (a + b \arctan(cx))^2 + 3ic d^3 x^3 (a + b \arctan(cx))^2 + d^3 x^2 (a + b \arctan(cx))^2 + d^3 x^2 (a + b \arctan(cx))^2 + d^3 x^
$$

$$
-\frac{1}{6}ic^3d^3x^6(a+b\arctan(cx))^2 - \frac{37id^3(a+b\arctan(cx))^2}{20c^3} - \frac{28bd^3\log\left(\frac{2}{1+icx}\right)(a+b\arctan(cx))}{15c^3} - \frac{3}{5}c^2d^3x^5(a+b\arctan(cx))^2 + \frac{1}{15}ibc^2d^3x^5(a+b\arctan(cx)) + \frac{3}{4}icd^3x^4(a+b\arctan(cx))^2 + \frac{3}{10}bcd^3x^4(a+b\arctan(cx)) + \frac{1}{3}d^3x^3(a+b\arctan(cx))^2 - \frac{11}{18}ibd^3x^3(a+b\arctan(cx)) - \frac{14bd^3x^2(a+b\arctan(cx))}{15c} + \frac{11iabd^3x}{6c^2} - \frac{37b^2d^3\arctan(cx)}{30c^3} + \frac{11ib^2d^3x\arctan(cx)}{6c^2} - \frac{14ib^2d^3\text{PolyLog }\left(2,1-\frac{2}{icx+1}\right)}{15c^3} + \frac{37b^2d^3x}{30c^2} - \frac{113ib^2d^3\log\left(c^2x^2+1\right)}{90c^3} - \frac{1}{60}ib^2cd^3x^4 + \frac{61ib^2d^3x^2}{180c} - \frac{1}{10}b^2d^3x^3
$$

✝ ✆

✞ ☎

✝ ✆

 $\left($   $\left($   $\right)$   $\left($   $\left($   $\right)$   $\left($   $\left($   $\right)$   $\left($   $\left($   $\right)$   $\left($   $\left($   $\right)$   $\left($   $\left($   $\right)$   $\left($   $\left($   $\right)$   $\left($   $\left($   $\right)$   $\left($   $\left($   $\right)$   $\left($   $\left($   $\right)$   $\left($   $\left($   $\right)$   $\left($   $\left($   $\right)$   $\left($ 

<span id="page-961-0"></span>✞ ☎

input <mark>Int[x^2\*(d + I\*c\*d\*x)^3\*(a + b\*ArcTan[c\*x])^2,x]</mark> ✞ ☎

output (((11\*I)/6)\*a\*b\*d^3\*x)/c^2 + (37\*b^2\*d^3\*x)/(30\*c^2) + (((61\*I)/180)\*b^2\*d  $^2***$ 2)/c - (b^2\*d^3\*x^3)/10 - (I/60)\*b^2\*c\*d^3\*x^4 - (37\*b^2\*d^3\*ArcTan[c  $*x$ ])/(30\*c^3) + (((11\*I)/6)\*b^2\*d^3\*x\*ArcTan[c\*x])/c^2 - (14\*b\*d^3\*x^2\*(a  $+ b*ArcTan[c*x])$ /(15\*c) - ((11\*I)/18)\*b\*d<sup>-</sup>3\*x<sup>-</sup>3\*(a + b\*ArcTan[c\*x]) + (3\*  $b*c*d^3*x^4*(a + b*ArcTan[c*x]))/10 + (I/15)*b*c^2*d^3*x^5*(a + b*ArcTan[c$  $*x$ ]) - (((37\*I)/20)\*d^3\*(a + b\*ArcTan[c\*x])^2)/c^3 + (d^3\*x^3\*(a + b\*ArcTa  $n[c*x])^2$ /3 +  $((3*1)/4)*c*d^3*x^4*(a + b*ArcTan[c*x])^2 - (3*c^2*d^3*x^5*$  $(a + b*ArcTan[c*x])^2$ /5 -  $(I/6)*c^3*d^3*x^6*(a + b*ArcTan[c*x])^2$  - (28\*b  $*(a + b*ArcTan[c*x])*Log[2/(1 + I*cx])]/(15*c^3) - (((113*I)/90)*b^2*$ d^3\*Log[1 + c^2\*x^2])/c^3 - (((14\*I)/15)\*b^2\*d^3\*PolyLog[2, 1 - 2/(1 + I\*c  $*x)$ ])/c<sup>-3</sup>

#### **3.85.3.1 Defintions of rubi rules used**

```
rule 2009 <mark>Int[u_, x_Symbol] :> Simp[IntSum[u, x], x] /; SumQ[u]</mark>
    ✞ ☎
```
rule 5411  $Int\lbrack ((a_-))~+~\text{ArcTan}\lbrack (c_-.)*(x_-)]*(b_-.)\urcorner(p_-.)*((f_-.)*(x_-))\urcorner(m_-.)*((d_-) ~+~(e_-$ .)\*(x\_))^(q\_.), x\_Symbol] :> Int[ExpandIntegrand[(a + b\*ArcTan[c\*x])^p, (f\*  $x)$ <sup>n</sup> (d + e\*x)<sup>o</sup>q, x], x] /; FreeQ[{a, b, c, d, e, f, m}, x] && IGtQ[p, 0] & & IntegerQ[q] && (GtQ[q, 0] || NeQ[a, 0] || IntegerQ[m]) ✝ ✆

# **3.85.4 Maple [A] (verified)**

Time  $= 2.84$  (sec), antiderivative size  $= 488$ , normalized size of antiderivative  $= 1.21$ 

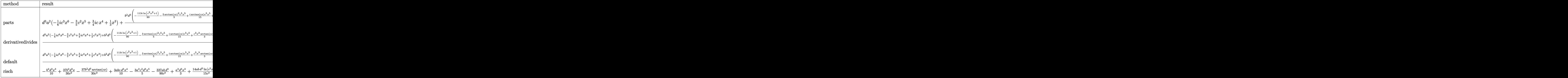

input <mark>int(x^2\*(d+I\*c\*d\*x)^3\*(a+b\*arctan(c\*x))^2,x,method=\_RETURNVERBOSE)</mark> ✞ ☎

```
output
d^3*a^2*(-1/6*I*c^3*x^6-3/5*c^2*x^5+3/4*I*c*x^4+1/3*x^3)+b^2*d^3/c^3*(-113
     ✞ ☎
      /90*I*ln(c^2*x^2+1)-3/5*arctan(c*x)^2*c^5*x^5+1/15*I*arctan(c*x)*c^5*x^5+1/3*c^3*x^3*arctan(c*x)^2-11/18*I*arctan(c*x)*c^3*x^3+11/6*I*arctan(c*x)*c*
      x+3/10*c^4*x^4*arctan(c*x)+61/180*I*c^2*x^2-14/15*c^2*x^2*arctan(c*x)+14/1
      5*arctan(c*x)*ln(c^2*x^2+1)+7/15*I*(ln(c*x-I)*ln(c^2*x^2+1)-dilog(-1/2*I*(
      c*x+I))-ln(c*x-I)*ln(-1/2*I*(c*x+I))-1/2*ln(c*x-I)^2)-7/15*I*(ln(c*x+I)*ln
      (c^2***^2+1)-dilog(1/2*I*(c*x-I))-ln(c*x+I)*ln(1/2*I*(c*x-I))-1/2*ln(c*x+I)^2)-11/12*I*arctan(c*x)^2+3/4*I*arctan(c*x)^2*c^4*x^4+37/30*c*x-1/60*I*c^4
      *x^4-1/10*c^3*x^3-1/6*I*arctan(c*x)^2*c^6*x^6-37/30*arctan(c*x))+2*a*d^3*b
      /c^2 + (-1/6*I*arctan(c*x)*c^6*x^6-3/5*c^5*x^5*arctan(c*x)+3/4*I*arctan(c*x)*c^4*x^4+1/3*c^3*x^3*arctan(c*x)+11/12*I*c*x+1/30*I*c^5*x^5+3/20*c^4*x^4-1
      1/36*I*c^3*x^3-7/15*c^2*x^2+7/15*ln(c^2*x^2+1)-11/12*I*arctan(c*x))
```
 $\left($   $\left($   $\right)$   $\left($   $\left($   $\right)$   $\left($   $\left($   $\right)$   $\left($   $\left($   $\right)$   $\left($   $\left($   $\right)$   $\left($   $\left($   $\right)$   $\left($   $\left($   $\right)$   $\left($   $\left($   $\right)$   $\left($   $\left($   $\right)$   $\left($   $\left($   $\right)$   $\left($   $\left($   $\right)$   $\left($   $\left($   $\right)$   $\left($ 

<span id="page-962-0"></span>✝ ✆

### 3.85.5 Fricas [F]

$$
\int x^2(d+icdx)^3(a+b\arctan(cx))^2 dx = \int (i\,cdx+d)^3(b\arctan(cx)+a)^2x^2 dx
$$

input integrate(x^2\*(d+I\*c\*d\*x)^3\*(a+b\*arctan(c\*x))^2,x, algorithm="fricas")

```
output 1/240*(10*I*b^2*c^3*d^3*x^6 + 36*b^2*c^2*d^3*x^5 - 45*I*b^2*c*d^3*x^4 - 20
        *b^2*d^3*x^3)*log(-(c*x + I)/(c*x - I))^2 + integral(1/60*(-60*I*a^2*c^5*d))3*x^7 - 180*a^2*c^4*d^3*x^6 + 120*I*a^2*c^3*d^3*x^5 - 120*a^2*c^2*d^3*x^4+ 180*I*a<sup>2</sup>xc*d<sup>2</sup>3*x<sup>2</sup>3 + 60*a<sup>2</sup>xd<sup>2</sup>3*x<sup>2</sup> + 60*a*b*c<sup>2</sup>5*d<sup>2</sup>3*x<sup>2</sup>7 - 10*(18*I*a
        *b + b^2)*c^4*d^3*x^6 - 12*(10*a*b - 3*I*b^2)*c^3*d^3*x^5 - 15*(8*I*a*b -
        3*b^2)*c^2*d^3*x^4 - 20*(9*a*b + I*b^2)*c*d^3*x^3 + 60*I*a*b*d^3*x^2)*log(-(c*x + I)/((c*x - I)))/((c^2*x^2 + 1), x)
```
### <span id="page-963-0"></span>3.85.6 Sympy  $[F(-1)]$

Timed out.

$$
\int x^2(d + icdx)^3(a + b \arctan(cx))^2 dx = \text{Timed out}
$$

input integrate(x\*\*2\*(d+I\*c\*d\*x)\*\*3\*(a+b\*atan(c\*x))\*\*2,x)

output Timed out

#### <span id="page-963-1"></span>3.85.7 Maxima  $\mathbf{F}$

$$
\int x^2(d+icdx)^3(a+b\arctan(cx))^2 dx = \int (i\,cdx+d)^3(b\arctan(cx)+a)^2x^2 dx
$$

input integrate(x^2\*(d+I\*c\*d\*x)^3\*(a+b\*arctan(c\*x))^2,x, algorithm="maxima")

output -1/6\*I\*a^2\*c^3\*d^3\*x^6 - 3/5\*a^2\*c^2\*d^3\*x^5 + 3/4\*I\*a^2\*c\*d^3\*x^4 - 1/45\*  $I*(15*x^6*arctan(c*x) - c*((3*c^4*x^5 - 5*c^2*x^3 + 15*x)/c^6 - 15*arctan($  $c*x$ //c<sup>-</sup>7))\*a\*b\*c<sup>-</sup>3\*d<sup>-</sup>3 - 3/10\*(4\*x<sup>-</sup>5\*arctan(c\*x) - c\*((c<sup>-</sup>2\*x<sup>-</sup>4 - 2\*x<sup>-</sup>2)/c<sup>-</sup>  $4 + 2*log(c^2*x^2 + 1)/c^6) * a*b*c^2*d^3 + 1/3*a^2*d^3*x^3 + 1/2*I*(3*x^4*)$  $arctan(c*x) - c*((c^2*x^3 - 3*x)/c^4 + 3*arctan(c*x)/c^5)) *a*b*c*d^3 + 1/3$ \*(2\*x<sup>-</sup>3\*arctan(c\*x) - c\*(x<sup>-</sup>2/c<sup>-</sup>2 - log(c<sup>-</sup>2\*x<sup>-</sup>2 + 1)/c<sup>-</sup>4))\*a\*b\*d<sup>-</sup>3 + 1/240\*  $(-10*I*b^2*c^3*d^3*x^6 - 36*b^2kc^2*d^3*x^5 + 45*I*b^2*c*d^3*x^4 + 20*b^2*$  $d^3*x^3)*arctan(c*x)^2 + 1/240*(10*b^2*c^3*d^3*x^6 - 36*I*b^2*c^2*d^3*x^5$ -  $45*b^2*c*d^3*x^4 + 20*I*b^2*d^3*x^3)*arctan(c*x)*log(c^2*x^2 + 1) - 1/96$  $0*(-10*I*b^2*c^3*d^3*x^6 - 36*b^2kc^2*d^3*x^5 + 45*I*b^2*c*d^3*x^4 + 20*b^2$  $2*d^3*x^3)*log(c^2*x^2 + 1)^2 - I*integrate(1/240*(180*(b^2*c^5*d^3*x^7 2*b^2sc^3*d^3*x^5 - 3*b^2sc*d^3*x^3)*arctan(c*x)^2 + 15*(b^2*c^5*d^3*x^7 2*b^2sc^3*d^3*x^5 - 3*b^2*c*d^3*x^3)*log(c^2*x^2 + 1)^2 - 2*(46*b^2*c^4*d^3*x^2)$  $3*x^6 - 65*b^2*c^2*d^3*x^4)*arctan(cx*x) + (10*b^2*c^5*d^3*x^7 - 81*b^2*c^2$  $3*d^3*x^5 + 20*b^2kc*d^3*x^3 - 60*(3*b^2*c^4*d^3*x^6 + 2*b^2kc^2*d^3*x^4$  $b^2*d^3*x^2)*arctan(c*x))*log(c^2*x^2 + 1))/(c^2*x^2 + 1), x) - integrate$  $(1/240*(180*(3*b^2*c^4*d^3*x^6 + 2*b^2*c^2*d^3*x^4 - b^2*d^3*x^2)*arctan(c$  $*x)^2$  + 15\*(3\*b^2\*c^4\*d^3\*x^6 + 2\*b^2\*c^2\*d^3\*x^4 - b^2\*d^3\*x^2)\*log(c^2\*x  $2 + 1$ <sup>2</sup> + 2\*(10\*b<sup>2</sup>\*c<sup>2</sup>b\*d<sup>2</sup>3\*x<sup>2</sup>7 - 81\*b<sup>2</sup>2\*c<sup>2</sup>3\*d<sup>2</sup>3\*x<sup>2</sup>5 + 20\*b<sup>2</sup>xc\*d<sup>2</sup>3\*x<sup>2</sup>3)  $*arctan(c*x) + (46*b^2sc^4*d^3*x^6 - 65*b^2*c^2*d^3*x^4 + 60*(b^2*c^5*d...$ 

<span id="page-964-0"></span>3.85.8 Giac [F]

$$
\int x^2(d + icdx)^3(a + b \arctan(cx))^2 dx = \int (i cdx + d)^3(b \arctan(cx) + a)^2x^2 dx
$$

<span id="page-964-1"></span>output sage0\*x

#### $\int x^2(d+icdx)^3(a+b\arctan(cx))^2 dx$  $3.85$

# **3.85.9 Mupad [F(-1)]**

Timed out.

$$
\int x^2(d+icdx)^3(a+b\arctan(cx))^2 dx = \int x^2 (a+b\operatorname{atan}(cx))^2 (d+cdx1i)^3 dx
$$

✝ ✆

✞ ☎

✝ ✆

input ✞ ☎  $int(x^2*(a + b*atan(c*x))^2*(d + c*dx*1i)^3,x)$ 

output  $int(x^2*(a + b*atan(c*x))^2*(d + c*dx*1i)^3, x)$ 

#### **3.86** R  $\int x (d + i c dx)^3 (a + b \arctan(cx))^2 dx$

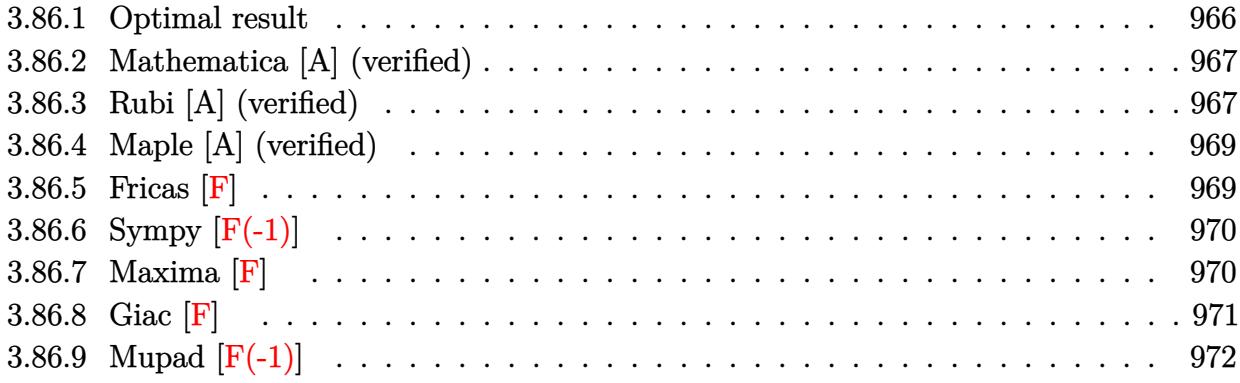

## <span id="page-966-0"></span>**3.86.1 Optimal result**

Integrand size  $= 23$ , antiderivative size  $= 307$ 

$$
\int x(d + icdx)^{3}(a + b \arctan(cx))^{2} dx = -\frac{5ab d^{3}x}{2c} + \frac{13ib^{2}d^{3}x}{10c} - \frac{1}{4}b^{2}d^{3}x^{2}
$$
  
\n
$$
-\frac{1}{30}ib^{2}cd^{3}x^{3} - \frac{13ib^{2}d^{3}arctan(cx)}{10c^{2}}
$$
  
\n
$$
-\frac{5b^{2}d^{3}x \arctan(cx)}{2c} - \frac{6}{5}ibd^{3}x^{2}(a + b \arctan(cx))
$$
  
\n
$$
+\frac{1}{2}bcd^{3}x^{3}(a + b \arctan(cx))
$$
  
\n
$$
+\frac{1}{10}ibc^{2}d^{3}x^{4}(a + b \arctan(cx))
$$
  
\n
$$
+\frac{d^{3}(1 + icx)^{4}(a + b \arctan(cx))^{2}}{4c^{2}}
$$
  
\n
$$
-\frac{d^{3}(1 + icx)^{5}(a + b \arctan(cx))^{2}}{5c^{2}}
$$
  
\n
$$
-\frac{12ibd^{3}(a + b \arctan(cx)) \log(\frac{2}{1 - icx})}{5c^{2}}
$$
  
\n
$$
+\frac{3b^{2}d^{3} \log(1 + c^{2}x^{2})}{2c^{2}}
$$
  
\n
$$
- \frac{6b^{2}d^{3} \text{ PolyLog}(2, 1 - \frac{2}{1 - icx})}{5c^{2}}
$$

output -5/2\*a\*b\*d^3\*x/c+13/10\*I\*b^2\*d^3\*x/c-1/4\*b^2\*d^3\*x^2-1/30\*I\*b^2\*c\*d^3\*x^3-13/10\*I\*b^2\*d^3\*arctan(c\*x)/c^2-5/2\*b^2\*d^3\*x\*arctan(c\*x)/c-6/5\*I\*b\*d^3\*x^ 2\*(a+b\*arctan(c\*x))+1/2\*b\*c\*d^3\*x^3\*(a+b\*arctan(c\*x))+1/10\*I\*b\*c^2\*d^3\*x^4 \*(a+b\*arctan(c\*x))+1/4\*d^3\*(1+I\*c\*x)^4\*(a+b\*arctan(c\*x))^2/c^2-1/5\*d^3\*(1+ I\*c\*x)^5\*(a+b\*arctan(c\*x))^2/c^2-12/5\*I\*b\*d^3\*(a+b\*arctan(c\*x))\*ln(2/(1-I\*  $c*x)/(c^2+3/2*b^2*d^3*ln(c^2*x^2+1)/c^2-6/5*b^2*d^3*polylog(2,1-2/(1-I*c*x))$  $)$ )/c<sup>-2</sup>

#### <span id="page-967-0"></span>Mathematica [A] (verified) 3.86.2

Time  $= 2.09$  (sec), antiderivative size  $= 325$ , normalized size of antiderivative  $= 1.06$ 

$$
\int x(d + icdx)^{3}(a + b \arctan(cx))^{2} dx
$$
  

$$
d^{3}(-18iab - 15b^{2} - 150abcx + 78ib^{2}cx + 30a^{2}c^{2}x^{2} - 72iabc^{2}x^{2} - 15b^{2}c^{2}x^{2} + 60ia^{2}c^{3}x^{3} + 30abc^{3}x^{3} - 2i
$$

input Integrate  $[x*(d + I*cx+d*x)^3*(a + b*ArcTan[c*x])^2,x]$ 

```
output (d<sup>-</sup>3*((-18*I)*a*b - 15*b<sup>-</sup>2 - 150*a*b*c*x + (78*I)*b<sup>-</sup>2*c*x + 30*a<sup>-</sup>2*c<sup>-</sup>2*x<sup>-</sup>2
         -(72*I)*a*b*c^2*x^2 - 15*b^2*c^2*x^2 + (60*I)*a^2*c^3*x^3 + 30*a*b*c^3*x-3 - (2*I)*b^2sc^3*x^3 - 45*a^2*c^4*x^4 + (6*I)*a*b*c^4*x^4 - (12*I)*a^2*c^25*x^5 + 3*b^2*(1 - (4*I)*c*x)*(-I + c*x)^4*ArcTan[c*x]^2 + 6*b*ArcTan[c*x]\frac{1}{2} (b*(-13*I - 25*c*x - (12*I)*c<sup>2</sup>*x<sup>2</sup> + 5*c<sup>2</sup>*x<sup>2</sup> + I*c<sup>2</sup>*x<sup>2</sup>) + a*(25 + 1
        0 * c^2 * x^2 + (20 * I) * c^3 * x^3 - 15 * c^4 * x^4 - (4 * I) * c^5 * x^5 - (24 * I) * b * Log[1+ E^((2*I)*ArcTan[c*x])]) + (72*I)*a*b*Log[1 + c^2*x^2] + 90*b^2*Log[1 + c
         2*x^2] - 72*b<sup>2</sup>*PolyLog[2, -E<sup>2</sup>((2*I)*ArcTan[c*x])]))/(60*c<sup>2</sup>)
```
#### <span id="page-967-1"></span>Rubi [A] (verified) 3.86.3

Time = 0.73 (sec), antiderivative size = 307, normalized size of antiderivative = 1.00, number of steps used = 2, number of rules used = 2,  $\frac{\text{number of rules}}{\text{integrand size}}$  = 0.087, Rules used  $=\{5411, 2009\}$ 

Below are the steps used by Rubi to obtain the solution. The rule number used for the transformation is given above next to the arrow. The rules definitions used are listed below.

$$
\int x(d + icdx)^3 (a + b \arctan(cx))^2 dx
$$

$$
\int \left(\frac{i(d+icdx)^3(a+b\arctan(cx))^2}{c} - \frac{i(d+icdx)^4(a+b\arctan(cx))^2}{cd}\right) dx
$$
  

$$
\int \left(\frac{i(d+icdx)^3(a+b\arctan(cx))^2}{c}\right) dx
$$
  

$$
\int \frac{2009}{2009}
$$
  

$$
\frac{1}{10} i b c^2 d^3 x^4 (a+b\arctan(cx)) - \frac{d^3(1+icx)^5 (a+b\arctan(cx))^2}{5c^2} +
$$
  

$$
\frac{d^3(1+icx)^4 (a+b\arctan(cx))^2}{4c^2} - \frac{12 i b d^3 \log\left(\frac{2}{1-icx}\right) (a+b\arctan(cx))}{5c^2} + \frac{1}{2} b c d^3 x^3 (a+b\arctan(cx)) - \frac{6}{5} i b d^3 x^2 (a+b\arctan(cx)) - \frac{5 a b d^3 x}{2c} - \frac{13 i b^2 d^3 \arctan(cx)}{10c^2} - \frac{5 b^2 d^3 x \arctan(cx)}{2c}
$$
  

$$
\frac{6 b^2 d^3 \text{ PolyLog}\left(2, 1 - \frac{2}{1-icx}\right)}{5c^2} + \frac{3 b^2 d^3 \log(c^2 x^2 + 1)}{2c^2} - \frac{1}{30} i b^2 c d^3 x^3 + \frac{13 i b^2 d^3 x}{10c} - \frac{1}{4} b^2 d^3 x^2
$$

✝ ✆

✝ ✆

 $\left($   $\left($   $\right)$   $\left($   $\left($   $\right)$   $\left($   $\left($   $\right)$   $\left($   $\left($   $\right)$   $\left($   $\left($   $\right)$   $\left($   $\left($   $\right)$   $\left($   $\left($   $\right)$   $\left($   $\left($   $\right)$   $\left($   $\left($   $\right)$   $\left($   $\left($   $\right)$   $\left($   $\left($   $\right)$   $\left($   $\left($   $\right)$   $\left($ 

<span id="page-968-0"></span>✞ ☎

input <mark>Int[x\*(d + I\*c\*d\*x)^3\*(a + b\*ArcTan[c\*x])^2,x]</mark> ✞ ☎

output 
$$
\frac{(-5*a*b*d^3*x)/(2*c) + (((13*I)/10)*b^2*d^3*x)/(c - (b^2*d^3*x^2)/4 - (I/30)*b^2*c*d^3*x^3 - (((13*I)/10)*b^2*d^3*ArcTan[c*x])/c^2 - (5*b^2*d^3*x*Arc Tan[c*x])/(2*c) - ((6*I)/5)*b*d^3*x^2*(a + b*ArcTan[c*x]) + (b*c*d^3*x^3*(a + b*ArcTan[c*x]))/2 + (I/10)*b*c^2*d^3*x^4*(a + b*ArcTan[c*x]) + (d^3*(1 + I*cx)^4*(a + b*ArcTan[c*x])^2)/(4*c^2) - (d^3*(1 + I*cx)^5*(a + b*Arc Tan[c*x])^2)/(5*c^2) - (((12*I)/5)*b*d^3*(a + b*ArcTan[c*x])*Log[2/(1 - I*cx)])/c^2 + (3*b^2*d^3*Log[1 + c^2*x^2])/(2*c^2) - (6*b^2*d^3*PolyLog[2, 1 - 2/(1 - I*cx)])/(5*c^2)
$$

**3.86.3.1 Defintions of rubi rules used**

rule 2009 <mark>Int[u\_, x\_Symbol] :> Simp[IntSum[u, x], x] /; SumQ[u]</mark> ✞ ☎

rule 5411 <mark>Int[((a\_.) + ArcTan[(c\_.)\*(x\_)]\*(b\_.))^(p\_.)\*((f\_.)\*(x\_))^(m\_.)\*((d\_) + (e\_</mark> .)\*(x\_))^(q\_.), x\_Symbol] :> Int[ExpandIntegrand[(a + b\*ArcTan[c\*x])^p, (f\*  $x)^m*(d + e*x)^q$ , x], x] /; FreeQ[{a, b, c, d, e, f, m}, x] && IGtQ[p, 0] & & IntegerQ[q] && (GtQ[q, 0] || NeQ[a, 0] || IntegerQ[m]) ✝ ✆

## **3.86.4 Maple [A] (verified)**

Time  $= 1.74$  (sec), antiderivative size  $= 452$ , normalized size of antiderivative  $= 1.47$ 

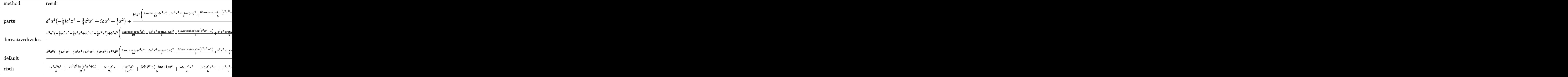

✝ ✆

input <mark>int(x\*(d+I\*c\*d\*x)^3\*(a+b\*arctan(c\*x))^2,x,method=\_RETURNVERBOSE)</mark> ✞ ☎

```
output <mark>|d^3*a^2*(-1/5*I*c^3*x^5-3/4*c^2*x^4+I*c*x^3+1/2*x^2)+b^2*d^3/c^2*(1/10*I*a</mark>
     ✞ ☎
      rctan(c*x)*c^4*x^4-3/4*c^4*x^4*arctan(c*x)^2+6/5*I*arctan(c*x)*ln(c^2*x^2+1)+1/2*c^2*x^2*arctan(c*x)^2-1/30*I*c^3*x^3-6/5*I*arctan(c*x)*c^2*x^2+1/2*c^3*x^3*arctan(c*x)+I*arctan(c*x)^2*c^3*x^3+5/4*arctan(c*x)^2-5/2*c*x*arct
      an(c*x)-3/5*ln(c*x-I)*ln(c<sup>-</sup>2*x<sup>-</sup>2+1)+3/5*ln(c*x+I)*ln(c<sup>-</sup>2*x<sup>-</sup>2+1)+3/5*ln(c*x
      -I)*ln(-1/2*I*(c*x+I))+3/10*ln(c*x-I)^2-3/10*ln(c*x+I)^2-3/5*ln(c*x+I)*ln(
      1/2*I*(c*x-I))+3/5*dilog(-1/2*I*(c*x+I))-3/5*dilog(1/2*I*(c*x-I))-13/10*I*
      arctan(c*x)+13/10*I*c*x-1/4*c^2*x^2+3/2*ln(c^2*x^2+1)-1/5*I*arctan(c*x)^2*
      c^5*x^5)+2*a*d^3*b/c^2*(-1/5*I*arctan(c*x)*c^5*x^5-3/4*c^4*x^4*arctan(c*x)
      +I*arctan(c*x)*c^3*x^3+1/2*c^2*x^2*arctan(c*x)-5/4*c*x+1/20*I*c^4*x^4+1/4*
      c^3*x^3-3/5*I*c^2*x^2+3/5*I*ln(c^2*x^2+1)+5/4*arctan(c*x))
```
#### **3.86.5 Fricas [F]**

$$
\int x(d + icdx)^{3}(a + b \arctan(cx))^{2} dx = \int (i cdx + d)^{3}(b \arctan(cx) + a)^{2}x dx
$$

✞ ☎

✝ ✆

<span id="page-969-0"></span> $\left($   $\left($   $\right)$   $\left($   $\left($   $\right)$   $\left($   $\left($   $\right)$   $\left($   $\left($   $\right)$   $\left($   $\left($   $\right)$   $\left($   $\left($   $\right)$   $\left($   $\left($   $\right)$   $\left($   $\left($   $\right)$   $\left($   $\left($   $\right)$   $\left($   $\left($   $\right)$   $\left($   $\left($   $\right)$   $\left($   $\left($   $\right)$   $\left($ 

input <mark>integrate(x\*(d+I\*c\*d\*x)^3\*(a+b\*arctan(c\*x))^2,x, algorithm="fricas")</mark>

```
output 1/80*(4*I*b^2*c^3*d^3*x^5 + 15*b^2*c^2*d^3*x^4 - 20*I*b^2*c*d^3*x^3 - 10*b2*d^3*x^2)*log(-(c*x + I)/(c*x - I))^2 + integral(1/20*(-20*I*a^2*c^5*d^3))*x^6 - 60*a^2*c^4*d^3*x^5 + 40*I*a^2*c^3*d^3*x^4 - 40*a^2*c^2*d^3*x^3 + 60*I*a^2*c*d^3*x^2 + 20*a^2*d^3*x + (20*a*b*c^5*d^3*x^6 - 4*(15*I*a*b + b^2)*c^4*d^3*x^5 - 5*(8*a*b - 3*I*b^2)*c^3*d^3*x^4 - 20*(2*I*a*b - b^2)*c^2*d^
      3*x^3 - 10*(6*a*b + I*b^2)*c*d^3*x^2 + 20*I*a*b*d^3*x)*log(-(c*x + I)/(c*x)- I)))/(c<sup>2*x^2</sup> + 1), x)
```
#### <span id="page-970-0"></span>Sympy  $\left| \mathbf{F\left( -1\right) }\right|$ 3.86.6

Timed out.

$$
\int x(d + icdx)^3 (a + b \arctan(cx))^2 dx = \text{Timed out}
$$

input integrate(x\*(d+I\*c\*d\*x)\*\*3\*(a+b\*atan(c\*x))\*\*2,x)

output Timed out

#### <span id="page-970-1"></span>3.86.7 Maxima [F]

$$
\int x(d + icdx)^{3}(a + b \arctan(cx))^{2} dx = \int (i cdx + d)^{3}(b \arctan(cx) + a)^{2}x dx
$$

input integrate(x\*(d+I\*c\*d\*x)^3\*(a+b\*arctan(c\*x))^2,x, algorithm="maxima")

```
output -1/5*I*a^2*c^3*d^3*x^5 - 3/4*a^2*c^2*d^3*x^4 - 1/10*I*(4*x^5*arctan(c*x) -c*((c^2*x^4 - 2*x^2)/c^4 + 2*log(c^2*x^2 + 1)/c^6))**a*b*c^3*d^3 + I*a^2*c*d^3*x^3 + 1/2*b^2*d^3*x^2*arctan(c*x)^2 - 1/2*(3*x^4*arctan(c*x) - c*((c^2)x^2 + c^2)(c^2)x^2 + c^2(k^2)x^2 + c^2(k^2)x^2 + c^2(k^2)x + c^2(k^2)x + c^2(k^2)x + c^2(k^2)x + c^2(k^2)x + c^2(k^2)x + c^2(k^2)x + c^2(k^2)x + c^2(k^2)x + c^2(k^2)x + c^2(k^2)x + c^2(k^2)x + c^2(k^2)x + c^2(k^2)x + c^2(k^2)x + c^2(k^2)x + c^2(k^2*x^3 - 3*x/c<sup>2</sup> + 3*arctan(c*x)/c^5)/*a*b*c^2*d^3 + I*(2*x^3*arctan(c*x)- c*(x^2/c^2 - log(c^2*x^2 + 1)/c^2) * a*b*c*d^3 + 1/2*a^2*d^3*x^2 + (x^2*a)^2)rctan(c*x) - c*(x/c^2 - arctan(c*x)/c^3)*a*b*d^3 - 1/2*(2*c*(x/c^2 - arct))an(c*x)/c^2)*arctan(c*x) + (arctan(c*x)^2 - log(c^2*x^2 + 1))/c^2)*b^2*d^3+ 1/80*(-4*I*b^2*c^3*d^3*x^5 - 15*b^2*c^2*d^3*x^4 + 20*I*b^2kc*d^3*x^3)*arctan(c*x)^2 + 1/80*(4*b^2*c^3*d^3*x^5 - 15*I*b^2*c^2*d^3*x^4 - 20*b^2*c*d^3*x^4 - 20*b^2*c*da^3*x^4 - 20*b^2*c*da^3*x^4 - 20*b^2kc*da^3*x^4 - 20kb^2kc*da^3*x^4 - 20kb^2kc*da^3k^2 - 20kb^2kc*da^3k^2 - 20kb^2kc*da^3k^2 - 20kb^2kc*da^3k^2 - 20kb^2kc*da^3k^2 - 20kb^2kc*da^3k^2 - 20kb^2kc*da^3*x^3)*arctan(c*x)*log(c^2*x^2 + 1) - 1/320*(-4*I*b^2*c^3*d^3*x^5 - 15*b^2)2*c^2*d^3*x^4 + 20*I*b^2*c*d^3*x^3)*log(c^2*x^2 + 1)^2 - I*integrate(1/80*(60*(b^2*c^5*d^3*x^6 - 2*b^2*c^3*d^3*x^4 - 3*b^2*c*d^3*x^2)*arctan(c*x)^2)+ 5*(b^2*c^5*d^3*x^6 - 2*b^2*c^3*d^3*x^4 - 3*b^2*c*d^3*x^2)*log(c^2*x^2 +
        1)^2 - 2*(19*b^2*c^4*d^3*x^5 - 20*b^2*c^2*d^3*x^3)*arctan(c*x) + (4*b^2*c^
        5*d^3*x^6 - 35*b^2*c^3*d^3*x^4 - 60*(b^2*c^4*d^3*x^5 + b^2*c^2*d^3*x^3)*arctan(c*x) * log(c^2*x^2 + 1))/(c^2*x^2 + 1), x) - integrate(1/80*(180*(b^2)*))c^24*d^3*x^5 + b^2*c^2*d^3*x^3)*arctan(c*x)^2 + 15*(b^2*c^4*d^3*x^5 + b^2*c
        2*d^3*x^3*log(c^2*x^2 + 1)^2 + 2*(4*b^2*c^5*d^3*x^6 - 35*b^2*c^3*d^3*x^4*arctan(c*x) + (19*b^2*c^4*d^3*x^5 - 20*b^2*c^2*d^3*x^3 + 20*(b^2*c^5*d^3*x^6 - 2*b^2*c^3*d^3*x^4 - 3*b^2*c*d^3*x^2)*arctan(c*x))*log(c^2*x^2 + ...
```
<span id="page-971-0"></span>3.86.8 Giac [F]

$$
\int x(d + icdx)^{3}(a + b \arctan(cx))^{2} dx = \int (i cdx + d)^{3}(b \arctan(cx) + a)^{2}x dx
$$

<span id="page-971-1"></span>output sage0\*x
## **3.86.9 Mupad [F(-1)]**

Timed out.

$$
\int x(d + icdx)^{3}(a + b \arctan(cx))^{2} dx = \int x (a + b \operatorname{atan}(cx))^{2} (d + c dx \operatorname{I}i)^{3} dx
$$

✝ ✆

✞ ☎

✝ ✆

input <mark>int(x\*(a + b\*atan(c\*x))^2\*(d + c\*d\*x\*1i)^3,x)</mark> ✞ ☎

output  $int(x*(a + b*atan(c*x))^2*(d + c*dx*1i)^3, x)$ 

#### **3.87** R  $(d + i c dx)^3 (a + b \arctan(cx))^2 dx$

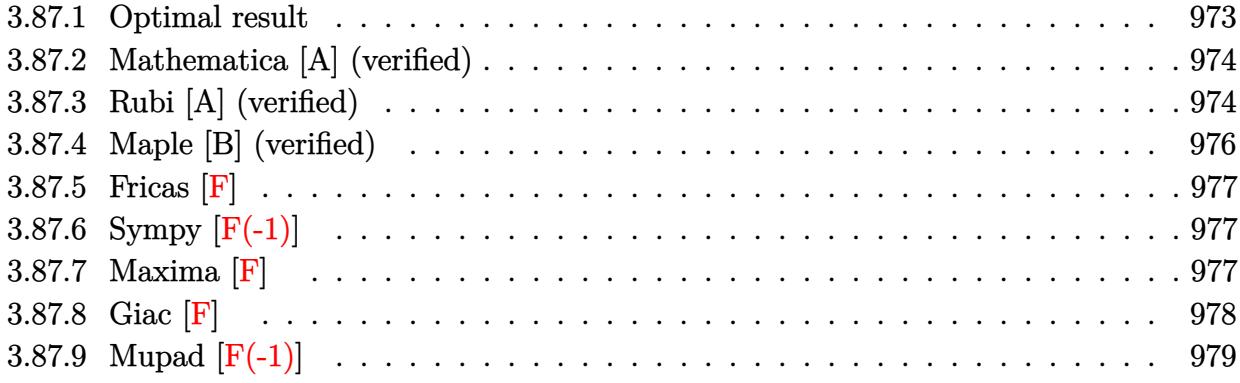

## <span id="page-973-0"></span>**3.87.1 Optimal result**

Integrand size  $= 22$ , antiderivative size  $= 226$ 

$$
\int (d + icdx)^{3} (a + b \arctan(cx))^{2} dx = -\frac{7}{2} iabd^{3}x - b^{2}d^{3}x - \frac{1}{12} i b^{2}cd^{3}x^{2} + \frac{b^{2}d^{3} \arctan(cx)}{c}
$$
  
\n
$$
- \frac{7}{2} i b^{2}d^{3}x \arctan(cx) + bcd^{3}x^{2}(a + b \arctan(cx))
$$
  
\n
$$
+ \frac{1}{6} i b c^{2}d^{3}x^{3}(a + b \arctan(cx)) - \frac{i d^{3}(1 + icx)^{4}(a + b \arctan(cx))^{2}}{4c}
$$
  
\n
$$
+ \frac{4bd^{3}(a + b \arctan(cx)) \log(\frac{2}{1 - icx})}{c}
$$
  
\n
$$
+ \frac{11 i b^{2}d^{3} \log(1 + c^{2}x^{2})}{6c}
$$
  
\n
$$
- \frac{2 i b^{2}d^{3} \text{ PolyLog}(2, 1 - \frac{2}{1 - icx})}{c}
$$

✞ ☎

<span id="page-973-1"></span>output -7/2\*I\*a\*b\*d^3\*x-b^2\*d^3\*x-1/12\*I\*b^2\*c\*d^3\*x^2+b^2\*d^3\*arctan(c\*x)/c-7/2\* I\*b^2\*d^3\*x\*arctan(c\*x)+b\*c\*d^3\*x^2\*(a+b\*arctan(c\*x))+1/6\*I\*b\*c^2\*d^3\*x^3\*  $(a+b*arctan(c*x))-1/4*I*d^3*(1+I*c*x)^4*(a+b*arctan(c*x))^2/(c+4*b*d^3*(a+b))$ \*arctan(c\*x))\*ln(2/(1-I\*c\*x))/c+11/6\*I\*b^2\*d^3\*ln(c^2\*x^2+1)/c-2\*I\*b^2\*d^3 \*polylog(2,1-2/(1-I\*c\*x))/c ✝ ✆

#### **3.87.2 Mathematica [A] (verified)**

Time  $= 1.65$  (sec), antiderivative size  $= 267$ , normalized size of antiderivative  $= 1.18$ 

✝ ✆

✞ ☎

 $\int (d + i c dx)^3 (a + b \arctan(cx))^2 dx =$ −  $id^3(b^2+12ia^2cx+42abcx-12ib^2cx-18a^2c^2x^2+12iabc^2x^2+b^2c^2x^2-12ia^2c^3x^3-2abc^3x^3+3a^2c^4x^2$ 

input Integrate[(d + I\*c\*d\*x)^3\*(a + b\*ArcTan[c\*x])^2,x] ✞ ☎

```
output
((-1/12*I)*d^3*(b^2 + (12*I)*a^2*c*x + 42*a*b*c*x - (12*I)*b^2*c*x - 18*a^
      2*c^2*x^2 + (12*I)*a*b*c^2*x^2 + b^2*c^2*x^2 - (12*I)*a^2xc^3*x^3 - 2*a*b*xc^3*x^3 + 3*a^2*c^4*x^4 + 3*b^2*(-I + c*x)^4*ArcTan[c*x]^2 + 2*b*ArcTan[c*x]*(b*(6*I + 21*c*x + (6*I)*c<sup>2</sup>*x<sup>2</sup> - c<sup>2</sup>*x<sup>2</sup>3) + 3*a*(-7 + (4*I)*c*x - 6*c
      ^2***^2 - (4*I)*c^3*x^3 + c^4*x^4) + (24*I)*b*Log[1 + E^((2*I)*ArcTan[c*x])
     ]) - (24*I)*a*b*Log[1 + c^2*x^2] - 22*b^2*Log[1 + c^2*x^2] + 24*b^2*PolyLog[2, -E^*((2*I)*ArcTan[c*x])])/c✝ ✆
```
### <span id="page-974-0"></span>**3.87.3 Rubi [A] (verified)**

Time =  $0.41$  (sec), antiderivative size =  $215$ , normalized size of antiderivative =  $0.95$ , number of steps used = 2, number of rules used = 2,  $\frac{\text{number of rules}}{\text{integral size}}$  = 0.091, Rules used  $= \{5389, 2009\}$ 

Below are the steps used by Rubi to obtain the solution. The rule number used for the transformation is given above next to the arrow. The rules definitions used are listed below.

$$
\int (d + icdx)^{3} (a + b \arctan(cx))^{2} dx
$$
  
 
$$
\int 5389
$$

$$
\frac{ib\int \left(c^2x^2(a+b\arctan(cx))d^4-4icx(a+b\arctan(cx))d^4-\frac{8i(i-cx)(a+b\arctan(cx))d^4}{c^2x^2+1}-7(a+b\arctan(cx))d^4\right)dx}{2d\over 4c}\nonumber\\ \frac{2d}{4c}
$$

$$
ib\Bigg(\tfrac{1}{3}c^2d^4x^3(a+b\arctan(cx))-2icd^4x^2(a+b\arctan(cx))- \frac{8id^4\log\left(\frac{2}{1-icx}\right)(a+b\arctan(cx))}{c}-7ad^4x-7bd^4x\arctan(cx)
$$

$$
\frac{i d^3 (1 + icx)^4 (a + b \arctan(cx))^2}{4c}
$$

 $input$   $Int[(d + I * c * d * x)^3 * (a + b * ArcTan[c * x])^2, x]$ 

```
output ((-1/4*I)*d^3*(1 + I*x)^4*(a + b*ArcTan[c*x])^2)(c + ((I/2)*b*(-7*a*d^4*x + (2*I)*b*d^4*x - (b*c*d^4*x^2)/6 - ((2*I)*b*d^4*ArcTan[c*x])/c - 7*b*d^2*x)4*x*ArcTan[c*x] - (2*I)*c*d^4*x^2*(a + b*ArcTan[c*x]) + (c^2*d^4*x^3*(a + b)*ArcTan[c*x])b*ArcTan[c*x])/) /3 - ((8*I)*d^4*(a + b*ArcTan[c*x))*Log[2/(1 - I*c*x)])/c +(11*b*d^4*Log[1 + c^2*x^2])/(3*c) - (4*b*d^4*PolyLog[2, 1 - 2/(1 - I*cx))1)/(c)/(d)
```
#### 3.87.3.1 Defintions of rubi rules used

rule 2009  $Int[u, x_Symb01]$  :> Simp [IntSum [u, x], x] /; SumQ [u]

```
rule 5389 Int[((a_{-}) + ArcTan[(c_{-})*(x_{-})]*(b_{-}))^{(p_{-})*(d_{-}) + (e_{-})*(x_{-}))^{(q_{-},)}, x_{-}sy_{-})mbol] :> Simp[(d + e*x)^(q + 1)*((a + b*ArcTan[c*x])^p/(e*(q + 1))), x] - S
          \text{imp}[b*c*(p/(e*(q + 1))) Int[ExpandIntegrand[(a + b*ArcTan[c*x])^(p - 1),
          (d + e*x)^{n}(q + 1)/(1 + c^{n}x^{n}2), x, x, x], x], x] /; FreeQ[{a, b, c, d, e}, x] & &
           IGtQ[p, 1] && IntegerQ[q] && NeQ[q, -1]
```
## **3.87.4 Maple [B] (verified)**

Both result and optimal contain complex but leaf count of result is larger than twice the leaf count of optimal. 411 vs.  $2(204) = 408$ .

Time  $= 1.52$  (sec), antiderivative size  $= 412$ , normalized size of antiderivative  $= 1.82$ 

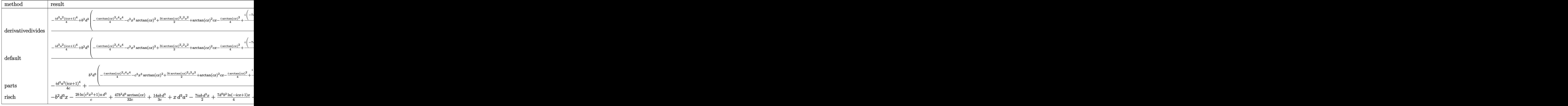

$$
input \left(\frac{int((d+I*c*d*x)^3*(a+b*arctan(c*x))^2,x, method=-RETURNVERBOSE)}{int((d+I*c*d*x)^3*(a+b*arctan(c*x))^2,x,method=-RETURNVERBOSE)}\right)
$$

output <mark>| 1/c\*(-1/4\*I\*d^3\*a^2\*(1+I\*c\*x)^4+b^2\*d^3\*(-1/4\*I\*arctan(c\*x)^2\*c^4\*x^4-c^3\*</mark> x^3\*arctan(c\*x)^2+3/2\*I\*arctan(c\*x)^2\*c^2\*x^2+arctan(c\*x)^2\*c\*x-1/4\*I\*arct an(c\*x)^2+1/2\*I\*(-7\*c\*x\*arctan(c\*x)+1/3\*c^3\*x^3\*arctan(c\*x)+4\*I\*arctan(c\*x  $\frac{1}{10}$  )\*ln(c<sup>-</sup>2\*x<sup>-</sup>2+1)-2\*I\*arctan(c\*x)\*c<sup>-</sup>2\*x<sup>-</sup>2+4\*arctan(c\*x)<sup>-</sup>2-2\*ln(c\*x-I)\*ln(c<sup>-</sup>2 \*x^2+1)+2\*ln(c\*x+I)\*ln(c^2\*x^2+1)+2\*ln(c\*x-I)\*ln(-1/2\*I\*(c\*x+I))+ln(c\*x-I)  $^2-ln(c*x+I)^2-2*ln(c*x+I)*ln(1/2*I*(cx*x-I))+2*dilog(-1/2*I*(cx*x+I))-2*dil$ og(1/2\*I\*(c\*x-I))-2\*I\*arctan(c\*x)-1/6\*c^2\*x^2+11/3\*ln(c^2\*x^2+1)+2\*I\*c\*x)) +2\*a\*d^3\*b\*(-1/4\*I\*arctan(c\*x)\*c^4\*x^4-c^3\*x^3\*arctan(c\*x)+3/2\*I\*arctan(c\* x)\*c^2\*x^2+c\*x\*arctan(c\*x)-1/4\*I\*arctan(c\*x)+1/4\*I\*(-7\*c\*x+1/3\*c^3\*x^3-2\*I  $*c^2*x^2+4*I*ln(c^2*x^2+1)+8*arctan(c*x)))$ 

✝ ✆

✞ ☎

<span id="page-976-0"></span> $\left($   $\left($   $\right)$   $\left($   $\left($   $\right)$   $\left($   $\left($   $\right)$   $\left($   $\left($   $\right)$   $\left($   $\left($   $\right)$   $\left($   $\left($   $\right)$   $\left($   $\left($   $\right)$   $\left($   $\left($   $\right)$   $\left($   $\left($   $\right)$   $\left($   $\left($   $\right)$   $\left($   $\left($   $\right)$   $\left($   $\left($   $\right)$   $\left($ 

#### 3.87.5 Fricas [F]

$$
\int (d + icdx)^3 (a + b \arctan(cx))^2 dx = \int (i c dx + d)^3 (b \arctan(cx) + a)^2 dx
$$

input integrate((d+I\*c\*d\*x)^3\*(a+b\*arctan(c\*x))^2,x, algorithm="fricas")

```
output 1/16*(I*b^2*c^3*d^3*x^4 + 4*b^2*c^2*d^3*x^3 - 6*I*b^2*c*d^3*x^2 - 4*b^2*d^
      3*x)*log(-(c*x + I)/(c*x - I))^2 + integral(1/4*(-4*I*a^2*c^5*d^3*x^5 - 12*a^2*c^4*d^3*x^4 + 8*I*a^2*c^3*d^3*x^3 - 8*a^2*c^2*d^3*x^2 + 12*I*a^2*c*d^
      3*x + 4*a^2*d^3 + (4*a*b*c^5*d^3*x^5 + (-12*I*a*b - b^2)*c^4*d^3*x^4 - 4*(2*a*b - I*b^2)*c^3*d^3*x^3 - 2*(4*I*a*b - 3*b^2)*c^2*d^3*x^2 - 4*(3*a*b +I*b^2)*c*d^3*x + 4*I*a*b*d^3)*log(-(c*x + I)/(c*x - I))/(c^2*x^2 + 1), x)
```
## <span id="page-977-0"></span>3.87.6 Sympy  $[F(-1)]$

Timed out.

$$
\int (d + icdx)^3 (a + b \arctan(cx))^2 dx = \text{Timed out}
$$

input integrate((d+I\*c\*d\*x)\*\*3\*(a+b\*atan(c\*x))\*\*2,x)

output Timed out

#### <span id="page-977-1"></span>3.87.7 Maxima  $\mathbf{F}$

$$
\int (d + icdx)^{3} (a + b \arctan(cx))^{2} dx = \int (i cdx + d)^{3} (b \arctan(cx) + a)^{2} dx
$$

input integrate((d+I\*c\*d\*x)^3\*(a+b\*arctan(c\*x))^2,x, algorithm="maxima")

```
output
-1/4*I*a^2*c^3*d^3*x^4 - 4*b^2*c^5*d^3*integrate(1/16*x^5*arctan(c*x)*log(
      c^2*x^2 + 1)/ (c^2*x^2 + 1), x - 2*b^2*c^5*d^3*integrate(1/16*x^5*arctan(c
      *x)/(c^2*x^2 + 1), x) - a^2*c^2*d^3*x^3 - 36*b^2*c^4*d^3*integrate(1/16*x^2)4*arctan(c*x)^2/(c^2*x^2 + 1), x - 3*b^2*c^4*d^3*integrate(1/16*x^4*log(c2*x^2 + 1)^2/(c^2*x^2 + 1), x - 5*b^2*c^4*d^3*integrate(1/16*x^4*log(c^2
      *x^2 + 1)/(c^2*x^2 + 1), x) - 1/6*I*(3*x^4*arctan(c*x) - c*((c^2*x^3 - 3*x
      )(c^4 + 3*arctan(c*x)/c^5))*a*b*c^3*d^3 + 8*b^2*c^3*d^3*integrate(1/16*x^3)*arctan(c*x)*log(c^2*x^2 + 1)/(c^2*x^2 + 1), x) + 20*b^2*c^3*d^3*integrate(1/16*x^3*arctan(x*x)/(c^2*x^2 + 1), x) - (2*x^3*arctan(c*x) - c*(x^2/c^2)- log(c^2*x^2 + 1)/c^4))*a*b*c^2*d^3 + 3/2*I*a^2*c*d^3*x^2 - 24*b^2*c^2*d^
      3*intergrate(1/16*x^2*arctan(c*x)^2/((c^2*x^2 + 1), x) - 2*b^2*c^2*d^3*integrate(1/16*x^2*log(c^2*x^2 + 1)^2/(c^2*x^2 + 1), x) + 10*b^2*c^2*d^3*integr
      ate(1/16*x^2*log(c^2*x^2 + 1)/(c^2*x^2 + 1), x) + 3*I*(x^2*arctan(c*x) - c
      *(x/c^2 - arctan(c*x)/c^3))*a*b*c*d^3 + 1/4*b^2*d^3*arctan(c*x)^3/c + 12*b\hat{z}*c*d^3*integrate(1/16*x*arctan(c*x)*log(c^2*x^2 + 1)/(c^2*x^2 + 1), x) -
       8*b^2*c*d^3*interate(1/16*x*arctan(c*x)/(c^2*x^2 + 1), x) + a^2*d^3*x +b^2*d^3*integrate(1/16*log(c^2*x^2 + 1)^2/(c^2*x^2 + 1), x) + (2*c*x*arcta
      n(cx*x) - log(c^2*x^2 + 1))*a*b*d^3/c + 1/16*(-I*b^2*c^3*d^3*x^4 - 4*b^2*c^22*d^3*x^3 + 6*I*b^2*c*d^3*x^2 + 4*b^2*d^3*x)*arctan(c*x)^2 + 1/16*(b^2*c^3)*d^3x^4 - 4*I*b^2*c^2*d^3*x^3 - 6*b^2*c^d^3*x^2 + 4*I*b^2*d^3*x)*arcta...
```
✞ ☎

**3.87.8 Giac [F]**

$$
\int (d + icdx)^{3} (a + b \arctan(cx))^{2} dx = \int (i cdx + d)^{3} (b \arctan(cx) + a)^{2} dx
$$

✞ ☎

✝ ✆

✞ ☎

<span id="page-978-1"></span> $\left($   $\left($   $\right)$   $\left($   $\left($   $\right)$   $\left($   $\left($   $\right)$   $\left($   $\left($   $\right)$   $\left($   $\left($   $\right)$   $\left($   $\left($   $\right)$   $\left($   $\left($   $\right)$   $\left($   $\left($   $\right)$   $\left($   $\left($   $\right)$   $\left($   $\left($   $\right)$   $\left($   $\left($   $\right)$   $\left($   $\left($   $\right)$   $\left($ 

<span id="page-978-0"></span> $\left($   $\left($   $\right)$   $\left($   $\left($   $\right)$   $\left($   $\left($   $\right)$   $\left($   $\left($   $\right)$   $\left($   $\left($   $\right)$   $\left($   $\left($   $\right)$   $\left($   $\left($   $\right)$   $\left($   $\left($   $\right)$   $\left($   $\left($   $\right)$   $\left($   $\left($   $\right)$   $\left($   $\left($   $\right)$   $\left($   $\left($   $\right)$   $\left($ 

input integrate((d+I\*c\*d\*x)^3\*(a+b\*arctan(c\*x))^2,x, algorithm="giac")

output <mark>sage0\*x</mark>

# **3.87.9 Mupad [F(-1)]**

Timed out.

$$
\int (d + icdx)^{3} (a + b \arctan(cx))^{2} dx = \int (a + b \operatorname{atan}(cx))^{2} (d + c dx \operatorname{1i})^{3} dx
$$

✞ ☎

✝ ✆

✞ ☎

✝ ✆

input <mark>int((a + b\*atan(c\*x))^2\*(d + c\*d\*x\*1i)^3,x)</mark>

output  $int((a + b*atan(c*x))^2*(d + c*d*x*1i)^3, x)$ 

**3.88** 
$$
\int \frac{(d + icdx)^3 (a + b \arctan(cx))^2}{x} dx
$$

<span id="page-980-0"></span>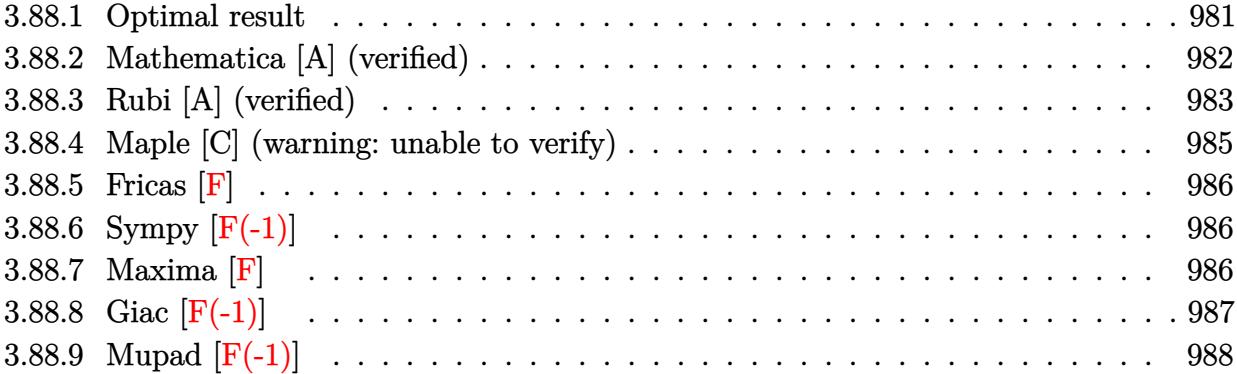

#### **3.88.1 Optimal result**

Integrand size  $= 25$ , antiderivative size  $= 385$ 

$$
\int \frac{(d + i c dx)^{3}(a + b \arctan(cx))^{2}}{x} dx = 3abcd^{3}x - \frac{1}{3}ib^{2}cd^{3}x + \frac{1}{3}ib^{2}d^{3}arctan(cx)
$$
  
+  $3b^{2}cd^{3}x \arctan(cx) + \frac{1}{3}ibc^{2}d^{3}x^{2}(a + b \arctan(cx))$   
-  $\frac{29}{6}d^{3}(a + b \arctan(cx))^{2} + 3icd^{3}x(a + b \arctan(cx))^{2}$   
-  $\frac{3}{2}c^{2}d^{3}x^{2}(a + b \arctan(cx))^{2}$   
-  $\frac{1}{3}ic^{3}d^{3}x^{3}(a + b \arctan(cx))^{2}$   
+  $2d^{3}(a + b \arctan(cx))^{2} \arctanh\left(1 - \frac{2}{1 + icx}\right)$   
+  $\frac{20}{3}ibd^{3}(a + b \arctan(cx)) \log\left(\frac{2}{1 + icx}\right)$   
-  $\frac{3}{2}b^{2}d^{3} \log(1 + c^{2}x^{2})$   
-  $\frac{10}{3}b^{2}d^{3} \text{PolyLog}\left(2, 1 - \frac{2}{1 + icx}\right)$   
-  $ibd^{3}(a + b \arctan(cx)) \text{PolyLog}\left(2, 1 - \frac{2}{1 + icx}\right)$   
+  $ibd^{3}(a + b \arctan(cx)) \text{PolyLog}\left(2, -1 + \frac{2}{1 + icx}\right)$   
-  $\frac{1}{2}b^{2}d^{3} \text{ PolyLog}\left(3, 1 - \frac{2}{1 + icx}\right)$   
+  $\frac{1}{2}b^{2}d^{3} \text{PolyLog}\left(3, -1 + \frac{2}{1 + icx}\right)$ 

output 3\*a\*b\*c\*d^3\*x+1/3\*I\*b^2\*d^3\*arctan(c\*x)-1/3\*I\*c^3\*d^3\*x^3\*(a+b\*arctan(c\*x) ✞ ☎ )^2+3\*b^2\*c\*d^3\*x\*arctan(c\*x)+1/3\*I\*b\*c^2\*d^3\*x^2\*(a+b\*arctan(c\*x))-29/6\*d  $\hat{a}^*$ (a+b\*arctan(c\*x))^2-1/3\*I\*b^2\*c\*d^3\*x-3/2\*c^2\*d^3\*x^2\*(a+b\*arctan(c\*x))  $2+I*b*d^3*(a+b*arctan(c*x))*polylog(2,-1+2/(1+I*c*x))-2*d^3*(a+b*arctan(c*1))$  $*x)$ )^2\*arctanh(-1+2/(1+I\*c\*x))+3\*I\*c\*d^3\*x\*(a+b\*arctan(c\*x))^2-3/2\*b^2\*d^3 \*ln(c^2\*x^2+1)-10/3\*b^2\*d^3\*polylog(2,1-2/(1+I\*c\*x))+20/3\*I\*b\*d^3\*(a+b\*arc tan(c\*x))\*ln(2/(1+I\*c\*x))-I\*b\*d^3\*(a+b\*arctan(c\*x))\*polylog(2,1-2/(1+I\*c\*x ))-1/2\*b^2\*d^3\*polylog(3,1-2/(1+I\*c\*x))+1/2\*b^2\*d^3\*polylog(3,-1+2/(1+I\*c\* x))

<span id="page-981-0"></span>✝ ✆

## **3.88.2 Mathematica [A] (verified)**

Time  $= 0.82$  (sec), antiderivative size  $= 465$ , normalized size of antiderivative  $= 1.21$ 

$$
\int \frac{(d + icdx)^3(a + b \arctan(cx))^2}{x} dx = -\frac{1}{24}i d^3 (b^2 \pi^3 - 72 a^2 cx + 72 iabc x + 8b^2 cx \n- 36 i a^2 c^2 x^2 - 8 abc^2 x^2 + 8 a^2 c^3 x^3 - 72 iab \arctan(cx) \n- 8b^2 \arctan(cx) - 144 abcx \arctan(cx) \n- 8b^2 c^2 x^2 \arctan(cx) + 16 ab c^3 x^3 \arctan(cx) \n- 8b^2 c^2 x^2 \arctan(cx) + 16 ab c^3 x^3 \arctan(cx) \n- 36 i b^2 c^2 x^2 \arctan(cx)^2 - 72 b^2 cx \arctan(cx)^2 \n- 16 b^2 \arctan(cx)^2 + 8b^2 c^3 x^3 \arctan(cx) \n- 16 b^2 \arctan(cx)^2 \log (1 - e^{-2i \arctan(cx)}) \n- 16 b^2 \arctan(cx) \log (1 + e^{2i \arctan(cx)}) \n- 24 i b^2 \arctan(cx) \log (1 + e^{2i \arctan(cx)}) \n+ 24 i a^2 \log(cx) + 80 ab \log (1 + c^2 x^2) \n- 36 i b^2 \log (1 + c^2 x^2) \n- 36 i b^2 \log (1 + c^2 x^2) \n- 36 i b^2 \log (1 + c^2 x^2) \n- 36 i b^2 \log (2, e^{-2i \arctan(cx)}) \n- 8 b^2 (-10i + 3 \arctan(cx)) \text{PolyLog}(2, -ixx) \n+ 24 ab \text{ PolyLog}(2, ixx) \n+ 12 i b^2 \text{ PolyLog}(3, e^{-2i \arctan(cx)}) \n- 12 i b^2 \text{PolyLog}(3, -e^{2i \arctan(cx)})
$$

✞ ☎

 $\left($   $\left($   $\right)$   $\left($   $\left($   $\right)$   $\left($   $\left($   $\right)$   $\left($   $\left($   $\right)$   $\left($   $\left($   $\right)$   $\left($   $\left($   $\right)$   $\left($   $\left($   $\right)$   $\left($   $\left($   $\right)$   $\left($   $\left($   $\right)$   $\left($   $\left($   $\right)$   $\left($   $\left($   $\right)$   $\left($   $\left($   $\right)$   $\left($ 

input <mark>Integrate[((d + I\*c\*d\*x)^3\*(a + b\*ArcTan[c\*x])^2)/x,x]</mark>

```
output (-1/24*1)*d^3*(b^2*Pi^3 - 72*a^2*c*x + (72*I)*a*b*c*x + 8*b^2*c*x - (36*I)*a^2x^c^2*x^2 - 8*a*b*c^2*x^2 + 8*a^2*c^3*x^3 - (72*I)*a*b*ArcTan[c*x] - 8*b^2*ArcTan[c*x] - 144*a*b*c*x*ArcTan[c*x] + (72*I)*b^2*c*x*ArcTan[c*x] - (144*a*b*c*ArcTan[c*x])72*1)*a*b*c^2*x^2*ArcTan[c*x] - 8*b^2*c^2*x^2*ArcTan[c*x] + 16*a*b*c^3*x^3*ArcTan[c*x] + (44*I)*b^2*ArcTan[c*x] - 72*b^2*c*x*ArcTan[c*x]^2 - (36*I
       )*b^2*c^2*x^2*ArcTan[c*x]^2 + 8*b^2*c^3*x^3*ArcTan[c*x]^2 - 16*b^2*ArcTan[
       c*x]<sup>2</sup> + (24*I)*b^2*ArcTan[c*x]<sup>2</sup>*Log[1 - E<sup>o</sup>((-2*I)*ArcTan[c*x])] - 160*b<sup>o</sup>
       2*ArcTan[C*x]*Log[1 + E^((2*I)*ArcTan[C*x])] - (24*I)*b^2*ArcTan[C*x]^2*Log[1 + E^{(2*1)*ArcTan[c*x]}] + (24*I)*a^{2*Log[c*x]} + 80*a*b*Log[1 + c^{2*}x]2] - (36*I)*b^2*Log[1 + c^2*x^2] - 24*b^2*ArcTan[c*x]*PolyLog[2, E^((-2*I))*ArcTan[c*x])] - 8*b^2*(-10*I + 3*ArcTan[c*x])*PolyLog[2, -E^((2*I)*ArcTan
       [c*x]] = 24*a*b*PolyLog[2, (-1)*cx] + 24*a*b*PolyLog[2, 1*c*x] + (12*I)*b^2*PolyLog[3, E^-((-2*I)*ArcTan[c*x])] - (12*I)*b^2*PolyLog[3, -E^-((2*I)*A])rcTan[c*x]]
```
#### <span id="page-983-0"></span>Rubi [A] (verified) 3.88.3

Time =  $0.95$  (sec), antiderivative size = 385, normalized size of antiderivative = 1.00, number of steps used = 2, number of rules used = 2,  $\frac{\text{number of rules}}{\text{integrand size}}$  = 0.080, Rules used  $=\{5411, 2009\}$ 

Below are the steps used by Rubi to obtain the solution. The rule number used for the transformation is given above next to the arrow. The rules definitions used are listed below.

$$
\int \frac{(d + icdx)^{3}(a + b \arctan(cx))^{2}}{x} dx
$$

$$
\int 5411
$$

 $\int \left( -ic^3 d^3 x^2 (a + b \arctan(cx))^2 - 3c^2 d^3 x (a + b \arctan(cx))^2 + 3ic d^3 (a + b \arctan(cx))^2 + \frac{d^3(a + b \arctan(cx))^2}{x} \right)$ 2009

$$
2d^{3}\text{arctanh}\left(1-\frac{2}{1+icx}\right)(a+b\arctan(cx))^{2}-\frac{1}{3}ic^{3}d^{3}x^{3}(a+b\arctan(cx))^{2}-\frac{3}{2}c^{2}d^{3}x^{2}(a+b\arctan(cx))^{2}+ \frac{1}{3}ibc^{2}d^{3}x^{2}(a+b\arctan(cx)) - ibd^{3}\text{PolyLog}\left(2,1-\frac{2}{icx+1}\right)(a+b\arctan(cx)) +\nibd^{3}\text{PolyLog}\left(2,\frac{2}{icx+1}-1\right)(a+b\arctan(cx)) + 3icd^{3}x(a+b\arctan(cx))^{2} - \frac{29}{6}d^{3}(a+b\arctan(cx))^{2} + \frac{20}{3}ibd^{3}\log\left(\frac{2}{1+icx}\right)(a+b\arctan(cx)) + 3abcd^{3}x + \frac{1}{3}ib^{2}d^{3}\arctan(cx) +\n3b^{2}cd^{3}x\arctan(cx) - \frac{3}{2}b^{2}d^{3}\log(c^{2}x^{2}+1) - \frac{10}{3}b^{2}d^{3}\text{PolyLog}\left(2,1-\frac{2}{icx+1}\right) -\frac{1}{2}b^{2}d^{3}\text{PolyLog}\left(3,1-\frac{2}{icx+1}\right) + \frac{1}{2}b^{2}d^{3}\text{PolyLog}\left(3,\frac{2}{icx+1}-1\right) - \frac{1}{3}ib^{2}cd^{3}x
$$

$$
input \left[ ((d + I * c * d * x)^3 * (a + b * ArcTan[c * x])^2) / x, x \right]
$$

```
output 3*a*b*c*d^3*x - (1/3)*b^2*c*d^3*x + (1/3)*b^2*d^3*ArcTan[c*x] + 3*b^2*c*d^23*x*ArcTan[c*x] + (I/3)*b*c^2*d^3*x^2*(a + b*ArcTan[c*x]) - (29*d^3*(a + b))*ArcTan[c*x])^{2}/6 + (3*I)*c*d3*x*(a + b*ArcTan[c*x])^{2} - (3*c^2*d3*x^2)*(a + b*ArcTan[c*x])^2/2 - (I/3)*c^3*d^3*x^3*(a + b*ArcTan[c*x])^2 + 2*d^3*(a + b*ArcTan[c*x])^2*ArcTanh[1 - 2/(1 + I*c*x)] + ((20*I)/3)*b*d^3*(a +
       b*ArcTan[c*x])*Log[2/(1 + I*cx)] - (3*b^2*d^3*Log[1 + c^2*x^2])/2 - (10*b)2*d^3*PolyLog[2, 1 - 2/(1 + I*cx)])/3 - I*b*d^3*(a + b*ArcTan[c*x])*PolyLog[2, 1 - 2/(1 + I*cx)] + I*b*d<sup>-2</sup>3*(a + b*ArcTan[c*x])*PolyLog[2, -1 + 2/
       (1 + I*cx)] - (b^2*d^3*PolyLog[3, 1 - 2/(1 + I*cx)])/2 + (b^2*d^3*PolyLog[3, 1 - 2]/2)g[3, -1 + 2/(1 + I*cx)])/2
```
#### 3.88.3.1 Defintions of rubi rules used

```
rule 2009 Int[u_, x_Symbol] :> Simp[IntSum[u, x], x] /; SumQ[u]
```
<span id="page-984-0"></span>rule 5411  $Int[((a_{-}) + ArcTan[(c_{-})*(x_{-})]*(b_{-}))^{(p_{-})}*((f_{-})*(x_{-}))^{(m_{-})}*(d_{-}) + (e_{-})$ .)\*(x\_))^(q\_.), x\_Symbol] :> Int[ExpandIntegrand[(a + b\*ArcTan[c\*x])^p, (f\* x)^m\*(d + e\*x)^q, x], x] /; FreeQ[{a, b, c, d, e, f, m}, x] && IGtQ[p, 0] & & IntegerQ[q] && (GtQ[q, 0] || NeQ[a, 0] || IntegerQ[m])

## **3.88.4 Maple [C] (warning: unable to verify)**

Result contains higher order function than in optimal. Order 9 vs. order 4.

Time  $= 23.60$  (sec), antiderivative size  $= 1409$ , normalized size of antiderivative  $= 3.66$ 

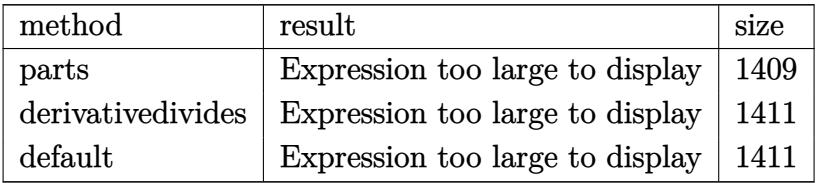

✝ ✆

input <mark>int((d+I\*c\*d\*x)^3\*(a+b\*arctan(c\*x))^2/x,x,method=\_RETURNVERBOSE)</mark> ✞ ☎

```
output <mark>|d^3*a^2*(-1/3*I*c^3*x^3-3/2*c^2*x^2+3*I*c*x+ln(x))+b^2*d^3*(-1/2*polylog(3</mark>
      ✞ ☎
       ,-(1+I*c*x)^2/((c^2*x^2+1))+2*polylog(3,(1+I*c*x)/(c^2*x^2+1)^-(1/2))+2*polylog(3,-(1+I*cx)/(c^2*x^2+1)^(1/2))-3/2*c^2*x^2*arctan(c*x)^2+3*ln(1+(1+I*))c*x)^2/((c^2*x^2+1))+11/6*arctan(c*x)^2+1*arctan(c*x)*polylog(2,-(1+I*cx)^2))2/({c^2*x^2+1})+20/3*dilog(1+I*(1+I*c*x)/(c^2*x^2+1)^*(1/2))+20/3*dilog(1-I*(1+I*cx*)/(c^2*x^2+1)^(1/2)+11/3*arctan(c*x)*(cx-x)-arctan(c*x)^2*ln((1+...+c*x))I*cx)^2/(c^2*x^2+1)-1)+arctan(c*x)^2*ln(c*x)+arctan(c*x)^2*ln(1-(1+I*c*x)
       /(c^2*x^2+1)^(1/2))+arctan(c*x)<sup>2</sup>*ln(1+(1+I*c*x)/(c<sup>2</sup>*x<sup>2</sup>+1)<sup>2</sup>(1/2))-2*I*ar
       ctan(c*x)*polylog(2,(1+I*c*x)/(c^2*x^2+1)^(1/2))-2*I*arctan(c*x)*polylog(2
       ,-(1+I*cx*)(c^2*x^2+1)^(1/2)+1/2*I*Pi*arctan(c*x)^2+1/2*I*Pi*csgn(I/(1+C))1+I*c*x)^2/(c^2*x^2+1)))*csgn(I*((1+I*c*x)^2/(c^2*x^2+1)-1))*csgn(I*((1+I*
       c*x)^2/(c^2*x^2+1)-1)/(1+(1+I*c*x)^2/(c^2*x^2+1)))*arctan(c*x)^2+1/2*I*Pi*csgn(I*(-1+I*C*x)^2/({c^2*x^2+1)-1})/(1+(1+I*C*x)^2/({c^2*x^2+1})))*csgn((1+I+C*x)^2+1)*c*x<sup>2</sup>/(c<sup>o</sup>2*x<sup>o</sup>2+1)-1)/(1+(1+I*c*x)<sup>o2</sup>/(c<sup>o</sup>2*x<sup>o</sup>2+1)))*arctan(c*x)<sup>o</sup>2-1/2*I*Pi
       *csgn(I/(1+(1+I*cx)^2/((c^2*x^2+1)))*csgn(I*((1+I*c*x)^2/((c^2*x^2+1)-1)/(1+(1+I*c*x)^2/(c^2*x^2+1)))^2*arctan(c*x)^2-1/2*I*Pi*csgn(I*((1+I*c*x)^2/(c
       \gamma2*x^2+1)-1))*csgn(I*((1+I*c*x)^2/(c^2*x^2+1)-1)/(1+(1+I*c*x)^2/(c^2*x^2+1
      )))^2*arctan(c*x)^2+1/2*I*Pi*csgn(((1+I*c*x)^2/(c^2*x^2+1)-1)/(1+(1+I*c*x)
      ^2/(c^2*x^2+1)))<sup>-3*</sup>arctan(c*x)<sup>-2</sup>-1/2*I*Pi*csgn(((1+I*c*x)<sup>-2</sup>/(c<sup>-</sup>2*x<sup>-</sup>2+1)-1)
       /(1+(1+I*\text{c}*\text{x})^2/(\text{c}^2*\text{x}^2+1)))^2*\arctan(\text{c}*\text{x})^2+1/2*I*\text{Pi}*\text{csgn}(I*((1+I*\text{c}*\text{x}...).✝ ✆
```
#### 3.88.5 Fricas [F]

$$
\int \frac{(d + icdx)^3 (a + b \arctan(cx))^2}{x} dx = \int \frac{(i cdx + d)^3 (b \arctan(cx) + a)^2}{x} dx
$$

input integrate((d+I\*c\*d\*x)^3\*(a+b\*arctan(c\*x))^2/x,x, algorithm="fricas")

```
output integral(1/4*(-4*I*a^2*c^3*d^3*x^3 - 12*a^2*c^2*d^3*x^2 + 12*I*a^2*c*d^3*x
       + 4*a^2*d^3 + (I*b^2kc^3*d^3*x^3 + 3*b^2kc^2*d^3*x^2 - 3*I*b^2kc*d^3*x -b^2*d^3*log(-(c*x + I)/(c*x - I))^2 + 4*(a*b*c^3*d^3*x^3 - 3*I*a*b*c^2*d^2)3*x^2 - 3*a*b*c*d^3*x + I*a*b*d^3)*log(-(c*x + I)/(c*x - I)))/x, x)
```
## <span id="page-986-0"></span>3.88.6 Sympy  $[**F**(-1)]$

Timed out.

$$
\int \frac{(d + icdx)^3 (a + b \arctan(cx))^2}{x} dx = \text{Timed out}
$$

$$
\text{input} \textcolor{red}{| \texttt{integrate}( (d+I*c*d*x)***3*(a+b*atan(c*x))**2/x,x) |} \\
$$

output Timed out

#### <span id="page-986-1"></span>3.88.7 Maxima [F]

$$
\int \frac{(d + icdx)^3 (a + b \arctan(cx))^2}{x} dx = \int \frac{(i cdx + d)^3 (b \arctan(cx) + a)^2}{x} dx
$$

input integrate((d+I\*c\*d\*x)^3\*(a+b\*arctan(c\*x))^2/x,x, algorithm="maxima")

output -1/3\*I\*a^2\*c^3\*d^3\*x^3 - 36\*I\*b^2\*c^5\*d^3\*integrate(1/48\*x^5\*arctan(c\*x)^2  $/(c^2*x^3 + x), x$ ) - 12\*b<sup>2</sup>\*c<sup>o</sup>5\*d<sup>o</sup>3\*integrate(1/48\*x<sup>o</sup>5\*arctan(c\*x)\*log(c<sup>o</sup>2)  $*x^2 + 1)/((c^2*x^3 + x), x) - 3*I*b^2*c^5*d^3*integrate(1/48*x^5*log(c^2*x))$  $2 + 1$ )^2/(c^2\*x^3 + x), x) - 96\*I\*a\*b\*c^5\*d^3\*integrate(1/48\*x^5\*arctan(c \*x)/(c<sup>2</sup>\*x<sup>3</sup> + x), x) - 8\*b<sup>2</sup>\*c<sup>-5\*d</sup><sup>3\*</sup>integrate(1/48\*x<sup>-5\*</sup>arctan(c\*x)/(c<sup>-</sup>2\*  $x^3 + x$ , x) - 4\*I\*b^2\*c^5\*d^3\*integrate(1/48\*x^5\*log(c^2\*x^2 + 1)/(c^2\*x^  $3 + x$ , x) - 108\*b^2\*c^4\*d^3\*integrate(1/48\*x^4\*arctan(c\*x)^2/(c^2\*x^3 + x ), x) + 36\*I\*b^2\*c^4\*d^3\*integrate(1/48\*x^4\*arctan(c\*x)\*log(c^2\*x^2 + 1)/(  $c^2*x^3 + x$ , x) - 9\*b^2\*c^4\*d^3\*integrate(1/48\*x^4\*log(c^2\*x^2 + 1)^2/(c^  $2*x^3 + x$ , x) - 288\*a\*b\*c^4\*d^3\*integrate(1/48\*x^4\*arctan(c\*x)/(c^2\*x^3 +  $x)$ ,  $x$ ) + 44\*I\*b^2\*c^4\*d^3\*integrate(1/48\*x^4\*arctan(c\*x)/(c^2\*x^3 + x), x ) - 22\*b<sup>2</sup>\*c<sup>2</sup>\*d<sup>2</sup>\*integrate(1/48\*x<sup>2</sup>+log(c<sup>2</sup>\*x<sup>2</sup> + 1)/(c<sup>2</sup>\*x<sup>2</sup> + x), x) - $3/2*a^2*c^2*d^3*x^2 + 72*I*b^2*c^3*d^3*integrate(1/48*x^3*arctan(c*x)^2/$  $c^2*x^3 + x$ , x) + 24\*b^2\*c^3\*d^3\*integrate(1/48\*x^3\*arctan(c\*x)\*log(c^2\*x  $\hat{z}$  + 1)/(c^2\*x^3 + x), x) + 6\*I\*b^2\*c^3\*d^3\*integrate(1/48\*x^3\*log(c^2\*x^2  $+ 1)^2$ /(c<sup>o</sup>2\*x<sup>o</sup>3 + x), x) - 96\*I\*a\*b\*c<sup>o</sup>3\*d<sup>o</sup>3\*integrate(1/48\*x<sup>o</sup>3\*arctan(c\*x )/(c<sup>2</sup>\*x<sup>-3</sup> + x), x) + 108\*b<sup>-2\*c-3\*d<sup>-3\*</sup>integrate(1/48\*x<sup>-3\*</sup>arctan(c\*x)/(c<sup>-2\*</sup></sup>  $x^3 + x$ , x) + 54\*I\*b^2\*c^3\*d^3\*integrate(1/48\*x^3\*log(c^2\*x^2 + 1)/(c^2\*x  $^2$  + x), x) + 3/4\*I\*b^2\*d^3\*arctan(c\*x)^3 - 72\*b^2\*c^2\*d^3\*integrate(1/48\*  $x^2*arctan(c*x)^2/(c^2*x^3 + x), x$  + 24\*I\*b^2\*c^2\*d^3\*integrate(1/48\*x...

✞ ☎

#### **3.88.8 Giac [F(-1)]**

Timed out.

$$
\int \frac{(d + icdx)^3 (a + b \arctan(cx))^2}{x} dx = \text{Timed out}
$$

✞ ☎

✝ ✆

✞ ☎

<span id="page-987-1"></span>✝ ✆

<span id="page-987-0"></span> $\left($   $\left($   $\right)$   $\left($   $\left($   $\right)$   $\left($   $\left($   $\right)$   $\left($   $\left($   $\right)$   $\left($   $\left($   $\right)$   $\left($   $\left($   $\right)$   $\left($   $\left($   $\right)$   $\left($   $\left($   $\right)$   $\left($   $\left($   $\right)$   $\left($   $\left($   $\right)$   $\left($   $\left($   $\right)$   $\left($   $\left($   $\right)$   $\left($ 

input integrate((d+I\*c\*d\*x)^3\*(a+b\*arctan(c\*x))^2/x,x, algorithm="giac")

output <mark>Timed out</mark>

#### $3.88.$   $\int \frac{(d+i c dx)^3 (a+b \arctan(cx))^2}{x}$  $\frac{d}{dx}$ <sup>*dx*</sup>

# **3.88.9 Mupad [F(-1)]**

Timed out.

$$
\int \frac{(d + icdx)^3 (a + b \arctan(cx))^2}{x} dx = \int \frac{(a + b \operatorname{atan}(cx))^2 (d + c dx \operatorname{I}i)^3}{x} dx
$$

✝ ✆

✞ ☎

✝ ✆

input ✞ ☎  $int(((a + b*atan(c*x))^2*(d + c*d*x*1i)^2)(x,x))$ 

output  $int(((a + b*atan(c*x))^2*(d + c*d*x*1i)^3)/x, x)$ 

**3.89** 
$$
\int \frac{(d + icdx)^3 (a + b \arctan(cx))^2}{x^2} dx
$$

<span id="page-989-0"></span>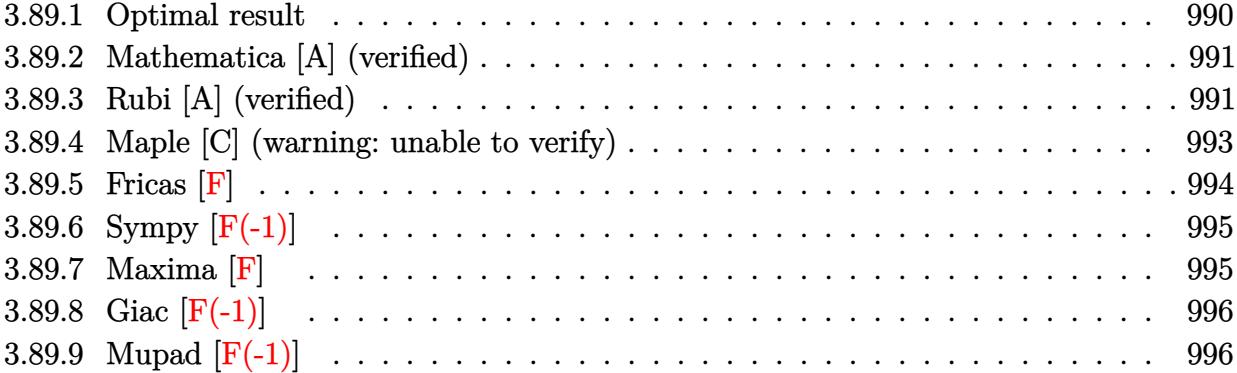

#### **3.89.1 Optimal result**

Integrand size  $= 25$ , antiderivative size  $= 402$ 

$$
\int \frac{(d + i c dx)^3 (a + b \arctan(cx))^2}{x^2} dx = iabc^2 d^3x + i b^2 c^2 d^3x \arctan(cx)
$$
  
\n
$$
- \frac{9}{2} i c d^3 (a + b \arctan(cx))^2 - \frac{d^3(a + b \arctan(cx))^2}{2c^3 d^3x^2 (a + b \arctan(cx))^2}
$$
  
\n
$$
- \frac{1}{2} i c^3 d^3x^2 (a + b \arctan(cx))^2
$$
  
\n
$$
+ 6 i c d^3 (a + b \arctan(cx))^2 \arctanh\left(1 - \frac{2}{1 + i c x}\right)
$$
  
\n
$$
- 6 b c d^3 (a + b \arctan(cx)) \log\left(\frac{2}{1 + i c x}\right)
$$
  
\n
$$
- \frac{1}{2} i b^2 c d^3 \log (1 + c^2 x^2)
$$
  
\n
$$
+ 2 b c d^3 (a + b \arctan(cx)) \log\left(2 - \frac{2}{1 - i c x}\right)
$$
  
\n
$$
- i b^2 c d^3 \text{ PolyLog}\left(2, 1 - \frac{2}{1 + i c x}\right)
$$
  
\n
$$
- 3 i b^2 c d^3 \text{ PolyLog}\left(2, 1 - \frac{2}{1 + i c x}\right)
$$
  
\n
$$
+ 3 b c d^3 (a + b \arctan(cx)) \text{PolyLog}\left(2, 1 - \frac{2}{1 + i c x}\right)
$$
  
\n
$$
- 3 b c d^3 (a + b \arctan(cx)) \text{PolyLog}\left(2, -1 + \frac{2}{1 + i c x}\right)
$$
  
\n
$$
- \frac{3}{2} i b^2 c d^3 \text{ PolyLog}\left(3, 1 - \frac{2}{1 + i c x}\right)
$$
  
\n
$$
+ \frac{3}{2} i b^2 c d^3 \text{ PolyLog}\left(3, -1 + \frac{2}{1 + i c x}\right)
$$

output -I\*b^2\*c\*d^3\*polylog(2,-1+2/(1-I\*c\*x))+3/2\*I\*b^2\*c\*d^3\*polylog(3,-1+2/(1+I \*c\*x))-9/2\*I\*c\*d^3\*(a+b\*arctan(c\*x))^2-d^3\*(a+b\*arctan(c\*x))^2/x-3\*c^2\*d^3 \*x\*(a+b\*arctan(c\*x))^2-3\*I\*b^2\*c\*d^3\*polylog(2,1-2/(1+I\*c\*x))-1/2\*I\*c^3\*d^ 3\*x^2\*(a+b\*arctan(c\*x))^2-6\*b\*c\*d^3\*(a+b\*arctan(c\*x))\*ln(2/(1+I\*c\*x))-6\*I\*  $c*d^3*(a+b*arctan(c*x))^2*arctanh(-1+2/(1+I*c*x))+2*b*c*d^3*(a+b*arctan(c*$  $x)$ )\*ln(2-2/(1-I\*c\*x))-3/2\*I\*b^2\*c\*d^3\*polylog(3,1-2/(1+I\*c\*x))-1/2\*I\*b^2\*c \*d^3\*ln(c^2\*x^2+1)+3\*b\*c\*d^3\*(a+b\*arctan(c\*x))\*polylog(2,1-2/(1+I\*c\*x))-3\* b\*c\*d^3\*(a+b\*arctan(c\*x))\*polylog(2,-1+2/(1+I\*c\*x))+I\*a\*b\*c^2\*d^3\*x+I\*b^2\* c^2\*d^3\*x\*arctan(c\*x)

✞ ☎

<span id="page-990-0"></span>✝ ✆

#### **3.89.2 Mathematica [A] (verified)**

Time  $= 0.55$  (sec), antiderivative size  $= 512$ , normalized size of antiderivative  $= 1.27$ 

✞ ☎

✝ ✆

$$
\int \frac{(d + icdx)^3 (a + b \arctan(cx))^2}{x^2} dx
$$
  
= 
$$
\frac{d^3(-8a^2 + b^2c\pi^3x - 24a^2c^2x^2 + 8iabc^2x^2 - 4ia^2c^3x^3 - 16ab \arctan(cx) - 8iabcx \arctan(cx) - 48abc^2x^2 \arctan(cx) - 48abc^2x^2 \arctan(cx)
$$

input <mark>Integrate[((d + I\*c\*d\*x)^3\*(a + b\*ArcTan[c\*x])^2)/x^2,x]</mark>

```
output
(d^3*(-8*a^2 + b^2*c*Pi^3*x - 24*a^2*c^2*x^2 + (8*I)*a*b*c^2*x^2 - (4*I)*a
       ✞ ☎
        \text{``2*c``3*x``3 - 16*a*b*ArcTan[c*x] - (8*I)*a*b*c*x*ArcTan[c*x] - 48*a*b*c``2*x" }2*ArcTan[c*x] + (8*I)*b^2*c^2*x^2*ArcTan[c*x] - (8*I)*a*b*c^3*x^3*ArcTan[c*x] - 8*b^2*ArcTan[c*x]^2 + (12*I)*b^2*c*x*ArcTan[c*x]^2 - 24*b^2*c^2*x^2
       *ArcTan[c*x]^2 - (4*I)*b^2*c^3*x^3*ArcTan[c*x]^2 - 16*b^2*c*x*ArcTan[c*x]^n3 + (24*I)*b^2*c*x*ArcTan[c*x]^2*Log[1 - E^((-2*I)*ArcTan[c*x])] + 16*b^2*c*x*ArcTan[C*x]*Log[1 - E^((2*I)*ArcTan[c*x])] - 48*b^2*c*x*ArcTan[c*x]*Log[1 + E^{(2*1)*ArcTan[c*x]}] - (24*I)*b^{2*cx*xArcTan[c*x]^{2*Log[1 + E^{(2*1)*Arg[1 + E^{2*}]^{2*Log[2 + E^{2*}])^{2*}}]^{2*Log[2 + E^{2*Ex}[2 + E^{2*Ex}[2 + E^{2*Ex}[2 + E^{2*Ex}[2 + E^{2*Ex}[2 + E^{2*Ex}[2 + E^{2*Ex}[2 + E^{2*Ex}[2 + E^{2*Ex}[2 + E^{2*Ex}[2 + E^{2*Ex}[2 + E^{2*Ex}[2 + E^{2*Ex}[2 + E^{2*Ex}[2 + E^{2*Ex}[2 + E^{2*Ex}[2 + E^{2*Ex}[2 + EI)*ArcTan[C*x]) + (24*I)*a^2*c*x*Log[x] + 16*a*b*c*x*Log[c*x] + 16*a*b*c*x * Log[1 + c^2 * x^2] - (4 * I) * b^2 * c * x * Log[1 + c^2 * x^2] - 24 * b^2 * c * x * ArcTan[c*]x<sup>+</sup>PolyLog[2, E^((-2*I)*ArcTan[c*x])] - 24*b^2*c*x*(-I + ArcTan[c*x])*Poly
       Log[2, -F^((2*I)*ArcTan[c*x])] - (8*I)*b^2*c*x*PolyLog[2, E^*((2*I)*ArcTan[c*x])] - 24*a*b*c*x*PolyLog[2, (-I)*c*x] + 24*a*b*c*x*PolyLog[2, I*c*x] +
        (12*I)*b^2*c*x*PolyLog[3, E^((-2*I)*ArcTan[c*x])] - (12*I)*b^2*c*x*PolyLog[3, -E^{-((2*I)*ArcTan[C*x])]})/ (8*x)
```
#### **3.89.3 Rubi [A] (verified)**

Time  $= 0.92$  (sec), antiderivative size  $= 402$ , normalized size of antiderivative  $= 1.00$ , number of steps used = 2, number of rules used = 2,  $\frac{\text{number of rules}}{\text{integral size}}$  = 0.080, Rules used  $= \{5411, 2009\}$ 

<span id="page-991-0"></span> $\left($   $\left($   $\right)$   $\left($   $\left($   $\right)$   $\left($   $\left($   $\right)$   $\left($   $\left($   $\right)$   $\left($   $\left($   $\right)$   $\left($   $\left($   $\right)$   $\left($   $\left($   $\right)$   $\left($   $\left($   $\right)$   $\left($   $\left($   $\right)$   $\left($   $\left($   $\right)$   $\left($   $\left($   $\right)$   $\left($   $\left($   $\right)$   $\left($ 

Below are the steps used by Rubi to obtain the solution. The rule number used for the transformation is given above next to the arrow. The rules definitions used are listed below.

$$
\int \frac{(d + icdx)^3 (a + b \arctan(cx))^2}{x^2} dx
$$
  
 
$$
\int 5411
$$

$$
\int \left( -ic^3 d^3x (a + b \arctan(cx))^2 - 3c^2 d^3(a + b \arctan(cx))^2 + \frac{d^3(a + b \arctan(cx))^2}{x^2} + \frac{3ic d^3(a + b \arctan(cx))^2}{x} \right)
$$
  
\n
$$
\downarrow 2009
$$
  
\n6icd<sup>3</sup>arctanh $\left( 1 - \frac{2}{1 + icx} \right) (a + b \arctan(cx))^2 - \frac{1}{2}ic^3 d^3x^2 (a + b \arctan(cx))^2 - 3c^2 d^3x (a + b \arctan(cx))^2 + 3bcd^3 \text{ PolyLog} \left( 2, 1 - \frac{2}{icx + 1} \right) (a + b \arctan(cx)) - 3bcd^3 \text{PolyLog} \left( 2, \frac{2}{icx + 1} - 1 \right) (a + b \arctan(cx)) - \frac{9}{2}icd^3(a + b \arctan(cx))^2 - d^3(a + b \arctan(cx))^2 - 6bcd^3 \log \left( \frac{2}{1 + icx} \right) (a + b \arctan(cx)) + 2bcd^3 \log \left( 2 - \frac{2}{1 - icx} \right) (a + b \arctan(cx)) + iabc^2 d^3x + ib^2c^2 d^3x \arctan(cx) - \frac{1}{2}ib^2cd^3 \log (c^2x^2 + 1) - ib^2cd^3 \text{ PolyLog} \left( 2, \frac{2}{1 - icx} - 1 \right) - 3ib^2cd^3 \text{PolyLog} \left( 2, 1 - \frac{2}{icx + 1} \right) - \frac{3}{2}ib^2cd^3 \text{PolyLog} \left( 3, 1 - \frac{2}{icx + 1} \right) + \frac{3}{2}ib^2cd^3 \text{PolyLog} \left( 3, \frac{2}{icx + 1} - 1 \right)$ 

✞ ☎

✝ ✆

✞ ☎

$$
input \left[ ((d + I * c * d * x)^3 * (a + b * ArcTan[c * x])^2) / x^2, x \right]
$$

output <mark>|I\*a\*b\*c^2\*d^3\*x + I\*b^2\*c^2\*d^3\*x\*ArcTan[c\*x] - ((9\*I)/2)\*c\*d^3\*(a + b\*Arc</mark>  $Tan[c*x])^2 - (d^3*(a + b*ArcTan[c*x])^2)/x - 3*c^2*d^3*x*(a + b*ArcTan[c*])$ x])^2 -  $(I/2)*c^3*d^3*x^2*(a + b*ArcTan[c*x])^2 + (6*I)*c*d^3*(a + b*ArcTa)$  $n[c*x])^2*ArcTanh[1 - 2/(1 + I*x)] - 6*b*c*d^3*(a + b*ArcTan[c*x])*Log[2]$  $/(1 + I * c * x)$ ] -  $(I/2) * b^2 * c * d^3 * Log[1 + c^2 * x^2] + 2 * b * c * d^3 * (a + b * ArcTan)$  $[c*x]$  \*Log[2 - 2/(1 - I\*c\*x)] - I\*b^2\*c\*d^3\*PolyLog[2, -1 + 2/(1 - I\*c\*x)]  $(3*I)*b^2*c*d^3*PolyLog[2, 1 - 2/(1 + I*x)] + 3*b*c*d^3*(a + b*ArcTan$  $[c*x]$ )\*PolyLog[2, 1 - 2/(1 + I\*c\*x)] - 3\*b\*c\*d<sup>-</sup>3\*(a + b\*ArcTan[c\*x])\*PolyL og[2,  $-1 + 2/(1 + I*cx)$ ] -  $((3*I)/2)*b^2*c*d^3*PolyLog[3, 1 - 2/(1 + I*cx)]$  $x)$ ] +  $((3*1)/2)*b^2*c*d^3*PolyLog[3, -1 + 2/(1 + I*cx)]$ ✝ ✆  $\setminus$ 

#### **3.89.3.1 Defintions of rubi rules used**

rule 2009 <mark>Int[u\_, x\_Symbol] :> Simp[IntSum[u, x], x] /; SumQ[u]</mark>

```
rule 5411 <mark>Int[((a_.) + ArcTan[(c_.)*(x_)]*(b_.))^(p_.)*((f_.)*(x_))^(m_.)*((d_) + (e_</mark>
     ✞ ☎
      .)*(x_))^(q_.), x_Symbol] :> Int[ExpandIntegrand[(a + b*ArcTan[c*x])^p, (f*
     x)^{m*(d + e*x)^q, x}, x], x and x is the precise of d, e, f, m, x is dx IGtQ[p, 0] x& IntegerQ[q] && (GtQ[q, 0] || NeQ[a, 0] || IntegerQ[m])
     ✝ ✆
```
#### <span id="page-993-0"></span>**3.89.4 Maple [C] (warning: unable to verify)**

Result contains higher order function than in optimal. Order 9 vs. order 4.

Time  $=$  32.12 (sec), antiderivative size  $=$  1437, normalized size of antiderivative  $=$  3.57

✞ ☎

✝ ✆

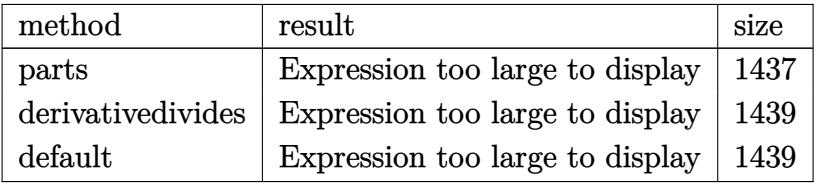

✝ ✆

input <mark>| int((d+I\*c\*d\*x)^3\*(a+b\*arctan(c\*x))^2/x^2,x,method=\_RETURNVERBOSE)</mark> ✞ ☎

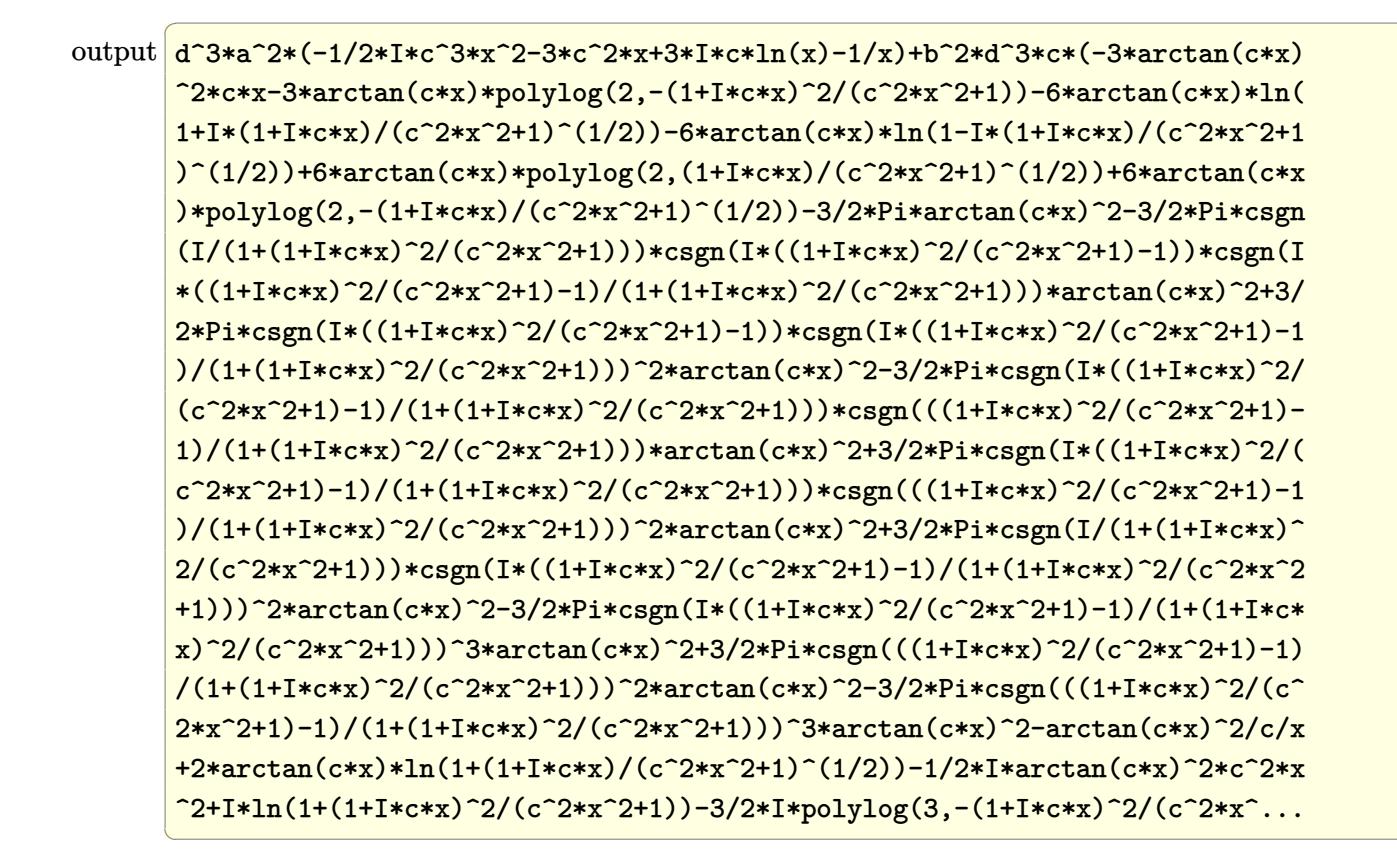

#### <span id="page-994-0"></span>3.89.5 Fricas  $\mathbf{F}$

$$
\int \frac{(d + icdx)^3(a + b \arctan(cx))^2}{x^2} dx = \int \frac{(icdx + d)^3(b \arctan(cx) + a)^2}{x^2} dx
$$

<span id="page-994-1"></span>

# **3.89.6 Sympy [F(-1)]**

Timed out.

$$
\int \frac{(d + icdx)^3 (a + b \arctan(cx))^2}{x^2} dx = \text{Timed out}
$$

✞ ☎

✝ ✆

✞ ☎

<span id="page-995-0"></span> $\left( \begin{array}{cc} \text{ } & \text{ } \\ \text{ } & \text{ } \end{array} \right)$ 

input integrate((d+I\*c\*d\*x)\*\*3\*(a+b\*atan(c\*x))\*\*2/x\*\*2,x)

output <mark>Timed out</mark>

## **3.89.7 Maxima [F]**

$$
\int \frac{(d + icdx)^3(a + b \arctan(cx))^2}{x^2} dx = \int \frac{(i cdx + d)^3(b \arctan(cx) + a)^2}{x^2} dx
$$

✞ ☎

✝ ✆

$$
input \text{ \texttt{integrate}((d+I*c*d*x)^3*(a+b*arctan(c*x))^2/x^2,x, algorithm="maxima")}
$$

<span id="page-995-1"></span>output 
$$
\frac{-1/2*1*a^2*c^3*d^3*x^2 - 3*a^2kc^2*d^3*x - 3*(2*c*xxarctan(cxx) - log(c^2*x^2 + 1))*a*bkc*d^3 + 3*1*a^2kc*d^3*log(x) - (c*(log(c^2*x^2 + 1) - log(x^2)) + 2*arctan(cxx)/x)*a*b*d^3 - a^2kd^3x + 1/96*(12*(-1*b^2kc^3*d^3*x^3 - 6*b^2kc^2*d^3*x^2 - 2*b^2kd^3)*arctan(cxx)^2 + 12*(b^2kc^3*d^3*x^3 - 6*1*b^2kc^2*d^3*x^2 - 2*t^2kd^3)*arctan(cxx) + log(c^2*x^2 + 1) - 3*(-1*b^2kc^3+d^3*x^3 - 6*b^2kc^2*d^3*x^2 - 2*b^2*d^3)*arctan(cxx) + log(c^2*x^2 + 1)^2 - 2*1*(576*b^2*d^3*integrate(1/16*x^5*arctan(cxx)^2/(c^2*x^2 + 1)^2 - 2*1*(576*b^2*d^3*integrate(1/16*x^5*arctan(cxx)/2/(c^2*x^4 + x^2), x) + 48*b^2kc^3
$$
  
\n
$$
kbc^3d^3*integrate(1/16*x^5*arctan(cxx)/(c^2*x^4 + x^2), x) + 96*b^2xc^5
$$
  
\n
$$
d^3*integrate(1/16*x^5*arctan(cxx)/(c^2*x^4 + x^2), x) - 576*b^2xc^4
$$
  
\n
$$
d^3*integrate(1/16*x^3*arctan(cxx)/(c^2*x^4 + x^2), x) - 115
$$
  
\n
$$
d^3*integrate(1/16*x^3*arctan(cxx)/(c^2*x^4 + x^2), x) - 115
$$
  
\n
$$
d^3*integrate(1/16*x^3*arctan(cxx)/(c^2*x^4 + x^2), x) - 3072*
$$
  
\n
$$
d^3*integrate(1/16*x^3*arctan(cxx)/(c^2*x^4 + x^2), x) - 3072*
$$
  
\n
$$
d^3*integrate
$$

## **3.89.8 Giac [F(-1)]**

Timed out.

$$
\int \frac{(d + icdx)^3 (a + b \arctan(cx))^2}{x^2} dx = \text{Timed out}
$$

✞ ☎

✝ ✆

✞ ☎

<span id="page-996-0"></span> $\left( \begin{array}{cc} \text{ } & \text{ } \\ \text{ } & \text{ } \end{array} \right)$ 

input integrate((d+I\*c\*d\*x)^3\*(a+b\*arctan(c\*x))^2/x^2,x, algorithm="giac")

output <mark>Timed out</mark>

## **3.89.9 Mupad [F(-1)]**

Timed out.

$$
\int \frac{(d + icdx)^3(a + b \arctan(cx))^2}{x^2} dx = \int \frac{(a + b \operatorname{atan}(cx))^2 (d + c dx \operatorname{1i})^3}{x^2} dx
$$

✞ ☎

✝ ✆

✞ ☎

✝ ✆

input  $int(((a + b*atan(c*x))^2*(d + c*d*x*1i)^3)/x^2,x)$ 

output int(((a + b\*atan(c\*x))^2\*(d + c\*d\*x\*1i)^3)/x^2, x)

**3.90** 
$$
\int \frac{(d + i c dx)^3 (a + b \arctan(cx))^2}{x^3} dx
$$

<span id="page-997-0"></span>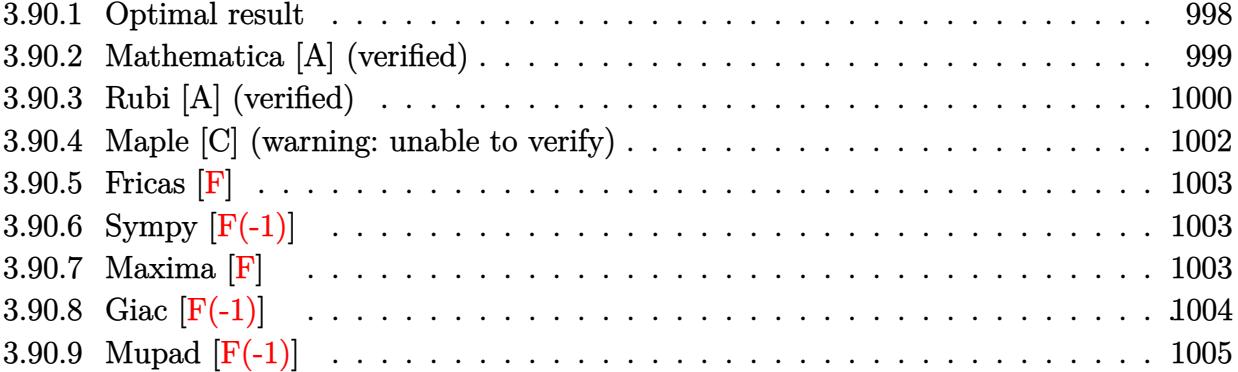

#### **3.90.1 Optimal result**

Integrand size  $= 25$ , antiderivative size  $= 416$ 

$$
\int \frac{(d + icdx)^3(a + b \arctan(cx))^2}{x^3} dx = -\frac{bcd^3(a + b \arctan(cx))}{x} + \frac{7}{2}c^2d^3(a + b \arctan(cx))^2
$$
  
\n
$$
- \frac{d^3(a + b \arctan(cx))^2}{2x^2} - \frac{3icd^3(a + b \arctan(cx))^2}{x}
$$
  
\n
$$
- 6c^2d^3(a + b \arctan(cx))^2
$$
  
\n
$$
- 6c^2d^3(a + b \arctan(cx))^2
$$
  
\n
$$
+ b^2c^2d^3\log(x)
$$
  
\n
$$
- 2ibc^2d^3(a + b \arctan(cx))\log(\frac{2}{1 + icx})
$$
  
\n
$$
- \frac{1}{2}b^2c^2d^3\log(1 + c^2x^2)
$$
  
\n
$$
+ 6ibc^2d^3(a + b \arctan(cx))\log(2 - \frac{2}{1 - icx})
$$
  
\n
$$
+ 3b^2c^2d^3\text{PolyLog}(2, -1 + \frac{2}{1 - icx})
$$
  
\n
$$
+ b^2c^2d^3\text{PolyLog}(2, 1 - \frac{2}{1 + icx})
$$
  
\n
$$
+ 3ibc^2d^3(a + b \arctan(cx))\text{PolyLog}(2, 1 - \frac{2}{1 + icx})
$$
  
\n
$$
- 3ibc^2d^3(a + b \arctan(cx))\text{PolyLog}(2, -1 + \frac{2}{1 + icx})
$$
  
\n
$$
- \frac{3}{2}b^2c^2d^3\text{PolyLog}(3, 1 - \frac{2}{1 + icx})
$$

✞ ☎

<span id="page-998-0"></span>✝ ✆

output <mark>-b\*c\*d^3\*(a+b\*arctan(c\*x))/x+7/2\*c^2\*d^3\*(a+b\*arctan(c\*x))^2-1/2\*d^3\*(a+b\*</mark>  $arctan(c*x))^2/x^2-2*I*b*c^2*d^3*(a+b*arctan(c*x))*ln(2/(1+I*c*x))+3*I*b*c$  $^2*d^3*(a+b*arctan(c*x))*polylog(2,1-2/(1+I*c*x))+6*c^2*d^3*(a+b*arctan(c*))$ x))^2\*arctanh(-1+2/(1+I\*c\*x))+b^2\*c^2\*d^3\*ln(x)+6\*I\*b\*c^2\*d^3\*(a+b\*arctan( c\*x))\*ln(2-2/(1-I\*c\*x))-1/2\*b^2\*c^2\*d^3\*ln(c^2\*x^2+1)-I\*c^3\*d^3\*x\*(a+b\*arc tan(c\*x))^2+3\*b^2\*c^2\*d^3\*polylog(2,-1+2/(1-I\*c\*x))+b^2\*c^2\*d^3\*polylog(2, 1-2/(1+I\*c\*x))-3\*I\*c\*d^3\*(a+b\*arctan(c\*x))^2/x-3\*I\*b\*c^2\*d^3\*(a+b\*arctan(c \*x))\*polylog(2,-1+2/(1+I\*c\*x))+3/2\*b^2\*c^2\*d^3\*polylog(3,1-2/(1+I\*c\*x))-3/ 2\*b^2\*c^2\*d^3\*polylog(3,-1+2/(1+I\*c\*x))

# **3.90.2 Mathematica [A] (verified)**

Time  $= 0.95$  (sec), antiderivative size  $= 500$ , normalized size of antiderivative  $= 1.20$ 

$$
\int \frac{(d + icdx)^3(a + b \arctan(cx))^2}{x^3} dx
$$
\n
$$
= \frac{1}{2}d^3 \left( -\frac{a^2}{x^2} - \frac{6ia^2c}{x} - 2ia^2c^3x - \frac{2ab(\arctan(cx) + cx(1 + cx \arctan(cx)))}{x^2} - 6a^2c^2\log(x) - \frac{b^2(2cx \arctan(cx) + (1 + c^2x^2)\arctan(cx)^2 - 2c^2x^2\log(\frac{cx}{\sqrt{1+c^2x^2}}))}{x^2} - \frac{2iabc^2(2cx \arctan(cx) - \log(1 + c^2x^2))}{x} - \frac{6iabc(2\arctan(cx) + cx(-2\log(cx) + \log(1 + c^2x^2)))}{x} - 2ib^2c^2(\arctan(cx) \left( (-i + cx) \arctan(cx) + 2\log(1 + e^{2i\arctan(cx)}) \right) - i \text{PolyLog}(2, -e^{2i\arctan(cx)} )\right)
$$
\n
$$
+ \frac{6b^2c(\arctan(cx) \left( (-i + cx) \arctan(cx) + 2icx \log(1 - e^{2i\arctan(cx)}) \right) + cx \text{ PolyLog}(2, e^{2i\arctan(cx)})}{x} - 6iabc^2(\text{PolyLog}(2, -icx) - \text{PolyLog}(2, icx)) + 6b^2c^2\left(\frac{i\pi^3}{24} - \frac{2}{3}i\arctan(cx)^3 - \arctan(cx)^2 \log(1 - e^{-2i\arctan(cx)}) + \arctan(cx)^2 \log(1 + e^{2i\arctan(cx)}) - i \arctan(cx) \text{PolyLog}(3, e^{-2i\arctan(cx)}) + \frac{1}{2} \text{PolyLog}(3, -e^{2i\arctan(cx)})\right)
$$

✞ ☎

✝ ✆

input  $Integrate[((d + I*c*d*x)^3*(a + b*ArcTan[c*x])^2)(x^3,x]$ 

```
output (d^3*(-a^2/x^2) - ((6*1)*a^2*c)/x - (2*1)*a^2*c^3*x - (2*a*b*(ArcTan[c*x])+ c*x*(1 + c*x*ArcTan[c*x])))/x^2 - 6*a^2*c^2*Log[x] - (b^2*(2*c*x*ArcTan[c*x] + (1 + c^2*x^2)*ArcTan[c*x]^2 - 2*c^2*x^2*Log[(c*x)/Sqrt[1 + c^2*x^2]\frac{1}{2}))/x<sup>2</sup> - (2*I)*a*b*c<sup>2</sup>*(2*c*x*ArcTan[c*x] - Log[1 + c<sup>2</sup>x<sup>2</sup>2]) - ((6*I)*a
       *b*c*(2*ArcTan[c*x] + c*x*(-2*Log[c*x] + Log[1 + c^2*x^2])))/x - (2*I)*b^2
       *c^2* (ArcTan[c*x]*((-I + c*x)*ArcTan[c*x] + 2*Log[1 + E<sup>-(</sup>((2*I)*ArcTan[c*x]))]) - I*PolyLog[2, -E^((2*I)*ArcTan[c*x])]) + (6*b^2*c*(ArcTan[c*x]*((-I +
        c*x)*ArcTan[c*x] + (2*I)*c*x*Log[1 - E<sup>2</sup>((2*I)*ArcTan[c*x])]) + c*x*PolyLog[2, E^{(2*1)*ArcTan[c*x]})])/x - (6*I)*a*b*c^2*(PolyLog[2, (-I)*c*x] - PolyLog[2, I*c*x]) + 6*b^2*c^2*((I/24)*Pi^3 - ((2*I)/3)*ArcTan[c*x]^3 - ArcT
       an[c*x]^2*Log[1 - E^-((-2*I)*ArcTan[c*x])) + ArcTan[c*x]^2*Log[1 + E^-((2*I)*ArcTan[c*x])] - I*ArcTan[c*x]*PolyLog[2, E^((-2*I)*ArcTan[c*x])] - I*ArcT
       an[c*x]*PolyLog[2, -E^-((2*I)*ArcTan[c*x])] - PolyLog[3, E^-((-2*I)*ArcTan[c*x])]/2 + PolyLog[3, -E^((2*I)*ArcTan[c*x])]/2)))/2
```
#### <span id="page-1000-0"></span>Rubi [A] (verified) 3.90.3

Time =  $0.96$  (sec), antiderivative size = 416, normalized size of antiderivative = 1.00, number of steps used = 2, number of rules used = 2,  $\frac{\text{number of rules}}{\text{integrand size}}$  = 0.080, Rules used  $=\{5411, 2009\}$ 

Below are the steps used by Rubi to obtain the solution. The rule number used for the transformation is given above next to the arrow. The rules definitions used are listed below.

$$
\int \frac{(d + icdx)^{3}(a + b \arctan(cx))^{2}}{x^{3}} dx
$$
  
\n
$$
\int 5411
$$

$$
\int \left( -ic^3 d^3(a + b \arctan(cx))^2 - \frac{3c^2 d^3(a + b \arctan(cx))^2}{x} + \frac{d^3(a + b \arctan(cx))^2}{x^3} + \frac{3icd^3(a + b \arctan(cx))^2}{x^2} \right)
$$

$$
-6c^2d^3\arctanh\left(1-\frac{2}{1+icx}\right)(a+b\arctan(cx))^2 - ic^3d^3x(a+b\arctan(cx))^2 +\n3ibc^2d^3\text{PolyLog}\left(2,1-\frac{2}{icx+1}\right)(a+b\arctan(cx))-3ibc^2d^3\text{PolyLog}\left(2,\frac{2}{icx+1}-1\right)(a+b\arctan(cx))+\frac{7}{2}c^2d^3(a+b\arctan(cx))^2 - 2ibc^2d^3\log\left(\frac{2}{1+icx}\right)(a+b\arctan(cx))+\n6ibc^2d^3\log\left(2-\frac{2}{1-icx}\right)(a+b\arctan(cx))- \frac{d^3(a+b\arctan(cx))^2}{2x^2} - \frac{3icd^3(a+b\arctan(cx))^2}{x} - \frac{bcd^3(a+b\arctan(cx))}{x} + 3b^2c^2d^3\text{PolyLog}\left(2,\frac{2}{1-icx}-1\right) + b^2c^2d^3\text{PolyLog}\left(2,1-\frac{2}{icx+1}\right) + \frac{3}{2}b^2c^2d^3\text{PolyLog}\left(3,\frac{2}{icx+1}-1\right) - \frac{1}{2}b^2c^2d^3\log(c^2x^2+1) + \frac{b^2c^2d^3\log(x)}{c^2c^2d^3\log(x)}
$$

✝ ✆

✝ ✆

✞ ☎

<span id="page-1001-0"></span>✞ ☎

input <mark>Int[((d + I\*c\*d\*x)^3\*(a + b\*ArcTan[c\*x])^2)/x^3,x]</mark> ✞ ☎

```
output
-((b*c*d^3*(a + b*ArcTan[c*x]))/x) + (7*c^2*d^3*(a + b*ArcTan[c*x])^2)/2 -
     ✞ ☎
      (d^3*(a + b*ArcTan[c*x])^2)/(2*x^2) - ((3*I)*c*d^3*(a + b*ArcTan[c*x])^2)/x - I * c^3 * d^3 * x * (a + b * ArcTan[c * x])^2 - 6 * c^2 * d^3 * (a + b * ArcTan[c * x])^2 * ArcTanh[1 - 2/(1 + I*cx)] + b^2*c^2*d^3*Log[x] - (2*I)*b*c^2*d^3*(a + b*ArcTan[c*x])*Log[2/(1 + I*c*x)] - (b^2*c^2*d^3*Log[1 + c^2*x^2])/2 + (6*I)*b
      *c^2*d^3*(a + b*ArcTan[c*x])*Log[2 - 2/(1 - I*c*x)] + 3*b^2*c^2*d^3*PolyLo
     g[2, -1 + 2/(1 - I*cx)] + b^2*c^2*d^3*PolyLog[2, 1 - 2/(1 + I*cx)] + (3*I)*b*c^2*d^3*(a + b*ArcTan[c*x])*PolyLog[2, 1 - 2/(1 + I*c*x)] - (3*I)*b*c2*d^3*(a + b*ArcTan[c*x])*PolyLog[2, -1 + 2/(1 + I*cx)] + (3*b^2*c^2*d^3)*PolyLog[3, 1 - 2/(1 + I*cx)])/2 - (3*b^2*c^2*d^3*PolyLog[3, -1 + 2/(1 +I*c*x)])/2
```
#### **3.90.3.1 Defintions of rubi rules used**

rule 2009 <mark>Int[u\_, x\_Symbol] :> Simp[IntSum[u, x], x] /; SumQ[u]</mark>  $\left($   $\left($   $\right)$   $\left($   $\left($   $\right)$   $\left($   $\left($   $\right)$   $\left($   $\left($   $\right)$   $\left($   $\left($   $\right)$   $\left($   $\left($   $\right)$   $\left($   $\left($   $\right)$   $\left($   $\left($   $\right)$   $\left($   $\left($   $\right)$   $\left($   $\left($   $\right)$   $\left($   $\left($   $\right)$   $\left($   $\left($   $\right)$   $\left($ 

rule 5411 <mark>Int[((a\_.) + ArcTan[(c\_.)\*(x\_)]\*(b\_.))^(p\_.)\*((f\_.)\*(x\_))^(m\_.)\*((d\_) + (e\_</mark> .)\*(x\_))^(q\_.), x\_Symbol] :> Int[ExpandIntegrand[(a + b\*ArcTan[c\*x])^p, (f\*  $x)^{m*(d + e*x)^q, x}, x]$ ,  $x$  and  $x$  is the precise of  $d$ ,  $e$ ,  $f$ ,  $m$ ,  $x$  is  $dx$  IGtQ[p, 0]  $x$ & IntegerQ[q] && (GtQ[q, 0] || NeQ[a, 0] || IntegerQ[m]) ✝ ✆

## **3.90.4 Maple [C] (warning: unable to verify)**

Result contains higher order function than in optimal. Order 9 vs. order 4.

Time  $= 29.44$  (sec), antiderivative size  $= 1523$ , normalized size of antiderivative  $= 3.66$ 

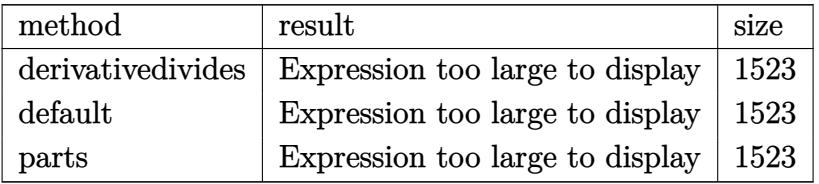

✞ ☎

✝ ✆

input <mark>int((d+I\*c\*d\*x)^3\*(a+b\*arctan(c\*x))^2/x^3,x,method=\_RETURNVERBOSE)</mark>

```
output <mark>| c^2*(d^3*a^2*(-I*c*x-3*1n(c*x)-3*I/c/x-1/2/c^2/x^2)+b^2*d^3*(-1/2/c^2/x^2*</mark>
      ✞ ☎
      arctan(c*x)^2+3/2*polylog(3,-(1+I*c*x)^2/(c^2*x^2+1))-6*polylog(3,(1+I*c*x
      )/({c^2*x^2+1})^(1/2))+ln(1+(1+I*cxx)/(c^2*x^2+1)^(1/2))-6*polylog(3,-(1+I*c)x^2+1)*x)/(c^2*x^2+1)^(1/2))+ln((1+I*c*x)/(c^2*x^2+1)^(1/2)-1)+3/2*arctan(c*x)^2-3*I*arctan(c*x)*polylog(2,-(1+I*c*x)^2/(c^2*x^2+1))-2*dilog(1+I*(1+I*c*x)
      /(c^2*x^2+1)^(1/2))-2*dilog(1-I*(1+I*c*x)/(c<sup>2</sup>*x<sup>2</sup>+1)<sup>2</sup>(1/2))+3*arctan(c*x)
      2*ln((1+I*c*x)^2/(c^2*x^2+1)-1)-3*arctan(c*x)^2*ln(c*x)-3*arctan(c*x)^2*1n(1-(1+I*c*x)/(c^2*x^2+1)^-(1/2))-3*arctan(c*x)^2*ln(1+(1+I*c*x)/(c^2*x^2+1))^{(1/2)}+6*dilog(1+(1+I*c*x)/(c^2*x^2+1)^(1/2))-6*dilog((1+I*c*x)/(c^2*x^2+1))+1)^{(1/2)}-1/2*arctan(c*x)*(I*c*x-(c^2*x^2+1)^{(1/2)+1})/c/x-1/2*arctan(c*x)*(I * c * x + (c^2 * x^2 + 1)^(1/2) + 1)/c/x - 3/2 * I * Pi * csgn(I/(1+(1+I * c * x)^2/(c^2 * x^2 + 1)))))*csgn(I*((1+I*c*x)^2/(c^2*x^2+1)-1))*csgn(I*((1+I*c*x)^2/(c^2*x^2+1)-1)
      /(1+(1+I*cx)^2/(c^2*x^2+1)))*arctan(c*x)^2+6*I*arctan(c*x)*polylog(2,(1+I*1))*(c*x)/((c^2*x^2+1)^(1/2))+6*I*arctan(c*x)*polylog(2,-(1+I*c*x)/(c^2*x^2+1)^2)(1/2)-3/2*I*Pi*arctan(c*x)^2-2*I*arctan(c*x)*ln(1+I*(1+I*c*x)/(c^2*x^2+1)
      \hat{-(1/2)})-2*I*arctan(c*x)*ln(1-I*(1+I*c*x)/(c^2*x^2+1)^(1/2))+6*I*arctan(c*x
      )*ln(1+(1+I*c*x)/(c^2*x^2+1)^(1/2))-3/2*I*Pi*csgn(I*((1+I*c*x)^2/(c^2*x^2+
      1)-1)/(1+(1+I*c*x)^2/(c^2*x^2+1)))^3*arctan(c*x)^2-3/2*I*Pi*csgn(((1+I*c*x
      )^2/(c<sup>o</sup>2*x<sup>o</sup>2+1)-1)/(1+(1+I*c*x)<sup>o</sup>2/(c<sup>o</sup>2*x<sup>o</sup>2+1)))<sup>o</sup>3*arctan(c*x)<sup>o</sup>2+3/2*I*Pi*c
      sgn(((1+I*c*x)^2/({c^2*x^2+1)-1})/(1+(1+I*c*x)^2/(c^2*x^2+1)))^2*\arctan(c...✝ ✆
```
## 3.90.5 Fricas [F]

$$
\int \frac{(d + icdx)^3 (a + b \arctan(cx))^2}{x^3} dx = \int \frac{(i cdx + d)^3 (b \arctan(cx) + a)^2}{x^3} dx
$$

input integrate((d+I\*c\*d\*x)^3\*(a+b\*arctan(c\*x))^2/x^3,x, algorithm="fricas")

```
output integral(1/4*(-4*I*a^2*c^3*d^3*x^3 - 12*a^2*c^2*d^3*x^2 + 12*I*a^2*c*d^3*x
       + 4*a^2*d^3 + (I*b^2*c^3*d^3*x^3 + 3*b^2*c^2*d^3*x^2 - 3*I*b^2*c*d^3*x -
      b^2*d^3*log(-(c*x + I)/(c*x - I))^2 + 4*(a*b*c^3*d^3*x^3 - 3*I*a*b*c^2*d^2)3*x^2 - 3*a*b*c*d^3*x + I*a*b*d^3)*log(-(c*x + I)/(c*x - I))/(x^3, x)
```
## <span id="page-1003-0"></span>3.90.6 Sympy  $[**F**(-1)]$

Timed out.

$$
\int \frac{(d + icdx)^3 (a + b \arctan(cx))^2}{x^3} dx = \text{Timed out}
$$

$$
input \mid integrate((d+I*c*d*x)**3*(a+b*atan(c*x))**2/x**3,x)
$$

output Timed out

### <span id="page-1003-1"></span>3.90.7 Maxima [F]

$$
\int \frac{(d + icdx)^3 (a + b \arctan(cx))^2}{x^3} dx = \int \frac{(i cdx + d)^3 (b \arctan(cx) + a)^2}{x^3} dx
$$

input integrate((d+I\*c\*d\*x)^3\*(a+b\*arctan(c\*x))^2/x^3,x, algorithm="maxima")

```
output -I*a^2*c^3*d^3*x - I*(2*c*x*arctan(c*x) - log(c^2*x^2 + 1))*a*b*c^2*d^3 -3*a^2*c^2*d^3*log(x) - 3*I*(c*(log(c^2*x^2 + 1) - log(x^2)) + 2*arctan(c*x)))/x)*a*b*c*d^3 - ((c*arctan(c*x) + 1/x)*c + arctan(c*x)/x^2)*a*b*d^3 - 3*I
       *a^2xc*d^3/x - 1/2*a^2*d^3/x^2 - 1/32*(16*I*(24*b^2*c^5*d^3*integrate(1/16*x^5*arctan(c*x)^2/ (c^2*x^5 + x^3), x) + 2*b^2*c^5*d^3*integrate(1/16*x^5)*\log(c^2*x^2 + 1)^2/((c^2*x^5 + x^3), x) + 8*b^2*c^5*d^3*integrate(1/16*x^5)*\log(c^2*x^2 + 1)/((c^2*x^5 + x^3), x) - b^2*x^2*d^3*arctan(c*x)^3 - 24*b^2*c^24*d<sup>-3*</sup>integrate(1/16*x<sup>2</sup>4*arctan(c*x)*log(c<sup>2</sup>*x<sup>2</sup> + 1)/(c<sup>2</sup>*x<sup>2</sup>5 + x<sup>2</sup>3), x
       ) - 16*b^2*c^4*d^3*integrate(1/16*x^4*arctan(c*x)/(c^2*x^5 + x^3), x) - 4*b^2*c^3*d^3*integrate(1/16*x^3*log(c^2*x^2 + 1)^2/(c^2*x^5 + x^3), x) + 24*b^2*c^3*d^3*integrate(1/16*x^3*log(c^2*x^2 + 1)/(c^2*x^5 + x^3), x) - 16*b^2*(-2*d^3*integrate(1/16*x^2*arctan(c*x)*log(c^2*x^2 + 1)/(c^2*x^5 + x^3), x) - 56*b^2*c^2*d^3*integrate(1/16*x^2*arctan(c*x)/(c^2*x^5 + x^3), x)
       -72*b^2*c*d^3*integrate(1/16*x*arctan(c*x)^2/(c^2*x^5 + x^3), x) - 6*b^2*c*d^3*integrate(1/16*x*log(c^2*x^2 + 1)^2/(c^2*x^5 + x^3), x) - 4*b^2kc*d^23*interrate(1/16*x*log(c^2*x^2 + 1)/(c^2*x^5 + x^3), x) + 8*b^2*d^3*intergrate(1/16*arctan(c*x)*log(c^2*x^2 + 1)/(c^2*x^5 + x^3), x)*x^2 + (128*b^2*x^2 + x^2)c^5 * d^3 * integrate(1/16*x^5 * arctan(c*x)*log(c^2*x^2 + 1)/(c^2*x^5 + x^3), x) + 256*b^2*c^5*d^3*integrate(1/16*x^5*arctan(c*x)/(c^2*x^5 + x^3), x) + 1
       152*b^2*c^4*d^3*integrate(1/16*x^4*arctan(c*x)^2/(c^2*x^5 + x^3), x) + ...
```
#### <span id="page-1004-0"></span>Giac  $|F(-1)|$ 3.90.8

Timed out.

$$
\int \frac{(d + icdx)^3 (a + b \arctan(cx))^2}{x^3} dx = \text{Timed out}
$$

<span id="page-1004-1"></span>output Timed out

#### $\int \frac{(d + icdx)^3 (a + b \arctan(cx))^2}{x^3} dx$  $3.90.$

# **3.90.9 Mupad [F(-1)]**

Timed out.

$$
\int \frac{(d + icdx)^3 (a + b \arctan(cx))^2}{x^3} dx = \int \frac{(a + b \operatorname{atan}(cx))^2 (d + c dx \operatorname{Ii})^3}{x^3} dx
$$

✝ ✆

✝ ✆

input ✞ ☎  $int(((a + b*atan(c*x))^2*(d + c*d*x*1i)^3)/x^3,x)$ 

output ✞ ☎ int(((a + b\*atan(c\*x))^2\*(d + c\*d\*x\*1i)^3)/x^3, x)

# $\int \frac{(d + i c dx)^3 (a + b \arctan(cx))^2}{x^4} dx$ 3.91

<span id="page-1006-0"></span>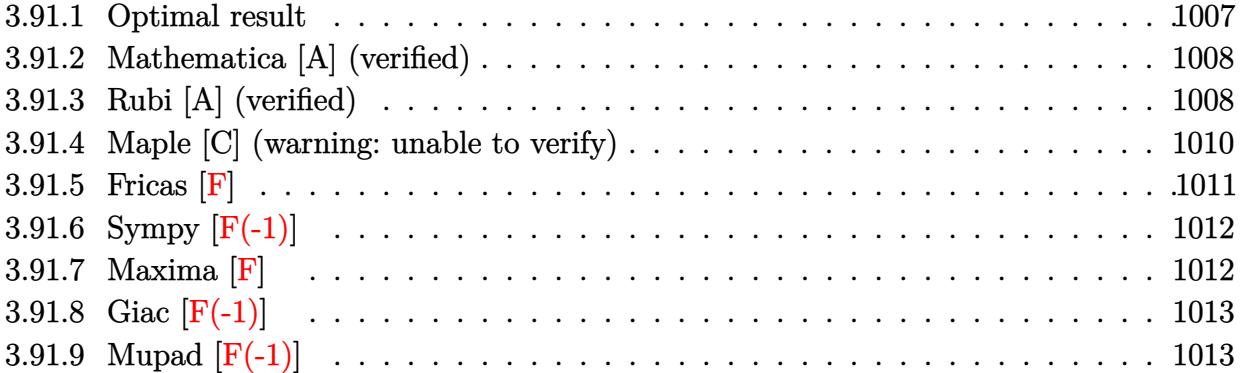

# **3.91.1 Optimal result**

Integrand size  $= 25$ , antiderivative size  $= 429$ 

$$
\int \frac{(d + i c dx)^{3}(a + b \arctan(cx))^{2}}{x^{4}} dx = -\frac{b^{2}c^{2}d^{3}}{3x} - \frac{1}{3}b^{2}c^{3}d^{3} \arctan(cx)
$$
\n
$$
- \frac{b c d^{3}(a + b \arctan(cx))}{3x^{2}} - \frac{3 i b c^{2}d^{3}(a + b \arctan(cx))^{2}}{x}
$$
\n
$$
+ \frac{11}{6}i c^{3}d^{3}(a + b \arctan(cx))^{2}} - \frac{d^{3}(a + b \arctan(cx))^{2}}{3x^{3}} - \frac{3 i c d^{3}(a + b \arctan(cx))^{2}}{2x^{2}}
$$
\n
$$
+ \frac{3 c^{2}d^{3}(a + b \arctan(cx))^{2}}{x}
$$
\n
$$
- 2i c^{3}d^{3}(a + b \arctan(cx))^{2} \arctanh\left(1 - \frac{2}{1 + icx}\right)
$$
\n
$$
+ 3i b^{2}c^{3}d^{3} \log(x) - \frac{3}{2}i b^{2}c^{3}d^{3} \log(1 + c^{2}x^{2})
$$
\n
$$
- \frac{20}{3}b c^{3}d^{3}(a + b \arctan(cx)) \log\left(2 - \frac{2}{1 - icx}\right)
$$
\n
$$
+ \frac{10}{3}i b^{2}c^{3}d^{3} \text{PolyLog}\left(2, -1 + \frac{2}{1 - icx}\right)
$$
\n
$$
- b c^{3}d^{3}(a + b \arctan(cx)) \text{PolyLog}\left(2, 1 - \frac{2}{1 + icx}\right)
$$
\n
$$
+ b c^{3}d^{3}(a + b \arctan(cx)) \text{PolyLog}\left(2, -1 + \frac{2}{1 + icx}\right)
$$
\n
$$
+ \frac{1}{2}i b^{2}c^{3}d^{3} \text{ PolyLog}\left(3, 1 - \frac{2}{1 + icx}\right)
$$
\n
$$
- \frac{1}{2}i b^{2}c^{3}d^{3} \text{PolyLog}\left(3, -1 + \frac{2}{1 + icx}\right)
$$

<span id="page-1007-0"></span>output -1/3\*b^2\*c^2\*d^3/x-1/3\*b^2\*c^3\*d^3\*arctan(c\*x)-1/3\*b\*c\*d^3\*(a+b\*arctan(c\*x ))/x^2-3\*I\*b\*c^2\*d^3\*(a+b\*arctan(c\*x))/x+10/3\*I\*b^2\*c^3\*d^3\*polylog(2,-1+2 /(1-I\*c\*x))-1/3\*d^3\*(a+b\*arctan(c\*x))^2/x^3+11/6\*I\*c^3\*d^3\*(a+b\*arctan(c\*x ))^2+3\*c^2\*d^3\*(a+b\*arctan(c\*x))^2/x+2\*I\*c^3\*d^3\*(a+b\*arctan(c\*x))^2\*arcta nh(-1+2/(1+I\*c\*x))-1/2\*I\*b^2\*c^3\*d^3\*polylog(3,-1+2/(1+I\*c\*x))-3/2\*I\*b^2\*c ^3\*d^3\*ln(c^2\*x^2+1)-20/3\*b\*c^3\*d^3\*(a+b\*arctan(c\*x))\*ln(2-2/(1-I\*c\*x))-3/ 2\*I\*c\*d^3\*(a+b\*arctan(c\*x))^2/x^2-b\*c^3\*d^3\*(a+b\*arctan(c\*x))\*polylog(2,1- 2/(1+I\*c\*x))+b\*c^3\*d^3\*(a+b\*arctan(c\*x))\*polylog(2,-1+2/(1+I\*c\*x))+3\*I\*b^2 \*c^3\*d^3\*ln(x)+1/2\*I\*b^2\*c^3\*d^3\*polylog(3,1-2/(1+I\*c\*x)) ✝ ✆

✞ ☎
#### **3.91.2 Mathematica [A] (verified)**

Time  $= 0.64$  (sec), antiderivative size  $= 595$ , normalized size of antiderivative  $= 1.39$ 

✞ ☎

 $\left($   $\left($   $\right)$   $\left($   $\left($   $\right)$   $\left($   $\left($   $\right)$   $\left($   $\left($   $\right)$   $\left($   $\left($   $\right)$   $\left($   $\left($   $\right)$   $\left($   $\left($   $\right)$   $\left($   $\left($   $\right)$   $\left($   $\left($   $\right)$   $\left($   $\left($   $\right)$   $\left($   $\left($   $\right)$   $\left($   $\left($   $\right)$   $\left($ 

✞ ☎

$$
\int \frac{(d + icdx)^3 (a + b \arctan(cx))^2}{x^4} dx
$$
\n
$$
= \frac{d^3(-8a^2 - 36ia^2cx - 8abcx + 72a^2c^2x^2 - 72iabc^2x^2 - 8b^2c^2x^2 - b^2c^3\pi^3x^3 - 16ab \arctan(cx) - 72iabcx \arctan(cx) - 72iabcx \arctan(cx) - 72iabc
$$

input <mark>Integrate[((d + I\*c\*d\*x)^3\*(a + b\*ArcTan[c\*x])^2)/x^4,x]</mark>

```
output <mark>| (d^3*(-8*a^2 - (36*I)*a^2*c*x - 8*a*b*c*x + 72*a^2*c^2*x^2 - (72*I)*a*b*c^</mark>
      2*x^2 - 8*b^2x^2^2 - b^2*c^3*Pi^3*x^3 - 16*a*b*ArcTan[c*x] - (72*I)*a*b*c*x*ArcTan[c*x] - 8*b^2*c*xx*ArcTan[c*x] + 144*a*b*c^2*x^2*ArcTan[c*x] -72*I)*b^2*c^2*x^2*ArcTan[c*x] - (72*I)*a*b*c^3*x^3*ArcTan[c*x] - 8*b^2*c^3*x^3*ArcTan[c*x] - 8*b^2*ArcTan[c*x]^2 - (36*I)*b^2*c*x*ArcTan[c*x]^2 + 72*b^2*c^2*x^2*ArcTan[c*x]^2 + (44*I)*b^2*c^3*x^3*ArcTan[c*x]^2 + 16*b^2*c^3*x^3*ArcTan[C*x]^3 - (24*I)*b^2*c^3*x^3*ArcTan[C*x]^2*Log[1 - E^((-2*I)*ArcTan[c*x])] - 160*b^2*c^3*x^3*ArcTan[c*x]*Log[1 - E^((2*I)*ArcTan[c*x])] +(24*I)*b^2*c^3*x^3*ArcTan[c*x]^2*Log[1 + E^((2*I)*ArcTan[c*x])] - (24*I)*a^2*c^3*x^3*Log[x] - 160*a*b*c^3*x^3*Log[c*x] + (72*I)*b^2*c^3*x^3*Log[(c*x)/Sqrt[1 + c<sup>2</sup>*x<sup>2</sup>]] + 80*a*b*c<sup>2</sup>*x<sup>2</sup>3*Log[1 + c<sup>2</sup>*x<sup>2</sup>] + 24*b<sup>2</sup>xc<sup>2</sup>3*x<sup>2</sup>3*A
      rclan[c*x]*PolyLog[2, E^((-2*I)*ArcTan[c*x])] + 24*b^2*c^3*x^3*Arclan[c*x]*PolyLog[2, -E^*((2*I)*ArcTan[c*x])] + (80*I)*b^2*c^3*x^3*PolyLog[2, E^*((2*I)*ArcTan[c*x]))I)*ArcTan[c*x])] + 24*a*b*c^3*x^3*PolyLog[2, (-1)*c*x] - 24*a*b*c^3*x^3*Po
      lyLog[2, I*c*x] - (12*I)*b^2*c^3*x^3*PolyLog[3, E^((-2*I)*ArcTan[c*x])] +(12*I)*b^2*c^3*x^3*PolyLog[3, -E^((2*I)*ArcTan[c*x])]))/(24*x^3)
      ✝ ✆
```
#### **3.91.3 Rubi [A] (verified)**

Time  $= 1.10$  (sec), antiderivative size  $= 429$ , normalized size of antiderivative  $= 1.00$ , number of steps used = 2, number of rules used = 2,  $\frac{\text{number of rules}}{\text{integral size}}$  = 0.080, Rules used  $= \{5411, 2009\}$ 

Below are the steps used by Rubi to obtain the solution. The rule number used for the transformation is given above next to the arrow. The rules definitions used are listed below.

$$
\int \frac{(d + icdx)^3 (a + b \arctan(cx))^2}{x^4} dx
$$
  
 
$$
\int 5411
$$

$$
\int \left(-\frac{ic^3d^3(a+b\arctan(cx))^2}{x} - \frac{3c^2d^3(a+b\arctan(cx))^2}{x^2} + \frac{d^3(a+b\arctan(cx))^2}{x^4} + \frac{3icd^3(a+b\arctan(cx))^2}{x^3}\right)
$$
  
\n
$$
\left(\frac{2009}{x^3}\right)^2 + \frac{2009}{x^4} + \frac{2009}{x^3} + \frac{2009}{x^2} + \frac{2009}{x^2} + \frac{2009}{x^3} + \frac{2009}{x^2} + \frac{2009}{x^2} + \frac{2009}{x^2} + \frac{2009}{x^3} + \frac{2009}{x^2} + \frac{2009}{x^2} + \frac{2009}{x^2} + \frac{2009}{x^2} + \frac{2009}{x^2} + \frac{2009}{x^2} + \frac{2009}{x^2} + \frac{2009}{x^2} + \frac{2009}{x^2} + \frac{2009}{x^2} + \frac{2009}{x^2} + \frac{2009}{x^2} + \frac{2009}{x^2} + \frac{2009}{x^2} + \frac{2009}{x^2} + \frac{2009}{x} + \frac{2009}{x} + \frac{2009}{x} + \frac{2009}{x} + \frac{2009}{x} + \frac{2009}{x} + \frac{2009}{x} + \frac{2009}{x} + \frac{2009}{x} + \frac{2009}{x^2} + \frac{2009}{x^2} + \frac{
$$

✞ ☎

 $\left($   $\left($   $\right)$   $\left($   $\left($   $\right)$   $\left($   $\left($   $\right)$   $\left($   $\left($   $\right)$   $\left($   $\left($   $\right)$   $\left($   $\left($   $\right)$   $\left($   $\left($   $\right)$   $\left($   $\left($   $\right)$   $\left($   $\left($   $\right)$   $\left($   $\left($   $\right)$   $\left($   $\left($   $\right)$   $\left($   $\left($   $\right)$   $\left($ 

✝ ✆

$$
input \left[ ((d + I * c * d * x)^3 * (a + b * ArcTan[c * x])^2) / x^4, x \right]
$$

output ✞ ☎ -1/3\*(b^2\*c^2\*d^3)/x - (b^2\*c^3\*d^3\*ArcTan[c\*x])/3 - (b\*c\*d^3\*(a + b\*ArcTa n[c\*x]))/(3\*x^2) - ((3\*I)\*b\*c^2\*d^3\*(a + b\*ArcTan[c\*x]))/x + ((11\*I)/6)\*c^ 3\*d^3\*(a + b\*ArcTan[c\*x])^2 - (d^3\*(a + b\*ArcTan[c\*x])^2)/(3\*x^3) - (((3\*I )/2)\*c\*d^3\*(a + b\*ArcTan[c\*x])^2)/x^2 + (3\*c^2\*d^3\*(a + b\*ArcTan[c\*x])^2)/ x - (2\*I)\*c^3\*d^3\*(a + b\*ArcTan[c\*x])^2\*ArcTanh[1 - 2/(1 + I\*c\*x)] + (3\*I) \*b^2\*c^3\*d^3\*Log[x] - ((3\*I)/2)\*b^2\*c^3\*d^3\*Log[1 + c^2\*x^2] - (20\*b\*c^3\*d ^3\*(a + b\*ArcTan[c\*x])\*Log[2 - 2/(1 - I\*c\*x)])/3 + ((10\*I)/3)\*b^2\*c^3\*d^3\* PolyLog[2, -1 + 2/(1 - I\*c\*x)] - b\*c^3\*d^3\*(a + b\*ArcTan[c\*x])\*PolyLog[2, 1 - 2/(1 + I\*c\*x)] + b\*c^3\*d^3\*(a + b\*ArcTan[c\*x])\*PolyLog[2, -1 + 2/(1 + I\*c\*x)] + (I/2)\*b^2\*c^3\*d^3\*PolyLog[3, 1 - 2/(1 + I\*c\*x)] - (I/2)\*b^2\*c^3\* d^3\*PolyLog[3, -1 + 2/(1 + I\*c\*x)]

#### **3.91.3.1 Defintions of rubi rules used**

rule 2009 <mark>Int[u\_, x\_Symbol] :> Simp[IntSum[u, x], x] /; SumQ[u]</mark>

```
rule 5411 <mark>Int[((a_.) + ArcTan[(c_.)*(x_)]*(b_.))^(p_.)*((f_.)*(x_))^(m_.)*((d_) + (e_</mark>
     ✞ ☎
      .)*(x_))^(q_.), x_Symbol] :> Int[ExpandIntegrand[(a + b*ArcTan[c*x])^p, (f*
     x)^{m*(d + e*x)^q, x}, x], x and x is the precise of d, e, f, m, x is dx IGtQ[p, 0] x& IntegerQ[q] && (GtQ[q, 0] || NeQ[a, 0] || IntegerQ[m])
     ✝ ✆
```
### **3.91.4 Maple [C] (warning: unable to verify)**

Result contains higher order function than in optimal. Order 9 vs. order 4.

Time  $=$  33.32 (sec), antiderivative size  $=$  1655, normalized size of antiderivative  $=$  3.86

✞ ☎

✝ ✆

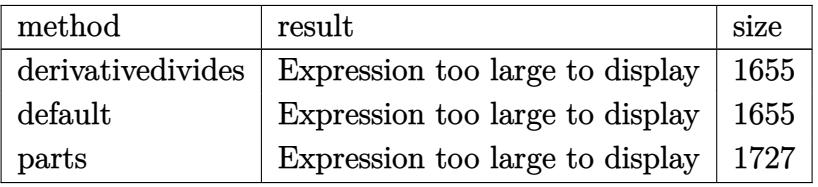

✝ ✆

input <mark>| int((d+I\*c\*d\*x)^3\*(a+b\*arctan(c\*x))^2/x^4,x,method=\_RETURNVERBOSE)</mark> ✞ ☎

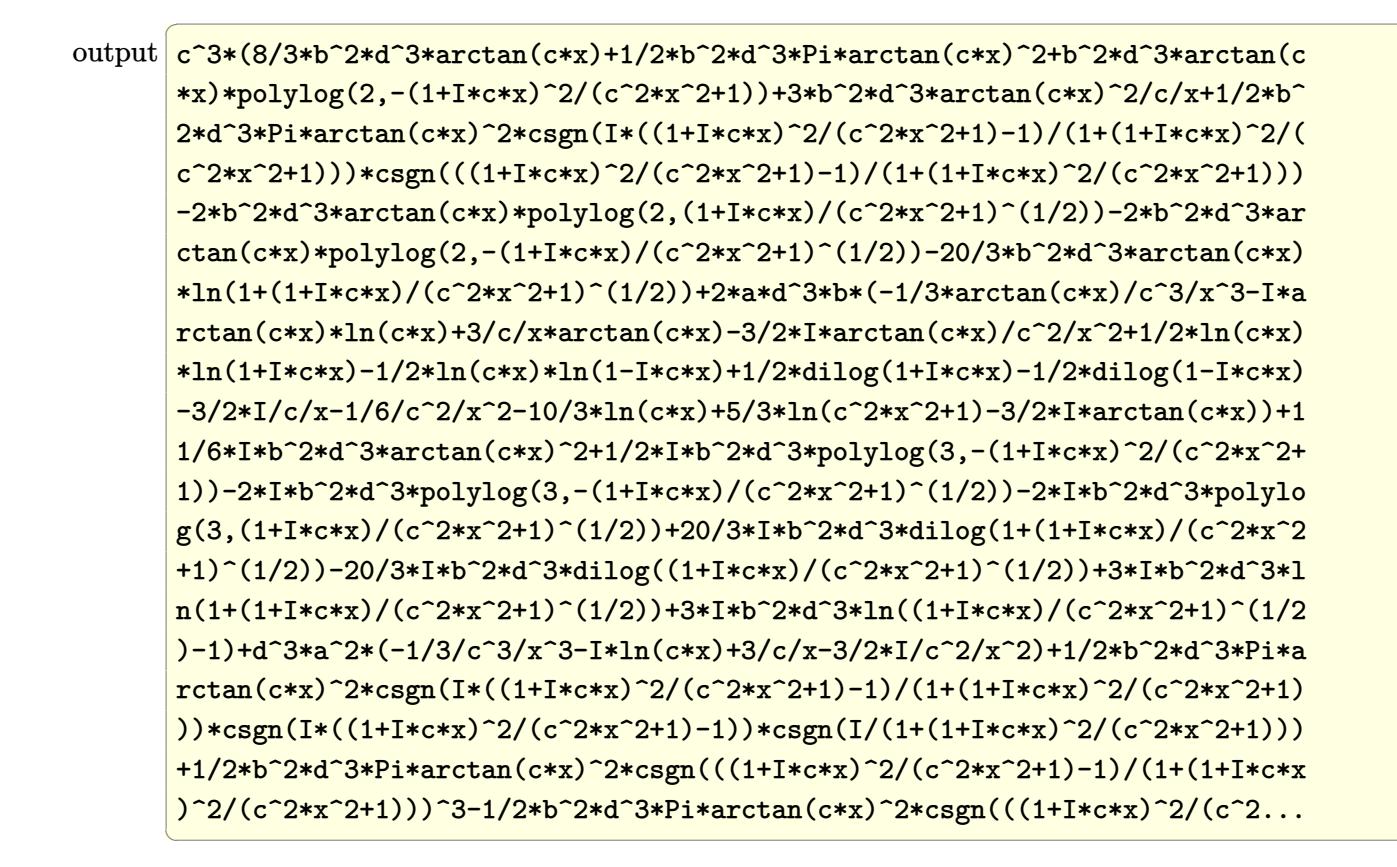

#### 3.91.5 Fricas  $\mathbf{F}$

$$
\int \frac{(d + icdx)^3(a + b \arctan(cx))^2}{x^4} dx = \int \frac{(i cdx + d)^3(b \arctan(cx) + a)^2}{x^4} dx
$$

## **3.91.6 Sympy [F(-1)]**

Timed out.

$$
\int \frac{(d + icdx)^3 (a + b \arctan(cx))^2}{x^4} dx = \text{Timed out}
$$

✞ ☎

✝ ✆

 $\left( \begin{array}{cc} \text{ } & \text{ } \\ \text{ } & \text{ } \end{array} \right)$ 

input <mark>integrate((d+I\*c\*d\*x)\*\*3\*(a+b\*atan(c\*x))\*\*2/x\*\*4,x)</mark>

output <mark>Timed out</mark> ✞ ☎

#### **3.91.7 Maxima [F]**

$$
\int \frac{(d + icdx)^3(a + b \arctan(cx))^2}{x^4} dx = \int \frac{(i cdx + d)^3(b \arctan(cx) + a)^2}{x^4} dx
$$

✞ ☎

✝ ✆

input <mark>integrate((d+I\*c\*d\*x)^3\*(a+b\*arctan(c\*x))^2/x^4,x, algorithm="maxima")</mark>

```
output <mark>-I*a^2*c^3*d^3*log(x) + 3*(c*(log(c^2*x^2 + 1) - log(x^2)) + 2*arctan(c*x)</mark>
     ✞ ☎
      (x)*a*b*c^2*d^3 - 3*I*((c*arctan(c*x) + 1/x)*c + arctan(c*x)/x^2)*a*b*c*d^23 + 1/3*((c^2*\log(c^2*\frac{x^2 + 1) - c^2*\log(x^2) - 1/\frac{x^2}{x^2}) - 2*arctan(c*x)/x
      ^23)*a*b*d^3 + 3*a^2*c^2*d^3/x - 3/2*I*a^2*c*d^3/x^2 - 1/3*a^2*d^3/x^3 - 1/
      96*(24*(3*b^2*c^3*d^3*arctan(c*x)^3 + 48*b^2*c^5*d^3*integrate(1/48*x^5*ar
      ctan(c*x)*log(c^2*x^2 + 1)/(c^2*x^6 + x^4), x) + 36*b^2*c^4*d^3*integrate(
      1/48*x^4*log(c^2*x^2 + 1)^2/((c^2*x^6 + x^4), x) - 144*b^2*c^4*d^3*integrate(1/48*x^4*log(c^2*x^2 + 1)/((c^2*x^6 + x^4), x) - 96*b^2*c^3*d^3*integrate(1/48*x^3*\arctan(c*x)*log(c^2*x^2 + 1)/(c^2*x^6 + x^4), x) + 432*b^2*c^3*d\hat{a}*integrate(1/48*x^3*arctan(c*x)/(c^2*x^6 + x^4), x) + 288*b^2*c^2*d^3*in
      tegrate(1/48*x^2*arctan(c*x)^2/((c^2*x^6 + x^4), x) + 24*b^2*c^2*d^3*integrate(1/48*x^2*log(c^2*x^2 + 1)^2/(c^2*x^6 + x^4), x) + 88*b^2*c^2*d^3*integ
      rate(1/48*x^2*log(c^2*x^2 + 1)/(c^2*x^6 + x^4), x) - 144*b^2*c*d^3*integra
      te(1/48*x*arctan(c*x)*log(c^2*x^2 + 1)/(c^2*x^6 + x^4), x) - 32*b^2*c*d^3*integrate(1/48*x*arctan(c*x)/(c^2*x^6 + x^4), x) - 144*b^2*d^3*integrate(1
      /48*arctan(c*x)^2/(c^2*x^6 + x^4), x) - 12*b^2*d^3*integrate(1/48*log(c^2*x^4))x^2 + 1)^2/(c^2*x^6 + x^4), x))*x^3 + I*(3456*b^2*c^5*d^3*integrate(1/48*x
      5*arctan(c*x)^2/((c^2*x^6 + x^4), x) + 9216*axb*c^5*d^3*integrate(1/48*x^5)*arctan(c*x)/(c^2*x^6 + x^4), x) + b^2*c^3*d^3*log(c^2*x^2 + 1)^3 + 72*b^2*c^3*d^3*arctan(c*x)^2 - 3456*b^2*c^4*d^3*integrate(1/48*x^4*arctan(c*x...
     ✝ ✆
```
# **3.91.8 Giac [F(-1)]**

Timed out.

$$
\int \frac{(d + icdx)^3 (a + b \arctan(cx))^2}{x^4} dx = \text{Timed out}
$$

✞ ☎

✝ ✆

✞ ☎

 $\left( \begin{array}{cc} \text{ } & \text{ } \\ \text{ } & \text{ } \end{array} \right)$ 

input integrate((d+I\*c\*d\*x)^3\*(a+b\*arctan(c\*x))^2/x^4,x, algorithm="giac")

output <mark>Timed out</mark>

## **3.91.9 Mupad [F(-1)]**

Timed out.

$$
\int \frac{(d + icdx)^3(a + b \arctan(cx))^2}{x^4} dx = \int \frac{(a + b \operatorname{atan}(cx))^2 (d + c dx \operatorname{1i})^3}{x^4} dx
$$

✞ ☎

✝ ✆

✞ ☎

✝ ✆

input  $int(((a + b*atan(c*x))^2*(d + c*d*x*1i)^3)/x^4,x)$ 

output int(((a + b\*atan(c\*x))^2\*(d + c\*d\*x\*1i)^3)/x^4, x)

**3.92** 
$$
\int \frac{(d + icdx)^3 (a + b \arctan(cx))^2}{x^5} dx
$$

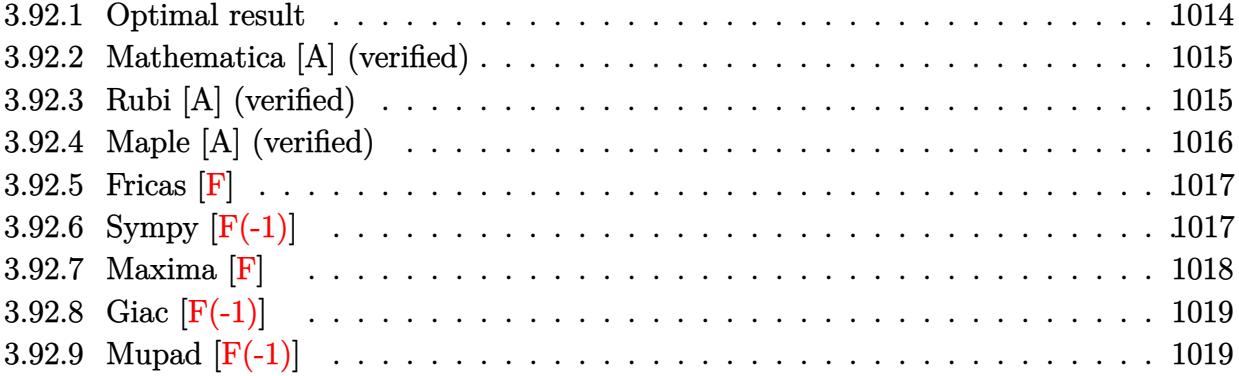

#### <span id="page-1014-0"></span>3.92.1 Optimal result

Integrand size  $= 25$ , antiderivative size  $= 293$ 

$$
\int \frac{(d + icdx)^{3}(a + b \arctan(cx))^{2}}{x^{5}} dx = -\frac{b^{2}c^{2}d^{3}}{12x^{2}} - \frac{ib^{2}c^{3}d^{3}}{x} - ib^{2}c^{4}d^{3} \arctan(cx)
$$
\n
$$
-\frac{bcd^{3}(a + b \arctan(cx))}{6x^{3}} - \frac{ibc^{2}d^{3}(a + b \arctan(cx))}{x^{2}}
$$
\n
$$
+\frac{7bc^{3}d^{3}(a + b \arctan(cx))}{2x}
$$
\n
$$
-\frac{d^{3}(1 + icx)^{4}(a + b \arctan(cx))^{2}}{4x^{4}}
$$
\n
$$
-4iabc^{4}d^{3}\log(x) - \frac{11}{3}b^{2}c^{4}d^{3}\log(x)
$$
\n
$$
- 4ibc^{4}d^{3}(a + b \arctan(cx))\log(\frac{2}{1 - icx})
$$
\n
$$
+\frac{11}{6}b^{2}c^{4}d^{3}\log(1 + c^{2}x^{2}) + 2b^{2}c^{4}d^{3}\text{PolyLog}(2, -icx)
$$
\n
$$
- 2b^{2}c^{4}d^{3}\text{PolyLog}(2, icx)
$$
\n
$$
- 2b^{2}c^{4}d^{3}\text{PolyLog}(2, 1 - \frac{2}{1 - icx})
$$

<span id="page-1014-1"></span> $3.92.$ 

output -1/12\*b^2\*c^2\*d^3/x^2-I\*b^2\*c^3\*d^3/x-I\*b^2\*c^4\*d^3\*arctan(c\*x)-1/6\*b\*c\*d^  $3*(a+b*arctan(c*x))/x^3-I*b*c^2*d^3*(a+b*arctan(c*x))/x^2+7/2*b*c^3*d^3*(a$  $+b*arctan(c*x))/x-1/4*d^3*(1+I*c*x)^4*(a+b*arctan(c*x))^2/x^4-4*I*a*b*c^4*$  $d^3*ln(x)-11/3*b^2*c^4*d^3*ln(x)-4*I*b*c^4*d^3*(a+b*arctan(c*x))*ln(2/(1-I))*)$ \*c\*x))+11/6\*b^2\*c^4\*d^3\*ln(c^2\*x^2+1)+2\*b^2\*c^4\*d^3\*polylog(2,-I\*c\*x)-2\*b^ 2\*c^4\*d^3\*polylog(2,I\*c\*x)-2\*b^2\*c^4\*d^3\*polylog(2,1-2/(1-I\*c\*x))

#### **3.92.2 Mathematica [A] (verified)**

Time  $= 0.69$  (sec), antiderivative size  $= 322$ , normalized size of antiderivative  $= 1.10$ 

✞ ☎

 $\left($   $\left($   $\right)$   $\left($   $\left($   $\right)$   $\left($   $\left($   $\right)$   $\left($   $\left($   $\right)$   $\left($   $\left($   $\right)$   $\left($   $\left($   $\right)$   $\left($   $\left($   $\right)$   $\left($   $\left($   $\right)$   $\left($   $\left($   $\right)$   $\left($   $\left($   $\right)$   $\left($   $\left($   $\right)$   $\left($   $\left($   $\right)$   $\left($ 

✞ ☎

$$
\int \frac{(d + icdx)^3 (a + b \arctan(cx))^2}{x^5} dx
$$
\n
$$
= \frac{d^3(-3a^2 - 12ia^2cx - 2abcx + 18a^2c^2x^2 - 12iabc^2x^2 - b^2c^2x^2 + 12ia^2c^3x^3 + 42abc^3x^3 - 12ib^2c^3x^3 - b^2c^4x^2 - b^2c^2x^2 - b^2c^2x^2 - b^2c^2x^2 - b^2c^2x^3 - b^2c^4x^2 - b^2c^2x^2 - b^2c^2
$$

input <mark>Integrate[((d + I\*c\*d\*x)^3\*(a + b\*ArcTan[c\*x])^2)/x^5,x]</mark>

```
output <mark>| (d^3*(-3*a^2 - (12*I)*a^2*c*x - 2*a*b*c*x + 18*a^2*c^2*x^2 - (12*I)*a*b*c^</mark>
     2*x^2 - b^2*c^2*x^2 + (12*I)*a^2*c^3*x^3 + 42*a*b*c^3*x^3 - (12*I)*b^2*c^3
     *x^3 - b^2*c^4*x^4 - 3*b^2*(-I + c*x)^4*ArcTan[c*x]^2 + 2*b*ArcTan[c*x]*(b
     *c*x*(-1 - (6*1)*c*x + 21*c^2*x^2 - (6*1)*c^3*x^3) + 3*ax(-1 - (4*1)*c*x +6*c^2*x^2 + (4*I)*c^3*x^3 + 7*c^4*x^4 - (24*I)*b*c^4*x^4*Log[1 - E^((2*I))^2])*ArcTan[c*x]]]) - (48*I)*a*b*c^4*x^4*Log[c*x] - 44*b^2*c^4*x^4*Log[(c*x)/Sqrt[1 + c^2*x^2] + (24*I)*a*b*c^4*x^4*Log[1 + c^2*x^2] - 24*b^2*c^4*x^4*PolyLog[2, E^(2*I)*ArcTan[c*x]])])/(12*x^4)✝ ✆
```
#### <span id="page-1015-0"></span>**3.92.3 Rubi [A] (verified)**

Time  $= 0.53$  (sec), antiderivative size  $= 276$ , normalized size of antiderivative  $= 0.94$ , number of steps used = 2, number of rules used = 2,  $\frac{\text{number of rules}}{\text{integral size}}$  = 0.080, Rules used  $= \{5409, 2009\}$ 

Below are the steps used by Rubi to obtain the solution. The rule number used for the transformation is given above next to the arrow. The rules definitions used are listed below.

$$
\int \frac{(d + icdx)^{3}(a + b \arctan(cx))^{2}}{x^{5}} dx
$$
\n
$$
\int 5409
$$
\n
$$
-2bc \int \left( -\frac{2id^{3}(a + b \arctan(cx))c^{4}}{cx + i} + \frac{2id^{3}(a + b \arctan(cx))c^{3}}{x} + \frac{7d^{3}(a + b \arctan(cx))c^{2}}{4x^{2}} - \frac{id^{3}(a + b \arctan(cx))c^{2}}{x^{3}} \right)
$$
\n
$$
\frac{d^{3}(1 + icx)^{4}(a + b \arctan(cx))^{2}}{4x^{4}}
$$
\n
$$
\int 2009
$$

$$
-2bc\left(2ic^{3}d^{3}\log\left(\frac{2}{1-icx}\right)(a+b\arctan(cx)) - \frac{7c^{2}d^{3}(a+b\arctan(cx))}{4x} + \frac{d^{3}(a+b\arctan(cx))}{12x^{3}} + \frac{icd^{3}(a+b\arctan(cx))}{2x^{2}} + \frac{d^{3}(1+icx)^{4}(a+b\arctan(cx))^{2}}{4x^{4}}
$$

 $\left($   $\left($   $\right)$   $\left($   $\left($   $\right)$   $\left($   $\left($   $\right)$   $\left($   $\left($   $\right)$   $\left($   $\left($   $\right)$   $\left($   $\left($   $\right)$   $\left($   $\left($   $\right)$   $\left($   $\left($   $\right)$   $\left($   $\left($   $\right)$   $\left($   $\left($   $\right)$   $\left($   $\left($   $\right)$   $\left($   $\left($   $\right)$   $\left($ 

✝ ✆

<span id="page-1016-0"></span>✝ ✆

input <mark>Int[((d + I\*c\*d\*x)^3\*(a + b\*ArcTan[c\*x])^2)/x^5,x]</mark> ✞ ☎

```
output
-1/4*(d^3*(1 + I*c*x)^4*(a + b*ArcTan[c*x])^2)/x^4 - 2*b*c*((b*c*d^3)/(24*
     ✞ ☎
      x^2) + ((I/2)*b*c<sup>-</sup>2*d<sup>-</sup>3)/x + (I/2)*b*c<sup>-</sup>3*d<sup>-</sup>3*ArcTan[c*x] + (d<sup>-</sup>3*(a + b*Arc
      Tan[c*x]))/(12*x^3) + ((I/2)*c*d^3*(a + b*ArcTan[c*x]))/x^2 - (7*c^2*d^3*(
      a + b*ArcTan[c*x]))/(4*x) + (2*I)*a*c^3*d^3*Log[x] + (11*b*c^3*d^3*Log[x])/6 + (2*I)*c^3*d^3*(a + b*ArcTan[c*x])*Log[2/(1 - I*cx]) - (11*b*c^3*d^3*Log[1 + c^2*x^2]/12 - b*c^3*d^3*PolyLog[2, (-I)*c*x] + b*c^3*d^3*PolyLog[2, I*c*x] + b*c^3*d^3*PolyLog[2, 1 - 2/(1 - I*c*x)])\left( \begin{array}{cc} \text{ } & \text{ } \\ \text{ } & \text{ } \end{array} \right)
```
#### **3.92.3.1 Defintions of rubi rules used**

rule 2009 <mark>Int[u\_, x\_Symbol] :> Simp[IntSum[u, x], x] /; SumQ[u]</mark> ✞ ☎

```
rule 5409
Int[((a_.) + ArcTan[(c_.)*(x_)]*(b_.))^(p_)*((f_.)*(x_))^(m_.)*((d_.) + (e_
       ✞ ☎
       .)*(x_))^(q_), x_Symbol] :> With[{u = IntHide[(f*x)^m*(d + e*x)^q, x]}, Sim
       p[(a + b*ArcTan[c*x])^p u, x] - Simp[b*c*p Int[ExpandIntegrand[(a + b*A])^p u, x] - Simp[bkc*p]rclan[c*x])^{(p - 1)}, u/(1 + c^2*x^2), x], x], x]] /; FreeQ[{a, b, c, d, e,
       f, q}, x] && IGtQ[p, 1] && EqQ[c^2*d^2 + e^2, 0] && IntegersQ[m, q] && NeQ[
       m, -1] && NeQ[q, -1] && ILtQ[m + q + 1, 0] && LtQ[m*q, 0]
```
#### **3.92.4 Maple [A] (verified)**

Time  $= 4.46$  (sec), antiderivative size  $= 501$ , normalized size of antiderivative  $= 1.71$ 

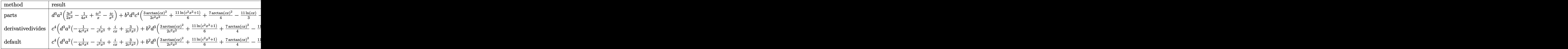

input int((d+I\*c\*d\*x)^3\*(a+b\*arctan(c\*x))^2/x^5,x,method= RETURNVERBOSE)

```
output d^3*a^2*(3/2*c^2/x^2-1/4/x^4+I*c^3/x-I*c/x^3)+b^2*d^3*c^4*(3/2/c^2/x^2*arc
       tan(c*x)^2+11/6*ln(c^2*x^2+1)+7/4*arctan(c*x)^2-11/3*ln(c*x)+dilog(-1/2*I*(c*x+I))-1/12/c^2/x^2-1/4/c^4/x^4*\arctan(c*x)^2-dilog(1/2*I*(c*x-I))+7/2/c/x*arctan(c*x)+2*dilog(1+I*c*x)-2*dilog(1-I*c*x)-I*arctan(c*x)+1/2*ln(c*x-
       I)^2-1/2*ln(c*x+I)^2-ln(c*x-1)*ln(c^2*x^2+1)+ln(c*x-1)*ln(-1/2*I*(c*x+I))+\ln(c*x+I)*\ln(c^2*x^2+1)-\ln(c*x+I)*\ln(1/2*I*(c*x-I))*2* \ln(c*x)*\ln(1+I*c*x)-2*ln(c*x)*ln(1-1*cx*)-1/c/x-1/6*arctan(c*x)/c^3/x^3-1*arctan(c*x)/c^2/x^2-4*I*arctan(c*x)*ln(c*x)+2*I*arctan(c*x)*ln(c<sup>-</sup>2*x<sup>-</sup>2+1)+I*arctan(c*x)<sup>-2</sup>/c/x-
       I*arctan(c*x)^2/c^3/x^3)+2*a*d^3*b*c^4*(-1/4*arctan(c*x)/c^4/x^4-I*arctan(c*x)/c^3/x^2c*x)/c^3/x^3+I*arctan(c*x)/c/x+3/2/c^2/x^2*arctan(c*x)-1/2[I/c^2/x^2-2*I*1]n(c*x)-1/12/c^3/x^3+7/4/c/x+I*ln(c^2*x^2+1)+7/4*arctan(c*x))
```
<span id="page-1017-0"></span>3.92.5 Fricas  $|F|$ 

$$
\int \frac{(d + icdx)^3(a + b \arctan(cx))^2}{x^5} dx = \int \frac{(i cdx + d)^3(b \arctan(cx) + a)^2}{x^5} dx
$$

input integrate((d+I\*c\*d\*x)^3\*(a+b\*arctan(c\*x))^2/x^5,x, algorithm="fricas")

```
output 1/16*(16*x^4*integral(1/4*(-4*I*a^2*c^5*d^3*x^5 - 12*a^2*c^4*d^3*x^4 + 8*I
      *a^2*c^3*d^3*x^3 - 8*a^2*c^2*d^3*x^2 + 12*I*a^2*c*d^3*x + 4*a^2*d^3 + (4*a
      *b*c^5*d^3*x^5 - 4*(3*I*a*b - b^2)*c^4*d^3*x^4 - 2*(4*a*b + 3*I*b^2)*c^3*d3*x^3 - 4*(2*I*a*b + b^2)*c^2*d^3*x^2 - (12*a*b - I*b^2)*c*d^3*x + 4*I*a*b*d^3)*log(-(c*x + I)/(c*x - I))/(c^2*x^7 + x^5), x) + (-4*I*b^2*c^3*d^3*x^3 - 6*b^2*c^2*d^3*x^2 + 4*I*b^2*c*d^3*x + b^2*d^3)*log(-(c*x + I)/(c*x -
       1)<sup>-2</sup>)/x<sup>-4</sup>
```
#### <span id="page-1017-1"></span>3.92.6 Sympy  $[F(-1)]$

Timed out.

$$
\int \frac{(d + icdx)^3 (a + b \arctan(cx))^2}{x^5} dx = \text{Timed out}
$$

 $input$  integrate((d+I\*c\*d\*x)\*\*3\*(a+b\*atan(c\*x))\*\*2/x\*\*5,x)

3.92. 
$$
\int \frac{(d + icdx)^3 (a + b \arctan(cx))^2}{x^5} dx
$$

output <mark>Timed out</mark> ✞ ☎

#### **3.92.7 Maxima [F]**

$$
\int \frac{(d + icdx)^3(a + b \arctan(cx))^2}{x^5} dx = \int \frac{(i cdx + d)^3(b \arctan(cx) + a)^2}{x^5} dx
$$

✞ ☎

✝ ✆

✞ ☎

<span id="page-1018-0"></span> $\left( \begin{array}{cc} \text{ } & \text{ } \\ \text{ } & \text{ } \end{array} \right)$ 

input <mark>integrate((d+I\*c\*d\*x)^3\*(a+b\*arctan(c\*x))^2/x^5,x, algorithm="maxima")</mark>

```
output <mark>I*(c*(log(c^2*x^2 + 1) - log(x^2)) + 2*arctan(c*x)/x)*a*b*c^3*d^3 + 3*((c*</mark>
      arctan(c*x) + 1/x)*c + arctan(c*x)/x^2)*a*b*c^2*d^3 + I*((c^2*log(c^2*x^2+ 1) - c<sup>2</sup>*log(x<sup>2</sup>) - 1/x<sup>2</sup>)*c - 2*arctan(c*x)/x<sup>2</sup>3)*a*b*c*d<sup>2</sup> + I*a<sup>2</sup>*c<sup>2</sup>3*
      d^{3}/x + 1/6*((3*c^{3}*arctan(c*x) + (3*c^{2}*x^{2} - 1)/x^{3})*c - 3*arctan(c*x)/x(2^*)^*a^*\bar{a}^3 + 1/12*(2*(3*c^3*\arctan(c*x) + (3*c^2*x^2 - 1)/x^3)*c*\arctan(c^2)x^3)*x) - (3*c^2*x^2*arctan(c*x)^2 - 4*c^2*x^2*log(c^2*x^2 + 1) + 8*c^2*x^2*log(x) + 1)*c^2/x^2)*b^2*d^3 + 3/2*a^2*c^2*d^3/x^2 - I*a^2*c*d^3/x^3 - 1/4*b2*d^3*arctan(c*x)^2/x^4 - 1/4*a^2*d^3/x^4 - 1/32*(8*I*(b^2*x^4^3*xctan(c*x)^3 + 4*b^2xc^5*d^3*integrate(1/16*x^4*log(c^2*x^2 + 1)^2/(c^2*x^6 + x^4)(1/16*x^4*log(c^2*x^2 + 1)/(c^2*x^6 + x^6))4), x) - 48*b^2*c^4*d^3*integrate(1/16*x^3*arctan(c*x)*log(c^2*x^2 + 1)/(c\hat{z}*x^6 + x^4), x) + 80*b^2*c^4*d^3*integrate(1/16*x^3*arctan(c*x)/(c^2*x^6
      + x^4), x) - 96*b^2*c^3*d^3*integrate(1/16*x^2*arctan(c*x)^2/(c^2*x^6 + x
      (1/16*x) - 8*b^2*c^3*d^3*integrate(1/16*x^2*log(c^2*x^2 + 1)^2/(c^2*x^6 + x^2))(1), x) + 40*b^2*c^3*d^3*integrate(1/16*x^2*log(c^2*x^2 + 1)/(c^2*x^6 + x^
      4), x) - 48*b^2*c^2*d^3*integrate(1/16*x*arctan(c*x)*log(c^2*x^2 + 1)/(c^2)*x^6 + x^4, x) - 32*b^2*c^2*d^3*integrate(1/16*x*arctan(c*x)/(c^2*x^6 + x
      (1/16*arctan(x+x)^2)(c^2*x^6 + x^4), x) - 144*b^2*c*d^3*integrate(1/16*arctan(c*x)^2/(c^2*x^6 + x^4), x) -
      12*b^2sc*d^3*integrate(1/16*log(c^2*x^2 + 1)^2/(c^2*x^6 + x^4), x)*x^3 -8*(b^2*c^4*d^3*arctan(c*x)^2 - 16*b^2*c^5*d^3*integrate(1/16*x^4*arcta...✝ ✆
```
# **3.92.8 Giac [F(-1)]**

Timed out.

$$
\int \frac{(d + icdx)^3 (a + b \arctan(cx))^2}{x^5} dx = \text{Timed out}
$$

✞ ☎

✝ ✆

✞ ☎

<span id="page-1019-0"></span> $\left( \begin{array}{cc} \text{ } & \text{ } \\ \text{ } & \text{ } \end{array} \right)$ 

input integrate((d+I\*c\*d\*x)^3\*(a+b\*arctan(c\*x))^2/x^5,x, algorithm="giac")

output <mark>Timed out</mark>

## **3.92.9 Mupad [F(-1)]**

Timed out.

$$
\int \frac{(d + icdx)^3(a + b \arctan(cx))^2}{x^5} dx = \int \frac{(a + b \operatorname{atan}(cx))^2 (d + c dx \operatorname{1i})^3}{x^5} dx
$$

✝ ✆

✞ ☎

✝ ✆

input ✞ ☎  $int(((a + b*atan(c*x))^2*(d + c*d*x*1i)^3)/x^5,x)$ 

output int(((a + b\*atan(c\*x))^2\*(d + c\*d\*x\*1i)^3)/x^5, x)

**3.93** 
$$
\int \frac{(d + icdx)^3 (a + b \arctan(cx))^2}{x^6} dx
$$

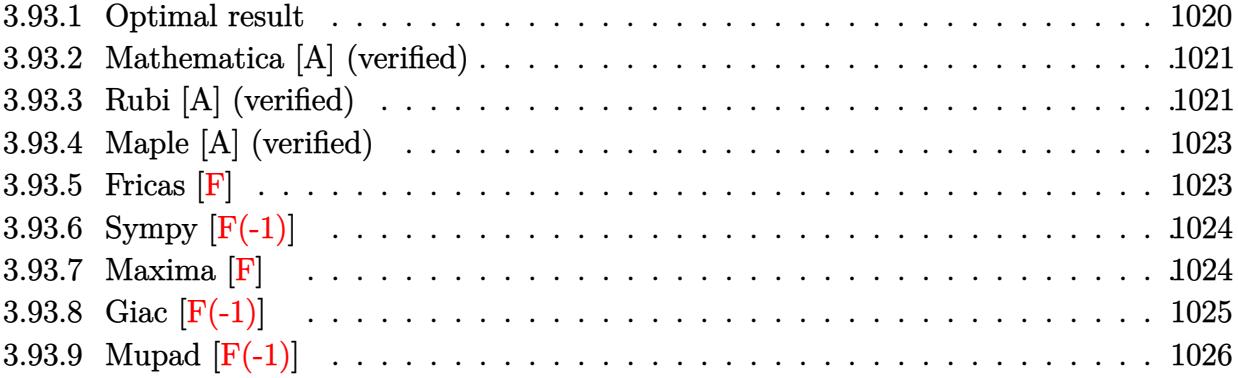

# <span id="page-1020-0"></span>**3.93.1 Optimal result**

Integrand size  $= 25$ , antiderivative size  $= 384$ 

$$
\int \frac{(d + icdx)^{3}(a + b \arctan(cx))^{2}}{x^{6}} dx = -\frac{b^{2}c^{2}d^{3}}{30x^{3}} - \frac{ib^{2}c^{3}d^{3}}{4x^{2}} + \frac{13b^{2}c^{4}d^{3}}{10x} + \frac{13}{10}b^{2}c^{5}d^{3} \arctan(cx)
$$
\n
$$
- \frac{bcd^{3}(a + b \arctan(cx))}{10x^{4}} - \frac{ibc^{2}d^{3}(a + b \arctan(cx))}{2x^{3}}
$$
\n
$$
+ \frac{6bc^{3}d^{3}(a + b \arctan(cx))}{5x^{2}}
$$
\n
$$
- \frac{d^{3}(1 + icx)^{4}(a + b \arctan(cx))^{2}}{5x^{5}}
$$
\n
$$
+ \frac{icd^{3}(1 + icx)^{4}(a + b \arctan(cx))^{2}}{20x^{4}}
$$
\n
$$
+ \frac{12}{5}abc^{5}d^{3}\log(x) - 3ib^{2}c^{5}d^{3}\log(x)
$$
\n
$$
+ \frac{12}{5}bc^{5}d^{3}(a + b \arctan(cx))\log(\frac{2}{1 - icx})
$$
\n
$$
+ \frac{3}{2}ib^{2}c^{5}d^{3}\log(1 + c^{2}x^{2}) + \frac{6}{5}ib^{2}c^{5}d^{3}\text{PolyLog}(2, -icx)
$$
\n
$$
- \frac{6}{5}ib^{2}c^{5}d^{3}\text{PolyLog}(2, icx)
$$
\n
$$
- \frac{6}{5}ib^{2}c^{5}d^{3}\text{PolyLog}(2, 1 - \frac{2}{1 - icx})
$$

output  $-1/30*b^2*c^2*d^3/x^3+1/20*I*c*d^3*(1+I*c*x)^4*(a+b*arctan(c*x))^2/x^4+13/$ 10\*b^2\*c^4\*d^3/x+13/10\*b^2\*c^5\*d^3\*arctan(c\*x)-1/10\*b\*c\*d^3\*(a+b\*arctan(c\*  $x)/x^4+5/2*I*b*c^4*d^3*(a+b*arctan(c*x))/x+6/5*b*c^3*d^3*(a+b*arctan(c*x))$  $\frac{1}{x^2-1/2*1*b*c^2*d^3*(a+b*arctan(cx*x))/x^3-1/5*d^3*(1+1*c*x)^4*(a+b*arcta)(x^2+1/2*x)(x^2+1/2*x)(x^2+1/2*x)(x^2+1/2*x)(x^2+1/2*x)(x^2+1/2*x)(x^2+1/2*x)(x^2+1/2*x)(x^2+1/2*x)(x^2+1/2*x)(x^2+1/2*x)(x^2+1/2*x)(x^2+1/2*x)(x^2+1/2*x)(x^2+1/2*x)(x^2+1/2*x)(x^2+1/2*x)(x^2+1/2*x)(x$ n(c\*x))^2/x^5-6/5\*I\*b^2\*c^5\*d^3\*polylog(2,1-2/(1-I\*c\*x))+12/5\*a\*b\*c^5\*d^3\*  $\ln(x) - 6/5*I*b^2*c^5*d^3*polylog(2,I*c*x)+12/5*b*c^5*d^3*(a+b*arctan(c*x))*$ ln(2/(1-I\*c\*x))+3/2\*I\*b^2\*c^5\*d^3\*ln(c^2\*x^2+1)-1/4\*I\*b^2\*c^3\*d^3/x^2+6/5\*  $I*b^2*c^5*d^3*polylog(2,-I*c*x)-3*I*b^2*c^5*d^3*ln(x)$ 

#### <span id="page-1021-0"></span>Mathematica [A] (verified) 3.93.2

Time  $= 1.08$  (sec), antiderivative size  $= 363$ , normalized size of antiderivative  $= 0.95$ 

$$
\int \frac{(d + icdx)^3 (a + b \arctan(cx))^2}{x^6} dx
$$
\n
$$
= \frac{d^3(-12a^2 - 45ia^2cx - 6abcx + 60a^2c^2x^2 - 30iabc^2x^2 - 2b^2c^2x^2 + 30ia^2c^3x^3 + 72abc^3x^3 - 15ib^2c^3x^3 + 15ab^2c^3x^3 + 15ab^2c^2x^2 - 15ab^2c^2x^3 + 15ab^2c^3x^2 - 15ab^2c^2x^3 + 15ab^2c^3x^2 + 15ab^2c^2x^3 + 15ab^2c^2x^2 - 15ab^2c^2x^2 - 15ab^2c^2x^3 + 15ab^2c^2x^2 - 15ab^2c^2x^2 - 15ab^2c^2x^3 + 15ab^2c^2x^2 - 15ab^2c^2x^2 - 15ab^2c^2x^3 + 15ab^2c^2x^2 - 15ab^2c^2x^2 - 15ab^2c^2x^2 - 15ab^2c^2x^3 + 15ab^2c^2x^2 - 15ab^2c^2x^2 - 15ab^2c^2x^2
$$

```
input \frac{1}{\pi} Integrate [(d + \frac{1}{\pi}c*d*x)^3*(a + b*ArcTan[c*x])^2)/x^6,x]
```

```
output (d^3*(-12*a^2 - (45*T)*a^2*x*x - 6*a*b*c*x + 60*a^2*c^2*x^2 - (30*T)*a*b*c^2*x^2 - (45*T)*a*b*c^2*x^2 - (50*2)*a*b*c^2*x^2 - (12*2)*a*b*c^2x^2 - (12*2)*a*b*c^2x^2 - (12*2)*a*b*c^2x^2 - (12*2)*a*bkc^2x^2 - (12*2)*a*bkc^2x^2 - (12*2)*a*bkc^2x^2 - (12*2)*a*bkc^2x^2 - (12*2)*a*bkc^2x^2 - (12*2)*a*bkc2*x^2 - 2*b^2*c^2*x^2 + (30*I)*a^2*c^3*x^3 + 72*a*b*c^3*x^3 - (15*I)*b^2*x^3 - (15*I)*b^2*x^3 - (15*I)*b^2*x^3 - (15*I)*b^2*x^3 - (15*I)*b^2*x^3 - (15*I)*b^2*x^3 - (15*I)*b^2*x^3 - (15*I)*b^2*x^3 - (15*I)*b^2*x^3 - (15*I)*b^2*x^3 - (15*I)*b^2x^2 - (15*I)*b^2x^2 - (15*I)*b^2x^2 - (15*I)*)*b^2*(-I + c*x)^4*(4*I + c*x)*Arctan[c*x]^2 + 6*b*Arctan[c*x)*(b*c*x*(-1- (5*1)*c*x + 12*c^2*x^2 + (25*1)*c^3*x^3 + 13*c^4*x^4) + a*(-4 - (15*1)*c*x + 20*c<sup>-</sup>2*x<sup>-</sup>2 + (10*I)*c<sup>-</sup>3*x<sup>-</sup>3 + (25*I)*c<sup>-</sup>5*x<sup>-</sup>5) + 24*b*c<sup>-</sup>5*x<sup>-</sup>5*Log[1 -
           E^((2*I)*ArcTan[C*x])]) + 144*a*b*c^5*x^5*Log[c*x] - (180*I)*b^2*c^5*x^5*Log[(c*x)/Sqrt[1 + c^2*x^2]] - 72*a*b*c^5*x^5*Log[1 + c^2*x^2] - (72*I)*b^2*c^5**T5*PolyLog[2, E^(2*I)*ArcTan[c*x]])]/(60*x^5)
```
#### <span id="page-1021-1"></span>Rubi [A] (verified) 3.93.3

Time =  $0.62$  (sec), antiderivative size = 362, normalized size of antiderivative = 0.94, number of steps used = 2, number of rules used = 2,  $\frac{\text{number of rules}}{\text{intermand size}}$  = 0.080, Rules used integrand size  $= \{5409, 2009\}$ 

Below are the steps used by Rubi to obtain the solution. The rule number used for the transformation is given above next to the arrow. The rules definitions used are listed below.

$$
\int \frac{(d + icdx)^3 (a + b \arctan(cx))^2}{x^6} dx
$$
  
 
$$
\int 5409
$$

$$
-2bc \int \left( \frac{6d^3(a + b \arctan(cx))c^5}{5(cx + i)} - \frac{6d^3(a + b \arctan(cx))c^4}{5x} + \frac{5id^3(a + b \arctan(cx))c^3}{4x^2} + \frac{6d^3(a + b \arctan(cx))c^4}{5x^3} + \frac{6d^3(a + b \arctan(cx))c^5}{5x^3} + \frac{6d^3(1 + icx)^4(a + b \arctan(cx))^2}{20x^4} + \frac{1}{2009}
$$

$$
-2bc\left(-\frac{6}{5}c^4d^3\log\left(\frac{2}{1-icx}\right)(a+b\arctan(cx))-\frac{5ic^3d^3(a+b\arctan(cx))}{4x}-\frac{3c^2d^3(a+b\arctan(cx))}{5x^2}+\frac{d^3(a+b\arctan(cx))}{5x^5}+\frac{3c^2d^3(a+b\arctan(cx))}{20x^4}+\frac{3c^2d^3(a+b\arctan(cx))}{x^5}+\frac{3c^2d^3(1+icx)^4(a+b\arctan(cx))^2}{x^6}+\frac{3c^2d^3(1+icx)^4(1+2cx)^4(1+2cx)^4}{x^2}+\frac{3c^2d^3(1+icx)^4(1+2cx)^4}{x^2}+\frac{3c^2d^3(1+icx)^4(1+2cx)^4}{x^2}+\frac{3c^2d^3(1+icx)^4}{x^2}+\frac{3c^2d^3(1+icx)^4}{x^2}+\frac{3c^2d^3(
$$

✞ ☎

 $\left($   $\left($   $\right)$   $\left($   $\left($   $\right)$   $\left($   $\left($   $\right)$   $\left($   $\left($   $\right)$   $\left($   $\left($   $\right)$   $\left($   $\left($   $\right)$   $\left($   $\left($   $\right)$   $\left($   $\left($   $\right)$   $\left($   $\left($   $\right)$   $\left($   $\left($   $\right)$   $\left($   $\left($   $\right)$   $\left($   $\left($   $\right)$   $\left($ 

✝ ✆

✞ ☎

✝ ✆

<span id="page-1022-0"></span>✞ ☎

input <mark>Int[((d + I\*c\*d\*x)^3\*(a + b\*ArcTan[c\*x])^2)/x^6,x]</mark>

```
output <mark>-1/5*(d^3*(1 + I*c*x)^4*(a + b*ArcTan[c*x])^2)/x^5 + ((I/20)*c*d^3*(1 + I*</mark>
     ✞ ☎
      c*x)^4*(a + b*ArcTan[c*x])^2)/x^4 - 2*b*c*((b*c*d^3)/(60*x^3) + ((I/8)*b*c)^2*d^3)/x^2 - (13*b*c^3*d^3)/(20*x) - (13*b*c^4*d^3*ArcTan[c*x])/20 + (d^3)*(a + b*ArcTan[c*x]))/(20*x^4) + ((I/4)*c*d^3*(a + b*ArcTan[c*x]))/x^3 -3*c^2*d^3*(a + b*ArcTan[c*x]))/(5*x^2) - (((5*I)/4)*c^3*d^3*(a + b*ArcTan[c*x]))/x - (6*a*c<sup>-4*d<sup>-3*</sup>Log[x])/5 + ((3*I)/2)*b*c<sup>-4*d^3*Log[x] - (6*c<sup>-4*d^</sup></sup></sup>
      3*(a + b*ArcTan[c*x])*Log[2/(1 - I*cx)])/5 - ((3*I)/4)*b*c^4*d^3*Log[1 +c^2*x^2] - ((3*I)/5)*b*c^4*d^3*PolyLog[2, (-I)*c*x] + ((3*I)/5)*b*c^4*d^3*PolyLog[2, I*c*x] + ((3*1)/5)*b*c^4*d^3*PolyLog[2, 1 - 2/(1 - I*c*x)])
```
#### **3.93.3.1 Defintions of rubi rules used**

rule 2009 <mark>Int[u\_, x\_Symbol] :> Simp[IntSum[u, x], x] /; SumQ[u]</mark>

rule 5409 <mark>Int[((a\_.) + ArcTan[(c\_.)\*(x\_)]\*(b\_.))^(p\_)\*((f\_.)\*(x\_))^(m\_.)\*((d\_.) + (e\_</mark> .)\*(x\_))^(q\_), x\_Symbol] :> With[{u = IntHide[(f\*x)^m\*(d + e\*x)^q, x]}, Sim  $p[(a + b*ArcTan[c*x])^p \ u, x] - Simp[b*c*p Int[ExpandIntegrand[(a + b*A])^p \ u, x] - Simp[bkc*p]$  $rclan[c*x])^{(p - 1)}$ ,  $u/(1 + c^2*x^2)$ , x], x], x]] /; FreeQ[{a, b, c, d, e, f, q}, x] && IGtQ[p, 1] && EqQ[c^2\*d^2 + e^2, 0] && IntegersQ[m, q] && NeQ[ m,  $-1$ ] && NeQ[q,  $-1$ ] && ILtQ[m + q + 1, 0] && LtQ[m\*q, 0] ✝ ✆

## **3.93.4 Maple [A] (verified)**

Time  $= 5.20$  (sec), antiderivative size  $= 541$ , normalized size of antiderivative  $= 1.41$ 

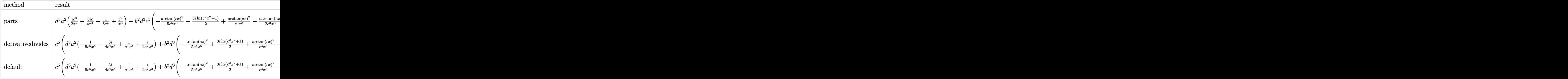

✞ ☎

✝ ✆

✞ ☎

input <mark>| int((d+I\*c\*d\*x)^3\*(a+b\*arctan(c\*x))^2/x^6,x,method=\_RETURNVERBOSE)</mark>

output <mark>|d^3\*a^2\*(1/2\*I\*c^3/x^2-3/4\*I\*c/x^4-1/5/x^5+c^2/x^3)+b^2\*d^3\*c^5\*(-1/5\*arct</mark> an(c\*x)^2/c^5/x^5+3/2\*I\*ln(c^2\*x^2+1)+arctan(c\*x)^2/c^3/x^3-1/2\*I\*arctan(c  $*x)/(c^3/x^3-3*I*ln(c*x)-6/5*I*ln(c*x)*ln(1-I*cx)-1/10*arctan(c*x)/c^4/x^4)$ +6/5/c^2/x^2\*arctan(c\*x)+12/5\*arctan(c\*x)\*ln(c\*x)-6/5\*arctan(c\*x)\*ln(c^2\*x  $^2+1)+5/2*I*arctan(c*x)/c/x+6/5*I*ln(c*x)*ln(1+I*cx)-1/4*I/c^2/x^2+1/2*I*$  $arctan(c*x)^2/c^2/x^2-3/5*I*(ln(c*x-I)*ln(c^2*x^2+1)-dilog(-1/2*I*(c*x+I)))$ -ln(c\*x-I)\*ln(-1/2\*I\*(c\*x+I))-1/2\*ln(c\*x-I)^2)+6/5\*I\*dilog(1+I\*c\*x)+3/5\*I\*  $(\ln(c*x+I)*ln(c^2*x^2+1)-dilog(1/2*I*(c*x-I))-ln(c*x+I)*ln(1/2*I*(c*x-I)) 1/2*ln(c*x+I)^{2}+5/4*I*arctan(c*x)^{2}-3/4*I*arctan(c*x)^{2}/c^{4}/x^{4}-6/5*I*dil$ og(1-I\*c\*x)-1/30/c^3/x^3+13/10/c/x+13/10\*arctan(c\*x))+2\*a\*d^3\*b\*c^5\*(-1/5/  $c^5/$ x^5\*arctan(c\*x)-3/4\*I\*arctan(c\*x)/c^4/x^4+arctan(c\*x)/c^3/x^3+1/2\*I\*ar  $ctan(c*x)/c^2/x^2-1/4*I/c^3/x^3+5/4*I/c/x-1/20/c^4/x^4+3/5/c^2/x^2+6/5*ln($ c\*x)-3/5\*ln(c^2\*x^2+1)+5/4\*I\*arctan(c\*x))

#### **3.93.5 Fricas [F]**

$$
\int \frac{(d + icdx)^3(a + b \arctan(cx))^2}{x^6} dx = \int \frac{(i cdx + d)^3(b \arctan(cx) + a)^2}{x^6} dx
$$

✞ ☎

 $\left($   $\left($   $\right)$   $\left($   $\left($   $\right)$   $\left($   $\left($   $\right)$   $\left($   $\left($   $\right)$   $\left($   $\left($   $\right)$   $\left($   $\left($   $\right)$   $\left($   $\left($   $\right)$   $\left($   $\left($   $\right)$   $\left($   $\left($   $\right)$   $\left($   $\left($   $\right)$   $\left($   $\left($   $\right)$   $\left($   $\left($   $\right)$   $\left($ 

<span id="page-1023-0"></span> $\left($   $\left($   $\right)$   $\left($   $\left($   $\right)$   $\left($   $\left($   $\right)$   $\left($   $\left($   $\right)$   $\left($   $\left($   $\right)$   $\left($   $\left($   $\right)$   $\left($   $\left($   $\right)$   $\left($   $\left($   $\right)$   $\left($   $\left($   $\right)$   $\left($   $\left($   $\right)$   $\left($   $\left($   $\right)$   $\left($   $\left($   $\right)$   $\left($ 

input <mark>integrate((d+I\*c\*d\*x)^3\*(a+b\*arctan(c\*x))^2/x^6,x, algorithm="fricas")</mark>

output  $1/80*(80*x^5*integral(1/20*(-20*I*a^2*x^5*x^6 - 60*a^2*c^4*d^3*x^4 + 4$  $0*I*a^2*c^3*d^3*x^3 - 40*a^2*c^2*d^3*x^2 + 60*I*a^2*c*d^3*x + 20*a^2*d^3 +$  $(20*a*b*c^5*d^3*x^5 - 10*(6*I*a*b - b^2)*c^4*d^3*x^4 - 20*(2*a*b + I*b^2)$ \*c^3\*d^3\*x^3 - 5\*(8\*I\*a\*b + 3\*b^2)\*c^2\*d^3\*x^2 - 4\*(15\*a\*b - I\*b^2)\*c\*d^3\*  $x + 20*I*a*b*d^3)*log(-(c*x + I)/(c*x - I))/(c^2*x^8 + x^6), x) + (-10*I*$  $b^2*c^3*d^3*x^3 - 20*b^2*c^2*d^3*x^2 + 15*I*b^2*c*d^3*x + 4*b^2*d^3)*log( (c*x + I)/(c*x - I))^2/x^5$ 

## <span id="page-1024-0"></span>3.93.6 Sympy  $|F(-1)|$

Timed out.

$$
\int \frac{(d + icdx)^3 (a + b \arctan(cx))^2}{x^6} dx = \text{Timed out}
$$

input integrate((d+I\*c\*d\*x)\*\*3\*(a+b\*atan(c\*x))\*\*2/x\*\*6,x)

output Timed out

## <span id="page-1024-1"></span>3.93.7 Maxima [F]

$$
\int \frac{(d + icdx)^3(a + b \arctan(cx))^2}{x^6} dx = \int \frac{(icdx + d)^3(b \arctan(cx) + a)^2}{x^6} dx
$$

input integrate((d+I\*c\*d\*x)^3\*(a+b\*arctan(c\*x))^2/x^6,x, algorithm="maxima")

```
output I*(c*arctan(c*x) + 1/x)*c + arctan(c*x)/x^2)*a*b*c^3*d^3 - ((c^2*log(c^2*x))^{2}x^2 + 1 - c<sup>2*1</sup>og(x^2) - 1/x<sup>2</sup>)*c - 2*arctan(c*x)/x<sup>2</sup>3)*a*b*c<sup>2*d</sup><sup>3</sup> + 1/2*
       I*(3*c^3*arctan(c*x) + (3*c^2*x^2 - 1)/x^3)*c - 3*arctan(c*x)/x^4)*a*b*c*d^3 - 1/10*((2*c^2*log(c^2*x^2 + 1) - 2*c^4*log(x^2) - (2*c^2*x^2 - 1)/x^4))*c + 4*arctan(c*x)/x^5)*a*b*d^3 + 1/2*I*a^2*c^3*d^3/x^2 + a^2*c^2*d^3/x^3-3/4*I*a^2*x*d^3/x^4 - 1/5*a^2*d^3/x^5 - 1/320*(320*I*x^5*integrate(1/80*(60*(b^2sc^5*d^3*x^5 - 2*b^2*c^3*d^3*x^3 - 3*b^2*c*d^3*x)*arctan(c*x)^2 +5*(b^2*c^5*d^3*x^5 - 2*b^2*c^3*d^3*x^3 - 3*b^2*c*d^3*x)*log(c^2*x^2 + 1)^22 + 2*(30*b^2*c^4*d^3*x^4 - 19*b^2*c^2*d^3*x^2)*arctan(c*x) - (10*b^2*c^5*d^3*x^5 - 35*b^2*c^3*d^3*x^3 + 4*b^2*c^d^3*x + 20*(3*b^2*c^4*d^3*x^4 + 2*b2*c^2*d^3*x^2 - b^2*d^3)*arctan(c*x))*log(c^2*x^2 + 1))/(c^2*x^8 + x^6),x) + 320*x<sup>-</sup>5*integrate(1/80*(60*(3*b<sup>-2*c-4*d<sup>-</sup>3*x<sup>-4</sup> + 2*b<sup>-2*c-2*d<sup>-</sup>3*x<sup>-2</sup> - b</sup></sup>
        2*d^3*arctan(c*x)^2 + 5*(3*b^2*c^4*d^3*x^4 + 2*b^2*c^2*d^3*x^2 - b^2*d^3)*log(c^2*x^2 + 1)^2 - 2*(10*b^2*c^5*d^3*x^5 - 35*b^2*c^3*d^3*x^3 + 4*b^2*c*d^3*x)*arctan(c*x) - (30*b^2*c^4*d^3*x^4 - 19*b^2*c^2*d^3*x^2 - 20*(b^2*x)c^5*d^3*x^5 - 2*b^2*c^3*d^3*x^3 - 3*b^2*c*d^3*x)*arctan(c*x))*log(c^2*x^2
        + 1))/(c<sup>2</sup>*x<sup>2</sup>8 + x<sup>2</sup>6), x) - 4*(10*I*b<sup>2</sup>*c<sup>2</sup>3*d<sup>2</sup>3*x<sup>2</sup> + 20*b<sup>2</sup>2*c<sup>2</sup>*d<sup>2</sup>3*x<sup>2</sup> -
        15*I*b^2*c*d^3*x - 4*b^2*d^3)*arctan(c*x)^2 + 4*(10*b^2*c^3*d^3*x^3 - 20*I*b^2*c^2*d^3*x^2 - 15*b^2xc*d^3*x + 4*I*b^2*d^3)*arctan(c*x)*log(c^2*x^2)+ 1) + (10*I*b^2*c^3*d^3*x^3 + 20*b^2*c^2*d^3*x^2 - 15*I*b^2*c*d^3*x - ...
```
#### <span id="page-1025-0"></span>3.93.8 Giac  $[F(-1)]$

Timed out.

$$
\int \frac{(d + icdx)^3 (a + b \arctan(cx))^2}{x^6} dx = \text{Timed out}
$$

<span id="page-1025-1"></span>output Timed out

# **3.93.9 Mupad [F(-1)]**

Timed out.

$$
\int \frac{(d + icdx)^{3}(a + b \arctan(cx))^{2}}{x^{6}} dx = \int \frac{(a + b \operatorname{atan}(cx))^{2} (d + c dx \, 1i)^{3}}{x^{6}} dx
$$

✝ ✆

✝ ✆

input ✞ ☎  $int(((a + b*atan(c*x))^2*(d + c*d*x*1i)^3)/x^6,x)$ 

output ✞ ☎  $int((a + b*atan(c*x))^2*(d + c*d*x*1i)^3)/x^6, x)$ 

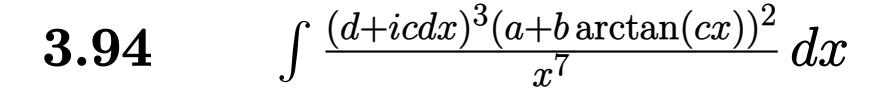

<span id="page-1027-0"></span>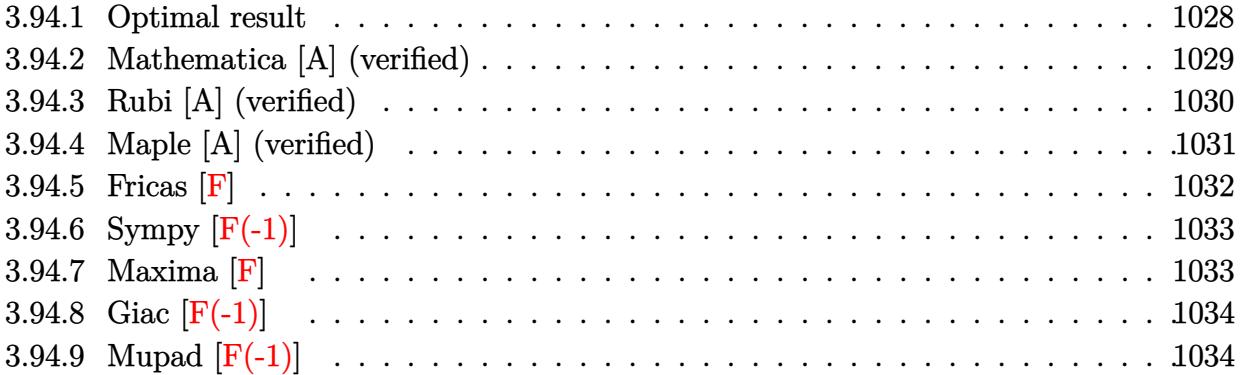

# **3.94.1 Optimal result**

Integrand size = 25, antiderivative size =  $513\,$ 

$$
\int \frac{(d + i c dx)^{3}(a + b \arctan(cx))^{2}}{x^{7}} dx = -\frac{b^{2}c^{2}d^{3}}{60x^{4}} - \frac{ib^{2}c^{3}d^{3}}{10x^{3}} + \frac{6ib^{2}c^{4}d^{3}}{180x^{2}} + \frac{37ib^{2}c^{5}d^{3}}{30x}
$$
\n
$$
+ \frac{37}{30}ib^{2}c^{6}d^{3} \arctan(cx) - \frac{bcd^{3}(a + b \arctan(cx))}{15x^{5}}
$$
\n
$$
- \frac{3ibc^{2}d^{3}(a + b \arctan(cx))}{10x^{4}}
$$
\n
$$
+ \frac{11bc^{3}d^{3}(a + b \arctan(cx))}{15x^{2}}
$$
\n
$$
- \frac{11bc^{5}d^{3}(a + b \arctan(cx))}{15x^{2}}
$$
\n
$$
- \frac{d^{3}(a + b \arctan(cx))^{2}}{6x}
$$
\n
$$
- \frac{d^{3}(a + b \arctan(cx))^{2}}{6x^{5}}
$$
\n
$$
+ \frac{3c^{2}d^{3}(a + b \arctan(cx))^{2}}{4x^{4}}
$$
\n
$$
+ \frac{ic^{3}d^{3}(a + b \arctan(cx))^{2}}{3x^{3}}
$$
\n
$$
+ \frac{28}{15}iabc^{6}d^{3} \log(x) + \frac{113}{45}b^{2}c^{6}d^{3} \log(x)
$$
\n
$$
+ \frac{37}{20}ibc^{6}d^{3}(a + b \arctan(cx)) \log(\frac{2}{1 + icx})
$$
\n
$$
+ \frac{1}{60}ibc^{6}d^{3}(a + b \arctan(cx)) \log(\frac{2}{1 + icx})
$$
\n
$$
- \frac{113}{90}b^{2}c^{6}d^{3} \log(1 + c^{2}x^{2})
$$
\n
$$
- \frac{114}{15}b^{2}c^{6}d^{3} \text{ PolyLog}(2, -icx)
$$
\n
$$
+ \frac{14}{15}b^{2}c^{6}d^{3} \text{ PolyLog}(2, 2 - \frac{2}{1 + icx})
$$
\n<math display="</math>

```
output -1/60*b^2*c^2*d^3/x^4+14/15*I*b*c^4*d^3*(a+b*arctan(cx*x))/x^2+61/180*b^2*c2*d^2/2^2-3/10*1*bkc^2*d^3*(a+b*arctan(cx*x))/x^4+37/30*1*b^2*c^5*d^3/x-1/3*1*b^2*cb^2*3/3*1*b^2*cb^2*3/3*1*b^2*cb^2*3/3*1*b^2*3/3*1*b^2*3/3*1*b^2*3/3*1*b^2*3/3*1*b^2*3/3*1*b^2*3/3*1*b^2*3/3*1*b^2*3/3*1*b^2*3/3*1*b^2*3/3*1*b^2*3/3*1*b^2*3/3*1*b^2*3/3*1*b^2*15*b*c*d^3*(a+b*arctan(c*x))/x^5+37/20*I*b*c^6*d^3*(a+b*arctan(c*x))*ln(2/(1-I*cxx))+11/18*bxc^3*d^3*(a+b*arctan(cx*x))/x^3+1/60*I*b*c^6*d^3*(a+b*arctan(c*x)) * ln(2/(1+1*cx)) - 11/6*bx-c*6*d^3*(a+b*arctan(c*x))/x-1/6*d^3*(a+b*c*)arctan(c*x))^2/x^6+28/15*I*a*b*c^6*d^3*ln(x)+3/4*c^2*d^3*(a+b*arctan(c*x))2/x^4+1/3*I*c^3*d^3*(a+b*arctan(c*x))^2/x^3-3/5*I*c*d^3*(a+b*arctan(c*x))2/x^5+113/45*b^2*c^6*d^3*ln(x)-1/10*I*b^2*c^3*d^3/x^3+37/30*I*b^2*c^6*d^3*arctan(c*x)-113/90*b^2*c^6*d^3*ln(c^2*x^2+1)-14/15*b^2*c^6*d^3*polylog(2,
        -I*c*x)+14/15*b^2*c^6*d^3*polylog(2,I*c*x)+37/40*b^2*c^6*d^3*polylog(2,1-2
        /(1-I*c*x))-1/120*b^2*c^6*d^3*polylog(2,1-2/(1+I*c*x))
```
#### <span id="page-1029-0"></span>Mathematica [A] (verified) 3.94.2

Time = 1.37 (sec), antiderivative size = 401, normalized size of antiderivative = 0.78

$$
\int \frac{(d + icdx)^3 (a + b \arctan(cx))^2}{x^7} dx
$$
\n
$$
= \frac{d^3(-30a^2 - 108ia^2cx - 12abcx + 135a^2c^2x^2 - 54iabc^2x^2 - 3b^2c^2x^2 + 60ia^2c^3x^3 + 110abc^3x^3 - 18ib^2c^3x^4 + 110abc^3x^3 - 18ab^2c^3x^4 + 110abc^3x^5 - 18ab^2c^3x^2 + 110abc^3x^3 - 18ab^2c^3x^4 + 110abc^3x^5 - 18ab^2c^3x^4 + 110abc^3x^5 - 18ab^2c^3x^2 + 110abc^3x^3 - 18ab^2c^3x^2 + 110abc^3x^2 - 18ab^2c^2x^2 + 110abc^3x^3 - 18ab^2c^3x^4 + 110abc^2c^3x^2 + 110abc^2c^3x^2 + 110abc^2c^3x^2 + 110abc^2c^3x^3 + 110abc^2c^3x^2 + 110abc^2c^3x^2 + 110abc^2
$$

input  $\frac{1}{\pi}$  Integrate  $[(d + \frac{1}{\pi}c \cdot d \cdot x)^3 \cdot (a + b \cdot \arctan[c \cdot x])^2]/x^7, x]$ 

```
output (d^3*(-30*a^2 - (108*T)*a^2*c*x - 12*a*b*c*x + 135*a^2*c^2*x^2 - (54*T)*a*b*c^2*x^2 - 3*b^2*c^2*x^2 + (60*I)*a^2*c^3*x^3 + 110*a*b*c^3*x^3 - (18*I)*b^2x^2 = 3*x^3 + (168*I)*a*b*c^4*x^4 + 61*b^2*c^4*x^4 - 330*a*b*c^5*x^5 + (222*1)*b^2*c^5*x^5 + 64*b^2*c^6*x^6 + 3*b^2*(-1 + c*x)^4*(-10 + (4*1)*c*x +c^2*x^2)*ArcTan[c*x]^2 + 2*b*ArcTan[c*x]*(b*c*x*(-6 - (27*I)*c*x + 55*c^2)*x^2 + (84*1)*c^3*x^3 - 165*c^4*x^4 + (111*1)*c^5*x^5) - 3*a*(10 + (36*1)*c*x - 45*c<sup>-</sup>2*x<sup>-</sup>2 - (20*I)*c<sup>-</sup>3*x<sup>-</sup>3 + 55*c<sup>-</sup>6*x<sup>-</sup>6) + (168*I)*b*c<sup>-</sup>6*x<sup>-</sup>6*Log[1 -
        E^((2*I)*ArcTan[c*x]]) + (336*I)*a*b*c^6*x^6*Log[c*x] + 452*b^2*c^6*x^6*Log[(c*x)/sqrt[1 + c^2*x^2]] - (168*I)*a*b*c^6*x^6*Log[1 + c^2*x^2] + 168*b^2*c^6*x^6*PolyLog[2, E^((2*I)*ArcTan[c*x])])/(180*x^6)
```
## **3.94.3 Rubi [A] (verified)**

Time =  $0.80$  (sec), antiderivative size =  $483$ , normalized size of antiderivative =  $0.94$ , number of steps used = 2, number of rules used = 2,  $\frac{\text{number of rules}}{\text{integral size}}$  = 0.080, Rules used  $= \{5409, 2009\}$ 

Below are the steps used by Rubi to obtain the solution. The rule number used for the transformation is given above next to the arrow. The rules definitions used are listed below.

$$
\int \frac{(d + icdx)^{3}(a + b \arctan(cx))^{2}}{x^{7}} dx
$$
  
\n
$$
\int 5409
$$

✞ ☎

✝ ✆

✝ ✆

$$
-2bc \int \left(-\frac{id^{3}(a + b \arctan(cx))c^{6}}{120(i - cx)} + \frac{37id^{3}(a + b \arctan(cx))c^{6}}{40(cx + i)} - \frac{14id^{3}(a + b \arctan(cx))c^{5}}{15x} - \frac{11d^{3}(a + b \arctan(cx))c^{5}}{12x^{2}} - \frac{i c^{3}d^{3}(a + b \arctan(cx))^{2}}{3x^{3}} + \frac{3c^{2}d^{3}(a + b \arctan(cx))^{2}}{4x^{4}} - \frac{d^{3}(a + b \arctan(cx))^{2}}{6x^{6}} - \frac{3icd^{3}(a + b \arctan(cx))^{2}}{5x^{5}} - \frac{1}{2009}
$$
\n
$$
\frac{ic^{3}d^{3}(a + b \arctan(cx))^{2}}{3x^{3}} + \frac{3c^{2}d^{3}(a + b \arctan(cx))^{2}}{4x^{4}} - \frac{4x^{4}}{4x^{4}} - \frac{4x^{4}}{4x^{4}} - \frac{4x^{4}}{1 + icx} \int (a + b \arctan(cx))^{2} - \frac{3x^{3}}{12x} + \frac{3c^{2}d^{3}(a + b \arctan(cx))^{2}}{4x^{4}} - \frac{4x^{4}}{1 - icx} \int (a + b \arctan(cx)) - \frac{1}{120}ic^{5}d^{3}\log(\frac{2}{1 + icx}) (a + b \arctan(cx)) + \frac{11c^{4}d^{3}(a + b \arctan(cx))}{12x}
$$

input <mark>Int[((d + I\*c\*d\*x)^3\*(a + b\*ArcTan[c\*x])^2)/x^7,x]</mark>

output\n
$$
\frac{-1/6*(d^3*(a + b*ArCTan[c*x])^2)/x^6 - (((3*1)/5)*c*d^3*(a + b*ArCTan[c*x])^2)/x^5 + (3*c^2*d^3*(a + b*ArCTan[c*x])^2)/(4*x^4) + ((I/3)*c^3*d^3*(a + b*ArCTan[c*x])^2)/x^3 - 2*b*c((b*c*d^3)/(120*x^4) + ((I/20)*b*c^2*d^3)/x^3 - (61*bkc^3*d^3)/(360*x^2) - (((37*I)/60)*bc^2*d^3)/x - ((37*I)/60)*bkc^2+d^3*(ArCTan[c*x] + (d^3*(a + b*ArCTan[c*x]))/(30*x^5) + (((3*I)/20)*c*d^3*(a + b*ArCTan[c*x]))/x^4 - (11*c^2*d^3*(a + b*ArCTan[c*x]))/(36*x^3) - (((7*I)/15)*c^3*d^3*(a + b*ArCTan[c*x]))/x^2 + (11*c^4*d^3*(a + b*ArCTan[c*x]))/(12*x) - ((14*I)/15)*ac^5*d^3*Log[x] - (113*bkc^5*d^3*Log[x]/90 - ((37*I)/40)*c^5*d^3*(a + b*ArCTan[c*x])*Log[2/(1 - I*c*x)] - (I/120)*c^5*d^3*(a + b*ArCTan[c*x])*Log[2/(1 + I*c*x)] + (113*bkc^5*d^3*Log[1 + c^2*x^2))/180 + (7*bkc^5*d^3*PolyLog[2, (-I)*c*x])/15 - (7*bkc^5*d^3*PolyLog[2, I *c*x])/15 - (37*bkc^5*d^3*PolyLog[2, 1 - 2/(1 - I*c*x)])/80 + (b*c^5*d^3*PolyLog[2, 1 - 2/(1 + I*c*x)])/240)
$$

#### **3.94.3.1 Defintions of rubi rules used**

```
rule 2009 <mark>Int[u_, x_Symbol] :> Simp[IntSum[u, x], x] /; SumQ[u]</mark>
    ✞ ☎
```

```
rule 5409
Int[((a_.) + ArcTan[(c_.)*(x_)]*(b_.))^(p_)*((f_.)*(x_))^(m_.)*((d_.) + (e_
         ✞ ☎
          .)*(x_))^(q_), x_Symbol] :> With[{u = IntHide[(f*x)^m*(d + e*x)^q, x]}, Sim
          p[(a + b*ArcTan[c*x])^p u, x] - Simp[b*c*p Int[ExpandIntegrand[(a + b*A])^p u, x] - Simp[bkc*p]rcTan[c*x])^{(p - 1)}, u/(1 + c^2*x^2), x], x], x]] /; FreeQ[{a, b, c, d, e,
          f, q}, x] && IGtQ[p, 1] && EqQ[c^2*d^2 + e^2, 0] && IntegersQ[m, q] && NeQ[
          m, -1] && NeQ[q, -1] && ILtQ[m + q + 1, 0] && LtQ[m*q, 0]
         \left( \left( \right) \left( \left( \right) \left( \left( \right) \left( \left( \right) \left( \left( \right) \left( \left( \right) \left( \left( \right) \left( \left( \right) \left( \left( \right) \left( \left( \right) \left( \left( \right) \left( \left( \right) \left(
```
## <span id="page-1031-0"></span>**3.94.4 Maple [A] (verified)**

Time  $= 4.67$  (sec), antiderivative size  $= 564$ , normalized size of antiderivative  $= 1.10$ 

✞ ☎

✝ ✆

✝ ✆

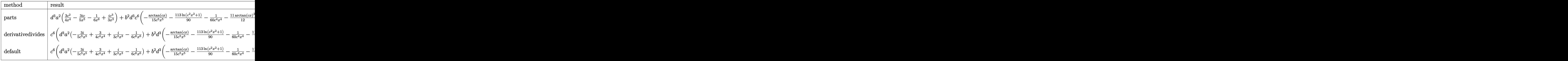

input <mark>| int((d+I\*c\*d\*x)^3\*(a+b\*arctan(c\*x))^2/x^7,x,method=\_RETURNVERBOSE)</mark>

output  $d^3x^2*(3/4*c^2/x^4-3/5*1*c/x^5-1/6/x^6+1/3*1*c^3/x^3)+b^2*d^3*c^6*(-1/15)$  $\frac{c^5}{x^5}$  \*arctan(c\*x)-113/90\*ln(c<sup>2\*x</sup>2+1)-1/60/c<sup>2</sup>4/x<sup>2</sup>4-11/12\*arctan(c\*x)<sup>2</sup> +113/45\*ln(c\*x)-7/15\*dilog(-1/2\*I\*(c\*x+I))+61/180/c<sup>-2</sup>/x<sup>-2+3/4/c<sup>-2</sup>/x<sup>-2</sup>\*arct</sup>  $an(c*x)^2+7/15*dilog(1/2*I*(c*x-I))-11/6/c/x*arctan(c*x)-14/15*dilog(1+I*c)$ \*x)+14/15\*dilog(1-I\*c\*x)-7/30\*ln(c\*x-I)^2+7/30\*ln(c\*x+I)^2+7/15\*ln(c\*x-I)\*  $\ln(c^2*x^2+1)-7/15* \ln(c*x-1)*\ln(-1/2*I*(-kx+I))-7/15* \ln(c*x+I)*\ln(c^2*x^2+$  $1)+7/15*ln(c*x+I)*ln(1/2*I*(c*x-I))-14/15*ln(c*x)*ln(1+I*c*x)+14/15*ln(c*x)$  $*ln(1-I*cx) + 11/18*arctan(cx*x)/c^3/x^3+37/30*I*arctan(cx*x)-1/10*I/c^3/x^3$  $+37/30*I/c/x-14/15*I*arctan(c*x)*ln(c^2*x^2+1)+28/15*I*arctan(c*x)*ln(c*x)$  $-1/6*arctan(c*x)^2/c^6/x^6+14/15*I*arctan(c*x)/c^2/x^2-3/5*I*arctan(c*x)^2$ /c^5/x^5+1/3\*I\*arctan(c\*x)^2/c^3/x^3-3/10\*I\*arctan(c\*x)/c^4/x^4)+2\*a\*d^3\*b  $*c^6$  +  $(-3/5*I*arctan(c*x)/c^5/x^5+3/4*arctan(c*x)/c^4/x^4+1/3*I*arctan(c*x)$  $/c^2/(c^2)/(x^2-1/6*xctan(c*x)/c^6/(x^6+14/15*1*ln(c*x)-3/20*1/c^4/x^4+7/15*1/c^2)$  $\frac{x^2-1}{30/c^5}/x^5+11/36/c^3/x^3-11/12/c/x-7/15*1*ln(c^2*x^2+1)-11/12*arcta$  $n(c*x)$ 

## <span id="page-1032-0"></span>3.94.5 Fricas  $\mathbf{F}$

$$
\int \frac{(d + icdx)^3(a + b \arctan(cx))^2}{x^7} dx = \int \frac{(i cdx + d)^3(b \arctan(cx) + a)^2}{x^7} dx
$$

input integrate((d+I\*c\*d\*x)^3\*(a+b\*arctan(c\*x))^2/x^7,x, algorithm="fricas")

<span id="page-1032-1"></span>output 1/240\*(240\*x^6\*integral(1/60\*(-60\*I\*a^2\*c^5\*d^3\*x^5 - 180\*a^2\*c^4\*d^3\*x^4  $+$  120\*I\*a<sup>2</sup>2\*c<sup>2</sup>3\*d<sup>2</sup>3\*x<sup>2</sup>3 - 120\*a<sup>2</sup>xc<sup>2</sup>xd<sup>2</sup>3\*x<sup>2</sup> + 180\*I\*a<sup>2</sup>xc\*d<sup>2</sup>3\*x + 60\*a<sup>2</sup> \*d<sup>-3</sup> +  $(60*a*b*c^5*d^3*x^5 - 20*(9*I*a*b - b^2)*c^4*d^3*x^4 - 15*(8*a*b +$  $3*I*b^2)*c^3*d^3*x^3 - 12*(10*I*a*b + 3*b^2)*c^2*d^3*x^2 - 10*(18*a*b - I*$  $b^2$ )\*c\*d<sup>-</sup>3\*x + 60\*I\*a\*b\*d<sup>-3</sup>)\*log(-(c\*x + I)/(c\*x - I)))/(c<sup>-</sup>2\*x<sup>-9</sup> + x<sup>-</sup>7), x ) + (-20\*I\*b^2\*c^3\*d^3\*x^3 - 45\*b^2\*c^2\*d^3\*x^2 + 36\*I\*b^2\*c\*d^3\*x + 10\*b^  $2*d^3 * log(-(c*x + I)/(c*x - I))^2)/x^6$ 

## **3.94.6 Sympy [F(-1)]**

Timed out.

$$
\int \frac{(d + icdx)^3 (a + b \arctan(cx))^2}{x^7} dx = \text{Timed out}
$$

✞ ☎

✝ ✆

✞ ☎

<span id="page-1033-0"></span> $\left( \begin{array}{cc} \text{ } & \text{ } \\ \text{ } & \text{ } \end{array} \right)$ 

input <mark>integrate((d+I\*c\*d\*x)\*\*3\*(a+b\*atan(c\*x))\*\*2/x\*\*7,x)</mark>

output <mark>Timed out</mark>

#### **3.94.7 Maxima [F]**

$$
\int \frac{(d + icdx)^3(a + b \arctan(cx))^2}{x^7} dx = \int \frac{(i cdx + d)^3(b \arctan(cx) + a)^2}{x^7} dx
$$

✞ ☎

✝ ✆

input <mark>integrate((d+I\*c\*d\*x)^3\*(a+b\*arctan(c\*x))^2/x^7,x, algorithm="maxima")</mark>

```
output <mark>-1/3*I*((c^2*log(c^2*x^2 + 1) - c^2*log(x^2) - 1/x^2)*c - 2*arctan(c*x)/x^</mark>
      ✞ ☎
      3)*a*b*c^3*d^3 - 1/2*((3*c^3*arctan(c*x) + (3*c^2*x^2 - 1)/x^3)*c - 3*arctan(c*x)/x^2)*a*b*c^2*d^3 - 3/10*I*((2*c^4*log(c^2*x^2 + 1) - 2*c^4*log(x^2) - (2*c^2*x^2 - 1)/x^4 *c + 4*arctan(c*x)/x^5)*a*b*c*d^3 - 1/45*((15*c^5)*a*b*c^2')arctan(c*x) + (15*c^2*x^2 - 5*c^2*x^2 + 3)/x^5)*c + 15*arctan(c*x)/x^6)*a*b*d<sup>2</sup>3 - 1/180*(4*(15*c<sup>2</sup>5*arctan(c*x) + (15*c<sup>2</sup>4*x<sup>2</sup>4 - 5*c<sup>2</sup>2*x<sup>2</sup> + 3)/x<sup>2</sup>5)*c
      *arctan(c*x) - (30*c^4*x^4*arctan(c*x)^2 - 46*c^4*x^4*log(c^2*x^2 + 1) + 92*c^4*x^4*log(x) + 16*c^2*x^2 - 3)*c^2/x^4*b^2*d^3 + 1/3*I*a^2*c^3*d^3/x^23 + 3/4*a^2c^2*c^2*d^3/x^4 - 3/5*I*a^2*c*d^3/x^5 - 1/6*b^2*d^3*arctan(c*x)^2/x^6 - 1/6*a^2*d^3/x^6 - 1/960*(960*I*x^5*\int \text{integerate}(1/240*(180*(b^2*x^5*d^3)))*x^4 - 2*b^2*c^3*d^3*x^2 - 3*b^2*c*d^3)*arctan(c*x)^2 + 15*(b^2*c^5*d^3*x^
      4 - 2*b^2*c^3*d^3*x^2 - 3*b^2*c*d^3)*log(c^2*x^2 + 1)^2 + 2*(65*b^2*c^4*d^2)3*x^3 - 36*b^2*c^2*d^3*x)*arctan(c*x) - (20*b^2*c^5*d^3*x^4 - 81*b^2*c^3*d^3*x^4 -^2***^2 + 180*(b^2*c^4*d^3*x^3 + b^2*c^2*d^3*x)*arctan(c*x))*log(c^2*x^2 +
      1))/(c<sup>2*x^8</sup> + x^6), x) + 960*x^5*integrate(1/240*(540*(b^2*c^4*d^3*x^3 +
      b^2*c^2*d^3*x)*arctan(c*x)^2 + 45*(b^2*c^4*d^3*x^3 + b^2*c^2*d^3*x)*log(c^
      2*x^2 + 1)^2 - 2*(20*b^2*c^5*d^3*x^4 - 81*b^2*c^3*d^3*x^2)*arctan(c*x) - (
      65*b^2*c^4*d^3*x^3 - 36*b^2*c^2*d^3*x - 60*(b^2*c^5*d^3*x^4 - 2*b^2*c^3*d^2)3*x^2 - 3*b^2xc*d^3)*arctan(c*x))*log(c^2*x^2 + 1))/(c^2*x^8 + x^6), x -
      4*(20*I*b^2kc^3*d^3*x^2 + 45*b^2kc^2*d^3*x - 36*I*b^2*c*d^3)*arctan(c*x...✝ ✆
```
# **3.94.8 Giac [F(-1)]**

Timed out.

$$
\int \frac{(d + icdx)^3 (a + b \arctan(cx))^2}{x^7} dx = \text{Timed out}
$$

✞ ☎

✝ ✆

✞ ☎

<span id="page-1034-0"></span> $\left( \begin{array}{cc} \text{ } & \text{ } \\ \text{ } & \text{ } \end{array} \right)$ 

input integrate((d+I\*c\*d\*x)^3\*(a+b\*arctan(c\*x))^2/x^7,x, algorithm="giac")

output <mark>Timed out</mark>

## **3.94.9 Mupad [F(-1)]**

Timed out.

$$
\int \frac{(d + icdx)^3(a + b \arctan(cx))^2}{x^7} dx = \int \frac{(a + b \operatorname{atan}(cx))^2 (d + c dx \operatorname{1i})^3}{x^7} dx
$$

✞ ☎

✝ ✆

✞ ☎

✝ ✆

input  $int(((a + b*atan(c*x))^2*(d + c*d*x*1i)^3)/x^7,x)$ 

output int(((a + b\*atan(c\*x))^2\*(d + c\*d\*x\*1i)^3)/x^7, x)

**3.95** 
$$
\int \frac{x^3(a+b\arctan(cx))^2}{d+icdx} dx
$$

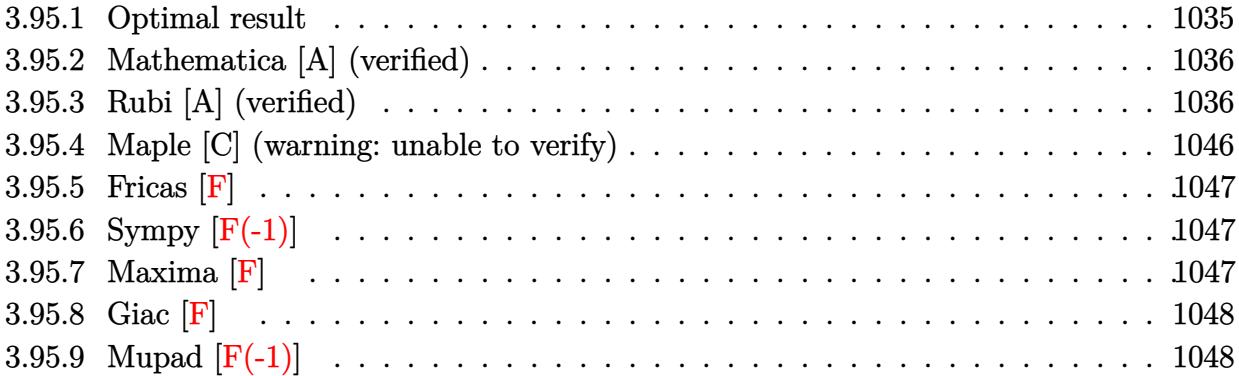

### <span id="page-1035-0"></span>**3.95.1 Optimal result**

Integrand size  $= 25$ , antiderivative size  $= 356$ 

$$
\int \frac{x^3(a + b \arctan(cx))^2}{d + icdx} dx = -\frac{abx}{c^3d} - \frac{ib^2x}{3c^3d} + \frac{ib^2 \arctan(cx)}{3c^4d} - \frac{b^2x \arctan(cx)}{c^3d} \n+ \frac{ibx^2(a + b \arctan(cx))}{3c^2d} - \frac{5(a + b \arctan(cx))^2}{6c^4d} \n+ \frac{ix(a + b \arctan(cx))^2}{c^3d} + \frac{x^2(a + b \arctan(cx))^2}{2c^2d} \n- \frac{ix^3(a + b \arctan(cx))^2}{3cd} + \frac{8ib(a + b \arctan(cx)) \log(\frac{2}{1+icx})}{3c^4d} \n+ \frac{(a + b \arctan(cx))^2 \log(\frac{2}{1+icx})}{c^4d} \n+ \frac{b^2 \log(1 + c^2x^2)}{2c^4d} - \frac{4b^2 \text{ PolyLog}(2, 1 - \frac{2}{1+icx})}{3c^4d} \n+ \frac{ib(a + b \arctan(cx)) \text{PolyLog}(2, 1 - \frac{2}{1+icx})}{c^4d} \n+ \frac{b^2 \text{PolyLog}(3, 1 - \frac{2}{1+icx})}{2c^4d} \n+ \frac{b^2 \text{PolyLog}(3, 1 - \frac{2}{1+icx})}{2c^4d}
$$

✞ ☎

<span id="page-1035-1"></span>output -a\*b\*x/c^3/d-1/3\*I\*b^2\*x/c^3/d+1/3\*I\*b^2\*arctan(c\*x)/c^4/d-b^2\*x\*arctan(c\*  $x)/c^3/d+1/3*I*b*x^2*(a+b*arctan(c*x))/c^2/d-5/6*(a+b*arctan(c*x))^2/c^4/d$ +I\*x\*(a+b\*arctan(c\*x))^2/c^3/d+1/2\*x^2\*(a+b\*arctan(c\*x))^2/c^2/d-1/3\*I\*x^3  $*(a+b*arctan(c*x))^2/(d+8/3*I*b*(a+b*arctan(c*x))*ln(2/(1+I*c*x))/c^4/d+(1+Isc*x))$ a+b\*arctan(c\*x))^2\*ln(2/(1+I\*c\*x))/c^4/d+1/2\*b^2\*ln(c^2\*x^2+1)/c^4/d-4/3\*b  $\text{``2*polylog}(2,1-2/(1+I*c*x))/c\text{``4/d+I*b*(a+b*arctan(c*x))*polylog(2,1-2/(1+I*c*))*)}$ \*c\*x))/c^4/d+1/2\*b^2\*polylog(3,1-2/(1+I\*c\*x))/c^4/d ✝ ✆

### **3.95.2 Mathematica [A] (verified)**

Time  $= 1.03$  (sec), antiderivative size  $= 421$ , normalized size of antiderivative  $= 1.18$ 

✝ ✆

✞ ☎

$$
\int \frac{x^3(a + b \arctan(cx))^2}{d + icdx} dx = \frac{ia^2x}{c^3d} + \frac{a^2x^2}{2c^2d} - \frac{ia^2x^3}{3cd} - \frac{ia^2\arctan(cx)}{c^4d} - \frac{a^2\log(1 + c^2x^2)}{2c^4d}
$$

$$
-\frac{iab(-3icx - 8cx\arctan(cx) + 6\arctan(cx)^2 + (1 + c^2x^2)(-1 + 3i\arctan(cx) + 2cx\arctan(cx)) + 6i\sin(3x^2)}{3c^4d} - \frac{ib^2(2cx - 6icx\arctan(cx) - 2(1 + c^2x^2)\arctan(cx) + 8i\arctan(cx)^2 - 8cx\arctan(cx)^2 + 3i(1 + c^2x^2)}
$$

input <mark>Integrate[(x^3\*(a + b\*ArcTan[c\*x])^2)/(d + I\*c\*d\*x),x]</mark> ✞ ☎

```
output
(I*a^2*x)/(c^3*d) + (a^2*x^2)/(2*c^2*d) - ((I/3)*a^2*x^3)/(c*d) - (I*a^2*A
       rclan[c*x]/(c^4*d) - (a^2*Log[1 + c^2*x^2])/(2*c^4*d) - ((I/3)*a*b*((-3*I)))(2*c^2*da))*c*x - 8*c*x*ArcTan[c*x] + 6*ArcTan[c*x]^2 + (1 + c^2*x^2)*(-1 + (3*I)*ArcTan[c*x] + 2*c*x*ArcTan[c*x]) + (6*I)*ArcTan[c*x]*Log[1 + E<sup>o</sup>((2*I)*ArcTan[c*x]] - 8*Log[1/Sqrt[1 + c<sup>2</sup>2*x<sup>2</sup>]] + 3*PolyLog[2, -E<sup>^</sup>((2*I)*ArcTan[c*x])
       ]))/(c<sup>2*(d)</sup> - ((I/6)*b<sup>2*(2*c*x - (6*I)*cx*ArcTan[c*x] - 2*(1 + c^2*x^2)*</sup>
       ArcTan[C*x] + (8*I)*ArcTan[C*x]<sup>2</sup> - 8*c*x*ArcTan[C*x]<sup>2</sup> + (3*I)*(1 + c^2*x)^{\circ}2)*Area[c*x] 2 + 2*c*x*(1 + c^2*x^2)*ArcTan[c*x]^2 + 4*ArcTan[c*x]^3 -
       16*ArcTan[c*x]*Log[1 + E^((2*I)*ArcTan[c*x])] + (6*I)*ArcTan[c*x]^2*Log[1]+ E^((2*I)*ArcTan[c*x])] - (6*I)*Log[1/Sqrt[1 + c^2*x^2]] + (8*I + 6*ArcTa
       n[c*x])*PolyLog[2, -E^((2*I)*ArcTan[c*x])] + (3*I)*PolyLog[3, -E^((2*I)*Ar
       cTan[c*x]])])/(c^4*d)
```
## **3.95.3 Rubi [A] (verified)**

Time  $= 3.83$  (sec), antiderivative size  $= 469$ , normalized size of antiderivative  $= 1.32$ , number of steps used = 21, number of rules used = 20,  $\frac{\text{number of rules}}{\text{integrand size}} = 0.800$ , Rules used  $= \{5401, 27, 5361, 5401, 5361, 5401, 5345, 5379, 5451, 2009, 5361, 262, 216, 5419,$ 5455, 5379, 2849, 2752, 5529, 7164}

<span id="page-1036-0"></span>✝ ✆

Below are the steps used by Rubi to obtain the solution. The rule number used for the transformation is given above next to the arrow. The rules definitions used are listed below.

$$
\int \frac{x^3(a + b \arctan(cx))^2}{d + icdx} dx
$$
  
5401

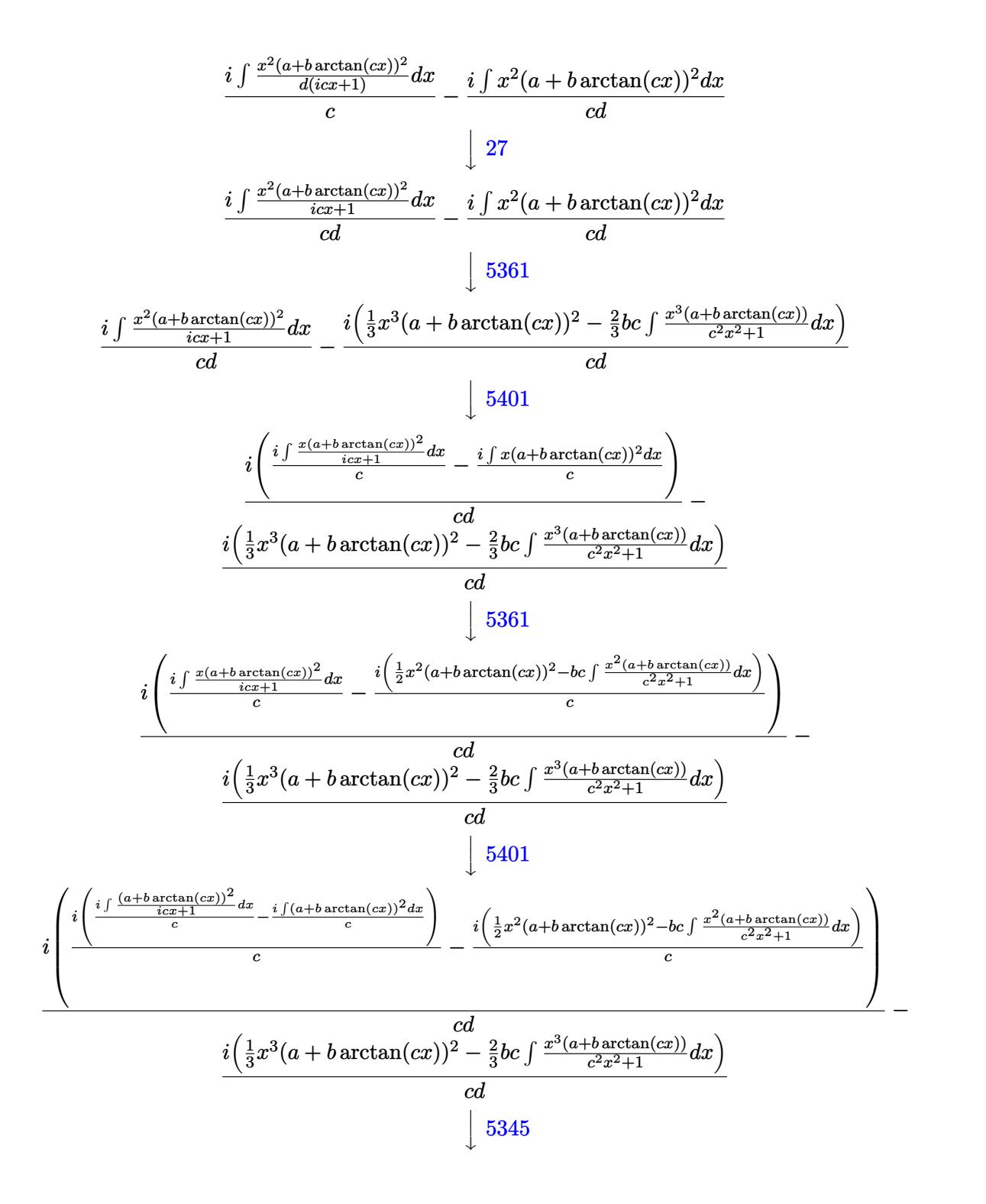

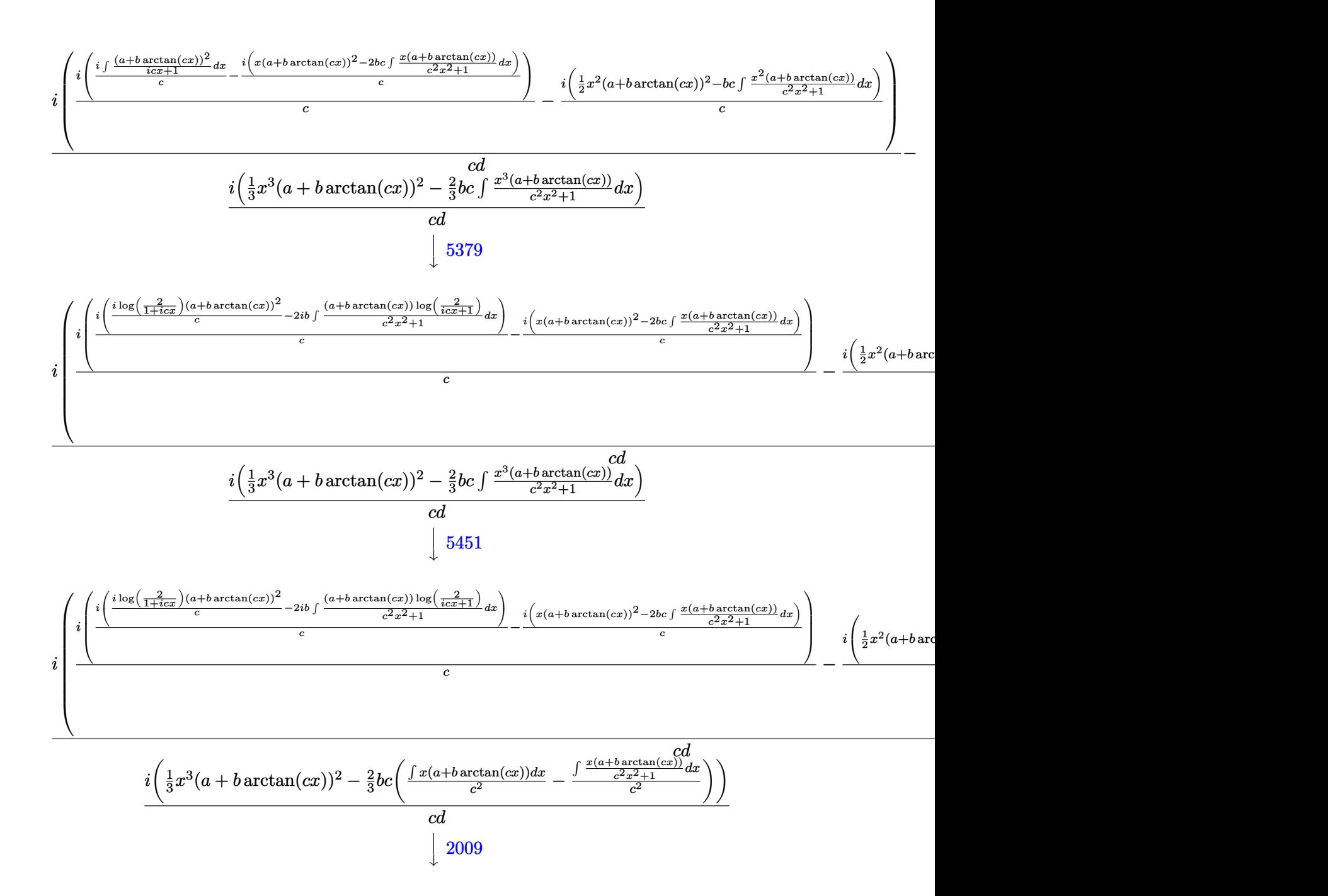

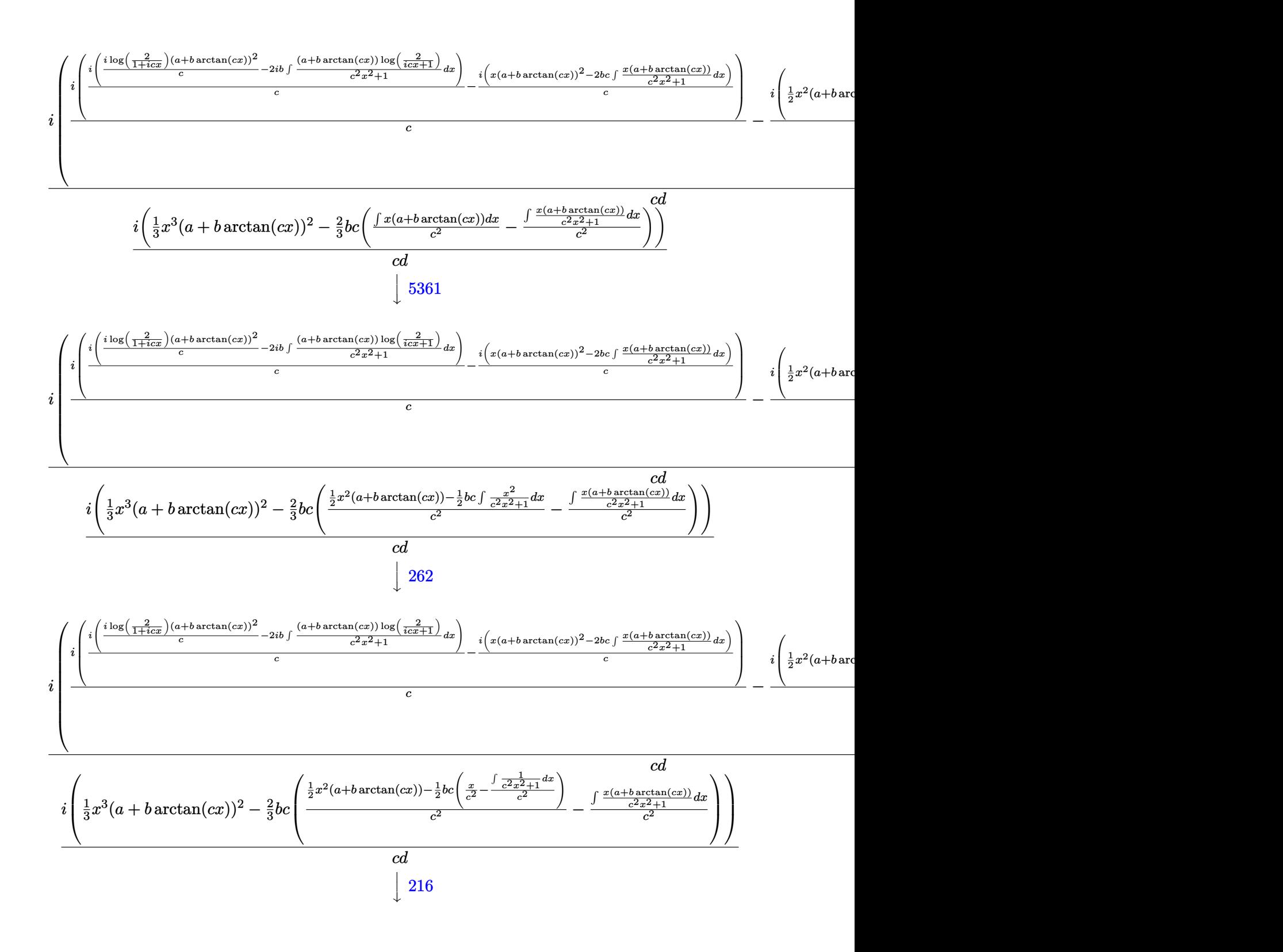

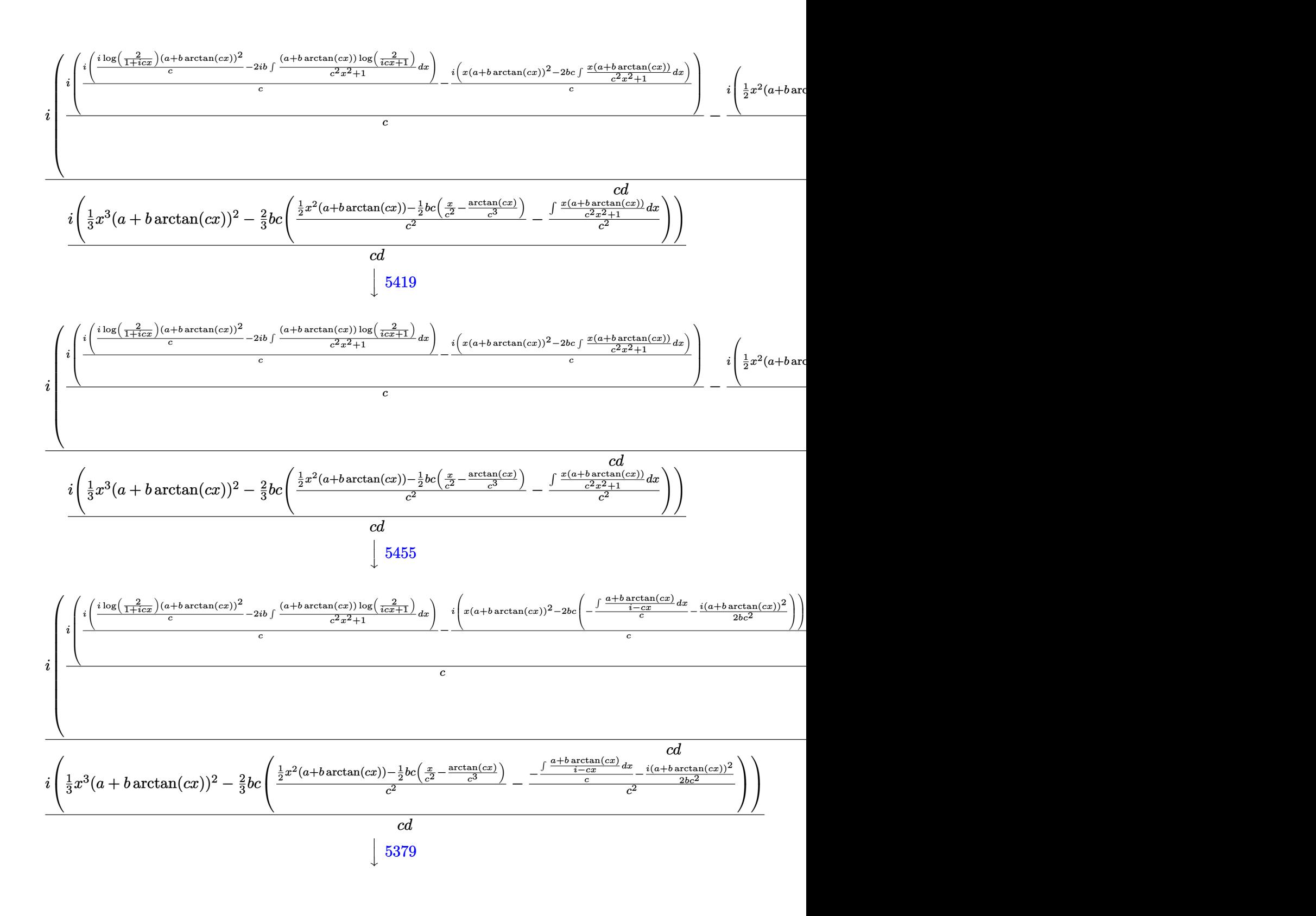

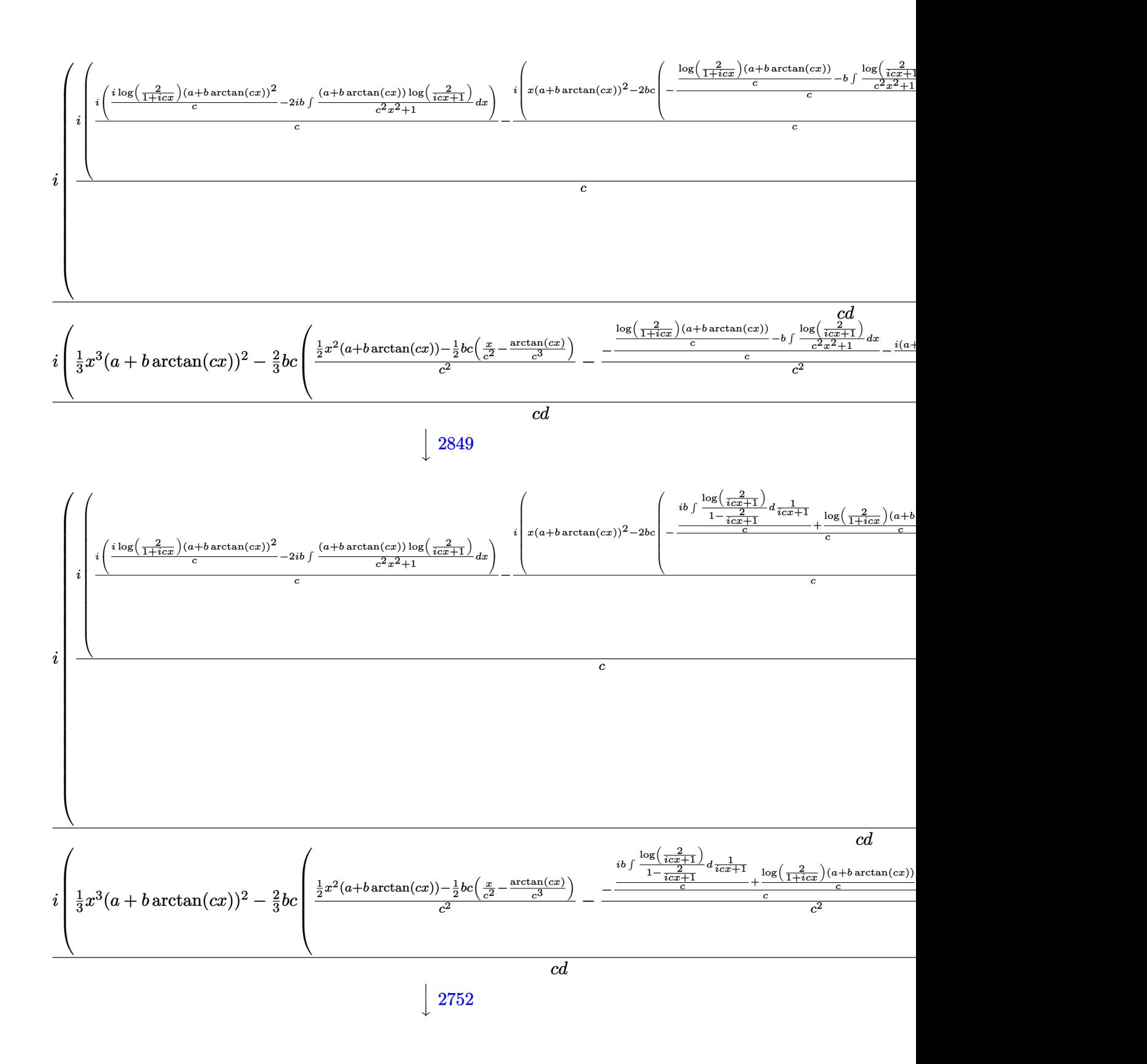

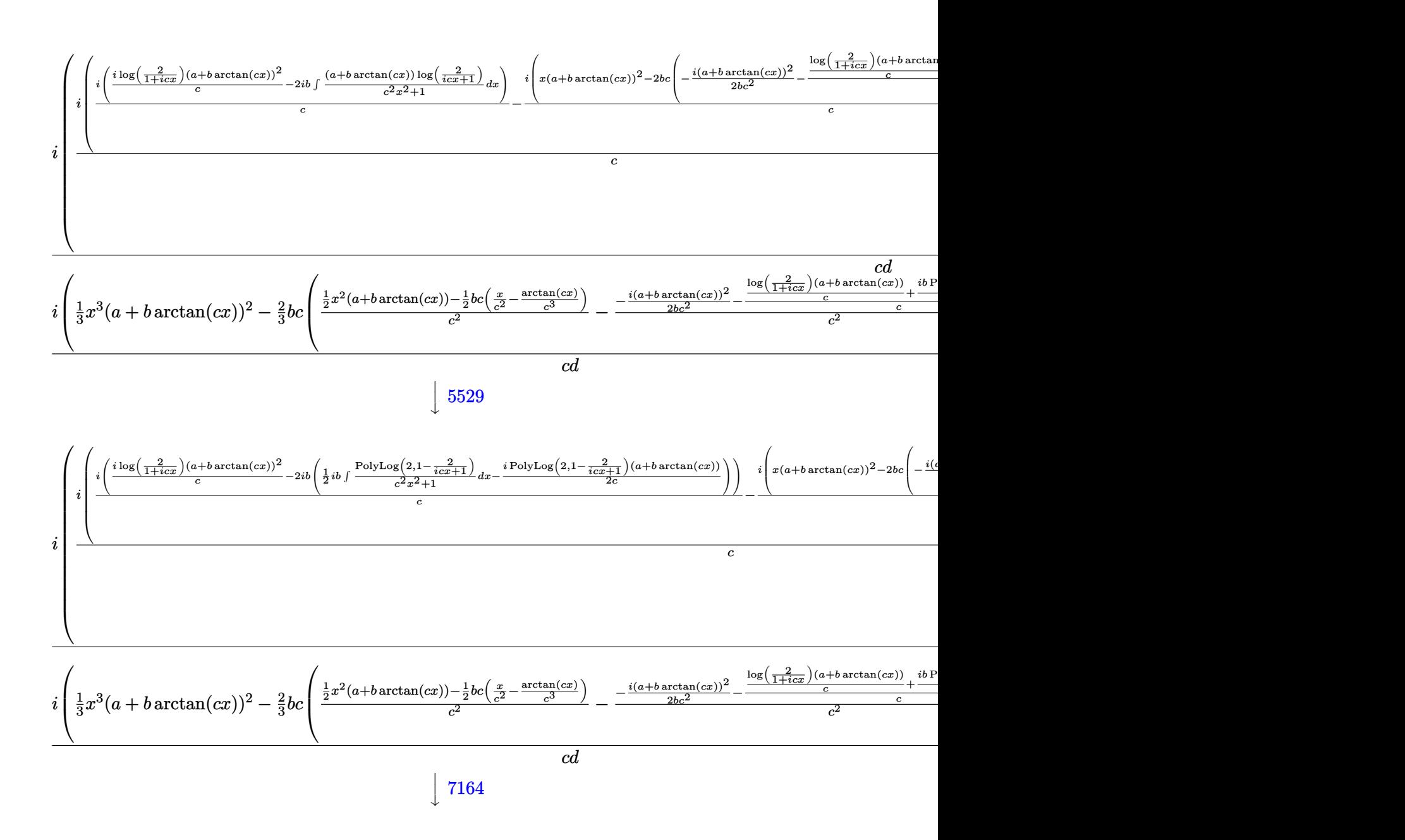

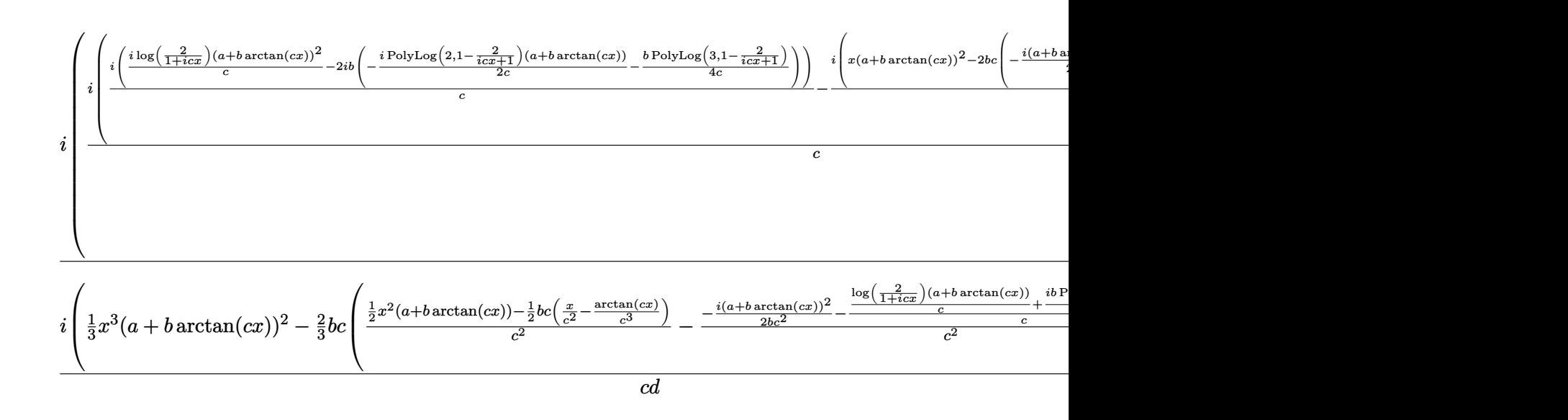

input <mark>Int[(x^3\*(a + b\*ArcTan[c\*x])^2)/(d + I\*c\*d\*x),x]</mark> ✞ ☎

```
output
((-I)*((x^3*(a + b*ArcTan[c*x])^2)/3 - (2*b*c*(((x^2*(a + b*ArcTan[c*x]))/
     ✞ ☎
      2 - (b*c*(x/c^2 - ArcTan[c*x]/c^3))/2)(c^2 - (((-1/2*I)*(a + b*ArcTan[c*x]))^2)/(b*c<sup>^</sup>2) - (((a + b*ArcTan[c*x])*Log[2/(1 + I*c*x)])/c + ((I/2)*b*Poly
     Log[2, 1 - 2/(1 + I*c*x)])/c)/c)/c^2))/3))/(c*d) + (I*(((-I)*((x^2*(a + b*)
      ArcTan[c*x]/2/2 - b*c*(-1/2*(a + b*ArcTan[c*x])^2/(b*c^3) + (a*x + b*x*A
     rcTan[c*x] - (b*Log[1 + c^2*x^2])/(2*c))/(c^2)))/c + (I*(((-I)*(x*(a + b*ArcTan[c*x])^2 - 2*b*c*(((-1/2*I)*(a + b*ArcTan[c*x])^2)/(b*c^2) - (((a + b*
      ArcTan[c*x])*Log[2/(1 + I*c*x)])/c + ((I/2)*b*PolyLog[2, 1 - 2/(1 + I*c*x)
     \frac{1}{c})/c)/c)))/c + (I*((I*(a + b*ArcTan[c*x])^2*Log[2/(1 + I*c*x)])/c - (2*I)*
     b*(((-1/2*I)*(a + b*ArcTan[c*x))*PolyLog[2, 1 - 2/(1 + I*c*x)])/c - (b*PolyLog[3, 1 - 2/(1 + I*cx)]/(4*c)))/c)/(c)/(c*d)
```
✝ ✆

✝ ✆

✞ ☎

✞ ☎

#### **3.95.3.1 Defintions of rubi rules used**

rule 27|<mark>Int[(a\_)\*(Fx\_), x\_Symbol] :> Simp[a Int[Fx, x], x] /; FreeQ[a, x] && !Ma</mark>  $tchQ[Fx, (b_)*(Gx_)/; FreeQ[b, x]]$ ✝ ✆

rule 216 <mark>Int[((a\_) + (b\_.)\*(x\_)^2)^(-1), x\_Symbol] :> Simp[(1/(Rt[a, 2]\*Rt[b, 2]))\*A</mark>  $rcTan[Rt[b, 2] * (x/Rt[a, 2])]$ , x] /;  $FreeQ[{a, b}, x]$  &&  $PosQ[a/b]$  &&  $(GLQ[a, b])$ , 0] || GtQ[b, 0])  $\left($   $\left($   $\right)$   $\left($   $\left($   $\right)$   $\left($   $\left($   $\right)$   $\left($   $\left($   $\right)$   $\left($   $\left($   $\right)$   $\left($   $\left($   $\right)$   $\left($   $\left($   $\right)$   $\left($   $\left($   $\right)$   $\left($   $\left($   $\right)$   $\left($   $\left($   $\right)$   $\left($   $\left($   $\right)$   $\left($   $\left($   $\right)$   $\left($
rule 262 **Int[((c\_.)\*(x\_))^(m\_)\*((a\_) + (b\_.)\*(x\_)^2)^(p\_), x\_Symbol] :> Simp[c\*(c\*x)** ✞ ☎  $\hat{m}$  - 1)\*((a + b\*x<sup>-</sup>2)<sup>-</sup>(p + 1)/(b\*(m + 2\*p + 1))), x] - Simp[a\*c<sup>-</sup>2\*((m - 1)/  $(b*(m + 2*p + 1)))$  Int $[(c*x)^{(m - 2)*(a + b*x^2)^p, x], x]$  /; FreeQ[{a, b , c, p}, x] && GtQ[m, 2 - 1] && NeQ[m + 2\*p + 1, 0] && IntBinomialQ[a, b, c , 2, m, p, x] ✝ ✆

rule 2009 <mark>Int[u\_, x\_Symbol] :> Simp[IntSum[u, x], x] /; SumQ[u]</mark> ✞ ☎

rule 2752 <mark>Int[Log[(c\_.)\*(x\_)]/((d\_) + (e\_.)\*(x\_)), x\_Symbol] :> Simp[(-e^(-1))\*PolyLo</mark> ✞ ☎  $g[2, 1 - c*x], x]$  /; FreeQ $[ {c, d, e}, x]$  & EqQ $[ e + c* d, 0]$ 

✝ ✆

✝ ✆

✞ ☎

 $\left($   $\left($   $\right)$   $\left($   $\left($   $\right)$   $\left($   $\left($   $\right)$   $\left($   $\left($   $\right)$   $\left($   $\left($   $\right)$   $\left($   $\left($   $\right)$   $\left($   $\left($   $\right)$   $\left($   $\left($   $\right)$   $\left($   $\left($   $\right)$   $\left($   $\left($   $\right)$   $\left($   $\left($   $\right)$   $\left($   $\left($   $\right)$   $\left($ 

✞ ☎

✝ ✆

rule 2849 <mark>Int[Log[(c\_.)/((d\_) + (e\_.)\*(x\_))]/((f\_) + (g\_.)\*(x\_)^2), x\_Symbol] :> Simp</mark> ✞ ☎  $[-e/g \quad Subst[Int[Log[2*d*x]/(1 - 2*d*x), x], x, 1/(d + e*x)], x]$ /; FreeQ[ {c, d, e, f, g}, x] && EqQ[c, 2\*d] && EqQ[e<sup>2\*f</sup> + d<sup>2\*</sup>g, 0] ✝ ✆

rule 5345 <mark>Int[((a\_.) + ArcTan[(c\_.)\*(x\_)^(n\_.)]\*(b\_.))^(p\_.), x\_Symbol] :> Simp[x\*(a</mark> + b\*ArcTan[c\*x^n])^p, x] - Simp[b\*c\*n\*p Int[x^n\*((a + b\*ArcTan[c\*x^n])^(p  $- 1)/(1 + c^2*x^2(2*n))$ , x], x] /; FreeQ[{a, b, c, n}, x] && IGtQ[p, 0] && (EqQ[n, 1] || EqQ[p, 1])

rule 5361  $Int\left[((a_-,) \ + \ \text{ArCTan}\left[(c_-,)*(x_-)^\smallfrown(n_-)\right]*(b_-,))^\smallfrown(p_-,)*(x_-)^\smallfrown(m_-), \ x\_Symbol\right] \ :>$  $Simp[x^-(m + 1)*( (a + b*ArcTan[c*x^n])^p/(m + 1)), x] - Simpl[b*c*n*(p/(m + 1))$ 1))  $Int[x^*(m + n)*((a + b*Arctan[c*x^n])^(p - 1)/(1 + c^2*x^*(2*n))), x],$ x] /; FreeQ[{a, b, c, m, n}, x] && IGtQ[p, 0] && (EqQ[p, 1] || (EqQ[n, 1] & & IntegerQ[m])) && NeQ[m, -1] ✝ ✆

```
rule 5379
Int[((a_.) + ArcTan[(c_.)*(x_)]*(b_.))^(p_.)/((d_) + (e_.)*(x_)), x_Symbol]
      ✞ ☎
       :> Simp[(-(a + b*ArcTan[c*x])^p)*(Log[2/(1 + e*(x/d))]/e), x] + Simp[b*c*(
      p/e) Int[(a + b*ArcTan[c*x])^(p - 1)*(Log[2/(1 + e*(x/d))]/(1 + c^2*x^2))
       , x], x] /; FreeQ[{a, b, c, d, e}, x] && IGtQ[p, 0] && EqQ[c^2*d^2 + e^2, 0
      ]
```
rule 5401 <mark>Int[(((a\_.) + ArcTan[(c\_.)\*(x\_)]\*(b\_.))^(p\_.)\*((f\_.)\*(x\_))^(m\_.))/((d\_) + (</mark> ✞ ☎ e\_. $*(x_*)$ , x\_Symbol] :> Simp[f/e Int[(f\*x)^(m - 1)\*(a + b\*ArcTan[c\*x])^p , x], x] - Simp[d\*(f/e) Int[(f\*x)^(m - 1)\*((a + b\*ArcTan[c\*x])^p/(d + e\*x )), x], x] /; FreeQ[{a, b, c, d, e, f}, x] && IGtQ[p, 0] && EqQ[c<sup>-2\*d<sup>-2</sup> + e</sup>  $\hat{c}$ 2, 0] && GtQ[m, 0] ✝ ✆

```
rule 5419
Int[((a_.) + ArcTan[(c_.)*(x_)]*(b_.))^(p_.)/((d_) + (e_.)*(x_)^2), x_Symbo
    ✞ ☎
     1] :> Simp[(a + b*ArcTan[c*x])^(p + 1)/(b*c*d*(p + 1)), x] /; FreeQ[{a, b,
     c, d, e, p}, x] && EqQ[e, c<sup>2*d]</sup> && NeQ[p, -1]
    ✝ ✆
```

```
rule 5451 <mark>| Int[(((a_.) + ArcTan[(c_.)*(x_)]*(b_.))^(p_.)*((f_.)*(x_))^(m_))/((d_) + (e</mark>
     ✞ ☎
     _{-}.)*(x_)^2), x_Symbol] :> Simp[f^2/e Int[(f*x)^(m - 2)*(a + b*ArcTan[c*x]
     \{p, x\}, x] - Simp[d*(f^2/e) Int[(f*x)^(m - 2)*((a + b*ArcTan[c*x])^p/(d
     + e*x^2)), x], x] /; FreeQ[{a, b, c, d, e, f}, x] && GtQ[p, 0] && GtQ[m, 1]
     ✝ ✆
```
rule 5455 <mark>Int[(((a\_.) + ArcTan[(c\_.)\*(x\_)]\*(b\_.))^(p\_.)\*(x\_))/((d\_) + (e\_.)\*(x\_)^2),</mark> ✞ ☎  $x_Symbo1]$  :> Simp[(-I)\*((a + b\*ArcTan[c\*x])^(p + 1)/(b\*e\*(p + 1))), x] - Si  $mp[1/(c*d)$  Int[(a + b\*ArcTan[c\*x])^p/(I - c\*x), x], x] /; FreeQ[{a, b, c, d, e}, x] && EqQ[e, c^2\*d] && IGtQ[p, 0]

 $\left($   $\left($   $\right)$   $\left($   $\left($   $\right)$   $\left($   $\left($   $\right)$   $\left($   $\left($   $\right)$   $\left($   $\left($   $\right)$   $\left($   $\left($   $\right)$   $\left($   $\left($   $\right)$   $\left($   $\left($   $\right)$   $\left($   $\left($   $\right)$   $\left($   $\left($   $\right)$   $\left($   $\left($   $\right)$   $\left($   $\left($   $\right)$   $\left($ 

✝ ✆

rule 5529 <mark>Int[(Log[u\_]\*((a\_.) + ArcTan[(c\_.)\*(x\_)]\*(b\_.))^(p\_.))/((d\_) + (e\_.)\*(x\_)^2</mark> ✞ ☎ ), x\_Symbol] :> Simp[(-I)\*(a + b\*ArcTan[c\*x])^p\*(PolyLog[2, 1 - u]/(2\*c\*d)) , x] + Simp[b\*p\*(I/2) Int[(a + b\*ArcTan[c\*x])^(p - 1)\*(PolyLog[2, 1 - u]/  $(d + e*x^2)$ , x], x] /; FreeQ[{a, b, c, d, e}, x] && IGtQ[p, 0] && EqQ[e, c  $^2*d$  & EqQ[(1 - u)<sup>2</sup> - (1 - 2\*(I/(I - c\*x)))<sup>2</sup>, 0] ✝ ✆

rule 7164 <mark>Int[(u\_)\*PolyLog[n\_, v\_], x\_Symbol] :> With[{w = DerivativeDivides[v, u\*v,</mark> ✞ ☎  $x$ ]}, Simp[w\*PolyLog[n + 1, v], x] /; !FalseQ[w]] /; FreeQ[n, x]

# **3.95.4 Maple [C] (warning: unable to verify)**

Result contains higher order function than in optimal. Order 9 vs. order 4.

Time  $= 47.77$  (sec), antiderivative size  $= 1105$ , normalized size of antiderivative  $= 3.10$ 

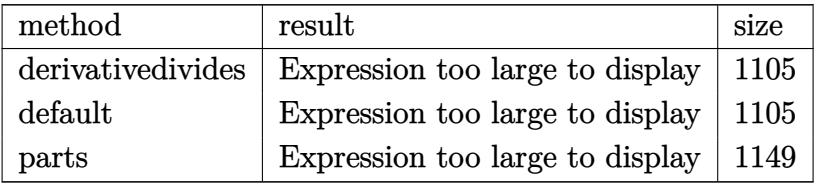

✝ ✆

input <mark>int(x^3\*(a+b\*arctan(c\*x))^2/(d+I\*c\*d\*x),x,method=\_RETURNVERBOSE)</mark> ✞ ☎

```
output
1/c^4*(4/3*I/d*a*b+I/d*a*b*ln(-1/2*I*(c*x+I))*ln(c*x-I)+1/2*a^2/d*c^2*x^2-
     ✞ ☎
      1/2*a^2/d*ln(c^2*x^2+1)+I*a^2/d*c*x+b^2/d*(-I*Pi*csgn((1+I*c*x)^2/(c^2*x^2
      +1)/(1+(1+I*c*x)^2/(c^2*x^2+1)))^2*arctan(c*x)^2-1/3*I*arctan(c*x)*(c*x-I)
      2+1/2*c^2*x^2*arctan(c*x)^2-arctan(c*x)^2*ln(c*x-I)+11/6*arctan(c*x)^2+8/3*I*arctan(c*x)*ln(1+I*(1+I*c*x)/(c^2*x^2+1)^(1/2))-ln(1+(1+I*c*x)^2/(c^2*
      x^2+1)+8/3*dilog(1+I*(1+I*c*x)/(c<sup>2</sup>*x<sup>2</sup>+1)<sup>2</sup>(1/2))+8/3*dilog(1-I*(1+I*c*x)
      /({c^2*x^2+1)^{-1/2}})+I*Pi*arctan(c*x)<sup>-</sup>2-I*arctan(c*x)*polylog(2,-(1+I*c*x)<sup>-</sup>
      2/(c^2*x^2+1))+2/3*I*arctan(c*x)*(c*x+I)*(c*x-I)-1/3*arctan(c*x)*(c*x-I)-1
      /2*I*Pi*csgn((1+I*c*x)^2/(c^2*x^2+1)/(1+(1+I*c*x)^2/(c^2*x^2+1)))^3*arctan
      (c*x)^2-1/3*I*(c*x+I)-1/3*I*arctan(c*x)^2*c^3*x^3-2/3*I*arctan(c*x)^3+8/3*I*arctan(c*x)*ln(1-I*(1+I*c*x)/(c^2*x^2+1)^(1/2))+1/2*I*Pi*csgn(I/(1+(1+I*
      c*x)^2/(c^2*x^2+1)))*csgn((1+I*c*x)^2/(c^2*x^2+1)/(1+(1+I*c*x)^2/(c^2*x^2+
      1)))^2*arctan(c*x)^2-1/2*I*Pi*csgn(I/(1+(1+I*c*x)^2/(c^2*x^2+1)))*csgn((1+
      I*c*x)^2/(c^2*x^2+1))*csgn((1+I*c*x)^2/(c^2*x^2+1)/(1+(1+I*c*x)^2/(c^2*x^2
      +1)))*arctan(c*x)^2-1/2*I*Pi*csgn((1+I*c*x)^2/(c^2*x^2+1))*csgn((1+I*c*x)^
      2/({c^2*x^2+1})/(1+(1+I*c*x)^2/(c^2*x^2+1)))^2*arctan(c*x)^2+I*arctan(c*x)^2*c*x+arctan(c*x)^2*ln(2*I*(1+I*c*x)^2/(c^2*x^2+1))+1/2*polylog(3,-(1+I*c*x
      )^2/(c<sup>^</sup>2*x<sup>^</sup>2+1)))-5/24*I/d*a*b*ln(c<sup>^</sup>4*x<sup>^</sup>4+10*c<sup>^</sup>2*x<sup>^</sup>2+9)-1/2*I/d*a*b*ln(c*x
      -I)^2+1/d*a*b*arctan(c*x)*c^2*x^2-2/d*a*b*arctan(c*x)*ln(c*x-I)-I*a^2/d*arctan(c*x)-2/3*I/d*a*b*arctan(c*x)*c^3*x^3+1/3*I/d*a*b*c^2*x^2-1/d*a*b*c...
     ✝ ✆
```
## **3.95.5 Fricas [F]**

$$
\int \frac{x^3(a + b \arctan(cx))^2}{d + icdx} dx = \int \frac{(b \arctan(cx) + a)^2 x^3}{i c dx + d} dx
$$

✞ ☎

✝ ✆

✝ ✆

input <mark>integrate(x^3\*(a+b\*arctan(c\*x))^2/(d+I\*c\*d\*x),x, algorithm="fricas")</mark>

```
output <mark>|integral(1/4*(I*b^2*x^3*log(-(c*x + I)/(c*x - I))^2 + 4*a*b*x^3*log(-(c*x</mark>
    ✞ ☎
    + I)/(c*x - I)) - 4*I*a^2*x^3)/(c*d*x - I*d), x)
```
# **3.95.6 Sympy [F(-1)]**

Timed out.

$$
\int \frac{x^3(a + b \arctan(cx))^2}{d + icdx} dx = \text{Timed out}
$$

✞ ☎

✝ ✆

 $\left($   $\left($   $\right)$   $\left($   $\left($   $\right)$   $\left($   $\left($   $\right)$   $\left($   $\left($   $\right)$   $\left($   $\left($   $\right)$   $\left($   $\left($   $\right)$   $\left($   $\left($   $\right)$   $\left($   $\left($   $\right)$   $\left($   $\left($   $\right)$   $\left($   $\left($   $\right)$   $\left($   $\left($   $\right)$   $\left($   $\left($   $\right)$   $\left($ 

input integrate(x\*\*3\*(a+b\*atan(c\*x))\*\*2/(d+I\*c\*d\*x),x)

output <mark>Timed out</mark> ✞ ☎

## **3.95.7 Maxima [F]**

$$
\int \frac{x^3(a + b \arctan(cx))^2}{d + icdx} dx = \int \frac{(b \arctan(cx) + a)^2 x^3}{icdx + d} dx
$$

✞ ☎

✝ ✆

input <mark>integrate(x^3\*(a+b\*arctan(c\*x))^2/(d+I\*c\*d\*x),x, algorithm="maxima")</mark>

```
output <mark>-1/6*a^2*(I*(2*c^2*x^3 + 3*I*c*x^2 - 6*x)/(c^3*d) + 6*log(I*c*x + 1)/(c^4*</mark>
       d)) - 1/96*(16*I*(216*b^2*c^4*integrate(1/48*x^4*arctan(cx*x)^2/(c^5*d*x^2+ c^3*d, x) + 18*b^2*c^4*integrate(1/48*x^4*log(c^2*x^2 + 1)^2/(c^5*d*x^2
        + c^3*d, x) + 576*a*b*c<sup>-4*integrate(1/48*x<sup>-4*arctan(c*x)/(c<sup>-5*dx^2</sup> + c<sup>-</sup></sup></sup>
       3*d), x) + 24*b^2*c^4*integrate(1/48*x^4*log(c^2*x^2 + 1)/(c^5*d*x^2 + c^3
       *(d), x) + 72*b^2sc^3*integrate(1/48*x^3*arctan(c*x)*log(c^2*x^2 + 1)/(c^5*x^3*)d*x^2 + c<sup>-</sup>3*d), x) + 24*b<sup>-</sup>2*c<sup>-</sup>3*integrate(1/48*x<sup>-</sup>3*arctan(c*x)/(c<sup>-5*d*x-2</sup>
       + c^3*d), x) - 36*b^2*c^2*integrate(1/48*x^2*log(c^2*x^2 + 1)/(c^5*d*x^2 +
        c^3*d, x) + 144*b<sup>\gamma</sup>xc*interrate(1/48*x*arctan(c*x)/(c^5*d*x^2 + c^3*d),
       x) - 36*b^2*integrate(1/48*log(c^2*x^2 + 1)^2/(c^5*d*x^2 + c^3*d), x) - b^
       2*arctan(c*x)^3/(c^4*d))*c^4*d - 96*c^4*d*integrate(1/48*(12*(3*b^2*c^2*x^
       3 - 2*b^2*x)*arctan(c*x)^2 + 3*(b^2*c^2*x^3 - 2*b^2*x)*log(c^2*x^2 + 1)^2- 4*(2*b^2*c^3*x^4 - 24*a*b*c^2*x^3 - 3*b^2*c*x^2)*arctan(c*x) - 2*(6*b^2*
       c^3*x^4*arctan(c*x) - b^2*c^2*x^3 - 6*b^2*x}*log(c^2*x^2 + 1))/(c^4*d*x^2)+ c<sup>2*d</sup>), x) + 24*I*b<sup>2</sup>*arctan(c*x)<sup>2</sup> - 3*b<sup>2</sup>*log(c<sup>2*x2</sup> + 1)<sup>2</sup> - 4*(-2*I
       *b^2*c^3*x^3 + 3*b^2*c^2*x^2 + 6*I*b^2*c*x) *arctan(c*x)^2 + (-2*I*b^2*c^3*x^3 + 3*b^2*c^2*x^2 + 6*I*b^2*c*x + 6*I*b^2*arctan(c*x))*log(c^2*x^2 + 1)^
       2 - 4*(3*b^2*arctan(c*x)^2 + (2*b^2*c^3*x^3 + 3*I*b^2*c^2*x^2 - 6*b^2*c*x)*arctan(c*x))*log(c^2*x^2 + 1))/(c^4*d)
```
✞ ☎

#### **3.95.8 Giac [F]**

$$
\int \frac{x^3(a + b \arctan(cx))^2}{d + icdx} dx = \int \frac{(b \arctan(cx) + a)^2 x^3}{i c dx + d} dx
$$

✞ ☎

✝ ✆

✞ ☎

✝ ✆

✝ ✆

input integrate(x^3\*(a+b\*arctan(c\*x))^2/(d+I\*c\*d\*x),x, algorithm="giac")

output <mark>sage0\*x</mark>

# **3.95.9 Mupad [F(-1)]**

Timed out.

$$
\int \frac{x^3(a + b \arctan(cx))^2}{d + icdx} dx = \int \frac{x^3 (a + b \arctan(cx))^2}{d + c dx \arctan(x)}
$$

✝ ✆

input <mark>int((x^3\*(a + b\*atan(c\*x))^2)/(d + c\*d\*x\*1i),x)</mark> ✞ ☎

3.95. 
$$
\int \frac{x^3(a+b \arctan(cx))^2}{d+icdx} dx
$$

output ✞ ☎  $int((x^3*(a + b*atan(c*x))^2)/(d + c*d*x*1i), x)$ 

 $\left($   $\left($   $\right)$   $\left($   $\left($   $\right)$   $\left($   $\left($   $\right)$   $\left($   $\left($   $\right)$   $\left($   $\left($   $\right)$   $\left($   $\left($   $\right)$   $\left($   $\left($   $\right)$   $\left($   $\left($   $\right)$   $\left($   $\left($   $\right)$   $\left($   $\left($   $\right)$   $\left($   $\left($   $\right)$   $\left($   $\left($   $\right)$   $\left($ 

**3.96** 
$$
\int \frac{x^2(a+b\arctan(cx))^2}{d+icdx} dx
$$

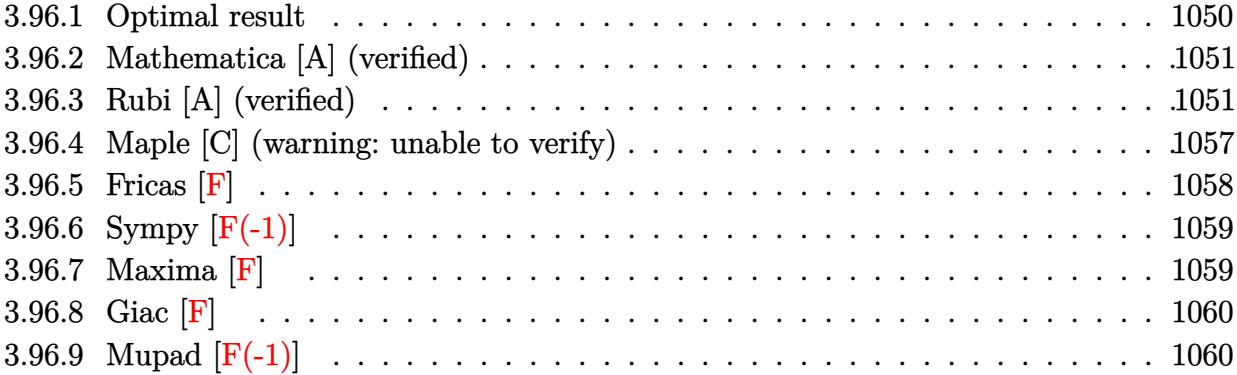

## <span id="page-1050-0"></span>**3.96.1 Optimal result**

Integrand size  $= 25$ , antiderivative size  $= 277$ 

$$
\int \frac{x^2(a + b \arctan(cx))^2}{d + icdx} dx = \frac{iabx}{c^2d} + \frac{ib^2x \arctan(cx)}{c^2d} + \frac{i(a + b \arctan(cx))^2}{2c^3d} \n+ \frac{x(a + b \arctan(cx))^2}{c^2d} - \frac{ix^2(a + b \arctan(cx))^2}{2cd} \n+ \frac{2b(a + b \arctan(cx)) \log(\frac{2}{1 + icx})}{c^3d} \n- \frac{i(a + b \arctan(cx))^2 \log(\frac{2}{1 + icx})}{c^3d} \n- \frac{ib^2 \log(1 + c^2x^2)}{2c^3d} + \frac{ib^2 \text{PolyLog}(2, 1 - \frac{2}{1 + icx})}{c^3d} \n+ \frac{b(a + b \arctan(cx)) \text{PolyLog}(2, 1 - \frac{2}{1 + icx})}{c^3d} \n- \frac{ib^2 \text{PolyLog}(3, 1 - \frac{2}{1 + icx})}{2c^3d}
$$

<span id="page-1050-1"></span>output ✞ ☎ I\*a\*b\*x/c^2/d+I\*b^2\*x\*arctan(c\*x)/c^2/d+1/2\*I\*(a+b\*arctan(c\*x))^2/c^3/d+x\*  $(a+b*arctan(c*x))^2/(c^2/d-1/2*I*x^2*(a+b*arctan(c*x))^2/(d+2*b*(a+b*arcta))$  $n(c*x))*ln(2/(1+I*c*x))/c^3/d-I*(a+b*arctan(c*x))^2*ln(2/(1+I*c*x))/c^3/d 1/2*I*b^2*ln(c^2*x^2+1)/c^3/d+I*b^2*polylog(2,1-2/(1+I*c*x))/c^3/d+b*(a+b*)$ arctan(c\*x))\*polylog(2,1-2/(1+I\*c\*x))/c^3/d-1/2\*I\*b^2\*polylog(3,1-2/(1+I\*c  $*(x))/c^3/d$ ✝ ✆

#### **3.96.2 Mathematica [A] (verified)**

Time  $= 0.63$  (sec), antiderivative size  $= 330$ , normalized size of antiderivative  $= 1.19$ 

✝ ✆

 $\int x^2(a+b\arctan(cx))^2$  $\frac{\partial \arctan(x)}{\partial x} dx =$ −  $i (6ia^2cx - 6abc x + 3a^2c^2x^2 - 6ia^2\arctan(cx) + 6ab\arctan(cx) + 12iabcx\arctan(cx) - 6b^2cx\arctan(cx)$ 

input <mark>Integrate[(x^2\*(a + b\*ArcTan[c\*x])^2)/(d + I\*c\*d\*x),x]</mark> ✞ ☎

```
output <mark>| ((-1/6*I)*((6*I)*a^2*c*x - 6*a*b*c*x + 3*a^2*c^2*x^2 - (6*I)*a^2*ArcTan[c*</mark>
     ✞ ☎
     x] + 6*a*b*ArcTan[c*x] + (12*I)*a*b*c*x*ArcTan[c*x] - 6*b^2*c*x*ArcTan[c*x
     ] + 6*a*b*c^2*x^2*ArcTan[c*x] - (12*I)*a*b*ArcTan[c*x]^2 + 9*b^2*ArcTan[c*x]^2 + (6*I)*b^2*c*x*ArcTan[c*x]^2 + 3*b^2*c^2*x^2*ArcTan[c*x]^2 - (4*I)*b
     \text{``2*ArcTan}[c*x] \text{``3 + 12*a*b*ArcTan}[c*x]*Log[1 + E"((2*I)*ArcTan[c*x])] + (12*I)*Arg[1 + E"((2*I)*Arg[1 + E'']*I)*b^2*ArcTan[c*x]*Log[1 + E^((2*I)*ArcTan[c*x])] + 6*b^2*ArcTan[c*x]^2*L
     og[1 + E^((2*I)*ArcTan[c*x])] - 3*a^2*Log[1 + c^2*x^2] - (6*I)*a*b*Log[1 +
      c^2*x^2] + 3*b^2*Log[1 + c^2*x^2] + 6*b*((-I)*a + b - I*b*ArcTan[c*x])*Po
     lyLog[2, -E^*((2*I)*ArcTan[c*x])) + 3*b^2*PolyLog[3, -E^*((2*I)*ArcTan[c*x])]]))/(c^{\sim}3*d)
     ✝ ✆
```
# <span id="page-1051-0"></span>**3.96.3 Rubi [A] (verified)**

Time  $= 2.45$  (sec), antiderivative size  $= 303$ , normalized size of antiderivative  $= 1.09$ , number of steps used = 16, number of rules used = 15,  $\frac{\text{number of rules}}{\text{integrand size}} = 0.600$ , Rules used = {5401, 27, 5361, 5401, 5345, 5379, 5451, 2009, 5419, 5455, 5379, 2849, 2752, 5529, 7164}

Below are the steps used by Rubi to obtain the solution. The rule number used for the transformation is given above next to the arrow. The rules definitions used are listed below.

$$
\int \frac{x^2(a + b \arctan(cx))^2}{d + icdx} dx
$$
  
\n
$$
\int \frac{5401}{5401}
$$
  
\n
$$
\frac{i \int \frac{x(a + b \arctan(cx))^2}{d(cx + 1)} dx}{c} - \frac{i \int x(a + b \arctan(cx))^2 dx}{cd}
$$
  
\n27

$$
3.96. \qquad \int \frac{x^2(a+b\arctan(cx))^2}{d+icdx} \, dx
$$

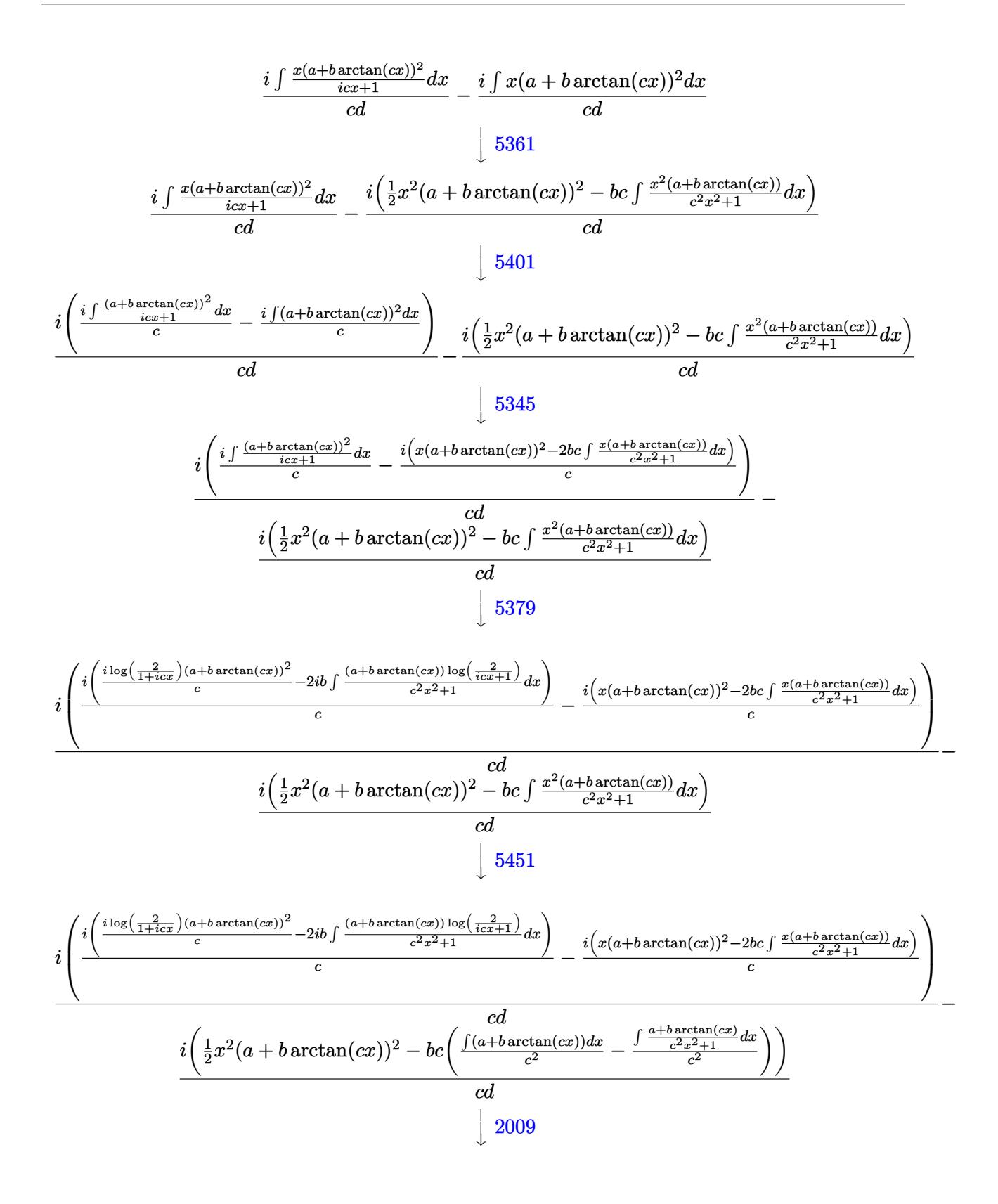

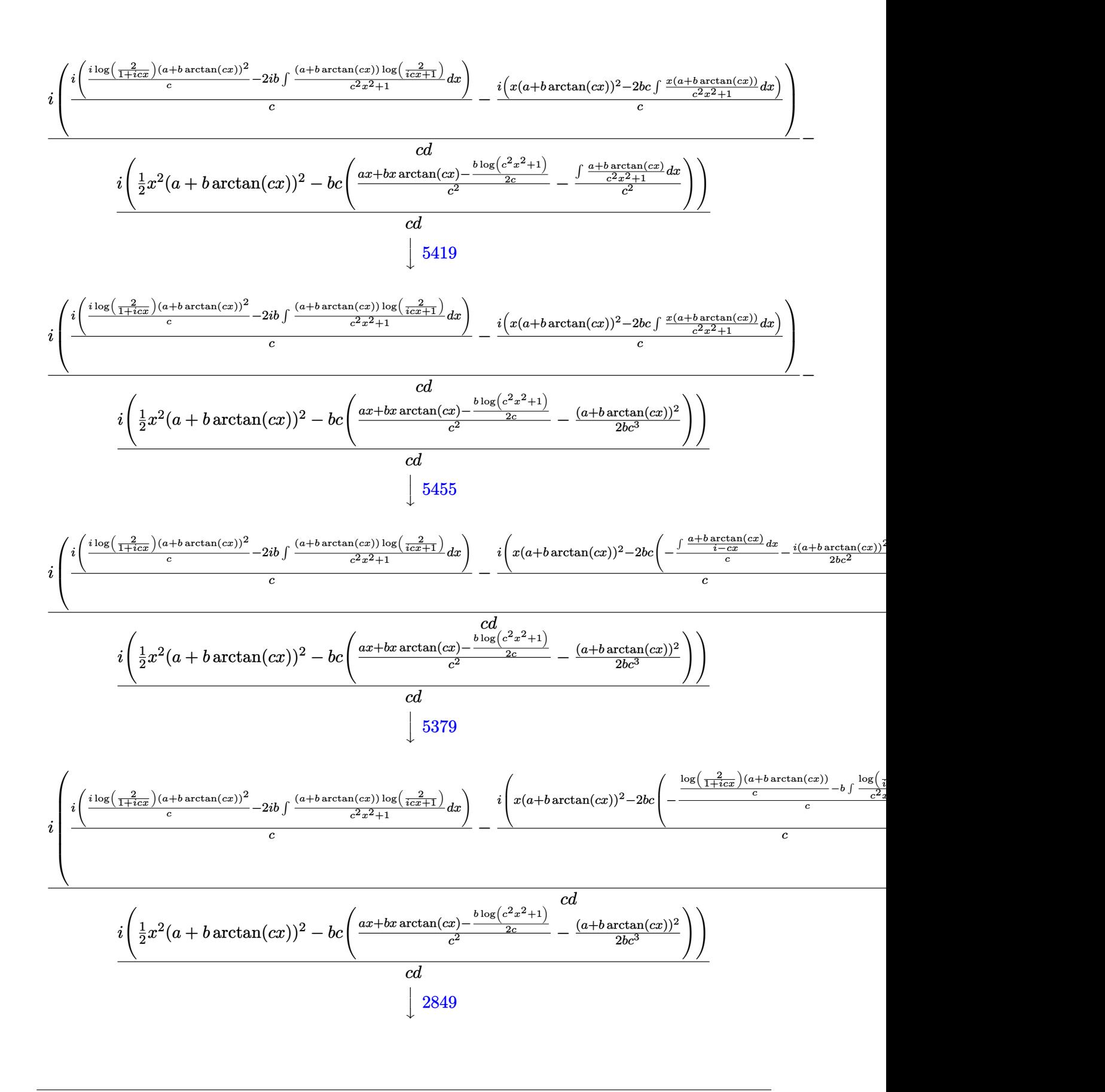

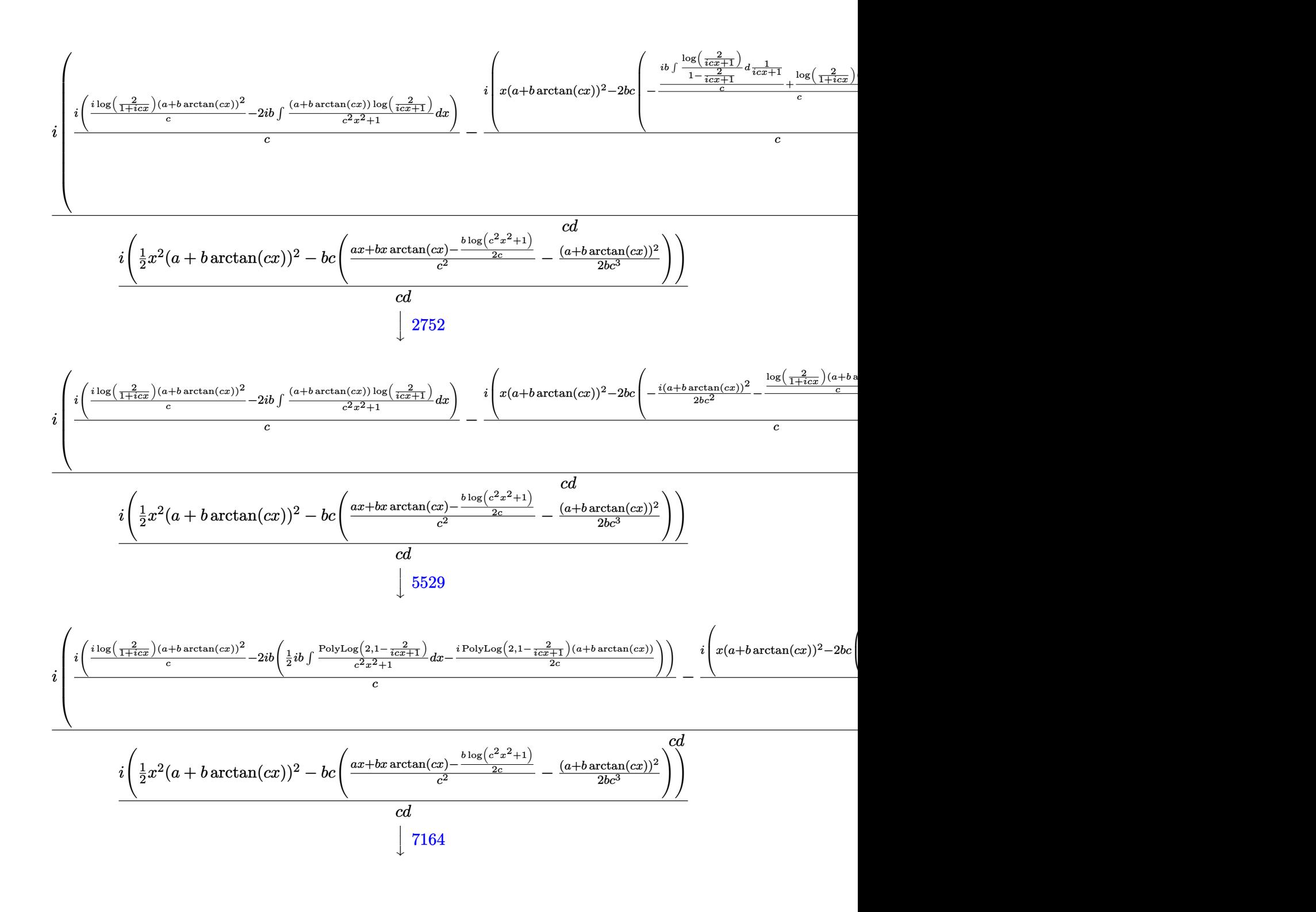

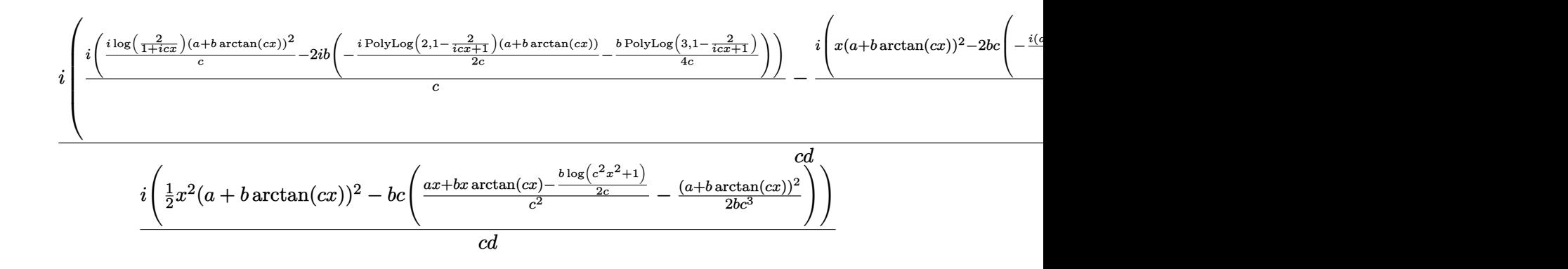

✞ ☎

✝ ✆

✞ ☎

✞ ☎

✞ ☎

✝ ✆

✞ ☎

✝ ✆

input <mark>Int[(x^2\*(a + b\*ArcTan[c\*x])^2)/(d + I\*c\*d\*x),x]</mark>

```
output <mark>|((-I)*((x^2*(a + b*ArcTan[c*x])^2)/2 - b*c*(-1/2*(a + b*ArcTan[c*x])^2/(b*</mark>
      c^3) + (a*x + b*x*ArcTan[c*x] - (b*Log[1 + c^2*x^2])/(2*c))/(c^2)))/(c*d) +
      (I*(-I)*(x*(a + b*ArcTan[c*x])^2 - 2*b*c*(((-1/2*I)*(a + b*ArcTan[c*x]))^2)/(b*c<sup>^2</sup>) - (((a + b*ArcTan[c*x])*Log[2/(1 + I*c*x)])/c + ((I/2)*b*PolyL
      og[2, 1 - 2/(1 + I*c*x)])/c)/c)))/c + (I*((I*(a + b*ArcTan[c*x])^2*Log[2/(
      1 + [1 + (1 + 1)]/c - (2 + 1) * b * (((-1/2 * 1) * (a + b * ArcTan[c * x]) * PolyLog[2, 1 - 2]1 + [x+x)] /c - (b*PolyLog[3, 1 - 2/(1 + [x-x)] /(4*c))))/c))/(c*d)
     ✝ ✆
```
#### **3.96.3.1 Defintions of rubi rules used**

rule 27|<mark>Int[(a\_)\*(Fx\_), x\_Symbol] :> Simp[a Int[Fx, x], x] /; FreeQ[a, x] && !Ma</mark>  $tchQ[Fx, (b_)*(Gx_)/; FreeQ[b, x]]$  $\left($   $\left($   $\right)$   $\left($   $\left($   $\right)$   $\left($   $\left($   $\right)$   $\left($   $\left($   $\right)$   $\left($   $\left($   $\right)$   $\left($   $\left($   $\right)$   $\left($   $\left($   $\right)$   $\left($   $\left($   $\right)$   $\left($   $\left($   $\right)$   $\left($   $\left($   $\right)$   $\left($   $\left($   $\right)$   $\left($   $\left($   $\right)$   $\left($ 

rule 2009 <mark>Int[u\_, x\_Symbol] :> Simp[IntSum[u, x], x] /; SumQ[u]</mark>

rule 2752 <mark>Int[Log[(c\_.)\*(x\_)]/((d\_) + (e\_.)\*(x\_)), x\_Symbol] :> Simp[(-e^(-1))\*PolyLo</mark>  $g[2, 1 - c*x], x]$  /; FreeQ $[ {c, d, e}, x]$  && EqQ $[ e + c*d, 0]$ 

rule 2849 <mark>Int[Log[(c\_.)/((d\_) + (e\_.)\*(x\_))]/((f\_) + (g\_.)\*(x\_)^2), x\_Symbol] :> Simp</mark> ✞ ☎  $[-e/g \quad Subst[Int[Log[2*d*x]/(1 - 2*d*x), x], x, 1/(d + e*x)], x]$ /; FreeQ[ {c, d, e, f, g}, x] && EqQ[c, 2\*d] && EqQ[e^2\*f + d^2\*g, 0] ✝ ✆

```
rule 5345 <mark>Int[((a_.) + ArcTan[(c_.)*(x_)^(n_.)]*(b_.))^(p_.), x_Symbol] :> Simp[x*(a</mark>
      ✞ ☎
      + b*ArcTan[c*x^n])^p, x] - Simp[b*c*n*p Int[x^n*((a + b*ArcTan[c*x^n])^(p
       - 1)/(1 + c^2*x^2(2*n)), x], x] /; FreeQ[{a, b, c, n}, x] && IGtQ[p, 0] &&
       (EqQ[n, 1] | | EqQ[p, 1])
```
 $\left($   $\left($   $\right)$   $\left($   $\left($   $\right)$   $\left($   $\right)$   $\left($   $\left($   $\right)$   $\left($   $\left($   $\right)$   $\left($   $\left($   $\right)$   $\left($   $\right)$   $\left($   $\left($   $\right)$   $\left($   $\left($   $\right)$   $\left($   $\right)$   $\left($   $\left($   $\right)$   $\left($   $\left($   $\right)$   $\left($   $\left($   $\right)$   $\left($ 

✞ ☎

 $\left($   $\left($   $\right)$   $\left($   $\left($   $\right)$   $\left($   $\left($   $\right)$   $\left($   $\left($   $\right)$   $\left($   $\left($   $\right)$   $\left($   $\left($   $\right)$   $\left($   $\left($   $\right)$   $\left($   $\left($   $\right)$   $\left($   $\left($   $\right)$   $\left($   $\left($   $\right)$   $\left($   $\left($   $\right)$   $\left($   $\left($   $\right)$   $\left($ 

✞ ☎

✞ ☎

```
rule 5361 <mark>| Int[((a_.) + ArcTan[(c_.)*(x_)^(n_.)]*(b_.))^(p_.)*(x_)^(m_.), x_Symbol] :></mark>
        Simp[x^-(m + 1)*( (a + b*ArcTan[c*x^n])^p/(m + 1)), x] - Simpl[b*c*n*(p/(m + 1))1)) Int[x^*(m + n)*((a + b*Arctan[c*x^n])^*(p - 1)/(1 + c^2*x^*(2*n))), x],x] /; FreeQ[{a, b, c, m, n}, x] && IGtQ[p, 0] && (EqQ[p, 1] || (EqQ[n, 1] &
       & IntegerQ[m])) && NeQ[m, -1]
      ✝ ✆
```

```
rule 5379
Int[((a_.) + ArcTan[(c_.)*(x_)]*(b_.))^(p_.)/((d_) + (e_.)*(x_)), x_Symbol]
      ✞ ☎
       :> Simp[(-(a + b*ArcTan[c*x])^p)*(Log[2/(1 + e*(x/d))]/e), x] + Simp[b*c*(
      p/e) Int[(a + b*ArcTan[c*x])^(p - 1)*(Log[2/(1 + e*(x/d))]/(1 + c^2*x^2)), x], x] /; FreeQ[{a, b, c, d, e}, x] && IGtQ[p, 0] && EqQ[c^2*d^2 + e^2, 0
      \overline{1}
```

```
rule 5401 <mark>| Int[(((a_.) + ArcTan[(c_.)*(x_)]*(b_.))^(p_.)*((f_.)*(x_))^(m_.))/((d_) + (</mark>
     ✞ ☎
      e_.*(x_a), x_Symbol] :> Simp[f/e Int[(f*x)^(m - 1)*(a + b*ArcTan[c*x])^p
      , x], x] - Simp[d*(f/e) Int[(f*x)^(m - 1)*((a + b*ArcTan[c*x])^p/(d + e*x
     )), x], x] /; FreeQ[{a, b, c, d, e, f}, x] && IGtQ[p, 0] && EqQ[c^2*d^2 + e
      \hat{c}2, 0] && GtQ[m, 0]
     ✝ ✆
```

```
rule 5419
Int[((a_.) + ArcTan[(c_.)*(x_)]*(b_.))^(p_.)/((d_) + (e_.)*(x_)^2), x_Symbo
    ✞ ☎
     1] :> Simp[(a + b*ArcTan[c*x])^(p + 1)/(b*c*d*(p + 1)), x] /; FreeQ[{a, b,
     c, d, e, p}, x] && EqQ[e, c<sup>2*d]</sup> && NeQ[p, -1]
    ✝ ✆
```

```
rule 5451 <mark>| Int[(((a_.) + ArcTan[(c_.)*(x_)]*(b_.))^(p_.)*((f_.)*(x_))^(m_))/((d_) + (e</mark>
         \text{L}.)*(x_)^2), x_Symbol] :> Simp[f^2/e Int[(f*x)^(m - 2)*(a + b*ArcTan[c*x]
         \hat{p}(p, x], x] - \text{Simp}[d*(f^2/e) \quad \text{Int}[(f*x)^(m - 2)*((a + b*ArcTan[c*x])^p/(d+ e*x^2), x], x] /; FreeQ[{a, b, c, d, e, f}, x] && GtQ[p, 0] && GtQ[m, 1]
        \left( \begin{array}{cc} \text{ } & \text{ } \\ \text{ } & \text{ } \end{array} \right)
```

```
rule 5455 <mark>Int[(((a_.) + ArcTan[(c_.)*(x_)]*(b_.))^(p_.)*(x_))/((d_) + (e_.)*(x_)^2),</mark>
      x_Symbo1] :> Simp[(-I)*((a + b*ArcTan[c*x])^(p + 1)/(b*e*(p + 1))), x] - Si
      mp[1/(c*d) Int[(a + b*ArcTan[c*x])^p/(I - c*x), x], x] /; FreeQ[{a, b, c,
       d, e}, x] && EqQ[e, c^2*d] && IGtQ[p, 0]
      ✝ ✆
```
rule 5529 <mark>Int[(Log[u\_]\*((a\_.) + ArcTan[(c\_.)\*(x\_)]\*(b\_.))^(p\_.))/((d\_) + (e\_.)\*(x\_)^2</mark> ✞ ☎ ), x\_Symbol] :> Simp[(-I)\*(a + b\*ArcTan[c\*x])^p\*(PolyLog[2, 1 - u]/(2\*c\*d)) , x] + Simp[b\*p\*(I/2) Int[(a + b\*ArcTan[c\*x])^(p - 1)\*(PolyLog[2, 1 - u]/  $(d + e*x^2)$ , x], x] /; FreeQ[{a, b, c, d, e}, x] && IGtQ[p, 0] && EqQ[e, c  $^2*d$ ] && EqQ[(1 - u)<sup>2</sup> - (1 - 2\*(I/(I - c\*x)))<sup>2</sup>, 0]

```
rule 7164   <mark>Int[(u_)*PolyLog[n_, v_], x_Symbol] :> With[{w = DerivativeDivides[v, u*v,</mark>
     ✞ ☎
      x]}, Simp[w*PolyLog[n + 1, v], x] /; !FalseQ[w]] /; FreeQ[n, x]
```
# **3.96.4 Maple [C] (warning: unable to verify)**

Result contains higher order function than in optimal. Order 9 vs. order 4.

Time  $= 25.01$  (sec), antiderivative size  $= 994$ , normalized size of antiderivative  $= 3.59$ 

✝ ✆

<span id="page-1057-0"></span> $\left($   $\left($   $\right)$   $\left($   $\left($   $\right)$   $\left($   $\left($   $\right)$   $\left($   $\left($   $\right)$   $\left($   $\left($   $\right)$   $\left($   $\left($   $\right)$   $\left($   $\left($   $\right)$   $\left($   $\left($   $\right)$   $\left($   $\left($   $\right)$   $\left($   $\left($   $\right)$   $\left($   $\left($   $\right)$   $\left($   $\left($   $\right)$   $\left($ 

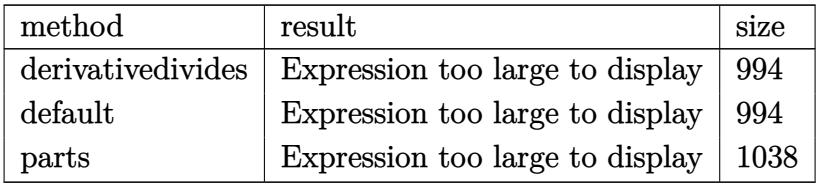

✝ ✆

input <mark>int(x^2\*(a+b\*arctan(c\*x))^2/(d+I\*c\*d\*x),x,method=\_RETURNVERBOSE)</mark> ✞ ☎

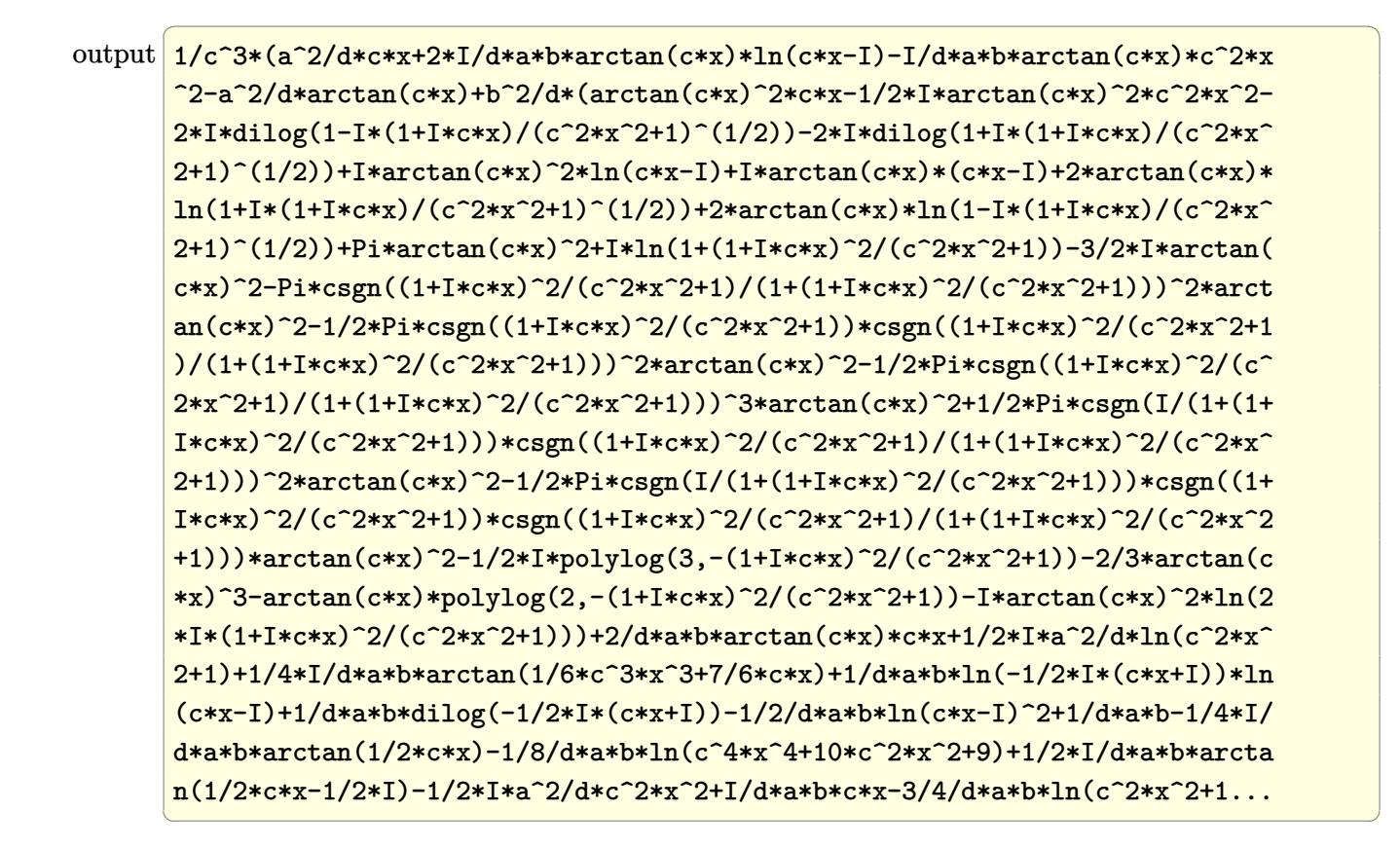

#### <span id="page-1058-0"></span>**3.96.5 Fricas [F]**

$$
\int \frac{x^2(a + b \arctan(cx))^2}{d + icdx} dx = \int \frac{(b \arctan(cx) + a)^2 x^2}{icdx + d} dx
$$

✞ ☎

 $\left($   $\left($   $\right)$   $\left($   $\left($   $\right)$   $\left($   $\left($   $\right)$   $\left($   $\left($   $\right)$   $\left($   $\left($   $\right)$   $\left($   $\left($   $\right)$   $\left($   $\left($   $\right)$   $\left($   $\left($   $\right)$   $\left($   $\left($   $\right)$   $\left($   $\left($   $\right)$   $\left($   $\left($   $\right)$   $\left($   $\left($   $\right)$   $\left($ 

✞ ☎

<span id="page-1058-1"></span> $\left($   $\left($   $\right)$   $\left($   $\left($   $\right)$   $\left($   $\right)$   $\left($   $\left($   $\right)$   $\left($   $\left($   $\right)$   $\left($   $\left($   $\right)$   $\left($   $\right)$   $\left($   $\left($   $\right)$   $\left($   $\left($   $\right)$   $\left($   $\right)$   $\left($   $\left($   $\right)$   $\left($   $\left($   $\right)$   $\left($   $\left($   $\right)$   $\left($ 

$$
input\nintegrate(x^2*(a+b*arctan(c*x))^2/(d+I*c*d*x),x, algorithm="fricas")
$$

output <mark>|integral(1/4\*(I\*b^2\*x^2\*log(-(c\*x + I)/(c\*x - I))^2 + 4\*a\*b\*x^2\*log(-(c\*x</mark> + I)/(c\*x - I)) -  $4*I*a^2*x^2)/(c*d*x - I*d), x)$ 

## **3.96.6 Sympy [F(-1)]**

Timed out.

$$
\int \frac{x^2(a + b \arctan(cx))^2}{d + icdx} dx = \text{Timed out}
$$

✞ ☎

✝ ✆

✞ ☎

<span id="page-1059-0"></span> $\left( \begin{array}{cc} \text{ } & \text{ } \\ \text{ } & \text{ } \end{array} \right)$ 

input <mark>integrate(x\*\*2\*(a+b\*atan(c\*x))\*\*2/(d+I\*c\*d\*x),x)</mark>

output <mark>Timed out</mark>

### **3.96.7 Maxima [F]**

$$
\int \frac{x^2(a + b \arctan(cx))^2}{d + icdx} dx = \int \frac{(b \arctan(cx) + a)^2 x^2}{i c dx + d} dx
$$

✞ ☎

✝ ✆

<span id="page-1059-1"></span>✝ ✆

input <mark>integrate(x^2\*(a+b\*arctan(c\*x))^2/(d+I\*c\*d\*x),x, algorithm="maxima")</mark>

```
output
-1/2*a^2*((I*c*x^2 - 2*x)/(c^2*d) - 2*I*log(I*c*x + 1)/(c^3*d)) - 1/96*(16
      ✞ ☎
      *(24*b^2*c^3*integrate(1/16*x^3*arctan(cx*x)*log(c^2*x^2 + 1)/(c^4*d*x^2 +c^2*d, x) + 24*b<sup>2</sup>*c<sup>2</sup>*integrate(1/16*x<sup>2</sup>*arctan(c*x)/(c<sup>2</sup>+d*x<sup>2</sup> + c<sup>2</sup>*d)
      , x) - 72*b^2*c^2*integrate(1/16*x^2*arctan(c*x)^2/(c^4*d*x^2 + c^2*d), x)
       -6*b^2c^2*integrate(1/16*x^2*log(c^2*x^2 + 1)^2/(c^4*dx^2 + c^2*d), x)- 192*a*b*c^2*integrate(1/16*x^2*arctan(c*x)/(c^4*d*x^2 + c^2*d), x) - 12
      *b^2*c^2*integrate(1/16*x^2*log(c^2*x^2 + 1)/(c^4*d*x^2 + c^2*d), x) + 48*b^2*c*integrate(1/16*x*arctan(c*x)/(c^4*d*x^2 + c^2*d), x) - 12*b^2*integr
      ate(1/16*log(c^2*x^2 + 1)^2/(c^4*d*x^2 + c^2*d), x) - b^2*arctan(c*x)^3/(c
      ^{\circ}3*d))*c^3*d + 24*b^2*arctan(c*x)^3 + 96*I*c^3*d*integrate(1/16*(4*(3*b^2*
      c^2*x^3 - 2*b^2*x)*arctan(c*x)^2 + (b^2*c^2*x^3 - 2*b^2*x)*log(c^2*x^2 + 1))^2 + 4*(8*a*b*c^2*x^3 + b^2*c*x^2)*arctan(c*x) + 2*(b^2*c^2*x^3 + 2*b^2*c
      *x^2*arctan(c*x) + 2*b^2*x)*log(c^2*x^2 + 1))/(c^3*d*x^2 + c*d), x) + 3*I*b^2*log(c^2*x^2 + 1)^3 - 12*(-I*b^2*c^2*x^2 + 2*b^2*c*x)*arctan(c*x)^2 + 3*(-I*b^2*c^2*x^2 + 2*b^2*x*x + 2*b^2*arctan(c*x))*log(c^2*x^2 + 1)^2 - 12*(-I*b^2*arctan(c*x)^2 + (b^2*c^2*x^2 + 2*I*b^2*c*x)*arctan(c*x))*log(c^2*x)^2 + 1))/(c<sup>^23*d)</sub></sup>
```
# **3.96.8 Giac [F]**

$$
\int \frac{x^2(a + b \arctan(cx))^2}{d + icdx} dx = \int \frac{(b \arctan(cx) + a)^2 x^2}{i c dx + d} dx
$$

✝ ✆

<span id="page-1060-0"></span> $\left($   $\left($   $\right)$   $\left($   $\left($   $\right)$   $\left($   $\left($   $\right)$   $\left($   $\left($   $\right)$   $\left($   $\left($   $\right)$   $\left($   $\left($   $\right)$   $\left($   $\left($   $\right)$   $\left($   $\left($   $\right)$   $\left($   $\left($   $\right)$   $\left($   $\left($   $\right)$   $\left($   $\left($   $\right)$   $\left($   $\left($   $\right)$   $\left($ 

input ✞ ☎ integrate(x^2\*(a+b\*arctan(c\*x))^2/(d+I\*c\*d\*x),x, algorithm="giac")

output <mark>sage0\*x</mark> ✞ ☎

# **3.96.9 Mupad [F(-1)]**

Timed out.

$$
\int \frac{x^2(a + b \arctan(cx))^2}{d + icdx} dx = \int \frac{x^2 (a + b \arctan(cx))^2}{d + c dx \arctan(x)}
$$

✞ ☎

✝ ✆

✝ ✆

input int((x^2\*(a + b\*atan(c\*x))^2)/(d + c\*d\*x\*1i),x)

output 
$$
\boxed{\text{int}((x^2*(a + b*atan(c*x))^2)/(d + c*d*x*1i), x)}
$$

**3.97** 
$$
\int \frac{x(a+b \arctan(cx))^2}{d+icdx} dx
$$

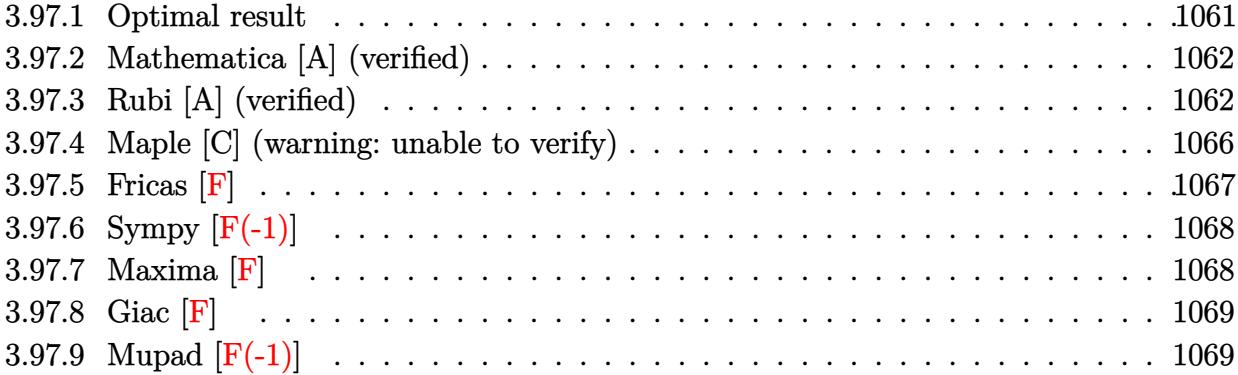

### <span id="page-1061-0"></span>**3.97.1 Optimal result**

Integrand size  $= 23$ , antiderivative size  $= 192$ 

$$
\int \frac{x(a + b \arctan(cx))^2}{d + icdx} dx = \frac{(a + b \arctan(cx))^2}{c^2d} - \frac{ix(a + b \arctan(cx))^2}{cd}
$$

$$
- \frac{2ib(a + b \arctan(cx)) \log(\frac{2}{1 + icx})}{c^2d}
$$

$$
- \frac{(a + b \arctan(cx))^2 \log(\frac{2}{1 + icx})}{c^2d} + \frac{b^2 \text{PolyLog}(2, 1 - \frac{2}{1 + icx})}{c^2d}
$$

$$
- \frac{ib(a + b \arctan(cx)) \text{PolyLog}(2, 1 - \frac{2}{1 + icx})}{c^2d}
$$

$$
- \frac{b^2 \text{PolyLog}(3, 1 - \frac{2}{1 + icx})}{2c^2d}
$$

✞ ☎

<span id="page-1061-1"></span>output  $($ a+b\*arctan(c\*x))^2/c^2/d-I\*x\*(a+b\*arctan(c\*x))^2/c/d-2\*I\*b\*(a+b\*arctan(c\*  $x)$ )\*ln(2/(1+I\*c\*x))/c^2/d-(a+b\*arctan(c\*x))^2\*ln(2/(1+I\*c\*x))/c^2/d+b^2\*po lylog(2,1-2/(1+I\*c\*x))/c^2/d-I\*b\*(a+b\*arctan(c\*x))\*polylog(2,1-2/(1+I\*c\*x) )/c^2/d-1/2\*b^2\*polylog(3,1-2/(1+I\*c\*x))/c^2/d ✝ ✆

#### **3.97.2 Mathematica [A] (verified)**

Time  $= 0.73$  (sec), antiderivative size  $= 239$ , normalized size of antiderivative  $= 1.24$ 

✝ ✆

 $\int x(a+b \arctan(cx))^2$  $\frac{\partial \arctan(x,y)}{\partial x} dx =$ −  $i(6a^2cx - 6a^2\arctan(cx) + 12abcx\arctan(cx) - 12ab\arctan(cx)^2 - 6ib^2\arctan(cx)^2 + 6b^2cx\arctan(cx)$ 

input Integrate[(x\*(a + b\*ArcTan[c\*x])^2)/(d + I\*c\*d\*x),x] ✞ ☎

```
output
((-1/6*I)*(6*a^2*c*x - 6*a^2*ArcTan[c*x] + 12*a*b*c*x*ArcTan[c*x] - 12*a*b
    ✞ ☎
     *ArcTan[c*x]^2 - (6*1)*b^2*ArcTan[c*x]^2 + 6*b^2*c*x*ArcTan[c*x]^2 - 4*b^2*ArcTan[c*x]<sup>3</sup> - (12*I)*a*b*ArcTan[c*x]*Log[1 + E<sup>o</sup>((2*I)*ArcTan[c*x])] + 12*b^2*ArcTan[c*x]*Log[1 + E^((2*I)*ArcTan[c*x])) - (6*I)*b^2*ArcTan[c*x]^2*Log[1 + E^((2*I)*ArcTan[c*x])] + (3*I)*a^2*Log[1 + c^2*x^2] - 6*a*b*Log[1+ c^2*x^2] - 6*b*(a + I*b + b*ArcTan[c*x])*PolyLog[2, -E^((2*I)*ArcTan[c*
     x])] - (3*1)*b^2*PolyLog[3, -E^*((2*1)*ArcTan[c*x])]))/(c^2*d)✝ ✆
```
### <span id="page-1062-0"></span>**3.97.3 Rubi [A] (verified)**

Time  $= 1.27$  (sec), antiderivative size  $= 212$ , normalized size of antiderivative  $= 1.10$ , number of steps used = 11, number of rules used = 10,  $\frac{\text{number of rules}}{\text{integrand size}} = 0.435$ , Rules used =  $\{5401, 27, 5345, 5379, 5455, 5379, 2849, 2752, 5529, 7164\}$ 

Below are the steps used by Rubi to obtain the solution. The rule number used for the transformation is given above next to the arrow. The rules definitions used are listed below.

$$
\int \frac{x(a + b \arctan(cx))^2}{d + icdx} dx
$$
\n
$$
\int \frac{5401}{5401}
$$
\n
$$
\frac{i \int \frac{(a + b \arctan(cx))^2}{d(cx + 1)} dx}{c} - \frac{i \int (a + b \arctan(cx))^2 dx}{cd}
$$
\n
$$
\frac{i \int \frac{(a + b \arctan(cx))^2}{icx + 1} dx}{cd} - \frac{i \int (a + b \arctan(cx))^2 dx}{cd}
$$
\n
$$
\int \frac{5345}{cd}
$$

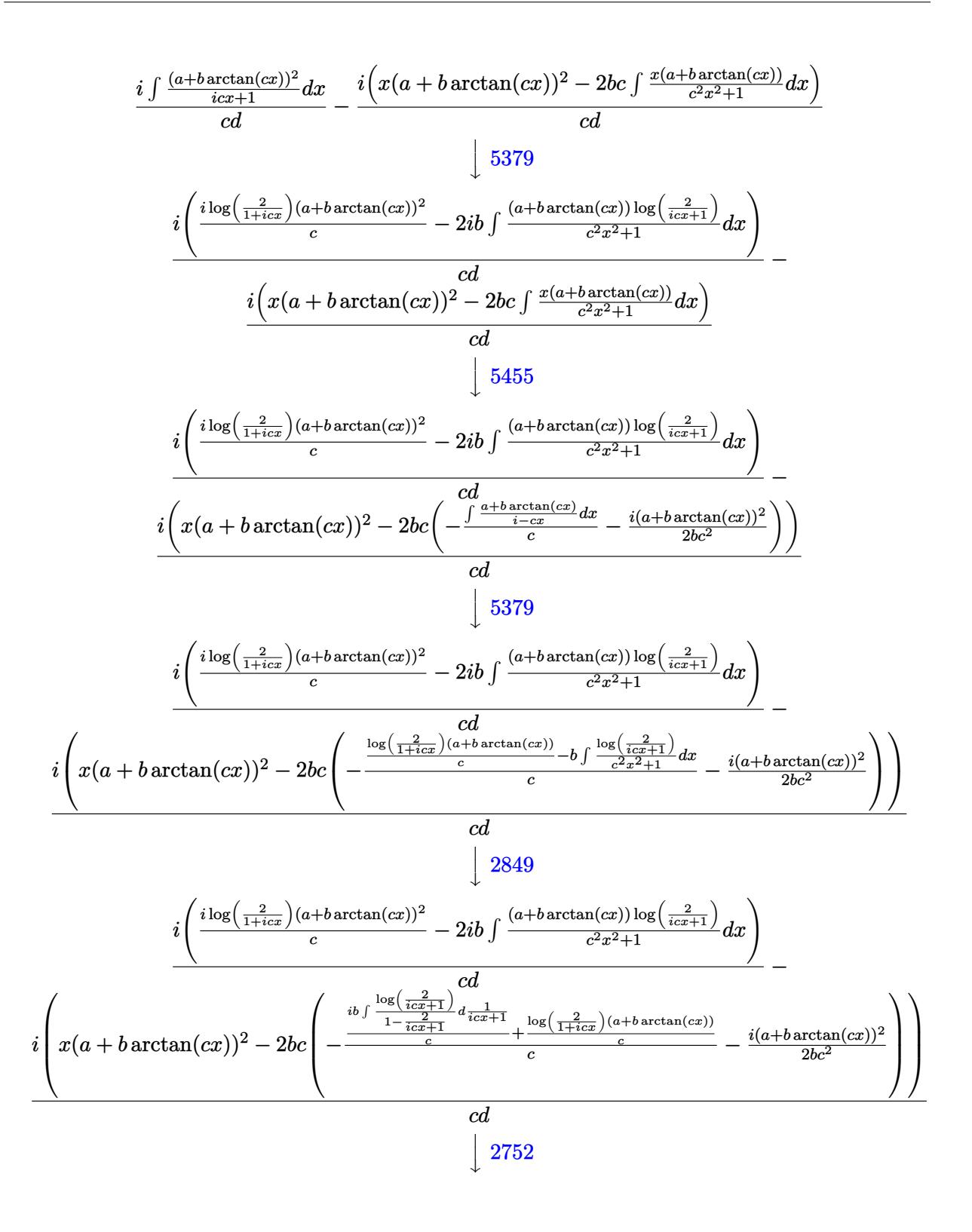

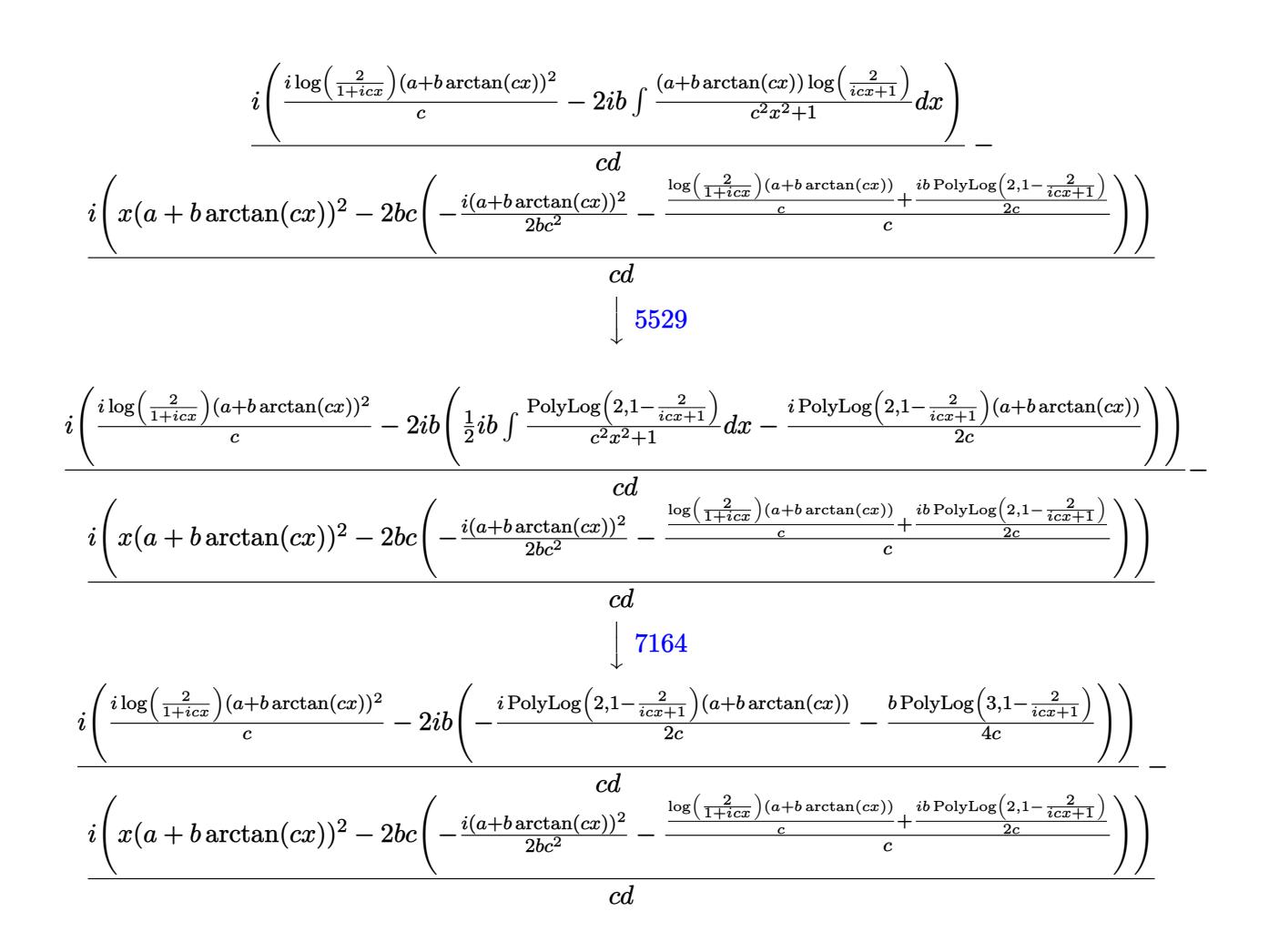

✞ ☎

✝ ✆

✞ ☎

✝ ✆

input <mark>Int[(x\*(a + b\*ArcTan[c\*x])^2)/(d + I\*c\*d\*x),x]</mark>

output ((-I)\*(x\*(a + b\*ArcTan[c\*x])^2 - 2\*b\*c\*(((-1/2\*I)\*(a + b\*ArcTan[c\*x])^2)/(  $b*c^2$ ) - (((a + b\*ArcTan[c\*x])\*Log[2/(1 + I\*c\*x)])/c + ((I/2)\*b\*PolyLog[2,  $1 - 2/(1 + I * c * x))/c)/(c)(c))/c * d + I * ((I * (a + b * ArcTan[c * x])^2 * Log[2/(1$  $+$  I\*c\*x)])/c -  $(2*1)*b*((-1/2*1)*(a + b*ArcTan[c*x))*PolvLog[2, 1 - 2/(1$ +  $I*c*x$ ])/c -  $(b*PolyLog[3, 1 - 2/(1 + I*c*x)])/(4*c)))/(c*d)$ 

#### **3.97.3.1 Defintions of rubi rules used**

rule 27 $\boxed{\texttt{Int}$ [(a\_)\*(Fx\_), x\_Symbol] :> Simp[a  $\boxed{\texttt{Int}$ [Fx, x], x] /; FreeQ[a, x] && !Ma ✞ ☎  $tchQ[Fx, (b_)*(Gx])$  /;  $FreeQ[b, x]]$ 

✝ ✆

✝ ✆

✞ ☎

✝ ✆

✝ ✆

✞ ☎

✞ ☎

✝ ✆

rule 2752 Int[Log[(c\_.)\*(x\_)]/((d\_) + (e\_.)\*(x\_)), x\_Symbol] :> Simp[(-e^(-1))\*PolyLo ✞ ☎  $g[2, 1 - c*x], x]$  /; FreeQ $[ {c, d, e}, x]$  & EqQ $[ e + c*d, 0]$ ✝ ✆

rule 2849 <mark>Int[Log[(c\_.)/((d\_) + (e\_.)\*(x\_))]/((f\_) + (g\_.)\*(x\_)^2), x\_Symbol] :> Simp</mark> ✞ ☎  $[-e/g \quad Subst[Int[Log[2*d*x]/(1 - 2*d*x), x], x, 1/(d + e*x)], x]$  /; FreeQ[ {c, d, e, f, g}, x] && EqQ[c, 2\*d] && EqQ[e^2\*f + d^2\*g, 0]

rule 5345 <mark>Int[((a\_.) + ArcTan[(c\_.)\*(x\_)^(n\_.)]\*(b\_.))^(p\_.), x\_Symbol] :> Simp[x\*(a</mark> + b\*ArcTan[c\*x^n])^p, x] - Simp[b\*c\*n\*p Int[x^n\*((a + b\*ArcTan[c\*x^n])^(p  $- 1)/(1 + c^2*x^2(2*n))$ , x], x] /; FreeQ[{a, b, c, n}, x] && IGtQ[p, 0] && (EqQ[n, 1] || EqQ[p, 1])

```
rule 5379
Int[((a_.) + ArcTan[(c_.)*(x_)]*(b_.))^(p_.)/((d_) + (e_.)*(x_)), x_Symbol]
      ✞ ☎
       :> Simp[(-(a + b*ArcTan[c*x])^p)*(Log[2/(1 + e*(x/d))]/e), x] + Simp[b*c*(
      p/e) Int[(a + b*ArcTan[c*x])^(p - 1)*(Log[2/(1 + e*(x/d))]/(1 + c^2*x^2))
       , x], x] /; FreeQ[{a, b, c, d, e}, x] && IGtQ[p, 0] && EqQ[c^2*d^2 + e^2, 0
      ]
```

```
rule 5401 <mark>| Int[(((a_.) + ArcTan[(c_.)*(x_)]*(b_.))^(p_.)*((f_.)*(x_))^(m_.))/((d_) + (</mark>
             e_.*(x_*), x_Symbol] :> Simp[f/e Int[(f*x)^(m - 1)*(a + b*ArcTan[c*x])^p
             , x], x] - Simp[d*(f/e) Int[(f*x)^(m - 1)*((a + b*ArcTan[c*x])^p/(d + e*x
            )), x], x] /; FreeQ[{a, b, c, d, e, f}, x] && IGtQ[p, 0] && EqQ[c<sup>-2*d<sup>-2</sup> + e</sup>
             \hat{c}2, 0] && GtQ[m, 0]
            \left( \left( \right) \left( \left( \right) \left( \left( \right) \left( \left( \right) \left( \left( \right) \left( \left( \right) \left( \left( \right) \left( \left( \right) \left( \left( \right) \left( \left( \right) \left( \left( \right) \left( \left( \right) \left(
```
rule 5455 <mark>Int[(((a\_.) + ArcTan[(c\_.)\*(x\_)]\*(b\_.))^(p\_.)\*(x\_))/((d\_) + (e\_.)\*(x\_)^2),</mark>  $x_Symbo1]$  :> Simp[(-I)\*((a + b\*ArcTan[c\*x])^(p + 1)/(b\*e\*(p + 1))), x] - Si  $mp[1/(c*d)$  Int[(a + b\*ArcTan[c\*x])^p/(I - c\*x), x], x] /; FreeQ[{a, b, c, d, e}, x] && EqQ[e, c^2\*d] && IGtQ[p, 0]

rule 5529 <mark>Int[(Log[u\_]\*((a\_.) + ArcTan[(c\_.)\*(x\_)]\*(b\_.))^(p\_.))/((d\_) + (e\_.)\*(x\_)^2</mark> ✞ ☎ ), x\_Symbol] :> Simp[(-I)\*(a + b\*ArcTan[c\*x])^p\*(PolyLog[2, 1 - u]/(2\*c\*d)) , x] + Simp[b\*p\*(I/2) Int[(a + b\*ArcTan[c\*x])^(p - 1)\*(PolyLog[2, 1 - u]/  $(d + e*x^2)$ , x], x] /; FreeQ[{a, b, c, d, e}, x] && IGtQ[p, 0] && EqQ[e, c  $^2*d$  && EqQ[(1 - u)<sup>2</sup> - (1 - 2\*(I/(I - c\*x)))<sup>2</sup>, 0]

```
rule 7164   <mark>Int[(u_)*PolyLog[n_, v_], x_Symbol] :> With[{w = DerivativeDivides[v, u*v,</mark>
     ✞ ☎
      x]}, Simp[w*PolyLog[n + 1, v], x] /; !FalseQ[w]] /; FreeQ[n, x]
```
# **3.97.4 Maple [C] (warning: unable to verify)**

Result contains higher order function than in optimal. Order 9 vs. order 4.

Time  $= 6.85$  (sec), antiderivative size  $= 2330$ , normalized size of antiderivative  $= 12.14$ 

✝ ✆

<span id="page-1066-0"></span> $\left($   $\left($   $\right)$   $\left($   $\left($   $\right)$   $\left($   $\left($   $\right)$   $\left($   $\left($   $\right)$   $\left($   $\left($   $\right)$   $\left($   $\left($   $\right)$   $\left($   $\left($   $\right)$   $\left($   $\left($   $\right)$   $\left($   $\left($   $\right)$   $\left($   $\left($   $\right)$   $\left($   $\left($   $\right)$   $\left($   $\left($   $\right)$   $\left($ 

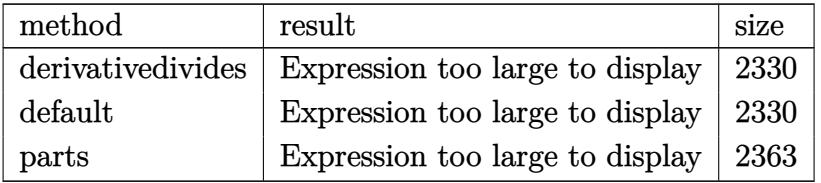

✝ ✆

input <mark>int(x\*(a+b\*arctan(c\*x))^2/(d+I\*c\*d\*x),x,method=\_RETURNVERBOSE)</mark> ✞ ☎ output 1/c^2\*(-I\*a^2/d\*c\*x+1/2\*a^2/d\*ln(c^2\*x^2+1)+I\*a^2/d\*arctan(c\*x)+b^2/d\*(-1/ 2\*polylog(3,-(1+I\*c\*x)^2/(c^2\*x^2+1))-1/2\*polylog(2,-(1+I\*c\*x)^2/(c^2\*x^2+ 1))-arctan(c\*x)^2+I\*arctan(c\*x)\*polylog(2,-(1+I\*c\*x)^2/(c^2\*x^2+1))-dilog(  $1+I*(1+I*c*x)/(c^2*x^2+1)^(1/2)-dilog(1-I*(1+I*c*x)/(c^2*x^2+1)^(1/2))-Pi$  $*arctan(c*x)*ln(1+I*(1+I*cx*)/(c^2*x^2+1)^(1/2)) -Pi*arctan(c*x)*ln(1-I*(1+))$  $I*c*x)/(c^2*x^2+1)^(1/2)+Pi*arctan(c*x)*ln(1+(1+I*c*x)^2/(c^2*x^2+1))-I*ac$  $rctan(c*x)^2sc*x-arctan(c*x)^2*ln(2*I*(1+I*cx*)^2/({c^2*x^2+1)})+arctan(c*x)$  $\gamma^2*ln(c*x-I)-1/2*I*Pi*csgn(I/(1+(1+I*c*x)^2/((c^2*x^2+1))))*csgn((1+I*c*x)^2)$  $/(c^2*x^2+1))*csgn((1+I*c*x)^2/(c^2*x^2+1)/(1+(1+I*c*x)^2/(c^2*x^2+1)))*(I$ \*arctan(c\*x)\*ln(1+I\*(1+I\*c\*x)/(c^2\*x^2+1)^(1/2))+I\*arctan(c\*x)\*ln(1-I\*(1+I \*c\*x)/(c^2\*x^2+1)^(1/2))+dilog(1+I\*(1+I\*c\*x)/(c^2\*x^2+1)^(1/2))+dilog(1-I\*  $(1+I*c*x)/(c^2*x^2+1)^(1/2))$ -1/2\*I\*Pi\*csgn $((1+I*c*x)^2/(c^2*x^2+1)/(1+(1+1))$  $I*cxx)^2/(c^2*x^2+1))$ <sup>2</sup>\*(I\*arctan(c\*x)\*ln(1+I\*(1+I\*c\*x)/(c^2\*x^2+1)^(1/2) )+I\*arctan(c\*x)\*ln(1-I\*(1+I\*c\*x)/(c^2\*x^2+1)^(1/2))+dilog(1+I\*(1+I\*c\*x)/(c  $^2*x^2+1$ <sup>(1/2))+dilog(1-I\*(1+I\*c\*x)/(c<sup>2</sup>\*x<sup>2</sup>+1)<sup>2</sup>(1/2)))+1/4\*I\*Pi\*csgn((1+</sup>  $I*cx^2$ )^2/(c^2\*x^2+1)/(1+(1+I\*c\*x)^2/(c^2\*x^2+1)))^3\*(2\*I\*arctan(c\*x)\*ln(1+  $(1+I*c*x)^2/(c^2*x^2+1))+2*arctan(c*x)^2+polylog(2,-(1+I*c*x)^2/(c^2*x^2+1))$ )))-I\*Pi\*csgn((1+I\*c\*x)^2/(c^2\*x^2+1)/(1+(1+I\*c\*x)^2/(c^2\*x^2+1)))^2\*(I\*ar  $ctan(c*x)*ln(1+I*(1+I*cx*)(c^2*x^2+1)^(1/2))+I*arctan(c*x)*ln(1-I*(1+I*cx^2))$  $x)/(c^2*x^2+1)^(1/2)+dilog(1+I*(1+I*c*x)/(c^2*x^2+1)^(1/2))+dilog(1-I*...$ 

✞ ☎

### **3.97.5 Fricas [F]**

$$
\int \frac{x(a + b \arctan(cx))^2}{d + icdx} dx = \int \frac{(b \arctan(cx) + a)^2x}{icdx + d} dx
$$

✞ ☎

 $\left($   $\left($   $\right)$   $\left($   $\left($   $\right)$   $\left($   $\left($   $\right)$   $\left($   $\left($   $\right)$   $\left($   $\left($   $\right)$   $\left($   $\left($   $\right)$   $\left($   $\left($   $\right)$   $\left($   $\left($   $\right)$   $\left($   $\left($   $\right)$   $\left($   $\left($   $\right)$   $\left($   $\left($   $\right)$   $\left($   $\left($   $\right)$   $\left($ 

<span id="page-1067-1"></span> $\left($   $\left($   $\right)$   $\left($   $\left($   $\right)$   $\left($   $\left($   $\right)$   $\left($   $\left($   $\right)$   $\left($   $\left($   $\right)$   $\left($   $\left($   $\right)$   $\left($   $\left($   $\right)$   $\left($   $\left($   $\right)$   $\left($   $\left($   $\right)$   $\left($   $\left($   $\right)$   $\left($   $\left($   $\right)$   $\left($   $\left($   $\right)$   $\left($ 

<span id="page-1067-0"></span> $\left($   $\left($   $\right)$   $\left($   $\left($   $\right)$   $\left($   $\left($   $\right)$   $\left($   $\left($   $\right)$   $\left($   $\left($   $\right)$   $\left($   $\left($   $\right)$   $\left($   $\left($   $\right)$   $\left($   $\left($   $\right)$   $\left($   $\left($   $\right)$   $\left($   $\left($   $\right)$   $\left($   $\left($   $\right)$   $\left($   $\left($   $\right)$   $\left($ 

input <mark>integrate(x\*(a+b\*arctan(c\*x))^2/(d+I\*c\*d\*x),x, algorithm="fricas")</mark>

output <mark>integral(1/4\*(I\*b^2\*x\*log(-(c\*x + I)/(c\*x - I))^2 + 4\*a\*b\*x\*log(-(c\*x + I)</mark> ✞ ☎  $/(c*x - I)) - 4*I*a^2*x)/(c*d*x - I*d), x)$ 

# **3.97.6 Sympy [F(-1)]**

Timed out.

$$
\int \frac{x(a + b \arctan(cx))^2}{d + icdx} dx = \text{Timed out}
$$

✞ ☎

✝ ✆

<span id="page-1068-0"></span> $\left( \begin{array}{cc} \text{ } & \text{ } \\ \text{ } & \text{ } \end{array} \right)$ 

input <mark>integrate(x\*(a+b\*atan(c\*x))\*\*2/(d+I\*c\*d\*x),x)</mark>

output <mark>Timed out</mark> ✞ ☎

## **3.97.7 Maxima [F]**

$$
\int \frac{x(a + b \arctan(cx))^2}{d + icdx} dx = \int \frac{(b \arctan(cx) + a)^2x}{i c dx + d} dx
$$

✞ ☎

✝ ✆

<span id="page-1068-1"></span>✝ ✆

input <mark>integrate(x\*(a+b\*arctan(c\*x))^2/(d+I\*c\*d\*x),x, algorithm="maxima")</mark>

```
output <mark>| a^2*(-I*x/(c*d) + log(I*c*x + 1)/(c^2*d)) + 1/96*(-24*I*b^2*c*x*arctan(c*x</mark>
      ✞ ☎
      )^2 + 24*I*b^2*arctan(c*x)^3 - 3*b^2*log(c^2*x^2 + 1)^3 - 16*I*(72*b^2*c^2
      *integrate(1/16*x^2*arctan(c*x)^2/(c^3*d*x^2 + c*d), x) + 6*b^2*c^2*integr
      ate(1/16*x^2*log(c^2*x^2 + 1)^2/(c^3*d*x^2 + c*d), x) + 192*a*b*c^2*integr
      ate(1/16*x^2*arctan(c*x)/(c^3*d*x^2 + c*d), x) + 24*b^2*c^2*integrate(1/16*x^2*log(c^2*x^2 + 1)/(c^3*d*x^2 + c*d), x) + 24*b^2*c*integrate(1/16*x*ar
      ctan(c*x)*log(c^2*x^2 + 1)/(c^3*d*x^2 + c*d), x) - 48*b^2*c*integrate(1/16
      *x*arctan(c*x)/(c^3*dx^2 + c*d), x) + 12*b^2*integrate(1/16*log(c^2*x^2 + c*d))1)^2/(c^3*d*x^2 + c*d), x) + b^2*arctan(c*x)^3/(c^2*d)*c^2*d + 96*c^2*d*integrate(1/16*(20*b^2*x*arctan(c*x)^2 + 3*b^2*x*log(c^2*x^2 + 1)^2 - 8*(b^2))\hat{z}*c*x^2 - 4*a*b*x)*arctan(c*x) - 4*(b^2*c*x^2*arctan(c*x) + b^2*x)*log(c^
      2*x^2 + 1)/(c<sup>2</sup>*d*x<sup>2</sup> + d), x) + 6*(I*b<sup>2</sup>x=x + I*b<sup>2</sup>*arctan(c*x))*log(c<sup>2</sup>
      2*x^2 + 1<sup>2</sup> + 12*(2*b^2x^*x*xrctan(c*x) - b^2*xrctan(c*x)^2)*log(c^2*x^2)+ 1))/(c<sup>2*d</sup>)
```
# **3.97.8 Giac [F]**

$$
\int \frac{x(a + b \arctan(cx))^2}{d + icdx} dx = \int \frac{(b \arctan(cx) + a)^2 x}{i c dx + d} dx
$$

✝ ✆

<span id="page-1069-0"></span> $\left($   $\left($   $\right)$   $\left($   $\left($   $\right)$   $\left($   $\left($   $\right)$   $\left($   $\left($   $\right)$   $\left($   $\left($   $\right)$   $\left($   $\left($   $\right)$   $\left($   $\left($   $\right)$   $\left($   $\left($   $\right)$   $\left($   $\left($   $\right)$   $\left($   $\left($   $\right)$   $\left($   $\left($   $\right)$   $\left($   $\left($   $\right)$   $\left($ 

input <mark>integrate(x\*(a+b\*arctan(c\*x))^2/(d+I\*c\*d\*x),x, algorithm="giac")</mark> ✞ ☎

output <mark>sage0\*x</mark> ✞ ☎

# **3.97.9 Mupad [F(-1)]**

Timed out.

$$
\int \frac{x(a + b \arctan(cx))^2}{d + icdx} dx = \int \frac{x (a + b \arctan(cx))^2}{d + c dx \arctan(x)}
$$

✝ ✆

✝ ✆

input ✞ ☎ int((x\*(a + b\*atan(c\*x))^2)/(d + c\*d\*x\*1i),x)

output ✞ ☎  $int((x*(a + b*atan(c*x))^2)/(d + c*dx*1i), x)$ 

**3.98** 
$$
\int \frac{(a+b \arctan(cx))^2}{d+icdx} dx
$$

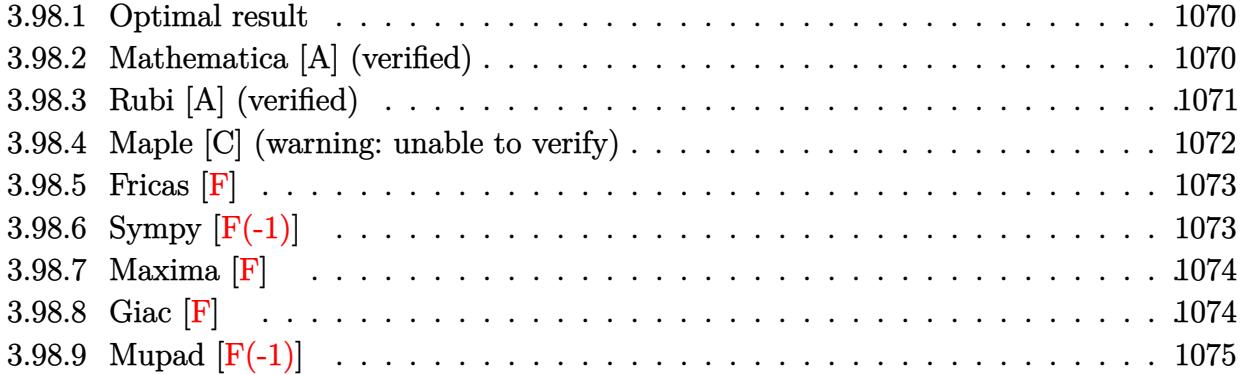

#### <span id="page-1070-0"></span>**3.98.1 Optimal result**

Integrand size  $= 22$ , antiderivative size  $= 98$ 

$$
\int \frac{(a + b \arctan(cx))^2}{d + icdx} dx = \frac{i(a + b \arctan(cx))^2 \log(\frac{2}{1 + icx})}{cd}
$$

$$
- \frac{b(a + b \arctan(cx)) \text{PolyLog}(2, 1 - \frac{2}{1 + icx})}{cd}
$$

$$
+ \frac{ib^2 \text{PolyLog}(3, 1 - \frac{2}{1 + icx})}{2cd}
$$

✞ ☎

output I\*(a+b\*arctan(c\*x))^2\*ln(2/(1+I\*c\*x))/c/d-b\*(a+b\*arctan(c\*x))\*polylog(2,1- 2/(1+I\*c\*x))/c/d+1/2\*I\*b^2\*polylog(3,1-2/(1+I\*c\*x))/c/d ✝ ✆

# <span id="page-1070-1"></span>**3.98.2 Mathematica [A] (verified)**

Time  $= 0.03$  (sec), antiderivative size  $= 95$ , normalized size of antiderivative  $= 0.97$ 

$$
\int \frac{(a + b \arctan(cx))^2}{d + icdx} dx
$$
\n
$$
= \frac{i(2(a + b \arctan(cx))^2 \log(\frac{2d}{d + icdx}) + 2ib(a + b \arctan(cx)) \text{PolyLog}(2, \frac{i + cx}{-i + cx}) + b^2 \text{PolyLog}(3, \frac{i + cx}{-i + cx}))}{2cd}
$$

✞ ☎

 $\left($   $\left($   $\right)$   $\left($   $\left($   $\right)$   $\left($   $\left($   $\right)$   $\left($   $\left($   $\right)$   $\left($   $\left($   $\right)$   $\left($   $\left($   $\right)$   $\left($   $\left($   $\right)$   $\left($   $\left($   $\right)$   $\left($   $\left($   $\right)$   $\left($   $\left($   $\right)$   $\left($   $\left($   $\right)$   $\left($   $\left($   $\right)$   $\left($ 

input Integrate[(a + b\*ArcTan[c\*x])^2/(d + I\*c\*d\*x),x]

output ((I/2)\*(2\*(a + b\*ArcTan[c\*x])^2\*Log[(2\*d)/(d + I\*c\*d\*x)] + (2\*I)\*b\*(a + b\* ✞ ☎  $ArcTan[c*x]$ )\*PolyLog[2,  $(I + c*x)/(-I + c*x)$ ] + b<sup>2</sup>\*PolyLog[3,  $(I + c*x)/$  $-I + c*x)$ ]))/( $c*d$ )

# **3.98.3 Rubi [A] (verified)**

Time  $= 0.45$  (sec), antiderivative size  $= 100$ , normalized size of antiderivative  $= 1.02$ , number of steps used = 3, number of rules used = 3,  $\frac{\text{number of rules}}{\text{integral size}}$  = 0.136, Rules used  $=$  {5379, 5529, 7164}

<span id="page-1071-0"></span>✝ ✆

Below are the steps used by Rubi to obtain the solution. The rule number used for the transformation is given above next to the arrow. The rules definitions used are listed below.

$$
\int \frac{(a + b \arctan(cx))^2}{d + icdx} dx
$$
\n
$$
\int \frac{5379}{5379}
$$
\n
$$
\frac{i \log \left(\frac{2}{1 + icx}\right) (a + b \arctan(cx))^2}{cd} - \frac{2ib \int \frac{(a + b \arctan(cx)) \log \left(\frac{2}{icx + 1}\right)}{c^2x^2 + 1} dx}{d}
$$
\n
$$
\int \frac{5529}{5529}
$$
\n
$$
\frac{i \log \left(\frac{2}{1 + icx}\right) (a + b \arctan(cx))^2}{cd} - \frac{cd}{cd}
$$
\n
$$
\frac{2ib \left(\frac{1}{2}ib \int \frac{PolyLog\left(2, 1 - \frac{2}{icx + 1}\right)}{c^2x^2 + 1} dx - \frac{i \text{PolyLog}\left(2, 1 - \frac{2}{icx + 1}\right) (a + b \arctan(cx))}{2c}\right)}{d}
$$
\n
$$
\frac{1}{1 + icx} \frac{7164}{(a + b \arctan(cx))^2} - \frac{2ib \left(-\frac{i \text{PolyLog}\left(2, 1 - \frac{2}{icx + 1}\right) (a + b \arctan(cx))}{2c} - \frac{b \text{ PolyLog}\left(3, 1 - \frac{2}{icx + 1}\right)}{4c}\right)}{d}
$$

 $\left($   $\left($   $\right)$   $\left($   $\left($   $\right)$   $\left($   $\left($   $\right)$   $\left($   $\left($   $\right)$   $\left($   $\left($   $\right)$   $\left($   $\left($   $\right)$   $\left($   $\left($   $\right)$   $\left($   $\left($   $\right)$   $\left($   $\left($   $\right)$   $\left($   $\left($   $\right)$   $\left($   $\left($   $\right)$   $\left($   $\left($   $\right)$   $\left($ 

✞ ☎

 $\left($   $\left($   $\right)$   $\left($   $\left($   $\right)$   $\left($   $\left($   $\right)$   $\left($   $\left($   $\right)$   $\left($   $\left($   $\right)$   $\left($   $\left($   $\right)$   $\left($   $\left($   $\right)$   $\left($   $\left($   $\right)$   $\left($   $\left($   $\right)$   $\left($   $\left($   $\right)$   $\left($   $\left($   $\right)$   $\left($   $\left($   $\right)$   $\left($ 

input Int[(a + b\*ArcTan[c\*x])^2/(d + I\*c\*d\*x),x] ✞ ☎

output (I\*(a + b\*ArcTan[c\*x])^2\*Log[2/(1 + I\*c\*x)])/(c\*d) - ((2\*I)\*b\*(((-1/2\*I)\*(  $a + b*ArcTan[c*x]$ )\*PolyLog[2, 1 - 2/(1 + I\*c\*x)])/c - (b\*PolyLog[3, 1 - 2/  $(1 + I * c * x)]/(4 * c))$ 

#### **3.98.3.1 Defintions of rubi rules used**

```
rule 5379
         Int[((a_+) + ArcTan[(c_-.)*(x_-)]*(b_-))^(p_-)/((d_-) + (e_-.)*(x_-)), x_Symbol]:> Simp[(-(a + b*ArcTan[c*x])^p)*(Log[2/(1 + e*(x/d))]/e), x] + Simp[b*c*(
        p/e) Int[(a + b*ArcTan[c*x])^(p - 1)*(Log[2/(1 + e*(x/d))]/(1 + c^2*x^2))
         , x], x] /; FreeQ[{a, b, c, d, e}, x] && IGtQ[p, 0] && EqQ[c^2*d^2 + e^2, 0
        \mathbf{I}
```
✞ ☎

✝ ✆

✞ ☎

 $\left($   $\left($   $\right)$   $\left($   $\left($   $\right)$   $\left($   $\right)$   $\left($   $\left($   $\right)$   $\left($   $\left($   $\right)$   $\left($   $\left($   $\right)$   $\left($   $\right)$   $\left($   $\left($   $\right)$   $\left($   $\left($   $\right)$   $\left($   $\right)$   $\left($   $\left($   $\right)$   $\left($   $\left($   $\right)$   $\left($   $\left($   $\right)$   $\left($ 

<span id="page-1072-0"></span>✝ ✆

```
rule 5529 <mark>Int[(Log[u_]*((a_.) + ArcTan[(c_.)*(x_)]*(b_.))^(p_.))/((d_) + (e_.)*(x_)^2</mark>
         ), x_Symbol] :> Simp[(-I)*(a + b*ArcTan[c*x])^p*(PolyLog[2, 1 - u]/(2*c*d))
         , x] + Simp[b*p*(I/2) Int[(a + b*ArcTan[c*x])^(p - 1)*(PolyLog[2, 1 - u]/
         (d + e*x^2), x], x] /; FreeQ[{a, b, c, d, e}, x] && IGtQ[p, 0] && EqQ[e, c
         \text{2*d} && EqQ[(1 - u)<sup>-</sup>2 - (1 - 2*(I/(I - c*x)))<sup>-</sup>2, 0]
```
rule 7164 <mark>Int[(u\_)\*PolyLog[n\_, v\_], x\_Symbol] :> With[{w = DerivativeDivides[v, u\*v,</mark> ✞ ☎  $x$ ]}, Simp[w\*PolyLog[n + 1, v], x] /; !FalseQ[w]] /; FreeQ[n, x]

## **3.98.4 Maple [C] (warning: unable to verify)**

Result contains higher order function than in optimal. Order 9 vs. order 4.

Time  $= 24.67$  (sec), antiderivative size  $= 851$ , normalized size of antiderivative  $= 8.68$ 

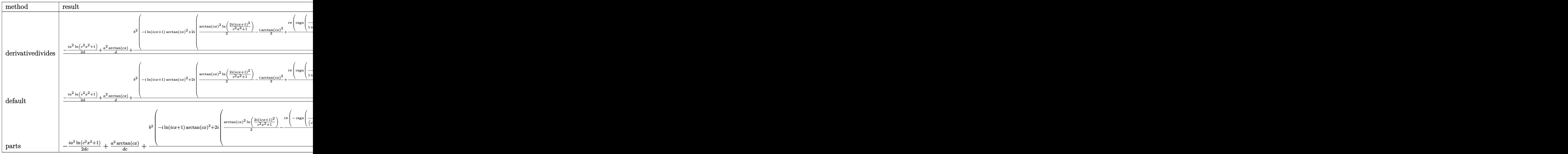

input <mark>int((a+b\*arctan(c\*x))^2/(d+I\*c\*d\*x),x,method=\_RETURNVERBOSE)</mark> ✞ ☎

```
output
1/c*(-1/2*I*a^2/d*ln(c^2*x^2+1)+a^2/d*arctan(c*x)+b^2/d*(-I*ln(1+I*c*x)*ar
      ✞ ☎
      ctan(c*x)^2+2*I*(1/2*arctan(c*x)^2*ln(2*I*(1+I*c*x)^2/(c^2*x^2+1))-1/3*I*a
      rctan(c*x)^3+1/4*I*Pi*(csgn(I/(1+(1+I*c*x)^2/(c^2*x^2+1)))*\csgn((1+I*c*x)^2))2/({c^2*x^2+1})/(1+(1+I*c*x)^2/(c^2*x^2+1)))<sup>2</sup>-csgn(I/(1+(1+I*c*x)<sup>2</sup>/(c<sup>2</sup>*x<sup>2</sup>)
      2+1)))*csgn((1+I*c*x)^2/(c^2*x^2+1))*csgn((1+I*c*x)^2/(c^2*x^2+1)/(1+(1+I*
      c*x)^2/((c^2*x^2+1))+csgn((1+I*c*x)^2/(c^2*x^2+1)/(1+(1+I*c*x)^2/(c^2*x^2+
      1)))^3-csgn((1+I*c*x)^2/(c^2*x^2+1))*csgn((1+I*c*x)^2/(c^2*x^2+1)/(1+(1+I*
      c*x)^2/((c^2*x^2+1))<sup>2</sup>-csgn((1+I*c*x)^2/((c^2*x^2+1)/(1+(1+I*c*x)^2/(c^2*x^2))2+1)))*csgn(I*(1+I*c*x)^2/(c^2*x^2+1)/(1+(1+I*c*x)^2/(c^2*x^2+1)))^2-csgn(
      I*(1+I*c*x)^2/({c^2*x^2+1})/(1+(1+I*c*x)^2/(c^2*x^2+1)))^3+csgn((1+I*c*x)^2/(c^2***^2+1)/(1+(1+1*c*x)^2/(c^2*x^2+1)))*csgn(I*(1+I*c*x)^2/(c^2*x^2+1)/(1
      +(1+I*c*x)^2/(c^2*x^2+1)))+csgn(I*(1+I*c*x)^2/(c^2*x^2+1)/(1+(1+I*c*x)^2/(
      c^2*x^2+1)))^2-1)*arctan(c*x)^2-1/2*I*arctan(c*x)*polylog(2,-(1+I*c*x)^2/(
      c^2*x^2+1)+1/4*polylog(3,-(1+I*c*x)^2/(c^2*x^2+1))))+2/d*a*b*(-I*ln(1+I*c
      *x)*arctan(c*x)-1/2*(ln(1+I*c*x)-ln(1/2+1/2*I*c*x))*ln(1/2-1/2*I*c*x)+1/2*
      dilog(1/2+1/2*I*c*x)+1/4*ln(1+I*c*x)^2))
```
 $\left( \begin{array}{cc} \text{ } & \text{ } \\ \text{ } & \text{ } \end{array} \right)$ 

### **3.98.5 Fricas [F]**

$$
\int \frac{(a + b \arctan(cx))^2}{d + icdx} dx = \int \frac{(b \arctan(cx) + a)^2}{i c dx + d} dx
$$

✞ ☎

 $\left($   $\left($   $\right)$   $\left($   $\left($   $\right)$   $\left($   $\left($   $\right)$   $\left($   $\left($   $\right)$   $\left($   $\left($   $\right)$   $\left($   $\left($   $\right)$   $\left($   $\left($   $\right)$   $\left($   $\left($   $\right)$   $\left($   $\left($   $\right)$   $\left($   $\left($   $\right)$   $\left($   $\left($   $\right)$   $\left($   $\left($   $\right)$   $\left($ 

<span id="page-1073-1"></span>✝ ✆

<span id="page-1073-0"></span>✝ ✆

input <mark>integrate((a+b\*arctan(c\*x))^2/(d+I\*c\*d\*x),x, algorithm="fricas")</mark>

output <mark>|integral(1/4\*(I\*b^2\*log(-(c\*x + I)/(c\*x - I))^2 + 4\*a\*b\*log(-(c\*x + I)/(c\*</mark> ✞ ☎  $x - 1)$ ) - 4\*I\*a<sup>2</sup>)/(c\*d\*x - I\*d), x)

### **3.98.6 Sympy [F(-1)]**

Timed out.

$$
\int \frac{(a + b \arctan(cx))^2}{d + icdx} dx = \text{Timed out}
$$

✞ ☎

✝ ✆

input <mark>integrate((a+b\*atan(c\*x))\*\*2/(d+I\*c\*d\*x),x)</mark>

output <mark>Timed out</mark> ✞ ☎

### **3.98.7 Maxima [F]**

$$
\int \frac{(a + b \arctan(cx))^2}{d + icdx} dx = \int \frac{(b \arctan(cx) + a)^2}{i c dx + d} dx
$$

✞ ☎

✝ ✆

<span id="page-1074-0"></span> $\left( \begin{array}{cc} \text{ } & \text{ } \\ \text{ } & \text{ } \end{array} \right)$ 

input <mark>integrate((a+b\*arctan(c\*x))^2/(d+I\*c\*d\*x),x, algorithm="maxima")</mark>

```
output
-I*a^2*log(I*c*d*x + d)/(c*d) + 1/96*(24*b^2*arctan(c*x)^3 + 12*I*b^2*arct
     ✞ ☎
     an(c*x)^2*log(c^2*x^2 + 1) + 6*b^2*arctan(c*x)*log(c^2*x^2 + 1)^2 + 3*I*b^22*log(c^2*x^2 + 1)^3 - 8*(48*b^2*c*integrate(1/16*x*arctan(c*x)*log(c^2*x^2))2 + 1/(c<sup>-</sup>2*d*x<sup>-</sup>2 + d), x) - b<sup>-</sup>2*arctan(c*x)<sup>-</sup>3/(c*d) + 12*b<sup>-</sup>2*integrate(1/
     16*log(c^2*x^2 + 1)^2/(c^2*dx^2 + d), x) - 12*ax^+barctan(c*x)^2/(c*d))*c*d - 96*I*c*d*integrate(1/16*(20*b^2*c*x*arctan(c*x)^2 + 3*b^2*c*x*log(c^2*
     x^2 + 1)<sup>2</sup> + 32*a*b*c*x*arctan(c*x) + 4*b^2*arctan(c*x)*log(c^2*x^2 + 1))/
     (c^2*d*x^2 + d), x))/(c*d)✝ ✆
```
<span id="page-1074-1"></span>**3.98.8 Giac [F]**

$$
\int \frac{(a + b \arctan(cx))^2}{d + icdx} dx = \int \frac{(b \arctan(cx) + a)^2}{i c dx + d} dx
$$

✞ ☎

✝ ✆

✞ ☎

<span id="page-1074-2"></span>✝ ✆

input integrate((a+b\*arctan(c\*x))^2/(d+I\*c\*d\*x),x, algorithm="giac")

output <mark>sage0\*x</mark>

# **3.98.9 Mupad [F(-1)]**

Timed out.

$$
\int \frac{(a + b \arctan(cx))^2}{d + icdx} dx = \int \frac{(a + b \arctan(cx))^2}{d + c dx \arctan(x)}
$$

✝ ✆

✝ ✆

input ✞ ☎  $int((a + b*atan(c*x))^2/(d + c*dx*1i),x)$ 

output <mark>int((a + b\*atan(c\*x))^2/(d + c\*d\*x\*1i), x)</mark> ✞ ☎

**3.99** 
$$
\int \frac{(a+b \arctan(cx))^2}{x(d+icdx)} dx
$$

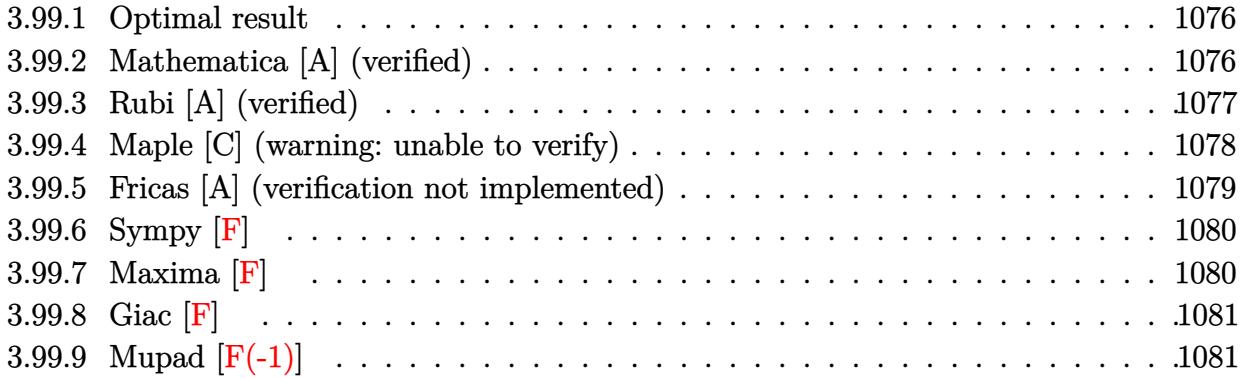

# <span id="page-1076-0"></span>**3.99.1 Optimal result**

Integrand size  $= 25$ , antiderivative size  $= 88$ 

$$
\int \frac{(a + b \arctan(cx))^2}{x(d + icdx)} dx = \frac{(a + b \arctan(cx))^2 \log(2 - \frac{2}{1 + icx})}{d}
$$

$$
+ \frac{ib(a + b \arctan(cx)) \text{PolyLog}(2, -1 + \frac{2}{1 + icx})}{d}
$$

$$
+ \frac{b^2 \text{PolyLog}(3, -1 + \frac{2}{1 + icx})}{2d}
$$

✞ ☎

<span id="page-1076-1"></span>✝ ✆

✞ ☎

✝ ✆

output  $($ a+b\*arctan(c\*x))^2\*ln(2-2/(1+I\*c\*x))/d+I\*b\*(a+b\*arctan(c\*x))\*polylog(2,-1 +2/(1+I\*c\*x))/d+1/2\*b^2\*polylog(3,-1+2/(1+I\*c\*x))/d

### **3.99.2 Mathematica [A] (verified)**

Time  $= 0.51$  (sec), antiderivative size  $= 173$ , normalized size of antiderivative  $= 1.97$ 

$$
\int \frac{(a + b \arctan(cx))^2}{x(d + icdx)} dx =
$$
\n
$$
-\frac{i(b^2\pi^3 + 24a^2 \arctan(cx) + 48ab \arctan(cx)^2 + 24ib^2 \arctan(cx)^2 \log(1 - e^{-2i \arctan(cx)}) + 48iab \arctan(b^2\pi^2 + 24ib^2 \arctan(c^2\pi^2)) + 48iab \arctan(b^2\pi^2 + 24ib^2 \arctan(c^2\pi^2)) + 48iab \arctan(b^2\pi^2 + 24ib^2 \arctan(c^2\pi^2))
$$

input  $Integrate[(a + b*ArcTan[c*x])^2/(x*(d + I*c*dx)),x]$  output ((-1/24\*I)\*(b^2\*Pi^3 + 24\*a^2\*ArcTan[c\*x] + 48\*a\*b\*ArcTan[c\*x]^2 + (24\*I)\* ✞ ☎  $b^2*ArcTan[C*x]^2*Log[1 - E^((-2*I)*ArcTan[c*x])] + (48*I)*a*b*ArcTan[c*x]$  $*Log[1 - E<sup>*(2*I)*ArcTan[c*x])] + (24*I)*a<sup>2</sup>*Log[c*x] - (12*I)*a<sup>2</sup>*Log[1 +</sup>$  $c^2*x^2$ ] - 24\*b^2\*ArcTan[c\*x]\*PolyLog[2, E^((-2\*I)\*ArcTan[c\*x])] + 24\*a\*b \*PolyLog[2,  $E^((2*I)*ArcTan[c*x])] + (12*I)*b^2*PolyLog[3, E^((-2*I)*ArcTa])$ n[c\*x])]))/d

# **3.99.3 Rubi [A] (verified)**

Time  $= 0.47$  (sec), antiderivative size  $= 95$ , normalized size of antiderivative  $= 1.08$ , number of steps used = 3, number of rules used = 3,  $\frac{\text{number of rules}}{\text{integral size}}$  = 0.120, Rules used = {5403, 5529, 7164}

<span id="page-1077-0"></span>✝ ✆

Below are the steps used by Rubi to obtain the solution. The rule number used for the transformation is given above next to the arrow. The rules definitions used are listed below.

$$
\int \frac{(a + b \arctan(cx))^2}{x(d + i c dx)} dx
$$
\n
$$
\frac{1}{2} \int \frac{5403}{x(d + i c dx)} dx
$$
\n
$$
\frac{\log (2 - \frac{2}{1 + i c x}) (a + b \arctan(cx))^2}{d} - \frac{2bc \int \frac{(a + b \arctan(cx)) \log (2 - \frac{2}{i c x + 1})}{c^2 x^2 + 1} dx}{d}
$$
\n
$$
\frac{\log (2 - \frac{2}{1 + i c x}) (a + b \arctan(cx))^2}{d} - \frac{1}{2c}
$$
\n
$$
\frac{2bc \left(\frac{1}{2}ib \int \frac{\text{PolyLog}\left(2, \frac{2}{ic x + 1} - 1\right)}{c^2 x^2 + 1} dx - \frac{i \text{PolyLog}\left(2, \frac{2}{ic x + 1} - 1\right)(a + b \arctan(cx))}{2c}\right)}{d}
$$
\n
$$
\frac{1}{2} \int \frac{7164}{x^2 (a + b \arctan(cx))^2} dx - \frac{1}{2} \int \frac{1}{2} \int \frac{1}{2}
$$

✞ ☎

✝ ✆

input <mark>Int[(a + b\*ArcTan[c\*x])^2/(x\*(d + I\*c\*d\*x)),x]</mark>

output ((a + b\*ArcTan[c\*x])^2\*Log[2 - 2/(1 + I\*c\*x)])/d - (2\*b\*c\*(((-1/2\*I)\*(a + ✞ ☎  $b*ArcTan[c*x]$ )\*PolyLog[2, -1 + 2/(1 + I\*c\*x)])/c - (b\*PolyLog[3, -1 + 2/(1 + I\*c\*x)])/(4\*c)))/d

✝ ✆

✞ ☎

#### **3.99.3.1 Defintions of rubi rules used**

```
rule 5403 <mark>Int[((a_.) + ArcTan[(c_.)*(x_)]*(b_.))^(p_.)/((x_)*((d_) + (e_.)*(x_))), x_</mark>
             Symbol] :> Simp[(a + b*ArcTan[c*x])^p*(Log[2 - 2/(1 + e*(x/d))]/d), x] - Si
            mp[b*c*(p/d) Int[(a + b*ArcTan[c*x])^(p - 1)*(Log[2 - 2/(1 + e*(x/d))]/(1
              + c^2*x^2), x], x] /; FreeQ[{a, b, c, d, e}, x] && IGtQ[p, 0] && EqQ[c<sup>-2*</sup>
             d^2 + e^2, 0]
            \left( \left( \right) \left( \left( \right) \left( \right) \left( \left( \right) \left( \left( \right) \left( \left( \right) \left( \right) \left( \left( \right) \left( \left( \right) \left( \right) \left( \left( \right) \left( \left( \right) \left( \left( \right) \left(
```

```
rule 5529 <mark>Int[(Log[u_]*((a_.) + ArcTan[(c_.)*(x_)]*(b_.))^(p_.))/((d_) + (e_.)*(x_)^2</mark>
     ✞ ☎
      ), x_Symbol] :> Simp[(-I)*(a + b*Arctan[c*x])^p*(PolyLog[2, 1 - u]/(2*c*d)), x] + Simp[b*p*(I/2) Int[(a + b*ArcTan[c*x])^(p - 1)*(PolyLog[2, 1 - u]/
      (d + e*x^2), x], x] /; FreeQ[{a, b, c, d, e}, x] && IGtQ[p, 0] && EqQ[e, c
      \text{2*d} && EqQ[(1 - u)^2 - (1 - 2*(I/(I - c*x)))^2, 0]
     ✝ ✆
```

```
rule 7164   <mark>Int[(u_)*PolyLog[n_, v_], x_Symbol] :> With[{w = DerivativeDivides[v, u*v,</mark>
     ✞ ☎
      x]}, Simp[w*PolyLog[n + 1, v], x] /; !FalseQ[w]] /; FreeQ[n, x]
```
### **3.99.4 Maple [C] (warning: unable to verify)**

Result contains higher order function than in optimal. Order 9 vs. order 4.

Time  $= 12.26$  (sec), antiderivative size  $= 1449$ , normalized size of antiderivative  $= 16.47$ 

<span id="page-1078-0"></span>✝ ✆

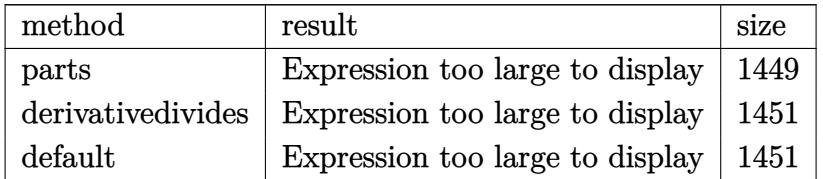

✝ ✆

input <mark>int((a+b\*arctan(c\*x))^2/x/(d+I\*c\*d\*x),x,method=\_RETURNVERBOSE)</mark> ✞ ☎

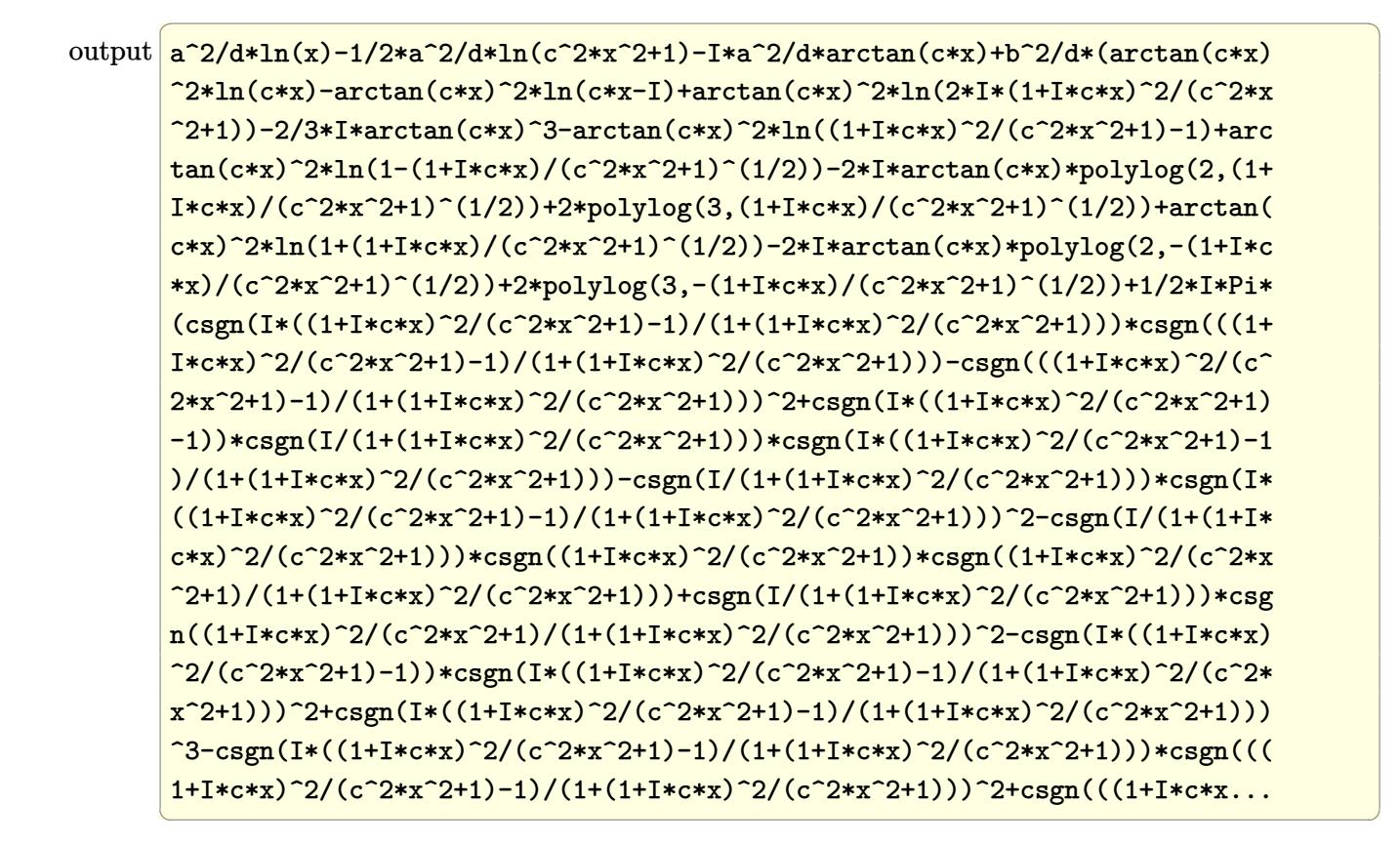

#### <span id="page-1079-0"></span>**3.99.5 Fricas [A] (verification not implemented)**

Time  $= 0.25$  (sec), antiderivative size  $= 136$ , normalized size of antiderivative  $= 1.55$ 

$$
\int \frac{(a + b \arctan(cx))^2}{x(d + icdx)} dx =
$$
\n
$$
-\frac{b^2 \log\left(\frac{2cx}{cx - i}\right) \log\left(-\frac{cx + i}{cx - i}\right)^2 + 2b^2 \text{Li}_2\left(-\frac{2cx}{cx - i} + 1\right) \log\left(-\frac{cx + i}{cx - i}\right) + 4i \frac{ab \text{Li}_2\left(\frac{cx + i}{cx - i} + 1\right) - 4a^2 \log(x) + 4a^2 \log(x)}{4 d}
$$

$$
input \left[ \frac{interval( (a+b*arctan(c*x))^2 / x / (d+I*c*d*x), x, algorithm='fricas")}{index( a+b*arctan(c*x))^2 } \right]
$$

```
output
-1/4*(b^2*log(2*c*x/(c*x - I))*log(-(c*x + I)/(c*x - I))^2 + 2*b^2*dilog(-
      2*c*x/(c*x - I) + 1)*log(-(c*x + I)/(c*x - I)) + 4*I*a*b*dilog((c*x + I)/(C*x))c*x - I) + 1) - 4*a^2*log(x) + 4*a^2*log((c*x - I)/c) - 2*b^2*polylog(3, -1)/c)(c*x + I)/(c*x - I))/d
```
✝ ✆

✞ ☎

<span id="page-1079-1"></span>✝ ✆
## **3.99.6 Sympy [F]**

$$
\int \frac{(a+b\arctan(cx))^2}{x(d+icdx)}\,dx=-\frac{i\left(\int \frac{a^2}{cx^2-ix}\,dx+\int \frac{b^2\operatorname{atan}^2(cx)}{cx^2-ix}\,dx+\int \frac{2ab\operatorname{atan}(cx)}{cx^2-ix}\,dx\right)}{d}
$$

 $\left($   $\left($   $\right)$   $\left($   $\left($   $\right)$   $\left($   $\left($   $\right)$   $\left($   $\left($   $\right)$   $\left($   $\left($   $\right)$   $\left($   $\left($   $\right)$   $\left($   $\left($   $\right)$   $\left($   $\left($   $\right)$   $\left($   $\left($   $\right)$   $\left($   $\left($   $\right)$   $\left($   $\left($   $\right)$   $\left($   $\left($   $\right)$   $\left($ 

✝ ✆

input <mark>integrate((a+b\*atan(c\*x))\*\*2/x/(d+I\*c\*d\*x),x)</mark> ✞ ☎

output -I\*(Integral(a\*\*2/(c\*x\*\*2 - I\*x), x) + Integral(b\*\*2\*atan(c\*x)\*\*2/(c\*x\*\*2 ✞ ☎  $- I*x$ , x) + Integral(2\*a\*b\*atan(c\*x)/(c\*x\*\*2 - I\*x), x))/d

#### **3.99.7 Maxima [F]**

$$
\int \frac{(a + b \arctan(cx))^2}{x(d + icdx)} dx = \int \frac{(b \arctan(cx) + a)^2}{(i c dx + d)x} dx
$$

✝ ✆

✞ ☎

✝ ✆

$$
input \left(\frac{1}{integrate((a+b*arctan(c*x))^2/z/(d+I*c*d*x),x, algorithm="maxima")}\right)
$$

output <mark>-a^2\*(log(I\*c\*x + 1)/d - log(x)/d) + 1/96\*(-24\*I\*b^2\*arctan(c\*x)^3 + 12\*b^</mark>  $2*arctan(c*x)^2*log(c^2*x^2 + 1) - 6*I*b^2*arctan(c*x)*log(c^2*x^2 + 1)^2$ + 3\*b^2\*log(c^2\*x^2 + 1)^3 - 2\*(384\*b^2\*c^2\*integrate(1/16\*x^2\*arctan(c\*x)  $2/(\text{c}^2*\text{d}*\text{x}^3 + \text{d}*\text{x}), x) + 192*\text{b}^2*\text{c}*\text{integrate}(1/16*\text{x}*\arctan(\text{c}*\text{x})*\text{log}(\text{c}^2)*$  $x^2 + 1)/((c^2*dx^3 + dx), x) + b^2*log(c^2*x^2 + 1)^3/d - 576*b^2*integr$ ate(1/16\*arctan(c\*x)^2/(c^2\*d\*x^3 + d\*x), x) - 48\*b^2\*integrate(1/16\*log(c  $^2***^2$  + 1)^2/(c^2\*d\*x^3 + d\*x), x) - 1536\*a\*b\*integrate(1/16\*arctan(c\*x)/  $(c^2*d*x^3 + dx), x) *d - 8*I*(b^2*arctan(c*x)^3/d - 12*b^2*c*integrate(1$  $/16*x*log(c^2*x^2 + 1)^2/(c^2*x^3 + dxx), x) + 12*x*b*arctan(c*x)^2/d +$  $48*b^2*integrate(1/16*arctan(c*x)*log(c^2*x^2 + 1)/(c^2*dx^3 + dx), x)*$ d)/d

# **3.99.8 Giac [F]**

$$
\int \frac{(a + b \arctan(cx))^2}{x(d + icdx)} dx = \int \frac{(b \arctan(cx) + a)^2}{(i c dx + d)x} dx
$$

 $\left($   $\left($   $\right)$   $\left($   $\left($   $\right)$   $\left($   $\left($   $\right)$   $\left($   $\left($   $\right)$   $\left($   $\left($   $\right)$   $\left($   $\left($   $\right)$   $\left($   $\left($   $\right)$   $\left($   $\left($   $\right)$   $\left($   $\left($   $\right)$   $\left($   $\left($   $\right)$   $\left($   $\left($   $\right)$   $\left($   $\left($   $\right)$   $\left($ 

✝ ✆

input ✞ ☎ integrate((a+b\*arctan(c\*x))^2/x/(d+I\*c\*d\*x),x, algorithm="giac")

output <mark>sage0\*x</mark> ✞ ☎

# **3.99.9 Mupad [F(-1)]**

Timed out.

$$
\int \frac{(a + b \arctan(cx))^2}{x(d + icdx)} dx = \int \frac{(a + b \arctan(cx))^2}{x (d + c dx \arctan(x))} dx
$$

✝ ✆

 $\left($   $\left($   $\right)$   $\left($   $\left($   $\right)$   $\left($   $\left($   $\right)$   $\left($   $\left($   $\right)$   $\left($   $\left($   $\right)$   $\left($   $\left($   $\right)$   $\left($   $\left($   $\right)$   $\left($   $\left($   $\right)$   $\left($   $\left($   $\right)$   $\left($   $\left($   $\right)$   $\left($   $\left($   $\right)$   $\left($   $\left($   $\right)$   $\left($ 

input <mark>int((a + b\*atan(c\*x))^2/(x\*(d + c\*d\*x\*1i)),x)</mark> ✞ ☎

output ✞ ☎  $int((a + b*atan(c*x))^2/(x*(d + c*d*x*1i)), x)$ 

**3.100** 
$$
\int \frac{(a+b\arctan(cx))^2}{x^2(d+icdx)} dx
$$

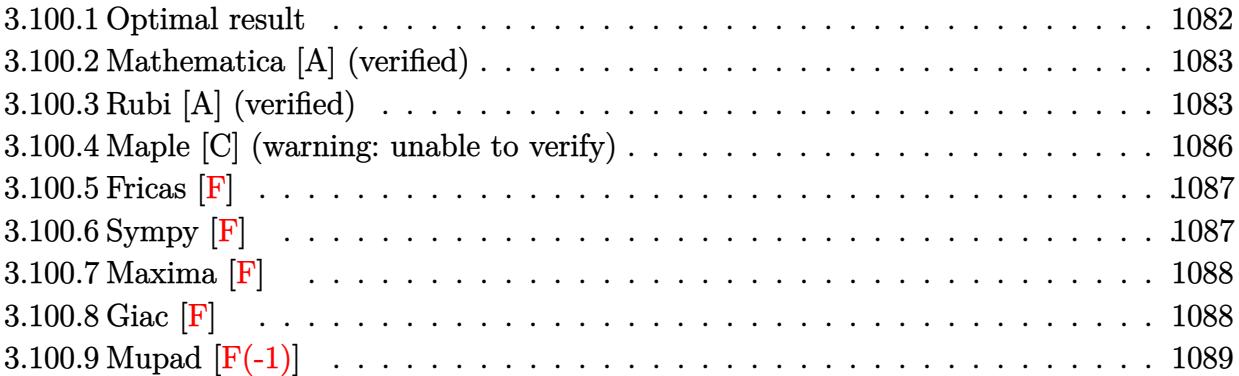

## <span id="page-1082-0"></span>**3.100.1 Optimal result**

Integrand size  $= 25$ , antiderivative size  $= 186$ 

$$
\int \frac{(a+b\arctan(cx))^2}{x^2(d+icdx)} dx = -\frac{ic(a+b\arctan(cx))^2}{d} - \frac{(a+b\arctan(cx))^2}{dx}
$$

$$
+ \frac{2bc(a+b\arctan(cx))\log(2-\frac{2}{1-icx})}{d}
$$

$$
- \frac{ic(a+b\arctan(cx))^2\log(2-\frac{2}{1+icx})}{d}
$$

$$
- \frac{ib^2c \text{PolyLog}(2,-1+\frac{2}{1-icx})}{d}
$$

$$
+ \frac{bc(a+b\arctan(cx)) \text{PolyLog}(2,-1+\frac{2}{1+icx})}{d}
$$

$$
- \frac{ib^2c \text{PolyLog}(3,-1+\frac{2}{1+icx})}{2d}
$$

<span id="page-1082-1"></span>output <mark>-I\*c\*(a+b\*arctan(c\*x))^2/d-(a+b\*arctan(c\*x))^2/d/x+2\*b\*c\*(a+b\*arctan(c\*x))</mark> ✞ ☎  $*ln(2-2/(1-I*cx))/d-I*c*(a+b*arctan(c*x))^2*ln(2-2/(1+I*c*x))/d-I*b^2*c*p$ olylog(2,-1+2/(1-I\*c\*x))/d+b\*c\*(a+b\*arctan(c\*x))\*polylog(2,-1+2/(1+I\*c\*x)) /d-1/2\*I\*b^2\*c\*polylog(3,-1+2/(1+I\*c\*x))/d ✝ ✆

#### **3.100.2 Mathematica [A] (verified)**

Time  $= 0.88$  (sec), antiderivative size  $= 268$ , normalized size of antiderivative  $= 1.44$ 

✞ ☎

✝ ✆

✞ ☎

$$
\int \frac{(a + b \arctan(cx))^2}{x^2(d + icdx)} dx =
$$
\n
$$
-\frac{\frac{2a^2}{x} + 2a^2c \arctan(cx) + 2ia^2c \log(x) - ia^2c \log(1 + c^2x^2) + \frac{2ab(2cx \arctan(cx)^2 + \arctan(cx)(2 + 2icx \log(1 - e^{2i \arctan(x)}) + c^2c \log(x))}{\log(ax) - ia^2c \log(ax)}
$$

input <mark>Integrate[(a + b\*ArcTan[c\*x])^2/(x^2\*(d + I\*c\*d\*x)),x]</mark>

```
output
-1/2*((2*a^2)/x + 2*a^2*c*ArcTan[c*x] + (2*I)*a^2*c*Log[x] - I*a^2*c*Log[1
       + c^2*x^2 + (2*a*b*(2*c*x*ArcTan[c*x]<sup>-</sup>2 + ArcTan[c*x]*(2 + (2*I)*c*x*Log
       [1 - E^{(2*I)*ArcTan[c*x)}] + c*x*(-2*Log[c*x] + Log[1 + c<sup>-</sup>2*x<sup>-2</sup>]) + c*x*
      PolyLog[2, E^((2*I)*ArcTan[c*x])]))/x + (2*I)*b^2*c*((-1/24*I)*Pi^3 + ArcT
       an[c*x]^2 - (I*ArcTan[c*x]^2)/(c*x) + ArcTan[c*x]^2*Log[1 - E^-((-2*I)*ArcTan[c*x])] + (2*I)*ArcTan[c*x]*Log[1 - E<sup>2</sup>((2*I)*ArcTan[c*x])] + I*ArcTan[c*x]*PolyLog[2, E^((-2*I)*ArcTan[c*x])] + PolyLog[2, E^((2*I)*ArcTan[c*x])]
       + PolyLog[3, E^((-2*I)*ArcTan[c*x])]/2))/d
```
#### **3.100.3 Rubi [A] (verified)**

Time = 1.27 (sec), antiderivative size = 195, normalized size of antiderivative = 1.05, number of steps used = 9, number of rules used = 9,  $\frac{\text{number of rules}}{\text{integral size}}$  = 0.360, Rules used  $= \{5405, 27, 5361, 5403, 5459, 5403, 2897, 5529, 7164\}$ 

<span id="page-1083-0"></span> $\left($   $\left($   $\right)$   $\left($   $\left($   $\right)$   $\left($   $\left($   $\right)$   $\left($   $\left($   $\right)$   $\left($   $\left($   $\right)$   $\left($   $\left($   $\right)$   $\left($   $\left($   $\right)$   $\left($   $\left($   $\right)$   $\left($   $\left($   $\right)$   $\left($   $\left($   $\right)$   $\left($   $\left($   $\right)$   $\left($   $\left($   $\right)$   $\left($ 

Below are the steps used by Rubi to obtain the solution. The rule number used for the transformation is given above next to the arrow. The rules definitions used are listed below.

$$
\int \frac{(a + b \arctan(cx))^2}{x^2(d + icdx)} dx
$$
\n
$$
\int \frac{5405}{x^2} dx
$$
\n
$$
\int \frac{(a + b \arctan(cx))^2}{x^2} dx - ic \int \frac{(a + b \arctan(cx))^2}{dx(ix + 1)} dx
$$
\n
$$
\int \frac{27}{x^2} dx - \frac{ic \int \frac{(a + b \arctan(cx))^2}{x(ix + 1)} dx}{d}
$$

$$
\frac{2bc \int \frac{a+b \arctan(ax)}{x(x^2+1)} dx - \frac{(a+b \arctan(ax))^2}{x} dx}{d} - \frac{ic \int \frac{(a+b \arctan(ax))^2}{x(x^2+1)} dx}{d}
$$
\n
$$
\frac{2bc \int \frac{a+b \arctan(ax)}{x(x^2+1)} dx - \frac{(a+b \arctan(ax))^2}{x} dx}{d}
$$
\n
$$
\frac{2bc \int \frac{a+b \arctan(ax)}{x(x^2+1)} dx - \frac{(a+b \arctan(ax))^2}{x} dx}{d}
$$
\n
$$
\frac{1}{x^2+1} dx
$$
\n
$$
\frac{1}{x} \int \frac{5459}{x(x^2+1)} dx - \frac{(a+b \arctan(ax))^2}{x^2+1} dx
$$
\n
$$
\frac{1}{x} \int \frac{5459}{x(x+1)} dx - \frac{(a+b \arctan(ax))^2}{x^2+1} dx
$$
\n
$$
\frac{1}{x} \int \frac{5459}{x(x+1)} dx - \frac{(a+b \arctan(ax))^2}{x^2+1} dx
$$
\n
$$
\frac{1}{x} \int \frac{5459}{x^2+1} dx - \frac{(a+b \arctan(ax))^2}{x^2+1} dx
$$
\n
$$
\frac{1}{x} \int \frac{5459}{x^2+1} dx - \frac{(a+b \arctan(ax))^2}{x^2+1} dx
$$
\n
$$
\frac{1}{x} \int \frac{5403}{x^2+1} dx - \frac{(a+b \arctan(ax))^2}{x^2+1} dx - \frac{(a+b \arctan(ax))^2}{x^2+1} dx
$$
\n
$$
\frac{1}{x} \int \frac{5403}{x^2+1} dx - \frac{(a+b \arctan(ax))^2}{x^2+1} dx
$$
\n
$$
\frac{1}{x} \int \frac{1}{x^2+1} dx - \frac{(a+b \arctan(ax))^2}{x^2+1} dx
$$
\n
$$
\frac{1}{x} \int \frac{1}{x^2+1} dx - \frac{(a+b \arctan(ax))^2}{x^2+1} dx
$$
\n
$$
\frac{1}{x} \int \frac{1}{x^2+1} dx - \frac{(a+b \arctan(ax))^2}{x^2+1} dx
$$

$$
\frac{-\frac{(a+b\arctan(cx))^2}{x} + 2bc\left(i\left(-i\log\left(2-\frac{2}{1-icx}\right)(a+b\arctan(cx)) - \frac{1}{2}b\,\text{PolyLog}\left(2,\frac{2}{1-icx}-1\right)\right) - \frac{i(a+b\arctan(cx))^2}{2b}\right)}{ic\left(\log\left(2-\frac{2}{1+icx}\right)(a+b\arctan(cx))^2 - 2bc\left(\frac{1}{2}ib\int\frac{\text{PolyLog}\left(2,\frac{2}{icx+1}-1\right)}{c^2x^2+1}dx - \frac{i\,\text{PolyLog}\left(2,\frac{2}{icx+1}-1\right)(a+b\arctan(cx))}{2c}\right)\right)}{d}
$$

$$
\frac{-\frac{(a + b \arctan(cx))^2}{x} + 2 b c \left(i \left(-i \log \left(2 - \frac{2}{1 - icx}\right)(a + b \arctan(cx)) - \frac{1}{2} b \, \text{PolyLog}\left(2, \frac{2}{1 - icx} - 1\right)\right) - \frac{i (a + b \arctan(cx))^2}{2 b}\right)}{d}
$$
  

$$
\frac{ic \left(\log \left(2 - \frac{2}{1 + icx}\right)(a + b \arctan(cx))^2 - 2 b c \left(-\frac{i \, \text{PolyLog}\left(2, \frac{2}{icx + 1} - 1\right)(a + b \arctan(cx))}{2 c} - \frac{b \, \text{PolyLog}\left(3, \frac{2}{icx + 1} - 1\right)}{4 c}\right)\right)}{d}
$$

input <mark>Int[(a + b\*ArcTan[c\*x])^2/(x^2\*(d + I\*c\*d\*x)),x]</mark> ✞ ☎

output (-((a + b\*ArcTan[c\*x])^2/x) + 2\*b\*c\*(((-1/2\*I)\*(a + b\*ArcTan[c\*x])^2)/b + ✞ ☎  $I*(-I)*(a + b*ArcTan[c*x])*Log[2 - 2/(1 - I*c*x)] - (b*PolyLog[2, -1 + 2/$  $(1 - I * c * x))$ )/2)))/d -  $(I * c * ((a + b * ArcTan[c * x])^2 * Log[2 - 2/(1 + I * c * x)]$  $-$  2\*b\*c\*(((-1/2\*I)\*(a + b\*ArcTan[c\*x])\*PolyLog[2, -1 + 2/(1 + I\*c\*x)])/c - $(b*PolyLog[3, -1 + 2/(1 + I*cx)])/(4*c)))/d$  $\left( \begin{array}{cc} \text{ } & \text{ } \\ \text{ } & \text{ } \end{array} \right)$ 

✝ ✆

 $\left($   $\left($   $\right)$   $\left($   $\left($   $\right)$   $\left($   $\left($   $\right)$   $\left($   $\left($   $\right)$   $\left($   $\left($   $\right)$   $\left($   $\left($   $\right)$   $\left($   $\left($   $\right)$   $\left($   $\left($   $\right)$   $\left($   $\left($   $\right)$   $\left($   $\left($   $\right)$   $\left($   $\left($   $\right)$   $\left($   $\left($   $\right)$   $\left($ 

✞ ☎

 $\left($   $\left($   $\right)$   $\left($   $\left($   $\right)$   $\left($   $\left($   $\right)$   $\left($   $\left($   $\right)$   $\left($   $\left($   $\right)$   $\left($   $\left($   $\right)$   $\left($   $\left($   $\right)$   $\left($   $\left($   $\right)$   $\left($   $\left($   $\right)$   $\left($   $\left($   $\right)$   $\left($   $\left($   $\right)$   $\left($   $\left($   $\right)$   $\left($ 

✞ ☎

#### **3.100.3.1 Defintions of rubi rules used**

rule 27|<mark>Int[(a\_)\*(Fx\_), x\_Symbol] :> Simp[a Int[Fx, x], x] /; FreeQ[a, x] && !Ma</mark> ✞ ☎  $tchQ[Fx, (b_)*(Gx])$  /;  $FreeQ[b, x]$ 

rule 2897<mark> Int[Log[u\_]\*(Pq\_)^(m\_.), x\_Symbol] :> With[{C = FullSimplify[Pq^m\*((1 - u)/</mark>  $D[u, x])$ }, Simp[C\*PolyLog[2, 1 - u], x] /; FreeQ[C, x]] /; IntegerQ[m] && PolyQ[Pq, x] && RationalFunctionQ[u, x] && LeQ[RationalFunctionExponents[u, x][[2]], Expon[Pq, x]]

```
rule 5361 <mark>Int[((a_.) + ArcTan[(c_.)*(x_)^(n_.)]*(b_.))^(p_.)*(x_)^(m_.), x_Symbol] :></mark>
       Simp[x^-(m + 1)*( (a + b*ArcTan[c*x^n])^p/(m + 1)), x] - Simpl[b*c*n*(p/(m + 1))1)) Int[x^*(m + n)*((a + b*ArCTan[c*x^n])^*(p - 1)/(1 + c^2*x^*(2*n))), x],x] /; FreeQ[{a, b, c, m, n}, x] && IGtQ[p, 0] && (EqQ[p, 1] || (EqQ[n, 1] &
       & IntegerQ[m])) && NeQ[m, -1]
      ✝ ✆
```
rule 5403 <mark>Int[((a\_.) + ArcTan[(c\_.)\*(x\_)]\*(b\_.))^(p\_.)/((x\_)\*((d\_) + (e\_.)\*(x\_))), x\_</mark> ✞ ☎ Symbol] :> Simp[(a + b\*ArcTan[c\*x])^p\*(Log[2 - 2/(1 + e\*(x/d))]/d), x] - Si  $mp[b*c*(p/d)$  Int[(a + b\*ArcTan[c\*x])^(p - 1)\*(Log[2 - 2/(1 + e\*(x/d))]/(1 +  $c^2*x^2)$ , x], x] /; FreeQ[{a, b, c, d, e}, x] && IGtQ[p, 0] && EqQ[c<sup>-2\*</sup>  $d^2 + e^2$ , 0] ✝ ✆

```
rule 5405 <mark>| Int[(((a_.) + ArcTan[(c_.)*(x_)]*(b_.))^(p_.)*((f_.)*(x_))^(m_))/((d_) + (e</mark>
       ✞ ☎
       (\underline{\hspace{0.2cm}},\ast(x_-)), x_Symbol] :> Simp[1/d Int[(f*x)^m*(a + b*ArcTan[c*x])^p, x], x
       ] - Simp[e/(d*f) Int[(f*x)^(m + 1)*((a + b*ArcTan[c*x])^p/(d + e*x)), x],
        x] /; FreeQ[{a, b, c, d, e, f}, x] && IGtQ[p, 0] && EqQ[c^2*d^2 + e^2, 0]
       &L LtQ[m, -1]
```
✝ ✆

```
rule 5459
Int[((a_.) + ArcTan[(c_.)*(x_)]*(b_.))^(p_.)/((x_)*((d_) + (e_.)*(x_)^2)),
          ✞ ☎
          x_Symbol] :> Simp[(-1)*( (a + b*ArcTan[c*x])^(p + 1)/(b*d*(p + 1))), x] + Simp[I/d \quad Int[(a + b*ArcTan[c*x])^p/(x*(I + c*x)), x], x], x] /; FreeQ[{a, b, c,
           d, e}, x] && EqQ[e, c^2*d] && GtQ[p, 0]
          \left( \left( \right) \left( \left( \right) \left( \left( \right) \left( \left( \right) \left( \left( \right) \left( \left( \right) \left( \left( \right) \left( \left( \right) \left( \left( \right) \left( \left( \right) \left( \left( \right) \left( \left( \right) \left(
```

```
rule 5529 <mark>Int[(Log[u_]*((a_.) + ArcTan[(c_.)*(x_)]*(b_.))^(p_.))/((d_) + (e_.)*(x_)^2</mark>
      ✞ ☎
      ), x_Symbol] :> Simp[(-I)*(a + b*ArcTan[c*x])^p*(PolyLog[2, 1 - u]/(2*c*d)), x] + Simp[b*p*(I/2) Int[(a + b*ArcTan[c*x])^(p - 1)*(PolyLog[2, 1 - u]/
      (d + e*x^2), x], x] /; FreeQ[{a, b, c, d, e}, x] && IGtQ[p, 0] && EqQ[e, c
      \text{2*d} && EqQ[(1 - u)<sup>-</sup>2 - (1 - 2*(I/(I - c*x)))<sup>-</sup>2, 0]
      ✝ ✆
```
rule 7164 <mark>Int[(u\_)\*PolyLog[n\_, v\_], x\_Symbol] :> With[{w = DerivativeDivides[v, u\*v,</mark> ✞ ☎  $x$ ]}, Simp[w\*PolyLog[n + 1, v], x] /; !FalseQ[w]] /; FreeQ[n, x]

# **3.100.4 Maple [C] (warning: unable to verify)**

Result contains higher order function than in optimal. Order 9 vs. order 4.

Time  $= 14.05$  (sec), antiderivative size  $= 8468$ , normalized size of antiderivative  $= 45.53$ 

<span id="page-1086-0"></span>✝ ✆

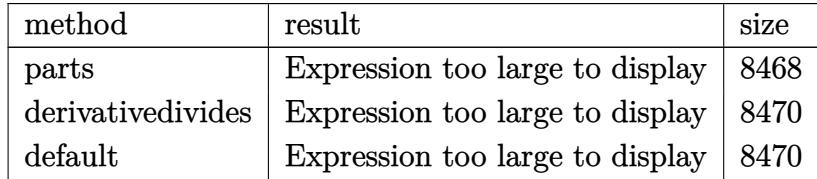

input <mark>int((a+b\*arctan(c\*x))^2/x^2/(d+I\*c\*d\*x),x,method=\_RETURNVERBOSE)</mark> ✞ ☎

output <mark>result too large to display</mark> ✞ ☎

#### **3.100.5 Fricas [F]**

$$
\int \frac{(a + b \arctan(cx))^2}{x^2(d + icdx)} dx = \int \frac{(b \arctan(cx) + a)^2}{(i c dx + d)x^2} dx
$$

✝ ✆

 $\left($   $\left($   $\right)$   $\left($   $\left($   $\right)$   $\left($   $\left($   $\right)$   $\left($   $\left($   $\right)$   $\left($   $\left($   $\right)$   $\left($   $\left($   $\right)$   $\left($   $\left($   $\right)$   $\left($   $\left($   $\right)$   $\left($   $\left($   $\right)$   $\left($   $\left($   $\right)$   $\left($   $\left($   $\right)$   $\left($   $\left($   $\right)$   $\left($ 

<span id="page-1087-0"></span>✝ ✆

input <mark>integrate((a+b\*arctan(c\*x))^2/x^2/(d+I\*c\*d\*x),x, algorithm="fricas")</mark> ✞ ☎

```
output
1/4*(I*b^2*c*x*log(2*c*x/(c*x - I))*log(-(c*x + I)/(c*x - I))^2 + 2*I*b^2*
       ✞ ☎
        c*x*dilog(-2*c*x/(c*x - I) + 1)*log(-(c*x + I)/(c*x - I)) - 2*I*b^2*c*x*polylog(3, -(c*x + I)/(c*x - I)) + b^2*log(-(c*x + I)/(c*x - I))^2 + 4*d*x*integral((-I*a^2*c*x + a^2 + ((a*b + I*b^2)*c*x + I*a*b)*log(-(c*x + I)/(c*
        x - 1)))/(c<sup>2*</sup>d*x<sup>2</sup> + d*x<sup>2</sup>), x))/(d*x)
       \left( \left( \right) \left( \left( \right) \left( \left( \right) \left( \left( \right) \left( \left( \right) \left( \left( \right) \left( \left( \right) \left( \left( \right) \left( \left( \right) \left( \left( \right) \left( \left( \right) \left( \left( \right) \left(
```
## <span id="page-1087-1"></span>**3.100.6 Sympy [F]**

$$
\int \frac{(a+b\arctan(cx))^2}{x^2(d+icdx)}\,dx=-\frac{i\left(\int \frac{a^2}{cx^3-ix^2}\,dx+\int \frac{b^2\operatorname{atan}^2(cx)}{cx^3-ix^2}\,dx+\int \frac{2ab\operatorname{atan}(cx)}{cx^3-ix^2}\,dx\right)}{d}
$$

✞ ☎

✝ ✆

✞ ☎

<span id="page-1087-2"></span>✝ ✆

input <mark>integrate((a+b\*atan(c\*x))\*\*2/x\*\*2/(d+I\*c\*d\*x),x)</mark>

output -I\*(Integral(a\*\*2/(c\*x\*\*3 - I\*x\*\*2), x) + Integral(b\*\*2\*atan(c\*x)\*\*2/(c\*x\* \*3 - I\*x\*\*2), x) + Integral(2\*a\*b\*atan(c\*x)/(c\*x\*\*3 - I\*x\*\*2), x))/d

#### Maxima [F]  $3.100.7$

$$
\int \frac{(a + b \arctan(cx))^2}{x^2(d + icdx)} dx = \int \frac{(b \arctan(cx) + a)^2}{(i c dx + d)x^2} dx
$$

input integrate((a+b\*arctan(c\*x))^2/x^2/(d+I\*c\*d\*x),x, algorithm="maxima")

```
output a^2*(1*c*log(1*cx + 1)/d - 1*c*log(x)/d - 1/(d*x)) - 1/96*(24*b^2*cx*arc)tan(c*x)^3 + 3*I*b^2*c*x*log(c^2*x^2 + 1)^3 + 24*b^2*arctan(c*x)^2 - 2*I*(384*b^2*c^3*integrate(1/16*x^3*arctan(c*x)^2/(c^2*d*x^4 + d*x^2), x) + b^2*c*log(c<sup>2*x2</sup> + 1)<sup>2</sup>/d + 12*b<sup>2</sup>xc*arctan(c*x)<sup>2</sup>/d - 576*b<sup>2</sup>xc*integrate(1
        /16*x*arctan(c*x)^2/ (c^2*d*x^4 + d*x^2), x) - 48*b^2*c*integrate(1/16*x*lo)g(c^2*x^2 + 1)^2/(c^2*d*x^4 + d*x^2), x) - 1536*a*b*c*integrate(1/16*x*arc)tan(c*x)/(c^2*dx^2 + dx^2), x) + 192*b^2*c*integrate(1/16*x*log(c^2*x^2))+ 1)/(c<sup>2</sup>*d*x<sup>2</sup>4 + d*x<sup>2</sup>), x) - 192*b<sup>2</sup>*integrate(1/16*arctan(c*x)*log(c<sup>2</sup>*
        x^2 + 1/(c<sup>2</sup>*d*x<sup>2</sup> + d*x<sup>2</sup>), x))*d*x - 16*(b<sup>2</sup>*c*arctan(c*x)<sup>2</sup>/d + 12*b<sup>2</sup>
        *c<sup>2*</sup>integrate(1/16*x<sup>2</sup>*log(c<sup>2</sup>*x<sup>2</sup>+1)<sup>2</sup>/(c<sup>2</sup>*d*x<sup>2</sup>+ +d*x<sup>2</sup>), x) - 24*b<sup>2</sup>
        2*c^2*integrate(1/16*x^2*log(c^2*x^2 + 1)/(c^2*dx^4 + dx^2), x) - 24*b^2*c*integrate(1/16*x*arctan(c*x)*log(c<sup>-</sup>2*x<sup>-2</sup> + 1)/(c<sup>-</sup>2*d*x<sup>-4</sup> + d*x<sup>-2</sup>), x) +
         48*b^2*c*integrate(1/16*x*arctan(c*x)/(c^2*d*x^4 + d*x^2), x) + 72*b^2*integrate(1/16*arctan(c*x)^2/ (c^2*dx^4 + d*x^2), x) + 6*b^2*integrate(1/16*\log(c^2*x^2 + 1)^2/ (c^2*x^4 + d*x^2), x) + 192*x*b*integrate(1/16*arctan)(c*x)/ (c^2*d*x^4 + d*x^2), x) *d*x + 6*(b^2*c*x*arctan(c*x) - b^2)*log(c^2)*x<sup>2</sup> + 1)<sup>2</sup> + 12*(I*b<sup>2</sup>x-*x*arctan(c*x)<sup>2</sup> + 2*I*b<sup>2</sup>xarctan(c*x))*log(c<sup>2</sup>xx
        \hat{2} + 1) / (d*x)
```
#### <span id="page-1088-0"></span>3.100.8 Giac  $|F|$

$$
\int \frac{(a + b \arctan(cx))^2}{x^2(d + icdx)} dx = \int \frac{(b \arctan(cx) + a)^2}{(i c dx + d)x^2} dx
$$

input integrate((a+b\*arctan(c\*x))^2/x^2/(d+I\*c\*d\*x),x, algorithm="giac")

<span id="page-1088-1"></span>output sage0\*x

# **3.100.9 Mupad [F(-1)]**

Timed out.

$$
\int \frac{(a + b \arctan(cx))^2}{x^2(d + icdx)} dx = \int \frac{(a + b \arctan(cx))^2}{x^2(d + c dx \arctan(x))} dx
$$

✝ ✆

✝ ✆

input <mark>int((a + b\*atan(c\*x))^2/(x^2\*(d + c\*d\*x\*1i)),x)</mark> ✞ ☎

output ✞ ☎  $int((a + b*atan(c*x))^2/(x^2*(d + c*dx*1i)), x)$ 

# $\int \frac{(a+b\arctan(cx))^2}{x^3(d+icdx)}\,dx$

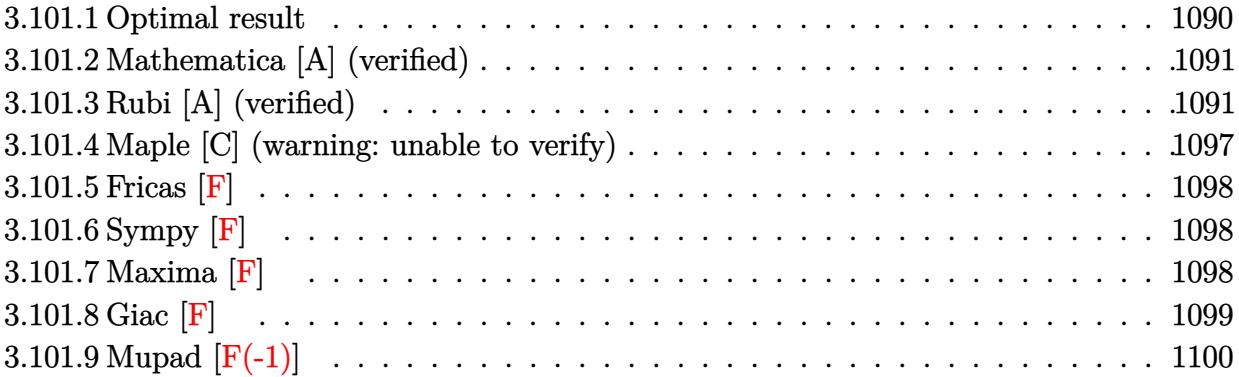

#### <span id="page-1090-0"></span>**3.101.1 Optimal result**

Integrand size  $= 25$ , antiderivative size  $= 273$ 

$$
\int \frac{(a + b \arctan(cx))^2}{x^3(d + icdx)} dx = -\frac{bc(a + b \arctan(cx))}{dx} - \frac{3c^2(a + b \arctan(cx))^2}{2d} + \frac{ic(a + b \arctan(cx))^2}{dx} + \frac{b^2c^2 \log(x)}{d} - \frac{b^2c^2 \log(1 + c^2x^2)}{2d} - \frac{2ibc^2(a + b \arctan(cx)) \log(2 - \frac{2}{1 - icx})}{d} - \frac{c^2(a + b \arctan(cx))^2 \log(2 - \frac{2}{1 + icx})}{d} - \frac{b^2c^2 \text{PolyLog}(2, -1 + \frac{2}{1 - icx})}{d} - \frac{ibc^2(a + b \arctan(cx)) \text{PolyLog}(2, -1 + \frac{2}{1 + icx})}{d} - \frac{b^2c^2 \text{PolyLog}(3, -1 + \frac{2}{1 + icx})}{2d} - \frac{b^2c^2 \text{PolyLog}(3, -1 + \frac{2}{1 + icx})}{2d}
$$

<span id="page-1090-1"></span>output -b\*c\*(a+b\*arctan(c\*x))/d/x-3/2\*c^2\*(a+b\*arctan(c\*x))^2/d-1/2\*(a+b\*arctan(c ✞ ☎ \*x))^2/d/x^2+I\*c\*(a+b\*arctan(c\*x))^2/d/x+b^2\*c^2\*ln(x)/d-1/2\*b^2\*c^2\*ln(c^ 2\*x^2+1)/d-2\*I\*b\*c^2\*(a+b\*arctan(c\*x))\*ln(2-2/(1-I\*c\*x))/d-c^2\*(a+b\*arctan  $(c*x))^2*ln(2-2/(1+I*cx))/(d-b^2*c^2*polylog(2,-1+2/(1-I*cx))/d-I*bc^2*(C+1+2))$ a+b\*arctan(c\*x))\*polylog(2,-1+2/(1+I\*c\*x))/d-1/2\*b^2\*c^2\*polylog(3,-1+2/(1 +I\*c\*x))/d ✝ ✆

#### **3.101.2 Mathematica [A] (verified)**

Time  $= 1.23$  (sec), antiderivative size  $= 373$ , normalized size of antiderivative  $= 1.37$ 

✞ ☎

✝ ✆

✞ ☎

$$
\int \frac{(a+b \arctan(cx))^2}{x^3(d+i c dx)} dx
$$
\n
$$
= \frac{-\frac{a^2}{x^2} + \frac{2ia^2c}{x} + 2ia^2c^2 \arctan(cx) - 2a^2c^2 \log(x) + a^2c^2 \log(1 + c^2x^2) + \frac{2iab(2c^2x^2 \arctan(cx)^2 + \arctan(cx)(i+2cx+ic^2)x)}{x^3(1 + c^2x^2)}
$$

input <mark>Integrate[(a + b\*ArcTan[c\*x])^2/(x^3\*(d + I\*c\*d\*x)),x]</mark>

```
output <mark>(-(a^2/x^2) + ((2*I)*a^2*c)/x + (2*I)*a^2*c^2*ArcTan[c*x] - 2*a^2*c^2*Log[</mark>
     x] + a^2*c^2*Log[1 + c^2*x^2] + ((2*I)*a*b*(2*c^2*x^2*ArcTan[c*x]^2 + ArcT
      an[c*x]*(I + 2*c*x + I*c^2*x^2 + (2*I)*c^2*x^2*Log[1 - E^((2*I)*ArcTan[c*x
     ])]) + c*x*(I - 2*c*x*Log[c*x] + c*x*Log[1 + c^2*x^2]) + c^2*x^2*PolyLog[2], E^*((2*I)*ArcTan[C*x])]))/x^2 + 2*b^2*c^2*((I/24)*Pi^3 - ArcTan[C*x]/(c*x)) - (3*ArcTan[c*x]^2)/2 - ArcTan[c*x]^2/(2*c^2*x^2) + (I*ArcTan[c*x]^2)/(c*x) - ArcTan[c*x]^2*Log[1 - E^((-2*I)*ArcTan[c*x])] - (2*I)*ArcTan[c*x]*Log[1 - E^{(2*I)*ArcTan[c*x]}] + Log[c*x] - Log[1 + c^2*x^2]/2 - I*ArcTan[c*x]*PolyLog[2, E^((-2*I)*ArcTan[c*x])] - PolyLog[2, E^((2*I)*ArcTan[c*x])]
      - PolyLog[3, E^((-2*I)*ArcTan[c*x])]/2))/(2*d)
     ✝ ✆
```
#### <span id="page-1091-0"></span>**3.101.3 Rubi [A] (verified)**

Time  $= 2.54$  (sec), antiderivative size  $= 276$ , normalized size of antiderivative  $= 1.01$ , number of steps used = 19, number of rules used = 18,  $\frac{\text{number of rules}}{\text{integrand size}} = 0.720$ , Rules used  $=\{5405, 27, 5361, 5405, 5361, 5403, 5453, 5361, 243, 47, 14, 16, 5419, 5459, 5403,$ 2897, 5529, 7164}

Below are the steps used by Rubi to obtain the solution. The rule number used for the transformation is given above next to the arrow. The rules definitions used are listed below.

$$
\int \frac{(a + b \arctan(cx))^2}{x^3(d + icdx)} dx
$$
  
\n
$$
\int \frac{5405}{x^3} dx
$$
  
\n
$$
\int \frac{(a + b \arctan(cx))^2}{x^3} dx - ic \int \frac{(a + b \arctan(cx))^2}{dx^2(icx + 1)} dx
$$
  
\n
$$
\int \frac{27}{x^3} dx
$$

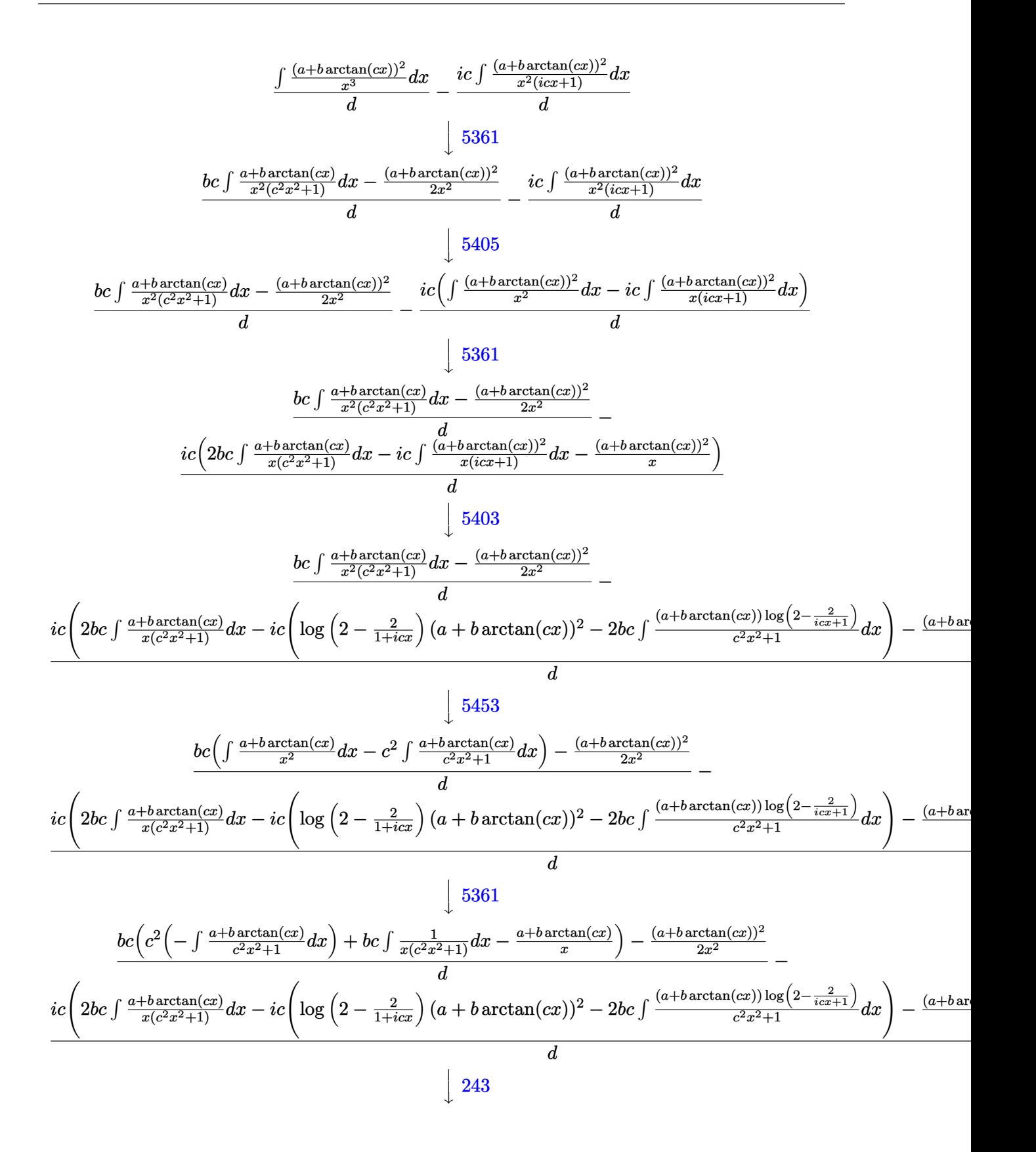

$$
\frac{bc\left(c^2\left(-\int\frac{a+b\arctan(x)}{c^2x^2+1}dx\right)+\frac{1}{2}bc\int\frac{1}{x^2(c^2x^2+1)}dx^2-\frac{a+b\arctan(x)}{x}\right)-\frac{(a+b\arctan(x))^2}{2x^2} - \frac{1}{(a+b\arctan(x))^2}
$$
\n
$$
\frac{ic\left(2bc\int\frac{a+b\arctan(x)}{x(c^2x^2+1)}dx - ic\left(\log\left(2-\frac{2}{1+icx}\right)(a+b\arctan(x))^2 - 2bc\int\frac{(a+b\arctan(x))\log\left(2-\frac{2}{c^2x+1}\right)}{c^2x^2+1}dx\right)-\frac{(a+b\arctan(x))\log\left(2-\frac{2}{c^2x+1}\right)}{2x^2} - \frac{1}{(a+b\arctan(x))^2}dx\right)
$$
\n
$$
\frac{d}{dx}
$$
\n
$$
\frac{bc\left(c^2\left(-\int\frac{a+b\arctan(x)}{x(c^2x+1)}dx\right)dx - ic\left(\log\left(2-\frac{2}{1+icx}\right)(a+b\arctan(x))^2 - 2bc\int\frac{(a+b\arctan(x))\log\left(2-\frac{2}{c^2x+1}\right)}{2x^2}dx\right)-\frac{(a+b\arctan(x))\log\left(2-\frac{2}{c^2x+1}\right)}{2x^2} - \frac{1}{(a+b\arctan(x))^2}dx\right)
$$
\n
$$
\frac{1}{c\left(2bc\int\frac{a+b\arctan(x)}{x(c^2x+1)}dx\right) + \frac{1}{2}bc\left(\log\left(2-\frac{2}{1+icx}\right)(a+b\arctan(x))^2 - 2bc\int\frac{(a+b\arctan(x))\log\left(2-\frac{2}{c^2x+1}\right)}{x^2}dx\right) - \frac{(a+b\arctan(x))\log\left(2-\frac{2}{c^2x+1}\right)}{2x^2} - \frac{1}{(a+b\arctan(x))^2}dx\right)
$$
\n
$$
\frac{1}{c\left(2bc\int\frac{a+b\arctan(x)}{x(c^2x+1)}dx\right) - \frac{a+b\arctan(x)}{x^2}dx\right)} +
$$

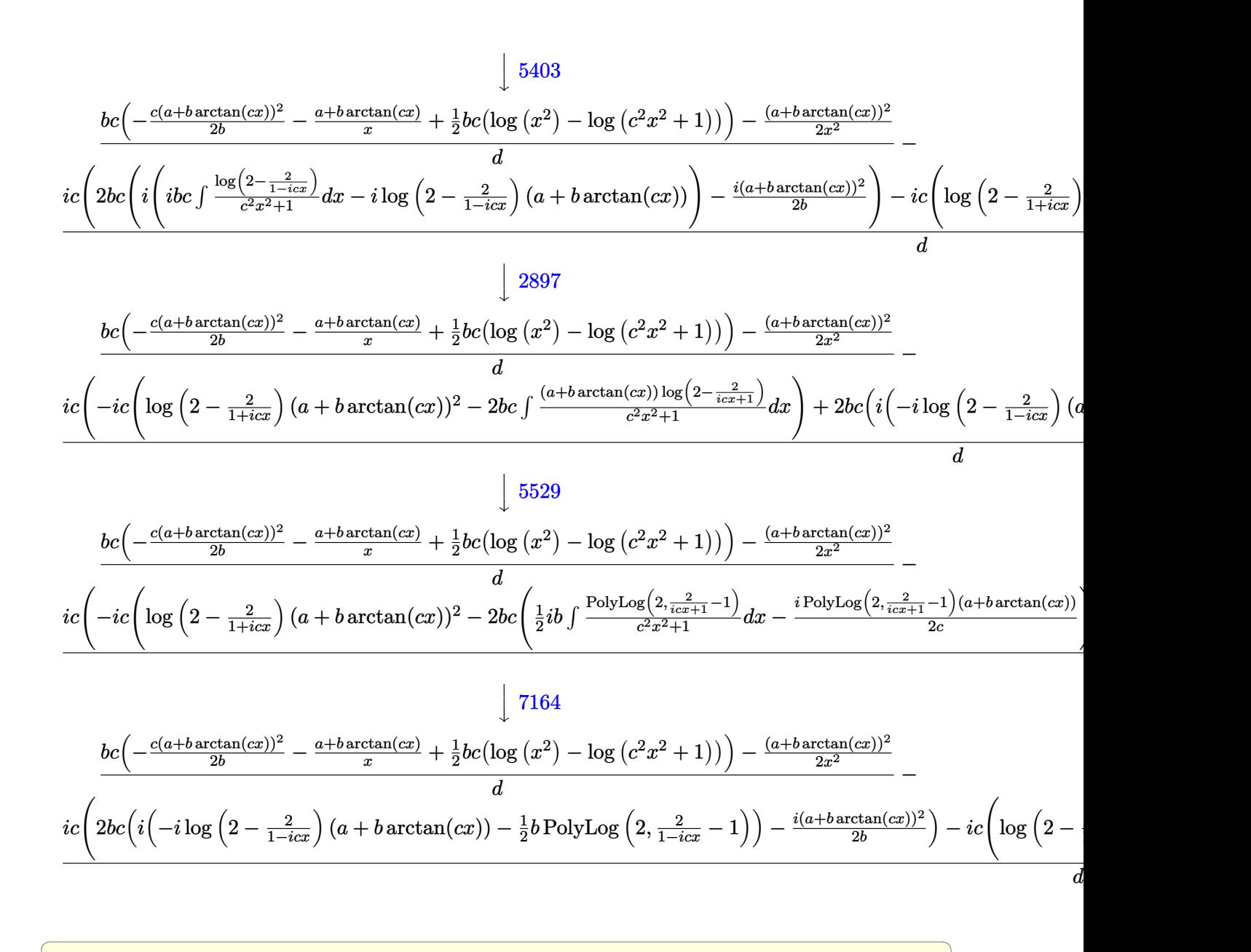

$$
input \left[ \frac{Int[(a + b*ArCTan[c*x])^2/(x^3*(d + I*c*d*x)), x]}{}
$$

output (-1/2\*(a + b\*ArcTan[c\*x])^2/x^2 + b\*c\*(-((a + b\*ArcTan[c\*x])/x) - (c\*(a +  $b*ArcTan[c*x]/2)/(2*b) + (b*c*(Log[x^2] - Log[1 + c^2*x^2]))/2))/d - (I*c)$  $*(-((a + b*ArcTan[c*x])^2/x) + 2*b*c*(((-1/2*I)*(a + b*ArcTan[c*x]))^2)/b +$  $I*(-I)*(a + b*ArcTan[c*x])*Log[2 - 2/(1 - I*c*x)] - (b*PolyLog[2, -1 + 2$  $/(1 - I*c*x)]$ )/2)) -  $I*c*((a + b*ArcTan[c*x])^2*Log[2 - 2/(1 + I*c*x)] - 2$  $*\text{b}*\text{c}*(((-1/2*I)*(a + b*ArcTan[c*x))*PolyLog[2, -1 + 2/(1 + I*cx*)])/c - (b$ \*PolyLog[3, -1 + 2/(1 + I\*c\*x)])/(4\*c)))))/d  $\left( \begin{array}{cc} \text{ } & \text{ } \\ \text{ } & \text{ } \end{array} \right)$ 

 $\left($   $\left($   $\right)$   $\left($   $\left($   $\right)$   $\left($   $\left($   $\right)$   $\left($   $\left($   $\right)$   $\left($   $\left($   $\right)$   $\left($   $\left($   $\right)$   $\left($   $\left($   $\right)$   $\left($   $\left($   $\right)$   $\left($   $\left($   $\right)$   $\left($   $\left($   $\right)$   $\left($   $\left($   $\right)$   $\left($   $\left($   $\right)$   $\left($ 

✞ ☎

#### 3.101.3.1 Defintions of rubi rules used

rule  $14 \text{ Int}[(a_{-})/(x_{-}), x_{-}Symbol]$  :> Simp[a\*Log[x], x] /; FreeQ[a, x]

rule  $16 \text{ Int}[(c_*)/((a_*)) + (b_*)*(x_*))$ , x Symbol] :> Simp[c\*(Log[RemoveContent[a +  $b*x, x]/b), x$  /; FreeQ[{a, b, c}, x]

rule  $27 \frac{\pi t}{(a_+)(x_+)}$  (Fx<sub>1</sub>), x Symbol] :> Simp[a  $Int[Fx, x], x]$  /;  $FreeQ[a, x]$  && !Ma  $tchQ[Fx, (b_)*(Gx_)/; FreeQ[b, x]]$ 

rule 47  $Int[1/(((a_.) + (b_.)*(x_))*(c_.) + (d_.)*(x_)))$ , x\_Symbol] :> Simp[b/(b\*c - a\*d) Int[1/(a + b\*x), x], x] - Simp[d/(b\*c - a\*d) Int[1/(c + d\*x), x ],  $x$ ] /; FreeQ[{a, b, c, d}, x]

rule  $243 \ln t$ [(x\_)^(m\_.)\*((a\_) + (b\_.)\*(x\_)^2)^(p\_), x\_Symbol] :> Simp[1/2 Subst[In  $t[x^*((m-1)/2)*(a + b*x)^p, x], x, x^2], x]$ /; FreeQ[{a, b, m, p}, x] & x I  $ntegerQ[(m - 1)/2]$ 

rule 2897 Int  $[Log[u]]*(Pq_{})^(m_{.})$ , x\_Symbol] :> With  $[{C = FullSimplify[Pq^m*(1 - u)}]$  $D[u, x])$ }, Simp[C\*PolyLog[2, 1 - u], x] /; FreeQ[C, x]] /; IntegerQ[m] && PolyQ[Pq, x] && RationalFunctionQ[u, x] && LeQ[RationalFunctionExponents[u,  $x$ ] [[2]], Expon [Pq,  $x$ ]]

rule 5361  $Int[(a_{\cdot}, ) + ArcTan[(c_{\cdot}, *(x_{\cdot})^(n_{\cdot}, )](b_{\cdot}, )](p_{\cdot}, *(x_{\cdot})^(m_{\cdot}, , xSymbol]$  :> Simp[x<sup> $\text{m}$ </sup>(m + 1)\*((a + b\*ArcTan[c\*x $\text{m}$ ]) $\text{m}$ (m + 1)), x] - Simp[b\*c\*n\*(p/(m +  $Int[x^*(m + n) * ((a + b * ArcTan[c*x^n])^(p - 1)/(1 + c^2*x^*(2*n)))$ , x],  $1)$ ) x] /; FreeQ[{a, b, c, m, n}, x] && IGtQ[p, 0] && (EqQ[p, 1] || (EqQ[n, 1] & & IntegerQ[m])) && NeQ[m,  $-1$ ]

rule 5403 Int  $[(a_{-}) + ArcTan[(c_{-})*(x_{-})](b_{-})](x_{-})/((x_{-})*((d_{-}) + (e_{-})*(x_{-})))$ , x\_ Symbol] :> Simp[(a + b\*ArcTan[c\*x])^p\*(Log[2 - 2/(1 + e\*(x/d))]/d), x] - Si  $mp[b*c*(p/d)$  Int[(a + b\*ArcTan[c\*x])^(p - 1)\*(Log[2 - 2/(1 + e\*(x/d))]/(1 + c<sup> $2*x^2$ </sup>), x], x] /; FreeQ[{a, b, c, d, e}, x] && IGtQ[p, 0] && EqQ[c<sup> $2*$ </sup>  $d^2 + e^2$ , 0]

rule 5405 <mark>| Int[(((a\_.) + ArcTan[(c\_.)\*(x\_)]\*(b\_.))^(p\_.)\*((f\_.)\*(x\_))^(m\_))/((d\_) + (e</mark> ✞ ☎  $\text{L}$ .)\*(x\_)), x\_Symbol] :> Simp[1/d Int[(f\*x)^m\*(a + b\*ArcTan[c\*x])^p, x], x ] - Simp[e/(d\*f) Int[(f\*x)^(m + 1)\*((a + b\*ArcTan[c\*x])^p/(d + e\*x)), x], x] /; FreeQ[{a, b, c, d, e, f}, x] && IGtQ[p, 0] && EqQ[c^2\*d^2 + e^2, 0] &&  $LtQ[m, -1]$ ✝ ✆

```
rule 5419
Int[((a_.) + ArcTan[(c_.)*(x_)]*(b_.))^(p_.)/((d_) + (e_.)*(x_)^2), x_Symbo
    ✞ ☎
     1] :> Simp[(a + b*ArcTan[c*x])^(p + 1)/(b*c*d*(p + 1)), x] /; FreeQ[{a, b,
     c, d, e, p}, x] && EqQ[e, c<sup>2*d]</sup> && NeQ[p, -1]
    ✝ ✆
```

```
rule 5453 <mark>Int[(((a_.) + ArcTan[(c_.)*(x_)]*(b_.))^(p_.)*((f_.)*(x_))^(m_))/((d_) + (e</mark>
          \texttt{f}(\mathbf{x}_\text{max})^2, \texttt{x}_\text{max} = \texttt{Simp}[1/d \quad \texttt{Int}[(\texttt{f} \cdot \mathbf{x})^m \cdot (\mathbf{a} + \mathbf{b} \cdot \texttt{ArcTan}[\texttt{c} \cdot \mathbf{x}])^m, \mathbf{x}],
           x] - Simp[e/(d*f^2) Int[(f*x)^(m + 2)*((a + b*ArcTan[c*x])^p/(d + e*x^2)
          ), x], x] /; FreeQ[\{a, b, c, d, e, f\}, x] && GtQ[p, 0] && LtQ[m, -1]
         ✝ ✆
```
✞ ☎

✞ ☎

 $\left($   $\left($   $\right)$   $\left($   $\left($   $\right)$   $\left($   $\left($   $\right)$   $\left($   $\left($   $\right)$   $\left($   $\left($   $\right)$   $\left($   $\left($   $\right)$   $\left($   $\left($   $\right)$   $\left($   $\left($   $\right)$   $\left($   $\left($   $\right)$   $\left($   $\left($   $\right)$   $\left($   $\left($   $\right)$   $\left($   $\left($   $\right)$   $\left($ 

<span id="page-1096-0"></span>✝ ✆

rule 5459 <mark>Int[((a\_.) + ArcTan[(c\_.)\*(x\_)]\*(b\_.))^(p\_.)/((x\_)\*((d\_) + (e\_.)\*(x\_)^2)),</mark>  $x_Symbo1]$  :> Simp[(-I)\*((a + b\*ArcTan[c\*x])^(p + 1)/(b\*d\*(p + 1))), x] + Si  $mp[I/d \quad Int[(a + b*ArcTan[c*x])^p/(x*(I + c*x)), x], x]$ ,  $x]$  /; FreeQ[{a, b, c, d, e}, x] && EqQ[e,  $c^2*d$ ] && GtQ[p, 0]

rule 5529 <mark>Int[(Log[u\_]\*((a\_.) + ArcTan[(c\_.)\*(x\_)]\*(b\_.))^(p\_.))/((d\_) + (e\_.)\*(x\_)^2</mark> ✞ ☎ ), x\_Symbol] :> Simp[(-I)\*(a + b\*ArcTan[c\*x])^p\*(PolyLog[2, 1 - u]/(2\*c\*d)) , x] + Simp[b\*p\*(I/2) Int[(a + b\*ArcTan[c\*x])^(p - 1)\*(PolyLog[2, 1 - u]/  $(d + e*x^2)$ , x], x] /; FreeQ[{a, b, c, d, e}, x] && IGtQ[p, 0] && EqQ[e, c  $^2*d$  & EqQ[(1 - u)<sup>2</sup> - (1 - 2\*(I/(I - c\*x)))<sup>2</sup>, 0] ✝ ✆

rule 7164 <mark>Int[(u\_)\*PolyLog[n\_, v\_], x\_Symbol] :> With[{w = DerivativeDivides[v, u\*v,</mark> ✞ ☎  $x$ ]}, Simp[w\*PolyLog[n + 1, v], x] /; !FalseQ[w]] /; FreeQ[n, x]

# **3.101.4 Maple [C] (warning: unable to verify)**

Result contains higher order function than in optimal. Order 9 vs. order 4.

Time  $=$  30.95 (sec), antiderivative size  $=$  1873, normalized size of antiderivative  $=$  6.86

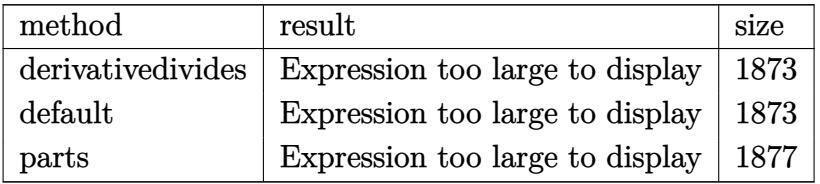

✝ ✆

input <mark>int((a+b\*arctan(c\*x))^2/x^3/(d+I\*c\*d\*x),x,method=\_RETURNVERBOSE)</mark> ✞ ☎

```
output <mark>| c^2*(-1/2*a^2/d/c^2/x^2+I*a^2/d/c/x-a^2/d*ln(c*x)+1/2*a^2/d*ln(c^2*x^2+1)+</mark>
      ✞ ☎
      I*a^2/d*arctan(c*x)+b^2/d*(-1/2/c^2/x^2*arctan(c*x)^2-2*polylog(3,(1+I*c*x)))/({c^2*x^2+1})^(1/2))+ln(1+(1+I*cxx)/(c^2*x^2+1)^(1/2))-2*polylog(3,-(1+I*c)x^2+1)*x)/(c^2*x^2+1)^(1/2)+ln((1+I*c*x)/(c^2*x^2+1)^(1/2)-1)-3/2*arctan(c*x)^2+arctan(c*x)^2*ln((1+I*c*x)^2/(c^2*x^2+1)-1)-arctan(c*x)^2*ln(c*x)-arctan(
      c*x)^22*ln(1-(1+I*c*x)/(c^2*x^2+1)^(1/2))-arctan(c*x)<sup>2</sup>*ln(1+(1+I*c*x)/(c<sup>2</sup>
      *x^2+1)^(1/2))-2*dilog(1+(1+I*c*x)/(c^2*x^2+1)^(1/2))+2*dilog((1+I*c*x)/(c
      ^2***^2+1)^(1/2))-1/2*I*Pi*csgn(I/(1+(1+I*c*x)^2/(c^2*x^2+1)))*csgn(I*((1+I
      *c*x)^2/(c^2*x^2+1)-1))*csgn(I*((1+I*c*x)^2/(c^2*x^2+1)-1)/(1+(1+I*c*x)^2/
      (c^2***^2+1)))*arctan(c*x)^2+2*I*arctan(c*x)*polylog(2,(1+I*c*x)/(c^2*x^2+1
      )^(1/2)+2*I*arctan(c*x)*polylog(2,-(1+I*c*x)/(c^2*x^2+1)^(1/2))+1/2*I*Pi*
      csgn(I*(-1+I*cx*)^2/((c^2*x^2+1)-1)/(1+(1+I*cx*)^2/((c^2*x^2+1)))*\csgn(((1+I*cx)*c^2+1))*c*x<sup>2</sup>/(c^2*x^2+1)-1)/(1+(1+I*c*x)^2/(c^2*x^2+1)))^2*arctan(c*x)^2-1/2*I*
      Pi*csgn(I*(-1+I*cx)^2/((c^2*x^2+1)-1)/(1+(1+I*cx^2)^2/((c^2*x^2+1))))*csgn(((1+I*c*x)^2+1)-1)/(1+(I+I*cx^2)^2/((c^2*x^2+1))1+I*c*x)^2/(c^2*x^2+1)-1)/(1+(1+I*c*x)^2/(c^2*x^2+1)))*arctan(c*x)^2+1/2*I*Pi*csgn(I/(1+(1+I*c*x)^2/(c^2*x^2+1)))*csgn(I*((1+I*c*x)^2/(c^2*x^2+1)-1))/(1+(1+I*cx)^2/(c^2*x^2+1)))<sup>2</sup>*arctan(c*x)<sup>2</sup>+1/2*I*Pi*csgn(I*((1+I*c*x)<sup>2</sup>
      /(c^2*x^2+1)-1)*csgn(I*((1+I*c*x)^2/ (c^2*x^2+1)-1)/(1+(1+I*c*x)^2/(c^2*x^2))2+1)))^2*arctan(c*x)^2-1/2*I*Pi*csgn(((1+I*c*x)^2/(c^2*x^2+1)-1)/(1+(1+I*c
      *x)^2/(c^2*x^2+1)))^3*arctan(c*x)^2+1/2*I*Pi*csgn(((1+I*c*x)^2/(c^2*x^2...
      ✝ ✆
```
## 3.101.5 Fricas [F]

$$
\int \frac{(a + b \arctan(cx))^2}{x^3(d + icdx)} dx = \int \frac{(b \arctan(cx) + a)^2}{(i c dx + d)x^3} dx
$$

input integrate((a+b\*arctan(c\*x))^2/x^3/(d+I\*c\*d\*x),x, algorithm="fricas")

output 
$$
\frac{1}{8*(2*b^2kc^2*x^2*log(2*cx*((c*x - I))*log(-(c*x + I)/(c*x - I))^2 + 4*b^2)}{2*c^2*x^2*dilog(-2*cx*((c*x - I) + 1)*log(-(c*x + I)/(c*x - I)) - 4*b^2*c^2}{2*x^2*polylog(3, -(c*x + I)/(c*x - I)) + 8*d*x^2*integral(1/2*(-2*I*a^2*cc*)}
$$

$$
x + 2*a^2 + (2*b^2*c^2*x^2 + (2*akb + I*b^2)*c*x + 2*I*a*b)*log(-(c*x + I)/(c*x - I)))/(c^2*d*x^5 + d*x^3), x) + (-2*I*b^2*c*x + b^2)*log(-(c*x + I)/(c*x - I))^2)/(d*x^2)
$$

### <span id="page-1098-0"></span>3.101.6 Sympy  $[F]$

$$
\int \frac{(a + b \arctan(cx))^2}{x^3(d + icdx)} dx = -\frac{i \left( \int \frac{a^2}{cx^4 - ix^3} dx + \int \frac{b^2 \operatorname{atan}^2(cx)}{cx^4 - ix^3} dx + \int \frac{2ab \operatorname{atan}(cx)}{cx^4 - ix^3} dx \right)}{d}
$$

input integrate((a+b\*atan(c\*x))\*\*2/x\*\*3/(d+I\*c\*d\*x),x)

output  $-I*(\text{Integral}(a**2/(c*x**4 - I*x**3), x) + \text{Integral}(b**2*atan(c*x)**2/(c*x)*$ \*4 - I\*x\*\*3), x) + Integral(2\*a\*b\*atan(c\*x)/(c\*x\*\*4 - I\*x\*\*3), x))/d

#### <span id="page-1098-1"></span>3.101.7 Maxima [F]

$$
\int \frac{(a + b \arctan(cx))^2}{x^3(d + i c dx)} dx = \int \frac{(b \arctan(cx) + a)^2}{(i c dx + d)x^3} dx
$$

input integrate((a+b\*arctan(c\*x))^2/x^3/(d+I\*c\*d\*x),x, algorithm="maxima")

output  $1/2*(2*c^2*\log(1*cx + 1)/d - 2*c^2*\log(x)/d + (2*I*c*x - 1)/(dx^2))*a^2$ -  $1/96*(-24*I*b^2*c^2*x^2*arctan(c*x)^3 + 3*b^2*c^2*x^2*log(c^2*x^2 + 1)^3$ -  $2*(384*b^2*c^4*integrate(1/16*x^4*arctan(c*x)^2/(c^2*d*x^5 + d*x^3), x)$ + b<sup>2</sup>\*c<sup>2</sup>\*log(c<sup>2\*x<sup>2</sup> + 1)<sup>2</sup>/d + 12\*b<sup>2</sup>\*c<sup>2\*</sup>arctan(c\*x)<sup>2</sup>/d + 96\*b<sup>2</sup>\*c<sup>2\*</sup></sup>  $integrate (1/16*x^2*log(c^2*x^2 + 1)/(c^2*d*x^5 + d*x^3), x) - 192*b^2*c*in$ tegrate(1/16\*x\*arctan(c\*x)\*log(c<sup>-2\*x-2</sup> + 1)/(c<sup>-2\*d\*x-5</sup> + d\*x<sup>-3</sup>), x) + 192\*  $b^2*$ c\*integrate(1/16\*x\*arctan(c\*x)/(c<sup>2</sup>\*d\*x<sup>-2</sup>5 + d\*x<sup>-3</sup>), x) + 576\*b<sup>-2\*</sup>integ rate(1/16\*arctan(c\*x)^2/(c^2\*d\*x^5 + d\*x^3), x) + 48\*b^2\*integrate(1/16\*lo  $g(c^2*x^2 + 1)^2/(c^2*x^5 + dx^3), x) + 1536*a*b*integrate(1/16*arctan($  $(x*x)/(c^2*dx^5 + dx^3), x) *dx^2 + 16*I*(b^2*c^2*arctan(c*x)^3/d + 12*b)$  $2*c^3*integrate(1/16*x^3*log(c^2*x^2 + 1)^2/(c^2*d*x^5 + d*x^3), x) - 24*$  $b^2*c^3*intergrate(1/16*x^3*log(c^2*x^2 + 1)/(c^2*dx^5 + dx^3), x) + 24*b$  $2*c^2*integrate(1/16*x^2*arctan(c*x)/(c^2*dx^5 + d*x^3), x) + 72*b^2*c*1$  $ntegrate(1/16*x*arctan(cx*x)^2/ (c^2*d*x^5 + d*x^3), x) + 6*b^2*c*integrate($  $1/16*x*log(c^2*x^2 + 1)^2/(c^2*d*x^5 + d*x^3), x) + 192*a*b*c*integrate(1/$  $16*x*arctan(c*x)/(c^2*dx^5 + dx^3), x) - 12*b^2*c*integrate(1/16*x*log(c))$  $2*x^2 + 1/((c^2*d*x^5 + d*x^3), x) + 24*b^2*integrate(1/16*arctan(c*x)*lo)$  $g(c^2*x^2 + 1)/ (c^2*d*x^5 + d*x^3), x) * d*x^2 + 12*(-2*I*b^2*c*x + b^2)*ar$ ctan(c\*x)^2 - 3\*(2\*I\*b^2\*c^2\*x^2\*arctan(c\*x) - 2\*I\*b^2\*c\*x + b^2)\*log(c^2\* 

#### <span id="page-1099-0"></span>3.101.8 Giac  $|F|$

$$
\int \frac{(a + b \arctan(cx))^2}{x^3(d + icdx)} dx = \int \frac{(b \arctan(cx) + a)^2}{(i c dx + d)x^3} dx
$$

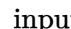

input integrate((a+b\*arctan(c\*x))^2/x^3/(d+I\*c\*d\*x),x, algorithm="giac")

<span id="page-1099-1"></span>output sage0\*x

# **3.101.9 Mupad [F(-1)]**

Timed out.

$$
\int \frac{(a + b \arctan(cx))^2}{x^3(d + icdx)} dx = \int \frac{(a + b \arctan(cx))^2}{x^3 (d + c dx \arctan(x))} dx
$$

✝ ✆

✝ ✆

input <mark>int((a + b\*atan(c\*x))^2/(x^3\*(d + c\*d\*x\*1i)),x)</mark> ✞ ☎

output ✞ ☎  $int((a + b*atan(c*x))^2/(x^3*(d + c*dx*1i)), x)$ 

# $\int \frac{(a + b \arctan(cx))^2}{x^4(d + icdx)}\,dx$ 3.102

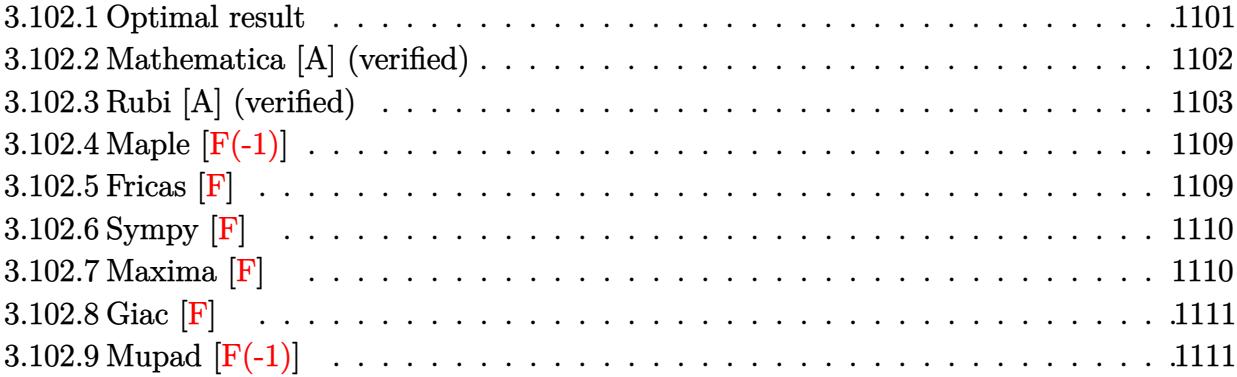

#### <span id="page-1101-0"></span> $3.102.1$ Optimal result

Integrand size  $= 25$ , antiderivative size  $= 365$ 

$$
\int \frac{(a + b \arctan(cx))^2}{x^4(d + icdx)} dx = -\frac{b^2c^2}{3dx} - \frac{b^2c^3 \arctan(cx)}{3d} - \frac{bc(a + b \arctan(cx))}{3dx^2} + \frac{ibc^2(a + b \arctan(cx))}{dx} + \frac{11ic^3(a + b \arctan(cx))^2}{6d} + \frac{c(a + b \arctan(cx))^2}{3dx^3} + \frac{ic(a + b \arctan(cx))^2}{2dx^2} - \frac{bc^3(a + b \arctan(cx))\log(2 - \frac{2}{1 - icx})}{dx} - \frac{8bc^3(a + b \arctan(cx))\log(2 - \frac{2}{1 - icx})}{3d} + \frac{ic^3(a + b \arctan(cx))^2\log(2 - \frac{2}{1 + icx})}{3d} + \frac{4ib^2c^3 \text{ PolyLog}(2, -1 + \frac{2}{1 - icx})}{3d} - \frac{bc^3(a + b \arctan(cx))\text{PolyLog}(2, -1 + \frac{2}{1 + icx})}{4} + \frac{ib^2c^3 \text{PolyLog}(3, -1 + \frac{2}{1 + icx})}{2d} - \frac{bc^3(a + b \arctan(cx))\text{PolyLog}(3, -1 + \frac{2}{1 + icx})}{2d}
$$

output  $-1/3*b^2*c^2/d/x-1/3*b^2*c^3*arctan(c*x)/d-1/3*b*c*(a+b*arctan(c*x))/d/x^2$  $+I*b*c^2*(a+b*arctan(c*x))/d/x+11/6*I*c^3*(a+b*arctan(c*x))^2/d-1/3*(a+b*a)$  $rctan(c*x))^2/d/x^3+1/2*I*c*(a+b*arctan(c*x))^2/d/x^2+c^2*(a+b*arctan(c*x))$  $C^{2}/d/x-I*b^2*c^3*ln(x)/d+1/2*I*b^2*c^3*ln(c^2*x^2+1)/d-8/3*b*c^3*(a+b*arc)$  $tan(c*x)) * ln(2-2/(1-I*c*x))/d+I*c^3*(a+b*arctan(c*x))^2 * ln(2-2/(1+I*c*x))/d+I*c^3*(a+b*arctan(c*x))^2$  $d+4/3*I*b^2*c^3*polylog(2,-1+2/(1-I*c*x))/d-b*c^3*(a+b*arctan(c*x))*polylo)$  $g(2,-1+2/(1+I*c*x))/(d+1/2*I*b^2*c^3*polylog(3,-1+2/(1+I*c*x))/d$ 

#### <span id="page-1102-0"></span>Mathematica [A] (verified) 3.102.2

Time  $= 1.00$  (sec), antiderivative size  $= 540$ , normalized size of antiderivative  $= 1.48$ 

$$
\int \frac{(a+b \arctan(cx))^2}{x^4(d+icdx)} dx
$$
\n
$$
= -\frac{a^2}{3dx^3} + \frac{ia^2c}{2dx^2} + \frac{a^2c^2}{dx} + \frac{a^2c^3 \arctan(cx)}{dx} + \frac{ia^2c^3 \log(x)}{d} - \frac{ia^2c^3 \log(1 + c^2x^2)}{2d}
$$
\n
$$
- \frac{2iabc^3(-\frac{1}{2cx} - \frac{i(1+c^2x^2)}{6c^2x^2}) + \frac{4i \arctan(cx)}{3cx} - \frac{i(1+c^2x^2) \arctan(cx)}{3c^3x^3} - \frac{(1+c^2x^2) \arctan(cx)}{2c^2x^2} + \frac{1}{2}i \arctan(cx)^2 - \arctan(c^2x^2)}{d}
$$
\n
$$
+ \frac{b^2c^3(\pi^3 - \frac{8}{cx} + \frac{24i \arctan(cx)}{cx} - \frac{8(1+c^2x^2) \arctan(cx)}{c^2x^2} + 32i \arctan(cx)^2 + \frac{32 \arctan(cx)^2}{cx} - \frac{8(1+c^2x^2) \arctan(cx)^2}{c^3x^3} + \frac{11}{2}i \arctan(cx)^2 + \frac{32 \arctan(cx)^2}{cx} - \frac{8(1+c^2x^2) \arctan(cx)^2}{c^3x^3} + \frac{11}{2}i \arctan(cx)^2 + \frac{11}{2}i \arctan(cx)^2 + \frac{11
$$

input  $Integrate[(a + b*Arctan[c*x])^2/(x^4*(d + I*cxdx)),x]$ 

```
output <mark>-1/3*a^2/(d*x^3) + ((I/2)*a^2*c)/(d*x^2) + (a^2*c^2)/(d*x) + (a^2*c^3*ArcT</mark>
      an[c*x]/d + (I*a^2*c^3*Log[x])/d - ((I/2)*a^2*c^3*Log[1 + c^2*x^2])/d - ((2*I)*a*b*c^3*(-1/2*1/(c*x) - ((I/6)*(1 + c^2*x^2))/(c^2*x^2) + (((4*I)/3)*ArcTan[c*x])/(c*x) - ((1/3)*(1 + c^2*x^2)*ArcTan[c*x])/(c^3*x^3) - ((1 +c^2*x^2)*ArcTan[c*x]/(2*c^2*x^2) + (I/2)*ArcTan[c*x]^2 - ArcTan[c*x]*Log[1 - E^{(2*I)*ArcTan[c*x]} - ((4*I)/3)*Log[(c*x)/Sqrt[1 + c^2*x^2]] + (I/2)*(ArcTan[c*x] ^2 + PolyLog[2, E^(2*1)*ArcTan[c*x])))/d + (b^2*c^3*(Pi^3- 8/(c*x) + ((24*I)*ArcTan[c*x])/(c*x) - (8*(1 + c^2*x^2)*ArcTan[c*x])/(c2*x^2 + (32*I)*ArcTan[c*x] + (32*ArcTan[c*x] 2)/(c*x) - (8*(1 + c^2*x))2)*ArcTan[c*x]^2)/(c^3*x^3) + ((12*I)*(1 + c^2*x^2)*ArcTan[c*x]^2)/(c^2*x^
      2) + (24*I)*ArcTan[c*x] ^2*Log[1 - E^((-2*I)*ArcTan[c*x])] - 64*ArcTan[c*x]*Log[1 - E^((2*I)*ArcTan[c*x])] - (24*I)*Log[c*x] - (24*I)*Log[1/Sqrt[1 +
      c^2**^2]] - 24*ArcTan[c*x]*PolyLog[2, E^((-2*I)*ArcTan[c*x])] + (32*I)*Pol
      yLog[2, E^{(2*1)*ArcTan[c*x]})] + (12*I)*PolyLog[3, E^{(-2*I)*ArcTan[c*x]})]))/(24*d)
```
#### **3.102.3 Rubi [A] (verified)**

Time  $= 3.70$  (sec), antiderivative size  $= 418$ , normalized size of antiderivative  $= 1.15$ , number of steps used = 23, number of rules used = 22,  $\frac{\text{number of rules}}{\text{integrand size}} = 0.880$ , Rules used  $=\{5405, 27, 5361, 5405, 5361, 5405, 5361, 5403, 5453, 5361, 243, 47, 14, 16, 264, 216,$ 5419, 5459, 5403, 2897, 5529, 7164}

Below are the steps used by Rubi to obtain the solution. The rule number used for the transformation is given above next to the arrow. The rules definitions used are listed below.

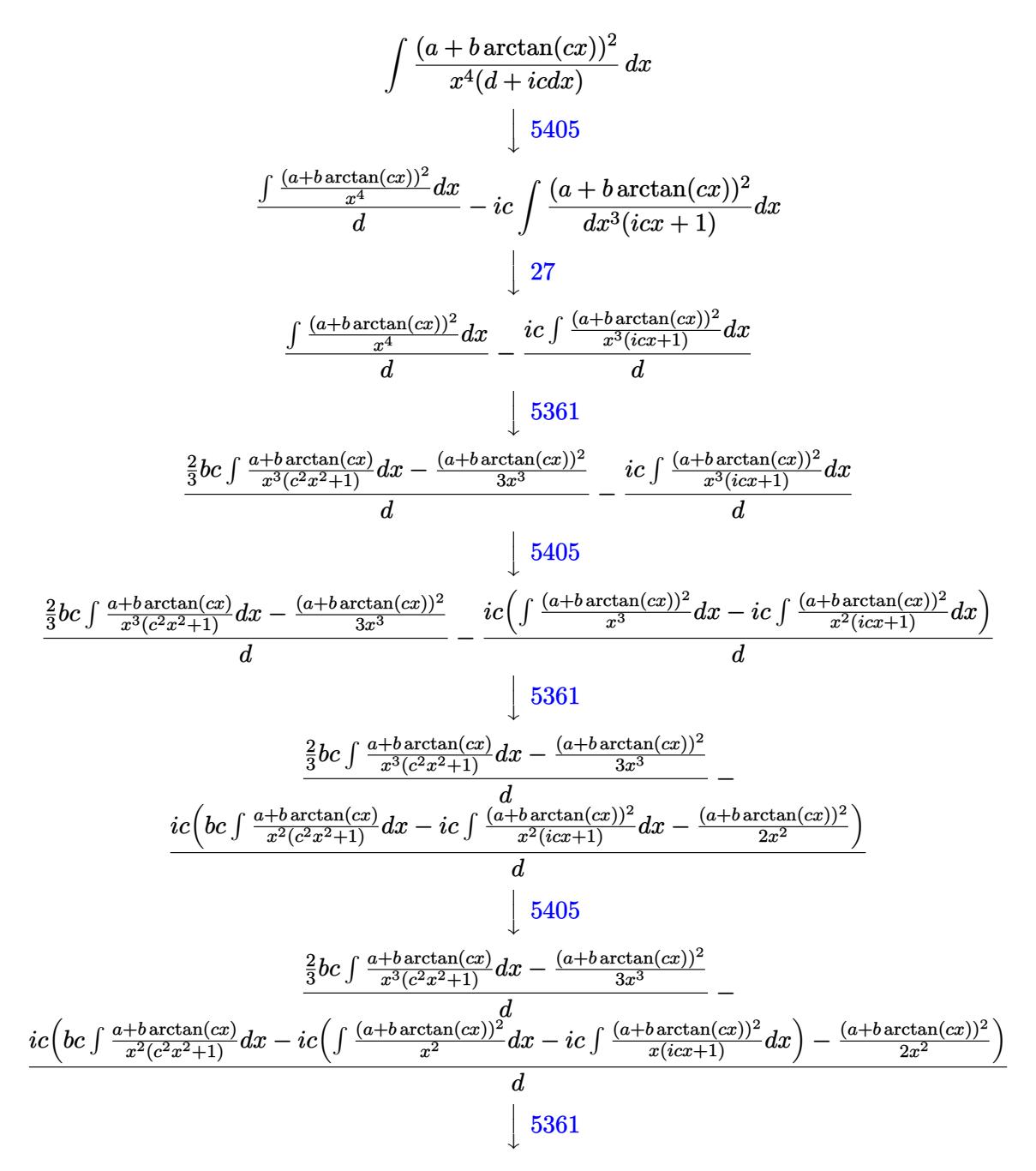

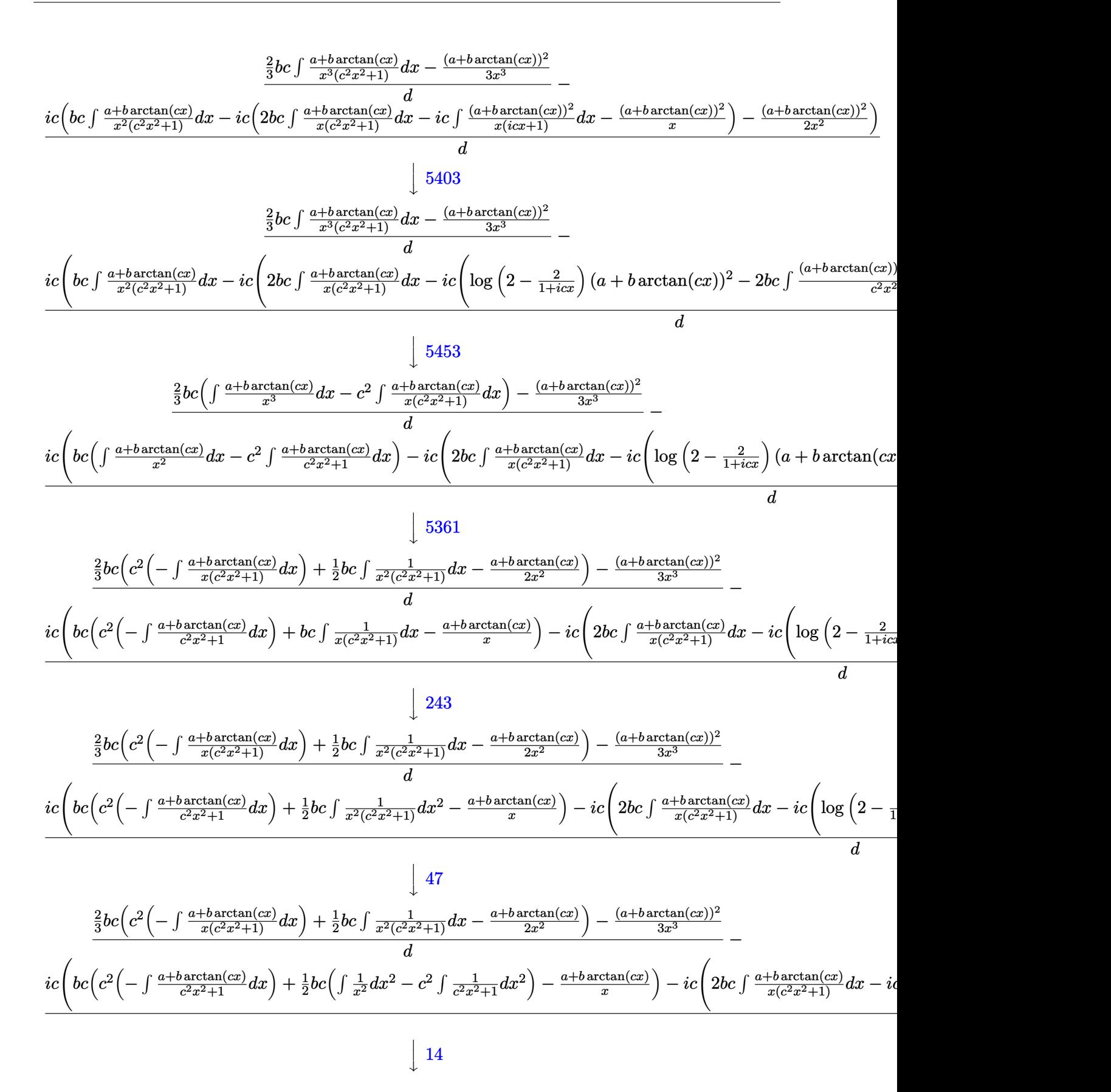

$$
\frac{\frac{2}{3}bc\left(c^2\left(-\int\frac{a+b\arctan(cx)}{x(c^2x^2+1)}dx\right)+\frac{1}{2}bc\int\frac{1}{x^2(c^2x^2+1)}dx-\frac{a+b\arctan(cx)}{2x^2}\right)-\frac{(a+b\arctan(cx))^2}{3x^3}}{d}
$$
\n
$$
ic\left(bc\left(c^2\left(-\int\frac{a+b\arctan(cx)}{c^2x^2+1}dx\right)+\frac{1}{2}bc\left(\log\left(x^2\right)-c^2\int\frac{1}{c^2x^2+1}dx^2\right)-\frac{a+b\arctan(cx)}{x}\right)-ic\left(2bc\int\frac{a+b\arctan(cx)}{x(c^2x^2+1)}dx-ic\right)\right)
$$

$$
\frac{\frac{2}{3}bc\left(c^2\left(-\int\frac{a+b\arctan(cx)}{x(c^2x^2+1)}dx\right)+\frac{1}{2}bc\int \frac{1}{x^2(c^2x^2+1)}dx-\frac{a+b\arctan(cx)}{2x^2}\right)-\frac{(a+b\arctan(cx))^2}{3x^3}-\frac{1}{2}bc\left(bc\left(c^2\left(-\int\frac{a+b\arctan(cx)}{c^2x^2+1}dx\right)-\frac{a+b\arctan(cx)}{x}+\frac{1}{2}bc(\log(x^2)-\log(c^2x^2+1))\right)-ic\left(2bc\int\frac{a+b\arctan(cx)}{x(c^2x^2+1)}dx-ic\right)+\frac{1}{2}bc\left(c^2\left(-\int\frac{a+b\arctan(cx)}{x(c^2x^2+1)}dx\right)+\frac{1}{2}bc\left(c^2\left(-\int\frac{1}{c^2x^2+1}dx\right)-\frac{1}{x}\right)-\frac{a+b\arctan(cx)}{2x^2}-\frac{1}{x^2}-\frac{1}{2}bc\left(bc\left(c^2\left(-\int\frac{a+b\arctan(cx)}{x(c^2x^2+1)}dx\right)-\frac{1}{x^2}bc(\log(x^2)-\log(c^2x^2+1))\right)-ic\left(2bc\int\frac{a+b\arctan(cx)}{x(c^2x^2+1)}dx-c\right)+\frac{1}{2}bc\left(\log(x^2)-\log(c^2x^2+1)\right)\right)-ic\left(2bc\int\frac{a+b\arctan(cx)}{x(c^2x^2+1)}dx-c\frac{1}{2}bc\left(c^2\left(-\int\frac{a+b\arctan(cx)}{x(c^2x^2+1)}dx\right)-\frac{a+b\arctan(cx)}{x^2}dx\right)-\frac{1}{2}bc\left(\log(x^2)-\log(c^2x^2+1)\right)\right)-ic\left(2bc\int\frac{a+b\arctan(cx)}{x(c^2x^2+1)}dx-ic\right)+\frac{1}{2}bc\left(c^2\left(-\int\frac{a+b\arctan(cx)}{x(c^2x^2+1)}dx\right)-\frac{a+b\arctan(cx)}{x^2}dx\right)-\frac{1}{2}bc\left(c^2\left(-\int\frac{a+b\arctan(cx)}{x(c^2x^2+1)}
$$

$$
\frac{-\frac{(a+b\arctan(cx))^2}{3x^3} + \frac{2}{3}bc\left(-\left(c^2\left(i\int \frac{a+b\arctan(cx)}{x(cx+i)}dx - \frac{i(a+b\arctan(cx))^2}{2b}\right)\right) - \frac{a+b\arctan(cx)}{2x^2} + \frac{1}{2}bc\left(-c\arctan(cx) - \frac{1}{x}\right)\right)}{d}
$$

$$
ic\left(-ic\left(\log\left(2 - \frac{2}{1+icx}\right)(a+b\arctan(cx))^2 - 2bc\int \frac{(a+b\arctan(cx))\log\left(2 - \frac{2}{icx+1}\right)}{c^2x^2+1}dx\right) + 2bc\left(i\int \frac{a+b\arctan(cx)}{x(cx+i)}dx\right)\right)
$$

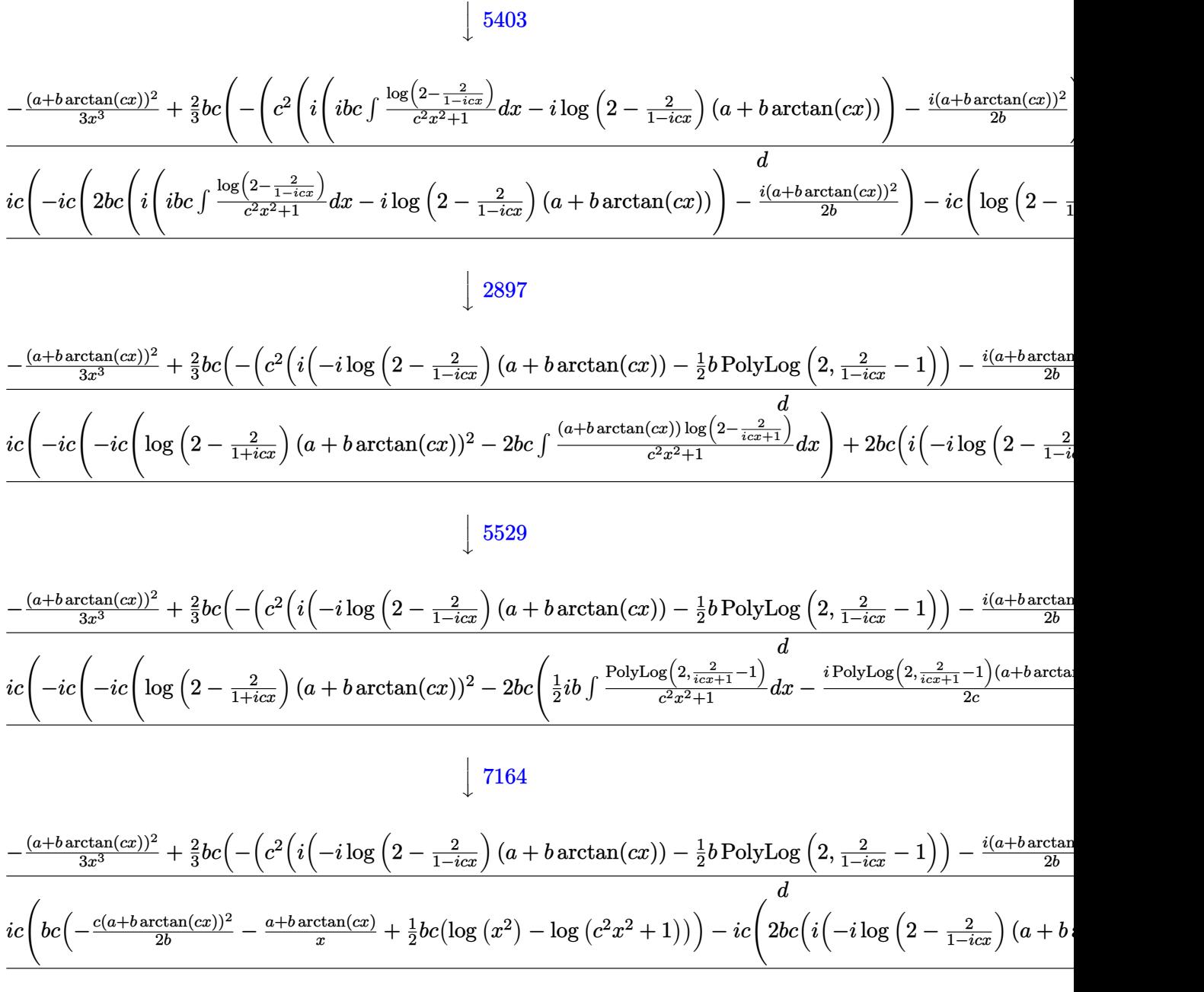

✞ ☎

✝ ✆

input <mark>Int[(a + b\*ArcTan[c\*x])^2/(x^4\*(d + I\*c\*d\*x)),x]</mark>

3.102. 
$$
\int \frac{(a+b\arctan(cx))^2}{x^4(d+icdx)} dx
$$

5403

```
output (-1/3*(a + b*ArcTan[c*x])^2/x^3 + (2*b*c*(-1/2*(a + b*ArcTan[c*x])/x^2 + (b*c*(-x^(-1) - c*ArcTan[c*x]))/2 - c^2*(((-1/2*I)*(a + b*ArcTan[c*x])^2)/b+ I*((-I)*(a + b*ArcTan[c*x])*Log[2 - 2/(1 - I*c*x)] - (b*PolyLog[2, -1 +
        2/(1 - 1 * c * x))/2)))/3)/d - (1 * c * (-1/2 * (a + b * ArcTan[c * x])^2)/x^2 + b * c * (a + b * c * c * c))-(a + b*ArcTan[c*x])/x) - (c*(a + b*ArcTan[c*x])^2)/(2*b) + (b*c*(Log[x^2] - Log[1 + c<sup>2</sup>*x<sup>2</sup>]))/2) - I*c*(-((a + b*ArcTan[c*x])<sup>2</sup>/x) + 2*b*c*(((-1/
       2*I)*(a + b*ArcTan[c*x])^2)/b + I*(-I)*(a + b*ArcTan[c*x])*Log[2 - 2/(1 -I*cx)] - (b*PolyLog[2, -1 + 2/(1 - I*cx)])/2)) - I*cx ((a + b*ArcTan[c*x
       ])<sup>2</sup>*Log[2 - 2/(1 + I*c*x)] - 2*b*c*(((-1/2*I)*(a + b*ArcTan[c*x])*PolyLog
       [2, -1 + 2/(1 + I*cx)])/c - (b*PolyLog[3, -1 + 2/(1 + I*cx)])/(4*c))))/d
```
#### 3.102.3.1 Defintions of rubi rules used

rule  $14$  Int  $[(a_{\cdot}.)/(x_{\cdot}), x_{\cdot}]$  symbol] :> Simp $[a * Log[x], x]$  /; FreeQ $[a, x]$ 

rule  $16 \int Int[(c_*)/((a_*)) + (b_*)*(x_*))$ , x\_Symbol] :> Simp[c\*(Log[RemoveContent[a +  $b*x, x]/b$ , x] /; FreeQ[{a, b, c}, x]

rule 27  $Int[(a_*)*(Fx_), x_Symb01]$  :> Simp[a Int[Fx, x], x] /; FreeQ[a, x] && !Ma  $tchQ[Fx, (b_)*(Gx_)/; FreeQ[b, x]]$ 

rule 47  $Int[1/((a_.), + (b_.)*(x_))*(c_.) + (d_.)*(x_)))$ , x\_Symbol] :> Simp[b/(b\*c - a\*d) Int[1/(a + b\*x), x], x] - Simp[d/(b\*c - a\*d) Int[1/(c + d\*x), x ], x] /; FreeQ[{a, b, c, d}, x]

rule 216 Int  $[(a_>) + (b_*)*(x_*)^2)^(-1)$ , x\_Symbol] :> Simp $[(1/((Rt[a, 2]*Rt[b, 2]))*A$  $rcTan[Rt[b, 2] * (x/Rt[a, 2])], x]$  /;  $FreeQ[{a, b}, x]$  &  $PosQ[a/b]$  & (GtQ[a  $, 0]$  || GtQ $[b, 0]$ )

rule 243 Int  $[(x_*)^(m_*)*(a_*) + (b_*)*(x_*)^2)^(p_*)$ ,  $x_5$ ymbol] :  $\frac{1}{2}$  Simp $[1/2$  Subst  $[In]$  $t[x^*((m-1)/2)*(a + b*x)^p, x], x, x^2], x]$  /; FreeQ[{a, b, m, p}, x] & I  $ntegerQ[(m - 1)/2]$ 

rule 264 <mark>Int[((c\_.)\*(x\_))^(m\_)\*((a\_) + (b\_.)\*(x\_)^2)^(p\_), x\_Symbol] :> Simp[(c\*x)^(</mark> ✞ ☎  $m + 1)*( (a + b*x^2)^{(p + 1)/(a*c*(m + 1))}, x] - Simp[b*((m + 2*p + 3)/(a*c))])$  $^2*(m + 1))$  Int[(c\*x)^(m + 2)\*(a + b\*x^2)^p, x], x] /; FreeQ[{a, b, c, p  $\}$ , x] && LtQ[m, -1] && IntBinomialQ[a, b, c, 2, m, p, x]

 $\left($   $\left($   $\right)$   $\left($   $\left($   $\right)$   $\left($   $\right)$   $\left($   $\left($   $\right)$   $\left($   $\left($   $\right)$   $\left($   $\left($   $\right)$   $\left($   $\right)$   $\left($   $\left($   $\right)$   $\left($   $\left($   $\right)$   $\left($   $\right)$   $\left($   $\left($   $\right)$   $\left($   $\left($   $\right)$   $\left($   $\left($   $\right)$   $\left($ 

✞ ☎

✞ ☎

✞ ☎

✞ ☎

```
rule 2897<mark> Int[Log[u_]*(Pq_)^(m_.), x_Symbol] :> With[{C = FullSimplify[Pq^m*((1 - u)/</mark>
     ✞ ☎
     D[u, x])}, Simp[C*PolyLog[2, 1 - u], x] /; FreeQ[C, x]] /; IntegerQ[m] &&
     PolyQ[Pq, x] && RationalFunctionQ[u, x] && LeQ[RationalFunctionExponents[u,
      x][[2]], Expon[Pq, x]]
     ✝ ✆
```

```
rule 5361|<mark>Int[((a_.) + ArcTan[(c_.)*(x_)^(n_.)]*(b_.))^(p_.)*(x_)^(m_.), x_Symbol] :></mark>
     ✞ ☎
      Simp[x^*(m + 1)*( (a + b*ArcTan[c*x^n])^p/(m + 1)), x] - Simp[b*c*n*(p/(m +
      1)) Int[x^*(m + n)*((a + b*Arctan[c*x^n])^*(p - 1)/(1 + c^2*x^*(2*n))), x],x] /; FreeQ[{a, b, c, m, n}, x] && IGtQ[p, 0] && (EqQ[p, 1] || (EqQ[n, 1] &
      & IntegerQ[m]) & WeQ[m, -1]✝ ✆
```

```
rule 5403 <mark>Int[((a_.) + ArcTan[(c_.)*(x_)]*(b_.))^(p_.)/((x_)*((d_) + (e_.)*(x_))), x_</mark>
       Symbol] :> Simp[(a + b*ArcTan[c*x])^p*(Log[2 - 2/(1 + e*(x/d))]/d), x] - Si
       mp[b*c*(p/d) Int[(a + b*ArcTan[c*x])^(p - 1)*(Log[2 - 2/(1 + e*(x/d))]/(1
        + c^2*x^2), x], x] /; FreeQ[{a, b, c, d, e}, x] && IGtQ[p, 0] && EqQ[c<sup>-2*</sup>
       d^2 + e^2, 0]
       ✝ ✆
```

```
rule 5405 <mark>| Int[(((a_.) + ArcTan[(c_.)*(x_)]*(b_.))^(p_.)*((f_.)*(x_))^(m_))/((d_) + (e</mark>
       _{-}.)*(x<sub>-</sub>)), x_Symbol] :> Simp[1/d Int[(f*x)^m*(a + b*ArcTan[c*x])^p, x], x
       ] - Simp[e/(d*f) Int[(f*x)^(m + 1)*((a + b*ArcTan[c*x])^p/(d + e*x)), x],
       x] /; FreeQ[{a, b, c, d, e, f}, x] && IGtQ[p, 0] && EqQ[c^2*d^2 + e^2, 0]
       &\& LtQ[m, -1]✝ ✆
```

```
rule 5419
Int[((a_.) + ArcTan[(c_.)*(x_)]*(b_.))^(p_.)/((d_) + (e_.)*(x_)^2), x_Symbo
        1] :> Simp[(a + b*ArcTan[c*x])^(p + 1)/(b*c*d*(p + 1)), x] /; FreeQ[{a, b,
        c, d, e, p}, x] && EqQ[e, c<sup>2*d]</sup> && NeQ[p, -1]
        \left( \begin{array}{cc} \text{ } & \text{ } \\ \text{ } & \text{ } \end{array} \right)
```

```
rule 5453 <mark>Int[(((a_.) + ArcTan[(c_.)*(x_)]*(b_.))^(p_.)*((f_.)*(x_))^(m_))/((d_) + (e</mark>
       \frac{1}{2}.)*(x_)^2), x_Symbol] :> Simp[1/d Int[(f*x)^m*(a + b*ArcTan[c*x])^p, x],
       x] - Simp[e/(d*f^2) Int[(f*x)^(m + 2)*((a + b*ArcTan[c*x])^p/(d + e*x^2)
       ), x], x] /; FreeQ[{a, b, c, d, e, f}, x] && GtQ[p, 0] && LtQ[m, -1]
      ✝ ✆
```
rule 5459 Int[((a\_.) + ArcTan[(c\_.)\*(x\_)]\*(b\_.))^(p\_.)/((x\_)\*((d\_) + (e\_.)\*(x\_)^2)),  $x_Symbol]$  :> Simp[(-I)\*((a + b\*ArcTan[c\*x])^(p + 1)/(b\*d\*(p + 1))), x] + Si  $mp[I/d \quad Int[(a + b*ArcTan[c*x])^p/(x*(I + c*x)), x], x]$  /; FreeQ[{a, b, c, d, e}, x] && EqQ[e, c^2\*d] && GtQ[p, 0]  $\left($   $\left($   $\right)$   $\left($   $\left($   $\right)$   $\left($   $\right)$   $\left($   $\left($   $\right)$   $\left($   $\left($   $\right)$   $\left($   $\left($   $\right)$   $\left($   $\right)$   $\left($   $\left($   $\right)$   $\left($   $\left($   $\right)$   $\left($   $\right)$   $\left($   $\left($   $\right)$   $\left($   $\left($   $\right)$   $\left($   $\left($   $\right)$   $\left($ 

✞ ☎

✞ ☎

 $\left($   $\left($   $\right)$   $\left($   $\left($   $\right)$   $\left($   $\left($   $\right)$   $\left($   $\left($   $\right)$   $\left($   $\left($   $\right)$   $\left($   $\left($   $\right)$   $\left($   $\left($   $\right)$   $\left($   $\left($   $\right)$   $\left($   $\left($   $\right)$   $\left($   $\left($   $\right)$   $\left($   $\left($   $\right)$   $\left($   $\left($   $\right)$   $\left($ 

<span id="page-1109-0"></span>✝ ✆

✞ ☎

✝ ✆

<span id="page-1109-1"></span> $\left($   $\left($   $\right)$   $\left($   $\left($   $\right)$   $\left($   $\left($   $\right)$   $\left($   $\left($   $\right)$   $\left($   $\left($   $\right)$   $\left($   $\left($   $\right)$   $\left($   $\left($   $\right)$   $\left($   $\left($   $\right)$   $\left($   $\left($   $\right)$   $\left($   $\left($   $\right)$   $\left($   $\left($   $\right)$   $\left($   $\left($   $\right)$   $\left($ 

```
rule 5529 <mark>Int[(Log[u_]*((a_.) + ArcTan[(c_.)*(x_)]*(b_.))^(p_.))/((d_) + (e_.)*(x_)^2</mark>
         ), x_Symbol] :> Simp[(-I)*(a + b*Arctan[c*x])^p*(PolyLog[2, 1 - u]/(2*c*d)), x] + Simp[b*p*(I/2) Int[(a + b*ArcTan[c*x])^(p - 1)*(PolyLog[2, 1 - u]/
         (d + e*x^2), x], x] /; FreeQ[{a, b, c, d, e}, x] && IGtQ[p, 0] && EqQ[e, c
         ^2*d & EqQ[(1 - u)<sup>2</sup> - (1 - 2*(I/(I - c*x)))<sup>2</sup>, 0]
```

```
rule 7164   <mark>Int[(u_)*PolyLog[n_, v_], x_Symbol] :> With[{w = DerivativeDivides[v, u*v,</mark>
     ✞ ☎
      x]}, Simp[w*PolyLog[n + 1, v], x] /; !FalseQ[w]] /; FreeQ[n, x]
```
### **3.102.4 Maple [F(-1)]**

Timed out.

hanged

$$
input \int int((a+b*arctan(c*x))^2/x^4/(d+I*c*d*x),x)
$$

output <mark>int((a+b\*arctan(c\*x))^2/x^4/(d+I\*c\*d\*x),x)</mark> ✞ ☎

#### **3.102.5 Fricas [F]**

$$
\int \frac{(a + b \arctan(cx))^2}{x^4(d + icdx)} dx = \int \frac{(b \arctan(cx) + a)^2}{(i c dx + d)x^4} dx
$$

✝ ✆

✞ ☎

input <mark>integrate((a+b\*arctan(c\*x))^2/x^4/(d+I\*c\*d\*x),x, algorithm="fricas")</mark> ✞ ☎

```
output <mark>1/24*(-6*I*b^2*c^3*x^3*log(2*c*x/(c*x - I))*log(-(c*x + I)/(c*x - I))^2 -</mark>
      12*I*b^2*c^3*x^3*dilog(-2*c*x/(c*x - I) + 1)*log(-(c*x + I)/(c*x - I)) + 12*I*b^2*c^3*x^3*polylog(3, -(c*x + I)/(c*x - I)) + 24*d*x^3*integral(1/6*(-6*I*a^2*c*x + 6*a^2 + (-6*I*b^2*c^3*x^3 + 3*b^2*c^2*x^2 + 2*(3*a*b + I*b^2)2)*c*x + 6*I*a*b)*log(-(c*x + I)/(c*x - I)))/(c<sup>-</sup>2*d*x<sup>-</sup>6 + d*x<sup>-</sup>4), x) - (6*
      b^2*c^2*x^2 + 3*I*b^2*c*x - 2*b^2)*log(-(c*x + I)/(c*x - I))^2)/(d*x^3)
     ✝ ✆
```
#### 3.102.6 Sympy  $\mathbf{F}$

$$
\int \frac{(a+b\arctan(cx))^2}{x^4(d+icdx)}\,dx=-\frac{i\left(\int \frac{a^2}{cx^5-ix^4}\,dx+\int \frac{b^2\operatorname{atan}^2(cx)}{cx^5-ix^4}\,dx+\int \frac{2ab\operatorname{atan}\left(cx\right)}{cx^5-ix^4}\,dx\right)}{d}
$$

input integrate((a+b\*atan(c\*x))\*\*2/x\*\*4/(d+I\*c\*d\*x),x)

output -I\*(Integral(a\*\*2/(c\*x\*\*5 - I\*x\*\*4), x) + Integral(b\*\*2\*atan(c\*x)\*\*2/(c\*x\* \*5 - I\*x\*\*4), x) + Integral(2\*a\*b\*atan(c\*x)/(c\*x\*\*5 - I\*x\*\*4), x))/d

#### <span id="page-1110-0"></span>3.102.7 Maxima  $\mathbf{F}$

$$
\int \frac{(a + b \arctan(cx))^2}{x^4(d + icdx)} dx = \int \frac{(b \arctan(cx) + a)^2}{(i c dx + d)x^4} dx
$$

```
output -1/6*(6*I*c<sup>-3*1</sup>og(I*c*x + 1)/d - 6*I*c<sup>-3*1</sup>og(x)/d - (6*c<sup>-</sup>2*x<sup>-</sup>2 + 3*I*c*x -
          2)/(d*x<sup>-</sup>3))*a<sup>-</sup>2 + 1/96*(24*b<sup>-</sup>2*c<sup>-</sup>3*x<sup>-</sup>3*arctan(c*x)<sup>-</sup>3 + 3*I*b<sup>-</sup>2*c<sup>-</sup>3*x<sup>-</sup>3*lo
         g(c^2*x^2 + 1)^3 - 2*I*(1152*b^2*c^5*integrate(1/48*x^5*arctan(c*x)^2/(c^2*d*x^6 + d*x^4), x) + b^2*c^3*log(c^2*x^2 + 1)^3/d + 12*b^2*c^3*arctan(c*x
        )^2/4 + 288*b<sup>2</sup>*c<sup>2</sup>*integrate(1/48*x<sup>2</sup>*log(c<sup>2</sup>*x<sup>2</sup> + 1)/(c<sup>2*d*x</sup>6 + d*x<sup>2</sup>
        ), x) + 192*b^2*c^2*integrate(1/48*x^2*arctan(c*x)/(c^2*d*x^6 + d*x^4), x)
         + 1728*b<sup>-</sup>2*c*integrate(1/48*x*arctan(c*x)<sup>-2</sup>/(c<sup>-2*d*x</sup><sup>-6</sup> + d*x<sup>-4</sup>), x) + 144
         *b^2*c*integrate(1/48*x*log(c^2*x^2 + 1)^2/(c^2*d*x^6 + d*x^4), x) + 4608*
         a*b*c*integrate(1/48*x*arctan(c*x)/(c^2*d*x^6 + d*x^4), x) - 192*b^2*c*integrate(1/48*x*log(c<sup>-</sup>2*x<sup>-</sup>2 + 1)/(c<sup>-</sup>2*d*x<sup>-6</sup> + d*x<sup>-4</sup>), x) + 576*b<sup>-2*integrate</sup>
         (1/48*arctan(c*x)*log(c^2*x^2 + 1)/(c^2*x^6 + dx^4), x)*d*x^3 - 16*(b^2)x2*c^3*arctan(c*x)^3/d + 36*b^2*c^4*integrate(1/48*x^4*log(c^2*x^2 + 1)^2/(c^2*dx^6 + dx^4), x) - 72*b<sup>2</sup>2*c<sup>2</sup>4*integrate(1/48*x<sup>2</sup>4*log(c<sup>2*x2</sup> + 1)/(c
         2*dx^2 + dx^2 + dx^2, x) + 72*b<sup>2</sup>*c<sup>2</sup>*integrate(1/48*x<sup>2</sup>3*arctan(c*x)/(c<sup>2*d*x</sup>
         f(6 + d*x^2), x) - 12*b^2*c^2*integrate(1/48*x^2*log(c^2*x^2 + 1)/(c^2*d*x^2))6 + d*x^2, x) + 72*b<sup>2</sup>*c*integrate(1/48*x*arctan(c*x)*log(c<sup>2</sup>*x<sup>2</sup> + 1)/(c
         2*dx^{2} + dx^{2} + dx^{2}, x) - 48*b<sup>2</sup>*c*integrate(1/48*x*arctan(c*x)/(c<sup>2</sup>*d*x<sup>-</sup>6 +
          dx^2), x) - 216*b^2*integrate(1/48*arctan(c*x)^2/(c^2*d*x^6 + d*x^4), x)
          - 18*b^2*integrate(1/48*log(c^2*x^2 + 1)^2/(c^2*dx^6 + dx^4), x) - 576*a*b*intergrate(1/48*arctan(cx*x)/(c^2*d*x^6 + d*x^4), x)*d*x^3 + 4*(6*b^2...
```
# **3.102.8 Giac [F]**

$$
\int \frac{(a + b \arctan(cx))^2}{x^4(d + icdx)} dx = \int \frac{(b \arctan(cx) + a)^2}{(i c dx + d)x^4} dx
$$

 $\left($   $\left($   $\right)$   $\left($   $\left($   $\right)$   $\left($   $\left($   $\right)$   $\left($   $\left($   $\right)$   $\left($   $\left($   $\right)$   $\left($   $\left($   $\right)$   $\left($   $\left($   $\right)$   $\left($   $\left($   $\right)$   $\left($   $\left($   $\right)$   $\left($   $\left($   $\right)$   $\left($   $\left($   $\right)$   $\left($   $\left($   $\right)$   $\left($ 

<span id="page-1111-0"></span>✝ ✆

input ✞ ☎ integrate((a+b\*arctan(c\*x))^2/x^4/(d+I\*c\*d\*x),x, algorithm="giac")

output <mark>sage0\*x</mark> ✞ ☎

# **3.102.9 Mupad [F(-1)]**

Timed out.

$$
\int \frac{(a + b \arctan(cx))^2}{x^4(d + icdx)} dx = \int \frac{(a + b \arctan(cx))^2}{x^4 (d + c dx \arctan(x))} dx
$$

✞ ☎

✝ ✆

✞ ☎

 $\left($   $\left($   $\right)$   $\left($   $\left($   $\right)$   $\left($   $\left($   $\right)$   $\left($   $\left($   $\right)$   $\left($   $\left($   $\right)$   $\left($   $\left($   $\right)$   $\left($   $\left($   $\right)$   $\left($   $\left($   $\right)$   $\left($   $\left($   $\right)$   $\left($   $\left($   $\right)$   $\left($   $\left($   $\right)$   $\left($   $\left($   $\right)$   $\left($ 

input <mark>int((a + b\*atan(c\*x))^2/(x^4\*(d + c\*d\*x\*1i)),x)</mark>

output  $int((a + b*atan(c*x))^2/(x^4*(d + c*dx*1i)), x)$ 

# $\int \frac{x^4 (a + b \arctan(cx))^2}{(d + icdx)^2} \, dx$ 3.103

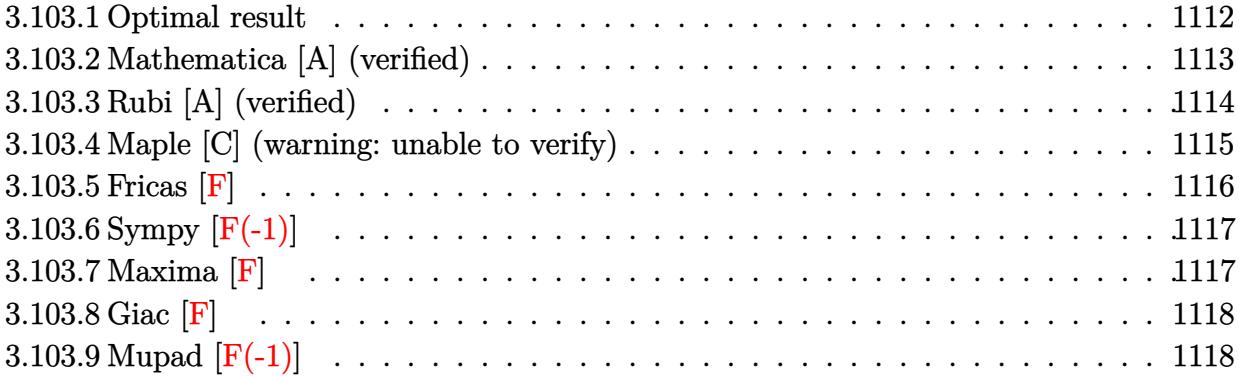

#### <span id="page-1112-0"></span>3.103.1 Optimal result

Integrand size  $= 25$ , antiderivative size  $= 433$ 

$$
\int \frac{x^4(a + b \arctan(cx))^2}{(d + icdx)^2} dx = \frac{2iabx}{c^4d^2} - \frac{b^2x}{3c^4d^2} + \frac{b^2}{2c^5d^2(i - cx)} - \frac{b^2 \arctan(cx)}{6c^5d^2} \n+ \frac{2ib^2x \arctan(cx)}{c^4d^2} + \frac{bx^2(a + b \arctan(cx))}{3c^3d^2} \n+ \frac{ib(a + b \arctan(cx))}{c^5d^2(i - cx)} + \frac{11i(a + b \arctan(cx))^2}{6c^5d^2} \n+ \frac{3x(a + b \arctan(cx))^2}{c^4d^2} - \frac{ix^2(a + b \arctan(cx))^2}{c^3d^2} \n- \frac{x^3(a + b \arctan(cx))^2}{3c^2d^2} - \frac{(a + b \arctan(cx))^2}{c^5d^2(i - cx)} \n+ \frac{20b(a + b \arctan(cx)) \log(\frac{2}{1 + icx})}{3c^5d^2} \n- \frac{4i(a + b \arctan(cx))^2 \log(\frac{2}{1 + icx})}{c^5d^2} \n- \frac{ib^2 \log(1 + c^2x^2)}{c^5d^2} + \frac{10ib^2 \text{PolyLog}(2, 1 - \frac{2}{1 + icx})}{3c^5d^2} \n+ \frac{4b(a + b \arctan(cx)) \text{PolyLog}(2, 1 - \frac{2}{1 + icx})}{c^5d^2} \n- \frac{2ib^2 \text{PolyLog}(3, 1 - \frac{2}{1 + icx})}{c^5d^2} \n- \frac{2ib^2 \text{PolyLog}(3, 1 - \frac{2}{1 + icx})}{c^5d^2}
$$

```
output 2*I*b^2*x*arctan(c*x)/c^4/d^2-1/3*b^2*x/c^4/d^2+1/2*b^2/c^5/d^2/(I-c*x)-1/
          6*b^2*arctan(c*x)/c^5/d^2+11/6*I*(a+b*arctan(c*x))^2/c^5/d^2+1/3*b*x^2*(a+b*)c^2+1/3*J*(a+b)*c^2+1/3*J*(a+b)*c^2+1/3*J*(a+b)*c^2+1/3*J*(a+b)*c^2+1/3*J*(a+b)*c^2+1/3*J*(a+b)*c^2+1/3*J*(a+b)*c^2+1/3*J*(a+b)*c^2+1/3*J*(a+b)*c^2+1/3*J*(a+b)*c^2+1/3*J*(a+b)*c^2+1/3*J*(a+b)*c^2+1/3*J*(ab*arctan(c*x)/(c^3/d^2-4*I*(a+b*arctan(c*x))^2*ln(2/(1+I*cx))/(c^5/d^2+10/3*I*b^2*polylog(2,1-2/(1+I*c*x))/c^5/d^2+3*x*(a+b*arctan(c*x))^2/c^4/d^2+2*I*a*b*x/c<sup>-</sup>4/d<sup>-</sup>2-1/3*x<sup>-</sup>3*(a+b*arctan(c*x))<sup>-2</sup>/c<sup>-2</sup>/d<sup>-2</sup>-(a+b*arctan(c*x))<sup>-2</sup>/c
          5/4^2/(I-c*x)+20/3*b*(a+b*arctan(c*x))*ln(2/(1+I*c*x))/c^5/d^2-I*b^2*ln(c))2*x^2+1)/c^5/4^2-2*I*b^2*polylog(3,1-2/(1+I*c*x))/c^5/4^2-I*x^2*(a+b*arct)an(c*x)<sup>2</sup>/c<sup>-3</sup>/d<sup>-2+4*b*</sup>(a+b*arctan(c*x))*polylog(2,1-2/(1+I*c*x))/c<sup>-5</sup>/d<sup>-2+</sup>
          I*b*(a+b*arctan(c*x))/c^5/d^2/(I-c*x)
```
#### <span id="page-1113-0"></span>Mathematica [A] (verified)  $\bf3.103.2$

Time = 1.97 (sec), antiderivative size = 502, normalized size of antiderivative =  $1.16$ 

$$
\int \frac{x^4(a + b \arctan(cx))^2}{(d + icdx)^2} dx =
$$
\n
$$
- \frac{-36a^2cx + 12ia^2c^2x^2 + 4a^2c^3x^3 - \frac{12a^2}{-i+cx} + 48a^2\arctan(cx) - 24ia^2\log(1 + c^2x^2) + 2ab(-2 - 12icx - c^2)
$$

input  $Integrate[(x^4*(a + b*ArcTan[c*x])^2)/(d + I*c*dx)]^2,x]$ 

```
output -1/12*(-36*a^2*c*x + (12*I)*a^2*c^2*x^2 + 4*a^2*c^3*x^3 - (12*a^2)/(-I + c
       *x) + 48*a<sup>2</sup>*ArcTan[c*x] - (24*I)*a^2*Log[1 + c^2*x^2] + 2*a*b*(-2 - (12*I))*c*x - 2*c^2*x^2 + 48*ArcTan[c*x]^2 - 3*Cos[2*ArcTan[c*x]] + 20*Log[1 + c]2*x^2 + 24*PolyLog[2, -E^((2*I)*ArcTan[c*x])] + 2*ArcTan[c*x]*(6*I - 18*
       c*x + (6*I)*c^2*x^2 + 2*c^3*x^3 - (3*I)*Cos[2*Arctan[c*x]] + (24*I)*Log[1+ E^((2*I)*ArcTan[c*x])] - 3*Sin[2*ArcTan[c*x]]) + (3*I)*Sin[2*ArcTan[c*x]
       ]) + b<sup>2</sup>*(4*c*x - 4*ArcTan[c*x] - (24*I)*c*x*ArcTan[c*x] - 4*c<sup>2</sup>*x<sup>2</sup>*ArcTa
      n[c*x] + (52*I)*ArcTan[c*x]<sup>2</sup> - 36*c*x*ArcTan[c*x]<sup>2</sup> + (12*I)*c^2*x^2*ArcTan[c*x]^2 + 4*c^3*x^3*ArcTan[c*x]^2 + 32*ArcTan[c*x]^3 + (3*I)*Cos[2*ArcTa]n[c*x] - 6*ArcTan[c*x]*Cos[2*ArcTan[c*x] - (6*I)*ArcTan[c*x]2*Cos[2*ArcTan[c*x]] - 80*ArcTan[c*x]*Log[1 + E<sup>^</sup>((2*I)*ArcTan[c*x])] + (48*I)*ArcTan[
       c*x]^2*Log[1 + E^{(2*I)*ArcTan[c*x])} + (12*I)*Log[1 + c^2*x^2] + 8*(5*I +6*ArcTan[c*x])*PolyLog[2, -E^((2*I)*ArcTan[c*x])] + (24*I)*PolyLog[3, -E^
       ((2*I)*ArcTan[c*x])] + 3*Sin[2*ArcTan[c*x]] + (6*I)*ArcTan[c*x]*Sin[2*ArcT]an[c*x]] - 6*ArcTan[c*x]<sup>2*</sup>Sin[2*ArcTan[c*x]])/(c<sup>-</sup>5*d<sup>-2</sup>)
```
#### **3.103.3 Rubi [A] (verified)**

Time  $= 1.03$  (sec), antiderivative size  $= 433$ , normalized size of antiderivative  $= 1.00$ , number of steps used = 2, number of rules used = 2,  $\frac{\text{number of rules}}{\text{integral size}}$  = 0.080, Rules used  $= \{5411, 2009\}$ 

Below are the steps used by Rubi to obtain the solution. The rule number used for the transformation is given above next to the arrow. The rules definitions used are listed below.

$$
\int \frac{x^4(a + b \arctan(cx))^2}{(d + icdx)^2} dx
$$
  
 
$$
\int 5411
$$

 $\downarrow$ 

 $\int (4i(a + b \arctan(cx))^2)$  $\frac{1}{c^4d^2(cx-i)} + \frac{3(a + b\arctan(cx))^2}{c^4d^2}$  $\frac{arctan(cx))^2}{c^4d^2} - \frac{(a + b\arctan(cx))^2}{c^4d^2(cx - i)^2}$  $\frac{1}{c^4d^2(cx-i)^2} - \frac{2ix(a+b\arctan(cx))^2}{c^3d^2}$  $\frac{c^3 a^{2d^2}}{c^3 d^2} - \frac{x^2(a+b\arctan(c^2))}{c^2 d^2}$  $c^2d^2$ 2009

$$
\frac{4b \text{ PolyLog}\left(2,1-\frac{2}{icx+1}\right)(a+b \arctan(cx))}{c^5d^2} - \frac{(a+b \arctan(cx))^2}{c^5d^2(-cx+i)} + \frac{11i(a+b \arctan(cx))^2}{6c^5d^2} + \frac{i b(a+b \arctan(cx))}{c^5d^2(-cx+i)} - \frac{4i \log\left(\frac{2}{1+icx}\right)(a+b \arctan(cx))^2}{c^5d^2} + \frac{20b \log\left(\frac{2}{1+icx}\right)(a+b \arctan(cx))}{3c^5d^2} + \frac{3x(a+b \arctan(cx))^2}{c^4d^2} - \frac{ix^2(a+b \arctan(cx))^2}{c^3d^2} + \frac{bx^2(a+b \arctan(cx))}{3c^3d^2} - \frac{x^3(a+b \arctan(cx))^2}{3c^2d^2} + \frac{2i b^2 x \arctan(cx)}{c^4d^2} + \frac{10i b^2 \text{ PolyLog}\left(2,1-\frac{2}{icx+1}\right)}{3c^5d^2} - \frac{2i b^2 \text{PolyLog}\left(3,1-\frac{2}{icx+1}\right)}{c^5d^2} + \frac{b^2}{2c^5d^2(-cx+i)} - \frac{b^2x}{3c^4d^2} - \frac{ib^2 \log(c^2x^2+1)}{c^5d^2}
$$

✝ ✆

input <mark>Int[(x^4\*(a + b\*ArcTan[c\*x])^2)/(d + I\*c\*d\*x)^2,x]</mark> ✞ ☎

```
output
((2*I)*a*b*x)/(c^4*d^2) - (b^2*x)/(3*c^4*d^2) + b^2/(2*c^5*d^2*(I - c*x))
     ✞ ☎
      - (b^2*ArcTan[c*x])/(6*c^5*d^2) + ((2*I)*b^2*x*ArcTan[c*x])/(c^4*d^2) + (b^2)*b^2*x*ArcTan[c*x])*x^2*(a + b*ArcTan[c*x]))/(3*c^3*d^2) + (I*b*(a + b*ArcTan[c*x]))/(c^5*d^2)*(I - c*x) + (((11*I)/6)*(a + b*ArcTan[c*x])^2)/(c^5*d^2) + (3*x*(a + b*A))rcTan[c*x])^2)/(c^4*d^2) - (I*x^2*(a + b*ArcTan[c*x])^2)/(c^3*d^2) - (x^3*(a + b*ArcTan[c*x])^2/(3*c^2*d^2) - (a + b*ArcTan[c*x])^2/(c^5*d^2*(I - c))*x)) + (20*b*(a + b*ArcTan[c*x])*Log[2/(1 + I*c*x)])/(3*c<sup>-</sup>5*d<sup>-2</sup>) - ((4*I)*
      (a + b*ArcTan[c*x])^2*Log[2/(1 + I*x*x)])/(c^5*d^2) - (I*b^2*Log[1 + c^2*x)]^2])/(c^5*d^2) + (((10*I)/3)*b^2*PolyLog[2, 1 - 2/(1 + I*c*x)])/(c^5*d^2)
      + (4*b*(a + b*ArcTan[c*x))*PolyLog[2, 1 - 2/(1 + I*c*x)])/(c^5*d^2) - ((2*I)*b^2*PolyLog[3, 1 - 2/(1 + I*cx)]/(c^5*d^2)
```
✝ ✆

 $\left($   $\left($   $\right)$   $\left($   $\left($   $\right)$   $\left($   $\left($   $\right)$   $\left($   $\left($   $\right)$   $\left($   $\left($   $\right)$   $\left($   $\left($   $\right)$   $\left($   $\left($   $\right)$   $\left($   $\left($   $\right)$   $\left($   $\left($   $\right)$   $\left($   $\left($   $\right)$   $\left($   $\left($   $\right)$   $\left($   $\left($   $\right)$   $\left($ 

<span id="page-1115-0"></span>✝ ✆

**3.103.3.1 Defintions of rubi rules used**

rule 2009 <mark>Int[u\_, x\_Symbol] :> Simp[IntSum[u, x], x] /; SumQ[u]</mark> ✞ ☎

```
rule 5411 <mark>Int[((a_.) + ArcTan[(c_.)*(x_)]*(b_.))^(p_.)*((f_.)*(x_))^(m_.)*((d_) + (e_</mark>
      ✞ ☎
       .)*(x_))^(q_.), x_Symbol] :> Int[ExpandIntegrand[(a + b*ArcTan[c*x])^p, (f*
       x)^{\frown}m*(d + e*x)^{\frown}q, x, x] /; FreeQ[{a, b, c, d, e, f, m}, x] && IGtQ[p, 0] &
       & IntegerQ[q] && (GtQ[q, 0] || NeQ[a, 0] || IntegerQ[m])
```
# **3.103.4 Maple [C] (warning: unable to verify)**

Result contains higher order function than in optimal. Order 9 vs. order 4.

Time  $= 36.24$  (sec), antiderivative size  $= 1199$ , normalized size of antiderivative  $= 2.77$ 

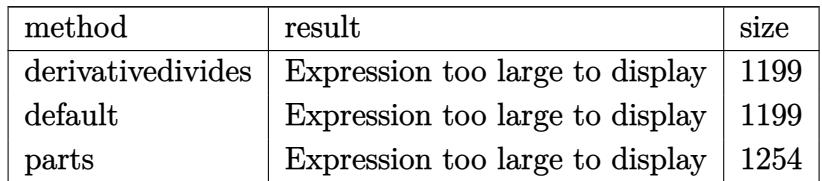

✝ ✆

input <mark>int(x^4\*(a+b\*arctan(c\*x))^2/(d+I\*c\*d\*x)^2,x,method=\_RETURNVERBOSE)</mark> ✞ ☎
output  $1/c$ <sup>-5\*</sup>(2\*I\*a\*b/d<sup>-</sup>2\*c\*x+2\*a\*b/d<sup>-</sup>2\*arctan(c\*x)/(c\*x-I)+4\*a\*b/d<sup>-</sup>2\*ln(c\*x-I)\*l  $n(-1/2*I*(c*x+I))-11/12*I*a*b/d^2*arctan(1/2*c*x)+11/6*I*a*b/d^2*arctan(1/2*c*x)+11/6*I*a*b/d^2*arctan(1/2*c*x)+11/6*I*a*b/d^2*arctan(1/2*c*x)+11/6*I*a*b/d^2*arctan(1/2*c*x)+11/6*I*a*b/d^2*arctan(1/2*c*x)+11/6*I*a*b/d^2*arctan(1/2*c*x)+11/6*I*a*b/d^2*arctan(1/2*c*x)+11/6*I*a*b/d^2*arctan(1/2*c*x)+$ 2\*c\*x-1/2\*I)-I\*a\*b/d<sup>-</sup>2/(c\*x-I)+11/12\*I\*a\*b/d<sup>-</sup>2\*arctan(1/6\*c<sup>-</sup>3\*x<sup>-</sup>3+7/6\*c\*x) -29/6\*I\*a\*b/d^2\*arctan(c\*x)+1/3\*a\*b/d^2\*c^2\*x^2-I\*a^2/d^2\*c^2\*x^2+2\*I\*a^2/ d^2\*ln(c^2\*x^2+1)+3\*a^2/d^2\*c\*x-1/3\*a^2/d^2\*c^3\*x^3-2\*a\*b/d^2\*ln(c\*x-I)^2+ 4\*a\*b/d^2\*dilog(-1/2\*I\*(c\*x+I))-11/24\*a\*b/d^2\*ln(c^4\*x^4+10\*c^2\*x^2+9)-29/ 12\*a\*b/d^2\*ln(c^2\*x^2+1)-2\*I\*a\*b/d^2\*arctan(c\*x)\*c^2\*x^2+6\*a\*b/d^2\*arctan(  $c*x$ )\* $c*x-2/3*a*b/d^2*arctan(c*x)*c^3*x^3+8*I*a*b/d^2*arctan(c*x)*ln(c*x-1)$ +7/3\*a\*b/d^2+b^2/d^2\*(-1/3\*I-1/3\*c\*x-1/3\*c^3\*x^3\*arctan(c\*x)^2-8/3\*arctan(  $c*x)^3+3*arctan(c*x)^2*x-x+xarctan(c*x)*polylog(2,-(1+I*cx)^2/(c^2*x^2+1))$  $)(+2/3*arctan(c*x)*(c*x-I)*(c*x+I)-1/3*arctan(c*x)*(c*x-I)^2+20/3*arctan(c*x)+c*x-I$  $\frac{1}{2}$  \*ln(1+I\*(1+I\*c\*x)/(c<sup>-</sup>2\*x<sup>-</sup>2+1)<sup>-</sup>(1/2))+20/3\*arctan(c\*x)\*ln(1-I\*(1+I\*c\*x)/  $(c^2**^2+1)^(1/2))$ +4\*Pi\*arctan(c\*x)<sup>2</sup>-2\*I\*polylog(3,-(1+I\*c\*x)<sup>2</sup>/(c<sup>2\*x2+</sup>2+ 1))-4\*Pi\*csgn((1+I\*c\*x)^2/(c^2\*x^2+1)/(1+(1+I\*c\*x)^2/(c^2\*x^2+1)))^2\*arcta  $n(c*x)^2-2*Pi*csgn((1+I*c*x)^2/((c^2*x^2+1)/(1+(1+I*c*x)^2/(c^2*x^2+1)))$  $arctan(c*x)^2-2*Pi*csgn((1+I*c*x)^2/(c^2*x^2+1))*csgn((1+I*c*x)^2/(c^2*x^2$ +1)/(1+(1+I\*c\*x)^2/(c^2\*x^2+1)))^2\*arctan(c\*x)^2+2\*Pi\*csgn(I/(1+(1+I\*c\*x)^  $2/((c^2*x^2+1)))$ \* $csgn((1+I*c*x)^2/((c^2*x^2+1)/(1+(1+I*c*x)^2/(c^2*x^2+1)))$ 2\*arctan(c\*x)^2-2\*Pi\*csgn(I/(1+(1+I\*c\*x)^2/(c^2\*x^2+1)))\*csgn((1+I\*c\*x)^2/  $(c^2**2+1))*csgn((1+I*cx)^2/(c^2*x^2+1)/(1+(1+I*cx)^2/(c^2*x^2+1)))*.$ 

#### 3.103.5 Fricas  $\mathbf{F}$

$$
\int \frac{x^4(a + b \arctan(cx))^2}{(d + icdx)^2} dx = \int \frac{(b \arctan(cx) + a)^2 x^4}{(icdx + d)^2} dx
$$

$$
input\left| \text{integrate}(x^4*(a+b*arctan(c*x))^2/(d+I*c*d*x)^2,x, algorithm="fricas") \right|
$$

### **3.103.6 Sympy [F(-1)]**

Timed out.

$$
\int \frac{x^4(a + b \arctan(cx))^2}{(d + icdx)^2} dx = \text{Timed out}
$$

✞ ☎

✝ ✆

✝ ✆

input <mark>integrate(x\*\*4\*(a+b\*atan(c\*x))\*\*2/(d+I\*c\*d\*x)\*\*2,x)</mark>

output <mark>Timed out</mark> ✞ ☎

#### **3.103.7 Maxima [F]**

$$
\int \frac{x^4(a + b \arctan(cx))^2}{(d + icdx)^2} dx = \int \frac{(b \arctan(cx) + a)^2 x^4}{(i cdx + d)^2} dx
$$

✝ ✆

input <mark>integrate(x^4\*(a+b\*arctan(c\*x))^2/(d+I\*c\*d\*x)^2,x, algorithm="maxima")</mark> ✞ ☎

```
output
1/3*a^2*(3/(c^6*d^2*x - I*c^5*d^2) - (c^2*x^3 + 3*I*c*x^2 - 9*x)/(c^4*d^2)
       ✞ ☎
        + 12*I*log(c*x - I)/(c^5*d^2) - 1/48*(48*(b^2*c*x - I*b^2)*arctan(c*x)^3)- 6*(-I*b^2*c*x - b^2)*log(c^2*x^2 + 1)^3 + 4*(b^2*c^4*x^4 + 2*I*b^2*c^3*x^3 - 6*b^2*c^2*x^2 + 9*I*b^2*c*x - 3*b^2)*arctan(c*x)^2 - (b^2*c^4*x^4 +
       2*I*b^2sc^3*x^3 - 6*b^2*c^2*x^2 + 9*I*b^2kc*x - 3*b^2 - 12*(b^2kc*x - I*b^2)2)*arctan(c*x)*log(c^2*x^2 + 1)^2 + 6*(c^6*d^2*x - 1*c^5*d^2)*(288*b^2*c^2)6*intergrate(1/48*x^6*arctan(c*x)^2/ (c^8*d^2*x^4 + 2*c^6*d^2*x^2 + c^4*d^2)), x) + 24*b^2*c^6*integrate(1/48*x^6*log(c^2*x^2 + 1)^2/(c^8*d^2*x^4 + 2*c
       \texttt{``6*d^2*x^2 + c^4*d^2)}, x + 768*a*b*c^6*integrate(1/48*x^6*arctan(c*x)/(c^
       8*d^2*x^4 + 2*c^6*d^2*x^2 + c^4*d^2), x) + 32*b^2*c^6*integrate(1/48*x^6*l
       og(c^2*x^2 + 1)/(c^8*d^2*x^4 + 2*c^6*d^2*x^2 + c^4*d^2), x) + 192*b^2*c^5*integrate(1/48*x^5*arctan(c*x)*log(c^2*x^2 + 1)/(c^3*x^4 + 2*c^6*d^2*x^4 + 1)/((c^2*x^4 + 2*ca^2)*x^2 + 1)/((c^2*x^4 + 1)/((c^2*x^4 + 1)/((c^2*x^4 + 1)/((c^2*x^4 + 1)/((c^2*x^4 + 1)/((c^2*x^4 + 1)/((c^2*x^4 + 1)/((c^2*x^4 + 1)/((c^2*x^4 + 1)/((c^2*x^4 + 1)/((c^2*x^4 + 1)/((c^2*x^4 + 1)/((c^2*x^4 + 1)/((c^2\hat{C} + c^4*d^2), x) + 128*b^2*c^5*integrate(1/48*x^5*arctan(c*x)/(c^8*d^2*x^
       4 + 2*c^6*d^2*x^2 + c^4*d^2), x - 288*b^2*c^4*integrate(1/48*x^4*arctan(c
       *x)^2/(\text{c}^8*d^2*x^4 + 2*c^6*d^2*x^2 + c^4*d^2), x) - 24*b^2*c^4*integrate(1/48*x^4*log(c^2*x^2 + 1)^2/(c^8*d^2*x^4 + 2*c^6*d^2*x^2 + c^4*d^2), x) - 768*a*b*c^4*integrate(1/48*x^4*arctan(c*x)/(c^8*d^2*x^4 + 2*c^6*d^2*x^2 + c(1/48*x^2*10g(c^2*x^2 + 1)/(c^8*d^2*x^4)+ 2*c^6*d^2*x^2 + c^4*d^2), x) + 704*b^2*c^3*integrate(1/48*x^3*arctan(c*
       x)/({c^8*d^2*x^4 + 2*c^6*d^2*x^2 + c^4*d^2)}, x) - 768*b^2*c^2*integrate(...
       \left( \left( \right) \left( \left( \right) \left( \left( \right) \left( \left( \right) \left( \left( \right) \left( \left( \right) \left( \left( \right) \left( \left( \right) \left( \left( \right) \left( \left( \right) \left( \left( \right) \left( \left( \right) \left(
```
# **3.103.8 Giac [F]**

$$
\int \frac{x^4(a + b \arctan(cx))^2}{(d + icdx)^2} dx = \int \frac{(b \arctan(cx) + a)^2 x^4}{(i cdx + d)^2} dx
$$

✞ ☎

✝ ✆

✞ ☎

✝ ✆

input integrate(x^4\*(a+b\*arctan(c\*x))^2/(d+I\*c\*d\*x)^2,x, algorithm="giac")

output <mark>sage0\*x</mark>

#### **3.103.9 Mupad [F(-1)]**

Timed out.

$$
\int \frac{x^4(a + b \arctan(cx))^2}{(d + icdx)^2} dx = \int \frac{x^4 (a + b \arctan(cx))^2}{(d + c dx \arctan(x))^2} dx
$$

 $\left($   $\left($   $\right)$   $\left($   $\left($   $\right)$   $\left($   $\left($   $\right)$   $\left($   $\left($   $\right)$   $\left($   $\left($   $\right)$   $\left($   $\left($   $\right)$   $\left($   $\left($   $\right)$   $\left($   $\left($   $\right)$   $\left($   $\left($   $\right)$   $\left($   $\left($   $\right)$   $\left($   $\left($   $\right)$   $\left($   $\left($   $\right)$   $\left($ 

✞ ☎

✝ ✆

input <mark>int((x^4\*(a + b\*atan(c\*x))^2)/(d + c\*d\*x\*1i)^2,x)</mark> ✞ ☎

output  $int((x^4*(a + b*atan(cx*x))^2)/(d + c*dx*1i)^2, x)$ 

#### **3.104**  $(3a+b\arctan(cx))^2$  $\frac{d^2\theta}{(d+icdx)^2}dx$

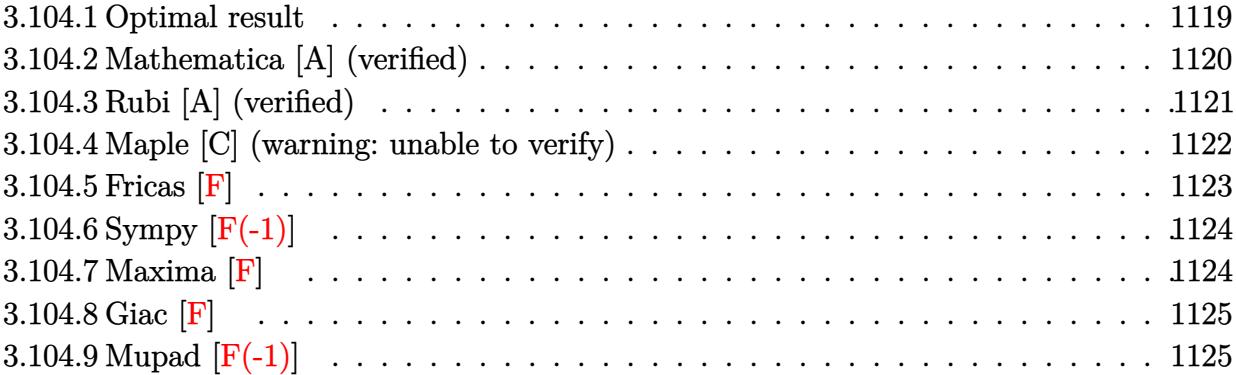

#### <span id="page-1119-0"></span>**3.104.1 Optimal result**

Integrand size  $= 25$ , antiderivative size  $= 364$ 

$$
\int \frac{x^3(a + b \arctan(cx))^2}{(d + icdx)^2} dx = \frac{abx}{c^3d^2} - \frac{ib^2}{2c^4d^2(i - cx)} + \frac{ib^2 \arctan(cx)}{2c^4d^2} + \frac{b^2x \arctan(cx)}{c^3d^2} \n+ \frac{b(a + b \arctan(cx))}{c^4d^2(i - cx)} + \frac{(a + b \arctan(cx))^2}{c^4d^2} \n- \frac{2ix(a + b \arctan(cx))^2}{c^3d^2} - \frac{x^2(a + b \arctan(cx))^2}{2c^2d^2} \n+ \frac{i(a + b \arctan(cx))^2}{c^4d^2(i - cx)} - \frac{4ib(a + b \arctan(cx))\log(\frac{2}{1 + icx})}{c^4d^2} \n- \frac{3(a + b \arctan(cx))^2 \log(\frac{2}{1 + icx})}{2c^4d^2} \n- \frac{b^2 \log(1 + c^2x^2)}{2c^4d^2} + \frac{2b^2 \text{ PolyLog}(2, 1 - \frac{2}{1 + icx})}{c^4d^2} \n- \frac{3b^2 \text{PolyLog}(3, 1 - \frac{2}{1 + icx})}{2c^4d^2} \n- \frac{3b^2 \text{PolyLog}(3, 1 - \frac{2}{1 + icx})}{2c^4d^2}
$$

output a\*b\*x/c<sup>-</sup>3/d<sup>-</sup>2-1/2\*I\*b<sup>-</sup>2/c<sup>-</sup>4/d<sup>-</sup>2/(I-c\*x)+1/2\*I\*b<sup>-</sup>2\*arctan(c\*x)/c<sup>-</sup>4/d<sup>-</sup>2+b<sup>-</sup>2\*  $x*arctan(c*x)/c^3/d^2+b*(a+b*arctan(c*x))/c^4/d^2/(1-c*x)+(a+b*arctan(c*x))$  $C_{2}/c^{2}/d^{2}-2*I*x*(a+b*arctan(c*x))^{2}/c^{3}/d^{2}-1/2*x^{2}*(a+b*arctan(c*x))^{2}/d^{2}-1/2*x^{2}*(a+b*arctan(c*x))^{2}$  $c^2/d^2+I*(a+b*arctan(c*x))^2/c^4/d^2/(I-c*x)-4*I*b*(a+b*arctan(c*x))*ln(2$  $/(1+I*cx)(c^2/d^2-3*(a+b*arctan(cx*x))^2*ln(2/(1+I*cx))/c^2/d^2-1/2*b^2*$  $\ln(c^2*x^2+1)/c^4/d^2+2*b^2*polylog(2,1-2/(1+1*c*x))/c^4/d^2-3*I*b*(a+b*ar$  $ctan(c*x)$  \*polylog(2,1-2/(1+I\*c\*x))/c<sup>2</sup>/d<sup>2</sup>2-3/2\*b<sup>2</sup>2\*polylog(3,1-2/(1+I\*c\*x  $)(c^2/d^2)$ 

#### <span id="page-1120-0"></span>Mathematica [A] (verified)  $3.104.2$

Time = 1.61 (sec), antiderivative size = 429, normalized size of antiderivative = 1.18

$$
\int \frac{x^3(a + b \arctan(cx))^2}{(d + icdx)^2} dx =
$$
  
 
$$
\frac{8ia^2cx + 2a^2c^2x^2 + \frac{4ia^2}{-i+cx} - 12ia^2\arctan(cx) - 6a^2\log(1 + c^2x^2) + 2ab(-2cx - 12i\arctan(cx)^2 + i\cos(1 + c^2x)) - 6a^2\log(1 + c^2x^2) + 2ab(-2cx - 12i\arctan(cx)^2 + i\cos(1 + c^2x))
$$

input  $Interrate[(x^3*(a + b*ArcTan[c*x])^2)/(d + I*c*dx)]^2,x]$ 

```
output -1/4*((8*I)*a^2*c*x + 2*a^2*c^2*x^2 + ((4*I)*a^2)/(-I + c*x) - (12*I)*a^2*
       \arctan[c*x] - 6*a^2*Log[1 + c^2*x^2] + 2*a*b*(-2*c*x - (12*I)*ArcTan[c*x]2 + I * \text{Cos}[2 * ArcTan[c * x]] - (4 * I) * Log[1 + c^2 * x^2] - (6 * I) * PolyLog[2, -E^(-)]2*I)*ArcTan[c*x]) + 2*ArcTan[c*x]*(1 + (4*I)*c*x + c^2*x^2 - Cos[2*ArcTan[c*x] + 6*Log[1 + E^((2*I)*ArcTan[c*x])] + I*Sin[2*ArcTan[c*x]]) + Sin[2*
       ArcTan[C*x]] + b<sup>2</sup>*(-4*c*x*ArcTan[c*x] + 10*ArcTan[c*x]<sup>2</sup> + (8*I)*c*x*Arc
       Tan[c*x] ^2 + 2*c^2*x^2*ArcTan[c*x] ^2 - (8*I)*ArcTan[c*x] ^3 + Cos[2*ArcTan[c*x] + (2*I)*ArcTan[c*x]*Cos[2*ArcTan[c*x] - 2*ArcTan[c*x] ^2*.ArcTan[c*x] + (16*1)*Arctan[c*x]*Log[1 + E<sup>-(</sup>(2*1)*Arctan[c*x])] + 12*Arctan[c*x] 2*Log[1 + E^{(2*I)*ArcTan[c*x]}] + 2*Log[1 + c^2*x^2] + 4*(2 - (3*I)*ArcTan[c*x] *PolyLog[2, -E^((2*I)*ArcTan[c*x])] + 6*PolyLog[3, -E^((2*I)*Arc
       Tan[c*x])] - I*Sin[2*ArcTan[c*x]] + 2*ArcTan[c*x]*Sin[2*ArcTan[c*x]] + (2*
       I)*ArcTan[c*x] ^2*Sin[2*ArcTan[c*x]]))/ (c^4*d^2)
```
#### **3.104.3 Rubi [A] (verified)**

Time =  $0.83$  (sec), antiderivative size =  $364$ , normalized size of antiderivative = 1.00, number of steps used = 2, number of rules used = 2,  $\frac{\text{number of rules}}{\text{integral size}}$  = 0.080, Rules used  $= \{5411, 2009\}$ 

Below are the steps used by Rubi to obtain the solution. The rule number used for the transformation is given above next to the arrow. The rules definitions used are listed below.

$$
\int \frac{x^3(a + b \arctan(cx))^2}{(d + icdx)^2} dx
$$
  
 
$$
\int \frac{5411}{}
$$

 $\int (3(a + b \arctan(cx))^2)$  $\frac{1}{c^3d^2(cx-i)} - \frac{2i(a+b\arctan(cx))^2}{c^3d^2}$  $\frac{arctan(cx))^2}{c^3d^2} + \frac{i(a + b\arctan(cx))^2}{c^3d^2(cx - i)^2}$  $\frac{1}{c^3d^2(cx-i)^2} - \frac{x(a + b\arctan(cx))^2}{c^2d^2}$  $c^2 d^2$  $\bigg) dx$  $\downarrow$ 2009

$$
-\frac{3ib \text{ PolyLog}\left(2,1-\frac{2}{icx+1}\right)(a+b \arctan(cx))}{c^4d^2}+\frac{b(a+b \arctan(cx))}{c^4d^2(-cx+i)}+\frac{i(a+b \arctan(cx))^2}{c^4d^2(-cx+i)}+\frac{(a+b \arctan(cx))^2}{c^4d^2c^4}+\frac{4ib \log\left(\frac{2}{1+icx}\right)(a+b \arctan(cx))}{c^4d^2}-\frac{3 \log\left(\frac{2}{1+icx}\right)(a+b \arctan(cx))^2}{c^4d^2}-\frac{2ix(a+b \arctan(cx))^2}{c^3d^2}-\frac{x^2(a+b \arctan(cx))^2}{2c^2d^2}+\frac{abx}{c^3d^2}+\frac{ib^2 \arctan(cx)}{2c^4d^2}+\frac{b^2x \arctan(cx)}{c^3d^2}+\frac{2b^2 \text{PolyLog}\left(2,1-\frac{2}{icx+1}\right)}{c^4d^2}-\frac{3b^2 \text{ PolyLog}\left(3,1-\frac{2}{icx+1}\right)}{2c^4d^2}-\frac{ib^2}{2c^4d^2(-cx+i)}-\frac{b^2 \log\left(c^2x^2+1\right)}{2c^4d^2}
$$

✞ ☎

✝ ✆

✞ ☎

input <mark>Int[(x^3\*(a + b\*ArcTan[c\*x])^2)/(d + I\*c\*d\*x)^2,x]</mark>

output (a\*b\*x)/(c^3\*d^2) - ((I/2)\*b^2)/(c^4\*d^2\*(I - c\*x)) + ((I/2)\*b^2\*ArcTan[c\* x])/(c^4\*d^2) + (b^2\*x\*ArcTan[c\*x])/(c^3\*d^2) + (b\*(a + b\*ArcTan[c\*x]))/(c ^4\*d^2\*(I - c\*x)) + (a + b\*ArcTan[c\*x])^2/(c^4\*d^2) - ((2\*I)\*x\*(a + b\*ArcT an[c\*x])^2)/(c^3\*d^2) - (x^2\*(a + b\*ArcTan[c\*x])^2)/(2\*c^2\*d^2) + (I\*(a + b\*ArcTan[c\*x])^2)/(c^4\*d^2\*(I - c\*x)) - ((4\*I)\*b\*(a + b\*ArcTan[c\*x])\*Log[2 /(1 + I\*c\*x)])/(c^4\*d^2) - (3\*(a + b\*ArcTan[c\*x])^2\*Log[2/(1 + I\*c\*x)])/(c ^4\*d^2) - (b^2\*Log[1 + c^2\*x^2])/(2\*c^4\*d^2) + (2\*b^2\*PolyLog[2, 1 - 2/(1 + I\*c\*x)])/(c^4\*d^2) - ((3\*I)\*b\*(a + b\*ArcTan[c\*x])\*PolyLog[2, 1 - 2/(1 + I\*c\*x)])/(c^4\*d^2) - (3\*b^2\*PolyLog[3, 1 - 2/(1 + I\*c\*x)])/(2\*c^4\*d^2) ✝ ✆

#### **3.104.3.1 Defintions of rubi rules used**

```
rule 2009 <mark>Int[u_, x_Symbol] :> Simp[IntSum[u, x], x] /; SumQ[u]</mark>
```

```
rule 5411 <mark>Int[((a_.) + ArcTan[(c_.)*(x_)]*(b_.))^(p_.)*((f_.)*(x_))^(m_.)*((d_) + (e_</mark>
     ✞ ☎
     .)*(x_))^(q_.), x_Symbol] :> Int[ExpandIntegrand[(a + b*ArcTan[c*x])^p, (f*
     x)^{m*(d + e*x)^{d}}, x], x] /; FreeQ[{a, b, c, d, e, f, m}, x] && IGtQ[p, 0] &
     & IntegerQ[q] && (GtQ[q, 0] || NeQ[a, 0] || IntegerQ[m])
     ✝ ✆
```
#### <span id="page-1122-0"></span>**3.104.4 Maple [C] (warning: unable to verify)**

Result contains higher order function than in optimal. Order 9 vs. order 4.

Time  $= 21.60$  (sec), antiderivative size  $= 1104$ , normalized size of antiderivative  $= 3.03$ 

✞ ☎

✝ ✆

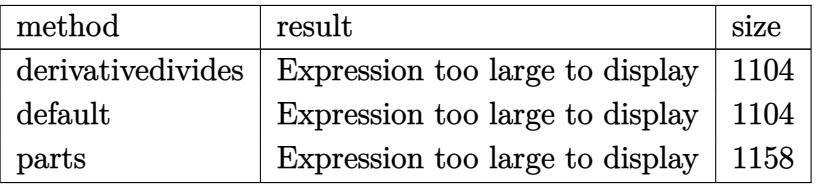

✝ ✆

input <mark>| int(x^3\*(a+b\*arctan(c\*x))^2/(d+I\*c\*d\*x)^2,x,method=\_RETURNVERBOSE)</mark> ✞ ☎

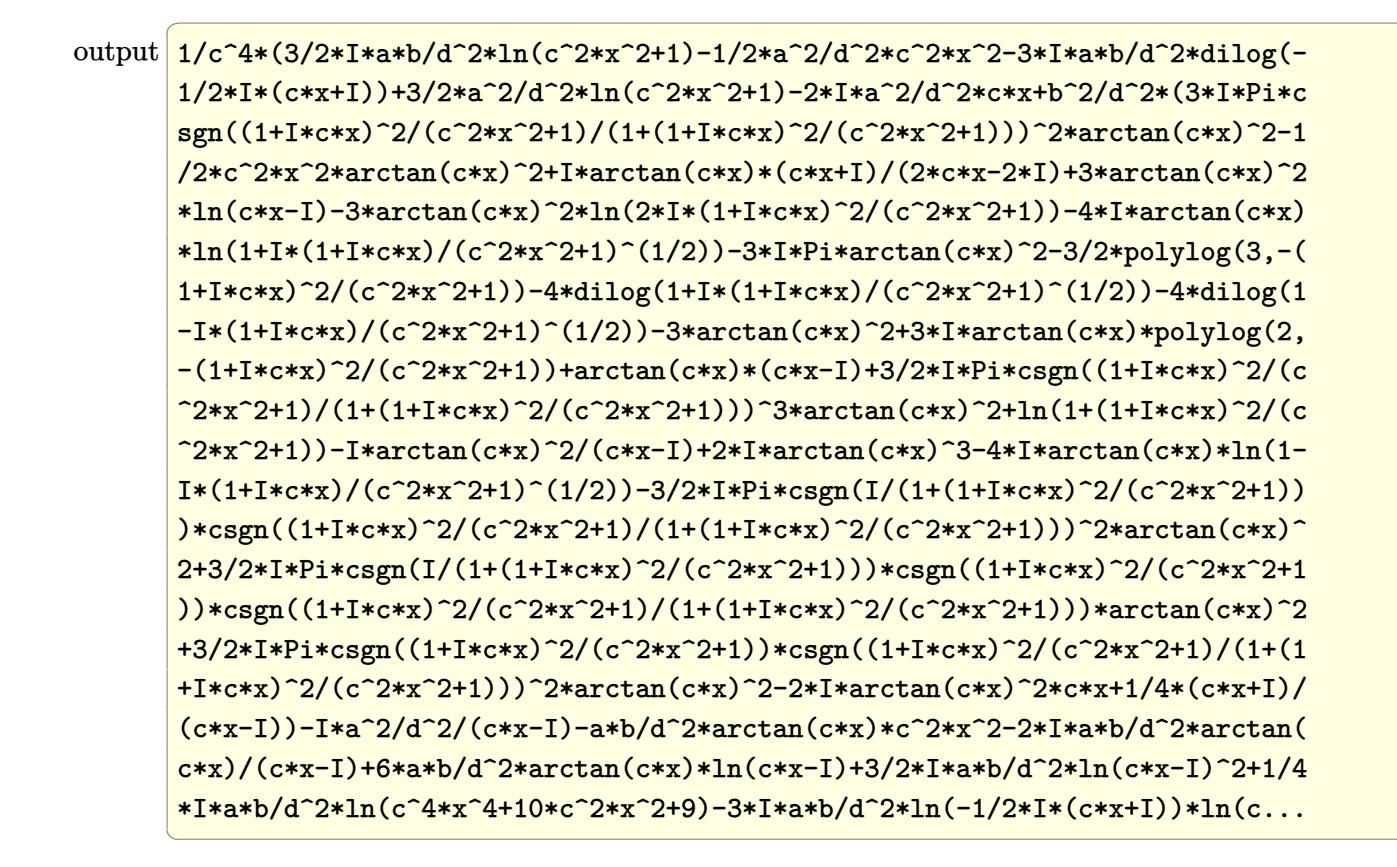

#### <span id="page-1123-0"></span>3.104.5 Fricas  $\mathbf{F}$

$$
\int \frac{x^3(a + b \arctan(cx))^2}{(d + icdx)^2} dx = \int \frac{(b \arctan(cx) + a)^2 x^3}{(icdx + d)^2} dx
$$

$$
input\left| \text{integrate}(x^3*(a+b*arctan(c*x))^2/(d+I*c*d*x)^2,x, algorithm="fricas") \right|
$$

<span id="page-1123-1"></span>

### **3.104.6 Sympy [F(-1)]**

Timed out.

$$
\int \frac{x^3(a + b \arctan(cx))^2}{(d + icdx)^2} dx = \text{Timed out}
$$

✞ ☎

✝ ✆

<span id="page-1124-0"></span>✝ ✆

input <mark>integrate(x\*\*3\*(a+b\*atan(c\*x))\*\*2/(d+I\*c\*d\*x)\*\*2,x)</mark>

output <mark>Timed out</mark> ✞ ☎

#### **3.104.7 Maxima [F]**

$$
\int \frac{x^3(a + b \arctan(cx))^2}{(d + icdx)^2} dx = \int \frac{(b \arctan(cx) + a)^2 x^3}{(i cdx + d)^2} dx
$$

✝ ✆

input <mark>integrate(x^3\*(a+b\*arctan(c\*x))^2/(d+I\*c\*d\*x)^2,x, algorithm="maxima")</mark> ✞ ☎

```
output
-1/2*a^2*(2*I/(c^5*d^2*x - I*c^4*d^2) + (c*x^2 + 4*I*x)/(c^3*d^2) - 6*log(
      ✞ ☎
       c*x - I)/(c^4*d^2)) + 1/32*(24*(I*b^2*c*x + b^2)*arctan(c*x)^3 - 3*(b^2*c*
       x - I*b^2)*log(c^2*x^2 + 1)^3 - 4*(b^2*c^3*x^3 + 3*I*b^2*c^2*x^2 + 4*b^2*c*x + 2*I*b^2)*arctan(c*x)^2 + (b^2*c^3*x^3 + 3*I*b^2*c^2*x^2 + 4*b^2*c*x +
        2*I*b^2 + 6*(I*b^2*x^2 + b^2)*arctan(c*x))*log(c^2*x^2 + 1)^2 - 2*(c^5*d^2)2*x - I*c^4*d^2)*(192*b^2*c^5*integrate(1/16*x^5*arctan(c*x)^2/(c^7*d^2*x^2))4 + 2*c^5*d^2*x^2 + c^3*d^2), x + 16*b^2*c^5*integrate(1/16*x^5*log(c^2*x))2 + 1)^2/(c^7*d^2*x^4 + 2*c^5*d^2*x^2 + c^3*d^2), x) + 512*a*b*c^5*integr
       ate(1/16*x^5*arctan(c*x)/(c^7*d^2*x^4 + 2*c^5*d^2*x^2 + c^3*d^2), x) + 32*
       b^2*c^5*integrate(1/16*x^5*log(c^2*x^2 + 1)/(c^7*d^2*x^4 + 2*c^5*d^2*x^2 +
        c^3*d^2), x) + 128*b^2*c^4*integrate(1/16*x^4*arctan(c*x)*log(c^2*x^2 + 1
       )/(c<sup>2*x^4</sup> + 2*c<sup>2*x^2</sup> + 2*x^2 + c<sup>3*d^2</sup>), x) + 192*b<sup>2*c^4*integrate(1/16)</sup>
       *x^4*arctan(c*x)/ (c^7*d^2*x^4 + 2*c^5*d^2*x^2 + c^3*d^2), x) + 6*b^2*c^3*(
       c^2/(c^11*d^2*x^2 + c^9*d^2) + log(c^2*x^2 + 1)/(c^9*d^2*x^2 + c^7*d^2)) -
        576*b^2*c^3*integrate(1/16*x^3*arctan(c*x)^2/(c^7*d^2*x^4 + 2*c^5*d^2*x^2+ c^3*d^2), x) - 112*b^2*c^3*integrate(1/16*x^3*log(c^2*x^2 + 1)^2/(c^7*d
       2*x^4 + 2*c^5*d^2*x^2 + c^3*d^2), x) - 512*a*b*c^3*integrate(1/16*x^3*arc
       tan(c*x)/(c^2*x^4 + 2*c^5*d^2*x^2 + c^3*d^2), x) + 160*b^2*c^3*integra
       te(1/16*x^3*log(c^2*x^2 + 1)/(c^7*d^2*x^4 + 2*c^5*d^2*x^2 + c^3*d^2), x) +320*b^2sc^2*\int \frac{\arccos(1/16*x^2*\arctan(c*x)/(c^2*x^4 + 2*c^5*d^2*x^2...)}{2*2*2*}\left( \left( \right) \left( \left( \right) \left( \left( \right) \left( \left( \right) \left( \left( \right) \left( \left( \right) \left( \left( \right) \left( \left( \right) \left( \left( \right) \left( \left( \right) \left( \left( \right) \left( \left( \right) \left(
```
#### **3.104.8 Giac [F]**

$$
\int \frac{x^3(a + b \arctan(cx))^2}{(d + icdx)^2} dx = \int \frac{(b \arctan(cx) + a)^2 x^3}{(i cdx + d)^2} dx
$$

✝ ✆

✞ ☎

<span id="page-1125-0"></span>✝ ✆

input ✞ ☎ integrate(x^3\*(a+b\*arctan(c\*x))^2/(d+I\*c\*d\*x)^2,x, algorithm="giac")

output <mark>sage0\*x</mark>

#### **3.104.9 Mupad [F(-1)]**

Timed out.

$$
\int \frac{x^3(a + b \arctan(cx))^2}{(d + icdx)^2} dx = \int \frac{x^3 (a + b \arctan(cx))^2}{(d + c dx \arctan(x))^2} dx
$$

 $\left($   $\left($   $\right)$   $\left($   $\left($   $\right)$   $\left($   $\left($   $\right)$   $\left($   $\left($   $\right)$   $\left($   $\left($   $\right)$   $\left($   $\left($   $\right)$   $\left($   $\left($   $\right)$   $\left($   $\left($   $\right)$   $\left($   $\left($   $\right)$   $\left($   $\left($   $\right)$   $\left($   $\left($   $\right)$   $\left($   $\left($   $\right)$   $\left($ 

✞ ☎

✝ ✆

input <mark>int((x^3\*(a + b\*atan(c\*x))^2)/(d + c\*d\*x\*1i)^2,x)</mark> ✞ ☎

output  $int((x^3*(a + b*atan(c*x))^2)/(d + c*dx*1i)^2, x)$ 

#### **3.105** R *<sup>x</sup>*  $^{2}(a+b\arctan(cx))^{2}$  $\frac{d^2\theta}{(d+icdx)^2}dx$

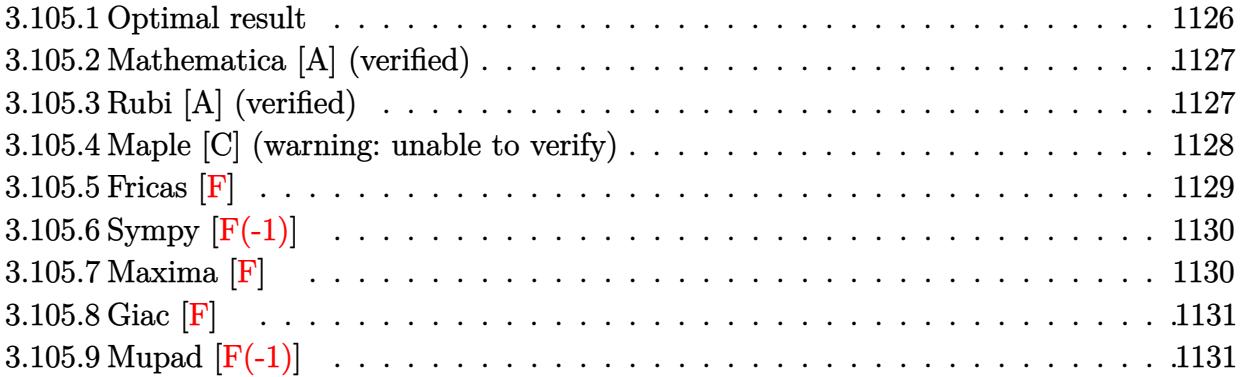

#### <span id="page-1126-0"></span>**3.105.1 Optimal result**

Integrand size  $= 25$ , antiderivative size  $= 292$ 

$$
\int \frac{x^2(a + b \arctan(cx))^2}{(d + icdx)^2} dx = -\frac{b^2}{2c^3d^2(i - cx)} + \frac{b^2 \arctan(cx)}{2c^3d^2} - \frac{ib(a + b \arctan(cx))}{c^3d^2(i - cx)}
$$
  
\n
$$
- \frac{i(a + b \arctan(cx))^2}{2c^3d^2} - \frac{x(a + b \arctan(cx))^2}{c^2d^2}
$$
  
\n
$$
+ \frac{(a + b \arctan(cx))^2}{c^3d^2(i - cx)} - \frac{2b(a + b \arctan(cx))\log(\frac{2}{1 + icx})}{c^3d^2}
$$
  
\n
$$
+ \frac{2i(a + b \arctan(cx))^2 \log(\frac{2}{1 + icx})}{c^3d^2}
$$
  
\n
$$
- \frac{ib^2 \text{PolyLog}(2, 1 - \frac{2}{1 + icx})}{c^3d^2}
$$
  
\n
$$
- \frac{2b(a + b \arctan(cx)) \text{PolyLog}(2, 1 - \frac{2}{1 + icx})}{c^3d^2}
$$
  
\n
$$
+ \frac{ib^2 \text{PolyLog}(3, 1 - \frac{2}{1 + icx})}{c^3d^2}
$$

<span id="page-1126-1"></span>output -1/2\*b^2/c^3/d^2/(I-c\*x)+1/2\*b^2\*arctan(c\*x)/c^3/d^2-I\*b\*(a+b\*arctan(c\*x)) ✞ ☎  $/(c^3/4^2/(I-c*x)-1/2*I*(a+b*arctan(c*x))^2/(c^3/4^2-x*(a+b*arctan(c*x))^2/c$  $^2/d^2+(a+b*arctan(c*x))^2/c^3/d^2/(I-c*x)-2*b*(a+b*arctan(c*x))*ln(2/(1+I))$ \*c\*x))/c^3/d^2+2\*I\*(a+b\*arctan(c\*x))^2\*ln(2/(1+I\*c\*x))/c^3/d^2-I\*b^2\*polyl og(2,1-2/(1+I\*c\*x))/c^3/d^2-2\*b\*(a+b\*arctan(c\*x))\*polylog(2,1-2/(1+I\*c\*x)) /c^3/d^2+I\*b^2\*polylog(3,1-2/(1+I\*c\*x))/c^3/d^2 ✝ ✆

#### **3.105.2 Mathematica [A] (verified)**

Time  $= 1.18$  (sec), antiderivative size  $= 362$ , normalized size of antiderivative  $= 1.24$ 

✞ ☎

✝ ✆

✞ ☎

$$
\int \frac{x^2(a + b \arctan(cx))^2}{(d + icdx)^2} dx =
$$
\n
$$
-\frac{12a^2cx + \frac{12a^2}{-i + cx} - 24a^2 \arctan(cx) + 12ia^2 \log(1 + c^2x^2) + b^2(-12i \arctan(cx)^2 + 12cx \arctan(cx)^2 - 12a^2cx + c^2x^2 + 12cx \arctan(cx)^2}
$$

input <mark>Integrate[(x^2\*(a + b\*ArcTan[c\*x])^2)/(d + I\*c\*d\*x)^2,x]</mark>

```
output
-1/12*(12*a^2*c*x + (12*a^2)/(-I + c*x) - 24*a^2*ArcTan[c*x] + (12*I)*a^2*
       Log[1 + c^2*x^2] + b^2*((-12*I)*ArcTan[c*x]^2 + 12*c*x*ArcTan[c*x]^2 - 16*
       \arctan[c*x]<sup>3</sup> - (3*I)*Cos[2*ArcTan[c*x]] + 6*ArcTan[c*x]*Cos[2*ArcTan[c*x]]] + (6*I)*ArcTan[c*x]^2*Cos[2*ArcTan[c*x]] + 24*ArcTan[c*x]*Log[1 + E<sup>o</sup>](2*I)*ArcTan[c*x])] - (24*I)*ArcTan[c*x]^2*Log[1 + E^(((2*I)*ArcTan[c*x]))] - 12*(I + 2*ArcTan[c*x])*PolyLog[2, -E^((2*I)*ArcTan[c*x])] - (12*I)*PolyLog[
       3, -E^((2*I)*ArcTan[c*x])] - 3*Sin[2*ArcTan[c*x]] - (6*I)*ArcTan[c*x]*Sin[2*ArcTan[c*x]] + 6*ArcTan[c*x]^2*Sin[2*ArcTan[c*x]]) + 6*a*b*(-8*ArcTan[c*
       x<sup>2</sup> + Cos[2*ArcTan[c*x]] - 2*Log[1 + c<sup>-</sup>2*x<sup>-</sup>2] - 4*PolyLog[2, -E<sup>^</sup>((2*I)*Ar
       cTan[c*x])] - I*Sin[2*ArcTan[c*x]] + 2*ArcTan[c*x]*(2*c*x + I*Cos[2*ArcTan
       [c*x]] - (4*I)*Log[1 + E<sup>o</sup>((2*I)*ArcTan[c*x])] + Sin[2*ArcTan[c*x]])))/(c<sup>o</sup>3*d^2)
```
#### **3.105.3 Rubi [A] (verified)**

Time  $= 0.70$  (sec), antiderivative size  $= 292$ , normalized size of antiderivative  $= 1.00$ , number of steps used = 2, number of rules used = 2,  $\frac{\text{number of rules}}{\text{integral size}}$  = 0.080, Rules used  $= \{5411, 2009\}$ 

<span id="page-1127-0"></span> $\left($   $\left($   $\right)$   $\left($   $\left($   $\right)$   $\left($   $\left($   $\right)$   $\left($   $\left($   $\right)$   $\left($   $\left($   $\right)$   $\left($   $\left($   $\right)$   $\left($   $\left($   $\right)$   $\left($   $\left($   $\right)$   $\left($   $\left($   $\right)$   $\left($   $\left($   $\right)$   $\left($   $\left($   $\right)$   $\left($   $\left($   $\right)$   $\left($ 

Below are the steps used by Rubi to obtain the solution. The rule number used for the transformation is given above next to the arrow. The rules definitions used are listed below.

$$
\int \frac{x^2(a + b \arctan(cx))^2}{(d + icdx)^2} dx
$$
  
\n
$$
\int \left( -\frac{2i(a + b \arctan(cx))^2}{c^2d^2(cx - i)} - \frac{(a + b \arctan(cx))^2}{c^2d^2} + \frac{(a + b \arctan(cx))^2}{c^2d^2(cx - i)^2} \right) dx
$$
  
\n
$$
\int 2009
$$

$$
-\frac{2b \text{ PolyLog}\left(2,1-\frac{2}{icx+1}\right)(a+b \arctan(cx))}{c^3d^2} - \frac{ib(a+b \arctan(cx))}{c^3d^2(-cx+i)} + \frac{(a+b \arctan(cx))^2}{c^3d^2(-cx+i)} - \frac{i(a+b \arctan(cx))^2}{2c^3d^2} - \frac{2b \log\left(\frac{2}{1+icx}\right)(a+b \arctan(cx))}{c^3d^2} + \frac{2i \log\left(\frac{2}{1+icx}\right)(a+b \arctan(cx))^2}{c^3d^2} - \frac{i(b^2 \text{PolyLog}\left(2,1-\frac{2}{icx+1}\right)}{c^3d^2} + \frac{ib^2 \text{PolyLog}\left(3,1-\frac{2}{icx+1}\right)}{c^3d^2} - \frac{ib^2 \text{PolyLog}\left(2,-\frac{2}{icx+1}\right)}{b^2} + \frac{ib^2 \text{PolyLog}\left(3,1-\frac{2}{icx+1}\right)}{c^3d^2} - \frac{b^2 \text{avg}^2}{c^3d^2(-cx+i)} - \frac{b^2 \text{avg}^2}{c^3d^2} - \frac{b^2 \text{avg}^2}{c^3d^2
$$

✝ ✆

✝ ✆

✞ ☎

✝ ✆

<span id="page-1128-0"></span> $\left($   $\left($   $\right)$   $\left($   $\left($   $\right)$   $\left($   $\left($   $\right)$   $\left($   $\left($   $\right)$   $\left($   $\left($   $\right)$   $\left($   $\left($   $\right)$   $\left($   $\left($   $\right)$   $\left($   $\left($   $\right)$   $\left($   $\left($   $\right)$   $\left($   $\left($   $\right)$   $\left($   $\left($   $\right)$   $\left($   $\left($   $\right)$   $\left($ 

$$
input \left[ \frac{Int[(x^2*(a + b*Arctan[c*x])^2)/(d + I*c*d*x)^2,x]}{Int[(x^2*(a + b*Arctan[c*x])^2]/(d + I*c*d*x)^2,x]} \right]
$$

output\n
$$
-1/2*b^2/(c^3*d^2*(I - c*x)) + (b^2*Arctan[c*x])/(2*c^3*d^2) - (I*b*(a + b *Arctan[c*x]))/(c^3*d^2*(I - c*x)) - ((I/2)*(a + b*Arctan[c*x])^2)/(c^3*d^2)
$$
\n
$$
+ Arctan[c*x])/(c^3*d^2*(I - c*x)) - (2*b*ac*ad^2) + (a + b*Arctan[c*x])^2/(c^3*d^2*(I - c*x)) - (2*b*(a + b*Arctan[c*x])*Log[2/(1 + I*c*x)])/(c^3*d^2) + ((2*b*(a + b*Arctan[c*x])^2*Log[2/(1 + I*c*x)])/(c^3*d^2) - (I*b^2*BolyLog[2, 1 - 2)/(1 + I*c*x)])/(c^3*d^2) + (I*b^2*BolyLog[3, 1 - 2/(1 + I*c*x)])/(c^3*d^2) + (I*b^2*BolyLog[3, 1 - 2/(1 + I*c*x)])/(c^3*d^2)
$$

#### **3.105.3.1 Defintions of rubi rules used**

rule 2009 <mark>Int[u\_, x\_Symbol] :> Simp[IntSum[u, x], x] /; SumQ[u]</mark>

rule 5411 <mark>Int[((a\_.) + ArcTan[(c\_.)\*(x\_)]\*(b\_.))^(p\_.)\*((f\_.)\*(x\_))^(m\_.)\*((d\_) + (e\_</mark> ✞ ☎ .)\*(x\_))^(q\_.), x\_Symbol] :> Int[ExpandIntegrand[(a + b\*ArcTan[c\*x])^p, (f\*  $x)^{m*}(d + e*x)^{q}$ , x], x] /; FreeQ[{a, b, c, d, e, f, m}, x] && IGtQ[p, 0] & & IntegerQ[q] && (GtQ[q, 0] || NeQ[a, 0] || IntegerQ[m])

#### **3.105.4 Maple [C] (warning: unable to verify)**

Result contains higher order function than in optimal. Order 9 vs. order 4. Time  $= 10.00$  (sec), antiderivative size  $= 4182$ , normalized size of antiderivative  $= 14.32$ 

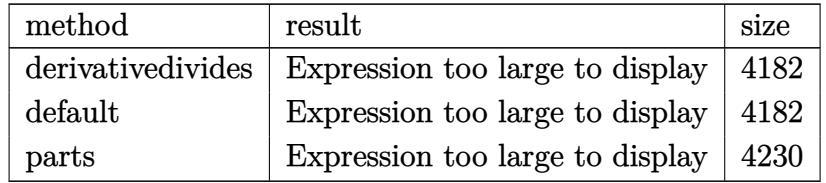

 $\left( \begin{array}{cc} \text{ } & \text{ } \\ \text{ } & \text{ } \end{array} \right)$ 

input <mark>int(x^2\*(a+b\*arctan(c\*x))^2/(d+I\*c\*d\*x)^2,x,method=\_RETURNVERBOSE)</mark> ✞ ☎

```
output
1/c^3*(-a^2/d^2*c*x-a^2/d^2/(c*x-I)+2*a^2/d^2*arctan(c*x)+1/4*I*a*b/d^2*ar
      ✞ ☎
       \frac{\text{ctan}(1/2\text{*\,c}\text{*\,x})+\text{b}\text{^2}/\text{d}\text{^2}\text{*\,4}/3\text{*\,arctan}(c\text{*\,x})\text{^3-arctan}(c\text{*\,x})\text{^2}\text{*\,c}\text{*\,x}-3/2\text{*\,arctan}(c\text{*\,x})}{\text{ctan}(1/2\text{*\,c}\text{*\,x})+\text{b}\text{^2}/\text{d}\text{^2}\text{*\,4}/3\text{*\,arctan}(c\text{*\,x})\text{^2}+\text{arctan}(c\text{*\,x})\text{^2}}*ln(1+(1+I*c*x)^2/(c^2*x^2+1))+2*arctan(c*x)*polylog(2,-(1+I*c*x)^2/(c^2*x))(2+1))-1/2*arctan(c*x)*ln(1+I*(1+I*cx*)/(c^2*x^2+1)^(1/2))-1/2*arctan(c*x))*ln(1-I*(1+I*cx)/(c^2*x^2+1)^(1/2))+2*Pi*dilog(1+I*(1+I*cx)/(c^2*x^2+1)^{-1}(1/2)+2*Pi*dilog(1-I*(1+I*c*x)/(c^2*x^2+1)^(1/2))-2*Pi*arctan(c*x)^2-Pi*p
       olylog(2,-(1+I*cx*)^2/((c^2*x^2+1))+I*polylog(3,-(1+I*cx*)^2/(c^2*x^2+1))+3/2*I*arctan(c*x)^2+2*Pi*csgn((1+I*c*x)^2/(c^2*x^2+1)/(1+(1+I*c*x)^2/(c^2*x
       (2+1)))^2*arctan(c*x)^2+Pi*csgn((1+I*c*x)^2/(c^2*x^2+1)/(1+(1+I*c*x)^2/(c^
       2*x^2+1)))^3*arctan(c*x)^2+Pi*csgn((1+I*c*x)^2/(c^2*x^2+1))*csgn((1+I*c*x)
       ^2/(c^2*x^2+1)/(1+(1+I*x*x)^2/(c^2*x^2+1)))^2*\arctan(c*x)^2-Pi*csgn(I/(1+(1+I*x)x^2)+1)1+I*c*x)^2/(c^2*x^2+1)))*csgn((1+I*c*x)^2/(c^2*x^2+1)/(1+(1+I*c*x)^2/(c^2*
       x^2+1)))^2*arctan(c*x)^2+Pi*csgn(I/(1+(1+I*c*x)^2/(c^2*x^2+1)))*csgn((1+I*
       c*x)^2/((c^2*x^2+1))*csgn((1+I*c*x)^2/((c^2*x^2+1)/(1+(1+I*c*x)^2/((c^2*x^2+1))))))*arctan(c*x)^2+1/2*arctan(c*x)*(c*x+I)/(c*x-I)-arctan(c*x)^2/(c*x-I)-I*
       Pi*csgn(I/(1+(1+I*c*x)^2)/(c^2*x^2+1)))*csgn((1+I*c*x)^2/(c^2*x^2+1)/(1+(1+...))I*cx)^2/(c^2*x^2+1)))^2*arctan(c*x)*ln(1+(1+I*c*x)^2/(c^2*x^2+1))-2*I*Pi*
       arctan(c*x)*ln(1+(1+I*c*x)^2/(c^2*x^2+1))+2*I*Pi*arctan(c*x)*ln(1+I*(1+I*c))*x)/(c^2*x^2+1)^(1/2)+2*I*Pi*arctan(c*x)*ln(1-I*(1+I*c*x)/(c^2*x^2+1)^(1/
       2))-1/2*Pi*csgn(I/(1+(1+I*c*x)^2/(c^2*x^2+1)))*csgn((1+I*c*x)^2/(c^2*x^...
      ✝ ✆
```
#### <span id="page-1129-0"></span>**3.105.5 Fricas [F]**

$$
\int \frac{x^2(a + b \arctan(cx))^2}{(d + icdx)^2} dx = \int \frac{(b \arctan(cx) + a)^2 x^2}{(i cdx + d)^2} dx
$$

input <mark>integrate(x^2\*(a+b\*arctan(c\*x))^2/(d+I\*c\*d\*x)^2,x, algorithm="fricas")</mark> ✞ ☎ ✝ ✆

<span id="page-1129-1"></span>output <mark>|integral(1/4\*(b^2\*x^2\*log(-(c\*x + I)/(c\*x - I))^2 - 4\*I\*a\*b\*x^2\*log(-(c\*x</mark> ✞ ☎ + I)/(c\*x - I)) - 4\*a^2\*x^2)/(c^2\*d^2\*x^2 - 2\*I\*c\*d^2\*x - d^2), x) ✝ ✆

#### **3.105.6 Sympy [F(-1)]**

Timed out.

$$
\int \frac{x^2(a + b \arctan(cx))^2}{(d + icdx)^2} dx = \text{Timed out}
$$

✞ ☎

✝ ✆

✞ ☎

<span id="page-1130-0"></span>✝ ✆

input <mark>integrate(x\*\*2\*(a+b\*atan(c\*x))\*\*2/(d+I\*c\*d\*x)\*\*2,x)</mark>

output <mark>Timed out</mark>

#### **3.105.7 Maxima [F]**

$$
\int \frac{x^2(a + b \arctan(cx))^2}{(d + icdx)^2} dx = \int \frac{(b \arctan(cx) + a)^2 x^2}{(i cdx + d)^2} dx
$$

✞ ☎

✝ ✆

input <mark>integrate(x^2\*(a+b\*arctan(c\*x))^2/(d+I\*c\*d\*x)^2,x, algorithm="maxima")</mark>

```
output <mark>-a^2*(1/(c^4*d^2*x - I*c^3*d^2) + x/(c^2*d^2) + 2*I*log(c*x - I)/(c^3*d^2)</mark>
      ✞ ☎
       ) + 1/16*(8*(b^2*c*x - 1*b^2)*arctan(c*x)^3 - (-1*b^2*c*x - b^2)*log(c^2*x)\hat{p}^2 + 1)^3 - 4*(b^2*c^2*x^2 - I*b^2*c*x + b^2)*arctan(c*x)^2 + (b^2*c^2*x^2
        - I*b^2*c*x + b^2 + 2*(b^2*c*x - I*b^2)*arctan(c*x))*log(c^2*x^2 + 1)^2 -
        2*(c^2*d^2*x - I*c^3*d^2)*(96*b^2*c^4*integrate(1/16*x^4*arctan(c*x)^2/(c^2*x))^6*d^2*x^4 + 2*c^4*d^2*x^2 + c^2*d^2), x + 8*b^2*c^4*integrate(1/16*x^4*l
       og(c^2*x^2 + 1)^2/(c^6*x^4 + 2*c^4*d^2*x^2 + c^2*d^2), x) + 256*a*b*c^24*intergrate(1/16*x^4*arctan(c*x)/(c^6*d^2*x^4 + 2*c^4*d^2*x^2 + c^2*d^2),x) + 32*b^2*c^4*integrate(1/16*x^4*log(c^2*x^2 + 1)/(c^6*d^2*x^4 + 2*c^4*d
       \hat{z}*x^2 + c^2*d^2), x) + 64*b^2*c^3*integrate(1/16*x^3*arctan(c*x)*log(c^2*
       x^2 + 1)/((c^6*d^2*x^4 + 2*c^4*d^2*x^2 + c^2*d^2), x) - 64*b^2*c^3*integrate(1/16*x^3*arctan(c*x)/(c^6*d^2*x^4 + 2*c^4*d^2*x^2 + c^2*d^2), x) + 32*b^22*c^2*integrate(1/16*x^2*arctan(c*x)^2/(c^6*d^2*x^4 + 2*c^4*d^2*x^2 + c^2*x^3))d^2), x) + 24*b^2*c^2*integrate(1/16*x^2*log(c^2*x^2 + 1)^2/(c^6*d^2*x^4 +
       2*c^4*d^2*x^2 + c^2*d^2, x) - 256*a*b*c^2*integrate(1/16*x^2*arctan(c*x)
       /(c^6*d^2*x^4 + 2*c^4*d^2*x^2 + c^2*d^2), x) + 64*b^2*c^2*integrate(1/16*x
       ^2*log(c^2*x^2 + 1)/(c^6*x^4 + 2*c^4*d^2*x^2 + c^2*d^2), x) - (c*(x)/(c^2)d^2)\hat{\sigma}*d^2*x^2 + c^4*d^2) + arctan(c*x)/(c^5*d^2)) - 2*arctan(c*x)/(c^6*d^2*x^
       2 + c^4*d^2))*b^2*c + 128*b^2*integrate(1/16*arctan(c*x)^2/(c^6*d^2*x^4 +
       2*c^4*d^2*x^2 + c^2*d^2), x + 32*b^2*integrate(1/16*log(c^2*x^2 + 1)^2...
      \left( \left( \right) \left( \left( \right) \left( \left( \right) \left( \left( \right) \left( \left( \right) \left( \left( \right) \left( \left( \right) \left( \left( \right) \left( \left( \right) \left( \left( \right) \left( \left( \right) \left( \left( \right) \left(
```
# **3.105.8 Giac [F]**

$$
\int \frac{x^2(a + b \arctan(cx))^2}{(d + icdx)^2} dx = \int \frac{(b \arctan(cx) + a)^2 x^2}{(i cdx + d)^2} dx
$$

✞ ☎

✝ ✆

✞ ☎

<span id="page-1131-0"></span>✝ ✆

input integrate(x^2\*(a+b\*arctan(c\*x))^2/(d+I\*c\*d\*x)^2,x, algorithm="giac")

output <mark>sage0\*x</mark>

#### **3.105.9 Mupad [F(-1)]**

Timed out.

$$
\int \frac{x^2(a + b \arctan(cx))^2}{(d + icdx)^2} dx = \int \frac{x^2 (a + b \arctan(cx))^2}{(d + c dx \arctan(x))^2} dx
$$

 $\left($   $\left($   $\right)$   $\left($   $\left($   $\right)$   $\left($   $\left($   $\right)$   $\left($   $\left($   $\right)$   $\left($   $\left($   $\right)$   $\left($   $\left($   $\right)$   $\left($   $\left($   $\right)$   $\left($   $\left($   $\right)$   $\left($   $\left($   $\right)$   $\left($   $\left($   $\right)$   $\left($   $\left($   $\right)$   $\left($   $\left($   $\right)$   $\left($ 

✞ ☎

✝ ✆

input <mark>int((x^2\*(a + b\*atan(c\*x))^2)/(d + c\*d\*x\*1i)^2,x)</mark> ✞ ☎

output  $int((x^2*(a + b*atan(c*x))^2)/(d + c*dx*1i)^2, x)$ 

# $\int \frac{x(a + b \arctan(cx))^2}{(d + icdx)^2} dx$

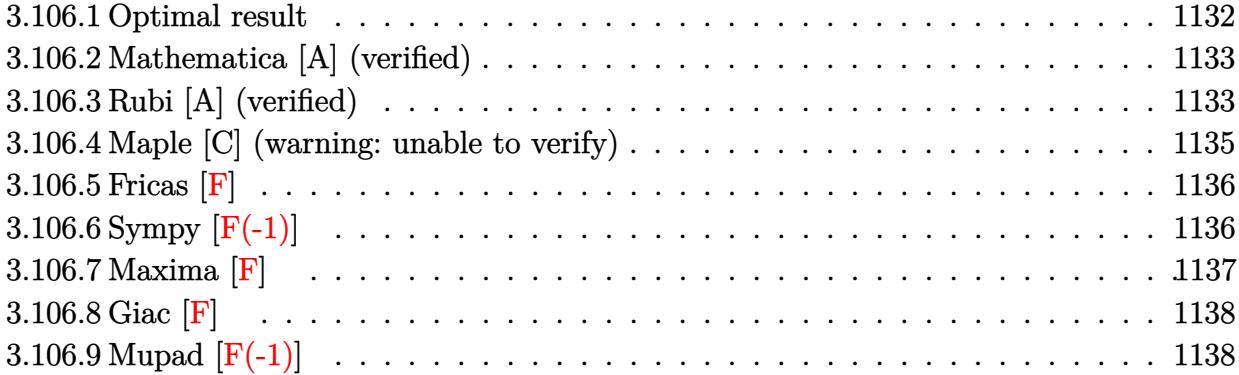

#### <span id="page-1132-0"></span>**3.106.1 Optimal result**

Integrand size  $= 23$ , antiderivative size  $= 216$ 

$$
\int \frac{x(a + b \arctan(cx))^2}{(d + icdx)^2} dx = \frac{ib^2}{2c^2d^2(i - cx)} - \frac{ib^2 \arctan(cx)}{2c^2d^2} - \frac{b(a + b \arctan(cx))}{c^2d^2(i - cx)} \n+ \frac{(a + b \arctan(cx))^2}{2c^2d^2} - \frac{i(a + b \arctan(cx))^2}{c^2d^2(i - cx)} \n+ \frac{(a + b \arctan(cx))^2 \log(\frac{2}{1 + icx})}{c^2d^2} \n+ \frac{ib(a + b \arctan(cx)) \text{PolyLog}(2, 1 - \frac{2}{1 + icx})}{c^2d^2} \n+ \frac{b^2 \text{PolyLog}(3, 1 - \frac{2}{1 + icx})}{2c^2d^2}
$$

✞ ☎

<span id="page-1132-1"></span>output 1/2\*I\*b^2/c^2/d^2/(I-c\*x)-1/2\*I\*b^2\*arctan(c\*x)/c^2/d^2-b\*(a+b\*arctan(c\*x)  $\frac{1}{c^2d^2d^2/(I-c*x)+1/2*(a+b*arctan(c*x))^2/c^2/d^2-I*(a+b*arctan(c*x))^2/c^2}$  $2/d^2/(I-c*x)+(a+b*arctan(c*x))^2*ln(2/(1+I*c*x))/c^2/d^2+I*b*(a+b*arctan(1+I)c^2)$  $c*x)$ )\*polylog(2,1-2/(1+I\*c\*x))/c^2/d^2+1/2\*b^2\*polylog(3,1-2/(1+I\*c\*x))/c^  $2/d^2$ ✝ ✆

#### **3.106.2 Mathematica [A] (verified)**

Time  $= 0.96$  (sec), antiderivative size  $= 300$ , normalized size of antiderivative  $= 1.39$ 

✝ ✆

$$
\int \frac{x(a + b \arctan(cx))^2}{(d + icdx)^2} dx
$$
\n
$$
= \frac{\frac{12ia^2}{i + cx} - 12ia^2 \arctan(cx) - 6a^2 \log(1 + c^2x^2) - 6iab(4 \arctan(cx)^2 - \cos(2 \arctan(cx)) + 2 \text{PolyLog}(2, -\sin(2\pi x)) - 6iab(4 \arctan(cx)^2 - \cos(2 \arctan(cx)) + 2 \text{PolyLog}(2, -\sin(2\pi x)) - 2 \text{PolyLog}(2, -\sin(2\pi x)) - 2 \text{PolyLog
$$

input Integrate[(x\*(a + b\*ArcTan[c\*x])^2)/(d + I\*c\*d\*x)^2,x] ✞ ☎

```
output
(((12*I)*a^2)/(-I + c*x) - (12*I)*a^2*ArcTan[c*x] - 6*a^2*Log[1 + c^2*x^2]
     ✞ ☎
      - (6*I)*a*b*(4*ArcTan[c*x]^2 - Cos[2*ArcTan[c*x]] + 2*PolyLog[2, -E^((2*I
      )*ArcTan[c*x])] - (2*I)*ArcTan[c*x]*(Cos[2*ArcTan[c*x]] - 2*Log[1 + E^((2*
      I)*ArcTan[c*x])] - I*Sin[2*ArcTan[c*x]]) + I*Sin[2*ArcTan[c*x]]) + b^2*((-
      8*I)*ArcTan[c*x]^3 + 3*Cos[2*ArcTan[c*x]] + (6*I)*ArcTan[c*x]*Cos[2*ArcTan
      [c*x]] - 6*ArcTan[c*x]<sup>2</sup>*Cos[2*ArcTan[c*x]] + 12*ArcTan[c*x]<sup>2</sup>*Log[1 + E<sup>^</sup>(
      (2*I)*ArcTan[c*x])] - (12*I)*ArcTan[c*x]*PolyLog[2, -E^((2*I)*ArcTan[c*x])] + 6*PolyLog[3, -E^{\hat{}}((2*I)*ArcTan[c*x])] - (3*I)*Sin[2*ArcTan[c*x]] + 6*ArcTan[c*x]*Sin[2*ArcTan[c*x]] + (6*1)*ArcTan[c*x]^2*Sin[2*ArcTan[c*x]])/(12*c^2*d^2)
```
#### **3.106.3 Rubi [A] (verified)**

Time  $= 0.52$  (sec), antiderivative size  $= 216$ , normalized size of antiderivative  $= 1.00$ , number of steps used = 2, number of rules used = 2,  $\frac{\text{number of rules}}{\text{integral size}}$  = 0.087, Rules used  $= \{5411, 2009\}$ 

<span id="page-1133-0"></span>✝ ✆

Below are the steps used by Rubi to obtain the solution. The rule number used for the transformation is given above next to the arrow. The rules definitions used are listed below.

$$
\int \frac{x(a + b \arctan(cx))^2}{(d + icdx)^2} dx
$$
  
\n
$$
\int \frac{5411}{5411}
$$
  
\n
$$
\int \left(-\frac{(a + b \arctan(cx))^2}{cd^2(cx - i)} - \frac{i(a + b \arctan(cx))^2}{cd^2(cx - i)^2}\right) dx
$$
  
\n
$$
\int 2009
$$

$$
\frac{ib \text{ PolyLog}\left(2, 1 - \frac{2}{icx+1}\right)(a + b \arctan(cx))}{c^2 d^2} - \frac{b(a + b \arctan(cx))}{c^2 d^2(-cx+i)} - \frac{i(a + b \arctan(cx))^2}{c^2 d^2(-cx+i)} + \frac{(a + b \arctan(cx))^2}{2c^2 d^2} + \frac{\log\left(\frac{2}{1+icx}\right)(a + b \arctan(cx))^2}{c^2 d^2} - \frac{ib^2 \arctan(cx)}{2c^2 d^2} + \frac{b^2 \text{PolyLog}\left(3, 1 - \frac{2}{icx+1}\right)}{2c^2 d^2} + \frac{ib^2}{2c^2 d^2(-cx+i)}
$$

✝ ✆

✝ ✆

✝ ✆

<span id="page-1134-0"></span> $\left($   $\left($   $\right)$   $\left($   $\left($   $\right)$   $\left($   $\left($   $\right)$   $\left($   $\left($   $\right)$   $\left($   $\left($   $\right)$   $\left($   $\left($   $\right)$   $\left($   $\left($   $\right)$   $\left($   $\left($   $\right)$   $\left($   $\left($   $\right)$   $\left($   $\left($   $\right)$   $\left($   $\left($   $\right)$   $\left($   $\left($   $\right)$   $\left($ 

input <mark>Int[(x\*(a + b\*ArcTan[c\*x])^2)/(d + I\*c\*d\*x)^2,x]</mark> ✞ ☎

output 
$$
((I/2)*b^2)/(c^2*d^2*(I - c*x)) - ((I/2)*b^2*Arctan[c*x])/(c^2*d^2) - (b*(a + b*Arctan[c*x]))/(c^2*d^2*(I - c*x)) + (a + b*Arctan[c*x])^2/(2*c^2*d^2) - (I*(a + b*Arctan[c*x])^2)/(c^2*d^2*(I - c*x)) + ((a + b*Arctan[c*x])^2 + Log[2/(1 + I*c*x)])/(c^2*d^2) + (I*b*(a + b*Arctan[c*x])*PolyLog[2, 1 - 2)/(1 + I*c*x)])/(c^2*d^2) + (b^2*PolyLog[3, 1 - 2/(1 + I*c*x)])/(2*c^2*d^2)
$$

**3.106.3.1 Defintions of rubi rules used**

rule 2009 <mark>Int[u\_, x\_Symbol] :> Simp[IntSum[u, x], x] /; SumQ[u]</mark> ✞ ☎

```
rule 5411
      ✞ ☎
      Int[((a_.) + ArcTan[(c_.)*(x_)]*(b_.))^(p_.)*((f_.)*(x_))^(m_.)*((d_) + (e_
      .)*(x_))^(q_.), x_Symbol] :> Int[ExpandIntegrand[(a + b*ArcTan[c*x])^p, (f*
      x)^m*(d + e*x)^q, x, x], x] /; FreeQ[{a, b, c, d, e, f, m}, x] && IGtQ[p, 0] &
      & IntegerQ[q] && (GtQ[q, 0] || NeQ[a, 0] || IntegerQ[m])
```
### **3.106.4 Maple [C] (warning: unable to verify)**

Result contains higher order function than in optimal. Order 9 vs. order 4.

Time  $= 6.03$  (sec), antiderivative size  $= 857$ , normalized size of antiderivative  $= 3.97$ 

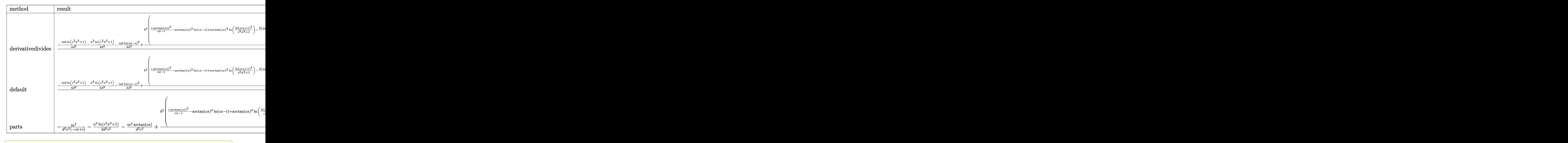

✝ ✆

input <mark>int(x\*(a+b\*arctan(c\*x))^2/(d+I\*c\*d\*x)^2,x,method=\_RETURNVERBOSE)</mark>

```
output 1/c<sup>-</sup>2*(-1/4*I*a*b/d<sup>-</sup>2*1n(c<sup>-</sup>2*x<sup>-</sup>2+1)-1/2*a<sup>-</sup>2/d<sup>-</sup>2*1n(c<sup>-</sup>2*x<sup>-</sup>2+1)-1/2*I*a*b/d<sup>-</sup>
       2*ln(c*x-I)^2+b^2/d^2*(I*arctan(c*x)^2/(c*x-I)-arctan(c*x)^2*ln(c*x-I)+arctan(c*x)^2*ln(2*I*(1+I*cx)^2/(c^2*x^2+1))-2/3*I*arctan(c*x)^3+1/2*I*Pi*csgn(I/(1+(1+I*cx))^2/ (c^2*x^2+1))) * csgn((1+I*cx)x)^2/ (c^2*x^2+1)/(1+(1+I*cx)x)C^{2}/(c^{2*}x^{2}+1))?*arctan(c*x)<sup>2</sup>-1/2*I*Pi*csgn(I/(1+(1+I*c*x)<sup>2</sup>/(c<sup>2</sup>*x<sup>2</sup>+
       1)))*csgn((1+I*c*x)^2/(c^2*x^2+1))*csgn((1+I*c*x)^2/(c^2*x^2+1)/(1+(1+I*c*
       x)^2/(c^2*x^2+1)) * arctan(c*x)^2-1/2*I*Pi*csgn((1+I*cx)^2/(c^2*x^2+1)/(1+I*c*x))(1+I*cx*)^2/ (c^2*x^2+1)) 3*arctan(c*x)^2-1/2*I*Pi*csgn((1+I*cx)^2/ (c^2*x))(1+1)*csgn((1+1*c*x)^2/ (c^2*x^2+1)/(1+(1+1*c*x)^2/ (c^2*x^2+1)))^2*arctan(c*x)^2-I*Pi*csgn((1+I*c*x)^2/(c^2*x^2+1)/(1+(1+I*c*x)^2/(c^2*x^2+1)))^2*ar
       ctan(c*x)^2+1/2*arctan(c*x)^2+I*Pi*arctan(c*x)^2-2*I*arctan(c*x)*(c*x+I)/(4*c*x-4*I)-1/4*(c*x+I)/(c*x-I)-I*arctan(c*x)*polylog(2,-(1+I*c*x)<sup>-</sup>2/(c<sup>-</sup>2*x
       (2+1))+1/2*polylog(3,-(1+I*cx)^2/((c^2*x^2+1)))+I*axb/d^2*dilog(-1/2*I*(cx^2+1)))x+I))-2*a*b/d^2*arctan(c*x)*ln(c*x-I)+1/8*I*a*b/d^2*ln(c^4*x^4+10*c^2*x^2+
       9)-1/4*a*b/d^2*arctan(1/2*c*x)+1/4*a*b/d^2*arctan(1/6*c^3*x^3+7/6*c*x)+1/2*a*b/d^2*arctan(1/2*c*x-1/2*I)+a*b/d^2/(c*x-I)+I*a*b/d^2*ln(-1/2*I*(c*x+I)
       )*ln(c*x-I)+1/2*a*b/d^2*arctan(c*x)+I*a^2/d^2/(c*x-I)-I*a^2/d^2*arctan(c*x
       (+2*I*a*b/d^2*arctan(c*x)/(c*x-I))
```
#### <span id="page-1136-0"></span> $3.106.5$ Fricas  $|F|$

$$
\int \frac{x(a + b \arctan(cx))^2}{(d + icdx)^2} dx = \int \frac{(b \arctan(cx) + a)^2 x}{(i cdx + d)^2} dx
$$

input integrate(x\*(a+b\*arctan(c\*x))^2/(d+I\*c\*d\*x)^2,x, algorithm="fricas")

output integral(1/4\*(b<sup>o</sup>2\*x\*log(-(c\*x + I)/(c\*x - I))<sup>o</sup>2 - 4\*I\*a\*b\*x\*log(-(c\*x + I)  $/(c*x - I)) - 4*a^2*x)/(c^2*d^2*x^2 - 2*I*c*d^2*x - d^2), x)$ 

#### <span id="page-1136-1"></span>3.106.6 Sympy  $[F(-1)]$

Timed out.

$$
\int \frac{x(a + b \arctan(cx))^2}{(d + icdx)^2} dx = \text{Timed out}
$$

 $input$  integrate(x\*(a+b\*atan(c\*x))\*\*2/(d+I\*c\*d\*x)\*\*2,x)

output <mark>Timed out</mark> ✞ ☎

#### **3.106.7 Maxima [F]**

$$
\int \frac{x(a + b \arctan(cx))^2}{(d + icdx)^2} dx = \int \frac{(b \arctan(cx) + a)^2 x}{(i cdx + d)^2} dx
$$

✞ ☎

 $\left($   $\left($   $\right)$   $\left($   $\left($   $\right)$   $\left($   $\left($   $\right)$   $\left($   $\left($   $\right)$   $\left($   $\left($   $\right)$   $\left($   $\left($   $\right)$   $\left($   $\left($   $\right)$   $\left($   $\left($   $\right)$   $\left($   $\left($   $\right)$   $\left($   $\left($   $\right)$   $\left($   $\left($   $\right)$   $\left($   $\left($   $\right)$   $\left($ 

✞ ☎

<span id="page-1137-0"></span> $\left( \begin{array}{cc} \text{ } & \text{ } \\ \text{ } & \text{ } \end{array} \right)$ 

input <mark>integrate(x\*(a+b\*arctan(c\*x))^2/(d+I\*c\*d\*x)^2,x, algorithm="maxima")</mark>

```
output <mark>| a^2*(I/(c^3*d^2*x - I*c^2*d^2) - log(c*x - I)/(c^2*d^2)) - 1/32*(-8*I*b^2*</mark>
      arctan(c*x)^2 - 8*(-I*b^2*c*x - b^2)*arctan(c*x)^3 - (b^2*c*x - I*b^2)*log(c^2*x^2 + 1)^3 - 2*(-I*b^2 + (-I*b^2*x^2 - b^2)*arctan(c*x))*log(c^2*x^2)+ 1)^2 - (2*b^2*\text{c}^3*(\text{c}^2/(\text{c}^3*\text{d}^2*\text{x}^2 + \text{c}^7*\text{d}^2) + \log(\text{c}^2*\text{x}^2 + 1)/(\text{c}^7*\text{d}^2))\text{``2*x^2 + c^5*d^2)} - 640*b^2*c^3*integrate(1/16*x^3*arctan(c*x)^2/(c^5*d^2)*x^4 + 2*c^3*d^2*x^2 + c*d^2), x) - 96*b^2*c^3*integrate(1/16*x^3*log(c^2*
      x^2 + 1)^2/(c^5*d^2*x^4 + 2*c^3*d^2*x^2 + c*d^2), x) - 1024*a*b*c^3*integr
      ate(1/16*x^3*arctan(c*x)/(c^5*d^2*x^4 + 2*c^3*d^2*x^2 + c*d^2), x) - 256*b\hat{z}*c^2*integrate(1/16*x^2*arctan(c*x)*log(c^2*x^2 + 1)/(c^5*d^2*x^4 + 2*c^
      3*d^2*x^2 + c*d^2), x) + 256*b^2*c^2*integrate(1/16*x^2*arctan(c*x)/(c^5*d
      2*x^4 + 2*c^3*d^2*x^2 + c*d^2), x) + 16*(c*(x/(c^5*d^2*x^2 + c^3*d^2) + a
      rctan(c*x)/(c^4*d^2)) - 2*arctan(c*x)/(c^5*d^2*x^2 + c^3*d^2))**a*b*c + 128*b^2*c*integrate(1/16*x*arctan(c*x)^2/(c^5*d^2*x^4 + 2*c^3*d^2*x^2 + c*d^2)), x) + b^2*c*log(c^2*x^2 + 1)^2/(c^5*d^2*x^2 + c^3*d^2) + 256*b^2*integra
      te(1/16*arctan(c*x)/(c^5*d^2*x^4 + 2*c^3*d^2*x^2 + c*d^2), x)*(c^3*d^2*x)- I*c^2*d^2) - 32*(I*c^3*d^2*x + c^2*d^2)*integrate(-1/8*(32*a*b*c^2*x^2*a
      rctan(c*x) - b^2*log(c^2*x^2 + 1)^2 + 4*(2*b^2*c^2*x^2 - b^2)*arctan(c*x)^22 - 2*(b^2*\sigma^2*\sigma^2) + b^2 + (b^2*\sigma^3*\sigma^3 - b^2*\sigma*\sigma)*arctan(\sigma*\sigma))*log(c^2*\sigma^2)2 + 1))/(c^5*d^2*x^4 + 2*c^3*d^2*x^2 + c*d^2), x) + 4*(2*b^2*arctan(c*x) -
        (b^2*c*x - I*b^2)*arctan(c*x)^2)*log(c^2*x^2 + 1))/(c^3*d^2*x - I*c^2*...✝ ✆
```
# **3.106.8 Giac [F]**

$$
\int \frac{x(a + b \arctan(cx))^2}{(d + icdx)^2} dx = \int \frac{(b \arctan(cx) + a)^2 x}{(i cdx + d)^2} dx
$$

✞ ☎

✝ ✆

✞ ☎

<span id="page-1138-0"></span>✝ ✆

input integrate(x\*(a+b\*arctan(c\*x))^2/(d+I\*c\*d\*x)^2,x, algorithm="giac")

output <mark>sage0\*x</mark>

#### **3.106.9 Mupad [F(-1)]**

Timed out.

$$
\int \frac{x(a + b \arctan(cx))^2}{(d + icdx)^2} dx = \int \frac{x (a + b \arctan(cx))^2}{(d + c dx \arctan(x))^2} dx
$$

 $\left($   $\left($   $\right)$   $\left($   $\left($   $\right)$   $\left($   $\left($   $\right)$   $\left($   $\left($   $\right)$   $\left($   $\left($   $\right)$   $\left($   $\left($   $\right)$   $\left($   $\left($   $\right)$   $\left($   $\left($   $\right)$   $\left($   $\left($   $\right)$   $\left($   $\left($   $\right)$   $\left($   $\left($   $\right)$   $\left($   $\left($   $\right)$   $\left($ 

✞ ☎

✝ ✆

input <mark>int((x\*(a + b\*atan(c\*x))^2)/(d + c\*d\*x\*1i)^2,x)</mark> ✞ ☎

output <mark>int((x\*(a + b\*atan(c\*x))^2)/(d + c\*d\*x\*1i)^2, x)</mark>

**3.107** 
$$
\int \frac{(a+b \arctan(cx))^2}{(d+icdx)^2} dx
$$

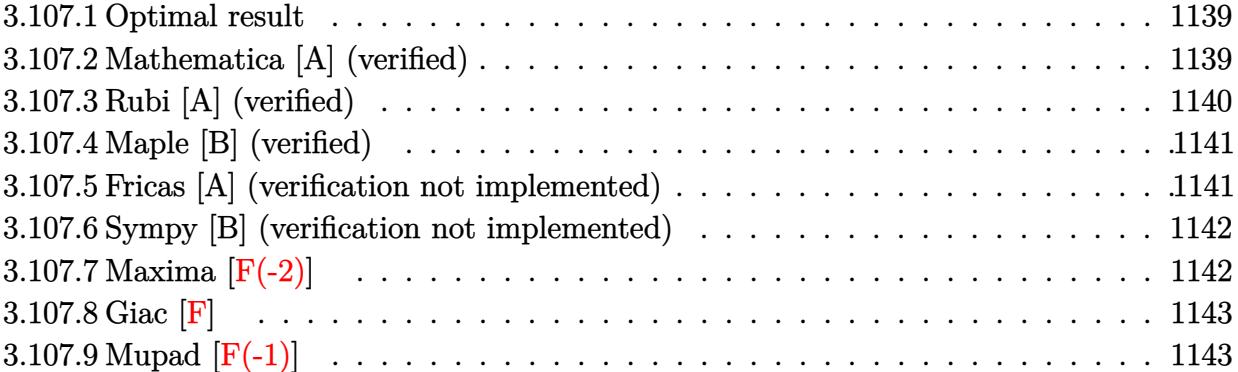

#### <span id="page-1139-0"></span>**3.107.1 Optimal result**

Integrand size  $= 22$ , antiderivative size  $= 122$ 

$$
\int \frac{(a + b \arctan(cx))^2}{(d + icdx)^2} dx = \frac{b^2}{2cd^2(i - cx)} - \frac{b^2 \arctan(cx)}{2cd^2} + \frac{ib(a + b \arctan(cx))}{cd^2(i - cx)} - \frac{i(a + b \arctan(cx))^2}{2cd^2} + \frac{i(a + b \arctan(cx))^2}{cd^2(1 + icx)}
$$

output <mark>| 1/2\*b^2/c/d^2/(I-c\*x)-1/2\*b^2\*arctan(c\*x)/c/d^2+I\*b\*(a+b\*arctan(c\*x))/c/d^</mark> ✞ ☎  $2/(\text{I}-\text{c}*x)-1/2* \text{I}*(a+\text{b}*arctan(\text{c}*x))^2/c/d^2+I*(a+\text{b}*arctan(\text{c}*x))^2/c/d^2/(1+I)$ \*c\*x)

#### **3.107.2 Mathematica [A] (verified)**

Time  $= 0.65$  (sec), antiderivative size  $= 72$ , normalized size of antiderivative  $= 0.59$ 

$$
\int \frac{(a + b \arctan(cx))^2}{(d + icdx)^2} dx
$$
  
=  $-\frac{-2a^2 + 2iab + b^2 + b(2ia + b)(i + cx) \arctan(cx) + b^2(-1 + icx) \arctan(cx)^2}{2cd^2(-i + cx)}$ 

✞ ☎

✝ ✆

✞ ☎

<span id="page-1139-2"></span>✝ ✆

<span id="page-1139-1"></span> $\left($   $\left($   $\right)$   $\left($   $\left($   $\right)$   $\left($   $\left($   $\right)$   $\left($   $\left($   $\right)$   $\left($   $\left($   $\right)$   $\left($   $\left($   $\right)$   $\left($   $\left($   $\right)$   $\left($   $\left($   $\right)$   $\left($   $\left($   $\right)$   $\left($   $\left($   $\right)$   $\left($   $\left($   $\right)$   $\left($   $\left($   $\right)$   $\left($ 

input Integrate[(a + b\*ArcTan[c\*x])^2/(d + I\*c\*d\*x)^2,x]

output -1/2\*(-2\*a^2 + (2\*I)\*a\*b + b^2 + b\*((2\*I)\*a + b)\*(I + c\*x)\*ArcTan[c\*x] + b  $\hat{z}$  (-1 + I\*c\*x)\*ArcTan[c\*x]^2)/(c\*d^2\*(-I + c\*x))

#### **3.107.3 Rubi [A] (verified)**

Time  $= 0.32$  (sec), antiderivative size  $= 131$ , normalized size of antiderivative  $= 1.07$ , number of steps used = 2, number of rules used = 2,  $\frac{\text{number of rules}}{\text{integral size}}$  = 0.091, Rules used  $= \{5389, 2009\}$ 

Below are the steps used by Rubi to obtain the solution. The rule number used for the transformation is given above next to the arrow. The rules definitions used are listed below.

$$
\int \frac{(a + b \arctan(cx))^2}{(d + icdx)^2} dx
$$
\n
$$
\int \frac{5389}{5389}
$$
\n
$$
\frac{i(a + b \arctan(cx))^2}{cd^2(1 + icx)} - \frac{2ib \int \left(\frac{a + b \arctan(cx)}{2d(c^2x^2 + 1)} - \frac{a + b \arctan(cx)}{2d(i - cx)^2}\right) dx}{d}
$$
\n
$$
\int \frac{2009}{cd^2(1 + icx)} - \frac{2ib \left(\frac{(a + b \arctan(cx))^2}{4bcd} - \frac{a + b \arctan(cx)}{2cd(-cx + i)} - \frac{ib \arctan(cx)}{4cd} + \frac{ib}{4cd(-cx + i)}\right)}{d}
$$

✝ ✆

✝ ✆

✞ ☎

 $\left($   $\left($   $\right)$   $\left($   $\left($   $\right)$   $\left($   $\left($   $\right)$   $\left($   $\left($   $\right)$   $\left($   $\left($   $\right)$   $\left($   $\left($   $\right)$   $\left($   $\left($   $\right)$   $\left($   $\left($   $\right)$   $\left($   $\left($   $\right)$   $\left($   $\left($   $\right)$   $\left($   $\left($   $\right)$   $\left($   $\left($   $\right)$   $\left($ 

<span id="page-1140-0"></span>✞ ☎

$$
input \boxed{Int[(a + b*ArcTan[c*x])^2/(d + I*c*d*x)^2,x]}
$$

output 
$$
\frac{(I*(a + b*ArcTan[c*x])^2)/(c*d^2*(1 + I*c*x)) - ((2*I)*b*((I/4)*b)/(c*d*(I - c*x)) - ((I/4)*b*ArcTan[c*x])/(c*d) - (a + b*ArcTan[c*x])/(2*c*d*(I - c*x)) + (a + b*ArcTan[c*x])^2/(4*b*c*d)))/d}
$$

#### **3.107.3.1 Defintions of rubi rules used**

rule 2009 <mark>Int[u\_, x\_Symbol] :> Simp[IntSum[u, x], x] /; SumQ[u]</mark>

rule 5389 <mark>Int[((a\_.) + ArcTan[(c\_.)\*(x\_)]\*(b\_.))^(p\_)\*((d\_) + (e\_.)\*(x\_))^(q\_.), x\_Sy</mark> mbol] :> Simp[(d + e\*x)^(q + 1)\*((a + b\*ArcTan[c\*x])^p/(e\*(q + 1))), x] - S  $\text{imp}[b*c*(p/(e*(q + 1)))$  Int[ExpandIntegrand[(a + b\*ArcTan[c\*x])^(p - 1),  $(d + e*x)^{n}(q + 1)/(1 + c^{2*x^{n}}), x], x, x]$ ,  $x$ ] /; FreeQ[{a, b, c, d, e}, x] && IGtQ[p, 1] && IntegerQ[q] && NeQ[q, -1] ✝ ✆

# **3.107.4 Maple [B] (verified)**

Both result and optimal contain complex but leaf count of result is larger than twice the leaf count of optimal. 236 vs.  $2(110) = 220$ .

Time  $= 1.94$  (sec), antiderivative size  $= 237$ , normalized size of antiderivative  $= 1.94$ 

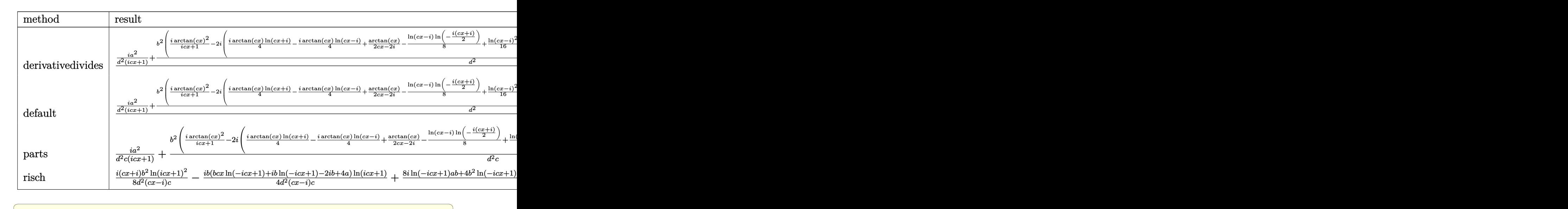

$$
input \int (a+b*arctan(c*x))^2/(d+I*c*d*x)^2,x, method = REVIEWNVERBOSE)
$$

output ✞ ☎ 1/c\*(I\*a^2/d^2/(1+I\*c\*x)+b^2/d^2\*(I/(1+I\*c\*x)\*arctan(c\*x)^2-2\*I\*(1/4\*I\*arc tan(c\*x)\*ln(c\*x+I)-1/4\*I\*arctan(c\*x)\*ln(c\*x-I)+1/2\*arctan(c\*x)/(c\*x-I)-1/8 \*ln(c\*x-I)\*ln(-1/2\*I\*(c\*x+I))+1/16\*ln(c\*x-I)^2-1/4\*I\*arctan(c\*x)-1/4\*I/(c\* x-I)-1/8\*(ln(c\*x+I)-ln(-1/2\*I\*(c\*x+I)))\*ln(-1/2\*I\*(-c\*x+I))+1/16\*ln(c\*x+I) ^2))+2\*I\*a\*b/d^2/(1+I\*c\*x)\*arctan(c\*x)-I\*a\*b/d^2\*arctan(c\*x)-I\*a\*b/d^2/(c\* x-I))

#### **3.107.5 Fricas [A] (verification not implemented)**

Time  $= 0.25$  (sec), antiderivative size  $= 103$ , normalized size of antiderivative  $= 0.84$ 

$$
\int \frac{(a + b \arctan(cx))^2}{(d + icdx)^2} dx
$$
\n
$$
= \frac{(i b^2 cx - b^2) \log(-\frac{cx+i}{cx-i})^2 + 8 a^2 - 8i a b - 4 b^2 + 2 ((2 a b - i b^2)cx + 2i a b + b^2) \log(-\frac{cx+i}{cx-i})}{8 (c^2 d^2 x - i c d^2)}
$$

✝ ✆

✝ ✆

<span id="page-1141-0"></span> $\left($   $\left($   $\right)$   $\left($   $\left($   $\right)$   $\left($   $\left($   $\right)$   $\left($   $\left($   $\right)$   $\left($   $\left($   $\right)$   $\left($   $\left($   $\right)$   $\left($   $\left($   $\right)$   $\left($   $\left($   $\right)$   $\left($   $\left($   $\right)$   $\left($   $\left($   $\right)$   $\left($   $\left($   $\right)$   $\left($   $\left($   $\right)$   $\left($ 

input <mark>integrate((a+b\*arctan(c\*x))^2/(d+I\*c\*d\*x)^2,x, algorithm="fricas")</mark> ✞ ☎

3.107. 
$$
\int \frac{(a+b\arctan(cx))^2}{(d+icdx)^2} dx
$$

output 1/8\*((I\*b^2\*c\*x - b^2)\*log(-(c\*x + I)/(c\*x - I))^2 + 8\*a^2 - 8\*I\*a\*b - 4\*b ✞ ☎  $\hat{C}$  + 2\*((2\*a\*b - I\*b^2)\*c\*x + 2\*I\*a\*b + b^2)\*log(-(c\*x + I)/(c\*x - I)))/(c  $^2*d^2*x - I*c*d^2)$ 

#### **3.107.6 Sympy [B] (verification not implemented)**

Both result and optimal contain complex but leaf count of result is larger than twice the leaf count of optimal. 303 vs.  $2(94) = 188$ .

<span id="page-1142-0"></span>✝ ✆

Time  $= 5.05$  (sec), antiderivative size  $= 303$ , normalized size of antiderivative  $= 2.48$ 

$$
\int \frac{(a + b \arctan(cx))^2}{(d + icdx)^2} dx
$$
\n
$$
= -\frac{b(2a - ib) \log\left(-\frac{ib(2a - ib)}{c} + x(2ab - ib^2)\right)}{4cd^2} + \frac{b(2a - ib) \log\left(\frac{ib(2a - ib)}{c} + x(2ab - ib^2)\right)}{4cd^2} + \frac{(-2iab - b^2) \log (icx + 1)}{2c^2d^2x - 2icd^2} + \frac{(ib^2cx - b^2) \log(-icx + 1)^2}{8c^2d^2x - 8icd^2} + \frac{(4iab - ib^2cx \log (icx + 1) + b^2 \log (icx + 1) + 2b^2) \log(-icx + 1)}{4c^2d^2x - 4icd^2} - \frac{-2a^2 + 2iab + b^2}{2c^2d^2x - 2icd^2}
$$

✝ ✆

✞ ☎

<span id="page-1142-1"></span>✝ ✆

input <mark>integrate((a+b\*atan(c\*x))\*\*2/(d+I\*c\*d\*x)\*\*2,x)</mark> ✞ ☎

```
output
-b*(2*a - I*b)*log(-I*b*(2*a - I*b)/c + x*(2*a*b - I*b**2))/(4*c*d**2) + b
      *(2*a - I*b)*log(I*b*(2*a - I*b)/c + x*(2*a*b - I*b**2))/(4*c*d**2) + (-2*
      I*a*b - b**2)*log(I*c*x + 1)/(2*c**2*d**2*x - 2*I*c*d**2) + (I*b**2*c*x -
      b**2)*log(-I*c*x + 1)**2/(8*c**2*d**2*x - 8*I*c*d**2) + (I*b**2*c*x - b**2
      )*log(I*c*x + 1)**2/(8*c**2*d**2*x - 8*I*c*d**2) + (4*I*a*b - I*b**2*c*x*l
      og(I*c*x + 1) + b**2*log(I*c*x + 1) + 2*b**2)*log(-I*c*x + 1)/(4*c**2*d**2
      *x - 4*I*c*dx*2 - (-2*a**2 + 2*I*ax+b + bx*2)/(2*c**2*dx*2*x - 2*I*c*dx*2)
```
# **3.107.7 Maxima [F(-2)]**

Exception generated.

$$
\int \frac{(a + b \arctan(cx))^2}{(d + icdx)^2} dx = \text{Exception raised: RuntimeError}
$$

input <mark>integrate((a+b\*arctan(c\*x))^2/(d+I\*c\*d\*x)^2,x, algorithm="maxima")</mark> ✞ ☎

output <mark>Exception raised: RuntimeError >> ECL says: expt: undefined: 0 to a negati</mark> ve exponent.

# **3.107.8 Giac [F]**

$$
\int \frac{(a + b \arctan(cx))^2}{(d + icdx)^2} dx = \int \frac{(b \arctan(cx) + a)^2}{(icdx + d)^2} dx
$$

✞ ☎

✝ ✆

✞ ☎

<span id="page-1143-1"></span>✝ ✆

 $\left( \begin{array}{cc} \text{ } & \text{ } \\ \text{ } & \text{ } \end{array} \right)$ 

✞ ☎

<span id="page-1143-0"></span> $\left($   $\left($   $\right)$   $\left($   $\left($   $\right)$   $\left($   $\left($   $\right)$   $\left($   $\left($   $\right)$   $\left($   $\left($   $\right)$   $\left($   $\left($   $\right)$   $\left($   $\left($   $\right)$   $\left($   $\left($   $\right)$   $\left($   $\left($   $\right)$   $\left($   $\left($   $\right)$   $\left($   $\left($   $\right)$   $\left($   $\left($   $\right)$   $\left($ 

input <mark>integrate((a+b\*arctan(c\*x))^2/(d+I\*c\*d\*x)^2,x, algorithm="giac")</mark>

output <mark>sage0\*x</mark>

#### **3.107.9 Mupad [F(-1)]**

Timed out.

$$
\int \frac{(a + b \arctan(cx))^2}{(d + icdx)^2} dx = \int \frac{(a + b \operatorname{atan}(cx))^2}{(d + c dx \operatorname{1i})^2} dx
$$

✞ ☎

✝ ✆

 $\left($   $\left($   $\right)$   $\left($   $\left($   $\right)$   $\left($   $\left($   $\right)$   $\left($   $\left($   $\right)$   $\left($   $\left($   $\right)$   $\left($   $\left($   $\right)$   $\left($   $\left($   $\right)$   $\left($   $\left($   $\right)$   $\left($   $\left($   $\right)$   $\left($   $\left($   $\right)$   $\left($   $\left($   $\right)$   $\left($   $\left($   $\right)$   $\left($ 

input <mark>int((a + b\*atan(c\*x))^2/(d + c\*d\*x\*1i)^2,x)</mark>

output int((a + b\*atan(c\*x))^2/(d + c\*d\*x\*1i)^2, x) ✞ ☎

# $\int \frac{(a + b \arctan(cx))^2}{x(d + icdx)^2} dx$

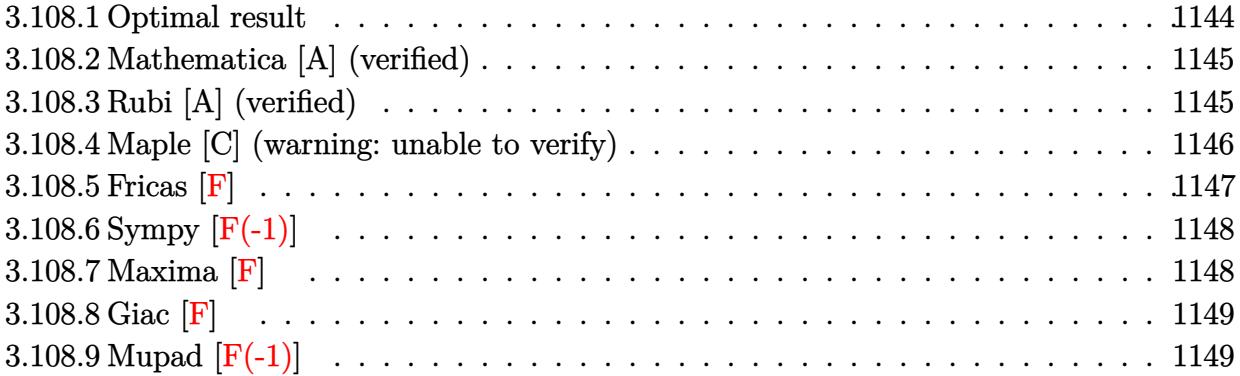

#### <span id="page-1144-0"></span>**3.108.1 Optimal result**

Integrand size  $= 25$ , antiderivative size  $= 221$ 

$$
\int \frac{(a + b \arctan(cx))^2}{x(d + icdx)^2} dx = -\frac{ib^2}{2d^2(i - cx)} + \frac{ib^2 \arctan(cx)}{2d^2} + \frac{b(a + b \arctan(cx))}{d^2(i - cx)} \n- \frac{(a + b \arctan(cx))^2}{2d^2} + \frac{i(a + b \arctan(cx))^2}{d^2(i - cx)} \n+ \frac{2(a + b \arctan(cx))^2 \arctanh(1 - \frac{2}{1 + icx})}{d^2} \n+ \frac{(a + b \arctan(cx))^2 \log(\frac{2}{1 + icx})}{d^2} \n+ \frac{ib(a + b \arctan(cx)) \text{PolyLog}(2, -1 + \frac{2}{1 + icx})}{d^2} \n+ \frac{b^2 \text{PolyLog}(3, -1 + \frac{2}{1 + icx})}{2d^2}
$$

<span id="page-1144-1"></span>output -1/2\*I\*b^2/d^2/(I-c\*x)+1/2\*I\*b^2\*arctan(c\*x)/d^2+b\*(a+b\*arctan(c\*x))/d^2/( ✞ ☎  $I-c*x$ )-1/2\*(a+b\*arctan(c\*x))^2/d^2+I\*(a+b\*arctan(c\*x))^2/d^2/(I-c\*x)-2\*(a+  $b*arctan(c*x))^2*arctanh(-1+2/(1+I*c*x))/d^2+(a+b*arctan(c*x))^2*ln(2/(1+I+c*x))$ \*c\*x))/d^2+I\*b\*(a+b\*arctan(c\*x))\*polylog(2,-1+2/(1+I\*c\*x))/d^2+1/2\*b^2\*pol ylog(3,-1+2/(1+I\*c\*x))/d^2 ✝ ✆

#### **3.108.2 Mathematica [A] (verified)**

Time  $= 0.81$  (sec), antiderivative size  $= 299$ , normalized size of antiderivative  $= 1.35$ 

✝ ✆

✞ ☎

$$
\int \frac{(a + b \arctan(cx))^2}{x(d + icdx)^2} dx
$$
\n
$$
= \frac{-\frac{24ia^2}{-i + cx} - 24ia^2 \arctan(cx) + 24a^2 \log(cx) - 12a^2 \log(1 + c^2x^2) - 12ab(4i \arctan(cx)^2 + i \cos(2 \arctan(cx)) - 12a^2 \log(c^2x) - 12a^2 \log(x^2) - 12ab(4i \arctan(cx)^2 + i \cos(2 \arctan(cx)) - 12a^2 \log(c^2x) - 12ab(4i \arctan(cx)^2 + i \cos(2 \arctan(cx)) - 12a^2 \log(c^2x) - 12ab(4i \arctan(cx)^2 + i \cos(2 \arctan(cx)) - 12a^2 \log(c^2x) - 12ab(4i \arctan(cx)^2 + i \cos(2 \arctan(cx)) - 12a^2 \log(c^2x) - 12ab(4i \arctan(cx)^2 + i \cos(2 \arctan(cx)) - 12a^2 \log(c^2x) - 12ab(4i \arctan(cx)^2 + i \cos(2 \arctan(cx)) - 12a^2 \log(c^2x) - 12ab(4i \arctan(cx)^2 + i \cos(2 \arctan(cx)) - 12a^2 \log(c^2x) - 12ab(4i \arctan(cx)^2 + i \cos(2 \arctan(cx)) - 12a^2 \log(c^2x) - 12ab(4i \arctan(cx)^2 + i \cos(2 \arctan(cx)) - 12a^2 \log(c^2x) - 12ab(4i \arctan(cx)^2 + i \cos(2 \arctan(cx)^2))
$$

input Integrate[(a + b\*ArcTan[c\*x])^2/(x\*(d + I\*c\*d\*x)^2),x] ✞ ☎

```
output
(((-24*I)*a^2)/(-I + c*x) - (24*I)*a^2*ArcTan[c*x] + 24*a^2*Log[c*x] - 12*
      a^2*Log[1 + c^2*x^2] - 12*ax^*b*((4*I)*ArcTan[c*x]^2 + I*Cos[2*ArcTan[c*x]]]+ (2*I)*PolyLog[2, E^((2*I)*ArcTan[c*x])] - 2*ArcTan[c*x]*(Cos[2*ArcTan[c*
      x]] + 2*Log[1 - E^((2*I)*ArcTan[c*x])] - I*Sin[2*ArcTan[c*x]]) + Sin[2*Arc
      Tan[c*x]] + b^2*((-I)*Pi^3 - 6*Cos[2*ArcTan[c*x]] - (12*I)*ArcTan[c*x]*Co
      s[2*ArcTan[c*x]] + 12*ArcTan[c*x]<sup>2</sup>xCos[2*ArcTan[c*x]] + 24*ArcTan[c*x]<sup>2</sup>Log[1 - E^((-2*I)*ArcTan[c*x])] + (24*I)*ArcTan[c*x]*PolyLog[2, E^((-2*I)*
      ArcTan[C*x])] + 12*PolyLog[3, E<sup>2</sup>((-2*I)*ArcTan[C*x])] + (6*I)*Sin[2*ArcTan[c*x]] - 12*ArcTan[c*x]*Sin[2*ArcTan[c*x] - (12*I)*ArcTan[c*x]^2*Sin[2*ArcTan[c*x]]))/(24*d^2)
```
#### **3.108.3 Rubi [A] (verified)**

Time = 0.74 (sec), antiderivative size = 221, normalized size of antiderivative = 1.00, number of steps used = 2, number of rules used = 2,  $\frac{\text{number of rules}}{\text{integral size}}$  = 0.080, Rules used  $= \{5411, 2009\}$ 

<span id="page-1145-0"></span>✝ ✆

Below are the steps used by Rubi to obtain the solution. The rule number used for the transformation is given above next to the arrow. The rules definitions used are listed below.

$$
\int \frac{(a + b \arctan(cx))^2}{x(d + icdx)^2} dx
$$
  
\n
$$
\int \left(\frac{(a + b \arctan(cx))^2}{d^2x} - \frac{c(a + b \arctan(cx))^2}{d^2(cx - i)} + \frac{ic(a + b \arctan(cx))^2}{d^2(cx - i)^2}\right) dx
$$
  
\n
$$
\int 2009
$$

$$
\frac{2 \arctanh\left(1-\frac{2}{1+icx}\right)(a+b \arctan(cx))^2}{d^2} + \frac{ib \text{PolyLog}\left(2,\frac{2}{icx+1}-1\right)(a+b \arctan(cx))}{d^2} + \frac{b(a+b \arctan(cx))}{d^2(-cx+i)} + \frac{i(a+b \arctan(cx))^2}{d^2(-cx+i)} - \frac{(a+b \arctan(cx))^2}{2d^2} + \frac{b \text{log}\left(\frac{2}{1+icx}\right)(a+b \arctan(cx))^2}{d^2} + \frac{ib^2 \arctan(cx)}{2d^2} + \frac{b^2 \text{PolyLog}\left(3,\frac{2}{icx+1}-1\right)}{2d^2} - \frac{ib^2}{2d^2(-cx+i)}
$$

✝ ✆

✝ ✆

input ✞ ☎  $Int[(a + b*ArcTan[c*x])^2/(x*(d + I*c*dx)^2),x]$ 

output 
$$
((-1/2*1)*b^2)/(d^2*(I - c*x)) + ((I/2)*b^2*Arctan[c*x])/d^2 + (b*(a + b*A)rcTan[c*x]))/(d^2*(I - c*x)) - (a + b*Arctan[c*x])^2/(2*d^2) + (I*(a + b*A)rcTan[c*x]))^2/(d^2*(I - c*x)) + (2*(a + b*Arctan[c*x])^2*Arctanh[1 - 2/(1 + I*c*x)])/d^2 + ((a + b*Arctan[c*x])^2*Log[2/(1 + I*c*x)])/d^2 + (I*b*(a + b*Arctan[c*x])*PolyLog[2, -1 + 2/(1 + I*c*x)])/d^2 + (b^2*PolyLog[3, -1 + 2/(1 + I*c*x)])/(2*d^2)
$$

#### **3.108.3.1 Defintions of rubi rules used**

rule 2009 <mark>Int[u\_, x\_Symbol] :> Simp[IntSum[u, x], x] /; SumQ[u]</mark> ✞ ☎

```
rule 5411
      ✞ ☎
      Int\lbrack ((a_-))~+~\text{ArcTan}\lbrack (c_-.)*(x_-)]*(b_-.)\urcorner(p_-.)*((f_-.)*(x_-))\urcorner(m_-.)*((d_-) ~+~(e_-.)*(x_))^(q_.), x_Symbol] :> Int[ExpandIntegrand[(a + b*ArcTan[c*x])^p, (f*
      x)^{\frown}m*(d + e*x)^{\frown}q, x, x] /; FreeQ[{a, b, c, d, e, f, m}, x] && IGtQ[p, 0] &
      & IntegerQ[q] && (GtQ[q, 0] || NeQ[a, 0] || IntegerQ[m])
      ✝ ✆
```
#### <span id="page-1146-0"></span>**3.108.4 Maple [C] (warning: unable to verify)**

Result contains higher order function than in optimal. Order 9 vs. order 4.

Time  $= 6.57$  (sec), antiderivative size  $= 1670$ , normalized size of antiderivative  $= 7.56$ 

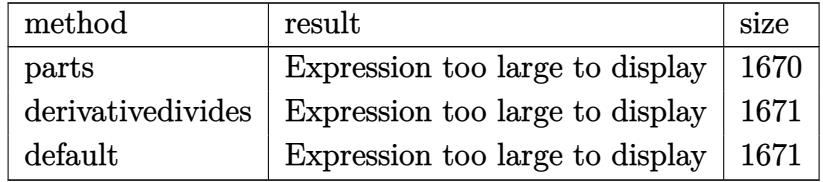

✞ ☎

✝ ✆

input <mark>int((a+b\*arctan(c\*x))^2/x/(d+I\*c\*d\*x)^2,x,method=\_RETURNVERBOSE)</mark>

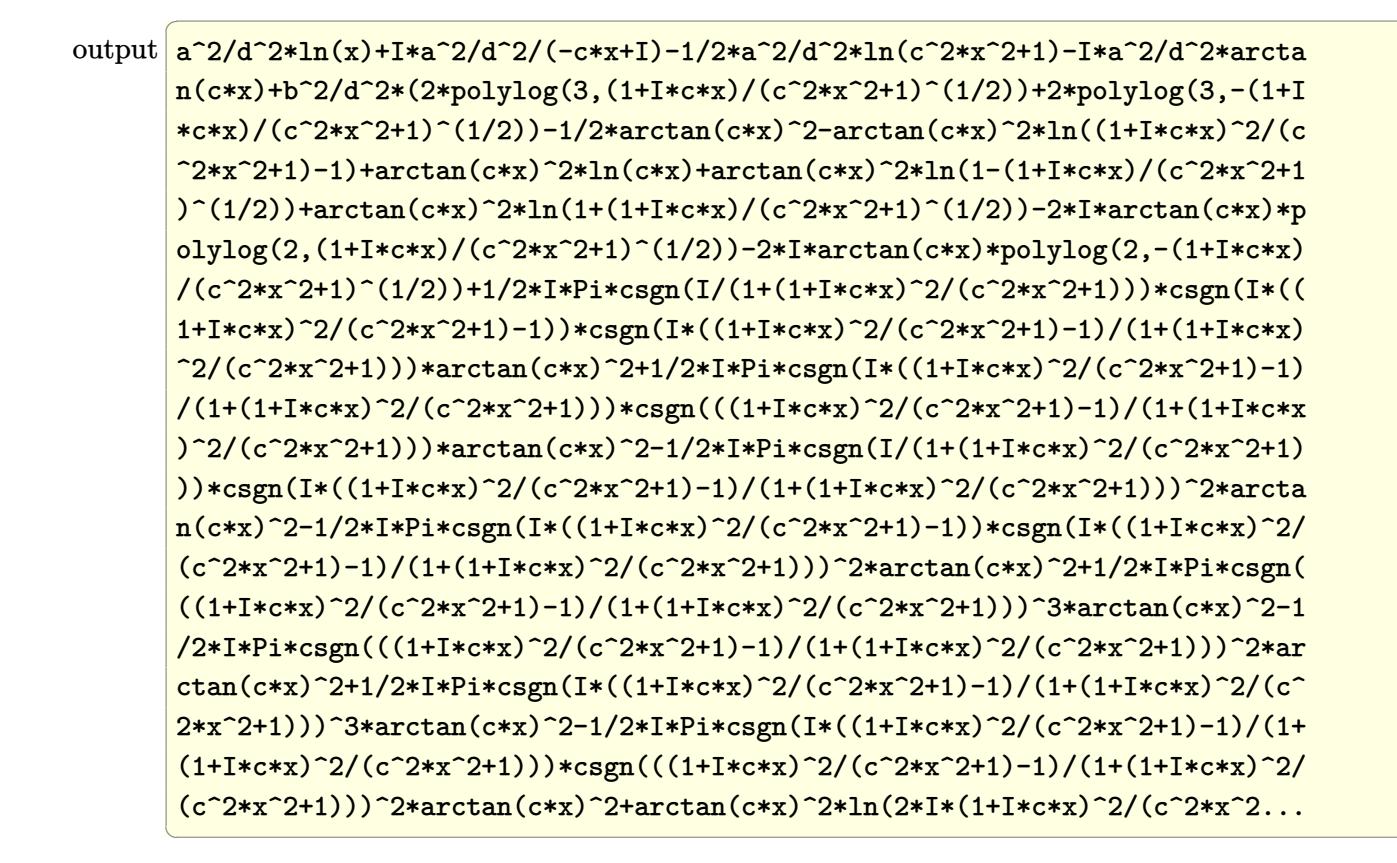

#### <span id="page-1147-0"></span>Fricas  $|F|$ 3.108.5

$$
\int \frac{(a + b \arctan(cx))^2}{x(d + icdx)^2} dx = \int \frac{(b \arctan(cx) + a)^2}{(i cdx + d)^2x} dx
$$

input integrate((a+b\*arctan(c\*x))^2/x/(d+I\*c\*d\*x)^2,x, algorithm="fricas")

```
output 1/4*(I*b^2*log(-(c*x + I)/(c*x - I))^2 - (b^2*c*x - I*b^2)*log(2*c*x/(c*x))- I))*log(-(c*x + I)/(c*x - I))^2 - 2*(b^2*c*x - I*b^2)*dilog(-2*c*x/(c*x
      - I) + 1)*log(-(c*x + I)/(c*x - I)) + 4*(c*d^2*x - I*d^2)*integral(-(a^2*c
      *x + I*a<sup>2</sup> - ((-1*a+b - b^2)*c*x + a*b)*log(-(c*x + 1)/(c*x - 1))/(c^3*d^2)2*x^4 - 1*c^2*d^2*x^3 + c*d^2*x^2 - 1*d^2*x, x) + 2*(b^2*x*x - 1*b^2)*polylog(3, -(c*x + I)/(c*x - I)) / (c*d^2*x - I*d^2)
```
#### **3.108.6 Sympy [F(-1)]**

Timed out.

$$
\int \frac{(a + b \arctan(cx))^2}{x(d + icdx)^2} dx = \text{Timed out}
$$

✞ ☎

✝ ✆

<span id="page-1148-0"></span>✝ ✆

input <mark>integrate((a+b\*atan(c\*x))\*\*2/x/(d+I\*c\*d\*x)\*\*2,x)</mark>

output <mark>Timed out</mark> ✞ ☎

#### **3.108.7 Maxima [F]**

$$
\int \frac{(a + b \arctan(cx))^2}{x(d + icdx)^2} dx = \int \frac{(b \arctan(cx) + a)^2}{(i cdx + d)^2x} dx
$$

✝ ✆

input <mark>integrate((a+b\*arctan(c\*x))^2/x/(d+I\*c\*d\*x)^2,x, algorithm="maxima")</mark> ✞ ☎

```
output
a^2*(-I/(c*d^2*x - I*d^2) - log(c*x - I)/d^2 + log(x)/d^2) - 1/32*(8*I*b^2
      ✞ ☎
       *arctan(c*x)^2 - 8*(-I*b^2*c*x - b^2)*arctan(c*x)^3 - (b^2*c*x - I*b^2)*lo
       g(c^2*x^2 + 1)^3 - 2*(I*b^2 + (-I*b^2*x^2 - b^2)*arctan(c*x))*log(c^2*x^2+ 1)^2 - (6*b^2kc^4*(c^2)/(c^8*d^2*x^2 + c^6*d^2) + log(c^2*x^2 + 1)/(c^6*d^2))2*x^2 + c^4*d^2)) - 256*b^2*c^4*integrate(1/16*x^4*arctan(c*x)^2/(c^4*d^2
       *x^5 + 2*c^2*d^2*x^3 + d^2*x), x) - 64*b^2*c^4*integrate(1/16*x^4*log(c^2*
       x^2 + 1)^2/(c^4*d^2*x^5 + 2*c^2*d^2*x^3 + d^2*x), x) - 256*b^2*c^3*integra
       te(1/16*x^3*arctan(c*x)/(c^4*d^2*x^5 + 2*c^2*d^2*x^3 + d^2*x), x) - 16*(c*
       (x/({c^4}*\mathrm{d}^2*\mathrm{x}^2 + {c^2}*\mathrm{d}^2) + arctan({c*x})/({c^2}*\mathrm{d}^2) - 2*arctan({c*x})/({c^2}*\mathrm{d}^2)2*x^2 + c^2*d^2))*a*b*c^2 - 640*b^2*c^2*integrate(1/16*x^2*arctan(c*x)^2/
       (c^4*d^2*x^5 + 2*c^2*d^2*x^3 + d^2*x), x) + 3*b^2*c^2*log(c^2*x^2 + 1)^2/(
       c^4*d^2*x^2 + c^2*d^2) - 256*b^2*c*integrate(1/16*x*arctan(c*x)*log(c^2*x^2))2 + 1)/({c^4*d^2*x^5 + 2*c^2*d^2*x^3 + d^2*x}, x) - 256*b^2*c*integrate(1/1)6*x*arctan(c*x)/(c^4*d^2*x^5 + 2*c^2*d^2*x^3 + d^2*x), x) + 384*b^2*integr
       ate(1/16*arctan(c*x)^2/(c^4*d^2*x^5 + 2*c^2*d^2*x^3 + d^2*x), x) + 32*b^2*
       integrate(1/16*log(c^2*x^2 + 1)^2/(c^4*d^2*x^5 + 2*c^2*d^2*x^3 + d^2*x), x
       ) + 1024*a*b*integrate(1/16*arctan(c*x)/(c^4*d^2*x^5 + 2*c^2*d^2*x^3 + d^2
       *x), x))*(c*d<sup>2</sup>2*x - I*d<sup>2</sup>) - 32*(I*c*d<sup>2</sup>2*x + d<sup>2</sup>)*integrate(1/8*(b<sup>2</sup>2*c<sup>2</sup>3*x
       ^2*log(c^2*x^2 + 1)^2 - 32*a*b*c*x*arctan(c*x) + 4*(b^2*c^3*x^3 - 2*b^2*c*
       x)*arctan(c*x)^2 - 2*(b^2*c^3*x^3 + b^2kc*x - (b^2*c^2*x^2 - b^2)*arcta...\left( \left( \right) \left( \left( \right) \left( \left( \right) \left( \left( \right) \left( \left( \right) \left( \left( \right) \left( \left( \right) \left( \left( \right) \left( \left( \right) \left( \left( \right) \left( \left( \right) \left( \left( \right) \left(
```
# **3.108.8 Giac [F]**

$$
\int \frac{(a + b \arctan(cx))^2}{x(d + icdx)^2} dx = \int \frac{(b \arctan(cx) + a)^2}{(i cdx + d)^2x} dx
$$

✞ ☎

✝ ✆

✞ ☎

<span id="page-1149-0"></span>✝ ✆

input integrate((a+b\*arctan(c\*x))^2/x/(d+I\*c\*d\*x)^2,x, algorithm="giac")

output <mark>sage0\*x</mark>

#### **3.108.9 Mupad [F(-1)]**

Timed out.

$$
\int \frac{(a + b \arctan(cx))^2}{x(d + icdx)^2} dx = \int \frac{(a + b \arctan(cx))^2}{x (d + c dx \arctan(x))^2} dx
$$

 $\left($   $\left($   $\right)$   $\left($   $\left($   $\right)$   $\left($   $\left($   $\right)$   $\left($   $\left($   $\right)$   $\left($   $\left($   $\right)$   $\left($   $\left($   $\right)$   $\left($   $\left($   $\right)$   $\left($   $\left($   $\right)$   $\left($   $\left($   $\right)$   $\left($   $\left($   $\right)$   $\left($   $\left($   $\right)$   $\left($   $\left($   $\right)$   $\left($ 

✞ ☎

✝ ✆

input <mark>int((a + b\*atan(c\*x))^2/(x\*(d + c\*d\*x\*1i)^2),x)</mark> ✞ ☎

output <mark>int((a + b\*atan(c\*x))^2/(x\*(d + c\*d\*x\*1i)^2), x)</mark>

# $\int \frac{(a+b\arctan(cx))^2}{x^2(d+icdx)^2}dx$

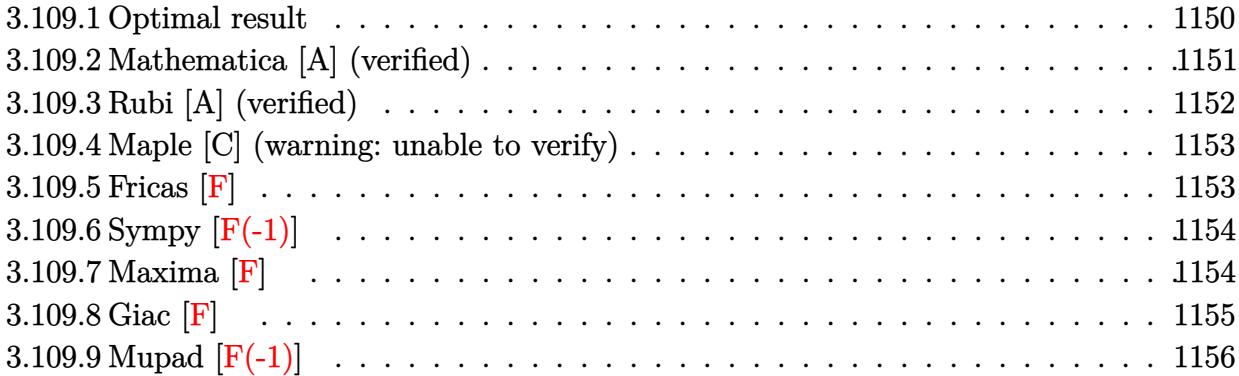

# <span id="page-1150-0"></span>**3.109.1 Optimal result**

Integrand size  $= 25$ , antiderivative size  $= 306$ 

$$
\int \frac{(a + b \arctan(cx))^2}{x^2(d + icdx)^2} dx = -\frac{b^2c}{2d^2(i - cx)} + \frac{b^2c \arctan(cx)}{2d^2} \n- \frac{ibc(a + b \arctan(cx))}{d^2(i - cx)} - \frac{ic(a + b \arctan(cx))^2}{2d^2} \n- \frac{(a + b \arctan(cx))^2}{d^2x} + \frac{c(a + b \arctan(cx))^2}{d^2(i - cx)} \n- \frac{4ic(a + b \arctan(cx))^2 \arctanh(1 - \frac{2}{1 + icx})}{d^2} \n- \frac{2ic(a + b \arctan(cx))^2 \log(\frac{2}{1 + icx})}{d^2} \n+ \frac{2bc(a + b \arctan(cx)) \log(2 - \frac{2}{1 - icx})}{d^2} \n- \frac{ib^2c \text{PolyLog}(2, -1 + \frac{2}{1 - icx})}{d^2} \n+ \frac{2bc(a + b \arctan(cx)) \text{PolyLog}(2, -1 + \frac{2}{1 + icx})}{d^2} \n- \frac{ib^2c \text{PolyLog}(3, -1 + \frac{2}{1 + icx})}{d^2}
$$

output  $-1/2*b^2*c/d^2/(I-c*x)+1/2*b^2*c*arctan(c*x)/d^2-I*b*c*(a+b*arctan(c*x))/d$  $2/(1-c*x)-1/2*1*c*(a+b*arctan(c*x))^2/d^2-(a+b*arctan(c*x))^2/d^2/x+ck(a+b*arctan(c*x))^2/d^2/x+ck(a+b*arctan(c*x))^2/d^2/x+ck(a+b*arctan(c*x))^2/d^2/x+ck(a+b*arctan(c*x))^2/d^2/x+ck(a+b*arctan(c*x))^2/d^2/x+ck(a+b*arctan(c*x))^2/d^2/x+ck(a+b*arctan(c*x))^2/d^2/x+ck(a+b*arctan(c*x))^2/d^2/x+ck(a+b*arctan(c*x))^2/d^2/x+ck(a+b*arctan(c*x))^2/d^2/x+ck(a+b*arctan(c*x))^2/d^2/x+ck(a$  $b*arctan(c*x))^2/d^2/(I-c*x)+4*I*c*(a+b*arctan(c*x))^2*arctanh(-1+2/(1+I*c))$  $\frac{1}{2}$ )/d<sup>2</sup>2-2\*I\*c\*(a+b\*arctan(c\*x))<sup>2</sup>\*ln(2/(1+I\*c\*x))/d<sup>2</sup>2+2\*b\*c\*(a+b\*arctan(c \*x))\*ln(2-2/(1-I\*c\*x))/d^2-I\*b^2\*c\*polylog(2,-1+2/(1-I\*c\*x))/d^2+2\*b\*c\*(a+  $b*arctan(c*x))*polylog(2,-1+2/(1+I*c*x))/d^2-I*b^2*c*polylog(3,-1+2/(1+I*c))$  $*_{x})$ )/d<sup>2</sup>

#### <span id="page-1151-0"></span>Mathematica [A] (verified) 3.109.2

Time  $= 1.99$  (sec), antiderivative size  $= 406$ , normalized size of antiderivative  $= 1.33$ 

$$
\int \frac{(a + b \arctan(cx))^2}{x^2 (d + icdx)^2} dx =
$$
\n
$$
\frac{12a^2}{x} + \frac{12a^2c}{-i + cx} + 24a^2c \arctan(cx) + 24ia^2c \log(cx) - 12ia^2c \log(1 + c^2x^2) + b^2c(\pi^3 + 12i \arctan(cx)^2 + c^2)
$$

input  $Interrate[(a + b*ArcTan[c*x])^2/(x^2*(d + I*c*dx)^2),x]$ 

```
output -1/12*((12*a<sup>2</sup>)/x + (12*a<sup>2</sup>*c)/(-I + c*x) + 24*a<sup>2</sup>*c*ArcTan[c*x] + (24*I)*
       a^2*c*Log[c*x] - (12*I)*a^2*c*Log[1 + c^2*x^2] + b^2*c*(Pi^3 + (12*I)*ArcTan[c*x] 2 + (12*ArcTan[c*x] 2)/(c*x) - (3*I)*Cos[2*ArcTan[c*x]] + 6*ArcTan
       [c*x] * Cos [2*ArcTan[c*x]] + (6*I) * ArcTan[c*x] ^2 * Cos [2*ArcTan[c*x]] + (24*I)*ArcTan[c*x]^2*Log[1 - E^((-2*I)*ArcTan[c*x])] - 24*ArcTan[c*x]*Log[1 - E^
       ((2*I)*ArcTan[c*x])] - 24*ArcTan[c*x]*PolLog[2, E^-((-2*I)*ArcTan[c*x])] +(12*I)*PolyLog[2, E^(2*I)*ArcTan[c*x])] + (12*I)*PolyLog[3, E^-((-2*I)*ArcTan[c*x])] - 3*Sin[2*ArcTan[c*x]] - (6*I)*ArcTan[c*x]*Sin[2*ArcTan[c*x]]+ 6*ArcTan[c*x]^2*Sin[2*ArcTan[c*x]]) + (6*a*b*(8*c*x*ArcTan[c*x]^2 + 4*c*
      x*PolyLog[2, E^{(2*I)*ArcTan[c*x]}] + c*x*(Cos[2*ArcTan[c*x]] - 4*Log[c*x]+ 2*Log[1 + c^2*x^2] - I*Sin[2*ArcTan[c*x]]) + 2*ArcTan[c*x]*(2 + I*c*x*C
       os[2*ArcTan[c*x]] + (4*I)*c*x*Log[1 - E<sup>2</sup>((2*I)*ArcTan[c*x])] + c*x*Sin[2*A]rcTan[c*x]])))/x)/d^2
```
### **3.109.3 Rubi [A] (verified)**

Time  $= 0.91$  (sec), antiderivative size  $= 306$ , normalized size of antiderivative  $= 1.00$ , number of steps used = 2, number of rules used = 2,  $\frac{\text{number of rules}}{\text{integral size}}$  = 0.080, Rules used  $= \{5411, 2009\}$ 

Below are the steps used by Rubi to obtain the solution. The rule number used for the transformation is given above next to the arrow. The rules definitions used are listed below.

$$
\int \frac{(a + b \arctan(cx))^2}{x^2(d + icdx)^2} dx
$$
  
5411

$$
\int \left( \frac{2ic^2(a + b \arctan(cx))^2}{d^2(cx - i)} + \frac{c^2(a + b \arctan(cx))^2}{d^2(cx - i)^2} + \frac{(a + b \arctan(cx))^2}{d^2x^2} - \frac{2ic(a + b \arctan(cx))^2}{d^2x} \right) dx
$$
  
2009

$$
-\frac{4i\text{carctanh}\left(1-\frac{2}{1+icx}\right)(a+b\arctan(cx))^2}{\frac{abc(a+b\arctan(cx))}{d^2(-cx+i)}-\frac{(a+b\arctan(cx))^2}{d^2x}+\frac{c(a+b\arctan(cx))^2}{d^2(-cx+i)}-\frac{c(a+b\arctan(cx))^2}{d^2x}+\frac{c(a+b\arctan(cx))^2}{d^2(-cx+i)}-\frac{c(a+b\arctan(cx))^2}{2d^2}+\frac{2bc\log\left(2-\frac{2}{1-icx}\right)(a+b\arctan(cx))^2}{d^2}-\frac{2ic\log\left(\frac{2}{1+icx}\right)(a+b\arctan(cx))^2}{d^2}+\frac{b^2c\arctan(cx)}{2d^2}-\frac{ib^2c\text{PolyLog}\left(2,\frac{2}{1-icx}-1\right)}{d^2}-\frac{ib^2c\text{PolyLog}\left(3,\frac{2}{icx+1}-1\right)}{d^2}-\frac{b^2c}{2d^2(-cx+i)}
$$

✞ ☎

✝ ✆

✞ ☎

input <mark>Int[(a + b\*ArcTan[c\*x])^2/(x^2\*(d + I\*c\*d\*x)^2),x]</mark>

output -1/2\*(b^2\*c)/(d^2\*(I - c\*x)) + (b^2\*c\*ArcTan[c\*x])/(2\*d^2) - (I\*b\*c\*(a + b \*ArcTan[c\*x]))/(d^2\*(I - c\*x)) - ((I/2)\*c\*(a + b\*ArcTan[c\*x])^2)/d^2 - (a + b\*ArcTan[c\*x])^2/(d^2\*x) + (c\*(a + b\*ArcTan[c\*x])^2)/(d^2\*(I - c\*x)) - ( (4\*I)\*c\*(a + b\*ArcTan[c\*x])^2\*ArcTanh[1 - 2/(1 + I\*c\*x)])/d^2 - ((2\*I)\*c\*( a + b\*ArcTan[c\*x])^2\*Log[2/(1 + I\*c\*x)])/d^2 + (2\*b\*c\*(a + b\*ArcTan[c\*x])\* Log[2 - 2/(1 - I\*c\*x)])/d^2 - (I\*b^2\*c\*PolyLog[2, -1 + 2/(1 - I\*c\*x)])/d^2 + (2\*b\*c\*(a + b\*ArcTan[c\*x])\*PolyLog[2, -1 + 2/(1 + I\*c\*x)])/d^2 - (I\*b^2 \*c\*PolyLog[3, -1 + 2/(1 + I\*c\*x)])/d^2 ✝ ✆

#### **3.109.3.1 Defintions of rubi rules used**

rule 2009 <mark>Int[u\_, x\_Symbol] :> Simp[IntSum[u, x], x] /; SumQ[u]</mark>

```
rule 5411 <mark>Int[((a_.) + ArcTan[(c_.)*(x_)]*(b_.))^(p_.)*((f_.)*(x_))^(m_.)*((d_) + (e_</mark>
     ✞ ☎
     .)*(x_))^(q_.), x_Symbol] :> Int[ExpandIntegrand[(a + b*ArcTan[c*x])^p, (f*
     x)^{m*}(d + e*x)^{q}, x], x] /; FreeQ[{a, b, c, d, e, f, m}, x] && IGtQ[p, 0] &
     & IntegerQ[q] && (GtQ[q, 0] || NeQ[a, 0] || IntegerQ[m])
     ✝ ✆
```
#### **3.109.4 Maple [C] (warning: unable to verify)**

Result contains higher order function than in optimal. Order 9 vs. order 4.

Time  $= 11.96$  (sec), antiderivative size  $= 8556$ , normalized size of antiderivative  $= 27.96$ 

✞ ☎

✝ ✆

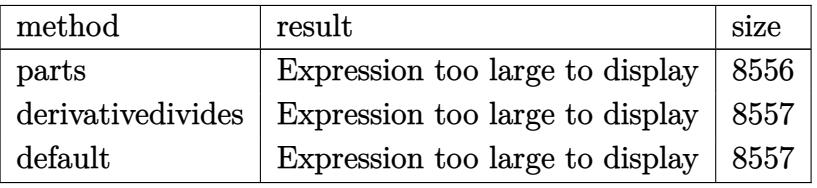

✝ ✆

✞ ☎

✝ ✆

input <mark>| int((a+b\*arctan(c\*x))^2/x^2/(d+I\*c\*d\*x)^2,x,method=\_RETURNVERBOSE)</mark> ✞ ☎

output <mark>result too large to display</mark>

**3.109.5 Fricas [F]**

$$
\int \frac{(a + b \arctan(cx))^2}{x^2(d + icdx)^2} dx = \int \frac{(b \arctan(cx) + a)^2}{(i cdx + d)^2 x^2} dx
$$

✝ ✆

input <mark>integrate((a+b\*arctan(c\*x))^2/x^2/(d+I\*c\*d\*x)^2,x, algorithm="fricas")</mark> ✞ ☎ output  $-1/4*(2*(-I*b^2*c^2*x^2 - b^2*c*x)*log(2*c*x/(c*x - I))*log(-(c*x + I)/(c*x))$  $x - 1$ ) ^2 + 4\*(-I\*b^2\*c^2\*x^2 - b^2\*c\*x)\*dilog(-2\*c\*x/(c\*x - I) + 1)\*log(- $(c*x + I)/(c*x - I)) - (2*b^2*c*x - I*b^2)*log(-(c*x + I)/(c*x - I))^2 - 4$ \*(c\*d^2\*x^2 - I\*d^2\*x)\*integral(-(a^2\*c\*x + I\*a^2 - (2\*I\*b^2\*c^2\*x^2 + (-I \*a\*b + b<sup>2</sup>)\*c\*x + a\*b)\*log(-(c\*x + I)/(c\*x - I)))/(c<sup>2</sup>3\*d<sup>2</sup>\*x<sup>2</sup>5 - I\*c<sup>2</sup>\*d<sup>2</sup>  $*x^4 + c*d^2*x^3 - I*d^2*x^2, x) + 4*(I*b^2*c^2*x^2 + b^2*c*x)*polylog(3,$  $-(c*x + I)/ (c*x - I)) / (c*d^2*x^2 - I*d^2*x)$ 

# 3.109.6 Sympy  $[F(-1)]$

Timed out.

$$
\int \frac{(a + b \arctan(cx))^2}{x^2(d + icdx)^2} dx = \text{Timed out}
$$

input integrate((a+b\*atan(c\*x))\*\*2/x\*\*2/(d+I\*c\*d\*x)\*\*2,x)

output Timed out

#### Maxima  $|F|$  $3.109.7$

$$
\int \frac{(a + b \arctan(cx))^2}{x^2(d + icdx)^2} dx = \int \frac{(b \arctan(cx) + a)^2}{(i cdx + d)^2 x^2} dx
$$

input integrate((a+b\*arctan(c\*x))^2/x^2/(d+I\*c\*d\*x)^2,x, algorithm="maxima")

```
output
-a^2*(c/(c*d^2*x - I*d^2) - 2*I*c*log(c*x - I)/d^2 + 2*I*c*log(x)/d^2 + 1/
       (d^2*x) - 1/16*(8*(b^2*c^2*x^2 - I*b^2*c*x)*arctan(c*x)^3 - (-I*b^2*c^2*x
      \hat{C} - b^2*c*x)*log(c^2*x^2 + 1)^3 + 4*(2*b^2*c*x - I*b^2)*arctan(c*x)^2 - (
      2*b^2*c*x - I*b^2 - 2*(b^2*x^2 - I*b^2*x^*) - I*b^2*x^* - 2*x^2 + I*b^2z^21)^2 - 2*(128*b^2*c^4*integrate(1/16*x^4*arctan(c*x)^2/(c^4*d^2*x^6 + 2*c
      ^2*d^2*x^4 + d^2*x^2, x) + 32*b<sup>2</sup>*c<sup>2</sup>*integrate(1/16*x<sup>2</sup>+log(c<sup>2</sup>*x<sup>2</sup> + 1)
      2/(c^4*d^2*x^6 + 2*c^2*d^2*x^4 + d^2*x^2), x) - 64*b^2*c^4*integrate(1/16)*x^4*log(c^2*x^2 + 1)/(c^4*d^2*x^6 + 2*c^2*d^2*x^4 + d^2*x^2), x) + (c*(x)/2*)(c^4*d^2*x^2 + c^2*d^2) + arctan(c*x)/(c^3*d^2)) - 2*arctan(c*x)/(c^4*d^2)*x^2 + c<sup>2*d^2))*b^2*c^3 + 32*b^2*c^2*integrate(1/16*x^2*arctan(c*x)^2/(c^4</sup>
      *d^2*x^6 + 2*c^2*d^2*x^4 + d^2*x^2), x) + 24*b^2*c^2*integrate(1/16*x^2*lo
      g(c^2*x^2 + 1)^2/((c^4*d^2*x^6 + 2*c^2*d^2*x^4 + d^2*x^2), x) - 256*a*b*c^2*integrate(1/16*x^2*arctan(c*x)/(c^4*d^2*x^6 + 2*c^2*d^2*x^4 + d^2*x^2), x) - 64*b^2*c^2*integrate(1/16*x^2*log(c^2*x^2 + 1)/(c^4*d^2*x^6 + 2*c^2*d^2*)2*x^4 + d^2*x^2, x) - 64*b^2*c*integrate(1/16*x*arctan(c*x)*log(c^2*x^2 +
       1)/(c^4*d^2*x^6 + 2*c^2*d^2*x^4 + d^2*x^2), x) + 64*b^2*c*integrate(1/16*x*arctan(c*x)/(c^4*d^2*x^6 + 2*c^2*d^2*x^4 + d^2*x^2), x) + 96*b^2*integrate(1/16*arctan(c*x)^2/((c^4*d^2*x^6 + 2*c^2*d^2*x^4 + d^2*x^2), x) + 8*b^2*integrate(1/16*log(c^2*x^2 + 1)^2/(c^4*d^2*x^6 + 2*c^2*d^2*x^4 + d^2*x^2),x) + 256*a*b*integrate(1/16*arctan(c*x)/(c^4*d^2*x^6 + 2*c^2*d^2*x^4 +...
```
✞ ☎

**3.109.8 Giac [F]**

$$
\int \frac{(a + b \arctan(cx))^2}{x^2(d + icdx)^2} dx = \int \frac{(b \arctan(cx) + a)^2}{(i cdx + d)^2 x^2} dx
$$

✞ ☎

✝ ✆

 $\left($   $\left($   $\right)$   $\left($   $\left($   $\right)$   $\left($   $\left($   $\right)$   $\left($   $\left($   $\right)$   $\left($   $\left($   $\right)$   $\left($   $\left($   $\right)$   $\left($   $\left($   $\right)$   $\left($   $\left($   $\right)$   $\left($   $\left($   $\right)$   $\left($   $\left($   $\right)$   $\left($   $\left($   $\right)$   $\left($   $\left($   $\right)$   $\left($ 

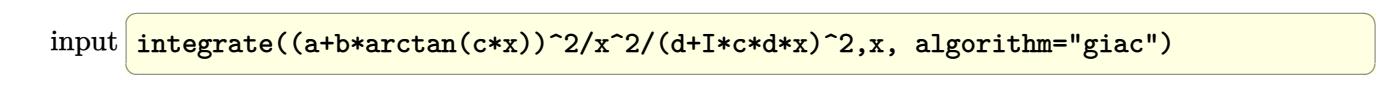

output <mark>sage0\*x</mark>

# **3.109.9 Mupad [F(-1)]**

Timed out.

$$
\int \frac{(a + b \arctan(cx))^2}{x^2(d + icdx)^2} dx = \int \frac{(a + b \arctan(cx))^2}{x^2(d + c dx \arctan(x))^2} dx
$$

✝ ✆

 $\left($   $\left($   $\right)$   $\left($   $\left($   $\right)$   $\left($   $\left($   $\right)$   $\left($   $\left($   $\right)$   $\left($   $\left($   $\right)$   $\left($   $\left($   $\right)$   $\left($   $\left($   $\right)$   $\left($   $\left($   $\right)$   $\left($   $\left($   $\right)$   $\left($   $\left($   $\right)$   $\left($   $\left($   $\right)$   $\left($   $\left($   $\right)$   $\left($ 

input <mark>int((a + b\*atan(c\*x))^2/(x^2\*(d + c\*d\*x\*1i)^2),x)</mark> ✞ ☎

output ✞ ☎  $int((a + b*atan(c*x))^2/(x^2*(d + c*dx*1i)^2), x)$ 

# $\int \frac{(a+b\arctan(cx))^2}{x^3(d+icdx)^2}dx$

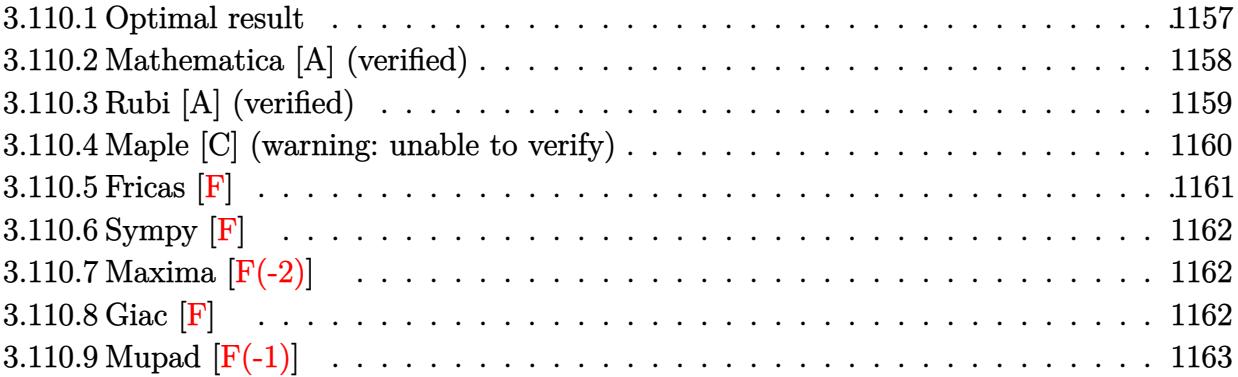

### <span id="page-1157-0"></span>**3.110.1 Optimal result**

Integrand size  $= 25$ , antiderivative size  $= 403$ 

$$
\int \frac{(a + b \arctan(cx))^2}{x^3(d + i c dx)^2} dx = \frac{i b^2 c^2}{2d^2 (i - cx)} - \frac{i b^2 c^2 \arctan(cx)}{2d^2}
$$
  
\n
$$
- \frac{bc(a + b \arctan(cx))}{d^2 x} - \frac{bc^2 (a + b \arctan(cx))}{d^2 (i - cx)}
$$
  
\n
$$
- \frac{2c^2 (a + b \arctan(cx))^2}{d^2} - \frac{(a + b \arctan(cx))^2}{2d^2 x^2}
$$
  
\n
$$
+ \frac{2ic(a + b \arctan(cx))^2}{d^2 x} - \frac{ic^2 (a + b \arctan(cx))^2}{d^2 (i - cx)}
$$
  
\n
$$
- \frac{6c^2 (a + b \arctan(cx))^2 \arctanh(1 - \frac{2}{1 + ixx})}{d^2}
$$
  
\n
$$
+ \frac{b^2 c^2 \log(x)}{d^2} - \frac{3c^2 (a + b \arctan(cx))^2 \log(\frac{2}{1 + ixx})}{d^2}
$$
  
\n
$$
- \frac{b^2 c^2 \log(1 + c^2 x^2)}{2d^2} - \frac{4ibc^2 (a + b \arctan(cx)) \log(2 - \frac{2}{1 - ixx})}{d^2}
$$
  
\n
$$
- \frac{3ibc^2 (a + b \arctan(cx)) \text{PolyLog}(2, -1 + \frac{2}{1 + ixx})}{d^2}
$$
  
\n
$$
- \frac{3ibc^2 \text{PolyLog}(3, -1 + \frac{2}{1 + ixx})}{2d^2}
$$

output  $-I*C^2*(a+b*arctan(c*x))^2/(1-c*x)+1/2[I+C^2*(c^2/d^2/(1-c*x)-b*c*(a+b*x))]$  $arctan(c*x)/(d^2/x-b*c^2*(a+b*arctan(c*x))/(d^2/(I-c*x)-2*c^2*(a+b*arctan(c^2)))(d^2)(I-c*x)(d^2x)(d^2x)(d^2x)$  $*x)$ <sup>2</sup>/d<sup>2</sup>2-1/2\*(a+b\*arctan(c\*x))<sup>2</sup>/d<sup>2</sup>2/x<sup>2</sup>2+2\*I\*c\*(a+b\*arctan(c\*x))<sup>2</sup>/d<sup>2</sup>2/x  $-1/2*I*b^2*c^2*arctan(c*x)/d^2+6*c^2*(a+b*arctan(c*x))^2*arctanh(-1+2/(1+I))$  $*(x^2)(d^2+ b^2x^c^2*ln(x)/d^2-3*c^2*(a+b*arctan(cx*x))^2*ln(2/(1+I*c*x))/d^2)$  $-1/2*b^2*c^2*ln(c^2*x^2+1)/d^2-4*I*b*c^2*(a+b*arctan(cx*x))*ln(2-2/(1-I*c*x))*)$ ))/d<sup>2</sup>2-2\*b<sup>2</sup>xc<sup>2</sup>\*polylog(2,-1+2/(1-I\*c\*x))/d<sup>2</sup>2-3\*I\*b\*c<sup>2</sup>x(a+b\*arctan(c\*x))  $*polylog(2, -1+2/(1+I*cx)) / d^2-3/2*b^2*c^2*polylog(3, -1+2/(1+I*cx)) / d^2)$ 

#### <span id="page-1158-0"></span>Mathematica [A] (verified) 3.110.2

Time = 2.59 (sec), antiderivative size = 489, normalized size of antiderivative = 1.21

$$
\int \frac{(a + b \arctan(cx))^2}{x^3(d + icdx)^2} dx
$$
\n
$$
-\frac{4a^2}{x^2} + \frac{16ia^2c}{x} + \frac{8ia^2c^2}{-i+cx} + 24ia^2c^2 \arctan(cx) - 24a^2c^2 \log(x) + 12a^2c^2 \log(1 + c^2x^2) - b^2c^2(-i\pi^3 + \frac{8\arctan(x)}{cx})
$$

input  $\frac{1}{\pi}$  Integrate  $[(a + b*ArcTan[c*x])^2/(x^3*(d + I*c*d*x)^2),x]$ 

```
output ((-4*a^2)/x^2 + ((16*I)*a^2*c)/x + ((8*I)*a^2*c^2)/(-I + c*x) + (24*I)*a^2*c^2*ArcTan[c*x] - 24*a^2*c^2*Log[x] + 12*a^2*c^2*Log[1 + c^2*x^2] - b^2*c
       2*((-1)*Pi^3 + (8*ArcTan[c*x])/(c*x) + 20*ArcTan[c*x]^2 + (4*ArcTan[c*x]^22)/(c^2*x^2) - ((16*I)*ArcTan[c*x]^2)/(c*x) - 2*Cos[2*ArcTan[c*x]] - (4*I)*ArcTan[c*x]*Cos[2*ArcTan[c*x]] + 4*ArcTan[c*x] ^2*Cos[2*ArcTan[c*x]] + 24*\arctan[c*x]<sup>2</sup>*Log[1 - E<sup>o</sup>((-2*I)*\arctan[c*x]] + (32*I)*\arctan[c*x]*Log[1 -
       E^((2*I)*ArcTan[c*x])] - 8*Log[c*x] + 4*Log[1 + c^2*x^2] + (24*I)*ArcTan[s]c*x]*PolyLog[2, E^((-2*I)*ArcTan[c*x])] + 16*PolyLog[2, E^((2*I)*ArcTan[c*x])] + 12*PolyLog[3, E^((-2*I)*ArcTan[c*x])] + (2*I)*Sin[2*ArcTan[c*x]] -
       4*\text{ArcTan}[c*x]*\text{Sin}[2*\text{ArcTan}[c*x]] - (4*I)*\text{ArcTan}[c*x]'^2*\text{Sin}[2*\text{ArcTan}[c*x]])+(4*I)*a*b*c^2*((2*I)/(c*x) + 12*ArcTan[c*x]^2 + Cos[2*ArcTan[c*x]] - 8*Log[c*x] + 4*Log[1 + c^2*x^2] + 6*PolyLog[2, E^((2*I)*ArcTan[c*x])] - I*Sin[2*ArcTan[c*x]] + 2*ArcTan[c*x]*(I + I/(c^2*x^2) + 4/(c*x) + I*Cos[2*ArcTan[c*x] + (6*1)*Log[1 - E^{(2*1)*ArcTan[c*x]}) + Sin[2*ArcTan[c*x]]))/(8*d^2)
```
### **3.110.3 Rubi [A] (verified)**

Time = 1.12 (sec), antiderivative size = 403, normalized size of antiderivative = 1.00, number of steps used = 2, number of rules used = 2,  $\frac{\text{number of rules}}{\text{integral size}}$  = 0.080, Rules used  $= \{5411, 2009\}$ 

Below are the steps used by Rubi to obtain the solution. The rule number used for the transformation is given above next to the arrow. The rules definitions used are listed below.

$$
\int \frac{(a + b \arctan(cx))^2}{x^3(d + icdx)^2} dx
$$
  
 5411

$$
\int \left( \frac{3c^3(a + b \arctan(cx))^2}{d^2(cx - i)} - \frac{ic^3(a + b \arctan(cx))^2}{d^2(cx - i)^2} - \frac{3c^2(a + b \arctan(cx))^2}{d^2x} + \frac{(a + b \arctan(cx))^2}{d^2x^3} - \frac{2ic(a + b \arctan(cx))^2}{a^2x^3} \right)
$$

$$
-\frac{6c^2 \text{arctanh}\left(1-\frac{2}{1+icx}\right)(a+b \arctan(cx))^2}{d^2} - \frac{3ibc^2 \text{ PolyLog}\left(2,\frac{2}{icx+1}-1\right)(a+b \arctan(cx))}{d^2} - \frac{bc^2(a+b \arctan(cx))^2}{d^2(-cx+i)} - \frac{bc^2(a+b \arctan(cx))^2}{d^2(-cx+i)} - \frac{bc^2(a+b \arctan(cx))}{d^2(-cx+i)} - \frac{3c^2 \log\left(\frac{2}{1+icx}\right)(a+b \arctan(cx))^2}{d^2} - \frac{4ibc^2 \log\left(2-\frac{2}{1-icx}\right)(a+b \arctan(cx))}{d^2} - \frac{c^2 \log\left(2-\frac{2}{1-icx}\right)(a+b \arctan(cx))}{d^2} - \frac{c^2 \log\left(2-\frac{2}{1-icx}\right)(a+b \arctan(cx))}{d^2} - \frac{c^2 \log\left(2-\frac{2}{1-icx}\right)}{d^2} - \frac{c^2 \log\left(2-\frac{2}{1-icx}\right)}{d^2} - \frac{c^2 \log\left(2-\frac{2}{1-icx}\right)}{d^2} - \frac{c^2 \log\left(\frac{2}{1-icx}\right)}{d^2} - \frac{c^2 \log\left(\frac{2}{1-icx}\right)}{d^2} + \frac{c^2 \log\left(2-\frac{2}{1-icx}\right)}{d^2} + \frac{c^2 \log\left(\frac{2}{1-icx}\right)}{d^2} + \frac{c^2 \log\left(\frac{2}{1-icx}\right)}{d^2} + \frac{c^2 \log\left(\frac{2}{1-icx}\right)}{d^2} + \frac{c^2 \log\left(\frac{2}{1-icx}\right)}{d^2} + \frac{c^2 \log\left(\frac{2}{1-icx}\right)}{d^2} - \frac{c^2 \log\left(\frac{2}{1-icx}\right)}{d^2} + \frac{c^2 \log\left(\frac{2}{1-icx}\right)}{d^2} + \frac{c^2 \log\left(\frac{2}{1-icx}\right)}{d^2} + \frac{c^2 \log\left(\frac{2}{1-icx}\right)}{d^2} - \frac{c^2 \log\left(\frac{2}{1-icx}\right)}{d^2} - \frac{c^2 \log\left
$$

✞ ☎

✝ ✆

input  $Int[(a + b*ArcTan[c*x])^2/(x^3*(d + I*cx)*c*)^2),x]$ 

```
output ((1/2)*b^2*(-2)/(d^2*(-1 - c*x)) - ((1/2)*b^2*(-2*ArcTan[c*x])/d^2 - (b*c*)(c^2(-c^2))a + b*ArcTan[c*x])/(d^2*x) - (b*c^2*(a + b*ArcTan[c*x]))/(d^2*(I - c*x))- (2*c^2*(a + b*ArcTan[c*x])^2)/d^2 - (a + b*ArcTan[c*x])^2/(2*d^2*x^2) +((2*I)*c*(a + b*ArcTan[c*x])^2)/(d^2*x) - (I*c^2*(a + b*ArcTan[c*x])^2)/(d^2*x)2*(I - c*x) - (6*c^2*(a + b*ArcTan[c*x])^2*ArcTanh[1 - 2/(1 + I*c*x)])/d2 + (b^2 * c^2 * Log[x])/d^2 - (3 * c^2 * (a + b * ArcTan[c*x])^2 * Log[2/(1 + I * c * x)]])/d<sup>2</sup> - (b<sup>2</sup>*c<sup>2</sup>*Log[1 + c<sup>2</sup>*x<sup>2</sup>])/(2*d<sup>2</sup>) - ((4*I)*b*c<sup>2</sup>*(a + b*ArcTan[c
        *x])*Log[2 - 2/(1 - I*c*x)])/d<sup>2</sup> - (2*b<sup>2</sup>xc<sup>2</sup>xPolyLog[2, -1 + 2/(1 - I*c*x
        )])/d<sup>2</sup>2 - ((3*I)*b*c<sup>2</sup>*(a + b*ArcTan[c*x])*PolyLog[2, -1 + 2/(1 + I*c*x)])
        /d<sup>2</sup> - (3*b<sup>2</sup>*c<sup>2</sup>*PolyLog[3, -1 + 2/(1 + I*c*x)])/(2*d<sup>2</sup>2)
```
3.110.3.1 Defintions of rubi rules used

rule 2009  $Int[u, x_Symb01]$  :> Simp [IntSum [u, x], x] /; SumQ [u]

rule 5411  $Int[((a_{-}) + ArcTan[(c_{-})*(x_{-})]*(b_{-}))^{(p_{-})}*( (f_{-})*(x_{-}))^{(m_{-})}*( (d_{-}) + (e_{-})*(f_{-}))^{(m_{-})}*(c_{-})$ .)\*(x\_))^(q\_.), x\_Symbol] :> Int[ExpandIntegrand[(a + b\*ArcTan[c\*x])^p, (f\*  $x)^m*(d + e*x)^q$ , x], x] /; FreeQ[{a, b, c, d, e, f, m}, x] && IGtQ[p, 0] & & IntegerQ[q] & (GtQ[q, 0] || NeQ[a, 0] || IntegerQ[m])

#### <span id="page-1160-0"></span>Maple [C] (warning: unable to verify) 3.110.4

Result contains higher order function than in optimal. Order 9 vs. order 4.

Time  $=$  38.54 (sec), antiderivative size  $=$  1967, normalized size of antiderivative  $=$  4.88

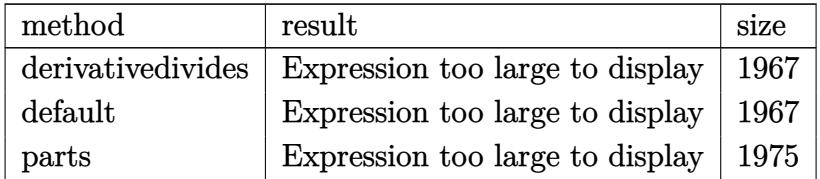

input int((a+b\*arctan(c\*x))^2/x^3/(d+I\*c\*d\*x)^2,x,method=\_RETURNVERBOSE)

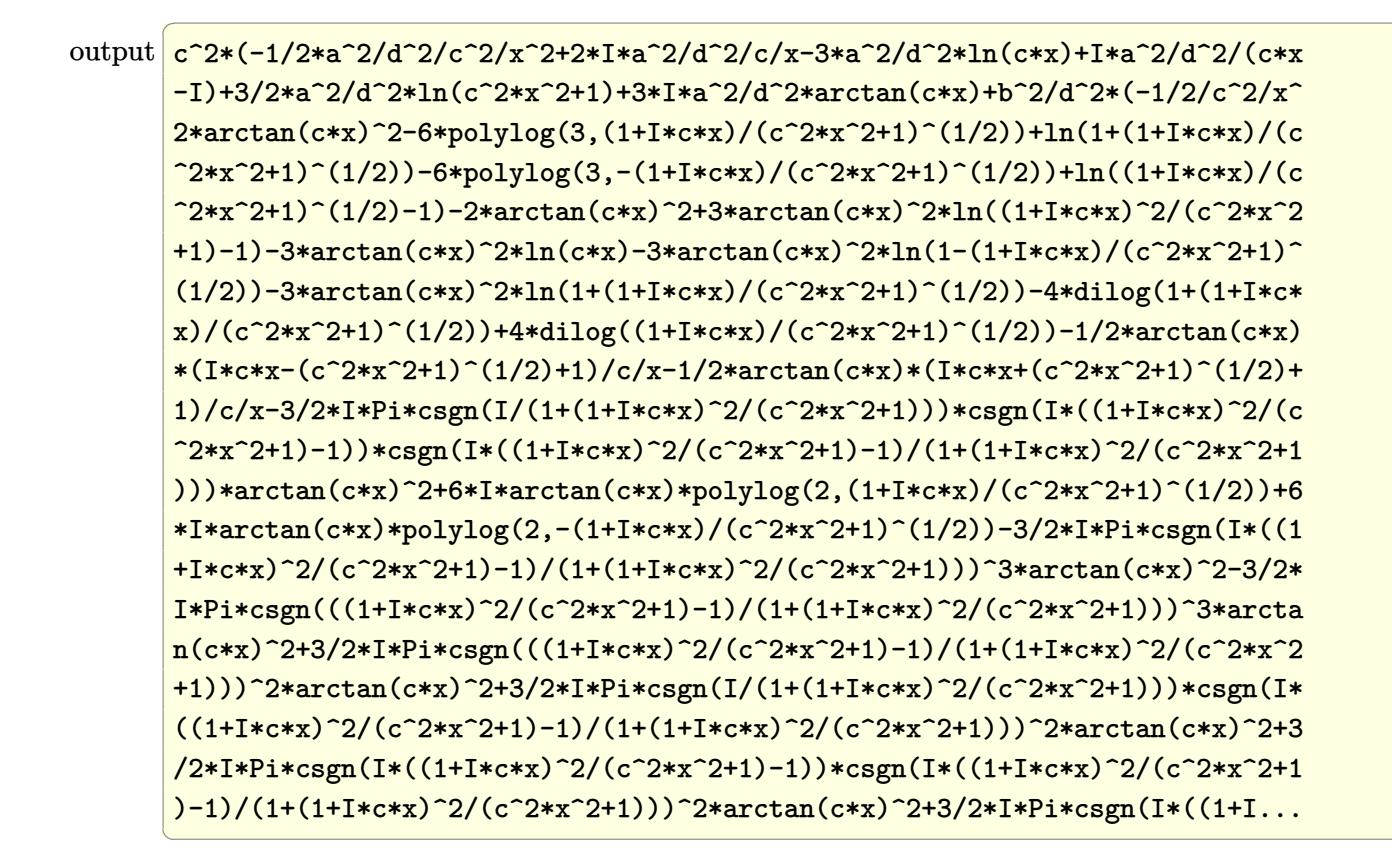

#### <span id="page-1161-0"></span>Fricas  $|F|$ 3.110.5

$$
\int \frac{(a + b \arctan(cx))^2}{x^3(d + icdx)^2} dx = \int \frac{(b \arctan(cx) + a)^2}{(i cdx + d)^2 x^3} dx
$$

input integrate((a+b\*arctan(c\*x))^2/x^3/(d+I\*c\*d\*x)^2,x, algorithm="fricas")

<span id="page-1161-1"></span>output <mark>1/8\*(6\*(b^2\*c^3\*x^3 - I\*b^2\*c^2\*x^2)\*log(2\*c\*x/(c\*x - I))\*log(-(c\*x + I)/(</mark>  $c*x - 1$ ))<sup>-</sup>2 + 12\*(b<sup>-</sup>2\*c<sup>-</sup>3\*x<sup>-</sup>3 - I\*b<sup>-</sup>2\*c<sup>-</sup>2\*x<sup>-</sup>2)\*dilog(-2\*c\*x/(c\*x - I) + 1) \*log(-(c\*x + I)/(c\*x - I)) +  $(-6*I*b^2*c^2*x^2 - 3*b^2*c*x - I*b^2)*log(-($  $c*x + 1)/ (c*x - 1)$   $2 + 8*(c*d^2*x^3 - 1*d^2*x^2)*integral (-1/2*(2*a^2kc*x))$ + 2\*I\*a<sup>2</sup> -  $(6*b^2*c^3*x^3 - 3*I*b^2*c^2*x^2 + (-2*I*a*b + b^2)*c*x + 2*a$  $(b)*log(-(c*x + I)/(c*x - I)) / (c^3*d^2*x^6 - I*c^2*d^2*x^5 + c*d^2*x^4 - I*))$  $I*d^2*x^3$ , x) - 12\*(b^2\*c^3\*x^3 - I\*b^2\*c^2\*x^2)\*polylog(3, -(c\*x + I)/(c  $*x - I))/ (c*d^2*x^3 - I*d^2*x^2)$ 

### **3.110.6 Sympy [F]**

$$
\int \frac{(a + b \arctan(cx))^2}{x^3(d + icdx)^2} dx = -\frac{\int \frac{a^2}{c^2x^5 - 2icx^4 - x^3} dx + \int \frac{b^2 \arctan^2(cx)}{c^2x^5 - 2icx^4 - x^3} dx + \int \frac{2ab \arctan(cx)}{c^2x^5 - 2icx^4 - x^3} dx}{d^2}
$$

 $\left( \begin{array}{cc} \text{ } & \text{ } \\ \text{ } & \text{ } \end{array} \right)$ 

input <mark>integrate((a+b\*atan(c\*x))\*\*2/x\*\*3/(d+I\*c\*d\*x)\*\*2,x)</mark> ✞ ☎

output -(Integral(a\*\*2/(c\*\*2\*x\*\*5 - 2\*I\*c\*x\*\*4 - x\*\*3), x) + Integral(b\*\*2\*atan(c ✞ ☎  $*x)**2/(c**2*x**5 - 2*I*C*x**4 - x**3), x) + Integral(2*a*b*atan(c*x)/(c**)$  $2*x**5 - 2*I*c*x**4 - x**3, x)/(d**2)$ ✝ ✆

### <span id="page-1162-0"></span>**3.110.7 Maxima [F(-2)]**

Exception generated.

$$
\int \frac{(a + b \arctan(cx))^2}{x^3(d + icdx)^2} dx = \text{Exception raised: RuntimeError}
$$

 $\left($   $\left($   $\right)$   $\left($   $\left($   $\right)$   $\left($   $\left($   $\right)$   $\left($   $\left($   $\right)$   $\left($   $\left($   $\right)$   $\left($   $\left($   $\right)$   $\left($   $\left($   $\right)$   $\left($   $\left($   $\right)$   $\left($   $\left($   $\right)$   $\left($   $\left($   $\right)$   $\left($   $\left($   $\right)$   $\left($   $\left($   $\right)$   $\left($ 

<span id="page-1162-1"></span>✝ ✆

input <mark>integrate((a+b\*arctan(c\*x))^2/x^3/(d+I\*c\*d\*x)^2,x, algorithm="maxima")</mark> ✞ ☎

output <mark>Exception raised: RuntimeError >> ECL says: THROW: The catch RAT-ERR is un</mark> ✞ ☎ defined.

### **3.110.8 Giac [F]**

$$
\int \frac{(a + b \arctan(cx))^2}{x^3(d + icdx)^2} dx = \int \frac{(b \arctan(cx) + a)^2}{(i cdx + d)^2 x^3} dx
$$

✝ ✆

✞ ☎

<span id="page-1162-2"></span>✝ ✆

```
input <mark>integrate((a+b*arctan(c*x))^2/x^3/(d+I*c*d*x)^2,x, algorithm="giac")</mark>
  ✞ ☎
```
output <mark>sage0\*x</mark>

# **3.110.9 Mupad [F(-1)]**

Timed out.

$$
\int \frac{(a + b \arctan(cx))^2}{x^3(d + icdx)^2} dx = \int \frac{(a + b \arctan(cx))^2}{x^3(d + c dx \arctan(x))^2} dx
$$

✝ ✆

 $\left($   $\left($   $\right)$   $\left($   $\left($   $\right)$   $\left($   $\left($   $\right)$   $\left($   $\left($   $\right)$   $\left($   $\left($   $\right)$   $\left($   $\left($   $\right)$   $\left($   $\left($   $\right)$   $\left($   $\left($   $\right)$   $\left($   $\left($   $\right)$   $\left($   $\left($   $\right)$   $\left($   $\left($   $\right)$   $\left($   $\left($   $\right)$   $\left($ 

input <mark>int((a + b\*atan(c\*x))^2/(x^3\*(d + c\*d\*x\*1i)^2),x)</mark> ✞ ☎

output ✞ ☎  $int((a + b*atan(c*x))^2/(x^3*(d + c*dx*1i))^2), x)$ 

# $\int \frac{x^4 (a + b \arctan(cx))^2}{(d + icdx)^3} \, dx$ 3.111

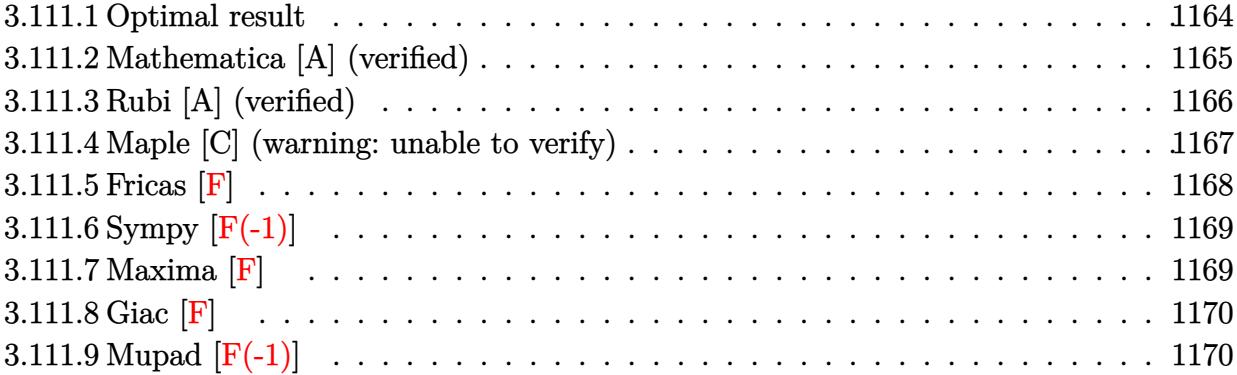

#### <span id="page-1164-0"></span>3.111.1 Optimal result

Integrand size  $= 25$ , antiderivative size  $= 462$ 

$$
\int \frac{x^4 (a + b \arctan(cx))^2}{(d + icdx)^3} dx = -\frac{iabx}{c^4d^3} + \frac{ib^2}{16c^5d^3(i - cx)^2} - \frac{29b^2}{16c^5d^3(i - cx)}
$$
\n
$$
+ \frac{29b^2 \arctan(cx)}{16c^5d^3} - \frac{b^2x \arctan(cx)}{c^4d^3}
$$
\n
$$
- \frac{b(a + b \arctan(cx))}{4c^5d^3(i - cx)^2} - \frac{15ib(a + b \arctan(cx))}{4c^5d^3(i - cx)}
$$
\n
$$
- \frac{5i(a + b \arctan(cx))^2}{8c^5d^3} - \frac{3x(a + b \arctan(cx))^2}{c^4d^3}
$$
\n
$$
+ \frac{ix^2(a + b \arctan(cx))^2}{2c^3d^3} - \frac{i(a + b \arctan(cx))^2}{2c^5d^3(i - cx)^2}
$$
\n
$$
+ \frac{4(a + b \arctan(cx))^2}{c^5d^3(i - cx)} - \frac{6b(a + b \arctan(cx))\log(\frac{2}{1 + icx})}{c^5d^3}
$$
\n
$$
+ \frac{6i(a + b \arctan(cx))^2\log(\frac{2}{1 + icx})}{c^5d^3}
$$
\n
$$
- \frac{6b(a + b \arctan(cx))\text{PolyLog}(2, 1 - \frac{2}{1 + icx})}{c^5d^3}
$$
\n
$$
- \frac{6b(a + b \arctan(cx))\text{PolyLog}(2, 1 - \frac{2}{1 + icx})}{c^5d^3}
$$
\n
$$
+ \frac{3ib^2 \text{ PolyLog}(3, 1 - \frac{2}{1 + icx})}{c^5d^3}
$$

output  $-15/4*I*b*(a+b*arctan(c*x))/c^5/d^3/(I-c*x)+1/2*I*b^2*ln(c^2*x^2+1)/c^5/d^2)$  $3-29/16*b^2/c^5/d^3/(1-c*x)+29/16*b^2*arctan(c*x)/c^5/d^3-I*b^2*x*arctan(c$  $*x)/c^4/d^3-1/4*b*(a+b*arctan(c*x))/c^5/d^3/(I-c*x)^2-1/2*I*(a+b*arctan(c*x))$ x))^2/c^5/d^3/(I-c\*x)^2-3\*I\*b^2\*polylog(2,1-2/(1+I\*c\*x))/c^5/d^3-3\*x\*(a+b\* arctan(c\*x))^2/c^4/d^3+1/2\*I\*x^2\*(a+b\*arctan(c\*x))^2/c^3/d^3+1/16\*I\*b^2/c^  $5/d^3/(I-c*x)^2+4*(a+b*arctan(c*x))^2/(c^5/d^3/(I-c*x)-6*b*(a+b*arctan(c*x))$ )\*ln(2/(1+I\*c\*x))/c^5/d^3+3\*I\*b^2\*polylog(3,1-2/(1+I\*c\*x))/c^5/d^3-5/8\*I\*( a+b\*arctan(c\*x))^2/c^5/d^3+6\*I\*(a+b\*arctan(c\*x))^2\*ln(2/(1+I\*c\*x))/c^5/d^3 -6\*b\*(a+b\*arctan(c\*x))\*polylog(2,1-2/(1+I\*c\*x))/c^5/d^3-I\*a\*b\*x/c^4/d^3

#### <span id="page-1165-0"></span>Mathematica [A] (verified)  $3.111.2$

Time =  $2.02$  (sec), antiderivative size = 578, normalized size of antiderivative = 1.25

 $\int \frac{x^4(a + b \arctan(cx))^2}{(d + icdx)^3} dx$  $-48a^2cx + 8ia^2c^2x^2 - \frac{8ia^2}{(-i+cx)^2} - \frac{64a^2}{-i+cx} + 96a^2 \arctan(cx) - 48ia^2 \log(1 + c^2x^2) + ab(-16icx + 192 \arctan(x))$ 

input Integrate  $[(x^4*(a + b*Arctan[c*x])^2)/(d + I*cxdx)]^3, x]$ 

```
output (-48*a^2*c*x + (8*I)*a^2*c^2*x^2 - ((8*I)*a^2)/(-I + c*x)^2 - (64*a^2)/(-I
          + c*x) + 96*a<sup>2</sup>*ArcTan[c*x] - (48*I)*a<sup>2</sup>*Log[1 + c<sup>2</sup>*x<sup>2</sup>2] + a*b*((-16*I)*
         c*x + 192*ArcTan[c*x] 2 - 28*Cos[2*ArcTan[c*x]] + Cos[4*ArcTan[c*x]] + 48*Log[1 + c^2*x^2] + 96*PolyLog[2, -E^((2*I)*ArcTan[c*x])] + (28*I)*Sin[2*ArcTan[c*x]] + (4*I)*ArcTan[c*x)*(4 + (24*I)*cx + 4*c^2*x^2 - 14*Cos[2*ArcT]an[c*x] + Cos[4*ArcTan[c*x]] + 48*Log[1 + E^((2*I)*ArcTan[c*x])] + (14*I)
         *\sin[2*ArcTan[c*x]] - I*Sin[4*ArcTan[c*x]]) - I*Sin[4*ArcTan[c*x]]) + (16*I)*b^2*(-c*x*ArcTan[c*x]) + 3*ArcTan[c*x]^2 + (3*I)*c*xArcTan[c*x]^2 + (1*I)*c*x+ArcTan[c*x]^2 + (1*I)*c*x+ArcTan[c*x]^2 + (2*I)*c*x+ArcTan[c*x]^2 + (2*I)*c*x+ArcTan[c*x]^2 + (2*I)*c*x+ArcTan[c*x]^2 + (2*I)*c*x+ArcTan[c*x]^2 + (2*I)*c*x+ArcTan[c*x]^2 + (2*I)*c*x+ArcTan[c*x]^2 + (2*I)*c*x+ArcTan[c*x]^2 + (2*I)*c*x+ArcTan[c*x]^2 + (2*I)*c*x+ArcTan[c*x]^2 + ((1 + c^2*x^2)*ArcTan[c*x]^2)/2 - (4*I)*ArcTan[c*x]^3 - (7*(-1 - (2*I)*ArcT)an[c*x] + 2*ArcTan[c*x]<sup>2</sup>)*Cos[2*ArcTan[c*x]])/8 - Cos[4*ArcTan[c*x]]/64 -
          (1/16)*ArcTan[c*x]*Cos[4*ArcTan[c*x]] + (ArcTan[c*x]^2*Cos[4*ArcTan[c*x]]])(8 + (6 * I) * ArcTan[c * x] * Log[1 + E<sup>2</sup>((2 * I) * ArcTan[c * x])] + 6 * ArcTan[c * x] ^2 * Log[1 + E^((2 * I) * ArcTan[c*x])] + Log[1 + c^2 * x^2]/2 + (3 - (6 * I) * ArcTan[c*x])]\*PolyLog[2, -E^((2*I)*ArcTan[c*x])] + 3*PolyLog[3, -E^((2*I)*ArcTan[c*x]
        )] - ((7 * I)/8) * Sin[2 * ArcTan[c * x]] + (7 * ArcTan[c * x] * Sin[2 * ArcTan[c * x]])/4 +((7*1)/4)*ArcTan[c*x]<sup>2</sup>*Sin[2*ArcTan[c*x]] + (1/64)*Sin[4*ArcTan[c*x]] -
         (\text{ArCTan}[c*x]*\text{Sin}[4* \text{ArCTan}[c*x]])/16 - (I/8)*\text{ArCTan}[c*x]'^2*\text{Sin}[4* \text{ArCTan}[c*x]1))/(16*c<sup>-</sup>5*d<sup>-3</sup>)
```
### **3.111.3 Rubi [A] (verified)**

Time  $= 1.02$  (sec), antiderivative size  $= 462$ , normalized size of antiderivative  $= 1.00$ , number of steps used = 2, number of rules used = 2,  $\frac{\text{number of rules}}{\text{integral size}}$  = 0.080, Rules used  $= \{5411, 2009\}$ 

Below are the steps used by Rubi to obtain the solution. The rule number used for the transformation is given above next to the arrow. The rules definitions used are listed below.

$$
\int \frac{x^4(a + b \arctan(cx))^2}{(d + icdx)^3} dx
$$
  
 
$$
\int 5411
$$

$$
\int \left( -\frac{6i(a+b\arctan(cx))^2}{c^4d^3(cx-i)} + \frac{4(a+b\arctan(cx))^2}{c^4d^3(cx-i)^2} - \frac{3(a+b\arctan(cx))^2}{c^4d^3} + \frac{i(a+b\arctan(cx))^2}{c^4d^3(cx-i)^3} + \frac{ix(a+b\arctan(cx))^2}{c^3d}
$$

$$
-\frac{6b \text{ PolyLog}\left(2,1-\frac{2}{icx+1}\right)(a+b \arctan(cx))}{c^5d^3} - \frac{15ib(a+b \arctan(cx))}{4c^5d^3(-cx+i)} - \frac{b(a+b \arctan(cx))}{4c^5d^3(-cx+i)^2} + \frac{4(a+b \arctan(cx))^2}{c^5d^3(-cx+i)} - \frac{i(a+b \arctan(cx))^2}{2c^5d^3(-cx+i)^2} - \frac{5i(a+b \arctan(cx))^2}{8c^5d^3} - \frac{6b \log\left(\frac{2}{1+icx}\right)(a+b \arctan(cx))}{c^5d^3} + \frac{6i \log\left(\frac{2}{1+icx}\right)(a+b \arctan(cx))^2}{c^5d^3} - \frac{3x(a+b \arctan(cx))^2}{c^4d^3} + \frac{29b^2 \arctan(cx)}{16c^5d^3} - \frac{ib^2x \arctan(cx)}{c^4d^3} - \frac{3ib^2 \text{ PolyLog}\left(2,1-\frac{2}{icx+1}\right)}{c^5d^3} + \frac{3ib^2 \text{PolyLog}\left(3,1-\frac{2}{icx+1}\right)}{c^5d^3} - \frac{29b^2}{16c^5d^3(-cx+i)} + \frac{ib^2}{16c^5d^3(-cx+i)^2} + \frac{ib^2 \log(c^2x^2+1)}{2c^5d^3} - \frac{29b^2}{16c^5d^3(-cx+i)} + \frac{ib^2 \log(c^2x^2+1)}{2c^5d^3} - \frac{29b^2}{2c^5d^3} - \frac{29b^2}{16c^5d^3(-cx+i)^2} + \frac{20b^2 \log(c^2x^2+1)}{2c^5d^3} - \frac{20b^2}{2c^5d^3} - \frac{20b^2 \log(c^2x+1)}{2c^5d^3} - \frac{20b^2 \log(c^2x+1)}{2c^5d^3} - \frac{20b^2 \log(c^2x+1)}{2c^5d^3} - \frac{20b^2 \log(c^2x+1)}{2c^5d^3} - \frac{20b^2 \log(c^2x+1)}{2c^5d^3} - \frac{20b^2 \log(c^2x+
$$

✝ ✆

input <mark>Int[(x^4\*(a + b\*ArcTan[c\*x])^2)/(d + I\*c\*d\*x)^3,x]</mark> ✞ ☎ |<br>|<br>|

```
output ((-1)*a*b*x)/((c^4*d^3) + ((1/16)*b^2)/((c^5*d^3*(I - c*x)^2) - (29*b^2)/(16*(1 - c*x) + (29*b^2*ArcTan[c*x])/(16*c^2*d^3) - (I*b^2*x*ArcTan[c*x])c*x])/(c^4*d^3) - (b*(a + b*ArcTan[c*x]))/(4*c^5*d^3*(I - c*x)^2) - (((15*
       1)/4)*b*(a + b*ArcTan[c*x]))/(c^5*d^3*(I - c*x)) - (((5*I)/8)*(a + b*ArcTa
       n[c*x] 2)/(c<sup>-</sup>5*d<sup>-3</sup>) - (3*x*(a + b*ArcTan[c*x])<sup>-2</sup>)/(c<sup>-</sup>4*d<sup>-3</sup>) + ((I/2)*x<sup>-2*</sup>
        (a + b*ArcTan[c*x])^2/ (c^3*d^3) - ((I/2)*(a + b*ArcTan[c*x])^2)/ (c^5*d^3*(1 - c*x)^2 + (4*(a + b*ArcTan[c*x])^2)/ (c^5*d^3*(1 - c*x)) - (6*b*(a + b))*ArcTan[c*x])*Log[2/(1 + I*c*x)])/(c^5*d^3) + ((6*I)*(a + b*ArcTan[c*x])^2
       *Log[2/(1 + I*c*x)])/(c^5*d^3) + ((I/2)*b^2*Log[1 + c^2*x^2])/(c^5*d^3) -
        ((3*I)*b^2*PolyLog[2, 1 - 2/(1 + I*x)])/(c^5*d^3) - (6*b*(a + b*ArcTan[c]))(c^5*d^3)*x])*PolyLog[2, 1 - 2/(1 + I*c*x)])/(c<sup>-</sup>5*d<sup>-3</sup>) + ((3*I)*b<sup>-</sup>2*PolyLog[3, 1 -
       2/(1 + I*cx)])/(c<sup>-</sup>5*d<sup>-3</sup>)
```
#### 3.111.3.1 Defintions of rubi rules used

rule 2009 Int [u\_, x\_Symbol] :> Simp [Int Sum [u, x], x] /; SumQ [u]

```
rule 5411 Int[((a_{-}) + ArcTan[(c_{-})*(x_{-})]*(b_{-}))^{(p_{-})}*(f_{-})*(x_{-}))^{(m_{-})}*(d_{-}) + (e_{-}).)*(x_))^(q_.), x_Symbol] :> Int[ExpandIntegrand[(a + b*ArcTan[c*x])^p, (f*
          x^{\text{max}}(d + e*x)^{q}, x], x] /; FreeQ[{a, b, c, d, e, f, m}, x] && IGtQ[p, 0] &
          & IntegerQ[q] && (GtQ[q, 0] || NeQ[a, 0] || IntegerQ[m])
```
#### <span id="page-1167-0"></span>Maple [C] (warning: unable to verify)  $3.111.4$

Result contains higher order function than in optimal. Order 9 vs. order 4.

Time = 29.52 (sec), antiderivative size = 1215, normalized size of antiderivative = 2.63

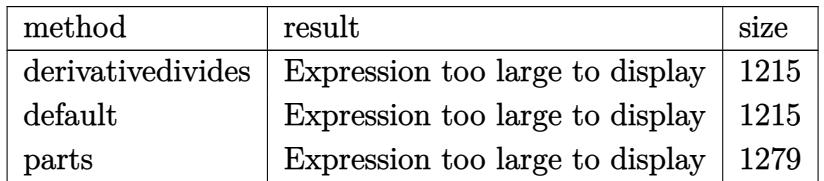

input int(x^4\*(a+b\*arctan(c\*x))^2/(d+I\*c\*d\*x)^3,x,method=\_RETURNVERBOSE)

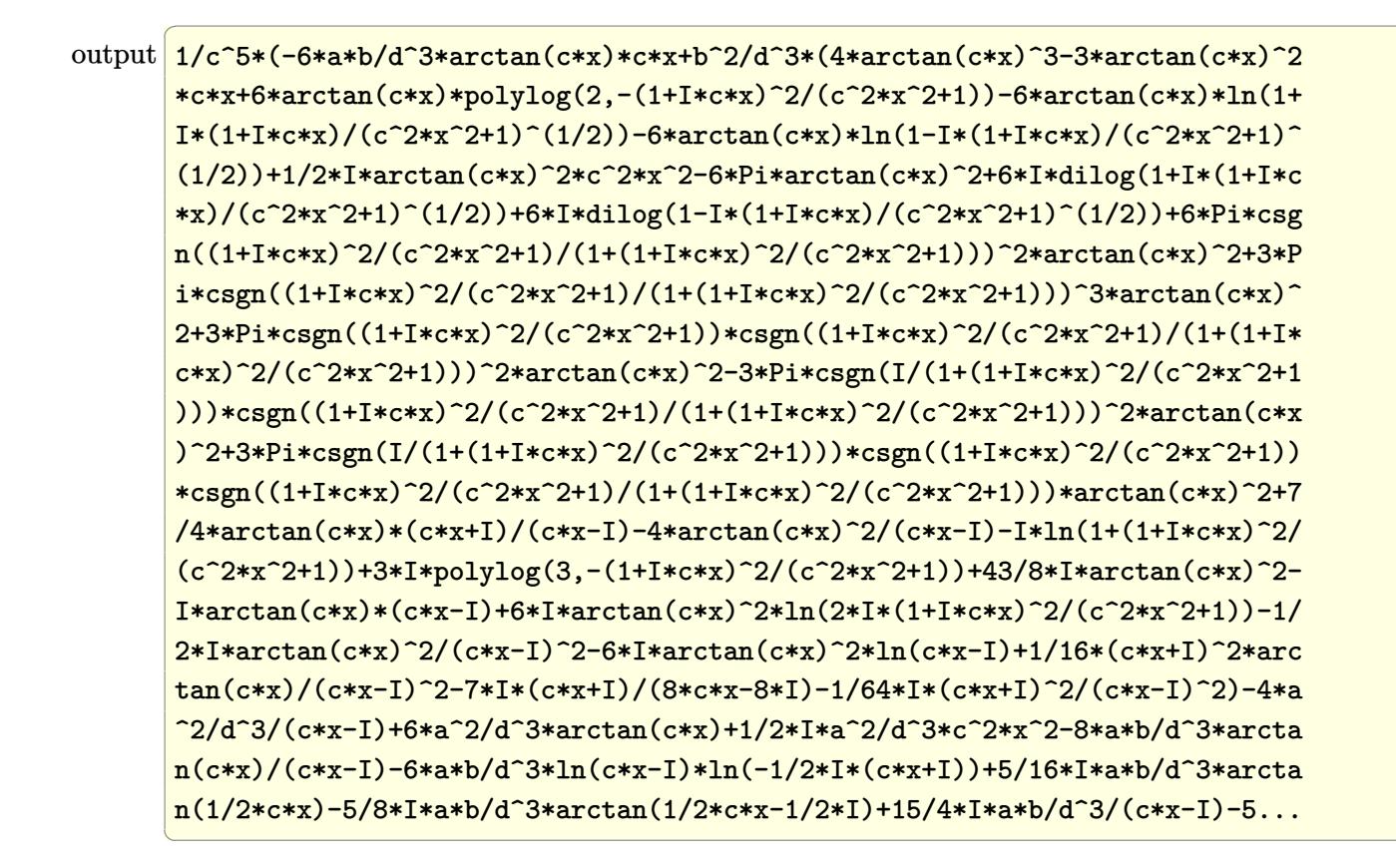

#### <span id="page-1168-0"></span>3.111.5 Fricas  $\mathbf{F}$

$$
\int \frac{x^4(a + b \arctan(cx))^2}{(d + icdx)^3} dx = \int \frac{(b \arctan(cx) + a)^2 x^4}{(icdx + d)^3} dx
$$

<span id="page-1168-1"></span>output integral(1/4\*(-I\*b^2\*x^4\*log(-(c\*x + I)/(c\*x - I))^2 - 4\*a\*b\*x^4\*log(-(c\*x + I)/(c\*x - I)) + 4\*I\*a<sup>-2\*x<sup>-4</sup>)/(c<sup>-3\*d-3\*x-3</sup> - 3\*I\*c<sup>-2\*d-3\*x-2</sup> - 3\*c\*d<sup>-3\*x</sup></sup>  $+ I*d^3), x)$ 

## **3.111.6 Sympy [F(-1)]**

Timed out.

$$
\int \frac{x^4(a + b \arctan(cx))^2}{(d + icdx)^3} dx = \text{Timed out}
$$

✞ ☎

✝ ✆

<span id="page-1169-0"></span>✝ ✆

input <mark>integrate(x\*\*4\*(a+b\*atan(c\*x))\*\*2/(d+I\*c\*d\*x)\*\*3,x)</mark>

output <mark>Timed out</mark> ✞ ☎

#### **3.111.7 Maxima [F]**

$$
\int \frac{x^4(a + b \arctan(cx))^2}{(d + icdx)^3} dx = \int \frac{(b \arctan(cx) + a)^2 x^4}{(i cdx + d)^3} dx
$$

✝ ✆

<span id="page-1169-1"></span> $\left($   $\left($   $\right)$   $\left($   $\left($   $\right)$   $\left($   $\left($   $\right)$   $\left($   $\left($   $\right)$   $\left($   $\left($   $\right)$   $\left($   $\left($   $\right)$   $\left($   $\left($   $\right)$   $\left($   $\left($   $\right)$   $\left($   $\left($   $\right)$   $\left($   $\left($   $\right)$   $\left($   $\left($   $\right)$   $\left($   $\left($   $\right)$   $\left($ 

input <mark>integrate(x^4\*(a+b\*arctan(c\*x))^2/(d+I\*c\*d\*x)^3,x, algorithm="maxima")</mark> ✞ ☎

```
output
1/128*(64*I*a^2*c^4*x^4 - 256*a^2*c^3*x^3 - 32*a^2*c^2*x^2*(15*arctan2(1,
      ✞ ☎
      c*x) - 22*I) + 64*a^2*c*x*(15*I*arctan2(1, c*x) - 2) + 192*(b^2*c^2*x^2 -2*I*b^2*c*x - b^2)*arctan(c*x)^3 + 24*(I*b^2*c^2*x^2 + 2*b^2*c*x - I*b^2)*log(c^2*x^2 + 1)^3 + 32*a^2*(15*arctan2(1, c*x) + 14*I) + 16*(I*b^2*c^4*x^2)4 - 4*b^2sc^3*x^3 + 11*I*b^2*c^2*x^2 - 2*b^2xc*x + 7*I*b^2)*arctan(c*x)^2- 4*(I*b^2*c^4*x^4 - 4*b^2*c^3*x^3 + 11*I*b^2*c^2*x^2 - 2*b^2*c*x + 7*I*b^
      2 - 12*(b^2*\sigma^2*\chi^2 - 2*I*\delta^2*\sigma*\chi - b^2)*arctan(\sigma*\chi))*log(c^2*\chi^2 + 1)^2 -36*(I*b^2*c^8*d^3*x^2 + 2*b^2*c^7*d^3*x - I*b^2*c^6*d^3)*(((8*c^2*x^2 + 7)*c^2/ (c^16*d^3*x^4 + 2*c^14*d^3*x^2 + c^12*d^3) + 2*(4*c^2*x^2 + 3)*log(c\text{``2*x^2 + 1)}/(\text{c^14*d^3*x^4 + 2*c^12*d^3*x^2 + c^10*d^3)*c^4 + 2*(2*c^2*x^2)}+ 1)*c^2*log(c^2*x^2 + 1)^2/(c^12*d^3*x^4 + 2*c^10*d^3*x^2 + c^8*d^3) - c
      2*(c^2/(c^14*d^3*x^4 + 2*c^12*d^3*x^2 + c^10*d^3) + 2*log(c^2*x^2 + 1)/(c^2)*c^2 + 1)(c^2 + c^2)(d^2)^{\circ}12*d^{\circ}3*x^4 + 2*c^{\circ}10*d^{\circ}3*x^2 + c^{\circ}8*d^{\circ}3) - 2048*c^2*integrate(1/64*x^3*arc
      \tan(c*x)^2/(\text{c}^10*d^3*x^6 + 3*c^8*d^3*x^4 + 3*c^6*d^3*x^2 + c^4*d^3), x) -2*log(c^2*x^2 + 1)^2/((c^10*d^3*x^4 + 2*c^8*d^3*x^2 + c^6*d^3) + 2048*integrate(1/64*x*arctan(c*x)^2/(c^10*d^3*x^6 + 3*c^8*d^3*x^4 + 3*c^6*d^3*x^2 +
      c^2+d^3), x)) + 12*(-I*b^2*c^10*d^3*x^2 - 2*b^2*c^9*d^3*x + I*b^2*c^8*d^3)
      *((8*_c^2*x^2 + 7)*c^2/(c^16*d^3*x^4 + 2*c^14*d^3*x^2 + c^12*d^3) + 2*(4*c))^2*x^2 + 3)*log(c^2*x^2 + 1)/(c^14*d^3*x^4 + 2*c^12*d^3*x^2 + c^10*d^3))*c
       \hat{z} + 2048*c^2*integrate(1/64*x^5*arctan(c*x)^2/(c^10*d^3*x^6 + 3*c^8*d^...
```
# **3.111.8 Giac [F]**

$$
\int \frac{x^4(a + b \arctan(cx))^2}{(d + icdx)^3} dx = \int \frac{(b \arctan(cx) + a)^2 x^4}{(i cdx + d)^3} dx
$$

✝ ✆

✞ ☎

<span id="page-1170-0"></span>✝ ✆

input ✞ ☎ integrate(x^4\*(a+b\*arctan(c\*x))^2/(d+I\*c\*d\*x)^3,x, algorithm="giac")

output <mark>sage0\*x</mark>

### **3.111.9 Mupad [F(-1)]**

Timed out.

$$
\int \frac{x^4(a + b \arctan(cx))^2}{(d + icdx)^3} dx = \int \frac{x^4 (a + b \arctan(cx))^2}{(d + c dx \arctan(x))^3} dx
$$

 $\left($   $\left($   $\right)$   $\left($   $\left($   $\right)$   $\left($   $\left($   $\right)$   $\left($   $\left($   $\right)$   $\left($   $\left($   $\right)$   $\left($   $\left($   $\right)$   $\left($   $\left($   $\right)$   $\left($   $\left($   $\right)$   $\left($   $\left($   $\right)$   $\left($   $\left($   $\right)$   $\left($   $\left($   $\right)$   $\left($   $\left($   $\right)$   $\left($ 

✞ ☎

✝ ✆

input <mark>int((x^4\*(a + b\*atan(c\*x))^2)/(d + c\*d\*x\*1i)^3,x)</mark> ✞ ☎

output  $int((x^4*(a + b*atan(cx*x))^2)/(d + c*dx*1i)^3, x)$ 

# $\int \frac{x^3 (a + b \arctan(cx))^2}{(d + icdx)^3} \, dx$ 3.112

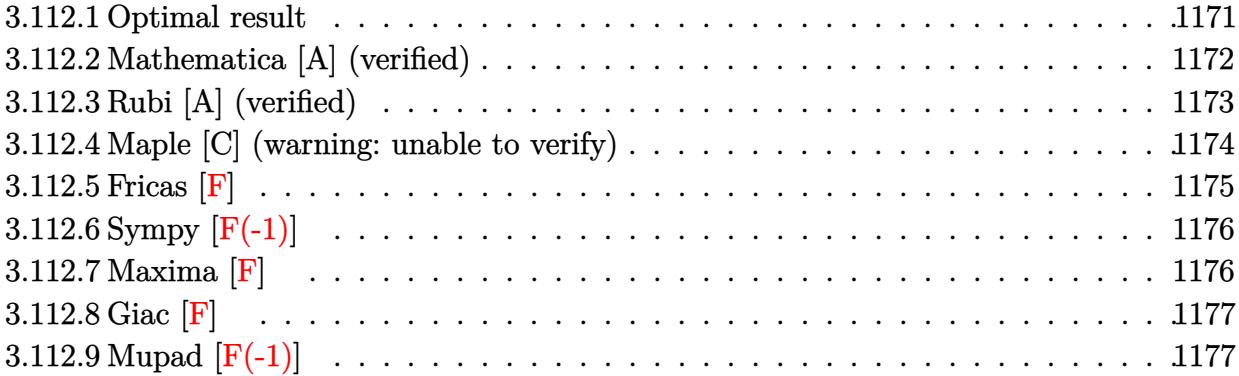

#### <span id="page-1171-0"></span> $3.112.1$ Optimal result

Integrand size  $= 25$ , antiderivative size  $= 383$ 

$$
\int \frac{x^3(a + b \arctan(cx))^2}{(d + icdx)^3} dx = \frac{b^2}{16c^4d^3(i - cx)^2} + \frac{21ib^2}{16c^4d^3(i - cx)} - \frac{21ib^2 \arctan(cx)}{16c^4d^3} \n+ \frac{ib(a + b \arctan(cx))}{4c^4d^3(i - cx)^2} - \frac{11b(a + b \arctan(cx))}{4c^4d^3(i - cx)} \n+ \frac{3(a + b \arctan(cx))^2}{8c^4d^3} + \frac{ix(a + b \arctan(cx))^2}{c^3d^3} \n- \frac{(a + b \arctan(cx))^2}{2c^4d^3(i - cx)^2} - \frac{3i(a + b \arctan(cx))^2}{c^4d^3(i - cx)} \n+ \frac{2ib(a + b \arctan(cx)) \log(\frac{2}{1 + icx})}{c^4d^3} \n+ \frac{3(a + b \arctan(cx))^2 \log(\frac{2}{1 + icx})}{c^4d^3} - \frac{b^2 \text{ PolyLog}(2, 1 - \frac{2}{1 + icx})}{c^4d^3} \n+ \frac{3ib(a + b \arctan(cx)) \text{PolyLog}(2, 1 - \frac{2}{1 + icx})}{c^4d^3} \n+ \frac{3b^2 \text{ PolyLog}(3, 1 - \frac{2}{1 + icx})}{2c^4d^3}
$$

output  $1/16*b^2/c^4/d^3/(I-c*x)^2+21/16*I*b^2/c^4/d^3/(I-c*x)-21/16*I*b^2*arctan($  $c*x)/c^4/d^3+1/4*I*b*(a+b*arctan(c*x))/(c^4/d^3/(I-c*x)^2-11/4*b*(a+b*arcta)$  $n(c*x)/(c^2/4^2/4^2)/(1-c*x)+3/8*(a+b*arctan(c*x))^2/c^2/4^3+1*x*(a+b*arctan(c*x))$ x))^2/c^3/d^3-1/2\*(a+b\*arctan(c\*x))^2/c^4/d^3/(I-c\*x)^2-3\*I\*(a+b\*arctan(c\* x))^2/c^4/d^3/(I-c\*x)+2\*I\*b\*(a+b\*arctan(c\*x))\*ln(2/(1+I\*c\*x))/c^4/d^3+3\*(a  $+b*arctan(c*x))^2*ln(2/(1+I*cx))/c^4/d^3-b^2*polylog(2,1-2/(1+I*cx))/c^4$ /d^3+3\*I\*b\*(a+b\*arctan(c\*x))\*polylog(2,1-2/(1+I\*c\*x))/c^4/d^3+3/2\*b^2\*poly  $\log(3,1-2/(1+I*cx)) / c^4 / d^3$ 

#### <span id="page-1172-0"></span>Mathematica [A] (verified) 3.112.2

Time = 1.25 (sec), antiderivative size = 507, normalized size of antiderivative = 1.32

 $\int \frac{x^3(a + b \arctan(cx))^2}{(d + icdx)^3} dx$  $64ia^2cx - \frac{32a^2}{(-i+cx)^2} + \frac{192ia^2}{-i+cx} - 192ia^2 \arctan(cx) - 96a^2 \log(1 + c^2x^2) + 4iab(-96 \arctan(cx)^2 + 20 \cos(2\sqrt{3}x))$ 

input  $Interrate[(x^3*(a + b*ArcTan[c*x])^2)/(d + I*c*d*x)^3,x]$ 

```
output ((64*I)*a^2*x - (32*a^2)/(-I + c*x)^2 + ((192*I)*a^2)/(-I + c*x) - (192*I)*a^2*ArcTan[c*x] - 96*a^2*Log[1 + c^2*x^2] + (4*I)*a*b*(-96*ArcTan[c*x]2 + 20 * \text{Cos} [2 * \text{ArcTan}[c*x]] - \text{Cos}[4 * \text{ArcTan}[c*x]] - 16 * \text{Log}[1 + c^2 * x^2] - 48 *PolyLog[2, -E^((2*I)*ArcTan[c*x])] - (20*I)*Sin[2*ArcTan[c*x]] + 4*ArcTan[c*x + (3*c*x + (10*I)*Cos[2*ArcTan[c*x]] - I*Cos[4*ArcTan[c*x]] - (24*I)*Log[1 + E^{(2*1)*ArcTan[c*x]}] + 10*Sin[2*ArcTan[c*x]] - Sin[4*ArcTan[c*x]])+ I*Sin[4*ArcTan[c*x]]) + I*b^2*((-64*I)*ArcTan[c*x]^2 + 64*c*x*ArcTan[c*
       x] 2 - 128*ArcTan[C*x] 3 - (40*I)*Cos[2*ArcTan[C*x]] + 80*ArcTan[C*x]*Cos[2*ArcTan[C*x] + (80*I)*ArcTan[C*x]<sup>2</sup>*Cos[2*ArcTan[c*x]] + I*Cos[4*ArcTan[
       c*x]] - 4*ArcTan[c*x]*Cos[4*ArcTan[c*x]] - (8*1)*ArcTan[c*x]<sup>2*</sup>Cos[4*ArcTa
       n[c*x] + 128*ArcTan[c*x]*Log[1 + E^((2*I)*ArcTan[c*x])] - (192*I)*ArcTan[
       c*x]^2*Log[1 + E^{(2*I)*ArcTan[c*x])}] - 64*(I + 3*ArcTan[c*x])*PolyLog[2,-F^((2*I)*ArcTan[c*x])] - (96*I)*PolyLog[3, -E^((2*I)*ArcTan[c*x])] - 40*Sin [2*ArcTan[c*x]] - (80*I)*ArcTan[c*x]*Sin[2*ArcTan[c*x]] + 80*ArcTan[c*x]2*Sin[2*ArcTan[c*x]] + Sin[4*ArcTan[c*x]] + (4*I)*ArcTan[c*x]*Sin[4*ArcTa]n[c*x] - 8*ArcTan[c*x]^2*Sin[4*ArcTan[c*x]]))/(64*c^4*d^3)
```
#### **3.112.3 Rubi [A] (verified)**

Time  $= 0.85$  (sec), antiderivative size  $= 383$ , normalized size of antiderivative  $= 1.00$ , number of steps used = 2, number of rules used = 2,  $\frac{\text{number of rules}}{\text{integral size}}$  = 0.080, Rules used  $= \{5411, 2009\}$ 

Below are the steps used by Rubi to obtain the solution. The rule number used for the transformation is given above next to the arrow. The rules definitions used are listed below.

$$
\int \frac{x^3(a + b \arctan(cx))^2}{(d + icdx)^3} dx
$$
  
 
$$
\int 5411
$$

$$
\int \left( -\frac{3(a + b \arctan(cx))^2}{c^3 d^3 (cx - i)} - \frac{3i(a + b \arctan(cx))^2}{c^3 d^3 (cx - i)^2} + \frac{i(a + b \arctan(cx))^2}{c^3 d^3} + \frac{(a + b \arctan(cx))^2}{c^3 d^3 (cx - i)^3} \right) dx
$$
  
2009

$$
\frac{3ib \text{PolyLog}\left(2,1-\frac{2}{icx+1}\right)(a+b \arctan(cx))}{c^4d^3} - \frac{11b(a+b \arctan(cx))}{4c^4d^3(-cx+i)} + \frac{ib(a+b \arctan(cx))}{4c^4d^3(-cx+i)^2} - \frac{3i(a+b \arctan(cx))^2}{c^4d^3(-cx+i)} - \frac{(a+b \arctan(cx))^2}{2c^4d^3(-cx+i)^2} + \frac{3(a+b \arctan(cx))^2}{8c^4d^3} + \frac{2ib \log\left(\frac{2}{1+icx}\right)(a+b \arctan(cx))}{c^4d^3} + \frac{2ib \log\left(\frac{2}{1+icx}\right)(a+b \arctan(cx))^2}{c^4d^3} + \frac{ix(a+b \arctan(cx))^2}{c^3d^3} - \frac{1}{c^3d^3} - \frac{1}{16c^4d^3} - \frac{b^2 \text{PolyLog}\left(2,1-\frac{2}{icx+1}\right)}{c^4d^3} + \frac{3b^2 \text{PolyLog}\left(3,1-\frac{2}{icx+1}\right)}{2c^4d^3} + \frac{21ib^2}{16c^4d^3(-cx+i)} + \frac{b^2}{16c^4d^3(-cx+i)} + \frac{b^2}{16c^4d^3(-cx+i)} + \frac{b^2}{16c^4d^3(-cx+i)} + \frac{b^2}{16c^4d^3(-cx+i)^2}
$$

✞ ☎

 $\left($   $\left($   $\right)$   $\left($   $\left($   $\right)$   $\left($   $\left($   $\right)$   $\left($   $\left($   $\right)$   $\left($   $\left($   $\right)$   $\left($   $\left($   $\right)$   $\left($   $\left($   $\right)$   $\left($   $\left($   $\right)$   $\left($   $\left($   $\right)$   $\left($   $\left($   $\right)$   $\left($   $\left($   $\right)$   $\left($   $\left($   $\right)$   $\left($ 

✞ ☎

 $\left($   $\left($   $\right)$   $\left($   $\left($   $\right)$   $\left($   $\left($   $\right)$   $\left($   $\left($   $\right)$   $\left($   $\left($   $\right)$   $\left($   $\left($   $\right)$   $\left($   $\left($   $\right)$   $\left($   $\left($   $\right)$   $\left($   $\left($   $\right)$   $\left($   $\left($   $\right)$   $\left($   $\left($   $\right)$   $\left($   $\left($   $\right)$   $\left($ 

input <mark>Int[(x^3\*(a + b\*ArcTan[c\*x])^2)/(d + I\*c\*d\*x)^3,x]</mark>

output <mark>b^2/(16\*c^4\*d^3\*(I - c\*x)^2) + (((21\*I)/16)\*b^2)/(c^4\*d^3\*(I - c\*x)) - (((</mark>  $21*1)/16$ )\*b^2\*ArcTan[c\*x])/(c^4\*d^3) + ((I/4)\*b\*(a + b\*ArcTan[c\*x]))/(c^4\*  $d^3*(I - c*x)^2) - (11*b*(a + b*ArcTan[c*x]))/(4*c^4*d^3*(I - c*x)) + (3*(I - c*x))^2$ a + b\*ArcTan[c\*x])^2)/(8\*c^4\*d^3) + (I\*x\*(a + b\*ArcTan[c\*x])^2)/(c^3\*d^3)  $-$  (a + b\*ArcTan[c\*x])^2/(2\*c^4\*d^3\*(I - c\*x)^2) - ((3\*I)\*(a + b\*ArcTan[c\*x ])^2)/(c^4\*d^3\*(I - c\*x)) + ((2\*I)\*b\*(a + b\*ArcTan[c\*x])\*Log[2/(1 + I\*c\*x) ])/(c^4\*d^3) + (3\*(a + b\*ArcTan[c\*x])^2\*Log[2/(1 + I\*c\*x)])/(c^4\*d^3) - (b  $^2*PolyLog[2, 1 - 2/(1 + I*cx)])/(c^4*d^3) + ((3*I)*b*(a + b*ArcTan[c*x])$ \*PolyLog[2,  $1 - 2/(1 + I*cx)$ ])/(c<sup>^</sup>4\*d<sup>^</sup>3) + (3\*b<sup>^</sup>2\*PolyLog[3, 1 - 2/(1 + I  $*(c*x)]$ )/(2 $*c^4*d^3)$ 

#### **3.112.3.1 Defintions of rubi rules used**

```
rule 2009 <mark>Int[u_, x_Symbol] :> Simp[IntSum[u, x], x] /; SumQ[u]</mark>
```

```
rule 5411 <mark>Int[((a_.) + ArcTan[(c_.)*(x_)]*(b_.))^(p_.)*((f_.)*(x_))^(m_.)*((d_) + (e_</mark>
     ✞ ☎
      .)*(x_))^(q_.), x_Symbol] :> Int[ExpandIntegrand[(a + b*ArcTan[c*x])^p, (f*
     x)^{m*(d + e*x)^q, x}, x], x and x is the precise of d, e, f, m, x is dx IGtQ[p, 0] x& IntegerQ[q] && (GtQ[q, 0] || NeQ[a, 0] || IntegerQ[m])
     ✝ ✆
```
#### <span id="page-1174-0"></span>**3.112.4 Maple [C] (warning: unable to verify)**

Result contains higher order function than in optimal. Order 9 vs. order 4.

Time  $= 8.35$  (sec), antiderivative size  $= 4306$ , normalized size of antiderivative  $= 11.24$ 

✞ ☎

✝ ✆

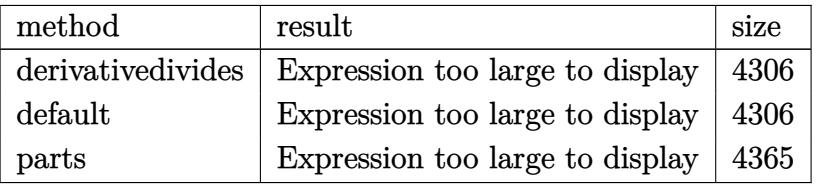

✝ ✆

input <mark>int(x^3\*(a+b\*arctan(c\*x))^2/(d+I\*c\*d\*x)^3,x,method=\_RETURNVERBOSE)</mark> ✞ ☎

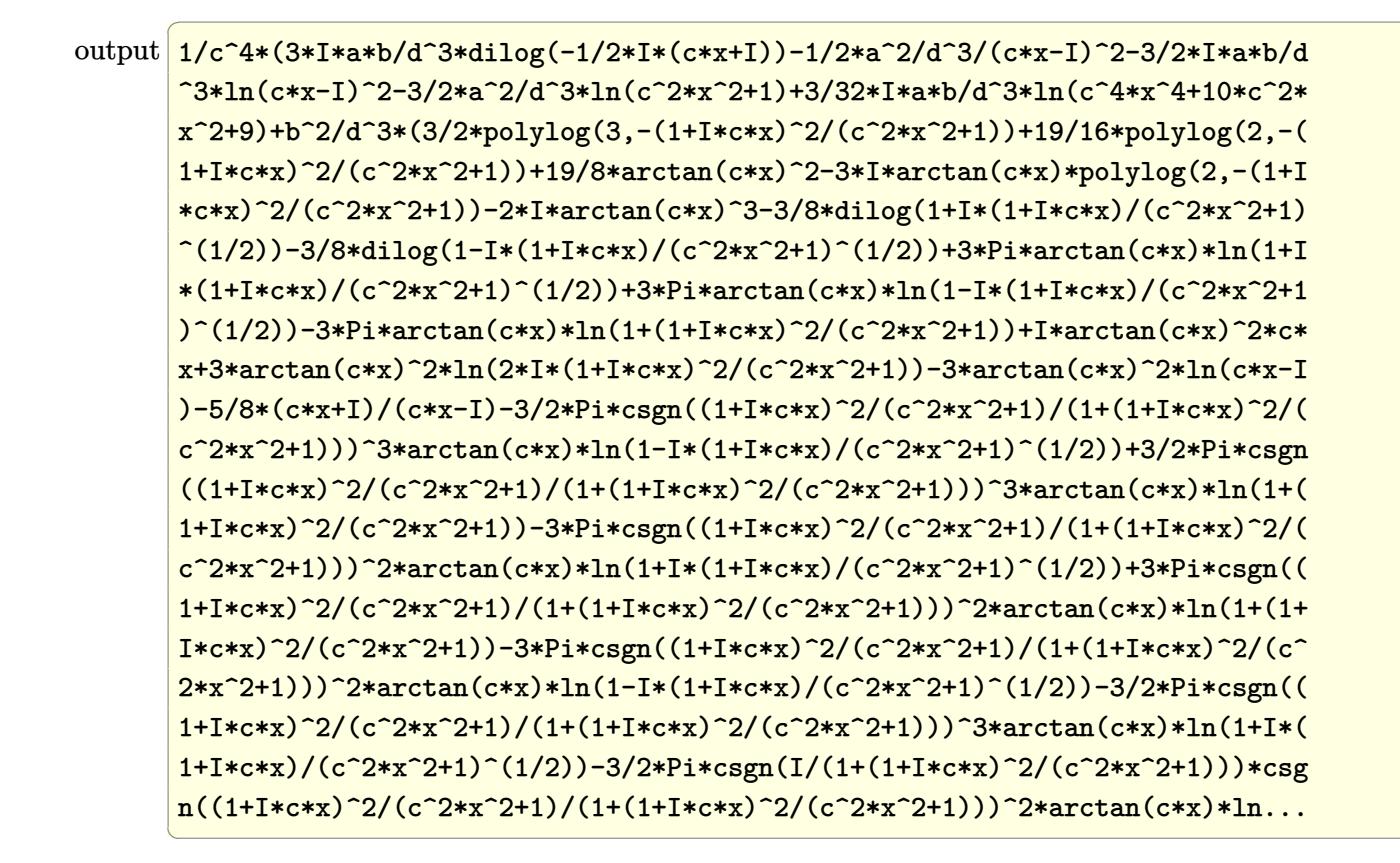

#### <span id="page-1175-0"></span>3.112.5 Fricas  $\mathbf{F}$

$$
\int \frac{x^3(a + b \arctan(cx))^2}{(d + icdx)^3} dx = \int \frac{(b \arctan(cx) + a)^2 x^3}{(i cdx + d)^3} dx
$$

<span id="page-1175-1"></span>output integral(1/4\*(-I\*b^2\*x^3\*log(-(c\*x + I)/(c\*x - I))^2 - 4\*a\*b\*x^3\*log(-(c\*x + I)/(c\*x - I)) + 4\*I\*a^2\*x^3)/(c^3\*d^3\*x^3 - 3\*I\*c^2\*d^3\*x^2 - 3\*c\*d^3\*x  $+ I*d^3), x)$ 

### **3.112.6 Sympy [F(-1)]**

Timed out.

$$
\int \frac{x^3(a + b \arctan(cx))^2}{(d + icdx)^3} dx = \text{Timed out}
$$

✞ ☎

✝ ✆

✞ ☎

<span id="page-1176-0"></span>✝ ✆

input <mark>integrate(x\*\*3\*(a+b\*atan(c\*x))\*\*2/(d+I\*c\*d\*x)\*\*3,x)</mark>

output <mark>Timed out</mark>

#### **3.112.7 Maxima [F]**

$$
\int \frac{x^3(a + b \arctan(cx))^2}{(d + icdx)^3} dx = \int \frac{(b \arctan(cx) + a)^2 x^3}{(i cdx + d)^3} dx
$$

✞ ☎

✝ ✆

input <mark>integrate(x^3\*(a+b\*arctan(c\*x))^2/(d+I\*c\*d\*x)^3,x, algorithm="maxima")</mark>

```
output
1/128*(128*I*a^2*c^3*x^3 + 32*a^2*c^2*x^2*(3*I*arctan2(1, c*x) + 8) + 64*a
       ✞ ☎
        2*c*x*(3*arctan2(1, c*x) + 4*I) + 96*(-I*b^2*c^2*x^2 - 2*b^2*c*x + I*b^2)*arctan(c*x)^3 + 12*(b^2*c^2*x^2 - 2*I*b^2*c*x - b^2)*log(c^2*x^2 + 1)^3 +
        32*a^2*(-3*I*arctan2(1, c*x) + 10) + 16*(2*I*b^2*c^3*x^3 + 4*b^2*c^2*x^2+ 4*I*b^2*c*x + 5*b^2*arctan(c*x)^2 - 4*(2*I*b^2*c^3*x^3 + 4*b^2*c^2*x^2)+ 4*I*b^2*c*x + 5*b^2 - 6*(-I*b^2*c^2*x^2 - 2*b^2*c*x + I*b^2)*arctan(c*x)\frac{1}{2} )*log(c^2*x^2 + 1)^2 - 18*(b^2*c^7*d^3*x^2 - 2*I*b^2*c^6*d^3*x - b^2*c^5*d
       ^{\circ}3)*(((8*c^2*x^2 + 7)*c^2/({c^15*d^3*x^4 + 2*c^13*d^3*x^2 + c^11*d^3) + 2*(c^14*d^3))4*c^2*x^2 + 3)*log(c^2*x^2 + 1)/(c^13*d^3*x^4 + 2*c^11*d^3*x^2 + c^9*d^3))*c^2 + 2*(2*c^2*x^2 + 1)*c^2*log(c^2*x^2 + 1)^2/(c^21*x^4 + 2*c^9*d^3*)x^2 + c<sup>\gamma*d<sup>-</sup>3) - c<sup>\gamma</sup>*(c<sup>\gamma</sup>)(c<sup>\gamma</sup>13*d<sup>-</sup>3*x<sup>-4</sup> + 2*c<sup>\gamma</sup>11*d<sup>-</sup>3*x<sup>-2</sup> + c<sup>\gamma</sup>*d<sup>-</sup>3) + 2*lo</sup>
       g(c^2*x^2 + 1)/((c^11*d^3*x^4 + 2*c^9*d^3*x^2 + c^7*d^3)) - 4096*c^2*integrate(1/128*x^3*arctan(c*x)^2/(c^9*d^3*x^6 + 3*c^7*d^3*x^4 + 3*c^5*d^3*x^2 +
        c^3*d^3), x) - 2*log(c^2*x^2 + 1)^2/(c^9*d^3*x^4 + 2*c^7*d^3*x^2 + c^5*d^
       3) + 4096*integrate(1/128*x*arctan(c*x)^2/(c^9*d^3*x^6 + 3*c^7*d^3*x^4 + 3
       *c^5*d^3*x^2 + c^3*d^3, x) - 8*(b^2*c^9*d^3*x^2 - 2*I*b^2*c^8*d^3*x - b^0)2*c^2*d^3)*(((8*c^2*x^2 + 7)*c^2/(c^15*d^3*x^4 + 2*c^13*d^3*x^2 + c^11*d^3) + 2*(4*c^2*x^2 + 3)*log(c^2*x^2 + 1)/(c^13*d^3*x^4 + 2*c^11*d^3*x^2 + c^
       9*d^3))*c^2 + 4096*c^2*integrate(1/128*x^5*arctan(c*x)^2/(c^9*d^3*x^6 + 3*
       c^{\gamma*}d^{\gamma*}d^* + 3*c^{\gamma*}d^{\gamma*}x^2 + c^{\gamma*}d^{\gamma*}x + c^{\gamma*}d^{\gamma*}x + 1024*c^2*integrate(1/128*x...
       \left( \left( \right) \left( \left( \right) \left( \left( \right) \left( \left( \right) \left( \left( \right) \left( \left( \right) \left( \left( \right) \left( \left( \right) \left( \left( \right) \left( \left( \right) \left( \left( \right) \left( \left( \right) \left(
```
# **3.112.8 Giac [F]**

$$
\int \frac{x^3(a + b \arctan(cx))^2}{(d + icdx)^3} dx = \int \frac{(b \arctan(cx) + a)^2 x^3}{(i cdx + d)^3} dx
$$

✞ ☎

✝ ✆

✞ ☎

<span id="page-1177-0"></span>✝ ✆

input integrate(x^3\*(a+b\*arctan(c\*x))^2/(d+I\*c\*d\*x)^3,x, algorithm="giac")

output <mark>sage0\*x</mark>

### **3.112.9 Mupad [F(-1)]**

Timed out.

$$
\int \frac{x^3(a + b \arctan(cx))^2}{(d + icdx)^3} dx = \int \frac{x^3 (a + b \arctan(cx))^2}{(d + c dx \arctan(x))^3} dx
$$

 $\left($   $\left($   $\right)$   $\left($   $\left($   $\right)$   $\left($   $\left($   $\right)$   $\left($   $\left($   $\right)$   $\left($   $\left($   $\right)$   $\left($   $\left($   $\right)$   $\left($   $\left($   $\right)$   $\left($   $\left($   $\right)$   $\left($   $\left($   $\right)$   $\left($   $\left($   $\right)$   $\left($   $\left($   $\right)$   $\left($   $\left($   $\right)$   $\left($ 

✞ ☎

✝ ✆

input <mark>int((x^3\*(a + b\*atan(c\*x))^2)/(d + c\*d\*x\*1i)^3,x)</mark> ✞ ☎

output  $int((x^3*(a + b*atan(c*x))^2)/(d + c*dx*1i)^3, x)$ 

# $\int \frac{x^2 (a + b \arctan(cx))^2}{(d + icdx)^3} \, dx$ 3.113

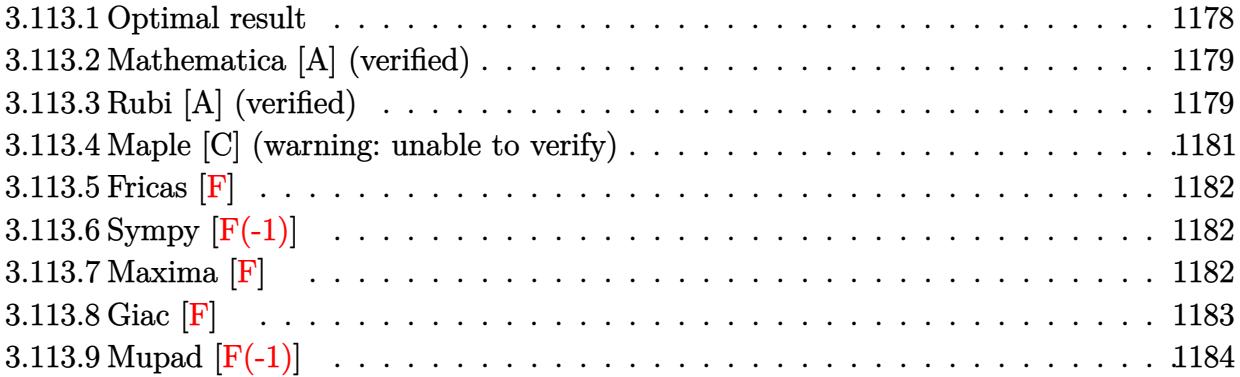

#### <span id="page-1178-0"></span>Optimal result  $3.113.1$

Integrand size  $= 25$ , antiderivative size  $= 304$ 

$$
\int \frac{x^2(a + b \arctan(cx))^2}{(d + icdx)^3} dx = -\frac{ib^2}{16c^3d^3(i - cx)^2} + \frac{13b^2}{16c^3d^3(i - cx)} - \frac{13b^2 \arctan(cx)}{16c^3d^3}
$$

$$
+ \frac{b(a + b \arctan(cx))}{4c^3d^3(i - cx)^2} + \frac{7ib(a + b \arctan(cx))}{4c^3d^3(i - cx)}
$$

$$
- \frac{7i(a + b \arctan(cx))^2}{8c^3d^3} + \frac{i(a + b \arctan(cx))^2}{2c^3d^3(i - cx)^2}
$$

$$
- \frac{2(a + b \arctan(cx))^2}{c^3d^3(i - cx)} - \frac{i(a + b \arctan(cx))^2 \log(\frac{2}{1 + icx})}{c^3d^3}
$$

$$
+ \frac{b(a + b \arctan(cx)) \text{PolyLog}(2, 1 - \frac{2}{1 + icx})}{c^3d^3}
$$

$$
- \frac{ib^2 \text{ PolyLog}(3, 1 - \frac{2}{1 + icx})}{2c^3d^3}
$$

<span id="page-1178-1"></span>output  $-1/16*I*b^2/c^3/d^3/(I-c*x)^2+13/16*b^2/c^3/d^3/(I-c*x)-13/16*b^2*arctan(c)$  $*x)/c$ <sup>2</sup>/d<sup>2</sup>3+1/4\*b\*(a+b\*arctan(c\*x))/c<sup>2</sup>3/d<sup>2</sup>3/(I-c\*x)<sup>2</sup>+7/4\*I\*b\*(a+b\*arctan( c\*x))/c^3/d^3/(I-c\*x)-7/8\*I\*(a+b\*arctan(c\*x))^2/c^3/d^3+1/2\*I\*(a+b\*arctan(  $c*x)$ <sup>2</sup>/c<sup>2</sup>3/d<sup>2</sup>3/(I-c\*x)<sup>2</sup>-2\*(a+b\*arctan(c\*x))<sup>2</sup>/c<sup>2</sup>3/d<sup>2</sup>3/(I-c\*x)-I\*(a+b\*arc  $tan(c*x))$  2\*ln(2/(1+I\*c\*x))/c^3/d^3+b\*(a+b\*arctan(c\*x))\*polylog(2,1-2/(1+I \*c\*x))/c^3/d^3-1/2\*I\*b^2\*polylog(3,1-2/(1+I\*c\*x))/c^3/d^3

#### **3.113.2 Mathematica [A] (verified)**

Time  $= 1.07$  (sec), antiderivative size  $= 431$ , normalized size of antiderivative  $= 1.42$ 

✞ ☎

✝ ✆

$$
\int \frac{x^2(a + b \arctan(cx))^2}{(d + icdx)^3} dx
$$
\n
$$
= \frac{\frac{96ia^2}{(-i + cx)^2} + \frac{384a^2}{-i + cx} - 192a^2 \arctan(cx) + 96ia^2 \log(1 + c^2x^2) - b^2(128 \arctan(cx)^3 + 72i \cos(2 \arctan(cx)) - c^2 \cos(2 \arctan(cx))}{c^2 \cos(2 \arctan(cx)) - c^2 \cos(2 \arctan(cx))}
$$

input <mark>Integrate[(x^2\*(a + b\*ArcTan[c\*x])^2)/(d + I\*c\*d\*x)^3,x]</mark>

```
output
(((96*I)*a^2)/(-I + c*x)^2 + (384*a^2)/(-I + c*x) - 192*a^2*ArcTan[c*x] +
     ✞ ☎
      (96*1)*a^2*Log[1 + c^2*x^2] - b^2*(128*ArcTan[c*x]^3 + (72*I)*Cos[2*ArcTan[c*x]] - 144*ArcTan[c*x]*Cos[2*ArcTan[c*x]] - (144*I)*ArcTan[c*x]<sup>2*</sup>Cos[2*
      \arctan[c*x] - (3*I)*Cos[4*Arctan[c*x]] + 12*Arctan[c*x]*Cos[4*Arctan[c*x]]] + (24*I)*ArcTan[c*x]<sup>2</sup>*Cos[4*ArcTan[c*x]] + (192*I)*ArcTan[c*x]<sup>2</sup>*Log[1
      + E^((2*I)*ArcTan[c*x])] + 192*ArcTan[c*x]*PolyLog[2, -E^((2*I)*ArcTan[c*x
      ])] + (96*1)*PolyLog[3, -E^((2*1)*ArcTan[C*x])] + 72*Sin[2*ArcTan[C*x]] +(144*I)*ArcTan[c*x]*Sin[2*ArcTan[c*x]] - 144*ArcTan[c*x]<sup>2*Sin[2*ArcTan[c*x]] - 3*Sin[4*ArcTan[c*x]] - (12*I)*ArcTan[c*x]*Sin[4*ArcTan[c*x]] + 24*Ar
      cTan[c*x]^2*Sin[4*ArcTan[c*x]]) - 12*a*b*(32*ArcTan[c*x]^2 - 12*Cos[2*ArcT
      an[c*x] + Cos[4*ArcTan[c*x]] + 16*PolyLog[2, -E^((2*I)*ArcTan[c*x])] + (1
      2*I)*Sin[2*ArcTan[c*x]] - I*Sin[4*ArcTan[c*x]] + 4*ArcTan[c*x] * ((-6*I)*Cos[2*ArcTan[c*x]] + I*Cos[4*ArcTan[c*x]] + (8*I)*Log[1 + E^((2*I)*ArcTan[c*x]]])] - 6*Sin[2*ArcTan[c*x]] + Sin[4*ArcTan[c*x]]))/(192*c<sup>-</sup>3*d<sup>-</sup>3)
```
#### **3.113.3 Rubi [A] (verified)**

Time  $= 0.71$  (sec), antiderivative size  $= 304$ , normalized size of antiderivative  $= 1.00$ , number of steps used = 2, number of rules used = 2,  $\frac{\text{number of rules}}{\text{integral size}}$  = 0.080, Rules used  $= \{5411, 2009\}$ 

<span id="page-1179-0"></span>✝ ✆

Below are the steps used by Rubi to obtain the solution. The rule number used for the transformation is given above next to the arrow. The rules definitions used are listed below.

$$
\int \frac{x^2(a + b \arctan(cx))^2}{(d + icdx)^3} dx
$$
  
\n
$$
\int \frac{i(a + b \arctan(cx))^2}{c^2d^3(cx - i)} - \frac{2(a + b \arctan(cx))^2}{c^2d^3(cx - i)^2} - \frac{i(a + b \arctan(cx))^2}{c^2d^3(cx - i)^3} dx
$$

$$
\frac{b \text{ PolyLog}\left(2, 1-\frac{2}{icx+1}\right)(a+b \arctan(cx))}{c^3d^3} + \frac{7ib(a+b \arctan(cx))}{4c^3d^3(-cx+i)} + \frac{b(a+b \arctan(cx))}{4c^3d^3(-cx+i)^2} - \frac{2(a+b \arctan(cx))^2}{c^3d^3(-cx+i)} + \frac{i(a+b \arctan(cx))^2}{2c^3d^3(-cx+i)} - \frac{7i(a+b \arctan(cx))^2}{8c^3d^3} - \frac{13b^2 \arctan(cx)}{16c^3d^3} - \frac{ib^2 \text{ PolyLog}\left(3, 1-\frac{2}{icx+1}\right)}{2c^3d^3} + \frac{13b^2}{16c^3d^3(-cx+i)} - \frac{ib^2 \text{PolyLog}\left(3, 1-\frac{2}{icx+1}\right)}{16c^3d^3(-cx+i)} + \frac{13b^2}{16c^3d^3(-cx+i)^2}
$$

✞ ☎

✝ ✆

✞ ☎

✝ ✆

<span id="page-1180-0"></span>✞ ☎

$$
input \left[ \frac{\text{Int} \left[ (x^2 \cdot 4 + b \cdot \text{Arctan} \left[ c \cdot x \right])^2 \right) / (d + I \cdot c \cdot d \cdot x)^3, x \right]
$$

output 
$$
((-1/16*1)*b^2)/(c^3*d^3*(I - c*x)^2) + (13*b^2)/(16*c^3*d^3*(I - c*x)) - (13*b^2*Arctan[c*x])/(16*c^3*d^3) + (b*(a + b*Arctan[c*x]))/(4*c^3*d^3*(I - c*x)^2) + (((7*1)/4)*b*(a + b*Arctan[c*x]))/(c^3*d^3*(I - c*x)) - (((7*I)/8)*(a + b*Arctan[c*x])^2)/(c^3*d^3) + ((I/2)*(a + b*Arctan[c*x])^2)/(c^3*d^3*(I - c*x))^2 - (2*(a + b*Arctan[c*x])^2)/(c^3*d^3*(I - c*x)) - (I*(a + b*Arctan[c*x])^2*Log[2/(1 + I*c*x)])/(c^3*d^3) + (b*(a + b*Arctan[c*x])* PolyLog[2, 1 - 2/(1 + I*c*x)])/(c^3*d^3) - ((I/2)*b^2*PolyLog[3, 1 - 2/(1 + I*c*x)])/(c^3*d^3)
$$

#### **3.113.3.1 Defintions of rubi rules used**

rule 2009 <mark>Int[u\_, x\_Symbol] :> Simp[IntSum[u, x], x] /; SumQ[u]</mark>

rule 5411 <mark>Int[((a\_.) + ArcTan[(c\_.)\*(x\_)]\*(b\_.))^(p\_.)\*((f\_.)\*(x\_))^(m\_.)\*((d\_) + (e\_</mark> .)\*(x\_))^(q\_.), x\_Symbol] :> Int[ExpandIntegrand[(a + b\*ArcTan[c\*x])^p, (f\*  $x)^m*(d + e*x)^q$ , x], x] /; FreeQ[{a, b, c, d, e, f, m}, x] && IGtQ[p, 0] & & IntegerQ[q] && (GtQ[q, 0] || NeQ[a, 0] || IntegerQ[m]) ✝ ✆

### **3.113.4 Maple [C] (warning: unable to verify)**

Result contains higher order function than in optimal. Order 9 vs. order 4.

Time  $= 6.79$  (sec), antiderivative size  $= 960$ , normalized size of antiderivative  $= 3.16$ 

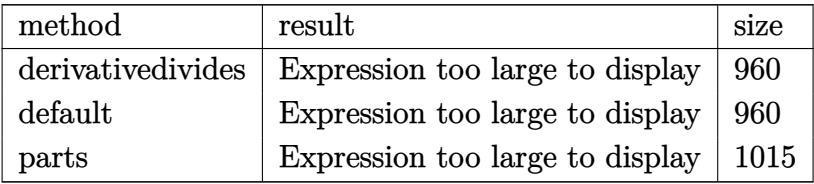

✝ ✆

input <mark>int(x^2\*(a+b\*arctan(c\*x))^2/(d+I\*c\*d\*x)^3,x,method=\_RETURNVERBOSE)</mark> ✞ ☎

```
output
1/c^3*(1/2*I*a^2/d^3/(c*x-I)^2+2*a^2/d^3/(c*x-I)-7/4*I*a*b/d^3/(c*x-I)-a^2
     ✞ ☎
      \frac{d^23*arctan(c*x)+b^2d^3*(3*I*(c*x+I)/(8*cx-x-8*I)+2*arctan(c*x)^2/(cx-x-I)+1}{c*}I*arctan(c*x)^2*ln(c*x-I)+1/2*I*arctan(c*x)^2/(c*x-I)^2-2/3*arctan(c*x)^3+
      1/2*Pi*csgn(I/(1+(1+I*c*x)^2/(c^2*x^2+1)))*csgn((1+I*c*x)^2/(c^2*x^2+1)/(1+(1+I*c*x)^2/((c^2*x^2+1)))<sup>2</sup>*arctan(c*x)<sup>2</sup>-1/2*Pi*csgn(I/(1+(1+I*c*x)<sup>2</sup>/(c
      \gamma^2*x^2+1)))*csgn((1+I*c*x)^2/(c^2*x^2+1))*csgn((1+I*c*x)^2/(c^2*x^2+1)/(1+
      (1+I*cx)x)^2/(c^2*x^2+1))**arctan(c*x)^2-1/2*Pi*csgn((1+I*cx)x)^2/(c^2*x^2+1))/(1+(1+I*c*x)^2/(c^2*x^2+1)))^3*arctan(c*x)^2-1/2*Pi*csgn((1+I*c*x)^2/(c^
      2*x^2+1))*csgn((1+I*c*x)^2/(c^2*x^2+1)/(1+(1+I*c*x)^2/(c^2*x^2+1)))^2*arct
      an(c*x)^2-Pi*csgn((1+I*c*x)^2/(c^2*x^2+1)/(1+(1+I*c*x)^2/(c^2*x^2+1)))^2*a
      rctan(c*x)^2+Pi*arctan(c*x)^2+1/64*I*(c*x+I)^2/(c*x-I)^2-1/16*(c*x+I)^2*ar
      ctan(c*x)/(c*x-I)^2-7/8*I*arctan(c*x)^2-arctan(c*x)*polylog(2,-(1+I*c*x)^2
      /(c^2*x^2+1))-1/2*I*polylog(3,-(1+I*x*x)^2/(c^2*x^2+1))-3/4*arctan(c*x)*(c^2+y^2+1)*x+I)/(c*x-I)-I*arctan(c*x)^2*ln(2*I*(1+I*c*x)^2/(c^2*x^2+1)))-7/8*I*a*b/d
      \gamma^2*arctan(1/2*c*x-1/2*I)+4*a*b/d^3*arctan(c*x)/(c*x-I)+1/2*I*a^2/d^3*ln(c^
      2*x^2+1)+7/32*a*b/d^3*ln(c^4*x^4+10*c^2*x^2+9)-7/8*I*a*b/d^3*arctan(c*x)-7
      /16*I*a*b/d^3*arctan(1/6*c^3*x^3+7/6*c*x)+7/16*I*a*b/d^3*arctan(1/2*c*x)+I
      *a*b/d^3*arctan(c*x)/(c*x-I)^2+1/4*a*b/d^3/(c*x-I)^2-7/16*a*b/d^3*ln(c^2*x
      2+1)+2*I*a*b/d^3*arctan(c*x)*ln(c*x-I)+a*b/d^3*ln(c*x-I)*ln(-1/2*I*(c*x+I))))+a*b/d^3*dilog(-1/2*I*(c*x+I))-1/2*a*b/d^3*ln(c*x-I)^2)
     ✝ ✆
```
#### **3.113.5 Fricas [F]**

$$
\int \frac{x^2(a + b \arctan(cx))^2}{(d + icdx)^3} dx = \int \frac{(b \arctan(cx) + a)^2 x^2}{(i cdx + d)^3} dx
$$

✞ ☎

✝ ✆

✞ ☎

<span id="page-1182-0"></span>✝ ✆

input integrate(x^2\*(a+b\*arctan(c\*x))^2/(d+I\*c\*d\*x)^3,x, algorithm="fricas")

```
output <mark>|integral(1/4*(-I*b^2*x^2*log(-(c*x + I)/(c*x - I))^2 - 4*a*b*x^2*log(-(c*x</mark>
        + I)/(c*x - I)) + 4*I*a^2*x^2)/(c^3*d^3*x^3 - 3*I*c^2*d^3*x^2 - 3*c*d^3*x
        + I*d^3), x)
```
# **3.113.6 Sympy [F(-1)]**

Timed out.

$$
\int \frac{x^2(a + b \arctan(cx))^2}{(d + icdx)^3} dx = \text{Timed out}
$$

✝ ✆

✞ ☎

<span id="page-1182-1"></span>✝ ✆

$$
input\left(\frac{interstate(x**2*(a+b*atan(c*x))**2/(d+I*c*d*x)**3,x)}{interstate(x**2*(a+b*atan(c*x))**2/(d+I*c*d*x)**3,x)}\right)
$$

output <mark>Timed out</mark>

#### **3.113.7 Maxima [F]**

$$
\int \frac{x^2(a + b \arctan(cx))^2}{(d + icdx)^3} dx = \int \frac{(b \arctan(cx) + a)^2 x^2}{(i cdx + d)^3} dx
$$

✞ ☎

✝ ✆

input <mark>integrate(x^2\*(a+b\*arctan(c\*x))^2/(d+I\*c\*d\*x)^3,x, algorithm="maxima")</mark>

```
output 1/128*(144*a^2*c^2*x^2*arctan2(1, c*x) - 32*a^2kc*x*(9*I*arctan2(1, c*x) -8) - 32*(b^2*c^2*x^2 - 2*I*b^2*c*x - b^2)*arctan(c*x)^3 + 4*(-I*b^2*c^2*x
       2 - 2 *b^2x + 1 *b^2x + log(c^2*x^2 + 1)^3 - 48*a^2*(3*arctan(1, c*x) + 4)*I) + 16*(4*b^2*c*x - 3*I*b^2)*arctan(c*x)^2 - 4*(4*b^2*c*x - 3*I*b^2 + 2*
       (b^2 * c^2 * x^2 - 2 * I * b^2 * c * x - b^2) * arctan(c * x)) * log(c^2 * x^2 + 1)^2 + 6 * (I * b)2*c^6*d^3*x^2 + 2*b^2*c^5*d^3*x - I*b^2*c^4*d^3)*(((8*c^2*x^2 + 7)*c^2/(c^2*x^2 + 2*x^2 + 2*x^2))14*d^3*x^4 + 2*c^12*d^3*x^2 + c^10*d^3) + 2*(4*c^2*x^2 + 3)*log(c^2*x^2 +1)/(c^12*d^3*x^4 + 2*c^10*d^3*x^2 + c^8*d^3))*c^4 + 2*(2*c^2*x^2 + 1)*c^2*log(c^2*x^2 + 1)^2/(c^10*d^3*x^4 + 2*c^8*d^3*x^2 + c^6*d^3) - c^2*(c^2/(c^2))12*d^3*x^4 + 2*c^10*d^3*x^2 + c^8*d^3) + 2*log(c^2*x^2 + 1)/(c^10*d^3*x^4)+ 2 * c^3 * d^3 * x^2 + c^6 * d^3) - 512 * c^2 * integrate(1/16 * x^3 * arctan(c*x)^2/(c^2 * c^2 * c^2))78*d^3*x^6 + 3*c^6*d^3*x^4 + 3*c^4*d^3*x^2 + c^2*d^3), x) - 2*log(c^2*x^2)+ 1)^2/(c^8*d^3*x^4 + 2*c^6*d^3*x^2 + c^4*d^3) + 512*integrate(1/16*x*arct
       an(cx*x)^2/ (c^8*d^3*x^6 + 3*c^6*d^3*x^4 + 3*c^4*d^3*x^2 + c^2*d^3), x)) - 4*(-I*b^2*c^8*d^3*x^2 - 2*b^2*c^7*d^3*x + I*b^2*c^6*d^3)*(((8*c^2*x^2 + 7)*c^{2}/(c^{14*d^{3*x^4} + 2*c^{12*d^{3*x^2} + c^{10*d^{3}}) + 2*(4*c^{2*x^2} + 3)*log(c^2)}*x^2 + 1)/ (c^12*d^3*x^4 + 2*c^10*d^3*x^2 + c^8*d^3))*c^2 + 512*c^2*integrate(1/16*x^5*arctan(c*x)^2/ (c^8*d^3*x^6 + 3*c^6*d^3*x^4 + 3*c^4*d^3*x^2 + c2*d^3, x) + 128*c^2*integrate(1/16*x^5*log(c^2*x^2 + 1)^2/(c^8*d^3*x^6 +3*c^6*d^3*x^4 + 3*c^4*d^3*x^2 + c^2*d^3), x) + 2*(2*c^2*x^2 + 1)*log(c...
```
#### <span id="page-1183-0"></span>3.113.8 Giac [F]

$$
\int \frac{x^2(a + b \arctan(cx))^2}{(d + icdx)^3} dx = \int \frac{(b \arctan(cx) + a)^2 x^2}{(icdx + d)^3} dx
$$

$$
input\nintegrate(x^2*(a+b*arctan(c*x))^2/(d+I*c*d*x)^3,x, algorithm="giac")
$$

<span id="page-1183-1"></span>output  $\frac{1}{3}$  sage0\*x

# **3.113.9 Mupad [F(-1)]**

Timed out.

$$
\int \frac{x^2(a + b \arctan(cx))^2}{(d + icdx)^3} dx = \int \frac{x^2 (a + b \arctan(cx))^2}{(d + c dx \arctan(x))^3} dx
$$

✝ ✆

 $\left($   $\left($   $\right)$   $\left($   $\left($   $\right)$   $\left($   $\left($   $\right)$   $\left($   $\left($   $\right)$   $\left($   $\left($   $\right)$   $\left($   $\left($   $\right)$   $\left($   $\left($   $\right)$   $\left($   $\left($   $\right)$   $\left($   $\left($   $\right)$   $\left($   $\left($   $\right)$   $\left($   $\left($   $\right)$   $\left($   $\left($   $\right)$   $\left($ 

input ✞ ☎  $int((x^2*(a + b*atan(c*x))^2)/(d + c*dx*1i)^3,x)$ 

output ✞ ☎  $int((x^2*(a + b*atan(c*x))^2)/(d + c*dx*1i)^3, x)$ 

# $\int \frac{x(a + b \arctan(cx))^2}{(d + icdx)^3} dx$

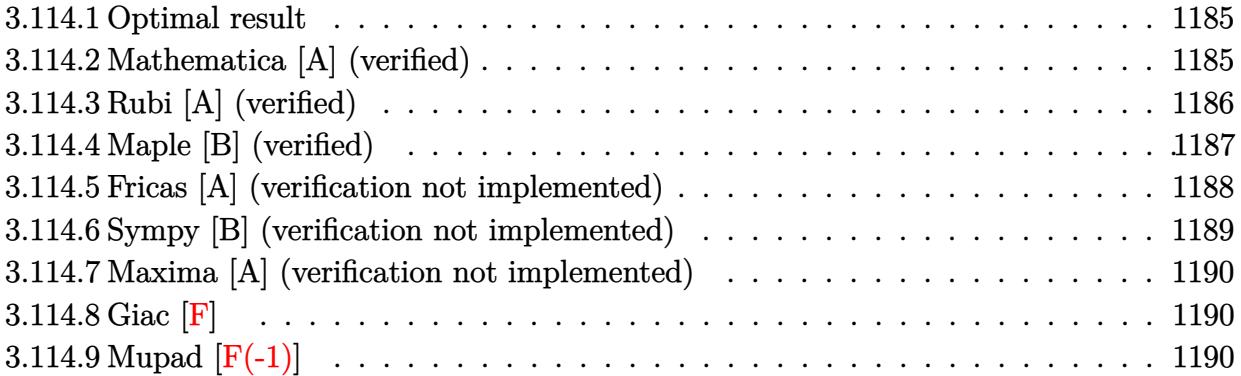

#### <span id="page-1185-0"></span>**3.114.1 Optimal result**

Integrand size  $= 23$ , antiderivative size  $= 178$ 

$$
\int \frac{x(a + b \arctan(cx))^2}{(d + icdx)^3} dx = -\frac{b^2}{16c^2d^3(i - cx)^2} - \frac{5ib^2}{16c^2d^3(i - cx)} + \frac{5ib^2 \arctan(cx)}{16c^2d^3}
$$

$$
- \frac{ib(a + b \arctan(cx))}{4c^2d^3(i - cx)^2} + \frac{3b(a + b \arctan(cx))}{4c^2d^3(i - cx)}
$$

$$
+ \frac{(a + b \arctan(cx))^2}{8c^2d^3} + \frac{x^2(a + b \arctan(cx))^2}{2d^3(1 + icx)^2}
$$

output -1/16\*b^2/c^2/d^3/(I-c\*x)^2-5/16\*I\*b^2/c^2/d^3/(I-c\*x)+5/16\*I\*b^2\*arctan(c ✞ ☎ \*x)/c^2/d^3-1/4\*I\*b\*(a+b\*arctan(c\*x))/c^2/d^3/(I-c\*x)^2+3/4\*b\*(a+b\*arctan( c\*x))/c^2/d^3/(I-c\*x)+1/8\*(a+b\*arctan(c\*x))^2/c^2/d^3+1/2\*x^2\*(a+b\*arctan( c\*x))^2/d^3/(1+I\*c\*x)^2 ✝ ✆

#### <span id="page-1185-1"></span>**3.114.2 Mathematica [A] (verified)**

Time =  $0.43$  (sec), antiderivative size = 117, normalized size of antiderivative =  $0.66$ 

$$
\int \frac{x(a + b \arctan(cx))^2}{(d + icdx)^3} dx
$$
\n
$$
= \frac{4ab(2i - 3cx) + b^2(4 + 5icx) + a^2(-8 - 16icx) + b(i + cx)(a(4i - 12cx) + b(3 + 5icx)) \arctan(cx) - 2b^2}{16c^2d^3(-i + cx)^2}
$$

input <mark>Integrate[(x\*(a + b\*ArcTan[c\*x])^2)/(d + I\*c\*d\*x)^3,x]</mark> ✞ ☎

```
output
(4*a*b*(2*I - 3*c*x) + b^2*(4 + (5*I)*c*x) + a^2*(-8 - (16*I)*c*x) + b*(I
      + c*x)*(a*(4*I - 12*c*x) + b*(3 + (5*I)*c*x))*ArcTan[c*x] - 2*b^2*(1 + (2*
      I)*c*x + 3*c^2*x^2)*ArcTan[c*x]^2)/(16*c^2*d^3*(-I + c*x)^2)
```
#### **3.114.3 Rubi [A] (verified)**

Time  $= 0.40$  (sec), antiderivative size  $= 178$ , normalized size of antiderivative  $= 1.00$ , number of steps used = 2, number of rules used = 2,  $\frac{\text{number of rules}}{\text{integral size}}$  = 0.087, Rules used  $= \{5409, 2009\}$ 

 $\left($   $\left($   $\right)$   $\left($   $\left($   $\right)$   $\left($   $\left($   $\right)$   $\left($   $\left($   $\right)$   $\left($   $\left($   $\right)$   $\left($   $\left($   $\right)$   $\left($   $\left($   $\right)$   $\left($   $\left($   $\right)$   $\left($   $\left($   $\right)$   $\left($   $\left($   $\right)$   $\left($   $\left($   $\right)$   $\left($   $\left($   $\right)$   $\left($ 

✞ ☎

<span id="page-1186-0"></span> $\left( \begin{array}{cc} \text{ } & \text{ } \\ \text{ } & \text{ } \end{array} \right)$ 

Below are the steps used by Rubi to obtain the solution. The rule number used for the transformation is given above next to the arrow. The rules definitions used are listed below.

$$
\int \frac{x(a + b \arctan(cx))^2}{(d + icdx)^3} dx
$$
  
\n
$$
\int \frac{5409}{300}
$$
  
\n
$$
\frac{x^2(a + b \arctan(cx))^2}{2d^3(1 + icx)^2} -
$$
  
\n
$$
2bc \int \left(-\frac{a + b \arctan(cx)}{8c^2d^3(c^2x^2 + 1)} - \frac{3(a + b \arctan(cx))}{8c^2d^3(i - cx)^2} + \frac{i(a + b \arctan(cx))}{4c^2d^3(i - cx)^3}\right) dx
$$
  
\n
$$
\int \frac{2009}{2d^3(1 + icx)^2} -
$$
  
\n
$$
2bc \left(-\frac{(a + b \arctan(cx))^2}{16bc^3d^3} - \frac{3(a + b \arctan(cx))}{8c^3d^3(-cx + i)} + \frac{i(a + b \arctan(cx))}{8c^3d^3(-cx + i)^2} - \frac{5ib \arctan(cx)}{32c^3d^3} + \frac{5ib}{32c^3d^3(-cx + i)} + \frac{5ib}{32c^3d^3(-cx + i)} + \frac{5ib}{32c^3d
$$

input <mark>Int[(x\*(a + b\*ArcTan[c\*x])^2)/(d + I\*c\*d\*x)^3,x]</mark> ✞ ☎

output (x^2\*(a + b\*ArcTan[c\*x])^2)/(2\*d^3\*(1 + I\*c\*x)^2) - 2\*b\*c\*(b/(32\*c^3\*d^3\*( ✞ ☎  $I - c*x$ <sup>2</sup>) + (((5\*I)/32)\*b)/(c<sup>2</sup>3\*d<sup>2</sup>3\*(I - c\*x)) - (((5\*I)/32)\*b\*ArcTan[c\*  $x$ ])/(c<sup>o</sup>3\*d<sup>o</sup>3) + ((I/8)\*(a + b\*ArcTan[c\*x]))/(c<sup>o</sup>3\*d<sup>o</sup>3\*(I - c\*x)<sup>o</sup>2) - (3\*(a  $+ b*ArcTan[c*x])$ /(8\*c<sup>o</sup>3\*d<sup>o</sup>3\*(I - c\*x)) - (a + b\*ArcTan[c\*x])<sup>o</sup>2/(16\*b\*c<sup>o</sup>3\*  $d^2(3)$ 

✝ ✆

 $\left($   $\left($   $\right)$   $\left($   $\left($   $\right)$   $\left($   $\left($   $\right)$   $\left($   $\left($   $\right)$   $\left($   $\left($   $\right)$   $\left($   $\left($   $\right)$   $\left($   $\left($   $\right)$   $\left($   $\left($   $\right)$   $\left($   $\left($   $\right)$   $\left($   $\left($   $\right)$   $\left($   $\left($   $\right)$   $\left($   $\left($   $\right)$   $\left($ 

#### **3.114.3.1 Defintions of rubi rules used**

```
rule 2009 <mark>Int[u_, x_Symbol] :> Simp[IntSum[u, x], x] /; SumQ[u]</mark>
    ✞ ☎
```

```
rule 5409
Int[((a_.) + ArcTan[(c_.)*(x_)]*(b_.))^(p_)*((f_.)*(x_))^(m_.)*((d_.) + (e_
          ✞ ☎
           .)*(x_))^(q_), x_Symbol] :> With[{u = IntHide[(f*x)^m*(d + e*x)^q, x]}, Sim
          p[(a + b*ArcTan[c*x])^p \ u, x] - Simp[b*c*p \ Int[ExpandIntegrand[(a + b*A])^p \ u, x] - Simp[b*c*p \ Int[ExpandIntegrand]]^prclan[c*x])^{(p - 1)}, u/(1 + c^2*x^2), x], x], x]] /; FreeQ[{a, b, c, d, e,
          f, q}, x] && IGtQ[p, 1] && EqQ[c^2*d^2 + e^2, 0] && IntegersQ[m, q] && NeQ[
          m, -1] && NeQ[q, -1] && ILtQ[m + q + 1, 0] && LtQ[m*q, 0]
          \left( \left( \right) \left( \left( \right) \left( \left( \right) \left( \left( \right) \left( \left( \right) \left( \left( \right) \left( \left( \right) \left( \left( \right) \left( \left( \right) \left( \left( \right) \left( \left( \right) \left( \left( \right) \left(
```
### <span id="page-1187-0"></span>**3.114.4 Maple [B] (verified)**

Both result and optimal contain complex but leaf count of result is larger than twice the leaf count of optimal. 314 vs.  $2(156) = 312$ .

✝ ✆

Time  $= 2.33$  (sec), antiderivative size  $= 315$ , normalized size of antiderivative  $= 1.77$ 

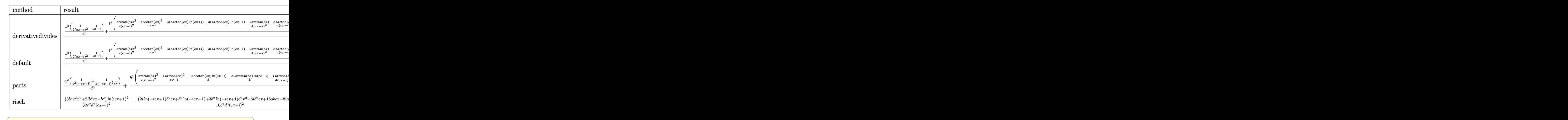

 $\left($   $\left($   $\right)$   $\left($   $\left($   $\right)$   $\left($   $\left($   $\right)$   $\left($   $\left($   $\right)$   $\left($   $\left($   $\right)$   $\left($   $\left($   $\right)$   $\left($   $\left($   $\right)$   $\left($   $\left($   $\right)$   $\left($   $\left($   $\right)$   $\left($   $\left($   $\right)$   $\left($   $\left($   $\right)$   $\left($   $\left($   $\right)$   $\left($ 

input <mark>int(x\*(a+b\*arctan(c\*x))^2/(d+I\*c\*d\*x)^3,x,method=\_RETURNVERBOSE)</mark>
output  $1/c^2*(a^2/d^3*(1/2/(c*x-I)^2-I/(c*x-I)))+b^2/d^3*(1/2*arctan(c*x)^2/(c*x-I))$  $)^2$ -I\*arctan(c\*x)^2/(c\*x-I)-3/8\*I\*arctan(c\*x)\*ln(c\*x+I)+3/8\*I\*arctan(c\*x)\*  $\ln(c*x-I)-1/4*I*arctan(c*x)/(c*x-I)^2-3/4*arctan(c*x)/(c*x-I)+5/16*I*arcta$  $n(c*x)+5/16*1/(c*x-1)-1/16/(c*x-1)^2+3/16*1n(c*x-1)*1n(-1/2*1*(c*x+1))-3/3$  $2*ln(c*x-I)^2+3/16*(ln(c*x+I)-ln(-1/2*I*(c*x+I)))*ln(-1/2*I*(-c*x+I))-3/32$ \*ln(c\*x+I)^2)+a\*b/d^3\*arctan(c\*x)/(c\*x-I)^2-2\*I\*a\*b/d^3\*arctan(c\*x)/(c\*x-I  $(-3/4*a*b/d^3*arctan(c*x)-1/4*I*a*b/d^3/(c*x-I)^2-3/4*a*b/d^3/(c*x-I))$ 

#### Fricas [A] (verification not implemented) 3.114.5

Time =  $0.24$  (sec), antiderivative size = 165, normalized size of antiderivative = 0.93

$$
\int \frac{x(a + b \arctan(cx))^2}{(d + icdx)^3} dx =
$$
\n
$$
-\frac{2(16i a^2 + 12ab - 5i b^2)cx - (3b^2 c^2 x^2 + 2i b^2 cx + b^2) \log\left(-\frac{cx + i}{cx - i}\right)^2 + 16a^2 - 16i ab - 8b^2 - ((-12i ab - 16i b - 12i b^2)x^2 - 2i c^3 b^3 x - c^2 d^3)}
$$

input integrate(x\*(a+b\*arctan(c\*x))^2/(d+I\*c\*d\*x)^3,x, algorithm="fricas")

```
output -1/32*(2*(16*I*a<sup>-2</sup> + 12*a*b - 5*I*b<sup>-2</sup>)*c*x - (3*b<sup>-2*c-2*x<sup>-2</sup> + 2*I*b<sup>-2*c*x</sup></sup>
          + b<sup>2</sup>)*log(-(c*x + I)/(c*x - I))<sup>2</sup> + 16*a<sup>2</sup> - 16*I*a*b - 8*b<sup>2</sup> - ((-12*I*a
          *b - 5*b<sup>-2</sup>)*c<sup>-2*x-2</sup> + 2*(4*a*b - I*b<sup>-2</sup>)*c*x - 4*I*a*b - 3*b<sup>-2</sup>)*log(-(c*x +
           1)/(c*x - 1)) / (c^4*d^3*x^2 - 2*I*c^3*d^3*x - c^2*d^3)
```
### **3.114.6 Sympy [B] (verification not implemented)**

Both result and optimal contain complex but leaf count of result is larger than twice the leaf count of optimal.  $502$  vs.  $2(156) = 312$ .

Time  $= 42.26$  (sec), antiderivative size  $= 502$ , normalized size of antiderivative  $= 2.82$ 

$$
\int \frac{x(a + b \arctan(cx))^2}{(d + icdx)^3} dx = \frac{ib(12a - 5ib) \log\left(-\frac{ib(12a - 5ib)}{c} + x(12ab - 5ib^2)\right)}{32c^2d^3} \n- \frac{ib(12a - 5ib) \log\left(\frac{ib(12a - 5ib)}{c} + x(12ab - 5ib^2)\right)}{32c^2d^3} \n+ \frac{(3b^2c^2x^2 + 2ib^2cx + b^2) \log(-icx + 1)^2}{32c^4d^3x^2 - 64ic^3d^3x - 32c^2d^3} + \frac{-8a^2 + 8iab + 4b^2 + x(-16ia^2c - 12abc + 5ib^2c)}{16c^4d^3x^2 - 32ic^3d^3x - 16c^2d^3} \n+ \frac{(16abcx - 8iab - 3b^2c^2x^2 \log(icx + 1) - 2ib^2cx \log(icx + 1) - 6ib^2cx - b^2 \log(icx + 1) - 4b^2) \log(-icx + 1)(3a^2 + 3b^2c^2x^2 \log(icx + 1) - 2ib^2cx \log(icx + 1) - 6ib^2cx - b^2 \log(icx + 1) - 4b^2) \log(-icx + 1)(3a^2 + 3b^2cx + 2b^2) \log(icx + 1)
$$

✞ ☎

✝ ✆

✞ ☎

✝ ✆

input <mark>integrate(x\*(a+b\*atan(c\*x))\*\*2/(d+I\*c\*d\*x)\*\*3,x)</mark>

```
output
I*b*(12*a - 5*I*b)*log(-I*b*(12*a - 5*I*b)/c + x*(12*a*b - 5*I*b**2))/(32*
      c**2*d**3) - I*b*(12*a - 5*I*b)*log(I*b*(12*a - 5*I*b)/c + x*(12*a*b - 5*I*b**2))/(32*c**2*d**3) + (3*b**2*c**2*x**2 + 2*I*b**2*c*x + b**2)*log(-I*c
      *x + 1)**2/(32*c**4*d**3*x**2 - 64*I*c**3*d**3*x - 32*c**2*d**3) + (3*b**2
      *c**2*x**2 + 2*I*b**2*c*x + b**2)*log(I*c*x + 1)**2/(32*c**4*d**3*x**2 - 6
      4*I*c**3*d**3*x - 32*c**2*d**3) + (-8*a**2 + 8*I*a*b + 4*b**2 + x*(-16*I*a
      **2*c - 12*a*b*c + 5*I*b**2*c))/(16*c**4*d**3*x**2 - 32*I*c**3*d**3*x - 16
      *c**2*d**3) + (16*a*b*c*x - 8*I*a*b - 3*b**2*c*x*2*x*x2*log(I*c*x + 1) - 2*I*b**2*c*x*log(I*c*x + 1) - 6*I*b**2*c*x - b**2*log(I*c*x + 1) - 4*b*x2)*log(-I*c*x + 1)/(16*c**4*d**3*x**2 - 32*I*c**3*d**3*x - 16*c**2*d**3) + (-8
      *a*b*c*x + 4*I*a*b + 3*I*b**2*c*x + 2*b**2)*log(I*c*x + 1)/(8*c**4*d**3*x*
      *2 - 16*I*c**3*d**3*x - 8*c**2*d**3)
```
#### **3.114.7 Maxima [A] (verification not implemented)**

Time  $= 0.24$  (sec), antiderivative size  $= 141$ , normalized size of antiderivative  $= 0.79$ 

✞ ☎

✝ ✆

✞ ☎

 $\left($   $\left($   $\right)$   $\left($   $\left($   $\right)$   $\left($   $\left($   $\right)$   $\left($   $\left($   $\right)$   $\left($   $\left($   $\right)$   $\left($   $\left($   $\right)$   $\left($   $\left($   $\right)$   $\left($   $\left($   $\right)$   $\left($   $\left($   $\right)$   $\left($   $\left($   $\right)$   $\left($   $\left($   $\right)$   $\left($   $\left($   $\right)$   $\left($ 

$$
\int \frac{x(a + b \arctan(cx))^2}{(d + icdx)^3} dx =
$$
\n
$$
-\frac{(16i a^2 + 12ab - 5i b^2)cx + 2(3b^2 c^2 x^2 + 2i b^2 cx + b^2) \arctan (cx)^2 + 8a^2 - 8i ab - 4b^2 + ((12ab - 5i b^2)cx + 2(3b^2 c^2 x^2 + 2i b^2 cx + b^2) \arctan (cx)^2 + 8a^2 - 8i ab - 4b^2 + ((12ab - 5i b^2)cx + 2(3b^2 c^2 x^2 + 2i b^2 cx + b^2) \arctan (cx)^2 + 8a^2 - 8i ab - 4b^2 + ((12ab - 5i b^2)cx + b^2) \arctan (cx)^2
$$

input <mark>integrate(x\*(a+b\*arctan(c\*x))^2/(d+I\*c\*d\*x)^3,x, algorithm="maxima")</mark>

```
output
-1/16*((16*I*a^2 + 12*a*b - 5*I*b^2)*c*x + 2*(3*b^2*c^2*x^2 + 2*I*b^2*c*x
      + b^2)*arctan(c*x)^2 + 8*a^2 - 8*I*a*b - 4*b^2 + ((12*a*b - 5*I*b^2)*c^2*x
      ^2 - 2*(-4*I*a*b - b^2)*c*x + 4*a*b - 3*I*b^2)*arctan(c*x))/(c^4*d^3*x^2 -
       2*I*c^3*d^3*x - c^2*d^3)
```
# **3.114.8 Giac [F]**

$$
\int \frac{x(a + b \arctan(cx))^2}{(d + icdx)^3} dx = \int \frac{(b \arctan(cx) + a)^2 x}{(i cdx + d)^3} dx
$$

✞ ☎

 $\left($   $\left($   $\right)$   $\left($   $\left($   $\right)$   $\left($   $\left($   $\right)$   $\left($   $\left($   $\right)$   $\left($   $\left($   $\right)$   $\left($   $\left($   $\right)$   $\left($   $\left($   $\right)$   $\left($   $\left($   $\right)$   $\left($   $\left($   $\right)$   $\left($   $\left($   $\right)$   $\left($   $\left($   $\right)$   $\left($   $\left($   $\right)$   $\left($ 

✞ ☎

✝ ✆

input <mark>integrate(x\*(a+b\*arctan(c\*x))^2/(d+I\*c\*d\*x)^3,x, algorithm="giac")</mark>

output <mark>sage0\*x</mark>

# **3.114.9 Mupad [F(-1)]**

Timed out.

$$
\int \frac{x(a + b \arctan(cx))^2}{(d + icdx)^3} dx = \int \frac{x (a + b \arctan(cx))^2}{(d + c dx \arctan(x))^3} dx
$$

✞ ☎

✝ ✆

✞ ☎

✝ ✆

input <mark>int((x\*(a + b\*atan(c\*x))^2)/(d + c\*d\*x\*1i)^3,x)</mark>

output <mark>int((x\*(a + b\*atan(c\*x))^2)/(d + c\*d\*x\*1i)^3, x)</mark>

3.114. 
$$
\int \frac{x(a+b \arctan(cx))^2}{(d+icdx)^3} dx
$$

# $\int \frac{(a + b \arctan(cx))^2}{(d + icdx)^3} dx$

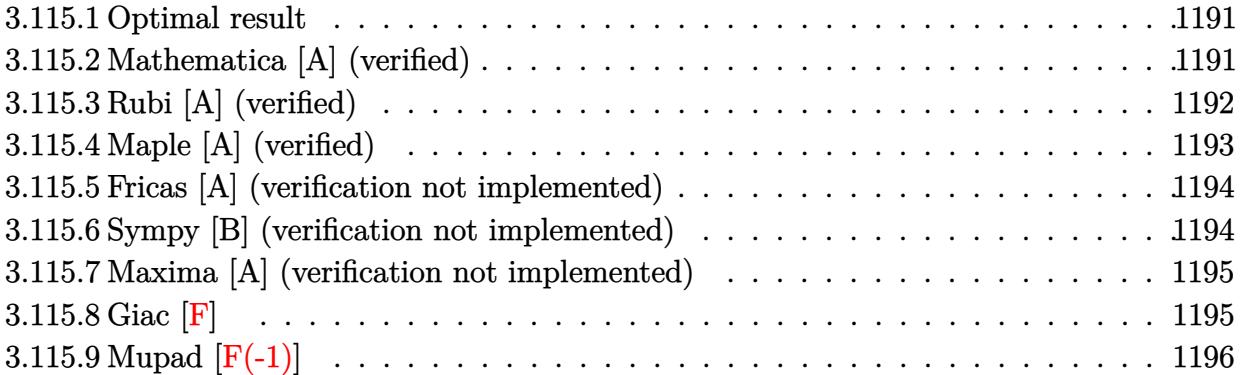

## <span id="page-1191-0"></span>**3.115.1 Optimal result**

Integrand size  $= 22$ , antiderivative size  $= 180$ 

$$
\int \frac{(a + b \arctan(cx))^2}{(d + icdx)^3} dx = \frac{ib^2}{16cd^3(i - cx)^2} + \frac{3b^2}{16cd^3(i - cx)} - \frac{3b^2 \arctan(cx)}{16cd^3} \n- \frac{b(a + b \arctan(cx))}{4cd^3(i - cx)^2} + \frac{ib(a + b \arctan(cx))}{4cd^3(i - cx)} \n- \frac{i(a + b \arctan(cx))^2}{8cd^3} + \frac{i(a + b \arctan(cx))^2}{2cd^3(1 + icx)^2}
$$

✞ ☎

<span id="page-1191-1"></span>✝ ✆

output 1/16\*I\*b^2/c/d^3/(I-c\*x)^2+3/16\*b^2/c/d^3/(I-c\*x)-3/16\*b^2\*arctan(c\*x)/c/d  $\hat{}$ 3-1/4\*b\*(a+b\*arctan(c\*x))/c/d^3/(I-c\*x)^2+1/4\*I\*b\*(a+b\*arctan(c\*x))/c/d^3  $/(I-c*x)-1/8*I*(a+b*arctan(c*x))^2/c/d^3+1/2*I*(a+b*arctan(c*x))^2/c/d^3/$  $1+I*c*x$ <sup>2</sup>

## **3.115.2 Mathematica [A] (verified)**

Time =  $0.40$  (sec), antiderivative size = 110, normalized size of antiderivative =  $0.61$ 

$$
\int \frac{(a + b \arctan(cx))^2}{(d + icdx)^3} dx =
$$
\n
$$
-\frac{i(8a^2 + b^2(-4 - 3icx) + 4ab(-2i + cx) + b(i + cx)(b(-5 - 3icx) + 4a(-3i + cx))\arctan(cx) + 2b^2(3 + 2c^2)}{16cd^3(-i + cx)^2}
$$

input Integrate[(a + b\*ArcTan[c\*x])^2/(d + I\*c\*d\*x)^3,x] ✞ ☎

```
output
((-1/16*I)*(8*a^2 + b^2*(-4 - (3*I)*c*x) + 4*a*b*(-2*I + c*x) + b*(I + c*x
      (*)*(b*(-5 - (3*I)*c*x) + 4*a*(-3*I + c*x))*ArcTan[c*x] + 2*b^2*(3 - (2*I)*c*x + c^2*x^2)*ArcTan[c*x]^2))/(cd^3*(-I + c*x)^2)
```
# **3.115.3 Rubi [A] (verified)**

Time  $= 0.40$  (sec), antiderivative size  $= 184$ , normalized size of antiderivative  $= 1.02$ , number of steps used = 2, number of rules used = 2,  $\frac{\text{number of rules}}{\text{integral size}}$  = 0.091, Rules used  $= \{5389, 2009\}$ 

 $\left( \begin{array}{cc} \text{ } & \text{ } \\ \text{ } & \text{ } \end{array} \right)$ 

✞ ☎

<span id="page-1192-0"></span> $\left( \begin{array}{cc} \bullet & \bullet & \bullet \\ \bullet & \bullet & \bullet \end{array} \right)$ 

Below are the steps used by Rubi to obtain the solution. The rule number used for the transformation is given above next to the arrow. The rules definitions used are listed below.

$$
\int \frac{(a + b \arctan(cx))^2}{(d + icdx)^3} dx
$$
\n
$$
\int \frac{5389}{5389}
$$
\n
$$
\frac{i(a + b \arctan(cx))^2}{2cd^3(1 + icx)^2} - \frac{ib \int \left(\frac{a + b \arctan(cx)}{4d^2(c^2x^2 + 1)} - \frac{a + b \arctan(cx)}{4d^2(i - cx)^2} - \frac{i(a + b \arctan(cx))}{2d^2(i - cx)^3}\right) dx}{d}
$$
\n
$$
\int \frac{2009}{2cd^3(1 + icx)^2} dx
$$
\n
$$
\frac{i(a + b \arctan(cx))^2}{2cd^3(1 + icx)^2} - \frac{a + b \arctan(cx)}{4cd^2(-cx + i)} - \frac{i(a + b \arctan(cx))}{4cd^2(-cx + i)^2} - \frac{3ib \arctan(cx)}{16cd^2} + \frac{3ib}{16cd^2(-cx + i)} - \frac{b}{16cd^2(-cx + i)^2}\right)}{d}
$$

 $\left( \begin{array}{cc} \text{ } & \text{ } \\ \text{ } & \text{ } \end{array} \right)$ 

✝ ✆

input <mark>Int[(a + b\*ArcTan[c\*x])^2/(d + I\*c\*d\*x)^3,x]</mark> ✞ ☎

output ((I/2)\*(a + b\*ArcTan[c\*x])^2)/(c\*d^3\*(1 + I\*c\*x)^2) - (I\*b\*(-1/16\*b/(c\*d^2 ✞ ☎  $*(I - c*x)^2) + ((3*I)/16)*b/((c*d^2*(I - c*x)) - (((3*I)/16)*b*ArcTan[c*$  $x$ ])/(c\*d<sup>-</sup>2) - ((I/4)\*(a + b\*ArcTan[c\*x]))/(c\*d<sup>-</sup>2\*(I - c\*x)<sup>-</sup>2) - (a + b\*Arc  $Tan[c*x]/(4*c*d^2*(I - c*x)) + (a + b*ArcTan[c*x])^2/(8*b*c*d^2))$ 

#### **3.115.3.1 Defintions of rubi rules used**

```
rule 2009 <mark>Int[u_, x_Symbol] :> Simp[IntSum[u, x], x] /; SumQ[u]</mark>
    ✞ ☎
```

```
rule 5389
      ✞ ☎
      Int[((a_{-}) + ArcTan[(c_{-})*(x_{-})](b_{-}))^{(p_{-})*(d_{-}) + (e_{-})*(x_{-}))^{(q_{-},)}, x_{-}Symbol] :> Simp[(d + e*x)^{-(q + 1)*( (a + b*ArcTan[c*x])^p/(e*(q + 1))), x] - S\text{imp}[b*c*(p/(e*(q + 1))) Int[ExpandIntegrand[(a + b*ArcTan[c*x])^(p - 1),
       (d + e*x)^{n}(q + 1)/(1 + c^{2}*x^{n}2), x, x, x], x] /; FreeQ[{a, b, c, d, e}, x] &&
       IGtQ[p, 1] && IntegerQ[q] && NeQ[q, -1]
      ✝ ✆
```
# <span id="page-1193-0"></span>**3.115.4 Maple [A] (verified)**

Time  $= 2.38$  (sec), antiderivative size  $= 277$ , normalized size of antiderivative  $= 1.54$ 

✝ ✆

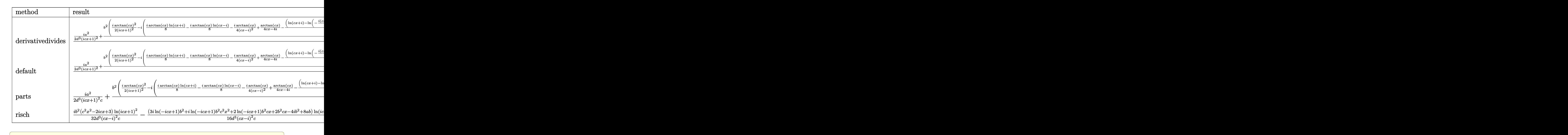

#### input <mark>int((a+b\*arctan(c\*x))^2/(d+I\*c\*d\*x)^3,x,method=\_RETURNVERBOSE)</mark>

✝ ✆

✞ ☎

<span id="page-1193-1"></span>✝ ✆

output <mark>| 1/c\*(1/2\*I\*a^2/d^3/(1+I\*c\*x)^2+b^2/d^3\*(1/2\*I/(1+I\*c\*x)^2\*arctan(c\*x)^2-I\*</mark>  $(1/8*I*arctan(c*x)*ln(c*x+I)-1/8*I*arctan(c*x)*ln(c*x-I)-1/4*I*arctan(c*x)$  $/(c*x-I)^2+1/4*arctan(c*x)/(c*x-I)-1/16*(ln(c*x+I)-ln(-1/2*I*(c*x+I)))*ln($  $-1/2*I*(-c*x+I))+1/32*ln(c*x+I)^2-3/16*I*arctan(c*x)-3/16*I/(c*x-I)-1/16/(c*x+I)$ c\*x-I)^2-1/16\*ln(c\*x-I)\*ln(-1/2\*I\*(c\*x+I))+1/32\*ln(c\*x-I)^2))+I\*a\*b/d^3/(1  $+I*c*x)^2*arctan(c*x)-1/4*I*a*b/d^3*arctan(c*x)-1/4*a*b/d^3/(c*x-I)^2-1/4*$  $I*a*b/d^3/(c*x-I))$ 

#### **3.115.5 Fricas [A] (verification not implemented)**

Time  $= 0.26$  (sec), antiderivative size  $= 158$ , normalized size of antiderivative  $= 0.88$ 

$$
\int \frac{(a + b \arctan(cx))^2}{(d + icdx)^3} dx =
$$
\n
$$
-\frac{2(4iab + 3b^2)cx - (i b^2 c^2 x^2 + 2b^2 cx + 3i b^2) \log(-\frac{cx+i}{cx-i})^2 + 16i a^2 + 16ab - 8i b^2 - ((4ab - 3i b^2)c^2 x^2 + 3i b^2)(c^2 x^2 + 3i b^2)}{32(c^3 d^3 x^2 - 2i c^2 d^3 x - c d^3)}
$$

input <mark>integrate((a+b\*arctan(c\*x))^2/(d+I\*c\*d\*x)^3,x, algorithm="fricas")</mark>

#### output <mark>-1/32\*(2\*(4\*I\*a\*b + 3\*b^2)\*c\*x - (I\*b^2\*c^2\*x^2 + 2\*b^2\*c\*x + 3\*I\*b^2)\*log</mark>  $(-(c*x + I)/(c*x - I))^2 + 16*I*a^2 + 16*aa^b - 8*I*b^2 - ((4*a*b - 3*I*b^2$  $)*c^2*x^2 - 2*(4*I*a*b + b^2)*c*x + 12*a*b - 5*I*b^2)*log(-(c*x + I)/(c*x)$  $-$  I)))/(c<sup>^</sup>3\*d<sup>^</sup>3\*x<sup>^</sup>2 - 2\*I\*c<sup>^</sup>2\*d<sup>^</sup>3\*x - c\*d<sup>^</sup>3)

## **3.115.6 Sympy [B] (verification not implemented)**

Both result and optimal contain complex but leaf count of result is larger than twice the leaf count of optimal. 464 vs.  $2(144) = 288$ .

✞ ☎

✝ ✆

✞ ☎

<span id="page-1194-0"></span>✝ ✆

Time  $= 33.40$  (sec), antiderivative size  $= 464$ , normalized size of antiderivative  $= 2.58$ 

$$
\int \frac{(a + b \arctan(cx))^2}{(d + icdx)^3} dx = -\frac{b(4a - 3ib) \log\left(-\frac{ib(4a - 3ib)}{c} + x(4ab - 3ib^2)\right)}{32cd^3} \n+ \frac{b(4a - 3ib) \log\left(\frac{ib(4a - 3ib)}{c} + x(4ab - 3ib^2)\right)}{32cd^3} \n+ \frac{(-4ab - b^2cx + 2ib^2) \log (icx + 1)}{8c^3d^3x^2 - 16ic^2d^3x - 8cd^3} + \frac{(ib^2c^2x^2 + 2b^2cx + 3ib^2) \log (-icx + 1)^2}{32c^3d^3x^2 - 64ic^2d^3x - 32cd^3} \n+ \frac{(ib^2c^2x^2 + 2b^2cx + 3ib^2) \log (icx + 1)^2}{32c^3d^3x^2 - 64ic^2d^3x - 32cd^3} + \frac{-8ia^2 - 8ab + 4ib^2 + x(-4iabc - 3b^2c)}{16c^3d^3x^2 - 32ic^2d^3x - 16cd^3} \n+ \frac{(8ab - ib^2c^2x^2 \log (icx + 1) - 2b^2cx \log (icx + 1) + 2b^2cx - 3ib^2 \log (icx + 1) - 4ib^2) \log (-icx + 1)}{16c^3d^3x^2 - 32ic^2d^3x - 16cd^3}
$$

✞ ☎

✝ ✆

input <mark>integrate((a+b\*atan(c\*x))\*\*2/(d+I\*c\*d\*x)\*\*3,x)</mark>

```
output -b*(4*a - 3*I*b)*log(-I*b*(4*a - 3*I*b)/c + x*(4*a*b - 3*I*b**2))/(32*c*d*
      *3) + b*(4*a - 3*I*b)*log(I*b*(4*a - 3*I*b)/c + x*(4*a*b - 3*I*b**2))/(32*
      c*d**3) + (-4*a*b - b**2*c*x + 2*I*b**2)*log(I*c*x + 1)/(8*c**3*d**3*x**2)- 16*I*c**2*d**3*x - 8*c*d**3) + (I*b**2*c**2*x**2 + 2*b**2*c*x + 3*I*b**2
      )*log(-I*cx + 1)*2/(32*c**3*d**3*x**2 - 64*I*c**2*d**3*x - 32*c*d**3) +(I*b**2*c**2*x**2 + 2*b**2*c*x + 3*I*b**2)*log(I*c*x + 1)*2/(32*c**3*d**3)*x**2 - 64*I*c**2*d**3*x - 32*c*d**3) + (-8*I*a**2 - 8*a*b + 4*I*b**2 + x*
      (-4*I*a*b*c - 3*b*x2*c)/(16*c*x*3*d*x*x*2 - 32*I*c*x2*d*x*3*x - 16*c*d*x3) + (8*a*b - I*b**2*c**2*x**2*log(I*c*x + 1) - 2*b**2*c*x*log(I*c*x + 1) +2*b**2*c*x - 3*I*b**2*log(I*c*x + 1) - 4*I*b**2)*log(-I*c*x + 1)/(16*c**3)*d**3*x**2 - 32*I*C**2*d**3*x - 16*c*d**3)
```
#### <span id="page-1195-0"></span>Maxima [A] (verification not implemented) 3.115.7

Time =  $0.24$  (sec), antiderivative size = 136, normalized size of antiderivative = 0.76

$$
\int \frac{(a + b \arctan(cx))^2}{(d + icdx)^3} dx =
$$
\n
$$
-\frac{(4iab + 3b^2)cx - 2(-ib^2c^2x^2 - 2b^2cx - 3ib^2)\arctan(cx)^2 + 8i a^2 + 8ab - 4i b^2 + ((4iab + 3b^2)c^2x^2 + 16(c^3d^3x^2 - 2ic^2d^3x - cd^3))}{16(c^3d^3x^2 - 2ic^2d^3x - cd^3)}
$$

output -1/16\*((4\*I\*a\*b + 3\*b^2)\*c\*x - 2\*(-I\*b^2\*c^2\*x^2 - 2\*b^2\*c\*x - 3\*I\*b^2)\*ar ctan(c\*x)^2 + 8\*I\*a^2 + 8\*a\*b - 4\*I\*b^2 + ((4\*I\*a\*b + 3\*b^2)\*c^2\*x^2 + 2\*(  $4*a*b - I*b^2)*c*x + 12*I*a*b + 5*b^2)*arctan(c*x))/(c^3*d^3*x^2 - 2*I*c^2)$  $*d^3*x - c*d^3)$ 

# <span id="page-1195-1"></span>3.115.8 Giac  $|F|$

$$
\int \frac{(a + b \arctan(cx))^2}{(d + icdx)^3} dx = \int \frac{(b \arctan(cx) + a)^2}{(i cdx + d)^3} dx
$$

input integrate((a+b\*arctan(c\*x))^2/(d+I\*c\*d\*x)^3,x, algorithm="giac")

output sage0\*x

<span id="page-1195-2"></span> $\frac{(a+b\arctan(cx))^2}{(d+icdx)^3} dx$  $3.115.$ 

# **3.115.9 Mupad [F(-1)]**

Timed out.

$$
\int \frac{(a + b \arctan(cx))^2}{(d + icdx)^3} dx = \int \frac{(a + b \arctan(cx))^2}{(d + c dx \arctan(x))^3} dx
$$

✝ ✆

 $\left($   $\left($   $\right)$   $\left($   $\left($   $\right)$   $\left($   $\left($   $\right)$   $\left($   $\left($   $\right)$   $\left($   $\left($   $\right)$   $\left($   $\left($   $\right)$   $\left($   $\left($   $\right)$   $\left($   $\left($   $\right)$   $\left($   $\left($   $\right)$   $\left($   $\left($   $\right)$   $\left($   $\left($   $\right)$   $\left($   $\left($   $\right)$   $\left($ 

input <mark>int((a + b\*atan(c\*x))^2/(d + c\*d\*x\*1i)^3,x)</mark> ✞ ☎

output <mark>int((a + b\*atan(c\*x))^2/(d + c\*d\*x\*1i)^3, x)</mark> ✞ ☎

# $\int \frac{(a + b \arctan(cx))^2}{x(d + icdx)^3} dx$

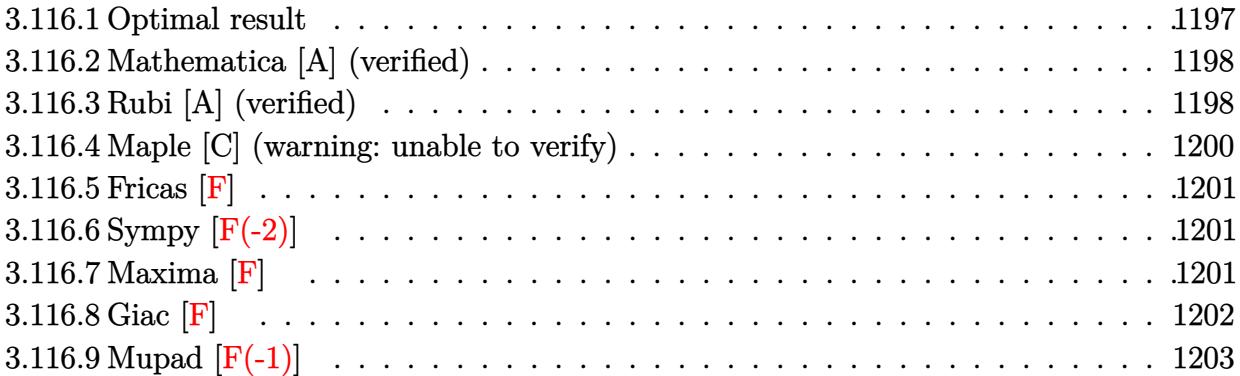

## <span id="page-1197-0"></span>**3.116.1 Optimal result**

Integrand size  $= 25$ , antiderivative size  $= 299$ 

$$
\int \frac{(a + b \arctan(cx))^2}{x(d + icdx)^3} dx = \frac{b^2}{16d^3(i - cx)^2} - \frac{11ib^2}{16d^3(i - cx)} \n+ \frac{11ib^2 \arctan(cx)}{16d^3} + \frac{ib(a + b \arctan(cx))}{4d^3(i - cx)^2} \n+ \frac{5b(a + b \arctan(cx))}{4d^3(i - cx)} - \frac{5(a + b \arctan(cx))^2}{8d^3} \n- \frac{(a + b \arctan(cx))^2}{2d^3(i - cx)^2} + \frac{i(a + b \arctan(cx))^2}{d^3(i - cx)} \n+ \frac{2(a + b \arctan(cx))^2 \arctanh(1 - \frac{2}{1 + icx})}{d^3} \n+ \frac{ib(a + b \arctan(cx)) \text{PolyLog}(2, -1 + \frac{2}{1 + icx})}{d^3} \n+ \frac{b^2 \text{ PolyLog}(3, -1 + \frac{2}{1 + icx})}{2d^3}
$$

<span id="page-1197-1"></span>output <mark>| 1/16\*b^2/d^3/(I-c\*x)^2-11/16\*I\*b^2/d^3/(I-c\*x)+11/16\*I\*b^2\*arctan(c\*x)/d^3</mark> +1/4\*I\*b\*(a+b\*arctan(c\*x))/d^3/(I-c\*x)^2+5/4\*b\*(a+b\*arctan(c\*x))/d^3/(I-c\*  $x)$ -5/8\*(a+b\*arctan(c\*x))^2/d^3-1/2\*(a+b\*arctan(c\*x))^2/d^3/(I-c\*x)^2+I\*(a+ b\*arctan(c\*x))^2/d^3/(I-c\*x)-2\*(a+b\*arctan(c\*x))^2\*arctanh(-1+2/(1+I\*c\*x)) /d^3+(a+b\*arctan(c\*x))^2\*ln(2/(1+I\*c\*x))/d^3+I\*b\*(a+b\*arctan(c\*x))\*polylog (2,-1+2/(1+I\*c\*x))/d^3+1/2\*b^2\*polylog(3,-1+2/(1+I\*c\*x))/d^3 ✝ ✆

✞ ☎

# **3.116.2 Mathematica [A] (verified)**

Time  $= 1.29$  (sec), antiderivative size  $= 435$ , normalized size of antiderivative  $= 1.45$ 

✝ ✆

$$
\int \frac{(a + b \arctan(cx))^2}{x(d + icdx)^3} dx
$$
\n
$$
= \frac{-\frac{96a^2}{(-i+cx)^2} - \frac{192ia^2}{-i+cx} - 192ia^2 \arctan(cx) + 192a^2 \log(cx) - 96a^2 \log(1 + c^2x^2) + 12iab(-32 \arctan(cx)^2 - c^2x^2)}{(-i+cx)^2}
$$

input Integrate[(a + b\*ArcTan[c\*x])^2/(x\*(d + I\*c\*d\*x)^3),x] ✞ ☎

```
output <mark>((-96*a^2)/(-I + c*x)^2 - ((192*I)*a^2)/(-I + c*x) - (192*I)*a^2*ArcTan[c*</mark>
     ✞ ☎
      x] + 192*a^2*Log[c*x] - 96*a^2*Log[1 + c^2*x^2] + (12*I)*a*b*(-32*ArcTan[c
      *x]^2 - 12*Cos[2*ArcTan[c*x]] - Cos[4*ArcTan[c*x]] - 16*PolyLog[2, E^((2*I
      )*ArcTan[c*x])] + (12*I)*Sin[2*ArcTan[c*x]] - (4*I)*ArcTan[c*x]*(6*Cos[2*A
      rcTan[c*x] + Cos[4*ArcTan[c*x]] + 8*Log[1 - E^( (2*I)*ArcTan[c*x]) ] - (6*I))*Sin[2*ArcTan[c*x]] - I*Sin[4*ArcTan[c*x]]) + I*Sin[4*ArcTan[c*x]]) + b^2
      *((-8*I)*Pi^3 - 72*Cos[2*ArcTan[c*x]] - (144*I)*ArcTan[c*x]*Cos[2*ArcTan[c
      *x]] + 144*ArcTan[c*x]^2*Cos[2*ArcTan[c*x]] - 3*Cos[4*ArcTan[c*x]] - (12*I
      *ArcTan[C*x]*Cos[4*ArcTan[C*x]] + 24*ArcTan[C*x] 2*Cos[4*ArcTan[c*x]] + 1
      92*ArcTan[c*x]^2*Log[1 - E^(-2*I)*ArcTan[c*x])] + (192*I)*ArcTan[c*x]*Pol]yLog[2, E<sup>-(</sup>(-2*I)*ArcTan[c*x])] + 96*PolyLog[3, E<sup>-(</sup>(-2*I)*ArcTan[c*x])] +(72*I)*Sin[2*ArcTan[c*x]] - 144*ArcTan[c*x]*Sin[2*ArcTan[c*x]] - (144*I)*ArcTan[c*x]]rclan[c*x]<sup>2</sup>*Sin[2*ArcTan[c*x]] + (3*I)*Sin[4*ArcTan[c*x]] - 12*ArcTan[c*x
      ]*Sin[4*ArcTan[c*x]] - (24*I)*ArcTan[c*x]^2*Sin[4*ArcTan[c*x]]))/(192*d^3)
```
# **3.116.3 Rubi [A] (verified)**

Time  $= 0.91$  (sec), antiderivative size  $= 299$ , normalized size of antiderivative  $= 1.00$ , number of steps used = 2, number of rules used = 2,  $\frac{\text{number of rules}}{\text{integral size}}$  = 0.080, Rules used  $= \{5411, 2009\}$ 

<span id="page-1198-0"></span>✝ ✆

Below are the steps used by Rubi to obtain the solution. The rule number used for the transformation is given above next to the arrow. The rules definitions used are listed below.

$$
\int \frac{(a + b \arctan(cx))^2}{x(d + icdx)^3} dx
$$
  
\n
$$
\downarrow 5411
$$

$$
\int \left( \frac{(a + b \arctan(cx))^2}{d^3x} - \frac{c(a + b \arctan(cx))^2}{d^3(cx - i)} + \frac{ic(a + b \arctan(cx))^2}{d^3(cx - i)^2} + \frac{c(a + b \arctan(cx))^2}{d^3(cx - i)^3} \right) dx
$$
  
\n
$$
\int \frac{2009}{2009}
$$
  
\n
$$
\frac{2 \arctanh\left(1 - \frac{2}{1 + icx}\right) (a + b \arctan(cx))^2}{d^3} + \frac{ib \text{ PolyLog}\left(2, \frac{2}{icx + 1} - 1\right) (a + b \arctan(cx))}{d^3} + \frac{ib(a + b \arctan(cx))}{4d^3(-cx + i)} + \frac{i(a + b \arctan(cx))^2}{d^3(-cx + i)} - \frac{(a + b \arctan(cx))^2}{2d^3(-cx + i)^2} - \frac{5(a + b \arctan(cx))^2}{8d^3} + \frac{\log\left(\frac{2}{1 + icx}\right) (a + b \arctan(cx))^2}{d^3} + \frac{11ib^2 \arctan(cx)}{16d^3} + \frac{b^2 \text{PolyLog}\left(3, \frac{2}{icx + 1} - 1\right)}{2d^3} - \frac{11ib^2}{16d^3(-cx + i)} + \frac{b^2}{16d^3(-cx + i)^2}
$$

input  $Int[(a + b*Arctan[c*x])^2/(x*(d + I*cx*x)^3),x]$ 

```
output b^2/(16*d^3*(I - c*x)^2) - (((11*I)/16)*b^2)/(d^3*(I - c*x)) + (((11*I)/16*)^2)(d^3*(I - c*x))*\b2*\arctan[c*x]/d^3 + ((1/4)*b*(a + b*Arctan[c*x]))/(d^3*(I - c*x)^2) +(5*b*(a + b*ArcTan[c*x]))/(4*d^3*(I - c*x)) - (5*(a + b*ArcTan[c*x]))^2)/8*d^3 - (a + b*ArcTan[c*x])^2/(2*d^3*(I - c*x)^2) + (I*(a + b*ArcTan[c*x]
       (2)(d^3*(I - c*x)) + (2*(a + b*ArcTan[c*x])^2*ArcTan[1 - 2/(1 + I*cx)])/d<sup>-3</sup> + ((a + b*ArcTan[c*x])<sup>-2*Log[2/(1 + I*c*x)])/d<sup>-3</sup> + (I*b*(a + b*ArcTa</sup>
       n[c*x] *PolyLog[2, -1 + 2/(1 + I*c*x)])/d<sup>-3</sup> + (b<sup>-2*PolyLog[3, -1 + 2/(1 +</sup>
       I*cx)])/(2*d<sup>-3</sup>)
```
#### 3.116.3.1 Defintions of rubi rules used

```
rule 2009 Int[u_{-}, x_{Symbol}] :> Simp [IntSum [u, x], x] /; SumQ [u]
```
<span id="page-1199-0"></span>rule 5411  $Int[((a_{-}) + ArcTan[(c_{-})*(x_{-})]*(b_{-}))^{(p_{-})}*(f_{-})*(x_{-}))^{(m_{-})}*(d_{-}) + (e_{-})$ .)\*(x\_))^(q\_.), x\_Symbol] :> Int[ExpandIntegrand[(a + b\*ArcTan[c\*x])^p, (f\*  $x)^m*(d + e*x)^q$ , x], x] /; FreeQ[{a, b, c, d, e, f, m}, x] && IGtQ[p, 0] & & IntegerQ[q] && (GtQ[q, 0] || NeQ[a, 0] || IntegerQ[m])

# **3.116.4 Maple [C] (warning: unable to verify)**

Result contains higher order function than in optimal. Order 9 vs. order 4.

Time  $= 7.61$  (sec), antiderivative size  $= 1783$ , normalized size of antiderivative  $= 5.96$ 

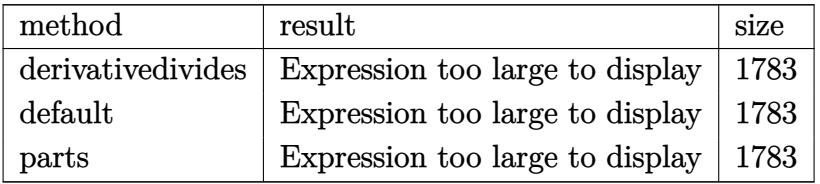

✝ ✆

input <mark>int((a+b\*arctan(c\*x))^2/x/(d+I\*c\*d\*x)^3,x,method=\_RETURNVERBOSE)</mark> ✞ ☎

```
output
a^2/d^3*ln(c*x)-1/2*a^2/d^3/(c*x-I)^2-I*a^2/d^3/(c*x-I)-1/2*a^2/d^3*ln(c^2
      ✞ ☎
      *x^2+1)-I*a^2/d^3*arctan(c*x)+b^2/d^3*(2*polylog(3,(1+I*c*x)/(c^2*x^2+1)^(
      1/2))+2*polylog(3,-(1+I*c*x)/(c<sup>-</sup>2*x<sup>-</sup>2+1)<sup>-</sup>(1/2))-5/8*arctan(c*x)<sup>-</sup>2-arctan(c
      *x)<sup>2</sup>*ln((1+I*c*x)^2/(c^2*x^2+1)-1)+arctan(c*x)^2*ln(c*x)+arctan(c*x)^2*ln
      (1-(1+I*cx)x)/(c^2*x^2+1)^(1/2))+arctan(c*x)^2*ln(1+(1+I*c*x)/(c^2*x^2+1)^(
      1/2))-2*I*arctan(c*x)*polylog(2,(1+I*c*x)/(c^2*x^2+1)^(1/2))-2*I*arctan(c*
      x)*polylog(2, -(1+I*c*x)/(c^2*x^2+1)^(1/2))+1/2*I*Pi*csgn(I/(1+(1+I*c*x)^2)/1)(c^2**^2+1))**csgn(I*((1+I*cx)^2/((c^2*x^2+1)-1))*csgn(I*((1+I*cx)x)^2/(c^2)*x^2+1)-1)/(1+(1+I*c*x)^2/(c^2*x^2+1)))*arctan(c*x)^2+1/2*I*Pi*csgn(I*((1+
      I*c*x)^2/(c^2*x^2+1)-1)/(1+(1+I*c*x)^2/(c^2*x^2+1)))*csgn(((1+I*c*x)^2/(c^
      2*x^2+1)-1)/(1+(1+I*c*x)^2/(c^2*x^2+1)))*arctan(c*x)^2-1/2*I*Pi*csgn(I/(1+
      (1+I*c*x)^2/((c^2*x^2+1)))*csgn(I*((1+I*c*x)^2/((c^2*x^2+1)-1)/(1+(1+I*c*x)^2))2/({c^2*x^2+1}))^2*arctan(c*x)^2-1/2*I*Pi*csgn(I*(1+I*cx^2)^2/(c^2*x^2+1)-1)))*csgn(I*((1+I*c*x)^2/(c^2*x^2+1)-1)/(1+(1+I*c*x)^2/(c^2*x^2+1)))^2*arcta
      n(c*x)^2+1/2*I*Pi*csgn(((1+I*c*x)^2/(c^2*x^2+1)-1)/(1+(1+I*c*x)^2/(c^2*x^2
      +1)))^3*arctan(c*x)^2-1/2*I*Pi*csgn(((1+I*c*x)^2/(c^2*x^2+1)-1)/(1+(1+I*c*
      x)^2/(c^2*x^2+1))?*arctan(c*x)^2+1/2*I*Pi*csgn(I*((1+I*c*x)^2/(c^2*x^2+1
      )-1)/(1+(1+I*c*x)^2/(c^2*x^2+1)))^3*arctan(c*x)^2-1/2*I*Pi*csgn(I*((1+I*c*
      x)^2/((c^2*x^2+1)-1)/(1+(1+I*c*x)^2/((c^2*x^2+1)))*csgn(((1+I*c*x)^2/(c^2*x^2+1))2+1)-1)/(1+(1+1*\text{c}*\text{x})^2/(\text{c}^2*\text{x}^2+1)))<sup>-</sup>2*arctan(c*x)<sup>-</sup>2+arctan(c*x)<sup>-</sup>2*ln(2...
      ✝ ✆
```
## 3.116.5 Fricas  $\mathbf{F}$

$$
\int \frac{(a + b \arctan(cx))^2}{x(d + icdx)^3} dx = \int \frac{(b \arctan(cx) + a)^2}{(i cdx + d)^3x} dx
$$

input integrate((a+b\*arctan(c\*x))^2/x/(d+I\*c\*d\*x)^3,x, algorithm="fricas")

```
output -1/8*(2*(b^2*c^2*x^2 - 2*I*b^2*c*x - b^2)*log(2*c*x/(c*x - I))*log(-(c*x +
        1)/(c*x - 1) 2 + 4*(b^2*x^2 - 2*x^2 - 2*I*b^2kc*x - b^2)*dilog(-2*c*x/(c*x - 1))I) + 1)*log(-(c*x + I)/(c*x - I)) - (2*I*b^2*c*x + 3*b^2)*log(-(c*x + I)/
       (c*x - I)) 2 - 8*(c^2*d^3*x^2 - 2*I*c*d^3*x - d^3)*integral(1/2*(2*I*a^2*c))*x - 2*a<sup>-2</sup> - (2*b<sup>-</sup>2*c<sup>-</sup>2*x<sup>-2</sup> + (2*a*b - 3*I*b<sup>-</sup>2)*c*x + 2*I*a*b)*log(-(c*x +
        1)/(c*x - 1))/((c^4*d^3*x^5 - 2*I*c^3*d^3*x^4 - 2*I*c*d^3*x^2 - d^3*x), x) - 4*(b^2*c^2*x^2 - 2*I*b^2*c*x - b^2)*polylog(3, -(c*x + I)/(c*x - I)))/(c^2*d^3*x^2 - 2*I*c*d^3*x - d^3)
```
#### <span id="page-1201-0"></span> $3.116.6$ Sympy  $\left| \mathbf{F}(-2) \right|$

Exception generated.

$$
\int \frac{(a + b \arctan(cx))^2}{x(d + icdx)^3} dx = \text{Exception raised: RecursionError}
$$

input integrate((a+b\*atan(c\*x))\*\*2/x/(d+I\*c\*d\*x)\*\*3,x)

output Exception raised: RecursionError >> maximum recursion depth exceeded in co mparison

# <span id="page-1201-1"></span>3.116.7 Maxima [F]

$$
\int \frac{(a + b \arctan(cx))^2}{x(d + icdx)^3} dx = \int \frac{(b \arctan(cx) + a)^2}{(i cdx + d)^3x} dx
$$

input integrate((a+b\*arctan(c\*x))^2/x/(d+I\*c\*d\*x)^3,x, algorithm="maxima")

```
output -1/128*(-16*I*a^2*c^2*x^2*arctan2(1, c*x) - 32*a^2xc*x*(arctan2(1, c*x) -4*I) + 32*(I*b^2*c^2*x^2 + 2*b^2*c*x - I*b^2)*arctan(c*x)^3 - 4*(b^2*c^2*x
        2 - 2*I *b^2 *c *x - b^2 * log(c^2 *x^2 + 1)^3 + 16 * a^2 * (I * arctan2(1, c *x) + 1)^22) + 16*(2*I*b^2*c*x + 3*b^2)*arctan(c*x)^2 - 4*(2*I*b^2*c*x + 3*b^2 - 2*(1*I*b^2)*c*x + 3*b^2 - 2*(1*I+b^2)*c*x + 3*b^2 - 2*(1*I+b^2)*c*x + 3*b^2 - 2*(1*I+b^2)*c*x + 3*b^2 - 2*(1*I+b^2)*c*x + 3*b^2 - 2*(1*I+b^2)*c*x + 3*b^2 - 2*(1*I+b^2)*c*x + 3*b^2 - 2*(1*I+b^2)*c*x + 3*b^2 - 2*(1*I+b^2)*c*x + 3*b^2I*b^2*c^2*x^2 + 2*b^2*c*x - I*b^2)*arctan(c*x)*log(c^2*x^2 + 1)^2 + 6*(b^2)2*c^4*d^3*x^2 - 2*I*b^2*c^3*d^3*x - b^2*c^2*d^3)*(((8*c^2*x^2 + 7)*c^2/(c^212*d^3*x^4 + 2*c^10*d^3*x^2 + c^8*d^3) + 2*(4*c^2*x^2 + 3)*log(c^2*x^2 + 1)/(c<sup>-</sup>10*d<sup>-3*x<sup>-4</sup> + 2*c<sup>-</sup>8*d<sup>-3*x-2</sup> + c<sup>-6*d-3</sup>))*c<sup>-4</sup> + 2*(2*c<sup>-</sup>2*x<sup>-</sup>2 + 1)*c<sup>-</sup>2*lo</sup>
        g(c^2*x^2 + 1)^2/(c^3*d^3*x^4 + 2*c^6*d^3*x^2 + c^4*d^3) - c^2*(c^2/(c^2)d^3*x^4 + 2*c^8*d^3*x^2 + c^6*d^3) + 2*log(c^2*x^2 + 1)/(c^8*d^3*x^4 + 2*c^4)6*d^3*x^2 + c^4*d^3) - 512*c^2*integrate(1/16*x^3*arctan(c*x)^2/(c^6*d^3)*x^6 + 3*c^4*d^3*x^4 + 3*c^2*d^3*x^2 + d^3), x) - 2*log(c^2*x^2 + 1)^2/(c^2)6*d^3*x^4 + 2*c^4*d^3*x^2 + c^2*d^3) + 512*integrate(1/16*x*arctan(c*x)^2/(c^6*d^3*x^6 + 3*c^4*d^3*x^4 + 3*c^2*d^3*x^2 + d^3), x) - 2*(b^2*c^2*d^3*x^2 - 2*I*b^2*c*d^3*x - b^2*d^3)*(c^4*(c^2/(c^10*d^3*x^4 + 2*c^8*d^3*x^2 +
         c^6*d^3 + 2*log(c^2*x^2 + 1)/(c^8*d^3*x^4 + 2*c^6*d^3*x^2 + c^4*d^3)) -
        512*c^2*integrate (1/16*x^2*arctan(c*x)^2/(c^6*d^3*x^7 + 3*c^4*d^3*x^5 + 3*c^2* d^3*x^3 + d^3*x, x) + 2*c<sup>2</sup>*log(c<sup>2</sup>*x<sup>2</sup> + 1)<sup>2</sup>/(c<sup>2</sup>6*d<sup>2</sup>*x<sup>2</sup> + 2*c<sup>2</sup>4*d
        3*x^2 + c^2*d^3) + 512*integrate(1/16*arctan(cx*x)^2/(c^6*d^3*x^7 + 3*c^4*d^3*x^5 + 3*c^2*d^3*x^3 + d^3*x, x) + 128*integrate(1/16*log(c<sup>2*x^2</sup> +...
```
## <span id="page-1202-0"></span>3.116.8 Giac [F]

$$
\int \frac{(a + b \arctan(cx))^2}{x(d + icdx)^3} dx = \int \frac{(b \arctan(cx) + a)^2}{(i cdx + d)^3x} dx
$$

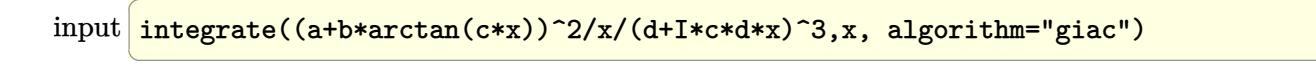

<span id="page-1202-1"></span>output sage0\*x

# **3.116.9 Mupad [F(-1)]**

Timed out.

$$
\int \frac{(a + b \arctan(cx))^2}{x(d + icdx)^3} dx = \int \frac{(a + b \arctan(cx))^2}{x (d + c dx \arctan(x))^3} dx
$$

✝ ✆

 $\left($   $\left($   $\right)$   $\left($   $\left($   $\right)$   $\left($   $\left($   $\right)$   $\left($   $\left($   $\right)$   $\left($   $\left($   $\right)$   $\left($   $\left($   $\right)$   $\left($   $\left($   $\right)$   $\left($   $\left($   $\right)$   $\left($   $\left($   $\right)$   $\left($   $\left($   $\right)$   $\left($   $\left($   $\right)$   $\left($   $\left($   $\right)$   $\left($ 

input <mark>int((a + b\*atan(c\*x))^2/(x\*(d + c\*d\*x\*1i)^3),x)</mark> ✞ ☎

output ✞ ☎  $int((a + b*atan(c*x))^2/(x*(d + c*dx*1i)^3), x)$ 

# $\int \frac{(a+b\arctan(cx))^2}{x^2(d+icdx)^3}dx$

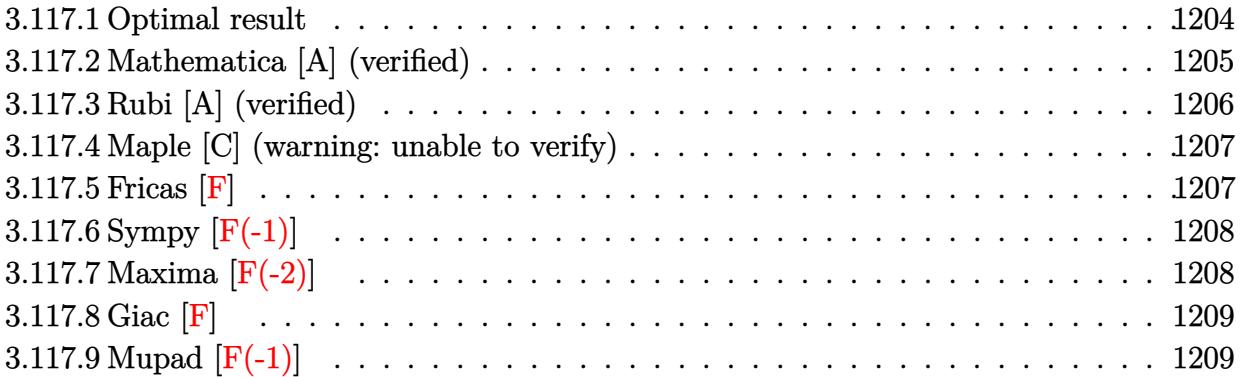

# <span id="page-1204-0"></span>**3.117.1 Optimal result**

Integrand size  $= 25$ , antiderivative size  $= 391$ 

$$
\int \frac{(a + b \arctan(cx))^2}{x^2(d + i c dx)^3} dx = -\frac{ib^2c}{16d^3(i - cx)^2} - \frac{19b^2c}{16d^3(i - cx)} + \frac{19b^2c \arctan(cx)}{16d^3}
$$
\n
$$
+ \frac{bc(a + b \arctan(cx))}{4d^3(i - cx)^2} - \frac{9ibc(a + b \arctan(cx))}{4d^3(i - cx)}
$$
\n
$$
+ \frac{ic(a + b \arctan(cx))^2}{8d^3} - \frac{(a + b \arctan(cx))^2}{2d^3(i - cx)^2} + \frac{2c(a + b \arctan(cx))^2}{d^3(i - cx)}
$$
\n
$$
- \frac{6ic(a + b \arctan(cx))^2 \arctanh(1 - \frac{2}{1 + icx})}{d^3}
$$
\n
$$
- \frac{3ic(a + b \arctan(cx))^2 \log(\frac{2}{1 + icx})}{d^3}
$$
\n
$$
+ \frac{2bc(a + b \arctan(cx)) \log(2 - \frac{2}{1 - icx})}{d^3}
$$
\n
$$
+ \frac{3bc(a + b \arctan(cx)) \log(2, -1 + \frac{2}{1 + icx})}{d^3}
$$
\n
$$
+ \frac{3bc(a + b \arctan(cx)) \text{PolyLog}(2, -1 + \frac{2}{1 + icx})}{d^3}
$$
\n
$$
- \frac{3ib^2c \text{ PolyLog}(3, -1 + \frac{2}{1 + icx})}{2d^3}
$$

```
output -1/16*I*b^2*c/d^3/(I-c*x)^2-19/16*b^2*c/d^3/(I-c*x)+19/16*b^2*c*arctan(c*x))/d^3+1/4*b*c*(a+b*arctan(c*x))/d^3/(I-c*x)^2-9/4*I*b*c*(a+b*arctan(c*x))/d^3/(I-c*x)+1/8*I*c*(a+b*arctan(c*x))^2/d^3-(a+b*arctan(c*x))^2/d^3/x+1/2*I*cx*(a+b*arctan(cx*x))^2/d^3/(I-c*x)^2+2*cx*(a+b*arctan(cx*x))^2/d^3/(I-c*x)+6*I*c*(a+b*arctan(c*x))^2*arctanh(-1+2/(1+I*c*x))/d^3-3*I*c*(a+b*arctan(c*x))x))^2*ln(2/(1+I*c*x))/d^3+2*b*c*(a+b*arctan(c*x))*ln(2-2/(1-I*c*x))/d^3-I*
      b^2*c*polylog(2,-1+2/(1-I*czx))/(d^3+3*b*cz(a+b*arctan(c*x))*polylog(2,-1+2))/(1+I*c*x)/(d^3-3/2*I*b^2*c*polylog(3,-1+2/(1+I*c*x))/d^3
```
#### <span id="page-1205-0"></span>Mathematica [A] (verified) 3.117.2

Time  $= 2.96$  (sec), antiderivative size  $= 548$ , normalized size of antiderivative  $= 1.40$ 

$$
\int \frac{(a + b \arctan(cx))^2}{x^2(d + icdx)^3} dx =
$$
\n
$$
\frac{\frac{64a^2}{x} - \frac{32ia^2c}{(-ic + cx)^2} + \frac{128a^2c}{-ic + cx} + 192a^2c \arctan(cx) + 192ia^2c \log(x) - 96ia^2c \log(1 + c^2x^2) - ib^2c \left(8i\pi^3 - 64a^2c\right)
$$

input  $Integrate[(a + b*ArcTan[c*x])^2/(x^2*(d + I*c*dx)^2),x]$ 

```
output -1/64*((64*a<sup>2</sup>)/x - ((32*I)*a<sup>2</sup>*c)/(-I + c*x)<sup>2</sup> + (128*a<sup>2</sup>*c)/(-I + c*x) +
        192*a^2*c*ArcTan[c*x] + (192*I)*a^2*c*Log[x] - (96*I)*a^2*c*Log[1 + c^2*x]2] - I * b^2 * c * ((8 * I) * Pi^3 - 64 * ArcTan[c * x] ^2 + ((64 * I) * ArcTan[c * x] ^2) / (c * x)+40*Cos[2*Arctan[c*x]] + (80*I)*Arctan[c*x]*Cos[2*Arctan[c*x]] - 80*ArcTan[c*x]^2*Cos[2*ArcTan[c*x]] + Cos[4*ArcTan[c*x]] + (4*I)*ArcTan[c*x]*Cos
       [4*ArcTan[c*x]] - 8*ArcTan[c*x]<sup>2</sup>*Cos[4*ArcTan[c*x]] - 192*ArcTan[c*x]<sup>2</sup>*L
       og[1 - E^{-((-2*I)*ArcTan[c*x]})] - (128*I)*ArcTan[c*x]*Log[1 - E^{-((2*I)*ArcT)}]an[c*x])] - (192*I)*ArcTan[c*x]*PolyLog[2, E^((-2*I)*ArcTan[c*x])] - 64*PolyLog[2, E^((2*I)*ArcTan[C*x])] - 96*PolyLog[3, E^((-2*I)*ArcTan[C*x])] -(40*I)*Sin[2*ArcTan[c*x]] + 80*ArcTan[c*x]*Sin[2*ArcTan[c*x]] + (80*I)*ArcTan[c*x]^2*Sin[2*ArcTan[c*x]] - I*Sin[4*ArcTan[c*x]] + 4*ArcTan[c*x]*Sin[4
       *ArcTan[c*x]] + (8*1)*ArcTan[c*x]<sup>2</sup>*Sin[4*ArcTan[c*x]]) + (4*a*b*(96*c*x*A)rcTan[c*x] 2 + 48*c*x*PolyLog[2, E^{(2*I)*ArcTan[c*x])} + c*x*(20*Cos[2*ArcTan[c*x]] + Cos[4*ArcTan[c*x]] - 32*Log[c*x] + 16*Log[1 + c<sup>-2*x-2]</sup> - (20*
       I)*Sin[2*ArcTan[c*x]] - I*Sin[4*ArcTan[c*x]]) + 4*ArcTan[c*x]*(8 + (10*I)*
       c*x*Cos[2*ArcTan[c*x]] + I*c*x*Cos[4*ArcTan[c*x]] + (24*I)*c*x*Log[1 - E<sup>c</sup>](2*I)*ArcTan[c*x])] + 10*c*x*Sin[2*ArcTan[c*x]] + c*x*Sin[4*ArcTan[c*x]]))\frac{1}{x}/\frac{1}{x^2}
```
# **3.117.3 Rubi [A] (verified)**

Time = 1.11 (sec), antiderivative size = 391, normalized size of antiderivative = 1.00, number of steps used = 2, number of rules used = 2,  $\frac{\text{number of rules}}{\text{integral size}}$  = 0.080, Rules used  $= \{5411, 2009\}$ 

Below are the steps used by Rubi to obtain the solution. The rule number used for the transformation is given above next to the arrow. The rules definitions used are listed below.

$$
\int \frac{(a + b \arctan(cx))^2}{x^2(d + icdx)^3} dx
$$
  
5411

$$
\int \left( \frac{3ic^2(a + b \arctan(cx))^2}{d^3(cx - i)} + \frac{2c^2(a + b \arctan(cx))^2}{d^3(cx - i)^2} - \frac{ic^2(a + b \arctan(cx))^2}{d^3(cx - i)^3} + \frac{(a + b \arctan(cx))^2}{d^3x^2} - \frac{3ic(a + b \arctan(cx))^2}{d^3x^2} \right)
$$

$$
-\frac{6icarctanh\left(1-\frac{2}{1+icx}\right)(a+barctan(cx))^2}{d^3} + \frac{3bc \text{PolyLog}\left(2,\frac{2}{icx+1}-1\right)(a+barctan(cx))}{d^3} - \frac{9ibc(a+barctan(cx))^4}{4d^3(-cx+i)} + \frac{bc(a+barctan(cx))^2}{4d^3(-cx+i)^2} - \frac{(a+barctan(cx))^2}{d^3x} + \frac{2c(a+barctan(cx))^2}{d^3(-cx+i)} + \frac{ic(a+barctan(cx))^2}{2d^3(-cx+i)^2} + \frac{ic(a+barctan(cx))^2}{8d^3} + \frac{2bc \log\left(2-\frac{2}{1-icx}\right)(a+barctan(cx))}{d^3} - \frac{3ic \log\left(\frac{2}{1+icx}\right)(a+barctan(cx))^2}{d^3} + \frac{19b^2c \arctan(cx)}{16d^3} - \frac{ib^2c \text{PolyLog}\left(2,\frac{2}{1-icx}-1\right)}{d^3} - \frac{3ib^2c \text{PolyLog}\left(3,\frac{2}{icx+1}-1\right)}{2d^3} - \frac{19b^2c}{16d^3(-cx+i)} - \frac{ib^2c}{16d^3(-cx+i)^2}
$$

✞ ☎

✝ ✆

$$
input \boxed{Int[(a + b*ArcTan[c*x])^2/(x^2*(d + I*c*d*x)^3),x]}
$$

output 
$$
((-1/16*1)*b^2*c)/(d^3*(I - c*x)^2) - (19*b^2*c)/(16*d^3*(I - c*x)) + (19*\n^b^2*c*ArcTan[c*x])/(16*d^3) + (b*c*(a + b*ArcTan[c*x]))/(4*d^3*(I - c*x)^2\n) - (((9*I)/4)*b*c*(a + b*ArcTan[c*x]))/(d^3*(I - c*x)) + ((I/8)*c*(a + b*ArcTan[c*x])^2)/(d^3*(I - c*x)) + ((I/8)*c*(a + b*ArcTan[c*x])^2)/(d^3*(I - c*x)\nan[c*x])^2/(d^3*(I - c*x)^2) + (2*c*(a + b*ArcTan[c*x])^2)/(d^3*(I - c*x)\n) - ((6*I)*c*(a + b*ArcTan[c*x])^2*ArcTanh[1 - 2/(1 + I*c*x)])/d^3 - ((3*I)*c*(a + b*ArcTan[c*x])^2*Log[2/(1 + I*c*x)])/d^3 + (2*b*c*(a + b*ArcTan[c*x])*Log[2 - 2/(1 - I*c*x)])/d^3 - (I*b^2*c*PolyLog[2, -1 + 2/(1 - I*c*x)]/d^3 + (3*bkc*(a + b*ArcTan[c*x])*PolyLog[2, -1 + 2/(1 + I*c*x)])/d^3 - ((3*I)/2)*b^2*c*PolyLog[3, -1 + 2/(1 + I*c*x)])/d^3
$$

#### **3.117.3.1 Defintions of rubi rules used**

```
rule 2009 <mark>Int[u_, x_Symbol] :> Simp[IntSum[u, x], x] /; SumQ[u]</mark>
```

```
rule 5411 <mark>Int[((a_.) + ArcTan[(c_.)*(x_)]*(b_.))^(p_.)*((f_.)*(x_))^(m_.)*((d_) + (e_</mark>
     ✞ ☎
     .)*(x_))^(q_.), x_Symbol] :> Int[ExpandIntegrand[(a + b*ArcTan[c*x])^p, (f*
     x)^{m*}(d + e*x)^{q}, x], x] /; FreeQ[{a, b, c, d, e, f, m}, x] && IGtQ[p, 0] &
     & IntegerQ[q] && (GtQ[q, 0] || NeQ[a, 0] || IntegerQ[m])
     ✝ ✆
```
# <span id="page-1207-0"></span>**3.117.4 Maple [C] (warning: unable to verify)**

Result contains higher order function than in optimal. Order 9 vs. order 4.

Time  $= 14.81$  (sec), antiderivative size  $= 8688$ , normalized size of antiderivative  $= 22.22$ 

✞ ☎

✝ ✆

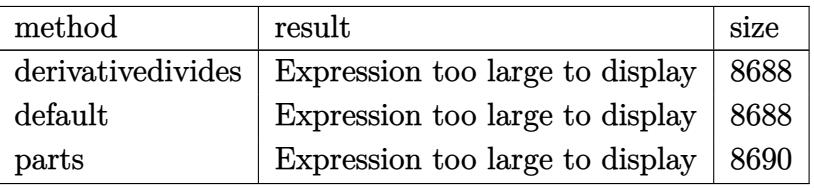

✝ ✆

<span id="page-1207-1"></span>✝ ✆

input <mark>| int((a+b\*arctan(c\*x))^2/x^2/(d+I\*c\*d\*x)^3,x,method=\_RETURNVERBOSE)</mark> ✞ ☎

output <mark>result too large to display</mark> ✞ ☎

**3.117.5 Fricas [F]**

$$
\int \frac{(a + b \arctan(cx))^2}{x^2(d + icdx)^3} dx = \int \frac{(b \arctan(cx) + a)^2}{(i cdx + d)^3 x^2} dx
$$

✝ ✆

input <mark>integrate((a+b\*arctan(c\*x))^2/x^2/(d+I\*c\*d\*x)^3,x, algorithm="fricas")</mark> ✞ ☎ output  $-1/8*(6*(-I*b^2*c^3*x^3 - 2*b^2*c^2*x^2 + I*b^2*c*x)*log(2*c*x/(c*x - I))*$  $\log(-(c*x + I)/(c*x - I))^2 + 12*(-I*b^2*c^3*x^3 - 2*b^2*c^2*x^2 + I*b^2*c$ \*x)\*dilog(-2\*c\*x/(c\*x - I) + 1)\*log(-(c\*x + I)/(c\*x - I)) - (6\*b^2\*c^2\*x^2 -  $9*I*b^2*c*x - 2*b^2)*log(-(c*x + I)/(c*x - I))^2 - 8*(c^2*d^3*x^3 - 2*I)$  $*c*d^3*x^2 - d^3*x*integral(1/2*(2*I*a^2*c*x - 2*a^2 + (6*I*b^2*x^3 +$  $9*b^2*c^2*x^2 - 2*(a*b + I*b^2)*c*x - 2*I*a*b)*log(-(c*x + I)/(c*x - I)))$  $/(c^2 * d^3 * x^6 - 2 * I * c^3 * d^3 * x^5 - 2 * I * c * d^3 * x^3 - d^3 * x^2), x) + 12 * (I * b^2)$  $*c^3**^3 + 2*b^2*c^2*x^2 - I*b^2*c*x)*polylog(3, -(c*x + I)/(c*x - I))/(c$  $2*d^3*x^3 - 2*I*c*d^3*x^2 - d^3*x$ 

# <span id="page-1208-0"></span>3.117.6 Sympy  $[F(-1)]$

Timed out.

$$
\int \frac{(a + b \arctan(cx))^2}{x^2(d + icdx)^3} dx = \text{Timed out}
$$

 $input$  integrate((a+b\*atan(c\*x))\*\*2/x\*\*2/(d+I\*c\*d\*x)\*\*3,x)

output Timed out

#### <span id="page-1208-1"></span>Maxima  $\mathbf{F}(-2)$  $3.117.7$

Exception generated.

$$
\int \frac{(a + b \arctan(cx))^2}{x^2(d + icdx)^3} dx = \text{Exception raised: RuntimeError}
$$

input integrate((a+b\*arctan(c\*x))^2/x^2/(d+I\*c\*d\*x)^3,x, algorithm="maxima")

<span id="page-1208-2"></span>output Exception raised: RuntimeError >> ECL says: THROW: The catch RAT-ERR is un defined.

# **3.117.8 Giac [F]**

$$
\int \frac{(a + b \arctan(cx))^2}{x^2(d + icdx)^3} dx = \int \frac{(b \arctan(cx) + a)^2}{(i cdx + d)^3 x^2} dx
$$

✝ ✆

<span id="page-1209-0"></span>✝ ✆

input ✞ ☎ integrate((a+b\*arctan(c\*x))^2/x^2/(d+I\*c\*d\*x)^3,x, algorithm="giac")

output <mark>sage0\*x</mark> ✞ ☎

# **3.117.9 Mupad [F(-1)]**

Timed out.

$$
\int \frac{(a + b \arctan(cx))^2}{x^2(d + icdx)^3} dx = \int \frac{(a + b \arctan(cx))^2}{x^2(d + c dx \arctan(x))^3} dx
$$

 $\left($   $\left($   $\right)$   $\left($   $\left($   $\right)$   $\left($   $\left($   $\right)$   $\left($   $\left($   $\right)$   $\left($   $\left($   $\right)$   $\left($   $\left($   $\right)$   $\left($   $\left($   $\right)$   $\left($   $\left($   $\right)$   $\left($   $\left($   $\right)$   $\left($   $\left($   $\right)$   $\left($   $\left($   $\right)$   $\left($   $\left($   $\right)$   $\left($ 

✝ ✆

input <mark>int((a + b\*atan(c\*x))^2/(x^2\*(d + c\*d\*x\*1i)^3),x)</mark> ✞ ☎

output ✞ ☎  $int((a + b*atan(c*x))^2/(x^2*(d + c*dx*1i)^3), x)$ 

# $\int \frac{(a + b \arctan(cx))^2}{(1+icx)^4} dx$

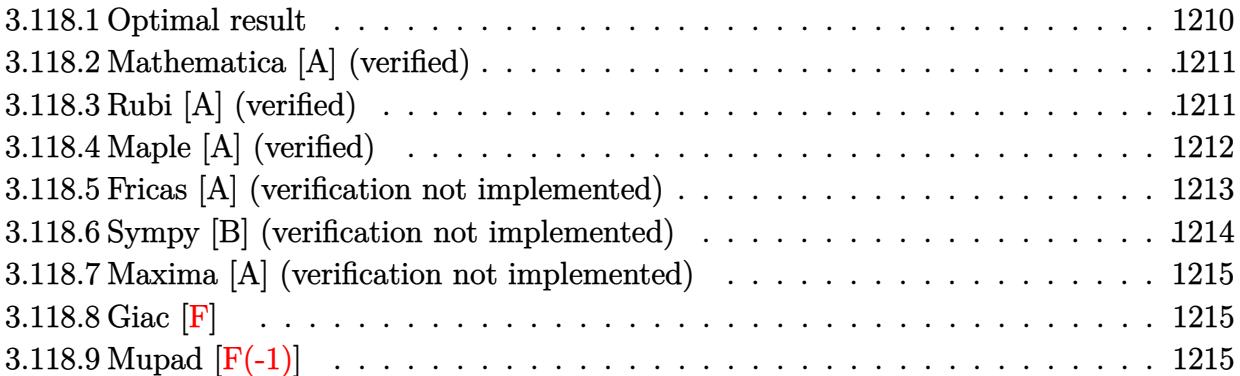

# <span id="page-1210-0"></span>**3.118.1 Optimal result**

Integrand size  $= 21$ , antiderivative size  $= 207$ 

$$
\int \frac{(a + b \arctan(cx))^2}{(1 + icx)^4} dx = -\frac{b^2}{54c(i - cx)^3} + \frac{5ib^2}{144c(i - cx)} + \frac{11b^2}{144c(i - cx)} - \frac{11b^2 \arctan(cx)}{144c} - \frac{ib(a + b \arctan(cx))}{9c(i - cx)^3} - \frac{b(a + b \arctan(cx))}{12c(i - cx)^2} + \frac{ib(a + b \arctan(cx))}{12c(i - cx)} - \frac{i(a + b \arctan(cx))^2}{24c} + \frac{i(a + b \arctan(cx))^2}{3c(1 + icx)^3}
$$

✞ ☎

<span id="page-1210-1"></span>output <mark>-1/54\*b^2/c/(I-c\*x)^3+5/144\*I\*b^2/c/(I-c\*x)^2+11/144\*b^2/c/(I-c\*x)-11/144\*</mark> b^2\*arctan(c\*x)/c-1/9\*I\*b\*(a+b\*arctan(c\*x))/c/(I-c\*x)^3-1/12\*b\*(a+b\*arctan  $(c*x))/c/(I-c*x)^2+1/12*I*b*(a+b*arctan(c*x))/c/(I-c*x)-1/24*I*(a+b*arctan(t)*I*(a+b*arctan(t)*I*(a+b*arctan(t)*I*(b)*a))$  $(c*x))^2/c+1/3*I*(a+b*arctan(c*x))^2/c/(1+I*c*x)^3$ ✝ ✆

## **3.118.2 Mathematica [A] (verified)**

Time  $= 0.35$  (sec), antiderivative size  $= 155$ , normalized size of antiderivative  $= 0.75$ 

✞ ☎

✝ ✆

✞ ☎

<span id="page-1211-0"></span>✝ ✆

$$
\int \frac{(a + b \arctan(cx))^2}{(1 + icx)^4} dx =
$$
\n
$$
-\frac{144a^2 + 12ab(-10i + 9cx + 3ic^2x^2) + b^2(-56 - 81icx + 33c^2x^2) + 3b(i + cx)(12a(-7i + 4cx + ic^2x^2))}{420 - (c^2 + 12c^2)}
$$

432*c*(−*i* + *cx*) 3

input Integrate[(a + b\*ArcTan[c\*x])^2/(1 + I\*c\*x)^4,x]

```
output
-1/432*(144*a^2 + 12*a*b*(-10*I + 9*c*x + (3*I)*c^2*x^2) + b^2*(-56 - (81*
      I)*c*x + 33*c^2*x^2) + 3*b*(I + c*x)*(12*a*(-7*I + 4*c*x + I*c^2*x^2) + b*
      (-29 - (32*I)*c*x + 11*c^2*x^2))*ArcTan[c*x] + 18*b^2*(7 - (3*I)*c*x + 3*c)\text{``2*x^2 + I*c^3*x^3)*ArcTan[c*x]^2)/(c*(-I + c*x)^3}
```
# **3.118.3 Rubi [A] (verified)**

Time  $= 0.42$  (sec), antiderivative size  $= 207$ , normalized size of antiderivative  $= 1.00$ , number of steps used = 2, number of rules used = 2,  $\frac{\text{number of rules}}{\text{integral size}}$  = 0.095, Rules used  $= \{5389, 2009\}$ 

Below are the steps used by Rubi to obtain the solution. The rule number used for the transformation is given above next to the arrow. The rules definitions used are listed below.

✞ ☎

✝ ✆

$$
\int \frac{(a + b \arctan(cx))^2}{(1 + icx)^4} dx
$$
\n
$$
\int \frac{5389}{369}
$$
\n
$$
\frac{i(a + b \arctan(cx))^2}{3c(1 + icx)^3} -
$$
\n
$$
\frac{2}{3}ib \int \left(\frac{a + b \arctan(cx)}{8(c^2x^2 + 1)} - \frac{a + b \arctan(cx)}{8(i - cx)^2} - \frac{i(a + b \arctan(cx))}{4(i - cx)^3} + \frac{a + b \arctan(cx)}{2(i - cx)^4}\right) dx
$$
\n
$$
\int \frac{2009}{2009}
$$
\n
$$
\frac{i(a + b \arctan(cx))^2}{3c(1 + icx)^3} -
$$
\n
$$
\frac{2}{3}ib \left(\frac{(a + b \arctan(cx))^2}{16bc} - \frac{a + b \arctan(cx)}{8c(-cx + i)} - \frac{i(a + b \arctan(cx))}{8c(-cx + i)^2} + \frac{a + b \arctan(cx)}{6c(-cx + i)^3} - \frac{11ib \arctan(cx)}{96c} + \frac{1}{96c(-cx + i)^3} + \frac{1}{96c(-cx + i)^3} + \frac{1}{96c(-cx + i)^3} + \frac{1}{96c(-cx + i)^3} + \frac{1}{96c(-cx + i)^3} + \frac{1}{96c(-cx + i)^3} + \frac{1}{96c(-cx + i)^3} + \frac{1}{96c(-cx + i)^3} + \frac{1}{96c(-cx + i)^3} + \frac{1}{96c(-cx + i)^3} + \frac{1}{96c(-cx + i)^2} + \frac{1}{96c(-cx + i)^2} + \frac{1}{96c(-cx + i)^3} + \frac{1}{96c(-cx + i)^2} + \frac{1}{96c(-cx + i)^2} + \frac{1}{96c(-cx + i)^3} + \frac{1}{96c(-cx + i)^2} + \frac{1}{96c(-cx + i)^3} + \frac{1}{96c(-cx + i)^3} + \frac{1}{96c(-cx + i)^3} + \frac{1}{96c(-cx + i)^3} + \frac{1}{96c(-cx + i)^3} + \frac{1}{96c(-cx + i)^3} + \frac{1}{96c(-cx + i)^3} + \frac{1
$$

input Int[(a + b\*ArcTan[c\*x])^2/(1 + I\*c\*x)^4,x]

3.118. 
$$
\int \frac{(a + b \arctan(cx))^2}{(1 + icx)^4} dx
$$

```
output <mark>((I/3)*(a + b*ArcTan[c*x])^2)/(c*(1 + I*c*x)^3) - ((2*I)/3)*b*(((-1/36*I)*</mark>
    ✞ ☎
    b)/(c*(I - c*x)^3) - (5*b)/(96*c*(I - c*x)^2) + (((11*I)/96)*b)/(c*(I - c*
    x)) - (((11*I)/96)*b*ArcTan[c*x])/c + (a + b*ArcTan[c*x])/(6*c*(I - c*x)^3]) - ((1/8)*(a + b*ArcTan[c*x]))/(c*(I - c*x)^2) - (a + b*ArcTan[c*x])/(8*c)*(I - c*x) + (a + b*ArcTan[c*x])^2/(16*b*c))
    ✝ ✆
```
#### **3.118.3.1 Defintions of rubi rules used**

rule 2009 <mark>Int[u\_, x\_Symbol] :> Simp[IntSum[u, x], x] /; SumQ[u]</mark> ✞ ☎

```
rule 5389 <mark>Int[((a_.) + ArcTan[(c_.)*(x_)]*(b_.))^(p_)*((d_) + (e_.)*(x_))^(q_.), x_Sy</mark>
          ✞ ☎
          mbol] :> Simp[(d + e*x)^(q + 1)*((a + b*ArcTan[c*x])^p/(e*(q + 1))), x] - S
          \text{imp}[b*c*(p/(e*(q + 1))) Int[ExpandIntegrand[(a + b*ArcTan[c*x])^(p - 1),
           (d + e*x)^{n}(q + 1)/(1 + c^{2}*x^{n}2), x, x, x], x] /; FreeQ[{a, b, c, d, e}, x] &&
           IGtQ[p, 1] && IntegerQ[q] && NeQ[q, -1]
          \left( \left( \right) \left( \left( \right) \left( \left( \right) \left( \left( \right) \left( \left( \right) \left( \left( \right) \left( \left( \right) \left( \left( \right) \left( \left( \right) \left( \left( \right) \left( \left( \right) \left( \left( \right) \left(
```
# <span id="page-1212-0"></span>**3.118.4 Maple [A] (verified)**

Time  $= 2.41$  (sec), antiderivative size  $= 297$ , normalized size of antiderivative  $= 1.43$ 

✝ ✆

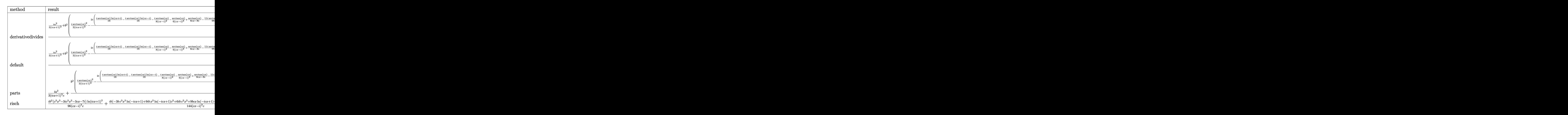

input int((a+b\*arctan(c\*x))^2/(1+I\*c\*x)^4,x,method= RETURNVERBOSE)

```
output 1/c*(1/3*I*a^2/(1+I*c*x)^3+b^2*(1/3*I/(1+I*c*x)^3*arctan(c*x)^2-2/3*I*(1/1
       6*I*arctan(c*x)*ln(c*x+I)-1/16*I*arctan(c*x)*ln(c*x-I)-1/8*I*arctan(c*x)/(c*x-I<sup>2</sup>-1/6*arctan(c*x)/(c*x-I<sup>2+1</sup>/8*arctan(c*x)/(c*x-I)-11/96*I*arctan(
       c*x)+1/36*I/(c*x-I)^3-11/96*I/(c*x-I)-5/96/(c*x-I)^2-1/32*ln(c*x-I)*ln(-1/162*202k)2*I*(c*x+I))+1/64*ln(c*x-I)^2-1/32*(ln(c*x+I)-ln(-1/2*I*(c*x+I)))*ln(-1/2*I*(-c*x+I))+1/64*ln(c*x+I)^2))+2/3*I*a*b/(1+I*c*x)^3*arctan(c*x)-1/12*I*a*
       b*arctan(c*x)-1/12*a*b/(c*x-I)^2+1/9*I*a*b/(c*x-I)^3-1/12*I*a*b/(c*x-I))
```
#### <span id="page-1213-0"></span>Fricas [A] (verification not implemented) 3.118.5

Time =  $0.25$  (sec), antiderivative size = 206, normalized size of antiderivative = 1.00

$$
\int \frac{(a + b \arctan(cx))^2}{(1 + icx)^4} dx =
$$
\n
$$
-\frac{6 (12i ab + 11 b^2)c^2 x^2 + 54 (4ab - 3i b^2)cx + 9(-i b^2 c^3 x^3 - 3 b^2 c^2 x^2 + 3i b^2 cx - 7 b^2) \log(-\frac{cx + i}{cx - i})^2 + 28}{864 (c^4 x + 3b^2 x + 3i b^2 x + 3i b^2 cx - 7 b^2)}
$$

input integrate((a+b\*arctan(c\*x))^2/(1+I\*c\*x)^4,x, algorithm="fricas")

<span id="page-1213-1"></span>output -1/864\*(6\*(12\*I\*a\*b + 11\*b^2)\*c^2\*x^2 + 54\*(4\*a\*b - 3\*I\*b^2)\*c\*x + 9\*(-I\*b  $2*c^3*x^3 - 3*b^2*c^2*x^2 + 3*I*b^2*c*x - 7*b^2)*log(-(c*x + I)/(c*x - I)$  $)^2$  + 288\*a<sup>2</sup> - 240\*I\*a\*b - 112\*b<sup>2</sup> - 3\*((12\*a\*b - 11\*I\*b<sup>2</sup>)\*c<sup>2</sup>3\*x<sup>2</sup> - 3\*(  $12*I*a*b + 7*b^2)*c^2*x^2 - 3*(12*a*b + I*b^2)*c*x - 84*I*a*b - 29*b^2)*lo$  $g(-(c*x + I)/(c*x - I)))/(c^4*x^3 - 3*I*c^3*x^2 - 3*c^2*x + I*c)$ 

### **3.118.6 Sympy [B] (verification not implemented)**

Both result and optimal contain complex but leaf count of result is larger than twice the leaf count of optimal.  $552$  vs.  $2(158) = 316$ .

Time  $= 21.42$  (sec), antiderivative size  $= 552$ , normalized size of antiderivative  $= 2.67$ 

$$
\int \frac{(a + b \arctan(cx))^2}{(1 + icx)^4} dx = -\frac{b(12a - 11ib) \log\left(-\frac{ib(12a - 11ib)}{c} + x(12ab - 11ib^2)\right)}{288c} \n+ \frac{b(12a - 11ib) \log\left(\frac{ib(12a - 11ib)}{c} + x(12ab - 11ib^2)\right)}{288c} \n+ \frac{-144a^2 + 120iab + 56b^2 + x^2(-36iabc^2 - 33b^2c^2) + x(-108abc + 81ib^2c)}{432c^4x^3 - 1296ic^3x^2 - 1296c^2x + 432ic} \n+ \frac{(-48iab - 3ib^2c^3x^3 \log{(icx + 1)} - 9b^2c^2x^2 \log{(icx + 1)} + 6b^2c^2x^2 + 9ib^2cx \log{(icx + 1)} - 18ib^2cx - 2}{144c^4x^3 - 432ic^3x^2 - 432c^2x + 144ic} \n+ \frac{(ib^2c^3x^3 + 3b^2c^2x^2 - 3ib^2cx + 7b^2) \log(-icx + 1)^2}{96c^4x^3 - 288ic^3x^2 - 288c^2x + 96ic} \n+ \frac{(ib^2c^3x^3 + 3b^2c^2x^2 - 3ib^2cx + 7b^2) \log{(icx + 1)^2}}{96c^4x^3 - 288ic^3x^2 - 288c^2x + 96ic} \n+ \frac{(24iab - 3b^2c^2x^2 + 9ib^2cx + 10b^2) \log{(icx + 1)}}{72c^4x^3 - 216c^3x^2 - 216c^2x + 72ic}
$$

✞ ☎

✝ ✆

✞ ☎

input <mark>integrate((a+b\*atan(c\*x))\*\*2/(1+I\*c\*x)\*\*4,x)</mark>

```
output
-b*(12*a - 11*I*b)*log(-I*b*(12*a - 11*I*b)/c + x*(12*a*b - 11*I*b**2))/(2
      88*c) + b*(12*a - 11*I*b)*log(I*b*(12*a - 11*I*b)/c + x*(12*a*b - 11*I*b**
      2))/(288*c) + (-144*a**2 + 120*I*a*b + 56*b**2 + x**2*(-36*I*a*b*c**2 - 33
      *b***2*c***2) + x*(-108*a*b*c + 81*I*b**2*c))/(432*c**4*x**3 - 1296*I*c**3*x
      **2 - 1296*c**2*x + 432*I*c) + (-48*I*a*b - 3*I*b**2*c**3*x**3*log(I*c*x +
      1) - 9*b**2*c**2*x**2*log(I*c*x + 1) + 6*b**2*c**2*x**2 + 9*I*b**2*c*x*lo
      g(I*c*x + 1) - 18*I*b*x2*c*x - 21*b*x2*log(I*c*x + 1) - 20*b*x2*log(-I*c*x + 1))x + 1/(144*c**4*x**3 - 432*I*c**3*x**2 - 432*c**2*x + 144*I*c) + (I*b**2*
      c**3*x**3 + 3*b**2*c**2*x**2 - 3*I*b**2*c*x + 7*b**2)*log(-I*c*x + 1)*2/96*c**4*x**3 - 288*I*c**3*x**2 - 288*c**2*x + 96*I*c) + (I*b**2*c**3*x**3
      + 3*b**2*c**2*x**2 - 3*I*b**2*c*x + 7*b**2)*log(I*c*x + 1)**2/(96*c**4*x**
      3 - 288*I*c**3*x**2 - 288*c**2*x + 96*I*c) + (24*I*a*b - 3*b**2*c**2*x**2+ 9*I*b**2*c*x + 10*b**2)*log(I*c*x + 1)/(72*c**4*x**3 - 216*I*c**3*x**2 -
      216*c**2*x + 72*I*c)
     ✝ ✆
```
#### **3.118.7 Maxima [A] (verification not implemented)**

Time  $= 0.25$  (sec), antiderivative size  $= 184$ , normalized size of antiderivative  $= 0.89$ 

✞ ☎

✝ ✆

✞ ☎

<span id="page-1215-0"></span>✝ ✆

$$
\int \frac{(a + b \arctan(cx))^2}{(1 + icx)^4} dx
$$
\n
$$
= \frac{3(-12iab - 11b^2)c^2x^2 - 27(4ab - 3i b^2)cx + 18(-i b^2 c^3 x^3 - 3b^2 c^2 x^2 + 3i b^2 cx - 7b^2)\arctan (cx)^2 - 14b^2 c^2 c^3 x^4 + 18(-i b^2 c^3 x^3 - 3b^2 c^2 x^2 + 3i b^2 cx - 7b^2)\arctan (cx)^2 - 14b^2 c^2 c^3 x^2 + 18(-i b^2 c^3 x^3 - 3b^2 c^2 x^2 + 3i b^2 cx - 7b^2)\arctan (cx)^2
$$

input <mark>integrate((a+b\*arctan(c\*x))^2/(1+I\*c\*x)^4,x, algorithm="maxima")</mark>

```
output
1/432*(3*(-12*I*a*b - 11*b^2)*c^2*x^2 - 27*(4*a*b - 3*I*b^2)*c*x + 18*(-I*
      b^2*c^3*x^3 - 3*b^2*c^2*x^2 + 3*I*b^2xc*x - 7*b^2)*arctan(c*x)^2 - 144*a^2+ 120*I*a*b + 56*b^2 + 3*((-12*I*a*b - 11*b^2)*c^3*x^3 - 3*(12*a*b - 7*I*
      b^2)*c^2*x^2 + 3*(12*I*a*b - b^2)*c*x - 84*a*b + 29*I*b^2)*arctan(c*x))/(c
      ^4*x^3 - 3*I*c^3*x^2 - 3*c^2*x + I*c)
```

```
3.118.8 Giac [F]
```

$$
\int \frac{(a + b \arctan(cx))^2}{(1 + icx)^4} dx = \int \frac{(b \arctan(cx) + a)^2}{(i cx + 1)^4} dx
$$

✞ ☎

✝ ✆

✞ ☎

<span id="page-1215-1"></span> $\left( \begin{array}{cc} \text{ } & \text{ } \\ \text{ } & \text{ } \end{array} \right)$ 

input <mark>integrate((a+b\*arctan(c\*x))^2/(1+I\*c\*x)^4,x, algorithm="giac")</mark>

output <mark>sage0\*x</mark>

# **3.118.9 Mupad [F(-1)]**

Timed out.

$$
\int \frac{(a + b \arctan(cx))^2}{(1 + icx)^4} \, dx = \int \frac{(a + b \arctan(cx))^2}{(1 + cx \, 1)^4} \, dx
$$

✝ ✆

✝ ✆

input <mark>int((a + b\*atan(c\*x))^2/(c\*x\*1i + 1)^4,x)</mark> ✞ ☎

output <mark>int((a + b\*atan(c\*x))^2/(c\*x\*1i + 1)^4, x)</mark> ✞ ☎

3.118. 
$$
\int \frac{(a+b \arctan(cx))^2}{(1+icx)^4} dx
$$

# **3.119** R arctan(*ax*) 2  $\frac{cctan(ax)^2}{cx-iacx^2} dx$

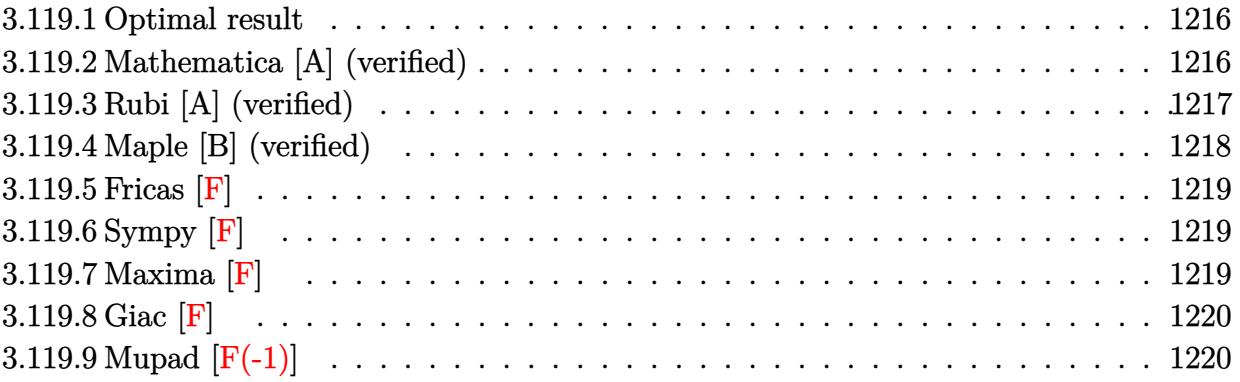

### <span id="page-1216-0"></span>**3.119.1 Optimal result**

Integrand size  $= 22$ , antiderivative size  $= 76$ 

$$
\int \frac{\arctan(ax)^2}{cx - iacx^2} dx = \frac{\arctan(ax)^2 \log\left(2 - \frac{2}{1 - iax}\right)}{c}
$$

$$
- \frac{i\arctan(ax) \text{PolyLog}\left(2, -1 + \frac{2}{1 - iax}\right)}{c} + \frac{\text{PolyLog}\left(3, -1 + \frac{2}{1 - iax}\right)}{2c}
$$

<span id="page-1216-1"></span>✝ ✆

✞ ☎

✝ ✆

✞ ☎

<span id="page-1216-2"></span>✝ ✆

output arctan(a\*x)^2\*ln(2-2/(1-I\*a\*x))/c-I\*arctan(a\*x)\*polylog(2,-1+2/(1-I\*a\*x))/ ✞ ☎ c+1/2\*polylog(3,-1+2/(1-I\*a\*x))/c

### **3.119.2 Mathematica [A] (verified)**

Time  $= 0.23$  (sec), antiderivative size  $= 82$ , normalized size of antiderivative  $= 1.08$ 

$$
\int \frac{\arctan(ax)^2}{cx - iacx^2} dx
$$
\n
$$
= \frac{-i\pi^3 + 16i \arctan(ax)^3 + 24 \arctan(ax)^2 \log\left(1 - e^{-2i \arctan(ax)}\right) + 24i \arctan(ax) \text{PolyLog}\left(2, e^{-2i \arctan(ax)}\right)}{24c}
$$

input <mark>Integrate[ArcTan[a\*x]^2/(c\*x - I\*a\*c\*x^2),x]</mark>

```
output <mark>((-I)*Pi^3 + (16*I)*ArcTan[a*x]^3 + 24*ArcTan[a*x]^2*Log[1 - E^((-2*I)*Arc</mark>
       Tan[a*x]] + (24*I)*ArcTan[a*x]*PolyLog[2, E^((-2*I)*ArcTan[a*x])] + 12*PolyLog[3, E^((-2*I)*ArcTan[a*x])])/(24*c)
```
# **3.119.3 Rubi [A] (verified)**

Time  $= 0.45$  (sec), antiderivative size  $= 85$ , normalized size of antiderivative  $= 1.12$ , number of steps used = 4, number of rules used = 4,  $\frac{\text{number of rules}}{\text{integral size}}$  = 0.182, Rules used = {2026, 5403, 5527, 7164}

Below are the steps used by Rubi to obtain the solution. The rule number used for the transformation is given above next to the arrow. The rules definitions used are listed below.

$$
\int \frac{\arctan(ax)^2}{cx - iac x^2} dx
$$
\n
$$
\int \frac{2026}{x(c - iac x)} dx
$$
\n
$$
\int \frac{3403}{x(c - iac x)} dx
$$
\n
$$
\int \frac{5403}{x^2(c - iac x)} dx
$$
\n
$$
\int \frac{5403}{c}
$$
\n
$$
\int \frac{15403}{c}
$$
\n
$$
\int \frac{15403}{c}
$$
\n
$$
\int \frac{15527}{c}
$$
\n
$$
\int \frac{5527}{2a} dx
$$
\n
$$
\int \frac{5527}{2a} dx
$$
\n
$$
\int \frac{1527}{2a} dx
$$
\n
$$
\int \frac{1527}{2a} dx
$$
\n
$$
\int \frac{1527}{2a} dx
$$
\n
$$
\int \frac{1527}{2a} dx
$$
\n
$$
\int \frac{1527}{a^2 x^2 + 1} dx
$$
\n
$$
\int \frac{7164}{2a} dx
$$
\n
$$
\int \frac{7164}{2a} dx
$$
\n
$$
\int \frac{17164}{2a} dx
$$
\n
$$
\int \frac{17164}{2a} dx
$$
\n
$$
\int \frac{17164}{2a} dx
$$
\n
$$
\int \frac{17164}{2a} dx
$$
\n
$$
\int \frac{17164}{2a} dx
$$
\n
$$
\int \frac{17164}{2a} dx
$$
\n
$$
\int \frac{17164}{2a} dx
$$
\n
$$
\int \frac{17164}{2a} dx
$$
\n
$$
\int \frac{17164}{2a} dx
$$

✞ ☎

✝ ✆

✞ ☎

input Int[ArcTan[a\*x]^2/(c\*x - I\*a\*c\*x^2),x]

output (ArcTan[a\*x]^2\*Log[2 - 2/(1 - I\*a\*x)])/c - (2\*a\*(((I/2)\*ArcTan[a\*x]\*PolyLo  $g[2, -1 + 2/(1 - I*ax)])/a - PolyLog[3, -1 + 2/(1 - I*ax)]/(4*a)))/c$ ✝ ✆

3.119. 
$$
\int \frac{\arctan(ax)^2}{cx - iacx^2} dx
$$

#### **3.119.3.1 Defintions of rubi rules used**

```
rule 2026 <mark>Int[(Fx_.)*(Px_)^(p_.), x_Symbol] :> With[{r = Expon[Px, x, Min]}, Int[x^(p</mark>
      ✞ ☎
      *r)*ExpandToSum[Px/x^r, x]^p*Fx, x] /; IGtQ[r, 0]] /; PolyQ[Px, x] && Integ
      erQ[p] && !MonomialQ[Px, x] && (ILtQ[p, 0] || !PolyQ[u, x])
```
✝ ✆

✞ ☎

✞ ☎

✞ ☎

<span id="page-1218-0"></span>✝ ✆

```
rule 5403 <mark>Int[((a_.) + ArcTan[(c_.)*(x_)]*(b_.))^(p_.)/((x_)*((d_) + (e_.)*(x_))), x_</mark>
       Symbol] :> Simp[(a + b*ArcTan[c*x])^p*(Log[2 - 2/(1 + e*(x/d))]/d), x] - Si
       mp[b*c*(p/d) Int[(a + b*ArcTan[c*x])^(p - 1)*(Log[2 - 2/(1 + e*(x/d))]/(1
        + c^2*x^2), x], x] /; FreeQ[{a, b, c, d, e}, x] && IGtQ[p, 0] && EqQ[c<sup>-2*</sup>
       d^2 + e^2, 0]
       ✝ ✆
```

```
rule 5527 <mark>Int[(Log[u_]*((a_.) + ArcTan[(c_.)*(x_)]*(b_.))^(p_.))/((d_) + (e_.)*(x_)^2</mark>
            ), x_Symbol :> Simp[I*(a + b*ArcTan[c*x])^p*(PolyLog[2, 1 - u]/(2*c*d)), x
            ] - Simp[b*p*(I/2) Int[(a + b*ArcTan[c*x])^(p - 1)*(PolyLog[2, 1 - u]/(d
            + e*x^2), x], x] /; FreeQ[{a, b, c, d, e}, x] && IGtQ[p, 0] && EqQ[e, c^2*
            d] && EqQ[(1 - u)^2 - (1 - 2*(1/(1 + c*x)))^2, 0]
           \left( \left( \right) \left( \left( \right) \left( \left( \right) \left( \left( \right) \left( \left( \right) \left( \left( \right) \left( \left( \right) \left( \left( \right) \left( \left( \right) \left( \left( \right) \left( \left( \right) \left( \left( \right) \left(
```

```
rule 7164   <mark>Int[(u_)*PolyLog[n_, v_], x_Symbol] :> With[{w = DerivativeDivides[v, u*v,</mark>
         x]}, Simp[w*PolyLog[n + 1, v], x] /; !FalseQ[w]] /; FreeQ[n, x]
```
# **3.119.4 Maple [B] (verified)**

Both result and optimal contain complex but leaf count of result is larger than twice the leaf count of optimal. 192 vs.  $2(70) = 140$ .

 $\left($   $\left($   $\right)$   $\left($   $\left($   $\right)$   $\left($   $\left($   $\right)$   $\left($   $\left($   $\right)$   $\left($   $\left($   $\right)$   $\left($   $\left($   $\right)$   $\left($   $\left($   $\right)$   $\left($   $\left($   $\right)$   $\left($   $\left($   $\right)$   $\left($   $\left($   $\right)$   $\left($   $\left($   $\right)$   $\left($   $\left($   $\right)$   $\left($ 

Time  $= 6.00$  (sec), antiderivative size  $= 193$ , normalized size of antiderivative  $= 2.54$ 

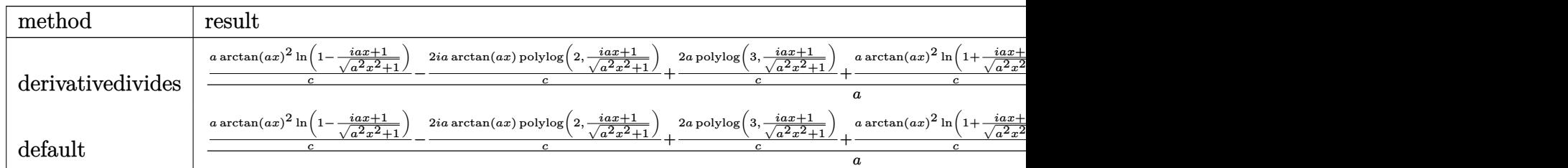

input <mark>int(arctan(a\*x)^2/(c\*x-I\*a\*c\*x^2),x,method=\_RETURNVERBOSE)</mark> ✞ ☎

```
output 1/a*(a/c*arctan(a*x)^2*ln(1-(1+I*a*x)/(a^2*x^2+1)^(1/2))-2*I*a/c*arctan(a*x)x)*polylog(2,(1+I*a*x)/(a^2*x^2+1)^(1/2))+2*a/c*polylog(3,(1+I*a*x)/(a^2*x
       ^2+1<sup>(1/2)</sup>)+a/c*arctan(a*x)<sup>2*</sup>ln(1+(1+I*a*x)/(a<sup>2</sup>*x<sup>2</sup>+1)<sup>2</sup>(1/2))-2*I*a/c*a
       rctan(a*x)*polylog(2,-(1+I*a*x)/(a^2*x^2+1)^(1/2))+2*a/c*polylog(3,-(1+I*a
       *x)/(a^2*x^2+1)^(1/2))
```
## <span id="page-1219-0"></span>3.119.5 Fricas [F]

$$
\int \frac{\arctan(ax)^2}{cx - iacx^2} dx = \int \frac{\arctan(ax)^2}{-iacx^2 + cx} dx
$$

output  $\frac{1}{1}ntegral(-1/4*1*log(-(a*x + I)/(a*x - I))^2/(a*c*x^2 + I*cx), x)$ 

# <span id="page-1219-1"></span>3.119.6 Sympy  $[F]$

$$
\int \frac{\arctan (ax)^2}{cx - iacx^2} \, dx = \frac{i \int \frac{\arctan^2 (ax)}{ax^2 + ix} \, dx}{c}
$$

input integrate(atan(a\*x)\*\*2/(c\*x-I\*a\*c\*x\*\*2),x)

output  $I*Integral(atan(a*x)**2/(a*x**2 + I*x), x)/c$ 

## <span id="page-1219-2"></span>3.119.7 Maxima [F]

$$
\int \frac{\arctan(ax)^2}{cx - iacx^2} dx = \int \frac{\arctan(ax)^2}{-iacx^2 + cx} dx
$$

input integrate(arctan(a\*x)<sup>2</sup>/(c\*x-I\*a\*c\*x<sup>2</sup>2), x, algorithm="maxima")

3.119. 
$$
\int \frac{\arctan(ax)^2}{cx - iacx^2} dx
$$

```
output 1/96*(8*I*arctan(a*x)^3 - 12*arctan(a*x)^2*log(a^2*x^2 + 1) - 6*I*arctan(a^2)x+1*x)*log(a^2*x^2 + 1)^2 + log(a^2*x^2 + 1)^3 + 24*I*(arctan(a*x)^3/c + 4*a*integrate (1/16*x*log(a^2*x^2 + 1)^2/(a^2*x^3 + c*x), x) - 16*integrate (1/16*arctan(a*x)*log(a^2*x^2 + 1)/(a^2*c*x^3 + c*x), x))*c + 96*c*integrate
       (1/16*(4*a*x*arctan(a*x)*log(a^2*x^2 + 1) + 12*arctan(a*x)^2 + log(a^2*x^2))+ 1)^2)/(a^2*c*x^3 + c*x), x))/c
```
# <span id="page-1220-0"></span>3.119.8 Giac [F]

$$
\int \frac{\arctan(ax)^2}{cx - iacx^2} dx = \int \frac{\arctan(ax)^2}{-iacx^2 + cx} dx
$$

input integrate(arctan(a\*x)<sup>2</sup>/(c\*x-I\*a\*c\*x<sup>2</sup>), x, algorithm="giac")

output sage0\*x

#### <span id="page-1220-1"></span>Mupad  $[F(-1)]$ 3.119.9

Timed out.

$$
\int \frac{\arctan(ax)^2}{cx - iacx^2} dx = \int \frac{\atan(ax)^2}{cx - a c x^2 \, 1i} dx
$$

 $input$  int(atan(a\*x)<sup>2</sup>/(c\*x - a\*c\*x<sup>2\*1i</sup>),x)

output  $\int \int \int \frac{\arctan(ax)}{2/(c*x - a*c*x^2*1i)}$ , x)

#### **3.120** R  $(d + i c dx)^3 (a + b \arctan(cx))^3 dx$

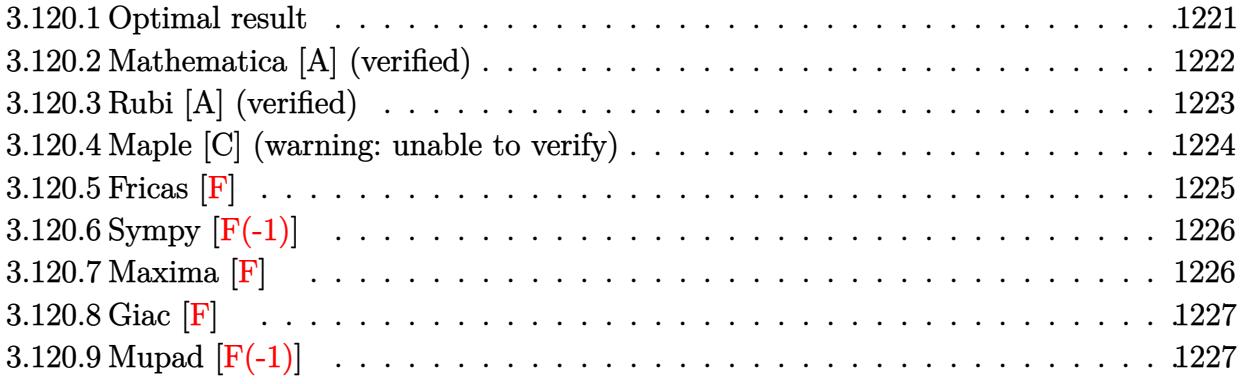

# <span id="page-1221-0"></span>**3.120.1 Optimal result**

Integrand size  $= 22$ , antiderivative size  $= 382$ 

$$
\int (d + icdx)^{3} (a + b \arctan(cx))^{3} dx = -3ab^{2}d^{3}x + \frac{1}{4}ib^{3}d^{3}x - \frac{ib^{3}d^{3} \arctan(cx)}{4c} \n- 3b^{3}d^{3}x \arctan(cx) - \frac{1}{4}ib^{2}cd^{3}x^{2}(a + b \arctan(cx)) + \frac{7bd^{3}(a + b \arctan(cx))^{2}}{c} \n- \frac{21}{4}ibd^{3}x(a + b \arctan(cx))^{2} \n+ \frac{3}{2}bcd^{3}x^{2}(a + b \arctan(cx))^{2} \n+ \frac{1}{4}ibc^{2}d^{3}x^{3}(a + b \arctan(cx))^{2} \n- \frac{id^{3}(1 + icx)^{4}(a + b \arctan(cx))^{3}}{4c} \n+ \frac{6bd^{3}(a + b \arctan(cx))^{2} \log(\frac{2}{1 - icx}) \n- \frac{11ib^{2}d^{3}(a + b \arctan(cx)) \log(\frac{2}{1 + icx})}{2c} \n+ \frac{3b^{3}d^{3} \log(1 + c^{2}x^{2})}{2c} \n- \frac{6ib^{2}d^{3}(a + b \arctan(cx)) \text{PolyLog}(2, 1 - \frac{2}{1 - icx})}{2c} \n+ \frac{3b^{3}d^{3} \text{PolyLog}(3, 1 - \frac{2}{1 + icx})}{2c} \n+ \frac{3b^{3}d^{3} \text{PolyLog}(3, 1 - \frac{2}{1 - icx})}{c}
$$

output -3\*a\*b^2\*d^3\*x+1/4\*I\*b\*c^2\*d^3\*x^3\*(a+b\*arctan(c\*x))^2-1/4\*I\*b^2\*c\*d^3\*x^2  $*(a+b*arctan(cx*x))-3*b^3*a^3*x*arctan(cxx)-21/4*I*b*d^3*x*(a+b*arctan(cx*x)$ )^2+7\*b\*d^3\*(a+b\*arctan(c\*x))^2/c-1/4\*I\*b^3\*d^3\*arctan(c\*x)/c+3/2\*b\*c\*d^3\*  $x^2*(a+b*arctan(c*x))^2+1/4*I*b^3*d^3*x-6*I*b^2*d^3*(a+b*arctan(c*x))*poly$  $\log(2,1-2/(1-I*cx))$ /c+6\*b\*d<sup>-</sup>3\*(a+b\*arctan(c\*x))<sup>-</sup>2\*ln(2/(1-I\*c\*x))/c-11\*I\*  $b^2*d^3*(a+b*arctan(c*x))*ln(2/(1+I*c*x))/(c+3/2*b^3*d^3*ln(c^2*x^2+1)/c-1/$ 4\*I\*d^3\*(1+I\*c\*x)^4\*(a+b\*arctan(c\*x))^3/c+11/2\*b^3\*d^3\*polylog(2,1-2/(1+I\*  $(x*x)/(c+3*b^3*d^3*polylog(3,1-2/(1-I*c*x))/c$ 

#### <span id="page-1222-0"></span>Mathematica [A] (verified) 3.120.2

Time = 2.14 (sec), antiderivative size = 693, normalized size of antiderivative = 1.81

$$
\int (d + icdx)^3 (a + b \arctan(cx))^3 dx =
$$
  

$$
- \frac{id^3(ab^2 + 4ia^3cx + 21a^2bcx - 12iab^2cx - b^3cx - 6a^3c^2x^2 + 6ia^2bc^2x^2 + ab^2c^2x^2 - 4ia^3c^3x^3 - a^2bc^3x^3 + ab^2c^2x^2 - 4ab^2c^2x^3 - ab^2c^3x^3 - ab^2c^3x^3 - ab^2c^3x^2 - ab^2c^2x^2 - ab^2c^2x^2 - ab^2c^2x^3 - ab^2c^2x^2 - ab^2c^2x^2 - ab^2c^2x^3 - ab^2c^2x^2 - ab^2c^2x^2 - ab^2c^2x^2 - ab^2c^2x^3 - ab^2c^2x^2 - ab^2c^2x^2 -
$$

 $input$  Integrate  $[(d + I * c * d * x)^3 * (a + b * ArcTan[c * x])^3, x]$ 

```
output ((-1/4*I)*d^3*(a*b^2 + (4*I)*a^3*c*x + 21*a^2*b*c*x - (12*I)*a*b^2*c*x - b~3*c*x - 6*a^3*c^2*x^2 + (6*I)*a^2*b*c^2*x^2 + a*b^2*c^2*x^2 - (4*I)*a^3*c
        3*x^3 - a^2*b*c^3*x^3 + a^3*c^4*x^4 - 21*a^2*b*ArcTan[c*x] + (12*I)*a*b^2*ArcTan[c*x] + b^3*ArcTan[c*x] + (12*1)*a^2*b*c*x*ArcTan[c*x] + 42*a*b^2*c*x*ArcTan[c*x] - (12*I)*b^3*c*x*ArcTan[c*x] - 18*a^2*b*c^2*x^2*ArcTan[c*x]+ (12*I)*a*b^2*c^2*x^2*ArcTan[c*x] + b^3*c^2*x^2*ArcTan[c*x] - (12*I)*a^2*b*c^3*x^3*ArcTan[c*x] - 2*a*b^2*c^3*x^3*ArcTan[c*x] + 3*a^2*b*c^4*x^4*ArcTan[c*x] + 3*a*b^2*ArcTan[c*x] 2 - (16*I)*b^3*ArcTan[c*x] 2 + (12*I)*a*b^2*c*x*ArcTan[c*x]^2 + 21*b^3*c*x*ArcTan[c*x]^2 - 18*a*b^2*c^2*x^2*ArcTan[c*
        x] ^2 + (6*I)*b^3*c^2*x^2*ArcTan[c*x] ^2 - (12*I)*a*b^2*c^3*x^3*ArcTan[c*x]^
        2 - b^3* c^3* x^3* ArcTan[c*x]^2 + 3* a*b^2* c^4*x^4* ArcTan[c*x]^2 + b^3* ArcTan[c*x]<sup>3</sup> + (4*I)*b^3*c*x*ArcTan[c*x]<sup>3</sup> - 6*b^3*c^2*x^2*ArcTan[c*x]<sup>3</sup> - (4*I)*b^3*c^3*x^3*ArcTan[c*x]^3 + b^3*c^4*x^4*ArcTan[c*x]^3 + (48*I)*a*b^2*ArcTan[c*x]*Log[1 + E^{(2*I)*ArcTan[c*x]}] + 44*b^3*ArcTan[c*x]*Log[1 + E^{(2*I)*Arg]} + 44*b^3*ArcTan[c*x]*Log[1 + E^{(2*I)*Log]} + 44*b^3*ArcTan[c*x]*Log[1 + E^{(2*I)*Log]} + 44*b^3*ArcTan[c*x]*Log] + 44*b^3*Log[1 + E^{(2*I)*Log]} + 44*b^3*Log[1 + E^{(2*I)*Log}] + 44*b^3*Log[1 + E^{(2*I)*Log}] + 44*b^3*Log[1 + E^{(2*I)*Log}] + 44*b^3*Log[1 + E^{(2*I)*Log}] +*I)*ArcTan[c*x]) + (24*I)*b^3*ArcTan[c*x]^2*Log[1 + E^(2*I)*ArcTan[c*x])] - (12*I)*a^2*b*Log[1 + c^2*x^2] - 22*a*b^2*klog[1 + c^2*x^2] + (6*I)*b^3*Log[1 + c^2*x^2] + 2*b^2*(12*a - (11*I)*b + 12*b*ArcTan[c*x])*PolyLog[2, -]E^*((2*I)*ArcTan[c*x])] + (12*I)*b^3*PolyLog[3, -E^*((2*I)*ArcTan[c*x])]))/c
```
1222

# **3.120.3 Rubi [A] (verified)**

Time  $= 0.88$  (sec), antiderivative size  $= 380$ , normalized size of antiderivative  $= 0.99$ , number of steps used = 2, number of rules used = 2,  $\frac{\text{number of rules}}{\text{integral size}}$  = 0.091, Rules used  $= \{5389, 2009\}$ 

Below are the steps used by Rubi to obtain the solution. The rule number used for the transformation is given above next to the arrow. The rules definitions used are listed below.

$$
\int (d + icdx)^{3} (a + b \arctan(cx))^{3} dx
$$
  
 
$$
\int 5389
$$

 $3ib \int \Big( c^2 x^2 (a + b \arctan(cx))^2 d^4 - 4icx (a + b \arctan(cx))^2 d^4 - \frac{8i (i - cx) (a + b \arctan(cx))^2 d^4}{c^2 x^2 + 1}$  $\frac{1+b\arctan(cx))^2d^4}{c^2x^2+1}-7(a+b\arctan(cx))^2d^4\Big)$ 4*d*  $id^3(1+icx)^4(a+b\arctan(cx))^3$ 4*c*  $\downarrow$ 2009

$$
3ib\Biggl(\tfrac{1}{3}c^2d^4x^3(a+b\arctan(cx))^2-\frac{8bd^4\operatorname{PolyLog}\left(2,1-\frac{2}{1-icx}\right)(a+b\arctan(cx))}{c}-2icd^4x^2(a+b\arctan(cx))^2-\tfrac{1}{3}bcd^4x^2(a+b\arctan(cx))^2-\tfrac{1}{3}bd^4x^2(a+b\arctan(c
$$

$$
\frac{id^3(1+icx)^4(a+b\arctan(cx))^3}{4c}
$$

✞ ☎

 $\left($   $\left($   $\right)$   $\left($   $\left($   $\right)$   $\left($   $\left($   $\right)$   $\left($   $\left($   $\right)$   $\left($   $\left($   $\right)$   $\left($   $\left($   $\right)$   $\left($   $\left($   $\right)$   $\left($   $\left($   $\right)$   $\left($   $\left($   $\right)$   $\left($   $\left($   $\right)$   $\left($   $\left($   $\right)$   $\left($   $\left($   $\right)$   $\left($ 

✞ ☎

✝ ✆

input <mark>Int[(d + I\*c\*d\*x)^3\*(a + b\*ArcTan[c\*x])^3,x]</mark>

```
output <mark>((-1/4*I)*d^3*(1 + I*c*x)^4*(a + b*ArcTan[c*x])^3)/c + (((3*I)/4)*b*((4*I)</mark>
      *a*b*d^4*x + (b^2*d^4*x)/3 - (b^2*d^4*ArcTan[c*x])/(3*c) + (4*I)*b^2*d^4*x)*ArcTan[c*x] - (b*c*d^4*x^2*(a + b*ArcTan[c*x]))/3 - (((28*I)/3)*d^4*(a +
      b*ArcTan[c*x])^2/c - 7*d^4*x*(a + b*ArcTan[c*x])^2 - (2*I)*c*d^4*x^2*(a +
       b*ArcTan[c*x])^2 + (c^2*d^4*x^3*(a + b*ArcTan[c*x])^2)/3 - ((8*I)*d^4*(a
      + b*ArcTan[c*x])^2*Log[2/(1 - I*cx)])/c - (44*b*d^4*(a + b*ArcTan[c*x])*Log[2/(1 + I*c*x)])/(3*c) - ((2*I)*b^2*d^4*Log[1 + c^2*x^2])/c - (8*b*d^4*(
      a + b*ArcTan[c*x])*PolyLog[2, 1 - 2/(1 - I*c*x)])/c - (((22*I)/3)*b^2*d^4*
      PolyLog[2, 1 - 2/(1 + I*cx)])/c - ((4*I)*b^2*d^4*PolyLog[3, 1 - 2/(1 - I*c*x)])/c))/d
```
#### **3.120.3.1 Defintions of rubi rules used**

rule 2009 <mark>Int[u\_, x\_Symbol] :> Simp[IntSum[u, x], x] /; SumQ[u]</mark>

```
rule 5389 <mark>Int[((a_.) + ArcTan[(c_.)*(x_)]*(b_.))^(p_)*((d_) + (e_.)*(x_))^(q_.), x_Sy</mark>
      ✞ ☎
      mbol] :> Simp[(d + e*x)^{-(q + 1)*( (a + b*ArcTan[c*x])^p/(e*(q + 1))), x] - S\text{imp}[b*c*(p/(e*(q + 1))) Int[ExpandIntegrand[(a + b*ArcTan[c*x])^(p - 1),
      (d + e*x)^{n}(q + 1)/(1 + c^{2*x^{2}}), x, x, x], x], x] /; FreeQ[{a, b, c, d, e}, x] &&
       IGtQ[p, 1] && IntegerQ[q] && NeQ[q, -1]
      ✝ ✆
```
## **3.120.4 Maple [C] (warning: unable to verify)**

Result contains higher order function than in optimal. Order 9 vs. order 4.

Time  $= 61.01$  (sec), antiderivative size  $= 1513$ , normalized size of antiderivative  $= 3.96$ 

✞ ☎

✝ ✆

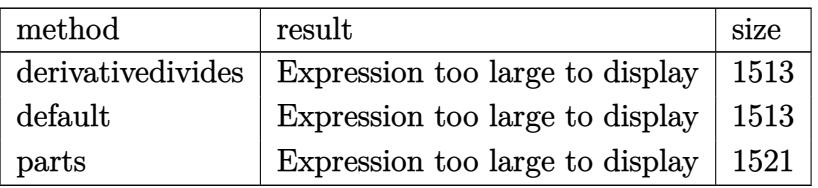

✝ ✆

input <mark>int((d+I\*c\*d\*x)^3\*(a+b\*arctan(c\*x))^3,x,method=\_RETURNVERBOSE)</mark> ✞ ☎

```
output 1/c*(-1/4*I*d^3*a^3*(1+I*c*x)^4+d^3*b^3*(-1/4*I*arctan(c*x)^3*c^4*x^4-arct
       an(c*x)^3*c^3*x^3+3/2*I*arctan(c*x)^3*c^2*x^2+arctan(c*x)^3xc*x-1/4*I*arctan(c*x)^{3+3/4*I*(1/3*I+1/3*c*x+1/3*c^3*x^3*arctan(c*x)^2-7*arctan(c*x)^2*c*x-8*arctan(c*x)*polylog(2,-(1+I*c*x)^2/(c^2*x^2+1))-2/3*arctan(c*x)*(c*x-
      I*(c*x+I)+1/3*arctan(c*x)*(c*x-I)^2-44/3*arctan(c*x)*ln(1+I*(1+I*cxx)/(c^2))2*x^2+1 (1/2) -44/3*arctan(c*x)*ln(1-I*(1+I*c*x)/(c^2*x^2+1)^(1/2))+2*Pi*
       csgn(I*(1+(1+I*c*x)^2/(c^2*x^2+1))^2)^3*arctan(c*x)^2-2*Pi*csgn(I*(1+I*c*x
       C^{2}/(c^{2*x^{2}+1})/(1+(1+I*x*x)^{2}/(c^{2*x^{2}+1}))^{2}<sup>2</sup>3*arctan(c*x)<sup>2</sup>-2*Pi*csgn(I
       *(1+I*c*x)^2/(c^2*x^2+1))^3*arctan(c*x)^2+2*Pi*csgn(I*(1+(1+I*c*x)^2/(c^2*
      x^2+1)))^2*csgn(I*(1+(1+I*c*x)^2/(c^2*x^2+1))^2)*arctan(c*x)^2-2*Pi*csgn(I
       *(1+I*c*x)/(c^2*x^2+1)^(1/2))^2*csgn(I*(1+I*c*x)^2/(c^2*x^2+1))*arctan(c*x)))^22+2*Pi*csgn(I/(1+(1+I*cx*)^2/ (c^2*x^2+1))^2)*csgn(I*(1+I*cx*)^2/(c^2*x^2))+1)/(1+(1+I*c*x)^2/(c^2*x^2+1))^2)^2*arctan(c*x)^2-4*Pi*csgn(I*(1+(1+I*c*x
      C^{2}/(c^{2*}x^{2}+1)) *csgn(I*(1+(1+I*cx)x)^2/(c^{2*}x^{2}+1)) 2)^2*arctan(c*x)^2+2*Pi*csgn(I*(1+I*cx*)^2/((c^2*x^2+1))*csgn(I*(1+I*cx)^2/((c^2*x^2+1)/(1+(1+I*c*xy)^2))c*x)^2/(c^2*x^2+1))^2)^2*arctan(c*x)^2+4*Pi*csgn(I*(1+I*c*x)/(c^2*x^2+1)^(
       1/2) *csgn(I*(1+I*c*x)^2/(c^2*x^2+1))^2*arctan(c*x)^2-2*Pi*csgn(I/(1+(1+I*
       c*x)^2/(c^2*x^2+1)/2 *csgn(I*(1+I*c*x)^2/(c^2*x^2+1)) *csgn(I*(1+I*c*x)^2/(c^2**2+1)/(1+(1+1*cx)^2/(c^2**2+1))^2 arctan(c*x)^2-2*1*arctan(c*x)^2*c^2**2^2+4*I*In(1+(1+I*cx*)^2/ (c^2*x^2+1))+16/3*I*arctan(c*x)^2-4*I*pol...
```
Fricas  $|F|$ 3.120.5

$$
\int (d + icdx)^{3} (a + b \arctan(cx))^{3} dx = \int (i cdx + d)^{3} (b \arctan(cx) + a)^{3} dx
$$

input integrate((d+I\*c\*d\*x)^3\*(a+b\*arctan(c\*x))^3,x, algorithm="fricas")

```
output <mark>-1/32*(b^3*c^3*d^3*x^4 - 4*I*b^3*c^2*d^3*x^3 - 6*b^3*c*d^3*x^2 + 4*I*b^3*d</mark>
       ^2***)*log(-(c*x + I)/(c*x - I))^3 + integral(1/16*(-16*I*a^3*c^5*d^3*x^5 -
        48*a^3*c^4*d^3*x^4 + 32*I*a^3*c^3*d^3*x^3 - 32*a^3*c^2*d^3*x^2 + 48*I*a^3
       *c*d^3*x + 16*a^3*d^3 - 3*(-4*I*a*b^2*c^5*d^3*x^5 - (12*a*b^2 - I*b^3)*c^4
       *(3*x^2 + 4*(2*I*a*b^2 + b^3)*c^3*d^3*x^3 - 2*(4*a*b^2 + 3*I*b^3)*c^2*d^3*x^2 + 4*a*b^2*d^3 + 4*(3*I*a*b^2 - b^3)*c*d^3*x)*log(-(c*x + I)/(c*x - I)
       2 + 24*(a^2)*b*c^5*d^3*x^5 - 3*I*a^2*b*c^4*d^3*x^4 - 2*a^2*b*c^3*d^3*x^3- 2*I*a<sup>2</sup>*b*c<sup>2</sup>*d<sup>2</sup>3*x<sup>2</sup> - 3*a<sup>2</sup>*b*c*d<sup>2</sup>3*x + I*a<sup>2</sup>*b*d<sup>2</sup>3)*log(-(c*x + I)/(c
       (x - 1)) / (c^2 x^2 + 1), x)
```
## **3.120.6 Sympy [F(-1)]**

Timed out.

$$
\int (d + icdx)^3 (a + b \arctan(cx))^3 dx = \text{Timed out}
$$

✞ ☎

 $\left($   $\left($   $\right)$   $\left($   $\left($   $\right)$   $\left($   $\left($   $\right)$   $\left($   $\left($   $\right)$   $\left($   $\left($   $\right)$   $\left($   $\left($   $\right)$   $\left($   $\left($   $\right)$   $\left($   $\left($   $\right)$   $\left($   $\left($   $\right)$   $\left($   $\left($   $\right)$   $\left($   $\left($   $\right)$   $\left($   $\left($   $\right)$   $\left($ 

✞ ☎

✝ ✆

input <mark>integrate((d+I\*c\*d\*x)\*\*3\*(a+b\*atan(c\*x))\*\*3,x)</mark>

output <mark>Timed out</mark>

#### **3.120.7 Maxima [F]**

$$
\int (d + icdx)^{3} (a + b \arctan(cx))^{3} dx = \int (i cdx + d)^{3} (b \arctan(cx) + a)^{3} dx
$$

✞ ☎

 $\left($   $\left($   $\right)$   $\left($   $\left($   $\right)$   $\left($   $\left($   $\right)$   $\left($   $\left($   $\right)$   $\left($   $\left($   $\right)$   $\left($   $\left($   $\right)$   $\left($   $\left($   $\right)$   $\left($   $\left($   $\right)$   $\left($   $\left($   $\right)$   $\left($   $\left($   $\right)$   $\left($   $\left($   $\right)$   $\left($   $\left($   $\right)$   $\left($ 

✝ ✆

input <mark>integrate((d+I\*c\*d\*x)^3\*(a+b\*arctan(c\*x))^3,x, algorithm="maxima")</mark>

output <mark>-1/4\*I\*a^3\*c^3\*d^3\*x^4 - 24\*b^3\*c^5\*d^3\*integrate(1/128\*x^5\*arctan(c\*x)^2\*</mark> ✞ ☎  $log(c^2*x^2 + 1)/((c^2*x^2 + 1), x) + 2*b^3*c^5*d^3*integrate(1/128*x^5*log)$  $(c^2***^2 + 1)^3/(c^2***^2 + 1), x) - 12*b^3*c^5*d^3*integrate(1/128*x^5*arc)$  $tan(c*x)^2/(c^2*x^2 + 1), x) + 3*b^3*c^5*d^3*integrate(1/128*x^5*log(c^2*x)$  $2 + 1$ )^2/(c^2\*x^2 + 1), x) - a^3\*c^2\*d^3\*x^3 - 336\*b^3\*c^4\*d^3\*integrate(  $1/128*x^4*arctan(c*x)^3/(c^2*x^2 + 1), x) - 36*b^3*c^4*d^3*integrate(1/128)$  $*x^4*arctan(c*x)*log(c^2*x^2 + 1)^2/(c^2*x^2 + 1), x) - 1152*a*b^2*c^4*d^3$  $*intergrate(1/128*x^4*arctan(c*x)^2/({c^2*x^2 + 1)}, x) - 60*b^3*c^4*d^3*inte$ grate(1/128\*x^4\*arctan(c\*x)\*log(c^2\*x^2 + 1)/(c^2\*x^2 + 1), x) - 1/4\*I\*(3\*  $x^4*arctan(c*x) - c*((c^2*x^3 - 3*x)/c^4 + 3*arctan(c*x)/c^5))*a^2*b*c^3*d$  $\hat{z}$  + 48\*b^3\*c^3\*d^3\*integrate(1/128\*x^3\*arctan(c\*x)^2\*log(c^2\*x^2 + 1)/(c^  $2*x^2 + 1$ , x) - 4\*b^3\*c^3\*d^3\*integrate(1/128\*x^3\*log(c^2\*x^2 + 1)^3/(c^2  $*x^2 + 1$ , x) + 120\*b^3\*c^3\*d^3\*integrate(1/128\*x^3\*arctan(c\*x)^2/(c^2\*x^2 + 1), x) - 30\*b^3\*c^3\*d^3\*integrate(1/128\*x^3\*log(c^2\*x^2 + 1)^2/(c^2\*x^2 + 1), x) - 3/2\*(2\*x^3\*arctan(c\*x) - c\*(x^2/c^2 - log(c^2\*x^2 + 1)/c^4))\*a  $2*b*c^2*d^3 + 3/2*I*a^3*c*d^3*x^2 + 7/32*b^3*d^3*arctan(c*x)^4/c - 224*b^2$  $3*c^2*d^3*integrate(1/128*x^2*arctan(c*x)^3/(c^2*x^2 + 1), x) - 24*b^3*c^2$  $*(d^3*integrate(1/128*x^2*arctan(c*x)*log(c^2*x^2 + 1)^2/(c^2*x^2 + 1), x)$ - 768\*a\*b^2\*c^2\*d^3\*integrate(1/128\*x^2\*arctan(c\*x)^2/(c^2\*x^2 + 1), x) +  $120*b^3*c^2*d^3*integrate(1/128*x^2*arctan(c*x)*log(c^2*x^2 + 1)/(c^2*x...$ 

# **3.120.8 Giac [F]**

$$
\int (d + icdx)^3(a + b \arctan(cx))^3\, dx = \int (i\, cdx + d)^3(b \arctan(cx) + a)^3\, dx
$$

✞ ☎

✝ ✆

✞ ☎

✝ ✆

input integrate((d+I\*c\*d\*x)^3\*(a+b\*arctan(c\*x))^3,x, algorithm="giac")

output <mark>sage0\*x</mark>

## **3.120.9 Mupad [F(-1)]**

Timed out.

$$
\int (d + icdx)^{3} (a + b \arctan(cx))^{3} dx = \int (a + b \operatorname{atan}(cx))^{3} (d + c dx \operatorname{1i})^{3} dx
$$

✞ ☎

✝ ✆

✞ ☎

✝ ✆

input <mark>int((a + b\*atan(c\*x))^3\*(d + c\*d\*x\*1i)^3,x)</mark>

output  $int((a + b*atan(c*x))^2*(d + c*d*x*1i)^3, x)$ 

#### **3.121** R  $(d + i c dx)^2 (a + b \arctan(cx))^3 dx$

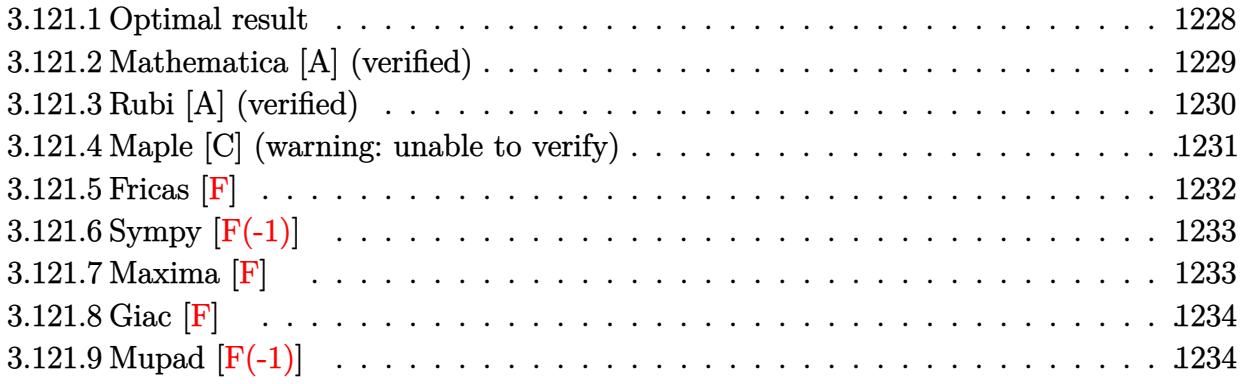

## <span id="page-1228-0"></span>**3.121.1 Optimal result**

Integrand size  $= 22$ , antiderivative size  $= 298$ 

$$
\int (d + icdx)^{2} (a + b \arctan(cx))^{3} dx = -ab^{2}d^{2}x - b^{3}d^{2}x \arctan(cx) + \frac{7bd^{2}(a + b \arctan(cx))^{2}}{2c}
$$
\n
$$
- 3ibd^{2}x(a + b \arctan(cx))^{2}
$$
\n
$$
+ \frac{1}{2}bcd^{2}x^{2}(a + b \arctan(cx))^{2}
$$
\n
$$
- \frac{id^{2}(1 + icx)^{3}(a + b \arctan(cx))^{3}}{3c}
$$
\n
$$
+ \frac{4bd^{2}(a + b \arctan(cx))^{2} \log(\frac{2}{1 - icx})}{c}
$$
\n
$$
- \frac{6ib^{2}d^{2}(a + b \arctan(cx)) \log(\frac{2}{1 + icx})}{2c}
$$
\n
$$
- \frac{4ib^{2}d^{2}(a + b \arctan(cx)) \text{PolyLog}(2, 1 - \frac{2}{1 - icx})}{c}
$$
\n
$$
+ \frac{3b^{3}d^{2} \text{ PolyLog}(2, 1 - \frac{2}{1 + icx})}{c}
$$
\n
$$
+ \frac{2b^{3}d^{2} \text{ PolyLog}(3, 1 - \frac{2}{1 - icx})}{c}
$$

output  $-a*b^2*d^2*x-b^3*d^2*x*arctan(c*x)+7/2*b*d^2*(a+b*arctan(c*x))^2/(c-3*I*b*d^2*(c+1)*d*)$  $2*x*(a+b*arctan(c*x))$ <sup>2</sup>+1/2\*b\*c\*d<sup>2</sup>xx<sup>2</sup>x(a+b\*arctan(c\*x))<sup>2</sup>-1/3\*I\*d<sup>2</sup>x(1+  $I*cx$ )<sup>2</sup>3\*(a+b\*arctan(c\*x))<sup>2</sup>/c+4\*b\*d<sup>2</sup>2\*(a+b\*arctan(c\*x))<sup>2\*1</sup>n(2/(1-I\*c\*x))  $\frac{1}{c-6*1*b^2*d^2*(a+b*arctan(c*x))*ln(2/(1+I*x*x))/c+1/2*b^3*d^2*ln(c^2*x^2+1)}$  $1)/c-4*I*b^2*d^2*(a+b*arctan(c*x))*polylog(2,1-2/(1-I*c*x))/c+3*b^3*d^2*po)$ lylog(2,1-2/(1+I\*c\*x))/c+2\*b^3\*d^2\*polylog(3,1-2/(1-I\*c\*x))/c

#### <span id="page-1229-0"></span>Mathematica [A] (verified) 3.121.2

Time = 1.70 (sec), antiderivative size = 528, normalized size of antiderivative = 1.77

 $\int (d + icdx)^2 (a + b \arctan(cx))^3 dx =$  $d^2(-6a^3cx+18ia^2bcx+6ab^2cx-6ia^3c^2x^2-3a^2bc^2x^2+2a^3c^3x^3-18ia^2b\arctan(cx)-6ab^2\arctan(c^2)$ 

input Integrate  $[(d + I * c * d * x)^2 * (a + b * ArcTan[c * x])^3, x]$ 

```
output -1/6*(d^2*(-6*a^3*c*x + (18*I)*a^2*b*c*x + 6*a*b^2*c*x - (6*I)*a^3*c^2*x^2)- 3*a<sup>-2*b*c</sub>-2*x<sup>-</sup>2 + 2*a<sup>-3*c-3*x-3 - (18*1)*a<sup>-2*b*ArcTan[c*x] - 6*a*b<sup>-2*Ar</sup></sup></sup></sup>
       cTan[c*x] - 18*a^2*b*c*x*ArcTan[c*x] + (36*I)*a*b^2*c*x*ArcTan[c*x] + 6*b^23*c*x*ArcTan[c*x] - (18*I)*a^2*b*c^2*x^2*ArcTan[c*x] - 6*a*b^2*c^2*x^2*ArcTan[c*x] + 6*a^2*b*c^3*x^3*ArcTan[c*x] + (6*I)*a*b^2*ArcTan[c*x]^2 + 15*b^23*ArcTan[c*x] 2 - 18*a*b^2*c*x*ArcTan[c*x] 4 (18*I)*b^3*c*x*ArcTan[c*x]2 - (18*I)*a*b^2*c^2*x^2*ArcTan[c*x]^2 - 3*b^3*c^2*x^2*ArcTan[c*x]^2 + 6*a*b^2*c^3*x^3*ArcTan[c*x]^2 + (2*I)*b^3*ArcTan[c*x]^3 - 6*b^3*c*x*ArcTan[c*]x] ^3 - (6*1)*b^3*c^2*x^2*ArcTan[c*x]^3 + 2*b^3*c^3*x^3*ArcTan[c*x]^3 - 48*a*b^2*ArcTan[c*x]*Log[1 + E^((2*I)*ArcTan[c*x])] + (36*I)*b^3*ArcTan[c*x]*Log[1 + E^((2*I)*ArcTan[c*x])] - 24*b^3*ArcTan[c*x]^2*Log[1 + E^((2*I)*Arc
       Tan[c*x]) + 12*a<sup>2</sup>*b*Log[1 + c<sup>2</sup>*x<sup>2</sup>] - (18*I)*a*b<sup>2</sup>*Log[1 + c<sup>2</sup>x<sup>2</sup>] - 3
       *b^3*Log[1 + c^2*x^2] + 6*b^2*((4*I)*a + 3*b + (4*I)*b*ArcTan[c*x])*PolyLo
       g[2, -E^*((2*I)*ArcTan[c*x])] - 12*b^3*PolyLog[3, -E^*((2*I)*ArcTan[c*x])]))/c
```
## **3.121.3 Rubi [A] (verified)**

Time =  $0.68$  (sec), antiderivative size = 307, normalized size of antiderivative = 1.03, number of steps used = 2, number of rules used = 2,  $\frac{\text{number of rules}}{\text{integral size}}$  = 0.091, Rules used  $= \{5389, 2009\}$ 

Below are the steps used by Rubi to obtain the solution. The rule number used for the transformation is given above next to the arrow. The rules definitions used are listed below.

$$
\int (d + icdx)^2 (a + b \arctan(cx))^3 dx
$$
\n
$$
\int 5389
$$
\n
$$
\frac{ib \int \left(-icx(a + b \arctan(cx))^2 d^3 - \frac{4i(i - cx)(a + b \arctan(cx))^2 d^3}{c^2x^2 + 1} - 3(a + b \arctan(cx))^2 d^3\right) dx}{\frac{id^2(1 + icx)^3(a + b \arctan(cx))^3}{3c}}
$$
\n
$$
\int 2009
$$

$$
\frac{ib\left(-\frac{4bd^3 \text{PolyLog}\left(2,1-\frac{2}{1-icx}\right)(a+b\arctan(cx))}{c}-\frac{1}{2}icd^3x^2(a+b\arctan(cx))^2-3d^3x(a+b\arctan(cx))^2-\frac{7id^3(a+b\arctan(cx))^2}{2c}\right)}{}
$$

$$
\frac{id^2(1+icx)^3(a+b\arctan(cx))^3}{3c}
$$

✝ ✆

✞ ☎

✝ ✆

input <mark>Int[(d + I\*c\*d\*x)^2\*(a + b\*ArcTan[c\*x])^3,x]</mark> ✞ ☎

```
output <mark>((-1/3*I)*d^2*(1 + I*c*x)^3*(a + b*ArcTan[c*x])^3)/c + (I*b*(I*a*b*d^3*x +</mark>
       I*b^2*d^3*x*ArcTan[c*x] - (((7*I)/2)*d^3*(a + b*ArcTan[c*x])^2)/c - 3*d^3*x*(a + b*ArcTan[c*x])^2 - (I/2)*c*d^3*x^2*(a + b*ArcTan[c*x])^2 - ((4*I)*d^3*(a + b*ArcTan[c*x])^2*Log[2/(1 - I*cx)])/c - (6*b*d^3*(a + b*ArcTan[c*x])*Log[2/(1 + I*c*x)])/c - ((I/2)*b^2*d^3*Log[1 + c^2*x^2])/c - (4*b*d^3
      *(a + b*ArcTan[c*x]) * PolyLog[2, 1 - 2/(1 - I*cx)])/c - ((3*I)*b^2*d^3*PolyLog[2, 1 - 2/(1 + I*cx)])/c - ((2*I)*b^2*d^3*PolyLog[3, 1 - 2/(1 - I*cx)]))])/c))/d
```
#### **3.121.3.1 Defintions of rubi rules used**

rule 2009 <mark>Int[u\_, x\_Symbol] :> Simp[IntSum[u, x], x] /; SumQ[u]</mark>

```
rule 5389 <mark>Int[((a_.) + ArcTan[(c_.)*(x_)]*(b_.))^(p_)*((d_) + (e_.)*(x_))^(q_.), x_Sy</mark>
      ✞ ☎
      mbol] :> Simp[(d + e*x)^(q + 1)*((a + b*ArcTan[c*x])^p/(e*(q + 1))), x] - S
      \text{imp}[b*c*(p/(e*(q + 1))) Int[ExpandIntegrand[(a + b*ArcTan[c*x])^(p - 1),
      (d + e*x)^{n}(q + 1)/(1 + c^{2*x^{2}}), x, x, x], x], x] /; FreeQ[{a, b, c, d, e}, x] &&
       IGtQ[p, 1] && IntegerQ[q] && NeQ[q, -1]
      ✝ ✆
```
## <span id="page-1231-0"></span>**3.121.4 Maple [C] (warning: unable to verify)**

Result contains higher order function than in optimal. Order 9 vs. order 4.

Time  $= 13.64$  (sec), antiderivative size  $= 1384$ , normalized size of antiderivative  $= 4.64$ 

✞ ☎

✝ ✆

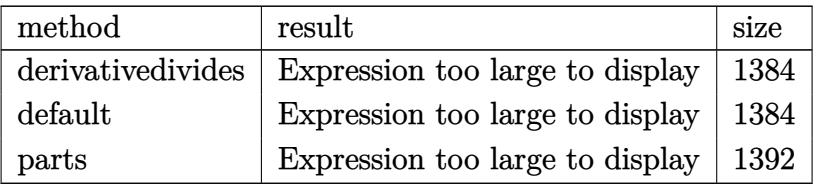

✝ ✆

input <mark>int((d+I\*c\*d\*x)^2\*(a+b\*arctan(c\*x))^3,x,method=\_RETURNVERBOSE)</mark> ✞ ☎

```
output 1/c*(-1/3*I*d^2*a^3*(1+I*c*x)^3+d^2*b^3*(-1/3*arctan(c*x)^3*c^3*x^3+I*arct
        an(c*x)^3*c^2*x^2+arctan(c*x)^3*c*x-1/3*I*arctan(c*x)^3H*(-3*arctan(c*x)^2)2*(-x-x-6*arctan(c*x)*ln(1+1*(1+1*cx))/(c^2*x^2+1)^(1/2)) - 6*arctan(c*x)*ln(1+1*cx)-I*(1+I*c*x)/(c^2*x^2+1)^(1/2)-4*arctan(c*x)*polylog(2,-(1+I*c*x)^2/(c^2*x))x^2+1))-2*I*polylog(3,-(1+I*c*x)<sup>2</sup>/(c<sup>2</sup>*x<sup>2</sup>+1))+5/2*I*arctan(c*x)<sup>2</sup>+I*ln((
        1+1*cx > 2/(c<sup>2</sup>*x<sup>2</sup>+1)+1)+2*I*arctan(c*x)<sup>2</sup>*ln(c<sup>2</sup>*x<sup>2</sup>+1)-Pi*csgn(I*(1+I*c
        *x)^2/ (c^2*x^2+1) * csgn(I*(1+I*c*x)^2/ (c^2*x^2+1) / ((1+I*c*x)^2/ (c^2*x^2+1))+1)^2)*csgn(I/((1+I*c*x)^2/(c^2*x^2+1)+1)^2)*arctan(c*x)^2-4*I*arctan(c*x)
        \text{``2*ln}((1+I*cx)/(c^2*x^2+1)^(1/2)) - Pi*csgn(I*(1+I*cx)/(c^2*x^2+1)^(1/2))2*csgn(I*(1+I*c*x)^2/(c^2*x^2+1))*arctan(c*x)^2+2*Pi*csgn(I*(1+I*c*x)/(c^2
        *x^2+1)^(1/2))*csgn(I*(1+I*c*x)^2/(c^2*x^2+1))^2*arctan(c*x)^2-1/2*I*arcta
        n(c*x)^2x c^2*x^2+6*I*dilog(1-I*(1+I*x*x)/(c^2*x^2+1)^(1/2))+I*arctan(c*x)*(c*x-I)+6*I*dilog(1+I*(1+I*c*x)/(c^2*x^2+1)^(1/2))+Pi*csgn(I*(1+I*c*x)^2/(c^2*x^2+1)/((1+1*cxx)^2/ (c^2*x^2+1)+1)^2/2*csgn(I/((1+1*cxx)^2/(c^2*x^2+1))(+1)^2)*arctan(c*x)<sup>2</sup>+Pi*csgn(I*(1+I*c*x)<sup>2</sup>/(c<sup>2</sup>*x<sup>2</sup>+1))*csgn(I*(1+I*c*x)<sup>2</sup>
        2/({c^2*\pi^2+1})/({(1+I*\kappa*)^2/({c^2*\pi^2+1})+1)^2})^2*\arctan(c*\kappa)^2-2*\Pi*\csgn(I*\kappa)^2(1+I*cx*)^2/ (c^2*x^2+1)+1) * csgn(I*((1+I*cx)^2/ (c^2*x^2+1)+1)^2) ^2*arctan(c*x)^2+Pi*csgn(I*(-1+I*cx)x)^2/(c^2*x^2+1)+1)<sup>2</sup>xcsgn(I*((1+I*c*x)<sup>2</sup>/(c<sup>2</sup>2*
        x^2+1)+1<sup>2</sup>)*arctan(c*x)<sup>2</sup>-Pi*csgn(I*(1+I*c*x)<sup>2</sup>/(c<sup>2</sup>*x<sup>2</sup>+1))<sup>2</sup>*arctan(c*x
        )^22-Pi*csgn(I*(1+I*c*x)^2/ (c^2*x^2+1)/((1+I*c*x)^2/ (c^2*x^2+1)+1)^2)^3*...
```
#### <span id="page-1232-0"></span>Fricas  $|F|$  $3.121.5$

$$
\int (d + icdx)^{2}(a + b \arctan(cx))^{3} dx = \int (i c dx + d)^{2}(b \arctan(cx) + a)^{3} dx
$$

input integrate((d+I\*c\*d\*x)^2\*(a+b\*arctan(c\*x))^3,x, algorithm="fricas")

```
output <mark>1/24*(I*b^3*c^2*d^2*x^3 + 3*b^3*c*d^2*x^2 - 3*I*b^3*d^2*x)*log(-(c*x + I)/</mark>
        (c*x - I)) 3 + integral(-1/4*(4*a<sup>-</sup>3*c<sup>-</sup>4*d<sup>-</sup>2*x<sup>-</sup>4 - 8*I*a<sup>-</sup>3*c<sup>-</sup>3*d<sup>-</sup>2*x<sup>-</sup>3 - 8*
        I*a^3*c*d^2*x - 4*a^3*d^2 - (3*a*b^2*c^4*d^2*x^4 + 3*I*b^3*c^2*d^2*x^2 + (
        -6*I*a*b^2 - b^3)*c^3*d^2*x^3 - 3*a*b^2*d^2 - 3*(2*I*a*b^2 - b^3)*c*d^2*x)*log(-(c*x + I)/(c*x - I))^2 + 6*(I*a^2*b*c^4*d^2*x^4 + 2*a^2*b*c^3*d^2*x^2)3 + 2*a^2*b*c*d^2*x - I*a^2*b*d^2)*log(-(c*x + I)/(c*x - I)))/(c^2*x^2 + 1), x)
```
## **3.121.6 Sympy [F(-1)]**

Timed out.

$$
\int (d + icdx)^2 (a + b \arctan(cx))^3 dx = \text{Timed out}
$$

✞ ☎

 $\left($   $\left($   $\right)$   $\left($   $\left($   $\right)$   $\left($   $\left($   $\right)$   $\left($   $\left($   $\right)$   $\left($   $\left($   $\right)$   $\left($   $\left($   $\right)$   $\left($   $\left($   $\right)$   $\left($   $\left($   $\right)$   $\left($   $\left($   $\right)$   $\left($   $\left($   $\right)$   $\left($   $\left($   $\right)$   $\left($   $\left($   $\right)$   $\left($ 

✞ ☎

<span id="page-1233-0"></span>✝ ✆

input <mark>integrate((d+I\*c\*d\*x)\*\*2\*(a+b\*atan(c\*x))\*\*3,x)</mark>

output <mark>Timed out</mark>

#### **3.121.7 Maxima [F]**

$$
\int (d + icdx)^{2} (a + b \arctan(cx))^{3} dx = \int (i c dx + d)^{2} (b \arctan(cx) + a)^{3} dx
$$

✞ ☎

 $\left($   $\left($   $\right)$   $\left($   $\left($   $\right)$   $\left($   $\left($   $\right)$   $\left($   $\left($   $\right)$   $\left($   $\left($   $\right)$   $\left($   $\left($   $\right)$   $\left($   $\left($   $\right)$   $\left($   $\left($   $\right)$   $\left($   $\left($   $\right)$   $\left($   $\left($   $\right)$   $\left($   $\left($   $\right)$   $\left($   $\left($   $\right)$   $\left($ 

✞ ☎

input <mark>integrate((d+I\*c\*d\*x)^2\*(a+b\*arctan(c\*x))^3,x, algorithm="maxima")</mark>

<span id="page-1233-1"></span>output <mark>-1/3\*a^3\*c^2\*d^2\*x^3 - 28\*b^3\*c^4\*d^2\*integrate(1/32\*x^4\*arctan(c\*x)^3/(c^</mark>  $2*x^2 + 1$ , x) -  $3*b^3*c^4*d^2*integrate(1/32*x^4*arctan(c*x)*log(c^2*x^2$  $+ 1$ )^2/(c^2\*x^2 + 1), x) - 96\*a\*b^2\*c^4\*d^2\*integrate(1/32\*x^4\*arctan(c\*x)  $^2/(c^2*x^2 + 1), x$  - 4\*b^3\*c^4\*d^2\*integrate(1/32\*x^4\*arctan(c\*x)\*log(c^  $2*x^2 + 1)/((c^2*x^2 + 1), x) + 12*b^3*c^3*d^2*integrate(1/32*x^3*arctan(c*)$  $x)^{2*log(c^2*x^2 + 1)/(c^2*x^2 + 1), x) - b^3*c^3*d^2*integrate(1/32*x^3*l)$  $og(c^2*x^2 + 1)^3/(c^2*x^2 + 1), x) + 16*b^3*c^3*d^2*integrate(1/32*x^3*ar)$ ctan(c\*x)^2/(c^2\*x^2 + 1), x) - 4\*b^3\*c^3\*d^2\*integrate(1/32\*x^3\*log(c^2\*x  $\hat{C}$  + 1)^2/(c^2\*x^2 + 1), x) - 1/2\*(2\*x^3\*arctan(c\*x) - c\*(x^2/c^2 - log(c^  $2*x^2 + 1$ /c^4))\*a^2\*b\*c^2\*d^2 + I\*a^3\*c\*d^2\*x^2 + 7/32\*b^3\*d^2\*arctan(c\*x  $)^4/c + 24*b^3*c^2*d^2*integrate(1/32*x^2*arctan(c*x)*log(c^2*x^2 + 1)/(c^2)$  $2*x^2 + 1$ , x) +  $3*I*(x^2*arctan(c*x) - c*(x/c^2 - arctan(c*x)/c^3))*a^2*b$ \*c\*d^2 + a\*b^2\*d^2\*arctan(c\*x)^3/c + 12\*b^3\*c\*d^2\*integrate(1/32\*x\*arctan(  $c*x)^2$  log(c<sup>2</sup>\*x<sup>2</sup> + 1)/(c<sup>2</sup>\*x<sup>2</sup> + 1), x) - b<sup>2</sup>\*c\*d<sup>2</sup>\*integrate(1/32\*x\*log  $(c^2***^2 + 1)^3/(c^2***^2 + 1), x) - 12*b^3*c*d^2*integrate(1/32*x*arctan(c))$  $*x)^2/(\text{c}^2*x^2 + 1), x) + 3*b^3xc*d^2*integrate(1/32*x*log(c^2*x^2 + 1)^2)$  $(c^2***^2 + 1), x$  + a^3\*d^2\*x + 3\*b^3\*d^2\*integrate(1/32\*arctan(c\*x)\*log(c)  $2*x^2 + 1)^2/(c^2*x^2 + 1), x) + 3/2*(2*x*x*\arctan(c*x) - log(c^2*x^2 + 1)$ ))\*a^2\*b\*d^2/c - 1/24\*(b^3\*c^2\*d^2\*x^3 - 3\*I\*b^3\*c\*d^2\*x^2 - 3\*b^3\*d^2\*x)\*  $arctan(c*x)^3 + 1/16*(-I*b^3*c^2*d^2*x^3 - 3*b^3*c*d^2*x^2 + 3*I*b^3*d^...$ ✝ ✆

# **3.121.8 Giac [F]**

$$
\int (d + icdx)^2 (a + b \arctan(cx))^3 dx = \int (i c dx + d)^2 (b \arctan(cx) + a)^3 dx
$$

✞ ☎

✝ ✆

✞ ☎

<span id="page-1234-0"></span>✝ ✆

input integrate((d+I\*c\*d\*x)^2\*(a+b\*arctan(c\*x))^3,x, algorithm="giac")

output <mark>sage0\*x</mark>

## **3.121.9 Mupad [F(-1)]**

Timed out.

$$
\int (d + icdx)^{2} (a + b \arctan(cx))^{3} dx = \int (a + b \operatorname{atan}(cx))^{3} (d + c dx \operatorname{1i})^{2} dx
$$

✞ ☎

✝ ✆

✞ ☎

✝ ✆

input int((a + b\*atan(c\*x))^3\*(d + c\*d\*x\*1i)^2,x)

output  $int((a + b*atan(c*x))^2*(d + c*d*x*1i)^2, x)$ 

#### **3.122** R  $\int (d + i c dx)(a + b \arctan(cx))^3 dx$

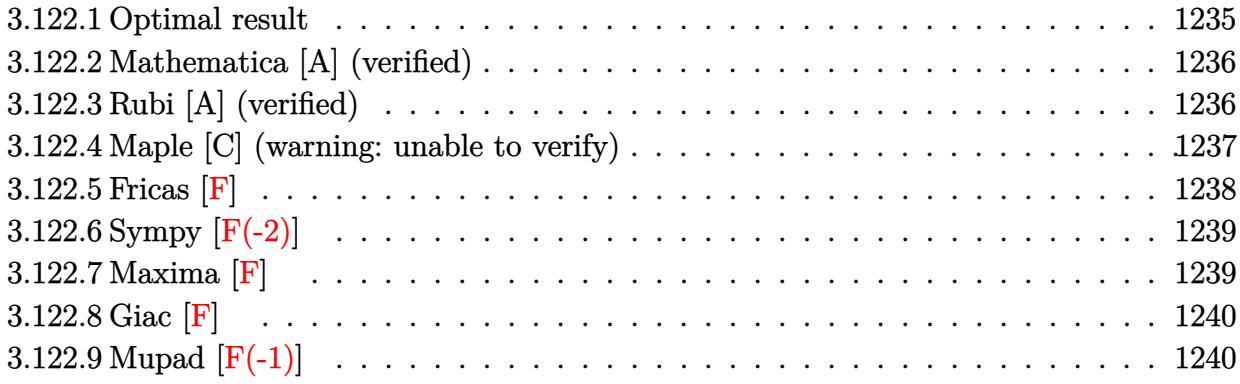

## <span id="page-1235-0"></span>**3.122.1 Optimal result**

Integrand size  $= 20$ , antiderivative size  $= 220$ 

$$
\int (d + icdx)(a + b \arctan(cx))^3 dx = \frac{3bd(a + b \arctan(cx))^2}{2c} - \frac{3}{2}ibdx(a + b \arctan(cx))^2
$$

$$
- \frac{id(1 + icx)^2(a + b \arctan(cx))^3}{2c}
$$

$$
+ \frac{3bd(a + b \arctan(cx))^2 \log(\frac{2}{1 - icx})}{c}
$$

$$
- \frac{3ib^2d(a + b \arctan(cx)) \log(\frac{2}{1 + icx})}{c}
$$

$$
+ \frac{3b^3d \text{PolyLog}(2, 1 - \frac{2}{1 + icx})}{2c}
$$

$$
+ \frac{3b^3d \text{PolyLog}(3, 1 - \frac{2}{1 - icx})}{2c}
$$

<span id="page-1235-1"></span>0utput <mark>3/2\*b\*d\*(a+b\*arctan(c\*x))^2/c-3/2\*I\*b\*d\*x\*(a+b\*arctan(c\*x))^2-1/2\*I\*d\*(1+I</mark> ✞ ☎  $*c*x)^2*(a+b*arctan(c*x))^3/(c+3*b*d*(a+b*arctan(c*x))^2*ln(2/(1-I*c*x))/c-$ 3\*I\*b^2\*d\*(a+b\*arctan(c\*x))\*ln(2/(1+I\*c\*x))/c-3\*I\*b^2\*d\*(a+b\*arctan(c\*x))\* polylog(2,1-2/(1-I\*c\*x))/c+3/2\*b^3\*d\*polylog(2,1-2/(1+I\*c\*x))/c+3/2\*b^3\*d\* polylog(3,1-2/(1-I\*c\*x))/c  $\left($   $\left($   $\right)$   $\left($   $\left($   $\right)$   $\left($   $\left($   $\right)$   $\left($   $\left($   $\right)$   $\left($   $\left($   $\right)$   $\left($   $\left($   $\right)$   $\left($   $\left($   $\right)$   $\left($   $\left($   $\right)$   $\left($   $\left($   $\right)$   $\left($   $\left($   $\right)$   $\left($   $\left($   $\right)$   $\left($   $\left($   $\right)$   $\left($ 

## **3.122.2 Mathematica [A] (verified)**

Time  $= 0.54$  (sec), antiderivative size  $= 367$ , normalized size of antiderivative  $= 1.67$ 

✝ ✆

 $\int (d + i c dx)(a + b \arctan(cx))^3 dx$ =  $id(-2ia^3cx-3a^2bcx+a^3c^2x^2+3a^2b\arctan(cx)-6ia^2bcx\arctan(cx)-6ab^2cx\arctan(cx)+3a^2bc^2x$  $^2$  al

input Integrate[(d + I\*c\*d\*x)\*(a + b\*ArcTan[c\*x])^3,x] ✞ ☎

```
output <mark>((I/2)*d*((-2*I)*a^3*c*x - 3*a^2*b*c*x + a^3*c^2*x^2 + 3*a^2*b*ArcTan[c*x]</mark>
      ✞ ☎
        - (6*1)*a^2*b*c*x*ArcTan[c*x] - 6*a*b^2*c*x*ArcTan[c*x] + 3*a^2*b*c^2*x^2*ArcTan[c*x] - 3*a*b^2*ArcTan[c*x]^2 + (3*I)*b^3*ArcTan[c*x]^2 - (6*I)*a*b
       2*c*x*ArcTan[C*x]^2 - 3*b^3*c*x*ArcTan[C*x]^2 + 3*a*b^2*c^2*x^2*ArcTan[C*]x<sup>2</sup> - b<sup>-</sup>3*ArcTan[c*x]<sup>-</sup>3 - (2*I)*b<sup>-</sup>3*c*x*ArcTan[c*x]<sup>-</sup>3 + b<sup>-</sup>3*c<sup>-</sup>2*x<sup>-</sup>2*ArcTa
      n[c*x]<sup>3</sup> - (12*I)*a*b<sup>o</sup>2*ArcTan[c*x]*Log[1 + E<sup>o</sup>((2*I)*ArcTan[c*x])] - 6*b<sup>o</sup>3
       *ArcTan[c*x]*Log[1 + E^((2*I)*ArcTan[c*x])] - (6*I)*b^3*ArcTan[c*x]^2*Log[1 + E^{(2*1)*ArcTan[c*x]) + (3*I)*a^2*b*Log[1 + c^2*x^2] + 3*a*b^2*Log[1]+ c^2*x^2] - 3*b^2*(2*a - I*b + 2*b*ArcTan[c*x])*PolyLog[2, -E^((2*I)*ArcT
       an[c*x]] - (3*I)*b^3*PolyLog[3, -E^*((2*I)*ArcTan[c*x])]))/c
```
## **3.122.3 Rubi [A] (verified)**

Time =  $0.52$  (sec), antiderivative size = 232, normalized size of antiderivative = 1.05, number of steps used = 2, number of rules used = 2,  $\frac{\text{number of rules}}{\text{integral size}}$  = 0.100, Rules used  $= \{5389, 2009\}$ 

<span id="page-1236-0"></span> $\left($   $\left($   $\right)$   $\left($   $\left($   $\right)$   $\left($   $\left($   $\right)$   $\left($   $\left($   $\right)$   $\left($   $\left($   $\right)$   $\left($   $\left($   $\right)$   $\left($   $\left($   $\right)$   $\left($   $\left($   $\right)$   $\left($   $\left($   $\right)$   $\left($   $\left($   $\right)$   $\left($   $\left($   $\right)$   $\left($   $\left($   $\right)$   $\left($ 

Below are the steps used by Rubi to obtain the solution. The rule number used for the transformation is given above next to the arrow. The rules definitions used are listed below.

$$
\int (d + icdx)(a + b \arctan(cx))^3 dx
$$
  
\n
$$
\int 5389
$$
  
\n
$$
3ib \int \left(-d^2(a + b \arctan(cx))^2 - \frac{2id^2(i - cx)(a + b \arctan(cx))^2}{c^2x^2 + 1}\right) dx - \frac{id(1 + icx)^2(a + b \arctan(cx))^3}{2c}
$$
  
\n
$$
\int 2009
$$

$$
\frac{3ib\Biggl(-\frac{2bd^2\,\textrm{PolyLog}\left(2,1-\frac{2}{1-icx}\right)(a+b\arctan(cx))}{c}+d^2(-x)(a+b\arctan(cx))^2-\frac{id^2(a+b\arctan(cx))^2}{c}-\frac{2id^2\log\left(\frac{2}{1-icx}\right)(a+b\arctan(cx))^2}{c}\Biggr)}
$$

 $2c$ 

$$
input \boxed{\text{Int}[(d + I*c*d*x)*(a + b*ArcTan[c*x])^3,x]}
$$

```
output ((-1/2*I)*d*(1 + I*cx)^2*(a + b*ArcTan[c*x])^3)(c + (((3*I)/2)*b*((-I)*d)(c + (c+1/2*I)*d*(c+1/2*I))2*(a + b*ArcTan[c*x])^2/c - d<sup>2</sup>***(a + b*ArcTan[c*x])<sup>2</sup> - ((2*I)*d<sup>2</sup>*(a
       + b*ArcTan[c*x])^2*Log[2/(1 - I*c*x)])/c - (2*b*d^2*(a + b*ArcTan[c*x])*Lo
       g[2/(1 + I*cx)])/c - (2*b*d^2*(a + b*ArcTan[c*x])*PolyLog[2, 1 - 2/(1 - I))*c*x)])/c - (I*b^2*d^2*PolyLog[2, 1 - 2/(1 + I*cx)])/c - (I*b^2*d^2*PolyL)og[3, 1 - 2/(1 - I*cx)]/(c))/d
```
#### 3.122.3.1 Defintions of rubi rules used

```
rule 2009 Int[u, x_Symb01] :> Simp [IntSum [u, x], x] /; SumQ [u]
```

```
rule 5389 Int [(a_{-}) + ArcTan[(c_{-})*(x_{-})](b_{-})](p_{-}*(d_{-}) + (e_{-})*(x_{-}))](q_{-}), x_{-}symbol] :> Simp[(d + e*x)^(q + 1)*((a + b*ArcTan[c*x])^p/(e*(q + 1))), x] - S
          \text{imp}[b*c*(p/(e*(q + 1))) Int[ExpandIntegrand[(a + b*ArcTan[c*x])^(p - 1),
          (d + e*x)^{n}(q + 1)/(1 + c^{2}*x^{2}), x, x, x], x], x] /; FreeQ[{a, b, c, d, e}, x] & &
          IGtQ[p, 1] && IntegerQ[q] && NeQ[q, -1]
```
#### <span id="page-1237-0"></span>3.122.4 Maple  $[C]$  (warning: unable to verify)

Result contains higher order function than in optimal. Order 9 vs. order 4.

Time  $= 2.04$  (sec), antiderivative size  $= 3777$ , normalized size of antiderivative  $= 17.17$ 

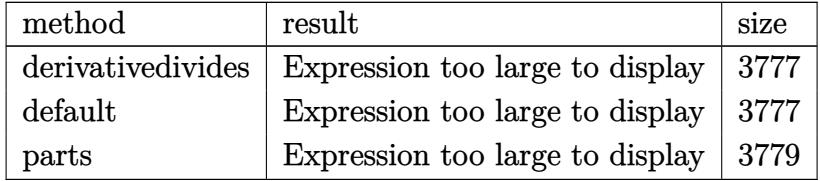

 $input$   $int((d+I*c*d*x)*(a+b*arctan(c*x))^3,x, method=RETURNVERBOSE)$ 

```
output 1/c*(-I*d*a^3*(-1/2*c^2*x^2+I*c*x)+d*b^3*(1/2*I*arctan(c*x)^3*c^2*x^2+arct
        an(c*x)^3xcx*x+3/2*I*(-1/4*Pi*csgn(I*(1+I*c*x)^2/ (c^2*x^2+1))^3*(2*I*arctan(c*x)*ln((1+I*c*x)^2/ (c^2*x^2+1)+1)+2*arctan(c*x)^2+polylog(2,-(1+I*c*x)^2)/(c^2*x^2+1)))-1/4*Pi*csgn(I*(1+I*c*x)^2/(c^2*x^2+1)/((1+I*c*x)^2/(c^2*x^2
        +1)+1)^2)^3*(2*I*arctan(c*x)*ln((1+I*c*x)^2/(c^2*x^2+1)+1)+2*arctan(c*x)^2
        +polylog(2,-(1+I*c*x)^2/(c^2*x^2+1)))+1/4*Pi*csgn(I*((1+I*c*x)^2/(c^2*x^2+
        1)+1<sup>-2</sup>)<sup>-2</sup>*(2*I*arctan(c*x)*ln((1+I*c*x)<sup>-2</sup>/(c<sup>-</sup>2*x<sup>-</sup>2+1)+1)+2*arctan(c*x)<sup>-2+</sup>
        polylog(2,-(1+I*c*x)^2/(c^2*x^2+1)))-1/2*Pi*csgn(I*((1+I*c*x)^2/(c^2*x^2+1
        (+1)^2)<sup>-3</sup>*(I*arctan(c*x)*ln(1+I*(1+I*c*x)/(c<sup>-</sup>2*x<sup>-</sup>2+1)<sup>-</sup>(1/2))+I*arctan(c*x)
        *ln(1-I*(1+I*cx))/(c^2*x^2+1)^(1/2))+dilog(1+I*(1+I*c*x)/(c<sup>-2</sup>*x<sup>-2+1</sup>)<sup>-</sup>(1/2)
        )+dilog(1-I*(1+I*c*x)/(c<sup>2</sup>2*x<sup>2</sup>+1)<sup>2</sup>(1/2)))+1/2*Pi*csgn(I*(1+I*c*x)<sup>2</sup>2/(c<sup>2</sup>2*x
        (2+1))^3 + (1*arctan(c*x)*ln(1+I*(1+I*cx)/(c^2*x^2+1)^(1/2))+I*arctan(c*x)*(1+I*(I*cx))\ln(1-I*(1+I*cx*)(c^2*x^2+1)^(1/2))+dilog(1+I*(1+I*c*x)/(c<sup>2</sup>*x<sup>2</sup>+1)<sup>2</sup>(1/2))
        +dilog(1-I*(1+I*cx*)(c^2*x^2+1)^(1/2)) -2*ln(2)*arctan(c*x)*ln(1+I*(1+I*cx))\frac{1}{2} /(c<sup>2</sup>*x<sup>2</sup>+1)<sup>2</sup>(1/2))-2*ln(2)*arctan(c*x)*ln(1-I*(1+I*c*x)/(c<sup>2</sup>*x<sup>2</sup>+1)<sup>2</sup>(1
        (2)+2*ln(2)*arctan(c*x)*ln((1+I*c*x)^2/(c^2*x^2+1)+1)+2*I*ln(2)*dilog(1+I
        *(1+I*c*x)/(c^2*x^2+1)^(1/2)) + 2*I*ln(2)*dilog(1-I*(1+I*c*x)/(c^2*x^2+1)^(1)(2)-2*I*arctan(c*x)<sup>-2*</sup>ln((1+I*c*x)/(c<sup>-2*x-2+1)</sub>-(1/2))-I*ln(2)*polylog(2,-</sup>
        (1+I*c*x)^2/ (c^2*x^2+1)) + 1/2*Pi*csgn(I*(1+I*c*x)^2/ (c^2*x^2+1)/((1+I*c*x)^2)2/({c^2**^2+1})+1)^2? 3*(I*arctan(c*x)*ln(1+I*(1+I*cx)/(c^2*x^2+1)^(1/2)...
```
#### <span id="page-1238-0"></span>Fricas  $|F|$ 3.122.5

$$
\int (d + icdx)(a + b \arctan(cx))^3 dx = \int (i cdx + d)(b \arctan(cx) + a)^3 dx
$$

input integrate((d+I\*c\*d\*x)\*(a+b\*arctan(c\*x))^3,x, algorithm="fricas")

```
output 1/16*(b^3*c*d*x^2 - 2*I*b^3*d*x)*log(-(c*x + I)/(c*x - I))^3 + integral(1/8*(8*I*a^3*c^3*d*x^3 + 8*a^3*c^2*d*x^2 + 8*I*a^3*c*d*x + 8*a^3*d - 3*(2*I*a*b^2sc^3*dx^3 + (2*a*b^2 - 1*b^3) *c^2*dx^2 + 2*a*b^2*d + 2*(1*a*b^2 - b(3)*c*dx*2*log(-(c*x + 1)/(c*x - 1))^2 - 12*(a^2*bk^c^3*dx^3 - 1*a^2*bk^c^2)*d*x^2 + a^2*b*c*d*x - I*a^2*b*d)*log(-(c*x + I)/(c*x - I)))/(c^2*x^2 + 1)
      , x)
```
## **3.122.6 Sympy [F(-2)]**

Exception generated.

$$
\int (d + icdx)(a + b \arctan(cx))^3 dx = \text{Exception raised: TypeError}
$$

✞ ☎

 $\left($   $\left($   $\right)$   $\left($   $\left($   $\right)$   $\left($   $\left($   $\right)$   $\left($   $\left($   $\right)$   $\left($   $\left($   $\right)$   $\left($   $\left($   $\right)$   $\left($   $\left($   $\right)$   $\left($   $\left($   $\right)$   $\left($   $\left($   $\right)$   $\left($   $\left($   $\right)$   $\left($   $\left($   $\right)$   $\left($   $\left($   $\right)$   $\left($ 

✞ ☎

<span id="page-1239-0"></span>✝ ✆

input <mark>integrate((d+I\*c\*d\*x)\*(a+b\*atan(c\*x))\*\*3,x)</mark>

output Exception raised: TypeError >> Invalid comparison of non-real zoo

## **3.122.7 Maxima [F]**

$$
\int (d + icdx)(a + b \arctan(cx))^3 dx = \int (i cdx + d)(b \arctan(cx) + a)^3 dx
$$

✞ ☎

 $\left($   $\left($   $\right)$   $\left($   $\left($   $\right)$   $\left($   $\left($   $\right)$   $\left($   $\left($   $\right)$   $\left($   $\left($   $\right)$   $\left($   $\left($   $\right)$   $\left($   $\left($   $\right)$   $\left($   $\left($   $\right)$   $\left($   $\left($   $\right)$   $\left($   $\left($   $\right)$   $\left($   $\left($   $\right)$   $\left($   $\left($   $\right)$   $\left($ 

input <mark>integrate((d+I\*c\*d\*x)\*(a+b\*arctan(c\*x))^3,x, algorithm="maxima")</mark>

```
output <mark>12*b^3*c^3*d*integrate(1/64*x^3*arctan(c*x)^2*log(c^2*x^2 + 1)/(c^2*x^2 +</mark>
     ✞ ☎
      1), x) - b^3*c^3*d*integrate(1/64*x^3*log(c^2*x^2 + 1)^3/(c^2*x^2 + 1), x)
      + 12*b^3*c^3*d*integrate(1/64*x^3*arctan(c*x)^2/(c^2*x^2 + 1), x) - 3*b^3*c^3*dtintegrate(1/64*x^3*log(c^2*x^2 + 1)^2/(c^2*x^2 + 1), x) + 1/2*I*a^3
      *c*d*x^2 + 7/32*b^3*d*arctan(c*x)^4/c + 56*b^3*c^2*d*integrate(1/64*x^2*ar
      ctan(c*x)^3/(c^2*x^2 + 1), x) + 6*b^3*c^2*d*integrate(1/64*x^2*arctan(c*x)
      *log(c^2*x^2 + 1)^2/(c^2*x^2 + 1), x) + 192*x^2+c^2*x^4+integrate(1/64*x^2)*arctan(c*x)^2/(c^2*x^2 + 1), x) + 36*b^3*c^2*d*integrate(1/64*x^2*arctan(
      c*x)*log(c^2*x^2 + 1)/(c^2*x^2 + 1), x) + 3/2*I*(x^2*arctan(c*x) - c*(x/c^2))2 - arctan(c*x)/c^3))*a^2*b*c*d + a*b^2*d*arctan(c*x)^3/c + 12*b^3*c*d*int
      egrate(1/64*x*arctan(c*x)^2*log(c^2*x^2 + 1)/(c^2*x^2 + 1), x) - b^3*c*d*i
     ntegrate(1/64*x*log(c^2*x^2 + 1)^3/((c^2*x^2 + 1), x) - 24*b^3*c*d*integrate(1/64*x*arctan(c*x)^2/(c^2*x^2 + 1), x) + 6*b^3sc*d*integrate(1/64*x*log(c^2*x^2 + 1)^2/(c^2*x^2 + 1), x) + a^3*dx + 6*b^3*dx + i\theta*24(c*x)*log(c^2*x^2 + 1)^2/(c^2*x^2 + 1), x) + 3/2*(2*c*x*arctan(c*x) - log(c^2*x^2 + 1))*a^2*b*d/c + 1/16*(I*b^3*c*d*x^2 + 2*b^3*d*x)*arctan(c*x)^3 -
      3/32*(b^3*c*d*x^2 - 2*I*b^3*d*x)*arctan(c*x)^2*log(c^2*x^2 + 1) + 3/64*(-)I*b^3*c*d*x^2 - 2*b^3*d*x)*arctan(c*x)*log(c^2*x^2 + 1)^2 + 1/128*(b^3*x*d)x*dx*x^2 - 2*I*b^3*d*x)*log(c^2*x^2 + 1)^3 + I*integrate(1/64*(56*(b^3*c^3*d*x
      \hat{a} + b^3*c*d*x)*arctan(c*x)^3 + (b^3*c^2*d*x^2 + b^3*d)*log(c^2*x^2 + 1...
     ✝ ✆
```
# **3.122.8 Giac [F]**

$$
\int (d + icdx)(a + b \arctan(cx))^3 dx = \int (i\,c dx + d)(b \arctan(cx) + a)^3 dx
$$

✞ ☎

✝ ✆

✞ ☎

<span id="page-1240-0"></span>✝ ✆

input integrate((d+I\*c\*d\*x)\*(a+b\*arctan(c\*x))^3,x, algorithm="giac")

output <mark>sage0\*x</mark>

## **3.122.9 Mupad [F(-1)]**

Timed out.

$$
\int (d + icdx)(a + b \arctan(cx))^3 dx = \int (a + b \operatorname{atan}(cx))^3 (d + c dx \operatorname{1i}) dx
$$

✞ ☎

✝ ✆

✞ ☎

✝ ✆

input int((a + b\*atan(c\*x))^3\*(d + c\*d\*x\*1i),x)

output  $int((a + b*atan(c*x))^3+(d + c*dx*1i), x)$ 

# $\int \frac{(a + b \arctan(cx))^3}{d + icdx} dx$

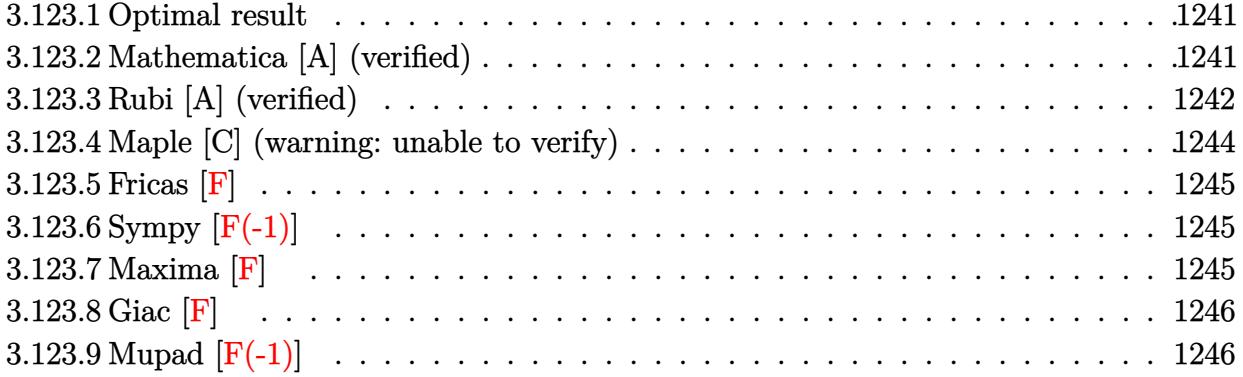

## <span id="page-1241-0"></span>**3.123.1 Optimal result**

Integrand size  $= 22$ , antiderivative size  $= 139$ 

$$
\int \frac{(a + b \arctan(cx))^3}{d + icdx} dx = \frac{i(a + b \arctan(cx))^3 \log(\frac{2}{1 + icx})}{cd}
$$

$$
- \frac{3b(a + b \arctan(cx))^2 \text{PolyLog}(2, 1 - \frac{2}{1 + icx})}{2cd}
$$

$$
+ \frac{3b^2(a + b \arctan(cx)) \text{PolyLog}(3, 1 - \frac{2}{1 + icx})}{2cd}
$$

$$
+ \frac{3b^3 \text{PolyLog}(4, 1 - \frac{2}{1 + icx})}{4cd}
$$

✞ ☎

<span id="page-1241-1"></span> $\left($   $\left($   $\right)$   $\left($   $\left($   $\right)$   $\left($   $\left($   $\right)$   $\left($   $\left($   $\right)$   $\left($   $\left($   $\right)$   $\left($   $\left($   $\right)$   $\left($   $\left($   $\right)$   $\left($   $\left($   $\right)$   $\left($   $\left($   $\right)$   $\left($   $\left($   $\right)$   $\left($   $\left($   $\right)$   $\left($   $\left($   $\right)$   $\left($ 

output I\*(a+b\*arctan(c\*x))^3\*ln(2/(1+I\*c\*x))/c/d-3/2\*b\*(a+b\*arctan(c\*x))^2\*polylo  $g(2,1-2/(1+I*c*x))/c/d+3/2*I*b^2*(a+b*arctan(c*x))*polylog(3,1-2/(1+I*c*x))$ )/c/d+3/4\*b^3\*polylog(4,1-2/(1+I\*c\*x))/c/d

## **3.123.2 Mathematica [A] (verified)**

Time  $= 0.06$  (sec), antiderivative size  $= 133$ , normalized size of antiderivative  $= 0.96$ 

$$
\int \frac{(a + b \arctan(cx))^3}{d + icdx} dx
$$
\n
$$
= \frac{i(4(a + b \arctan(cx))^3 \log(\frac{2d}{d + icdx}) + 3ib(2(a + b \arctan(cx))^2 \text{PolyLog}(\frac{2}{d + icdx}) - b(2i(a + b \arctan(cx))^2 \log(\frac{2}{d + icdx}))}{4cd}
$$

input Integrate[(a + b\*ArcTan[c\*x])^3/(d + I\*c\*d\*x),x]

```
output
((I/4)*(4*(a + b*ArcTan[c*x])^3*Log[(2*d)/(d + I*c*d*x)] + (3*I)*b*(2*(a +
       b*ArcTan[c*x])^2*PolyLog[2, (I + c*x)/(-I + c*x)] - b*((2*I)*(a + b*ArcTan[c*x])*PolyLog[3, (I + c*x)/(-I + c*x)] + b*PolyLog[4, (I + c*x)/(-I + c*)x)]))))/(c*d)
```
## **3.123.3 Rubi [A] (verified)**

Time  $= 0.62$  (sec), antiderivative size  $= 141$ , normalized size of antiderivative  $= 1.01$ , number of steps used = 4, number of rules used = 4,  $\frac{\text{number of rules}}{\text{integral size}}$  = 0.182, Rules used  $= \{5379, 5529, 5533, 7164\}$ 

✞ ☎

 $\left($   $\left($   $\right)$   $\left($   $\left($   $\right)$   $\left($   $\left($   $\right)$   $\left($   $\left($   $\right)$   $\left($   $\left($   $\right)$   $\left($   $\left($   $\right)$   $\left($   $\left($   $\right)$   $\left($   $\left($   $\right)$   $\left($   $\left($   $\right)$   $\left($   $\left($   $\right)$   $\left($   $\left($   $\right)$   $\left($   $\left($   $\right)$   $\left($ 

✞ ☎

<span id="page-1242-0"></span>✝ ✆

Below are the steps used by Rubi to obtain the solution. The rule number used for the transformation is given above next to the arrow. The rules definitions used are listed below.

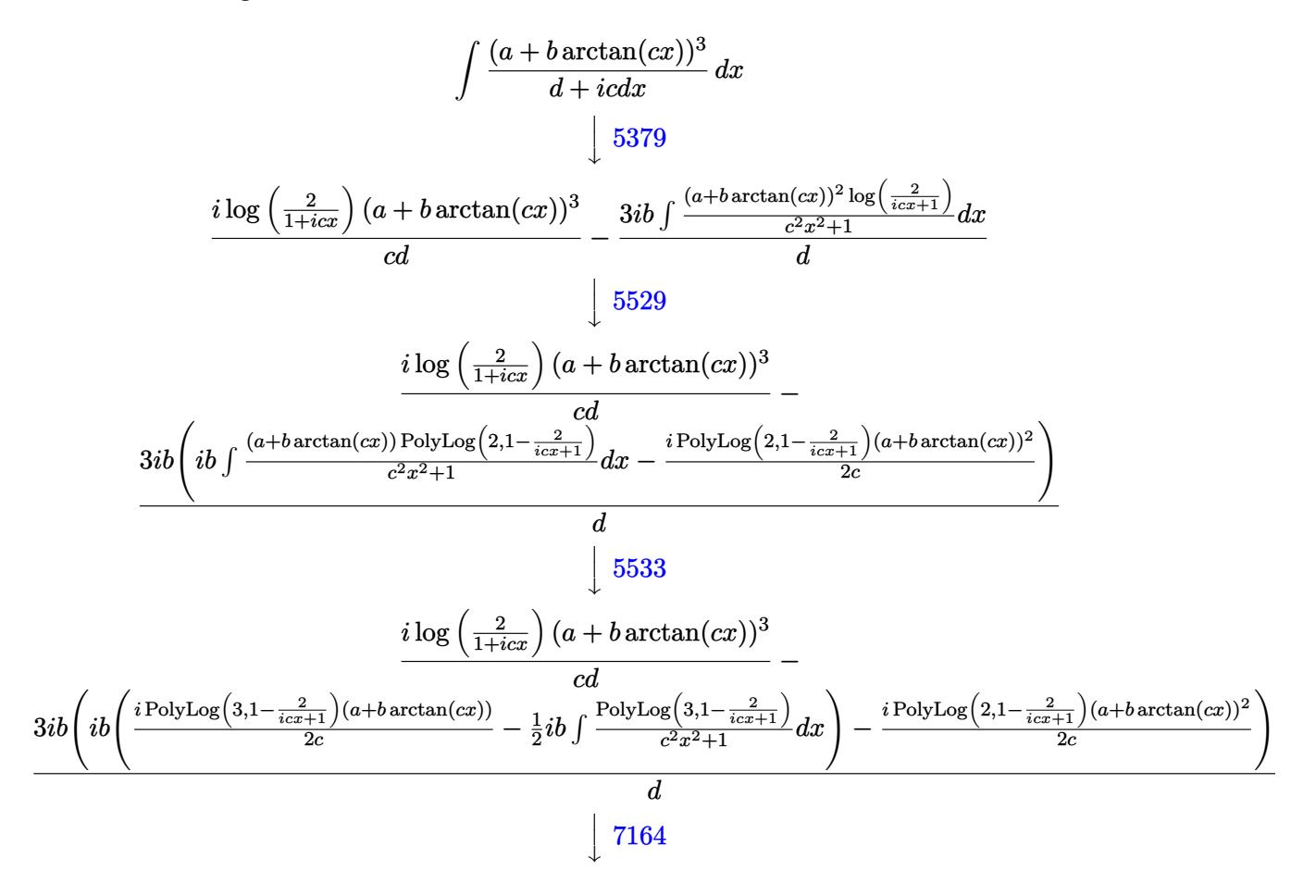

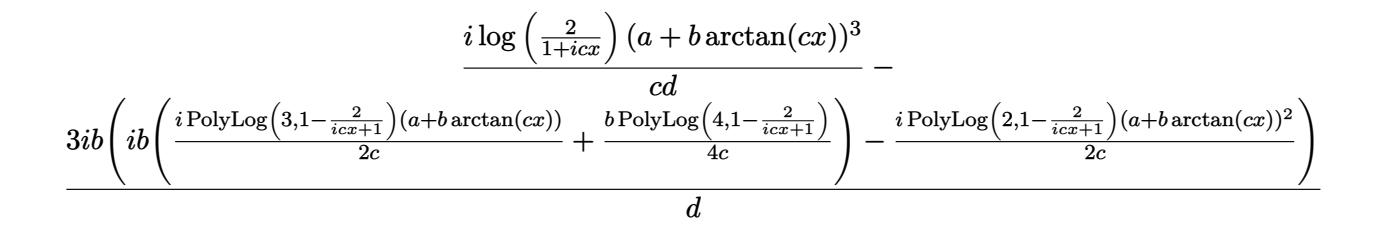

✝ ✆

✝ ✆

✞ ☎

 $\left($   $\left($   $\right)$   $\left($   $\left($   $\right)$   $\left($   $\left($   $\right)$   $\left($   $\left($   $\right)$   $\left($   $\left($   $\right)$   $\left($   $\left($   $\right)$   $\left($   $\left($   $\right)$   $\left($   $\left($   $\right)$   $\left($   $\left($   $\right)$   $\left($   $\left($   $\right)$   $\left($   $\left($   $\right)$   $\left($   $\left($   $\right)$   $\left($ 

<span id="page-1243-0"></span>✝ ✆

input <mark>Int[(a + b\*ArcTan[c\*x])^3/(d + I\*c\*d\*x),x]</mark> ✞ ☎

```
output
(I*(a + b*ArcTan[c*x])^3*Log[2/(1 + I*c*x)])/(c*d) - ((3*I)*b*(((-1/2*I)*(
       ✞ ☎
        a + b*ArcTan[c*x])^2*PolyLog[2, 1 - 2/(1 + I*c*x)])/c + I*b*(((I/2)*(a + b
        *ArcTan[c*x] * PolyLog[3, 1 - 2/(1 + I*x)x])/c + (b*PolyLog[4, 1 - 2/(1 + I*x)x])I*c*x)]/(4*c))))/d
       \left( \left( \right) \left( \left( \right) \left( \left( \right) \left( \left( \right) \left( \left( \right) \left( \left( \right) \left( \left( \right) \left( \left( \right) \left( \left( \right) \left( \left( \right) \left( \left( \right) \left( \left( \right) \left(
```
#### **3.123.3.1 Defintions of rubi rules used**

```
rule 5379
Int[((a_.) + ArcTan[(c_.)*(x_)]*(b_.))^(p_.)/((d_) + (e_.)*(x_)), x_Symbol]
      ✞ ☎
       :> Simp[(-(a + b*ArcTan[c*x])^p)*(Log[2/(1 + e*(x/d))]/e), x] + Simp[b*c*(
      p/e) Int[(a + b*ArcTan[c*x])^(p - 1)*(Log[2/(1 + e*(x/d))]/(1 + c^2*x^2))
       , x], x] /; FreeQ[{a, b, c, d, e}, x] && IGtQ[p, 0] && EqQ[c^2*d^2 + e^2, 0
       ]
```

```
rule 5529 <mark>Int[(Log[u_]*((a_.) + ArcTan[(c_.)*(x_)]*(b_.))^(p_.))/((d_) + (e_.)*(x_)^2</mark>
        ), x_Symbol] :> Simp[(-I)*(a + b*Arctan[c*x])^p*(PolyLog[2, 1 - u]/(2*c*d)), x] + Simp[b*p*(I/2) Int[(a + b*ArcTan[c*x])^(p - 1)*(PolyLog[2, 1 - u]/
         (d + e*x^2), x], x] /; FreeQ[{a, b, c, d, e}, x] && IGtQ[p, 0] && EqQ[e, c
         \hat{z}*d] && EqQ[(1 - u)^2 - (1 - 2*(I/(I - c*x)))^2, 0]
```

```
rule 5533 <mark>Int[(((a_.) + ArcTan[(c_.)*(x_)]*(b_.))^(p_.)*PolyLog[k_, u_])/((d_) + (e_.</mark>
      ✞ ☎
      (*)*(x_{-})^2), x_Symbol] :> Simp[I*(a + b*ArcTan[c*x])^p*(PolyLog[k + 1, u]/(2*
      c*d)), x] - Simp[b*p*(I/2) Int[(a + b*ArcTan[c*x])^(p - 1)*(PolyLog[k + 1
      , u]/(d + e*x^2)), x], x] /; FreeQ[{a, b, c, d, e, k}, x] && IGtQ[p, 0] &&
      EqQ[e, c<sup>-2*d]</sup> && EqQ[u<sup>-2</sup> - (1 - 2*(I/(I - c*x)))<sup>-2</sup>, 0]
      ✝ ✆
```

```
rule 7164   <mark>Int[(u_)*PolyLog[n_, v_], x_Symbol] :> With[{w = DerivativeDivides[v, u*v,</mark>
     ✞ ☎
      x]}, Simp[w*PolyLog[n + 1, v], x] /; !FalseQ[w]] /; FreeQ[n, x]
```
## **3.123.4 Maple [C] (warning: unable to verify)**

Result contains higher order function than in optimal. Order 9 vs. order 4.

Time  $= 2.54$  (sec), antiderivative size  $= 1629$ , normalized size of antiderivative  $= 11.72$ 

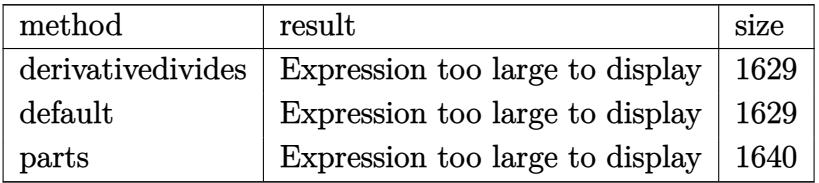

✞ ☎

✝ ✆

input <mark>int((a+b\*arctan(c\*x))^3/(d+I\*c\*d\*x),x,method=\_RETURNVERBOSE)</mark>

```
output
1/c*(-1/2*I*a^3/d*ln(c^2*x^2+1)+a^3/d*arctan(c*x)+b^3/d*(-I*ln(1+I*c*x)*ar
     ✞ ☎
      ctan(c*x)^3+3*I*(1/3*arctan(c*x)^3*ln(2*I*(1+I*c*x)^2/(c^2*x^2+1))+1/6*I*P
      i*(csgn((1+I*c*x)^2/((c^2*x^2+1)/((1+I*c*x)^2/((c^2*x^2+1)+1))^2+csgn(I/((1+I*c*x)^2+1))+1)I*c*x)^2/(c^2*x^2+1)+1))*csgn((1+I*c*x)^2/(c^2*x^2+1)/((1+I*c*x)^2/(c^2*x^
      2+1+1))^2-csgn((1+I*c*x)^2/(c^2*x^2+1))*csgn((1+I*c*x)^2/(c^2*x^2+1)/((1+
      I*c*x)^2/(c^2*x^2+1)+1))^2-csgn((1+I*c*x)^2/(c^2*x^2+1)/((1+I*c*x)^2/(c^2*
      x^2+1)+1))*csgn(I*(1+I*c*x)^2/(c^2*x^2+1)/((1+I*c*x)^2/(c^2*x^2+1)+1))^2-c
      sgn(I/((1+I*c*x)^2/((c^2*x^2+1)+1))*csgn((1+I*c*x)^2/((c^2*x^2+1))*csgn((1+I*c*x))*c*x)^2/(c^2*x^2+1)/((1+I*c*x)^2/(c^2*x^2+1)+1))-csgn(I*(1+I*c*x)^2/(c^2*x
      (1+1*(-1)+(1+1*(-))(1+1*(-1)(c^2*x^2+1)+1)<sup>2</sup>+csgn((1+1*c*x)^2/(c^2*x^2+1)/(1+1*c*)x)^2/(c^2*x^2+1)+1))*csgn(I*(1+I*c*x)^2/(c^2*x^2+1)/((1+I*c*x)^2/(c^2*x^2+
      1)+1))+csgn(I*(1+I*c*x)^2/(c^2*x^2+1)/((1+I*c*x)^2/(c^2*x^2+1)+1))^2-1)*ar
      ctan(c*x)^3-1/2*I*arctan(c*x)^2*polylog(2,-(1+I*c*x)^2/(c^2*x^2+1))+1/2*ar
      ctan(c*x)*polylog(3,-(1+I*c*x)^2/(c^2*x^2+1))+1/4*I*polylog(4,-(1+I*c*x)^2
      /(c^2*x^2+1))-1/6*I*arctan(c*x)^4))+3*a*b^2/d*(-I*ln(1+I*c*x)*arctan(c*x)^{-1}2+2*I*(1/2*arctan(c*x)^2*ln(2*I*(1+I*c*x)^2/(c^2*x^2+1))+1/4*I*Pi*(csgn((1+1)*c^2))+I*c*x)^2/(c^2*x^2+1)/((1+I*c*x)^2/(c^2*x^2+1)+1))^3+csgn(I/((1+I*c*x)^2/(
      c^2*x^2+1)+1))*csgn((1+I*c*x)^2/(c^2*x^2+1)/((1+I*c*x)^2/(c^2*x^2+1)+1))^2
      -csgn((1+I*c*x)^2/(c^2*x^2+1))*csgn((1+I*c*x)^2/(c^2*x^2+1)/((1+I*c*x)^2/(
      c^2*x^2+1)+1))^2-csgn((1+I*c*x)^2/(c^2*x^2+1)/((1+I*c*x)^2/(c^2*x^2+1)+...
     ✝ ✆
```
## **3.123.5 Fricas [F]**

$$
\int \frac{(a + b \arctan(cx))^3}{d + icdx} dx = \int \frac{(b \arctan(cx) + a)^3}{i c dx + d} dx
$$

✝ ✆

input <mark>integrate((a+b\*arctan(c\*x))^3/(d+I\*c\*d\*x),x, algorithm="fricas")</mark> ✞ ☎

output <mark>|integral(-1/8\*(b^3\*log(-(c\*x + I)/(c\*x - I))^3 - 6\*I\*a\*b^2\*log(-(c\*x + I)/</mark> ✞ ☎  $(c*x - I))^2$  -  $12*a^2*b*log(-(c*x + I)/(c*x - I)) + 8*I*a^3)/(c*d*x - I*d)$ , x) ✝ ✆

## <span id="page-1245-0"></span>**3.123.6 Sympy [F(-1)]**

Timed out.

$$
\int \frac{(a + b \arctan(cx))^3}{d + icdx} dx = \text{Timed out}
$$

✝ ✆

<span id="page-1245-1"></span> $\left($   $\left($   $\right)$   $\left($   $\left($   $\right)$   $\left($   $\right)$   $\left($   $\left($   $\right)$   $\left($   $\left($   $\right)$   $\left($   $\left($   $\right)$   $\left($   $\right)$   $\left($   $\left($   $\right)$   $\left($   $\left($   $\right)$   $\left($   $\right)$   $\left($   $\left($   $\right)$   $\left($   $\left($   $\right)$   $\left($   $\left($   $\right)$   $\left($ 

$$
input\n{\hbox{integrate}((a+b*atan(c*x))**3/(d+I*c*d*x),x)\hbox{~~}\\\hbox{integrate}((a+b*atan(c*x))**3/(d+I*c*d*x),x)\hbox{~~}\\\hbox{integrate}((a+b*atan(c*x))**3/(d+I*c*d*x),x)\hbox{~~}\\\hbox{integrate}((a+b*atan(c*x))**3/(d+Ikc*d*x),x)\hbox{~~}\\\hbox{integrate}((a+b*atan(c*x))**3/(d+Ikc*d*x),x)\hbox{~~}\\\hbox{intace}((a+b*atan(c*x))**3/(d+Ikc*d*x),x)\hbox{~~}\\\hbox{intace}((a+b*atan(c*x))**3/(d+Ikc*d*x),x)\hbox{~~}\\\hbox{intace}((a+b*atan(c*x))**3/(d+Ikc*d*x),x)\hbox{~~}\\\hbox{intace}((a+b*atan(c*x))**3/(d+Ikc*d*x),x)\hbox{~~}\\\hbox{intace}((a+b*atan(c*x))**3/(d+Ikc*d*x),x)\hbox{~~}\\\hbox{intace}((a+b*atan(c*x))**3/(d+Ikc*d*x),x)\hbox{~~}\\\hbox{intace}((a+b*atan(c*x))**3/(d+Ikc*d*x),x)\hbox{~~}\\\hbox{intace}((a+b*atan(c*x))**3/(d+Ikc*d*x),x)\hbox{~~}\\\hbox{intace}((a+b*even(c*x))**3/(d+Ikc*d*x),x)\hbox{~~}\\\hbox{intace}((a+b*even(c*x))**3/(d+Ikc*d*x),x)\hbox{~~}\\\hbox{intace}((a+b*even(c*x))**3/(d+Ikc*d*x),x)\hbox{~~}\\\hbox{intace}((a+b*even(c*x))**3/(d+Ikc*d*x),x)\hbox{~~}\\\hbox{intace}((a+b*even(c*x))**3/(d+Ikc*d*x),x)\hbox{~~}\\\hbox{intace}((a+b*even(c*x))**3/(d+Ikc*d*x),x)\hbox{~~}\\\hbox{intace}((a+b*even(c*x))**3/(d+Ikc*(x+Ikc)))\hbox{~~}\\\hbox{intace}((a+b*even(c*x))**3/(d+Ikc*(x+Ikc)))\hbox{~~}\\\hbox{intace}((a+b*even(c*x))**3/(d+Ikc*(x+Ikc)))\hbox{~~}\\\hbox{intace}((a+b*even(c*x))**3/(d+Ikc*(x+Ikc)))\hbox{~~}\\\hbox{intace}((a+b*even(c
$$

output <mark>Timed out</mark> ✞ ☎

## **3.123.7 Maxima [F]**

$$
\int \frac{(a + b \arctan(cx))^3}{d + icdx} dx = \int \frac{(b \arctan(cx) + a)^3}{i c dx + d} dx
$$

 $\left($   $\left($   $\right)$   $\left($   $\left($   $\right)$   $\left($   $\left($   $\right)$   $\left($   $\left($   $\right)$   $\left($   $\left($   $\right)$   $\left($   $\left($   $\right)$   $\left($   $\left($   $\right)$   $\left($   $\left($   $\right)$   $\left($   $\left($   $\right)$   $\left($   $\left($   $\right)$   $\left($   $\left($   $\right)$   $\left($   $\left($   $\right)$   $\left($ 

✞ ☎

input <mark>integrate((a+b\*arctan(c\*x))^3/(d+I\*c\*d\*x),x, algorithm="maxima")</mark> ✞ ☎

<span id="page-1245-2"></span>output <mark>-I\*a^3\*log(I\*c\*d\*x + d)/(c\*d) + 1/128\*(16\*b^3\*arctan(c\*x)^4 + 16\*I\*b^3\*arc</mark>  $tan(c*x)^3*log(c^2*x^2 + 1) + 4*I*b^3*arctan(c*x)*log(c^2*x^2 + 1)^3 - b^3$  $*log(c^2*x^2 + 1)^4 + 16*(b^3*arctan(c*x)^4/(c*d) + 8*b^3*c*integrate(1/16$  $*x*log(c^2*x^2 + 1)^3/(c^2*d*x^2 + d), x) + 8*a*b^2*arctan(c*x)^3/(c*d) +$  $12*a^2*b*arctan(c*x)^2/(c*d))*c*d - 128*I*c*d*integrate(1/32*(40*b^3*c*x*a))$  $rctan(c*x)^3 + 6*b^3xc*x*arctan(c*x)*log(c^2*x^2 + 1)^2 + 96*a*b^2*c*x*arc$  $tan(c*x)^2$  + 96\*a^2\*b\*c\*x\*arctan(c\*x) + 12\*b^3\*arctan(c\*x)^2\*log(c^2\*x^2 + 1) + b^3\*log(c^2\*x^2 + 1)^3)/(c^2\*d\*x^2 + d), x))/(c\*d) ✝ ✆

# **3.123.8 Giac [F]**

$$
\int \frac{(a + b \arctan(cx))^3}{d + icdx} dx = \int \frac{(b \arctan(cx) + a)^3}{i c dx + d} dx
$$

✝ ✆

<span id="page-1246-0"></span> $\left($   $\left($   $\right)$   $\left($   $\left($   $\right)$   $\left($   $\left($   $\right)$   $\left($   $\left($   $\right)$   $\left($   $\left($   $\right)$   $\left($   $\left($   $\right)$   $\left($   $\left($   $\right)$   $\left($   $\left($   $\right)$   $\left($   $\left($   $\right)$   $\left($   $\left($   $\right)$   $\left($   $\left($   $\right)$   $\left($   $\left($   $\right)$   $\left($ 

input <mark>integrate((a+b\*arctan(c\*x))^3/(d+I\*c\*d\*x),x, algorithm="giac")</mark> ✞ ☎

output <mark>sage0\*x</mark> ✞ ☎

# **3.123.9 Mupad [F(-1)]**

Timed out.

$$
\int \frac{(a + b \arctan(cx))^3}{d + icdx} dx = \int \frac{(a + b \arctan(cx))^3}{d + c dx \arctan(x)} dx
$$

✞ ☎

✝ ✆

✝ ✆

input int((a + b\*atan(c\*x))^3/(d + c\*d\*x\*1i),x)

output ✞ ☎  $int((a + b*atan(c*x))^3/(d + c*d*x*1i), x)$ 

$$
\textbf{3.124} \qquad \int \frac{(a + b \arctan(cx))^3}{(d + icdx)^2} \, dx
$$

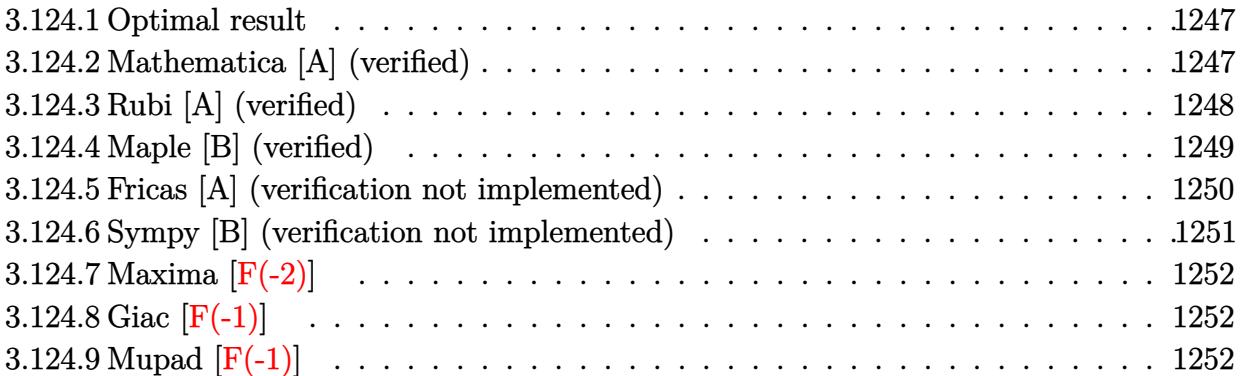

## <span id="page-1247-0"></span>**3.124.1 Optimal result**

Integrand size  $= 22$ , antiderivative size  $= 182$ 

$$
\int \frac{(a + b \arctan(cx))^3}{(d + icdx)^2} dx = -\frac{3ib^3}{4cd^2(i - cx)} + \frac{3ib^3 \arctan(cx)}{4cd^2} + \frac{3b^2(a + b \arctan(cx))}{2cd^2(i - cx)} - \frac{3b(a + b \arctan(cx))^2}{4cd^2} + \frac{3ib(a + b \arctan(cx))^2}{2cd^2(i - cx)} - \frac{i(a + b \arctan(cx))^3}{2cd^2} + \frac{i(a + b \arctan(cx))^3}{cd^2(1 + icx)}
$$

✞ ☎

output -3/4\*I\*b^3/c/d^2/(I-c\*x)+3/4\*I\*b^3\*arctan(c\*x)/c/d^2+3/2\*b^2\*(a+b\*arctan(c \*x))/c/d^2/(I-c\*x)-3/4\*b\*(a+b\*arctan(c\*x))^2/c/d^2+3/2\*I\*b\*(a+b\*arctan(c\*x ))^2/c/d^2/(I-c\*x)-1/2\*I\*(a+b\*arctan(c\*x))^3/c/d^2+I\*(a+b\*arctan(c\*x))^3/c /d^2/(1+I\*c\*x)  $\left($   $\left($   $\right)$   $\left($   $\left($   $\right)$   $\left($   $\left($   $\right)$   $\left($   $\left($   $\right)$   $\left($   $\left($   $\right)$   $\left($   $\left($   $\right)$   $\left($   $\left($   $\right)$   $\left($   $\left($   $\right)$   $\left($   $\left($   $\right)$   $\left($   $\left($   $\right)$   $\left($   $\left($   $\right)$   $\left($   $\left($   $\right)$   $\left($ 

## <span id="page-1247-1"></span>**3.124.2 Mathematica [A] (verified)**

Time  $= 0.77$  (sec), antiderivative size  $= 121$ , normalized size of antiderivative  $= 0.66$ 

$$
\int \frac{(a + b \arctan(cx))^3}{(d + icdx)^2} dx
$$
\n
$$
= \frac{4a^3 - 6ia^2b - 6ab^2 + 3ib^3 + 3ib(-2a^2 + 2iab + b^2)(i + cx) \arctan(cx) - 3b^2(2ia + b)(i + cx) \arctan(cx)}
$$
\n
$$
4cd^2(-i + cx)
$$

<sup>2</sup> + 2*b*

input Integrate[(a + b\*ArcTan[c\*x])^3/(d + I\*c\*d\*x)^2,x] ✞ ☎

```
output
(4*a^3 - (6*I)*a^2*b - 6*a*b^2 + (3*I)*b^3 + (3*I)*b*(-2*a^2 + (2*I)*a*b +
       b^2)*(I + c*x)*ArcTan[c*x] - 3*b^2*((2*I)*a + b)*(I + c*x)*ArcTan[c*x]^2
      + 2*b^3*(1 - I*cx)*ArcTan[c*x]^3)/(4*c*d^2*(-I + c*x))
```
## **3.124.3 Rubi [A] (verified)**

Time  $= 0.41$  (sec), antiderivative size  $= 186$ , normalized size of antiderivative  $= 1.02$ , number of steps used = 2, number of rules used = 2,  $\frac{\text{number of rules}}{\text{integral size}}$  = 0.091, Rules used  $= \{5389, 2009\}$ 

 $\left( \begin{array}{cc} \text{ } & \text{ } \\ \text{ } & \text{ } \end{array} \right)$ 

✞ ☎

<span id="page-1248-0"></span> $\left( \begin{array}{cc} \bullet & \bullet & \bullet \\ \bullet & \bullet & \bullet \end{array} \right)$ 

Below are the steps used by Rubi to obtain the solution. The rule number used for the transformation is given above next to the arrow. The rules definitions used are listed below.

$$
\int \frac{(a + b \arctan(cx))^3}{(d + icdx)^2} dx
$$
\n
$$
\int \frac{5389}{5389}
$$
\n
$$
\frac{i(a + b \arctan(cx))^3}{cd^2(1 + icx)} - \frac{3ib \int \left(\frac{(a + b \arctan(cx))^2}{2d(c^2x^2 + 1)} - \frac{(a + b \arctan(cx))^2}{2d(i - cx)^2}\right) dx}{d}
$$
\n
$$
\int \frac{2009}{cd^2(1 + icx)} dx
$$
\n
$$
\frac{3ib \left(\frac{(a + b \arctan(cx))^3}{6bcd} - \frac{i(a + b \arctan(cx))^2}{4cd} - \frac{(a + b \arctan(cx))^2}{2cd(-cx + i)} + \frac{ib(a + b \arctan(cx))}{2cd(-cx + i)} - \frac{b^2 \arctan(cx)}{4cd} + \frac{b^2}{4cd(-cx + i)}\right)}{d}
$$

 $\left( \begin{array}{cc} \text{ } & \text{ } \\ \text{ } & \text{ } \end{array} \right)$ 

✝ ✆

input <mark>Int[(a + b\*ArcTan[c\*x])^3/(d + I\*c\*d\*x)^2,x]</mark> ✞ ☎

output (I\*(a + b\*ArcTan[c\*x])^3)/(c\*d^2\*(1 + I\*c\*x)) - ((3\*I)\*b\*(b^2/(4\*c\*d\*(I - ✞ ☎  $c*x)$ ) - (b^2\*ArcTan[c\*x])/(4\*c\*d) + ((I/2)\*b\*(a + b\*ArcTan[c\*x]))/(c\*d\*(I - c\*x)) - ((I/4)\*(a + b\*ArcTan[c\*x])^2)/(c\*d) - (a + b\*ArcTan[c\*x])^2/(2\*c  $*d*(I - c*x) + (a + b*ArcTan[c*x])^3/(6*b*c*d)))/d$ 

#### **3.124.3.1 Defintions of rubi rules used**

rule 2009 <mark>Int[u\_, x\_Symbol] :> Simp[IntSum[u, x], x] /; SumQ[u]</mark>

```
rule 5389
       Int[((a_{-}) + ArcTan[(c_{-})*(x_{-})]*(b_{-}))^{(p_{-})*(d_{-}) + (e_{-})*(x_{-}))^{(q_{-},)}, x_{-}Symbol] :> Simp[(d + e*x)^(q + 1)*((a + b*ArcTan[c*x])^p/(e*(q + 1))), x] - S
        \text{imp}[b*c*(p/(e*(q + 1))) Int[ExpandIntegrand[(a + b*ArcTan[c*x])^(p - 1),
        (d + e*x)^{n}(q + 1)/(1 + c^{2*x^{n}}), x], x, x], x] /; FreeQ[{a, b, c, d, e}, x] &&
        IGtQ[p, 1] && IntegerQ[q] && NeQ[q, -1]
       ✝ ✆
```
## <span id="page-1249-0"></span>**3.124.4 Maple [B] (verified)**

Both result and optimal contain complex but leaf count of result is larger than twice the leaf count of optimal. 336 vs.  $2(161) = 322$ .

✞ ☎

✝ ✆

✞ ☎

Time  $= 0.82$  (sec), antiderivative size  $= 337$ , normalized size of antiderivative  $= 1.85$ 

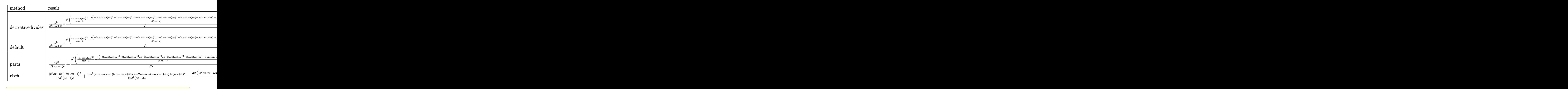

input <mark>int((a+b\*arctan(c\*x))^3/(d+I\*c\*d\*x)^2,x,method=\_RETURNVERBOSE)</mark> ✝ ✆

output  $1/c*(1*a^3/d^2/(1+1*c*x)+b^3/d^2*(1/(1+1*c*x)*arctan(c*x)^3-1/4*I*(-2*1*ar$  $ctan(c*x)^{2+2*arctan(c*x)^{3}+c*x-3*I*arctan(c*x)^{2}+c*x+3*arctan(c*x)^{2}-3*I*$  $arctan(c*x) - 3*arctan(c*x)*c*x-3)/(c*x-1) + 3*a*b^2/d^2*(I/(1+I*c*x)*arctan($  $c*x)^22-2*I*(-1/4*I*arctan(c*x)*ln(c*x-I)+1/2*arctan(c*x)/(c*x-I)+1/4*I*arc$  $tan(c*x)*ln(1+cx)+1/16*ln(c*x-I)^2-1/8*ln(c*x-I)*ln(-1/2*I*(1+cx)) -1/4*I$  $/(c*x-I)-1/4*I*arctan(c*x)+1/16*ln(I+c*x)^2-1/8*(ln(I+c*x)-ln(-1/2*I*(I+c*x))$  $x)) * ln(-1/2*I*(I-c*x))) + 3*I*a^2*b/d^2/(1+I*c*x)*arctan(c*x) - 3/2*I*a^2*b/$  $d^2*arctan(c*x) - 3/2*I*a^2*b/d^2/(c*x-I))$ 

#### <span id="page-1250-0"></span>Fricas [A] (verification not implemented) 3.124.5

Time =  $0.25$  (sec), antiderivative size = 175, normalized size of antiderivative = 0.96

$$
\int \frac{(a + b \arctan(cx))^3}{(d + icdx)^2} dx =
$$
\n
$$
-\frac{(b^3cx + ib^3) \log(-\frac{cx + i}{cx - i})^3 - 16a^3 + 24i a^2b + 24ab^2 - 12i b^3 + 3(2ab^2 - ib^3 + (-2i ab^2 - b^3)cx) \log(-\frac{c}{16}(c^2d^2x - i c d^2))}{16(c^2d^2x - i c d^2)}
$$

input integrate((a+b\*arctan(c\*x))^3/(d+I\*c\*d\*x)^2,x, algorithm="fricas")

```
output -1/16*((b^3*cx + I*b^3)*log(-(cx + I)/(cx - I))^3 - 16*a^3 + 24*I*a^2*b)+ 24*a*b^2 - 12*I*b^3 + 3*(2*a*b^2 - I*b^3 + (-2*I*a*b^2 - b^3)*c*x)*log(
      -(c*x + I)/((c*x - I))^2 + 6*(-2*I*a^2*b - 2*a*b^2 + I*b^3 - (2*a^2*b - 2*I)*a*b^2 - b^3)*c*x)*log(-(c*x + I)/(c*x - I))}/(c^2*d^2*x - I*c*d^2)
```
### **3.124.6 Sympy [B] (verification not implemented)**

Both result and optimal contain complex but leaf count of result is larger than twice the leaf count of optimal. 631 vs.  $2(151) = 302$ .

Time  $= 16.19$  (sec), antiderivative size  $= 631$ , normalized size of antiderivative  $= 3.47$ 

$$
\int \frac{(a + b \arctan(cx))^3}{(d + icdx)^2} dx
$$
\n
$$
= \frac{3ib(a(1-i) - b) (a(1-i) - ib) \log(-\frac{3b(a(1-i) - b)(a(1-i) - ib)}{c} + x(6a^2b - 6iab^2 - 3b^3))}{8cd^2}
$$
\n
$$
- \frac{3ib(a(1-i) - b) (a(1-i) - ib) \log(\frac{3b(a(1-i) - b)(a(1-i) - ib)}{c} + x(6a^2b - 6iab^2 - 3b^3))}{8cd^2}
$$
\n
$$
+ \frac{(-b^3cx - ib^3) \log(-icx + 1)^3}{16c^2d^2x - 16icd^2} + \frac{(b^3cx + ib^3) \log (icx + 1)^3}{16c^2d^2x - 16icd^2}
$$
\n
$$
+ \frac{(6iab^2cx - 6ab^2 + 3b^3cx + 3ib^3) \log((cx + 1)^2)}{16c^2d^2x - 16icd^2}
$$
\n
$$
+ \frac{(6iab^2cx - 6ab^2 + 3b^3cx \log(ccx + 1) + 3b^3cx + 3b^3 \log(ccx + 1) + 3ib^3) \log(-icx + 1)^2}{16c^2d^2x - 16icd^2}
$$
\n
$$
+ \frac{(24ia^2b - 12iab^2cx \log(ccx + 1) + 12ab^2 \log(ccx + 1) + 24ab^2 - 3b^3cx \log(ccx + 1)^2 - 6b^3cx \log(ccx + 1)}{16c^2d^2x - 16icd^2}
$$
\n
$$
+ \frac{(-6ia^2b - 6ab^2 + 3ib^3) \log(ccx + 1)}{4c^2d^2x - 4icd^2} - \frac{-4a^3 + 6ia^2b + 6ab^2 - 3ib^3}{4c^2d^2x - 4icd^2}
$$

input <mark>integrate((a+b\*atan(c\*x))\*\*3/(d+I\*c\*d\*x)\*\*2,x)</mark> ✞ ☎

output 3\*I\*b\*(a\*(1 - I) - b)\*(a\*(1 - I) - I\*b)\*log(-3\*b\*(a\*(1 - I) - b)\*(a\*(1 - I ) - I\*b)/c + x\*(6\*a\*\*2\*b - 6\*I\*a\*b\*\*2 - 3\*b\*\*3))/(8\*c\*d\*\*2) - 3\*I\*b\*(a\*(1 - I) - b)\*(a\*(1 - I) - I\*b)\*log(3\*b\*(a\*(1 - I) - b)\*(a\*(1 - I) - I\*b)/c +  $x*(6*a**2*b - 6*I*a*b**2 - 3*b**3))/(8*c*d**2) + (-b**3*c*x - I*b**3)*log($  $-I*c*x + 1)**3/(16*c**2*d**2*x - 16*I*c*d**2) + (b**3*c*x + I*b**3)*log(I*$ c\*x + 1)\*\*3/(16\*c\*\*2\*d\*\*2\*x - 16\*I\*c\*d\*\*2) + (6\*I\*a\*b\*\*2\*c\*x - 6\*a\*b\*\*2 + 3\*b\*\*3\*c\*x + 3\*I\*b\*\*3)\*log(I\*c\*x + 1)\*\*2/(16\*c\*\*2\*d\*\*2\*x - 16\*I\*c\*d\*\*2) + (6\*I\*a\*b\*\*2\*c\*x - 6\*a\*b\*\*2 + 3\*b\*\*3\*c\*x\*log(I\*c\*x + 1) + 3\*b\*\*3\*c\*x + 3\*I\*  $b**3*log(I*c*x + 1) + 3*I*b**3)*log(-I*c*x + 1)**2/(16*c**2*d**2*x - 16*I*$  $c*d**2)$  +  $(24*I*a**2*b - 12*I*a*b**2*c*x*log(I*c*x + 1) + 12*a*b**2*log(I*$  $c*x + 1$ ) + 24\*a\*b\*\*2 - 3\*b\*\*3\*c\*x\*log(I\*c\*x + 1)\*\*2 - 6\*b\*\*3\*c\*x\*log(I\*c\*x  $+ 1$ ) - 3\*I\*b\*\*3\*log(I\*c\*x + 1)\*\*2 - 6\*I\*b\*\*3\*log(I\*c\*x + 1) - 12\*I\*b\*\*3)\*  $log(-I*cx + 1)/(16*cx*2*dx*2*x - 16*I*cxdx*2) + (-6*I*ax*2*b - 6*axb**2 +$ 3\*I\*b\*\*3)\*log(I\*c\*x + 1)/(4\*c\*\*2\*d\*\*2\*x - 4\*I\*c\*d\*\*2) - (-4\*a\*\*3 + 6\*I\*a\* \*2\*b + 6\*a\*b\*\*2 - 3\*I\*b\*\*3)/(4\*c\*\*2\*d\*\*2\*x - 4\*I\*c\*d\*\*2)

 $\left($   $\left($   $\right)$   $\left($   $\left($   $\right)$   $\left($   $\left($   $\right)$   $\left($   $\left($   $\right)$   $\left($   $\left($   $\right)$   $\left($   $\left($   $\right)$   $\left($   $\left($   $\right)$   $\left($   $\left($   $\right)$   $\left($   $\left($   $\right)$   $\left($   $\left($   $\right)$   $\left($   $\left($   $\right)$   $\left($   $\left($   $\right)$   $\left($ 

✞ ☎

<span id="page-1251-0"></span>✝ ✆

## **3.124.7 Maxima [F(-2)]**

Exception generated.

$$
\int \frac{(a + b \arctan(cx))^3}{(d + icdx)^2} dx = \text{Exception raised: RuntimeError}
$$

✞ ☎

 $\left( \begin{array}{cc} \bullet & \bullet & \bullet \\ \bullet & \bullet & \bullet \end{array} \right)$ 

✞ ☎

<span id="page-1252-0"></span> $\left($   $\left($   $\right)$   $\left($   $\left($   $\right)$   $\left($   $\left($   $\right)$   $\left($   $\left($   $\right)$   $\left($   $\left($   $\right)$   $\left($   $\left($   $\right)$   $\left($   $\left($   $\right)$   $\left($   $\left($   $\right)$   $\left($   $\left($   $\right)$   $\left($   $\left($   $\right)$   $\left($   $\left($   $\right)$   $\left($   $\left($   $\right)$   $\left($ 

input <mark>integrate((a+b\*arctan(c\*x))^3/(d+I\*c\*d\*x)^2,x, algorithm="maxima")</mark>

output <mark>Exception raised: RuntimeError >> ECL says: expt: undefined: 0 to a negati</mark> ve exponent.

# **3.124.8 Giac [F(-1)]**

Timed out.

$$
\int \frac{(a + b \arctan(cx))^3}{(d + icdx)^2} dx = \text{Timed out}
$$

✞ ☎

 $\left($   $\left($   $\right)$   $\left($   $\left($   $\right)$   $\left($   $\left($   $\right)$   $\left($   $\left($   $\right)$   $\left($   $\left($   $\right)$   $\left($   $\left($   $\right)$   $\left($   $\left($   $\right)$   $\left($   $\left($   $\right)$   $\left($   $\left($   $\right)$   $\left($   $\left($   $\right)$   $\left($   $\left($   $\right)$   $\left($   $\left($   $\right)$   $\left($ 

✞ ☎

<span id="page-1252-1"></span>✝ ✆

input <mark>integrate((a+b\*arctan(c\*x))^3/(d+I\*c\*d\*x)^2,x, algorithm="giac")</mark>

output <mark>Timed out</mark>

## **3.124.9 Mupad [F(-1)]**

Timed out.

$$
\int \frac{(a + b \arctan(cx))^3}{(d + icdx)^2} dx = \int \frac{(a + b \arctan(cx))^3}{(d + c dx 1i)^2} dx
$$

✞ ☎

✝ ✆

✞ ☎

 $\left( \begin{array}{cc} \text{ } & \text{ } \\ \text{ } & \text{ } \end{array} \right)$ 

input <mark>int((a + b\*atan(c\*x))^3/(d + c\*d\*x\*1i)^2,x)</mark>

output  $int((a + b*atan(c*x))^2/(d + c*d*x*1i)^2, x)$ 

**3.125** 
$$
\int \frac{(a+b\arctan(cx))^3}{(d+icdx)^3} dx
$$

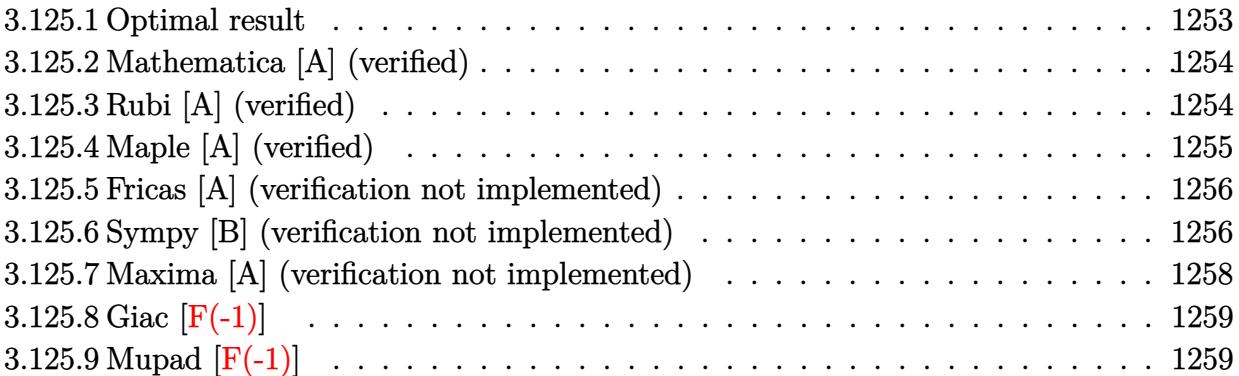

# <span id="page-1253-0"></span>**3.125.1 Optimal result**

Integrand size  $= 22$ , antiderivative size  $= 271$ 

$$
\int \frac{(a + b \arctan(cx))^3}{(d + icdx)^3} dx = \frac{3b^3}{64cd^3(i - cx)^2} - \frac{21ib^3}{64cd^3(i - cx)} \n+ \frac{21ib^3 \arctan(cx)}{64cd^3} + \frac{3ib^2(a + b \arctan(cx))}{16cd^3(i - cx)^2} \n+ \frac{9b^2(a + b \arctan(cx))}{16cd^3(i - cx)} - \frac{9b(a + b \arctan(cx))^2}{32cd^3} \n- \frac{3b(a + b \arctan(cx))^2}{8cd^3(i - cx)^2} + \frac{3ib(a + b \arctan(cx))^2}{8cd^3(i - cx)} \n- \frac{i(a + b \arctan(cx))^3}{8cd^3} + \frac{i(a + b \arctan(cx))^3}{2cd^3(1 + icx)^2}
$$

✞ ☎

<span id="page-1253-1"></span>output <mark>3/64\*b^3/c/d^3/(I-c\*x)^2-21/64\*I\*b^3/c/d^3/(I-c\*x)+21/64\*I\*b^3\*arctan(c\*x)</mark> /c/d^3+3/16\*I\*b^2\*(a+b\*arctan(c\*x))/c/d^3/(I-c\*x)^2+9/16\*b^2\*(a+b\*arctan(c  $*x))/c/d^3/(I-c*x)-9/32*b*(a+b*arctan(c*x))^2/c/d^3-3/8*b*(a+b*arctan(c*x))$ )^2/c/d^3/(I-c\*x)^2+3/8\*I\*b\*(a+b\*arctan(c\*x))^2/c/d^3/(I-c\*x)-1/8\*I\*(a+b\*a  $rctan(c*x))^3/(d^3+1/2*I*(a+b*arctan(c*x))^3/(d^3/(1+I*c*x))^2$  $\left($   $\left($   $\right)$   $\left($   $\left($   $\right)$   $\left($   $\left($   $\right)$   $\left($   $\left($   $\right)$   $\left($   $\left($   $\right)$   $\left($   $\left($   $\right)$   $\left($   $\left($   $\right)$   $\left($   $\left($   $\right)$   $\left($   $\left($   $\right)$   $\left($   $\left($   $\right)$   $\left($   $\left($   $\right)$   $\left($   $\left($   $\right)$   $\left($ 

#### **3.125.2 Mathematica [A] (verified)**

Time  $= 0.58$  (sec), antiderivative size  $= 183$ , normalized size of antiderivative  $= 0.68$ 

✞ ☎

✝ ✆

✞ ☎

<span id="page-1254-0"></span>✝ ✆

$$
\int \frac{(a + b \arctan(cx))^3}{(d + icdx)^3} dx =
$$
\n
$$
-\frac{i(32a^3 + 3b^3(8i - 7cx) + 12ab^2(-4 - 3icx) + 24a^2b(-2i + cx) + 3b(i + cx)(b^2(9i - 7cx) + 4ab(-5 - 7cx))}{(32a^3 + 3b^3(8i - 7cx))} =
$$

input Integrate[(a + b\*ArcTan[c\*x])^3/(d + I\*c\*d\*x)^3,x]

```
output
((-1/64*I)*(32*a^3 + 3*b^3*(8*I - 7*c*x) + 12*a*b^2*(-4 - (3*I)*c*x) + 24*
      a^2*b*(-2*I + c*x) + 3*b*(I + c*x)*(b^2*(9*I - 7*c*x) + 4*a*b*(-5 - (3*I)*c*x) + 8*a<sup>2</sup>*(-3*I + c*x))*ArcTan[c*x] + 6*b<sup>2</sup>*(I + c*x)*(b*(-5 - (3*I)*c*
      x) + 4*a*(-3*I + c*x))*ArcTan[c*x]^2 + 8*b^3*(3 - (2*I)*c*x + c^2*x^2)*Arc
      Tan[c*x]^3)/(c*d^3*(-I + c*x)^2)
```
## **3.125.3 Rubi [A] (verified)**

Time  $= 0.57$  (sec), antiderivative size  $= 276$ , normalized size of antiderivative  $= 1.02$ , number of steps used = 2, number of rules used = 2,  $\frac{\text{number of rules}}{\text{integral size}}$  = 0.091, Rules used  $= \{5389, 2009\}$ 

Below are the steps used by Rubi to obtain the solution. The rule number used for the transformation is given above next to the arrow. The rules definitions used are listed below.

✞ ☎

✝ ✆

$$
\int \frac{(a + b \arctan(cx))^3}{(d + icx)^3} dx
$$
\n
$$
\int \frac{3389}{2cd^3(1 + icx)^2} - \frac{3ib \int \left(\frac{(a + b \arctan(cx))^2}{4d^2(c^2x^2 + 1)} - \frac{(a + b \arctan(cx))^2}{4d^2(i - cx)^2} - \frac{i(a + b \arctan(cx))^2}{2d^2(i - cx)^3}\right) dx}{2d}
$$
\n
$$
\int \frac{2009}{2cd^3(1 + icx)^2} - \frac{2cd^3(1 + icx)^2}{2d^3(1 + icx)^2} - \frac{2cd^3(1 + icx)^2}{16cd^2} - \frac{2009}{4cd^2(-cx + i)^2} - \frac{2009}{4cd^2(-cx + i)^2} - \frac{2009}{
$$

input <mark>Int[(a + b\*ArcTan[c\*x])^3/(d + I\*c\*d\*x)^3,x]</mark>

7*b*

output  $((1/2)*(a + b*ArcTan[c*x])^3)/(c*d^3*(1 + I*c*x)^2) - (((3*I)/2)*b*((1/32$  $(*b^2)/((c*d^2*(I - c*x)^2) + (7*b^2)/(32*c*d^2*(I - c*x)) - (7*b^2*ArcTan[$  $(x * x)$  / (32\*c\*d^2) - (b\*(a + b\*ArcTan[c\*x]))/(8\*c\*d^2\*(I - c\*x)^2) + (((3\*I)  $(8)*b*(a + b*ArcTan[c*x]))/(c*d^2*(I - c*x)) - (((3*I)/16)*(a + b*ArcTan[c$ \*x])^2)/(c\*d^2) - ((I/4)\*(a + b\*ArcTan[c\*x])^2)/(c\*d^2\*(I - c\*x)^2) - (a +  $b*ArcTan[c*x])^2/(4*c*d^2*(I - c*x)) + (a + b*ArcTan[c*x])^3/(12*b*c*d^2))$  $)$  /d

#### 3.125.3.1 Defintions of rubi rules used

```
rule 2009 Int[u_, x_Symbol] :> Simp[IntSum[u, x], x] /; SumQ[u]
```

```
rule 5389 Int [(a_{-}) + ArcTan[(c_{-})*(x_{-})](b_{-})](p_{-}*(d_{-}) + (e_{-})*(x_{-}))](q_{-}), x_{-}symbol] :> Simp[(d + e*x)^(q + 1)*((a + b*ArcTan[c*x])^p/(e*(q + 1))), x] - S
         imp[b*c*(p/(e*(q + 1))) Int[ExpandIntegrand[(a + b*ArcTan[c*x])^(p - 1),
         (d + e*x)^{n}(q + 1)/(1 + c^{2*x^{2}}), x, x, x], x], x] /; FreeQ[{a, b, c, d, e}, x] & &
          IGtQ[p, 1] && IntegerQ[q] && NeQ[q, -1]
```
#### <span id="page-1255-0"></span>Maple [A] (verified)  $3.125.4$

Time =  $1.08$  (sec), antiderivative size = 425, normalized size of antiderivative = 1.57

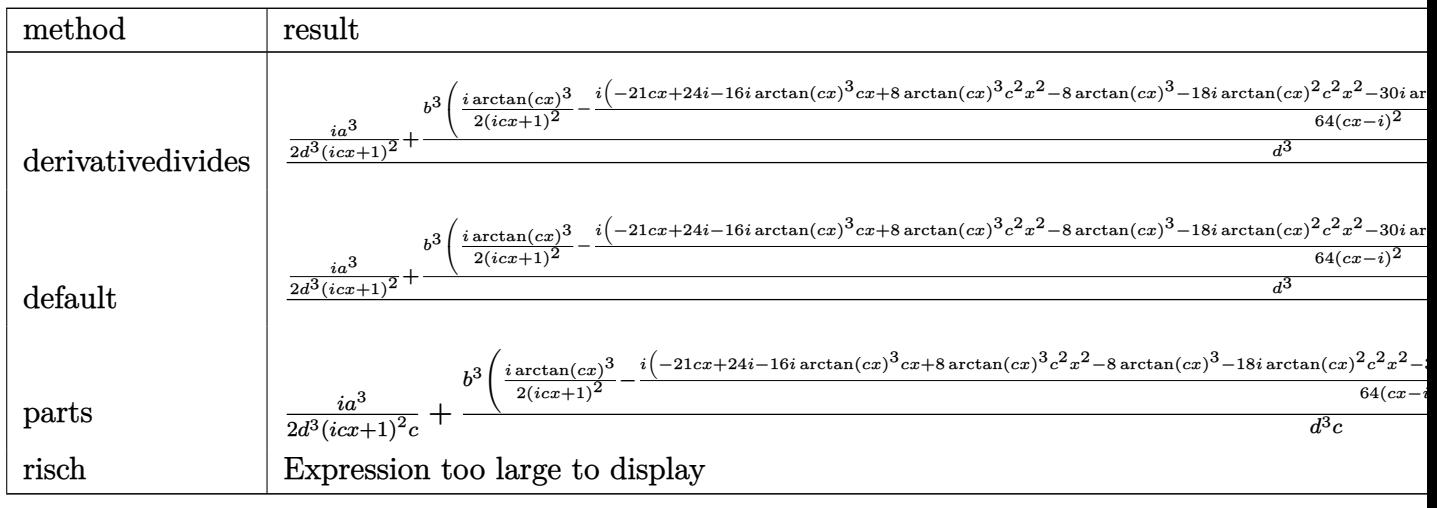

input int((a+b\*arctan(c\*x))^3/(d+I\*c\*d\*x)^3,x,method=\_RETURNVERBOSE)

output  $1/c*(1/2*I*a^3/d^3/(1+I*c*x)^2+b^3/d^3*(1/2*I/(1+I*c*x)^2*arctan(c*x)^3-1/$ 64\*I\*(-21\*c\*x+24\*I-16\*I\*arctan(c\*x)^3\*c\*x+8\*arctan(c\*x)^3\*c^2\*x^2-8\*arctan  $(c*x)^3-18*I*arctan(c*x)^2*c^2*x^2-30*I*arctan(c*x)^2-12*arctan(c*x)^2*c*x$  $+6*I*arctan(c*x)*c*x-21*c^2*x^2*arctan(c*x)-27*arctan(c*x))/(c*x-I)^2)+3*a$  $b^2/4^3*(1/2*I/(1+I*cx)^2*arctan(cx*x)^2-I*(-1/8*I*arctan(cx*x)*ln(c*x-I)-f(x*2+I)(1+I*cx);$  $1/4*I/(c*x-I)^2*arctan(c*x)+1/4*arctan(c*x)/(c*x-I)+1/8*I*arctan(c*x)*ln(I$  $+c*x)+1/32*ln(I+c*x)^2-1/16*(ln(I+c*x)-ln(-1/2*I*(I+c*x)))*ln(-1/2*I*(I-c*x))$  $x)$ )-3/16\*I/(c\*x-I)-1/16/(c\*x-I)<sup>-</sup>2-3/16\*I\*arctan(c\*x)+1/32\*ln(c\*x-I)<sup>-</sup>2-1/16  $*ln(c*x-I)*ln(-1/2*I*(I+cx))))+3/2*I*a^2*b/d^3/(1+I*c*x)^2*arctan(c*x)-3/$  $8*I*a^2*b/d^3*arctan(c*x)-3/8*a^2*b/d^3/(c*x-I)^2-3/8*I*a^2*b/d^3/(c*x-I))$ 

#### <span id="page-1256-0"></span>Fricas [A] (verification not implemented) 3.125.5

Time =  $0.25$  (sec), antiderivative size = 265, normalized size of antiderivative = 0.98

$$
\int \frac{(a + b \arctan(cx))^3}{(d + icdx)^3} dx =
$$
\n
$$
\frac{2(b^3c^2x^2 - 2i b^3cx + 3b^3) \log(-\frac{cx+i}{cx-i})^3 + 64i a^3 + 96 a^2b - 96i a b^2 - 48 b^3 + 6(8i a^2b + 12 a b^2 - 7i b^3) \log(-\frac{cx+i}{cx-i})^3}{(a^2 + b^2)(a^2 + b^2)}
$$

input integrate((a+b\*arctan(c\*x))^3/(d+I\*c\*d\*x)^3,x, algorithm="fricas")

```
output -1/128*(2*(6^3*c^2*x^2 - 2*I*b^3*x*x + 3*b^3)*log(-(c*x + I)/(c*x - I))^3+ 64*I*a^3 + 96*a^2*b - 96*I*a*b^2 - 48*b^3 + 6*(8*I*a^2*b + 12*a*b^2 - 7*
      I*b^3)*c*x + 3*((-4*I*a*b^2 - 3*b^3)*c^2*x^2 - 12*I*a*b^2 - 5*b^3 - 2*(4*a)*b^2 - I*b^3)*c*x)*log(-(c*x + I)/(c*x - I))^2 - 3*((8*a^2*b - 12*I*a*b^2
      -7*b^3)*c^2*x^2 + 24*a^2*b - 20*I*a*b^2 - 9*b^3 - 2*(8*I*a^2*b + 4*a*b^2)- I*b^3)*c*x)*log(-(c*x + I)/(c*x - I)))/(c^3*d^3*x^2 - 2*I*c^2*d^3*x - c*
      d^2
```
#### <span id="page-1256-1"></span>Sympy [B] (verification not implemented) 3.125.6

Both result and optimal contain complex but leaf count of result is larger than twice the leaf count of optimal. 954 vs.  $2(230) = 460$ .

 $\mathrm{Time} = 119.50$  (sec) , antiderivative size = 954, normalized size of antiderivative =  $3.52$ 

$$
\int \frac{(a + b \arctan(cx))^{3}}{(d + icdx)^{3}} dx
$$
\n
$$
= -\frac{3b(8a^{2} - 12iab - 7b^{2}) \log \left(-\frac{3ib(8a^{2} - 12iab - 7b^{2})}{c} + x(24a^{2}b - 36iab^{2} - 21b^{3})\right)}{128cd^{3}}
$$
\n
$$
+ \frac{3b(8a^{2} - 12iab - 7b^{2}) \log \left(\frac{3ib(8a^{2} - 12iab - 7b^{2})}{c} + x(24a^{2}b - 36iab^{2} - 21b^{3})\right)}{128cd^{3}}
$$
\n
$$
+ \frac{(-b^{3}c^{2}x^{2} + 2ib^{3}cx - 3b^{3}) \log (-icx + 1)^{3}}{64c^{3}d^{3}x^{2} - 128ic^{2}d^{3}x - 64c d^{3}} + \frac{(b^{3}c^{2}x^{2} - 2ib^{3}cx + 3b^{3}) \log (icx + 1)^{3}}{64c^{3}d^{3}x^{2} - 128ic^{2}d^{3}x - 64c d^{3}}
$$
\n
$$
+ \frac{(12iab^{2}c^{2}x^{2} + 24ab^{2}cx + 36iab^{2} + 9b^{3}c^{2}x^{2} - 6ib^{3}cx + 15b^{3}) \log (icx + 1)^{2}}{128c^{3}d^{3}x^{2} - 256ic^{2}d^{3}x - 128cd^{3}}
$$
\n
$$
+ \frac{(12iab^{2}c^{2}x^{2} + 24ab^{2}cx + 36iab^{2} + 6b^{3}c^{2}x^{2} \log (icx + 1) + 9b^{3}c^{2}x^{2} - 12ib^{3}cx \log (icx + 1) - 6ib^{3}cx + 18b^{3}c^{3}x^{2} - 256ic^{2}d^{3}x - 128cd^{3}x^{2} - 256ic^{2}d^{3}x - 128cd^{3}x^{2} - 256ic^{2}d^{3}x - 128cd^{3}x^{2} - 256ic^{2}d^{3}x -
$$

✞ ☎

✝ ✆

input integrate((a+b\*atan(c\*x))\*\*3/(d+I\*c\*d\*x)\*\*3,x)

```
output -3*b*(8*a**2 - 12*I*a*b - 7*b**2)*1og(-3*I*b*(8*a**2 - 12*I*a*b - 7*b**2)/
      c + x*(24*a**2*b - 36*I*a*b**2 - 21*b**3))/(128*c*d**3) + 3*b*(8*a**2 - 12*I*a*b - 7*b**2)*log(3*I*b*(8*a**2 - 12*I*a*b - 7*b**2)/c + x*(24*a**2*b -
       36*I*a*b**2 - 21*b**3)/ (128*c*d**3) + (-b**3*c*x)*2*x**2 + 2*I*b**3*c*x -3*b**3)*log(-I*c*x + 1)**3/(64*c**3*d**3*x**2 - 128*I*c**2*d**3*x - 64*c*d
      **3) + (b**3*c**2*x**2 - 2*I*b**3*c*x + 3*b**3)*log(I*c*x + 1)**3/(64*c**3
      *d**3*x**2 - 128*I*c**2*d**3*x - 64*c*d**3) + (12*I*a*b**2*c**2*x**2 + 24*
      a*b**2*c*x + 36*I*a*b**2 + 9*b**3*c**2*x**2 - 6*I*b**3*c*x + 15*b**3)*log(I*cx + 1**2/(128*c**3*d**3*x**2 - 256*I*cx*2*d**3*x - 128*c*d**3) + (12*I*a*b**2*c**2*x**2 + 24*a*b**2*c*x + 36*I*a*b**2 + 6*b**3*c*x**2*x**2*log(I*c*x + 1) + 9*b**3*c**2*x**2 - 12*I*b**3*c*x*1og(I*c*x + 1) - 6*I*b**3*c*x
      + 18*b**3*log(I*c*x + 1) + 15*b**3)*log(-I*c*x + 1)**2/(128*c*x3*d**3*x*x2)- 256*I*c**2*d**3*x - 128*c*d**3) + (-32*1*a**3 - 48*a**2*b + 48*1*a*bx*2+ 24*b**3 + x*(-24*I*a**2*b*c - 36*a*b**2*c + 21*I*b**3*c))/(64*c**3*d**3
      *x**2 - 128*I*c**2*d**3*x - 64*c*d**3) + (48*a**2*b - 12*I*a*b**2*c**2*x**
      2*log(I*cx + 1) - 24*axb**2*cx*1og(I*cx + 1) + 24*axb**2*cx - 36*I*axb**2*log(I*c*x + 1) - 48*I*a*b**2 - 3*b**3*c**2*x**2*log(I*c*x + 1)**2 - 9*
      b**3*c**2*x**2*log(I*cx+1) + 6*I*b**3*c*x*log(I*cx+1)*2 + 6*I*b**3*c*x*log(I*cz*x + 1) - 18*I*bx*3*czx - 9*bx*3*log(I*czx + 1)**2 - 15*b**3*log(I*c*x + 1) - 24*b**3)*log(-I*c*x + 1)/(64*c**3*d**3*x*x + 2 - 128*I*c*x2...
```
#### <span id="page-1258-0"></span>Maxima [A] (verification not implemented) 3.125.7

Time =  $0.28$  (sec), antiderivative size = 233, normalized size of antiderivative = 0.86

$$
\int \frac{(a + b \arctan(cx))^3}{(d + icdx)^3} dx
$$
  
8(-i b<sup>3</sup>c<sup>2</sup>x<sup>2</sup> - 2 b<sup>3</sup>cx - 3i b<sup>3</sup>) arctan (cx)<sup>3</sup> - 32i a<sup>3</sup> - 48 a<sup>2</sup>b + 48i ab<sup>2</sup> + 24 b<sup>3</sup> + 3(-8i a<sup>2</sup>b - 12 ab<sup>2</sup> + 7i b

input integrate((a+b\*arctan(c\*x))^3/(d+I\*c\*d\*x)^3,x, algorithm="maxima")

```
output 1/64*(8*(-I*b)^3*c^2*x^2 - 2*b^3*c*x - 3*I*b^3)*arctan(c*x)^3 - 32*I*a^3 -48*a^2*b + 48*I*a*b^2 + 24*b^3 + 3*(-8*I*a^2*b - 12*a*b^2 + 7*I*b^3)*c*x +6*((-4*I*a*b^2 - 3*b^3)*c^2*x^2 - 12*I*a*b^2 - 5*b^3 - 2*(4*a*b^2 - I*b^3x^* + x^* + x^* + x^* = 2^* + 3^* ((-8*I*a<sup>-2*b</sup> - 12*a*b<sup>-2</sup> + 7*1^*b<sup>-</sup>3)*c<sup>-2*x-2</sup> - 24*I
       a^2*b - 20*a*b^2 + 9*I*b^3 - 2*(8*a^2*b - 4*I*a*b^2 - b^3)*c*x)*arctan(c*
       x))/(c^3*d^3*x^2 - 2*I*c^2*d^3*x - c*d^3)
```
# **3.125.8 Giac [F(-1)]**

Timed out.

$$
\int \frac{(a + b \arctan(cx))^3}{(d + icdx)^3} dx = \text{Timed out}
$$

✝ ✆

<span id="page-1259-0"></span>✝ ✆

input ✞ ☎ integrate((a+b\*arctan(c\*x))^3/(d+I\*c\*d\*x)^3,x, algorithm="giac")

output <mark>Timed out</mark> ✞ ☎

# **3.125.9 Mupad [F(-1)]**

Timed out.

$$
\int \frac{(a + b \arctan(cx))^3}{(d + icdx)^3} dx = \int \frac{(a + b \arctan(cx))^3}{(d + c dx \arctan(x))^3} dx
$$

 $\left($   $\left($   $\right)$   $\left($   $\left($   $\right)$   $\left($   $\left($   $\right)$   $\left($   $\left($   $\right)$   $\left($   $\left($   $\right)$   $\left($   $\left($   $\right)$   $\left($   $\left($   $\right)$   $\left($   $\left($   $\right)$   $\left($   $\left($   $\right)$   $\left($   $\left($   $\right)$   $\left($   $\left($   $\right)$   $\left($   $\left($   $\right)$   $\left($ 

✝ ✆

input <mark>int((a + b\*atan(c\*x))^3/(d + c\*d\*x\*1i)^3,x)</mark> ✞ ☎

output ✞ ☎  $int((a + b*atan(c*x))^2/(d + c*d*x*1i)^2, x)$
# $\int \frac{(a + b\arctan(cx))^3}{(d + icdx)^4} dx$

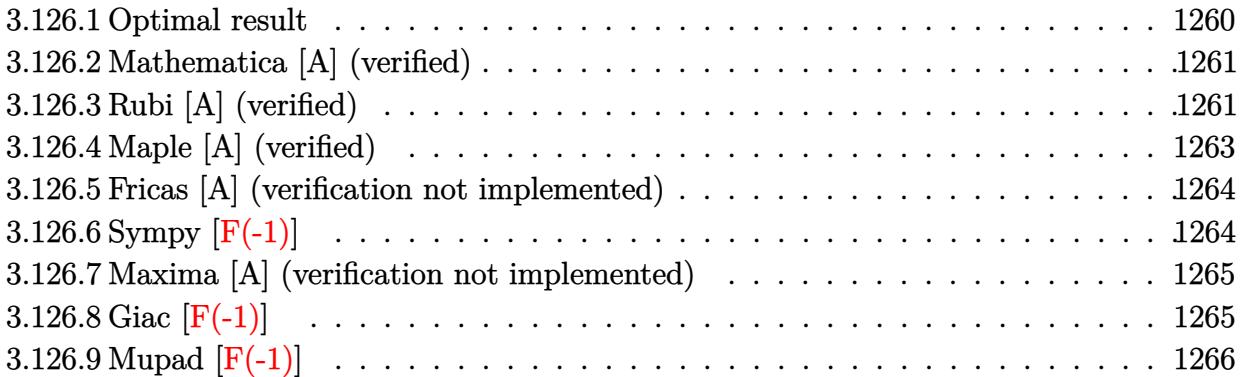

## <span id="page-1260-0"></span>**3.126.1 Optimal result**

Integrand size  $= 22$ , antiderivative size  $= 360$ 

$$
\int \frac{(a + b \arctan(cx))^3}{(d + icdx)^4} dx = \frac{ib^3}{108cd^4(i - cx)^3} + \frac{19b^3}{576cd^4(i - cx)} - \frac{85ib^3}{576cd^4(i - cx)}
$$
  
+ 
$$
\frac{85ib^3 \arctan(cx)}{576cd^4} - \frac{b^2(a + b \arctan(cx))}{18cd^4(i - cx)^3} + \frac{5ib^2(a + b \arctan(cx))}{48cd^4(i - cx)^2} + \frac{11b^2(a + b \arctan(cx))}{48cd^4(i - cx)}
$$
  
- 
$$
\frac{11b(a + b \arctan(cx))^2}{96cd^4} - \frac{ib(a + b \arctan(cx))^2}{6cd^4(i - cx)^3} - \frac{b(a + b \arctan(cx))^2}{8cd^4(i - cx)^2} + \frac{ib(a + b \arctan(cx))^2}{8cd^4(i - cx)}
$$
  
- 
$$
\frac{i(a + b \arctan(cx))^3}{24cd^4} + \frac{i(a + b \arctan(cx))^3}{3cd^4(1 + icx)^3}
$$

<span id="page-1260-1"></span>output 1/108\*I\*b^3/c/d^4/(I-c\*x)^3+19/576\*b^3/c/d^4/(I-c\*x)^2-85/576\*I\*b^3/c/d^4/ ✞ ☎  $(I-c*x)+85/576*I*b^3*arctan(c*x)/c/d^4-1/18*b^2*(a+b*arctan(c*x))/c/d^4/(I$ -c\*x)^3+5/48\*I\*b^2\*(a+b\*arctan(c\*x))/c/d^4/(I-c\*x)^2+11/48\*b^2\*(a+b\*arctan  $(c*x)/(c/d^{4}/(I-c*x)-11/96*b*(a+b*arctan(c*x))^{2}/c/d^{4}-1/6*I*b*(a+b*arctan(t))$  $(c*x))^2/c/d^4/(I-c*x)^3-1/8*b*(a+b*arctan(c*x))^2/c/d^4/(I-c*x)^2+1/8*I*b$  $*(a+b*arctan(c*x))^2/(c/d^4/(I-c*x)-1/24*I*(a+b*arctan(c*x))^3/(d^4+1/3*I*)$  $($ a+b\*arctan(c\*x))^3/c/d^4/(1+I\*c\*x)^3 ✝ ✆

## **3.126.2 Mathematica [A] (verified)**

Time  $= 0.68$  (sec), antiderivative size  $= 269$ , normalized size of antiderivative  $= 0.75$ 

✞ ☎

 $\overline{\mathcal{A}}$   $\overline{\mathcal{A}}$   $\overline{\$ 

$$
\int \frac{(a + b \arctan(cx))^3}{(d + icdx)^4} dx
$$
\n
$$
= \frac{-576a^3 + 12ab^2(56 + 81icx - 33c^2x^2) + b^3(-328i + 567cx + 255ic^2x^2) - 72ia^2b(-10 - 9icx + 3c^2x^2) +
$$

input Integrate[(a + b\*ArcTan[c\*x])^3/(d + I\*c\*d\*x)^4,x]

```
output <mark>(-576*a^3 + 12*a*b^2*(56 + (81*I)*c*x - 33*c^2*x^2) + b^3*(-328*I + 567*c*</mark>
     ✞ ☎
     x + (255*I)*c^2*x^2) - (72*I)*a^2xb*(-10 - (9*I)*c*x + 3*c^2*x^2) + 3*b*(I)+ c*x)*(12*a*b*(29 + (32*I)*c*x - 11*c^2*x^2) + b^2*(-139*I + 208*c*x + (
     85*1)*c^2*x^2 - (72*1)*a^2*(-7 - (4*1)*c*x + c^2*x^2))*ArcTan[c*x] - (18*I)*b^2*(I + c*x)*(b*(29*I - 32*c*x - (11*I)*c^2*x^2) + 12*a*(-7 - (4*I)*c*
     x + c^2*x^2))*ArcTan[c*x]^2 - (72*I)*b^3*(-7*I - 3*c*x - (3*I)*c^2*x^2 + c
     ^2***^3)*ArcTan[c*x]^3)/(1728*c*d^4*(-I + c*x)^3)
```
## **3.126.3 Rubi [A] (verified)**

Time =  $0.79$  (sec), antiderivative size = 358, normalized size of antiderivative =  $0.99$ , number of steps used = 2, number of rules used = 2,  $\frac{\text{number of rules}}{\text{integral size}}$  = 0.091, Rules used  $= \{5389, 2009\}$ 

<span id="page-1261-0"></span>✝ ✆

Below are the steps used by Rubi to obtain the solution. The rule number used for the transformation is given above next to the arrow. The rules definitions used are listed below.

$$
\int \frac{(a + b \arctan(cx))^3}{(d + icdx)^4} dx
$$
\n
$$
\int \frac{5389}{5389}
$$
\n
$$
\frac{i(a + b \arctan(cx))^3}{3cd^4(1 + icx)^3} - \frac{3cd^4(1 + icx)^3}{4d^3(i - cx)^2} - \frac{(a + b \arctan(cx))^2}{4d^3(i - cx)^3} + \frac{(a + b \arctan(cx))^2}{2d^3(i - cx)^4} dx
$$
\n
$$
\int \frac{2009}{360}
$$

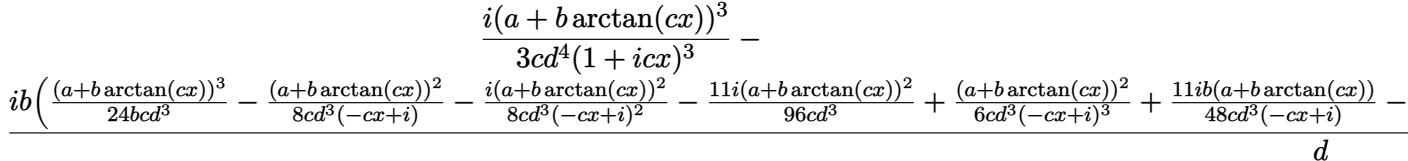

✝ ✆

✞ ☎

✝ ✆

<span id="page-1262-0"></span>✞ ☎

input <mark>Int[(a + b\*ArcTan[c\*x])^3/(d + I\*c\*d\*x)^4,x]</mark> ✞ ☎

output <mark>((I/3)\*(a + b\*ArcTan[c\*x])^3)/(c\*d^4\*(1 + I\*c\*x)^3) - (I\*b\*(-1/108\*b^2/(c\*</mark> ✞ ☎  $d^3*(I - c*x)^3) + ((19*I)/576)*b^2/((c*d^3*(I - c*x)^2) + (85*b^2)/(576)*$  $c*d^3*(I - c*x)) - (85*b^2*ArcTan[c*x])/(576*c*d^3) - ((I/18)*b*(a + b*Arc$  $Tan[c*x]$ ))/( $c*d^3*(I - c*x)^3$ ) - (5\*b\*(a + b\*ArcTan[c\*x]))/(48\*c\*d^3\*(I  $c*x$ )^2) + (((11\*I)/48)\*b\*(a + b\*ArcTan[c\*x]))/(c\*d^3\*(I - c\*x)) - (((11\*I)  $/96$  \*(a + b\*ArcTan[c\*x])^2)/(c\*d^3) + (a + b\*ArcTan[c\*x])^2/(6\*c\*d^3\*(I c\*x)^3) -  $((1/8)*(a + b*ArcTan[c*x])^2)/(c*d^3*(I - c*x)^2) - (a + b*ArcTa)$  $n[c*x]$ <sup>2</sup>/(8\*c\*d<sup>-3</sup>\*(I - c\*x)) + (a + b\*ArcTan[c\*x])<sup>-3</sup>/(24\*b\*c\*d<sup>-3</sup>)))/d ✝ ✆

**3.126.3.1 Defintions of rubi rules used**

rule 2009 <mark>Int[u\_, x\_Symbol] :> Simp[IntSum[u, x], x] /; SumQ[u]</mark>

```
rule 5389 <mark>Int[((a_.) + ArcTan[(c_.)*(x_)]*(b_.))^(p_)*((d_) + (e_.)*(x_))^(q_.), x_Sy</mark>
       mbol] :> Simp[(d + e*x)^(q + 1)*((a + b*ArcTan[c*x])^p/(e*(q + 1))), x] - S
       \text{imp}[b*c*(p/(e*(q + 1))) Int[ExpandIntegrand[(a + b*ArcTan[c*x])^(p - 1),
       (d + e*x)^{n}(q + 1)/(1 + c^{2}*x^{n}2), x, x, x], x] /; FreeQ[{a, b, c, d, e}, x] &&
        IGtQ[p, 1] && IntegerQ[q] && NeQ[q, -1]
       ✝ ✆
```
# **3.126.4 Maple [A] (verified)**

Time  $= 1.26$  (sec), antiderivative size  $= 518$ , normalized size of antiderivative  $= 1.44$ 

<span id="page-1263-0"></span>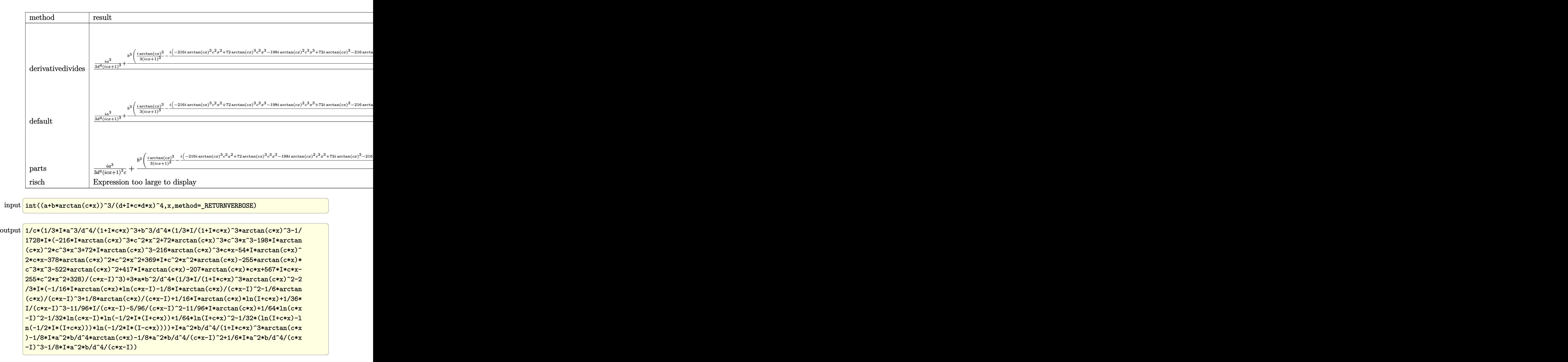

### **3.126.5 Fricas [A] (verification not implemented)**

Time  $= 0.27$  (sec), antiderivative size  $= 359$ , normalized size of antiderivative  $= 1.00$ 

✞ ☎

✝ ✆

✞ ☎

$$
\int \frac{(a + b \arctan(cx))^3}{(d + icdx)^4} dx =
$$
\n
$$
-\frac{6 (72i a^2 b + 132 a b^2 - 85i b^3) c^2 x^2 + 18 (b^3 c^3 x^3 - 3i b^3 c^2 x^2 - 3 b^3 c x - 7i b^3) \log(-\frac{cx + i}{cx - i})^3 + 1152 a^3 - 14
$$

input <mark>integrate((a+b\*arctan(c\*x))^3/(d+I\*c\*d\*x)^4,x, algorithm="fricas")</mark>

```
output
-1/3456*(6*(72*I*a^2*b + 132*a*b^2 - 85*I*b^3)*c^2*x^2 + 18*(b^3*c^3*x^3 -
         3*I*b^3*c^2*x^2 - 3*b^3sc*x - 7*I*b^3)*log(-(c*x + I)/(c*x - I))^3 + 1152*a^3 - 1440*I*a^2*b - 1344*a*b^2 + 656*I*b^3 + 162*(8*a^2*b - 12*I*a*b^2 -
         7*b^3)*c*x + 9*((-12*I*a*b^2 - 11*b^3)*c^3*x^3 - 3*(12*a*b^2 - 7*I*b^3)*c2*x^2 - 84*a*b^2 + 29*I*b^3 + 3*(12*I*a*b^2 - b^3)*c*x)*log(-(c*x + I)/(c
        *x - I))^2 - 3*((72*a^2*b - 132*I*a*b^2 - 85*b^3)*c^3*x^3 - 3*(72*I*a^2*b
        + 84*a*b^2 - 41*I*b^3)*c^2*x^2 - 504*I*a^2*b - 348*a*b^2 + 139*I*b^3 - 3*(
        72*a^2*b + 12*I*a*b^2 + 23*b^3)*c*x)*log(-(c*x + I)/(c*x - I)))/(c^4*d^4*x\hat{C}3 - 3*I*c\hat{C}3*d\hat{C}4*x\hat{C} - 3*c\hat{C}2*d\hat{C}4*x + I*c*d\hat{C}4)
       \left( \left( \right) \left( \left( \right) \left( \left( \right) \left( \left( \right) \left( \left( \right) \left( \left( \right) \left( \left( \right) \left( \left( \right) \left( \left( \right) \left( \left( \right) \left( \left( \right) \left( \left( \right) \left(
```
# <span id="page-1264-0"></span>**3.126.6 Sympy [F(-1)]**

Timed out.

$$
\int \frac{(a + b \arctan(cx))^3}{(d + icdx)^4} dx = \text{Timed out}
$$

✝ ✆

✞ ☎

<span id="page-1264-1"></span>✝ ✆

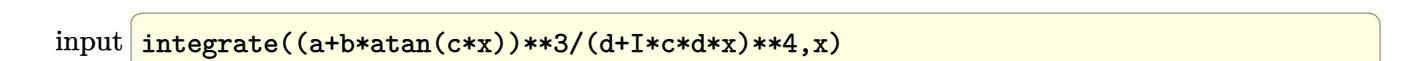

output <mark>Timed out</mark>

## **3.126.7 Maxima [A] (verification not implemented)**

Time  $= 0.37$  (sec), antiderivative size  $= 327$ , normalized size of antiderivative  $= 0.91$ 

✞ ☎

✝ ✆

✞ ☎

$$
\int \frac{(a + b \arctan(cx))^3}{(d + icdx)^4} dx
$$
\n
$$
= \frac{3(-72i a^2 b - 132 a b^2 + 85i b^3)c^2 x^2 + 72(-i b^3 c^3 x^3 - 3 b^3 c^2 x^2 + 3i b^3 c x - 7 b^3) \arctan(cx)^3 - 576 a^3 + 72 b^3 x^2 + 156 a^2 b^2 x^3 + 156 a^3 b^2 x^2 + 156 a^2 b^2 x^2 + 156 a^3 b^3 x^2 + 156 a^2 b^3 x^2 + 156 a^2 b^2 x^3 + 156 a^3 b^2 x^2 + 156 a^3 b^2 x^2 + 156 a^3 b^2 x^2 + 156 a^2 b^2 x^2 + 156 a^3 b^2 x^2 + 156 a^2 b^2 x^2 + 156 a^3 b^2 x^2 + 156 a^3 b^2 x^2 + 156 a^2 b^2 x^2 + 156 a^3 b^2 x^2 + 156 a^2 b^2 x^2 + 156 a^3 b^2 x^2 + 156 a^3 b^2 x^2 + 156 a^3 b^2 x^2 + 156 a^2 b^2 x^2 + 156 a^3 b^2 x^2 + 156 a^3 b^2 x^2 + 156 a^3 b^2 x^2 + 156 a^2 b^2 x^2 + 156 a^2 b^2 x^2 + 156 a^3 b^2 x^2 + 156 a^3 b^2 x^2 + 156 a^2 b^2 x^2 + 156 a^2 b^2 x^2 + 156 a^2 b^2 x^2 + 156 a^2 b^2 x^2 + 156 a^2 b^2 x^2 + 156 a^2 b^2 x^2 + 156 a^2 b^2 x^2 + 156 a^2 b^2 x^2 + 156 a^2 b^2 x^2 + 156 a^2 b^2 x^2 + 156 a^2 b^2 x^2 + 156 a^2 b^2 x^2 + 156 a^2 b^2 x^2 + 156 a^2 b^2 x^2 + 156 a^2 b^2 x^2 + 156 a^2 b^2 x^2 + 156
$$

input <mark>integrate((a+b\*arctan(c\*x))^3/(d+I\*c\*d\*x)^4,x, algorithm="maxima")</mark>

```
output
1/1728*(3*(-72*I*a^2*b - 132*a*b^2 + 85*I*b^3)*c^2*x^2 + 72*(-I*b^3*c^3*x^
     3 - 3*b^3sc^2*x^2 + 3*I*b^3*c*x - 7*b^3)*arctan(c*x)^3 - 576*a^3 + 720*I*a2*b + 672*axb^2 - 328*I*b^3 - 81*(8*a^2*b - 12*I*a*b^2 - 7*b^3)*c*x + 18*((-12*I*a*b^2 - 11*b^3)*c^3*x^3 - 3*(12*a*b^2 - 7*I*b^3)*c^2*x^2 - 84*a*b^2)2 + 29*I*b^3 + 3*(12:I*a*b^2 - b^3)*c*x)*arctan(c*x)^2 + 3*((-72*I*a^2*b -132*a*b^2 + 85*I*b^3)*c^3*x^3 - 3*(72*a^2*b - 84*I*a*b^2 - 41*b^3)*c^2*x^
     2 - 504*a^2*b + 348*I*a*b^2 + 139*b^3 + 3*(72*I*a^2*b - 12*a*b^2 + 23*I*b^2)3)*c*x)*arctan(c*x)/(c^4*d^4*x^3 - 3*I*c^3*d^4*x^2 - 3*c^2*d^4*x + I*c*d^2)4)
     ✝ ✆
```
# <span id="page-1265-0"></span>**3.126.8 Giac [F(-1)]**

Timed out.

$$
\int \frac{(a + b \arctan(cx))^3}{(d + icdx)^4} dx = \text{Timed out}
$$

✞ ☎

✝ ✆

✞ ☎

<span id="page-1265-1"></span>✝ ✆

input <mark>integrate((a+b\*arctan(c\*x))^3/(d+I\*c\*d\*x)^4,x, algorithm="giac")</mark>

output <mark>Timed out</mark>

# **3.126.9 Mupad [F(-1)]**

Timed out.

$$
\int \frac{(a + b \arctan(cx))^3}{(d + icdx)^4} dx = \int \frac{(a + b \arctan(cx))^3}{(d + c dx 1i)^4} dx
$$

✝ ✆

 $\left($   $\left($   $\right)$   $\left($   $\left($   $\right)$   $\left($   $\left($   $\right)$   $\left($   $\left($   $\right)$   $\left($   $\left($   $\right)$   $\left($   $\left($   $\right)$   $\left($   $\left($   $\right)$   $\left($   $\left($   $\right)$   $\left($   $\left($   $\right)$   $\left($   $\left($   $\right)$   $\left($   $\left($   $\right)$   $\left($   $\left($   $\right)$   $\left($ 

input <mark>int((a + b\*atan(c\*x))^3/(d + c\*d\*x\*1i)^4,x)</mark> ✞ ☎

output ✞ ☎  $int((a + b*atan(c*x))^2/(d + c*d*x*1i)^4, x)$ 

#### **3.127** R *<sup>x</sup>*  $^{2}(a+b\arctan(cx))^{3}$  $\frac{d\theta \arctan (cx))^{2}}{d+icdx} dx$

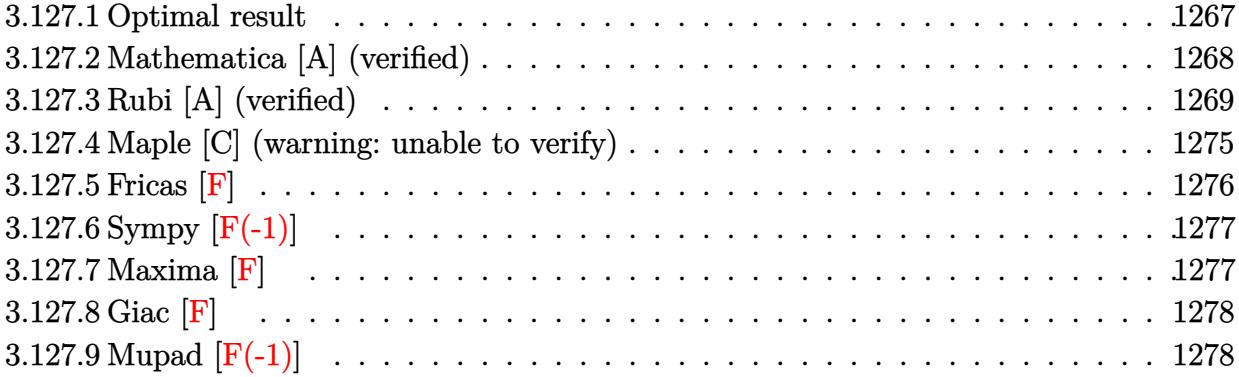

# <span id="page-1267-0"></span>**3.127.1 Optimal result**

Integrand size  $= 25$ , antiderivative size  $= 410$ 

$$
\int \frac{x^2(a + b \arctan(cx))^3}{d + icdx} dx = -\frac{3b(a + b \arctan(cx))^2}{2c^3d} + \frac{3ibx(a + b \arctan(cx))^2}{2c^2d} + \frac{i(a + b \arctan(cx))^3}{2c^3d} + \frac{x(a + b \arctan(cx))^3}{c^2d} + \frac{3ib^2(a + b \arctan(cx))\log(\frac{2}{1+icx})}{c^3d} + \frac{3b(a + b \arctan(cx))^2\log(\frac{2}{1+icx})}{c^3d} - \frac{i(a + b \arctan(cx))^3\log(\frac{2}{1+icx})}{c^3d} - \frac{3b^3 \text{PolyLog}(2, 1 - \frac{2}{1+icx})}{2c^3d} + \frac{3ib^2(a + b \arctan(cx))\text{PolyLog}(2, 1 - \frac{2}{1+icx})}{c^3d} + \frac{3b(a + b \arctan(cx))^2\text{PolyLog}(2, 1 - \frac{2}{1+icx})}{2c^3d} + \frac{3b^3 \text{PolyLog}(3, 1 - \frac{2}{1+icx})}{2c^3d} - \frac{2c^3d}{2c^3d} - \frac{3ib^2(a + b \arctan(cx))\text{PolyLog}(3, 1 - \frac{2}{1+icx})}{2c^3d} - \frac{3b^3 \text{PolyLog}(4, 1 - \frac{2}{1+icx})}{4c^3d} - \frac{2c^3d}{4c^3d}
$$

output -3/2\*b\*(a+b\*arctan(c\*x))^2/c^3/d+3/2\*I\*b\*x\*(a+b\*arctan(c\*x))^2/c^2/d+1/2\*I  $*(a+b*arctan(c*x))^3/c^3/d+x*(a+b*arctan(c*x))^3/c^2/d-1/2*I*x^2*(a+b*arct)$  $an(c*x)$ <sup>2</sup>/c/d+3\*I\*b<sup>2</sup>\*(a+b\*arctan(c\*x))\*ln(2/(1+I\*c\*x))/c<sup>2</sup>3/d+3\*b\*(a+b\*ar ctan(c\*x))^2\*ln(2/(1+I\*c\*x))/c^3/d-I\*(a+b\*arctan(c\*x))^3\*ln(2/(1+I\*c\*x))/c  $^23/d-3/2*b^3*polylog(2,1-2/(1+I*c*x))/c^3/d+3*I*b^2*(a+b*arctan(c*x))*poly$  $\log(2,1-2/(1+I*cx))/c^3/d+3/2*b*(a+b*arctan(c*x))^2*polylog(2,1-2/(1+I*cx))$  $x)$ )/c<sup>2</sup>/d+3/2\*b<sup>2</sup>3\*polylog(3,1-2/(1+I\*c\*x))/c<sup>2</sup>3/d-3/2\*I\*b<sup>2</sup>\*(a+b\*arctan(c\*x ))\*polylog(3,1-2/(1+I\*c\*x))/c^3/d-3/4\*b^3\*polylog(4,1-2/(1+I\*c\*x))/c^3/d

✞ ☎

<span id="page-1268-0"></span> $\left($   $\left($   $\right)$   $\left($   $\left($   $\right)$   $\left($   $\left($   $\right)$   $\left($   $\left($   $\right)$   $\left($   $\left($   $\right)$   $\left($   $\left($   $\right)$   $\left($   $\left($   $\right)$   $\left($   $\left($   $\right)$   $\left($   $\left($   $\right)$   $\left($   $\left($   $\right)$   $\left($   $\left($   $\right)$   $\left($   $\left($   $\right)$   $\left($ 

✞ ☎

✝ ✆

# **3.127.2 Mathematica [A] (verified)**

Time  $= 1.03$  (sec), antiderivative size  $= 541$ , normalized size of antiderivative  $= 1.32$ 

$$
\int \frac{x^2(a + b \arctan(cx))^3}{d + icdx} dx =
$$
\n
$$
-\frac{i(4ia^3cx - 6a^2bcx + 2a^3c^2x^2 - 4ia^3\arctan(cx) + 6a^2b\arctan(cx) + 12ia^2bcx\arctan(cx) - 12ab^2cx\arctan(cx)
$$

input Integrate[(x^2\*(a + b\*ArcTan[c\*x])^3)/(d + I\*c\*d\*x),x]

```
output <mark>| ((-1/4*I)*((4*I)*a^3*c*x - 6*a^2*b*c*x + 2*a^3*c^2*x^2 - (4*I)*a^3*ArcTan[</mark>
      ✞ ☎
      c*x] + 6*a^2*b*ArcTan[c*x] + (12*I)*a^2*b*c*x*ArcTan[c*x] - 12*a*b^2*c*x*A
      rcTan[c*x] + 6*a^2*b*c^2*x^2*ArcTan[c*x] - (12*I)*a^2*b*ArcTan[c*x] - 18
      *a*b^2*ArcTan[c*x]^2 + (6*I)*b^3*ArcTan[c*x]^2 + (12*I)*a*b^2*c*x*ArcTan[c*x]^2 - 6*b^3*c*x*ArcTan[c*x]^2 + 6*a*b^2*c^2*x^2*ArcTan[c*x]^2 - (8*I)*a*
      b^2*ArcTan[c*x]<sup>3</sup> + 6*b<sup>o</sup>3*ArcTan[c*x]<sup>2</sup> + (4*I)*b<sup>o</sup>3*c*x*ArcTan[c*x]<sup>2</sup> + 2*
      b^3*c^2**^2*ArcTan[c*x]^3 - (2*I)*b^3*ArcTan[c*x]^4 + 12*a^2*bxArcTan[c*x]*Log[1 + E^*((2*I)*ArcTan[c*x])) + (24*I)*a*b^2*ArcTan[c*x]*Log[1 + E^*((2*I)*Arg[i_*])]))*ArcTan[c*x])] - 12*b^3*ArcTan[c*x]*Log[1 + E^(((2*I)*ArcTan[c*x])) + 12*a*b^2*ArcTan[c*x]^2*Log[1 + E^((2*I)*ArcTan[c*x])] + (12*I)*b^3*ArcTan[c*x]\text{``2*Log}[1 + E^((2*I)*ArcTan[c*x])] + 4*b^3*ArcTan[c*x]^3*Log[1 + E^((2*I)*A])rcTan[c*x])] - 2*a<sup>-</sup>3*Log[1 + c<sup>-</sup>2*x<sup>-</sup>2] - (6*I)*a<sup>-</sup>2*b*Log[1 + c<sup>-</sup>2*x<sup>-</sup>2] + 6*a
      *b^2*Log[1 + c^2*x^2] - (6*I)*b*(a + I*b + b*ArcTan[c*x])^2*PolyLog[2, -E^2]((2*I)*ArcTan[c*x])] + 6*b^2*(a + I*b + b*ArcTan[c*x]) *PolyLog[3, -E^((2*I))*\arctan[c*x])] + (3*I)*b^3*PolyLog[4, -E^((2*I)*ArcTan[c*x])]))/(c^3*d)✝ ✆
```
# **3.127.3 Rubi [A] (verified)**

Time  $= 3.74$  (sec), antiderivative size  $= 451$ , normalized size of antiderivative  $= 1.10$ , number of steps used = 17, number of rules used = 16,  $\frac{\text{number of rules}}{\text{integrand size}} = 0.640$ , Rules used =  $\{5401, 27, 5361, 5401, 5345, 5379, 5451, 5345, 5419, 5455, 5379, 2849, 2752, 5529,$ 5533, 7164}

Below are the steps used by Rubi to obtain the solution. The rule number used for the transformation is given above next to the arrow. The rules definitions used are listed below.

$$
\int \frac{x^2(a + b \arctan(cx))^3}{d + icdx} dx
$$
\n
$$
\int \frac{5401}{5401}
$$
\ni  $\int \frac{x(a + b \arctan(cx))^3}{d(cx + 1)} dx - \frac{i \int x(a + b \arctan(cx))^3 dx}{c^2}$ \n
$$
\int \frac{27}{27}
$$
\ni  $\int \frac{x(a + b \arctan(cx))^3}{icx + 1} dx - \frac{i \int x(a + b \arctan(cx))^3 dx}{cd}$ \n
$$
\int \frac{5361}{601}
$$
\ni  $\int \frac{x(a + b \arctan(cx))^3}{cd} dx - \frac{i \left(\frac{1}{2}x^2(a + b \arctan(cx))^3 - \frac{3}{2}bc \int \frac{x^2(a + b \arctan(cx))^2}{c^2x^2 + 1} dx\right)}{cd}$ \n
$$
\int \frac{5401}{601}
$$
\ni  $\int \frac{\left(\frac{i \int (a + b \arctan(cx))^3}{c} dx - \frac{i \int (a + b \arctan(cx))^3 dx}{c}\right)}{c^2} - \frac{c}{c^2x^2 + 1} dx}$ \n
$$
\int \frac{c \left(\frac{1}{2}x^2(a + b \arctan(cx))^3 - \frac{3}{2}bc \int \frac{x^2(a + b \arctan(cx))^2}{c^2x^2 + 1} dx\right)}{c^2} dx}{c^2x^2 + 1} dx
$$
\n
$$
\int \frac{c \left(\frac{1}{2}x^2(a + b \arctan(cx))^3 - \frac{3}{2}bc \int \frac{x^2(a + b \arctan(cx))^2}{c^2x^2 + 1} dx\right)}{c^2} - \frac{c}{c^2x^2 + 1} dx}
$$
\n
$$
\int \frac{c}{c^2x^2(a + b \arctan(cx))^3 - \frac{3}{2}bc \int \frac{x^2(a + b \arctan(cx))^2}{c^2x^2 + 1} dx}}{c^2x^2 + 1} dx
$$

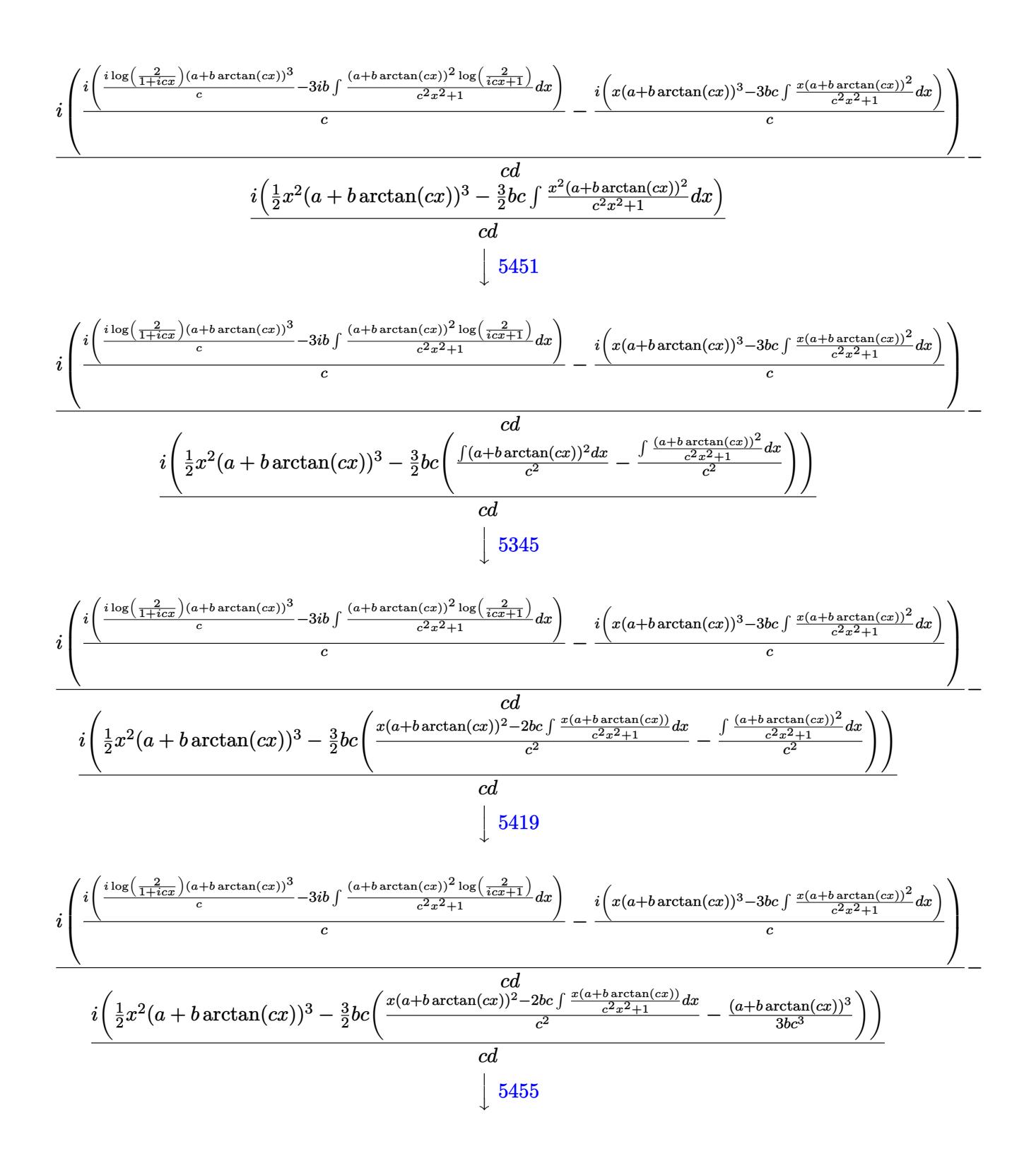

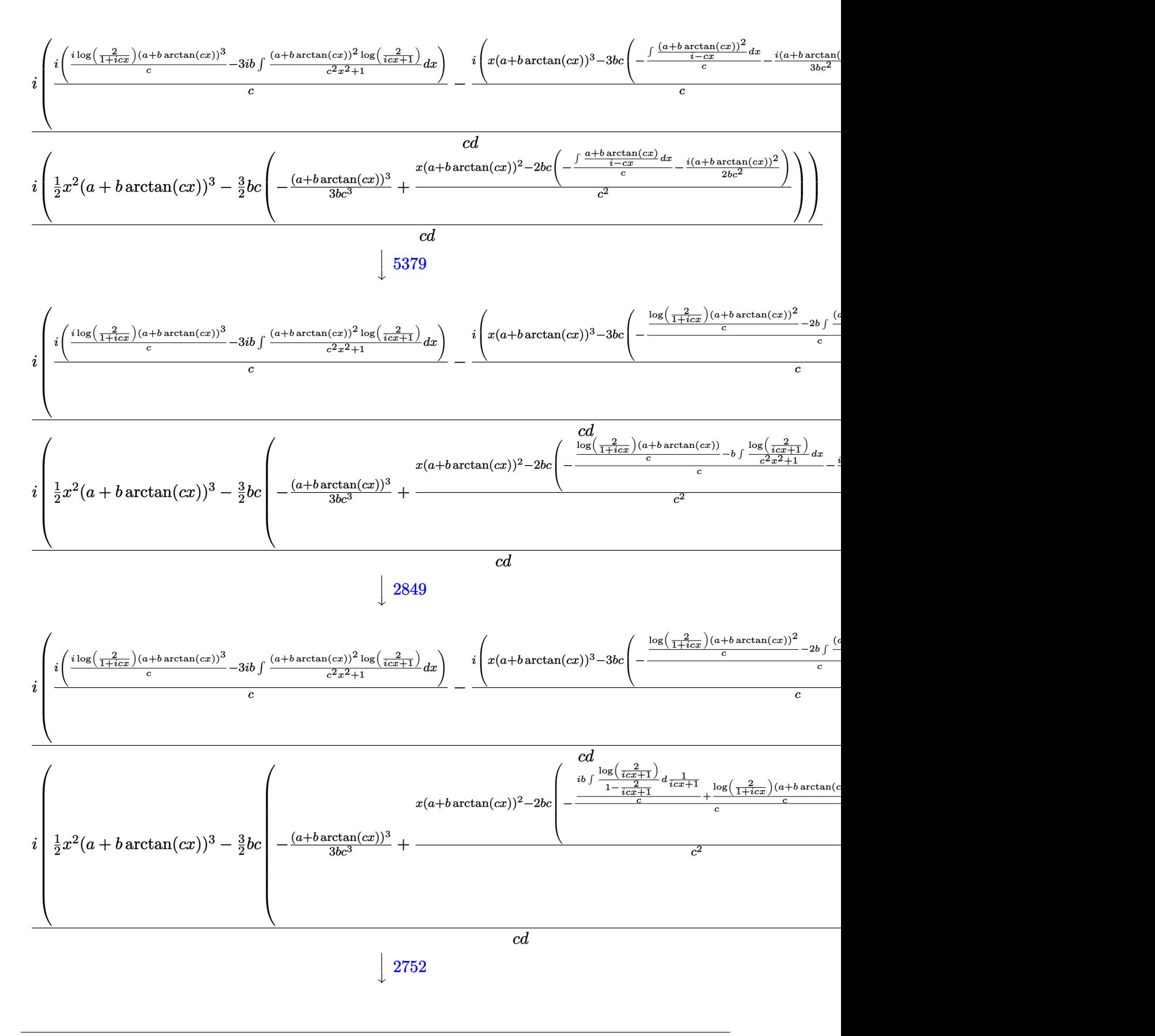

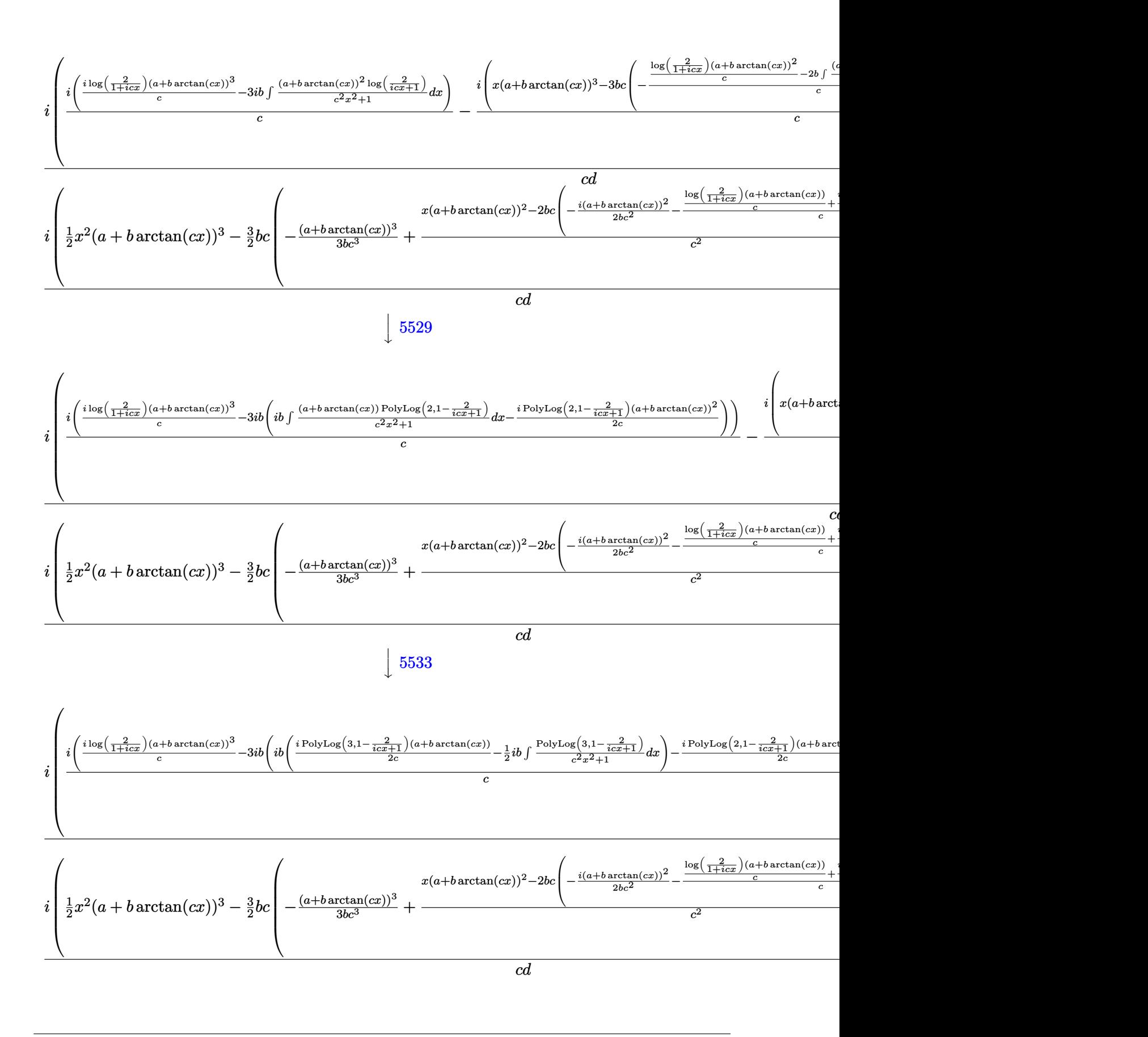

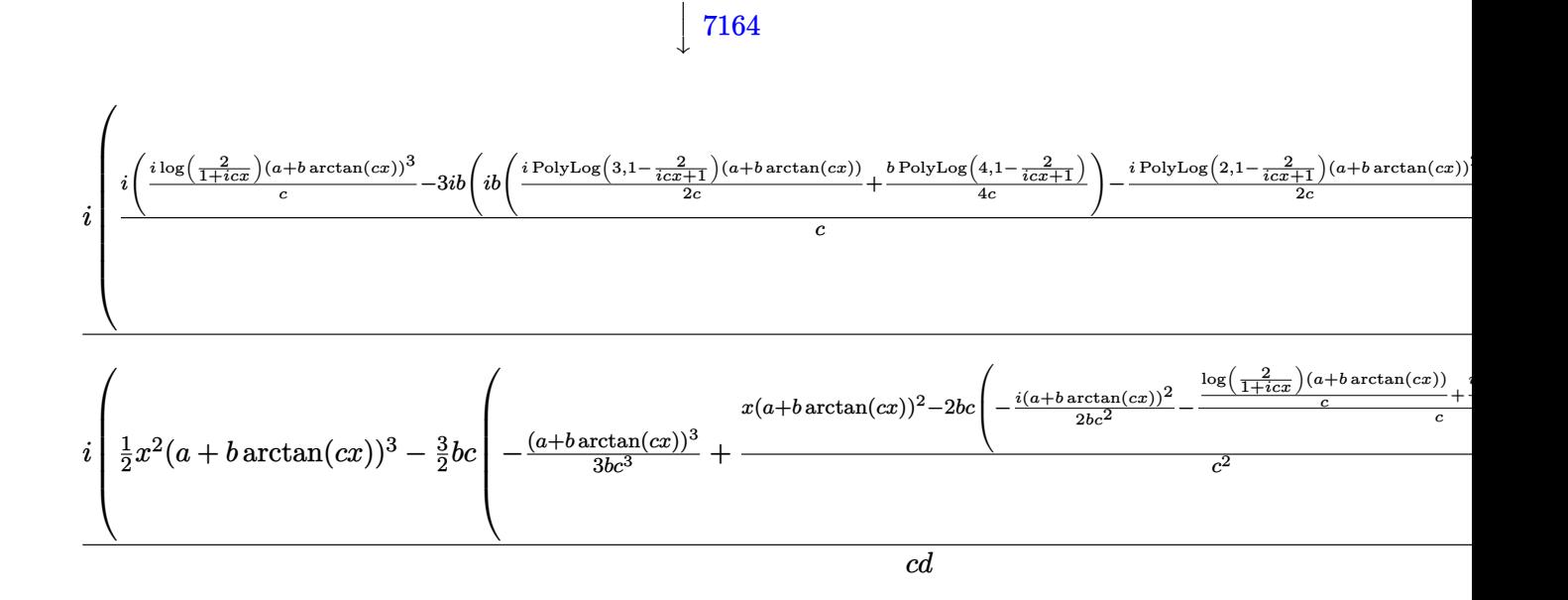

✞ ☎

✝ ✆

 $\left($   $\left($   $\right)$   $\left($   $\left($   $\right)$   $\left($   $\right)$   $\left($   $\left($   $\right)$   $\left($   $\left($   $\right)$   $\left($   $\left($   $\right)$   $\left($   $\right)$   $\left($   $\left($   $\right)$   $\left($   $\left($   $\right)$   $\left($   $\right)$   $\left($   $\left($   $\right)$   $\left($   $\left($   $\right)$   $\left($   $\left($   $\right)$   $\left($ 

input <mark>Int[(x^2\*(a + b\*ArcTan[c\*x])^3)/(d + I\*c\*d\*x),x]</mark>

output <mark>| ((-I)\*((x^2\*(a + b\*ArcTan[c\*x])^3)/2 - (3\*b\*c\*(-1/3\*(a + b\*ArcTan[c\*x])^3/</mark> ✞ ☎  $(b*c^3) + (x*(a + b*ArcTan[c*x])^2 - 2*b*c*(((-1/2*I)*(a + b*ArcTan[c*x]))^2$ 2)/(b\*c^2) - (((a + b\*ArcTan[c\*x])\*Log[2/(1 + I\*c\*x)])/c + ((I/2)\*b\*PolyLo  $g[2, 1 - 2/(1 + I*cx)]/c)/(c)(2)/(2))/(c*d) + (I*(((-I)*(x*(a + b*ArcT))))(c)(c)))(c^2))$ an[c\*x])^3 - 3\*b\*c\*(((-1/3\*I)\*(a + b\*ArcTan[c\*x])^3)/(b\*c^2) - (((a + b\*Ar  $cTan[c*x])^2*Log[2/(1 + I*cx)])/c - 2*b*((-1/2*I)*(a + b*ArCTan[c*x])*Po$  $1$ yLog[2, 1 - 2/(1 + I\*c\*x)])/c - (b\*PolyLog[3, 1 - 2/(1 + I\*c\*x)])/(4\*c)))  $\frac{1}{c})$ ))/c + (I\*((I\*(a + b\*ArcTan[c\*x])^3\*Log[2/(1 + I\*c\*x)])/c - (3\*I)\*b\*(((  $-1/2*I)*(a + b*ArcTan[c*x])^2*PolyLog[2, 1 - 2/(1 + I*cx)])/c + I*b*((1/1 +I*cx))$  $2)*(a + b*ArcTan[c*x))*PolyLog[3, 1 - 2/(1 + I*cx*)])/c + (b*PolyLog[4, 1$  $- 2/(1 + [*(*(x)])/(4 *c)))))/(c))/(c*d)$ 

#### **3.127.3.1 Defintions of rubi rules used**

rule 27 <mark>Int[(a\_)\*(Fx\_), x\_Symbol] :> Simp[a Int[Fx, x], x] /; FreeQ[a, x] && !Ma</mark> ✞ ☎ tchQ $[Fx, (b)*(Gx)$  /; FreeQ $[b, x]$ ] ✝ ✆

rule 2752 Int[Log[(c\_.)\*(x\_)]/((d\_) + (e\_.)\*(x\_)), x\_Symbol] :> Simp[(-e^(-1))\*PolyLo ✞ ☎  $g[2, 1 - c*x], x]$  /; FreeQ $[ {c, d, e}, x]$  & EqQ $[ e + c*d, 0]$ ✝ ✆ rule 2849 <mark>Int[Log[(c\_.)/((d\_) + (e\_.)\*(x\_))]/((f\_) + (g\_.)\*(x\_)^2), x\_Symbol] :> Simp</mark> ✞ ☎  $[-e/g \quad Subst[Int[Log[2*d*x]/(1 - 2*d*x), x], x, 1/(d + e*x)], x]$ ; FreeQ[ {c, d, e, f, g}, x] && EqQ[c, 2\*d] && EqQ[e^2\*f + d^2\*g, 0]

✝ ✆

✞ ☎

✝ ✆

✞ ☎

✞ ☎

```
rule 5345 <mark>Int[((a_.) + ArcTan[(c_.)*(x_)^(n_.)]*(b_.))^(p_.), x_Symbol] :> Simp[x*(a</mark>
          ✞ ☎
           + b*ArcTan[c*x^n])^p, x] - Simp[b*c*n*p Int[x^n*((a + b*ArcTan[c*x^n])^(p
            - 1)/(1 + c^2*x^2(2*n)), x], x] /; FreeQ[{a, b, c, n}, x] && IGtQ[p, 0] &&
            (EqQ[n, 1] || EqQ[p, 1])
          \left( \left( \right) \left( \left( \right) \left( \left( \right) \left( \left( \right) \left( \left( \right) \left( \left( \right) \left( \left( \right) \left( \left( \right) \left( \left( \right) \left( \left( \right) \left( \left( \right) \left( \left( \right) \left(
```

```
rule 5361|<mark>Int[((a_.) + ArcTan[(c_.)*(x_)^(n_.)]*(b_.))^(p_.)*(x_)^(m_.), x_Symbol] :></mark>
     ✞ ☎
      Simp[x^m + 1)*( (a + b*ArcTan[c*x^m])^p/(m + 1)), x] - Simp[b*c*n*(p/(m + 1))1)) Int[x^*(m + n)*((a + b*ArCTan[c*x^n])^*(p - 1)/(1 + c^2*x^*(2*n))), x],x] /; FreeQ[{a, b, c, m, n}, x] && IGtQ[p, 0] && (EqQ[p, 1] || (EqQ[n, 1] &
      & IntegerQ[m])) && NeQ[m, -1]
     ✝ ✆
```

```
rule 5379
Int[((a_.) + ArcTan[(c_.)*(x_)]*(b_.))^(p_.)/((d_) + (e_.)*(x_)), x_Symbol]
        :> Simp[(-(a + b*ArcTan[c*x])^p)*(Log[2/(1 + e*(x/d))]/e), x] + Simp[b*c*(
        p/e) Int[(a + b*ArcTan[c*x])^(p - 1)*(Log[2/(1 + e*(x/d))]/(1 + c^2*x^2))
        , x], x] /; FreeQ[{a, b, c, d, e}, x] && IGtQ[p, 0] && EqQ[c^2*d^2 + e^2, 0
        ]
```

```
rule 5401 <mark>| Int[(((a_.) + ArcTan[(c_.)*(x_)]*(b_.))^(p_.)*((f_.)*(x_))^(m_.))/((d_) + (</mark>
       e_.*(x_a), x_Symbol] :> Simp[f/e Int[(f*x)^(m - 1)*(a + b*ArcTan[c*x])^p
       , x], x] - Simp[d*(f/e) Int[(f*x)^(m - 1)*((a + b*ArcTan[c*x])^p/(d + e*x
       )), x], x] /; FreeQ[{a, b, c, d, e, f}, x] && IGtQ[p, 0] && EqQ[c<sup>2*d^2 + e</sup>
       \hat{c}2, 0] && GtQ[m, 0]
      ✝ ✆
```

```
rule 5419
Int[((a_.) + ArcTan[(c_.)*(x_)]*(b_.))^(p_.)/((d_) + (e_.)*(x_)^2), x_Symbo
    ✞ ☎
     1] :> Simp[(a + b*ArcTan[c*x])^(p + 1)/(b*c*d*(p + 1)), x] /; FreeQ[{a, b,
     c, d, e, p}, x] && EqQ[e, c<sup>-2*d]</sup> && NeQ[p, -1]
    ✝ ✆
```

```
rule 5451 <mark>| Int[(((a_.) + ArcTan[(c_.)*(x_)]*(b_.))^(p_.)*((f_.)*(x_))^(m_))/((d_) + (e</mark>
       \text{L}.)*(x_)^2), x_Symbol] :> Simp[f^2/e Int[(f*x)^(m - 2)*(a + b*ArcTan[c*x]
       \hat{p}(p, x], x] - \text{Simp}[d*(f^2/e) \quad \text{Int}[(f*x)^*(m - 2)*((a + b*ArcTan[c*x])^p/(d+ e*x^2)), x], x] /; FreeQ[{a, b, c, d, e, f}, x] && GtQ[p, 0] && GtQ[m, 1]
       ✝ ✆
```
rule 5455 <mark>Int[(((a\_.) + ArcTan[(c\_.)\*(x\_)]\*(b\_.))^(p\_.)\*(x\_))/((d\_) + (e\_.)\*(x\_)^2),</mark> ✞ ☎  $x_Symbol]$  :> Simp[(-I)\*((a + b\*ArcTan[c\*x])^(p + 1)/(b\*e\*(p + 1))), x] - Si  $mp[1/(c*d)$  Int[(a + b\*ArcTan[c\*x])^p/(I - c\*x), x], x] /; FreeQ[{a, b, c, d, e}, x] && EqQ[e, c^2\*d] && IGtQ[p, 0]  $\left($   $\left($   $\right)$   $\left($   $\left($   $\right)$   $\left($   $\right)$   $\left($   $\left($   $\right)$   $\left($   $\left($   $\right)$   $\left($   $\left($   $\right)$   $\left($   $\right)$   $\left($   $\left($   $\right)$   $\left($   $\left($   $\right)$   $\left($   $\right)$   $\left($   $\left($   $\right)$   $\left($   $\left($   $\right)$   $\left($   $\left($   $\right)$   $\left($ 

```
rule 5529 <mark>Int[(Log[u_]*((a_.) + ArcTan[(c_.)*(x_)]*(b_.))^(p_.))/((d_) + (e_.)*(x_)^2</mark>
       ✞ ☎
       ), x_Symbol] :> Simp[(-I)*(a + b*Arctan[c*x])^p*(PolyLog[2, 1 - u]/(2*c*d)), x] + Simp[b*p*(I/2) Int[(a + b*ArcTan[c*x])^(p - 1)*(PolyLog[2, 1 - u]/
       (d + e*x^2), x], x] /; FreeQ[{a, b, c, d, e}, x] && IGtQ[p, 0] && EqQ[e, c
       \text{2*d} && EqQ[(1 - u)^2 - (1 - 2*(I/(I - c*x)))^2, 0]
```
✝ ✆

✞ ☎

<span id="page-1275-0"></span> $\left($   $\left($   $\right)$   $\left($   $\left($   $\right)$   $\left($   $\left($   $\right)$   $\left($   $\left($   $\right)$   $\left($   $\left($   $\right)$   $\left($   $\left($   $\right)$   $\left($   $\left($   $\right)$   $\left($   $\left($   $\right)$   $\left($   $\left($   $\right)$   $\left($   $\left($   $\right)$   $\left($   $\left($   $\right)$   $\left($   $\left($   $\right)$   $\left($ 

```
rule 5533 <mark>Int[(((a_.) + ArcTan[(c_.)*(x_)]*(b_.))^(p_.)*PolyLog[k_, u_])/((d_) + (e_.</mark>
          ✞ ☎
           (\mathbf{x}_s)^2), \mathbf{x}_sSymbol] :> Simp[I*(a + b*ArcTan[c*x])^p*(PolyLog[k + 1, u]/(2*
           c*d)), x] - Simp[b*p*(I/2) Int[(a + b*ArcTan[c*x])^(p - 1)*(PolyLog[k + 1
           , u]/(d + e*x^2)), x], x] /; FreeQ[{a, b, c, d, e, k}, x] && IGtQ[p, 0] &&
           EqQ[e, c<sup>-</sup>2*d] && EqQ[u<sup>-</sup>2 - (1 - 2*(I/(I - c*x)))<sup>-</sup>2, 0]
          \left( \left( \right) \left( \left( \right) \left( \left( \right) \left( \left( \right) \left( \left( \right) \left( \left( \right) \left( \left( \right) \left( \left( \right) \left( \left( \right) \left( \left( \right) \left( \left( \right) \left( \left( \right) \left(
```

```
rule 7164   <mark>Int[(u_)*PolyLog[n_, v_], x_Symbol] :> With[{w = DerivativeDivides[v, u*v,</mark>
         x]}, Simp[w*PolyLog[n + 1, v], x] /; !FalseQ[w]] /; FreeQ[n, x]
```
# **3.127.4 Maple [C] (warning: unable to verify)**

Result contains higher order function than in optimal. Order 9 vs. order 4.

Time  $= 14.23$  (sec), antiderivative size  $= 1359$ , normalized size of antiderivative  $= 3.31$ 

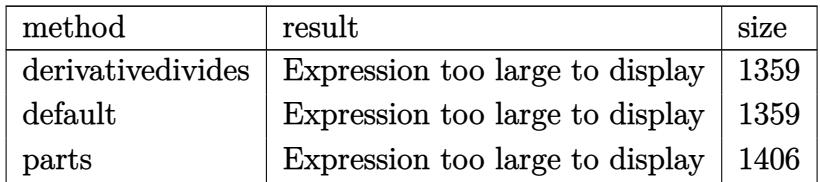

✝ ✆

input <mark>| int(x^2\*(a+b\*arctan(c\*x))^3/(d+I\*c\*d\*x),x,method=\_RETURNVERBOSE)</mark> ✞ ☎

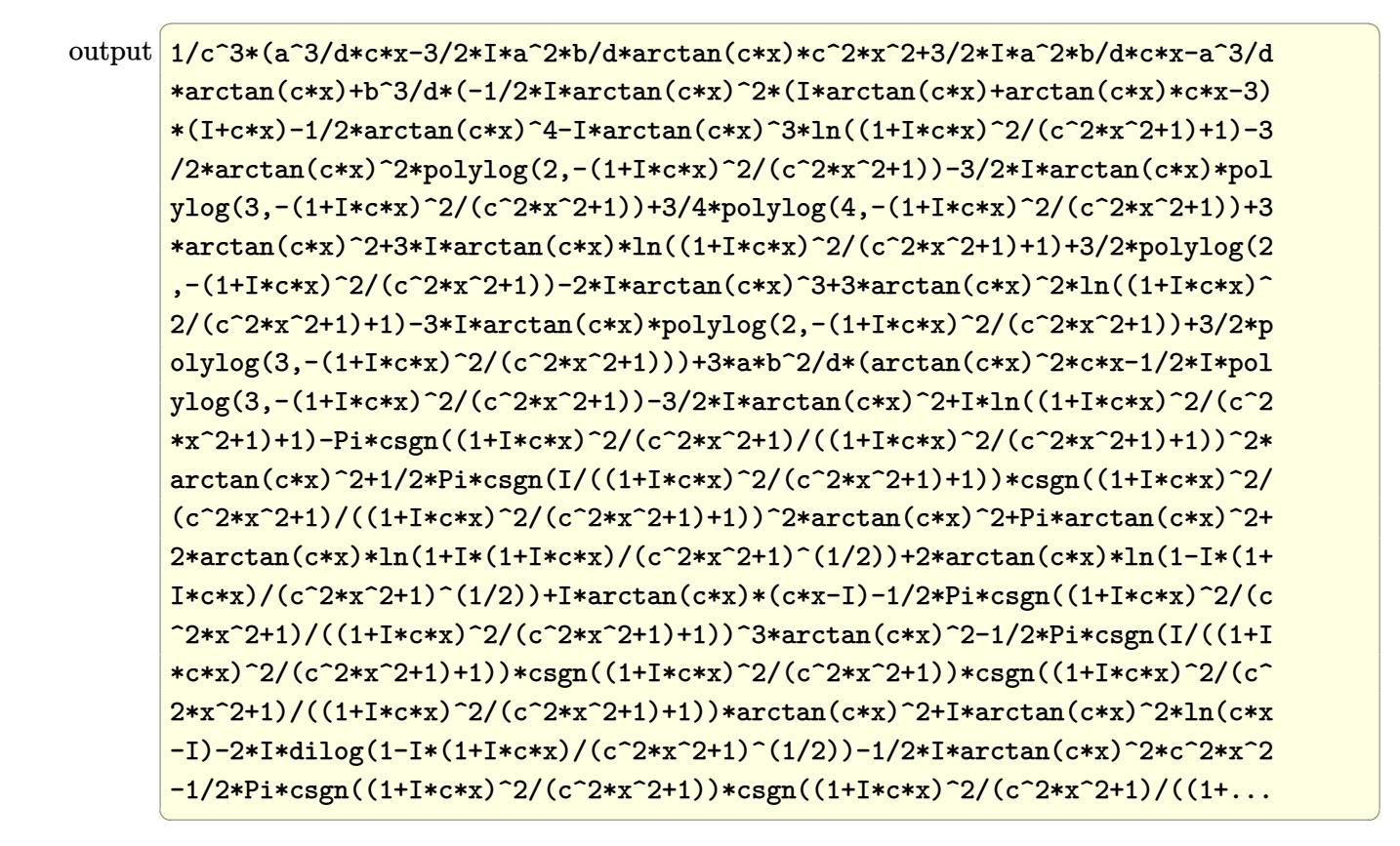

## <span id="page-1276-0"></span>**3.127.5 Fricas [F]**

$$
\int \frac{x^2(a + b \arctan(cx))^3}{d + icdx} dx = \int \frac{(b \arctan(cx) + a)^3 x^2}{icdx + d} dx
$$

✞ ☎

 $\left($   $\left($   $\right)$   $\left($   $\left($   $\right)$   $\left($   $\left($   $\right)$   $\left($   $\left($   $\right)$   $\left($   $\left($   $\right)$   $\left($   $\left($   $\right)$   $\left($   $\left($   $\right)$   $\left($   $\left($   $\right)$   $\left($   $\left($   $\right)$   $\left($   $\left($   $\right)$   $\left($   $\left($   $\right)$   $\left($   $\left($   $\right)$   $\left($ 

✞ ☎

<span id="page-1276-1"></span> $\left( \begin{array}{cc} \text{ } & \text{ } \\ \text{ } & \text{ } \end{array} \right)$ 

input <mark>integrate(x^2\*(a+b\*arctan(c\*x))^3/(d+I\*c\*d\*x),x, algorithm="fricas")</mark>

output <mark>|integral(-1/8\*(b^3\*x^2\*log(-(c\*x + I)/(c\*x - I))^3 - 6\*I\*a\*b^2\*x^2\*log(-(c</mark> \*x + I)/(c\*x - I))^2 - 12\*a^2\*b\*x^2\*log(-(c\*x + I)/(c\*x - I)) + 8\*I\*a^3\*x^  $2)/((c*d*x - I*d), x)$ 

# **3.127.6 Sympy [F(-1)]**

Timed out.

$$
\int \frac{x^2(a + b \arctan(cx))^3}{d + icdx} dx = \text{Timed out}
$$

✞ ☎

✝ ✆

<span id="page-1277-0"></span> $\left( \begin{array}{cc} \text{ } & \text{ } \\ \text{ } & \text{ } \end{array} \right)$ 

input <mark>integrate(x\*\*2\*(a+b\*atan(c\*x))\*\*3/(d+I\*c\*d\*x),x)</mark>

output <mark>Timed out</mark> ✞ ☎

## **3.127.7 Maxima [F]**

$$
\int \frac{x^2(a + b \arctan(cx))^3}{d + icdx} dx = \int \frac{(b \arctan(cx) + a)^3 x^2}{i c dx + d} dx
$$

✞ ☎

✝ ✆

input <mark>integrate(x^2\*(a+b\*arctan(c\*x))^3/(d+I\*c\*d\*x),x, algorithm="maxima")</mark>

```
output
-1/2*a^3*((I*c*x^2 - 2*x)/(c^2*d) - 2*I*log(I*c*x + 1)/(c^3*d)) - 1/128*(1
     ✞ ☎
      6*b^3*arctan(c*x)^4 - b^3*log(c^2*x^2 + 1)^4 + 4*(384*b^3*c^3*integrate(1/64*x^3*arctan(c*x)^2*log(c^2*x^2 + 1)/(c^4*d*x^2 + c^2*d), x) - 32*b^3*c^3*integrate(1/64*x^3*log(c^2*x^2 + 1)^3/(c^4*d*x^2 + c^2*d), x) + 384*b^3*c
      \hat{a}^*integrate(1/64*x^3*arctan(c*x)^2/(c^4*d*x^2 + c^2*d), x) - 96*b^3*c^3*i
      ntegrate(1/64*x^3*log(c^2*x^2 + 1)^2/((c^4*d*x^2 + c^2*d), x) - 1792*b^3*c^2)2*intergrate(1/64*x^2*arctan(c*x)^3/(c^4*d*x^2 + c^2*d), x) - 192*b^3*c^2*1ntegrate(1/64*x^2*arctan(c*x)*log(c^2*x^2 + 1)^2/(c^4*d*x^2 + c^2*d), x) -
       6144*a*b^2*c^2*integrate(1/64*x^2*arctan(c*x)^2/(c^4*d*x^2 + c^2*d), x) -
       384*b^3sc^2*integrate(1/64*x^2*arctan(c*x)*log(c^2*x^2 + 1)/(c^4*dx^2 +c^2*d), x) - 6144*a^2*b*c^2*integrate(1/64*x^2*arctan(c*x)/(c^4*d*x^2 + c^
      2*d), x) + 384*b^3*c*integrate(1/64*x*arctan(c*x)^2*log(c^2*x^2 + 1)/(c^4*
      d*x^2 + c<sup>o</sup>2*d), x) + 96*b<sup>o</sup>3*c*integrate(1/64*x*log(c<sup>o</sup>2*x<sup>o</sup>2 + 1)<sup>o</sup>3/(c<sup>o</sup>4*d*x
      \hat{z} + c^2*d), x) + 768*b^3*c*integrate(1/64*x*arctan(c*x)^2/(c^4*d*x^2 + c^
      2*d), x) - 192*b^3*c*integrate(1/64*x*log(c^2*x^2 + 1)^2/(c^4*d*x^2 + c^2*
      d), x) - 192*b^3*integrate(1/64*arctan(c*x)*log(c^2*x^2 + 1)^2/(c^4*d*x^2
      + c^2*d, x) - 3*b^3*arctan(c*x)^4/(c^3*d))*c^3*d - 128*I*c^3*d*integrate(
      -1/64*(192*a^2*b*c^3*x^3*arctan(c*x) + 8*(7*b^3*c^3*x^3 - 3*b^3*c*x)*arctan(cx*x)^3 - (b^3*c^2*x^2 + 3*b^3)*log(c^2*x^2 + 1)^3 + 12*(16*a*b^2*c^3*x^3)+ b^3*c^2*x^2)*arctan(c*x)^2 - 3*(b^3*c^2*x^2 - 2*(b^3*c^3*x^3 - b^3*c...
     ✝ ✆
```
# **3.127.8 Giac [F]**

$$
\int \frac{x^2(a + b \arctan(cx))^3}{d + icdx} dx = \int \frac{(b \arctan(cx) + a)^3 x^2}{i c dx + d} dx
$$

✝ ✆

<span id="page-1278-0"></span> $\left($   $\left($   $\right)$   $\left($   $\left($   $\right)$   $\left($   $\left($   $\right)$   $\left($   $\left($   $\right)$   $\left($   $\left($   $\right)$   $\left($   $\left($   $\right)$   $\left($   $\left($   $\right)$   $\left($   $\left($   $\right)$   $\left($   $\left($   $\right)$   $\left($   $\left($   $\right)$   $\left($   $\left($   $\right)$   $\left($   $\left($   $\right)$   $\left($ 

input ✞ ☎ integrate(x^2\*(a+b\*arctan(c\*x))^3/(d+I\*c\*d\*x),x, algorithm="giac")

output <mark>sage0\*x</mark> ✞ ☎

# **3.127.9 Mupad [F(-1)]**

Timed out.

$$
\int \frac{x^2(a + b \arctan(cx))^3}{d + icdx} dx = \int \frac{x^2 (a + b \arctan(cx))^3}{d + c dx \arctan(x)}
$$

✞ ☎

✝ ✆

✝ ✆

input int((x^2\*(a + b\*atan(c\*x))^3)/(d + c\*d\*x\*1i),x)

output 
$$
\boxed{\text{int}((x^2*(a + b*atan(c*x))^3)/(d + c*d*x*1i), x)}
$$

# $3.128$   $\int \frac{x(a + b \arctan(cx))^3}{d + icdx} dx$

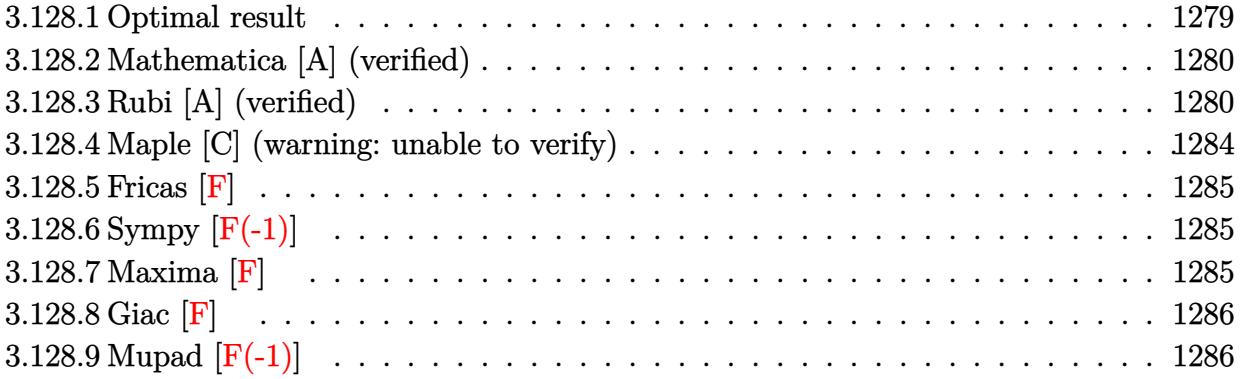

## <span id="page-1279-0"></span>**3.128.1 Optimal result**

Integrand size  $= 23$ , antiderivative size  $= 277$ 

$$
\int \frac{x(a + b \arctan(cx))^3}{d + icdx} dx = \frac{(a + b \arctan(cx))^3}{c^2d} - \frac{ix(a + b \arctan(cx))^3}{cd} - \frac{3ib(a + b \arctan(cx))^2 \log(\frac{2}{1 + icx})}{c^2d} - \frac{(a + b \arctan(cx))^3 \log(\frac{2}{1 + icx})}{c^2d} - \frac{3b^2(a + b \arctan(cx))^2 \text{PolyLog}(2, 1 - \frac{2}{1 + icx})}{c^2d} - \frac{3ib(a + b \arctan(cx))^2 \text{PolyLog}(2, 1 - \frac{2}{1 + icx})}{2c^2d} - \frac{3b^3 \text{PolyLog}(3, 1 - \frac{2}{1 + icx})}{2c^2d} - \frac{3b^2(a + b \arctan(cx)) \text{PolyLog}(3, 1 - \frac{2}{1 + icx})}{2c^2d} + \frac{3b^3 \text{PolyLog}(4, 1 - \frac{2}{1 + icx})}{4c^2d}
$$

<span id="page-1279-1"></span>output (a+b\*arctan(c\*x))^3/c^2/d-I\*x\*(a+b\*arctan(c\*x))^3/c/d-3\*I\*b\*(a+b\*arctan(c\*  $x)$ )^2\*ln(2/(1+I\*c\*x))/c^2/d-(a+b\*arctan(c\*x))^3\*ln(2/(1+I\*c\*x))/c^2/d+3\*b^ 2\*(a+b\*arctan(c\*x))\*polylog(2,1-2/(1+I\*c\*x))/c^2/d-3/2\*I\*b\*(a+b\*arctan(c\*x ))^2\*polylog(2,1-2/(1+I\*c\*x))/c^2/d-3/2\*I\*b^3\*polylog(3,1-2/(1+I\*c\*x))/c^2 /d-3/2\*b^2\*(a+b\*arctan(c\*x))\*polylog(3,1-2/(1+I\*c\*x))/c^2/d+3/4\*I\*b^3\*poly log(4,1-2/(1+I\*c\*x))/c^2/d ✝ ✆

✞ ☎

# **3.128.2 Mathematica [A] (verified)**

Time  $= 0.98$  (sec), antiderivative size  $= 393$ , normalized size of antiderivative  $= 1.42$ 

✝ ✆

 $\int x(a+b \arctan(cx))^3$  $\frac{\partial \arctan(x,y)}{\partial x} dx =$ −  $i(4a^3cx - 4a^3\arctan(cx) + 12a^2bcx\arctan(cx) - 12a^2b\arctan(cx)^2 - 12iab^2\arctan(cx)^2 + 12ab^2cx\arctan(x^2)$ 

input Integrate[(x\*(a + b\*ArcTan[c\*x])^3)/(d + I\*c\*d\*x),x] ✞ ☎

```
output
((-1/4*I)*(4*a^3*c*x - 4*a^3*ArcTan[c*x] + 12*a^2*b*c*x*ArcTan[c*x] - 12*a
      ✞ ☎
      \text{``2*b*ArcTan}[c*x] ^2 - (12*I)*a*b^2*ArcTan[c*x] ^2 + 12*a*b^2*c*x*ArcTan[c*x]
      \hat{z} - 8*a*b^2*ArcTan[c*x]^3 - (4*I)*b^3*ArcTan[c*x]^3 + 4*b^3*c*x*ArcTan[c*
      x<sup>2</sup> - 2*b<sup>2</sup>3*ArcTan[c*x]<sup>2</sup> - (12*I)*a<sup>2</sup>*b*ArcTan[c*x]*Log[1 + E<sup>^</sup>((2*I)*Arc
      Tan[c*x])] + 24*a*b^2*ArcTan[c*x]*Log[1 + E^(((2*I)*ArcTan[c*x])) - (12*I)*a*b^2*ArcTan[c*x]^2*Log[1 + E^((2*I)*ArcTan[c*x])] + 12*b^3*ArcTan[c*x]^2*
      Log[1 + E^((2*I)*ArcTan[c*x])] - (4*I)*b^3*ArcTan[c*x]^3*Log[1 + E^((2*I)*
      ArcTan[C*x])] + (2*I)*a^3*Log[1 + c^2*x^2] - 6*a^2*b*Log[1 + c^2*x^2] - 6*b*(a*(a + (2*I)*b) + 2*(a + I*b)*b*ArcTan[c*x] + b^2*ArcTan[c*x]^2)*PolyLog[2, -E<sup>*(</sup>(2*I)*ArcTan[c*x])] + 6*b<sup>2</sup>*((-I)*a + b - I*b*ArcTan[c*x])*PolyLog[3, -E^*((2*I)*ArcTan[c*x])) + 3*b^3*PolyLog[4, -E^*((2*I)*ArcTan[c*x])))/(c^2*d)
```
# **3.128.3 Rubi [A] (verified)**

Time  $= 1.62$  (sec), antiderivative size  $= 290$ , normalized size of antiderivative  $= 1.05$ , number of steps used = 9, number of rules used = 9,  $\frac{\text{number of rules}}{\text{integral size}}$  = 0.391, Rules used  $= \{5401, 27, 5345, 5379, 5455, 5379, 5529, 5533, 7164\}$ 

<span id="page-1280-0"></span> $\left( \begin{array}{cc} \text{ } & \text{ } \\ \text{ } & \text{ } \end{array} \right)$ 

Below are the steps used by Rubi to obtain the solution. The rule number used for the transformation is given above next to the arrow. The rules definitions used are listed below.

$$
\int \frac{x(a + b \arctan(cx))^3}{d + icdx} dx
$$
\n
$$
\int \frac{5401}{5401}
$$
\n
$$
\frac{i \int \frac{(a + b \arctan(cx))^3}{d(cx + 1)} dx}{c} - \frac{i \int (a + b \arctan(cx))^3 dx}{cd}
$$
\n
$$
\int \frac{27}{a^2} dx
$$

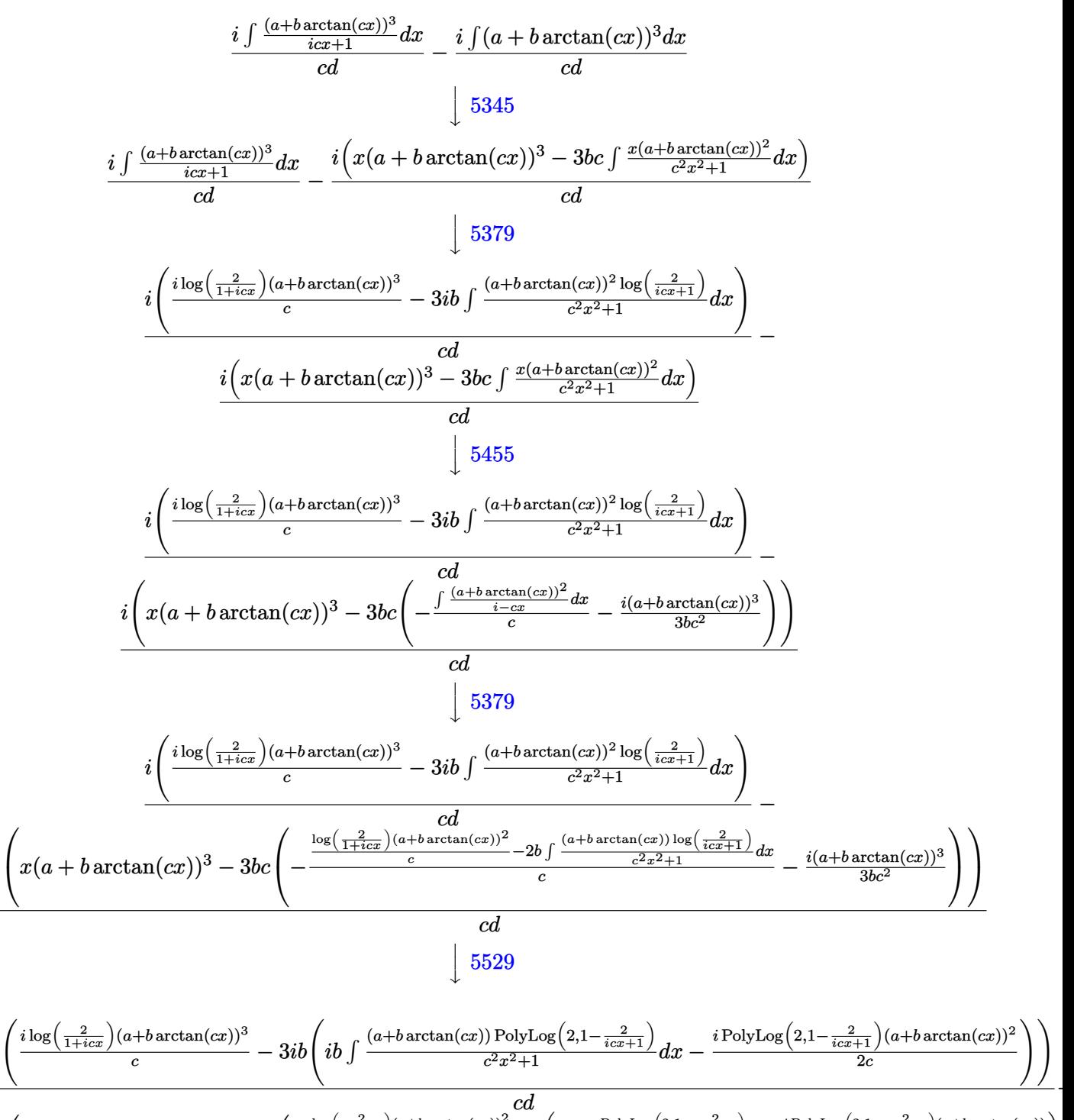

$$
\frac{c d}{i\left(x(a+b\arctan(cx))^3-3bc\left(-\frac{\frac{\log(\frac{2}{1+icx})(a+b\arctan(cx))^2}{c}-2b\left(\frac{1}{2}ib\int\frac{\text{PolyLog}(2,1-\frac{2}{icx+1})}{c^2x^2+1}dx-\frac{i\text{PolyLog}(2,1-\frac{2}{icx+1})(a+b\arctan(cx))}{2c}\right)}{cd\right)}\right)}
$$

5533

*i*

*i*

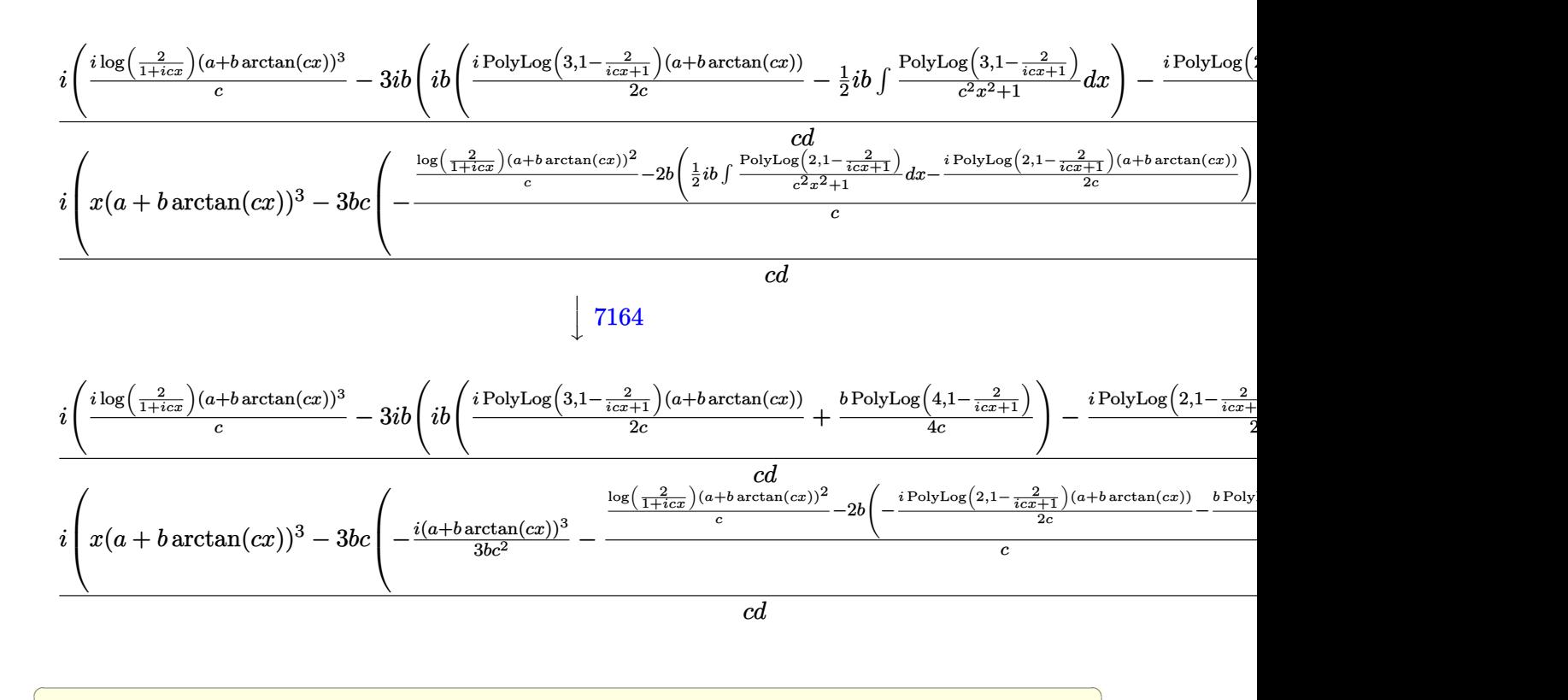

#### input <mark>Int[(x\*(a + b\*ArcTan[c\*x])^3)/(d + I\*c\*d\*x),x]</mark>

```
output
((-I)*(x*(a + b*ArcTan[c*x])^3 - 3*b*c*(((-1/3*I)*(a + b*ArcTan[c*x])^3)/(
     ✞ ☎
     b*c^2) - (((a + b*ArcTan[c*x])^2*Log[2/(1 + I*c*x)])/c - 2*b*(((-1/2*I)*(a
      + b*ArcTan[c*x])*PolyLog[2, 1 - 2/(1 + I*cx)])/c - (b*PolyLog[3, 1 - 2/(
     1 + [1 * c * x)]/((4 * c))/(c)) / (c * d) + [1 * ((1 * (a + b * ArcTan[c * x])^3 * Log[2 / (1 + c)))^2]I*c*x)])/c - (3*I)*b*(((-1/2*I)*(a + b*ArcTan[c*x])^2*PolyLog[2, 1 - 2/(1+ I*c*x)])/c + I*b*(((I/2)*(a + b*ArcTan[c*x])*PolyLog[3, 1 - 2/(1 + I*c*x
     )])/c + (b*PolyLog[4, 1 - 2/(1 + I*cx)])/(4*c))))/(c*d)
```
✝ ✆

✝ ✆

#### **3.128.3.1 Defintions of rubi rules used**

```
rule 27|<mark>Int[(a_)*(Fx_), x_Symbol] :> Simp[a    Int[Fx, x], x] /; FreeQ[a, x] && !Ma</mark>
   ✞ ☎
   tchQ[Fx, (b_)*(Gx_)/; FreeQ[b, x]]✝ ✆
```

```
rule 5345 <mark>Int[((a_.) + ArcTan[(c_.)*(x_)^(n_.)]*(b_.))^(p_.), x_Symbol] :> Simp[x*(a</mark>
          ✞ ☎
           + b*ArcTan[c*x^n])^p, x] - Simp[b*c*n*p Int[x^n*((a + b*ArcTan[c*x^n])^(p
            - 1)/(1 + c^2*x^2(2*n)), x], x] /; FreeQ[{a, b, c, n}, x] && IGtQ[p, 0] &&
            (EqQ[n, 1] || EqQ[p, 1])
          \left( \left( \right) \left( \left( \right) \left( \left( \right) \left( \left( \right) \left( \left( \right) \left( \left( \right) \left( \left( \right) \left( \left( \right) \left( \left( \right) \left( \left( \right) \left( \left( \right) \left( \left( \right) \left(
```

```
rule 5379
Int[((a_.) + ArcTan[(c_.)*(x_)]*(b_.))^(p_.)/((d_) + (e_.)*(x_)), x_Symbol]
      ✞ ☎
       :> Simp[(-(a + b*ArcTan[c*x])^p)*(Log[2/(1 + e*(x/d))]/e), x] + Simp[b*c*(
      p/e) Int[(a + b*ArcTan[c*x])^(p - 1)*(Log[2/(1 + e*(x/d))]/(1 + c^2*x^2))
       , x], x] /; FreeQ[{a, b, c, d, e}, x] && IGtQ[p, 0] && EqQ[c^2*d^2 + e^2, 0
      ]
```
✝ ✆

```
rule 5401 <mark>| Int[(((a_.) + ArcTan[(c_.)*(x_)]*(b_.))^(p_.)*((f_.)*(x_))^(m_.))/((d_) + (</mark>
     ✞ ☎
      e_.*(x_*), x_Symbol] :> Simp[f/e Int[(f*x)^(m - 1)*(a + b*ArcTan[c*x])^p
      , x], x] - Simp[d*(f/e) Int[(f*x)^(m - 1)*((a + b*ArcTan[c*x])^p/(d + e*x
      )), x], x] /; FreeQ[{a, b, c, d, e, f}, x] && IGtQ[p, 0] && EqQ[c<sup>2*d</sup>2 + e
      \hat{c}2, 0] && GtQ[m, 0]
     ✝ ✆
```

```
rule 5455 <mark>Int[(((a_.) + ArcTan[(c_.)*(x_)]*(b_.))^(p_.)*(x_))/((d_) + (e_.)*(x_)^2),</mark>
          ✞ ☎
          x_Symbol :> Simp[(-I)*((a + b*ArcTan[c*x])^(p + 1)/(b*e*(p + 1))), x] - Si
          mp[1/(c*d) Int[(a + b*ArcTan[c*x])^p/(I - c*x), x], x] /; FreeQ[{a, b, c,
           d, e}, x] && EqQ[e, c^2*d] && IGtQ[p, 0]
          \left( \left( \right) \left( \left( \right) \left( \left( \right) \left( \left( \right) \left( \left( \right) \left( \left( \right) \left( \left( \right) \left( \left( \right) \left( \left( \right) \left( \left( \right) \left( \left( \right) \left( \left( \right) \left(
```

```
rule 5529 <mark>Int[(Log[u_]*((a_.) + ArcTan[(c_.)*(x_)]*(b_.))^(p_.))/((d_) + (e_.)*(x_)^2</mark>
     ✞ ☎
      ), x_Symbol] :> Simp[(-I)*(a + b*ArcTan[c*x])^p*(PolyLog[2, 1 - u]/(2*c*d)), x] + Simp[b*p*(I/2) Int[(a + b*ArcTan[c*x])^(p - 1)*(PolyLog[2, 1 - u]/
      (d + e*x^2), x], x] /; FreeQ[{a, b, c, d, e}, x] && IGtQ[p, 0] && EqQ[e, c
      \text{2*d} && EqQ[(1 - u)^2 - (1 - 2*(I/(I - c*x)))^2, 0]
     ✝ ✆
```

```
rule 5533 <mark>Int[(((a_.) + ArcTan[(c_.)*(x_)]*(b_.))^(p_.)*PolyLog[k_, u_])/((d_) + (e_.</mark>
      ✞ ☎
      (*)*(x_0^2), x_Symbo1] :> Simp[I*(a + b*ArcTan[c*x])^p*(PolyLog[k + 1, u]/(2*
      c*d)), x] - Simp[b*p*(I/2) Int[(a + b*ArcTan[c*x])^(p - 1)*(PolyLog[k + 1
      , u]/(d + e*x^2)), x], x] /; FreeQ[{a, b, c, d, e, k}, x] && IGtQ[p, 0] &&
      EqQ[e, c<sup>2*d]</sup> && EqQ[u<sup>2</sup> - (1 - 2*(I/(I - c*x)))^2, 0]
      ✝ ✆
```
<span id="page-1283-0"></span>rule 7164 <mark>Int[(u\_)\*PolyLog[n\_, v\_], x\_Symbol] :> With[{w = DerivativeDivides[v, u\*v,</mark> ✞ ☎  $x$ ]}, Simp[w\*PolyLog[n + 1, v], x] /; !FalseQ[w]] /; FreeQ[n, x]  $\left($   $\left($   $\right)$   $\left($   $\left($   $\right)$   $\left($   $\left($   $\right)$   $\left($   $\left($   $\right)$   $\left($   $\left($   $\right)$   $\left($   $\left($   $\right)$   $\left($   $\left($   $\right)$   $\left($   $\left($   $\right)$   $\left($   $\left($   $\right)$   $\left($   $\left($   $\right)$   $\left($   $\left($   $\right)$   $\left($   $\left($   $\right)$   $\left($ 

# **3.128.4 Maple [C] (warning: unable to verify)**

Result contains higher order function than in optimal. Order 9 vs. order 4.

Time  $= 1.89$  (sec), antiderivative size  $= 3018$ , normalized size of antiderivative  $= 10.90$ 

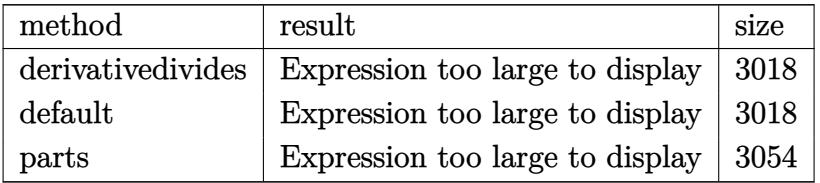

✞ ☎

✝ ✆

input <mark>int(x\*(a+b\*arctan(c\*x))^3/(d+I\*c\*d\*x),x,method=\_RETURNVERBOSE)</mark>

```
output
1/c^2*(-I*a^3/d*c*x+1/2*a^3/d*ln(c^2*x^2+1)+I*a^3/d*arctan(c*x)+b^3/d*(1/2
     ✞ ☎
      *I*arctan(c*x)^4+ln(c*x-I)*arctan(c*x)^3-arctan(c*x)^3*ln(2*I*(1+I*c*x)^2/(c^2***^2+1))-3/2*I*polylog(3,-(1+I*c*x)^2/((c^2*x^2+1))-3/2*arctan(c*x)*polylog(3,-(1+I*c*x)^2/(c^2*x^2+1))-3*I*arctan(c*x)^2*ln((1+I*c*x)^2/(c^2*x^2
      +1)+1/2*I*Pi*csgn((1+I*c*x)^2/(\text{c}^2*x^2+1)/((1+I*c*x)^2/(\text{c}^2*x^2+1)+1))^23*arctan(c*x)^3+I*Pi*csgn((1+I*c*x)^2/(c^2*x^2+1)/((1+I*c*x)^2/(c^2*x^2+1)
      +1))^2*arctan(c*x)^3-1/2*I*Pi*csgn(I/((1+I*c*x)^2/(c^2*x^2+1)+1))*csgn((1+
      I*cx^2)^2/(c^2*x^2+1)/((1+I*c*x)^2/(c^2*x^2+1)+1))^2*arctan(c*x)^3-I*arctan
      (c*x)^3*c*x+1/2*I*Pi*csgn((1+I*c*x)^2/(c^2*x^2+1))*csgn((1+I*c*x)^2/(c^2*x^2+1))(1+1*(-1)+(1+1)*c*x)^2/(c^2*x^2+1)+1)<sup>2*</sup>arctan(c*x)<sup>2</sup>+1/2*I*Pi*csgn(I/((1+I*c
      *x)^2/(c^2*x^2+1)+1))*csgn((1+I*c*x)^2/(c^2*x^2+1))*csgn((1+I*c*x)^2/(c^2*
      x^2+1)/((1+I*cx*)^2/((c^2*x^2+1)+1))*arctan(c*x)^3-3/4*I*polylog(4,-(1+I*cx))x)^2/(c^2*x^2+1))+3/2*I*arctan(c*x)^2*polylog(2,-(1+I*c*x)^2/(c^2*x^2+1))-
      I*Pi*arctan(c*x)^3-arctan(c*x)^3-3*arctan(c*x)*polylog(2,-(1+I*c*x)^2/(c^2
      *x^2+1)))+3*a*b^2/d*(-1/2*polylog(2,-(1+I*c*x)^2/(c^2*x^2+1))-dilog(1+I*(1
      +I*c*x)/(c^2*x^2+1)^(1/2)-1/2*I*Pi*csgn(I/((1+I*c*x)^2/((c^2*x^2+1)+1))*csgn((1+I*c*x)^2/(c^2*x^2+1))*csgn((1+I*c*x)^2/(c^2*x^2+1)/((1+I*c*x)^2/(c^2
      *x^2+1)+1))*(I*arctan(c*x)*ln(1+I*(1+I*c*x)/(c^2*x^2+1)^(1/2))+I*arctan(c*
      x)*ln(1-I*(1+I*cx)/(c^2*x^2+1)^(1/2))+dilog(1+I*(1+I*cx)/(c^2*x^2+1)^(1/2))2))+dilog(1-I*(1+I*c*x)/(c^2*x^2+1)^(1/2)))+1/4*I*Pi*csgn(I/((1+I*c*x)^...
     ✝ ✆
```
## **3.128.5 Fricas [F]**

$$
\int \frac{x(a + b \arctan(cx))^3}{d + icdx} dx = \int \frac{(b \arctan(cx) + a)^3 x}{i c dx + d} dx
$$

✝ ✆

<span id="page-1285-0"></span>✝ ✆

input <mark>integrate(x\*(a+b\*arctan(c\*x))^3/(d+I\*c\*d\*x),x, algorithm="fricas")</mark> ✞ ☎

```
output <mark>|integral(-1/8*(b^3*x*log(-(c*x + I)/(c*x - I))^3 - 6*I*a*b^2*x*log(-(c*x +</mark>
    ✞ ☎
     I)/((c*x - I))^2 - 12*a^2*b*x*log(-(c*x + I)/(c*x - I)) + 8*I*a^3*x)/(c*d*)x - I*d), x)
```
# **3.128.6 Sympy [F(-1)]**

Timed out.

$$
\int \frac{x(a + b \arctan(cx))^3}{d + icdx} dx = \text{Timed out}
$$

✝ ✆

<span id="page-1285-1"></span>✝ ✆

$$
input\n{\hbox{integrate}(x*(a+b*atan(c*x))**3/(d+I*c*d*x),x)}
$$

output <mark>Timed out</mark> ✞ ☎

## **3.128.7 Maxima [F]**

$$
\int \frac{x(a + b \arctan(cx))^3}{d + icdx} dx = \int \frac{(b \arctan(cx) + a)^3 x}{i c dx + d} dx
$$

✞ ☎

✝ ✆

input <mark>integrate(x\*(a+b\*arctan(c\*x))^3/(d+I\*c\*d\*x),x, algorithm="maxima")</mark>

output 
$$
a^3*(-1*x/(c*d) + log(1*c*x + 1)/(c^2*d)) + 1/128*(-16*1*b^3kc*x*arctan(c*)
$$
  
\nx)^3 + 12\*1\*b^3kc\*xaractan(c\*x)\*log(c^2\*x^2 + 1)^2 + 16\*1kb^3\*arctan(c\*x)^2  
\n4 - 1\*b^3\*log(c^2\*x^2 + 1)^4 - 4\*1\*(896\*b^3kc^2\*integrate(1/32\*x^2\*arctan(c\*x)^4)  
\nc\*x)^3/(c^3\*d\*x^2 + c\*d), x) + 96\*b^3kc^2zintegrate(1/32\*x^2\*arctan(c\*x) \*1  
\nog(c^2\*x^2 + 1)^2/(c^3\*d\*x^2 + c\*d), x) + 3072\*a\*b^2kc^2zintegrate(1/32\*x^2  
\n2\*arctan(c\*x)^2/(c^3\*d\*x^2 + c\*d), x) + 384\*b^3kc^2zintegrate(1/32\*x^2\*arc  
\ntan(c\*x)\*log(c^2\*x^2 + 1)/(c^3\*d\*x^2 + c\*d), x) + 3072\*a^2\*bbc^2zintegrate  
\n(1/32\*x^2\*arctan(c\*x)/(c^3\*d\*x^2 + c\*d), x) - 64\*b^3kc\*integrate(1/32\*x\*acta  
\n(c\*x)^2/(c^3\*d\*x^2 + c\*d), x) - 384\*b^3kc+integrate(1/32\*x\*actan  
\n(c\*x)^2/(c^3\*d\*x^2 + c\*d), x) + 96\*b^3kc+integrate(1/32\*x\*actan  
\n(c\*x)^2/(c^3\*d\*x^2 + c\*d), x) + 96\*b^3xc+integrate(1/32\*x\*acta  
\n(2/2\*(c^3+d\*x^2 + c\*d), x) + 3\*b^3\*arctan(c\*x)^4/(c^2\*d) + 96\*b^3\*integrate  
\n1/32\*arctan(c\*x)\*log(c^2\*x^2 + 1)^2/(c^3\*d\*x^2 + c\*d), x) \*c^2\*d + 128\*c^2  
\n\*d\*integrate(1/64\*(80\*b^3kc\*x\*arctan(c\*x)^3 + 192\*a^2\*b^kkc\*x\*arctan(c\*x) +  
\n(b^3\*c^2\*x^2 + 3\*b^3) \* log(c^2\*x^2 + 1)^3 - 24\*(b^3kc^2\*x^2 - 8\*ab^2zc^k)x  
\narctan(c\*x)^2 + 6\*(b

# **3.128.8 Giac [F]**

$$
\int \frac{x(a + b \arctan(cx))^3}{d + icdx} dx = \int \frac{(b \arctan(cx) + a)^3 x}{i c dx + d} dx
$$

✞ ☎

✞ ☎

<span id="page-1286-1"></span>✝ ✆

<span id="page-1286-0"></span>✝ ✆

input

integrate(x\*(a+b\*arctan(c\*x))^3/(d+I\*c\*d\*x),x, algorithm="giac") ✝ ✆

output <mark>sage0\*x</mark>

# **3.128.9 Mupad [F(-1)]**

Timed out.

$$
\int \frac{x(a + b \arctan(cx))^3}{d + icdx} dx = \int \frac{x (a + b \arctan(cx))^3}{d + c dx 1i} dx
$$

✝ ✆

input ✞ ☎ int((x\*(a + b\*atan(c\*x))^3)/(d + c\*d\*x\*1i),x)

3.128. 
$$
\int \frac{x(a + b \arctan(cx))^3}{d + icdx} dx
$$

output ✞ ☎  $int((x*(a + b*atan(c*x))^3)/(d + c*dx*1i), x)$ 

 $\left( \begin{array}{cc} \text{ } & \text{ } \\ \text{ } & \text{ } \end{array} \right)$ 

# $\int \frac{(a + b \arctan(cx))^3}{d + icdx} dx$

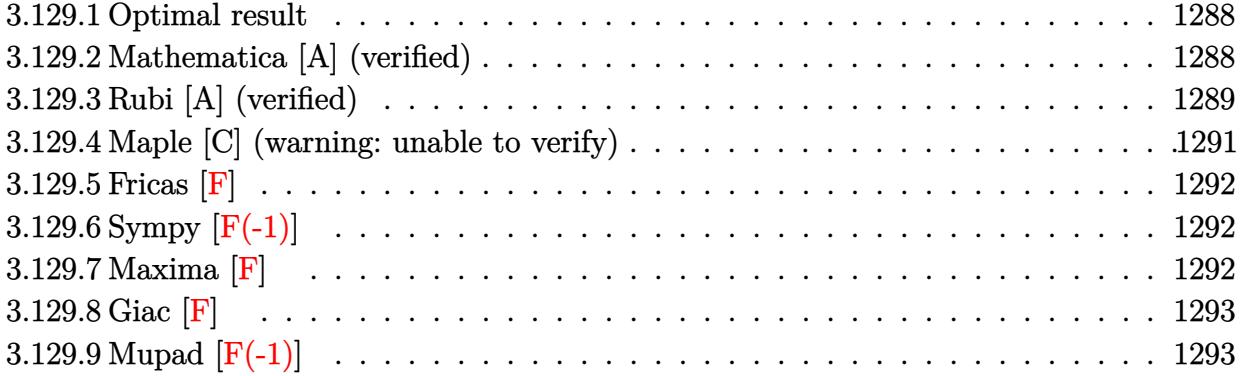

## <span id="page-1288-0"></span>**3.129.1 Optimal result**

Integrand size  $= 22$ , antiderivative size  $= 139$ 

$$
\int \frac{(a + b \arctan(cx))^3}{d + icdx} dx = \frac{i(a + b \arctan(cx))^3 \log(\frac{2}{1 + icx})}{cd}
$$

$$
- \frac{3b(a + b \arctan(cx))^2 \text{PolyLog}(2, 1 - \frac{2}{1 + icx})}{2cd}
$$

$$
+ \frac{3b^2(a + b \arctan(cx)) \text{PolyLog}(3, 1 - \frac{2}{1 + icx})}{2cd}
$$

$$
+ \frac{3b^3 \text{PolyLog}(4, 1 - \frac{2}{1 + icx})}{4cd}
$$

✞ ☎

<span id="page-1288-1"></span> $\left($   $\left($   $\right)$   $\left($   $\left($   $\right)$   $\left($   $\left($   $\right)$   $\left($   $\left($   $\right)$   $\left($   $\left($   $\right)$   $\left($   $\left($   $\right)$   $\left($   $\left($   $\right)$   $\left($   $\left($   $\right)$   $\left($   $\left($   $\right)$   $\left($   $\left($   $\right)$   $\left($   $\left($   $\right)$   $\left($   $\left($   $\right)$   $\left($ 

output I\*(a+b\*arctan(c\*x))^3\*ln(2/(1+I\*c\*x))/c/d-3/2\*b\*(a+b\*arctan(c\*x))^2\*polylo  $g(2,1-2/(1+I*c*x))/c/d+3/2*I*b^2*(a+b*arctan(c*x))*polylog(3,1-2/(1+I*c*x))$ )/c/d+3/4\*b^3\*polylog(4,1-2/(1+I\*c\*x))/c/d

## **3.129.2 Mathematica [A] (verified)**

Time  $= 0.05$  (sec), antiderivative size  $= 133$ , normalized size of antiderivative  $= 0.96$ 

$$
\int \frac{(a + b \arctan(cx))^3}{d + icdx} dx
$$
\n
$$
= \frac{i(4(a + b \arctan(cx))^3 \log(\frac{2d}{d + icdx}) + 3ib(2(a + b \arctan(cx))^2 \text{PolyLog}(2, \frac{i + cx}{-i + cx}) - b(2i(a + b \arctan(cx)))}{4cd}
$$

input Integrate[(a + b\*ArcTan[c\*x])^3/(d + I\*c\*d\*x),x]

```
output
((I/4)*(4*(a + b*ArcTan[c*x])^3*Log[(2*d)/(d + I*c*d*x)] + (3*I)*b*(2*(a +
       b*ArcTan[c*x])^2*PolyLog[2, (I + c*x)/(-I + c*x)] - b*((2*I)*(a + b*ArcTan[c*x])*PolyLog[3, (I + c*x)/(-I + c*x)] + b*PolyLog[4, (I + c*x)/(-I + c*)x)]))))/(c*d)
```
## **3.129.3 Rubi [A] (verified)**

Time  $= 0.61$  (sec), antiderivative size  $= 141$ , normalized size of antiderivative  $= 1.01$ , number of steps used = 4, number of rules used = 4,  $\frac{\text{number of rules}}{\text{integral size}}$  = 0.182, Rules used  $= \{5379, 5529, 5533, 7164\}$ 

✞ ☎

 $\left($   $\left($   $\right)$   $\left($   $\left($   $\right)$   $\left($   $\left($   $\right)$   $\left($   $\left($   $\right)$   $\left($   $\left($   $\right)$   $\left($   $\left($   $\right)$   $\left($   $\left($   $\right)$   $\left($   $\left($   $\right)$   $\left($   $\left($   $\right)$   $\left($   $\left($   $\right)$   $\left($   $\left($   $\right)$   $\left($   $\left($   $\right)$   $\left($ 

✞ ☎

<span id="page-1289-0"></span>✝ ✆

Below are the steps used by Rubi to obtain the solution. The rule number used for the transformation is given above next to the arrow. The rules definitions used are listed below.

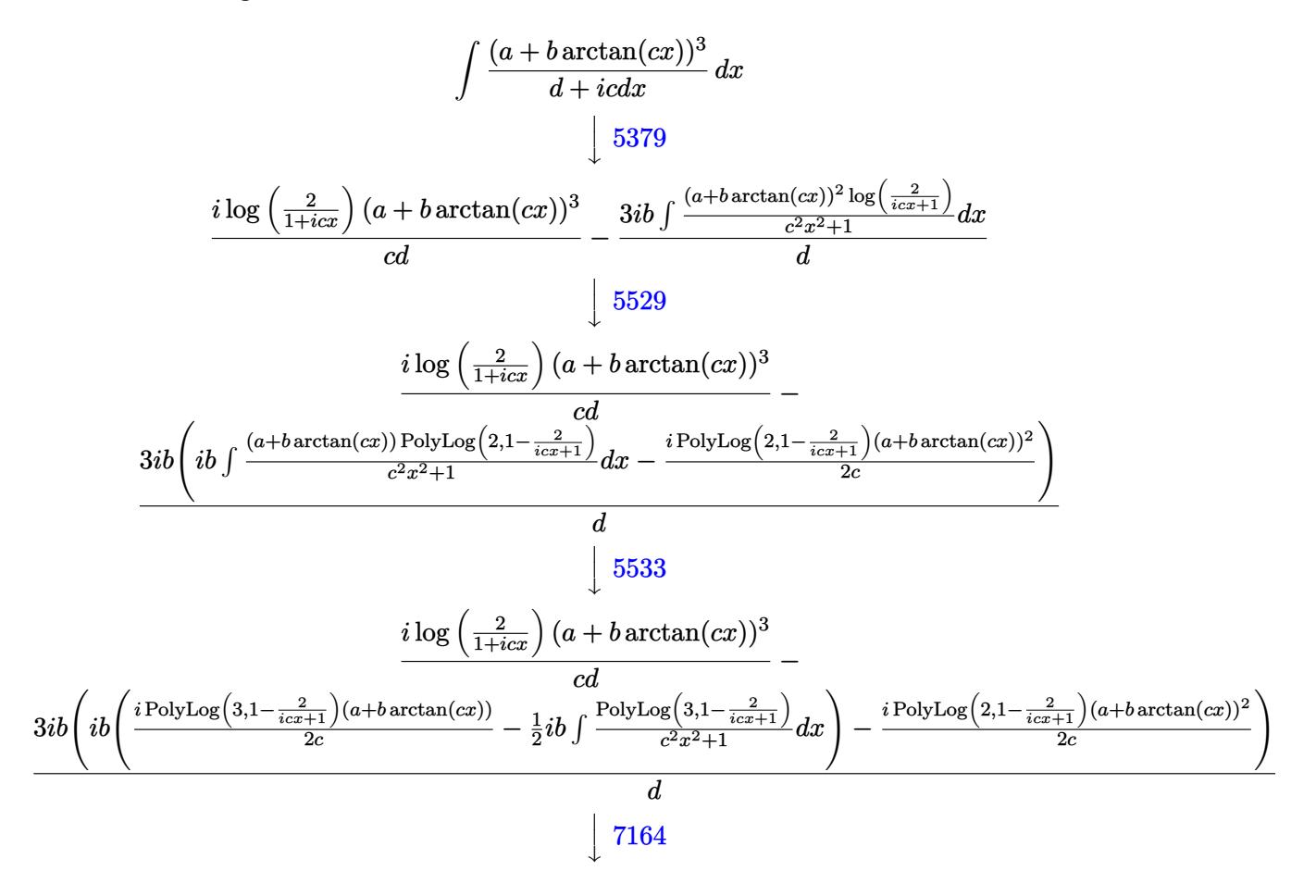

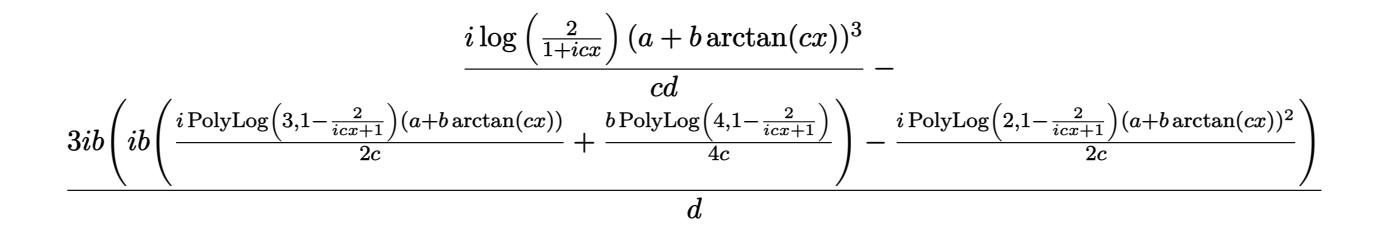

✝ ✆

✝ ✆

✞ ☎

 $\left($   $\left($   $\right)$   $\left($   $\left($   $\right)$   $\left($   $\left($   $\right)$   $\left($   $\left($   $\right)$   $\left($   $\left($   $\right)$   $\left($   $\left($   $\right)$   $\left($   $\left($   $\right)$   $\left($   $\left($   $\right)$   $\left($   $\left($   $\right)$   $\left($   $\left($   $\right)$   $\left($   $\left($   $\right)$   $\left($   $\left($   $\right)$   $\left($ 

<span id="page-1290-0"></span>✝ ✆

input <mark>Int[(a + b\*ArcTan[c\*x])^3/(d + I\*c\*d\*x),x]</mark> ✞ ☎

```
output
(I*(a + b*ArcTan[c*x])^3*Log[2/(1 + I*c*x)])/(c*d) - ((3*I)*b*(((-1/2*I)*(
       ✞ ☎
        a + b*ArcTan[c*x])^2*PolyLog[2, 1 - 2/(1 + I*c*x)])/c + I*b*(((I/2)*(a + b
        *ArcTan[c*x] * PolyLog[3, 1 - 2/(1 + I*x)x])/c + (b*PolyLog[4, 1 - 2/(1 + I*x)x])I*c*x)]/(4*c))))/d
       \left( \left( \right) \left( \left( \right) \left( \left( \right) \left( \left( \right) \left( \left( \right) \left( \left( \right) \left( \left( \right) \left( \left( \right) \left( \left( \right) \left( \left( \right) \left( \left( \right) \left( \left( \right) \left(
```
### **3.129.3.1 Defintions of rubi rules used**

```
rule 5379
Int[((a_.) + ArcTan[(c_.)*(x_)]*(b_.))^(p_.)/((d_) + (e_.)*(x_)), x_Symbol]
      ✞ ☎
       :> Simp[(-(a + b*ArcTan[c*x])^p)*(Log[2/(1 + e*(x/d))]/e), x] + Simp[b*c*(
      p/e) Int[(a + b*ArcTan[c*x])^(p - 1)*(Log[2/(1 + e*(x/d))]/(1 + c^2*x^2))
       , x], x] /; FreeQ[{a, b, c, d, e}, x] && IGtQ[p, 0] && EqQ[c^2*d^2 + e^2, 0
       ]
```

```
rule 5529 <mark>Int[(Log[u_]*((a_.) + ArcTan[(c_.)*(x_)]*(b_.))^(p_.))/((d_) + (e_.)*(x_)^2</mark>
        ), x_Symbol] :> Simp[(-I)*(a + b*Arctan[c*x])^p*(PolyLog[2, 1 - u]/(2*c*d)), x] + Simp[b*p*(I/2) Int[(a + b*ArcTan[c*x])^(p - 1)*(PolyLog[2, 1 - u]/
         (d + e*x^2), x], x] /; FreeQ[{a, b, c, d, e}, x] && IGtQ[p, 0] && EqQ[e, c
         \hat{z}*d] && EqQ[(1 - u)^2 - (1 - 2*(I/(I - c*x)))^2, 0]
```

```
rule 5533 <mark>Int[(((a_.) + ArcTan[(c_.)*(x_)]*(b_.))^(p_.)*PolyLog[k_, u_])/((d_) + (e_.</mark>
      ✞ ☎
      (*)*(x_{-})^2), x_Symbol] :> Simp[I*(a + b*ArcTan[c*x])^p*(PolyLog[k + 1, u]/(2*
      c*d)), x] - Simp[b*p*(I/2) Int[(a + b*ArcTan[c*x])^(p - 1)*(PolyLog[k + 1
      , u]/(d + e*x^2)), x], x] /; FreeQ[{a, b, c, d, e, k}, x] && IGtQ[p, 0] &&
      EqQ[e, c<sup>-2*d]</sup> && EqQ[u<sup>-2</sup> - (1 - 2*(I/(I - c*x)))<sup>-2</sup>, 0]
      ✝ ✆
```

```
rule 7164 <mark>Int[(u_)*PolyLog[n_, v_], x_Symbol] :> With[{w = DerivativeDivides[v, u*v,</mark>
     ✞ ☎
      x]}, Simp[w*PolyLog[n + 1, v], x] /; !FalseQ[w]] /; FreeQ[n, x]
```
# **3.129.4 Maple [C] (warning: unable to verify)**

Result contains higher order function than in optimal. Order 9 vs. order 4.

Time  $= 0.00$  (sec), antiderivative size  $= 1629$ , normalized size of antiderivative  $= 11.72$ 

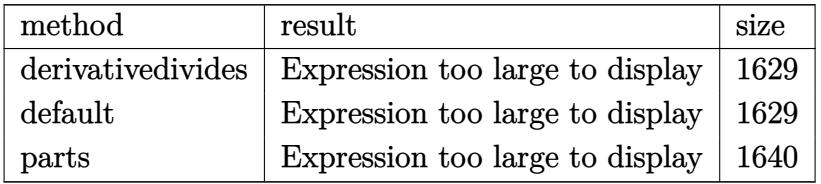

✞ ☎

✝ ✆

input <mark>int((a+b\*arctan(c\*x))^3/(d+I\*c\*d\*x),x,method=\_RETURNVERBOSE)</mark>

```
output
1/c*(-1/2*I*a^3/d*ln(c^2*x^2+1)+a^3/d*arctan(c*x)+b^3/d*(-I*ln(1+I*c*x)*ar
     ✞ ☎
      ctan(c*x)^3+3*I*(1/3*arctan(c*x)^3*ln(2*I*(1+I*c*x)^2/(c^2*x^2+1))+1/6*I*P
      i*(csgn((1+I*c*x)^2/((c^2*x^2+1)/((1+I*c*x)^2/((c^2*x^2+1)+1))^2+csgn(I/((1+I*c*x)^2+1))+1)I*c*x)^2/(c^2*x^2+1)+1))*csgn((1+I*c*x)^2/(c^2*x^2+1)/((1+I*c*x)^2/(c^2*x^
      2+1+1))^2-csgn((1+I*c*x)^2/(c^2*x^2+1))*csgn((1+I*c*x)^2/(c^2*x^2+1)/((1+
      I*c*x)^2/(c^2*x^2+1)+1))^2-csgn((1+I*c*x)^2/(c^2*x^2+1)/((1+I*c*x)^2/(c^2*
      x^2+1)+1))*csgn(I*(1+I*c*x)^2/(c^2*x^2+1)/((1+I*c*x)^2/(c^2*x^2+1)+1))^2-c
      sgn(I/((1+I*c*x)^2/((c^2*x^2+1)+1))*csgn((1+I*c*x)^2/((c^2*x^2+1))*csgn((1+I*c*x))*c*x)^2/(c^2*x^2+1)/((1+I*c*x)^2/(c^2*x^2+1)+1))-csgn(I*(1+I*c*x)^2/(c^2*x
      (1+1*(-1)+(1+1*(-))(1+1*(-1)(c^2*x^2+1)+1)<sup>2</sup>+csgn((1+1*c*x)^2/(c^2*x^2+1)/(1+1*c*)x)^2/(c^2*x^2+1)+1))*csgn(I*(1+I*c*x)^2/(c^2*x^2+1)/((1+I*c*x)^2/(c^2*x^2+
      1)+1))+csgn(I*(1+I*c*x)^2/(c^2*x^2+1)/((1+I*c*x)^2/(c^2*x^2+1)+1))^2-1)*ar
      ctan(c*x)^3-1/2*I*arctan(c*x)^2*polylog(2,-(1+I*c*x)^2/(c^2*x^2+1))+1/2*ar
      ctan(c*x)*polylog(3,-(1+I*c*x)^2/(c^2*x^2+1))+1/4*I*polylog(4,-(1+I*c*x)^2
      /(c^2*x^2+1))-1/6*I*arctan(c*x)^4))+3*a*b^2/d*(-I*ln(1+I*c*x)*arctan(c*x)^{-1}2+2*I*(1/2*arctan(c*x)^2*ln(2*I*(1+I*c*x)^2/(c^2*x^2+1))+1/4*I*Pi*(csgn((1+1)*c^2))+I*c*x)^2/(c^2*x^2+1)/((1+I*c*x)^2/(c^2*x^2+1)+1))^3+csgn(I/((1+I*c*x)^2/(
      c^2*x^2+1)+1))*csgn((1+I*c*x)^2/(c^2*x^2+1)/((1+I*c*x)^2/(c^2*x^2+1)+1))^2
      -csgn((1+I*c*x)^2/(c^2*x^2+1))*csgn((1+I*c*x)^2/(c^2*x^2+1)/((1+I*c*x)^2/(
      c^2*x^2+1)+1))^2-csgn((1+I*c*x)^2/(c^2*x^2+1)/((1+I*c*x)^2/(c^2*x^2+1)+...
     ✝ ✆
```
## **3.129.5 Fricas [F]**

$$
\int \frac{(a + b \arctan(cx))^3}{d + icdx} dx = \int \frac{(b \arctan(cx) + a)^3}{i c dx + d} dx
$$

✝ ✆

input <mark>integrate((a+b\*arctan(c\*x))^3/(d+I\*c\*d\*x),x, algorithm="fricas")</mark> ✞ ☎

output <mark>|integral(-1/8\*(b^3\*log(-(c\*x + I)/(c\*x - I))^3 - 6\*I\*a\*b^2\*log(-(c\*x + I)/</mark> ✞ ☎  $(c*x - I))^2$  -  $12*a^2*b*log(-(c*x + I)/(c*x - I)) + 8*I*a^3)/(c*d*x - I*d)$ , x) ✝ ✆

# <span id="page-1292-0"></span>**3.129.6 Sympy [F(-1)]**

Timed out.

$$
\int \frac{(a + b \arctan(cx))^3}{d + icdx} dx = \text{Timed out}
$$

✝ ✆

<span id="page-1292-1"></span> $\left($   $\left($   $\right)$   $\left($   $\left($   $\right)$   $\left($   $\left($   $\right)$   $\left($   $\left($   $\right)$   $\left($   $\left($   $\right)$   $\left($   $\left($   $\right)$   $\left($   $\left($   $\right)$   $\left($   $\left($   $\right)$   $\left($   $\left($   $\right)$   $\left($   $\left($   $\right)$   $\left($   $\left($   $\right)$   $\left($   $\left($   $\right)$   $\left($ 

$$
input\n{\hbox{integrate}((a+b*atan(c*x))**3/(d+I*c*d*x),x)\hbox{~~}\\\hbox{integrate}((a+b*atan(c*x))**3/(d+I*c*d*x),x)\hbox{~~}\\\hbox{integrate}((a+b*atan(c*x))**3/(d+I*c*d*x),x)\hbox{~~}\\\hbox{integrate}((a+b*atan(c*x))**3/(d+Ikc*d*x),x)\hbox{~~}\\\hbox{integrate}((a+b*atan(c*x))**3/(d+Ikc*d*x),x)\hbox{~~}\\\hbox{intace}((a+b*atan(c*x))**3/(d+Ikc*d*x),x)\hbox{~~}\\\hbox{intace}((a+b*atan(c*x))**3/(d+Ikc*d*x),x)\hbox{~~}\\\hbox{intace}((a+b*atan(c*x))**3/(d+Ikc*d*x),x)\hbox{~~}\\\hbox{intace}((a+b*atan(c*x))**3/(d+Ikc*d*x),x)\hbox{~~}\\\hbox{intace}((a+b*atan(c*x))**3/(d+Ikc*d*x),x)\hbox{~~}\\\hbox{intace}((a+b*atan(c*x))**3/(d+Ikc*d*x),x)\hbox{~~}\\\hbox{intace}((a+b*atan(c*x))**3/(d+Ikc*d*x),x)\hbox{~~}\\\hbox{intace}((a+b*atan(c*x))**3/(d+Ikc*d*x),x)\hbox{~~}\\\hbox{intace}((a+b*even(c*x))**3/(d+Ikc*d*x),x)\hbox{~~}\\\hbox{intace}((a+b*even(c*x))**3/(d+Ikc*d*x),x)\hbox{~~}\\\hbox{intace}((a+b*even(c*x))**3/(d+Ikc*d*x),x)\hbox{~~}\\\hbox{intace}((a+b*even(c*x))**3/(d+Ikc*d*x),x)\hbox{~~}\\\hbox{intace}((a+b*even(c*x))**3/(d+Ikc*d*x),x)\hbox{~~}\\\hbox{intace}((a+b*even(c*x))**3/(d+Ikc*d*x),x)\hbox{~~}\\\hbox{intace}((a+b*even(c*x))**3/(d+Ikc*(x+Ikc)))\hbox{~~}\\\hbox{intace}((a+b*even(c*x))**3/(d+Ikc*(x+Ikc)))\hbox{~~}\\\hbox{intace}((a+b*even(c*x))**3/(d+Ikc*(x+Ikc)))\hbox{~~}\\\hbox{intace}((a+b*even(c*x))**3/(d+Ikc*(x+Ikc)))\hbox{~~}\\\hbox{intace}((a+b*even(c
$$

output <mark>Timed out</mark> ✞ ☎

## **3.129.7 Maxima [F]**

$$
\int \frac{(a + b \arctan(cx))^3}{d + icdx} dx = \int \frac{(b \arctan(cx) + a)^3}{i c dx + d} dx
$$

 $\left($   $\left($   $\right)$   $\left($   $\left($   $\right)$   $\left($   $\right)$   $\left($   $\left($   $\right)$   $\left($   $\left($   $\right)$   $\left($   $\left($   $\right)$   $\left($   $\right)$   $\left($   $\left($   $\right)$   $\left($   $\left($   $\right)$   $\left($   $\right)$   $\left($   $\left($   $\right)$   $\left($   $\left($   $\right)$   $\left($   $\left($   $\right)$   $\left($ 

✞ ☎

input <mark>integrate((a+b\*arctan(c\*x))^3/(d+I\*c\*d\*x),x, algorithm="maxima")</mark> ✞ ☎

<span id="page-1292-2"></span>output <mark>-I\*a^3\*log(I\*c\*d\*x + d)/(c\*d) + 1/128\*(16\*b^3\*arctan(c\*x)^4 + 16\*I\*b^3\*arc</mark>  $tan(c*x)^3*log(c^2*x^2 + 1) + 4*I*b^3*arctan(c*x)*log(c^2*x^2 + 1)^3 - b^3$  $*log(c^2*x^2 + 1)^4 + 16*(b^3*arctan(c*x)^4/(c*d) + 8*b^3*c*integrate(1/16$  $*x*log(c^2*x^2 + 1)^3/(c^2*d*x^2 + d), x) + 8*a*b^2*arctan(c*x)^3/(c*d) +$  $12*a^2*b*arctan(c*x)^2/(c*d))*c*d - 128*I*c*d*integrate(1/32*(40*b^3*c*x*a))$  $rctan(c*x)^3 + 6*b^3xc*x*arctan(c*x)*log(c^2*x^2 + 1)^2 + 96*a*b^2*c*x*arc$  $tan(c*x)^2$  + 96\*a^2\*b\*c\*x\*arctan(c\*x) + 12\*b^3\*arctan(c\*x)^2\*log(c^2\*x^2 + 1) + b^3\*log(c^2\*x^2 + 1)^3)/(c^2\*d\*x^2 + d), x))/(c\*d) ✝ ✆

# **3.129.8 Giac [F]**

$$
\int \frac{(a + b \arctan(cx))^3}{d + icdx} dx = \int \frac{(b \arctan(cx) + a)^3}{i c dx + d} dx
$$

✝ ✆

<span id="page-1293-0"></span> $\left($   $\left($   $\right)$   $\left($   $\left($   $\right)$   $\left($   $\left($   $\right)$   $\left($   $\left($   $\right)$   $\left($   $\left($   $\right)$   $\left($   $\left($   $\right)$   $\left($   $\left($   $\right)$   $\left($   $\left($   $\right)$   $\left($   $\left($   $\right)$   $\left($   $\left($   $\right)$   $\left($   $\left($   $\right)$   $\left($   $\left($   $\right)$   $\left($ 

input <mark>integrate((a+b\*arctan(c\*x))^3/(d+I\*c\*d\*x),x, algorithm="giac")</mark> ✞ ☎

output <mark>sage0\*x</mark> ✞ ☎

# **3.129.9 Mupad [F(-1)]**

Timed out.

$$
\int \frac{(a + b \arctan(cx))^3}{d + icdx} dx = \int \frac{(a + b \arctan(cx))^3}{d + c dx \arctan(x)} dx
$$

✝ ✆

✝ ✆

input ✞ ☎ int((a + b\*atan(c\*x))^3/(d + c\*d\*x\*1i),x)

output ✞ ☎  $int((a + b*atan(c*x))^3/(d + c*d*x*1i), x)$ 

**3.130** 
$$
\int \frac{(a+b\arctan(cx))^3}{x(d+icdx)} dx
$$

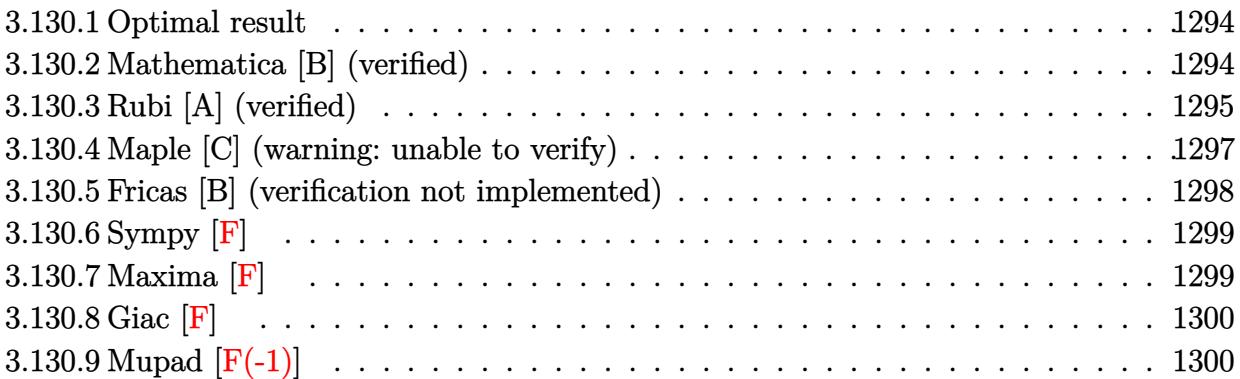

## <span id="page-1294-0"></span>**3.130.1 Optimal result**

Integrand size  $= 25$ , antiderivative size  $= 128$ 

$$
\int \frac{(a + b \arctan(cx))^3}{x(d + icdx)} dx = \frac{(a + b \arctan(cx))^3 \log(2 - \frac{2}{1 + icx})}{d}
$$

$$
+ \frac{3ib(a + b \arctan(cx))^2 \text{PolyLog}(2, -1 + \frac{2}{1 + icx})}{2d}
$$

$$
+ \frac{3b^2(a + b \arctan(cx)) \text{PolyLog}(3, -1 + \frac{2}{1 + icx})}{2d}
$$

$$
- \frac{3ib^3 \text{PolyLog}(4, -1 + \frac{2}{1 + icx})}{4d}
$$

✞ ☎

<span id="page-1294-1"></span> $\left($   $\left($   $\right)$   $\left($   $\left($   $\right)$   $\left($   $\left($   $\right)$   $\left($   $\left($   $\right)$   $\left($   $\left($   $\right)$   $\left($   $\left($   $\right)$   $\left($   $\left($   $\right)$   $\left($   $\left($   $\right)$   $\left($   $\left($   $\right)$   $\left($   $\left($   $\right)$   $\left($   $\left($   $\right)$   $\left($   $\left($   $\right)$   $\left($ 

output (a+b\*arctan(c\*x))^3\*ln(2-2/(1+I\*c\*x))/d+3/2\*I\*b\*(a+b\*arctan(c\*x))^2\*polylo  $g(2,-1+2/(1+I*c*x))/(d+3/2*b^2*(a+b*arctan(c*x))*polylog(3,-1+2/(1+I*c*x))/k^2))$ d-3/4\*I\*b^3\*polylog(4,-1+2/(1+I\*c\*x))/d

## **3.130.2 Mathematica [B] (verified)**

Both result and optimal contain complex but leaf count is larger than twice the leaf count of optimal. 268 vs.  $2(128) = 256$ .

Time  $= 0.61$  (sec), antiderivative size  $= 268$ , normalized size of antiderivative  $= 2.09$ 

$$
\int \frac{(a + b \arctan(cx))^3}{x(d + icdx)} dx =
$$
\n
$$
-\frac{i(8ab^2\pi^3 + b^3\pi^4 + 64a^3\arctan(cx) + 192a^2b\arctan(cx)^2 + 192iab^2\arctan(cx)^2\log(1 - e^{-2i\arctan(cx)})}{1 - i(1 - e^{-2i\arctan(cx)})}
$$

+ 64*ib*<sup>3</sup> arctan(*cx*)

input Integrate[(a + b\*ArcTan[c\*x])^3/(x\*(d + I\*c\*d\*x)),x] ✞ ☎

```
output
((-1/64*I)*(8*a*b^2*Pi^3 + b^3*Pi^4 + 64*a^3*ArcTan[c*x] + 192*a^2*b*ArcTa
      n[c*x] 2 + (192*I)*a*b^2*ArcTan[c*x] 2*Log[1 - E^-((-2*I)*ArcTan[c*x])] + (64*I)*b^3*ArcTan[c*x]^3*Log[1 - E^((-2*I)*ArcTan[c*x])] + (192*I)*a^2*b*ArcTan[c*x]*Log[1 - E^((2*I)*ArcTan[c*x])] + (64*I)*a^3*Log[c*x] - (32*I)*a^
      3*Log[1 + c^2**^2] - 96*b^2*ArcTan[c*x]*(2*a + b*ArcTan[c*x))*PolyLog[2, E])\hat{C}((-2*I)*ArcTan[c*x])] + 96*a^2*b*PolyLog[2, E^*((2*I)*ArcTan[c*x])] + (96*I)*a*b^2*PolyLog[3, E^((-2*I)*ArcTan[c*x])] + (96*I)*b^3*ArcTan[c*x]*PolyL
      og[3, E^{\hat{}}(-2*I)*ArcTan[c*x])] + 48*b^3*PolyLog[4, E^{\hat{}}((-2*I)*ArcTan[c*x])]))/d
```
# **3.130.3 Rubi [A] (verified)**

Time =  $0.64$  (sec), antiderivative size = 136, normalized size of antiderivative = 1.06, number of steps used  $= 4$ , number of rules used  $= 4$ ,  $\frac{\text{number of rules}}{\text{integral size}} = 0.160$ , Rules used  $= \{5403, 5529, 5533, 7164\}$ 

<span id="page-1295-0"></span>✝ ✆

 $\left($   $\left($   $\right)$   $\left($   $\left($   $\right)$   $\left($   $\left($   $\right)$   $\left($   $\left($   $\right)$   $\left($   $\left($   $\right)$   $\left($   $\left($   $\right)$   $\left($   $\left($   $\right)$   $\left($   $\left($   $\right)$   $\left($   $\left($   $\right)$   $\left($   $\left($   $\right)$   $\left($   $\left($   $\right)$   $\left($   $\left($   $\right)$   $\left($ 

✞ ☎

Below are the steps used by Rubi to obtain the solution. The rule number used for the transformation is given above next to the arrow. The rules definitions used are listed below.

$$
\int \frac{(a + b \arctan(cx))^3}{x(d + icdx)} dx
$$
\n
$$
\int \frac{5403}{5403}
$$
\n
$$
\frac{\log\left(2 - \frac{2}{1 + icx}\right)(a + b \arctan(cx))^3}{d} - \frac{3bc \int \frac{(a + b \arctan(cx))^2 \log\left(2 - \frac{2}{icx + 1}\right)}{c^2x^2 + 1} dx}{d}
$$
\n
$$
\int \frac{5529}{d}
$$
\n
$$
\frac{\log\left(2 - \frac{2}{1 + icx}\right)(a + b \arctan(cx))^3}{d} - \frac{d}{c^2x^2 + 1}
$$
\n
$$
\frac{3bc \left(ib \int \frac{(a + b \arctan(cx)) \text{PolyLog}\left(2, \frac{2}{icx + 1} - 1\right)}{c^2x^2 + 1} dx - \frac{i \text{PolyLog}\left(2, \frac{2}{icx + 1} - 1\right)(a + b \arctan(cx))^2}{2c}\right)}{d}
$$
\n
$$
\int \frac{1}{5533}
$$
$$
\frac{\log\left(2-\frac{2}{1+icx}\right)(a+b\arctan(cx))^3}{d}-\frac{d}{2c}
$$
\n
$$
\frac{3bc\leftib\left(\frac{i\text{PolyLog}\left(3,\frac{2}{icx+1}-1\right)(a+b\arctan(cx))}{2c}-\frac{1}{2}ib\int\frac{\text{PolyLog}\left(3,\frac{2}{icx+1}-1\right)}{c^2x^2+1}dx\right)-\frac{i\text{PolyLog}\left(2,\frac{2}{icx+1}-1\right)(a+b\arctan(cx))^2}{2c}\right)}{d}
$$
\n
$$
\frac{\log\left(2-\frac{2}{1+icx}\right)(a+b\arctan(cx))^3}{d}-\frac{d}{2c}
$$
\n
$$
\frac{3bc\leftib\left(\frac{i\text{PolyLog}\left(3,\frac{2}{icx+1}-1\right)(a+b\arctan(cx))}{2c}+\frac{b\text{PolyLog}\left(4,\frac{2}{icx+1}-1\right)}{4c}\right)-\frac{i\text{PolyLog}\left(2,\frac{2}{icx+1}-1\right)(a+b\arctan(cx))^2}{2c}\right)}{d}
$$

input <mark>Int[(a + b\*ArcTan[c\*x])^3/(x\*(d + I\*c\*d\*x)),x]</mark> ✞ ☎

output ((a + b\*ArcTan[c\*x])^3\*Log[2 - 2/(1 + I\*c\*x)])/d - (3\*b\*c\*(((-1/2\*I)\*(a + ✞ ☎  $b*ArcTan[c*x])^2*PolyLog[2, -1 + 2/(1 + I*cx)])/c + I*b*((I/2)*(a + b*Ar$  $cTan[c*x]$  \*PolyLog[3, -1 + 2/(1 + I\*c\*x)])/c + (b\*PolyLog[4, -1 + 2/(1 + I  $*(c*x)]/(4*c)))/d$ 

✝ ✆

 $\left($   $\left($   $\right)$   $\left($   $\left($   $\right)$   $\left($   $\left($   $\right)$   $\left($   $\left($   $\right)$   $\left($   $\left($   $\right)$   $\left($   $\left($   $\right)$   $\left($   $\left($   $\right)$   $\left($   $\left($   $\right)$   $\left($   $\left($   $\right)$   $\left($   $\left($   $\right)$   $\left($   $\left($   $\right)$   $\left($   $\left($   $\right)$   $\left($ 

✞ ☎

#### **3.130.3.1 Defintions of rubi rules used**

rule 5403 <mark>Int[((a\_.) + ArcTan[(c\_.)\*(x\_)]\*(b\_.))^(p\_.)/((x\_)\*((d\_) + (e\_.)\*(x\_))), x\_</mark> Symbol] :> Simp[(a + b\*ArcTan[c\*x])^p\*(Log[2 - 2/(1 + e\*(x/d))]/d), x] - Si  $mp[b*c*(p/d)$  Int[(a + b\*ArcTan[c\*x])^(p - 1)\*(Log[2 - 2/(1 + e\*(x/d))]/(1 +  $c^2*x^2)$ , x], x] /; FreeQ[{a, b, c, d, e}, x] && IGtQ[p, 0] && EqQ[c<sup>-2\*</sup>  $d^2 + e^2$ , 0] ✝ ✆

rule 5529 <mark>Int[(Log[u\_]\*((a\_.) + ArcTan[(c\_.)\*(x\_)]\*(b\_.))^(p\_.))/((d\_) + (e\_.)\*(x\_)^2</mark> ✞ ☎ ), x\_Symbol] :> Simp[ $(-I)*(a + b*ArcTan[c*x])^p*(PolyLog[2, 1 - u]/(2*c*d))$ , x] + Simp[b\*p\*(I/2) Int[(a + b\*ArcTan[c\*x])^(p - 1)\*(PolyLog[2, 1 - u]/  $(d + e*x^2)$ , x], x] /; FreeQ[{a, b, c, d, e}, x] && IGtQ[p, 0] && EqQ[e, c  $\text{2*d}$  && EqQ[(1 - u)<sup>-</sup>2 - (1 - 2\*(I/(I - c\*x)))<sup>-</sup>2, 0] ✝ ✆ rule 5533 <mark>Int[(((a\_.) + ArcTan[(c\_.)\*(x\_)]\*(b\_.))^(p\_.)\*PolyLog[k\_, u\_])/((d\_) + (e\_.</mark> ✞ ☎  $(*)*(x_0^2), x_Symbo1]$  :> Simp[I\*(a + b\*ArcTan[c\*x])^p\*(PolyLog[k + 1, u]/(2\*  $c*d)$ ), x] - Simp[b\*p\*(I/2) Int[(a + b\*ArcTan[c\*x])^(p - 1)\*(PolyLog[k + 1 , u]/(d + e\*x^2)), x], x] /; FreeQ[{a, b, c, d, e, k}, x] && IGtQ[p, 0] && EqQ[e, c<sup>2\*d]</sup> && EqQ[u<sup>2</sup> - (1 - 2\*(I/(I - c\*x)))<sup>2</sup>, 0]

```
rule 7164   <mark>Int[(u_)*PolyLog[n_, v_], x_Symbol] :> With[{w = DerivativeDivides[v, u*v,</mark>
     ✞ ☎
      x]}, Simp[w*PolyLog[n + 1, v], x] /; !FalseQ[w]] /; FreeQ[n, x]
```
# **3.130.4 Maple [C] (warning: unable to verify)**

Result contains higher order function than in optimal. Order 9 vs. order 4.

Time  $= 2.54$  (sec), antiderivative size  $= 2795$ , normalized size of antiderivative  $= 21.84$ 

✝ ✆

 $\left($   $\left($   $\right)$   $\left($   $\left($   $\right)$   $\left($   $\left($   $\right)$   $\left($   $\left($   $\right)$   $\left($   $\left($   $\right)$   $\left($   $\left($   $\right)$   $\left($   $\left($   $\right)$   $\left($   $\left($   $\right)$   $\left($   $\left($   $\right)$   $\left($   $\left($   $\right)$   $\left($   $\left($   $\right)$   $\left($   $\left($   $\right)$   $\left($ 

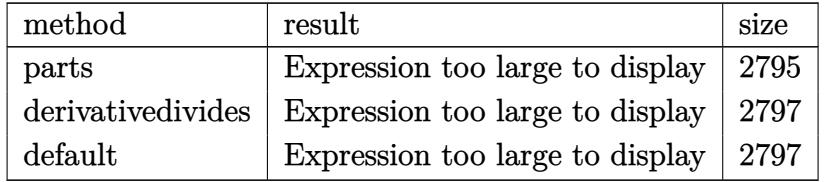

✝ ✆

input <mark>int((a+b\*arctan(c\*x))^3/x/(d+I\*c\*d\*x),x,method=\_RETURNVERBOSE)</mark> ✞ ☎

```
output -1/2*a^3/d*ln(c^2*x^2+1)-I*a^3/d*arctan(c*x)+a^3/d*ln(x)+b^3/d*(arctan(c*x)))^23*ln(c*x)-ln(c*x-I)*arctan(c*x)^3+arctan(c*x)^3*ln(2*I*(1+I*c*x)^2/(c^2)*I*(1+I*c*x))x^2+1))-arctan(c*x)<sup>2</sup>3*ln((1+I*c*x)<sup>2</sup>/(c<sup>2</sup>*x<sup>2</sup>+1)-1)+arctan(c*x)<sup>2</sup>+1n(1-(1+
       I*cx)/(c^2*x^2+1)^(1/2)-3*I*arctan(c*x)^2*polylog(2,(1+I*cx)/(c^2*x^2+1)))^(1/2) + 6*arctan(c*x)*polylog(3, (1+I*c*x)/(c^2*x^2+1)^(1/2)) + 6*I*polylog(1/2)4,(1+1*cx)(c^2*x^2+1)^(1/2))+arctan(cx*x)^3*ln(1+(1+1*cx)/(c^2*x^2+1)^(1(2))-3*I*arctan(c*x)<sup>2*</sup>polylog(2,-(1+I*c*x)/(c<sup>2*x2</sup>+1)<sup>2</sup>(1/2))+6*arctan(c*
       x)*polylog(3, -(1+I*cx)/(c^2*x^2+1)^(1/2))+6*I*polylog(4, -(1+I*cx)/(c^2*x))^2+1<sup>(1/2)</sup>)+1/2*I*Pi*(csgn(I*((1+I*c*x)<sup>2</sup>/(c<sup>2</sup>*x<sup>2</sup>+1)-1)/((1+I*c*x)<sup>2</sup>/(c<sup>2</sup>
       2*x^2+1)+1) *csgn(((1+I*c*x)^2/(c^2*x^2+1)-1)/((1+I*c*x)^2/(c^2*x^2+1)+1))
       -csgn((1+I*c*x)^2/ (c^2*x^2+1)-1)/((1+I*c*x)^2/ (c^2*x^2+1)+1))^2-csgn(I/((1+I*c*x)^2+1)-1)/21+1*c*x ^2/(c^2*x^2+1)+1) *csgn((1+1*c*x)^2/(c^2*x^2+1)) *csgn((1+1*c*x)^2/(c^2**^2+1)/((1+1*cx^2)^2/ (c^2*x^2+1)+1))+csgn(I/((1+I*c*x)<sup>2</sup>/(c<sup>2</sup>*x<sup>2</sup>+1)+1
       ) *csgn((1+I*c*x)^2/(c^2*x^2+1)/((1+I*c*x)^2/(c^2*x^2+1)+1))^2+csgn(I/((1+
       I*cx)^2/(c^2*x^2+1)+1))*csgn(I*((1+I*c*x)^2/(c^2*x^2+1)-1))*csgn(I*((1+I*
       c*x)^2/ (c^2*x^2+1)-1)/((1+1*c*x)^2/ (c^2*x^2+1)+1))-csgn(I/((1+1*c*x)^2/(c^2*x^2+1)+1))2*x^2+1)+1))*csgn(I*((1+I*c*x)^2/(c^2*x^2+1)-1)/((1+I*c*x)^2/(c^2*x^2+1)+1
       ))^2-2*csgn((1+I*c*x)^2/(c^2*x^2+1)/((1+I*c*x)^2/(c^2*x^2+1)+1))^2-csgn((1
       +I*c*x)^2/(c^2*x^2+1))*csgn((1+I*c*x)^2/(c^2*x^2+1)/((1+I*c*x)^2/(c^2*x^2+
       1)+1))^2-csgn((1+I*c*x)^2/(c^2*x^2+1)/((1+I*c*x)^2/(c^2*x^2+1)+1))^3-cs...
```
#### Fricas [B] (verification not implemented) 3.130.5

Both result and optimal contain complex but leaf count of result is larger than twice the leaf count of optimal. 246 vs.  $2(109) = 218$ .

Time =  $0.28$  (sec), antiderivative size = 246, normalized size of antiderivative = 1.92

$$
\int \frac{(a + b \arctan(cx))^3}{x(d + icdx)} dx
$$
\n
$$
-\frac{-3i b^3 \text{Li}_2(-\frac{2cx}{cx - i} + 1) \log(-\frac{cx + i}{cx - i})^2 - 12 a b^2 \text{Li}_2(-\frac{2cx}{cx - i} + 1) \log(-\frac{cx + i}{cx - i}) - 12i a^2 b \text{Li}_2(\frac{cx + i}{cx - i} + 1) + 8 a^3 \log(x - 1) \log(x - 1) \
$$

input integrate((a+b\*arctan(c\*x))^3/x/(d+I\*c\*d\*x),x, algorithm="fricas")

```
output 1/8*(-3*I*b^3*dilog(-2*cx*(c*x - I) + 1)*log(-(c*x + I)/(c*x - I))^2 - 12*a*b^2*dilog(-2*c*x/(c*x - I) + 1)*log(-(c*x + I)/(c*x - I)) - 12*I*a^2*b*
      dilog((c*x + I)/(c*x - I) + 1) + 8*a^3*log(x) - 8*a^3*log((c*x - I)/c) - 6*I*b^3*polylog(4, -(c*x + I)/(c*x - I)) + (-I*b^3*log(-(c*x + I)/(c*x - I)))^3 - 6*a*b^2*log(-(c*x + I)/(c*x - I))^2)*log(2*c*x/(c*x - I)) - 6*(-I*b^
      3*log(-(c*x + I)/(c*x - I)) - 2*a*b^2)*polylog(3, -(c*x + I)/(c*x - I)) /d
```
### 3.130.6 Sympy  $[F]$

$$
\int \frac{(a + b \arctan(cx))^3}{x(d + icdx)} dx
$$
\n
$$
= -\frac{i\left(\int \frac{a^3}{cx^2 - ix} dx + \int \frac{b^3 \operatorname{atan}^3(cx)}{cx^2 - ix} dx + \int \frac{3ab^2 \operatorname{atan}^2(cx)}{cx^2 - ix} dx + \int \frac{3a^2 b \operatorname{atan}(cx)}{cx^2 - ix} dx\right)}{d}
$$

$$
input\left| \text{integrate}((a+b*atan(c*x))**3/x/(d+I*c*d*x),x)
$$

### 3.130.7 Maxima [F]

$$
\int \frac{(a + b \arctan(cx))^3}{x(d + icdx)} dx = \int \frac{(b \arctan(cx) + a)^3}{(i c dx + d)x} dx
$$

input integrate((a+b\*arctan(c\*x))^3/x/(d+I\*c\*d\*x),x, algorithm="maxima")

```
output -a^3*(\log(1*cx + 1)/d - \log(x)/d) + 1/512*(-64*I*b^3*arctan(c*x)^4 + 64*b)3*arctan(c*x)^3*log(c^2*x^2 + 1) + 16*b^3*arctan(c*x)*log(c^2*x^2 + 1)^3+ 4*I*b^3*log(c^2*x^2 + 1)^4 - I*(64*b^3*arctan(c*x)^4/d + 6144*b^3*c^2*in
      tegrate(1/64*x^2*arctan(c*x)^2*log(c^2*x^2 + 1)/(c^2*d*x^3 + d*x), x) + 3*
      b^3*log(c^2*x^2 + 1)^4/d + 512*av + c*arctan(c*x)^3/d + 768*a^2*bxarctan(c*x)x)^2/d + 6144*b^3*integrate(1/64*arctan(c*x)^2*log(c^2*x^2 + 1)/(c^2*dx^3)+ d*x), x) - 512*b^3*integrate(1/64*log(c^2*x^2 + 1)^3/(c^2*d*x^3 + d*x),
       x))*d - 512*d*integrate(1/32*(12*b^3*c*x*arctan(c*x)^2*log(c^2*x^2 + 1) +
       b^3*c*x*log(c^2*x^2 + 1)^3 - 96*a*b^2*arctan(c*x)^2 - 96*a^2*b*arctan(c*x)) + 4*(3*b^3*c^2*x^2 - 7*b^3)*arctan(c*x)^3 + 3*(b^3*c^2*x^2 - b^3)*arctan
      (c*x)*log(c^2*x^2 + 1)^2)/((c^2*x^3 + d*x), x)/(d
```
Giac  $|F|$  $3.130.8$ 

$$
\int \frac{(a + b \arctan(cx))^3}{x(d + icdx)} dx = \int \frac{(b \arctan(cx) + a)^3}{(i c dx + d)x} dx
$$

output sage0\*x

#### Mupad  $[F(-1)]$ 3.130.9

Timed out.

$$
\int \frac{(a + b \arctan(cx))^3}{x(d + icdx)} dx = \int \frac{(a + b \arctan(cx))^3}{x (d + cdx 1i)} dx
$$

 $input | int((a + b*atan(c*x))^3/(x*(d + c*dx*1i)), x)$ 

output  $\int \int \int (a + b * \alpha \tan(c * x))^3/(x * (d + c * d * x * 1i)), x)$ 

# $\int \frac{(a+b\arctan(cx))^3}{x^2(d+icdx)}\,dx$

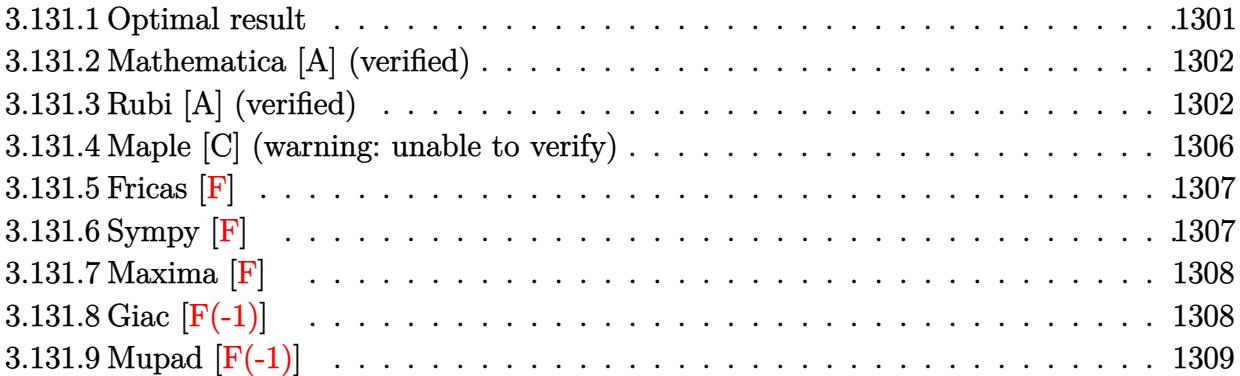

#### <span id="page-1301-0"></span>**3.131.1 Optimal result**

Integrand size  $= 25$ , antiderivative size  $= 263$ 

$$
\int \frac{(a + b \arctan(cx))^3}{x^2(d + icdx)} dx = -\frac{ic(a + b \arctan(cx))^3}{d} - \frac{(a + b \arctan(cx))^3}{dx} + \frac{3bc(a + b \arctan(cx))^2 \log(2 - \frac{2}{1 - icx})}{d} - \frac{ic(a + b \arctan(cx))^3 \log(2 - \frac{2}{1 + icx})}{d} - \frac{3ib^2c(a + b \arctan(cx)) \text{PolyLog}(2, -1 + \frac{2}{1 - icx})}{d} + \frac{3bc(a + b \arctan(cx))^2 \text{PolyLog}(2, -1 + \frac{2}{1 + icx})}{2d} - \frac{3b^3c \text{ PolyLog}(3, -1 + \frac{2}{1 - icx})}{2d} - \frac{3b^3c \text{ PolyLog}(4, -1 + \frac{2}{1 + icx})}{2d} - \frac{3b^3c \text{ PolyLog}(4, -1 + \frac{2}{1 + icx})}{4d}
$$

<span id="page-1301-1"></span>output -I\*c\*(a+b\*arctan(c\*x))^3/d-(a+b\*arctan(c\*x))^3/d/x+3\*b\*c\*(a+b\*arctan(c\*x))  $2*ln(2-2/(1-I*c*x))/d-I*c*(a+b*arctan(c*x))^3+ln(2-2/(1+I*c*x))/d-3*I*b^2)$ \*c\*(a+b\*arctan(c\*x))\*polylog(2,-1+2/(1-I\*c\*x))/d+3/2\*b\*c\*(a+b\*arctan(c\*x)) ^2\*polylog(2,-1+2/(1+I\*c\*x))/d+3/2\*b^3\*c\*polylog(3,-1+2/(1-I\*c\*x))/d-3/2\*I \*b^2\*c\*(a+b\*arctan(c\*x))\*polylog(3,-1+2/(1+I\*c\*x))/d-3/4\*b^3\*c\*polylog(4,-  $1+2/(1+I*cx)$ )/d ✝ ✆

✞ ☎

#### **3.131.2 Mathematica [A] (verified)**

Time  $= 1.34$  (sec), antiderivative size  $= 439$ , normalized size of antiderivative  $= 1.67$ 

✞ ☎

✝ ✆

✞ ☎

$$
\int \frac{(a + b \arctan(cx))^3}{x^2(d + icdx)} dx =
$$
\n
$$
-\frac{\frac{2a^3}{x} + 2a^3c \arctan(cx) + 2ia^3c \log(x) - ia^3c \log(1 + c^2x^2) + \frac{3a^2b(2cx \arctan(cx)^2 + \arctan(cx)(2 + 2icx \log(1 - e^{2i \arctan(x)}) + c^2x^2)}{2a^2a^2(1 - c^2x^2)(2a - 2icx \log(x))} dx
$$

input <mark>Integrate[(a + b\*ArcTan[c\*x])^3/(x^2\*(d + I\*c\*d\*x)),x]</mark>

```
output
-1/2*((2*a^3)/x + 2*a^3*c*ArcTan[c*x] + (2*I)*a^3*c*Log[x] - I*a^3*c*Log[1
       + c^2*x^2 + (3*a^2*b*(2*c*x*ArcTan[c*x]^2 + ArcTan[c*x)*(2 + (2*I)*c*x*Log[1 - E^((2*I)*ArcTan[c*x])]) + c*x*(-2*Log[c*x] + Log[1 + c^2*x^2]) + c*
      x*PolyLog[2, E^(2*I)*ArcTan[c*x])))/x + (6*I)*a*b^2*c*((-1/24*I)*Pi^3 +ArcTan[C*x]^2 - (I*ArcTan[C*x]^2)/(c*x) + ArcTan[C*x]^2*Log[1 - E^-((-2*I)*ArcTan[C*x])] + (2*I)*ArcTan[C*x]*Log[1 - E^(2*I)*ArcTan[C*x])] + I*ArcTan[c*x]*PolyLog[2, E^((-2*I)*ArcTan[c*x]))] + PolyLog[2, E^((2*I)*ArcTan[c*x])]])] + PolyLog[3, E^((-2*I)*ArcTan[c*x])]/2) + (2*I)*b^3*c*(Pi^3/8 - (I/64)
      *Pi^4 - ArcTan[c*x]^3 - (I*ArcTan[c*x]^3)/(c*x) + (3*I)*ArcTan[c*x]^2*Log[
      1 - E^((-2*I)*ArcTan[c*x])] + ArcTan[c*x]^3*Log[1 - E^((-2*I)*ArcTan[c*x])]] + ((3*I)/2)*ArcTan[c*x]*(2*I + ArcTan[c*x]*PolyLog[2, E^((-2*I)*ArcTan[c*x])] + (3*(I + ArcTan[c*x]) * PolyLog[3, E<sup>-(-2*I) * ArcTan[c*x])]/2 - ((3*I)/4)*PolyLog[4, E^((-2*I)*ArcTan[c*x])]))/d
```
### **3.131.3 Rubi [A] (verified)**

Time  $= 1.86$  (sec), antiderivative size  $= 281$ , normalized size of antiderivative  $= 1.07$ , number of steps used = 10, number of rules used = 10,  $\frac{\text{number of rules}}{\text{integrand size}} = 0.400$ , Rules used =  $\{5405, 27, 5361, 5403, 5459, 5403, 5527, 5529, 5533, 7164\}$ 

<span id="page-1302-0"></span>✝ ✆

Below are the steps used by Rubi to obtain the solution. The rule number used for the transformation is given above next to the arrow. The rules definitions used are listed below.

$$
\int \frac{(a + b \arctan(cx))^3}{x^2(d + icdx)} dx
$$
  
\n
$$
\int \frac{5405}{x^2} dx
$$
  
\n
$$
\frac{\int \frac{(a + b \arctan(cx))^3}{x^2} dx}{d} - ic \int \frac{(a + b \arctan(cx))^3}{dx(ix + 1)} dx
$$

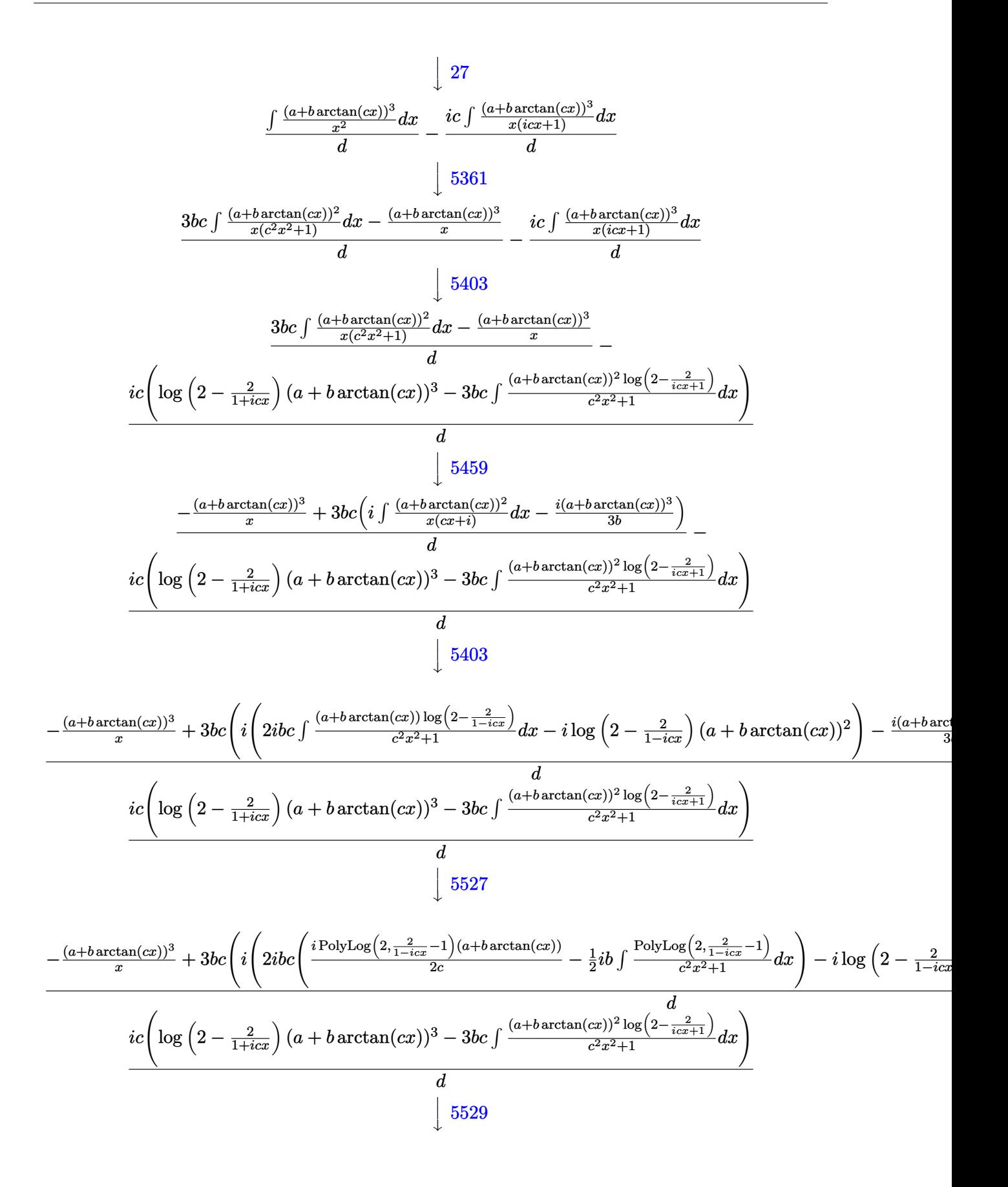

$$
\frac{-(a+b\arctan(cx))^3}{x} + 3bc\left(i\left(2ibc\left(\frac{i\text{PolyLog}\left(2,\frac{2}{1-icx}-1\right)(a+b\arctan(cx))}{2c} - \frac{1}{2}ib\int\frac{\text{PolyLog}\left(2,\frac{2}{1-icx}-1\right)}{c^2x^2+1}dx\right) - i\log\left(2-\frac{2}{1-icx}\right)\right)\right)}{d}
$$
  

$$
\frac{ic\left(\log\left(2-\frac{2}{1+icx}\right)(a+b\arctan(cx))^3 - 3bc\left(ib\int\frac{(a+b\arctan(cx))\text{PolyLog}\left(2,\frac{2}{icx+1}-1\right)}{c^2x^2+1}dx - \frac{i\text{PolyLog}\left(2,\frac{2}{icx+1}-1\right)(a+b\arctan(tx))}{2c}\right)}{d}
$$

$$
\frac{-\frac{(a + b \arctan(cx))^3}{x} + 3bc\left(i\left(2ibc\left(\frac{i \text{PolyLog}\left(2, \frac{2}{1 - icx} - 1\right)(a + b \arctan(cx))}{2c} - \frac{1}{2}ib\int\frac{\text{PolyLog}\left(2, \frac{2}{1 - icx} - 1\right)}{c^2x^2 + 1}dx\right) - i\log\left(2 - \frac{2}{1 - icx}\right)\right)}{d}
$$

$$
\frac{ic\left(\log\left(2 - \frac{2}{1 + icx}\right)(a + b \arctan(cx))^3 - 3bc\left(ib\left(\frac{i \text{PolyLog}\left(3, \frac{2}{icx + 1} - 1\right)(a + b \arctan(cx))}{2c} - \frac{1}{2}ib\int\frac{\text{PolyLog}\left(3, \frac{2}{icx + 1} - 1\right)}{c^2x^2 + 1}dx\right)\right)}{d}
$$

$$
\downarrow 7164
$$

✞ ☎

✝ ✆

✞ ☎

$$
\frac{-\frac{(a+b\arctan(cx))^3}{x}+3bc\left(i\left(2ibc\left(\frac{i\text{PolyLog}\left(2,\frac{2}{1-icx}-1\right)(a+b\arctan(cx))}{2c}-\frac{b\text{ PolyLog}\left(3,\frac{2}{1-icx}-1\right)}{4c}\right)-i\log\left(2-\frac{2}{1-icx}\right)(a+\frac{b\text{PolyLog}\left(2,\frac{2}{1-icx}-1\right)}{4c}\right)}{d} \right)}{d}
$$
  

$$
\frac{ic\left(\log\left(2-\frac{2}{1+icx}\right)(a+b\arctan(cx))^3-3bc\left(ib\left(\frac{i\text{PolyLog}\left(3,\frac{2}{icx+1}-1\right)(a+b\arctan(cx))}{2c}+\frac{b\text{PolyLog}\left(4,\frac{2}{icx+1}-1\right)}{4c}\right)-\frac{i\text{PolyLog}\left(2,\frac{2}{icx+1}-1\right)}{4c}\right)}{d}
$$

input  $Int[(a + b*ArcTan[c*x])^3/(x^2*(d + I*c*dx)),x]$ 

output (-((a + b\*ArcTan[c\*x])^3/x) + 3\*b\*c\*(((-1/3\*I)\*(a + b\*ArcTan[c\*x])^3)/b + I\*((-I)\*(a + b\*ArcTan[c\*x])^2\*Log[2 - 2/(1 - I\*c\*x)] + (2\*I)\*b\*c\*(((I/2)\*( a + b\*ArcTan[c\*x])\*PolyLog[2, -1 + 2/(1 - I\*c\*x)])/c - (b\*PolyLog[3, -1 + 2/(1 - I\*c\*x)])/(4\*c)))))/d - (I\*c\*((a + b\*ArcTan[c\*x])^3\*Log[2 - 2/(1 + I \*c\*x)] - 3\*b\*c\*(((-1/2\*I)\*(a + b\*ArcTan[c\*x])^2\*PolyLog[2, -1 + 2/(1 + I\*c \*x)])/c + I\*b\*(((I/2)\*(a + b\*ArcTan[c\*x])\*PolyLog[3, -1 + 2/(1 + I\*c\*x)])/ c + (b\*PolyLog[4, -1 + 2/(1 + I\*c\*x)])/(4\*c)))))/d ✝ ✆

#### **3.131.3.1 Defintions of rubi rules used**

```
rule 27 \text{ Int} [(a)*(Fx), x Symbol] :> Simp [a
    ✞ ☎
                           Int[Fx, x], x] /; FreeQ[a, x] && !Ma
    tchQ[Fx, (b_)*(Gx]) /; FreeQ[b, x]]
```
✝ ✆

✞ ☎

 $\left( \begin{array}{cc} \text{ } & \text{ } \\ \text{ } & \text{ } \end{array} \right)$ 

✞ ☎

✝ ✆

✞ ☎

✞ ☎

```
rule 5361 <mark>Int[((a_.) + ArcTan[(c_.)*(x_)^(n_.)]*(b_.))^(p_.)*(x_)^(m_.), x_Symbol] :></mark>
         Simp[x^-(m + 1)*( (a + b*ArcTan[c*x^n])^p/(m + 1)), x] - Simpl[b*c*n*(p/(m + 1))1)) Int[x^*(m + n)*((a + b*Arctan[c*x^n])^(p - 1)/(1 + c^2*x^*(2*n))), x],x] /; FreeQ[{a, b, c, m, n}, x] && IGtQ[p, 0] && (EqQ[p, 1] || (EqQ[n, 1] &
        & IntegerQ[m]) && NeQ[m, -1]
```

```
rule 5403 <mark>Int[((a_.) + ArcTan[(c_.)*(x_)]*(b_.))^(p_.)/((x_)*((d_) + (e_.)*(x_))), x_</mark>
         Symbol] :> Simp[(a + b*ArcTan[c*x])^p*(Log[2 - 2/(1 + e*(x/d))]/d), x] - Si
         mp[b*c*(p/d) Int[(a + b*ArcTan[c*x])^(p - 1)*(Log[2 - 2/(1 + e*(x/d))]/(1
         + c^2*x^2), x], x] /; FreeQ[{a, b, c, d, e}, x] && IGtQ[p, 0] && EqQ[c<sup>-2*</sup>
         d^2 + e^2, 0]
```

```
rule 5405 <mark>| Int[(((a_.) + ArcTan[(c_.)*(x_)]*(b_.))^(p_.)*((f_.)*(x_))^(m_))/((d_) + (e</mark>
       (1.4 \times 10^{-10}), x_Symbol] :> Simp[1/d Int[(f*x)^m*(a + b*ArcTan[c*x])^p, x], x
       ] - Simp[e/(d*f) Int[(f*x)^(m + 1)*((a + b*ArcTan[c*x])^p/(d + e*x)), x],
       x] /; FreeQ[{a, b, c, d, e, f}, x] && IGtQ[p, 0] && EqQ[c^2*d^2 + e^2, 0]
       &L LtQ[m, -1]✝ ✆
```

```
rule 5459
Int[((a_.) + ArcTan[(c_.)*(x_)]*(b_.))^(p_.)/((x_)*((d_) + (e_.)*(x_)^2)),
      x_Symbol] :> Simp[(-I)*((a + b*ArcTan[c*x])^(p + 1)/(b*d*(p + 1))), x] + Si
      mp[I/d \quad Int[(a + b*ArcTan[c*x])^p/(x*(I + c*x)), x], x] /; FreeQ[{a, b, c,
       d, e}, x] && EqQ[e, c^2*d] && GtQ[p, 0]
      ✝ ✆
```
rule 5527 <mark>Int[(Log[u\_]\*((a\_.) + ArcTan[(c\_.)\*(x\_)]\*(b\_.))^(p\_.))/((d\_) + (e\_.)\*(x\_)^2</mark> ✞ ☎ ),  $x_Symbol]$  :> Simp[I\*(a + b\*ArcTan[c\*x])^p\*(PolyLog[2, 1 - u]/(2\*c\*d)), x ] - Simp[b\*p\*(I/2) Int[(a + b\*ArcTan[c\*x])^(p - 1)\*(PolyLog[2, 1 - u]/(d  $+ e*x^2)$ , x], x] /; FreeQ[{a, b, c, d, e}, x] && IGtQ[p, 0] && EqQ[e, c<sup> $-2*$ </sup> d] && EqQ[(1 - u)^2 - (1 - 2\*(I/(I + c\*x)))^2, 0] ✝ ✆ rule 5529 <mark>Int[(Log[u\_]\*((a\_.) + ArcTan[(c\_.)\*(x\_)]\*(b\_.))^(p\_.))/((d\_) + (e\_.)\*(x\_)^2</mark> ✞ ☎ ),  $x_Symbol]$  :>  $Simp[(-I)*(a + b*ArcTan[c*x])^p*(PolyLog[2, 1 - u]/(2*c*d))$ , x] + Simp[b\*p\*(I/2) Int[(a + b\*ArcTan[c\*x])^(p - 1)\*(PolyLog[2, 1 - u]/  $(d + e*x^2)$ , x], x] /; FreeQ[{a, b, c, d, e}, x] && IGtQ[p, 0] && EqQ[e, c  $^2*d$ ] && EqQ[(1 - u)<sup>2</sup> - (1 - 2\*(I/(I - c\*x)))<sup>2</sup>, 0] ✝ ✆

```
rule 5533 <mark>Int[(((a_.) + ArcTan[(c_.)*(x_)]*(b_.))^(p_.)*PolyLog[k_, u_])/((d_) + (e_.</mark>
      ✞ ☎
      (*)*(x_0^2), x_Symbo1] :> Simp[I*(a + b*ArcTan[c*x])^p*(PolyLog[k + 1, u]/(2*
      c*d)), x] - Simp[b*p*(I/2) Int[(a + b*ArcTan[c*x])^(p - 1)*(PolyLog[k + 1
      , u]/(d + e*x^2)), x], x] /; FreeQ[{a, b, c, d, e, k}, x] && IGtQ[p, 0] &&
      EqQ[e, c<sup>2*d]</sup> && EqQ[u<sup>2</sup> - (1 - 2*(I/(I - c*x)))^2, 0]
      ✝ ✆
```

```
rule 7164   <mark>Int[(u_)*PolyLog[n_, v_], x_Symbol] :> With[{w = DerivativeDivides[v, u*v,</mark>
    ✞ ☎
    x]}, Simp[w*PolyLog[n + 1, v], x] /; !FalseQ[w]] /; FreeQ[n, x]
    ✝ ✆
```
# <span id="page-1306-0"></span>**3.131.4 Maple [C] (warning: unable to verify)**

Result contains higher order function than in optimal. Order 9 vs. order 4.

Time  $= 2.85$  (sec), antiderivative size  $= 10105$ , normalized size of antiderivative  $= 38.42$ 

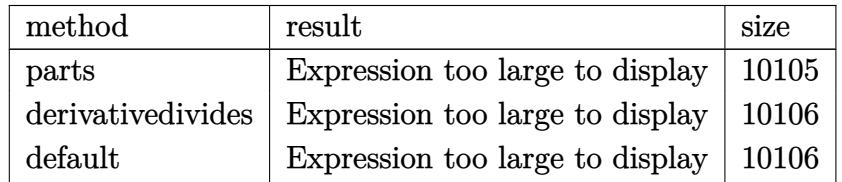

 $\left( \begin{array}{cc} \text{ } & \text{ } \\ \text{ } & \text{ } \end{array} \right)$ 

<span id="page-1306-1"></span>✝ ✆

input <mark>int((a+b\*arctan(c\*x))^3/x^2/(d+I\*c\*d\*x),x,method=\_RETURNVERBOSE)</mark> ✞ ☎

output <mark>result too large to display</mark> ✞ ☎

#### 3.131.5 Fricas  $\mathbf{F}$

$$
\int \frac{(a + b \arctan(cx))^3}{x^2(d + icdx)} dx = \int \frac{(b \arctan(cx) + a)^3}{(i c dx + d)x^2} dx
$$

input integrate((a+b\*arctan(c\*x))^3/x^2/(d+I\*c\*d\*x),x, algorithm="fricas")

```
output -1/8*(b^3*cx*log(2*cx+(cx-1))*log(-(cx+1)/(c*x-1))^3 + 3*b^3*cx+x)*dilog(-2*c*x/(c*x - I) + 1)*log(-(c*x + I)/(c*x - I))^2 - 6*b^3*c*x*log(-
          (c*x + I)/(c*x - I) * polylog(3, -(c*x + I)/(c*x - I)) - I * b^3 * log(-(c*x + I))1)/((c*x - I))^3 + 6*b^3*c*x*polylog(4, -(c*x + I)/(c*x - I)) - 8*d*x*integral(1/4*(-4*I*a^3*cx + 4*a^3 - 3*(a*b^2 + (-I*a*b^2 + b^3)*c*x)*log(-(cx*x^2 + b^2)*c*x)*log(-c*x^2 + (A*I*a^2 + b^2)*c*x)*log(-c*x^2 + (A*I*a^2 + b^2)*c*x)*log(-c*x^2 + (A*I*a^2 + b^2)*c*x)*log(-c*x^2 + (A*I*a^2 + b^2)*c*x)*log(-c*x^2 + (A*I*a^2 + b^2)*c*x)*log(-c*x^2 + (A*I*a^2 + b^2)*c*x)*log(-c*x^2 + (A*I*a^2 + b^2)*c*x)*log(-c*x^2 + (A+ I)/(c*x - I))<sup>2</sup> + 6*(a<sup>2</sup>*b*c*x + I*a<sup>2</sup>*b)*log(-(c*x + I)/(c*x - I)))/(c
           ^2*d*x^4 + d*x^2, x)/(d*x)
```
#### <span id="page-1307-0"></span>3.131.6 Sympy  $\begin{bmatrix} \mathbf{F} \end{bmatrix}$

$$
\int \frac{(a + b \arctan(cx))^3}{x^2(d + icdx)} dx
$$
\n
$$
= -\frac{i \left( \int \frac{a^3}{cx^3 - ix^2} dx + \int \frac{b^3 \operatorname{atan}^3(cx)}{cx^3 - ix^2} dx + \int \frac{3ab^2 \operatorname{atan}^2(cx)}{cx^3 - ix^2} dx + \int \frac{3a^2 b \operatorname{atan}(cx)}{cx^3 - ix^2} dx \right)}{d}
$$

 $input$  integrate((a+b\*atan(c\*x))\*\*3/x\*\*2/(d+I\*c\*d\*x),x)

<span id="page-1307-1"></span>output  $-I*(\text{Integral}(a**3/(c*x**3 - I*x**2), x) + \text{Integral}(b**3*atan(c*x)**3/(c*x*$ \*3 - I\*x\*\*2), x) + Integral(3\*a\*b\*\*2\*atan(c\*x)\*\*2/(c\*x\*\*3 - I\*x\*\*2), x) + Integral(3\*a\*\*2\*b\*atan(c\*x)/(c\*x\*\*3 - I\*x\*\*2), x))/d

#### **3.131.7 Maxima [F]**

$$
\int \frac{(a + b \arctan(cx))^3}{x^2(d + icdx)} dx = \int \frac{(b \arctan(cx) + a)^3}{(i c dx + d)x^2} dx
$$

✞ ☎

 $\left($   $\left($   $\right)$   $\left($   $\left($   $\right)$   $\left($   $\left($   $\right)$   $\left($   $\left($   $\right)$   $\left($   $\left($   $\right)$   $\left($   $\left($   $\right)$   $\left($   $\left($   $\right)$   $\left($   $\left($   $\right)$   $\left($   $\left($   $\right)$   $\left($   $\left($   $\right)$   $\left($   $\left($   $\right)$   $\left($   $\left($   $\right)$   $\left($ 

✞ ☎

input <mark>integrate((a+b\*arctan(c\*x))^3/x^2/(d+I\*c\*d\*x),x, algorithm="maxima")</mark>

```
output <mark>| a^3*(I*c*log(I*c*x + 1)/d - I*c*log(x)/d - 1/(d*x)) - 1/512*(64*b^3*c*x*ar</mark>
      ctan(c*x)^4 - 4*b^3*c*x*log(c^2*x^2 + 1)^4 + 64*b^3*arctan(c*x)^3 - 48*b^3
      *arctan(c*x)*log(c^2*x^2 + 1)^2 - 8*(-2*I*b^3*c*x*arctan(c*x) + I*b^3)*log(c^2*x^2 + 1)^3 - (48*b^3*c*arctan(c*x)^4/d - 6144*b^3*c^3*integrate(1/64*x^3*arctan(c*x)^2*log(c^2*x^2 + 1)/(c^2*d*x^4 + d*x^2), x) - 3*b^3*c*log(c^2*x^2 + 1)/((c^2*d*x^2 + d*x^2))\gamma^2 + 1)^4/d + 3072*b^3*c^2*integrate(1/64*x^2*arctan(c*x)*log(c^2*x^2
      + 1)^2/(c^2*d*x^4 + d*x^2), x) - 12288*b^3*c^2*integrate(1/64*x^2*arctan(c
      *x)*log(c^2*x^2 + 1)/(c^2*x^4 + d*x^2), x) - 6144*b^3sc*integrate(1/64*x)*arctan(c*x)^2*log(c^2*x^2 + 1)/(c^2*d*x^4 + d*x^2), x) + 512*b^3*c*integr
      ate(1/64*x*log(c^2*x^2 + 1)^3/(c^2*d*x^4 + d*x^2), x) + 12288*b^3*c*integrate(1/64*x*arctan(c*x)^2/(c^2*d*x^4 + d*x^2), x) - 3072*b^3*c*integrate(1/64***log(c^2*x^2 + 1)^2/((c^2*x^4 + dx^2), x) + 28672*b^3*integrate(1/64)*arctan(c*x)^3/(c^2*d*x^4 + d*x^2), x) + 3072*b^3*integrate(1/64*arctan(c*
      x)*log(c^2*x^2 + 1)^2/(c^2*x^4 + dx^2), x) + 98304*a*b^2*integrate(1/64)*arctan(c*x)^2/(c^2*d*x^4 + d*x^2), x) + 98304*a^2*b*integrate(1/64*arctan
      (c*x)/ (c^2*d*x^4 + d*x^2), x))*d*x - 64*I*(192*b^3*c^3*integrate(1/64*x^3*
      arctan(c*x)^{3}/(c^2*dx^4 + dx^2), x) + 48*b^3*c^3*integrate(1/64*x^3*arct
      an(c*x)*log(c^2*x^2 + 1)^2/(c^2*d*x^4 + d*x^2), x) + b^3*c*arctan(c*x)^3/d
       + 96*b^3*c^2*integrate(1/64*x^2*arctan(c*x)^2*log(c^2*x^2 + 1)/(c^2*d*x^4
       + d*x^2), x) + 24*b^3*c^2*integrate(1/64*x^2*log(c^2*x^2 + 1)^3/(c^2*d...
```
#### **3.131.8 Giac [F(-1)]**

Timed out.

$$
\int \frac{(a + b \arctan(cx))^3}{x^2(d + icdx)} dx = \text{Timed out}
$$

✞ ☎

✝ ✆

✞ ☎

<span id="page-1308-1"></span>✝ ✆

<span id="page-1308-0"></span>✝ ✆

input <mark>integrate((a+b\*arctan(c\*x))^3/x^2/(d+I\*c\*d\*x),x, algorithm="giac")</mark>

output <mark>Timed out</mark>

 $3.131.$   $\int \frac{(a + b \arctan(cx))^3}{x^2(d + icdx)} dx$ 

# **3.131.9 Mupad [F(-1)]**

Timed out.

$$
\int \frac{(a + b \arctan(cx))^3}{x^2(d + icdx)} dx = \int \frac{(a + b \arctan(cx))^3}{x^2(d + c dx \arctan(x))} dx
$$

✝ ✆

✝ ✆

input <mark>int((a + b\*atan(c\*x))^3/(x^2\*(d + c\*d\*x\*1i)),x)</mark> ✞ ☎

output ✞ ☎  $int((a + b*atan(c*x))^3/(x^2*(d + c*dx*1i)), x)$ 

$$
\textbf{3.132} \qquad \int \frac{(a + b \arctan(cx))^3}{x^3(d + icdx)} \, dx
$$

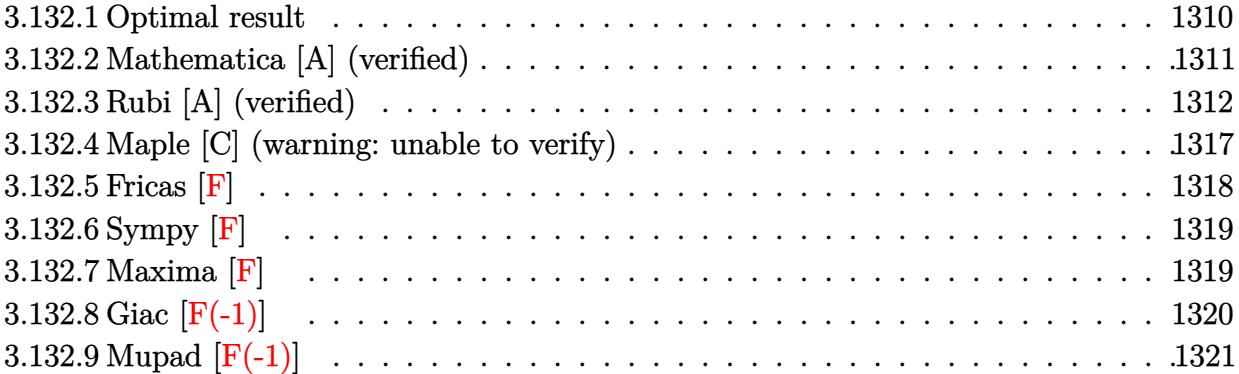

# <span id="page-1310-0"></span>**3.132.1 Optimal result**

Integrand size  $= 25$ , antiderivative size  $= 414$ 

$$
\int \frac{(a + b \arctan(cx))^3}{x^3(d + i c dx)} dx = -\frac{3ibc^2(a + b \arctan(cx))^2}{2d} - \frac{3c^2(a + b \arctan(cx))^3}{2dx} - \frac{(a + b \arctan(cx))^3}{2dx^2} + \frac{ic(a + b \arctan(cx))^3}{dx} + \frac{3b^2c^2(a + b \arctan(cx)) \log(2 - \frac{2}{1 - i c x})}{dx} - \frac{3ibc^2(a + b \arctan(cx))^2 \log(2 - \frac{2}{1 - i c x})}{d} - \frac{c^2(a + b \arctan(cx))^3 \log(2 - \frac{2}{1 + i c x})}{2d} - \frac{3ib^3c^2 \text{ PolyLog}(2, -1 + \frac{2}{1 - i c x})}{2d} - \frac{3b^2c^2(a + b \arctan(cx)) \text{PolyLog}(2, -1 + \frac{2}{1 + i c x})}{d} - \frac{3ibc^2(a + b \arctan(cx)) \text{PolyLog}(2, -1 + \frac{2}{1 + i c x})}{2d} - \frac{3ib^3c^2 \text{PolyLog}(3, -1 + \frac{2}{1 - i c x})}{2d} - \frac{3b^2c^2(a + b \arctan(cx)) \text{PolyLog}(3, -1 + \frac{2}{1 + i c x})}{2d} + \frac{3b^3c^2 \text{ PolyLog}(4, -1 + \frac{2}{1 + i c x})}{4d} - \frac{3a}{4d}
$$

```
output -3/2*I*b*c^2*(a+b*arctan(c*x))^2/d-3/2*b*c*(a+b*arctan(c*x))^2/d/x-3/2*c^2*(a+b*arctan(c*x))^3/d-1/2*(a+b*arctan(c*x))^3/d/x^2+1*c*(a+b*arctan(c*x))3/d/x+3*b^2*c^2*(a+b*arctan(c*x))*ln(2-2/(1-I*c*x))/d-3*I*b*c^2*(a+b*arct)an(c*x))^2 + ln(2-2/(1-I*cx))/d-c^2*(a+b*arctan(c*x))^3+ln(2-2/(1+I*cx))/d-3/2*I*b^3*c^2*polylog(2,-1+2/(1-I*c*x))/d-3*b^2*c^2*(a+b*arctan(c*x))*pol
      ylog(2, -1+2/(1-I*cx))/d-3/2*I*b*c<sup>-2*</sup>(a+b*arctan(c*x))<sup>-2*polylog(2,-1+2/(1</sup>
       +I*c*x))/d-3/2*I*b^3*c^2*polylog(3,-1+2/(1-I*c*x))/d-3/2*b^2*c^2*(a+b*arct
       an(c*x) *polylog(3,-1+2/(1+I*c*x))/d+3/4*I*b^3*c^2*polylog(4,-1+2/(1+I*c*x
      ))/d
```
#### <span id="page-1311-0"></span>Mathematica [A] (verified)  $3.132.2$

Time = 2.30 (sec), antiderivative size = 635, normalized size of antiderivative =  $1.53$ 

$$
\int \frac{(a + b \arctan(cx))^3}{x^3(d + icdx)} dx
$$
  
 
$$
-\frac{a^3}{x^2} + \frac{2ia^3c}{x} + 2ia^3c^2 \arctan(cx) - 2a^3c^2 \log(x) + a^3c^2 \log(1 + c^2x^2) + \frac{3ia^2b(2c^2x^2 \arctan(cx)^2 + \arctan(cx)(i + 2cx + i)}{a^2}
$$

input  $Integrate[(a + b*Arctan[c*x])^3/(x^3*(d + I*cxdx)),x]$ 

```
output (-a^3/x^2) + ((2*1)*a^3*c)/x + (2*1)*a^3*c^2*Arctan[c*x] - 2*a^3*c^2*Log[x] + a<sup>-</sup>3*c<sup>-</sup>2*Log[1 + c<sup>-</sup>2*x<sup>-</sup>2] + ((3*I)*a<sup>-</sup>2*b*(2*c<sup>-</sup>2*x<sup>-</sup>2*ArcTan[c*x]<sup>-</sup>2 + Ar
        cTan[c*x]*(I + 2*c*x + I*c^2*x^2 + (2*I)*c^2*x^2*Log[1 - E^((2*I)*ArcTan[c
        *x])]) + c*x*(I - 2*c*x*Log[c*x] + c*x*Log[1 + c<sup>-</sup>2*x<sup>-</sup>2]) + c<sup>-</sup>2*x<sup>-</sup>2*PolyLog
        [2, E^{(2*1)*ArcTan[c*x]})])/x^2 + 6*a*b^2*c^2*(I/24)*Pi^3 - ArcTan[c*x]/(c*x) - (3*ArcTan[c*x]^{2}/2 - ArcTan[c*x]^{2}/(2*c^2*x^2) + (I*ArcTan[c*x]^{2})/(c*x) - ArcTan[c*x]^2*Log[1 - E^((-2*I)*ArcTan[c*x])] - (2*I)*ArcTan[c*x
       \frac{1}{\log[1 - E^{(2*1)*ArcTan[c*x]}]} + \frac{1}{\log[1 - E^{2*2}]} - \frac{1}{\log[1 + E^{2*2}]}n[c*x]*PolyLog[2, E^((-2*I)*ArcTan[c*x])] - PolyLog[2, E^(2*I)*ArcTan[c*x]])] - PolyLog[3, E^((-2*I)*ArcTan[c*x])]/2) + 2*b^3*c^2*(-1/8*Pi^3 + (I/64
        *Pi^4 - ((3*I)/2)*ArcTan[c*x]^2 - (3*ArcTan[c*x]^2)/(2*c*x) + ArcTan[c*x]\text{C3} + (\text{I*ArcTan}[c*x] \text{C3})/ (c*x) - ((1 + c^2*x^2)*ArcTan[c*x] \text{C3})/(2*c^2*x^2) -(3*I)*ArcTan[c*x]^2*Log[1 - E^-((-2*I)*ArcTan[c*x])] - ArcTan[c*x]^3*Log[1 - E^-((-2*I)*ArcTan[c*x])] - ArcTan[c*x]^3*Log[1 - E^-((-2*I)*ArcTan[c*x])]- E^((-2*I)*ArcTan[c*x])] + 3*ArcTan[c*x]*Log[1 - E^((2*I)*ArcTan[c*x])]+ (3*(2 - I*ArcTan[c*x])*ArcTan[c*x]*PolyLog[2, E^((-2*I)*ArcTan[c*x])])/2
         - ((3*1)/2)*PolyLog[2, E<sup>-(2*1)*ArcTan[c*x])] - (3*(I + ArcTan[c*x))*PolyLog[3, E^((-2*I)*ArcTan[c*x])]/2 + ((3*I)/4)*PolyLog[4, E^((-2*I)*ArcTan[c*x])]))/(2*d)
```
#### **3.132.3 Rubi [A] (verified)**

Time  $= 3.82$  (sec), antiderivative size  $= 421$ , normalized size of antiderivative  $= 1.02$ , number of steps used = 16, number of rules used = 16,  $\frac{\text{number of rules}}{\text{integrand size}} = 0.640$ , Rules used  $=\{5405, 27, 5361, 5405, 5361, 5403, 5453, 5361, 5419, 5459, 5403, 2897, 5527, 5529,$ 5533, 7164}

Below are the steps used by Rubi to obtain the solution. The rule number used for the transformation is given above next to the arrow. The rules definitions used are listed below.

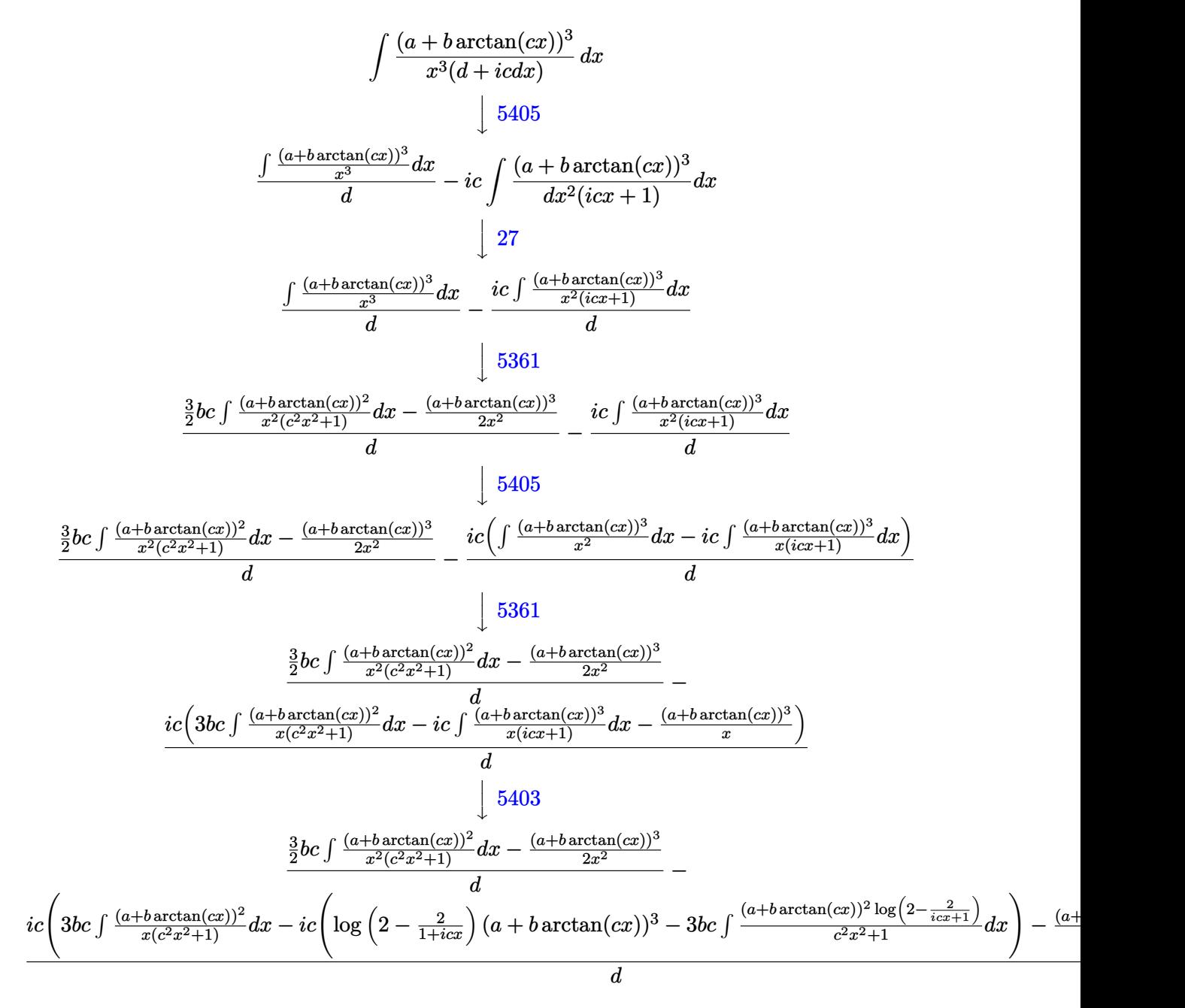

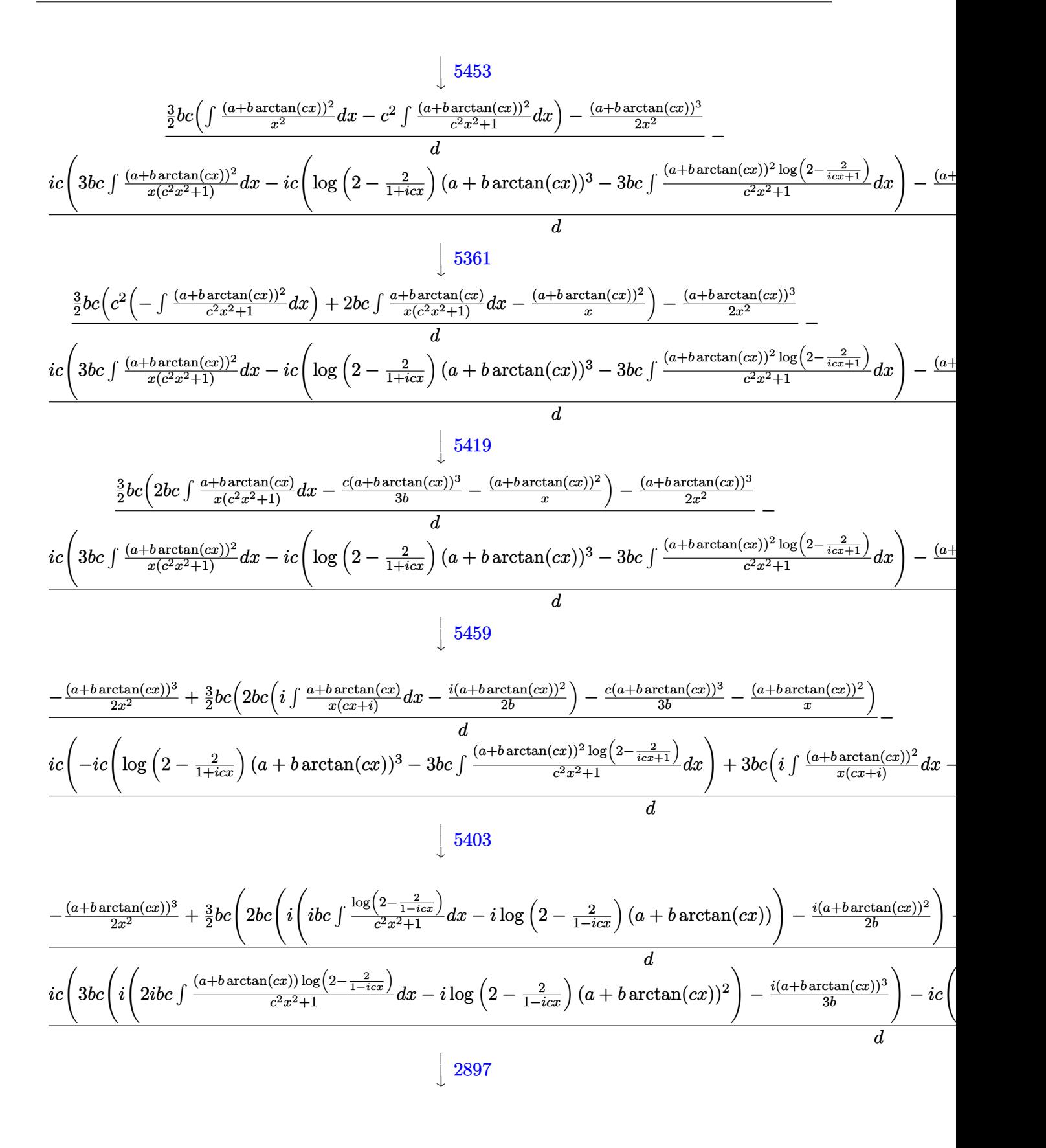

$$
\frac{-\frac{(a+b\arctan(cx))^3}{2x^2} + \frac{3}{2}bc\left(2bc\left(i\left(-i\log\left(2-\frac{2}{1-icx}\right)(a+b\arctan(cx)) - \frac{1}{2}b\right)\right)bc\left(2,\frac{2}{1-icx}-1\right)\right) - \frac{i(a+b\arctan(cx))^3}{2b} + \frac{3}{2}bc\left(2bc\left(i\left(2ibc\int\frac{(a+b\arctan(cx))\log\left(2-\frac{2}{1-icx}\right)}{c^2x^2+1}dx - i\log\left(2-\frac{2}{1-icx}\right)(a+b\arctan(cx))^2\right) - \frac{i(a+b\arctan(cx))^3}{3b}\right) - ic\left(\frac{1}{2}bc\left(i\left(2ibc\int\frac{(a+b\arctan(cx))\log\left(2-\frac{2}{1-icx}\right)}{c^2x^2+1}dx - i\log\left(2-\frac{2}{1-icx}\right)(a+b\arctan(cx))^2\right)\right)\right)
$$

$$
\downarrow 5527
$$

$$
\frac{-\frac{(a+b\arctan(cx))^3}{2x^2}+\frac{3}{2}bc\left(2bc\left(i\left(-i\log\left(2-\frac{2}{1-icx}\right)(a+b\arctan(cx))-\frac{1}{2}b\, \text{PolyLog}\left(2,\frac{2}{1-icx}-1\right)\right)-\frac{i(a+b\arctan(cx))^2}{2b}\right)}{c\left(3bc\left(i\left(2ibc\left(\frac{i\,\text{PolyLog}\left(2,\frac{2}{1-icx}-1\right)(a+b\arctan(cx))}{2c}-\frac{1}{2}ib\int\frac{\text{PolyLog}\left(2,\frac{2}{1-icx}-1\right)}{c^2x^2+1}dx\right)-i\log\left(2-\frac{2}{1-icx}\right)(a+b\arctan(tx))^2\right)\right)}{c\left(2-\frac{2}{1-icx}\right)(a+b\arctan(tx))^2\right)}
$$

#### $\downarrow$ 5529

$$
\frac{-\frac{(a+b\arctan(cx))^3}{2x^2}+\frac{3}{2}bc\left(2bc\left(i\left(-i\log\left(2-\frac{2}{1-icx}\right)(a+b\arctan(cx))-\frac{1}{2}b\, \text{PolyLog}\left(2,\frac{2}{1-icx}-1\right)\right)-\frac{i(a+b\arctan(cx))^2}{2b}\right)}{ic\left(3bc\left(i\left(2ibc\left(\frac{i\,\text{PolyLog}\left(2,\frac{2}{1-icx}-1\right)(a+b\arctan(cx))}{2c}-\frac{1}{2}ib\int\frac{\text{PolyLog}\left(2,\frac{2}{1-icx}-1\right)}{c^2x^2+1}dx\right)-i\log\left(2-\frac{2}{1-icx}\right)(a+b\arctan(tx))^2\right)}\right)}{bc\left(i\left(2ibc\left(\frac{i\,\text{PolyLog}\left(2,\frac{2}{1-icx}-1\right)(a+b\arctan(cx))}{2c}-\frac{1}{2}ib\int\frac{\text{PolyLog}\left(2,\frac{2}{1-icx}-1\right)}{c^2x^2+1}dx\right)-i\log\left(2-\frac{2}{1-icx}\right)(a+b\arctan(tx))^2\right)}\right)
$$

#### $\downarrow$ 5533

$$
\frac{-(a+b\arctan(cx))^3}{2x^2}+\frac{3}{2}bc\left(2bc\left(i\left(-i\log\left(2-\frac{2}{1-icx}\right)(a+b\arctan(cx))-\frac{1}{2}b\, \text{PolyLog}\left(2,\frac{2}{1-icx}-1\right)\right)-\frac{i(a+b\arctan(cx))^2}{2b}\right)}{ic\left(3bc\left(i\left(2ibc\left(\frac{i\,\text{PolyLog}\left(2,\frac{2}{1-icx}-1\right)(a+b\arctan(cx))}{2c}-\frac{1}{2}ib\int\frac{\text{PolyLog}\left(2,\frac{2}{1-icx}-1\right)}{c^2x^2+1}dx\right)-i\log\left(2-\frac{2}{1-icx}\right)(a+b\arctan(tx))^2\right)}\right)}
$$

#### $\downarrow$ 7164

✞ ☎

✝ ✆

$$
\frac{-\frac{(a+b\arctan(cx))^3}{2x^2}+\frac{3}{2}bc\left(2bc\left(i\left(-i\log\left(2-\frac{2}{1-icx}\right)(a+b\arctan(cx))-\frac{1}{2}b\, \text{PolyLog}\left(2,\frac{2}{1-icx}-1\right)\right)-\frac{i(a+b\arctan(cx))^2}{2b}\right)}{ic\left(3bc\left(i\left(2ibc\left(\frac{i\,\text{PolyLog}\left(2,\frac{2}{1-icx}-1\right)(a+b\arctan(cx))}{2c}-\frac{b\,\text{PolyLog}\left(3,\frac{2}{1-icx}-1\right)}{4c}\right)-i\log\left(2-\frac{2}{1-icx}\right)(a+b\arctan(cx))^2\right)\right)}
$$

input  $Int[(a + b*ArcTan[c*x])^3/(x^3*(d + I*c*dx)),x]$ 

3.132. 
$$
\int \frac{(a+b \arctan(cx))^3}{x^3(d+icdx)} dx
$$

```
output (-1/2*(a + b*ArcTan[c*x])^3/x^2 + (3*b*c*(-((a + b*ArcTan[c*x])^2/x) - (c*(a + b*ArcTan[c*x])^3/(3*b) + 2*b*c*(((-1/2*I)*(a + b*ArcTan[c*x])^2)/b +I*(-I)*(a + b*ArcTan[c*x])*Log[2 - 2/(1 - I*c*x)] - (b*PolyLog[2, -1 + 2/(1 - I*(x))/2))))/2)/d - (I*(-(a + b*ArcTan[c*x])^3/x) + 3*b*c*((-1/3*I)*(a + b*ArcTan[c*x])^3)/b + I*((-I)*(a + b*ArcTan[c*x])^2*Log[2 - 2/1 - [x+2x] + (2*1)*b*c*((1/2)*(a + b*Arctan[c*x])*PolyLog[2, -1 + 2/(1 -1 * c * x])/c - (b * PolyLog[3, -1 + 2/(1 - 1 * c * x)]/(4 * c))) - 1 * c * ((a + b * Ar)cTan[c*x])^3*Log[2 - 2/(1 + I*cx)] - 3*b*cx(((-1/2*I)*(a + b*ArcTan[c*x]))2*PolyLog[2, -1 + 2/(1 + I*cx)]/c + I*bx(((I/2)*(a + b*ArcTan[c*x])*Pol)]yLog[3, -1 + 2/(1 + I*cx)])/c + (b*PolyLog[4, -1 + 2/(1 + I*cx)])/(4*c)))) /d
```
#### 3.132.3.1 Defintions of rubi rules used

rule  $27 \overline{\text{Int}[(a_*)*(Fx_), x_Symbol]}$  :> Simp[a  $Int[Fx, x], x]$  /;  $FreeQ[a, x]$  &  $x$  !Ma  $tchQ[Fx, (b_)*(Gx_)/; FreeQ[b, x]]$ 

rule 2897 Int [Log[u\_]\*(Pq\_)^(m\_.), x\_Symbol] :> With  $[C =$  FullSimplify  $[Pq^m*(1 - u)/$  $D[u, x])$ }, Simp[C\*PolyLog[2, 1 - u], x] /; FreeQ[C, x]] /; IntegerQ[m] & &  $PolyQ[Pq, x]$  & Rational Function  $Q[u, x]$  & LeQ [Rational Function Exponents [u,  $x$ ] [[2]], Expon [Pq,  $x$ ]]

```
rule 5361 Int[((a_{-}) + ArcTan[(c_{-})*(x_{-})^(n_{-})]*(b_{-}))^(p_{-})*(x_{-})^(m_{-}), x_Symbol] :>
          \frac{\sinh(x^m + 1) * ((a + b * ArcTan[c * x^n])^p / (m + 1))}{\sinh(b * c * n * (p / (m + 1)))}Int[x^*(m + n) * ((a + b * ArcTan[c*x^n])^(p - 1)/(1 + c^2*x^*(2*n))), x],
         1))
         x] /; FreeQ[{a, b, c, m, n}, x] && IGtQ[p, 0] && (EqQ[p, 1] || (EqQ[n, 1] &
         & IntegerQ[m]) & NeQ[m, -1]
```

```
rule 5403 Int[((a_{-}) + ArcTan[(c_{-}) * (x_{-})] * (b_{-}))^(p_{-})/((x_{-}) * ((d_{-}) + (e_{-}) * (x_{-}))), x_{-})Symbol] :> Simp[(a + b*ArcTan[c*x])^p*(Log[2 - 2/(1 + e*(x/d))]/d), x] - Si
                           Int[(a + b*ArcTan[c*x])^(p - 1)*(Log[2 - 2/(1 + e*(x/d))]/(1
          mp[b*c*(p/d)]+ c<sup>2*x^2</sup>), x], x] /; FreeQ[{a, b, c, d, e}, x] && IGtQ[p, 0] && EqQ[c<sup>2*</sup>
          d^2 + e^2, 0]
```
rule 5405 <mark>| Int[(((a\_.) + ArcTan[(c\_.)\*(x\_)]\*(b\_.))^(p\_.)\*((f\_.)\*(x\_))^(m\_))/((d\_) + (e</mark> ✞ ☎  $\text{L}$ .)\*(x\_)), x\_Symbol] :> Simp[1/d Int[(f\*x)^m\*(a + b\*ArcTan[c\*x])^p, x], x ] - Simp[e/(d\*f) Int[(f\*x)^(m + 1)\*((a + b\*ArcTan[c\*x])^p/(d + e\*x)), x], x] /; FreeQ[{a, b, c, d, e, f}, x] && IGtQ[p, 0] && EqQ[c^2\*d^2 + e^2, 0] &&  $LtQ[m, -1]$ ✝ ✆

```
rule 5419
Int[((a_.) + ArcTan[(c_.)*(x_)]*(b_.))^(p_.)/((d_) + (e_.)*(x_)^2), x_Symbo
    ✞ ☎
     1] :> Simp[(a + b*ArcTan[c*x])^(p + 1)/(b*c*d*(p + 1)), x] /; FreeQ[{a, b,
     c, d, e, p}, x] && EqQ[e, c<sup>2*d]</sup> && NeQ[p, -1]
    ✝ ✆
```

```
rule 5453 <mark>Int[(((a_.) + ArcTan[(c_.)*(x_)]*(b_.))^(p_.)*((f_.)*(x_))^(m_))/((d_) + (e</mark>
           ✞ ☎
           \texttt{f}(\mathbf{x}_\text{max})^2, \texttt{x}_\text{max} \texttt{f}(\mathbf{x}_\text{max}) \texttt{f}(\mathbf{x}_\text{max})^2 \texttt{f}(\mathbf{x}_\text{max}) \texttt{f}(\mathbf{x}_\text{max}) \texttt{f}(\mathbf{x}_\text{max}) \texttt{f}(\mathbf{x}_\text{max}) \texttt{f}(\mathbf{x}_\text{max}) \texttt{f}(\mathbf{x}_\text{max}) \texttt{f}(\mathbf{x}_\text{max}) \texttt{f}(\mathbf{x}_\x] - Simp[e/(d*f^2) Int[(f*x)^(m + 2)*((a + b*ArcTan[c*x])^p/(d + e*x^2)
           ), x], x] /; FreeQ[\{a, b, c, d, e, f\}, x] && GtQ[p, 0] && LtQ[m, -1]
           ✝ ✆
```
rule 5459 <mark>Int[((a\_.) + ArcTan[(c\_.)\*(x\_)]\*(b\_.))^(p\_.)/((x\_)\*((d\_) + (e\_.)\*(x\_)^2)),</mark>  $x_Symbo1]$  :> Simp[(-I)\*((a + b\*ArcTan[c\*x])^(p + 1)/(b\*d\*(p + 1))), x] + Si  $mp[I/d \quad Int[(a + b*ArcTan[c*x])^p/(x*(I + c*x)), x], x]$ ,  $x$ ] /; FreeQ[{a, b, c, d, e}, x] && EqQ[e, c^2\*d] && GtQ[p, 0]

✞ ☎

 $\left($   $\left($   $\right)$   $\left($   $\left($   $\right)$   $\left($   $\left($   $\right)$   $\left($   $\left($   $\right)$   $\left($   $\left($   $\right)$   $\left($   $\left($   $\right)$   $\left($   $\left($   $\right)$   $\left($   $\left($   $\right)$   $\left($   $\left($   $\right)$   $\left($   $\left($   $\right)$   $\left($   $\left($   $\right)$   $\left($   $\left($   $\right)$   $\left($ 

rule 5527 <mark>Int[(Log[u\_]\*((a\_.) + ArcTan[(c\_.)\*(x\_)]\*(b\_.))^(p\_.))/((d\_) + (e\_.)\*(x\_)^2</mark> ✞ ☎ ), x\_Symbol] :> Simp[I\*(a + b\*ArcTan[c\*x])^p\*(PolyLog[2, 1 - u]/(2\*c\*d)), x ] - Simp[b\*p\*(I/2) Int[(a + b\*ArcTan[c\*x])^(p - 1)\*(PolyLog[2, 1 - u]/(d  $+$  e\*x<sup> $\sim$ </sup>2)), x], x] /; FreeQ[{a, b, c, d, e}, x] && IGtQ[p, 0] && EqQ[e, c<sup> $\sim$ </sup>2\* d] && EqQ[ $(1 - u)^2 - (1 - 2*(1/(1 + c*x)))^2$ , 0] ✝ ✆

```
rule 5529 <mark>Int[(Log[u_]*((a_.) + ArcTan[(c_.)*(x_)]*(b_.))^(p_.))/((d_) + (e_.)*(x_)^2</mark>
       ✞ ☎
       ), x_Symbol] :> Simp[(-I)*(a + b*ArcTan[c*x])^p*(PolyLog[2, 1 - u]/(2*c*d)), x] + Simp[b*p*(I/2) Int[(a + b*ArcTan[c*x])^(p - 1)*(PolyLog[2, 1 - u]/
        (d + e*x^2), x], x] /; FreeQ[{a, b, c, d, e}, x] && IGtQ[p, 0] && EqQ[e, c
        \text{2*d} & EqQ[(1 - u)<sup>2</sup> - (1 - 2*(I/(I - c*x)))<sup>2</sup>, 0]
       \left( \begin{array}{cc} \text{ } & \text{ } \\ \text{ } & \text{ } \end{array} \right)
```
rule 5533 <mark>Int[(((a\_.) + ArcTan[(c\_.)\*(x\_)]\*(b\_.))^(p\_.)\*PolyLog[k\_, u\_])/((d\_) + (e\_.</mark> ✞ ☎  $(*)*(x_0^2), x_Symbo1]$  :> Simp[I\*(a + b\*ArcTan[c\*x])^p\*(PolyLog[k + 1, u]/(2\*  $c*d)$ ), x] - Simp[b\*p\*(I/2) Int[(a + b\*ArcTan[c\*x])^(p - 1)\*(PolyLog[k + 1 , u]/(d + e\*x^2)), x], x] /; FreeQ[{a, b, c, d, e, k}, x] && IGtQ[p, 0] && EqQ[e, c<sup>-</sup>2\*d] && EqQ[u<sup>-</sup>2 - (1 - 2\*(I/(I - c\*x)))<sup>-</sup>2, 0]

```
rule 7164   <mark>Int[(u_)*PolyLog[n_, v_], x_Symbol] :> With[{w = DerivativeDivides[v, u*v,</mark>
     ✞ ☎
      x]}, Simp[w*PolyLog[n + 1, v], x] /; !FalseQ[w]] /; FreeQ[n, x]
```
# **3.132.4 Maple [C] (warning: unable to verify)**

Result contains higher order function than in optimal. Order 9 vs. order 4.

Time  $= 20.81$  (sec), antiderivative size  $= 2450$ , normalized size of antiderivative  $= 5.92$ 

✝ ✆

<span id="page-1317-0"></span> $\left($   $\left($   $\right)$   $\left($   $\left($   $\right)$   $\left($   $\left($   $\right)$   $\left($   $\left($   $\right)$   $\left($   $\left($   $\right)$   $\left($   $\left($   $\right)$   $\left($   $\left($   $\right)$   $\left($   $\left($   $\right)$   $\left($   $\left($   $\right)$   $\left($   $\left($   $\right)$   $\left($   $\left($   $\right)$   $\left($   $\left($   $\right)$   $\left($ 

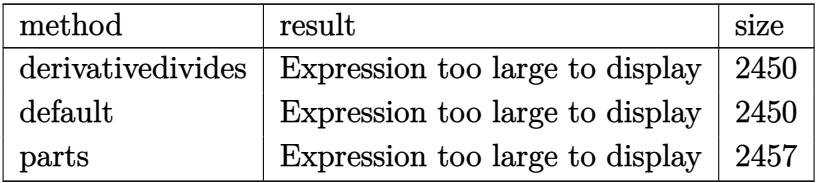

✝ ✆

input <mark>int((a+b\*arctan(c\*x))^3/x^3/(d+I\*c\*d\*x),x,method=\_RETURNVERBOSE)</mark> ✞ ☎

```
output c^2*(1/2*a^3/d*1n(c^2*x^2+1)+I*a^3/d*arctan(c*x)-1/2*a^3/d/c^2/x^2+I*a^3/d
       \frac{c}{x-a^3/d*ln(c*x)+b^3/d*(3*1*arctan(c*x)^2*polylog(2,-(1+1*cx)/(c^2*x^2+))}1)^(1/2)+1/2*I*arctan(c*x)^4-arctan(c*x)^3*In(1-(1+I*cx)/(c^2*x^2+1)^(1/2))-3*I*polylog(2,-(1+I*c*x)/(c<sup>2*x^2+1</sup>)<sup>^</sup>(1/2))-arctan(c*x)<sup>2*1n</sup>(1+(1+I*c*
      x)/(c^2*x^2+1)^(1/2)-3*I*arctan(c*x)^2-2*arctan(c*x)^3-3*I*arctan(c*x)^2*\ln(1-(1+1*cx)/(c^2*x^2+1)^(1/2)) - 6*arctan(c*x)*polylog(3,(1+1*cx)/(c^2*x))(2+1)^{(1/2)}-6*I*polylog(3,(1+I*cx)/(c^2*x^2+1)^{(1/2)})+3*I*arctan(c*x)^2*polylog(2,(1+I*cx)/(c^2*x^2+1)^(1/2))-6*arctan(c*x)*polylog(2,-(1+I*cx)/(c^2**^2+1)^(1/2)+1/2*arctan(c*x)^2*(1*arctan(c*x)+3*1*c*x+arctan(c*x)*c*x)*(I+cx)/(c^2/x^2-6*arctan(c*x)*polylog(3,-(1+I*cx)/(c^2*x^2+1)^(1/2))-3*I*polylog(2,(1+I*cx)/(c^2*x^2+1)^(1/2))+3*arctan(c*x)*ln(1-(1+I*cx)/(c^2*x^2))2*x^2+1)^(1/2)-6*1*polylog(4,(1+1*c*x)/(c^2*x^2+1)^(1/2))-6*arctan(c*x)*polylog(2,(1+I*cx)/(c^2*x^2+1)^(1/2)) - 6*I*polylog(4,-(1+I*cx)/(c^2*x^2+1))\hat{-(1/2)})-6*I*polylog(3,-(1+I*c*x)/(c<sup>2</sup>*x<sup>2</sup>+1)<sup>2</sup>(1/2))+3*arctan(c*x)*ln(1+(1+
       I*cx)/(c^2*x^2+1)^(1/2)-3*I*arctan(c*x)^2*ln(1+(1+I*cx)/(c^2*x^2+1)^(1/2))2)) + 3* a * b^2/d * (1/2*I *Pi * csgn(I/((1+I * c * x)^2/ (c^2 * x^2+1)+1))*csgn((1+I * c * x)^2)))^2/ (c^2*x^2+1) * csgn((1+I*c*x)^2/(c^2*x^2+1)/((1+I*c*x)^2/(c^2*x^2+1)+1))*arctan(c*x)^2+ln((1+I*c*x)/(c^2*x^2+1)^(1/2)-1)-1/2*arctan(c*x)^2/c^2/x^2-1/2*I*Pi*csgn(I/((1+I*cx)^2/ (c^2*x^2+1)+1))*csgn(I*((1+I*cx)^2/ (c^2*x^2+1)-1))*csgn(I*((1+I*c*x)^2/(c^2*x^2+1)-1)/((1+I*c*x)^2/(c^2*x^2+1)+1))...
```
#### <span id="page-1318-0"></span>3.132.5 Fricas  $|F|$

$$
\int \frac{(a + b \arctan(cx))^3}{x^3(d + icdx)} dx = \int \frac{(b \arctan(cx) + a)^3}{(icdx + d)x^3} dx
$$

 $input$  integrate((a+b\*arctan(c\*x))^3/x^3/(d+I\*c\*d\*x),x, algorithm="fricas")

```
output 1/16*(2*I*b^3*c^2*x^2*log(2*cx/(c*x - I))*log(-(c*x + I)/(c*x - I))^3 + 6*I*b^3*c^2*x^2*dilog(-2*c*x/(c*x - I) + 1)*log(-(c*x + I)/(c*x - I))^2 - 1
        2*I*b^3*c^2*x^2*log(-(c*x + I)/(c*x - I))*polylog(3, -(c*x + I)/(c*x - I))+ 12*I*b^3*c^2*x^2*polylog(4, -(c*x + I)/(c*x - I)) + 16*d*x^2*integral(1\frac{1}{8*(-8*I*a^3*c*x + 8*a^3 - 3*(-2*I*b^3*c^2*x^2 + 2*a*b^2 + (-2*I*a*b^2 + b)}{5*(-8*I*a*b^2 + 8*a^2 + 3*(-2*I*b^2 + 2*x^2 + 2*x^2 + 2*x^2 + (-2*I*b^2 + b))}\text{``3)}*c*x,*\log(-(c*x + I)/(c*x - I))<br>2 + 12*(a<sup>2</sup>*b*c*x + I*a<sup>2</sup>*b)*log(-(c*x
        + I)/(c*x - I)))/(c<sup>-</sup>2*d*x<sup>-</sup>5 + d*x<sup>-</sup>3), x) + (2*b<sup>-</sup>3*c*x + I*b<sup>-</sup>3)*log(-(c*x +
          1)/((c*x - 1))^2 / (d*x^2)
```
### **3.132.6 Sympy [F]**

$$
\int \frac{(a + b \arctan(cx))^3}{x^3(d + icdx)} dx
$$
\n
$$
= -\frac{i \left( \int \frac{a^3}{cx^4 - ix^3} dx + \int \frac{b^3 \arctan(x)}{cx^4 - ix^3} dx + \int \frac{3ab^2 \arctan(x)}{cx^4 - ix^3} dx + \int \frac{3a^2 b \arctan(cx)}{cx^4 - ix^3} dx \right)}{d}
$$

✞ ☎

✝ ✆

input <mark>integrate((a+b\*atan(c\*x))\*\*3/x\*\*3/(d+I\*c\*d\*x),x)</mark>

```
output
-I*(Integral(a**3/(c*x**4 - I*x**3), x) + Integral(b**3*atan(c*x)**3/(c*x*
   ✞ ☎
   *4 - I*x**3), x) + Integral(3*a*b**2*atan(c*x)**2/(c*x**4 - I*x**3), x) +
   Integral(3*a**2*b*atan(c*x)/(c*x**4 - I*x**3), x))/d
   ✝ ✆
```
### <span id="page-1319-0"></span>**3.132.7 Maxima [F]**

$$
\int \frac{(a + b \arctan(cx))^3}{x^3(d + icdx)} dx = \int \frac{(b \arctan(cx) + a)^3}{(i c dx + d)x^3} dx
$$

 $\left($   $\left($   $\right)$   $\left($   $\left($   $\right)$   $\left($   $\left($   $\right)$   $\left($   $\left($   $\right)$   $\left($   $\left($   $\right)$   $\left($   $\left($   $\right)$   $\left($   $\left($   $\right)$   $\left($   $\left($   $\right)$   $\left($   $\left($   $\right)$   $\left($   $\left($   $\right)$   $\left($   $\left($   $\right)$   $\left($   $\left($   $\right)$   $\left($ 

input <mark>integrate((a+b\*arctan(c\*x))^3/x^3/(d+I\*c\*d\*x),x, algorithm="maxima")</mark> ✞ ☎

```
output 1/2*(2*c^2*\log(1*cx + 1)/d - 2*c^2*\log(x)/d + (2*I*cx - 1)/(dx^2)) *a^3- 1/512*(-64*I*b^3*c^2*x^2*arctan(c*x)^4 + 4*I*b^3*c^2*x^2*log(c^2*x^2 + 1)^-4 + I*(48*b<sup>-</sup>3*c<sup>-</sup>2*arctan(c*x)<sup>-4</sup>/d - 6144*b<sup>-</sup>3*c<sup>-4*</sup>integrate(1/64*x<sup>-4*arct</sup>)
       an(c*x)^2*log(c^2*x^2 + 1)/(c^2*d*x^5 + d*x^3), x) - 3*b^3*c^2*log(c^2*x^2)+ 1)^4/d + 3072*b^3*c^3*integrate(1/64*x^3*arctan(c*x)*log(c^2*x^2 + 1)^2
       /(c^2*dx^5 + dx^3), x) - 12288*b<sup>2</sup>3*c<sup>2</sup>3*integrate(1/64*x<sup>2</sup>3*arctan(c*x)*lo
       g(c^2*x^2 + 1)/ (c^2*dx^5 + dx^3), x) + 6144*b^3*c^2*integrate(1/64*x^2*a)rctan(c*x)^2/ (c^2*dx^5 + dx^3), x) - 1536*b^3*c^2*integrate(1/64*x^2*log)(c^2*x^2 + 1)^2/(c^2*d*x^5 + d*x^3), x) + 28672*b^3*c*integrate(1/64*x*arc)tan(c*x)^{3}/(c^2*d*x^5 + d*x^3), x) + 3072*b^3*c*integrate(1/64*x*arctan(c*x)*log(c^2*x^2 + 1)^2/((c^2*dx^5 + dx^3), x) + 98304*a*b^2*c*integrate(1/64***arctan(c*x)<sup>-2</sup>/(c<sup>-2*d*x</sub><sup>-5</sup> + d*x<sup>-3</sup>), x) - 6144*b<sup>-3*</sup>c*integrate(1/64*x*a</sup>
       rctan(c*x)*log(c^2*x^2 + 1)/(c^2*x^5 + d*x^3), x) + 98304*a^2*b*c*integrate(1/64*x*arctan(c*x)/(c^2*d*x^5 + d*x^3), x) + 6144*b^3*integrate(1/64*a)rctan(c*x)^2*log(c^2*x^2 + 1)/(c^2*x^5 + d*x^3), x) - 512*b^3*integrate(1/64* \log(c^2*x^2 + 1)^3/ (c^2*d*x^5 + d*x^3), x) * d*x^2 - 64*(192*b^3*c^4*1)ntegrate (1/64*x^4*arctan(cx*x)^3/ (c^2*d*x^5 + d*x^3), x) + 48*b^3*c^4*integrate(1/64*x^4*arctan(c*x)*log(c^2*x^2 + 1)^2/(c^2*d*x^5 + d*x^3), x) + b^3
       *c^2*arctan(c*x)^3/d + 96*b^3*c^3*integrate(1/64*x^3*arctan(c*x)^2*log(c^2
       *x^2 + 1)/ (c^2 * d * x^5 + d * x^3), x) + 24 * b^3 * c^3 * integrate(1/64 * x^3 * log(c...
```
#### <span id="page-1320-0"></span>Giac  $|F(-1)|$ 3.132.8

Timed out.

$$
\int \frac{(a + b \arctan(cx))^3}{x^3(d + i c dx)} dx = \text{Timed out}
$$

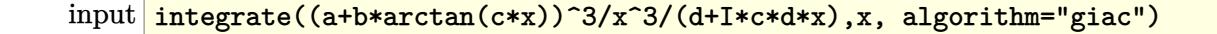

<span id="page-1320-1"></span>output Timed out

# **3.132.9 Mupad [F(-1)]**

Timed out.

$$
\int \frac{(a + b \arctan(cx))^3}{x^3(d + icdx)} dx = \int \frac{(a + b \arctan(cx))^3}{x^3 (d + c dx \arctan(x))} dx
$$

✝ ✆

✝ ✆

input <mark>int((a + b\*atan(c\*x))^3/(x^3\*(d + c\*d\*x\*1i)),x)</mark> ✞ ☎

output ✞ ☎ int((a + b\*atan(c\*x))^3/(x^3\*(d + c\*d\*x\*1i)), x)

**3.133** 
$$
\int \frac{1}{(d + icdx)(a + b \arctan(cx))} dx
$$

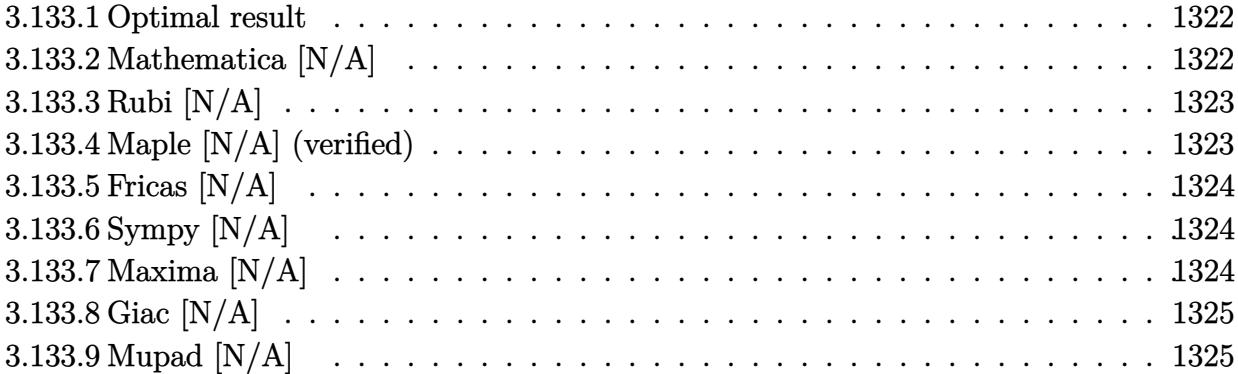

#### <span id="page-1322-0"></span>**3.133.1 Optimal result**

Integrand size  $= 22$ , antiderivative size  $= 22$ 

$$
\int \frac{1}{(d + icdx)(a + b \arctan(cx))} dx = \text{Int}\left(\frac{1}{(d + icdx)(a + b \arctan(cx))}, x\right)
$$

✞ ☎

<span id="page-1322-1"></span>✝ ✆

output Unintegrable(1/(d+I\*c\*d\*x)/(a+b\*arctan(c\*x)),x)

#### **3.133.2 Mathematica [N/A]**

Not integrable

Time  $= 2.90$  (sec), antiderivative size  $= 24$ , normalized size of antiderivative  $= 1.09$ 

$$
\int \frac{1}{(d + icdx)(a + b \arctan(cx))} dx = \int \frac{1}{(d + icdx)(a + b \arctan(cx))} dx
$$

 $\left($   $\left($   $\right)$   $\left($   $\left($   $\right)$   $\left($   $\left($   $\right)$   $\left($   $\left($   $\right)$   $\left($   $\left($   $\right)$   $\left($   $\left($   $\right)$   $\left($   $\left($   $\right)$   $\left($   $\left($   $\right)$   $\left($   $\left($   $\right)$   $\left($   $\left($   $\right)$   $\left($   $\left($   $\right)$   $\left($   $\left($   $\right)$   $\left($ 

✞ ☎

<span id="page-1322-2"></span>✝ ✆

input Integrate[1/((d + I\*c\*d\*x)\*(a + b\*ArcTan[c\*x])),x] ✞ ☎

output <mark>Integrate[1/((d + I\*c\*d\*x)\*(a + b\*ArcTan[c\*x])), x]</mark>

### **3.133.3 Rubi [N/A]**

Not integrable

Time  $= 0.20$  (sec), antiderivative size  $= 22$ , normalized size of antiderivative  $= 1.00$ , number of steps used = 1, number of rules used = 0,  $\frac{\text{number of rules}}{\text{integral size}}$  = 0.000, Rules used = {5560} Below are the steps used by Rubi to obtain the solution. The rule number used for the transformation is given above next to the arrow. The rules definitions used are listed below.

$$
\int \frac{1}{(d + icdx)(a + b \arctan(cx))} dx
$$

$$
\int \frac{1}{(d + icdx)(a + b \arctan(cx))} dx
$$

✝ ✆

✝ ✆

input <mark>Int[1/((d + I\*c\*d\*x)\*(a + b\*ArcTan[c\*x])),x]</mark> ✞ ☎

output \$Aborted ✞ ☎

#### **3.133.3.1 Defintions of rubi rules used**

```
rule 5560 <mark>Int[((a_.) + ArcTan[(c_.)*(x_)]*(b_.))^(p_.)*(u_.), x_Symbol] :> Unintegrab</mark>
       ✞ ☎
       le[u*(a + b*ArcTan[c*x])^p, x] /; FreeQ[{a, b, c, p}, x] && (EqQ[u, 1] || M
       atchQ[u, ((d_{-}.)+(e_{-}.)*x)^{(q_{-}.)}; FreeQ[{d, e, q}, x]] || MatchQ[u, ((f_.
       (\ast x)^{m}(\mathfrak{m}_{-}.)*((d_{-}.) + (e_{-}.)*x)^{m}(\mathfrak{q}_{-}.)) /; FreeQ[{d, e, f, m, q}, x]] || MatchQ[
       u, ((d_-) + (e_.) * x^2)^(q_.) /; FreeQ[{d, e, q}, x]] || MatchQ[u, ((f_.) * x)\hat{m}(m_-,)*((d_-,) + (e_-,)*x^2)^{(q_-,)} /; FreeQ[{d, e, f, m, q}, x]])
       ✝ ✆
```
### <span id="page-1323-0"></span>**3.133.4 Maple [N/A] (verified)**

Not integrable

Time  $= 0.23$  (sec), antiderivative size  $= 20$ , normalized size of antiderivative  $= 0.91$ 

$$
\int \frac{1}{(icdx+d)\left(a+b\arctan\left(cx\right)\right)}dx
$$

✝ ✆

<span id="page-1323-1"></span>✝ ✆

input <mark>int(1/(d+I\*c\*d\*x)/(a+b\*arctan(c\*x)),x)</mark> ✞ ☎

```
output \frac{\int_0^x f(x+1) \cdot f(x+1-x)}{\int_0^x f(x+1-x)}✞ ☎
```
#### **3.133.5 Fricas [N/A]**

Not integrable

Time  $= 0.24$  (sec), antiderivative size  $= 43$ , normalized size of antiderivative  $= 1.95$ 

$$
\int \frac{1}{(d + icdx)(a + b \arctan(cx))} dx = \int \frac{1}{(icdx + d)(b \arctan(cx) + a)} dx
$$

✞ ☎

✝ ✆

input <mark>integrate(1/(d+I\*c\*d\*x)/(a+b\*arctan(c\*x)),x, algorithm="fricas")</mark>

output <mark>integral(-2/(-2\*I\*a\*c\*d\*x - 2\*a\*d + (b\*c\*d\*x - I\*b\*d)\*log(-(c\*x + I)/(c\*x</mark> ✞ ☎ - I))), x) ✝ ✆

### <span id="page-1324-0"></span>**3.133.6 Sympy [N/A]**

Not integrable

Time = 4.75 (sec), antiderivative size = 34, normalized size of antiderivative =  $1.55$ 

$$
\int \frac{1}{(d + icdx)(a + b \arctan(cx))} dx = -\frac{i \int \frac{1}{acx - ia + bcx \, \mathrm{atan}\, (cx) - ib \, \mathrm{atan}\, (cx)} dx}{d}
$$

✞ ☎

 $\left($   $\left($   $\right)$   $\left($   $\left($   $\right)$   $\left($   $\left($   $\right)$   $\left($   $\left($   $\right)$   $\left($   $\left($   $\right)$   $\left($   $\left($   $\right)$   $\left($   $\left($   $\right)$   $\left($   $\left($   $\right)$   $\left($   $\left($   $\right)$   $\left($   $\left($   $\right)$   $\left($   $\left($   $\right)$   $\left($   $\left($   $\right)$   $\left($ 

✞ ☎

<span id="page-1324-1"></span>✝ ✆

input <mark>integrate(1/(d+I\*c\*d\*x)/(a+b\*atan(c\*x)),x)</mark>

output -I\*Integral(1/(a\*c\*x - I\*a + b\*c\*x\*atan(c\*x) - I\*b\*atan(c\*x)), x)/d

# **3.133.7 Maxima [N/A]**

Not integrable

Time  $= 0.29$  (sec), antiderivative size  $= 22$ , normalized size of antiderivative  $= 1.00$ 

$$
\int \frac{1}{(d + icdx)(a + b \arctan(cx))} dx = \int \frac{1}{(icdx + d)(b \arctan(cx) + a)} dx
$$

✞ ☎

✝ ✆

✞ ☎

<span id="page-1324-2"></span>✝ ✆

input <mark>integrate(1/(d+I\*c\*d\*x)/(a+b\*arctan(c\*x)),x, algorithm="maxima")</mark>

output integrate(1/((I\*c\*d\*x + d)\*(b\*arctan(c\*x) + a)), x)

### **3.133.8 Giac [N/A]**

Not integrable

Time  $= 30.31$  (sec), antiderivative size  $= 3$ , normalized size of antiderivative  $= 0.14$ 

$$
\int \frac{1}{(d + icdx)(a + b \arctan(cx))} dx = \int \frac{1}{(icdx + d)(b \arctan(cx) + a)} dx
$$

<span id="page-1325-0"></span> $\left($   $\left($   $\right)$   $\left($   $\left($   $\right)$   $\left($   $\left($   $\right)$   $\left($   $\left($   $\right)$   $\left($   $\left($   $\right)$   $\left($   $\left($   $\right)$   $\left($   $\left($   $\right)$   $\left($   $\left($   $\right)$   $\left($   $\left($   $\right)$   $\left($   $\left($   $\right)$   $\left($   $\left($   $\right)$   $\left($   $\left($   $\right)$   $\left($ 

input <mark>integrate(1/(d+I\*c\*d\*x)/(a+b\*arctan(c\*x)),x, algorithm="giac")</mark> ✞ ☎ ✝ ✆

output <mark>sage0\*x</mark> ✞ ☎

### **3.133.9 Mupad [N/A]**

Not integrable

Time =  $0.52$  (sec), antiderivative size = 23, normalized size of antiderivative =  $1.05$ 

$$
\int \frac{1}{(d + icdx)(a + b \arctan(cx))} dx = \int \frac{1}{(a + b \operatorname{atan}(cx)) (d + c dx \operatorname{1i})} dx
$$

✝ ✆

✝ ✆

input int(1/((a + b\*atan(c\*x))\*(d + c\*d\*x\*1i)),x) ✞ ☎

output ✞ ☎  $int(1/((a + b*atan(c*x)) * (d + c*dx*1i)), x)$ 

#### **3.134** R *<sup>x</sup>*  $3(a+b \arctan(cx))$  $\frac{\partial \arctan(cx))}{d+ex} dx$

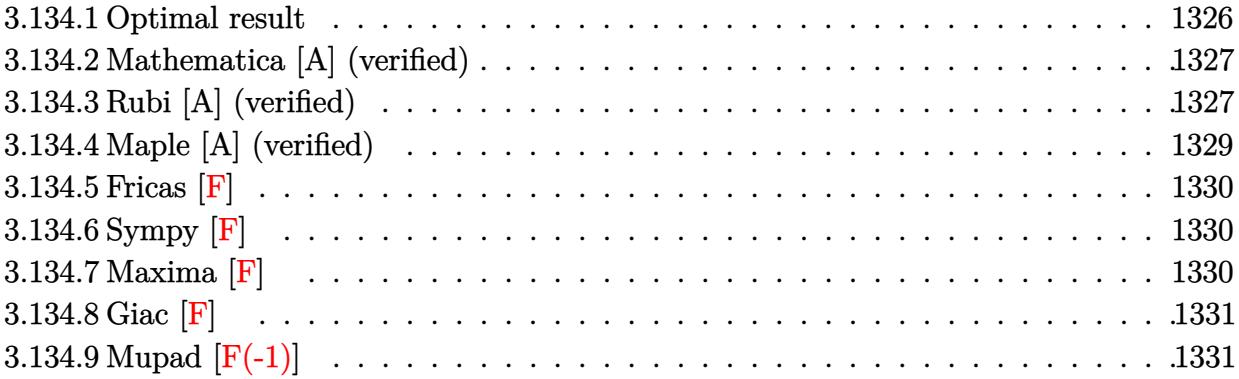

#### <span id="page-1326-0"></span>**3.134.1 Optimal result**

Integrand size  $= 19$ , antiderivative size  $= 297$ 

$$
\int \frac{x^3(a + b \arctan(cx))}{d + ex} dx = \frac{ad^2x}{e^3} + \frac{bdx}{2ce^2} - \frac{bx^2}{6ce} - \frac{bd \arctan(cx)}{2c^2e^2} + \frac{bd^2x \arctan(cx)}{e^3} - \frac{dx^2(a + b \arctan(cx))}{2e^2} + \frac{x^3(a + b \arctan(cx)) \log(\frac{2}{1 - icx})}{3e} + \frac{d^3(a + b \arctan(cx)) \log(\frac{2c(d + ex)}{c^4})}{e^4} - \frac{d^3(a + b \arctan(cx)) \log(\frac{2c(d + ex)}{(cd + ie)(1 - icx)})}{e^4} - \frac{bd^2 \log(1 + c^2x^2)}{2ce^3} + \frac{b \log(1 + c^2x^2)}{6c^3e} - \frac{ibd^3 \text{PolyLog}(2, 1 - \frac{2}{1 - icx})}{2e^4} + \frac{ibd^3 \text{PolyLog}(2, 1 - \frac{2c(d + ex)}{(cd + ie)(1 - icx)})}{2e^4}
$$

output <mark>| a\*d^2\*x/e^3+1/2\*b\*d\*x/c/e^2-1/6\*b\*x^2/c/e-1/2\*b\*d\*arctan(c\*x)/c^2/e^2+b\*d^</mark> ✞ ☎ 2\*x\*arctan(c\*x)/e^3-1/2\*d\*x^2\*(a+b\*arctan(c\*x))/e^2+1/3\*x^3\*(a+b\*arctan(c\*  $x)$ )/e+d^3\*(a+b\*arctan(c\*x))\*ln(2/(1-I\*c\*x))/e^4-d^3\*(a+b\*arctan(c\*x))\*ln(2 \*c\*(e\*x+d)/(c\*d+I\*e)/(1-I\*c\*x))/e^4-1/2\*b\*d^2\*ln(c^2\*x^2+1)/c/e^3+1/6\*b\*ln (c^2\*x^2+1)/c^3/e-1/2\*I\*b\*d^3\*polylog(2,1-2/(1-I\*c\*x))/e^4+1/2\*I\*b\*d^3\*pol ylog(2,1-2\*c\*(e\*x+d)/(c\*d+I\*e)/(1-I\*c\*x))/e^4

<span id="page-1326-1"></span>✝ ✆

### **3.134.2 Mathematica [A] (verified)**

Time  $= 2.49$  (sec), antiderivative size  $= 484$ , normalized size of antiderivative  $= 1.63$ 

✝ ✆

$$
\int \frac{x^3(a + b \arctan(cx))}{d + ex} dx =
$$
\n
$$
\frac{\frac{be^3}{c^3} - 6ad^2ex - \frac{3bde^2x}{c} + 3ade^2x^2 + \frac{be^3x^2}{c} - 2ae^3x^3 + \frac{3bde^2\arctan(cx)}{c^2} + 3ibd^3\pi \arctan(cx) - 6bd^2ex \arctan(-\frac{1}{\sqrt{6}}\arctan(-\frac{1}{\sqrt{6}}\arctan(-\frac
$$

input <mark>Integrate[(x^3\*(a + b\*ArcTan[c\*x]))/(d + e\*x),x]</mark> ✞ ☎

```
output
-1/6*((b*e^3)/c^3 - 6*a*d^2*e*x - (3*b*d*e^2*x)/c + 3*a*d*e^2*x^2 + (b*e^3
     ✞ ☎
      *x^2)/c - 2*a*e^3*x^3 + (3*b*d*e^2*ArcTan[c*x])/c^2 + (3*I)*b*d^3*Pi*ArcTa
      n[c*x] - 6*b*d^2*e*x*ArcTan[c*x] + 3*b*d*e^2*x^2*ArcTan[c*x] - 2*b*e^3*x^3*\text{ArcTan}[c*x] - (6*I)*b*d^3*ArcTan[(c*d)/e]*ArcTan[c*x] + (3*I)*b*d^3*ArcTan[c*x]^2 + (3*b*d^2*e*ArcTan[c*x]^2)/c - (3*b*d^2*Sqrt[1 + (c^2*d^2)/e^2]*e*E^(I*ArcTan[(c*d)/e])*ArcTan[c*x]^2)/c + 3*b*d^3*Pi*Log[1 + E^((-2*I)*Ar
      cTan[c*x])] - 6*b*d<sup>-</sup>3*ArcTan[c*x]*Log[1 + E<sup>^</sup>((2*I)*ArcTan[c*x])] + 6*b*d<sup>-</sup>3
      *ArcTan[(c*d)/e]*Log[1 - E^(((2*I)*(ArcTan[(c*d)/e] + ArcTan[c*x]))] + 6*b*d^3*ArcTan[c*x]*Log[1 - E^(2*I)*(ArcTan[(c*d)/e] + ArcTan[c*x]))] + 6*axd\text{``3*Log[d + e*x] + (3*b*d^2*e*Log[1 + c^2*x^2])/c - (b*e^3*Log[1 + c^2*x^2])})/c^3 + (3*b*d^3*Pi*Log[1 + c^2*x^2])/2 - 6*b*d^3*ArcTan[(c*d)/e]*Log[Sin[ArcTan[(c*d)/e] + ArcTan[c*x]]] + (3*I)*b*d^3*PolyLog[2, -E^*((2*I)*ArcTan[c*x])] - (3*I)*b*d^3*PolyLog[2, E^(2*I)*(ArcTan[(c*d)/e] + ArcTan[c*x])))/e^4
```
### **3.134.3 Rubi [A] (verified)**

Time  $= 0.50$  (sec), antiderivative size  $= 297$ , normalized size of antiderivative  $= 1.00$ , number of steps used = 2, number of rules used = 2,  $\frac{\text{number of rules}}{\text{integral size}}$  = 0.105, Rules used  $= \{5411, 2009\}$ 

<span id="page-1327-0"></span>✝ ✆

Below are the steps used by Rubi to obtain the solution. The rule number used for the transformation is given above next to the arrow. The rules definitions used are listed below.

$$
\int \frac{x^3(a + b \arctan(cx))}{d + ex} dx
$$
  
\n
$$
\int 5411
$$

$$
\int \left( -\frac{d^3(a + b \arctan(cx))}{e^3(d + ex)} + \frac{d^2(a + b \arctan(cx))}{e^3} - \frac{dx(a + b \arctan(cx))}{e^2} + \frac{x^2(a + b \arctan(cx))}{e} \right) dx
$$
  
\n
$$
\int \frac{2009}{2009}
$$
  
\n
$$
\frac{d^3 \log \left(\frac{2}{1 - icx}\right) (a + b \arctan(cx))}{e^4} - \frac{d^3(a + b \arctan(cx)) \log \left(\frac{2c(d + ex)}{(1 - icx)(cd + ie)}\right)}{e^4} - \frac{dx^2(a + b \arctan(cx))}{2c^2} + \frac{x^3(a + b \arctan(cx))}{3e} + \frac{ad^2x}{e^3} - \frac{bd \arctan(cx)}{2c^2e^2} + \frac{bd^2x \arctan(cx)}{e^3} - \frac{bd^2 \log (c^2x^2 + 1)}{2c^3} + \frac{b \log (c^2x^2 + 1)}{6c^3e} - \frac{ibd^3 \text{PolyLog} \left(2, 1 - \frac{2}{1 - icx}\right)}{2e^4} + \frac{ibd^3 \text{PolyLog} \left(2, 1 - \frac{2c(d + ex)}{(cd + ie)(1 - icx)}\right)}{2e^4} + \frac{b dx}{2ce^2} - \frac{bx^2}{6ce}
$$

 $input \left[ \frac{\text{Int} \left[ (x^3 * (a + b * ArcTan[c * x]) \right) / (d + e * x), x \right]}{L} \right]$ 

3.134.3.1 Defintions of rubi rules used

rule 2009  $Int[u_$ , x\_Symbol] :> Simp[IntSum[u, x], x] /; SumQ[u]

<span id="page-1328-0"></span>rule 5411 Int  $[(a_{-}) + ArcTan[(c_{-})*(x_{-})](b_{-})](p_{-})*(f_{-})*(x_{-}))^m(p_{-})*(a_{-})*(d_{-}) + (e_{-})$ .)\*(x\_))^(q\_.), x\_Symbol] :> Int[ExpandIntegrand[(a + b\*ArcTan[c\*x])^p, (f\* x)^m\*(d + e\*x)^q, x], x] /; FreeQ[{a, b, c, d, e, f, m}, x] && IGtQ[p, 0] & & IntegerQ[q] && (GtQ[q, 0] || NeQ[a, 0] || IntegerQ[m])

### **3.134.4 Maple [A] (verified)**

Time  $= 0.37$  (sec), antiderivative size  $= 377$ , normalized size of antiderivative  $= 1.27$ 

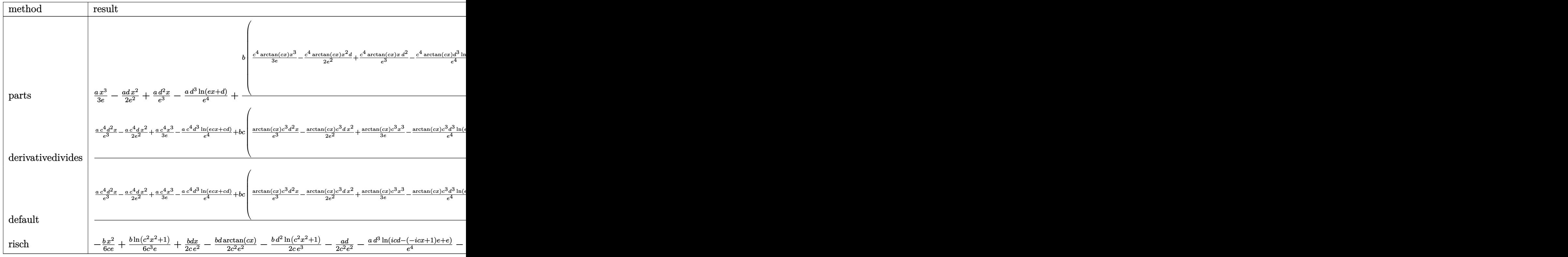

input <mark>int(x^3\*(a+b\*arctan(c\*x))/(e\*x+d),x,method=\_RETURNVERBOSE)</mark>

<span id="page-1329-0"></span>output 1/3\*a/e\*x^3-1/2\*a/e^2\*d\*x^2+a\*d^2\*x/e^3-a/e^4\*d^3\*ln(e\*x+d)+b/c^4\*(1/3\*c^4 \*arctan(c\*x)/e\*x^3-1/2\*c^4\*arctan(c\*x)/e^2\*x^2\*d+c^4\*arctan(c\*x)/e^3\*x\*d^2  $-c^4*arctan(c*x)*d^3/e^4*ln(c*exx+c*d)-c/e*(1/2/e^2*ln(c^2*d^2-2*c*d*(c*e*)))$  $x+c*d)+e^2+(c*e*x+c*d)^2\cdot2*c^2*d^2+1/2/e*arctan(c*x)*c*d-1/6*ln(c^2*d^2-2*c))$ \*d\*(c\*e\*x+c\*d)+e^2+(c\*e\*x+c\*d)^2)-5/6/e^2\*c\*d\*(c\*e\*x+c\*d)+1/6/e^2\*(c\*e\*x+c \*d)^2-1/e^2\*c^3\*d^3\*(-1/2\*I\*ln(c\*e\*x+c\*d)\*(ln((I\*e-e\*c\*x)/(c\*d+I\*e))-ln((I \*e+e\*c\*x)/(I\*e-c\*d)))/e-1/2\*I\*(dilog((I\*e-e\*c\*x)/(c\*d+I\*e))-dilog((I\*e+e\*c  $*(x)/((I*e-c*d)))(e))$ ✝ ✆

✞ ☎

 $\left($   $\left($   $\right)$   $\left($   $\left($   $\right)$   $\left($   $\left($   $\right)$   $\left($   $\left($   $\right)$   $\left($   $\left($   $\right)$   $\left($   $\left($   $\right)$   $\left($   $\left($   $\right)$   $\left($   $\left($   $\right)$   $\left($   $\left($   $\right)$   $\left($   $\left($   $\right)$   $\left($   $\left($   $\right)$   $\left($   $\left($   $\right)$   $\left($ 

✞ ☎

#### **3.134.5 Fricas [F]**

$$
\int \frac{x^3(a + b \arctan(cx))}{d + ex} dx = \int \frac{(b \arctan(cx) + a)x^3}{ex + d} dx
$$

✞ ☎

✝ ✆

✞ ☎

<span id="page-1330-0"></span>✝ ✆

$$
input \frac{interstate(x^3*(a+b*arctan(c*x))/(e*x+d), x, algorithm="fricas")}{}
$$

output integral((b\*x^3\*arctan(c\*x) + a\*x^3)/(e\*x + d), x)

# **3.134.6 Sympy [F]**

$$
\int \frac{x^3(a + b \arctan(cx))}{d + ex} dx = \int \frac{x^3(a + b \arctan(cx))}{d + ex} dx
$$

✞ ☎

 $\left($   $\left($   $\right)$   $\left($   $\left($   $\right)$   $\left($   $\left($   $\right)$   $\left($   $\left($   $\right)$   $\left($   $\left($   $\right)$   $\left($   $\left($   $\right)$   $\left($   $\left($   $\right)$   $\left($   $\left($   $\right)$   $\left($   $\left($   $\right)$   $\left($   $\left($   $\right)$   $\left($   $\left($   $\right)$   $\left($   $\left($   $\right)$   $\left($ 

<span id="page-1330-1"></span>✝ ✆

input <mark>integrate(x\*\*3\*(a+b\*atan(c\*x))/(e\*x+d),x)</mark>

output Integral(x\*\*3\*(a + b\*atan(c\*x))/(d + e\*x), x) ✞ ☎

### **3.134.7 Maxima [F]**

$$
\int \frac{x^3(a + b \arctan(cx))}{d + ex} dx = \int \frac{(b \arctan(cx) + a)x^3}{ex + d} dx
$$

✞ ☎

✝ ✆

✞ ☎

<span id="page-1330-2"></span>✝ ✆

$$
input \frac{interstate(x^3*(a+b*arctan(c*x))/(e*x+d), x, algorithm="maxima")}{}
$$

output -1/6\*a\*(6\*d^3\*log(e\*x + d)/e^4 - (2\*e^2\*x^3 - 3\*d\*e\*x^2 + 6\*d^2\*x)/e^3) +  $2 * b * integrate(1/2 * x^3 * arctan(c*x)/(e*x + d), x)$ 

# **3.134.8 Giac [F]**

$$
\int \frac{x^3(a + b \arctan(cx))}{d + ex} dx = \int \frac{(b \arctan(cx) + a)x^3}{ex + d} dx
$$

✝ ✆

<span id="page-1331-0"></span>✝ ✆

input ✞ ☎ integrate(x^3\*(a+b\*arctan(c\*x))/(e\*x+d),x, algorithm="giac")

output <mark>sage0\*x</mark> ✞ ☎

# **3.134.9 Mupad [F(-1)]**

Timed out.

$$
\int \frac{x^3(a + b \arctan(cx))}{d + ex} dx = \int \frac{x^3(a + b \arctan(cx))}{d + ex} dx
$$

✝ ✆

✝ ✆

input <mark>int((x^3\*(a + b\*atan(c\*x)))/(d + e\*x),x)</mark> ✞ ☎

output int((x^3\*(a + b\*atan(c\*x)))/(d + e\*x), x) ✞ ☎
#### **3.135** R *<sup>x</sup>*  $2(a+b \arctan(cx))$  $\frac{\partial \arctan(cx))}{d+ex} dx$

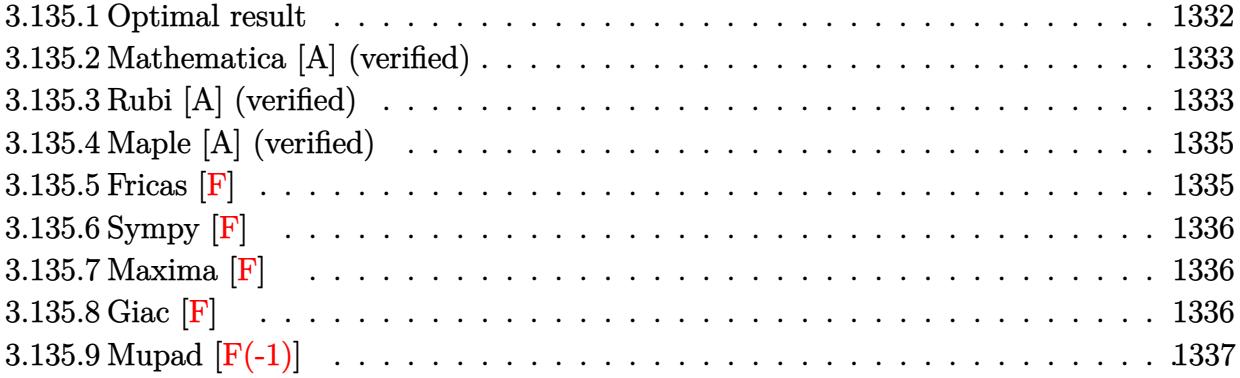

### <span id="page-1332-0"></span>**3.135.1 Optimal result**

Integrand size  $= 19$ , antiderivative size  $= 237$ 

$$
\int \frac{x^2(a + b \arctan(cx))}{d + ex} dx = -\frac{adx}{e^2} - \frac{bx}{2ce} + \frac{b \arctan(cx)}{2c^2e} - \frac{bdx \arctan(cx)}{e^2} \n+ \frac{x^2(a + b \arctan(cx))}{2e} - \frac{d^2(a + b \arctan(cx)) \log(\frac{2}{1 - icx})}{e^3} \n+ \frac{d^2(a + b \arctan(cx)) \log(\frac{2c(d + ex)}{(cd + ie)(1 - icx)})}{e^3} \n+ \frac{bd \log(1 + c^2x^2)}{2ce^2} + \frac{ibd^2 \text{PolyLog}(2, 1 - \frac{2}{1 - icx})}{2e^3} \n- \frac{ibd^2 \text{PolyLog}(2, 1 - \frac{2c(d + ex)}{(cd + ie)(1 - icx)})}{2e^3}
$$

<span id="page-1332-1"></span>output ✞ ☎ -a\*d\*x/e^2-1/2\*b\*x/c/e+1/2\*b\*arctan(c\*x)/c^2/e-b\*d\*x\*arctan(c\*x)/e^2+1/2\*x ^2\*(a+b\*arctan(c\*x))/e-d^2\*(a+b\*arctan(c\*x))\*ln(2/(1-I\*c\*x))/e^3+d^2\*(a+b\* arctan(c\*x))\*ln(2\*c\*(e\*x+d)/(c\*d+I\*e)/(1-I\*c\*x))/e^3+1/2\*b\*d\*ln(c^2\*x^2+1) /c/e^2+1/2\*I\*b\*d^2\*polylog(2,1-2/(1-I\*c\*x))/e^3-1/2\*I\*b\*d^2\*polylog(2,1-2\* c\*(e\*x+d)/(c\*d+I\*e)/(1-I\*c\*x))/e^3 ✝ ✆

### **3.135.2 Mathematica [A] (verified)**

Time  $= 1.29$  (sec), antiderivative size  $= 404$ , normalized size of antiderivative  $= 1.70$ 

✝ ✆

$$
\int \frac{x^2(a + b \arctan(cx))}{d + ex} dx
$$
  
= 
$$
\frac{-2adex - \frac{be^2x}{c} + ae^2x^2 + \frac{be^2\arctan(cx)}{c^2} + ibd^2\pi \arctan(cx) - 2bdex \arctan(cx) + be^2x^2 \arctan(cx) - 2ibd^2\pi
$$

input <mark>Integrate[(x^2\*(a + b\*ArcTan[c\*x]))/(d + e\*x),x]</mark> ✞ ☎

```
output <mark>(-2*a*d*e*x - (b*e^2*x)/c + a*e^2*x^2 + (b*e^2*ArcTan[c*x])/c^2 + I*b*d^2*</mark>
     ✞ ☎
     Pi*ArcTan[c*x] - 2*b*d*ex*ArcTan[c*x] + b*e^2*x^2*ArcTan[c*x] - (2*I)*b*d\text{``2*ArcTan}[(c*d)/e]*ArcTan[c*x] + I*b*d^2*ArcTan[c*x] ^2 + (b*d*e*ArcTan[c*x]]2)/c - (b*d*Sqrt[1 + (c^2*d^2)/e^2]*e*E^(I*ArcTan[(c*d)/e])*ArcTan[c*x]^
     2)/c + b*d^2*Pi*Log[1 + E^((-2*I)*ArcTan[c*x])] - 2*b*d^2*ArcTan[c*x]*Log[1 + E^{(2*I)*ArcTan[c*x]) + 2*b*d^2*ArcTan[(c*d)/e]*Log[1 - E^{(2*I)*(Arc)}]Tan[(c*d)/e] + ArcTan[c*x]))] + 2*b*d<sup>o</sup>2*ArcTan[c*x]*Log[1 - E<sup>o</sup>((2*I)*(ArcT
     an[(c*d)/e] + ArcTan[c*x]))] + 2*axd^2*Log[d + e*x] + (b*d*e*Log[1 + c^2*x)^2])/c + (b*d^2*Pi*Log[1 + c^2*x^2])/2 - 2*b*d^2*ArcTan[(c*d)/e]*Log[Sin[A
     rcTan[(c*d)/e] + ArcTan[c*x]]] + I*b*d^2*PolyLog[2, -E^((2*I)*ArcTan[c*x])]] - I*b*d^2*PolyLog[2, E^((2*I)*(ArcTan[(c*d)/e] + ArcTan[c*x]))])/(2*e^3)
     ✝ ✆
```
#### <span id="page-1333-0"></span>**3.135.3 Rubi [A] (verified)**

Time  $= 0.42$  (sec), antiderivative size  $= 237$ , normalized size of antiderivative  $= 1.00$ , number of steps used = 2, number of rules used = 2,  $\frac{\text{number of rules}}{\text{integral size}}$  = 0.105, Rules used  $= \{5411, 2009\}$ 

Below are the steps used by Rubi to obtain the solution. The rule number used for the transformation is given above next to the arrow. The rules definitions used are listed below.

$$
\int \frac{x^2(a + b \arctan(cx))}{d + ex} dx
$$
  

$$
\int \frac{d^2(a + b \arctan(cx))}{e^2(d + ex)} - \frac{d(a + b \arctan(cx))}{e^2} + \frac{x(a + b \arctan(cx))}{e} dx
$$
  

$$
\int 2009
$$

$$
-\frac{d^2 \log \left(\frac{2}{1-icx}\right) (a+b \arctan(cx))}{e^3}+\frac{d^2(a+b \arctan(cx)) \log \left(\frac{2c(d+ex)}{(1-icx)(cd+ie)}\right)}{e^3}+\frac{x^2(a+b \arctan(cx))}{2e}-\frac{adx}{e^2}+\frac{b \arctan(cx)}{2c^2e}-\frac{bdx \arctan(cx)}{e^2}+\frac{bd \log \left(c^2x^2+1\right)}{2c^2e}+\frac{ibd^2 \text{PolyLog}\left(2,1-\frac{2}{(cd+ie)(1-icx)}\right)}{2e^2}-\frac{bx}{2e^3}-\frac{2c(d+ex)}{2e^3}-\frac{bx}{2ce}
$$

 $input \left[ \frac{\text{Int}[(x^2*(a + b*ArcTan[c*x]))}{d + e*x)}, x \right]$ 

output  $-((a*d*x)/e^2) - (b*x)/(2*c*e) + (b*ArcTan[c*x])/(2*c^2*e) - (b*d*x*ArcTan$  $[c*x]/e^2 + (x^2*(a + b*ArcTan[c*x]))/(2*e) - (d^2*(a + b*ArcTan[c*x])*Lo$  $g[2/(1 - I*cx)])/e^3 + (d^2*(a + b*ArcTan[c*x])*Log[(2*c*(d + e*x))/((c*d$ + I\*e)\*(1 - I\*c\*x))])/e^3 + (b\*d\*Log[1 + c^2\*x^2])/(2\*c\*e^2) + ((I/2)\*b\*d  $2*PolyLog[2, 1 - 2/(1 - I*cx)])/e^3 - ((I/2)*b*d^2*PolyLog[2, 1 - (2*cx)]$  $d + e*x)$ /((c\*d + I\*e)\*(1 - I\*c\*x))])/e<sup>-3</sup>

3.135.3.1 Defintions of rubi rules used

rule 2009  $Int[u_{-}, x_{Symbol}]$  :> Simp [IntSum [u, x], x] /; SumQ [u]

```
rule 5411 Int[((a_{-}) + ArcTan[(c_{-})*(x_{-})]*(b_{-}))^{(p_{-})}*( (f_{-})*(x_{-}))^{(m_{-})}*( (d_{-}) + (e_{-})*(x_{-}))^{(m_{-})}*(c_{-}).)*(x_))^(q_.), x_Symbol] :> Int[ExpandIntegrand[(a + b*ArcTan[c*x])^p, (f*
          x)^m*(d + e*x)^q, x], x] /; FreeQ[{a, b, c, d, e, f, m}, x] && IGtQ[p, 0] &
          & IntegerQ[q] & (GtQ[q, 0] || NeQ[a, 0] || IntegerQ[m])
```
## **3.135.4 Maple [A] (verified)**

Time  $= 0.34$  (sec), antiderivative size  $= 284$ , normalized size of antiderivative  $= 1.20$ 

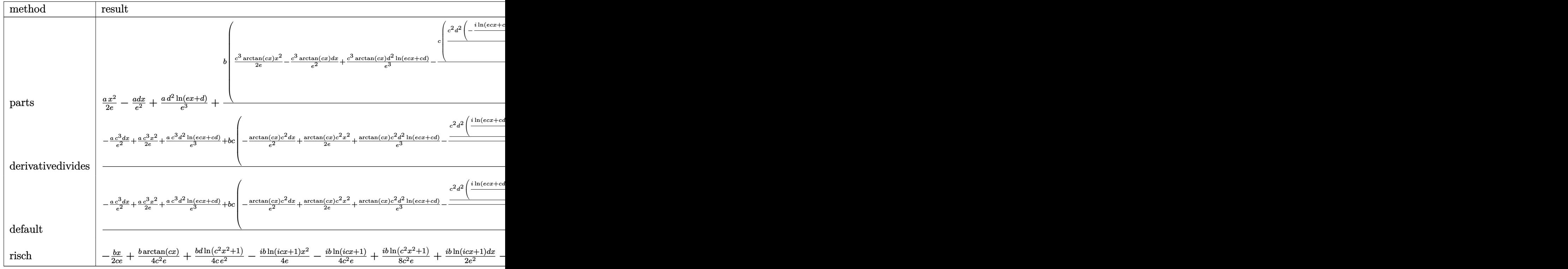

input <mark>int(x^2\*(a+b\*arctan(c\*x))/(e\*x+d),x,method=\_RETURNVERBOSE)</mark> ✞ ☎

output 1/2\*a/e\*x^2-a\*d\*x/e^2+a/e^3\*d^2\*ln(e\*x+d)+b/c^3\*(1/2\*c^3\*arctan(c\*x)/e\*x^2 ✞ ☎  $-c^s$ \*arctan(c\*x)\*d/e^2\*x+c^3\*arctan(c\*x)\*d^2/e^3\*ln(c\*e\*x+c\*d)-c/e\*(1/e\*c^ 2\*d^2\*(-1/2\*I\*ln(c\*e\*x+c\*d)\*(ln((I\*e-e\*c\*x)/(c\*d+I\*e))-ln((I\*e+e\*c\*x)/(I\*e -c\*d)))/e-1/2\*I\*(dilog((I\*e-e\*c\*x)/(c\*d+I\*e))-dilog((I\*e+e\*c\*x)/(I\*e-c\*d)) )/e)-1/2/e\*c\*d\*ln(c^2\*d^2-2\*c\*d\*(c\*e\*x+c\*d)+e^2+(c\*e\*x+c\*d)^2)-1/2\*arctan(  $c*x)+1/2/e*(c*e*x+c*d)))$ 

#### **3.135.5 Fricas [F]**

$$
\int \frac{x^2(a + b \arctan(cx))}{d + ex} dx = \int \frac{(b \arctan(cx) + a)x^2}{ex + d} dx
$$

✞ ☎

✝ ✆

<span id="page-1335-0"></span>✝ ✆

 $\left($   $\left($   $\right)$   $\left($   $\left($   $\right)$   $\left($   $\right)$   $\left($   $\left($   $\right)$   $\left($   $\left($   $\right)$   $\left($   $\left($   $\right)$   $\left($   $\right)$   $\left($   $\left($   $\right)$   $\left($   $\left($   $\right)$   $\left($   $\right)$   $\left($   $\left($   $\right)$   $\left($   $\left($   $\right)$   $\left($   $\left($   $\right)$   $\left($ 

input <mark>integrate(x^2\*(a+b\*arctan(c\*x))/(e\*x+d),x, algorithm="fricas")</mark>

3.135. 
$$
\int \frac{x^2(a+b \arctan(cx))}{d+ex} dx
$$

output integral((b\*x^2\*arctan(c\*x) + a\*x^2)/(e\*x + d), x)

### **3.135.6 Sympy [F]**

$$
\int \frac{x^2(a + b \arctan(cx))}{d + ex} dx = \int \frac{x^2(a + b \arctan(cx))}{d + ex} dx
$$

✞ ☎

✝ ✆

<span id="page-1336-1"></span>✝ ✆

✞ ☎

<span id="page-1336-0"></span> $\left( \begin{array}{cc} \text{ } & \text{ } \\ \text{ } & \text{ } \end{array} \right)$ 

input <mark>integrate(x\*\*2\*(a+b\*atan(c\*x))/(e\*x+d),x)</mark>

$$
output \left[ \frac{m}{Integral(x**2*(a + b*atan(c*x))/(d + e*x), x)} \right]
$$

### **3.135.7 Maxima [F]**

$$
\int \frac{x^2(a + b \arctan(cx))}{d + ex} dx = \int \frac{(b \arctan(cx) + a)x^2}{ex + d} dx
$$

✞ ☎

✝ ✆

✞ ☎

<span id="page-1336-2"></span>✝ ✆

$$
input\left| \text{integrate}(x^2*(a+b*arctan(c*x))/(e*x+d),x, algorithm="maxima") \right|
$$

output 1/2\*a\*(2\*d^2\*log(e\*x + d)/e^3 + (e\*x^2 - 2\*d\*x)/e^2) + 2\*b\*integrate(1/2\*x  $\hat{z}$ \*arctan(c\*x)/(e\*x + d), x)

#### **3.135.8 Giac [F]**

$$
\int \frac{x^2(a + b \arctan(cx))}{d + ex} dx = \int \frac{(b \arctan(cx) + a)x^2}{ex + d} dx
$$

✝ ✆

✞ ☎

<span id="page-1336-3"></span> $\left( \begin{array}{cc} \text{ } & \text{ } \\ \text{ } & \text{ } \end{array} \right)$ 

$$
\operatorname{input}
$$

✞ ☎ integrate(x^2\*(a+b\*arctan(c\*x))/(e\*x+d),x, algorithm="giac")

output <mark>sage0\*x</mark>

# **3.135.9 Mupad [F(-1)]**

Timed out.

$$
\int \frac{x^2(a + b \arctan(cx))}{d + ex} dx = \int \frac{x^2(a + b \arctan(cx))}{d + ex} dx
$$

✞ ☎

 $\left( \begin{array}{cc} \text{ } & \text{ } \\ \text{ } & \text{ } \end{array} \right)$ 

 $\text{input}$   $\text{int}((x^2*(a + b*atan(c*x)))/(d + e*x),x)$ ✝ ✆

output ✞ ☎  $int((x^2*(a + b*atan(c*x)))/(d + e*x), x)$ 

# $\int \frac{x(a + b \arctan(cx))}{d + ex} dx$

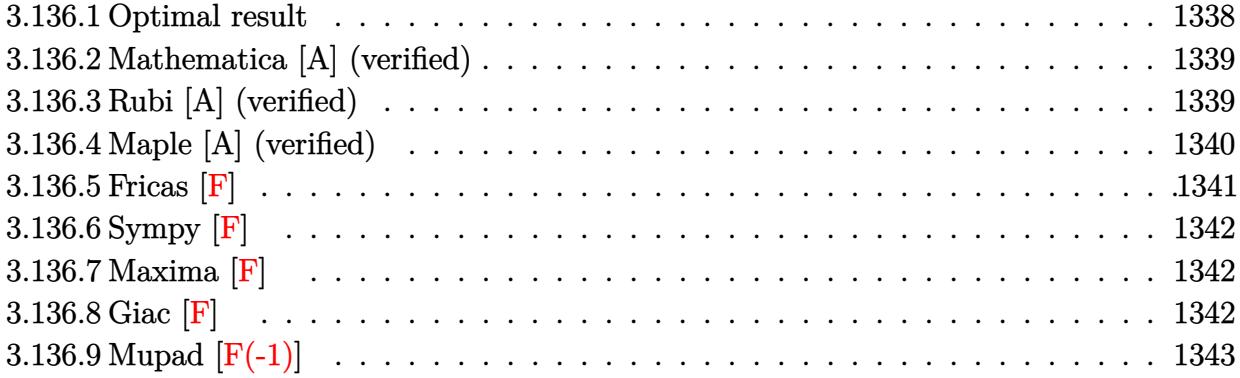

### <span id="page-1338-0"></span>**3.136.1 Optimal result**

Integrand size  $= 17$ , antiderivative size  $= 179$ 

$$
\int \frac{x(a + b \arctan(cx))}{d + ex} dx = \frac{ax}{e} + \frac{bx \arctan(cx)}{e} + \frac{d(a + b \arctan(cx)) \log(\frac{2}{1 - icx})}{e^2}
$$

$$
- \frac{d(a + b \arctan(cx)) \log(\frac{2c(d + ex)}{(cd + ie)(1 - icx)})}{e^2}
$$

$$
- \frac{b \log(1 + c^2x^2)}{2ce} - \frac{ibd \text{PolyLog}(2, 1 - \frac{2}{1 - icx})}{2e^2}
$$

$$
+ \frac{ibd \text{PolyLog}(2, 1 - \frac{2c(d + ex)}{(cd + ie)(1 - icx)})}{2e^2}
$$

output a\*x/e+b\*x\*arctan(c\*x)/e+d\*(a+b\*arctan(c\*x))\*ln(2/(1-I\*c\*x))/e^2-d\*(a+b\*arc  $\tan(c*x)) * ln(2*c*(e*x+d)/(c*d+I*e)/(1-I*c*x))/e^2-1/2*b*ln(c^2*x^2+1)/c/e-$ 1/2\*I\*b\*d\*polylog(2,1-2/(1-I\*c\*x))/e^2+1/2\*I\*b\*d\*polylog(2,1-2\*c\*(e\*x+d)/(  $c*d+I*e)/(1-I*c*x))/e^2$ 

✞ ☎

<span id="page-1338-1"></span>✝ ✆

#### Mathematica [A] (verified) 3.136.2

Time  $= 1.17$  (sec), antiderivative size  $= 329$ , normalized size of antiderivative  $= 1.84$ 

 $\int \frac{x(a + b \arctan(cx))}{d + ex} dx$  $\frac{b\biggl(-ic d\pi\arctan(cx)+2 c e x\arctan(cx)+2 i c d\arctan\Bigl(\frac{c d}{e}\Bigr)\arctan(cx)-ic d\arctan(cx)^2-e\arctan(cx)^2+\sqrt{1+\frac{c^2}{e^2}}$  $2aex - 2ad \log(d + ex) +$ 

 $input$  Integrate  $[(x*(a + b*ArcTan[c*x]))/(d + e*x),x]$ 

```
output (2*a*e*x - 2*a*d*Log[d + e*x] + (b*((-I)*c*d*Pi*ArcTan[c*x] + 2*c*e*x*ArcT))an[c*x] + (2*1)*c*d*ArcTan[(c*d)/e]*ArcTan[c*x] - I*c*d*ArcTan[c*x] ^2 - e*\arctan[c*x] 2 + Sqrt[1 + (c^2*d^2)/e^2] *e*E^(I*ArcTan[(c*d)/e])*ArcTan[c*x]<sup>2</sup> - c*d*Pi*Log[1 + E<sup>2</sup>((-2*I)*ArcTan[c*x])] + 2*c*d*ArcTan[c*x]*Log[1 + E
       ^{(2*1)*ArcTan[C*x])}-2^{*c*d*ArcTan[(c*d)/e]*Log[1 - E^{(2*I)*(ArcTan[(c*E))/e])}d)/e] + ArcTan[c*x]))] - 2*c*d*ArcTan[c*x]*Log[1 - E^((2*I)*(ArcTan[(c*d)/
       e] + ArcTan[c*x]))] - e*Log[1 + c^2*x^2] - (c*d*Pi*Log[1 + c^2*x^2])/2 + 2
       *c*d*ArcTan[(c*d)/e]*Log[Sin[ArcTan[(c*d)/e] + ArcTan[c*x]]] - I*c*d*PolyL
       og[2, -E^{-((2*I)*ArcTan[c*x])]} + I*c*d*PolyLog[2, E^{-((2*I)*(ArcTan[(c*d)/e])}+ ArcTan[c*x]))]))/c)/(2*e^2)
```
#### <span id="page-1339-0"></span>3.136.3 Rubi [A] (verified)

Time =  $0.36$  (sec), antiderivative size = 179, normalized size of antiderivative = 1.00, number of steps used = 2, number of rules used = 2,  $\frac{\text{number of rules}}{\text{integrand size}}$  = 0.118, Rules used  $=\{5411, 2009\}$ 

Below are the steps used by Rubi to obtain the solution. The rule number used for the transformation is given above next to the arrow. The rules definitions used are listed below.

$$
\int \frac{x(a + b \arctan(cx))}{d + ex} dx
$$

$$
\int \frac{5411}{6411}
$$

$$
\int \left(\frac{a + b \arctan(cx)}{e} - \frac{d(a + b \arctan(cx))}{e(d + ex)}\right) dx
$$

$$
\int \frac{2009}{e^{200}}
$$

$$
\frac{d\log\left(\frac{2}{1-icx}\right)(a+b\arctan(cx))}{e^2}-\frac{d(a+b\arctan(cx))\log\left(\frac{2c(d+ex)}{(1-icx)(cd+ie)}\right)}{e^2}+\frac{ax}{e}+\frac{bx\arctan(cx)}{e}\ - \frac{b\log\left(c^2x^2+1\right)}{2ce}-\frac{ibd\, \text{PolyLog}\left(2,1-\frac{2}{1-icx}\right)}{2e^2}+\frac{ibd\, \text{PolyLog}\left(2,1-\frac{2c(d+ex)}{(cd+ie)(1-icx)}\right)}{2e^2}
$$

 $input \left[ \frac{\text{Int} \left[ \left( x*(a + b*ArcTan[c*x]\right)\right) / \left( d + e*x\right), x \right]}{harm} \right]$ 

```
output <mark>(a*x)/e + (b*x*ArcTan[c*x])/e + (d*(a + b*ArcTan[c*x])*Log[2/(1 - I*c*x)])</mark>
        (e^2 - (d*(a + b*ArcTan[c*x])*Log[(2*c*(d + e*x)) / ((c*d + I*e)*(1 - I*c*x)))])/e<sup>2</sup> - (b*Log[1 + c<sup>2</sup>*x<sup>2</sup>])/(2*c*e) - ((I/2)*b*d*PolyLog[2, 1 - 2/(1 -
        I*cx)])/e<sup>2</sup> + ((I/2)*b*d*PolyLog[2, 1 - (2*c*(d + e*x))/((c*d + I*e)*(1 -
         I*cx))])/e<sup>2</sup>
```
#### 3.136.3.1 Defintions of rubi rules used

rule 2009 Int [u\_, x\_Symbol] :> Simp [Int Sum [u, x], x] /; SumQ [u]

rule 5411  $Int[((a_{-}) + ArcTan[(c_{-})*(x_{-})]*(b_{-}))^(p_{-})*((f_{-})*(x_{-}))^(m_{-})*((d_{-}) + (e_{-})$ .)\*(x\_))^(q\_.), x\_Symbol] :> Int[ExpandIntegrand[(a + b\*ArcTan[c\*x])^p, (f\*  $x)^m*(d + e*x)^q$ , x], x] /; FreeQ[{a, b, c, d, e, f, m}, x] & UGtQ[p, 0] & & IntegerQ[q] && (GtQ[q, 0] || NeQ[a, 0] || IntegerQ[m])

#### <span id="page-1340-0"></span>Maple [A] (verified) 3.136.4

Time =  $0.26$  (sec), antiderivative size = 224, normalized size of antiderivative = 1.25

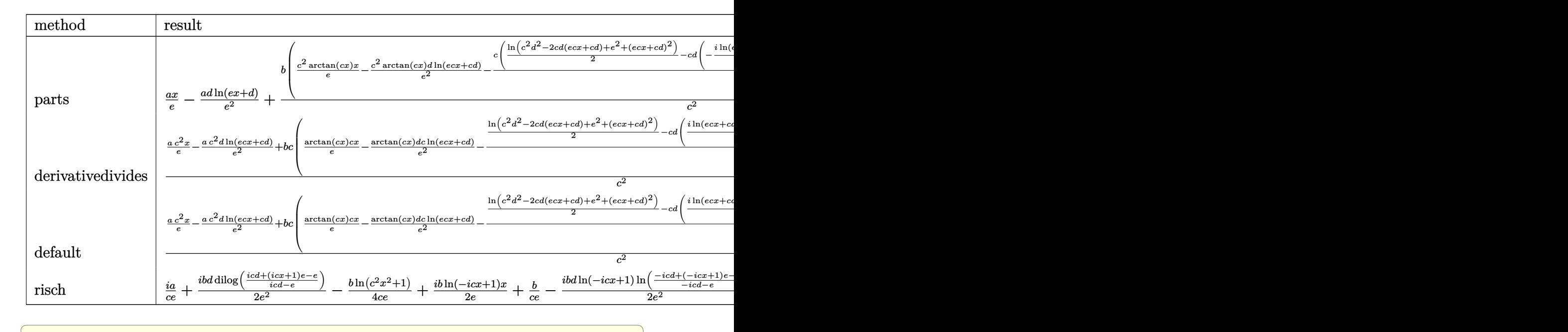

input int(x\*(a+b\*arctan(c\*x))/(e\*x+d),x,method=\_RETURNVERBOSE)

output ✞ ☎ a\*x/e-a/e^2\*d\*ln(e\*x+d)+b/c^2\*(c^2\*arctan(c\*x)/e\*x-c^2\*arctan(c\*x)\*d/e^2\*l n(c\*e\*x+c\*d)-c/e\*(1/2\*ln(c^2\*d^2-2\*c\*d\*(c\*e\*x+c\*d)+e^2+(c\*e\*x+c\*d)^2)-c\*d\* (-1/2\*I\*ln(c\*e\*x+c\*d)\*(ln((I\*e-e\*c\*x)/(c\*d+I\*e))-ln((I\*e+e\*c\*x)/(I\*e-c\*d)) )/e-1/2\*I\*(dilog((I\*e-e\*c\*x)/(c\*d+I\*e))-dilog((I\*e+e\*c\*x)/(I\*e-c\*d)))/e))) ✝ ✆

### <span id="page-1341-0"></span>**3.136.5 Fricas [F]**

$$
\int \frac{x(a + b \arctan(cx))}{d + ex} dx = \int \frac{(b \arctan(cx) + a)x}{ex + d} dx
$$

✞ ☎

✝ ✆

<span id="page-1341-1"></span> $\left($   $\left($   $\right)$   $\left($   $\left($   $\right)$   $\left($   $\left($   $\right)$   $\left($   $\left($   $\right)$   $\left($   $\left($   $\right)$   $\left($   $\left($   $\right)$   $\left($   $\left($   $\right)$   $\left($   $\left($   $\right)$   $\left($   $\left($   $\right)$   $\left($   $\left($   $\right)$   $\left($   $\left($   $\right)$   $\left($   $\left($   $\right)$   $\left($ 

 $\left($   $\left($   $\right)$   $\left($   $\left($   $\right)$   $\left($   $\right)$   $\left($   $\left($   $\right)$   $\left($   $\left($   $\right)$   $\left($   $\left($   $\right)$   $\left($   $\right)$   $\left($   $\left($   $\right)$   $\left($   $\left($   $\right)$   $\left($   $\right)$   $\left($   $\left($   $\right)$   $\left($   $\left($   $\right)$   $\left($   $\left($   $\right)$   $\left($ 

input integrate(x\*(a+b\*arctan(c\*x))/(e\*x+d),x, algorithm="fricas")

output integral((b\*x\*arctan(c\*x) + a\*x)/(e\*x + d), x) ✞ ☎

#### **3.136.6 Sympy [F]**

$$
\int \frac{x(a + b \arctan(cx))}{d + ex} dx = \int \frac{x(a + b \arctan(cx))}{d + ex} dx
$$

✞ ☎

✝ ✆

✞ ☎

<span id="page-1342-0"></span>✝ ✆

input <mark>integrate(x\*(a+b\*atan(c\*x))/(e\*x+d),x)</mark>

output Integral(x\*(a + b\*atan(c\*x))/(d + e\*x), x)

### **3.136.7 Maxima [F]**

$$
\int \frac{x(a + b \arctan(cx))}{d + ex} dx = \int \frac{(b \arctan(cx) + a)x}{ex + d} dx
$$

✞ ☎

✝ ✆

<span id="page-1342-1"></span>✝ ✆

input <mark>integrate(x\*(a+b\*arctan(c\*x))/(e\*x+d),x, algorithm="maxima")</mark>

output ✞ ☎ a\*(x/e - d\*log(e\*x + d)/e^2) + 2\*b\*integrate(1/2\*x\*arctan(c\*x)/(e\*x + d), x)

**3.136.8 Giac [F]**

$$
\int \frac{x(a + b \arctan(cx))}{d + ex} dx = \int \frac{(b \arctan(cx) + a)x}{ex + d} dx
$$

✞ ☎

✝ ✆

✞ ☎

<span id="page-1342-2"></span>✝ ✆

input integrate(x\*(a+b\*arctan(c\*x))/(e\*x+d),x, algorithm="giac")

output <mark>sage0\*x</mark>

#### Mupad  $[F(-1)]$ 3.136.9

Timed out.

$$
\int \frac{x(a + b \arctan(cx))}{d + ex} dx = \int \frac{x (a + b \arctan(cx))}{d + ex} dx
$$

 $input$  int((x\*(a + b\*atan(c\*x)))/(d + e\*x),x)

output  $\int \frac{\sin(x \cdot x) - \sin(x \cdot x)}{\sin(x \cdot x)} dx$ 

# $\int \frac{a+b\arctan(cx)}{d+ex} dx$

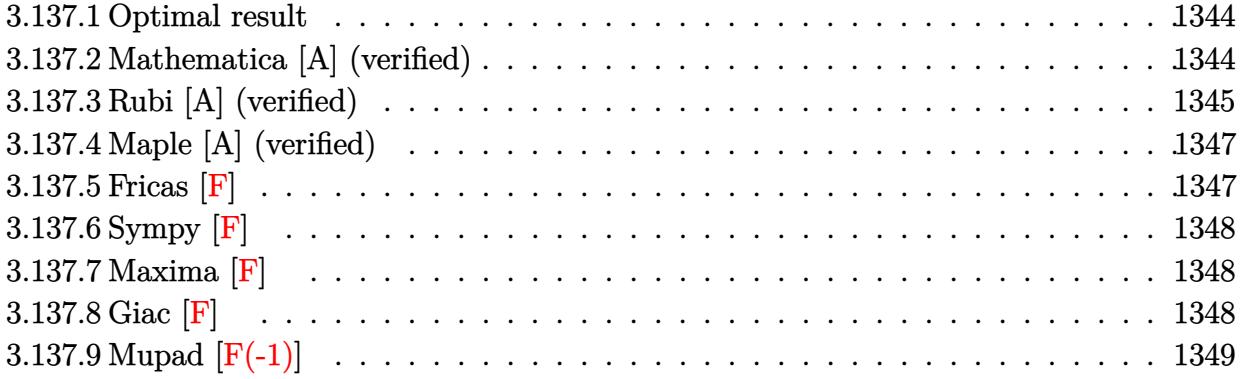

#### <span id="page-1344-0"></span>**3.137.1 Optimal result**

Integrand size  $= 16$ , antiderivative size  $= 138$ 

$$
\int \frac{a + b \arctan(cx)}{d + ex} dx = -\frac{(a + b \arctan(cx)) \log(\frac{2}{1 - icx})}{e}
$$

$$
+ \frac{(a + b \arctan(cx)) \log(\frac{2c(d + ex)}{(cd + ie)(1 - icx)})}{e}
$$

$$
+ \frac{ib \text{PolyLog}(2, 1 - \frac{2}{1 - icx})}{2e} - \frac{ib \text{PolyLog}(2, 1 - \frac{2c(d + ex)}{(cd + ie)(1 - icx)})}{2e}
$$

✞ ☎

output -(a+b\*arctan(c\*x))\*ln(2/(1-I\*c\*x))/e+(a+b\*arctan(c\*x))\*ln(2\*c\*(e\*x+d)/(c\*d +I\*e)/(1-I\*c\*x))/e+1/2\*I\*b\*polylog(2,1-2/(1-I\*c\*x))/e-1/2\*I\*b\*polylog(2,1- 2\*c\*(e\*x+d)/(c\*d+I\*e)/(1-I\*c\*x))/e ✝ ✆

#### <span id="page-1344-1"></span>**3.137.2 Mathematica [A] (verified)**

Time  $= 0.02$  (sec), antiderivative size  $= 138$ , normalized size of antiderivative  $= 1.00$ 

Z *a* + *b* arctan(*cx*) *d* + *ex dx* = 2*a* log(*d* + *ex*) + *ib* log(1 − *icx*) log *c*(*d*+*ex*) *cd*−*ie* − *ib* log(1 + *icx*) log *c*(*d*+*ex*) *cd*+*ie* + *ib* PolyLog 2*, e*(1−*icx*) *icd*+*e* − *ib* PolyLog 2*e*

input Integrate[(a + b\*ArcTan[c\*x])/(d + e\*x),x]

```
output
```

```
(2*a*Log[d + e*x] + I*b*Log[1 - I*cx] *Log[(c*(d + e*x))/(c*d - I*e)] - I*b*Log[1 + I*cx] * Log[(c*(d + e*x))/(c*d + I*e)] + I*b*PolyLog[2, (e*(1 - I*e))))*c*x))/(I*c*d + e)] - I*b*PolyLog[2, -((e*(-I + c*x))/(c*d + I*e))])/(2*e)
```
✞ ☎

 $\left( \begin{array}{cc} \text{ } & \text{ } \\ \text{ } & \text{ } \end{array} \right)$ 

✞ ☎

<span id="page-1345-0"></span> $\left( \begin{array}{cc} \bullet & \bullet & \bullet \\ \bullet & \bullet & \bullet \end{array} \right)$ 

#### **3.137.3 Rubi [A] (verified)**

Time =  $0.42$  (sec), antiderivative size = 138, normalized size of antiderivative = 1.00, number of steps used = 5, number of rules used = 4,  $\frac{\text{number of rules}}{\text{integral size}}$  = 0.250, Rules used  $= \{5381, 2849, 2752, 2897\}$ 

Below are the steps used by Rubi to obtain the solution. The rule number used for the transformation is given above next to the arrow. The rules definitions used are listed below.

$$
\int \frac{a + b \arctan(cx)}{d + ex} dx
$$
\n
$$
\int \frac{5381}{d + ex} dx
$$
\n
$$
\int \frac{5381}{d + ex} dx
$$
\n
$$
\int \frac{1}{\frac{c^2(d + ex)}{c^2 x^2 + 1}} dx
$$
\n
$$
\int \frac{\log\left(\frac{2c(d + ex)}{c^2 x^2 + 1}\right)}{c^2 x^2 + 1} dx} + \frac{bc \int \frac{\log\left(\frac{2}{1 - icx}\right)}{c^2 x^2 + 1} dx}{e} + \frac{(a + b \arctan(cx)) \log\left(\frac{2c(d + ex)}{(1 - icx)(cd + ie)}\right)}{e} - \frac{\log\left(\frac{2}{1 - icx}\right)(a + b \arctan(cx))}{e} - \frac{\log\left(\frac{2c(d + ex)}{(c^2 x^2 + 1)}\right)}{c^2 x^2 + 1} + \frac{ib \int \frac{\log\left(\frac{2}{1 - icx}\right)}{1 - \frac{1}{1 - icx}} d\frac{1}{1 - icx}}{e} + \frac{(a + b \arctan(cx)) \log\left(\frac{2c(d + ex)}{(1 - icx)(cd + ie)}\right)}{e} - \frac{\log\left(\frac{2}{1 - icx}\right)(a + b \arctan(cx))}{e} - \frac{\log\left(\frac{2c(d + ex)}{(c^2 x^2 + 1)}\right)}{c^2 x^2 + 1} + \frac{(a + b \arctan(cx)) \log\left(\frac{2c(d + ex)}{(1 - icx)(cd + ie)}\right)}{e} - \frac{\log\left(\frac{2}{1 - icx}\right)(a + b \arctan(cx))}{e} + \frac{ib \text{ PolyLog}\left(2, 1 - \frac{2}{1 - icx}\right)}{2e} - \frac{\log\left(\frac{2}{1 - icx}\right)(a + b \arctan(cx))}{e} + \frac{ib \text{ PolyLog}\left(2, 1 - \frac{2}{1 - icx}\right)}{2e} - \frac{\log\left(\frac{2}{1 - icx}\right)(a + b \arctan(cx))}{2e} + \frac{\log\left(2, 1 - \frac{2}{1 - icx}\right)}{2e} - \frac{\log\left(\frac{2}{1 - icx}\right)(a + b \arctan(cx))}{e} + \frac{\log\left(\frac{2}{1 - icx}\right
$$

$$
\frac{(a + b \arctan(cx)) \log\left(\frac{2c(d+ex)}{(1-icx)(cd+ie)}\right)}{e} - \frac{\log\left(\frac{2}{1-icx}\right)(a + b \arctan(cx))}{e} - \frac{e}{\frac{ib \text{ PolyLog}\left(2, 1 - \frac{2c(d+ex)}{(cd+ie)(1-icx)}\right)}{2e} + \frac{ib \text{PolyLog}\left(2, 1 - \frac{2}{1-icx}\right)}{2e}
$$

input  $Int[(a + b*Arctan[c*x])/(d + e*x),x]$ 

```
output |-(((a + b*ArcTan[c*x])*Log[2/(1 - I*c*x)])/e) + ((a + b*ArcTan[c*x])*Log[(
       2*c*(d + e*x))/((c*d + I*e)*(1 - I*c*x)))/e + ((I/2)*b*PolyLog[2, 1 - 2/(\frac{1}{2} + \frac{1}{2})])1 - [x+2)] /e - ((1/2) * b * Polylog[2, 1 - (2 * c * (d + e * x)) / ((c * d + [e * c) * (1 -I*cx))])/e
```
#### 3.137.3.1 Defintions of rubi rules used

rule 2752 Int  $[Log[(c_.),*(x_))] / ((d_+) + (e_.),*(x_*)), x_Symb01]$  :> Simp $[(-e^-(-1)) * PolyLo]$  $g[2, 1 - c*x], x]$  /; FreeQ[{c, d, e}, x] && EqQ[e + c\*d, 0]

rule 2849 Int [Log[(c\_.)/((d\_) + (e\_.)\*(x\_))]/((f\_) + (g\_.)\*(x\_)^2), x\_Symbol] :> Simp  $[-e/g$  Subst[Int[Log[2\*d\*x]/(1 - 2\*d\*x), x], x, 1/(d + e\*x)], x] /; FreeQ[ {c, d, e, f, g}, x] & EqQ[c, 2\*d] & EqQ[e^2\*f + d^2\*g, 0]

rule 2897 Int [Log[u\_]\*(Pq\_)^(m\_.), x\_Symbol] :> With  $[C =$  FullSimplify  $[Pq^m*(1 - u)/$  $D[u, x])$ }, Simp[C\*PolyLog[2, 1 - u], x] /; FreeQ[C, x]] /; IntegerQ[m] & & PolyQ[Pq, x] && RationalFunctionQ[u, x] && LeQ[RationalFunctionExponents[u,  $x$ ] [[2]], Expon [Pq,  $x$ ]]

```
rule 5381 Int[((a_{-}) + ArcTan[(c_{-})*(x_{-})]*(b_{-}))/((d_{-}) + (e_{-})*(x_{-})), x_{-Symbol} :> Si
         mp[(-(a + b*ArcTan[c*x]))*(Log[2/(1 - I*cx*)]/e), x] + (Simp[(a + b*ArcTan[c*x])*(Log[2*c*((d + e*x)/((c*d + I*e)*(1 - I*c*x)))]/e), x] + Simp[b*(c/e)
            Int[Log[2/(1 - I*cx)]/(1 + c^2*x^2), x], x] - Simp[b*(c/e) \quad Int[Log[2*c*((d + e*x)/((c*d + I*e)*(1 - I*c*x)))]/(1 + c^2*x^2), x], x]); FreeQ[{a
         , b, c, d, e}, x] && NeQ[c^2*d^2 + e^2, 0]
```
# **3.137.4 Maple [A] (verified)**

Time  $= 0.21$  (sec), antiderivative size  $= 156$ , normalized size of antiderivative  $= 1.13$ 

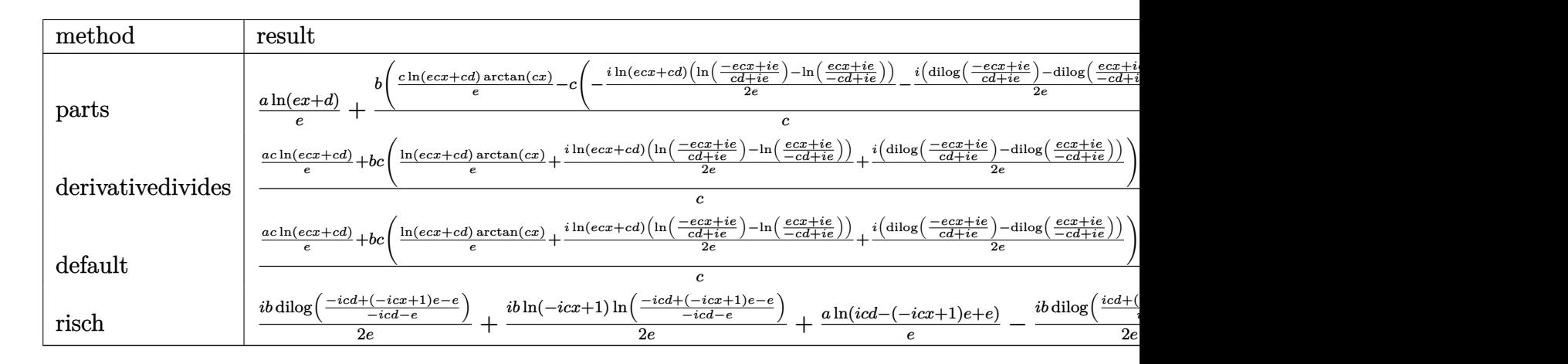

input <mark>int((a+b\*arctan(c\*x))/(e\*x+d),x,method=\_RETURNVERBOSE)</mark> ✞ ☎

```
output
a*ln(e*x+d)/e+b/c*(c*ln(c*e*x+c*d)/e*arctan(c*x)-c*(-1/2*I*ln(c*e*x+c*d)*(
    ✞ ☎
    ln((I*e-e*c*x)/(c*d+I*e))-ln((I*e+e*c*x)/(I*e-c*d)))/e-1/2*I*(dilog((I*e-e
    *c*x)/(c*d+I*e))-dilog((I*e+e*c*x)/(I*e-c*d)))/e))
```
## **3.137.5 Fricas [F]**

$$
\int \frac{a + b \arctan(cx)}{d + ex} dx = \int \frac{b \arctan(cx) + a}{ex + d} dx
$$

 $\left($   $\left($   $\right)$   $\left($   $\left($   $\right)$   $\left($   $\left($   $\right)$   $\left($   $\left($   $\right)$   $\left($   $\left($   $\right)$   $\left($   $\left($   $\right)$   $\left($   $\left($   $\right)$   $\left($   $\left($   $\right)$   $\left($   $\left($   $\right)$   $\left($   $\left($   $\right)$   $\left($   $\left($   $\right)$   $\left($   $\left($   $\right)$   $\left($ 

<span id="page-1347-1"></span>✝ ✆

✝ ✆

<span id="page-1347-0"></span>✝ ✆

input <mark>integrate((a+b\*arctan(c\*x))/(e\*x+d),x, algorithm="fricas")</mark> ✞ ☎

output integral((b\*arctan(c\*x) + a)/(e\*x + d), x) ✞ ☎

## **3.137.6 Sympy [F]**

$$
\int \frac{a + b \arctan(cx)}{d + ex} dx = \int \frac{a + b \arctan(cx)}{d + ex} dx
$$

✝ ✆

✞ ☎

<span id="page-1348-0"></span>✝ ✆

$$
input\left(\frac{interstate((a+b*atan(c*x))/(e*x+d),x)}{interstate((a+b*atan(c*x))/(e*x+d),x)}\right)
$$

output Integral((a + b\*atan(c\*x))/(d + e\*x), x)

## **3.137.7 Maxima [F]**

$$
\int \frac{a + b \arctan(cx)}{d + ex} dx = \int \frac{b \arctan(cx) + a}{ex + d} dx
$$

✞ ☎

✝ ✆

<span id="page-1348-1"></span>✝ ✆

input integrate((a+b\*arctan(c\*x))/(e\*x+d),x, algorithm="maxima")

output 2\*b\*integrate(1/2\*arctan(c\*x)/(e\*x + d), x) + a\*log(e\*x + d)/e ✞ ☎

### **3.137.8 Giac [F]**

$$
\int \frac{a + b \arctan(cx)}{d + ex} dx = \int \frac{b \arctan(cx) + a}{ex + d} dx
$$

✞ ☎

✝ ✆

<span id="page-1348-2"></span> $\left($   $\left($   $\right)$   $\left($   $\left($   $\right)$   $\left($   $\left($   $\right)$   $\left($   $\left($   $\right)$   $\left($   $\left($   $\right)$   $\left($   $\left($   $\right)$   $\left($   $\left($   $\right)$   $\left($   $\left($   $\right)$   $\left($   $\left($   $\right)$   $\left($   $\left($   $\right)$   $\left($   $\left($   $\right)$   $\left($   $\left($   $\right)$   $\left($ 

input integrate((a+b\*arctan(c\*x))/(e\*x+d),x, algorithm="giac")

output <mark>sage0\*x</mark> ✞ ☎

# **3.137.9 Mupad [F(-1)]**

Timed out.

$$
\int \frac{a + b \arctan(cx)}{d + ex} dx = \int \frac{a + b \atan(cx)}{d + ex} dx
$$

✞ ☎

 $\left($   $\left($   $\right)$   $\left($   $\left($   $\right)$   $\left($   $\left($   $\right)$   $\left($   $\left($   $\right)$   $\left($   $\left($   $\right)$   $\left($   $\left($   $\right)$   $\left($   $\left($   $\right)$   $\left($   $\left($   $\right)$   $\left($   $\left($   $\right)$   $\left($   $\left($   $\right)$   $\left($   $\left($   $\right)$   $\left($   $\left($   $\right)$   $\left($ 

✞ ☎

✝ ✆

 $\text{input}$   $\frac{\text{int}(\text{a + b*atan}(c*x))}{\text{d + e*x}, x}$ 

 $\text{output}$   $\frac{\text{int}(\text{a} + \text{b*atan}(\text{c*x}))}{\text{d} + \text{e*x}}, x$ 

# $\int \frac{a+b\arctan(cx)}{x(d+ex)}\,dx$

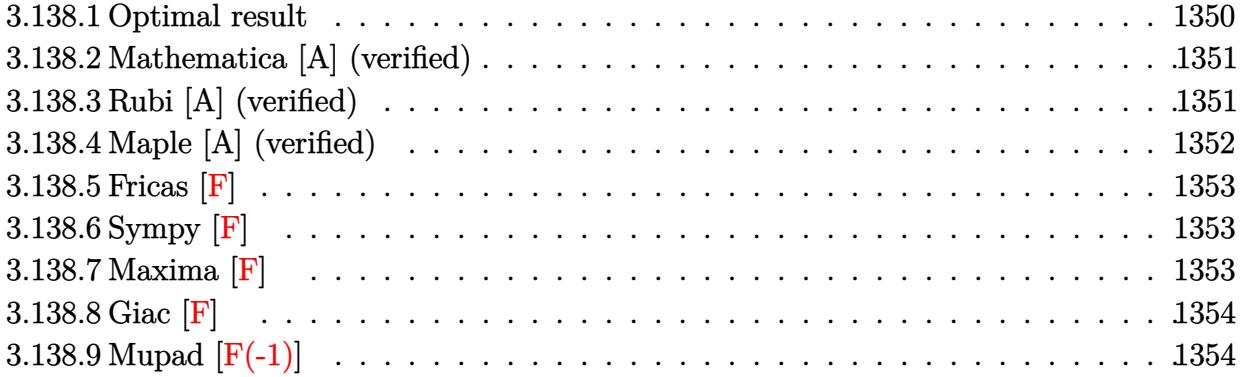

#### <span id="page-1350-0"></span>**3.138.1 Optimal result**

Integrand size  $= 19$ , antiderivative size  $= 181$ 

$$
\int \frac{a + b \arctan(cx)}{x(d + ex)} dx = \frac{a \log(x)}{d} + \frac{(a + b \arctan(cx)) \log(\frac{2}{1 - icx})}{d}
$$

$$
- \frac{(a + b \arctan(cx)) \log(\frac{2c(d + ex)}{(cd + ie)(1 - icx)})}{d}
$$

$$
+ \frac{ib \text{PolyLog}(2, -icx)}{2d} - \frac{ib \text{PolyLog}(2, icx)}{2d}
$$

$$
- \frac{ib \text{PolyLog}(2, 1 - \frac{2}{1 - icx})}{2d} + \frac{ib \text{PolyLog}(2, 1 - \frac{2c(d + ex)}{(cd + ie)(1 - icx)})}{2d}
$$

<span id="page-1350-1"></span>✝ ✆

output a\*ln(x)/d+(a+b\*arctan(c\*x))\*ln(2/(1-I\*c\*x))/d-(a+b\*arctan(c\*x))\*ln(2\*c\*(e\* ✞ ☎ x+d)/(c\*d+I\*e)/(1-I\*c\*x))/d+1/2\*I\*b\*polylog(2,-I\*c\*x)/d-1/2\*I\*b\*polylog(2, I\*c\*x)/d-1/2\*I\*b\*polylog(2,1-2/(1-I\*c\*x))/d+1/2\*I\*b\*polylog(2,1-2\*c\*(e\*x+d )/(c\*d+I\*e)/(1-I\*c\*x))/d

#### **3.138.2 Mathematica [A] (verified)**

Time  $= 0.08$  (sec), antiderivative size  $= 169$ , normalized size of antiderivative  $= 0.93$ 

✞ ☎

 $\left($   $\left($   $\right)$   $\left($   $\left($   $\right)$   $\left($   $\left($   $\right)$   $\left($   $\left($   $\right)$   $\left($   $\left($   $\right)$   $\left($   $\left($   $\right)$   $\left($   $\left($   $\right)$   $\left($   $\left($   $\right)$   $\left($   $\left($   $\right)$   $\left($   $\left($   $\right)$   $\left($   $\left($   $\right)$   $\left($   $\left($   $\right)$   $\left($ 

✞ ☎

<span id="page-1351-0"></span>✝ ✆

$$
\int \frac{a + b \arctan(cx)}{x(d + ex)} dx
$$
\n
$$
= \frac{2a \log(x) - 2a \log(d + ex) - ib \log(1 - icx) \log\left(\frac{c(d + ex)}{cd - ie}\right) + ib \log(1 + icx) \log\left(\frac{c(d + ex)}{cd + ie}\right) + ib \text{PolyLog}(2, -2a) \log(cd + ex) - ib \log(cd + ex)
$$

input Integrate[(a + b\*ArcTan[c\*x])/(x\*(d + e\*x)),x]

```
output
(2*a*Log[x] - 2*a*Log[d + e*x] - I*b*Log[1 - I*c*x]*Log[(c*(d + e*x))/(c*d
       - I*e)] + I*b*Log[1 + I*c*x]*Log[(c*(d + e*x))/(c*d + I*e)] + I*b*PolyLog
      [2, (-1)*c*x] - I*b*PolyLog[2, I*c*x] - I*b*PolyLog[2, (e*(1 - I*c*x))/(I*c*d + e] + I*b*PolyLog[2, -((e*(-I + c*x))/(c*d + I*e))])/(2*d)
```
#### **3.138.3 Rubi [A] (verified)**

Time  $= 0.38$  (sec), antiderivative size  $= 181$ , normalized size of antiderivative  $= 1.00$ , number of steps used = 2, number of rules used = 2,  $\frac{\text{number of rules}}{\text{integral size}}$  = 0.105, Rules used  $= \{5411, 2009\}$ 

Below are the steps used by Rubi to obtain the solution. The rule number used for the transformation is given above next to the arrow. The rules definitions used are listed below.

$$
\int \frac{a + b \arctan(cx)}{x(d + ex)} dx
$$
\n
$$
\int \frac{5411}{dx} \qquad \int \left(\frac{a + b \arctan(cx)}{dx} - \frac{e(a + b \arctan(cx))}{d(d + ex)}\right) dx
$$
\n
$$
\int \left(\frac{a + b \arctan(cx)}{dx} - \frac{2e(d + ex)}{1 - icx \cdot (cd + ie)}\right) dx
$$
\n
$$
\int \left(\frac{2e(d + ex)}{1 - icx \cdot (cd + ie)}\right) dx
$$
\n
$$
\int \left(\frac{2e(d + ex)}{1 - icx \cdot (cd + ie)}\right) dx
$$
\n
$$
\int \left(\frac{2e(d + ex)}{1 - icx \cdot (cd + ie)}\right) dx
$$
\n
$$
\int \left(\frac{2e(d + ex)}{1 - icx \cdot (cd + ie)}\right) dx
$$
\n
$$
\int \left(\frac{2e(d + ex)}{1 - icx \cdot (cd + ie)}\right) dx
$$
\n
$$
\int \left(\frac{2e(d + ex)}{1 - icx \cdot (cd + ie)}\right) dx
$$
\n
$$
\int \left(\frac{2e(d + ex)}{1 - icx \cdot (cd + ie)}\right) dx
$$
\n
$$
\int \left(\frac{2e(d + ex)}{1 - icx \cdot (cd + ie)}\right) dx
$$
\n
$$
\int \left(\frac{2e(d + ex)}{1 - icx \cdot (cd + ie)}\right) dx
$$
\n
$$
\int \left(\frac{2e(d + ex)}{1 - icx \cdot (cd + ie)}\right) dx
$$
\n
$$
\int \left(\frac{2e(d + ex)}{1 - icx \cdot (cd + ie)}\right) dx
$$
\n
$$
\int \left(\frac{2e(d + ex)}{1 - icx \cdot (cd + ie)}\right) dx
$$
\n
$$
\int \left(\frac{2e(d + ex)}{1 - icx \cdot (cd + ie)}\right) dx
$$
\n
$$
\int \left(\frac{2e(d + ex)}{1 - icx \cdot (cd + ie)}\right) dx
$$
\n
$$
\int \left(\frac{2e(d + ex)}{1 - icx \cdot (cd + ie)}\right) dx
$$
\n
$$
\int \left(\frac{2e(d + ex)}{1 - icx \cdot (cd + ie)}\right) dx
$$
\n
$$
\
$$

input Int[(a + b\*ArcTan[c\*x])/(x\*(d + e\*x)),x] ✞ ☎

```
output
(a*Log[x])/d + ((a + b*ArcTan[c*x])*Log[2/(1 - I*c*x)])/d - ((a + b*ArcTan
    ✞ ☎
    [c*x])*Log[(2*c*(d + e*x))/((c*d + I*e)*(1 - I*c*x))])/d + ((I/2)*b*PolyLo
    g[2, (-1)*c*x]/d - ((1/2)*b*PolyLog[2, 1*c*x])/d - ((1/2)*b*PolyLog[2, 1- 2/(1 - I*cx)(1 - (I/2)*b*PolyLog[2, 1 - (2*cx(d + e*x)) / ((cxd + I*e))*(1 - I * c * x))]/d✝ ✆
```
 $\left($   $\left($   $\right)$   $\left($   $\left($   $\right)$   $\left($   $\left($   $\right)$   $\left($   $\left($   $\right)$   $\left($   $\left($   $\right)$   $\left($   $\left($   $\right)$   $\left($   $\left($   $\right)$   $\left($   $\left($   $\right)$   $\left($   $\left($   $\right)$   $\left($   $\left($   $\right)$   $\left($   $\left($   $\right)$   $\left($   $\left($   $\right)$   $\left($ 

 $\left($   $\left($   $\right)$   $\left($   $\left($   $\right)$   $\left($   $\right)$   $\left($   $\left($   $\right)$   $\left($   $\left($   $\right)$   $\left($   $\left($   $\right)$   $\left($   $\right)$   $\left($   $\left($   $\right)$   $\left($   $\left($   $\right)$   $\left($   $\right)$   $\left($   $\left($   $\right)$   $\left($   $\left($   $\right)$   $\left($   $\left($   $\right)$   $\left($ 

✞ ☎

#### **3.138.3.1 Defintions of rubi rules used**

```
rule 2009 <mark>Int[u_, x_Symbol] :> Simp[IntSum[u, x], x] /; SumQ[u]</mark>
    ✞ ☎
```

```
rule 5411 <mark>Int[((a_.) + ArcTan[(c_.)*(x_)]*(b_.))^(p_.)*((f_.)*(x_))^(m_.)*((d_) + (e_</mark>
       .)*(x_))^(q_.), x_Symbol] :> Int[ExpandIntegrand[(a + b*ArcTan[c*x])^p, (f*
      x)^m*(d + e*x)^q, x], x] /; FreeQ[{a, b, c, d, e, f, m}, x] && IGtQ[p, 0] &
       & IntegerQ[q] && (GtQ[q, 0] || NeQ[a, 0] || IntegerQ[m])
      ✝ ✆
```
## <span id="page-1352-0"></span>**3.138.4 Maple [A] (verified)**

Time  $= 0.26$  (sec), antiderivative size  $= 235$ , normalized size of antiderivative  $= 1.30$ 

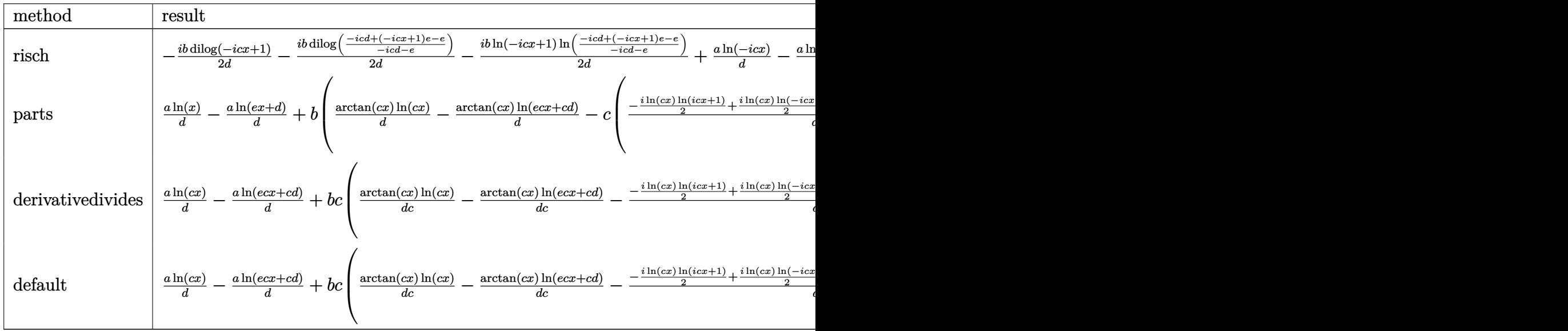

✝ ✆

input <mark>int((a+b\*arctan(c\*x))/x/(e\*x+d),x,method=\_RETURNVERBOSE)</mark> ✞ ☎

```
output -1/2*I*b/d*dilog(1-I*c*x)-1/2*I*b/d*dilog((-I*c*d+(1-I*c*x)*e-e)/(-I*c*d-e))))-1/2*I*b/d*ln(1-I*c*x)*ln((-I*c*d+(1-I*c*x)*e-e)/(-I*c*d-e))+a/d*ln(-I*c
       *x)-a/d*ln(I*c*d-(1-I*c*x)*e+e)+1/2*I*b/d*dilog(1+I*c*x)+1/2*I*b/d*dilog((
      I*c*d+(1+I*c*x)*e-e)/(I*c*d-e))+1/2*I*b/d*ln(1+I*c*x)*ln((I*c*d+(1+I*c*x)*
       e-e)/(<b>I</b>*c*d-e))
```
<span id="page-1353-0"></span>3.138.5 Fricas  $\vert \mathbf{F} \vert$ 

$$
\int \frac{a + b \arctan(cx)}{x(d + ex)} dx = \int \frac{b \arctan(cx) + a}{(ex + d)x} dx
$$

output integral( $(b*arctan(c*x) + a)/(e*x^2 + d*x)$ , x)

#### <span id="page-1353-1"></span>3.138.6 Sympy  $\begin{bmatrix} \mathbf{F} \end{bmatrix}$

$$
\int \frac{a + b \arctan(cx)}{x(d + ex)} dx = \int \frac{a + b \arctan(cx)}{x(d + ex)} dx
$$

input integrate((a+b\*atan(c\*x))/x/(e\*x+d),x)

output Integral( $(a + b*atan(c*x))/(x*(d + e*x)), x)$ 

#### <span id="page-1353-2"></span>3.138.7 Maxima [F]

$$
\int \frac{a + b \arctan(cx)}{x(d + ex)} dx = \int \frac{b \arctan(cx) + a}{(ex + d)x} dx
$$

input integrate((a+b\*arctan(c\*x))/x/(e\*x+d),x, algorithm="maxima")

output  $-a*(\log(e*x + d)/d - \log(x)/d) + 2*b*integrate(1/2*arctan(c*x)/(e*x^2 + d*$  $x)$ ,  $x)$ 

<span id="page-1353-3"></span>3.138. 
$$
\int \frac{a+b \arctan(cx)}{x(d+ex)} dx
$$

## **3.138.8 Giac [F]**

$$
\int \frac{a + b \arctan(cx)}{x(d + ex)} dx = \int \frac{b \arctan(cx) + a}{(ex + d)x} dx
$$

✞ ☎

✝ ✆

✞ ☎

<span id="page-1354-0"></span>✝ ✆

input integrate((a+b\*arctan(c\*x))/x/(e\*x+d),x, algorithm="giac")

output <mark>sage0\*x</mark>

## **3.138.9 Mupad [F(-1)]**

Timed out.

$$
\int \frac{a + b \arctan(cx)}{x(d + ex)} dx = \int \frac{a + b \arctan(cx)}{x (d + ex)} dx
$$

 $\left($   $\left($   $\right)$   $\left($   $\left($   $\right)$   $\left($   $\left($   $\right)$   $\left($   $\left($   $\right)$   $\left($   $\left($   $\right)$   $\left($   $\left($   $\right)$   $\left($   $\left($   $\right)$   $\left($   $\left($   $\right)$   $\left($   $\left($   $\right)$   $\left($   $\left($   $\right)$   $\left($   $\left($   $\right)$   $\left($   $\left($   $\right)$   $\left($ 

✝ ✆

input ✞ ☎  $int((a + b*atan(c*x))/(x*(d + e*x)),x)$ 

 $\text{output}$   $\frac{\text{int}(\text{a + b*atan(c*x)})}{\text{atan(c*x)})}$ ✞ ☎

# $\int \frac{a+b\arctan(cx)}{x^2(d+ex)}\,dx$

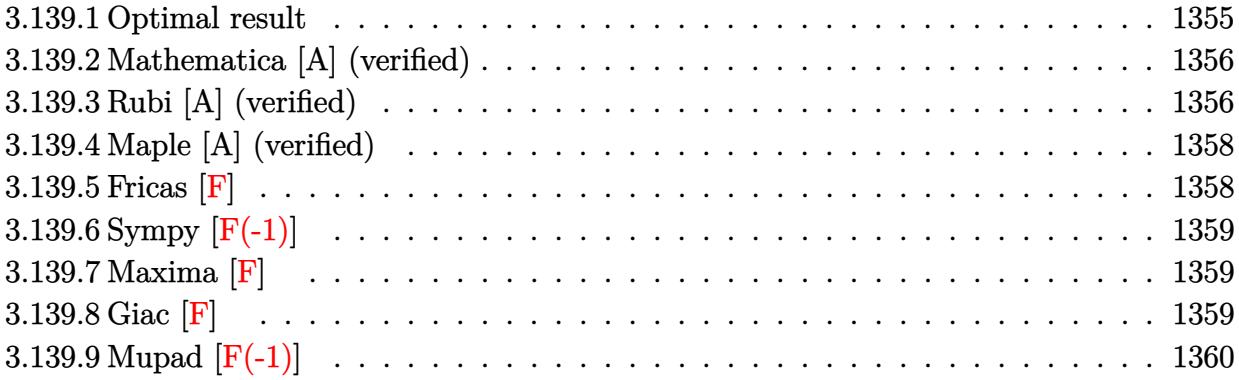

### <span id="page-1355-0"></span>**3.139.1 Optimal result**

Integrand size  $= 19$ , antiderivative size  $= 232$ 

$$
\int \frac{a + b \arctan(cx)}{x^2(d + ex)} dx = -\frac{a + b \arctan(cx)}{dx} + \frac{bc \log(x)}{d} - \frac{ae \log(x)}{d^2}
$$

$$
-\frac{e(a + b \arctan(cx)) \log(\frac{2}{1 - icx})}{d^2}
$$

$$
+\frac{e(a + b \arctan(cx)) \log(\frac{2c(d + ex)}{(cd + ie)(1 - icx)})}{d^2} - \frac{bc \log(1 + c^2x^2)}{2d}
$$

$$
-\frac{ibe \text{PolyLog}(2, -icx)}{2d^2} + \frac{ibe \text{ PolyLog}(2, icx)}{2d^2}
$$

$$
+\frac{ibe \text{PolyLog}(2, 1 - \frac{2}{1 - icx})}{2d^2} - \frac{ibe \text{ PolyLog}(2, 1 - \frac{2c(d + ex)}{(cd + ie)(1 - icx)})}{2d^2}
$$

<span id="page-1355-1"></span>output ✞ ☎ (-a-b\*arctan(c\*x))/d/x+b\*c\*ln(x)/d-a\*e\*ln(x)/d^2-e\*(a+b\*arctan(c\*x))\*ln(2/ (1-I\*c\*x))/d^2+e\*(a+b\*arctan(c\*x))\*ln(2\*c\*(e\*x+d)/(c\*d+I\*e)/(1-I\*c\*x))/d^2 -1/2\*b\*c\*ln(c^2\*x^2+1)/d-1/2\*I\*b\*e\*polylog(2,-I\*c\*x)/d^2+1/2\*I\*b\*e\*polylog (2,I\*c\*x)/d^2+1/2\*I\*b\*e\*polylog(2,1-2/(1-I\*c\*x))/d^2-1/2\*I\*b\*e\*polylog(2,1 -2\*c\*(e\*x+d)/(c\*d+I\*e)/(1-I\*c\*x))/d^2 ✝ ✆

#### Mathematica [A] (verified) 3.139.2

Time =  $0.12$  (sec), antiderivative size = 223, normalized size of antiderivative = 0.96

$$
\int \frac{a + b \arctan(cx)}{x^2(d + ex)} dx =
$$
  
2ad + 2bd arctan(cx) - 2bcdx log(x) + 2aex log(x) - 2aex log(d + ex) - ibex log(1 - icx) log( $\frac{c(d + ex)}{cd - ie}$ )

input  $\frac{1}{\pi}$  Integrate  $[(a + b*Arctan[c*x])/(x^2*(d + e*x)),x]$ 

```
output -1/2*(2*a*d + 2*b*d*ArcTan[c*x] - 2*b*c*d*x*Log[x] + 2*a*e*x*Log[x] - 2*a*
       e*x*Log[d + e*x] - I*b*e*x*Log[1 - I*c*x]*Log[(c*(d + e*x))/(c*d - I*e)] +I*b*e*x*Log[1 + I*c*x]*Log[(c*(d + e*x))/(c*d + I*e)] + b*c*d*x*Log[1 + c
       2*x^2 + I*b*e*x*PolyLog[2, (-I)*c*x] - I*b*e*x*PolyLog[2, I*c*x] - I*b*e
       *x*PolyLog[2, (e*(1 - I * c * x)) / (I * c * d + e)] + I*b*e*x*PolyLog[2, -((e*(-I + c * d))(x*x))/(c*d + I*e))]/(d^2*x)
```
#### <span id="page-1356-0"></span>Rubi [A] (verified) 3.139.3

Time =  $0.44$  (sec), antiderivative size = 232, normalized size of antiderivative = 1.00, number of steps used = 2, number of rules used = 2,  $\frac{\text{number of rules}}{\text{integrand size}}$  = 0.105, Rules used  $= \{5411, 2009\}$ 

Below are the steps used by Rubi to obtain the solution. The rule number used for the transformation is given above next to the arrow. The rules definitions used are listed below.

$$
\int \frac{a + b \arctan(cx)}{x^2(d + ex)} dx
$$
  

$$
\int \frac{e^2(a + b \arctan(cx))}{d^2(d + ex)} - \frac{e(a + b \arctan(cx))}{d^2x} + \frac{a + b \arctan(cx)}{dx^2} dx
$$
  

$$
\left| \frac{2009}{2009} \right|
$$

$$
-\frac{e \log \left(\frac{2}{1-icx}\right) (a+b \arctan(cx))}{d^2}+\frac{e(a+b \arctan(cx)) \log \left(\frac{2c(d+ex)}{(1-icx)(cd+ie)}\right)}{d^2}-\frac{a+b \arctan(cx)}{dx}-\frac{d^2}{dx}
$$

$$
-\frac{ae \log(x)}{d^2}-\frac{bc \log \left(c^2x^2+1\right)}{2d}-\frac{ibe \ PolyLog(2,-icx)}{2d^2}+\frac{ibe \ PolyLog(2,icx)}{2d^2}+\frac{ibe \ PolyLog(2,icx)}{2d^2}+\frac{be \ PolyLog(2,icx)}{2d^2}-\frac{e(a+ex)}{2d^2}-\frac{e(a+ex)}{2d^2}-\frac{e(a+ex)}{2d^2}+\frac{be \log(x)}{d}
$$

 $input$  Int[(a + b\*ArcTan[c\*x])/(x<sup>2</sup>x(d + e\*x)), x]

output   
\n-(
$$
(a + b*Arctan[c*x])/(d*x) + (b*c*Log[x])/d - (a*e*Log[x])/d^2 - (e*(a + b*Arctan[c*x))*Log[2/(1 - I*c*x)])/d^2 + (e*(a + b*Arctan[c*x))*Log[(2*c*d + e*x))}/((c*d + I*e)*(1 - I*c*x))])/d^2 - (b*c*Log[1 + c^2*x^2])/(2*d) - ((I/2)*b*e*PolyLog[2, (-I)*c*x])/d^2 + ((I/2)*b*e*PolyLog[2, I-c/(I/2)*b*e*PolyLog[2, 1 - 2/(1 - I*c*x)])/d^2 - ((I/2)*b*e*PolyLog[2, 1 - (2*c*(d + e*x))/((c*d + I*e)*(1 - I*c*x))])/d^2
$$

3.139.3.1 Defintions of rubi rules used

rule 2009  $Int[u_$ , x\_Symbol] :> Simp[IntSum[u, x], x] /; SumQ[u]

```
rule 5411 Int[((a_{-}) + ArcTan[(c_{-})*(x_{-})]*(b_{-}))^(p_{-})*((f_{-})*(x_{-}))^(m_{-})*((d_{-}) + (e_{-}).)*(x_))^(q_.), x_Symbol] :> Int[ExpandIntegrand[(a + b*ArcTan[c*x])^p, (f*
         x)m*(d + e*x)^q, x], x] /; FreeQ[{a, b, c, d, e, f, m}, x] && IGtQ[p, 0] &
         & IntegerQ[q] && (GtQ[q, 0] || NeQ[a, 0] || IntegerQ[m])
```
## **3.139.4 Maple [A] (verified)**

Time  $= 0.29$  (sec), antiderivative size  $= 306$ , normalized size of antiderivative  $= 1.32$ 

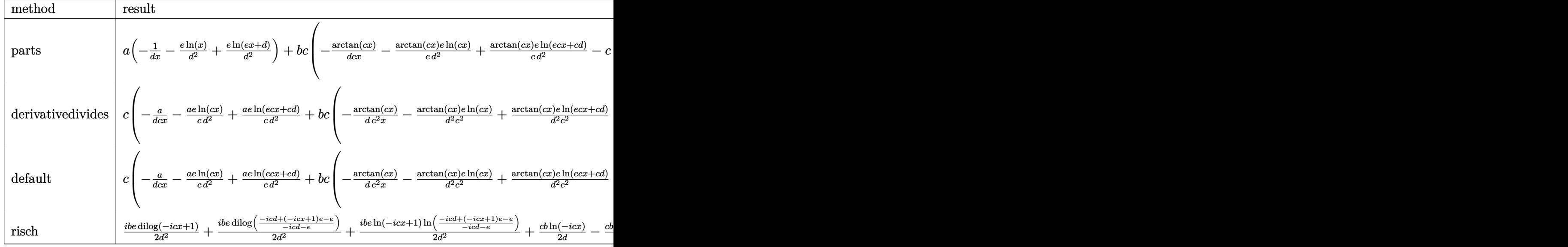

input <mark>int((a+b\*arctan(c\*x))/x^2/(e\*x+d),x,method=\_RETURNVERBOSE)</mark> ✞ ☎

output ✞ ☎ a\*(-1/d/x-e/d^2\*ln(x)+e/d^2\*ln(e\*x+d))+b\*c\*(-arctan(c\*x)/d/c/x-1/c\*arctan( c\*x)\*e/d^2\*ln(c\*x)+1/c\*arctan(c\*x)\*e/d^2\*ln(c\*e\*x+c\*d)-c\*(1/d^2/c^2\*e^2\*(- 1/2\*I\*ln(c\*e\*x+c\*d)\*(ln((I\*e-e\*c\*x)/(c\*d+I\*e))-ln((I\*e+e\*c\*x)/(I\*e-c\*d)))/ e-1/2\*I\*(dilog((I\*e-e\*c\*x)/(c\*d+I\*e))-dilog((I\*e+e\*c\*x)/(I\*e-c\*d)))/e)-1/d /c\*(-1/2\*ln(c^2\*x^2+1)+ln(c\*x))-1/d^2/c^2\*e\*(-1/2\*I\*ln(c\*x)\*ln(1+I\*c\*x)+1/ 2\*I\*ln(c\*x)\*ln(1-I\*c\*x)-1/2\*I\*dilog(1+I\*c\*x)+1/2\*I\*dilog(1-I\*c\*x)))) ✝ ✆

# <span id="page-1358-0"></span>**3.139.5 Fricas [F]**

$$
\int \frac{a + b \arctan(cx)}{x^2(d + ex)} dx = \int \frac{b \arctan(cx) + a}{(ex + d)x^2} dx
$$

✝ ✆

<span id="page-1358-1"></span>✝ ✆

✝ ✆

input ✞ ☎ integrate((a+b\*arctan(c\*x))/x^2/(e\*x+d),x, algorithm="fricas")

output integral((b\*arctan(c\*x) + a)/(e\*x^3 + d\*x^2), x) ✞ ☎

## **3.139.6 Sympy [F(-1)]**

Timed out.

$$
\int \frac{a + b \arctan(cx)}{x^2(d + ex)} dx = \text{Timed out}
$$

✞ ☎

✝ ✆

<span id="page-1359-0"></span> $\left($   $\left($   $\right)$   $\left($   $\left($   $\right)$   $\left($   $\left($   $\right)$   $\left($   $\left($   $\right)$   $\left($   $\left($   $\right)$   $\left($   $\left($   $\right)$   $\left($   $\left($   $\right)$   $\left($   $\left($   $\right)$   $\left($   $\left($   $\right)$   $\left($   $\left($   $\right)$   $\left($   $\left($   $\right)$   $\left($   $\left($   $\right)$   $\left($ 

input integrate((a+b\*atan(c\*x))/x\*\*2/(e\*x+d),x)

output <mark>Timed out</mark> ✞ ☎

#### **3.139.7 Maxima [F]**

$$
\int \frac{a+b \arctan(cx)}{x^2(d+ex)} dx = \int \frac{b \arctan(cx) + a}{(ex+d)x^2} dx
$$

✞ ☎

✝ ✆

<span id="page-1359-1"></span> $\left($   $\left($   $\right)$   $\left($   $\left($   $\right)$   $\left($   $\right)$   $\left($   $\left($   $\right)$   $\left($   $\left($   $\right)$   $\left($   $\left($   $\right)$   $\left($   $\right)$   $\left($   $\left($   $\right)$   $\left($   $\left($   $\right)$   $\left($   $\right)$   $\left($   $\left($   $\right)$   $\left($   $\left($   $\right)$   $\left($   $\left($   $\right)$   $\left($ 

input integrate((a+b\*arctan(c\*x))/x^2/(e\*x+d),x, algorithm="maxima")

```
output
a*(e*log(e*x + d)/d^2 - e*log(x)/d^2 - 1/(d*x)) + 2*b*integrate(1/2*arctan
   ✞ ☎
   (c*x)/(e*x^3 + d*x^2), x)
```
### **3.139.8 Giac [F]**

$$
\int \frac{a + b \arctan(cx)}{x^2(d + ex)} dx = \int \frac{b \arctan(cx) + a}{(ex + d)x^2} dx
$$

✞ ☎

 $\left($   $\left($   $\right)$   $\left($   $\left($   $\right)$   $\left($   $\left($   $\right)$   $\left($   $\left($   $\right)$   $\left($   $\left($   $\right)$   $\left($   $\left($   $\right)$   $\left($   $\left($   $\right)$   $\left($   $\left($   $\right)$   $\left($   $\left($   $\right)$   $\left($   $\left($   $\right)$   $\left($   $\left($   $\right)$   $\left($   $\left($   $\right)$   $\left($ 

✞ ☎

<span id="page-1359-2"></span>✝ ✆

input integrate((a+b\*arctan(c\*x))/x^2/(e\*x+d),x, algorithm="giac")

output <mark>sage0\*x</mark>

# **3.139.9 Mupad [F(-1)]**

Timed out.

$$
\int \frac{a + b \arctan(cx)}{x^2(d + ex)} dx = \int \frac{a + b \atan(cx)}{x^2(d + ex)} dx
$$

✝ ✆

 $\left($   $\left($   $\right)$   $\left($   $\left($   $\right)$   $\left($   $\left($   $\right)$   $\left($   $\left($   $\right)$   $\left($   $\left($   $\right)$   $\left($   $\left($   $\right)$   $\left($   $\left($   $\right)$   $\left($   $\left($   $\right)$   $\left($   $\left($   $\right)$   $\left($   $\left($   $\right)$   $\left($   $\left($   $\right)$   $\left($   $\left($   $\right)$   $\left($ 

input <mark>int((a + b\*atan(c\*x))/(x^2\*(d + e\*x)),x)</mark> ✞ ☎

output ✞ ☎  $int((a + b*atan(c*x))/(x^2*(d + e*x)), x)$ 

# $\int \frac{a+b\arctan(cx)}{x^3(d+ex)}\,dx$

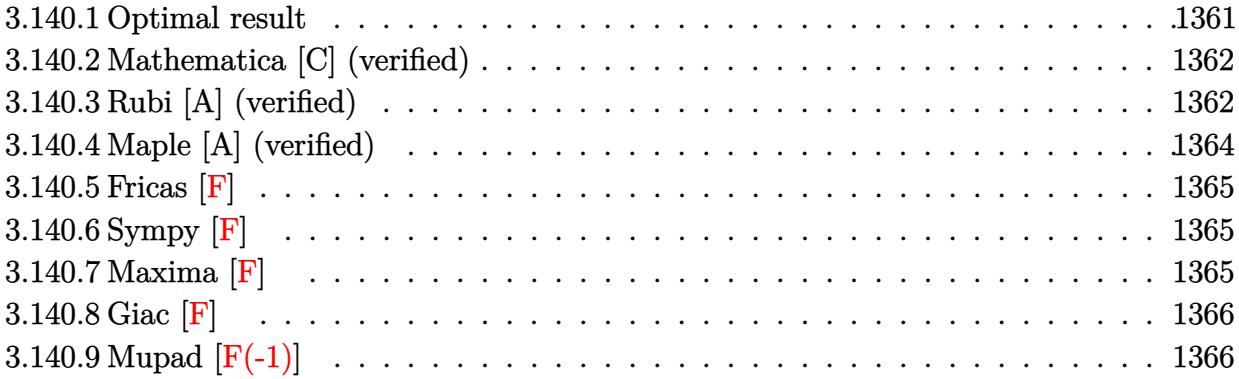

### <span id="page-1361-0"></span>**3.140.1 Optimal result**

Integrand size  $= 19$ , antiderivative size  $= 293$ 

$$
\int \frac{a + b \arctan(cx)}{x^3(d + ex)} dx = -\frac{bc}{2dx} - \frac{bc^2 \arctan(cx)}{2d} - \frac{a + b \arctan(cx)}{2dx^2} + \frac{e(a + b \arctan(cx))}{d^2x} - \frac{bce \log(x)}{d^2} + \frac{ae^2 \log(x)}{d^3} + \frac{e^2(a + b \arctan(cx)) \log(\frac{2}{1 - icx})}{d^3} - \frac{e^2(a + b \arctan(cx)) \log(\frac{2c(d + ex)}{(cd + ie)(1 - icx)})}{d^3} + \frac{bce \log(1 + c^2x^2)}{2d^2} - \frac{ibe^2 \text{PolyLog}(2, -icx)}{2d^3} - \frac{ibe^2 \text{PolyLog}(2, icx)}{2d^3} - \frac{ibe^2 \text{PolyLog}(2, 1 - \frac{2c(d + ex)}{(cd + ie)(1 - icx)})}{2d^3}
$$

<span id="page-1361-1"></span>output ✞ ☎ -1/2\*b\*c/d/x-1/2\*b\*c^2\*arctan(c\*x)/d+1/2\*(-a-b\*arctan(c\*x))/d/x^2+e\*(a+b\*a rctan(c\*x))/d^2/x-b\*c\*e\*ln(x)/d^2+a\*e^2\*ln(x)/d^3+e^2\*(a+b\*arctan(c\*x))\*ln (2/(1-I\*c\*x))/d^3-e^2\*(a+b\*arctan(c\*x))\*ln(2\*c\*(e\*x+d)/(c\*d+I\*e)/(1-I\*c\*x) )/d^3+1/2\*b\*c\*e\*ln(c^2\*x^2+1)/d^2+1/2\*I\*b\*e^2\*polylog(2,-I\*c\*x)/d^3-1/2\*I\* b\*e^2\*polylog(2,I\*c\*x)/d^3-1/2\*I\*b\*e^2\*polylog(2,1-2/(1-I\*c\*x))/d^3+1/2\*I\* b\*e^2\*polylog(2,1-2\*c\*(e\*x+d)/(c\*d+I\*e)/(1-I\*c\*x))/d^3 ✝ ✆

#### **3.140.2 Mathematica [C] (verified)**

Result contains higher order function than in optimal. Order 5 vs. order 4 in optimal. Time  $= 0.14$  (sec), antiderivative size  $= 298$ , normalized size of antiderivative  $= 1.02$ 

$$
\int \frac{a + b \arctan(cx)}{x^3(d+ex)} dx = -\frac{a + b \arctan(cx)}{2dx^2} + \frac{e(a + b \arctan(cx))}{d^2x}
$$
  
\n
$$
-\frac{bc \text{ Hypergeometric2F1}(-\frac{1}{2}, 1, \frac{1}{2}, -c^2x^2)}{2dx} + \frac{ae^2 \log(x)}{d^3}
$$
  
\n
$$
-\frac{ae^2 \log(d+ex)}{d^3} - \frac{bce(2 \log(x) - \log(1 + c^2x^2))}{2d^2}
$$
  
\n
$$
+\frac{ibe^2 \text{ PolyLog}(2, -icx)}{2d^3} - \frac{ibe^2 \text{ PolyLog}(2, icx)}{2d^3}
$$
  
\n
$$
-\frac{ib(e^2 \log(1 - icx) \log(\frac{e(d+ex)}{cd-e}) + e^2 \text{PolyLog}(2, \frac{e(1 - icx)}{icd+e}))}{2d^3}
$$
  
\n
$$
+\frac{ib(e^2 \log(1 + icx) \log(\frac{e(d+ex)}{cd+ie}) + e^2 \text{PolyLog}(2, -\frac{e(1 + icx)}{icd+e}))}{2d^3}
$$

✞ ☎

✝ ✆

$$
input
$$
 **Integrate[(a + b\*ArcTan[c\*x])/(x^3\*(d + e\*x)),x]**

```
output
-1/2*(a + b*ArcTan[c*x])/(d*x^2) + (e*(a + b*ArcTan[c*x]))/(d^2*x) - (b*c*
     ✞ ☎
      Hypergeometric2F1[-1/2, 1, 1/2, -(c^2*x^2)])/(2*d*x) + (a*e^2*Log[x])/d^3- (a*e^2*Log[d + e*x])/d^3 - (b*c*e*(2*Log[x] - Log[1 + c^2*x^2]))/(2*d^2)
       + ((I/2)*b*e^2*PolyLog[2, (-I)*c*x])/d^3 - ((I/2)*b*e^2*PolyLog[2, I*c*x]
      )/d<sup>-3</sup> - ((I/2)*b*(e<sup>-</sup>2*Log[1 - I*c*x]*Log[(c*(d + e*x))/(c*d - I*e)] + e<sup>-</sup>2*
      PolyLog[2, (e*(1 - I*cx)) / (I*cxd + e)])/d^3 + ((I/2)*b*(e^2*Log[1 + I*cx])x<sup>*</sup>Log[(c*(d + e*x))/(c*d + I*e)] + e^2*PolyLog[2, -((e*(1 + I*c*x))/(I*c*
      d - e)]))/d<sup>-3</sup>
```
#### **3.140.3 Rubi [A] (verified)**

Time =  $0.49$  (sec), antiderivative size = 293, normalized size of antiderivative = 1.00, number of steps used = 2, number of rules used = 2,  $\frac{\text{number of rules}}{\text{integral size}}$  = 0.105, Rules used  $= \{5411, 2009\}$ 

<span id="page-1362-0"></span>✝ ✆

Below are the steps used by Rubi to obtain the solution. The rule number used for the transformation is given above next to the arrow. The rules definitions used are listed below.

$$
\int \frac{a + b \arctan(cx)}{x^3(d + ex)} dx
$$
  

$$
\int \left(-\frac{e^3(a + b \arctan(cx))}{d^3(d + ex)} + \frac{e^2(a + b \arctan(cx))}{d^3x} - \frac{e(a + b \arctan(cx))}{d^2x^2} + \frac{a + b \arctan(cx)}{dx^3}\right) dx
$$
  

$$
\int \frac{2009}{2009}
$$
  

$$
\frac{e^2 \log\left(\frac{2}{1 - icx}\right)(a + b \arctan(cx))}{\frac{d^3}{d^3x}} - \frac{e^2(a + b \arctan(cx)) \log\left(\frac{2c(d + ex)}{(1 - icx)(cd + ie)}\right)}{d^3} + \frac{e(a + b \arctan(cx))}{d^3x} - \frac{a + b \arctan(cx)}{2dx^2} + \frac{ae^2 \log(x)}{d^3} - \frac{bc^2 \arctan(cx)}{2d} + \frac{bce \log\left(c^2x^2 + 1\right)}{2d^2} + \frac{ibe^2 \text{PolyLog}(2, icx)}{2d^3} - \frac{ibe^2 \text{PolyLog}\left(2, 1 - \frac{2}{1 - icx}\right)}{2d^3} + \frac{ibe^2 \text{PolyLog}\left(2, 1 - \frac{2}{(cd + ie)(1 - icx)}\right)}{2d^3} - \frac{bce \log(x)}{d^2} - \frac{bc}{2dx}
$$

 $input \left[\frac{\text{Int}[(a + b*ArcTan[c*x])/(x^3*(d + e*x)),x]}{max[c*x]}\right]$ 

output 
$$
-1/2*(b*c)/(d*x) - (b*c^2*ArcTan[c*x])/(2*d) - (a + b*ArcTan[c*x])/(2*d*x)  
2) + (e*(a + b*ArcTan[c*x]))/(d^2*x) - (b*c*e*Log[x])/d^2 + (a*e^2*Log[x])  
/d^3 + (e^2*(a + b*ArcTan[c*x])*Log[2/(1 - I*c*x)])/d^3 - (e^2*(a + b*ArcT  
an[c*x])*Log[(2*c*(d + e*x))/((c*d + I*e)*(1 - I*c*x))])/d^3 + (b*c*e*Log[  
1 + c^2*x^2])/(2*d^2) + ((I/2)*b*e^2*PolyLog[2, (-I)*c*x])/d^3 - ((I/2)*b*  
e^2*PolyLog[2, I*c*x])/d^3 - ((I/2)*b*e^2*PolyLog[2, 1 - 2/(1 - I*c*x)])/d  
3 + ((I/2)*b*e^2*PolyLog[2, 1 - (2*c*(d + e*x))/((c*d + I*e)*(1 - I*c*x))  
]/d^3
$$

#### 3.140.3.1 Defintions of rubi rules used

rule 2009  $Int[u, x_Symb01]$  :> Simp [IntSum [u, x], x] /; SumQ [u]

<span id="page-1363-0"></span>rule 5411  $Int[((a_{-}) + ArcTan[(c_{-})*(x_{-})]*(b_{-}))^{(p_{-})}((f_{-})*(x_{-}))^{(m_{-})}*((d_{-}) + (e_{-})*(f_{-}))^{(m_{-})}$ .)\*(x\_))^(q\_.), x\_Symbol] :> Int[ExpandIntegrand[(a + b\*ArcTan[c\*x])^p, (f\*  $x)^m*(d + e*x)^q$ , x], x] /; FreeQ[{a, b, c, d, e, f, m}, x] && IGtQ[p, 0] & & IntegerQ[q] && (GtQ[q, 0] || NeQ[a, 0] || IntegerQ[m])

## **3.140.4 Maple [A] (verified)**

Time  $= 0.37$  (sec), antiderivative size  $= 357$ , normalized size of antiderivative  $= 1.22$ 

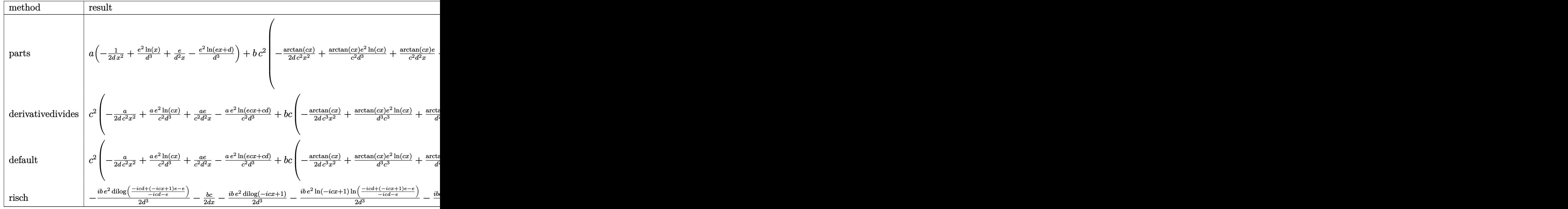

✝ ✆

$$
input \left(\frac{1}{int((a+b*arctan(c*x))/x^3/(e*x+d),x, method=RETURNVERBOSE)}\right)
$$

<span id="page-1364-0"></span>output a\*(-1/2/d/x^2+e^2/d^3\*ln(x)+e/d^2/x-e^2/d^3\*ln(e\*x+d))+b\*c^2\*(-1/2\*arctan( ✞ ☎  $c*x)/d/c^2/x^2+1/c^2*arctan(c*x)*e^2/d^3*ln(c*x)+1/c^2*arctan(c*x)*e/d^2/x$  $-1/c$ <sup>2</sup>\*arctan(c\*x)\*e^2/d^3\*ln(c\*e\*x+c\*d)-1/2\*c\*(1/c^2/d^2\*(-e\*ln(c^2\*x^2+1  $) + d * c * arctan(c * x) + 2 * e * ln(c * x) + d / x) + 2 / d^3/c^3 * e^2 * (-1/2 * I * ln(c * x) * ln(1+I * c * x))$  $x)+1/2*I*ln(c*x)*ln(1-I*cx)-1/2*I*dilog(1+I*cx)+1/2*I*dilog(1-I*cx))-2/$  $d^3/c^3*e^3*(-1/2*I*ln(c*e*x+c*d)*(ln((I*e-e*c*x)/(c*d+I*e))-ln((I*e+e*c*x))$ )/(I\*e-c\*d)))/e-1/2\*I\*(dilog((I\*e-e\*c\*x)/(c\*d+I\*e))-dilog((I\*e+e\*c\*x)/(I\*e  $-c*d))$ /e)))  $\left($   $\left($   $\right)$   $\left($   $\left($   $\right)$   $\left($   $\right)$   $\left($   $\left($   $\right)$   $\left($   $\left($   $\right)$   $\left($   $\left($   $\right)$   $\left($   $\right)$   $\left($   $\left($   $\right)$   $\left($   $\left($   $\right)$   $\left($   $\right)$   $\left($   $\left($   $\right)$   $\left($   $\left($   $\right)$   $\left($   $\left($   $\right)$   $\left($ 

#### **3.140.5 Fricas [F]**

$$
\int \frac{a + b \arctan(cx)}{x^3(d + ex)} dx = \int \frac{b \arctan(cx) + a}{(ex + d)x^3} dx
$$

✞ ☎

✝ ✆

✞ ☎

<span id="page-1365-0"></span>✝ ✆

input integrate((a+b\*arctan(c\*x))/x^3/(e\*x+d),x, algorithm="fricas")

output integral((b\*arctan(c\*x) + a)/(e\*x^4 + d\*x^3), x)

# **3.140.6 Sympy [F]**

$$
\int \frac{a + b \arctan(cx)}{x^3(d + ex)} dx = \int \frac{a + b \tan(cx)}{x^3(d + ex)} dx
$$

✞ ☎

✝ ✆

<span id="page-1365-1"></span>✝ ✆

input <mark>integrate((a+b\*atan(c\*x))/x\*\*3/(e\*x+d),x)</mark>

$$
output \left[ \frac{m}{Integral((a + b*atan(c*x))/(x**3*(d + e*x)), x)} \right]
$$

### **3.140.7 Maxima [F]**

$$
\int \frac{a + b \arctan(cx)}{x^3(d + ex)} dx = \int \frac{b \arctan(cx) + a}{(ex + d)x^3} dx
$$

✞ ☎

✝ ✆

<span id="page-1365-2"></span>✝ ✆

$$
input \text{ \texttt{integrate}(\texttt{a+b*arctan(c*x)})/x^3/(e*x+d), x, algorithm="maxima")}
$$

```
output
-1/2*a*(2*e^2*log(e*x + d)/d^3 - 2*e^2*log(x)/d^3 - (2*e*x - d)/(d^2*x^2))
   ✞ ☎
    + 2*b*integrate(1/2*arctan(c*x)/(e*x^4 + d*x^3), x)
```
## **3.140.8 Giac [F]**

$$
\int \frac{a + b \arctan(cx)}{x^3(d + ex)} dx = \int \frac{b \arctan(cx) + a}{(ex + d)x^3} dx
$$

✝ ✆

<span id="page-1366-0"></span>✝ ✆

input <mark>integrate((a+b\*arctan(c\*x))/x^3/(e\*x+d),x, algorithm="giac")</mark> ✞ ☎

output <mark>sage0\*x</mark> ✞ ☎

# **3.140.9 Mupad [F(-1)]**

Timed out.

$$
\int \frac{a + b \arctan(cx)}{x^3(d + ex)} dx = \int \frac{a + b \tan(cx)}{x^3(d + ex)} dx
$$

✝ ✆

✝ ✆

input <mark>int((a + b\*atan(c\*x))/(x^3\*(d + e\*x)),x)</mark> ✞ ☎

output int((a + b\*atan(c\*x))/(x^3\*(d + e\*x)), x) ✞ ☎

#### **3.141** R *<sup>x</sup>*  $(3a+b\arctan(cx))^2$  $\frac{\arctan(cx))^{-}}{d+ex}dx$

<span id="page-1367-0"></span>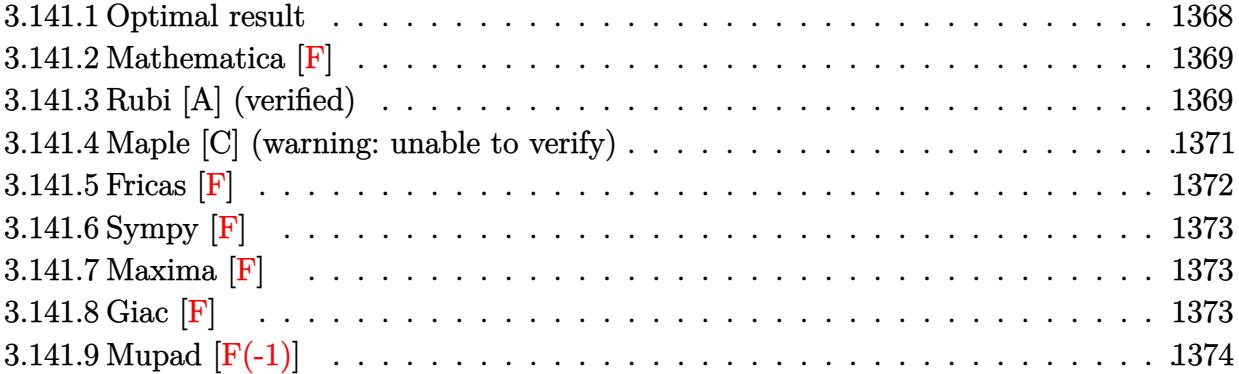
# **3.141.1 Optimal result**

Integrand size  $= 21$ , antiderivative size  $= 598$ 

$$
\int \frac{x^3(a + b \arctan(cx))^2}{d + ex} dx = \frac{abdx}{ce^2} + \frac{b^2x}{3c^2e} - \frac{b^2 \arctan(cx)}{3c^3e} + \frac{b^2dx \arctan(cx)}{ce^2} - \frac{bx^2(a + b \arctan(cx))^2}{3ce} + \frac{ad(a + b \arctan(cx))^2}{2c^2e^2} - \frac{i(a + b \arctan(cx))^2}{3c^3e} + \frac{d^2x(a + b \arctan(cx))^2}{e^3} - \frac{dx^2(a + b \arctan(cx))^2}{3c^3e} + \frac{x^3(a + b \arctan(cx))^2}{e^3} + \frac{x^3(a + b \arctan(cx))^2}{3e^3} + \frac{b^2(d^2(a + b \arctan(cx))^2 \log(\frac{2}{1 - ixx})}{e^4} - \frac{2b(a + b \arctan(cx)) \log(\frac{2}{1 + ixx})}{3c^3e} - \frac{d^3(a + b \arctan(cx)) \log(\frac{2}{1 + ixx})}{3c^3e} - \frac{d^3(a + b \arctan(cx))^2 \log(\frac{2c(d + ex)}{(cd + ie)(1 - ixx)})}{3c^3e^2} - \frac{b^2d \log(1 + c^2x^2)}{2c^2e^2} - \frac{ibd^3(a + b \arctan(cx)) \text{PolyLog}(2, 1 - \frac{2}{1 - ixx})}{2c^2e^2} + \frac{ib^2d^2 \text{ PolyLog}(2, 1 - \frac{2}{1 + ixx})}{ce^3} - \frac{ib^2 \text{ PolyLog}(2, 1 - \frac{2}{1 + ixx})}{3c^3e} + \frac{ibd^3(a + b \arctan(cx)) \text{PolyLog}(2, 1 - \frac{2c(d + ex)}{(cd + ie)(1 - ixx)})}{2e^4} + \frac{b^2d^3 \text{ PolyLog}(3, 1 - \frac{2c}{1 - ixx})}{2e^4} - \frac{b^2d^3 \text{ PolyLog}(3, 1 - \frac{2c(d + ex)}{(cd + ie)(1 - ixx)})}{2e^4}
$$

```
output a*b*d*x/c/e^2+1/3*b^2*x/c^2/e-1/3*b^2*arctan(c*x)/c^3/e+b^2*d*x*arctan(c*x
       \frac{1}{c}(e^2-1/3*b*x^2*(a+b*arctan(c*x))/c/e-1/3*I*(a+b*arctan(c*x))^2/c^3/e-1/22*d*(a+b*arctan(c*x))^2/c^2/e^2-I*b*d^3*(a+b*arctan(c*x))*polylog(2,1-2/(1
       -I*cx))/e^4+d^2*x*(a+b*arctan(c*x))^2/e^3-1/2*d*x^2*(a+b*arctan(c*x))^2/e
       2+1/3*x^3*(a+b*arctan(cx*x))^2/e+d^3*(a+b*arctan(cx*x))^2*ln(2/(1-I*c*x))/e2(1+2+b+d^2*(a+b*arctan(cx*x))*ln(2/(1+1*cx)))/c/e^3-2/3*b*(a+b*arctan(cx*x))*ln(2/(1+I*cx))/c^3/e-d^3*(a+b*arctan(c*x))^2*ln(2*c*(e*x+d)/(c*d+I*e)/(1-I*cx))/e^4-1/2*b^2*d*ln(c^2*x^2+1)/c^2/e^2+I*d^2*(a+b*arctan(c*x))^2/c/e
       \text{G}-1/3*I*b\text{G}z*polylog(2,1-2/(1+I*c*x))/c\text{G}/e+I*b*d\text{G}*(a+b*arctan(c*x))*polylog(2,1-2*c*(e*x+d)/(c*d+I*e)/(1-I*c*x))/e^4+I*b^2*d^2*polylog(2,1-2/(1+I*x))c*x)/(c/e^3+1/2*b^2*d^3*polylog(3,1-2/(1-I*c*x))/e^4-1/2*b^2*d^3*polylog(3,1-2/2+1/2*b^2*)),1-2*c*(e*x+d)/(c*d+I*e)/(1-I*c*x))/e^4
```
#### 3.141.2 Mathematica F

$$
\int \frac{x^3(a + b \arctan(cx))^2}{d + ex} dx = \int \frac{x^3(a + b \arctan(cx))^2}{d + ex} dx
$$

$$
input
$$
  $Integrate[(x^3*(a + b*Arctan[c*x])^2)/(d + e*x),x]$ 

output Integrate  $[(x^3*(a + b*ArcTan[c*x])^2)/(d + e*x), x]$ 

#### Rubi [A] (verified) 3.141.3

Time =  $0.97$  (sec), antiderivative size = 598, normalized size of antiderivative = 1.00, number of steps used = 2, number of rules used = 2,  $\frac{\text{number of rules}}{\text{integrand size}}$  = 0.095, Rules used  $=\{5411, 2009\}$ 

Below are the steps used by Rubi to obtain the solution. The rule number used for the transformation is given above next to the arrow. The rules definitions used are listed below.

$$
\int \frac{x^3(a + b \arctan(cx))^2}{d + ex} dx
$$
  
 5411

$$
\int \left( -\frac{d^3(a + b \arctan(cx))^2}{e^3(d + ex)} + \frac{d^2(a + b \arctan(cx))^2}{e^3} - \frac{dx(a + b \arctan(cx))^2}{e^2} + \frac{x^2(a + b \arctan(cx))^2}{e} \right) dx
$$

3.141. 
$$
\int \frac{x^3(a+b\arctan(cx))^2}{d+ex} dx
$$

$$
\frac{1}{3c^{3}e} \frac{2009}{3c^{3}e} - \frac{2b \log \left(\frac{2}{1+icx}\right) (a + b \arctan(cx))}{3c^{3}e} - \frac{d(a + b \arctan(cx))^2}{2c^{2}e^{2}} - \frac{1}{2c^{2}e^{2}} - \frac{1}{2c^{3}e^{2}} - \frac{1}{2c^{3}e^{2}} - \frac{1}{2c^{2}} - \frac{1}{2c^{2}} - \frac{
$$

✞ ☎

✝ ✆

input Int $[(x^3*(a + b*ArcTan[c*x])^2)/(d + e*x),x]$ 

output   
\n
$$
(a*b*d*x)/(c*e^2) + (b^2*x)/(3*c^2*e) - (b^2*ArcTan[c*x])/(3*c^3*e) + (b^2
$$
\n
$$
*dx*ArcTan[c*x])/(c*e^2) - (b*x^2*(a + b*ArcTan[c*x]))/(3*c^3*e) + (I*d^2*(a + b*ArcTan[c*x])^2)/(c*e^3) - (d*(a + b*ArcTan[c*x]))^2)/(2*c^2*e^2) - ((I/3)*(a + b*ArcTan[c*x])^2)/(c^3*e) + (d^2*x*(a + b*ArcTan[c*x])^2)/(e^3 - (d*x^2*(a + b*ArcTan[c*x]))^2)/(2*e^2) + (x^3*(a + b*ArcTan[c*x])^2)/(3*e)
$$
\n+ (d^3\*(a + b\*ArcTan[c\*x]))^2\*Log[2/(1 - I\*c\*x)])/e^4 + (2\*b\*d^2\*(a + b\*ArcTan[c\*x])\*Log[2/(1 + I\*c\*x)])/(c\*e^3) - (2\*b\*(a + b\*ArcTan[c\*x])\*Log[2/(1 + Ikc\*x)))/(3\*c^3\*e) - (d^3\*(a + b\*ArcTan[c\*x])^2\*Log[(2kc\*(d + e\*x))/((c\*)d + I\*e)\*(1 - I\*c\*x)))/e^4 - (b^2\*d\*Log[1 + c^2\*x^2])/(2kc^2\*e^2) - (I\*b\*(a + b\*ArcTan[c\*x])\*)\*PolyLog[2, 1 - 2/(1 - Ikc\*x)])/(c\*e^3) - ((I/3)\*b^2\*PolyLog[2, 1 - 2/(1 + I\*\n c\*x)])/(c^3\*e) + (I\*b\*d^3\*(a + b\*ArcTan[c\*x])\*PolyLog[2, 1 - (2kc\*(d + e\*x)))/(c\*d + I\*e)\*(1 - I\*c\*x))]/e^4 + (b^2\*d^3\*PolyLog[3, 1 - 2/(1 - Ikc\*x))]/(2\*e^4) - (b^2\*d^3\*PolyLog[3, 1 - (2kc\*(d + e\*x))]/(2\*e^4) - (b^2\*d^3\*PolyLog[3, 1 - (2kc\*(d + e\*x)))]/(2\*e^4)

#### **3.141.3.1 Defintions of rubi rules used**

rule 2009 <mark>Int[u\_, x\_Symbol] :> Simp[IntSum[u, x], x] /; SumQ[u]</mark>

```
rule 5411 <mark>Int[((a_.) + ArcTan[(c_.)*(x_)]*(b_.))^(p_.)*((f_.)*(x_))^(m_.)*((d_) + (e_</mark>
     ✞ ☎
      .)*(x_))^(q_.), x_Symbol] :> Int[ExpandIntegrand[(a + b*ArcTan[c*x])^p, (f*
     x)^{m*(d + e*x)^q, x}, x], x and x is the [a, b, c, d, e, f, m], x and x is [GtQ[p, 0] &
      & IntegerQ[q] && (GtQ[q, 0] || NeQ[a, 0] || IntegerQ[m])
     ✝ ✆
```
#### **3.141.4 Maple [C] (warning: unable to verify)**

Result contains higher order function than in optimal. Order 9 vs. order 4.

Time  $=$  38.26 (sec), antiderivative size  $=$  2062, normalized size of antiderivative  $=$  3.45

✞ ☎

✝ ✆

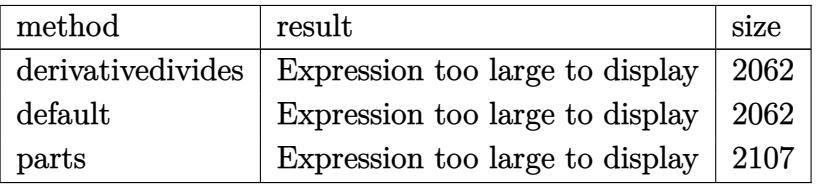

✞ ☎

✝ ✆

input <mark>int(x^3\*(a+b\*arctan(c\*x))^2/(e\*x+d),x,method=\_RETURNVERBOSE)</mark>

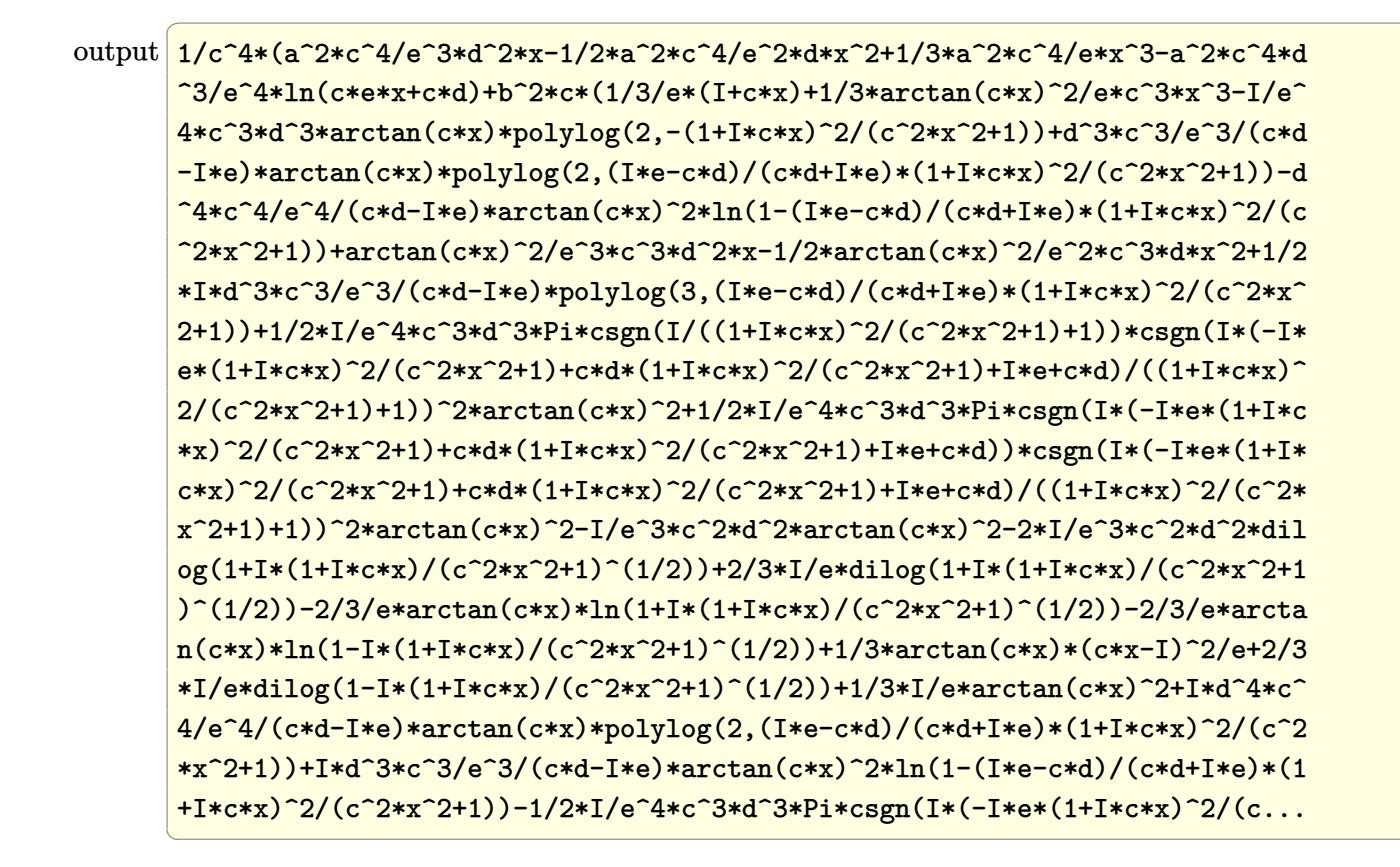

#### 3.141.5 Fricas  $\mathbf{F}$

$$
\int \frac{x^3(a + b \arctan(cx))^2}{d + ex} dx = \int \frac{(b \arctan(cx) + a)^2 x^3}{ex + d} dx
$$

$$
input\left| \text{integrate}(x^3*(a+b*arctan(c*x))^2/(e*x+d),x, algorithm="fricas") \right|
$$

output integral( $(b^2*x^3*arctan(c*x)^2 + 2*a*b*x^3*arctan(c*x) + a^2*x^3)/(e*x +$  $d)$ , x)

### **3.141.6 Sympy [F]**

$$
\int \frac{x^3(a + b \arctan(cx))^2}{d + ex} dx = \int \frac{x^3(a + b \arctan(cx))^2}{d + ex} dx
$$

✞ ☎

✝ ✆

✞ ☎

 $\left($   $\left($   $\right)$   $\left($   $\left($   $\right)$   $\left($   $\left($   $\right)$   $\left($   $\left($   $\right)$   $\left($   $\left($   $\right)$   $\left($   $\left($   $\right)$   $\left($   $\left($   $\right)$   $\left($   $\left($   $\right)$   $\left($   $\left($   $\right)$   $\left($   $\left($   $\right)$   $\left($   $\left($   $\right)$   $\left($   $\left($   $\right)$   $\left($ 

$$
input \mid \text{integrate}(x**3*(a+b*atan(c*x))**2/(e*x+d),x)
$$

output <mark>Integral(x\*\*3\*(a + b\*atan(c\*x))\*\*2/(d + e\*x), x)</mark>

#### **3.141.7 Maxima [F]**

$$
\int \frac{x^3(a + b \arctan(cx))^2}{d + ex} dx = \int \frac{(b \arctan(cx) + a)^2 x^3}{ex + d} dx
$$

✞ ☎

 $\left($   $\left($   $\right)$   $\left($   $\left($   $\right)$   $\left($   $\left($   $\right)$   $\left($   $\left($   $\right)$   $\left($   $\left($   $\right)$   $\left($   $\left($   $\right)$   $\left($   $\left($   $\right)$   $\left($   $\left($   $\right)$   $\left($   $\left($   $\right)$   $\left($   $\left($   $\right)$   $\left($   $\left($   $\right)$   $\left($   $\left($   $\right)$   $\left($ 

✞ ☎

input <mark>integrate(x^3\*(a+b\*arctan(c\*x))^2/(e\*x+d),x, algorithm="maxima")</mark>

```
output
-1/6*a^2*(6*d^3*log(e*x + d)/e^4 - (2*e^2*x^3 - 3*d*e*x^2 + 6*d^2*x)/e^3)
      + 1/96*(96*e^3*integrate(1/48*(36*(b^2*c^2*e^3*x^5 + b^2*e^3*x^3)*arctan(c
      *x)^2 + 3*(b^2*c^2*e^3*x^5 + b^2*e^3*x^3)*log(c^2*x^2 + 1)^2 + 4*(24*a*b*c
      2*e^3*x^5 - 2*b^2xc*e^3*x^4 - 3*b^2xc*d^2***^2 - 6*b^2xc*d^3*x + (b^2*x)e^*d*e^2 + 24*a*b*e^3)*x^3)*arctan(c*x) + 2*(2*b^2*c^2*e^3*x^5 - b^2*c^2*d*e^
      2*x^4 + 3*b^2zc^2*d^2*e*x^3 + 6*b^2*c^2*d^3*x^2)*log(c^2*x^2 + 1)/(c^2*e^24*x^3 + c^2*d*e^3*x^2 + e^4*x + d*e^3), x) + 4*(2*b^2*e^2*x^3 - 3*b^2*d*e*x^2 + 6*b^2*d^2*x)*arctan(c*x)^2 - (2*b^2*e^2*x^3 - 3*b^2*d*e*x^2 + 6*b^2*
      d^2*x)*log(c^2*x^2 + 1)^2)/e^3
```
### **3.141.8 Giac [F]**

$$
\int \frac{x^3(a + b \arctan(cx))^2}{d + ex} dx = \int \frac{(b \arctan(cx) + a)^2 x^3}{ex + d} dx
$$

✞ ☎

✝ ✆

✞ ☎

✝ ✆

✝ ✆

input <mark>integrate(x^3\*(a+b\*arctan(c\*x))^2/(e\*x+d),x, algorithm="giac")</mark>

output <mark>sage0\*x</mark>

3.141. 
$$
\int \frac{x^3(a + b \arctan(cx))^2}{d + ex} dx
$$

#### Mupad  $[F(-1)]$ 3.141.9

Timed out.

$$
\int \frac{x^3(a + b \arctan(cx))^2}{d + ex} dx = \int \frac{x^3 (a + b \arctan(cx))^2}{d + ex} dx
$$

input  $int((x^3*(a + b*atan(c*x))^2)/(d + e*x),x)$ 

output  $int((x^3*(a + b*atan(c*x))^2)/(d + e*x), x)$ 

1374

#### **3.142** R *<sup>x</sup>*  $^{2}(a+b\arctan(cx))^{2}$  $\frac{\arctan(cx))^{-}}{d+ex}dx$

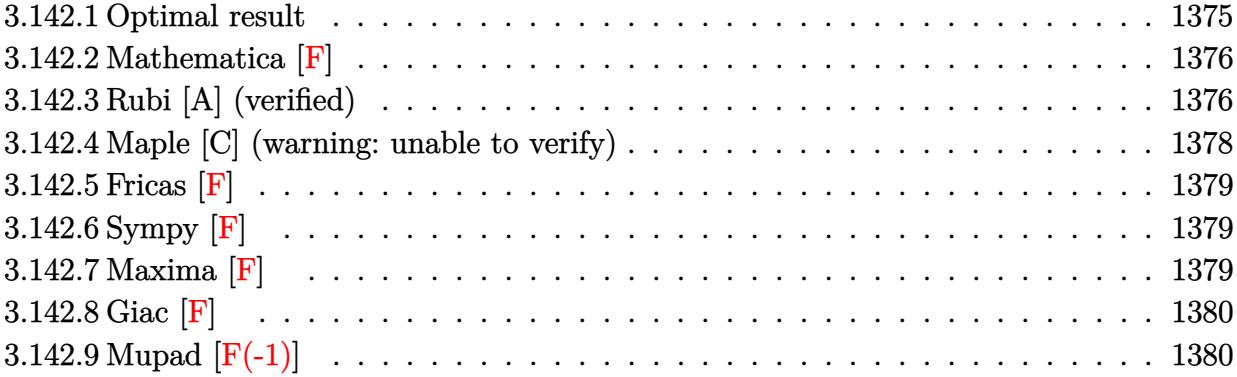

### <span id="page-1375-0"></span>**3.142.1 Optimal result**

Integrand size  $= 21$ , antiderivative size  $= 430$ 

$$
\int \frac{x^2(a + b \arctan(cx))^2}{d + ex} dx = -\frac{abx}{ce} - \frac{b^2x \arctan(cx)}{ce} - \frac{id(a + b \arctan(cx))^2}{ce^2} \n+ \frac{(a + b \arctan(cx))^2}{2c^2e} - \frac{dx(a + b \arctan(cx))^2}{e^2} \log(\frac{2}{1 - icx}) \n+ \frac{x^2(a + b \arctan(cx))^2}{2e} - \frac{d^2(a + b \arctan(cx))^2 \log(\frac{2}{1 - icx})}{e^3} \n- \frac{2bd(a + b \arctan(cx)) \log(\frac{2}{1 + icx})}{ce^2} \n+ \frac{d^2(a + b \arctan(cx))^2 \log(\frac{2c(d + ex)}{(cd + ic)(1 - icx)})}{e^3} + \frac{b^2 \log(1 + c^2x^2)}{2c^2e} \n+ \frac{ib^2d \text{PolyLog}(2, 1 - \frac{2}{1 + icx})}{ce^2} \n- \frac{ib^2d \text{PolyLog}(2, 1 - \frac{2}{1 + icx})}{ce^2} \n- \frac{bd^2(a + b \arctan(cx)) \text{PolyLog}(2, 1 - \frac{2c(d + ex)}{(cd + ic)(1 - icx)})}{e^3} \n- \frac{b^2d^2 \text{PolyLog}(3, 1 - \frac{2}{1 - icx})}{2e^3} \n+ \frac{b^2d^2 \text{ PolyLog}(3, 1 - \frac{2c(d + ex)}{(cd + ic)(1 - icx)})}{2e^3}
$$

output -a\*b\*x/c/e-b^2\*x\*arctan(c\*x)/c/e-I\*d\*(a+b\*arctan(c\*x))^2/c/e^2+1/2\*(a+b\*ar  $ctan(c*x))^2/c^2/e-d*x*(a+b*arctan(c*x))^2/e^2+1/2*x^2*(a+b*arctan(c*x))^2$  $/e-d^2x(a+b*arctan(c*x))^2xln(2/(1-I*cx))/e^3-2*b*d*(a+b*arctan(c*x))*ln(1/I))$  $2/(1+I*cx))/c/e^2+d^2*(a+b*arctan(cx*x))^2*ln(2*cx*(e*x+d)/(c*d+I*e)/(1-I*c))$  $\frac{1}{2}$  //e<sup>2</sup>3+1/2\*b<sup>2</sup>2\*ln(c<sup>2</sup>x<sup>2</sup>+1)/c<sup>2</sup>/e+I\*b\*d<sup>2</sup>2\*(a+b\*arctan(c\*x))\*polylog(2,1  $-2/(1-I*czx))/(e^3-I*b^2*d*polylog(2,1-2/(1+I*czx))/(c/e^2-I*b*d^2*(a+b*arct))$  $an(c*x)$  \*polylog(2,1-2\*c\*(e\*x+d)/(c\*d+I\*e)/(1-I\*c\*x))/e^3-1/2\*b^2\*d^2\*poly  $log(3,1-2/(1-I*cx))/e^3+1/2*b^2*d^2*polylog(3,1-2*c*(e*x+d)/(c*d+I*e)/(1-I*cz*(d*1+2*))$  $I*cx)$ )/e<sup>-3</sup>

#### <span id="page-1376-0"></span>Mathematica [F] 3.142.2

$$
\int \frac{x^2(a + b \arctan(cx))^2}{d + ex} dx = \int \frac{x^2(a + b \arctan(cx))^2}{d + ex} dx
$$

input  $Integrate[(x^2*(a + b*ArcTan[c*x])^2)/(d + e*x),x]$ 

output Integrate  $[(x^2*(a + b*ArcTan[c*x])^2)/(d + e*x), x]$ 

#### <span id="page-1376-1"></span>Rubi [A] (verified) 3.142.3

Time =  $0.70$  (sec), antiderivative size = 430, normalized size of antiderivative = 1.00, number of steps used = 2, number of rules used = 2,  $\frac{\text{number of rules}}{\text{integrand size}}$  = 0.095, Rules used  $=\{5411, 2009\}$ 

Below are the steps used by Rubi to obtain the solution. The rule number used for the transformation is given above next to the arrow. The rules definitions used are listed below.

$$
\int \frac{x^2(a + b \arctan(cx))^2}{d + ex} dx
$$
  

$$
\int \frac{d^2(a + b \arctan(cx))^2}{e^2(d + ex)} - \frac{d(a + b \arctan(cx))^2}{e^2} + \frac{x(a + b \arctan(cx))^2}{e} dx
$$
  

$$
\int \frac{2009}{e^2(d + ex)} dx
$$

$$
\frac{(a + b \arctan(cx))^2}{2c^2e} + \frac{ibd^2 \text{PolyLog}\left(2, 1 - \frac{2}{1 - icx}\right)(a + b \arctan(cx))}{e^3} - \frac{ibd^2(a + b \arctan(cx)) \text{PolyLog}\left(2, 1 - \frac{2c(d+ex)}{(cd+ie)(1 - icx)}\right)}{e^3} - \frac{d^2 \log\left(\frac{2}{1 - icx}\right)(a + b \arctan(cx))^2}{e^3} + \frac{d^2(a + b \arctan(cx))^2 \log\left(\frac{2c(d+ex)}{(1 - icx)(cd+ie)}\right)}{e^2} - \frac{dx(a + b \arctan(cx))^2}{e^2} - \frac{id(a + b \arctan(cx))^2}{ce^2} - \frac{e^3}{ce^2}
$$

$$
\frac{2bd \log\left(\frac{2}{1 + icx}\right)(a + b \arctan(cx))}{ce^2} + \frac{x^2(a + b \arctan(cx))^2}{2e} - \frac{abx}{ce} - \frac{b^2x \arctan(cx)}{ce} + \frac{b^2 \log(c^2x^2 + 1)}{2c^2e} - \frac{b^2d^2 \text{PolyLog}\left(3, 1 - \frac{2}{1 - icx}\right)}{2e^3} + \frac{b^2d^2 \text{PolyLog}\left(3, 1 - \frac{2c(d+ex)}{(cd+ie)(1 - icx)}\right)}{2e^3} - \frac{ib^2d \text{PolyLog}\left(2, 1 - \frac{2}{icx+1}\right)}{ce^2}
$$

input  $Int[(x^2*(a + b*Arctan[c*x])^2)/(d + e*x),x]$ 

output  
\n-(
$$
(a*b*x)/(c*e)
$$
) - ( $b^2*x*ArcTan[c*x]/(c*e)$  - ( $Ird*(a + b*ArcTan[c*x])^2$ )  
\n/( $c*e^2$ ) + (a + b\*ArcTan[c\*x])^2/(2\*c^2\*e) - ( $d*x*(a + b*ArcTan[c*x])^2$ )/e  
\n $(2 + (x^2*(a + b*ArcTan[c*x])^2)/(2*e)$  - ( $d^2*(a + b*ArcTan[c*x])^2*Log[2/(1 - I*cx)])/e^3 - (2*b*d*(a + b*ArcTan[c*x])*Log[2/(1 + I*cx)])/(c*e^2)  
\n+ ( $d^2*(a + b*ArcTan[c*x])^2*Log[(2*c*(d + e*x))/((c*d + I*e)*(1 - I*cx))  
\n)])/e^3 + (b^2*Log[1 + c^2*x^2])/(2*c^2*e) + (I*b*d^2*(a + b*ArcTan[c*x])*  
\nPolyLog[2, 1 - 2/(1 - I*cx)])/e^3 - (I*b^2*d*PolyLog[2, 1 - 2/(1 + I*cx))  
\n])(c*e^2) - (I*b*d^2*(a + b*ArcTan[c*x])*PolyLog[2, 1 - (2*c*(d + e*x))/(  
\n(c*d + I*e)*(1 - I*cx))])/e^3 - (b^2*d^2*PolyLog[3, 1 - 2/(1 - I*cx)))/  
\n2*e^3) + (b^2*d^2*PolyLog[3, 1 - (2*c*(d + e*x))/((c*d + I*e)*(1 - I*cx))  
\n])(2*e^3)$$ 

#### 3.142.3.1 Defintions of rubi rules used

rule  $2009$  Int[u\_, x\_Symbol] :> Simp[IntSum[u, x], x] /; SumQ[u]

<span id="page-1377-0"></span>rule 5411  $Int[((a_{-}) + ArcTan[(c_{-})*(x_{-})]*(b_{-}))^(p_{-})*((f_{-})*(x_{-}))^(m_{-})*((d_{-}) + (e_{-})$ .)\*(x\_))^(q\_.), x\_Symbol] :> Int[ExpandIntegrand[(a + b\*ArcTan[c\*x])^p, (f\* x)^m\*(d + e\*x)^q, x], x] /; FreeQ[{a, b, c, d, e, f, m}, x] && IGtQ[p, 0] & & IntegerQ[q] & (GtQ[q, 0] || NeQ[a, 0] || IntegerQ[m])

## **3.142.4 Maple [C] (warning: unable to verify)**

Result contains higher order function than in optimal. Order 9 vs. order 4.

Time  $= 26.05$  (sec), antiderivative size  $= 1710$ , normalized size of antiderivative  $= 3.98$ 

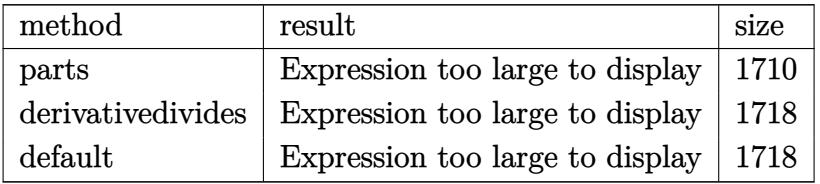

✝ ✆

input <mark>int(x^2\*(a+b\*arctan(c\*x))^2/(e\*x+d),x,method=\_RETURNVERBOSE)</mark> ✞ ☎

```
output
1/2*a^2/e*x^2-a^2/e^2*x*d+a^2/e^3*d^2*ln(e*x+d)+b^2/c^3*(1/2*arctan(c*x)^2
     ✞ ☎
      \sqrt{e^x-c^3}*x^2-arctan(c*x)^2/e^2*c^3*d*x+c^3*arctan(c*x)^2*d^2/e^3*ln(c*e*x+c*
      d)-2*c*(-1/4/e*arctan(c*x)^2-1/2*I/e^3*c^2*d^2*arctan(c*x)*polylog(2,-(1+I
      *c*x)^2/(c^2*x^2+1))-1/4*I/e^3*csgn(I*(-I*e*(1+I*c*x)^2/(c^2*x^2+1)+c*d*(1
      +I*c*x)^2/(c^2*x^2+1)+I*e+c*d)/((1+I*c*x)^2/(c^2*x^2+1)+1))*csgn(I*(-I*e*(
      1+I*c*x)^2/(c^2*x^2+1)+c*d*(1+I*c*x)^2/(c^2*x^2+1)+I*e+c*d))*csgn(I/((1+I*
      c*x)^2/(c^2*x^2+1)+1))*Pi*c^2*d^2*arctan(c*x)^2-1/2*I/e^2*c*d*arctan(c*x)^
      2+1/4*I/e^3*c^2*d^2*Pi*csgn(I/((1+I*c*x)^2/(c^2*x^2+1)+1))*csgn(I*(-I*e*(1+I+c)*c*2+1)+1))+I*c*x)^2/(c^2*x^2+1)+c*d*(1+I*c*x)^2/(c^2*x^2+1)+I*e+c*d)/((1+I*c*x)^2/(c
      2*x^2+1)+1))^2*arctan(c*x)^2-I/e^2*c*d*dilog(1+I*(1+I*c*x)/(c^2*x^2+1)^(1
      /2))+1/4*I/e^3*c^2*d^2*Pi*csgn(I*(-I*e*(1+I*c*x)^2/(c^2*x^2+1)+c*d*(1+I*c*
      x)^2/(c^2*x^2+1)+I*e+c*d))*csgn(I*(-I*e*(1+I*c*x)^2/(c^2*x^2+1)+c*d*(1+I*c
      *x)^2/(c^2*x^2+1)+I*e+c*d)/((1+I*c*x)^2/(c^2*x^2+1)+1))^2*arctan(c*x)^2+1/
     2/e*ln((1+I*cx*)^2/ (c^2*x^2+1)+1)+1/2*arctan(c*x)*(cx-x)(e-1/4*I/e^3*Pi*c^2*d^2*csgn(I*(-I*e*(1+I*c*x)^2/(c^2*x^2+1)+c*d*(1+I*c*x)^2/(c^2*x^2+1)+I*
      e+c*d)/((1+I*c*x)^2/(c^2*x^2+1)+1))^3*arctan(c*x)^2+1/e^2*c*d*arctan(c*x)*
     \ln(1+I*(1+I*cx*)(c^2*x^2+1)^(1/2))+1/e^2*x*d*arctan(c*x)*ln(1-I*(1+I*cx))/(c^2*x^2+1)^{(1/2)})+1/2*1*d^3*c^3/e^3/(c*d-I*e)*arctan(c*x)*polylog(2,(I*e)))-c*d)/(c*d+I*e)*(1+I*c*x)^2/(c^2*x^2+1))+1/4/e^3*c^2*d^2*polylog(3,-(1+I*c
      *x)^2/(c^2*x^2+1))+1/2*d^2*c^2/e^3*arctan(c*x)^2*ln(-I*e*(1+I*c*x)^2/(c...
     ✝ ✆
```
#### **3.142.5 Fricas [F]**

$$
\int \frac{x^2(a + b \arctan(cx))^2}{d + ex} dx = \int \frac{(b \arctan(cx) + a)^2 x^2}{ex + d} dx
$$

✝ ✆

✞ ☎

input <mark>integrate(x^2\*(a+b\*arctan(c\*x))^2/(e\*x+d),x, algorithm="fricas")</mark> ✞ ☎

output <mark>integral((b^2\*x^2\*arctan(c\*x)^2 + 2\*a\*b\*x^2\*arctan(c\*x) + a^2\*x^2)/(e\*x +</mark> d), x) ✝ ✆

## <span id="page-1379-0"></span>**3.142.6 Sympy [F]**

$$
\int \frac{x^2(a + b \arctan(cx))^2}{d + ex} dx = \int \frac{x^2(a + b \arctan(cx))^2}{d + ex} dx
$$

 $\left($   $\left($   $\right)$   $\left($   $\left($   $\right)$   $\left($   $\left($   $\right)$   $\left($   $\left($   $\right)$   $\left($   $\left($   $\right)$   $\left($   $\left($   $\right)$   $\left($   $\left($   $\right)$   $\left($   $\left($   $\right)$   $\left($   $\left($   $\right)$   $\left($   $\left($   $\right)$   $\left($   $\left($   $\right)$   $\left($   $\left($   $\right)$   $\left($ 

<span id="page-1379-1"></span>✝ ✆

$$
input\n{\hbox{integerate(x**2*(a+b*atan(c*x))**2/(e*x+d),x)\\\hbox{...}}}
$$

output <mark>Integral(x\*\*2\*(a + b\*atan(c\*x))\*\*2/(d + e\*x), x)</mark> ✞ ☎

#### **3.142.7 Maxima [F]**

$$
\int \frac{x^2(a + b \arctan(cx))^2}{d + ex} dx = \int \frac{(b \arctan(cx) + a)^2 x^2}{ex + d} dx
$$

✞ ☎

 $\left( \begin{array}{cc} \bullet & \bullet & \bullet \\ \bullet & \bullet & \bullet \end{array} \right)$ 

✞ ☎

input <mark>integrate(x^2\*(a+b\*arctan(c\*x))^2/(e\*x+d),x, algorithm="maxima")</mark>

```
output
1/2*a^2*(2*d^2*log(e*x + d)/e^3 + (e*x^2 - 2*d*x)/e^2) + 1/32*(4*(b^2*e*x^
     2 - 2*b^2*d*x)*arctan(c*x)^2 + 32*e^2*integrate(1/16*(12*(b^2*c^2*e^2*x^4
     + b^2*e^2*x^2)*arctan(c*x)^2 + (b^2*c^2*e^2*x^4 + b^2*e^2*x^2)*log(c^2*x^2
     + 1)^2 + 4*(8*a*b*c^2*e^2*x^4 - b^2*c*e^2*x^3 + 2*b^2*c*d^2*x + (b^2*c*d*
     e + 8*a*b*e^2)*x^2)*arctan(c*x) + 2*(b^2*c^2*e^2*x^4 - b^2*c^2*d*e*x^3 - 2
     *b^2*c^2*d^2*x^2)*log(c^2*x^2 + 1)/(c^2*e^3*x^3 + c^2*d*e^2*x^2 + e^3*x +d*e^2), x) - (b^2*e*x^2 - 2*b^2*d*x)*log(c^2*x^2 + 1)^2)/e^2
     ✝ ✆
```
## **3.142.8 Giac [F]**

$$
\int \frac{x^2(a + b \arctan(cx))^2}{d + ex} dx = \int \frac{(b \arctan(cx) + a)^2 x^2}{ex + d} dx
$$

✝ ✆

<span id="page-1380-0"></span> $\left($   $\left($   $\right)$   $\left($   $\left($   $\right)$   $\left($   $\left($   $\right)$   $\left($   $\left($   $\right)$   $\left($   $\left($   $\right)$   $\left($   $\left($   $\right)$   $\left($   $\left($   $\right)$   $\left($   $\left($   $\right)$   $\left($   $\left($   $\right)$   $\left($   $\left($   $\right)$   $\left($   $\left($   $\right)$   $\left($   $\left($   $\right)$   $\left($ 

input ✞ ☎ integrate(x^2\*(a+b\*arctan(c\*x))^2/(e\*x+d),x, algorithm="giac")

output <mark>sage0\*x</mark> ✞ ☎

## **3.142.9 Mupad [F(-1)]**

Timed out.

$$
\int \frac{x^2(a + b \arctan(cx))^2}{d + ex} dx = \int \frac{x^2 (a + b \arctan(cx))^2}{d + ex} dx
$$

✞ ☎

✝ ✆

✝ ✆

input  $int((x^2*(a + b*atan(c*x))^2)/(d + e*x),x)$ 

output 
$$
\int \frac{\sin((x^2*(a + b*atan(c*x))^2))}{\sin((x^2*(a + b*atan(c*x))^2))}
$$

# $\int \frac{x(a + b \arctan(cx))^2}{d + ex} dx$

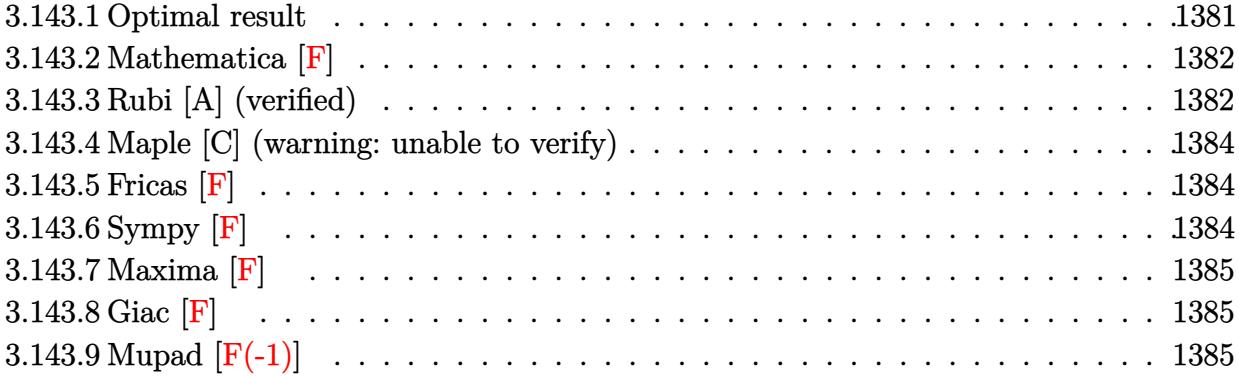

### <span id="page-1381-0"></span>**3.143.1 Optimal result**

Integrand size  $= 19$ , antiderivative size  $= 323$ 

$$
\int \frac{x(a + b \arctan(cx))^2}{d + ex} dx = \frac{i(a + b \arctan(cx))^2}{ce} + \frac{x(a + b \arctan(cx))^2}{e}
$$

$$
+ \frac{d(a + b \arctan(cx))^2 \log(\frac{2}{1 - icx})}{e^2}
$$

$$
+ \frac{2b(a + b \arctan(cx)) \log(\frac{2}{1 + icx})}{ce}
$$

$$
- \frac{d(a + b \arctan(cx))^2 \log(\frac{2c(d + ex)}{(cd + ic)(1 - icx)})}{e^2}
$$

$$
- \frac{ibd(a + b \arctan(cx)) \text{PolyLog}(2, 1 - \frac{2}{1 - icx})}{ce}
$$

$$
+ \frac{ib^2 \text{PolyLog}(2, 1 - \frac{2}{1 + icx})}{ce}
$$

$$
+ \frac{ibd(a + b \arctan(cx)) \text{PolyLog}(2, 1 - \frac{2c(d + ex)}{(cd + ic)(1 - icx)})}{ce^2}
$$

$$
+ \frac{b^2d \text{PolyLog}(3, 1 - \frac{2}{1 - icx})}{2e^2}
$$

$$
- \frac{b^2d \text{PolyLog}(3, 1 - \frac{2c(d + ex)}{(cd + ic)(1 - icx)})}{2e^2}
$$

output  $1*(a+b*arctan(c*x))^2/(c/e+x*(a+b*arctan(c*x))^2/e+d*(a+b*arctan(c*x))^2*ln$  $(2/(1-I*c*x))/e^2+2*b*(a+b*arctan(c*x))*ln(2/(1+I*c*x))/c/e-d*(a+b*arctan(1+I*c*x)))/e^2+2*b*(a+b*arctan(c*x))$  $(x*x))^2*ln(2*c*(e*x+d)/(c*d+I*e)/(1-I*c*x))/e^2-I*b*d*(a+b*arctan(c*x))*po$ lylog(2,1-2/(1-I\*c\*x))/e^2+I\*b^2\*polylog(2,1-2/(1+I\*c\*x))/c/e+I\*b\*d\*(a+b\*a  $rctan(c*x)) * polylog(2, 1-2*c*(e*x+d)/(c*d+I*e)/(1-I*c*x))/e^2+1/2*b^2*d*pol$  $ylog(3,1-2/(1-I*cx))$ /e<sup>2-1</sup>/2\*b<sup>2</sup>2\*d\*polylog(3,1-2\*c\*(e\*x+d)/(c\*d+I\*e)/(1-I  $*(x*)$ )/e<sup>2</sup>

#### <span id="page-1382-0"></span>Mathematica F 3.143.2

$$
\int \frac{x(a + b \arctan(cx))^2}{d + ex} dx = \int \frac{x(a + b \arctan(cx))^2}{d + ex} dx
$$

input  $Integrate[(x*(a + b*ArcTan[c*x])^2)/(d + e*x),x]$ 

output Integrate  $[(x*(a + b*ArcTan[c*x])^2)/(d + e*x), x]$ 

#### <span id="page-1382-1"></span>3.143.3 Rubi [A] (verified)

Time = 0.52 (sec), antiderivative size = 323, normalized size of antiderivative = 1.00, number of steps used = 2, number of rules used = 2,  $\frac{\text{number of rules}}{\text{integrand size}}$  = 0.105, Rules used  $=\{5411, 2009\}$ 

Below are the steps used by Rubi to obtain the solution. The rule number used for the transformation is given above next to the arrow. The rules definitions used are listed below.

$$
\int \frac{x(a + b \arctan(cx))^2}{d + ex} dx
$$
  
\n
$$
\int \frac{(a + b \arctan(cx))^2}{e} - \frac{d(a + b \arctan(cx))^2}{e(d + ex)} dx
$$
  
\n2009

$$
-\frac{ibd \text{PolyLog}\left(2,1-\frac{2}{1-icx}\right)(a+b \arctan(cx))}{e^2} + \frac{ibd(a+b \arctan(cx)) \text{PolyLog}\left(2,1-\frac{2c(d+ex)}{(cd+ie)(1-icx)}\right)}{e^2} + \frac{d \log\left(\frac{2}{1-icx}\right)(a+b \arctan(cx))^2}{e^2} - \frac{d(a+b \arctan(cx))^2 \log\left(\frac{2c(d+ex)}{(1-icx)(cd+ie)}\right)}{e^2} + \frac{x(a+b \arctan(cx))^2}{e} + \frac{i(a+b \arctan(cx))^2}{ce} + \frac{e^2}{ce^2} + \frac{2b \log\left(\frac{2}{1+icx}\right)(a+b \arctan(cx))}{2e^2} + \frac{b^2d \text{PolyLog}\left(3,1-\frac{2}{1-icx}\right)}{2e^2} - \frac{b^2d \text{PolyLog}\left(3,1-\frac{2c(d+ex)}{(cd+ie)(1-icx)}\right)}{2e^2} + \frac{ib^2 \text{PolyLog}\left(2,1-\frac{2}{icx+1}\right)}{ce}
$$

 $input \left[ Int[(x*(a + b*ArcTan[c*x])^2)/(d + e*x),x] \right]$ 

3.143.3.1 Defintions of rubi rules used

rule 2009  $Int[u_, x_Symb01]$  :> Simp [IntSum [u, x], x] /; SumQ [u]

<span id="page-1383-0"></span>rule 5411  $Int[((a_{-}) + ArcTan[(c_{-})*(x_{-})]*(b_{-}))^{(p_{-})}*(f_{-})*(x_{-}))^{(m_{-})}*(d_{-}) + (e_{-})$ .)\*(x\_))^(q\_.), x\_Symbol] :> Int[ExpandIntegrand[(a + b\*ArcTan[c\*x])^p, (f\* x) $\hat{m}*(d + e*x)^q$ , x], x] /; FreeQ[{a, b, c, d, e, f, m}, x] && IGtQ[p, 0] & & IntegerQ[q] && (GtQ[q, 0] || NeQ[a, 0] || IntegerQ[m])

### **3.143.4 Maple [C] (warning: unable to verify)**

Result contains higher order function than in optimal. Order 9 vs. order 4.

Time  $= 11.86$  (sec), antiderivative size  $= 15752$ , normalized size of antiderivative  $= 48.77$ 

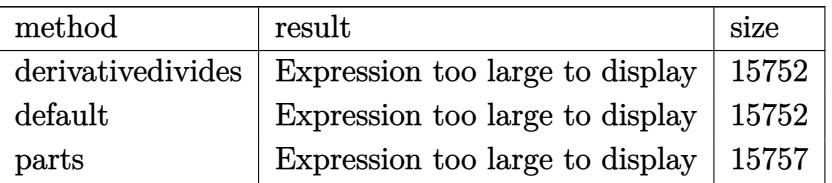

✞ ☎

✝ ✆

✞ ☎

<span id="page-1384-0"></span>✝ ✆

input <mark>int(x\*(a+b\*arctan(c\*x))^2/(e\*x+d),x,method=\_RETURNVERBOSE)</mark>

```
output <mark>result too large to display</mark>
```
#### **3.143.5 Fricas [F]**

$$
\int \frac{x(a + b \arctan(cx))^2}{d + ex} dx = \int \frac{(b \arctan(cx) + a)^2 x}{ex + d} dx
$$

✞ ☎

✝ ✆

✞ ☎

<span id="page-1384-1"></span> $\left($   $\left($   $\right)$   $\left($   $\left($   $\right)$   $\left($   $\left($   $\right)$   $\left($   $\left($   $\right)$   $\left($   $\left($   $\right)$   $\left($   $\left($   $\right)$   $\left($   $\left($   $\right)$   $\left($   $\left($   $\right)$   $\left($   $\left($   $\right)$   $\left($   $\left($   $\right)$   $\left($   $\left($   $\right)$   $\left($   $\left($   $\right)$   $\left($ 

$$
input \frac{interstate(x*(a+b*arctan(c*x))^2/(e*x+d),x, algorithm="fricas")}{}
$$

output <mark>integral((b^2\*x\*arctan(c\*x)^2 + 2\*a\*b\*x\*arctan(c\*x) + a^2\*x)/(e\*x + d), x)</mark>

$$
3.143.6 \quad \text{Sympy [F]}
$$

$$
\int \frac{x(a + b \arctan(cx))^2}{d + ex} dx = \int \frac{x(a + b \arctan(cx))^2}{d + ex} dx
$$

✞ ☎

 $\left( \begin{array}{cc} \text{ } & \text{ } \\ \text{ } & \text{ } \end{array} \right)$ 

<span id="page-1384-2"></span>✝ ✆

input <mark>integrate(x\*(a+b\*atan(c\*x))\*\*2/(e\*x+d),x)</mark>

output Integral(x\*(a + b\*atan(c\*x))\*\*2/(d + e\*x), x) ✞ ☎

3.143. 
$$
\int \frac{x(a + b \arctan(cx))^2}{d+ex} dx
$$

#### **3.143.7 Maxima [F]**

$$
\int \frac{x(a + b \arctan(cx))^2}{d + ex} dx = \int \frac{(b \arctan(cx) + a)^2 x}{ex + d} dx
$$

✞ ☎

✝ ✆

input <mark>integrate(x\*(a+b\*arctan(c\*x))^2/(e\*x+d),x, algorithm="maxima")</mark>

```
output <mark>| a^2*(x/e - d*log(e*x + d)/e^2) + 1/16*(4*b^2*x*arctan(c*x)^2 - b^2*x*log(c</mark>
     ✞ ☎
     2*x^2 + 1)<sup>2</sup> + 16*e*integrate(1/16*(12*(b^2*c^2*e*x^3 + b^2*e*x)*arctan(c
     *x)^2 + (b^2*c^2*e*x^3 + b^2*e*x)*log(c^2*x^2 + 1)^2 + 8*(4*a*b*c^2*e*x^3
     - b^2*c*e*x^2 - (b^2*c*d - 4*a*b*e)*x)*arctan(c*x) + 4*(b^2*c^2*e*x^3 + b^
     2*c^2*d*x^2)*log(c^2*x^2 + 1))/(c^2*e^2*x^3 + c^2*d*e*x^2 + e^2*x + d*e),x))/e
```
**3.143.8 Giac [F]**

$$
\int \frac{x(a + b \arctan(cx))^2}{d + ex} dx = \int \frac{(b \arctan(cx) + a)^2 x}{ex + d} dx
$$

✝ ✆

✞ ☎

<span id="page-1385-1"></span>✝ ✆

<span id="page-1385-0"></span>✝ ✆

input <mark>integrate(x\*(a+b\*arctan(c\*x))^2/(e\*x+d),x, algorithm="giac")</mark> ✞ ☎

output <mark>sage0\*x</mark>

## **3.143.9 Mupad [F(-1)]**

Timed out.

$$
\int \frac{x(a + b \arctan(cx))^2}{d + ex} dx = \int \frac{x (a + b \arctan(cx))^2}{d + ex} dx
$$

✝ ✆

✝ ✆

input int((x\*(a + b\*atan(c\*x))^2)/(d + e\*x),x) ✞ ☎

output int((x\*(a + b\*atan(c\*x))^2)/(d + e\*x), x) ✞ ☎

3.143. 
$$
\int \frac{x(a+b \arctan(cx))^2}{d+ex} dx
$$

# $\int \frac{(a+b\arctan(cx))^2}{d+ex} dx$

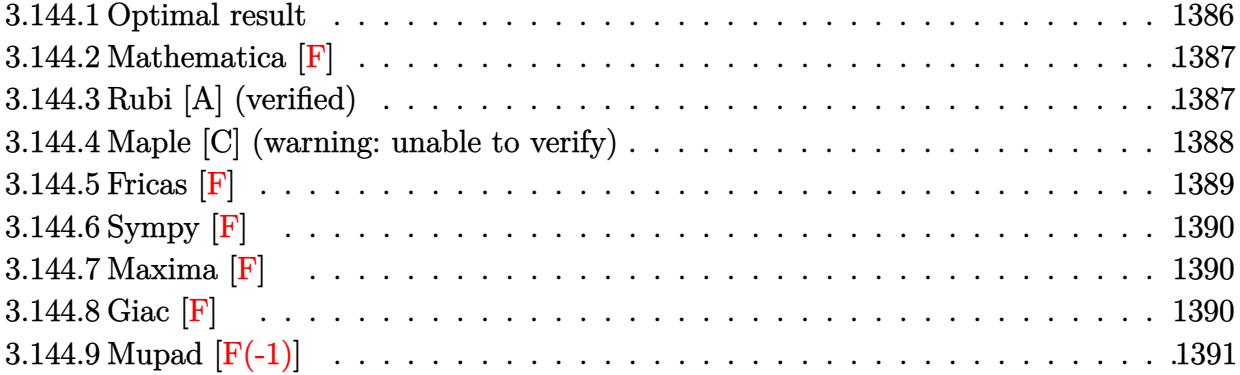

## <span id="page-1386-0"></span>**3.144.1 Optimal result**

Integrand size  $= 18$ , antiderivative size  $= 223$ 

$$
\int \frac{(a + b \arctan(cx))^2}{d + ex} dx = -\frac{(a + b \arctan(cx))^2 \log(\frac{2}{1 - icx})}{e}
$$

$$
+ \frac{(a + b \arctan(cx))^2 \log(\frac{2c(d + ex)}{(cd + ie)(1 - icx)})}{e}
$$

$$
+ \frac{ib(a + b \arctan(cx)) \text{PolyLog}(2, 1 - \frac{2}{1 - icx})}{e}
$$

$$
- \frac{ib(a + b \arctan(cx)) \text{PolyLog}(2, 1 - \frac{2c(d + ex)}{(cd + ie)(1 - icx)})}{e}
$$

$$
- \frac{b^2 \text{PolyLog}(3, 1 - \frac{2}{1 - icx})}{2e} + \frac{b^2 \text{PolyLog}(3, 1 - \frac{2c(d + ex)}{(cd + ie)(1 - icx)})}{2e}
$$

<span id="page-1386-1"></span>output ✞ ☎ -(a+b\*arctan(c\*x))^2\*ln(2/(1-I\*c\*x))/e+(a+b\*arctan(c\*x))^2\*ln(2\*c\*(e\*x+d)/ (c\*d+I\*e)/(1-I\*c\*x))/e+I\*b\*(a+b\*arctan(c\*x))\*polylog(2,1-2/(1-I\*c\*x))/e-I\* b\*(a+b\*arctan(c\*x))\*polylog(2,1-2\*c\*(e\*x+d)/(c\*d+I\*e)/(1-I\*c\*x))/e-1/2\*b^2 \*polylog(3,1-2/(1-I\*c\*x))/e+1/2\*b^2\*polylog(3,1-2\*c\*(e\*x+d)/(c\*d+I\*e)/(1-I \*c\*x))/e ✝ ✆

#### **3.144.2 Mathematica [F]**

$$
\int \frac{(a + b \arctan(cx))^2}{d + ex} dx = \int \frac{(a + b \arctan(cx))^2}{d + ex} dx
$$

✞ ☎

✝ ✆

✞ ☎

<span id="page-1387-0"></span>✝ ✆

input <mark>Integrate[(a + b\*ArcTan[c\*x])^2/(d + e\*x),x]</mark>

output Integrate[(a + b\*ArcTan[c\*x])^2/(d + e\*x), x]

#### **3.144.3 Rubi [A] (verified)**

Time  $= 0.29$  (sec), antiderivative size  $= 223$ , normalized size of antiderivative  $= 1.00$ , number of steps used = 1, number of rules used = 1,  $\frac{\text{number of rules}}{\text{integral size}}$  = 0.056, Rules used  $= \{5383\}$ 

Below are the steps used by Rubi to obtain the solution. The rule number used for the transformation is given above next to the arrow. The rules definitions used are listed below.

$$
\int \frac{(a + b \arctan(cx))^2}{d + ex} dx
$$
\n
$$
\int \frac{5383}{5383}
$$
\n
$$
-\frac{ib(a + b \arctan(cx)) \text{PolyLog}\left(2, 1 - \frac{2c(d + ex)}{(cd + ie)(1 - icx)}\right)}{e} + \frac{(a + b \arctan(cx))^2 \log\left(\frac{2c(d + ex)}{(1 - icx)(cd + ie)}\right)}{e} + \frac{e}{b^2 \text{PolyLog}\left(3, 1 - \frac{2c(d + ex)}{(cd + ie)(1 - icx)}\right)} - \frac{\log\left(\frac{2}{1 - icx}\right)(a + b \arctan(cx))^2}{e} + \frac{e}{2e}
$$

✞ ☎

✝ ✆

input Int[(a + b\*ArcTan[c\*x])^2/(d + e\*x),x]

```
output
-(((a + b*ArcTan[c*x])^2*Log[2/(1 - I*c*x)])/e) + ((a + b*ArcTan[c*x])^2*L
     ✞ ☎
      og[(2*c*(d + e*x))/((c*d + I*e)*(1 - I*c*x))])/e + (I*b*(a + b*ArcTan[c*x]
     \rightarrowPolyLog[2, 1 - 2/(1 - I*c*x)])/e - (I*b*(a + b*ArcTan[c*x])*PolyLog[2, 1
      - (2*c*(d + e*x))/( (c*d + I*e)*(1 - I*c*x)))/e - (b^2*PolyLog[3, 1 - 2]/(1 - [x(x+1)]/(2*e) + (b^2*PolyLog[3, 1 - (2*c*(d + e*x)))/((c*d + I*e)*(1 -I*c*x)])/(2*e)
     \left( \begin{array}{cc} \bullet & \bullet & \bullet \\ \bullet & \bullet & \bullet \end{array} \right)
```
#### **3.144.3.1 Defintions of rubi rules used**

```
rule 5383 <mark>Int[((a_.) + ArcTan[(c_.)*(x_)]*(b_.))^2/((d_) + (e_.)*(x_)), x_Symbol] :></mark>
         ✞ ☎
         Simp[(-(a + b*ArcTan[c*x])^2)*(Log[2/(1 - I*c*x)]/e), x] + (Simp[(a + b*Arc
         Tan[c*x])^2*(Log[2*c*((d + e*x)/((c*d + I*e)*(1 - I*c*x)))]/e), x] + Simp[I]*b*(a + b*ArcTan[c*x])*(PolyLog[2, 1 - 2/(1 - I*c*x)]/e), x] - Simp[I*b*(a
         + b*ArcTan[c*x])*(PolyLog[2, 1 - 2*c*((d + e*x)/((c*d + I*e)*(1 - I*c*x)))]
         /e), x] - Simp[b^2*(PolyLog[3, 1 - 2/(1 - I*c*x)]/(2*e)), x] + Simp[b^2*(Po
         lyLog[3, 1 - 2*c*((d + e*x)/((c*d + I*e)*(1 - I*c*x)))]/(2*e)), x]); Free
         Q[{a, b, c, d, e}, x] & NeQ[c^2*d^2 + e^2, 0]\left( \left( \right) \left( \left( \right) \left( \left( \right) \left( \left( \right) \left( \left( \right) \left( \left( \right) \left( \left( \right) \left( \left( \right) \left( \left( \right) \left( \left( \right) \left( \left( \right) \left( \left( \right) \left(
```
#### <span id="page-1388-0"></span>**3.144.4 Maple [C] (warning: unable to verify)**

Result contains higher order function than in optimal. Order 9 vs. order 4.

Time  $= 1.25$  (sec), antiderivative size  $= 1199$ , normalized size of antiderivative  $= 5.38$ 

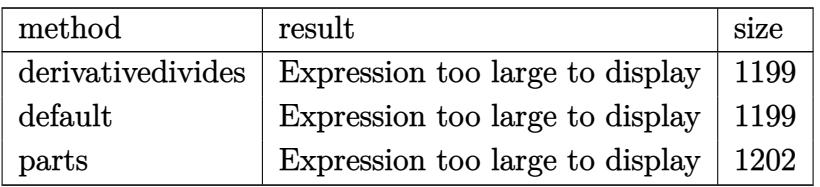

✝ ✆

input <mark>int((a+b\*arctan(c\*x))^2/(e\*x+d),x,method=\_RETURNVERBOSE)</mark> ✞ ☎

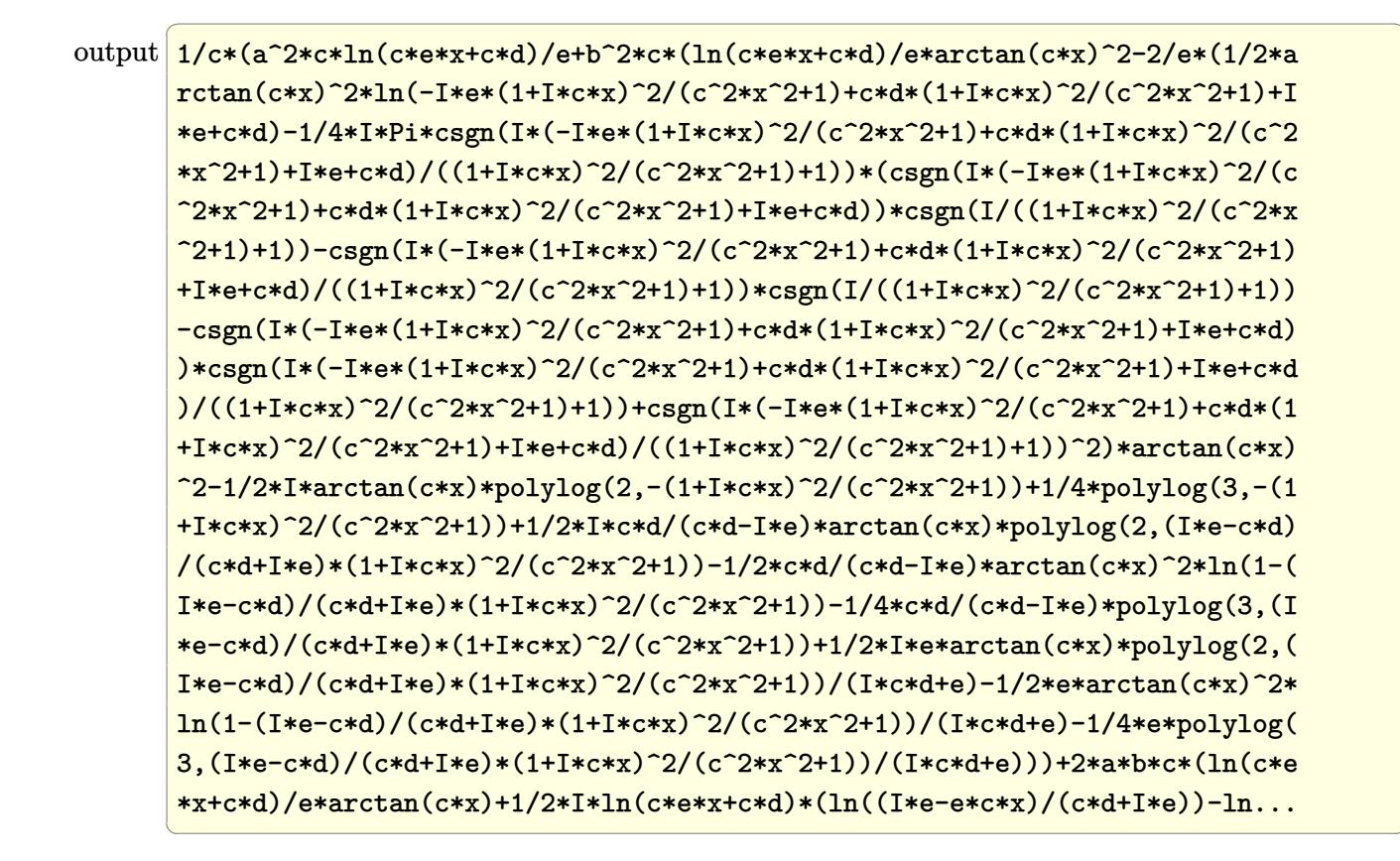

#### <span id="page-1389-0"></span>Fricas  $|F|$ 3.144.5

$$
\int \frac{(a + b \arctan(cx))^2}{d + ex} dx = \int \frac{(b \arctan(cx) + a)^2}{ex + d} dx
$$

<span id="page-1389-1"></span>output integral( $(b^2*arctan(cx*)^2 + 2*a*b*arctan(cx*x) + a^2)/(e*x + d), x)$ 

## **3.144.6 Sympy [F]**

$$
\int \frac{(a + b \arctan(cx))^2}{d + ex} dx = \int \frac{(a + b \arctan(cx))^2}{d + ex} dx
$$

✞ ☎

✝ ✆

✞ ☎

<span id="page-1390-0"></span> $\left($   $\left($   $\right)$   $\left($   $\left($   $\right)$   $\left($   $\left($   $\right)$   $\left($   $\left($   $\right)$   $\left($   $\left($   $\right)$   $\left($   $\left($   $\right)$   $\left($   $\left($   $\right)$   $\left($   $\left($   $\right)$   $\left($   $\left($   $\right)$   $\left($   $\left($   $\right)$   $\left($   $\left($   $\right)$   $\left($   $\left($   $\right)$   $\left($ 

input <mark>integrate((a+b\*atan(c\*x))\*\*2/(e\*x+d),x)</mark>

output Integral((a + b\*atan(c\*x))\*\*2/(d + e\*x), x)

### **3.144.7 Maxima [F]**

$$
\int \frac{(a + b \arctan(cx))^2}{d + ex} dx = \int \frac{(b \arctan(cx) + a)^2}{ex + d} dx
$$

✞ ☎

 $\left($   $\left($   $\right)$   $\left($   $\left($   $\right)$   $\left($   $\left($   $\right)$   $\left($   $\left($   $\right)$   $\left($   $\left($   $\right)$   $\left($   $\left($   $\right)$   $\left($   $\left($   $\right)$   $\left($   $\left($   $\right)$   $\left($   $\left($   $\right)$   $\left($   $\left($   $\right)$   $\left($   $\left($   $\right)$   $\left($   $\left($   $\right)$   $\left($ 

✞ ☎

<span id="page-1390-1"></span>✝ ✆

input <mark>integrate((a+b\*arctan(c\*x))^2/(e\*x+d),x, algorithm="maxima")</mark>

output <mark>a^2\*log(e\*x + d)/e + integrate(1/16\*(12\*b^2\*arctan(c\*x)^2 + b^2\*log(c^2\*x^</mark>  $2 + 1$ <sup>2</sup> + 32\*a\*b\*arctan(c\*x))/(e\*x + d), x)

### **3.144.8 Giac [F]**

$$
\int \frac{(a + b \arctan(cx))^2}{d + ex} dx = \int \frac{(b \arctan(cx) + a)^2}{ex + d} dx
$$

✞ ☎

 $\left($   $\left($   $\right)$   $\left($   $\left($   $\right)$   $\left($   $\left($   $\right)$   $\left($   $\left($   $\right)$   $\left($   $\left($   $\right)$   $\left($   $\left($   $\right)$   $\left($   $\left($   $\right)$   $\left($   $\left($   $\right)$   $\left($   $\left($   $\right)$   $\left($   $\left($   $\right)$   $\left($   $\left($   $\right)$   $\left($   $\left($   $\right)$   $\left($ 

✞ ☎

<span id="page-1390-2"></span>✝ ✆

input integrate((a+b\*arctan(c\*x))^2/(e\*x+d),x, algorithm="giac")

output <mark>sage0\*x</mark>

# **3.144.9 Mupad [F(-1)]**

Timed out.

$$
\int \frac{(a + b \arctan(cx))^2}{d + ex} dx = \int \frac{(a + b \arctan(cx))^2}{d + ex} dx
$$

✝ ✆

✝ ✆

input ✞ ☎  $int((a + b*atan(c*x))^2/(d + e*x),x)$ 

output ✞ ☎  $int((a + b*atan(c*x))^2/(d + e*x), x)$ 

# $\int \frac{(a + b \arctan(cx))^2}{x(d + ex)} dx$

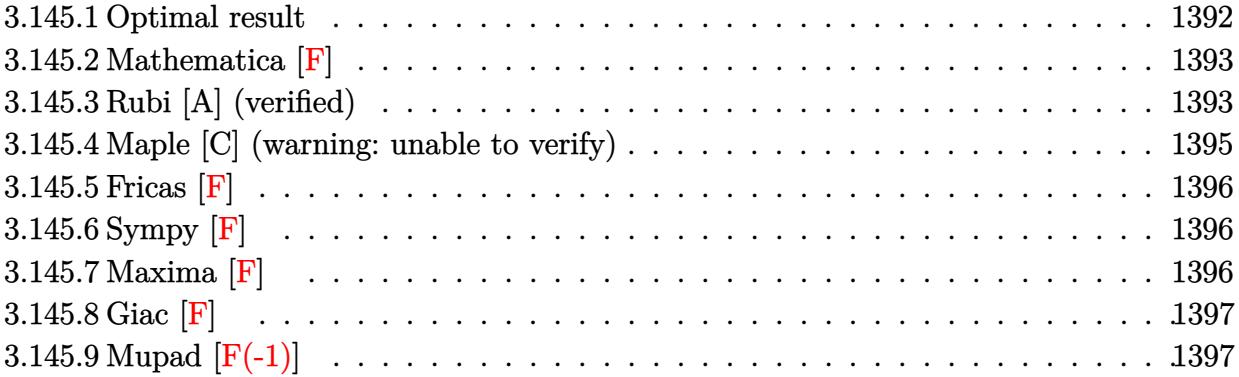

# <span id="page-1392-0"></span>**3.145.1 Optimal result**

Integrand size  $= 21$ , antiderivative size  $= 369$ 

$$
\int \frac{(a + b \arctan(cx))^2}{x(d + ex)} dx = \frac{2(a + b \arctan(cx))^2 \arctanh(1 - \frac{2}{1 + icx})}{d}
$$
  
+ 
$$
\frac{(a + b \arctan(cx))^2 \log(\frac{2}{1 - icx})}{d}
$$
  
- 
$$
\frac{(a + b \arctan(cx))^2 \log(\frac{2c(d + ex)}{(cd + ic)(1 - icx)})}{d}
$$
  
- 
$$
\frac{ib(a + b \arctan(cx)) \text{PolyLog}(2, 1 - \frac{2}{1 + icx})}{d}
$$
  
+ 
$$
\frac{ib(a + b \arctan(cx)) \text{PolyLog}(2, 1 - \frac{2}{1 + icx})}{d}
$$
  
+ 
$$
\frac{ib(a + b \arctan(cx)) \text{PolyLog}(2, 1 - \frac{2c(d + ex)}{(cd + ic)(1 - icx)})}{d}
$$
  
+ 
$$
\frac{b^2 \text{ PolyLog}(3, 1 - \frac{2}{1 - icx})}{2d} - \frac{b^2 \text{ PolyLog}(3, 1 - \frac{2c(d + ex)}{1 + icx})}{2d}
$$
  
+ 
$$
\frac{b^2 \text{PolyLog}(3, -1 + \frac{2}{1 + icx})}{2d} - \frac{b^2 \text{PolyLog}(3, 1 - \frac{2c(d + ex)}{(cd + ic)(1 - icx)})}{2d}
$$

output  $-2*(a+b*arctan(c*x))^2*arctanh(-1+2/(1+1*cx))/d+(a+b*arctan(c*x))^2+ln(2/$  $(1-I*cx))/d-(a+b*arctan(cx*x))^2*ln(2*cx(e*x+d)/(c*d+I*e)/(1-I*cx))/d-I*b$ \*(a+b\*arctan(c\*x))\*polylog(2,1-2/(1-I\*c\*x))/d-I\*b\*(a+b\*arctan(c\*x))\*polylo  $g(2,1-2/(1+I*x*x))/d+I*b*(a+b*arctan(cx*x))*polylog(2,-1+2/(1+I*x*x))/d+I*b)$ \*(a+b\*arctan(c\*x))\*polylog(2,1-2\*c\*(e\*x+d)/(c\*d+I\*e)/(1-I\*c\*x))/d+1/2\*b^2\* polylog(3,1-2/(1-I\*c\*x))/d-1/2\*b^2\*polylog(3,1-2/(1+I\*c\*x))/d+1/2\*b^2\*poly  $log(3,-1+2/(1+1*cx))$ /d-1/2\*b<sup>-2\*polylog(3,1-2\*c\*(e\*x+d)/(c\*d+I\*e)/(1-I\*c\*x</sup>  $))/d$ 

#### <span id="page-1393-0"></span>Mathematica [F] 3.145.2

$$
\int \frac{(a + b \arctan(cx))^2}{x(d + ex)} dx = \int \frac{(a + b \arctan(cx))^2}{x(d + ex)} dx
$$

input  $Integrate[(a + b*ArcTan[c*x])^2/(x*(d + e*x)),x]$ 

output Integrate [(a + b\*ArcTan [c\*x])<sup>2</sup>/(x\*(d + e\*x)), x]

#### <span id="page-1393-1"></span>Rubi [A] (verified) 3.145.3

Time =  $0.65$  (sec), antiderivative size = 369, normalized size of antiderivative = 1.00, number of steps used = 2, number of rules used = 2,  $\frac{\text{number of rules}}{\text{interall size}}$  = 0.095, Rules used integrand size  $= \{5411, 2009\}$ 

Below are the steps used by Rubi to obtain the solution. The rule number used for the transformation is given above next to the arrow. The rules definitions used are listed below.

$$
\int \frac{(a + b \arctan(cx))^2}{x(d + ex)} dx
$$
  
\n
$$
\int \frac{(a + b \arctan(cx))^2}{dx} - \frac{e(a + b \arctan(cx))^2}{d(d + ex)} dx
$$
  
\n
$$
\int 2009
$$

$$
\frac{2\arctanh\left(1-\frac{2}{1+icc}\right)(a+b\arctan(cx))^2}{d} + \frac{ib(a+b\arctan(cx)) \text{PolyLog}\left(2,1-\frac{2c(d+ex)}{(cd+ie)(1-icc)}\right)}{d} - \frac{ib \text{ PolyLog}\left(\frac{2c(d+ex)}{(1-icc)(cd+ie)}\right)}{d} - \frac{ib \text{ PolyLog}\left(2,1-\frac{2}{1-icc}\right)(a+b\arctan(cx))}{d} - \frac{ib \text{PolyLog}\left(2,1-\frac{2}{1-icc}\right)(a+b\arctan(cx))}{d} - \frac{ib \text{PolyLog}\left(2,1-\frac{2}{1-icc}\right)(a+b\arctan(cx))}{d} + \frac{ib \text{PolyLog}\left(2,\frac{2}{icx+1}-1\right)(a+b\arctan(cx))}{d} + \frac{b^2 \text{PolyLog}\left(3,1-\frac{2c(d+ex)}{(cd+ie)(1-icc)}\right)}{2d} + \frac{b^2 \text{PolyLog}\left(3,1-\frac{2}{1-icc}\right)}{2d} - \frac{b^2 \text{PolyLog}\left(3,1-\frac{2}{icx+1}\right)}{2d} + \frac{b^2 \text{PolyLog}\left(3,\frac{2}{icx+1}-1\right)}{2d}
$$

✞ ☎

✝ ✆

✝ ✆

✞ ☎

✝ ✆

input Int[(a + b\*ArcTan[c\*x])^2/(x\*(d + e\*x)),x]

output 
$$
\frac{(2*(a + b*Arctan[c*x])^2*Arctanh[1 - 2/(1 + I*c*x)])(d + ((a + b*Arctan[c*x]))^2*Log[2/(1 - I*c*x)])(d - ((a + b*Arctan[c*x])^2*Log[(2*c*(d + e*x))/(c*d + I*e)*(1 - I*c*x))]/d - (I*b*(a + b*Arctan[c*x])*PolyLog[2, 1 - 2/(1 + I*c*x)])(d - (I*b*(a + b*Arctan[c*x])*PolyLog[2, 1 - 2/(1 + I*c*x)])(d + (I*b*(a + b*Arctan[c*x])*PolyLog[2, -1 + 2/(1 + I*c*x)])(d + (I*b*(a + b*Arctan[c*x])*PolyLog[2, 1 - (2*c*(d + e*x))/((c*d + I*e)*(1 - I*c*x))]/d + (b^2*PolyLog[3, 1 - 2/(1 - I*c*x)])/(2*d) - (b^2*PolyLog[3, 1 - (2*c*(d + e*x))/((c*d + I*c*x))]/(2*d) - (b^2*PolyLog[3, 1 - (2*c*(d + e*x))/((c*d + I*e)*(1 - I*c*x)))]/(2*d)
$$

**3.145.3.1 Defintions of rubi rules used**

rule 2009 <mark>Int[u\_, x\_Symbol] :> Simp[IntSum[u, x], x] /; SumQ[u]</mark>

<span id="page-1394-0"></span>rule 5411 ✞ ☎  $Int\lbrack ((a_-))~+~\text{ArcTan}\lbrack (c_-.)*(x_-)]*(b_-.)\urcorner(p_-.)*((f_-.)*(x_-))\urcorner(m_-.)*((d_-) ~+~(e_-$ .)\*(x\_))^(q\_.), x\_Symbol] :> Int[ExpandIntegrand[(a + b\*ArcTan[c\*x])^p, (f\*  $x)^{m*(d + e*x)^{d}}$ , x], x] /; FreeQ[{a, b, c, d, e, f, m}, x] && IGtQ[p, 0] & & IntegerQ[q] && (GtQ[q, 0] || NeQ[a, 0] || IntegerQ[m])  $\left($   $\left($   $\right)$   $\left($   $\left($   $\right)$   $\left($   $\left($   $\right)$   $\left($   $\left($   $\right)$   $\left($   $\left($   $\right)$   $\left($   $\left($   $\right)$   $\left($   $\left($   $\right)$   $\left($   $\left($   $\right)$   $\left($   $\left($   $\right)$   $\left($   $\left($   $\right)$   $\left($   $\left($   $\right)$   $\left($   $\left($   $\right)$   $\left($ 

## **3.145.4 Maple [C] (warning: unable to verify)**

Result contains higher order function than in optimal. Order 9 vs. order 4.

Time  $= 2.36$  (sec), antiderivative size  $= 2337$ , normalized size of antiderivative  $= 6.33$ 

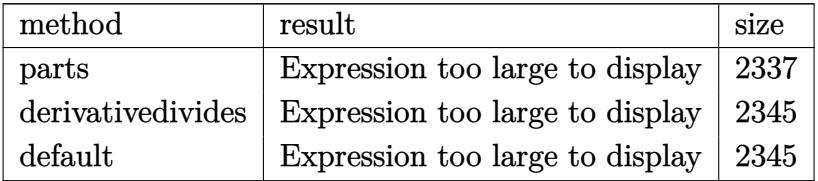

✞ ☎

✝ ✆

input <mark>int((a+b\*arctan(c\*x))^2/x/(e\*x+d),x,method=\_RETURNVERBOSE)</mark>

```
output
I*b^2*c/(c*d-I*e)*arctan(c*x)*polylog(2,(I*e-c*d)/(c*d+I*e)*(1+I*c*x)^2/(c
      ✞ ☎
       \gamma^2*x^2+1))+I*b^2*e*arctan(c*x)*polylog(2,(I*e-c*d)/(c*d+I*e)*(1+I*c*x)^2/(
       c^2*x^2+1))/d/(I*c*d+e)-1/2*I*b^2/d*csgn(I*((1+I*c*x)^2/(c^2*x^2+1)-1)/((1
      +I*c*x)^2/(c^2*x^2+1)+1))*csgn(((1+I*c*x)^2/(c^2*x^2+1)-1)/((1+I*c*x)^2/(c
       \gamma^2*x^2+1)+1))^2*Pi*arctan(c*x)^2+1/2*I*b^2/d*csgn(I*(-I*e*(1+I*c*x)^2/(c^2
       *x^2+1)+c*d*(1+I*c*x)^2/(c^2*x^2+1)+I*e+c*d))*csgn(I*(-I*e*(1+I*c*x)^2/(c^
       2*x^2+1)+c*d*(1+I*c*x)^2/(c^2*x^2+1)+I*e+c*d)/((1+I*c*x)^2/(c^2*x^2+1)+1))
       2*Pi*arctan(c*x)^2-1/2*I*b^2/d*csgn(I*((1+I*c*x)^2/(c^2*x^2+1)-1)/((1+I*c)x^2)(d^2*csgn(I*(1+I*c*x))^2)/((1+I*c)x^2)(d^2*csgn(I*(1+I*c*x))^2)(c^2*x^2+1)-1)/((1+I*c)x^2+(I*c)x^2)(d^2*csgn(I*(1+I*c*x))^2)(c^2*x^2+1)-1)/((1+I*c)x^2+(I*c)x^2+(I*c)x^2)(d^2*csgn(I*(1+I*c*x))^2)(c^2*x^2+1)-1)/((1+I*c)x^2+(I*c)x^2+(I*c)x^2)(d^*x)^2/(c^2*x^2+1)+1))^2*csgn(I*((1+I*c*x)^2/(c^2*x^2+1)-1))*Pi*arctan(c*x)
       \gamma^2+1/2*I*b^2/d*csgn(I/((1+I*c*x)^2/({c^2*x^2+1)+1)})*csgn(I*(-I*e*(1+I*c*x)^2))2/(c^2*x^2+1)+c*d*(1+I*c*x)^2/(c^2*x^2+1)+I*e+c*d)/((1+I*c*x)^2/(c^2*x^2+1
      )+1))^2*Pi*arctan(c*x)^2+1/2*I*b^2/d*csgn(I*((1+I*c*x)^2/(c^2*x^2+1)-1)/((
       1+I*c*x)^2/(c^2*x^2+1)+1))*csgn(((1+I*c*x)^2/(c^2*x^2+1)-1)/((1+I*c*x)^2/(
      c^2*x^2+1)+1))*Pi*arctan(c*x)^2-1/2*b^2*c/(c*d-I*e)*polylog(3,(I*e-c*d)/(c
       *d+I*e)*(1+I*c*x)^2/(c^2*x^2+1))-b^2/d*arctan(c*x)^2*ln((1+I*c*x)^2/(c^2*x
       (2+1)-1)+b^2/dxarctan(cx*x)^2*ln(1+(1+I*cx)/(c^2*x^2+1)^(1/2))+b^2/dxarcta
      n(c*x)^2*ln(1-(1+I*c*x)/(c^2*x^2+1)^(1/2))+b^2*arctan(c*x)^2/d*ln(c*x)-b^2*arctan(c*x)^2/d*ln(c*e*x+c*d)+b^2*arctan(c*x)^2/d*ln(-I*e*(1+I*c*x)^2/(c^2))2*x^2+1)+c*d*(1+I*c*x)^2/(c^2*x^2+1)+I*e+c*d)+a^2/d*ln(x)-a^2/d*ln(e*x+d)+1/2*I*b^2/d*csgn(I*(1+I*c*x)^2/(c^2*x^2+1)-1)/((1+I*c*x)^2/(c^2*x^2+1)...✝ ✆
```
#### **3.145.5 Fricas [F]**

$$
\int \frac{(a + b \arctan(cx))^2}{x(d + ex)} dx = \int \frac{(b \arctan(cx) + a)^2}{(ex + d)x} dx
$$

✞ ☎

 $\left($   $\left($   $\right)$   $\left($   $\left($   $\right)$   $\left($   $\left($   $\right)$   $\left($   $\left($   $\right)$   $\left($   $\left($   $\right)$   $\left($   $\left($   $\right)$   $\left($   $\left($   $\right)$   $\left($   $\left($   $\right)$   $\left($   $\left($   $\right)$   $\left($   $\left($   $\right)$   $\left($   $\left($   $\right)$   $\left($   $\left($   $\right)$   $\left($ 

✞ ☎

<span id="page-1396-0"></span>✝ ✆

input <mark>integrate((a+b\*arctan(c\*x))^2/x/(e\*x+d),x, algorithm="fricas")</mark>

output <mark>integral((b^2\*arctan(c\*x)^2 + 2\*a\*b\*arctan(c\*x) + a^2)/(e\*x^2 + d\*x), x)</mark>

## **3.145.6 Sympy [F]**

$$
\int \frac{(a + b \arctan(cx))^2}{x(d + ex)} dx = \int \frac{(a + b \arctan(cx))^2}{x(d + ex)} dx
$$

✞ ☎

✝ ✆

<span id="page-1396-1"></span>✝ ✆

input <mark>integrate((a+b\*atan(c\*x))\*\*2/x/(e\*x+d),x)</mark>

$$
output \left[ \frac{m}{Integral((a + b*atan(c*x))**2/(x*(d + e*x)), x)} \right]
$$

#### **3.145.7 Maxima [F]**

$$
\int \frac{(a + b \arctan(cx))^2}{x(d + ex)} dx = \int \frac{(b \arctan(cx) + a)^2}{(ex + d)x} dx
$$

✞ ☎

✝ ✆

✞ ☎

<span id="page-1396-2"></span>✝ ✆

input <mark>integrate((a+b\*arctan(c\*x))^2/x/(e\*x+d),x, algorithm="maxima")</mark>

output <mark>-a^2\*(log(e\*x + d)/d - log(x)/d) + integrate(1/16\*(12\*b^2\*arctan(c\*x)^2 +</mark>  $b^2*log(c^2*x^2 + 1)^2 + 32*axbxactan(c*x))/(e*x^2 + d*x), x)$ 

# **3.145.8 Giac [F]**

$$
\int \frac{(a + b \arctan(cx))^2}{x(d + ex)} dx = \int \frac{(b \arctan(cx) + a)^2}{(ex + d)x} dx
$$

✞ ☎

 $\left($   $\left($   $\right)$   $\left($   $\left($   $\right)$   $\left($   $\left($   $\right)$   $\left($   $\left($   $\right)$   $\left($   $\left($   $\right)$   $\left($   $\left($   $\right)$   $\left($   $\left($   $\right)$   $\left($   $\left($   $\right)$   $\left($   $\left($   $\right)$   $\left($   $\left($   $\right)$   $\left($   $\left($   $\right)$   $\left($   $\left($   $\right)$   $\left($ 

<span id="page-1397-0"></span>✝ ✆

input integrate((a+b\*arctan(c\*x))^2/x/(e\*x+d),x, algorithm="giac")

output <mark>sage0\*x</mark> ✞ ☎

# **3.145.9 Mupad [F(-1)]**

Timed out.

$$
\int \frac{(a + b \arctan(cx))^2}{x(d + ex)} dx = \int \frac{(a + b \arctan(cx))^2}{x (d + ex)} dx
$$

✞ ☎

✝ ✆

 $\left($   $\left($   $\right)$   $\left($   $\left($   $\right)$   $\left($   $\left($   $\right)$   $\left($   $\left($   $\right)$   $\left($   $\left($   $\right)$   $\left($   $\left($   $\right)$   $\left($   $\left($   $\right)$   $\left($   $\left($   $\right)$   $\left($   $\left($   $\right)$   $\left($   $\left($   $\right)$   $\left($   $\left($   $\right)$   $\left($   $\left($   $\right)$   $\left($ 

$$
\text{input}\left(\frac{at}{\cdot}\left(\frac{a + b * \cdot \tan(c * x)}{2}\right)^2 / (x * (d + e * x)), x\right)
$$

output 
$$
\int \frac{1}{\int (\mathbf{a} + \mathbf{b} * \mathbf{a} \cdot \mathbf{b} \cdot \mathbf{b} \cdot \mathbf
$$

# $\int \frac{(a+b\arctan(cx))^2}{x^2(d+ex)}\,dx$

<span id="page-1398-0"></span>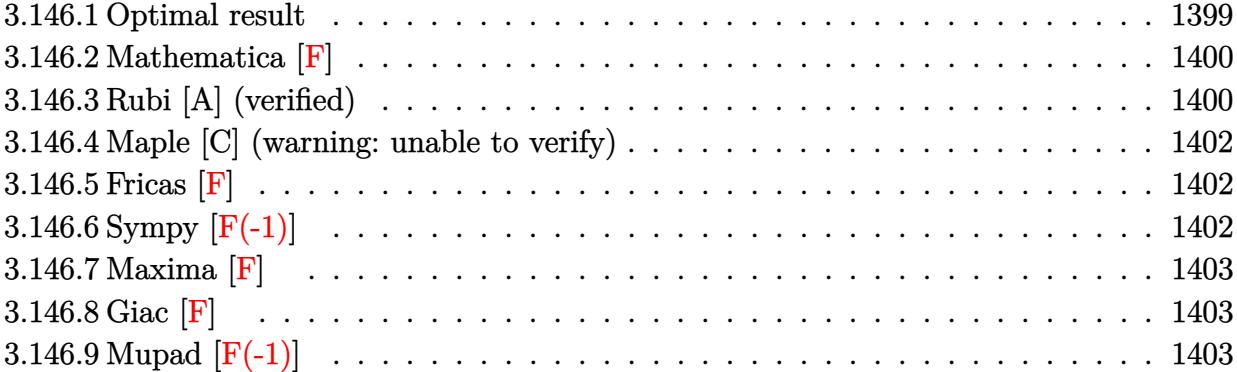

# **3.146.1 Optimal result**

Z

Integrand size  $= 21$ , antiderivative size  $= 473$ 

$$
\frac{(a + b \arctan(cx))^2}{x^2(d + ex)} dx = -\frac{ic(a + b \arctan(cx))^2}{d} - \frac{(a + b \arctan(cx))^2}{dx}
$$
  
\n
$$
-\frac{2e(a + b \arctan(cx))^2 \arctanh(1 - \frac{2}{1 + icx})}{d^2}
$$
  
\n
$$
-\frac{e(a + b \arctan(cx))^2 \log(\frac{2}{1 - icx})}{d^2}
$$
  
\n
$$
+\frac{2bc(a + b \arctan(cx))^2 \log(\frac{2c(d + ex)}{(cd + ic)(1 - icx)})}{d^2}
$$
  
\n
$$
+\frac{2bc(a + b \arctan(cx)) \log(2 - \frac{2}{1 - icx})}{d}
$$
  
\n
$$
-\frac{ib^2c \text{PolyLog}(2, -1 + \frac{2}{1 - icx})}{d}
$$
  
\n
$$
-\frac{ib^2c \text{PolyLog}(2, -1 + \frac{2}{1 - icx})}{d^2}
$$
  
\n
$$
-\frac{ibe(a + b \arctan(cx)) \text{PolyLog}(2, 1 - \frac{2}{1 + icx})}{d^2}
$$
  
\n
$$
-\frac{ibe(a + b \arctan(cx)) \text{PolyLog}(2, 1 - \frac{2c(d + ex)}{(cd + ic)(1 - icx)})}{d^2}
$$
  
\n
$$
-\frac{b^2e \text{PolyLog}(3, 1 - \frac{2}{1 + icx})}{2d^2}
$$
  
\n
$$
-\frac{b^2e \text{ PolyLog}(3, 1 - \frac{2c(d + ex)}{1 - icx})}{2d^2}
$$
  
\n
$$
+\frac{b^2e \text{ PolyLog}(3, 1 - \frac{2c(d + ex)}{(cd + ic)(1 - icx)})}{2d^2}
$$

```
output -I*c*(a+b*arctan(c*x))^2/d-(a+b*arctan(c*x))^2/d/x+2*e*(a+b*arctan(c*x))^2*arctanh(-1+2/(1+1*cx))/d^2-e*(a+b*arctan(cx*x))^2*ln(2/(1-I*cx))/d^2+e*(a+b*arctan(c*x))^2*ln(2*c*(e*x+d)/(c*d+I*e)/(1-I*c*x))/d^2+2*b*c*(a+b*arct
       an(c*x) *ln(2-2/(1-I*c*x))/d+I*b*e*(a+b*arctan(c*x))*polylog(2,1-2/(1-I*c*
       x))/d^2-I*b^2*c*polylog(2,-1+2/(1-I*c*x))/d+I*b*e*(a+b*arctan(c*x))*polylo
       g(2,1-2/(1+I*cx))/d^2-I*b*e*(a+b*arctan(cx*x))*polylog(2,-1+2/(1+I*cx))/d2-I*b*e*(a+b*arctan(c*x))*polylog(2,1-2*c*(e*x+d)/(c*d+I*e)/(1-I*c*x))/d^2)2-1/2*b^2*e*polylog(3,1-2/(1-I*cx))/d^2+1/2*b^2*e*polylog(3,1-2/(1+I*cx)))/d<sup>2</sup>2-1/2*b<sup>2</sup>2*e*polylog(3,-1+2/(1+I*c*x))/d<sup>2</sup>2+1/2*b<sup>2</sup>2*e*polylog(3,1-2*c*(e
       *x+d)/(c*d+I*e)/(1-I*c*x))/d^2
```
#### <span id="page-1400-0"></span>Mathematica [F] 3.146.2

$$
\int \frac{(a + b \arctan(cx))^2}{x^2(d + ex)} dx = \int \frac{(a + b \arctan(cx))^2}{x^2(d + ex)} dx
$$

$$
input[Integrate[(a + b*ArcTan[c*x])^2/(x^2*(d + e*x)),x]
$$

output Integrate [(a + b\*ArcTan [c\*x])^2/(x^2\*(d + e\*x)), x]

#### <span id="page-1400-1"></span>Rubi [A] (verified)  $3.146.3$

Time =  $0.85$  (sec), antiderivative size = 473, normalized size of antiderivative = 1.00, number of steps used = 2, number of rules used = 2,  $\frac{\text{number of rules}}{\text{integrand size}}$  = 0.095, Rules used  $= \{5411, 2009\}$ 

Below are the steps used by Rubi to obtain the solution. The rule number used for the transformation is given above next to the arrow. The rules definitions used are listed below.

$$
\int \frac{(a + b \arctan(cx))^2}{x^2(d + ex)} dx
$$
  
\n
$$
\int \frac{e^2(a + b \arctan(cx))^2}{d^2(d + ex)} - \frac{e(a + b \arctan(cx))^2}{d^2x} + \frac{(a + b \arctan(cx))^2}{dx^2} dx
$$
  
\n
$$
\int 2009
$$

$$
\frac{2\text{earctanh}\left(1-\frac{2}{1+\text{i}cx}\right)(a+b\arctan(cx))^{2}}{d^{2}}+\frac{i b e \text{ PolyLog}\left(2,1-\frac{2}{1-\text{i}cx}\right)(a+b\arctan(cx))}{d^{2}}+\frac{i b e \text{ PolyLog}\left(2,1-\frac{2}{\text{i}cx+1}\right)(a+b\arctan(cx))}{d^{2}}-\frac{i b e \text{PolyLog}\left(2,\frac{2}{\text{i}cx+1}-1\right)(a+b\arctan(cx))}{d^{2}}-\frac{i b e (a+b\arctan(cx))\text{PolyLog}\left(2,1-\frac{2c(d+ex)}{(cd+ie)(1-\text{i}cx)}\right)}{d^{2}}-\frac{e \log\left(\frac{2}{1-\text{i}cx}\right)(a+b\arctan(cx))^{2}}{d^{2}}+\frac{e(a+b\arctan(cx))^{2}\log\left(\frac{2c(d+ex)}{(1-\text{i}cx)(cd+ie)}\right)}{d^{2}}-\frac{i c(a+b\arctan(cx))^{2}}{d}+\frac{(a+b\arctan(cx))^{2}}{d x}+\frac{2 b c \log\left(2-\frac{2}{1-\text{i}cx}\right)(a+b\arctan(cx))}{d}+\frac{b^{2} e \text{ PolyLog}\left(3,1-\frac{2}{1-\text{i}cx}\right)}{2d^{2}}+\frac{b^{2} e \text{ PolyLog}\left(3,1-\frac{2}{\text{i}cx+1}\right)}{2d^{2}}-\frac{2 c d^{2}}{2d^{2}}-\frac{2 c (d+ex)}{2d^{2}}-\frac{2 c d e}{d}
$$

✞ ☎

✝ ✆

✝ ✆

✞ ☎

 $\left($   $\left($   $\right)$   $\left($   $\left($   $\right)$   $\left($   $\left($   $\right)$   $\left($   $\left($   $\right)$   $\left($   $\left($   $\right)$   $\left($   $\left($   $\right)$   $\left($   $\left($   $\right)$   $\left($   $\left($   $\right)$   $\left($   $\left($   $\right)$   $\left($   $\left($   $\right)$   $\left($   $\left($   $\right)$   $\left($   $\left($   $\right)$   $\left($ 

<span id="page-1401-0"></span>✞ ☎

input <mark>Int[(a + b\*ArcTan[c\*x])^2/(x^2\*(d + e\*x)),x]</mark>

output 
$$
((-1)*c*(a + b*Arctan[c*x])^2)/d - (a + b*Arctan[c*x])^2/(dx) - (2*e*(a + b*Arctan[c*x])^2*Arctanh[1 - 2/(1 + I*cx))]/d^2 - (e*(a + b*Arctan[c*x])^2*Log[(2*c*(d + e*x))/(c*dd + I*e)*(1 - I*cx))]/d^2 + (e*(a + b*Arctan[c*x])^2*Log[(2*c*(d + e*x))/(c*dd + I*e)*(1 - I*cx))])/d^2 + (2*b*c(a + b*Arctan[c*x])*Log[2 - 2/(1 - I*cx))]/d + (I*b*e*(a + b*Arctan[c*x])*PolyLog[2, 1 - 2/(1 - I*cx))]/d^2 - (I*b^2*c*PolyLog[2, -1 + 2/(1 - I*cx))]/d + (I*b*e*(a + b*Arctan[c*x])*PolyLog[2, 1 - 2/(1 + I*cx))]/d^2 - (I*b*e*(a + b*Arctan[c*x])*PolyLog[2, 1 - (2*c*(d + e*x))/((c*d + I*e)*(1 - I*cx))]/d^2 - (b^2*e*PolyLog[3, 1 - 2/(1 - I*cx))]/(2*d^2) + (b^2*e*PolyLog[3, 1 - 2/(1 + I*cx))]/(2*d^2) - (b^2*e*PolyLog[3, 1 - (2*c*(d + e*x)))/(2*d^2) + (b^2*e*PolyLog[3, 1 - (2*c*(d + e*x))/((c*d + I*e)*(1 - I*cx))])/2*d^2) + (b^2*e*PolyLog[3, 1 - (2*c*(d + e*x))/((c*d + I*e)*(1 - I*cx))])/2*d^2)
$$

#### **3.146.3.1 Defintions of rubi rules used**

rule 2009 <mark>Int[u\_, x\_Symbol] :> Simp[IntSum[u, x], x] /; SumQ[u]</mark>

```
rule 5411 <mark>Int[((a_.) + ArcTan[(c_.)*(x_)]*(b_.))^(p_.)*((f_.)*(x_))^(m_.)*((d_) + (e_</mark>
       .)*(x_))^(q_.), x_Symbol] :> Int[ExpandIntegrand[(a + b*ArcTan[c*x])^p, (f*
      x)^m*(d + e*x)^q, x], x] /; FreeQ[{a, b, c, d, e, f, m}, x] && IGtQ[p, 0] &
      & IntegerQ[q] && (GtQ[q, 0] || NeQ[a, 0] || IntegerQ[m])
      ✝ ✆
```
### **3.146.4 Maple [C] (warning: unable to verify)**

Result contains higher order function than in optimal. Order 9 vs. order 4.

Time  $= 18.14$  (sec), antiderivative size  $= 38040$ , normalized size of antiderivative  $= 80.42$ 

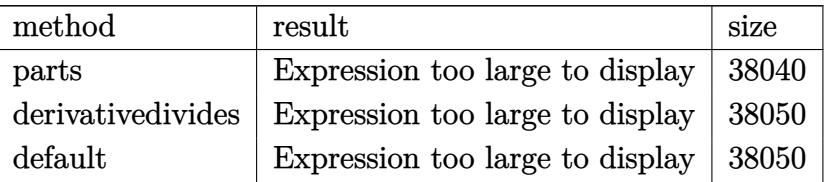

✞ ☎

✝ ✆

✞ ☎

<span id="page-1402-0"></span>✝ ✆

input <mark>int((a+b\*arctan(c\*x))^2/x^2/(e\*x+d),x,method=\_RETURNVERBOSE)</mark>

```
output <mark>result too large to display</mark>
```
#### **3.146.5 Fricas [F]**

$$
\int \frac{(a + b \arctan(cx))^2}{x^2(d + ex)} dx = \int \frac{(b \arctan(cx) + a)^2}{(ex + d)x^2} dx
$$

✞ ☎

 $\left($   $\left($   $\right)$   $\left($   $\left($   $\right)$   $\left($   $\left($   $\right)$   $\left($   $\left($   $\right)$   $\left($   $\left($   $\right)$   $\left($   $\left($   $\right)$   $\left($   $\left($   $\right)$   $\left($   $\left($   $\right)$   $\left($   $\left($   $\right)$   $\left($   $\left($   $\right)$   $\left($   $\left($   $\right)$   $\left($   $\left($   $\right)$   $\left($ 

✞ ☎

<span id="page-1402-1"></span>✝ ✆

input <mark>integrate((a+b\*arctan(c\*x))^2/x^2/(e\*x+d),x, algorithm="fricas")</mark>

output <mark>integral((b^2\*arctan(c\*x)^2 + 2\*a\*b\*arctan(c\*x) + a^2)/(e\*x^3 + d\*x^2), x)</mark>

$$
3.146.6 \quad \text{Sympy [F(-1)]}
$$

Timed out.

$$
\int \frac{(a + b \arctan(cx))^2}{x^2(d + ex)} dx = \text{Timed out}
$$

✞ ☎

✝ ✆

✞ ☎

<span id="page-1402-2"></span> $\left($   $\left($   $\right)$   $\left($   $\left($   $\right)$   $\left($   $\left($   $\right)$   $\left($   $\left($   $\right)$   $\left($   $\left($   $\right)$   $\left($   $\left($   $\right)$   $\left($   $\left($   $\right)$   $\left($   $\left($   $\right)$   $\left($   $\left($   $\right)$   $\left($   $\left($   $\right)$   $\left($   $\left($   $\right)$   $\left($   $\left($   $\right)$   $\left($ 

input <mark>integrate((a+b\*atan(c\*x))\*\*2/x\*\*2/(e\*x+d),x)</mark>

J

output <mark>Timed out</mark>

#### **3.146.7 Maxima [F]**

$$
\int \frac{(a + b \arctan(cx))^2}{x^2(d + ex)} dx = \int \frac{(b \arctan(cx) + a)^2}{(ex + d)x^2} dx
$$

✞ ☎

 $\left($   $\left($   $\right)$   $\left($   $\left($   $\right)$   $\left($   $\left($   $\right)$   $\left($   $\left($   $\right)$   $\left($   $\left($   $\right)$   $\left($   $\left($   $\right)$   $\left($   $\left($   $\right)$   $\left($   $\left($   $\right)$   $\left($   $\left($   $\right)$   $\left($   $\left($   $\right)$   $\left($   $\left($   $\right)$   $\left($   $\left($   $\right)$   $\left($ 

✞ ☎

input <mark>integrate((a+b\*arctan(c\*x))^2/x^2/(e\*x+d),x, algorithm="maxima")</mark>

```
output <mark>| a^2*(e*log(e*x + d)/d^2 - e*log(x)/d^2 - 1/(d*x)) - 1/16*(4*b^2*arctan(c*x</mark>
      )^2 - b^2*log(c^2*x^2 + 1)^2 - 16*d*x*integrate(1/16*(12*(b^2*c^2*d*x^2 +
      b^2*d)*arctan(c*x)^2 + (b^2*c^2*d*x^2 + b^2*d)*log(c^2*x^2 + 1)^2 + 8*(b^2
      *c*d*x + 4*a*b*d + (4*a*b*c^2*d + b^2*c*e)*x^2)*arctan(c*x) - 4*(b^2*c^2*e)*x^3 + b^2*c^2*d*x^2)*log(c^2*x^2 + 1))/(c^2*d*e*x^5 + c^2*d^2*x^4 + d*e*x
      ^23 + d^2*x^2, x))/(d*x)
```
### **3.146.8 Giac [F]**

$$
\int \frac{(a + b \arctan(cx))^2}{x^2(d + ex)} dx = \int \frac{(b \arctan(cx) + a)^2}{(ex + d)x^2} dx
$$

✞ ☎

✝ ✆

✞ ☎

<span id="page-1403-1"></span> $\left($   $\left($   $\right)$   $\left($   $\left($   $\right)$   $\left($   $\left($   $\right)$   $\left($   $\left($   $\right)$   $\left($   $\left($   $\right)$   $\left($   $\left($   $\right)$   $\left($   $\left($   $\right)$   $\left($   $\left($   $\right)$   $\left($   $\left($   $\right)$   $\left($   $\left($   $\right)$   $\left($   $\left($   $\right)$   $\left($   $\left($   $\right)$   $\left($ 

<span id="page-1403-0"></span>✝ ✆

input <mark>integrate((a+b\*arctan(c\*x))^2/x^2/(e\*x+d),x, algorithm="giac")</mark>

output <mark>sage0\*x</mark>

## **3.146.9 Mupad [F(-1)]**

Timed out.

$$
\int \frac{(a + b \arctan(cx))^2}{x^2(d + ex)} dx = \int \frac{(a + b \arctan(cx))^2}{x^2(d + ex)} dx
$$

✞ ☎

 $\left($   $\left($   $\right)$   $\left($   $\left($   $\right)$   $\left($   $\left($   $\right)$   $\left($   $\left($   $\right)$   $\left($   $\left($   $\right)$   $\left($   $\left($   $\right)$   $\left($   $\left($   $\right)$   $\left($   $\left($   $\right)$   $\left($   $\left($   $\right)$   $\left($   $\left($   $\right)$   $\left($   $\left($   $\right)$   $\left($   $\left($   $\right)$   $\left($ 

✞ ☎

✝ ✆

input <mark>int((a + b\*atan(c\*x))^2/(x^2\*(d + e\*x)),x)</mark>

output int((a + b\*atan(c\*x))^2/(x^2\*(d + e\*x)), x)

3.146. 
$$
\int \frac{(a+b \arctan(cx))^2}{x^2(d+ex)} dx
$$
# $\int \frac{(a+b\arctan(cx))^2}{x^3(d+ex)}\,dx$

<span id="page-1404-0"></span>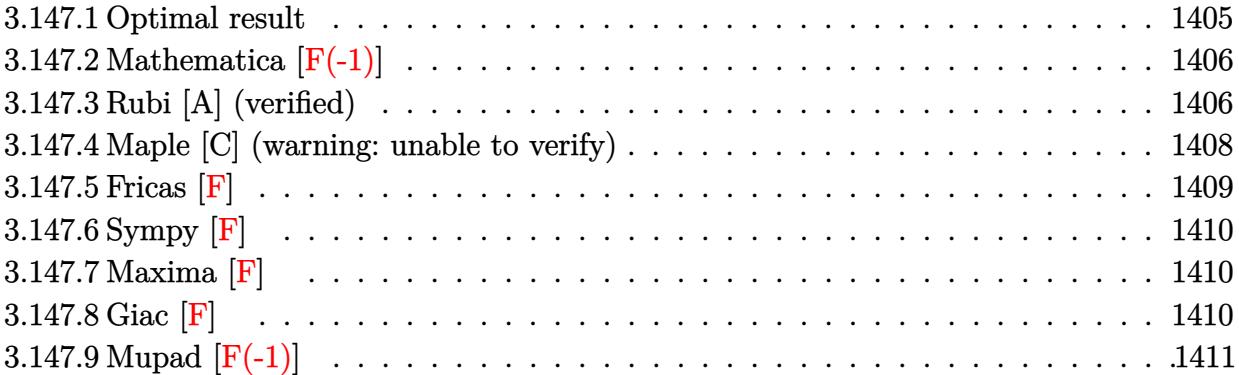

# **3.147.1 Optimal result**

Integrand size  $= 21$ , antiderivative size  $= 591$ 

$$
\int \frac{(a + b \arctan(cx))^2}{x^3(d + ex)} dx = -\frac{bc(a + b \arctan(cx))^2}{dx} + \frac{ice(a + b \arctan(cx))^2}{d^2} + \frac{c(ea + b \arctan(cx))^2}{d^2} + \frac{(a + b \arctan(cx))^2}{d^2x} + \frac{2e^2(a + b \arctan(cx))^2 \arctanh(1 - \frac{2}{1 + ixx})}{d^3} + \frac{2e^2(a + b \arctan(cx))^2 \arctanh(1 - \frac{2}{1 + ixx})}{d^3} + \frac{b^2c^2 \log(x)}{d^3} + \frac{e^2(a + b \arctan(cx))^2 \log(\frac{2}{(4 + ix)(1 - ix)x})}{d^3} - \frac{e^2(a + b \arctan(cx))^2 \log(\frac{2e(d + ex)}{(2 + ix)(1 - ix)x})}{d^3} + \frac{ib^2c^2 \log(1 + c^2x^2)}{2d} - \frac{2bce(a + b \arctan(cx)) \log(2 - \frac{2}{1 - ixx})}{d^3} + \frac{ib^2ce \text{ PolyLog}(2, -1 + \frac{2}{1 - ixx})}{d^3} + \frac{ib^2e^2(a + b \arctan(cx)) \text{PolyLog}(2, 1 - \frac{2}{1 + ixx})}{d^3} + \frac{ibe^2(a + b \arctan(cx)) \text{PolyLog}(2, -1 + \frac{2}{1 + ixx})}{d^3} + \frac{ibe^2(a + b \arctan(cx)) \text{PolyLog}(2, -1 + \frac{2}{1 + ixx})}{d^3} + \frac{ibe^2(a + b \arctan(cx)) \text{PolyLog}(2, 1 - \frac{2c(d + ex)}{(c d + ie)(1 - ixx)})}{d^3} + \frac{b^2e^2 \text{PolyLog}(3, 1 - \frac{2}{1 + ixx})}{2d^3} - \frac{b^2e^2 \text{PolyLog}(3, -1 + \frac{2}{1 + ixx})}{d^3} - \frac{b^2e^2 \text{PolyLog}(3, -1 + \frac{2c(d + ex)}{(c d + ie)(1 - ixx)})}{d^3}
$$

```
output
-b*c*(a+b*arctan(c*x))/d/x-1/2*c^2*(a+b*arctan(c*x))^2/d+I*b^2*c*e*polylog
      ✞ ☎
      (2,-1+2/(1-I*c*x))/d^2-1/2*(a+b*arctan(c*x))^2/d/x^2+e*(a+b*arctan(c*x))^2\frac{d^2}{2x-2*e^2*}(a+b*arctan(c*x))^2*arctanh(-1+2/(1+I*c*x))/d^3+b^2*c^2*ln(x)\frac{d}{e^2*}(a+b*arctan(c*x))^2*ln(2/(1-I*c*x))/d^3-e^2*(a+b*arctan(c*x))^2*ln(
      2*c*(e*x+d)/(c*d+I*e)/(1-I*c*x))/d^3-1/2*b^2*c^2*ln(c^2*x^2+1)/d-2*b*c*e*(
      a+b*arctan(c*x))*ln(2-2/(1-I*c*x))/d^2+I*c*e*(a+b*arctan(c*x))^2/d^2-I*b*e
      ^2*(a+b*arctan(c*x))*polylog(2,1-2/(1-I*c*x))/d^3+I*b*e^2*(a+b*arctan(c*x))\rightarrow*polylog(2,-1+2/(1+I*c*x))/d^3-I*b*e^2*(a+b*arctan(c*x))*polylog(2,1-2/(1
      +I*c*x))/d^3+I*b*e^2*(a+b*arctan(c*x))*polylog(2,1-2*c*(e*x+d)/(c*d+I*e)/(
      1-I*c*x))/d^3+1/2*b^2*e^2*polylog(3,1-2/(1-I*c*x))/d^3-1/2*b^2*e^2*polylog
      (3,1-2/(1+I*cx))/d<sup>-</sup>3+1/2*b<sup>-2</sup>*e<sup>-2*polylog(3,-1+2/(1+I*c*x))/d<sup>-</sup>3-1/2*b<sup>-2*e</sup><sup>-</sup></sup>
```
2\*polylog(3,1-2\*c\*(e\*x+d)/(c\*d+I\*e)/(1-I\*c\*x))/d^3

## **3.147.2 Mathematica [F(-1)]**

Timed out.

$$
\int \frac{(a + b \arctan(cx))^2}{x^3(d + ex)} dx = \$ \text{Aborted}
$$

 $\left($   $\left($   $\right)$   $\left($   $\left($   $\right)$   $\left($   $\left($   $\right)$   $\left($   $\left($   $\right)$   $\left($   $\left($   $\right)$   $\left($   $\left($   $\right)$   $\left($   $\left($   $\right)$   $\left($   $\left($   $\right)$   $\left($   $\left($   $\right)$   $\left($   $\left($   $\right)$   $\left($   $\left($   $\right)$   $\left($   $\left($   $\right)$   $\left($ 

<span id="page-1406-1"></span>✝ ✆

<span id="page-1406-0"></span> $\left($   $\left($   $\right)$   $\left($   $\left($   $\right)$   $\left($   $\left($   $\right)$   $\left($   $\left($   $\right)$   $\left($   $\left($   $\right)$   $\left($   $\left($   $\right)$   $\left($   $\left($   $\right)$   $\left($   $\left($   $\right)$   $\left($   $\left($   $\right)$   $\left($   $\left($   $\right)$   $\left($   $\left($   $\right)$   $\left($   $\left($   $\right)$   $\left($ 

input Integrate[(a + b\*ArcTan[c\*x])^2/(x^3\*(d + e\*x)),x] ✞ ☎

output \$Aborted ✞ ☎

#### **3.147.3 Rubi [A] (verified)**

Time = 1.06 (sec), antiderivative size = 591, normalized size of antiderivative = 1.00, number of steps used = 2, number of rules used = 2,  $\frac{\text{number of rules}}{\text{integral size}}$  = 0.095, Rules used  $= \{5411, 2009\}$ 

Below are the steps used by Rubi to obtain the solution. The rule number used for the transformation is given above next to the arrow. The rules definitions used are listed below.

$$
\int \frac{(a + b \arctan(cx))^2}{x^3(d + ex)} dx
$$
  
5411

$$
\int \left( -\frac{e^3(a + b \arctan(cx))^2}{d^3(d + ex)} + \frac{e^2(a + b \arctan(cx))^2}{d^3x} - \frac{e(a + b \arctan(cx))^2}{d^2x^2} + \frac{(a + b \arctan(cx))^2}{dx^3} \right) dx
$$

3.147. 
$$
\int \frac{(a+b \arctan(cx))^2}{x^3(d+ex)} dx
$$

$$
\frac{\left(2009\right)}{2e^{2}\arctanh\left(1-\frac{2}{1+icx}\right)(a+b\arctan(cx))^{2}}-\frac{c^{2}(a+b\arctan(cx))^{2}}{2d}-\frac{2}{2}
$$
\n
$$
\frac{ibe^{2} \text{PolyLog}\left(2,1-\frac{2}{1-icx}\right)(a+b\arctan(cx))}{d^{3}}-\frac{ibe^{2} \text{PolyLog}\left(2,1-\frac{2}{icx+1}\right)(a+b\arctan(cx))}{d^{3}}+\frac{ibe^{2} \text{PolyLog}\left(2,\frac{2}{icx+1}-1\right)(a+b\arctan(cx))}{d^{3}}+\frac{ibe^{2}(a+b\arctan(cx)) \text{PolyLog}\left(2,1-\frac{2c(d+ex)}{(cd+ie)(1-icx)}\right)}{d^{3}}+\frac{e^{2} \log\left(\frac{2}{1-icx}\right)(a+b\arctan(cx))^{2}}{d^{3}}-\frac{e^{2}(a+b\arctan(cx))^{2} \log\left(\frac{2c(d+ex)}{(1-icx)(cd+ie)}\right)}{d^{2}}+\frac{ice(a+b\arctan(cx))^{2}}{d^{2}}+\frac{e(a+b\arctan(cx))^{2}}{d^{2}x}-\frac{2bc\log\left(2-\frac{2}{1-icx}\right)(a+b\arctan(cx))}{d^{2}}-\frac{bc(a+b\arctan(cx))}{2dx^{2}}-\frac{bc(a+b\arctan(cx))}{dx}-\frac{abc}{2}
$$
\n
$$
\frac{b^{2}c^{2} \log(c^{2}x^{2}+1)}{2d}+\frac{b^{2}c^{2} \log(x)}{d}+\frac{b^{2}e^{2} \text{PolyLog}\left(3,1-\frac{2}{1-icx}\right)}{2d^{3}}-\frac{b^{2}e^{2} \text{PolyLog}\left(3,1-\frac{2}{icx+1}\right)}{2d^{3}}+\frac{ib^{2}ce \text{ PolyLog}\left(2,\frac{2}{1-icx}-1\right)}{2d^{3}}+\frac{2c^{2} \log(c^{2}x^{2}+1)}{2d^{3}}-\frac{b^{2}e^{2} \text{PolyLog}\left(3,1-\frac{2c(d+ex)}{(cd+ie)(1-icx)}\right)}{2d^{3}}+\frac{ib^{2}ce \text{ PolyLog}\left(2,\frac{2}{1-icx}-1\right)}{d^{2}}
$$

✝ ✆

$$
input \left[ Int[(a + b*Arctan[c*x])^2/(x^3*(d + e*x)), x] \right]
$$

output\n
$$
-(\frac{b*c*(a + b*ArcTan[c*x]})(d*x)) - (c^2*(a + b*ArcTan[c*x] )^2)(2*d) + (x^2*(a + b*ArcTan[c*x] )^2)(d^2 - (a + b*ArcTan[c*x] )^2/(2*d*x^2) + (e*(a + b*ArcTan[c*x] )^2)/(d^2*x) + (2*e^2*(a + b*ArcTan[c*x] )^2*ArcTan[1 - 2/(1 + I*cx))](d^3 + (b^2*c^2*Log[x])/d + (e^2*(a + b*ArcTan[c*x] )^2*Log[2/(1 - I*cx))]/d^3 - (e^2*(a + b*ArcTan[c*x] )^2*Log[2/(1 - I*cx))]/d^3 - (e^2*(a + b*ArcTan[c*x] )^2*Log[2/(2*d) - (2*b*c*e*(a + be*ArcTan[c*x] )^2*Log[2/(1 - I*cx))]/d^3 - (b^2*c^2*Log[1 + c^2*x^2])(2*d) - (2*b*c*e*(a + b*ArcTan[c*x] )*Log[2, 1 - 2/(1 - I*cx))]/d^2 - (I*b*e^2*(a + b*ArcTan[c*x] )*PolyLog[2, 1 - 2/(1 + I*cx))]/d^3 + (I*b*e^2*(a + b*ArcTan[c*x] )*PolyLog[2, 1 - 2/(1 + I*cx))]/d^3 + (I*b*e^2*(a + b*ArcTan[c*x] )*PolyLog[2, -1 + 2/(1 + I*cx))]/d^3 + (I*b*e^2*(a + b*ArcTan[c*x] )*PolyLog[2, 1 - (2*c*(d + ex)))/(c*d + I*e)*(1 - I*cx))]/d^3 + (b^2*e^2*PolyLog[3, 1 - 2/(1 - I*cx))]/(2*d^3) - (b^2*e^2*PolyLog[3, 1 - (2*c*(d + ex))/((c*d + I*e) + (1 - I*cx))]/(2*d^3) - (b^2*e^2*PolyLog[3, 1 - (2*c*(d + ex)))/((c*d + I*e) + (1 - I*cx))]/(2*d^3) - (b^2*e^2*PolyLog[3, 1 - (2*c*(d + ex)))/((c*d + I*e))
$$

#### **3.147.3.1 Defintions of rubi rules used**

rule 2009 <mark>Int[u\_, x\_Symbol] :> Simp[IntSum[u, x], x] /; SumQ[u]</mark>

```
rule 5411 <mark>Int[((a_.) + ArcTan[(c_.)*(x_)]*(b_.))^(p_.)*((f_.)*(x_))^(m_.)*((d_) + (e_</mark>
     ✞ ☎
     .)*(x_))^(q_.), x_Symbol] :> Int[ExpandIntegrand[(a + b*ArcTan[c*x])^p, (f*
     x)^{m*(d + e*x)^{d}}, x], x] /; FreeQ[{a, b, c, d, e, f, m}, x] && IGtQ[p, 0] &
     & IntegerQ[q] && (GtQ[q, 0] || NeQ[a, 0] || IntegerQ[m])
     ✝ ✆
```
## <span id="page-1408-0"></span>**3.147.4 Maple [C] (warning: unable to verify)**

Result contains higher order function than in optimal. Order 9 vs. order 4.

Time  $= 53.89$  (sec), antiderivative size  $= 2804$ , normalized size of antiderivative  $= 4.74$ 

✞ ☎

✝ ✆

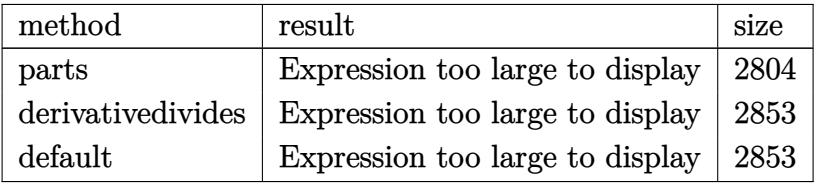

✞ ☎

✝ ✆

input <mark>int((a+b\*arctan(c\*x))^2/x^3/(e\*x+d),x,method=\_RETURNVERBOSE)</mark>

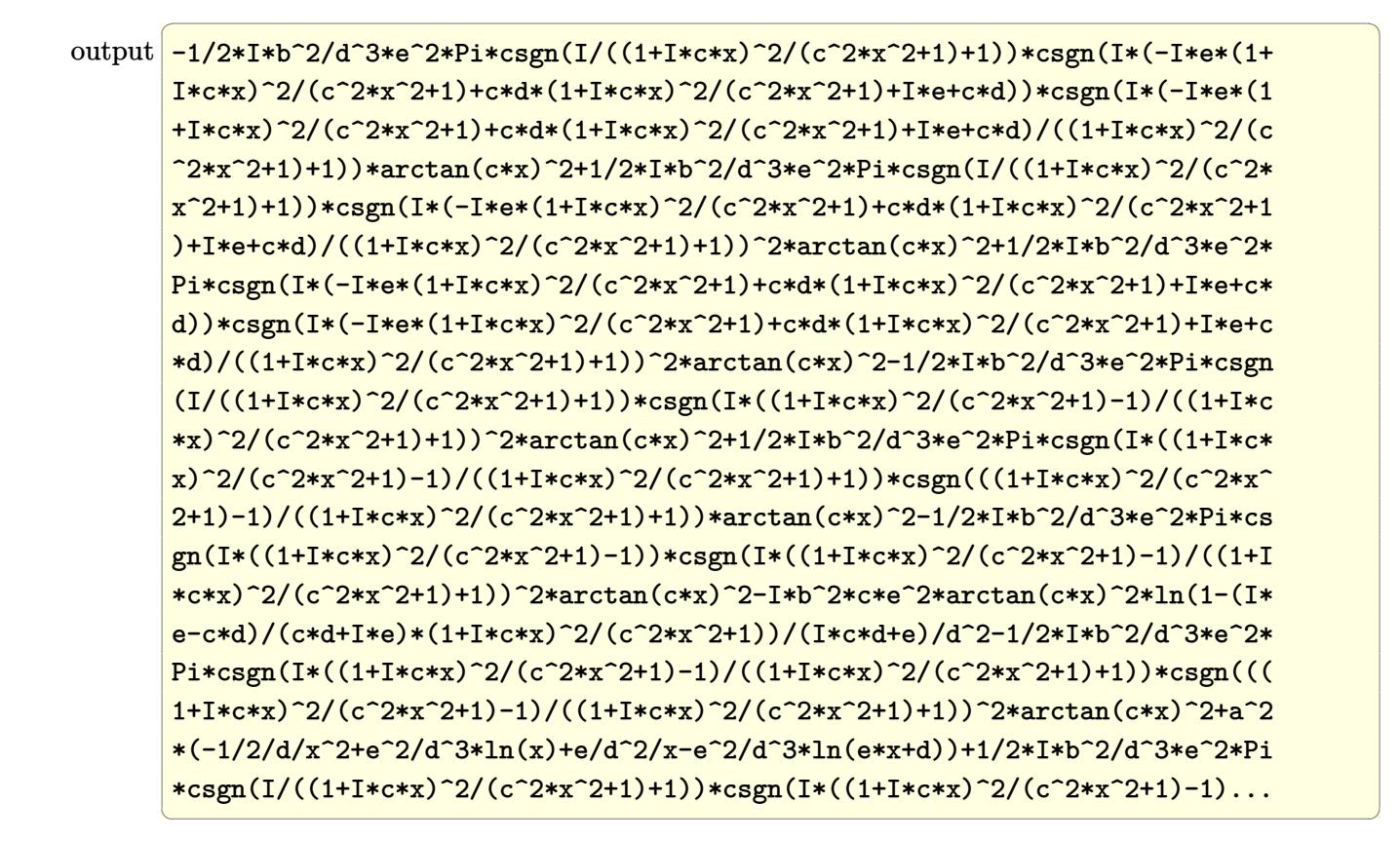

#### <span id="page-1409-0"></span>**3.147.5 Fricas [F]**

$$
\int \frac{(a + b \arctan(cx))^2}{x^3(d + ex)} dx = \int \frac{(b \arctan(cx) + a)^2}{(ex + d)x^3} dx
$$

✞ ☎

✝ ✆

<span id="page-1409-1"></span>✝ ✆

input integrate((a+b\*arctan(c\*x))^2/x^3/(e\*x+d),x, algorithm="fricas")

output <mark>integral((b^2\*arctan(c\*x)^2 + 2\*a\*b\*arctan(c\*x) + a^2)/(e\*x^4 + d\*x^3), x)</mark> ✞ ☎

#### **3.147.6 Sympy [F]**

$$
\int \frac{(a + b \arctan(cx))^2}{x^3(d + ex)} dx = \int \frac{(a + b \arctan(cx))^2}{x^3(d + ex)} dx
$$

✝ ✆

✞ ☎

<span id="page-1410-0"></span>✝ ✆

input <mark>integrate((a+b\*atan(c\*x))\*\*2/x\*\*3/(e\*x+d),x)</mark> ✞ ☎

output Integral((a + b\*atan(c\*x))\*\*2/(x\*\*3\*(d + e\*x)), x)

#### **3.147.7 Maxima [F]**

$$
\int \frac{(a + b \arctan(cx))^2}{x^3(d + ex)} dx = \int \frac{(b \arctan(cx) + a)^2}{(ex + d)x^3} dx
$$

✞ ☎

✝ ✆

✞ ☎

input <mark>integrate((a+b\*arctan(c\*x))^2/x^3/(e\*x+d),x, algorithm="maxima")</mark>

```
output
-1/2*a^2*(2*e^2*log(e*x + d)/d^3 - 2*e^2*log(x)/d^3 - (2*e*x - d)/(d^2*x^2
      )) + 1/32*(32*d^2*x^2*integrate(1/16*(12*(b^2*c^2*d^2*x^2 + b^2*d^2)*arctan(cx*x)^2 + (b^2*c^2*d^2*x^2 + b^2*d^2)*log(c^2*x^2 + 1)^2 - 4*(2*b^2*c*e^2
      *x^3 - b^2*c*d^2*x - 8*a*b*d^2 - (8*a*b*c^2*d^2 - b^2*c*d*e)*x^2)*arctan(c
      *x) + 2*(2*b^2*c^2*e^2*x^4 + b^2*c^2*d*e*x^3 - b^2*c^2*d^2*x^2)*log(c^2*x^
      2 + 1))/(c^2*d^2*e*x^6 + c^2*d^3*x^5 + d^2*e*x^4 + d^3*x^3), x) + 4*(2*b^2
      *e*x - b^2*d)*arctan(c*x)^2 - (2*b^2*e*x - b^2*d)*log(c^2*x^2 + 1)^2)/(d^2
      *x^2
```
### **3.147.8 Giac [F]**

$$
\int \frac{(a + b \arctan(cx))^2}{x^3(d + ex)} dx = \int \frac{(b \arctan(cx) + a)^2}{(ex + d)x^3} dx
$$

✞ ☎

✝ ✆

✞ ☎

<span id="page-1410-2"></span>✝ ✆

<span id="page-1410-1"></span> $\left($   $\left($   $\right)$   $\left($   $\left($   $\right)$   $\left($   $\left($   $\right)$   $\left($   $\left($   $\right)$   $\left($   $\left($   $\right)$   $\left($   $\left($   $\right)$   $\left($   $\left($   $\right)$   $\left($   $\left($   $\right)$   $\left($   $\left($   $\right)$   $\left($   $\left($   $\right)$   $\left($   $\left($   $\right)$   $\left($   $\left($   $\right)$   $\left($ 

input <mark>integrate((a+b\*arctan(c\*x))^2/x^3/(e\*x+d),x, algorithm="giac")</mark>

output <mark>sage0\*x</mark>

# **3.147.9 Mupad [F(-1)]**

Timed out.

$$
\int \frac{(a + b \arctan(cx))^2}{x^3(d + ex)} dx = \int \frac{(a + b \arctan(cx))^2}{x^3(d + ex)} dx
$$

✝ ✆

✝ ✆

input ✞ ☎  $int((a + b*atan(c*x))^2/(x^3*(d + e*x)),x)$ 

output ✞ ☎  $int((a + b*atan(c*x))^2/(x^3*(d + e*x)), x)$ 

**3.148** 
$$
\int \frac{1}{(d+ex)(a+b\arctan(cx))} dx
$$

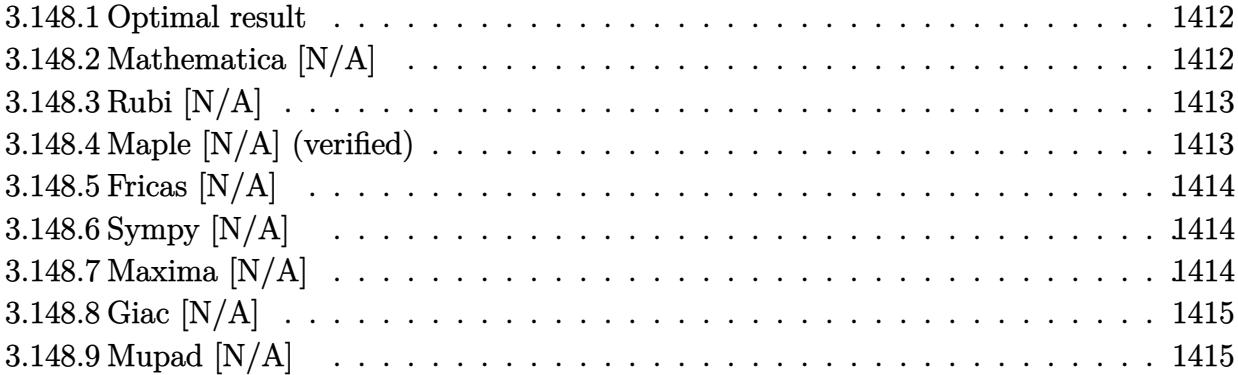

#### <span id="page-1412-0"></span>**3.148.1 Optimal result**

Integrand size  $= 18$ , antiderivative size  $= 18$ 

$$
\int \frac{1}{(d+ex)(a+b\arctan(cx))} dx = \text{Int}\left(\frac{1}{(d+ex)(a+b\arctan(cx))}, x\right)
$$

✞ ☎

<span id="page-1412-1"></span>✝ ✆

output Unintegrable(1/(e\*x+d)/(a+b\*arctan(c\*x)),x)

## **3.148.2 Mathematica [N/A]**

Not integrable

Time  $= 0.56$  (sec), antiderivative size  $= 20$ , normalized size of antiderivative  $= 1.11$ 

$$
\int \frac{1}{(d+ex)(a+b\arctan(cx))} dx = \int \frac{1}{(d+ex)(a+b\arctan(cx))} dx
$$

✞ ☎

 $\left($   $\left($   $\right)$   $\left($   $\left($   $\right)$   $\left($   $\left($   $\right)$   $\left($   $\left($   $\right)$   $\left($   $\left($   $\right)$   $\left($   $\left($   $\right)$   $\left($   $\left($   $\right)$   $\left($   $\left($   $\right)$   $\left($   $\left($   $\right)$   $\left($   $\left($   $\right)$   $\left($   $\left($   $\right)$   $\left($   $\left($   $\right)$   $\left($ 

✞ ☎

<span id="page-1412-2"></span>✝ ✆

input <mark>Integrate[1/((d + e\*x)\*(a + b\*ArcTan[c\*x])),x]</mark>

output Integrate[1/((d + e\*x)\*(a + b\*ArcTan[c\*x])), x]

#### **3.148.3 Rubi [N/A]**

Not integrable

Time  $= 0.19$  (sec), antiderivative size  $= 18$ , normalized size of antiderivative  $= 1.00$ , number of steps used = 1, number of rules used = 0,  $\frac{\text{number of rules}}{\text{integral size}}$  = 0.000, Rules used = {5560} Below are the steps used by Rubi to obtain the solution. The rule number used for the transformation is given above next to the arrow. The rules definitions used are listed below.

$$
\int \frac{1}{(d+ex)(a+b\arctan(cx))} dx
$$

$$
\int \frac{1}{(d+ex)(a+b\arctan(cx))} dx
$$

✝ ✆

✝ ✆

input Int[1/((d + e\*x)\*(a + b\*ArcTan[c\*x])),x] ✞ ☎

output \$Aborted ✞ ☎

#### **3.148.3.1 Defintions of rubi rules used**

```
rule 5560 <mark>Int[((a_.) + ArcTan[(c_.)*(x_)]*(b_.))^(p_.)*(u_.), x_Symbol] :> Unintegrab</mark>
        ✞ ☎
        le[u*(a + b*ArcTan[c*x])^p, x] /; FreeQ[{a, b, c, p}, x] && (EqQ[u, 1] || M
        atchQ[u, ((d_{-}.)+(e_{-}.)*x)^{(q_{-}.)}; FreeQ[{d, e, q}, x]] || MatchQ[u, ((f_.
        (\ast x)^{m}(\mathfrak{m}_{-}.)*((d_{-}.) + (e_{-}.)*x)^{m}(\mathfrak{q}_{-}.)) /; FreeQ[{d, e, f, m, q}, x]] || MatchQ[
        u, ((d_-) + (e_.) * x^2)^(q_.) /; FreeQ[{d, e, q}, x]] || MatchQ[u, ((f_.) * x)\hat{m}(m_-,)*((d_-,) + (e_-,)*x^2)^{(q_-,)} /; FreeQ[{d, e, f, m, q}, x]])
```
#### **3.148.4 Maple [N/A] (verified)**

Not integrable

Time  $= 0.33$  (sec), antiderivative size  $= 18$ , normalized size of antiderivative  $= 1.00$ 

$$
\int \frac{1}{\left(ex+d\right)\left(a+b\arctan\left(cx\right)\right)}dx
$$

✝ ✆

✞ ☎

<span id="page-1413-1"></span>✝ ✆

<span id="page-1413-0"></span>✝ ✆

input  $\frac{\int \mathrm{int} (1/(\mathrm{e}*\mathrm{x}+\mathrm{d})/(\mathrm{a}+\mathrm{b}*\mathrm{arctan}(\mathrm{c}*\mathrm{x}))$  , x) ✞ ☎

output  $\frac{\int_0^x f(x+dx) f(x+dx) dx}{\int_0^x f(x+dx) dx}$ 

#### **3.148.5 Fricas [N/A]**

Not integrable

Time  $= 0.24$  (sec), antiderivative size  $= 25$ , normalized size of antiderivative  $= 1.39$ 

$$
\int \frac{1}{(d+ex)(a+b\arctan(cx))} dx = \int \frac{1}{(ex+d)(b\arctan(cx)+a)} dx
$$

✞ ☎

✝ ✆

✞ ☎

<span id="page-1414-0"></span> $\left($   $\left($   $\right)$   $\left($   $\left($   $\right)$   $\left($   $\left($   $\right)$   $\left($   $\left($   $\right)$   $\left($   $\left($   $\right)$   $\left($   $\left($   $\right)$   $\left($   $\left($   $\right)$   $\left($   $\left($   $\right)$   $\left($   $\left($   $\right)$   $\left($   $\left($   $\right)$   $\left($   $\left($   $\right)$   $\left($   $\left($   $\right)$   $\left($ 

input <mark>integrate(1/(e\*x+d)/(a+b\*arctan(c\*x)),x, algorithm="fricas")</mark>

output integral(1/(a\*e\*x + a\*d + (b\*e\*x + b\*d)\*arctan(c\*x)), x)

## **3.148.6 Sympy [N/A]**

Not integrable

Time  $= 1.31$  (sec), antiderivative size  $= 15$ , normalized size of antiderivative  $= 0.83$ 

$$
\int \frac{1}{(d+ex)(a+b\arctan(cx))} dx = \int \frac{1}{(a+b\arctan(cx)) (d+ex)} dx
$$

✞ ☎

✝ ✆

✞ ☎

<span id="page-1414-1"></span>✝ ✆

input <mark>integrate(1/(e\*x+d)/(a+b\*atan(c\*x)),x)</mark>

output Integral(1/((a + b\*atan(c\*x))\*(d + e\*x)), x)

#### **3.148.7 Maxima [N/A]**

Not integrable

Time  $= 0.25$  (sec), antiderivative size  $= 20$ , normalized size of antiderivative  $= 1.11$ 

$$
\int \frac{1}{(d+ex)(a+b\arctan(cx))} dx = \int \frac{1}{(ex+d)(b\arctan(cx)+a)} dx
$$

✞ ☎

 $\left($   $\left($   $\right)$   $\left($   $\left($   $\right)$   $\left($   $\left($   $\right)$   $\left($   $\left($   $\right)$   $\left($   $\left($   $\right)$   $\left($   $\left($   $\right)$   $\left($   $\left($   $\right)$   $\left($   $\left($   $\right)$   $\left($   $\left($   $\right)$   $\left($   $\left($   $\right)$   $\left($   $\left($   $\right)$   $\left($   $\left($   $\right)$   $\left($ 

✞ ☎

<span id="page-1414-2"></span>✝ ✆

input integrate(1/(e\*x+d)/(a+b\*arctan(c\*x)),x, algorithm="maxima")

output integrate(1/((e\*x + d)\*(b\*arctan(c\*x) + a)), x)

# **3.148.8 Giac [N/A]**

Not integrable

Time =  $54.06$  (sec), antiderivative size = 3, normalized size of antiderivative =  $0.17$ 

$$
\int \frac{1}{(d+ex)(a+b\arctan(cx))} dx = \int \frac{1}{(ex+d)(b\arctan(cx)+a)} dx
$$

✝ ✆

<span id="page-1415-0"></span> $\left($   $\left($   $\right)$   $\left($   $\left($   $\right)$   $\left($   $\left($   $\right)$   $\left($   $\left($   $\right)$   $\left($   $\left($   $\right)$   $\left($   $\left($   $\right)$   $\left($   $\left($   $\right)$   $\left($   $\left($   $\right)$   $\left($   $\left($   $\right)$   $\left($   $\left($   $\right)$   $\left($   $\left($   $\right)$   $\left($   $\left($   $\right)$   $\left($ 

input <mark>integrate(1/(e\*x+d)/(a+b\*arctan(c\*x)),x, algorithm="giac")</mark> ✞ ☎

output <mark>sage0\*x</mark> ✞ ☎

# **3.148.9 Mupad [N/A]**

Not integrable

Time  $= 0.57$  (sec), antiderivative size  $= 20$ , normalized size of antiderivative  $= 1.11$ 

$$
\int \frac{1}{(d+ex)(a+b\arctan(cx))} dx = \int \frac{1}{(a+b\arctan(cx)) (d+ex)} dx
$$

✝ ✆

✝ ✆

input int(1/((a + b\*atan(c\*x))\*(d + e\*x)),x) ✞ ☎

output ✞ ☎  $int(1/((a + b*atan(c*x))*(d + e*x)), x)$ 

#### **3.149** R  $x^3(c+a^2cx^2)\arctan(ax)\,dx$

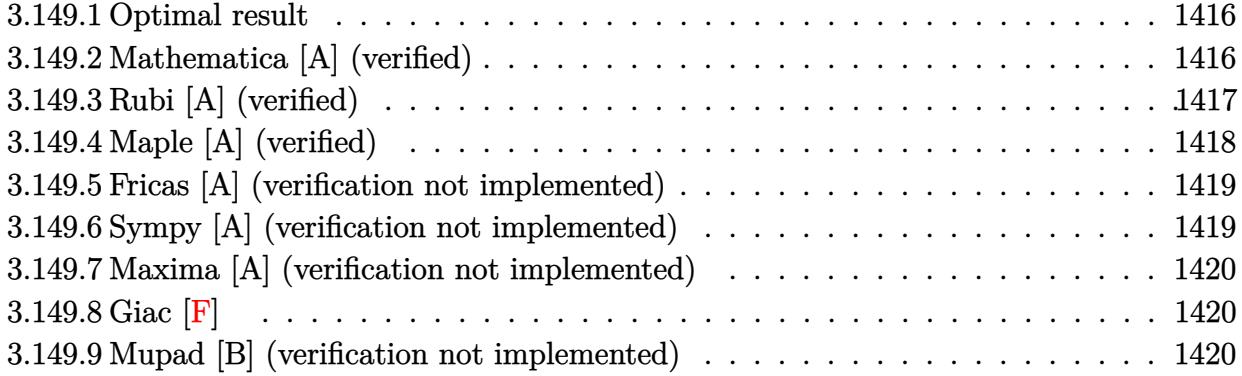

#### <span id="page-1416-0"></span>**3.149.1 Optimal result**

Integrand size  $= 18$ , antiderivative size  $= 69$ 

$$
\int x^3 (c + a^2 c x^2) \arctan(ax) dx = \frac{cx}{12a^3} - \frac{cx^3}{36a} - \frac{1}{30} ac x^5 - \frac{c \arctan(ax)}{12a^4} + \frac{1}{4} cx^4 \arctan(ax) + \frac{1}{6} a^2 cx^6 \arctan(ax)
$$

✞ ☎

<span id="page-1416-1"></span>✝ ✆

output 1/12\*c\*x/a^3-1/36\*c\*x^3/a-1/30\*a\*c\*x^5-1/12\*c\*arctan(a\*x)/a^4+1/4\*c\*x^4\*ar ctan(a\*x)+1/6\*a^2\*c\*x^6\*arctan(a\*x)

#### **3.149.2 Mathematica [A] (verified)**

Time  $= 0.01$  (sec), antiderivative size  $= 69$ , normalized size of antiderivative  $= 1.00$ 

$$
\int x^3 (c + a^2 c x^2) \arctan(ax) dx = \frac{cx}{12a^3} - \frac{cx^3}{36a} - \frac{1}{30} ac x^5 - \frac{c \arctan(ax)}{12a^4} + \frac{1}{4} cx^4 \arctan(ax) + \frac{1}{6} a^2 cx^6 \arctan(ax)
$$

✞ ☎

✝ ✆

<span id="page-1416-2"></span>✞ ☎

input <mark>Integrate[x^3\*(c + a^2\*c\*x^2)\*ArcTan[a\*x],x]</mark>

output (c\*x)/(12\*a^3) - (c\*x^3)/(36\*a) - (a\*c\*x^5)/30 - (c\*ArcTan[a\*x])/(12\*a^4) + (c\*x^4\*ArcTan[a\*x])/4 + (a^2\*c\*x^6\*ArcTan[a\*x])/6 ✝ ✆

### **3.149.3 Rubi [A] (verified)**

Time  $= 0.32$  (sec), antiderivative size  $= 102$ , normalized size of antiderivative  $= 1.48$ , number of steps used = 4, number of rules used = 4,  $\frac{\text{number of rules}}{\text{integral size}} = 0.222$ , Rules used  $= \{5485, 5361, 254, 2009\}$ 

Below are the steps used by Rubi to obtain the solution. The rule number used for the transformation is given above next to the arrow. The rules definitions used are listed below.

$$
\int x^3 \arctan(ax) (a^2cx^2 + c) dx
$$
  
\n
$$
\int 5485
$$
  
\n
$$
a^2c \int x^5 \arctan(ax) dx + c \int x^3 \arctan(ax) dx
$$
  
\n
$$
\int 5361
$$
  
\n
$$
a^2c \left(\frac{1}{6}x^6 \arctan(ax) - \frac{1}{6}a \int \frac{x^6}{a^2x^2 + 1} dx\right) + c \left(\frac{1}{4}x^4 \arctan(ax) - \frac{1}{4}a \int \frac{x^4}{a^2x^2 + 1} dx\right)
$$
  
\n
$$
\int 254
$$
  
\n
$$
c \left(\frac{1}{4}x^4 \arctan(ax) - \frac{1}{4}a \int \left(\frac{x^2}{a^2} + \frac{1}{a^4(a^2x^2 + 1)} - \frac{1}{a^4}\right) dx\right) +
$$
  
\n
$$
a^2c \left(\frac{1}{6}x^6 \arctan(ax) - \frac{1}{6}a \int \left(\frac{x^4}{a^2} - \frac{x^2}{a^4} - \frac{1}{a^6(a^2x^2 + 1)} + \frac{1}{a^6}\right) dx\right)
$$
  
\n
$$
\int 2009
$$
  
\n
$$
c \left(\frac{1}{4}x^4 \arctan(ax) - \frac{1}{4}a \left(\frac{\arctan(ax)}{a^5} - \frac{x}{a^4} + \frac{x^3}{3a^2}\right)\right) +
$$
  
\n
$$
a^2c \left(\frac{1}{6}x^6 \arctan(ax) - \frac{1}{6}a \left(-\frac{\arctan(ax)}{a^7} + \frac{x}{a^6} - \frac{x^3}{3a^4} + \frac{x^5}{5a^2}\right)\right)
$$

✞ ☎

 $\left($   $\left($   $\right)$   $\left($   $\left($   $\right)$   $\left($   $\left($   $\right)$   $\left($   $\left($   $\right)$   $\left($   $\left($   $\right)$   $\left($   $\left($   $\right)$   $\left($   $\left($   $\right)$   $\left($   $\left($   $\right)$   $\left($   $\left($   $\right)$   $\left($   $\left($   $\right)$   $\left($   $\left($   $\right)$   $\left($   $\left($   $\right)$   $\left($ 

✞ ☎

 $\left($   $\left($   $\right)$   $\left($   $\left($   $\right)$   $\left($   $\left($   $\right)$   $\left($   $\left($   $\right)$   $\left($   $\left($   $\right)$   $\left($   $\left($   $\right)$   $\left($   $\left($   $\right)$   $\left($   $\left($   $\right)$   $\left($   $\left($   $\right)$   $\left($   $\left($   $\right)$   $\left($   $\left($   $\right)$   $\left($   $\left($   $\right)$   $\left($ 

input Int[x^3\*(c + a^2\*c\*x^2)\*ArcTan[a\*x],x]

output a^2\*c\*((x^6\*ArcTan[a\*x])/6 - (a\*(x/a^6 - x^3/(3\*a^4) + x^5/(5\*a^2) - ArcTa  $n[a*x]/a^7)$ )/6) + c\*((x^4\*ArcTan[a\*x])/4 - (a\*(-(x/a^4) + x^3/(3\*a^2) + Ar  $cTan[a*x]/a^5)/(4)$ 

#### **3.149.3.1 Defintions of rubi rules used**

```
rule 254 <mark>Int[(x_)^(m_)/((a_) + (b_.)*(x_)^2), x_Symbol] :> Int[PolynomialDivide[x^m,</mark>
     ✞ ☎
     a + b*x^2, x], x] /; FreeQ[{a, b}, x] && IGtQ[m, 3]
```
✝ ✆

 $\left($   $\left($   $\right)$   $\left($   $\left($   $\right)$   $\left($   $\left($   $\right)$   $\left($   $\left($   $\right)$   $\left($   $\left($   $\right)$   $\left($   $\left($   $\right)$   $\left($   $\left($   $\right)$   $\left($   $\left($   $\right)$   $\left($   $\left($   $\right)$   $\left($   $\left($   $\right)$   $\left($   $\left($   $\right)$   $\left($   $\left($   $\right)$   $\left($ 

✞ ☎

✝ ✆

rule 2009 <mark>Int[u\_, x\_Symbol] :> Simp[IntSum[u, x], x] /; SumQ[u]</mark> ✞ ☎

```
rule 5361
        Int[((a_.) + ArcTan[(c_.)*(x_)^(n_.)]*(b_.))^(p_.)*(x_)^(m_.), x_Symbol] :>
         Simp[x^m + 1)*( (a + b*ArcTan[c*x^n])^p/(m + 1)), x] - Simp[b*c*n*(p/(m + 1))1)) Int[x^*(m + n)*((a + b*Arctan[c*x^n])^(p - 1)/(1 + c^2*x^*(2*n))), x],x] /; FreeQ[{a, b, c, m, n}, x] && IGtQ[p, 0] && (EqQ[p, 1] || (EqQ[n, 1] &
        & IntegerQ[m])) && NeQ[m, -1]
```

```
rule 5485 <mark>Int[((a_.) + ArcTan[(c_.)*(x_)]*(b_.))^(p_.)*((f_.)*(x_))^(m_)*((d_) + (e_.</mark>
      ✞ ☎
      (*)*(x_0^2)^(q_..), x_Symbo1] :> Simp[d Int[(f*x)^m*(d + e*x^2)^(q - 1)*(a +
       b*ArcTan[c*x])^p, x], x] + Simp[c^2*(d/f^2) Int[(f*x)^(m + 2)*(d + e*x^2
      )^{\widehat{}}(q - 1)*(a + b*ArcTan[c*x])^p, x], x] /; FreeQ[{a, b, c, d, e, f, m}, x]
      && EqQ[e, c^2*d] && GtQ[q, 0] && IGtQ[p, 0] && (RationalQ[m] || (EqQ[p, 1]
      && IntegerQ[q]))
      ✝ ✆
```
## <span id="page-1418-0"></span>**3.149.4 Maple [A] (verified)**

Time  $= 0.23$  (sec), antiderivative size  $= 60$ , normalized size of antiderivative  $= 0.87$ 

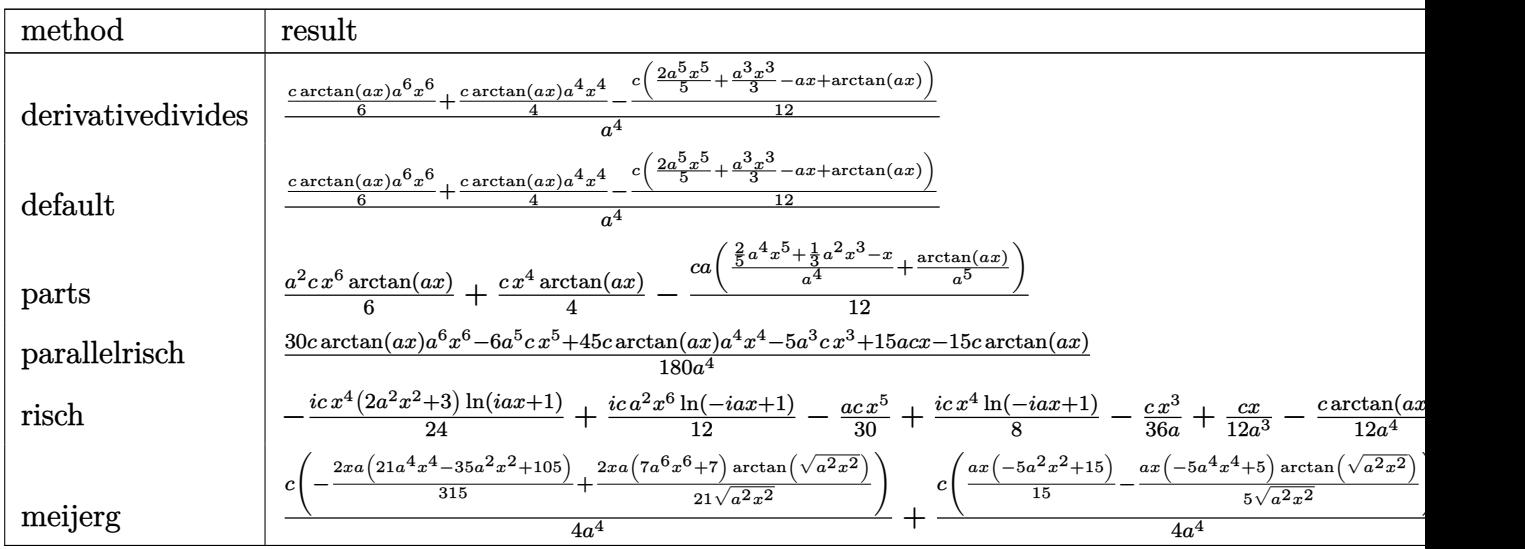

input <mark>int(x^3\*(a^2\*c\*x^2+c)\*arctan(a\*x),x,method=\_RETURNVERBOSE)</mark> ✞ ☎

output 1/a^4\*(1/6\*c\*arctan(a\*x)\*a^6\*x^6+1/4\*c\*arctan(a\*x)\*a^4\*x^4-1/12\*c\*(2/5\*a^5 \*x^5+1/3\*a^3\*x^3-a\*x+arctan(a\*x)))

 $\left($   $\left($   $\right)$   $\left($   $\left($   $\right)$   $\left($   $\left($   $\right)$   $\left($   $\left($   $\right)$   $\left($   $\left($   $\right)$   $\left($   $\left($   $\right)$   $\left($   $\left($   $\right)$   $\left($   $\left($   $\right)$   $\left($   $\left($   $\right)$   $\left($   $\left($   $\right)$   $\left($   $\left($   $\right)$   $\left($   $\left($   $\right)$   $\left($ 

✞ ☎

<span id="page-1419-0"></span> $\left($   $\left($   $\right)$   $\left($   $\left($   $\right)$   $\left($   $\left($   $\right)$   $\left($   $\left($   $\right)$   $\left($   $\left($   $\right)$   $\left($   $\left($   $\right)$   $\left($   $\left($   $\right)$   $\left($   $\left($   $\right)$   $\left($   $\left($   $\right)$   $\left($   $\left($   $\right)$   $\left($   $\left($   $\right)$   $\left($   $\left($   $\right)$   $\left($ 

#### **3.149.5 Fricas [A] (verification not implemented)**

Time  $= 0.25$  (sec), antiderivative size  $= 57$ , normalized size of antiderivative  $= 0.83$ 

$$
\int x^3 (c + a^2 c x^2) \arctan(ax) dx
$$
  
= 
$$
-\frac{6 a^5 c x^5 + 5 a^3 c x^3 - 15 a c x - 15 (2 a^6 c x^6 + 3 a^4 c x^4 - c) \arctan(ax)}{180 a^4}
$$

✞ ☎

✝ ✆

<span id="page-1419-1"></span> $\left($   $\left($   $\right)$   $\left($   $\left($   $\right)$   $\left($   $\left($   $\right)$   $\left($   $\left($   $\right)$   $\left($   $\left($   $\right)$   $\left($   $\left($   $\right)$   $\left($   $\left($   $\right)$   $\left($   $\left($   $\right)$   $\left($   $\left($   $\right)$   $\left($   $\left($   $\right)$   $\left($   $\left($   $\right)$   $\left($   $\left($   $\right)$   $\left($ 

input <mark>integrate(x^3\*(a^2\*c\*x^2+c)\*arctan(a\*x),x, algorithm="fricas")</mark>

output -1/180\*(6\*a^5\*c\*x^5 + 5\*a^3\*c\*x^3 - 15\*a\*c\*x - 15\*(2\*a^6\*c\*x^6 + 3\*a^4\*c\*x ✞ ☎  $\hat{a}$  - c)\*arctan(a\*x))/a<sup> $\hat{a}$ 4</sup>

#### **3.149.6 Sympy [A] (verification not implemented)**

Time  $= 0.32$  (sec), antiderivative size  $= 65$ , normalized size of antiderivative  $= 0.94$ 

$$
\int x^3 (c + a^2 c x^2) \arctan(ax) dx
$$
  
= 
$$
\begin{cases} \frac{a^2 c x^6 \tan(ax)}{6} - \frac{ac x^5}{30} + \frac{c x^4 \tan(ax)}{4} - \frac{c x^3}{36a} + \frac{c x}{12a^3} - \frac{c \tan(ax)}{12a^4} & \text{for } a \neq 0 \\ 0 & \text{otherwise} \end{cases}
$$

✞ ☎

 $\left( \begin{array}{cc} \text{ } & \text{ } \\ \text{ } & \text{ } \end{array} \right)$ 

✞ ☎

<span id="page-1419-2"></span> $\left($   $\left($   $\right)$   $\left($   $\left($   $\right)$   $\left($   $\left($   $\right)$   $\left($   $\left($   $\right)$   $\left($   $\left($   $\right)$   $\left($   $\left($   $\right)$   $\left($   $\left($   $\right)$   $\left($   $\left($   $\right)$   $\left($   $\left($   $\right)$   $\left($   $\left($   $\right)$   $\left($   $\left($   $\right)$   $\left($   $\left($   $\right)$   $\left($ 

input <mark>integrate(x\*\*3\*(a\*\*2\*c\*x\*\*2+c)\*atan(a\*x),x)</mark>

output Piecewise((a\*\*2\*c\*x\*\*6\*atan(a\*x)/6 - a\*c\*x\*\*5/30 + c\*x\*\*4\*atan(a\*x)/4 - c\*  $x**3/(36*a) + c*x/(12*a**3) - c*atan(a*x)/(12*a**4)$ , Ne(a, 0)), (0, True))

#### **3.149.7 Maxima [A] (verification not implemented)**

Time  $= 0.28$  (sec), antiderivative size  $= 64$ , normalized size of antiderivative  $= 0.93$ 

$$
\int x^3 (c + a^2 c x^2) \arctan(ax) dx = -\frac{1}{180} a \left( \frac{6 a^4 c x^5 + 5 a^2 c x^3 - 15 c x}{a^4} + \frac{15 c \arctan(ax)}{a^5} \right)
$$

$$
+ \frac{1}{12} \left( 2 a^2 c x^6 + 3 c x^4 \right) \arctan(ax)
$$

✞ ☎

✝ ✆

✞ ☎

<span id="page-1420-0"></span>✝ ✆

input <mark>integrate(x^3\*(a^2\*c\*x^2+c)\*arctan(a\*x),x, algorithm="maxima")</mark>

output -1/180\*a\*((6\*a^4\*c\*x^5 + 5\*a^2\*c\*x^3 - 15\*c\*x)/a^4 + 15\*c\*arctan(a\*x)/a^5) + 1/12\*(2\*a^2\*c\*x^6 + 3\*c\*x^4)\*arctan(a\*x)

$$
3.149.8 \quad \text{Giac [F]}
$$

$$
\int x^3(c+a^2cx^2)\arctan(ax)\,dx = \int (a^2cx^2+c)x^3\arctan(ax)\,dx
$$

✞ ☎

✝ ✆

<span id="page-1420-1"></span>✝ ✆

input <mark>integrate(x^3\*(a^2\*c\*x^2+c)\*arctan(a\*x),x, algorithm="giac")</mark>

output <mark>sage0\*x</mark> ✞ ☎

#### **3.149.9 Mupad [B] (verification not implemented)**

Time  $= 0.32$  (sec), antiderivative size  $= 57$ , normalized size of antiderivative  $= 0.83$ 

$$
\int x^3 (c+a^2cx^2) \arctan(ax) dx
$$
  
= 
$$
-\frac{c (15 \operatorname{atan}(a x) - 15 a x + 5 a^3 x^3 + 6 a^5 x^5 - 45 a^4 x^4 \operatorname{atan}(a x) - 30 a^6 x^6 \operatorname{atan}(a x))}{180 a^4}
$$

✞ ☎

✞ ☎

✝ ✆

 $\text{input}$   $\texttt{int(x^3*atan(a*x)*(c + a^2*cx^2),x)}$ ✝ ✆

```
output
-(c*(15*atan(a*x) - 15*a*x + 5*a^3*x^3 + 6*a^5*x^5 - 45*a^4*x^4*atan(a*x)
      - 30*a^6*x^6*atan(a*x)))/(180*a^4)
```
#### **3.150** R  $x^2(c+a^2cx^2)\arctan(ax)\,dx$

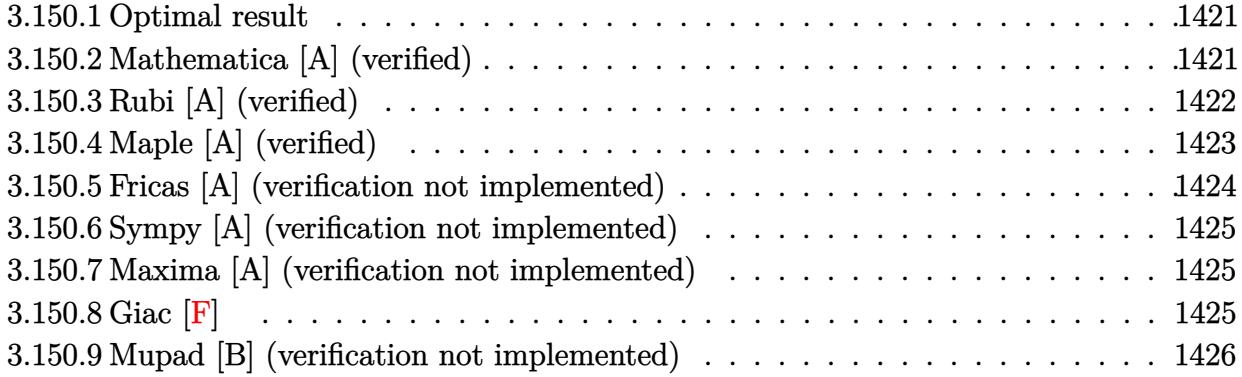

#### <span id="page-1421-0"></span>**3.150.1 Optimal result**

Integrand size  $= 18$ , antiderivative size  $= 66$ 

$$
\int x^2 (c + a^2 c x^2) \arctan(ax) dx = -\frac{cx^2}{15a} - \frac{1}{20} ac x^4 + \frac{1}{3} c x^3 \arctan(ax) + \frac{1}{5} a^2 c x^5 \arctan(ax) + \frac{c \log(1 + a^2 x^2)}{15a^3}
$$

✞ ☎

<span id="page-1421-1"></span>✝ ✆

output -1/15\*c\*x^2/a-1/20\*a\*c\*x^4+1/3\*c\*x^3\*arctan(a\*x)+1/5\*a^2\*c\*x^5\*arctan(a\*x) +1/15\*c\*ln(a^2\*x^2+1)/a^3

#### **3.150.2 Mathematica [A] (verified)**

Time  $= 0.03$  (sec), antiderivative size  $= 66$ , normalized size of antiderivative  $= 1.00$ 

$$
\int x^2 (c + a^2 c x^2) \arctan(ax) dx = -\frac{cx^2}{15a} - \frac{1}{20} ac x^4 + \frac{1}{3} c x^3 \arctan(ax) + \frac{1}{5} a^2 c x^5 \arctan(ax) + \frac{c \log(1 + a^2 x^2)}{15a^3}
$$

✞ ☎

 $\left($   $\left($   $\right)$   $\left($   $\left($   $\right)$   $\left($   $\left($   $\right)$   $\left($   $\left($   $\right)$   $\left($   $\left($   $\right)$   $\left($   $\left($   $\right)$   $\left($   $\left($   $\right)$   $\left($   $\left($   $\right)$   $\left($   $\left($   $\right)$   $\left($   $\left($   $\right)$   $\left($   $\left($   $\right)$   $\left($   $\left($   $\right)$   $\left($ 

<span id="page-1421-2"></span>✞ ☎

input <mark>Integrate[x^2\*(c + a^2\*c\*x^2)\*ArcTan[a\*x],x]</mark>

output -1/15\*(c\*x^2)/a - (a\*c\*x^4)/20 + (c\*x^3\*ArcTan[a\*x])/3 + (a^2\*c\*x^5\*ArcTan  $[a*x]/5 + (c*Log[1 + a^2*x^2])/(15*a^3)$ ✝ ✆

### **3.150.3 Rubi [A] (verified)**

Time  $= 0.32$  (sec), antiderivative size  $= 98$ , normalized size of antiderivative  $= 1.48$ , number of steps used = 6, number of rules used = 5,  $\frac{\text{number of rules}}{\text{integral size}}$  = 0.278, Rules used = {5485, 5361, 243, 49, 2009}

Below are the steps used by Rubi to obtain the solution. The rule number used for the transformation is given above next to the arrow. The rules definitions used are listed below.

$$
\int x^2 \arctan(ax) (a^2cx^2 + c) dx
$$
  
\n
$$
\int 5485
$$
  
\n
$$
a^2c \int x^4 \arctan(ax) dx + c \int x^2 \arctan(ax) dx
$$
  
\n
$$
\int 5361
$$
  
\n
$$
a^2c \left(\frac{1}{5}x^5 \arctan(ax) - \frac{1}{5}a \int \frac{x^5}{a^2x^2 + 1} dx\right) + c \left(\frac{1}{3}x^3 \arctan(ax) - \frac{1}{3}a \int \frac{x^3}{a^2x^2 + 1} dx\right)
$$
  
\n
$$
\int 243
$$
  
\n
$$
c \left(\frac{1}{3}x^3 \arctan(ax) - \frac{1}{6}a \int \frac{x^2}{a^2x^2 + 1} dx^2\right) + a^2c \left(\frac{1}{5}x^5 \arctan(ax) - \frac{1}{10}a \int \frac{x^4}{a^2x^2 + 1} dx^2\right)
$$
  
\n
$$
\int 49
$$
  
\n
$$
c \left(\frac{1}{3}x^3 \arctan(ax) - \frac{1}{6}a \int \left(\frac{1}{a^2} - \frac{1}{a^2(a^2x^2 + 1)}\right) dx^2\right) + a^2c \left(\frac{1}{5}x^5 \arctan(ax) - \frac{1}{10}a \int \left(\frac{x^2}{a^2} + \frac{1}{a^4(a^2x^2 + 1)} - \frac{1}{a^4}\right) dx^2\right)
$$
  
\n
$$
\int 2009
$$
  
\n
$$
c \left(\frac{1}{3}x^3 \arctan(ax) - \frac{1}{6}a \left(\frac{x^2}{a^2} - \frac{\log(a^2x^2 + 1)}{a^4}\right)\right) + a^2c \left(\frac{1}{5}x^5 \arctan(ax) - \frac{1}{10}a \left(-\frac{x^2}{a^4} + \frac{x^4}{2a^2} + \frac{\log(a^2x^2 + 1)}{a^6}\right)\right)
$$

✞ ☎

✝ ✆

input Int[x^2\*(c + a^2\*c\*x^2)\*ArcTan[a\*x],x]

output <mark>| a^2\*c\*((x^5\*ArcTan[a\*x])/5 - (a\*(-(x^2/a^4) + x^4/(2\*a^2) + Log[1 + a^2\*x^</mark> ✞ ☎  $2$ ]/a^6))/10) + c\*((x^3\*ArcTan[a\*x])/3 - (a\*(x^2/a^2 - Log[1 + a^2\*x^2]/a^4 ))/6) ✝ ✆

#### **3.150.3.1 Defintions of rubi rules used**

```
rule 49 <mark>Int[((a_.) + (b_.)*(x_))^(m_.)*((c_.) + (d_.)*(x_))^(n_.), x_Symbol] :> Int</mark>
    ✞ ☎
     [ExpandIntegrand[(a + b*x)^m*(c + d*x)^n, x], x] /; FreeQ[\{a, b, c, d\}, x]
     k IGtQ[m, 0] k IGtQ[m + n + 2, 0]
```
✝ ✆

✞ ☎

✞ ☎

✝ ✆

✞ ☎

 $\left($   $\left($   $\right)$   $\left($   $\left($   $\right)$   $\left($   $\left($   $\right)$   $\left($   $\left($   $\right)$   $\left($   $\left($   $\right)$   $\left($   $\left($   $\right)$   $\left($   $\left($   $\right)$   $\left($   $\left($   $\right)$   $\left($   $\left($   $\right)$   $\left($   $\left($   $\right)$   $\left($   $\left($   $\right)$   $\left($   $\left($   $\right)$   $\left($ 

rule 243 <mark>Int[(x\_)^(m\_.)\*((a\_) + (b\_.)\*(x\_)^2)^(p\_), x\_Symbol] :> Simp[1/2 Subst[In</mark>  $t[x^*((m - 1)/2)*(a + b*x)^p, x], x, x^2], x]$  /; FreeQ[{a, b, m, p}, x] && I  $ntegerQ[(m - 1)/2]$ ✝ ✆

rule 2009 <mark>Int[u\_, x\_Symbol] :> Simp[IntSum[u, x], x] /; SumQ[u]</mark>

```
rule 5361|<mark>Int[((a_.) + ArcTan[(c_.)*(x_)^(n_.)]*(b_.))^(p_.)*(x_)^(m_.), x_Symbol] :></mark>
         Simp[x^*(m + 1)*( (a + b*ArcTan[c*x^n])^p/(m + 1)), x] - Simp[b*c*n*(p/(m + 1))1)) Int[x^*(m + n)*((a + b*Arctan[c*x^n])^(p - 1)/(1 + c^2*x^*(2*n))), x],x] /; FreeQ[{a, b, c, m, n}, x] && IGtQ[p, 0] && (EqQ[p, 1] || (EqQ[n, 1] &
        & IntegerQ[m])) && NeQ[m, -1]
```

```
rule 5485 <mark>Int[((a_.) + ArcTan[(c_.)*(x_)]*(b_.))^(p_.)*((f_.)*(x_))^(m_)*((d_) + (e_.</mark>
         ✞ ☎
          (*)*(x_0^2)^(q_.), x_Symbol] :> Simp[d Int[(f*x)^m*(d + e*x^2)^(q - 1)*(a +
           b*ArcTan[c*x])^p, x], x] + Simp[c^2*(d/f^2) Int[(f*x)^(m + 2)*(d + e*x^2
          \big) (q - 1)*(a + b*ArcTan[c*x])^p, x, x], x] /; FreeQ[{a, b, c, d, e, f, m}, x]
          && EqQ[e, c^2*d] && GtQ[q, 0] && IGtQ[p, 0] && (RationalQ[m] || (EqQ[p, 1]
          && IntegerQ[q]))
         \left( \left( \right) \left( \left( \right) \left( \left( \right) \left( \left( \right) \left( \left( \right) \left( \left( \right) \left( \left( \right) \left( \left( \right) \left( \left( \right) \left( \left( \right) \left( \left( \right) \left( \left( \right) \left(
```
#### <span id="page-1423-0"></span>**3.150.4 Maple [A] (verified)**

Time  $= 0.18$  (sec), antiderivative size  $= 63$ , normalized size of antiderivative  $= 0.95$ 

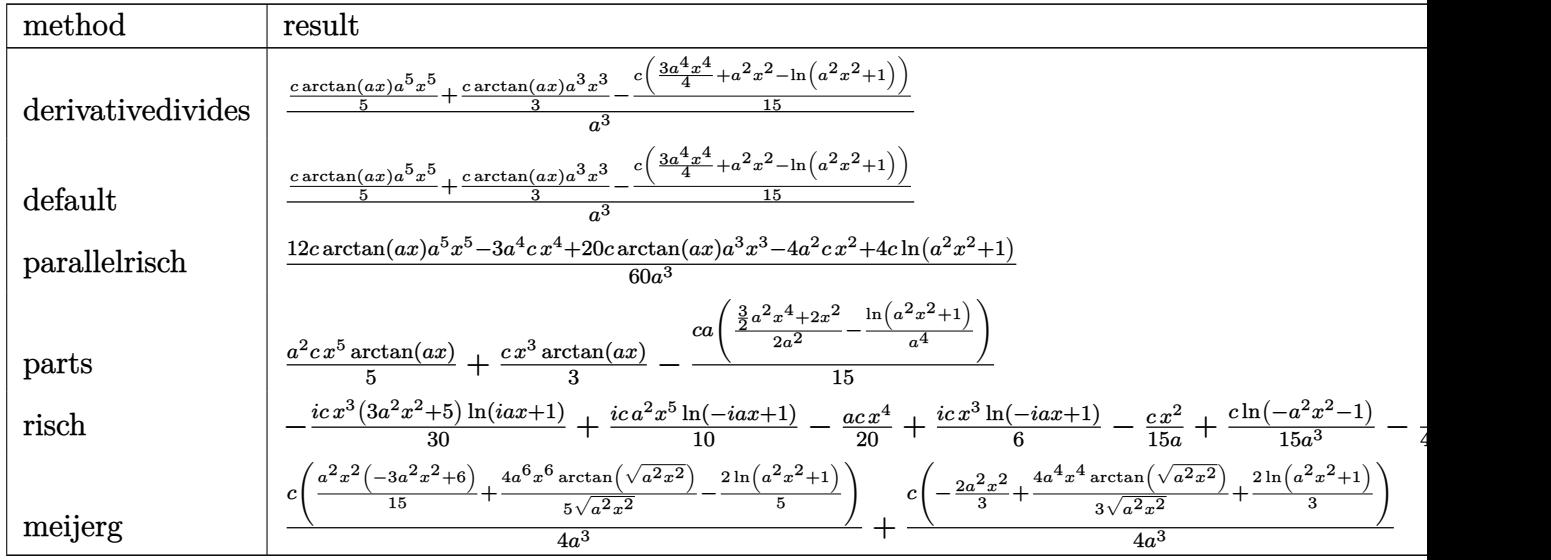

input <mark>int(x^2\*(a^2\*c\*x^2+c)\*arctan(a\*x),x,method=\_RETURNVERBOSE)</mark>

output 1/a^3\*(1/5\*c\*arctan(a\*x)\*a^5\*x^5+1/3\*c\*arctan(a\*x)\*a^3\*x^3-1/15\*c\*(3/4\*a^4  $*x^4+a^2*x^2-ln(a^2*x^2+1))$ 

## **3.150.5 Fricas [A] (verification not implemented)**

Time  $= 0.25$  (sec), antiderivative size  $= 62$ , normalized size of antiderivative  $= 0.94$ 

$$
\int x^2 (c + a^2 c x^2) \arctan(ax) dx
$$
  
= 
$$
-\frac{3 a^4 c x^4 + 4 a^2 c x^2 - 4 (3 a^5 c x^5 + 5 a^3 c x^3) \arctan(ax) - 4 c \log(a^2 x^2 + 1)}{60 a^3}
$$

✞ ☎

✝ ✆

✞ ☎

<span id="page-1424-1"></span>✝ ✆

✞ ☎

✝ ✆

✞ ☎

<span id="page-1424-0"></span>✝ ✆

input integrate(x^2\*(a^2\*c\*x^2+c)\*arctan(a\*x),x, algorithm="fricas")

output -1/60\*(3\*a^4\*c\*x^4 + 4\*a^2\*c\*x^2 - 4\*(3\*a^5\*c\*x^5 + 5\*a^3\*c\*x^3)\*arctan(a\*  $x)$  - 4\*c\*log(a^2\*x^2 + 1))/a^3

#### **3.150.6 Sympy [A] (verification not implemented)**

Time  $= 0.29$  (sec), antiderivative size  $= 61$ , normalized size of antiderivative  $= 0.92$ 

$$
\int x^2 (c + a^2 c x^2) \arctan(ax) dx
$$
  
= 
$$
\begin{cases} \frac{a^2 c x^5 \tan(ax)}{5} - \frac{ac x^4}{20} + \frac{c x^3 \tan(ax)}{3} - \frac{c x^2}{15a} + \frac{c \log(x^2 + \frac{1}{a^2})}{15a^3} & \text{for } a \neq 0 \\ 0 & \text{otherwise} \end{cases}
$$

✞ ☎

 $\left($   $\left($   $\right)$   $\left($   $\left($   $\right)$   $\left($   $\right)$   $\left($   $\left($   $\right)$   $\left($   $\left($   $\right)$   $\left($   $\left($   $\right)$   $\left($   $\right)$   $\left($   $\left($   $\right)$   $\left($   $\left($   $\right)$   $\left($   $\right)$   $\left($   $\left($   $\right)$   $\left($   $\left($   $\right)$   $\left($   $\left($   $\right)$   $\left($ 

✞ ☎

<span id="page-1425-0"></span>✝ ✆

input <mark>integrate(x\*\*2\*(a\*\*2\*c\*x\*\*2+c)\*atan(a\*x),x)</mark>

output <mark>Piecewise((a\*\*2\*c\*x\*\*5\*atan(a\*x)/5 - a\*c\*x\*\*4/20 + c\*x\*\*3\*atan(a\*x)/3 - c\*</mark>  $x**2/(15*a) + c*log(x**2 + a**(-2))/(15*a**3), Ne(a, 0)), (0, True))$ 

## **3.150.7 Maxima [A] (verification not implemented)**

Time  $= 0.19$  (sec), antiderivative size  $= 63$ , normalized size of antiderivative  $= 0.95$ 

$$
\int x^2 (c + a^2 c x^2) \arctan(ax) dx = -\frac{1}{60} a \left( \frac{3 a^2 c x^4 + 4 c x^2}{a^2} - \frac{4 c \log(a^2 x^2 + 1)}{a^4} \right) + \frac{1}{15} (3 a^2 c x^5 + 5 c x^3) \arctan(ax)
$$

✞ ☎

✝ ✆

✞ ☎

<span id="page-1425-1"></span>✝ ✆

input <mark>integrate(x^2\*(a^2\*c\*x^2+c)\*arctan(a\*x),x, algorithm="maxima")</mark>

output -1/60\*a\*((3\*a^2\*c\*x^4 + 4\*c\*x^2)/a^2 - 4\*c\*log(a^2\*x^2 + 1)/a^4) + 1/15\*(3  $*a^2*c*x^5 + 5*c*x^3)*arctan(axx)$ 

## **3.150.8 Giac [F]**

$$
\int x^2 (c+a^2cx^2) \arctan(ax) dx = \int (a^2cx^2 + c)x^2 \arctan(ax) dx
$$

✞ ☎

✝ ✆

✞ ☎

<span id="page-1425-2"></span>✝ ✆

input <mark>integrate(x^2\*(a^2\*c\*x^2+c)\*arctan(a\*x),x, algorithm="giac")</mark>

output <mark>sage0\*x</mark>

 $3.150.$  $x^2(c+a^2cx^2)\arctan(ax)\,dx$ 

## **3.150.9 Mupad [B] (verification not implemented)**

Time  $= 0.25$  (sec), antiderivative size  $= 58$ , normalized size of antiderivative  $= 0.88$ 

$$
\int x^2 (c + a^2 c x^2) \arctan(ax) dx = \frac{\frac{c \ln(a^2 x^2 + 1)}{15} - \frac{a^2 c x^2}{15}}{a^3} + \frac{c x^3 \tan(ax)}{3} - \frac{a c x^4}{20} + \frac{a^2 c x^5 \tan(ax)}{5}
$$

✞ ☎

 $\left($   $\left($   $\right)$   $\left($   $\left($   $\right)$   $\left($   $\left($   $\right)$   $\left($   $\left($   $\right)$   $\left($   $\left($   $\right)$   $\left($   $\left($   $\right)$   $\left($   $\left($   $\right)$   $\left($   $\left($   $\right)$   $\left($   $\left($   $\right)$   $\left($   $\left($   $\right)$   $\left($   $\left($   $\right)$   $\left($   $\left($   $\right)$   $\left($ 

✞ ☎

 $\left($   $\left($   $\right)$   $\left($   $\left($   $\right)$   $\left($   $\left($   $\right)$   $\left($   $\left($   $\right)$   $\left($   $\left($   $\right)$   $\left($   $\left($   $\right)$   $\left($   $\left($   $\right)$   $\left($   $\left($   $\right)$   $\left($   $\left($   $\right)$   $\left($   $\left($   $\right)$   $\left($   $\left($   $\right)$   $\left($   $\left($   $\right)$   $\left($ 

 $\text{input}$   $\text{int}(x^2*atan(ax*)(c + a^2*cx^2),x)$ 

output  $((c*log(a^2*x^2 + 1))/15 - (a^2*c*x^2)/15)/a^3 + (c*x^3*atan(a*x))/3 - (a*$  $c*x^4)/20 + (a^2*x^5*atan(a*x))/5$ 

#### **3.151** R  $x(c+a^2cx^2)\arctan(ax)\,dx$

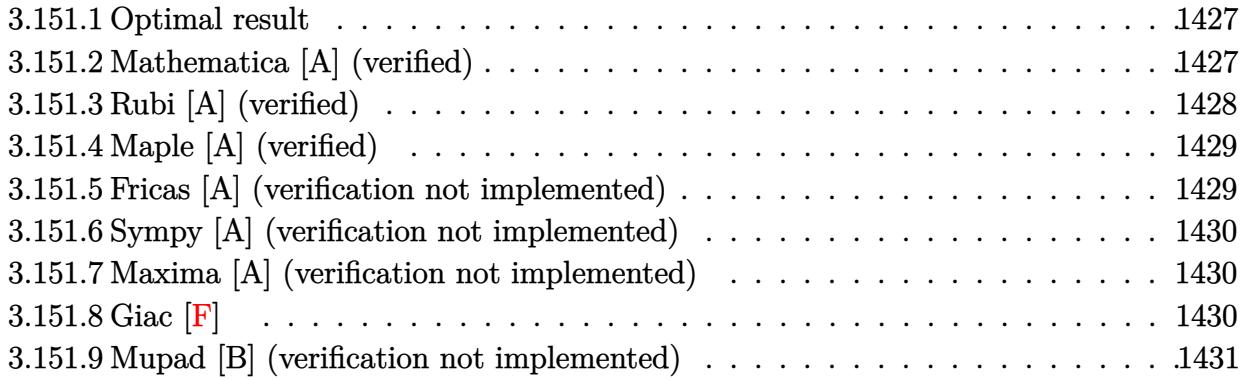

#### <span id="page-1427-0"></span>**3.151.1 Optimal result**

Integrand size  $= 16$ , antiderivative size  $= 42$ 

$$
\int x(c+a^{2}cx^{2}) \arctan(ax) dx = -\frac{cx}{4a} - \frac{1}{12}acx^{3} + \frac{c(1+a^{2}x^{2})^{2} \arctan(ax)}{4a^{2}}
$$

<span id="page-1427-1"></span>✝ ✆

output -1/4\*c\*x/a-1/12\*a\*c\*x^3+1/4\*c\*(a^2\*x^2+1)^2\*arctan(a\*x)/a^2 ✞ ☎

#### **3.151.2 Mathematica [A] (verified)**

Time  $= 0.01$  (sec), antiderivative size  $= 58$ , normalized size of antiderivative  $= 1.38$ 

$$
\int x(c+a^2cx^2) \arctan(ax) dx = -\frac{cx}{4a} - \frac{1}{12}acx^3 + \frac{c \arctan(ax)}{4a^2} + \frac{1}{2}cx^2 \arctan(ax) + \frac{1}{4}a^2cx^4 \arctan(ax)
$$

✝ ✆

<span id="page-1427-2"></span>✝ ✆

input Integrate[x\*(c + a^2\*c\*x^2)\*ArcTan[a\*x],x] ✞ ☎

output ✞ ☎ -1/4\*(c\*x)/a - (a\*c\*x^3)/12 + (c\*ArcTan[a\*x])/(4\*a^2) + (c\*x^2\*ArcTan[a\*x] )/2 +  $(a^2*c*x^4*ArcTan[a*x])/4$ 

## **3.151.3 Rubi [A] (verified)**

Time  $= 0.21$  (sec), antiderivative size  $= 46$ , normalized size of antiderivative  $= 1.10$ , number of steps used = 2, number of rules used = 2,  $\frac{\text{number of rules}}{\text{integral size}}$  = 0.125, Rules used = {5465, 2009}

Below are the steps used by Rubi to obtain the solution. The rule number used for the transformation is given above next to the arrow. The rules definitions used are listed below.

$$
\int x \arctan(ax) (a^{2}cx^{2} + c) dx
$$
  
\n
$$
\int 5465
$$
  
\n
$$
\frac{c(a^{2}x^{2} + 1)^{2} \arctan(ax)}{4a^{2}} - \frac{\int (a^{2}cx^{2} + c) dx}{4a}
$$
  
\n
$$
\int 2009
$$
  
\n
$$
\frac{c(a^{2}x^{2} + 1)^{2} \arctan(ax)}{4a^{2}} - \frac{\frac{1}{3}a^{2}cx^{3} + cx}{4a}
$$

✝ ✆

✝ ✆

✞ ☎

 $\left($   $\left($   $\right)$   $\left($   $\left($   $\right)$   $\left($   $\left($   $\right)$   $\left($   $\left($   $\right)$   $\left($   $\left($   $\right)$   $\left($   $\left($   $\right)$   $\left($   $\left($   $\right)$   $\left($   $\left($   $\right)$   $\left($   $\left($   $\right)$   $\left($   $\left($   $\right)$   $\left($   $\left($   $\right)$   $\left($   $\left($   $\right)$   $\left($ 

<span id="page-1428-0"></span>✞ ☎

$$
input \left[ Int \left[ x*(c + a^2 * c * x^2) * ArcTan[a * x], x \right] \right]
$$

output -1/4\*(c\*x + (a^2\*c\*x^3)/3)/a + (c\*(1 + a^2\*x^2)^2\*ArcTan[a\*x])/(4\*a^2) ✞ ☎

#### **3.151.3.1 Defintions of rubi rules used**

rule 2009 <mark>Int[u\_, x\_Symbol] :> Simp[IntSum[u, x], x] /; SumQ[u]</mark>

```
rule 5465 <mark>Int[((a_.) + ArcTan[(c_.)*(x_)]*(b_.))^(p_.)*(x_)*((d_) + (e_.)*(x_)^2)^(q_</mark>
       .), x_Symbol] :> Simp[(d + e*x^2)^(q + 1)*((a + b*ArcTan[c*x])^p/(2*e*(q +
       1))), x] - Simp[b*(p/(2*c*(q + 1))) Int[(d + e*x^2)^q*(a + b*ArcTan[c*x])
       \hat{p} - 1), x], x] /; FreeQ[{a, b, c, d, e, q}, x] && EqQ[e, c\hat{p}*d] && GtQ[p,
        0] && NeQ[q, -1]
       ✝ ✆
```
# **3.151.4 Maple [A] (verified)**

Time  $= 0.17$  (sec), antiderivative size  $= 51$ , normalized size of antiderivative  $= 1.21$ 

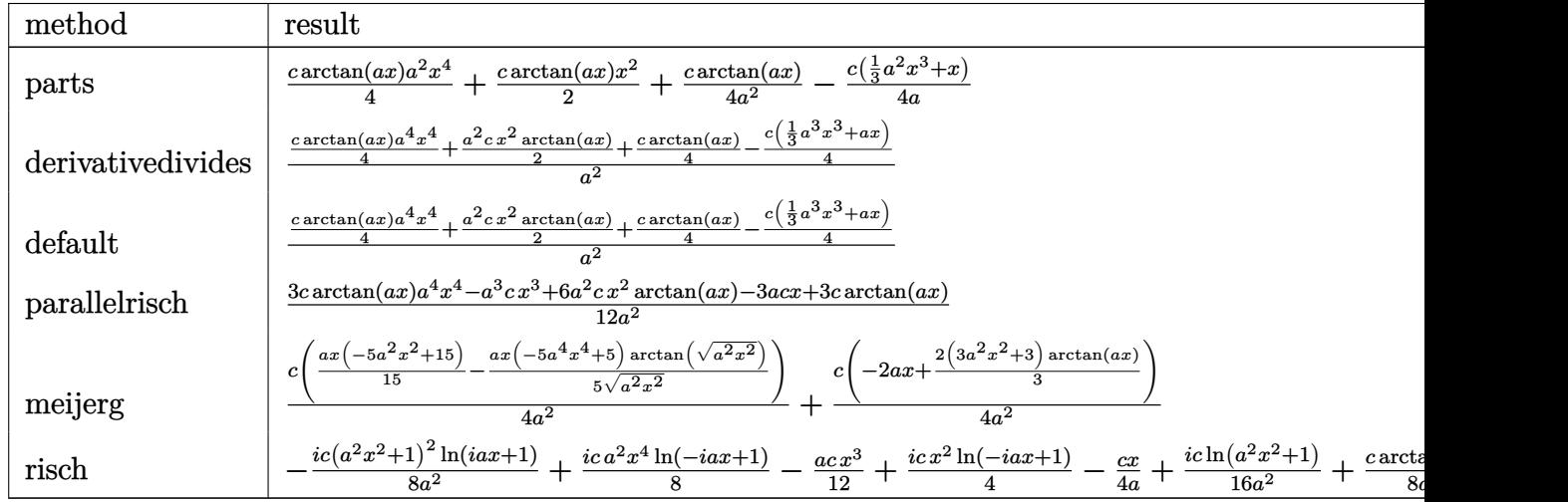

input <mark>int(x\*(a^2\*c\*x^2+c)\*arctan(a\*x),x,method=\_RETURNVERBOSE)</mark> ✞ ☎

output 1/4\*c\*arctan(a\*x)\*a^2\*x^4+1/2\*c\*arctan(a\*x)\*x^2+1/4\*c/a^2\*arctan(a\*x)-1/4\* ✞ ☎  $c/a*(1/3*a^2*x^3+x)$ ✝ ✆

#### <span id="page-1429-0"></span>**3.151.5 Fricas [A] (verification not implemented)**

Time  $= 0.25$  (sec), antiderivative size  $= 44$ , normalized size of antiderivative  $= 1.05$ 

$$
\int x(c+a^2cx^2) \arctan(ax) dx = -\frac{a^3cx^3 + 3acx - 3(a^4cx^4 + 2a^2cx^2 + c) \arctan(ax)}{12 a^2}
$$

 $\left($   $\left($   $\right)$   $\left($   $\left($   $\right)$   $\left($   $\right)$   $\left($   $\left($   $\right)$   $\left($   $\left($   $\right)$   $\left($   $\left($   $\right)$   $\left($   $\right)$   $\left($   $\left($   $\right)$   $\left($   $\left($   $\right)$   $\left($   $\right)$   $\left($   $\left($   $\right)$   $\left($   $\left($   $\right)$   $\left($   $\left($   $\right)$   $\left($ 

<span id="page-1429-1"></span>✝ ✆

✝ ✆

$$
input \left(\frac{1}{integrate(x*(a^2*cx^2+c)*arctan(a*x),x, algorithm='fricas")}\right)
$$

output -1/12\*(a^3\*c\*x^3 + 3\*a\*c\*x - 3\*(a^4\*c\*x^4 + 2\*a^2\*c\*x^2 + c)\*arctan(a\*x))/ ✞ ☎  $a^2$ 

#### **3.151.6 Sympy [A] (verification not implemented)**

Time  $= 0.26$  (sec), antiderivative size  $= 54$ , normalized size of antiderivative  $= 1.29$ 

$$
\int x(c+a^2cx^2) \arctan(ax) dx
$$
  
= 
$$
\begin{cases} \frac{a^2cx^4 \arctan(ax)}{4} - \frac{acx^3}{12} + \frac{cx^2 \arctan(ax)}{2} - \frac{cx}{4a} + \frac{c \arctan(ax)}{4a^2} & \text{for } a \neq 0 \\ 0 & \text{otherwise} \end{cases}
$$

✞ ☎

✝ ✆

✞ ☎

<span id="page-1430-0"></span>✝ ✆

input <mark>integrate(x\*(a\*\*2\*c\*x\*\*2+c)\*atan(a\*x),x)</mark>

output Piecewise((a\*\*2\*c\*x\*\*4\*atan(a\*x)/4 - a\*c\*x\*\*3/12 + c\*x\*\*2\*atan(a\*x)/2 - c\*  $x/(4*a) + c*atan(a*x)/(4*a**2), Ne(a, 0)), (0, True)$ 

#### **3.151.7 Maxima [A] (verification not implemented)**

Time  $= 0.22$  (sec), antiderivative size  $= 50$ , normalized size of antiderivative  $= 1.19$ 

$$
\int x(c+a^{2}cx^{2}) \arctan(ax) dx = \frac{(a^{2}cx^{2}+c)^{2} \arctan(ax)}{4 a^{2}c} - \frac{a^{2}c^{2}x^{3}+3 c^{2}x}{12 ac}
$$

✞ ☎

✝ ✆

input <mark>integrate(x\*(a^2\*c\*x^2+c)\*arctan(a\*x),x, algorithm="maxima")</mark>

output 1/4\*(a^2\*c\*x^2 + c)^2\*arctan(a\*x)/(a^2\*c) - 1/12\*(a^2\*c^2\*x^3 + 3\*c^2\*x)/( ✞ ☎ a\*c) ✝ ✆

#### <span id="page-1430-1"></span>**3.151.8 Giac [F]**

$$
\int x(c+a^{2}cx^{2}) \arctan(ax) dx = \int (a^{2}cx^{2} + c)x \arctan(ax) dx
$$

✞ ☎

 $\overline{\mathcal{A}}$   $\overline{\mathcal{A}}$   $\overline{\$ 

✞ ☎

<span id="page-1430-2"></span>✝ ✆

input <mark>integrate(x\*(a^2\*c\*x^2+c)\*arctan(a\*x),x, algorithm="giac")</mark>

output <mark>sage0\*x</mark>

 $3.151.$  $x(c+a^2cx^2)\arctan(ax)\,dx$ 

## **3.151.9 Mupad [B] (verification not implemented)**

Time  $= 0.56$  (sec), antiderivative size  $= 48$ , normalized size of antiderivative  $= 1.14$ 

$$
\int x(c+a^2cx^2) \arctan(ax) dx = \frac{\frac{c \arctan(ax)}{4} - \frac{ac \, x}{4}}{a^2} + \frac{cx^2 \arctan(ax)}{2} - \frac{ac \, x^3}{12} + \frac{a^2 \, c \, x^4 \arctan(ax)}{4}
$$

 $\left($   $\left($   $\right)$   $\left($   $\left($   $\right)$   $\left($   $\left($   $\right)$   $\left($   $\left($   $\right)$   $\left($   $\left($   $\right)$   $\left($   $\left($   $\right)$   $\left($   $\left($   $\right)$   $\left($   $\left($   $\right)$   $\left($   $\left($   $\right)$   $\left($   $\left($   $\right)$   $\left($   $\left($   $\right)$   $\left($   $\left($   $\right)$   $\left($ 

✝ ✆

 $\text{input}$   $\text{int}(x*\text{atan}(a*x)*(c + a^2*\text{c}*x^2),x)$ ✞ ☎

output ((c\*atan(a\*x))/4 - (a\*c\*x)/4)/a^2 + (c\*x^2\*atan(a\*x))/2 - (a\*c\*x^3)/12 + ( ✞ ☎  $a^2*c*x^4*atan(a*x))/4$ 

#### **3.152** R  $(c+a^2cx^2) \arctan(ax) dx$

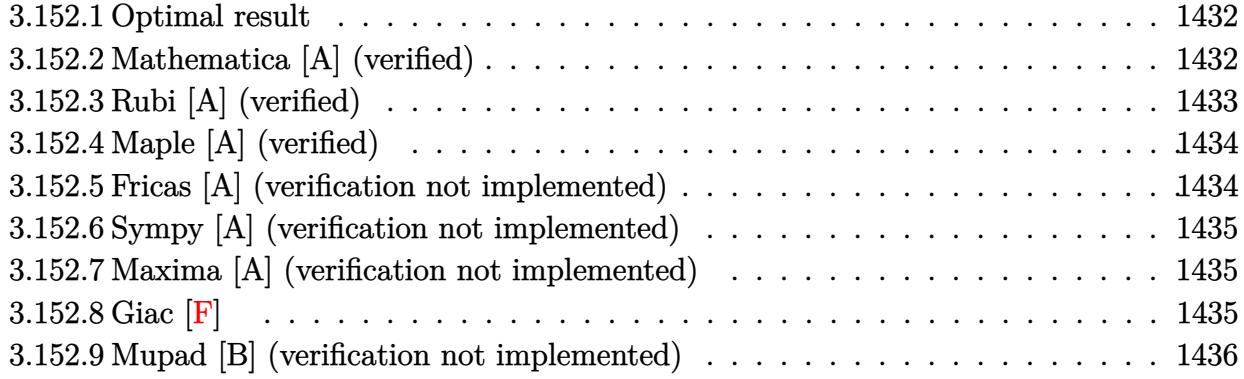

#### <span id="page-1432-0"></span>**3.152.1 Optimal result**

Integrand size  $= 15$ , antiderivative size  $= 50$ 

$$
\int (c+a^{2}cx^{2}) \arctan(ax) dx = -\frac{1}{6}acx^{2} + cx \arctan(ax) + \frac{1}{3}a^{2}cx^{3} \arctan(ax) - \frac{c \log(1 + a^{2}x^{2})}{3a}
$$

<span id="page-1432-1"></span> $\left($   $\left($   $\right)$   $\left($   $\left($   $\right)$   $\left($   $\right)$   $\left($   $\left($   $\right)$   $\left($   $\left($   $\right)$   $\left($   $\left($   $\right)$   $\left($   $\right)$   $\left($   $\left($   $\right)$   $\left($   $\left($   $\right)$   $\left($   $\right)$   $\left($   $\left($   $\right)$   $\left($   $\left($   $\right)$   $\left($   $\left($   $\right)$   $\left($ 

output -1/6\*a\*c\*x^2+c\*x\*arctan(a\*x)+1/3\*a^2\*c\*x^3\*arctan(a\*x)-1/3\*c\*ln(a^2\*x^2+1) ✞ ☎ /a

#### **3.152.2 Mathematica [A] (verified)**

Time  $= 0.01$  (sec), antiderivative size  $= 50$ , normalized size of antiderivative  $= 1.00$ 

$$
\int (c+a^2cx^2) \arctan(ax) dx = -\frac{1}{6}acx^2 + cx \arctan(ax) + \frac{1}{3}a^2cx^3 \arctan(ax) - \frac{c \log(1 + a^2x^2)}{3a}
$$

✞ ☎

✝ ✆

<span id="page-1432-2"></span> $\left( \begin{array}{cc} \bullet & \bullet & \bullet \\ \bullet & \bullet & \bullet \end{array} \right)$ 

input Integrate[(c + a^2\*c\*x^2)\*ArcTan[a\*x],x]

output -1/6\*(a\*c\*x^2) + c\*x\*ArcTan[a\*x] + (a^2\*c\*x^3\*ArcTan[a\*x])/3 - (c\*Log[1 + ✞ ☎  $a^2*x^2]/(3*a)$ 

## **3.152.3 Rubi [A] (verified)**

Time  $= 0.24$  (sec), antiderivative size  $= 66$ , normalized size of antiderivative  $= 1.32$ , number of steps used = 3, number of rules used = 3,  $\frac{\text{number of rules}}{\text{integral size}}$  = 0.200, Rules used = {5413, 5345, 240}

Below are the steps used by Rubi to obtain the solution. The rule number used for the transformation is given above next to the arrow. The rules definitions used are listed below.

$$
\int \arctan(ax) (a^{2}cx^{2} + c) dx
$$
  
\n
$$
\int 5413
$$
  
\n
$$
\frac{2}{3}c \int \arctan(ax) dx + \frac{1}{3}cx(a^{2}x^{2} + 1) \arctan(ax) - \frac{c(a^{2}x^{2} + 1)}{6a}
$$
  
\n
$$
\int 5345
$$
  
\n
$$
\frac{2}{3}c \left( x \arctan(ax) - a \int \frac{x}{a^{2}x^{2} + 1} dx \right) + \frac{1}{3}cx(a^{2}x^{2} + 1) \arctan(ax) - \frac{c(a^{2}x^{2} + 1)}{6a}
$$
  
\n
$$
\int 240
$$
  
\n
$$
\frac{1}{3}cx(a^{2}x^{2} + 1) \arctan(ax) + \frac{2}{3}c \left( x \arctan(ax) - \frac{\log(a^{2}x^{2} + 1)}{2a} \right) - \frac{c(a^{2}x^{2} + 1)}{6a}
$$

✝ ✆

✝ ✆

✞ ☎

✞ ☎

input Int[(c + a^2\*c\*x^2)\*ArcTan[a\*x],x] ✞ ☎

output -1/6\*(c\*(1 + a^2\*x^2))/a + (c\*x\*(1 + a^2\*x^2)\*ArcTan[a\*x])/3 + (2\*c\*(x\*Arc ✞ ☎  $Tan[a*x] - Log[1 + a^2*x^2]/(2*a))$ /3

#### **3.152.3.1 Defintions of rubi rules used**

rule 240 <mark>Int[(x\_)/((a\_) + (b\_.)\*(x\_)^2), x\_Symbol] :> Simp[Log[RemoveContent[a + b\*x</mark>  $\infty$ 2, x]]/(2\*b), x] /; FreeQ[{a, b}, x] ✝ ✆

rule 5345 <mark>Int[((a\_.) + ArcTan[(c\_.)\*(x\_)^(n\_.)]\*(b\_.))^(p\_.), x\_Symbol] :> Simp[x\*(a</mark> + b\*ArcTan[c\*x^n])^p, x] - Simp[b\*c\*n\*p Int[x^n\*((a + b\*ArcTan[c\*x^n])^(p  $- 1)/(1 + c^2*x^2(2*n))$ , x], x] /; FreeQ[{a, b, c, n}, x] && IGtQ[p, 0] && (EqQ[n, 1] || EqQ[p, 1])  $\left($   $\left($   $\right)$   $\left($   $\left($   $\right)$   $\left($   $\left($   $\right)$   $\left($   $\left($   $\right)$   $\left($   $\left($   $\right)$   $\left($   $\left($   $\right)$   $\left($   $\left($   $\right)$   $\left($   $\left($   $\right)$   $\left($   $\left($   $\right)$   $\left($   $\left($   $\right)$   $\left($   $\left($   $\right)$   $\left($   $\left($   $\right)$   $\left($ 

```
rule 5413 <mark>Int[((a_.) + ArcTan[(c_.)*(x_)]*(b_.))*((d_) + (e_.)*(x_)^2)^(q_.), x_Symbo</mark>
         1] :> Simp[(-b)*((d + e*x^2)^q/(2*c*q*(2*q + 1))), x] + (Simp[x*(d + e*x^2)
         \hat{q}*((a + b*ArcTan[c*x])/(2*q + 1)), x] + Simp[2*d*(q/(2*q + 1)) Int[(d +
         e*x^2)^{q - 1*(a + b*ArcTan[c*x]), x, x], x) /; FreeQ[{a, b, c, d, e}, x] &&
         EqQ[e, c^2*d] && GtQ[q, 0]
```
## **3.152.4 Maple [A] (verified)**

Time  $= 0.10$  (sec), antiderivative size  $= 46$ , normalized size of antiderivative  $= 0.92$ 

✞ ☎

<span id="page-1434-0"></span>✝ ✆

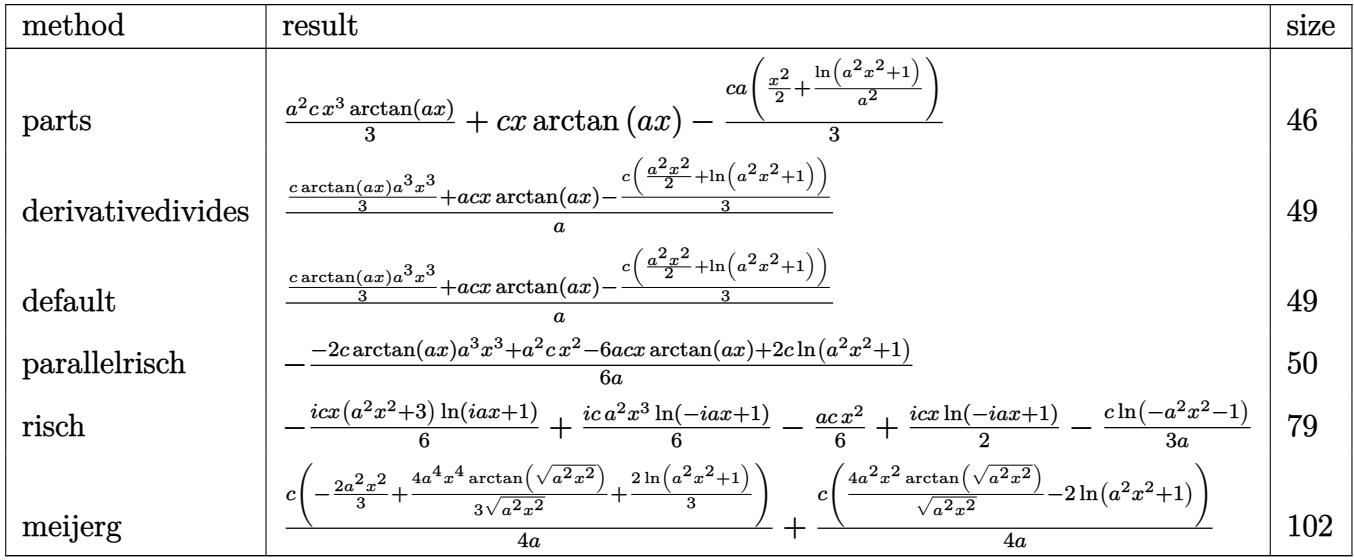

input <mark>int((a^2\*c\*x^2+c)\*arctan(a\*x),x,method=\_RETURNVERBOSE)</mark> ✞ ☎

output 1/3\*a^2\*c\*x^3\*arctan(a\*x)+c\*x\*arctan(a\*x)-1/3\*c\*a\*(1/2\*x^2+1/a^2\*ln(a^2\*x^ ✞ ☎ 2+1)) ✝ ✆

#### <span id="page-1434-1"></span>**3.152.5 Fricas [A] (verification not implemented)**

Time  $= 0.25$  (sec), antiderivative size  $= 47$ , normalized size of antiderivative  $= 0.94$ 

$$
\int (c+a^{2}cx^{2}) \arctan(ax) dx = -\frac{a^{2}cx^{2} - 2(a^{3}cx^{3} + 3acx) \arctan(ax) + 2c \log(a^{2}x^{2} + 1)}{6 a}
$$

✞ ☎

✝ ✆

 $\left($   $\left($   $\right)$   $\left($   $\left($   $\right)$   $\left($   $\left($   $\right)$   $\left($   $\left($   $\right)$   $\left($   $\left($   $\right)$   $\left($   $\left($   $\right)$   $\left($   $\left($   $\right)$   $\left($   $\left($   $\right)$   $\left($   $\left($   $\right)$   $\left($   $\left($   $\right)$   $\left($   $\left($   $\right)$   $\left($   $\left($   $\right)$   $\left($ 

input <mark>integrate((a^2\*c\*x^2+c)\*arctan(a\*x),x, algorithm="fricas")</mark>

output -1/6\*(a^2\*c\*x^2 - 2\*(a^3\*c\*x^3 + 3\*a\*c\*x)\*arctan(a\*x) + 2\*c\*log(a^2\*x^2 + ✞ ☎ 1))/a

#### **3.152.6 Sympy [A] (verification not implemented)**

Time  $= 0.23$  (sec), antiderivative size  $= 48$ , normalized size of antiderivative  $= 0.96$ 

$$
\int \left( c + a^2 c x^2 \right) \arctan(ax) \, dx = \begin{cases} \frac{a^2 c x^3 \operatorname{atan}(ax)}{3} - \frac{ac x^2}{6} + c x \operatorname{atan}(ax) - \frac{c \log\left(x^2 + \frac{1}{a^2}\right)}{3a} & \text{for } a \neq 0 \\ 0 & \text{otherwise} \end{cases}
$$

✝ ✆

✞ ☎

<span id="page-1435-1"></span>✝ ✆

<span id="page-1435-0"></span>✝ ✆

input <mark>integrate((a\*\*2\*c\*x\*\*2+c)\*atan(a\*x),x)</mark> ✞ ☎

output Piecewise((a\*\*2\*c\*x\*\*3\*atan(a\*x)/3 - a\*c\*x\*\*2/6 + c\*x\*atan(a\*x) - c\*log(x\*  $*2 + a**(-2)/(3*a)$ , Ne(a, 0)), (0, True))

#### **3.152.7 Maxima [A] (verification not implemented)**

Time  $= 0.19$  (sec), antiderivative size  $= 45$ , normalized size of antiderivative  $= 0.90$ 

$$
\int (c+a^{2}cx^{2}) \arctan(ax) dx = -\frac{1}{6} \left( cx^{2} + \frac{2 c \log (a^{2}x^{2} + 1)}{a^{2}} \right) a + \frac{1}{3} \left( a^{2}cx^{3} + 3 cx \right) \arctan(ax)
$$

✞ ☎

✝ ✆

<span id="page-1435-2"></span>✝ ✆

input <mark>integrate((a^2\*c\*x^2+c)\*arctan(a\*x),x, algorithm="maxima")</mark>

output -1/6\*(c\*x^2 + 2\*c\*log(a^2\*x^2 + 1)/a^2)\*a + 1/3\*(a^2\*c\*x^3 + 3\*c\*x)\*arctan ✞ ☎  $(axx)$ 

$$
3.152.8 \quad \text{Giac [F]}
$$

$$
\int (c+a^{2}cx^{2}) \arctan(ax) dx = \int (a^{2}cx^{2} + c) \arctan(ax) dx
$$

✞ ☎

✝ ✆

✞ ☎

<span id="page-1435-3"></span>✝ ✆

input <mark>integrate((a^2\*c\*x^2+c)\*arctan(a\*x),x, algorithm="giac")</mark>

output <mark>sage0\*x</mark>

 $3.152.$  $(c+a^2cx^2) \arctan(ax) dx$ 

# **3.152.9 Mupad [B] (verification not implemented)**

Time  $= 0.18$  (sec), antiderivative size  $= 46$ , normalized size of antiderivative  $= 0.92$ 

$$
\int (c + a^{2}cx^{2}) \arctan(ax) dx
$$
  
= 
$$
-\frac{c (2 \ln (a^{2} x^{2} + 1) + a^{2} x^{2} - 2 a^{3} x^{3} \arctan(ax) - 6 a x \arctan(ax))}{6 a}
$$

✞ ☎

✝ ✆

✝ ✆

input  $int(atan(axx)*(c + a^2*cx^2),x)$ 

output 
$$
\frac{- (c*(2*log(a^2*x^2 + 1) + a^2*x^2 - 2*a^3*x^3*atan(a*x) - 6*a*x*atan(a*x))}{\frac{1}{6*a}}
$$

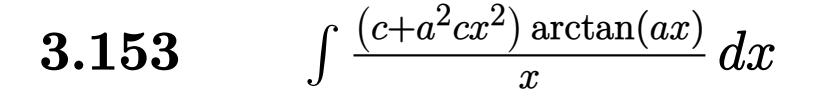

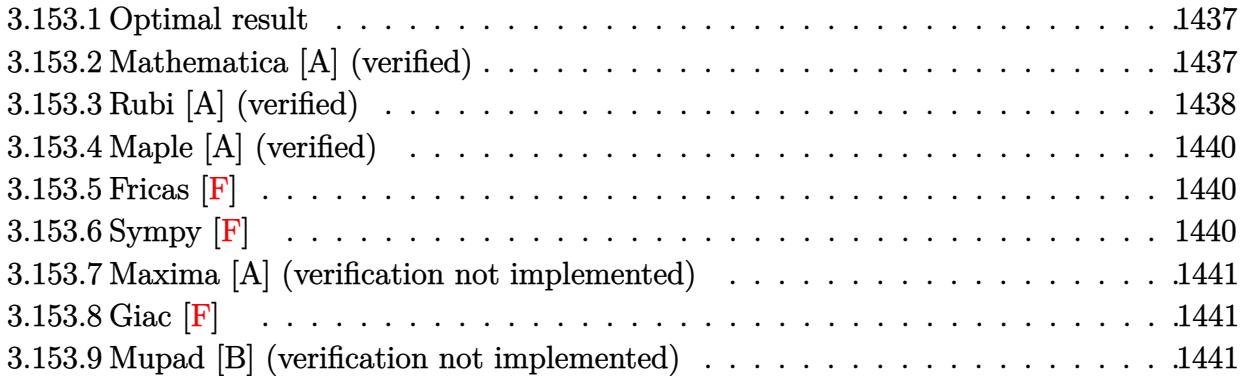

#### <span id="page-1437-0"></span>**3.153.1 Optimal result**

Integrand size  $= 18$ , antiderivative size  $= 62$ 

$$
\int \frac{(c+a^2cx^2)\arctan(ax)}{x} dx = -\frac{1}{2}acx + \frac{1}{2}c\arctan(ax) + \frac{1}{2}a^2cx^2\arctan(ax) + \frac{1}{2}ic \text{PolyLog}(2, -iax) - \frac{1}{2}ic \text{PolyLog}(2, iax)
$$

<span id="page-1437-1"></span> $\left($   $\left($   $\right)$   $\left($   $\left($   $\right)$   $\left($   $\left($   $\right)$   $\left($   $\left($   $\right)$   $\left($   $\left($   $\right)$   $\left($   $\left($   $\right)$   $\left($   $\left($   $\right)$   $\left($   $\left($   $\right)$   $\left($   $\left($   $\right)$   $\left($   $\left($   $\right)$   $\left($   $\left($   $\right)$   $\left($   $\left($   $\right)$   $\left($ 

output ✞ ☎ -1/2\*a\*c\*x+1/2\*c\*arctan(a\*x)+1/2\*a^2\*c\*x^2\*arctan(a\*x)+1/2\*I\*c\*polylog(2,- I\*a\*x)-1/2\*I\*c\*polylog(2,I\*a\*x)

#### **3.153.2 Mathematica [A] (verified)**

Time  $= 0.01$  (sec), antiderivative size  $= 62$ , normalized size of antiderivative  $= 1.00$ 

$$
\int \frac{(c+a^2cx^2)\arctan(ax)}{x} dx = -\frac{1}{2}acx + \frac{1}{2}c\arctan(ax) + \frac{1}{2}a^2cx^2\arctan(ax) + \frac{1}{2}ic \text{PolyLog}(2, -iax) - \frac{1}{2}ic \text{PolyLog}(2, iax)
$$

✞ ☎

 $\left($   $\left($   $\right)$   $\left($   $\left($   $\right)$   $\left($   $\left($   $\right)$   $\left($   $\left($   $\right)$   $\left($   $\left($   $\right)$   $\left($   $\left($   $\right)$   $\left($   $\left($   $\right)$   $\left($   $\left($   $\right)$   $\left($   $\left($   $\right)$   $\left($   $\left($   $\right)$   $\left($   $\left($   $\right)$   $\left($   $\left($   $\right)$   $\left($ 

✞ ☎

<span id="page-1437-2"></span> $\left($   $\left($   $\right)$   $\left($   $\left($   $\right)$   $\left($   $\right)$   $\left($   $\left($   $\right)$   $\left($   $\left($   $\right)$   $\left($   $\left($   $\right)$   $\left($   $\right)$   $\left($   $\left($   $\right)$   $\left($   $\left($   $\right)$   $\left($   $\right)$   $\left($   $\left($   $\right)$   $\left($   $\left($   $\right)$   $\left($   $\left($   $\right)$   $\left($ 

input <mark>Integrate[((c + a^2\*c\*x^2)\*ArcTan[a\*x])/x,x]</mark>

output -1/2\*(a\*c\*x) + (c\*ArcTan[a\*x])/2 + (a^2\*c\*x^2\*ArcTan[a\*x])/2 + (I/2)\*c\*Pol yLog[2, (-I)\*a\*x] - (I/2)\*c\*PolyLog[2, I\*a\*x]

3.153. R  $(c+a^2cx^2)$  arctan(*ax*)  $\frac{d\arctan(ax)}{dx}$  dx

## **3.153.3 Rubi [A] (verified)**

Time  $= 0.32$  (sec), antiderivative size  $= 69$ , normalized size of antiderivative  $= 1.11$ , number of steps used = 6, number of rules used = 6,  $\frac{\text{number of rules}}{\text{integral size}}$  = 0.333, Rules used = {5485, 5355, 2838, 5361, 262, 216}

Below are the steps used by Rubi to obtain the solution. The rule number used for the transformation is given above next to the arrow. The rules definitions used are listed below.

$$
\int \frac{\arctan(ax) (a^2cx^2 + c)}{x} dx
$$
\n
$$
\int 5485
$$
\n
$$
a^2c \int x \arctan(ax) dx + c \int \frac{\arctan(ax)}{x} dx
$$
\n
$$
\int 5355
$$
\n
$$
a^2c \int x \arctan(ax) dx + c \left(\frac{1}{2}i \int \frac{\log(1 - iax)}{x} dx - \frac{1}{2}i \int \frac{\log(iax + 1)}{x} dx\right)
$$
\n
$$
\int 2838
$$
\n
$$
a^2c \int x \arctan(ax) dx + c \left(\frac{1}{2}i \text{PolyLog}(2, -iax) - \frac{1}{2}i \text{PolyLog}(2, iax)\right)
$$
\n
$$
\int 5361
$$
\n
$$
a^2c \left(\frac{1}{2}x^2 \arctan(ax) - \frac{1}{2}a \int \frac{x^2}{a^2x^2 + 1} dx\right) + c \left(\frac{1}{2}i \text{PolyLog}(2, -iax) - \frac{1}{2}i \text{PolyLog}(2, iax)\right)
$$
\n
$$
\int 262
$$
\n
$$
a^2c \left(\frac{1}{2}x^2 \arctan(ax) - \frac{1}{2}a \left(\frac{x}{a^2} - \frac{\int \frac{1}{a^2x^2 + 1} dx}{a^2}\right)\right) + c \left(\frac{1}{2}i \text{PolyLog}(2, -iax) - \frac{1}{2}i \text{PolyLog}(2, iax)\right)
$$
\n
$$
\int 216
$$
\n
$$
a^2c \left(\frac{1}{2}x^2 \arctan(ax) - \frac{1}{2}a \left(\frac{x}{a^2} - \frac{\arctan(ax)}{a^3}\right)\right) + c \left(\frac{1}{2}i \text{PolyLog}(2, -iax) - \frac{1}{2}i \text{PolyLog}(2, iax)\right)
$$

✞ ☎

✝ ✆

✝ ✆

input Int[((c + a^2\*c\*x^2)\*ArcTan[a\*x])/x,x]

```
output
a^2*c*((x^2*ArcTan[a*x])/2 - (a*(x/a^2 - ArcTan[a*x]/a^3))/2) + c*((I/2)*P
   ✞ ☎
    olyLog[2, (-I)*a*x] - (I/2)*PolyLog[2, I*a*x])
```

$$
\int \frac{(c+a^2cx^2)\arctan(ax)}{x}\,dx
$$

3.153. R

#### **3.153.3.1 Defintions of rubi rules used**

```
rule 216 <mark>Int[((a_) + (b_.)*(x_)^2)^(-1), x_Symbol] :> Simp[(1/(Rt[a, 2]*Rt[b, 2]))*A</mark>
     ✞ ☎
     rcTan[Rt[b, 2]*(x/Rt[a, 2])], x] /; FreeQ[fa, b], x] && PosQ[a/b] && (StQ[a]), 0] || GtQ[b, 0])
```
✝ ✆

✞ ☎

✞ ☎

✞ ☎

 $\left($   $\left($   $\right)$   $\left($   $\left($   $\right)$   $\left($   $\left($   $\right)$   $\left($   $\left($   $\right)$   $\left($   $\left($   $\right)$   $\left($   $\left($   $\right)$   $\left($   $\left($   $\right)$   $\left($   $\left($   $\right)$   $\left($   $\left($   $\right)$   $\left($   $\left($   $\right)$   $\left($   $\left($   $\right)$   $\left($   $\left($   $\right)$   $\left($ 

<span id="page-1439-0"></span>✞ ☎

```
rule 262 <mark>Int[((c_.)*(x_))^(m_)*((a_) + (b_.)*(x_)^2)^(p_), x_Symbol] :> Simp[c*(c*x)</mark>
       \hat{m} - 1)*((a + b*x<sup>-</sup>2)<sup>-</sup>(p + 1)/(b*(m + 2*p + 1))), x] - Simp[a*c<sup>-</sup>2*((m - 1)/
       (b*(m + 2*p + 1))) Int[(c*x)^{(m - 2)*(a + b*x^2)}p, x], x] /; FreeQ[{a, b
       , c, p}, x] && GtQ[m, 2 - 1] && NeQ[m + 2*p + 1, 0] && IntBinomialQ[a, b, c
       , 2, m, p, x]
      ✝ ✆
```

```
rule 2838
Int[Log[(c_.)*((d_) + (e_.)*(x_)^(n_.))]/(x_), x_Symbol] :> Simp[-PolyLog[2
    ✞ ☎
    , (-c)*e*x^n]/n, x] /; FreeQ[{c, d, e, n}, x] && EqQ[c*d, 1]
    ✝ ✆
```

```
rule 5355 <mark>Int[((a_.) + ArcTan[(c_.)*(x_)]*(b_.))/(x_), x_Symbol] :> Simp[a*Log[x], x]</mark>
      + (Simp[I*(b/2) Int[Log[1 - I*c*x]/x, x], x] - Simp[I*(b/2) Int[Log[1
      + I*c*x]/x, x], x]) /; FreeQ[{a, b, c}, x]
      ✝ ✆
```

```
rule 5361|<mark>Int[((a_.) + ArcTan[(c_.)*(x_)^(n_.)]*(b_.))^(p_.)*(x_)^(m_.), x_Symbol] :></mark>
         Simp[x^-(m + 1)*( (a + b*ArcTan[c*x^n])^p/(m + 1)), x] - Simpl[b*c*n*(p/(m + 1))1)) Int[x^*(m + n)*((a + b*Arctan[c*x^n])^(p - 1)/(1 + c^2*x^*(2*n))), x],x] /; FreeQ[{a, b, c, m, n}, x] && IGtQ[p, 0] && (EqQ[p, 1] || (EqQ[n, 1] &
        & IntegerQ[m])) && NeQ[m, -1]
```

```
rule 5485 <mark>Int[((a_.) + ArcTan[(c_.)*(x_)]*(b_.))^(p_.)*((f_.)*(x_))^(m_)*((d_) + (e_.</mark>
       (*)*(x_{-})^2)^{(q_{-},)}, x_Symbol] :> Simp[d Int[(f*x)^m*(d + e*x^2)^(q - 1)*(a +
        b*ArcTan[c*x])^p, x], x] + Simp[c^2*(d/f^2) Int[(f*x)^(m + 2)*(d + e*x^2
       )^{n}(q - 1)*(a + b*ArcTan[c*x])^{n}, x, x], x] /; FreeQ[{a, b, c, d, e, f, m}, x]
       && EqQ[e, c^2*d] && GtQ[q, 0] && IGtQ[p, 0] && (RationalQ[m] || (EqQ[p, 1]
       && IntegerQ[q]))
       ✝ ✆
```
# **3.153.4 Maple [A] (verified)**

Time  $= 0.14$  (sec), antiderivative size  $= 74$ , normalized size of antiderivative  $= 1.19$ 

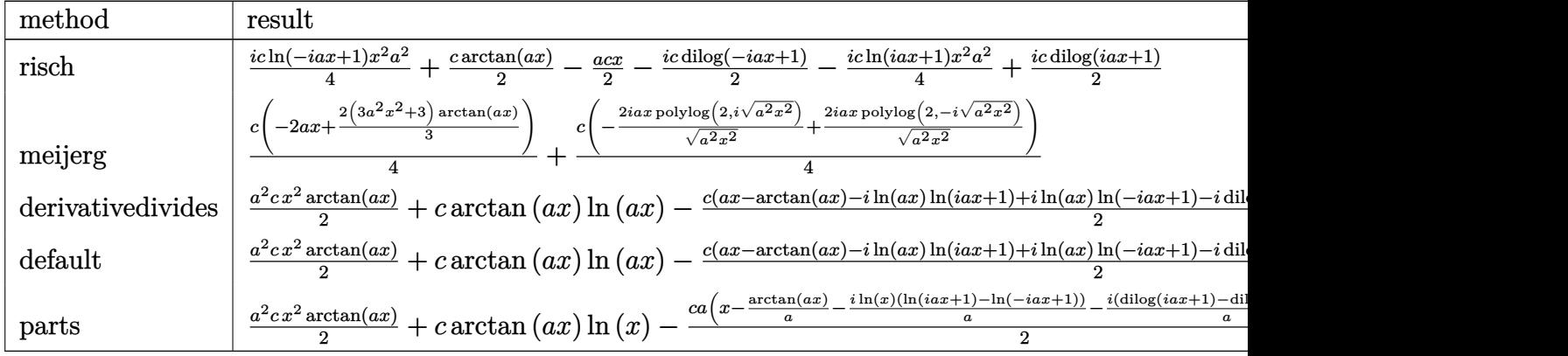

input <mark>int((a^2\*c\*x^2+c)\*arctan(a\*x)/x,x,method=\_RETURNVERBOSE)</mark>

```
output
1/4*I*c*ln(1-I*a*x)*x^2*a^2+1/2*c*arctan(a*x)-1/2*a*c*x-1/2*I*c*dilog(1-I*
  ✞ ☎
   a*x)-1/4*I*c*ln(1+I*a*x)*x^2*a^2+1/2*I*c*dilog(1+I*a*x)
  ✝ ✆
```

$$
3.153.5 \quad \text{Fricas} \; [\text{F}]
$$

$$
\int \frac{(c+a^2cx^2)\arctan(ax)}{x} dx = \int \frac{(a^2cx^2+c)\arctan(ax)}{x} dx
$$

✞ ☎

✝ ✆

✞ ☎

✝ ✆

✞ ☎

✝ ✆

input <mark>integrate((a^2\*c\*x^2+c)\*arctan(a\*x)/x,x, algorithm="fricas")</mark>

output <mark>integral((a^2\*c\*x^2 + c)\*arctan(a\*x)/x, x)</mark>

## **3.153.6 Sympy [F]**

$$
\int \frac{(c+a^2cx^2)\arctan(ax)}{x} dx = c \left( \int \frac{\mathrm{atan}\,(ax)}{x} dx + \int a^2x \, \mathrm{atan}\,(ax) dx \right)
$$

✝ ✆

✞ ☎

✝ ✆

input <mark>integrate((a\*\*2\*c\*x\*\*2+c)\*atan(a\*x)/x,x)</mark> ✞ ☎

output <mark>c\*(Integral(atan(a\*x)/x, x) + Integral(a\*\*2\*x\*atan(a\*x), x))</mark>

3.153. R  $(c+a^2cx^2)$  arctan(*ax*)  $\frac{d\arctan(ax)}{dx}$  dx

#### **3.153.7 Maxima [A] (verification not implemented)**

Time  $= 0.32$  (sec), antiderivative size  $= 66$ , normalized size of antiderivative  $= 1.06$ 

$$
\int \frac{(c+a^2cx^2)\arctan(ax)}{x} dx = -\frac{1}{2} acx - \frac{1}{4} \pi c \log (a^2x^2 + 1)
$$
  
+  $c \arctan (ax) \log (ax) + \frac{1}{2} (a^2cx^2 + c) \arctan (ax)$   
-  $\frac{1}{2}i c \text{Li}_2(iax+1) + \frac{1}{2}i c \text{Li}_2(-iax+1)$ 

✞ ☎

input <mark>integrate((a^2\*c\*x^2+c)\*arctan(a\*x)/x,x, algorithm="maxima")</mark> ✝ ✆

```
output
-1/2*a*c*x - 1/4*pi*c*log(a^2*x^2 + 1) + c*arctan(a*x)*log(a*x) + 1/2*(a^2
   ✞ ☎
   *c*x^2 + c)*arctan(a*x) - 1/2*I*c*dilog(I*a*x + 1) + 1/2*I*c*dilog(-I*a*x
   + 1)
   ✝ ✆
```
## **3.153.8 Giac [F]**

$$
\int \frac{(c+a^2cx^2)\arctan(ax)}{x} dx = \int \frac{(a^2cx^2+c)\arctan(ax)}{x} dx
$$

✞ ☎

 $\left($   $\left($   $\right)$   $\left($   $\left($   $\right)$   $\left($   $\right)$   $\left($   $\left($   $\right)$   $\left($   $\left($   $\right)$   $\left($   $\left($   $\right)$   $\left($   $\right)$   $\left($   $\left($   $\right)$   $\left($   $\left($   $\right)$   $\left($   $\right)$   $\left($   $\left($   $\right)$   $\left($   $\left($   $\right)$   $\left($   $\left($   $\right)$   $\left($ 

✞ ☎

✝ ✆

input <mark>integrate((a^2\*c\*x^2+c)\*arctan(a\*x)/x,x, algorithm="giac")</mark>

output <mark>sage0\*x</mark>

#### **3.153.9 Mupad [B] (verification not implemented)**

Time  $= 0.61$  (sec), antiderivative size  $= 57$ , normalized size of antiderivative  $= 0.92$ 

$$
\int \frac{(c+a^2cx^2)\arctan(ax)}{x} dx
$$
\n
$$
= \begin{cases}\n0 & \text{if } a = 0 \\
a^2 c \operatorname{atan}(ax) \left(\frac{1}{2a^2} + \frac{x^2}{2}\right) - \frac{acx}{2} - \frac{c(\operatorname{Li}_2(1-a x \operatorname{Li}) - \operatorname{Li}_2(1+a x \operatorname{Li}))1\operatorname{Li}}{2} & \text{if } a \neq 0\n\end{cases}
$$

3.153. R  $(c+a^2cx^2)$  arctan(*ax*)  $\frac{d\arctan(ax)}{dx}$  dx input ✞ ☎  $int((atan(a*x)*(c + a^2*cx^2))/(x,x))$ 

```
output
piecewise(a == 0, 0, a ~= 0, - (c*(dilog(- a*x*1i + 1) - dilog(a*x*1i + 1)
   ✞ ☎
    (*)*1i)/2 - (a*c*x)/2 + a^2*c*atan(a*x)*(1/(2*a^2) + x^2/2))
```
 $\left( \begin{array}{cc} \text{ } & \text{ } \\ \text{ } & \text{ } \end{array} \right)$ 

 $\left($   $\left($   $\right)$   $\left($   $\left($   $\right)$   $\left($   $\left($   $\right)$   $\left($   $\left($   $\right)$   $\left($   $\left($   $\right)$   $\left($   $\left($   $\right)$   $\left($   $\left($   $\right)$   $\left($   $\left($   $\right)$   $\left($   $\left($   $\right)$   $\left($   $\left($   $\right)$   $\left($   $\left($   $\right)$   $\left($   $\left($   $\right)$   $\left($ 

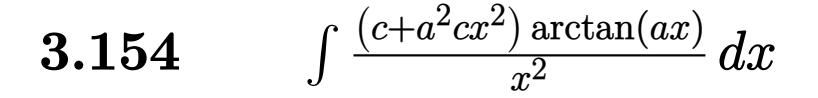

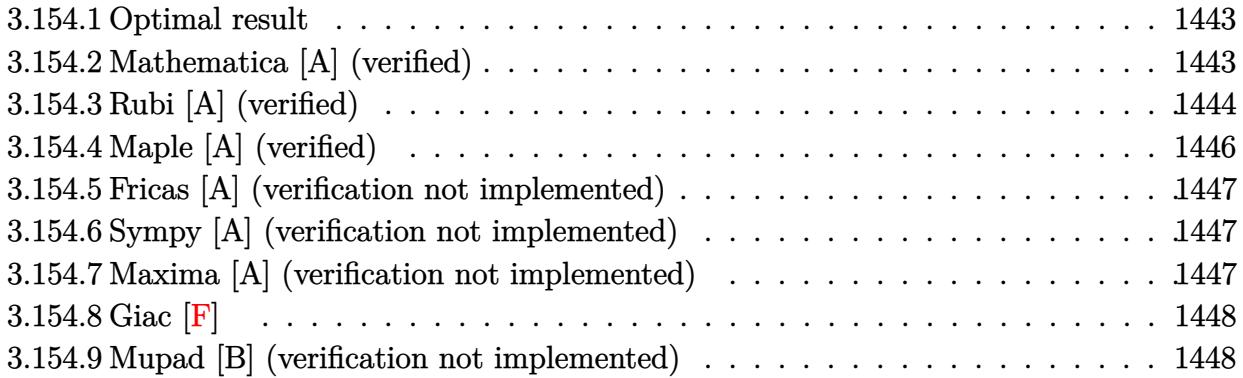

#### <span id="page-1443-0"></span>**3.154.1 Optimal result**

Integrand size  $= 18$ , antiderivative size  $= 40$ 

$$
\int \frac{(c+a^2cx^2)\arctan(ax)}{x^2} dx = -\frac{c\arctan(ax)}{x} + a^2cx\arctan(ax) + ac\log(x) - ac\log(1+a^2x^2)
$$

✞ ☎

<span id="page-1443-1"></span>✝ ✆

output -c\*arctan(a\*x)/x+a^2\*c\*x\*arctan(a\*x)+a\*c\*ln(x)-a\*c\*ln(a^2\*x^2+1)

## **3.154.2 Mathematica [A] (verified)**

Time  $= 0.01$  (sec), antiderivative size  $= 40$ , normalized size of antiderivative  $= 1.00$ 

$$
\int \frac{(c+a^2cx^2)\arctan(ax)}{x^2} dx = -\frac{c\arctan(ax)}{x} + a^2cx\arctan(ax) + ac\log(x) - ac\log(1+a^2x^2)
$$

✞ ☎

✝ ✆

<span id="page-1443-2"></span>✝ ✆

input <mark>Integrate[((c + a^2\*c\*x^2)\*ArcTan[a\*x])/x^2,x]</mark>

output -((c\*ArcTan[a\*x])/x) + a^2\*c\*x\*ArcTan[a\*x] + a\*c\*Log[x] - a\*c\*Log[1 + a^2\* ✞ ☎  $x^2$ 

## **3.154.3 Rubi [A] (verified)**

Time  $= 0.30$  (sec), antiderivative size  $= 64$ , normalized size of antiderivative  $= 1.60$ , number of steps used = 9, number of rules used = 8,  $\frac{\text{number of rules}}{\text{integral size}}$  = 0.444, Rules used = {5485, 5345, 240, 5361, 243, 47, 14, 16}

Below are the steps used by Rubi to obtain the solution. The rule number used for the transformation is given above next to the arrow. The rules definitions used are listed below.

$$
\int \frac{\arctan(ax) (a^{2}cx^{2} + c)}{x^{2}} dx
$$
\n
$$
\int \frac{3455}{5485}
$$
\n
$$
a^{2}c \int \arctan(ax) dx + c \int \frac{\arctan(ax)}{x^{2}} dx
$$
\n
$$
\int \frac{5345}{3345}
$$
\n
$$
a^{2}c \left(x \arctan(ax) - a \int \frac{x}{a^{2}x^{2} + 1} dx\right) + c \int \frac{\arctan(ax)}{x^{2}} dx
$$
\n
$$
\int \frac{240}{240}
$$
\n
$$
c \int \frac{\arctan(ax)}{x^{2}} dx + a^{2}c \left(x \arctan(ax) - \frac{\log(a^{2}x^{2} + 1)}{2a}\right)
$$
\n
$$
\int \frac{5361}{5361}
$$
\n
$$
c \left(a \int \frac{1}{x(a^{2}x^{2} + 1)} dx - \frac{\arctan(ax)}{x}\right) + a^{2}c \left(x \arctan(ax) - \frac{\log(a^{2}x^{2} + 1)}{2a}\right)
$$
\n
$$
\int \frac{243}{243}
$$
\n
$$
c \left(\frac{1}{2}a \int \frac{1}{x^{2}(a^{2}x^{2} + 1)} dx^{2} - \frac{\arctan(ax)}{x}\right) + a^{2}c \left(x \arctan(ax) - \frac{\log(a^{2}x^{2} + 1)}{2a}\right)
$$
\n
$$
c \left(\frac{1}{2}a \left(\int \frac{1}{x^{2}} dx^{2} - a^{2} \int \frac{1}{a^{2}x^{2} + 1} dx^{2}\right) - \frac{\arctan(ax)}{x}\right) + a^{2}c \left(x \arctan(ax) - \frac{\log(a^{2}x^{2} + 1)}{2a}\right)
$$
\n
$$
\int \frac{14}{2}a \left(\log(x^{2}) - a^{2} \int \frac{1}{a^{2}x^{2} + 1} dx^{2}\right) - \frac{\arctan(ax)}{x} + a^{2}c \left(x \arctan(ax) - \frac{\log(a^{2}x^{2} + 1)}{2a}\right)
$$
\n
$$
\int \frac{16}{366}
$$

$$
a^2c\left(x\arctan(ax)-\frac{\log\left(a^2x^2+1\right)}{2a}\right)+c\left(\frac{1}{2}a(\log\left(x^2\right)-\log\left(a^2x^2+1\right)\right)-\frac{\arctan(ax)}{x}\right)
$$

✞ ☎

✝ ✆

✞ ☎

✝ ✆

✞ ☎

✝ ✆

✞ ☎

✝ ✆

✞ ☎

✞ ☎

✞ ☎

✝ ✆

input Int[((c + a^2\*c\*x^2)\*ArcTan[a\*x])/x^2,x]

output <mark>c\*(-(ArcTan[a\*x]/x) + (a\*(Log[x^2] - Log[1 + a^2\*x^2]))/2) + a^2\*c\*(x\*ArcT</mark>  $an[a*x] - Log[1 + a^2*x^2]/(2*a)$ 

**3.154.3.1 Defintions of rubi rules used**

rule 14 <mark>Int[(a\_.)/(x\_), x\_Symbol] :> Simp[a\*Log[x], x] /; FreeQ[a, x]</mark>

rule 16 <mark>Int[(c\_.)/((a\_.) + (b\_.)\*(x\_)), x\_Symbol] :> Simp[c\*(Log[RemoveContent[a +</mark> b\*x, x]]/b), x] /; FreeQ[{a, b, c}, x]

rule 47 <mark>Int[1/(((a\_.) + (b\_.)\*(x\_))\*((c\_.) + (d\_.)\*(x\_))), x\_Symbol] :> Simp[b/(b\*c</mark> ✞ ☎ - a\*d) Int[1/(a + b\*x), x], x] - Simp[d/(b\*c - a\*d) Int[1/(c + d\*x), x ], x] /; FreeQ[{a, b, c, d}, x] ✝ ✆

rule 240 <mark>Int[(x\_)/((a\_) + (b\_.)\*(x\_)^2), x\_Symbol] :> Simp[Log[RemoveContent[a + b\*x</mark>  $\lceil (2, x)]/(2*b), x]$  /; FreeQ[{a, b}, x] ✝ ✆

rule 243 <mark>Int[(x\_)^(m\_.)\*((a\_) + (b\_.)\*(x\_)^2)^(p\_), x\_Symbol] :> Simp[1/2 Subst[In</mark>  $t[x^*((m - 1)/2)*(a + b*x)^p, x], x, x^2], x]$  /; FreeQ[{a, b, m, p}, x] && I  $ntegerQ[(m - 1)/2]$ ✝ ✆

rule 5345 <mark>Int[((a\_.) + ArcTan[(c\_.)\*(x\_)^(n\_.)]\*(b\_.))^(p\_.), x\_Symbol] :> Simp[x\*(a</mark> + b\*ArcTan[c\*x^n])^p, x] - Simp[b\*c\*n\*p Int[x^n\*((a + b\*ArcTan[c\*x^n])^(p  $- 1)/(1 + c^2*x^2(2*n))$ , x], x] /; FreeQ[{a, b, c, n}, x] && IGtQ[p, 0] && (EqQ[n, 1] || EqQ[p, 1])

```
rule 5361 <mark>Int[((a_.) + ArcTan[(c_.)*(x_)^(n_.)]*(b_.))^(p_.)*(x_)^(m_.), x_Symbol] :></mark>
     ✞ ☎
      Simp[x^-(m + 1)*( (a + b*ArcTan[c*x^n])^p/(m + 1)), x] - Simpl[b*c*n*(p/(m + 1))1)) Int[x^*(m + n)*((a + b*ArCTan[c*x^n])^p(p - 1)/(1 + c^2*x^*(2*n))), x],x] /; FreeQ[{a, b, c, m, n}, x] && IGtQ[p, 0] && (EqQ[p, 1] || (EqQ[n, 1] &
      & IntegerQ[m])) && NeQ[m, -1]
     ✝ ✆
```

```
rule 5485 <mark>Int[((a_.) + ArcTan[(c_.)*(x_)]*(b_.))^(p_.)*((f_.)*(x_))^(m_)*((d_) + (e_.</mark>
          ✞ ☎
          (*)*(x_0^2)^(q_.), x_Symbol] :> Simp[d Int[(f*x)^m*(d + e*x^2)^(q - 1)*(a +
           b*ArcTan[c*x])^p, x], x] + Simp[c^2*(d/f^2) Int[(f*x)^(m + 2)*(d + e*x^2
          )^{n}(q - 1)*(a + b*ArcTan[c*x])^{n}, x, x], x] /; FreeQ[{a, b, c, d, e, f, m}, x]
          && EqQ[e, c<sup>-</sup>2*d] && GtQ[q, 0] && IGtQ[p, 0] && (RationalQ[m] || (EqQ[p, 1]
          && IntegerQ[q]))
          \left( \left( \right) \left( \left( \right) \left( \left( \right) \left( \left( \right) \left( \left( \right) \left( \left( \right) \left( \left( \right) \left( \left( \right) \left( \left( \right) \left( \left( \right) \left( \left( \right) \left( \left( \right) \left(
```
# <span id="page-1446-0"></span>**3.154.4 Maple [A] (verified)**

Time  $= 0.12$  (sec), antiderivative size  $= 41$ , normalized size of antiderivative  $= 1.02$ 

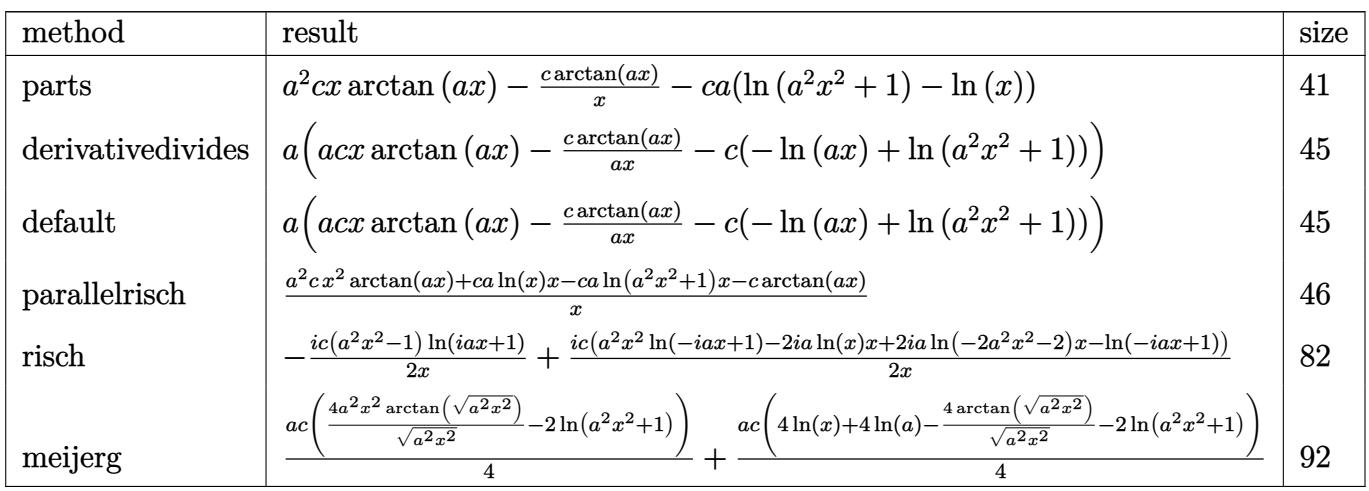

```
input <mark>int((a^2*c*x^2+c)*arctan(a*x)/x^2,x,method=_RETURNVERBOSE)</mark>
  ✞ ☎
```
output <mark>| a^2\*c\*x\*arctan(a\*x)-c\*arctan(a\*x)/x-c\*a\*(1n(a^2\*x^2+1)-ln(x))</mark> ✞ ☎

✝ ✆

<span id="page-1446-1"></span>✝ ✆

#### **3.154.5 Fricas [A] (verification not implemented)**

Time  $= 0.25$  (sec), antiderivative size  $= 45$ , normalized size of antiderivative  $= 1.12$ 

$$
\int \frac{(c+a^2cx^2)\arctan(ax)}{x^2} dx = -\frac{acx\log\left(a^2x^2+1\right)-acx\log\left(x\right)-\left(a^2cx^2-c\right)\arctan\left(ax\right)}{x}
$$

✞ ☎

✝ ✆

✞ ☎

<span id="page-1447-0"></span>✝ ✆

input <mark>integrate((a^2\*c\*x^2+c)\*arctan(a\*x)/x^2,x, algorithm="fricas")</mark>

output -(a\*c\*x\*log(a^2\*x^2 + 1) - a\*c\*x\*log(x) - (a^2\*c\*x^2 - c)\*arctan(a\*x))/x

## **3.154.6 Sympy [A] (verification not implemented)**

Time  $= 0.27$  (sec), antiderivative size  $= 41$ , normalized size of antiderivative  $= 1.02$ 

$$
\int \frac{(c+a^2cx^2)\arctan(ax)}{x^2} dx
$$
  
= 
$$
\begin{cases} a^2cx \atop 0 \end{cases} (ax) + ac \log(x) - ac \log(x^2 + \frac{1}{a^2}) - \frac{c \atop x}{}_{x}^{(ax)} \quad \text{for } a \neq 0
$$
 otherwise

✞ ☎

 $\left($   $\left($   $\right)$   $\left($   $\left($   $\right)$   $\left($   $\left($   $\right)$   $\left($   $\left($   $\right)$   $\left($   $\left($   $\right)$   $\left($   $\left($   $\right)$   $\left($   $\left($   $\right)$   $\left($   $\left($   $\right)$   $\left($   $\left($   $\right)$   $\left($   $\left($   $\right)$   $\left($   $\left($   $\right)$   $\left($   $\left($   $\right)$   $\left($ 

✞ ☎

<span id="page-1447-1"></span>✝ ✆

input <mark>integrate((a\*\*2\*c\*x\*\*2+c)\*atan(a\*x)/x\*\*2,x)</mark>

output Piecewise((a\*\*2\*c\*x\*atan(a\*x) + a\*c\*log(x) - a\*c\*log(x\*\*2 + a\*\*(-2)) - c\*a  $tan(a*x)/x$ , Ne $(a, 0)$ ),  $(0, True)$ 

#### **3.154.7 Maxima [A] (verification not implemented)**

Time  $= 0.23$  (sec), antiderivative size  $= 40$ , normalized size of antiderivative  $= 1.00$ 

$$
\int \frac{(c+a^2cx^2)\arctan(ax)}{x^2} dx = -(c\log\left(a^2x^2+1\right) - c\log\left(x\right))a + \left(a^2cx - \frac{c}{x}\right)\arctan\left(ax\right)
$$

✞ ☎

✝ ✆

✞ ☎

<span id="page-1447-2"></span>✝ ✆

input <mark>integrate((a^2\*c\*x^2+c)\*arctan(a\*x)/x^2,x, algorithm="maxima")</mark>

output <mark>-(c\*log(a^2\*x^2 + 1) - c\*log(x))\*a + (a^2\*c\*x - c/x)\*arctan(a\*x)</mark>

3.154. R  $\frac{(c+a^2cx^2)}{x^2}dx$ 

## **3.154.8 Giac [F]**

$$
\int \frac{(c+a^2cx^2)\arctan(ax)}{x^2} dx = \int \frac{(a^2cx^2+c)\arctan(ax)}{x^2} dx
$$

✞ ☎

✝ ✆

✞ ☎

<span id="page-1448-0"></span>✝ ✆

input <mark>integrate((a^2\*c\*x^2+c)\*arctan(a\*x)/x^2,x, algorithm="giac")</mark>

output <mark>sage0\*x</mark>

# **3.154.9 Mupad [B] (verification not implemented)**

Time  $= 0.18$  (sec), antiderivative size  $= 42$ , normalized size of antiderivative  $= 1.05$ 

$$
\int \frac{(c+a^{2}cx^{2})\arctan(ax)}{x^{2}} dx = a^{2} c x \arctan(ax) - \frac{c \arctan(ax)}{x} - c (a \ln (a^{2} x^{2} + 1) - a \ln (x))
$$

✞ ☎

✝ ✆

✝ ✆

input <mark>int((atan(a\*x)\*(c + a^2\*c\*x^2))/x^2,x)</mark>

output ✞ ☎  $a^2*c*x*atan(a*x) - (c*atan(a*x))/x - c*(a*log(a^2*x^2 + 1) - a*log(x))$ 

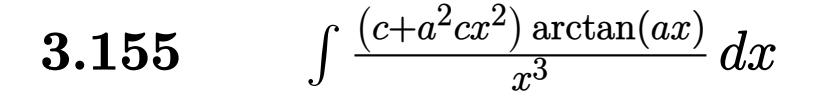

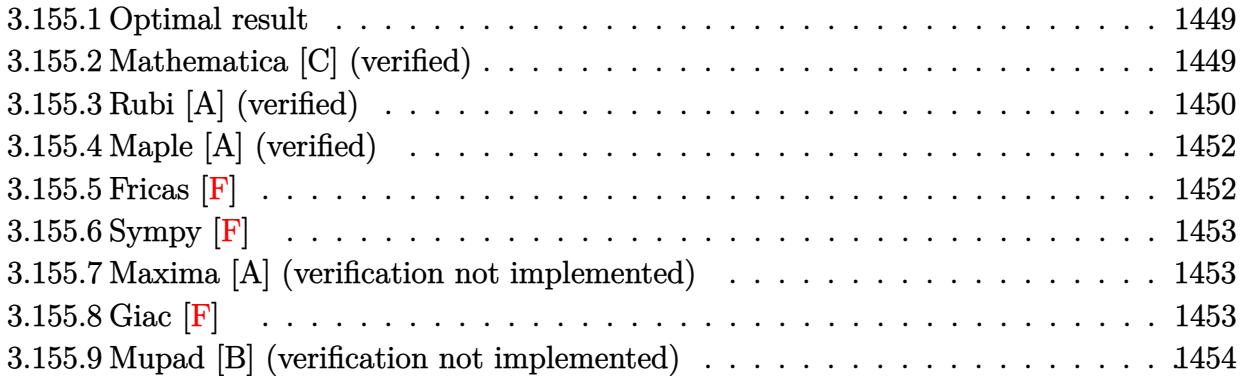

## <span id="page-1449-0"></span>**3.155.1 Optimal result**

Integrand size  $= 18$ , antiderivative size  $= 70$ 

$$
\int \frac{(c+a^2cx^2)\arctan(ax)}{x^3} dx = -\frac{ac}{2x} - \frac{1}{2}a^2c\arctan(ax) - \frac{c\arctan(ax)}{2x^2} + \frac{1}{2}ia^2c\,\text{PolyLog}(2, -iax) - \frac{1}{2}ia^2c\,\text{PolyLog}(2, iax)
$$

<span id="page-1449-1"></span> $\left( \begin{array}{cc} \text{ } & \text{ } \\ \text{ } & \text{ } \end{array} \right)$ 

output ✞ ☎ -1/2\*a\*c/x-1/2\*a^2\*c\*arctan(a\*x)-1/2\*c\*arctan(a\*x)/x^2+1/2\*I\*a^2\*c\*polylog (2,-I\*a\*x)-1/2\*I\*a^2\*c\*polylog(2,I\*a\*x)

#### **3.155.2 Mathematica [C] (verified)**

Result contains higher order function than in optimal. Order 5 vs. order 4 in optimal. Time  $= 0.01$  (sec), antiderivative size  $= 74$ , normalized size of antiderivative  $= 1.06$ 

$$
\int \frac{(c+a^2cx^2)\arctan(ax)}{x^3} dx = -\frac{c\arctan(ax)}{2x^2} - \frac{ac \text{Hypergeometric2F1}\left(-\frac{1}{2}, 1, \frac{1}{2}, -a^2x^2\right)}{2x}
$$

$$
+ \frac{1}{2}ia^2c \text{PolyLog}(2, -iax) - \frac{1}{2}ia^2c \text{PolyLog}(2, iax)
$$

✞ ☎

✝ ✆

✞ ☎

<span id="page-1449-2"></span>✝ ✆

input <mark>Integrate[((c + a^2\*c\*x^2)\*ArcTan[a\*x])/x^3,x]</mark>

```
output
-1/2*(c*ArcTan[a*x])/x^2 - (a*c*Hypergeometric2F1[-1/2, 1, 1/2, -(a^2*x^2)
      ])/(2*x) + (I/2)*a^2*c*PolyLog[2, (-I)*a*x] - (I/2)*a^2*c*PolyLog[2, I*a*x]]
```
3.155. R  $\frac{(c+a^2cx^2)}{x^3}dx$ 

## **3.155.3 Rubi [A] (verified)**

Time  $= 0.33$  (sec), antiderivative size  $= 67$ , normalized size of antiderivative  $= 0.96$ , number of steps used = 6, number of rules used = 6,  $\frac{\text{number of rules}}{\text{integral size}}$  = 0.333, Rules used = {5485, 5355, 2838, 5361, 264, 216}

Below are the steps used by Rubi to obtain the solution. The rule number used for the transformation is given above next to the arrow. The rules definitions used are listed below.

$$
\int \frac{\arctan(ax) (a^2cx^2 + c)}{x^3} dx
$$
\n
$$
\int \frac{3485}{x^3} dx
$$
\n
$$
\int \frac{3485}{x^3} dx
$$
\n
$$
\int \frac{5355}{x^3} dx
$$
\n
$$
\int \frac{5355}{x^3} dx
$$
\n
$$
\int \frac{1}{x^3} dx
$$
\n
$$
\int \frac{1}{x^3} dx
$$
\n
$$
\int \frac{1}{x^3} dx
$$
\n
$$
\int \frac{1}{x^3} dx
$$
\n
$$
\int \frac{1}{x^3} dx
$$
\n
$$
\int \frac{1}{x^3} dx
$$
\n
$$
\int \frac{1}{x^3} dx
$$
\n
$$
\int \frac{1}{x^3} dx
$$
\n
$$
\int \frac{1}{x^3} dx
$$
\n
$$
\int \frac{1}{x^3} dx
$$
\n
$$
\int \frac{1}{x^3} dx
$$
\n
$$
\int \frac{1}{x^3} dx
$$
\n
$$
\int \frac{1}{x^3} dx
$$
\n
$$
\int \frac{1}{x^3} dx
$$
\n
$$
\int \frac{1}{x^3} dx
$$
\n
$$
\int \frac{1}{x^3} dx
$$
\n
$$
\int \frac{1}{x^3} dx
$$
\n
$$
\int \frac{1}{x^3} dx
$$
\n
$$
\int \frac{1}{x^3} dx
$$
\n
$$
\int \frac{1}{x^3} dx
$$
\n
$$
\int \frac{1}{x^3} dx
$$
\n
$$
\int \frac{1}{x^3} dx
$$
\n
$$
\int \frac{1}{x^3} dx
$$
\n
$$
\int \frac{1}{x^3} dx
$$
\n
$$
\int \frac{1}{x^3} dx
$$
\n
$$
\int \frac{1}{x^3} dx
$$
\n
$$
\int \frac{1}{x^3} dx
$$
\n
$$
\int \frac{1}{x^3} dx
$$
\n
$$
\int \frac{1}{x^3} dx
$$
\n
$$
\int \frac{1}{x^3} dx
$$
\n<math display="</math>

✞ ☎

✝ ✆

✝ ✆

input Int[((c + a^2\*c\*x^2)\*ArcTan[a\*x])/x^3,x]

output <mark>| c\*(-1/2\*ArcTan[a\*x]/x^2 + (a\*(-x^(-1) - a\*ArcTan[a\*x]))/2) + a^2\*c\*((I/2)\*</mark> ✞ ☎  $PolyLog[2, (-I)*a*x] - (I/2)*PolyLog[2, I*a*x])$ 

3.155. R  $\frac{(c+a^2cx^2)}{x^3}dx$ 

#### **3.155.3.1 Defintions of rubi rules used**

```
rule 216 <mark>Int[((a_) + (b_.)*(x_)^2)^(-1), x_Symbol] :> Simp[(1/(Rt[a, 2]*Rt[b, 2]))*A</mark>
     ✞ ☎
     rcTan[Rt[b, 2]*(x/Rt[a, 2])], x] /; FreeQ[{a, b}, x] && PosQ[a/b] && (GtQ[a
     , 0] || GtQ[b, 0])
```
✝ ✆

✞ ☎

 $\left($   $\left($   $\right)$   $\left($   $\left($   $\right)$   $\left($   $\left($   $\right)$   $\left($   $\left($   $\right)$   $\left($   $\left($   $\right)$   $\left($   $\left($   $\right)$   $\left($   $\left($   $\right)$   $\left($   $\left($   $\right)$   $\left($   $\left($   $\right)$   $\left($   $\left($   $\right)$   $\left($   $\left($   $\right)$   $\left($   $\left($   $\right)$   $\left($ 

 $\left($   $\left($   $\right)$   $\left($   $\left($   $\right)$   $\left($   $\left($   $\right)$   $\left($   $\left($   $\right)$   $\left($   $\left($   $\right)$   $\left($   $\left($   $\right)$   $\left($   $\left($   $\right)$   $\left($   $\left($   $\right)$   $\left($   $\left($   $\right)$   $\left($   $\left($   $\right)$   $\left($   $\left($   $\right)$   $\left($   $\left($   $\right)$   $\left($ 

✞ ☎

✞ ☎

<span id="page-1451-0"></span>✝ ✆

rule 264 <mark>Int[((c\_.)\*(x\_))^(m\_)\*((a\_) + (b\_.)\*(x\_)^2)^(p\_), x\_Symbol] :> Simp[(c\*x)^(</mark>  $m + 1)*( (a + b*x^2)^{(p + 1)/(a*c*(m + 1))}, x] - Simp[b*((m + 2*p + 3)/(a*c))])$  $^2*(m + 1))$  Int $[(c*x)^-(m + 2)*(a + b*x^2)^p, x]$ , x] /; FreeQ[{a, b, c, p  $\}$ , x] && LtQ[m, -1] && IntBinomialQ[a, b, c, 2, m, p, x]

```
rule 2838
Int[Log[(c_.)*((d_) + (e_.)*(x_)^(n_.))]/(x_), x_Symbol] :> Simp[-PolyLog[2
           ✞ ☎
           , (-c)*e*x^n]/n, x] /; FreeQ[\{c, d, e, n\}, x] && EqQ[c*d, 1]
           \left( \left( \right) \left( \left( \right) \left( \left( \right) \left( \left( \right) \left( \left( \right) \left( \left( \right) \left( \left( \right) \left( \left( \right) \left( \left( \right) \left( \left( \right) \left( \left( \right) \left( \left( \right) \left(
```
rule 5355 <mark>Int[((a\_.) + ArcTan[(c\_.)\*(x\_)]\*(b\_.))/(x\_), x\_Symbol] :> Simp[a\*Log[x], x]</mark> ✞ ☎  $+$  (Simp[I\*(b/2) Int[Log[1 - I\*c\*x]/x, x], x] - Simp[I\*(b/2) Int[Log[1 + I\*c\*x]/x, x], x]) /; FreeQ[{a, b, c}, x]

```
rule 5361|<mark>Int[((a_.) + ArcTan[(c_.)*(x_)^(n_.)]*(b_.))^(p_.)*(x_)^(m_.), x_Symbol] :></mark>
       Simp[x^*(m + 1)*( (a + b*ArcTan[c*x^n])^p/(m + 1)), x] - Simp[b*c*n*(p/(m + 1))1)) Int[x^*(m + n)*((a + b*Arctan[c*x^n])^(p - 1)/(1 + c^2*x^*(2*n))), x],x] /; FreeQ[{a, b, c, m, n}, x] && IGtQ[p, 0] && (EqQ[p, 1] || (EqQ[n, 1] &
       & IntegerQ[m])) && NeQ[m, -1]
      ✝ ✆
```

```
rule 5485 <mark>Int[((a_.) + ArcTan[(c_.)*(x_)]*(b_.))^(p_.)*((f_.)*(x_))^(m_)*((d_) + (e_.</mark>
        (*)*(x_0^2)^(q_.), x_Symbol] :> Simp[d Int[(f*x)^m*(d + e*x^2)^(q - 1)*(a +
         b*ArcTan[c*x])^p, x], x] + Simp[c^2*(d/f^2) Int[(f*x)^(m + 2)*(d + e*x^2
        )^{(q - 1)*(a + b*ArcTan[c*x])^{p}, x], x] /; FreeQ[{a, b, c, d, e, f, m}, x]
        && EqQ[e, c^2*d] && GtQ[q, 0] && IGtQ[p, 0] && (RationalQ[m] || (EqQ[p, 1]
        && IntegerQ[q]))
```
# **3.155.4 Maple [A] (verified)**

Time  $= 0.19$  (sec), antiderivative size  $= 95$ , normalized size of antiderivative  $= 1.36$ 

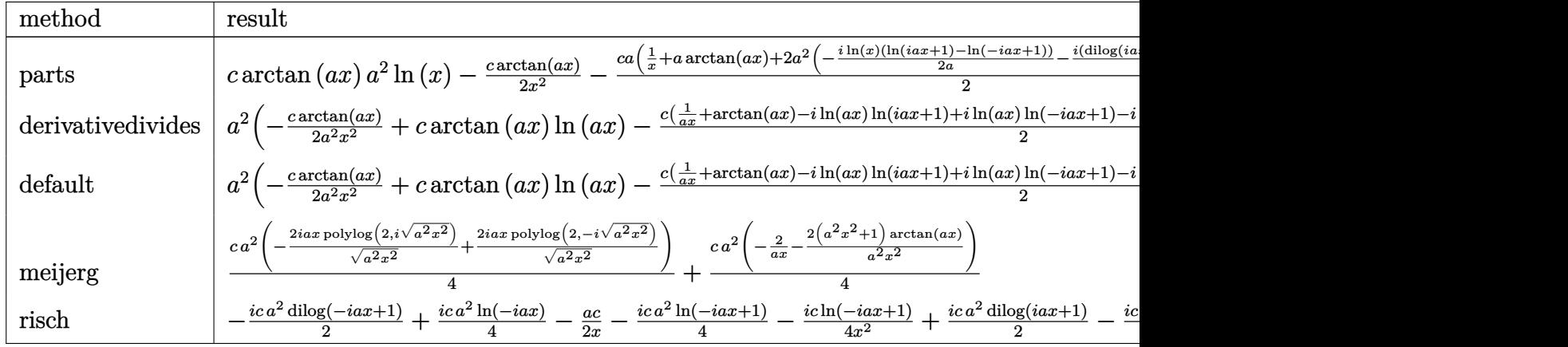

input <mark>int((a^2\*c\*x^2+c)\*arctan(a\*x)/x^3,x,method=\_RETURNVERBOSE)</mark> ✞ ☎

output <mark>| c\*arctan(a\*x)\*a^2\*ln(x)-1/2\*c\*arctan(a\*x)/x^2-1/2\*c\*a\*(1/x+a\*arctan(a\*x)+2</mark> ✞ ☎ \*a^2\*(-1/2\*I\*ln(x)\*(ln(1+I\*a\*x)-ln(1-I\*a\*x))/a-1/2\*I\*(dilog(1+I\*a\*x)-dilog  $(1-I*ax))/a)$ 

# **3.155.5 Fricas [F]**

$$
\int \frac{(c+a^2cx^2)\arctan(ax)}{x^3} dx = \int \frac{(a^2cx^2+c)\arctan(ax)}{x^3} dx
$$

✞ ☎

✝ ✆

✞ ☎

<span id="page-1452-1"></span>✝ ✆

✝ ✆

<span id="page-1452-0"></span>✝ ✆

input <mark>integrate((a^2\*c\*x^2+c)\*arctan(a\*x)/x^3,x, algorithm="fricas")</mark>

output integral((a^2\*c\*x^2 + c)\*arctan(a\*x)/x^3, x)

## **3.155.6 Sympy [F]**

$$
\int \frac{(c+a^2cx^2)\arctan(ax)}{x^3} dx = c \left( \int \frac{\mathrm{atan}\,(ax)}{x^3} dx + \int \frac{a^2\,\mathrm{atan}\,(ax)}{x} dx \right)
$$

✞ ☎

✝ ✆

✞ ☎

<span id="page-1453-0"></span> $\left($   $\left($   $\right)$   $\left($   $\left($   $\right)$   $\left($   $\left($   $\right)$   $\left($   $\left($   $\right)$   $\left($   $\left($   $\right)$   $\left($   $\left($   $\right)$   $\left($   $\left($   $\right)$   $\left($   $\left($   $\right)$   $\left($   $\left($   $\right)$   $\left($   $\left($   $\right)$   $\left($   $\left($   $\right)$   $\left($   $\left($   $\right)$   $\left($ 

✞ ☎

✝ ✆

✞ ☎

<span id="page-1453-1"></span>✝ ✆

input <mark>integrate((a\*\*2\*c\*x\*\*2+c)\*atan(a\*x)/x\*\*3,x)</mark>

output <mark>c\*(Integral(atan(a\*x)/x\*\*3, x) + Integral(a\*\*2\*atan(a\*x)/x, x))</mark>

#### **3.155.7 Maxima [A] (verification not implemented)**

Time  $= 0.31$  (sec), antiderivative size  $= 95$ , normalized size of antiderivative  $= 1.36$ 

$$
\int \frac{(c+a^2cx^2)\arctan(ax)}{x^3} dx =
$$
\n
$$
-\frac{\pi a^2cx^2\log\left(a^2x^2+1\right)-4\,a^2cx^2\arctan\left(ax\right)\log\left(ax\right)+2i\,a^2cx^2\text{Li}_2(i\,ax+1)-2i\,a^2cx^2\text{Li}_2(-i\,ax+1)+4\,a^2cx^2\text{Li}_2(i\,ax+1)-2i\,a^2cx^2\text{Li}_2(-i\,ax+1)+4\,a^2cx^2\text{Li}_2(i\,ax+1)-4\,a^2cx^2\text{Li}_2(i\,ax+1)-2i\,a^2cx^2\text{Li}_2(-i\,ax+1)+4\,a^2cx^2\text{Li}_2(i\,ax+1)-4\,a^2cx^2\text{Li}_2(i\,ax+1)-2\,a^2cx^2\text{Li}_2(-i\,ax+1)+4\,a^2cx^2\text{Li}_2(i\,ax+1)-2\,a^2cx^2\text{Li}_2(-i\,ax+1)+4\,a^2cx^2\text{Li}_2(i\,ax+1)-2\,a^2cx^2\text{Li}_2(-i\,ax+1)+4\,a^2cx^2\text{Li}_2(i\,ax+1)-2\,a^2cx^2\text{Li}_2(-i\,ax+1)+4\,a^2cx^2\text{Li}_2(-i\,ax+1)-4\,a^2cx^2\text{Li}_2(-i\,ax+1)-4\,a^2cx^2\text{Li}_2(-i\,ax+1)-4\,a^2cx^2\text{Li}_2(-i\,ax+1)-4\,a^2cx^2\text{Li}_2(-i\,ax+1)-4\,a^2cx^2\text{Li}_2(-i\,ax+1)-4\,a^2cx^2\text{Li}_2(-i\,ax+1)-4\,a^2cx^2\text{Li}_2(-i\,ax+1)-4\,a^2cx^2\text{Li}_2(-i\,ax+1)-4\,a^2cx^2\text{Li}_2(-i\,ax+1)-4\,a^2cx^2\text{Li}_2(-i\,ax+1)-4\,a^2cx^2\text{Li}_2(-i\,ax+1)-4\,a^2cx^2\text{Li}_2(-i\,ax+1)-4\,a^2cx^2\text{
$$

$$
input\nintegrate((a^2*c*x^2+c)*arctan(a*x)/x^3,x, algorithm="maxima")
$$

output -1/4\*(pi\*a^2\*c\*x^2\*log(a^2\*x^2 + 1) - 4\*a^2\*c\*x^2\*arctan(a\*x)\*log(a\*x) + 2  $*I*a^2*c*x^2*dilog(I*ax + 1) - 2*I*a^2*c*x^2*dilog(-I*ax + 1) + 2*axc*x$ + 2\*(a<sup>2</sup>\*c\*x<sup>2</sup> + c)\*arctan(a\*x))/x<sup>2</sup>

## **3.155.8 Giac [F]**

$$
\int \frac{(c+a^2cx^2)\arctan(ax)}{x^3} dx = \int \frac{(a^2cx^2+c)\arctan(ax)}{x^3} dx
$$

✞ ☎

 $\left($   $\left($   $\right)$   $\left($   $\left($   $\right)$   $\left($   $\left($   $\right)$   $\left($   $\left($   $\right)$   $\left($   $\left($   $\right)$   $\left($   $\left($   $\right)$   $\left($   $\left($   $\right)$   $\left($   $\left($   $\right)$   $\left($   $\left($   $\right)$   $\left($   $\left($   $\right)$   $\left($   $\left($   $\right)$   $\left($   $\left($   $\right)$   $\left($ 

✞ ☎

<span id="page-1453-2"></span>✝ ✆

input <mark>integrate((a^2\*c\*x^2+c)\*arctan(a\*x)/x^3,x, algorithm="giac")</mark>

output <mark>sage0\*x</mark>

3.155. R  $\frac{(c+a^2cx^2)}{x^3}dx$ 

## **3.155.9 Mupad [B] (verification not implemented)**

Time =  $0.66$  (sec), antiderivative size = 71, normalized size of antiderivative =  $1.01$ 

$$
\int \frac{(c+a^2cx^2)\arctan(ax)}{x^3} dx
$$
\n
$$
= \begin{cases}\n0 & \text{if } a = 0 \\
-\frac{c \operatorname{atan}(ax)}{2x^2} - \frac{c(a^3 \operatorname{atan}(ax) + \frac{a^2}{x})}{2a} - \frac{a^2 c \operatorname{Li}_2(1-a x \operatorname{1i}) \operatorname{1i}}{2} + \frac{a^2 c \operatorname{Li}_2(1+a x \operatorname{1i}) \operatorname{1i}}{2} & \text{if } a \neq 0\n\end{cases}
$$

✞ ☎

✞ ☎

 $\left($   $\left($   $\right)$   $\left($   $\left($   $\right)$   $\left($   $\left($   $\right)$   $\left($   $\left($   $\right)$   $\left($   $\left($   $\right)$   $\left($   $\left($   $\right)$   $\left($   $\left($   $\right)$   $\left($   $\left($   $\right)$   $\left($   $\left($   $\right)$   $\left($   $\left($   $\right)$   $\left($   $\left($   $\right)$   $\left($   $\left($   $\right)$   $\left($ 

$$
input\n{\text{int}((\text{atan}(a*x)*(c + a^2*x^2))/x^3,x)}
$$

```
output
       piecewise(a == 0, 0, a ~= 0, - (c*atan(a*x))/(2*x^2) - (a^2*c*dilog(- a*x*
       1i + 1 *1i /2 + (a^2 * c * d i \log(a * x * 1i + 1) * 1i) / 2 - (c * (a^3 * a tan(a * x) + a^2) / x)))/(2*a))
```
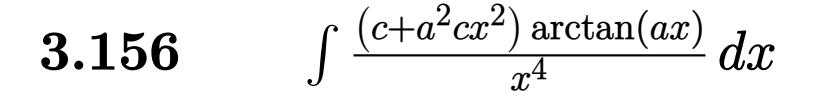

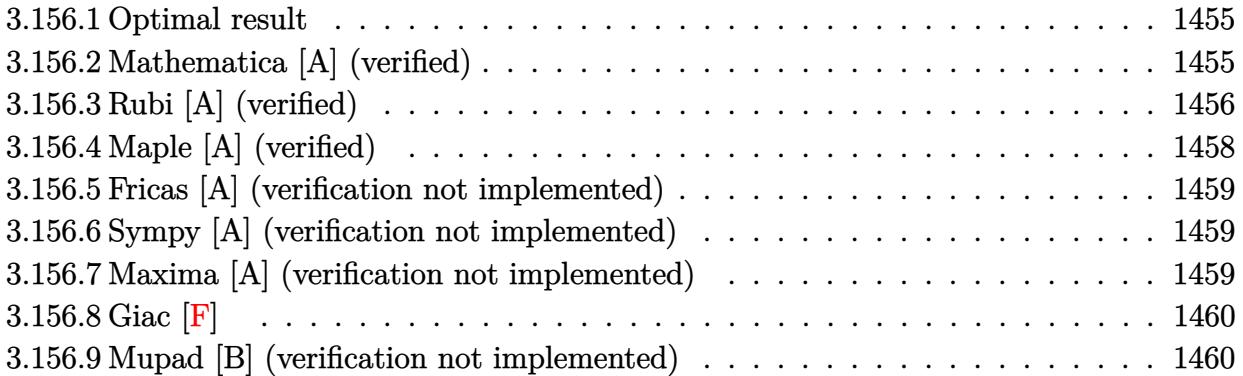

#### <span id="page-1455-0"></span>**3.156.1 Optimal result**

Integrand size  $= 18$ , antiderivative size  $= 63$ 

$$
\int \frac{(c+a^2cx^2)\arctan(ax)}{x^4} dx = -\frac{ac}{6x^2} - \frac{c\arctan(ax)}{3x^3} - \frac{a^2c\arctan(ax)}{x} + \frac{2}{3}a^3c\log(x) - \frac{1}{3}a^3c\log(1+a^2x^2)
$$

<span id="page-1455-1"></span> $\left($   $\left($   $\right)$   $\left($   $\left($   $\right)$   $\left($   $\left($   $\right)$   $\left($   $\left($   $\right)$   $\left($   $\left($   $\right)$   $\left($   $\left($   $\right)$   $\left($   $\left($   $\right)$   $\left($   $\left($   $\right)$   $\left($   $\left($   $\right)$   $\left($   $\left($   $\right)$   $\left($   $\left($   $\right)$   $\left($   $\left($   $\right)$   $\left($ 

output -1/6\*a\*c/x^2-1/3\*c\*arctan(a\*x)/x^3-a^2\*c\*arctan(a\*x)/x+2/3\*a^3\*c\*ln(x)-1/3 ✞ ☎ \*a^3\*c\*ln(a^2\*x^2+1)

#### **3.156.2 Mathematica [A] (verified)**

Time  $= 0.02$  (sec), antiderivative size  $= 58$ , normalized size of antiderivative  $= 0.92$ 

$$
\int \frac{(c+a^2cx^2)\arctan(ax)}{x^4} dx
$$
  
=  $\frac{c(-2(1+3a^2x^2)\arctan(ax) + ax(-1+4a^2x^2\log(x) - 2a^2x^2\log(1+a^2x^2)))}{6x^3}$ 

✞ ☎

<span id="page-1455-2"></span>✝ ✆

input <mark>Integrate[((c + a^2\*c\*x^2)\*ArcTan[a\*x])/x^4,x]</mark>  $\left($   $\left($   $\right)$   $\left($   $\left($   $\right)$   $\left($   $\left($   $\right)$   $\left($   $\left($   $\right)$   $\left($   $\left($   $\right)$   $\left($   $\left($   $\right)$   $\left($   $\left($   $\right)$   $\left($   $\left($   $\right)$   $\left($   $\left($   $\right)$   $\left($   $\left($   $\right)$   $\left($   $\left($   $\right)$   $\left($   $\left($   $\right)$   $\left($ 

output (c\*(-2\*(1 + 3\*a^2\*x^2)\*ArcTan[a\*x] + a\*x\*(-1 + 4\*a^2\*x^2\*Log[x] - 2\*a^2\*x^ ✞ ☎  $2*Log[1 + a^2*x^2]))/(6*x^3)$ 

3.156. R  $\frac{(c+a^2cx^2)\arctan(ax)}{x^4} dx$ 

## **3.156.3 Rubi [A] (verified)**

Time  $= 0.30$  (sec), antiderivative size  $= 86$ , normalized size of antiderivative  $= 1.37$ , number of steps used = 9, number of rules used = 8,  $\frac{\text{number of rules}}{\text{integral size}}$  = 0.444, Rules used = {5485, 5361, 243, 47, 14, 16, 54, 2009}

Below are the steps used by Rubi to obtain the solution. The rule number used for the transformation is given above next to the arrow. The rules definitions used are listed below.

$$
\int \frac{\arctan(ax)}{x^4} \frac{(a^2cx^2 + c)}{x^4} dx
$$
\n
$$
\int \frac{5485}{5485}
$$
\n
$$
a^2c \int \frac{\arctan(ax)}{x^2} dx + c \int \frac{\arctan(ax)}{x^4} dx
$$
\n
$$
a^2c \left( a \int \frac{1}{x (a^2x^2 + 1)} dx - \frac{\arctan(ax)}{x} \right) + c \left( \frac{1}{3}a \int \frac{1}{x^3 (a^2x^2 + 1)} dx - \frac{\arctan(ax)}{3x^3} \right)
$$
\n
$$
a^2c \left( \frac{1}{2}a \int \frac{1}{x^2 (a^2x^2 + 1)} dx^2 - \frac{\arctan(ax)}{x} \right) + c \left( \frac{1}{6}a \int \frac{1}{x^4 (a^2x^2 + 1)} dx^2 - \frac{\arctan(ax)}{3x^3} \right)
$$
\n
$$
+ \frac{47}{47}
$$
\n
$$
a^2c \left( \frac{1}{2}a \left( \int \frac{1}{x^2} dx^2 - a^2 \int \frac{1}{a^2x^2 + 1} dx^2 \right) - \frac{\arctan(ax)}{x} \right) + c \left( \frac{1}{6}a \int \frac{1}{x^4 (a^2x^2 + 1)} dx^2 - \frac{\arctan(ax)}{3x^3} \right)
$$
\n
$$
+ \frac{14}{47}
$$
\n
$$
a^2c \left( \frac{1}{2}a \left( \log (x^2) - a^2 \int \frac{1}{a^2x^2 + 1} dx^2 \right) - \frac{\arctan(ax)}{3x^3} \right)
$$
\n
$$
+ \frac{14}{48}
$$
\n
$$
a^2c \left( \frac{1}{2}a \left( \log (x^2) - a^2 \int \frac{1}{a^2x^2 + 1} dx^2 \right) - \frac{\arctan(ax)}{3x^3} \right)
$$
\n
$$
+ \frac{16}{48} \int \frac{1}{x^4 (a^2x^2 + 1)} dx^2 - \frac{\arctan(ax)}{3x^3}
$$
\n
$$
+ \frac{16}{48} \int
$$

3.156. R  $\frac{(c+a^2cx^2)\arctan(ax)}{x^4} dx$ 

$$
\left(2009\atop x^{2}c\left(\frac{1}{2}a\left(\log\left(x^{2}\right)-\log\left(a^{2}x^{2}+1\right)\right)-\frac{\arctan\left(ax\right)}{x}\right)+c\left(\frac{1}{6}a\left(a^{2}\left(-\log\left(x^{2}\right)\right)+a^{2}\log\left(a^{2}x^{2}+1\right)-\frac{1}{x^{2}}\right)-\frac{\arctan\left(ax\right)}{3x^{3}}\right)\right)
$$

✞ ☎

 $\left($   $\left($   $\right)$   $\left($   $\left($   $\right)$   $\left($   $\left($   $\right)$   $\left($   $\left($   $\right)$   $\left($   $\left($   $\right)$   $\left($   $\left($   $\right)$   $\left($   $\left($   $\right)$   $\left($   $\left($   $\right)$   $\left($   $\left($   $\right)$   $\left($   $\left($   $\right)$   $\left($   $\left($   $\right)$   $\left($   $\left($   $\right)$   $\left($ 

✞ ☎

 $\left($   $\left($   $\right)$   $\left($   $\left($   $\right)$   $\left($   $\left($   $\right)$   $\left($   $\left($   $\right)$   $\left($   $\left($   $\right)$   $\left($   $\left($   $\right)$   $\left($   $\left($   $\right)$   $\left($   $\left($   $\right)$   $\left($   $\left($   $\right)$   $\left($   $\left($   $\right)$   $\left($   $\left($   $\right)$   $\left($   $\left($   $\right)$   $\left($ 

✞ ☎

 $\left($   $\left($   $\right)$   $\left($   $\left($   $\right)$   $\left($   $\left($   $\right)$   $\left($   $\left($   $\right)$   $\left($   $\left($   $\right)$   $\left($   $\left($   $\right)$   $\left($   $\left($   $\right)$   $\left($   $\left($   $\right)$   $\left($   $\left($   $\right)$   $\left($   $\left($   $\right)$   $\left($   $\left($   $\right)$   $\left($   $\left($   $\right)$   $\left($ 

✞ ☎

 $\left($   $\left($   $\right)$   $\left($   $\left($   $\right)$   $\left($   $\left($   $\right)$   $\left($   $\left($   $\right)$   $\left($   $\left($   $\right)$   $\left($   $\left($   $\right)$   $\left($   $\left($   $\right)$   $\left($   $\left($   $\right)$   $\left($   $\left($   $\right)$   $\left($   $\left($   $\right)$   $\left($   $\left($   $\right)$   $\left($   $\left($   $\right)$   $\left($ 

✞ ☎

 $\left($   $\left($   $\right)$   $\left($   $\left($   $\right)$   $\left($   $\left($   $\right)$   $\left($   $\left($   $\right)$   $\left($   $\left($   $\right)$   $\left($   $\left($   $\right)$   $\left($   $\left($   $\right)$   $\left($   $\left($   $\right)$   $\left($   $\left($   $\right)$   $\left($   $\left($   $\right)$   $\left($   $\left($   $\right)$   $\left($   $\left($   $\right)$   $\left($ 

✞ ☎

 $\left($   $\left($   $\right)$   $\left($   $\left($   $\right)$   $\left($   $\left($   $\right)$   $\left($   $\left($   $\right)$   $\left($   $\left($   $\right)$   $\left($   $\left($   $\right)$   $\left($   $\left($   $\right)$   $\left($   $\left($   $\right)$   $\left($   $\left($   $\right)$   $\left($   $\left($   $\right)$   $\left($   $\left($   $\right)$   $\left($   $\left($   $\right)$   $\left($ 

✞ ☎

✝ ✆

✞ ☎

✝ ✆

input Int[((c + a^2\*c\*x^2)\*ArcTan[a\*x])/x^4,x]

output <mark>| a^2\*c\*(-(ArcTan[a\*x]/x) + (a\*(Log[x^2] - Log[1 + a^2\*x^2]))/2) + c\*(-1/3\*A</mark>  $rcTan[a*x]/x^3 + (a*(-x^(-2) - a^2*Log[x^2] + a^2*Log[1 + a^2*x^2]))/6)$ 

**3.156.3.1 Defintions of rubi rules used**

rule 14 <mark>Int[(a\_.)/(x\_), x\_Symbol] :> Simp[a\*Log[x], x] /; FreeQ[a, x]</mark>

rule 16 <mark>Int[(c\_.)/((a\_.) + (b\_.)\*(x\_)), x\_Symbol] :> Simp[c\*(Log[RemoveContent[a +</mark>  $b*x, x]/b, x$  /; FreeQ[{a, b, c}, x]

rule 47 <mark>Int[1/(((a\_.) + (b\_.)\*(x\_))\*((c\_.) + (d\_.)\*(x\_))), x\_Symbol] :> Simp[b/(b\*c</mark>  $-$  a\*d) Int[1/(a + b\*x), x], x] - Simp[d/(b\*c - a\*d) Int[1/(c + d\*x), x  $], x]$  /; FreeQ[{a, b, c, d}, x]

rule 54 <mark>Int[((a\_) + (b\_.)\*(x\_))^(m\_)\*((c\_.) + (d\_.)\*(x\_))^(n\_.), x\_Symbol] :> Int[E</mark>  $x$ pandIntegrand[(a + b\*x)^m\*(c + d\*x)^n, x], x] /; FreeQ[{a, b, c, d}, x] && ILtQ[m, 0] && IntegerQ[n] && !(IGtQ[n, 0] && LtQ[m + n + 2, 0])

rule 243 <mark>Int[(x\_)^(m\_.)\*((a\_) + (b\_.)\*(x\_)^2)^(p\_), x\_Symbol] :> Simp[1/2 Subst[In</mark>  $t[x^*((m - 1)/2)*(a + b*x)^p, x], x, x^2], x]$  /; FreeQ[{a, b, m, p}, x] && I  $ntegerQ[(m - 1)/2]$ 

rule 2009 <mark>Int[u\_, x\_Symbol] :> Simp[IntSum[u, x], x] /; SumQ[u]</mark>

#### $3.156.$  $\frac{(c+a^2cx^2)\arctan(ax)}{x^4} dx$

```
rule 5361 <mark>Int[((a_.) + ArcTan[(c_.)*(x_)^(n_.)]*(b_.))^(p_.)*(x_)^(m_.), x_Symbol] :></mark>
     ✞ ☎
      Simp[x^-(m + 1)*( (a + b*ArcTan[c*x^n])^p/(m + 1)), x] - Simpl[b*c*n*(p/(m + 1))1)) Int[x^*(m + n)*((a + b*ArCTan[c*x^n])^p(p - 1)/(1 + c^2*x^*(2*n))), x],x] /; FreeQ[{a, b, c, m, n}, x] && IGtQ[p, 0] && (EqQ[p, 1] || (EqQ[n, 1] &
      & IntegerQ[m])) && NeQ[m, -1]
     ✝ ✆
```

```
rule 5485 <mark>Int[((a_.) + ArcTan[(c_.)*(x_)]*(b_.))^(p_.)*((f_.)*(x_))^(m_)*((d_) + (e_.</mark>
          ✞ ☎
          (*)*(x_0^2)^(q_.), x_Symbol] :> Simp[d Int[(f*x)^m*(d + e*x^2)^(q - 1)*(a +
           b*ArcTan[c*x])^p, x], x] + Simp[c^2*(d/f^2) Int[(f*x)^(m + 2)*(d + e*x^2
          )^{n}(q - 1)*(a + b*ArcTan[c*x])^{n}, x, x], x] /; FreeQ[{a, b, c, d, e, f, m}, x]
          && EqQ[e, c<sup>-</sup>2*d] && GtQ[q, 0] && IGtQ[p, 0] && (RationalQ[m] || (EqQ[p, 1]
          && IntegerQ[q]))
          \left( \left( \right) \left( \left( \right) \left( \left( \right) \left( \left( \right) \left( \left( \right) \left( \left( \right) \left( \left( \right) \left( \left( \right) \left( \left( \right) \left( \left( \right) \left( \left( \right) \left( \left( \right) \left(
```
# <span id="page-1458-0"></span>**3.156.4 Maple [A] (verified)**

Time  $= 0.13$  (sec), antiderivative size  $= 56$ , normalized size of antiderivative  $= 0.89$ 

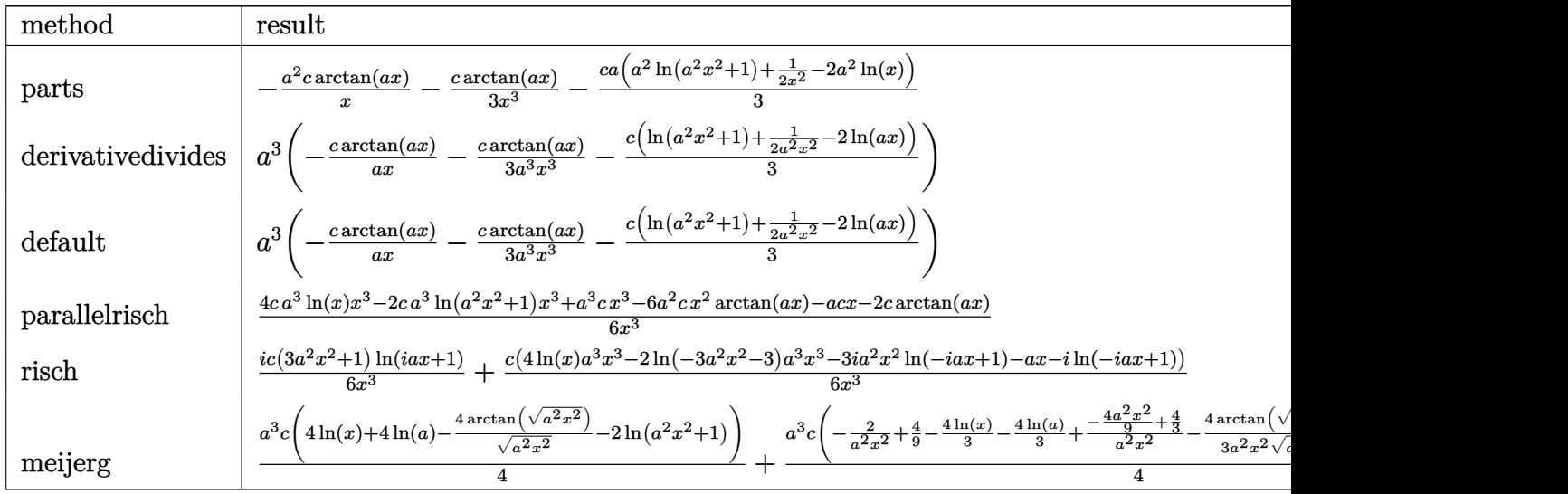

input <mark>int((a^2\*c\*x^2+c)\*arctan(a\*x)/x^4,x,method=\_RETURNVERBOSE)</mark>

output -a^2\*c\*arctan(a\*x)/x-1/3\*c\*arctan(a\*x)/x^3-1/3\*c\*a\*(a^2\*ln(a^2\*x^2+1)+1/2/ ✞ ☎  $x^2-2*a^2*ln(x)$ 

✞ ☎

 $\left($   $\left($   $\right)$   $\left($   $\left($   $\right)$   $\left($   $\left($   $\right)$   $\left($   $\left($   $\right)$   $\left($   $\left($   $\right)$   $\left($   $\left($   $\right)$   $\left($   $\left($   $\right)$   $\left($   $\left($   $\right)$   $\left($   $\left($   $\right)$   $\left($   $\left($   $\right)$   $\left($   $\left($   $\right)$   $\left($   $\left($   $\right)$   $\left($ 

<span id="page-1458-1"></span>✝ ✆

#### **3.156.5 Fricas [A] (verification not implemented)**

Time  $= 0.24$  (sec), antiderivative size  $= 57$ , normalized size of antiderivative  $= 0.90$ 

$$
\int \frac{(c+a^2cx^2)\arctan(ax)}{x^4} dx
$$
  
=  $-\frac{2 a^3 cx^3 \log (a^2 x^2 + 1) - 4 a^3 cx^3 \log (x) + acx + 2 (3 a^2 cx^2 + c) \arctan (ax)}{6 x^3}$ 

✞ ☎

 $\left($   $\left($   $\right)$   $\left($   $\left($   $\right)$   $\left($   $\left($   $\right)$   $\left($   $\left($   $\right)$   $\left($   $\left($   $\right)$   $\left($   $\left($   $\right)$   $\left($   $\left($   $\right)$   $\left($   $\left($   $\right)$   $\left($   $\left($   $\right)$   $\left($   $\left($   $\right)$   $\left($   $\left($   $\right)$   $\left($   $\left($   $\right)$   $\left($ 

<span id="page-1459-0"></span>✝ ✆

input <mark>integrate((a^2\*c\*x^2+c)\*arctan(a\*x)/x^4,x, algorithm="fricas")</mark>

output -1/6\*(2\*a^3\*c\*x^3\*log(a^2\*x^2 + 1) - 4\*a^3\*c\*x^3\*log(x) + a\*c\*x + 2\*(3\*a^2 ✞ ☎  $*c*x^2 + c)*arctan(a*x)/x^3$ 

## **3.156.6 Sympy [A] (verification not implemented)**

Time  $= 0.32$  (sec), antiderivative size  $= 61$ , normalized size of antiderivative  $= 0.97$ 

$$
\int \frac{(c+a^2cx^2)\arctan(ax)}{x^4} dx
$$
\n
$$
= \begin{cases}\n\frac{2a^3c\log(x)}{3} - \frac{a^3c\log(x^2 + \frac{1}{a^2})}{3} - \frac{a^2c\tanh(ax)}{x} - \frac{ac}{6x^2} - \frac{c\tanh(ax)}{3x^3} & \text{for } a \neq 0 \\
0 & \text{otherwise}\n\end{cases}
$$

✞ ☎

✝ ✆

✞ ☎

<span id="page-1459-1"></span>✝ ✆

input <mark>integrate((a\*\*2\*c\*x\*\*2+c)\*atan(a\*x)/x\*\*4,x)</mark>

output Piecewise((2\*a\*\*3\*c\*log(x)/3 - a\*\*3\*c\*log(x\*\*2 + a\*\*(-2))/3 - a\*\*2\*c\*atan(  $a*x$ /x -  $a*c/(6*x**2)$  -  $c*atan(a*x)/(3*x**3)$ ,  $Ne(a, 0)$ ),  $(0, True)$ 

#### **3.156.7 Maxima [A] (verification not implemented)**

Time  $= 0.19$  (sec), antiderivative size  $= 56$ , normalized size of antiderivative  $= 0.89$ 

$$
\int \frac{(c+a^2cx^2)\arctan(ax)}{x^4} dx = -\frac{1}{6} \left( 2 a^2 c \log (a^2 x^2 + 1) - 2 a^2 c \log (x^2) + \frac{c}{x^2} \right) a
$$

$$
- \frac{(3 a^2 cx^2 + c) \arctan (ax)}{3 x^3}
$$

3.156. 
$$
\int \frac{(c+a^2cx^2)\arctan(ax)}{x^4} dx
$$

input <mark>integrate((a^2\*c\*x^2+c)\*arctan(a\*x)/x^4,x, algorithm="maxima")</mark>

output -1/6\*(2\*a^2\*c\*log(a^2\*x^2 + 1) - 2\*a^2\*c\*log(x^2) + c/x^2)\*a - 1/3\*(3\*a^2\*  $c*x^2$  + c)\*arctan(a\*x)/x<sup>-3</sup>

# **3.156.8 Giac [F]**

$$
\int \frac{(c+a^2cx^2)\arctan(ax)}{x^4} dx = \int \frac{(a^2cx^2+c)\arctan(ax)}{x^4} dx
$$

✞ ☎

 $\left($   $\left($   $\right)$   $\left($   $\left($   $\right)$   $\left($   $\left($   $\right)$   $\left($   $\left($   $\right)$   $\left($   $\left($   $\right)$   $\left($   $\left($   $\right)$   $\left($   $\left($   $\right)$   $\left($   $\left($   $\right)$   $\left($   $\left($   $\right)$   $\left($   $\left($   $\right)$   $\left($   $\left($   $\right)$   $\left($   $\left($   $\right)$   $\left($ 

✞ ☎

<span id="page-1460-1"></span>✝ ✆

✞ ☎

 $\left( \begin{array}{cc} \text{ } & \text{ } \\ \text{ } & \text{ } \end{array} \right)$ 

✞ ☎

<span id="page-1460-0"></span> $\left($   $\left($   $\right)$   $\left($   $\left($   $\right)$   $\left($   $\left($   $\right)$   $\left($   $\left($   $\right)$   $\left($   $\left($   $\right)$   $\left($   $\left($   $\right)$   $\left($   $\left($   $\right)$   $\left($   $\left($   $\right)$   $\left($   $\left($   $\right)$   $\left($   $\left($   $\right)$   $\left($   $\left($   $\right)$   $\left($   $\left($   $\right)$   $\left($ 

input <mark>integrate((a^2\*c\*x^2+c)\*arctan(a\*x)/x^4,x, algorithm="giac")</mark>

output <mark>sage0\*x</mark>

## **3.156.9 Mupad [B] (verification not implemented)**

Time  $= 0.17$  (sec), antiderivative size  $= 57$ , normalized size of antiderivative  $= 0.90$ 

$$
\int \frac{(c+a^2cx^2)\arctan(ax)}{x^4} dx = \frac{c(4a^3\ln(x) - 2a^3\ln(a^2x^2+1))}{6} - \frac{\frac{c \arctan(ax)}{3} + \frac{acx}{6} + a^2cx^2\arctan(ax)}{x^3}
$$

✞ ☎

✝ ✆

✞ ☎

✝ ✆

 $\text{input}$   $\text{int}(\text{atan}(a*x)*(c + a^2x^2)*(x^2))$ 

output (c\*(4\*a^3\*log(x) - 2\*a^3\*log(a^2\*x^2 + 1)))/6 - ((c\*atan(a\*x))/3 + (a\*c\*x)  $/6 + a^2*c*x^2*atan(a*x))/x^3$ 

#### **3.157** R  $x^3(c+a^2cx^2)^2\arctan(ax)\,dx$

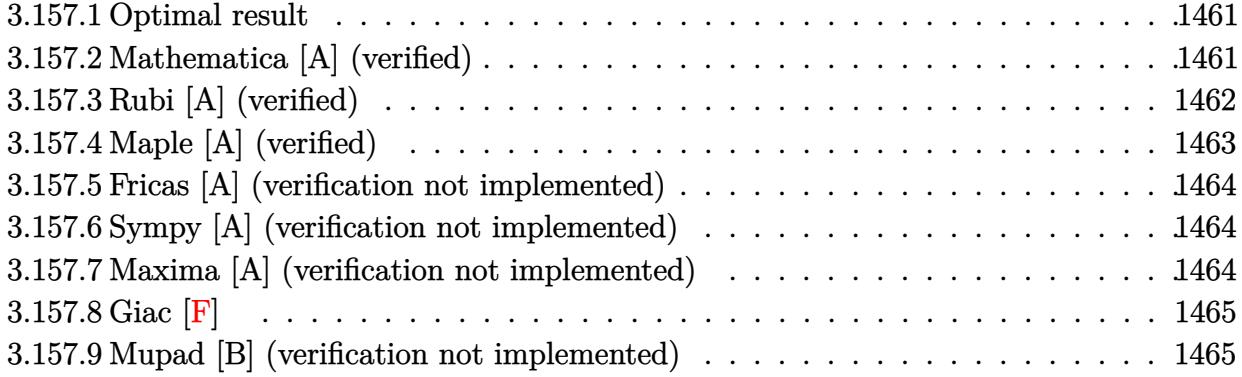

## <span id="page-1461-0"></span>**3.157.1 Optimal result**

Integrand size  $= 20$ , antiderivative size  $= 111$ 

$$
\int x^3 (c+a^2cx^2)^2 \arctan(ax) dx = \frac{c^2x}{24a^3} - \frac{c^2x^3}{72a} - \frac{1}{24}ac^2x^5 - \frac{1}{56}a^3c^2x^7
$$

$$
- \frac{c^2 \arctan(ax)}{24a^4} + \frac{1}{4}c^2x^4 \arctan(ax)
$$

$$
+ \frac{1}{3}a^2c^2x^6 \arctan(ax) + \frac{1}{8}a^4c^2x^8 \arctan(ax)
$$

✞ ☎

<span id="page-1461-1"></span>✝ ✆

output 1/24\*c^2\*x/a^3-1/72\*c^2\*x^3/a-1/24\*a\*c^2\*x^5-1/56\*a^3\*c^2\*x^7-1/24\*c^2\*arc tan(a\*x)/a^4+1/4\*c^2\*x^4\*arctan(a\*x)+1/3\*a^2\*c^2\*x^6\*arctan(a\*x)+1/8\*a^4\*c ^2\*x^8\*arctan(a\*x)

## **3.157.2 Mathematica [A] (verified)**

Time  $= 0.04$  (sec), antiderivative size  $= 111$ , normalized size of antiderivative  $= 1.00$ 

$$
\int x^3 (c+a^2cx^2)^2 \arctan(ax) dx = \frac{c^2x}{24a^3} - \frac{c^2x^3}{72a} - \frac{1}{24}ac^2x^5 - \frac{1}{56}a^3c^2x^7
$$

$$
- \frac{c^2 \arctan(ax)}{24a^4} + \frac{1}{4}c^2x^4 \arctan(ax)
$$

$$
+ \frac{1}{3}a^2c^2x^6 \arctan(ax) + \frac{1}{8}a^4c^2x^8 \arctan(ax)
$$

input <mark>Integrate[x^3\*(c + a^2\*c\*x^2)^2\*ArcTan[a\*x],x]</mark> ✞ ☎

```
output
(c^2*x)/(24*a^3) - (c^2*x^3)/(72*a) - (a*c^2*x^5)/24 - (a^3*c^2*x^7)/56 -
      (c^2*ArcTan[a*x])/(24*a^4) + (c^2*x^4*ArcTan[a*x])/4 + (a^2*c^2*x^6*ArcTan[a*x]/3 + (a^4*c^2*x^8*ArcTan[a*x])/8
```
## **3.157.3 Rubi [A] (verified)**

Time  $= 0.32$  (sec), antiderivative size  $= 111$ , normalized size of antiderivative  $= 1.00$ , number of steps used = 2, number of rules used = 2,  $\frac{\text{number of rules}}{\text{integral size}}$  = 0.100, Rules used  $= \{5483, 2009\}$ 

 $\left( \begin{array}{cc} \text{ } & \text{ } \\ \text{ } & \text{ } \end{array} \right)$ 

✞ ☎

<span id="page-1462-0"></span> $\left( \begin{array}{cc} \bullet & \bullet & \bullet \\ \bullet & \bullet & \bullet \end{array} \right)$ 

Below are the steps used by Rubi to obtain the solution. The rule number used for the transformation is given above next to the arrow. The rules definitions used are listed below.

$$
\int x^3 \arctan(ax) (a^2cx^2 + c)^2 dx
$$
  
\n
$$
\int 5483
$$
  
\n
$$
\int (a^4c^2x^7 \arctan(ax) + 2a^2c^2x^5 \arctan(ax) + c^2x^3 \arctan(ax)) dx
$$
  
\n
$$
\int 2009
$$
  
\n
$$
\frac{1}{8}a^4c^2x^8 \arctan(ax) - \frac{c^2 \arctan(ax)}{24a^4} - \frac{1}{56}a^3c^2x^7 + \frac{c^2x}{24a^3} + \frac{1}{3}a^2c^2x^6 \arctan(ax) + \frac{1}{4}c^2x^4 \arctan(ax) - \frac{1}{24}ac^2x^5 - \frac{c^2x^3}{72a}
$$

✞ ☎

 $\left($   $\left($   $\right)$   $\left($   $\left($   $\right)$   $\left($   $\left($   $\right)$   $\left($   $\left($   $\right)$   $\left($   $\left($   $\right)$   $\left($   $\left($   $\right)$   $\left($   $\left($   $\right)$   $\left($   $\left($   $\right)$   $\left($   $\left($   $\right)$   $\left($   $\left($   $\right)$   $\left($   $\left($   $\right)$   $\left($   $\left($   $\right)$   $\left($ 

✞ ☎

 $\left($   $\left($   $\right)$   $\left($   $\left($   $\right)$   $\left($   $\left($   $\right)$   $\left($   $\left($   $\right)$   $\left($   $\left($   $\right)$   $\left($   $\left($   $\right)$   $\left($   $\left($   $\right)$   $\left($   $\left($   $\right)$   $\left($   $\left($   $\right)$   $\left($   $\left($   $\right)$   $\left($   $\left($   $\right)$   $\left($   $\left($   $\right)$   $\left($ 

$$
input \mid Int[x^3*(c + a^2*cx^2)^2*ArcTan[a*x],x]
$$

output (c^2\*x)/(24\*a^3) - (c^2\*x^3)/(72\*a) - (a\*c^2\*x^5)/24 - (a^3\*c^2\*x^7)/56 -  $(c^2*ArcTan[a*x])/(24*a^4) + (c^2*x^4*ArcTan[a*x])/4 + (a^2*c^2*x^6*ArcTan$  $[a*x]/3 + (a^4 * c^2 * x^8 * ArcTan[a*x])/8$ 

#### **3.157.3.1 Defintions of rubi rules used**

```
rule 2009 <mark>Int[u_, x_Symbol] :> Simp[IntSum[u, x], x] /; SumQ[u]</mark>
```

```
rule 5483 <mark>Int[((a_.) + ArcTan[(c_.)*(x_)]*(b_.))^(p_.)*((f_.)*(x_))^(m_)*((d_) + (e_.</mark>
     ✞ ☎
      (\mathbf{x}_s)^2)^*(\mathbf{q}_s), x_Symbol] :> Int[ExpandIntegrand[(f*x)^m*(d + e*x^2)^q*(a +
      b*ArcTan[c*x])^p, x], x] /; FreeQ[{a, b, c, d, e, f, m}, x] && EqQ[e, c^2*
      d] && IGtQ[p, 0] && IGtQ[q, 1] && (EqQ[p, 1] || IntegerQ[m])
     ✝ ✆
```
# <span id="page-1463-0"></span>**3.157.4 Maple [A] (verified)**

Time  $= 0.36$  (sec), antiderivative size  $= 88$ , normalized size of antiderivative  $= 0.79$ 

✞ ☎

✝ ✆

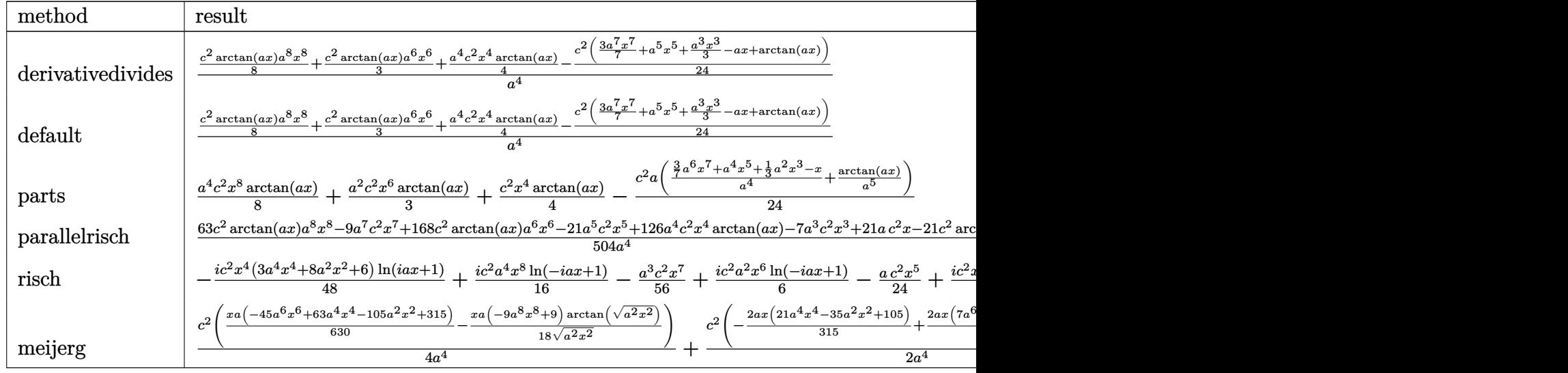

```
input <mark>int(x^3*(a^2*c*x^2+c)^2*arctan(a*x),x,method=_RETURNVERBOSE)</mark>
```

```
output
1/a^4*(1/8*c^2*arctan(a*x)*a^8*x^8+1/3*c^2*arctan(a*x)*a^6*x^6+1/4*a^4*c^2
    ✞ ☎
    *x^4*arctan(a*x)-1/24*c^2*(3/7*a^7*x^7+a^5*x^5+1/3*a^3*x^3-a*x+arctan(a*x)
    ))
```
✞ ☎

✝ ✆

<span id="page-1463-1"></span>✝ ✆

#### **3.157.5 Fricas [A] (verification not implemented)**

Time  $= 0.24$  (sec), antiderivative size  $= 91$ , normalized size of antiderivative  $= 0.82$ 

$$
\int x^3 (c+a^2cx^2)^2 \arctan(ax) dx =
$$
\n
$$
-\frac{9a^7c^2x^7 + 21a^5c^2x^5 + 7a^3c^2x^3 - 21ac^2x - 21(3a^8c^2x^8 + 8a^6c^2x^6 + 6a^4c^2x^4 - c^2)\arctan(ax)}{504a^4}
$$

✞ ☎

 $\left($   $\left($   $\right)$   $\left($   $\left($   $\right)$   $\left($   $\left($   $\right)$   $\left($   $\left($   $\right)$   $\left($   $\left($   $\right)$   $\left($   $\left($   $\right)$   $\left($   $\left($   $\right)$   $\left($   $\left($   $\right)$   $\left($   $\left($   $\right)$   $\left($   $\left($   $\right)$   $\left($   $\left($   $\right)$   $\left($   $\left($   $\right)$   $\left($ 

✞ ☎

<span id="page-1464-0"></span>✝ ✆

input <mark>integrate(x^3\*(a^2\*c\*x^2+c)^2\*arctan(a\*x),x, algorithm="fricas")</mark>

output -1/504\*(9\*a^7\*c^2\*x^7 + 21\*a^5\*c^2\*x^5 + 7\*a^3\*c^2\*x^3 - 21\*a\*c^2\*x - 21\*(  $3*a^8*c^2*x^8 + 8*a^6*c^2*x^6 + 6*a^4*c^2*x^4 - c^2)*arctan(a*x)/a^4$ 

### **3.157.6 Sympy [A] (verification not implemented)**

Time  $= 0.43$  (sec), antiderivative size  $= 104$ , normalized size of antiderivative  $= 0.94$ 

$$
\int x^3 (c+a^2cx^2)^2 \arctan(ax) dx
$$
\n
$$
= \begin{cases}\n\frac{a^4c^2x^8 \arctan(ax)}{8} - \frac{a^3c^2x^7}{56} + \frac{a^2c^2x^6 \arctan(ax)}{3} - \frac{ac^2x^5}{24} + \frac{c^2x^4 \arctan(ax)}{4} - \frac{c^2x^3}{72a} + \frac{c^2x}{24a^3} - \frac{c^2 \arctan(ax)}{24a^4} & \text{for } a \neq 0 \\
0 & \text{otherwise}\n\end{cases}
$$

✞ ☎

 $\left($   $\left($   $\right)$   $\left($   $\left($   $\right)$   $\left($   $\left($   $\right)$   $\left($   $\left($   $\right)$   $\left($   $\left($   $\right)$   $\left($   $\left($   $\right)$   $\left($   $\left($   $\right)$   $\left($   $\left($   $\right)$   $\left($   $\left($   $\right)$   $\left($   $\left($   $\right)$   $\left($   $\left($   $\right)$   $\left($   $\left($   $\right)$   $\left($ 

<span id="page-1464-1"></span> $\left( \begin{array}{cc} \text{ } & \text{ } \\ \text{ } & \text{ } \end{array} \right)$ 

input <mark>integrate(x\*\*3\*(a\*\*2\*c\*x\*\*2+c)\*\*2\*atan(a\*x),x)</mark>

output Piecewise((a\*\*4\*c\*\*2\*x\*\*8\*atan(a\*x)/8 - a\*\*3\*c\*\*2\*x\*\*7/56 + a\*\*2\*c\*\*2\*x\*\*6 ✞ ☎ \*atan(a\*x)/3 - a\*c\*\*2\*x\*\*5/24 + c\*\*2\*x\*\*4\*atan(a\*x)/4 - c\*\*2\*x\*\*3/(72\*a) +  $c**2*x/(24*a**3) - c**2*atan(a*x)/(24*a**4), Ne(a, 0)), (0, True)$ 

#### **3.157.7 Maxima [A] (verification not implemented)**

Time  $= 0.28$  (sec), antiderivative size  $= 98$ , normalized size of antiderivative  $= 0.88$ 

$$
\int x^3 (c+a^2cx^2)^2 \arctan(ax) dx
$$
  
=  $-\frac{1}{504} a \left( \frac{21 c^2 \arctan (ax)}{a^5} + \frac{9 a^6 c^2 x^7 + 21 a^4 c^2 x^5 + 7 a^2 c^2 x^3 - 21 c^2 x}{a^4} \right)$   
+  $\frac{1}{24} (3 a^4 c^2 x^8 + 8 a^2 c^2 x^6 + 6 c^2 x^4) \arctan (ax)$ 

3.157.  $\int x^3 (c + a^2 c x^2)^2 \arctan(ax) dx$ 

input <mark>integrate(x^3\*(a^2\*c\*x^2+c)^2\*arctan(a\*x),x, algorithm="maxima")</mark> ✞ ☎

output -1/504\*a\*(21\*c^2\*arctan(a\*x)/a^5 + (9\*a^6\*c^2\*x^7 + 21\*a^4\*c^2\*x^5 + 7\*a^2 ✞ ☎  $*c^2*x^3 - 21*c^2*x)/a^4$  + 1/24\*(3\*a^4\*c^2\*x^8 + 8\*a^2\*c^2\*x^6 + 6\*c^2\*x^ 4)\*arctan(a\*x)  $\left( \begin{array}{cc} \text{ } & \text{ } \\ \text{ } & \text{ } \end{array} \right)$ 

## <span id="page-1465-0"></span>**3.157.8 Giac [F]**

$$
\int x^3 (c+a^2cx^2)^2 \arctan(ax) dx = \int (a^2cx^2+c)^2 x^3 \arctan(ax) dx
$$

✞ ☎

✝ ✆

<span id="page-1465-1"></span>✝ ✆

 $\left($   $\left($   $\right)$   $\left($   $\left($   $\right)$   $\left($   $\left($   $\right)$   $\left($   $\left($   $\right)$   $\left($   $\left($   $\right)$   $\left($   $\left($   $\right)$   $\left($   $\left($   $\right)$   $\left($   $\left($   $\right)$   $\left($   $\left($   $\right)$   $\left($   $\left($   $\right)$   $\left($   $\left($   $\right)$   $\left($   $\left($   $\right)$   $\left($ 

input <mark>integrate(x^3\*(a^2\*c\*x^2+c)^2\*arctan(a\*x),x, algorithm="giac")</mark>

output <mark>sage0\*x</mark> ✞ ☎

## **3.157.9 Mupad [B] (verification not implemented)**

Time  $= 0.49$  (sec), antiderivative size  $= 89$ , normalized size of antiderivative  $= 0.80$ 

$$
\int x^3 (c+a^2cx^2)^2 \arctan(ax) dx = \operatorname{atan}(a x) \left( \frac{a^4 c^2 x^8}{8} + \frac{a^2 c^2 x^6}{3} + \frac{c^2 x^4}{4} \right) + \frac{c^2 x}{24 a^3}
$$

$$
- \frac{a c^2 x^5}{24} - \frac{c^2 \operatorname{atan}(a x)}{24 a^4} - \frac{c^2 x^3}{72 a} - \frac{a^3 c^2 x^7}{56}
$$

✞ ☎

✝ ✆

✞ ☎

✝ ✆

input <mark>int(x^3\*atan(a\*x)\*(c + a^2\*c\*x^2)^2,x)</mark>

output atan(a\*x)\*((c^2\*x^4)/4 + (a^2\*c^2\*x^6)/3 + (a^4\*c^2\*x^8)/8) + (c^2\*x)/(24\* a^3) -  $(a*c^2*x^5)/24 - (c^2*atan(a*x))/(24*a^4) - (c^2*x^3)/(72*a) - (a^3)$  $*c^2*x^2/56$ 

#### **3.158** R  $x^2(c+a^2cx^2)^2\arctan(ax)\,dx$

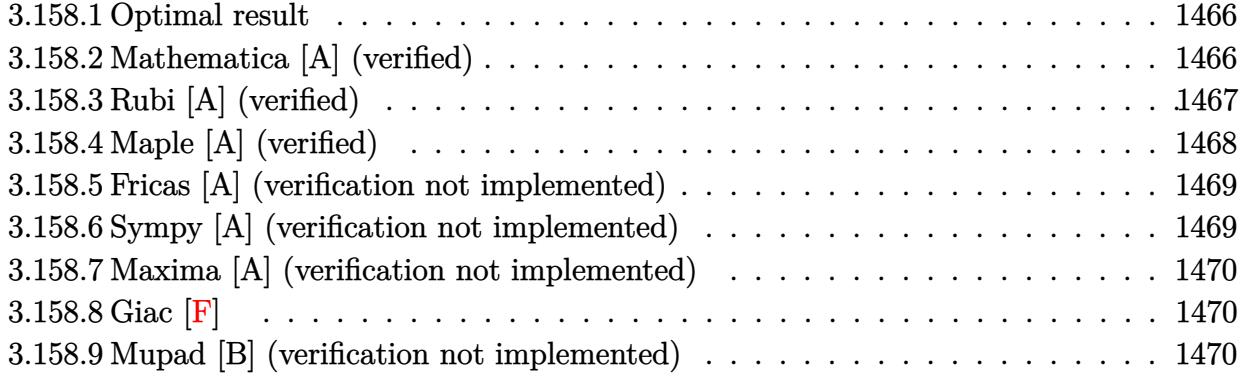

## <span id="page-1466-0"></span>**3.158.1 Optimal result**

Integrand size  $= 20$ , antiderivative size  $= 106$ 

$$
\int x^2 (c + a^2 c x^2)^2 \arctan(ax) dx = -\frac{4c^2 x^2}{105a} - \frac{9}{140} a c^2 x^4 - \frac{1}{42} a^3 c^2 x^6
$$
  
+  $\frac{1}{3} c^2 x^3 \arctan(ax) + \frac{2}{5} a^2 c^2 x^5 \arctan(ax)$   
+  $\frac{1}{7} a^4 c^2 x^7 \arctan(ax) + \frac{4c^2 \log(1 + a^2 x^2)}{105a^3}$ 

✞ ☎

<span id="page-1466-1"></span>✝ ✆

output -4/105\*c^2\*x^2/a-9/140\*a\*c^2\*x^4-1/42\*a^3\*c^2\*x^6+1/3\*c^2\*x^3\*arctan(a\*x)+ 2/5\*a^2\*c^2\*x^5\*arctan(a\*x)+1/7\*a^4\*c^2\*x^7\*arctan(a\*x)+4/105\*c^2\*ln(a^2\*x  $^{\sim}2+1)/a^{\sim}3$ 

## **3.158.2 Mathematica [A] (verified)**

Time  $= 0.06$  (sec), antiderivative size  $= 106$ , normalized size of antiderivative  $= 1.00$ 

$$
\int x^2 (c + a^2 c x^2)^2 \arctan(ax) dx = -\frac{4c^2 x^2}{105a} - \frac{9}{140} a c^2 x^4 - \frac{1}{42} a^3 c^2 x^6
$$
  
+  $\frac{1}{3} c^2 x^3 \arctan(ax) + \frac{2}{5} a^2 c^2 x^5 \arctan(ax)$   
+  $\frac{1}{7} a^4 c^2 x^7 \arctan(ax) + \frac{4c^2 \log(1 + a^2 x^2)}{105a^3}$ 

input <mark>Integrate[x^2\*(c + a^2\*c\*x^2)^2\*ArcTan[a\*x],x]</mark> ✞ ☎

```
output
(-4*c^2*x^2)/(105*a) - (9*a*c^2*x^4)/140 - (a^3*c^2*x^6)/42 + (c^2*x^3*Arc
      Tan[a*x]/3 + (2*a^2*c^2*x^5*ArcTan[a*x])/5 + (a^4*c^2*x^7*ArcTan[a*x])/7+ (4*c^2*Log[1 + a^2*x^2])/(105*a^3)
```
## **3.158.3 Rubi [A] (verified)**

Time  $= 0.34$  (sec), antiderivative size  $= 106$ , normalized size of antiderivative  $= 1.00$ , number of steps used = 2, number of rules used = 2,  $\frac{\text{number of rules}}{\text{integral size}}$  = 0.100, Rules used  $= \{5483, 2009\}$ 

 $\left($   $\left($   $\right)$   $\left($   $\left($   $\right)$   $\left($   $\left($   $\right)$   $\left($   $\left($   $\right)$   $\left($   $\left($   $\right)$   $\left($   $\left($   $\right)$   $\left($   $\left($   $\right)$   $\left($   $\left($   $\right)$   $\left($   $\left($   $\right)$   $\left($   $\left($   $\right)$   $\left($   $\left($   $\right)$   $\left($   $\left($   $\right)$   $\left($ 

✞ ☎

<span id="page-1467-0"></span> $\left( \begin{array}{cc} \text{ } & \text{ } \\ \text{ } & \text{ } \end{array} \right)$ 

Below are the steps used by Rubi to obtain the solution. The rule number used for the transformation is given above next to the arrow. The rules definitions used are listed below.

$$
\int x^2 \arctan(ax) (a^2cx^2 + c)^2 dx
$$
  
\n
$$
\int 5483
$$
  
\n
$$
\int (a^4c^2x^6 \arctan(ax) + 2a^2c^2x^4 \arctan(ax) + c^2x^2 \arctan(ax)) dx
$$
  
\n
$$
\int 2009
$$
  
\n
$$
\frac{1}{7}a^4c^2x^7 \arctan(ax) - \frac{1}{42}a^3c^2x^6 + \frac{2}{5}a^2c^2x^5 \arctan(ax) + \frac{4c^2 \log (a^2x^2 + 1)}{105a^3} + \frac{1}{3}c^2x^3 \arctan(ax) - \frac{9}{140}ac^2x^4 - \frac{4c^2x^2}{105a}
$$

✞ ☎

✝ ✆

✞ ☎

✝ ✆

input Int[x^2\*(c + a^2\*c\*x^2)^2\*ArcTan[a\*x],x]

output <mark>(-4\*c^2\*x^2)/(105\*a) - (9\*a\*c^2\*x^4)/140 - (a^3\*c^2\*x^6)/42 + (c^2\*x^3\*Arc</mark>  $Tan[a*x]/3 + (2*a^2*c^2*x^5*ArcTan[a*x])/5 + (a^4*c^2*x^7*ArcTan[a*x])/7$ +  $(4*c^2*Log[1 + a^2*x^2])/(105*a^3)$ 

#### 3.158. R  $\left( x^{2}(c+a^{2}cx^{2})^{2}\arctan (ax)\,dx\right)$

#### **3.158.3.1 Defintions of rubi rules used**

```
rule 2009 <mark>Int[u_, x_Symbol] :> Simp[IntSum[u, x], x] /; SumQ[u]</mark>
```

```
rule 5483 <mark>Int[((a_.) + ArcTan[(c_.)*(x_)]*(b_.))^(p_.)*((f_.)*(x_))^(m_)*((d_) + (e_.</mark>
     ✞ ☎
      (\mathbf{x}_s)^2)^*(\mathbf{q}_s), x_Symbol] :> Int[ExpandIntegrand[(f*x)^m*(d + e*x^2)^q*(a +
      b*ArcTan[c*x])^p, x], x] /; FreeQ[{a, b, c, d, e, f, m}, x] && EqQ[e, c^2*
      d] && IGtQ[p, 0] && IGtQ[q, 1] && (EqQ[p, 1] || IntegerQ[m])
     ✝ ✆
```
# <span id="page-1468-0"></span>**3.158.4 Maple [A] (verified)**

Time  $= 0.28$  (sec), antiderivative size  $= 93$ , normalized size of antiderivative  $= 0.88$ 

✞ ☎

✝ ✆

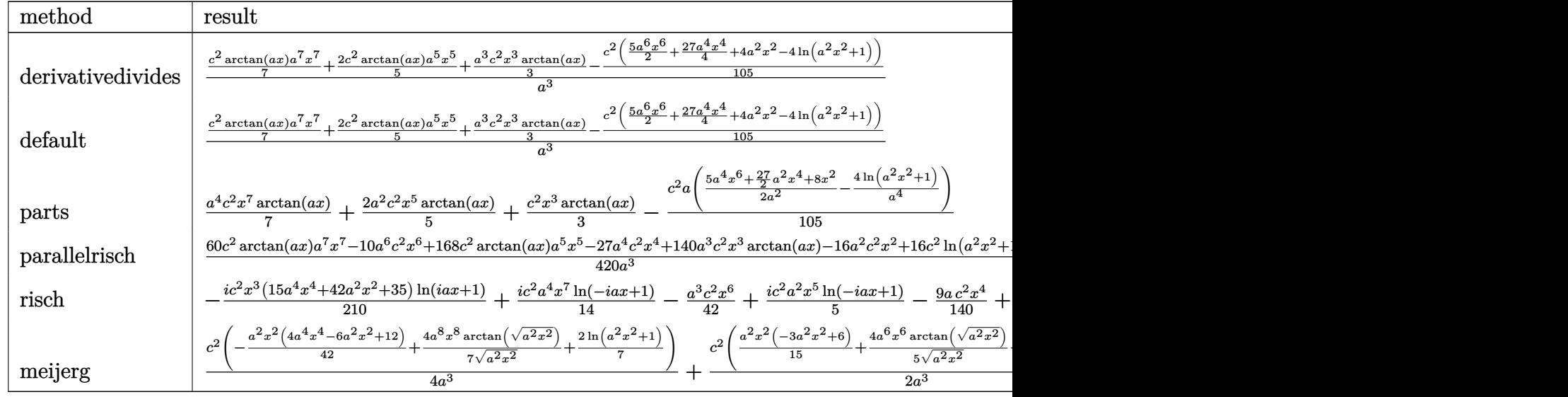

input <mark>int(x^2\*(a^2\*c\*x^2+c)^2\*arctan(a\*x),x,method=\_RETURNVERBOSE)</mark>

output 1/a^3\*(1/7\*c^2\*arctan(a\*x)\*a^7\*x^7+2/5\*c^2\*arctan(a\*x)\*a^5\*x^5+1/3\*a^3\*c^2  $*x^3*arctan(axx)-1/105*c^2*(5/2*a^6*x^6+27/4*a^4*x^4+4*a^2*x^2-4*ln(a^2*x^2$ 2+1)))

✞ ☎

✝ ✆

✞ ☎

<span id="page-1468-1"></span>✝ ✆

## **3.158.5 Fricas [A] (verification not implemented)**

Time  $= 0.24$  (sec), antiderivative size  $= 94$ , normalized size of antiderivative  $= 0.89$ 

$$
\int x^2 (c + a^2 c x^2)^2 \arctan(ax) dx =
$$
\n
$$
-\frac{10 a^6 c^2 x^6 + 27 a^4 c^2 x^4 + 16 a^2 c^2 x^2 - 16 c^2 \log(a^2 x^2 + 1) - 4 (15 a^7 c^2 x^7 + 42 a^5 c^2 x^5 + 35 a^3 c^2 x^3) \arctan(420 a^3)}{420 a^3}
$$

input <mark>integrate(x^2\*(a^2\*c\*x^2+c)^2\*arctan(a\*x),x, algorithm="fricas")</mark> ✞ ☎

output -1/420\*(10\*a^6\*c^2\*x^6 + 27\*a^4\*c^2\*x^4 + 16\*a^2\*c^2\*x^2 - 16\*c^2\*log(a^2\* ✞ ☎  $x^2 + 1$ ) - 4\*(15\*a^7\*c^2\*x^7 + 42\*a^5\*c^2\*x^5 + 35\*a^3\*c^2\*x^3)\*arctan(a\*x  $)$ /a<sup>-3</sup> ✝ ✆

# <span id="page-1469-0"></span>**3.158.6 Sympy [A] (verification not implemented)**

Time  $= 0.37$  (sec), antiderivative size  $= 105$ , normalized size of antiderivative  $= 0.99$ 

✝ ✆

$$
\int x^2 (c + a^2 c x^2)^2 \arctan(ax) dx
$$
\n
$$
= \begin{cases}\n\frac{a^4 c^2 x^7 \arctan(ax)}{7} - \frac{a^3 c^2 x^6}{42} + \frac{2a^2 c^2 x^5 \arctan(ax)}{5} - \frac{9ac^2 x^4}{140} + \frac{c^2 x^3 \arctan(ax)}{3} - \frac{4c^2 x^2}{105a} + \frac{4c^2 \log\left(x^2 + \frac{1}{a^2}\right)}{105a^3} & \text{for } a \neq 0 \\
0 & \text{otherwise}\n\end{cases}
$$

✞ ☎

✝ ✆

✞ ☎

<span id="page-1469-1"></span>✝ ✆

input <mark>integrate(x\*\*2\*(a\*\*2\*c\*x\*\*2+c)\*\*2\*atan(a\*x),x)</mark>

```
output <mark>Piecewise((a**4*c**2*x**7*atan(a*x)/7 - a**3*c**2*x**6/42 + 2*a**2*c**2*x*</mark>
      *5*atan(a*x)/5 - 9*axc**2*x**4/140 + c**2*x**3*atan(a*x)/3 - 4*cx*2*x**2/(105*a + 4*c**2*log(x**2 + a**(-2))/(105*a**3), Ne(a, 0)), (0, True))
```
## **3.158.7 Maxima [A] (verification not implemented)**

Time  $= 0.20$  (sec), antiderivative size  $= 95$ , normalized size of antiderivative  $= 0.90$ 

$$
\int x^2 (c + a^2 c x^2)^2 \arctan(ax) dx
$$
  
=  $-\frac{1}{420} a \left( \frac{10 a^4 c^2 x^6 + 27 a^2 c^2 x^4 + 16 c^2 x^2}{a^2} - \frac{16 c^2 \log (a^2 x^2 + 1)}{a^4} \right)$   
+  $\frac{1}{105} (15 a^4 c^2 x^7 + 42 a^2 c^2 x^5 + 35 c^2 x^3) \arctan (ax)$ 

✞ ☎

 $\left($   $\left($   $\right)$   $\left($   $\left($   $\right)$   $\left($   $\left($   $\right)$   $\left($   $\left($   $\right)$   $\left($   $\left($   $\right)$   $\left($   $\left($   $\right)$   $\left($   $\left($   $\right)$   $\left($   $\left($   $\right)$   $\left($   $\left($   $\right)$   $\left($   $\left($   $\right)$   $\left($   $\left($   $\right)$   $\left($   $\left($   $\right)$   $\left($ 

✞ ☎

<span id="page-1470-0"></span>✝ ✆

input <mark>integrate(x^2\*(a^2\*c\*x^2+c)^2\*arctan(a\*x),x, algorithm="maxima")</mark>

output -1/420\*a\*((10\*a^4\*c^2\*x^6 + 27\*a^2\*c^2\*x^4 + 16\*c^2\*x^2)/a^2 - 16\*c^2\*log(  $a^2*x^2 + 1/a^4 + 1/105*(15*a^4*c^2*x^7 + 42*a^2*c^2*x^5 + 35*c^2*x^3)*a$ rctan(a\*x)

## **3.158.8 Giac [F]**

$$
\int x^2 (c+a^2cx^2)^2 \arctan(ax) dx = \int (a^2cx^2+c)^2 x^2 \arctan(ax) dx
$$

✞ ☎

 $\left($   $\left($   $\right)$   $\left($   $\left($   $\right)$   $\left($   $\left($   $\right)$   $\left($   $\left($   $\right)$   $\left($   $\left($   $\right)$   $\left($   $\left($   $\right)$   $\left($   $\left($   $\right)$   $\left($   $\left($   $\right)$   $\left($   $\left($   $\right)$   $\left($   $\left($   $\right)$   $\left($   $\left($   $\right)$   $\left($   $\left($   $\right)$   $\left($ 

✞ ☎

<span id="page-1470-1"></span>✝ ✆

✞ ☎

✞ ☎

✝ ✆

input <mark>integrate(x^2\*(a^2\*c\*x^2+c)^2\*arctan(a\*x),x, algorithm="giac")</mark>

output <mark>sage0\*x</mark>

## **3.158.9 Mupad [B] (verification not implemented)**

Time  $= 0.62$  (sec), antiderivative size  $= 81$ , normalized size of antiderivative  $= 0.76$ 

$$
\int x^2 (c+a^2cx^2)^2 \arctan(ax) dx
$$
\n
$$
= \frac{c^2 (16 \ln (a^2x^2+1) - 16a^2x^2 - 27a^4x^4 - 10a^6x^6 + 140a^3x^3 \arctan(ax) + 168a^5x^5 \arctan(ax) + 60a^7x^7}{420a^3}
$$

input <mark>int(x^2\*atan(a\*x)\*(c + a^2\*c\*x^2)^2,x)</mark> ✝ ✆

```
output
(c^2*(16*log(a^2*x^2 + 1) - 16*a^2*x^2 - 27*a^4*x^4 - 10*a^6*x^6 + 140*a^3
      *x^3*atan(a*x) + 168*a^5*x^5*atan(a*x) + 60*a^7*x^7*atan(a*x))/(420*a^3)
```
3.158.  $\int x^2 (c + a^2 c x^2)^2 \arctan(ax) dx$ 

### **3.159** R  $x(c+a^2cx^2)^2\arctan(ax)\,dx$

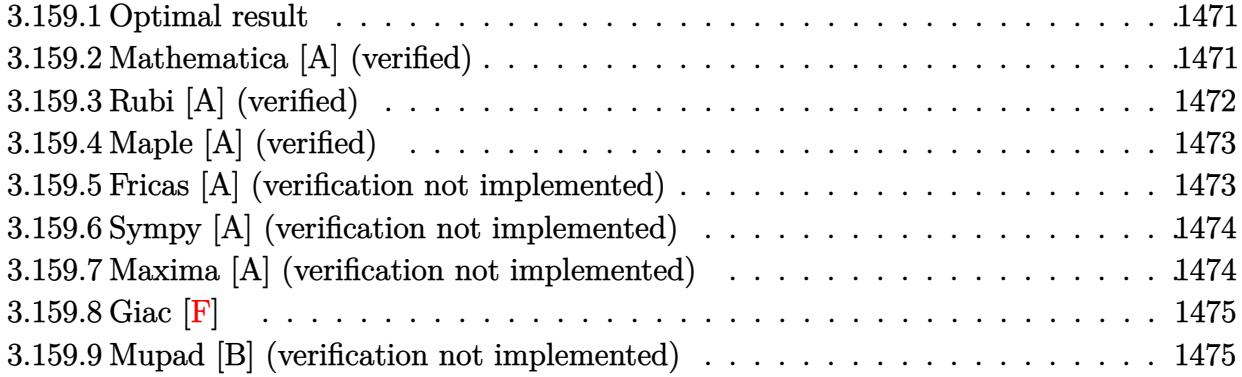

### <span id="page-1471-0"></span>**3.159.1 Optimal result**

Integrand size  $= 18$ , antiderivative size  $= 61$ 

$$
\int x(c+a^2cx^2)^2 \arctan(ax) dx = -\frac{c^2x}{6a} - \frac{1}{9}ac^2x^3 - \frac{1}{30}a^3c^2x^5 + \frac{c^2(1+a^2x^2)^3 \arctan(ax)}{6a^2}
$$

<span id="page-1471-1"></span> $\left($   $\left($   $\right)$   $\left($   $\left($   $\right)$   $\left($   $\right)$   $\left($   $\left($   $\right)$   $\left($   $\left($   $\right)$   $\left($   $\left($   $\right)$   $\left($   $\right)$   $\left($   $\left($   $\right)$   $\left($   $\left($   $\right)$   $\left($   $\right)$   $\left($   $\left($   $\right)$   $\left($   $\left($   $\right)$   $\left($   $\left($   $\right)$   $\left($ 

output -1/6\*c^2\*x/a-1/9\*a\*c^2\*x^3-1/30\*a^3\*c^2\*x^5+1/6\*c^2\*(a^2\*x^2+1)^3\*arctan(a ✞ ☎  $*x)/a^2$ 

## **3.159.2 Mathematica [A] (verified)**

Time  $= 0.03$  (sec), antiderivative size  $= 98$ , normalized size of antiderivative  $= 1.61$ 

$$
\int x (c+a^2cx^2)^2 \arctan(ax) dx = -\frac{c^2x}{6a} - \frac{1}{9}ac^2x^3 - \frac{1}{30}a^3c^2x^5
$$
  
+ 
$$
\frac{c^2 \arctan(ax)}{6a^2} + \frac{1}{2}c^2x^2 \arctan(ax)
$$
  
+ 
$$
\frac{1}{2}a^2c^2x^4 \arctan(ax) + \frac{1}{6}a^4c^2x^6 \arctan(ax)
$$

✞ ☎

✝ ✆

✞ ☎

<span id="page-1471-2"></span>✝ ✆

input <mark>Integrate[x\*(c + a^2\*c\*x^2)^2\*ArcTan[a\*x],x]</mark>

output -1/6\*(c^2\*x)/a - (a\*c^2\*x^3)/9 - (a^3\*c^2\*x^5)/30 + (c^2\*ArcTan[a\*x])/(6\*a  $\hat{C}$ ) + (c^2\*x^2\*ArcTan[a\*x])/2 + (a^2\*c^2\*x^4\*ArcTan[a\*x])/2 + (a^4\*c^2\*x^6 \*ArcTan[a\*x])/6

3.159. R  $x(c+a^2cx^2)^2 \arctan(ax) \, dx$ 

## **3.159.3 Rubi [A] (verified)**

Time  $= 0.23$  (sec), antiderivative size  $= 65$ , normalized size of antiderivative  $= 1.07$ , number of steps used = 3, number of rules used = 3,  $\frac{\text{number of rules}}{\text{integral size}}$  = 0.167, Rules used = {5465, 210, 2009}

Below are the steps used by Rubi to obtain the solution. The rule number used for the transformation is given above next to the arrow. The rules definitions used are listed below.

$$
\int x \arctan(ax) (a^{2}cx^{2} + c)^{2} dx
$$
  
\n
$$
\int 5465
$$
  
\n
$$
\frac{c^{2}(a^{2}x^{2} + 1)^{3} \arctan(ax)}{6a^{2}} - \frac{\int (a^{2}cx^{2} + c)^{2} dx}{6a}
$$
  
\n
$$
\int 210
$$
  
\n
$$
\frac{c^{2}(a^{2}x^{2} + 1)^{3} \arctan(ax)}{6a^{2}} - \frac{\int (a^{4}c^{2}x^{4} + 2a^{2}c^{2}x^{2} + c^{2}) dx}{6a}
$$
  
\n
$$
\int 2009
$$
  
\n
$$
\frac{c^{2}(a^{2}x^{2} + 1)^{3} \arctan(ax)}{6a^{2}} - \frac{\frac{1}{5}a^{4}c^{2}x^{5} + \frac{2}{3}a^{2}c^{2}x^{3} + c^{2}x}{6a}
$$

✞ ☎

✝ ✆

✞ ☎

✝ ✆

✞ ☎

✝ ✆

input Int[x\*(c + a^2\*c\*x^2)^2\*ArcTan[a\*x],x]

output <mark>-1/6\*(c^2\*x + (2\*a^2\*c^2\*x^3)/3 + (a^4\*c^2\*x^5)/5)/a + (c^2\*(1 + a^2\*x^2)^</mark> 3\*ArcTan[a\*x])/(6\*a^2)

#### **3.159.3.1 Defintions of rubi rules used**

rule 210 <mark>Int[((a\_) + (b\_.)\*(x\_)^2)^(p\_), x\_Symbol] :> Int[ExpandIntegrand[(a + b\*x^2</mark> ✞ ☎ )^p, x], x] /; FreeQ[{a, b}, x] && IGtQ[p, 0] ✝ ✆

rule 2009 <mark>Int[u\_, x\_Symbol] :> Simp[IntSum[u, x], x] /; SumQ[u]</mark>

rule 5465 <mark>Int[((a\_.) + ArcTan[(c\_.)\*(x\_)]\*(b\_.))^(p\_.)\*(x\_)\*((d\_) + (e\_.)\*(x\_)^2)^(q\_</mark> ✞ ☎ .), x\_Symbol] :> Simp[(d + e\*x^2)^(q + 1)\*((a + b\*ArcTan[c\*x])^p/(2\*e\*(q + 1))), x] - Simp[b\*(p/(2\*c\*(q + 1))) Int[(d + e\*x^2)^q\*(a + b\*ArcTan[c\*x])  $\hat{p}$  - 1), x], x] /; FreeQ[{a, b, c, d, e, q}, x] && EqQ[e, c $\hat{p}$ \*d] && GtQ[p, 0] && NeQ $[q, -1]$ 

## **3.159.4 Maple [A] (verified)**

Time  $= 0.25$  (sec), antiderivative size  $= 82$ , normalized size of antiderivative  $= 1.34$ 

<span id="page-1473-0"></span>✝ ✆

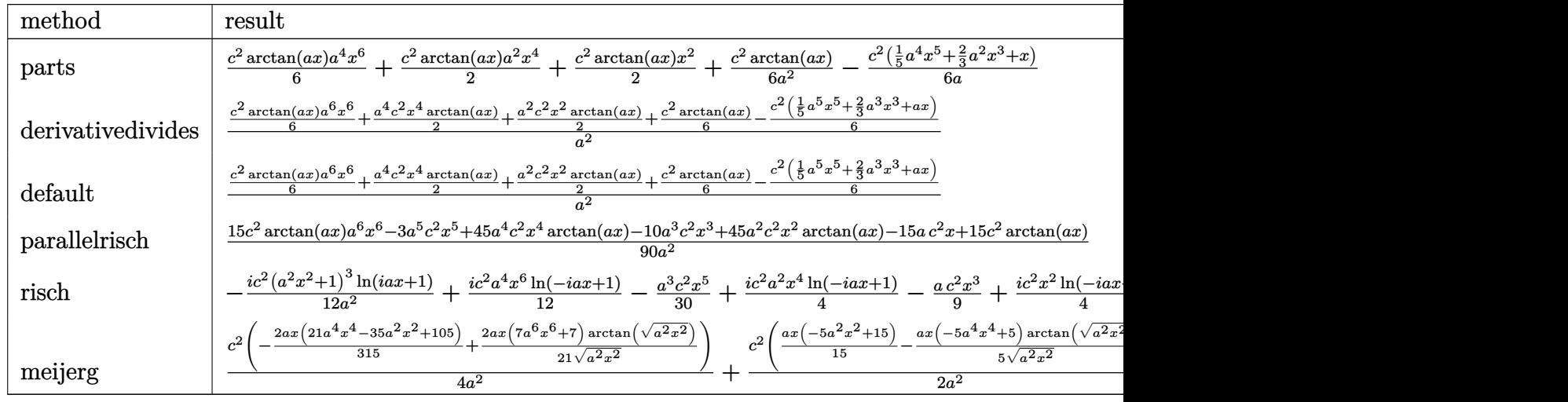

input <mark>int(x\*(a^2\*c\*x^2+c)^2\*arctan(a\*x),x,method=\_RETURNVERBOSE)</mark>

output 1/6\*c^2\*arctan(a\*x)\*a^4\*x^6+1/2\*c^2\*arctan(a\*x)\*a^2\*x^4+1/2\*c^2\*arctan(a\*x ✞ ☎ )\*x^2+1/6\*c^2/a^2\*arctan(a\*x)-1/6\*c^2/a\*(1/5\*a^4\*x^5+2/3\*a^2\*x^3+x)

## **3.159.5 Fricas [A] (verification not implemented)**

Time  $= 0.24$  (sec), antiderivative size  $= 77$ , normalized size of antiderivative  $= 1.26$ 

$$
\int x (c+a^2cx^2)^2 \arctan(ax) dx
$$
  
= 
$$
-\frac{3 a^5 c^2 x^5 + 10 a^3 c^2 x^3 + 15 a c^2 x - 15 (a^6 c^2 x^6 + 3 a^4 c^2 x^4 + 3 a^2 c^2 x^2 + c^2) \arctan (ax)}{90 a^2}
$$

✞ ☎

✝ ✆

✞ ☎

✝ ✆

<span id="page-1473-1"></span>✝ ✆

input <mark>integrate(x\*(a^2\*c\*x^2+c)^2\*arctan(a\*x),x, algorithm="fricas")</mark>

3.159. R  $x(c+a^2cx^2)^2 \arctan(ax) \, dx$  output -1/90\*(3\*a^5\*c^2\*x^5 + 10\*a^3\*c^2\*x^3 + 15\*a\*c^2\*x - 15\*(a^6\*c^2\*x^6 + 3\*a  $2*c^2*x^4 + 3*a^2*c^2*x^2 + c^2)*arctan(axx)/a^2$ 

## **3.159.6 Sympy [A] (verification not implemented)**

Time  $= 0.32$  (sec), antiderivative size  $= 92$ , normalized size of antiderivative  $= 1.51$ 

$$
\int x (c+a^2cx^2)^2 \arctan(ax) dx
$$
\n
$$
= \begin{cases}\n\frac{a^4c^2x^6 \arctan(ax)}{6} - \frac{a^3c^2x^5}{30} + \frac{a^2c^2x^4 \arctan(ax)}{2} - \frac{ac^2x^3}{9} + \frac{c^2x^2 \arctan(ax)}{2} - \frac{c^2x}{6a} + \frac{c^2 \arctan(ax)}{6a^2} & \text{for } a \neq 0 \\
0 & \text{otherwise}\n\end{cases}
$$

✞ ☎

✝ ✆

✞ ☎

<span id="page-1474-1"></span>✝ ✆

✞ ☎

<span id="page-1474-0"></span>✝ ✆

input <mark>integrate(x\*(a\*\*2\*c\*x\*\*2+c)\*\*2\*atan(a\*x),x)</mark>

output <mark>Piecewise((a\*\*4\*c\*\*2\*x\*\*6\*atan(a\*x)/6 - a\*\*3\*c\*\*2\*x\*\*5/30 + a\*\*2\*c\*\*2\*x\*\*4</mark>  $*atan(axx)/2 - axc**2*xx*3/9 + c**2*xx*2*atan(axx)/2 - c**2*x/(6*a) + c**2$ \*atan(a\*x)/(6\*a\*\*2), Ne(a, 0)), (0, True))

## **3.159.7 Maxima [A] (verification not implemented)**

Time  $= 0.18$  (sec), antiderivative size  $= 62$ , normalized size of antiderivative  $= 1.02$ 

$$
\int x(c+a^{2}cx^{2})^{2} \arctan(ax) dx = \frac{(a^{2}cx^{2}+c)^{3} \arctan(ax)}{6 a^{2}c} - \frac{3 a^{4}c^{3}x^{5} + 10 a^{2}c^{3}x^{3} + 15 c^{3}x}{90 ac}
$$

✞ ☎

✝ ✆

✞ ☎

<span id="page-1474-2"></span>✝ ✆

input <mark>integrate(x\*(a^2\*c\*x^2+c)^2\*arctan(a\*x),x, algorithm="maxima")</mark>

output 1/6\*(a^2\*c\*x^2 + c)^3\*arctan(a\*x)/(a^2\*c) - 1/90\*(3\*a^4\*c^3\*x^5 + 10\*a^2\*c  $\hat{c}$ 3\*x<sup>-</sup>3 + 15\*c<sup>-</sup>3\*x)/(a\*c)

## **3.159.8 Giac [F]**

$$
\int x(c+a^{2}cx^{2})^{2} \arctan(ax) dx = \int (a^{2}cx^{2}+c)^{2}x \arctan(ax) dx
$$

✞ ☎

✝ ✆

✞ ☎

<span id="page-1475-0"></span>✝ ✆

✞ ☎

✝ ✆

✞ ☎

✝ ✆

input integrate(x\*(a^2\*c\*x^2+c)^2\*arctan(a\*x),x, algorithm="giac")

output <mark>sage0\*x</mark>

# **3.159.9 Mupad [B] (verification not implemented)**

Time =  $0.63$  (sec), antiderivative size = 71, normalized size of antiderivative =  $1.16$ 

$$
\int x (c+a^2cx^2)^2 \arctan(ax) dx
$$
\n
$$
= \frac{c^2 (15 \operatorname{atan}(a x) - 15 a x - 10 a^3 x^3 - 3 a^5 x^5 + 45 a^2 x^2 \operatorname{atan}(a x) + 45 a^4 x^4 \operatorname{atan}(a x) + 15 a^6 x^6 \operatorname{atan}(a x)}{90 a^2}
$$

```
\text{input} \texttt{int}(\texttt{x*atan(a*x)*(c + a^2x * x^2)^2,x)}
```

```
output
(c^2*(15*atan(a*x) - 15*a*x - 10*a^3*x^3 - 3*a^5*x^5 + 45*a^2*x^2*atan(a*x
      ) + 45*a^4*x^4*atan(axx) + 15*a^6*x^6*atan(axx))/(90*a^2)
```
### **3.160** R  $(c+a^2cx^2)^2 \arctan(ax) dx$

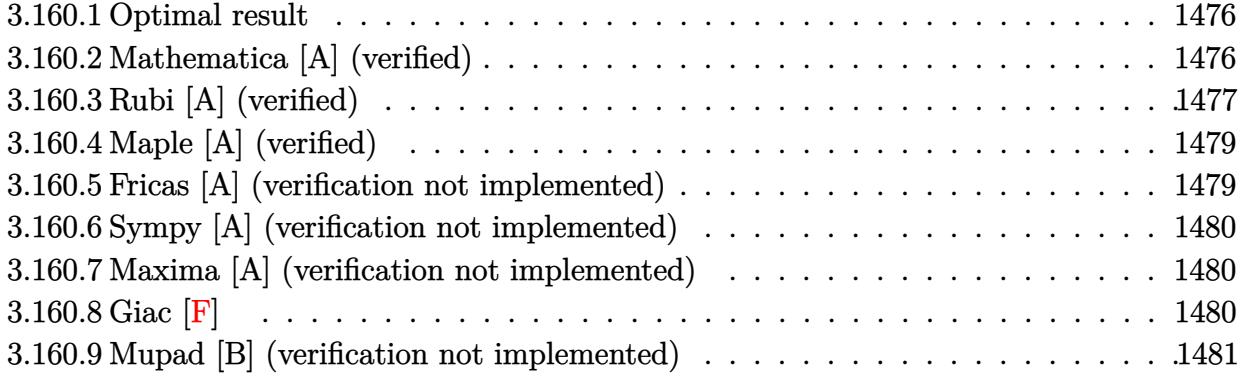

### <span id="page-1476-0"></span>**3.160.1 Optimal result**

Integrand size  $= 17$ , antiderivative size  $= 117$ 

$$
\int (c+a^2cx^2)^2 \arctan(ax) dx = -\frac{2c^2(1+a^2x^2)}{15a} - \frac{c^2(1+a^2x^2)^2}{20a} \n+ \frac{8}{15}c^2x \arctan(ax) + \frac{4}{15}c^2x(1+a^2x^2) \arctan(ax) \n+ \frac{1}{5}c^2x(1+a^2x^2)^2 \arctan(ax) - \frac{4c^2\log(1+a^2x^2)}{15a}
$$

✞ ☎

<span id="page-1476-1"></span>✝ ✆

output -2/15\*c^2\*(a^2\*x^2+1)/a-1/20\*c^2\*(a^2\*x^2+1)^2/a+8/15\*c^2\*x\*arctan(a\*x)+4/ 15\*c^2\*x\*(a^2\*x^2+1)\*arctan(a\*x)+1/5\*c^2\*x\*(a^2\*x^2+1)^2\*arctan(a\*x)-4/15\*  $c^2*ln(a^2*x^2+1)/a$ 

### **3.160.2 Mathematica [A] (verified)**

Time  $= 0.03$  (sec), antiderivative size  $= 65$ , normalized size of antiderivative  $= 0.56$ 

$$
\int (c+a^2cx^2)^2 \arctan(ax) dx
$$
  
= 
$$
\frac{c^2(-14a^2x^2 - 3a^4x^4 + 4ax(15+10a^2x^2 + 3a^4x^4)\arctan(ax) - 16\log(1 + a^2x^2))}{60a}
$$

✝ ✆

input Integrate[(c + a^2\*c\*x^2)^2\*ArcTan[a\*x],x] ✞ ☎ output <mark>(c^2\*(-14\*a^2\*x^2 - 3\*a^4\*x^4 + 4\*a\*x\*(15 + 10\*a^2\*x^2 + 3\*a^4\*x^4)\*ArcTan</mark>  $[a*x] - 16*Log[1 + a^2*x^2]$ ))/(60\*a)

# **3.160.3 Rubi [A] (verified)**

Time =  $0.34$  (sec), antiderivative size = 115, normalized size of antiderivative =  $0.98$ , number of steps used = 5, number of rules used = 5,  $\frac{\text{number of rules}}{\text{integral size}}$  = 0.294, Rules used  $= \{5413, 27, 5413, 5345, 240\}$ 

✞ ☎

<span id="page-1477-0"></span>✝ ✆

Below are the steps used by Rubi to obtain the solution. The rule number used for the transformation is given above next to the arrow. The rules definitions used are listed below.

$$
\int \arctan(ax) (a^{2}cx^{2} + c)^{2} dx
$$
\n
$$
\int 5413
$$
\n
$$
\frac{4}{5}c \int c(a^{2}x^{2} + 1) \arctan(ax) dx + \frac{1}{5}c^{2}x(a^{2}x^{2} + 1)^{2} \arctan(ax) - \frac{c^{2}(a^{2}x^{2} + 1)^{2}}{20a}
$$
\n
$$
\int 27
$$
\n
$$
\frac{4}{5}c^{2} \int (a^{2}x^{2} + 1) \arctan(ax) dx + \frac{1}{5}c^{2}x(a^{2}x^{2} + 1)^{2} \arctan(ax) - \frac{c^{2}(a^{2}x^{2} + 1)^{2}}{20a}
$$
\n
$$
\int 5413
$$
\n
$$
\frac{4}{5}c^{2} \left(\frac{2}{3} \int \arctan(ax) dx + \frac{1}{3}x(a^{2}x^{2} + 1) \arctan(ax) - \frac{a^{2}x^{2} + 1}{6a}\right) + \frac{1}{5}c^{2}x(a^{2}x^{2} + 1)^{2} \arctan(ax) - \frac{c^{2}(a^{2}x^{2} + 1)^{2}}{20a}
$$
\n
$$
\int 5345
$$
\n
$$
\frac{4}{5}c^{2} \left(\frac{2}{3}\left(x \arctan(ax) - a \int \frac{x}{a^{2}x^{2} + 1} dx\right) + \frac{1}{3}x(a^{2}x^{2} + 1) \arctan(ax) - \frac{a^{2}x^{2} + 1}{6a}\right) + \frac{1}{5}c^{2}x(a^{2}x^{2} + 1)^{2} \arctan(ax) - \frac{c^{2}(a^{2}x^{2} + 1)^{2}}{20a}
$$
\n
$$
\int 240
$$
\n
$$
\frac{1}{5}c^{2}x(a^{2}x^{2} + 1)^{2} \arctan(ax) + \frac{2}{5}c^{2}(a^{2}x^{2} + 1)^{2} \arctan(ax) - \frac{\log (a^{2}x^{2} + 1)}{2a} - \frac{a^{2}x^{2} + 1}{6a}\right) - \frac{a^{2}x^{2} + 1}{20a}
$$

input Int[(c + a^2\*c\*x^2)^2\*ArcTan[a\*x],x] ✞ ☎

output -1/20\*(c^2\*(1 + a^2\*x^2)^2)/a + (c^2\*x\*(1 + a^2\*x^2)^2\*ArcTan[a\*x])/5 + (4 ✞ ☎ \*c^2\*(-1/6\*(1 + a^2\*x^2)/a + (x\*(1 + a^2\*x^2)\*ArcTan[a\*x])/3 + (2\*(x\*ArcTa  $n[a*x] - Log[1 + a^2*x^2]/(2*a)))/3$ )/5  $\left( \begin{array}{cc} \bullet & \bullet & \bullet \\ \bullet & \bullet & \bullet \end{array} \right)$ 

 $\left( \begin{array}{cc} \text{ } & \text{ } \\ \text{ } & \text{ } \end{array} \right)$ 

✝ ✆

✝ ✆

✞ ☎

<span id="page-1478-0"></span>✝ ✆

**3.160.3.1 Defintions of rubi rules used**

rule 27 $\boxed{\texttt{Int}$ [(a\_)\*(Fx\_), x\_Symbol] :> Simp[a  $\boxed{\texttt{Int}$ [Fx, x], x] /; FreeQ[a, x] && !Ma ✞ ☎  $tchQ[Fx, (b_)*(Gx_)/; FreeQ[b, x]]$ ✝ ✆

rule 240 <mark>Int[(x\_)/((a\_) + (b\_.)\*(x\_)^2), x\_Symbol] :> Simp[Log[RemoveContent[a + b\*x</mark> ✞ ☎  $\hat{[2, x]}/(2*b), x]$  /; FreeQ[{a, b}, x]

rule 5345 <mark>Int[((a\_.) + ArcTan[(c\_.)\*(x\_)^(n\_.)]\*(b\_.))^(p\_.), x\_Symbol] :> Simp[x\*(a</mark> ✞ ☎ + b\*ArcTan[c\*x^n])^p, x] - Simp[b\*c\*n\*p Int[x^n\*((a + b\*ArcTan[c\*x^n])^(p  $- 1)/(1 + c^2*x^2(2*n))$ , x], x] /; FreeQ[{a, b, c, n}, x] && IGtQ[p, 0] && (EqQ[n, 1] || EqQ[p, 1])

rule 5413 <mark>Int[((a\_.) + ArcTan[(c\_.)\*(x\_)]\*(b\_.))\*((d\_) + (e\_.)\*(x\_)^2)^(q\_.), x\_Symbo</mark> 1] :> Simp[(-b)\*((d + e\*x^2)^q/(2\*c\*q\*(2\*q + 1))), x] + (Simp[x\*(d + e\*x^2)  $\gamma^*(a + b*\text{ArcTan}[c*x])/(2*q + 1)), x] + \text{Simp}[2*d*(q/(2*q + 1))]$  Int[(d +  $e*x^2)^{q - 1*(a + b*ArcTan[c*x]), x, x]$ ,  $x$ ) /; FreeQ[{a, b, c, d, e}, x] && EqQ[e, c^2\*d] && GtQ[q, 0]

# **3.160.4 Maple [A] (verified)**

Time  $= 0.22$  (sec), antiderivative size  $= 76$ , normalized size of antiderivative  $= 0.65$ 

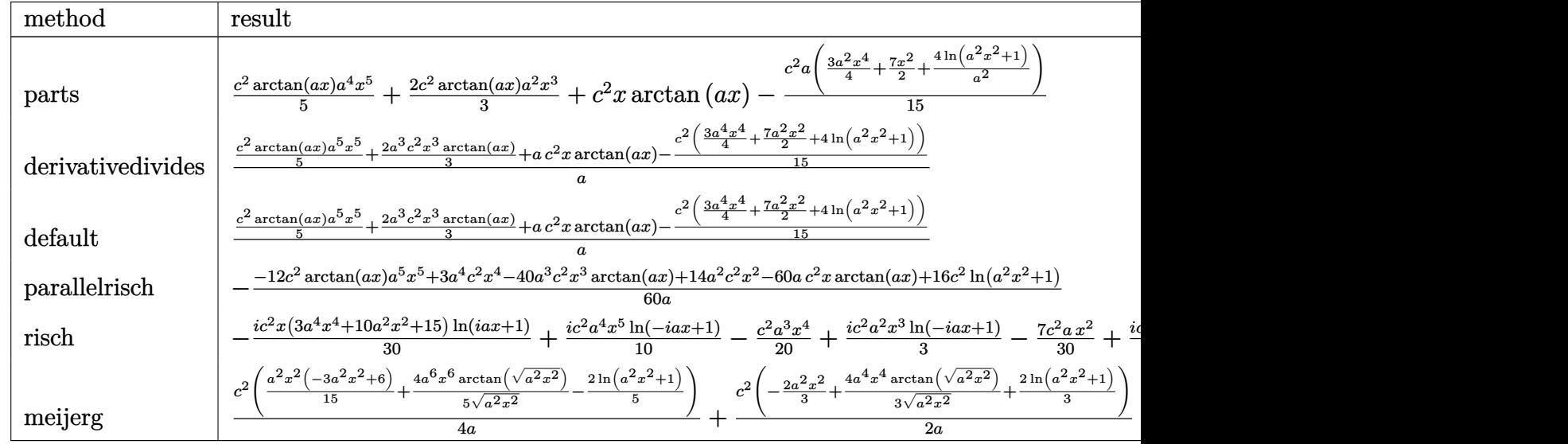

input <mark>int((a^2\*c\*x^2+c)^2\*arctan(a\*x),x,method=\_RETURNVERBOSE)</mark> ✞ ☎

output 1/5\*c^2\*arctan(a\*x)\*a^4\*x^5+2/3\*c^2\*arctan(a\*x)\*a^2\*x^3+c^2\*x\*arctan(a\*x)- 1/15\*c^2\*a\*(3/4\*a^2\*x^4+7/2\*x^2+4/a^2\*ln(a^2\*x^2+1))

## **3.160.5 Fricas [A] (verification not implemented)**

Time  $= 0.25$  (sec), antiderivative size  $= 79$ , normalized size of antiderivative  $= 0.68$ 

$$
\int (c+a^{2}cx^{2})^{2} \arctan(ax) dx =
$$
\n
$$
-\frac{3 a^{4} c^{2} x^{4} + 14 a^{2} c^{2} x^{2} + 16 c^{2} \log (a^{2} x^{2} + 1) - 4 (3 a^{5} c^{2} x^{5} + 10 a^{3} c^{2} x^{3} + 15 a c^{2} x) \arctan (ax)}{60 a}
$$

✝ ✆

<span id="page-1479-1"></span> $\left($   $\left($   $\right)$   $\left($   $\left($   $\right)$   $\left($   $\left($   $\right)$   $\left($   $\left($   $\right)$   $\left($   $\left($   $\right)$   $\left($   $\left($   $\right)$   $\left($   $\left($   $\right)$   $\left($   $\left($   $\right)$   $\left($   $\left($   $\right)$   $\left($   $\left($   $\right)$   $\left($   $\left($   $\right)$   $\left($   $\left($   $\right)$   $\left($ 

 $\left( \begin{array}{cc} \text{ } & \text{ } \\ \text{ } & \text{ } \end{array} \right)$ 

✞ ☎

<span id="page-1479-0"></span> $\left($   $\left($   $\right)$   $\left($   $\left($   $\right)$   $\left($   $\left($   $\right)$   $\left($   $\left($   $\right)$   $\left($   $\left($   $\right)$   $\left($   $\left($   $\right)$   $\left($   $\left($   $\right)$   $\left($   $\left($   $\right)$   $\left($   $\left($   $\right)$   $\left($   $\left($   $\right)$   $\left($   $\left($   $\right)$   $\left($   $\left($   $\right)$   $\left($ 

input <mark>integrate((a^2\*c\*x^2+c)^2\*arctan(a\*x),x, algorithm="fricas")</mark> ✞ ☎

output -1/60\*(3\*a^4\*c^2\*x^4 + 14\*a^2\*c^2\*x^2 + 16\*c^2\*log(a^2\*x^2 + 1) - 4\*(3\*a^5 ✞ ☎  $*c^2**5 + 10*a^3*c^2*x^3 + 15*a*c^2*x)*arctan(a*x)/a$ 

### **3.160.6 Sympy [A] (verification not implemented)**

Time  $= 0.29$  (sec), antiderivative size  $= 88$ , normalized size of antiderivative  $= 0.75$ 

$$
\int (c+a^2cx^2)^2 \arctan(ax) dx
$$
\n
$$
= \begin{cases}\n\frac{a^4c^2x^5 \arctan(ax)}{5} - \frac{a^3c^2x^4}{20} + \frac{2a^2c^2x^3 \arctan(ax)}{3} - \frac{7ac^2x^2}{30} + c^2x \arctan(ax) - \frac{4c^2\log(x^2 + \frac{1}{a^2})}{15a} & \text{for } a \neq 0 \\
0 & \text{otherwise}\n\end{cases}
$$

✝ ✆

✞ ☎

<span id="page-1480-0"></span>✝ ✆

input <mark>integrate((a\*\*2\*c\*x\*\*2+c)\*\*2\*atan(a\*x),x)</mark> ✞ ☎

```
output <mark>Piecewise((a**4*c**2*x**5*atan(a*x)/5 - a**3*c**2*x**4/20 + 2*a**2*c**2*x*</mark>
       *3*atan(a*x)/3 - 7*a*cx*2*x*2/30 + c**2*x*atan(a*x) - 4*c**2*log(x**2 + a**(-2))/(15*a), Ne(a, 0)), (0, True))
```
#### **3.160.7 Maxima [A] (verification not implemented)**

Time  $= 0.19$  (sec), antiderivative size  $= 77$ , normalized size of antiderivative  $= 0.66$ 

$$
\int (c+a^2cx^2)^2 \arctan(ax) dx = -\frac{1}{60} \left( 3 a^2 c^2 x^4 + 14 c^2 x^2 + \frac{16 c^2 \log (a^2 x^2 + 1)}{a^2} \right) a
$$

$$
+ \frac{1}{15} \left( 3 a^4 c^2 x^5 + 10 a^2 c^2 x^3 + 15 c^2 x \right) \arctan(ax)
$$

✞ ☎

 $\left( \begin{array}{cc} \text{ } & \text{ } \\ \text{ } & \text{ } \end{array} \right)$ 

✞ ☎

<span id="page-1480-1"></span> $\left($   $\left($   $\right)$   $\left($   $\left($   $\right)$   $\left($   $\left($   $\right)$   $\left($   $\left($   $\right)$   $\left($   $\left($   $\right)$   $\left($   $\left($   $\right)$   $\left($   $\left($   $\right)$   $\left($   $\left($   $\right)$   $\left($   $\left($   $\right)$   $\left($   $\left($   $\right)$   $\left($   $\left($   $\right)$   $\left($   $\left($   $\right)$   $\left($ 

input <mark>integrate((a^2\*c\*x^2+c)^2\*arctan(a\*x),x, algorithm="maxima")</mark>

output -1/60\*(3\*a^2\*c^2\*x^4 + 14\*c^2\*x^2 + 16\*c^2\*log(a^2\*x^2 + 1)/a^2)\*a + 1/15\*  $(3*a^4*c^2*x^5 + 10*a^2*c^2*x^3 + 15*c^2*x)*arctan(a*x)$ 

$$
3.160.8 \quad \text{Giac [F]}
$$

$$
\int (c+a^{2}cx^{2})^{2} \arctan(ax) dx = \int (a^{2}cx^{2}+c)^{2} \arctan(ax) dx
$$

✞ ☎

✝ ✆

✞ ☎

<span id="page-1480-2"></span>✝ ✆

input <mark>integrate((a^2\*c\*x^2+c)^2\*arctan(a\*x),x, algorithm="giac")</mark>

output <mark>sage0\*x</mark>

 $3.160.$  $(c+a^2cx^2)^2 \arctan(ax) dx$ 

# **3.160.9 Mupad [B] (verification not implemented)**

Time  $= 0.20$  (sec), antiderivative size  $= 69$ , normalized size of antiderivative  $= 0.59$ 

$$
\int (c+a^{2}cx^{2})^{2} \arctan(ax) dx =
$$
\n
$$
-\frac{c^{2} (16 \ln(a^{2} x^{2} + 1) + 14 a^{2} x^{2} + 3 a^{4} x^{4} - 40 a^{3} x^{3} \arctan(ax) - 12 a^{5} x^{5} \arctan(ax) - 60 a x \arctan(ax))}{60 a}
$$

✝ ✆

✝ ✆

 $\mathrm{input}\left|\frac{\texttt{int}(\texttt{atan}(\texttt{a}*\texttt{x})*(\texttt{c + a^22*c*x^2)^2},\texttt{x})}{\texttt{int}(\texttt{atan}(\texttt{a}*\texttt{x})*\texttt{(c + a^22*c*x^2)^2},\texttt{x})}\right|$ ✞ ☎

```
output
   ✞ ☎
    -(c^2*(16*log(a^2*x^2 + 1) + 14*a^2*x^2 + 3*a^4*x^4 - 40*a^3*x^3*atan(a*x))- 12*a^5*x^5*atan(a*x) - 60*a*x*atan(a*x)))/(60*a)
```
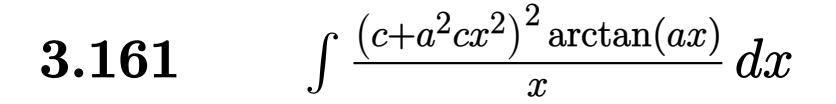

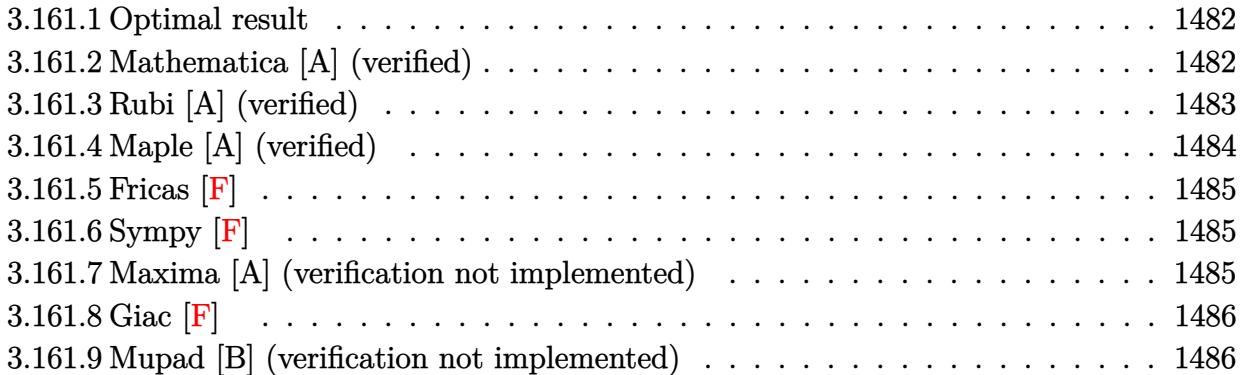

### <span id="page-1482-0"></span>**3.161.1 Optimal result**

Integrand size  $= 20$ , antiderivative size  $= 99$ 

$$
\int \frac{(c+a^2cx^2)^2 \arctan(ax)}{x} dx = -\frac{3}{4}ac^2x - \frac{1}{12}a^3c^2x^3 + \frac{3}{4}c^2 \arctan(ax) + a^2c^2x^2 \arctan(ax) + \frac{1}{4}a^4c^2x^4 \arctan(ax) + \frac{1}{2}ic^2 \text{PolyLog}(2, -iax) - \frac{1}{2}ic^2 \text{PolyLog}(2, iax)
$$

✞ ☎

<span id="page-1482-1"></span>✝ ✆

output -3/4\*a\*c^2\*x-1/12\*a^3\*c^2\*x^3+3/4\*c^2\*arctan(a\*x)+a^2\*c^2\*x^2\*arctan(a\*x)+ 1/4\*a^4\*c^2\*x^4\*arctan(a\*x)+1/2\*I\*c^2\*polylog(2,-I\*a\*x)-1/2\*I\*c^2\*polylog( 2,I\*a\*x)

### **3.161.2 Mathematica [A] (verified)**

Time  $= 0.03$  (sec), antiderivative size  $= 99$ , normalized size of antiderivative  $= 1.00$ 

$$
\int \frac{(c+a^2cx^2)^2 \arctan(ax)}{x} dx = -\frac{3}{4}ac^2x - \frac{1}{12}a^3c^2x^3 + \frac{3}{4}c^2 \arctan(ax) + a^2c^2x^2 \arctan(ax) + \frac{1}{4}a^4c^2x^4 \arctan(ax) + \frac{1}{2}ic^2 \text{PolyLog}(2, -iax) - \frac{1}{2}ic^2 \text{PolyLog}(2, iax)
$$

```
input <mark>Integrate[((c + a^2*c*x^2)^2*ArcTan[a*x])/x,x]</mark>
```

```
output <mark>(-3*a*c^2*x)/4 - (a^3*c^2*x^3)/12 + (3*c^2*ArcTan[a*x])/4 + a^2*c^2*x^2*Ar</mark>
       cTan[a*x] + (a^4*c^2*x^4*ArcTan[a*x])/4 + (I/2)*c^2*PolyLog[2, (-I)*a*x] -(I/2)*c^2*PolyLog[2, I*a*x]
      \left( \begin{array}{cc} \bullet & \bullet & \bullet \\ \bullet & \bullet & \bullet \end{array} \right)
```
### <span id="page-1483-0"></span>**3.161.3 Rubi [A] (verified)**

Time  $= 0.29$  (sec), antiderivative size  $= 99$ , normalized size of antiderivative  $= 1.00$ , number of steps used = 2, number of rules used = 2,  $\frac{\text{number of rules}}{\text{integral size}}$  = 0.100, Rules used = {5483, 2009}

✞ ☎

 $\left( \begin{array}{cc} \text{ } & \text{ } \\ \text{ } & \text{ } \end{array} \right)$ 

✞ ☎

Below are the steps used by Rubi to obtain the solution. The rule number used for the transformation is given above next to the arrow. The rules definitions used are listed below.

$$
\int \frac{\arctan(ax) (a^{2}cx^{2} + c)^{2}}{x} dx
$$
  
\n
$$
\int \left( a^{4}c^{2}x^{3} \arctan(ax) + 2a^{2}c^{2}x \arctan(ax) + \frac{c^{2} \arctan(ax)}{x} \right) dx
$$
  
\n
$$
\int 2009
$$
  
\n
$$
\frac{1}{4}a^{4}c^{2}x^{4} \arctan(ax) - \frac{1}{12}a^{3}c^{2}x^{3} + a^{2}c^{2}x^{2} \arctan(ax) + \frac{3}{4}c^{2} \arctan(ax) + \frac{1}{2}ic^{2} \text{PolyLog}(2, -iax) - \frac{1}{2}ic^{2} \text{PolyLog}(2, iax) - \frac{3}{4}ac^{2}x
$$

✞ ☎

 $\left($   $\left($   $\right)$   $\left($   $\left($   $\right)$   $\left($   $\left($   $\right)$   $\left($   $\left($   $\right)$   $\left($   $\left($   $\right)$   $\left($   $\left($   $\right)$   $\left($   $\left($   $\right)$   $\left($   $\left($   $\right)$   $\left($   $\left($   $\right)$   $\left($   $\left($   $\right)$   $\left($   $\left($   $\right)$   $\left($   $\left($   $\right)$   $\left($ 

✞ ☎

 $\left($   $\left($   $\right)$   $\left($   $\left($   $\right)$   $\left($   $\left($   $\right)$   $\left($   $\left($   $\right)$   $\left($   $\left($   $\right)$   $\left($   $\left($   $\right)$   $\left($   $\left($   $\right)$   $\left($   $\left($   $\right)$   $\left($   $\left($   $\right)$   $\left($   $\left($   $\right)$   $\left($   $\left($   $\right)$   $\left($   $\left($   $\right)$   $\left($ 

input Int[((c + a^2\*c\*x^2)^2\*ArcTan[a\*x])/x,x]

output <mark>(-3\*a\*c^2\*x)/4 - (a^3\*c^2\*x^3)/12 + (3\*c^2\*ArcTan[a\*x])/4 + a^2\*c^2\*x^2\*Ar</mark> cTan[a\*x] +  $(a^4 * c^2 * x^4 * ArcTan[a*x])/4 + (I/2)*c^2 * PolyLog[2, (-I)*a*x] (I/2)*c^2*PolyLog[2, I*a*x]$ 

#### **3.161.3.1 Defintions of rubi rules used**

```
rule 2009 <mark>Int[u_, x_Symbol] :> Simp[IntSum[u, x], x] /; SumQ[u]</mark>
```

```
rule 5483 <mark>Int[((a_.) + ArcTan[(c_.)*(x_)]*(b_.))^(p_.)*((f_.)*(x_))^(m_)*((d_) + (e_.</mark>
     ✞ ☎
     (*)*(x_0^2)^(q_), x_Symbo1] :> Int[ExpandIntegrand[(f*x)^m*(d + e*x^2)^q*(a +
      b*ArcTan[c*x])^p, x], x] /; FreeQ[{a, b, c, d, e, f, m}, x] && EqQ[e, c^2*
     d] && IGtQ[p, 0] && IGtQ[q, 1] && (EqQ[p, 1] || IntegerQ[m])
     ✝ ✆
```
## <span id="page-1484-0"></span>**3.161.4 Maple [A] (verified)**

Time  $= 0.32$  (sec), antiderivative size  $= 119$ , normalized size of antiderivative  $= 1.20$ 

✞ ☎

✝ ✆

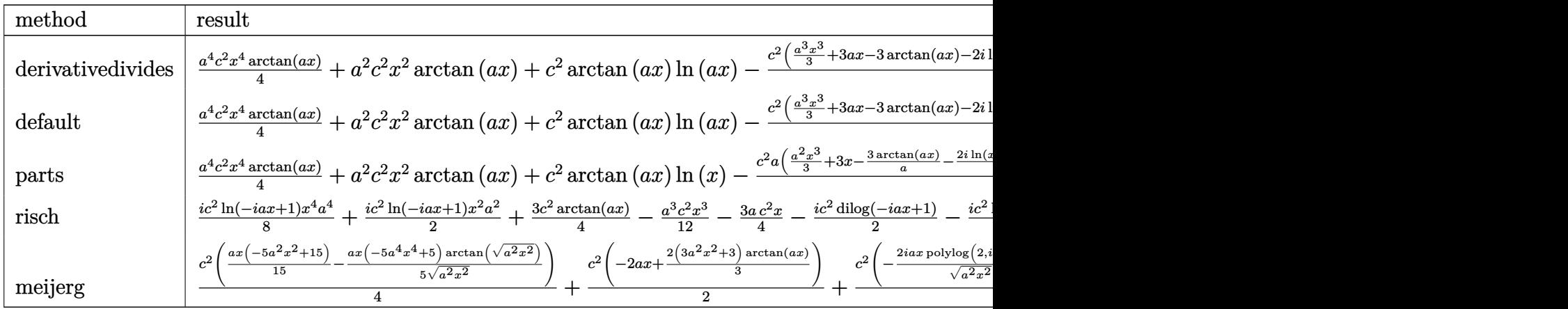

input <mark>int((a^2\*c\*x^2+c)^2\*arctan(a\*x)/x,x,method=\_RETURNVERBOSE)</mark>

output 1/4\*a^4\*c^2\*x^4\*arctan(a\*x)+a^2\*c^2\*x^2\*arctan(a\*x)+c^2\*arctan(a\*x)\*ln(a\*x )-1/4\*c^2\*(1/3\*a^3\*x^3+3\*a\*x-3\*arctan(a\*x)-2\*I\*ln(a\*x)\*ln(1+I\*a\*x)+2\*I\*ln( a\*x)\*ln(1-I\*a\*x)-2\*I\*dilog(1+I\*a\*x)+2\*I\*dilog(1-I\*a\*x))

✞ ☎

✝ ✆

✞ ☎

<span id="page-1484-1"></span>✝ ✆

### **3.161.5 Fricas [F]**

$$
\int \frac{(c+a^{2}cx^{2})^{2}\arctan(ax)}{x} dx = \int \frac{(a^{2}cx^{2}+c)^{2}\arctan(ax)}{x} dx
$$

✞ ☎

 $\left($   $\left($   $\right)$   $\left($   $\left($   $\right)$   $\left($   $\left($   $\right)$   $\left($   $\left($   $\right)$   $\left($   $\left($   $\right)$   $\left($   $\left($   $\right)$   $\left($   $\left($   $\right)$   $\left($   $\left($   $\right)$   $\left($   $\left($   $\right)$   $\left($   $\left($   $\right)$   $\left($   $\left($   $\right)$   $\left($   $\left($   $\right)$   $\left($ 

✞ ☎

<span id="page-1485-0"></span>✝ ✆

input <mark>integrate((a^2\*c\*x^2+c)^2\*arctan(a\*x)/x,x, algorithm="fricas")</mark>

output <mark>integral((a^4\*c^2\*x^4 + 2\*a^2\*c^2\*x^2 + c^2)\*arctan(a\*x)/x, x)</mark>

**3.161.6 Sympy [F]**

$$
\int \frac{(c+a^2cx^2)^2 \arctan(ax)}{x} dx = c^2 \left( \int \frac{\operatorname{atan}(ax)}{x} dx + \int 2a^2x \operatorname{atan}(ax) dx + \int a^4x^3 \operatorname{atan}(ax) dx \right)
$$

✞ ☎

 $\left($   $\left($   $\right)$   $\left($   $\left($   $\right)$   $\left($   $\left($   $\right)$   $\left($   $\left($   $\right)$   $\left($   $\left($   $\right)$   $\left($   $\left($   $\right)$   $\left($   $\left($   $\right)$   $\left($   $\left($   $\right)$   $\left($   $\left($   $\right)$   $\left($   $\left($   $\right)$   $\left($   $\left($   $\right)$   $\left($   $\left($   $\right)$   $\left($ 

✞ ☎

<span id="page-1485-1"></span>✝ ✆

$$
input\left| \text{integrate}((a**2*c*x**2+c)**2*atan(a*x)/x,x)\right|
$$

output c\*\*2\*(Integral(atan(a\*x)/x, x) + Integral(2\*a\*\*2\*x\*atan(a\*x), x) + Integra l(a\*\*4\*x\*\*3\*atan(a\*x), x))

### **3.161.7 Maxima [A] (verification not implemented)**

Time  $= 0.33$  (sec), antiderivative size  $= 104$ , normalized size of antiderivative  $= 1.05$ 

$$
\int \frac{(c+a^2cx^2)^2 \arctan(ax)}{x} dx = -\frac{1}{12} a^3 c^2 x^3 - \frac{3}{4} ac^2 x - \frac{1}{4} \pi c^2 \log (a^2 x^2 + 1) \n+ c^2 \arctan (ax) \log (ax) \n- \frac{1}{2} i c^2 \text{Li}_2(iax+1) + \frac{1}{2} i c^2 \text{Li}_2(-iax+1) \n+ \frac{1}{4} (a^4 c^2 x^4 + 4 a^2 c^2 x^2 + 3 c^2) \arctan (ax)
$$

3.161. 
$$
\int \frac{(c+a^2cx^2)^2 \arctan(ax)}{x} dx
$$

input <mark>integrate((a^2\*c\*x^2+c)^2\*arctan(a\*x)/x,x, algorithm="maxima")</mark>

```
output
-1/12*a^3*c^2*x^3 - 3/4*a*c^2*x - 1/4*pi*c^2*log(a^2*x^2 + 1) + c^2*arctan
     ✞ ☎
     (axx)*log(axx) - 1/2*I*c^2*dilog(I*ax + 1) + 1/2*I*c^2*dilog(-I*ax + 1)+ 1/4*(a^4*c^2*x^4 + 4*a^2*c^2*x^2 + 3*c^2)*arctan(a*x)\left( \begin{array}{cc} \bullet & \bullet & \bullet \\ \bullet & \bullet & \bullet \end{array} \right)
```
### <span id="page-1486-0"></span>**3.161.8 Giac [F]**

$$
\int \frac{(c+a^{2}cx^{2})^{2}\arctan(ax)}{x} dx = \int \frac{(a^{2}cx^{2}+c)^{2}\arctan(ax)}{x} dx
$$

✞ ☎

 $\left($   $\left($   $\right)$   $\left($   $\left($   $\right)$   $\left($   $\left($   $\right)$   $\left($   $\left($   $\right)$   $\left($   $\left($   $\right)$   $\left($   $\left($   $\right)$   $\left($   $\left($   $\right)$   $\left($   $\left($   $\right)$   $\left($   $\left($   $\right)$   $\left($   $\left($   $\right)$   $\left($   $\left($   $\right)$   $\left($   $\left($   $\right)$   $\left($ 

✞ ☎

✞ ☎

 $\left($   $\left($   $\right)$   $\left($   $\left($   $\right)$   $\left($   $\left($   $\right)$   $\left($   $\left($   $\right)$   $\left($   $\left($   $\right)$   $\left($   $\left($   $\right)$   $\left($   $\left($   $\right)$   $\left($   $\left($   $\right)$   $\left($   $\left($   $\right)$   $\left($   $\left($   $\right)$   $\left($   $\left($   $\right)$   $\left($   $\left($   $\right)$   $\left($ 

input <mark>integrate((a^2\*c\*x^2+c)^2\*arctan(a\*x)/x,x, algorithm="giac")</mark>

output <mark>sage0\*x</mark> ✝ ✆

### <span id="page-1486-1"></span>**3.161.9 Mupad [B] (verification not implemented)**

Time  $= 0.69$  (sec), antiderivative size  $= 105$ , normalized size of antiderivative  $= 1.06$ 

✞ ☎

✝ ✆

 $\overline{\mathcal{A}}$   $\overline{\mathcal{A}}$   $\overline{\$ 

$$
\int \frac{(c+a^2cx^2)^2 \arctan(ax)}{x} dx
$$
\n
$$
= \begin{cases}\n0 \\
2 a^2 c^2 \operatorname{atan}(a x) \left(\frac{1}{2a^2} + \frac{x^2}{2}\right) - a c^2 x - \frac{c^2 (3 \operatorname{atan}(a x) - 3 a x + a^3 x^3)}{12} + \frac{a^4 c^2 x^4 \operatorname{atan}(a x)}{4} - \frac{c^2 \operatorname{Li}_2(1-a x \operatorname{Li}) \operatorname{Li}}{2} + \frac{c^2 \operatorname{Li}_2(1-a x \operatorname{Li}) \operatorname{Li}_2(1-a x \operatorname{Li}) \operatorname{Li}_2(1-a x \operatorname{Li}_2(1-a x \operatorname{Li}_2(1-a
$$

 $\text{input}$   $\text{int}(\text{atan}(a*x)*(c + a^2x^2*x^2)^2)/x,x)$ 

output piecewise(a == 0, 0, a ~= 0, - (c^2\*dilog(- a\*x\*1i + 1)\*1i)/2 + (c^2\*dilog ✞ ☎  $(a*x*1i + 1)*1i)/2 - (c^2*(3*atan(a*x) - 3*ax + a^3*x^3))/12 - a*c^2*x +$  $2*a^2*c^2*\text{atan}(a*x)*(1/(2*a^2) + x^2/2) + (a^4*c^2*x^4*\text{atan}(a*x))/4)$ 

#### 3.161.  $\int \frac{(c+a^2cx^2)^2 \arctan(ax)}{x}$  $\frac{arctan(ax)}{x} dx$

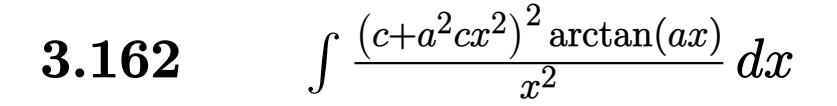

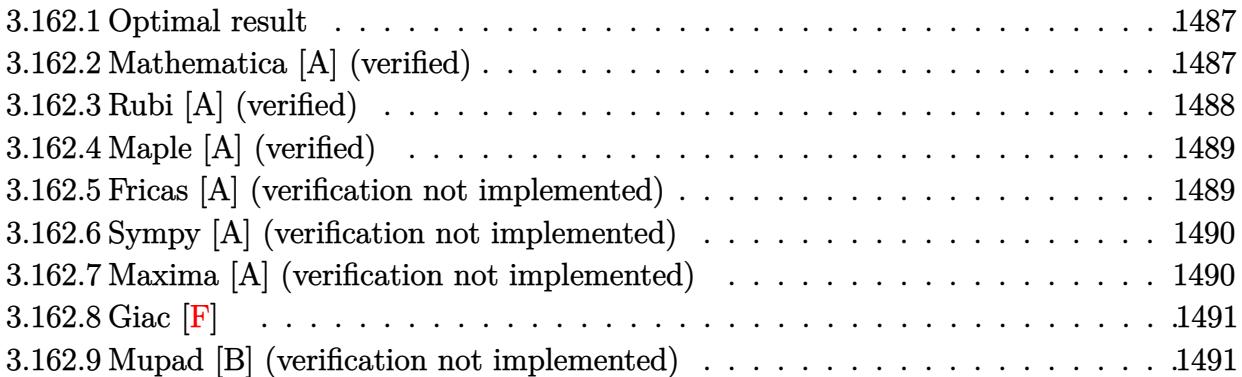

#### <span id="page-1487-0"></span>**3.162.1 Optimal result**

Integrand size  $= 20$ , antiderivative size  $= 81$ 

$$
\int \frac{(c+a^2cx^2)^2 \arctan(ax)}{x^2} dx = -\frac{1}{6}a^3c^2x^2 - \frac{c^2 \arctan(ax)}{x} + 2a^2c^2x \arctan(ax) + \frac{1}{3}a^4c^2x^3 \arctan(ax) + ac^2 \log(x) - \frac{4}{3}ac^2 \log(1 + a^2x^2)
$$

✞ ☎

<span id="page-1487-1"></span>✝ ✆

output -1/6\*a^3\*c^2\*x^2-c^2\*arctan(a\*x)/x+2\*a^2\*c^2\*x\*arctan(a\*x)+1/3\*a^4\*c^2\*x^3 \*arctan(a\*x)+a\*c^2\*ln(x)-4/3\*a\*c^2\*ln(a^2\*x^2+1)

#### **3.162.2 Mathematica [A] (verified)**

Time  $= 0.05$  (sec), antiderivative size  $= 62$ , normalized size of antiderivative  $= 0.77$ 

$$
\int \frac{(c+a^2cx^2)^2 \arctan(ax)}{x^2} dx
$$
  
= 
$$
\frac{c^2(2(-3+6a^2x^2+a^4x^4)\arctan(ax)-ax(a^2x^2-6\log(x)+8\log(1+a^2x^2)))}{6x}
$$

✞ ☎

✝ ✆

✞ ☎

<span id="page-1487-2"></span>✝ ✆

input Integrate[((c + a^2\*c\*x^2)^2\*ArcTan[a\*x])/x^2,x]

output (c^2\*(2\*(-3 + 6\*a^2\*x^2 + a^4\*x^4)\*ArcTan[a\*x] - a\*x\*(a^2\*x^2 - 6\*Log[x] +  $8*Log[1 + a^2*x^2]))/(6*x)$ 

 $3.162.$  $\frac{(c+a^2cx^2)^2\arctan(ax)}{x^2}\,dx$ 

### **3.162.3 Rubi [A] (verified)**

Time  $= 0.29$  (sec), antiderivative size  $= 81$ , normalized size of antiderivative  $= 1.00$ , number of steps used = 2, number of rules used = 2,  $\frac{\text{number of rules}}{\text{integral size}}$  = 0.100, Rules used = {5483, 2009}

Below are the steps used by Rubi to obtain the solution. The rule number used for the transformation is given above next to the arrow. The rules definitions used are listed below.

$$
\int \frac{\arctan(ax) (a^2cx^2 + c)^2}{x^2} dx
$$
  
\n
$$
\int \left( a^4c^2x^2 \arctan(ax) + 2a^2c^2 \arctan(ax) + \frac{c^2 \arctan(ax)}{x^2} \right) dx
$$
  
\n
$$
\int 2009
$$
  
\n
$$
\frac{1}{3}a^4c^2x^3 \arctan(ax) - \frac{1}{6}a^3c^2x^2 + 2a^2c^2x \arctan(ax) - \frac{4}{3}ac^2 \log(a^2x^2 + 1) - \frac{c^2 \arctan(ax)}{x} + ac^2 \log(x)
$$

✞ ☎

✝ ✆

✝ ✆

✞ ☎

✝ ✆

<span id="page-1488-0"></span>✞ ☎

$$
input \left[ ((c + a^2 \cdot x^2) \cdot 2 \cdot ArcTan[a*x]) / x^2, x \right]
$$

output -1/6\*(a^3\*c^2\*x^2) - (c^2\*ArcTan[a\*x])/x + 2\*a^2\*c^2\*x\*ArcTan[a\*x] + (a^4\* ✞ ☎  $c^2*x^3*ArcTan[a*x]/3 + a*c^2*Log[x] - (4*a*c^2*Log[1 + a^2*x^2])/3$ 

#### **3.162.3.1 Defintions of rubi rules used**

rule 2009 <mark>Int[u\_, x\_Symbol] :> Simp[IntSum[u, x], x] /; SumQ[u]</mark>

rule 5483 <mark>Int[((a\_.) + ArcTan[(c\_.)\*(x\_)]\*(b\_.))^(p\_.)\*((f\_.)\*(x\_))^(m\_)\*((d\_) + (e\_.</mark>  $(\mathbf{x}_s)^2)(q_s)$ ,  $\mathbf{x}_s$ Symbol] :> Int[ExpandIntegrand[(f\*x)^m\*(d + e\*x^2)^q\*(a +  $b*ArcTan[c*x])^p$ , x], x] /; FreeQ[{a, b, c, d, e, f, m}, x] && EqQ[e, c^2\* d] && IGtQ[p, 0] && IGtQ[q, 1] && (EqQ[p, 1] || IntegerQ[m])  $\left($   $\left($   $\right)$   $\left($   $\left($   $\right)$   $\left($   $\left($   $\right)$   $\left($   $\left($   $\right)$   $\left($   $\left($   $\right)$   $\left($   $\left($   $\right)$   $\left($   $\left($   $\right)$   $\left($   $\left($   $\right)$   $\left($   $\left($   $\right)$   $\left($   $\left($   $\right)$   $\left($   $\left($   $\right)$   $\left($   $\left($   $\right)$   $\left($ 

#### 3.162. R  $\frac{(c+a^2cx^2)^2\arctan(ax)}{x^2}\,dx$

## **3.162.4 Maple [A] (verified)**

Time  $= 0.22$  (sec), antiderivative size  $= 73$ , normalized size of antiderivative  $= 0.90$ 

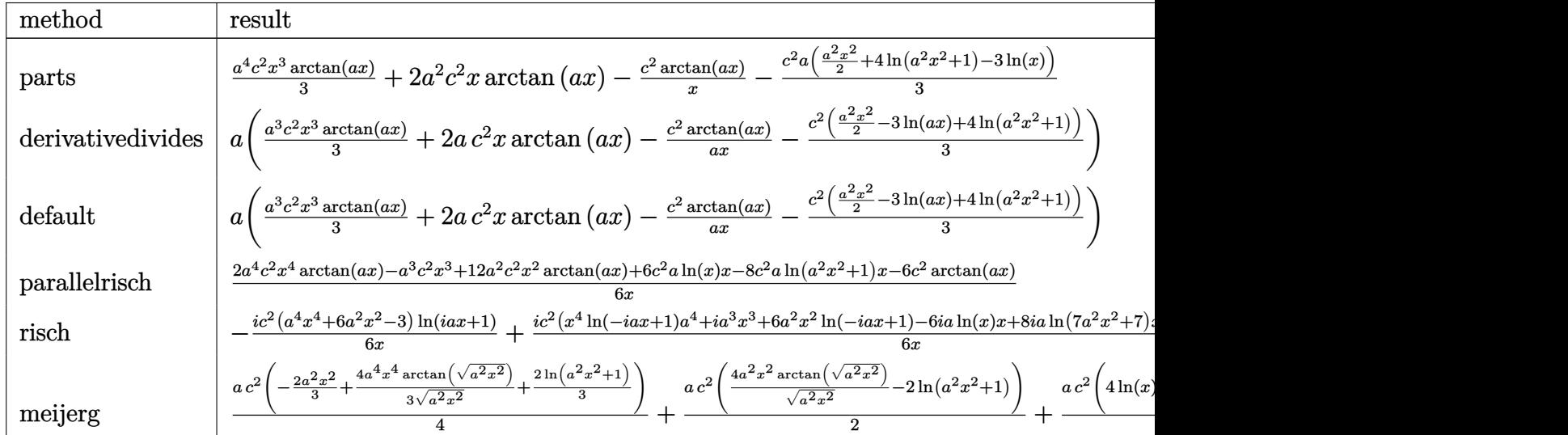

input <mark>int((a^2\*c\*x^2+c)^2\*arctan(a\*x)/x^2,x,method=\_RETURNVERBOSE)</mark>

output 1/3\*a^4\*c^2\*x^3\*arctan(a\*x)+2\*a^2\*c^2\*x\*arctan(a\*x)-c^2\*arctan(a\*x)/x-1/3\*  $c^2*a*(1/2*a^2*x^2+4*ln(a^2*x^2+1)-3*ln(x))$ 

### **3.162.5 Fricas [A] (verification not implemented)**

Time  $= 0.25$  (sec), antiderivative size  $= 75$ , normalized size of antiderivative  $= 0.93$ 

$$
\int \frac{(c+a^2cx^2)^2 \arctan(ax)}{x^2} dx
$$
\n
$$
= -\frac{a^3c^2x^3 + 8ac^2x \log(a^2x^2 + 1) - 6ac^2x \log(x) - 2(a^4c^2x^4 + 6a^2c^2x^2 - 3c^2)\arctan(ax)}{6x}
$$

✞ ☎

 $\left($   $\left($   $\right)$   $\left($   $\left($   $\right)$   $\left($   $\left($   $\right)$   $\left($   $\left($   $\right)$   $\left($   $\left($   $\right)$   $\left($   $\left($   $\right)$   $\left($   $\left($   $\right)$   $\left($   $\left($   $\right)$   $\left($   $\left($   $\right)$   $\left($   $\left($   $\right)$   $\left($   $\left($   $\right)$   $\left($   $\left($   $\right)$   $\left($ 

<span id="page-1489-1"></span> $\left($   $\left($   $\right)$   $\left($   $\left($   $\right)$   $\left($   $\right)$   $\left($   $\left($   $\right)$   $\left($   $\left($   $\right)$   $\left($   $\left($   $\right)$   $\left($   $\right)$   $\left($   $\left($   $\right)$   $\left($   $\left($   $\right)$   $\left($   $\right)$   $\left($   $\left($   $\right)$   $\left($   $\left($   $\right)$   $\left($   $\left($   $\right)$   $\left($ 

✞ ☎

✝ ✆

✞ ☎

<span id="page-1489-0"></span>✝ ✆

input <mark>integrate((a^2\*c\*x^2+c)^2\*arctan(a\*x)/x^2,x, algorithm="fricas")</mark>

output -1/6\*(a^3\*c^2\*x^3 + 8\*a\*c^2\*x\*log(a^2\*x^2 + 1) - 6\*a\*c^2\*x\*log(x) - 2\*(a^4 ✞ ☎  $*c^2*x^4 + 6*a^2*c^2*x^2 - 3*c^2)*arctan(axx))/x$ 

3.162. 
$$
\int \frac{(c+a^2cx^2)^2 \arctan(ax)}{x^2} dx
$$

### **3.162.6 Sympy [A] (verification not implemented)**

Time  $= 0.36$  (sec), antiderivative size  $= 82$ , normalized size of antiderivative  $= 1.01$ 

$$
\int \frac{(c+a^2cx^2)^2 \arctan(ax)}{x^2} dx
$$
\n
$$
= \begin{cases}\n\frac{a^4c^2x^3 \arctan(ax)}{3} - \frac{a^3c^2x^2}{6} + 2a^2c^2x \arctan(ax) + ac^2\log(x) - \frac{4ac^2\log(x^2 + \frac{1}{a^2})}{3} - \frac{c^2\arctan(ax)}{x} & \text{for } a \neq 0 \\
0 & \text{otherwise}\n\end{cases}
$$

✞ ☎

✝ ✆

✞ ☎

<span id="page-1490-0"></span>✝ ✆

input <mark>integrate((a\*\*2\*c\*x\*\*2+c)\*\*2\*atan(a\*x)/x\*\*2,x)</mark>

```
output
Piecewise((a**4*c**2*x**3*atan(a*x)/3 - a**3*c**2*x**2/6 + 2*a**2*c**2*x*a
      tan(a*x) + a*c*x2*log(x) - 4*a*c*x2*log(x**2 + a**(-2))/3 - c*x2*atan(a*x)/x, Ne(a, 0)), (0, True))
```
### **3.162.7 Maxima [A] (verification not implemented)**

Time  $= 0.18$  (sec), antiderivative size  $= 71$ , normalized size of antiderivative  $= 0.88$ 

$$
\int \frac{(c+a^2cx^2)^2 \arctan(ax)}{x^2} dx = -\frac{1}{6} (a^2c^2x^2 + 8c^2 \log (a^2x^2 + 1) - 6c^2 \log (x))a
$$

$$
+ \frac{1}{3} \left( a^4c^2x^3 + 6 a^2c^2x - \frac{3c^2}{x} \right) \arctan (ax)
$$

✞ ☎

✝ ✆

✞ ☎

<span id="page-1490-1"></span>✝ ✆

input <mark>integrate((a^2\*c\*x^2+c)^2\*arctan(a\*x)/x^2,x, algorithm="maxima")</mark>

output <mark>-1/6\*(a^2\*c^2\*x^2 + 8\*c^2\*log(a^2\*x^2 + 1) - 6\*c^2\*log(x))\*a + 1/3\*(a^4\*c^</mark>  $2*x^3 + 6*a^2*c^2*x - 3*c^2/x)*arctan(axx)$ 

### **3.162.8 Giac [F]**

$$
\int \frac{\left(c+a^2cx^2\right)^2 \arctan(ax)}{x^2} dx = \int \frac{\left(a^2cx^2+c\right)^2 \arctan(ax)}{x^2} dx
$$

✞ ☎

 $\left($   $\left($   $\right)$   $\left($   $\left($   $\right)$   $\left($   $\left($   $\right)$   $\left($   $\left($   $\right)$   $\left($   $\left($   $\right)$   $\left($   $\left($   $\right)$   $\left($   $\left($   $\right)$   $\left($   $\left($   $\right)$   $\left($   $\left($   $\right)$   $\left($   $\left($   $\right)$   $\left($   $\left($   $\right)$   $\left($   $\left($   $\right)$   $\left($ 

✞ ☎

<span id="page-1491-0"></span>✝ ✆

input <mark>integrate((a^2\*c\*x^2+c)^2\*arctan(a\*x)/x^2,x, algorithm="giac")</mark>

output <mark>sage0\*x</mark>

#### **3.162.9 Mupad [B] (verification not implemented)**

Time  $= 0.22$  (sec), antiderivative size  $= 76$ , normalized size of antiderivative  $= 0.94$ 

$$
\int \frac{(c+a^2cx^2)^2 \arctan(ax)}{x^2} dx = \frac{a^4 c^2 x^3 \arctan(ax)}{3} - \frac{c^2 \arctan(ax)}{x} - \frac{a^3 c^2 x^2}{6} - \frac{c^2 (8 a \ln(a^2 x^2 + 1) - 6 a \ln(x))}{6} + 2 a^2 c^2 x \arctan(ax)
$$

✞ ☎

 $\left($   $\left($   $\right)$   $\left($   $\left($   $\right)$   $\left($   $\left($   $\right)$   $\left($   $\left($   $\right)$   $\left($   $\left($   $\right)$   $\left($   $\left($   $\right)$   $\left($   $\left($   $\right)$   $\left($   $\left($   $\right)$   $\left($   $\left($   $\right)$   $\left($   $\left($   $\right)$   $\left($   $\left($   $\right)$   $\left($   $\left($   $\right)$   $\left($ 

✞ ☎

 $\left($   $\left($   $\right)$   $\left($   $\left($   $\right)$   $\left($   $\right)$   $\left($   $\left($   $\right)$   $\left($   $\left($   $\right)$   $\left($   $\left($   $\right)$   $\left($   $\right)$   $\left($   $\left($   $\right)$   $\left($   $\left($   $\right)$   $\left($   $\right)$   $\left($   $\left($   $\right)$   $\left($   $\left($   $\right)$   $\left($   $\left($   $\right)$   $\left($ 

input <mark>int((atan(a\*x)\*(c + a^2\*c\*x^2)^2)/x^2,x)</mark>

output (a^4\*c^2\*x^3\*atan(a\*x))/3 - (c^2\*atan(a\*x))/x - (a^3\*c^2\*x^2)/6 - (c^2\*(8\*  $a*log(a^2*x^2 + 1) - 6*a*log(x))$ /6 + 2\*a<sup>2</sup>\*c<sup>2</sup>\*x\*atan(a\*x)

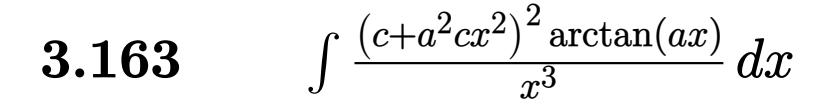

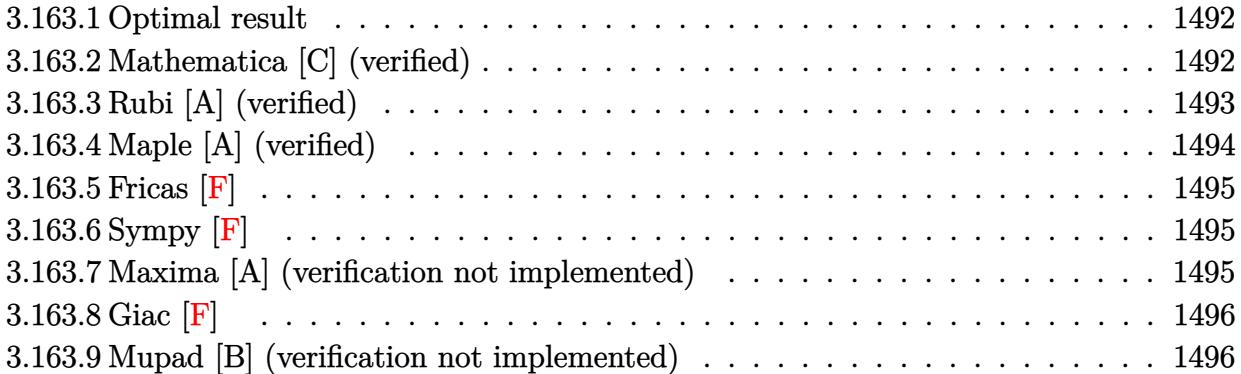

#### <span id="page-1492-0"></span>**3.163.1 Optimal result**

Integrand size  $= 20$ , antiderivative size  $= 90$ 

$$
\int \frac{(c+a^2cx^2)^2 \arctan(ax)}{x^3} dx = -\frac{ac^2}{2x} - \frac{1}{2}a^3c^2x - \frac{c^2 \arctan(ax)}{2x^2} + \frac{1}{2}a^4c^2x^2 \arctan(ax) + ia^2c^2 \text{PolyLog}(2, -iax) - ia^2c^2 \text{PolyLog}(2, iax)
$$

✞ ☎

<span id="page-1492-1"></span>✝ ✆

output -1/2\*a\*c^2/x-1/2\*a^3\*c^2\*x-1/2\*c^2\*arctan(a\*x)/x^2+1/2\*a^4\*c^2\*x^2\*arctan( a\*x)+I\*a^2\*c^2\*polylog(2,-I\*a\*x)-I\*a^2\*c^2\*polylog(2,I\*a\*x)

### **3.163.2 Mathematica [C] (verified)**

Result contains higher order function than in optimal. Order 5 vs. order 4 in optimal. Time  $= 0.04$  (sec), antiderivative size  $= 120$ , normalized size of antiderivative  $= 1.33$ 

$$
\int \frac{(c+a^2cx^2)^2 \arctan(ax)}{x^3} dx = -\frac{1}{2}a^3c^2x + \frac{1}{2}a^2c^2 \arctan(ax) \n- \frac{c^2 \arctan(ax)}{2x^2} + \frac{1}{2}a^4c^2x^2 \arctan(ax) \n- \frac{ac^2 \text{Hypergeometric2F1}(-\frac{1}{2}, 1, \frac{1}{2}, -a^2x^2)}{2x} \n+ ia^2c^2 \text{PolyLog}(2, -iax) - ia^2c^2 \text{PolyLog}(2, iax)
$$

input <mark>Integrate[((c + a^2\*c\*x^2)^2\*ArcTan[a\*x])/x^3,x]</mark>

```
output
-1/2*(a^3*c^2*x) + (a^2*c^2*ArcTan[a*x])/2 - (c^2*ArcTan[a*x])/(2*x^2) + (
     ✞ ☎
     a^4*c^2**^2*ArcTan[a*x]/2 - (a*c^2*Hypergeometric2FI[-1/2, 1, 1/2, -(a^2)*x^2)])/(2*x) + I*a<sup>2</sup>*c<sup>2</sup>*PolyLog[2, (-I)*a*x] - I*a<sup>2</sup>*c<sup>2</sup>*PolyLog[2, I*a*x
     ]
```
### **3.163.3 Rubi [A] (verified)**

Time  $= 0.29$  (sec), antiderivative size  $= 90$ , normalized size of antiderivative  $= 1.00$ , number of steps used = 2, number of rules used = 2,  $\frac{\text{number of rules}}{\text{integral size}}$  = 0.100, Rules used = {5483, 2009}

✞ ☎

 $\left( \begin{array}{cc} \text{ } & \text{ } \\ \text{ } & \text{ } \end{array} \right)$ 

<span id="page-1493-0"></span>✝ ✆

Below are the steps used by Rubi to obtain the solution. The rule number used for the transformation is given above next to the arrow. The rules definitions used are listed below.

$$
\int \frac{\arctan(ax) (a^{2}cx^{2} + c)^{2}}{x^{3}} dx
$$
  
\n
$$
\int \left( a^{4}c^{2}x \arctan(ax) + \frac{2a^{2}c^{2} \arctan(ax)}{x} + \frac{c^{2} \arctan(ax)}{x^{3}} \right) dx
$$
  
\n
$$
\int 2009
$$
  
\n
$$
\frac{1}{2}a^{4}c^{2}x^{2} \arctan(ax) - \frac{1}{2}a^{3}c^{2}x + ia^{2}c^{2} \text{PolyLog}(2, -iax) - ia^{2}c^{2} \text{PolyLog}(2, iax) - \frac{c^{2} \arctan(ax)}{2x^{2}} - \frac{ac^{2}x}{2x^{2}}
$$

✞ ☎

 $\left($   $\left($   $\right)$   $\left($   $\left($   $\right)$   $\left($   $\left($   $\right)$   $\left($   $\left($   $\right)$   $\left($   $\left($   $\right)$   $\left($   $\left($   $\right)$   $\left($   $\left($   $\right)$   $\left($   $\left($   $\right)$   $\left($   $\left($   $\right)$   $\left($   $\left($   $\right)$   $\left($   $\left($   $\right)$   $\left($   $\left($   $\right)$   $\left($ 

✞ ☎

 $\left($   $\left($   $\right)$   $\left($   $\left($   $\right)$   $\left($   $\left($   $\right)$   $\left($   $\left($   $\right)$   $\left($   $\left($   $\right)$   $\left($   $\left($   $\right)$   $\left($   $\left($   $\right)$   $\left($   $\left($   $\right)$   $\left($   $\left($   $\right)$   $\left($   $\left($   $\right)$   $\left($   $\left($   $\right)$   $\left($   $\left($   $\right)$   $\left($ 

input Int[((c + a^2\*c\*x^2)^2\*ArcTan[a\*x])/x^3,x]

output -1/2\*(a\*c^2)/x - (a^3\*c^2\*x)/2 - (c^2\*ArcTan[a\*x])/(2\*x^2) + (a^4\*c^2\*x^2\*  $ArcTan[a*x]/2 + I*a^2*c^2*PolyLog[2, (-I)*a*x] - I*a^2*c^2*PolyLog[2, I*a]$ \*x]

#### **3.163.3.1 Defintions of rubi rules used**

```
rule 2009 <mark>Int[u_, x_Symbol] :> Simp[IntSum[u, x], x] /; SumQ[u]</mark>
```

```
rule 5483 <mark>Int[((a_.) + ArcTan[(c_.)*(x_)]*(b_.))^(p_.)*((f_.)*(x_))^(m_)*((d_) + (e_.</mark>
     ✞ ☎
     (*)*(x_0^2)^(q_), x_Symbo1] :> Int[ExpandIntegrand[(f*x)^m*(d + e*x^2)^q*(a +
      b*ArcTan[c*x])^p, x], x] /; FreeQ[{a, b, c, d, e, f, m}, x] && EqQ[e, c^2*
     d] && IGtQ[p, 0] && IGtQ[q, 1] && (EqQ[p, 1] || IntegerQ[m])
     ✝ ✆
```
### <span id="page-1494-0"></span>**3.163.4 Maple [A] (verified)**

Time  $= 0.48$  (sec), antiderivative size  $= 116$ , normalized size of antiderivative  $= 1.29$ 

✞ ☎

✝ ✆

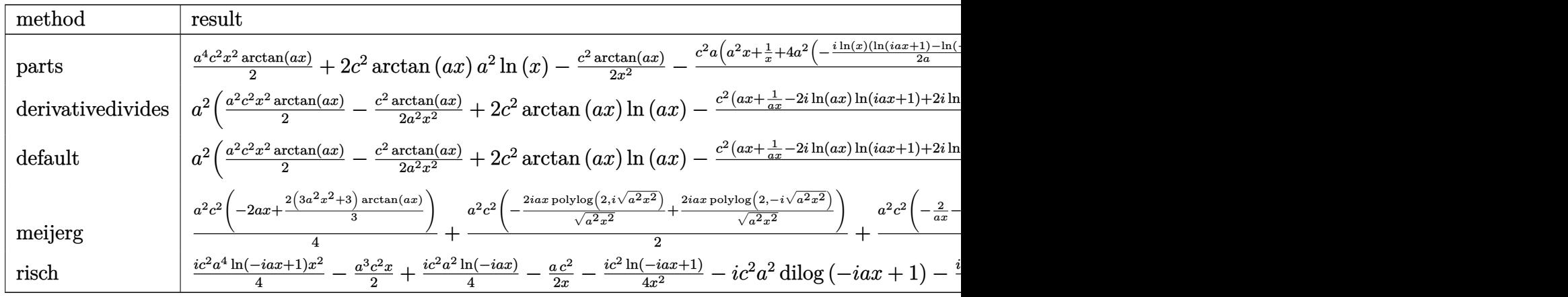

input <mark>int((a^2\*c\*x^2+c)^2\*arctan(a\*x)/x^3,x,method=\_RETURNVERBOSE)</mark>

output 1/2\*a^4\*c^2\*x^2\*arctan(a\*x)+2\*c^2\*arctan(a\*x)\*a^2\*ln(x)-1/2\*c^2\*arctan(a\*x  $\frac{1}{x^2-1/2*c^2*a*(a^2*x+1/x+4*a^2*(-1/2*I*ln(x)*(ln(1+I*ax)-ln(1-I*ax))/a)}$ -1/2\*I\*(dilog(1+I\*a\*x)-dilog(1-I\*a\*x))/a)) ✝ ✆

✞ ☎

✝ ✆

<span id="page-1494-1"></span>✞ ☎

### **3.163.5 Fricas [F]**

$$
\int \frac{\left(c+a^2cx^2\right)^2 \arctan(ax)}{x^3} dx = \int \frac{\left(a^2cx^2+c\right)^2 \arctan(ax)}{x^3} dx
$$

✞ ☎

✝ ✆

✞ ☎

<span id="page-1495-0"></span> $\left($   $\left($   $\right)$   $\left($   $\left($   $\right)$   $\left($   $\left($   $\right)$   $\left($   $\left($   $\right)$   $\left($   $\left($   $\right)$   $\left($   $\left($   $\right)$   $\left($   $\left($   $\right)$   $\left($   $\left($   $\right)$   $\left($   $\left($   $\right)$   $\left($   $\left($   $\right)$   $\left($   $\left($   $\right)$   $\left($   $\left($   $\right)$   $\left($ 

input <mark>integrate((a^2\*c\*x^2+c)^2\*arctan(a\*x)/x^3,x, algorithm="fricas")</mark>

output <mark>integral((a^4\*c^2\*x^4 + 2\*a^2\*c^2\*x^2 + c^2)\*arctan(a\*x)/x^3, x)</mark>

### **3.163.6 Sympy [F]**

$$
\int \frac{(c+a^2cx^2)^2 \arctan(ax)}{x^3} dx = c^2 \left( \int \frac{\operatorname{atan}(ax)}{x^3} dx + \int \frac{2a^2 \operatorname{atan}(ax)}{x} dx + \int a^4 x \operatorname{atan}(ax) dx \right)
$$

✞ ☎

✝ ✆

✞ ☎

<span id="page-1495-1"></span>✝ ✆

✞ ☎

✝ ✆

✞ ☎

<span id="page-1495-2"></span>✝ ✆

input integrate((a\*\*2\*c\*x\*\*2+c)\*\*2\*atan(a\*x)/x\*\*3,x)

output c\*\*2\*(Integral(atan(a\*x)/x\*\*3, x) + Integral(2\*a\*\*2\*atan(a\*x)/x, x) + Inte gral(a\*\*4\*x\*atan(a\*x), x))

#### **3.163.7 Maxima [A] (verification not implemented)**

Time  $= 0.33$  (sec), antiderivative size  $= 120$ , normalized size of antiderivative  $= 1.33$ 

$$
\int \frac{(c+a^2cx^2)^2 \arctan(ax)}{x^3} dx =
$$
\n
$$
-\frac{a^3c^2x^3 + \pi a^2c^2x^2 \log(a^2x^2+1) - 4a^2c^2x^2 \arctan(ax) \log(ax) + 2i a^2c^2x^2 \text{Li}_2(iax+1) - 2i a^2c^2x^2 \text{Li}_2(\tan^2ax+1)}{2x^2}
$$

input <mark>integrate((a^2\*c\*x^2+c)^2\*arctan(a\*x)/x^3,x, algorithm="maxima")</mark>

output|<mark>-1/2\*(a^3\*c^2\*x^3 + pi\*a^2\*c^2\*x^2\*log(a^2\*x^2 + 1) - 4\*a^2\*c^2\*x^2\*arctan</mark>  $(axx)*log(axx) + 2*I*a^2*c^2*x^2*dilog(I*ax + 1) - 2*I*a^2*c^2*x^2*dilog(1*ax + 1)$  $-I*a*x + 1$  +  $a*c^2*x - (a^4*c^2*x^4 - c^2)*arctan(a*x))/x^2$ 

3.163. R  $\frac{(c+a^2cx^2)^2\arctan(ax)}{x^3}\,dx$ 

# **3.163.8 Giac [F]**

$$
\int \frac{\left(c+a^2cx^2\right)^2 \arctan(ax)}{x^3} dx = \int \frac{\left(a^2cx^2+c\right)^2 \arctan(ax)}{x^3} dx
$$

✞ ☎

 $\left($   $\left($   $\right)$   $\left($   $\left($   $\right)$   $\left($   $\left($   $\right)$   $\left($   $\left($   $\right)$   $\left($   $\left($   $\right)$   $\left($   $\left($   $\right)$   $\left($   $\left($   $\right)$   $\left($   $\left($   $\right)$   $\left($   $\left($   $\right)$   $\left($   $\left($   $\right)$   $\left($   $\left($   $\right)$   $\left($   $\left($   $\right)$   $\left($ 

✞ ☎

<span id="page-1496-0"></span>✝ ✆

✞ ☎

 $\left($   $\left($   $\right)$   $\left($   $\left($   $\right)$   $\left($   $\right)$   $\left($   $\left($   $\right)$   $\left($   $\left($   $\right)$   $\left($   $\left($   $\right)$   $\left($   $\right)$   $\left($   $\left($   $\right)$   $\left($   $\left($   $\right)$   $\left($   $\right)$   $\left($   $\left($   $\right)$   $\left($   $\left($   $\right)$   $\left($   $\left($   $\right)$   $\left($ 

✞ ☎

 $\left($   $\left($   $\right)$   $\left($   $\left($   $\right)$   $\left($   $\left($   $\right)$   $\left($   $\left($   $\right)$   $\left($   $\left($   $\right)$   $\left($   $\left($   $\right)$   $\left($   $\left($   $\right)$   $\left($   $\left($   $\right)$   $\left($   $\left($   $\right)$   $\left($   $\left($   $\right)$   $\left($   $\left($   $\right)$   $\left($   $\left($   $\right)$   $\left($ 

input <mark>integrate((a^2\*c\*x^2+c)^2\*arctan(a\*x)/x^3,x, algorithm="giac")</mark>

output <mark>sage0\*x</mark>

### **3.163.9 Mupad [B] (verification not implemented)**

Time  $= 0.57$  (sec), antiderivative size  $= 110$ , normalized size of antiderivative  $= 1.22$ 

$$
\int \frac{(c+a^2cx^2)^2 \arctan(ax)}{x^3} dx
$$
\n
$$
= \begin{cases}\n0 \\
a^4 c^2 \operatorname{atan}(ax) \left(\frac{1}{2a^2} + \frac{x^2}{2}\right) - \frac{c^2 \operatorname{atan}(ax)}{2x^2} - \frac{c^2 \left(a^3 \operatorname{atan}(ax) + \frac{a^2}{x}\right)}{2a} - \frac{a^3 c^2 x}{2} - a^2 c^2 \operatorname{Li}_2(1 - a x \operatorname{1i}) \operatorname{1i} + a^2 c^2 \operatorname{Li}_2(1 - a x \operatorname{1i})\n\end{cases}
$$

input <mark>int((atan(a\*x)\*(c + a^2\*c\*x^2)^2)/x^3,x)</mark>

output piecewise(a == 0, 0, a ~= 0, - (a^3\*c^2\*x)/2 - (c^2\*atan(a\*x))/(2\*x^2) - a  $2*c^2*dilog(- a*x*1i + 1)*1i + a^2*c^2*dilog(a*x*1i + 1)*1i - (c^2*(a^3*a))$  $tan(a*x) + a^2/x)/(2*a) + a^4*c^2*atan(a*x)*(1/(2*a^2) + x^2/2))$ 

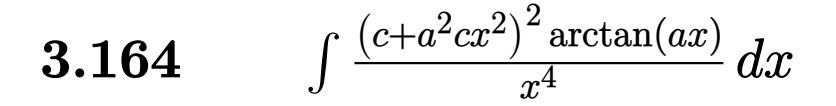

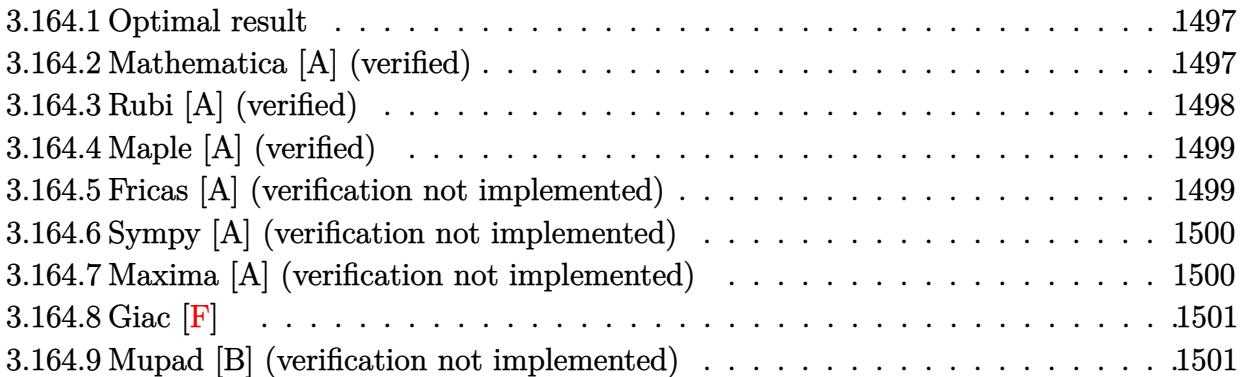

#### <span id="page-1497-0"></span>**3.164.1 Optimal result**

Integrand size  $= 20$ , antiderivative size  $= 85$ 

$$
\int \frac{(c+a^2cx^2)^2 \arctan(ax)}{x^4} dx = -\frac{ac^2}{6x^2} - \frac{c^2 \arctan(ax)}{3x^3} - \frac{2a^2c^2 \arctan(ax)}{x} + a^4c^2x \arctan(ax) + \frac{5}{3}a^3c^2 \log(x) - \frac{4}{3}a^3c^2 \log(1 + a^2x^2)
$$

✞ ☎

<span id="page-1497-1"></span>✝ ✆

output -1/6\*a\*c^2/x^2-1/3\*c^2\*arctan(a\*x)/x^3-2\*a^2\*c^2\*arctan(a\*x)/x+a^4\*c^2\*x\*a  $rctan(a*x)+5/3*a^3*c^2*ln(x)-4/3*a^3*c^2*ln(a^2*x^2+1)$ 

### **3.164.2 Mathematica [A] (verified)**

Time  $= 0.04$  (sec), antiderivative size  $= 68$ , normalized size of antiderivative  $= 0.80$ 

$$
\int \frac{(c+a^2cx^2)^2 \arctan(ax)}{x^4} dx
$$
  
= 
$$
\frac{c^2(2(-1-6a^2x^2+3a^4x^4)\arctan(ax)+ax(-1+10a^2x^2\log(x)-8a^2x^2\log(1+a^2x^2)))}{6x^3}
$$

✞ ☎

✝ ✆

✞ ☎

<span id="page-1497-2"></span>✝ ✆

input Integrate[((c + a^2\*c\*x^2)^2\*ArcTan[a\*x])/x^4,x]

output (c^2\*(2\*(-1 - 6\*a^2\*x^2 + 3\*a^4\*x^4)\*ArcTan[a\*x] + a\*x\*(-1 + 10\*a^2\*x^2\*Lo  $g[x] - 8*a^2*x^2*Log[1 + a^2*x^2]))/(6*x^3)$ 

 $3.164.$  $\frac{(c+a^2cx^2)^2\arctan(ax)}{x^4} dx$ 

### **3.164.3 Rubi [A] (verified)**

Time  $= 0.30$  (sec), antiderivative size  $= 85$ , normalized size of antiderivative  $= 1.00$ , number of steps used = 2, number of rules used = 2,  $\frac{\text{number of rules}}{\text{integral size}}$  = 0.100, Rules used = {5483, 2009}

Below are the steps used by Rubi to obtain the solution. The rule number used for the transformation is given above next to the arrow. The rules definitions used are listed below.

$$
\int \frac{\arctan(ax) (a^{2}cx^{2} + c)^{2}}{x^{4}} dx
$$
  
\n
$$
\int \left( a^{4}c^{2} \arctan(ax) + \frac{2a^{2}c^{2} \arctan(ax)}{x^{2}} + \frac{c^{2} \arctan(ax)}{x^{4}} \right) dx
$$
  
\n
$$
\int 2009
$$
  
\n
$$
a^{4}c^{2}x \arctan(ax) + \frac{5}{3}a^{3}c^{2} \log(x) - \frac{2a^{2}c^{2} \arctan(ax)}{x} - \frac{4}{3}a^{3}c^{2} \log(a^{2}x^{2} + 1) - \frac{c^{2} \arctan(ax)}{3x^{3}} - \frac{ac^{2}}{6x^{2}}
$$

✝ ✆

✝ ✆

✞ ☎

✝ ✆

<span id="page-1498-0"></span>✞ ☎

$$
input \left[ \frac{Int[((c + a^2 * c * x^2)^2 * ArcTan[a * x]) / x^4, x]}{Int[(c + a^2 * c * x^2)^2 * ArcTan[a * x]) / x^4, x]} \right]
$$

output 
$$
\frac{-1/6*(a*c^2)/x^2 - (c^2*Arctan[a*x])/(3*x^3) - (2*a^2*c^2*Arctan[a*x])/x + a^4*c^2*x*Arctan[a*x] + (5*a^3*c^2*Log[x])/3 - (4*a^3*c^2*Log[1 + a^2*x^2))))3}
$$

#### **3.164.3.1 Defintions of rubi rules used**

rule 2009 <mark>Int[u\_, x\_Symbol] :> Simp[IntSum[u, x], x] /; SumQ[u]</mark>

rule 5483 <mark>Int[((a\_.) + ArcTan[(c\_.)\*(x\_)]\*(b\_.))^(p\_.)\*((f\_.)\*(x\_))^(m\_)\*((d\_) + (e\_.</mark>  $(\mathbf{x}_s)^2)(\mathbf{q}_s)$ ,  $\mathbf{x}_s$  =  $\mathbf{x}_s$  =  $\mathbf{x}_s$  and  $\mathbf{x}_s$  =  $\mathbf{x}_s$  =  $\mathbf{x}_s$  =  $\mathbf{x}_s$  =  $\mathbf{x}_s$  =  $\mathbf{x}_s$  =  $\mathbf{x}_s$  =  $\mathbf{x}_s$  =  $\mathbf{x}_s$  =  $\mathbf{x}_s$  =  $\mathbf{x}_s$  =  $\mathbf{x}_s$  =  $\mathbf{x}_s$  =  $\mathbf{x}_s$  =  $\mathbf{x}_s$  =  $b*ArcTan[c*x])^p$ , x], x] /; FreeQ[{a, b, c, d, e, f, m}, x] && EqQ[e, c^2\* d] && IGtQ[p, 0] && IGtQ[q, 1] && (EqQ[p, 1] || IntegerQ[m]) ✝ ✆

#### $3.164.$  $\frac{(c+a^2cx^2)^2\arctan(ax)}{x^4} dx$

## **3.164.4 Maple [A] (verified)**

Time  $= 0.28$  (sec), antiderivative size  $= 75$ , normalized size of antiderivative  $= 0.88$ 

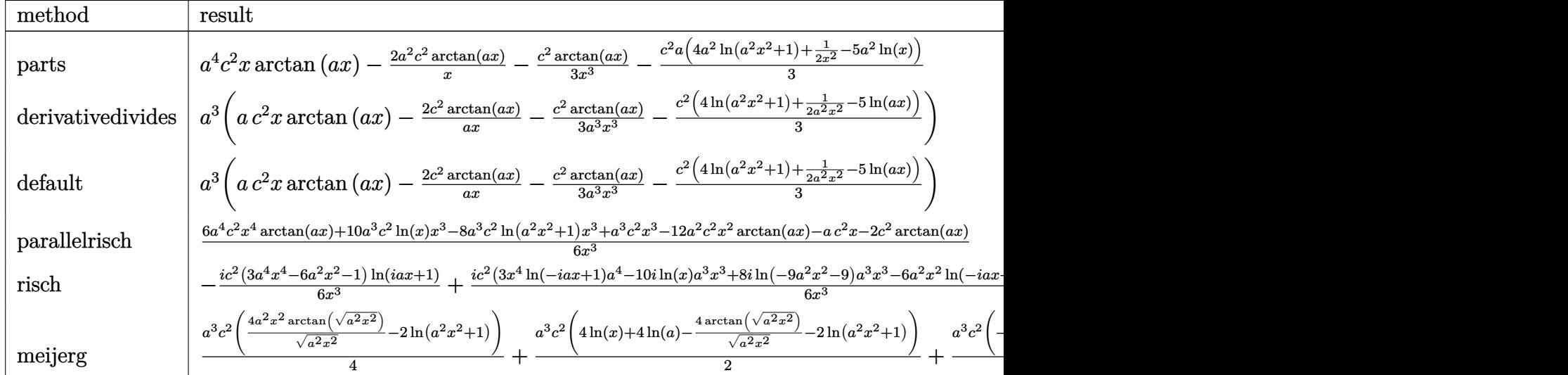

input <mark>int((a^2\*c\*x^2+c)^2\*arctan(a\*x)/x^4,x,method=\_RETURNVERBOSE)</mark>

output <mark>| a^4\*c^2\*x\*arctan(a\*x)-2\*a^2\*c^2\*arctan(a\*x)/x-1/3\*c^2\*arctan(a\*x)/x^3-1/3\*</mark> ✞ ☎  $c^2*a*(4*a^2*ln(a^2*x^2+1)+1/2/x^2-5*a^2*ln(x))$ 

### **3.164.5 Fricas [A] (verification not implemented)**

Time  $= 0.27$  (sec), antiderivative size  $= 80$ , normalized size of antiderivative  $= 0.94$ 

$$
\int \frac{(c+a^2cx^2)^2 \arctan(ax)}{x^4} dx =
$$
\n
$$
-\frac{8 a^3 c^2 x^3 \log (a^2 x^2 + 1) - 10 a^3 c^2 x^3 \log (x) + a c^2 x - 2 (3 a^4 c^2 x^4 - 6 a^2 c^2 x^2 - c^2) \arctan (ax)}{6 x^3}
$$

✞ ☎

✝ ✆

<span id="page-1499-1"></span>✝ ✆

✞ ☎

✝ ✆

<span id="page-1499-0"></span> $\left($   $\left($   $\right)$   $\left($   $\left($   $\right)$   $\left($   $\left($   $\right)$   $\left($   $\left($   $\right)$   $\left($   $\left($   $\right)$   $\left($   $\left($   $\right)$   $\left($   $\left($   $\right)$   $\left($   $\left($   $\right)$   $\left($   $\left($   $\right)$   $\left($   $\left($   $\right)$   $\left($   $\left($   $\right)$   $\left($   $\left($   $\right)$   $\left($ 

input <mark>integrate((a^2\*c\*x^2+c)^2\*arctan(a\*x)/x^4,x, algorithm="fricas")</mark>

output -1/6\*(8\*a^3\*c^2\*x^3\*log(a^2\*x^2 + 1) - 10\*a^3\*c^2\*x^3\*log(x) + a\*c^2\*x - 2 ✞ ☎  $*(3*a^4*c^2*x^4 - 6*a^2*c^2*x^2 - c^2)*arctan(axx))/x^3$ 

3.164. 
$$
\int \frac{(c+a^2cx^2)^2 \arctan(ax)}{x^4} dx
$$

### **3.164.6 Sympy [A] (verification not implemented)**

Time  $= 0.35$  (sec), antiderivative size  $= 87$ , normalized size of antiderivative  $= 1.02$ 

$$
\int \frac{(c+a^2cx^2)^2 \arctan(ax)}{x^4} dx
$$
\n
$$
= \begin{cases}\n a^4c^2x \arctan(ax) + \frac{5a^3c^2\log(x)}{3} - \frac{4a^3c^2\log(x^2 + \frac{1}{a^2})}{3} - \frac{2a^2c^2\arctan(ax)}{x} - \frac{ac^2}{6x^2} - \frac{c^2\arctan(ax)}{3x^3} & \text{for } a \neq 0 \\
0 & \text{otherwise}\n\end{cases}
$$

✞ ☎

✝ ✆

✞ ☎

<span id="page-1500-0"></span>✝ ✆

input <mark>integrate((a\*\*2\*c\*x\*\*2+c)\*\*2\*atan(a\*x)/x\*\*4,x)</mark>

```
output
Piecewise((a**4*c**2*x*atan(a*x) + 5*a**3*c**2*log(x)/3 - 4*a**3*c**2*log(
      x**2 + ax*(-2)/3 - 2*ax*2*cx*2*atan(axx)/x - axc**2/(6*x*x2) - cx*2*atan(a*x)/(3*x**3), Ne(a, 0)), (0, True))
```
#### **3.164.7 Maxima [A] (verification not implemented)**

Time  $= 0.20$  (sec), antiderivative size  $= 76$ , normalized size of antiderivative  $= 0.89$ 

$$
\int \frac{(c+a^2cx^2)^2 \arctan(ax)}{x^4} dx = -\frac{1}{6} \left( 8 a^2 c^2 \log (a^2 x^2 + 1) - 10 a^2 c^2 \log (x) + \frac{c^2}{x^2} \right) a
$$

$$
+ \frac{1}{3} \left( 3 a^4 c^2 x - \frac{6 a^2 c^2 x^2 + c^2}{x^3} \right) \arctan (ax)
$$

✞ ☎

 $\left($   $\left($   $\right)$   $\left($   $\left($   $\right)$   $\left($   $\right)$   $\left($   $\left($   $\right)$   $\left($   $\left($   $\right)$   $\left($   $\left($   $\right)$   $\left($   $\right)$   $\left($   $\left($   $\right)$   $\left($   $\left($   $\right)$   $\left($   $\right)$   $\left($   $\left($   $\right)$   $\left($   $\left($   $\right)$   $\left($   $\left($   $\right)$   $\left($ 

✞ ☎

<span id="page-1500-1"></span>✝ ✆

input <mark>integrate((a^2\*c\*x^2+c)^2\*arctan(a\*x)/x^4,x, algorithm="maxima")</mark>

output -1/6\*(8\*a^2\*c^2\*log(a^2\*x^2 + 1) - 10\*a^2\*c^2\*log(x) + c^2/x^2)\*a + 1/3\*(3  $*a^4*c^2*x - (6*a^2*c^2*x^2 + c^2)/x^3)*arctan(a*x)$ 

### **3.164.8 Giac [F]**

$$
\int \frac{\left(c+a^2cx^2\right)^2 \arctan(ax)}{x^4} dx = \int \frac{\left(a^2cx^2+c\right)^2 \arctan(ax)}{x^4} dx
$$

✞ ☎

 $\left($   $\left($   $\right)$   $\left($   $\left($   $\right)$   $\left($   $\left($   $\right)$   $\left($   $\left($   $\right)$   $\left($   $\left($   $\right)$   $\left($   $\left($   $\right)$   $\left($   $\left($   $\right)$   $\left($   $\left($   $\right)$   $\left($   $\left($   $\right)$   $\left($   $\left($   $\right)$   $\left($   $\left($   $\right)$   $\left($   $\left($   $\right)$   $\left($ 

✞ ☎

<span id="page-1501-0"></span>✝ ✆

input <mark>integrate((a^2\*c\*x^2+c)^2\*arctan(a\*x)/x^4,x, algorithm="giac")</mark>

output <mark>sage0\*x</mark>

#### **3.164.9 Mupad [B] (verification not implemented)**

Time  $= 0.54$  (sec), antiderivative size  $= 78$ , normalized size of antiderivative  $= 0.92$ 

$$
\int \frac{(c+a^2cx^2)^2 \arctan(ax)}{x^4} dx = \frac{c^2 (10a^3 \ln(x) - 8a^3 \ln(a^2x^2+1))}{6}
$$

$$
-\frac{\frac{c^2 \arctan(ax)}{3} + \frac{ac^2x}{6} + 2a^2c^2x^2 \arctan(ax)}{x^3} + a^4c^2x \arctan(ax)
$$

✞ ☎

✝ ✆

✞ ☎

✝ ✆

input <mark>int((atan(a\*x)\*(c + a^2\*c\*x^2)^2)/x^4,x)</mark>

output (c^2\*(10\*a^3\*log(x) - 8\*a^3\*log(a^2\*x^2 + 1)))/6 - ((c^2\*atan(a\*x))/3 + (a  $*(c^2*x)/6 + 2*a^2*c^2*x^2*atan(a*x))/x^3 + a^4*c^2*x*atan(a*x)$ 

### **3.165** R  $x^3(c+a^2cx^2)^3\arctan(ax)\,dx$

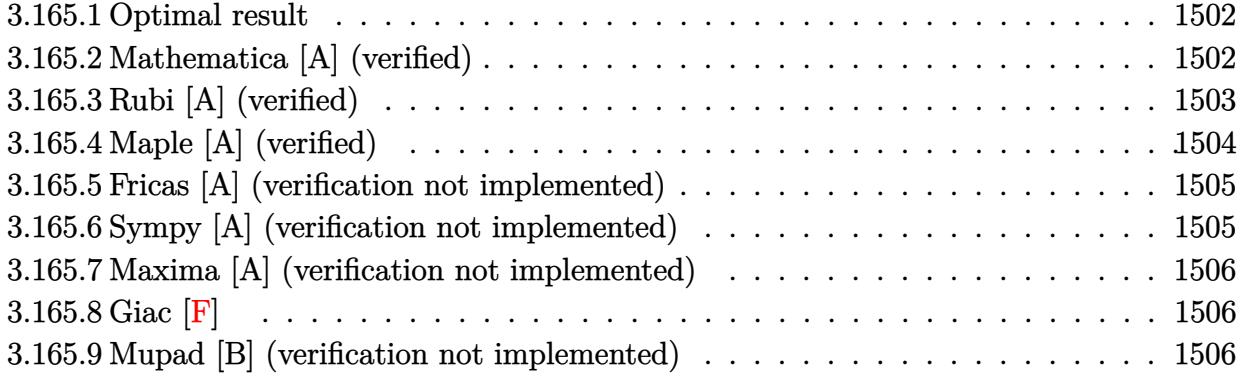

### <span id="page-1502-0"></span>**3.165.1 Optimal result**

Integrand size  $= 20$ , antiderivative size  $= 141$ 

$$
\int x^3 (c+a^2cx^2)^3 \arctan(ax) dx = \frac{c^3x}{40a^3} - \frac{c^3x^3}{120a} - \frac{9}{200}ac^3x^5 - \frac{11}{280}a^3c^3x^7 - \frac{1}{90}a^5c^3x^9
$$

$$
- \frac{c^3 \arctan(ax)}{40a^4} + \frac{1}{4}c^3x^4 \arctan(ax) + \frac{1}{2}a^2c^3x^6 \arctan(ax)
$$

$$
+ \frac{3}{8}a^4c^3x^8 \arctan(ax) + \frac{1}{10}a^6c^3x^{10} \arctan(ax)
$$

✞ ☎

<span id="page-1502-1"></span>✝ ✆

output 1/40\*c^3\*x/a^3-1/120\*c^3\*x^3/a-9/200\*a\*c^3\*x^5-11/280\*a^3\*c^3\*x^7-1/90\*a^5 \*c^3\*x^9-1/40\*c^3\*arctan(a\*x)/a^4+1/4\*c^3\*x^4\*arctan(a\*x)+1/2\*a^2\*c^3\*x^6\* arctan(a\*x)+3/8\*a^4\*c^3\*x^8\*arctan(a\*x)+1/10\*a^6\*c^3\*x^10\*arctan(a\*x)

### **3.165.2 Mathematica [A] (verified)**

Time  $= 0.05$  (sec), antiderivative size  $= 141$ , normalized size of antiderivative  $= 1.00$ 

$$
\int x^3 (c+a^2cx^2)^3 \arctan(ax) dx = \frac{c^3x}{40a^3} - \frac{c^3x^3}{120a} - \frac{9}{200}ac^3x^5 - \frac{11}{280}a^3c^3x^7 - \frac{1}{90}a^5c^3x^9
$$

$$
- \frac{c^3 \arctan(ax)}{40a^4} + \frac{1}{4}c^3x^4 \arctan(ax) + \frac{1}{2}a^2c^3x^6 \arctan(ax)
$$

$$
+ \frac{3}{8}a^4c^3x^8 \arctan(ax) + \frac{1}{10}a^6c^3x^{10} \arctan(ax)
$$

input <mark>Integrate[x^3\*(c + a^2\*c\*x^2)^3\*ArcTan[a\*x],x]</mark> ✞ ☎

```
output
(c^3*x)/(40*a^3) - (c^3*x^3)/(120*a) - (9*a*c^3*x^5)/200 - (11*a^3*c^3*x^7
       )/280 - (a^5 * c^3 * x^9)/90 - (c^3 * ArcTan[a * x])/(40 * a^4) + (c^3 * x^4 * ArcTan[a * x])x])/4 + (a^2*c^3*x^6*ArcTan[a*x])/2 + (3*a^4*c^3*x^8*ArcTan[a*x])/8 + (a^6
       *c^3*x^10*ArcTan[a*x])/10
```
# **3.165.3 Rubi [A] (verified)**

Time  $= 0.37$  (sec), antiderivative size  $= 141$ , normalized size of antiderivative  $= 1.00$ , number of steps used = 2, number of rules used = 2,  $\frac{\text{number of rules}}{\text{integral size}}$  = 0.100, Rules used  $= \{5483, 2009\}$ 

 $\left( \begin{array}{cc} \text{ } & \text{ } \\ \text{ } & \text{ } \end{array} \right)$ 

✞ ☎

<span id="page-1503-0"></span>✝ ✆

Below are the steps used by Rubi to obtain the solution. The rule number used for the transformation is given above next to the arrow. The rules definitions used are listed below.

$$
\int x^3 \arctan(ax) (a^2cx^2 + c)^3 dx
$$
  
\n
$$
\int (a^6c^3x^9 \arctan(ax) + 3a^4c^3x^7 \arctan(ax) + 3a^2c^3x^5 \arctan(ax) + c^3x^3 \arctan(ax)) dx
$$
  
\n
$$
\int 2009
$$
  
\n
$$
\frac{1}{10}a^6c^3x^{10} \arctan(ax) - \frac{1}{90}a^5c^3x^9 + \frac{3}{8}a^4c^3x^8 \arctan(ax) - \frac{c^3 \arctan(ax)}{40a^4} - \frac{11}{280}a^3c^3x^7 + \frac{c^3x}{40a^3} + \frac{1}{2}a^2c^3x^6 \arctan(ax) + \frac{1}{4}c^3x^4 \arctan(ax) - \frac{9}{200}ac^3x^5 - \frac{c^3x^3}{120a}
$$

✝ ✆

✞ ☎

✝ ✆

input Int[x^3\*(c + a^2\*c\*x^2)^3\*ArcTan[a\*x],x] ✞ ☎

output (c^3\*x)/(40\*a^3) - (c^3\*x^3)/(120\*a) - (9\*a\*c^3\*x^5)/200 - (11\*a^3\*c^3\*x^7 )/280 -  $(a^5 * c^3 * x^9)/90$  -  $(c^3 * ArcTan[a * x])/(40 * a^4) + (c^3 * x^4 * ArcTan[a * x])$  $x$ ])/4 + (a^2\*c^3\*x^6\*ArcTan[a\*x])/2 + (3\*a^4\*c^3\*x^8\*ArcTan[a\*x])/8 + (a^6 \*c^3\*x^10\*ArcTan[a\*x])/10

#### **3.165.3.1 Defintions of rubi rules used**

```
rule 2009 <mark>Int[u_, x_Symbol] :> Simp[IntSum[u, x], x] /; SumQ[u]</mark>
```

```
rule 5483 <mark>Int[((a_.) + ArcTan[(c_.)*(x_)]*(b_.))^(p_.)*((f_.)*(x_))^(m_)*((d_) + (e_.</mark>
     ✞ ☎
     (*)*(x_0^2)^(q_), x_Symbo1] :> Int[ExpandIntegrand[(f*x)^m*(d + e*x^2)^q*(a +
      b*ArcTan[c*x])^p, x], x] /; FreeQ[{a, b, c, d, e, f, m}, x] && EqQ[e, c^2*
     d] && IGtQ[p, 0] && IGtQ[q, 1] && (EqQ[p, 1] || IntegerQ[m])
     ✝ ✆
```
# <span id="page-1504-0"></span>**3.165.4 Maple [A] (verified)**

Time  $= 0.36$  (sec), antiderivative size  $= 112$ , normalized size of antiderivative  $= 0.79$ 

✞ ☎

✝ ✆

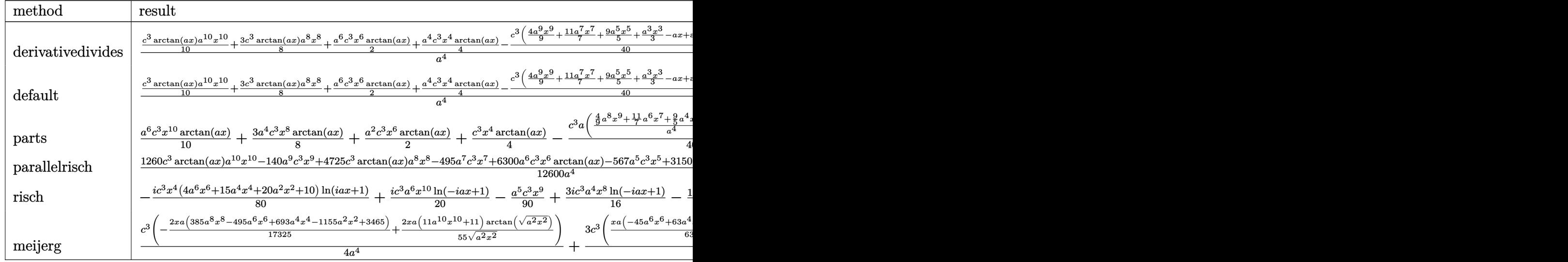

```
input <mark>int(x^3*(a^2*c*x^2+c)^3*arctan(a*x),x,method=_RETURNVERBOSE)</mark>
```
output 1/a^4\*(1/10\*c^3\*arctan(a\*x)\*a^10\*x^10+3/8\*c^3\*arctan(a\*x)\*a^8\*x^8+1/2\*a^6\*  $c^3*x^6*arctan(a*x)+1/4*a^4*c^3*x^4*arctan(a*x)-1/40*c^3*(4/9*a^9*x^9+11/7)$ \*a^7\*x^7+9/5\*a^5\*x^5+1/3\*a^3\*x^3-a\*x+arctan(a\*x)))

✞ ☎

✝ ✆

✞ ☎

<span id="page-1504-1"></span>✝ ✆

### **3.165.5 Fricas [A] (verification not implemented)**

Time  $= 0.26$  (sec), antiderivative size  $= 113$ , normalized size of antiderivative  $= 0.80$ 

✞ ☎

✝ ✆

$$
\int x^3 (c + a^2 c x^2)^3 \arctan(ax) dx =
$$
\n
$$
-\frac{140 a^9 c^3 x^9 + 495 a^7 c^3 x^7 + 567 a^5 c^3 x^5 + 105 a^3 c^3 x^3 - 315 a c^3 x - 315 (4 a^{10} c^3 x^{10} + 15 a^8 c^3 x^8 + 20 a^6 c^3 x^{10} + 15 a^8 c^3 x^8 + 20 a^6 c^3 x^{10} + 15 a^8 c^4 x^{10} + 15 a^8 c^4 x^{11} + 15 a^8 c^4 x^{12} + 15 a^8 c^4 x^{13} + 15 a^8 c^4 x^{14} + 15 a^8 c^4 x^{15} + 15 a^8 c^4 x^{16} + 15 a^8 c^4 x^{17} + 15 a^8 c^4 x^{18} + 15 a^8 c^4 x^{19} + 15 a^8 c^4 x^{10} + 15 a^8 c^4 x^{10} + 15 a^8 c^4 x^{10} + 15 a^8 c^4 x^{11} + 15 a^8 c^4 x^{12} + 15 a^8 c^4 x^{13} + 15 a^8 c^4 x^{14} + 15 a^8 c^4 x^{15} + 15 a^8 c^4 x^{16} + 15 a^8 c^4 x^{17} + 15 a^8 c^4 x^{18} + 15 a^8 c^4 x^{18} + 15 a^8 c^4 x^{19} + 15 a^8 c^4 x^{10} + 15 a^8 c^4 x^{10} + 15 a^8 c^4 x^{10} + 15 a^8 c^4 x^{10} + 15 a^8 c^4 x^{10} + 15 a^8 c^4 x^{11} + 15 a^8 c^4 x^{12} + 15 a^8 c^4 x^{13} + 15 a^8 c^4 x^{14} + 15 a^8 c^4 x^{15} + 15 a^8 c^4 x^{16} + 15 a^8 c^4 x^{16} + 15 a^8 c^4 x^{18} + 15 a^8 c^4 x^{18} + 15 a^8 c^4 x^{18} + 15 a^8 c^4 x^{
$$

input <mark>integrate(x^3\*(a^2\*c\*x^2+c)^3\*arctan(a\*x),x, algorithm="fricas")</mark>

output <mark>-1/12600\*(140\*a^9\*c^3\*x^9 + 495\*a^7\*c^3\*x^7 + 567\*a^5\*c^3\*x^5 + 105\*a^3\*c^</mark> ✞ ☎  $3*x^3 - 315*a*c^3*x - 315*(4*a^10*c^3*x^10 + 15*a^8*c^3*x^8 + 20*a^6*c^3*x$  $\hat{c}$  + 10\*a<sup>2</sup>4\*c<sup>2</sup>3\*x<sup>2</sup> - c<sup>2</sup>3)\*arctan(a\*x))/a<sup>2</sup>4 ✝ ✆

## <span id="page-1505-0"></span>**3.165.6 Sympy [A] (verification not implemented)**

Time  $= 0.58$  (sec), antiderivative size  $= 138$ , normalized size of antiderivative  $= 0.98$ 

✝ ✆

✞ ☎

<span id="page-1505-1"></span> $\left($   $\left($   $\right)$   $\left($   $\left($   $\right)$   $\left($   $\left($   $\right)$   $\left($   $\left($   $\right)$   $\left($   $\left($   $\right)$   $\left($   $\left($   $\right)$   $\left($   $\left($   $\right)$   $\left($   $\left($   $\right)$   $\left($   $\left($   $\right)$   $\left($   $\left($   $\right)$   $\left($   $\left($   $\right)$   $\left($   $\left($   $\right)$   $\left($ 

$$
\int x^3 (c+a^2cx^2)^3 \arctan(ax) dx
$$
\n
$$
= \begin{cases}\n\frac{a^6 c^3 x^{10} \arctan(ax)}{10} - \frac{a^5 c^3 x^9}{90} + \frac{3a^4 c^3 x^8 \arctan(ax)}{8} - \frac{11a^3 c^3 x^7}{280} + \frac{a^2 c^3 x^6 \arctan(ax)}{2} - \frac{9ac^3 x^5}{200} + \frac{c^3 x^4 \arctan(ax)}{4} - \frac{c^3 x^3}{120a} + \frac{c^3 x}{40a^3} - \frac{c^3 x^2}{120a} + \frac{c^3 x^2}{120a} + \frac{c^3 x^2}{120a} + \frac{c^3 x^2}{120a} + \frac{c^2 x^2}{120a} + \frac{c^3 x^2}{120a} + \frac{c^2 x^2}{120a} + \frac{c^3 x^2}{120a} + \frac{c^2 x^2}{120a} + \frac{c^2 x^2}{120a} + \frac{c
$$

input <mark>integrate(x\*\*3\*(a\*\*2\*c\*x\*\*2+c)\*\*3\*atan(a\*x),x)</mark> ✞ ☎

```
output <mark>Piecewise((a**6*c**3*x**10*atan(a*x)/10 - a**5*c**3*x**9/90 + 3*a**4*c**3*</mark>
      x**8*atan(axx)/8 - 11*ax*3*cx**3*xx*7/280 + ax*2*cx*3*xx*6*atan(axx)/2 - 9*a*c**3*x**5/200 + c**3*x**4*atan(axx)/4 - c**3*x**3/(120*a) + c**3*x/(40*a)**3) - c**3*atan(a*x)/(40*a**4), Ne(a, 0)), (0, True)
```
#### **3.165.7 Maxima [A] (verification not implemented)**

Time  $= 0.29$  (sec), antiderivative size  $= 120$ , normalized size of antiderivative  $= 0.85$ 

$$
\int x^3 (c+a^2cx^2)^3 \arctan(ax) dx =
$$
\n
$$
-\frac{1}{12600} a \left( \frac{315 c^3 \arctan (ax)}{a^5} + \frac{140 a^8 c^3 x^9 + 495 a^6 c^3 x^7 + 567 a^4 c^3 x^5 + 105 a^2 c^3 x^3 - 315 c^3 x}{a^4} \right)
$$
\n
$$
+\frac{1}{40} \left( 4 a^6 c^3 x^{10} + 15 a^4 c^3 x^8 + 20 a^2 c^3 x^6 + 10 c^3 x^4 \right) \arctan (ax)
$$

✞ ☎

✝ ✆

✞ ☎

<span id="page-1506-0"></span>✝ ✆

input <mark>integrate(x^3\*(a^2\*c\*x^2+c)^3\*arctan(a\*x),x, algorithm="maxima")</mark>

```
output
-1/12600*a*(315*c^3*arctan(a*x)/a^5 + (140*a^8*c^3*x^9 + 495*a^6*c^3*x^7 +
       567*a^4*c^3*x^5 + 105*a^2*c^3*x^3 - 315*c^3*x)/a^4 + 1/40*(4*a^6*c^3*x^1)0 + 15*a^4*c^3*x^8 + 20*a^2*c^3*x^6 + 10*c^3*x^4)*arctan(axx)
```
### **3.165.8 Giac [F]**

$$
\int x^3 (c+a^2cx^2)^3 \arctan(ax) dx = \int (a^2cx^2+c)^3 x^3 \arctan(ax) dx
$$

✞ ☎

 $\left( \begin{array}{cc} \bullet & \bullet & \bullet \\ \bullet & \bullet & \bullet \end{array} \right)$ 

✞ ☎

<span id="page-1506-1"></span>✝ ✆

input <mark>integrate(x^3\*(a^2\*c\*x^2+c)^3\*arctan(a\*x),x, algorithm="giac")</mark>

output <mark>sage0\*x</mark>

### **3.165.9 Mupad [B] (verification not implemented)**

Time  $= 0.50$  (sec), antiderivative size  $= 111$ , normalized size of antiderivative  $= 0.79$ 

$$
\int x^3 (c+a^2cx^2)^3 \arctan(ax) dx = \operatorname{atan}(a x) \left( \frac{a^6 c^3 x^{10}}{10} + \frac{3 a^4 c^3 x^8}{8} + \frac{a^2 c^3 x^6}{2} + \frac{c^3 x^4}{4} \right) + \frac{c^3 x}{40 a^3} - \frac{9 a c^3 x^5}{200} - \frac{c^3 \operatorname{atan}(a x)}{40 a^4} - \frac{c^3 x^3}{120 a} - \frac{11 a^3 c^3 x^7}{280} - \frac{a^5 c^3 x^9}{90}
$$

input <mark>int(x^3\*atan(a\*x)\*(c + a^2\*c\*x^2)^3,x)</mark> ✞ ☎

```
output <mark>| atan(a*x)*((c^3*x^4)/4 + (a^2*c^3*x^6)/2 + (3*a^4*c^3*x^8)/8 + (a^6*c^3*x^</mark>
    ✞ ☎
     10)/(10) + (c^3*x)/(40*a^3) - (9*a*c^3*x^5)/200 - (c^3*atan(a*x))/(40*a^4)-(c^3*x^3)/(120*a) - (11*a^3*c^3*x^7)/280 - (a^5*c^3*x^9)/90
```
 $\left($   $\left($   $\right)$   $\left($   $\left($   $\right)$   $\left($   $\left($   $\right)$   $\left($   $\left($   $\right)$   $\left($   $\left($   $\right)$   $\left($   $\left($   $\right)$   $\left($   $\left($   $\right)$   $\left($   $\left($   $\right)$   $\left($   $\left($   $\right)$   $\left($   $\left($   $\right)$   $\left($   $\left($   $\right)$   $\left($   $\left($   $\right)$   $\left($ 

 $\left( \begin{array}{cc} \text{ } & \text{ } \\ \text{ } & \text{ } \end{array} \right)$ 

### **3.166** R  $x^2(c+a^2cx^2)^3\arctan(ax)\,dx$

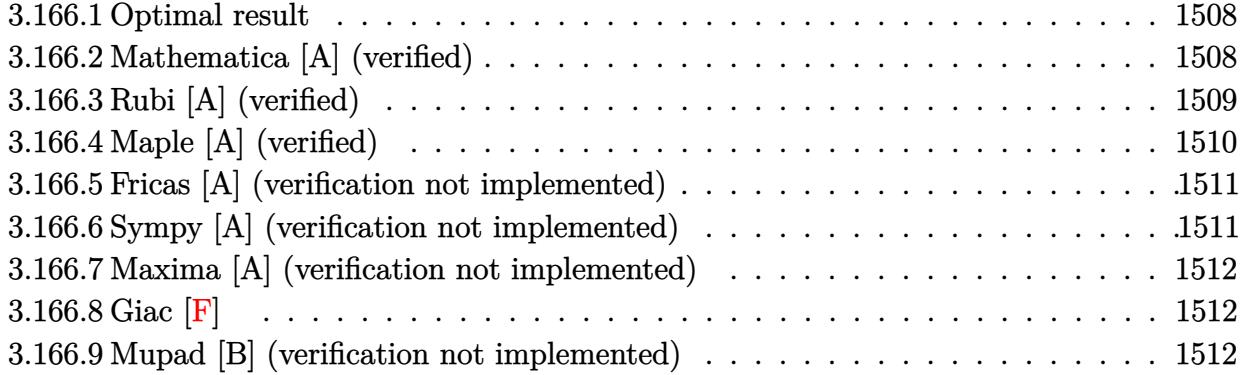

### <span id="page-1508-0"></span>**3.166.1 Optimal result**

Integrand size  $= 20$ , antiderivative size  $= 136$ 

$$
\int x^2 (c+a^2cx^2)^3 \arctan(ax) dx = -\frac{8c^3x^2}{315a} - \frac{89ac^3x^4}{1260} - \frac{10}{189}a^3c^3x^6
$$
  

$$
- \frac{1}{72}a^5c^3x^8 + \frac{1}{3}c^3x^3 \arctan(ax)
$$
  

$$
+ \frac{3}{5}a^2c^3x^5 \arctan(ax) + \frac{3}{7}a^4c^3x^7 \arctan(ax)
$$
  

$$
+ \frac{1}{9}a^6c^3x^9 \arctan(ax) + \frac{8c^3 \log(1 + a^2x^2)}{315a^3}
$$

✞ ☎

<span id="page-1508-1"></span>✝ ✆

output -8/315\*c^3\*x^2/a-89/1260\*a\*c^3\*x^4-10/189\*a^3\*c^3\*x^6-1/72\*a^5\*c^3\*x^8+1/3 \*c^3\*x^3\*arctan(a\*x)+3/5\*a^2\*c^3\*x^5\*arctan(a\*x)+3/7\*a^4\*c^3\*x^7\*arctan(a\* x)+1/9\*a^6\*c^3\*x^9\*arctan(a\*x)+8/315\*c^3\*ln(a^2\*x^2+1)/a^3

### **3.166.2 Mathematica [A] (verified)**

Time  $= 0.07$  (sec), antiderivative size  $= 136$ , normalized size of antiderivative  $= 1.00$ 

$$
\int x^2 (c + a^2 c x^2)^3 \arctan(ax) dx = -\frac{8c^3 x^2}{315a} - \frac{89ac^3 x^4}{1260} - \frac{10}{189} a^3 c^3 x^6
$$
  

$$
- \frac{1}{72} a^5 c^3 x^8 + \frac{1}{3} c^3 x^3 \arctan(ax)
$$
  

$$
+ \frac{3}{5} a^2 c^3 x^5 \arctan(ax) + \frac{3}{7} a^4 c^3 x^7 \arctan(ax)
$$
  

$$
+ \frac{1}{9} a^6 c^3 x^9 \arctan(ax) + \frac{8c^3 \log(1 + a^2 x^2)}{315a^3}
$$

input <mark>Integrate[x^2\*(c + a^2\*c\*x^2)^3\*ArcTan[a\*x],x]</mark> ✞ ☎

```
output
(-8*c^3*x^2)/(315*a) - (89*a*c^3*x^4)/1260 - (10*a^3*c^3*x^6)/189 - (a^5*c
      \gamma^3*x^8)/72 + (c^3*x^3*ArcTan[a*x])/3 + (3*a^2*c^3*x^5*ArcTan[a*x])/5 + (3*
      a^4*c^3*x^7*ArcTan[a*x]/7 + (a^6*c^3*x^9*ArcTan[a*x])/9 + (8*c^3*Log[1 +a^2*x^2]/(315*a^3)
```
 $\left($   $\left($   $\right)$   $\left($   $\left($   $\right)$   $\left($   $\left($   $\right)$   $\left($   $\left($   $\right)$   $\left($   $\left($   $\right)$   $\left($   $\left($   $\right)$   $\left($   $\left($   $\right)$   $\left($   $\left($   $\right)$   $\left($   $\left($   $\right)$   $\left($   $\left($   $\right)$   $\left($   $\left($   $\right)$   $\left($   $\left($   $\right)$   $\left($ 

✞ ☎

<span id="page-1509-0"></span>✝ ✆

## **3.166.3 Rubi [A] (verified)**

Time  $= 0.41$  (sec), antiderivative size  $= 136$ , normalized size of antiderivative  $= 1.00$ , number of steps used = 2, number of rules used = 2,  $\frac{\text{number of rules}}{\text{integral size}}$  = 0.100, Rules used  $= \{5483, 2009\}$ 

Below are the steps used by Rubi to obtain the solution. The rule number used for the transformation is given above next to the arrow. The rules definitions used are listed below.

$$
\int x^2 \arctan(ax) (a^2cx^2 + c)^3 dx
$$
\n
$$
\int (a^6c^3x^8 \arctan(ax) + 3a^4c^3x^6 \arctan(ax) + 3a^2c^3x^4 \arctan(ax) + c^3x^2 \arctan(ax)) dx
$$
\n
$$
\int 2009
$$
\n
$$
\frac{1}{9}a^6c^3x^9 \arctan(ax) - \frac{1}{72}a^5c^3x^8 + \frac{3}{7}a^4c^3x^7 \arctan(ax) - \frac{10}{189}a^3c^3x^6 + \frac{3}{5}a^2c^3x^5 \arctan(ax) + \frac{8c^3 \log(a^2x^2 + 1)}{315a^3} + \frac{1}{3}c^3x^3 \arctan(ax) - \frac{89ac^3x^4}{1260} - \frac{8c^3x^2}{315a}
$$

✝ ✆

✞ ☎

✝ ✆

input Int[x^2\*(c + a^2\*c\*x^2)^3\*ArcTan[a\*x],x] ✞ ☎

output (-8\*c^3\*x^2)/(315\*a) - (89\*a\*c^3\*x^4)/1260 - (10\*a^3\*c^3\*x^6)/189 - (a^5\*c  $\gamma^2$ \*x^8)/72 + (c^3\*x^3\*ArcTan[a\*x])/3 + (3\*a^2\*c^3\*x^5\*ArcTan[a\*x])/5 + (3\*  $a^4*c^3*x^7*ArcTan[a*x]/7 + (a^6*c^3*x^9*ArcTan[a*x])/9 + (8*c^3*Log[1 +$  $a^2*x^2]/(315*a^3)$ 

#### **3.166.3.1 Defintions of rubi rules used**

```
rule 2009 <mark>Int[u_, x_Symbol] :> Simp[IntSum[u, x], x] /; SumQ[u]</mark>
```

```
rule 5483 <mark>Int[((a_.) + ArcTan[(c_.)*(x_)]*(b_.))^(p_.)*((f_.)*(x_))^(m_)*((d_) + (e_.</mark>
     ✞ ☎
     (*)*(x_0^2)^(q_), x_Symbo1] :> Int[ExpandIntegrand[(f*x)^m*(d + e*x^2)^q*(a +
      b*ArcTan[c*x])^p, x], x] /; FreeQ[{a, b, c, d, e, f, m}, x] && EqQ[e, c^2*
     d] && IGtQ[p, 0] && IGtQ[q, 1] && (EqQ[p, 1] || IntegerQ[m])
     ✝ ✆
```
## <span id="page-1510-0"></span>**3.166.4 Maple [A] (verified)**

Time  $= 0.33$  (sec), antiderivative size  $= 116$ , normalized size of antiderivative  $= 0.85$ 

✞ ☎

✝ ✆

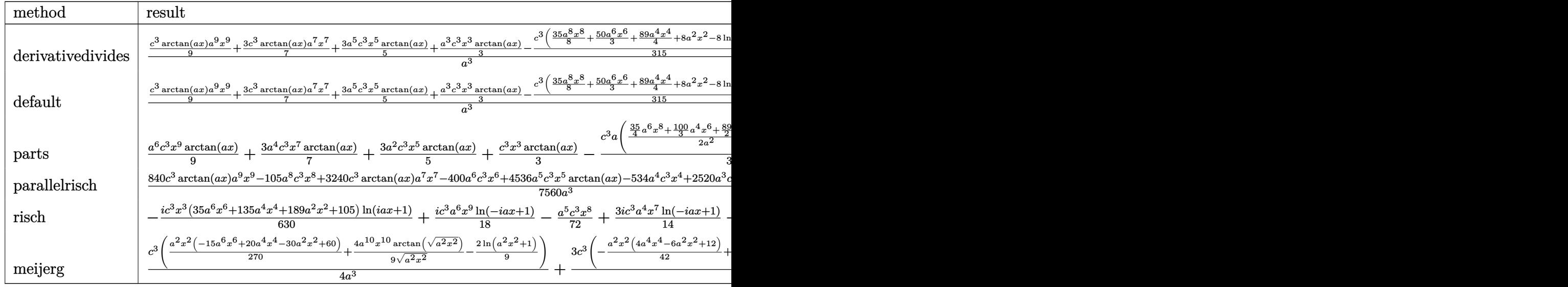

```
input <mark>int(x^2*(a^2*c*x^2+c)^3*arctan(a*x),x,method=_RETURNVERBOSE)</mark>
```
output 1/a^3\*(1/9\*c^3\*arctan(a\*x)\*a^9\*x^9+3/7\*c^3\*arctan(a\*x)\*a^7\*x^7+3/5\*a^5\*c^3 \*x^5\*arctan(a\*x)+1/3\*a^3\*c^3\*x^3\*arctan(a\*x)-1/315\*c^3\*(35/8\*a^8\*x^8+50/3\* a^6\*x^6+89/4\*a^4\*x^4+8\*a^2\*x^2-8\*ln(a^2\*x^2+1)))

✞ ☎

✝ ✆

✞ ☎

<span id="page-1510-1"></span>✝ ✆

### **3.166.5 Fricas [A] (verification not implemented)**

Time  $= 0.25$  (sec), antiderivative size  $= 116$ , normalized size of antiderivative  $= 0.85$ 

$$
\int x^2 (c + a^2 c x^2)^3 \arctan(ax) dx =
$$
\n
$$
-\frac{105 a^8 c^3 x^8 + 400 a^6 c^3 x^6 + 534 a^4 c^3 x^4 + 192 a^2 c^3 x^2 - 192 c^3 \log(a^2 x^2 + 1) - 24 (35 a^9 c^3 x^9 + 135 a^7 c^3 x^7 + 7560 a^3)}{7560 a^3}
$$

input <mark>integrate(x^2\*(a^2\*c\*x^2+c)^3\*arctan(a\*x),x, algorithm="fricas")</mark> ✞ ☎

```
output
-1/7560*(105*a^8*c^3*x^8 + 400*a^6*c^3*x^6 + 534*a^4*c^3*x^4 + 192*a^2*c^3
   ✞ ☎
   *x^2 - 192*c^3*log(a^2*x^2 + 1) - 24*(35*a^3*c^3*x^9 + 135*a^7*c^3*x^7 + 1)89*a^5*c^3*x^5 + 105*a^3*c^3*x^3)*arctan(a*x)/a^3✝ ✆
```
## <span id="page-1511-0"></span>**3.166.6 Sympy [A] (verification not implemented)**

Time  $= 0.51$  (sec), antiderivative size  $= 138$ , normalized size of antiderivative  $= 1.01$ 

✞ ☎

✝ ✆

✞ ☎

<span id="page-1511-1"></span> $\left($   $\left($   $\right)$   $\left($   $\left($   $\right)$   $\left($   $\right)$   $\left($   $\left($   $\right)$   $\left($   $\left($   $\right)$   $\left($   $\left($   $\right)$   $\left($   $\right)$   $\left($   $\left($   $\right)$   $\left($   $\left($   $\right)$   $\left($   $\right)$   $\left($   $\left($   $\right)$   $\left($   $\left($   $\right)$   $\left($   $\left($   $\right)$   $\left($ 

✝ ✆

$$
\int x^2 (c+a^2cx^2)^3 \arctan(ax) dx
$$
\n
$$
= \begin{cases}\n\frac{a^6 c^3 x^9 \arctan(ax)}{9} - \frac{a^5 c^3 x^8}{72} + \frac{3a^4 c^3 x^7 \arctan(ax)}{7} - \frac{10a^3 c^3 x^6}{189} + \frac{3a^2 c^3 x^5 \arctan(ax)}{5} - \frac{89ac^3 x^4}{1260} + \frac{c^3 x^3 \arctan(ax)}{3} - \frac{8c^3 x^2}{315a} + \frac{8c^3 \log(ax)}{3} - \frac{36c^3 x^2}{1250} + \frac{36c^2 x^4}{1250} + \frac{c^2 x^3 \arctan(ax)}{3} - \frac{36c^3 x^2}{1250} + \frac{8c^3 \log(ax)}{3} - \frac{36c^2 x^2}{1250} + \frac{36c^2 x^3 \arctan(ax)}{3} - \frac{36c^2 x^2 \arctan(ax)}{3} - \frac{36c^2 x^2 \arctan(ax)}{3} - \frac{36c^2 x^2 \arctan(ax)}{3} - \frac{36c^2 x^3 \arctan(ax)}{3} - \frac{36c^2 x^2 \arctan(ax)}{3} - \frac{36c^2 x^2 \arctan(ax)}{3} - \frac{36c^2 x^3 \arctan(ax)}{3} - \frac{36c^2 x^2 \arctan(ax)}{3} - \frac{36c^2 x^2 \arctan(ax)}{3} - \frac{36c^2 x^3 \arctan(ax)}{3} - \frac{36c^2 x^2 \arctan(ax)}{3} - \frac{36c^2 x^2 \arctan(ax)}{3} - \frac{36c^2 x^2 \arctan(ax)}{3} - \frac{36c^2 x^2 \arctan(ax)}{3} - \frac{36c^2 x^2 \arctan(ax)}{3} - \frac{36c^2 x^2 \arctan(ax)}{3} - \frac{36c^2 x^2 \arctan(ax)}{3} - \frac{36c^2 x^2 \arctan(ax)}{3} - \frac{36c^2 x^2 \arctan(ax)}{3} - \frac{36c^2 x^2 \arctan(ax)}{3} -
$$

input <mark>integrate(x\*\*2\*(a\*\*2\*c\*x\*\*2+c)\*\*3\*atan(a\*x),x)</mark>

```
output
Piecewise((a**6*c**3*x**9*atan(a*x)/9 - a**5*c**3*x**8/72 + 3*a**4*c**3*x*
      *7*atan(axx)/7 - 10*ax*3*cx*3*xx*6/189 + 3*ax*2*cx*3*xx*5*atan(axx)/5 - 89*a*c**3*x**4/1260 + c**3*x**3*atan(a*x)/3 - 8*c**3*x**2/(315*a) + 8*c**3*l
      og(x**2 + a**(-2))/(315*a**3), Ne(a, 0)), (0, True)
```
### **3.166.7 Maxima [A] (verification not implemented)**

Time  $= 0.22$  (sec), antiderivative size  $= 118$ , normalized size of antiderivative  $= 0.87$ 

$$
\int x^2 (c + a^2 c x^2)^3 \arctan(ax) dx
$$
\n
$$
= \frac{1}{7560} a \left( \frac{192 c^3 \log (a^2 x^2 + 1)}{a^4} - \frac{105 a^6 c^3 x^8 + 400 a^4 c^3 x^6 + 534 a^2 c^3 x^4 + 192 c^3 x^2}{a^2} \right)
$$
\n
$$
+ \frac{1}{315} \left( 35 a^6 c^3 x^9 + 135 a^4 c^3 x^7 + 189 a^2 c^3 x^5 + 105 c^3 x^3 \right) \arctan(ax)
$$

✞ ☎

✝ ✆

✞ ☎

✝ ✆

input <mark>integrate(x^2\*(a^2\*c\*x^2+c)^3\*arctan(a\*x),x, algorithm="maxima")</mark>

```
output
1/7560*a*(192*c^3*log(a^2*x^2 + 1)/a^4 - (105*a^6*c^3*x^8 + 400*a^4*c^3*x^
      6 + 534*a^2*c^3*x^4 + 192*c^3*x^2/a^2 + 1/315*(35*a^6*c^3*x^9 + 135*a^4*)c^3*x^7 + 189*a^2*c^3*x^5 + 105*c^3*x^3)*arctan(axx)
```
## **3.166.8 Giac [F]**

$$
\int x^2 (c+a^2cx^2)^3 \arctan(ax) dx = \int (a^2cx^2+c)^3 x^2 \arctan(ax) dx
$$

✞ ☎

 $\left( \begin{array}{cc} \bullet & \bullet & \bullet \\ \bullet & \bullet & \bullet \end{array} \right)$ 

✞ ☎

✝ ✆

input <mark>integrate(x^2\*(a^2\*c\*x^2+c)^3\*arctan(a\*x),x, algorithm="giac")</mark>

output <mark>sage0\*x</mark>

## **3.166.9 Mupad [B] (verification not implemented)**

Time  $= 0.51$  (sec), antiderivative size  $= 108$ , normalized size of antiderivative  $= 0.79$ 

$$
\int x^2 (c+a^2cx^2)^3 \arctan(ax) dx = \operatorname{atan}(a x) \left( \frac{a^6 c^3 x^9}{9} + \frac{3 a^4 c^3 x^7}{7} + \frac{3 a^2 c^3 x^5}{5} + \frac{c^3 x^3}{3} \right) - \frac{89 a c^3 x^4}{1260} + \frac{8 c^3 \ln(a^2 x^2 + 1)}{315 a^3} - \frac{8 c^3 x^2}{315 a} - \frac{10 a^3 c^3 x^6}{189} - \frac{a^5 c^3 x^8}{72}
$$

input <mark>int(x^2\*atan(a\*x)\*(c + a^2\*c\*x^2)^3,x)</mark> ✞ ☎

```
output
atan(a*x)*((c^3*x^3)/3 + (3*a^2*c^3*x^5)/5 + (3*a^4*c^3*x^7)/7 + (a^6*c^3*
     ✞ ☎
     x^9)/9) - (89*a*c<sup>3*x<sup>2</sup>)/1260 + (8*c<sup>2*1og(a<sup>2*x2</sup> + 1))/(315*a<sup>2</sup>3) - (8*c<sup>o</sup></sup></sup>
     3*x^2)/(315*a) - (10*a^3*c^3*x^6)/189 - (a^5*c^3*x^8)/72
```
 $\left( \begin{array}{cc} \text{ } & \text{ } \\ \text{ } & \text{ } \end{array} \right)$ 

 $\left( \begin{array}{cc} \bullet & \bullet & \bullet \\ \bullet & \bullet & \bullet \end{array} \right)$ 

## **3.167** R  $x(c+a^2cx^2)^3\arctan(ax)\,dx$

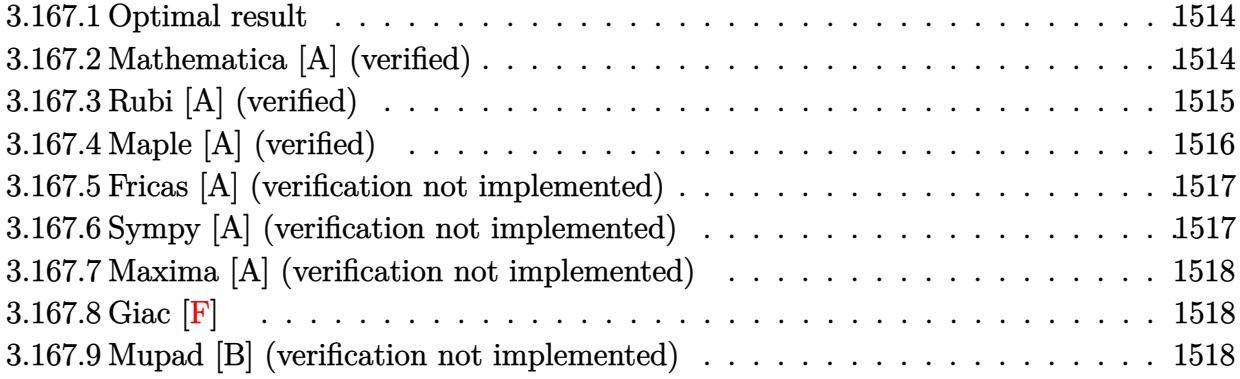

## <span id="page-1514-0"></span>**3.167.1 Optimal result**

Integrand size  $= 18$ , antiderivative size  $= 74$ 

$$
\int x (c+a^2cx^2)^3 \arctan(ax) dx = -\frac{c^3x}{8a} - \frac{1}{8}ac^3x^3 - \frac{3}{40}a^3c^3x^5 - \frac{1}{56}a^5c^3x^7 + \frac{c^3(1+a^2x^2)^4 \arctan(ax)}{8a^2}
$$

<span id="page-1514-1"></span>✝ ✆

output <mark>-1/8\*c^3\*x/a-1/8\*a\*c^3\*x^3-3/40\*a^3\*c^3\*x^5-1/56\*a^5\*c^3\*x^7+1/8\*c^3\*(a^2\*</mark> ✞ ☎  $x^2+1)^4*arctan(axx)/a^2$ 

## **3.167.2 Mathematica [A] (verified)**

Time  $= 0.04$  (sec), antiderivative size  $= 128$ , normalized size of antiderivative  $= 1.73$ 

$$
\int x (c+a^2cx^2)^3 \arctan(ax) dx = -\frac{c^3x}{8a} - \frac{1}{8}ac^3x^3 - \frac{3}{40}a^3c^3x^5 - \frac{1}{56}a^5c^3x^7 + \frac{c^3\arctan(ax)}{8a^2} \n+ \frac{1}{2}c^3x^2 \arctan(ax) + \frac{3}{4}a^2c^3x^4 \arctan(ax) \n+ \frac{1}{2}a^4c^3x^6 \arctan(ax) + \frac{1}{8}a^6c^3x^8 \arctan(ax)
$$

✞ ☎

✝ ✆

input <mark>Integrate[x\*(c + a^2\*c\*x^2)^3\*ArcTan[a\*x],x]</mark>

```
output
-1/8*(c^3*x)/a - (a*c^3*x^3)/8 - (3*a^3*c^3*x^5)/40 - (a^5*c^3*x^7)/56 + (
      c^3*ArcTan[a*x]/(8*a^2) + (c^3*x^2*ArcTan[a*x])/2 + (3*a^2*x^3*x^4*ArcTan[a*x]/4 + (a^4 * c^3 * x^6 * ArcTan[a*x])/2 + (a^6 * c^3 * x^8 * ArcTan[a*x])/8
```
# **3.167.3 Rubi [A] (verified)**

Time  $= 0.24$  (sec), antiderivative size  $= 75$ , normalized size of antiderivative  $= 1.01$ , number of steps used = 3, number of rules used = 3,  $\frac{\text{number of rules}}{\text{integral size}}$  = 0.167, Rules used = {5465, 210, 2009}

✞ ☎

<span id="page-1515-0"></span>✝ ✆

Below are the steps used by Rubi to obtain the solution. The rule number used for the transformation is given above next to the arrow. The rules definitions used are listed below.

$$
\int x \arctan(ax) (a^{2}cx^{2} + c)^{3} dx
$$
\n
$$
\int 5465
$$
\n
$$
\frac{c^{3}(a^{2}x^{2} + 1)^{4} \arctan(ax)}{8a^{2}} - \frac{\int (a^{2}cx^{2} + c)^{3} dx}{8a}
$$
\n
$$
\int 210
$$
\n
$$
\frac{c^{3}(a^{2}x^{2} + 1)^{4} \arctan(ax)}{8a^{2}} - \frac{\int (a^{6}c^{3}x^{6} + 3a^{4}c^{3}x^{4} + 3a^{2}c^{3}x^{2} + c^{3}) dx}{8a}
$$
\n
$$
\int 2009
$$
\n
$$
\frac{c^{3}(a^{2}x^{2} + 1)^{4} \arctan(ax)}{8a^{2}} - \frac{\frac{1}{7}a^{6}c^{3}x^{7} + \frac{3}{5}a^{4}c^{3}x^{5} + a^{2}c^{3}x^{3} + c^{3}x}{8a}
$$

✝ ✆

✝ ✆

$$
input \left[ Int \left[ x*(c + a^2 * c * x^2) ^3 * ArcTan[a * x], x \right] \right]
$$

output -1/8\*(c^3\*x + a^2\*c^3\*x^3 + (3\*a^4\*c^3\*x^5)/5 + (a^6\*c^3\*x^7)/7)/a + (c^3\* ✞ ☎  $(1 + a^2*x^2)^4*ArcTan[a*x]/(8*a^2)$ 

#### **3.167.3.1 Defintions of rubi rules used**

rule 210 <mark>Int[((a\_) + (b\_.)\*(x\_)^2)^(p\_), x\_Symbol] :> Int[ExpandIntegrand[(a + b\*x^2</mark> ✞ ☎ )^p, x], x] /; FreeQ[{a, b}, x] && IGtQ[p, 0]

✝ ✆

 $\left($   $\left($   $\right)$   $\left($   $\left($   $\right)$   $\left($   $\left($   $\right)$   $\left($   $\left($   $\right)$   $\left($   $\left($   $\right)$   $\left($   $\left($   $\right)$   $\left($   $\left($   $\right)$   $\left($   $\left($   $\right)$   $\left($   $\left($   $\right)$   $\left($   $\left($   $\right)$   $\left($   $\left($   $\right)$   $\left($   $\left($   $\right)$   $\left($ 

✞ ☎

<span id="page-1516-0"></span>✝ ✆

rule 2009 <mark>Int[u\_, x\_Symbol] :> Simp[IntSum[u, x], x] /; SumQ[u]</mark> ✞ ☎

```
rule 5465 <mark>Int[((a_.) + ArcTan[(c_.)*(x_)]*(b_.))^(p_.)*(x_)*((d_) + (e_.)*(x_)^2)^(q_</mark>
         .), x_Symbol] :> Simp[(d + e*x^2)^(q + 1)*((a + b*ArcTan[c*x])^p/(2*e*(q +
         1))), x] - Simp[b*(p/(2*c*(q + 1))) Int[(d + e*x^2)^q*(a + b*ArcTan[c*x])
         \hat{p} - 1), x], x] /; FreeQ[{a, b, c, d, e, q}, x] && EqQ[e, c\hat{p}*d] && GtQ[p,
          0] && NeQ[q, -1]
```
## **3.167.4 Maple [A] (verified)**

Time  $= 0.31$  (sec), antiderivative size  $= 104$ , normalized size of antiderivative  $= 1.41$ 

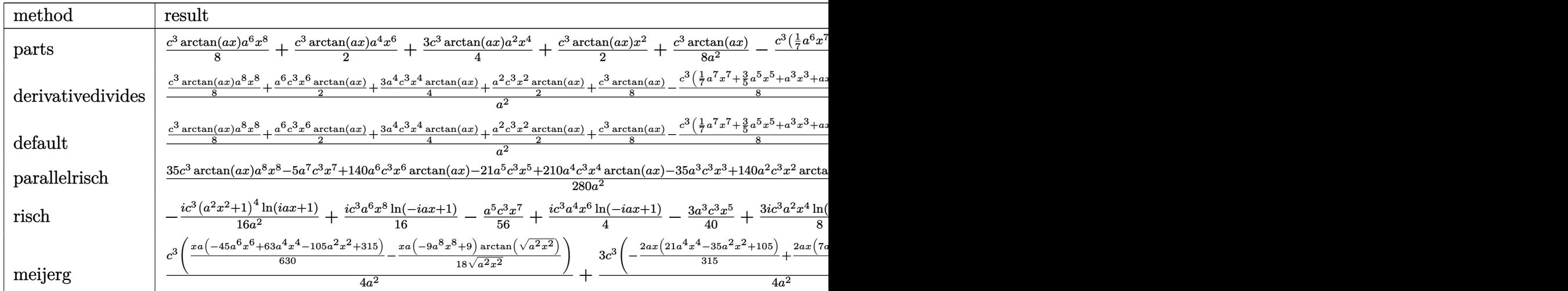

input <mark>int(x\*(a^2\*c\*x^2+c)^3\*arctan(a\*x),x,method=\_RETURNVERBOSE)</mark>

output 1/8\*c^3\*arctan(a\*x)\*a^6\*x^8+1/2\*c^3\*arctan(a\*x)\*a^4\*x^6+3/4\*c^3\*arctan(a\*x )\*a^2\*x^4+1/2\*c^3\*arctan(a\*x)\*x^2+1/8\*c^3/a^2\*arctan(a\*x)-1/8\*c^3/a\*(1/7\*a  $\hat{C}$ 6\*x^7+3/5\*a^4\*x^5+a^2\*x^3+x)

✞ ☎

 $\left($   $\left($   $\right)$   $\left($   $\left($   $\right)$   $\left($   $\left($   $\right)$   $\left($   $\left($   $\right)$   $\left($   $\left($   $\right)$   $\left($   $\left($   $\right)$   $\left($   $\left($   $\right)$   $\left($   $\left($   $\right)$   $\left($   $\left($   $\right)$   $\left($   $\left($   $\right)$   $\left($   $\left($   $\right)$   $\left($   $\left($   $\right)$   $\left($ 

✞ ☎

<span id="page-1516-1"></span> $\left($   $\left($   $\right)$   $\left($   $\left($   $\right)$   $\left($   $\left($   $\right)$   $\left($   $\left($   $\right)$   $\left($   $\left($   $\right)$   $\left($   $\left($   $\right)$   $\left($   $\left($   $\right)$   $\left($   $\left($   $\right)$   $\left($   $\left($   $\right)$   $\left($   $\left($   $\right)$   $\left($   $\left($   $\right)$   $\left($   $\left($   $\right)$   $\left($ 

## **3.167.5 Fricas [A] (verification not implemented)**

Time  $= 0.25$  (sec), antiderivative size  $= 99$ , normalized size of antiderivative  $= 1.34$ 

$$
\int x (c+a^2cx^2)^3 \arctan(ax) dx =
$$
\n
$$
-\frac{5 a^7 c^3 x^7 + 21 a^5 c^3 x^5 + 35 a^3 c^3 x^3 + 35 a c^3 x - 35 (a^8 c^3 x^8 + 4 a^6 c^3 x^6 + 6 a^4 c^3 x^4 + 4 a^2 c^3 x^2 + c^3) \arctan\left(\frac{280 a^2}{256 a^2}\right)}{280 a^2}
$$

input <mark>integrate(x\*(a^2\*c\*x^2+c)^3\*arctan(a\*x),x, algorithm="fricas")</mark> ✞ ☎

output -1/280\*(5\*a^7\*c^3\*x^7 + 21\*a^5\*c^3\*x^5 + 35\*a^3\*c^3\*x^3 + 35\*a\*c^3\*x - 35\* ✞ ☎  $(a^8*c^3*x^8 + 4* a^6*c^3*x^6 + 6* a^4*c^3*x^4 + 4* a^2*c^3*x^2 + c^3) * arctan$  $(a*x)/a^2$ ✝ ✆

## <span id="page-1517-0"></span>**3.167.6 Sympy [A] (verification not implemented)**

Time  $= 0.42$  (sec), antiderivative size  $= 124$ , normalized size of antiderivative  $= 1.68$ 

✝ ✆

✞ ☎

<span id="page-1517-1"></span> $\left($   $\left($   $\right)$   $\left($   $\left($   $\right)$   $\left($   $\left($   $\right)$   $\left($   $\left($   $\right)$   $\left($   $\left($   $\right)$   $\left($   $\left($   $\right)$   $\left($   $\left($   $\right)$   $\left($   $\left($   $\right)$   $\left($   $\left($   $\right)$   $\left($   $\left($   $\right)$   $\left($   $\left($   $\right)$   $\left($   $\left($   $\right)$   $\left($ 

✝ ✆

$$
\int x (c+a^2cx^2)^3 \arctan(ax) dx
$$
\n
$$
= \begin{cases}\n\frac{a^6c^3x^8 \arctan(ax) - a^5c^3x^7}{8} + \frac{a^4c^3x^6 \arctan(ax)}{2} - \frac{3a^3c^3x^5}{40} + \frac{3a^2c^3x^4 \arctan(ax)}{4} - \frac{ac^3x^3}{8} + \frac{c^3x^2 \arctan(ax)}{2} - \frac{c^3x}{8a} + \frac{c^3 \arctan(ax)}{8a^2} \\
0\n\end{cases}
$$

input <mark>integrate(x\*(a\*\*2\*c\*x\*\*2+c)\*\*3\*atan(a\*x),x)</mark> ✞ ☎

```
output <mark>Piecewise((a**6*c**3*x**8*atan(a*x)/8 - a**5*c**3*x**7/56 + a**4*c**3*x**6</mark>
      *atan(a*x)/2 - 3*a**3*c**3*x**5/40 + 3*a**2*c**3*x**4*atan(a*x)/4 - a*c**3
      ***3/8 + c***3*x**2*atan(axx)/2 - c***3*x/(8*a) + c**3*atan(axx)/(8*ax*)Ne(a, 0)), (0, True))
```
## **3.167.7 Maxima [A] (verification not implemented)**

Time  $= 0.19$  (sec), antiderivative size  $= 73$ , normalized size of antiderivative  $= 0.99$ 

$$
\int x (c+a^2cx^2)^3 \arctan(ax) dx = \frac{(a^2cx^2+c)^4 \arctan(ax)}{8 a^2 c}
$$

$$
-\frac{5 a^6 c^4 x^7 + 21 a^4 c^4 x^5 + 35 a^2 c^4 x^3 + 35 c^4 x}{280 ac}
$$

✞ ☎

✝ ✆

✞ ☎

<span id="page-1518-0"></span>✝ ✆

input <mark>integrate(x\*(a^2\*c\*x^2+c)^3\*arctan(a\*x),x, algorithm="maxima")</mark>

output 1/8\*(a^2\*c\*x^2 + c)^4\*arctan(a\*x)/(a^2\*c) - 1/280\*(5\*a^6\*c^4\*x^7 + 21\*a^4\*  $c^4*x^5 + 35*a^2*c^4*x^3 + 35*c^4*x$ /(a\*c)

$$
3.167.8 \quad \text{Giac [F]}
$$

$$
\int x(c+a^{2}cx^{2})^{3} \arctan(ax) dx = \int (a^{2}cx^{2}+c)^{3}x \arctan(ax) dx
$$

✞ ☎

 $\left($   $\left($   $\right)$   $\left($   $\left($   $\right)$   $\left($   $\left($   $\right)$   $\left($   $\left($   $\right)$   $\left($   $\left($   $\right)$   $\left($   $\left($   $\right)$   $\left($   $\left($   $\right)$   $\left($   $\left($   $\right)$   $\left($   $\left($   $\right)$   $\left($   $\left($   $\right)$   $\left($   $\left($   $\right)$   $\left($   $\left($   $\right)$   $\left($ 

✞ ☎

<span id="page-1518-1"></span>✝ ✆

input <mark>integrate(x\*(a^2\*c\*x^2+c)^3\*arctan(a\*x),x, algorithm="giac")</mark>

output <mark>sage0\*x</mark>

### **3.167.9 Mupad [B] (verification not implemented)**

Time  $= 0.47$  (sec), antiderivative size  $= 100$ , normalized size of antiderivative  $= 1.35$ 

$$
\int x (c+a^2cx^2)^3 \arctan(ax) dx = \operatorname{atan}(a x) \left( \frac{a^6 c^3 x^8}{8} + \frac{a^4 c^3 x^6}{2} + \frac{3 a^2 c^3 x^4}{4} + \frac{c^3 x^2}{2} \right) - \frac{c^3 x}{8 a} - \frac{a c^3 x^3}{8} + \frac{c^3 \operatorname{atan}(a x)}{8 a^2} - \frac{3 a^3 c^3 x^5}{40} - \frac{a^5 c^3 x^7}{56}
$$

✞ ☎

✝ ✆

✞ ☎

✝ ✆

input <mark>int(x\*atan(a\*x)\*(c + a^2\*c\*x^2)^3,x)</mark>

output <mark>| atan(a\*x)\*((c^3\*x^2)/2 + (3\*a^2\*c^3\*x^4)/4 + (a^4\*c^3\*x^6)/2 + (a^6\*c^3\*x^</mark> 8)/8) -  $(c^3*x)/(8*a)$  -  $(a*c^3*x^3)/8$  +  $(c^3*atan(a*x))/(8*a^2)$  -  $(3*a^3*c)$  $\frac{3*x^5}{10}$  /40 - (a<sup>2</sup>5\*c<sup>2</sup>3\*x<sup>2</sup>7)/56

3.167.  $\int x(c + a^2 c x^2)^3 \arctan(ax) dx$ 

## **3.168** R  $(c+a^2cx^2)^3 \arctan(ax) dx$

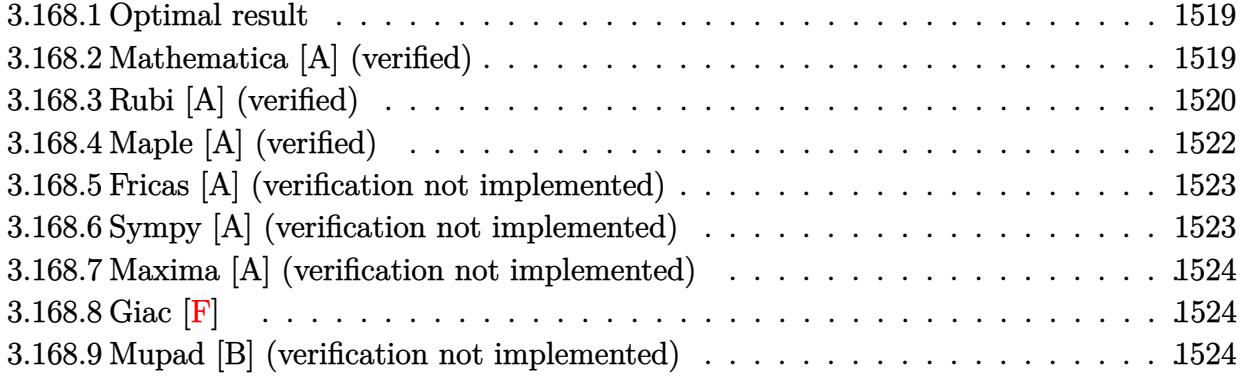

## <span id="page-1519-0"></span>**3.168.1 Optimal result**

Integrand size  $= 17$ , antiderivative size  $= 161$ 

$$
\int (c+a^{2}cx^{2})^{3} \arctan(ax) dx = -\frac{4c^{3}(1+a^{2}x^{2})}{35a} - \frac{3c^{3}(1+a^{2}x^{2})^{2}}{70a} - \frac{c^{3}(1+a^{2}x^{2})^{3}}{42a}
$$
  
+ 
$$
\frac{16}{35}c^{3}x \arctan(ax) + \frac{8}{35}c^{3}x(1+a^{2}x^{2}) \arctan(ax)
$$
  
+ 
$$
\frac{6}{35}c^{3}x(1+a^{2}x^{2})^{2} \arctan(ax)
$$
  
+ 
$$
\frac{1}{7}c^{3}x(1+a^{2}x^{2})^{3} \arctan(ax) - \frac{8c^{3}\log(1+a^{2}x^{2})}{35a}
$$

✞ ☎

<span id="page-1519-1"></span>✝ ✆

output -4/35\*c^3\*(a^2\*x^2+1)/a-3/70\*c^3\*(a^2\*x^2+1)^2/a-1/42\*c^3\*(a^2\*x^2+1)^3/a+ 16/35\*c^3\*x\*arctan(a\*x)+8/35\*c^3\*x\*(a^2\*x^2+1)\*arctan(a\*x)+6/35\*c^3\*x\*(a^2 \*x^2+1)^2\*arctan(a\*x)+1/7\*c^3\*x\*(a^2\*x^2+1)^3\*arctan(a\*x)-8/35\*c^3\*ln(a^2\*  $x^2+1)/a$ 

## **3.168.2 Mathematica [A] (verified)**

Time  $= 0.03$  (sec), antiderivative size  $= 83$ , normalized size of antiderivative  $= 0.52$ 

$$
\int (c+a^2cx^2)^3 \arctan(ax) dx
$$
  
= 
$$
\frac{c^3(-a^2x^2(57+24a^2x^2+5a^4x^4)+6ax(35+35a^2x^2+21a^4x^4+5a^6x^6)\arctan(ax)-48\log(1+a^2x^2))}{210a}
$$

input Integrate[(c + a^2\*c\*x^2)^3\*ArcTan[a\*x],x]

```
output
(c^3*(-(a^2*x^2*(57 + 24*a^2*x^2 + 5*a^4*x^4)) + 6*a*x*(35 + 35*a^2*x^2 +
      21*a^4*x^4 + 5*a^6*x^6)*ArcTan[a*x] - 48*Log[1 + a^2*x^2]))/(210*a)
```
## **3.168.3 Rubi [A] (verified)**

Time =  $0.46$  (sec), antiderivative size = 158, normalized size of antiderivative = 0.98, number of steps used = 6, number of rules used = 6,  $\frac{\text{number of rules}}{\text{integral size}}$  = 0.353, Rules used  $= \{5413, 27, 5413, 5413, 5345, 240\}$ 

✞ ☎

 $\left( \begin{array}{cc} \text{ } & \text{ } \\ \text{ } & \text{ } \end{array} \right)$ 

✞ ☎

<span id="page-1520-0"></span> $\left($   $\left($   $\right)$   $\left($   $\left($   $\right)$   $\left($   $\left($   $\right)$   $\left($   $\left($   $\right)$   $\left($   $\left($   $\right)$   $\left($   $\left($   $\right)$   $\left($   $\left($   $\right)$   $\left($   $\left($   $\right)$   $\left($   $\left($   $\right)$   $\left($   $\left($   $\right)$   $\left($   $\left($   $\right)$   $\left($   $\left($   $\right)$   $\left($ 

Below are the steps used by Rubi to obtain the solution. The rule number used for the transformation is given above next to the arrow. The rules definitions used are listed below.

$$
\int \arctan(ax) (a^{2}cx^{2} + c)^{3} dx
$$
\n
$$
\int 5413
$$
\n
$$
\frac{6}{7}c \int c^{2}(a^{2}x^{2} + 1)^{2} \arctan(ax) dx + \frac{1}{7}c^{3}x(a^{2}x^{2} + 1)^{3} \arctan(ax) - \frac{c^{3}(a^{2}x^{2} + 1)^{3}}{42a}
$$
\n
$$
\int 27
$$
\n
$$
\frac{6}{7}c^{3} \int (a^{2}x^{2} + 1)^{2} \arctan(ax) dx + \frac{1}{7}c^{3}x(a^{2}x^{2} + 1)^{3} \arctan(ax) - \frac{c^{3}(a^{2}x^{2} + 1)^{3}}{42a}
$$
\n
$$
\int 5413
$$
\n
$$
\frac{6}{7}c^{3} \left(\frac{4}{5} \int (a^{2}x^{2} + 1) \arctan(ax) dx + \frac{1}{5}x(a^{2}x^{2} + 1)^{2} \arctan(ax) - \frac{(a^{2}x^{2} + 1)^{2}}{20a}\right) + \frac{1}{7}c^{3}x(a^{2}x^{2} + 1)^{3} \arctan(ax) - \frac{c^{3}(a^{2}x^{2} + 1)^{3}}{42a}
$$
\n
$$
\int 5413
$$

$$
\frac{6}{7}c^3\left(\frac{4}{5}\left(\frac{2}{3}\int \arctan(ax)dx + \frac{1}{3}x(a^2x^2+1)\arctan(ax) - \frac{a^2x^2+1}{6a}\right) + \frac{1}{5}x(a^2x^2+1)^2\arctan(ax) - \frac{(a^2x^2+1)^2}{20a^2}
$$

$$
\frac{1}{7}c^3x(a^2x^2+1)^3\arctan(ax) - \frac{c^3(a^2x^2+1)^3}{42a}
$$

$$
\downarrow 5345
$$

$$
\frac{6}{7}c^3 \left( \frac{4}{5} \left( \frac{2}{3} \left( x \arctan(ax) - a \int \frac{x}{a^2x^2 + 1} dx \right) + \frac{1}{3}x(a^2x^2 + 1) \arctan(ax) - \frac{a^2x^2 + 1}{6a} \right) + \frac{1}{5}x(a^2x^2 + 1)^2 \arctan(ax)
$$
\n
$$
\frac{1}{7}c^3x(a^2x^2 + 1)^3 \arctan(ax) - \frac{c^3(a^2x^2 + 1)^3}{42a}
$$
\n
$$
\frac{1}{7}c^3x(a^2x^2 + 1)^3 \arctan(ax) + \frac{1}{7}c^3x(a^2x^2 + 1)^3 \arctan(ax) + \frac{6}{3}c^3 \left( \frac{1}{5}x(a^2x^2 + 1)^2 \arctan(ax) + \frac{4}{5} \left( \frac{1}{3}x(a^2x^2 + 1) \arctan(ax) + \frac{2}{3} \left( x \arctan(ax) - \frac{\log(a^2x^2 + 1)}{2a} \right) - \frac{a^2x^2 + 1}{6a} \right)
$$
\n
$$
\frac{c^3(a^2x^2 + 1)^3}{42a}
$$

input Int[(c + a^2\*c\*x^2)^3\*ArcTan[a\*x],x] ✞ ☎

output -1/42\*(c^3\*(1 + a^2\*x^2)^3)/a + (c^3\*x\*(1 + a^2\*x^2)^3\*ArcTan[a\*x])/7 + (6  $*(-1/20*(1 + a^2*x^2)^2/a + (x*(1 + a^2*x^2)^2*x^2)$  +  $((4*(-1)^2)x*(1 + a^2*x^2))^2*x^2)$  $/6*(1 + a^2*x^2)/a + (x*(1 + a^2*x^2)*ArcTan[a*x])/3 + (2*(x*ArcTan[a*x] Log[1 + a^2*x^2]/(2*a))$ /3))/5))/7

✝ ✆

✞ ☎

✝ ✆

✞ ☎

✝ ✆

✞ ☎

#### **3.168.3.1 Defintions of rubi rules used**

rule 27|<mark>Int[(a\_)\*(Fx\_), x\_Symbol] :> Simp[a Int[Fx, x], x] /; FreeQ[a, x] && !Ma</mark> ✞ ☎  $tchQ[Fx, (b_)*(Gx])$  /;  $FreeQ[b, x]]$  $\left($   $\left($   $\right)$   $\left($   $\left($   $\right)$   $\left($   $\left($   $\right)$   $\left($   $\left($   $\right)$   $\left($   $\left($   $\right)$   $\left($   $\left($   $\right)$   $\left($   $\left($   $\right)$   $\left($   $\left($   $\right)$   $\left($   $\left($   $\right)$   $\left($   $\left($   $\right)$   $\left($   $\left($   $\right)$   $\left($   $\left($   $\right)$   $\left($ 

rule 240 <mark>Int[(x\_)/((a\_) + (b\_.)\*(x\_)^2), x\_Symbol] :> Simp[Log[RemoveContent[a + b\*x</mark>  $\hat{z}$ , x]]/(2\*b), x] /; FreeQ[{a, b}, x]

rule 5345 <mark>Int[((a\_.) + ArcTan[(c\_.)\*(x\_)^(n\_.)]\*(b\_.))^(p\_.), x\_Symbol] :> Simp[x\*(a</mark> + b\*ArcTan[c\*x^n])^p, x] - Simp[b\*c\*n\*p Int[x^n\*((a + b\*ArcTan[c\*x^n])^(p  $- 1)/(1 + c^2*x^2(2*n))$ , x], x] /; FreeQ[{a, b, c, n}, x] && IGtQ[p, 0] && (EqQ[n, 1] || EqQ[p, 1]) ✝ ✆

```
rule 5413
         Int[((a_.) + ArcTan[(c_.)*(x_)]*(b_.))*((d_) + (e_.)*(x_)^2)^(q_.), x_Symbo
        1] :> Simp[(-b)*((d + e*x^2)^q/(2*c*q*(2*q + 1))), x] + (Simp[x*(d + e*x^2))\hat{q}*((a + b*ArcTan[c*x])/(2*q + 1)), x] + Simp[2*d*(q/(2*q + 1)) Int[(d +
        e*x^2)^{q - 1*(a + b*ArcTan[c*x]), x, x], x) /; FreeQ[{a, b, c, d, e}, x] &&
         EqQ[e, c^2*d] && GtQ[q, 0]
```
# **3.168.4 Maple [A] (verified)**

Time  $= 0.28$  (sec), antiderivative size  $= 98$ , normalized size of antiderivative  $= 0.61$ 

✞ ☎

<span id="page-1522-0"></span>✝ ✆

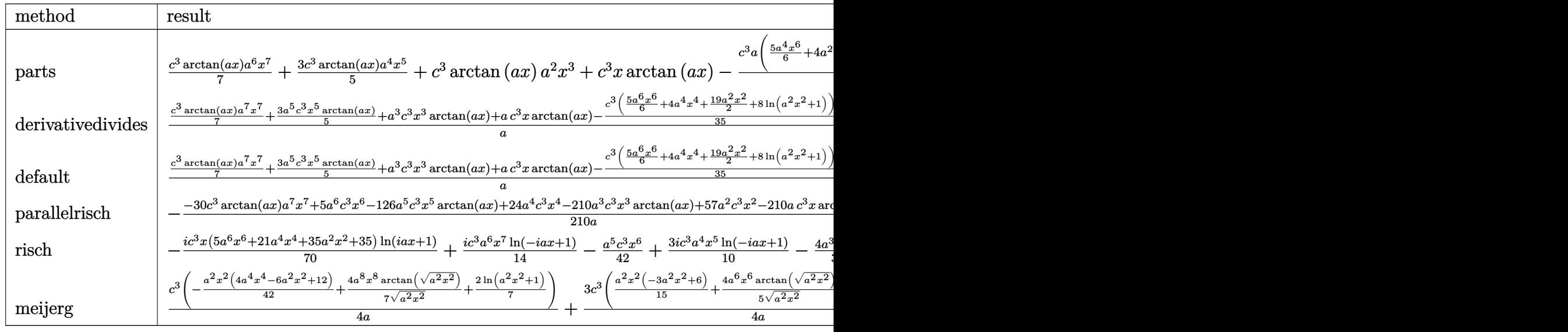

input <mark>int((a^2\*c\*x^2+c)^3\*arctan(a\*x),x,method=\_RETURNVERBOSE)</mark> ✞ ☎

output 1/7\*c^3\*arctan(a\*x)\*a^6\*x^7+3/5\*c^3\*arctan(a\*x)\*a^4\*x^5+c^3\*arctan(a\*x)\*a^ 2\*x^3+c^3\*x\*arctan(a\*x)-1/35\*c^3\*a\*(5/6\*a^4\*x^6+4\*a^2\*x^4+19/2\*x^2+8/a^2\*l  $n(a^2*x^2+1)$ 

 $\left($   $\left($   $\right)$   $\left($   $\left($   $\right)$   $\left($   $\left($   $\right)$   $\left($   $\left($   $\right)$   $\left($   $\left($   $\right)$   $\left($   $\left($   $\right)$   $\left($   $\left($   $\right)$   $\left($   $\left($   $\right)$   $\left($   $\left($   $\right)$   $\left($   $\left($   $\right)$   $\left($   $\left($   $\right)$   $\left($   $\left($   $\right)$   $\left($ 

✞ ☎

<span id="page-1522-1"></span> $\left($   $\left($   $\right)$   $\left($   $\left($   $\right)$   $\left($   $\left($   $\right)$   $\left($   $\left($   $\right)$   $\left($   $\left($   $\right)$   $\left($   $\left($   $\right)$   $\left($   $\left($   $\right)$   $\left($   $\left($   $\right)$   $\left($   $\left($   $\right)$   $\left($   $\left($   $\right)$   $\left($   $\left($   $\right)$   $\left($   $\left($   $\right)$   $\left($ 

## **3.168.5 Fricas [A] (verification not implemented)**

Time  $= 0.24$  (sec), antiderivative size  $= 101$ , normalized size of antiderivative  $= 0.63$ 

$$
\int (c+a^{2}cx^{2})^{3} \arctan(ax) dx =
$$
\n
$$
-\frac{5 a^{6} c^{3} x^{6} + 24 a^{4} c^{3} x^{4} + 57 a^{2} c^{3} x^{2} + 48 c^{3} \log(a^{2} x^{2} + 1) - 6 (5 a^{7} c^{3} x^{7} + 21 a^{5} c^{3} x^{5} + 35 a^{3} c^{3} x^{3} + 35 a c^{3} x)}{210 a}
$$

input <mark>integrate((a^2\*c\*x^2+c)^3\*arctan(a\*x),x, algorithm="fricas")</mark> ✞ ☎

output -1/210\*(5\*a^6\*c^3\*x^6 + 24\*a^4\*c^3\*x^4 + 57\*a^2\*c^3\*x^2 + 48\*c^3\*log(a^2\*x ✞ ☎  $\hat{z}$  + 1) - 6\*(5\*a^7\*c^3\*x^7 + 21\*a^5\*c^3\*x^5 + 35\*a^3\*c^3\*x^3 + 35\*a\*c^3\*x) \*arctan(a\*x))/a ✝ ✆

## <span id="page-1523-0"></span>**3.168.6 Sympy [A] (verification not implemented)**

Time  $= 0.39$  (sec), antiderivative size  $= 117$ , normalized size of antiderivative  $= 0.73$ 

✞ ☎

✝ ✆

✞ ☎

<span id="page-1523-1"></span> $\left($   $\left($   $\right)$   $\left($   $\left($   $\right)$   $\left($   $\right)$   $\left($   $\left($   $\right)$   $\left($   $\left($   $\right)$   $\left($   $\left($   $\right)$   $\left($   $\right)$   $\left($   $\left($   $\right)$   $\left($   $\left($   $\right)$   $\left($   $\right)$   $\left($   $\left($   $\right)$   $\left($   $\left($   $\right)$   $\left($   $\left($   $\right)$   $\left($ 

✝ ✆

$$
\int (c+a^2cx^2)^3 \arctan(ax) dx
$$
\n
$$
= \begin{cases}\n\frac{a^6c^3x^7 \arctan(ax)}{7} - \frac{a^5c^3x^6}{42} + \frac{3a^4c^3x^5 \arctan(ax)}{5} - \frac{4a^3c^3x^4}{35} + a^2c^3x^3 \arctan(ax) - \frac{19ac^3x^2}{70} + c^3x \arctan(ax) - \frac{8c^3\log(x^2)}{35a} \\
0\n\end{cases}
$$

input <mark>integrate((a\*\*2\*c\*x\*\*2+c)\*\*3\*atan(a\*x),x)</mark>

```
output <mark>Piecewise((a**6*c**3*x**7*atan(a*x)/7 - a**5*c**3*x**6/42 + 3*a**4*c**3*x*</mark>
      *5*atan(a*x)/5 - 4*a**3*c**3*x**4/35 + a**2*c**3*x**3*atan(a*x) - 19*a*c**3*x**2/70 + c**3*x*atan(axx) - 8*c**3*log(x**2 + ax*(-2))/(35*a), Ne(a, 0)), (0, True))
```
## **3.168.7 Maxima [A] (verification not implemented)**

Time  $= 0.19$  (sec), antiderivative size  $= 99$ , normalized size of antiderivative  $= 0.61$ 

$$
\int (c+a^2cx^2)^3 \arctan(ax) dx
$$
  
=  $-\frac{1}{210} \left( 5 a^4 c^3 x^6 + 24 a^2 c^3 x^4 + 57 c^3 x^2 + \frac{48 c^3 \log (a^2 x^2 + 1)}{a^2} \right) a$   
+  $\frac{1}{35} \left( 5 a^6 c^3 x^7 + 21 a^4 c^3 x^5 + 35 a^2 c^3 x^3 + 35 c^3 x \right) \arctan (ax)$ 

✞ ☎

✝ ✆

✞ ☎

<span id="page-1524-0"></span>✝ ✆

input <mark>integrate((a^2\*c\*x^2+c)^3\*arctan(a\*x),x, algorithm="maxima")</mark>

```
output <mark>-1/210*(5*a^4*c^3*x^6 + 24*a^2*c^3*x^4 + 57*c^3*x^2 + 48*c^3*log(a^2*x^2 +</mark>
        1)/a^2)*a + 1/35*(5*a^6*c^3*x^7 + 21*a^4*c^3*x^5 + 35*a^2*c^3*x^3 + 35*c^2)3*x)*arctan(a*x)
```
## **3.168.8 Giac [F]**

$$
\int (c+a^{2}cx^{2})^{3} \arctan(ax) dx = \int (a^{2}cx^{2}+c)^{3} \arctan(ax) dx
$$

✞ ☎

 $\left( \begin{array}{cc} \bullet & \bullet & \bullet \\ \bullet & \bullet & \bullet \end{array} \right)$ 

✞ ☎

<span id="page-1524-1"></span>✝ ✆

input <mark>integrate((a^2\*c\*x^2+c)^3\*arctan(a\*x),x, algorithm="giac")</mark>

output <mark>sage0\*x</mark>

## **3.168.9 Mupad [B] (verification not implemented)**

Time  $= 0.26$  (sec), antiderivative size  $= 89$ , normalized size of antiderivative  $= 0.55$ 

$$
\int (c+a^{2}cx^{2})^{3} \arctan(ax) dx =
$$
\n
$$
-\frac{c^{3} (48 \ln (a^{2} x^{2} + 1) + 57 a^{2} x^{2} + 24 a^{4} x^{4} + 5 a^{6} x^{6} - 210 a^{3} x^{3} \arctan(ax) - 126 a^{5} x^{5} \arctan(ax) - 30 a^{7} x^{2} \arctan(ax)
$$
\n
$$
210 a
$$

 $\text{input}$   $\texttt{int}(\texttt{atan}(\texttt{a*x})*(\texttt{c + a^22*c*x^2})^3,x)$ ✞ ☎

```
output
```

```
-(c^3*(48*log(a^2*x^2 + 1) + 57*a^2*x^2 + 24*a^4*x^4 + 5*a^6*x^6 - 210*a^3
*x^3*atan(a*x) - 126*a^5*x^5*atan(a*x) - 30*a^7*x^7*atan(a*x) - 210*ax*atan(a*x)))/(210*a)
\left( \begin{array}{cc} \text{ } & \text{ } \\ \text{ } & \text{ } \end{array} \right)
```
 $\left($   $\left($   $\right)$   $\left($   $\left($   $\right)$   $\left($   $\left($   $\right)$   $\left($   $\left($   $\right)$   $\left($   $\left($   $\right)$   $\left($   $\left($   $\right)$   $\left($   $\left($   $\right)$   $\left($   $\left($   $\right)$   $\left($   $\left($   $\right)$   $\left($   $\left($   $\right)$   $\left($   $\left($   $\right)$   $\left($   $\left($   $\right)$   $\left($ 

✞ ☎

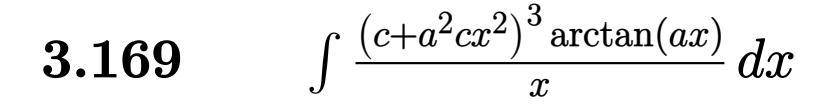

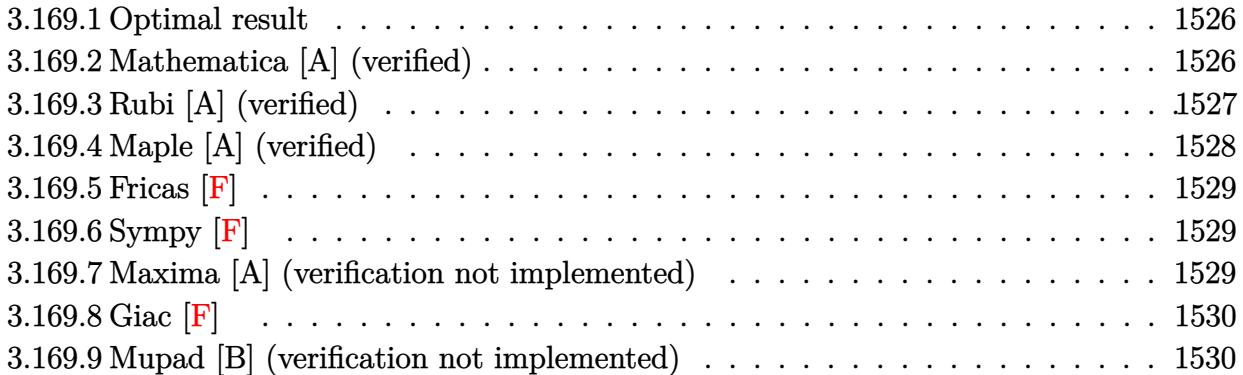

### <span id="page-1526-0"></span>**3.169.1 Optimal result**

Integrand size  $= 20$ , antiderivative size  $= 132$ 

$$
\int \frac{(c+a^2cx^2)^3 \arctan(ax)}{x} dx = -\frac{11}{12}ac^3x - \frac{7}{36}a^3c^3x^3 - \frac{1}{30}a^5c^3x^5
$$
  
+ 
$$
\frac{11}{12}c^3 \arctan(ax) + \frac{3}{2}a^2c^3x^2 \arctan(ax)
$$
  
+ 
$$
\frac{3}{4}a^4c^3x^4 \arctan(ax) + \frac{1}{6}a^6c^3x^6 \arctan(ax)
$$
  
+ 
$$
\frac{1}{2}ic^3 \text{PolyLog}(2, -iax) - \frac{1}{2}ic^3 \text{PolyLog}(2, iax)
$$

✞ ☎

<span id="page-1526-1"></span>✝ ✆

output -11/12\*a\*c^3\*x-7/36\*a^3\*c^3\*x^3-1/30\*a^5\*c^3\*x^5+11/12\*c^3\*arctan(a\*x)+3/2 \*a^2\*c^3\*x^2\*arctan(a\*x)+3/4\*a^4\*c^3\*x^4\*arctan(a\*x)+1/6\*a^6\*c^3\*x^6\*arcta n(a\*x)+1/2\*I\*c^3\*polylog(2,-I\*a\*x)-1/2\*I\*c^3\*polylog(2,I\*a\*x)

## **3.169.2 Mathematica [A] (verified)**

Time  $= 0.03$  (sec), antiderivative size  $= 132$ , normalized size of antiderivative  $= 1.00$ 

$$
\int \frac{(c+a^2cx^2)^3 \arctan(ax)}{x} dx = -\frac{11}{12}ac^3x - \frac{7}{36}a^3c^3x^3 - \frac{1}{30}a^5c^3x^5
$$
  
+  $\frac{11}{12}c^3 \arctan(ax) + \frac{3}{2}a^2c^3x^2 \arctan(ax)$   
+  $\frac{3}{4}a^4c^3x^4 \arctan(ax) + \frac{1}{6}a^6c^3x^6 \arctan(ax)$   
+  $\frac{1}{2}ic^3$  PolyLog(2, -iax) -  $\frac{1}{2}ic^3$  PolyLog(2, iax)

 $3.169.$  $(c+a^2cx^2)^3$  arctan(*ax*)  $\frac{arctan(ax)}{x} dx$  input <mark>Integrate[((c + a^2\*c\*x^2)^3\*ArcTan[a\*x])/x,x]</mark>

```
output <mark>(-11*a*c^3*x)/12 - (7*a^3*c^3*x^3)/36 - (a^5*c^3*x^5)/30 + (11*c^3*ArcTan[</mark>
     a*x])/12 + (3*a^2*c^3*x^2*ArcTan[a*x])/2 + (3*a^4*c^3*x^4*ArcTan[a*x])/4 +(a^6*c^3*x^6*ArcTan[a*x])/6 + (I/2)*c^3*PolyLog[2, (-I)*a*x] - (I/2)*c^3*PolyLog[2, I*a*x]
    ✝ ✆
```
## <span id="page-1527-0"></span>**3.169.3 Rubi [A] (verified)**

Time  $= 0.34$  (sec), antiderivative size  $= 132$ , normalized size of antiderivative  $= 1.00$ , number of steps used = 2, number of rules used = 2,  $\frac{\text{number of rules}}{\text{integral size}}$  = 0.100, Rules used  $= \{5483, 2009\}$ 

✞ ☎

 $\left($   $\left($   $\right)$   $\left($   $\left($   $\right)$   $\left($   $\left($   $\right)$   $\left($   $\left($   $\right)$   $\left($   $\left($   $\right)$   $\left($   $\left($   $\right)$   $\left($   $\left($   $\right)$   $\left($   $\left($   $\right)$   $\left($   $\left($   $\right)$   $\left($   $\left($   $\right)$   $\left($   $\left($   $\right)$   $\left($   $\left($   $\right)$   $\left($ 

✞ ☎

Below are the steps used by Rubi to obtain the solution. The rule number used for the transformation is given above next to the arrow. The rules definitions used are listed below.

$$
\int \frac{\arctan(ax) (a^{2}cx^{2} + c)^{3}}{x} dx
$$
\n
$$
\int \left( a^{6}c^{3}x^{5} \arctan(ax) + 3a^{4}c^{3}x^{3} \arctan(ax) + 3a^{2}c^{3}x \arctan(ax) + \frac{c^{3} \arctan(ax)}{x} \right) dx
$$
\n
$$
\int 2009
$$
\n
$$
\frac{1}{6}a^{6}c^{3}x^{6} \arctan(ax) - \frac{1}{30}a^{5}c^{3}x^{5} + \frac{3}{4}a^{4}c^{3}x^{4} \arctan(ax) - \frac{7}{36}a^{3}c^{3}x^{3} + \frac{3}{2}a^{2}c^{3}x^{2} \arctan(ax) + \frac{11}{12}c^{3} \arctan(ax) + \frac{1}{2}ic^{3} \text{PolyLog}(2, -iax) - \frac{1}{2}ic^{3} \text{PolyLog}(2, iax) - \frac{11}{12}ac^{3}x
$$

✞ ☎

✝ ✆

✞ ☎

✝ ✆

input Int[((c + a^2\*c\*x^2)^3\*ArcTan[a\*x])/x,x]

output <mark>(-11\*a\*c^3\*x)/12 - (7\*a^3\*c^3\*x^3)/36 - (a^5\*c^3\*x^5)/30 + (11\*c^3\*ArcTan[</mark>  $a*x$ ])/12 +  $(3*a^2*c^3*x^2*ArcTan[a*x])/2 + (3*a^4*c^3*x^4*ArcTan[a*x])/4 +$  $(a^6*c^3*x^6*ArcTan[a*x])/6 + (I/2)*c^3*PolyLog[2, (-I)*a*x] - (I/2)*c^3*$ PolyLog[2, I\*a\*x]

3.169. 
$$
\int \frac{(c+a^2cx^2)^3 \arctan(ax)}{x} dx
$$

#### **3.169.3.1 Defintions of rubi rules used**

rule 2009 <mark>Int[u\_, x\_Symbol] :> Simp[IntSum[u, x], x] /; SumQ[u]</mark>

```
rule 5483 <mark>Int[((a_.) + ArcTan[(c_.)*(x_)]*(b_.))^(p_.)*((f_.)*(x_))^(m_)*((d_) + (e_.</mark>
     ✞ ☎
     (*)*(x_0^2)^(q_), x_Symbo1] :> Int[ExpandIntegrand[(f*x)^m*(d + e*x^2)^q*(a +
      b*ArcTan[c*x])^p, x], x] /; FreeQ[{a, b, c, d, e, f, m}, x] && EqQ[e, c^2*
     d] && IGtQ[p, 0] && IGtQ[q, 1] && (EqQ[p, 1] || IntegerQ[m])
     ✝ ✆
```
## <span id="page-1528-0"></span>**3.169.4 Maple [A] (verified)**

Time  $= 0.47$  (sec), antiderivative size  $= 143$ , normalized size of antiderivative  $= 1.08$ 

✞ ☎

✝ ✆

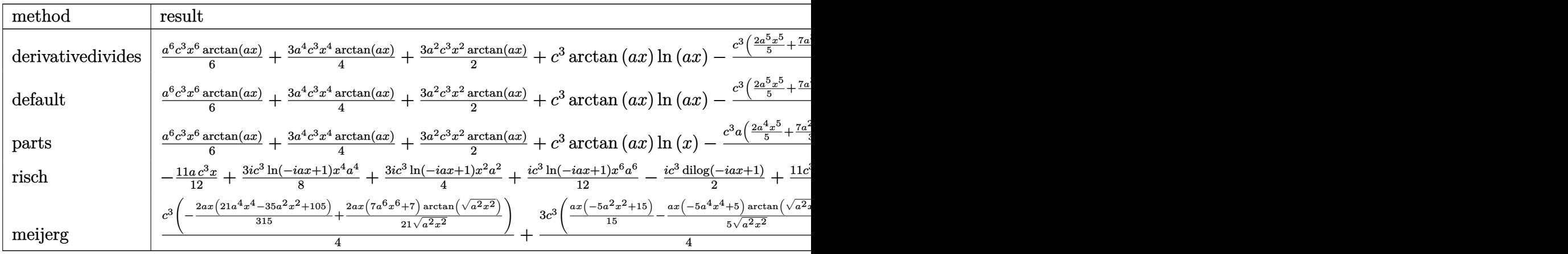

✞ ☎

✝ ✆

✞ ☎

<span id="page-1528-1"></span>✝ ✆

input <mark>int((a^2\*c\*x^2+c)^3\*arctan(a\*x)/x,x,method=\_RETURNVERBOSE)</mark>

output 1/6\*a^6\*c^3\*x^6\*arctan(a\*x)+3/4\*a^4\*c^3\*x^4\*arctan(a\*x)+3/2\*a^2\*c^3\*x^2\*ar ctan(a\*x)+c^3\*arctan(a\*x)\*ln(a\*x)-1/12\*c^3\*(2/5\*a^5\*x^5+7/3\*a^3\*x^3+11\*a\*x -11\*arctan(a\*x)-6\*I\*ln(a\*x)\*ln(1+I\*a\*x)+6\*I\*ln(a\*x)\*ln(1-I\*a\*x)-6\*I\*dilog( 1+I\*a\*x)+6\*I\*dilog(1-I\*a\*x))

# **3.169.5 Fricas [F]**

$$
\int \frac{(c+a^2cx^2)^3 \arctan(ax)}{x} dx = \int \frac{(a^2cx^2+c)^3 \arctan(ax)}{x} dx
$$

✞ ☎

 $\left($   $\left($   $\right)$   $\left($   $\left($   $\right)$   $\left($   $\left($   $\right)$   $\left($   $\left($   $\right)$   $\left($   $\left($   $\right)$   $\left($   $\left($   $\right)$   $\left($   $\left($   $\right)$   $\left($   $\left($   $\right)$   $\left($   $\left($   $\right)$   $\left($   $\left($   $\right)$   $\left($   $\left($   $\right)$   $\left($   $\left($   $\right)$   $\left($ 

✞ ☎

<span id="page-1529-0"></span>✝ ✆

input <mark>integrate((a^2\*c\*x^2+c)^3\*arctan(a\*x)/x,x, algorithm="fricas")</mark>

output <mark>| integral((a^6\*c^3\*x^6 + 3\*a^4\*c^3\*x^4 + 3\*a^2\*c^3\*x^2 + c^3)\*arctan(a\*x)/x</mark> , x)

## **3.169.6 Sympy [F]**

$$
\int \frac{(c+a^2cx^2)^3 \arctan(ax)}{x} dx = c^3 \left( \int \frac{\operatorname{atan}(ax)}{x} dx + \int 3a^2x \operatorname{atan}(ax) dx + \int 3a^4x^3 \operatorname{atan}(ax) dx + \int a^6x^5 \operatorname{atan}(ax) dx \right)
$$

✞ ☎

✝ ✆

✞ ☎

<span id="page-1529-1"></span> $\left($   $\left($   $\right)$   $\left($   $\left($   $\right)$   $\left($   $\left($   $\right)$   $\left($   $\left($   $\right)$   $\left($   $\left($   $\right)$   $\left($   $\left($   $\right)$   $\left($   $\left($   $\right)$   $\left($   $\left($   $\right)$   $\left($   $\left($   $\right)$   $\left($   $\left($   $\right)$   $\left($   $\left($   $\right)$   $\left($   $\left($   $\right)$   $\left($ 

$$
input\text{ }integrate((a**2*c*x**2+c)**3*atan(a*x)/x,x)
$$

output c\*\*3\*(Integral(atan(a\*x)/x, x) + Integral(3\*a\*\*2\*x\*atan(a\*x), x) + Integra l(3\*a\*\*4\*x\*\*3\*atan(a\*x), x) + Integral(a\*\*6\*x\*\*5\*atan(a\*x), x))

## **3.169.7 Maxima [A] (verification not implemented)**

Time  $= 0.34$  (sec), antiderivative size  $= 127$ , normalized size of antiderivative  $= 0.96$ 

$$
\int \frac{(c+a^2cx^2)^3 \arctan(ax)}{x} dx = -\frac{1}{30} a^5 c^3 x^5 - \frac{7}{36} a^3 c^3 x^3 - \frac{11}{12} ac^3 x \n- \frac{1}{4} \pi c^3 \log (a^2 x^2 + 1) + c^3 \arctan (ax) \log (ax) \n- \frac{1}{2} i c^3 \text{Li}_2(iax+1) + \frac{1}{2} i c^3 \text{Li}_2(-iax+1) \n+ \frac{1}{12} (2 a^6 c^3 x^6 + 9 a^4 c^3 x^4 + 18 a^2 c^3 x^2 + 11 c^3) \arctan (ax)
$$

input <mark>integrate((a^2\*c\*x^2+c)^3\*arctan(a\*x)/x,x, algorithm="maxima")</mark>

output -1/30\*a^5\*c^3\*x^5 - 7/36\*a^3\*c^3\*x^3 - 11/12\*a\*c^3\*x - 1/4\*pi\*c^3\*log(a^2\* ✞ ☎  $x^2 + 1$  + c<sup>-</sup>3\*arctan(a\*x)\*log(a\*x) - 1/2\*I\*c<sup>-</sup>3\*dilog(I\*a\*x + 1) + 1/2\*I\*c  $\hat{=}3*dilog(-I*ax + 1) + 1/12*(2*a^6*c^3*x^6 + 9*a^4*c^3*x^4 + 18*a^2*c^3*x^6)$  $2 + 11*c^3)*arctan(axx)$ ✝ ✆

## <span id="page-1530-0"></span>**3.169.8 Giac [F]**

$$
\int \frac{\left(c+a^{2}cx^{2}\right)^{3}\arctan(ax)}{x} dx = \int \frac{\left(a^{2}cx^{2}+c\right)^{3}\arctan(ax)}{x} dx
$$

✞ ☎

✝ ✆

✞ ☎

<span id="page-1530-1"></span>✝ ✆

✞ ☎

 $\left($   $\left($   $\right)$   $\left($   $\left($   $\right)$   $\left($   $\left($   $\right)$   $\left($   $\left($   $\right)$   $\left($   $\left($   $\right)$   $\left($   $\left($   $\right)$   $\left($   $\left($   $\right)$   $\left($   $\left($   $\right)$   $\left($   $\left($   $\right)$   $\left($   $\left($   $\right)$   $\left($   $\left($   $\right)$   $\left($   $\left($   $\right)$   $\left($ 

✞ ☎

✞ ☎

 $\left($   $\left($   $\right)$   $\left($   $\left($   $\right)$   $\left($   $\left($   $\right)$   $\left($   $\left($   $\right)$   $\left($   $\left($   $\right)$   $\left($   $\left($   $\right)$   $\left($   $\left($   $\right)$   $\left($   $\left($   $\right)$   $\left($   $\left($   $\right)$   $\left($   $\left($   $\right)$   $\left($   $\left($   $\right)$   $\left($   $\left($   $\right)$   $\left($ 

input <mark>integrate((a^2\*c\*x^2+c)^3\*arctan(a\*x)/x,x, algorithm="giac")</mark>

output <mark>sage0\*x</mark>

### **3.169.9 Mupad [B] (verification not implemented)**

Time  $= 0.77$  (sec), antiderivative size  $= 156$ , normalized size of antiderivative  $= 1.18$ 

$$
\int \frac{(c+a^2cx^2)^3 \arctan(ax)}{x} dx
$$
\n
$$
= \begin{cases}\n\frac{0}{3 a^2 c^3 \arctan(ax)} \left(\frac{1}{2 a^2} + \frac{x^2}{2}\right) - \frac{a^5 c^3 \left(\frac{x}{a^4} - \frac{\arctan(ax)}{a^5} + \frac{x^5}{5} - \frac{x^3}{3 a^2}\right)}{6} - \frac{3ac^3 x}{2} - \frac{c^3 (3 \arctan(ax) - 3ax + a^3 x^3)}{4} + \frac{3a^4 c^3 x^4 \arctan(ax)}{4} + \frac{3a^4 c^3 x^4 \arctan(ax)}{4} +
$$

input <mark>int((atan(a\*x)\*(c + a^2\*c\*x^2)^3)/x,x)</mark>

output piecewise(a == 0, 0, a ~= 0, - (c^3\*dilog(- a\*x\*1i + 1)\*1i)/2 + (c^3\*dilog  $(axx*1i + 1)*1i)/2 - (c^3*(3*atan(axx) - 3*ax + a^3*x^3))/4 - (a^5*c^3*(x))$  $\frac{1}{4}$  - atan(a\*x)/a^5 + x^5/5 - x^3/(3\*a^2)))/6 - (3\*a\*c^3\*x)/2 + 3\*a^2\*c^3  $*atan(a*x)*(1/(2*a^2) + x^2/2) + (3*a^4*c^3*x^4*atan(a*x))/4 + (a^6*c^3*x^2)$ 6\*atan(a\*x))/6) ✝ ✆

 $3.169.$  $(c+a^2cx^2)^3$  arctan(*ax*)  $\frac{arctan(ax)}{x} dx$ 

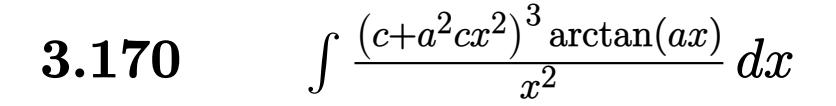

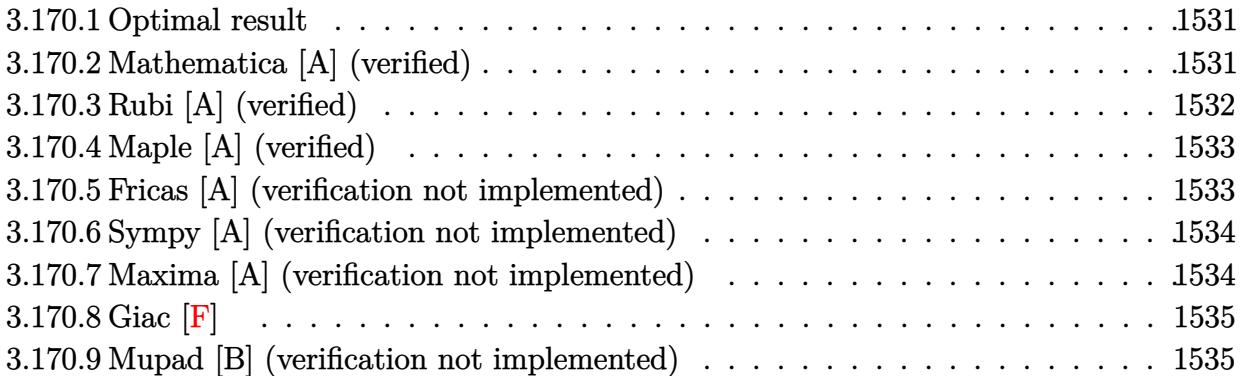

### <span id="page-1531-0"></span>**3.170.1 Optimal result**

Integrand size  $= 20$ , antiderivative size  $= 108$ 

$$
\int \frac{(c+a^2cx^2)^3 \arctan(ax)}{x^2} dx = -\frac{2}{5}a^3c^3x^2 - \frac{1}{20}a^5c^3x^4 - \frac{c^3 \arctan(ax)}{x} + 3a^2c^3x \arctan(ax) + a^4c^3x^3 \arctan(ax) + \frac{1}{5}a^6c^3x^5 \arctan(ax) + ac^3 \log(x) - \frac{8}{5}ac^3 \log(1 + a^2x^2)
$$

✞ ☎

<span id="page-1531-1"></span>✝ ✆

output -2/5\*a^3\*c^3\*x^2-1/20\*a^5\*c^3\*x^4-c^3\*arctan(a\*x)/x+3\*a^2\*c^3\*x\*arctan(a\*x  $\lambda$ +a^4\*c^3\*x^3\*arctan(a\*x)+1/5\*a^6\*c^3\*x^5\*arctan(a\*x)+a\*c^3\*ln(x)-8/5\*a\*c^ 3\*ln(a^2\*x^2+1)

## **3.170.2 Mathematica [A] (verified)**

Time  $= 0.04$  (sec), antiderivative size  $= 78$ , normalized size of antiderivative  $= 0.72$ 

$$
\int \frac{(c+a^2cx^2)^3 \arctan(ax)}{x^2} dx
$$
\n
$$
= \frac{c^3(4(-5+15a^2x^2+5a^4x^4+a^6x^6)\arctan(ax)-ax(8a^2x^2+a^4x^4-20\log(x)+32\log(1+a^2x^2)))}{20x}
$$

✞ ☎

✞ ☎

<span id="page-1531-2"></span>✝ ✆

input Integrate[((c + a^2\*c\*x^2)^3\*ArcTan[a\*x])/x^2,x] ✝ ✆

output (c^3\*(4\*(-5 + 15\*a^2\*x^2 + 5\*a^4\*x^4 + a^6\*x^6)\*ArcTan[a\*x] - a\*x\*(8\*a^2\*x  $\text{a}^2 + \text{a}^4 * \text{x}^4 - 20 * \text{Log}[x] + 32 * \text{Log}[1 + \text{a}^2 * \text{x}^2]))/(20 * \text{x})$ 

 $3.170.$  $\frac{(c+a^2cx^2)^3\arctan(ax)}{x^2}\,dx$ 

## **3.170.3 Rubi [A] (verified)**

Time  $= 0.34$  (sec), antiderivative size  $= 108$ , normalized size of antiderivative  $= 1.00$ , number of steps used = 2, number of rules used = 2,  $\frac{\text{number of rules}}{\text{integral size}}$  = 0.100, Rules used  $= \{5483, 2009\}$ 

Below are the steps used by Rubi to obtain the solution. The rule number used for the transformation is given above next to the arrow. The rules definitions used are listed below.

$$
\int \frac{\arctan(ax) (a^{2}cx^{2} + c)^{3}}{x^{2}} dx
$$
\n
$$
\int 5483
$$
\n
$$
\int \left( a^{6}c^{3}x^{4} \arctan(ax) + 3a^{4}c^{3}x^{2} \arctan(ax) + 3a^{2}c^{3} \arctan(ax) + \frac{c^{3} \arctan(ax)}{x^{2}} \right) dx
$$
\n
$$
\int 2009
$$
\n
$$
\frac{1}{5}a^{6}c^{3}x^{5} \arctan(ax) - \frac{1}{20}a^{5}c^{3}x^{4} + a^{4}c^{3}x^{3} \arctan(ax) - \frac{2}{5}a^{3}c^{3}x^{2} + 3a^{2}c^{3}x \arctan(ax) - \frac{8}{5}ac^{3} \log(a^{2}x^{2} + 1) - \frac{c^{3} \arctan(ax)}{x} + ac^{3} \log(x)
$$

✞ ☎

✝ ✆

✞ ☎

✝ ✆

✞ ☎

✝ ✆

✞ ☎

<span id="page-1532-0"></span>✝ ✆

input Int[((c + a^2\*c\*x^2)^3\*ArcTan[a\*x])/x^2,x]

```
output <mark>(-2*a^3*c^3*x^2)/5 - (a^5*c^3*x^4)/20 - (c^3*ArcTan[a*x])/x + 3*a^2*c^3*x*</mark>
       ArcTan[a*x] + a^4*c^3*x^3*ArcTan[a*x] + (a^6*c^3*x^5*ArcTan[a*x])/5 + a*c^23*Log[x] - (8*ax^3*Log[1 + a^2*x^2])/5
```
#### **3.170.3.1 Defintions of rubi rules used**

rule 2009 <mark>Int[u\_, x\_Symbol] :> Simp[IntSum[u, x], x] /; SumQ[u]</mark>

rule 5483 <mark>Int[((a\_.) + ArcTan[(c\_.)\*(x\_)]\*(b\_.))^(p\_.)\*((f\_.)\*(x\_))^(m\_)\*((d\_) + (e\_.</mark>  $(\mathbf{x}_s)^2)(q_s)$ ,  $\mathbf{x}_s$ Symbol] :> Int[ExpandIntegrand[(f\*x)^m\*(d + e\*x^2)^q\*(a +  $b*ArcTan[c*x])^p$ , x], x] /; FreeQ[{a, b, c, d, e, f, m}, x] && EqQ[e, c^2\* d] && IGtQ[p, 0] && IGtQ[q, 1] && (EqQ[p, 1] || IntegerQ[m])

## **3.170.4 Maple [A] (verified)**

Time  $= 0.31$  (sec), antiderivative size  $= 95$ , normalized size of antiderivative  $= 0.88$ 

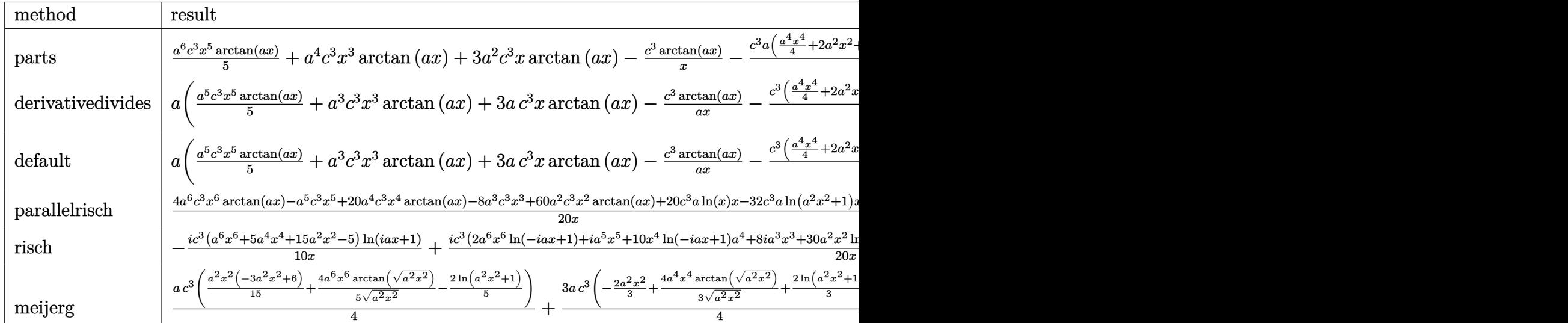

input <mark>int((a^2\*c\*x^2+c)^3\*arctan(a\*x)/x^2,x,method=\_RETURNVERBOSE)</mark>

output 1/5\*a^6\*c^3\*x^5\*arctan(a\*x)+a^4\*c^3\*x^3\*arctan(a\*x)+3\*a^2\*c^3\*x\*arctan(a\*x )-c^3\*arctan(a\*x)/x-1/5\*c^3\*a\*(1/4\*a^4\*x^4+2\*a^2\*x^2+8\*ln(a^2\*x^2+1)-5\*ln( x))

## **3.170.5 Fricas [A] (verification not implemented)**

Time  $= 0.24$  (sec), antiderivative size  $= 97$ , normalized size of antiderivative  $= 0.90$ 

✞ ☎

✝ ✆

✞ ☎

<span id="page-1533-0"></span>✝ ✆

✞ ☎

✝ ✆

<span id="page-1533-1"></span>✝ ✆

$$
\int \frac{(c+a^2cx^2)^3 \arctan(ax)}{x^2} dx =
$$
\n
$$
-\frac{a^5c^3x^5 + 8a^3c^3x^3 + 32ac^3x \log(a^2x^2 + 1) - 20ac^3x \log(x) - 4(a^6c^3x^6 + 5a^4c^3x^4 + 15a^2c^3x^2 - 5c^3)\log(x)}{20x}
$$

input <mark>integrate((a^2\*c\*x^2+c)^3\*arctan(a\*x)/x^2,x, algorithm="fricas")</mark>

output <mark>-1/20\*(a^5\*c^3\*x^5 + 8\*a^3\*c^3\*x^3 + 32\*a\*c^3\*x\*log(a^2\*x^2 + 1) - 20\*a\*c^</mark> ✞ ☎  $3*x*log(x) - 4*(a^6*c^3*x^6 + 5*a^4*c^3*x^4 + 15*a^2*c^3*x^2 - 5*c^3)*arct$  $an(a*x))/x$ 

 $3.170.$  $\frac{(c+a^2cx^2)^3\arctan(ax)}{x^2}\,dx$ 

### **3.170.6 Sympy [A] (verification not implemented)**

Time  $= 0.48$  (sec), antiderivative size  $= 110$ , normalized size of antiderivative  $= 1.02$ 

✞ ☎

✝ ✆

✞ ☎

<span id="page-1534-0"></span>✝ ✆

$$
\int \frac{(c+a^2cx^2)^3 \arctan(ax)}{x^2} dx
$$
\n
$$
= \begin{cases}\n\frac{a^6c^3x^5 \arctan(ax)}{5} - \frac{a^5c^3x^4}{20} + a^4c^3x^3 \arctan(ax) - \frac{2a^3c^3x^2}{5} + 3a^2c^3x \arctan(ax) + ac^3\log(x) - \frac{8ac^3\log(x^2 + \frac{1}{a^2})}{5} - \frac{c^2}{2a^2}\cos(x) + ac^3\log(x) + ac^3\log(x) - \frac{8ac^3\log(x^2 + \frac{1}{a^2})}{5} - \frac{c^2}{2a^2}\cos(x) + \frac{c^2}{2a^2}\cos(x) + \frac{c^2}{2a
$$

input <mark>integrate((a\*\*2\*c\*x\*\*2+c)\*\*3\*atan(a\*x)/x\*\*2,x)</mark>

```
output <mark>Piecewise((a**6*c**3*x**5*atan(a*x)/5 - a**5*c**3*x**4/20 + a**4*c**3*x**3</mark>
      *atan(axx) - 2*ax*3*cx*3*xx*2/5 + 3*ax*2*cx*3*xx*atan(axx) + ax*3*log(x)- 8*a*c**3*log(x**2 + a**(-2))/5 - c**3*atan(a*x)/x, Ne(a, 0)), (0, True))
```
## **3.170.7 Maxima [A] (verification not implemented)**

Time  $= 0.19$  (sec), antiderivative size  $= 93$ , normalized size of antiderivative  $= 0.86$ 

$$
\int \frac{(c+a^2cx^2)^3 \arctan(ax)}{x^2} dx
$$
  
=  $-\frac{1}{20} (a^4c^3x^4 + 8 a^2c^3x^2 + 32 c^3 \log (a^2x^2 + 1) - 20 c^3 \log (x))a$   
+  $\frac{1}{5} (a^6c^3x^5 + 5 a^4c^3x^3 + 15 a^2c^3x - \frac{5 c^3}{x}) \arctan (ax)$ 

✞ ☎

✝ ✆

✞ ☎

<span id="page-1534-1"></span>✝ ✆

input <mark>integrate((a^2\*c\*x^2+c)^3\*arctan(a\*x)/x^2,x, algorithm="maxima")</mark>

output -1/20\*(a^4\*c^3\*x^4 + 8\*a^2\*c^3\*x^2 + 32\*c^3\*log(a^2\*x^2 + 1) - 20\*c^3\*log( x))\*a + 1/5\*(a^6\*c^3\*x^5 + 5\*a^4\*c^3\*x^3 + 15\*a^2\*c^3\*x - 5\*c^3/x)\*arctan( a\*x)

3.170. 
$$
\int \frac{(c+a^2cx^2)^3 \arctan(ax)}{x^2} dx
$$

## **3.170.8 Giac [F]**

$$
\int \frac{\left(c+a^2cx^2\right)^3 \arctan(ax)}{x^2} dx = \int \frac{\left(a^2cx^2+c\right)^3 \arctan(ax)}{x^2} dx
$$

✞ ☎

 $\left($   $\left($   $\right)$   $\left($   $\left($   $\right)$   $\left($   $\left($   $\right)$   $\left($   $\left($   $\right)$   $\left($   $\left($   $\right)$   $\left($   $\left($   $\right)$   $\left($   $\left($   $\right)$   $\left($   $\left($   $\right)$   $\left($   $\left($   $\right)$   $\left($   $\left($   $\right)$   $\left($   $\left($   $\right)$   $\left($   $\left($   $\right)$   $\left($ 

✞ ☎

<span id="page-1535-0"></span>✝ ✆

✞ ☎

 $\left( \begin{array}{cc} \text{ } & \text{ } \\ \text{ } & \text{ } \end{array} \right)$ 

✞ ☎

 $\left( \begin{array}{cc} \bullet & \bullet & \bullet \\ \bullet & \bullet & \bullet \end{array} \right)$ 

input <mark>integrate((a^2\*c\*x^2+c)^3\*arctan(a\*x)/x^2,x, algorithm="giac")</mark>

output <mark>sage0\*x</mark>

## **3.170.9 Mupad [B] (verification not implemented)**

Time  $= 0.64$  (sec), antiderivative size  $= 85$ , normalized size of antiderivative  $= 0.79$ 

$$
\int \frac{(c+a^2cx^2)^3 \arctan(ax)}{x^2} dx =
$$
\n
$$
-\frac{c^3 \left(\operatorname{atan}(ax) + \frac{2a^3x^3}{5} + \frac{a^5x^5}{20} - a\,x\,\ln(x) - 3\,a^2\,x^2\operatorname{atan}(a\,x) - a^4\,x^4\operatorname{atan}(a\,x) - \frac{a^6\,x^6\operatorname{atan}(a\,x)}{5} + \frac{8\,a\,x\,\ln(a\,x)}{5} + \frac{6\,a\,x\,\ln(a\,x)}{5} + \frac{6
$$

input <mark>int((atan(a\*x)\*(c + a^2\*c\*x^2)^3)/x^2,x)</mark>

output -(c^3\*(atan(a\*x) + (2\*a^3\*x^3)/5 + (a^5\*x^5)/20 - a\*x\*log(x) - 3\*a^2\*x^2\*a  $tan(a*x) - a^4*x^4*atan(a*x) - (a^6*x^6*atan(a*x))/5 + (8*a*x*log(a^2*x^2))$  $+ 1$ ))/5))/x

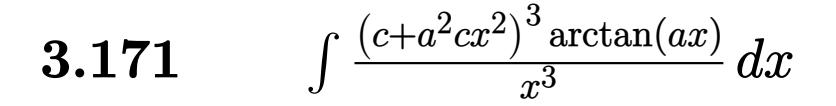

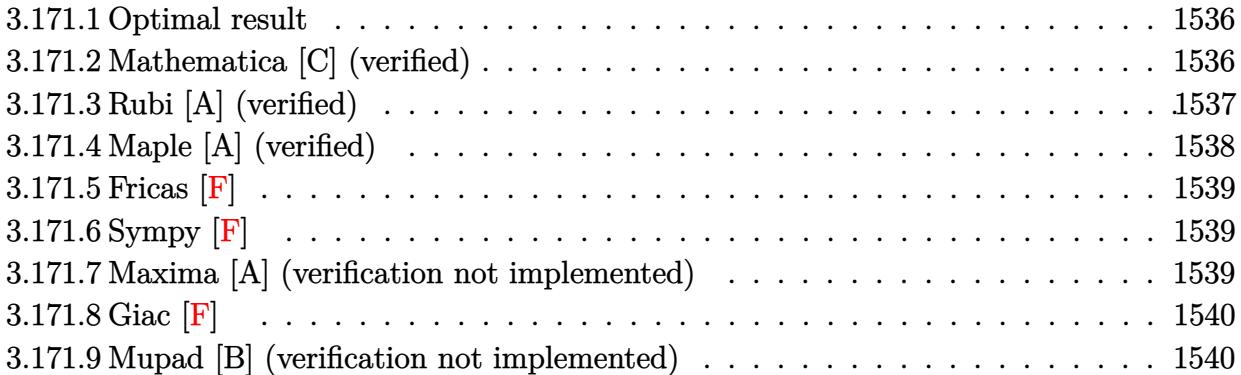

### <span id="page-1536-0"></span>**3.171.1 Optimal result**

Integrand size  $= 20$ , antiderivative size  $= 138$ 

$$
\int \frac{(c+a^2cx^2)^3 \arctan(ax)}{x^3} dx = -\frac{ac^3}{2x} - \frac{5}{4}a^3c^3x - \frac{1}{12}a^5c^3x^3 + \frac{3}{4}a^2c^3 \arctan(ax) \n- \frac{c^3 \arctan(ax)}{2x^2} + \frac{3}{2}a^4c^3x^2 \arctan(ax) + \frac{1}{4}a^6c^3x^4 \arctan(ax) \n+ \frac{3}{2}ia^2c^3 \text{PolyLog}(2, -iax) - \frac{3}{2}ia^2c^3 \text{PolyLog}(2, iax)
$$

✞ ☎

<span id="page-1536-1"></span>✝ ✆

output -1/2\*a\*c^3/x-5/4\*a^3\*c^3\*x-1/12\*a^5\*c^3\*x^3+3/4\*a^2\*c^3\*arctan(a\*x)-1/2\*c^ 3\*arctan(a\*x)/x^2+3/2\*a^4\*c^3\*x^2\*arctan(a\*x)+1/4\*a^6\*c^3\*x^4\*arctan(a\*x)+ 3/2\*I\*a^2\*c^3\*polylog(2,-I\*a\*x)-3/2\*I\*a^2\*c^3\*polylog(2,I\*a\*x)

## **3.171.2 Mathematica [C] (verified)**

Result contains higher order function than in optimal. Order 5 vs. order 4 in optimal. Time  $= 0.03$  (sec), antiderivative size  $= 154$ , normalized size of antiderivative  $= 1.12$ 

$$
\int \frac{(c+a^2cx^2)^3 \arctan(ax)}{x^3} dx = -\frac{5}{4}a^3c^3x - \frac{1}{12}a^5c^3x^3 + \frac{5}{4}a^2c^3 \arctan(ax) - \frac{c^3 \arctan(ax)}{2x^2} \n+ \frac{3}{2}a^4c^3x^2 \arctan(ax) + \frac{1}{4}a^6c^3x^4 \arctan(ax) \n- \frac{ac^3 \text{Hypergeometric2F1}(-\frac{1}{2}, 1, \frac{1}{2}, -a^2x^2)}{2x} \n+ \frac{3}{2}ia^2c^3 \text{PolyLog}(2, -iax) - \frac{3}{2}ia^2c^3 \text{PolyLog}(2, iax)
$$

 $3.171.$   $\int \frac{(c+a^2cx^2)^3\arctan(ax)}{x^3} dx$ 

input Integrate[((c + a^2\*c\*x^2)^3\*ArcTan[a\*x])/x^3,x]

```
output
(-5*a^3*c^3*x)/4 - (a^5*c^3*x^3)/12 + (5*a^2*c^3*ArcTan[a*x])/4 - (c^3*Arc
       Tan[a*x]/(2*x^2) + (3*a^4*c^3*x^2*ArcTan[a*x])/2 + (a^6*c^3*x^4*ArcTan[a*x])/4 - (a*c<sup>-</sup>3*Hypergeometric2F1[-1/2, 1, 1/2, -(a<sup>-</sup>2*x<sup>-</sup>2)])/(2*x) + ((3*I)
       /2)*a^2*c^3*PolyLog[2, (-I)*a*x] - ((3*I)/2)*a^2*c^3*PolyLog[2, I*a*x]
```
## **3.171.3 Rubi [A] (verified)**

Time  $= 0.33$  (sec), antiderivative size  $= 138$ , normalized size of antiderivative  $= 1.00$ , number of steps used = 2, number of rules used = 2,  $\frac{\text{number of rules}}{\text{integral size}}$  = 0.100, Rules used  $= \{5483, 2009\}$ 

✞ ☎

 $\left( \begin{array}{cc} \text{ } & \text{ } \\ \text{ } & \text{ } \end{array} \right)$ 

✞ ☎

<span id="page-1537-0"></span>✝ ✆

Below are the steps used by Rubi to obtain the solution. The rule number used for the transformation is given above next to the arrow. The rules definitions used are listed below.

$$
\int \frac{\arctan(ax) (a^{2}cx^{2} + c)^{3}}{x^{3}} dx
$$
\n
$$
\int \left( a^{6}c^{3}x^{3} \arctan(ax) + 3a^{4}c^{3}x \arctan(ax) + \frac{3a^{2}c^{3} \arctan(ax)}{x} + \frac{c^{3} \arctan(ax)}{x^{3}} \right) dx
$$
\n
$$
\int 2009
$$
\n
$$
\frac{1}{4}a^{6}c^{3}x^{4} \arctan(ax) - \frac{1}{12}a^{5}c^{3}x^{3} + \frac{3}{2}a^{4}c^{3}x^{2} \arctan(ax) - \frac{5}{4}a^{3}c^{3}x + \frac{3}{4}a^{2}c^{3} \arctan(ax) + \frac{3}{2}ia^{2}c^{3} \text{PolyLog}(2, -iax) - \frac{3}{2}ia^{2}c^{3} \text{ PolyLog}(2, iax) - \frac{c^{3} \arctan(ax)}{2x^{2}} - \frac{ac^{3}}{2x}
$$

✞ ☎

✝ ✆

✞ ☎

✝ ✆

input Int[((c + a^2\*c\*x^2)^3\*ArcTan[a\*x])/x^3,x]

output -1/2\*(a\*c^3)/x - (5\*a^3\*c^3\*x)/4 - (a^5\*c^3\*x^3)/12 + (3\*a^2\*c^3\*ArcTan[a\*  $x$ ])/4 - (c<sup>o</sup>3\*ArcTan[a\*x])/(2\*x<sup>o</sup>2) + (3\*a<sup>o</sup>4\*c<sup>o</sup>3\*x<sup>o</sup>2\*ArcTan[a\*x])/2 + (a<sup>o</sup>6\*c  $\gamma^3$ \*x^4\*ArcTan[a\*x])/4 + ((3\*I)/2)\*a^2\*c^3\*PolyLog[2, (-I)\*a\*x] - ((3\*I)/2) \*a^2\*c^3\*PolyLog[2, I\*a\*x]

#### **3.171.3.1 Defintions of rubi rules used**

```
rule 2009 <mark>Int[u_, x_Symbol] :> Simp[IntSum[u, x], x] /; SumQ[u]</mark>
```

```
rule 5483 <mark>Int[((a_.) + ArcTan[(c_.)*(x_)]*(b_.))^(p_.)*((f_.)*(x_))^(m_)*((d_) + (e_.</mark>
     ✞ ☎
     (*)*(x_0^2)^(q_), x_Symbo1] :> Int[ExpandIntegrand[(f*x)^m*(d + e*x^2)^q*(a +
      b*ArcTan[c*x])^p, x], x] /; FreeQ[{a, b, c, d, e, f, m}, x] && EqQ[e, c^2*
     d] && IGtQ[p, 0] && IGtQ[q, 1] && (EqQ[p, 1] || IntegerQ[m])
     ✝ ✆
```
## <span id="page-1538-0"></span>**3.171.4 Maple [A] (verified)**

Time  $= 0.81$  (sec), antiderivative size  $= 148$ , normalized size of antiderivative  $= 1.07$ 

✞ ☎

✝ ✆

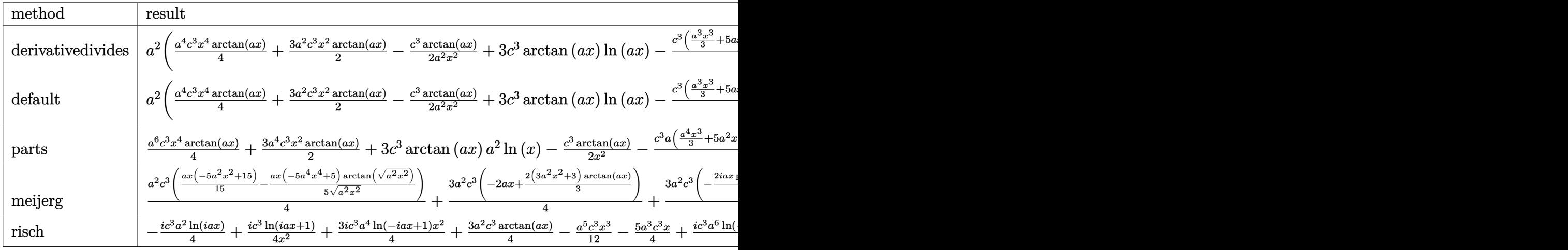

```
input <mark>int((a^2*c*x^2+c)^3*arctan(a*x)/x^3,x,method=_RETURNVERBOSE)</mark>
```

```
output
a^2*(1/4*a^4*c^3*x^4*arctan(a*x)+3/2*a^2*c^3*x^2*arctan(a*x)-1/2*c^3*arcta
      n(a*x)/a^2/x^2+3*c^3*arctan(a*x)*ln(a*x)-1/4*c^3*(1/3*a^3*x^3+5*a*x-3*arct
      an(a*x)+2/a/x-6*I*ln(a*x)*ln(1+I*a*x)+6*I*ln(a*x)*ln(1-I*a*x)-6*I*dilog(1+
      I*a*x)+6*I*dilog(1-I*a*x)))
```
✞ ☎

✝ ✆

✞ ☎

<span id="page-1538-1"></span> $\left( \begin{array}{cc} \bullet & \bullet & \bullet \\ \bullet & \bullet & \bullet \end{array} \right)$ 

## **3.171.5 Fricas [F]**

Z

$$
\int \frac{(c+a^2cx^2)^3 \arctan(ax)}{x^3} dx = \int \frac{(a^2cx^2+c)^3 \arctan(ax)}{x^3} dx
$$

✞ ☎

 $\left($   $\left($   $\right)$   $\left($   $\left($   $\right)$   $\left($   $\left($   $\right)$   $\left($   $\left($   $\right)$   $\left($   $\left($   $\right)$   $\left($   $\left($   $\right)$   $\left($   $\left($   $\right)$   $\left($   $\left($   $\right)$   $\left($   $\left($   $\right)$   $\left($   $\left($   $\right)$   $\left($   $\left($   $\right)$   $\left($   $\left($   $\right)$   $\left($ 

✞ ☎

<span id="page-1539-0"></span>✝ ✆

input <mark>integrate((a^2\*c\*x^2+c)^3\*arctan(a\*x)/x^3,x, algorithm="fricas")</mark>

output <mark>| integral((a^6\*c^3\*x^6 + 3\*a^4\*c^3\*x^4 + 3\*a^2\*c^3\*x^2 + c^3)\*arctan(a\*x)/x</mark>  $\hat{3}$ , x)

## **3.171.6 Sympy [F]**

$$
\int \frac{(c+a^2cx^2)^3 \arctan(ax)}{x^3} dx = c^3 \left( \int \frac{\operatorname{atan}(ax)}{x^3} dx + \int \frac{3a^2 \operatorname{atan}(ax)}{x} dx + \int 3a^4 x \operatorname{atan}(ax) dx + \int a^6 x^3 \operatorname{atan}(ax) dx \right)
$$

✞ ☎

✝ ✆

✞ ☎

<span id="page-1539-1"></span> $\left( \begin{array}{cc} \bullet & \bullet & \bullet \\ \bullet & \bullet & \bullet \end{array} \right)$ 

✞ ☎

 $\left($   $\left($   $\right)$   $\left($   $\left($   $\right)$   $\left($   $\left($   $\right)$   $\left($   $\left($   $\right)$   $\left($   $\left($   $\right)$   $\left($   $\left($   $\right)$   $\left($   $\left($   $\right)$   $\left($   $\left($   $\right)$   $\left($   $\left($   $\right)$   $\left($   $\left($   $\right)$   $\left($   $\left($   $\right)$   $\left($   $\left($   $\right)$   $\left($ 

<span id="page-1539-2"></span>✝ ✆

input <mark>integrate((a\*\*2\*c\*x\*\*2+c)\*\*3\*atan(a\*x)/x\*\*3,x)</mark>

output c\*\*3\*(Integral(atan(a\*x)/x\*\*3, x) + Integral(3\*a\*\*2\*atan(a\*x)/x, x) + Inte gral(3\*a\*\*4\*x\*atan(a\*x), x) + Integral(a\*\*6\*x\*\*3\*atan(a\*x), x))

### **3.171.7 Maxima [A] (verification not implemented)**

Time  $= 0.33$  (sec), antiderivative size  $= 155$ , normalized size of antiderivative  $= 1.12$ 

$$
\int \frac{(c+a^2cx^2)^3 \arctan(ax)}{x^3} dx =
$$
\n
$$
-\frac{a^5c^3x^5 + 15a^3c^3x^3 + 9\pi a^2c^3x^2 \log(a^2x^2 + 1) - 36a^2c^3x^2 \arctan(ax) \log(ax) + 18i a^2c^3x^2 \text{Li}_2(iax + 1)}{12a^3}
$$

 $12 x^2$ 

input <mark>integrate((a^2\*c\*x^2+c)^3\*arctan(a\*x)/x^3,x, algorithm="maxima")</mark>

```
output <mark>-1/12*(a^5*c^3*x^5 + 15*a^3*c^3*x^3 + 9*pi*a^2*c^3*x^2*log(a^2*x^2 + 1) -</mark>
    ✞ ☎
     36*a^2*c^3*x^2*arctan(axx)*log(axx) + 18*I*a^2*c^3*x^2*dilog(I*ax + 1) -18*I*a^2*c^3*x^2*dilog(-I*ax + 1) + 6*a*c^3*x - 3*(a^6*c^3*x^6 + 6*a^4*c^2)3*x^4 + 3*a^2*c^3*x^2 - 2*c^3)*arctan(a*x)/x^2
```
 $3.171.$   $\int \frac{(c+a^2cx^2)^3\arctan(ax)}{x^3} dx$ 

## **3.171.8 Giac [F]**

$$
\int \frac{\left(c+a^2cx^2\right)^3 \arctan(ax)}{x^3} dx = \int \frac{\left(a^2cx^2+c\right)^3 \arctan(ax)}{x^3} dx
$$

✞ ☎

 $\left($   $\left($   $\right)$   $\left($   $\left($   $\right)$   $\left($   $\left($   $\right)$   $\left($   $\left($   $\right)$   $\left($   $\left($   $\right)$   $\left($   $\left($   $\right)$   $\left($   $\left($   $\right)$   $\left($   $\left($   $\right)$   $\left($   $\left($   $\right)$   $\left($   $\left($   $\right)$   $\left($   $\left($   $\right)$   $\left($   $\left($   $\right)$   $\left($ 

✞ ☎

<span id="page-1540-0"></span>✝ ✆

✞ ☎

 $\left($   $\left($   $\right)$   $\left($   $\left($   $\right)$   $\left($   $\right)$   $\left($   $\left($   $\right)$   $\left($   $\left($   $\right)$   $\left($   $\left($   $\right)$   $\left($   $\right)$   $\left($   $\left($   $\right)$   $\left($   $\left($   $\right)$   $\left($   $\right)$   $\left($   $\left($   $\right)$   $\left($   $\left($   $\right)$   $\left($   $\left($   $\right)$   $\left($ 

✞ ☎

✝ ✆

input integrate((a^2\*c\*x^2+c)^3\*arctan(a\*x)/x^3,x, algorithm="giac")

output <mark>sage0\*x</mark>

## **3.171.9 Mupad [B] (verification not implemented)**

Time =  $0.65$  (sec), antiderivative size = 152, normalized size of antiderivative =  $1.10$ 

$$
\int \frac{(c+a^2cx^2)^3 \arctan(ax)}{x^3} dx
$$
\n
$$
= \begin{cases}\n\frac{0}{3 a^4 c^3 \operatorname{atan}(a x) \left(\frac{1}{2 a^2} + \frac{x^2}{2}\right) - \frac{a^2 c^3 (3 \operatorname{atan}(a x) - 3 a x + a^3 x^3)}{12} - \frac{c^3 \operatorname{atan}(a x)}{2 x^2} - \frac{c^3 \left(a^3 \operatorname{atan}(a x) + \frac{a^2}{x}\right)}{2 a} - \frac{3 a^3 c^3 x}{2} + \frac{a^6 c^3 x}{2} - \frac{3 a^2 c^2 x}{2} - \frac{3 a^2 c^2 x}{2} - \frac{3 a^2 c^3 x}{2} - \frac{3 a^2 c^3 x}{2} - \frac{3 a^2 c^2 x}{2} - \frac{3 a^2 c^2 x}{2} - \frac{3 a^
$$

input <mark>int((atan(a\*x)\*(c + a^2\*c\*x^2)^3)/x^3,x)</mark>

outpu

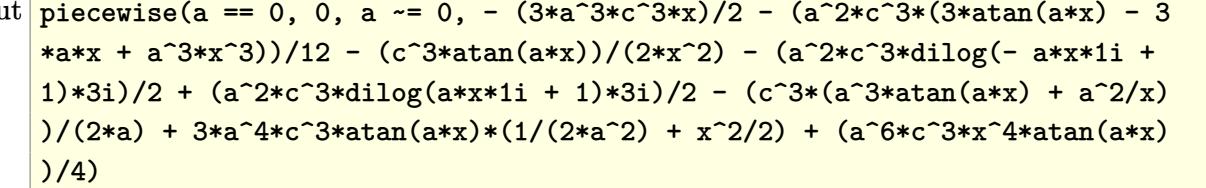

<sup>3</sup> *x*

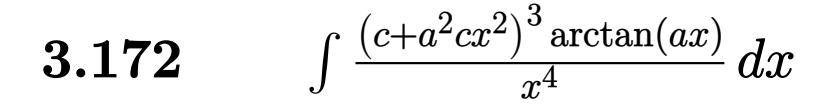

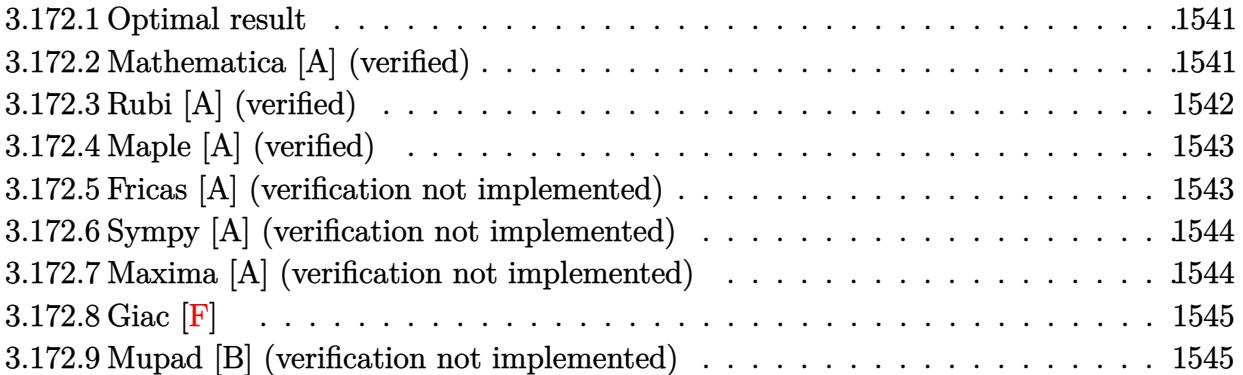

### <span id="page-1541-0"></span>**3.172.1 Optimal result**

Integrand size  $= 20$ , antiderivative size  $= 116$ 

$$
\int \frac{(c+a^2cx^2)^3 \arctan(ax)}{x^4} dx = -\frac{ac^3}{6x^2} - \frac{1}{6}a^5c^3x^2 - \frac{c^3 \arctan(ax)}{3x^3} - \frac{3a^2c^3 \arctan(ax)}{x}
$$

$$
+ 3a^4c^3x \arctan(ax) + \frac{1}{3}a^6c^3x^3 \arctan(ax)
$$

$$
+ \frac{8}{3}a^3c^3 \log(x) - \frac{8}{3}a^3c^3 \log(1 + a^2x^2)
$$

✞ ☎

<span id="page-1541-1"></span>✝ ✆

✞ ☎

✝ ✆

output -1/6\*a\*c^3/x^2-1/6\*a^5\*c^3\*x^2-1/3\*c^3\*arctan(a\*x)/x^3-3\*a^2\*c^3\*arctan(a\*  $x)/x+3*a^4*c^3*x*arctan(axx)+1/3*a^6*c^3*x^3*arctan(axx)+8/3*a^3*c^3*ln(x)$ -8/3\*a^3\*c^3\*ln(a^2\*x^2+1)

## **3.172.2 Mathematica [A] (verified)**

Time  $= 0.04$  (sec), antiderivative size  $= 83$ , normalized size of antiderivative  $= 0.72$ 

$$
\int \frac{(c+a^2cx^2)^3 \arctan(ax)}{x^4} dx
$$
\n
$$
= \frac{c^3(2(-1-9a^2x^2+9a^4x^4+a^6x^6)\arctan(ax)-ax(1+a^4x^4-16a^2x^2\log(x)+16a^2x^2\log(1+a^2x^2)))}{6x^3}
$$

input Integrate[((c + a^2\*c\*x^2)^3\*ArcTan[a\*x])/x^4,x]

 $3.172.$  $\frac{(c+a^2cx^2)^3\arctan(ax)}{x^4} dx$  output (c^3\*(2\*(-1 - 9\*a^2\*x^2 + 9\*a^4\*x^4 + a^6\*x^6)\*ArcTan[a\*x] - a\*x\*(1 + a^4\*  $x^4$  - 16\*a<sup>2</sup>\*x<sup>2</sup>\*Log[x] + 16\*a<sup>2</sup>\*x<sup>2</sup>x<sup>2</sup>kLog[1 + a<sup>2</sup>\*x<sup>2</sup>2])))/(6\*x<sup>2</sup>3)

## **3.172.3 Rubi [A] (verified)**

Time  $= 0.34$  (sec), antiderivative size  $= 116$ , normalized size of antiderivative  $= 1.00$ , number of steps used = 2, number of rules used = 2,  $\frac{\text{number of rules}}{\text{integral size}}$  = 0.100, Rules used  $= \{5483, 2009\}$ 

✞ ☎

<span id="page-1542-0"></span>✝ ✆

Below are the steps used by Rubi to obtain the solution. The rule number used for the transformation is given above next to the arrow. The rules definitions used are listed below.

$$
\int \frac{\arctan(ax) (a^{2}cx^{2}+c)^{3}}{x^{4}} dx
$$
\n
$$
\int \left( a^{6}c^{3}x^{2} \arctan(ax) + 3a^{4}c^{3} \arctan(ax) + \frac{3a^{2}c^{3} \arctan(ax)}{x^{2}} + \frac{c^{3} \arctan(ax)}{x^{4}} \right) dx
$$
\n
$$
\int 2009
$$
\n
$$
\frac{1}{3}a^{6}c^{3}x^{3} \arctan(ax) - \frac{1}{6}a^{5}c^{3}x^{2} + 3a^{4}c^{3}x \arctan(ax) + \frac{8}{3}a^{3}c^{3} \log(x) - \frac{3a^{2}c^{3} \arctan(ax)}{x} - \frac{8}{3}a^{3}c^{3} \log(a^{2}x^{2}+1) - \frac{c^{3} \arctan(ax)}{3x^{3}} - \frac{ac^{3}}{6x^{2}}
$$

✞ ☎

 $\left($   $\left($   $\right)$   $\left($   $\left($   $\right)$   $\left($   $\left($   $\right)$   $\left($   $\left($   $\right)$   $\left($   $\left($   $\right)$   $\left($   $\left($   $\right)$   $\left($   $\left($   $\right)$   $\left($   $\left($   $\right)$   $\left($   $\left($   $\right)$   $\left($   $\left($   $\right)$   $\left($   $\left($   $\right)$   $\left($   $\left($   $\right)$   $\left($ 

✞ ☎

 $\left($   $\left($   $\right)$   $\left($   $\left($   $\right)$   $\left($   $\left($   $\right)$   $\left($   $\left($   $\right)$   $\left($   $\left($   $\right)$   $\left($   $\left($   $\right)$   $\left($   $\left($   $\right)$   $\left($   $\left($   $\right)$   $\left($   $\left($   $\right)$   $\left($   $\left($   $\right)$   $\left($   $\left($   $\right)$   $\left($   $\left($   $\right)$   $\left($ 

✞ ☎

✝ ✆

✞ ☎

input Int[((c + a^2\*c\*x^2)^3\*ArcTan[a\*x])/x^4,x]

output -1/6\*(a\*c^3)/x^2 - (a^5\*c^3\*x^2)/6 - (c^3\*ArcTan[a\*x])/(3\*x^3) - (3\*a^2\*c^  $3*ArcTan[a*x]/x + 3*a^4*c^3*x*ArcTan[a*x] + (a^6*c^3*x^3*ArcTan[a*x])/3 +$  $(8*a^3*c^3*Log[x])/3 - (8*a^3*c^3*Log[1 + a^2*x^2])/3$ 

#### **3.172.3.1 Defintions of rubi rules used**

rule 2009 <mark>Int[u\_, x\_Symbol] :> Simp[IntSum[u, x], x] /; SumQ[u]</mark>

```
rule 5483
       Int[((a_+) + ArcTan[(c_-.)*(x_-)]*(b_-))^(p_-)*((f_-.)*(x_-))^(m_-)*(d_-) + (e_-.(\mathbf{x}_s)^2)^2(q_), x_Symbol] :> Int[ExpandIntegrand[(f*x)^m*(d + e*x^2)^q*(a +
       b*ArcTan[c*x])^p, x], x] /; FreeQ[{a, b, c, d, e, f, m}, x] && EqQ[e, c^2*
       d] && IGtQ[p, 0] && IGtQ[q, 1] && (EqQ[p, 1] || IntegerQ[m])
      ✝ ✆
```
<span id="page-1542-1"></span>3.172. R  $\frac{(c+a^2cx^2)^3\arctan(ax)}{x^4} dx$ 

## **3.172.4 Maple [A] (verified)**

Time  $= 0.31$  (sec), antiderivative size  $= 99$ , normalized size of antiderivative  $= 0.85$ 

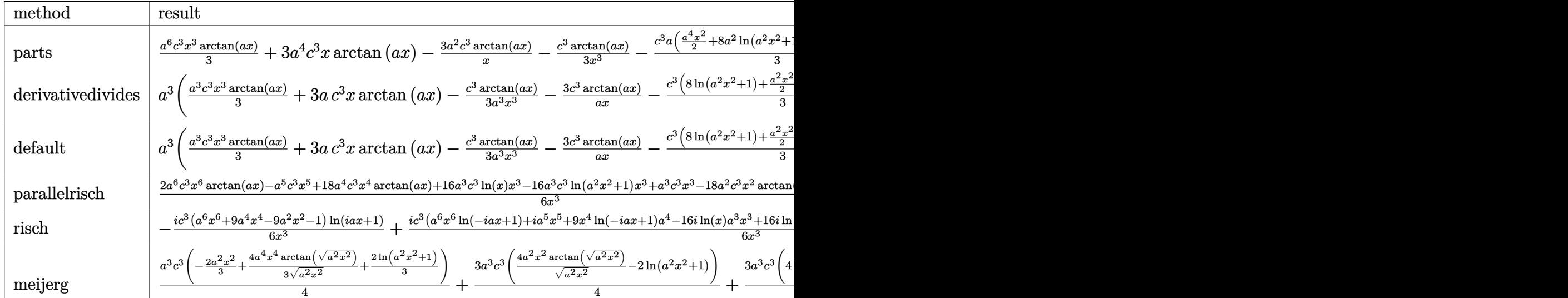

input <mark>int((a^2\*c\*x^2+c)^3\*arctan(a\*x)/x^4,x,method=\_RETURNVERBOSE)</mark>

output 1/3\*a^6\*c^3\*x^3\*arctan(a\*x)+3\*a^4\*c^3\*x\*arctan(a\*x)-3\*a^2\*c^3\*arctan(a\*x)/  $x-1/3*c^3*arctan(axx)/x^3-1/3*c^3*ax(1/2*a^4*x^2+8*a^2*ln(a^2*x^2+1)+1/2/x)$  $^2-8*a^2*ln(x))$ ✝ ✆

### <span id="page-1543-0"></span>**3.172.5 Fricas [A] (verification not implemented)**

Time  $= 0.25$  (sec), antiderivative size  $= 100$ , normalized size of antiderivative  $= 0.86$ 

✞ ☎

 $\left( \begin{array}{cc} \text{ } & \text{ } \\ \text{ } & \text{ } \end{array} \right)$ 

<span id="page-1543-1"></span>✝ ✆

✞ ☎

✝ ✆

✞ ☎

$$
\int \frac{(c+a^2cx^2)^3 \arctan(ax)}{x^4} dx =
$$
\n
$$
-\frac{a^5c^3x^5 + 16 a^3c^3x^3 \log(a^2x^2 + 1) - 16 a^3c^3x^3 \log(x) + ac^3x - 2(a^6c^3x^6 + 9a^4c^3x^4 - 9a^2c^3x^2 - c^3)\arctan(ax)}{6x^3}
$$

input <mark>integrate((a^2\*c\*x^2+c)^3\*arctan(a\*x)/x^4,x, algorithm="fricas")</mark>

output <mark>-1/6\*(a^5\*c^3\*x^5 + 16\*a^3\*c^3\*x^3\*log(a^2\*x^2 + 1) - 16\*a^3\*c^3\*x^3\*log(x</mark> ✞ ☎ ) + a\*c^3\*x - 2\*(a^6\*c^3\*x^6 + 9\*a^4\*c^3\*x^4 - 9\*a^2\*c^3\*x^2 - c^3)\*arctan  $(x*x)/(x^3)$ 

3.172. 
$$
\int \frac{(c+a^2cx^2)^3 \arctan(ax)}{x^4} dx
$$

### **3.172.6 Sympy [A] (verification not implemented)**

Time  $= 0.50$  (sec), antiderivative size  $= 117$ , normalized size of antiderivative  $= 1.01$ 

✞ ☎

✝ ✆

✞ ☎

<span id="page-1544-0"></span>✝ ✆

$$
\int \frac{(c+a^2cx^2)^3 \arctan(ax)}{x^4} dx
$$
\n
$$
= \begin{cases}\n\frac{a^6c^3x^3 \arctan(ax)}{3} - \frac{a^5c^3x^2}{6} + 3a^4c^3x \arctan(ax) + \frac{8a^3c^3 \log(x)}{3} - \frac{8a^3c^3 \log(x^2 + \frac{1}{a^2})}{3} - \frac{3a^2c^3 \arctan(ax)}{x} - \frac{ac^3}{6x^2} - \frac{c^3 \arctan(ax)}{3x^3}\n\end{cases}
$$

input <mark>integrate((a\*\*2\*c\*x\*\*2+c)\*\*3\*atan(a\*x)/x\*\*4,x)</mark>

```
output
Piecewise((a**6*c**3*x**3*atan(a*x)/3 - a**5*c**3*x**2/6 + 3*a**4*c**3*x*a
      tan(a*x) + 8*a**3*c**3*log(x)/3 - 8*a**3*c**3*log(x**2 + a**(-2))/3 - 3*a**2*c**3*atan(axx)/x - axc**3/(6*x**2) - c**3*atan(axx)/(3*x**3), Ne(a, 0)), (0, True))
```
### **3.172.7 Maxima [A] (verification not implemented)**

Time  $= 0.21$  (sec), antiderivative size  $= 96$ , normalized size of antiderivative  $= 0.83$ 

$$
\int \frac{(c+a^2cx^2)^3 \arctan(ax)}{x^4} dx
$$
  
=  $-\frac{1}{6} \left( a^4c^3x^2 + 16 a^2c^3 \log (a^2x^2 + 1) - 16 a^2c^3 \log (x) + \frac{c^3}{x^2} \right) a$   
+  $\frac{1}{3} \left( a^6c^3x^3 + 9 a^4c^3x - \frac{9 a^2c^3x^2 + c^3}{x^3} \right) \arctan (ax)$ 

✞ ☎

 $\left($   $\left($   $\right)$   $\left($   $\left($   $\right)$   $\left($   $\right)$   $\left($   $\left($   $\right)$   $\left($   $\left($   $\right)$   $\left($   $\left($   $\right)$   $\left($   $\right)$   $\left($   $\left($   $\right)$   $\left($   $\left($   $\right)$   $\left($   $\right)$   $\left($   $\left($   $\right)$   $\left($   $\left($   $\right)$   $\left($   $\left($   $\right)$   $\left($ 

✞ ☎

<span id="page-1544-1"></span> $\left($   $\left($   $\right)$   $\left($   $\left($   $\right)$   $\left($   $\left($   $\right)$   $\left($   $\left($   $\right)$   $\left($   $\left($   $\right)$   $\left($   $\left($   $\right)$   $\left($   $\left($   $\right)$   $\left($   $\left($   $\right)$   $\left($   $\left($   $\right)$   $\left($   $\left($   $\right)$   $\left($   $\left($   $\right)$   $\left($   $\left($   $\right)$   $\left($ 

input <mark>integrate((a^2\*c\*x^2+c)^3\*arctan(a\*x)/x^4,x, algorithm="maxima")</mark>

output -1/6\*(a^4\*c^3\*x^2 + 16\*a^2\*c^3\*log(a^2\*x^2 + 1) - 16\*a^2\*c^3\*log(x) + c^3/  $x^2$ )\*a + 1/3\*(a^6\*c^3\*x^3 + 9\*a^4\*c^3\*x - (9\*a^2\*c^3\*x^2 + c^3)/x^3)\*arcta  $n(a*x)$ 

3.172. 
$$
\int \frac{(c+a^2cx^2)^3 \arctan(ax)}{x^4} dx
$$

## **3.172.8 Giac [F]**

$$
\int \frac{\left(c+a^2cx^2\right)^3 \arctan(ax)}{x^4} dx = \int \frac{\left(a^2cx^2+c\right)^3 \arctan(ax)}{x^4} dx
$$

✞ ☎

 $\left($   $\left($   $\right)$   $\left($   $\left($   $\right)$   $\left($   $\left($   $\right)$   $\left($   $\left($   $\right)$   $\left($   $\left($   $\right)$   $\left($   $\left($   $\right)$   $\left($   $\left($   $\right)$   $\left($   $\left($   $\right)$   $\left($   $\left($   $\right)$   $\left($   $\left($   $\right)$   $\left($   $\left($   $\right)$   $\left($   $\left($   $\right)$   $\left($ 

✞ ☎

<span id="page-1545-0"></span>✝ ✆

✞ ☎

 $\left($   $\left($   $\right)$   $\left($   $\left($   $\right)$   $\left($   $\left($   $\right)$   $\left($   $\left($   $\right)$   $\left($   $\left($   $\right)$   $\left($   $\left($   $\right)$   $\left($   $\left($   $\right)$   $\left($   $\left($   $\right)$   $\left($   $\left($   $\right)$   $\left($   $\left($   $\right)$   $\left($   $\left($   $\right)$   $\left($   $\left($   $\right)$   $\left($ 

✞ ☎

 $\left( \begin{array}{cc} \text{ } & \text{ } \\ \text{ } & \text{ } \end{array} \right)$ 

input <mark>integrate((a^2\*c\*x^2+c)^3\*arctan(a\*x)/x^4,x, algorithm="giac")</mark>

output <mark>sage0\*x</mark>

## **3.172.9 Mupad [B] (verification not implemented)**

Time  $= 0.61$  (sec), antiderivative size  $= 97$ , normalized size of antiderivative  $= 0.84$ 

$$
\int \frac{(c+a^2cx^2)^3 \arctan(ax)}{x^4} dx =
$$
\n
$$
-\frac{c^3 (2 \operatorname{atan}(ax) + ax - a^3 x^3 + a^5 x^5 + 18 a^2 x^2 \operatorname{atan}(ax) - 18 a^4 x^4 \operatorname{atan}(ax) - 2 a^6 x^6 \operatorname{atan}(ax) + 16 a^7 x^5 + 18 a^5 x^6 \operatorname{atan}(ax)}{6 x^3}
$$

input <mark>int((atan(a\*x)\*(c + a^2\*c\*x^2)^3)/x^4,x)</mark>

output -(c^3\*(2\*atan(a\*x) + a\*x - a^3\*x^3 + a^5\*x^5 + 18\*a^2\*x^2\*atan(a\*x) - 18\*a  $^24*x^4*atan(axx) - 2*a^6*x^6*atan(axx) + 16*a^3*x^3*log(a^2*x^2 + 1) - 16*$  $a^3*x^3*log(x))$ /(6\*x<sup>-3</sup>)

#### **3.173** R *<sup>x</sup>*  $^4\arctan(ax)$  $\frac{\arctan(ax)}{c+a^2cx^2} dx$

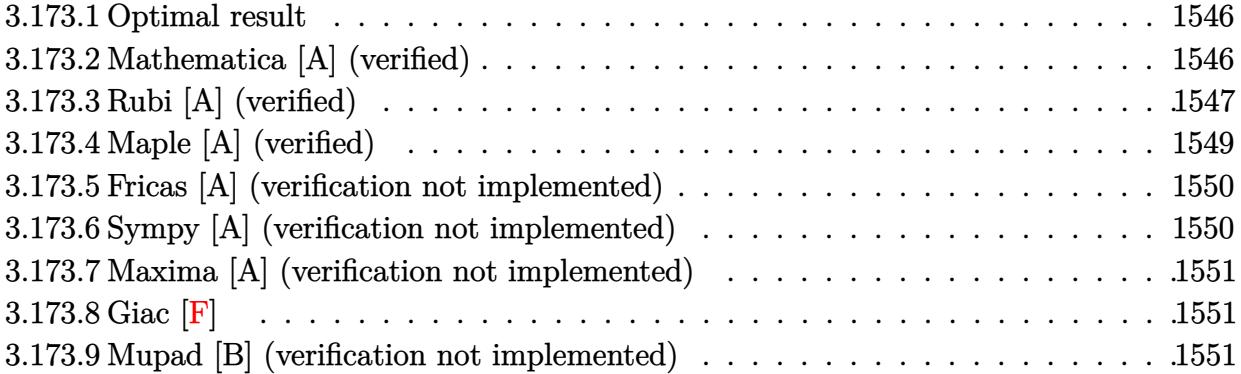

## <span id="page-1546-0"></span>**3.173.1 Optimal result**

Integrand size  $= 20$ , antiderivative size  $= 80$ 

$$
\int \frac{x^4 \arctan(ax)}{c + a^2 c x^2} dx = -\frac{x^2}{6a^3 c} - \frac{x \arctan(ax)}{a^4 c} + \frac{x^3 \arctan(ax)}{3a^2 c} + \frac{\arctan(ax)^2}{2a^5 c} + \frac{2 \log(1 + a^2 x^2)}{3a^5 c}
$$

<span id="page-1546-1"></span> $\overline{\mathcal{A}}$   $\overline{\mathcal{A}}$   $\overline{\$ 

output -1/6\*x^2/a^3/c-x\*arctan(a\*x)/a^4/c+1/3\*x^3\*arctan(a\*x)/a^2/c+1/2\*arctan(a\* ✞ ☎ x)^2/a^5/c+2/3\*ln(a^2\*x^2+1)/a^5/c

## **3.173.2 Mathematica [A] (verified)**

Time  $= 0.08$  (sec), antiderivative size  $= 56$ , normalized size of antiderivative  $= 0.70$ 

$$
\int \frac{x^4 \arctan(ax)}{c + a^2 c x^2} dx
$$
  
= 
$$
\frac{-a^2 x^2 + 2ax(-3 + a^2 x^2) \arctan(ax) + 3 \arctan(ax)^2 + 4 \log(1 + a^2 x^2)}{6 a^5 c}
$$

✞ ☎

✝ ✆

<span id="page-1546-2"></span>✝ ✆

input Integrate[(x^4\*ArcTan[a\*x])/(c + a^2\*c\*x^2),x]

output <mark>(-(a^2\*x^2) + 2\*a\*x\*(-3 + a^2\*x^2)\*ArcTan[a\*x] + 3\*ArcTan[a\*x]^2 + 4\*Log[1</mark> ✞ ☎  $+ a^2*x^2]/(6*a^5*c)$ 

### **3.173.3 Rubi [A] (verified)**

Time  $= 0.60$  (sec), antiderivative size  $= 98$ , normalized size of antiderivative  $= 1.22$ , number of steps used = 11, number of rules used = 10,  $\frac{\text{number of rules}}{\text{integral size}}$  = 0.500, Rules used = {5451, 27, 5361, 243, 49, 2009, 5451, 5345, 240, 5419}

Below are the steps used by Rubi to obtain the solution. The rule number used for the transformation is given above next to the arrow. The rules definitions used are listed below.

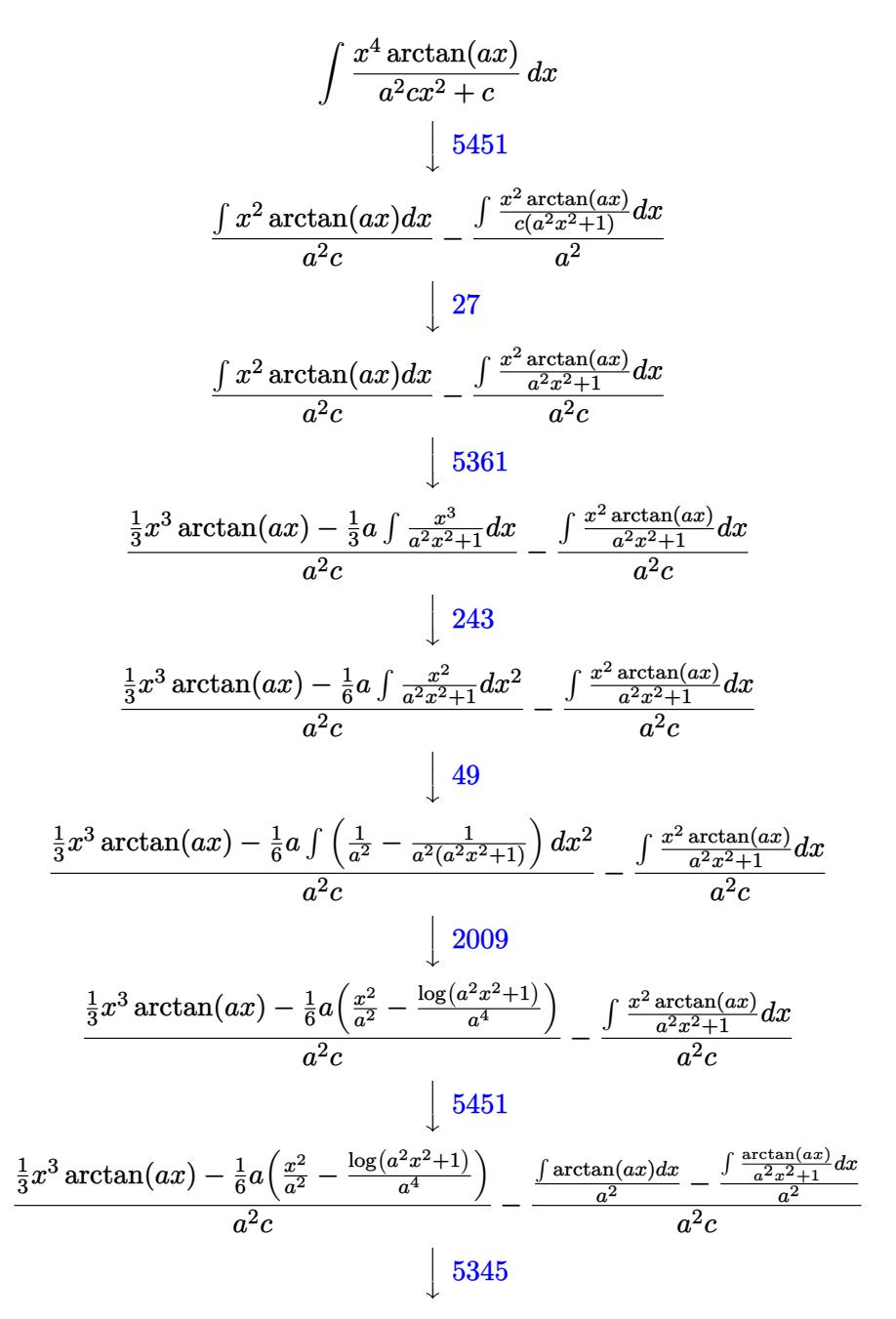
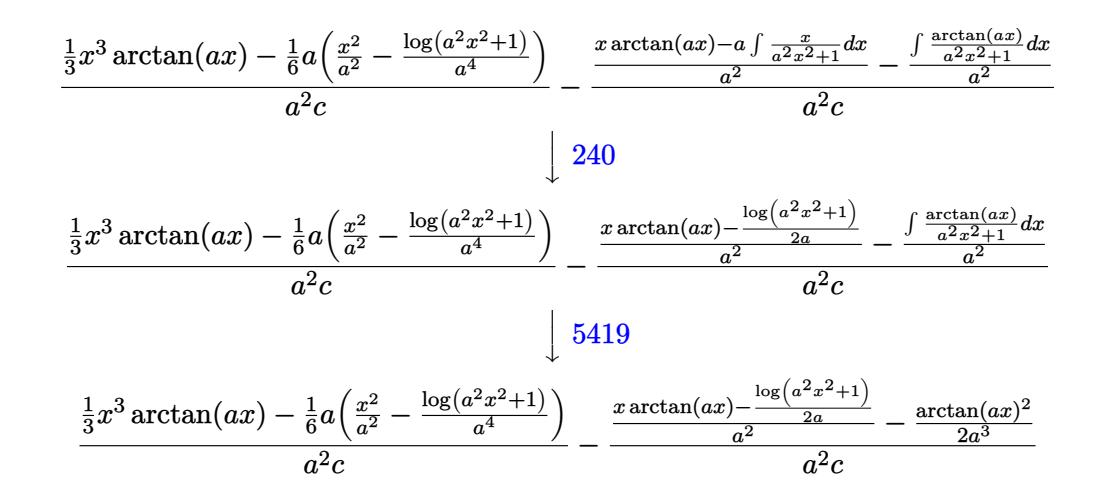

✞ ☎

✝ ✆

✞ ☎

✝ ✆

✞ ☎

✞ ☎

✝ ✆

✞ ☎

✞ ☎

✝ ✆

input Int[(x^4\*ArcTan[a\*x])/(c + a^2\*c\*x^2),x]

output ((x^3\*ArcTan[a\*x])/3 - (a\*(x^2/a^2 - Log[1 + a^2\*x^2]/a^4))/6)/(a^2\*c) - (  $-1/2*ArcTan[a*x]^2/a^3 + (x*ArcTan[a*x] - Log[1 + a^2*x^2]/(2*a))/a^2$  $2*c$ 

#### **3.173.3.1 Defintions of rubi rules used**

rule  $27 \mid Int[(a_*)*(Fx_), x_Symbol]$  :> Simp[a ✞ ☎ Int $[Fx, x], x]$  /; FreeQ[a, x] && !Ma  $tchQ[Fx, (b_)*(Gx])$  /;  $FreeQ[b, x]$  $\left($   $\left($   $\right)$   $\left($   $\left($   $\right)$   $\left($   $\left($   $\right)$   $\left($   $\left($   $\right)$   $\left($   $\left($   $\right)$   $\left($   $\left($   $\right)$   $\left($   $\left($   $\right)$   $\left($   $\left($   $\right)$   $\left($   $\left($   $\right)$   $\left($   $\left($   $\right)$   $\left($   $\left($   $\right)$   $\left($   $\left($   $\right)$   $\left($ 

rule 49 <mark>Int[((a\_.) + (b\_.)\*(x\_))^(m\_.)\*((c\_.) + (d\_.)\*(x\_))^(n\_.), x\_Symbol] :> Int</mark> [ExpandIntegrand[ $(a + b*x)^m*(c + d*x)^n$ , x], x] /; FreeQ[{a, b, c, d}, x]  $\&\&$  IGtQ[m, 0]  $&\&$  IGtQ[m + n + 2, 0]  $\left($   $\left($   $\right)$   $\left($   $\left($   $\right)$   $\left($   $\left($   $\right)$   $\left($   $\left($   $\right)$   $\left($   $\left($   $\right)$   $\left($   $\left($   $\right)$   $\left($   $\left($   $\right)$   $\left($   $\left($   $\right)$   $\left($   $\left($   $\right)$   $\left($   $\left($   $\right)$   $\left($   $\left($   $\right)$   $\left($   $\left($   $\right)$   $\left($ 

rule 240 <mark>Int[(x\_)/((a\_) + (b\_.)\*(x\_)^2), x\_Symbol] :> Simp[Log[RemoveContent[a + b\*x</mark>  $\hat{z}$ , x]]/(2\*b), x] /; FreeQ[{a, b}, x]

rule 243 <mark>Int[(x\_)^(m\_.)\*((a\_) + (b\_.)\*(x\_)^2)^(p\_), x\_Symbol] :> Simp[1/2 Subst[In</mark>  $t[x^*((m - 1)/2)*(a + b*x)^p, x], x, x^2], x]$  /; FreeQ[{a, b, m, p}, x] && I  $ntegerQ[(m - 1)/2]$  $\left($   $\left($   $\right)$   $\left($   $\left($   $\right)$   $\left($   $\left($   $\right)$   $\left($   $\left($   $\right)$   $\left($   $\left($   $\right)$   $\left($   $\left($   $\right)$   $\left($   $\left($   $\right)$   $\left($   $\left($   $\right)$   $\left($   $\left($   $\right)$   $\left($   $\left($   $\right)$   $\left($   $\left($   $\right)$   $\left($   $\left($   $\right)$   $\left($ 

rule 2009 <mark>Int[u\_, x\_Symbol] :> Simp[IntSum[u, x], x] /; SumQ[u]</mark>

$$
3.173. \qquad \int \frac{x^4 \arctan(ax)}{c+a^2cx^2} \, dx
$$

```
rule 5345 <mark>Int[((a_.) + ArcTan[(c_.)*(x_)^(n_.)]*(b_.))^(p_.), x_Symbol] :> Simp[x*(a</mark>
      ✞ ☎
      + b*ArcTan[c*x^n])^p, x] - Simp[b*c*n*p Int[x^n*((a + b*ArcTan[c*x^n])^(p
       - 1)/(1 + c^2*x^2(2*n)), x], x] /; FreeQ[{a, b, c, n}, x] && IGtQ[p, 0] &&
       (EqQ[n, 1] | EqQ[p, 1])
```
 $\left($   $\left($   $\right)$   $\left($   $\left($   $\right)$   $\left($   $\right)$   $\left($   $\left($   $\right)$   $\left($   $\left($   $\right)$   $\left($   $\left($   $\right)$   $\left($   $\right)$   $\left($   $\left($   $\right)$   $\left($   $\left($   $\right)$   $\left($   $\right)$   $\left($   $\left($   $\right)$   $\left($   $\left($   $\right)$   $\left($   $\left($   $\right)$   $\left($ 

✞ ☎

```
rule 5361 <mark>| Int[((a_.) + ArcTan[(c_.)*(x_)^(n_.)]*(b_.))^(p_.)*(x_)^(m_.), x_Symbol] :></mark>
        Simp[x^-(m + 1)*( (a + b*ArcTan[c*x^n])^p/(m + 1)), x] - Simpl[b*c*n*(p/(m + 1))1)) Int[x^*(m + n)*((a + b*Arctan[c*x^n])^(p - 1)/(1 + c^2*x^*(2*n))), x],x] /; FreeQ[{a, b, c, m, n}, x] && IGtQ[p, 0] && (EqQ[p, 1] || (EqQ[n, 1] &
       & IntegerQ[m])) && NeQ[m, -1]
      ✝ ✆
```

```
rule 5419
Int[((a_.) + ArcTan[(c_.)*(x_)]*(b_.))^(p_.)/((d_) + (e_.)*(x_)^2), x_Symbo
    ✞ ☎
     1] :> Simp[(a + b*ArcTan[c*x])^(p + 1)/(b*c*d*(p + 1)), x] /; FreeQ[{a, b,
     c, d, e, p}, x] && EqQ[e, c<sup>2*d] && NeQ[p, -1]</sup>
    ✝ ✆
```
rule 5451 <mark>Int[(((a\_.) + ArcTan[(c\_.)\*(x\_)]\*(b\_.))^(p\_.)\*((f\_.)\*(x\_))^(m\_))/((d\_) + (e</mark> ✞ ☎  $_{\text{L}}$ .)\*(x\_)^2), x\_Symbol] :> Simp[f^2/e Int[(f\*x)^(m - 2)\*(a + b\*ArcTan[c\*x]  $\hat{p}(p, x], x] - \text{Simp}[d*(f^2/e) \quad \text{Int}[(f*x)^*(m - 2)*((a + b*ArcTan[c*x])^p/(d$  $+ e^{*x^2})$ , x], x] /; FreeQ[{a, b, c, d, e, f}, x] && GtQ[p, 0] && GtQ[m, 1]

# **3.173.4 Maple [A] (verified)**

Time  $= 0.21$  (sec), antiderivative size  $= 58$ , normalized size of antiderivative  $= 0.72$ 

 $\left($   $\left($   $\right)$   $\left($   $\left($   $\right)$   $\left($   $\left($   $\right)$   $\left($   $\left($   $\right)$   $\left($   $\left($   $\right)$   $\left($   $\left($   $\right)$   $\left($   $\left($   $\right)$   $\left($   $\left($   $\right)$   $\left($   $\left($   $\right)$   $\left($   $\left($   $\right)$   $\left($   $\left($   $\right)$   $\left($   $\left($   $\right)$   $\left($ 

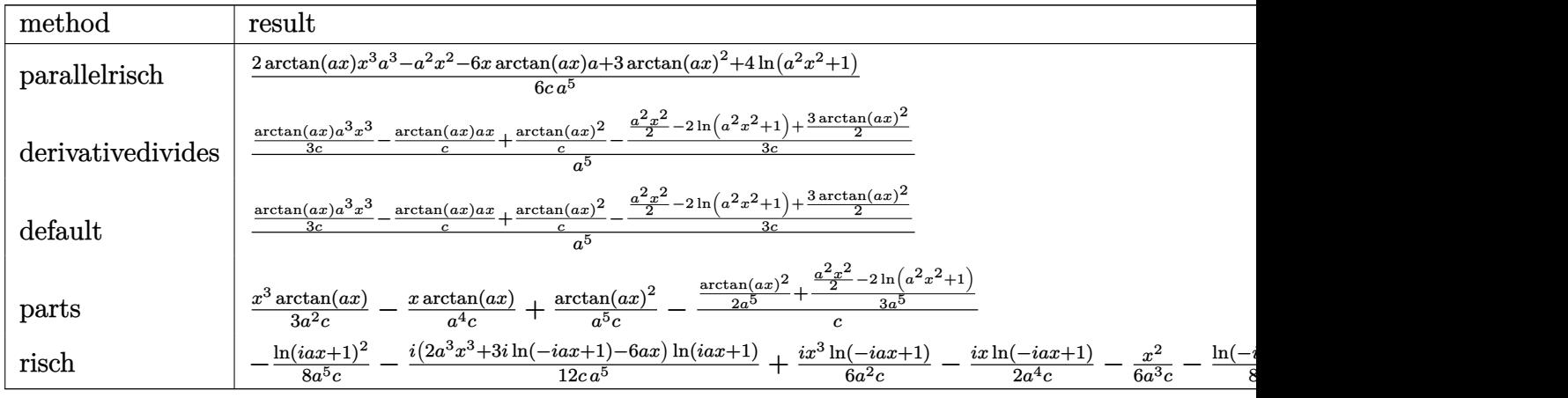

 $\left($   $\left($   $\right)$   $\left($   $\left($   $\right)$   $\left($   $\left($   $\right)$   $\left($   $\left($   $\right)$   $\left($   $\left($   $\right)$   $\left($   $\left($   $\right)$   $\left($   $\left($   $\right)$   $\left($   $\left($   $\right)$   $\left($   $\left($   $\right)$   $\left($   $\left($   $\right)$   $\left($   $\left($   $\right)$   $\left($   $\left($   $\right)$   $\left($ 

input <mark>int(x^4\*arctan(a\*x)/(a^2\*c\*x^2+c),x,method=\_RETURNVERBOSE)</mark> ✞ ☎ output 1/6\*(2\*arctan(a\*x)\*x^3\*a^3-a^2\*x^2-6\*x\*arctan(a\*x)\*a+3\*arctan(a\*x)^2+4\*ln( ✞ ☎  $a^2*x^2+1)$ /c/a<sup>-5</sup>

#### **3.173.5 Fricas [A] (verification not implemented)**

Time  $= 0.26$  (sec), antiderivative size  $= 54$ , normalized size of antiderivative  $= 0.68$ 

$$
\int \frac{x^4 \arctan(ax)}{c + a^2 c x^2} dx
$$
  
=  $-\frac{a^2 x^2 - 2(a^3 x^3 - 3ax) \arctan(ax) - 3 \arctan(ax)^2 - 4 \log(a^2 x^2 + 1)}{6 a^5 c}$ 

✞ ☎

✝ ✆

 $\left($   $\left($   $\right)$   $\left($   $\left($   $\right)$   $\left($   $\left($   $\right)$   $\left($   $\left($   $\right)$   $\left($   $\left($   $\right)$   $\left($   $\left($   $\right)$   $\left($   $\left($   $\right)$   $\left($   $\left($   $\right)$   $\left($   $\left($   $\right)$   $\left($   $\left($   $\right)$   $\left($   $\left($   $\right)$   $\left($   $\left($   $\right)$   $\left($ 

✝ ✆

input integrate(x^4\*arctan(a\*x)/(a^2\*c\*x^2+c),x, algorithm="fricas")

output -1/6\*(a^2\*x^2 - 2\*(a^3\*x^3 - 3\*a\*x)\*arctan(a\*x) - 3\*arctan(a\*x)^2 - 4\*log( ✞ ☎  $a^2*x^2 + 1$ ))/( $a^5*c$ )

#### **3.173.6 Sympy [A] (verification not implemented)**

Time  $= 0.36$  (sec), antiderivative size  $= 70$ , normalized size of antiderivative  $= 0.88$ 

$$
\int \frac{x^4 \arctan(ax)}{c + a^2 c x^2} dx = \begin{cases} \frac{x^3 \arctan(ax)}{3a^2 c} - \frac{x^2}{6a^3 c} - \frac{x \arctan(ax)}{a^4 c} + \frac{2 \log (x^2 + \frac{1}{a^2})}{3a^5 c} + \frac{\arctan^2(ax)}{2a^5 c} & \text{for } a \neq 0\\ 0 & \text{otherwise} \end{cases}
$$

✞ ☎

 $\left($   $\left($   $\right)$   $\left($   $\left($   $\right)$   $\left($   $\left($   $\right)$   $\left($   $\left($   $\right)$   $\left($   $\left($   $\right)$   $\left($   $\left($   $\right)$   $\left($   $\left($   $\right)$   $\left($   $\left($   $\right)$   $\left($   $\left($   $\right)$   $\left($   $\left($   $\right)$   $\left($   $\left($   $\right)$   $\left($   $\left($   $\right)$   $\left($ 

✞ ☎

input <mark>integrate(x\*\*4\*atan(a\*x)/(a\*\*2\*c\*x\*\*2+c),x)</mark>

output Piecewise((x\*\*3\*atan(a\*x)/(3\*a\*\*2\*c) - x\*\*2/(6\*a\*\*3\*c) - x\*atan(a\*x)/(a\*\*4 \*c) + 2\*log(x\*\*2 + a\*\*(-2))/(3\*a\*\*5\*c) + atan(a\*x)\*\*2/(2\*a\*\*5\*c), Ne(a, 0) ), (0, True))  $\left($   $\left($   $\right)$   $\left($   $\left($   $\right)$   $\left($   $\left($   $\right)$   $\left($   $\left($   $\right)$   $\left($   $\left($   $\right)$   $\left($   $\left($   $\right)$   $\left($   $\left($   $\right)$   $\left($   $\left($   $\right)$   $\left($   $\left($   $\right)$   $\left($   $\left($   $\right)$   $\left($   $\left($   $\right)$   $\left($   $\left($   $\right)$   $\left($ 

#### **3.173.7 Maxima [A] (verification not implemented)**

Time  $= 0.29$  (sec), antiderivative size  $= 74$ , normalized size of antiderivative  $= 0.92$ 

$$
\int \frac{x^4 \arctan(ax)}{c + a^2 c x^2} dx = \frac{1}{3} \left( \frac{a^2 x^3 - 3 x}{a^4 c} + \frac{3 \arctan(ax)}{a^5 c} \right) \arctan(ax)
$$

$$
- \frac{a^2 x^2 + 3 \arctan(ax)^2 - 4 \log (a^2 x^2 + 1)}{6 a^5 c}
$$

✞ ☎

✝ ✆

✞ ☎

 $\left($   $\left($   $\right)$   $\left($   $\left($   $\right)$   $\left($   $\left($   $\right)$   $\left($   $\left($   $\right)$   $\left($   $\left($   $\right)$   $\left($   $\left($   $\right)$   $\left($   $\left($   $\right)$   $\left($   $\left($   $\right)$   $\left($   $\left($   $\right)$   $\left($   $\left($   $\right)$   $\left($   $\left($   $\right)$   $\left($   $\left($   $\right)$   $\left($ 

input <mark>integrate(x^4\*arctan(a\*x)/(a^2\*c\*x^2+c),x, algorithm="maxima")</mark>

output 1/3\*((a^2\*x^3 - 3\*x)/(a^4\*c) + 3\*arctan(a\*x)/(a^5\*c))\*arctan(a\*x) - 1/6\*(a  $2*x^2 + 3*arctan(axx)^2 - 4*log(a^2*x^2 + 1)/(a^5*c)$ 

### **3.173.8 Giac [F]**

$$
\int \frac{x^4 \arctan(ax)}{c + a^2 c x^2} \, dx = \int \frac{x^4 \arctan(ax)}{a^2 c x^2 + c} \, dx
$$

✞ ☎

✝ ✆

✝ ✆

$$
input\nintegrate(x^4*arctan(a*x)/(a^2*c*x^2+c),x, algorithm="giac")
$$

output <mark>sage0\*x</mark> ✞ ☎

#### **3.173.9 Mupad [B] (verification not implemented)**

Time  $= 0.18$  (sec), antiderivative size  $= 73$ , normalized size of antiderivative  $= 0.91$ 

$$
\int \frac{x^4 \arctan (ax)}{c+a^2cx^2} \, dx = \frac{2 \, \ln \left(a^2 \, x^2+1\right)}{3 \, a^5 \, c} - a^2 \, \text{atan}(a\,x) \, \left(\frac{x}{a^6 \, c} - \frac{x^3}{3 \, a^4 \, c}\right) - \frac{x^2}{6 \, a^3 \, c} + \frac{\text{atan}(a\,x)^2}{2 \, a^5 \, c}
$$

✝ ✆

✝ ✆

input <mark>int((x^4\*atan(a\*x))/(c + a^2\*c\*x^2),x)</mark> ✞ ☎

output (2\*log(a^2\*x^2 + 1))/(3\*a^5\*c) - a^2\*atan(a\*x)\*(x/(a^6\*c) - x^3/(3\*a^4\*c)) ✞ ☎  $- x^2/(6*a^3*c) + \text{atan}(a*x)^2/(2*a^5*c)$ 

$$
3.173. \qquad \int \frac{x^4 \arctan(ax)}{c+a^2cx^2} \, dx
$$

$$
\textbf{3.174} \qquad \int \frac{x^3 \arctan(ax)}{c+a^2cx^2} \, dx
$$

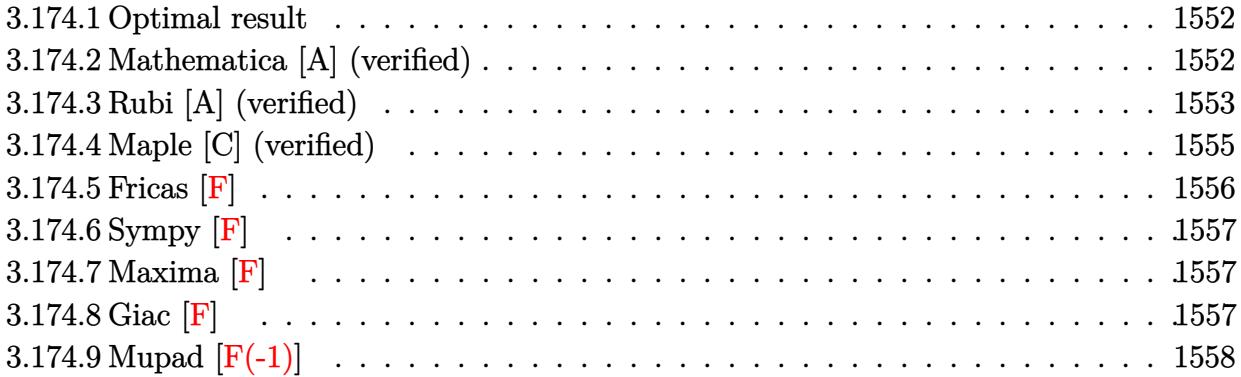

### <span id="page-1552-0"></span>**3.174.1 Optimal result**

Integrand size  $= 20$ , antiderivative size  $= 113$ 

$$
\int \frac{x^3 \arctan(ax)}{c + a^2 c x^2} dx = -\frac{x}{2a^3 c} + \frac{\arctan(ax)}{2a^4 c} + \frac{x^2 \arctan(ax)}{2a^2 c} + \frac{i \arctan(ax)^2}{2a^4 c} + \frac{\arctan(ax) \log(\frac{2}{1 + iax})}{a^4 c} + \frac{i \text{PolyLog}(2, 1 - \frac{2}{1 + iax})}{2a^4 c}
$$

<span id="page-1552-1"></span>✝ ✆

output -1/2\*x/a^3/c+1/2\*arctan(a\*x)/a^4/c+1/2\*x^2\*arctan(a\*x)/a^2/c+1/2\*I\*arctan( ✞ ☎ a\*x)^2/a^4/c+arctan(a\*x)\*ln(2/(1+I\*a\*x))/a^4/c+1/2\*I\*polylog(2,1-2/(1+I\*a\*  $x)$ )/a<sup>2</sup>4/c

#### **3.174.2 Mathematica [A] (verified)**

Time  $= 0.03$  (sec), antiderivative size  $= 120$ , normalized size of antiderivative  $= 1.06$ 

$$
\int \frac{x^3 \arctan(ax)}{c + a^2cx^2} dx = -\frac{x}{2a^3c} + \frac{\arctan(ax)}{2a^4c} + \frac{x^2 \arctan(ax)}{2a^2c} + \frac{i \arctan(ax)^2}{2a^4c} + \frac{\arctan(ax)\log\left(\frac{2i}{i - ax}\right)}{a^4c} + \frac{i \text{PolyLog}\left(2, -\frac{i + ax}{i - ax}\right)}{2a^4c}
$$

✞ ☎

✞ ☎

<span id="page-1552-2"></span>✝ ✆

input <mark>Integrate[(x^3\*ArcTan[a\*x])/(c + a^2\*c\*x^2),x]</mark> ✝ ✆

output -1/2\*x/(a^3\*c) + ArcTan[a\*x]/(2\*a^4\*c) + (x^2\*ArcTan[a\*x])/(2\*a^2\*c) + ((I  $/2$ )\*ArcTan[a\*x]^2)/(a^4\*c) + (ArcTan[a\*x]\*Log[(2\*I)/(I - a\*x)])/(a^4\*c) +  $((I/2)*PolyLog[2, -(I + a*x)/(I - a*x))]/(a^4*c)$ 

## **3.174.3 Rubi [A] (verified)**

Time =  $0.55$  (sec), antiderivative size = 116, normalized size of antiderivative = 1.03, number of steps used = 10, number of rules used = 9,  $\frac{\text{number of rules}}{\text{integrand size}}$  = 0.450, Rules used  $= \{5451, \, 27, \, 5361, \, 262, \, 216, \, 5455, \, 5379, \, 2849, \, 2752 \}$ 

Below are the steps used by Rubi to obtain the solution. The rule number used for the transformation is given above next to the arrow. The rules definitions used are listed below.

$$
\int \frac{x^3 \arctan(ax)}{a^2cx^2 + c} dx
$$
\n
$$
\int \frac{5451}{a^2cx^2 + c} dx
$$
\n
$$
\int \frac{5451}{a^2c} dx
$$
\n
$$
\int \frac{x \arctan(ax) dx}{a^2c} - \int \frac{\frac{x \arctan(ax)}{a^2c} dx}{a^2c}
$$
\n
$$
\int \frac{27}{a^2c} dx
$$
\n
$$
\int \frac{5361}{a^2c} - \int \frac{\frac{x \arctan(ax)}{a^2c} dx}{a^2c}
$$
\n
$$
\int \frac{5361}{a^2c} - \int \frac{x \arctan(ax)}{a^2c} dx
$$
\n
$$
\int \frac{262}{a^2c} - \int \frac{262}{a^2c^2 + 1} dx
$$
\n
$$
\int \frac{262}{a^2c} - \int \frac{262}{a^2c^2 + 1} dx
$$
\n
$$
\int \frac{262}{a^2c} - \int \frac{262}{a^2c^2 + 1} dx
$$
\n
$$
\int \frac{262}{a^2c} - \int \frac{262}{a^2c^2 + 1} dx
$$
\n
$$
\int \frac{262}{a^2c} - \int \frac{262}{a^2c^2 + 1} dx
$$
\n
$$
\int \frac{216}{a^2c} - \int \frac{216}{a^2c} - \int \frac{216}{a^2c}
$$

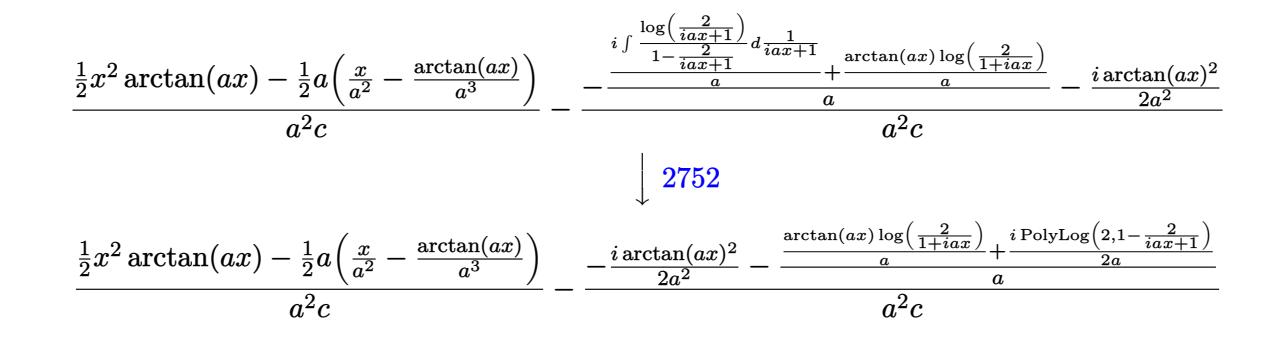

✞ ☎

 $\left($   $\left($   $\right)$   $\left($   $\left($   $\right)$   $\left($   $\left($   $\right)$   $\left($   $\left($   $\right)$   $\left($   $\left($   $\right)$   $\left($   $\left($   $\right)$   $\left($   $\left($   $\right)$   $\left($   $\left($   $\right)$   $\left($   $\left($   $\right)$   $\left($   $\left($   $\right)$   $\left($   $\left($   $\right)$   $\left($   $\left($   $\right)$   $\left($ 

 $\left($   $\left($   $\right)$   $\left($   $\left($   $\right)$   $\left($   $\left($   $\right)$   $\left($   $\left($   $\right)$   $\left($   $\left($   $\right)$   $\left($   $\left($   $\right)$   $\left($   $\left($   $\right)$   $\left($   $\left($   $\right)$   $\left($   $\left($   $\right)$   $\left($   $\left($   $\right)$   $\left($   $\left($   $\right)$   $\left($   $\left($   $\right)$   $\left($ 

✞ ☎

✞ ☎

✞ ☎

✞ ☎

✝ ✆

input Int[(x^3\*ArcTan[a\*x])/(c + a^2\*c\*x^2),x]

output ((x^2\*ArcTan[a\*x])/2 - (a\*(x/a^2 - ArcTan[a\*x]/a^3))/2)/(a^2\*c) - (((-1/2\* ✞ ☎ I)\*ArcTan[a\*x]^2)/a^2 - ((ArcTan[a\*x]\*Log[2/(1 + I\*a\*x)])/a + ((I/2)\*PolyL  $og[2, 1 - 2/(1 + I*ax)])/a)/a/(a^2*c)$ 

#### **3.174.3.1 Defintions of rubi rules used**

rule 27|<mark>Int[(a\_)\*(Fx\_), x\_Symbol] :> Simp[a Int[Fx, x], x] /; FreeQ[a, x] && !Ma</mark> ✞ ☎  $tchQ[Fx, (b_)*(Gx_') /; FreeQ[b, x]]$  $\left( \begin{array}{cc} \bullet & \bullet & \bullet \\ \bullet & \bullet & \bullet \end{array} \right)$ 

rule 216 <mark>Int[((a\_) + (b\_.)\*(x\_)^2)^(-1), x\_Symbol] :> Simp[(1/(Rt[a, 2]\*Rt[b, 2]))\*A</mark>  $rclan[Rt[b, 2] * (x/Rt[a, 2])]$ , x] /;  $rrecQ[{a, b}, x]$  &&  $PosQ[a/b]$  &&  $(6tQ[a, b])$ , 0] || GtQ[b, 0]) ✝ ✆

rule 262 **Int[((c\_.)\*(x\_))^(m\_)\*((a\_) + (b\_.)\*(x\_)^2)^(p\_), x\_Symbol] :> Simp[c\*(c\*x)**  $\hat{m}$  - 1)\*((a + b\*x<sup>-2</sup>)<sup>-</sup>(p + 1)/(b\*(m + 2\*p + 1))), x] - Simp[a\*c<sup>-2</sup>\*((m - 1)/  $(b*(m + 2*p + 1)))$  Int $[(c*x)^{(m - 2)*(a + b*x^2)^p, x], x]$ /; FreeQ[{a, b , c, p}, x] && GtQ[m, 2 - 1] && NeQ[m + 2\*p + 1, 0] && IntBinomialQ[a, b, c , 2, m, p, x] ✝ ✆

rule 2752 <mark>Int[Log[(c\_.)\*(x\_)]/((d\_) + (e\_.)\*(x\_)), x\_Symbol] :> Simp[(-e^(-1))\*PolyLo</mark>  $g[2, 1 - c*x], x]$  /; FreeQ $[{c, d, e}, x]$  && EqQ $[e + c*d, 0]$ ✝ ✆

rule 2849 <mark>Int[Log[(c\_.)/((d\_) + (e\_.)\*(x\_))]/((f\_) + (g\_.)\*(x\_)^2), x\_Symbol] :> Simp</mark>  $[-e/g \quad Subst[Int[Log[2*d*x]/(1 - 2*d*x), x], x, 1/(d + e*x)], x]$ /; FreeQ[ {c, d, e, f, g}, x] && EqQ[c, 2\*d] && EqQ[e<sup>2\*f</sup> + d<sup>2\*</sup>g, 0]

```
rule 5361 <mark>Int[((a_.) + ArcTan[(c_.)*(x_)^(n_.)]*(b_.))^(p_.)*(x_)^(m_.), x_Symbol] :></mark>
     ✞ ☎
      Simp[x^-(m + 1)*( (a + b*ArcTan[c*x^n])^p/(m + 1)), x] - Simpl[b*c*n*(p/(m + 1))1)) Int[x^*(m + n)*((a + b*ArCTan[c*x^n])^p(p - 1)/(1 + c^2*x^*(2*n))), x],x] /; FreeQ[{a, b, c, m, n}, x] && IGtQ[p, 0] && (EqQ[p, 1] || (EqQ[n, 1] &
      & IntegerQ[m])) && NeQ[m, -1]
     ✝ ✆
```

```
rule 5379
Int[((a_.) + ArcTan[(c_.)*(x_)]*(b_.))^(p_.)/((d_) + (e_.)*(x_)), x_Symbol]
      ✞ ☎
       :> Simp[(-(a + b*ArcTan[c*x])^p)*(Log[2/(1 + e*(x/d))]/e), x] + Simp[b*c*(
      p/e) Int[(a + b*ArcTan[c*x])^(p - 1)*(Log[2/(1 + e*(x/d))]/(1 + c^2*x^2))
       , x], x] /; FreeQ[{a, b, c, d, e}, x] && IGtQ[p, 0] && EqQ[c^2*d^2 + e^2, 0
      ]
```
✝ ✆

 $\left($   $\left($   $\right)$   $\left($   $\left($   $\right)$   $\left($   $\left($   $\right)$   $\left($   $\left($   $\right)$   $\left($   $\left($   $\right)$   $\left($   $\left($   $\right)$   $\left($   $\left($   $\right)$   $\left($   $\left($   $\right)$   $\left($   $\left($   $\right)$   $\left($   $\left($   $\right)$   $\left($   $\left($   $\right)$   $\left($   $\left($   $\right)$   $\left($ 

```
rule 5451 <mark>| Int[(((a_.) + ArcTan[(c_.)*(x_)]*(b_.))^(p_.)*((f_.)*(x_))^(m_))/((d_) + (e</mark>
       ✞ ☎
       _{-}.)*(x<sub>-</sub>)^2), x<sub>-</sub>Symbol] :> Simp[f^2/e Int[(f*x)^(m - 2)*(a + b*ArcTan[c*x]
       \binom{p}{p}, x], x] - Simp[d*(f^2/e) Int[(f*x)^(m - 2)*((a + b*ArcTan[c*x])^p/(d
       + e^{*x^2}), x], x] /; FreeQ[{a, b, c, d, e, f}, x] && GtQ[p, 0] && GtQ[m, 1]
```

```
rule 5455 <mark>Int[(((a_.) + ArcTan[(c_.)*(x_)]*(b_.))^(p_.)*(x_))/((d_) + (e_.)*(x_)^2),</mark>
     ✞ ☎
     x_Symbol] :> Simp[(-1)*( (a + b*ArcTan[c*x])^(p + 1)/(b*e*(p + 1))), x] - Simp[1/(c*d) Int[(a + b*ArcTan[c*x])^p/(I - c*x), x], x] /; FreeQ[{a, b, c,
      d, e}, x] && EqQ[e, c^2*d] && IGtQ[p, 0]
     ✝ ✆
```
# <span id="page-1555-0"></span>**3.174.4 Maple [C] (verified)**

Result contains higher order function than in optimal. Order 9 vs. order 4.

Time  $= 0.26$  (sec), antiderivative size  $= 152$ , normalized size of antiderivative  $= 1.35$ 

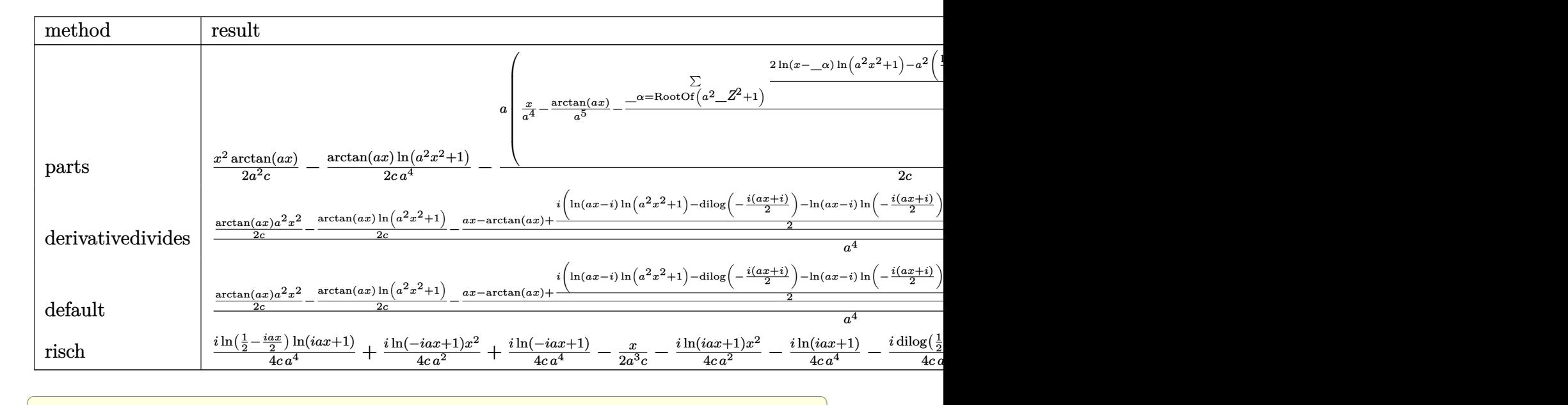

input <mark>int(x^3\*arctan(a\*x)/(a^2\*c\*x^2+c),x,method=\_RETURNVERBOSE)</mark>

```
output
1/2*x^2*arctan(a*x)/a^2/c-1/2/c*arctan(a*x)/a^4*ln(a^2*x^2+1)-1/2/c*a*(1/a
       ✞ ☎
        \hat{z} +x-1/a^5*arctan(a*x)-1/4/a^6*sum(1/_alpha*(2*ln(x-_alpha)*ln(a^2*x^2+1)-
        a^2*(1/a^2)/a1pha*ln(x-_alpha)^2+2*_alpha*ln(x-_alpha)*ln(1/2*(x+_alpha)/_
        alpha)+2*_alpha*dilog(1/2*(x+_alpha)/_alpha))),_alpha=RootOf(_Z^2*a^2+1)))
       \left( \left( \right) \left( \left( \right) \left( \left( \right) \left( \left( \right) \left( \left( \right) \left( \left( \right) \left( \left( \right) \left( \left( \right) \left( \left( \right) \left( \left( \right) \left( \left( \right) \left( \left( \right) \left(
```
<span id="page-1556-0"></span>**3.174.5 Fricas [F]**

$$
\int \frac{x^3 \arctan(ax)}{c + a^2cx^2} dx = \int \frac{x^3 \arctan(ax)}{a^2cx^2 + c} dx
$$

✞ ☎

 $\left($   $\left($   $\right)$   $\left($   $\left($   $\right)$   $\left($   $\left($   $\right)$   $\left($   $\left($   $\right)$   $\left($   $\left($   $\right)$   $\left($   $\left($   $\right)$   $\left($   $\left($   $\right)$   $\left($   $\left($   $\right)$   $\left($   $\left($   $\right)$   $\left($   $\left($   $\right)$   $\left($   $\left($   $\right)$   $\left($   $\left($   $\right)$   $\left($ 

✞ ☎

<span id="page-1556-1"></span>✝ ✆

✝ ✆

```
input <mark>integrate(x^3*arctan(a*x)/(a^2*c*x^2+c),x, algorithm="fricas")</mark>
```
output integral(x^3\*arctan(a\*x)/(a^2\*c\*x^2 + c), x)

## **3.174.6 Sympy [F]**

$$
\int \frac{x^3 \arctan(ax)}{c + a^2 c x^2} dx = \frac{\int \frac{x^3 \arctan(ax)}{a^2 x^2 + 1} dx}{c}
$$

✞ ☎

✝ ✆

✞ ☎

<span id="page-1557-0"></span>✝ ✆

input <mark>integrate(x\*\*3\*atan(a\*x)/(a\*\*2\*c\*x\*\*2+c),x)</mark>

output Integral(x\*\*3\*atan(a\*x)/(a\*\*2\*x\*\*2 + 1), x)/c

## **3.174.7 Maxima [F]**

$$
\int \frac{x^3 \arctan(ax)}{c + a^2 c x^2} dx = \int \frac{x^3 \arctan(ax)}{a^2 c x^2 + c} dx
$$

✞ ☎

✝ ✆

✞ ☎

<span id="page-1557-1"></span>✝ ✆

input <mark>integrate(x^3\*arctan(a\*x)/(a^2\*c\*x^2+c),x, algorithm="maxima")</mark>

output integrate(x^3\*arctan(a\*x)/(a^2\*c\*x^2 + c), x)

**3.174.8 Giac [F]**

$$
\int \frac{x^3 \arctan(ax)}{c + a^2 c x^2} dx = \int \frac{x^3 \arctan(ax)}{a^2 c x^2 + c} dx
$$

✞ ☎

✝ ✆

✞ ☎

<span id="page-1557-2"></span>✝ ✆

$$
input \frac{interstate(x^3*arctan(a*x)/(a^2*cx^2+c),x, algorithm="giac")}{}
$$

output <mark>sage0\*x</mark>

# **3.174.9 Mupad [F(-1)]**

Timed out.

$$
\int \frac{x^3 \arctan(ax)}{c + a^2cx^2} dx = \int \frac{x^3 \operatorname{atan}(ax)}{c a^2 x^2 + c} dx
$$

✞ ☎

✝ ✆

input <mark>int((x^3\*atan(a\*x))/(c + a^2\*c\*x^2),x)</mark> ✝ ✆

output <mark>int((x^3\*atan(a\*x))/(c + a^2\*c\*x^2), x)</mark> ✞ ☎

#### **3.175** R *<sup>x</sup>*  $^2\arctan(ax)$  $\frac{\arctan(ax)}{c+a^2cx^2} dx$

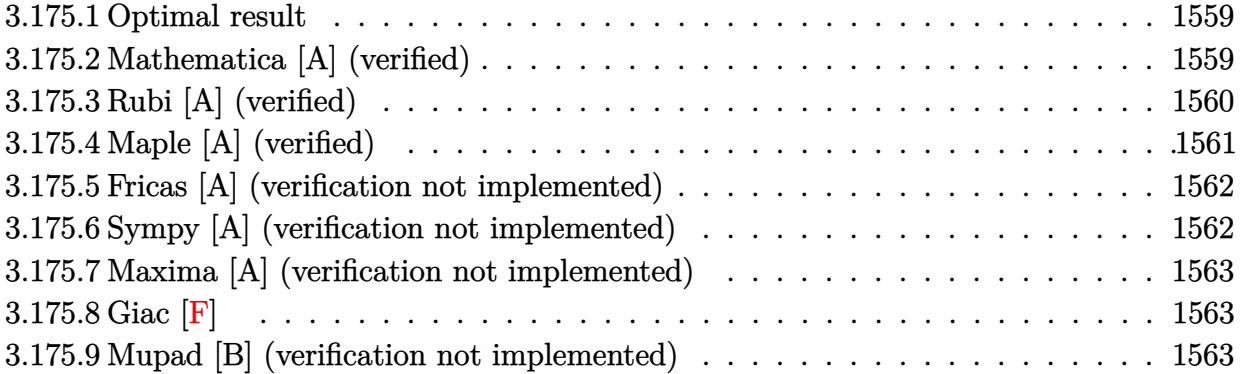

#### <span id="page-1559-0"></span>**3.175.1 Optimal result**

Integrand size  $= 20$ , antiderivative size  $= 49$ 

$$
\int \frac{x^2 \arctan(ax)}{c + a^2 c x^2} dx = \frac{x \arctan(ax)}{a^2 c} - \frac{\arctan(ax)^2}{2a^3 c} - \frac{\log(1 + a^2 x^2)}{2a^3 c}
$$

<span id="page-1559-1"></span>✝ ✆

output ✞ ☎ x\*arctan(a\*x)/a^2/c-1/2\*arctan(a\*x)^2/a^3/c-1/2\*ln(a^2\*x^2+1)/a^3/c

#### **3.175.2 Mathematica [A] (verified)**

Time  $= 0.06$  (sec), antiderivative size  $= 49$ , normalized size of antiderivative  $= 1.00$ 

$$
\int \frac{x^2 \arctan(ax)}{c + a^2 c x^2} \, dx = \frac{x \arctan(ax)}{a^2 c} - \frac{\arctan(ax)^2}{2a^3 c} - \frac{\log\left(1 + a^2 x^2\right)}{2a^3 c}
$$

✞ ☎

 $\left($   $\left($   $\right)$   $\left($   $\left($   $\right)$   $\left($   $\left($   $\right)$   $\left($   $\left($   $\right)$   $\left($   $\left($   $\right)$   $\left($   $\left($   $\right)$   $\left($   $\left($   $\right)$   $\left($   $\left($   $\right)$   $\left($   $\left($   $\right)$   $\left($   $\left($   $\right)$   $\left($   $\left($   $\right)$   $\left($   $\left($   $\right)$   $\left($ 

<span id="page-1559-2"></span>✝ ✆

input Integrate[(x^2\*ArcTan[a\*x])/(c + a^2\*c\*x^2),x]

output ✞ ☎  $(x*ArcTan[a*x])/(a^2*c) - ArcTan[a*x]^2/(2*a^3*c) - Log[1 + a^2*x^2]/(2*a^2$ 3\*c)

#### **3.175.3 Rubi [A] (verified)**

Time  $= 0.34$  (sec), antiderivative size  $= 48$ , normalized size of antiderivative  $= 0.98$ , number of steps used = 5, number of rules used = 5,  $\frac{\text{number of rules}}{\text{integral size}}$  = 0.250, Rules used = {5451, 27, 5345, 240, 5419}

Below are the steps used by Rubi to obtain the solution. The rule number used for the transformation is given above next to the arrow. The rules definitions used are listed below.

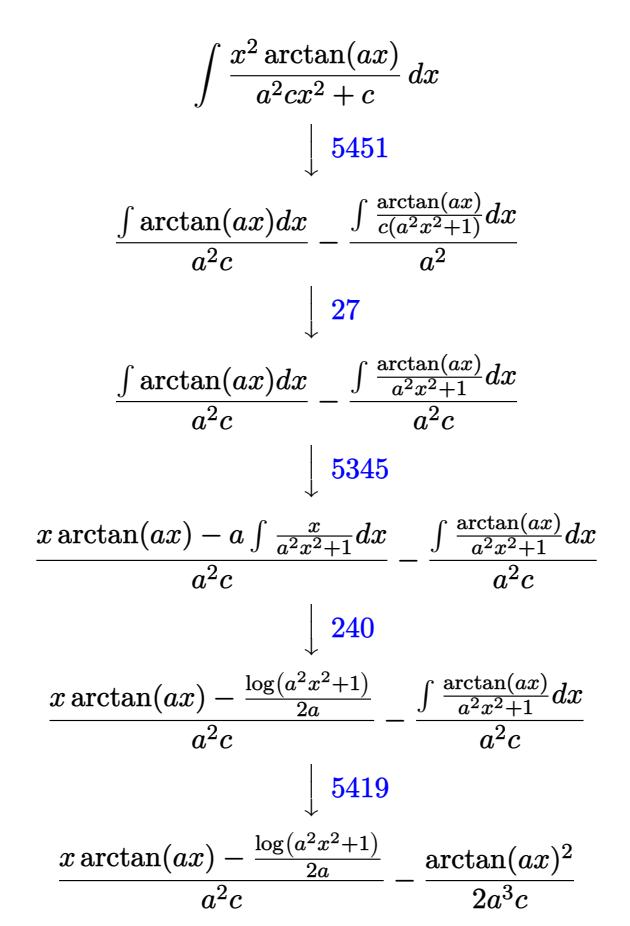

✞ ☎

✝ ✆

✝ ✆

$$
input \mid Int[(x^2*Arctan[a*x])/(c + a^2*cx^2),x]
$$

output -1/2\*ArcTan[a\*x]^2/(a^3\*c) + (x\*ArcTan[a\*x] - Log[1 + a^2\*x^2]/(2\*a))/(a^2 ✞ ☎ \*c)

#### **3.175.3.1 Defintions of rubi rules used**

rule 27 $\boxed{\texttt{Int}$ [(a\_)\*(Fx\_), x\_Symbol] :> Simp[a  $\boxed{\texttt{Int}$ [Fx, x], x] /; FreeQ[a, x] && !Ma ✞ ☎  $tchQ[Fx, (b_)*(Gx_)/; FreeQ[b, x]]$ 

✝ ✆

rule 240 <mark>Int[(x\_)/((a\_) + (b\_.)\*(x\_)^2), x\_Symbol] :> Simp[Log[RemoveContent[a + b\*x</mark> ✞ ☎  $\hat{[2, x]}/(2*b), x$  /; FreeQ[{a, b}, x] ✝ ✆

rule 5345 <mark>Int[((a\_.) + ArcTan[(c\_.)\*(x\_)^(n\_.)]\*(b\_.))^(p\_.), x\_Symbol] :> Simp[x\*(a</mark> ✞ ☎ + b\*ArcTan[c\*x^n])^p, x] - Simp[b\*c\*n\*p Int[x^n\*((a + b\*ArcTan[c\*x^n])^(p  $- 1)/(1 + c^2*x^2(2*n))$ , x], x] /; FreeQ[{a, b, c, n}, x] && IGtQ[p, 0] && (EqQ[n, 1] || EqQ[p, 1]) ✝ ✆

rule 5419 Int[((a\_.) + ArcTan[(c\_.)\*(x\_)]\*(b\_.))^(p\_.)/((d\_) + (e\_.)\*(x\_)^2), x\_Symbo ✞ ☎ 1] :> Simp[(a + b\*ArcTan[c\*x])^(p + 1)/(b\*c\*d\*(p + 1)), x] /; FreeQ[{a, b, c, d, e, p}, x] && EqQ[e, c<sup> $2*$ d] && NeQ[p, -1]</sup> ✝ ✆

```
rule 5451 <mark>| Int[(((a_.) + ArcTan[(c_.)*(x_)]*(b_.))^(p_.)*((f_.)*(x_))^(m_))/((d_) + (e</mark>
       ✞ ☎
       _.)*(x_)^2), x_Symbol] :> Simp[f^2/e Int[(f*x)^(m - 2)*(a + b*ArcTan[c*x]
       \hat{p}(p, x], x] - \text{Simp}[d*(f^2/e) \quad \text{Int}[(f*x)^*(m - 2)*((a + b*ArcTan[c*x])^p/(d+ e*x^2)), x], x] /; FreeQ[{a, b, c, d, e, f}, x] && GtQ[p, 0] && GtQ[m, 1]
```
# **3.175.4 Maple [A] (verified)**

Time  $= 0.23$  (sec), antiderivative size  $= 38$ , normalized size of antiderivative  $= 0.78$ 

<span id="page-1561-0"></span> $\left( \begin{array}{cc} \text{ } & \text{ } \\ \text{ } & \text{ } \end{array} \right)$ 

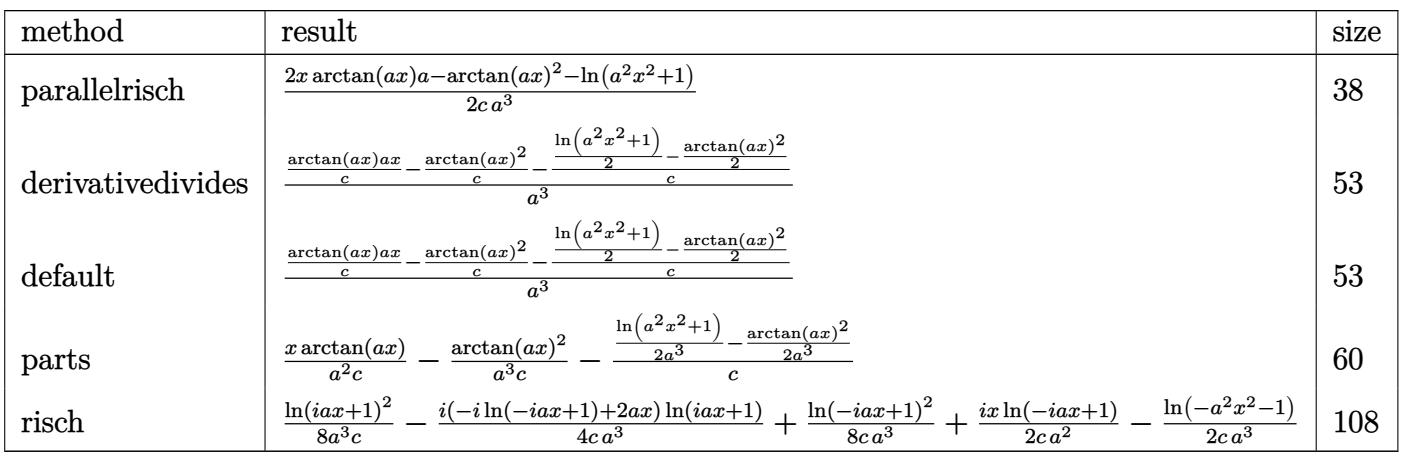

input <mark>int(x^2\*arctan(a\*x)/(a^2\*c\*x^2+c),x,method=\_RETURNVERBOSE)</mark> ✞ ☎

output 1/2\*(2\*x\*arctan(a\*x)\*a-arctan(a\*x)^2-ln(a^2\*x^2+1))/c/a^3

#### **3.175.5 Fricas [A] (verification not implemented)**

Time  $= 0.24$  (sec), antiderivative size  $= 37$ , normalized size of antiderivative  $= 0.76$ 

$$
\int \frac{x^2 \arctan(ax)}{c + a^2 c x^2} dx = \frac{2 \operatorname{ax} \arctan (ax) - \arctan (ax)^2 - \log (a^2 x^2 + 1)}{2 a^3 c}
$$

✞ ☎

✝ ✆

✞ ☎

<span id="page-1562-1"></span>✝ ✆

 $\left( \begin{array}{cc} \text{ } & \text{ } \\ \text{ } & \text{ } \end{array} \right)$ 

✞ ☎

<span id="page-1562-0"></span>✝ ✆

input <mark>integrate(x^2\*arctan(a\*x)/(a^2\*c\*x^2+c),x, algorithm="fricas")</mark>

output 1/2\*(2\*a\*x\*arctan(a\*x) - arctan(a\*x)^2 - log(a^2\*x^2 + 1))/(a^3\*c)

#### **3.175.6 Sympy [A] (verification not implemented)**

Time  $= 0.27$  (sec), antiderivative size  $= 42$ , normalized size of antiderivative  $= 0.86$ 

$$
\int \frac{x^2 \arctan(ax)}{c + a^2 c x^2} dx = \begin{cases} \frac{x \arctan(ax)}{a^2 c} - \frac{\log\left(x^2 + \frac{1}{a^2}\right)}{2a^3 c} - \frac{\arctan^2(ax)}{2a^3 c} & \text{for } a \neq 0\\ 0 & \text{otherwise} \end{cases}
$$

✞ ☎

✝ ✆

✞ ☎

<span id="page-1562-2"></span>✝ ✆

input <mark>integrate(x\*\*2\*atan(a\*x)/(a\*\*2\*c\*x\*\*2+c),x)</mark>

output Piecewise((x\*atan(a\*x)/(a\*\*2\*c) - log(x\*\*2 + a\*\*(-2))/(2\*a\*\*3\*c) - atan(a\*  $x)**2/(2*a**3*c)$ , Ne(a, 0)), (0, True))

#### **3.175.7 Maxima [A] (verification not implemented)**

Time  $= 0.28$  (sec), antiderivative size  $= 54$ , normalized size of antiderivative  $= 1.10$ 

$$
\int \frac{x^2 \arctan(ax)}{c + a^2 c x^2} dx = \left(\frac{x}{a^2 c} - \frac{\arctan(ax)}{a^3 c}\right) \arctan(ax) + \frac{\arctan(ax)^2 - \log (a^2 x^2 + 1)}{2 a^3 c}
$$

✞ ☎

 $\left($   $\left($   $\right)$   $\left($   $\left($   $\right)$   $\left($   $\left($   $\right)$   $\left($   $\left($   $\right)$   $\left($   $\left($   $\right)$   $\left($   $\left($   $\right)$   $\left($   $\left($   $\right)$   $\left($   $\left($   $\right)$   $\left($   $\left($   $\right)$   $\left($   $\left($   $\right)$   $\left($   $\left($   $\right)$   $\left($   $\left($   $\right)$   $\left($ 

✞ ☎

<span id="page-1563-0"></span>✝ ✆

input <mark>integrate(x^2\*arctan(a\*x)/(a^2\*c\*x^2+c),x, algorithm="maxima")</mark>

output (x/(a^2\*c) - arctan(a\*x)/(a^3\*c))\*arctan(a\*x) + 1/2\*(arctan(a\*x)^2 - log(a  $\hat{2}*\hat{x}^2 + 1$ ))/(a<sup>-</sup>3\*c)

$$
3.175.8 \quad \text{Giac } [\mathbf{F}]
$$

$$
\int \frac{x^2 \arctan(ax)}{c + a^2 c x^2} dx = \int \frac{x^2 \arctan(ax)}{a^2 c x^2 + c} dx
$$

✞ ☎

✝ ✆

✞ ☎

<span id="page-1563-1"></span>✝ ✆

input <mark>integrate(x^2\*arctan(a\*x)/(a^2\*c\*x^2+c),x, algorithm="giac")</mark>

output <mark>sage0\*x</mark>

#### **3.175.9 Mupad [B] (verification not implemented)**

Time  $= 0.17$  (sec), antiderivative size  $= 33$ , normalized size of antiderivative  $= 0.67$ 

$$
\int \frac{x^2 \arctan(ax)}{c + a^2 c x^2} \, dx = -\frac{\operatorname{atan}(a x)^2 - 2 a x \operatorname{atan}(a x) + \ln(a^2 x^2 + 1)}{2 \, a^3 \, c}
$$

 $\left($   $\left($   $\right)$   $\left($   $\left($   $\right)$   $\left($   $\left($   $\right)$   $\left($   $\left($   $\right)$   $\left($   $\left($   $\right)$   $\left($   $\left($   $\right)$   $\left($   $\left($   $\right)$   $\left($   $\left($   $\right)$   $\left($   $\left($   $\right)$   $\left($   $\left($   $\right)$   $\left($   $\left($   $\right)$   $\left($   $\left($   $\right)$   $\left($ 

✞ ☎

✝ ✆

input <mark>int((x^2\*atan(a\*x))/(c + a^2\*c\*x^2),x)</mark> ✞ ☎

output <mark>-(log(a^2\*x^2 + 1) + atan(a\*x)^2 - 2\*a\*x\*atan(a\*x))/(2\*a^3\*c)</mark>

# $3.176$   $\int \frac{x \arctan(ax)}{c+a^2cx^2} dx$

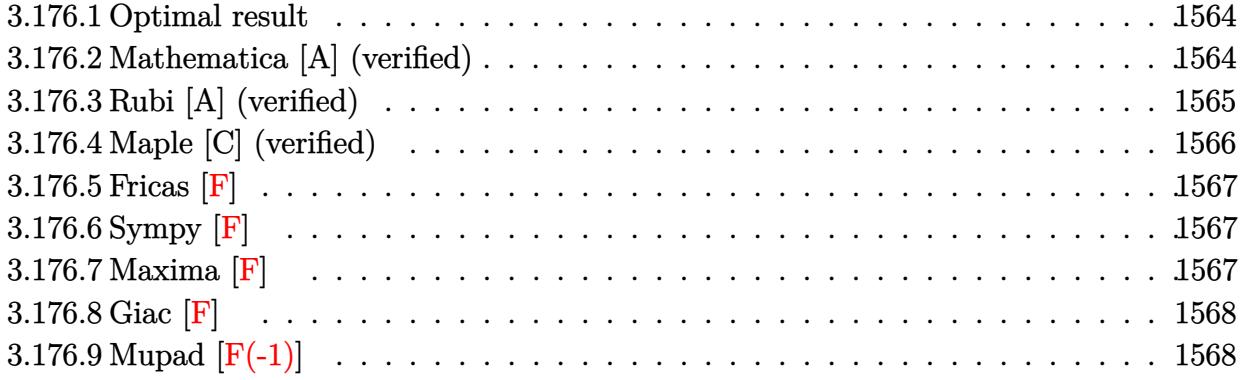

#### <span id="page-1564-0"></span>**3.176.1 Optimal result**

Integrand size  $= 18$ , antiderivative size  $= 72$ 

$$
\int \frac{x \arctan(ax)}{c + a^2 c x^2} dx = -\frac{i \arctan(ax)^2}{2a^2 c} - \frac{\arctan(ax) \log\left(\frac{2}{1 + i a x}\right)}{a^2 c} - \frac{i \text{PolyLog}\left(2, 1 - \frac{2}{1 + i a x}\right)}{2a^2 c}
$$

<span id="page-1564-1"></span> $\left($   $\left($   $\right)$   $\left($   $\left($   $\right)$   $\left($   $\left($   $\right)$   $\left($   $\left($   $\right)$   $\left($   $\left($   $\right)$   $\left($   $\left($   $\right)$   $\left($   $\left($   $\right)$   $\left($   $\left($   $\right)$   $\left($   $\left($   $\right)$   $\left($   $\left($   $\right)$   $\left($   $\left($   $\right)$   $\left($   $\left($   $\right)$   $\left($ 

output -1/2\*I\*arctan(a\*x)^2/a^2/c-arctan(a\*x)\*ln(2/(1+I\*a\*x))/a^2/c-1/2\*I\*polylog ✞ ☎  $(2,1-2/(1+I*ax))/a^2/c$ 

#### **3.176.2 Mathematica [A] (verified)**

Time  $= 0.01$  (sec), antiderivative size  $= 77$ , normalized size of antiderivative  $= 1.07$ 

$$
\int \frac{x \arctan(ax)}{c + a^2 c x^2} dx = -\frac{i \arctan(ax)^2}{2a^2 c} - \frac{\arctan(ax) \log\left(\frac{2i}{i - ax}\right)}{a^2 c} - \frac{i \text{PolyLog}\left(2, \frac{i + ax}{-i + ax}\right)}{2a^2 c}
$$

✞ ☎

✝ ✆

<span id="page-1564-2"></span>✝ ✆

input Integrate[(x\*ArcTan[a\*x])/(c + a^2\*c\*x^2),x]

output ✞ ☎  $((-1/2*I)*ArcTan[a*x]^2)/(a^2*c) - (ArcTan[a*x]*Log[(2*I)/(I - a*x)])/(a^2$ \*c) - ((I/2)\*PolyLog[2, (I + a\*x)/(-I + a\*x)])/(a^2\*c)

#### **3.176.3 Rubi [A] (verified)**

Time  $= 0.34$  (sec), antiderivative size  $= 74$ , normalized size of antiderivative  $= 1.03$ , number of steps used = 5, number of rules used = 4,  $\frac{\text{number of rules}}{\text{integral size}}$  = 0.222, Rules used = {5455, 5379, 2849, 2752}

Below are the steps used by Rubi to obtain the solution. The rule number used for the transformation is given above next to the arrow. The rules definitions used are listed below.

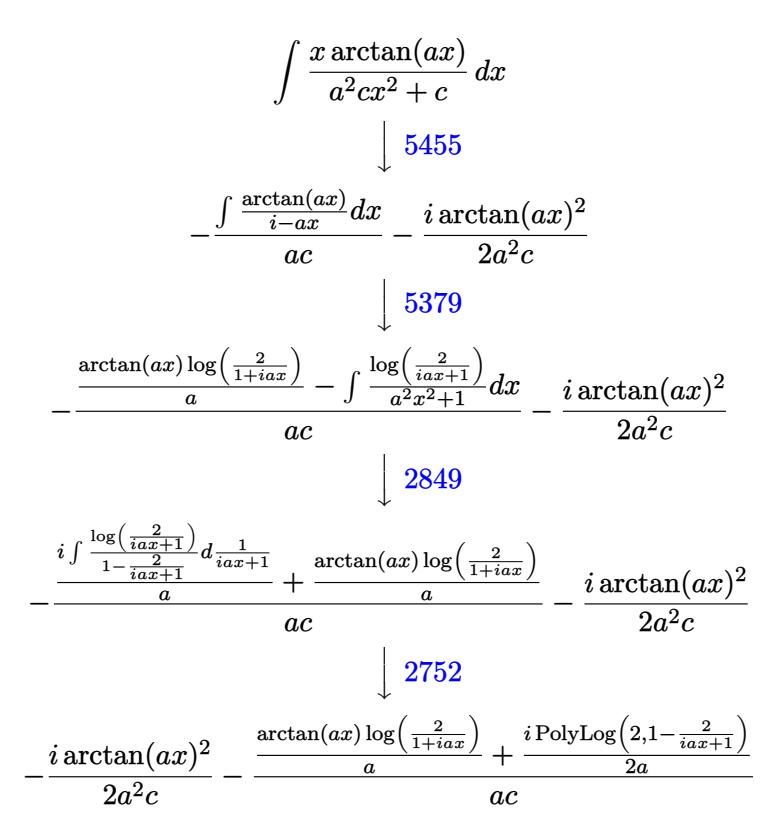

✞ ☎

✝ ✆

input Int[(x\*ArcTan[a\*x])/(c + a^2\*c\*x^2),x] ✝ ✆

output ((-1/2\*I)\*ArcTan[a\*x]^2)/(a^2\*c) - ((ArcTan[a\*x]\*Log[2/(1 + I\*a\*x)])/a + ( ✞ ☎  $(I/2)*PolyLog[2, 1 - 2/(1 + I*ax)])/a)/(a*c)$ 

#### **3.176.3.1 Defintions of rubi rules used**

```
rule 2752         <mark>Int[Log[(c_.)*(x_)]/((d_) + (e_.)*(x_)), x_Symbol] :> Simp[(-e^(-1))*PolyLo</mark>
      ✞ ☎
      g[2, 1 - c*x], x] /; FreeQ[ {c, d, e}, x] && EqQ[ e + c*d, 0]
```
✝ ✆

✞ ☎

✝ ✆

✝ ✆

✞ ☎

rule 2849 <mark>Int[Log[(c\_.)/((d\_) + (e\_.)\*(x\_))]/((f\_) + (g\_.)\*(x\_)^2), x\_Symbol] :> Simp</mark>  $[-e/g \quad Subst[Int[Log[2*d*x]/(1 - 2*d*x), x], x, 1/(d + e*x)], x]$ /; FreeQ[ {c, d, e, f, g}, x] && EqQ[c, 2\*d] && EqQ[e^2\*f + d^2\*g, 0]

```
rule 5379
Int[((a_.) + ArcTan[(c_.)*(x_)]*(b_.))^(p_.)/((d_) + (e_.)*(x_)), x_Symbol]
      ✞ ☎
       :> Simp[(-(a + b*ArcTan[c*x])^p)*(Log[2/(1 + e*(x/d))]/e), x] + Simp[b*c*(
      p/e) Int[(a + b*ArcTan[c*x])^(p - 1)*(Log[2/(1 + e*(x/d))]/(1 + c^2*x^2))
       , x], x] /; FreeQ[{a, b, c, d, e}, x] && IGtQ[p, 0] && EqQ[c^2*d^2 + e^2, 0
      ]
```
rule 5455 <mark>Int[(((a\_.) + ArcTan[(c\_.)\*(x\_)]\*(b\_.))^(p\_.)\*(x\_))/((d\_) + (e\_.)\*(x\_)^2),</mark>  $x_Symbol]$  :> Simp[(-I)\*((a + b\*ArcTan[c\*x])^(p + 1)/(b\*e\*(p + 1))), x] - Si  $mp[1/(c*d)$  Int[(a + b\*ArcTan[c\*x])^p/(I - c\*x), x], x] /; FreeQ[{a, b, c, d, e}, x] && EqQ[e, c^2\*d] && IGtQ[p, 0] ✝ ✆

## <span id="page-1566-0"></span>**3.176.4 Maple [C] (verified)**

Result contains higher order function than in optimal. Order 9 vs. order 4.

Time  $= 0.28$  (sec), antiderivative size  $= 119$ , normalized size of antiderivative  $= 1.65$ 

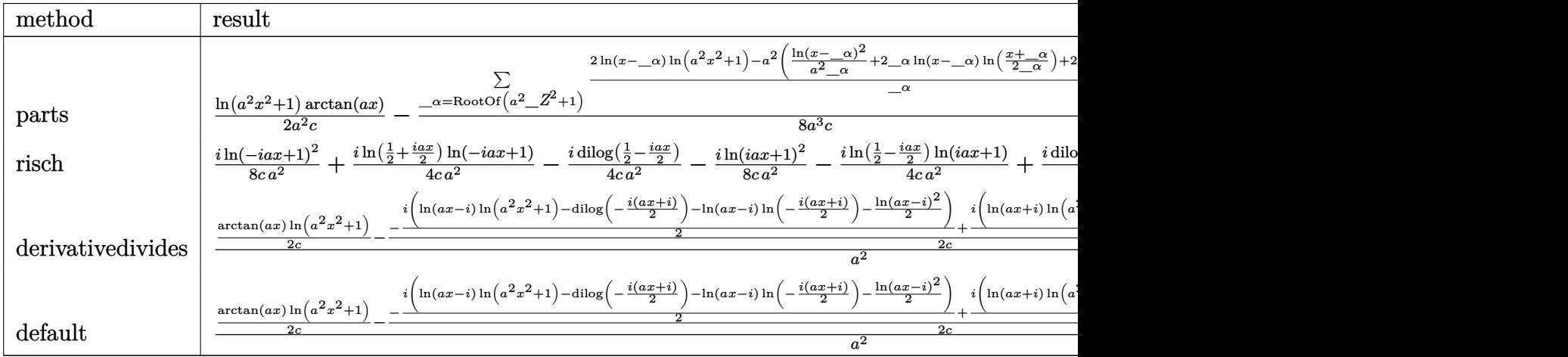

input <mark>int(x\*arctan(a\*x)/(a^2\*c\*x^2+c),x,method=\_RETURNVERBOSE)</mark>

output 1/2/a^2/c\*ln(a^2\*x^2+1)\*arctan(a\*x)-1/8/a^3/c\*sum(1/\_alpha\*(2\*ln(x-\_alpha)  $*ln(a^2*x^2+1)-a^2*(1/a^2)/alpha*ln(x-alpha)^2+2*alpha*ln(x-alpha)*ln(1$ /2\*(x+\_alpha)/\_alpha)+2\*\_alpha\*dilog(1/2\*(x+\_alpha)/\_alpha))),\_alpha=RootO  $f(2^2*a^2+1))$ 

#### **3.176.5 Fricas [F]**

$$
\int \frac{x \arctan(ax)}{c + a^2 c x^2} dx = \int \frac{x \arctan(ax)}{a^2 c x^2 + c} dx
$$

✞ ☎

✞ ☎

<span id="page-1567-1"></span>✝ ✆

✞ ☎

 $\left($   $\left($   $\right)$   $\left($   $\left($   $\right)$   $\left($   $\left($   $\right)$   $\left($   $\left($   $\right)$   $\left($   $\left($   $\right)$   $\left($   $\left($   $\right)$   $\left($   $\left($   $\right)$   $\left($   $\left($   $\right)$   $\left($   $\left($   $\right)$   $\left($   $\left($   $\right)$   $\left($   $\left($   $\right)$   $\left($   $\left($   $\right)$   $\left($ 

✞ ☎

<span id="page-1567-0"></span>✝ ✆

$$
input\n{\n integerate(x*arctan(a*x)/(a^2*c*x^2+c), x, algorithm="fricas")\n }\n
$$

output <mark>integral(x\*arctan(a\*x)/(a^2\*c\*x^2 + c), x)</mark>

### **3.176.6 Sympy [F]**

$$
\int \frac{x \arctan(ax)}{c + a^2cx^2} \, dx = \frac{\int \frac{x \arctan(ax)}{a^2x^2 + 1} \, dx}{c}
$$

✞ ☎

✝ ✆

✞ ☎

<span id="page-1567-2"></span>✝ ✆

input <mark>integrate(x\*atan(a\*x)/(a\*\*2\*c\*x\*\*2+c),x)</mark>

output Integral(x\*atan(a\*x)/(a\*\*2\*x\*\*2 + 1), x)/c

#### **3.176.7 Maxima [F]**

$$
\int \frac{x \arctan(ax)}{c + a^2cx^2} dx = \int \frac{x \arctan(ax)}{a^2cx^2 + c} dx
$$

✞ ☎

✝ ✆

✞ ☎

<span id="page-1567-3"></span>✝ ✆

input <mark>integrate(x\*arctan(a\*x)/(a^2\*c\*x^2+c),x, algorithm="maxima")</mark>

output <mark>integrate(x\*arctan(a\*x)/(a^2\*c\*x^2 + c), x)</mark>

# **3.176.8 Giac [F]**

$$
\int \frac{x \arctan(ax)}{c + a^2cx^2} dx = \int \frac{x \arctan(ax)}{a^2cx^2 + c} dx
$$

✝ ✆

<span id="page-1568-0"></span>✝ ✆

$$
\text{input} \boxed{\text{integrate}(x^*arctan(a*x)/(a^2*cx^2+c),x, \text{ algorithm="giac")}}
$$

output <mark>sage0\*x</mark> ✞ ☎

# **3.176.9 Mupad [F(-1)]**

Timed out.

$$
\int \frac{x \arctan(ax)}{c + a^2cx^2} \, dx = \int \frac{x \atan(ax)}{ca^2 x^2 + c} \, dx
$$

✞ ☎

 $\left($   $\left($   $\right)$   $\left($   $\left($   $\right)$   $\left($   $\left($   $\right)$   $\left($   $\left($   $\right)$   $\left($   $\left($   $\right)$   $\left($   $\left($   $\right)$   $\left($   $\left($   $\right)$   $\left($   $\left($   $\right)$   $\left($   $\left($   $\right)$   $\left($   $\left($   $\right)$   $\left($   $\left($   $\right)$   $\left($   $\left($   $\right)$   $\left($ 

✝ ✆

 $\text{input}$   $\text{int}((x*\text{atan}(a*x))/(c + a^2*\text{c}*\text{x}^2),x)$ 

output int((x\*atan(a\*x))/(c + a^2\*c\*x^2), x) ✞ ☎

# $\int \frac{\arctan(ax)}{c+a^2cx^2} \, dx$

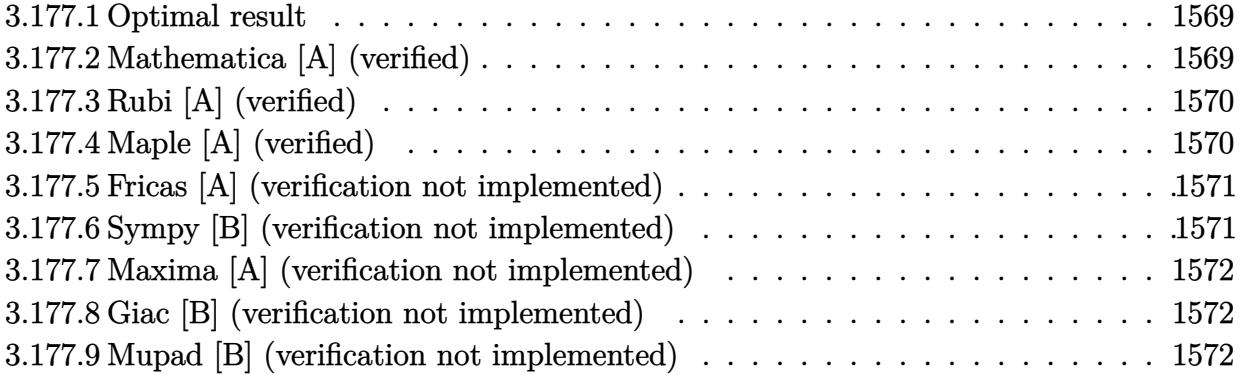

#### <span id="page-1569-0"></span>**3.177.1 Optimal result**

Integrand size  $= 17$ , antiderivative size  $= 16$ 

$$
\int \frac{\arctan(ax)}{c + a^2cx^2} \, dx = \frac{\arctan(ax)^2}{2ac}
$$

✞ ☎

<span id="page-1569-1"></span>✝ ✆

output 1/2\*arctan(a\*x)^2/a/c

#### **3.177.2 Mathematica [A] (verified)**

Time  $= 0.00$  (sec), antiderivative size  $= 16$ , normalized size of antiderivative  $= 1.00$ 

$$
\int \frac{\arctan(ax)}{c + a^2cx^2} \, dx = \frac{\arctan(ax)^2}{2ac}
$$

✞ ☎

✝ ✆

✞ ☎

<span id="page-1569-2"></span> $\overline{\mathcal{A}}$   $\overline{\mathcal{A}}$   $\overline{\$ 

#### input Integrate[ArcTan[a\*x]/(c + a^2\*c\*x^2),x]

output ArcTan[a\*x]^2/(2\*a\*c)

## **3.177.3 Rubi [A] (verified)**

Time  $= 0.17$  (sec), antiderivative size  $= 16$ , normalized size of antiderivative  $= 1.00$ , number of steps used = 1, number of rules used = 1,  $\frac{\text{number of rules}}{\text{integral size}}$  = 0.059, Rules used = {5419}

Below are the steps used by Rubi to obtain the solution. The rule number used for the transformation is given above next to the arrow. The rules definitions used are listed below.

$$
\int \frac{\arctan(ax)}{a^2cx^2 + c} dx
$$

$$
\int \frac{5419}{2ac}
$$

 $\left($   $\left($   $\right)$   $\left($   $\left($   $\right)$   $\left($   $\left($   $\right)$   $\left($   $\left($   $\right)$   $\left($   $\left($   $\right)$   $\left($   $\left($   $\right)$   $\left($   $\left($   $\right)$   $\left($   $\left($   $\right)$   $\left($   $\left($   $\right)$   $\left($   $\left($   $\right)$   $\left($   $\left($   $\right)$   $\left($   $\left($   $\right)$   $\left($ 

✝ ✆

<span id="page-1570-0"></span>✝ ✆

```
input <mark>Int[ArcTan[a*x]/(c + a^2*c*x^2),x]</mark>
  ✞ ☎
```
output ArcTan[a\*x]^2/(2\*a\*c) ✞ ☎

#### **3.177.3.1 Defintions of rubi rules used**

```
rule 5419
Int[((a_.) + ArcTan[(c_.)*(x_)]*(b_.))^(p_.)/((d_) + (e_.)*(x_)^2), x_Symbo
     ✞ ☎
      1] :> Simp[(a + b*ArcTan[c*x])^(p + 1)/(b*c*d*(p + 1)), x] /; FreeQ[{a, b,
      c, d, e, p}, x] && EqQ[e, c^2*d] && NeQ[p, -1]
```
## **3.177.4 Maple [A] (verified)**

Time  $= 0.22$  (sec), antiderivative size  $= 15$ , normalized size of antiderivative  $= 0.94$ 

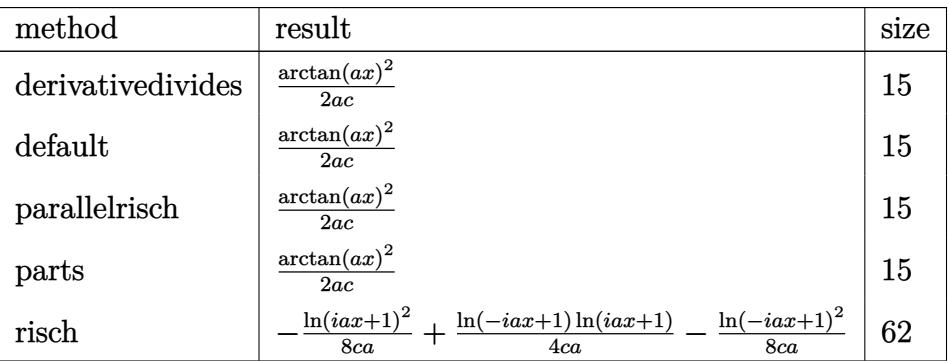

input <mark>int(arctan(a\*x)/(a^2\*c\*x^2+c),x,method=\_RETURNVERBOSE)</mark> ✞ ☎

output 1/2\*arctan(a\*x)^2/a/c

#### **3.177.5 Fricas [A] (verification not implemented)**

Time  $= 0.25$  (sec), antiderivative size  $= 14$ , normalized size of antiderivative  $= 0.88$ 

$$
\int \frac{\arctan(ax)}{c + a^2cx^2} \, dx = \frac{\arctan\left(ax\right)^2}{2\,ac}
$$

✞ ☎

✝ ✆

✞ ☎

<span id="page-1571-1"></span> $\overline{\mathcal{A}}$   $\overline{\mathcal{A}}$   $\overline{\$ 

 $\left($   $\left($   $\right)$   $\left($   $\left($   $\right)$   $\left($   $\left($   $\right)$   $\left($   $\left($   $\right)$   $\left($   $\left($   $\right)$   $\left($   $\left($   $\right)$   $\left($   $\left($   $\right)$   $\left($   $\left($   $\right)$   $\left($   $\left($   $\right)$   $\left($   $\left($   $\right)$   $\left($   $\left($   $\right)$   $\left($   $\left($   $\right)$   $\left($ 

✞ ☎

<span id="page-1571-0"></span>✝ ✆

input <mark>integrate(arctan(a\*x)/(a^2\*c\*x^2+c),x, algorithm="fricas")</mark>

output 1/2\*arctan(a\*x)^2/(a\*c)

#### **3.177.6 Sympy [B] (verification not implemented)**

Leaf count of result is larger than twice the leaf count of optimal. 36 vs.  $2(10) = 20$ . Time  $= 0.70$  (sec), antiderivative size  $= 36$ , normalized size of antiderivative  $= 2.25$ 

$$
\int \frac{\arctan(ax)}{c + a^2 c x^2} dx = \begin{cases} 0 & \text{for } a = 0 \\ \tilde{\infty} \left( \begin{cases} 0 & \text{for } a = 0 \\ \frac{ax \arctan(ax) - \frac{\log(a^2 x^2 + 1)}{2}}{a} & \text{otherwise} \end{cases} \right) & \text{for } c = 0 \\ \frac{\arctan(ax) - \frac{\log(a^2 x^2 + 1)}{2}}{2ac} & \text{otherwise} \end{cases} \text{otherwise}
$$

✞ ☎

✝ ✆

✞ ☎

<span id="page-1571-2"></span>✝ ✆

input <mark>integrate(atan(a\*x)/(a\*\*2\*c\*x\*\*2+c),x)</mark>

output Piecewise((0, Eq(a, 0)), (zoo\*Piecewise((0, Eq(a, 0)), ((a\*x\*atan(a\*x) - l og(a\*\*2\*x\*\*2 + 1)/2)/a, True)), Eq(c, 0)), (atan(a\*x)\*\*2/(2\*a\*c), True))

#### **3.177.7 Maxima [A] (verification not implemented)**

Time  $= 0.30$  (sec), antiderivative size  $= 14$ , normalized size of antiderivative  $= 0.88$ 

$$
\int \frac{\arctan(ax)}{c + a^2cx^2} \, dx = \frac{\arctan\left(ax\right)^2}{2\,ac}
$$

✞ ☎

✝ ✆

✞ ☎

input <mark>integrate(arctan(a\*x)/(a^2\*c\*x^2+c),x, algorithm="maxima")</mark>

output 1/2\*arctan(a\*x)^2/(a\*c) ✝ ✆

#### <span id="page-1572-0"></span>**3.177.8 Giac [B] (verification not implemented)**

Leaf count of result is larger than twice the leaf count of optimal. 35 vs.  $2(14) = 28$ . Time  $= 0.27$  (sec), antiderivative size  $= 35$ , normalized size of antiderivative  $= 2.19$ 

$$
\int \frac{\arctan (ax)}{c+a^2cx^2} \, dx = -\frac{2\,\pi \arctan \left( ax \right) \left \lfloor \frac{\arctan (ax)}{\pi} + \frac{1}{2} \right \rfloor - \arctan \left( ax \right)^2}{2\,ac}
$$

✞ ☎

✝ ✆

✞ ☎

<span id="page-1572-1"></span> $\left($   $\left($   $\right)$   $\left($   $\left($   $\right)$   $\left($   $\left($   $\right)$   $\left($   $\left($   $\right)$   $\left($   $\left($   $\right)$   $\left($   $\left($   $\right)$   $\left($   $\left($   $\right)$   $\left($   $\left($   $\right)$   $\left($   $\left($   $\right)$   $\left($   $\left($   $\right)$   $\left($   $\left($   $\right)$   $\left($   $\left($   $\right)$   $\left($ 

input integrate(arctan(a\*x)/(a^2\*c\*x^2+c),x, algorithm="giac")

output -1/2\*(2\*pi\*arctan(a\*x)\*floor(arctan(a\*x)/pi + 1/2) - arctan(a\*x)^2)/(a\*c)

# **3.177.9 Mupad [B] (verification not implemented)**

Time  $= 0.43$  (sec), antiderivative size  $= 14$ , normalized size of antiderivative  $= 0.88$ 

$$
\int \frac{\arctan (ax)}{c+a^2cx^2} \, dx = \frac{\operatorname{atan} (a\,x)^2}{2\,a\,c}
$$

✞ ☎

✝ ✆

✞ ☎

✝ ✆

 $\text{input}$   $\frac{\text{int}(\texttt{atan}(\texttt{a}*\texttt{x})/(\texttt{c + a^22*c*x^2}),\texttt{x})}{\text{int}(\texttt{atan}(\texttt{a}*\texttt{x})/\texttt{c})}$ 

output <mark>| atan(a\*x)^2/(2\*a\*c)</mark>

# $\int \frac{\arctan(ax)}{x(c+a^2cx^2)}\,dx$

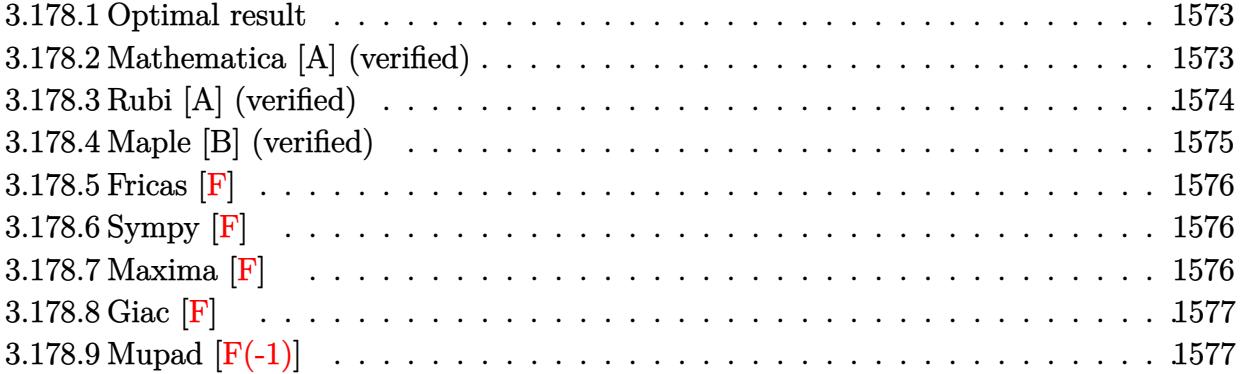

#### <span id="page-1573-0"></span>**3.178.1 Optimal result**

Integrand size  $= 20$ , antiderivative size  $= 64$ 

$$
\int \frac{\arctan(ax)}{x (c + a^2 c x^2)} dx
$$
\n
$$
= -\frac{i \arctan(ax)^2}{2c} + \frac{\arctan(ax) \log (2 - \frac{2}{1 - iax})}{c} - \frac{i \text{PolyLog} (2, -1 + \frac{2}{1 - iax})}{2c}
$$

<span id="page-1573-1"></span>✝ ✆

output -1/2\*I\*arctan(a\*x)^2/c+arctan(a\*x)\*ln(2-2/(1-I\*a\*x))/c-1/2\*I\*polylog(2,-1+ ✞ ☎  $2/(1-I*ax))/c$ 

#### **3.178.2 Mathematica [A] (verified)**

Time  $= 0.02$  (sec), antiderivative size  $= 103$ , normalized size of antiderivative  $= 1.61$ 

$$
\int \frac{\arctan(ax)}{x (c + a^2 c x^2)} dx = \frac{i \arctan(ax)^2}{2c} + \frac{\arctan(ax) \log(\frac{2i}{i - ax})}{c} + \frac{i \text{PolyLog}(2, -iax)}{2c} - \frac{i \text{PolyLog}(2, iax)}{2c} + \frac{i \text{PolyLog}(2, -\frac{i + ax}{i - ax})}{2c}
$$

✞ ☎

✝ ✆

✞ ☎

<span id="page-1573-2"></span>✝ ✆

input <mark>Integrate[ArcTan[a\*x]/(x\*(c + a^2\*c\*x^2)),x]</mark>

output ((I/2)\*ArcTan[a\*x]^2)/c + (ArcTan[a\*x]\*Log[(2\*I)/(I - a\*x)])/c + ((I/2)\*Po lyLog[2, (-I)\*a\*x])/c - ((I/2)\*PolyLog[2, I\*a\*x])/c + ((I/2)\*PolyLog[2, -(  $(1 + a*x)/(I - a*x))$ ])/c

#### **3.178.3 Rubi [A] (verified)**

Time  $= 0.32$  (sec), antiderivative size  $= 67$ , normalized size of antiderivative  $= 1.05$ , number of steps used = 3, number of rules used = 3,  $\frac{\text{number of rules}}{\text{integral size}}$  = 0.150, Rules used = {5459}, 5403, 2897}

Below are the steps used by Rubi to obtain the solution. The rule number used for the transformation is given above next to the arrow. The rules definitions used are listed below.

$$
\int \frac{\arctan(ax)}{x (a^2cx^2 + c)} dx
$$
\n
$$
\int \frac{5459}{5459}
$$
\n
$$
\frac{i \int \frac{\arctan(ax)}{x(ax+i)} dx}{c} - \frac{i \arctan(ax)^2}{2c}
$$
\n
$$
\int \frac{5403}{5403}
$$
\n
$$
\frac{i \left( ia \int \frac{\log(2 - \frac{2}{1 - iax})}{a^2x^2 + 1} dx - i \arctan(ax) \log(2 - \frac{2}{1 - iax}) \right)}{c} - \frac{i \arctan(ax)^2}{2c}
$$
\n
$$
\frac{i \left( -i \arctan(ax) \log(2 - \frac{2}{1 - iax}) - \frac{1}{2} \text{PolyLog}(2, \frac{2}{1 - iax} - 1) \right)}{c} - \frac{i \arctan(ax)^2}{2c}
$$

✝ ✆

✞ ☎

 $\left($   $\left($   $\right)$   $\left($   $\left($   $\right)$   $\left($   $\left($   $\right)$   $\left($   $\left($   $\right)$   $\left($   $\left($   $\right)$   $\left($   $\left($   $\right)$   $\left($   $\left($   $\right)$   $\left($   $\left($   $\right)$   $\left($   $\left($   $\right)$   $\left($   $\left($   $\right)$   $\left($   $\left($   $\right)$   $\left($   $\left($   $\right)$   $\left($ 

input Int[ArcTan[a\*x]/(x\*(c + a^2\*c\*x^2)),x] ✞ ☎

output ((-1/2\*I)\*ArcTan[a\*x]^2)/c + (I\*((-I)\*ArcTan[a\*x]\*Log[2 - 2/(1 - I\*a\*x)] - ✞ ☎ PolyLog[2,  $-1 + 2/(1 - 1*ax)/2$ )/c  $\left($   $\left($   $\right)$   $\left($   $\left($   $\right)$   $\left($   $\left($   $\right)$   $\left($   $\left($   $\right)$   $\left($   $\left($   $\right)$   $\left($   $\left($   $\right)$   $\left($   $\left($   $\right)$   $\left($   $\left($   $\right)$   $\left($   $\left($   $\right)$   $\left($   $\left($   $\right)$   $\left($   $\left($   $\right)$   $\left($   $\left($   $\right)$   $\left($ 

#### **3.178.3.1 Defintions of rubi rules used**

rule 2897<mark> Int[Log[u\_]\*(Pq\_)^(m\_.), x\_Symbol] :> With[{C = FullSimplify[Pq^m\*((1 - u)/</mark>  $D[u, x])$ }, Simp[C\*PolyLog[2, 1 - u], x] /; FreeQ[C, x]] /; IntegerQ[m] && PolyQ[Pq, x] && RationalFunctionQ[u, x] && LeQ[RationalFunctionExponents[u, x][[2]], Expon[Pq, x]]

rule 5403 <mark>Int[((a\_.) + ArcTan[(c\_.)\*(x\_)]\*(b\_.))^(p\_.)/((x\_)\*((d\_) + (e\_.)\*(x\_))), x\_</mark> ✞ ☎ Symbol] :> Simp[(a + b\*ArcTan[c\*x])^p\*(Log[2 - 2/(1 + e\*(x/d))]/d), x] - Si  $mp[b*c*(p/d)$  Int[(a + b\*ArcTan[c\*x])^(p - 1)\*(Log[2 - 2/(1 + e\*(x/d))]/(1  $+ c^2*x^2)$ , x], x] /; FreeQ[{a, b, c, d, e}, x] && IGtQ[p, 0] && EqQ[c<sup>-2\*</sup>  $d^2 + e^2$ , 0] ✝ ✆

```
rule 5459
Int[((a_.) + ArcTan[(c_.)*(x_)]*(b_.))^(p_.)/((x_)*((d_) + (e_.)*(x_)^2)),
     ✞ ☎
     x_Symbo1] :> Simp[(-I)*((a + b*ArcTan[c*x])^(p + 1)/(b*d*(p + 1))), x] + Si
     mp[I/d \quad Int[(a + b*ArcTan[c*x])^p/(x*(I + c*x)), x], x] /; FreeQ[{a, b, c,
      d, e}, x] && EqQ[e, c^2*d] && GtQ[p, 0]
     ✝ ✆
```
## <span id="page-1575-0"></span>**3.178.4 Maple [B] (verified)**

Both result and optimal contain complex but leaf count of result is larger than twice the leaf count of optimal. 133 vs.  $2(56) = 112$ .

Time  $= 0.28$  (sec), antiderivative size  $= 134$ , normalized size of antiderivative  $= 2.09$ 

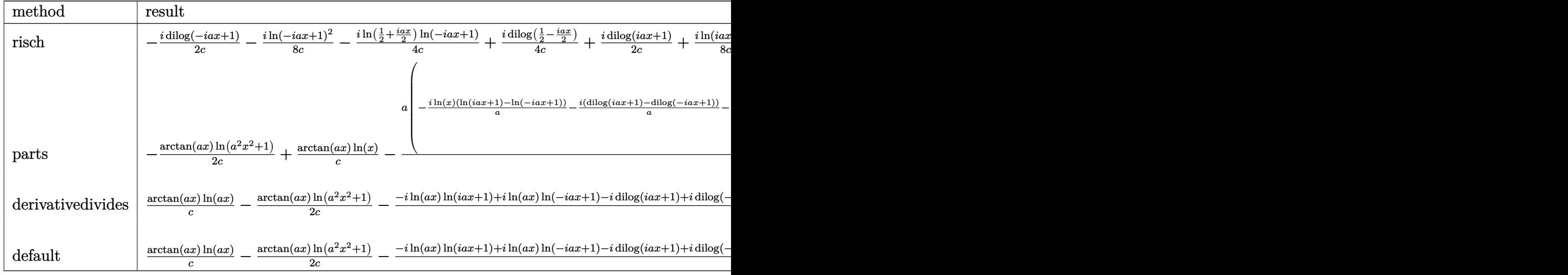

input <mark>int(arctan(a\*x)/x/(a^2\*c\*x^2+c),x,method=\_RETURNVERBOSE)</mark> ✞ ☎

```
output <mark>-1/2*I/c*dilog(1-I*a*x)-1/8*I/c*ln(1-I*a*x)^2-1/4*I/c*ln(1/2+1/2*I*a*x)*ln</mark>
       (1-I*axx)+1/4*I/c*dilog(1/2-1/2*I*axx)+1/2*I/c*dilog(1+I*axx)+1/8*I/c*ln(1+I*a*x)^2+1/4*I/c*ln(1/2-1/2*I*a*x)*ln(1+I*a*x)-1/4*I/c*dilog(1/2+1/2*I*a*
      x)
```
 $\left($   $\left($   $\right)$   $\left($   $\left($   $\right)$   $\left($   $\left($   $\right)$   $\left($   $\left($   $\right)$   $\left($   $\left($   $\right)$   $\left($   $\left($   $\right)$   $\left($   $\left($   $\right)$   $\left($   $\left($   $\right)$   $\left($   $\left($   $\right)$   $\left($   $\left($   $\right)$   $\left($   $\left($   $\right)$   $\left($   $\left($   $\right)$   $\left($ 

✞ ☎

<span id="page-1575-1"></span>✝ ✆

## **3.178.5 Fricas [F]**

$$
\int \frac{\arctan(ax)}{x (c + a^2 c x^2)} dx = \int \frac{\arctan(ax)}{(a^2 c x^2 + c)x} dx
$$

✞ ☎

✝ ✆

✞ ☎

<span id="page-1576-0"></span>✝ ✆

input integrate(arctan(a\*x)/x/(a^2\*c\*x^2+c),x, algorithm="fricas")

```
output <mark>integral(arctan(a*x)/(a^2*c*x^3 + c*x), x)</mark>
```
# **3.178.6 Sympy [F]**

$$
\int \frac{\arctan(ax)}{x \left(c + a^2 c x^2\right)} \, dx = \frac{\int \frac{\arctan(ax)}{a^2 x^3 + x} \, dx}{c}
$$

✞ ☎

✝ ✆

✞ ☎

<span id="page-1576-1"></span> $\left($   $\left($   $\right)$   $\left($   $\left($   $\right)$   $\left($   $\left($   $\right)$   $\left($   $\left($   $\right)$   $\left($   $\left($   $\right)$   $\left($   $\left($   $\right)$   $\left($   $\left($   $\right)$   $\left($   $\left($   $\right)$   $\left($   $\left($   $\right)$   $\left($   $\left($   $\right)$   $\left($   $\left($   $\right)$   $\left($   $\left($   $\right)$   $\left($ 

input <mark>integrate(atan(a\*x)/x/(a\*\*2\*c\*x\*\*2+c),x)</mark>

$$
output | Integral(atan(a*x)/(a**2*x**3 + x), x)/c
$$

#### **3.178.7 Maxima [F]**

$$
\int \frac{\arctan(ax)}{x (c + a^2 c x^2)} dx = \int \frac{\arctan(ax)}{(a^2 c x^2 + c)x} dx
$$

✞ ☎

✞ ☎

<span id="page-1576-2"></span>✝ ✆

$$
input\nintegrate(arctan(a*x)/x/(a^2*c*x^2+c),x, algorithm="maxima")
$$

output integrate(arctan(a\*x)/((a^2\*c\*x^2 + c)\*x), x)

# **3.178.8 Giac [F]**

$$
\int \frac{\arctan(ax)}{x (c + a^2 c x^2)} dx = \int \frac{\arctan(ax)}{(a^2 c x^2 + c)x} dx
$$

✝ ✆

<span id="page-1577-0"></span>✝ ✆

input <mark>integrate(arctan(a\*x)/x/(a^2\*c\*x^2+c),x, algorithm="giac")</mark> ✞ ☎

output <mark>sage0\*x</mark> ✞ ☎

# **3.178.9 Mupad [F(-1)]**

Timed out.

$$
\int \frac{\arctan(ax)}{x (c+a^2cx^2)} dx = \int \frac{\atan(ax)}{x (c a^2 x^2 + c)} dx
$$

 $\left($   $\left($   $\right)$   $\left($   $\left($   $\right)$   $\left($   $\left($   $\right)$   $\left($   $\left($   $\right)$   $\left($   $\left($   $\right)$   $\left($   $\left($   $\right)$   $\left($   $\left($   $\right)$   $\left($   $\left($   $\right)$   $\left($   $\left($   $\right)$   $\left($   $\left($   $\right)$   $\left($   $\left($   $\right)$   $\left($   $\left($   $\right)$   $\left($ 

✝ ✆

input <mark>int(atan(a\*x)/(x\*(c + a^2\*c\*x^2)),x)</mark> ✞ ☎

output <mark>int(atan(a\*x)/(x\*(c + a^2\*c\*x^2)), x)</mark> ✞ ☎

# $\int \frac{\arctan(ax)}{x^2(c+a^2cx^2)}\,dx$

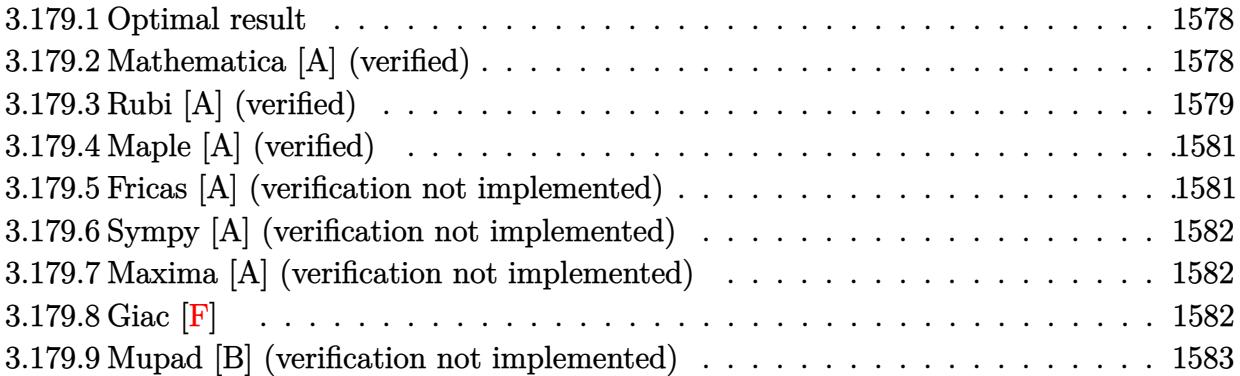

#### <span id="page-1578-0"></span>**3.179.1 Optimal result**

Integrand size  $= 20$ , antiderivative size  $= 52$ 

$$
\int \frac{\arctan(ax)}{x^2 (c + a^2 c x^2)} dx = -\frac{\arctan(ax)}{cx} - \frac{a \arctan(ax)^2}{2c} + \frac{a \log(x)}{c} - \frac{a \log(1 + a^2 x^2)}{2c}
$$

✞ ☎

<span id="page-1578-1"></span>✝ ✆

output -arctan(a\*x)/c/x-1/2\*a\*arctan(a\*x)^2/c+a\*ln(x)/c-1/2\*a\*ln(a^2\*x^2+1)/c

#### **3.179.2 Mathematica [A] (verified)**

Time  $= 0.01$  (sec), antiderivative size  $= 52$ , normalized size of antiderivative  $= 1.00$ 

$$
\int \frac{\arctan(ax)}{x^2 (c + a^2 c x^2)} dx = -\frac{\arctan(ax)}{cx} - \frac{a \arctan(ax)^2}{2c} + \frac{a \log(x)}{c} - \frac{a \log(1 + a^2 x^2)}{2c}
$$

✞ ☎

✝ ✆

<span id="page-1578-2"></span>✝ ✆

input Integrate[ArcTan[a\*x]/(x^2\*(c + a^2\*c\*x^2)),x]

output ✞ ☎  $-(\text{ArcTan}[a*x]/(c*x)) - (a*ArcTan[a*x]^2)/(2*c) + (a*Log[x])/c - (a*Log[1 +$  $a^2*x^2]/(2*c)$ 

#### **3.179.3 Rubi [A] (verified)**

Time  $= 0.34$  (sec), antiderivative size  $= 51$ , normalized size of antiderivative  $= 0.98$ , number of steps used = 9, number of rules used = 8,  $\frac{\text{number of rules}}{\text{integral size}}$  = 0.400, Rules used = {5453, 27, 5361, 243, 47, 14, 16, 5419}

Below are the steps used by Rubi to obtain the solution. The rule number used for the transformation is given above next to the arrow. The rules definitions used are listed below.

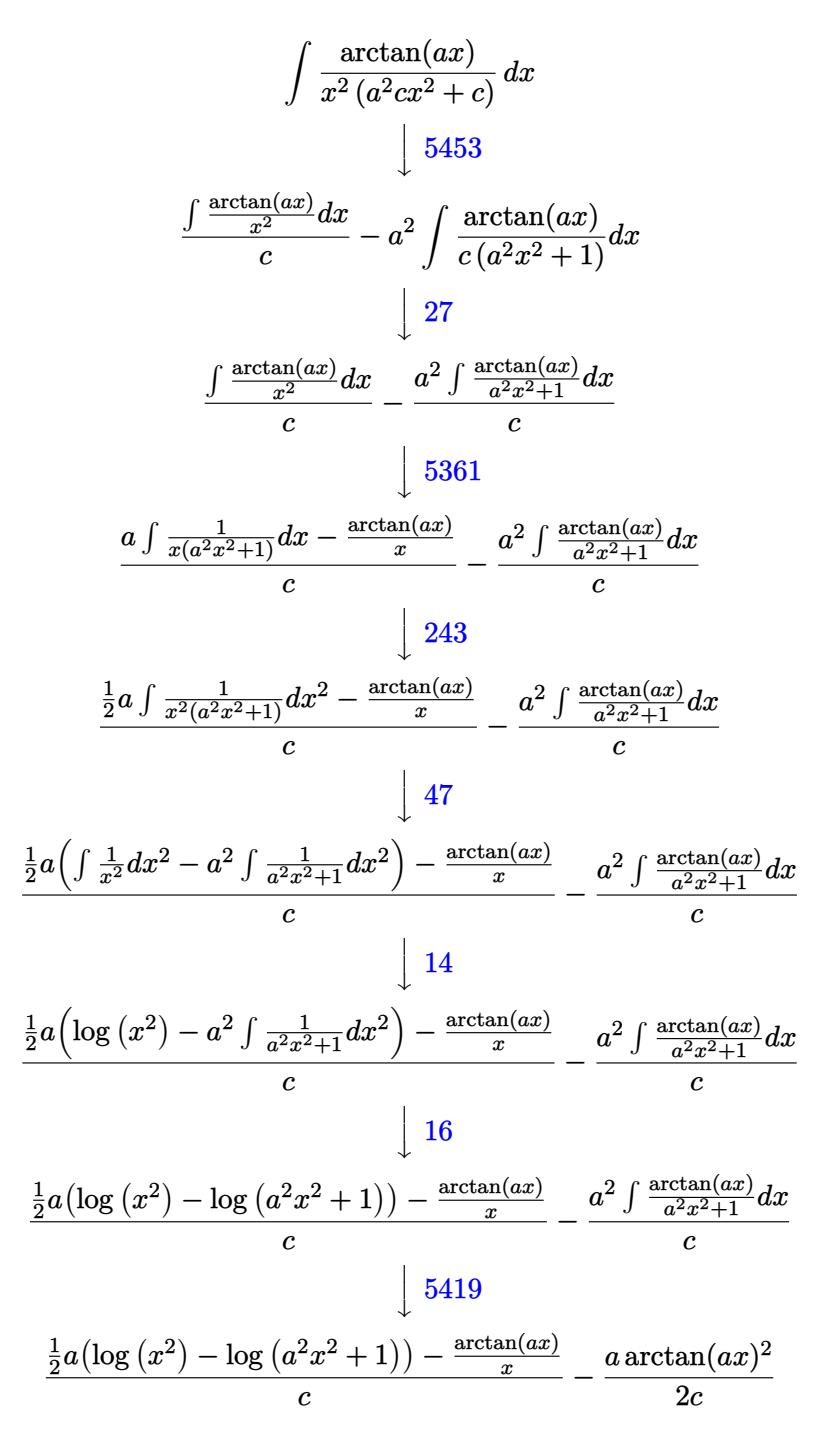

input Int[ArcTan[a\*x]/(x^2\*(c + a^2\*c\*x^2)),x] ✞ ☎

```
output
-1/2*(a*ArcTan[a*x]^2)/c + (-(ArcTan[a*x]/x) + (a*(Log[x^2] - Log[1 + a^2*
   ✞ ☎
   x^2]))/2)/c
```
 $\left( \begin{array}{cc} \text{ } & \text{ } \\ \text{ } & \text{ } \end{array} \right)$ 

 $\left($   $\left($   $\right)$   $\left($   $\left($   $\right)$   $\left($   $\left($   $\right)$   $\left($   $\left($   $\right)$   $\left($   $\left($   $\right)$   $\left($   $\left($   $\right)$   $\left($   $\left($   $\right)$   $\left($   $\left($   $\right)$   $\left($   $\left($   $\right)$   $\left($   $\left($   $\right)$   $\left($   $\left($   $\right)$   $\left($   $\left($   $\right)$   $\left($ 

✞ ☎

✝ ✆

 $\left($   $\left($   $\right)$   $\left($   $\left($   $\right)$   $\left($   $\left($   $\right)$   $\left($   $\left($   $\right)$   $\left($   $\left($   $\right)$   $\left($   $\left($   $\right)$   $\left($   $\left($   $\right)$   $\left($   $\left($   $\right)$   $\left($   $\left($   $\right)$   $\left($   $\left($   $\right)$   $\left($   $\left($   $\right)$   $\left($   $\left($   $\right)$   $\left($ 

✞ ☎

✞ ☎

✞ ☎

✝ ✆

✞ ☎

✝ ✆

#### **3.179.3.1 Defintions of rubi rules used**

rule 14 <mark>Int[(a\_.)/(x\_), x\_Symbol] :> Simp[a\*Log[x], x] /; FreeQ[a, x]</mark>

rule 16 <mark>Int[(c\_.)/((a\_.) + (b\_.)\*(x\_)), x\_Symbol] :> Simp[c\*(Log[RemoveContent[a +</mark> ✞ ☎  $b*x, x]/b, x$  /; FreeQ[{a, b, c}, x]

rule 27|<mark>Int[(a\_)\*(Fx\_), x\_Symbol] :> Simp[a Int[Fx, x], x] /; FreeQ[a, x] && !Ma</mark>  $tchQ[Fx, (b_)*(Gx_)/; FreeQ[b, x]]$ ✝ ✆

```
rule 47 <mark>Int[1/(((a_.) + (b_.)*(x_))*((c_.) + (d_.)*(x_))), x_Symbol] :> Simp[b/(b*c</mark>
   ✞ ☎
    - a*d) Int[1/(a + b*x), x], x] - Simp[d/(b*c - a*d) Int[1/(c + d*x), x]], x] /; FreeQ[{a, b, c, d}, x]
   ✝ ✆
```
rule 243 <mark>Int[(x\_)^(m\_.)\*((a\_) + (b\_.)\*(x\_)^2)^(p\_), x\_Symbol] :> Simp[1/2 Subst[In</mark>  $t[x^*((m - 1)/2)*(a + b*x)^p, x], x, x^2], x] /$ ; FreeQ[{a, b, m, p}, x] && I  $ntegerQ[(m - 1)/2]$  $\left($   $\left($   $\right)$   $\left($   $\left($   $\right)$   $\left($   $\left($   $\right)$   $\left($   $\left($   $\right)$   $\left($   $\left($   $\right)$   $\left($   $\left($   $\right)$   $\left($   $\left($   $\right)$   $\left($   $\left($   $\right)$   $\left($   $\left($   $\right)$   $\left($   $\left($   $\right)$   $\left($   $\left($   $\right)$   $\left($   $\left($   $\right)$   $\left($ 

```
rule 5361|<mark>Int[((a_.) + ArcTan[(c_.)*(x_)^(n_.)]*(b_.))^(p_.)*(x_)^(m_.), x_Symbol] :></mark>
          Simp[x^{\frown}(m + 1)*( (a + b*ArcTan[c*x^{\frown}n])^{\frown}p/(m + 1)), x] - Simp[b*c*n*(p/(m +
         1)) Int[x^*(m + n)*((a + b*Arctan[c*x^n])^(p - 1)/(1 + c^2*x^*(2*n))), x],x] /; FreeQ[{a, b, c, m, n}, x] && IGtQ[p, 0] && (EqQ[p, 1] || (EqQ[n, 1] &
         & IntegerQ[m])) && NeQ[m, -1]
```
rule 5419 Int[((a\_.) + ArcTan[(c\_.)\*(x\_)]\*(b\_.))^(p\_.)/((d\_) + (e\_.)\*(x\_)^2), x\_Symbo 1] :> Simp[(a + b\*ArcTan[c\*x])^(p + 1)/(b\*c\*d\*(p + 1)), x] /; FreeQ[{a, b, c, d, e, p}, x] && EqQ[e, c<sup>-2\*d]</sup> && NeQ[p, -1]

rule 5453 <mark>Int[(((a\_.) + ArcTan[(c\_.)\*(x\_)]\*(b\_.))^(p\_.)\*((f\_.)\*(x\_))^(m\_))/((d\_) + (e</mark> ✞ ☎  $\texttt{L.}*(x_0^2)$ ,  $x_Symbo1]$  :> Simp[1/d Int[(f\*x)^m\*(a + b\*ArcTan[c\*x])^p, x],  $x$ ] - Simp[e/(d\*f^2) Int[(f\*x)^(m + 2)\*((a + b\*ArcTan[c\*x])^p/(d + e\*x^2) ), x], x] /; FreeQ[{a, b, c, d, e, f}, x] && GtQ[p, 0] && LtQ[m, -1]

### **3.179.4 Maple [A] (verified)**

Time  $= 0.28$  (sec), antiderivative size  $= 46$ , normalized size of antiderivative  $= 0.88$ 

<span id="page-1581-0"></span> $\left($   $\left($   $\right)$   $\left($   $\left($   $\right)$   $\left($   $\right)$   $\left($   $\left($   $\right)$   $\left($   $\left($   $\right)$   $\left($   $\left($   $\right)$   $\left($   $\right)$   $\left($   $\left($   $\right)$   $\left($   $\left($   $\right)$   $\left($   $\right)$   $\left($   $\left($   $\right)$   $\left($   $\left($   $\right)$   $\left($   $\left($   $\right)$   $\left($ 

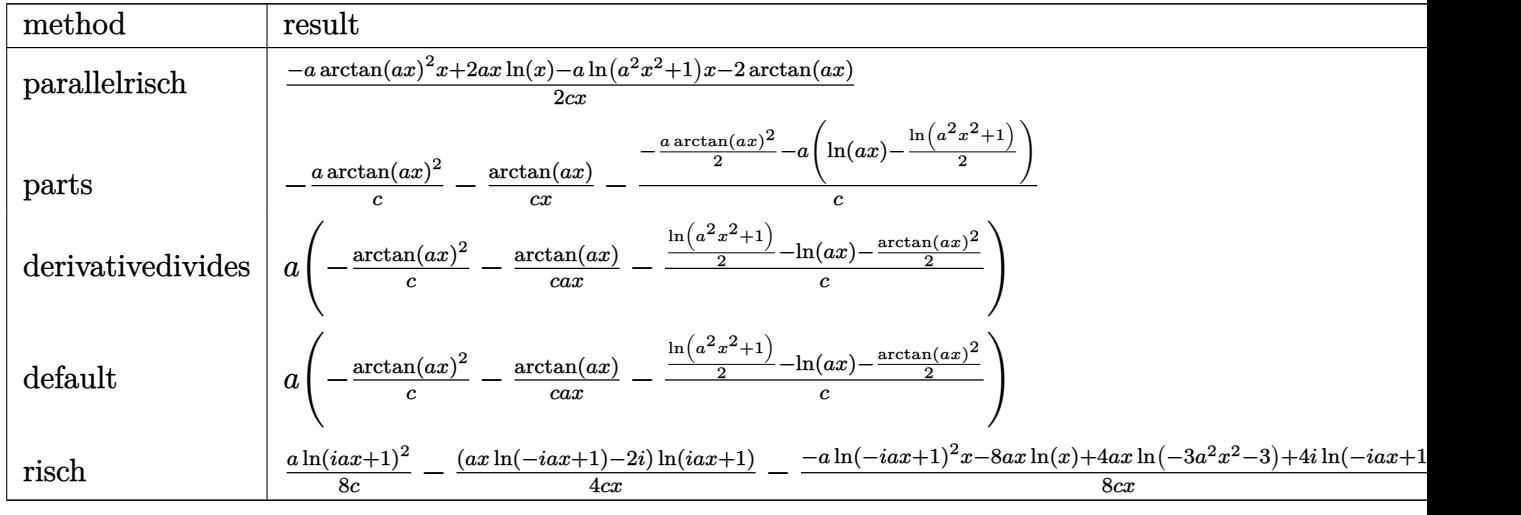

input int(arctan(a\*x)/x^2/(a^2\*c\*x^2+c),x,method=\_RETURNVERBOSE)

output 1/2\*(-a\*arctan(a\*x)^2\*x+2\*a\*x\*ln(x)-a\*ln(a^2\*x^2+1)\*x-2\*arctan(a\*x))/c/x

#### **3.179.5 Fricas [A] (verification not implemented)**

Time  $= 0.24$  (sec), antiderivative size  $= 43$ , normalized size of antiderivative  $= 0.83$ 

$$
\int \frac{\arctan(ax)}{x^2(c+a^2cx^2)} dx = -\frac{ax\arctan (ax)^2 + ax\log (a^2x^2 + 1) - 2ax\log (x) + 2\arctan (ax)}{2\,cx}
$$

✞ ☎

✝ ✆

<span id="page-1581-2"></span> $\left($   $\left($   $\right)$   $\left($   $\left($   $\right)$   $\left($   $\left($   $\right)$   $\left($   $\left($   $\right)$   $\left($   $\left($   $\right)$   $\left($   $\left($   $\right)$   $\left($   $\left($   $\right)$   $\left($   $\left($   $\right)$   $\left($   $\left($   $\right)$   $\left($   $\left($   $\right)$   $\left($   $\left($   $\right)$   $\left($   $\left($   $\right)$   $\left($ 

✞ ☎

✝ ✆

✞ ☎

<span id="page-1581-1"></span> $\left($   $\left($   $\right)$   $\left($   $\left($   $\right)$   $\left($   $\left($   $\right)$   $\left($   $\left($   $\right)$   $\left($   $\left($   $\right)$   $\left($   $\left($   $\right)$   $\left($   $\left($   $\right)$   $\left($   $\left($   $\right)$   $\left($   $\left($   $\right)$   $\left($   $\left($   $\right)$   $\left($   $\left($   $\right)$   $\left($   $\left($   $\right)$   $\left($ 

input <mark>integrate(arctan(a\*x)/x^2/(a^2\*c\*x^2+c),x, algorithm="fricas")</mark>

output 
$$
\frac{-1/2*(a*x*arctan(a*x)^2 + a*x*log(a^2*x^2 + 1) - 2*a*x*log(x) + 2*arctan(a+x)) / (c*x)}
$$

#### 3.179.  $\int \frac{\arctan(ax)}{x^2(c+a^2cx^2)}$ *dx*

#### **3.179.6 Sympy [A] (verification not implemented)**

Time  $= 0.41$  (sec), antiderivative size  $= 42$ , normalized size of antiderivative  $= 0.81$ 

$$
\int \frac{\arctan(ax)}{x^2(c+a^2cx^2)} dx = \begin{cases} \frac{a\log(x)}{c} - \frac{a\log\left(x^2 + \frac{1}{a^2}\right)}{2c} - \frac{a\arctan^2(ax)}{2c} - \frac{\arctan(ax)}{cx} & \text{for } a \neq 0\\ 0 & \text{otherwise} \end{cases}
$$

✞ ☎

✝ ✆

<span id="page-1582-0"></span> $\left($   $\left($   $\right)$   $\left($   $\left($   $\right)$   $\left($   $\left($   $\right)$   $\left($   $\left($   $\right)$   $\left($   $\left($   $\right)$   $\left($   $\left($   $\right)$   $\left($   $\left($   $\right)$   $\left($   $\left($   $\right)$   $\left($   $\left($   $\right)$   $\left($   $\left($   $\right)$   $\left($   $\left($   $\right)$   $\left($   $\left($   $\right)$   $\left($ 

input <mark>integrate(atan(a\*x)/x\*\*2/(a\*\*2\*c\*x\*\*2+c),x)</mark>

output Piecewise((a\*log(x)/c - a\*log(x\*\*2 + a\*\*(-2))/(2\*c) - a\*atan(a\*x)\*\*2/(2\*c) ✞ ☎  $-$  atan(a\*x)/(c\*x), Ne(a, 0)), (0, True))

## **3.179.7 Maxima [A] (verification not implemented)**

Time  $= 0.28$  (sec), antiderivative size  $= 53$ , normalized size of antiderivative  $= 1.02$ 

$$
\int \frac{\arctan(ax)}{x^2(c+a^2cx^2)} dx = -\left(\frac{a\arctan(ax)}{c} + \frac{1}{cx}\right) \arctan(ax)
$$

$$
+ \frac{(\arctan(ax)^2 - \log(a^2x^2 + 1) + 2 \log(x))a}{2c}
$$

✞ ☎

✝ ✆

<span id="page-1582-1"></span>✝ ✆

input <mark>integrate(arctan(a\*x)/x^2/(a^2\*c\*x^2+c),x, algorithm="maxima")</mark>

output -(a\*arctan(a\*x)/c + 1/(c\*x))\*arctan(a\*x) + 1/2\*(arctan(a\*x)^2 - log(a^2\*x^ ✞ ☎  $2 + 1$ ) + 2\*log(x))\*a/c

$$
3.179.8 \quad \text{Giac } [\mathbf{F}]
$$

$$
\int \frac{\arctan(ax)}{x^2(c+a^2cx^2)} dx = \int \frac{\arctan(ax)}{(a^2cx^2+c)x^2} dx
$$

✞ ☎

✝ ✆

✞ ☎

<span id="page-1582-2"></span>✝ ✆

input <mark>integrate(arctan(a\*x)/x^2/(a^2\*c\*x^2+c),x, algorithm="giac")</mark>

output <mark>sage0\*x</mark>

3.179.  $\int \frac{\arctan(ax)}{x^2(c+a^2cx^2)}$ *dx*

### **3.179.9 Mupad [B] (verification not implemented)**

Time  $= 0.52$  (sec), antiderivative size  $= 48$ , normalized size of antiderivative  $= 0.92$ 

$$
\int \frac{\arctan(ax)}{x^2 (c + a^2 c x^2)} dx = \frac{a \ln(x)}{c} - \frac{a \ln(a^2 x^2 + 1)}{2 c} - \frac{a \tan(a x)^2}{2 c} - \frac{a \tan(a x)}{c x}
$$

✞ ☎

✝ ✆

input  $int(atan(a*x)/(x^2*(c + a^2*cx^2)),x)$ 

output (a\*log(x))/c - (a\*log(a^2\*x^2 + 1))/(2\*c) - (a\*atan(a\*x)^2)/(2\*c) - atan(a ✞ ☎ \*x)/(c\*x) ✝ ✆
# $\int \frac{\arctan(ax)}{x^3(c+a^2cx^2)}\,dx$

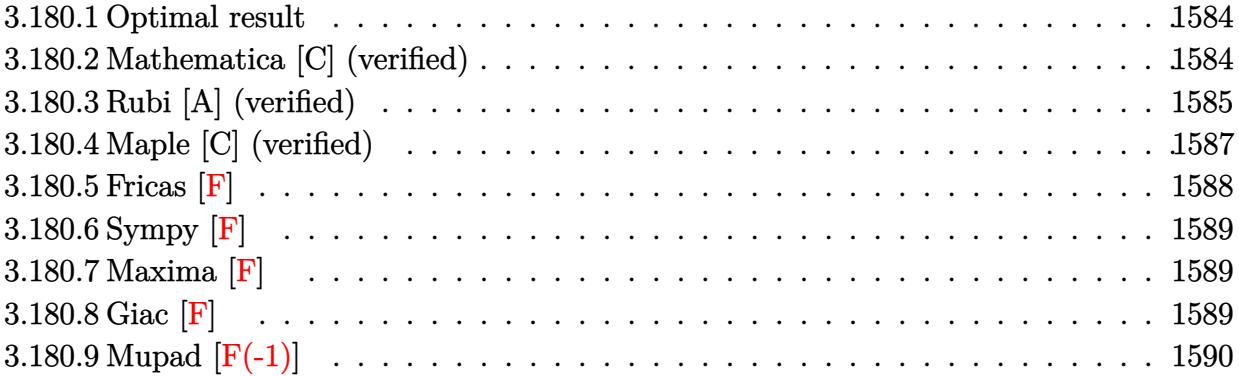

#### <span id="page-1584-0"></span>**3.180.1 Optimal result**

Integrand size  $= 20$ , antiderivative size  $= 113$ 

$$
\int \frac{\arctan(ax)}{x^3 (c + a^2 c x^2)} dx = -\frac{a}{2cx} - \frac{a^2 \arctan(ax)}{2c} - \frac{\arctan(ax)}{2cx^2} + \frac{ia^2 \arctan(ax)^2}{2c} - \frac{a^2 \arctan(ax) \log (2 - \frac{2}{1 - iax})}{c} + \frac{ia^2 \text{PolyLog} (2, -1 + \frac{2}{1 - iax})}{2c}
$$

✞ ☎

<span id="page-1584-1"></span>✝ ✆

output -1/2\*a/c/x-1/2\*a^2\*arctan(a\*x)/c-1/2\*arctan(a\*x)/c/x^2+1/2\*I\*a^2\*arctan(a\*  $x)^2/c-a^2*arctan(a*x)*ln(2-2/(1-I*ax)))/c+1/2*I*a^2*polylog(2,-1+2/(1-I*ax))$ \*x))/c

#### **3.180.2 Mathematica [C] (verified)**

Result contains higher order function than in optimal. Order 5 vs. order 4 in optimal. Time  $= 0.08$  (sec), antiderivative size  $= 111$ , normalized size of antiderivative  $= 0.98$ 

✞ ☎

 $\left($   $\left($   $\right)$   $\left($   $\left($   $\right)$   $\left($   $\left($   $\right)$   $\left($   $\left($   $\right)$   $\left($   $\left($   $\right)$   $\left($   $\left($   $\right)$   $\left($   $\left($   $\right)$   $\left($   $\left($   $\right)$   $\left($   $\left($   $\right)$   $\left($   $\left($   $\right)$   $\left($   $\left($   $\right)$   $\left($   $\left($   $\right)$   $\left($ 

$$
\int \frac{\arctan(ax)}{x^3 (c+a^2cx^2)} dx =
$$
\n
$$
-\frac{\frac{\arctan(ax)}{x^2} + \frac{a \text{ Hypergeometric2F1}(-\frac{1}{2},1,\frac{1}{2},-a^2x^2)}{x} + ia^2(\arctan(ax)^2 - 2i\arctan(ax)\log(\frac{2i}{i-ax}) + \text{PolyLog}(2,-a^2)x}{2c}
$$

input Integrate[ArcTan[a\*x]/(x^3\*(c + a^2\*c\*x^2)),x]

output -1/2\*(ArcTan[a\*x]/x^2 + (a\*Hypergeometric2F1[-1/2, 1, 1/2, -(a^2\*x^2)])/x  $+ I*a^2*(ArcTan[a*x]^2 - (2*I)*ArcTan[a*x]*Log[(2*I)/(I - a*x)] + PolyLog[$ 2,  $(-1)*a*x$ ] - PolyLog[2, I\*a\*x] + PolyLog[2,  $(I + a*x)/(-I + a*x)$ ]))/c

## **3.180.3 Rubi [A] (verified)**

Time  $= 0.54$  (sec), antiderivative size  $= 104$ , normalized size of antiderivative  $= 0.92$ , number of steps used = 8, number of rules used = 8,  $\frac{\text{number of rules}}{\text{integral size}}$  = 0.400, Rules used  $= \{5453, 27, 5361, 264, 216, 5459, 5403, 2897\}$ 

✞ ☎

<span id="page-1585-0"></span>✝ ✆

Below are the steps used by Rubi to obtain the solution. The rule number used for the transformation is given above next to the arrow. The rules definitions used are listed below.

$$
\int \frac{\arctan(ax)}{x^3 (a^2cx^2 + c)} dx
$$
\n
$$
\int \frac{5453}{5453}
$$
\n
$$
\frac{\int \frac{\arctan(ax)}{x^3} dx}{c} - a^2 \int \frac{\arctan(ax)}{cx (a^2x^2 + 1)} dx
$$
\n
$$
\int \frac{27}{x^3}
$$
\n
$$
\frac{\int \frac{\arctan(ax)}{x^3} dx}{c} - \frac{a^2 \int \frac{\arctan(ax)}{x(a^2x^2 + 1)} dx}{c}
$$
\n
$$
\int \frac{5361}{5361}
$$
\n
$$
\frac{\frac{1}{2}a \int \frac{1}{x^2(a^2x^2 + 1)} dx - \frac{\arctan(ax)}{2x^2}}{c} - \frac{a^2 \int \frac{\arctan(ax)}{x(a^2x^2 + 1)} dx}{c}
$$
\n
$$
\int \frac{264}{x^2(a^2x^2 + 1)} dx
$$
\n
$$
\frac{\frac{1}{2}a(a^2(-\int \frac{1}{a^2x^2 + 1} dx) - \frac{1}{x}) - \frac{\arctan(ax)}{2x^2}}{c} - \frac{a^2 \int \frac{\arctan(ax)}{x(a^2x^2 + 1)} dx}{c}
$$
\n
$$
\int \frac{216}{x(a^2x^2 + 1)} dx
$$
\n
$$
\frac{\frac{1}{2}a(-a \arctan(ax) - \frac{1}{x}) - \frac{\arctan(ax)}{2x^2}}{c} - \frac{a^2 \int \frac{\arctan(ax)}{x(a^2x^2 + 1)} dx}{c}
$$
\n
$$
\int \frac{5459}{x(a^2x^2 + 1)} dx - \frac{1}{2}i \arctan(ax)^2}{c}
$$
\n
$$
\int \frac{5403}{x^2 - 1} dx
$$

$$
\frac{\frac{1}{2}a\left(-a\arctan(ax) - \frac{1}{x}\right) - \frac{\arctan(ax)}{2x^2}}{c}
$$
\n
$$
a^2\left(i\left(ia \int \frac{\log\left(2 - \frac{2}{1 - iax}\right)}{a^2x^2 + 1} dx - i\arctan(ax)\log\left(2 - \frac{2}{1 - iax}\right)\right) - \frac{1}{2}i\arctan(ax)^2\right)
$$
\n
$$
c
$$
\n
$$
2897
$$
\n
$$
\frac{\frac{1}{2}a\left(-a\arctan(ax) - \frac{1}{x}\right) - \frac{\arctan(ax)}{2x^2}}{c}
$$
\n
$$
a^2\left(i\left(-i\arctan(ax)\log\left(2 - \frac{2}{1 - iax}\right) - \frac{1}{2}\text{PolyLog}\left(2, \frac{2}{1 - iax} - 1\right)\right) - \frac{1}{2}i\arctan(ax)^2\right)
$$

 $input$  Int [ArcTan[a\*x]/(x<sup>2</sup>3\*(c + a<sup>2\*</sup>c\*x<sup>2</sup>2)), x]

output  $(-1/2*ArcTan[a*x]/x^2 + (a*(-x^-(-1) - a*ArcTan[a*x]))/2)/c - (a^2*((-1/2*Im[a*x]))/2)/c - (a^2*(-1/2*Im[a*x])/2)/c - (a^2*(-1/2*Im[a*x])/2)/c - (a^2*(-1/2*Im[a*x])/2)/c - (a^2*(-1/2*Im[a*x])/2)/c - (a^2*(-1/2*Im[a*x])/2)/c - (a^2*(-1/2*Im[a*x])/2)/c - (a^2*(-1/2*Im[a*x])/2)/c - (a^2*(-1/2*Im[a*x])/2)/c - (a^2*(-1/2*Im[a*x])/2$  $*\arctan[a*x]$  2 + I\*((-I)\*ArcTan[a\*x]\*Log[2 - 2/(1 - I\*a\*x)] - PolyLog[2,  $-1 + 2/(1 - I*ax)]/2))$ /c

#### 3.180.3.1 Defintions of rubi rules used

rule  $27 \mid Int[(a_)* (Fx_), x_Symb01]$  :> Simp[a]  $Int[Fx, x], x]$  /;  $FreeQ[a, x]$  & & !Ma  $tchQ[Fx, (b_)*(Gx_)/; FreeQ[b, x]]$ 

rule 216 Int  $[(a_+) + (b_+) * (x_-)^2)^(-1)$ , x\_Symbol] :> Simp  $[(1/87.61 \cdot 2) * Rt[1/87.61 \cdot 2])$  \*Rt  $rcTan[Rt[b, 2] * (x/Rt[a, 2])]$ , x] /;  $FreeQ[{a, b}, x]$  &  $PosQ[a/b]$  & (GtQ[a  $, 0]$  || GtQ $[b, 0]$ )

rule 264  $Int[((c_.,)*(x_-))^(m_)*((a_-) + (b_.,)*(x_-)^2)^(p_), x_Symbol]$  :> Simp $[(c*x)^($  $m + 1)*( (a + b*x^2)^{(p + 1)/(a*c*(m + 1))}, x] - Simb*(m + 2*p + 3)/(a*c)$  $\hat{z}$  (m + 1))) Int[(c\*x)  $(m + 2)*(a + b*x^2)$  p, x], x] /; FreeQ[{a, b, c, p }, x] && LtQ[m, -1] && IntBinomialQ[a, b, c, 2, m, p, x]

rule 2897 Int [Log[u\_]\*(Pq\_)^(m\_.), x\_Symbol] :> With  $[C =$  FullSimplify  $[Pq^m*(1 - u)/$  $D[u, x])$ }, Simp[C\*PolyLog[2, 1 - u], x] /; FreeQ[C, x]] /; IntegerQ[m] && PolyQ[Pq, x] && RationalFunctionQ[u, x] && LeQ[RationalFunctionExponents[u,  $x$ ] [[2]], Expon [Pq,  $x$ ]]

```
rule 5361 <mark>Int[((a_.) + ArcTan[(c_.)*(x_)^(n_.)]*(b_.))^(p_.)*(x_)^(m_.), x_Symbol] :></mark>
     ✞ ☎
      Simp[x^-(m + 1)*( (a + b*ArcTan[c*x^n])^p/(m + 1)), x] - Simpl[b*c*n*(p/(m + 1))1)) Int[x^*(m + n)*((a + b*Arctan[c*x^n])^(p - 1)/(1 + c^2*x^*(2*n))), x],x] /; FreeQ[{a, b, c, m, n}, x] && IGtQ[p, 0] && (EqQ[p, 1] || (EqQ[n, 1] &
      & IntegerQ[m])) && NeQ[m, -1]
     ✝ ✆
```

```
rule 5403 <mark>Int[((a_.) + ArcTan[(c_.)*(x_)]*(b_.))^(p_.)/((x_)*((d_) + (e_.)*(x_))), x_</mark>
       ✞ ☎
       Symbol] :> Simp[(a + b*ArcTan[c*x])^p*(Log[2 - 2/(1 + e*(x/d))]/d), x] - Si
       mp[b*c*(p/d) Int[(a + b*ArcTan[c*x])^(p - 1)*(Log[2 - 2/(1 + e*(x/d))]/(1
        + c^2*x^2), x], x] /; FreeQ[{a, b, c, d, e}, x] && IGtQ[p, 0] && EqQ[c<sup>-</sup>2*
       d^2 + e^2, 0]
```
✝ ✆

 $\left($   $\left($   $\right)$   $\left($   $\left($   $\right)$   $\left($   $\left($   $\right)$   $\left($   $\left($   $\right)$   $\left($   $\left($   $\right)$   $\left($   $\left($   $\right)$   $\left($   $\left($   $\right)$   $\left($   $\left($   $\right)$   $\left($   $\left($   $\right)$   $\left($   $\left($   $\right)$   $\left($   $\left($   $\right)$   $\left($   $\left($   $\right)$   $\left($ 

```
rule 5453 <mark>Int[(((a_.) + ArcTan[(c_.)*(x_)]*(b_.))^(p_.)*((f_.)*(x_))^(m_))/((d_) + (e</mark>
      ✞ ☎
       \texttt{L.}*(x_0^2), x_Symbo1 :> Simp[1/d Int[(f*x)^m*(a + b*ArcTan[c*x])^p, x],
       x] - Simp[e/(d*f^2) Int[(f*x)^(m + 2)*((a + b*ArcTan[c*x])^p/(d + e*x^2)
       ), x], x] /; FreeQ[\{a, b, c, d, e, f\}, x] && GtQ[p, 0] && LtQ[m, -1]
```

```
rule 5459
Int[((a_.) + ArcTan[(c_.)*(x_)]*(b_.))^(p_.)/((x_)*((d_) + (e_.)*(x_)^2)),
     ✞ ☎
     x_Symbol] :> Simp[(-1)*( (a + b*ArcTan[c*x])^(p + 1)/(b*d*(p + 1))), x] + Simp[I/d \quad Int[(a + b*ArcTan[c*x])^p/(x*(I + c*x)), x], x] /; FreeQ[{a, b, c,
      d, e}, x] && EqQ[e, c^2*d] && GtQ[p, 0]
     ✝ ✆
```
# <span id="page-1587-0"></span>**3.180.4 Maple [C] (verified)**

Result contains higher order function than in optimal. Order 9 vs. order 4.

Time  $= 0.39$  (sec), antiderivative size  $= 213$ , normalized size of antiderivative  $= 1.88$ 

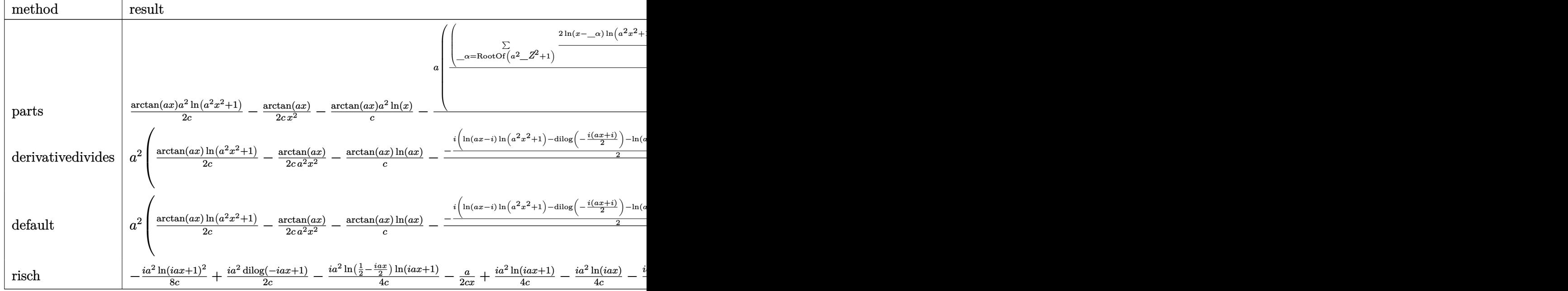

input <mark>int(arctan(a\*x)/x^3/(a^2\*c\*x^2+c),x,method=\_RETURNVERBOSE)</mark> ✞ ☎

output 1/2/c\*arctan(a\*x)\*a^2\*ln(a^2\*x^2+1)-1/2\*arctan(a\*x)/c/x^2-1/c\*arctan(a\*x)\*  $a^2*ln(x)-1/2*a/c*(1/4*sum(1/alpha*(2*ln(x-alpha)*ln(a^2*x^2+1)-a^2*(1/a)))$  $2/$ \_alpha\*ln(x-\_alpha)^2+2\*\_alpha\*ln(x-\_alpha)\*ln(1/2\*(x+\_alpha)/\_alpha)+2 \*\_alpha\*dilog(1/2\*(x+\_alpha)/\_alpha))),\_alpha=RootOf(\_Z^2\*a^2+1))+1/x+a\*ar  $ctan(axx)-2*a^2*(-1/2*I*ln(x)*(ln(1+I*axx)-ln(1-I*axx))/a-1/2*I*(dilog(1+I*axx))$ \*a\*x)-dilog(1-I\*a\*x))/a))

**3.180.5 Fricas [F]**

$$
\int \frac{\arctan(ax)}{x^3(c+a^2cx^2)} dx = \int \frac{\arctan(ax)}{(a^2cx^2+c)x^3} dx
$$

✞ ☎

✝ ✆

✞ ☎

<span id="page-1588-1"></span>✝ ✆

<span id="page-1588-0"></span>✝ ✆

 $\left($   $\left($   $\right)$   $\left($   $\left($   $\right)$   $\left($   $\left($   $\right)$   $\left($   $\left($   $\right)$   $\left($   $\left($   $\right)$   $\left($   $\left($   $\right)$   $\left($   $\left($   $\right)$   $\left($   $\left($   $\right)$   $\left($   $\left($   $\right)$   $\left($   $\left($   $\right)$   $\left($   $\left($   $\right)$   $\left($   $\left($   $\right)$   $\left($ 

✞ ☎

input <mark>integrate(arctan(a\*x)/x^3/(a^2\*c\*x^2+c),x, algorithm="fricas")</mark>

output <mark>integral(arctan(a\*x)/(a^2\*c\*x^5 + c\*x^3), x)</mark>

## **3.180.6 Sympy [F]**

$$
\int \frac{\arctan (ax)}{x^3 \left(c + a^2 c x^2\right)} \, dx = \frac{\int \frac{\operatorname{atan} \left(ax\right)}{a^2 x^5 + x^3} \, dx}{c}
$$

✞ ☎

 $\left($   $\left($   $\right)$   $\left($   $\left($   $\right)$   $\left($   $\left($   $\right)$   $\left($   $\left($   $\right)$   $\left($   $\left($   $\right)$   $\left($   $\left($   $\right)$   $\left($   $\left($   $\right)$   $\left($   $\left($   $\right)$   $\left($   $\left($   $\right)$   $\left($   $\left($   $\right)$   $\left($   $\left($   $\right)$   $\left($   $\left($   $\right)$   $\left($ 

✞ ☎

<span id="page-1589-0"></span>✝ ✆

input integrate(atan(a\*x)/x\*\*3/(a\*\*2\*c\*x\*\*2+c),x)

output Integral(atan(a\*x)/(a\*\*2\*x\*\*5 + x\*\*3), x)/c

## **3.180.7 Maxima [F]**

$$
\int \frac{\arctan(ax)}{x^3(c+a^2cx^2)} dx = \int \frac{\arctan(ax)}{(a^2cx^2+c)x^3} dx
$$

✞ ☎

✝ ✆

✞ ☎

<span id="page-1589-1"></span> $\left($   $\left($   $\right)$   $\left($   $\left($   $\right)$   $\left($   $\left($   $\right)$   $\left($   $\left($   $\right)$   $\left($   $\left($   $\right)$   $\left($   $\left($   $\right)$   $\left($   $\left($   $\right)$   $\left($   $\left($   $\right)$   $\left($   $\left($   $\right)$   $\left($   $\left($   $\right)$   $\left($   $\left($   $\right)$   $\left($   $\left($   $\right)$   $\left($ 

input <mark>integrate(arctan(a\*x)/x^3/(a^2\*c\*x^2+c),x, algorithm="maxima")</mark>

output integrate(arctan(a\*x)/((a^2\*c\*x^2 + c)\*x^3), x)

$$
3.180.8 \quad \text{Giac [F]}
$$

$$
\int \frac{\arctan(ax)}{x^3(c+a^2cx^2)} dx = \int \frac{\arctan(ax)}{(a^2cx^2+c)x^3} dx
$$

✞ ☎

 $\left($   $\left($   $\right)$   $\left($   $\left($   $\right)$   $\left($   $\left($   $\right)$   $\left($   $\left($   $\right)$   $\left($   $\left($   $\right)$   $\left($   $\left($   $\right)$   $\left($   $\left($   $\right)$   $\left($   $\left($   $\right)$   $\left($   $\left($   $\right)$   $\left($   $\left($   $\right)$   $\left($   $\left($   $\right)$   $\left($   $\left($   $\right)$   $\left($ 

✞ ☎

<span id="page-1589-2"></span>✝ ✆

$$
input \frac{interstate(arctan(a*x)/x^3/(a^2*cx^2+c),x, algorithm="giac")}{}
$$

output <mark>sage0\*x</mark>

#### Mupad  $[F(-1)]$ 3.180.9

Timed out.

$$
\int \frac{\arctan(ax)}{x^3(c+a^2cx^2)} dx = \int \frac{\atan(ax)}{x^3(c a^2 x^2 + c)} dx
$$

input  $int (atan(a*x)/(x^3*(c + a^2*x^2)), x)$ 

output  $int(atan(axx)/(x^3*(c + a^2*cx^2)), x)$ 

# $\int \frac{\arctan(ax)}{x^4(c+a^2cx^2)}\,dx$

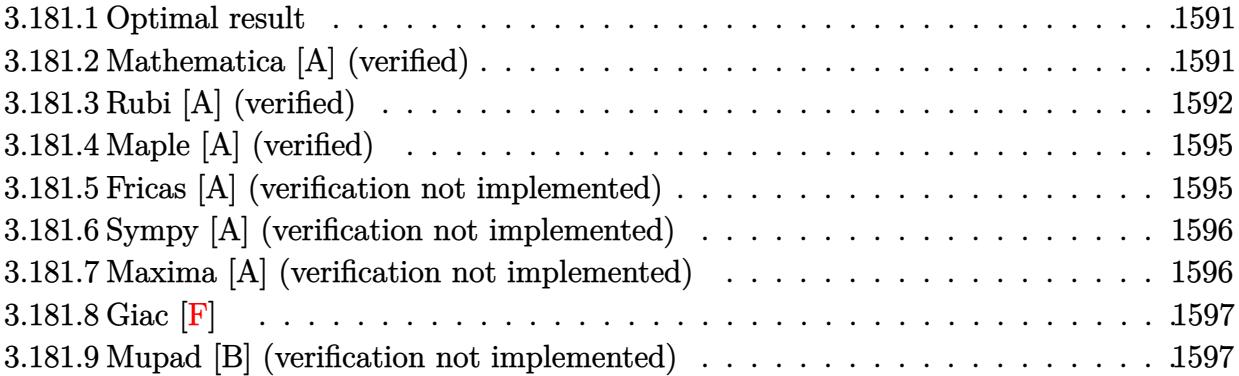

#### <span id="page-1591-0"></span>**3.181.1 Optimal result**

Integrand size  $= 20$ , antiderivative size  $= 88$ 

$$
\int \frac{\arctan(ax)}{x^4 (c + a^2 c x^2)} dx = -\frac{a}{6cx^2} - \frac{\arctan(ax)}{3cx^3} + \frac{a^2 \arctan(ax)}{cx} + \frac{a^3 \arctan(ax)^2}{2c} - \frac{4a^3 \log(x)}{3c} + \frac{2a^3 \log(1 + a^2 x^2)}{3c}
$$

✞ ☎

output -1/6\*a/c/x^2-1/3\*arctan(a\*x)/c/x^3+a^2\*arctan(a\*x)/c/x+1/2\*a^3\*arctan(a\*x)  $2/(c-4/3*a^3*ln(x)/c+2/3*a^3*ln(a^2*x^2+1)/c$ ✝ ✆

#### <span id="page-1591-1"></span>**3.181.2 Mathematica [A] (verified)**

Time  $= 0.02$  (sec), antiderivative size  $= 88$ , normalized size of antiderivative  $= 1.00$ 

$$
\int \frac{\arctan(ax)}{x^4 (c + a^2 c x^2)} dx = -\frac{a}{6cx^2} - \frac{\arctan(ax)}{3cx^3} + \frac{a^2 \arctan(ax)}{cx} + \frac{a^3 \arctan(ax)^2}{2c} - \frac{4a^3 \log(x)}{3c} + \frac{2a^3 \log(1 + a^2 x^2)}{3c}
$$

✞ ☎

✞ ☎

<span id="page-1591-2"></span>✝ ✆

input <mark>Integrate[ArcTan[a\*x]/(x^4\*(c + a^2\*c\*x^2)),x]</mark> ✝ ✆

```
output
-1/6*a/(c*x^2) - ArcTan[a*x]/(3*c*x^3) + (a^2*ArcTan[a*x])/(c*x) + (a^3*Ar
      cTan[a*x]^2)/(2*c) - (4*a^3*Log[x])/(3*c) + (2*a^3*Log[1 + a^2*x^2])/(3*c))
```
## **3.181.3 Rubi [A] (verified)**

Time =  $0.62$  (sec), antiderivative size = 102, normalized size of antiderivative = 1.16, number of steps used = 14, number of rules used = 13,  $\frac{\text{number of rules}}{\text{integral size}} = 0.650$ , Rules used =  $\{5453, 27, 5361, 243, 54, 2009, 5453, 5361, 243, 47, 14, 16, 5419\}$ 

Below are the steps used by Rubi to obtain the solution. The rule number used for the transformation is given above next to the arrow. The rules definitions used are listed below.

$$
\int \frac{\arctan(ax)}{x^4 (a^2cx^2 + c)} dx
$$
\n
$$
\int \frac{5453}{5453}
$$
\n
$$
\frac{\int \frac{\arctan(ax)}{x^4} dx}{c} - a^2 \int \frac{\arctan(ax)}{cx^2 (a^2x^2 + 1)} dx
$$
\n
$$
\frac{\int \frac{27}{x^2 (a^2x^2 + 1)} dx}{c}
$$
\n
$$
\frac{\int \frac{3a \int \frac{1}{x^3 (a^2x^2 + 1)} dx}{c} - \frac{a^2 \int \frac{\arctan(ax)}{x^2 (a^2x^2 + 1)} dx}{c}
$$
\n
$$
\frac{\frac{1}{3}a \int \frac{1}{x^3 (a^2x^2 + 1)} dx - \frac{\arctan(ax)}{3x^3}}{c} - \frac{a^2 \int \frac{\arctan(ax)}{x^2 (a^2x^2 + 1)} dx}{c}
$$
\n
$$
\frac{\frac{1}{6}a \int \frac{1}{x^4 (a^2x^2 + 1)} dx^2 - \frac{\arctan(ax)}{3x^3}}{c} - \frac{a^2 \int \frac{\arctan(ax)}{x^2 (a^2x^2 + 1)} dx}{c}
$$
\n
$$
\frac{\frac{1}{6}a \int \left(\frac{a^4}{a^2x^2 + 1} - \frac{a^2}{x^2} + \frac{1}{x^4}\right) dx^2 - \frac{\arctan(ax)}{3x^3}}{c} - \frac{a^2 \int \frac{\arctan(ax)}{x^2 (a^2x^2 + 1)} dx}{c}
$$
\n
$$
\frac{\frac{1}{6}a(a^2(-\log(x^2)) + a^2 \log(a^2x^2 + 1) - \frac{1}{x^2}) - \frac{\arctan(ax)}{3x^3}}{c} - \frac{a^2 \int \frac{\arctan(ax)}{x^2 (a^2x^2 + 1)} dx}{c}
$$
\n
$$
\frac{\frac{1}{6}4(a^2(-\log(x^2)) + a^2 \log(a^2x^2 + 1) - \frac{1}{x^2}) - \frac{\arctan(ax)}{3x^3}}{c} - \frac{a^2 \int \frac{\arctan(ax)}{x^2 (a^2x^2 + 1)} dx}{c}
$$
\n
$$
\frac{\
$$

1

$$
\frac{\frac{1}{6}a(a^{2}(-\log(x^{2}))+a^{2}\log(a^{2}x^{2}+1)-\frac{1}{x^{2}})-\frac{\arctan(ax)}{3x^{3}}}{x^{3}}}{a^{2}(a^{2}(-\int\frac{\arctan(ax)}{a^{2}x^{2}+1}dx)+a\int\frac{1}{x(a^{2}x^{2}+1)}dx-\frac{\arctan(ax)}{x}}{c}} \\ \frac{243}{6a(a^{2}(-\log(x^{2}))+a^{2}\log(a^{2}x^{2}+1)-\frac{1}{x^{2}})-\frac{\arctan(ax)}{3x^{3}}}{c}} \\ \frac{a^{2}(a^{2}(-\int\frac{\arctan(ax)}{a^{2}x^{2}+1}dx)+\frac{1}{2}a\int\frac{x}{x^{2}(a^{2}x^{2}+1)}dx^{2}-\frac{\arctan(ax)}{x}}{c}}{x^{4}7} \\ \frac{1}{6}a(a^{2}(-\log(x^{2}))+a^{2}\log(a^{2}x^{2}+1)-\frac{1}{x^{2}})-\frac{\arctan(ax)}{3x^{3}} - \\ \frac{a^{2}(a^{2}(-\log(x^{2}))+a^{2}\log(a^{2}x^{2}+1)-\frac{1}{x^{2}})-\frac{\arctan(ax)}{3x^{3}}}{c}}{x^{4}14} \\ \frac{1}{6}a(a^{2}(-\log(x^{2}))+a^{2}\log(a^{2}x^{2}+1)-\frac{1}{x^{2}})-\frac{\arctan(ax)}{3x^{3}} - \\ \frac{a^{2}(a^{2}(-\log(x^{2}))+a^{2}\log(a^{2}x^{2}+1)-\frac{1}{x^{2}})-\frac{\arctan(ax)}{3x^{3}}}{c}}{x^{4}14} \\ \frac{1}{6}a(a^{2}(-\log(x^{2}))+a^{2}\log(a^{2}x^{2}+1)-\frac{1}{x^{2}})-\frac{\arctan(ax)}{3x^{3}} - \\ \frac{a^{2}(a^{2}(-\log(x^{2}))+a^{2}\log(a^{2}x^{2}+1)-\frac{1}{x^{2}})-\frac{\arctan(ax)}{3x^{3}}}{c}}{x^{4}16} \\ \frac{1}{6}a(a^{2}(-\log(x^{2}))+a^{2}\log(a^{2}x^{2}+1)-\frac{1}{x^{2}})-\frac{\arctan(ax)}{3x^{3}} - \\ \frac{a^{2
$$

 $\text{input}$  Int [ArcTan [a\*x] / (x<sup>2</sup>4\* (c + a<sup>2\*</sup>c\*x<sup>2</sup>2)), x]

output  $-((a^2 * (-(\text{Arctan}[a*x]/x) - (a * \text{Arctan}[a*x]^2)/2 + (a * (\text{Log}[x^2] - \text{Log}[1 + a^2))))$  $2*x^2$ ]))/2))/c) +  $(-1/3*Arctan[a*x]/x^3 + (a*(-x^-(-2) - a^2*Log[x^2] + a^2)$ \*Log[1 +  $a^2*x^2$ ]))/6)/c

#### **3.181.3.1 Defintions of rubi rules used**

rule 14 <mark>Int[(a\_.)/(x\_), x\_Symbol] :> Simp[a\*Log[x], x] /; FreeQ[a, x]</mark>

rule 16 <mark>Int[(c\_.)/((a\_.) + (b\_.)\*(x\_)), x\_Symbol] :> Simp[c\*(Log[RemoveContent[a +</mark> ✞ ☎  $b*x, x]/b, x$  /; FreeQ[{a, b, c}, x]

✞ ☎

✝ ✆

 $\left($   $\left($   $\right)$   $\left($   $\left($   $\right)$   $\left($   $\left($   $\right)$   $\left($   $\left($   $\right)$   $\left($   $\left($   $\right)$   $\left($   $\left($   $\right)$   $\left($   $\left($   $\right)$   $\left($   $\left($   $\right)$   $\left($   $\left($   $\right)$   $\left($   $\left($   $\right)$   $\left($   $\left($   $\right)$   $\left($   $\left($   $\right)$   $\left($ 

 $\left($   $\left($   $\right)$   $\left($   $\left($   $\right)$   $\left($   $\left($   $\right)$   $\left($   $\left($   $\right)$   $\left($   $\left($   $\right)$   $\left($   $\left($   $\right)$   $\left($   $\left($   $\right)$   $\left($   $\left($   $\right)$   $\left($   $\left($   $\right)$   $\left($   $\left($   $\right)$   $\left($   $\left($   $\right)$   $\left($   $\left($   $\right)$   $\left($ 

✞ ☎

 $\left($   $\left($   $\right)$   $\left($   $\left($   $\right)$   $\left($   $\left($   $\right)$   $\left($   $\left($   $\right)$   $\left($   $\left($   $\right)$   $\left($   $\left($   $\right)$   $\left($   $\left($   $\right)$   $\left($   $\left($   $\right)$   $\left($   $\left($   $\right)$   $\left($   $\left($   $\right)$   $\left($   $\left($   $\right)$   $\left($   $\left($   $\right)$   $\left($ 

✞ ☎

 $\left($   $\left($   $\right)$   $\left($   $\left($   $\right)$   $\left($   $\left($   $\right)$   $\left($   $\left($   $\right)$   $\left($   $\left($   $\right)$   $\left($   $\left($   $\right)$   $\left($   $\left($   $\right)$   $\left($   $\left($   $\right)$   $\left($   $\left($   $\right)$   $\left($   $\left($   $\right)$   $\left($   $\left($   $\right)$   $\left($   $\left($   $\right)$   $\left($ 

✞ ☎

✝ ✆

✞ ☎

✝ ✆

✞ ☎

✝ ✆

✞ ☎

rule  $27 \frac{\pi t}{(a_+)(x_+)}$ , x Symbol] : Simp[a ✞ ☎ Int $[Fx, x], x$  /; FreeQ[a, x] && !Ma  $tchQ[Fx, (b_)*(Gx_)/; FreeQ[b, x]]$ 

rule 47 <mark>Int[1/(((a\_.) + (b\_.)\*(x\_))\*((c\_.) + (d\_.)\*(x\_))), x\_Symbol] :> Simp[b/(b\*c</mark> - a\*d) Int $[1/(a + b*x), x]$ , x] - Simp $[d/(b*c - a*d)$  Int $[1/(c + d*x), x]$  $], x]$  /; FreeQ[{a, b, c, d}, x]

rule 54 <mark>Int[((a\_) + (b\_.)\*(x\_))^(m\_)\*((c\_.) + (d\_.)\*(x\_))^(n\_.), x\_Symbol] :> Int[E</mark>  $x$ pandIntegrand[(a + b\*x)^m\*(c + d\*x)^n, x], x] /; FreeQ[{a, b, c, d}, x] && ILtQ[m, 0] && IntegerQ[n] && !(IGtQ[n, 0] && LtQ[m + n + 2, 0])

rule 243 <mark>Int[(x\_)^(m\_.)\*((a\_) + (b\_.)\*(x\_)^2)^(p\_), x\_Symbol] :> Simp[1/2 Subst[In</mark>  $t[x^*((m - 1)/2)*(a + b*x)^p, x], x, x^2], x]$  /; FreeQ[{a, b, m, p}, x] && I  $ntegerQ[(m - 1)/2]$ 

rule 2009 <mark>Int[u\_, x\_Symbol] :> Simp[IntSum[u, x], x] /; SumQ[u]</mark>

```
rule 5361 <mark>| Int[((a_.) + ArcTan[(c_.)*(x_)^(n_.)]*(b_.))^(p_.)*(x_)^(m_.), x_Symbol] :></mark>
         Simp[x^*(m + 1)*( (a + b*ArcTan[c*x^n])^p/(m + 1)), x] - Simp[b*c*n*(p/(m + 1))])1)) Int[x^*(m + n)*((a + b*Arctan[c*x^n])^(p - 1)/(1 + c^2*x^*(2*n))), x],
        x] /; FreeQ[{a, b, c, m, n}, x] && IGtQ[p, 0] && (EqQ[p, 1] || (EqQ[n, 1] &
         & IntegerQ[m])) && NeQ[m, -1]
```

```
rule 5419
Int[((a_.) + ArcTan[(c_.)*(x_)]*(b_.))^(p_.)/((d_) + (e_.)*(x_)^2), x_Symbo
      1] :> Simp[(a + b*ArcTan[c*x])^(p + 1)/(b*c*d*(p + 1)), x] /; FreeQ[{a, b,
      c, d, e, p}, x] && EqQ[e, c<sup>2*d]</sup> && NeQ[p, -1]
      ✝ ✆
```
rule 5453 <mark>Int[(((a\_.) + ArcTan[(c\_.)\*(x\_)]\*(b\_.))^(p\_.)\*((f\_.)\*(x\_))^(m\_))/((d\_) + (e</mark> ✞ ☎  $_{\text{r}}$ .)\*(x\_)^2), x\_Symbol] :> Simp[1/d Int[(f\*x)^m\*(a + b\*ArcTan[c\*x])^p, x],  $x$ ] - Simp[e/(d\*f^2) Int[(f\*x)^(m + 2)\*((a + b\*ArcTan[c\*x])^p/(d + e\*x^2) ), x], x] /; FreeQ[{a, b, c, d, e, f}, x] && GtQ[p, 0] && LtQ[m, -1]

## **3.181.4 Maple [A] (verified)**

Time  $= 0.30$  (sec), antiderivative size  $= 81$ , normalized size of antiderivative  $= 0.92$ 

<span id="page-1595-0"></span> $\left($   $\left($   $\right)$   $\left($   $\left($   $\right)$   $\left($   $\right)$   $\left($   $\left($   $\right)$   $\left($   $\left($   $\right)$   $\left($   $\left($   $\right)$   $\left($   $\right)$   $\left($   $\left($   $\right)$   $\left($   $\left($   $\right)$   $\left($   $\right)$   $\left($   $\left($   $\right)$   $\left($   $\left($   $\right)$   $\left($   $\left($   $\right)$   $\left($ 

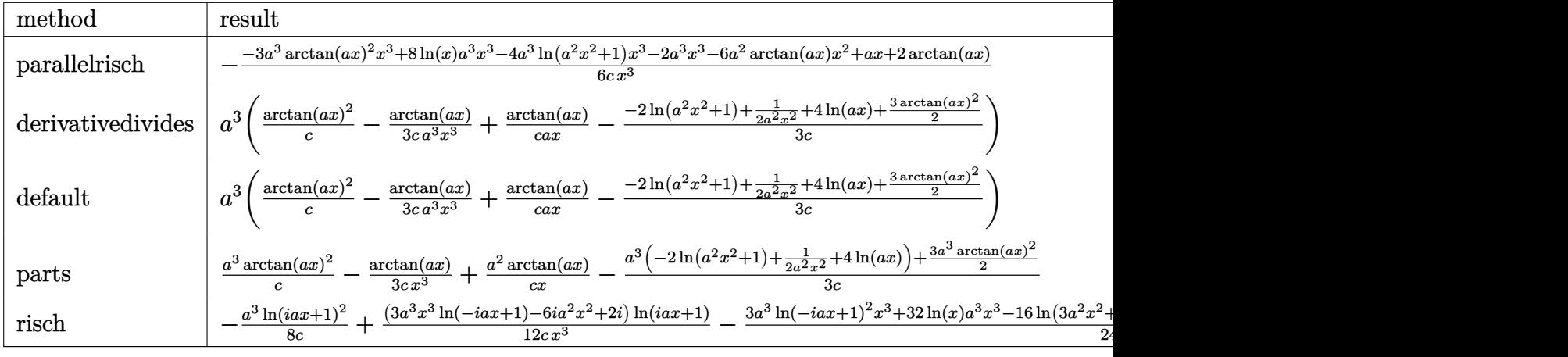

input <mark>int(arctan(a\*x)/x^4/(a^2\*c\*x^2+c),x,method=\_RETURNVERBOSE)</mark>

```
output
-1/6*(-3*a^3*arctan(a*x)^2*x^3+8*ln(x)*a^3*x^3-4*a^3*ln(a^2*x^2+1)*x^3-2*a
       \hat{a}*x^3-6*a^2*arctan(a*x)*x^2+a*x+2*arctan(a*x))/c/x^3
```
## **3.181.5 Fricas [A] (verification not implemented)**

Time  $= 0.24$  (sec), antiderivative size  $= 71$ , normalized size of antiderivative  $= 0.81$ 

$$
\int \frac{\arctan(ax)}{x^4 (c+a^2cx^2)} dx
$$
  
= 
$$
\frac{3 a^3 x^3 \arctan (ax)^2 + 4 a^3 x^3 \log (a^2 x^2 + 1) - 8 a^3 x^3 \log (x) - ax + 2 (3 a^2 x^2 - 1) \arctan (ax)}{6 cx^3}
$$

✞ ☎

✞ ☎

<span id="page-1595-2"></span>✝ ✆

✞ ☎

✝ ✆

✞ ☎

<span id="page-1595-1"></span>✝ ✆

input <mark>integrate(arctan(a\*x)/x^4/(a^2\*c\*x^2+c),x, algorithm="fricas")</mark> ✝ ✆

```
output
1/6*(3*a^3*x^3*arctan(a*x)^2 + 4*a^3*x^3*log(a^2*x^2 + 1) - 8*a^3*x^3*log(
        x) - a*x + 2*(3*a<sup>2</sup>*x<sup>2</sup> - 1)*arctan(a*x))/(c*x<sup>2</sup>3)
```
#### **3.181.6 Sympy [A] (verification not implemented)**

Time  $= 0.54$  (sec), antiderivative size  $= 76$ , normalized size of antiderivative  $= 0.86$ 

$$
\int \frac{\arctan(ax)}{x^4 (c + a^2 c x^2)} dx
$$
\n
$$
= \begin{cases}\n-\frac{4a^3 \log(x)}{3c} + \frac{2a^3 \log(x^2 + \frac{1}{a^2})}{3c} + \frac{a^3 \tan^2(ax)}{2c} + \frac{a^2 \tan(ax)}{cx} - \frac{a}{6cx^2} - \frac{\tan(ax)}{3cx^3} & \text{for } a \neq 0 \\
0 & \text{otherwise}\n\end{cases}
$$

✞ ☎

✝ ✆

✞ ☎

<span id="page-1596-0"></span>✝ ✆

input <mark>integrate(atan(a\*x)/x\*\*4/(a\*\*2\*c\*x\*\*2+c),x)</mark>

```
output
Piecewise((-4*a**3*log(x)/(3*c) + 2*a**3*log(x**2 + a**(-2))/(3*c) + a**3*
      atan(a*x)*2/(2*c) + a**2*atan(a*x)/(c*x) - a/(6*cx**2) - atan(a*x)/(3*cx*)x**3), Ne(a, 0)), (0, True))
```
#### **3.181.7 Maxima [A] (verification not implemented)**

Time  $= 0.32$  (sec), antiderivative size  $= 90$ , normalized size of antiderivative  $= 1.02$ 

$$
\int \frac{\arctan(ax)}{x^4 (c + a^2 c x^2)} dx = \frac{1}{3} \left( \frac{3 a^3 \arctan(ax)}{c} + \frac{3 a^2 x^2 - 1}{c x^3} \right) \arctan(ax)
$$

$$
- \frac{(3 a^2 x^2 \arctan(ax)^2 - 4 a^2 x^2 \log (a^2 x^2 + 1) + 8 a^2 x^2 \log (x) + 1)a}{6 c x^2}
$$

✞ ☎

 $\left($   $\left($   $\right)$   $\left($   $\left($   $\right)$   $\left($   $\right)$   $\left($   $\left($   $\right)$   $\left($   $\left($   $\right)$   $\left($   $\left($   $\right)$   $\left($   $\right)$   $\left($   $\left($   $\right)$   $\left($   $\left($   $\right)$   $\left($   $\right)$   $\left($   $\left($   $\right)$   $\left($   $\left($   $\right)$   $\left($   $\left($   $\right)$   $\left($ 

✞ ☎

<span id="page-1596-1"></span> $\left($   $\left($   $\right)$   $\left($   $\left($   $\right)$   $\left($   $\left($   $\right)$   $\left($   $\left($   $\right)$   $\left($   $\left($   $\right)$   $\left($   $\left($   $\right)$   $\left($   $\left($   $\right)$   $\left($   $\left($   $\right)$   $\left($   $\left($   $\right)$   $\left($   $\left($   $\right)$   $\left($   $\left($   $\right)$   $\left($   $\left($   $\right)$   $\left($ 

input <mark>integrate(arctan(a\*x)/x^4/(a^2\*c\*x^2+c),x, algorithm="maxima")</mark>

output 1/3\*(3\*a^3\*arctan(a\*x)/c + (3\*a^2\*x^2 - 1)/(c\*x^3))\*arctan(a\*x) - 1/6\*(3\*a  $2*x^2*arctan(axx)^2 - 4*a^2*x^2*log(a^2*x^2 + 1) + 8*a^2*x^2*log(x) + 1)*$  $a/(c*x^2)$ 

## **3.181.8 Giac [F]**

$$
\int \frac{\arctan(ax)}{x^4 (c+a^2cx^2)} dx = \int \frac{\arctan(ax)}{(a^2cx^2 + c)x^4} dx
$$

✞ ☎

✝ ✆

✞ ☎

<span id="page-1597-0"></span>✝ ✆

input <mark>integrate(arctan(a\*x)/x^4/(a^2\*c\*x^2+c),x, algorithm="giac")</mark>

output <mark>sage0\*x</mark>

#### **3.181.9 Mupad [B] (verification not implemented)**

Time  $= 0.55$  (sec), antiderivative size  $= 78$ , normalized size of antiderivative  $= 0.89$ 

$$
\int \frac{\arctan(ax)}{x^4 (c+a^2cx^2)} dx = \frac{2 a^3 \ln(a^2 x^2 + 1)}{3 c} - \frac{\arctan(ax)}{3 c x^3} - \frac{a}{6 c x^2}
$$

$$
- \frac{4 a^3 \ln(x)}{3 c} + \frac{a^3 \arctan(ax)^2}{2 c} + \frac{a^2 \arctan(ax)}{c x}
$$

✞ ☎

✝ ✆

✞ ☎

 $\left($   $\left($   $\right)$   $\left($   $\left($   $\right)$   $\left($   $\left($   $\right)$   $\left($   $\left($   $\right)$   $\left($   $\left($   $\right)$   $\left($   $\left($   $\right)$   $\left($   $\left($   $\right)$   $\left($   $\left($   $\right)$   $\left($   $\left($   $\right)$   $\left($   $\left($   $\right)$   $\left($   $\left($   $\right)$   $\left($   $\left($   $\right)$   $\left($ 

input <mark>int(atan(a\*x)/(x^4\*(c + a^2\*c\*x^2)),x)</mark>

output (2\*a^3\*log(a^2\*x^2 + 1))/(3\*c) - atan(a\*x)/(3\*c\*x^3) - a/(6\*c\*x^2) - (4\*a^  $3*log(x))/(3*c) + (a^3*atan(a*x)^2)/(2*c) + (a^2*atan(a*x))/(c*x)$ 

$$
\textbf{3.182} \qquad \int \frac{x^5 \arctan(ax)}{\left(c+a^2cx^2\right)^2} \, dx
$$

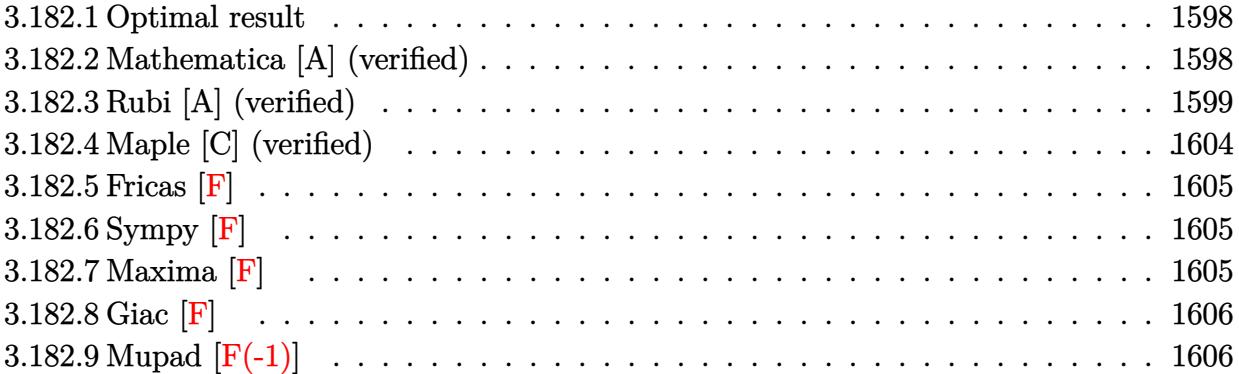

## <span id="page-1598-0"></span>**3.182.1 Optimal result**

Integrand size  $= 20$ , antiderivative size  $= 157$ 

$$
\int \frac{x^5 \arctan(ax)}{(c+a^2cx^2)^2} dx = -\frac{x}{2a^5c^2} + \frac{x}{4a^5c^2(1+a^2x^2)} + \frac{3\arctan(ax)}{4a^6c^2} \n+ \frac{x^2 \arctan(ax)}{2a^4c^2} - \frac{\arctan(ax)}{2a^6c^2(1+a^2x^2)} + \frac{i\arctan(ax)^2}{a^6c^2} \n+ \frac{2\arctan(ax)\log(\frac{2}{1+iax})}{a^6c^2} + \frac{i\text{PolyLog}(2, 1-\frac{2}{1+iax})}{a^6c^2}
$$

✞ ☎

<span id="page-1598-1"></span>✝ ✆

output -1/2\*x/a^5/c^2+1/4\*x/a^5/c^2/(a^2\*x^2+1)+3/4\*arctan(a\*x)/a^6/c^2+1/2\*x^2\*a  $rctan(a*x)/a^4/c^2-1/2*arctan(a*x)/a^6/c^2/(a^2*x^2+1)+I*arctan(a*x)^2/a^6$ /c^2+2\*arctan(a\*x)\*ln(2/(1+I\*a\*x))/a^6/c^2+I\*polylog(2,1-2/(1+I\*a\*x))/a^6/  $c^2$ 

## **3.182.2 Mathematica [A] (verified)**

Time  $= 0.22$  (sec), antiderivative size  $= 90$ , normalized size of antiderivative  $= 0.57$ 

$$
\int \frac{x^5 \arctan(ax)}{(c+a^2cx^2)^2} dx
$$
\n
$$
= \frac{-4ax - 8i \arctan(ax)^2 + 2 \arctan(ax) (2 + 2a^2x^2 - \cos(2 \arctan(ax)) + 8 \log(1 + e^{2i \arctan(ax)})) - 8i \text{ Pol}}{8a^6c^2}
$$

input Integrate[(x^5\*ArcTan[a\*x])/(c + a^2\*c\*x^2)^2,x]

output

```
(-4*\text{a}*\text{x} - (8*1)*\text{ArcTan}[a*\text{x}]^2 + 2*\text{ArcTan}[a*\text{x}]*(2 + 2*\text{a}^2*\text{x}^2 - \text{Cos}[2*\text{ArcTa}]n[a*x] + 8*Log[1 + E^((2*I)*ArcTan[a*x])]) - (8*I)*PolyLog[2, -E^((2*I)*A
rcTan[a*x])] + Sin[2*ArcTan[a*x]])/(8*a^6*c^2)
```
## **3.182.3 Rubi [A] (verified)**

Time  $= 1.60$  (sec), antiderivative size  $= 262$ , normalized size of antiderivative  $= 1.67$ , number of steps used = 19, number of rules used = 18,  $\frac{\text{number of rules}}{\text{integrand size}} = 0.900$ , Rules used =  $\{5499, 27, 5451, 5361, 262, 216, 5455, 5379, 2849, 2752, 5499, 5455, 5379, 2849,$ 2752, 5465, 215, 216}

✞ ☎

 $\left($   $\left($   $\right)$   $\left($   $\left($   $\right)$   $\left($   $\left($   $\right)$   $\left($   $\left($   $\right)$   $\left($   $\left($   $\right)$   $\left($   $\left($   $\right)$   $\left($   $\left($   $\right)$   $\left($   $\left($   $\right)$   $\left($   $\left($   $\right)$   $\left($   $\left($   $\right)$   $\left($   $\left($   $\right)$   $\left($   $\left($   $\right)$   $\left($ 

✞ ☎

<span id="page-1599-0"></span> $\left( \begin{array}{cc} \text{ } & \text{ } \\ \text{ } & \text{ } \end{array} \right)$ 

Below are the steps used by Rubi to obtain the solution. The rule number used for the transformation is given above next to the arrow. The rules definitions used are listed below.

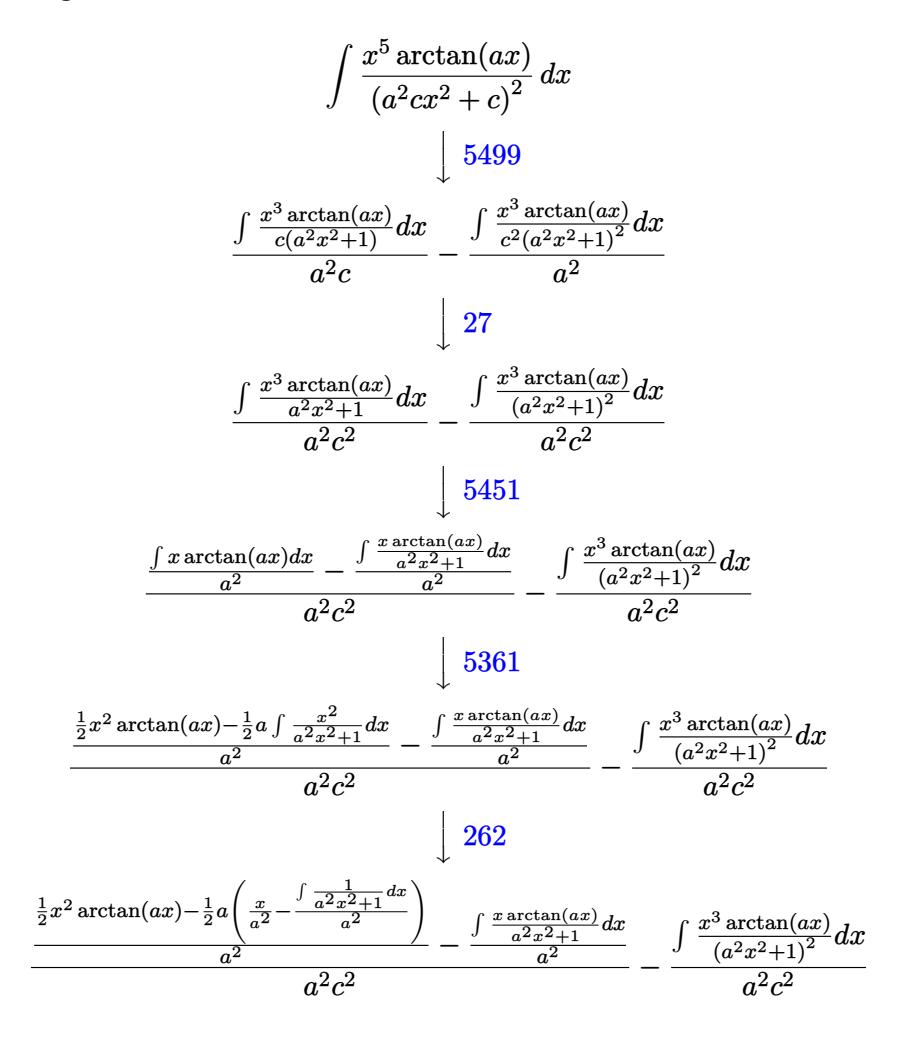

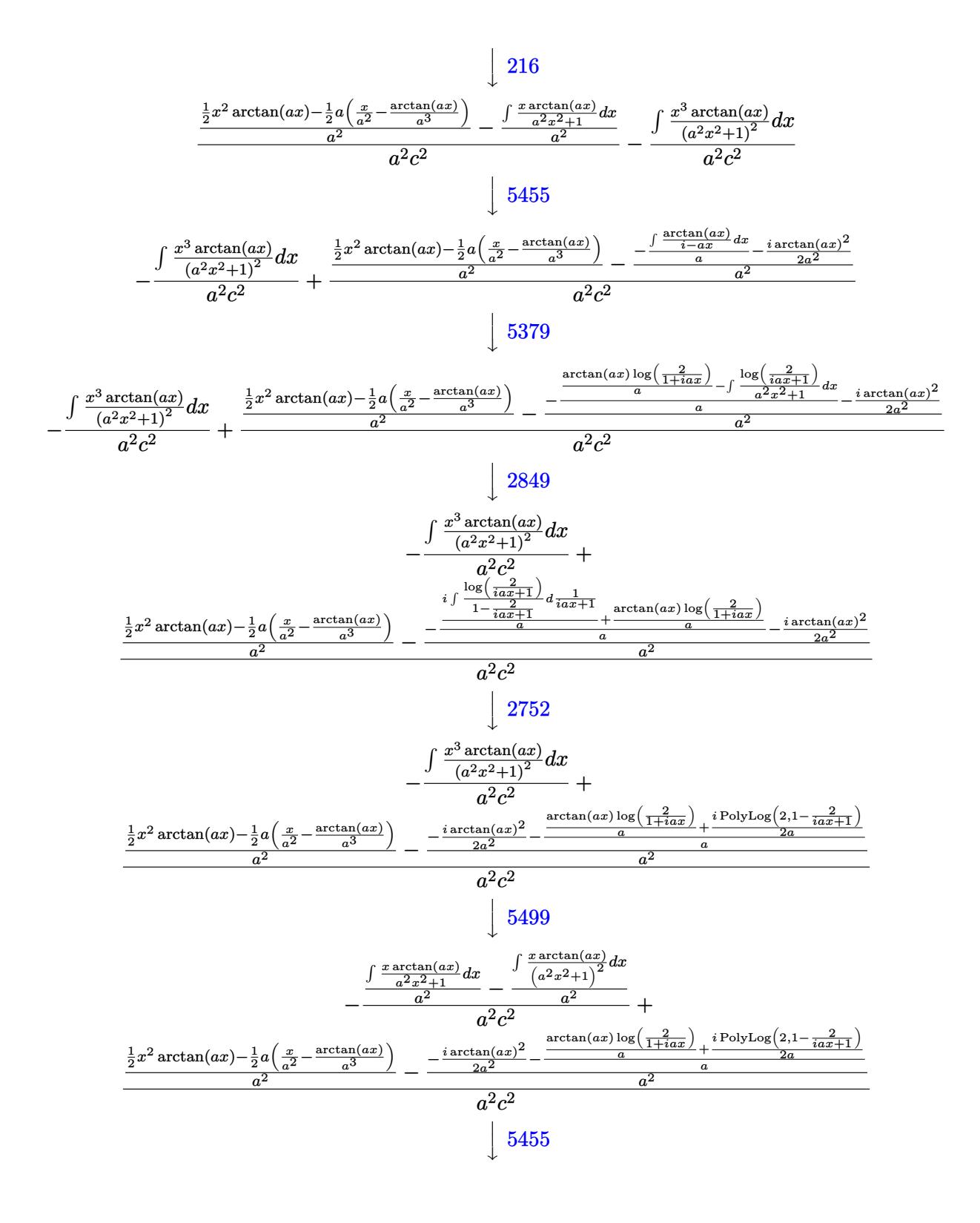

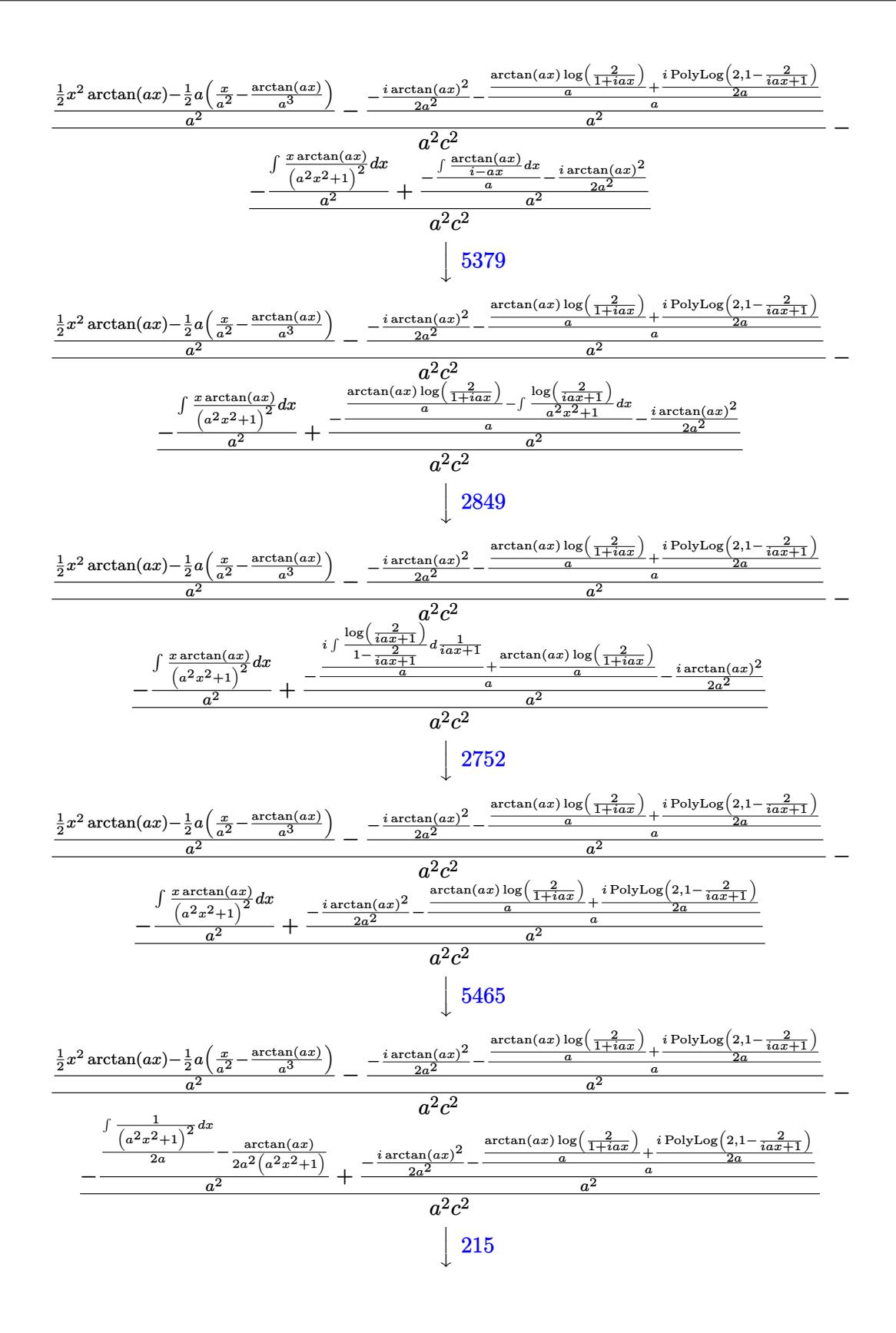

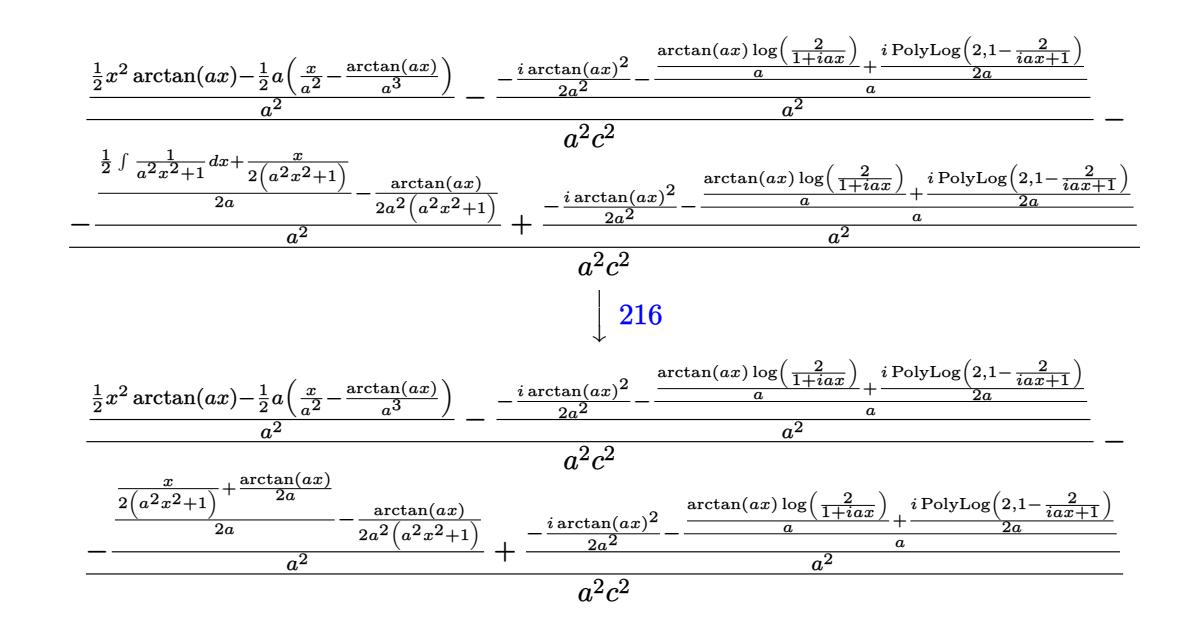

 $input$   $Int[(x^5*Arctan[a*x])/(c + a^2*cx^2)^2,x]$ 

output (((x^2\*ArcTan[a\*x])/2 - (a\*(x/a^2 - ArcTan[a\*x]/a^3))/2)/a^2 - (((-1/2\*I)\*  $\arctan\left[\frac{a*x}{2}\right]$  /a<sup>-2</sup> -  $((\arctan\left[\frac{a*x}{2}\right)t\log\left[2/(1 + \arctan\right)])/a + ((1/2)*\text{PolyLog}\left[2/(1 + \arctan\right]))/a\right]$ 2, 1 - 2/(1 + I\*a\*x)])/a)/a)/a<sup>2</sup>2)/(a<sup>2</sup>\*c<sup>2</sup>2) - (-((-1/2\*ArcTan[a\*x]/(a<sup>2</sup>\*(1 +  $a^2*x^2$ ) +  $(x/(2*(1 + a^2*x^2)) + ArcTan[a*x]/(2*a))/(2*a)/a^2) + (((1 + a^2*x^2)) + Acia^2)(2*a)$  $-1/2*I)*ArcTan[a*x]$  2)/a^2 - ((ArcTan[a\*x]\*Log[2/(1 + I\*a\*x)])/a + ((I/2)\* PolyLog[2,  $1 - 2/(1 + I*ax)$ ])/a)/a)/a<sup>2</sup>2)/(a<sup>2</sup>xc<sup>2</sup>2)

#### 3.182.3.1 Defintions of rubi rules used

rule  $27 \mid Int[(a_*)*(Fx_), x_Symbol]$  :> Simp[a Int[Fx, x], x] /; FreeQ[a, x] && !Ma  $tchQ[Fx, (b_)*(Gx_)/; FreeQ[b, x]]$ 

rule 215  $Int[((a_*) + (b_*)*(x_*)^2)^(p_*)$ , x\_Symbol] :> Simp[ $(-x)*((a + b*x^2)^(p + 1))$  $/(2*a*(p + 1))$ , x] + Simp[ $(2*p + 3)/(2*a*(p + 1))$  $Int[(a + b*x^2)^{n}(p + 1)]$ ), x], x] /; FreeQ[{a, b}, x] && LtQ[p, -1] && (IntegerQ[4\*p] || IntegerQ[6  $*p]$ )

rule 216 Int  $[(a_>) + (b_.)*(x_*)^2)^(-1)$ , x\_Symbol] :> Simp  $[(1/87.2)*Rt[6, 2])**A$  $rcTan[Rt[b, 2] * (x/Rt[a, 2])], x]$  /;  $FreeQ[{a, b}, x]$  &  $PosQ[a/b]$  &  $GtQ[a]$  $, 0]$  || GtQ[b, 0])

rule 262 **Int[((c\_.)\*(x\_))^(m\_)\*((a\_) + (b\_.)\*(x\_)^2)^(p\_), x\_Symbol] :> Simp[c\*(c\*x)** ✞ ☎  $\hat{m}$  - 1)\*((a + b\*x<sup>-</sup>2)<sup>-</sup>(p + 1)/(b\*(m + 2\*p + 1))), x] - Simp[a\*c<sup>-</sup>2\*((m - 1)/  $(b*(m + 2*p + 1)))$  Int $[(c*x)^{(m - 2)*(a + b*x^2)^p, x], x]$  /; FreeQ[{a, b , c, p}, x] && GtQ[m, 2 - 1] && NeQ[m + 2\*p + 1, 0] && IntBinomialQ[a, b, c , 2, m, p, x] ✝ ✆

```
rule 2752
Int[Log[(c_.)*(x_)]/((d_) + (e_.)*(x_)), x_Symbol] :> Simp[(-e^(-1))*PolyLo
          ✞ ☎
           g[2, 1 - c*x], x] /; FreeQ[{c, d, e}, x] && EqQ[e + c*d, 0]\left( \left( \right) \left( \left( \right) \left( \left( \right) \left( \left( \right) \left( \left( \right) \left( \left( \right) \left( \left( \right) \left( \left( \right) \left( \left( \right) \left( \left( \right) \left( \left( \right) \left( \left( \right) \left(
```
rule 2849 <mark>Int[Log[(c\_.)/((d\_) + (e\_.)\*(x\_))]/((f\_) + (g\_.)\*(x\_)^2), x\_Symbol] :> Simp</mark> ✞ ☎  $[-e/g \quad Subst[Int[Log[2*d*x]/(1 - 2*d*x), x], x, 1/(d + e*x)], x]$  /; FreeQ[ {c, d, e, f, g}, x] && EqQ[c, 2\*d] && EqQ[e^2\*f + d^2\*g, 0]  $\left($   $\left($   $\right)$   $\left($   $\left($   $\right)$   $\left($   $\left($   $\right)$   $\left($   $\left($   $\right)$   $\left($   $\left($   $\right)$   $\left($   $\left($   $\right)$   $\left($   $\left($   $\right)$   $\left($   $\left($   $\right)$   $\left($   $\left($   $\right)$   $\left($   $\left($   $\right)$   $\left($   $\left($   $\right)$   $\left($   $\left($   $\right)$   $\left($ 

rule 5361|<mark>Int[((a\_.) + ArcTan[(c\_.)\*(x\_)^(n\_.)]\*(b\_.))^(p\_.)\*(x\_)^(m\_.), x\_Symbol] :></mark> ✞ ☎  $Simp[x^m + 1)*( (a + b*ArcTan[c*x^n])^p/(m + 1)), x] - Simp[b*c*n*(p/(m + 1))$ 1))  $Int[x^*(m + n)*((a + b*Arctan[c*x^n])^(p - 1)/(1 + c^2*x^((2*n))), x],$ x] /; FreeQ[{a, b, c, m, n}, x] && IGtQ[p, 0] && (EqQ[p, 1] || (EqQ[n, 1] & & IntegerQ $[m]$ ) & WeQ $[m, -1]$ 

✝ ✆

✝ ✆

```
rule 5379
Int[((a_.) + ArcTan[(c_.)*(x_)]*(b_.))^(p_.)/((d_) + (e_.)*(x_)), x_Symbol]
      ✞ ☎
       :> Simp[(-(a + b*ArcTan[c*x])^p)*(Log[2/(1 + e*(x/d))]/e), x] + Simp[b*c*(
      p/e) Int[(a + b*ArcTan[c*x])^{(p - 1)*(Log[2/(1 + e*(x/d))]/(1 + c^2*x^2)), x], x] /; FreeQ[{a, b, c, d, e}, x] && IGtQ[p, 0] && EqQ[c^2*d^2 + e^2, 0
      ]
```

```
rule 5451 <mark>| Int[(((a_.) + ArcTan[(c_.)*(x_)]*(b_.))^(p_.)*((f_.)*(x_))^(m_))/((d_) + (e</mark>
     ✞ ☎
      _.)*(x_)^2), x_Symbol] :> Simp[f^2/e Int[(f*x)^(m - 2)*(a + b*ArcTan[c*x]
      \hat{p}(p, x], x] - \text{Simp}[d*(f^2/e) \quad \text{Int}[(f*x)^*(m - 2)*((a + b*ArcTan[c*x])^p/(d+ e*x^2), x], x] /; FreeQ[{a, b, c, d, e, f}, x] && GtQ[p, 0] && GtQ[m, 1]
     ✝ ✆
```
rule 5455 <mark>Int[(((a\_.) + ArcTan[(c\_.)\*(x\_)]\*(b\_.))^(p\_.)\*(x\_))/((d\_) + (e\_.)\*(x\_)^2),</mark> ✞ ☎  $x_Symbol]$  :> Simp[(-I)\*((a + b\*ArcTan[c\*x])^(p + 1)/(b\*e\*(p + 1))), x] - Si  $mp[1/(c*d)$  Int[(a + b\*ArcTan[c\*x])^p/(I - c\*x), x], x] /; FreeQ[{a, b, c, d, e}, x] && EqQ[e, c^2\*d] && IGtQ[p, 0]  $\left($   $\left($   $\right)$   $\left($   $\left($   $\right)$   $\left($   $\left($   $\right)$   $\left($   $\left($   $\right)$   $\left($   $\left($   $\right)$   $\left($   $\left($   $\right)$   $\left($   $\left($   $\right)$   $\left($   $\left($   $\right)$   $\left($   $\left($   $\right)$   $\left($   $\left($   $\right)$   $\left($   $\left($   $\right)$   $\left($   $\left($   $\right)$   $\left($  rule 5465 <mark>Int[((a\_.) + ArcTan[(c\_.)\*(x\_)]\*(b\_.))^(p\_.)\*(x\_)\*((d\_) + (e\_.)\*(x\_)^2)^(q\_</mark> ✞ ☎ .), x\_Symbol] :> Simp[(d + e\*x^2)^(q + 1)\*((a + b\*ArcTan[c\*x])^p/(2\*e\*(q + 1))), x] - Simp[b\*(p/(2\*c\*(q + 1))) Int[(d + e\*x^2)^q\*(a + b\*ArcTan[c\*x])  $\hat{p}$  - 1), x], x] /; FreeQ[{a, b, c, d, e, q}, x] && EqQ[e, c $\hat{p}$ \*d] && GtQ[p, 0] && NeQ[q, -1]  $\left($   $\left($   $\right)$   $\left($   $\left($   $\right)$   $\left($   $\left($   $\right)$   $\left($   $\left($   $\right)$   $\left($   $\left($   $\right)$   $\left($   $\left($   $\right)$   $\left($   $\left($   $\right)$   $\left($   $\left($   $\right)$   $\left($   $\left($   $\right)$   $\left($   $\left($   $\right)$   $\left($   $\left($   $\right)$   $\left($   $\left($   $\right)$   $\left($ 

rule 5499 Int[((a\_.) + ArcTan[(c\_.)\*(x\_)]\*(b\_.))^(p\_.)\*(x\_)^(m\_)\*((d\_) + (e\_.)\*(x\_)^2 ✞ ☎ )^(q\_), x\_Symbol] :> Simp[1/e Int[x^(m - 2)\*(d + e\*x^2)^(q + 1)\*(a + b\*Ar cTan[c\*x])^p, x], x] - Simp[d/e Int[x^(m - 2)\*(d + e\*x^2)^q\*(a + b\*ArcTan  $[c*x]$ <sup>o</sup>p, x], x] /; FreeQ[{a, b, c, d, e}, x] && EqQ[e, c<sup>o</sup>2\*d] && IntegersQ  $[p, 2*q]$  && LtQ $[q, -1]$  && IGtQ $[m, 1]$  && NeQ $[p, -1]$ ✝ ✆

# <span id="page-1604-0"></span>**3.182.4 Maple [C] (verified)**

Result contains higher order function than in optimal. Order 9 vs. order 4.

Time  $= 0.43$  (sec), antiderivative size  $= 190$ , normalized size of antiderivative  $= 1.21$ 

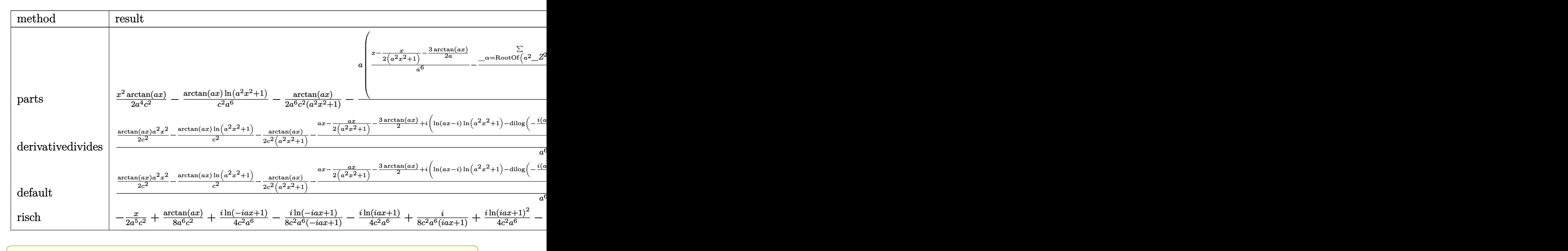

✝ ✆

input <mark>int(x^5\*arctan(a\*x)/(a^2\*c\*x^2+c)^2,x,method=\_RETURNVERBOSE)</mark>

output  $1/2*x^2*arctan(a*x)/a^4/c^2-1/c^2*arctan(a*x)/a^6*ln(a^2*x^2+1)-1/2*arctan$  $(a*x)/a^{6}/c^{2}/(a^{2*x^{2+1})-1/2}/c^{2*x+1/a^{6*}(x-1/2*x/(a^{2*x^{2+1})-3/2/a*arct})$  $an(axx)) - 1/2/a^8*sum(1/a1pha*(2*ln(x-alpha)*ln(a^2*x^2+1)-a^2*(1/a^2/a1))$ pha\*ln(x-\_alpha)^2+2\*\_alpha\*ln(x-\_alpha)\*ln(1/2\*(x+\_alpha)/\_alpha)+2\*\_alph a\*dilog(1/2\*(x+\_alpha)/\_alpha))),\_alpha=RootOf(\_Z^2\*a^2+1)))

<span id="page-1605-0"></span>3.182.5 Fricas  $\mathbf{F}$ 

$$
\int \frac{x^5 \arctan(ax)}{\left(c + a^2 c x^2\right)^2} dx = \int \frac{x^5 \arctan(ax)}{\left(a^2 c x^2 + c\right)^2} dx
$$

input integrate(x^5\*arctan(a\*x)/(a^2\*c\*x^2+c)^2,x, algorithm="fricas")

output  $\frac{1}{\pi}$  integral(x<sup>-</sup>5\*arctan(a\*x)/(a<sup>-4\*c-2\*x<sup>-4</sup> + 2\*a<sup>-2\*c-2\*x-2</sup> + c<sup>-2</sup>), x)</sup>

<span id="page-1605-1"></span>3.182.6 Sympy  $[F]$ 

$$
\int \frac{x^5 \arctan(ax)}{(c+a^2cx^2)^2} dx = \frac{\int \frac{x^5 \arctan(ax)}{a^4x^4+2a^2x^2+1} dx}{c^2}
$$

input integrate(x\*\*5\*atan(a\*x)/(a\*\*2\*c\*x\*\*2+c)\*\*2,x)

output Integral(x\*\*5\*atan(a\*x)/(a\*\*4\*x\*\*4 + 2\*a\*\*2\*x\*\*2 + 1), x)/c\*\*2

## <span id="page-1605-2"></span>3.182.7 Maxima [F]

$$
\int \frac{x^5 \arctan(ax)}{\left(c+a^2cx^2\right)^2} dx = \int \frac{x^5 \arctan(ax)}{\left(a^2cx^2+c\right)^2} dx
$$

input integrate(x^5\*arctan(a\*x)/(a^2\*c\*x^2+c)^2,x, algorithm="maxima")

<span id="page-1605-3"></span>output integrate(x^5\*arctan(a\*x)/(a^2\*c\*x^2 + c)^2, x)

# **3.182.8 Giac [F]**

$$
\int \frac{x^5 \arctan(ax)}{\left(c + a^2 c x^2\right)^2} dx = \int \frac{x^5 \arctan(ax)}{\left(a^2 c x^2 + c\right)^2} dx
$$

 $\left($   $\left($   $\right)$   $\left($   $\left($   $\right)$   $\left($   $\left($   $\right)$   $\left($   $\left($   $\right)$   $\left($   $\left($   $\right)$   $\left($   $\left($   $\right)$   $\left($   $\left($   $\right)$   $\left($   $\left($   $\right)$   $\left($   $\left($   $\right)$   $\left($   $\left($   $\right)$   $\left($   $\left($   $\right)$   $\left($   $\left($   $\right)$   $\left($ 

<span id="page-1606-0"></span>✝ ✆

input ✞ ☎ integrate(x^5\*arctan(a\*x)/(a^2\*c\*x^2+c)^2,x, algorithm="giac")

output <mark>sage0\*x</mark> ✞ ☎

# **3.182.9 Mupad [F(-1)]**

Timed out.

$$
\int \frac{x^5 \arctan(ax)}{(c + a^2 c x^2)^2} \, dx = \int \frac{x^5 \operatorname{atan}(a \, x)}{(c \, a^2 \, x^2 + c)^2} \, dx
$$

✝ ✆

✝ ✆

input ✞ ☎  $int((x^5*atan(axx))/(c + a^2*cx^2)^2,x)$ 

output <mark>int((x^5\*atan(a\*x))/(c + a^2\*c\*x^2)^2, x)</mark> ✞ ☎

$$
\textbf{3.183} \qquad \int \frac{x^4 \arctan(ax)}{\left(c+a^2cx^2\right)^2} \, dx
$$

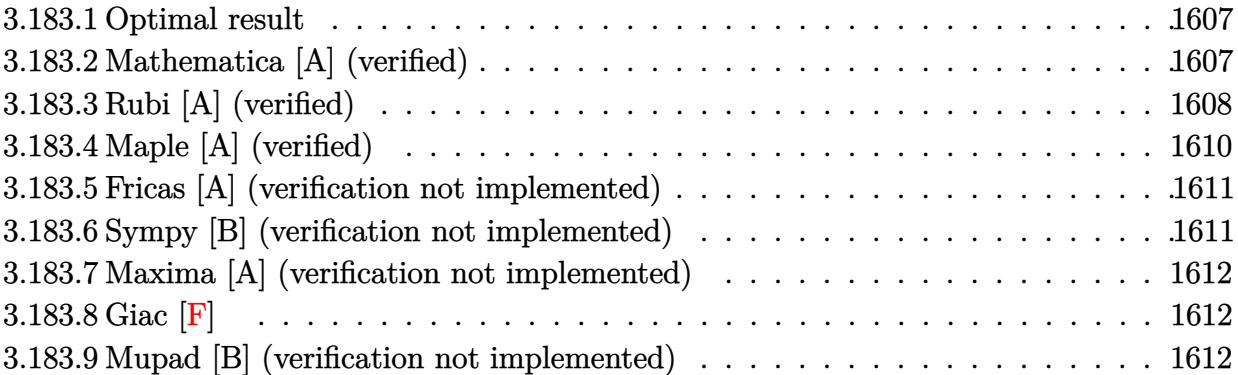

#### <span id="page-1607-0"></span>**3.183.1 Optimal result**

Integrand size  $= 20$ , antiderivative size  $= 96$ 

$$
\int \frac{x^4 \arctan(ax)}{(c+a^2cx^2)^2} dx = \frac{1}{4a^5c^2(1+a^2x^2)} + \frac{x \arctan(ax)}{a^4c^2} + \frac{x \arctan(ax)}{2a^4c^2(1+a^2x^2)} - \frac{3 \arctan(ax)^2}{4a^5c^2} - \frac{\log(1+a^2x^2)}{2a^5c^2}
$$

✞ ☎

<span id="page-1607-1"></span> $\left($   $\left($   $\right)$   $\left($   $\left($   $\right)$   $\left($   $\left($   $\right)$   $\left($   $\left($   $\right)$   $\left($   $\left($   $\right)$   $\left($   $\left($   $\right)$   $\left($   $\left($   $\right)$   $\left($   $\left($   $\right)$   $\left($   $\left($   $\right)$   $\left($   $\left($   $\right)$   $\left($   $\left($   $\right)$   $\left($   $\left($   $\right)$   $\left($ 

output 1/4/a^5/c^2/(a^2\*x^2+1)+x\*arctan(a\*x)/a^4/c^2+1/2\*x\*arctan(a\*x)/a^4/c^2/(a  $\text{``2*x^2+1)-3/4*arctan(a*x)^2/a^5/c^2-1/2*ln(a^2*x^2+1)/a^5/c^2}$ 

## **3.183.2 Mathematica [A] (verified)**

Time  $= 0.07$  (sec), antiderivative size  $= 79$ , normalized size of antiderivative  $= 0.82$ 

$$
\int \frac{x^4 \arctan(ax)}{(c+a^2cx^2)^2} dx
$$
\n
$$
= \frac{1 + (6ax + 4a^3x^3) \arctan(ax) - 3(1 + a^2x^2) \arctan(ax)^2 - 2(1 + a^2x^2) \log(1 + a^2x^2)}{4a^5c^2(1 + a^2x^2)}
$$

✞ ☎

✝ ✆

✞ ☎

<span id="page-1607-2"></span>✝ ✆

input Integrate[(x^4\*ArcTan[a\*x])/(c + a^2\*c\*x^2)^2,x]

output (1 + (6\*a\*x + 4\*a^3\*x^3)\*ArcTan[a\*x] - 3\*(1 + a^2\*x^2)\*ArcTan[a\*x]^2 - 2\*(  $1 + a^2*x^2)*Log[1 + a^2*x^2]/(4*a^5*c^2*(1 + a^2*x^2))$ 

## **3.183.3 Rubi [A] (verified)**

Time  $= 0.75$  (sec), antiderivative size  $= 113$ , normalized size of antiderivative  $= 1.18$ , number of steps used = 8, number of rules used = 8,  $\frac{\text{number of rules}}{\text{integral size}}$  = 0.400, Rules used  $= \{5499, 27, 5451, 5345, 240, 5419, 5469, 5419\}$ 

Below are the steps used by Rubi to obtain the solution. The rule number used for the transformation is given above next to the arrow. The rules definitions used are listed below.

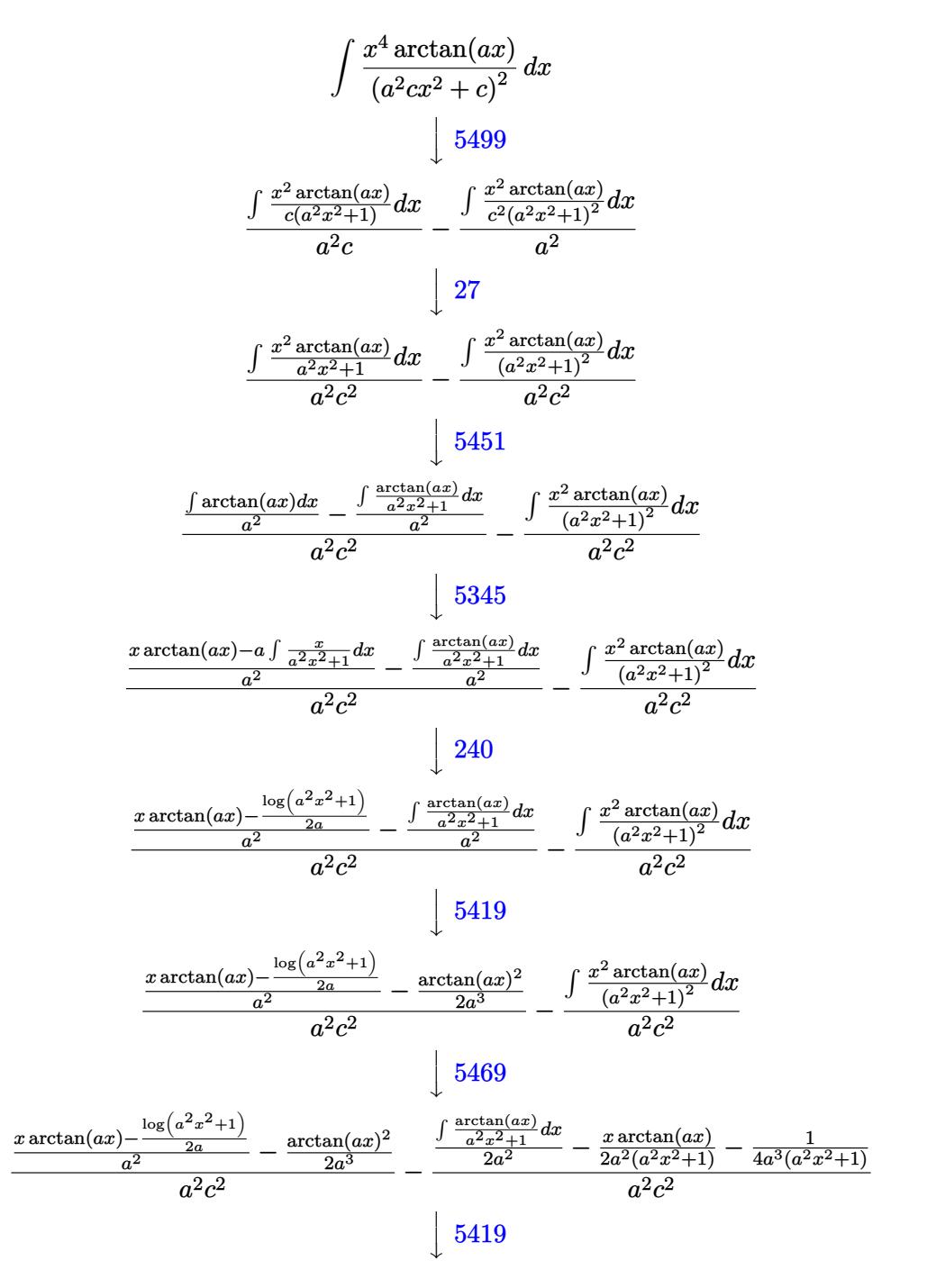

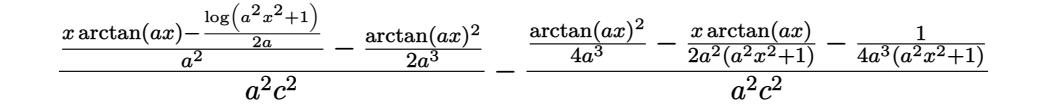

✝ ✆

 $\left( \begin{array}{cc} \text{ } & \text{ } \\ \text{ } & \text{ } \end{array} \right)$ 

✞ ☎

✞ ☎

✞ ☎

```
input
Int[(x^4*ArcTan[a*x])/(c + a^2*c*x^2)^2,x]
 ✞ ☎
```

```
output
-((-1/4*1/(a^3*(1 + a^2*x^2)) - (x*ArcTan[a*x])/(2*a^2*(1 + a^2*x^2)) + Ar
   ✞ ☎
    cTan[a*x]^2/(4*a^3))/(a^2*c^2)) + (-1/2*ArcTan[a*x]^2/a^3 + (x*ArcTan[a*x]
    - Log[1 + a<sup>2*x^2</sup>]/(2*a))/a<sup>2</sup>)/(a<sup>2*c^2</sup>)
   ✝ ✆
```
#### **3.183.3.1 Defintions of rubi rules used**

```
rule 27 <mark>Int[(a_)*(Fx_), x_Symbol] :> Simp[a    Int[Fx, x], x] /; FreeQ[a, x] && !Ma</mark>
   ✞ ☎
   tchQ[Fx, (b_)*(Gx_') /; FreeQ[b, x]]✝ ✆
```

```
rule 240 <mark>Int[(x_)/((a_) + (b_.)*(x_)^2), x_Symbol] :> Simp[Log[RemoveContent[a + b*x</mark>
     ✞ ☎
     \hat{[2, x]}/(2*b), x /; FreeQ[{a, b}, x]
```

```
rule 5345 <mark>Int[((a_.) + ArcTan[(c_.)*(x_)^(n_.)]*(b_.))^(p_.), x_Symbol] :> Simp[x*(a</mark>
       + b*ArcTan[c*x^n])^p, x] - Simp[b*c*n*p Int[x^n*((a + b*ArcTan[c*x^n])^(p
       - 1)/(1 + c^2*x^2(2*n)), x], x] /; FreeQ[{a, b, c, n}, x] && IGtQ[p, 0] &&
       (EqQ[n, 1] || EqQ[p, 1])
      ✝ ✆
```

```
rule 5419
Int[((a_.) + ArcTan[(c_.)*(x_)]*(b_.))^(p_.)/((d_) + (e_.)*(x_)^2), x_Symbo
      1] :> Simp[(a + b*ArcTan[c*x])^(p + 1)/(b*c*d*(p + 1)), x] /; FreeQ[{a, b,
      c, d, e, p}, x] && EqQ[e, c<sup>-</sup>2*d] && NeQ[p, -1]
      ✝ ✆
```
rule 5451 <mark>Int[(((a\_.) + ArcTan[(c\_.)\*(x\_)]\*(b\_.))^(p\_.)\*((f\_.)\*(x\_))^(m\_))/((d\_) + (e</mark>  $\text{L}$ .)\*(x\_)^2), x\_Symbol] :> Simp[f^2/e Int[(f\*x)^(m - 2)\*(a + b\*ArcTan[c\*x]  $\hat{p}(p, x], x] - \text{Simp}[d*(f^2/e) \quad \text{Int}[(f*x)^*(m - 2)*((a + b*ArcTan[c*x])^p/(d$ + e\*x^2)), x], x] /; FreeQ[{a, b, c, d, e, f}, x] && GtQ[p, 0] && GtQ[m, 1]  $\left($   $\left($   $\right)$   $\left($   $\left($   $\right)$   $\left($   $\left($   $\right)$   $\left($   $\left($   $\right)$   $\left($   $\left($   $\right)$   $\left($   $\left($   $\right)$   $\left($   $\left($   $\right)$   $\left($   $\left($   $\right)$   $\left($   $\left($   $\right)$   $\left($   $\left($   $\right)$   $\left($   $\left($   $\right)$   $\left($   $\left($   $\right)$   $\left($  rule 5469 <mark>Int[((a\_.) + ArcTan[(c\_.)\*(x\_)]\*(b\_.))\*(x\_)^2\*((d\_) + (e\_.)\*(x\_)^2)^(q\_), x</mark> ✞ ☎  $_Symbol]$  :> Simp[(-b)\*((d + e\*x^2)^(q + 1)/(4\*c^3\*d\*(q + 1)^2)), x] + (Simp  $[x*(d + e*x^2)^{(q + 1)*(a + b*ArcTan[c*x])/(2*c^2*d*(q + 1))), x] - Simp[1]$  $/(2*c^2*d*(q + 1))$  Int[(d + e\*x^2)^(q + 1)\*(a + b\*ArcTan[c\*x]), x], x]) / ; FreeQ[{a, b, c, d, e}, x] && EqQ[e, c^2\*d] && LtQ[q, -1] && NeQ[q, -5/2]  $\left($   $\left($   $\right)$   $\left($   $\left($   $\right)$   $\left($   $\left($   $\right)$   $\left($   $\left($   $\right)$   $\left($   $\left($   $\right)$   $\left($   $\left($   $\right)$   $\left($   $\left($   $\right)$   $\left($   $\left($   $\right)$   $\left($   $\left($   $\right)$   $\left($   $\left($   $\right)$   $\left($   $\left($   $\right)$   $\left($   $\left($   $\right)$   $\left($ 

rule 5499 Int[((a\_.) + ArcTan[(c\_.)\*(x\_)]\*(b\_.))^(p\_.)\*(x\_)^(m\_)\*((d\_) + (e\_.)\*(x\_)^2 ✞ ☎  $)^{(q)}$ , x\_Symbol] :> Simp[1/e Int[x^(m - 2)\*(d + e\*x^2)^(q + 1)\*(a + b\*Ar cTan[c\*x])^p, x], x] - Simp[d/e Int[x^(m - 2)\*(d + e\*x^2)^q\*(a + b\*ArcTan  $[c*x]$ <sup>o</sup>p, x], x] /; FreeQ[{a, b, c, d, e}, x] && EqQ[e, c<sup>o</sup>2\*d] && IntegersQ  $[p, 2*q]$  && LtQ $[q, -1]$  && IGtQ $[m, 1]$  && NeQ $[p, -1]$ 

# **3.183.4 Maple [A] (verified)**

Time  $= 0.30$  (sec), antiderivative size  $= 86$ , normalized size of antiderivative  $= 0.90$ 

<span id="page-1610-0"></span>✝ ✆

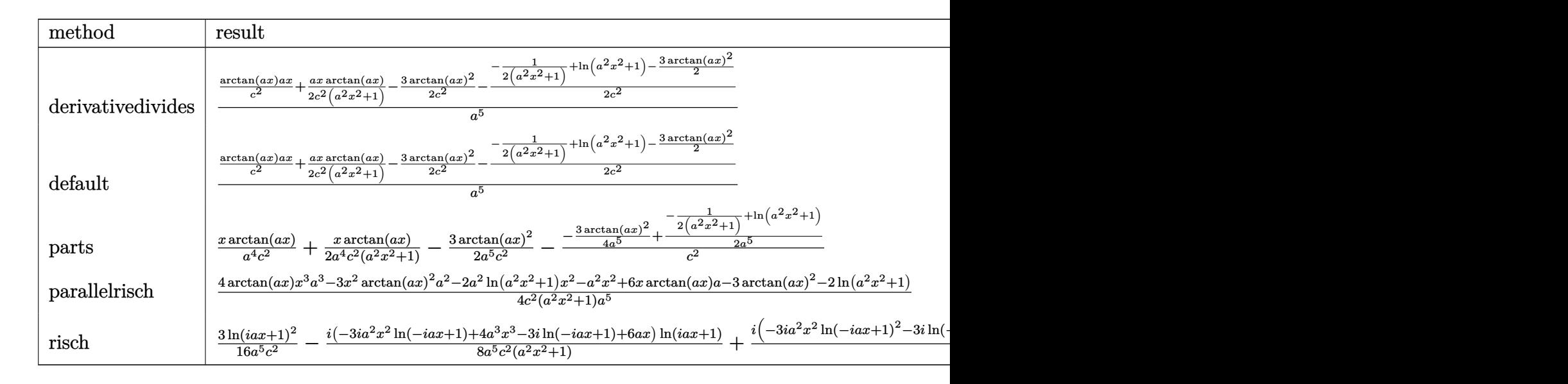

```
input <mark>int(x^4*arctan(a*x)/(a^2*c*x^2+c)^2,x,method=_RETURNVERBOSE)</mark>
  ✞ ☎
```
output 1/a^5\*(1/c^2\*arctan(a\*x)\*a\*x+1/2\*a\*x\*arctan(a\*x)/c^2/(a^2\*x^2+1)-3/2\*arcta ✞ ☎  $n(axx)^2/c^2-1/2/c^2*(-1/2/(a^2*x^2+1)+ln(a^2*x^2+1)-3/2*arctan(a*x)^2))$ 

✝ ✆

<span id="page-1610-1"></span>✝ ✆

#### **3.183.5 Fricas [A] (verification not implemented)**

Time  $= 0.24$  (sec), antiderivative size  $= 81$ , normalized size of antiderivative  $= 0.84$ 

$$
\int \frac{x^4 \arctan(ax)}{(c+a^2cx^2)^2} dx =
$$
\n
$$
-\frac{3(a^2x^2+1)\arctan(ax)^2 - 2(2a^3x^3+3ax)\arctan(ax) + 2(a^2x^2+1)\log(a^2x^2+1) - 1}{4(a^7c^2x^2+a^5c^2)}
$$

✞ ☎

 $\left($   $\left($   $\right)$   $\left($   $\left($   $\right)$   $\left($   $\left($   $\right)$   $\left($   $\left($   $\right)$   $\left($   $\left($   $\right)$   $\left($   $\left($   $\right)$   $\left($   $\left($   $\right)$   $\left($   $\left($   $\right)$   $\left($   $\left($   $\right)$   $\left($   $\left($   $\right)$   $\left($   $\left($   $\right)$   $\left($   $\left($   $\right)$   $\left($ 

✞ ☎

<span id="page-1611-0"></span>✝ ✆

input <mark>integrate(x^4\*arctan(a\*x)/(a^2\*c\*x^2+c)^2,x, algorithm="fricas")</mark>

output -1/4\*(3\*(a^2\*x^2 + 1)\*arctan(a\*x)^2 - 2\*(2\*a^3\*x^3 + 3\*a\*x)\*arctan(a\*x) +  $2*(a^2*x^2 + 1)*log(a^2*x^2 + 1) - 1)/(a^7*c^2*x^2 + a^5*c^2)$ 

### **3.183.6 Sympy [B] (verification not implemented)**

Leaf count of result is larger than twice the leaf count of optimal. 223 vs.  $2(90) = 180$ . Time  $= 0.55$  (sec), antiderivative size  $= 223$ , normalized size of antiderivative  $= 2.32$ 

✞ ☎

✝ ✆

✞ ☎

$$
\int \frac{x^4 \arctan(ax)}{(c+a^2cx^2)^2} dx
$$
\n
$$
= \begin{cases}\n\frac{4a^3x^3 \arctan(ax)}{4a^7c^2x^2+4a^5c^2} - \frac{2a^2x^2 \log\left(x^2 + \frac{1}{a^2}\right)}{4a^7c^2x^2+4a^5c^2} - \frac{3a^2x^2 \arctan^2(ax)}{4a^7c^2x^2+4a^5c^2} + \frac{6ax \arctan(ax)}{4a^7c^2x^2+4a^5c^2} - \frac{2\log\left(x^2 + \frac{1}{a^2}\right)}{4a^7c^2x^2+4a^5c^2} - \frac{3\arctan^2(ax)}{4a^7c^2x^2+4a^5c^2} + \frac{1}{4a^7c^2x^2+4a^5c^2} \\
0\n\end{cases}
$$

input <mark>integrate(x\*\*4\*atan(a\*x)/(a\*\*2\*c\*x\*\*2+c)\*\*2,x)</mark>

```
output
Piecewise((4*a**3*x**3*atan(a*x)/(4*a**7*c**2*x**2 + 4*a**5*c**2) - 2*a**2
     *x**2*log(x**2 + a**(-2))/(4*a**7*c**2*x**2 + 4*a**5*c**2) - 3*a**2*x**2*a
     tan(a*x)**2/(4*a**7*c**2*x**2 + 4*a**5*c**2) + 6*a*x*atan(a*x)/(4*a**7*c**
     2*x**2 + 4*a**5*c**2 - 2*log(x**2 + a**(-2))/(4*a**7*c**2*x**2 + 4*a**5*c**2) - 3*atan(a*x)**2/(4*a**7*c**2*x**2 + 4*a**5*c**2) + 1/(4*a**7*c**2*x*
     *2 + 4* a**5* c**2, Ne(a, 0)), (0, True))
     ✝ ✆
```
# **3.183.7 Maxima [A] (verification not implemented)**

Time  $= 0.30$  (sec), antiderivative size  $= 114$ , normalized size of antiderivative  $= 1.19$ 

$$
\int \frac{x^4 \arctan(ax)}{(c+a^2cx^2)^2} dx = \frac{1}{2} \left( \frac{x}{a^6c^2x^2 + a^4c^2} + \frac{2x}{a^4c^2} - \frac{3 \arctan(ax)}{a^5c^2} \right) \arctan(ax)
$$

$$
+ \frac{(3 (a^2x^2 + 1) \arctan(ax)^2 - 2 (a^2x^2 + 1) \log (a^2x^2 + 1) + 1)a}{4 (a^8c^2x^2 + a^6c^2)}
$$

✞ ☎

 $\left($   $\left($   $\right)$   $\left($   $\left($   $\right)$   $\left($   $\left($   $\right)$   $\left($   $\left($   $\right)$   $\left($   $\left($   $\right)$   $\left($   $\left($   $\right)$   $\left($   $\left($   $\right)$   $\left($   $\left($   $\right)$   $\left($   $\left($   $\right)$   $\left($   $\left($   $\right)$   $\left($   $\left($   $\right)$   $\left($   $\left($   $\right)$   $\left($ 

✞ ☎

<span id="page-1612-0"></span> $\left($   $\left($   $\right)$   $\left($   $\left($   $\right)$   $\left($   $\left($   $\right)$   $\left($   $\left($   $\right)$   $\left($   $\left($   $\right)$   $\left($   $\left($   $\right)$   $\left($   $\left($   $\right)$   $\left($   $\left($   $\right)$   $\left($   $\left($   $\right)$   $\left($   $\left($   $\right)$   $\left($   $\left($   $\right)$   $\left($   $\left($   $\right)$   $\left($ 

input integrate(x^4\*arctan(a\*x)/(a^2\*c\*x^2+c)^2,x, algorithm="maxima")

output 1/2\*(x/(a^6\*c^2\*x^2 + a^4\*c^2) + 2\*x/(a^4\*c^2) - 3\*arctan(a\*x)/(a^5\*c^2))\*  $arctan(a*x) + 1/4*(3*(a^2*x^2 + 1)*arctan(a*x)^2 - 2*(a^2*x^2 + 1)*log(a^2)$  $*x^2 + 1$  + 1) \*a/(a<sup>2</sup>\*c<sup>2</sup>\*x<sup>2</sup> + a<sup>2</sup>6\*c<sup>2</sup>)

$$
3.183.8 \quad \text{Giac [F]}
$$

$$
\int \frac{x^4 \arctan(ax)}{\left(c + a^2 c x^2\right)^2} dx = \int \frac{x^4 \arctan(ax)}{\left(a^2 c x^2 + c\right)^2} dx
$$

✞ ☎

✝ ✆

✞ ☎

<span id="page-1612-1"></span>✝ ✆

input <mark>integrate(x^4\*arctan(a\*x)/(a^2\*c\*x^2+c)^2,x, algorithm="giac")</mark>

output <mark>sage0\*x</mark>

#### **3.183.9 Mupad [B] (verification not implemented)**

Time  $= 0.52$  (sec), antiderivative size  $= 94$ , normalized size of antiderivative  $= 0.98$ 

$$
\int \frac{x^4 \arctan(ax)}{(c+a^2cx^2)^2} dx = \frac{1}{2 a^2 (2 a^5 c^2 x^2 + 2 a^3 c^2)} - \frac{\ln(a^2 x^2 + 1)}{2 a^5 c^2} + \frac{\operatorname{atan}(ax) \left(\frac{3 x}{2 a^6 c^2} + \frac{x^3}{a^4 c^2}\right)}{\frac{1}{a^2} + x^2} - \frac{3 \operatorname{atan}(ax)^2}{4 a^5 c^2}
$$

✞ ☎

 $\left($   $\left($   $\right)$   $\left($   $\left($   $\right)$   $\left($   $\left($   $\right)$   $\left($   $\left($   $\right)$   $\left($   $\left($   $\right)$   $\left($   $\left($   $\right)$   $\left($   $\left($   $\right)$   $\left($   $\left($   $\right)$   $\left($   $\left($   $\right)$   $\left($   $\left($   $\right)$   $\left($   $\left($   $\right)$   $\left($   $\left($   $\right)$   $\left($ 

input <mark>int((x^4\*atan(a\*x))/(c + a^2\*c\*x^2)^2,x)</mark>

output  $1/(2*a^2*(2*a^3*c^2 + 2*a^5*c^2*x^2)) - log(a^2*x^2 + 1)/(2*a^5*c^2) + (at)$  $an(a*x)*((3*x)/(2*a^6*c^2) + x^3/(a^4*c^2)))/(1/a^2 + x^2) - (3*atan(a*x)^2)$  $2)/(4*a^5*c^2)$ 

$$
\textbf{3.184} \qquad \int \frac{x^3 \arctan(ax)}{\left(c+a^2cx^2\right)^2} \, dx
$$

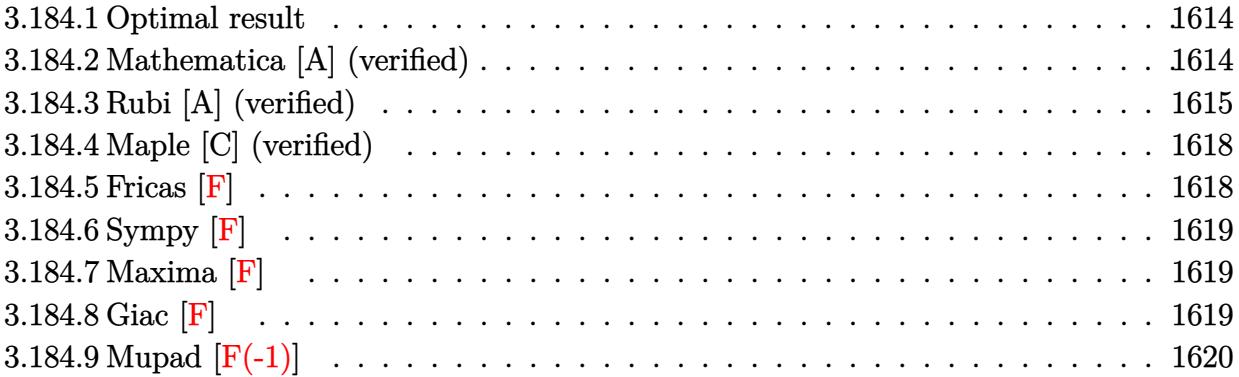

#### <span id="page-1614-0"></span>**3.184.1 Optimal result**

Integrand size  $= 20$ , antiderivative size  $= 133$ 

$$
\int \frac{x^3 \arctan(ax)}{(c+a^2cx^2)^2} dx = -\frac{x}{4a^3c^2(1+a^2x^2)} - \frac{\arctan(ax)}{4a^4c^2} + \frac{\arctan(ax)}{2a^4c^2(1+a^2x^2)} - \frac{i\arctan(ax)^2}{2a^4c^2} - \frac{\arctan(ax)\log\left(\frac{2}{1+iax}\right)}{a^4c^2} - \frac{i\text{PolyLog}(2, 1-\frac{2}{1+iax})}{2a^4c^2}
$$

✞ ☎

output -1/4\*x/a^3/c^2/(a^2\*x^2+1)-1/4\*arctan(a\*x)/a^4/c^2+1/2\*arctan(a\*x)/a^4/c^2  $/(a^2*x^2+1)-1/2*I*arctan(axx)^2/a^4/c^2-arctan(axx)*ln(2/(1+I*axx))/a^4/c$ ^2-1/2\*I\*polylog(2,1-2/(1+I\*a\*x))/a^4/c^2 ✝ ✆

### <span id="page-1614-1"></span>**3.184.2 Mathematica [A] (verified)**

Time  $= 0.12$  (sec), antiderivative size  $= 77$ , normalized size of antiderivative  $= 0.58$ 

✞ ☎

 $\left($   $\left($   $\right)$   $\left($   $\left($   $\right)$   $\left($   $\left($   $\right)$   $\left($   $\left($   $\right)$   $\left($   $\left($   $\right)$   $\left($   $\left($   $\right)$   $\left($   $\left($   $\right)$   $\left($   $\left($   $\right)$   $\left($   $\left($   $\right)$   $\left($   $\left($   $\right)$   $\left($   $\left($   $\right)$   $\left($   $\left($   $\right)$   $\left($ 

$$
\int \frac{x^3 \arctan(ax)}{(c+a^2cx^2)^2} dx
$$
\n
$$
= \frac{4i \arctan(ax)^2 + 2 \arctan(ax) (\cos(2 \arctan(ax)) - 4 \log(1 + e^{2i \arctan(ax)})) + 4i \text{ PolyLog}(2, -e^{2i \arctan(ax)})}{8a^4c^2}
$$

input Integrate[(x^3\*ArcTan[a\*x])/(c + a^2\*c\*x^2)^2,x]

output ✞ ☎  $((4*I)*ArcTan[a*x]^2 + 2*ArcTan[a*x]*(Cos[2*ArcTan[a*x]] - 4*Log[1 + E<sup>o</sup>](2)$  $*I)*ArcTan[a*x]]$ ) +  $(4*I)*PolyLog[2, -E<sup>o</sup>((2*I)*ArcTan[a*x])] - Sin[2*ArcT$ an[a\*x]])/(8\*a^4\*c^2)

## **3.184.3 Rubi [A] (verified)**

Time =  $0.65$  (sec), antiderivative size = 142, normalized size of antiderivative = 1.07, number of steps used = 10, number of rules used = 9,  $\frac{\text{number of rules}}{\text{integrand size}}$  = 0.450, Rules used  $= \{5499, 27, 5455, 5379, 2849, 2752, 5465, 215, 216\}$ 

<span id="page-1615-0"></span>✝ ✆

Below are the steps used by Rubi to obtain the solution. The rule number used for the transformation is given above next to the arrow. The rules definitions used are listed below.

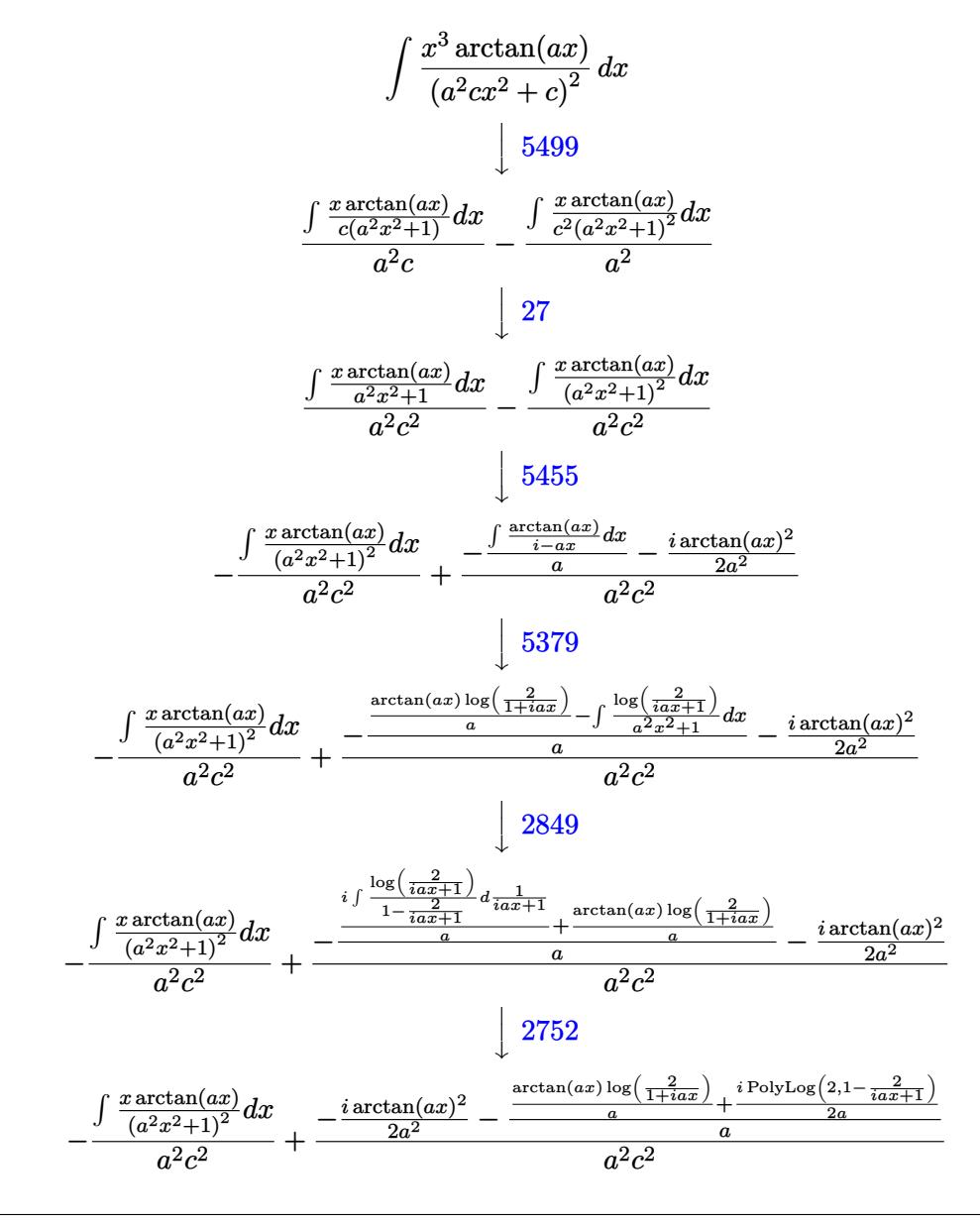

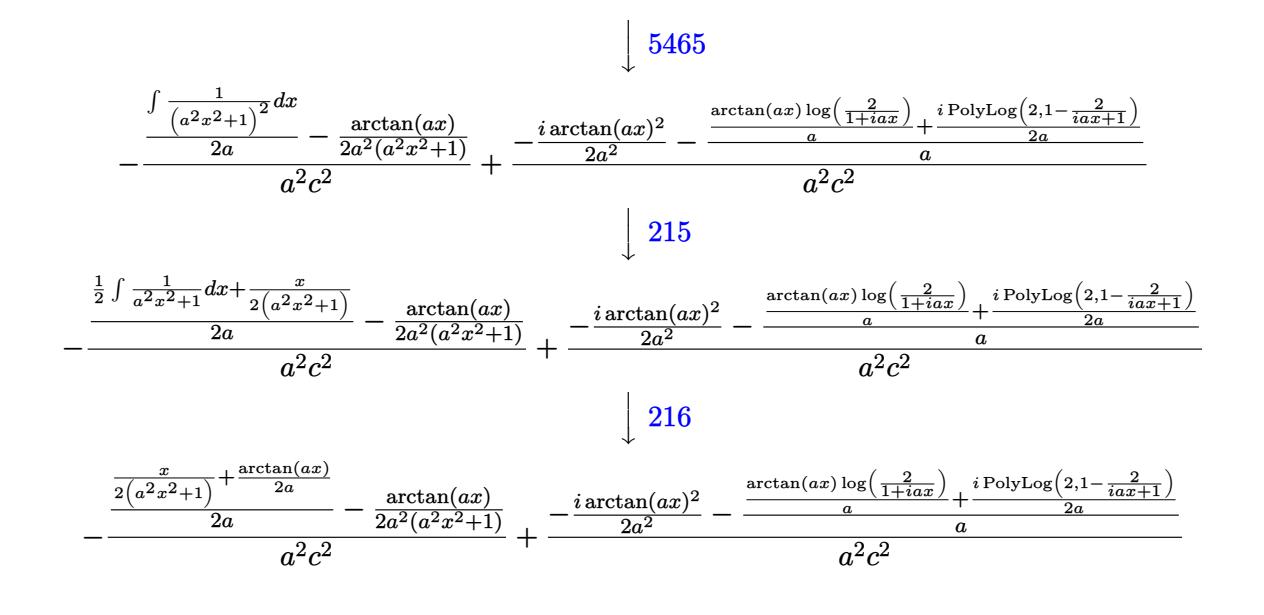

 $\text{input}$   $\frac{1}{\text{Int}[(x^3*ArcTan[a*x])/(c + a^2*cx^2)^2,x]}$ 

output  $-((-1/2*ArcTan[a*x]/(a^2*(1 + a^2*x^2)) + (x/(2*(1 + a^2*x^2)) + ArcTan[a*$ x]/(2\*a))/(2\*a))/(a^2\*c^2)) + (((-1/2\*I)\*ArcTan[a\*x]^2)/a^2 - ((ArcTan[a\*x  $\frac{1}{\log[2/(1 + I*axx)]}/a + ((I/2)*PolyLog[2, 1 - 2/(1 + I*axx)])/a)/a^2$  $*c^2)$ 

#### 3.184.3.1 Defintions of rubi rules used

rule  $27 \mid Int[(a_*)*(Fx_), x_Symb01]$  :> Simp[a  $Int[Fx, x], x]$  /;  $FreeQ[a, x]$  && !Ma  $tchQ[Fx, (b_)*(Gx_)/; FreeQ[b, x]]$ 

rule 215  $Int[((a_>) + (b_.)*(x_*)^2)^(p_), x_Symb0]]$  :> Simp $[(-x)*((a + b*x^2)^(p + 1)]$  $/(2*a*(p + 1))$ , x] + Simp[(2\*p + 3)/(2\*a\*(p + 1)) Int[(a + b\*x<sup>2</sup>)<sup>2</sup>(p + 1) ), x], x] /; FreeQ[{a, b}, x] && LtQ[p, -1] && (IntegerQ[4\*p] || IntegerQ[6  $*pi)$ 

rule 216 Int  $[(a_>) + (b_*)*(x_*)^2)^(-1)$ , x\_Symbol] :> Simp $[(1/8(t[a_1, 2]*Rt[b_1, 2]))*A$  $rcTan[Rt[b, 2]*(x/Rt[a, 2])]$ , x] /;  $FreeQ[fa, b], x]$  & PosQ $[a/b]$  & & (GtQ $[a]$  $, 0]$  || GtQ[b, 0])

```
rule 2752
Int[Log[(c_.)*(x_)]/((d_) + (e_.)*(x_)), x_Symbol] :> Simp[(-e^(-1))*PolyLo
     ✞ ☎
     g[2, 1 - c*x], x] /; FreeQ[{c, d, e}, x] && EqQ[e + c*d, 0]
```
✝ ✆

✞ ☎

✝ ✆

✞ ☎

 $\left($   $\left($   $\right)$   $\left($   $\left($   $\right)$   $\left($   $\left($   $\right)$   $\left($   $\left($   $\right)$   $\left($   $\left($   $\right)$   $\left($   $\left($   $\right)$   $\left($   $\left($   $\right)$   $\left($   $\left($   $\right)$   $\left($   $\left($   $\right)$   $\left($   $\left($   $\right)$   $\left($   $\left($   $\right)$   $\left($   $\left($   $\right)$   $\left($ 

✞ ☎

✞ ☎

✞ ☎

<span id="page-1617-0"></span>✝ ✆

```
rule 2849 <mark>Int[Log[(c_.)/((d_) + (e_.)*(x_))]/((f_) + (g_.)*(x_)^2), x_Symbol] :> Simp</mark>
          [-e/g \quad Subst[Int[Log[2*d*x]/(1 - 2*d*x), x], x, 1/(d + e*x)], x]/; FreeQ[
          {c, d, e, f, g}, x] && EqQ[c, 2*d] && EqQ[e<sup>2*f</sup> + d<sup>2*</sup>g, 0]
```

```
rule 5379
Int[((a_.) + ArcTan[(c_.)*(x_)]*(b_.))^(p_.)/((d_) + (e_.)*(x_)), x_Symbol]
         :> Simp[(-(a + b*ArcTan[c*x])^p)*(Log[2/(1 + e*(x/d))]/e), x] + Simp[b*c*(
        p/e) Int[(a + b*ArcTan[c*x])^(p - 1)*(Log[2/(1 + e*(x/d))]/(1 + c^2*x^2))
        , x], x] /; FreeQ[{a, b, c, d, e}, x] && IGtQ[p, 0] && EqQ[c^2*d^2 + e^2, 0
        \mathbf{1}
```

```
rule 5455 <mark>Int[(((a_.) + ArcTan[(c_.)*(x_)]*(b_.))^(p_.)*(x_))/((d_) + (e_.)*(x_)^2),</mark>
       x_Symbol] :> Simp[(-I)*((a + b*ArcTan[c*x])^(p + 1)/(b*e*(p + 1))), x] - Si
      mp[1/(c*d) Int[(a + b*ArcTan[c*x])^p/(I - c*x), x], x] /; FreeQ[{a, b, c,
       d, e}, x] && EqQ[e, c^2*d] && IGtQ[p, 0]
      ✝ ✆
```

```
rule 5465 <mark>Int[((a_.) + ArcTan[(c_.)*(x_)]*(b_.))^(p_.)*(x_)*((d_) + (e_.)*(x_)^2)^(q_</mark>
             .), x_Symbol] :> Simp[(d + e*x^2)^(q + 1)*((a + b*ArcTan[c*x])^p/(2*e*(q +
            1))), x] - Simp[b*(p/(2*c*(q + 1))) Int[(d + e*x^2)^q*(a + b*ArcTan[c*x])
            \hat{p} - 1), x], x] /; FreeQ[{a, b, c, d, e, q}, x] && EqQ[e, c^2*d] && GtQ[p,
              0] & 20 N = Q(q, -1)\left( \left( \right) \left( \left( \right) \left( \left( \right) \left( \left( \right) \left( \left( \right) \left( \left( \right) \left( \left( \right) \left( \left( \right) \left( \left( \right) \left( \left( \right) \left( \left( \right) \left( \left( \right) \left(
```

```
rule 5499
        Int[((a_.) + ArcTan[(c_.)*(x_)]*(b_.))^(p_.)*(x_)^(m_)*((d_) + (e_.)*(x_)^2
        )^(q_), x_Symbol] :> Simp[1/e Int[x^(m - 2)*(d + e*x^2)^(q + 1)*(a + b*Ar
        cTan[c*x])^p, x], x] - Simp[d/e Int[x^(m - 2)*(d + e*x^2)^q*(a + b*ArcTan
        [c*x])^p, x], x] /; FreeQ[{a, b, c, d, e}, x] && EqQ[e, c^2*d] && IntegersQ
        [p, 2*q] && LtQ[q, -1] && IGtQ[m, 1] && NeQ[p, -1]
```
## **3.184.4 Maple [C] (verified)**

Result contains higher order function than in optimal. Order 9 vs. order 4.

Time  $= 0.45$  (sec), antiderivative size  $= 172$ , normalized size of antiderivative  $= 1.29$ 

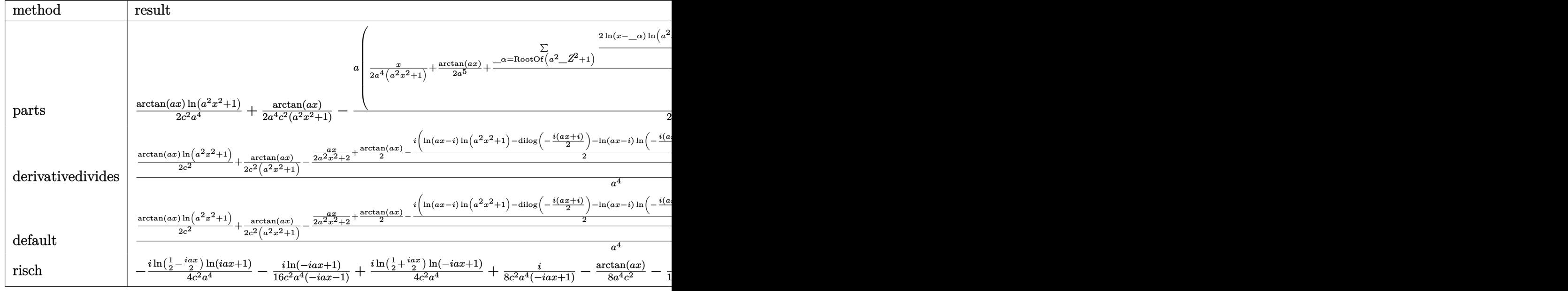

$$
input \left(\frac{int(x^3*arctan(a*x)/(a^2*cx^2+c)^2,x, method = \text{RETURNVERBOSE})}{int(x^3*arctan(a*x)/(a^2*cx^2+c)^2,x, method = \text{RETURNVERBOSE})}\right)
$$

output 1/2/c^2\*arctan(a\*x)/a^4\*ln(a^2\*x^2+1)+1/2\*arctan(a\*x)/a^4/c^2/(a^2\*x^2+1)- ✞ ☎  $1/2/c$ <sup>2</sup>\*a\*(1/2/a<sup>2</sup>\*x/(a<sup>2</sup>\*x<sup>2+1)+1/2/a<sup>2</sup>\*arctan(a\*x)+1/4/a<sup>26\*</sup>sum(1/\_alpha\*</sup>  $(2*ln(x-\alpha) *ln(a^2*x^2+1)-a^2*(1/a^2/\alpha) +ln(x-\alpha) *2*2*_{\alpha}1)$ ha\*ln (x-\_alpha)\*ln(1/2\*(x+\_alpha)/\_alpha)+2\*\_alpha\*dilog(1/2\*(x+\_alpha)/\_alpha) )),\_alpha=RootOf(\_Z^2\*a^2+1))) ✝ ✆

#### <span id="page-1618-0"></span>**3.184.5 Fricas [F]**

$$
\int \frac{x^3 \arctan(ax)}{\left(c + a^2 c x^2\right)^2} dx = \int \frac{x^3 \arctan(ax)}{\left(a^2 c x^2 + c\right)^2} dx
$$

✝ ✆

<span id="page-1618-1"></span>✝ ✆

✝ ✆

input <mark>integrate(x^3\*arctan(a\*x)/(a^2\*c\*x^2+c)^2,x, algorithm="fricas")</mark> ✞ ☎

output <mark>integral(x^3\*arctan(a\*x)/(a^4\*c^2\*x^4 + 2\*a^2\*c^2\*x^2 + c^2), x)</mark> ✞ ☎

## **3.184.6 Sympy [F]**

$$
\int \frac{x^3 \arctan(ax)}{(c+a^2cx^2)^2} \, dx = \frac{\int \frac{x^3 \atop a \cdot 4x^4 + 2a^2x^2 + 1}{a^2x^4 + 2a^2x^2 + 1}}{c^2}
$$

✞ ☎

✝ ✆

<span id="page-1619-0"></span>✝ ✆

input integrate(x\*\*3\*atan(a\*x)/(a\*\*2\*c\*x\*\*2+c)\*\*2,x)

output ✞ ☎ Integral(x\*\*3\*atan(a\*x)/(a\*\*4\*x\*\*4 + 2\*a\*\*2\*x\*\*2 + 1), x)/c\*\*2

## **3.184.7 Maxima [F]**

$$
\int \frac{x^3 \arctan(ax)}{\left(c + a^2 c x^2\right)^2} dx = \int \frac{x^3 \arctan(ax)}{\left(a^2 c x^2 + c\right)^2} dx
$$

✞ ☎

✝ ✆

✞ ☎

<span id="page-1619-1"></span>✝ ✆

$$
input\left| \text{integrate}(x^3*arctan(a*x)/(a^2*cx^2+c)^2,x, algorithm="maxima")\right|
$$

output <mark>integrate(x^3\*arctan(a\*x)/(a^2\*c\*x^2 + c)^2, x)</mark>

## **3.184.8 Giac [F]**

$$
\int \frac{x^3 \arctan(ax)}{\left(c + a^2 c x^2\right)^2} dx = \int \frac{x^3 \arctan(ax)}{\left(a^2 c x^2 + c\right)^2} dx
$$

✞ ☎

 $\left($   $\left($   $\right)$   $\left($   $\left($   $\right)$   $\left($   $\left($   $\right)$   $\left($   $\left($   $\right)$   $\left($   $\left($   $\right)$   $\left($   $\left($   $\right)$   $\left($   $\left($   $\right)$   $\left($   $\left($   $\right)$   $\left($   $\left($   $\right)$   $\left($   $\left($   $\right)$   $\left($   $\left($   $\right)$   $\left($   $\left($   $\right)$   $\left($ 

✞ ☎

<span id="page-1619-2"></span>✝ ✆

$$
input \frac{interstate(x^3*arctan(a*x)/(a^2*c*x^2+c)^2,x, algorithm="giac")}{}
$$

output <mark>sage0\*x</mark>
# **3.184.9 Mupad [F(-1)]**

Timed out.

$$
\int \frac{x^3 \arctan(ax)}{(c + a^2 c x^2)^2} dx = \int \frac{x^3 \atop (c a^2 x^2 + c)^2} dx
$$

✝ ✆

 $\left($   $\left($   $\right)$   $\left($   $\left($   $\right)$   $\left($   $\left($   $\right)$   $\left($   $\left($   $\right)$   $\left($   $\left($   $\right)$   $\left($   $\left($   $\right)$   $\left($   $\left($   $\right)$   $\left($   $\left($   $\right)$   $\left($   $\left($   $\right)$   $\left($   $\left($   $\right)$   $\left($   $\left($   $\right)$   $\left($   $\left($   $\right)$   $\left($ 

input <mark>int((x^3\*atan(a\*x))/(c + a^2\*c\*x^2)^2,x)</mark> ✞ ☎

output <mark>int((x^3\*atan(a\*x))/(c + a^2\*c\*x^2)^2, x)</mark> ✞ ☎

$$
3.185 \qquad \int \frac{x^2 \arctan(ax)}{\left(c+a^2cx^2\right)^2} dx
$$

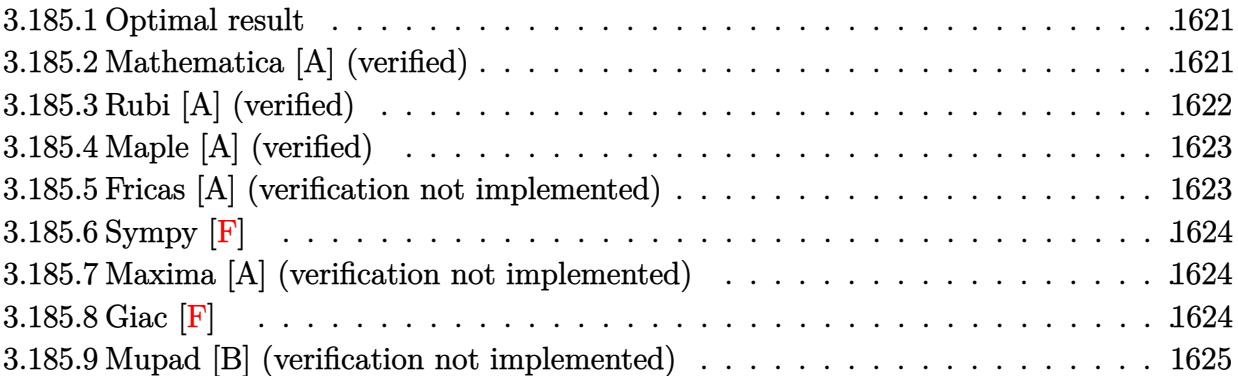

#### <span id="page-1621-0"></span>**3.185.1 Optimal result**

Integrand size  $= 20$ , antiderivative size  $= 64$ 

$$
\int \frac{x^2 \arctan(ax)}{\left(c + a^2 c x^2\right)^2} \, dx = -\frac{1}{4a^3 c^2 \left(1 + a^2 x^2\right)} - \frac{x \arctan(ax)}{2a^2 c^2 \left(1 + a^2 x^2\right)} + \frac{\arctan(ax)^2}{4a^3 c^2}
$$

✞ ☎

<span id="page-1621-1"></span> $\left($   $\left($   $\right)$   $\left($   $\left($   $\right)$   $\left($   $\left($   $\right)$   $\left($   $\left($   $\right)$   $\left($   $\left($   $\right)$   $\left($   $\left($   $\right)$   $\left($   $\left($   $\right)$   $\left($   $\left($   $\right)$   $\left($   $\left($   $\right)$   $\left($   $\left($   $\right)$   $\left($   $\left($   $\right)$   $\left($   $\left($   $\right)$   $\left($ 

output -1/4/a^3/c^2/(a^2\*x^2+1)-1/2\*x\*arctan(a\*x)/a^2/c^2/(a^2\*x^2+1)+1/4\*arctan(  $a*x)^2/a^3/c^2$ 

## **3.185.2 Mathematica [A] (verified)**

Time  $= 0.06$  (sec), antiderivative size  $= 47$ , normalized size of antiderivative  $= 0.73$ 

$$
\int \frac{x^2 \arctan(ax)}{(c+a^2cx^2)^2} dx = \frac{-1 - 2ax \arctan(ax) + (1 + a^2x^2) \arctan(ax)^2}{4a^3c^2(1 + a^2x^2)}
$$

✞ ☎

✝ ✆

<span id="page-1621-2"></span> $\left($   $\left($   $\right)$   $\left($   $\left($   $\right)$   $\left($   $\left($   $\right)$   $\left($   $\left($   $\right)$   $\left($   $\left($   $\right)$   $\left($   $\left($   $\right)$   $\left($   $\left($   $\right)$   $\left($   $\left($   $\right)$   $\left($   $\left($   $\right)$   $\left($   $\left($   $\right)$   $\left($   $\left($   $\right)$   $\left($   $\left($   $\right)$   $\left($ 

input Integrate[(x^2\*ArcTan[a\*x])/(c + a^2\*c\*x^2)^2,x]

output (-1 - 2\*a\*x\*ArcTan[a\*x] + (1 + a^2\*x^2)\*ArcTan[a\*x]^2)/(4\*a^3\*c^2\*(1 + a^2 ✞ ☎ \*x^2))

### **3.185.3 Rubi [A] (verified)**

Time  $= 0.29$  (sec), antiderivative size  $= 64$ , normalized size of antiderivative  $= 1.00$ , number of steps used = 3, number of rules used = 3,  $\frac{\text{number of rules}}{\text{integral size}}$  = 0.150, Rules used = {5469, 27, 5419}

Below are the steps used by Rubi to obtain the solution. The rule number used for the transformation is given above next to the arrow. The rules definitions used are listed below.

$$
\int \frac{x^2 \arctan(ax)}{(a^2cx^2 + c)^2} dx
$$
\n
$$
\int \frac{5469}{c(a^2x^2 + 1)} dx
$$
\n
$$
\int \frac{1}{2a^2c} \frac{\arctan(ax)}{2a^2c} dx
$$
\n
$$
\int \frac{1}{2a^2c^2} \frac{x \arctan(ax)}{(a^2x^2 + 1)} dx
$$
\n
$$
\int \frac{27}{2a^2c^2} dx
$$
\n
$$
\int \frac{\arctan(ax)}{2a^2c^2} dx = \frac{x \arctan(ax)}{2a^2c^2(a^2x^2 + 1)} - \frac{1}{4a^3c^2(a^2x^2 + 1)}
$$
\n
$$
\int \frac{5419}{24a^3c^2} dx
$$
\n
$$
\int \frac{1}{4a^3c^2} dx
$$
\n
$$
\int \frac{1}{4a^3c^2} dx
$$
\n
$$
\int \frac{1}{4a^3c^2} dx
$$
\n
$$
\int \frac{1}{4a^3c^2} dx
$$
\n
$$
\int \frac{1}{4a^3c^2} dx
$$
\n
$$
\int \frac{1}{4a^3c^2} dx
$$
\n
$$
\int \frac{1}{4a^3c^2} dx
$$

✞ ☎

✝ ✆

 $\left($   $\left($   $\right)$   $\left($   $\left($   $\right)$   $\left($   $\left($   $\right)$   $\left($   $\left($   $\right)$   $\left($   $\left($   $\right)$   $\left($   $\left($   $\right)$   $\left($   $\left($   $\right)$   $\left($   $\left($   $\right)$   $\left($   $\left($   $\right)$   $\left($   $\left($   $\right)$   $\left($   $\left($   $\right)$   $\left($   $\left($   $\right)$   $\left($ 

✞ ☎

input Int[(x^2\*ArcTan[a\*x])/(c + a^2\*c\*x^2)^2,x]

output -1/4\*1/(a^3\*c^2\*(1 + a^2\*x^2)) - (x\*ArcTan[a\*x])/(2\*a^2\*c^2\*(1 + a^2\*x^2)) ✞ ☎ + ArcTan[a\*x]^2/(4\*a^3\*c^2)

#### **3.185.3.1 Defintions of rubi rules used**

```
rule 27\boxed{\texttt{Int}[(a_)*(Fx_), x_Symbol] :> Simp[a \boxed{\texttt{Int}[Fx, x], x] /; FreeQ[a, x] && !Ma
   ✞ ☎
   tchQ[Fx, (b_)*(Gx_)/; FreeQ[b, x]]✝ ✆
```

```
rule 5419
Int[((a_.) + ArcTan[(c_.)*(x_)]*(b_.))^(p_.)/((d_) + (e_.)*(x_)^2), x_Symbo
      1] :> Simp[(a + b*ArcTan[c*x])^(p + 1)/(b*c*d*(p + 1)), x] /; FreeQ[{a, b,
      c, d, e, p}, x] && EqQ[e, c<sup>-2*d]</sup> && NeQ[p, -1]
      ✝ ✆
```
rule 5469 <mark>Int[((a\_.) + ArcTan[(c\_.)\*(x\_)]\*(b\_.))\*(x\_)^2\*((d\_) + (e\_.)\*(x\_)^2)^(q\_), x</mark>  $_Symbol]$  :> Simp[(-b)\*((d + e\*x^2)^(q + 1)/(4\*c^3\*d\*(q + 1)^2)), x] + (Simp  $[x*(d + e*x^2)^{(q + 1)*(a + b*ArcTan[c*x])/(2*c^2*d*(q + 1))), x] - Simp[1]$  $/(2*c^2*d*(q + 1))$  Int[(d + e\*x^2)^(q + 1)\*(a + b\*ArcTan[c\*x]), x], x]) / ; FreeQ[{a, b, c, d, e}, x] && EqQ[e, c^2\*d] && LtQ[q, -1] && NeQ[q, -5/2]

## **3.185.4 Maple [A] (verified)**

Time  $= 0.29$  (sec), antiderivative size  $= 55$ , normalized size of antiderivative  $= 0.86$ 

✞ ☎

<span id="page-1623-0"></span>✝ ✆

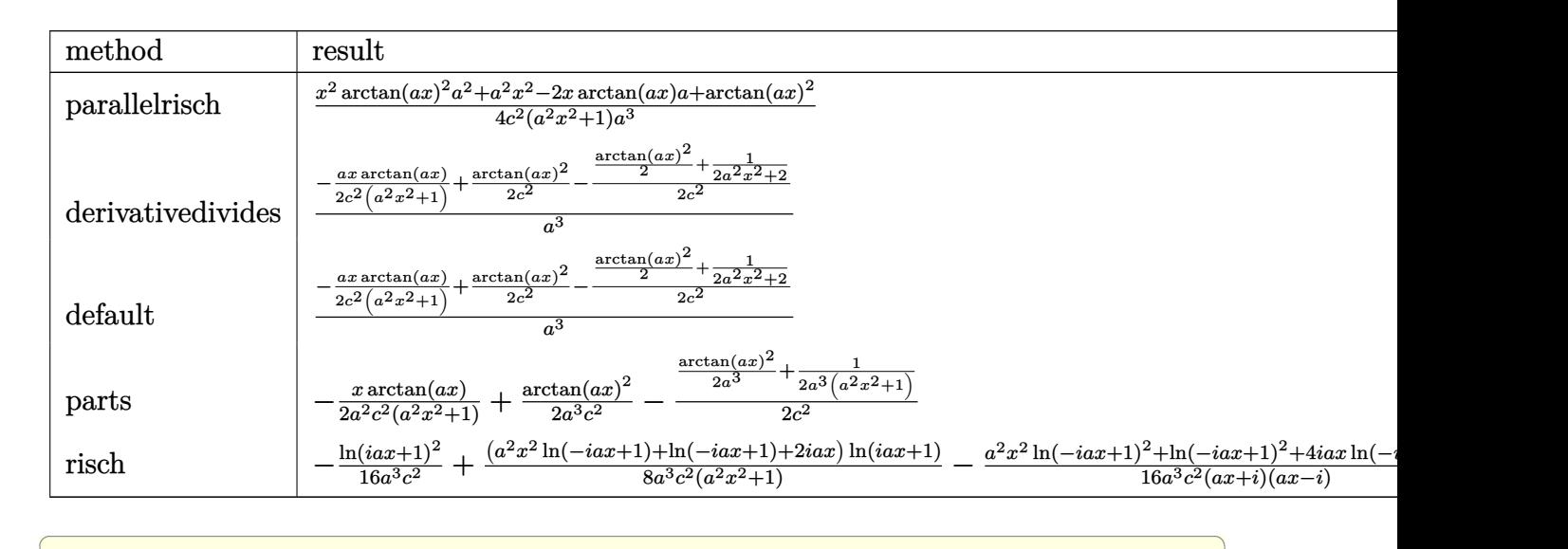

input <mark>int(x^2\*arctan(a\*x)/(a^2\*c\*x^2+c)^2,x,method=\_RETURNVERBOSE)</mark>

output 1/4\*(x^2\*arctan(a\*x)^2\*a^2+a^2\*x^2-2\*x\*arctan(a\*x)\*a+arctan(a\*x)^2)/c^2/(a ✞ ☎  $\frac{2*x^2+1}{a^3}$ 

### **3.185.5 Fricas [A] (verification not implemented)**

Time  $= 0.24$  (sec), antiderivative size  $= 49$ , normalized size of antiderivative  $= 0.77$ 

$$
\int \frac{x^2 \arctan(ax)}{(c+a^2cx^2)^2} dx = -\frac{2ax \arctan (ax) - (a^2x^2 + 1) \arctan (ax)^2 + 1}{4 (a^5c^2x^2 + a^3c^2)}
$$

✞ ☎

✝ ✆

✝ ✆

<span id="page-1623-1"></span>✝ ✆

input <mark>integrate(x^2\*arctan(a\*x)/(a^2\*c\*x^2+c)^2,x, algorithm="fricas")</mark>

$$
3.185. \qquad \int \frac{x^2 \arctan(ax)}{\left(c+a^2cx^2\right)^2} \, dx
$$

output 
$$
\frac{-1}{4*(2*a*x*arctan(a*x) - (a^2*x^2 + 1)*arctan(a*x)^2 + 1)}(a^5*c^2*x^2 + a^3*c^2)
$$

## **3.185.6 Sympy [F]**

$$
\int \frac{x^2 \arctan(ax)}{(c+a^2cx^2)^2} dx = \frac{\int \frac{x^2 \arctan(ax)}{a^4x^4+2a^2x^2+1} dx}{c^2}
$$

✞ ☎

✝ ✆

✞ ☎

<span id="page-1624-1"></span> $\left($   $\left($   $\right)$   $\left($   $\left($   $\right)$   $\left($   $\left($   $\right)$   $\left($   $\left($   $\right)$   $\left($   $\left($   $\right)$   $\left($   $\left($   $\right)$   $\left($   $\left($   $\right)$   $\left($   $\left($   $\right)$   $\left($   $\left($   $\right)$   $\left($   $\left($   $\right)$   $\left($   $\left($   $\right)$   $\left($   $\left($   $\right)$   $\left($ 

<span id="page-1624-0"></span>✝ ✆

input <mark>integrate(x\*\*2\*atan(a\*x)/(a\*\*2\*c\*x\*\*2+c)\*\*2,x)</mark>

output Integral(x\*\*2\*atan(a\*x)/(a\*\*4\*x\*\*4 + 2\*a\*\*2\*x\*\*2 + 1), x)/c\*\*2

### **3.185.7 Maxima [A] (verification not implemented)**

Time  $= 0.28$  (sec), antiderivative size  $= 83$ , normalized size of antiderivative  $= 1.30$ 

$$
\int \frac{x^2 \arctan(ax)}{(c+a^2cx^2)^2} dx = -\frac{1}{2} \left( \frac{x}{a^4c^2x^2 + a^2c^2} - \frac{\arctan(ax)}{a^3c^2} \right) \arctan(ax)
$$

$$
- \frac{((a^2x^2+1)\arctan(ax)^2 + 1)a}{4(a^6c^2x^2 + a^4c^2)}
$$

✞ ☎

 $\left($   $\left($   $\right)$   $\left($   $\left($   $\right)$   $\left($   $\left($   $\right)$   $\left($   $\left($   $\right)$   $\left($   $\left($   $\right)$   $\left($   $\left($   $\right)$   $\left($   $\left($   $\right)$   $\left($   $\left($   $\right)$   $\left($   $\left($   $\right)$   $\left($   $\left($   $\right)$   $\left($   $\left($   $\right)$   $\left($   $\left($   $\right)$   $\left($ 

<span id="page-1624-2"></span>✝ ✆

input <mark>integrate(x^2\*arctan(a\*x)/(a^2\*c\*x^2+c)^2,x, algorithm="maxima")</mark>

output -1/2\*(x/(a^4\*c^2\*x^2 + a^2\*c^2) - arctan(a\*x)/(a^3\*c^2))\*arctan(a\*x) - 1/4 ✞ ☎  $*((a^2*x^2 + 1)*arctan(a*x)^2 + 1)*a/(a^6*c^2*x^2 + a^4*c^2))$ 

**3.185.8 Giac [F]**

$$
\int \frac{x^2 \arctan(ax)}{\left(c + a^2 c x^2\right)^2} dx = \int \frac{x^2 \arctan(ax)}{\left(a^2 c x^2 + c\right)^2} dx
$$

✞ ☎

✝ ✆

✞ ☎

<span id="page-1624-3"></span>✝ ✆

input <mark>integrate(x^2\*arctan(a\*x)/(a^2\*c\*x^2+c)^2,x, algorithm="giac")</mark>

output <mark>sage0\*x</mark>

3.185. R *<sup>x</sup>*  $^2 \arctan(ax)$  $\frac{d^2\arctan(ax)}{(c+a^2cx^2)^2}dx$ 

### **3.185.9 Mupad [B] (verification not implemented)**

Time  $= 0.43$  (sec), antiderivative size  $= 48$ , normalized size of antiderivative  $= 0.75$ 

$$
\int \frac{x^2 \arctan(ax)}{(c+a^2cx^2)^2} dx = \frac{a^2 x^2 \arctan(ax)^2 - 2ax \arctan(ax) + \arctan(ax)^2 - 1}{4 a^3 c^2 (a^2 x^2 + 1)}
$$

✞ ☎

✝ ✆

input <mark>int((x^2\*atan(a\*x))/(c + a^2\*c\*x^2)^2,x)</mark> ✝ ✆

output ✞ ☎  $(\text{atan}(a*x)^2 - 2*a*x*atan(a*x) + a^2*x^2*atan(a*x)^2 - 1)/(4*a^3*c^2*(a^2*x^2)*a^2*x^2*x^2*x^2*x^2*x^2)$  $x^2 + 1)$ 

# $\begin{array}{cc} \textbf{3.186} \qquad & \int \frac{x \arctan (ax)}{x-x^2} \end{array}$  $\frac{d\vec{x}}{\left(c+a^2cx^2\right)^2}dx$

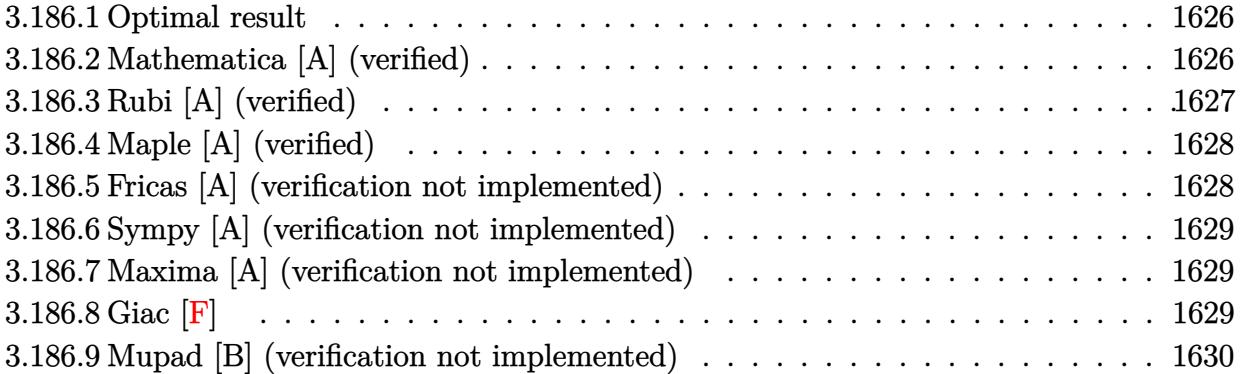

### <span id="page-1626-0"></span>**3.186.1 Optimal result**

Integrand size  $= 18$ , antiderivative size  $= 62$ 

$$
\int \frac{x \arctan(ax)}{(c+a^2cx^2)^2} dx = \frac{x}{4ac^2(1+a^2x^2)} + \frac{\arctan(ax)}{4a^2c^2} - \frac{\arctan(ax)}{2a^2c^2(1+a^2x^2)}
$$

✞ ☎

output 1/4\*x/a/c^2/(a^2\*x^2+1)+1/4\*arctan(a\*x)/a^2/c^2-1/2\*arctan(a\*x)/a^2/c^2/(a  $^2*x^2+1)$ ✝ ✆

### <span id="page-1626-1"></span>**3.186.2 Mathematica [A] (verified)**

Time  $= 0.04$  (sec), antiderivative size  $= 39$ , normalized size of antiderivative  $= 0.63$ 

$$
\int \frac{x \arctan(ax)}{(c+a^2cx^2)^2} dx = \frac{ax + (-1+a^2x^2) \arctan(ax)}{4a^2c^2(1+a^2x^2)}
$$

✝ ✆

✞ ☎

<span id="page-1626-2"></span>✝ ✆

input <mark>Integrate[(x\*ArcTan[a\*x])/(c + a^2\*c\*x^2)^2,x]</mark> ✞ ☎

output  $(axx + (-1 + a^2*x^2)*Arctan[a*x])/(4*a^2*c^2*(1 + a^2*x^2))$ 

### **3.186.3 Rubi [A] (verified)**

Time  $= 0.22$  (sec), antiderivative size  $= 67$ , normalized size of antiderivative  $= 1.08$ , number of steps used = 3, number of rules used = 3,  $\frac{\text{number of rules}}{\text{integral size}}$  = 0.167, Rules used = {5465, 215, 218}

Below are the steps used by Rubi to obtain the solution. The rule number used for the transformation is given above next to the arrow. The rules definitions used are listed below.

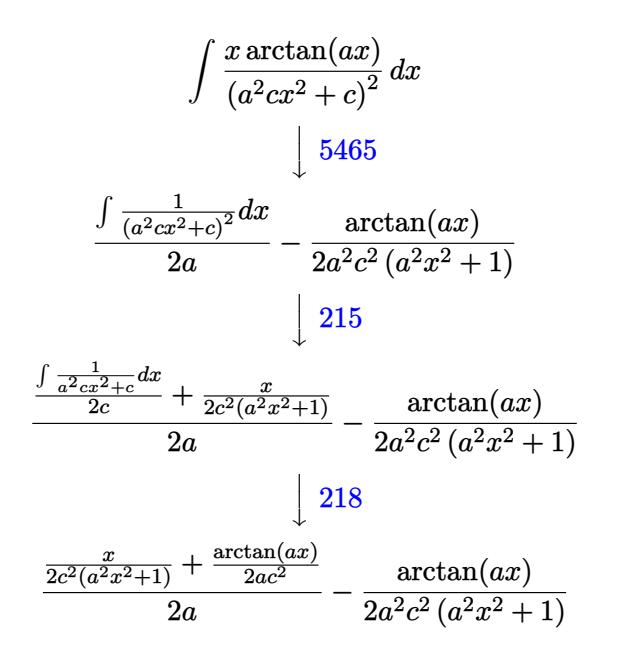

✞ ☎

 $\left($   $\left($   $\right)$   $\left($   $\left($   $\right)$   $\left($   $\left($   $\right)$   $\left($   $\left($   $\right)$   $\left($   $\left($   $\right)$   $\left($   $\left($   $\right)$   $\left($   $\left($   $\right)$   $\left($   $\left($   $\right)$   $\left($   $\left($   $\right)$   $\left($   $\left($   $\right)$   $\left($   $\left($   $\right)$   $\left($   $\left($   $\right)$   $\left($ 

 $\left($   $\left($   $\right)$   $\left($   $\left($   $\right)$   $\left($   $\left($   $\right)$   $\left($   $\left($   $\right)$   $\left($   $\left($   $\right)$   $\left($   $\left($   $\right)$   $\left($   $\left($   $\right)$   $\left($   $\left($   $\right)$   $\left($   $\left($   $\right)$   $\left($   $\left($   $\right)$   $\left($   $\left($   $\right)$   $\left($   $\left($   $\right)$   $\left($ 

input Int[(x\*ArcTan[a\*x])/(c + a^2\*c\*x^2)^2,x] ✝ ✆

output -1/2\*ArcTan[a\*x]/(a^2\*c^2\*(1 + a^2\*x^2)) + (x/(2\*c^2\*(1 + a^2\*x^2)) + ArcT ✞ ☎  $an[a*x]/(2*axc^2)/(2*a)$  $\left($   $\left($   $\right)$   $\left($   $\left($   $\right)$   $\left($   $\left($   $\right)$   $\left($   $\left($   $\right)$   $\left($   $\left($   $\right)$   $\left($   $\left($   $\right)$   $\left($   $\left($   $\right)$   $\left($   $\left($   $\right)$   $\left($   $\left($   $\right)$   $\left($   $\left($   $\right)$   $\left($   $\left($   $\right)$   $\left($   $\left($   $\right)$   $\left($ 

#### **3.186.3.1 Defintions of rubi rules used**

rule  $215 \mid Int\left[((a_{-}) + (b_{-})*(x_{-})^2)^(p_{-}), x_{-}Symbol\right]$  :>  $Simp\left[(-x)*((a + b*x^2)^(p + 1)\right]$ ✞ ☎  $/(2*a*(p + 1))$ , x] + Simp[ $(2*p + 3)/(2*a*(p + 1))$  Int[ $(a + b*x^2)^{(p + 1)}$ ), x], x] /; FreeQ[{a, b}, x] && LtQ[p, -1] && (IntegerQ[4\*p] || IntegerQ[6 \*p])

rule 218 Int[((a\_) + (b\_.)\*(x\_)^2)^(-1), x\_Symbol] :> Simp[(Rt[a/b, 2]/a)\*ArcTan[x/R ✞ ☎ t[a/b, 2]], x] /; FreeQ[{a, b}, x] && PosQ[a/b]

rule 5465 <mark>Int[((a\_.) + ArcTan[(c\_.)\*(x\_)]\*(b\_.))^(p\_.)\*(x\_)\*((d\_) + (e\_.)\*(x\_)^2)^(q\_</mark> ✞ ☎ .), x\_Symbol] :> Simp[(d + e\*x^2)^(q + 1)\*((a + b\*ArcTan[c\*x])^p/(2\*e\*(q + 1))), x] - Simp[b\*(p/(2\*c\*(q + 1))) Int[(d + e\*x^2)^q\*(a + b\*ArcTan[c\*x])  $\hat{p}$  - 1), x], x] /; FreeQ[{a, b, c, d, e, q}, x] && EqQ[e, c $\hat{p}$ \*d] && GtQ[p, 0] && NeQ $[q, -1]$ 

### **3.186.4 Maple [A] (verified)**

Time  $= 0.26$  (sec), antiderivative size  $= 41$ , normalized size of antiderivative  $= 0.66$ 

<span id="page-1628-0"></span>✝ ✆

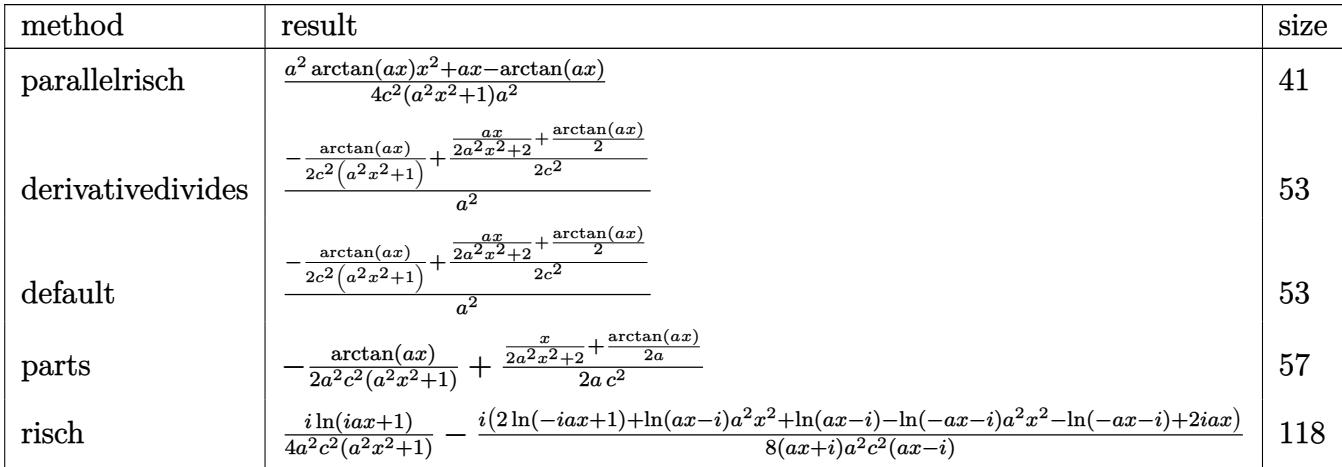

input <mark>int(x\*arctan(a\*x)/(a^2\*c\*x^2+c)^2,x,method=\_RETURNVERBOSE)</mark>

output 1/4\*(a^2\*arctan(a\*x)\*x^2+a\*x-arctan(a\*x))/c^2/(a^2\*x^2+1)/a^2

### **3.186.5 Fricas [A] (verification not implemented)**

Time  $= 0.24$  (sec), antiderivative size  $= 40$ , normalized size of antiderivative  $= 0.65$ 

$$
\int \frac{x \arctan(ax)}{(c+a^2cx^2)^2} dx = \frac{ax + (a^2x^2 - 1) \arctan(ax)}{4(a^4c^2x^2 + a^2c^2)}
$$

✞ ☎

✝ ✆

<span id="page-1628-2"></span>✝ ✆

✞ ☎

 $\left($   $\left($   $\right)$   $\left($   $\left($   $\right)$   $\left($   $\left($   $\right)$   $\left($   $\left($   $\right)$   $\left($   $\left($   $\right)$   $\left($   $\left($   $\right)$   $\left($   $\left($   $\right)$   $\left($   $\left($   $\right)$   $\left($   $\left($   $\right)$   $\left($   $\left($   $\right)$   $\left($   $\left($   $\right)$   $\left($   $\left($   $\right)$   $\left($ 

✞ ☎

<span id="page-1628-1"></span>✝ ✆

input <mark>integrate(x\*arctan(a\*x)/(a^2\*c\*x^2+c)^2,x, algorithm="fricas")</mark>

output 1/4\*(a\*x + (a^2\*x^2 - 1)\*arctan(a\*x))/(a^4\*c^2\*x^2 + a^2\*c^2) ✞ ☎

### **3.186.6 Sympy [A] (verification not implemented)**

Time  $= 0.35$  (sec), antiderivative size  $= 82$ , normalized size of antiderivative  $= 1.32$ 

$$
\int \frac{x \arctan(ax)}{(c+a^2cx^2)^2} dx = \begin{cases} \frac{a^2x^2 \arctan(ax)}{4a^4c^2x^2+4a^2c^2} + \frac{ax}{4a^4c^2x^2+4a^2c^2} - \frac{\arctan(ax)}{4a^4c^2x^2+4a^2c^2} & \text{for } a \neq 0\\ 0 & \text{otherwise} \end{cases}
$$

✞ ☎

✝ ✆

<span id="page-1629-0"></span>✝ ✆

input <mark>integrate(x\*atan(a\*x)/(a\*\*2\*c\*x\*\*2+c)\*\*2,x)</mark>

output Piecewise((a\*\*2\*x\*\*2\*atan(a\*x)/(4\*a\*\*4\*c\*\*2\*x\*\*2 + 4\*a\*\*2\*c\*\*2) + a\*x/(4\*a ✞ ☎  $***4*c***2*xx*2 + 4*ax*2*cx*2) - \atop$ Ne(a, 0)), (0, True))

#### **3.186.7 Maxima [A] (verification not implemented)**

Time  $= 0.27$  (sec), antiderivative size  $= 59$ , normalized size of antiderivative  $= 0.95$ 

$$
\int \frac{x \arctan(ax)}{(c+a^2cx^2)^2} dx = \frac{\frac{x}{a^2cx^2+c} + \frac{\arctan(ax)}{ac}}{4\,ac} - \frac{\arctan(ax)}{2\,(a^2cx^2+c)a^2c}
$$

✞ ☎

✝ ✆

✞ ☎

<span id="page-1629-1"></span>✝ ✆

input <mark>integrate(x\*arctan(a\*x)/(a^2\*c\*x^2+c)^2,x, algorithm="maxima")</mark>

output 1/4\*(x/(a^2\*c\*x^2 + c) + arctan(a\*x)/(a\*c))/(a\*c) - 1/2\*arctan(a\*x)/((a^2\*  $c*x^2 + c)*a^2x$ c)

$$
3.186.8 \quad \text{Giac} \, [\textbf{F}]
$$

$$
\int \frac{x \arctan(ax)}{\left(c + a^2 c x^2\right)^2} dx = \int \frac{x \arctan(ax)}{\left(a^2 c x^2 + c\right)^2} dx
$$

✞ ☎

✝ ✆

✞ ☎

<span id="page-1629-2"></span>✝ ✆

input integrate(x\*arctan(a\*x)/(a^2\*c\*x^2+c)^2,x, algorithm="giac")

output <mark>sage0\*x</mark>

# **3.186.9 Mupad [B] (verification not implemented)**

Time  $= 0.18$  (sec), antiderivative size  $= 40$ , normalized size of antiderivative  $= 0.65$ 

$$
\int \frac{x \arctan(ax)}{(c+a^2cx^2)^2} dx = \frac{ax - \operatorname{atan}(a x) + a^2 x^2 \operatorname{atan}(a x)}{4 a^2 c^2 (a^2 x^2 + 1)}
$$

✞ ☎

✝ ✆

✞ ☎

 $\left($   $\left($   $\right)$   $\left($   $\left($   $\right)$   $\left($   $\left($   $\right)$   $\left($   $\left($   $\right)$   $\left($   $\left($   $\right)$   $\left($   $\left($   $\right)$   $\left($   $\left($   $\right)$   $\left($   $\left($   $\right)$   $\left($   $\left($   $\right)$   $\left($   $\left($   $\right)$   $\left($   $\left($   $\right)$   $\left($   $\left($   $\right)$   $\left($ 

 $\text{input}$   $\text{int}((x*\text{atan}(a*x))/(c + a^2*\text{c}*\text{x}^2)^2,x)$ 

output (a\*x - atan(a\*x) + a^2\*x^2\*atan(a\*x))/(4\*a^2\*c^2\*(a^2\*x^2 + 1))

# **3.187** R arctan(*ax*)  $\frac{\arctan(ax)}{\left(c+a^{2}cx^{2}\right)^{2}}dx$

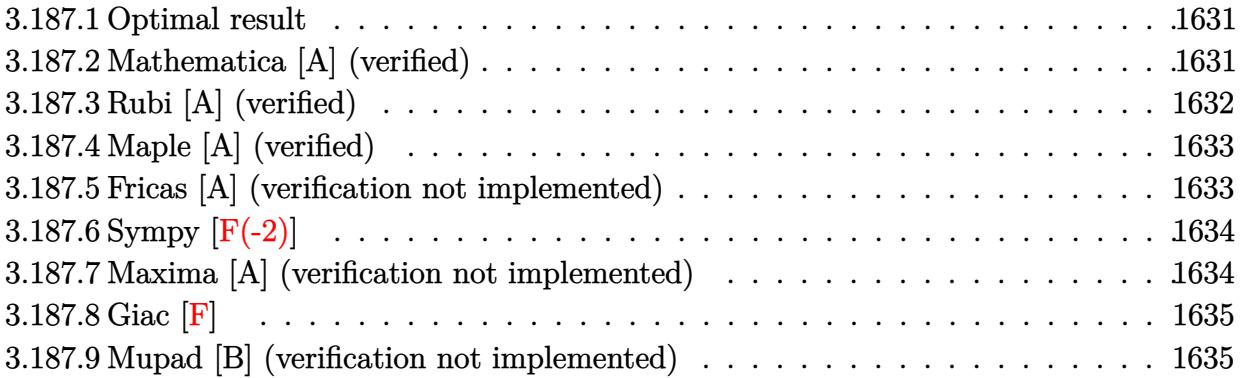

### <span id="page-1631-0"></span>**3.187.1 Optimal result**

Integrand size  $= 17$ , antiderivative size  $= 61$ 

$$
\int \frac{\arctan(ax)}{(c+a^2cx^2)^2} dx = \frac{1}{4ac^2(1+a^2x^2)} + \frac{x \arctan(ax)}{2c^2(1+a^2x^2)} + \frac{\arctan(ax)^2}{4ac^2}
$$

<span id="page-1631-1"></span>✝ ✆

output 1/4/a/c^2/(a^2\*x^2+1)+1/2\*x\*arctan(a\*x)/c^2/(a^2\*x^2+1)+1/4\*arctan(a\*x)^2/ ✞ ☎  $a/c^2$ 

### **3.187.2 Mathematica [A] (verified)**

Time  $= 0.03$  (sec), antiderivative size  $= 44$ , normalized size of antiderivative  $= 0.72$ 

$$
\int \frac{\arctan(ax)}{(c+a^2cx^2)^2} dx = \frac{1+2ax\arctan(ax)+(1+a^2x^2)\arctan(ax)^2}{4c^2(a+a^3x^2)}
$$

✞ ☎

✝ ✆

<span id="page-1631-2"></span>✝ ✆

input Integrate[ArcTan[a\*x]/(c + a^2\*c\*x^2)^2,x]

output (1 + 2\*a\*x\*ArcTan[a\*x] + (1 + a^2\*x^2)\*ArcTan[a\*x]^2)/(4\*c^2\*(a + a^3\*x^2) ✞ ☎ )

### **3.187.3 Rubi [A] (verified)**

Time  $= 0.20$  (sec), antiderivative size  $= 61$ , normalized size of antiderivative  $= 1.00$ , number of steps used = 3, number of rules used = 3,  $\frac{\text{number of rules}}{\text{integral size}}$  = 0.176, Rules used = {5427, 27, 241}

Below are the steps used by Rubi to obtain the solution. The rule number used for the transformation is given above next to the arrow. The rules definitions used are listed below.

$$
\int \frac{\arctan(ax)}{(a^2cx^2+c)^2} dx
$$
  
\n
$$
\int \frac{5427}{6^2(a^2x^2+1)^2} dx + \frac{x \arctan(ax)}{2c^2(a^2x^2+1)} + \frac{\arctan(ax)^2}{4ac^2}
$$
  
\n
$$
\int \frac{27}{2}
$$
  
\n
$$
-\frac{a \int \frac{x}{(a^2x^2+1)^2} dx}{2c^2} + \frac{x \arctan(ax)}{2c^2(a^2x^2+1)} + \frac{\arctan(ax)^2}{4ac^2}
$$
  
\n
$$
\int \frac{241}{2c^2(a^2x^2+1)} dx + \frac{1}{4ac^2(a^2x^2+1)} dx + \frac{\arctan(ax)^2}{4ac^2}
$$

✞ ☎

 $\left($   $\left($   $\right)$   $\left($   $\left($   $\right)$   $\left($   $\left($   $\right)$   $\left($   $\left($   $\right)$   $\left($   $\left($   $\right)$   $\left($   $\left($   $\right)$   $\left($   $\left($   $\right)$   $\left($   $\left($   $\right)$   $\left($   $\left($   $\right)$   $\left($   $\left($   $\right)$   $\left($   $\left($   $\right)$   $\left($   $\left($   $\right)$   $\left($ 

✞ ☎

input Int[ArcTan[a\*x]/(c + a^2\*c\*x^2)^2,x] ✝ ✆

output 1/(4\*a\*c^2\*(1 + a^2\*x^2)) + (x\*ArcTan[a\*x])/(2\*c^2\*(1 + a^2\*x^2)) + ArcTan ✞ ☎  $[a*x]^2/(4*axc^2)$ 

#### **3.187.3.1 Defintions of rubi rules used**

rule 27 $\boxed{\texttt{Int}$ [(a\_)\*(Fx\_), x\_Symbol] :> Simp[a  $\boxed{\texttt{Int}$ [Fx, x], x] /; FreeQ[a, x] && !Ma ✞ ☎  $tchQ[Fx, (b_)*(Gx])$  /;  $FreeQ[b, x]]$ ✝ ✆

rule 241  $Int[(x_\cdot)^*((a_\cdot) + (b_\cdot,)*(x_\cdot)^2)^*(p_\cdot), x_Symbol]$  :> Simp[(a + b\*x^2)^(p + 1)/  $(2*b*(p + 1)), x]$  /; FreeQ[{a, b, p}, x] && NeQ[p, -1] ✝ ✆ rule 5427 <mark>Int[((a\_.) + ArcTan[(c\_.)\*(x\_)]\*(b\_.))^(p\_.)/((d\_) + (e\_.)\*(x\_)^2)^2, x\_Sym</mark> bol] :> Simp[x\*((a + b\*ArcTan[c\*x])^p/(2\*d\*(d + e\*x^2))), x] + (Simp[(a + b  $*\text{ArcTan}[c*x])^{(p + 1)/(2*\text{b}*c*d^2*(p + 1)), x] - \text{Simp}[b*c*(p/2)] \text{Int}[x*((a^2 + 1)]^{2})]$ + b\*ArcTan[c\*x])^(p - 1)/(d + e\*x^2)^2), x], x]) /; FreeQ[{a, b, c, d, e},  $x$ ] && EqQ[e, c<sup>2\*d]</sup> && GtQ[p, 0]

## **3.187.4 Maple [A] (verified)**

Time  $= 0.30$  (sec), antiderivative size  $= 56$ , normalized size of antiderivative  $= 0.92$ 

✞ ☎

<span id="page-1633-0"></span>✝ ✆

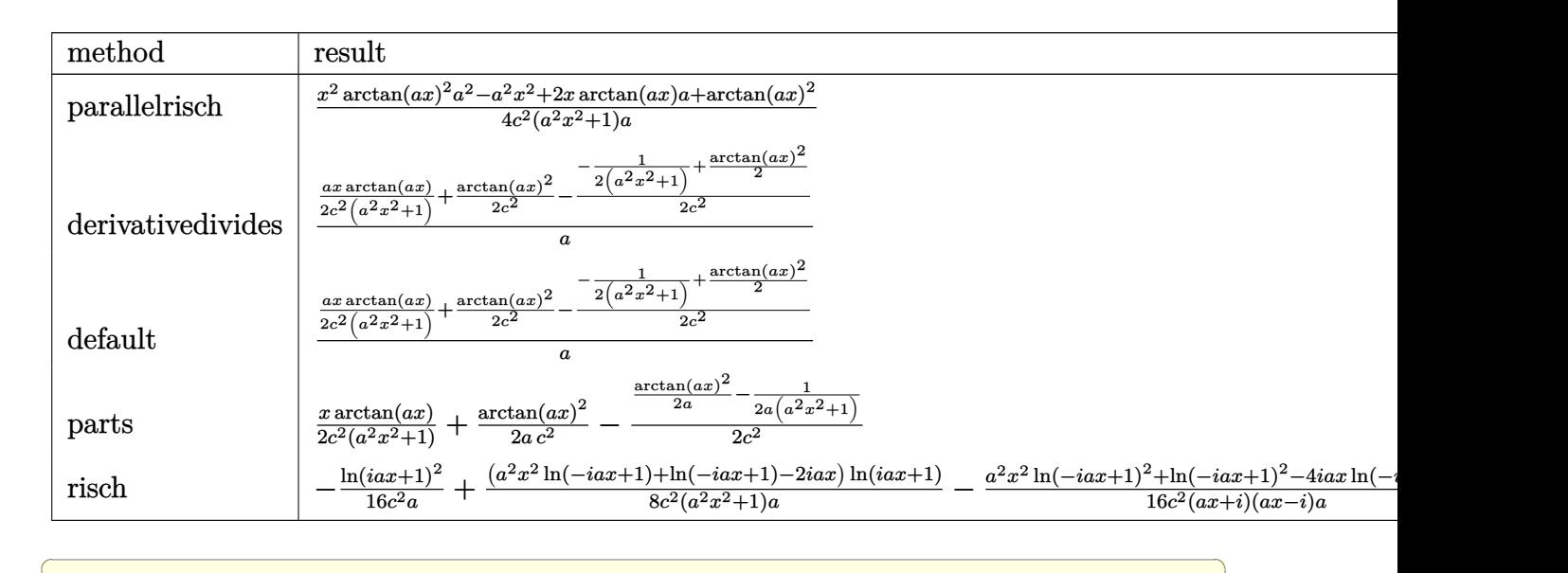

input <mark>int(arctan(a\*x)/(a^2\*c\*x^2+c)^2,x,method=\_RETURNVERBOSE)</mark>

output 1/4\*(x^2\*arctan(a\*x)^2\*a^2-a^2\*x^2+2\*x\*arctan(a\*x)\*a+arctan(a\*x)^2)/c^2/(a ✞ ☎  $2*x^2+1)/a$ 

## **3.187.5 Fricas [A] (verification not implemented)**

Time  $= 0.24$  (sec), antiderivative size  $= 46$ , normalized size of antiderivative  $= 0.75$ 

$$
\int \frac{\arctan(ax)}{(c+a^2cx^2)^2} dx = \frac{2\,ax\arctan\,(ax) + (a^2x^2+1)\arctan\,(ax)^2+1}{4\,(a^3c^2x^2+ac^2)}
$$

✞ ☎

✝ ✆

✝ ✆

<span id="page-1633-1"></span> $\left($   $\left($   $\right)$   $\left($   $\left($   $\right)$   $\left($   $\left($   $\right)$   $\left($   $\left($   $\right)$   $\left($   $\left($   $\right)$   $\left($   $\left($   $\right)$   $\left($   $\left($   $\right)$   $\left($   $\left($   $\right)$   $\left($   $\left($   $\right)$   $\left($   $\left($   $\right)$   $\left($   $\left($   $\right)$   $\left($   $\left($   $\right)$   $\left($ 

input <mark>integrate(arctan(a\*x)/(a^2\*c\*x^2+c)^2,x, algorithm="fricas")</mark>

output 1/4\*(2\*a\*x\*arctan(a\*x) + (a^2\*x^2 + 1)\*arctan(a\*x)^2 + 1)/(a^3\*c^2\*x^2 + a  $*c^2)$ 

## **3.187.6 Sympy [F(-2)]**

Exception generated.

$$
\int \frac{\arctan(ax)}{(c+a^2cx^2)^2} dx = \text{Exception raised: RecursionError}
$$

✞ ☎

✝ ✆

✞ ☎

<span id="page-1634-1"></span>✝ ✆

✞ ☎

<span id="page-1634-0"></span>✝ ✆

input <mark>integrate(atan(a\*x)/(a\*\*2\*c\*x\*\*2+c)\*\*2,x)</mark>

output <mark>Exception raised: RecursionError >> maximum recursion depth exceeded while</mark> calling a Python object

### **3.187.7 Maxima [A] (verification not implemented)**

Time  $= 0.29$  (sec), antiderivative size  $= 78$ , normalized size of antiderivative  $= 1.28$ 

$$
\int \frac{\arctan(ax)}{(c+a^2cx^2)^2} dx = \frac{1}{2} \left( \frac{x}{a^2c^2x^2+c^2} + \frac{\arctan(ax)}{ac^2} \right) \arctan(ax)
$$

$$
- \frac{((a^2x^2+1)\arctan(ax)^2-1)a}{4(a^4c^2x^2+a^2c^2)}
$$

✞ ☎

 $\left($   $\left($   $\right)$   $\left($   $\left($   $\right)$   $\left($   $\left($   $\right)$   $\left($   $\left($   $\right)$   $\left($   $\left($   $\right)$   $\left($   $\left($   $\right)$   $\left($   $\left($   $\right)$   $\left($   $\left($   $\right)$   $\left($   $\left($   $\right)$   $\left($   $\left($   $\right)$   $\left($   $\left($   $\right)$   $\left($   $\left($   $\right)$   $\left($ 

✞ ☎

<span id="page-1634-2"></span>✝ ✆

input <mark>integrate(arctan(a\*x)/(a^2\*c\*x^2+c)^2,x, algorithm="maxima")</mark>

output 1/2\*(x/(a^2\*c^2\*x^2 + c^2) + arctan(a\*x)/(a\*c^2))\*arctan(a\*x) - 1/4\*((a^2\*  $x^2 + 1$  \*arctan(a\*x)^2 - 1)\*a/(a^4\*c^2\*x^2 + a^2\*c^2)

# **3.187.8 Giac [F]**

$$
\int \frac{\arctan(ax)}{\left(c + a^2cx^2\right)^2} dx = \int \frac{\arctan(ax)}{\left(a^2cx^2 + c\right)^2} dx
$$

✞ ☎

✝ ✆

✞ ☎

<span id="page-1635-0"></span> $\left($   $\left($   $\right)$   $\left($   $\left($   $\right)$   $\left($   $\left($   $\right)$   $\left($   $\left($   $\right)$   $\left($   $\left($   $\right)$   $\left($   $\left($   $\right)$   $\left($   $\left($   $\right)$   $\left($   $\left($   $\right)$   $\left($   $\left($   $\right)$   $\left($   $\left($   $\right)$   $\left($   $\left($   $\right)$   $\left($   $\left($   $\right)$   $\left($ 

input <mark>integrate(arctan(a\*x)/(a^2\*c\*x^2+c)^2,x, algorithm="giac")</mark>

output <mark>sage0\*x</mark>

## **3.187.9 Mupad [B] (verification not implemented)**

Time  $= 0.50$  (sec), antiderivative size  $= 48$ , normalized size of antiderivative  $= 0.79$ 

$$
\int \frac{\arctan(ax)}{(c+a^2cx^2)^2} dx = \frac{a^2 x^2 \operatorname{atan}(a x)^2 + 2 a x \operatorname{atan}(a x) + \operatorname{atan}(a x)^2 + 1}{4 a c^2 (a^2 x^2 + 1)}
$$

✞ ☎

✝ ✆

 $\left($   $\left($   $\right)$   $\left($   $\left($   $\right)$   $\left($   $\left($   $\right)$   $\left($   $\left($   $\right)$   $\left($   $\left($   $\right)$   $\left($   $\left($   $\right)$   $\left($   $\left($   $\right)$   $\left($   $\left($   $\right)$   $\left($   $\left($   $\right)$   $\left($   $\left($   $\right)$   $\left($   $\left($   $\right)$   $\left($   $\left($   $\right)$   $\left($ 

$$
input\left|int(atan(a*x)/(c + a^2*cx^2)^2,x)\right|
$$

output (atan(a\*x)^2 + 2\*a\*x\*atan(a\*x) + a^2\*x^2\*atan(a\*x)^2 + 1)/(4\*a\*c^2\*(a^2\*x^ ✞ ☎  $2 + 1)$ 

$$
\textbf{3.188} \qquad \int \frac{\arctan(ax)}{x (c+a^2cx^2)^2} \, dx
$$

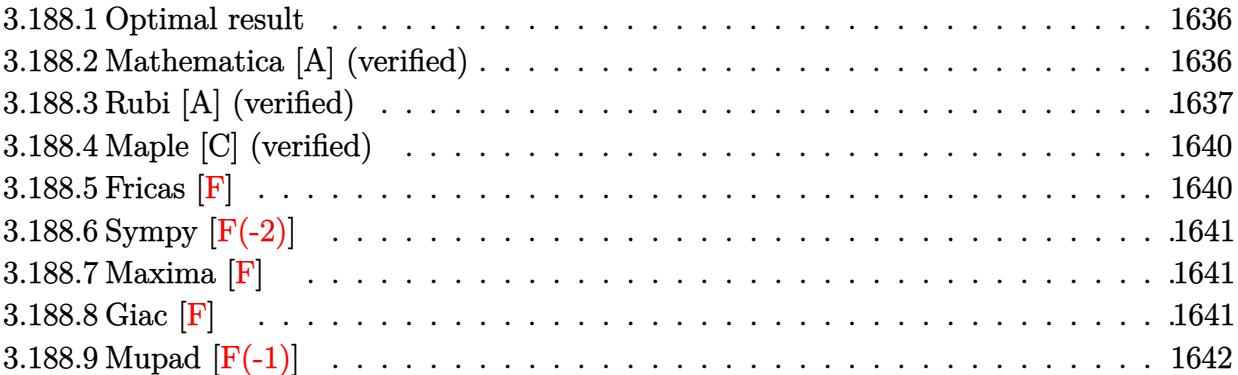

### <span id="page-1636-0"></span>**3.188.1 Optimal result**

Integrand size  $= 20$ , antiderivative size  $= 117$ 

$$
\int \frac{\arctan(ax)}{x (c + a^2 c x^2)^2} dx = -\frac{ax}{4c^2 (1 + a^2 x^2)} - \frac{\arctan(ax)}{4c^2} + \frac{\arctan(ax)}{2c^2 (1 + a^2 x^2)} - \frac{i \arctan(ax)^2}{2c^2} + \frac{\arctan(ax) \log (2 - \frac{2}{1 - iax})}{c^2} - \frac{i \text{PolyLog} (2, -1 + \frac{2}{1 - iax})}{2c^2}
$$

✞ ☎

<span id="page-1636-1"></span>✝ ✆

✞ ☎

✝ ✆

output -1/4\*a\*x/c^2/(a^2\*x^2+1)-1/4\*arctan(a\*x)/c^2+1/2\*arctan(a\*x)/c^2/(a^2\*x^2+ 1)-1/2\*I\*arctan(a\*x)^2/c^2+arctan(a\*x)\*ln(2-2/(1-I\*a\*x))/c^2-1/2\*I\*polylog  $(2,-1+2/(1-I*ax))/c^2$ 

## **3.188.2 Mathematica [A] (verified)**

Time =  $0.15$  (sec), antiderivative size = 72, normalized size of antiderivative =  $0.62$ 

$$
\int \frac{\arctan(ax)}{x (c+a^2cx^2)^2} dx =
$$
\n
$$
-\frac{4i \arctan(ax)^2 - 2 \arctan(ax) (\cos(2 \arctan(ax)) + 4 \log(1 - e^{2i \arctan(ax)})) + 4i \text{ PolyLog}(2, e^{2i \arctan(ax))}}{8c^2}
$$

input Integrate[ArcTan[a\*x]/(x\*(c + a^2\*c\*x^2)^2),x]

✞ ☎

output -1/8\*((4\*I)\*ArcTan[a\*x]^2 - 2\*ArcTan[a\*x]\*(Cos[2\*ArcTan[a\*x]] + 4\*Log[1 -  $E^*((2*I)*ArcTan[a*x])]) + (4*I)*PolyLog[2, E^*((2*I)*ArcTan[a*x])] + Sin[2*$ ArcTan[a\*x]])/c^2

# **3.188.3 Rubi [A] (verified)**

Time =  $0.60$  (sec), antiderivative size = 132, normalized size of antiderivative = 1.13, number of steps used = 8, number of rules used = 8,  $\frac{\text{number of rules}}{\text{integral size}}$  = 0.400, Rules used  $= \{5501, 27, 5459, 5403, 2897, 5465, 215, 216\}$ 

<span id="page-1637-0"></span>✝ ✆

Below are the steps used by Rubi to obtain the solution. The rule number used for the transformation is given above next to the arrow. The rules definitions used are listed below.

$$
\int \frac{\arctan(ax)}{x (a^{2}cx^{2} + c)^{2}} dx
$$
\n
$$
\int \frac{\arctan(ax)}{5501} dx
$$
\n
$$
\int \frac{\arctan(ax)}{c} dx = a^{2} \int \frac{x \arctan(ax)}{c^{2} (a^{2}x^{2} + 1)^{2}} dx
$$
\n
$$
\int \frac{27}{x (a^{2}x^{2} + 1)^{2}} dx
$$
\n
$$
\int \frac{27}{x (a^{2}x^{2} + 1)^{2}} dx
$$
\n
$$
\int \frac{27}{x (a^{2}x^{2} + 1)^{2}} dx
$$
\n
$$
\int \frac{5459}{c^{2}}
$$
\n
$$
\int \frac{5459}{c^{2}}
$$
\n
$$
\int \frac{5459}{c^{2}}
$$
\n
$$
\int \frac{5459}{c^{2}}
$$
\n
$$
\int \frac{5403}{c^{2}}
$$
\n
$$
\int \frac{5403}{c^{2}}
$$
\n
$$
\int \frac{1}{c^{2}}
$$
\n
$$
\int \frac{5403}{c^{2}}
$$
\n
$$
\int \frac{1}{c^{2}}
$$
\n
$$
\int \frac{2897}{c^{2}}
$$
\n
$$
\int \frac{2897}{c^{2}}
$$
\n
$$
\int \frac{1}{c^{2}} dx = \int \frac{1}{c^{2}} dx
$$
\n
$$
\int \frac{1}{c^{2}} dx = \int \frac{1}{c^{2}} dx
$$
\n
$$
\int \frac{1}{c^{2}} dx = \int \frac{1}{c^{2}} dx
$$
\n
$$
\int \frac{1}{c^{2}} dx = \int \frac{1}{c^{2}} dx
$$
\n
$$
\int \frac{1}{c^{2}} dx = \int \frac{1}{c^{2}} dx
$$
\n
$$
\int \frac{1}{c^{2}} dx = \int \frac{1}{c^{2}}
$$
\n
$$
\int \frac{1}{c^{2}} dx = \frac{1}{c^{2}}
$$
\n
$$
\int \frac{1}{c^{2}} dx = \frac{1}{c^{2}}
$$
\n
$$
\int \frac{1}{c^{2}} dx = \frac{1}{c^{2}}
$$
\n
$$
\int \
$$

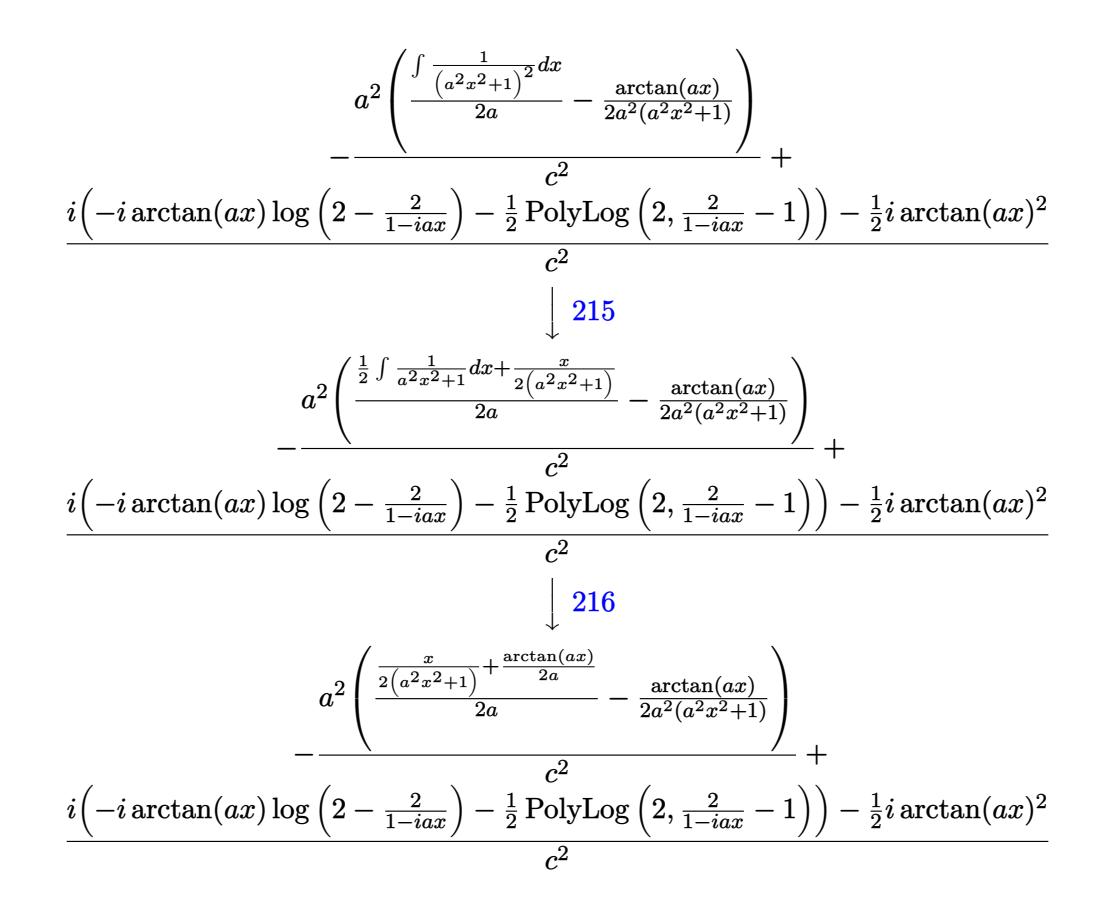

✝ ✆

✝ ✆

✝ ✆

✞ ☎

$$
input \left[Int[Arctan[a*x]/(x*(c + a^2x + x^2))^2), x\right]
$$

output -((a^2\*(-1/2\*ArcTan[a\*x]/(a^2\*(1 + a^2\*x^2)) + (x/(2\*(1 + a^2\*x^2)) + ArcT ✞ ☎  $an[a*x]/(2*a))/(2*a))/c^2) + ((-1/2*I)*ArcTan[a*x]^2 + I*((-I)*ArcTan[a*x]$  $\frac{1}{\log[2 - 2/(1 - I^*a^*x)] - \text{PolyLog}[2, -1 + 2/(1 - I^*a^*x)]/2)}$ 

#### **3.188.3.1 Defintions of rubi rules used**

rule 27|<mark>Int[(a\_)\*(Fx\_), x\_Symbol] :> Simp[a Int[Fx, x], x] /; FreeQ[a, x] && !Ma</mark> ✞ ☎  $tchQ[Fx, (b_)*(Gx_') /; FreeQ[b, x]]$ 

rule  $215 \mid Int\left[((a_{-}) + (b_{-})*(x_{-})^2)^(p_{-}), x_{-}Symbol\right]$  :>  $Simp\left[(-x)*((a + b*x^2)^(p + 1)\right]$  $/(2*a*(p + 1))$ , x] + Simp[ $(2*p + 3)/(2*a*(p + 1))$  Int[ $(a + b*x^2)^{(p + 1)}$ ), x], x] /; FreeQ[{a, b}, x] && LtQ[p, -1] && (IntegerQ[4\*p] || IntegerQ[6 \*p]) ✝ ✆ rule 216 <mark>Int[((a\_) + (b\_.)\*(x\_)^2)^(-1), x\_Symbol] :> Simp[(1/(Rt[a, 2]\*Rt[b, 2]))\*A</mark>  $rclan[Rt[b, 2] * (x/Rt[a, 2])]$ , x] /;  $rred([a, b], x]$  &&  $Pos([a/b]$  &&  $(6tQ[a, b]))$ , 0] || GtQ[b, 0])

✞ ☎

✝ ✆

✞ ☎

✞ ☎

✞ ☎

 $\left($   $\left($   $\right)$   $\left($   $\left($   $\right)$   $\left($   $\left($   $\right)$   $\left($   $\left($   $\right)$   $\left($   $\left($   $\right)$   $\left($   $\left($   $\right)$   $\left($   $\left($   $\right)$   $\left($   $\left($   $\right)$   $\left($   $\left($   $\right)$   $\left($   $\left($   $\right)$   $\left($   $\left($   $\right)$   $\left($   $\left($   $\right)$   $\left($ 

✞ ☎

<span id="page-1639-0"></span>✞ ☎

rule 2897<mark> Int[Log[u\_]\*(Pq\_)^(m\_.), x\_Symbol] :> With[{C = FullSimplify[Pq^m\*((1 - u)/</mark>  $D[u, x])$ }, Simp[C\*PolyLog[2, 1 - u], x] /; FreeQ[C, x]] /; IntegerQ[m] && PolyQ[Pq, x] && RationalFunctionQ[u, x] && LeQ[RationalFunctionExponents[u,  $x$ ] [[2]], Expon [Pq,  $x$ ]]  $\left($   $\left($   $\right)$   $\left($   $\left($   $\right)$   $\left($   $\left($   $\right)$   $\left($   $\left($   $\right)$   $\left($   $\left($   $\right)$   $\left($   $\left($   $\right)$   $\left($   $\left($   $\right)$   $\left($   $\left($   $\right)$   $\left($   $\left($   $\right)$   $\left($   $\left($   $\right)$   $\left($   $\left($   $\right)$   $\left($   $\left($   $\right)$   $\left($ 

rule 5403  $Int\lbrack((a_-))~+~\text{ArcTan}\lbrack((c_-.)*(x_-)]*(b_-.))\widehat{~}(p_-.)/((x_-)*((d_-) + (e_-.)*(x_-))) ,$  x\_ Symbol] :> Simp[(a + b\*ArcTan[c\*x])^p\*(Log[2 - 2/(1 + e\*(x/d))]/d), x] - Si  $mp[b*c*(p/d)$  Int[(a + b\*ArcTan[c\*x])^(p - 1)\*(Log[2 - 2/(1 + e\*(x/d))]/(1 + c^2\*x^2)), x], x] /; FreeQ[{a, b, c, d, e}, x] && IGtQ[p, 0] && EqQ[c^2\*  $d^2 + e^2$ , 0] ✝ ✆

rule 5459 <mark>Int[((a\_.) + ArcTan[(c\_.)\*(x\_)]\*(b\_.))^(p\_.)/((x\_)\*((d\_) + (e\_.)\*(x\_)^2)),</mark>  $x_Symbo1]$  :> Simp[(-I)\*((a + b\*ArcTan[c\*x])^(p + 1)/(b\*d\*(p + 1))), x] + Si  $mp[I/d \quad Int[(a + b*ArcTan[c*x])^p/(x*(I + c*x)), x], x]$ ,  $x]$  /; FreeQ[{a, b, c, d, e}, x] && EqQ[e, c^2\*d] && GtQ[p, 0]

rule 5465 <mark>Int[((a\_.) + ArcTan[(c\_.)\*(x\_)]\*(b\_.))^(p\_.)\*(x\_)\*((d\_) + (e\_.)\*(x\_)^2)^(q\_</mark> .), x\_Symbol] :> Simp[(d + e\*x^2)^(q + 1)\*((a + b\*ArcTan[c\*x])^p/(2\*e\*(q + 1))), x] - Simp[b\*(p/(2\*c\*(q + 1))) Int[(d + e\*x^2)^q\*(a + b\*ArcTan[c\*x])  $\hat{p}$  - 1), x], x] /; FreeQ[{a, b, c, d, e, q}, x] && EqQ[e, c<sup> $\hat{p}$ </sup>\*d] && GtQ[p, 0]  $&$  NeQ[q, -1] ✝ ✆

rule 5501 <mark>| Int[((a\_.) + ArcTan[(c\_.)\*(x\_)]\*(b\_.))^(p\_.)\*(x\_)^(m\_)\*((d\_) + (e\_.)\*(x\_)^2</mark>  $)^{(q)}$ , x\_Symbol] :> Simp[1/d Int[x^m\*(d + e\*x^2)^(q + 1)\*(a + b\*ArcTan[c  $*x$ ])^p, x], x] - Simp[e/d Int[x^(m + 2)\*(d + e\*x^2)^q\*(a + b\*ArcTan[c\*x])  $\hat{p}$ , x], x] /; FreeQ[{a, b, c, d, e}, x] && EqQ[e, c $\hat{z}$ \*d] && IntegersQ[p, 2\* q] && LtQ[q, -1] && ILtQ[m, 0] && NeQ[p, -1]  $\left( \begin{array}{cc} \text{ } & \text{ } \\ \text{ } & \text{ } \end{array} \right)$ 

## **3.188.4 Maple [C] (verified)**

Result contains higher order function than in optimal. Order 9 vs. order 4.

Time  $= 0.38$  (sec), antiderivative size  $= 225$ , normalized size of antiderivative  $= 1.92$ 

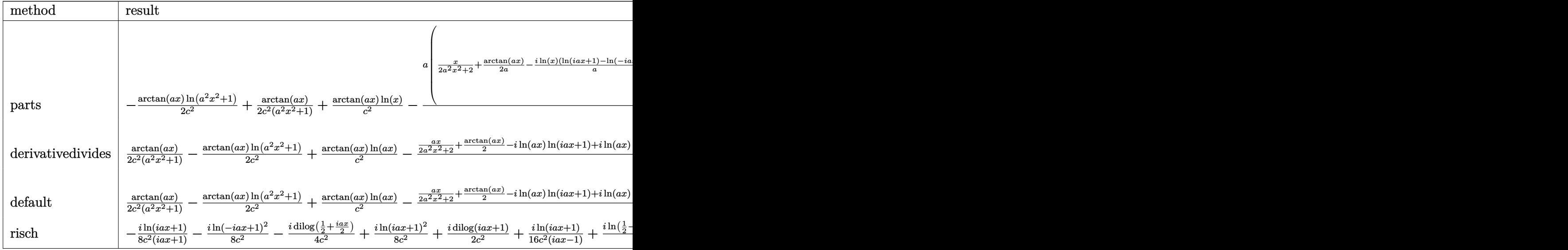

input <mark>int(arctan(a\*x)/x/(a^2\*c\*x^2+c)^2,x,method=\_RETURNVERBOSE)</mark> ✞ ☎

output -1/2/c^2\*arctan(a\*x)\*ln(a^2\*x^2+1)+1/2\*arctan(a\*x)/c^2/(a^2\*x^2+1)+1/c^2\*a  $rctan(a*x)*ln(x)-1/2/c^2*a*(1/2*x/(a^2*x^2+1)+1/2/a*arctan(a*x)-I*ln(x)*(1$ n(1+I\*a\*x)-ln(1-I\*a\*x))/a-I\*(dilog(1+I\*a\*x)-dilog(1-I\*a\*x))/a-1/4/a^2\*sum(  $1/\_alpha1pha*(2*ln(x-\_alpha1pha)*ln(a^2*x^2+1)-a^2*(1/a^2/\_alpha1pha*ln(x-\_alpha1pha)^2+2*$ \_alpha\*ln(x-\_alpha)\*ln(1/2\*(x+\_alpha)/\_alpha)+2\*\_alpha\*dilog(1/2\*(x+\_alpha )/\_alpha))),\_alpha=RootOf(\_Z^2\*a^2+1)))

✝ ✆

✞ ☎

<span id="page-1640-0"></span> $\left($   $\left($   $\right)$   $\left($   $\left($   $\right)$   $\left($   $\left($   $\right)$   $\left($   $\left($   $\right)$   $\left($   $\left($   $\right)$   $\left($   $\left($   $\right)$   $\left($   $\left($   $\right)$   $\left($   $\left($   $\right)$   $\left($   $\left($   $\right)$   $\left($   $\left($   $\right)$   $\left($   $\left($   $\right)$   $\left($   $\left($   $\right)$   $\left($ 

### **3.188.5 Fricas [F]**

$$
\int \frac{\arctan(ax)}{x (c + a^2 c x^2)^2} dx = \int \frac{\arctan(ax)}{(a^2 c x^2 + c)^2 x} dx
$$

✝ ✆

<span id="page-1640-1"></span>✝ ✆

input <mark>integrate(arctan(a\*x)/x/(a^2\*c\*x^2+c)^2,x, algorithm="fricas")</mark> ✞ ☎

output <mark>integral(arctan(a\*x)/(a^4\*c^2\*x^5 + 2\*a^2\*c^2\*x^3 + c^2\*x), x)</mark> ✞ ☎

# **3.188.6 Sympy [F(-2)]**

Exception generated.

$$
\int \frac{\arctan (ax)}{x \left(c+a^{2}cx^{2}\right)^{2}} dx = \text{Exception raised: RecursionError}
$$

✞ ☎

✝ ✆

✞ ☎

<span id="page-1641-0"></span>✝ ✆

input <mark>integrate(atan(a\*x)/x/(a\*\*2\*c\*x\*\*2+c)\*\*2,x)</mark>

output Exception raised: RecursionError >> maximum recursion depth exceeded

## **3.188.7 Maxima [F]**

$$
\int \frac{\arctan(ax)}{x (c+a^2cx^2)^2} dx = \int \frac{\arctan(ax)}{(a^2cx^2+c)^2x} dx
$$

✞ ☎

✝ ✆

✞ ☎

<span id="page-1641-1"></span> $\left($   $\left($   $\right)$   $\left($   $\left($   $\right)$   $\left($   $\left($   $\right)$   $\left($   $\left($   $\right)$   $\left($   $\left($   $\right)$   $\left($   $\left($   $\right)$   $\left($   $\left($   $\right)$   $\left($   $\left($   $\right)$   $\left($   $\left($   $\right)$   $\left($   $\left($   $\right)$   $\left($   $\left($   $\right)$   $\left($   $\left($   $\right)$   $\left($ 

$$
input \frac{interstate(arctan(a*x)/x/(a^2*cx^2+c)^2,x, algorithm="maxima")}{}
$$

output integrate(arctan(a\*x)/((a^2\*c\*x^2 + c)^2\*x), x)

$$
3.188.8 \quad \text{Giac [F]}
$$

$$
\int \frac{\arctan(ax)}{x (c + a^2 c x^2)^2} dx = \int \frac{\arctan (ax)}{(a^2 c x^2 + c)^2 x} dx
$$

✞ ☎

✞ ☎

<span id="page-1641-2"></span>✝ ✆

$$
input\n{\n \n integerate(arctan(a*x)/x/(a^2*x^2+c)^2,x, \n algorithm="giac")\n }\n
$$

output <mark>sage0\*x</mark>

# **3.188.9 Mupad [F(-1)]**

Timed out.

$$
\int \frac{\arctan(ax)}{x (c + a^2 c x^2)^2} dx = \int \frac{\atan(ax)}{x (c a^2 x^2 + c)^2} dx
$$

✝ ✆

✝ ✆

input <mark>int(atan(a\*x)/(x\*(c + a^2\*c\*x^2)^2),x)</mark> ✞ ☎

output ✞ ☎  $int(atan(a*x)/(x*(c + a^2*x*x^2))^2), x)$ 

$$
\textbf{3.189} \qquad \int \frac{\arctan (ax)}{x^2 (c+a^2 c x^2)^2} \, dx
$$

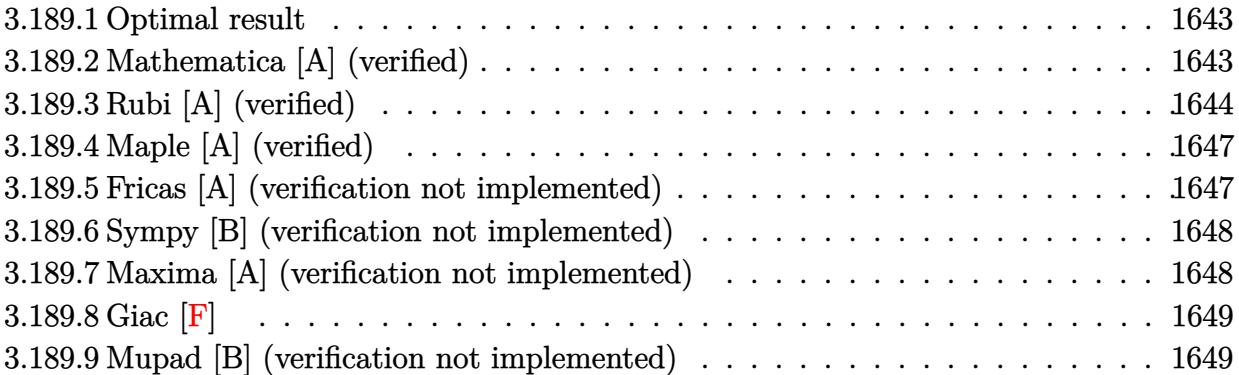

#### <span id="page-1643-0"></span>**3.189.1 Optimal result**

Integrand size  $= 20$ , antiderivative size  $= 97$ 

$$
\int \frac{\arctan(ax)}{x^2 (c + a^2 c x^2)^2} dx = -\frac{a}{4c^2 (1 + a^2 x^2)} - \frac{\arctan(ax)}{c^2 x} - \frac{a^2 x \arctan(ax)}{2c^2 (1 + a^2 x^2)} - \frac{3a \arctan(ax)^2}{4c^2} + \frac{a \log(x)}{c^2} - \frac{a \log(1 + a^2 x^2)}{2c^2}
$$

✞ ☎

<span id="page-1643-1"></span>✝ ✆

output -1/4\*a/c^2/(a^2\*x^2+1)-arctan(a\*x)/c^2/x-1/2\*a^2\*x\*arctan(a\*x)/c^2/(a^2\*x^  $2+1)-3/4*a*arctan(a*x)^2/c^2+a*ln(x)/c^2-1/2*a*ln(a^2*x^2+1)/c^2$ 

### **3.189.2 Mathematica [A] (verified)**

Time  $= 0.08$  (sec), antiderivative size  $= 94$ , normalized size of antiderivative  $= 0.97$ 

$$
\int \frac{\arctan(ax)}{x^2 (c+a^2cx^2)^2} dx = -\frac{a}{4c^2 (1+a^2x^2)} - \frac{(2+3a^2x^2)\arctan(ax)}{2c^2x (1+a^2x^2)} - \frac{3a\arctan(ax)^2}{4c^2} + \frac{a\log(x)}{c^2} - \frac{a\log(1+a^2x^2)}{2c^2}
$$

✞ ☎

✞ ☎

<span id="page-1643-2"></span>✝ ✆

input Integrate[ArcTan[a\*x]/(x^2\*(c + a^2\*c\*x^2)^2),x] ✝ ✆

output -1/4\*a/(c^2\*(1 + a^2\*x^2)) - ((2 + 3\*a^2\*x^2)\*ArcTan[a\*x])/(2\*c^2\*x\*(1 + a  $(2*x^2)$ ) -  $(3*a*ArcTan[a*x]^2)/(4*c^2) + (a*Log[x])/c^2 - (a*Log[1 + a^2*x))^2)$  $2])/ (2*c^2)$ 

### **3.189.3 Rubi [A] (verified)**

Time  $= 0.61$  (sec), antiderivative size  $= 108$ , normalized size of antiderivative  $= 1.11$ , number of steps used = 12, number of rules used = 11,  $\frac{\text{number of rules}}{\text{integrand size}} = 0.550$ , Rules used = {5501, 27, 5427, 241, 5453, 5361, 243, 47, 14, 16, 5419}

Below are the steps used by Rubi to obtain the solution. The rule number used for the transformation is given above next to the arrow. The rules definitions used are listed below.

$$
\int \frac{\arctan(ax)}{x^{2}(a^{2}cx^{2}+c)^{2}} dx
$$
\n
$$
\int \frac{5501}{x^{2}(a^{2}x^{2}+c)^{2}} dx
$$
\n
$$
\int \frac{5501}{x^{2}(a^{2}x^{2}+1)} dx
$$
\n
$$
\int \frac{1}{a^{2}(a^{2}x^{2}+1)} dx - a^{2} \int \frac{\arctan(ax)}{c^{2}(a^{2}x^{2}+1)} dx
$$
\n
$$
\int \frac{27}{x^{2}(a^{2}x^{2}+1)} dx - a^{2} \int \frac{\arctan(ax)}{c^{2}x^{2}} dx
$$
\n
$$
\int \frac{5427}{x^{2}(a^{2}x^{2}+1)} dx - a^{2} \int \frac{1}{(a^{2}x^{2}+1)} dx + \frac{x \arctan(ax)}{2(a^{2}x^{2}+1)} + \frac{x \arctan(ax)^{2}}{4a}
$$
\n
$$
\int \frac{1}{a^{2}(a^{2}x^{2}+1)} dx - a^{2} \left(\frac{1}{2}(a^{2}x^{2}+1) + \frac{x \arctan(ax)^{2}}{a^{2}}\right) dx
$$
\n
$$
\int \frac{1}{a^{2}(a^{2}x^{2}+1)} dx - a^{2} \left(\frac{x \arctan(ax)}{2(a^{2}x^{2}+1)} + \frac{x \arctan(ax)^{2}}{4a}\right) dx
$$
\n
$$
\int \frac{1}{a^{2}(a^{2}x^{2}+1)} dx - a^{2} \left(\frac{x \arctan(ax)}{2(a^{2}x^{2}+1)} + \frac{x \arctan(ax)^{2}}{4a(a^{2}x^{2}+1)}\right) dx
$$
\n
$$
\int \frac{1}{a^{2}(a^{2}x^{2}+1)} dx - a^{2} \left(\frac{x \arctan(ax)}{2(a^{2}x^{2}+1)} + \frac{x \arctan(ax)^{2}}{4a^{2}x^{2}+1}\right) dx
$$
\n
$$
\int \frac{1}{a^{2}(a^{2}x^{2}+1)} dx - \frac{x \arctan(ax)}{a^{2}} - a^{2} \left(\frac{x \arctan(ax)}{2(a^{2}x^{2}+1)} + \frac{x \arctan(ax)^{2}}{4a^{2
$$

$$
\frac{a^2\left(-\int \frac{\arctan(ax)}{a^2x^2+1}dx\right) + \frac{1}{2}a\left(\int \frac{1}{x^2}dx^2 - a^2\int \frac{1}{a^2x^2+1}dx^2\right) - \frac{\arctan(ax)}{x} - \frac{c^2}{x}
$$
\n
$$
\frac{a^2\left(\frac{x\arctan(ax)}{2(a^2x^2+1)} + \frac{1}{4a(a^2x^2+1)} + \frac{\arctan(ax)^2}{4a}\right)}{c^2} - \frac{1}{x}
$$
\n
$$
\frac{a^2\left(-\int \frac{\arctan(ax)}{a^2x^2+1}dx\right) + \frac{1}{2}a\left(\log\left(x^2\right) - a^2\int \frac{1}{a^2x^2+1}dx^2\right) - \frac{\arctan(ax)}{x} - \frac{a^2\left(\frac{x\arctan(ax)}{2(a^2x^2+1)} + \frac{1}{4a(a^2x^2+1)} + \frac{\arctan(ax)^2}{4a}\right)}{c^2} - \frac{a^2\left(\frac{x\arctan(ax)}{2(a^2x^2+1)} + \frac{1}{2}a\left(\log\left(x^2\right) - \log\left(a^2x^2+1\right)\right) - \frac{\arctan(ax)}{x} - \frac{a^2\left(\frac{x\arctan(ax)}{2(a^2x^2+1)} + \frac{1}{4a(a^2x^2+1)} + \frac{\arctan(ax)^2}{4a}\right)}{c^2} - \frac{a^2\left(\frac{x\arctan(ax)}{2(a^2x^2+1)} + \frac{1}{4a(a^2x^2+1)} + \frac{\arctan(ax)^2}{4a}\right)}{c^2} - \frac{a^2\left(\frac{x\arctan(ax)}{2(a^2x^2+1)} + \frac{1}{4a(a^2x^2+1)} + \frac{\arctan(ax)^2}{4a}\right)}{c^2} - \frac{a^2\left(\frac{x\arctan(ax)}{2(a^2x^2+1)} + \frac{1}{4a(a^2x^2+1)} + \frac{\arctan(ax)^2}{4a}\right)}{c^2}
$$

✞ ☎

 $\left($   $\left($   $\right)$   $\left($   $\left($   $\right)$   $\left($   $\left($   $\right)$   $\left($   $\left($   $\right)$   $\left($   $\left($   $\right)$   $\left($   $\left($   $\right)$   $\left($   $\left($   $\right)$   $\left($   $\left($   $\right)$   $\left($   $\left($   $\right)$   $\left($   $\left($   $\right)$   $\left($   $\left($   $\right)$   $\left($   $\left($   $\right)$   $\left($ 

✞ ☎

✝ ✆

 $\left($   $\left($   $\right)$   $\left($   $\left($   $\right)$   $\left($   $\left($   $\right)$   $\left($   $\left($   $\right)$   $\left($   $\left($   $\right)$   $\left($   $\left($   $\right)$   $\left($   $\left($   $\right)$   $\left($   $\left($   $\right)$   $\left($   $\left($   $\right)$   $\left($   $\left($   $\right)$   $\left($   $\left($   $\right)$   $\left($   $\left($   $\right)$   $\left($ 

input Int[ArcTan[a\*x]/(x^2\*(c + a^2\*c\*x^2)^2),x]

output -((a^2\*(1/(4\*a\*(1 + a^2\*x^2)) + (x\*ArcTan[a\*x])/(2\*(1 + a^2\*x^2)) + ArcTan ✞ ☎  $[a*x]^2/(4*a))$ /c^2) + (-(ArcTan[a\*x]/x) - (a\*ArcTan[a\*x]^2)/2 + (a\*(Log[x  $^2$ ] - Log[1 + a<sup>2\*x^2</sup>]))/2)/c<sup>2</sup>  $\left($   $\left($   $\right)$   $\left($   $\left($   $\right)$   $\left($   $\left($   $\right)$   $\left($   $\left($   $\right)$   $\left($   $\left($   $\right)$   $\left($   $\left($   $\right)$   $\left($   $\left($   $\right)$   $\left($   $\left($   $\right)$   $\left($   $\left($   $\right)$   $\left($   $\left($   $\right)$   $\left($   $\left($   $\right)$   $\left($   $\left($   $\right)$   $\left($ 

#### **3.189.3.1 Defintions of rubi rules used**

rule 14 Int[(a\_.)/(x\_), x\_Symbol] :> Simp[a\*Log[x], x] /; FreeQ[a, x]

rule 16 ✞ ☎ Int[(c\_.)/((a\_.) + (b\_.)\*(x\_)), x\_Symbol] :> Simp[c\*(Log[RemoveContent[a + b\*x, x]]/b), x] /; FreeQ[{a, b, c}, x]

rule 27 <mark>Int[(a\_)\*(Fx\_), x\_Symbol] :> Simp[a Int[Fx, x], x] /; FreeQ[a, x] && !Ma</mark> ✞ ☎ tchQ $[Fx, (b)*(Gx)$  /; FreeQ $[b, x]$ ]

✝ ✆

✞ ☎

✝ ✆

✝ ✆

✞ ☎

✞ ☎

✞ ☎

✝ ✆

✞ ☎

 $\left($   $\left($   $\right)$   $\left($   $\left($   $\right)$   $\left($   $\left($   $\right)$   $\left($   $\left($   $\right)$   $\left($   $\left($   $\right)$   $\left($   $\left($   $\right)$   $\left($   $\left($   $\right)$   $\left($   $\left($   $\right)$   $\left($   $\left($   $\right)$   $\left($   $\left($   $\right)$   $\left($   $\left($   $\right)$   $\left($   $\left($   $\right)$   $\left($ 

rule 47 <mark>Int[1/(((a\_.) + (b\_.)\*(x\_))\*((c\_.) + (d\_.)\*(x\_))), x\_Symbol] :> Simp[b/(b\*c</mark> - a\*d) Int $[1/(a + b*x), x]$ , x] - Simp $[d/(b*c - a*d)$  Int $[1/(c + d*x), x]$ ], x] /; FreeQ[{a, b, c, d}, x]

rule 241  $Int[(x_\cdot)^*((a_\cdot) + (b_\cdot,)*(x_\cdot)^2)^*(p_\cdot), x_Symbol]$  :> Simp[(a + b\*x^2)^(p + 1)/ ✞ ☎  $(2*b*(p + 1)), x]$  /; FreeQ[{a, b, p}, x] && NeQ[p, -1]

rule 243 <mark>Int[(x\_)^(m\_.)\*((a\_) + (b\_.)\*(x\_)^2)^(p\_), x\_Symbol] :> Simp[1/2 Subst[In</mark> ✞ ☎  $t[x^*((m - 1)/2)*(a + b*x)^p, x], x, x^2], x] /$ ; FreeQ[{a, b, m, p}, x] && I  $ntegerQ[(m - 1)/2]$ ✝ ✆

rule 5361  $Int\left[((a_-,) \ + \ \text{ArCTan}\left[(c_-,)*(x_-)^\smallfrown(n_-)\right]*(b_-,))^\smallfrown(p_-,)*(x_-)^\smallfrown(m_-), \ x\_Symbol\right] \ :>$  $Simp[x^*(m + 1)*( (a + b*ArcTan[c*x^n])^p/(m + 1)), x] - Simpl[b*c*n*(p/(m + 1))$ 1))  $Int[x^*(m + n)*((a + b*Arctan[c*x^n])^*(p - 1)/(1 + c^2*x^*(2*n)))$ , x],  $x$ ] /; FreeQ[{a, b, c, m, n}, x] && IGtQ[p, 0] && (EqQ[p, 1] || (EqQ[n, 1] & & IntegerQ[m])) && NeQ[m, -1]  $\left($   $\left($   $\right)$   $\left($   $\left($   $\right)$   $\left($   $\left($   $\right)$   $\left($   $\left($   $\right)$   $\left($   $\left($   $\right)$   $\left($   $\left($   $\right)$   $\left($   $\left($   $\right)$   $\left($   $\left($   $\right)$   $\left($   $\left($   $\right)$   $\left($   $\left($   $\right)$   $\left($   $\left($   $\right)$   $\left($   $\left($   $\right)$   $\left($ 

rule 5419 Int[((a\_.) + ArcTan[(c\_.)\*(x\_)]\*(b\_.))^(p\_.)/((d\_) + (e\_.)\*(x\_)^2), x\_Symbo 1] :> Simp[(a + b\*ArcTan[c\*x])^(p + 1)/(b\*c\*d\*(p + 1)), x] /; FreeQ[{a, b, c, d, e, p}, x] && EqQ[e, c<sup> $2*d$ ]</sup> && NeQ[p, -1]  $\left($   $\left($   $\right)$   $\left($   $\left($   $\right)$   $\left($   $\left($   $\right)$   $\left($   $\left($   $\right)$   $\left($   $\left($   $\right)$   $\left($   $\left($   $\right)$   $\left($   $\left($   $\right)$   $\left($   $\left($   $\right)$   $\left($   $\left($   $\right)$   $\left($   $\left($   $\right)$   $\left($   $\left($   $\right)$   $\left($   $\left($   $\right)$   $\left($ 

```
rule 5427<mark>    Int[((a_.) + ArcTan[(c_.)*(x_)]*(b_.))^(p_.)/((d_) + (e_.)*(x_)^2)^2, x_Sym</mark>
          bol] :> Simp[x*((a + b*ArcTan[c*x])^p/(2*d*(d + e*x^2))), x] + (Simp[(a + b
          *\text{ArcTan}[c*x])^{(p + 1)/(2*\text{b} * c * d^2 * (p + 1)), x] - \text{Simp}[b * c * (p/2)] \text{Int}[x * ((a + 1) * c * d^2 * (p - 1))]+ b*ArcTan[c*x])^(p - 1)/(d + e*x^2)^2), x], x]) /; FreeQ[{a, b, c, d, e},
          x] && EqQ[e, c^2*d] && GtQ[p, 0]
```
rule 5453 <mark>Int[(((a\_.) + ArcTan[(c\_.)\*(x\_)]\*(b\_.))^(p\_.)\*((f\_.)\*(x\_))^(m\_))/((d\_) + (e</mark>  $\texttt{L.}*(x_*)^2$ ,  $x_Symbo1$  :> Simp[1/d Int[(f\*x)^m\*(a + b\*ArcTan[c\*x])^p, x],  $x$ ] - Simp[e/(d\*f^2) Int[(f\*x)^(m + 2)\*((a + b\*ArcTan[c\*x])^p/(d + e\*x^2) ), x], x] /; FreeQ[{a, b, c, d, e, f}, x] && GtQ[p, 0] && LtQ[m, -1]

rule 5501 <mark>| Int[((a\_.) + ArcTan[(c\_.)\*(x\_)]\*(b\_.))^(p\_.)\*(x\_)^(m\_)\*((d\_) + (e\_.)\*(x\_)^2</mark>  $)^{(q)}$ , x\_Symbol] :> Simp[1/d Int[x^m\*(d + e\*x^2)^(q + 1)\*(a + b\*ArcTan[c \*x])^p, x], x] - Simp[e/d Int[x^(m + 2)\*(d + e\*x^2)^q\*(a + b\*ArcTan[c\*x])  $\hat{p}$ , x], x] /; FreeQ[{a, b, c, d, e}, x] && EqQ[e, c $\hat{z}$ \*d] && IntegersQ[p, 2\* q] && LtQ[q, -1] && ILtQ[m, 0] && NeQ[p, -1] ✝ ✆

## <span id="page-1647-0"></span>**3.189.4 Maple [A] (verified)**

Time  $= 0.37$  (sec), antiderivative size  $= 95$ , normalized size of antiderivative  $= 0.98$ 

✞ ☎

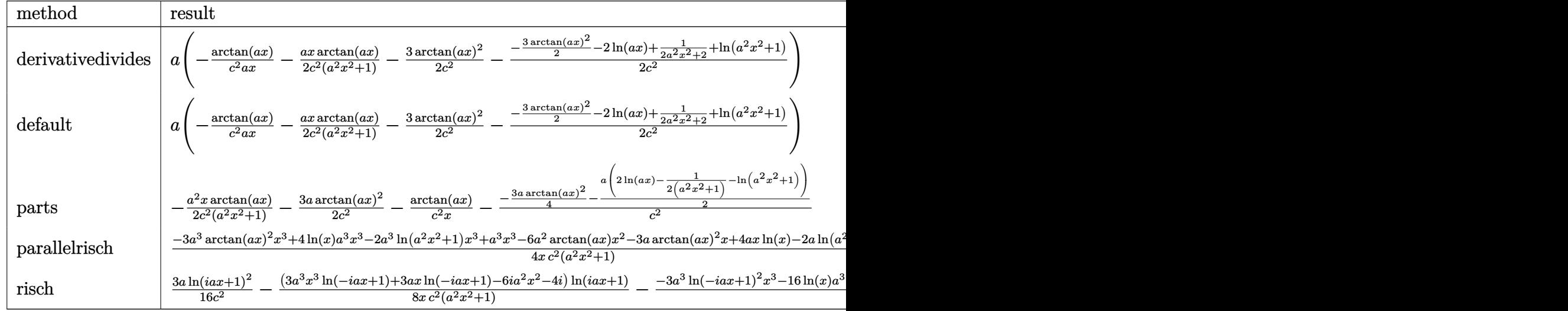

input <mark>int(arctan(a\*x)/x^2/(a^2\*c\*x^2+c)^2,x,method=\_RETURNVERBOSE)</mark>

output a\*(-1/c^2\*arctan(a\*x)/a/x-1/2\*a\*x\*arctan(a\*x)/c^2/(a^2\*x^2+1)-3/2\*arctan(a \*x)^2/c^2-1/2/c^2\*(-3/2\*arctan(a\*x)^2-2\*ln(a\*x)+1/2/(a^2\*x^2+1)+ln(a^2\*x^2 +1)))

✞ ☎

 $\left($   $\left($   $\right)$   $\left($   $\left($   $\right)$   $\left($   $\left($   $\right)$   $\left($   $\left($   $\right)$   $\left($   $\left($   $\right)$   $\left($   $\left($   $\right)$   $\left($   $\left($   $\right)$   $\left($   $\left($   $\right)$   $\left($   $\left($   $\right)$   $\left($   $\left($   $\right)$   $\left($   $\left($   $\right)$   $\left($   $\left($   $\right)$   $\left($ 

✞ ☎

<span id="page-1647-1"></span> $\left($   $\left($   $\right)$   $\left($   $\left($   $\right)$   $\left($   $\left($   $\right)$   $\left($   $\left($   $\right)$   $\left($   $\left($   $\right)$   $\left($   $\left($   $\right)$   $\left($   $\left($   $\right)$   $\left($   $\left($   $\right)$   $\left($   $\left($   $\right)$   $\left($   $\left($   $\right)$   $\left($   $\left($   $\right)$   $\left($   $\left($   $\right)$   $\left($ 

### **3.189.5 Fricas [A] (verification not implemented)**

Time  $= 0.24$  (sec), antiderivative size  $= 97$ , normalized size of antiderivative  $= 1.00$ 

$$
\int \frac{\arctan(ax)}{x^2 (c + a^2 c x^2)^2} dx =
$$
\n
$$
-\frac{3 (a^3 x^3 + ax) \arctan (ax)^2 + ax + 2 (3 a^2 x^2 + 2) \arctan (ax) + 2 (a^3 x^3 + ax) \log (a^2 x^2 + 1) - 4 (a^3 x^3 + a^2 x) \log (a^2 x^2 + 1)}
$$

input <mark>integrate(arctan(a\*x)/x^2/(a^2\*c\*x^2+c)^2,x, algorithm="fricas")</mark>

```
output
-1/4*(3*(a^3*x^3 + a*x)*arctan(a*x)^2 + a*x + 2*(3*a^2*x^2 + 2)*arctan(a*x
      ) + 2*(a^3*x^3 + a*x)*log(a^2*x^2 + 1) - 4*(a^3*x^3 + a*x)*log(x))/(a^2*c^
      2*x^3 + c^2*x\left( \begin{array}{cc} \text{ } & \text{ } \\ \text{ } & \text{ } \end{array} \right)
```
✞ ☎

 $\left($   $\left($   $\right)$   $\left($   $\left($   $\right)$   $\left($   $\left($   $\right)$   $\left($   $\left($   $\right)$   $\left($   $\left($   $\right)$   $\left($   $\left($   $\right)$   $\left($   $\left($   $\right)$   $\left($   $\left($   $\right)$   $\left($   $\left($   $\right)$   $\left($   $\left($   $\right)$   $\left($   $\left($   $\right)$   $\left($   $\left($   $\right)$   $\left($ 

✞ ☎

#### <span id="page-1648-0"></span>**3.189.6 Sympy [B] (verification not implemented)**

Leaf count of result is larger than twice the leaf count of optimal.  $274$  vs.  $2(88) = 176$ . Time  $= 0.64$  (sec), antiderivative size  $= 274$ , normalized size of antiderivative  $= 2.82$ 

✞ ☎

✝ ✆

✞ ☎

$$
\int \frac{\arctan(ax)}{x^2 (c+a^2cx^2)^2} dx
$$
\n
$$
= \begin{cases}\n\frac{4a^3x^3 \log(x)}{4a^2c^2x^3+4c^2x} - \frac{2a^3x^3 \log(x^2 + \frac{1}{a^2})}{4a^2c^2x^3+4c^2x} - \frac{3a^3x^3 \tan^2(ax)}{4a^2c^2x^3+4c^2x} - \frac{6a^2x^2 \tan(ax)}{4a^2c^2x^3+4c^2x} + \frac{4ax \log(x)}{4a^2c^2x^3+4c^2x} - \frac{2ax \log(x^2 + \frac{1}{a^2})}{4a^2c^2x^3+4c^2x} - \frac{3ax \tan^2(ax)}{4a^2c^2x^3+4c^2x} \\
0\n\end{cases}
$$

$$
\text{input} \text{integerate} \text{(atan(a*x)/x**2/(a**2*c*x**2+c)**2,x)}
$$

```
output
Piecewise((4*a**3*x**3*log(x)/(4*a**2*c**2*x**3 + 4*c**2*x) - 2*a**3*x**3*
     log(x**2 + a**(-2))/(4*a**2*c**2*x**3 + 4*c**2*x) - 3*a**3*x**3*atan(a*x)*
     *2/(4*a**2*c**2*x**3 + 4*c**2*x) - 6*a**2*x**2*atan(a*x)/(4*a**2*x**2*x**3+ 4*c**2*x) + 4*a*x*log(x)/(4*a**2*c**2*x**3 + 4*c**2*x) - 2*a*x*log(x**2
      + a**(-2))/(4*a**2*c**2*x**3 + 4*c**2*x) - 3*a*x*atan(a*x)**2/(4*a**2*c**
     2*x**3 + 4*c*x2*x) - a*x/(4*a*x2*c*x2*x*x3 + 4*c*x2*x) - 4*atan(a*x)/(4*a*x)*2*c**2*x**3 + 4*c**2*x, Ne(a, 0)), (0, True))
     ✝ ✆
```
#### <span id="page-1648-1"></span>**3.189.7 Maxima [A] (verification not implemented)**

Time  $= 0.29$  (sec), antiderivative size  $= 119$ , normalized size of antiderivative  $= 1.23$ 

$$
\int \frac{\arctan(ax)}{x^2 (c + a^2 c x^2)^2} dx
$$
\n
$$
= -\frac{1}{2} \left( \frac{3 a^2 x^2 + 2}{a^2 c^2 x^3 + c^2 x} + \frac{3 a \arctan(ax)}{c^2} \right) \arctan(ax)
$$
\n
$$
+ \frac{\left(3 (a^2 x^2 + 1) \arctan(ax)^2 - 2 (a^2 x^2 + 1) \log(a^2 x^2 + 1) + 4 (a^2 x^2 + 1) \log(x) - 1\right) a}{4 (a^2 c^2 x^2 + c^2)}
$$

input <mark>integrate(arctan(a\*x)/x^2/(a^2\*c\*x^2+c)^2,x, algorithm="maxima")</mark> ✞ ☎

output -1/2\*((3\*a^2\*x^2 + 2)/(a^2\*c^2\*x^3 + c^2\*x) + 3\*a\*arctan(a\*x)/c^2)\*arctan( ✞ ☎ a\*x) +  $1/4*(3*(a^2*x^2 + 1)*arctan(axx)^2 - 2*(a^2*x^2 + 1)*log(a^2*x^2 +$ 1) +  $4*(a^2*x^2 + 1)*log(x) - 1)*a/(a^2*c^2*x^2 + c^2)$ 

### **3.189.8 Giac [F]**

$$
\int \frac{\arctan(ax)}{x^2 (c+a^2cx^2)^2} dx = \int \frac{\arctan(ax)}{(a^2cx^2+c)^2x^2} dx
$$

✞ ☎

✝ ✆

✞ ☎

<span id="page-1649-1"></span> $\left($   $\left($   $\right)$   $\left($   $\left($   $\right)$   $\left($   $\left($   $\right)$   $\left($   $\left($   $\right)$   $\left($   $\left($   $\right)$   $\left($   $\left($   $\right)$   $\left($   $\left($   $\right)$   $\left($   $\left($   $\right)$   $\left($   $\left($   $\right)$   $\left($   $\left($   $\right)$   $\left($   $\left($   $\right)$   $\left($   $\left($   $\right)$   $\left($ 

 $\left($   $\left($   $\right)$   $\left($   $\left($   $\right)$   $\left($   $\left($   $\right)$   $\left($   $\left($   $\right)$   $\left($   $\left($   $\right)$   $\left($   $\left($   $\right)$   $\left($   $\left($   $\right)$   $\left($   $\left($   $\right)$   $\left($   $\left($   $\right)$   $\left($   $\left($   $\right)$   $\left($   $\left($   $\right)$   $\left($   $\left($   $\right)$   $\left($ 

<span id="page-1649-0"></span> $\left( \begin{array}{cc} \text{ } & \text{ } \\ \text{ } & \text{ } \end{array} \right)$ 

input <mark>integrate(arctan(a\*x)/x^2/(a^2\*c\*x^2+c)^2,x, algorithm="giac")</mark>

output <mark>sage0\*x</mark>

### **3.189.9 Mupad [B] (verification not implemented)**

Time  $= 0.56$  (sec), antiderivative size  $= 91$ , normalized size of antiderivative  $= 0.94$ 

$$
\int \frac{\arctan(ax)}{x^2 (c + a^2 c x^2)^2} dx = \frac{a \ln(x)}{c^2} - \frac{a \ln(a^2 x^2 + 1)}{2 c^2} - \frac{\arctan(ax) \left(\frac{1}{a^2 c^2} + \frac{3 x^2}{2 c^2}\right)}{x^{\frac{x}{a^2}} + x^3} - \frac{a}{2 (2 a^2 c^2 x^2 + 2 c^2)} - \frac{3 a \arctan(ax)^2}{4 c^2}
$$

✞ ☎

✝ ✆

✝ ✆

input <mark>int(atan(a\*x)/(x^2\*(c + a^2\*c\*x^2)^2),x)</mark>

output (a\*log(x))/c^2 - (a\*log(a^2\*x^2 + 1))/(2\*c^2) - (atan(a\*x)\*(1/(a^2\*c^2) + ✞ ☎  $(3*x^2)/(2*c^2))/(x/a^2 + x^3) - a/(2*(2*c^2 + 2*a^2*c^2*x^2)) - (3*a*ata)$  $n(a*x)^2)/(4*c^2)$ 

$$
\textbf{3.190} \qquad \int \frac{\arctan (ax)}{x^3 (c + a^2 c x^2)^2} \, dx
$$

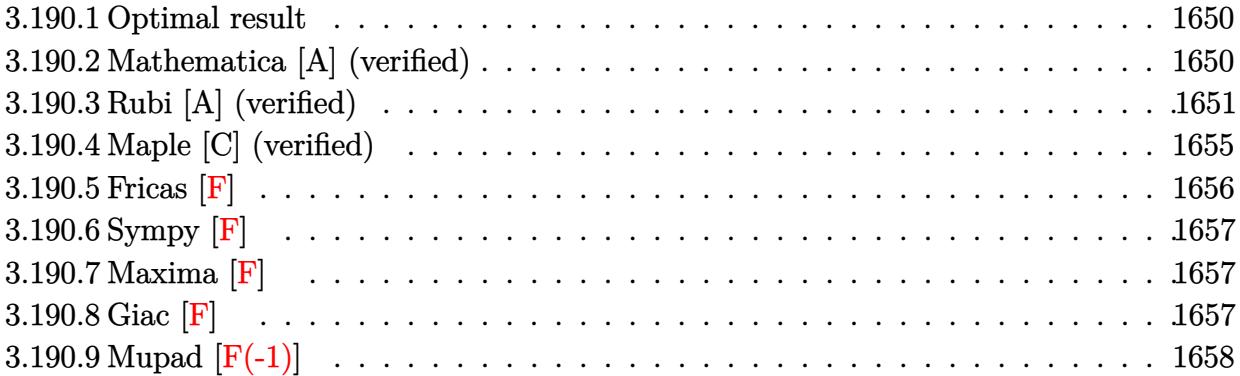

#### <span id="page-1650-0"></span>**3.190.1 Optimal result**

Integrand size  $= 20$ , antiderivative size  $= 156$ 

$$
\int \frac{\arctan(ax)}{x^3 (c+a^2cx^2)^2} dx = -\frac{a}{2c^2x} + \frac{a^3x}{4c^2 (1+a^2x^2)} - \frac{a^2 \arctan(ax)}{4c^2} - \frac{\arctan(ax)}{2c^2x^2} - \frac{a^2 \arctan(ax)}{2c^2 (1+a^2x^2)} + \frac{ia^2 \arctan(ax)^2}{c^2} - \frac{2a^2 \arctan(ax) \log (2 - \frac{2}{1-iax})}{c^2} + \frac{ia^2 \text{ PolyLog} (2, -1 + \frac{2}{1-iax})}{c^2}
$$

✞ ☎

output -1/2\*a/c^2/x+1/4\*a^3\*x/c^2/(a^2\*x^2+1)-1/4\*a^2\*arctan(a\*x)/c^2-1/2\*arctan( a\*x)/c^2/x^2-1/2\*a^2\*arctan(a\*x)/c^2/(a^2\*x^2+1)+I\*a^2\*arctan(a\*x)^2/c^2-2 \*a^2\*arctan(a\*x)\*ln(2-2/(1-I\*a\*x))/c^2+I\*a^2\*polylog(2,-1+2/(1-I\*a\*x))/c^2 ✝ ✆

### <span id="page-1650-1"></span>**3.190.2 Mathematica [A] (verified)**

Time  $= 0.37$  (sec), antiderivative size  $= 93$ , normalized size of antiderivative  $= 0.60$ 

✞ ☎

✝ ✆

$$
\int \frac{\arctan(ax)}{x^3 (c + a^2 c x^2)^2} dx
$$
\n
$$
= \frac{a^2 (-\frac{4}{ax} + 8i \arctan(ax)^2 + \arctan(ax) (-4 - \frac{4}{a^2 x^2} - 2 \cos(2 \arctan(ax)) - 16 \log(1 - e^{2i \arctan(ax)})) + 8i}{8c^2}
$$

input Integrate[ArcTan[a\*x]/(x^3\*(c + a^2\*c\*x^2)^2),x]

output (a^2\*(-4/(a\*x) + (8\*I)\*ArcTan[a\*x]^2 + ArcTan[a\*x]\*(-4 - 4/(a^2\*x^2) - 2\*C ✞ ☎ os[2\*ArcTan[a\*x]] - 16\*Log[1 - E^((2\*I)\*ArcTan[a\*x])]) + (8\*I)\*PolyLog[2,  $E^*((2*I)*ArcTan[a*x])] + Sin[2*ArcTan[a*x]]))/(8*c^2)$ 

## **3.190.3 Rubi [A] (verified)**

Time  $= 1.43$  (sec), antiderivative size  $= 233$ , normalized size of antiderivative  $= 1.49$ , number of steps used = 16, number of rules used = 16,  $\frac{\text{number of rules}}{\text{integrand size}} = 0.800$ , Rules used =  $\{5501, 27, 5453, 5361, 264, 216, 5459, 5403, 2897, 5501, 5459, 5403, 2897, 5465, 215,$ 216}

<span id="page-1651-0"></span>✝ ✆

Below are the steps used by Rubi to obtain the solution. The rule number used for the transformation is given above next to the arrow. The rules definitions used are listed below.

$$
\int \frac{\arctan(ax)}{x^3 (a^2cx^2 + c)^2} dx
$$
\n
$$
\int \frac{5501}{5501}
$$
\n
$$
\frac{\int \frac{\arctan(ax)}{cx^3 (a^2x^2 + 1)} dx}{c} - a^2 \int \frac{\arctan(ax)}{c^2 x (a^2x^2 + 1)} dx
$$
\n
$$
\frac{\int 27}{x^3 (a^2x^2 + 1)} dx - \frac{a^2 \int \frac{\arctan(ax)}{x (a^2x^2 + 1)} dx}{c^2}
$$
\n
$$
\int \frac{5453}{x^2 (a^2x^2 + 1)} dx - \frac{a^2 \int \frac{\arctan(ax)}{x (a^2x^2 + 1)} dx}{c^2}
$$
\n
$$
\int \frac{5453}{x^3} dx - a^2 \int \frac{\arctan(ax)}{x (a^2x^2 + 1)} dx - \frac{a^2 \int \frac{\arctan(ax)}{x (a^2x^2 + 1)} dx}{c^2}
$$
\n
$$
\int \frac{5361}{x^3} dx
$$
\n
$$
\frac{a^2 \left(-\int \frac{\arctan(ax)}{x (a^2x^2 + 1)} dx\right) + \frac{1}{2} a \int \frac{1}{x^2 (a^2x^2 + 1)} dx - \frac{\arctan(ax)}{2x^2}}{c^2} - \frac{a^2 \int \frac{\arctan(ax)}{x (a^2x^2 + 1)} dx}{c^2}
$$
\n
$$
\int \frac{264}{x^2} dx
$$
\n
$$
\frac{a^2 \left(-\int \frac{\arctan(ax)}{x (a^2x^2 + 1)} dx\right) + \frac{1}{2} a \left(a^2 \left(-\int \frac{1}{a^2x^2 + 1} dx\right) - \frac{1}{x}\right) - \frac{\arctan(ax)}{2x^2}}{c^2} - \frac{a^2 \int \frac{\arctan(ax)}{x (a^2x^2 + 1)} dx}{c^2}
$$
\n
$$
\int \frac{216}{x^2} dx
$$
\n
$$
\frac{a^2 \left(-\int \frac{\arctan(ax)}{x (a^2x^2 + 1)} dx\right) - \frac{\arctan(ax)}{2x^2} + \frac{1}{2
$$

$$
\frac{1}{2} \int \frac{5459}{x(a^2x^2+1)^2} dx
$$
\n
$$
-\frac{(a^2 \left(i \int \frac{\arctan(ax)}{x(ax+i)} dx - \frac{1}{2} i \arctan(ax)^2 \right) - \frac{\arctan(ax)}{2} + \frac{1}{2} a (-a \arctan(ax) - \frac{1}{x})}{c^2}
$$
\n
$$
-\frac{a^2 \int \frac{\arctan(ax)}{x(ax+i)} dx - \frac{1}{2} i \arctan(ax)^2}{c^2} + \frac{a^2 \int \frac{\arctan(ax)}{x(a^2x^2+1)^2} dx}{c^2} + \frac{a^2 \int \frac{\arctan(ax)}{x(a^2x^2+1)^2} dx}{c^2} + \frac{a^2 \int \frac{\arctan(ax)}{x(a^2x^2+1)^2} dx}{c^2} + \frac{1}{2} a (-a \arctan(ax)^2) + \frac{1}{2} a (-a \arctan(ax)^2) + \frac{1}{2} a (-a \arctan(ax)^2
$$

$$
\frac{-\left(a^2\left(i\left(-i\arctan(ax)\log\left(2-\frac{2}{1-iax}\right)-\frac{1}{2}\text{PolyLog}\left(2,\frac{2}{1-iax}-1\right)\right)-\frac{1}{2}i\arctan(ax)^2\right)\right)-\frac{\arctan(ax)}{2x^2}+\frac{1}{2}a\left(-a\arctan(ax)\log\left(2-\frac{2}{1-iax}\right)-\frac{1}{2}\text{PolyLog}\left(2,\frac{2}{1-iax}-1\right)\right)}{c^2}
$$
  

$$
\frac{a^2\left(a^2\left(-\int\frac{x\arctan(ax)}{(a^2x^2+1)^2}dx\right)+i\int\frac{\arctan(ax)}{x(ax+i)}dx-\frac{1}{2}i\arctan(ax)^2\right)}{c^2}
$$
  
5403

$$
\frac{-\left(a^2\left(i\left(-i\arctan(ax)\log\left(2-\frac{2}{1-iax}\right)-\frac{1}{2}\text{PolyLog}\left(2,\frac{2}{1-iax}-1\right)\right)-\frac{1}{2}i\arctan(ax)^2\right)\right)-\frac{\arctan(ax)}{2x^2}+\frac{1}{2}a\left(-a\arctan(ax)\log\left(2-\frac{2}{1-iax}\right)-\frac{1}{2}i\arctan(ax)^2\right)}{c^2}
$$
\n
$$
\frac{a^2\left(a^2\left(-\int\frac{x\arctan(ax)}{(a^2x^2+1)^2}dx\right)+i\left(ia\int\frac{\log\left(2-\frac{2}{1-iax}\right)}{a^2x^2+1}dx-i\arctan(ax)\log\left(2-\frac{2}{1-iax}\right)\right)-\frac{1}{2}i\arctan(ax)^2\right)}{c^2}
$$
\n
$$
\downarrow 2897
$$

$$
\frac{-\left(a^2\left(i\left(-i\arctan(ax)\log\left(2-\frac{2}{1-iax}\right)-\frac{1}{2}\,\text{PolyLog}\left(2,\frac{2}{1-iax}-1\right)\right)-\frac{1}{2}i\arctan(ax)^2\right)\right)-\frac{\arctan(ax)}{2x^2}+\frac{1}{2}a\left(-a\arctan(ax)\log\left(2-\frac{2}{1-iax}\right)-\frac{1}{2}\,\text{PolyLog}\left(2,\frac{2}{1-iax}-1\right)\right)-\frac{\arctan(ax)}{2}+a\left(-a\arctan(ax)\log\left(2-\frac{2}{1-iax}\right)-\frac{1}{2}\,\text{PolyLog}\left(2,\frac{2}{1-iax}-1\right)\right)-\frac{1}{2}i\arctan(ax)^2\right)}{c^2}
$$
  
5465

$$
\frac{-\left(a^2\left(i\left(-i\arctan(ax)\log\left(2-\frac{2}{1-iax}\right)-\frac{1}{2}\text{PolyLog}\left(2,\frac{2}{1-iax}-1\right)\right)-\frac{1}{2}i\arctan(ax)^2\right)\right)-\frac{\arctan(ax)}{2x^2}+\frac{1}{2}a\left(-a\arctan(ax)\log\left(2-\frac{2}{1-iax}\right)\right)}{c^2}
$$
  

$$
a^2\left(-\left(a^2\left(\frac{\int \frac{1}{(a^2x^2+1)^2}dx}{2a} - \frac{\arctan(ax)}{2a^2(a^2x^2+1)}\right)\right)+i\left(-i\arctan(ax)\log\left(2-\frac{2}{1-iax}\right)-\frac{1}{2}\text{PolyLog}\left(2,\frac{2}{1-iax}-1\right)\right)-\frac{1}{2}i\right)
$$

$$
c^2
$$
  
215

$$
\frac{-\left(a^2\left(i\left(-i\arctan(ax)\log\left(2-\frac{2}{1-iax}\right)-\frac{1}{2}\text{PolyLog}\left(2,\frac{2}{1-iax}-1\right)\right)-\frac{1}{2}i\arctan(ax)^2\right)\right)-\frac{\arctan(ax)}{2x^2}+\frac{1}{2}a\left(-a\arctan(ax)\log\left(2-\frac{2}{1-iax}\right)-\frac{1}{2}a^2\left(-\left(a^2\left(\frac{\frac{1}{2}\int \frac{1}{a^2x^2+1}dx+\frac{x}{2\left(a^2x^2+1\right)}}{2a}-\frac{\arctan(ax)}{2a^2\left(a^2x^2+1\right)}\right)\right)+i\left(-i\arctan(ax)\log\left(2-\frac{2}{1-iax}\right)-\frac{1}{2}\text{PolyLog}\left(2,\frac{2}{1-iax}-1\right)\right)}{c^2}
$$
\n
$$
\downarrow 216
$$

$$
\frac{-\left(a^2\left(i\left(-i\arctan(ax)\log\left(2-\frac{2}{1-iax}\right)-\frac{1}{2}\,\text{PolyLog}\left(2,\frac{2}{1-iax}-1\right)\right)-\frac{1}{2}i\arctan(ax)^2\right)\right)-\frac{\arctan(ax)}{2x^2}+\frac{1}{2}a\left(-a\arctan(ax)\log\left(2-\frac{2}{1-iax}\right)-\frac{\arctan(ax)}{2a}\right)}{c^2}
$$

$$
a^2\left(-\left(a^2\left(\frac{\frac{x}{2\left(a^2x^2+1\right)}+\frac{\arctan(ax)}{2a}}{2a}-\frac{\arctan(ax)}{2a^2\left(a^2x^2+1\right)}\right)\right)+i\left(-i\arctan(ax)\log\left(2-\frac{2}{1-iax}\right)-\frac{1}{2}\,\text{PolyLog}\left(2,\frac{2}{1-iax}-1\right)\right)}{c^2}
$$

✞ ☎

✝ ✆

input Int[ArcTan[a\*x]/(x^3\*(c + a^2\*c\*x^2)^2),x]

output (-1/2\*ArcTan[a\*x]/x^2 + (a\*(-x^(-1) - a\*ArcTan[a\*x]))/2 - a^2\*((-1/2\*I)\*Ar ✞ ☎  $cTan[a*x]^2 + I*((-I)*ArcTan[a*x]*Log[2 - 2/(1 - I*a*x)] - PolyLog[2, -1 +$  $2/(1 - I*ax)]/2))$ /c<sup>2</sup> - (a<sup>2</sup>\*((-1/2\*I)\*ArcTan[a\*x]<sup>2</sup> - a<sup>2</sup>\*(-1/2\*ArcTan  $[a*x]/(a^2*(1 + a^2*x^2)) + (x/(2*(1 + a^2*x^2)) + ArcTan[a*x]/(2*a)/(2*a)$ )) + I\*((-I)\*ArcTan[a\*x]\*Log[2 - 2/(1 - I\*a\*x)] - PolyLog[2, -1 + 2/(1 - I  $*a*x)$ ]/2)))/c<sup>2</sup> ✝ ✆

#### **3.190.3.1 Defintions of rubi rules used**

rule  $27 \text{ Int}$  [(a)\*(Fx), x Symbol] :> Simp [a ✞ ☎ Int $[Fx, x], x]$  /; FreeQ[a, x] && !Ma  $tchQ[Fx, (b_)*(Gx])$  /;  $FreeQ[b, x]]$ 

✝ ✆

✞ ☎

 $\left($   $\left($   $\right)$   $\left($   $\left($   $\right)$   $\left($   $\left($   $\right)$   $\left($   $\left($   $\right)$   $\left($   $\left($   $\right)$   $\left($   $\left($   $\right)$   $\left($   $\left($   $\right)$   $\left($   $\left($   $\right)$   $\left($   $\left($   $\right)$   $\left($   $\left($   $\right)$   $\left($   $\left($   $\right)$   $\left($   $\left($   $\right)$   $\left($ 

✞ ☎

✞ ☎

✞ ☎

✞ ☎

rule  $215 \vert Int[((a_+) + (b_+) * (x_-)^2)^(p_-, x_Symbol]$  :> Simp[(-x)\*((a + b\*x^2)^(p + 1)  $/(2*a*(p + 1))$ , x] + Simp[(2\*p + 3)/(2\*a\*(p + 1)) Int[(a + b\*x^2)^(p + 1 ), x], x] /; FreeQ[ $\{a, b\}$ , x] && LtQ[p, -1] && (IntegerQ[4\*p] || IntegerQ[6 \*p]) ✝ ✆

rule 216 <mark>Int[((a\_) + (b\_.)\*(x\_)^2)^(-1), x\_Symbol] :> Simp[(1/(Rt[a, 2]\*Rt[b, 2]))\*A</mark> ✞ ☎ rcTan[Rt[b, 2]\*(x/Rt[a, 2])], x] /; FreeQ[{a, b}, x] && PosQ[a/b] && (GtQ[a , 0] || GtQ[b, 0])

rule 264 <mark>Int[((c\_.)\*(x\_))^(m\_)\*((a\_) + (b\_.)\*(x\_)^2)^(p\_), x\_Symbol] :> Simp[(c\*x)^(</mark>  $m + 1)*( (a + b*x^2)^{(p + 1)/(a*c*(m + 1))}, x] - Simp[b*((m + 2*p + 3)/(a*c))])$  $^2*(m + 1))$  Int $[(c*x)^-(m + 2)*(a + b*x^2)^p, x]$ , x] /; FreeQ[{a, b, c, p  $\}$ , x] && LtQ[m, -1] && IntBinomialQ[a, b, c, 2, m, p, x] ✝ ✆

rule 2897 <mark>Int[Log[u\_]\*(Pq\_)^(m\_.), x\_Symbol] :> With[{C = FullSimplify[Pq^m\*((1 - u)/</mark>  $D[u, x])$ }, Simp[C\*PolyLog[2, 1 - u], x] /; FreeQ[C, x]] /; IntegerQ[m] && PolyQ[Pq, x] && RationalFunctionQ[u, x] && LeQ[RationalFunctionExponents[u, x][[2]], Expon[Pq, x]] ✝ ✆

rule 5361 <mark>Int[((a\_.) + ArcTan[(c\_.)\*(x\_)^(n\_.)]\*(b\_.))^(p\_.)\*(x\_)^(m\_.), x\_Symbol] :></mark>  $Simp[x^{\frown}(m + 1)*( (a + b*ArcTan[c*x^n])^{\frown}p/(m + 1))$ , x] - Simp[b\*c\*n\*(p/(m + 1)) Int[x<sup>^</sup>(m + n)\*((a + b\*ArcTan[c\*x^n])^(p - 1)/(1 + c<sup>^2\*x^</sup>(2\*n))), x],  $x$ ] /; FreeQ[{a, b, c, m, n}, x] && IGtQ[p, 0] && (EqQ[p, 1] || (EqQ[n, 1] & & IntegerQ[m])) && NeQ[m, -1] ✝ ✆

rule 5403 <mark>Int[((a\_.) + ArcTan[(c\_.)\*(x\_)]\*(b\_.))^(p\_.)/((x\_)\*((d\_) + (e\_.)\*(x\_))), x\_</mark> Symbol] :> Simp[(a + b\*ArcTan[c\*x])^p\*(Log[2 - 2/(1 + e\*(x/d))]/d), x] - Si  $mp[b*c*(p/d)$  Int[(a + b\*ArcTan[c\*x])^(p - 1)\*(Log[2 - 2/(1 + e\*(x/d))]/(1 + c^2\*x^2)), x], x] /; FreeQ[{a, b, c, d, e}, x] && IGtQ[p, 0] && EqQ[c^2\*  $d^2 + e^2$ , 0] ✝ ✆

```
rule 5453 <mark>Int[(((a_.) + ArcTan[(c_.)*(x_)]*(b_.))^(p_.)*((f_.)*(x_))^(m_))/((d_) + (e</mark>
      ✞ ☎
       _{\text{r}}.)*(x_)^2), x_Symbol] :> Simp[1/d Int[(f*x)^m*(a + b*ArcTan[c*x])^p, x],
        x] - Simp[e/(d*f^2) Int[(f*x)^(m + 2)*((a + b*ArcTan[c*x])^p/(d + e*x^2)
       ), x], x] /; FreeQ[{a, b, c, d, e, f}, x] && GtQ[p, 0] && LtQ[m, -1]
```
 $\left($   $\left($   $\right)$   $\left($   $\left($   $\right)$   $\left($   $\right)$   $\left($   $\left($   $\right)$   $\left($   $\left($   $\right)$   $\left($   $\left($   $\right)$   $\left($   $\right)$   $\left($   $\left($   $\right)$   $\left($   $\left($   $\right)$   $\left($   $\right)$   $\left($   $\left($   $\right)$   $\left($   $\left($   $\right)$   $\left($   $\left($   $\right)$   $\left($ 

✝ ✆

```
rule 5459
Int[((a_.) + ArcTan[(c_.)*(x_)]*(b_.))^(p_.)/((x_)*((d_) + (e_.)*(x_)^2)),
     ✞ ☎
     x_Symbol] :> Simp[(-I)*((a + b*ArcTan[c*x])^(p + 1)/(b*d*(p + 1))), x] + Si
     mp[I/d \quad Int[(a + b*ArcTan[c*x])^p/(x*(I + c*x)), x], x] /; FreeQ[{a, b, c,
      d, e}, x] && EqQ[e, c^2*d] && GtQ[p, 0]
     ✝ ✆
```

```
rule 5465 <mark>Int[((a_.) + ArcTan[(c_.)*(x_)]*(b_.))^(p_.)*(x_)*((d_) + (e_.)*(x_)^2)^(q_</mark>
      ✞ ☎
       .), x_Symbol] :> Simp[(d + e*x^2)^(q + 1)*((a + b*ArcTan[c*x])^p/(2*e*(q +
       1))), x] - Simp[b*(p/(2*c*(q + 1))) Int[(d + e*x^2)^q*(a + b*ArcTan[c*x])
       \hat{p} - 1), x], x] /; FreeQ[{a, b, c, d, e, q}, x] && EqQ[e, c^2*d] && GtQ[p,
       0] && NeQ[q, -1]
```

```
rule 5501 <mark>| Int[((a_.) + ArcTan[(c_.)*(x_)]*(b_.))^(p_.)*(x_)^(m_)*((d_) + (e_.)*(x_)^2</mark>
      ✞ ☎
      )^{\hat{}}(q_{}), x_Symbol] :> Simp[1/d Int[x^m*(d + e*x^2)^(q + 1)*(a + b*ArcTan[c
      *x])^p, x], x] - Simp[e/d Int[x^(m + 2)*(d + e*x^2)^q*(a + b*ArcTan[c*x])
      \lceil p, x \rceil, x] /; FreeQ[{a, b, c, d, e}, x] && EqQ[e, c\lceil 2*d \rceil && IntegersQ[p, 2*
      q] && LtQ[q, -1] && ILtQ[m, 0] && NeQ[p, -1]
      ✝ ✆
```
# <span id="page-1655-0"></span>**3.190.4 Maple [C] (verified)**

Result contains higher order function than in optimal. Order 9 vs. order 4.

Time  $= 0.65$  (sec), antiderivative size  $= 253$ , normalized size of antiderivative  $= 1.62$
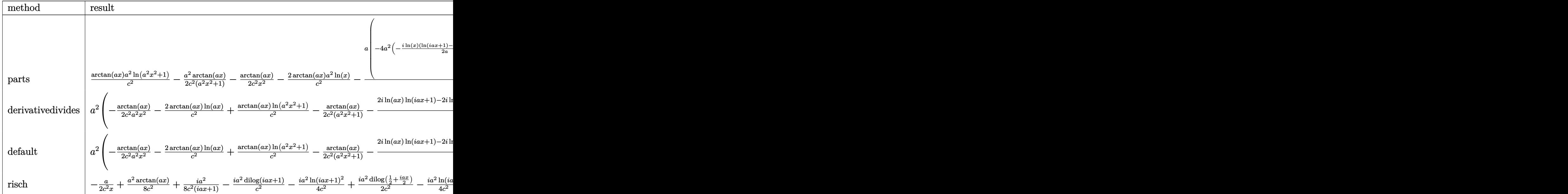

input <mark>int(arctan(a\*x)/x^3/(a^2\*c\*x^2+c)^2,x,method=\_RETURNVERBOSE)</mark>

output 1/c^2\*arctan(a\*x)\*a^2\*ln(a^2\*x^2+1)-1/2\*a^2\*arctan(a\*x)/c^2/(a^2\*x^2+1)-1/ 2\*arctan(a\*x)/c^2/x^2-2/c^2\*arctan(a\*x)\*a^2\*ln(x)-1/2\*a/c^2\*(-4\*a^2\*(-1/2\*  $I*ln(x)*(ln(1+I*ax)-ln(1-I*ax))/a-1/2*I*(dilog(1+I*ax)-dilog(1-I*ax)))/$ a)-1/2\*a^2\*x/(a^2\*x^2+1)+1/2\*a\*arctan(a\*x)+1/x+1/2\*sum(1/\_alpha\*(2\*ln(x-\_a  $1pha)*ln(a^2*x^2+1)-a^2*(1/a^2/_-alpha*ln(x_|-alpha)^2+2*_-alpha*ln(x_|-alpha)$ \*ln(1/2\*(x+\_alpha)/\_alpha)+2\*\_alpha\*dilog(1/2\*(x+\_alpha)/\_alpha))),\_alpha= RootOf(\_Z^2\*a^2+1)))

✞ ☎

✝ ✆

✞ ☎

**3.190.5 Fricas [F]**

$$
\int \frac{\arctan(ax)}{x^3 (c + a^2 c x^2)^2} dx = \int \frac{\arctan(ax)}{(a^2 c x^2 + c)^2 x^3} dx
$$

✞ ☎

✞ ☎

✝ ✆

✝ ✆

input <mark>integrate(arctan(a\*x)/x^3/(a^2\*c\*x^2+c)^2,x, algorithm="fricas")</mark> ✝ ✆

output <mark>integral(arctan(a\*x)/(a^4\*c^2\*x^7 + 2\*a^2\*c^2\*x^5 + c^2\*x^3), x)</mark>

# **3.190.6 Sympy [F]**

$$
\int \frac{\arctan (ax)}{x^3 (c + a^2 c x^2)^2} \, dx = \frac{\int \frac{\atop \tanh (ax)}{a^4 x^7 + 2 a^2 x^5 + x^3} \, dx}{c^2}
$$

✞ ☎

✝ ✆

✝ ✆

$$
input\left| \text{integrate}(\text{atan}(a*x)/x**3/(\text{a}**2*c*x**2+c)**2,x)\right|
$$

output ✞ ☎ Integral(atan(a\*x)/(a\*\*4\*x\*\*7 + 2\*a\*\*2\*x\*\*5 + x\*\*3), x)/c\*\*2

# **3.190.7 Maxima [F]**

$$
\int \frac{\arctan(ax)}{x^3 (c + a^2 c x^2)^2} dx = \int \frac{\arctan(ax)}{(a^2 c x^2 + c)^2 x^3} dx
$$

✞ ☎

 $\left($   $\left($   $\right)$   $\left($   $\left($   $\right)$   $\left($   $\left($   $\right)$   $\left($   $\left($   $\right)$   $\left($   $\left($   $\right)$   $\left($   $\left($   $\right)$   $\left($   $\left($   $\right)$   $\left($   $\left($   $\right)$   $\left($   $\left($   $\right)$   $\left($   $\left($   $\right)$   $\left($   $\left($   $\right)$   $\left($   $\left($   $\right)$   $\left($ 

✞ ☎

✝ ✆

$$
input\left| \text{integrate}(arctan(a*x)/x^3/(a^2*cx^2+c)^2,x, algorithm="maxima")\right|
$$

output  $integrate(arctan(a*x)/((a^2*c*x^2 + c)^2*x^3), x)$ 

## **3.190.8 Giac [F]**

$$
\int \frac{\arctan(ax)}{x^3(c+a^2cx^2)^2} dx = \int \frac{\arctan(ax)}{(a^2cx^2+c)^2x^3} dx
$$

✞ ☎

✝ ✆

✞ ☎

 $\left( \begin{array}{cc} \text{ } & \text{ } \\ \text{ } & \text{ } \end{array} \right)$ 

$$
input\left| \text{integrate}(arctan(a*x)/x^3/(a^2*cx^2+c)^2,x, algorithm="giac") \right|
$$

output <mark>sage0\*x</mark>

# **3.190.9 Mupad [F(-1)]**

Timed out.

$$
\int \frac{\arctan(ax)}{x^3 (c + a^2 c x^2)^2} dx = \int \frac{\atan(ax)}{x^3 (c a^2 x^2 + c)^2} dx
$$

✝ ✆

✝ ✆

input ✞ ☎  $int(atan(a*x)/(x^3*(c + a^2*x*x^2))^2),x)$ 

output ✞ ☎  $int(atan(a*x)/(x^3*(c + a^2*x*x^2))^2), x)$ 

$$
\textbf{3.191} \qquad \textcolor{black}{\int \frac{\arctan (ax)}{x^4 (c+a^2 c x^2)^2} \, dx}
$$

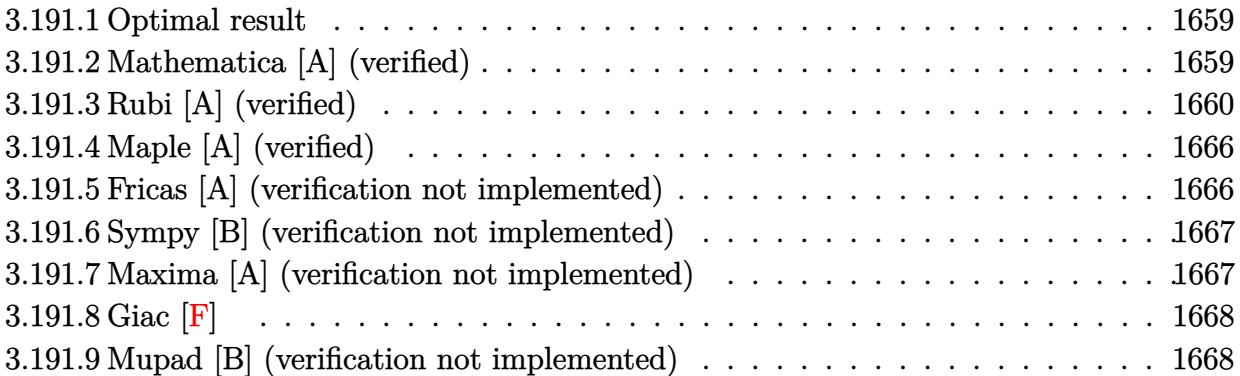

#### <span id="page-1659-0"></span>**3.191.1 Optimal result**

Integrand size  $= 20$ , antiderivative size  $= 136$ 

$$
\int \frac{\arctan(ax)}{x^4 (c + a^2 c x^2)^2} dx = -\frac{a}{6c^2 x^2} + \frac{a^3}{4c^2 (1 + a^2 x^2)} - \frac{\arctan(ax)}{3c^2 x^3} + \frac{2a^2 \arctan(ax)}{c^2 x} + \frac{a^4 x \arctan(ax)}{2c^2 (1 + a^2 x^2)} + \frac{5a^3 \arctan(ax)^2}{4c^2} - \frac{7a^3 \log(x)}{3c^2} + \frac{7a^3 \log(1 + a^2 x^2)}{6c^2}
$$

✞ ☎

<span id="page-1659-1"></span>✝ ✆

output -1/6\*a/c^2/x^2+1/4\*a^3/c^2/(a^2\*x^2+1)-1/3\*arctan(a\*x)/c^2/x^3+2\*a^2\*arcta  $n(a*x)/c^2/x+1/2*a^4*x*arctan(a*x)/c^2/(a^2*x^2+1)+5/4*a^3*arctan(a*x)^2/c$  $\text{C2}-7/3*a^3*ln(x)/c^2+7/6*a^3*ln(a^2*x^2+1)/c^2$ 

#### **3.191.2 Mathematica [A] (verified)**

Time  $= 0.11$  (sec), antiderivative size  $= 124$ , normalized size of antiderivative  $= 0.91$ 

$$
\int \frac{\arctan(ax)}{x^4 (c+a^2cx^2)^2} dx = -\frac{a}{6c^2x^2} + \frac{a^3}{4c^2 (1+a^2x^2)} + \frac{(-2+10a^2x^2+15a^4x^4)\arctan(ax)}{6c^2x^3 (1+a^2x^2)} + \frac{5a^3\arctan(ax)^2}{4c^2} - \frac{7a^3\log(x)}{3c^2} + \frac{7a^3\log(1+a^2x^2)}{6c^2}
$$

✞ ☎

✝ ✆

input Integrate[ArcTan[a\*x]/(x^4\*(c + a^2\*c\*x^2)^2),x]

✞ ☎

output -1/6\*a/(c^2\*x^2) + a^3/(4\*c^2\*(1 + a^2\*x^2)) + ((-2 + 10\*a^2\*x^2 + 15\*a^4\*  $x^4)*ArcTan[a*x]/(6*c^2*x^3*(1 + a^2*x^2)) + (5*a^3*ArcTan[a*x]^2)/(4*c^2)$ ) -  $(7*a^3*Log[x])/(3*c^2) + (7*a^3*Log[1 + a^2*x^2])/(6*c^2))$ 

# **3.191.3 Rubi [A] (verified)**

Time  $= 1.52$  (sec), antiderivative size  $= 207$ , normalized size of antiderivative  $= 1.52$ , number of steps used = 25, number of rules used = 24,  $\frac{\text{number of rules}}{\text{integrand size}} = 1.200$ , Rules used =  $\{5501, 27, 5453, 5361, 243, 54, 2009, 5453, 5361, 243, 47, 14, 16, 5419, 5501, 5427,$ 241, 5453, 5361, 243, 47, 14, 16, 5419}

<span id="page-1660-0"></span>✝ ✆

Below are the steps used by Rubi to obtain the solution. The rule number used for the transformation is given above next to the arrow. The rules definitions used are listed below.

$$
\int \frac{\arctan(ax)}{x^4 (a^2cx^2 + c)^2} dx
$$
\n
$$
\int \frac{5501}{x^4 (a^2x^2 + 1)} dx
$$
\n
$$
\int \frac{5501}{c^2 x^4 (a^2x^2 + 1)} dx - a^2 \int \frac{\arctan(ax)}{c^2 x^2 (a^2x^2 + 1)^2} dx
$$
\n
$$
\int \frac{27}{x^4 (a^2x^2 + 1)} dx - \frac{a^2 \int \frac{\arctan(ax)}{x^2 (a^2x^2 + 1)^2} dx}{c^2}
$$
\n
$$
\int \frac{5453}{x^2}
$$
\n
$$
\int \frac{\arctan(ax)}{x^4} dx - a^2 \int \frac{\arctan(ax)}{x^2 (a^2x^2 + 1)} dx - \frac{a^2 \int \frac{\arctan(ax)}{x^2 (a^2x^2 + 1)^2} dx}{c^2}
$$
\n
$$
\int \frac{5361}{x^2}
$$
\n
$$
\frac{a^2 \left(-\int \frac{\arctan(ax)}{x^2 (a^2x^2 + 1)} dx\right) + \frac{1}{3} a \int \frac{1}{x^3 (a^2x^2 + 1)} dx - \frac{\arctan(ax)}{3x^3}}{c^2} - \frac{a^2 \int \frac{\arctan(ax)}{x^2 (a^2x^2 + 1)^2} dx}{c^2}
$$
\n
$$
\int \frac{243}{x^2}
$$
\n
$$
\frac{a^2 \left(-\int \frac{\arctan(ax)}{x^2 (a^2x^2 + 1)} dx\right) + \frac{1}{6} a \int \frac{1}{x^4 (a^2x^2 + 1)} dx^2 - \frac{\arctan(ax)}{3x^3}}{c^2} - \frac{a^2 \int \frac{\arctan(ax)}{x^2 (a^2x^2 + 1)^2} dx}{c^2}
$$
\n
$$
\int \frac{54}{x^2}
$$
\n
$$
\frac{a^2 \left(-\int \frac{\arctan(ax)}{x^2 (a^2x^2 + 1)} dx\right) + \frac{1}{6} a \int \frac{4}{(a^2x^2 + 1)} dx^2 - \frac{\arctan(ax)}{3x^3}}{c^2} - \frac{
$$

$$
\frac{a^2(-\int \frac{\arctan(ax)}{x^2(a^2x^2+1)}dx + \frac{1}{6}a(a^2(-\log(x^2)) + a^2\log(a^2x^2+1) - \frac{1}{x^2}) - \frac{\arctan(ax)}{3x^3}}{c^2}\n-\n\frac{a^2\int \frac{\arctan(ax)}{x^2(a^2x^2+1)^2}dx}{c^2}\n\frac{1}{5453}
$$

$$
\frac{-\left(a^2\left(\int\frac{\arctan(ax)}{x^2}dx - a^2\int\frac{\arctan(ax)}{a^2x^2+1}dx\right)\right) + \frac{1}{6}a(a^2(-\log(x^2))+a^2\log(a^2x^2+1)-\frac{1}{x^2}) - \frac{\arctan(ax)}{3x^3}}{c^2}\right)}{a^2\int\frac{\arctan(ax)}{x^2(a^2x^2+1)^2}dx}
$$

$$
\frac{-\left(a^2\left(a^2\left(-\int \frac{\arctan(ax)}{a^2x^2+1}dx\right) + a\int \frac{1}{x(a^2x^2+1)}dx - \frac{\arctan(ax)}{x}\right)\right) + \frac{1}{6}a(a^2(-\log(x^2)) + a^2\log(a^2x^2+1) - \frac{1}{x^2}) - \frac{\arctan(ax)}{x^2}}{c^2}
$$

$$
\frac{a^2\int \frac{\arctan(ax)}{x^2(a^2x^2+1)^2}dx}{c^2}
$$

$$
\frac{-\left(a^2\left(a^2\left(-\int\frac{\arctan(ax)}{a^2x^2+1}dx\right)+\frac{1}{2}a\int\frac{1}{x^2(a^2x^2+1)}dx^2-\frac{\arctan(ax)}{x}\right)\right)+\frac{1}{6}a(a^2(-\log(x^2))+a^2\log(a^2x^2+1)-\frac{1}{x^2})}{c^2}}{\frac{a^2\int\frac{\arctan(ax)}{x^2(a^2x^2+1)^2}dx}{c^2}}
$$
\n
$$
\downarrow 47
$$

$$
\frac{-\left(a^2\left(a^2\left(-\int \frac{\arctan(ax)}{a^2x^2+1}dx\right) + \frac{1}{2}a\left(\int \frac{1}{x^2}dx^2 - a^2\int \frac{1}{a^2x^2+1}dx^2\right) - \frac{\arctan(ax)}{x}\right)\right) + \frac{1}{6}a(a^2(-\log(x^2)) + a^2\log(a^2x^2 - a^2)
$$

$$
\frac{a^2\int \frac{\arctan(ax)}{x^2(a^2x^2+1)^2}dx}{c^2}
$$

$$
\frac{14}{}
$$

$$
\frac{-\left(a^2\left(a^2\left(-\int\frac{\arctan(ax)}{a^2x^2+1}dx\right) + \frac{1}{2}a\left(\log\left(x^2\right) - a^2\int\frac{1}{a^2x^2+1}dx^2\right) - \frac{\arctan(ax)}{x}\right)\right) + \frac{1}{6}a(a^2(-\log\left(x^2\right)) + a^2\log\left(a^2x^2 - a^2\int\frac{1}{a^2x^2+1}dx^2\right)}{c^2}
$$
\n
$$
\frac{a^2\int\frac{\arctan(ax)}{x^2(a^2x^2+1)^2}dx}{c^2}
$$

 $\downarrow$ 16

$$
\frac{-\left(a^2\left(a^2\left(-\int\frac{\arctan(ax)}{a^2x^2+1}dx\right)+\frac{1}{2}a(\log\left(x^2\right)-\log\left(a^2x^2+1\right)\right)-\frac{\arctan(ax)}{x}\right)\right)+\frac{1}{6}a(a^2(-\log\left(x^2\right))+a^2\log\left(a^2x^2+1\right)\log\left(a^2x^2+1\right)}{c^2}}{c^2}
$$
\n
$$
\frac{a^2\int\frac{\arctan(ax)}{x^2(a^2x^2+1)^2}dx}{c^2}
$$
\n
$$
\int\frac{5419}{a^2(1+x^2+1)^2}dx
$$

$$
\frac{-\left(a^2\left(\frac{1}{2}a(\log{(x^2)} - \log{(a^2x^2 + 1)}) - \frac{1}{2}a\arctan(ax)^2 - \frac{\arctan(ax)}{x}\right)\right) + \frac{1}{6}a(a^2(-\log{(x^2)}) + a^2\log{(a^2x^2 + 1)} - \frac{a^2\int \frac{\arctan(ax)}{x^2(a^2x^2 + 1)^2}dx}{c^2}\right)}{c^2}
$$

$$
\frac{-\left(a^2\left(\frac{1}{2}a(\log{(x^2)}-\log{(a^2x^2+1)})-\frac{1}{2}a\arctan(ax)^2-\frac{\arctan(ax)}{x}\right)\right)+\frac{1}{6}a(a^2(-\log{(x^2)})+a^2\log{(a^2x^2+1)}-\frac{c^2}{x^2(a^2x^2+1)}\right)}{c^2}
$$
\n
$$
\frac{a^2\left(\int \frac{\arctan(ax)}{x^2(a^2x^2+1)}dx-a^2\int \frac{\arctan(ax)}{(a^2x^2+1)^2}dx\right)}{c^2}
$$
\n
$$
\int 5427
$$

$$
\frac{-\left(a^2\left(\frac{1}{2}a\left(\log\left(x^2\right)-\log\left(a^2x^2+1\right)\right)-\frac{1}{2}a\arctan(ax)^2-\frac{\arctan(ax)}{x}\right)\right)+\frac{1}{6}a\left(a^2\left(-\log\left(x^2\right)\right)+a^2\log\left(a^2x^2+1\right)-\frac{c^2}{x^2\left(\frac{1}{2}a^2x^2+1\right)}\right)}{c^2}
$$
\n
$$
\frac{a^2\left(\int \frac{\arctan(ax)}{x^2(a^2x^2+1)}dx-a^2\left(-\frac{1}{2}a\int \frac{x}{\left(a^2x^2+1\right)^2}dx+\frac{x\arctan(ax)}{2\left(a^2x^2+1\right)}+\frac{\arctan(ax)^2}{4a}\right)\right)}{c^2}
$$
\n
$$
\downarrow 241
$$

$$
\frac{-\left(a^2\left(\frac{1}{2}a\left(\log\left(x^2\right)-\log\left(a^2x^2+1\right)\right)-\frac{1}{2}a\arctan(ax)^2-\frac{\arctan(ax)}{x}\right)\right)+\frac{1}{6}a\left(a^2\left(-\log\left(x^2\right)\right)+a^2\log\left(a^2x^2+1\right)-\frac{c^2}{x^2\left(a^2x^2+1\right)}\right)}{c^2}
$$
\n
$$
\frac{a^2\left(\int \frac{\arctan(ax)}{x^2(a^2x^2+1)}dx-a^2\left(\frac{x\arctan(ax)}{2(a^2x^2+1)}+\frac{1}{4a(a^2x^2+1)}+\frac{\arctan(ax)^2}{4a}\right)\right)}{c^2}
$$
\n
$$
\downarrow 5453
$$

$$
\frac{-\left(a^2\left(\frac{1}{2}a\left(\log\left(x^2\right)-\log\left(a^2x^2+1\right)\right)-\frac{1}{2}a\arctan(ax)^2-\frac{\arctan(ax)}{x}\right)\right)+\frac{1}{6}a\left(a^2\left(-\log\left(x^2\right)\right)+a^2\log\left(a^2x^2+1\right)-\frac{1}{2}a^2\left(-a^2\int\frac{\arctan(ax)}{a^2x^2+1}dx+\int\frac{\arctan(ax)}{x^2}dx-\left(a^2\left(\frac{x\arctan(ax)}{2\left(a^2x^2+1\right)}+\frac{1}{4a\left(a^2x^2+1\right)}+\frac{\arctan(ax)^2}{4a}\right)\right)\right)}{c^2}
$$

$$
\frac{-\left(a^2\left(\frac{1}{2}a\left(\log\left(x^2\right)-\log\left(a^2x^2+1\right)\right)-\frac{1}{2}a\arctan(ax)^2-\frac{\arctan(ax)}{x}\right)\right)+\frac{1}{6}a\left(a^2\left(-\log\left(x^2\right)\right)+a^2\log\left(a^2x^2+1\right)-\frac{a^2\left(-a^2\int\frac{\arctan(ax)}{a^2x^2+1}dx+a\int\frac{1}{x\left(a^2x^2+1\right)}dx-\left(a^2\left(\frac{x\arctan(ax)}{2\left(a^2x^2+1\right)}+\frac{1}{4a\left(a^2x^2+1\right)}+\frac{\arctan(ax)^2}{4a}\right)\right)-\frac{\arctan(ax)}{x}\right)}{c^2}
$$

 $\downarrow$ 5361

$$
\frac{-\left(a^2\left(\frac{1}{2}a\left(\log\left(x^2\right)-\log\left(a^2x^2+1\right)\right)-\frac{1}{2}a\arctan(ax)^2-\frac{\arctan(ax)}{x}\right)\right)+\frac{1}{6}a\left(a^2\left(-\log\left(x^2\right)\right)+a^2\log\left(a^2x^2+1\right)-\frac{1}{2}a^2\left(-a^2\int\frac{\arctan(ax)}{a^2x^2+1}dx+\frac{1}{2}a\int\frac{1}{x^2\left(a^2x^2+1\right)}dx^2-\left(a^2\left(\frac{x\arctan(ax)}{2\left(a^2x^2+1\right)}+\frac{1}{4a\left(a^2x^2+1\right)}+\frac{\arctan(ax)^2}{4a}\right)\right)-\frac{\arctan(ax)}{x}\right)}{c^2}
$$

$$
\frac{-\left(a^2\left(\frac{1}{2}a\left(\log\left(x^2\right)-\log\left(a^2x^2+1\right)\right)-\frac{1}{2}a\arctan(ax)^2-\frac{\arctan(ax)}{x}\right)\right)+\frac{1}{6}a\left(a^2\left(-\log\left(x^2\right)\right)+a^2\log\left(a^2x^2+1\right)-\frac{1}{2}a^2\left(-a^2\int\frac{\arctan(ax)}{a^2x^2+1}dx+\frac{1}{2}a\left(\int\frac{1}{x^2}dx^2-a^2\int\frac{1}{a^2x^2+1}dx^2\right)-\left(a^2\left(\frac{x\arctan(ax)}{2(a^2x^2+1)}+\frac{1}{4a(a^2x^2+1)}+\frac{\arctan(ax)^2}{4a}\right)\right)-\frac{\arctan(ax)}{x^2}\right)}{c^2}
$$
\n
$$
\downarrow 14
$$

$$
\frac{-\left(a^2\left(\frac{1}{2}a\left(\log\left(x^2\right)-\log\left(a^2x^2+1\right)\right)-\frac{1}{2}a\arctan(ax)^2-\frac{\arctan(ax)}{x}\right)\right)+\frac{1}{6}a\left(a^2\left(-\log\left(x^2\right)\right)+a^2\log\left(a^2x^2+1\right)-\frac{1}{2}a^2\left(-a^2\int\frac{\arctan(ax)}{a^2x^2+1}dx+\frac{1}{2}a\left(\log\left(x^2\right)-a^2\int\frac{1}{a^2x^2+1}dx^2\right)-\left(a^2\left(\frac{x\arctan(ax)}{2\left(a^2x^2+1\right)}+\frac{1}{4a\left(a^2x^2+1\right)}+\frac{\arctan(ax)^2}{4a}\right)\right)-\frac{\arctan(ax)}{x^2}}{c^2}
$$
\n
$$
\downarrow 16
$$

$$
\frac{-\left(a^2\left(\frac{1}{2}a\left(\log\left(x^2\right)-\log\left(a^2x^2+1\right)\right)-\frac{1}{2}a\arctan(ax)^2-\frac{\arctan(ax)}{x}\right)\right)+\frac{1}{6}a\left(a^2\left(-\log\left(x^2\right)\right)+a^2\log\left(a^2x^2+1\right)-\frac{c^2}{x^2}}{a^2\left(-a^2\int\frac{\arctan(ax)}{a^2x^2+1}dx-\left(a^2\left(\frac{x\arctan(ax)}{2\left(a^2x^2+1\right)}+\frac{1}{4a\left(a^2x^2+1\right)}+\frac{\arctan(ax)^2}{4a}\right)\right)+\frac{1}{2}a\left(\log\left(x^2\right)-\log\left(a^2x^2+1\right)\right)-\frac{\arctan(ax)}{x}}{c^2}\right)}{c^2}
$$

$$
\frac{-\left(a^2\left(\frac{1}{2}a\left(\log\left(x^2\right)-\log\left(a^2x^2+1\right)\right)-\frac{1}{2}a\arctan(ax)^2-\frac{\arctan(ax)}{x}\right)\right)+\frac{1}{6}a\left(a^2\left(-\log\left(x^2\right)\right)+a^2\log\left(a^2x^2+1\right)-\frac{c^2}{x^2}\right)}{c^2}
$$

$$
\frac{a^2\left(-\left(a^2\left(\frac{x\arctan(ax)}{2\left(a^2x^2+1\right)}+\frac{1}{4a\left(a^2x^2+1\right)}+\frac{\arctan(ax)^2}{4a}\right)\right)+\frac{1}{2}a\left(\log\left(x^2\right)-\log\left(a^2x^2+1\right)\right)-\frac{1}{2}a\arctan(ax)^2-\frac{\arctan(ax)}{x^2}\right)}{c^2}
$$

3.191. 
$$
\int \frac{\arctan(ax)}{x^4(c+a^2cx^2)^2} dx
$$

input Int[ArcTan[a\*x]/(x^4\*(c + a^2\*c\*x^2)^2),x]

```
output
-((a^2*(-(ArcTan[a*x]/x) - (a*ArcTan[a*x]^2)/2 - a^2*(1/(4*a*(1 + a^2*x^2)
     ✞ ☎
     ) + (x*\text{ArcTan}[a*x])/(2*(1 + a^2*x^2)) + ArcTan[a*x]^2/(4*a)) + (a*(Log[x^2] - Log[1 + a^2*x^2]))/2))/c^2) + (-1/3*ArcTan[a*x]/x^3 - a^2*(- (ArcTan[a*x/x) - (a*ArcTan[a*x]^2)/2 + (a*(Log[x^2] - Log[1 + a^2*x^2]))/2) + (a*(-
     x^(-2) - a^2*Log[x^2] + a^2*Log[1 + a^2*x^2])/6/(c^2)
```
✞ ☎

 $\left( \begin{array}{cc} \text{ } & \text{ } \\ \text{ } & \text{ } \end{array} \right)$ 

✝ ✆

✞ ☎

✝ ✆

✞ ☎

✞ ☎

✝ ✆

✝ ✆

✞ ☎

✝ ✆

✞ ☎

 $\left($   $\left($   $\right)$   $\left($   $\left($   $\right)$   $\left($   $\left($   $\right)$   $\left($   $\left($   $\right)$   $\left($   $\left($   $\right)$   $\left($   $\left($   $\right)$   $\left($   $\left($   $\right)$   $\left($   $\left($   $\right)$   $\left($   $\left($   $\right)$   $\left($   $\left($   $\right)$   $\left($   $\left($   $\right)$   $\left($   $\left($   $\right)$   $\left($ 

✞ ☎

✞ ☎

✝ ✆

**3.191.3.1 Defintions of rubi rules used**

rule 14 <mark>Int[(a\_.)/(x\_), x\_Symbol] :> Simp[a\*Log[x], x] /; FreeQ[a, x]</mark>

rule 16 <mark>Int[(c\_.)/((a\_.) + (b\_.)\*(x\_)), x\_Symbol] :> Simp[c\*(Log[RemoveContent[a +</mark>  $b*x, x]/b, x$  /; FreeQ[{a, b, c}, x]  $\left($   $\left($   $\right)$   $\left($   $\left($   $\right)$   $\left($   $\left($   $\right)$   $\left($   $\left($   $\right)$   $\left($   $\left($   $\right)$   $\left($   $\left($   $\right)$   $\left($   $\left($   $\right)$   $\left($   $\left($   $\right)$   $\left($   $\left($   $\right)$   $\left($   $\left($   $\right)$   $\left($   $\left($   $\right)$   $\left($   $\left($   $\right)$   $\left($ 

rule  $27 \mid Int[(a_{})*(Fx_{})$ , x\_Symbol] :> Simp[a Int $[Fx, x], x$  /; FreeQ[a, x] && !Ma  $tchQ[Fx, (b_)*(Gx_)/; FreeQ[b, x]]$ 

rule 47 <mark>Int[1/(((a\_.) + (b\_.)\*(x\_))\*((c\_.) + (d\_.)\*(x\_))), x\_Symbol] :> Simp[b/(b\*c</mark> ✞ ☎ - a\*d) Int[1/(a + b\*x), x], x] - Simp[d/(b\*c - a\*d) Int[1/(c + d\*x), x ],  $x$ ] /; FreeQ[ $\{a, b, c, d\}$ ,  $x$ ]

rule 54 <mark>Int[((a\_) + (b\_.)\*(x\_))^(m\_)\*((c\_.) + (d\_.)\*(x\_))^(n\_.), x\_Symbol] :> Int[E</mark>  $x$ pandIntegrand[(a + b\*x)^m\*(c + d\*x)^n, x], x] /; FreeQ[{a, b, c, d}, x] && ILtQ[m, 0] && IntegerQ[n] && !(IGtQ[n, 0] && LtQ[m + n + 2, 0])

rule 241|<mark>Int[(x\_)\*((a\_) + (b\_.)\*(x\_)^2)^(p\_), x\_Symbol] :> Simp[(a + b\*x^2)^(p + 1)/</mark>  $(2*b*(p + 1)), x]$  /; FreeQ[{a, b, p}, x] && NeQ[p, -1]

rule 243 <mark>Int[(x\_)^(m\_.)\*((a\_) + (b\_.)\*(x\_)^2)^(p\_), x\_Symbol] :> Simp[1/2 Subst[In</mark>  $t[x^*((m - 1)/2)*(a + b*x)^p, x], x, x^2], x]$  /; FreeQ[{a, b, m, p}, x] && I  $ntegerQ[(m - 1)/2]$ ✝ ✆

rule 2009 <mark>Int[u\_, x\_Symbol] :> Simp[IntSum[u, x], x] /; SumQ[u]</mark>

```
rule 5361 <mark>Int[((a_.) + ArcTan[(c_.)*(x_)^(n_.)]*(b_.))^(p_.)*(x_)^(m_.), x_Symbol] :></mark>
     ✞ ☎
      Simp[x^-(m + 1)*( (a + b*ArcTan[c*x^n])^p/(m + 1)), x] - Simpl[b*c*n*(p/(m + 1))1)) Int[x^*(m + n)*((a + b*ArCTan[c*x^n])^p - 1)/(1 + c^2*x^*(2*n))), x],x] /; FreeQ[{a, b, c, m, n}, x] && IGtQ[p, 0] && (EqQ[p, 1] || (EqQ[n, 1] &
      & IntegerQ[m])) && NeQ[m, -1]
     ✝ ✆
```

```
rule 5419
Int[((a_.) + ArcTan[(c_.)*(x_)]*(b_.))^(p_.)/((d_) + (e_.)*(x_)^2), x_Symbo
    ✞ ☎
     1] :> Simp[(a + b*ArcTan[c*x])^(p + 1)/(b*c*d*(p + 1)), x] /; FreeQ[{a, b,
     c, d, e, p}, x] && EqQ[e, c<sup>-2*d]</sup> && NeQ[p, -1]
    ✝ ✆
```

```
rule 5427<mark>    Int[((a_.) + ArcTan[(c_.)*(x_)]*(b_.))^(p_.)/((d_) + (e_.)*(x_)^2)^2, x_Sym</mark>
     ✞ ☎
      bol] :> Simp[x*((a + b*ArcTan[c*x])^p/(2*d*(d + e*x^2))), x] + (Simp[(a + b
      *ArcTan[c*x])^(p + 1)/(2*b*c*d^2*(p + 1)), x] - Simp[b*c*(p/2) Int[x*((a
      + b*ArcTan[c*x])^{(p - 1)/(d + e*x^2)^2, x], x], [x]) /; FreeQ[{a, b, c, d, e},
      x] && EqQ[e, c^2*d] && GtQ[p, 0]
     ✝ ✆
```

```
rule 5453 <mark>Int[(((a_.) + ArcTan[(c_.)*(x_)]*(b_.))^(p_.)*((f_.)*(x_))^(m_))/((d_) + (e</mark>
     ✞ ☎
      \texttt{L.}*(x_*)^2, x_Symbo1 :> Simp[1/d Int[(f*x)^m*(a + b*ArcTan[c*x])^p, x],
      x] - Simp[e/(d*f^2) Int[(f*x)^(m + 2)*((a + b*ArcTan[c*x])^p/(d + e*x^2)
     ), x], x] /; FreeQ[\{a, b, c, d, e, f\}, x] && GtQ[p, 0] && LtQ[m, -1]
     ✝ ✆
```
rule 5501 <mark>| Int[((a\_.) + ArcTan[(c\_.)\*(x\_)]\*(b\_.))^(p\_.)\*(x\_)^(m\_)\*((d\_) + (e\_.)\*(x\_)^2</mark>  $)^{(q_{-})}$ , x\_Symbol] :> Simp[1/d Int[x^m\*(d + e\*x^2)^(q + 1)\*(a + b\*ArcTan[c  $*x$ ])^p, x], x] - Simp[e/d Int[x^(m + 2)\*(d + e\*x^2)^q\*(a + b\*ArcTan[c\*x])  $\hat{p}$ , x], x] /; FreeQ[{a, b, c, d, e}, x] && EqQ[e, c $\hat{z}$ \*d] && IntegersQ[p, 2\* q] && LtQ[q, -1] && ILtQ[m, 0] && NeQ[p, -1] ✝ ✆

<span id="page-1665-0"></span>✞ ☎

# **3.191.4 Maple [A] (verified)**

Time  $= 0.37$  (sec), antiderivative size  $= 121$ , normalized size of antiderivative  $= 0.89$ 

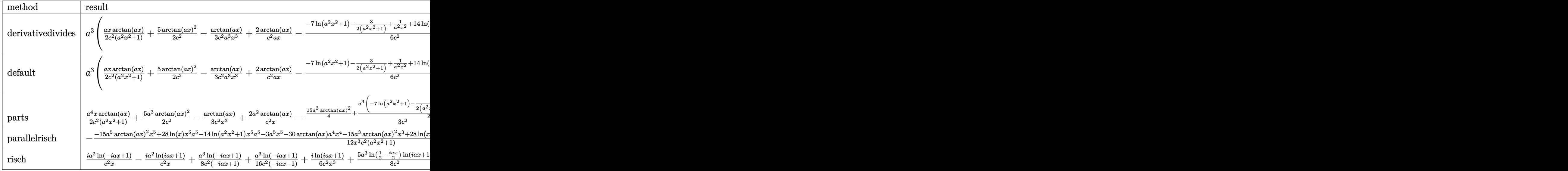

input <mark>int(arctan(a\*x)/x^4/(a^2\*c\*x^2+c)^2,x,method=\_RETURNVERBOSE)</mark> ✞ ☎

output a^3\*(1/2\*a\*x\*arctan(a\*x)/c^2/(a^2\*x^2+1)+5/2\*arctan(a\*x)^2/c^2-1/3/c^2\*arc  $\tan(a*x)/a^3/x^3+2/c^2*\arctan(a*x)/a/x-1/6/c^2*(-7*ln(a^2*x^2+1)-3/2/(a^2*x^2))$  $x^2+1)+1/a^2/2x^2+14*ln(a*x)+15/2*arctan(a*x)^2)$ 

✝ ✆

✞ ☎

<span id="page-1666-0"></span>✝ ✆

✝ ✆

✞ ☎

<span id="page-1666-1"></span>✝ ✆

## **3.191.5 Fricas [A] (verification not implemented)**

Time  $= 0.24$  (sec), antiderivative size  $= 127$ , normalized size of antiderivative  $= 0.93$ 

$$
\int \frac{\arctan(ax)}{x^4 (c+a^2cx^2)^2} dx
$$
\n
$$
= \frac{a^3x^3 + 15(a^5x^5 + a^3x^3)\arctan(ax)^2 - 2ax + 2(15a^4x^4 + 10a^2x^2 - 2)\arctan(ax) + 14(a^5x^5 + a^3x^3)\log(ax) + 12(a^5x^5 + a^3x^3)\log(ax)}{12(a^2c^2x^5 + c^2x^3)}
$$

input <mark>integrate(arctan(a\*x)/x^4/(a^2\*c\*x^2+c)^2,x, algorithm="fricas")</mark> ✞ ☎

```
output
1/12*(a^3*x^3 + 15*(a^5*x^5 + a^3*x^3)*arctan(a*x)^2 - 2*a*x + 2*(15*a^4*x
        ^2 + 10*a<sup>2</sup>*x<sup>2</sup> - 2)*arctan(a*x) + 14*(a<sup>2*</sup>x<sup>2</sup>5 + a<sup>2**</sup>3)*log(a<sup>2**</sup>2 + 1)
         - 28*(a^5*x^5 + a^3*x^3)*log(x))/(a^2*c^2*x^5 + c^2*x^3)
```
#### **3.191.6 Sympy [B] (verification not implemented)**

Leaf count of result is larger than twice the leaf count of optimal.  $362 \text{ vs. } 2(129) = 258$ . Time  $= 0.93$  (sec), antiderivative size  $= 362$ , normalized size of antiderivative  $= 2.66$ 

✞ ☎

 $\left($   $\left($   $\right)$   $\left($   $\left($   $\right)$   $\left($   $\left($   $\right)$   $\left($   $\left($   $\right)$   $\left($   $\left($   $\right)$   $\left($   $\left($   $\right)$   $\left($   $\left($   $\right)$   $\left($   $\left($   $\right)$   $\left($   $\left($   $\right)$   $\left($   $\left($   $\right)$   $\left($   $\left($   $\right)$   $\left($   $\left($   $\right)$   $\left($ 

✞ ☎

$$
\int \frac{\arctan(ax)}{x^4 (c+a^2cx^2)^2} dx
$$
\n
$$
= \begin{cases}\n-\frac{28a^5x^5 \log(x)}{12a^2c^2x^5 + 12c^2x^3} + \frac{14a^5x^5 \log(x^2 + \frac{1}{a^2})}{12a^2c^2x^5 + 12c^2x^3} + \frac{15a^5x^5 \tan^2(ax)}{12a^2c^2x^5 + 12c^2x^3} + \frac{30a^4x^4 \tan(ax)}{12a^2c^2x^5 + 12c^2x^3} - \frac{28a^3x^3 \log(x)}{12a^2c^2x^5 + 12c^2x^3} + \frac{14a^3x^3 \log(x^2 + \frac{1}{a^2})}{12a^2c^2x^5 + 12c^2x^3} \\
0\n\end{cases}
$$

input <mark>integrate(atan(a\*x)/x\*\*4/(a\*\*2\*c\*x\*\*2+c)\*\*2,x)</mark>

```
output <mark>Piecewise((-28*a**5*x**5*log(x)/(12*a**2*c**2*x**5 + 12*c**2*x**3) + 14*a*</mark>
      *5*x**5*log(x**2 + a**(-2))/(12*a**2*c**2*x**5 + 12*c**2*x**3) + 15*a**5*x
      **5*atan(a*x)**2/(12*a**2*c**2*x**5 + 12*c**2*x**3) + 30*a**4*x**4*atan(a*
      x)/(12*a**2*c**2*x**5 + 12*c**2*x**3) - 28*a**3*x**3*log(x)/(12*a**2*c**2*x**5 + 12*c**2*x**3) + 14*a**3*x**3*log(x**2 + a**(-2))/(12*a**2*c**2*x**5
      + 12*c**2*x**3) + 15*a**3*x**3*atan(a*x)**2/(12*a**2*c**2*x**5 + 12*c**2*
     x**3) + a**3*x**3/(12*a**2*c**2*x**5 + 12*c**2*x**3) + 20*a**2*x**2*atan(a
      *x)/(12*a**2*c**2*x**5 + 12*c**2*x**3) - 2*a*x/(12*a**2*c**2*x**5 + 12*c**
      2*x**3) - 4*atan(a*x)/(12*ax*2*cx*2*x**5 + 12*cx*2*x**3), Ne(a, 0)), (0, T
     rue))
     ✝ ✆
```
### <span id="page-1667-0"></span>**3.191.7 Maxima [A] (verification not implemented)**

Time  $= 0.30$  (sec), antiderivative size  $= 160$ , normalized size of antiderivative  $= 1.18$ 

$$
\int \frac{\arctan(ax)}{x^4 (c+a^2cx^2)^2} dx = \frac{1}{6} \left( \frac{15 a^3 \arctan (ax)}{c^2} + \frac{15 a^4 x^4 + 10 a^2 x^2 - 2}{a^2 c^2 x^5 + c^2 x^3} \right) \arctan (ax) + \frac{(a^2 x^2 - 15 (a^4 x^4 + a^2 x^2) \arctan (ax)^2 + 14 (a^4 x^4 + a^2 x^2) \log (a^2 x^2 + 1) - 28 (a^4 x^4 + a^2 x^2) \log (x) - 2)}{12 (a^2 c^2 x^4 + c^2 x^2)}
$$

input <mark>integrate(arctan(a\*x)/x^4/(a^2\*c\*x^2+c)^2,x, algorithm="maxima")</mark>

```
output
1/6*(15*a^3*arctan(a*x)/c^2 + (15*a^4*x^4 + 10*a^2*x^2 - 2)/(a^2*c^2*x^5 +
        c^2*x^3))*arctan(a*x) + 1/12*(a^2*x^2 - 15*(a^4*x^4 + a^2*x^2)*arctan(a*x
       )<sup>2</sup> + 14*(a<sup>2</sup>4*x<sup>2</sup> + a<sup>2</sup>xx<sup>2</sup>)*log(a<sup>2</sup>*x<sup>2</sup> + 1) - 28*(a<sup>2</sup>*x<sup>2</sup> + a<sup>2*x<sup>2</sup>)*log</sup>
       (x) - 2)*a/(a^2*c^2*x^4 + c^2*x^2)✝ ✆
```
✞ ☎

 $\left($   $\left($   $\right)$   $\left($   $\left($   $\right)$   $\left($   $\left($   $\right)$   $\left($   $\left($   $\right)$   $\left($   $\left($   $\right)$   $\left($   $\left($   $\right)$   $\left($   $\left($   $\right)$   $\left($   $\left($   $\right)$   $\left($   $\left($   $\right)$   $\left($   $\left($   $\right)$   $\left($   $\left($   $\right)$   $\left($   $\left($   $\right)$   $\left($ 

✞ ☎

## **3.191.8 Giac [F]**

$$
\int \frac{\arctan(ax)}{x^4 (c+a^2cx^2)^2} dx = \int \frac{\arctan(ax)}{(a^2cx^2+c)^2x^4} dx
$$

✞ ☎

✝ ✆

✞ ☎

<span id="page-1668-0"></span> $\left($   $\left($   $\right)$   $\left($   $\left($   $\right)$   $\left($   $\left($   $\right)$   $\left($   $\left($   $\right)$   $\left($   $\left($   $\right)$   $\left($   $\left($   $\right)$   $\left($   $\left($   $\right)$   $\left($   $\left($   $\right)$   $\left($   $\left($   $\right)$   $\left($   $\left($   $\right)$   $\left($   $\left($   $\right)$   $\left($   $\left($   $\right)$   $\left($ 

input <mark>integrate(arctan(a\*x)/x^4/(a^2\*c\*x^2+c)^2,x, algorithm="giac")</mark>

output <mark>sage0\*x</mark>

### **3.191.9 Mupad [B] (verification not implemented)**

Time  $= 0.61$  (sec), antiderivative size  $= 123$ , normalized size of antiderivative  $= 0.90$ 

$$
\int \frac{\arctan(ax)}{x^4 (c+a^2 c x^2)^2} dx = \frac{\operatorname{atan}(a x) \left(\frac{5 x^2}{3 c^2} - \frac{1}{3 a^2 c^2} + \frac{5 a^2 x^4}{2 c^2}\right)}{x^5 + \frac{x^3}{a^2}} - \frac{a - \frac{a^3 x^2}{2}}{6 a^2 c^2 x^4 + 6 c^2 x^2} + \frac{7 a^3 \ln(a^2 x^2 + 1)}{6 c^2} - \frac{7 a^3 \ln(x)}{3 c^2} + \frac{5 a^3 \operatorname{atan}(a x)^2}{4 c^2}
$$

✞ ☎

 $\left($   $\left($   $\right)$   $\left($   $\left($   $\right)$   $\left($   $\left($   $\right)$   $\left($   $\left($   $\right)$   $\left($   $\left($   $\right)$   $\left($   $\left($   $\right)$   $\left($   $\left($   $\right)$   $\left($   $\left($   $\right)$   $\left($   $\left($   $\right)$   $\left($   $\left($   $\right)$   $\left($   $\left($   $\right)$   $\left($   $\left($   $\right)$   $\left($ 

✞ ☎

 $\left($   $\left($   $\right)$   $\left($   $\left($   $\right)$   $\left($   $\left($   $\right)$   $\left($   $\left($   $\right)$   $\left($   $\left($   $\right)$   $\left($   $\left($   $\right)$   $\left($   $\left($   $\right)$   $\left($   $\left($   $\right)$   $\left($   $\left($   $\right)$   $\left($   $\left($   $\right)$   $\left($   $\left($   $\right)$   $\left($   $\left($   $\right)$   $\left($ 

input <mark>int(atan(a\*x)/(x^4\*(c + a^2\*c\*x^2)^2),x)</mark>

output (atan(a\*x)\*((5\*x^2)/(3\*c^2) - 1/(3\*a^2\*c^2) + (5\*a^2\*x^4)/(2\*c^2)))/(x^5 +  $x^3/a^2$ ) - (a - (a^3\*x^2)/2)/(6\*c^2\*x^2 + 6\*a^2\*c^2\*x^4) + (7\*a^3\*log(a^2  $*x^2 + 1)$ /(6\*c^2) - (7\*a^3\*log(x))/(3\*c^2) + (5\*a^3\*atan(a\*x)^2)/(4\*c^2)

$$
\textbf{3.192} \qquad \int \frac{x^3 \arctan(ax)}{\left(c+a^2cx^2\right)^3} \, dx
$$

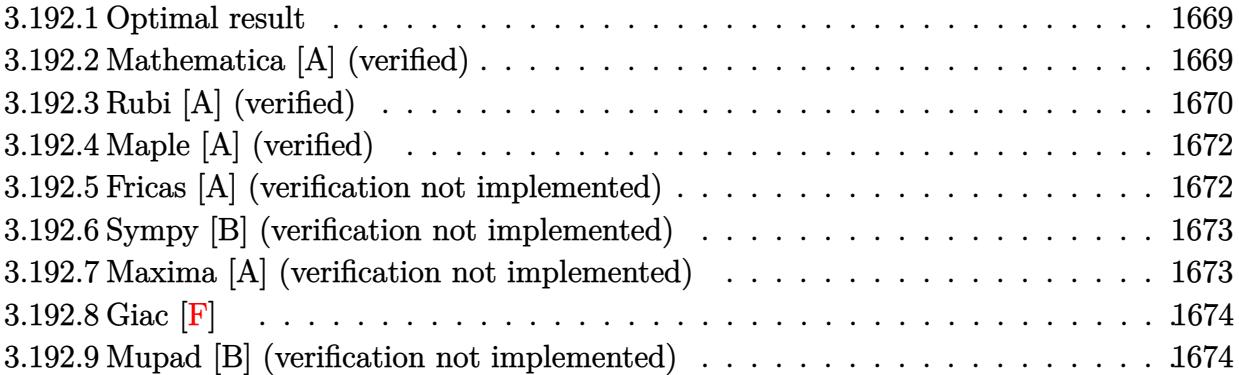

#### <span id="page-1669-0"></span>**3.192.1 Optimal result**

Integrand size  $= 20$ , antiderivative size  $= 86$ 

$$
\int \frac{x^3 \arctan(ax)}{(c+a^2cx^2)^3} dx = \frac{x^3}{16ac^3 (1+a^2x^2)^2} + \frac{3x}{32a^3c^3 (1+a^2x^2)} - \frac{3 \arctan(ax)}{32a^4c^3} + \frac{x^4 \arctan(ax)}{4c^3 (1+a^2x^2)^2}
$$

✞ ☎

<span id="page-1669-1"></span> $\left($   $\left($   $\right)$   $\left($   $\left($   $\right)$   $\left($   $\left($   $\right)$   $\left($   $\left($   $\right)$   $\left($   $\left($   $\right)$   $\left($   $\left($   $\right)$   $\left($   $\left($   $\right)$   $\left($   $\left($   $\right)$   $\left($   $\left($   $\right)$   $\left($   $\left($   $\right)$   $\left($   $\left($   $\right)$   $\left($   $\left($   $\right)$   $\left($ 

output 1/16\*x^3/a/c^3/(a^2\*x^2+1)^2+3/32\*x/a^3/c^3/(a^2\*x^2+1)-3/32\*arctan(a\*x)/a  $^24/c^3+1/4*x^4*arctan(axx)/c^3/(a^2*x^2+1)^2$ 

## **3.192.2 Mathematica [A] (verified)**

Time  $= 0.14$  (sec), antiderivative size  $= 58$ , normalized size of antiderivative  $= 0.67$ 

$$
\int \frac{x^3 \arctan (ax)}{(c+a^2 c x^2)^3} dx = \frac{ax (3 + 5 a^2 x^2) + (-3 - 6 a^2 x^2 + 5 a^4 x^4) \arctan (ax)}{32 a^4 c^3 (1 + a^2 x^2)^2}
$$

✞ ☎

✝ ✆

<span id="page-1669-2"></span> $\left($   $\left($   $\right)$   $\left($   $\left($   $\right)$   $\left($   $\left($   $\right)$   $\left($   $\left($   $\right)$   $\left($   $\left($   $\right)$   $\left($   $\left($   $\right)$   $\left($   $\left($   $\right)$   $\left($   $\left($   $\right)$   $\left($   $\left($   $\right)$   $\left($   $\left($   $\right)$   $\left($   $\left($   $\right)$   $\left($   $\left($   $\right)$   $\left($ 

input Integrate[(x^3\*ArcTan[a\*x])/(c + a^2\*c\*x^2)^3,x]

output (a\*x\*(3 + 5\*a^2\*x^2) + (-3 - 6\*a^2\*x^2 + 5\*a^4\*x^4)\*ArcTan[a\*x])/(32\*a^4\*c ✞ ☎  $\hat{=}3*(1 + a^2*x^2)^2)$ 

## **3.192.3 Rubi [A] (verified)**

Time  $= 0.25$  (sec), antiderivative size  $= 94$ , normalized size of antiderivative  $= 1.09$ , number of steps used = 5, number of rules used = 5,  $\frac{\text{number of rules}}{\text{integral size}}$  = 0.250, Rules used = {5479, 27, 252, 252, 216}

Below are the steps used by Rubi to obtain the solution. The rule number used for the transformation is given above next to the arrow. The rules definitions used are listed below.

$$
\int \frac{x^3 \arctan(ax)}{(a^2cx^2+c)^3} dx
$$
\n
$$
\int \frac{5479}{3a^2x^2+c)^3} dx
$$
\n
$$
\int \frac{x^4 \arctan(ax)}{4c^3(a^2x^2+1)^2} - \frac{1}{4}a \int \frac{x^4}{c^3(a^2x^2+1)^3} dx
$$
\n
$$
\int \frac{27}{4c^3(a^2x^2+1)^2} - \frac{a \int \frac{x^4}{(a^2x^2+1)^3} dx}{4c^3}
$$
\n
$$
\int \frac{252}{252}
$$
\n
$$
\int \frac{x^4 \arctan(ax)}{4c^3(a^2x^2+1)^2} - \frac{a \int \frac{x^2}{(a^2x^2+1)^2} dx}{4a^2} - \frac{x^3}{4a^2(a^2x^2+1)^2}
$$
\n
$$
\int \frac{x^4 \arctan(ax)}{4c^3(a^2x^2+1)^2} - \frac{a \left( \frac{3 \left( \frac{\int \frac{x^2}{a^2x^2+1} dx}{2a^2} - \frac{x}{2a^2(a^2x^2+1)} \right)}{4a^2} - \frac{x^3}{4a^2(a^2x^2+1)^2} \right)}{4c^3}
$$
\n
$$
\int \frac{x^4 \arctan(ax)}{4c^3(a^2x^2+1)^2} - \frac{a \left( \frac{3 \left( \frac{\arctan(ax)}{2a^3} - \frac{x}{2a^2(a^2x^2+1)} \right)}{4a^2} - \frac{x^3}{4a^2(a^2x^2+1)^2} \right)}{4c^3}
$$
\n
$$
\int \frac{x^4 \arctan(ax)}{4a^2(a^2x^2+1)^2} - \frac{a \left( \frac{3 \left( \frac{\arctan(ax)}{2a^3} - \frac{x}{2a^2(a^2x^2+1)} \right)}{4a^2} - \frac{x^3}{4a^2(a^2x^2+1)^2} \right)}{4c^3}
$$

✝ ✆

input ✞ ☎ Int[(x^3\*ArcTan[a\*x])/(c + a^2\*c\*x^2)^3,x]

output (x^4\*ArcTan[a\*x])/(4\*c^3\*(1 + a^2\*x^2)^2) - (a\*(-1/4\*x^3/(a^2\*(1 + a^2\*x^2 ✞ ☎  $)^2$ ) + (3\*(-1/2\*x/(a<sup>-</sup>2\*(1 + a<sup>-</sup>2\*x<sup>-2</sup>)) + ArcTan[a\*x]/(2\*a<sup>-3</sup>)))/(4\*a<sup>-2</sup>)))/(4  $*c^3)$ 

✝ ✆

#### **3.192.3.1 Defintions of rubi rules used**

rule 27|<mark>Int[(a\_)\*(Fx\_), x\_Symbol] :> Simp[a Int[Fx, x], x] /; FreeQ[a, x] && !Ma</mark> ✞ ☎  $tchQ[Fx, (b_)*(Gx_)/; FreeQ[b, x]]$  $\left($   $\left($   $\right)$   $\left($   $\left($   $\right)$   $\left($   $\left($   $\right)$   $\left($   $\left($   $\right)$   $\left($   $\left($   $\right)$   $\left($   $\left($   $\right)$   $\left($   $\left($   $\right)$   $\left($   $\left($   $\right)$   $\left($   $\left($   $\right)$   $\left($   $\left($   $\right)$   $\left($   $\left($   $\right)$   $\left($   $\left($   $\right)$   $\left($ 

rule 216 <mark>Int[((a\_) + (b\_.)\*(x\_)^2)^(-1), x\_Symbol] :> Simp[(1/(Rt[a, 2]\*Rt[b, 2]))\*A</mark> ✞ ☎  $rcTan[Rt[b, 2]*(x/Rt[a, 2])]$ , x] /;  $FreeQ[fa, b]$ , x] &&  $PosQ[a/b]$  &&  $(StQ[a])$ , 0] || GtQ[b, 0]) ✝ ✆

rule 252 <mark>Int[((c\_.)\*(x\_))^(m\_.)\*((a\_) + (b\_.)\*(x\_)^2)^(p\_), x\_Symbol] :> Simp[c\*(c\*x</mark> ✞ ☎ )^(m - 1)\*((a + b\*x^2)^(p + 1)/(2\*b\*(p + 1))), x] - Simp[c^2\*((m - 1)/(2\*b\*  $(p + 1))$  Int[ $(c*x)^{m} - 2)*(a + b*x^{2})^{m} (p + 1), x$ ], x] /; FreeQ[{a, b, c }, x] && LtQ[p, -1] && GtQ[m, 1] && !ILtQ[(m + 2\*p + 3)/2, 0] && IntBinomi alQ[a, b, c, 2, m, p, x] ✝ ✆

<span id="page-1671-0"></span>rule 5479 <mark>Int[((a\_.) + ArcTan[(c\_.)\*(x\_)]\*(b\_.))^(p\_.)\*((f\_.)\*(x\_))^(m\_.)\*((d\_) + (e\_</mark> ✞ ☎ .)\*(x\_)^2)^(q\_.), x\_Symbol] :> Simp[(f\*x)^(m + 1)\*(d + e\*x^2)^(q + 1)\*((a +  $b*ArcTan[c*x])^p/(d*f*(m + 1))$ , x] - Simp[b\*c\*(p/(f\*(m + 1))) Int[(f\*x)  $\hat{m}$  + 1)\*(d + e\*x^2)^q\*(a + b\*ArcTan[c\*x])^(p - 1), x], x] /; FreeQ[{a, b, c, d, e, f, m, q}, x] && EqQ[e, c^2\*d] && EqQ[m + 2\*q + 3, 0] && GtQ[p, 0]  $&\&$  NeQ $[m, -1]$ ✝ ✆

# **3.192.4 Maple [A] (verified)**

Time  $= 0.37$  (sec), antiderivative size  $= 63$ , normalized size of antiderivative  $= 0.73$ 

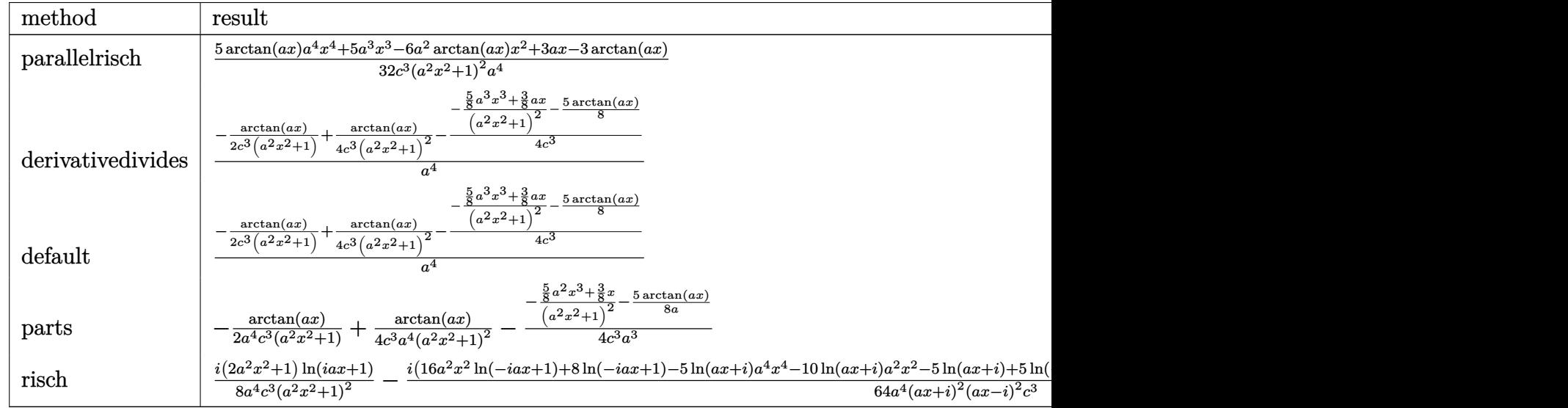

input <mark>| int(x^3\*arctan(a\*x)/(a^2\*c\*x^2+c)^3,x,method=\_RETURNVERBOSE)</mark> ✞ ☎

output 1/32\*(5\*arctan(a\*x)\*a^4\*x^4+5\*a^3\*x^3-6\*a^2\*arctan(a\*x)\*x^2+3\*a\*x-3\*arctan ✞ ☎  $(a*x)/(c^3/(a^2*x^2+1)^2/a^4)$ 

## **3.192.5 Fricas [A] (verification not implemented)**

Time  $= 0.25$  (sec), antiderivative size  $= 69$ , normalized size of antiderivative  $= 0.80$ 

$$
\int \frac{x^3 \arctan(ax)}{(c+a^2cx^2)^3} dx = \frac{5 a^3 x^3 + 3 ax + (5 a^4 x^4 - 6 a^2 x^2 - 3) \arctan (ax)}{32 (a^8 c^3 x^4 + 2 a^6 c^3 x^2 + a^4 c^3)}
$$

✞ ☎

✝ ✆

<span id="page-1672-1"></span>✝ ✆

✝ ✆

<span id="page-1672-0"></span>✝ ✆

input <mark>integrate(x^3\*arctan(a\*x)/(a^2\*c\*x^2+c)^3,x, algorithm="fricas")</mark>

output 1/32\*(5\*a^3\*x^3 + 3\*a\*x + (5\*a^4\*x^4 - 6\*a^2\*x^2 - 3)\*arctan(a\*x))/(a^8\*c^ ✞ ☎  $3*x^4 + 2*a^6*c^3*x^2 + a^4*c^3)$ 

### **3.192.6 Sympy [B] (verification not implemented)**

Leaf count of result is larger than twice the leaf count of optimal. 209 vs.  $2(78) = 156$ .

Time  $= 0.60$  (sec), antiderivative size  $= 209$ , normalized size of antiderivative  $= 2.43$ 

✞ ☎

✝ ✆

✞ ☎

<span id="page-1673-0"></span>✝ ✆

$$
\int \frac{x^3 \arctan(ax)}{(c+a^2cx^2)^3} dx
$$
\n
$$
= \begin{cases}\n\frac{5a^4x^4 \arctan(ax)}{32a^8c^3x^4 + 64a^6c^3x^2 + 32a^4c^3} + \frac{5a^3x^3}{32a^8c^3x^4 + 64a^6c^3x^2 + 32a^4c^3} - \frac{6a^2x^2 \arctan(ax)}{32a^8c^3x^4 + 64a^6c^3x^2 + 32a^4c^3} + \frac{3ax}{32a^8c^3x^4 + 64a^6c^3x^2 + 32a^4c^3} - \frac{3ax}{32a^8c^3x^4 + 64a^6c^3x^2 + 32a^4c^3} + \frac{3ax}{32a^8c^3x^4 + 64a^6c^3x^2 + 32a^4c^3} - \frac{3ax}{32a^8c^3x^4 + 64a^6c^3x^2 + 32a^4c^3} - \frac{3ax}{32a^8c^3x^4 + 64a^6c^3x^2 + 32a^4c^3} - \frac{3ax}{32a^8c^3x^4 + 64a^6c^3x^2 + 32a^4c^3} - \frac{3ax}{32a^8c^3x^4 + 64a^6c^3x^2 + 32a^4c^3} - \frac{3ax}{32a^8c^3x^4 + 64a^6c^3x^2 + 32a^4c^3} - \frac{3ax}{32a^8c^3x^4 + 64a^6c^3x^2 + 32a^4c^3} - \frac{3ax}{32a^8c^3x^4 + 64a^6c^3x^2 + 32a^4c^3} - \frac{3ax}{32a^8c^3x^4 + 64a^6c^3x^2 + 32a^4c^3} - \frac{3ax}{32a^8c^3x^4 + 64a^6c^3x^2 + 32a^4c^3} - \frac{3ax}{32a^8c^3x^4 + 64a^6c^3x^2 + 32a^4c^3} - \frac{3ax}{32a^8c^3x^4 +
$$

$$
input \text{integerate} (x**3*atan(a*x)/(a**2*cx**2+c)**3, x)
$$

```
output <mark>Piecewise((5*a**4*x**4*atan(a*x)/(32*a**8*c**3*x**4 + 64*a**6*c**3*x**2 +</mark>
      32*a**4*c**3) + 5*a**3*x**3/(32*a**8*c**3*x**4 + 64*a**6*c**3*x**2 + 32*a*
      *4*c**3) - 6*a**2*x**2*atan(a*x)/(32*a**8*c**3*x**4 + 64*a**6*c**3*x**2 +
      32*a**4*c**3) + 3*a*x/(32*a**8*c**3*x**4 + 64*a**6*c**3*x**2 + 32*a**4*c**
      3) - 3*atan(a*x)/(32*a**8*c**3*x**4 + 64*a**6*c**3*x**2 + 32*a**4*c**3), N
      e(a, 0)), (0, True))
```
### **3.192.7 Maxima [A] (verification not implemented)**

Time  $= 0.27$  (sec), antiderivative size  $= 108$ , normalized size of antiderivative  $= 1.26$ 

$$
\int \frac{x^3 \arctan(ax)}{(c+a^2cx^2)^3} dx = \frac{1}{32} a \left( \frac{5 a^2 x^3 + 3 x}{a^8 c^3 x^4 + 2 a^6 c^3 x^2 + a^4 c^3} + \frac{5 \arctan(ax)}{a^5 c^3} \right)
$$

$$
- \frac{(2 a^2 x^2 + 1) \arctan(ax)}{4 (a^8 c^3 x^4 + 2 a^6 c^3 x^2 + a^4 c^3)}
$$

✞ ☎

 $\left($   $\left($   $\right)$   $\left($   $\left($   $\right)$   $\left($   $\left($   $\right)$   $\left($   $\left($   $\right)$   $\left($   $\left($   $\right)$   $\left($   $\left($   $\right)$   $\left($   $\left($   $\right)$   $\left($   $\left($   $\right)$   $\left($   $\left($   $\right)$   $\left($   $\left($   $\right)$   $\left($   $\left($   $\right)$   $\left($   $\left($   $\right)$   $\left($ 

✞ ☎

<span id="page-1673-1"></span> $\left($   $\left($   $\right)$   $\left($   $\left($   $\right)$   $\left($   $\left($   $\right)$   $\left($   $\left($   $\right)$   $\left($   $\left($   $\right)$   $\left($   $\left($   $\right)$   $\left($   $\left($   $\right)$   $\left($   $\left($   $\right)$   $\left($   $\left($   $\right)$   $\left($   $\left($   $\right)$   $\left($   $\left($   $\right)$   $\left($   $\left($   $\right)$   $\left($ 

input <mark>integrate(x^3\*arctan(a\*x)/(a^2\*c\*x^2+c)^3,x, algorithm="maxima")</mark>

output 1/32\*a\*((5\*a^2\*x^3 + 3\*x)/(a^8\*c^3\*x^4 + 2\*a^6\*c^3\*x^2 + a^4\*c^3) + 5\*arct  $an(a*x)/(a^5*c^3) - 1/4*(2*a^2*x^2 + 1)*arctan(a*x)/(a^8*c^3*x^4 + 2*a^6*$  $c^3*x^2 + a^4*c^3$ 

## **3.192.8 Giac [F]**

$$
\int \frac{x^3 \arctan(ax)}{\left(c + a^2 c x^2\right)^3} dx = \int \frac{x^3 \arctan(ax)}{\left(a^2 c x^2 + c\right)^3} dx
$$

✞ ☎

 $\left($   $\left($   $\right)$   $\left($   $\left($   $\right)$   $\left($   $\left($   $\right)$   $\left($   $\left($   $\right)$   $\left($   $\left($   $\right)$   $\left($   $\left($   $\right)$   $\left($   $\left($   $\right)$   $\left($   $\left($   $\right)$   $\left($   $\left($   $\right)$   $\left($   $\left($   $\right)$   $\left($   $\left($   $\right)$   $\left($   $\left($   $\right)$   $\left($ 

✞ ☎

<span id="page-1674-0"></span>✝ ✆

input <mark>integrate(x^3\*arctan(a\*x)/(a^2\*c\*x^2+c)^3,x, algorithm="giac")</mark>

output <mark>sage0\*x</mark>

## **3.192.9 Mupad [B] (verification not implemented)**

Time  $= 0.57$  (sec), antiderivative size  $= 62$ , normalized size of antiderivative  $= 0.72$ 

$$
\int \frac{x^3 \arctan(ax)}{(c+a^2cx^2)^3} dx = \frac{3\,a\,x-3\,a\tan(a\,x)+5\,a^3\,x^3-6\,a^2\,x^2\,a\tan(a\,x)+5\,a^4\,x^4\,a\tan(a\,x)}{32\,a^4\,c^3\,(a^2\,x^2+1)^2}
$$

✞ ☎

 $\left($   $\left($   $\right)$   $\left($   $\left($   $\right)$   $\left($   $\left($   $\right)$   $\left($   $\left($   $\right)$   $\left($   $\left($   $\right)$   $\left($   $\left($   $\right)$   $\left($   $\left($   $\right)$   $\left($   $\left($   $\right)$   $\left($   $\left($   $\right)$   $\left($   $\left($   $\right)$   $\left($   $\left($   $\right)$   $\left($   $\left($   $\right)$   $\left($ 

✞ ☎

✝ ✆

input <mark>int((x^3\*atan(a\*x))/(c + a^2\*c\*x^2)^3,x)</mark>

output (3\*a\*x - 3\*atan(a\*x) + 5\*a^3\*x^3 - 6\*a^2\*x^2\*atan(a\*x) + 5\*a^4\*x^4\*atan(a\*  $x)$ )/(32\*a<sup>^</sup>4\*c<sup>^</sup>3\*(a<sup>^</sup>2\*x<sup>^</sup>2 + 1)<sup>^</sup>2)

$$
\textbf{3.193} \qquad \int \frac{x^2 \arctan(ax)}{\left(c+a^2cx^2\right)^3} \, dx
$$

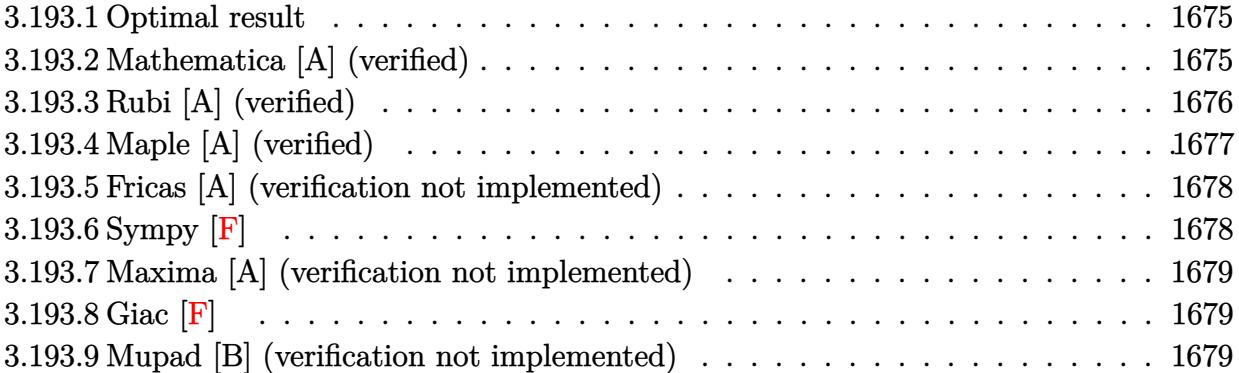

#### <span id="page-1675-0"></span>**3.193.1 Optimal result**

Integrand size  $= 20$ , antiderivative size  $= 111$ 

$$
\int \frac{x^2 \arctan(ax)}{(c+a^2cx^2)^3} dx = -\frac{1}{16a^3c^3(1+a^2x^2)^2} + \frac{1}{16a^3c^3(1+a^2x^2)} - \frac{x \arctan(ax)}{4a^2c^3(1+a^2x^2)^2} + \frac{x \arctan(ax)}{8a^2c^3(1+a^2x^2)} + \frac{\arctan(ax)^2}{16a^3c^3}
$$

✞ ☎

<span id="page-1675-1"></span>✝ ✆

output -1/16/a^3/c^3/(a^2\*x^2+1)^2+1/16/a^3/c^3/(a^2\*x^2+1)-1/4\*x\*arctan(a\*x)/a^2  $/(c^3/(a^2*x^2+1)^2+1/8*x*arctan(a*x)/a^2/c^3/(a^2*x^2+1)+1/16*xrctan(a*x)^2)$ 2/a^3/c^3

### **3.193.2 Mathematica [A] (verified)**

Time  $= 0.06$  (sec), antiderivative size  $= 64$ , normalized size of antiderivative  $= 0.58$ 

$$
\int \frac{x^2 \arctan(ax)}{(c+a^2cx^2)^3} dx = \frac{a^2x^2 + 2ax(-1+a^2x^2)\arctan(ax) + (1+a^2x^2)^2 \arctan(ax)^2}{16a^3c^3(1+a^2x^2)^2}
$$

✞ ☎

✝ ✆

✞ ☎

<span id="page-1675-2"></span>✝ ✆

input Integrate[(x^2\*ArcTan[a\*x])/(c + a^2\*c\*x^2)^3,x]

output (a^2\*x^2 + 2\*a\*x\*(-1 + a^2\*x^2)\*ArcTan[a\*x] + (1 + a^2\*x^2)^2\*ArcTan[a\*x]^  $2)/$ (16\*a<sup>2</sup>\*c<sup>2</sup>\*(1 + a<sup>2</sup>\*x<sup>2</sup>)<sup>2</sup>)

3.193. R *<sup>x</sup>*

## **3.193.3 Rubi [A] (verified)**

Time  $= 0.31$  (sec), antiderivative size  $= 110$ , normalized size of antiderivative  $= 0.99$ , number of steps used = 4, number of rules used = 4,  $\frac{\text{number of rules}}{\text{integral size}}$  = 0.200, Rules used  $= \{5469, 27, 5427, 241\}$ 

Below are the steps used by Rubi to obtain the solution. The rule number used for the transformation is given above next to the arrow. The rules definitions used are listed below.

$$
\int \frac{x^2 \arctan(ax)}{(a^2cx^2 + c)^3} dx
$$
\n
$$
\int \frac{5469}{c^2(a^2x^2 + 1)^2} dx
$$
\n
$$
\int \frac{\arctan(ax)}{4a^2c} dx
$$
\n
$$
= \frac{x \arctan(ax)}{4a^2c^3 (a^2x^2 + 1)^2} - \frac{1}{16a^3c^3 (a^2x^2 + 1)^2}
$$
\n
$$
= \frac{1}{27}
$$
\n
$$
\int \frac{\frac{\arctan(ax)}{(a^2x^2 + 1)^2} dx}{4a^2c^3} - \frac{x \arctan(ax)}{4a^2c^3 (a^2x^2 + 1)^2} - \frac{1}{16a^3c^3 (a^2x^2 + 1)^2}
$$
\n
$$
= \frac{1}{2}a \int \frac{x}{(a^2x^2 + 1)^2} dx + \frac{x \arctan(ax)}{2(a^2x^2 + 1)} + \frac{\arctan(ax)^2}{4a} - \frac{x \arctan(ax)}{4a^2c^3 (a^2x^2 + 1)^2} - \frac{1}{16a^3c^3 (a^2x^2 + 1)^2}
$$
\n
$$
= \frac{1}{241}
$$
\n
$$
= \frac{x \arctan(ax)}{4a^2c^3 (a^2x^2 + 1)^2} + \frac{\frac{x \arctan(ax)}{2(a^2x^2 + 1)} + \frac{\arctan(ax)^2}{4a(a^2x^2 + 1)} + \frac{\arctan(ax)^2}{4a^2c^3}}{4a^2c^3} - \frac{1}{16a^3c^3 (a^2x^2 + 1)^2}
$$

✝ ✆

✞ ☎

input Int[(x^2\*ArcTan[a\*x])/(c + a^2\*c\*x^2)^3,x] ✞ ☎

output -1/16\*1/(a^3\*c^3\*(1 + a^2\*x^2)^2) - (x\*ArcTan[a\*x])/(4\*a^2\*c^3\*(1 + a^2\*x^ 2)^2) + (1/(4\*a\*(1 + a^2\*x^2)) + (x\*ArcTan[a\*x])/(2\*(1 + a^2\*x^2)) + ArcTa  $n[a*x]^2/(4*a))/(4*a^2*c^3)$ ✝ ✆

#### **3.193.3.1 Defintions of rubi rules used**

rule  $27 \mid Int[(a_*)*(Fx_), x_Symbol]$  :> Simp[a ✞ ☎  $Int[Fx, x], x]$  /; FreeQ[a, x] && !Ma  $tchQ[Fx, (b_)*(Gx_)/; FreeQ[b, x]]$ ✝ ✆

rule 241  $Int[(x_\cdot)^*((a_\cdot) + (b_\cdot,)*(x_\cdot)^2)^*(p_\cdot), x_Symbol]$  :> Simp[(a + b\*x^2)^(p + 1)/ ✞ ☎  $(2*b*(p + 1)), x]$  /; FreeQ[{a, b, p}, x] && NeQ[p, -1] ✝ ✆

rule 5427<mark> Int[((a\_.) + ArcTan[(c\_.)\*(x\_)]\*(b\_.))^(p\_.)/((d\_) + (e\_.)\*(x\_)^2)^2, x\_Sym</mark> ✞ ☎ bol] :> Simp[x\*((a + b\*ArcTan[c\*x])^p/(2\*d\*(d + e\*x^2))), x] + (Simp[(a + b  $*ArcTan[c*x])^{(p + 1)/(2*b*c*d^2*(p + 1)), x] - Simp[b*c*(p/2) Int[x*((a$ + b\*ArcTan[c\*x])^(p - 1)/(d + e\*x^2)^2), x], x]) /; FreeQ[{a, b, c, d, e},  $x$ ] && EqQ[e, c<sup>2\*d]</sup> && GtQ[p, 0]  $\left($   $\left($   $\right)$   $\left($   $\left($   $\right)$   $\left($   $\left($   $\right)$   $\left($   $\left($   $\right)$   $\left($   $\left($   $\right)$   $\left($   $\left($   $\right)$   $\left($   $\left($   $\right)$   $\left($   $\left($   $\right)$   $\left($   $\left($   $\right)$   $\left($   $\left($   $\right)$   $\left($   $\left($   $\right)$   $\left($   $\left($   $\right)$   $\left($ 

rule 5469 Int[((a\_.) + ArcTan[(c\_.)\*(x\_)]\*(b\_.))\*(x\_)^2\*((d\_) + (e\_.)\*(x\_)^2)^(q\_), x ✞ ☎  $_Symbol$ ] :> Simp[(-b)\*((d + e\*x^2)^(q + 1)/(4\*c^3\*d\*(q + 1)^2)), x] + (Simp  $[x*(d + e*x^2)^{(q + 1)*(a + b*ArcTan[c*x])/(2*c^2*d*(q + 1))), x] - Simp[1]$  $/(2*c^2*d*(q + 1))$  Int[(d + e\*x^2)^(q + 1)\*(a + b\*ArcTan[c\*x]), x], x]) / ; FreeQ[{a, b, c, d, e}, x] && EqQ[e, c^2\*d] && LtQ[q, -1] && NeQ[q, -5/2] ✝ ✆

# <span id="page-1677-0"></span>**3.193.4 Maple [A] (verified)**

Time  $= 0.40$  (sec), antiderivative size  $= 81$ , normalized size of antiderivative  $= 0.73$ 

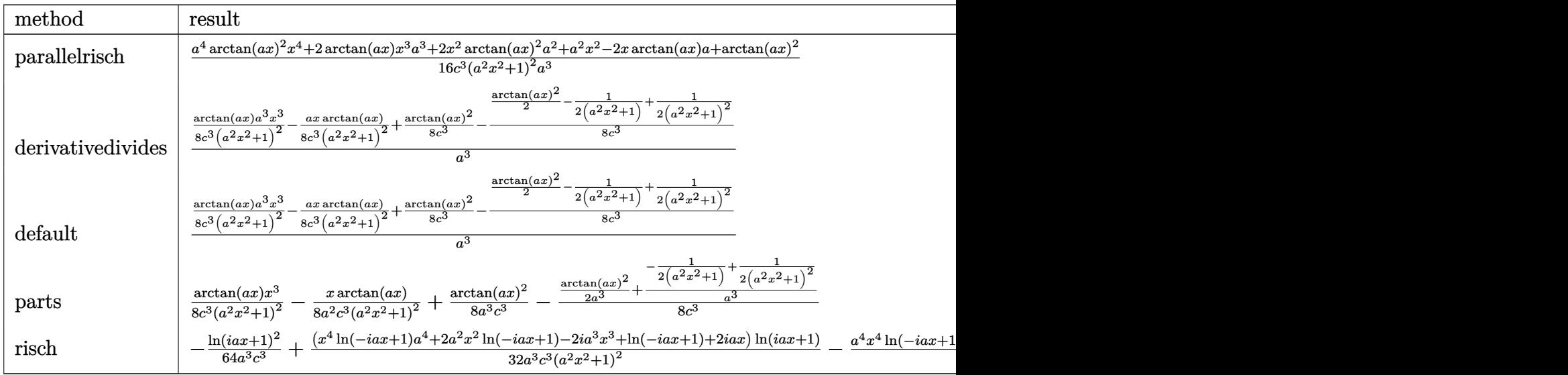

input <mark>int(x^2\*arctan(a\*x)/(a^2\*c\*x^2+c)^3,x,method=\_RETURNVERBOSE)</mark> ✞ ☎

```
output
1/16*(a^4*arctan(a*x)^2*x^4+2*arctan(a*x)*x^3*a^3+2*x^2*arctan(a*x)^2*a^2+
   ✞ ☎
    a^2*x^2-2*x*arctan(axx)*a+arctan(axx)^2)/c^3/(a^2*x^2+1)^2/a^3
```
## **3.193.5 Fricas [A] (verification not implemented)**

Time  $= 0.25$  (sec), antiderivative size  $= 83$ , normalized size of antiderivative  $= 0.75$ 

$$
\int \frac{x^2 \arctan(ax)}{(c+a^2cx^2)^3} dx = \frac{a^2x^2 + (a^4x^4 + 2a^2x^2 + 1) \arctan (ax)^2 + 2(a^3x^3 - ax) \arctan (ax)}{16(a^7c^3x^4 + 2a^5c^3x^2 + a^3c^3)}
$$

✞ ☎

✝ ✆

<span id="page-1678-1"></span> $\left($   $\left($   $\right)$   $\left($   $\left($   $\right)$   $\left($   $\left($   $\right)$   $\left($   $\left($   $\right)$   $\left($   $\left($   $\right)$   $\left($   $\left($   $\right)$   $\left($   $\left($   $\right)$   $\left($   $\left($   $\right)$   $\left($   $\left($   $\right)$   $\left($   $\left($   $\right)$   $\left($   $\left($   $\right)$   $\left($   $\left($   $\right)$   $\left($ 

 $\left( \begin{array}{cc} \text{ } & \text{ } \\ \text{ } & \text{ } \end{array} \right)$ 

<span id="page-1678-0"></span> $\left($   $\left($   $\right)$   $\left($   $\left($   $\right)$   $\left($   $\left($   $\right)$   $\left($   $\left($   $\right)$   $\left($   $\left($   $\right)$   $\left($   $\left($   $\right)$   $\left($   $\left($   $\right)$   $\left($   $\left($   $\right)$   $\left($   $\left($   $\right)$   $\left($   $\left($   $\right)$   $\left($   $\left($   $\right)$   $\left($   $\left($   $\right)$   $\left($ 

input <mark>integrate(x^2\*arctan(a\*x)/(a^2\*c\*x^2+c)^3,x, algorithm="fricas")</mark>

output 1/16\*(a^2\*x^2 + (a^4\*x^4 + 2\*a^2\*x^2 + 1)\*arctan(a\*x)^2 + 2\*(a^3\*x^3 - a\*x ✞ ☎  $\frac{1}{a}$  (a\*x))/(a^7\*c^3\*x^4 + 2\*a^5\*c^3\*x^2 + a^3\*c^3)

## **3.193.6 Sympy [F]**

$$
\int \frac{x^2 \arctan(ax)}{(c+a^2cx^2)^3} dx = \frac{\int \frac{x^2 \arctan(ax)}{a^6x^6+3a^4x^4+3a^2x^2+1} dx}{c^3}
$$

✞ ☎

 $\left( \begin{array}{cc} \text{ } & \text{ } \\ \text{ } & \text{ } \end{array} \right)$ 

<span id="page-1678-2"></span> $\left($   $\left($   $\right)$   $\left($   $\left($   $\right)$   $\left($   $\left($   $\right)$   $\left($   $\left($   $\right)$   $\left($   $\left($   $\right)$   $\left($   $\left($   $\right)$   $\left($   $\left($   $\right)$   $\left($   $\left($   $\right)$   $\left($   $\left($   $\right)$   $\left($   $\left($   $\right)$   $\left($   $\left($   $\right)$   $\left($   $\left($   $\right)$   $\left($ 

$$
input \text{integerate} (x**2*atan(a*x)/(a**2*cx**2+c)**3, x)
$$

output Integral(x\*\*2\*atan(a\*x)/(a\*\*6\*x\*\*6 + 3\*a\*\*4\*x\*\*4 + 3\*a\*\*2\*x\*\*2 + 1), x)/c\* ✞ ☎ \*3

#### **3.193.7 Maxima [A] (verification not implemented)**

Time  $= 0.29$  (sec), antiderivative size  $= 129$ , normalized size of antiderivative  $= 1.16$ 

$$
\int \frac{x^2 \arctan(ax)}{(c+a^2cx^2)^3} dx = \frac{1}{8} \left( \frac{a^2x^3 - x}{a^6c^3x^4 + 2a^4c^3x^2 + a^2c^3} + \frac{\arctan(ax)}{a^3c^3} \right) \arctan(ax)
$$

$$
+ \frac{(a^2x^2 - (a^4x^4 + 2a^2x^2 + 1) \arctan(ax)^2)a}{16(a^8c^3x^4 + 2a^6c^3x^2 + a^4c^3)}
$$

✞ ☎

✝ ✆

<span id="page-1679-0"></span>✝ ✆

input <mark>integrate(x^2\*arctan(a\*x)/(a^2\*c\*x^2+c)^3,x, algorithm="maxima")</mark>

output 1/8\*((a^2\*x^3 - x)/(a^6\*c^3\*x^4 + 2\*a^4\*c^3\*x^2 + a^2\*c^3) + arctan(a\*x)/( ✞ ☎  $a^3*(-3)$ )\*arctan(a\*x) + 1/16\*(a^2\*x^2 - (a^4\*x^4 + 2\*a^2\*x^2 + 1)\*arctan(a \*x)^2)\*a/(a^8\*c^3\*x^4 + 2\*a^6\*c^3\*x^2 + a^4\*c^3)

### **3.193.8 Giac [F]**

$$
\int \frac{x^2 \arctan(ax)}{\left(c + a^2 c x^2\right)^3} dx = \int \frac{x^2 \arctan(ax)}{\left(a^2 c x^2 + c\right)^3} dx
$$

✝ ✆

<span id="page-1679-1"></span>✝ ✆

input ✞ ☎ integrate(x^2\*arctan(a\*x)/(a^2\*c\*x^2+c)^3,x, algorithm="giac")

output <mark>sage0\*x</mark> ✞ ☎

#### **3.193.9 Mupad [B] (verification not implemented)**

Time  $= 0.52$  (sec), antiderivative size  $= 80$ , normalized size of antiderivative  $= 0.72$ 

$$
\int \frac{x^2 \arctan(ax)}{(c+a^2cx^2)^3} dx
$$
  
= 
$$
\frac{a^4 x^4 \arctan(ax)^2 + 2 a^3 x^3 \arctan(ax) + 2 a^2 x^2 \arctan(ax)^2 + a^2 x^2 - 2 a x \arctan(ax) + \arctan(ax)^2}{16 a^3 c^3 (a^2 x^2 + 1)^2}
$$

✞ ☎

✞ ☎

✝ ✆

input <mark>int((x^2\*atan(a\*x))/(c + a^2\*c\*x^2)^3,x)</mark> ✝ ✆

```
output
(a^2*x^2 + atan(a*x)^2 + 2*a^3*x^3*atan(a*x) - 2*a*x*atan(a*x) + 2*a^2*x^2
      *atan(a*x)^2 + a^4*x^4*atan(a*x)^2)/(16*a^3*c^3*(a^2*x^2 + 1)^2)
```
# $\begin{array}{ccc} {\bf 3.194} \qquad & \int \frac{x \arctan (ax)}{x^2} \end{array}$  $\frac{d\vec{x}}{d\left(c+a^2cx^2\right)^3}dx$

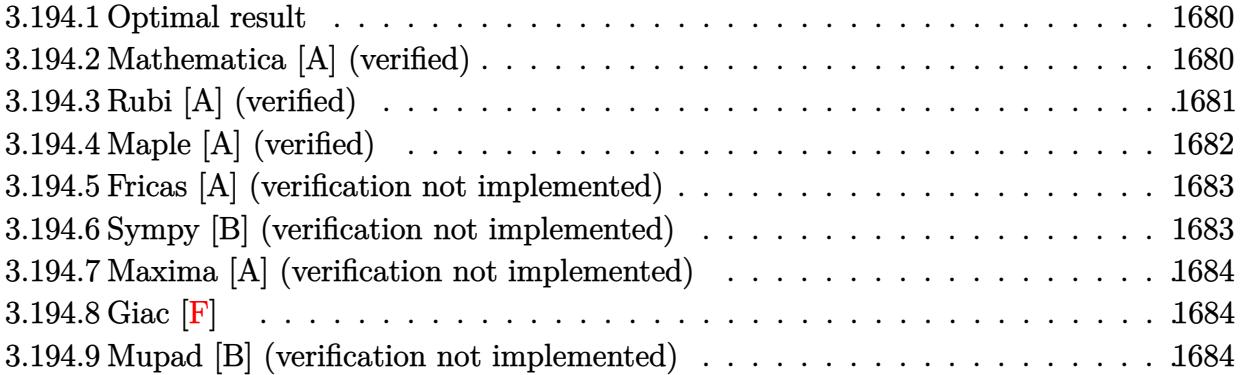

#### <span id="page-1680-0"></span>**3.194.1 Optimal result**

Integrand size  $= 18$ , antiderivative size  $= 84$ 

$$
\int \frac{x \arctan (ax)}{\left(c+a^{2}cx^{2}\right)^{3}} dx = \frac{x}{16ac^{3} \left(1+a^{2}x^{2}\right)^{2}} + \frac{3x}{32ac^{3} \left(1+a^{2}x^{2}\right)} + \frac{3 \arctan (ax)}{32a^{2}c^{3}} - \frac{\arctan (ax)}{4a^{2}c^{3} \left(1+a^{2}x^{2}\right)^{2}}
$$

✞ ☎

output 1/16\*x/a/c^3/(a^2\*x^2+1)^2+3/32\*x/a/c^3/(a^2\*x^2+1)+3/32\*arctan(a\*x)/a^2/c  $\hat{c}$ 3-1/4\*arctan(a\*x)/a $\hat{c}$ 2/c $\hat{c}$ 3/(a $\hat{c}$ 2\*x $\hat{c}$ 2+1) $\hat{c}$ 2 ✝ ✆

### <span id="page-1680-1"></span>**3.194.2 Mathematica [A] (verified)**

Time  $= 0.06$  (sec), antiderivative size  $= 55$ , normalized size of antiderivative  $= 0.65$ 

$$
\int \frac{x \arctan(ax)}{(c+a^2cx^2)^3} dx = \frac{ax(5+3a^2x^2) + (-5+6a^2x^2+3a^4x^4) \arctan(ax)}{32c^3(a+a^3x^2)^2}
$$

✞ ☎

✝ ✆

<span id="page-1680-2"></span>✝ ✆

input <mark>Integrate[(x\*ArcTan[a\*x])/(c + a^2\*c\*x^2)^3,x]</mark>

output (a\*x\*(5 + 3\*a^2\*x^2) + (-5 + 6\*a^2\*x^2 + 3\*a^4\*x^4)\*ArcTan[a\*x])/(32\*c^3\*( ✞ ☎  $a + a^3*x^2)^2$ 

## **3.194.3 Rubi [A] (verified)**

Time  $= 0.23$  (sec), antiderivative size  $= 94$ , normalized size of antiderivative  $= 1.12$ , number of steps used = 4, number of rules used = 4,  $\frac{\text{number of rules}}{\text{integral size}}$  = 0.222, Rules used = {5465, 215, 215, 218}

Below are the steps used by Rubi to obtain the solution. The rule number used for the transformation is given above next to the arrow. The rules definitions used are listed below.

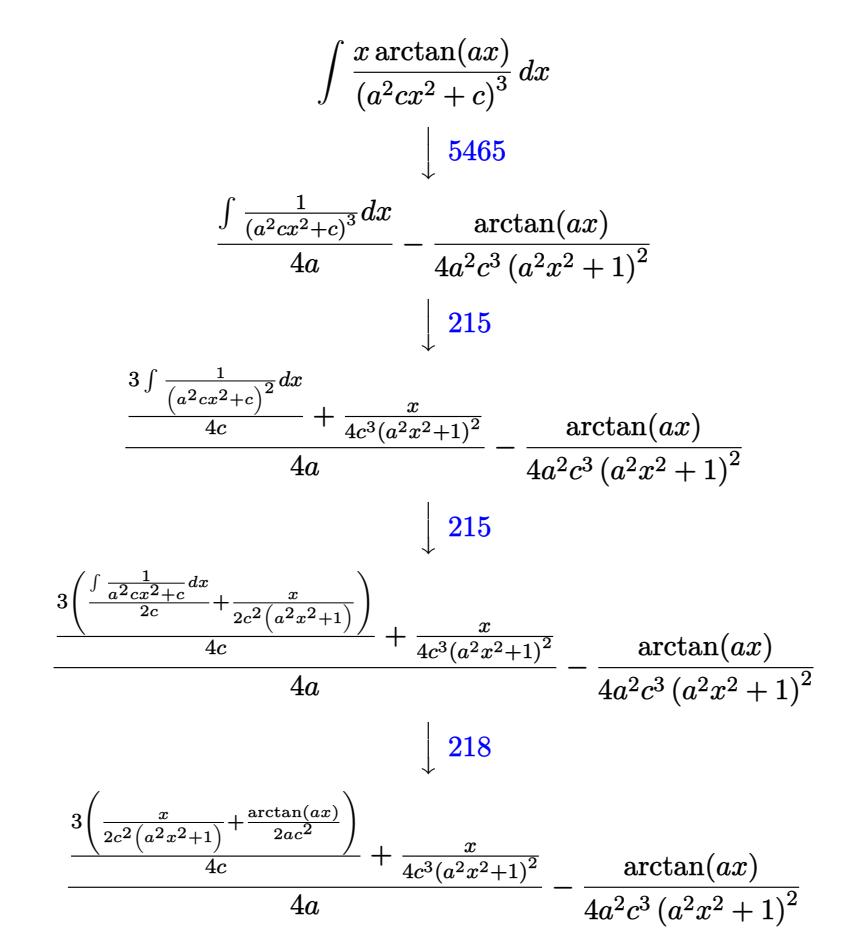

✞ ☎

✝ ✆

✞ ☎

 $\left( \begin{array}{cc} \bullet & \bullet & \bullet \\ \bullet & \bullet & \bullet \end{array} \right)$ 

input Int[(x\*ArcTan[a\*x])/(c + a^2\*c\*x^2)^3,x]

output -1/4\*ArcTan[a\*x]/(a^2\*c^3\*(1 + a^2\*x^2)^2) + (x/(4\*c^3\*(1 + a^2\*x^2)^2) +  $(3*(x/(2*c^2)*(1 + a^2*x^2)) + ArcTan[a*x]/(2*a*c^2))/(4*c)/(4*ca)$ 

#### **3.194.3.1 Defintions of rubi rules used**

```
rule 215 \mid Int\left[((a_{-}) + (b_{-})*(x_{-})^2)^(p_{-}), x_{-}Symbol\right] :> Simp\left[(-x)*((a + b*x^2)^(p + 1)\right]✞ ☎
     /(2*a*(p + 1)), x] + Simp[(2*p + 3)/(2*a*(p + 1)) Int[(a + b*x^2)^{(p + 1)}), x], x] /; FreeQ[{a, b}, x] && LtQ[p, -1] && (IntegerQ[4*p] || IntegerQ[6
     *p])
     ✝ ✆
```
rule 218 Int[((a\_) + (b\_.)\*(x\_)^2)^(-1), x\_Symbol] :> Simp[(Rt[a/b, 2]/a)\*ArcTan[x/R ✞ ☎ t[a/b, 2]], x] /; FreeQ[{a, b}, x] && PosQ[a/b] ✝ ✆

```
rule 5465 <mark>Int[((a_.) + ArcTan[(c_.)*(x_)]*(b_.))^(p_.)*(x_)*((d_) + (e_.)*(x_)^2)^(q_</mark>
     ✞ ☎
      .), x_Symbol] :> Simp[(d + e*x^2)^(q + 1)*((a + b*ArcTan[c*x])^p/(2*e*(q +
      1))), x] - Simp[b*(p/(2*c*(q + 1))) Int[(d + e*x^2)^q*(a + b*ArcTan[c*x])
      \hat{p} - 1), x], x] /; FreeQ[{a, b, c, d, e, q}, x] && EqQ[e, c\hat{p}*d] && GtQ[p,
      0] && NeQ[q, -1]✝ ✆
```
## <span id="page-1682-0"></span>**3.194.4 Maple [A] (verified)**

Time  $= 0.37$  (sec), antiderivative size  $= 63$ , normalized size of antiderivative  $= 0.75$ 

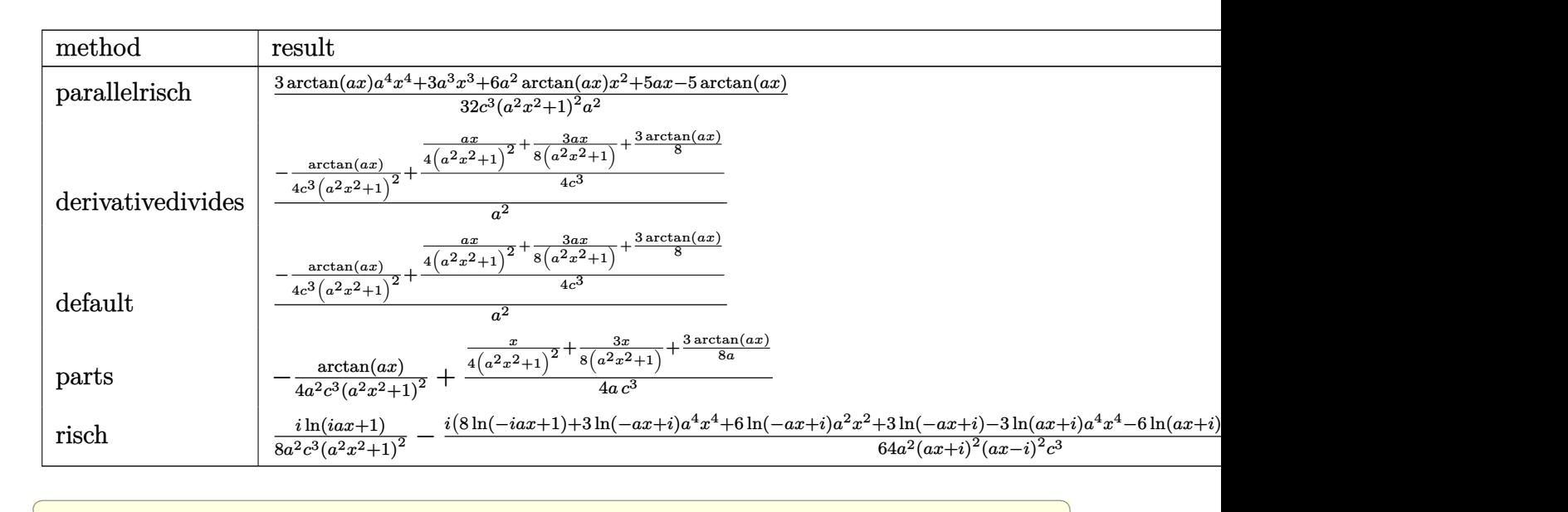

input <mark>int(x\*arctan(a\*x)/(a^2\*c\*x^2+c)^3,x,method=\_RETURNVERBOSE)</mark>

✝ ✆

<span id="page-1682-1"></span>✝ ✆

output 1/32\*(3\*arctan(a\*x)\*a^4\*x^4+3\*a^3\*x^3+6\*a^2\*arctan(a\*x)\*x^2+5\*a\*x-5\*arctan ✞ ☎  $(a*x)/(c^3/(a^2*x^2+1)^2/a^2)$ 

 $dx$ 

### **3.194.5 Fricas [A] (verification not implemented)**

Time  $= 0.24$  (sec), antiderivative size  $= 69$ , normalized size of antiderivative  $= 0.82$ 

$$
\int \frac{x \arctan(ax)}{(c+a^2cx^2)^3} dx = \frac{3 a^3 x^3 + 5 ax + (3 a^4 x^4 + 6 a^2 x^2 - 5) \arctan (ax)}{32 (a^6 c^3 x^4 + 2 a^4 c^3 x^2 + a^2 c^3)}
$$

✞ ☎

✝ ✆

✞ ☎

<span id="page-1683-0"></span>✝ ✆

input <mark>integrate(x\*arctan(a\*x)/(a^2\*c\*x^2+c)^3,x, algorithm="fricas")</mark>

output 1/32\*(3\*a^3\*x^3 + 5\*a\*x + (3\*a^4\*x^4 + 6\*a^2\*x^2 - 5)\*arctan(a\*x))/(a^6\*c^  $3*x^4 + 2*a^4*c^3*x^2 + a^2*c^3)$ 

### **3.194.6 Sympy [B] (verification not implemented)**

Leaf count of result is larger than twice the leaf count of optimal. 209 vs.  $2(75) = 150$ . Time  $= 0.59$  (sec), antiderivative size  $= 209$ , normalized size of antiderivative  $= 2.49$ 

✞ ☎

 $\left($   $\left($   $\right)$   $\left($   $\left($   $\right)$   $\left($   $\left($   $\right)$   $\left($   $\left($   $\right)$   $\left($   $\left($   $\right)$   $\left($   $\left($   $\right)$   $\left($   $\left($   $\right)$   $\left($   $\left($   $\right)$   $\left($   $\left($   $\right)$   $\left($   $\left($   $\right)$   $\left($   $\left($   $\right)$   $\left($   $\left($   $\right)$   $\left($ 

✞ ☎

<span id="page-1683-1"></span>✝ ✆

$$
\int \frac{x \arctan(ax)}{(c+a^2cx^2)^3} dx
$$
\n
$$
= \begin{cases}\n\frac{3a^4x^4 \arctan(ax)}{32a^6c^3x^4 + 64a^4c^3x^2 + 32a^2c^3} + \frac{3a^3x^3}{32a^6c^3x^4 + 64a^4c^3x^2 + 32a^2c^3} + \frac{6a^2x^2 \arctan(ax)}{32a^6c^3x^4 + 64a^4c^3x^2 + 32a^2c^3} + \frac{5ax}{32a^6c^3x^4 + 64a^4c^3x^2 + 32a^2c^3} - \frac{5ax}{32a^6c^3x^4 + 64a^4c^3x^2 + 32a^2c^3} + \frac{5ax}{32a^6c^3x^4 + 64a^4c^3x^2 + 32a^2c^3} - \frac{5ax}{32a^6c^3x^4 + 64a^4c^3x^2 + 32a^2c^3} + \frac{5ax}{32a^6c^3x^4 + 64a^4c^3x^2 + 32a^2c^3} - \frac{5ax}{32a^6c^3x^4 + 64a^4c^3x^2 + 32a^2c^3} + \frac{5ax}{32a^6c^3x^4 + 64a^4c^3x^2 + 32a^2c^3} - \frac{5ax}{32a^6c^3x^4 + 64a^4c^3x^2 + 32a^2c^3} + \frac{5ax}{32a^6c^3x^4 + 64a^4c^3x^2 + 32a^2c^3} - \frac{5ax}{32a^6c^3x^4 + 64a^4c^3x^2 + 32a^2c^3} + \frac{5ax}{32a^6c^3x^4 + 64a^4c^3x^2 + 32a^2c^3} - \frac{5ax}{32a^6c^3x^4 + 64a^4c^3x^2 + 32a^2c^3} + \frac{5ax}{32a^6c^3x^4 + 64a^4c^3x^2 + 32a^2c^3} - \frac{5ax}{32a^6c^3x^4 + 64
$$

input <mark>integrate(x\*atan(a\*x)/(a\*\*2\*c\*x\*\*2+c)\*\*3,x)</mark>

```
output <mark>Piecewise((3*a**4*x**4*atan(a*x)/(32*a**6*c**3*x**4 + 64*a**4*c**3*x**2 +</mark>
      32*a**2*c**3) + 3*a**3*x**3/(32*a**6*c**3*x**4 + 64*a**4*c**3*x**2 + 32*a*
      *2*c**3) + 6*a**2*x**2*atan(a*x)/(32*a**6*c**3*x**4 + 64*a**4*c**3*x**2 +
      32*a**2*c**3) + 5*a*x/(32*a**6*c**3*x**4 + 64*a**4*c**3*x**2 + 32*a**2*c**
      3) - 5*atan(axx)/(32*ax*6*c**3*x**4 + 64*ax*4*c**3*x**2 + 32*ax*2*c**3), Ne(a, 0)), (0, True))
```
### **3.194.7 Maxima [A] (verification not implemented)**

Time  $= 0.28$  (sec), antiderivative size  $= 86$ , normalized size of antiderivative  $= 1.02$ 

$$
\int \frac{x \arctan(ax)}{(c+a^2cx^2)^3} dx = \frac{\frac{3 a^2 x^3 + 5 x}{a^4 c^2 x^4 + 2 a^2 c^2 x^2 + c^2} + \frac{3 \arctan(ax)}{ac^2}}{32 ac} - \frac{\arctan (ax)}{4 (a^2 c x^2 + c)^2 a^2 c}
$$

✞ ☎

✝ ✆

✞ ☎

input <mark>integrate(x\*arctan(a\*x)/(a^2\*c\*x^2+c)^3,x, algorithm="maxima")</mark>

output 1/32\*((3\*a^2\*x^3 + 5\*x)/(a^4\*c^2\*x^4 + 2\*a^2\*c^2\*x^2 + c^2) + 3\*arctan(a\*x  $)/(a*c^2)/(a*c) - 1/4*arctan(a*x)/((a^2*c*x^2 + c)^2*a^2*c)$ ✝ ✆

<span id="page-1684-0"></span>
$$
3.194.8 \quad \text{Giac } [\mathbf{F}]
$$

$$
\int \frac{x \arctan(ax)}{(c+a^2cx^2)^3} dx = \int \frac{x \arctan(ax)}{(a^2cx^2+c)^3} dx
$$

✞ ☎

✝ ✆

<span id="page-1684-1"></span> $\left( \begin{array}{cc} \text{ } & \text{ } \\ \text{ } & \text{ } \end{array} \right)$ 

input integrate(x\*arctan(a\*x)/(a^2\*c\*x^2+c)^3,x, algorithm="giac")

output <mark>sage0\*x</mark> ✞ ☎

#### **3.194.9 Mupad [B] (verification not implemented)**

Time  $= 0.55$  (sec), antiderivative size  $= 103$ , normalized size of antiderivative  $= 1.23$ 

$$
\int \frac{x \arctan(ax)}{(c+a^2cx^2)^3} \, dx = \frac{\frac{5x}{32a} + \frac{ax^3}{4} - \frac{\operatorname{atan}(ax)}{4a^2} - \frac{x^2 \operatorname{atan}(ax)}{4} + \frac{3a^3x^5}{32}}{a^6c^3x^6 + 3a^4c^3x^4 + 3a^2c^3x^2 + c^3} + \frac{3 \operatorname{atan}\left(\frac{a^2x}{\sqrt{a^2}}\right)}{32ac^3\sqrt{a^2}}
$$

✞ ☎

✝ ✆

✞ ☎

✝ ✆

input <mark>int((x\*atan(a\*x))/(c + a^2\*c\*x^2)^3,x)</mark>

```
output
((5*x)/(32*a) + (a*x^3)/4 - atan(a*x)/(4*a^2) - (x^2*atan(a*x))/4 + (3*a^3
       *x^5)/32)/(c^3 + 3*a^2*c^3*x^2 + 3*a^4*c^3*x^4 + a^6*c^3*x^6) + (3*atan)(a)\hat{(-2*x)}/(\hat{a-2})\hat{-(1/2)})/(\hat{32*a*c}\hat{-(3*(a-2)}\hat{-(1/2)})
```
# $\begin{array}{cc} {\bf 3.195} \qquad \int \frac{\arctan(ax)}{(x^2-x^2)^{\frac{3}{2}}} \end{array}$  $\frac{\arctan(ax)}{\left(c+a^{2}cx^{2}\right)^{3}}dx$

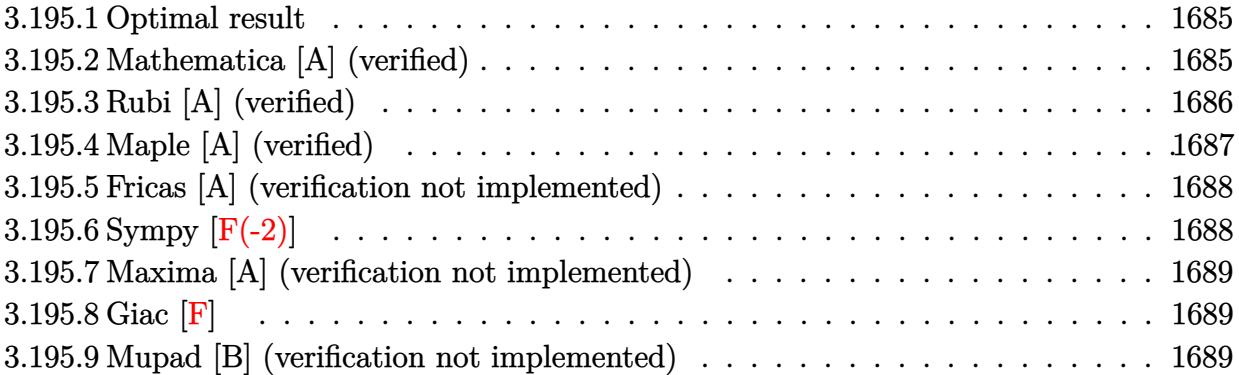

#### <span id="page-1685-0"></span>**3.195.1 Optimal result**

Integrand size  $= 17$ , antiderivative size  $= 105$ 

$$
\int \frac{\arctan(ax)}{(c+a^2cx^2)^3} dx = \frac{1}{16ac^3(1+a^2x^2)^2} + \frac{3}{16ac^3(1+a^2x^2)} + \frac{x \arctan(ax)}{4c^3(1+a^2x^2)^2} + \frac{3x \arctan(ax)}{8c^3(1+a^2x^2)} + \frac{3 \arctan(ax)^2}{16ac^3}
$$

✞ ☎

<span id="page-1685-1"></span> $\left($   $\left($   $\right)$   $\left($   $\left($   $\right)$   $\left($   $\left($   $\right)$   $\left($   $\left($   $\right)$   $\left($   $\left($   $\right)$   $\left($   $\left($   $\right)$   $\left($   $\left($   $\right)$   $\left($   $\left($   $\right)$   $\left($   $\left($   $\right)$   $\left($   $\left($   $\right)$   $\left($   $\left($   $\right)$   $\left($   $\left($   $\right)$   $\left($ 

output 1/16/a/c^3/(a^2\*x^2+1)^2+3/16/a/c^3/(a^2\*x^2+1)+1/4\*x\*arctan(a\*x)/c^3/(a^2 \*x^2+1)^2+3/8\*x\*arctan(a\*x)/c^3/(a^2\*x^2+1)+3/16\*arctan(a\*x)^2/a/c^3

### **3.195.2 Mathematica [A] (verified)**

Time  $= 0.04$  (sec), antiderivative size  $= 68$ , normalized size of antiderivative  $= 0.65$ 

$$
\int \frac{\arctan (ax)}{(c+a^2cx^2)^3} dx = \frac{4 + 3a^2x^2 + 2ax(5 + 3a^2x^2) \arctan (ax) + 3(1 + a^2x^2)^2 \arctan (ax)^2}{16ac^3 (1 + a^2x^2)^2}
$$

✞ ☎

 $\left($   $\left($   $\right)$   $\left($   $\left($   $\right)$   $\left($   $\left($   $\right)$   $\left($   $\left($   $\right)$   $\left($   $\left($   $\right)$   $\left($   $\left($   $\right)$   $\left($   $\left($   $\right)$   $\left($   $\left($   $\right)$   $\left($   $\left($   $\right)$   $\left($   $\left($   $\right)$   $\left($   $\left($   $\right)$   $\left($   $\left($   $\right)$   $\left($ 

✞ ☎

<span id="page-1685-2"></span>✝ ✆

input Integrate[ArcTan[a\*x]/(c + a^2\*c\*x^2)^3,x]

output (4 + 3\*a^2\*x^2 + 2\*a\*x\*(5 + 3\*a^2\*x^2)\*ArcTan[a\*x] + 3\*(1 + a^2\*x^2)^2\*Arc  $Tan[a*x]^2)/(16*axc^3*(1 + a^2*x^2)^2)$ 

## **3.195.3 Rubi [A] (verified)**

Time  $= 0.28$  (sec), antiderivative size  $= 104$ , normalized size of antiderivative  $= 0.99$ , number of steps used = 4, number of rules used = 4,  $\frac{\text{number of rules}}{\text{integral size}}$  = 0.235, Rules used  $= \{5431, 27, 5427, 241\}$ 

Below are the steps used by Rubi to obtain the solution. The rule number used for the transformation is given above next to the arrow. The rules definitions used are listed below.

$$
\int \frac{\arctan(ax)}{(a^2cx^2+c)^3} dx
$$
\n
$$
\int \frac{3 \int \frac{\arctan(ax)}{c^2(a^2x^2+1)^2} dx}{4c} + \frac{x \arctan(ax)}{4c^3(a^2x^2+1)^2} + \frac{1}{16ac^3(a^2x^2+1)^2}
$$
\n
$$
\int \frac{27}{27}
$$
\n
$$
\frac{3 \int \frac{\arctan(ax)}{(a^2x^2+1)^2} dx}{4c^3} + \frac{x \arctan(ax)}{4c^3(a^2x^2+1)^2} + \frac{1}{16ac^3(a^2x^2+1)^2}
$$
\n
$$
\int \frac{5427}{5427}
$$
\n
$$
\frac{3 \left(-\frac{1}{2}a \int \frac{x}{(a^2x^2+1)^2} dx + \frac{x \arctan(ax)}{2(a^2x^2+1)} + \frac{\arctan(ax)^2}{4a^3} dx\right)}{4c^3} + \frac{x \arctan(ax)}{4c^3(a^2x^2+1)^2} + \frac{1}{16ac^3(a^2x^2+1)^2}
$$
\n
$$
\int \frac{241}{241}
$$
\n
$$
\frac{x \arctan(ax)}{4c^3(a^2x^2+1)^2} + \frac{3 \left(\frac{x \arctan(ax)}{2(a^2x^2+1)} + \frac{1}{4a(a^2x^2+1)} + \frac{\arctan(ax)^2}{4a^3} dx\right)}{4c^3} + \frac{1}{16ac^3(a^2x^2+1)^2}
$$

✝ ✆

✞ ☎

✝ ✆

input Int[ArcTan[a\*x]/(c + a^2\*c\*x^2)^3,x] ✞ ☎

output 1/(16\*a\*c^3\*(1 + a^2\*x^2)^2) + (x\*ArcTan[a\*x])/(4\*c^3\*(1 + a^2\*x^2)^2) + (  $3*(1/(4*a*(1 + a^2*x^2)) + (x*ArcTan[a*x])/(2*(1 + a^2*x^2)) + ArcTan[a*x]$  $\hat{(-2/(4*a)})/((4*c^3))$ 

#### **3.195.3.1 Defintions of rubi rules used**

rule  $27 \mid Int[(a_*)*(Fx_), x_Symbol]$  :> Simp[a ✞ ☎  $Int[Fx, x], x]$  /; FreeQ[a, x] && !Ma  $tchQ[Fx, (b_)*(Gx_') /; FreeQ[b, x]]$ ✝ ✆

rule 241  $Int[(x_\cdot)^*((a_\cdot) + (b_\cdot,)*(x_\cdot)^2)^*(p_\cdot), x_Symbol]$  :> Simp[(a + b\*x^2)^(p + 1)/ ✞ ☎  $(2*b*(p + 1)), x]$  /; FreeQ[{a, b, p}, x] && NeQ[p, -1] ✝ ✆

rule 5427<mark> Int[((a\_.) + ArcTan[(c\_.)\*(x\_)]\*(b\_.))^(p\_.)/((d\_) + (e\_.)\*(x\_)^2)^2, x\_Sym</mark> ✞ ☎ bol] :> Simp[x\*((a + b\*ArcTan[c\*x])^p/(2\*d\*(d + e\*x^2))), x] + (Simp[(a + b  $*ArcTan[c*x])^{(p + 1)/(2*b*c*d^2*(p + 1)), x] - Simp[b*c*(p/2) Int[x*((a$ + b\*ArcTan[c\*x])^(p - 1)/(d + e\*x^2)^2), x], x]) /; FreeQ[{a, b, c, d, e},  $x$ ] && EqQ[e, c<sup>2\*d]</sup> && GtQ[p, 0]  $\left($   $\left($   $\right)$   $\left($   $\left($   $\right)$   $\left($   $\left($   $\right)$   $\left($   $\left($   $\right)$   $\left($   $\left($   $\right)$   $\left($   $\left($   $\right)$   $\left($   $\left($   $\right)$   $\left($   $\left($   $\right)$   $\left($   $\left($   $\right)$   $\left($   $\left($   $\right)$   $\left($   $\left($   $\right)$   $\left($   $\left($   $\right)$   $\left($ 

rule 5431 <mark>Int[((a\_.) + ArcTan[(c\_.)\*(x\_)]\*(b\_.))\*((d\_) + (e\_.)\*(x\_)^2)^(q\_), x\_Symbol</mark> ✞ ☎ ] :> Simp[b\*((d + e\*x^2)^(q + 1)/(4\*c\*d\*(q + 1)^2)), x] + (-Simp[x\*(d + e\*x  $^2$ )^(q + 1)\*((a + b\*ArcTan[c\*x])/(2\*d\*(q + 1))), x] + Simp[(2\*q + 3)/(2\*d\*( q + 1)) Int[(d + e\*x^2)^(q + 1)\*(a + b\*ArcTan[c\*x]), x], x]) /; FreeQ[{a, b, c, d, e}, x] && EqQ[e, c<sup>-</sup>2\*d] && LtQ[q, -1] && NeQ[q, -3/2] ✝ ✆

# <span id="page-1687-0"></span>**3.195.4 Maple [A] (verified)**

Time  $= 0.45$  (sec), antiderivative size  $= 93$ , normalized size of antiderivative  $= 0.89$ 

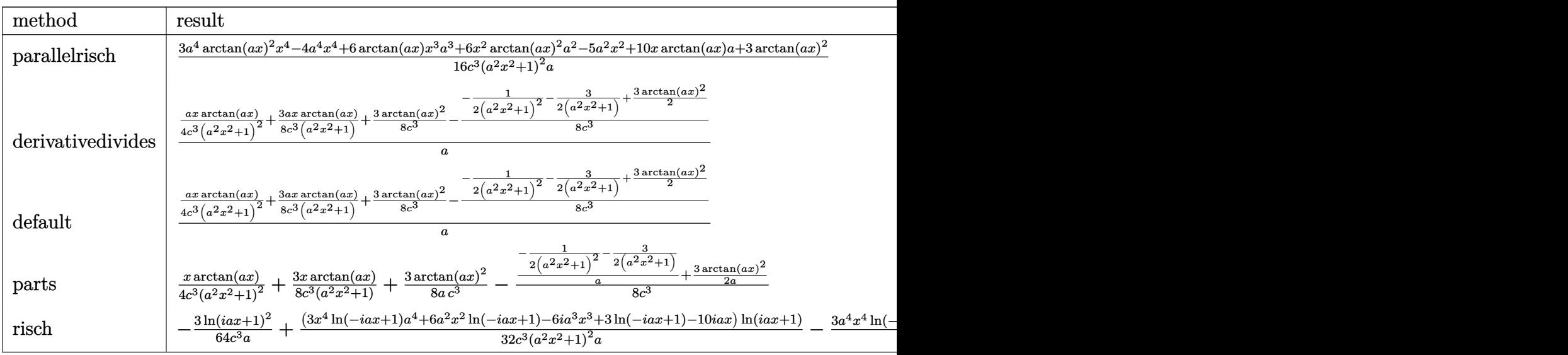

input <mark>int(arctan(a\*x)/(a^2\*c\*x^2+c)^3,x,method=\_RETURNVERBOSE)</mark>

```
output
1/16*(3*a^4*arctan(a*x)^2*x^4-4*a^4*x^4+6*arctan(a*x)*x^3*a^3+6*x^2*arctan
        (\text{a} * x)^2 * a^2 - 5 * a^2 * x^2 + 10 * x * arctan(\text{a} * x) * a + 3 * arctan(\text{a} * x)^2/c<sup>2</sup>/(a^2*x^2+1)^
        2/a\left( \begin{array}{cc} \bullet & \bullet & \bullet \\ \bullet & \bullet & \bullet \end{array} \right)
```
### <span id="page-1688-0"></span>**3.195.5 Fricas [A] (verification not implemented)**

Time  $= 0.24$  (sec), antiderivative size  $= 85$ , normalized size of antiderivative  $= 0.81$ 

$$
\int \frac{\arctan(ax)}{(c+a^2cx^2)^3} dx
$$
  
= 
$$
\frac{3 a^2 x^2 + 3 (a^4 x^4 + 2 a^2 x^2 + 1) \arctan (ax)^2 + 2 (3 a^3 x^3 + 5 ax) \arctan (ax) + 4}{16 (a^5 c^3 x^4 + 2 a^3 c^3 x^2 + a c^3)}
$$

✞ ☎

✝ ✆

✞ ☎

<span id="page-1688-1"></span> $\left($   $\left($   $\right)$   $\left($   $\left($   $\right)$   $\left($   $\left($   $\right)$   $\left($   $\left($   $\right)$   $\left($   $\left($   $\right)$   $\left($   $\left($   $\right)$   $\left($   $\left($   $\right)$   $\left($   $\left($   $\right)$   $\left($   $\left($   $\right)$   $\left($   $\left($   $\right)$   $\left($   $\left($   $\right)$   $\left($   $\left($   $\right)$   $\left($ 

✞ ☎

 $\left( \begin{array}{cc} \text{ } & \text{ } \\ \text{ } & \text{ } \end{array} \right)$ 

✞ ☎

input <mark>integrate(arctan(a\*x)/(a^2\*c\*x^2+c)^3,x, algorithm="fricas")</mark>

output 1/16\*(3\*a^2\*x^2 + 3\*(a^4\*x^4 + 2\*a^2\*x^2 + 1)\*arctan(a\*x)^2 + 2\*(3\*a^3\*x^3 +  $5*a*x$ )\*arctan(a\*x) + 4)/(a^5\*c^3\*x^4 + 2\*a^3\*c^3\*x^2 + a\*c^3)

# **3.195.6 Sympy [F(-2)]**

Exception generated.

$$
\int \frac{\arctan(ax)}{(c+a^2cx^2)^3} dx = \text{Exception raised: RecursionError}
$$

✞ ☎

✝ ✆

✞ ☎

<span id="page-1688-2"></span>✝ ✆

input <mark>integrate(atan(a\*x)/(a\*\*2\*c\*x\*\*2+c)\*\*3,x)</mark>

output Exception raised: RecursionError >> maximum recursion depth exceeded in co mparison

#### **3.195.7 Maxima [A] (verification not implemented)**

Time  $= 0.29$  (sec), antiderivative size  $= 129$ , normalized size of antiderivative  $= 1.23$ 

$$
\int \frac{\arctan(ax)}{(c+a^2cx^2)^3} dx = \frac{1}{8} \left( \frac{3 a^2 x^3 + 5 x}{a^4 c^3 x^4 + 2 a^2 c^3 x^2 + c^3} + \frac{3 \arctan(ax)}{ac^3} \right) \arctan(ax) + \frac{(3 a^2 x^2 - 3 (a^4 x^4 + 2 a^2 x^2 + 1) \arctan(ax)^2 + 4)a}{16 (a^6 c^3 x^4 + 2 a^4 c^3 x^2 + a^2 c^3)}
$$

✞ ☎

✝ ✆

input <mark>integrate(arctan(a\*x)/(a^2\*c\*x^2+c)^3,x, algorithm="maxima")</mark>

output 1/8\*((3\*a^2\*x^3 + 5\*x)/(a^4\*c^3\*x^4 + 2\*a^2\*c^3\*x^2 + c^3) + 3\*arctan(a\*x) ✞ ☎  $/(a*c^3))*arctan(a*x) + 1/16*(3*a^2*x^2 - 3*(a^4*x^4 + 2*a^2*x^2 + 1)*arct$ an(a\*x)^2 + 4)\*a/(a^6\*c^3\*x^4 + 2\*a^4\*c^3\*x^2 + a^2\*c^3) ✝ ✆

### <span id="page-1689-0"></span>**3.195.8 Giac [F]**

$$
\int \frac{\arctan(ax)}{(c+a^2cx^2)^3} dx = \int \frac{\arctan(ax)}{(a^2cx^2+c)^3} dx
$$

✝ ✆

<span id="page-1689-1"></span>✝ ✆

✞ ☎

✝ ✆

✞ ☎

✝ ✆

$$
\text{input} \boxed{\text{integrate}(\arctan(a*x)/(a^2*c*x^2+c)^3,x, \text{ algorithm="giac")}}
$$

output <mark>sage0\*x</mark> ✞ ☎

#### **3.195.9 Mupad [B] (verification not implemented)**

Time  $= 0.55$  (sec), antiderivative size  $= 85$ , normalized size of antiderivative  $= 0.81$ 

$$
\int \frac{\arctan(ax)}{(c+a^2cx^2)^3} dx
$$
\n
$$
= \frac{3 a^4 x^4 \arctan(ax)^2 + 6 a^3 x^3 \arctan(ax) + 6 a^2 x^2 \arctan(ax)^2 + 3 a^2 x^2 + 10 a x \arctan(ax) + 3 \arctan(ax)^2 + 4}{16 a c^3 (a^2 x^2 + 1)^2}
$$

input <mark>int(atan(a\*x)/(c + a^2\*c\*x^2)^3,x)</mark>

```
output
(3*a^2*x^2 + 3*atan(a*x)^2 + 6*a^3*x^3*atan(a*x) + 10*a*x*atan(a*x) + 6*a^
      2*x^2*\atan(a*x)^2 + 3*a^4*x^4*\atan(a*x)^2 + 4)/(16*a*c^3*(a^2*x^2 + 1)^2)
```
# $3.196$   $\int \frac{\arctan(ax)}{(x^2-2)} dx$  $\frac{\arctan(ax)}{x(c+a^2cx^2)^3} dx$

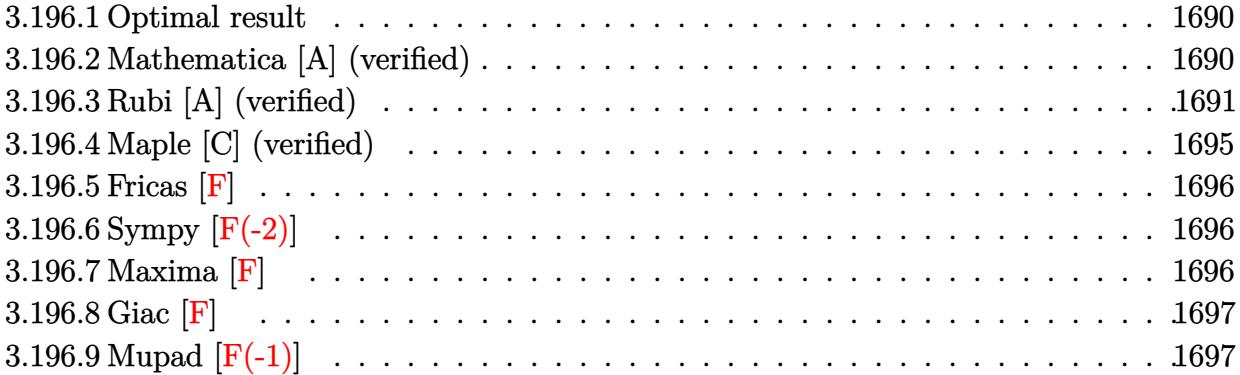

### <span id="page-1690-0"></span>**3.196.1 Optimal result**

Integrand size  $= 20$ , antiderivative size  $= 159$ 

$$
\int \frac{\arctan(ax)}{x (c+a^2cx^2)^3} dx = -\frac{ax}{16c^3 (1+a^2x^2)^2} - \frac{11ax}{32c^3 (1+a^2x^2)} - \frac{11 \arctan(ax)}{32c^3} + \frac{\arctan(ax)}{4c^3 (1+a^2x^2)^2} + \frac{\arctan(ax)}{2c^3 (1+a^2x^2)} - \frac{i \arctan(ax)^2}{2c^3} + \frac{\arctan(ax) \log (2 - \frac{2}{1-iax})}{c^3} - \frac{i \text{PolyLog} (2, -1 + \frac{2}{1-iax})}{2c^3}
$$

output <mark>-1/16\*a\*x/c^3/(a^2\*x^2+1)^2-11/32\*a\*x/c^3/(a^2\*x^2+1)-11/32\*arctan(a\*x)/c^</mark> ✞ ☎ 3+1/4\*arctan(a\*x)/c^3/(a^2\*x^2+1)^2+1/2\*arctan(a\*x)/c^3/(a^2\*x^2+1)-1/2\*I\* arctan(a\*x)^2/c^3+arctan(a\*x)\*ln(2-2/(1-I\*a\*x))/c^3-1/2\*I\*polylog(2,-1+2/(  $1-I*a*x$ ))/c^3

## **3.196.2 Mathematica [A] (verified)**

Time  $= 0.20$  (sec), antiderivative size  $= 90$ , normalized size of antiderivative  $= 0.57$ 

<span id="page-1690-1"></span> $\left($   $\left($   $\right)$   $\left($   $\left($   $\right)$   $\left($   $\left($   $\right)$   $\left($   $\left($   $\right)$   $\left($   $\left($   $\right)$   $\left($   $\left($   $\right)$   $\left($   $\left($   $\right)$   $\left($   $\left($   $\right)$   $\left($   $\left($   $\right)$   $\left($   $\left($   $\right)$   $\left($   $\left($   $\right)$   $\left($   $\left($   $\right)$   $\left($ 

$$
\int \frac{\arctan(ax)}{x (c+a^2cx^2)^3} dx =
$$
\n
$$
-\frac{64i \arctan(ax)^2 - 4 \arctan(ax) (12 \cos(2 \arctan(ax)) + \cos(4 \arctan(ax)) + 32 \log(1 - e^{2i \arctan(ax)})) + ...}{1202}
$$

128*c* 3

input <mark>Integrate[ArcTan[a\*x]/(x\*(c + a^2\*c\*x^2)^3),x]</mark>

output

```
-1/128*((64*I)*ArcTan[a*x]<sup>2</sup> - 4*ArcTan[a*x]*(12*Cos[2*ArcTan[a*x]] + Cos[
4*\text{ArcTan}[a*x] + 32*\text{Log}[1 - E<sup>0</sup>((2*I)*ArcTan[a*x])) + (64*I)*PolyLog[2, E<sup>0</sup>]((2*I)*ArcTan[a*x])] + 24*Sin[2*ArcTan[a*x]] + Sin[4*ArcTan[a*x]])/c^3
```
✞ ☎

 $\left( \begin{array}{cc} \text{ } & \text{ } \\ \text{ } & \text{ } \end{array} \right)$ 

✞ ☎

<span id="page-1691-0"></span> $\left( \begin{array}{cc} \text{ } & \text{ } \\ \text{ } & \text{ } \end{array} \right)$ 

## **3.196.3 Rubi [A] (verified)**

Time  $= 0.93$  (sec), antiderivative size  $= 216$ , normalized size of antiderivative  $= 1.36$ , number of steps used = 13, number of rules used = 13,  $\frac{\text{number of rules}}{\text{integrand size}} = 0.650$ , Rules used =  $\{5501, 27, 5465, 215, 215, 216, 5501, 5459, 5403, 2897, 5465, 215, 216\}$ 

Below are the steps used by Rubi to obtain the solution. The rule number used for the transformation is given above next to the arrow. The rules definitions used are listed below.

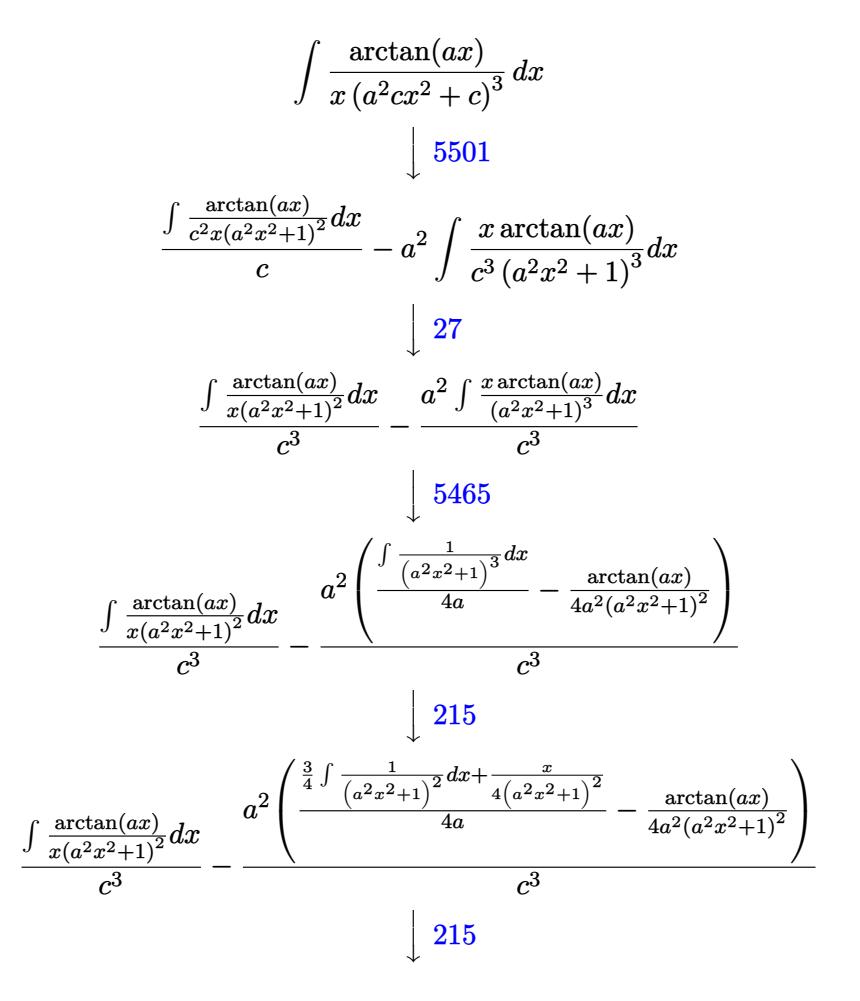
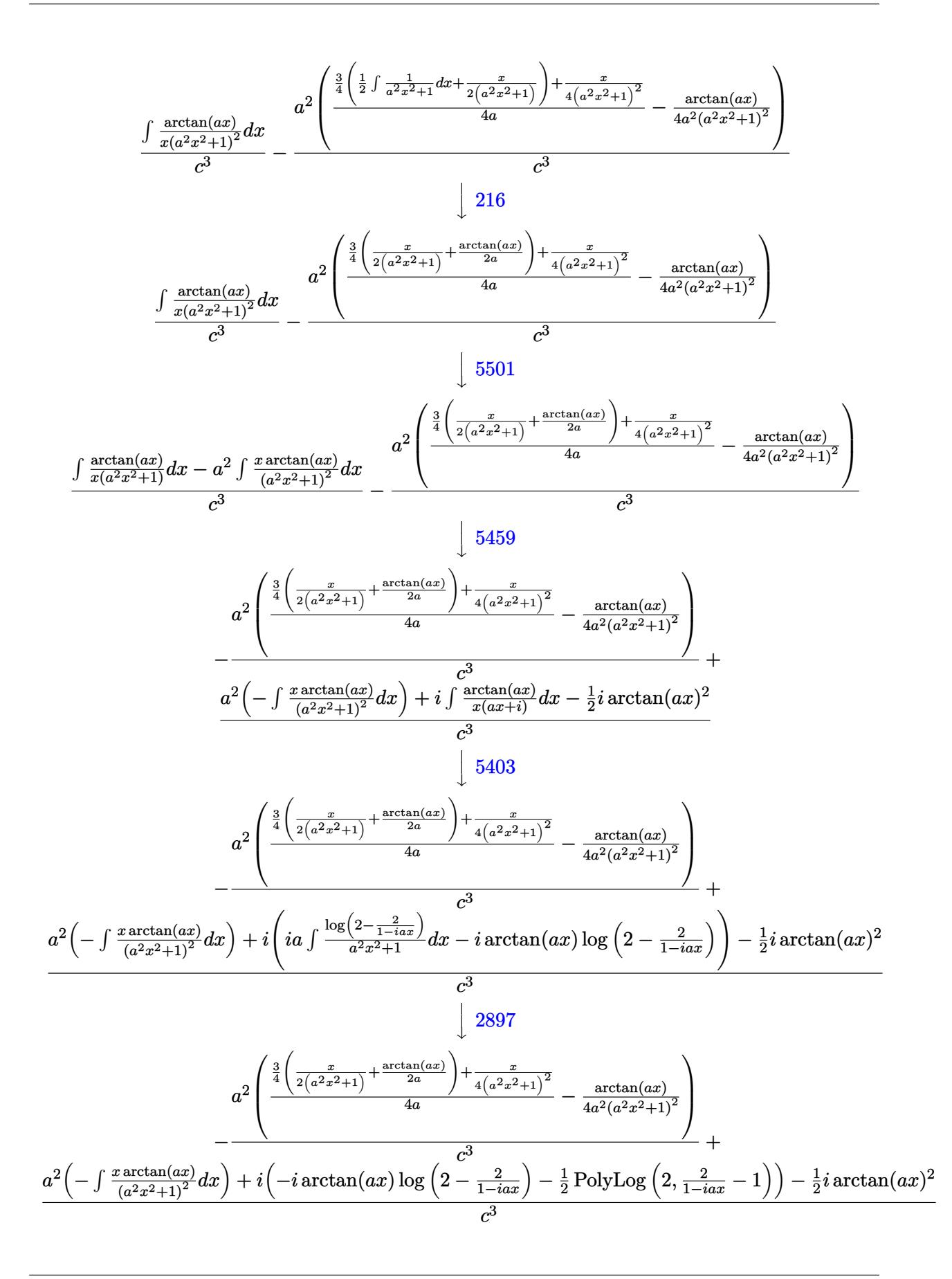

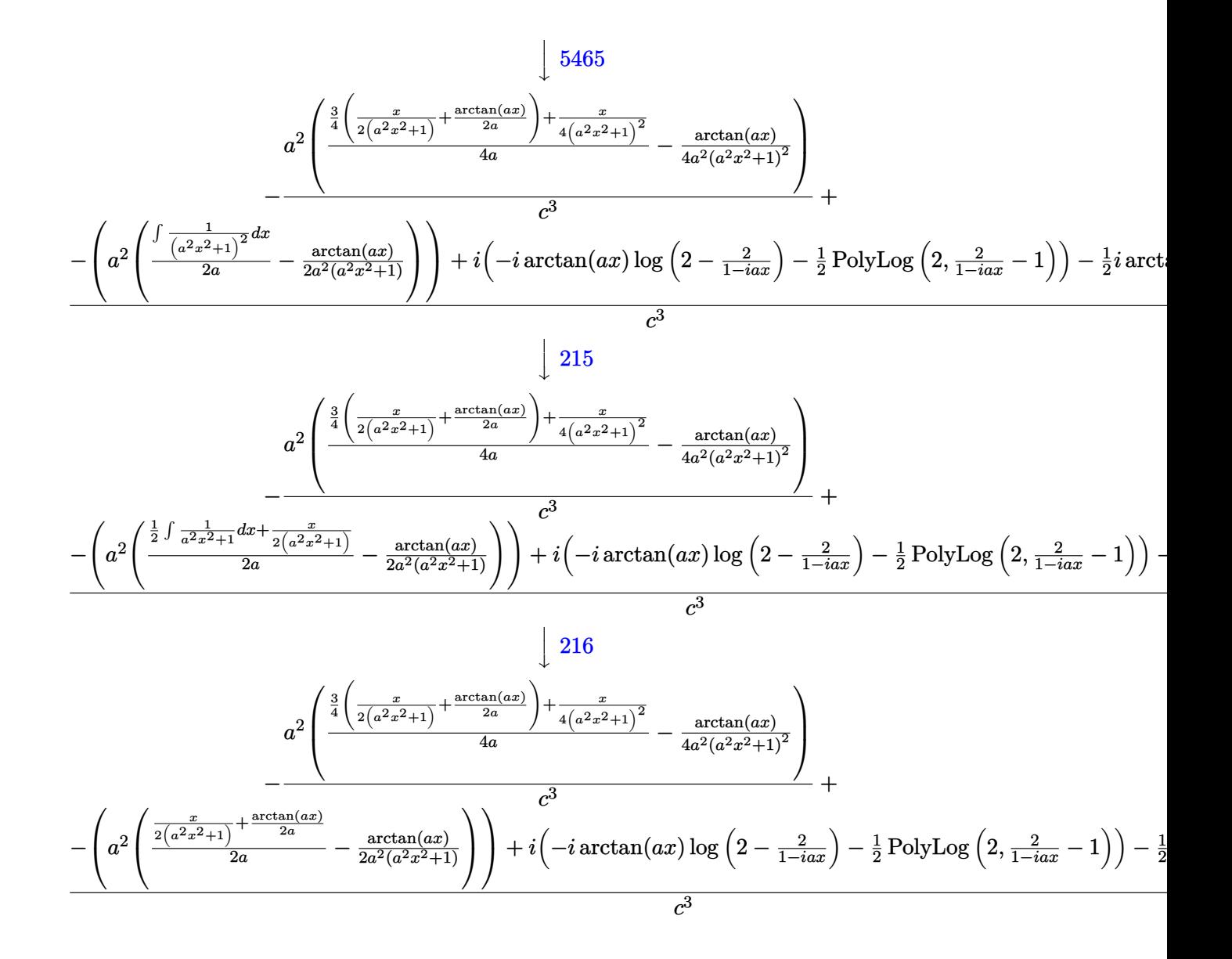

input Int[ArcTan[a\*x]/(x\*(c + a^2\*c\*x^2)^3),x]

output -((a^2\*(-1/4\*ArcTan[a\*x]/(a^2\*(1 + a^2\*x^2)^2) + (x/(4\*(1 + a^2\*x^2)^2) +  $(3*(x/(2*(1 + a^2*x^2)) + ArcTan[a*x]/(2*a)))/4)/(4*a))$ /(2\*a)))/c^3) + ((-1/2\*I)\*  $ArcTan[a*x]^2 - a^2*(-1/2*ArcTan[a*x]/(a^2*(1 + a^2*x^2)) + (x/(2*(1 + a^2))$  $*\pi$ <sup>2</sup>)) + ArcTan[a\*x]/(2\*a))/(2\*a)) + I\*((-I)\*ArcTan[a\*x]\*Log[2 - 2/(1 - I\*  $a*x$ ] - PolyLog[2, -1 + 2/(1 - I\*a\*x)]/2))/c<sup>-3</sup>

✞ ☎

 $\left($   $\left($   $\right)$   $\left($   $\left($   $\right)$   $\left($   $\right)$   $\left($   $\left($   $\right)$   $\left($   $\left($   $\right)$   $\left($   $\left($   $\right)$   $\left($   $\right)$   $\left($   $\left($   $\right)$   $\left($   $\left($   $\right)$   $\left($   $\right)$   $\left($   $\left($   $\right)$   $\left($   $\left($   $\right)$   $\left($   $\left($   $\right)$   $\left($ 

✞ ☎

✝ ✆

#### **3.196.3.1 Defintions of rubi rules used**

rule  $27 \text{ Int}$  [(a)\*(Fx), x Symbol] :> Simp [a ✞ ☎ Int $[Fx, x], x]$  /; FreeQ $[a, x]$  && !Ma  $tchQ[Fx, (b_)*(Gx])$  /;  $FreeQ[b, x]]$ 

✝ ✆

✞ ☎

rule 215  $Int[((a_+) + (b_+) * (x_-)^2)^(p_), x_Symbo1]$  :> Simp $[(-x) * ((a + b * x^2)^(p + 1)]$  $/(2*a*(p + 1))$ , x] + Simp[(2\*p + 3)/(2\*a\*(p + 1)) Int[(a + b\*x^2)^(p + 1 ), x], x] /; FreeQ[ $\{a, b\}$ , x] && LtQ[p, -1] && (IntegerQ[4\*p] || IntegerQ[6 \*p]) ✝ ✆

rule 216 <mark>Int[((a\_) + (b\_.)\*(x\_)^2)^(-1), x\_Symbol] :> Simp[(1/(Rt[a, 2]\*Rt[b, 2]))\*A</mark> ✞ ☎  $rcTan[Rt[b, 2]*(x/Rt[a, 2])]$ , x] /;  $FreeQ[fa, b]$ , x] &&  $PosQ[a/b]$  &&  $(GLQ[a])$ , 0] || GtQ[b, 0])  $\left($   $\left($   $\right)$   $\left($   $\left($   $\right)$   $\left($   $\left($   $\right)$   $\left($   $\left($   $\right)$   $\left($   $\left($   $\right)$   $\left($   $\left($   $\right)$   $\left($   $\left($   $\right)$   $\left($   $\left($   $\right)$   $\left($   $\left($   $\right)$   $\left($   $\left($   $\right)$   $\left($   $\left($   $\right)$   $\left($   $\left($   $\right)$   $\left($ 

rule 2897 <mark>Int[Log[u\_]\*(Pq\_)^(m\_.), x\_Symbol] :> With[{C = FullSimplify[Pq^m\*((1 - u)/</mark> ✞ ☎  $D[u, x])$ }, Simp[C\*PolyLog[2, 1 - u], x] /; FreeQ[C, x]] /; IntegerQ[m] && PolyQ[Pq, x] && RationalFunctionQ[u, x] && LeQ[RationalFunctionExponents[u, x][[2]], Expon[Pq, x]] ✝ ✆

rule 5403 <mark>Int[((a\_.) + ArcTan[(c\_.)\*(x\_)]\*(b\_.))^(p\_.)/((x\_)\*((d\_) + (e\_.)\*(x\_))), x\_</mark> Symbol] :> Simp[(a + b\*ArcTan[c\*x])^p\*(Log[2 - 2/(1 + e\*(x/d))]/d), x] - Si  $mp[b*c*(p/d)$  Int[(a + b\*ArcTan[c\*x])^(p - 1)\*(Log[2 - 2/(1 + e\*(x/d))]/(1  $+ c^2*x^2)$ , x], x] /; FreeQ[{a, b, c, d, e}, x] && IGtQ[p, 0] && EqQ[c<sup>-2\*</sup>  $d^2 + e^2$ , 0]

✞ ☎

 $\left($   $\left($   $\right)$   $\left($   $\left($   $\right)$   $\left($   $\left($   $\right)$   $\left($   $\left($   $\right)$   $\left($   $\left($   $\right)$   $\left($   $\left($   $\right)$   $\left($   $\left($   $\right)$   $\left($   $\left($   $\right)$   $\left($   $\left($   $\right)$   $\left($   $\left($   $\right)$   $\left($   $\left($   $\right)$   $\left($   $\left($   $\right)$   $\left($ 

✞ ☎

✝ ✆

✞ ☎

rule 5459 Int[((a\_.) + ArcTan[(c\_.)\*(x\_)]\*(b\_.))^(p\_.)/((x\_)\*((d\_) + (e\_.)\*(x\_)^2)),  $x_Symbol]$  :>  $Simp[(-1)*( (a + b*ArcTan[c*x])^(p + 1)/(b*d*(p + 1)))$ ,  $x] + Si$  $mp[I/d \quad Int[(a + b*ArcTan[c*x])^p/(x*(I + c*x)), x], x]$ ,  $x$ ] /; FreeQ[{a, b, c, d, e}, x] && EqQ[e, c^2\*d] && GtQ[p, 0]

rule 5465 <mark>Int[((a\_.) + ArcTan[(c\_.)\*(x\_)]\*(b\_.))^(p\_.)\*(x\_)\*((d\_) + (e\_.)\*(x\_)^2)^(q\_</mark> .), x\_Symbol] :> Simp[(d + e\*x^2)^(q + 1)\*((a + b\*ArcTan[c\*x])^p/(2\*e\*(q + 1))), x] - Simp[b\*(p/(2\*c\*(q + 1))) Int[(d + e\*x^2)^q\*(a + b\*ArcTan[c\*x])  $\hat{p}$  - 1), x], x] /; FreeQ[{a, b, c, d, e, q}, x] && EqQ[e, c<sup> $\hat{p}$ </sup>\*d] && GtQ[p, 0]  $&x$   $NeQ[q, -1]$ ✝ ✆

```
rule 5501 <mark>| Int[((a_.) + ArcTan[(c_.)*(x_)]*(b_.))^(p_.)*(x_)^(m_)*((d_) + (e_.)*(x_)^2</mark>
        )^{(q)}, x_Symbol] :> Simp[1/d Int[x^m*(d + e*x^2)^(q + 1)*(a + b*ArcTan[c
        *x])^p, x], x] - Simp[e/d Int[x^(m + 2)*(d + e*x^2)^q*(a + b*ArcTan[c*x])
         \hat{p}, x], x] /; FreeQ[{a, b, c, d, e}, x] && EqQ[e, c^2*d] && IntegersQ[p, 2*
        q] && LtQ[q, -1] && ILtQ[m, 0] && NeQ[p, -1]
```
## **3.196.4 Maple [C] (verified)**

Result contains higher order function than in optimal. Order 9 vs. order 4.

Time  $= 0.54$  (sec), antiderivative size  $= 256$ , normalized size of antiderivative  $= 1.61$ 

✞ ☎

✝ ✆

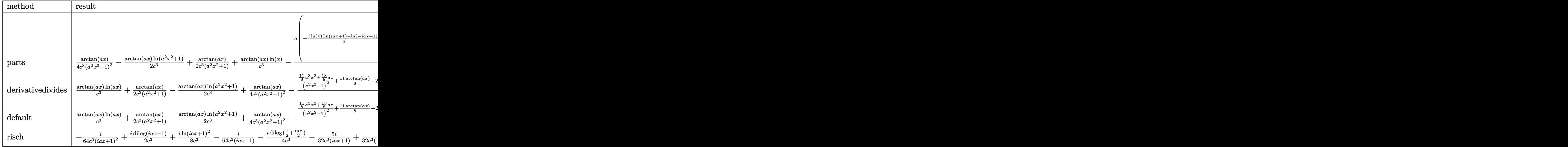

input <mark>int(arctan(a\*x)/x/(a^2\*c\*x^2+c)^3,x,method=\_RETURNVERBOSE)</mark> ✞ ☎

output 1/4\*arctan(a\*x)/c^3/(a^2\*x^2+1)^2-1/2/c^3\*arctan(a\*x)\*ln(a^2\*x^2+1)+1/2\*ar ctan(a\*x)/c^3/(a^2\*x^2+1)+1/c^3\*arctan(a\*x)\*ln(x)-1/2/c^3\*a\*(-I\*ln(x)\*(ln( 1+I\*a\*x)-ln(1-I\*a\*x))/a-I\*(dilog(1+I\*a\*x)-dilog(1-I\*a\*x))/a-1/4/a^2\*sum(1/ \_alpha\*(2\*ln(x-\_alpha)\*ln(a^2\*x^2+1)-a^2\*(1/a^2/\_alpha\*ln(x-\_alpha)^2+2\*\_a lpha\*ln(x-\_alpha)\*ln(1/2\*(x+\_alpha)/\_alpha)+2\*\_alpha\*dilog(1/2\*(x+\_alpha)/ \_alpha))),\_alpha=RootOf(\_Z^2\*a^2+1))+1/2\*(11/8\*a^2\*x^3+13/8\*x)/(a^2\*x^2+1)  $^2+11/16/a*arctan(a*x)$ 

✝ ✆

✞ ☎

✝ ✆

### **3.196.5 Fricas [F]**

$$
\int \frac{\arctan(ax)}{x (c + a^2 c x^2)^3} dx = \int \frac{\arctan(ax)}{(a^2 c x^2 + c)^3 x} dx
$$

✞ ☎

✝ ✆

✞ ☎

✝ ✆

input <mark>integrate(arctan(a\*x)/x/(a^2\*c\*x^2+c)^3,x, algorithm="fricas")</mark>

output <mark>integral(arctan(a\*x)/(a^6\*c^3\*x^7 + 3\*a^4\*c^3\*x^5 + 3\*a^2\*c^3\*x^3 + c^3\*x)</mark> , x)

## **3.196.6 Sympy [F(-2)]**

Exception generated.

$$
\int \frac{\arctan(ax)}{x\left(c+a^2cx^2\right)^3} dx = \text{Exception raised: RecursionError}
$$

✝ ✆

✞ ☎

✝ ✆

$$
input\n{\hbox{integerate}(\hbox{atan}(a*x)/x/(a**2*c*x**2+c)**3,x)}
$$

output <mark>Exception raised: RecursionError >> maximum recursion depth exceeded</mark>

## **3.196.7 Maxima [F]**

$$
\int \frac{\arctan(ax)}{x (c + a^2 c x^2)^3} dx = \int \frac{\arctan(ax)}{(a^2 c x^2 + c)^3 x} dx
$$

✞ ☎

✝ ✆

✞ ☎

 $\left($   $\left($   $\right)$   $\left($   $\left($   $\right)$   $\left($   $\left($   $\right)$   $\left($   $\left($   $\right)$   $\left($   $\left($   $\right)$   $\left($   $\left($   $\right)$   $\left($   $\left($   $\right)$   $\left($   $\left($   $\right)$   $\left($   $\left($   $\right)$   $\left($   $\left($   $\right)$   $\left($   $\left($   $\right)$   $\left($   $\left($   $\right)$   $\left($ 

$$
input \frac{interstate(arctan(a*x)/x/(a^2*cx^2+c)^3,x, algorithm="maxima")}{}
$$

output integrate(arctan(a\*x)/((a^2\*c\*x^2 + c)^3\*x), x)

# **3.196.8 Giac [F]**

$$
\int \frac{\arctan(ax)}{x (c + a^2 c x^2)^3} dx = \int \frac{\arctan(ax)}{(a^2 c x^2 + c)^3 x} dx
$$

✝ ✆

 $\left($   $\left($   $\right)$   $\left($   $\left($   $\right)$   $\left($   $\left($   $\right)$   $\left($   $\left($   $\right)$   $\left($   $\left($   $\right)$   $\left($   $\left($   $\right)$   $\left($   $\left($   $\right)$   $\left($   $\left($   $\right)$   $\left($   $\left($   $\right)$   $\left($   $\left($   $\right)$   $\left($   $\left($   $\right)$   $\left($   $\left($   $\right)$   $\left($ 

input ✞ ☎ integrate(arctan(a\*x)/x/(a^2\*c\*x^2+c)^3,x, algorithm="giac")

output <mark>sage0\*x</mark> ✞ ☎

# **3.196.9 Mupad [F(-1)]**

Timed out.

$$
\int \frac{\arctan(ax)}{x (c + a^2 c x^2)^3} dx = \int \frac{\atan(ax)}{x (c a^2 x^2 + c)^3} dx
$$

✝ ✆

 $\left($   $\left($   $\right)$   $\left($   $\left($   $\right)$   $\left($   $\left($   $\right)$   $\left($   $\left($   $\right)$   $\left($   $\left($   $\right)$   $\left($   $\left($   $\right)$   $\left($   $\left($   $\right)$   $\left($   $\left($   $\right)$   $\left($   $\left($   $\right)$   $\left($   $\left($   $\right)$   $\left($   $\left($   $\right)$   $\left($   $\left($   $\right)$   $\left($ 

input <mark>int(atan(a\*x)/(x\*(c + a^2\*c\*x^2)^3),x)</mark> ✞ ☎

output 
$$
\int \frac{\sin(\arctan(\arcsin x))}{\sin(\arctan(\arcsin x))}
$$
 (x\*(c + a<sup>2</sup>)\*c\*x<sup>2</sup>)<sup>3</sup>), x

$$
\textbf{3.197} \qquad \int \frac{\arctan (ax)}{x^2 (c+a^2 c x^2)^3} \, dx
$$

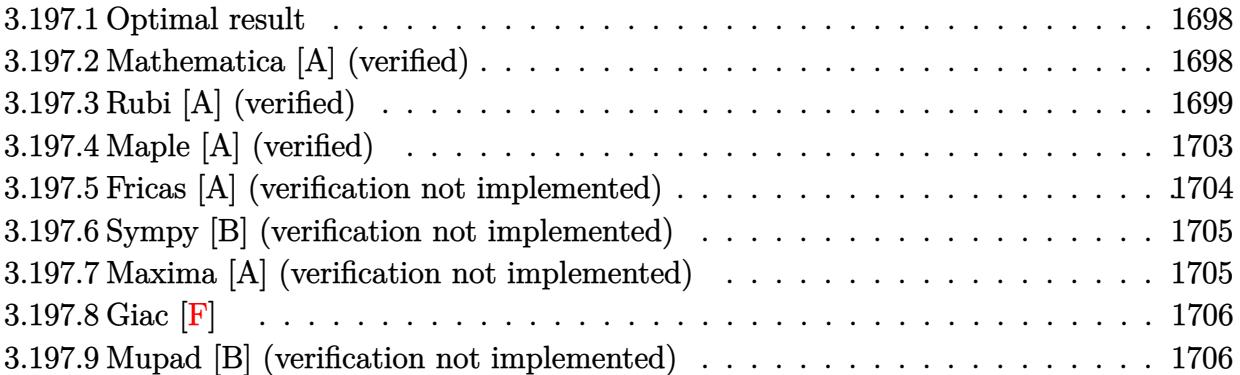

#### <span id="page-1698-0"></span>**3.197.1 Optimal result**

Integrand size  $= 20$ , antiderivative size  $= 142$ 

$$
\int \frac{\arctan(ax)}{x^2 (c+a^2cx^2)^3} dx = -\frac{a}{16c^3 (1+a^2x^2)^2} - \frac{7a}{16c^3 (1+a^2x^2)} - \frac{\arctan(ax)}{c^3 x} - \frac{a^2x \arctan(ax)}{4c^3 (1+a^2x^2)^2} - \frac{7a^2x \arctan(ax)}{8c^3 (1+a^2x^2)} - \frac{15a \arctan(ax)^2}{16c^3} + \frac{a \log(x)}{c^3} - \frac{a \log(1+a^2x^2)}{2c^3}
$$

✞ ☎

output -1/16\*a/c^3/(a^2\*x^2+1)^2-7/16\*a/c^3/(a^2\*x^2+1)-arctan(a\*x)/c^3/x-1/4\*a^2 \*x\*arctan(a\*x)/c^3/(a^2\*x^2+1)^2-7/8\*a^2\*x\*arctan(a\*x)/c^3/(a^2\*x^2+1)-15/  $16*$ a\*arctan(a\*x)^2/c^3+a\*ln(x)/c^3-1/2\*a\*ln(a^2\*x^2+1)/c^3 ✝ ✆

#### <span id="page-1698-1"></span>**3.197.2 Mathematica [A] (verified)**

Time  $= 0.09$  (sec), antiderivative size  $= 118$ , normalized size of antiderivative  $= 0.83$ 

✞ ☎

 $\left($   $\left($   $\right)$   $\left($   $\left($   $\right)$   $\left($   $\left($   $\right)$   $\left($   $\left($   $\right)$   $\left($   $\left($   $\right)$   $\left($   $\left($   $\right)$   $\left($   $\left($   $\right)$   $\left($   $\left($   $\right)$   $\left($   $\left($   $\right)$   $\left($   $\left($   $\right)$   $\left($   $\left($   $\right)$   $\left($   $\left($   $\right)$   $\left($ 

$$
\int \frac{\arctan(ax)}{x^2 (c+a^2cx^2)^3} dx
$$
\n
$$
= \frac{-2(8+25a^2x^2+15a^4x^4)\arctan(ax)-15ax(1+a^2x^2)^2\arctan(ax)^2+ax(-8-7a^2x^2+16(1+a^2x^2)^2)}{16c^3x(1+a^2x^2)^2}
$$

input  $Integrate[ArcTan[a*x]/(x^2*(c + a^2*cx^2)^3],x]$ 

output <mark>(-2\*(8 + 25\*a^2\*x^2 + 15\*a^4\*x^4)\*ArcTan[a\*x] - 15\*a\*x\*(1 + a^2\*x^2)^2\*Arc</mark>  $Tan[a*x]$  2 + a\*x\* (-8 - 7\*a^2\*x^2 + 16\*(1 + a^2\*x^2)^2\*Log[x] - 8\*(1 + a^2\*  $x^2)^2*Log[1 + a^2*x^2]/(16*c^3*x*(1 + a^2*x^2))^2$ 

### **3.197.3 Rubi [A] (verified)**

Time = 1.10 (sec), antiderivative size = 208, normalized size of antiderivative = 1.46, number of steps used = 16, number of rules used = 15,  $\frac{\text{number of rules}}{\text{integrand size}} = 0.750$ , Rules used =  $\{5501, 27, 5431, 5427, 241, 5501, 5427, 241, 5453, 5361, 243, 47, 14, 16, 5419\}$ 

✞ ☎

<span id="page-1699-0"></span>✝ ✆

Below are the steps used by Rubi to obtain the solution. The rule number used for the transformation is given above next to the arrow. The rules definitions used are listed below.

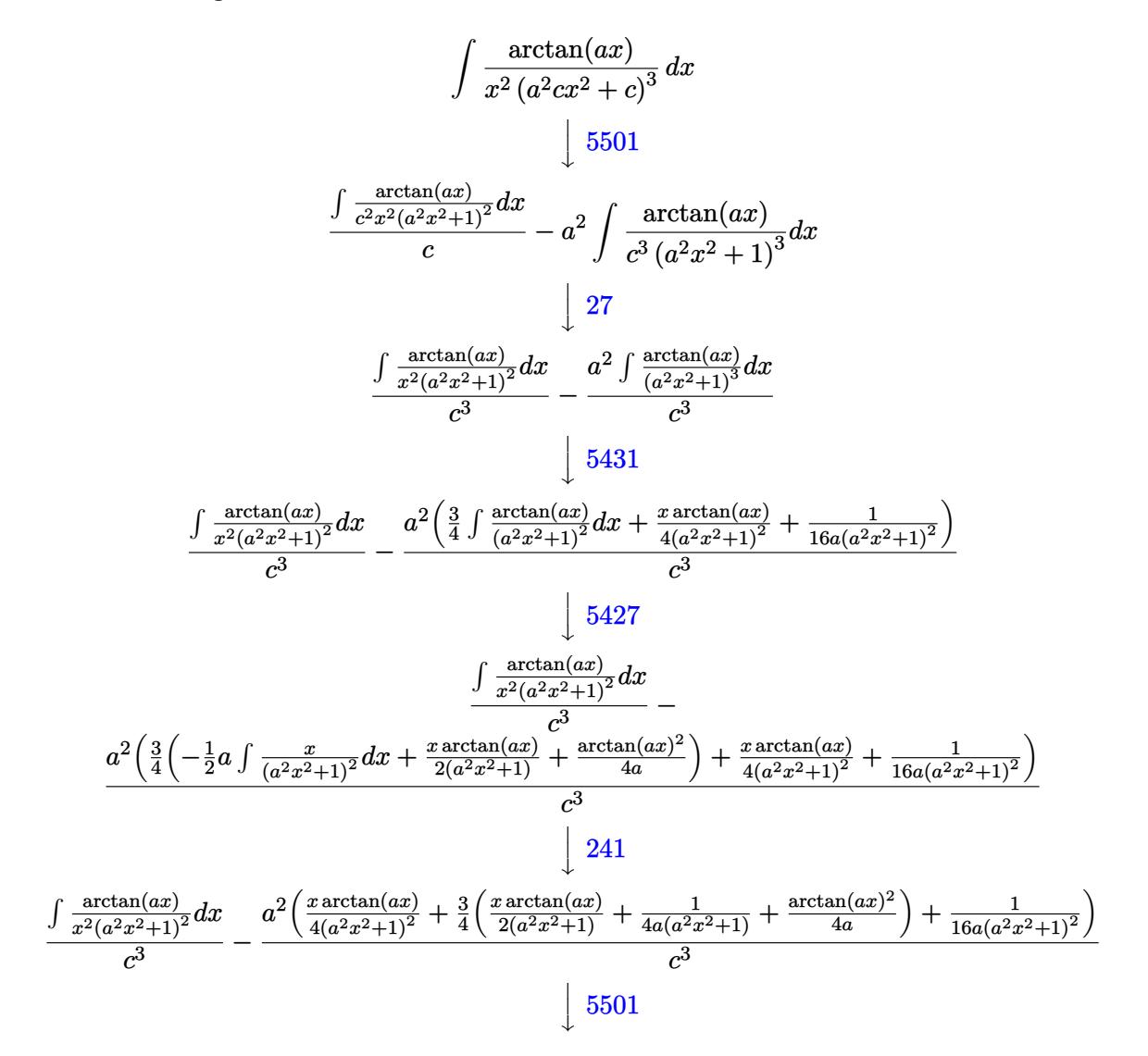

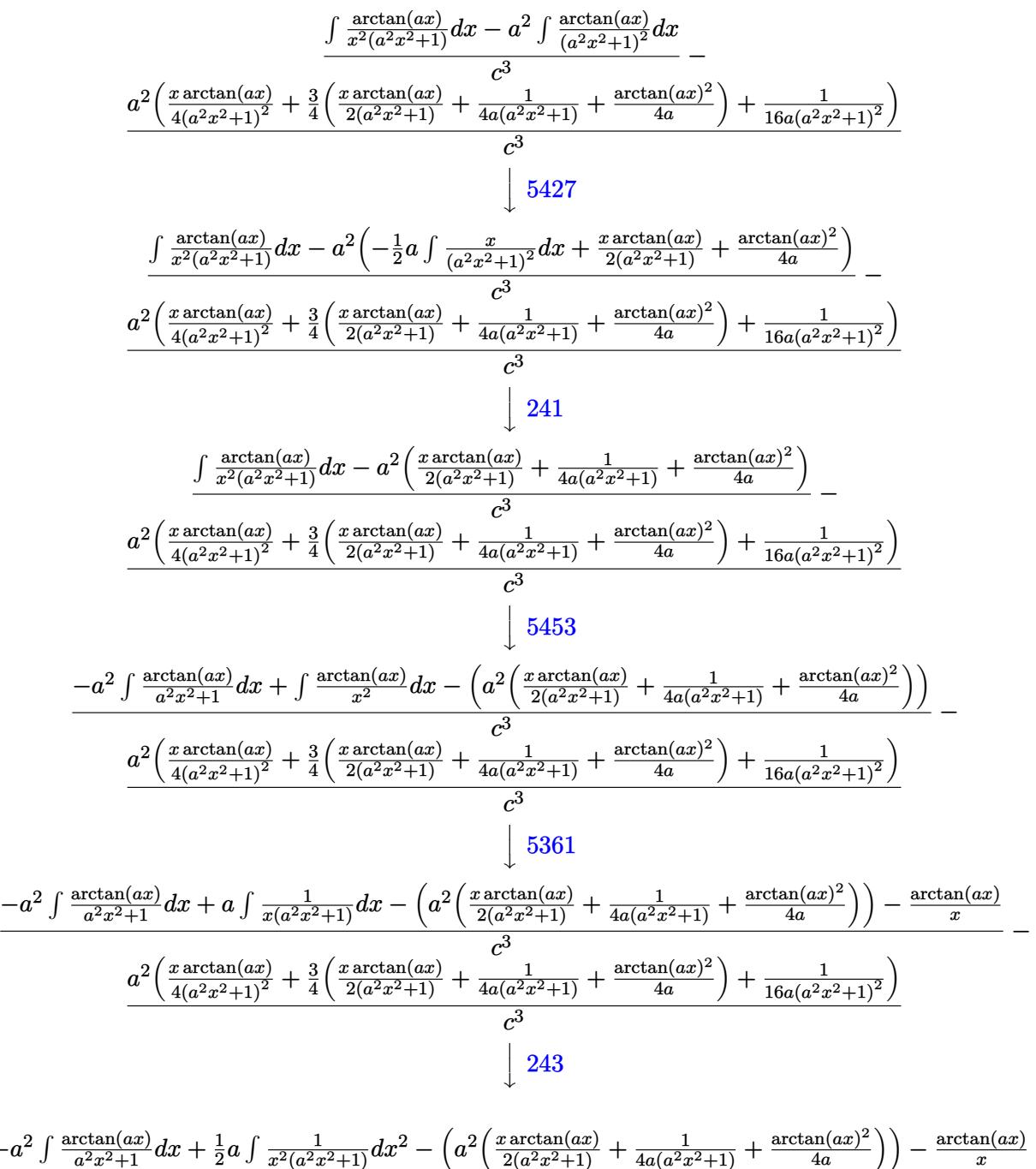

$$
\frac{-a^2 \int \frac{\arctan(ax)}{a^2x^2+1} dx + \frac{1}{2}a \int \frac{1}{x^2(a^2x^2+1)} dx^2 - \left(a^2 \left(\frac{x \arctan(ax)}{2(a^2x^2+1)} + \frac{1}{4a(a^2x^2+1)} + \frac{\arctan(ax)}{4a}\right)\right) - \frac{\arctan(ax)}{x}}{c^3} - \frac{a^2 \left(\frac{x \arctan(ax)}{4(a^2x^2+1)^2} + \frac{3}{4} \left(\frac{x \arctan(ax)}{2(a^2x^2+1)} + \frac{1}{4a(a^2x^2+1)} + \frac{\arctan(ax)^2}{4a}\right) + \frac{1}{16a(a^2x^2+1)^2}\right)}{c^3} - \frac{1}{x}
$$

$$
\frac{-a^2 \int \frac{\arctan(ax)}{a^2x^2+1} dx + \frac{1}{2}a \left( \int \frac{1}{x^2} dx^2 - a^2 \int \frac{1}{a^2x^2+1} dx^2 \right) - \left( a^2 \left( \frac{x \arctan(ax)}{2(a^2x^2+1)} + \frac{1}{4a(a^2x^2+1)} + \frac{\arctan(ax)^2}{4a} \right) \right) - \frac{\arctan(ax)}{x} - \frac{c^3}{4a^2x^2+1} dx^2 + \frac{3}{4} \left( \frac{x \arctan(ax)}{2(a^2x^2+1)} + \frac{1}{4a(a^2x^2+1)} + \frac{\arctan(ax)^2}{4a} \right) + \frac{1}{16a(a^2x^2+1)^2}
$$
\n
$$
\frac{c^3}{a^3}
$$
\n14

$$
\frac{-a^2 \int \frac{\arctan(ax)}{a^2x^2+1} dx + \frac{1}{2}a \left( \log (x^2) - a^2 \int \frac{1}{a^2x^2+1} dx^2 \right) - \left( a^2 \left( \frac{x \arctan(ax)}{2(a^2x^2+1)} + \frac{1}{4a(a^2x^2+1)} + \frac{\arctan(ax)^2}{4a} \right) \right) - \frac{\arctan(ax)}{x}}{c^3} - \frac{a^2 \left( \frac{x \arctan(ax)}{4(a^2x^2+1)^2} + \frac{3}{4} \left( \frac{x \arctan(ax)}{2(a^2x^2+1)} + \frac{1}{4a(a^2x^2+1)} + \frac{\arctan(ax)^2}{4a} \right) + \frac{1}{16a(a^2x^2+1)^2} \right)}{c^3} - \frac{1}{16}
$$

$$
\frac{-a^2 \int \frac{\arctan(ax)}{a^2x^2+1} dx - \left(a^2 \left(\frac{x \arctan(ax)}{2(a^2x^2+1)} + \frac{1}{4a(a^2x^2+1)} + \frac{\arctan(ax)^2}{4a}\right)\right) + \frac{1}{2}a(\log (x^2) - \log (a^2x^2+1)) - \frac{\arctan(ax)}{x} - \frac{c^3}{x^2}
$$

$$
\frac{a^2 \left(\frac{x \arctan(ax)}{4(a^2x^2+1)^2} + \frac{3}{4}\left(\frac{x \arctan(ax)}{2(a^2x^2+1)} + \frac{c^3}{4a(a^2x^2+1)} + \frac{\arctan(ax)^2}{4a}\right) + \frac{1}{16a(a^2x^2+1)^2}\right)}{c^3}
$$

$$
\downarrow 5419
$$

$$
\frac{-\left(a^2\left(\frac{x \arctan(ax)}{2(a^2x^2+1)}+\frac{1}{4a(a^2x^2+1)}+\frac{\arctan(ax)^2}{4a}\right)\right)+\frac{1}{2}a\left(\log\left(x^2\right)-\log\left(a^2x^2+1\right)\right)-\frac{1}{2}a\arctan(ax)^2-\frac{\arctan(ax)}{x}}{c^3}}{c^3}
$$
\n
$$
\frac{a^2\left(\frac{x \arctan(ax)}{4(a^2x^2+1)^2}+\frac{3}{4}\left(\frac{x \arctan(ax)}{2(a^2x^2+1)}+\frac{1}{4a(a^2x^2+1)}+\frac{\arctan(ax)^2}{4a}\right)+\frac{1}{16a(a^2x^2+1)^2}\right)}{c^3}
$$

✞ ☎

✝ ✆

✞ ☎

$$
input \left[ \text{Int} \left[ \text{ArcTan} \left[ a*x \right] / \left( x^2 * \left( c + a^2 * c * x^2 \right) \right) , x \right] \right]
$$

output 
$$
-((a^2*(1/(16*a*(1 + a^2*x^2)^2) + (x*Arctan[a*x])/(4*(1 + a^2*x^2)^2) + (3*(1/(4*a*(1 + a^2*x^2)) + (x*Arctan[a*x])/(2*(1 + a^2*x^2)) + ArcTan[a*x])/(2*(1 + a^2*x^2)) + ArcTan[a*x]
$$
  
\n $^2/(4*a))}/4)/c^3) + (-(Arctan[a*x]/x) - (a*Arctan[a*x]^2)/2 - a^2*(1/(4*a)) + (a*(1 + a^2*x^2)) + (x*Arctan[a*x])/(2*(1 + a^2*x^2)) + ArcTan[a*x]^2/(4*a)) + (a*(Log[x^2] - Log[1 + a^2*x^2]))/2)/c^3$ 

#### **3.197.3.1 Defintions of rubi rules used**

rule 14 <mark>Int[(a\_.)/(x\_), x\_Symbol] :> Simp[a\*Log[x], x] /; FreeQ[a, x]</mark>

rule 16 <mark>Int[(c\_.)/((a\_.) + (b\_.)\*(x\_)), x\_Symbol] :> Simp[c\*(Log[RemoveContent[a +</mark> ✞ ☎  $b*x, x]/b, x$  /; FreeQ[{a, b, c}, x]

✞ ☎

✝ ✆

 $\left($   $\left($   $\right)$   $\left($   $\left($   $\right)$   $\left($   $\left($   $\right)$   $\left($   $\left($   $\right)$   $\left($   $\left($   $\right)$   $\left($   $\left($   $\right)$   $\left($   $\left($   $\right)$   $\left($   $\left($   $\right)$   $\left($   $\left($   $\right)$   $\left($   $\left($   $\right)$   $\left($   $\left($   $\right)$   $\left($   $\left($   $\right)$   $\left($ 

 $\left($   $\left($   $\right)$   $\left($   $\left($   $\right)$   $\left($   $\left($   $\right)$   $\left($   $\left($   $\right)$   $\left($   $\left($   $\right)$   $\left($   $\left($   $\right)$   $\left($   $\left($   $\right)$   $\left($   $\left($   $\right)$   $\left($   $\left($   $\right)$   $\left($   $\left($   $\right)$   $\left($   $\left($   $\right)$   $\left($   $\left($   $\right)$   $\left($ 

✞ ☎

 $\left($   $\left($   $\right)$   $\left($   $\left($   $\right)$   $\left($   $\left($   $\right)$   $\left($   $\left($   $\right)$   $\left($   $\left($   $\right)$   $\left($   $\left($   $\right)$   $\left($   $\left($   $\right)$   $\left($   $\left($   $\right)$   $\left($   $\left($   $\right)$   $\left($   $\left($   $\right)$   $\left($   $\left($   $\right)$   $\left($   $\left($   $\right)$   $\left($ 

✞ ☎

✝ ✆

✞ ☎

 $\left($   $\left($   $\right)$   $\left($   $\left($   $\right)$   $\left($   $\left($   $\right)$   $\left($   $\left($   $\right)$   $\left($   $\left($   $\right)$   $\left($   $\left($   $\right)$   $\left($   $\left($   $\right)$   $\left($   $\left($   $\right)$   $\left($   $\left($   $\right)$   $\left($   $\left($   $\right)$   $\left($   $\left($   $\right)$   $\left($   $\left($   $\right)$   $\left($ 

✞ ☎

✞ ☎

rule  $27 \frac{\pi t}{(a_+)(x_+)}$ , x Symbol] : Simp[a ✞ ☎ Int $[Fx, x], x$  /; FreeQ[a, x] && !Ma  $tchQ[Fx, (b_)*(Gx_)/; FreeQ[b, x]]$ 

rule 47 <mark>Int[1/(((a\_.) + (b\_.)\*(x\_))\*((c\_.) + (d\_.)\*(x\_))), x\_Symbol] :> Simp[b/(b\*c</mark> - a\*d) Int $[1/(a + b*x), x]$ , x] - Simp $[d/(b*c - a*d)$  Int $[1/(c + d*x), x]$  $], x]$  /; FreeQ[{a, b, c, d}, x]

rule 241|<mark>Int[(x\_)\*((a\_) + (b\_.)\*(x\_)^2)^(p\_), x\_Symbol] :> Simp[(a + b\*x^2)^(p + 1)/</mark>  $(2*b*(p + 1)), x]$  /; FreeQ[{a, b, p}, x] && NeQ[p, -1]

rule 243 <mark>Int[(x\_)^(m\_.)\*((a\_) + (b\_.)\*(x\_)^2)^(p\_), x\_Symbol] :> Simp[1/2 Subst[In</mark>  $t[x^*((m - 1)/2)*(a + b*x)^p, x], x, x^2], x]$  /; FreeQ[{a, b, m, p}, x] && I  $ntegerQ[(m - 1)/2]$ 

rule 5361|<mark>Int[((a\_.) + ArcTan[(c\_.)\*(x\_)^(n\_.)]\*(b\_.))^(p\_.)\*(x\_)^(m\_.), x\_Symbol] :></mark>  $Simp[x^*(m + 1)*( (a + b*ArcTan[c*x^n])^p/(m + 1)), x] - Simp[b*c*n*(p/(m + 1))])$ 1))  $Int[x^*(m + n)*((a + b*ArCTan[c*x^n])^*(p - 1)/(1 + c^2*x^*(2*n))), x],$  $x$ ] /; FreeQ[{a, b, c, m, n}, x] && IGtQ[p, 0] && (EqQ[p, 1] || (EqQ[n, 1] & & IntegerQ[m])) && NeQ[m, -1] ✝ ✆

rule 5419 Int[((a\_.) + ArcTan[(c\_.)\*(x\_)]\*(b\_.))^(p\_.)/((d\_) + (e\_.)\*(x\_)^2), x\_Symbo 1] :> Simp[(a + b\*ArcTan[c\*x])^(p + 1)/(b\*c\*d\*(p + 1)), x] /; FreeQ[{a, b, c, d, e, p}, x] && EqQ[e, c<sup>-2\*d]</sup> && NeQ[p, -1] ✝ ✆ rule 5427 <mark>Int[((a\_.) + ArcTan[(c\_.)\*(x\_)]\*(b\_.))^(p\_.)/((d\_) + (e\_.)\*(x\_)^2)^2, x\_Sym</mark> ✞ ☎ bol] :> Simp[x\*((a + b\*ArcTan[c\*x])^p/(2\*d\*(d + e\*x^2))), x] + (Simp[(a + b  $*\text{ArcTan}[c*x])^{(p + 1)}/(2*\text{b}*c*d^2*(p + 1)), x] - \text{Simp}[b*c*(p/2)] \text{Int}[x*((a + 1))']$ + b\*ArcTan[c\*x])^(p - 1)/(d + e\*x^2)^2), x], x]) /; FreeQ[{a, b, c, d, e},  $x$ ] && EqQ[e, c<sup>2\*d]</sup> && GtQ[p, 0] ✝ ✆

rule 5431 <mark>Int[((a\_.) + ArcTan[(c\_.)\*(x\_)]\*(b\_.))\*((d\_) + (e\_.)\*(x\_)^2)^(q\_), x\_Symbol</mark> ✞ ☎ ] :> Simp[b\*((d + e\*x^2)^(q + 1)/(4\*c\*d\*(q + 1)^2)), x] + (-Simp[x\*(d + e\*x  $^2$ ) $^{\circ}$ (q + 1)\*((a + b\*ArcTan[c\*x])/(2\*d\*(q + 1))), x] + Simp[(2\*q + 3)/(2\*d\*( q + 1)) Int[(d + e\*x^2)^(q + 1)\*(a + b\*ArcTan[c\*x]), x], x]) /; FreeQ[{a, b, c, d, e}, x] && EqQ[e, c^2\*d] && LtQ[q, -1] && NeQ[q, -3/2] ✝ ✆

```
rule 5453 <mark>Int[(((a_.) + ArcTan[(c_.)*(x_)]*(b_.))^(p_.)*((f_.)*(x_))^(m_))/((d_) + (e</mark>
          ✞ ☎
           \frac{1}{2}.)*(x_)^2), x_Symbol] :> Simp[1/d Int[(f*x)^m*(a + b*ArcTan[c*x])^p, x],
           x] - Simp[e/(d*f^2) Int[(f*x)^(m + 2)*((a + b*ArcTan[c*x])^p/(d + e*x^2)
           ), x], x] /; FreeQ[\{a, b, c, d, e, f\}, x] && GtQ[p, 0] && LtQ[m, -1]
          \left( \left( \right) \left( \left( \right) \left( \left( \right) \left( \left( \right) \left( \left( \right) \left( \left( \right) \left( \left( \right) \left( \left( \right) \left( \left( \right) \left( \left( \right) \left( \left( \right) \left( \left( \right) \left(
```

```
rule 5501 <mark>| Int[((a_.) + ArcTan[(c_.)*(x_)]*(b_.))^(p_.)*(x_)^(m_)*((d_) + (e_.)*(x_)^2</mark>
      ✞ ☎
      )^{\hat{}}(q_{}), x_Symbol] :> Simp[1/d Int[x^m*(d + e*x^2)^(q + 1)*(a + b*ArcTan[c
      *x])^p, x], x] - Simp[e/d Int[x^(m + 2)*(d + e*x^2)^q*(a + b*ArcTan[c*x])
      \hat{p}, x], x] /; FreeQ[{a, b, c, d, e}, x] && EqQ[e, c\hat{z}*d] && IntegersQ[p, 2*
      q] && LtQ[q, -1] && ILtQ[m, 0] && NeQ[p, -1]
      ✝ ✆
```
# <span id="page-1703-0"></span>**3.197.4 Maple [A] (verified)**

Time  $= 0.40$  (sec), antiderivative size  $= 136$ , normalized size of antiderivative  $= 0.96$ 

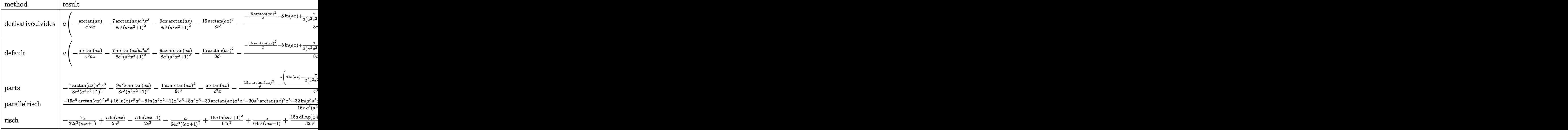

input <mark>int(arctan(a\*x)/x^2/(a^2\*c\*x^2+c)^3,x,method=\_RETURNVERBOSE)</mark>

```
output
a*(-1/c^3*arctan(a*x)/a/x-7/8/c^3*arctan(a*x)/(a^2*x^2+1)^2*a^3*x^3-9/8*a*
      x*arctan(a*x)/c^3/(a^2*x^2+1)^2-15/8*arctan(a*x)^2/c^3-1/8/c^3*(-15/2*arct
      an(a*x)^2-8*ln(a*x)+7/2/(a^2*x^2+1)+1/2/(a^2*x^2+1)^2+4*ln(a^2*x^2+1)))
```
✞ ☎

✝ ✆

✞ ☎

<span id="page-1704-0"></span>✝ ✆

✞ ☎

✝ ✆

✞ ☎

<span id="page-1704-1"></span>✝ ✆

### **3.197.5 Fricas [A] (verification not implemented)**

Time  $= 0.25$  (sec), antiderivative size  $= 149$ , normalized size of antiderivative  $= 1.05$ 

$$
\int \frac{\arctan(ax)}{x^2 (c+a^2cx^2)^3} dx =
$$
\n
$$
-\frac{7 a^3 x^3 + 15 (a^5 x^5 + 2 a^3 x^3 + ax) \arctan (ax)^2 + 8 ax + 2 (15 a^4 x^4 + 25 a^2 x^2 + 8) \arctan (ax) + 8 (a^5 x^5 + 2 a^3 x^3 + c^3 x)}{16 (a^4 c^3 x^5 + 2 a^2 c^3 x^3 + c^3 x)}
$$

input <mark>integrate(arctan(a\*x)/x^2/(a^2\*c\*x^2+c)^3,x, algorithm="fricas")</mark>

```
output
-1/16*(7*a^3*x^3 + 15*(a^5*x^5 + 2*a^3*x^3 + a*x)*arctan(a*x)^2 + 8*a*x +
      2*(15*a^2*x^2 + 25*a^2*x^2 + 8)*arctan(axx) + 8*(a^5*x^5 + 2*a^3*x^3 + axx)\binom{1}{100} + 10g(a^2*x^2 + 1) - 16*(a^5*x^5 + 2*a^3*x^3 + a*x)*log(x))/(a^4*c^3*x^5 +
       2*a^2*c^3*x^3 + c^3*x
```
### **3.197.6 Sympy [B] (verification not implemented)**

Leaf count of result is larger than twice the leaf count of optimal. vs.  $2(134) = 268$ .

✞ ☎

✝ ✆

Time  $= 1.15$  (sec), antiderivative size  $= 604$ , normalized size of antiderivative  $= 4.25$ 

$$
\int \frac{\arctan(ax)}{x^2 (c+a^2cx^2)^3} dx
$$
\n
$$
= \begin{cases}\n\frac{16a^5x^5 \log(x)}{16a^4c^3x^5+32a^2c^3x^3+16c^3x} - \frac{8a^5x^5 \log(x^2 + \frac{1}{a^2})}{16a^4c^3x^5+32a^2c^3x^3+16c^3x} - \frac{15a^5x^5 \tan^2(ax)}{16a^4c^3x^5+32a^2c^3x^3+16c^3x} - \frac{30a^4x^4 \tan(ax)}{16a^4c^3x^5+32a^2c^3x^3+16c^3x} + \frac{32a^4x^4 \tan(ax)}{16a^4c^3x^5+32a^2c^3x^3+16c^3x} - \frac{32a^4x^4 \tan(ax)}{16a^4c^3x^5+32a^2c^3x^3+16c^3x} + \frac{32a^4x^4 \tan(ax)}{16a^4c^3x^5+32a^2c^3x^3+16c^3x} - \frac{32a^4x^4 \tan(ax)}{16a^4c^3x^5+32a^2c^3x^3+16c^3x} - \frac{32a^4x^4 \tan(ax)}{16a^4c^3x^5+32a^2c^3x^3+16c^3x} - \frac{32a^4x^4 \tan(ax)}{16a^4c^3x^5+32a^2c^3x^3+16c^3x} - \frac{32a^4x^4 \tan(ax)}{16a^4c^3x^5+32a^2c^3x^3+16c^3x} - \frac{32a^4x^4 \tan(ax)}{16a^4c^3x^5+32a^2c^3x^3+16c^3x} - \frac{32a^4x^4 \tan(ax)}{16a^4c^3x^5+32a^2c^3x^3+16c^3x} - \frac{32a^4x^4 \tan(ax)}{16a^4c^3x^5+32a^2c^3x^3+16c^3x} - \frac{32a^4x^4 \tan(ax)}{16a^4c^3x^5+32a^2
$$

input <mark>integrate(atan(a\*x)/x\*\*2/(a\*\*2\*c\*x\*\*2+c)\*\*3,x)</mark>

```
output <mark>Piecewise((16*a**5*x**5*log(x)/(16*a**4*c**3*x**5 + 32*a**2*c**3*x**3 + 16</mark>
     ✞ ☎
      *c**3*x) - 8*a**5*x**5*log(x**2 + a**(-2))/(16*a**4*c**3*x**5 + 32*a**2*c*
      *3*x**3 + 16*c**3*x) - 15*a**5*x**5*atan(a*x)**2/(16*a**4*c**3*x**5 + 32*a
      *2*c**3*x**3 + 16*c**3*x - 30*a**4*x**4*atan(a*x)/(16*a**4*c**3*x**5 + 3*5*)2*a**2*c**3*x**3 + 16*c**3*x) + 32*a**3*x**3*log(x)/(16*a**4*c**3*x**5 + 3
      2*ax*2*cx*3*x**3 + 16*c**3*x - 16*ax*3*x**3*log(x**2 + ax*(-2))/(16*ax*4*c**3*x**5 + 32*ax*2*cx*3*x**3 + 16*cx*3*x) - 30*ax*3*x*x*3*atan(axx)**2/(16)*a**4*c**3*x**5 + 32*a**2*c**3*x**3 + 16*c**3*x) - 7*a**3*x**3/(16*a**4*c*
      *3*x**5 + 32*a**2*c**3*x**3 + 16*c**3*x) - 50*a**2*x**2*atan(a*x)/(16*a**4
      *c**3*x**5 + 32*a**2*c**3*x**3 + 16*c**3*x) + 16*a*x*log(x)/(16*a**4*c**3*
      x**5 + 32*a**2*c**3*x**3 + 16*c**3*x) - 8*a*x*log(x**2 + a**(-2))/(16*a**4
      *c**3*x**5 + 32*a**2*c**3*x**3 + 16*c**3*x) - 15*a*x*atan(a*x)**2/(16*a**4
      *c**3*x**5 + 32*a**2*c**3*x**3 + 16*c**3*x) - 8*a*x/(16*a**4*c**3*x**5 + 3
      2*ax*2*cx*3*x**3 + 16*c*3*x) - 16*atan(a*x)/(16*a**4*c**3*x**5 + 32*a**2*c**3*x**3 + 16*c**3*x, Ne(a, 0)), (0, True)
```
#### **3.197.7 Maxima [A] (verification not implemented)**

Time  $= 0.31$  (sec), antiderivative size  $= 181$ , normalized size of antiderivative  $= 1.27$ 

<span id="page-1705-0"></span>✝ ✆

$$
\int \frac{\arctan(ax)}{x^2 (c+a^2cx^2)^3} dx = -\frac{1}{8} \left( \frac{15 a^4 x^4 + 25 a^2 x^2 + 8}{a^4 c^3 x^5 + 2 a^2 c^3 x^3 + c^3 x} + \frac{15 a \arctan(ax)}{c^3} \right) \arctan(ax)
$$

$$
-\frac{(7 a^2 x^2 - 15 (a^4 x^4 + 2 a^2 x^2 + 1) \arctan(ax)^2 + 8 (a^4 x^4 + 2 a^2 x^2 + 1) \log(a^2 x^2 + 1) - 16 (a^4 x^4 + 2 a^2 x^2 + 1) \log(a^2 x^2 + 1) - 16 (a^4 x^4 + 2 a^2 x^2 + 1) \log(a^2 x^2 + 1) \log(a^2 x^2
$$

input <mark>integrate(arctan(a\*x)/x^2/(a^2\*c\*x^2+c)^3,x, algorithm="maxima")</mark>

output -1/8\*((15\*a^4\*x^4 + 25\*a^2\*x^2 + 8)/(a^4\*c^3\*x^5 + 2\*a^2\*c^3\*x^3 + c^3\*x) ✞ ☎ + 15\*a\*arctan(a\*x)/c^3)\*arctan(a\*x) - 1/16\*(7\*a^2\*x^2 - 15\*(a^4\*x^4 + 2\*a^  $2*x^2 + 1)*arctan(axx)^2 + 8*(a^4*x^4 + 2*a^2*x^2 + 1)*log(a^2*x^2 + 1) 16*(a^2*x^2 + 2*a^2*x^2 + 1)*log(x) + 8)*a/(a^24*c^3*x^4 + 2*a^2*c^3*x^2 +$  $c^2$ 3) ✝ ✆

### <span id="page-1706-0"></span>**3.197.8 Giac [F]**

$$
\int \frac{\arctan(ax)}{x^2 (c+a^2cx^2)^3} dx = \int \frac{\arctan(ax)}{(a^2cx^2+c)^3x^2} dx
$$

✞ ☎

 $\left($   $\left($   $\right)$   $\left($   $\left($   $\right)$   $\left($   $\left($   $\right)$   $\left($   $\left($   $\right)$   $\left($   $\left($   $\right)$   $\left($   $\left($   $\right)$   $\left($   $\left($   $\right)$   $\left($   $\left($   $\right)$   $\left($   $\left($   $\right)$   $\left($   $\left($   $\right)$   $\left($   $\left($   $\right)$   $\left($   $\left($   $\right)$   $\left($ 

✞ ☎

<span id="page-1706-1"></span>✝ ✆

✞ ☎

 $\left($   $\left($   $\right)$   $\left($   $\left($   $\right)$   $\left($   $\left($   $\right)$   $\left($   $\left($   $\right)$   $\left($   $\left($   $\right)$   $\left($   $\left($   $\right)$   $\left($   $\left($   $\right)$   $\left($   $\left($   $\right)$   $\left($   $\left($   $\right)$   $\left($   $\left($   $\right)$   $\left($   $\left($   $\right)$   $\left($   $\left($   $\right)$   $\left($ 

input <mark>integrate(arctan(a\*x)/x^2/(a^2\*c\*x^2+c)^3,x, algorithm="giac")</mark>

output <mark>sage0\*x</mark>

### **3.197.9 Mupad [B] (verification not implemented)**

Time  $= 0.65$  (sec), antiderivative size  $= 133$ , normalized size of antiderivative  $= 0.94$ 

$$
\int \frac{\arctan(ax)}{x^2 (c+a^2cx^2)^3} dx = \frac{a \ln(x)}{c^3} - \frac{a \ln(a^2 x^2 + 1)}{2 c^3} - \frac{\frac{7 a^3 x^2}{2} + 4 a}{8 a^4 c^3 x^4 + 16 a^2 c^3 x^2 + 8 c^3}
$$

$$
-\frac{\operatorname{atan}(ax) \left(\frac{1}{a^2 c^3} + \frac{25 x^2}{8 c^3} + \frac{15 a^2 x^4}{8 c^3}\right)}{\frac{x}{a^2} + 2 x^3 + a^2 x^5} - \frac{15 a \operatorname{atan}(ax)^2}{16 c^3}
$$

✞ ☎

 $\left($   $\left($   $\right)$   $\left($   $\left($   $\right)$   $\left($   $\left($   $\right)$   $\left($   $\left($   $\right)$   $\left($   $\left($   $\right)$   $\left($   $\left($   $\right)$   $\left($   $\left($   $\right)$   $\left($   $\left($   $\right)$   $\left($   $\left($   $\right)$   $\left($   $\left($   $\right)$   $\left($   $\left($   $\right)$   $\left($   $\left($   $\right)$   $\left($ 

✞ ☎

✝ ✆

input <mark>int(atan(a\*x)/(x^2\*(c + a^2\*c\*x^2)^3),x)</mark>

```
output
(a*log(x))/c^3 - (a*log(a^2*x^2 + 1))/(2*c^3) - (4*a + (7*a^3*x^2)/2)/(8*c
         \hat{C}3 + 16*a<sup>2</sup>*c<sup>2</sup>3*x<sup>2</sup> + 8*a<sup>2</sup>*c<sup>2</sup>3*x<sup>2</sup>) - (atan(a*x)*(1/(a<sup>2</sup>*c<sup>2</sup>3) + (25*x<sup>2</sup>)/
         (8*c^3) + (15*a^2*x^4)/(8*c^3))/(x/a^2 + 2*x^3 + a^2*x^5) - (15*a*atan(a*x)^{2}/(16*c<sup>-3</sup>)
```
**3.198** 
$$
\int \frac{\arctan(ax)}{x^3(c+a^2cx^2)^3} dx
$$

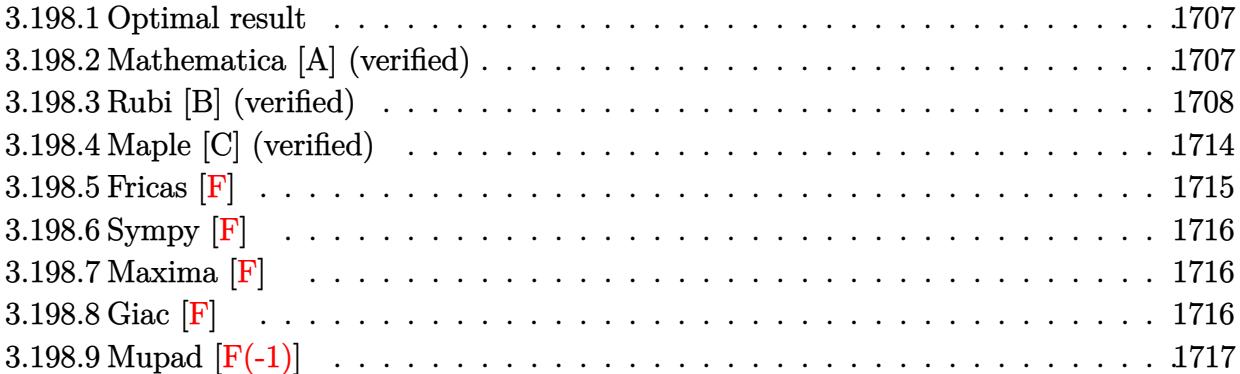

### <span id="page-1707-0"></span>**3.198.1 Optimal result**

Integrand size  $= 20$ , antiderivative size  $= 205$ 

$$
\int \frac{\arctan(ax)}{x^3 (c+a^2cx^2)^3} dx = -\frac{a}{2c^3x} + \frac{a^3x}{16c^3 (1+a^2x^2)^2} + \frac{19a^3x}{32c^3 (1+a^2x^2)} + \frac{3a^2 \arctan(ax)}{32c^3} - \frac{\arctan(ax)}{2c^3x^2} - \frac{a^2 \arctan(ax)}{4c^3 (1+a^2x^2)^2} - \frac{a^2 \arctan(ax)}{c^3 (1+a^2x^2)} + \frac{3ia^2 \arctan(ax)^2}{2c^3} - \frac{3a^2 \arctan(ax) \log (2 - \frac{2}{1-iax})}{c^3} + \frac{3ia^2 \text{ PolyLog} (2, -1 + \frac{2}{1-iax})}{2c^3}
$$

output 
$$
\frac{-1/2*a/c^3/x+1/16*a^3*x/c^3/(a^2*x^2+1)^2+19/32*a^3*x/c^3/(a^2*x^2+1)+3/32}}{{*a^2*arctan(a*x)/c^3-1/2*arctan(a*x)/c^3/x^2-1/4*a^2*arctan(a*x)/c^3/(a^2*x^2+1)^2-a^2*arctan(a*x)/c^3/(a^2*x^2+1)+3/2*1*a^2*arctan(a*x)^2/c^3-s*a^2}}{{*arctan(a*x)*ln(2-2/(1-I*a*x))/c^3+3/2*1*a^2*polylog(2,-1+2/(1-I*a*x))/c^3}}
$$

# **3.198.2 Mathematica [A] (verified)**

Time  $= 0.55$  (sec), antiderivative size  $= 111$ , normalized size of antiderivative  $= 0.54$ 

<span id="page-1707-1"></span>✝ ✆

$$
\int \frac{\arctan(ax)}{x^3 (c+a^2cx^2)^3} dx
$$
\n
$$
= \frac{a^2(-\frac{64}{ax}+192i\arctan(ax)^2+\arctan(ax)(-64-\frac{64}{a^2x^2}-80\cos(2\arctan(ax))-4\cos(4\arctan(ax))-384\cos(2\arctan(ax))}{128c^3}
$$

input Integrate[ArcTan[a\*x]/(x^3\*(c + a^2\*c\*x^2)^3),x]

```
output
```

```
(a^2*(-64/(a*x) + (192*I)*ArcTan[a*x]^2 + ArcTan[a*x]*(-64 - 64/(a^2*x^2))- 80*Cos[2*ArcTan[a*x]] - 4*Cos[4*ArcTan[a*x]] - 384*Log[1 - E^((2*I)*ArcT
an[a*x]]) + (192*I)*PolyLog[2, E<sup>o</sup>((2*I)*ArcTan[a*x])] + 40*Sin[2*ArcTan[a*K]]*x]] + Sin[4*ArcTan[a*x]]))/(128*c<sup>-3</sup>)
```
### **3.198.3 Rubi [B] (verified)**

Both result and optimal contain complex but leaf count is larger than twice the leaf count of optimal. 446 vs.  $2(205) = 410$ .

✞ ☎

 $\left( \begin{array}{cc} \text{ } & \text{ } \\ \text{ } & \text{ } \end{array} \right)$ 

✞ ☎

<span id="page-1708-0"></span>✝ ✆

Time  $= 2.52$  (sec), antiderivative size  $= 446$ , normalized size of antiderivative  $= 2.18$ , number of steps used = 21, number of rules used = 21,  $\frac{\text{number of rules}}{\text{integrand size}} = 1.050$ , Rules used =  $\{5501, 27, 5501, 5453, 5361, 264, 216, 5459, 5403, 2897, 5465, 215, 215, 216, 5501,$ 5459, 5403, 2897, 5465, 215, 216}

Below are the steps used by Rubi to obtain the solution. The rule number used for the transformation is given above next to the arrow. The rules definitions used are listed below.

$$
\int \frac{\arctan(ax)}{x^3 (a^2cx^2 + c)^3} dx
$$
\n
$$
\int \frac{5501}{c^2x^3 (a^2x^2 + 1)^2} dx
$$
\n
$$
\int \frac{1}{c^2x^3 (a^2x^2 + 1)^2} dx - a^2 \int \frac{\arctan(ax)}{c^3x (a^2x^2 + 1)^3} dx
$$
\n
$$
\int \frac{27}{x^3 (a^2x^2 + 1)^2} dx - \frac{a^2 \int \frac{\arctan(ax)}{x (a^2x^2 + 1)^3} dx}{c^3}
$$
\n
$$
\int \frac{5501}{x^3 (a^2x^2 + 1)} dx - a^2 \int \frac{\arctan(ax)}{x (a^2x^2 + 1)^2} dx - \frac{a^2 \int \frac{\arctan(ax)}{x (a^2x^2 + 1)^3} dx}{c^3}
$$
\n
$$
\int \frac{5501}{x^3 (a^2x^2 + 1)} dx - a^2 \int \frac{\arctan(ax)}{x (a^2x^2 + 1)^2} dx - a^2 \int \frac{x \arctan(ax)}{(a^2x^2 + 1)^3} dx
$$
\n
$$
\int \frac{5453}{5453}
$$
\n
$$
\frac{a^2 \left(-\int \frac{\arctan(ax)}{x (a^2x^2 + 1)^2} dx\right) - a^2 \int \frac{\arctan(ax)}{x (a^2x^2 + 1)} dx + \int \frac{\arctan(ax)}{x^3} dx}{c^3}
$$
\n
$$
= \frac{a^2 \left(\int \frac{\arctan(ax)}{x (a^2x^2 + 1)^2} dx - a^2 \int \frac{x \arctan(ax)}{(a^2x^2 + 1)^3} dx\right)}{c^3}
$$

$$
\frac{a^{2}\left(-\int \frac{\arctan(ax)}{x(a^{2}x^{2}+1)^{2}}dx\right)-a^{2}\int \frac{\arctan(ax)}{x(a^{2}x^{2}+1)}dx+\frac{1}{2}a\int \frac{x}{x^{2}(a^{2}x^{2}+1)}dx-\frac{\arctan(ax)}{2x^{2}}}{2a^{2}x^{2}}-\frac{a^{2}\left(\int \frac{\arctan(ax)}{x(a^{2}x^{2}+1)^{2}}dx-a^{2}\int \frac{x}{(a^{2}x^{2}+1)^{3}}dx\right)}{\int dx^{3}} \\ -\frac{a^{2}\left(-\int \frac{\arctan(ax)}{x(a^{2}x^{2}+1)^{2}}dx\right)-a^{2}\int \frac{\arctan(ax)}{x(a^{2}x^{2}+1)^{3}}dx+\frac{1}{2}a\left(a^{2}\left(-\int \frac{x}{a^{2}x^{2}+1}dx\right)-\frac{1}{x}\right)-\frac{\arctan(ax)}{2x^{2}} - \frac{a^{2}\left(\int \frac{\arctan(ax)}{x(a^{2}x^{2}+1)^{2}}dx\right)}{286} \\ -\frac{a^{2}\left(-\int \frac{\arctan(ax)}{x(a^{2}x^{2}+1)^{2}}dx\right)-a^{2}\int \frac{\arctan(ax)}{x(a^{2}x^{2}+1)^{2}}dx-\frac{a^{2}\int \frac{\arctan(ax)}{ax^{2}x^{2}}+\frac{1}{2}a\left(-a\arctan(ax)-\frac{1}{x}\right)}{216} \\ -\frac{a^{2}\left(\int \frac{\arctan(ax)}{x(a^{2}x^{2}+1)^{2}}dx-\frac{a^{2}\int \frac{\arctan(ax)}{x(a^{2}x^{2}+1)^{2}}dx\right)}{a^{3}} \\ -\frac{a^{2}\left(\int \frac{\arctan(ax)}{x(a^{2}x^{2}+1)^{2}}dx-a^{2}\int \frac{x}{x(a^{2}x^{2}+1)^{3}}dx\right)}{a^{3}} \\ -\frac{a^{2}\left(\int \frac{\arctan(ax)}{x(a^{2}x^{2}+1)^{2}}dx-a^{2}\int \frac{x}{x(a^{2}x^{2}+1)^{3}}dx\right)}{a^{3}}+ \frac{a^{4}\left(-a\arctan(ax)-\frac{1}{x}\right)}{a^{2}} \\ -\frac{a^{2}\int \frac{\arctan(ax)}{
$$

$$
\frac{a^2 \left( \int \frac{\arctan(ax)}{x(a^2x^2+1)^2} dx - a^2 \left( \frac{\int \frac{1}{(a^2x^2+1)^3} dx}{4a} - \frac{\arctan(ax)}{4a^2(a^2x^2+1)^2} \right) \right)}{a^2 - a^2 \int \frac{\arctan(ax)}{x(a^2x^2+1)^2} dx - \left( a^2 \left( i \left( -i \arctan(ax) \log \left( 2 - \frac{2}{1 - i a x} \right) - \frac{1}{2} \text{PolyLog} \left( 2, \frac{2}{1 - i a x} - 1 \right) \right) - \frac{1}{2} i \arctan(ax)^2 \right) \right) - \frac{a}{2} i \arctan(ax)^2 \right) \right) - \frac{a}{2} i \arctan(ax)^2}
$$
\n
$$
= a^2 \int \frac{\arctan(ax)}{x(a^2x^2+1)^2} dx - a^2 \left( \frac{\frac{3}{4} \int \frac{1}{(a^2x^2+1)^2} dx + \frac{x}{4(a^2x^2+1)^2}}{4a} - \frac{\arctan(ax)}{4a^2(a^2x^2+1)^2} \right) + \frac{a}{2} i \arctan(ax)^2 \right) - \frac{a}{2} i \arctan(ax)^2 \right) - \frac{a}{2} i \arctan(ax)^2 \right) - \frac{a}{2} i \arctan(ax)^2 \Big) - \frac{a}{2} i \arctan(ax)^2 \Big) - \frac
$$

$$
\frac{a^2 \left( \int \frac{\arctan(ax)}{x(a^2x^2+1)^2} dx - a^2 \left( \frac{\frac{3}{4} \left( \frac{x}{2(a^2x^2+1)} + \frac{\arctan(ax)}{2a} \right) + \frac{x}{4(a^2x^2+1)^2}}{4a} - \frac{\arctan(ax)}{4a^2(a^2x^2+1)^2} \right) \right)}{-\frac{a^2 \int \frac{\arctan(ax)}{x(a^2x^2+1)^2} dx - \left( a^2 \left( i \left( -i \arctan(ax) \log \left( 2 - \frac{2}{1 - iax} \right) - \frac{1}{2} \text{PolyLog} \left( 2, \frac{2}{1 - iax} - 1 \right) \right) - \frac{1}{2} i \arctan(ax)^2 \right) \right) - \frac{a^2}{c^3}}}
$$

5501

$$
\frac{a^2\left(-a^2\int\frac{x\arctan(ax)}{(a^2x^2+1)^2}dx+\int\frac{\arctan(ax)}{x(a^2x^2+1)}dx-\left(a^2\left(\frac{\frac{3}{4}\left(\frac{x}{2\left(a^2x^2+1\right)}+\frac{\arctan(ax)}{2a}\right)+\frac{x}{4\left(a^2x^2+1\right)^2}}{4a}-\frac{\arctan(ax)}{4a^2\left(a^2x^2+1\right)^2}\right)\right)\right)}{a^2\left(\int\frac{\arctan(ax)}{x(a^2x^2+1)}dx-a^2\int\frac{x\arctan(ax)}{(a^2x^2+1)^2}dx\right)-\left(a^2\left(i\left(-i\arctan(ax)\log\left(2-\frac{2}{1-iax}\right)-\frac{1}{2}\text{PolyLog}\left(2,\frac{2}{1-iax}-1\right)\right)-\frac{1}{2}\right)}{c^3}+d^2\right)}.
$$

3.198.  $\int \frac{\arctan(ax)}{x^3(c+a^2cx^2)^3} dx$ 

$$
\frac{-a^2\left(a^2\left(-\int \frac{x\arctan(ax)}{(a^2x^2+1)^2}dx\right)+i\int \frac{\arctan(ax)}{x(ax+i)}dx-\frac{1}{2}i\arctan(ax)^2\right)-\left(a^2\left(i\left(-i\arctan(ax)\log\left(2-\frac{2}{1-iax}\right)-\frac{1}{2}\text{Poly}_a\right)\right)\right)}{c^3}
$$
  

$$
\frac{a^2\left(-a^2\int \frac{x\arctan(ax)}{(a^2x^2+1)^2}dx+i\int \frac{\arctan(ax)}{x(ax+i)}dx-\left(a^2\left(\frac{\frac{3}{4}\left(\frac{x}{2\left(a^2x^2+1\right)}+\frac{\arctan(ax)}{2a}\right)+\frac{x}{4\left(a^2x^2+1\right)^2}}{4a}-\frac{\arctan(ax)}{4a^2\left(a^2x^2+1\right)^2}\right)\right)-\frac{1}{2}i\arctan(ax)\right)}{c^3}
$$
  

$$
\downarrow 5403
$$

$$
\frac{-a^2\left(a^2\left(-\int \frac{x\arctan(ax)}{(a^2x^2+1)^2}dx\right)+i\left(ia\int \frac{\log\left(2-\frac{2}{1-iax}\right)}{a^2x^2+1}dx-i\arctan(ax)\log\left(2-\frac{2}{1-iax}\right)\right)-\frac{1}{2}i\arctan(ax)^2\right)-\left(a^2\left(\frac{2}{a^2x^2+1}\right)^2\right)}{a^2\left(-a^2\int \frac{x\arctan(ax)}{(a^2x^2+1)^2}dx+i\left(ia\int \frac{\log\left(2-\frac{2}{1-iax}\right)}{a^2x^2+1}dx-i\arctan(ax)\log\left(2-\frac{2}{1-iax}\right)\right)-\left(a^2\left(\frac{\frac{3}{4}\left(\frac{x}{2\left(a^2x^2+1\right)}+\frac{\arctan(ax)}{2a}\right)}{4a^2x^2+1}dx\right)-\frac{1}{2}i\left(\frac{2}{a^2x^2+1}\right)}{a^2\left(a^2\right)^2\right)}
$$

$$
-a^{2}\left(a^{2}\left(-\int \frac{x \arctan(ax)}{(a^{2}x^{2}+1)^{2}}dx\right)+i\left(-i\arctan(ax)\log\left(2-\frac{2}{1-iax}\right)-\frac{1}{2}\text{PolyLog}\left(2,\frac{2}{1-iax}-1\right)\right)-\frac{1}{2}i\arctan(ax)^{2}\right)-\frac{1}{2}i\arctan(ax)^{2}\left(-a^{2}\int \frac{x \arctan(ax)}{(a^{2}x^{2}+1)^{2}}dx-\left(a^{2}\left(\frac{\frac{3}{4}\left(\frac{x}{2\left(a^{2}x^{2}+1\right)}+\frac{\arctan(ax)}{2a}\right)+\frac{x}{4\left(a^{2}x^{2}+1\right)^{2}}}{4a}-\frac{\arctan(ax)}{4a^{2}\left(a^{2}x^{2}+1\right)^{2}}\right)\right)+i\left(-i\arctan(ax)\log\left(2-\frac{2}{a^{2}}\right)\right)+\frac{1}{2}i\left(-i\arctan(ax)\log\left(2-\frac{2}{a^{2}}\right)\right)+\frac{1}{2}i\left(-i\arctan(ax)\log\left(2-\frac{2}{a^{2}}\right)\right)+\frac{1}{2}i\left(-i\arctan(ax)\log\left(2-\frac{2}{a^{2}}\right)\right)+\frac{1}{2}i\left(-i\arctan(ax)\log\left(2-\frac{2}{a^{2}}\right)\right)+\frac{1}{2}i\left(-i\arctan(ax)\log\left(2-\frac{2}{a^{2}}\right)\right)+\frac{1}{2}i\left(-i\arctan(ax)\log\left(2-\frac{2}{a^{2}}\right)\right)+\frac{1}{2}i\left(-i\arctan(ax)\log\left(2-\frac{2}{a^{2}}\right)\right)+\frac{1}{2}i\left(-i\arctan(ax)\log\left(2-\frac{2}{a^{2}}\right)\right)+\frac{1}{2}i\left(-i\arctan(ax)\log\left(2-\frac{2}{a^{2}}\right)\right)+\frac{1}{2}i\left(-i\arctan(ax)\log\left(2-\frac{2}{a^{2}}\right)\right)+\frac{1}{2}i\left(-i\arctan(ax)\log\left(2-\frac{2}{a^{2}}\right)\right)+\frac{1}{2}i\left(-i\arctan(ax)\log\left(2-\frac{2}{a^{2}}\right)\right)+\frac{1
$$

$$
\downarrow 5465
$$

2897

$$
-a^{2}\left(-\left(a^{2}\left(\frac{\int \frac{1}{(a^{2}x^{2}+1)^{2}}dx}{2a}-\frac{\arctan(ax)}{2a^{2}(a^{2}x^{2}+1)}\right)\right)+i\left(-i\arctan(ax)\log\left(2-\frac{2}{1-iax}\right)-\frac{1}{2}\text{PolyLog}\left(2,\frac{2}{1-iax}-1\right)\right)-\frac{1}{2}
$$

$$
a^{2}\left(-a^{2}\left(\frac{\int \frac{1}{(a^{2}x^{2}+1)^{2}}dx}{2a}-\frac{\arctan(ax)}{2a^{2}(a^{2}x^{2}+1)}\right)-\left(a^{2}\left(\frac{\frac{3}{4}\left(\frac{x}{2(a^{2}x^{2}+1)}+\frac{\arctan(ax)}{2a}\right)+\frac{x}{4(a^{2}x^{2}+1)^{2}}}{4a}-\frac{\arctan(ax)}{4a^{2}(a^{2}x^{2}+1)^{2}}\right)\right)+i\left(-i\arctan(ax)\right)\right)
$$

$$
\frac{-a^{2}\left(-\left(a^{2}\left(\frac{\frac{1}{2}\int\frac{1}{a^{2}x^{2}+1}dx+\frac{x}{2\left(a^{2}x^{2}+1\right)}}{2a}-\frac{\arctan(ax)}{2a^{2}\left(a^{2}x^{2}+1\right)}\right)\right)+i\left(-i\arctan(ax)\log\left(2-\frac{2}{1-iax}\right)-\frac{1}{2}\text{PolyLog}\left(2,\frac{2}{1-iax}-\frac{2}{1-iax}\right)\right)}{2a^{2}\left(-a^{2}\left(\frac{\frac{1}{2}\int\frac{1}{a^{2}x^{2}+1}dx+\frac{x}{2\left(a^{2}x^{2}+1\right)}}{2a}-\frac{\arctan(ax)}{2a^{2}\left(a^{2}x^{2}+1\right)}\right)-\left(a^{2}\left(\frac{\frac{3}{4}\left(\frac{x}{2\left(a^{2}x^{2}+1\right)}+\frac{\arctan(ax)}{2a}\right)+\frac{x}{4\left(a^{2}x^{2}+1\right)^{2}}}{4a}-\frac{\arctan(ax)}{4a^{2}\left(a^{2}x^{2}+1\right)^{2}}\right)\right)+i\left(-i\arctan(ax)\log\left(2-\frac{2}{1-iax}\right)-\frac{1}{2}\text{PolyLog}\left(2,\frac{2}{1-iax}-1\right)\right)}{c^{3}}
$$
\n
$$
\downarrow 216
$$
\n
$$
\frac{-a^{2}\left(-\left(a^{2}\left(\frac{\frac{x}{2\left(a^{2}x^{2}+1\right)}+\frac{\arctan(ax)}{2a}-\frac{\arctan(ax)}{2a^{2}\left(a^{2}x^{2}+1\right)}\right)\right)+i\left(-i\arctan(ax)\log\left(2-\frac{2}{1-iax}\right)-\frac{1}{2}\text{PolyLog}\left(2,\frac{2}{1-iax}-1\right)\right)}{c^{3}}
$$
\n
$$
\frac{a^{2}\left(-\left(a^{2}\left(\frac{\frac{x}{2\left(a^{2}x^{2}+1\right)}+\frac{\arctan(ax)}{2a}-\frac{\arctan(ax)}{2a^{2}\left(a^{2}x^{2}+1\right)}\right)\right)-a^{2}\left(\frac{\frac{3}{4}\left(\frac{x}{2\left(a^{2}x^{2}+1\right)}+\frac{\arctan(ax)}{4a}\right)+\frac{x}{4\left(a^{2}x^{2}+
$$

#### input Int[ArcTan[a\*x]/(x^3\*(c + a^2\*c\*x^2)^3),x]

output (-1/2\*ArcTan[a\*x]/x^2 + (a\*(-x^(-1) - a\*ArcTan[a\*x]))/2 - a^2\*((-1/2\*I)\*Ar ✞ ☎  $cTan[a*x]^2 + I*((-I)*ArcTan[a*x]*Log[2 - 2/(1 - I*a*x)] - PolyLog[2, -1 +$  $2/(1 - I*ax)]/2)$  - a<sup>2</sup>\*((-1/2\*I)\*ArcTan[a\*x]<sup>2</sup> - a<sup>2</sup>\*(-1/2\*ArcTan[a\*x]/  $(a^2*(1 + a^2*x^2)) + (x/(2*(1 + a^2*x^2)) + ArcTan[a*x]/(2*a))/(2*a)) + I$  $*((-I)*ArcTan[a*x]*Log[2 - 2/(1 - I*axx)] - PolyLog[2, -1 + 2/(1 - I*axx)]$  $(2))$ )/c<sup>-</sup>3 - (a<sup>-</sup>2\*((-1/2\*I)\*ArcTan[a\*x]<sup>-2</sup> - a<sup>-</sup>2\*(-1/2\*ArcTan[a\*x]/(a<sup>-2\*</sup>(1 +  $a^2*x^2)$ ) + (x/(2\*(1 + a^2\*x^2)) + ArcTan[a\*x]/(2\*a))/(2\*a)) - a^2\*(-1/4\*  $ArcTan[a*x]/(a^2*(1 + a^2*x^2)^2) + (x/(4*(1 + a^2*x^2)^2)) + (3*(x/(2*(1 +$  $a^2*x^2)$ ) + ArcTan[a\*x]/(2\*a)))/4)/(4\*a)) + I\*((-I)\*ArcTan[a\*x]\*Log[2 - 2  $/(1 - I*ax)$ ] - PolyLog[2, -1 + 2/(1 - I\*a\*x)]/2)))/c<sup>-3</sup> ✝ ✆

✞ ☎

 $\left($   $\left($   $\right)$   $\left($   $\left($   $\right)$   $\left($   $\left($   $\right)$   $\left($   $\left($   $\right)$   $\left($   $\left($   $\right)$   $\left($   $\left($   $\right)$   $\left($   $\left($   $\right)$   $\left($   $\left($   $\right)$   $\left($   $\left($   $\right)$   $\left($   $\left($   $\right)$   $\left($   $\left($   $\right)$   $\left($   $\left($   $\right)$   $\left($ 

#### **3.198.3.1 Defintions of rubi rules used**

rule  $27 \text{ Int}$  [(a)\*(Fx), x Symbol] :> Simp [a ✞ ☎ Int $[Fx, x], x]$  /; FreeQ $[a, x]$  && !Ma  $tchQ[Fx, (b_)*(Gx])$  /;  $FreeQ[b, x]]$ 

✝ ✆

✞ ☎

✞ ☎

✞ ☎

✞ ☎

rule  $215 \vert Int[((a_+) + (b_+) * (x_-)^2)^(p_-, x_Symbol]$  :> Simp[(-x)\*((a + b\*x^2)^(p + 1)  $/(2*a*(p + 1))$ , x] + Simp[(2\*p + 3)/(2\*a\*(p + 1)) Int[(a + b\*x^2)^(p + 1 ), x], x] /; FreeQ[ $\{a, b\}$ , x] && LtQ[p, -1] && (IntegerQ[4\*p] || IntegerQ[6 \*p]) ✝ ✆

rule 216 <mark>Int[((a\_) + (b\_.)\*(x\_)^2)^(-1), x\_Symbol] :> Simp[(1/(Rt[a, 2]\*Rt[b, 2]))\*A</mark> ✞ ☎ rcTan[Rt[b, 2]\*(x/Rt[a, 2])], x] /; FreeQ[{a, b}, x] && PosQ[a/b] && (GtQ[a , 0] || GtQ[b, 0])  $\left($   $\left($   $\right)$   $\left($   $\left($   $\right)$   $\left($   $\left($   $\right)$   $\left($   $\left($   $\right)$   $\left($   $\left($   $\right)$   $\left($   $\left($   $\right)$   $\left($   $\left($   $\right)$   $\left($   $\left($   $\right)$   $\left($   $\left($   $\right)$   $\left($   $\left($   $\right)$   $\left($   $\left($   $\right)$   $\left($   $\left($   $\right)$   $\left($ 

rule 264 <mark>Int[((c\_.)\*(x\_))^(m\_)\*((a\_) + (b\_.)\*(x\_)^2)^(p\_), x\_Symbol] :> Simp[(c\*x)^(</mark>  $m + 1)*( (a + b*x^2)^{(p + 1)/(a*c*(m + 1))}, x] - Simp[b*((m + 2*p + 3)/(a*c))])$  $^2*(m + 1))$  Int $[(c*x)^-(m + 2)*(a + b*x^2)^p, x]$ , x] /; FreeQ[{a, b, c, p  $\}$ , x] && LtQ[m, -1] && IntBinomialQ[a, b, c, 2, m, p, x] ✝ ✆

rule 2897 <mark>Int[Log[u\_]\*(Pq\_)^(m\_.), x\_Symbol] :> With[{C = FullSimplify[Pq^m\*((1 - u)/</mark>  $D[u, x])$ }, Simp[C\*PolyLog[2, 1 - u], x] /; FreeQ[C, x]] /; IntegerQ[m] && PolyQ[Pq, x] && RationalFunctionQ[u, x] && LeQ[RationalFunctionExponents[u, x][[2]], Expon[Pq, x]] ✝ ✆

rule 5361 <mark>Int[((a\_.) + ArcTan[(c\_.)\*(x\_)^(n\_.)]\*(b\_.))^(p\_.)\*(x\_)^(m\_.), x\_Symbol] :></mark>  $Simp[x^{\frown}(m + 1)*( (a + b*ArcTan[c*x^{\frown}n])^{\frown}p/(m + 1))$ , x] - Simp[b\*c\*n\*(p/(m + 1)) Int[x<sup>^</sup>(m + n)\*((a + b\*ArcTan[c\*x^n])^(p - 1)/(1 + c<sup>^2\*x^</sup>(2\*n))), x],  $x$ ] /; FreeQ[{a, b, c, m, n}, x] && IGtQ[p, 0] && (EqQ[p, 1] || (EqQ[n, 1] & & IntegerQ[m])) && NeQ[m, -1] ✝ ✆

rule 5403 <mark>Int[((a\_.) + ArcTan[(c\_.)\*(x\_)]\*(b\_.))^(p\_.)/((x\_)\*((d\_) + (e\_.)\*(x\_))), x\_</mark> ✞ ☎ Symbol] :> Simp[(a + b\*ArcTan[c\*x])^p\*(Log[2 - 2/(1 + e\*(x/d))]/d), x] - Si  $mp[b*c*(p/d)$  Int[(a + b\*ArcTan[c\*x])^(p - 1)\*(Log[2 - 2/(1 + e\*(x/d))]/(1 + c<sup> $2*x^2)$ </sup>, x], x] /; FreeQ[{a, b, c, d, e}, x] && IGtQ[p, 0] && EqQ[c<sup> $2*$ </sup>  $d^2 + e^2$ , 0] ✝ ✆

```
rule 5453 <mark>Int[(((a_.) + ArcTan[(c_.)*(x_)]*(b_.))^(p_.)*((f_.)*(x_))^(m_))/((d_) + (e</mark>
      ✞ ☎
       _{\text{r}}.)*(x_)^2), x_Symbol] :> Simp[1/d Int[(f*x)^m*(a + b*ArcTan[c*x])^p, x],
        x] - Simp[e/(d*f^2) Int[(f*x)^(m + 2)*((a + b*ArcTan[c*x])^p/(d + e*x^2)
       ), x], x] /; FreeQ[{a, b, c, d, e, f}, x] && GtQ[p, 0] && LtQ[m, -1]
```
 $\left($   $\left($   $\right)$   $\left($   $\left($   $\right)$   $\left($   $\right)$   $\left($   $\left($   $\right)$   $\left($   $\left($   $\right)$   $\left($   $\left($   $\right)$   $\left($   $\right)$   $\left($   $\left($   $\right)$   $\left($   $\left($   $\right)$   $\left($   $\right)$   $\left($   $\left($   $\right)$   $\left($   $\left($   $\right)$   $\left($   $\left($   $\right)$   $\left($ 

✝ ✆

```
rule 5459
Int[((a_.) + ArcTan[(c_.)*(x_)]*(b_.))^(p_.)/((x_)*((d_) + (e_.)*(x_)^2)),
     ✞ ☎
     x_Symbol] :> Simp[(-I)*((a + b*ArcTan[c*x])^(p + 1)/(b*d*(p + 1))), x] + Si
     mp[I/d \quad Int[(a + b*ArcTan[c*x])^p/(x*(I + c*x)), x], x] /; FreeQ[{a, b, c,
      d, e}, x] && EqQ[e, c^2*d] && GtQ[p, 0]
     ✝ ✆
```

```
rule 5465 <mark>Int[((a_.) + ArcTan[(c_.)*(x_)]*(b_.))^(p_.)*(x_)*((d_) + (e_.)*(x_)^2)^(q_</mark>
      ✞ ☎
       .), x_Symbol] :> Simp[(d + e*x^2)^(q + 1)*((a + b*ArcTan[c*x])^p/(2*e*(q +
       1))), x] - Simp[b*(p/(2*c*(q + 1))) Int[(d + e*x^2)^q*(a + b*ArcTan[c*x])
       \hat{p} - 1), x], x] /; FreeQ[{a, b, c, d, e, q}, x] && EqQ[e, c^2*d] && GtQ[p,
       0] && NeQ[q, -1]
```

```
rule 5501 <mark>| Int[((a_.) + ArcTan[(c_.)*(x_)]*(b_.))^(p_.)*(x_)^(m_)*((d_) + (e_.)*(x_)^2</mark>
      ✞ ☎
      )^{\hat{}}(q_{}), x_Symbol] :> Simp[1/d Int[x^m*(d + e*x^2)^(q + 1)*(a + b*ArcTan[c
      *x])^p, x], x] - Simp[e/d Int[x^(m + 2)*(d + e*x^2)^q*(a + b*ArcTan[c*x])
      \lceil p, x \rceil, x] /; FreeQ[{a, b, c, d, e}, x] && EqQ[e, c\lceil 2*d \rceil && IntegersQ[p, 2*
      q] && LtQ[q, -1] && ILtQ[m, 0] && NeQ[p, -1]
      ✝ ✆
```
# <span id="page-1714-0"></span>**3.198.4 Maple [C] (verified)**

Result contains higher order function than in optimal. Order 9 vs. order 4.

Time  $= 1.06$  (sec), antiderivative size  $= 292$ , normalized size of antiderivative  $= 1.42$ 

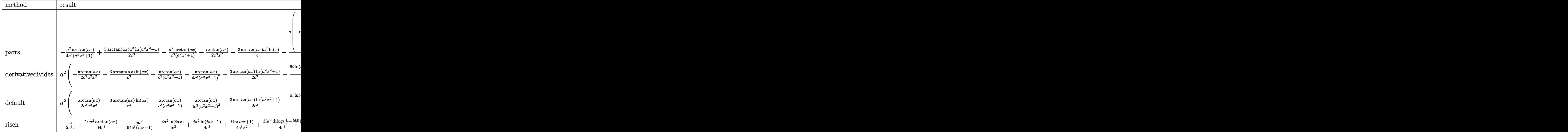

input int(arctan(a\*x)/x^3/(a^2\*c\*x^2+c)^3,x,method=\_RETURNVERBOSE)

output ✞ ☎ -1/4\*a^2\*arctan(a\*x)/c^3/(a^2\*x^2+1)^2+3/2/c^3\*arctan(a\*x)\*a^2\*ln(a^2\*x^2+ 1)-a^2\*arctan(a\*x)/c^3/(a^2\*x^2+1)-1/2\*arctan(a\*x)/c^3/x^2-3/c^3\*arctan(a\* x)\*a^2\*ln(x)-1/2/c^3\*a\*(-6\*a^2\*(-1/2\*I\*ln(x)\*(ln(1+I\*a\*x)-ln(1-I\*a\*x))/a-1 /2\*I\*(dilog(1+I\*a\*x)-dilog(1-I\*a\*x))/a)+1/2\*a^2\*((-19/8\*a^2\*x^3-21/8\*x)/(a ^2\*x^2+1)^2-3/8/a\*arctan(a\*x))+1/x+3/4\*sum(1/\_alpha\*(2\*ln(x-\_alpha)\*ln(a^2 \*x^2+1)-a^2\*(1/a^2/\_alpha\*ln(x-\_alpha)^2+2\*\_alpha\*ln(x-\_alpha)\*ln(1/2\*(x+\_ alpha)/\_alpha)+2\*\_alpha\*dilog(1/2\*(x+\_alpha)/\_alpha))),\_alpha=RootOf(\_Z^2\* a^2+1)))

# **3.198.5 Fricas [F]**

$$
\int \frac{\arctan(ax)}{x^3 (c+a^2cx^2)^3} dx = \int \frac{\arctan(ax)}{(a^2cx^2+c)^3x^3} dx
$$

✞ ☎

✝ ✆

✞ ☎

<span id="page-1715-1"></span> $\left($   $\left($   $\right)$   $\left($   $\left($   $\right)$   $\left($   $\left($   $\right)$   $\left($   $\left($   $\right)$   $\left($   $\left($   $\right)$   $\left($   $\left($   $\right)$   $\left($   $\left($   $\right)$   $\left($   $\left($   $\right)$   $\left($   $\left($   $\right)$   $\left($   $\left($   $\right)$   $\left($   $\left($   $\right)$   $\left($   $\left($   $\right)$   $\left($ 

<span id="page-1715-0"></span> $\left($   $\left($   $\right)$   $\left($   $\left($   $\right)$   $\left($   $\left($   $\right)$   $\left($   $\left($   $\right)$   $\left($   $\left($   $\right)$   $\left($   $\left($   $\right)$   $\left($   $\left($   $\right)$   $\left($   $\left($   $\right)$   $\left($   $\left($   $\right)$   $\left($   $\left($   $\right)$   $\left($   $\left($   $\right)$   $\left($   $\left($   $\right)$   $\left($ 

✞ ☎

✝ ✆

input integrate(arctan(a\*x)/x^3/(a^2\*c\*x^2+c)^3,x, algorithm="fricas")

output  $\texttt{integral}(\arctan(\texttt{a}*\texttt{x})/(\texttt{a}^6*\texttt{c}^3*\texttt{x}^9 + 3*\texttt{a}^4*\texttt{c}^3*\texttt{x}^77 + 3*\texttt{a}^2*\texttt{c}^3*\texttt{x}^5 + \texttt{c}^3*\texttt{x}^7$ 3), x)

## **3.198.6 Sympy [F]**

$$
\int \frac{\arctan(ax)}{x^3 (c + a^2 c x^2)^3} dx = \frac{\int \frac{\tan(ax)}{a^6 x^9 + 3a^4 x^7 + 3a^2 x^5 + x^3} dx}{c^3}
$$

✞ ☎

✝ ✆

<span id="page-1716-0"></span>✝ ✆

input integrate(atan(a\*x)/x\*\*3/(a\*\*2\*c\*x\*\*2+c)\*\*3,x)

output ✞ ☎ Integral(atan(a\*x)/(a\*\*6\*x\*\*9 + 3\*a\*\*4\*x\*\*7 + 3\*a\*\*2\*x\*\*5 + x\*\*3), x)/c\*\*3

# **3.198.7 Maxima [F]**

$$
\int \frac{\arctan(ax)}{x^3 (c + a^2 c x^2)^3} dx = \int \frac{\arctan(ax)}{(a^2 c x^2 + c)^3 x^3} dx
$$

✞ ☎

 $\left($   $\left($   $\right)$   $\left($   $\left($   $\right)$   $\left($   $\left($   $\right)$   $\left($   $\left($   $\right)$   $\left($   $\left($   $\right)$   $\left($   $\left($   $\right)$   $\left($   $\left($   $\right)$   $\left($   $\left($   $\right)$   $\left($   $\left($   $\right)$   $\left($   $\left($   $\right)$   $\left($   $\left($   $\right)$   $\left($   $\left($   $\right)$   $\left($ 

✞ ☎

<span id="page-1716-1"></span>✝ ✆

$$
input | interval (arctan(a*x)/x^3/(a^2*cx^2+c)^3,x, algorithm="maxima")
$$

output  $integrate(arctan(a*x)/((a^2*c*x^2 + c)^3*x^3), x)$ 

## **3.198.8 Giac [F]**

$$
\int \frac{\arctan(ax)}{x^3 (c+a^2cx^2)^3} dx = \int \frac{\arctan(ax)}{(a^2cx^2+c)^3x^3} dx
$$

✞ ☎

✝ ✆

✞ ☎

<span id="page-1716-2"></span> $\left( \begin{array}{cc} \text{ } & \text{ } \\ \text{ } & \text{ } \end{array} \right)$ 

$$
input\left| \text{integrate}(arctan(a*x)/x^3/(a^2*cx^2+c)^3,x, algorithm="giac") \right|
$$

output <mark>sage0\*x</mark>

# **3.198.9 Mupad [F(-1)]**

Timed out.

$$
\int \frac{\arctan(ax)}{x^3 (c + a^2 c x^2)^3} dx = \int \frac{\atan(ax)}{x^3 (c a^2 x^2 + c)^3} dx
$$

✝ ✆

✝ ✆

input ✞ ☎  $int(atan(a*x)/(x^3*(c + a^2*x*x^2))^3),x)$ 

output ✞ ☎  $int(atan(a*x)/(x^3*(c + a^2*x*x^2)^3), x)$ 

$$
\textbf{3.199} \qquad \int \frac{\arctan (ax)}{x^4 (c+a^2 c x^2)^3} \, dx
$$

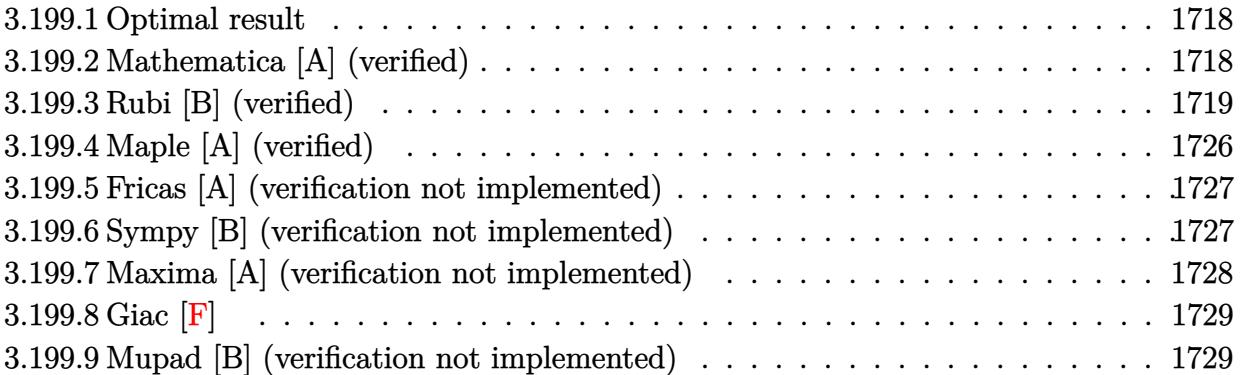

#### <span id="page-1718-0"></span>**3.199.1 Optimal result**

Integrand size  $= 20$ , antiderivative size  $= 183$ 

$$
\int \frac{\arctan(ax)}{x^4 (c+a^2cx^2)^3} dx = -\frac{a}{6c^3x^2} + \frac{a^3}{16c^3 (1+a^2x^2)^2} + \frac{11a^3}{16c^3 (1+a^2x^2)} - \frac{\arctan(ax)}{3c^3x^3} \n+ \frac{3a^2 \arctan(ax)}{c^3x} + \frac{a^4x \arctan(ax)}{4c^3 (1+a^2x^2)^2} + \frac{11a^4x \arctan(ax)}{8c^3 (1+a^2x^2)} \n+ \frac{35a^3 \arctan(ax)^2}{16c^3} - \frac{10a^3 \log(x)}{3c^3} + \frac{5a^3 \log(1+a^2x^2)}{3c^3}
$$

✞ ☎

output -1/6\*a/c^3/x^2+1/16\*a^3/c^3/(a^2\*x^2+1)^2+11/16\*a^3/c^3/(a^2\*x^2+1)-1/3\*ar ctan(a\*x)/c^3/x^3+3\*a^2\*arctan(a\*x)/c^3/x+1/4\*a^4\*x\*arctan(a\*x)/c^3/(a^2\*x  $^2+1$ )^2+11/8\*a^4\*x\*arctan(a\*x)/c^3/(a^2\*x^2+1)+35/16\*a^3\*arctan(a\*x)^2/c^3  $-10/3*a^3*ln(x)/c^3+5/3*a^3*ln(a^2*x^2+1)/c^3$ ✝ ✆

### <span id="page-1718-1"></span>**3.199.2 Mathematica [A] (verified)**

Time  $= 0.14$  (sec), antiderivative size  $= 142$ , normalized size of antiderivative  $= 0.78$ 

$$
\int \frac{\arctan(ax)}{x^4 (c+a^2cx^2)^3} dx
$$
\n
$$
= \frac{2(-8+56a^2x^2+175a^4x^4+105a^6x^6)\arctan(ax)+105a^3x^3(1+a^2x^2)^2\arctan(ax)^2+ax(-8+20a^2x^2+400a^2x^2+1000a^2x^2+10000a^2x+10000a^2x+10000a^2x+10000a^2x+10000a^2x^2+10000a^2x^2+10000a^2x^2+10000a^2x+10000a^2x+10000a^2x^2+10000a^2x^2+10000a^2x+10000a^2x+10000a^2x+10000a^2x+10000a^2x+10000a^2x+10000a^2x+10000a^2x+10000a^2x+1000
$$

input Integrate[ArcTan[a\*x]/(x^4\*(c + a^2\*c\*x^2)^3),x]

```
output
(2*(-8 + 56*a^2*x^2 + 175*a^4*x^4 + 105*a^6*x^6)*ArcTan[a*x] + 105*a^3*x^3
      *(1 + a^2*x^2)^2+krcTan[a*x]^2 + ax*(-8 + 20*a^2*x^2 + 25*a^4*x^4 - 160*(a*x + a^3*x^3)^2*Log[x] + 80*(a*x + a^3*x^3)^2*Log[1 + a^2*x^2]))/(48*c^3*x^3*(1 + a^2*x^2)^2)
```
✞ ☎

 $\left( \begin{array}{cc} \text{ } & \text{ } \\ \text{ } & \text{ } \end{array} \right)$ 

✞ ☎

<span id="page-1719-0"></span>✝ ✆

### **3.199.3 Rubi [B] (verified)**

Leaf count is larger than twice the leaf count of optimal.  $412 \text{ vs. } 2(183) = 366$ .

Time  $= 2.99$  (sec), antiderivative size  $= 412$ , normalized size of antiderivative  $= 2.25$ , number of steps used = 29, number of rules used = 28,  $\frac{\text{number of rules}}{\text{integrand size}} = 1.400$ , Rules used = {5501, 27, 5501, 5431, 5427, 241, 5453, 5361, 243, 54, 2009, 5453, 5361, 243, 47, 14, 16, 5419, 5501, 5427, 241, 5453, 5361, 243, 47, 14, 16, 5419}

Below are the steps used by Rubi to obtain the solution. The rule number used for the transformation is given above next to the arrow. The rules definitions used are listed below.

$$
\int \frac{\arctan(ax)}{x^4 (a^2cx^2 + c)^3} dx
$$
\n
$$
\int \frac{5501}{c^2x^4 (a^2x^2 + 1)^2} dx
$$
\n
$$
\int \frac{5501}{c^2x^4 (a^2x^2 + 1)^2} dx - a^2 \int \frac{\arctan(ax)}{c^3x^2 (a^2x^2 + 1)^3} dx
$$
\n
$$
\int \frac{27}{x^4 (a^2x^2 + 1)^2} dx - \frac{a^2 \int \frac{\arctan(ax)}{x^2 (a^2x^2 + 1)^3} dx}{c^3}
$$
\n
$$
\int \frac{5501}{x^4 (a^2x^2 + 1)} dx - a^2 \int \frac{\arctan(ax)}{x^2 (a^2x^2 + 1)^2} dx - \frac{a^2 \left(\int \frac{\arctan(ax)}{x^2 (a^2x^2 + 1)^2} dx - a^2 \int \frac{\arctan(ax)}{(a^2x^2 + 1)^3} dx\right)}{c^3}
$$
\n
$$
\int \frac{5431}{5431}
$$
\n
$$
\int \frac{\arctan(ax)}{x^4 (a^2x^2 + 1)} dx - a^2 \int \frac{\arctan(ax)}{x^2 (a^2x^2 + 1)^2} dx - \frac{a^2 \left(\int \frac{\arctan(ax)}{x^2 (a^2x^2 + 1)^2} dx\right)}{c^3}
$$
\n
$$
\frac{a^2 \left(\int \frac{\arctan(ax)}{x^2 (a^2x^2 + 1)^2} dx - a^2 \left(\frac{3}{4} \int \frac{\arctan(ax)}{(a^2x^2 + 1)^2} dx + \frac{x \arctan(ax)}{4(a^2x^2 + 1)^2} + \frac{1}{16a(a^2x^2 + 1)^2}\right)\right)}{c^3}
$$
\n
$$
\int \frac{5427}{c^2}
$$

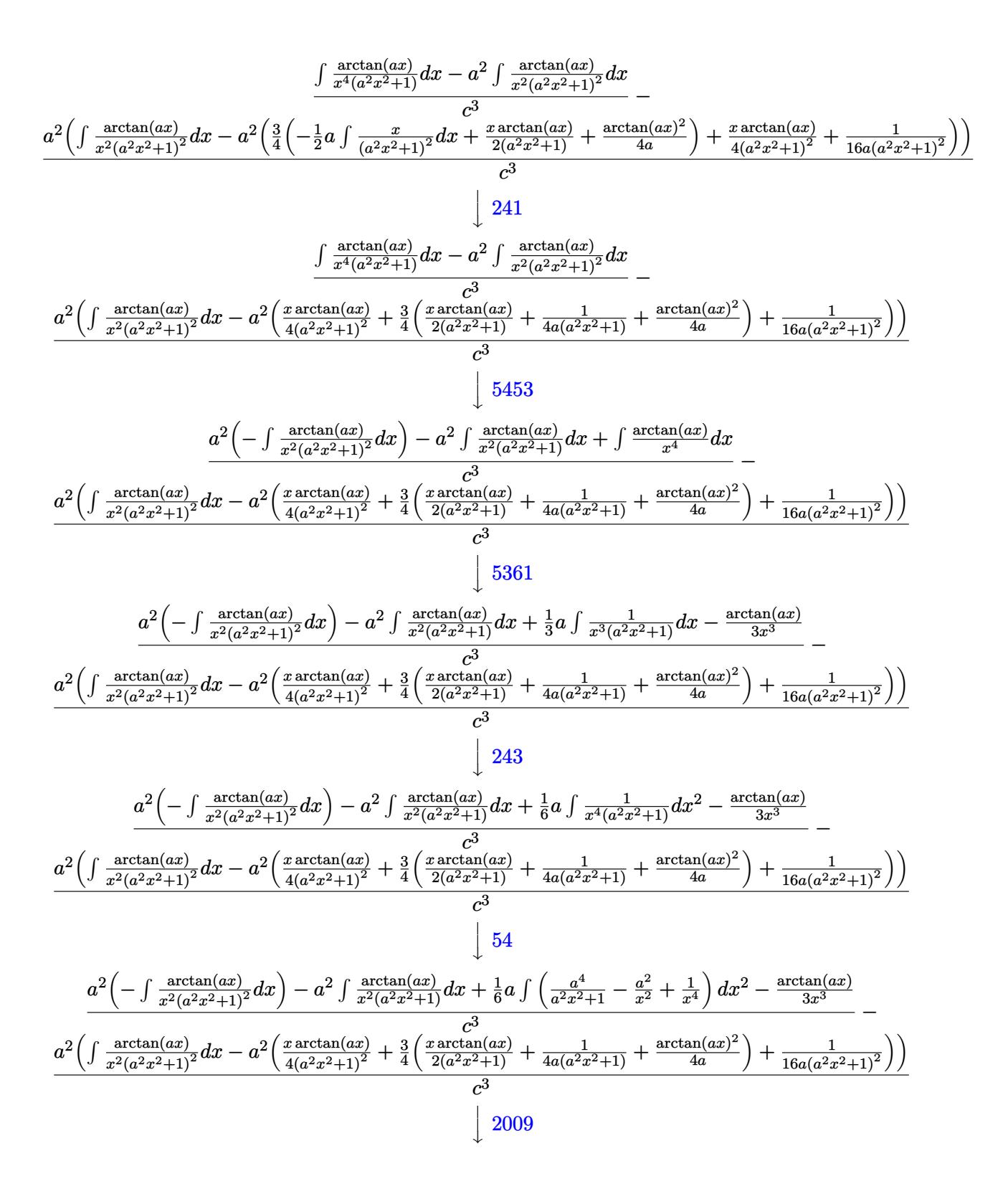

$$
\frac{a^2\left(-\int \frac{\arctan(ax)}{x^2(a^2x^2+1)^2}dx\right)-a^2\int \frac{\arctan(ax)}{x^2(a^2x^2+1)}dx+\frac{1}{6}a(a^2(-\log(x^2))+a^2\log(a^2x^2+1)-\frac{1}{x^2})-\frac{\arctan(ax)}{3x^3}}{c^3}}{c^3}\right)}{\frac{a^2\left(\int \frac{\arctan(ax)}{x^2(a^2x^2+1)^2}dx-a^2\left(\frac{x\arctan(ax)}{4(a^2x^2+1)^2}+\frac{3}{4}\left(\frac{x\arctan(ax)}{2(a^2x^2+1)}+\frac{1}{4a(a^2x^2+1)}+\frac{\arctan(ax)^2}{4a}\right)+\frac{1}{16a(a^2x^2+1)^2}\right)\right)}}{c^3}\right)}}{c^3}
$$

$$
\frac{a^2\left(-\int \frac{\arctan(ax)}{x^2(a^2x^2+1)^2}dx\right)-a^2\left(\int \frac{\arctan(ax)}{x^2}dx-a^2\int \frac{\arctan(ax)}{a^2x^2+1}dx\right)+\frac{1}{6}a(a^2(-\log(x^2))+a^2\log(a^2x^2+1)-\frac{1}{x^2})-\frac{1}{2}(a^2\log^2(x^2+1)^2)}{a^2\left(\int \frac{\arctan(ax)}{x^2(a^2x^2+1)^2}dx-a^2\left(\frac{x\arctan(ax)}{4(a^2x^2+1)^2}+\frac{3}{4}\left(\frac{x\arctan(ax)}{2(a^2x^2+1)}+\frac{1}{4a(a^2x^2+1)}+\frac{\arctan(ax)^2}{4a}\right)+\frac{1}{16a(a^2x^2+1)^2}\right)\right)}{c^3}
$$
\n
$$
\downarrow 5361
$$

$$
\frac{a^2\left(-\int \frac{\arctan(ax)}{x^2(a^2x^2+1)^2}dx\right) - a^2\left(a^2\left(-\int \frac{\arctan(ax)}{a^2x^2+1}dx\right) + a\int \frac{1}{x(a^2x^2+1)}dx - \frac{\arctan(ax)}{x}\right) + \frac{1}{6}a(a^2(-\log(x^2)) + a^2\log(x^2)) + a^2\log(x^2)
$$

$$
\frac{a^2\left(\int \frac{\arctan(ax)}{x^2(a^2x^2+1)^2}dx - a^2\left(\frac{x\arctan(ax)}{4(a^2x^2+1)^2} + \frac{3}{4}\left(\frac{x\arctan(ax)}{2(a^2x^2+1)} + \frac{1}{4a(a^2x^2+1)} + \frac{\arctan(ax)^2}{4a}\right) + \frac{1}{16a(a^2x^2+1)^2}\right)\right)}{c^3}
$$

$$
\downarrow 243
$$

$$
\frac{a^2\left(-\int \frac{\arctan(ax)}{x^2(a^2x^2+1)^2}dx\right) - a^2\left(a^2\left(-\int \frac{\arctan(ax)}{a^2x^2+1}dx\right) + \frac{1}{2}a\int \frac{1}{x^2(a^2x^2+1)}dx^2 - \frac{\arctan(ax)}{x}\right) + \frac{1}{6}a\left(a^2\left(-\log\left(x^2\right)\right) + a^2\log\left(x^2\right)\right)}{c^3}
$$
\n
$$
\frac{a^2\left(\int \frac{\arctan(ax)}{x^2(a^2x^2+1)^2}dx - a^2\left(\frac{x\arctan(ax)}{4(a^2x^2+1)^2} + \frac{3}{4}\left(\frac{x\arctan(ax)}{2(a^2x^2+1)} + \frac{1}{4a(a^2x^2+1)} + \frac{\arctan(ax)^2}{4a}\right) + \frac{1}{16a(a^2x^2+1)^2}\right)\right)}{c^3}
$$
\n
$$
\downarrow 47
$$

$$
\frac{a^2\left(-\int \frac{\arctan(ax)}{x^2(a^2x^2+1)^2}dx\right)-a^2\left(a^2\left(-\int \frac{\arctan(ax)}{a^2x^2+1}dx\right)+\frac{1}{2}a\left(\int \frac{1}{x^2}dx^2-a^2\int \frac{1}{a^2x^2+1}dx^2\right)-\frac{\arctan(ax)}{x}\right)+\frac{1}{6}a\left(a^2\left(-\log\frac{a^2}{x^2(a^2x^2+1)^2}dx\right)-a^2\left(\frac{1}{4(a^2x^2+1)^2}dx\right)-a^2\left(\frac{1}{4(a^2x^2+1)^2}dx\right)-\frac{a^2}{4a^2x^2+1}dx^2\right)}{a^2\left(\int \frac{\arctan(ax)}{x^2(a^2x^2+1)^2}dx-a^2\left(\frac{x\arctan(ax)}{4(a^2x^2+1)^2}+\frac{3}{4}\left(\frac{x\arctan(ax)}{2(a^2x^2+1)}+\frac{1}{4a(a^2x^2+1)}+\frac{\arctan(ax)^2}{4a}\right)+\frac{1}{16a(a^2x^2+1)^2}\right)\right)}{a^3}
$$

$$
\frac{a^2\left(-\int \frac{\arctan(ax)}{x^2(a^2x^2+1)^2}dx\right)-a^2\left(a^2\left(-\int \frac{\arctan(ax)}{a^2x^2+1}dx\right)+\frac{1}{2}a\left(\log\left(x^2\right)-a^2\int \frac{1}{a^2x^2+1}dx^2\right)-\frac{\arctan(ax)}{x}\right)+\frac{1}{6}a\left(a^2\left(-\log\left(x^2\right)-a^2\int \frac{1}{a^2x^2+1}dx^2\right)-\frac{\arctan(ax)}{x}\right)+\frac{1}{6}a\left(a^2\left(-\log\left(x^2\right)-a^2\int \frac{1}{a^2x^2+1}dx^2\right)-\frac{1}{x}\right)
$$

$$
\frac{c^3}{a^2\left(\int \frac{\arctan(ax)}{x^2(a^2x^2+1)^2}dx-a^2\left(\frac{x\arctan(ax)}{4(a^2x^2+1)^2}+\frac{3}{4}\left(\frac{x\arctan(ax)}{2(a^2x^2+1)}+\frac{1}{4a(a^2x^2+1)}+\frac{\arctan(ax)^2}{4a}\right)+\frac{1}{16a(a^2x^2+1)^2}\right)\right)}{c^3}
$$

$$
\frac{a^2\left(-\int \frac{\arctan(ax)}{x^2(a^2x^2+1)^2}dx\right) - a^2\left(a^2\left(-\int \frac{\arctan(ax)}{a^2x^2+1}dx\right) + \frac{1}{2}a\left(\log\left(x^2\right) - \log\left(a^2x^2+1\right)\right) - \frac{\arctan(ax)}{x}\right) + \frac{1}{6}a\left(a^2\left(-\log\left(\frac{x^2}{a^2a^2x^2+1}\right)^2\right) + \frac{1}{6}a\left(a^2\left(-\log\left(\frac{x^2}{a^2a^2x^2+1}\right)^2\right)\right)}{c^3} + \frac{a^2\left(\int \frac{\arctan(ax)}{x^2(a^2x^2+1)^2}dx - a^2\left(\frac{x\arctan(ax)}{4(a^2x^2+1)^2} + \frac{3}{4}\left(\frac{x\arctan(ax)}{2(a^2x^2+1)} + \frac{1}{4a(a^2x^2+1)} + \frac{\arctan(ax)^2}{4a}\right) + \frac{1}{16a(a^2x^2+1)^2}\right)\right)}{c^3} + \frac{1}{5419}
$$

$$
\frac{-a^2 \int \frac{\arctan(ax)}{x^2 (a^2 x^2 + 1)^2} dx - \left(a^2 \left(\frac{1}{2} a \left(\log (x^2) - \log (a^2 x^2 + 1)\right) - \frac{1}{2} a \arctan(ax)^2 - \frac{\arctan(ax)}{x}\right)\right) + \frac{1}{6} a \left(a^2 \left(-\log (x^2)\right) + \frac{1}{2} a \left(\frac{1}{2} a \left(\log (x^2) - \log (a^2 x^2 + 1)\right)\right)\right)}{c^3}
$$

$$
\frac{a^2 \left(\int \frac{\arctan(ax)}{x^2 (a^2 x^2 + 1)^2} dx - a^2 \left(\frac{x \arctan(ax)}{4 (a^2 x^2 + 1)^2} + \frac{3}{4} \left(\frac{x \arctan(ax)}{2 (a^2 x^2 + 1)} + \frac{1}{4 a (a^2 x^2 + 1)} + \frac{\arctan(ax)^2}{4 a}\right) + \frac{1}{16 a (a^2 x^2 + 1)^2}\right)\right)}{c^3}
$$

$$
\downarrow 5501
$$

$$
\frac{-a^2\left(\int \frac{\arctan(ax)}{x^2(a^2x^2+1)}dx - a^2\int \frac{\arctan(ax)}{(a^2x^2+1)^2}dx\right) - \left(a^2\left(\frac{1}{2}a\left(\log\left(x^2\right) - \log\left(a^2x^2+1\right)\right) - \frac{1}{2}a\arctan(ax)^2 - \frac{\arctan(ax)}{x}\right)\right) + \frac{c^3}{a^2\left(-a^2\int \frac{\arctan(ax)}{(a^2x^2+1)^2}dx + \int \frac{\arctan(ax)}{x^2(a^2x^2+1)}dx - \left(a^2\left(\frac{x\arctan(ax)}{4(a^2x^2+1)^2} + \frac{3}{4}\left(\frac{x\arctan(ax)}{2(a^2x^2+1)} + \frac{1}{4a(a^2x^2+1)} + \frac{\arctan(ax)^2}{4a}\right) + \frac{1}{16a(a^2x^2+1)}\right)}{c^3}
$$
\n
$$
\downarrow 5427
$$

$$
\frac{-a^2\left(\int \frac{\arctan(ax)}{x^2(a^2x^2+1)}dx - a^2\left(-\frac{1}{2}a\int \frac{x}{(a^2x^2+1)^2}dx + \frac{x\arctan(ax)}{2(a^2x^2+1)} + \frac{\arctan(ax)^2}{4a}\right)\right) - \left(a^2\left(\frac{1}{2}a\left(\log\left(x^2\right) - \log\left(a^2x^2+1\right)\right) - a^2\right)\right)}{a^2\left(-a^2\left(-\frac{1}{2}a\int \frac{x}{(a^2x^2+1)^2}dx + \frac{x\arctan(ax)}{2(a^2x^2+1)} + \frac{\arctan(ax)^2}{4a}\right) + \int \frac{\arctan(ax)}{x^2(a^2x^2+1)}dx - \left(a^2\left(\frac{x\arctan(ax)}{4(a^2x^2+1)^2} + \frac{3}{4}\left(\frac{x\arctan(ax)}{2(a^2x^2+1)} + \frac{a^2\arctan(ax)}{4a}\right)\right)\right)}{c^3} \right)
$$
  
241

$$
\frac{-a^2\Big(\int \frac{\arctan(ax)}{x^2(a^2x^2+1)}dx-a^2\Big(\frac{x\arctan(ax)}{2(a^2x^2+1)}+\frac{1}{4a(a^2x^2+1)}+\frac{\arctan(ax)^2}{4a}\Big)\Big)-\Big(a^2\Big(\frac{1}{2}a\big(\log\big(x^2\big)-\log\big(a^2x^2+1\big)\Big)-\frac{1}{2}a\arctan\big(x\big)}{a^2\Big(\int \frac{\arctan(ax)}{x^2(a^2x^2+1)}dx-\Big(a^2\Big(\frac{x\arctan(ax)}{2(a^2x^2+1)}+\frac{1}{4a(a^2x^2+1)}+\frac{\arctan(ax)^2}{4a}\Big)\Big)-a^2\Big(\frac{x\arctan(ax)}{4(a^2x^2+1)^2}+\frac{3}{4}\Big(\frac{x\arctan(ax)}{2(a^2x^2+1)}+\frac{1}{4a(a^2x^2+1)}+\frac{1}{4a(a^2x^2+1
$$

 $\downarrow$ 5453

$$
\frac{-a^2\left(-a^2\int\frac{\arctan(ax)}{a^2x^2+1}dx+\int\frac{\arctan(ax)}{x^2}dx-\left(a^2\left(\frac{x\arctan(ax)}{2(a^2x^2+1)}+\frac{1}{4a(a^2x^2+1)}+\frac{\arctan(ax)^2}{4a}\right)\right)\right)-\left(a^2\left(\frac{1}{2}a\left(\log\left(x^2\right)-\log\left(x^2\right)\right)\right)\right)}{a^2\left(-a^2\int\frac{\arctan(ax)}{a^2x^2+1}dx+\int\frac{\arctan(ax)}{x^2}dx-\left(a^2\left(\frac{x\arctan(ax)}{2(a^2x^2+1)}+\frac{1}{4a(a^2x^2+1)}+\frac{\arctan(ax)^2}{4a}\right)\right)-a^2\left(\frac{x\arctan(ax)}{4(a^2x^2+1)^2}+\frac{3}{4}\left(\frac{x\arctan(ax)}{2(a^2x^2+1)}\right)\right)}{c^3}
$$
\n
$$
\downarrow 5361
$$

5361

*x*

$$
\frac{-a^2\left(-a^2\int\frac{\arctan(ax)}{a^2x^2+1}dx + a\int\frac{1}{x(a^2x^2+1)}dx - \left(a^2\left(\frac{x\arctan(ax)}{2(a^2x^2+1)} + \frac{1}{4a(a^2x^2+1)} + \frac{\arctan(ax)^2}{4a}\right)\right) - \frac{\arctan(ax)}{x}\right) - \left(a^2\left(\frac{1}{2}a\left(\frac{1}{2}\right)^2\right)\right)}{a^2\left(-a^2\int\frac{\arctan(ax)}{a^2x^2+1}dx + a\int\frac{1}{x(a^2x^2+1)}dx - \left(a^2\left(\frac{x\arctan(ax)}{2(a^2x^2+1)} + \frac{1}{4a(a^2x^2+1)} + \frac{\arctan(ax)^2}{4a}\right)\right) - a^2\left(\frac{x\arctan(ax)}{4(a^2x^2+1)^2} + \frac{3}{4}\left(\frac{x\arctan(ax)}{2(a^2x^2+1)}\right)\right)\right)
$$
  
\n243

$$
\frac{-a^2\left(-a^2\int\frac{\arctan(ax)}{a^2x^2+1}dx + \frac{1}{2}a\int\frac{1}{x^2(a^2x^2+1)}dx^2 - \left(a^2\left(\frac{x\arctan(ax)}{2(a^2x^2+1)} + \frac{1}{4a(a^2x^2+1)} + \frac{\arctan(ax)^2}{4a}\right)\right) - \frac{\arctan(ax)}{x}\right) - \left(a^2\left(\frac{1}{2}\right)\left(a^2\left(\frac{1}{2\left(a^2x^2+1\right)}\right) + \frac{1}{4a(a^2x^2+1)}\right) + \frac{\arctan(ax)^2}{4a}\right)\right) - a^2\left(\frac{x\arctan(ax)}{4(a^2x^2+1)^2} + \frac{3}{4}\left(\frac{a^2\left(a^2\left(\frac{1}{2}\right)\right)\left(\frac{1}{2}\right)\left(\frac{1}{2}\right)}{a^2\left(\frac{1}{2}\right)^2\left(\frac{1}{2}\right)^2\left(\frac{1}{2}\right)^2\right)}\right) - a^2\left(\frac{x\arctan(ax)}{4(a^2x^2+1)^2} + \frac{3}{4}\left(\frac{a^2\left(\frac{1}{2}\right)\left(\frac{1}{2}\right)\left(\frac{1}{2}\right)\left(\frac{1}{2}\right)}{a^2\left(\frac{1}{2}\right)^2\left(\frac{1}{2}\right)^2\right)}\right)
$$

$$
\frac{-a^2\left(-a^2\int\frac{\arctan(ax)}{a^2x^2+1}dx + \frac{1}{2}a\left(\int\frac{1}{x^2}dx^2 - a^2\int\frac{1}{a^2x^2+1}dx^2\right) - \left(a^2\left(\frac{x\arctan(ax)}{2(a^2x^2+1)} + \frac{1}{4a(a^2x^2+1)} + \frac{\arctan(ax)^2}{4a}\right)\right) - \frac{\arctan(ax)}{x^2}\right)}{a^2\left(-a^2\int\frac{\arctan(ax)}{a^2x^2+1}dx + \frac{1}{2}a\left(\int\frac{1}{x^2}dx^2 - a^2\int\frac{1}{a^2x^2+1}dx^2\right) - \left(a^2\left(\frac{x\arctan(ax)}{2(a^2x^2+1)} + \frac{1}{4a(a^2x^2+1)} + \frac{\arctan(ax)^2}{4a}\right)\right) - a^2\left(\frac{x\arctan(ax)}{4(a^2x^2+1)}\right)\right)}
$$

$$
\frac{-a^2\left(-a^2\int\frac{\arctan(ax)}{a^2x^2+1}dx + \frac{1}{2}a\left(\log\left(x^2\right) - a^2\int\frac{1}{a^2x^2+1}dx^2\right) - \left(a^2\left(\frac{x\arctan(ax)}{2(a^2x^2+1)} + \frac{1}{4a(a^2x^2+1)} + \frac{\arctan(ax)^2}{4a}\right)\right) - \frac{\arctan(ax)}{x^2}\right)}{a^2\left(-a^2\int\frac{\arctan(ax)}{a^2x^2+1}dx + \frac{1}{2}a\left(\log\left(x^2\right) - a^2\int\frac{1}{a^2x^2+1}dx^2\right) - \left(a^2\left(\frac{x\arctan(ax)}{2(a^2x^2+1)} + \frac{1}{4a(a^2x^2+1)} + \frac{\arctan(ax)^2}{4a}\right)\right) - a^2\left(\frac{x\arctan(ax)}{4(a^2x^2+1)}\right)\right)}
$$

$$
\frac{-a^2\left(-a^2\int\frac{\arctan(ax)}{a^2x^2+1}dx - \left(a^2\left(\frac{x\arctan(ax)}{2(a^2x^2+1)} + \frac{1}{4a(a^2x^2+1)} + \frac{\arctan(ax)^2}{4a}\right)\right) + \frac{1}{2}a\left(\log\left(x^2\right) - \log\left(a^2x^2+1\right)\right) - \frac{\arctan(ax)}{x^2}\right)}{a^2\left(-a^2\int\frac{\arctan(ax)}{a^2x^2+1}dx - \left(a^2\left(\frac{x\arctan(ax)}{2(a^2x^2+1)} + \frac{1}{4a(a^2x^2+1)} + \frac{\arctan(ax)^2}{4a}\right)\right) - a^2\left(\frac{x\arctan(ax)}{4(a^2x^2+1)^2} + \frac{3}{4}\left(\frac{x\arctan(ax)}{2(a^2x^2+1)} + \frac{1}{4a(a^2x^2+1)}\right)\right)\right)}
$$
\n
$$
= a^2\left(-a^2\int\frac{\arctan(ax)}{a^2x^2+1}dx - \left(a^2\left(\frac{x\arctan(ax)}{2(a^2x^2+1)} + \frac{1}{4a(a^2x^2+1)} + \frac{\arctan(ax)^2}{4a}\right)\right) - a^2\left(\frac{x\arctan(ax)}{4(a^2x^2+1)^2} + \frac{3}{4}\left(\frac{x\arctan(ax)}{2(a^2x^2+1)} + \frac{1}{4a(a^2x^2+1)}\right)\right)\right)
$$

$$
-\left(a^2\left(\frac{1}{2}a\left(\log\left(x^2\right)-\log\left(a^2x^2+1\right)\right)-\frac{1}{2}a\arctan(ax)^2-\frac{\arctan(ax)}{x}\right)\right)-a^2\left(-\left(a^2\left(\frac{x\arctan(ax)}{2(a^2x^2+1)}+\frac{1}{4a(a^2x^2+1)}+\frac{\arctan(ax)}{4}\right)\right)-a^2\left(\frac{x\arctan(ax)}{4(a^2x^2+1)}+\frac{1}{4a(a^2x^2+1)}+\frac{\arctan(ax)}{4a}\right)\right)
$$

input Int[ArcTan[a\*x]/(x^4\*(c + a^2\*c\*x^2)^3),x]

```
output
-((a^2*(-(ArcTan[a*x]/x) - (a*ArcTan[a*x]^2)/2 - a^2*(1/(4*a*(1 + a^2*x^2)
     ✞ ☎
      ) + (x*\text{ArcTan}[a*x])/(2*(1 + a^2*x^2)) + ArcTan[a*x]^2/(4*a)) - a^2*(1/(16*)a*(1 + a^2*x^2)^2) + (x*Arctan[a*x])/(4*(1 + a^2*x^2)^2) + (3*(1/(4*a*(1 +a^2*x^2)) + (x*ArcTan[a*x])/(2*(1 + a^2*x^2)) + ArcTan[a*x]^2/(4*a))/4)
      + (ax (Log[x^2] - Log[1 + a^2*x^2]))/2)/(c^3) + (-1/3*ArcTan[a*x]/x^3 - a^2)*(-(\text{ArcTan}[a*x]/x) - (\text{a*ArcTan}[a*x]^2)/2 + (\text{a*}(Log[x^2] - Log[1 + a^2*x^2])))/2) - a^2*(-(ArcTan[a*x]/x) - (a*ArcTan[a*x]^2)/2 - a^2*(1/(4*a*(1 + a^2
      *x^2)) + (x*ArcTan[a*x])/(2*(1 + a^2*x^2)) + ArcTan[a*x]^2/(4*a)) + (a*(Lo
      g[x^2] - Log[1 + a^2*x^2]))/2) + (a*(-x^(-2) - a^2*Log[x^2] + a^2*Log[1 +
      a^2*x^2]))/6)/c<sup>-3</sup>
```
✞ ☎

 $\left( \begin{array}{cc} \text{ } & \text{ } \\ \text{ } & \text{ } \end{array} \right)$ 

 $\left($   $\left($   $\right)$   $\left($   $\left($   $\right)$   $\left($   $\left($   $\right)$   $\left($   $\left($   $\right)$   $\left($   $\left($   $\right)$   $\left($   $\left($   $\right)$   $\left($   $\left($   $\right)$   $\left($   $\left($   $\right)$   $\left($   $\left($   $\right)$   $\left($   $\left($   $\right)$   $\left($   $\left($   $\right)$   $\left($   $\left($   $\right)$   $\left($ 

✞ ☎

 $\left( \begin{array}{cc} \bullet & \bullet & \bullet \\ \bullet & \bullet & \bullet \end{array} \right)$ 

✞ ☎

 $\left($   $\left($   $\right)$   $\left($   $\left($   $\right)$   $\left($   $\left($   $\right)$   $\left($   $\left($   $\right)$   $\left($   $\left($   $\right)$   $\left($   $\left($   $\right)$   $\left($   $\left($   $\right)$   $\left($   $\left($   $\right)$   $\left($   $\left($   $\right)$   $\left($   $\left($   $\right)$   $\left($   $\left($   $\right)$   $\left($   $\left($   $\right)$   $\left($ 

✞ ☎

✞ ☎

 $\left($   $\left($   $\right)$   $\left($   $\left($   $\right)$   $\left($   $\left($   $\right)$   $\left($   $\left($   $\right)$   $\left($   $\left($   $\right)$   $\left($   $\left($   $\right)$   $\left($   $\left($   $\right)$   $\left($   $\left($   $\right)$   $\left($   $\left($   $\right)$   $\left($   $\left($   $\right)$   $\left($   $\left($   $\right)$   $\left($   $\left($   $\right)$   $\left($ 

✞ ☎

✞ ☎

✝ ✆

#### **3.199.3.1 Defintions of rubi rules used**

rule 14 <mark>Int[(a\_.)/(x\_), x\_Symbol] :> Simp[a\*Log[x], x] /; FreeQ[a, x]</mark>

rule 16 <mark>Int[(c\_.)/((a\_.) + (b\_.)\*(x\_)), x\_Symbol] :> Simp[c\*(Log[RemoveContent[a +</mark>  $b*x$ , x]]/b), x] /; FreeQ[{a, b, c}, x]

rule 27|<mark>Int[(a\_)\*(Fx\_), x\_Symbol] :> Simp[a Int[Fx, x], x] /; FreeQ[a, x] && !Ma</mark>  $tchQ[Fx, (b_)*(Gx_)/; FreeQ[b, x]]$ ✝ ✆

rule 47 <mark>Int[1/(((a\_.) + (b\_.)\*(x\_))\*((c\_.) + (d\_.)\*(x\_))), x\_Symbol] :> Simp[b/(b\*c</mark> - a\*d) Int[1/(a + b\*x), x], x] - Simp[d/(b\*c - a\*d) Int[1/(c + d\*x), x  $], x]$  /; FreeQ[{a, b, c, d}, x]

rule 54 <mark>Int[((a\_) + (b\_.)\*(x\_))^(m\_)\*((c\_.) + (d\_.)\*(x\_))^(n\_.), x\_Symbol] :> Int[E</mark>  $x$ pandIntegrand[(a + b\*x)^m\*(c + d\*x)^n, x], x] /; FreeQ[{a, b, c, d}, x] && ILtQ[m, 0] && IntegerQ[n] && !(IGtQ[n, 0] && LtQ[m + n + 2, 0])  $\left($   $\left($   $\right)$   $\left($   $\left($   $\right)$   $\left($   $\left($   $\right)$   $\left($   $\left($   $\right)$   $\left($   $\left($   $\right)$   $\left($   $\left($   $\right)$   $\left($   $\left($   $\right)$   $\left($   $\left($   $\right)$   $\left($   $\left($   $\right)$   $\left($   $\left($   $\right)$   $\left($   $\left($   $\right)$   $\left($   $\left($   $\right)$   $\left($ 

rule 241|<mark>Int[(x\_)\*((a\_) + (b\_.)\*(x\_)^2)^(p\_), x\_Symbol] :> Simp[(a + b\*x^2)^(p + 1)/</mark>  $(2*b*(p + 1)), x]$  /; FreeQ[{a, b, p}, x] && NeQ[p, -1]

rule 243 <mark>Int[(x\_)^(m\_.)\*((a\_) + (b\_.)\*(x\_)^2)^(p\_), x\_Symbol] :> Simp[1/2 Subst[In</mark> ✞ ☎  $t[x^*((m - 1)/2)*(a + b*x)^p, x], x, x^2], x] /$ ; FreeQ[{a, b, m, p}, x] && I  $ntegerQ[(m - 1)/2]$ 

✝ ✆

✝ ✆

✞ ☎

✞ ☎

✞ ☎

rule 2009 <mark>Int[u\_, x\_Symbol] :> Simp[IntSum[u, x], x] /; SumQ[u]</mark> ✞ ☎

```
rule 5361
        Int\left[((a_-,) \ + \ \text{ArCTan}\left[(c_-,)*(x_-)^\smallfrown(n_-)\right]*(b_-,))^\smallfrown(p_-,)*(x_-)^\smallfrown(m_-), \ x\_Symbol\right] \ :>Simp[x^*(m + 1)*( (a + b*ArcTan[c*x^n])^p/(m + 1)), x] - Simp[b*c*n*(p/(m + 1))])1)) Int[x^*(m + n)*((a + b*Arctan[c*x^n])^(p - 1)/(1 + c^2*x^*(2*n))), x],x] /; FreeQ[{a, b, c, m, n}, x] && IGtQ[p, 0] && (EqQ[p, 1] || (EqQ[n, 1] &
        & IntegerQ[m])) && NeQ[m, -1]
        ✝ ✆
```

```
rule 5419
Int[((a_.) + ArcTan[(c_.)*(x_)]*(b_.))^(p_.)/((d_) + (e_.)*(x_)^2), x_Symbo
          ✞ ☎
           1] :> Simp[(a + b*ArcTan[c*x])^(p + 1)/(b*c*d*(p + 1)), x] /; FreeQ[{a, b,
           c, d, e, p}, x] && EqQ[e, c<sup>2*d]</sup> && NeQ[p, -1]
          \left( \left( \right) \left( \left( \right) \left( \left( \right) \left( \left( \right) \left( \left( \right) \left( \left( \right) \left( \left( \right) \left( \left( \right) \left( \left( \right) \left( \left( \right) \left( \left( \right) \left( \left( \right) \left(
```

```
rule 5427 <mark>Int[((a_.) + ArcTan[(c_.)*(x_)]*(b_.))^(p_.)/((d_) + (e_.)*(x_)^2)^2, x_Sym</mark>
        bol] :> Simp[x*((a + b*ArcTan[c*x])^p/(2*d*(d + e*x^2))), x] + (Simp[(a + b
        *\text{ArcTan}[c*x])^{(p + 1)/(2*\text{b} * c * d^2 * (p + 1)), x] - \text{Simp}[b*c*(p/2)] \text{Int}[x*((a^2 + 1) + (1-a^2) * c * d^2)]+ b*ArcTan[c*x])^(p - 1)/(d + e*x^2)^2), x], x]) /; FreeQ[{a, b, c, d, e},
        x] && EqQ[e, c^2*d] && GtQ[p, 0]
        ✝ ✆
```

```
rule 5431 <mark>Int[((a_.) + ArcTan[(c_.)*(x_)]*(b_.))*((d_) + (e_.)*(x_)^2)^(q_), x_Symbol</mark>
            ] :> Simp[b*((d + e*x^2)^(q + 1)/(4*c*d*(q + 1)^2)), x] + (-Simp[x*(d + e*x
            ^2)^{\circ}(q + 1)*((a + b*ArcTan[c*x])/(2*d*(q + 1))), x] + Simp[(2*q + 3)/(2*d*(
            q + 1)) Int[(d + e*x^2)^(q + 1)*(a + b*ArcTan[c*x]), x], x]) /; FreeQ[{a,
             b, c, d, e}, x] && EqQ[e, c<sup>-</sup>2*d] && LtQ[q, -1] && NeQ[q, -3/2]
           \left( \left( \right) \left( \left( \right) \left( \left( \right) \left( \left( \right) \left( \left( \right) \left( \left( \right) \left( \left( \right) \left( \left( \right) \left( \left( \right) \left( \left( \right) \left( \left( \right) \left( \left( \right) \left(
```

```
rule 5453 <mark>Int[(((a_.) + ArcTan[(c_.)*(x_)]*(b_.))^(p_.)*((f_.)*(x_))^(m_))/((d_) + (e</mark>
     ✞ ☎
      \frac{1}{2}.)*(x_)^2), x_Symbol] :> Simp[1/d Int[(f*x)^m*(a + b*ArcTan[c*x])^p, x],
      x] - Simp[e/(d*f^2) Int[(f*x)^(m + 2)*((a + b*ArcTan[c*x])^p/(d + e*x^2)
      ), x], x] /; FreeQ[{a, b, c, d, e, f}, x] && GtQ[p, 0] && LtQ[m, -1]
     ✝ ✆
```
rule 5501 <mark>| Int[((a\_.) + ArcTan[(c\_.)\*(x\_)]\*(b\_.))^(p\_.)\*(x\_)^(m\_)\*((d\_) + (e\_.)\*(x\_)^2</mark> ✞ ☎  $)^{(q)}$ , x\_Symbol] :> Simp[1/d Int[x^m\*(d + e\*x^2)^(q + 1)\*(a + b\*ArcTan[c \*x])^p, x], x] - Simp[e/d Int[x^(m + 2)\*(d + e\*x^2)^q\*(a + b\*ArcTan[c\*x])  $\hat{p}$ , x], x] /; FreeQ[{a, b, c, d, e}, x] && EqQ[e, c $\hat{z}$ \*d] && IntegersQ[p, 2\* q] && LtQ[q, -1] && ILtQ[m, 0] && NeQ[p, -1] ✝ ✆

# <span id="page-1726-0"></span>**3.199.4 Maple [A] (verified)**

Time  $= 0.62$  (sec), antiderivative size  $= 161$ , normalized size of antiderivative  $= 0.88$ 

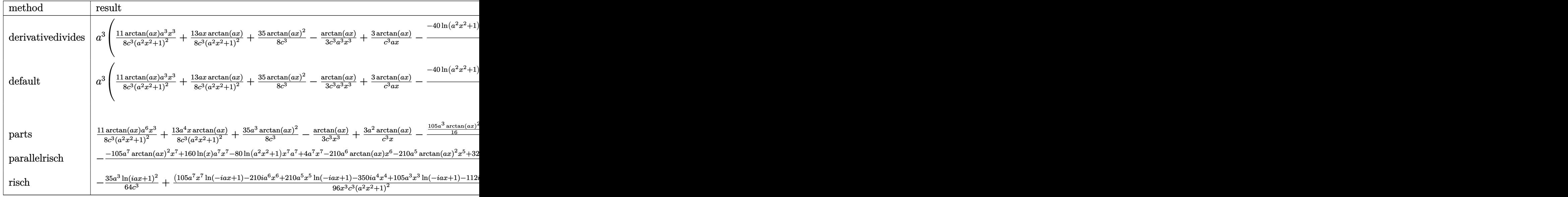

input <mark>int(arctan(a\*x)/x^4/(a^2\*c\*x^2+c)^3,x,method=\_RETURNVERBOSE)</mark> ✞ ☎

output a^3\*(11/8/c^3\*arctan(a\*x)/(a^2\*x^2+1)^2\*a^3\*x^3+13/8\*a\*x\*arctan(a\*x)/c^3/(

 $a^2*x^2+1$ <sup>2</sup>+35/8\*arctan(a\*x)<sup>2</sup>/c<sup>2</sup>3-1/3/c<sup>2</sup>\*arctan(a\*x)/a<sup>2</sup>3/x<sup>2</sup>3+3/c<sup>2</sup>\*arct an(a\*x)/a/x-1/24/c^3\*(-40\*ln(a^2\*x^2+1)-3/2/(a^2\*x^2+1)^2-33/2/(a^2\*x^2+1)  $+4/a^2/x^2+80*ln(a*x)+105/2*arctan(a*x)^2)$ 

✝ ✆

✞ ☎

<span id="page-1726-1"></span> $\left($   $\left($   $\right)$   $\left($   $\left($   $\right)$   $\left($   $\left($   $\right)$   $\left($   $\left($   $\right)$   $\left($   $\left($   $\right)$   $\left($   $\left($   $\right)$   $\left($   $\left($   $\right)$   $\left($   $\left($   $\right)$   $\left($   $\left($   $\right)$   $\left($   $\left($   $\right)$   $\left($   $\left($   $\right)$   $\left($   $\left($   $\right)$   $\left($ 

#### **3.199.5 Fricas [A] (verification not implemented)**

Time  $= 0.25$  (sec), antiderivative size  $= 179$ , normalized size of antiderivative  $= 0.98$ 

✞ ☎

✝ ✆

✞ ☎

$$
\int \frac{\arctan(ax)}{x^4 (c+a^2cx^2)^3} dx
$$
\n
$$
= \frac{25 a^5 x^5 + 20 a^3 x^3 + 105 (a^7 x^7 + 2 a^5 x^5 + a^3 x^3) \arctan (ax)^2 - 8 ax + 2 (105 a^6 x^6 + 175 a^4 x^4 + 56 a^2 x^2 - 48 (a^4 c^3 x^7 + 2 a^2 c^3 x^4 + 105 a^4 x^3 + 105 a^2 x^2 - 106 a^3 x^3 + 106 a^2 x^2 - 106 a^3 x^2 + 2 a^2 c^3 x^4 + 106 a^2 x^2 - 106 a^2 x^3 - 106 a^3 x^2 + 106 a^2 x^2 - 106 a^3 x^3 + 106 a^2 x^2 - 106 a^3 x^2 + 106 a^2 x^3 + 106 a^3 x^2 + 106 a^2 x^2 - 106 a^3 x^2 + 106 a^2 x^2 - 106 a^3 x^2 + 106 a^2 x^3 + 106 a^3 x^2 + 106 a^2 x^2 - 106 a^3 x^2 + 106 a^2 x^2 - 106 a^3 x^2 + 106 a^2 x^2 - 106 a^3 x^2 + 106 a^2 x^2 - 106 a^3 x^2 + 106 a^2 x^2 - 106 a^3 x^2 + 106 a^2 x^2 - 106 a^3 x^2 + 106 a^2 x^2 - 106 a^2 x^2 - 106 a^2 x^2 - 106 a^2 x^2 - 106 a^2 x^2 - 106 a^2 x^2 - 106 a^2 x^2 - 106 a^2 x^2 - 106 a^2 x^2 - 106 a^2 x^2 - 106 a^2 x^2 - 106 a^2 x^2 - 106 a^2 x^2 - 106 a^2 x^2 - 106 a^2 x^2 - 106 a^2 x^2 - 106 a^2 x^2 - 106 a^2 x^2 - 106 a^2 x^2 - 106 a^2 x^2 - 106 a^2 x^2 - 106 a
$$

input <mark>integrate(arctan(a\*x)/x^4/(a^2\*c\*x^2+c)^3,x, algorithm="fricas")</mark>

```
output
1/48*(25*a^5*x^5 + 20*a^3*x^3 + 105*(a^7*x^7 + 2*a^5*x^5 + a^3*x^3)*arctan
     (axx)^2 - 8*ax + 2*(105*a^6*x^6 + 175*a^4*x^4 + 56*a^2*x^2 - 8)*arctan(a*x)x) + 80*(a^7*x^7 + 2*a^5*x^5 + a^3*x^3)*log(a^2*x^2 + 1) - 160*(a^7*x^7 +
     2*a^5*x^5 + a^3*x^3)*log(x))/(a^4*c^3*x^7 + 2*a^2*c^3*x^5 + c^3*x^3)✝ ✆
```
### <span id="page-1727-0"></span>**3.199.6 Sympy [B] (verification not implemented)**

Leaf count of result is larger than twice the leaf count of optimal. 724 vs.  $2(177) = 354$ . Time  $= 1.72$  (sec), antiderivative size  $= 724$ , normalized size of antiderivative  $= 3.96$ 

✞ ☎

 $\left($   $\left($   $\right)$   $\left($   $\left($   $\right)$   $\left($   $\left($   $\right)$   $\left($   $\left($   $\right)$   $\left($   $\left($   $\right)$   $\left($   $\left($   $\right)$   $\left($   $\left($   $\right)$   $\left($   $\left($   $\right)$   $\left($   $\left($   $\right)$   $\left($   $\left($   $\right)$   $\left($   $\left($   $\right)$   $\left($   $\left($   $\right)$   $\left($ 

$$
\int \frac{\arctan(ax)}{x^4 (c+a^2cx^2)^3} dx
$$
\n
$$
= \begin{cases}\n-\frac{160a^7x^7 \log(x)}{48a^4c^3x^7+96a^2c^3x^5+48c^3x^3} + \frac{80a^7x^7 \log(x^2+\frac{1}{a^2})}{48a^4c^3x^7+96a^2c^3x^5+48c^3x^3} + \frac{105a^7x^7 \tan^2(ax)}{48a^4c^3x^7+96a^2c^3x^5+48c^3x^3} + \frac{210a^6x^6 \tan(ax)}{48a^4c^3x^7+96a^2c^3x^5+48c^3x^3} - \frac{100a^7x^7 \tan^2(ax)}{48a^4c^3x^7+96a^2c^3x^5+48c^3x^3} - \frac{100a^7x^7 \tan^2(ax)}{48a^4c^3x^7+96a^2c^3x^5+48c^3x^3} + \frac{100a^7x^7 \tan^2(ax)}{48a^4c^3x^7+96a^2c^3x^5+48c^3x^3} - \frac{100a^7x^7 \log(ax)}{48a^4c^3x^7+96a^2c^3x^5+48c^3x^3} - \frac{100a^7x^7 \log(ax)}{48a^4c^3x^7+96a^2c^3x^5+48c^3x^3} + \frac{100a^7x^7 \log(ax)}{48a^4c^3x^7+96a^2c^3x^5+48c^3x^3} - \frac{100a^7x^7 \log(ax)}{48a^4c^3x^7+96a^2c^3x^5+48c^3x^3} - \frac{100a^7x^7 \log(ax)}{48a^4c^3x^7+96a^2c^3x^5+48c^3x^3} - \frac{100a^7x^7 \log(ax)}{48a^4c^3x^7+96a^2c^3x^5+48c^3x^3} - \frac{100a^7x^7 \log(ax)}{48a^4c^3x^7+96a^2c^3
$$

input <mark>integrate(atan(a\*x)/x\*\*4/(a\*\*2\*c\*x\*\*2+c)\*\*3,x)</mark>
```
output Piecewise((-160*a**7*x**7*log(x)/(48*a**4*c**3*x**7 + 96*a**2*c**3*x**5 +48*c**3*x**3) + 80*a**7*x**7*1og(x**2 + a**(-2))/(48*a**4*c**3*x**7 + 96*a
      **2*c**3*x**5 + 48*c**3*x**3) + 105*a**7*x**7*atan(a*x)**2/(48*a**4*c**3*x
      **7 + 96*a**2*c**3*x**5 + 48*c**3*x**3) + 210*a**6*x**6*atan(a*x)/(48*a**4
      *c**3*x**7 + 96*a**2*c**3*x**5 + 48*c**3*x**3) - 320*a**5*x**5*1og(x)/(48*
      a**4*c**3*x**7 + 96*a**2*c**3*x**5 + 48*c**3*x**3) + 160*a**5*x**5*log(x**
      2 + a**(-2)/(48*a**4*c**3*x**7 + 96*a**2*c**3*x**5 + 48*c**3*x**3) + 210*a**5*x**5*atan(a*x)**2/(48*a**4*c**3*x**7 + 96*a**2*c**3*x**5 + 48*c**3*x*
      *3) + 25*a**5*x**5/(48*a**4*c**3*x**7 + 96*a**2*c**3*x**5 + 48*c**3*x**3)
      + 350*a**4*x**4*atan(a*x)/(48*a**4*c**3*x**7 + 96*a**2*c**3*x**5 + 48*c**3
      *x**3) - 160*a**3*x**3*1og(x)/(48*a**4*c**3*x**7 + 96*a**2*c**3*x**5 + 48*
      x**3*x**3) + 80*a**3*x**3*1og(x**2 + a**(-2))/(48*a**4*c**3*x**7 + 96*a**2
      *c**3*x**5 + 48*c**3*x**3) + 105*a**3*x**3*atan(a*x)**2/(48*a**4*c**3*x**7
       + 96*a**2*c**3*x**5 + 48*c**3*x**3) + 20*a**3*x**3/(48*a**4*c**3*x**7 + 9
      6*ax*2*cx*3*xx*5 + 48*cx*3*xx*3) + 112*ax*2*x*2*atan(axx)/(48*ax*4*cx*3*x**7 + 96*a**2*c**3*x**5 + 48*c**3*x**3) - 8*a*x/(48*a**4*c**3*x**7 + 96*a*
      *2*c**3*x**5 + 48*c**3*x**3) - 16*atan(a*x)/(48*a**4*c**3*x**7 + 96*a**2*c
      **3*x**5 + 48*c**3*x**3, Ne(a, 0)), (0, True)
```
#### Maxima [A] (verification not implemented) 3.199.7

Time =  $0.30$  (sec), antiderivative size = 223, normalized size of antiderivative = 1.22

$$
\int \frac{\arctan(ax)}{x^4 (c+a^2cx^2)^3} dx
$$
\n
$$
= \frac{1}{24} \left( \frac{105 a^3 \arctan(ax)}{c^3} + \frac{105 a^6 x^6 + 175 a^4 x^4 + 56 a^2 x^2 - 8}{a^4 c^3 x^7 + 2 a^2 c^3 x^5 + c^3 x^3} \right) \arctan(ax)
$$
\n
$$
+ \frac{(25 a^4 x^4 + 20 a^2 x^2 - 105 (a^6 x^6 + 2 a^4 x^4 + a^2 x^2) \arctan(ax)^2 + 80 (a^6 x^6 + 2 a^4 x^4 + a^2 x^2) \log(a^2 x^2 + 1) \log(a^2 x^2 + 1) \log(a^2
$$

$$
input \frac{interstate(arctan(a*x)/x^4/(a^2*cx^2+c)^3,x, algorithm="maxima")}{}
$$

output  $1/24*(105*a^3*arctan(axx)/c^3 + (105*a^6*x^6 + 175*a^4*x^4 + 56*a^2*x^2 -$ 8)/(a<sup>2</sup>\*c<sup>-3\*x<sup>-7</sup> + 2\*a<sup>2</sup>\*c<sup>-3\*x<sup>-5</sup> + c<sup>-3\*x-</sup>3))\*arctan(a\*x) + 1/48\*(25\*a<sup>2</sup>\*x<sup>-4</sup></sup></sup> + 20\*a<sup>2</sup>\*x<sup>2</sup> - 105\*(a<sup>2</sup>\*x<sup>2</sup>6 + 2\*a<sup>2</sup>\*x<sup>2</sup>4 + a<sup>2</sup>\*x<sup>2</sup>)\*arctan(a\*x)<sup>2</sup> + 80\*(a<sup>2</sup>  $6*x^6 + 2*a^4*x^4 + a^2*x^2)*log(a^2*x^2 + 1) - 160*(a^6*x^6 + 2*a^4*x^4 +$  $a^2*x^2)*log(x) - 8)*a/(a^4*c^3*x^6 + 2*a^2*c^3*x^4 + c^3*x^2)$ 

# **3.199.8 Giac [F]**

$$
\int \frac{\arctan(ax)}{x^4 (c + a^2 c x^2)^3} dx = \int \frac{\arctan(ax)}{(a^2 c x^2 + c)^3 x^4} dx
$$

✞ ☎

✝ ✆

✞ ☎

 $\left($   $\left($   $\right)$   $\left($   $\left($   $\right)$   $\left($   $\left($   $\right)$   $\left($   $\left($   $\right)$   $\left($   $\left($   $\right)$   $\left($   $\left($   $\right)$   $\left($   $\left($   $\right)$   $\left($   $\left($   $\right)$   $\left($   $\left($   $\right)$   $\left($   $\left($   $\right)$   $\left($   $\left($   $\right)$   $\left($   $\left($   $\right)$   $\left($ 

input <mark>integrate(arctan(a\*x)/x^4/(a^2\*c\*x^2+c)^3,x, algorithm="giac")</mark>

output <mark>sage0\*x</mark>

#### **3.199.9 Mupad [B] (verification not implemented)**

Time  $= 0.68$  (sec), antiderivative size  $= 163$ , normalized size of antiderivative  $= 0.89$ 

$$
\int \frac{\arctan(ax)}{x^4 (c+a^2cx^2)^3} dx = \frac{\frac{25 a^5 x^4}{2} + 10 a^3 x^2 - 4 a}{24 a^4 c^3 x^6 + 48 a^2 c^3 x^4 + 24 c^3 x^2} \n+ \frac{\operatorname{atan}(ax) \left(\frac{7 x^2}{3 c^3} - \frac{1}{3 a^2 c^3} + \frac{175 a^2 x^4}{24 c^3} + \frac{35 a^4 x^6}{8 c^3}\right)}{2 x^5 + \frac{x^3}{a^2} + a^2 x^7} \n+ \frac{5 a^3 \ln(a^2 x^2 + 1)}{3 c^3} - \frac{10 a^3 \ln(x)}{3 c^3} + \frac{35 a^3 \operatorname{atan}(ax)^2}{16 c^3}
$$

✞ ☎

✝ ✆

✞ ☎

✝ ✆

input <mark>int(atan(a\*x)/(x^4\*(c + a^2\*c\*x^2)^3),x)</mark>

output (10\*a^3\*x^2 - 4\*a + (25\*a^5\*x^4)/2)/(24\*c^3\*x^2 + 48\*a^2\*c^3\*x^4 + 24\*a^4\* c^3\*x^6) + (atan(a\*x)\*((7\*x^2)/(3\*c^3) - 1/(3\*a^2\*c^3) + (175\*a^2\*x^4)/(24  $*(c^3)$  +  $(35*a^4*x^6)/(8*c^3))/(2*x^5 + x^3/a^2 + a^2*x^7)$  +  $(5*a^3*log(a^2))$  $2*x^2 + 1)$ /(3\*c<sup>o</sup>3) - (10\*a<sup>o</sup>3\*log(x))/(3\*c<sup>o</sup>3) + (35\*a<sup>o</sup>3\*atan(a\*x)<sup>o</sup>2)/(16\*c ^3)

#### **3.200** R  $x^3$ √  $\int c + a^2 c x^2 \arctan (a x) \, dx$

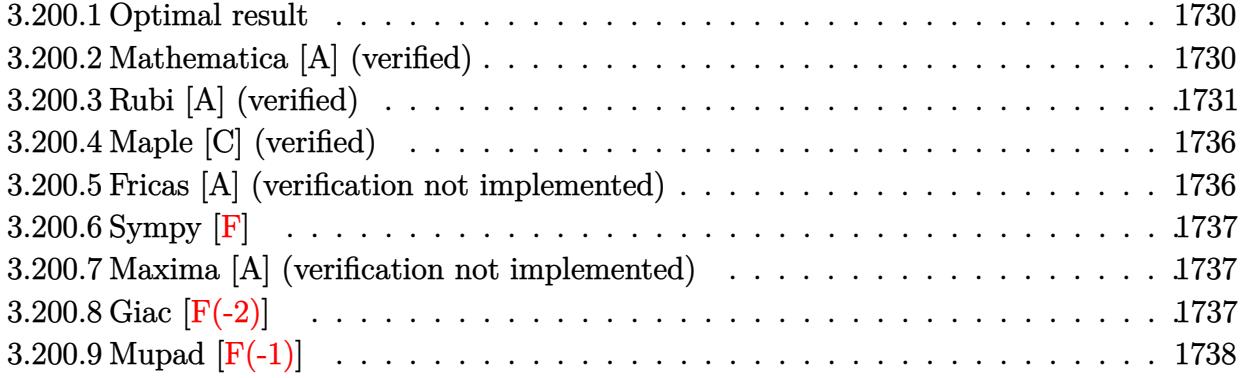

#### <span id="page-1730-0"></span>**3.200.1 Optimal result**

Integrand size  $= 22$ , antiderivative size  $= 160$ 

$$
\int x^3 \sqrt{c + a^2 c x^2} \arctan(ax) dx = \frac{x \sqrt{c + a^2 c x^2}}{24a^3} - \frac{x^3 \sqrt{c + a^2 c x^2}}{20a} \n- \frac{2 \sqrt{c + a^2 c x^2} \arctan(ax)}{15a^4} + \frac{x^2 \sqrt{c + a^2 c x^2} \arctan(ax)}{15a^2} \n+ \frac{1}{5} x^4 \sqrt{c + a^2 c x^2} \arctan(ax) + \frac{11 \sqrt{c} \arctan\left(\frac{a \sqrt{c x}}{\sqrt{c + a^2 c x^2}}\right)}{120a^4}
$$

✞ ☎

output 11/120\*arctanh(a\*x\*c^(1/2)/(a^2\*c\*x^2+c)^(1/2))\*c^(1/2)/a^4+1/24\*x\*(a^2\*c\*  $x^2+c$ <sup>2</sup>(1/2)/a<sup>2</sup>3-1/20\*x<sup>2</sup>3\*(a<sup>2\*</sup>c\*x<sup>2</sup>+c)<sup>2</sup>(1/2)/a-2/15\*arctan(a\*x)\*(a<sup>2\*</sup>c\*x<sup>2</sup>  $2+c)^(1/2)/a^4+1/15*x^2*arctan(a*x)*(a^2*c*x^2+c)^(1/2)/a^2+1/5*x^4*arctan$  $(axx)*(a^2*cx^2+c^2(c^2+c^2))$ ✝ ✆

# <span id="page-1730-1"></span>**3.200.2 Mathematica [A] (verified)**

Time  $= 0.14$  (sec), antiderivative size  $= 105$ , normalized size of antiderivative  $= 0.66$ 

$$
\int x^3 \sqrt{c + a^2 c x^2} \arctan(ax) dx
$$
\n
$$
= \frac{ax(5 - 6a^2 x^2) \sqrt{c + a^2 c x^2} + 8\sqrt{c + a^2 c x^2} (-2 + a^2 x^2 + 3a^4 x^4) \arctan(ax) + 11\sqrt{c} \log (acx + \sqrt{c} \sqrt{c + a^2 x^2})}{120a^4}
$$

input Integrate[x^3\*Sqrt[c + a^2\*c\*x^2]\*ArcTan[a\*x],x]

```
output
(a*x*(5 - 6*a^2*x^2)*Sqrt[c + a^2*c*x^2] + 8*Sqrt[c + a^2*c*x^2]*(-2 + a^2
    ✞ ☎
    *x^2 + 3*a^4*x^4)*ArcTan[a*x] + 11Sqrt[c]*Log[a*c*x + Sqrt[c]*Sqrt[c + a^2]2*c*x^2]])/(120*a^4)
```
#### **3.200.3 Rubi [A] (verified)**

Time  $= 0.76$  (sec), antiderivative size  $= 299$ , normalized size of antiderivative  $= 1.87$ , number of steps used = 13, number of rules used = 12,  $\frac{\text{number of rules}}{\text{integrand size}} = 0.545$ , Rules used = {5481, 262, 262, 224, 219, 5487, 262, 224, 219, 5465, 224, 219}

✞ ☎

 $\left( \begin{array}{cc} \text{ } & \text{ } \\ \text{ } & \text{ } \end{array} \right)$ 

<span id="page-1731-0"></span> $\left( \begin{array}{cc} \bullet & \bullet & \bullet \\ \bullet & \bullet & \bullet \end{array} \right)$ 

Below are the steps used by Rubi to obtain the solution. The rule number used for the transformation is given above next to the arrow. The rules definitions used are listed below.

$$
\int x^3 \arctan(ax)\sqrt{a^2cx^2 + c} \, dx
$$
\n
$$
\int 5481
$$
\n
$$
\frac{1}{5}c \int \frac{x^3 \arctan(ax)}{\sqrt{a^2cx^2 + c}} dx - \frac{1}{5}ac \int \frac{x^4}{\sqrt{a^2cx^2 + c}} dx + \frac{1}{5}x^4 \arctan(ax)\sqrt{a^2cx^2 + c}
$$
\n
$$
\int 262
$$
\n
$$
\frac{1}{5}c \int \frac{x^3 \arctan(ax)}{\sqrt{a^2cx^2 + c}} dx - \frac{1}{5}ac \left(\frac{x^3 \sqrt{a^2cx^2 + c}}{4a^2c} - \frac{3 \int \frac{x^2}{\sqrt{a^2cx^2 + c}} dx}{4a^2}\right) + \frac{1}{5}x^4 \arctan(ax)\sqrt{a^2cx^2 + c}
$$
\n
$$
\int 262
$$
\n
$$
\frac{1}{5}c \int \frac{x^3 \arctan(ax)}{\sqrt{a^2cx^2 + c}} dx - \frac{1}{5}ac \left(\frac{x^3 \sqrt{a^2cx^2 + c}}{4a^2c} - \frac{3 \left(\frac{x \sqrt{a^2cx^2 + c}}{2a^2c} - \frac{\int \frac{1}{\sqrt{a^2cx^2 + c}} dx}{4a^2c}\right)}{4a^2c} + \frac{1}{5}x^4 \arctan(ax)\sqrt{a^2cx^2 + c}
$$
\n
$$
\int 224
$$

$$
\frac{1}{5}c \int \frac{x^3 \arctan(ax)}{\sqrt{a^2cx^2+c}} dx - \frac{1}{5}ac \left( \frac{x^3 \sqrt{a^2cx^2+c}}{4a^2c} - \frac{3 \left( \frac{x \sqrt{a^2cx^2+c}}{2a^2c} - \frac{\int \frac{1}{1-\frac{a^2cx^2}} \sqrt{a^2cx^2+c}}{2a^2c}}{4a^2} \right) \right) + \frac{1}{5}x^4 \arctan(ax) \sqrt{a^2cx^2+c} - \frac{1}{5}ac \left( \frac{x^3 \arctan(ax)}{\sqrt{a^2cx^2+c}} dx + \frac{1}{5}x^4 \arctan(ax) \sqrt{a^2cx^2+c} - \frac{1}{5}ac \left( \frac{x^3 \sqrt{a^2cx^2+c}}{\sqrt{a^2cx^2+c}} \right) \frac{1}{4a^2} \right) + \frac{1}{5}ac \left( \frac{x^3 \sqrt{a^2cx^2+c}}{4a^2c} - \frac{3 \left( \frac{x \sqrt{a^2cx^2+c}}{2a^2c} - \frac{\arctan(\sqrt{a^2cx^2+c}}{2a^2\sqrt{c}} \right) \right)}{4a^2c} \right)
$$
\n
$$
\frac{1}{5}c \left( -\frac{2 \int \frac{x \arctan(ax)}{\sqrt{a^2cx^2+c}} dx - \frac{\int \frac{x^2}{\sqrt{a^2cx^2+c}} dx}{3a} + \frac{x^2 \arctan(ax) \sqrt{a^2cx^2+c}}{3a^2c} \right) + \frac{1}{5}x^4 \arctan(ax) \sqrt{a^2cx^2+c} - \frac{1}{5}ac \left( \frac{x^3 \sqrt{a^2cx^2+c}}{3a^2c} - \frac{3 \left( \frac{x \sqrt{a^2cx^2+c}}{2a^2c} - \frac{\arctanh(\sqrt{a^2cx^2+c}}{2a^3\sqrt{c}} \right) \right) + \frac{1}{5}x^4 \arctan(ax) \sqrt{a^2cx^2+c} - \frac{1}{5}ac \left( \frac{x^3 \sqrt{a^2cx^2+c}}{4a^2c} - \frac{\frac{3 \left( \frac{x \sqrt{a^2cx^2+c}}{2a^2c} - \frac{\arctan(ax)}{2a^2c}}{4a^2c} \right) + \frac{1
$$

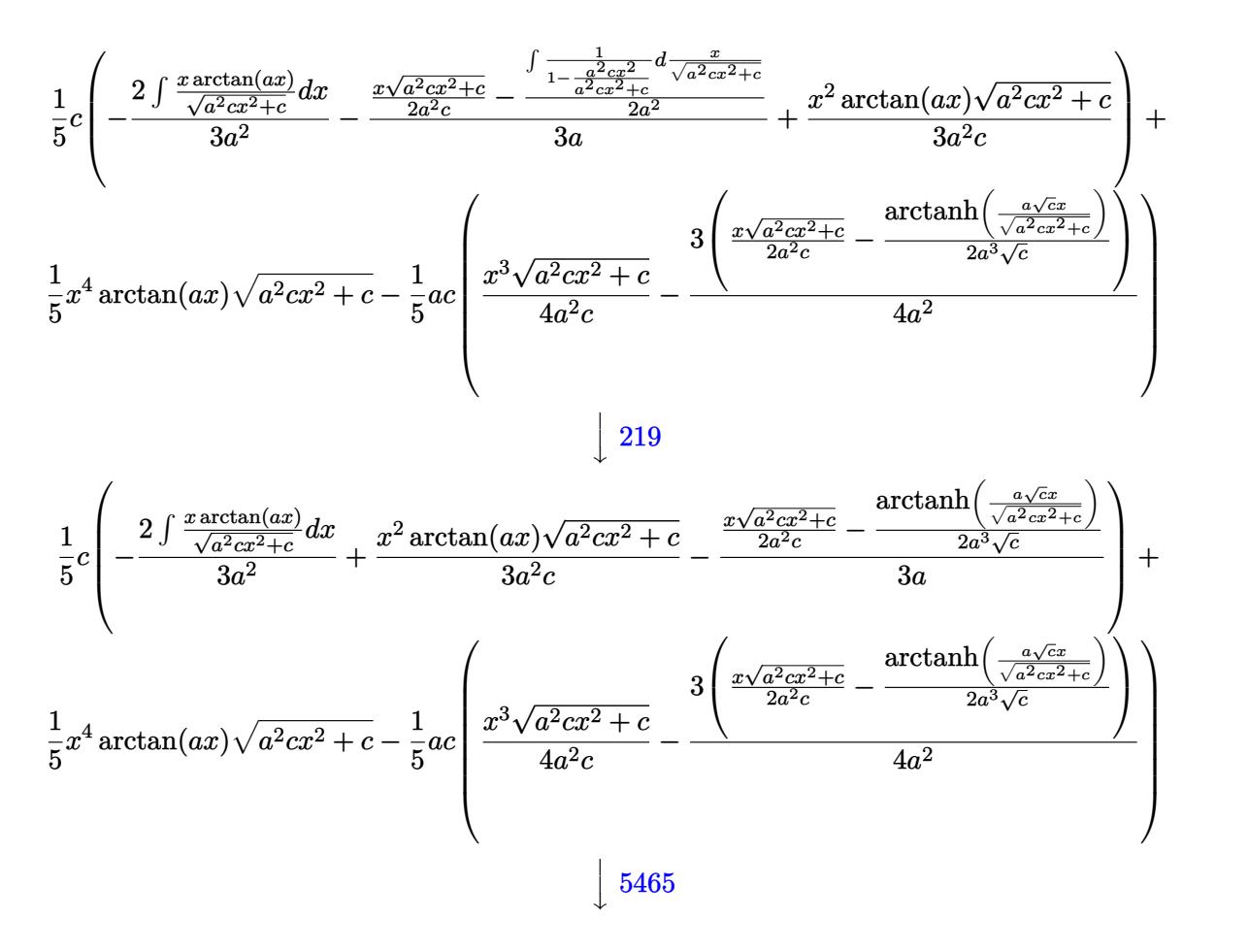

$$
\frac{1}{5}c\left(-\frac{2\left(\frac{\arctan(ax)\sqrt{a^{2}cx^{2}+c}}{a^{2}c}-\frac{\int\frac{1}{\sqrt{a^{2}cx^{2}+c}}dx}{3a^{2}}\right)}{3a^{2}}+\frac{x^{2}\arctan(ax)\sqrt{a^{2}cx^{2}+c}}{3a^{2}c}-\frac{\frac{x\sqrt{a^{2}cx^{2}+c}}{2a^{2}c}-\frac{\arctanh\left(\frac{a\sqrt{cx}}{\sqrt{a^{2}cx^{2}+c}}\right)}{2a^{3}\sqrt{c}}}{3a}\right)+\frac{1}{5}x^{4}\arctan(ax)\sqrt{a^{2}cx^{2}+c}-\frac{1}{5}ac\left(\frac{x^{3}\sqrt{a^{2}cx^{2}+c}}{4a^{2}c}-\frac{3\left(\frac{x\sqrt{a^{2}cx^{2}+c}}{2a^{2}c}-\frac{\arctanh\left(\frac{a\sqrt{cx}}{\sqrt{a^{2}cx^{2}+c}}\right)}{2a^{3}\sqrt{c}}\right)}{4a^{2}}\right)
$$
\n
$$
\downarrow 224
$$

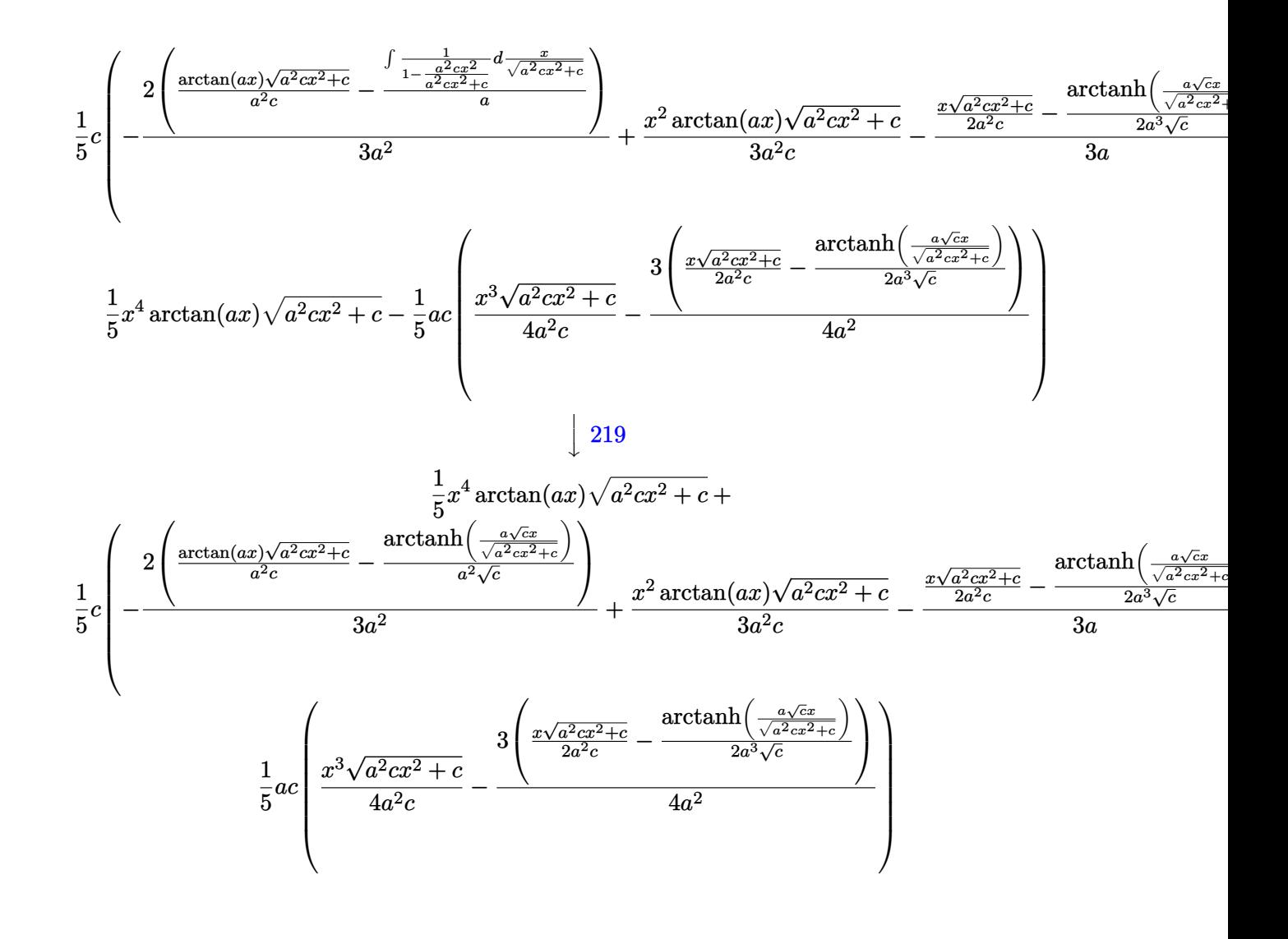

 $input$  Int  $[x^3*Sort[c + a^2*cx^2]*ArcTan[a*x],x]$ 

```
output (x^4*sqrt(c + a^2*cx^2)*arctan[a*x])/5 - (a*c*((x^3*sqrt[c + a^2*cx^2]))/(4*a^2*c) - (3*((x*Sqrt[c + a^2*cx^2))/(2*a^2*c) - ArcTanh[(a*Sqrt[c]*x)]/Sqrt[c + a^2*c*x^2]]/(2*a^3*Sqrt[c])))/(4*a^2)))/5 + (c*((x^2*Sqrt[c + a^2
      *c*x^2]*ArcTan[a*x])/(3*a^2*c) - ((x*Sqrt[c + a^2*c*x^2])/(2*a^2*c) - ArcT
      anh[(a*Sqrt[c]*x)/Sqrt[c + a^2*c*x^2]]/(2*a^3*Sqrt[c]))/(3*a) - (2*((Sqrt[
      c + a^2*c*x^2]*ArcTan[a*x])/(a^2*c) - ArcTanh[(a*Sqrt[c]*x)/Sqrt[c + a^2*c)]*x^2]/(a^2*Sqrt[c]))/(3*a^2))/5
```
#### **3.200.3.1 Defintions of rubi rules used**

rule 219 <mark>Int[((a\_) + (b\_.)\*(x\_)^2)^(-1), x\_Symbol] :> Simp[(1/(Rt[a, 2]\*Rt[-b, 2]))\*</mark> ✞ ☎ ArcTanh[Rt[-b, 2]\*(x/Rt[a, 2])], x] /; FreeQ[{a, b}, x] && NegQ[a/b] && (Gt Q[a, 0] || LtQ[b, 0])

✝ ✆

✝ ✆

✞ ☎

rule 224 **Int[1/Sqrt[(a\_) + (b\_.)\*(x\_)^2], x\_Symbol] :> Subst[Int[1/(1 - b\*x^2), x],** ✞ ☎  $x, x/Sqrt[a + b*x^2]]$  /; FreeQ[{a, b}, x] && !GtQ[a, 0]

rule 262 <mark>Int[((c\_.)\*(x\_))^(m\_)\*((a\_) + (b\_.)\*(x\_)^2)^(p\_), x\_Symbol] :> Simp[c\*(c\*x)</mark> ✞ ☎  $\hat{m}$  - 1)\*((a + b\*x<sup>-</sup>2)<sup>-</sup>(p + 1)/(b\*(m + 2\*p + 1))), x] - Simp[a\*c<sup>-</sup>2\*((m - 1)/  $(b*(m + 2*p + 1)))$  Int $[(c*x)^(m - 2)*(a + b*x^2)^p, x], x]$  ; FreeQ[{a, b , c, p}, x] && GtQ[m, 2 - 1] && NeQ[m + 2\*p + 1, 0] && IntBinomialQ[a, b, c , 2, m, p, x] ✝ ✆

rule 5465 <mark>Int[((a\_.) + ArcTan[(c\_.)\*(x\_)]\*(b\_.))^(p\_.)\*(x\_)\*((d\_) + (e\_.)\*(x\_)^2)^(q\_</mark> ✞ ☎ .), x\_Symbol] :> Simp[(d + e\*x^2)^(q + 1)\*((a + b\*ArcTan[c\*x])^p/(2\*e\*(q + 1))), x] - Simp[b\*(p/(2\*c\*(q + 1))) Int[(d + e\*x^2)^q\*(a + b\*ArcTan[c\*x])  $\hat{p}$  - 1), x], x] /; FreeQ[{a, b, c, d, e, q}, x] && EqQ[e, c^2\*d] && GtQ[p, 0] && NeQ $[a, -1]$ ✝ ✆

rule 5481 <mark>Int[((a\_.) + ArcTan[(c\_.)\*(x\_)]\*(b\_.))\*((f\_.)\*(x\_))^(m\_)\*Sqrt[(d\_) + (e\_.)\*</mark>  $(x_2^2)$ , x\_Symbol] :> Simp[(f\*x)^(m + 1)\*Sqrt[d + e\*x^2]\*((a + b\*ArcTan[c\*x ])/( $f*(m + 2)$ ), x] + ( $Simp[d/(m + 2)$  Int $[(f*x)^{m*(a + b*ArCTan[c*x])/Sq$  $rt[d + e*x^2], x, x] - SimDb*c*(d/(f*(m + 2)))$  Int $[(f*x)^(m + 1)/Sqrt]$ d + e\*x<sup>2</sup>], x], x]) /; FreeQ[{a, b, c, d, e, f, m}, x] && EqQ[e, c<sup>2\*d]</sup> &&  $NeQ[m, -2]$ ✝ ✆

<span id="page-1735-0"></span>rule 5487 <mark>Int[(((a\_.) + ArcTan[(c\_.)\*(x\_)]\*(b\_.))^(p\_.)\*((f\_.)\*(x\_))^(m\_))/Sqrt[(d\_)</mark> ✞ ☎ +  $(e_.)*(x_>)^2$ ,  $x_Symbol$  :>  $Simp[f*(f*x)^*(m - 1)*Sqrt[d + e*x^2]*((a + b*)^2]$  $ArcTan[C*x])^p/(c^2*d*m)), x] + (-Simp[b*f*(p/(c*m))) Int[(f*x)^m - 1)*($ a + b\*ArcTan[c\*x])^(p - 1)/Sqrt[d + e\*x^2]), x], x] - Simp[f^2\*((m - 1)/(c^  $2 * m)$  Int $[(f * x)^{n} - 2] * ((a + b * ArcTan[c * x])^{n}Sqrt[d + e * x^{n}2], x], x]$ /; FreeQ[{a, b, c, d, e, f}, x] && EqQ[e,  $c^2*d$ ] && GtQ[p, 0] && GtQ[m, 1] ✝ ✆

# **3.200.4 Maple [C] (verified)**

Result contains complex when optimal does not.

Time  $= 0.52$  (sec), antiderivative size  $= 176$ , normalized size of antiderivative  $= 1.10$ 

 $\left( \begin{array}{cc} \text{ } & \text{ } \\ \text{ } & \text{ } \end{array} \right)$ 

<span id="page-1736-0"></span>✝ ✆

✝ ✆

✞ ☎

<span id="page-1736-1"></span>✝ ✆

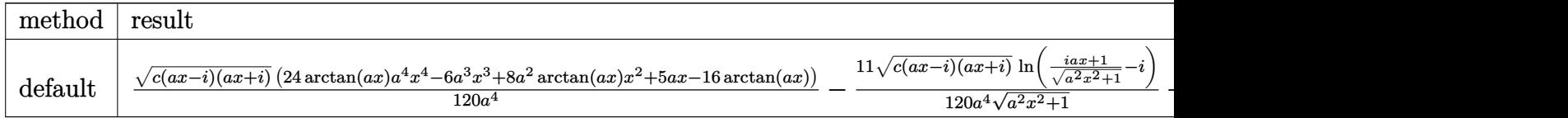

input <mark>int(x^3\*arctan(a\*x)\*(a^2\*c\*x^2+c)^(1/2),x,method=\_RETURNVERBOSE)</mark> ✞ ☎

```
output
1/120/a^4*(c*(a*x-I)*(I+a*x))^(1/2)*(24*arctan(a*x)*a^4*x^4-6*a^3*x^3+8*a^
    ✞ ☎
     2*arctan(a*x)*x^2+5*a*x-16*arctan(a*x))-11/120/a^4*(c*(a*x-I)*(I+a*x))^2(1/4*)2)*ln((1+1*a*x)/(a^2*x^2+1)^(1/2)-1)/(a^2*x^2+1)^(1/2)+11/120/a^4*(c*(a*x-1))^2I*(I+a*x)^(1/2)*ln((1+I*a*x)/(a^2*x^2+1)^(1/2)+I)/(a^2*x^2+1)^(1/2)
```
#### **3.200.5 Fricas [A] (verification not implemented)**

Time  $= 0.27$  (sec), antiderivative size  $= 94$ , normalized size of antiderivative  $= 0.59$ 

$$
\int x^3 \sqrt{c + a^2 c x^2} \arctan(ax) dx =
$$
\n
$$
- \frac{2 (6 a^3 x^3 - 5 a x - 8 (3 a^4 x^4 + a^2 x^2 - 2) \arctan(ax)) \sqrt{a^2 c x^2 + c} - 11 \sqrt{c} \log(-2 a^2 c x^2 - 2 \sqrt{a^2 c x^2 + c})}{240 a^4}
$$

input <mark>integrate(x^3\*arctan(a\*x)\*(a^2\*c\*x^2+c)^(1/2),x, algorithm="fricas")</mark> ✞ ☎

output -1/240\*(2\*(6\*a^3\*x^3 - 5\*a\*x - 8\*(3\*a^4\*x^4 + a^2\*x^2 - 2)\*arctan(a\*x))\*sq  $rt(a^2*c*x^2 + c) - 11*sqrt(c)*log(-2*a^2*c*x^2 - 2*sqrt(a^2*c*x^2 + c)*a*$  $sqrt(c)*x - c)/a^4$ 

# **3.200.6 Sympy [F]**

$$
\int x^3 \sqrt{c+a^2cx^2} \arctan(ax) dx = \int x^3 \sqrt{c(a^2x^2+1)} \atan(ax) dx
$$

✞ ☎

✝ ✆

✞ ☎

<span id="page-1737-0"></span>✝ ✆

✞ ☎

✝ ✆

✞ ☎

<span id="page-1737-1"></span>✝ ✆

input <mark>integrate(x\*\*3\*atan(a\*x)\*(a\*\*2\*c\*x\*\*2+c)\*\*(1/2),x)</mark>

output Integral(x\*\*3\*sqrt(c\*(a\*\*2\*x\*\*2 + 1))\*atan(a\*x), x)

#### **3.200.7 Maxima [A] (verification not implemented)**

Time  $= 0.28$  (sec), antiderivative size  $= 127$ , normalized size of antiderivative  $= 0.79$ 

$$
\int x^3 \sqrt{c + a^2 c x^2} \arctan(ax) dx =
$$
\n
$$
-\frac{1}{120} \left( a \left( \frac{3 \left( \frac{2 \left(a^2 x^2 + 1\right)^{\frac{3}{2}} x}{a^2} - \frac{\sqrt{a^2 x^2 + 1} x}{a^2} - \frac{\arcsinh(ax)}{a^3}}{a^2} - \frac{8 \left(\sqrt{a^2 x^2 + 1} x + \frac{\arsinh(ax)}{a^2}}{a^4} \right)}{a^4} \right) - 8 \left( \frac{3 \left(a^2 x^2 + 1\right)^{\frac{3}{2}} x}{a^2} - \frac{8 \left(\sqrt{a^2 x^2 + 1} x + \frac{\arsinh(ax)}{a^2}}{a^4} \right)}{a^4} \right) \right)
$$

$$
input | interval(x^3*arctan(ax*x)*(a^2*cx^2+c)^(1/2), x, algorithm="maxima")
$$

output -1/120\*(a\*(3\*(2\*(a^2\*x^2 + 1)^(3/2)\*x/a^2 - sqrt(a^2\*x^2 + 1)\*x/a^2 - arcs  $\int \sinh(a*x)/a^2/a^2 - 8*(sqrt(a^2*x^2 + 1)*x + arcsinh(a*x)/a)/a^2) - 8*(3*(x^2 + 1)*x + arcsinh(a*x)/a^2)$  $a^2*x^2 + 1$ )^(3/2)\*x^2/a^2 - 2\*(a^2\*x^2 + 1)^(3/2)/a^4)\*arctan(a\*x))\*sqrt( c)

## **3.200.8 Giac [F(-2)]**

Exception generated.

$$
\int x^3 \sqrt{c + a^2 c x^2} \arctan(ax) dx = \text{Exception raised: TypeError}
$$

✞ ☎

✝ ✆

✞ ☎

<span id="page-1737-2"></span>✝ ✆

input <mark>integrate(x^3\*arctan(a\*x)\*(a^2\*c\*x^2+c)^(1/2),x, algorithm="giac")</mark>

output <mark>Exception raised: TypeError >> an error occurred running a Giac command:IN</mark> PUT:sage2:=int(sage0,sageVARx):;OUTPUT:sym2poly/r2sym(const gen & e,const index\_m & i,const vecteur & l) Error: Bad Argument Value

# **3.200.9 Mupad [F(-1)]**

Timed out.

$$
\int x^3 \sqrt{c+a^2cx^2} \arctan(ax) dx = \int x^3 \operatorname{atan}(ax) \sqrt{c a^2 x^2 + c} dx
$$

✝ ✆

✞ ☎

✝ ✆

input <mark>int(x^3\*atan(a\*x)\*(c + a^2\*c\*x^2)^(1/2),x)</mark> ✞ ☎

output  $int(x^3*atan(axx)*(c + a^2*cx^2)^(1/2), x)$ 

#### **3.201** R  $x^2$ √  $\int c + a^2 c x^2 \arctan (a x) \, dx$

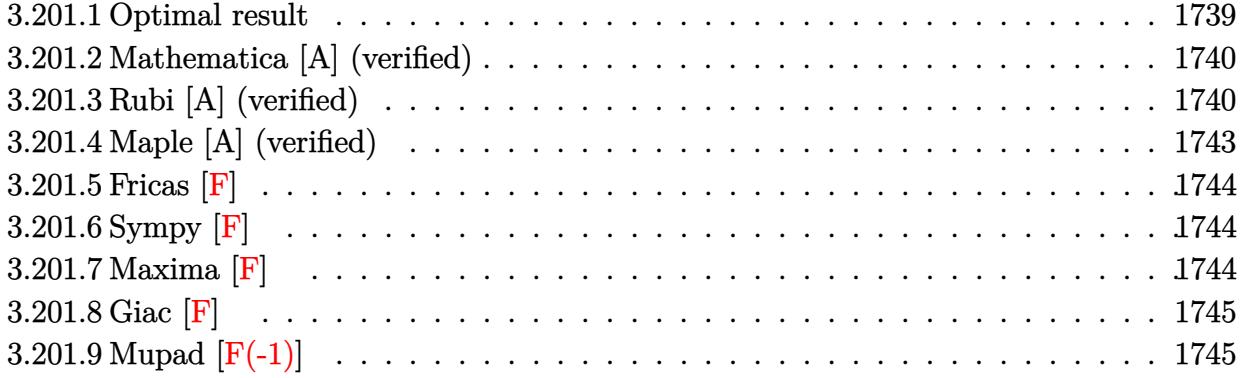

# <span id="page-1739-0"></span>**3.201.1 Optimal result**

Integrand size  $= 22$ , antiderivative size  $= 298$ 

$$
\int x^{2}\sqrt{c+a^{2}cx^{2}} \arctan(ax) dx = \frac{\sqrt{c+a^{2}cx^{2}}}{8a^{3}} - \frac{(c+a^{2}cx^{2})^{3/2}}{12a^{3}c} + \frac{x\sqrt{c+a^{2}cx^{2}} \arctan(ax)}{8a^{2}} + \frac{1}{4}x^{3}\sqrt{c+a^{2}cx^{2}} \arctan(ax) + \frac{i c\sqrt{1+a^{2}x^{2}} \arctan(ax) \arctan\left(\frac{\sqrt{1+iax}}{\sqrt{1-iax}}\right)}{4a^{3}\sqrt{c+a^{2}cx^{2}}} - \frac{i c\sqrt{1+a^{2}x^{2}} \text{PolyLog}\left(2, -\frac{i\sqrt{1+iax}}{\sqrt{1-iax}}\right)}{8a^{3}\sqrt{c+a^{2}cx^{2}}} + \frac{i c\sqrt{1+a^{2}x^{2}} \text{PolyLog}\left(2, \frac{i\sqrt{1+iax}}{\sqrt{1-iax}}\right)}{8a^{3}\sqrt{c+a^{2}cx^{2}}}
$$

<span id="page-1739-1"></span>output ✞ ☎ -1/12\*(a^2\*c\*x^2+c)^(3/2)/a^3/c+1/4\*I\*c\*arctan(a\*x)\*arctan((1+I\*a\*x)^(1/2) /(1-I\*a\*x)^(1/2))\*(a^2\*x^2+1)^(1/2)/a^3/(a^2\*c\*x^2+c)^(1/2)-1/8\*I\*c\*polylo g(2,-I\*(1+I\*a\*x)^(1/2)/(1-I\*a\*x)^(1/2))\*(a^2\*x^2+1)^(1/2)/a^3/(a^2\*c\*x^2+c )^(1/2)+1/8\*I\*c\*polylog(2,I\*(1+I\*a\*x)^(1/2)/(1-I\*a\*x)^(1/2))\*(a^2\*x^2+1)^( 1/2)/a^3/(a^2\*c\*x^2+c)^(1/2)+1/8\*(a^2\*c\*x^2+c)^(1/2)/a^3+1/8\*x\*arctan(a\*x) \*(a^2\*c\*x^2+c)^(1/2)/a^2+1/4\*x^3\*arctan(a\*x)\*(a^2\*c\*x^2+c)^(1/2) ✝ ✆

#### **3.201.2 Mathematica [A] (verified)**

Time  $= 2.53$  (sec), antiderivative size  $= 278$ , normalized size of antiderivative  $= 0.93$ 

✞ ☎

✝ ✆

✞ ☎

$$
\int x^2 \sqrt{c+a^2cx^2} \arctan(ax) dx
$$
\n
$$
= \frac{\sqrt{c(1+a^2x^2)} \left(-6i \text{ PolyLog}(2, -ie^{i \arctan(ax)}) + 6i \text{ PolyLog}(2, ie^{i \arctan(ax)}) - \frac{1}{4}(1+a^2x^2)^2 \left(-\frac{2}{\sqrt{1+a^2x^2}} - \frac{1}{2}\right)\right)}{c^2}
$$

input Integrate[x^2\*Sqrt[c + a^2\*c\*x^2]\*ArcTan[a\*x],x]

```
output
(Sqrt[c*(1 + a^2*x^2)]*((-6*I)*PolyLog[2, (-I)*E^(I*ArcTan[a*x])] + (6*I)*
      PolyLog[2, I*E^(I*ArcTan[a*x])] - ((1 + a^2*x^2)^2*(-2/Sqrt[1 + a^2*x^2] -
      6*Cos[3*ArcTan[a*x]] + 3*ArcTan[a*x] * ((-14*a*x)/Sqrt[1 + a^2*x^2] + 3*Log[1 - I*E^-(I*ArcTan[a*x])] + 4*Cos[2*ArcTan[a*x]]*(Log[1 - I*E^-(I*ArcTan[a*x])] - Log[1 + I*E^(I*ArcTan[a*x])]) + Cos[4*ArcTan[a*x]]*(Log[1 - I*E^(I*
      ArcTan[a*x])] - Log[1 + I*E^{(i*ArcTan[a*x])]) - 3*Log[1 + I*E^{(i*ArcTan[a*Ex])}]x])] + 2*Sin[3*ArcTan[a*x]])))/4))/(48*a<sup>^</sup>3*Sqrt[1 + a<sup>^</sup>2*x<sup>^</sup>2])
     ✝ ✆
```
#### <span id="page-1740-0"></span>**3.201.3 Rubi [A] (verified)**

Time  $= 0.75$  (sec), antiderivative size  $= 284$ , normalized size of antiderivative  $= 0.95$ , number of steps used  $= 9$ , number of rules used  $= 8$ ,  $\frac{\text{number of rules}}{\text{integral size}}$  $\frac{\text{number of rules}}{\text{m}} = 0.364$ , Rules used  $= \{5481, 243, 53, 2009, 5487, 241, 5425, 5421\}$ 

Below are the steps used by Rubi to obtain the solution. The rule number used for the transformation is given above next to the arrow. The rules definitions used are listed below.

$$
\int x^2 \arctan(ax)\sqrt{a^2cx^2 + c} \, dx
$$
\n
$$
\int 5481
$$
\n
$$
\frac{1}{4}c \int \frac{x^2 \arctan(ax)}{\sqrt{a^2cx^2 + c}} dx - \frac{1}{4}ac \int \frac{x^3}{\sqrt{a^2cx^2 + c}} dx + \frac{1}{4}x^3 \arctan(ax)\sqrt{a^2cx^2 + c}
$$
\n
$$
\int 243
$$
\n
$$
\frac{1}{4}c \int \frac{x^2 \arctan(ax)}{\sqrt{a^2cx^2 + c}} dx - \frac{1}{8}ac \int \frac{x^2}{\sqrt{a^2cx^2 + c}} dx^2 + \frac{1}{4}x^3 \arctan(ax)\sqrt{a^2cx^2 + c}
$$
\n
$$
\int 53
$$

$$
\frac{1}{4}c \int \frac{x^2 \arctan(ax)}{\sqrt{a^2cx^2+c}} dx - \frac{1}{8}ac \int \left( \frac{\sqrt{a^2cx^2+c}}{a^2c} - \frac{1}{a^2\sqrt{a^2cx^2+c}} \right) dx + \frac{1}{4}x^3 \arctan(ax)\sqrt{a^2cx^2+c} \n\downarrow 2009
$$
\n
$$
\frac{1}{4}c \int \frac{x^2 \arctan(ax)}{\sqrt{a^2cx^2+c}} dx + \frac{1}{4}x^3 \arctan(ax)\sqrt{a^2cx^2+c} - \frac{1}{8}ac \left( \frac{2(a^2cx^2+c)^{3/2}}{3a^4c^2} - \frac{2\sqrt{a^2cx^2+c}}{a^4c} \right)
$$
\n
$$
\frac{1}{5}487
$$
\n
$$
\frac{1}{4}c \left( -\frac{\int \frac{\arctan(ax)}{\sqrt{a^2cx^2+c}} dx - \frac{\int \frac{x}{\sqrt{a^2cx^2+c}} dx}{2a^2c} + \frac{x \arctan(ax)\sqrt{a^2cx^2+c}}{2a^2c} \right) + \frac{1}{4}x^3 \arctan(ax)\sqrt{a^2cx^2+c} - \frac{1}{8}ac \left( \frac{2(a^2cx^2+c)^{3/2}}{3a^4c^2} - \frac{2\sqrt{a^2cx^2+c}}{a^4c} \right)
$$
\n
$$
\downarrow 241
$$
\n
$$
\frac{1}{4}c \left( -\frac{\int \frac{\arctan(ax)}{2a^2} dx}{2a^2c} + \frac{x \arctan(ax)\sqrt{a^2cx^2+c}}{2a^2c} - \frac{\sqrt{a^2cx^2+c}}{2a^3c} \right) + \frac{1}{4}x^3 \arctan(ax)\sqrt{a^2cx^2+c} - \frac{1}{8}ac \left( \frac{2(a^2cx^2+c)^{3/2}}{3a^4c^2} - \frac{2\sqrt{a^2cx^2+c}}{2a^3c} \right) + \frac{1}{4}x^3 \arctan(ax)\sqrt{a^2cx^2+c} - \frac{1}{8}ac \left( \frac{2(a^2cx^2+c)^{3/2}}{3a^4c^2} - \frac{2\sqrt{a^2cx^2+c}}{2a
$$

 $\mathrm{input}\left[\texttt{Int}\left[x^{\texttt{2*}\texttt{Sqrt}}\left[c + a^{\texttt{2*}\texttt{c*x^{\texttt{2}}}}\right]\ast\texttt{ArcTan}\left[a * x\right],x\right]\right]$ 

output  $-1/8*(a*c*((-2*Sqrt[c + a^2*c*x^2))/(a^4*c) + (2*(c + a^2z*c*x^2)^(3/2))/(3$  $*(a^2*(-2))) + (x^3*Sqrt[c + a^2*c*x^2]*ArcTan[a*x])/4 + (c*(-1/2*Sqrt[c + a^2)*a^2)*Ac*2])$  $a^2*c*x^2]/(a^3*c) + (x*Sqrt[c + a^2*c*x^2]*ArcTan[a*x])/(2*a^2*c) - (Sqrt$  $[1 + a^2*x^2]*(((-2*I)*ArcTan[a*x]*ArcTan[Sqrt[1 + I*ax*]/Sqrt[1 - I*ax*]]$ )/a +  $(I * PolyLog[2, ((-I) * Sqrt[1 + I * a * x])/Sqrt[1 - I * a * x]])/a - (I * PolyLo)$  $g[2, (I*Sqrt[1 + I*axx])/Sqrt[1 - I*axx]])/a))/(2*a^2*Sqrt[c + a^2*c*x^2])$  $))/4$ 

#### 3.201.3.1 Defintions of rubi rules used

```
rule 53 Int[((a_{-}) + (b_{-})*(x_{-}))^{(m-)}*((c_{-}) + (d_{-})*(x_{-}))^{(n-)}, x_Symbol] :> Int
       [ExpandIntegrand[(a + b*x)^m*(c + d*x)^n, x], x] /; FreeQ[{a, b, c, d, n},
       x] && IGtQ[m, 0] && (!IntegerQ[n] || (EqQ[c, 0] && LeQ[7*m + 4*n + 4, 0])
       | LtQ[9*m + 5*(n + 1), 0] | GtQ[m + n + 2, 0])
```
rule 241  $Int[(x_)*(a_-) + (b_-)*(x_-)^2)^(p_), x_Symb01]$  :> Simp $[(a + b*x^2)^(p + 1)/$  $(2*b*(p + 1)), x]$  /; FreeQ[{a, b, p}, x] & NeQ[p, -1]

```
rule 243 Int [(x_*)^(m_*)*(a_*) + (b_*)*(x_*)^2)^(p_*), x Symbol] : \text{Simp}[1/2 \quad \text{Subst}[In]t[x^*((m-1)/2)*(a + b*x)^p, x], x, x^2], x] /; FreeQ[{a, b, m, p}, x] && I
        ntegerQ[(m - 1)/2]
```
rule 2009 Int[u\_, x\_Symbol] :> Simp[IntSum[u, x], x] /; SumQ[u]

rule 5421 Int  $[(a_{-}) + ArcTan[(c_{-})*(x_{-})](b_{-}))$  / Sqrt $[(d_{-}) + (e_{-})*(x_{-})^2]$ , x\_Symbol] :> Simp[-2\*I\*(a + b\*ArcTan[c\*x])\*(ArcTan[Sqrt[1 + I\*c\*x]/Sqrt[1 - I\*c\*x]]/  $(c*Sort[d]))$ , x] +  $(Simp[I*b*(PolyLog[2, (-I)*(Sqrt[1 + I*c*x]/Sqrt[1 - I*c$ \*x])]/(c\*Sqrt[d])), x] - Simp[I\*b\*(PolyLog[2, I\*(Sqrt[1 + I\*c\*x]/Sqrt[1 - I  $*c*x$ ])]/( $c*Sqrt[d])$ , x]) /; FreeQ[{a, b, c, d, e}, x] && EqQ[e,  $c^2*d$ ] &&  $GtQ[d, 0]$ 

rule 5425  $Int[((a_{-}) + ArcTan[(c_{-})*(x_{-})]*(b_{-}))^{(p_{-})}/Sqrt[(d_{-}) + (e_{-})*(x_{-})^{2}], x_{-}S$ ymbol] :> Simp[Sqrt[1 + c<sup>-2\*x-2</sup>]/Sqrt[d + e\*x<sup>-2</sup>] Int[(a + b\*ArcTan[c\*x])<sup>-</sup>  $p/Sqrt[1 + c^2*x^2], x], x]$  /; FreeQ[{a, b, c, d, e}, x] && EqQ[e, c<sup>2\*</sup>d] & & IGtQ[p, 0] && !GtQ[d, 0]

rule 5481 <mark>Int[((a\_.) + ArcTan[(c\_.)\*(x\_)]\*(b\_.))\*((f\_.)\*(x\_))^(m\_)\*Sqrt[(d\_) + (e\_.)\*</mark> ✞ ☎  $(x_>)^2$ , x\_Symbol] :> Simp[(f\*x)^(m + 1)\*Sqrt[d + e\*x^2]\*((a + b\*ArcTan[c\*x  $\frac{1}{(f*(m + 2))}, x] + (\text{Simp}[d/(m + 2) \quad \text{Int}[(f*x)^m*(a + b*ArCTan[c*x])/Sq])$  $rt[d + e*x^2], x, x] - Simp[bx + (d/(f*(m + 2)))$  Int $[(f*x)^(m + 1)/Sqrt]$ d + e\*x^2], x], x]) /; FreeQ[{a, b, c, d, e, f, m}, x] && EqQ[e, c^2\*d] &&  $NeQ[m, -2]$ ✝ ✆

```
rule 5487 <mark>Int[(((a_.) + ArcTan[(c_.)*(x_)]*(b_.))^(p_.)*((f_.)*(x_))^(m_))/Sqrt[(d_)</mark>
       ✞ ☎
       + (e_.)*(x_')^2, x_Symbol] :> Simp[f*(f*x)^(m - 1)*Sqrt[d + e*x^2]*((a + b*
       ArcTan[C*x])^p/(c^2*d*m)), x] + (-Simp[b*f*(p/(c*m))) Int[(f*x)^m - 1)*(a + b*ArcTan[c*x])^(p - 1)/Sqrt[d + e*x^2]), x], x] - Simp[f^2*((m - 1)/(c^
       2*m) Int[(f*x)^(m - 2)*( (a + b*ArcTan[c*x])^p/Sqrt[d + e*x^2]), x], x]/; FreeQ[{a, b, c, d, e, f}, x] && EqQ[e, c^2*d] && GtQ[p, 0] && GtQ[m, 1]
```
# **3.201.4 Maple [A] (verified)**

Time  $= 0.46$  (sec), antiderivative size  $= 199$ , normalized size of antiderivative  $= 0.67$ 

<span id="page-1743-0"></span>✝ ✆

✝ ✆

<span id="page-1743-1"></span> $\left($   $\left($   $\right)$   $\left($   $\left($   $\right)$   $\left($   $\left($   $\right)$   $\left($   $\left($   $\right)$   $\left($   $\left($   $\right)$   $\left($   $\left($   $\right)$   $\left($   $\left($   $\right)$   $\left($   $\left($   $\right)$   $\left($   $\left($   $\right)$   $\left($   $\left($   $\right)$   $\left($   $\left($   $\right)$   $\left($   $\left($   $\right)$   $\left($ 

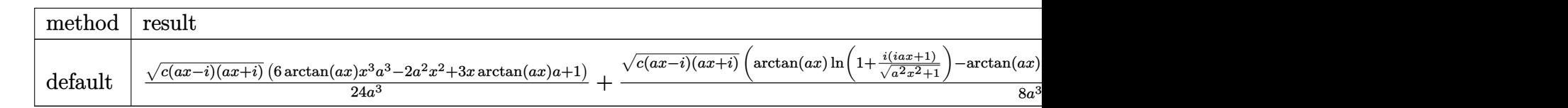

input <mark>| int(x^2\*arctan(a\*x)\*(a^2\*c\*x^2+c)^(1/2),x,method=\_RETURNVERBOSE)</mark> ✞ ☎

```
output
1/24/a^3*(c*(a*x-I)*(I+a*x))^(1/2)*(6*arctan(a*x)*x^3*a^3-2*a^2*x^2+3*x*ar
     ✞ ☎
      ctan(a*x)*a+1)+1/8*(c*(a*x-I)*(I+a*x))^(1/2)*(arctan(a*x)*ln(1+I*(1+I*a*x))/(a^2*x^2+1)^(1/2))-arctan(a*x)*ln(1-I*(1+I*a*x)/(a^2*x^2+1)^(1/2))-I*dilo
     g(1+I*(1+I*axx)/(a^2*x^2+1)^(1/2))+I*dilog(1-I*(1+I*axx)/(a^2*x^2+1)^(1/2))))/a<sup>-2</sup>/(a<sup>-2*x<sup>-2+1)</sup><sup>-(1/2)</sup></sup>
```
## **3.201.5 Fricas [F]**

$$
\int x^2 \sqrt{c+a^2cx^2} \arctan(ax) dx = \int \sqrt{a^2cx^2 + cx^2} \arctan(ax) dx
$$

✝ ✆

✞ ☎

<span id="page-1744-0"></span>✝ ✆

input ✞ ☎ integrate(x^2\*arctan(a\*x)\*(a^2\*c\*x^2+c)^(1/2),x, algorithm="fricas")

output integral(sqrt(a^2\*c\*x^2 + c)\*x^2\*arctan(a\*x), x)

# **3.201.6 Sympy [F]**

$$
\int x^2 \sqrt{c+a^2cx^2} \arctan(ax) dx = \int x^2 \sqrt{c(a^2x^2+1)} \atan(ax) dx
$$

✝ ✆

✞ ☎

<span id="page-1744-1"></span>✝ ✆

input ✞ ☎ integrate(x\*\*2\*atan(a\*x)\*(a\*\*2\*c\*x\*\*2+c)\*\*(1/2),x)

output Integral(x\*\*2\*sqrt(c\*(a\*\*2\*x\*\*2 + 1))\*atan(a\*x), x)

# **3.201.7 Maxima [F]**

$$
\int x^2 \sqrt{c+a^2cx^2} \arctan(ax) dx = \int \sqrt{a^2cx^2 + cx^2} \arctan(ax) dx
$$

✞ ☎

✝ ✆

✞ ☎

<span id="page-1744-2"></span>✝ ✆

input integrate(x^2\*arctan(a\*x)\*(a^2\*c\*x^2+c)^(1/2),x, algorithm="maxima")

output integrate(sqrt(a^2\*c\*x^2 + c)\*x^2\*arctan(a\*x), x)

# **3.201.8 Giac [F]**

$$
\int x^2 \sqrt{c+a^2cx^2} \arctan(ax) dx = \int \sqrt{a^2cx^2 + cx^2} \arctan(ax) dx
$$

✞ ☎

✝ ✆

✞ ☎

<span id="page-1745-0"></span>✝ ✆

input integrate(x^2\*arctan(a\*x)\*(a^2\*c\*x^2+c)^(1/2),x, algorithm="giac")

output <mark>sage0\*x</mark>

# **3.201.9 Mupad [F(-1)]**

Timed out.

$$
\int x^2 \sqrt{c + a^2 c x^2} \arctan(ax) dx = \int x^2 \operatorname{atan}(ax) \sqrt{c a^2 x^2 + c} dx
$$

✞ ☎

✝ ✆

✞ ☎

✝ ✆

input <mark>int(x^2\*atan(a\*x)\*(c + a^2\*c\*x^2)^(1/2),x)</mark>

output  $int(x^2*atan(axx)*(c + a^2*cx^2)^(1/2), x)$ 

#### **3.202** R *x* √  $\int c + a^2 c x^2 \arctan (a x) \, dx$

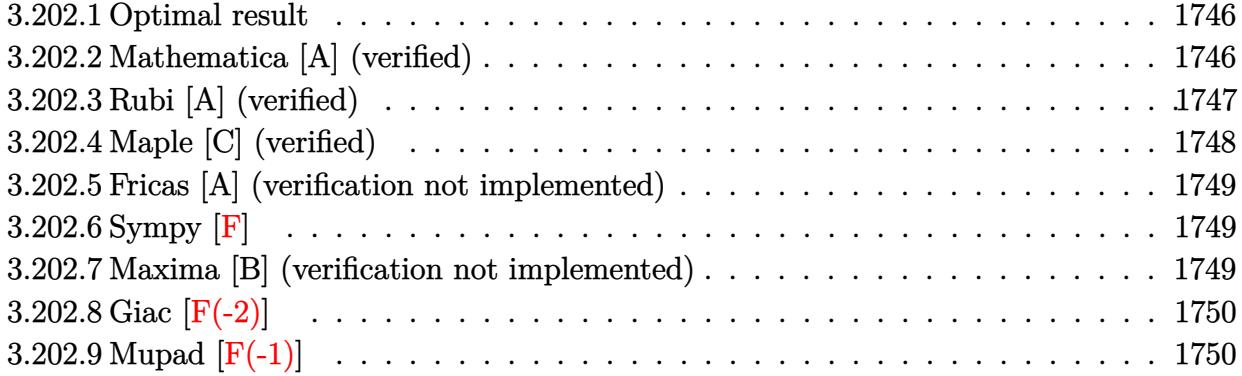

#### <span id="page-1746-0"></span>**3.202.1 Optimal result**

Integrand size  $= 20$ , antiderivative size  $= 86$ 

$$
\int x\sqrt{c+a^2cx^2}\arctan(ax) dx = -\frac{x\sqrt{c+a^2cx^2}}{6a} + \frac{(c+a^2cx^2)^{3/2}\arctan(ax)}{3a^2c} - \frac{\sqrt{c}\arctanh\left(\frac{a\sqrt{cx}}{\sqrt{c+a^2cx^2}}\right)}{6a^2}
$$

✞ ☎

<span id="page-1746-1"></span> $\left($   $\left($   $\right)$   $\left($   $\left($   $\right)$   $\left($   $\left($   $\right)$   $\left($   $\left($   $\right)$   $\left($   $\left($   $\right)$   $\left($   $\left($   $\right)$   $\left($   $\left($   $\right)$   $\left($   $\left($   $\right)$   $\left($   $\left($   $\right)$   $\left($   $\left($   $\right)$   $\left($   $\left($   $\right)$   $\left($   $\left($   $\right)$   $\left($ 

output 1/3\*(a^2\*c\*x^2+c)^(3/2)\*arctan(a\*x)/a^2/c-1/6\*arctanh(a\*x\*c^(1/2)/(a^2\*c\*x  $\hat{(-2+c)}(1/2))*c^{\hat{-(1/2)}}/a^2-1/6*x*(a^2*c*x^2+c)^{\hat{-(1/2)}}/a$ 

#### **3.202.2 Mathematica [A] (verified)**

Time  $= 0.10$  (sec), antiderivative size  $= 86$ , normalized size of antiderivative  $= 1.00$ 

$$
\int x\sqrt{c+a^2cx^2} \arctan(ax) dx
$$
  
= 
$$
-\frac{ax\sqrt{c+a^2cx^2} - 2(1+a^2x^2)\sqrt{c+a^2cx^2} \arctan(ax) + \sqrt{c}\log (acx + \sqrt{c}\sqrt{c+a^2cx^2})}{6a^2}
$$

✞ ☎

✞ ☎

<span id="page-1746-2"></span>✝ ✆

input Integrate[x\*Sqrt[c + a^2\*c\*x^2]\*ArcTan[a\*x],x] ✝ ✆

output -1/6\*(a\*x\*Sqrt[c + a^2\*c\*x^2] - 2\*(1 + a^2\*x^2)\*Sqrt[c + a^2\*c\*x^2]\*ArcTan  $[a*x] + Sqrt[c]*Log[a*c*x + Sqrt[c]*Sqrt[c + a^2*c*x^2]])/a^2$ 

## **3.202.3 Rubi [A] (verified)**

Time  $= 0.24$  (sec), antiderivative size  $= 91$ , normalized size of antiderivative  $= 1.06$ , number of steps used = 5, number of rules used = 4,  $\frac{\text{number of rules}}{\text{integral size}}$  = 0.200, Rules used = {5465, 211, 224, 219}

Below are the steps used by Rubi to obtain the solution. The rule number used for the transformation is given above next to the arrow. The rules definitions used are listed below.

$$
\int x \arctan(ax) \sqrt{a^2cx^2 + c} \, dx
$$
\n
$$
\int 5465
$$
\n
$$
\frac{\arctan(ax) (a^2cx^2 + c)^{3/2}}{3a^2c} - \frac{\int \sqrt{a^2cx^2 + c} \, dx}{3a}
$$
\n
$$
\int \frac{211}{211}
$$
\n
$$
\frac{\arctan(ax) (a^2cx^2 + c)^{3/2}}{3a^2c} - \frac{\frac{1}{2}c \int \frac{1}{\sqrt{a^2cx^2 + c}} \, dx + \frac{1}{2}x\sqrt{a^2cx^2 + c}}{3a}
$$
\n
$$
\int \frac{224}{224}
$$
\n
$$
\frac{\arctan(ax) (a^2cx^2 + c)^{3/2}}{3a^2c} - \frac{\frac{1}{2}c \int \frac{1}{1 - \frac{a^2cx^2}{a^2cx^2 + c}} \, d\frac{x}{\sqrt{a^2cx^2 + c}} + \frac{1}{2}x\sqrt{a^2cx^2 + c}}{3a}
$$
\n
$$
\int \frac{219}{3a^2c}
$$
\n
$$
\frac{\arctan(ax) (a^2cx^2 + c)^{3/2}}{3a^2c} - \frac{\frac{\sqrt{\arctanh(\frac{a\sqrt{cx}}{\sqrt{a^2cx^2 + c}})}{2a} + \frac{1}{2}x\sqrt{a^2cx^2 + c}}{3a}}
$$

#### input Int[x\*Sqrt[c + a^2\*c\*x^2]\*ArcTan[a\*x],x]

output ((c + a^2\*c\*x^2)^(3/2)\*ArcTan[a\*x])/(3\*a^2\*c) - ((x\*Sqrt[c + a^2\*c\*x^2])/2 + (Sqrt[c]\*ArcTanh[(a\*Sqrt[c]\*x)/Sqrt[c + a^2\*c\*x^2]])/(2\*a))/(3\*a)

✞ ☎

 $\left($   $\left($   $\right)$   $\left($   $\left($   $\right)$   $\left($   $\right)$   $\left($   $\left($   $\right)$   $\left($   $\left($   $\right)$   $\left($   $\left($   $\right)$   $\left($   $\right)$   $\left($   $\left($   $\right)$   $\left($   $\left($   $\right)$   $\left($   $\right)$   $\left($   $\left($   $\right)$   $\left($   $\left($   $\right)$   $\left($   $\left($   $\right)$   $\left($ 

✞ ☎

✝ ✆

#### **3.202.3.1 Defintions of rubi rules used**

```
rule 211|<mark>Int[((a_) + (b_.)*(x_)^2)^(p_), x_Symbol] :> Simp[x*((a + b*x^2)^p/(2*p + 1</mark>
     ✞ ☎
     )), x] + Simp[2*a*(p/(2*p + 1)) Int[(a + b*x^2)^(p - 1), x], x] /; FreeQ[
     {a, b}, x] && GtQ[p, 0] && (IntegerQ[4*p] || IntegerQ[6*p])
```
✝ ✆

rule 219 <mark>Int[((a\_) + (b\_.)\*(x\_)^2)^(-1), x\_Symbol] :> Simp[(1/(Rt[a, 2]\*Rt[-b, 2]))\*</mark> ✞ ☎  $ArcTanh[Rt[-b, 2]*(x/Rt[a, 2])], x]$  /;  $FreeQ[fa, b], x]$  &&  $NegQ[a/b]$  && (Gt Q[a, 0] || LtQ[b, 0]) ✝ ✆

rule 224 **Int[1/Sqrt[(a\_) + (b\_.)\*(x\_)^2], x\_Symbol] :> Subst[Int[1/(1 - b\*x^2), x],** ✞ ☎  $x, x/Sqrt[a + b*x^2]]$  /; FreeQ[{a, b}, x] && !GtQ[a, 0] ✝ ✆

```
rule 5465 <mark>Int[((a_.) + ArcTan[(c_.)*(x_)]*(b_.))^(p_.)*(x_)*((d_) + (e_.)*(x_)^2)^(q_</mark>
     ✞ ☎
      .), x_Symbol] :> Simp[(d + e*x^2)^(q + 1)*((a + b*ArcTan[c*x])^p/(2*e*(q +
      1))), x] - Simp[b*(p/(2*c*(q + 1))) Int[(d + e*x^2)^q*(a + b*ArcTan[c*x])
      \hat{p} - 1), x], x] /; FreeQ[{a, b, c, d, e, q}, x] && EqQ[e, c\hat{p}*d] && GtQ[p,
      0] && NeQ[q, -1]
     ✝ ✆
```
# <span id="page-1748-0"></span>**3.202.4 Maple [C] (verified)**

Result contains complex when optimal does not.

Time  $= 0.40$  (sec), antiderivative size  $= 156$ , normalized size of antiderivative  $= 1.81$ 

✝ ✆

✞ ☎

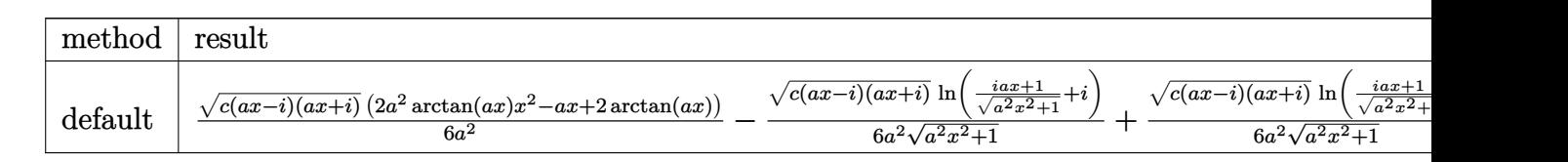

input <mark>| int(x\*arctan(a\*x)\*(a^2\*c\*x^2+c)^(1/2),x,method=\_RETURNVERBOSE)</mark> ✞ ☎

```
output
1/6/a^2*(c*(a*x-I)*(I+a*x))^(1/2)*(2*a^2*arctan(a*x)*x^2-a*x+2*arctan(a*x)
     )-1/6/a^2*(c*(a*x-I)*(I+a*x))^-(1/2)*ln((1+I*a*x)/(a^2*x^2+1)^-(1/2)+I)/(a^2)*x^2+1)^(1/2)+1/6/a^2*(c*(a*x-I)*(I+a*x))^2(1/2)*ln((1+I*a*x)/(a^2*x^2+1)^2)1/2)-I)/(a<sup>2</sup>*x<sup>2</sup>+1)<sup>2</sup>(1/2)
     ✝ ✆
```
## **3.202.5 Fricas [A] (verification not implemented)**

Time  $= 0.27$  (sec), antiderivative size  $= 77$ , normalized size of antiderivative  $= 0.90$ 

$$
\int x\sqrt{c+a^2cx^2}\arctan(ax) dx =
$$
\n
$$
-\frac{2\sqrt{a^2cx^2+c(ax-2(a^2x^2+1)\arctan(ax))}-\sqrt{c}\log(-2a^2cx^2+2\sqrt{a^2cx^2+ca}\sqrt{cx-c})}{12a^2}
$$

✝ ✆

<span id="page-1749-0"></span>✝ ✆

input <mark>integrate(x\*arctan(a\*x)\*(a^2\*c\*x^2+c)^(1/2),x, algorithm="fricas")</mark> ✞ ☎

output -1/12\*(2\*sqrt(a^2\*c\*x^2 + c)\*(a\*x - 2\*(a^2\*x^2 + 1)\*arctan(a\*x)) - sqrt(c) ✞ ☎  $*log(-2*a^2*cx^2 + 2*sqrt(a^2*cx^2 + c)*a*sqrt(c)*x - c))/a^2$ 

#### **3.202.6 Sympy [F]**

$$
\int x\sqrt{c+a^2cx^2}\arctan(ax)\,dx = \int x\sqrt{c\left(a^2x^2+1\right)}\,\mathrm{atan}\left(ax\right)dx
$$

 $\left($   $\left($   $\right)$   $\left($   $\left($   $\right)$   $\left($   $\left($   $\right)$   $\left($   $\left($   $\right)$   $\left($   $\left($   $\right)$   $\left($   $\left($   $\right)$   $\left($   $\left($   $\right)$   $\left($   $\left($   $\right)$   $\left($   $\left($   $\right)$   $\left($   $\left($   $\right)$   $\left($   $\left($   $\right)$   $\left($   $\left($   $\right)$   $\left($ 

<span id="page-1749-1"></span>✝ ✆

input <mark>integrate(x\*atan(a\*x)\*(a\*\*2\*c\*x\*\*2+c)\*\*(1/2),x)</mark> ✞ ☎

output <mark>Integral(x\*sqrt(c\*(a\*\*2\*x\*\*2 + 1))\*atan(a\*x), x)</mark> ✞ ☎

#### **3.202.7 Maxima [B] (verification not implemented)**

Leaf count of result is larger than twice the leaf count of optimal. 260 vs.  $2(70) = 140$ . Time  $= 0.35$  (sec), antiderivative size  $= 260$ , normalized size of antiderivative  $= 3.02$ 

✞ ☎

✝ ✆

$$
\int x\sqrt{c+a^2cx^2} \arctan(ax) dx
$$
  
= 
$$
\frac{4(a^2x^2+1)^{\frac{3}{2}}\sqrt{c}\arctan(ax) - 2(a^4x^4+10a^2x^2+9)^{\frac{1}{4}}(ax\cos(\frac{1}{2}\arctan(4ax,-a^2x^2+3))+2\sin(\frac{1}{2}\arctan(4ax,-a^2x^2+3))+2\sin(\frac{1}{2}\arctan(4ax,-a^2
$$

input <mark>integrate(x\*arctan(a\*x)\*(a^2\*c\*x^2+c)^(1/2),x, algorithm="maxima")</mark>

```
output
1/12*(4*(a^2*x^2 + 1)^(3/2)*sqrt(c)*arctan(a*x) - 2*(a^4*x^4 + 10*a^2*x^2
     ✞ ☎
     + 9)^(1/4)*(a*x*cos(1/2*arctan2(4*a*x, -a^2*x^2 + 3)) + 2*sin(1/2*arctan2(
     4*ax, -a^2*x^2 + 3)) *sqrt(c) + sqrt(c)*(arctan2((a^4*x^4 + 10*a^2*x^2 +
     9)^(1/4)*sin(1/2*arctan2(4*a*x, a^2*x^2 - 3)) + 2, a*x + (a^4*x^4 + 10*a^2
     *x^2 + 9)^(1/4)*cos(1/2*arctan2(4*a*x, a^2*x^2 - 3))) + arctan2((a^4*x^4 +
      10*a^2*x^2 + 9)^(1/4)*sin(1/2*arctan2(4*axx, a^2*x^2 - 3)) - 2, -a*x + (a^2+x^2)^2***^4 + 10* a^2***^2 + 9)^(1/4)*cos(1/2*arctan2(4*ax, a^2***^2 - 3))))/a^2
```
# **3.202.8 Giac [F(-2)]**

Exception generated.

$$
\int x\sqrt{c+a^2cx^2}\arctan(ax)\,dx = \text{Exception raised: TypeError}
$$

✞ ☎

✝ ✆

✞ ☎

<span id="page-1750-0"></span>✝ ✆

input <mark>integrate(x\*arctan(a\*x)\*(a^2\*c\*x^2+c)^(1/2),x, algorithm="giac")</mark>

output <mark>Exception raised: TypeError >> an error occurred running a Giac command:IN</mark> PUT:sage2:=int(sage0,sageVARx):;OUTPUT:sym2poly/r2sym(const gen & e,const index\_m & i,const vecteur & l) Error: Bad Argument Value ✝ ✆

# <span id="page-1750-1"></span>**3.202.9 Mupad [F(-1)]**

Timed out.

$$
\int x\sqrt{c+a^2cx^2}\arctan(ax) dx = \int x \operatorname{atan}(a\,x) \sqrt{c\,a^2\,x^2 + c} dx
$$

✝ ✆

✝ ✆

input <mark>int(x\*atan(a\*x)\*(c + a^2\*c\*x^2)^(1/2),x)</mark> ✞ ☎

output int(x\*atan(a\*x)\*(c + a^2\*c\*x^2)^(1/2), x) ✞ ☎

# **3.203**  $\int \sqrt{c + a^2 c x^2} \arctan(ax) dx$

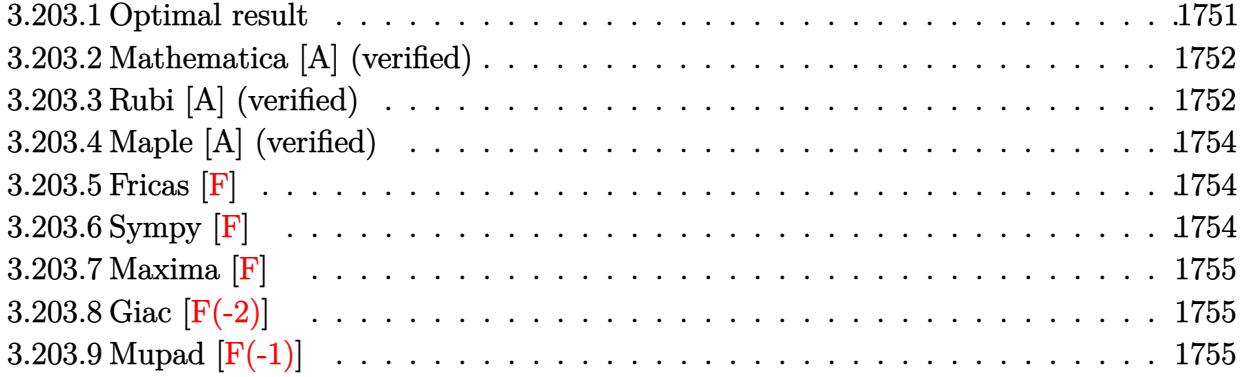

# <span id="page-1751-0"></span>**3.203.1 Optimal result**

Integrand size  $= 19$ , antiderivative size  $= 244$ 

$$
\int \sqrt{c+a^2cx^2} \arctan(ax) dx = -\frac{\sqrt{c+a^2cx^2}}{2a} + \frac{1}{2}x\sqrt{c+a^2cx^2} \arctan(ax)
$$

$$
-\frac{ic\sqrt{1+a^2x^2}}{a\sqrt{c+a^2cx^2}} \arctan(ax) \arctan\left(\frac{\sqrt{1+iax}}{\sqrt{1-iax}}\right)
$$

$$
+\frac{ic\sqrt{1+a^2x^2}}{2a\sqrt{c+a^2cx^2}} + \frac{ic\sqrt{1+a^2x^2}}{2a\sqrt{c+a^2cx^2}} \arctan\left(\frac{\sqrt{1+iax}}{\sqrt{1-iax}}\right)
$$

$$
-\frac{ic\sqrt{1+a^2x^2}}{2a\sqrt{c+a^2cx^2}}
$$

<span id="page-1751-1"></span>output <mark>-I\*c\*arctan(a\*x)\*arctan((1+I\*a\*x)^(1/2)/(1-I\*a\*x)^(1/2))\*(a^2\*x^2+1)^(1/2)</mark> ✞ ☎ /a/(a^2\*c\*x^2+c)^(1/2)+1/2\*I\*c\*polylog(2,-I\*(1+I\*a\*x)^(1/2)/(1-I\*a\*x)^(1/2 ))\*(a^2\*x^2+1)^(1/2)/a/(a^2\*c\*x^2+c)^(1/2)-1/2\*I\*c\*polylog(2,I\*(1+I\*a\*x)^(  $1/2)/(1-1*a*x)^(1/2))*(a^2*x^2+1)^(1/2)/a/(a^2*x^2+c)^(1/2)-1/2*(a^2*x*x^2+c)$  $^2+c)^{(1/2)/a+1/2*x*arctan(a*x)*(a^2*c*x^2+c)^{(1/2)}$ ✝ ✆

#### **3.203.2 Mathematica [A] (verified)**

Time  $= 0.58$  (sec), antiderivative size  $= 141$ , normalized size of antiderivative  $= 0.58$ 

✞ ☎

 $\left($   $\left($   $\right)$   $\left($   $\left($   $\right)$   $\left($   $\left($   $\right)$   $\left($   $\left($   $\right)$   $\left($   $\left($   $\right)$   $\left($   $\left($   $\right)$   $\left($   $\left($   $\right)$   $\left($   $\left($   $\right)$   $\left($   $\left($   $\right)$   $\left($   $\left($   $\right)$   $\left($   $\left($   $\right)$   $\left($   $\left($   $\right)$   $\left($ 

✞ ☎

<span id="page-1752-0"></span>✝ ✆

$$
\int \sqrt{c+a^2cx^2} \arctan(ax) dx
$$
\n
$$
= \frac{\sqrt{c(1+a^2x^2)}(\sqrt{1+a^2x^2}(-1+ax\arctan(ax))+\arctan(ax)\left(\log\left(1-ie^{i\arctan(ax)}\right)-\log\left(1+ie^{i\arctan(ax)}\right)\right)}{2a\sqrt{1+a^2x^2}}
$$

input Integrate[Sqrt[c + a^2\*c\*x^2]\*ArcTan[a\*x],x]

```
output
       (Sqrt[c*(1 + a^2*x^2))*(Sqrt[1 + a^2*x^2]*(-1 + a*x*ArcTan[a*x]) + ArcTan[a*x] * (Log[1 - I*E^{(i*ArcTan[a*x]})] - Log[1 + I*E^{(i*ArcTan[a*x]})] + I*PolyLog[2, (-1)*E^{(1*ArcTan[a*x]})] - I*PolyLog[2, I*E^{(1*ArcTan[a*x]})])/(2*a*Sqrt[1 + a^2*x^2])
```
## **3.203.3 Rubi [A] (verified)**

Time  $= 0.39$  (sec), antiderivative size  $= 189$ , normalized size of antiderivative  $= 0.77$ , number of steps used = 3, number of rules used = 3,  $\frac{\text{number of rules}}{\text{integral size}}$  = 0.158, Rules used  $=\{5413, 5425, 5421\}$ 

Below are the steps used by Rubi to obtain the solution. The rule number used for the transformation is given above next to the arrow. The rules definitions used are listed below.

$$
\int \arctan(ax)\sqrt{a^2cx^2 + c} \, dx
$$
\n
$$
\int 5413
$$
\n
$$
\frac{1}{2}c \int \frac{\arctan(ax)}{\sqrt{a^2cx^2 + c}} dx + \frac{1}{2}x \arctan(ax)\sqrt{a^2cx^2 + c} - \frac{\sqrt{a^2cx^2 + c}}{2a}
$$
\n
$$
\int 5425
$$
\n
$$
\frac{c\sqrt{a^2x^2 + 1} \int \frac{\arctan(ax)}{\sqrt{a^2x^2 + 1}} dx}{2\sqrt{a^2cx^2 + c}} + \frac{1}{2}x \arctan(ax)\sqrt{a^2cx^2 + c} - \frac{\sqrt{a^2cx^2 + c}}{2a}
$$
\n
$$
\int 5421
$$

$$
\frac{c\sqrt{a^2x^2+1}\left(-\frac{2i\arctan(ax)\arctan\left(\frac{\sqrt{1+iax}}{\sqrt{1-iax}}\right)}{a}+\frac{i\text{PolyLog}\left(2,-\frac{i\sqrt{iax+1}}{\sqrt{1-iax}}\right)}{a}-\frac{i\text{PolyLog}\left(2,\frac{i\sqrt{iax+1}}{\sqrt{1-iax}}\right)}{a}\right)}{2\sqrt{a^2cx^2+c}}
$$

$$
\frac{1}{2}x\arctan(ax)\sqrt{a^2cx^2+c}-\frac{\sqrt{a^2cx^2+c}}{2a}
$$

✝ ✆

 $\left($   $\left($   $\right)$   $\left($   $\left($   $\right)$   $\left($   $\right)$   $\left($   $\left($   $\right)$   $\left($   $\left($   $\right)$   $\left($   $\left($   $\right)$   $\left($   $\right)$   $\left($   $\left($   $\right)$   $\left($   $\left($   $\right)$   $\left($   $\right)$   $\left($   $\left($   $\right)$   $\left($   $\left($   $\right)$   $\left($   $\left($   $\right)$   $\left($ 

✞ ☎

<span id="page-1753-0"></span>✞ ☎

input Int[Sqrt[c + a^2\*c\*x^2]\*ArcTan[a\*x],x] ✞ ☎

```
output
-1/2*Sqrt[c + a^2*c*x^2]/a + (x*Sqrt[c + a^2*c*x^2]*ArcTan[a*x])/2 + (c*Sq
    ✞ ☎
    rt[1 + a^2*x^2]*(((-2*I)*ArcTan[a*x]*ArcTan[Sqrt[1 + I*axx]/Sqrt[1 - I*axx]])/a + (I*PolyLog[2, ((-I)*Sqrt[1 + I*a*x])/Sqrt[1 - I*a*x]])/a - (I*Poly
    Log[2, (I * Sqrt[1 + I * a * x]) / Sqrt[1 - I * a * x]] / a) / (2 * Sqrt[c + a^2 * c * x^2])✝ ✆
```
#### **3.203.3.1 Defintions of rubi rules used**

```
rule 5413
       ✞ ☎
       Int[((a_.) + ArcTan[(c_.)*(x_)]*(b_.))*((d_) + (e_.)*(x_)^2)^(q_.), x_Symbo
       1] :> \text{Simp}[(-b)*( (d + e*x^2)^q/(2*c*q*(2*q + 1))), x] + (\text{Simp}[x*(d + e*x^2)]\hat{q}((a + b*ArcTan[c*x])/(2*q + 1)), x] + Simp[2*d*(q/(2*q + 1)) Int[(d +
       e*x^2)^{q - 1*(a + b*ArcTan[c*x]), x, x], x) /; FreeQ[{a, b, c, d, e}, x] &&
        EqQ[e, c^2*d] && GtQ[q, 0]
```

```
rule 5421 <mark>Int[((a_.) + ArcTan[(c_.)*(x_)]*(b_.))/Sqrt[(d_) + (e_.)*(x_)^2], x_Symbol]</mark>
       :> Simp[-2*I*(a + b*ArcTan[c*x])*(ArcTan[Sqrt[1 + I*c*x]/Sqrt[1 - I*c*x]]/
       (c*Sort[d])), x] + (Simp[I*b*(PolyLog[2, (-I)*(Sqrt[1 + I*c*x]/Sqrt[1 - I*c*x])]/(c*Sqrt[d])), x] - Simp[I*b*(PolyLog[2, I*(Sqrt[1 + I*c*x]/Sqrt[1 - I
       *c*x])]/(c*Sqrt[d])), x]) /; FreeQ[{a, b, c, d, e}, x] && EqQ[e, c^2*d] &&
       GtQ[d, 0]
      ✝ ✆
```
rule 5425 <mark>Int[((a\_.) + ArcTan[(c\_.)\*(x\_)]\*(b\_.))^(p\_.)/Sqrt[(d\_) + (e\_.)\*(x\_)^2], x\_S</mark> ymbol] :> Simp[Sqrt[1 + c^2\*x^2]/Sqrt[d + e\*x^2] Int[(a + b\*ArcTan[c\*x])^  $p/Sqrt[1 + c^2*x^2], x], x]$ ,  $r$  /;  $FreeQ[fa, b, c, d, e], x]$  && EqQ[e, c<sup> $2*d$ ]</sup> & & IGtQ[p, 0] && !GtQ[d, 0]  $\left($   $\left($   $\right)$   $\left($   $\left($   $\right)$   $\left($   $\left($   $\right)$   $\left($   $\left($   $\right)$   $\left($   $\left($   $\right)$   $\left($   $\left($   $\right)$   $\left($   $\left($   $\right)$   $\left($   $\left($   $\right)$   $\left($   $\left($   $\right)$   $\left($   $\left($   $\right)$   $\left($   $\left($   $\right)$   $\left($   $\left($   $\right)$   $\left($ 

# **3.203.4 Maple [A] (verified)**

Time  $= 0.42$  (sec), antiderivative size  $= 178$ , normalized size of antiderivative  $= 0.73$ 

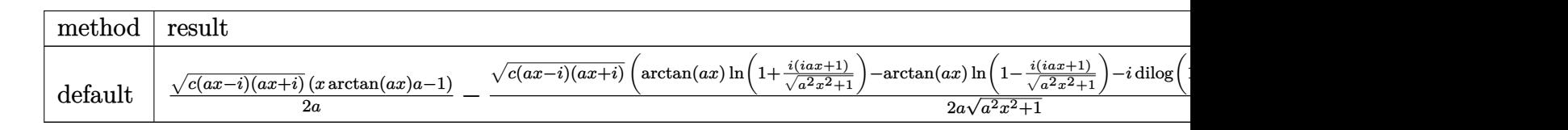

input <mark>| int(arctan(a\*x)\*(a^2\*c\*x^2+c)^(1/2),x,method=\_RETURNVERBOSE)</mark> ✞ ☎

```
output
1/2/a*(c*(a*x-I)*(I+a*x))^(1/2)*(x*arctan(a*x)*a-1)-1/2*(c*(a*x-I)*(I+a*x)
    ✞ ☎
    )^{(1/2)*(arctan(a*x)*ln(1+I*(1+I*a*x)/(a^2*x^2+1)^{(1/2)})-arctan(a*x)*ln(1-1+1)*c(1+I*(1+I*a*x))}I*(1+I*a*x)/(a^2*x^2+1)^(1/2)-I*dilog(1+I*(1+I*a*x)/(a^2*x^2+1)^(1/2))+I*dilog(1-I*(1+I*a*x)/(a^2*x^2+1)^(1/2)))/a/(a^2*x^2+1)^(1/2)
    ✝ ✆
```
#### <span id="page-1754-0"></span>**3.203.5 Fricas [F]**

$$
\int \sqrt{c+a^2cx^2} \arctan(ax) dx = \int \sqrt{a^2cx^2 + c} \arctan(ax) dx
$$

✝ ✆

✞ ☎

<span id="page-1754-1"></span>✝ ✆

✝ ✆

input <mark>integrate(arctan(a\*x)\*(a^2\*c\*x^2+c)^(1/2),x, algorithm="fricas")</mark> ✞ ☎

output <mark>integral(sqrt(a^2\*c\*x^2 + c)\*arctan(a\*x), x)</mark>

# **3.203.6 Sympy [F]**

$$
\int \sqrt{c+a^2cx^2} \arctan(ax) dx = \int \sqrt{c(a^2x^2+1)} \operatorname{atan}(ax) dx
$$

✞ ☎

✝ ✆

<span id="page-1754-2"></span>✝ ✆

input <mark>integrate(atan(a\*x)\*(a\*\*2\*c\*x\*\*2+c)\*\*(1/2),x)</mark>

output Integral(sqrt(c\*(a\*\*2\*x\*\*2 + 1))\*atan(a\*x), x) ✞ ☎

#### **3.203.7 Maxima [F]**

$$
\int \sqrt{c+a^2cx^2} \arctan(ax) dx = \int \sqrt{a^2cx^2 + c} \arctan(ax) dx
$$

✝ ✆

✞ ☎

<span id="page-1755-0"></span>✝ ✆

input <mark>integrate(arctan(a\*x)\*(a^2\*c\*x^2+c)^(1/2),x, algorithm="maxima")</mark> ✞ ☎

output <mark>integrate(sqrt(a^2\*c\*x^2 + c)\*arctan(a\*x), x)</mark>

# **3.203.8 Giac [F(-2)]**

Exception generated.

$$
\int \sqrt{c+a^2cx^2} \arctan(ax) dx = \text{Exception raised: TypeError}
$$

✞ ☎

 $\left($   $\left($   $\right)$   $\left($   $\left($   $\right)$   $\left($   $\left($   $\right)$   $\left($   $\left($   $\right)$   $\left($   $\left($   $\right)$   $\left($   $\left($   $\right)$   $\left($   $\left($   $\right)$   $\left($   $\left($   $\right)$   $\left($   $\left($   $\right)$   $\left($   $\left($   $\right)$   $\left($   $\left($   $\right)$   $\left($   $\left($   $\right)$   $\left($ 

✞ ☎

<span id="page-1755-1"></span> $\left($   $\left($   $\right)$   $\left($   $\left($   $\right)$   $\left($   $\left($   $\right)$   $\left($   $\left($   $\right)$   $\left($   $\left($   $\right)$   $\left($   $\left($   $\right)$   $\left($   $\left($   $\right)$   $\left($   $\left($   $\right)$   $\left($   $\left($   $\right)$   $\left($   $\left($   $\right)$   $\left($   $\left($   $\right)$   $\left($   $\left($   $\right)$   $\left($ 

input <mark>integrate(arctan(a\*x)\*(a^2\*c\*x^2+c)^(1/2),x, algorithm="giac")</mark>

output <mark>Exception raised: TypeError >> an error occurred running a Giac command:IN</mark> PUT:sage2:=int(sage0,sageVARx):;OUTPUT:sym2poly/r2sym(const gen & e,const index\_m & i,const vecteur & l) Error: Bad Argument Value

# **3.203.9 Mupad [F(-1)]**

Timed out.

$$
\int \sqrt{c+a^2cx^2} \arctan(ax) dx = \int \operatorname{atan}(a x) \sqrt{c a^2 x^2 + c} dx
$$

✞ ☎

✝ ✆

✞ ☎

✝ ✆

 $\text{input}$   $\texttt{int}(\texttt{atan}(\texttt{a}*\texttt{x})*(\texttt{c + a^22*c*x^2)^(1/2)},\texttt{x})$ 

output <mark>int(atan(a\*x)\*(c + a^2\*c\*x^2)^(1/2), x)</mark>

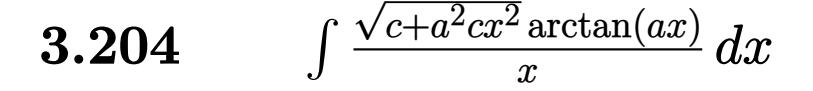

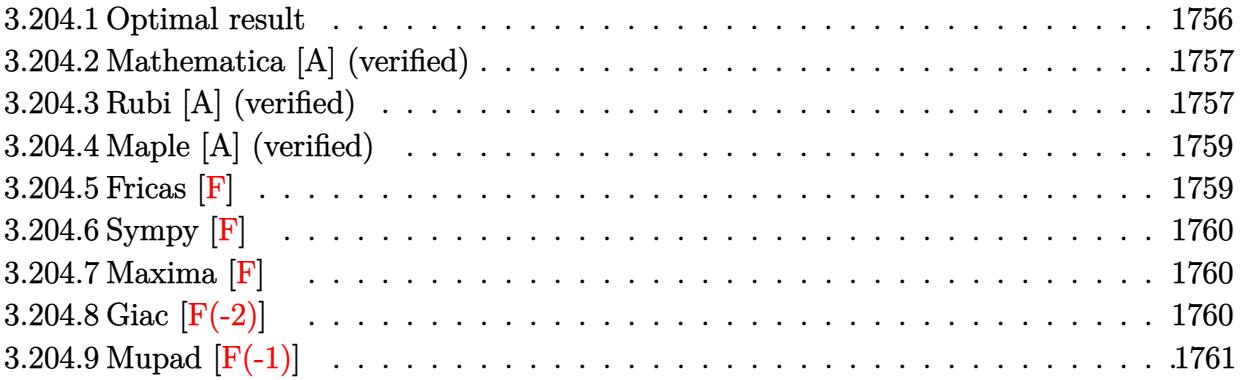

#### <span id="page-1756-0"></span>**3.204.1 Optimal result**

Integrand size  $= 22$ , antiderivative size  $= 229$ 

$$
\int \frac{\sqrt{c+a^2cx^2}\arctan(ax)}{x} dx = \sqrt{c+a^2cx^2}\arctan(ax)
$$

$$
-\frac{2c\sqrt{1+a^2x^2}\arctan(ax)\arctanh\left(\frac{\sqrt{1+iax}}{\sqrt{1-iax}}\right)}{\sqrt{c+a^2cx^2}} - \sqrt{c}\arctanh\left(\frac{a\sqrt{cx}}{\sqrt{c+a^2cx^2}}\right)
$$

$$
+\frac{ic\sqrt{1+a^2x^2}\text{PolyLog}\left(2, -\frac{\sqrt{1+iax}}{\sqrt{1-iax}}\right)}{\sqrt{c+a^2cx^2}} - \frac{ic\sqrt{1+a^2x^2}\text{PolyLog}\left(2, \frac{\sqrt{1+iax}}{\sqrt{1-iax}}\right)}{\sqrt{c+a^2cx^2}}
$$

<span id="page-1756-1"></span>output -arctanh(a\*x\*c^(1/2)/(a^2\*c\*x^2+c)^(1/2))\*c^(1/2)-2\*c\*arctan(a\*x)\*arctanh( ✞ ☎  $(1+I*a*x)^(1/2)/(1-I*a*x)^(1/2))*(a^2*x^2+1)^(1/2)/(a^2*x^2+c)^(1/2)+I*c$ \*polylog(2,-(1+I\*a\*x)^(1/2)/(1-I\*a\*x)^(1/2))\*(a^2\*x^2+1)^(1/2)/(a^2\*c\*x^2+ c)^(1/2)-I\*c\*polylog(2,(1+I\*a\*x)^(1/2)/(1-I\*a\*x)^(1/2))\*(a^2\*x^2+1)^(1/2)/  $(a^2*c*x^2+c)^(1/2)+arctan(a*x)*(a^2*c*x^2+c)^(1/2)$ ✝ ✆

### **3.204.2 Mathematica [A] (verified)**

Time  $= 0.25$  (sec), antiderivative size  $= 164$ , normalized size of antiderivative  $= 0.72$ 

✞ ☎

✝ ✆

✞ ☎

<span id="page-1757-0"></span>✝ ✆

$$
\int \frac{\sqrt{c+a^2cx^2}\arctan(ax)}{x} dx
$$
\n
$$
= \frac{\sqrt{c+a^2cx^2}(\sqrt{1+a^2x^2}\arctan(ax)+\arctan(ax)\log(1-e^{i\arctan(ax)})-\arctan(ax)\log(1+e^{i\arctan(ax)}) +
$$

input Integrate[(Sqrt[c + a^2\*c\*x^2]\*ArcTan[a\*x])/x,x]

```
output
(Sqrt[c + a^2*c*x^2]*(Sqrt[1 + a^2*x^2]*ArcTan[a*x] + ArcTan[a*x]*Log[1 -
      E^-(I*ArcTan[a*x])] - ArcTan[a*x]*Log[1 + E^(I*ArcTan[a*x])] + Log[Cos[ArcT
      an[a*x]/2] - Sin[Arctan[a*x]/2]] - Log[Cos[Arctan[a*x]/2] + Sin[Arctan[a*x]\lceil/2]] + I*PolyLog[2, -E^(I*ArcTan[a*x])] - I*PolyLog[2, E^(I*ArcTan[a*x])]
      ))/Sqrt[1 + a^2*x^2]
```
## **3.204.3 Rubi [A] (verified)**

Time =  $0.53$  (sec), antiderivative size = 175, normalized size of antiderivative = 0.76, number of steps used = 6, number of rules used = 5,  $\frac{\text{number of rules}}{\text{integral size}}$  = 0.227, Rules used  $= \{5481, 224, 219, 5493, 5489\}$ 

Below are the steps used by Rubi to obtain the solution. The rule number used for the transformation is given above next to the arrow. The rules definitions used are listed below.

$$
\int \frac{\arctan(ax)\sqrt{a^2cx^2+c}}{x} dx
$$
  
\n
$$
\int \frac{5481}{5481}
$$
  
\n
$$
c \int \frac{\arctan(ax)}{x\sqrt{a^2cx^2+c}} dx - ac \int \frac{1}{\sqrt{a^2cx^2+c}} dx + \arctan(ax)\sqrt{a^2cx^2+c}
$$
  
\n
$$
\int \frac{224}{x\sqrt{a^2cx^2+c}} dx - ac \int \frac{1}{1-\frac{a^2cx^2}{a^2cx^2+c}} dx + \arctan(ax)\sqrt{a^2cx^2+c}
$$
  
\n
$$
\int \frac{219}{x\sqrt{a^2cx^2+c}} dx + \arctan(ax)\sqrt{a^2cx^2+c} - \sqrt{\text{c}arctanh\left(\frac{a\sqrt{cx}}{\sqrt{a^2cx^2+c}}\right)}
$$

$$
\frac{c\sqrt{a^2x^2+1}\int \frac{\arctan(ax)}{x\sqrt{a^2x^2+1}}dx}{\sqrt{a^2cx^2+c}} + \arctan(ax)\sqrt{a^2cx^2+c} - \sqrt{c} \arctanh\left(\frac{a\sqrt{cx}}{\sqrt{a^2cx^2+c}}\right)}
$$
  
\n
$$
\frac{5489}{5489}
$$
  
\n
$$
\frac{c\sqrt{a^2x^2+1}\left(-2\arctan(ax)\arctanh\left(\frac{\sqrt{1+iax}}{\sqrt{1-iax}}\right)+i\text{PolyLog}\left(2,-\frac{\sqrt{iax+1}}{\sqrt{1-iax}}\right)-i\text{PolyLog}\left(2,\frac{\sqrt{iax+1}}{\sqrt{1-iax}}\right)\right)}{\sqrt{a^2cx^2+c}}
$$
  
\n
$$
\arctan(ax)\sqrt{a^2cx^2+c} - \sqrt{c} \arctanh\left(\frac{a\sqrt{cx}}{\sqrt{a^2cx^2+c}}\right)}
$$

✞ ☎

✝ ✆

✝ ✆

 $\left($   $\left($   $\right)$   $\left($   $\left($   $\right)$   $\left($   $\left($   $\right)$   $\left($   $\left($   $\right)$   $\left($   $\left($   $\right)$   $\left($   $\left($   $\right)$   $\left($   $\left($   $\right)$   $\left($   $\left($   $\right)$   $\left($   $\left($   $\right)$   $\left($   $\left($   $\right)$   $\left($   $\left($   $\right)$   $\left($   $\left($   $\right)$   $\left($ 

✞ ☎

 $\mathbf{I}$ 

input Int[(Sqrt[c + a^2\*c\*x^2]\*ArcTan[a\*x])/x,x]

```
output
Sqrt[c + a^2*c*x^2]*ArcTan[a*x] - Sqrt[c]*ArcTanh[(a*Sqrt[c]*x)/Sqrt[c + a
    ✞ ☎
    \text{``2*c*x^2]} + (c*Sqrt[1 + a^2*x^2]*(-2*ArcTan[a*x]*ArcTanh[Sqrt[1 + I*a*x]/
    Sqrt[1 - I*axx] + I*PolyLog[2, -(Sqrt[1 + I*axx]/Sqrt[1 - I*axx])] - I*PolyLog[2, Sqrt[1 + I*ax]/Sqrt[1 - I*axx]]))/Sqrt[c + a^2*cx^2]✝ ✆
```
#### **3.204.3.1 Defintions of rubi rules used**

rule 219 <mark>Int[((a\_) + (b\_.)\*(x\_)^2)^(-1), x\_Symbol] :> Simp[(1/(Rt[a, 2]\*Rt[-b, 2]))\*</mark> ✞ ☎  $ArcTanh[RL[-b, 2]*(x/RL[a, 2])], x]$  /;  $FreeQ[\{a, b\}, x]$  &&  $NegQ[a/b]$  && (Gt Q[a, 0] || LtQ[b, 0])

rule 224 **Int[1/Sqrt[(a\_) + (b\_.)\*(x\_)^2], x\_Symbol] :> Subst[Int[1/(1 - b\*x^2), x],** ✞ ☎  $x, x/Sqrt[a + b*x^2]$  /; FreeQ[{a, b}, x] && !GtQ[a, 0]

rule 5481 <mark>Int[((a\_.) + ArcTan[(c\_.)\*(x\_)]\*(b\_.))\*((f\_.)\*(x\_))^(m\_)\*Sqrt[(d\_) + (e\_.)\*</mark>  $(x_2^2)$ , x\_Symbol] :> Simp[(f\*x)^(m + 1)\*Sqrt[d + e\*x^2]\*((a + b\*ArcTan[c\*x ])/( $f*(m + 2)$ ), x] + ( $Simp[d/(m + 2)$  Int $[(f*x)^m*(a + b*ArcTan[c*x])/Sq$  $rt[d + e*x^2], x, x] - Simp[bkc*(d/(f*(m + 2)))$  Int $[(f*x)^(m + 1)/sqrt]$ d + e\*x^2], x], x]) /; FreeQ[{a, b, c, d, e, f, m}, x] && EqQ[e, c^2\*d] &&  $NeQ[m, -2]$  $\left($   $\left($   $\right)$   $\left($   $\left($   $\right)$   $\left($   $\left($   $\right)$   $\left($   $\left($   $\right)$   $\left($   $\left($   $\right)$   $\left($   $\left($   $\right)$   $\left($   $\left($   $\right)$   $\left($   $\left($   $\right)$   $\left($   $\left($   $\right)$   $\left($   $\left($   $\right)$   $\left($   $\left($   $\right)$   $\left($   $\left($   $\right)$   $\left($ 

```
rule 5489 <mark>Int[((a_.) + ArcTan[(c_.)*(x_)]*(b_.))/((x_)*Sqrt[(d_) + (e_.)*(x_)^2]), x_</mark>
       ✞ ☎
       Symbol :> Simp[(-2/Sqrt[d])*(a + b*ArcTan[c*x])*ArcTan[Sort[1 + I*cx*]/Sqrt[1 - I*cx], x] + (Simp[I*(b/Sqrt[d))*PolyLog[2, -Sqrt[1 + I*cx]/Sqrt[1- I*c*x]], x] - Simp[I*(b/Sqrt[d])*PolyLog[2, Sqrt[1 + I*c*x]/Sqrt[1 - I*c
       *x]], x]) /; FreeQ[{a, b, c, d, e}, x] && EqQ[e, c<sup>\sim2*d] && GtQ[d, 0]</sup>
```

```
rule 5493 <mark>Int[((a_.) + ArcTan[(c_.)*(x_)]*(b_.))^(p_.)/((x_)*Sqrt[(d_) + (e_.)*(x_)^2</mark>
      ]), x_Symbol :> Simp[Sqrt[1 + c^2*x^2]/Sqrt[d + e*x^2] Int[(a + b*ArcTan
      [c*x])^p/(x*Sqrt[1 + c^2*x^2]), x, x, x]; FreeQ[{a, b, c, d, e}, x] && EqQ[
      e, c^2*d] && IGtQ[p, 0] && !GtQ[d, 0]
      ✝ ✆
```
#### <span id="page-1759-0"></span>**3.204.4 Maple [A] (verified)**

Time  $= 0.49$  (sec), antiderivative size  $= 151$ , normalized size of antiderivative  $= 0.66$ 

✞ ☎

✝ ✆

✞ ☎

<span id="page-1759-1"></span> $\left($   $\left($   $\right)$   $\left($   $\left($   $\right)$   $\left($   $\left($   $\right)$   $\left($   $\left($   $\right)$   $\left($   $\left($   $\right)$   $\left($   $\left($   $\right)$   $\left($   $\left($   $\right)$   $\left($   $\left($   $\right)$   $\left($   $\left($   $\right)$   $\left($   $\left($   $\right)$   $\left($   $\left($   $\right)$   $\left($   $\left($   $\right)$   $\left($ 

✝ ✆

✞ ☎

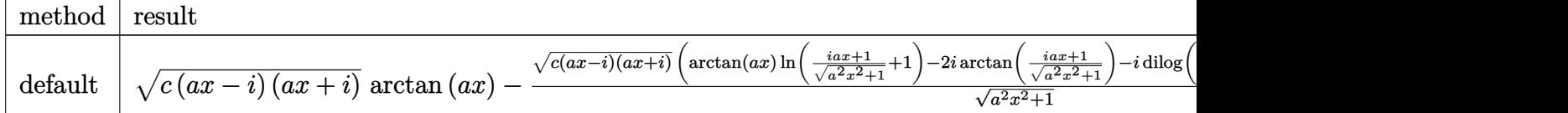

input <mark>int(arctan(a\*x)\*(a^2\*c\*x^2+c)^(1/2)/x,x,method=\_RETURNVERBOSE)</mark>

```
output
(c*(a*x-I)*(I+a*x))^(1/2)*arctan(a*x)-(c*(a*x-I)*(I+a*x))^(1/2)*(arctan(a*
      x)*ln((1+I*a*x)/(a^2*x^2+1)^(1/2)+1)-2*I*arctan((1+I*a*x)/(a^2*x^2+1)^(1/2))))-I*dilog((1+I*a*x)/(a^2*x^2+1)^(1/2))-I*dilog((1+I*a*x)/(a^2*x^2+1)^(1/2
      )(+1)/((a^2*x^2+1)^(1/2))
```
#### **3.204.5 Fricas [F]**

$$
\int \frac{\sqrt{c+a^2cx^2}\arctan(ax)}{x} dx = \int \frac{\sqrt{a^2cx^2+c}\arctan(ax)}{x} dx
$$

✝ ✆

<span id="page-1759-2"></span>✝ ✆

$$
input \left[ \frac{\text{integrate}(\arctan(a*x)*(a^2*cx^2+c)^(1/2)/x,x, algorithm="fricas")}{\text{integrate}(\arctan(a*x)*(a^2*cx^2+c)^(1/2)/x,x, algorithm="fricas")} \right]
$$

```
output
integral(sqrt(a^2*c*x^2 + c)*arctan(a*x)/x, x)
  ✞ ☎
```
## **3.204.6 Sympy [F]**

$$
\int \frac{\sqrt{c+a^2cx^2}\arctan(ax)}{x} dx = \int \frac{\sqrt{c(a^2x^2+1)}\atop x} dx
$$

✞ ☎

✝ ✆

✞ ☎

<span id="page-1760-0"></span>✝ ✆

$$
input\text{ }integrate (atan(a*x)*(a**2*cx**2+c)**(1/2)/x,x)
$$

output Integral(sqrt(c\*(a\*\*2\*x\*\*2 + 1))\*atan(a\*x)/x, x)

# **3.204.7 Maxima [F]**

$$
\int \frac{\sqrt{c+a^2cx^2}\arctan(ax)}{x} dx = \int \frac{\sqrt{a^2cx^2+c}\arctan(ax)}{x} dx
$$

✞ ☎

 $\left($   $\left($   $\right)$   $\left($   $\left($   $\right)$   $\left($   $\right)$   $\left($   $\left($   $\right)$   $\left($   $\left($   $\right)$   $\left($   $\left($   $\right)$   $\left($   $\right)$   $\left($   $\left($   $\right)$   $\left($   $\left($   $\right)$   $\left($   $\right)$   $\left($   $\left($   $\right)$   $\left($   $\left($   $\right)$   $\left($   $\left($   $\right)$   $\left($ 

✞ ☎

<span id="page-1760-1"></span>✝ ✆

input <mark>integrate(arctan(a\*x)\*(a^2\*c\*x^2+c)^(1/2)/x,x, algorithm="maxima")</mark>

output <mark>integrate(sqrt(a^2\*c\*x^2 + c)\*arctan(a\*x)/x, x)</mark>

# **3.204.8 Giac [F(-2)]**

Exception generated.

$$
\int \frac{\sqrt{c+a^2cx^2}\arctan(ax)}{x} dx = \text{Exception raised: TypeError}
$$

✞ ☎

✝ ✆

✞ ☎

<span id="page-1760-2"></span>✝ ✆

input <mark>integrate(arctan(a\*x)\*(a^2\*c\*x^2+c)^(1/2)/x,x, algorithm="giac")</mark>

output <mark>Exception raised: TypeError >> an error occurred running a Giac command:IN</mark> PUT:sage2:=int(sage0,sageVARx):;OUTPUT:sym2poly/r2sym(const gen & e,const index\_m & i,const vecteur & l) Error: Bad Argument Value

#### Mupad  $[F(-1)]$ 3.204.9

Timed out.

$$
\int \frac{\sqrt{c+a^2cx^2}\arctan(ax)}{x} dx = \int \frac{\operatorname{atan}(ax)\sqrt{c\,a^2\,x^2+c}}{x} dx
$$

 $\text{input}$  int((atan(a\*x)\*(c + a<sup>2\*</sup>c\*x<sup>2</sup>)<sup>2</sup>(1/2))/x,x)

output  $int((\text{atan}(a*x)*(c + a^2*x^2)^(1/2))/x, x)$ 

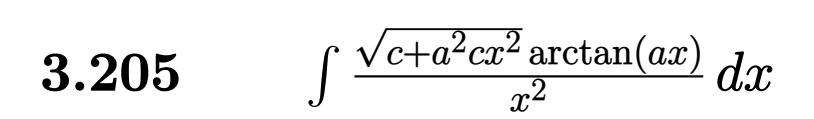

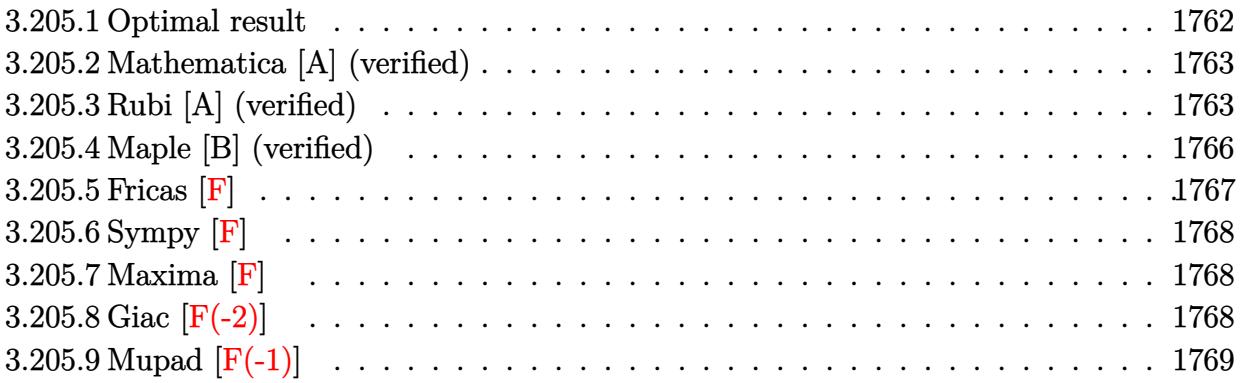

#### <span id="page-1762-0"></span>**3.205.1 Optimal result**

Integrand size  $= 22$ , antiderivative size  $= 242$ 

$$
\int \frac{\sqrt{c+a^2cx^2}\arctan(ax)}{x^2} dx = -\frac{\sqrt{c+a^2cx^2}\arctan(ax)}{x}
$$

$$
-\frac{2iac\sqrt{1+a^2x^2}\arctan(ax)\arctan\left(\frac{\sqrt{1+iax}}{\sqrt{1-iax}}\right)}{\sqrt{c+a^2cx^2}}
$$

$$
-a\sqrt{c} \arctanh\left(\frac{\sqrt{c+a^2cx^2}}{\sqrt{c}}\right)}
$$

$$
+\frac{iac\sqrt{1+a^2x^2}\text{PolyLog}\left(2,-\frac{i\sqrt{1+iax}}{\sqrt{1-iax}}\right)}{\sqrt{c+a^2cx^2}}
$$

$$
-\frac{iac\sqrt{1+a^2x^2}\text{PolyLog}\left(2,\frac{i\sqrt{1+iax}}{\sqrt{1-iax}}\right)}{\sqrt{c+a^2cx^2}}
$$

✞ ☎

<span id="page-1762-1"></span>output <mark>-a\*arctanh((a^2\*c\*x^2+c)^(1/2)/c^(1/2))\*c^(1/2)-2\*I\*a\*c\*arctan(a\*x)\*arctan</mark>  $((1+I*ax)^{(1/2)/(1-I*ax)})(1/2)*(a^2*x^2+1)^{(1/2)/(a^2*x^2+c^2+c^2+(1/2)+I*c)}$ a\*c\*polylog(2,-I\*(1+I\*a\*x)^(1/2)/(1-I\*a\*x)^(1/2))\*(a^2\*x^2+1)^(1/2)/(a^2\*c \*x^2+c)^(1/2)-I\*a\*c\*polylog(2,I\*(1+I\*a\*x)^(1/2)/(1-I\*a\*x)^(1/2))\*(a^2\*x^2+  $1)^{(1/2)/(a^2*\alpha*\chi^2+c)^{(1/2)}-arctan(a*x)*(a^2*\alpha*\chi^2+c)^{(1/2)}/x}$ ✝ ✆

#### **3.205.2 Mathematica [A] (verified)**

Time  $= 0.49$  (sec), antiderivative size  $= 163$ , normalized size of antiderivative  $= 0.67$ 

✞ ☎

✝ ✆

✞ ☎

<span id="page-1763-0"></span>✝ ✆

$$
\int \frac{\sqrt{c+a^2cx^2}\arctan(ax)}{x^2} dx =
$$
\n
$$
-\frac{a\sqrt{c\left(1+a^2x^2\right)}\left(\frac{\sqrt{1+a^2x^2}\arctan(ax)}{ax} - \arctan(ax)\log\left(1-i e^{i\arctan(ax)}\right) + \arctan(ax)\log\left(1+i e^{i\arctan(ax)}\right)}{c\left(1+i e^{i\arctan(ax)}\right)}
$$

input Integrate[(Sqrt[c + a^2\*c\*x^2]\*ArcTan[a\*x])/x^2,x]

```
output
-((a*Sqrt[c*(1 + a^2*x^2)]*((Sqrt[1 + a^2*x^2]*ArcTan[a*x])/(a*x) - ArcTan
       [a*x]*Log[1 - I*E^-(I*ArcTan[a*x])] + ArcTan[a*x]*Log[1 + I*E^-(I*ArcTan[a*x])]])] + Log[Cos[ArcTan[a*x]/2]] - Log[Sin[ArcTan[a*x]/2]] - I*PolyLog[2, (-I)*E^{\frown}(\text{I*ArcTan}[a*x])] + I*PolyLog[2, I*E^(I*ArcTan[a*x])]))/Sqrt[1 + a^2*x^
       2])
```
## **3.205.3 Rubi [A] (verified)**

Time = 0.71 (sec), antiderivative size = 203, normalized size of antiderivative = 0.84, number of steps used = 8, number of rules used = 7,  $\frac{\text{number of rules}}{\text{integral size}}$  = 0.318, Rules used  $= \{5485, 5425, 5421, 5479, 243, 73, 221\}$ 

Below are the steps used by Rubi to obtain the solution. The rule number used for the transformation is given above next to the arrow. The rules definitions used are listed below.

$$
\int \frac{\arctan(ax)\sqrt{a^2cx^2+c}}{x^2} dx
$$
  
\n
$$
\int \frac{5485}{5485}
$$
  
\n
$$
a^2c \int \frac{\arctan(ax)}{\sqrt{a^2cx^2+c}} dx + c \int \frac{\arctan(ax)}{x^2\sqrt{a^2cx^2+c}} dx
$$
  
\n
$$
\int \frac{5425}{5425}
$$
  
\n
$$
\frac{a^2c\sqrt{a^2x^2+1} \int \frac{\arctan(ax)}{\sqrt{a^2x^2+1}} dx}{\sqrt{a^2cx^2+c}} + c \int \frac{\arctan(ax)}{x^2\sqrt{a^2cx^2+c}} dx
$$
  
\n
$$
\int \frac{5421}{5421}
$$
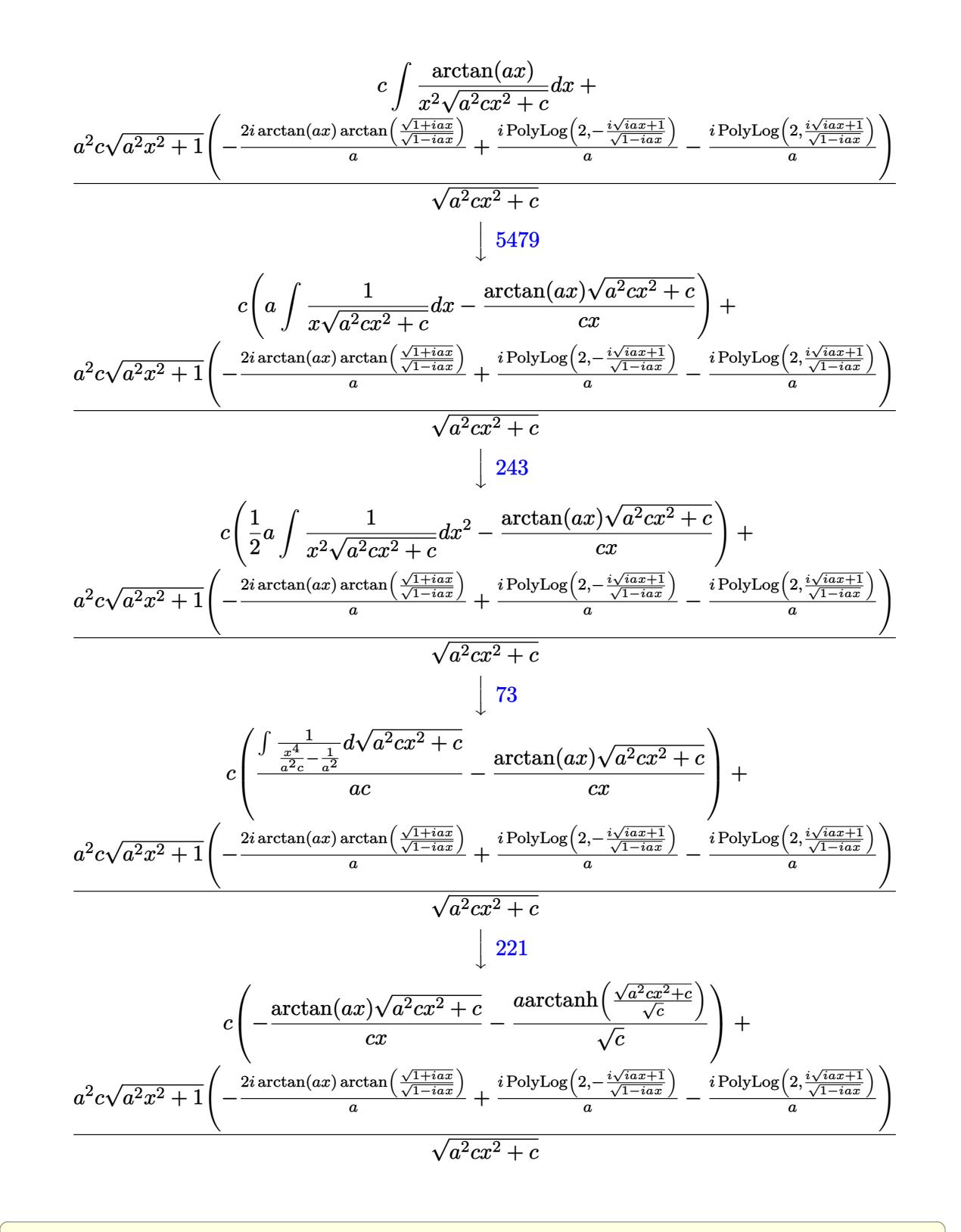

✝ ✆

input Int[(Sqrt[c + a^2\*c\*x^2]\*ArcTan[a\*x])/x^2,x]

```
output c*(-((Sqrt[c + a^2*cx^2]*ArcTan[a*x])/(c*x)) - (a*ArcTanh[Sqrt[c + a^2*cx^*]))])x^2/Sqrt[c]])/Sqrt[c]) + (a<sup>2*</sup>c*Sqrt[1 + a<sup>2</sup>*x<sup>2</sup>]*(((-2*I)*ArcTan[a*x]*Ar
       cTan[Sqrt[1 + I*a*x]/Sqrt[1 - I*a*x]])/a + (I*PolyLog[2, ((-I)*Sqrt[1 + I*a*x])/Sqrt[1 - I*a*x]])/a - (I*PolyLog[2, (I*Sqrt[1 + I*a*x])/Sqrt[1 - I*a
       *x]])/a))/Sqrt[c + a<sup>2*</sup>c*x<sup>2</sup>]
```
3.205.3.1 Defintions of rubi rules used

- rule 73 Int  $[(a_{-}) + (b_{-}) * (x_{-})) (m_{+}) * ((c_{-}) + (d_{-}) * (x_{-})) (n_{-}), x_{-} symbol]$  :> With [  ${p = Demoninator[m]}$ ,  $Simp[p/b$  Subst $[Int[x^-(p*(m + 1) - 1)*(c - a*(d/b) +$  $d*(x^p(b))^n, x, (a + b*x)^(1/p), x]$  /; FreeQ[{a, b, c, d}, x] && Lt Q[-1, m, 0] && LeQ[-1, n, 0] && LeQ[Denominator[n], Denominator[m]] && IntL inearQ[a, b, c, d, m, n, x]
- rule 221 Int $[(a_+) + (b_+) * (x_-)^2)^{-(-1)}$ , x\_Symbol] :> Simp $[(Rt[-a/b, 2]/a) * ArcTanh[x$ /Rt[-a/b, 2]], x] /; FreeQ[{a, b}, x] && NegQ[a/b]
- rule 243  $Int[(x_')^(m_*)*(a_+) + (b_*)*(x_')^2)^(p_), x_Symbo]$  :> Simp $[1/2$  Subst  $[In]$  $t[x^{(m-1)/2)*(a + b*x)^p, x], x, x^2], x]$  /; FreeQ[{a, b, m, p}, x] & I  $ntegerQ[(m - 1)/2]$
- rule 5421 Int  $[(a_{-}) + ArcTan[(c_{-})*(x_{-})](b_{-}))$  / Sqrt $[(d_{-}) + (e_{-})*(x_{-})^2]$ , x \_ Symbol] :> Simp[-2\*I\*(a + b\*ArcTan[c\*x])\*(ArcTan[Sqrt[1 + I\*c\*x]/Sqrt[1 - I\*c\*x]]/  $(c*Sort[d]))$ , x] +  $(Simp[I*b*(PolyLog[2, (-I)*(Sqrt[1 + I*c*x]/Sqrt[1 - I*c$ \*x])]/(c\*Sqrt[d])), x] - Simp[I\*b\*(PolyLog[2, I\*(Sqrt[1 + I\*c\*x]/Sqrt[1 - I  $*c*x$ ])]/( $c*Sqrt[d])$ , x]) /; FreeQ[{a, b, c, d, e}, x] && EqQ[e,  $c^2*d$ ] &&  $GtQ[d, 0]$

rule 5425  $Int[((a_{-}) + ArcTan[(c_{-})*(x_{-})]*(b_{-}))^{(p_{-})}/Sqrt[(d_{-}) + (e_{-})*(x_{-})^{2}], x_{-}S$ ymbol] :> Simp[Sqrt[1 + c<sup>-2\*x-2</sup>]/Sqrt[d + e\*x<sup>-2</sup>] Int[(a + b\*ArcTan[c\*x])<sup>-</sup>  $p/Sqrt[1 + c^2*x^2], x], x]$  /; FreeQ[{a, b, c, d, e}, x] && EqQ[e, c<sup>2\*d]</sup> & & IGtQ[p, 0] && !GtQ[d, 0]

rule 5479 <mark>Int[((a\_.) + ArcTan[(c\_.)\*(x\_)]\*(b\_.))^(p\_.)\*((f\_.)\*(x\_))^(m\_.)\*((d\_) + (e\_</mark> ✞ ☎ .)\*(x\_)^2)^(q\_.), x\_Symbol] :> Simp[(f\*x)^(m + 1)\*(d + e\*x^2)^(q + 1)\*((a +  $b*ArcTan[c*x])^p/(d*f*(m + 1))$ , x] - Simp[b\*c\*(p/(f\*(m + 1))) Int[(f\*x)  $\hat{m}$  + 1)\*(d + e\*x^2)^q\*(a + b\*ArcTan[c\*x])^(p - 1), x], x] /; FreeQ[{a, b, c, d, e, f, m, q}, x] && EqQ[e, c^2\*d] && EqQ[m + 2\*q + 3, 0] && GtQ[p, 0] &&  $NeQ[m, -1]$ ✝ ✆

```
rule 5485 <mark>Int[((a_.) + ArcTan[(c_.)*(x_)]*(b_.))^(p_.)*((f_.)*(x_))^(m_)*((d_) + (e_.</mark>
       (*)*(x_0^2)^(q_.), x_Symbol] :> Simp[d Int[(f*x)^m*(d + e*x^2)^(q - 1)*(a +
        b*ArcTan[c*x])^p, x], x] + Simp[c^2*(d/f^2) Int[(f*x)^(m + 2)*(d + e*x^2
       )^{\hat{ }}(q - 1)*(a + b*ArcTan[c*x])^p, x], x] /; FreeQ[{a, b, c, d, e, f, m}, x]
       && EqQ[e, c^2*d] && GtQ[q, 0] && IGtQ[p, 0] && (RationalQ[m] || (EqQ[p, 1]
       && IntegerQ[q]))
       ✝ ✆
```
## **3.205.4 Maple [B] (verified)**

Both result and optimal contain complex but leaf count of result is larger than twice the leaf count of optimal. 929 vs.  $2(199) = 398$ .

✝ ✆

✞ ☎

Time  $= 0.60$  (sec), antiderivative size  $= 930$ , normalized size of antiderivative  $= 3.84$ 

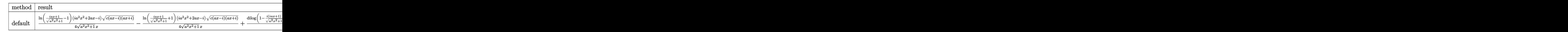

input <mark>int(arctan(a\*x)\*(a^2\*c\*x^2+c)^(1/2)/x^2,x,method=\_RETURNVERBOSE)</mark> ✞ ☎

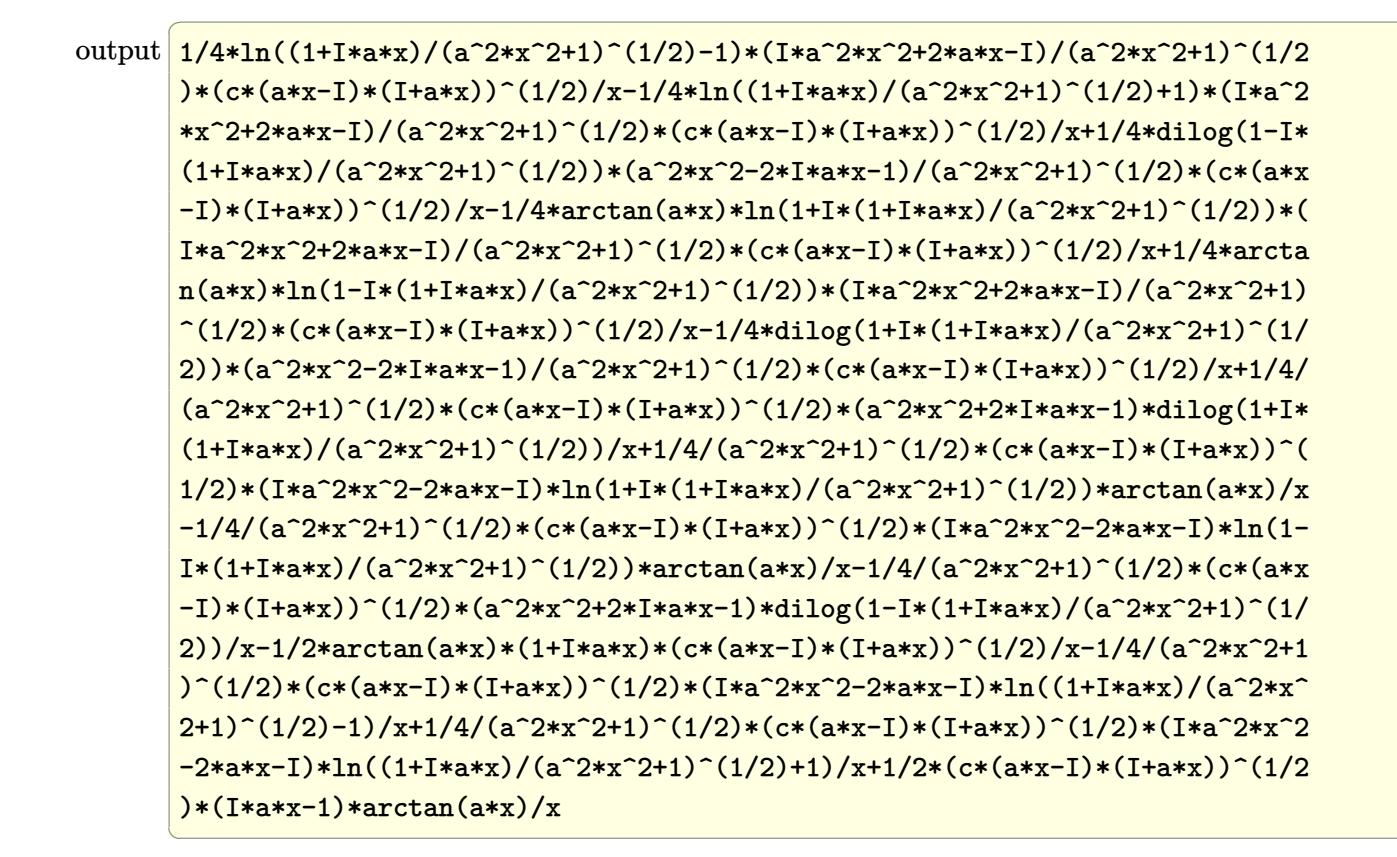

#### 3.205.5 Fricas  $\mathbf{F}$

$$
\int \frac{\sqrt{c+a^2cx^2}\arctan(ax)}{x^2} dx = \int \frac{\sqrt{a^2cx^2+c}\arctan(ax)}{x^2} dx
$$

$$
input\nintegrate(arctan(a*x)*(a^2*cx^2+c)^(1/2)/x^2,x, algorithm="fricas")
$$

output integral(sqrt(a<sup>2\*</sup>c\*x<sup>2</sup> + c)\*arctan(a\*x)/x<sup>2</sup>, x)

## **3.205.6 Sympy [F]**

$$
\int \frac{\sqrt{c+a^2cx^2}\arctan(ax)}{x^2} dx = \int \frac{\sqrt{c(a^2x^2+1)}\atop x^2} dx
$$

✞ ☎

✝ ✆

✞ ☎

✝ ✆

$$
input\left| \text{integrate}(\text{atan}(a*x)*(a**2*c*x**2+c)**(1/2)/x**2,x) \right|
$$

output Integral(sqrt(c\*(a\*\*2\*x\*\*2 + 1))\*atan(a\*x)/x\*\*2, x)

## **3.205.7 Maxima [F]**

$$
\int \frac{\sqrt{c+a^2cx^2}\arctan(ax)}{x^2} dx = \int \frac{\sqrt{a^2cx^2+c}\arctan(ax)}{x^2} dx
$$

✞ ☎

 $\left($   $\left($   $\right)$   $\left($   $\left($   $\right)$   $\left($   $\right)$   $\left($   $\left($   $\right)$   $\left($   $\left($   $\right)$   $\left($   $\left($   $\right)$   $\left($   $\right)$   $\left($   $\left($   $\right)$   $\left($   $\left($   $\right)$   $\left($   $\right)$   $\left($   $\left($   $\right)$   $\left($   $\left($   $\right)$   $\left($   $\left($   $\right)$   $\left($ 

✞ ☎

✝ ✆

$$
input | interval (arctan(a*x)*(a^2*cx^2+c)^(1/2)/x^2,x, algorithm="maxima")
$$

output integrate(sqrt(a^2\*c\*x^2 + c)\*arctan(a\*x)/x^2, x)

## **3.205.8 Giac [F(-2)]**

Exception generated.

$$
\int \frac{\sqrt{c+a^2cx^2}\arctan(ax)}{x^2} dx = \text{Exception raised: TypeError}
$$

✞ ☎

✝ ✆

✞ ☎

✝ ✆

input <mark>integrate(arctan(a\*x)\*(a^2\*c\*x^2+c)^(1/2)/x^2,x, algorithm="giac")</mark>

output <mark>Exception raised: TypeError >> an error occurred running a Giac command:IN</mark> PUT:sage2:=int(sage0,sageVARx):;OUTPUT:sym2poly/r2sym(const gen & e,const index\_m & i,const vecteur & l) Error: Bad Argument Value

# **3.205.9 Mupad [F(-1)]**

Timed out.

$$
\int \frac{\sqrt{c+a^2cx^2}\arctan(ax)}{x^2} dx = \int \frac{\operatorname{atan}(a x) \sqrt{c a^2 x^2 + c}}{x^2} dx
$$

✝ ✆

✞ ☎

✝ ✆

input ✞ ☎  $int((atan(a*x)*(c + a^2*cx^2)^(1/2))/x^2,x)$ 

output  $int((atan(a*x)*(c + a^2*cx^2)^(1/2))/x^2, x)$ 

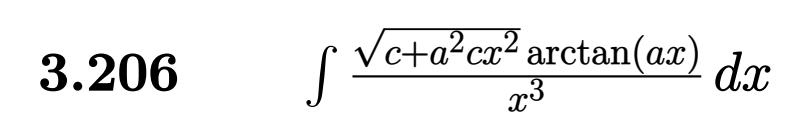

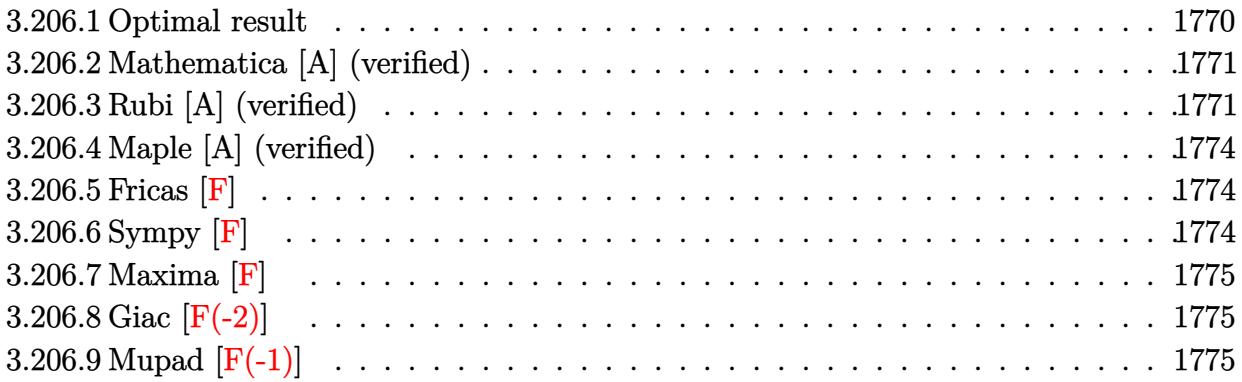

## <span id="page-1770-0"></span>**3.206.1 Optimal result**

Integrand size  $= 22$ , antiderivative size  $= 240$ 

$$
\int \frac{\sqrt{c+a^2cx^2}\arctan(ax)}{x^3} dx = -\frac{a\sqrt{c+a^2cx^2}}{2x} - \frac{\sqrt{c+a^2cx^2}\arctan(ax)}{2x^2} \n- \frac{a^2c\sqrt{1+a^2x^2}\arctan(ax)\arctanh\left(\frac{\sqrt{1+iax}}{\sqrt{1-iax}}\right)}{\sqrt{c+a^2cx^2}} \n+ \frac{ia^2c\sqrt{1+a^2x^2}\text{PolyLog}\left(2, -\frac{\sqrt{1+iax}}{\sqrt{1-iax}}\right)}{2\sqrt{c+a^2cx^2}} \n- \frac{ia^2c\sqrt{1+a^2x^2}\text{PolyLog}\left(2, \frac{\sqrt{1+iax}}{\sqrt{1-iax}}\right)}{2\sqrt{c+a^2cx^2}}
$$

<span id="page-1770-1"></span>output ✞ ☎ -a^2\*c\*arctan(a\*x)\*arctanh((1+I\*a\*x)^(1/2)/(1-I\*a\*x)^(1/2))\*(a^2\*x^2+1)^(1 /2)/(a^2\*c\*x^2+c)^(1/2)+1/2\*I\*a^2\*c\*polylog(2,-(1+I\*a\*x)^(1/2)/(1-I\*a\*x)^( 1/2))\*(a^2\*x^2+1)^(1/2)/(a^2\*c\*x^2+c)^(1/2)-1/2\*I\*a^2\*c\*polylog(2,(1+I\*a\*x )^(1/2)/(1-I\*a\*x)^(1/2))\*(a^2\*x^2+1)^(1/2)/(a^2\*c\*x^2+c)^(1/2)-1/2\*a\*(a^2\* c\*x^2+c)^(1/2)/x-1/2\*arctan(a\*x)\*(a^2\*c\*x^2+c)^(1/2)/x^2 ✝ ✆

## **3.206.2 Mathematica [A] (verified)**

Time  $= 1.20$  (sec), antiderivative size  $= 165$ , normalized size of antiderivative  $= 0.69$ 

✞ ☎

✝ ✆

✞ ☎

<span id="page-1771-0"></span> $\left($   $\left($   $\right)$   $\left($   $\left($   $\right)$   $\left($   $\left($   $\right)$   $\left($   $\left($   $\right)$   $\left($   $\left($   $\right)$   $\left($   $\left($   $\right)$   $\left($   $\left($   $\right)$   $\left($   $\left($   $\right)$   $\left($   $\left($   $\right)$   $\left($   $\left($   $\right)$   $\left($   $\left($   $\right)$   $\left($   $\left($   $\right)$   $\left($ 

$$
\int \frac{\sqrt{c+a^2cx^2}\arctan(ax)}{x^3} dx
$$
\n
$$
= \frac{a^2\sqrt{c(1+a^2x^2)}(-2\cot(\frac{1}{2}\arctan(ax)) - \arctan(ax)\csc^2(\frac{1}{2}\arctan(ax)) + 4\arctan(ax)\log(1 - e^{i\arctan(ax))} - \arctan(ax)\csc^2(\frac{1}{2}\arctan(ax)) - \arctan(ax)\csc^2(\frac{1}{2}\arctan(ax)) - \arctan(ax)\csc^2(\frac{1}{2}\arctan
$$

input Integrate[(Sqrt[c + a^2\*c\*x^2]\*ArcTan[a\*x])/x^3,x]

```
output
(a^2*Sqrt[c*(1 + a^2*x^2)]*(-2*Cot[ArcTan[a*x]/2] - ArcTan[a*x]*Csc[ArcTan
       [a*x]/2]<sup>2</sup> + 4*ArcTan[a*x]*Log[1 - E^(I*ArcTan[a*x])] - 4*ArcTan[a*x]*Log[
       1 + E^{(I*ArcTan[a*x])) + (4*I)*PolyLog[2, -E^{(I*ArcTan[a*x]})] - (4*I)*PolyL^{(I*Arg[a*x]))}Log[2, E^{\frown}(I*ArcTan[a*x])] + ArcTan[a*x]*Sec[ArcTan[a*x]/2]\hat{}2 - 2*Tan[ArcTa
       n[a*x]/2]))/(8*Sqrt[1 + a<sup>2*x^2</sup>])
```
## **3.206.3 Rubi [A] (verified)**

Time =  $0.69$  (sec), antiderivative size = 231, normalized size of antiderivative = 0.96, number of steps used = 6, number of rules used = 6,  $\frac{\text{number of rules}}{\text{integral size}}$  = 0.273, Rules used  $= \{5481, 242, 5497, 242, 5493, 5489\}$ 

Below are the steps used by Rubi to obtain the solution. The rule number used for the transformation is given above next to the arrow. The rules definitions used are listed below.

$$
\int \frac{\arctan(ax)\sqrt{a^2cx^2+c}}{x^3} dx
$$
\n
$$
-c \int \frac{\arctan(ax)}{x^3\sqrt{a^2cx^2+c}} dx + ac \int \frac{1}{x^2\sqrt{a^2cx^2+c}} dx - \frac{\arctan(ax)\sqrt{a^2cx^2+c}}{x^2}
$$
\n
$$
-c \int \frac{\arctan(ax)}{x^3\sqrt{a^2cx^2+c}} dx - \frac{\arctan(ax)\sqrt{a^2cx^2+c}}{x^2} - \frac{a\sqrt{a^2cx^2+c}}{x}
$$
\n
$$
+ \frac{5497}{x^2}
$$

$$
-c\left(-\frac{1}{2}a^{2}\int \frac{\arctan(ax)}{x\sqrt{a^{2}cx^{2}+c}}dx + \frac{1}{2}a\int \frac{1}{x^{2}\sqrt{a^{2}cx^{2}+c}}dx - \frac{\arctan(ax)\sqrt{a^{2}cx^{2}+c}}{2cx^{2}}\right) - \frac{\arctan(ax)\sqrt{a^{2}cx^{2}+c}}{x^{2}} - \frac{a\sqrt{a^{2}cx^{2}+c}}{x} - \frac{a\sqrt{a^{2}cx^{2}+c}}{x}\right)
$$
\n
$$
-c\left(-\frac{1}{2}a^{2}\int \frac{\arctan(ax)}{x\sqrt{a^{2}cx^{2}+c}}dx - \frac{\arctan(ax)\sqrt{a^{2}cx^{2}+c}}{2cx^{2}} - \frac{a\sqrt{a^{2}cx^{2}+c}}{2cx}\right) - \frac{\arctan(ax)\sqrt{a^{2}cx^{2}+c}}{x^{2}} - \frac{a\sqrt{a^{2}cx^{2}+c}}{x}\right)
$$
\n
$$
-c\left(-\frac{a^{2}\sqrt{a^{2}x^{2}+1}\int \frac{\arctan(ax)}{x\sqrt{a^{2}cx^{2}+1}}dx - \frac{\arctan(ax)\sqrt{a^{2}cx^{2}+c}}{2cx^{2}} - \frac{a\sqrt{a^{2}cx^{2}+c}}{2cx}\right) - \frac{\arctan(ax)\sqrt{a^{2}cx^{2}+c}}{x^{2}} - \frac{a\sqrt{a^{2}cx^{2}+c}}{x}\right)
$$
\n
$$
+ \frac{\arctan(ax)\sqrt{a^{2}cx^{2}+c}}{x^{2}} - \frac{a\sqrt{a^{2}cx^{2}+c}}{x}\right)
$$
\n
$$
+ \frac{1}{2}aB_3
$$
\n
$$
= \left(\frac{a^{2}\sqrt{a^{2}x^{2}+1}\int \frac{\arctan(ax)}{2\sqrt{a^{2}cx^{2}+c}}dx - \frac{a\sqrt{a^{2}cx^{2}+c}}{2cx^{2}}\right) - \frac{a\sqrt{a^{2}cx^{2}+c}}{2cx}\right)
$$
\n
$$
+ \frac{1}{2}aB_3
$$
\n
$$
= \left(\frac{a^{2}\sqrt{a^{2}x^{2}+1}\int \frac{\arctan(ax)}{2\sqrt
$$

$$
-c\left(-\frac{a^2\sqrt{a^2x^2+1}\left(-2\arctan(ax)\arctanh\left(\frac{\sqrt{1+iax}}{\sqrt{1-iax}}\right)+i\,\text{PolyLog}\left(2,-\frac{\sqrt{iax+1}}{\sqrt{1-iax}}\right)-i\,\text{PolyLog}\left(2,\frac{\sqrt{iax+1}}{\sqrt{1-iax}}\right)\right)}{2\sqrt{a^2cx^2+c}}-\frac{a\sqrt{a^2cx^2+c}}{x}\right)-\frac{\arctan(ax)\sqrt{a^2cx^2+c}}{x}
$$

✞ ☎

✝ ✆

✞ ☎

✝ ✆

input  $Int[(Sqrt[c + a^2*cx^2]*ArcTan[a*x])/x^3,x]$ 

output -((a\*Sqrt[c + a^2\*c\*x^2])/x) - (Sqrt[c + a^2\*c\*x^2]\*ArcTan[a\*x])/x^2 - c\*(  $-1/2*(a*Sqrt[c + a^2*c*x^2])/(c*x) - (Sqrt[c + a^2*c*x^2]*ArcTan[a*x])/(2*$  $cx^2$ ) - (a^2\*Sqrt[1 + a^2\*x^2]\*(-2\*ArcTan[a\*x]\*ArcTanh[Sqrt[1 + I\*a\*x]/Sq rt[1 - I\*a\*x]] + I\*PolyLog[2, -(Sqrt[1 + I\*a\*x]/Sqrt[1 - I\*a\*x])] - I\*Poly Log[2, Sqrt[1 + I\*a\*x]/Sqrt[1 - I\*a\*x]]))/(2\*Sqrt[c + a^2\*c\*x^2]))

#### **3.206.3.1 Defintions of rubi rules used**

```
rule 242 <mark>Int[((c_.)*(x_))^(m_.)*((a_) + (b_.)*(x_)^2)^(p_), x_Symbol] :> Simp[(c*x)^</mark>
    ✞ ☎
    (m + 1)*( (a + b*x^2)^{(p + 1)}/(a*c*(m + 1))), x] ; FreeQ[{a, b, c, m, p}, x
    ] && EqQ[m + 2*p + 3, 0] && NeQ[m, -1]✝ ✆
```

```
rule 5481 <mark>Int[((a_.) + ArcTan[(c_.)*(x_)]*(b_.))*((f_.)*(x_))^(m_)*Sqrt[(d_) + (e_.)*</mark>
       (x_>)^2, x_Symbol] :> Simp[(f*x)^(m + 1)*Sqrt[d + e*x^2]*((a + b*ArcTan[c*x
       \frac{1}{1}(f*(m + 2)), x] + (Simp[d/(m + 2) Int[(f*x)^m*((a + b*ArcTan[c*x])/Sq
       rt[d + e*x^2], x, x] - SimDb*c*(d/(f*(m + 2))) Int[(f*x)^(m + 1)/Sqrt]d + e*x^2], x], x]) /; FreeQ[{a, b, c, d, e, f, m}, x] && EqQ[e, c^2*d] &&
       NeQ[m, -2]✝ ✆
```
✞ ☎

✞ ☎

✝ ✆

✞ ☎

<span id="page-1773-0"></span>✝ ✆

```
rule 5489
Int[((a_.) + ArcTan[(c_.)*(x_)]*(b_.))/((x_)*Sqrt[(d_) + (e_.)*(x_)^2]), x_
        Symbol] :> Simp[(-2/Sqrt[d])*(a + b*ArcTan[c*x])*ArcTanh[Sqrt[1 + I*c*x]/Sq
        rt[1 - I * c * x], x + (Simp[I * (b/Sqrt[d]) * PolyLog[2, -Sqrt[1 + I * c * x]/Sqrt[1- I*c*x]], x] - Simp[I*(b/Sqrt[d])*PolyLog[2, Sqrt[1 + I*c*x]/Sqrt[1 - I*c
        *x]], x]) /; FreeQ[{a, b, c, d, e}, x] && EqQ[e, c^2*d] && GtQ[d, 0]
```

```
rule 5493 <mark>Int[((a_.) + ArcTan[(c_.)*(x_)]*(b_.))^(p_.)/((x_)*Sqrt[(d_) + (e_.)*(x_)^2</mark>
     ✞ ☎
     ]), x_Symbol] :> Simp[Sqrt[1 + c^2*x^2]/Sqrt[d + e*x^2] Int[(a + b*ArcTan
     [c*x])^p/(x*Sqrt[1 + c^2*x^2]), x], x], r]; FreeQ[{a, b, c, d, e}, x] && EqQ[
     e, c^2*d] && IGtQ[p, 0] && !GtQ[d, 0]
     ✝ ✆
```

```
rule 5497    <mark>Int[(((a_.) + ArcTan[(c_.)*(x_)]*(b_.))^(p_.)*((f_.)*(x_))^(m_))/Sqrt[(d_)</mark>
         + (e_.)*(x_>)^2, x_Symbol :> Simp[(f*x)^*(m + 1)*Sqrt[d + e*x^2]*((a + b*ArcTan[c*x])^p/(d*f*(m + 1)), x] + (-Simp[b*c*(p/(f*(m + 1))) Int[(f*x)^n(m + 1))+ 1)*((a + b*ArcTan[c*x])^(p - 1)/Sqrt[d + e*x^2]), x], x] - Simp[c^2*((m
         + 2)/(f<sup>-</sup>2*(m + 1))) Int[(f*x)<sup>-</sup>(m + 2)*((a + b*ArcTan[c*x])<sup>-</sup>p/Sqrt[d + e*x
         \text{2}), x], x]) /; FreeQ[{a, b, c, d, e, f}, x] && EqQ[e, c\text{2*d}] && GtQ[p, 0]
          && LtQ[m, -1] && NeQ[m, -2]
```
## **3.206.4 Maple [A] (verified)**

Time  $= 0.45$  (sec), antiderivative size  $= 169$ , normalized size of antiderivative  $= 0.70$ 

✞ ☎

✝ ✆

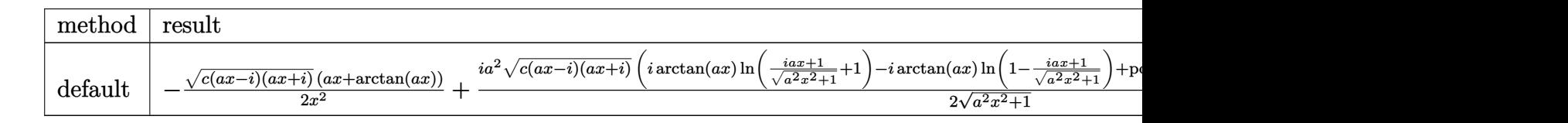

input <mark>| int(arctan(a\*x)\*(a^2\*c\*x^2+c)^(1/2)/x^3,x,method=\_RETURNVERBOSE)</mark>

```
output <mark>-1/2*(c*(a*x-I)*(I+a*x))^(1/2)*(a*x+arctan(a*x))/x^2+1/2*I*a^2*(c*(a*x-I)*</mark>
       ✞ ☎
        (1+a*x))^(1/2)*(I*arctan(a*x)*ln((1+I*a*x)/(a^2*x^2+1)^-(1/2)+1)-I*arctan(a^2+x^2)+I*arctan(a^2+x^2)+I*arctan(a^2+x^2)+I*arctan(a^2+x^2)+I*arctan(a^2+x^2)+I*arctan(a^2+x^2)+I*arctan(a^2+x^2)+I*arctan(a^2+x^2)+I*arctan(a^2+x^2)+I*arctan(a^2+x^2)+I*arctan(a^2+x^2)+I*arctan(a^2+x^2)+I*arctan(a^2+x^2)+I*arctan(a^2+x^2)+I*arctan(a^2+x^*x)*ln(1-(1+I*a*x)/(a^2*x^2+1)^(1/2))+polylog(2,-(1+I*a*x)/(a^2*x^2+1)^(1/2))2))-polylog(2,(1+I*a*x)/(a^2*x^2+1)^(1/2)))/(a^2*x^2+1)^(1/2)
       ✝ ✆
```
## <span id="page-1774-0"></span>**3.206.5 Fricas [F]**

$$
\int \frac{\sqrt{c+a^2cx^2}\arctan(ax)}{x^3} dx = \int \frac{\sqrt{a^2cx^2+c}\arctan(ax)}{x^3} dx
$$

 $\left($   $\left($   $\right)$   $\left($   $\left($   $\right)$   $\left($   $\right)$   $\left($   $\left($   $\right)$   $\left($   $\left($   $\right)$   $\left($   $\left($   $\right)$   $\left($   $\right)$   $\left($   $\left($   $\right)$   $\left($   $\left($   $\right)$   $\left($   $\right)$   $\left($   $\left($   $\right)$   $\left($   $\left($   $\right)$   $\left($   $\left($   $\right)$   $\left($ 

✞ ☎

<span id="page-1774-1"></span>✝ ✆

$$
\text{input} \left[ \frac{\text{integrate}(\arctan(a*x) * (a^2 * c * x^2 + c)^(1/2)}{x^3, x, \text{ algorithm="fricas"})} \right]
$$

output <mark>integral(sqrt(a^2\*c\*x^2 + c)\*arctan(a\*x)/x^3, x)</mark>

## **3.206.6 Sympy [F]**

$$
\int \frac{\sqrt{c+a^2cx^2}\arctan(ax)}{x^3} dx = \int \frac{\sqrt{c(a^2x^2+1)}\atop x^3} dx
$$

✞ ☎

✝ ✆

<span id="page-1774-2"></span>✝ ✆

input <mark>integrate(atan(a\*x)\*(a\*\*2\*c\*x\*\*2+c)\*\*(1/2)/x\*\*3,x)</mark>

output Integral(sqrt(c\*(a\*\*2\*x\*\*2 + 1))\*atan(a\*x)/x\*\*3, x) ✞ ☎

3.206. 
$$
\int \frac{\sqrt{c+a^2cx^2}\arctan(ax)}{x^3} dx
$$

## **3.206.7 Maxima [F]**

$$
\int \frac{\sqrt{c+a^2cx^2}\arctan(ax)}{x^3} dx = \int \frac{\sqrt{a^2cx^2+c}\arctan(ax)}{x^3} dx
$$

✞ ☎

✝ ✆

✞ ☎

<span id="page-1775-0"></span> $\left($   $\left($   $\right)$   $\left($   $\left($   $\right)$   $\left($   $\left($   $\right)$   $\left($   $\left($   $\right)$   $\left($   $\left($   $\right)$   $\left($   $\left($   $\right)$   $\left($   $\left($   $\right)$   $\left($   $\left($   $\right)$   $\left($   $\left($   $\right)$   $\left($   $\left($   $\right)$   $\left($   $\left($   $\right)$   $\left($   $\left($   $\right)$   $\left($ 

input <mark>integrate(arctan(a\*x)\*(a^2\*c\*x^2+c)^(1/2)/x^3,x, algorithm="maxima")</mark>

output <mark>integrate(sqrt(a^2\*c\*x^2 + c)\*arctan(a\*x)/x^3, x)</mark>

## **3.206.8 Giac [F(-2)]**

Exception generated.

$$
\int \frac{\sqrt{c+a^2cx^2}\arctan(ax)}{x^3} dx = \text{Exception raised: TypeError}
$$

✞ ☎

✝ ✆

✞ ☎

<span id="page-1775-1"></span>✝ ✆

input <mark>integrate(arctan(a\*x)\*(a^2\*c\*x^2+c)^(1/2)/x^3,x, algorithm="giac")</mark>

output <mark>Exception raised: TypeError >> an error occurred running a Giac command:IN</mark> PUT:sage2:=int(sage0,sageVARx):;OUTPUT:sym2poly/r2sym(const gen & e,const index\_m & i,const vecteur & l) Error: Bad Argument Value

## **3.206.9 Mupad [F(-1)]**

Timed out.

$$
\int \frac{\sqrt{c+a^2cx^2}\arctan(ax)}{x^3} dx = \int \frac{\operatorname{atan}(ax)\sqrt{c\,a^2\,x^2+c}}{x^3} dx
$$

✞ ☎

 $\left($   $\left($   $\right)$   $\left($   $\left($   $\right)$   $\left($   $\left($   $\right)$   $\left($   $\left($   $\right)$   $\left($   $\left($   $\right)$   $\left($   $\left($   $\right)$   $\left($   $\left($   $\right)$   $\left($   $\left($   $\right)$   $\left($   $\left($   $\right)$   $\left($   $\left($   $\right)$   $\left($   $\left($   $\right)$   $\left($   $\left($   $\right)$   $\left($ 

✞ ☎

✝ ✆

input <mark>int((atan(a\*x)\*(c + a^2\*c\*x^2)^(1/2))/x^3,x)</mark>

output <mark>int((atan(a\*x)\*(c + a^2\*c\*x^2)^(1/2))/x^3, x)</mark>

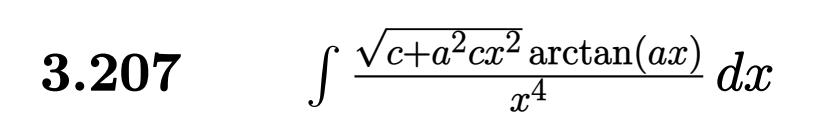

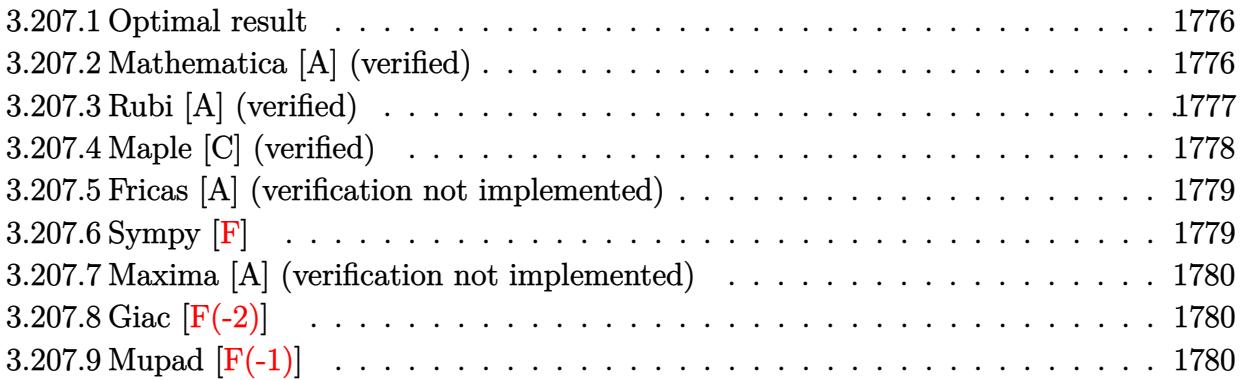

## <span id="page-1776-0"></span>**3.207.1 Optimal result**

Integrand size  $= 22$ , antiderivative size  $= 84$ 

$$
\int \frac{\sqrt{c+a^2cx^2}\arctan(ax)}{x^4} dx = -\frac{a\sqrt{c+a^2cx^2}}{6x^2} - \frac{(c+a^2cx^2)^{3/2}\arctan(ax)}{3cx^3} - \frac{1}{6}a^3\sqrt{c} \arctanh\left(\frac{\sqrt{c+a^2cx^2}}{\sqrt{c}}\right)
$$

✞ ☎

<span id="page-1776-1"></span>✝ ✆

✞ ☎

✝ ✆

✞ ☎

<span id="page-1776-2"></span>✝ ✆

output -1/3\*(a^2\*c\*x^2+c)^(3/2)\*arctan(a\*x)/c/x^3-1/6\*a^3\*arctanh((a^2\*c\*x^2+c)^(  $1/2)/(c^*(1/2))*c^*(1/2)-1/6*ax(a^2*c*x^2+c)^*(1/2)/x^2)$ 

#### **3.207.2 Mathematica [A] (verified)**

Time  $= 0.13$  (sec), antiderivative size  $= 105$ , normalized size of antiderivative  $= 1.25$ 

$$
\int \frac{\sqrt{c+a^2cx^2}\arctan(ax)}{x^4} dx
$$
\n
$$
= \frac{-2(1+a^2x^2)\sqrt{c+a^2cx^2}\arctan(ax) + a^3\sqrt{cx^3}\log(x) - ax(\sqrt{c+a^2cx^2} + a^2\sqrt{cx^2}\log(c+\sqrt{c}\sqrt{c+a^2cx^2} + a^2\sqrt{c}\sqrt{c})}{6x^3}
$$

input Integrate[(Sqrt[c + a^2\*c\*x^2]\*ArcTan[a\*x])/x^4,x]

output <mark>(-2\*(1 + a^2\*x^2)\*Sqrt[c + a^2\*c\*x^2]\*ArcTan[a\*x] + a^3\*Sqrt[c]\*x^3\*Log[x]</mark>  $-$  a\*x\*(Sqrt[c + a^2\*c\*x^2] + a^2\*Sqrt[c]\*x^2\*Log[c + Sqrt[c]\*Sqrt[c + a^2  $*c*x^2]/(6*x^3)$ 

 $\int \frac{\sqrt{c+a^2cx^2}\arctan(ax)}{x^4} dx$ 

## **3.207.3 Rubi [A] (verified)**

Time  $= 0.27$  (sec), antiderivative size  $= 85$ , normalized size of antiderivative  $= 1.01$ , number of steps used = 6, number of rules used = 5,  $\frac{\text{number of rules}}{\text{integral size}}$  = 0.227, Rules used = {5479, 243, 51, 73, 221}

Below are the steps used by Rubi to obtain the solution. The rule number used for the transformation is given above next to the arrow. The rules definitions used are listed below.

$$
\int \frac{\arctan(ax)\sqrt{a^2cx^2+c}}{x^4} dx
$$
\n
$$
\int \frac{5479}{x^4} dx
$$
\n
$$
\int \frac{5479}{3a} dx
$$
\n
$$
\int \frac{\sqrt{a^2cx^2+c}}{x^3} dx - \frac{\arctan(ax)(a^2cx^2+c)^{3/2}}{3cx^3}
$$
\n
$$
\int \frac{243}{6} dx
$$
\n
$$
\int \frac{1}{6} a \int \frac{\sqrt{a^2cx^2+c}}{x^4} dx^2 - \frac{\arctan(ax)(a^2cx^2+c)^{3/2}}{3cx^3}
$$
\n
$$
\int \frac{51}{6} a \left(\frac{1}{2}a^2c \int \frac{1}{x^2\sqrt{a^2cx^2+c}} dx^2 - \frac{\sqrt{a^2cx^2+c}}{x^2}\right) - \frac{\arctan(ax)(a^2cx^2+c)^{3/2}}{3cx^3}
$$
\n
$$
\int \frac{73}{6} a \left(\int \frac{1}{\frac{x^4}{a^2c} - \frac{1}{a^2}} d\sqrt{a^2cx^2+c} - \frac{\sqrt{a^2cx^2+c}}{x^2}\right) - \frac{\arctan(ax)(a^2cx^2+c)^{3/2}}{3cx^3}
$$
\n
$$
\int \frac{221}{6} a \left(a^2(-\sqrt{c})\arctanh\left(\frac{\sqrt{a^2cx^2+c}}{\sqrt{c}}\right) - \frac{\sqrt{a^2cx^2+c}}{x^2}\right) - \frac{\arctan(ax)(a^2cx^2+c)^{3/2}}{3cx^3}
$$

 $\left( \begin{array}{cc} \text{ } & \text{ } \\ \text{ } & \text{ } \end{array} \right)$ 

 $\left($   $\left($   $\right)$   $\left($   $\left($   $\right)$   $\left($   $\left($   $\right)$   $\left($   $\left($   $\right)$   $\left($   $\left($   $\right)$   $\left($   $\left($   $\right)$   $\left($   $\left($   $\right)$   $\left($   $\left($   $\right)$   $\left($   $\left($   $\right)$   $\left($   $\left($   $\right)$   $\left($   $\left($   $\right)$   $\left($   $\left($   $\right)$   $\left($ 

input Int[(Sqrt[c + a^2\*c\*x^2]\*ArcTan[a\*x])/x^4,x] ✞ ☎

output -1/3\*((c + a^2\*c\*x^2)^(3/2)\*ArcTan[a\*x])/(c\*x^3) + (a\*(-(Sqrt[c + a^2\*c\*x^ ✞ ☎  $2]/x^2$ ) - a^2\*Sqrt[c]\*ArcTanh[Sqrt[c + a^2\*c\*x^2]/Sqrt[c]]))/6

#### **3.207.3.1 Defintions of rubi rules used**

```
rule 51 <mark>Int[((a_.) + (b_.)*(x_))^(m_)*((c_.) + (d_.)*(x_))^(n_), x_Symbol] :> Simp[</mark>
    ✞ ☎
    (a + b*x)^{\hat{m}}(m + 1)*(c + d*x)^{\hat{m}}(b*(m + 1))), x] - Simp[d*(n/(b*(m + 1)))Int[(a + b*x)^{m} (m + 1)*(c + d*x)^{m} (n - 1), x], x] /; FreeQ[{a, b, c, d, n}, x
    ] && ILtQ[m, -1] && FractionQ[n] && GtQ[n, 0]✝ ✆
```

```
rule 73 <mark>Int[((a_.) + (b_.)*(x_))^(m_)*((c_.) + (d_.)*(x_))^(n_), x_Symbol] :> With[</mark>
    ✞ ☎
    {p = Demoninator[m]}, Simp[p/b Subst[Int[x^(p*(m + 1) - 1)*(c - a*(d/b) +
     d*(x^p(b))^n, x, (a + b*x)^(1/p), x], FreeQ[{a, b, c, d}, x] && Lt
    Q[-1, m, 0] && LeQ[-1, n, 0] && LeQ[Denominator[n], Denominator[m]] && IntL
    inearQ[a, b, c, d, m, n, x]✝ ✆
```
- rule 221|<mark>Int[((a\_) + (b\_.)\*(x\_)^2)^(-1), x\_Symbol] :> Simp[(Rt[-a/b, 2]/a)\*ArcTanh[x</mark> ✞ ☎ /Rt[-a/b, 2]], x] /; FreeQ[{a, b}, x] && NegQ[a/b] ✝ ✆
- rule 243 <mark>Int[(x\_)^(m\_.)\*((a\_) + (b\_.)\*(x\_)^2)^(p\_), x\_Symbol] :> Simp[1/2 Subst[In</mark> ✞ ☎  $t[x^*((m - 1)/2)*(a + b*x)^p, x], x, x^2], x]$  /; FreeQ[{a, b, m, p}, x] && I  $ntegerQ[(m - 1)/2]$ ✝ ✆

```
rule 5479 <mark>Int[((a_.) + ArcTan[(c_.)*(x_)]*(b_.))^(p_.)*((f_.)*(x_))^(m_.)*((d_) + (e_</mark>
       .)*(x_)^2)^(q_.), x_Symbol] :> Simp[(f*x)^(m + 1)*(d + e*x^2)^(q + 1)*((a +
        b*ArcTan[c*x])^p/(d*f*(m + 1))), x] - Simp[b*c*(p/(f*(m + 1))) Int[(f*x)
       \hat{m} + 1)*(d + e*x^2)^q*(a + b*ArcTan[c*x])^(p - 1), x], x] /; FreeQ[{a, b,
       c, d, e, f, m, q}, x] && EqQ[e, c<sup>-</sup>2*d] && EqQ[m + 2*q + 3, 0] && GtQ[p, 0]
       && NeQ[m, -1]✝ ✆
```
## <span id="page-1778-0"></span>**3.207.4 Maple [C] (verified)**

Result contains complex when optimal does not.

Time  $= 0.46$  (sec), antiderivative size  $= 153$ , normalized size of antiderivative  $= 1.82$ 

✞ ☎

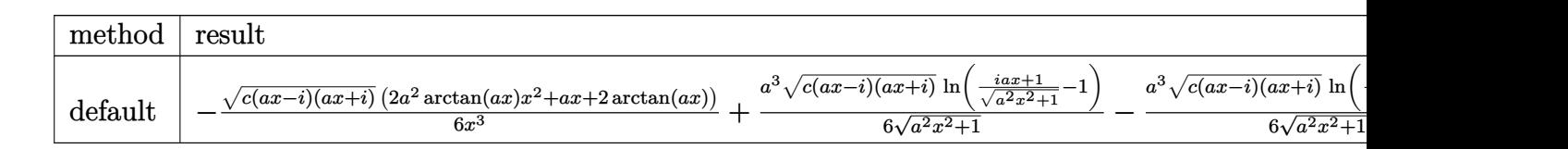

input int(arctan(a\*x)\*(a^2\*c\*x^2+c)^(1/2)/x^4,x,method=\_RETURNVERBOSE)

output -1/6\*(c\*(a\*x-I)\*(I+a\*x))^(1/2)\*(2\*a^2\*arctan(a\*x)\*x^2+a\*x+2\*arctan(a\*x))/x  $^23+1/6*a^3*(c*(a*x-I)*(I+a*x))^2(1/2)*ln((1+I*a*x)/(a^2*x^2+1)^2(1/2)-1)/(a^2*x^2-t^2)/2$  $2*x^2+1)^(1/2)-1/6*a^3*(c*(a*x-I)*(I+a*x))^(1/2)*ln((1+I*a*x)/(a^2*x^2+1)^*)$  $(1/2)+1)/({a^2*x^2+1)^(1/2)}$ 

✞ ☎

 $\left($   $\left($   $\right)$   $\left($   $\left($   $\right)$   $\left($   $\left($   $\right)$   $\left($   $\left($   $\right)$   $\left($   $\left($   $\right)$   $\left($   $\left($   $\right)$   $\left($   $\left($   $\right)$   $\left($   $\left($   $\right)$   $\left($   $\left($   $\right)$   $\left($   $\left($   $\right)$   $\left($   $\left($   $\right)$   $\left($   $\left($   $\right)$   $\left($ 

✞ ☎

<span id="page-1779-0"></span>✝ ✆

#### **3.207.5 Fricas [A] (verification not implemented)**

Time  $= 0.26$  (sec), antiderivative size  $= 84$ , normalized size of antiderivative  $= 1.00$ 

$$
\int \frac{\sqrt{c+a^2cx^2}\arctan(ax)}{x^4} dx
$$
\n
$$
= \frac{a^3\sqrt{cx^3}\log\left(-\frac{a^2cx^2-2\sqrt{a^2cx^2+c}\sqrt{c}+2c}{x^2}\right)-2\sqrt{a^2cx^2+c}(ax+2(a^2x^2+1)\arctan(ax))}{12x^3}
$$

✞ ☎

✝ ✆

✞ ☎

<span id="page-1779-1"></span> $\left( \begin{array}{cc} \text{ } & \text{ } \\ \text{ } & \text{ } \end{array} \right)$ 

$$
input\text{ }integrate (arctan(a*x)*(a^2*x^2+c)^(1/2)/x^4,x, algorithm="fricas")
$$

output 
$$
1/12*(a^3*sqrt(c)*x^3*log(-(a^2*cx^2 - 2*sqrt(a^2*cx^2 + c)*sqrt(c) + 2*
$$
  
c)/x^2) - 2\*sqrt(a^2\*cx^2 + c)\*(a\*x + 2\*(a^2\*x^2 + 1)\*arctan(a\*x)))/x^3

## **3.207.6 Sympy [F]**

$$
\int \frac{\sqrt{c+a^2cx^2}\arctan(ax)}{x^4} dx = \int \frac{\sqrt{c(a^2x^2+1)}\atop x^4} dx
$$

✞ ☎

 $\left($   $\left($   $\right)$   $\left($   $\left($   $\right)$   $\left($   $\left($   $\right)$   $\left($   $\left($   $\right)$   $\left($   $\left($   $\right)$   $\left($   $\left($   $\right)$   $\left($   $\left($   $\right)$   $\left($   $\left($   $\right)$   $\left($   $\left($   $\right)$   $\left($   $\left($   $\right)$   $\left($   $\left($   $\right)$   $\left($   $\left($   $\right)$   $\left($ 

✞ ☎

<span id="page-1779-2"></span>✝ ✆

input <mark>integrate(atan(a\*x)\*(a\*\*2\*c\*x\*\*2+c)\*\*(1/2)/x\*\*4,x)</mark>

output Integral(sqrt(c\*(a\*\*2\*x\*\*2 + 1))\*atan(a\*x)/x\*\*4, x)

#### **3.207.7 Maxima [A] (verification not implemented)**

Time  $= 0.29$  (sec), antiderivative size  $= 73$ , normalized size of antiderivative  $= 0.87$ 

$$
\int \frac{\sqrt{c+a^2cx^2}\arctan(ax)}{x^4} dx =
$$
  
 
$$
-\frac{1}{6}\left( \left( a^2 \operatorname{arsinh}\left( \frac{1}{a|x|} \right) - \sqrt{a^2x^2 + 1}a^2 + \frac{(a^2x^2 + 1)^{\frac{3}{2}}}{x^2} \right) a + \frac{2(a^2x^2 + 1)^{\frac{3}{2}}\arctan(ax)}{x^3} \right) \sqrt{c}
$$

✞ ☎

 $\left($   $\left($   $\right)$   $\left($   $\left($   $\right)$   $\left($   $\right)$   $\left($   $\left($   $\right)$   $\left($   $\left($   $\right)$   $\left($   $\left($   $\right)$   $\left($   $\right)$   $\left($   $\left($   $\right)$   $\left($   $\left($   $\right)$   $\left($   $\right)$   $\left($   $\left($   $\right)$   $\left($   $\left($   $\right)$   $\left($   $\left($   $\right)$   $\left($ 

✞ ☎

<span id="page-1780-0"></span>✝ ✆

input <mark>integrate(arctan(a\*x)\*(a^2\*c\*x^2+c)^(1/2)/x^4,x, algorithm="maxima")</mark>

output <mark>-1/6\*((a^2\*arcsinh(1/(a\*abs(x))) - sqrt(a^2\*x^2 + 1)\*a^2 + (a^2\*x^2 + 1)^(</mark>  $3/2)/x^2$ )\*a + 2\*(a^2\*x^2 + 1)^(3/2)\*arctan(a\*x)/x^3)\*sqrt(c)

### **3.207.8 Giac [F(-2)]**

Exception generated.

$$
\int \frac{\sqrt{c+a^2cx^2}\arctan(ax)}{x^4} dx = \text{Exception raised: TypeError}
$$

✞ ☎

 $\left($   $\left($   $\right)$   $\left($   $\left($   $\right)$   $\left($   $\left($   $\right)$   $\left($   $\left($   $\right)$   $\left($   $\left($   $\right)$   $\left($   $\left($   $\right)$   $\left($   $\left($   $\right)$   $\left($   $\left($   $\right)$   $\left($   $\left($   $\right)$   $\left($   $\left($   $\right)$   $\left($   $\left($   $\right)$   $\left($   $\left($   $\right)$   $\left($ 

✞ ☎

<span id="page-1780-1"></span> $\left($   $\left($   $\right)$   $\left($   $\left($   $\right)$   $\left($   $\left($   $\right)$   $\left($   $\left($   $\right)$   $\left($   $\left($   $\right)$   $\left($   $\left($   $\right)$   $\left($   $\left($   $\right)$   $\left($   $\left($   $\right)$   $\left($   $\left($   $\right)$   $\left($   $\left($   $\right)$   $\left($   $\left($   $\right)$   $\left($   $\left($   $\right)$   $\left($ 

input <mark>integrate(arctan(a\*x)\*(a^2\*c\*x^2+c)^(1/2)/x^4,x, algorithm="giac")</mark>

output <mark>Exception raised: TypeError >> an error occurred running a Giac command:IN</mark> PUT:sage2:=int(sage0,sageVARx):;OUTPUT:sym2poly/r2sym(const gen & e,const index\_m & i,const vecteur & l) Error: Bad Argument Value

## **3.207.9 Mupad [F(-1)]**

Timed out.

$$
\int \frac{\sqrt{c+a^2cx^2}\arctan(ax)}{x^4} dx = \int \frac{\operatorname{atan}(ax)\sqrt{c\,a^2\,x^2+c}}{x^4} dx
$$

✞ ☎

✝ ✆

✞ ☎

✝ ✆

input <mark>int((atan(a\*x)\*(c + a^2\*c\*x^2)^(1/2))/x^4,x)</mark>

output <mark>int((atan(a\*x)\*(c + a^2\*c\*x^2)^(1/2))/x^4, x)</mark>

 $\int \frac{\sqrt{c+a^2cx^2}\arctan(ax)}{x^4} dx$ 

#### **3.208** R  $x^3(c+a^2cx^2)^{3/2}\arctan(ax)\,dx$

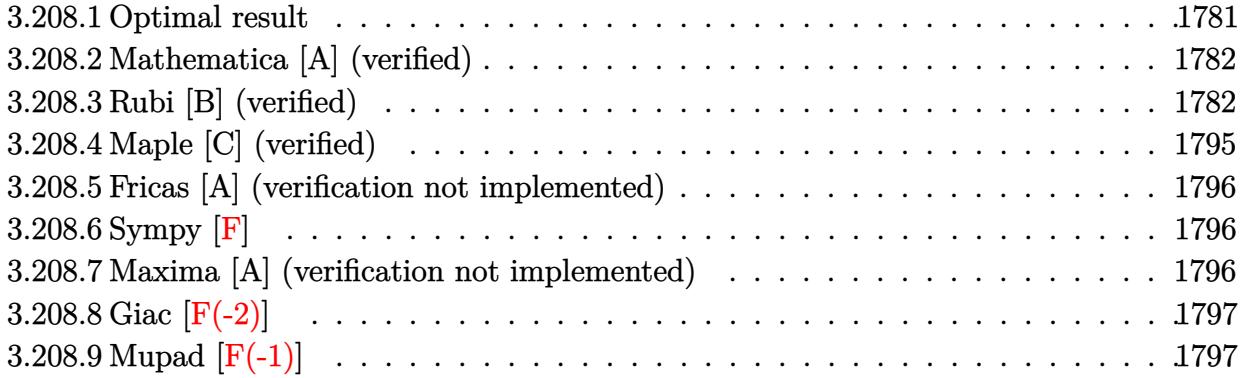

#### <span id="page-1781-0"></span>**3.208.1 Optimal result**

Integrand size  $= 22$ , antiderivative size  $= 217$ 

$$
\int x^3 (c+a^2cx^2)^{3/2} \arctan(ax) dx = \frac{3cx\sqrt{c+a^2cx^2}}{112a^3}
$$
  
\n
$$
-\frac{23cx^3\sqrt{c+a^2cx^2}}{840a} - \frac{1}{42}acx^5\sqrt{c+a^2cx^2} - \frac{2c\sqrt{c+a^2cx^2}\arctan(ax)}{35a^4}
$$
  
\n
$$
+\frac{cx^2\sqrt{c+a^2cx^2}\arctan(ax)}{35a^2} + \frac{8}{35}cx^4\sqrt{c+a^2cx^2}\arctan(ax)
$$
  
\n
$$
+\frac{1}{7}a^2cx^6\sqrt{c+a^2cx^2}\arctan(ax) + \frac{17c^{3/2}\arctanh(\frac{a\sqrt{cx}}{\sqrt{c+a^2cx^2}})}{560a^4}
$$

✞ ☎

<span id="page-1781-1"></span>

output 17/560\*c^(3/2)\*arctanh(a\*x\*c^(1/2)/(a^2\*c\*x^2+c)^(1/2))/a^4+3/112\*c\*x\*(a^2  $*c*x^2+c)^(1/2)/a^3-23/840*c*x^3*(a^2*c*x^2+c)^(1/2)/a-1/42*a*c*x^5*(a^2*c)$ \*x^2+c)^(1/2)-2/35\*c\*arctan(a\*x)\*(a^2\*c\*x^2+c)^(1/2)/a^4+1/35\*c\*x^2\*arctan  $(a*x)*(a^2*c*x^2+c)^(1/2)/a^2+8/35*c*x^4*arctan(a*x)*(a^2*c*x^2+c)^(1/2)+1$ /7\*a^2\*c\*x^6\*arctan(a\*x)\*(a^2\*c\*x^2+c)^(1/2)  $\left($   $\left($   $\right)$   $\left($   $\left($   $\right)$   $\left($   $\left($   $\right)$   $\left($   $\left($   $\right)$   $\left($   $\left($   $\right)$   $\left($   $\left($   $\right)$   $\left($   $\left($   $\right)$   $\left($   $\left($   $\right)$   $\left($   $\left($   $\right)$   $\left($   $\left($   $\right)$   $\left($   $\left($   $\right)$   $\left($   $\left($   $\right)$   $\left($ 

#### **3.208.2 Mathematica [A] (verified)**

Time  $= 0.15$  (sec), antiderivative size  $= 119$ , normalized size of antiderivative  $= 0.55$ 

✞ ☎

✝ ✆

<span id="page-1782-0"></span>✝ ✆

$$
\int x^3 (c
$$
  
+ $a^2 cx^2$ )<sup>3/2</sup> arctan $(ax) dx = \frac{acx\sqrt{c+a^2cx^2}(45-46a^2x^2-40a^4x^4)+48c(1+a^2x^2)^2(-2+5a^2x^2)\sqrt{c+a^2c^2}}{1680a^4}$ 

input Integrate[x^3\*(c + a^2\*c\*x^2)^(3/2)\*ArcTan[a\*x],x]

```
output
(a*c*x*Sqrt[c + a^2*c*x^2]*(45 - 46*a^2*x^2 - 40*a^4*x^4) + 48*c*(1 + a^2*
    ✞ ☎
    x^2)^2*(-2 + 5*a^2*x^2)*Sqrt[c + a^2*c*x^2]*ArcTan[a*x] + 51*c^(3/2)*Log[a
    *c*x + Sqrt[c]*Sqrt[c + a^2*c*x^2]])/(1680*a^4)
```
### **3.208.3 Rubi [B] (verified)**

Leaf count is larger than twice the leaf count of optimal. 783 vs.  $2(217) = 434$ .

Time  $= 2.31$  (sec), antiderivative size  $= 783$ , normalized size of antiderivative  $= 3.61$ , number of steps used = 27, number of rules used = 26,  $\frac{\text{number of rules}}{\text{integrand size}} = 1.182$ , Rules used = {5485, 5481, 262, 262, 224, 219, 262, 224, 219, 5487, 262, 224, 219, 262, 224, 219, 5465, 224, 219, 5487, 262, 224, 219, 5465, 224, 219}

Below are the steps used by Rubi to obtain the solution. The rule number used for the transformation is given above next to the arrow. The rules definitions used are listed below.

$$
\int x^3 \arctan(ax) (a^2cx^2 + c)^{3/2} dx
$$
  
\n
$$
\int 5485
$$
  
\n
$$
a^2c \int x^5 \sqrt{a^2cx^2 + c} \arctan(ax) dx + c \int x^3 \sqrt{a^2cx^2 + c} \arctan(ax) dx
$$
  
\n
$$
\int 5481
$$
  
\n
$$
a^2c \left(\frac{1}{7}c \int \frac{x^5 \arctan(ax)}{\sqrt{a^2cx^2 + c}} dx - \frac{1}{7}ac \int \frac{x^6}{\sqrt{a^2cx^2 + c}} dx + \frac{1}{7}x^6 \arctan(ax) \sqrt{a^2cx^2 + c} + c \left(\frac{1}{5}c \int \frac{x^3 \arctan(ax)}{\sqrt{a^2cx^2 + c}} dx - \frac{1}{5}ac \int \frac{x^4}{\sqrt{a^2cx^2 + c}} dx + \frac{1}{5}x^4 \arctan(ax) \sqrt{a^2cx^2 + c} \right)
$$
  
\n
$$
\int 262
$$

$$
c\left(\frac{1}{5}c\int \frac{x^3 \arctan(ax)}{\sqrt{a^2cx^2+c}}dx - \frac{1}{5}ac\left(\frac{x^3\sqrt{a^2cx^2+c}}{4a^2c} - \frac{3\int \frac{x^2}{\sqrt{a^2cx^2+c}}dx}{4a^2}\right) + \frac{1}{5}x^4 \arctan(ax)\sqrt{a^2cx^2+c}\right) +
$$
  

$$
a^2c\left(\frac{1}{7}c\int \frac{x^5 \arctan(ax)}{\sqrt{a^2cx^2+c}}dx - \frac{1}{7}ac\left(\frac{x^5\sqrt{a^2cx^2+c}}{6a^2c} - \frac{5\int \frac{x^4}{\sqrt{a^2cx^2+c}}dx}{6a^2}\right) + \frac{1}{7}x^6 \arctan(ax)\sqrt{a^2cx^2+c}\right) +
$$
  

$$
\downarrow 262
$$

$$
c\left(\frac{1}{5}c\int \frac{x^3 \arctan(ax)}{\sqrt{a^2cx^2+c}}dx - \frac{1}{5}ac\left(\frac{x^3\sqrt{a^2cx^2+c}}{4a^2c} - \frac{3\left(\frac{x\sqrt{a^2cx^2+c}}{2a^2c} - \frac{\int \frac{1}{\sqrt{a^2cx^2+c}} dx}{2a^2}\right)}{4a^2}\right) + \frac{1}{5}x^4 \arctan(ax)\sqrt{a^2cx^2+c}
$$

$$
a^2c\left(\frac{1}{7}c\int \frac{x^5 \arctan(ax)}{\sqrt{a^2cx^2+c}}dx - \frac{1}{7}ac\left(\frac{x^5\sqrt{a^2cx^2+c}}{6a^2c} - \frac{5\left(\frac{x^3\sqrt{a^2cx^2+c}}{4a^2c} - \frac{3\int \frac{x^2}{\sqrt{a^2cx^2+c}} dx}{6a^2}\right)}{6a^2}\right) + \frac{1}{7}x^6 \arctan(ax)\sqrt{a^2cx}
$$

$$
\downarrow 224
$$

$$
c\left(\frac{1}{5}c\int \frac{x^3 \arctan(ax)}{\sqrt{a^2cx^2+c}}dx - \frac{1}{5}ac\left(\frac{x^3\sqrt{a^2cx^2+c}}{4a^2c} - \frac{3\left(\frac{x\sqrt{a^2cx^2+c}}{2a^2c} - \frac{\int \frac{1}{1-\frac{a^2cx^2+c}}\sqrt{a^2cx^2+c}}{2a^2}\right)}{4a^2}\right) + \frac{1}{5}x^4 \arctan(ax)\sqrt{\frac{a^2c^2}{a^2cx^2+c}}\right)
$$
\n
$$
a^2c\left(\frac{1}{7}c\int \frac{x^5 \arctan(ax)}{\sqrt{a^2cx^2+c}}dx - \frac{1}{7}ac\left(\frac{x^5\sqrt{a^2cx^2+c}}{6a^2c} - \frac{5\left(\frac{x^3\sqrt{a^2cx^2+c}}{4a^2c} - \frac{3\int \frac{x^2}{\sqrt{a^2cx^2+c}}dx}{4a^2}\right)}{6a^2}\right) + \frac{1}{7}x^6 \arctan(ax)\sqrt{a^2cx}\right)
$$
\n
$$
219
$$

$$
a^{2}c\left(\frac{1}{7}c\int \frac{x^{5}\arctan(ax)}{\sqrt{a^{2}cx^{2}+c}}dx-\frac{1}{7}ac\left(\frac{x^{5}\sqrt{a^{2}cx^{2}+c}}{6a^{2}c}-\frac{5\left(\frac{x^{3}\sqrt{a^{2}cx^{2}+c}}{4a^{2}c}-\frac{3\int\frac{x^{2}}{\sqrt{a^{2}cx^{2}+c}}dx}{6a^{2}}\right)}{6a^{2}}\right)+\frac{1}{7}x^{6}\arctan(ax)\sqrt{a^{2}cx}\right)
$$

$$
c\left(\frac{1}{5}c\int \frac{x^{3}\arctan(ax)}{\sqrt{a^{2}cx^{2}+c}}dx+\frac{1}{5}x^{4}\arctan(ax)\sqrt{a^{2}cx^{2}+c}-\frac{1}{5}ac\left(\frac{x^{3}\sqrt{a^{2}cx^{2}+c}}{4a^{2}c}-\frac{3\left(\frac{x\sqrt{a^{2}cx^{2}+c}}{2a^{2}c}-\frac{\arctan b\left(\frac{a\sqrt{cx^{2}+c}}{\sqrt{a^{2}cx^{2}+c}}\right)}{2a^{3}\sqrt{c}}\right)}{4a^{2}}\right)
$$

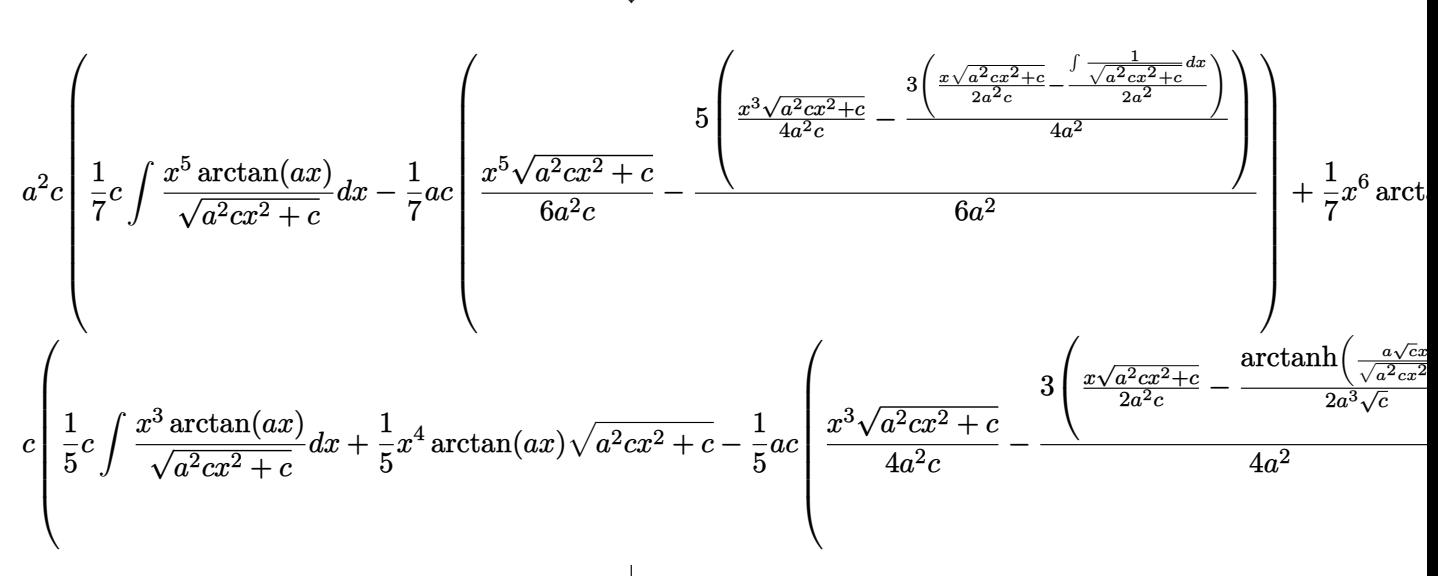

 $\vert$  262

$$
\boxed{224}
$$

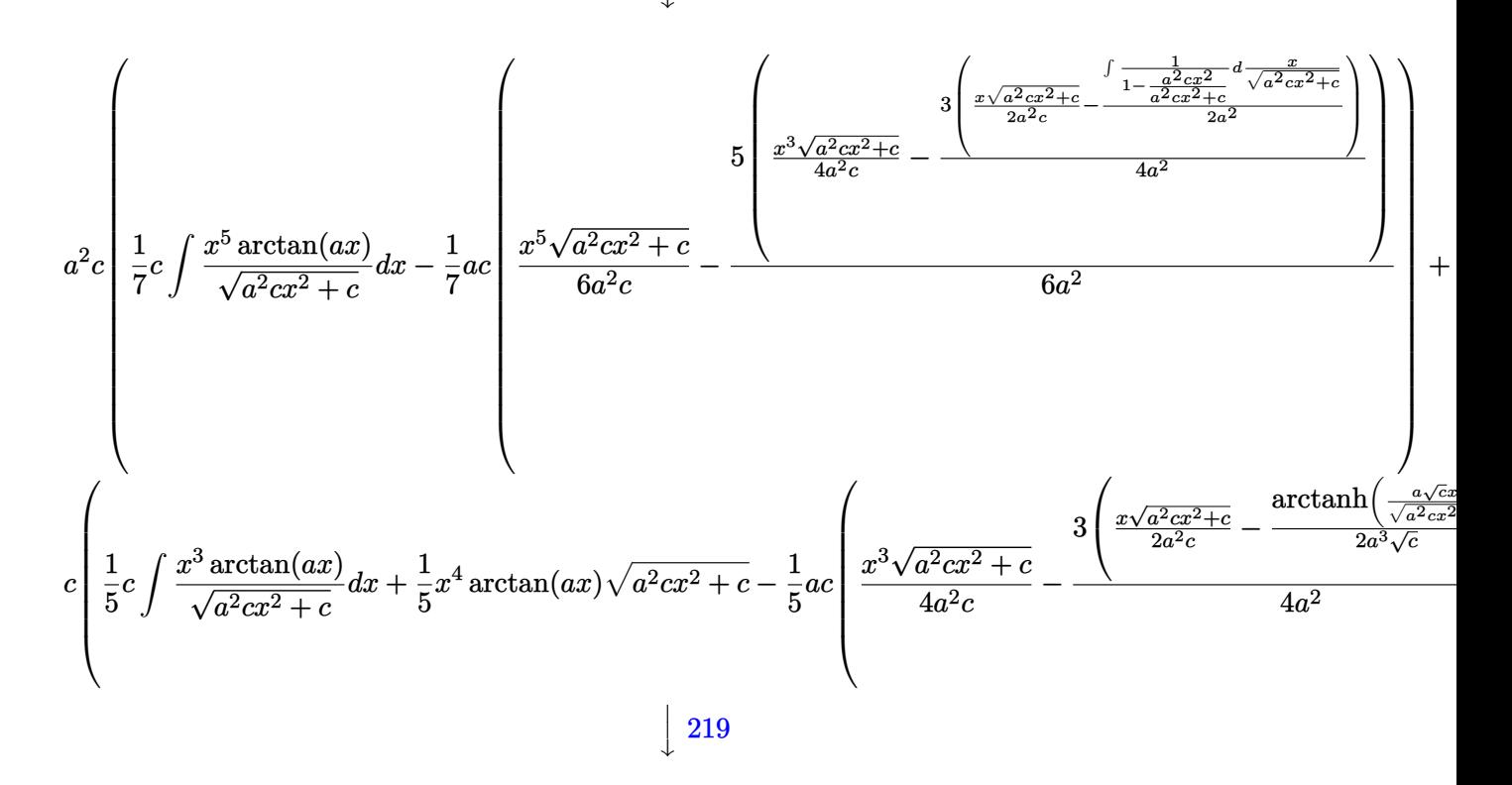

$$
c \left(\frac{1}{5}c \int \frac{x^3 \arctan(ax)}{\sqrt{a^2cx^2+c}} dx + \frac{1}{5}x^4 \arctan(ax)\sqrt{a^2cx^2+c} - \frac{1}{5}ac\left(\frac{x^3\sqrt{a^2cx^2+c}}{4a^2c} - \frac{3\left(\frac{x\sqrt{a^2cx^2+c}}{2a^2c} - \frac{\arctanh\left(\frac{a\sqrt{c^2}}{\sqrt{a^2cx^2+c}}\right)\right)}{4a^2}\right)}{4a^2c}\right)
$$
  

$$
a^2 c \left(\frac{1}{7}c \int \frac{x^5 \arctan(ax)}{\sqrt{a^2cx^2+c}} dx + \frac{1}{7}x^6 \arctan(ax)\sqrt{a^2cx^2+c} - \frac{1}{7}ac\left(\frac{x^5\sqrt{a^2cx^2+c}}{6a^2c} - \frac{3\left(\frac{x\sqrt{a^2cx^2+c}}{4a^2c} - \frac{3\sqrt{a^2cx^2+c}}{2a^2c}\right)\right)}{6a^2c}\right)
$$
  

$$
\frac{1}{5}c \int \frac{x^5 \arctan(ax)}{\sqrt{a^2cx^2+c}} dx + \frac{1}{7}x^6 \arctan(ax)\sqrt{a^2cx^2+c} - \frac{1}{7}ac\left(\frac{x^5\sqrt{a^2cx^2+c}}{6a^2c} - \frac{3\left(\frac{x\sqrt{a^2cx^2+c}}{4a^2c} - \frac{3\sqrt{a^2cx^2+c}}{2a^2c}\right)\right)}{6a^2c}\right)
$$

$$
c\left(\frac{1}{5}c\left(-\frac{2\int \frac{x \arctan(ax)}{\sqrt{a^2cx^2+c}}dx}{3a^2} - \frac{\int \frac{x^2}{\sqrt{a^2cx^2+c}}dx}{3a} + \frac{x^2 \arctan(ax)\sqrt{a^2cx^2+c}}{3a^2c}\right) + \frac{1}{5}x^4 \arctan(ax)\sqrt{a^2cx^2+c} - \frac{1}{5}ac\right)
$$
  

$$
a^2c\left(\frac{1}{7}c\left(-\frac{4\int \frac{x^3 \arctan(ax)}{\sqrt{a^2cx^2+c}}dx}{5a^2} - \frac{\int \frac{x^4}{\sqrt{a^2cx^2+c}}dx}{5a} + \frac{x^4 \arctan(ax)\sqrt{a^2cx^2+c}}{5a^2c}\right) + \frac{1}{7}x^6 \arctan(ax)\sqrt{a^2cx^2+c} - \frac{1}{7}ac\right)
$$
  

$$
\downarrow 262
$$

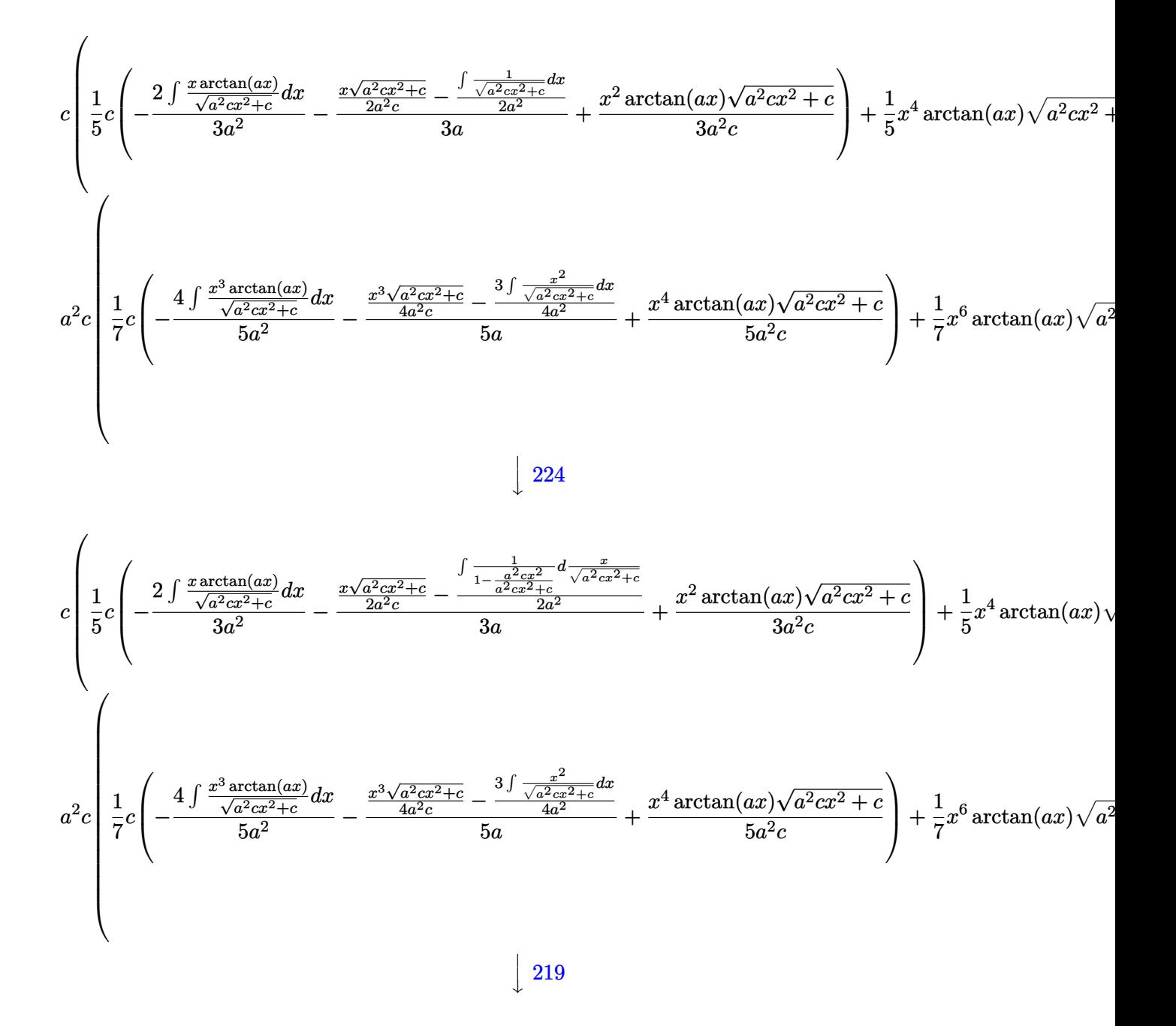

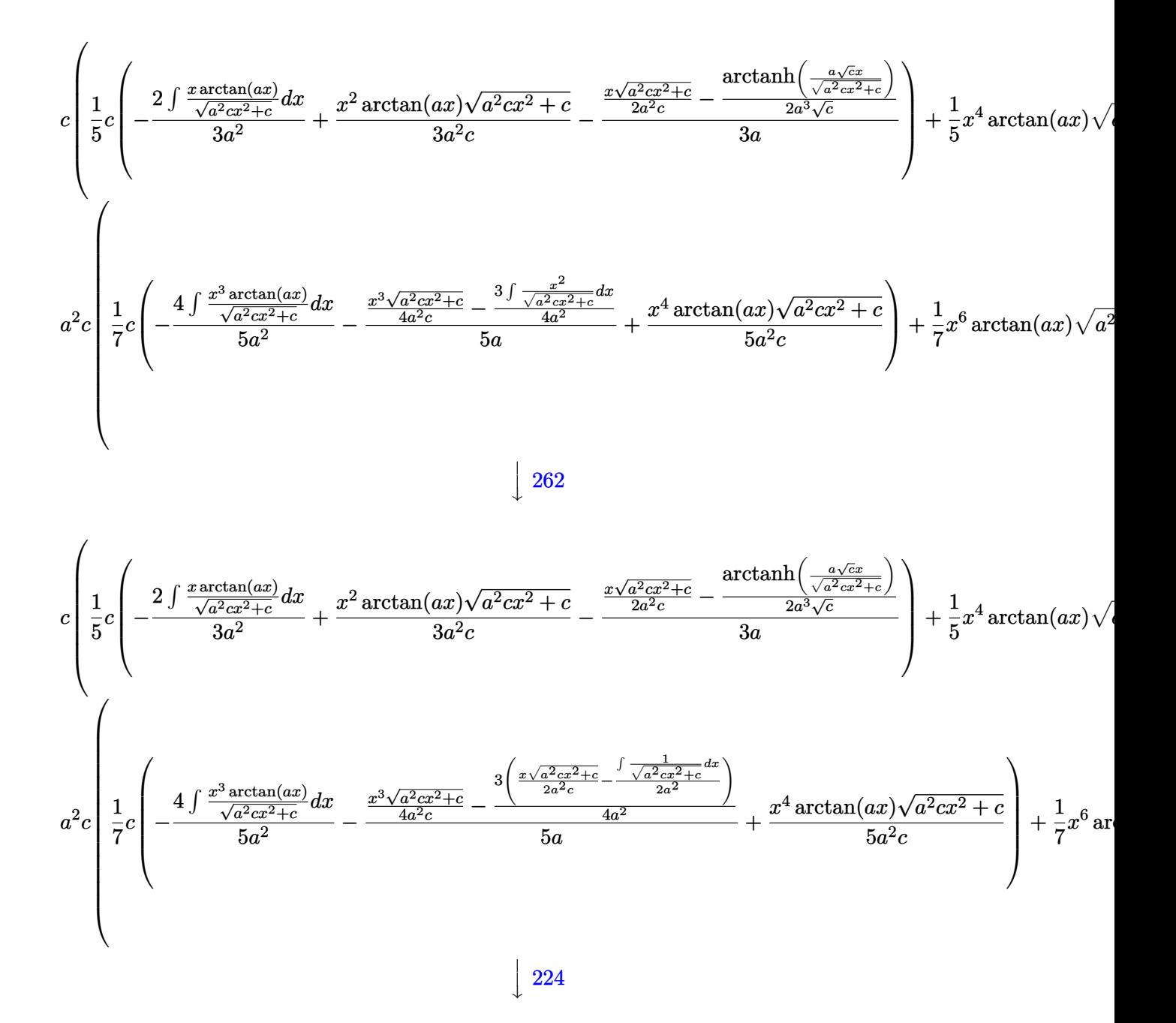

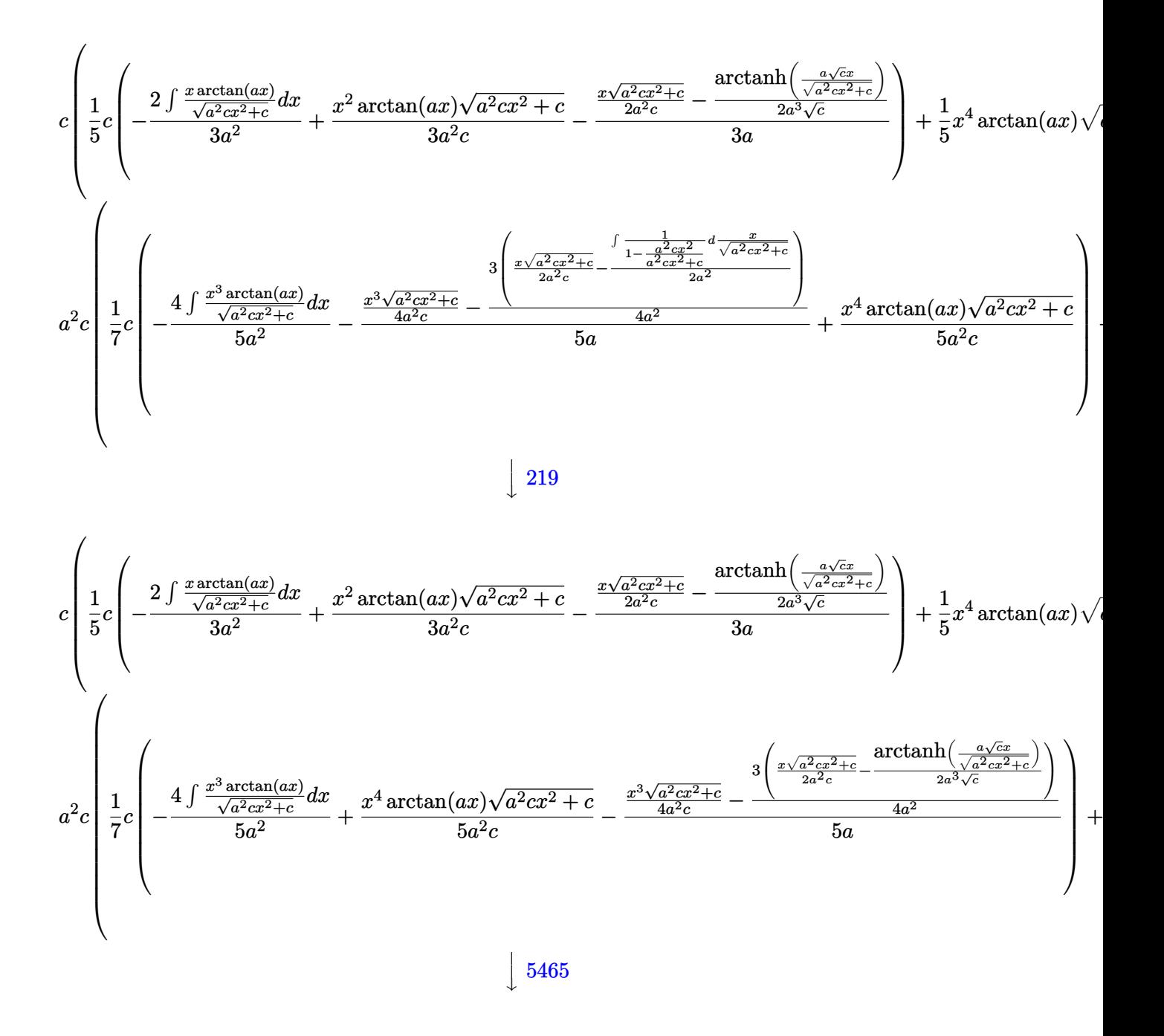

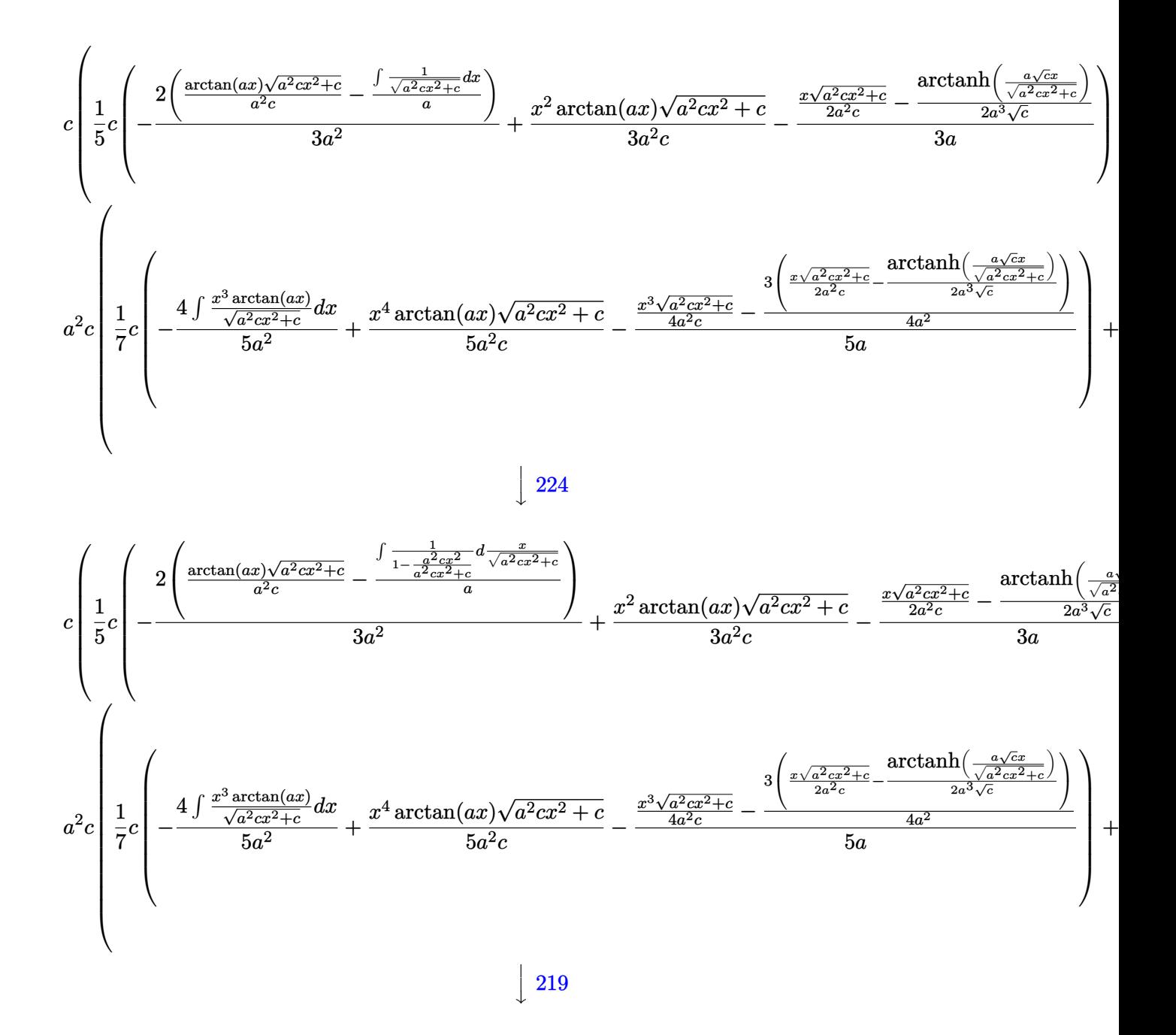

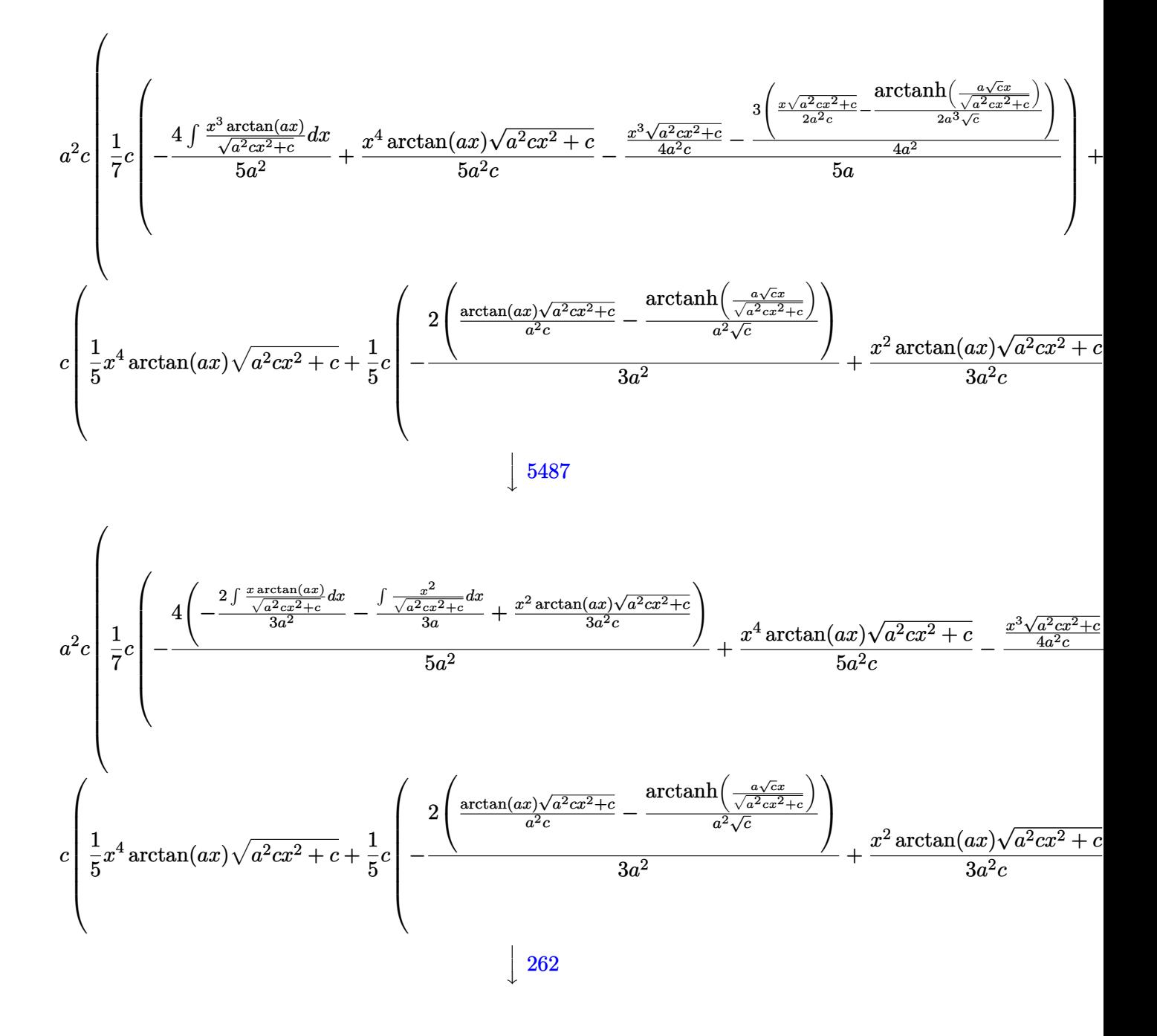

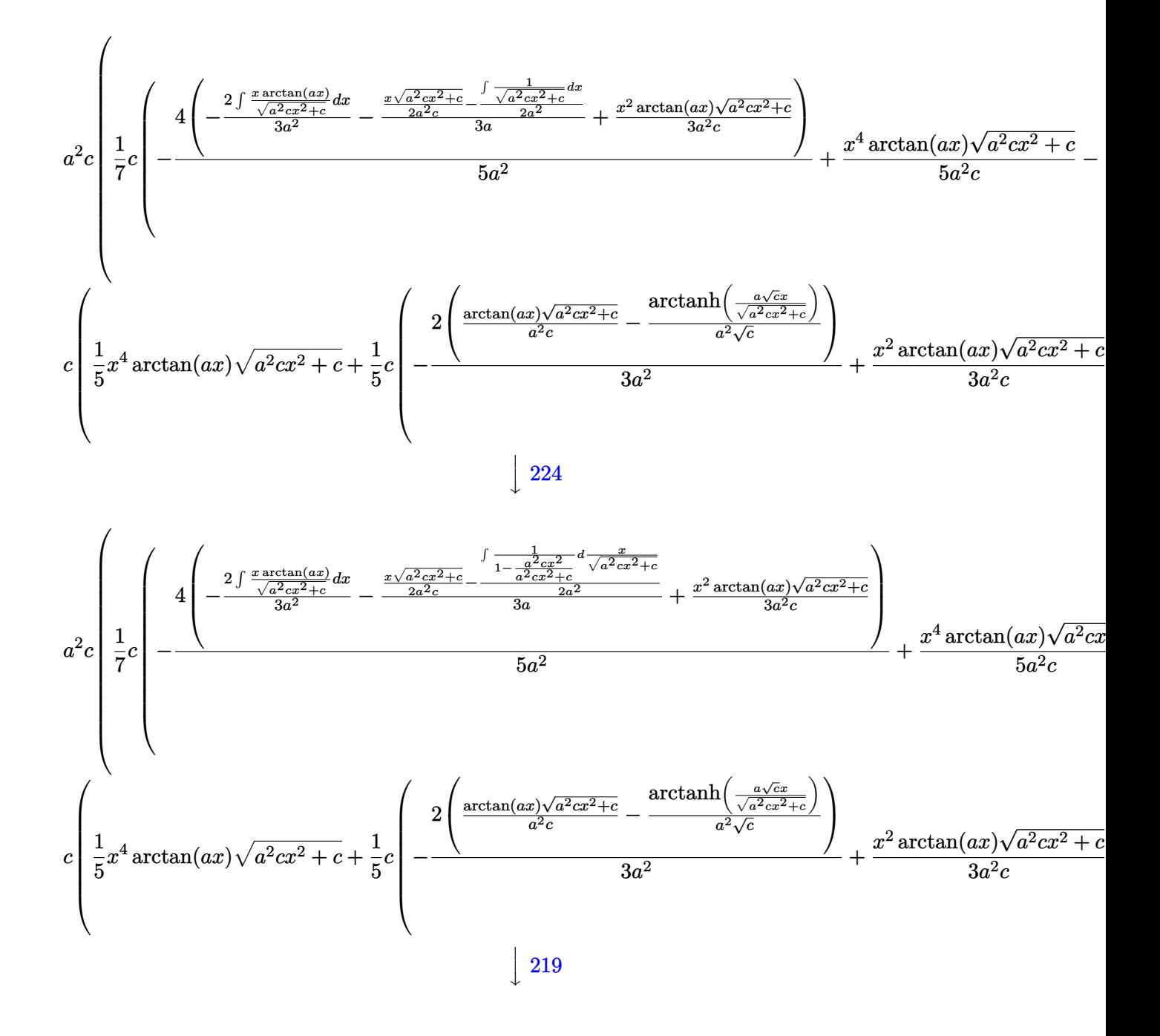

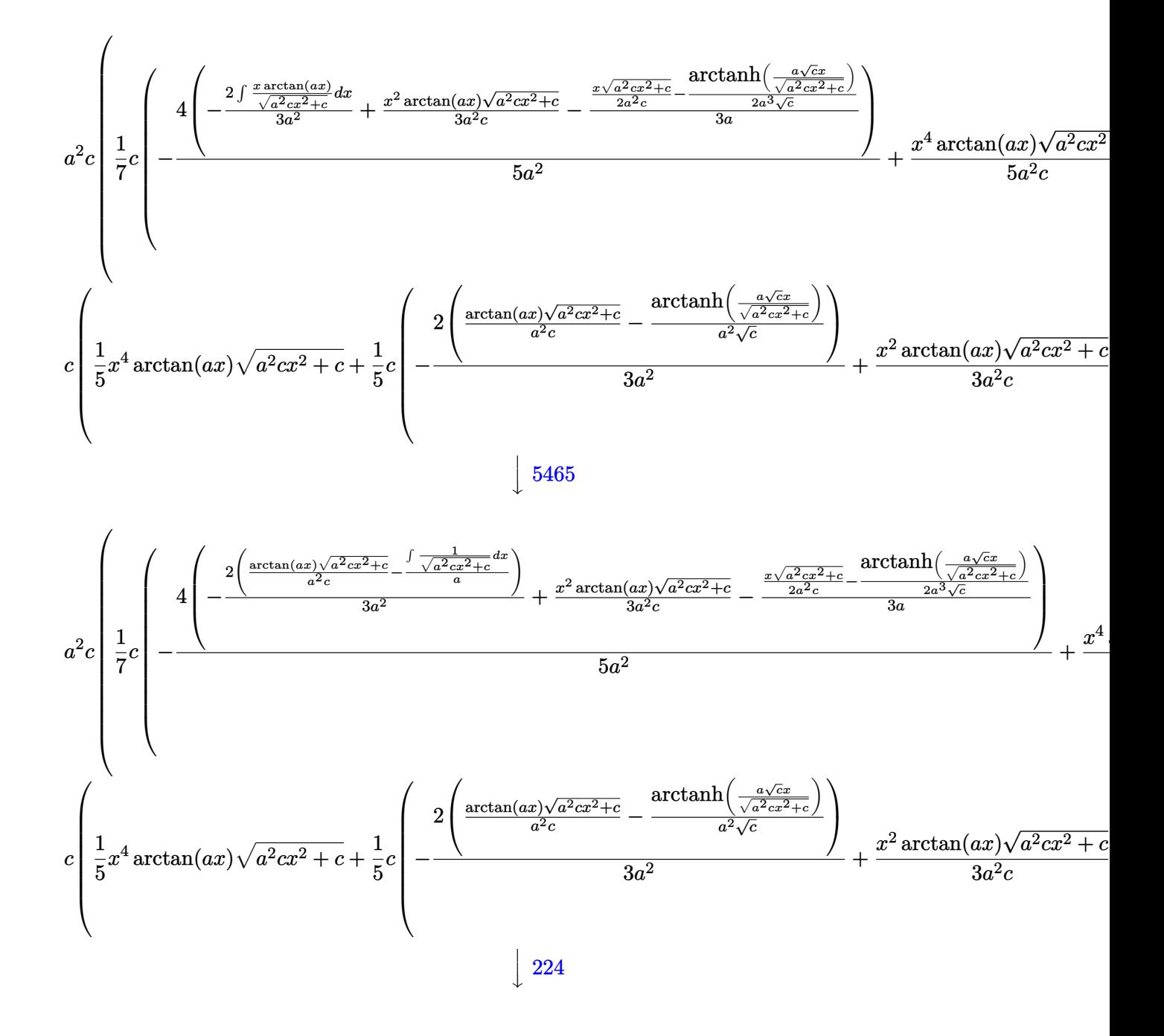

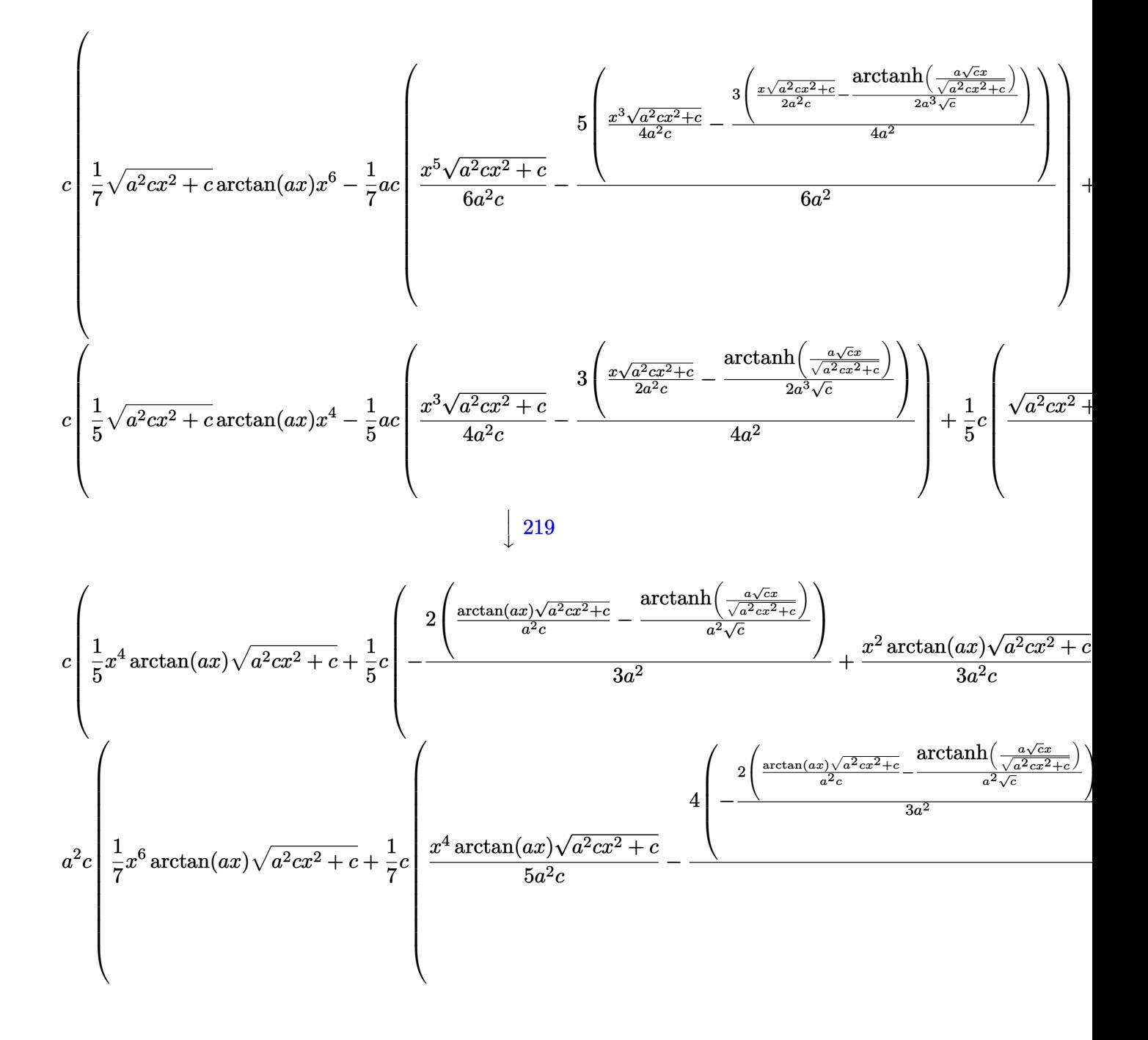

 $input$  Int[x<sup>2</sup>3\*(c + a<sup>2\*</sup>c\*x<sup>2</sup>2)<sup>2</sup>(3/2)\*ArcTan[a\*x],x]

#### $\int x^3(c+a^2cx^2)^{3/2} \arctan(ax) dx$ 3.208.

```
output c*((x^4*\sqrt{5}a+t[c + a^2*\sqrt{5}a^2)*ArcTan[a*x])/5 - (a*c*((x^3*\sqrt{5}a*t[c + a^2*\sqrt{5}a^2)+a^2*\sqrt{5}a^2)+a^2*\sqrt{5}a+b])])/(4*a^2*c) - (3*((x*Sqrt[c + a^2*c*x^2])/(2*a^2*c) - ArcTanh[(a*Sqrt[c]*
       x)/Sqrt[c + a<sup>2*</sup>c*x<sup>2</sup>]]/(2*a<sup>2*</sup>sqrt[c])))/(4*a<sup>2</sup>)))/5 + (c*((x<sup>2*</sup>Sqrt[c +
       a^2*c*x^2 *ArcTan[a*x])/(3*a^2*c) - ((x*Sqrt[c + a^2*c*x^2])/(2*a^2*c) - A
       rt[c + a<sup>2*</sup>c*x<sup>2</sup>]*ArcTan[a*x])/(a<sup>2*</sup>c) - ArcTanh[(a*Sqrt[c]*x)/Sqrt[c + a<sup>2*</sup>
       2*cx^2]/(a^2*Sqrt[c]))/(3*a^2))/5 + a^2*cx*(x^6*Sqrt[c + a^2*cx^2]*A)rcTan[a*x]/7 - (a*c*(x^5*Sqrt[c + a^2*cx^2])/(6*a^2*c) - (5*((x^3*Sqrt[c + a^2*c*x^2)/(4*a<sup>2*</sup>c) - (3*((x*Sqrt[c + a<sup>2*</sup>c*x<sup>2</sup>])/(2*a<sup>2*</sup>c) - ArcTan
       h[(a*Sort[c]*x)/Sort[c + a^2*cx^2]]/(2*a^3*Sort[c])))/(4*a^2))/(6*a^2))/7 + (c*((x^4)*sqrt{c} + a^2*x^2)*arcTan[a*x])/(5*a^2*c) - ((x^3}*sqrt{c} + c))a^2*c*x^2]/(4*a^2*c) - (3*((x*Sqrt[c + a^2*c*x^2])/(2*a^2*c) - ArcTanh[(a^2*c)*c])*\sqrt{2x+1-c} *Sqrt[c]*x /Sqrt[c + a^2*cx^2] /(2*a<sup>23*</sup>Sqrt[c])))/(4*a<sup>2</sup>))/(5*a) - (4*((x
       2*sqrt[c + a^2xcx^2]*Area[ax]/(3*a^2*c) - ((x*sqrt[c + a^2xcx^2)]/2*a^2*c - ArcTanh[(a*Sqrt[c]*x)/Sqrt[c + a<sup>-2*c*x-2]]/(2*a<sup>-3*Sqrt[c]))</sup>/(3*</sup>
       a) - (2*((\text{Sqrt}[c + a^2*cx^2]*\text{Arctan}[a*x])/(a^2*c) - ArcTanh[(a* \text{Sqrt}[c]*x)]/Sqrt[c + a^2*c*x^2]]/(a^2*Sqrt[c])))/(3*a^2)))/(5*a^2)))/7)
```
#### 3.208.3.1 Defintions of rubi rules used

```
rule 219 Int[((a_>) + (b_.)*(x_*)^2)^(-1), x_Symb01] :> Simp[(1/(Rt[a, 2]*Rt[-b, 2]))*ArcTanh[Rt[-b, 2]*(x/Rt[a, 2])], x] /; FreeQ[{a, b}, x] && NegQ[a/b] && (Gt
        Q[a, 0] || LtQ[b, 0])
```

```
rule 224 Int[1/Sqrt[(a]) + (b_.)*(x_')^2], x_Symbol]: Subst[Int[1/(1 - b*x^2), x],x, x/Sqrt[a + b*x^2]] /; FreeQ[{a, b}, x] && !GtQ[a, 0]
```

```
rule 262 Int[((c_{{}_{-}})*(x_{{}_{-}})^(m_{{}_{-}}*((a_{{}_{-}}) + (b_{{}_{-}})*(x_{{}_{-}})^2^(p_{{}_{-}}), x_{{}_{-}}Symbol] :> Simp[c*(c*x)
          ^{\frown}(m - 1)*((a + b*x<sup>\frown</sup>2)^{\frown}(p + 1)/(b*(m + 2*p + 1))), x] - Simp[a*c<sup>\frown</sup>2*((m - 1)/
          (b*(m + 2*p + 1))) Int[(c*x)^m - 2)*(a + b*x^2)^p, x], x] /; FreeQ[{a, b
          , c, p}, x] && GtQ[m, 2 - 1] && NeQ[m + 2*p + 1, 0] && IntBinomialQ[a, b, c
          , 2, m, p, x]
```

```
rule 5465 Int[((a_{-}) + ArcTan[(c_{-})*(x_{-})](b_{-}))^{(p_{-})*(x_{-})*(x_{-})*((d_{-}) + (e_{-})*(x_{-})^{2})^{(q_{-})}.), x_Symbol] :> Simp[(d + e*x^2)^(q + 1)*((a + b*ArcTan[c*x])^p/(2*e*(q +
          1))), x] - Simp[b*(p/(2*c*(q + 1))) Int[(d + e*x^2)^q*(a + b*ArcTan[c*x])
          \hat{p}(p-1), x], x] /; FreeQ[{a, b, c, d, e, q}, x] & EqQ[e, c<sup>\hat{p}</sup>a] & GtQ[p,
           0] && NeQ[q, -1]
```
rule 5481 <mark>Int[((a\_.) + ArcTan[(c\_.)\*(x\_)]\*(b\_.))\*((f\_.)\*(x\_))^(m\_)\*Sqrt[(d\_) + (e\_.)\*</mark> ✞ ☎  $(x_>)^2$ , x\_Symbol] :> Simp[(f\*x)^(m + 1)\*Sqrt[d + e\*x^2]\*((a + b\*ArcTan[c\*x  $\frac{1}{(f*(m + 2))}, x] + (\text{Simp}[d/(m + 2) \quad \text{Int}[(f*x)^m*(a + b*ArcTan[c*x])/Sq)]$  $rt[d + e*x^2], x, x] - Simp[b*c*(d/(f*(m + 2))) \quad Int[(f*x)^(m + 1)/Sqrt[$ d + e\*x^2], x], x]) /; FreeQ[{a, b, c, d, e, f, m}, x] && EqQ[e, c^2\*d] &&  $NeQ[m, -2]$ ✝ ✆

rule 5485 <mark>Int[((a\_.) + ArcTan[(c\_.)\*(x\_)]\*(b\_.))^(p\_.)\*((f\_.)\*(x\_))^(m\_)\*((d\_) + (e\_.</mark> ✞ ☎  $(*)*(x_0^2)^(q_.)$ , x\_Symbol] :> Simp[d Int[(f\*x)^m\*(d + e\*x^2)^(q - 1)\*(a +  $b*ArcTan[c*x])^p$ , x], x] + Simp[c^2\*(d/f^2) Int[(f\*x)^(m + 2)\*(d + e\*x^2  $)^{\hat{ }}$ (q - 1)\*(a + b\*ArcTan[c\*x])^p, x], x] /; FreeQ[{a, b, c, d, e, f, m}, x] && EqQ[e, c^2\*d] && GtQ[q, 0] && IGtQ[p, 0] && (RationalQ[m] || (EqQ[p, 1] && IntegerQ[q])) ✝ ✆

rule 5487 <mark>Int[(((a\_.) + ArcTan[(c\_.)\*(x\_)]\*(b\_.))^(p\_.)\*((f\_.)\*(x\_))^(m\_))/Sqrt[(d\_)</mark> ✞ ☎ + (e\_.)\*(x\_)^2], x\_Symbol] :> Simp[f\*(f\*x)^(m - 1)\*Sqrt[d + e\*x^2]\*((a + b\*  $ArcTan[C*x])^p/(c^2*d*m)), x] + (-Simp[b*f*(p/(c*m))) Int[(f*x)^m - 1)*($ a + b\*ArcTan[c\*x])^(p - 1)/Sqrt[d + e\*x^2]), x], x] - Simp[f^2\*((m - 1)/(c^  $2 * m)$  Int $[(f * x)^{n - 2} * ((a + b * ArcTan[c * x])^{n}]^{n}$ /; FreeQ[{a, b, c, d, e, f}, x] && EqQ[e, c^2\*d] && GtQ[p, 0] && GtQ[m, 1]  $\left($   $\left($   $\right)$   $\left($   $\left($   $\right)$   $\left($   $\left($   $\right)$   $\left($   $\left($   $\right)$   $\left($   $\left($   $\right)$   $\left($   $\left($   $\right)$   $\left($   $\left($   $\right)$   $\left($   $\left($   $\right)$   $\left($   $\left($   $\right)$   $\left($   $\left($   $\right)$   $\left($   $\left($   $\right)$   $\left($   $\left($   $\right)$   $\left($ 

# <span id="page-1795-0"></span>**3.208.4 Maple [C] (verified)**

Result contains complex when optimal does not.

Time  $= 0.46$  (sec), antiderivative size  $= 199$ , normalized size of antiderivative  $= 0.92$ 

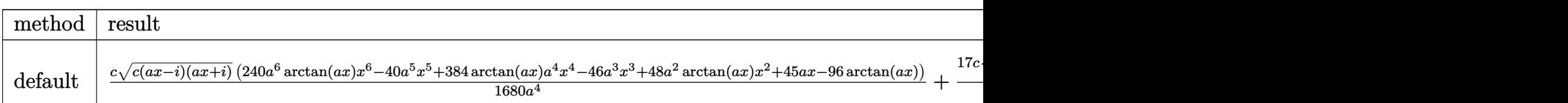

input <mark>int(x^3\*(a^2\*c\*x^2+c)^(3/2)\*arctan(a\*x),x,method=\_RETURNVERBOSE)</mark> ✞ ☎

<span id="page-1795-1"></span>

```
output
1/1680*c/a^4*(c*(a*x-I)*(I+a*x))^(1/2)*(240*a^6*arctan(a*x)*x^6-40*a^5*x^5
     +384*arctan(a*x)*a^4*x^4-46*a^3*x^3+48*a^2*arctan(a*x)*x^2+45*a*x-96*arcta
     n(axx))+17/560*c/a^4*(c*(axx-1)*(1+ax))^(1/2)*ln((1+1*axx)/(a^2*x^2+1)^(1)(2)+1)/(a^2*x^2+1)^(1/2)-17/560*c/a^4*(c*(axx-1)*(I+ax))^(1/2)*ln((1+I*ax))x)/(a^2*x^2+1)^(1/2)-I)/(a^2*x^2+1)^(1/2)✝ ✆
```
 $\left($   $\left($   $\right)$   $\left($   $\left($   $\right)$   $\left($   $\left($   $\right)$   $\left($   $\left($   $\right)$   $\left($   $\left($   $\right)$   $\left($   $\left($   $\right)$   $\left($   $\left($   $\right)$   $\left($   $\left($   $\right)$   $\left($   $\left($   $\right)$   $\left($   $\left($   $\right)$   $\left($   $\left($   $\right)$   $\left($   $\left($   $\right)$   $\left($ 

✞ ☎

#### Fricas [A] (verification not implemented) 3.208.5

Time =  $0.26$  (sec), antiderivative size = 118, normalized size of antiderivative =  $0.54$ 

$$
\int x^3 (c
$$
  
+ $a^2 cx^2$ )<sup>3/2</sup> arctan $(ax) dx = \frac{51 c^{\frac{3}{2}} \log (-2 a^2 cx^2 - 2 \sqrt{a^2 cx^2 + c} a \sqrt{cx} - c) - 2 (40 a^5 cx^5 + 46 a^3 cx^3 - 45 acx)}{3360 a^4}$ 

input integrate(x<sup>2</sup>3\*(a<sup>2\*</sup>c\*x<sup>2+c)2</sup>(3/2)\*arctan(a\*x),x, algorithm="fricas")

```
output 1/3360*(51*c^{(3/2)*log(-2*a^2*c*x^2 - 2*sqrt(a^2*c*x^2 + c)*a*sqrt(c)*x -c) - 2*(40*a^5*c*x^5 + 46*a^3*c*x^3 - 45*a*c*x - 48*(5*a^6*c*x^6 + 8*a^4*c
      *x^4 + a^2*x^2 - 2*c)*arctan(axx))*sqrt(a^2*x^2 + c))/a^4
```
## <span id="page-1796-0"></span>3.208.6 Sympy  $[F]$

$$
\int x^3 (c+a^2cx^2)^{3/2} \arctan(ax) \, dx = \int x^3 (c(a^2x^2+1))^{\frac{3}{2}} \operatorname{atan}(ax) \, dx
$$

input integrate(x\*\*3\*(a\*\*2\*c\*x\*\*2+c)\*\*(3/2)\*atan(a\*x),x)

output Integral(x\*\*3\*(c\*(a\*\*2\*x\*\*2 + 1))\*\*(3/2)\*atan(a\*x), x)

#### <span id="page-1796-1"></span>Maxima [A] (verification not implemented) 3.208.7

Time =  $0.32$  (sec), antiderivative size = 214, normalized size of antiderivative = 0.99

$$
\int x^3 (c+a^2cx^2)^{3/2} \arctan(ax) dx =
$$
\n
$$
-\frac{1}{1680} \left( \int \left( 5 \left( \frac{8 (a^2x^2+1)^{\frac{3}{2}}x^3}{a^2} - \frac{6 (a^2x^2+1)^{\frac{3}{2}}x}{a^4} + \frac{3 \sqrt{a^2x^2+1}x}{a^4} + \frac{3 \operatorname{arsinh}(ax)}{a^5} \right) c + \frac{18 c \left( \frac{2 (a^2x^2+1)^{\frac{3}{2}}x}{a^2} - \frac{3 \left( a^2x^2+1 \right)^{\frac{3}{2}}x}{a^4} \right)}{c^4} \right)
$$

input <mark>integrate(x^3\*(a^2\*c\*x^2+c)^(3/2)\*arctan(a\*x),x, algorithm="maxima")</mark> ✞ ☎

```
output <mark>-1/1680*((5*(8*(a^2*x^2 + 1)^(3/2)*x^3/a^2 - 6*(a^2*x^2 + 1)^(3/2)*x/a^4 +</mark>
        ✞ ☎
         3*sqrt(2*(a^2*x^2 + 1)*x/a^4 + 3*arcsinh(a*x)/a^5)*c + 18*c*(2*(a^2*x^2 + 1))\hat{-(3/2)}*x/a<sup>2</sup> - sqrt(a<sup>2*x^2</sup> + 1)*x/a<sup>2</sup> - arcsinh(a*x)/a<sup>2</sup>)/a<sup>2</sup> - 48*(sqrt(
        a^2*x^2 + 1*x + arcsinh(a*x)/a)*c/a^2*x - 48*(5*(a^2*x^2 + 1)^{(3/2)*c*x^2})4 + 3*(a^2*x^2 + 1)^(3/2)*c*x^2/a^2 - 2*(a^2*x^2 + 1)^(3/2)*c/a^2)*arctan(a*x)) *sqrt(c)\left( \left( \right) \left( \left( \right) \left( \left( \right) \left( \left( \right) \left( \left( \right) \left( \left( \right) \left( \left( \right) \left( \left( \right) \left( \left( \right) \left( \left( \right) \left( \left( \right) \left( \left( \right) \left(
```
## <span id="page-1797-0"></span>**3.208.8 Giac [F(-2)]**

Exception generated.

$$
\int x^3 (c + a^2 c x^2)^{3/2} \arctan(ax) dx = \text{Exception raised: TypeError}
$$

✞ ☎

✝ ✆

✞ ☎

<span id="page-1797-1"></span>✝ ✆

 $\left($   $\left($   $\right)$   $\left($   $\left($   $\right)$   $\left($   $\left($   $\right)$   $\left($   $\left($   $\right)$   $\left($   $\left($   $\right)$   $\left($   $\left($   $\right)$   $\left($   $\left($   $\right)$   $\left($   $\left($   $\right)$   $\left($   $\left($   $\right)$   $\left($   $\left($   $\right)$   $\left($   $\left($   $\right)$   $\left($   $\left($   $\right)$   $\left($ 

input <mark>integrate(x^3\*(a^2\*c\*x^2+c)^(3/2)\*arctan(a\*x),x, algorithm="giac")</mark>

output <mark>Exception raised: TypeError >> an error occurred running a Giac command:IN</mark> PUT:sage2:=int(sage0,sageVARx):;OUTPUT:sym2poly/r2sym(const gen & e,const index\_m & i,const vecteur & l) Error: Bad Argument Value

## **3.208.9 Mupad [F(-1)]**

Timed out.

$$
\int x^3 (c+a^2cx^2)^{3/2} \arctan(ax) \, dx = \int x^3 \operatorname{atan}(ax) \, (c \, a^2 \, x^2 + c)^{3/2} \, dx
$$

✞ ☎

✝ ✆

✞ ☎

 $\left($   $\left($   $\right)$   $\left($   $\left($   $\right)$   $\left($   $\left($   $\right)$   $\left($   $\left($   $\right)$   $\left($   $\left($   $\right)$   $\left($   $\left($   $\right)$   $\left($   $\left($   $\right)$   $\left($   $\left($   $\right)$   $\left($   $\left($   $\right)$   $\left($   $\left($   $\right)$   $\left($   $\left($   $\right)$   $\left($   $\left($   $\right)$   $\left($ 

input <mark>int(x^3\*atan(a\*x)\*(c + a^2\*c\*x^2)^(3/2),x)</mark>

output <mark>int(x^3\*atan(a\*x)\*(c + a^2\*c\*x^2)^(3/2), x)</mark>

#### **3.209** R  $x^2(c+a^2cx^2)^{3/2}\arctan(ax)\,dx$

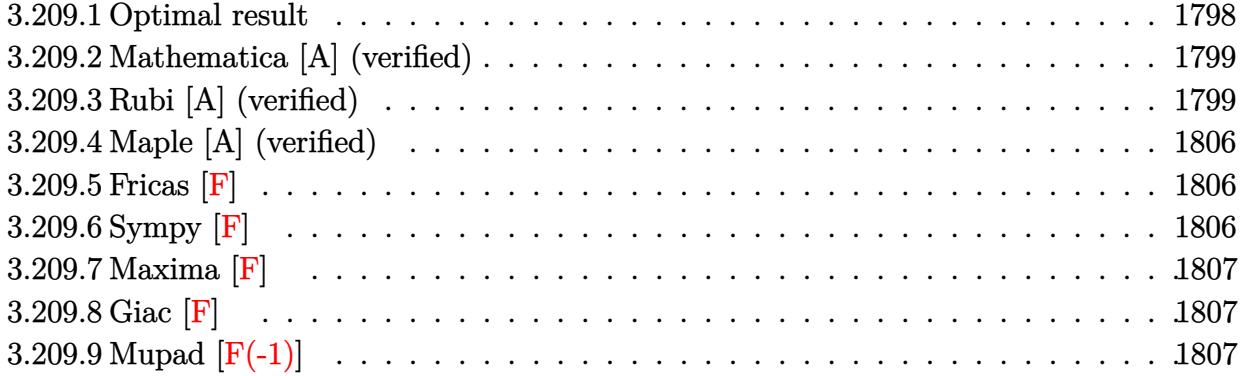

### <span id="page-1798-0"></span>**3.209.1 Optimal result**

Integrand size  $= 22$ , antiderivative size  $= 357$ 

$$
\int x^2 (c+a^2cx^2)^{3/2} \arctan(ax) dx = \frac{c\sqrt{c+a^2cx^2}}{16a^3} \n+ \frac{(c+a^2cx^2)^{3/2}}{72a^3} - \frac{(c+a^2cx^2)^{5/2}}{30a^3c} + \frac{cx\sqrt{c+a^2cx^2}\arctan(ax)}{16a^2} \n+ \frac{7}{24}cx^3\sqrt{c+a^2cx^2}\arctan(ax) + \frac{1}{6}a^2cx^5\sqrt{c+a^2cx^2}\arctan(ax) + \frac{ic^2\sqrt{1+a^2x^2}\arctan(ax)\arctan\left(\frac{\sqrt{1+iax}}{\sqrt{1-iax}}\right)}{8a^3\sqrt{c+a^2cx^2}}
$$

```
output
1/72*(a^2*c*x^2+c)^(3/2)/a^3-1/30*(a^2*c*x^2+c)^(5/2)/a^3/c+1/8*I*c^2*arct
     ✞ ☎
     an(a*x)*arctan((1+I*a*x)^(1/2)/(1-I*a*x)^(1/2))*(a^2*x^2+1)^(1/2)/a^3/(a^2
     *c*x^2+c)^(1/2)-1/16*I*c^2*polylog(2,-I*(1+I*a*x)^(1/2)/(1-I*a*x)^(1/2))*(
     a^2*x^2+1)^(1/2)/a^3/(a^2*x^2+c)^(1/2)+1/16*I*c^2*polylog(2,I*(1+I*ax)^2))(1/2)/(1-I*axx)^(1/2))*(a^2*x^2+1)^(1/2)/a^3/(a^2*x^2+c^2)(1/2)+1/16*c*(a^2*x^2+c^2)(1/2)+1/16*ca2*c*x^2+c)^(1/2)/a^3+1/16*c*x*arctan(a*x)*(a^2*c*x^2+c)^(1/2)/a^2+7/24*c*x^3*arctan(axx)*(a^2*cx^2+c)^(1/2)+1/6*a^2*cx^5*arctan(axx)*(a^2*cx^2+c^2+c^2))^{\hat{ }}(1/2)✝ ✆
```
−

## **3.209.2 Mathematica [A] (verified)**

Time  $= 5.20$  (sec), antiderivative size  $= 576$ , normalized size of antiderivative  $= 1.61$ 

✞ ☎

✝ ✆

✞ ☎

$$
\int x^2 (c
$$
  
+ $a^2 cx^2$ )<sup>3/2</sup> arctan $(ax) dx = \frac{c\sqrt{c+a^2cx^2} \left(\frac{3}{4}(1+a^2x^2)^{5/2} + \frac{55}{8}(1+a^2x^2)^3\cos(3\arctan(ax)) - \frac{45}{8}(1+a^2x^2)^3\cos(3\arctan(ax))\right)}{a^2 + a^2cx^2}$ 

input Integrate[x^2\*(c + a^2\*c\*x^2)^(3/2)\*ArcTan[a\*x],x]

```
output
(c*Sqrt[c + a^2*c*x^2]*((3*(1 + a^2*x^2)^(5/2))/4 + (55*(1 + a^2*x^2)^3*Co
      s[3*ArcTan[a*x]])/8 - (45*(1 + a^2*x^2)^3*Cos[5*ArcTan[a*x]])/8 - (90*I)*PolyLog[2, (-1)*E^{(1*ArcTan[a*x])] + (90*I)*PolyLog[2, I*E^{(1*ArcTan[a*x])]- (15*(1 + a^2*x^2)^2*(-2/Sqrt[1 + a^2*x^2] - 6*Cos[3*ArcTan[a*x]] + 3*Ar
      cTan[a*x]*((-14*ax*)/Sqrt[1 + a^2*x^2] + 3*Log[1 - I*E^(I*ArcTan[a*x]))] +4*Cos[2*ArcTan[a*x]]*(Log[1 - I*E^(I*ArcTan[a*x])] - Log[1 + I*E^(I*ArcTan
      [a*x]]) + Cos[4*ArcTan[a*x]]*(Log[1 - I*E^(I*ArcTan[a*x])] - Log[1 + I*E^
      (I*ArcTan[a*x])) - 3*Log[1 + I*E^{(iratar}[a*x])] + 2*Sin[3*ArcTan[a*x]])))/2 + (15*(1 + a^2*x^2)^3*ArcTan[a*x]*((156*ax*x)/Sqrt[1 + a^2*x^2] + 30*Log[1 - I*E^(I*ArcTan[a*x])] + 3*Cos[6*ArcTan[a*x]]*Log[1 - I*E^(I*ArcTan[a
      *x])] + 45*Cos[2*ArcTan[a*x]]*(Log[1 - I*E^(I*ArcTan[a*x])] - Log[1 + I*E^
      (I*ArcTan[a*x])] + 18*Cos[4*ArcTan[a*x]]*(Log[1 - I*E^(I*ArcTan[a*x])] -
      Log[1 + I*E^{(i*ArcTan[a*x]})] - 30*Log[1 + I*E^{(i*ArcTan[a*x]})] - 3*Cos[6*ArcTan[a*x] *Log[1 + I*E^(I*ArcTan[a*x])] - 94*Sin[3*ArcTan[a*x]] + 6*Sin[
      5*ArcTan[a*x]]))/16))/(1440*a^3*Sqrt[1 + a^2*x^2])
```
## **3.209.3 Rubi [A] (verified)**

Time  $= 2.36$  (sec), antiderivative size  $= 693$ , normalized size of antiderivative  $= 1.94$ , number of steps used = 17, number of rules used = 16,  $\frac{\text{number of rules}}{\text{integrand size}} = 0.727$ , Rules used = {5485, 5481, 243, 53, 2009, 5487, 241, 243, 53, 2009, 5425, 5421, 5487, 241, 5425, 5421}

<span id="page-1799-0"></span>✝ ✆

Below are the steps used by Rubi to obtain the solution. The rule number used for the transformation is given above next to the arrow. The rules definitions used are listed below.

$$
\int x^2 \arctan(ax) (a^2cx^2 + c)^{3/2} dx
$$
  
 
$$
\int 5485
$$
$$
c \int x^2 \sqrt{a^2 c x^2 + c} \arctan(ax) dx + a^2 c \int x^4 \sqrt{a^2 c x^2 + c} \arctan(ax) dx
$$
  
\n
$$
\int 5481
$$
  
\n
$$
c \left( \frac{1}{4} c \int \frac{x^2 \arctan(ax)}{\sqrt{a^2 c x^2 + c}} dx - \frac{1}{4} ac \int \frac{x^3}{\sqrt{a^2 c x^2 + c}} dx + \frac{1}{4} x^3 \arctan(ax) \sqrt{a^2 c x^2 + c} \right) + a^2 c \left( \frac{1}{6} c \int \frac{x^4 \arctan(ax)}{\sqrt{a^2 c x^2 + c}} dx - \frac{1}{6} ac \int \frac{x^5}{\sqrt{a^2 c x^2 + c}} dx + \frac{1}{6} x^5 \arctan(ax) \sqrt{a^2 c x^2 + c} \right)
$$
  
\n
$$
\int 243
$$
  
\n
$$
c \left( \frac{1}{4} c \int \frac{x^2 \arctan(ax)}{\sqrt{a^2 c x^2 + c}} dx - \frac{1}{8} ac \int \frac{x^2}{\sqrt{a^2 c x^2 + c}} dx^2 + \frac{1}{4} x^3 \arctan(ax) \sqrt{a^2 c x^2 + c} \right) + a^2 c \left( \frac{1}{6} c \int \frac{x^4 \arctan(ax)}{\sqrt{a^2 c x^2 + c}} dx - \frac{1}{12} ac \int \frac{x^4}{\sqrt{a^2 c x^2 + c}} dx^2 + \frac{1}{6} x^5 \arctan(ax) \sqrt{a^2 c x^2 + c} \right)
$$
  
\n
$$
\int 53
$$

$$
c\left(\frac{1}{4}c\int \frac{x^2 \arctan(ax)}{\sqrt{a^2cx^2+c}}dx - \frac{1}{8}ac\int \left(\frac{\sqrt{a^2cx^2+c}}{a^2c} - \frac{1}{a^2\sqrt{a^2cx^2+c}}\right)dx^2 + \frac{1}{4}x^3 \arctan(ax)\sqrt{a^2cx^2+c}\right) +
$$
  

$$
a^2c\left(\frac{1}{6}c\int \frac{x^4 \arctan(ax)}{\sqrt{a^2cx^2+c}}dx - \frac{1}{12}ac\int \left(\frac{(a^2cx^2+c)^{3/2}}{a^4c^2} - \frac{2\sqrt{a^2cx^2+c}}{a^4c} + \frac{1}{a^4\sqrt{a^2cx^2+c}}\right)dx^2 + \frac{1}{6}x^5 \arctan(ax)
$$
  
2009

$$
a^{2}c\left(\frac{1}{6}c\int \frac{x^{4}\arctan(ax)}{\sqrt{a^{2}cx^{2}+c}}dx+\frac{1}{6}x^{5}\arctan(ax)\sqrt{a^{2}cx^{2}+c}-\frac{1}{12}ac\left(\frac{2(a^{2}cx^{2}+c)^{5/2}}{5a^{6}c^{3}}-\frac{4(a^{2}cx^{2}+c)^{3/2}}{3a^{6}c^{2}}+\frac{2\sqrt{a^{2}cx^{2}+c}}{a^{6}c^{6}}\right)\right)
$$
  

$$
c\left(\frac{1}{4}c\int \frac{x^{2}\arctan(ax)}{\sqrt{a^{2}cx^{2}+c}}dx+\frac{1}{4}x^{3}\arctan(ax)\sqrt{a^{2}cx^{2}+c}-\frac{1}{8}ac\left(\frac{2(a^{2}cx^{2}+c)^{3/2}}{3a^{4}c^{2}}-\frac{2\sqrt{a^{2}cx^{2}+c}}{a^{4}c}\right)\right)
$$
  

$$
\downarrow 5487
$$

$$
a^{2}c\left(\frac{1}{6}c\left(-\frac{3\int \frac{x^{2}\arctan(ax)}{\sqrt{a^{2}cx^{2}+c}}dx}{4a^{2}}-\frac{\int \frac{x^{3}}{\sqrt{a^{2}cx^{2}+c}}dx}{4a}+\frac{x^{3}\arctan(ax)\sqrt{a^{2}cx^{2}+c}}{4a^{2}c}\right)+\frac{1}{6}x^{5}\arctan(ax)\sqrt{a^{2}cx^{2}+c}-\frac{1}{12}c^{5}\left(\frac{1}{4}c\left(-\frac{\int \frac{\arctan(ax)}{\sqrt{a^{2}cx^{2}+c}}dx}{2a^{2}}-\frac{\int \frac{x}{\sqrt{a^{2}cx^{2}+c}}dx}{2a}+\frac{x\arctan(ax)\sqrt{a^{2}cx^{2}+c}}{2a^{2}c}\right)+\frac{1}{4}x^{3}\arctan(ax)\sqrt{a^{2}cx^{2}+c}-\frac{1}{8}ac\left(\frac{2(a^{2}+b^{2})}{2a^{2}+a^{2}}\right)\right)
$$
  
241

$$
a^{2}c\left(\frac{1}{6}c\left(-\frac{3\int \frac{x^{2}\arctan(ax)}{\sqrt{a^{2}cx^{2}+c}}dx}{4a^{2}}-\frac{\int \frac{x^{3}}{\sqrt{a^{2}cx^{2}+c}}dx}{4a}+\frac{x^{3}\arctan(ax)\sqrt{a^{2}cx^{2}+c}}{4a^{2}c}\right)+\frac{1}{6}x^{5}\arctan(ax)\sqrt{a^{2}cx^{2}+c}-\frac{1}{12}
$$

$$
c\left(\frac{1}{4}c\left(-\frac{\int \frac{\arctan(ax)}{\sqrt{a^{2}cx^{2}+c}}dx}{2a^{2}}+\frac{x\arctan(ax)\sqrt{a^{2}cx^{2}+c}}{2a^{2}c}-\frac{\sqrt{a^{2}cx^{2}+c}}{2a^{3}c}\right)+\frac{1}{4}x^{3}\arctan(ax)\sqrt{a^{2}cx^{2}+c}-\frac{1}{8}ac\left(\frac{2(a^{2}cx^{2}+c)}{c^{2}c^{2}}\right)\right)\right)
$$

$$
243
$$

$$
a^{2}c\left(\frac{1}{6}c\left(-\frac{3\int \frac{x^{2}\arctan(ax)}{\sqrt{a^{2}cx^{2}+c}}dx}{4a^{2}} - \frac{\int \frac{x^{2}}{\sqrt{a^{2}cx^{2}+c}}dx^{2}}{8a} + \frac{x^{3}\arctan(ax)\sqrt{a^{2}cx^{2}+c}}{4a^{2}c}\right)\right) + \frac{1}{6}x^{5}\arctan(ax)\sqrt{a^{2}cx^{2}+c} - \frac{1}{12}
$$
  

$$
c\left(\frac{1}{4}c\left(-\frac{\int \frac{\arctan(ax)}{\sqrt{a^{2}cx^{2}+c}}dx}{2a^{2}} + \frac{x\arctan(ax)\sqrt{a^{2}cx^{2}+c}}{2a^{2}c} - \frac{\sqrt{a^{2}cx^{2}+c}}{2a^{3}c}\right)\right) + \frac{1}{4}x^{3}\arctan(ax)\sqrt{a^{2}cx^{2}+c} - \frac{1}{8}ac\left(\frac{2(a^{2}cx^{2}+c)}{3}\right)
$$
  

$$
\downarrow 53
$$

$$
a^{2}c\left(\frac{1}{6}c\left(-\frac{3\int \frac{x^{2}\arctan(ax)}{\sqrt{a^{2}cx^{2}+c}}dx}{4a^{2}} - \frac{\int \left(\frac{\sqrt{a^{2}cx^{2}+c}}{a^{2}c} - \frac{1}{a^{2}\sqrt{a^{2}cx^{2}+c}}\right)dx^{2}}{8a} + \frac{x^{3}\arctan(ax)\sqrt{a^{2}cx^{2}+c}}{4a^{2}c}\right) + \frac{1}{6}x^{5}\arctan(ax)
$$
  

$$
c\left(\frac{1}{4}c\left(-\frac{\int \frac{\arctan(ax)}{\sqrt{a^{2}cx^{2}+c}}dx}{2a^{2}} + \frac{x\arctan(ax)\sqrt{a^{2}cx^{2}+c}}{2a^{2}c} - \frac{\sqrt{a^{2}cx^{2}+c}}{2a^{3}c}\right) + \frac{1}{4}x^{3}\arctan(ax)\sqrt{a^{2}cx^{2}+c} - \frac{1}{8}ac\left(\frac{2(a^{2}cx^{2}+c)}{3}\right)\right)\right)
$$
  

$$
\downarrow 2009
$$

$$
a^{2}c\left(\frac{1}{6}c\left(-\frac{3\int \frac{x^{2}\arctan(ax)}{\sqrt{a^{2}cx^{2}+c}}dx}{4a^{2}} + \frac{x^{3}\arctan(ax)\sqrt{a^{2}cx^{2}+c}}{4a^{2}c} - \frac{\frac{2(a^{2}cx^{2}+c)^{3/2}}{3a^{4}c^{2}} - \frac{2\sqrt{a^{2}cx^{2}+c}}{a^{4}c}}{8a}\right) + \frac{1}{6}x^{5}\arctan(ax)\sqrt{a^{2}cx^{2}+c}}{a^{2}cx^{2}+c}\right)
$$
  

$$
c\left(\frac{1}{4}c\left(-\frac{\int \frac{\arctan(ax)}{\sqrt{a^{2}cx^{2}+c}}dx}{2a^{2}} + \frac{x\arctan(ax)\sqrt{a^{2}cx^{2}+c}}{2a^{2}c} - \frac{\sqrt{a^{2}cx^{2}+c}}{2a^{3}c}\right) + \frac{1}{4}x^{3}\arctan(ax)\sqrt{a^{2}cx^{2}+c} - \frac{1}{8}ac\left(\frac{2(a^{2}cx^{2}+c)}{3}\right)\right)
$$
  

$$
\downarrow 5425
$$

$$
a^{2}c\left(\frac{1}{6}c\left(-\frac{3\int \frac{x^{2}\arctan(ax)}{\sqrt{a^{2}cx^{2}+c}}dx}{4a^{2}} + \frac{x^{3}\arctan(ax)\sqrt{a^{2}cx^{2}+c}}{4a^{2}c} - \frac{\frac{2(a^{2}cx^{2}+c)^{3/2}}{3a^{4}c^{2}} - \frac{2\sqrt{a^{2}cx^{2}+c}}{a^{4}c}}{8a}\right) + \frac{1}{6}x^{5}\arctan(ax)\sqrt{a^{2}cx^{2}+c}}{a^{2}c^{2}}
$$

$$
c\left(\frac{1}{4}c\left(-\frac{\sqrt{a^{2}x^{2}+1}\int \frac{\arctan(ax)}{\sqrt{a^{2}x^{2}+1}}dx}{2a^{2}\sqrt{a^{2}cx^{2}+c}} + \frac{x\arctan(ax)\sqrt{a^{2}cx^{2}+c}}{2a^{2}c} - \frac{\sqrt{a^{2}cx^{2}+c}}{2a^{3}c}\right) + \frac{1}{4}x^{3}\arctan(ax)\sqrt{a^{2}cx^{2}+c} - \frac{1}{8}
$$

$$
\downarrow 5421
$$

3.209.  $\int x^2(c+a^2cx^2)^{3/2} \arctan(ax) dx$ 

$$
a^{2}c\left(\frac{1}{6}c\left(-\frac{3\int \frac{x^{2}\arctan(ax)}{\sqrt{a^{2}cx^{2}+c}}dx}{4a^{2}} + \frac{x^{3}\arctan(ax)\sqrt{a^{2}cx^{2}+c}}{4a^{2}c} - \frac{\frac{2(a^{2}cx^{2}+c)^{3/2}}{3a^{4}c^{2}} - \frac{2\sqrt{a^{2}cx^{2}+c}}{a^{4}c}}{8a}\right) + \frac{1}{6}x^{5}\arctan(ax)\sqrt{a^{2}cx^{2}+c}}{4a^{2}}
$$

$$
c\left(\frac{1}{4}x^{3}\arctan(ax)\sqrt{a^{2}cx^{2}+c} - \frac{1}{8}ac\left(\frac{2(a^{2}cx^{2}+c)^{3/2}}{3a^{4}c^{2}} - \frac{2\sqrt{a^{2}cx^{2}+c}}{a^{4}c}\right) + \frac{1}{4}c\left(-\frac{\sqrt{a^{2}x^{2}+1}\left(-\frac{2i\arctan(ax)\arctan(ax)}{a^{4}c}\right)}{4a^{4}c^{2}}\right)\right)
$$

$$
\downarrow 5487
$$

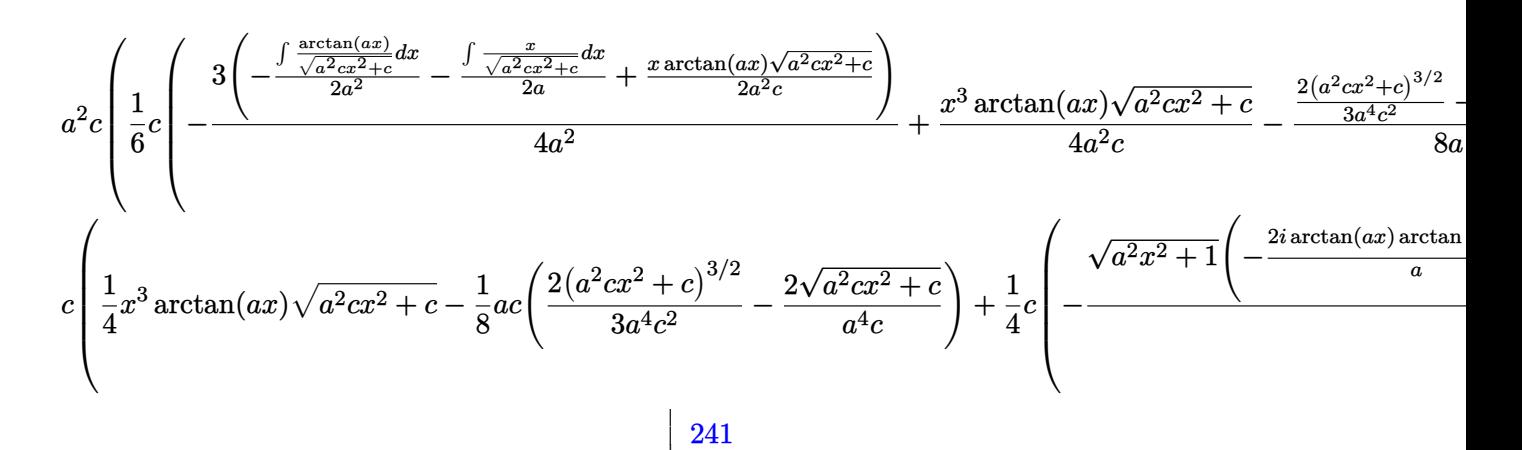

$$
a^{2}c\left(\frac{1}{6}c\left(-\frac{3\left(-\frac{\int \frac{\arctan(ax)}{\sqrt{a^{2}cx^{2}+c}}dx}{2a^{2}}+\frac{x\arctan(ax)\sqrt{a^{2}cx^{2}+c}}{2a^{2}c}-\frac{\sqrt{a^{2}cx^{2}+c}}{2a^{3}c}\right)}{4a^{2}}+\frac{x^{3}\arctan(ax)\sqrt{a^{2}cx^{2}+c}}{4a^{2}c}-\frac{\frac{2(a^{2}cx^{2}+c)^{3/2}}{3a^{4}c^{2}}- \frac{2x^{3}}{3a^{4}c^{2}}}{8a}\right)}{4a^{2}c}\right)
$$
  

$$
c\left(\frac{1}{4}x^{3}\arctan(ax)\sqrt{a^{2}cx^{2}+c}-\frac{1}{8}ac\left(\frac{2(a^{2}cx^{2}+c)^{3/2}}{3a^{4}c^{2}}-\frac{2\sqrt{a^{2}cx^{2}+c}}{a^{4}c}\right)+\frac{1}{4}c\left(-\frac{\sqrt{a^{2}x^{2}+1}\left(-\frac{2i\arctan(ax)\arctan(ax)}{a}\right)}{4a^{4}c}\right)}{4a^{4}c}\right)
$$
  

$$
\downarrow 5425
$$

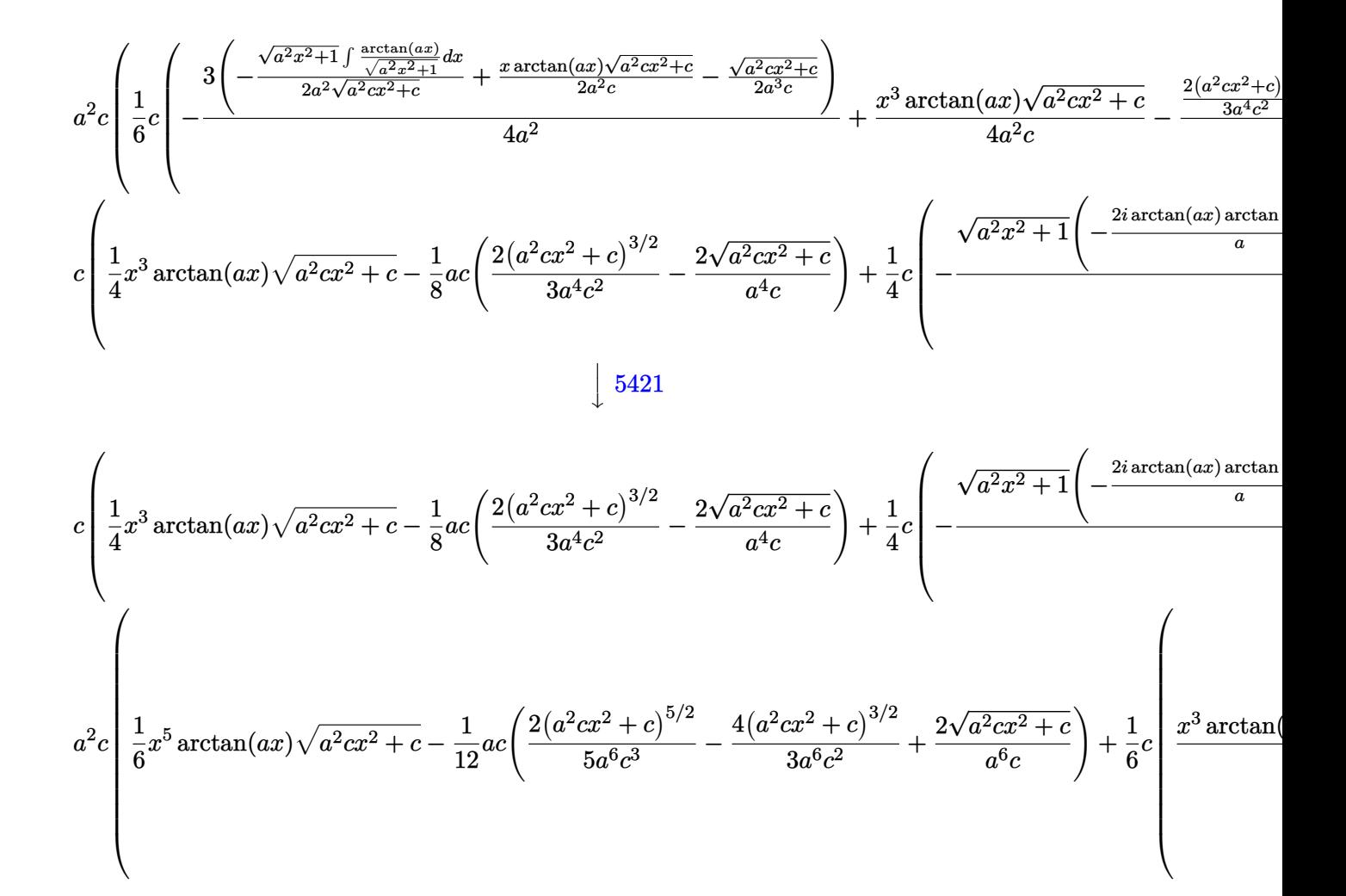

 $\text{input}$   $\text{Int}[x^2*(c + a^2*cx^2)^{(3/2)}* ArcTan[a*x],x]$ 

```
output c*(-1/8*(a*c*((-2*Sqrt[c + a^2*c*x^2))/(a^4*c) + (2*(c + a^2*c*x^2)^(3/2))/(3*a^4*c^2)) + (x^3*Sqrt[c + a^2*cx^2]*ArcTan[a*x])/4 + (c*(-1/2*Sqrt[c - x^2]*c - x^2)*Ac - x^2)*Ac - x^2*c - x^2*Sc - x^2*c - x^2*c - x^2*c - x^2*c - x^2*c - x^2*c - x^2*c - x^2*c - x^2*c - x^2*c - x^2*c - x^2*c - x^2*c - x^2*c - x^2*c - x^2*c - x^2*c - x^2*c - x^2*c - x^2*c - x^2*c - x^2*c - x^2*c - x^2*c - x+ a^2*c*x^2/(a^3*c) + (x*Sqrt[c + a^2*c*x^2]*ArcTan[a*x])/(2*a^2*c) - (Sqrt[1 + a^2*x^2]*(((-2*I)*ArcTan[a*x]*ArcTan[Sqrt[1 + I*axx]/Sqrt[1 - I*ax])x]])/a + (I * PolyLog[2, ((-I) * Sqrt[1 + I * a * x])/Sqrt[1 - I * a * x]])/a - (I * PolyLog[2, (I*Sqrt[1 + I*axx])/Sqrt[1 - I*axx]])/a))/(2*a^2*Sqrt[c + a^2*c*x^2]2))//4) + a<sup>2</sup>*c*(-1/12*(a*c*((2*Sqrt[c + a<sup>2</sup>*c*x<sup>2</sup>))/(a<sup>2</sup>*c) - (4*(c + a<sup>2</sup>)
        2*cx^2)^(3/2)/(3*a^6*c^2) + (2*(c + a^2*x^2)^(5/2))/(5*a^6*c^3)) + (x5*sqrt[c + a^2xcx^2]*Area[ax]/6 + (c*(-1/8*(-2*sqrt[c + a^2xcx^2])/(a^4*c) + (2*(c + a^2*cx^2)^(3/2))/(3*a^4*c^2))/a + (x^3*Sqrt[c + a^2*cx^2)]x^2 * ArcTan [a*x] ) / (4*a<sup>2</sup>*c) - (3* (-1/2* Sqrt [c + a<sup>2*</sup>c* x<sup>2</sup>2] / (a<sup>2*</sup>c) + (x* Sq
        rt[c + a^2*cx^2]*ArcTan[a*x])/(2*a^2*c) - (Sqrt[1 + a^2*x^2]*(((-2*I)*ArcTan[a*x]*ArcTan[Sqrt[1 + I*a*x]/Sqrt[1 - I*a*x]])/a + (I*PolyLog[2, ((-I)*Sqrt[1 + I*a*x])/Sqrt[1 - I*a*x]])/a - (I*PolyLog[2, (I*Sqrt[1 + I*a*x])/S
        qrt[1 - I*axx]]/a)/(2*a^2*Sqrt[c + a^2*cx^2]))/(4*a^2))/6)
```
#### 3.209.3.1 Defintions of rubi rules used

```
rule 53 Int[((a_{-}) + (b_{-})*(x_{-}))^{(m-)})*((c_{-}) + (d_{-})*(x_{-}))^{(n-)}, x_{-}Symbol] :> Int
       [ExpandIntegrand[(a + b*x)^m*(c + d*x)^n, x], x] /; FreeQ[\{a, b, c, d, n\},
       x] && IGtQ[m, 0] && (!IntegerQ[n] || (EqQ[c, 0] && LeQ[7*m + 4*n + 4, 0])
       || LtQ[9*m + 5*(n + 1), 0] || GtQ[m + n + 2, 0])
```
rule 241 Int  $[(x_*)*(a_*) + (b_*)*(x_*)^2)^{(p)}, x_5$ ymbol] :> Simp $[(a + b*x^2)^{(p+1)}]$  $(2*b*(p + 1)), x]$  /; FreeQ[{a, b, p}, x] & NeQ[p, -1]

rule 243  $Int[(x_*)^(m_*)*(a_*) + (b_*)*(x_*)^2)^(p_*, x_Symb01]$  :> Simp[1/2 Subst[In  $t[x^*((m-1)/2)*(a + b*x)^p, x], x, x^2], x]$  /; FreeQ[{a, b, m, p}, x] & I  $ntegerQ[(m - 1)/2]$ 

rule 2009  $Int[u, x_Symb01]$  :> Simp [IntSum [u, x], x] /; SumQ [u]

rule 5421 <mark>Int[((a\_.) + ArcTan[(c\_.)\*(x\_)]\*(b\_.))/Sqrt[(d\_) + (e\_.)\*(x\_)^2], x\_Symbol]</mark> ✞ ☎ :> Simp[-2\*I\*(a + b\*ArcTan[c\*x])\*(ArcTan[Sqrt[1 + I\*c\*x]/Sqrt[1 - I\*c\*x]]/  $(c*Sort[d]))$ , x] +  $(Simp[I*b*(PolyLog[2, (-I)*(Sqrt[1 + I*c*x]/Sqrt[1 - I*c$  $*x$ ])]/(c\*Sqrt[d])), x] - Simp[I\*b\*(PolyLog[2, I\*(Sqrt[1 + I\*c\*x]/Sqrt[1 - I  $*c*x$ ])]/( $c*Sqrt[d])$ , x]) /; FreeQ[{a, b, c, d, e}, x] && EqQ[e,  $c^2*d$ ] && GtQ[d, 0]

✝ ✆

✝ ✆

✝ ✆

rule 5425 <mark>Int[((a\_.) + ArcTan[(c\_.)\*(x\_)]\*(b\_.))^(p\_.)/Sqrt[(d\_) + (e\_.)\*(x\_)^2], x\_S</mark> ✞ ☎ ymbol] :> Simp[Sqrt[1 + c^2\*x^2]/Sqrt[d + e\*x^2] Int[(a + b\*ArcTan[c\*x])^  $p/Sqrt[1 + c^2*x^2], x], x]$  /; FreeQ[{a, b, c, d, e}, x] && EqQ[e, c<sup> $2*d$ </sup>d] & & IGtQ[p, 0] && !GtQ[d, 0]

rule 5481 <mark>Int[((a\_.) + ArcTan[(c\_.)\*(x\_)]\*(b\_.))\*((f\_.)\*(x\_))^(m\_)\*Sqrt[(d\_) + (e\_.)\*</mark> ✞ ☎  $(x_>)^2$ , x\_Symbol] :> Simp[(f\*x)^(m + 1)\*Sqrt[d + e\*x^2]\*((a + b\*ArcTan[c\*x ])/( $f*(m + 2)$ ), x] + ( $Simp[d/(m + 2)$  Int $[(f*x)^m*(a + b*Arctan[c*x])/Sq$  $rt[d + e*x^2], x, x] - Simp[bkc*(d/(f*(m + 2))) \text{Int}[(f*x)^(m + 1)/Sqrt])$ d + e\*x<sup>-</sup>2], x], x]) /; FreeQ[{a, b, c, d, e, f, m}, x] && EqQ[e, c<sup>-</sup>2\*d] &&  $NeQ[m, -2]$ 

rule 5485 <mark>Int[((a\_.) + ArcTan[(c\_.)\*(x\_)]\*(b\_.))^(p\_.)\*((f\_.)\*(x\_))^(m\_)\*((d\_) + (e\_.</mark> ✞ ☎  $(*)*(x_0^2)^(q_0)$ , x\_Symbol] :> Simp[d Int[(f\*x)^m\*(d + e\*x^2)^(q - 1)\*(a + b\*ArcTan[c\*x])^p, x], x] + Simp[c^2\*(d/f^2) Int[(f\*x)^(m + 2)\*(d + e\*x^2  $)^{n}(q - 1)*(a + b*ArcTan[c*x])^{n}, x, x]$ ,  $x$ ] /; FreeQ[{a, b, c, d, e, f, m}, x] && EqQ[e, c^2\*d] && GtQ[q, 0] && IGtQ[p, 0] && (RationalQ[m] || (EqQ[p, 1] && IntegerQ[q])) ✝ ✆

rule 5487 <mark>Int[(((a\_.) + ArcTan[(c\_.)\*(x\_)]\*(b\_.))^(p\_.)\*((f\_.)\*(x\_))^(m\_))/Sqrt[(d\_)</mark> ✞ ☎ + (e\_.)\*(x\_)^2], x\_Symbol] :> Simp[f\*(f\*x)^(m - 1)\*Sqrt[d + e\*x^2]\*((a + b\*  $ArcTan[C*x])^p/(c^2*d*m)), x] + (-Simp[b*f*(p/(c*m))) Int[(f*x)^m - 1)*($ a + b\*ArcTan[c\*x])^(p - 1)/Sqrt[d + e\*x^2]), x], x] - Simp[f^2\*((m - 1)/(c^  $2*m)$  Int $[(f*x)^(m - 2)*( (a + b*ArcTan[c*x])^p/Sqrt[d + e*x^2]), x], x]$ /; FreeQ[{a, b, c, d, e, f}, x] && EqQ[e, c^2\*d] && GtQ[p, 0] && GtQ[m, 1] ✝ ✆

#### **3.209.4 Maple [A] (verified)**

Time  $= 0.46$  (sec), antiderivative size  $= 221$ , normalized size of antiderivative  $= 0.62$ 

✞ ☎

✝ ✆

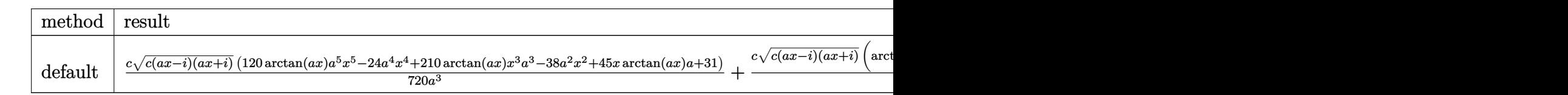

input <mark>| int(x^2\*(a^2\*c\*x^2+c)^(3/2)\*arctan(a\*x),x,method=\_RETURNVERBOSE)</mark>

```
output
1/720*c/a^3*(c*(a*x-I)*(I+a*x))^(1/2)*(120*arctan(a*x)*a^5*x^5-24*a^4*x^4+
       ✞ ☎
        210*arctan(a*x)*x^3*a^3-38*a^2*x^2+45*x*arctan(a*x)*a+31)+1/16*c*(c*(a*x-I
        (\frac{1}{4a*x})^{\hat{}}(1/2)*(\arctan(a*x)*ln(1+I*(1+I*ax*x)/(a^2*x^2+1)^{(1/2)})-arctan(a^2*x^2-t^2))*x)*ln(1-I*(1+I*axx)/(a^2*x^2+1)^(1/2))-I*dilog(1+I*(1+I*axx)/(a^2*x^2+1)^{-1}(1/2))+I*dilog(1-I*(1+I*a*x)/(a^2*x^2+1)^(1/2)))/a^3/(a^2*x^2+1)^(1/2)
       \left( \left( \right) \left( \left( \right) \left( \left( \right) \left( \left( \right) \left( \left( \right) \left( \left( \right) \left( \left( \right) \left( \left( \right) \left( \left( \right) \left( \left( \right) \left( \left( \right) \left( \left( \right) \left(
```

```
3.209.5 Fricas [F]
```

$$
\int x^2 (c + a^2 c x^2)^{3/2} \arctan(ax) \, dx = \int (a^2 c x^2 + c)^{\frac{3}{2}} x^2 \arctan(ax) \, dx
$$

✞ ☎

✝ ✆

✞ ☎

 $\left($   $\left($   $\right)$   $\left($   $\left($   $\right)$   $\left($   $\left($   $\right)$   $\left($   $\left($   $\right)$   $\left($   $\left($   $\right)$   $\left($   $\left($   $\right)$   $\left($   $\left($   $\right)$   $\left($   $\left($   $\right)$   $\left($   $\left($   $\right)$   $\left($   $\left($   $\right)$   $\left($   $\left($   $\right)$   $\left($   $\left($   $\right)$   $\left($ 

input <mark>integrate(x^2\*(a^2\*c\*x^2+c)^(3/2)\*arctan(a\*x),x, algorithm="fricas")</mark>

output <mark>integral((a^2\*c\*x^4 + c\*x^2)\*sqrt(a^2\*c\*x^2 + c)\*arctan(a\*x), x)</mark>

### **3.209.6 Sympy [F]**

$$
\int x^2 (c+a^2 c x^2)^{3/2} \arctan (ax) \, dx = \int x^2 (c (a^2 x^2 + 1))^{\frac{3}{2}} \operatorname{atan} (ax) \, dx
$$

✞ ☎

✝ ✆

✞ ☎

 $\left($   $\left($   $\right)$   $\left($   $\left($   $\right)$   $\left($   $\left($   $\right)$   $\left($   $\left($   $\right)$   $\left($   $\left($   $\right)$   $\left($   $\left($   $\right)$   $\left($   $\left($   $\right)$   $\left($   $\left($   $\right)$   $\left($   $\left($   $\right)$   $\left($   $\left($   $\right)$   $\left($   $\left($   $\right)$   $\left($   $\left($   $\right)$   $\left($ 

input <mark>integrate(x\*\*2\*(a\*\*2\*c\*x\*\*2+c)\*\*(3/2)\*atan(a\*x),x)</mark>

output <mark>Integral(x\*\*2\*(c\*(a\*\*2\*x\*\*2 + 1))\*\*(3/2)\*atan(a\*x), x)</mark>

3.209.  $\int x^2 (c + a^2 c x^2)^{3/2} \arctan(ax) dx$ 

#### **3.209.7 Maxima [F]**

$$
\int x^2 (c+a^2cx^2)^{3/2} \arctan(ax) \, dx = \int (a^2cx^2 + c)^{\frac{3}{2}}x^2 \arctan(ax) \, dx
$$

✞ ☎

✝ ✆

✞ ☎

✝ ✆

input integrate(x^2\*(a^2\*c\*x^2+c)^(3/2)\*arctan(a\*x),x, algorithm="maxima")

output integrate((a^2\*c\*x^2 + c)^(3/2)\*x^2\*arctan(a\*x), x)

**3.209.8 Giac [F]**

$$
\int x^2 (c + a^2 c x^2)^{3/2} \arctan(ax) dx = \int (a^2 c x^2 + c)^{\frac{3}{2}} x^2 \arctan(ax) dx
$$

✞ ☎

✝ ✆

✞ ☎

✝ ✆

input integrate(x^2\*(a^2\*c\*x^2+c)^(3/2)\*arctan(a\*x),x, algorithm="giac")

output <mark>sage0\*x</mark>

### **3.209.9 Mupad [F(-1)]**

Timed out.

$$
\int x^2 (c + a^2 c x^2)^{3/2} \arctan(ax) dx = \int x^2 \operatorname{atan}(ax) (c a^2 x^2 + c)^{3/2} dx
$$

✞ ☎

✝ ✆

✞ ☎

✝ ✆

input <mark>int(x^2\*atan(a\*x)\*(c + a^2\*c\*x^2)^(3/2),x)</mark>

output int(x^2\*atan(a\*x)\*(c + a^2\*c\*x^2)^(3/2), x)

#### **3.210** R  $x(c+a^2cx^2)^{3/2}\arctan(ax)\,dx$

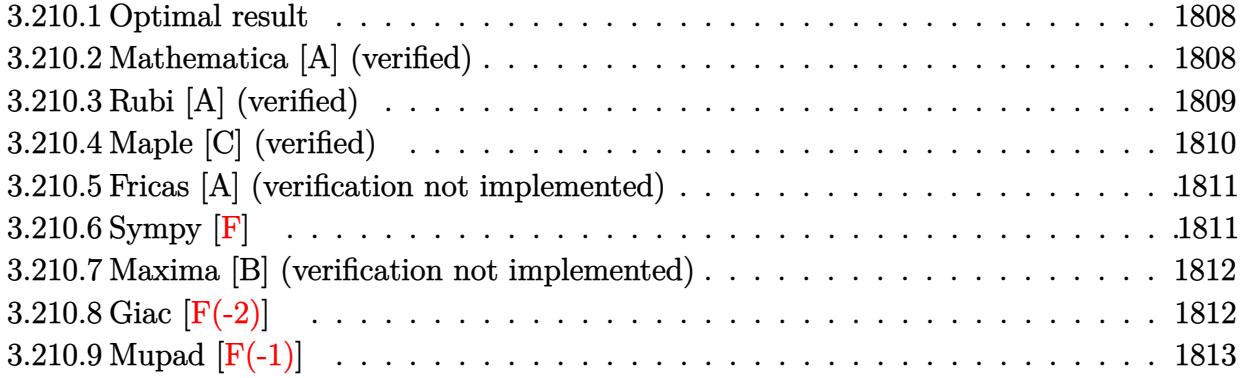

#### <span id="page-1808-0"></span>**3.210.1 Optimal result**

Integrand size  $= 20$ , antiderivative size  $= 109$ 

$$
\int x (c+a^2cx^2)^{3/2} \arctan(ax) dx = -\frac{3cx\sqrt{c+a^2cx^2}}{40a} - \frac{x(c+a^2cx^2)^{3/2}}{20a}
$$

$$
+\frac{(c+a^2cx^2)^{5/2} \arctan(ax)}{5a^2c} - \frac{3c^{3/2} \arctan\left(\frac{a\sqrt{cx}}{\sqrt{c+a^2cx^2}}\right)}{40a^2}
$$

✞ ☎

<span id="page-1808-1"></span> $\left($   $\left($   $\right)$   $\left($   $\left($   $\right)$   $\left($   $\left($   $\right)$   $\left($   $\left($   $\right)$   $\left($   $\left($   $\right)$   $\left($   $\left($   $\right)$   $\left($   $\left($   $\right)$   $\left($   $\left($   $\right)$   $\left($   $\left($   $\right)$   $\left($   $\left($   $\right)$   $\left($   $\left($   $\right)$   $\left($   $\left($   $\right)$   $\left($ 

✞ ☎

 $\left($   $\left($   $\right)$   $\left($   $\left($   $\right)$   $\left($   $\left($   $\right)$   $\left($   $\left($   $\right)$   $\left($   $\left($   $\right)$   $\left($   $\left($   $\right)$   $\left($   $\left($   $\right)$   $\left($   $\left($   $\right)$   $\left($   $\left($   $\right)$   $\left($   $\left($   $\right)$   $\left($   $\left($   $\right)$   $\left($   $\left($   $\right)$   $\left($ 

output -1/20\*x\*(a^2\*c\*x^2+c)^(3/2)/a+1/5\*(a^2\*c\*x^2+c)^(5/2)\*arctan(a\*x)/a^2/c-3/  $40*c^(3/2)*arctanh(a*x*c^(1/2)/(a^2*x*x^2+c)^(1/2))/a^2-3/40*c*x*(a^2*c*x^2)$  $2+c)^{(1/2)/a}$ 

#### **3.210.2 Mathematica [A] (verified)**

Time  $= 0.16$  (sec), antiderivative size  $= 101$ , normalized size of antiderivative  $= 0.93$ 

$$
\int x (c+a^2cx^2)^{3/2} \arctan(ax) dx =
$$
\n
$$
-\frac{acx(5+2a^2x^2)\sqrt{c+a^2cx^2} - 8c(1+a^2x^2)^2\sqrt{c+a^2cx^2}\arctan(ax) + 3c^{3/2}\log (acx+\sqrt{c}\sqrt{c+a^2cx^2})}{40a^2}
$$

input <mark>Integrate[x\*(c + a^2\*c\*x^2)^(3/2)\*ArcTan[a\*x],x]</mark>

output <mark>-1/40\*(a\*c\*x\*(5 + 2\*a^2\*x^2)\*Sqrt[c + a^2\*c\*x^2] - 8\*c\*(1 + a^2\*x^2)^2\*Sqr</mark>  $t[c + a^2*c*x^2]*ArcTan[a*x] + 3*c^(3/2)*Log[a*c*x + Sqrt[c]*Sqrt[c + a^2)*$ c\*x^2]])/a^2

## **3.210.3 Rubi [A] (verified)**

Time =  $0.26$  (sec), antiderivative size = 116, normalized size of antiderivative = 1.06, number of steps used = 6, number of rules used = 5,  $\frac{\text{number of rules}}{\text{integral size}}$  = 0.250, Rules used  $= \{5465, 211, 211, 224, 219\}$ 

✞ ☎

<span id="page-1809-0"></span>✝ ✆

Below are the steps used by Rubi to obtain the solution. The rule number used for the transformation is given above next to the arrow. The rules definitions used are listed below.

$$
\int x \arctan(ax) (a^{2}cx^{2} + c)^{3/2} dx
$$
\n
$$
\int 5465
$$
\n
$$
\frac{\arctan(ax) (a^{2}cx^{2} + c)^{5/2}}{5a^{2}c} - \frac{\int (a^{2}cx^{2} + c)^{3/2} dx}{5a}
$$
\n
$$
\int 211
$$
\n
$$
\frac{\arctan(ax) (a^{2}cx^{2} + c)^{5/2}}{5a^{2}c} - \frac{\frac{3}{4}c \int \sqrt{a^{2}cx^{2} + c} dx + \frac{1}{4}x(a^{2}cx^{2} + c)^{3/2}}{5a}
$$
\n
$$
\int 211
$$
\n
$$
\frac{\arctan(ax) (a^{2}cx^{2} + c)^{5/2}}{5a^{2}c} - \frac{\frac{3}{4}c \left(\frac{1}{2}c \int \frac{1}{\sqrt{a^{2}cx^{2} + c}} dx + \frac{1}{2}x\sqrt{a^{2}cx^{2} + c}\right) + \frac{1}{4}x(a^{2}cx^{2} + c)^{3/2}}{5a}
$$
\n
$$
\int 224
$$
\n
$$
\frac{\arctan(ax) (a^{2}cx^{2} + c)^{5/2}}{5a^{2}c} - \frac{\frac{3}{4}c \left(\frac{1}{2}c \int \frac{1}{1 - \frac{a^{2}cx^{2}}{a^{2}cx^{2} + c}} d\frac{x}{\sqrt{a^{2}cx^{2} + c}} + \frac{1}{2}x\sqrt{a^{2}cx^{2} + c}\right) + \frac{1}{4}x(a^{2}cx^{2} + c)^{3/2}}{5a}
$$
\n
$$
\int 219
$$
\n
$$
\frac{\arctan(ax) (a^{2}cx^{2} + c)^{5/2}}{5a^{2}c} - \frac{\frac{3}{4}c \left(\frac{\sqrt{\arctanh(\frac{a\sqrt{cx}}{\sqrt{a^{2}cx^{2} + c}})}{2a} + \frac{1}{2}x\sqrt{a^{2}cx^{2} + c}\right) + \frac{1}{4}x(a^{2}cx^{2} + c)^{3/2}}{5a}
$$

✞ ☎

✝ ✆

input Int[x\*(c + a^2\*c\*x^2)^(3/2)\*ArcTan[a\*x],x]

 $3.210.$  $x(c+a^2cx^2)^{3/2}\arctan(ax)\,dx$  output ((c + a^2\*c\*x^2)^(5/2)\*ArcTan[a\*x])/(5\*a^2\*c) - ((x\*(c + a^2\*c\*x^2)^(3/2)) ✞ ☎ /4 + (3\*c\*((x\*Sqrt[c + a^2\*c\*x^2])/2 + (Sqrt[c]\*ArcTanh[(a\*Sqrt[c]\*x)/Sqrt  $[c + a^2*c*x^2]]/(2*a))/(4)/(5*a)$ 

✝ ✆

**3.210.3.1 Defintions of rubi rules used**

```
rule 211|<mark>Int[((a_) + (b_.)*(x_)^2)^(p_), x_Symbol] :> Simp[x*((a + b*x^2)^p/(2*p + 1</mark>
    ✞ ☎
    )), x] + Simp[2*a*(p/(2*p + 1)) Int[(a + b*x^2)^(p - 1), x], x] /; FreeQ[
    {a, b}, x] && GtQ[p, 0] && (IntegerQ[4*p] || IntegerQ[6*p])
    ✝ ✆
```

```
rule 219 <mark>Int[((a_) + (b_.)*(x_)^2)^(-1), x_Symbol] :> Simp[(1/(Rt[a, 2]*Rt[-b, 2]))*</mark>
    ✞ ☎
    ArcTanh[Rt[-b, 2]*(x/Rt[a, 2])], x] /; FreeQ[fa, b], x] && NegQ[a/b] && (Gt
    Q[a, 0] || LtQ[b, 0])
    ✝ ✆
```
rule 224 **Int[1/Sqrt[(a\_) + (b\_.)\*(x\_)^2], x\_Symbol] :> Subst[Int[1/(1 - b\*x^2), x],** ✞ ☎  $x, x/Sqrt[a + b*x^2]]$  /; FreeQ[{a, b}, x] && !GtQ[a, 0] ✝ ✆

```
rule 5465 <mark>Int[((a_.) + ArcTan[(c_.)*(x_)]*(b_.))^(p_.)*(x_)*((d_) + (e_.)*(x_)^2)^(q_</mark>
          ✞ ☎
           .), x_Symbol] :> Simp[(d + e*x^2)^(q + 1)*((a + b*ArcTan[c*x])^p/(2*e*(q +
           1))), x] - Simp[b*(p/(2*c*(q + 1))) Int[(d + e*x^2)^q*(a + b*ArcTan[c*x])
          \hat{p} - 1), x], x] /; FreeQ[{a, b, c, d, e, q}, x] && EqQ[e, c\hat{p}*d] && GtQ[p,
           0] & NeQ[q, -1]
          \left( \left( \right) \left( \left( \right) \left( \left( \right) \left( \left( \right) \left( \left( \right) \left( \left( \right) \left( \left( \right) \left( \left( \right) \left( \left( \right) \left( \left( \right) \left( \left( \right) \left( \left( \right) \left(
```
## <span id="page-1810-0"></span>**3.210.4 Maple [C] (verified)**

Result contains complex when optimal does not.

Time  $= 0.41$  (sec), antiderivative size  $= 179$ , normalized size of antiderivative  $= 1.64$ 

✝ ✆

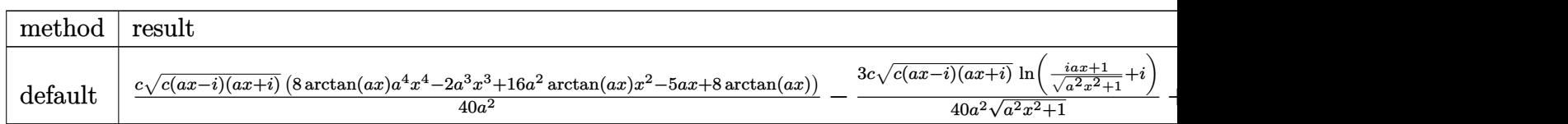

input <mark>int(x\*(a^2\*c\*x^2+c)^(3/2)\*arctan(a\*x),x,method=\_RETURNVERBOSE)</mark> ✞ ☎ output 1/40\*c/a^2\*(c\*(a\*x-I)\*(I+a\*x))^(1/2)\*(8\*arctan(a\*x)\*a^4\*x^4-2\*a^3\*x^3+16\*a ✞ ☎  $\hat{z}^*$ arctan(a\*x)\*x^2-5\*a\*x+8\*arctan(a\*x))-3/40\*c/a^2\*(c\*(a\*x-I)\*(I+a\*x))^(1/  $2)*ln((1+1*a*x)/(a^2*x^2+1)^(1/2)+1)/(a^2*x^2+1)^(1/2)+3/40*c/a^2*(c*(a*x-1))^2$  $I*(I+a*x)^(1/2)*ln((1+I*a*x)/(a^2*x^2+1)^(1/2)-I)/(a^2*x^2+1)^(1/2)$ 

#### **3.210.5 Fricas [A] (verification not implemented)**

Time  $= 0.27$  (sec), antiderivative size  $= 98$ , normalized size of antiderivative  $= 0.90$ 

<span id="page-1811-0"></span> $\left($   $\left($   $\right)$   $\left($   $\left($   $\right)$   $\left($   $\right)$   $\left($   $\left($   $\right)$   $\left($   $\left($   $\right)$   $\left($   $\left($   $\right)$   $\left($   $\right)$   $\left($   $\left($   $\right)$   $\left($   $\left($   $\right)$   $\left($   $\right)$   $\left($   $\left($   $\right)$   $\left($   $\left($   $\right)$   $\left($   $\left($   $\right)$   $\left($ 

✞ ☎

✝ ✆

<span id="page-1811-1"></span>✝ ✆

$$
\int x(c
$$
  
+ $a^2cx^2$ )<sup>3/2</sup> arctan( $ax$ )  $dx = \frac{3 c^{\frac{3}{2}} \log (-2 a^2 cx^2 + 2 \sqrt{a^2 cx^2 + c a \sqrt{cx - c}}) - 2 (2 a^3 cx^3 + 5 acx - 8 (a^4 cx^4 + 2 a^2 cx^2))}{80 a^2}$ 

```
input <mark>integrate(x*(a^2*c*x^2+c)^(3/2)*arctan(a*x),x, algorithm="fricas")</mark>
```

```
output
1/80*(3*c^(3/2)*log(-2*a^2*c*x^2 + 2*sqrt(a^2*c*x^2 + c)*a*sqrt(c)*x - c)
    ✞ ☎
    - 2*(2*a^3*c*x^3 + 5*a*c*x - 8*(a^4*c*x^4 + 2*a^2*c*x^2 + c)*arctan(a*x))*
    sqrt(a^2*c*x^2 + c))/a^2
```
#### **3.210.6 Sympy [F]**

$$
\int x(c+a^2cx^2)^{3/2} \arctan(ax) dx = \int x(c(a^2x^2+1))^{\frac{3}{2}} \operatorname{atan}(ax) dx
$$

✞ ☎

✝ ✆

✞ ☎

<span id="page-1811-2"></span>✝ ✆

```
input <mark>integrate(x*(a**2*c*x**2+c)**(3/2)*atan(a*x),x)</mark>
```

```
output
Integral(x*(c*(a**2*x**2 + 1))**(3/2)*atan(a*x), x)
```
#### **3.210.7 Maxima [B] (verification not implemented)**

Leaf count of result is larger than twice the leaf count of optimal.  $406$  vs.  $2(89) = 178$ .

Time  $= 0.40$  (sec), antiderivative size  $= 406$ , normalized size of antiderivative  $= 3.72$ 

✞ ☎

✝ ✆

✞ ☎

$$
\int x \big( c
$$

$$
40\left(a^{2}cx^{2}+c\right)\sqrt{a^{2}x^{2}+1}\sqrt{c}\arctan\left(ax\right)-20\left(a^{4}x^{4}+10\,a^{2}x^{2}+9\right)^{\frac{1}{4}}\left(ax\cos\left(\frac{1}{2}x\right)\right)
$$

$$
+a^2cx^2\big)^{3/2}\arctan(ax)\,dx=
$$

input <mark>integrate(x\*(a^2\*c\*x^2+c)^(3/2)\*arctan(a\*x),x, algorithm="maxima")</mark>

```
output
1/120*(40*(a^2*c*x^2 + c)*sqrt(a^2*x^2 + 1)*sqrt(c)*arctan(a*x) - 20*(a^4*
      x^4 + 10*a^2*x^2 + 9)^(1/4)*(a*c*x*cos(1/2*arctan2(4*axx, -a^2*x^2 + 3)) +2*c*sin(1/2*arctan2(4*ax, -a^2*x^2 + 3)))*sqrt(c) - ((a*(3*(2*(a^2*x^2 + 3))))1)^{(3/2)*x/a^2 - \sqrt{a^2*x^2 + 1}x/a^2 - \arcsin(x*x)/a^3)/a^2 - 8*(sqrt{a^2 + 1}x/a^2)t(a^2*x^2 + 1)*x + arcsinh(a*x)/a/a^2 - 8*(3*(a^2*x^2 + 1)^(3/2)*x^2/a^2)- 2*(a^2*x^2 + 1)^(3/2)/a^4)*arctan(a*x))*a^4*c - 10*c*arctan2((a^4*x^4 +
       10*a^2*x^2 + 9)^(1/4)*sin(1/2*arctan2(4*ax, a^2*x^2 - 3)) + 2, a*x + (a^2)x^2 + 2w + 14*x^2 + 10*a^2*x^2 + 9)^(1/4)*cos(1/2*arctan2(4*ax, a^2*x^2 - 3))) - 10*c*arctan2((a^4*x^4 + 10*a^2*x^2 + 9)^(1/4)*sin(1/2*arctan2(4*axx, a^2*x^2 -3)) - 2, -ax + (a^4*x^4 + 10*a^2*x^2 + 9)^(1/4)*cos(1/2*arctan2(4*axx, a))\hat{z}*x^2 - 3))))*sqrt(c))/a^2
```
#### **3.210.8 Giac [F(-2)]**

Exception generated.

$$
\int x(c+a^2cx^2)^{3/2}\arctan(ax)\,dx = \text{Exception raised: TypeError}
$$

✞ ☎

✝ ✆

✞ ☎

<span id="page-1812-1"></span>✝ ✆

<span id="page-1812-0"></span>✝ ✆

input <mark>integrate(x\*(a^2\*c\*x^2+c)^(3/2)\*arctan(a\*x),x, algorithm="giac")</mark>

output <mark>Exception raised: TypeError >> an error occurred running a Giac command:IN</mark> PUT:sage2:=int(sage0,sageVARx):;OUTPUT:sym2poly/r2sym(const gen & e,const index\_m & i,const vecteur & l) Error: Bad Argument Value

 $3.210.$   $\int x(c+a^2cx^2)^{3/2} \arctan(ax) dx$ 

#### Mupad  $[F(-1)]$ 3.210.9

Timed out.

$$
\int x (c + a^{2}cx^{2})^{3/2} \arctan(ax) dx = \int x \operatorname{atan}(ax) (c a^{2} x^{2} + c)^{3/2} dx
$$

 $input$  int(x\*atan(a\*x)\*(c + a<sup>2\*</sup>c\*x<sup>2</sup>)<sup>2</sup>(3/2),x)

output  $int(x*atan(a*x)*(c + a^2*x^2)^(3/2), x)$ 

#### **3.211** R  $\left(c+a^2cx^2\right)^{3/2} \arctan(ax)\,dx$

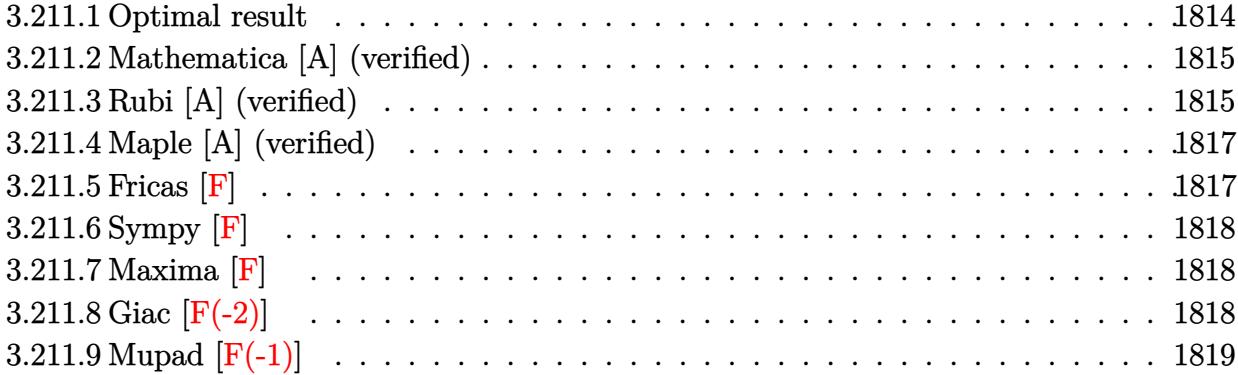

### <span id="page-1814-0"></span>**3.211.1 Optimal result**

Integrand size  $= 19$ , antiderivative size  $= 298$ 

$$
\int (c+a^{2}cx^{2})^{3/2} \arctan(ax) dx = -\frac{3c\sqrt{c+a^{2}cx^{2}}}{8a}
$$
  
 
$$
-\frac{(c+a^{2}cx^{2})^{3/2}}{12a} + \frac{3}{8}cx\sqrt{c+a^{2}cx^{2}} \arctan(ax)
$$
  
 
$$
+\frac{1}{4}x(c+a^{2}cx^{2})^{3/2} \arctan(ax) - \frac{3ic^{2}\sqrt{1+a^{2}x^{2}} \arctan(ax) \arctan\left(\frac{\sqrt{1+iax}}{\sqrt{1-iax}}\right)}{4a\sqrt{c+a^{2}cx^{2}}} + \frac{3ic^{2}\sqrt{1+a^{2}x^{2}} \text{PolyLog}\left(2, -\frac{a^{2}cx^{2}}{\sqrt{1+ia^{2}cx^{2}}}\right)}{8a\sqrt{c+a^{2}cx^{2}}}
$$

✞ ☎

<span id="page-1814-1"></span>✝ ✆

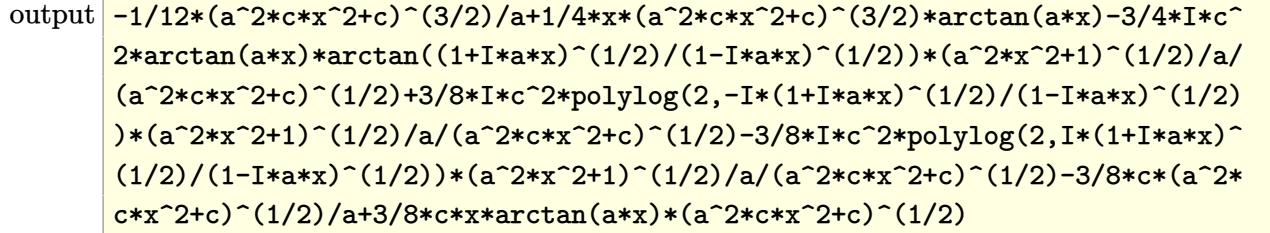

## **3.211.2 Mathematica [A] (verified)**

Time  $= 2.48$  (sec), antiderivative size  $= 351$ , normalized size of antiderivative  $= 1.18$ 

✞ ☎

✝ ✆

✞ ☎

$$
\int (c
$$
  
+ $a^2cx^2$ )<sup>3/2</sup> arctan $(ax) dx = \frac{c\sqrt{c+a^2cx^2} (2(1+a^2x^2)^{3/2} + 96\sqrt{1+a^2x^2}(-1+ax\arctan(ax)) + 6(1+a^2x^2)}{2(1+a^2x^2)^{3/2} + 96\sqrt{1+a^2x^2}(-1+ax\arctan(ax)) + 6(1+a^2x^2)^{3/2}}$ 

input <mark>Integrate[(c + a^2\*c\*x^2)^(3/2)\*ArcTan[a\*x],x]</mark>

```
output
(c*Sqrt[c + a^2*c*x^2]*(2*(1 + a^2*x^2)^(3/2) + 96*Sqrt[1 + a^2*x^2]*(-1 +
       a*x*ArcTan[a*x] + 6*(1 + a^2*x^2)^2*Cos[3*ArcTan[a*x]] + 96*ArcTan[a*x]*
      (Log[1 - I*E^*(I*ArcTan[a*x])] - Log[1 + I*E^*(I*ArcTan[a*x])]) + (72*I)*PolyLog[2, (-I)*E^{(1*ArcTan[a*x]})] - (72*I)*PolyLog[2, I*E^{(1*ArcTan[a*x]})] -3*(1 + a^2*x^2)^2xArcTan[a*x] * ((-14*axx)/Sqrt[1 + a^2*x^2] + 3*Log[1 - I*])E^{\frown}(\text{I*ArcTan}[a*x])] + 4*Cos[2*ArcTan[a*x]]*(Log[1 - I*E^(I*ArcTan[a*x])] -
      Log[1 + I*E^(I*ArcTan[a*x])]) + Cos[4*ArcTan[a*x]]*(Log[1 - I*E^(I*ArcTan[
      a*x])] - Log[1 + I*E^(I*ArcTan[a*x])]) - 3*Log[1 + I*E^(I*ArcTan[a*x])] +
      2*Sin[3*ArcTan[a*x]])))/(192*a*Sqrt[1 + a^2*x^2])
```
### **3.211.3 Rubi [A] (verified)**

Time =  $0.52$  (sec), antiderivative size = 239, normalized size of antiderivative = 0.80, number of steps used = 4, number of rules used = 4,  $\frac{\text{number of rules}}{\text{integral size}} = 0.211$ , Rules used  $= \{5413, 5413, 5425, 5421\}$ 

<span id="page-1815-0"></span> $\left($   $\left($   $\right)$   $\left($   $\left($   $\right)$   $\left($   $\left($   $\right)$   $\left($   $\left($   $\right)$   $\left($   $\left($   $\right)$   $\left($   $\left($   $\right)$   $\left($   $\left($   $\right)$   $\left($   $\left($   $\right)$   $\left($   $\left($   $\right)$   $\left($   $\left($   $\right)$   $\left($   $\left($   $\right)$   $\left($   $\left($   $\right)$   $\left($ 

Below are the steps used by Rubi to obtain the solution. The rule number used for the transformation is given above next to the arrow. The rules definitions used are listed below.

$$
\int \arctan(ax) (a^{2}cx^{2} + c)^{3/2} dx
$$
  
\n
$$
\int 5413
$$
  
\n
$$
\frac{3}{4}c \int \sqrt{a^{2}cx^{2} + c} \arctan(ax) dx + \frac{1}{4}x \arctan(ax) (a^{2}cx^{2} + c)^{3/2} - \frac{(a^{2}cx^{2} + c)^{3/2}}{12a}
$$
  
\n
$$
\int 5413
$$

)

$$
\frac{3}{4}c\left(\frac{1}{2}c\int \frac{\arctan(ax)}{\sqrt{a^2cx^2+c}}dx + \frac{1}{2}x \arctan(ax)\sqrt{a^2cx^2+c} - \frac{\sqrt{a^2cx^2+c}}{2a}\right) + \frac{1}{4}x \arctan(ax)\left(a^2cx^2+c\right)^{3/2} - \frac{\left(a^2cx^2+c\right)^{3/2}}{12a} \\
\frac{3}{4}c\left(\frac{c\sqrt{a^2x^2+1}\int \frac{\arctan(ax)}{\sqrt{a^2x^2+1}}dx}{2\sqrt{a^2cx^2+c}} + \frac{1}{2}x \arctan(ax)\sqrt{a^2cx^2+c} - \frac{\sqrt{a^2cx^2+c}}{2a}\right) + \frac{1}{4}x \arctan(ax)\left(a^2cx^2+c\right)^{3/2} - \frac{\left(a^2cx^2+c\right)^{3/2}}{12a} \\
\frac{1}{4}x \arctan(ax)\left(a^2cx^2+c\right)^{3/2} - \frac{\left(a^2cx^2+c\right)^{3/2}}{12a} \\
\frac{3}{4}c\left(\frac{c\sqrt{a^2x^2+1}\left(-\frac{2i\arctan(ax)\arctan\left(\frac{\sqrt{1+iax}}{\sqrt{1-iax}}\right)}{a} + \frac{i\text{PolyLog}\left(2, -\frac{i\sqrt{iax+1}}{\sqrt{1-iax}}\right)}{2\sqrt{a^2cx^2+c}} - \frac{i\text{PolyLog}\left(2, \frac{i\sqrt{iax+1}}{\sqrt{1-iax}}\right)}{a}\right)}{2\sqrt{a^2cx^2+c}} + \frac{1}{2}x \arctan(ax)\sqrt{a^2cx^2 + c}
$$

input Int[(c + a^2\*c\*x^2)^(3/2)\*ArcTan[a\*x],x] ✞ ☎

output -1/12\*(c + a^2\*c\*x^2)^(3/2)/a + (x\*(c + a^2\*c\*x^2)^(3/2)\*ArcTan[a\*x])/4 +  $(3*c*(-1/2*Sqrt[c + a^2*c*x^2]/a + (x*Sqrt[c + a^2*c*x^2]*ArcTan[a*x])/2 +$  $(c*Sort[1 + a^2*x^2]*(((-2*I)*ArcTan[a*x]*ArcTan[Sqrt[1 + I*ax*]/Sqrt[1 I*axx$ ]])/a +  $(I*PolyLog[2, ((-I)*Sqrt[1 + I*axx])/Sqrt[1 - I*axx]])/a - (I*ax)(1 - I*ax)(1 - I*ax)(1 - I*ax)(1 - I*ax)(1 - I*ax)(1 - I*ax)(1 - I*ax)(1 - I*ax)(1 - I*ax)(1 - I*ax)(1 - I*ax)(1 - I*ax)(1 - I*ax)(1 - I*ax)(1 - I*ax)(1 - I*ax)(1 - I*ax)(1 - I*ax)(1 - I*ax)(1 - I*ax)(1 - I*ax)(1 - I*ax)(1 - I*ax)(1 - I*ax)(1 - I*ax)(1 - I*ax)(1 - I*ax)(1 - I*ax$  $I*PolyLog[2, (I*Sort[1 + I*axx])/Sqrt[1 - I*axx]])/a))/(2*Sort[c + a^2*c*x]$  $^{\sim}$ 2])))/4 ✝ ✆

 $\left($   $\left($   $\right)$   $\left($   $\left($   $\right)$   $\left($   $\left($   $\right)$   $\left($   $\left($   $\right)$   $\left($   $\left($   $\right)$   $\left($   $\left($   $\right)$   $\left($   $\left($   $\right)$   $\left($   $\left($   $\right)$   $\left($   $\left($   $\right)$   $\left($   $\left($   $\right)$   $\left($   $\left($   $\right)$   $\left($   $\left($   $\right)$   $\left($ 

✞ ☎

✞ ☎

#### **3.211.3.1 Defintions of rubi rules used**

rule 5413 <mark>Int[((a\_.) + ArcTan[(c\_.)\*(x\_)]\*(b\_.))\*((d\_) + (e\_.)\*(x\_)^2)^(q\_.), x\_Symbo</mark> 1] :> Simp[(-b)\*((d + e\*x^2)^q/(2\*c\*q\*(2\*q + 1))), x] + (Simp[x\*(d + e\*x^2)  $\hat{q}$ \*((a + b\*ArcTan[c\*x])/(2\*q + 1)), x] + Simp[2\*d\*(q/(2\*q + 1)) Int[(d +  $e*x^2)^{q - 1*(a + b*ArcTan[c*x]), x, x]$ ,  $x$ ) /; FreeQ[{a, b, c, d, e}, x] && EqQ $[e, c^2*d]$  && GtQ $[q, 0]$  $\left($   $\left($   $\right)$   $\left($   $\left($   $\right)$   $\left($   $\left($   $\right)$   $\left($   $\left($   $\right)$   $\left($   $\left($   $\right)$   $\left($   $\left($   $\right)$   $\left($   $\left($   $\right)$   $\left($   $\left($   $\right)$   $\left($   $\left($   $\right)$   $\left($   $\left($   $\right)$   $\left($   $\left($   $\right)$   $\left($   $\left($   $\right)$   $\left($ 

```
rule 5421 <mark>Int[((a_.) + ArcTan[(c_.)*(x_)]*(b_.))/Sqrt[(d_) + (e_.)*(x_)^2], x_Symbol]</mark>
     ✞ ☎
      :> Simp[-2*I*(a + b*ArcTan[c*x])*(ArcTan[Sqrt[1 + I*c*x]/Sqrt[1 - I*c*x]]/
      (c*Sort[d])), x] + (Simp[I*b*(PolyLog[2, (-I)*(Sqrt[1 + I*c*x]/Sqrt[1 - I*c*x])]/(c*Sqrt[d])), x] - Simp[I*b*(PolyLog[2, I*(Sqrt[1 + I*c*x]/Sqrt[1 - I
      *c*x])]/(c*Sqrt[d])), x]) /; FreeQ[{a, b, c, d, e}, x] && EqQ[e, c^2*d] &&
      GtQ[d, 0]
     ✝ ✆
```

```
rule 5425 <mark>Int[((a_.) + ArcTan[(c_.)*(x_)]*(b_.))^(p_.)/Sqrt[(d_) + (e_.)*(x_)^2], x_S</mark>
         ymbol] :> Simp[Sqrt[1 + c^2*x^2]/Sqrt[d + e*x^2] Int[(a + b*ArcTan[c*x])^
         p/Sqrt[1 + c^2*x^2], x], x /; FreeQ[{a, b, c, d, e}, x] && EqQ[e, c<sup>2*d] &</sup>
         & IGtQ[p, 0] && !GtQ[d, 0]
```
## **3.211.4 Maple [A] (verified)**

Time  $= 0.41$  (sec), antiderivative size  $= 201$ , normalized size of antiderivative  $= 0.67$ 

✞ ☎

<span id="page-1817-0"></span>✝ ✆

✝ ✆

<span id="page-1817-1"></span> $\left($   $\left($   $\right)$   $\left($   $\left($   $\right)$   $\left($   $\left($   $\right)$   $\left($   $\left($   $\right)$   $\left($   $\left($   $\right)$   $\left($   $\left($   $\right)$   $\left($   $\left($   $\right)$   $\left($   $\left($   $\right)$   $\left($   $\left($   $\right)$   $\left($   $\left($   $\right)$   $\left($   $\left($   $\right)$   $\left($   $\left($   $\right)$   $\left($ 

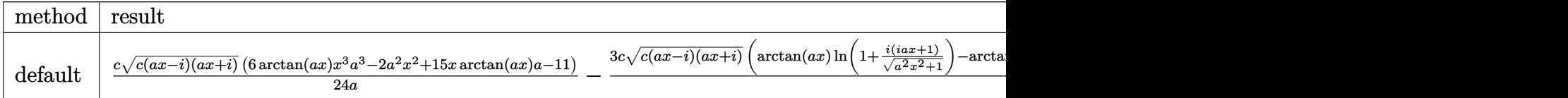

```
input <mark>int((a^2*c*x^2+c)^(3/2)*arctan(a*x),x,method=_RETURNVERBOSE)</mark>
  ✞ ☎
```

```
output
1/24*c/a*(c*(a*x-I)*(I+a*x))^(1/2)*(6*arctan(a*x)*x^3*a^3-2*a^2*x^2+15*x*a
     ✞ ☎
     rctan(a*x)*a-11)-3/8*c*(c*(a*x-I)*(I+a*x))^(1/2)*(arctan(a*x)*ln(1+I*(1+I*)a*x/(a^2*x^2+1)^(1/2))-arctan(a*x)*ln(1-I*(1+I*a*x)/(a^2*x^2+1)^(1/2))-I*
     dilog(1+I*(1+I*a*x)/(a^2*x^2+1)^(1/2))+I*dilog(1-I*(1+I*a*x)/(a^2*x^2+1)^(
     1/2))/a/(a<sup>2*x^2+1)^(1/2)</sup>
```
### **3.211.5 Fricas [F]**

$$
\int (c+a^{2}cx^{2})^{3/2} \arctan(ax) dx = \int (a^{2}cx^{2}+c)^{\frac{3}{2}} \arctan(ax) dx
$$

✝ ✆

<span id="page-1817-2"></span>✝ ✆

input <mark>integrate((a^2\*c\*x^2+c)^(3/2)\*arctan(a\*x),x, algorithm="fricas")</mark> ✞ ☎

output <mark>integral((a^2\*c\*x^2 + c)^(3/2)\*arctan(a\*x), x)</mark> ✞ ☎

3.211.  $\int (c + a^2 c x^2)^{3/2} \arctan(ax) dx$ 

### **3.211.6 Sympy [F]**

$$
\int \left(c+a^{2}cx^{2}\right)^{3/2}\arctan(ax)\,dx = \int \left(c(a^{2}x^{2}+1)\right)^{\frac{3}{2}}\operatorname{atan}\left(ax\right)dx
$$

✞ ☎

✝ ✆

✞ ☎

<span id="page-1818-0"></span>✝ ✆

input <mark>integrate((a\*\*2\*c\*x\*\*2+c)\*\*(3/2)\*atan(a\*x),x)</mark>

output Integral((c\*(a\*\*2\*x\*\*2 + 1))\*\*(3/2)\*atan(a\*x), x)

#### **3.211.7 Maxima [F]**

$$
\int \left(c+a^{2}cx^{2}\right)^{3/2} \arctan(ax) dx = \int \left(a^{2}cx^{2}+c\right)^{\frac{3}{2}} \arctan(ax) dx
$$

✞ ☎

✝ ✆

✞ ☎

<span id="page-1818-1"></span>✝ ✆

input integrate((a^2\*c\*x^2+c)^(3/2)\*arctan(a\*x),x, algorithm="maxima")

output <mark>integrate((a^2\*c\*x^2 + c)^(3/2)\*arctan(a\*x), x)</mark>

#### **3.211.8 Giac [F(-2)]**

Exception generated.

$$
\int \left( c + a^2 c x^2 \right)^{3/2} \arctan(ax) \, dx = \text{Exception raised: TypeError}
$$

✞ ☎

 $\left($   $\left($   $\right)$   $\left($   $\left($   $\right)$   $\left($   $\left($   $\right)$   $\left($   $\left($   $\right)$   $\left($   $\left($   $\right)$   $\left($   $\left($   $\right)$   $\left($   $\left($   $\right)$   $\left($   $\left($   $\right)$   $\left($   $\left($   $\right)$   $\left($   $\left($   $\right)$   $\left($   $\left($   $\right)$   $\left($   $\left($   $\right)$   $\left($ 

✞ ☎

<span id="page-1818-2"></span> $\left($   $\left($   $\right)$   $\left($   $\left($   $\right)$   $\left($   $\left($   $\right)$   $\left($   $\left($   $\right)$   $\left($   $\left($   $\right)$   $\left($   $\left($   $\right)$   $\left($   $\left($   $\right)$   $\left($   $\left($   $\right)$   $\left($   $\left($   $\right)$   $\left($   $\left($   $\right)$   $\left($   $\left($   $\right)$   $\left($   $\left($   $\right)$   $\left($ 

input <mark>integrate((a^2\*c\*x^2+c)^(3/2)\*arctan(a\*x),x, algorithm="giac")</mark>

output <mark>Exception raised: TypeError >> an error occurred running a Giac command:IN</mark> PUT:sage2:=int(sage0,sageVARx):;OUTPUT:sym2poly/r2sym(const gen & e,const index\_m & i,const vecteur & l) Error: Bad Argument Value

# **3.211.9 Mupad [F(-1)]**

Timed out.

$$
\int (c + a^{2}cx^{2})^{3/2} \arctan(ax) dx = \int \operatorname{atan}(a x) (c a^{2} x^{2} + c)^{3/2} dx
$$

✞ ☎

✝ ✆

✞ ☎

✝ ✆

input  $int(atan(a*x)*(c + a^2*cx^2)^{^2}(3/2),x)$ 

output  $int(atan(a*x)*(c + a^2x + x^2)^(3/2), x)$ 

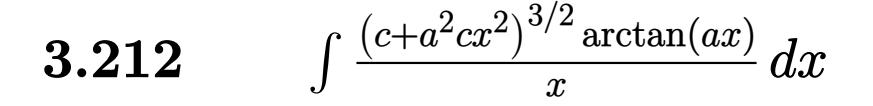

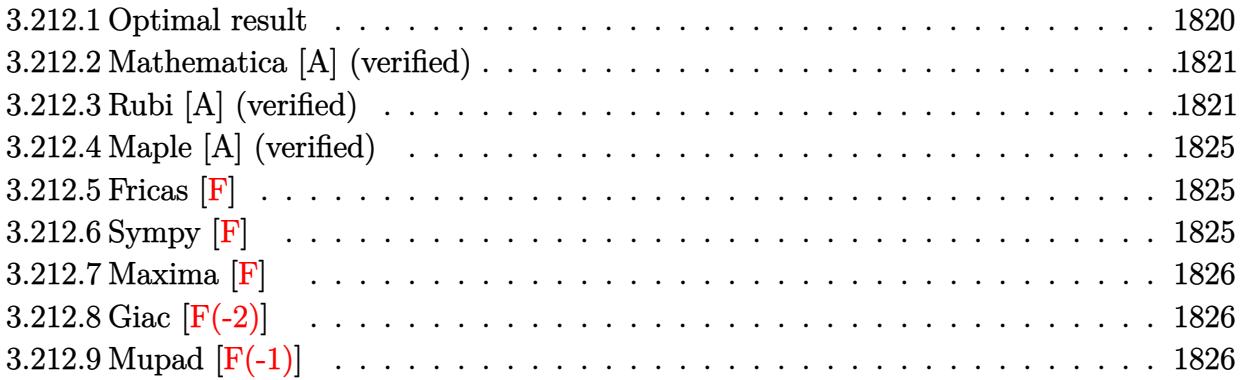

## <span id="page-1820-0"></span>**3.212.1 Optimal result**

Integrand size  $= 22$ , antiderivative size  $= 281$ 

$$
\int \frac{(c+a^2cx^2)^{3/2}\arctan(ax)}{x} dx = -\frac{1}{6}acx\sqrt{c+a^2cx^2} + c\sqrt{c+a^2cx^2}\arctan(ax)
$$
  
+  $\frac{1}{3}(c+a^2cx^2)^{3/2}\arctan(ax) - \frac{2c^2\sqrt{1+a^2x^2}\arctan(ax)\arctanh\left(\frac{\sqrt{1+iax}}{\sqrt{1-iax}}\right)}{\sqrt{c+a^2cx^2}}$   
-  $\frac{7}{6}c^{3/2}\arctanh\left(\frac{a\sqrt{cx}}{\sqrt{c+a^2cx^2}}\right) + \frac{ic^2\sqrt{1+a^2x^2}\text{PolyLog}\left(2, -\frac{\sqrt{1+iax}}{\sqrt{1-iax}}\right)}{\sqrt{c+a^2cx^2}} - \frac{ic^2\sqrt{1+a^2x^2}\text{PolyLog}\left(2, \frac{\sqrt{1+iax}}{\sqrt{1-iax}}\right)}{\sqrt{c+a^2cx^2}}$ 

✞ ☎

<span id="page-1820-1"></span>✝ ✆

output 
$$
1/3*(a^2*cx^2+c)^(3/2)*arctan(a*x)-7/6*c^(3/2)*arctanh(a*x*c^(1/2)/(a^2*c*x^2+c)^(1/2))-2*c^2*arctan(a*x)*arctanh((1+1*ax)^(1/2)/(1-1*ax)^(1/2))*
$$
  
\n $(a^2*x^2+1)^(1/2)/(a^2*c*x^2+c)^(1/2)+1*c^2*polylog(2,-(1+1*ax)^(1/2)/(1-1*ax)x)(1/2))*(a^2*x^2+1)^(1/2)/(a^2kc*x^2+c)^(1/2)-1kc^2*polylog(2,(1+1*ax)x)(1/2)/(1-1*ax)x)(1/2)*(a^2*x^2+1)^(1/2)/(a^2kc*x^2+c)^(1/2)-1/6*axcx$   
\n $*(a^2kc*x^2+c)^(1/2)+c*arctan(a*x)*(a^2kc*x^2+c)^(1/2)$ 

#### **3.212.2 Mathematica [A] (verified)**

Time  $= 0.29$  (sec), antiderivative size  $= 233$ , normalized size of antiderivative  $= 0.83$ 

✞ ☎

✝ ✆

✞ ☎

$$
\int \frac{(c+a^2cx^2)^{3/2}\arctan(ax)}{x} dx = \frac{c\sqrt{c+a^2cx^2}(-ax\sqrt{1+a^2x^2}+8\sqrt{1+a^2x^2}\arctan(ax)+2a^2x^2\sqrt{1+a^2x^2})}{x}
$$

input <mark>Integrate[((c + a^2\*c\*x^2)^(3/2)\*ArcTan[a\*x])/x,x]</mark>

```
output
(c*Sqrt[c + a^2*c*x^2]*(-(a*x*Sqrt[1 + a^2*x^2]) + 8*Sqrt[1 + a^2*x^2]*Arc
      Tan[a*x] + 2*a^2*x^2*Sqrt[1 + a^2*x^2]*ArcTan[a*x] + 6*ArcTan[a*x]*Log[1 -E^{(1*Arctan[ax])}-6*Arctan[ax] + E^{(1*Arctan[ax])}- + Log[-(axx)) + Sqrt [1 + a^2*x^2] + 6*Log [Cos[ArcTan[a*x]/2] - Sin[ArcTan[a*x]/2] -
      6*Log[Cos[ArcTan[a*x]/2] + Sin[ArcTan[a*x]/2]] + (6*I)*PolyLog[2, -E^{(1*Ar)}]cTan[a*x])] - (6*I)*PolyLog[2, E^(I*ArcTan[a*x])]))/(6*Sqrt[1 + a^2*x^2])
```
#### **3.212.3 Rubi [A] (verified)**

Time  $= 0.94$  (sec), antiderivative size  $= 274$ , normalized size of antiderivative  $= 0.98$ , number of steps used = 11, number of rules used = 10,  $\frac{\text{number of rules}}{\text{integrand size}} = 0.455$ , Rules used =  ${5485, 5465, 211, 224, 219, 5481, 224, 219, 5493, 5489}$ 

<span id="page-1821-0"></span>✝ ✆

Below are the steps used by Rubi to obtain the solution. The rule number used for the transformation is given above next to the arrow. The rules definitions used are listed below.

$$
\int \frac{\arctan(ax) (a^2cx^2 + c)^{3/2}}{x} dx
$$
\n
$$
\int 5485
$$
\n
$$
a^2c \int x\sqrt{a^2cx^2 + c} \arctan(ax) dx + c \int \frac{\sqrt{a^2cx^2 + c} \arctan(ax)}{x} dx
$$
\n
$$
\int 5465
$$
\n
$$
a^2c \left( \frac{\arctan(ax) (a^2cx^2 + c)^{3/2}}{3a^2c} - \frac{\int \sqrt{a^2cx^2 + c} dx}{3a} \right) + c \int \frac{\sqrt{a^2cx^2 + c} \arctan(ax)}{x} dx
$$
\n
$$
\int 211
$$

<sup>2</sup> arctan(*ax*) + 6 arctan(*ax*) log

$$
a^{2}c\left(\frac{\arctan(ax)(a^{2}cx^{2}+c)^{3/2}}{3a^{2}c}-\frac{\frac{1}{2}c\int\frac{1}{\sqrt{a^{2}cx^{2}}+c}dx+\frac{1}{2}x\sqrt{a^{2}cx^{2}}+c}{3a}\right)+\frac{1}{2}x^{2}c\left(\frac{\arctan(ax)(a^{2}cx^{2}+c)^{3/2}}{3a^{2}c}-\frac{\frac{1}{2}c\int\frac{1}{1-\frac{a^{2}cx^{2}}{a^{2}cx^{2}}+\frac{1}{c}\sqrt{a^{2}cx^{2}}+c}{3a^{2}c}\right)+\frac{1}{2}x^{2}d\left(\frac{\arctan(ax)(a^{2}cx^{2}+c)^{3/2}}{3a^{2}c}-\frac{\frac{1}{2}c\int\frac{1}{1-\frac{a^{2}cx^{2}}{a^{2}cx^{2}}+\frac{1}{c}\sqrt{a^{2}cx^{2}}+c^{2}c\sqrt{a^{2}cx^{2}}+c}{3a^{2}c}\right)+\frac{1}{2}x^{2}c\left(\frac{\sqrt{a^{2}cx^{2}}+c\arctan(ax)}{x}dx+\frac{1}{a^{2}c}\left(\frac{\sqrt{a^{2}cx^{2}}+c\arctan(ax)}{3a^{2}c}\right)\right)+\frac{1}{2}x^{2}c\left(\frac{\arctan(ax)(a^{2}cx^{2}+c)^{3/2}}{3a^{2}c}-\frac{\frac{\sqrt{\arctan(ax)(a^{2}cx^{2}+c}}{2a}\right)+\frac{1}{2}x\sqrt{a^{2}cx^{2}}+c}{3a}\right)+\frac{1}{2}x^{2}c\left(\frac{\arctan(ax)}{x\sqrt{a^{2}cx^{2}}+c}\right)+\frac{1}{2}x^{2}c\left(\frac{\arctan(ax)}{3a^{2}c}\right)-\frac{\sqrt{\arctan(ax)(a^{2}cx^{2}+c)}}{3a^{2}c^{2}c^{2}+c}\right)+\frac{1}{2}x^{2}c\left(\frac{\arctan(ax)(a^{2}cx^{2}+c)^{3/2}}{3a^{2}c}-\frac{\frac{\sqrt{\arctan(ax)(a^{2}cx^{2}+c}}{2a^{2}c^{2}+c}+ \arctan(ax)\sqrt{a^{2}cx^{2}}+c}{3a^{2}c}\right)+\frac{1}{2}x^{
$$

3.212. 
$$
\int \frac{(c+a^2cx^2)^{3/2}\arctan(ax)}{x} dx
$$

$$
c\left(\frac{c\sqrt{a^2x^2+1}\int \frac{\arctan(ax)}{x\sqrt{a^2cx^2+c}}dx + \arctan(ax)\sqrt{a^2cx^2+c} - \sqrt{c} \arctanh\left(\frac{a\sqrt{cx}}{\sqrt{a^2cx^2+c}}\right)\right) +
$$
  

$$
a^2c\left(\frac{\arctan(ax)(a^2cx^2+c)^{3/2}}{3a^2c} - \frac{\frac{\sqrt{c}\arctanh\left(\frac{a\sqrt{cx}}{\sqrt{a^2cx^2+c}}\right)}{2a} + \frac{1}{2}x\sqrt{a^2cx^2+c}}{3a}\right)
$$
  

$$
a^2c\left(\frac{\arctan(ax)(a^2cx^2+c)^{3/2}}{3a^2c} - \frac{\frac{\sqrt{c}\arctanh\left(\frac{a\sqrt{cx}}{\sqrt{a^2cx^2+c}}\right)}{2a} + \frac{1}{2}x\sqrt{a^2cx^2+c}}{3a}\right) +
$$
  

$$
c\left(\frac{c\sqrt{a^2x^2+1}\left(-2\arctan(ax)\arctanh\left(\frac{\sqrt{1+iax}}{\sqrt{1-iax}}\right)+i\text{ PolyLog}\left(2,-\frac{\sqrt{iax+1}}{\sqrt{1-iax}}\right)-i\text{PolyLog}\left(2,\frac{\sqrt{iax+1}}{\sqrt{1-iax}}\right)\right)}{\sqrt{a^2cx^2+c}} + \arctan(ax)\right)
$$

 $\overline{5402}$ 

input  $Int[((c + a^2*cx^2)^-(3/2)*Arctan[a*x])/x,x])$ 

```
output <mark>a^2*c*(((c + a^2*c*x^2)^(3/2)*ArcTan[a*x])/(3*a^2*c) - ((x*Sqrt[c + a^2*c*</mark>
      x^2])/2 + (Sqrt[c]*ArcTanh[(a*Sqrt[c]*x)/Sqrt[c + a<sup>2*</sup>c*x<sup>2</sup>]])/(2*a))/(3*a
      )) + c*(Sqrt[c + a^2*cx^2]*ArcTan[a*x] - Sqrt[c]*ArcTanh[(a*Sqrt[c]*x)/Sqrt[c + a^2*c*x^2]] + (c*Sqrt[1 + a^2*x^2]*(-2*ArcTan[a*x]*ArcTanh[Sqrt[1 +
       I*axx]/Sqrt[1 - I*axx] + I*PolyLog[2, -(Sqrt[1 + I*axx]/Sqrt[1 - I*axx])] - I*PolyLog[2, Sqrt[1 + I*a*x]/Sqrt[1 - I*a*x]]))/Sqrt[c + a^2*c*x^2])
```
#### 3.212.3.1 Defintions of rubi rules used

```
rule 211 Int [(a_>) + (b_*)*(x_*)^2)^(p_), x_5ymbol] :> Simp [x*((a + b*x^2)^p/(2*p + 1)])), x] + Simp[2*a*(p/(2*p + 1)) Int[(a + b*x^2)^(p - 1), x], x] /; FreeQ[
        \{a, b\}, x] && GtQ[p, 0] && (IntegerQ[4*p] || IntegerQ[6*p])
```
rule 219  $Int[(a_+) + (b_+)*(x_-)^2)^(-1)$ , x\_Symbol] :> Simp $[(1/(Rt[a, 2]*Rt[-b, 2]))*$  $ArcTanh[Rt[-b, 2]*(x/Rt[a, 2])], x]$  /;  $FreeQ[{a, b}, x]$  & NegQ[a/b] & (Gt  $Q[a, 0]$  | LtQ $[b, 0]$ )

rule 224 **Int[1/Sqrt[(a\_) + (b\_.)\*(x\_)^2], x\_Symbol] :> Subst[Int[1/(1 - b\*x^2), x],** ✞ ☎  $x, x/Sqrt[a + b*x^2]$  /; FreeQ[{a, b}, x] && !GtQ[a, 0]

✝ ✆

✞ ☎

✞ ☎

✞ ☎

✞ ☎

<span id="page-1824-0"></span>✞ ☎

```
rule 5465 <mark>Int[((a_.) + ArcTan[(c_.)*(x_)]*(b_.))^(p_.)*(x_)*((d_) + (e_.)*(x_)^2)^(q_</mark>
             .), x_Symbol] :> Simp[(d + e*x^2)^(q + 1)*((a + b*ArcTan[c*x])^p/(2*e*(q +
             1))), x] - Simp[b*(p/(2*c*(q + 1))) Int[(d + e*x^2)^q*(a + b*ArcTan[c*x])
             \hat{p} - 1), x], x] /; FreeQ[{a, b, c, d, e, q}, x] && EqQ[e, c<sup>\hat{p}</sup>*d] && GtQ[p,
              0] && NeQ[q, -1]
            \left( \left( \right) \left( \left( \right) \left( \left( \right) \left( \left( \right) \left( \left( \right) \left( \left( \right) \left( \left( \right) \left( \left( \right) \left( \left( \right) \left( \left( \right) \left( \left( \right) \left( \left( \right) \left(
```
rule 5481 Int[((a\_.) + ArcTan[(c\_.)\*(x\_)]\*(b\_.))\*((f\_.)\*(x\_))^(m\_)\*Sqrt[(d\_) + (e\_.)\*  $(x_>)^2$ , x\_Symbol] :> Simp[(f\*x)^(m + 1)\*Sqrt[d + e\*x^2]\*((a + b\*ArcTan[c\*x ])/( $f*(m + 2)$ ), x] + ( $Simp[d/(m + 2)$  Int $[(f*x)^{m*(a + b*ArCTan[c*x])/Sq$  $rt[d + e*x^2], x, x] - Simp[bx c*(d/(f*(m + 2)))$  Int $[(f*x)^(m + 1)/sqrt[2]{f}$ d + e\*x<sup>-</sup>2], x], x]) /; FreeQ[{a, b, c, d, e, f, m}, x] && EqQ[e, c<sup>-2\*d]</sup> &&  $NeQ[m, -2]$ ✝ ✆

rule 5485 <mark>Int[((a\_.) + ArcTan[(c\_.)\*(x\_)]\*(b\_.))^(p\_.)\*((f\_.)\*(x\_))^(m\_)\*((d\_) + (e\_.</mark>  $(*)*(x_{-})^2)^{(q_{-},)},$  x\_Symbol] :> Simp[d Int[(f\*x)^m\*(d + e\*x^2)^(q - 1)\*(a + b\*ArcTan[c\*x])^p, x], x] + Simp[c^2\*(d/f^2) Int[(f\*x)^(m + 2)\*(d + e\*x^2  $)^{(q - 1)*(a + b*ArcTan[c*x])^{p}, x], x]$  /; FreeQ[{a, b, c, d, e, f, m}, x] && EqQ[e, c^2\*d] && GtQ[q, 0] && IGtQ[p, 0] && (RationalQ[m] || (EqQ[p, 1] && IntegerQ[q])) ✝ ✆

rule 5489 <mark>Int[((a\_.) + ArcTan[(c\_.)\*(x\_)]\*(b\_.))/((x\_)\*Sqrt[(d\_) + (e\_.)\*(x\_)^2]), x\_</mark>  $Synbol]$  :>  $Sing[(-2/Sqrt[d])*(a + b*ArcTan[c*x])*ArcTan[Sqrt[1 + I*cxx]/Sq$ rt $[1 - I*cx]$ , x] +  $(Simp[I*(b/Sqrt[d])*PolyLog[2, -Sqrt[1 + I*cx])/Sqrt[1$  $-$  I\*c\*x]], x]  $-$  Simp[I\*(b/Sqrt[d])\*PolyLog[2, Sqrt[1 + I\*c\*x]/Sqrt[1 - I\*c  $*x$ ]], x]) /; FreeQ[{a, b, c, d, e}, x] && EqQ[e, c^2\*d] && GtQ[d, 0] ✝ ✆

rule 5493 <mark>Int[((a\_.) + ArcTan[(c\_.)\*(x\_)]\*(b\_.))^(p\_.)/((x\_)\*Sqrt[(d\_) + (e\_.)\*(x\_)^2</mark> ]),  $x_Symbol$  :>  $Simp[Sqrt[1 + c^2*x^2]/Sqrt[d + e*x^2]$  Int[(a + b\*ArcTan  $[c*x])^p/(x*Sqrt[1 + c^2*x^2]), x, x]$ ,  $x$ ] /; FreeQ[{a, b, c, d, e}, x] && EqQ[ e, c^2\*d] && IGtQ[p, 0] && !GtQ[d, 0] ✝ ✆

#### **3.212.4 Maple [A] (verified)**

Time  $= 0.49$  (sec), antiderivative size  $= 185$ , normalized size of antiderivative  $= 0.66$ 

✞ ☎

✝ ✆

<span id="page-1825-0"></span> $\left($   $\left($   $\right)$   $\left($   $\left($   $\right)$   $\left($   $\left($   $\right)$   $\left($   $\left($   $\right)$   $\left($   $\left($   $\right)$   $\left($   $\left($   $\right)$   $\left($   $\left($   $\right)$   $\left($   $\left($   $\right)$   $\left($   $\left($   $\right)$   $\left($   $\left($   $\right)$   $\left($   $\left($   $\right)$   $\left($   $\left($   $\right)$   $\left($ 

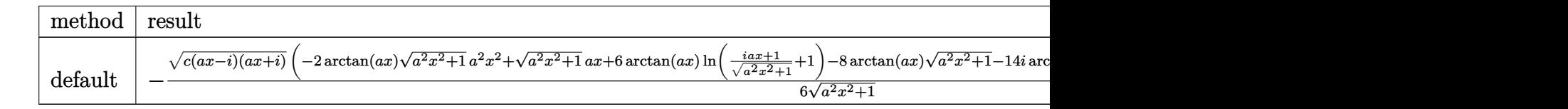

input <mark>int((a^2\*c\*x^2+c)^(3/2)\*arctan(a\*x)/x,x,method=\_RETURNVERBOSE)</mark>

```
output <mark>-1/6/(a^2*x^2+1)^(1/2)*(c*(a*x-I)*(I+a*x))^(1/2)*(-2*arctan(a*x)*(a^2*x^2+</mark>
     ✞ ☎
     1)^{(1/2)*a^2*x^2+(a^2*x^2+1)^(1/2)*a*x+6*arctan(a*x)*ln((1+I*a*x)/(a^2*x^2))}+1)^{(1/2)+1}-8*arctan(a*x)*(a^2*x^2+1)^{(1/2)-14*I*arctan((1+I*axx)/(a^2*x^2+1))}2+1)^(1/2))-6*I*dilog((1+I*a*x)/(a^2*x^2+1)^(1/2)+1)-6*I*dilog((1+I*a*x)/(
     a^2*x^2+1)^(1/2))*c
```
#### **3.212.5 Fricas [F]**

$$
\int \frac{(c+a^2cx^2)^{3/2}\arctan(ax)}{x} dx = \int \frac{(a^2cx^2+c)^{\frac{3}{2}}\arctan(ax)}{x} dx
$$

✞ ☎

✝ ✆

✞ ☎

<span id="page-1825-1"></span> $\left($   $\left($   $\right)$   $\left($   $\left($   $\right)$   $\left($   $\left($   $\right)$   $\left($   $\left($   $\right)$   $\left($   $\left($   $\right)$   $\left($   $\left($   $\right)$   $\left($   $\left($   $\right)$   $\left($   $\left($   $\right)$   $\left($   $\left($   $\right)$   $\left($   $\left($   $\right)$   $\left($   $\left($   $\right)$   $\left($   $\left($   $\right)$   $\left($ 

input <mark>integrate((a^2\*c\*x^2+c)^(3/2)\*arctan(a\*x)/x,x, algorithm="fricas")</mark>

output integral((a^2\*c\*x^2 + c)^(3/2)\*arctan(a\*x)/x, x)

## **3.212.6 Sympy [F]**

$$
\int \frac{(c+a^{2}cx^{2})^{3/2}\arctan (ax)}{x} dx = \int \frac{(c(a^{2}x^{2}+1))^\frac{3}{2}\atop{}}{x} dx
$$

✞ ☎

✝ ✆

<span id="page-1825-2"></span> $\left($   $\left($   $\right)$   $\left($   $\left($   $\right)$   $\left($   $\left($   $\right)$   $\left($   $\left($   $\right)$   $\left($   $\left($   $\right)$   $\left($   $\left($   $\right)$   $\left($   $\left($   $\right)$   $\left($   $\left($   $\right)$   $\left($   $\left($   $\right)$   $\left($   $\left($   $\right)$   $\left($   $\left($   $\right)$   $\left($   $\left($   $\right)$   $\left($ 

input <mark>integrate((a\*\*2\*c\*x\*\*2+c)\*\*(3/2)\*atan(a\*x)/x,x)</mark>

output <mark>Integral((c\*(a\*\*2\*x\*\*2 + 1))\*\*(3/2)\*atan(a\*x)/x, x)</mark> ✞ ☎

3.212. 
$$
\int \frac{(c+a^2cx^2)^{3/2}\arctan(ax)}{x} dx
$$

#### **3.212.7 Maxima [F]**

$$
\int \frac{(c+a^2cx^2)^{3/2}\arctan(ax)}{x}\,dx = \int \frac{(a^2cx^2+c)^{\frac{3}{2}}\arctan(ax)}{x}\,dx
$$

✞ ☎

✝ ✆

✞ ☎

input <mark>integrate((a^2\*c\*x^2+c)^(3/2)\*arctan(a\*x)/x,x, algorithm="maxima")</mark>

```
output
1/3*(a^2*c*x^2 + c)*sqrt(a^2*x^2 + 1)*sqrt(c)*arctan(a*x) - 1/6*(a^4*x^4 +
        10*a^2*x^2 + 9)^(1/4)*(a*c*x*cos(1/2*arctan2(4*ax, -a^2*x^2 + 3)) + 2*c*\sin(1/2*\arctan2(4*\ar^*x, -a^2*\ar^2 + 3)))*sqrt(c) + 1/12*(c*\arctan2((a^4*\ar^4 + c^4))+ 10*a<sup>2</sup>*x<sup>2</sup> + 9)<sup>2</sup>(1/4)*sin(1/2*arctan2(4*a*x, a<sup>2</sup>*x<sup>2</sup> - 3)) + 2, a*x + (a
       ^2***^4 + 10* a^2*x^2 + 9)^(1/4)*cos(1/2*arctan2(4*ax, a^2*x^2 - 3))) + c*arctan2((a^4*x^4 + 10*a^2*x^2 + 9)^(1/4)*sin(1/2*arctan2(4*axx, a^2*x^2 - 3)) - 2, -a*x + (a^4*x^4 + 10*a^2*x^2 + 9)^(1/4)*cos(1/2*arctan2(4*ax, a^2))*x^2 - 3)) + 12*c*integrate(sqrt(a<sup>2</sup>*x<sup>2</sup> + 1)*arctan(a*x)/x, x))*sqrt(c)
```
#### **3.212.8 Giac [F(-2)]**

Exception generated.

$$
\int \frac{(c+a^2cx^2)^{3/2}\arctan(ax)}{x} dx = \text{Exception raised: TypeError}
$$

✞ ☎

✝ ✆

✞ ☎

<span id="page-1826-1"></span>✝ ✆

<span id="page-1826-0"></span> $\left($   $\left($   $\right)$   $\left($   $\left($   $\right)$   $\left($   $\left($   $\right)$   $\left($   $\left($   $\right)$   $\left($   $\left($   $\right)$   $\left($   $\left($   $\right)$   $\left($   $\left($   $\right)$   $\left($   $\left($   $\right)$   $\left($   $\left($   $\right)$   $\left($   $\left($   $\right)$   $\left($   $\left($   $\right)$   $\left($   $\left($   $\right)$   $\left($ 

input <mark>integrate((a^2\*c\*x^2+c)^(3/2)\*arctan(a\*x)/x,x, algorithm="giac")</mark>

output <mark>Exception raised: TypeError >> an error occurred running a Giac command:IN</mark> PUT:sage2:=int(sage0,sageVARx):;OUTPUT:sym2poly/r2sym(const gen & e,const index\_m & i,const vecteur & l) Error: Bad Argument Value

## **3.212.9 Mupad [F(-1)]**

Timed out.

$$
\int \frac{(c+a^2cx^2)^{3/2}\arctan(ax)}{x} dx = \int \frac{\mathrm{atan}(a\,x)\,\left(c\,a^2\,x^2+c\right)^{3/2}}{x} dx
$$

3.212. 
$$
\int \frac{(c+a^2cx^2)^{3/2}\arctan(ax)}{x} dx
$$

 $\text{input}$  int((atan(a\*x)\*(c + a<sup>2\*</sup>c\*x<sup>2</sup>)<sup>2</sup>(3/2))/x,x)

output  $int (atan(a*x)*(c + a^2*x^2)^(3/2))/x, x)$ 

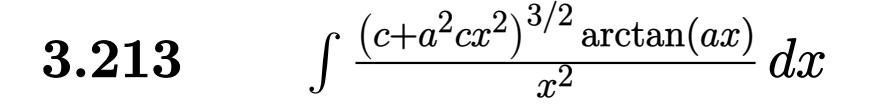

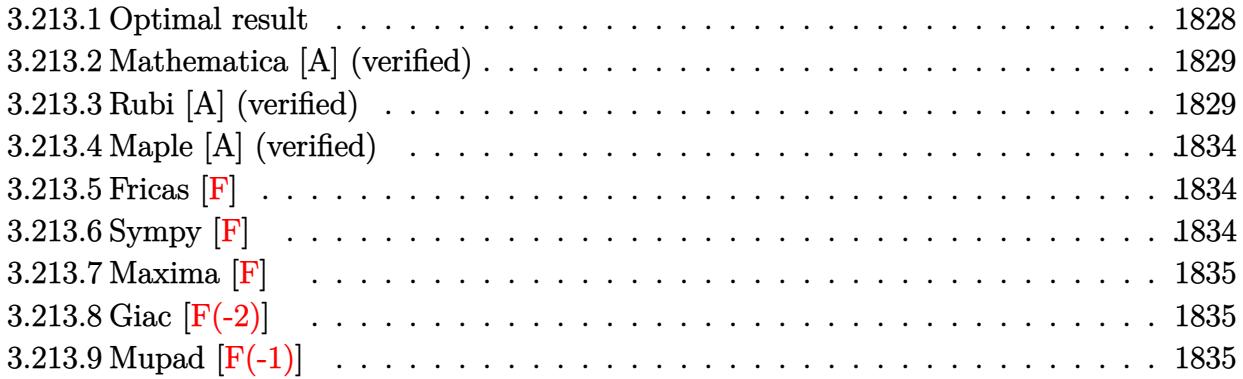

## <span id="page-1828-0"></span>**3.213.1 Optimal result**

Integrand size  $= 22$ , antiderivative size  $= 300$ 

$$
\int \frac{(c+a^2cx^2)^{3/2}\arctan(ax)}{x^2} dx = -\frac{1}{2}ac\sqrt{c+a^2cx^2}
$$
\n
$$
-\frac{c\sqrt{c+a^2cx^2}\arctan(ax)}{x} + \frac{1}{2}a^2cx\sqrt{c+a^2cx^2}\arctan(ax)
$$
\n
$$
-\frac{3iac^2\sqrt{1+a^2x^2}\arctan(ax)\arctan\left(\frac{\sqrt{1+iax}}{\sqrt{1-iax}}\right)}{\sqrt{c+a^2cx^2}} - ac^{3/2}\arctanh\left(\frac{\sqrt{c+a^2cx^2}}{\sqrt{c}}\right)}
$$
\n
$$
+\frac{3iac^2\sqrt{1+a^2x^2}\text{PolyLog}\left(2, -\frac{i\sqrt{1+iax}}{\sqrt{1-iax}}\right)}{2\sqrt{c+a^2cx^2}} - \frac{3iac^2\sqrt{1+a^2x^2}\text{PolyLog}\left(2, \frac{i\sqrt{1+iax}}{\sqrt{1-iax}}\right)}{2\sqrt{c+a^2cx^2}}
$$

<span id="page-1828-1"></span>✝ ✆

output ✞ ☎ -a\*c^(3/2)\*arctanh((a^2\*c\*x^2+c)^(1/2)/c^(1/2))-3\*I\*a\*c^2\*arctan(a\*x)\*arct an((1+I\*a\*x)^(1/2)/(1-I\*a\*x)^(1/2))\*(a^2\*x^2+1)^(1/2)/(a^2\*c\*x^2+c)^(1/2)+ 3/2\*I\*a\*c^2\*polylog(2,-I\*(1+I\*a\*x)^(1/2)/(1-I\*a\*x)^(1/2))\*(a^2\*x^2+1)^(1/2 )/(a^2\*c\*x^2+c)^(1/2)-3/2\*I\*a\*c^2\*polylog(2,I\*(1+I\*a\*x)^(1/2)/(1-I\*a\*x)^(1 /2))\*(a^2\*x^2+1)^(1/2)/(a^2\*c\*x^2+c)^(1/2)-1/2\*a\*c\*(a^2\*c\*x^2+c)^(1/2)-c\*a rctan(a\*x)\*(a^2\*c\*x^2+c)^(1/2)/x+1/2\*a^2\*c\*x\*arctan(a\*x)\*(a^2\*c\*x^2+c)^(1/ 2)

#### **3.213.2 Mathematica [A] (verified)**

Time  $= 1.07$  (sec), antiderivative size  $= 218$ , normalized size of antiderivative  $= 0.73$ 

✞ ☎

✝ ✆

✞ ☎

$$
\int \frac{(c+a^2cx^2)^{3/2}\arctan(ax)}{x^2} dx = \frac{c\sqrt{c+a^2cx^2}(-ax\sqrt{1+a^2x^2}-2\sqrt{1+a^2x^2}\arctan(ax)+a^2x^2\sqrt{1+a^2x^2}}{x^2}
$$

input Integrate[((c + a^2\*c\*x^2)^(3/2)\*ArcTan[a\*x])/x^2,x]

```
output
(c*Sqrt[c + a^2*c*x^2]*(-(a*x*Sqrt[1 + a^2*x^2]) - 2*Sqrt[1 + a^2*x^2]*Arc
      Tan[a*x] + a^2*x^2*Sqrt[1 + a^2*x^2]*ArcTan[a*x] + 3*a*x*ArcTan[a*x]*Log[1
       - I*E^(I*ArcTan[a*x])] - 3*a*x*ArcTan[a*x]*Log[1 + I*E^(I*ArcTan[a*x])] -
       2*a*x*Log[Cos[ArcTan[a*x]/2]] + 2*a*x*Log[Sin[ArcTan[a*x]/2]] + (3*I)*a*x
      *PolyLog[2, (-I)*E^(I*ArcTan[a*x])] - (3*I)*a*x*PolyLog[2, I*E^(I*ArcTan[a
      *x])]))/(2*x*Sqrt[1 + a^2*x^2])
```
#### **3.213.3 Rubi [A] (verified)**

Time  $= 1.52$  (sec), antiderivative size  $= 400$ , normalized size of antiderivative  $= 1.33$ , number of steps used = 12, number of rules used = 11,  $\frac{\text{number of rules}}{\text{integrand size}} = 0.500$ , Rules used =  $\{5485, 5413, 5425, 5421, 5485, 5425, 5421, 5479, 243, 73, 221\}$ 

<span id="page-1829-0"></span>✝ ✆

Below are the steps used by Rubi to obtain the solution. The rule number used for the transformation is given above next to the arrow. The rules definitions used are listed below.

$$
\int \frac{\arctan(ax) (a^2cx^2 + c)^{3/2}}{x^2} dx
$$
\n
$$
\int 5485
$$
\n
$$
a^2c \int \sqrt{a^2cx^2 + c} \arctan(ax) dx + c \int \frac{\sqrt{a^2cx^2 + c} \arctan(ax)}{x^2} dx
$$
\n
$$
\int 5413
$$
\n
$$
a^2c \left( \frac{1}{2}c \int \frac{\arctan(ax)}{\sqrt{a^2cx^2 + c}} dx + \frac{1}{2}x \arctan(ax) \sqrt{a^2cx^2 + c} - \frac{\sqrt{a^2cx^2 + c}}{2a} \right) + c \int \frac{\sqrt{a^2cx^2 + c} \arctan(ax)}{x^2} dx
$$
\n
$$
\int \frac{5425}{x^2}
$$

3.213. 
$$
\int \frac{(c+a^2cx^2)^{3/2}\arctan(ax)}{x^2} dx
$$

$$
a^{2}c\left(\frac{c\sqrt{a^{2}x^{2}+1}\int \frac{\arctan(ax)}{\sqrt{a^{2}cx^{2}}+c} + \frac{1}{2}x \arctan(ax)\sqrt{a^{2}cx^{2}+c} - \frac{\sqrt{a^{2}cx^{2}+c}}{2a}\right) + c\int \frac{\sqrt{a^{2}cx^{2}+c} \arctan(ax)\sqrt{a^{2}cx^{2}+c} - \frac{\sqrt{a^{2}cx^{2}+c}}{2a}\right) + c\int \frac{\sqrt{a^{2}cx^{2}+c} \arctan(ax)}{x^{2}} dx
$$
\n
$$
= \int \frac{\sqrt{a^{2}cx^{2}+c} \arctan(ax)}{x^{2}} dx + c\int \frac{\sqrt{a^{2}cx^{2}+c} \arctan(ax)}{a} dx + c\int \frac{\sqrt{a^{2}cx^{2}+c}}{a} + \frac{i \text{PolyLog}\left(2, \frac{i\sqrt{ax+1}}{\sqrt{1-ax}}\right)}{a} - \frac{i \text{PolyLog}\left(2, \frac{i\sqrt{ax+1}}{\sqrt{1-ax}}\right)}{a}\right) + \frac{1}{2}x \arctan(ax)\sqrt{a^{2}cx^{2}+c}}
$$
\n
$$
= \int \frac{5485}{3485}
$$
\n
$$
= \int \frac{c\sqrt{a^{2}x^{2}+1}\left(-\frac{2i\arctan(ax)\arctan\left(\frac{\sqrt{1-ax}}{\sqrt{1-ax}}\right)}{a} + \frac{i \text{PolyLog}\left(2, -\frac{i\sqrt{ax+1}}{\sqrt{1-ax}}\right)}{a}\right) + \frac{1}{2}x \arctan(ax)\sqrt{a^{2}cx^{2}+c}\right) + c\int \frac{a^{2}c\sqrt{a^{2}cx^{2}+c}}{a} dx + c\int \frac{2i\arctan(ax)}{a} dx + c\int \frac{2i\arctan(ax)}{a} dx + c\int \frac{2i\arctan(ax)}{a} dx + c\int \frac{2i\arctan(ax)}{a} dx + c\int \frac{2i\arctan(ax)}{a} dx + c\int \frac{2i\arctan(ax)}{a} dx + c\int \frac{2i\arctan(ax)}{a} dx + c\int \frac{2i\arctan(ax)}{a} dx + c\int \frac{2i\arctan(ax)}{a} dx + c
$$

$$
a^{2}c\left(\frac{c\sqrt{a^{2}x^{2}+1}\left(-\frac{2i\arctan(ax)\arctan\left(\frac{\sqrt{1+iax}}{\sqrt{1-iax}}\right)}{a}+\frac{i\text{PolyLog}\left(2,-\frac{i\sqrt{iax+1}}{\sqrt{1-iax}}\right)}{a}-\frac{i\text{PolyLog}\left(2,\frac{i\sqrt{iax+1}}{\sqrt{1-iax}}\right)}{a}\right)}{2\sqrt{a^{2}cx^{2}+c}}+\frac{1}{2}x\arctan(ax)\sqrt{a^{2}cx^{2}+c}\right)
$$

$$
\downarrow 5421
$$

$$
c \left( c \int \frac{\arctan(ax)}{x^2 \sqrt{a^2 x^2 + c}} dx + \frac{a^2 c \sqrt{a^2 x^2 + 1} \left( -\frac{2 i \arctan(ax) \arctan\left(\frac{\sqrt{1 + i a x}}{\sqrt{1 - i a x}}\right)}{a} + \frac{i \text{PolyLog}\left(2, -\frac{i \sqrt{i a x + 1}}{\sqrt{1 - i a x}}\right)}{a} - \frac{i \text{PolyLog}\left(2, \frac{i \sqrt{i a x + 1}}{\sqrt{1 - i a x}}\right)}{a} \right) \right)}{\sqrt{a^2 c x^2 + c}}
$$
\n
$$
a^2 c \left( \frac{c \sqrt{a^2 x^2 + 1} \left( -\frac{2 i \arctan(ax) \arctan\left(\frac{\sqrt{1 + i a x}}{\sqrt{1 - i a x}}\right)}{a} + \frac{i \text{PolyLog}\left(2, -\frac{i \sqrt{i a x + 1}}{\sqrt{1 - i a x}}\right)}{a} - \frac{i \text{PolyLog}\left(2, \frac{i \sqrt{i a x + 1}}{\sqrt{1 - i a x}}\right)}{a} \right)}{a} + \frac{1}{2} x \arctan(ax) \sqrt{a^2 a x^2 + c} \right)
$$

3.213. 
$$
\int \frac{(c+a^2cx^2)^{3/2}\arctan(ax)}{x^2} dx
$$

$$
c\left(c\left(a\int \frac{1}{x\sqrt{a^2cx^2+c}}dx-\frac{\arctan(ax)\sqrt{a^2cx^2+c}}{cx}\right)+\frac{a^2c\sqrt{a^2x^2+1}\left(-\frac{2i\arctan(ax)\arctan\left(\frac{\sqrt{1+iax}}{\sqrt{1-iax}}\right)}{a}+\frac{i\text{PolyLog}\left(2,-\frac{a}{\sqrt{1-iax}}\right)}{\sqrt{a^2cx^2+c}}\right)}{\sqrt{a^2cx^2+c}}\right)
$$
  

$$
a^2c\left(\frac{c\sqrt{a^2x^2+1}\left(-\frac{2i\arctan(ax)\arctan\left(\frac{\sqrt{1+iax}}{\sqrt{1-iax}}\right)}{a}+\frac{i\text{PolyLog}\left(2,-\frac{i\sqrt{iax+1}}{\sqrt{1-iax}}\right)}{a}-\frac{i\text{PolyLog}\left(2,\frac{i\sqrt{iax+1}}{\sqrt{1-iax}}\right)}{a}\right)}{a}+\frac{1}{2}x\arctan(ax)\sqrt{a^2cx^2+c}\right)
$$

$$
\downarrow 243
$$

 $\downarrow$ 73

$$
c\left(c\left(\frac{1}{2}a\int \frac{1}{x^2\sqrt{a^2cx^2+c}}dx^2 - \frac{\arctan(ax)\sqrt{a^2cx^2+c}}{cx}\right) + \frac{a^2c\sqrt{a^2x^2+1}\left(-\frac{2i\arctan(ax)\arctan\left(\frac{\sqrt{1+iax}}{\sqrt{1-iax}}\right)}{a} + \frac{i\text{PolyLog}(a-x)\arctan\left(\frac{\sqrt{1+iax}}{\sqrt{1-iax}}\right)}{\sqrt{a^2cx^2+c}}\right)}{\sqrt{a^2cx^2+c}}\right)
$$
  

$$
a^2c\left(\frac{c\sqrt{a^2x^2+1}\left(-\frac{2i\arctan(ax)\arctan\left(\frac{\sqrt{1+iax}}{\sqrt{1-iax}}\right)}{a} + \frac{i\text{PolyLog}\left(2, -\frac{i\sqrt{iax+1}}{\sqrt{1-iax}}\right)}{a} - \frac{i\text{PolyLog}\left(2, \frac{i\sqrt{iax+1}}{\sqrt{1-iax}}\right)}{a}\right)}{2\sqrt{a^2cx^2+c}} + \frac{1}{2}x\arctan(ax)\sqrt{a^2cx^2+c}\right)
$$

$$
c \left( c \left( \frac{\int \frac{1}{a^2 c} \frac{1}{a^2} d\sqrt{a^2 c x^2 + c}}{ac} - \frac{\arctan(ax) \sqrt{a^2 c x^2 + c}}{cx} \right) + \frac{a^2 c \sqrt{a^2 x^2 + 1} \left( -\frac{2 i \arctan(ax) \arctan\left(\frac{\sqrt{1 + ia x}}{\sqrt{1 - ia x}}\right)}{a} + \frac{i \text{PolyLog}\left(\sqrt{a^2 c x^2 + c}\right)}{\sqrt{a^2 c x^2 + c}} \right)}{\sqrt{a^2 c x^2 + c^2}} \right)
$$
  

$$
a^2 c \left( \frac{c \sqrt{a^2 x^2 + 1} \left( -\frac{2 i \arctan(ax) \arctan\left(\frac{\sqrt{1 + ia x}}{\sqrt{1 - ia x}}\right)}{a} + \frac{i \text{PolyLog}\left(2, -\frac{i \sqrt{ia x + 1}}{\sqrt{1 - ia x}}\right)}{a} - \frac{i \text{PolyLog}\left(2, \frac{i \sqrt{ia x + 1}}{\sqrt{1 - ia x}}\right)}{a} \right)}{2 \sqrt{a^2 c x^2 + c}} + \frac{1}{2} x \arctan(ax) \sqrt{a^2 a^2 x^2 + c^2} \right)
$$
  

$$
\downarrow 221
$$

 $3.213.$   $\int \frac{(c+a^2cx^2)^{3/2} \arctan(ax)}{x^2} dx$ 

 $\downarrow$ 5479

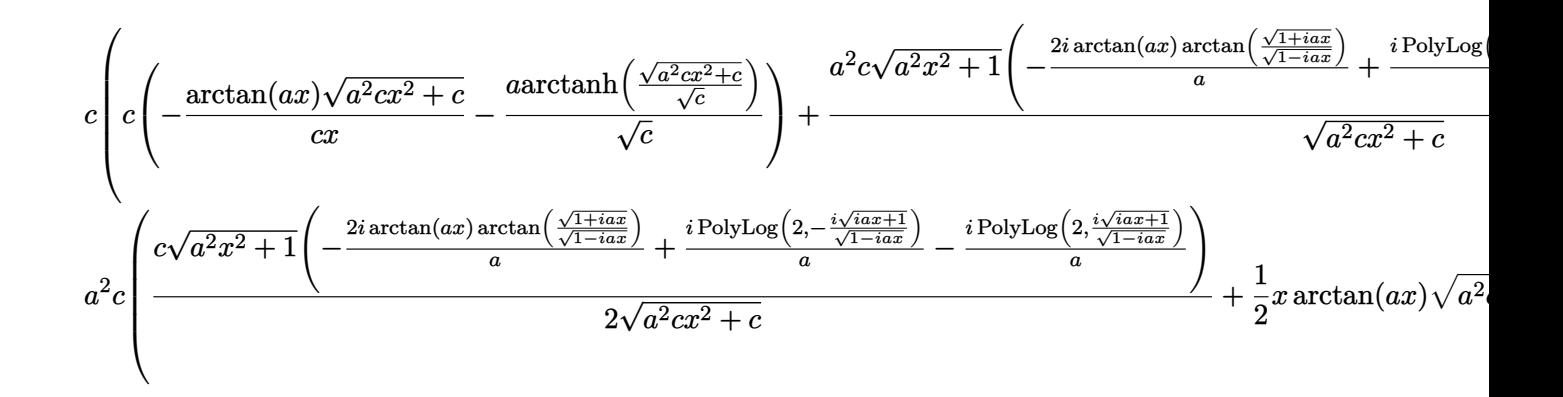

input  $Int[((c + a^2*cx^2)^(3/2)*Arctan[a*x])/x^2,x]$ 

```
output a^2x-x^2+3x+1/2+5qrt [c + a^2x-x^2]/a + (x+5)qrt [c + a^2x-x^2]*ArcTan[a*x]/2+ (c*Sqrt[1 + a^2*x^2]*(((-2*I)*ArcTan[a*x]*ArcTan[Sqrt[1 + I*a*x]/Sqrt[1
       - I*a*x]])/a + (I*PolyLog[2, ((-I)*Sqrt[1 + I*a*x])/Sqrt[1 - I*a*x]])/a -
       (I*PolyLog[2, (I*Sort[1 + I*ax])/Sort[1 - I*axx]])/a))/(2*Sort[c + a^2*cx)x^2])) + c*(c*(-((Sqrt[c + a<sup>2*</sup>c*x<sup>2</sup>]*ArcTan[a*x])/(c*x)) - (a*ArcTanh[Sqr
       t[c + a^2*cx^2]/sqrt[c]])/sqrt[c]) + (a^2*cx*sqrt[1 + a^2*x^2)*((-2*I)*ArcTan[a*x]*ArcTan[Sqrt[1 + I*a*x]/Sqrt[1 - I*a*x]])/a + (I*PolyLog[2, ((-1)*Sqrt[1 + I*a*x])/Sqrt[1 - I*a*x]])/a - (I*PolyLog[2, (I*Sqrt[1 + I*ax]))/Sqrt[1 - I*ax*]])/a))/Sqrt[c + a^2*cx^2]
```
#### 3.213.3.1 Defintions of rubi rules used

rule 73  $Int[(a_.) + (b_.)*(x_))^{(m_)}*(c_.) + (d_.)*(x_))^{(n_)}, x_Symbol]$  :> With  $d*(x^p/b))^n$ , x], x,  $(a + b*x)^(1/p)$ , x]] /; FreeQ[{a, b, c, d}, x] && Lt Q[-1, m, 0] && LeQ[-1, n, 0] && LeQ[Denominator[n], Denominator[m]] && IntL  $i$ nearQ[a, b, c, d, m, n, x]

rule 221 Int  $[(a_+) + (b_+) * (x_-)^2)^(-1)$ , x\_Symbol] :> Simp  $[(Rt[-a/b, 2]/a) * ArcTanh[x]$ /Rt[-a/b, 2]], x] /; FreeQ[{a, b}, x] && NegQ[a/b]

rule 243 Int  $[(x_{-})^*(m_{-})*(a_{-}) + (b_{-})*(x_{-})^2)^*(p_{-})$ , x\_Symbol] :> Simp  $[1/2$  Subst  $[In$  $t[x^*((m-1)/2)*(a + b*x)^p, x], x, x^2], x]$ /; FreeQ[{a, b, m, p}, x] & X I  $ntegerQ[(m - 1)/2]$ 

 $\int \frac{(c+a^2cx^2)^{3/2}\arctan(ax)}{x^2} dx$  $3.213$ 

```
rule 5413 <mark>Int[((a_.) + ArcTan[(c_.)*(x_)]*(b_.))*((d_) + (e_.)*(x_)^2)^(q_.), x_Symbo</mark>
         1] :> Simp[(-b)*((d + e*x^2)^q/(2*c*q*(2*q + 1))), x] + (Simp[x*(d + e*x^2)
         \hat{q}*((a + b*ArcTan[c*x])/(2*q + 1)), x] + Simp[2*d*(q/(2*q + 1)) Int[(d +
         e*x^2)^{q - 1*(a + b*ArcTan[c*x]), x, x], x) /; FreeQ[{a, b, c, d, e}, x] &&
         EqQ[e, c^2*d] && GtQ[q, 0]
```
✞ ☎

 $\left($   $\left($   $\right)$   $\left($   $\left($   $\right)$   $\left($   $\left($   $\right)$   $\left($   $\left($   $\right)$   $\left($   $\left($   $\right)$   $\left($   $\left($   $\right)$   $\left($   $\left($   $\right)$   $\left($   $\left($   $\right)$   $\left($   $\left($   $\right)$   $\left($   $\left($   $\right)$   $\left($   $\left($   $\right)$   $\left($   $\left($   $\right)$   $\left($ 

✞ ☎

 $\left($   $\left($   $\right)$   $\left($   $\left($   $\right)$   $\left($   $\left($   $\right)$   $\left($   $\left($   $\right)$   $\left($   $\left($   $\right)$   $\left($   $\left($   $\right)$   $\left($   $\left($   $\right)$   $\left($   $\left($   $\right)$   $\left($   $\left($   $\right)$   $\left($   $\left($   $\right)$   $\left($   $\left($   $\right)$   $\left($   $\left($   $\right)$   $\left($ 

✞ ☎

✝ ✆

✞ ☎

<span id="page-1833-0"></span>✞ ☎

```
rule 5421 <mark>Int[((a_.) + ArcTan[(c_.)*(x_)]*(b_.))/Sqrt[(d_) + (e_.)*(x_)^2], x_Symbol]</mark>
         :> Simp[-2*I*(a + b*ArcTan[c*x])*(ArcTan[Sqrt[1 + I*c*x]/Sqrt[1 - I*c*x]]/
        (c*Sqrt[d])), x] + (Simp[I*b*(PolyLog[2, (-I)*(Sqrt[1 + I*c*x]/Sqrt[1 - I*c*x])]/(c*Sqrt[d])), x] - Simp[I*b*(PolyLog[2, I*(Sqrt[1 + I*c*x]/Sqrt[1 - I
        *c*x])]/(c*Sqrt[d]), x]) /; FreeQ[{a, b, c, d, e}, x] && EqQ[e, c^2*d] &&
        GtQ[d, 0]
```

```
rule 5425 <mark>Int[((a_.) + ArcTan[(c_.)*(x_)]*(b_.))^(p_.)/Sqrt[(d_) + (e_.)*(x_)^2], x_S</mark>
         ymbol] :> Simp[Sqrt[1 + c^2*x^2]/Sqrt[d + e*x^2] Int[(a + b*ArcTan[c*x])^
         p/Sqrt[1 + c^2*x^2], x, x], x] /; FreeQ[{a, b, c, d, e}, x] && EqQ[e, c<sup>2*d</sup>] &
         & IGtQ[p, 0] && !GtQ[d, 0]
```

```
rule 5479
Int[((a_.) + ArcTan[(c_.)*(x_)]*(b_.))^(p_.)*((f_.)*(x_))^(m_.)*((d_) + (e_
       .)*(x_)^2)^(q_.), x_Symbol] :> Simp[(f*x)^(m + 1)*(d + e*x^2)^(q + 1)*((a +
       b*ArcTan[c*x])^p/(d*f*(m + 1)), x] - Simp[b*c*(p/(f*(m + 1))) Int[(f*x)
       \hat{m} + 1)*(d + e*x^2)^q*(a + b*ArcTan[c*x])^(p - 1), x], x] /; FreeQ[{a, b,
       c, d, e, f, m, q}, x] && EqQ[e, c<sup>-</sup>2*d] && EqQ[m + 2*q + 3, 0] && GtQ[p, 0]
       && NeQ[m, -1]✝ ✆
```

```
rule 5485 <mark>Int[((a_.) + ArcTan[(c_.)*(x_)]*(b_.))^(p_.)*((f_.)*(x_))^(m_)*((d_) + (e_.</mark>
            (*)*(x_0^2)^{(q_1)}, x_Symbo1] :> Simp[d Int[(f*x)^m*(d + e*x^2)^(q - 1)*(a +
            b*ArcTan[c*x])^p, x], x] + Simp[c^2*(d/f^2) Int[(f*x)^(m + 2)*(d + e*x^2
            )^{(q - 1)*(a + b*ArcTan[c*x])^{p}, x], x] /; FreeQ[{a, b, c, d, e, f, m}, x]
            && EqQ[e, c^2*d] && GtQ[q, 0] && IGtQ[p, 0] && (RationalQ[m] || (EqQ[p, 1]
            && IntegerQ[q]))
           \left( \left( \right) \left( \left( \right) \left( \left( \right) \left( \left( \right) \left( \left( \right) \left( \left( \right) \left( \left( \right) \left( \left( \right) \left( \left( \right) \left( \left( \right) \left( \left( \right) \left( \left( \right) \left(
```
#### **3.213.4 Maple [A] (verified)**

Time  $= 0.53$  (sec), antiderivative size  $= 263$ , normalized size of antiderivative  $= 0.88$ 

✞ ☎

✝ ✆

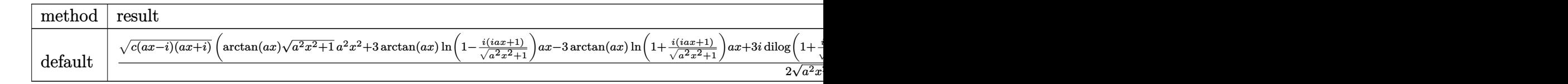

input <mark>int((a^2\*c\*x^2+c)^(3/2)\*arctan(a\*x)/x^2,x,method=\_RETURNVERBOSE)</mark>

```
output
1/2*(c*(a*x-I)*(I+a*x))^(1/2)*(arctan(a*x)*(a^2*x^2+1)^(1/2)*a^2*x^2+3*arc
    ✞ ☎
    \tan(a*x)*ln(1-I*(1+I*axx)/(a^2*x^2+1)^(1/2))*ax-x*arctan(a*x)*ln(1+I*(1+I*))*a*x)/(a^2*x^2+1)^(1/2))*a*x+3*I*dilog(1+I*(1+I*a*x)/(a^2*x^2+1)^(1/2))*a*
    x-3*I*dilog(1-I*(1+I*axx)/(a^2*x^2+1)^(1/2))*ax-x^2*x^2+1)^(1/2)*ax-x^2*1n((1+I*a*x)/(a^2*x^2+1)^(1/2)+1)*a*x+2*ln((1+I*a*x)/(a^2*x^2+1)^(1/2)-1)*a*x-2*arctan(axx)*(a^2*x^2+1)^(1/2)*c/(a^2*x^2+1)^(1/2)/x✝ ✆
```

```
3.213.5 Fricas [F]
```

$$
\int \frac{(c+a^{2}cx^{2})^{3/2}\arctan(ax)}{x^{2}} dx = \int \frac{(a^{2}cx^{2}+c)^{\frac{3}{2}}\arctan(ax)}{x^{2}} dx
$$

✞ ☎

 $\left($   $\left($   $\right)$   $\left($   $\left($   $\right)$   $\left($   $\left($   $\right)$   $\left($   $\left($   $\right)$   $\left($   $\left($   $\right)$   $\left($   $\left($   $\right)$   $\left($   $\left($   $\right)$   $\left($   $\left($   $\right)$   $\left($   $\left($   $\right)$   $\left($   $\left($   $\right)$   $\left($   $\left($   $\right)$   $\left($   $\left($   $\right)$   $\left($ 

✞ ☎

<span id="page-1834-1"></span>✝ ✆

input <mark>integrate((a^2\*c\*x^2+c)^(3/2)\*arctan(a\*x)/x^2,x, algorithm="fricas")</mark>

output <mark>integral((a^2\*c\*x^2 + c)^(3/2)\*arctan(a\*x)/x^2, x)</mark>

#### **3.213.6 Sympy [F]**

$$
\int \frac{(c+a^2cx^2)^{3/2}\arctan(ax)}{x^2} dx = \int \frac{(c(a^2x^2+1))^{\frac{3}{2}}\operatorname{atan}(ax)}{x^2} dx
$$

✞ ☎

✝ ✆

✞ ☎

<span id="page-1834-2"></span>✝ ✆

input <mark>integrate((a\*\*2\*c\*x\*\*2+c)\*\*(3/2)\*atan(a\*x)/x\*\*2,x)</mark>

output <mark>Integral((c\*(a\*\*2\*x\*\*2 + 1))\*\*(3/2)\*atan(a\*x)/x\*\*2, x)</mark>

3.213. 
$$
\int \frac{(c+a^2cx^2)^{3/2}\arctan(ax)}{x^2} dx
$$

#### **3.213.7 Maxima [F]**

$$
\int \frac{(c+a^{2}cx^{2})^{3/2}\arctan (ax)}{x^{2}} dx = \int \frac{(a^{2}cx^{2}+c)^{\frac{3}{2}}\arctan (ax)}{x^{2}} dx
$$

✞ ☎

✝ ✆

✞ ☎

<span id="page-1835-0"></span>✝ ✆

input <mark>integrate((a^2\*c\*x^2+c)^(3/2)\*arctan(a\*x)/x^2,x, algorithm="maxima")</mark>

output <mark>integrate((a^2\*c\*x^2 + c)^(3/2)\*arctan(a\*x)/x^2, x)</mark>

#### **3.213.8 Giac [F(-2)]**

Exception generated.

$$
\int \frac{(c+a^2cx^2)^{3/2}\arctan(ax)}{x^2} dx = \text{Exception raised: TypeError}
$$

✞ ☎

 $\left($   $\left($   $\right)$   $\left($   $\left($   $\right)$   $\left($   $\left($   $\right)$   $\left($   $\left($   $\right)$   $\left($   $\left($   $\right)$   $\left($   $\left($   $\right)$   $\left($   $\left($   $\right)$   $\left($   $\left($   $\right)$   $\left($   $\left($   $\right)$   $\left($   $\left($   $\right)$   $\left($   $\left($   $\right)$   $\left($   $\left($   $\right)$   $\left($ 

✞ ☎

<span id="page-1835-1"></span> $\left($   $\left($   $\right)$   $\left($   $\left($   $\right)$   $\left($   $\left($   $\right)$   $\left($   $\left($   $\right)$   $\left($   $\left($   $\right)$   $\left($   $\left($   $\right)$   $\left($   $\left($   $\right)$   $\left($   $\left($   $\right)$   $\left($   $\left($   $\right)$   $\left($   $\left($   $\right)$   $\left($   $\left($   $\right)$   $\left($   $\left($   $\right)$   $\left($ 

input <mark>integrate((a^2\*c\*x^2+c)^(3/2)\*arctan(a\*x)/x^2,x, algorithm="giac")</mark>

output <mark>Exception raised: TypeError >> an error occurred running a Giac command:IN</mark> PUT:sage2:=int(sage0,sageVARx):;OUTPUT:sym2poly/r2sym(const gen & e,const index\_m & i,const vecteur & l) Error: Bad Argument Value

#### **3.213.9 Mupad [F(-1)]**

Timed out.

$$
\int \frac{(c+a^2cx^2)^{3/2}\arctan(ax)}{x^2} dx = \int \frac{\mathrm{atan}(a\,x)\,\left(c\,a^2\,x^2+c\right)^{3/2}}{x^2} dx
$$

✞ ☎

 $\left($   $\left($   $\right)$   $\left($   $\left($   $\right)$   $\left($   $\left($   $\right)$   $\left($   $\left($   $\right)$   $\left($   $\left($   $\right)$   $\left($   $\left($   $\right)$   $\left($   $\left($   $\right)$   $\left($   $\left($   $\right)$   $\left($   $\left($   $\right)$   $\left($   $\left($   $\right)$   $\left($   $\left($   $\right)$   $\left($   $\left($   $\right)$   $\left($ 

✞ ☎

✝ ✆

input <mark>int((atan(a\*x)\*(c + a^2\*c\*x^2)^(3/2))/x^2,x)</mark>

output <mark>int((atan(a\*x)\*(c + a^2\*c\*x^2)^(3/2))/x^2, x)</mark>

3.213. 
$$
\int \frac{(c+a^2cx^2)^{3/2}\arctan(ax)}{x^2} dx
$$
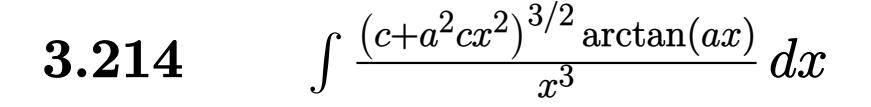

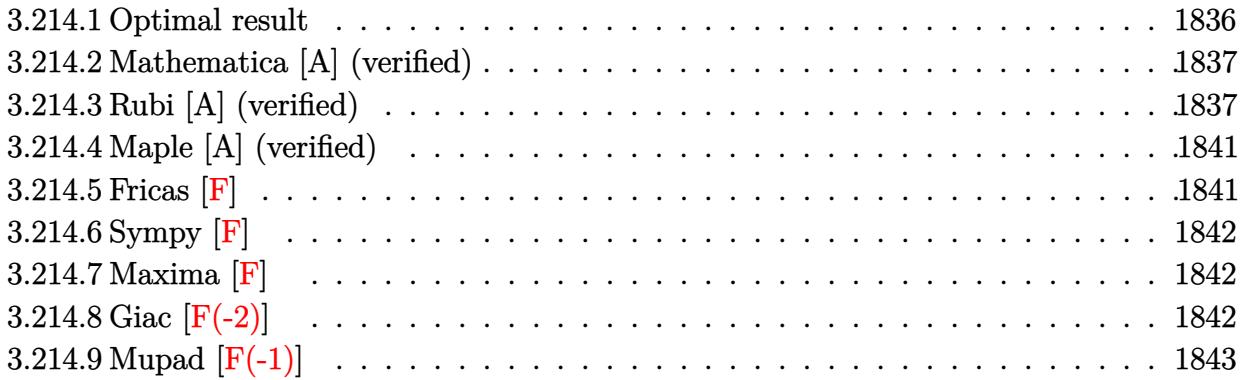

# <span id="page-1836-0"></span>**3.214.1 Optimal result**

Integrand size  $= 22$ , antiderivative size  $= 304$ 

$$
\int \frac{(c+a^2cx^2)^{3/2}\arctan(ax)}{x^3} dx = -\frac{ac\sqrt{c+a^2cx^2}}{2x} \n+ a^2c\sqrt{c+a^2cx^2}\arctan(ax) - \frac{c\sqrt{c+a^2cx^2}\arctan(ax)}{2x^2} \n- \frac{3a^2c^2\sqrt{1+a^2x^2}\arctan(ax)\arctanh\left(\frac{\sqrt{1+iax}}{\sqrt{1-iax}}\right)}{\sqrt{c+a^2cx^2}} - a^2c^{3/2}\arctanh\left(\frac{a\sqrt{cx}}{\sqrt{c+a^2cx^2}}\right) \n+ \frac{3ia^2c^2\sqrt{1+a^2x^2}\text{PolyLog}\left(2, -\frac{\sqrt{1+iax}}{\sqrt{1-iax}}\right)}{2\sqrt{c+a^2cx^2}} - \frac{3ia^2c^2\sqrt{1+a^2x^2}\text{PolyLog}\left(2, \frac{\sqrt{1+iax}}{\sqrt{1-iax}}\right)}{2\sqrt{c+a^2cx^2}}
$$

<span id="page-1836-1"></span>output ✞ ☎ -a^2\*c^(3/2)\*arctanh(a\*x\*c^(1/2)/(a^2\*c\*x^2+c)^(1/2))-3\*a^2\*c^2\*arctan(a\*x )\*arctanh((1+I\*a\*x)^(1/2)/(1-I\*a\*x)^(1/2))\*(a^2\*x^2+1)^(1/2)/(a^2\*c\*x^2+c) ^(1/2)+3/2\*I\*a^2\*c^2\*polylog(2,-(1+I\*a\*x)^(1/2)/(1-I\*a\*x)^(1/2))\*(a^2\*x^2+ 1)^(1/2)/(a^2\*c\*x^2+c)^(1/2)-3/2\*I\*a^2\*c^2\*polylog(2,(1+I\*a\*x)^(1/2)/(1-I\* a\*x)^(1/2))\*(a^2\*x^2+1)^(1/2)/(a^2\*c\*x^2+c)^(1/2)-1/2\*a\*c\*(a^2\*c\*x^2+c)^(1 /2)/x+a^2\*c\*arctan(a\*x)\*(a^2\*c\*x^2+c)^(1/2)-1/2\*c\*arctan(a\*x)\*(a^2\*c\*x^2+c )^(1/2)/x^2 ✝ ✆

### **3.214.2 Mathematica [A] (verified)**

Time  $= 1.87$  (sec), antiderivative size  $= 301$ , normalized size of antiderivative  $= 0.99$ 

✞ ☎

✝ ✆

✞ ☎

$$
\int \frac{(c+a^2cx^2)^{3/2}\arctan(ax)}{x^3} dx = \frac{a^2c\sqrt{c+a^2cx^2}(-2-2\cot^2(\frac{1}{2}\arctan(ax)) + 4ax\arctan(ax)\csc^2(\frac{1}{2}\arctan(ax))}{x^3} dx
$$

input Integrate[((c + a^2\*c\*x^2)^(3/2)\*ArcTan[a\*x])/x^3,x]

```
output
(a^2*c*Sqrt[c + a^2*c*x^2]*(-2 - 2*Cot[ArcTan[a*x]/2]^2 + 4*a*x*ArcTan[a*x
      ]*Csc[ArcTan[a*x]/2]^2 - ArcTan[a*x]*Cot[ArcTan[a*x]/2]*Csc[ArcTan[a*x]/2]
      \hat{z} + 12*ArcTan[a*x]*Cot[ArcTan[a*x]/2]*Log[1 - E^(I*ArcTan[a*x])] - 12*Arc
      Tan[a*x] * Cot[ArcTan[a*x]/2] * Log[1 + E^(I*ArcTan[a*x)]) + 8*Cot[ArcTan[a*x]/2]*Log[Cos[ArcTan[a*x]/2] - Sin[ArcTan[a*x]/2]] - 8*Cot[ArcTan[a*x]/2]*Lo
      g[Cos[ArcTan[a*x]/2] + Sin[ArcTan[a*x]/2]] + (12*I)*Cot[ArcTan[a*x]/2]*PolyLog[2, -E^{\hat{ }}(I*ArCTan[a*x])] - (12*I)*Cot[ArCTan[a*x]/2]*PolyLog[2, E^{\hat{ }}(I*ArcTan[a*x])] + ArcTan[a*x]*Csc[ArcTan[a*x]/2]*Sec[ArcTan[a*x]/2])*Tan[ArcTa
      n[a*x]/2]/(8*Sqrt[1 + a^2*x^2])
```
#### **3.214.3 Rubi [A] (verified)**

Time  $= 1.56$  (sec), antiderivative size  $= 414$ , normalized size of antiderivative  $= 1.36$ , number of steps used = 12, number of rules used = 11,  $\frac{\text{number of rules}}{\text{integrand size}} = 0.500$ , Rules used =  $\{5485, 5481, 224, 219, 242, 5493, 5489, 5497, 242, 5493, 5489\}$ 

<span id="page-1837-0"></span>✝ ✆

Below are the steps used by Rubi to obtain the solution. The rule number used for the transformation is given above next to the arrow. The rules definitions used are listed below.

$$
\int \frac{\arctan(ax) (a^2cx^2 + c)^{3/2}}{x^3} dx
$$
  
\n
$$
\int \frac{5485}{x^3} dx
$$
  
\n
$$
a^2c \int \frac{\sqrt{a^2cx^2 + c} \arctan(ax)}{x} dx + c \int \frac{\sqrt{a^2cx^2 + c} \arctan(ax)}{x^3} dx
$$
  
\n
$$
\int \frac{5481}{x\sqrt{a^2cx^2 + c}} dx - ac \int \frac{1}{\sqrt{a^2cx^2 + c}} dx + \arctan(ax)\sqrt{a^2cx^2 + c} + c \left(-c \int \frac{\arctan(ax)}{x^3\sqrt{a^2cx^2 + c}} dx + ac \int \frac{1}{x^2\sqrt{a^2cx^2 + c}} dx - \frac{\arctan(ax)\sqrt{a^2cx^2 + c}}{x^2} \right)
$$

3.214. 
$$
\int \frac{(c+a^2cx^2)^{3/2}\arctan(ax)}{x^3} dx
$$

$$
\int \frac{224}{a^2c\left(c\int \frac{\arctan(ax)}{x\sqrt{a^2cx^2+c}}dx - ac\int \frac{1}{1-\frac{a^2cx^2}{a^2cx^2+c}}d\frac{x}{\sqrt{a^2cx^2+c}} + \arctan(ax)\sqrt{a^2cx^2+c}\right) + c\left(-c\int \frac{\arctan(ax)}{x^3\sqrt{a^2cx^2+c}}dx + ac\int \frac{1}{x^2\sqrt{a^2cx^2+c}}dx - \frac{\arctan(ax)\sqrt{a^2cx^2+c}}{x^2}\right)
$$
  

$$
\int \frac{219}{219}
$$
  

$$
a^2c\left(c\int \frac{\arctan(ax)}{x\sqrt{a^2cx^2+c}}dx + \arctan(ax)\sqrt{a^2cx^2+c} - \sqrt{c}arctanh\left(\frac{a\sqrt{cx}}{\sqrt{a^2cx^2+c}}\right)\right) + c\left(-c\int \frac{\arctan(ax)}{x^3\sqrt{a^2cx^2+c}}dx + ac\int \frac{1}{x^2\sqrt{a^2cx^2+c}}dx - \frac{\arctan(ax)\sqrt{a^2cx^2+c}}{x^2}\right)
$$
  

$$
a^2c\left(c\int \frac{\arctan(ax)}{x\sqrt{a^2cx^2+c}}dx + \arctan(ax)\sqrt{a^2cx^2+c} - \sqrt{c}arctanh\left(\frac{a\sqrt{cx}}{\sqrt{a^2cx^2+c}}\right)\right) + c\left(-c\int \frac{\arctan(ax)}{x^3\sqrt{a^2cx^2+c}}dx - \frac{\arctan(ax)\sqrt{a^2cx^2+c}}{x^2}\right) - \frac{a\sqrt{a^2cx^2+c}}{x}\right)
$$
  

$$
a^2c\left(\frac{c\sqrt{a^2x^2+1}\int \frac{xctan(ax)}{x\sqrt{a^2cx^2+c}}dx - \frac{\arctan(ax)\sqrt{a^2cx^2+c}}{x^2}\right) - \frac{a\sqrt{a^2cx^2+c}}{x}\right) + c\left(-c\int \frac{\arctan(ax)}{x^3\sqrt{a^2cx^2+c}}dx - \frac{\arctan(ax)\sqrt{a^2cx^2+c}}{x^2}\right) - \frac{a\sqrt{a^2cx^2+c}}{x}\right) + c\left(-c\int \frac{\arctan(ax)}{x^3\sqrt{a^2cx^
$$

$$
\bigcup_{\rightarrow} 5497
$$

$$
c\left(-c\left(-\frac{1}{2}a^2\int \frac{\arctan(ax)}{x\sqrt{a^2cx^2+c}}dx + \frac{1}{2}a\int \frac{1}{x^2\sqrt{a^2cx^2+c}}dx - \frac{\arctan(ax)\sqrt{a^2cx^2+c}}{2cx^2}\right) - \frac{\arctan(ax)\sqrt{a^2cx^2+c}}{x^2} - a^2c\left(\frac{c\sqrt{a^2x^2+1}\left(-2\arctan(ax)\arctanh\left(\frac{\sqrt{1+iax}}{\sqrt{1-iax}}\right)+i\text{ PolyLog}\left(2,-\frac{\sqrt{iax+1}}{\sqrt{1-iax}}\right)-i\text{PolyLog}\left(2,\frac{\sqrt{iax+1}}{\sqrt{1-iax}}\right)\right)}{\sqrt{a^2cx^2+c}} + \arctan\frac{1}{\sqrt{a^2cx^2+c}}\right)
$$

3.214. 
$$
\int \frac{(c+a^2cx^2)^{3/2}\arctan(ax)}{x^3} dx
$$

$$
c\left(-c\left(-\frac{1}{2}a^2\int \frac{\arctan(ax)}{x\sqrt{a^2cx^2+c}}dx - \frac{\arctan(ax)\sqrt{a^2cx^2+c}}{2cx^2} - \frac{a\sqrt{a^2cx^2+c}}{2cx}\right) - \frac{\arctan(ax)\sqrt{a^2cx^2+c}}{x^2} - \frac{a\sqrt{a^2cx^2+c}}{x^2} - \frac{a\sqrt{a^2cx^2+c}}{x^2}\right)
$$
  

$$
a^2c\left(\frac{c\sqrt{a^2x^2+1}\left(-2\arctan(ax)\arctanh\left(\frac{\sqrt{1+iax}}{\sqrt{1-iax}}\right)+i\text{ PolyLog}\left(2,-\frac{\sqrt{iax+1}}{\sqrt{1-iax}}\right)-i\text{PolyLog}\left(2,\frac{\sqrt{iax+1}}{\sqrt{1-iax}}\right)\right)}{\sqrt{a^2cx^2+c}} + \arctan\frac{1}{\sqrt{a^2cx^2+c}}\right)
$$

$$
c\left(-c\left(-\frac{a^2\sqrt{a^2x^2+1}\int \frac{\arctan(ax)}{x\sqrt{a^2x^2+1}}dx}{2\sqrt{a^2cx^2+c}}-\frac{\arctan(ax)\sqrt{a^2cx^2+c}}{2cx^2}-\frac{a\sqrt{a^2cx^2+c}}{2cx}\right)-\frac{\arctan(ax)\sqrt{a^2cx^2+c}}{x^2}-\frac{a\sqrt{a^2cx^2+c}}{x^2}\right\}
$$

$$
\big\downarrow 5489
$$

✞ ☎

✝ ✆

✞ ☎

$$
a^2 c \left(\frac{c \sqrt{a^2 x^2+1} \left(-2 \arctan(ax) \arctanh\left(\frac{\sqrt{1+iax}}{\sqrt{1-iax}}\right)+i \text{ PolyLog}\left(2,-\frac{\sqrt{iax+1}}{\sqrt{1-iax}}\right)-i \text{ PolyLog}\left(2,\frac{\sqrt{iax+1}}{\sqrt{1-iax}}\right)\right)}{\sqrt{a^2 c x^2+c}}+\arctan\left(\frac{\sqrt{a^2 x^2+c}}{\sqrt{1-iax}}\right)+i \text{PolyLog}\left(2,-\frac{\sqrt{iax+1}}{\sqrt{1-iax}}\right)-i \text{PolyLog}\left(2,\frac{\sqrt{iax+1}}{\sqrt{1-iax}}\right)\right)}{2 \sqrt{a^2 c x^2+c}}-\frac{\sqrt{a^2 x^2+c}}{2 \sqrt{a^2 x^2+c}}\right)
$$

input <mark>| Int[((c + a^2\*c\*x^2)^(3/2)\*ArcTan[a\*x])/x^3,x]</mark>

```
output <mark>c*(-((a*Sqrt[c + a^2*c*x^2])/x) - (Sqrt[c + a^2*c*x^2]*ArcTan[a*x])/x^2 -</mark>
      c*(-1/2*(a*Sqrt[c + a^2*cx^2])/(c*x) - (Sqrt[c + a^2*cx^2]*ArcTan[a*x])/(2*c*x^2) - (a^2*Sqrt[1 + a^2*x^2]*(-2*ArcTan[a*x]*ArcTanh[Sqrt[1 + I*ax*x])\sqrt{\sqrt{2}} / [1 - 1*ax] + I*PolyLog[2, -(Sqrt[1 + I*a*x]/Sqrt[1 - I*a*x])] - I*P
      olyLog[2, Sqrt[1 + I*axx]/Sqrt[1 - I*axx]]))/(2*Sqrt[c + a^2*cx^2])) + a^2*c*(Sqrt[c + a^2*c*x^2]*ArcTan[a*x] - Sqrt[c]*ArcTanh[(a*Sqrt[c]*x)/Sqrt
      [c + a^2*c*x^2] + (c*Sqrt[1 + a^2*x^2)*(-2*ArcTan[a*x]*ArcTanh[Sqrt[1 + I])*a*x]/Sqrt[1 - I*a*x] + I*PolyLog[2, -(Sqrt[1 + I* a*x]/Sqrt[1 - I* a*x])]- I*PolyLog[2, Sqrt[1 + I*a*x]/Sqrt[1 - I*a*x]]))/Sqrt[c + a^2*c*x^2])
     ✝ ✆
```
#### **3.214.3.1 Defintions of rubi rules used**

rule 219 <mark>Int[((a\_) + (b\_.)\*(x\_)^2)^(-1), x\_Symbol] :> Simp[(1/(Rt[a, 2]\*Rt[-b, 2]))\*</mark> ✞ ☎ ArcTanh[Rt[-b, 2]\*(x/Rt[a, 2])], x] /; FreeQ[{a, b}, x] && NegQ[a/b] && (Gt Q[a, 0] || LtQ[b, 0])

✝ ✆

✞ ☎

✞ ☎

✞ ☎

✞ ☎

✞ ☎

rule 224 **Int[1/Sqrt[(a\_) + (b\_.)\*(x\_)^2], x\_Symbol] :> Subst[Int[1/(1 - b\*x^2), x],**  $x, x/Sqrt[a + b*x^2]$ ] /; FreeQ[{a, b}, x] && !GtQ[a, 0] ✝ ✆

rule 242 <mark>Int[((c\_.)\*(x\_))^(m\_.)\*((a\_) + (b\_.)\*(x\_)^2)^(p\_), x\_Symbol] :> Simp[(c\*x)^</mark> ✞ ☎  $(m + 1)*( (a + b*x^2)^{(p + 1)}/(a*x*(m + 1))), x]$  /; FreeQ[{a, b, c, m, p}, x ] && EqQ $[m + 2*p + 3, 0]$  && NeQ $[m, -1]$  $\left($   $\left($   $\right)$   $\left($   $\left($   $\right)$   $\left($   $\left($   $\right)$   $\left($   $\left($   $\right)$   $\left($   $\left($   $\right)$   $\left($   $\left($   $\right)$   $\left($   $\left($   $\right)$   $\left($   $\left($   $\right)$   $\left($   $\left($   $\right)$   $\left($   $\left($   $\right)$   $\left($   $\left($   $\right)$   $\left($   $\left($   $\right)$   $\left($ 

```
rule 5481 <mark>Int[((a_.) + ArcTan[(c_.)*(x_)]*(b_.))*((f_.)*(x_))^(m_)*Sqrt[(d_) + (e_.)*</mark>
       (x_>)^2, x_Symbol] :> Simp[(f*x)^(m + 1)*Sqrt[d + e*x^2]*((a + b*ArcTan[c*x
       ])/(f*(m + 2)), x] + (Simp[d/(m + 2) Int[(f*x)^{m*(a + b*ArCTan[c*x])/Sqrt[d + e*x^2], x, x] - Simp[bkc*(d/(f*(m + 2))) Int[(f*x)^(m + 1)/sqrt[2]{dt}]d + e*x<sup>2</sup>], x], x]) /; FreeQ[{a, b, c, d, e, f, m}, x] && EqQ[e, c<sup>2*d]</sup> &&
       NeQ[m, -2]✝ ✆
```
rule 5485 <mark>Int[((a\_.) + ArcTan[(c\_.)\*(x\_)]\*(b\_.))^(p\_.)\*((f\_.)\*(x\_))^(m\_)\*((d\_) + (e\_.</mark>  $(*)*(x_{-})^2)^{(q_{-},)},$  x\_Symbol] :> Simp[d Int[(f\*x)^m\*(d + e\*x^2)^(q - 1)\*(a + b\*ArcTan[c\*x])^p, x], x] + Simp[c^2\*(d/f^2) Int[(f\*x)^(m + 2)\*(d + e\*x^2  $)^{(q - 1)*(a + b*ArcTan[c*x])^{p}, x], x] /;$  FreeQ[{a, b, c, d, e, f, m}, x] && EqQ[e, c^2\*d] && GtQ[q, 0] && IGtQ[p, 0] && (RationalQ[m] || (EqQ[p, 1] && IntegerQ[q]))  $\left($   $\left($   $\right)$   $\left($   $\left($   $\right)$   $\left($   $\left($   $\right)$   $\left($   $\left($   $\right)$   $\left($   $\left($   $\right)$   $\left($   $\left($   $\right)$   $\left($   $\left($   $\right)$   $\left($   $\left($   $\right)$   $\left($   $\left($   $\right)$   $\left($   $\left($   $\right)$   $\left($   $\left($   $\right)$   $\left($   $\left($   $\right)$   $\left($ 

rule 5489 Int[((a\_.) + ArcTan[(c\_.)\*(x\_)]\*(b\_.))/((x\_)\*Sqrt[(d\_) + (e\_.)\*(x\_)^2]), x\_  $Symbol$  :>  $Simp[(-2/Sqrt[d])*(a + b*ArcTan[c*x])*ArcTanh[Sqrt[1 + I*cx*]/Sq$ rt $[1 - I * c * x]$ ,  $x$  +  $(Simp[I * (b/Sqrt[d]) * PolyLog[2, -Sqrt[1 + I * c * x]/Sqrt[1$  $-$  I\*c\*x]], x]  $-$  Simp[I\*(b/Sqrt[d])\*PolyLog[2, Sqrt[1 + I\*c\*x]/Sqrt[1 - I\*c  $*x$ ],  $x$ ]) /; FreeQ[{a, b, c, d, e}, x] && EqQ[e, c^2\*d] && GtQ[d, 0] ✝ ✆

rule 5493 <mark>Int[((a\_.) + ArcTan[(c\_.)\*(x\_)]\*(b\_.))^(p\_.)/((x\_)\*Sqrt[(d\_) + (e\_.)\*(x\_)^2</mark> ]),  $x_Symbol$  :> Simp[Sqrt[1 + c^2\*x^2]/Sqrt[d + e\*x^2] Int[(a + b\*ArcTan  $[c*x])^p/(x*Sqrt[1 + c^2*x^2]), x, x]$ ,  $x$ ] /;  $FreeQ[{a, b, c, d, e}, x]$  && EqQ[ e, c^2\*d] && IGtQ[p, 0] && !GtQ[d, 0] ✝ ✆

 $3.214.$   $\int \frac{(c+a^2cx^2)^{3/2}\arctan(ax)}{x^3} dx$ 

rule 5497 <mark>Int[(((a\_.) + ArcTan[(c\_.)\*(x\_)]\*(b\_.))^(p\_.)\*((f\_.)\*(x\_))^(m\_))/Sqrt[(d\_)</mark> ✞ ☎ +  $(e_.)*(x_>)^2$ ,  $x_Symbol$  :>  $Simp[(fxx)^*(m + 1)*Sqrt[d + e*x^2]*((a + b*Ar$  $cTan[c*x])^p/(d*f*(m + 1))$ , x] +  $(-Simp[b*c*(p/(f*(m + 1)))$  Int[ $(f*x)^p(m)$ + 1)\*((a + b\*ArcTan[c\*x])^(p - 1)/Sqrt[d + e\*x^2]), x], x] - Simp[c^2\*((m + 2)/(f^2\*(m + 1))) Int[(f\*x)^(m + 2)\*((a + b\*ArcTan[c\*x])^p/Sqrt[d + e\*x  $\lceil (2]$ ), x], x]) /; FreeQ[{a, b, c, d, e, f}, x] && EqQ[e, c $\lceil (2*d) \rceil$  && GtQ[p, 0] && LtQ $[m, -1]$  && NeQ $[m, -2]$ 

# **3.214.4 Maple [A] (verified)**

Time  $= 0.50$  (sec), antiderivative size  $= 211$ , normalized size of antiderivative  $= 0.69$ 

<span id="page-1841-0"></span>✝ ✆

✞ ☎

✝ ✆

<span id="page-1841-1"></span>✝ ✆

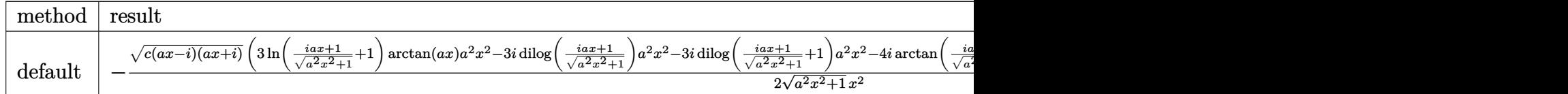

input <mark>int((a^2\*c\*x^2+c)^(3/2)\*arctan(a\*x)/x^3,x,method=\_RETURNVERBOSE)</mark>

```
output <mark>-1/2/(a^2*x^2+1)^(1/2)*(c*(a*x-I)*(I+a*x))^(1/2)*(3*1n((1+I*a*x)/(a^2*x^2+</mark>
      ✞ ☎
      1)^{(1/2)+1)*arctan(a*x)*a^2*x^2-3*I*dilog((1+I*axx)/(a^2*x^2+1)^(1/2))*a^2)*x^2-3*I*dilog((1+I*a*x)/(a^2*x^2+1)^(1/2)+1)*a^2*x^2-4*I*arctan((1+I*a*x)
      \frac{1}{(a^2*x^2+1)^(1/2)}*a^2*x^2-2*arctan(axx)*(a^2*x^2+1)^(1/2)*a^2*x^2+(a^2*x^2+x^2))^2+1<sup>o</sup>(1/2)*a*x+arctan(a*x)*(a<sup>o</sup>2*x<sup>o</sup>2+1)<sup>o</sup>(1/2))*c/x<sup>o</sup>2
```
**3.214.5 Fricas [F]**

$$
\int \frac{(c+a^{2}cx^{2})^{3/2}\arctan (ax)}{x^{3}} dx = \int \frac{(a^{2}cx^{2}+c)^{\frac{3}{2}}\arctan (ax)}{x^{3}} dx
$$

 $\left($   $\left($   $\right)$   $\left($   $\left($   $\right)$   $\left($   $\right)$   $\left($   $\left($   $\right)$   $\left($   $\left($   $\right)$   $\left($   $\left($   $\right)$   $\left($   $\right)$   $\left($   $\left($   $\right)$   $\left($   $\left($   $\right)$   $\left($   $\right)$   $\left($   $\left($   $\right)$   $\left($   $\left($   $\right)$   $\left($   $\left($   $\right)$   $\left($ 

✞ ☎

<span id="page-1841-2"></span>✝ ✆

input <mark>integrate((a^2\*c\*x^2+c)^(3/2)\*arctan(a\*x)/x^3,x, algorithm="fricas")</mark> ✞ ☎

output <mark>integral((a^2\*c\*x^2 + c)^(3/2)\*arctan(a\*x)/x^3, x)</mark>

3.214. 
$$
\int \frac{(c+a^2cx^2)^{3/2}\arctan(ax)}{x^3} dx
$$

# **3.214.6 Sympy [F]**

$$
\int \frac{(c+a^{2}cx^{2})^{3/2}\arctan (ax)}{x^{3}} dx = \int \frac{(c(a^{2}x^{2}+1))^\frac{3}{2}\operatorname{atan}\left(ax\right)}{x^{3}} dx
$$

✞ ☎

✝ ✆

✞ ☎

<span id="page-1842-0"></span>✝ ✆

input <mark>integrate((a\*\*2\*c\*x\*\*2+c)\*\*(3/2)\*atan(a\*x)/x\*\*3,x)</mark>

output <mark>Integral((c\*(a\*\*2\*x\*\*2 + 1))\*\*(3/2)\*atan(a\*x)/x\*\*3, x)</mark>

#### **3.214.7 Maxima [F]**

$$
\int \frac{(c+a^{2}cx^{2})^{3/2}\arctan (ax)}{x^{3}} dx = \int \frac{(a^{2}cx^{2}+c)^{\frac{3}{2}}\arctan (ax)}{x^{3}} dx
$$

✞ ☎

✝ ✆

✞ ☎

<span id="page-1842-1"></span>✝ ✆

input <mark>integrate((a^2\*c\*x^2+c)^(3/2)\*arctan(a\*x)/x^3,x, algorithm="maxima")</mark>

output <mark>integrate((a^2\*c\*x^2 + c)^(3/2)\*arctan(a\*x)/x^3, x)</mark>

# **3.214.8 Giac [F(-2)]**

Exception generated.

$$
\int \frac{(c+a^2cx^2)^{3/2}\arctan(ax)}{x^3} dx = \text{Exception raised: TypeError}
$$

✞ ☎

✝ ✆

✞ ☎

<span id="page-1842-2"></span> $\left($   $\left($   $\right)$   $\left($   $\left($   $\right)$   $\left($   $\left($   $\right)$   $\left($   $\left($   $\right)$   $\left($   $\left($   $\right)$   $\left($   $\left($   $\right)$   $\left($   $\left($   $\right)$   $\left($   $\left($   $\right)$   $\left($   $\left($   $\right)$   $\left($   $\left($   $\right)$   $\left($   $\left($   $\right)$   $\left($   $\left($   $\right)$   $\left($ 

input <mark>integrate((a^2\*c\*x^2+c)^(3/2)\*arctan(a\*x)/x^3,x, algorithm="giac")</mark>

output <mark>Exception raised: TypeError >> an error occurred running a Giac command:IN</mark> PUT:sage2:=int(sage0,sageVARx):;OUTPUT:sym2poly/r2sym(const gen & e,const index\_m & i,const vecteur & l) Error: Bad Argument Value

3.214. 
$$
\int \frac{(c+a^2cx^2)^{3/2}\arctan(ax)}{x^3} dx
$$

#### Mupad  $[F(-1)]$ 3.214.9

Timed out.

$$
\int \frac{(c+a^2cx^2)^{3/2}\arctan(ax)}{x^3} dx = \int \frac{\operatorname{atan}(ax)\, (c\,a^2\,x^2+c)^{3/2}}{x^3} dx
$$

 $\text{input}$  int((atan(a\*x)\*(c + a^2\*c\*x^2)^(3/2))/x^3,x)

output  $int (atan(a*x)*(c + a^2*x^2)^(3/2))/x^3, x)$ 

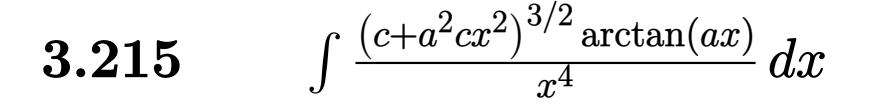

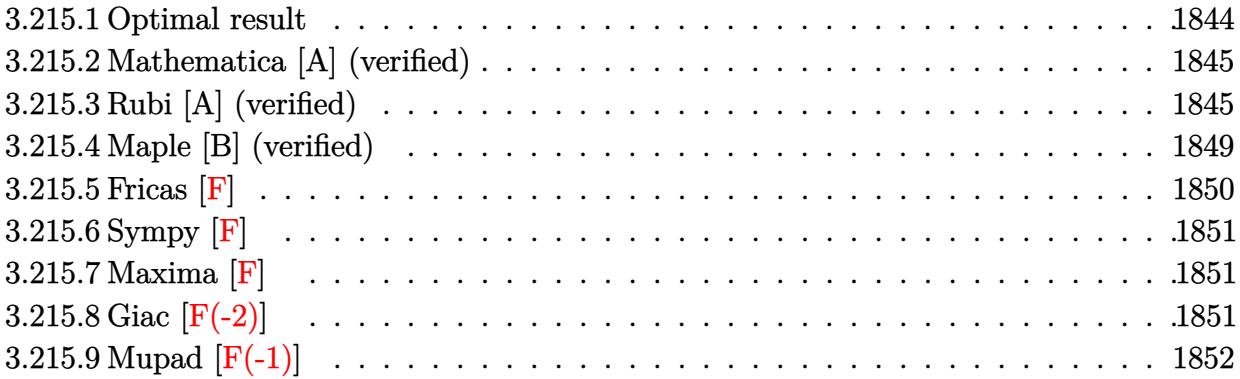

# <span id="page-1844-0"></span>**3.215.1 Optimal result**

Integrand size  $= 22$ , antiderivative size  $= 310$ 

$$
\int \frac{(c+a^2cx^2)^{3/2}\arctan(ax)}{x^4} dx = -\frac{ac\sqrt{c+a^2cx^2}}{6x^2} - \frac{a^2c\sqrt{c+a^2cx^2}\arctan(ax)}{x}
$$

$$
-\frac{(c+a^2cx^2)^{3/2}\arctan(ax)}{3x^3} - \frac{2ia^3c^2\sqrt{1+a^2x^2}\arctan(ax)\arctan\left(\frac{\sqrt{1+iax}}{\sqrt{1-iax}}\right)}{\sqrt{c+a^2cx^2}}
$$

$$
-\frac{7}{6}a^3c^{3/2}\arctanh\left(\frac{\sqrt{c+a^2cx^2}}{\sqrt{c}}\right) + \frac{ia^3c^2\sqrt{1+a^2x^2}\text{PolyLog}\left(2, -\frac{i\sqrt{1+iax}}{\sqrt{1-iax}}\right)}{\sqrt{c+a^2cx^2}} - \frac{ia^3c^2\sqrt{1+a^2x^2}\text{PolyLog}\left(2, \frac{i\sqrt{1+iax}}{\sqrt{1-iax}}\right)}{\sqrt{c+a^2cx^2}}
$$

✞ ☎

<span id="page-1844-1"></span>output -1/3\*(a^2\*c\*x^2+c)^(3/2)\*arctan(a\*x)/x^3-7/6\*a^3\*c^(3/2)\*arctanh((a^2\*c\*x^ 2+c)^(1/2)/c^(1/2))-2\*I\*a^3\*c^2\*arctan(a\*x)\*arctan((1+I\*a\*x)^(1/2)/(1-I\*a\* x)^(1/2))\*(a^2\*x^2+1)^(1/2)/(a^2\*c\*x^2+c)^(1/2)+I\*a^3\*c^2\*polylog(2,-I\*(1+ I\*a\*x)^(1/2)/(1-I\*a\*x)^(1/2))\*(a^2\*x^2+1)^(1/2)/(a^2\*c\*x^2+c)^(1/2)-I\*a^3\* c^2\*polylog(2,I\*(1+I\*a\*x)^(1/2)/(1-I\*a\*x)^(1/2))\*(a^2\*x^2+1)^(1/2)/(a^2\*c\* x^2+c)^(1/2)-1/6\*a\*c\*(a^2\*c\*x^2+c)^(1/2)/x^2-a^2\*c\*arctan(a\*x)\*(a^2\*c\*x^2+ c)^(1/2)/x ✝ ✆

#### **3.215.2 Mathematica [A] (verified)**

Time  $= 0.57$  (sec), antiderivative size  $= 263$ , normalized size of antiderivative  $= 0.85$ 

✞ ☎

✝ ✆

✞ ☎

$$
\int \frac{(c+a^2cx^2)^{3/2}\arctan(ax)}{x^4} dx =
$$
\n
$$
-\frac{c\sqrt{c+a^2cx^2}(ax\sqrt{1+a^2x^2}+2\sqrt{1+a^2x^2}\arctan(ax)+8a^2x^2\sqrt{1+a^2x^2}\arctan(ax)+a^3x^3\arctan(\sqrt{1+a^2x^2})}{x^2\sqrt{1+a^2x^2}\arctan(ax)+a^3x^3\arctan(\sqrt{1+a^2x^2})}
$$

input <mark>Integrate[((c + a^2\*c\*x^2)^(3/2)\*ArcTan[a\*x])/x^4,x]</mark>

```
output
-1/6*(c*Sqrt[c + a^2*c*x^2]*(a*x*Sqrt[1 + a^2*x^2] + 2*Sqrt[1 + a^2*x^2]*A
      rcTan[ax] + 8*a^2*x^2*Sqrt[1 + a^2x^2]*ArcTan[a*x] + a^3*x^3*ArcTanh[Sqr]t[1 + a^2*x^2] - 6*a^3*x^3*ArcTan[a*x]*Log[1 - I*E^(I*ArcTan[a*x])] + 6*a^{\circ}3*x^{\circ}3*ArcTan[axx]*Log[1 + I*E^{\circ}(I*ArcTan[a*x])] + 6*a^{\circ}3*x^{\circ}3*Log[Cos[ArcTan][a*x]/2]] - 6*a^3*x^3*Log[Sin[ArcTan[a*x]/2]] - (6*I)*a^3*x^3*PolyLog[2, (a+I))-I)*E^(I*ArcTan[a*x])] + (6*I)*a^3*x^3*PolyLog[2, I*E^(I*ArcTan[a*x])]))/(
      x^3*Sqrt[1 + a^2*x^2]
```
#### **3.215.3 Rubi [A] (verified)**

Time  $= 1.17$  (sec), antiderivative size  $= 296$ , normalized size of antiderivative  $= 0.95$ , number of steps used = 14, number of rules used = 13,  $\frac{\text{number of rules}}{\text{integrand size}} = 0.591$ , Rules used =  $\{5485, 5479, 243, 51, 73, 221, 5485, 5425, 5421, 5479, 243, 73, 221\}$ 

<span id="page-1845-0"></span>✝ ✆

Below are the steps used by Rubi to obtain the solution. The rule number used for the transformation is given above next to the arrow. The rules definitions used are listed below.

$$
\int \frac{\arctan(ax) (a^{2}cx^{2} + c)^{3/2}}{x^{4}} dx
$$
\n
$$
\int \frac{5485}{5485}
$$
\n
$$
a^{2}c \int \frac{\sqrt{a^{2}cx^{2} + c} \arctan(ax)}{x^{2}} dx + c \int \frac{\sqrt{a^{2}cx^{2} + c} \arctan(ax)}{x^{4}} dx
$$
\n
$$
\int \frac{5479}{5479}
$$
\n
$$
a^{2}c \int \frac{\sqrt{a^{2}cx^{2} + c} \arctan(ax)}{x^{2}} dx + c \left(\frac{1}{3}a \int \frac{\sqrt{a^{2}cx^{2} + c}}{x^{3}} dx - \frac{\arctan(ax) (a^{2}cx^{2} + c)^{3/2}}{3cx^{3}}\right)
$$
\n
$$
\int \frac{243}{x^{2}}
$$

3.215. 
$$
\int \frac{(c+a^2cx^2)^{3/2}\arctan(ax)}{x^4} dx
$$

$$
a^{2}c \int \frac{\sqrt{a^{2}cx^{2}+c} \arctan(ax)}{x^{2}} dx + c \left(\frac{1}{6}a \int \frac{\sqrt{a^{2}cx^{2}+c}}{x^{4}} dx^{2} - \frac{\arctan(ax) (a^{2}cx^{2}+c)^{3/2}}{3cx^{3}}\right)
$$
\n
$$
\downarrow 51
$$
\n
$$
a^{2}c \int \frac{\sqrt{a^{2}cx^{2}+c} \arctan(ax)}{x^{2}} dx + c \left(\frac{1}{6}a \left(\frac{1}{2}a^{2}c \int \frac{1}{x^{2}\sqrt{a^{2}cx^{2}+c}} dx^{2} - \frac{\sqrt{a^{2}cx^{2}+c}}{x^{2}}\right) - \frac{\arctan(ax) (a^{2}cx^{2}+c)^{3/2}}{3cx^{3}}\right)
$$
\n
$$
\downarrow 73
$$
\n
$$
a^{2}c \int \frac{\sqrt{a^{2}cx^{2}+c} \arctan(ax)}{x^{2}} dx + c \left(\frac{1}{6}a \left(\int \frac{1}{\frac{x^{4}}{a^{2}c} - \frac{1}{a^{2}}} d\sqrt{a^{2}cx^{2}+c} - \frac{\sqrt{a^{2}cx^{2}+c}}{x^{2}}\right) - \frac{\arctan(ax) (a^{2}cx^{2}+c)^{3/2}}{3cx^{3}}\right)
$$
\n
$$
\downarrow 221
$$
\n
$$
a^{2}c \int \frac{\sqrt{a^{2}cx^{2}+c} \arctan(ax)}{x^{2}} dx + c \left(\frac{1}{6}a \left(a^{2}(-\sqrt{c}) \arctan\left(\frac{\sqrt{a^{2}cx^{2}+c}}{\sqrt{c}}\right) - \frac{\sqrt{a^{2}cx^{2}+c}}{x^{2}}\right) - \frac{\arctan(ax) (a^{2}cx^{2}+c)^{3/2}}{3cx^{3}}\right)
$$
\n
$$
\downarrow 5485
$$
\n
$$
a^{2}c \left(a^{2}c \int \frac{\arctan(ax)}{\sqrt{a^{2}cx^{2}+c}} dx + c \int \frac{\arctan(ax)}{x^{2}\sqrt{a^{2}cx^{2}+c}} dx + c \left(\frac{1}{6}a \left(a^{2}(-\sqrt{c}) \arctan\left(\
$$

$$
c\left(\frac{1}{6}a\left(a^2(-\sqrt{c})\arctanh\left(\frac{\sqrt{a^2cx^2+c}}{\sqrt{c}}\right)-\frac{\sqrt{a^2cx^2+c}}{x^2}\right)-\frac{\arctan(ax)\left(a^2cx^2+c\right)^{3/2}}{3cx^3}\right)+a^2c\left(c\int \frac{\arctan(ax)}{x^2\sqrt{a^2cx^2+c}}dx+\frac{a^2c\sqrt{a^2x^2+1}\left(-\frac{2i\arctan(ax)\arctan\left(\frac{\sqrt{1+iax}}{\sqrt{1-iax}}\right)}{a}+\frac{i\text{PolyLog}\left(2,-\frac{i\sqrt{iax+1}}{\sqrt{1-iax}}\right)}{a}-\frac{i\text{PolyLog}\left(2,\frac{i\sqrt{iax+1}}{\sqrt{1-iax}}\right)}{a}\right)\right)}{a^2cx^2+c^2}\right)
$$

$$
c\left(\frac{1}{6}a\left(a^2(-\sqrt{c})\arctanh\left(\frac{\sqrt{a^2cx^2+c}}{\sqrt{c}}\right)-\frac{\sqrt{a^2cx^2+c}}{x^2}\right)-\frac{\arctan(ax)\left(a^2cx^2+c\right)^{3/2}}{3cx^3}\right)+a^2c\left(c\left(a\int \frac{1}{x\sqrt{a^2cx^2+c}}dx-\frac{\arctan(ax)\sqrt{a^2cx^2+c}}{cx}\right)+\frac{a^2c\sqrt{a^2x^2+1}\left(-\frac{2i\arctan(ax)\arctan\left(\frac{\sqrt{1+iax}}{\sqrt{1-iax}}\right)}{a}+\frac{i\text{PolyLog}\left(\sqrt{a^2c^2+c}\right)}{\sqrt{a^2cx^2+c}}\right)\right)+a^2c\left(\frac{2i\arctan(ax)\sqrt{a^2cx^2+c}}{a}\right)+\frac{a^2c\sqrt{a^2x^2+c}}{\sqrt{a^2cx^2+c}}\right)+\frac{a^2c\sqrt{a^2x^2+c}}{a^2\sqrt{a^2cx^2+c}}\right)
$$

$$
\int 243
$$
  

$$
c\left(\frac{1}{6}a\left(a^2(-\sqrt{c})\arctan\left(\frac{\sqrt{a^2cx^2+c}}{\sqrt{c}}\right)-\frac{\sqrt{a^2cx^2+c}}{x^2}\right)-\frac{\arctan(ax)\left(a^2cx^2+c\right)^{3/2}}{3cx^3}\right)+
$$
  

$$
a^2c\left(c\left(\frac{1}{2}a\int \frac{1}{x^2\sqrt{a^2cx^2+c}}dx^2-\frac{\arctan(ax)\sqrt{a^2cx^2+c}}{cx}\right)+\frac{a^2c\sqrt{a^2x^2+1}\left(-\frac{2i\arctan(ax)\arctan\left(\frac{\sqrt{1+iax}}{\sqrt{1-iax}}\right)}{a}+\frac{i\text{PolyI}}{\sqrt{a^2cx^2+c}}\right)\right)+
$$

$$
\int \frac{73}{6}a\left(a^{2}\left(-\sqrt{c}\right)\arctan\left(\frac{\sqrt{a^{2}cx^{2}+c}}{\sqrt{c}}\right)-\frac{\sqrt{a^{2}cx^{2}+c}}{x^{2}}\right)-\frac{\arctan(ax)\left(a^{2}cx^{2}+c\right)^{3/2}}{3cx^{3}}\right)+
$$

$$
a^{2}c\left(c\left(\frac{\int \frac{1}{x^{4}-1}d\sqrt{a^{2}cx^{2}+c}}{ac}-\frac{\arctan(ax)\sqrt{a^{2}cx^{2}+c}}{cx}\right)+\frac{a^{2}c\sqrt{a^{2}x^{2}+1}\left(-\frac{2i\arctan(ax)\arctan\left(\frac{\sqrt{1+iax}}{\sqrt{1-iax}}\right)}{a}+\frac{i\text{PolyLc}}{\sqrt{a^{2}cx^{2}+c}}\right)\right)+
$$

$$
\int 221
$$
  

$$
c\left(\frac{1}{6}a\left(a^2(-\sqrt{c})\arctanh\left(\frac{\sqrt{a^2cx^2+c}}{\sqrt{c}}\right)-\frac{\sqrt{a^2cx^2+c}}{x^2}\right)-\frac{\arctan(ax)\left(a^2cx^2+c\right)^{3/2}}{3cx^3}\right)+
$$

$$
a^2c\left(c\left(-\frac{\arctan(ax)\sqrt{a^2cx^2+c}}{cx}-\frac{\arctanh\left(\frac{\sqrt{a^2cx^2+c}}{\sqrt{c}}\right)}{\sqrt{c}}\right)+\frac{a^2c\sqrt{a^2x^2+1}\left(-\frac{2i\arctan(ax)\arctan\left(\frac{\sqrt{1+iax}}{\sqrt{1-iax}}\right)}{a}+\frac{i\text{PolyL}}{\sqrt{a^2cx^2+c}}\right)}{\sqrt{a^2cx^2+c}}\right)
$$

3.215. 
$$
\int \frac{(c+a^2cx^2)^{3/2}\arctan(ax)}{x^4} dx
$$

 $\text{input}$   $\text{Int}((c + a^2 * c * x^2)^(3/2) * ArcTan[a * x]/x^4, x]$ 

```
output c*(-1/3*((c + a^2*cx^2)^(3/2)*ArcTan[a*x])/(c*x^3) + (a*(-(Sqrt[c + a^2*cx^2))))*x^2]/x^2 - a<sup>2*</sup>Sqrt [c]*ArcTanh [Sqrt [c + a<sup>2</sup>*c*x<sup>2</sup>]/Sqrt [c]]))/6) + a<sup>2</sup>*c
       *(c*(-((Sqrt[c + a^2*c*x^2]*ArcTan[a*x])/(c*x)) - (a*ArcTanh[Sqrt[c + a^2*
       c*x^2]/Sqrt[c]/Sqrt[c]) + (a^2*c*Sqrt[1 + a^2*x^2)*(((-2*I)*ArcTan[a*x]*ArcTan[Sqrt[1 + I*axx]/Sqrt[1 - I*axx]])/a + (I*PolyLog[2, ((-I)*Sqrt[1 +I*ax])/Sqrt[1 - I*a*x]])/a - (I*PolyLog[2, (I*Sqrt[1 + I*a*x])/Sqrt[1 - I
       *ax][)/a)/sqrt(c + a^2*cx^2]
```
3.215.3.1 Defintions of rubi rules used

```
rule 51 \text{ Int}((a_{-}) + (b_{-})*(x_{-}))^m(x_{+})*((c_{-}) + (d_{-})*(x_{-}))^m(x_{-}), x_Symbol] :> Simp[
       (a + b*x)^{m} (m + 1)*(c + d*x)^{m}(b*(m + 1))), x] - Simp[d*(n/(b*(m + 1)))Int[(a + b*x)^(m + 1)*(c + d*x)^(n - 1), x], x] /; FreeQ[{a, b, c, d, n}, x
       ] && ILtQ[m, -1] && FractionQ[n] && GtQ[n, 0]
```

```
rule 73 Int [(a_{.}) + (b_{.}) * (x_{.})^-(m_*) * ((c_{.}) + (d_{.}) * (x_{.}))^-(n_*), x_Symbol] :> With [
       {p = Demoninator[m]}, Simp[p/b Subst[Int[x^(p*(m + 1) - 1)*(c - a*(d/b) +
        d*(x^p(b))^n, x, (a + b*x)^(1/p), x] /; FreeQ[{a, b, c, d}, x] && Lt
       Q[-1, m, 0] & LeQ[-1, n, 0] & LeQ[Denominator[n], Denominator[m] & IntL
       inearQ[a, b, c, d, m, n, x]
```
rule 221 Int  $[(a_>) + (b_*)*(x_*)^2)^(-1)$ , x\_Symbol] :> Simp $[(Rt[-a/b, 2]/a)*ArcTanh[x_0]$ /Rt[-a/b, 2]], x] /; FreeQ[{a, b}, x] && NegQ[a/b]

rule 243  $Int[(x_')^(m_*)*(a_+) + (b_*)*(x_')^2)^(p_), x_Symb01]$  :> Simp[1/2 Subst[In  $t[x^{(m-1)/2)*(a + b*x)^p, x], x, x^2], x]$  /; FreeQ[{a, b, m, p}, x] & I  $ntegerQ[(m - 1)/2]$ 

rule 5421  $Int[(a_{-}) + ArcTan[(c_{-})*(x_{-})](b_{-}))/Sqrt[(d_{-}) + (e_{-})*(x_{-})^2]$ , x\_Symbol] :> Simp[-2\*I\*(a + b\*ArcTan[c\*x])\*(ArcTan[Sqrt[1 + I\*c\*x]/Sqrt[1 - I\*c\*x]]/  $(c*Sort[d]))$ , x] +  $(Simp[I*b*(PolyLog[2, (-1)*(Sqrt[1 + I*c*x]/Sqrt[1 - I*c$ \*x])]/(c\*Sqrt[d])), x] - Simp[I\*b\*(PolyLog[2, I\*(Sqrt[1 + I\*c\*x]/Sqrt[1 - I \*c\*x])]/(c\*Sqrt[d])), x]) /; FreeQ[{a, b, c, d, e}, x] && EqQ[e, c^2\*d] &&  $GtQ[d, 0]$ 

 $\int \frac{(c+a^2cx^2)^{3/2}\arctan(ax)}{a^4} dx$  $3.215$ 

rule 5425 <mark>Int[((a\_.) + ArcTan[(c\_.)\*(x\_)]\*(b\_.))^(p\_.)/Sqrt[(d\_) + (e\_.)\*(x\_)^2], x\_S</mark> ✞ ☎ ymbol] :> Simp[Sqrt[1 + c^2\*x^2]/Sqrt[d + e\*x^2] Int[(a + b\*ArcTan[c\*x])^  $p/Sqrt[1 + c^2*x^2], x], x$  /; FreeQ[{a, b, c, d, e}, x] && EqQ[e, c<sup> $2*d$ ] &</sup> & IGtQ[p, 0] && !GtQ[d, 0]

 $\left($   $\left($   $\right)$   $\left($   $\left($   $\right)$   $\left($   $\right)$   $\left($   $\left($   $\right)$   $\left($   $\left($   $\right)$   $\left($   $\left($   $\right)$   $\left($   $\right)$   $\left($   $\left($   $\right)$   $\left($   $\left($   $\right)$   $\left($   $\right)$   $\left($   $\left($   $\right)$   $\left($   $\left($   $\right)$   $\left($   $\left($   $\right)$   $\left($ 

✞ ☎

```
rule 5479 <mark>Int[((a_.) + ArcTan[(c_.)*(x_)]*(b_.))^(p_.)*((f_.)*(x_))^(m_.)*((d_) + (e_</mark>
       .)*(x_)^2)^(q_.), x_Symbol] :> Simp[(f*x)^(m + 1)*(d + e*x^2)^(q + 1)*((a +
        b*ArcTan[c*x])^p/(d*f*(m + 1)), x] - Simp[b*c*(p/(f*(m + 1))) Int[(f*x)
       \hat{m} + 1)*(d + e*x^2)^q*(a + b*ArcTan[c*x])^(p - 1), x], x] /; FreeQ[{a, b,
       c, d, e, f, m, q}, x] && EqQ[e, c<sup>-</sup>2*d] && EqQ[m + 2*q + 3, 0] && GtQ[p, 0]
       && NeQ[m, -1]✝ ✆
```

```
rule 5485 <mark>Int[((a_.) + ArcTan[(c_.)*(x_)]*(b_.))^(p_.)*((f_.)*(x_))^(m_)*((d_) + (e_.</mark>
       ✞ ☎
       (*)*(x_0^2)^(q_.), x_Symbol] :> Simp[d Int[(f*x)^m*(d + e*x^2)^(q - 1)*(a +
        b*ArcTan[c*x])^p, x], x] + Simp[c^2*(d/f^2) Int[(f*x)^(m + 2)*(d + e*x^2
       )^{\hat{ }}(q - 1)*(a + b*ArcTan[c*x])^p, x], x] /; FreeQ[{a, b, c, d, e, f, m}, x]
       && EqQ[e, c^2*d] && GtQ[q, 0] && IGtQ[p, 0] && (RationalQ[m] || (EqQ[p, 1]
       && IntegerQ[q]))
```
# **3.215.4 Maple [B] (verified)**

Both result and optimal contain complex but leaf count of result is larger than twice the leaf count of optimal. 2334 vs.  $2(257) = 514$ .

<span id="page-1849-0"></span>✝ ✆

Time  $= 0.79$  (sec), antiderivative size  $= 2335$ , normalized size of antiderivative  $= 7.53$ 

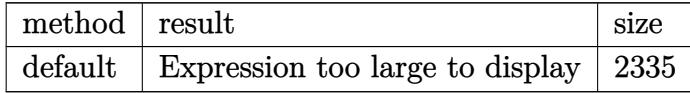

 $\left($   $\left($   $\right)$   $\left($   $\left($   $\right)$   $\left($   $\left($   $\right)$   $\left($   $\left($   $\right)$   $\left($   $\left($   $\right)$   $\left($   $\left($   $\right)$   $\left($   $\left($   $\right)$   $\left($   $\left($   $\right)$   $\left($   $\left($   $\right)$   $\left($   $\left($   $\right)$   $\left($   $\left($   $\right)$   $\left($   $\left($   $\right)$   $\left($ 

input <mark>int((a^2\*c\*x^2+c)^(3/2)\*arctan(a\*x)/x^4,x,method=\_RETURNVERBOSE)</mark> ✞ ☎

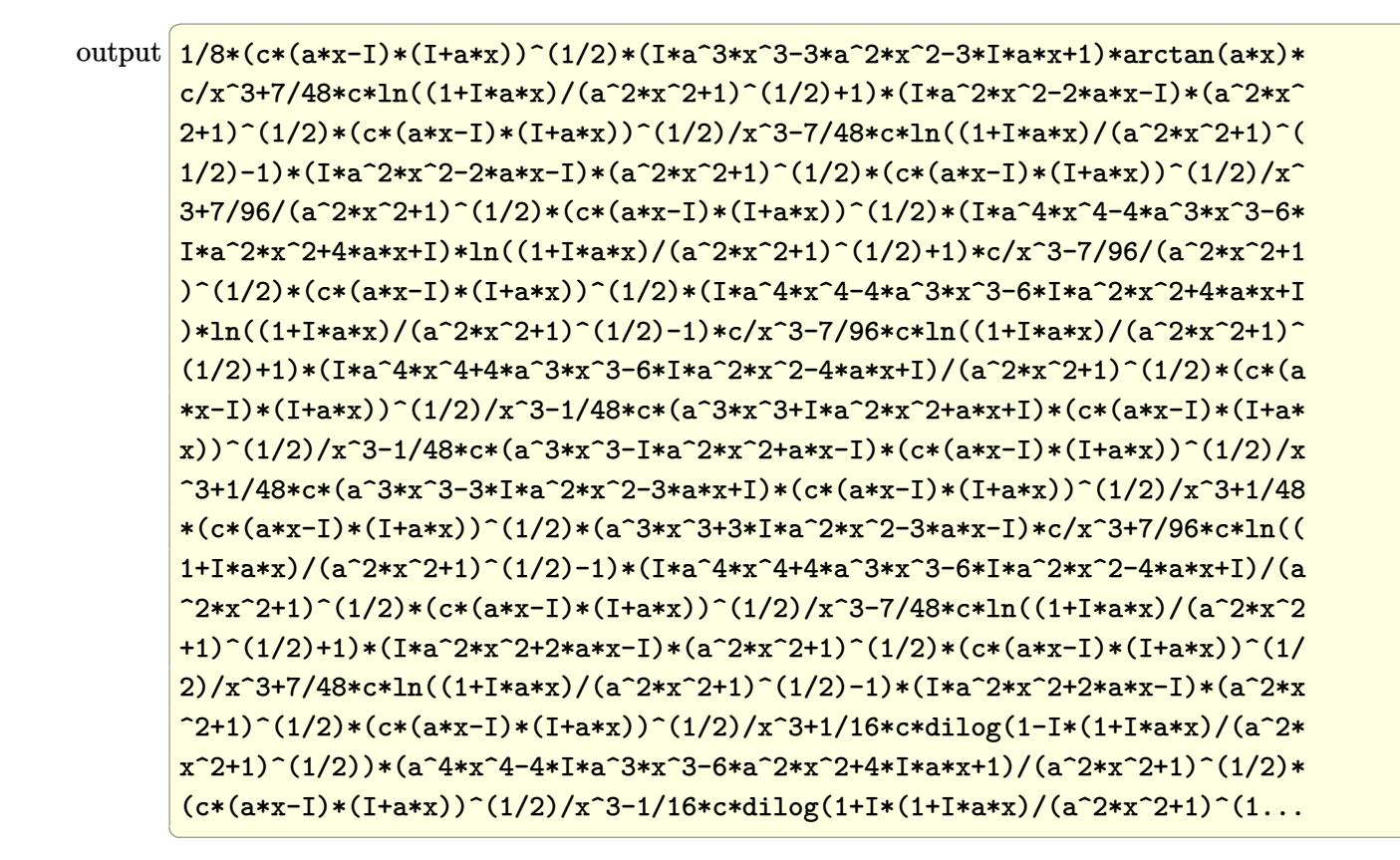

#### <span id="page-1850-0"></span>3.215.5 Fricas  $\mathbf{F}$

$$
\int \frac{(c+a^{2}cx^{2})^{3/2}\arctan(ax)}{x^{4}} dx = \int \frac{(a^{2}cx^{2}+c)^{\frac{3}{2}}\arctan(ax)}{x^{4}} dx
$$

$$
input \frac{interstate((a^2 * c * x^2 + c)^{(3/2)} * arctan(a * x)/x^4, x, algorithm="frac{rics}{}
$$

<span id="page-1850-1"></span>output  $\frac{1}{\text{integral}}((a^2 * c * x^2 + c)^{2}(3/2) * arctan(a * x)/x^4, x)$ 

# **3.215.6 Sympy [F]**

$$
\int \frac{(c+a^{2}cx^{2})^{3/2}\arctan (ax)}{x^{4}}\,dx=\int \frac{(c(a^{2}x^{2}+1))^\frac{3}{2}\, \mathrm{atan}\,(ax)}{x^{4}}\,dx
$$

✞ ☎

✝ ✆

✞ ☎

<span id="page-1851-0"></span>✝ ✆

input <mark>integrate((a\*\*2\*c\*x\*\*2+c)\*\*(3/2)\*atan(a\*x)/x\*\*4,x)</mark>

output <mark>Integral((c\*(a\*\*2\*x\*\*2 + 1))\*\*(3/2)\*atan(a\*x)/x\*\*4, x)</mark>

#### **3.215.7 Maxima [F]**

$$
\int \frac{(c+a^{2}cx^{2})^{3/2}\arctan (ax)}{x^{4}} dx = \int \frac{(a^{2}cx^{2}+c)^{\frac{3}{2}}\arctan (ax)}{x^{4}} dx
$$

✞ ☎

✝ ✆

✞ ☎

<span id="page-1851-1"></span>✝ ✆

input <mark>integrate((a^2\*c\*x^2+c)^(3/2)\*arctan(a\*x)/x^4,x, algorithm="maxima")</mark>

output <mark>integrate((a^2\*c\*x^2 + c)^(3/2)\*arctan(a\*x)/x^4, x)</mark>

# **3.215.8 Giac [F(-2)]**

Exception generated.

$$
\int \frac{(c+a^2cx^2)^{3/2}\arctan(ax)}{x^4} dx = \text{Exception raised: TypeError}
$$

✞ ☎

✝ ✆

✞ ☎

<span id="page-1851-2"></span> $\left($   $\left($   $\right)$   $\left($   $\left($   $\right)$   $\left($   $\left($   $\right)$   $\left($   $\left($   $\right)$   $\left($   $\left($   $\right)$   $\left($   $\left($   $\right)$   $\left($   $\left($   $\right)$   $\left($   $\left($   $\right)$   $\left($   $\left($   $\right)$   $\left($   $\left($   $\right)$   $\left($   $\left($   $\right)$   $\left($   $\left($   $\right)$   $\left($ 

input <mark>integrate((a^2\*c\*x^2+c)^(3/2)\*arctan(a\*x)/x^4,x, algorithm="giac")</mark>

output <mark>Exception raised: TypeError >> an error occurred running a Giac command:IN</mark> PUT:sage2:=int(sage0,sageVARx):;OUTPUT:sym2poly/r2sym(const gen & e,const index\_m & i,const vecteur & l) Error: Bad Argument Value

3.215. 
$$
\int \frac{(c+a^2cx^2)^{3/2}\arctan(ax)}{x^4} dx
$$

#### Mupad  $[F(-1)]$  $3.215.9$

Timed out.

$$
\int \frac{(c+a^2cx^2)^{3/2}\arctan(ax)}{x^4} dx = \int \frac{\operatorname{atan}(ax)\, (c\,a^2\,x^2+c)^{3/2}}{x^4} dx
$$

 $\text{input}$  int((atan(a\*x)\*(c + a<sup>2\*</sup>c\*x<sup>2</sup>)<sup>2</sup>(3/2))/x<sup>2</sup>4,x)

output  $int (atan(a*x)*(c + a^2*x^2)^(3/2))/x^4, x)$ 

#### **3.216** R  $x^3(c+a^2cx^2)^{5/2}\arctan(ax)\,dx$

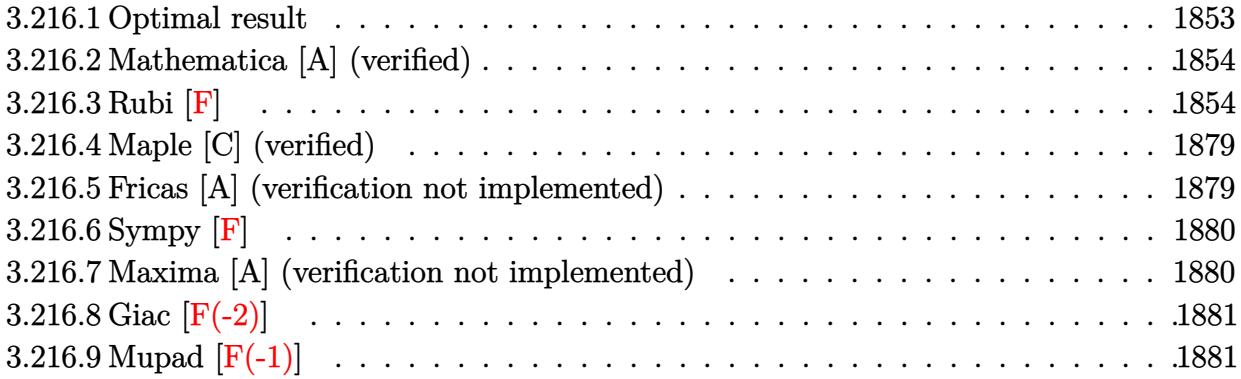

# <span id="page-1853-0"></span>**3.216.1 Optimal result**

Integrand size  $= 22$ , antiderivative size  $= 289$ 

$$
\int x^3 (c+a^2cx^2)^{5/2} \arctan(ax) dx = \frac{47c^2x\sqrt{c+a^2cx^2}}{2688a^3}
$$
  
\n
$$
-\frac{205c^2x^3\sqrt{c+a^2cx^2}}{12096a} - \frac{103ac^2x^5\sqrt{c+a^2cx^2}}{3024} - \frac{1}{72}a^3c^2x^7\sqrt{c+a^2cx^2}
$$
  
\n
$$
-\frac{2c^2\sqrt{c+a^2cx^2}\arctan(ax)}{63a^4} + \frac{c^2x^2\sqrt{c+a^2cx^2}\arctan(ax)}{63a^2}
$$
  
\n
$$
+\frac{5}{21}c^2x^4\sqrt{c+a^2cx^2}\arctan(ax) + \frac{19}{63}a^2c^2x^6\sqrt{c+a^2cx^2}\arctan(ax)
$$
  
\n
$$
+\frac{1}{9}a^4c^2x^8\sqrt{c+a^2cx^2}\arctan(ax) + \frac{115c^{5/2}\arctanh(\frac{a\sqrt{cx}}{\sqrt{c+a^2cx^2}})}{8064a^4}
$$

<span id="page-1853-1"></span>output ✞ ☎ 115/8064\*c^(5/2)\*arctanh(a\*x\*c^(1/2)/(a^2\*c\*x^2+c)^(1/2))/a^4+47/2688\*c^2\* x\*(a^2\*c\*x^2+c)^(1/2)/a^3-205/12096\*c^2\*x^3\*(a^2\*c\*x^2+c)^(1/2)/a-103/3024 \*a\*c^2\*x^5\*(a^2\*c\*x^2+c)^(1/2)-1/72\*a^3\*c^2\*x^7\*(a^2\*c\*x^2+c)^(1/2)-2/63\*c ^2\*arctan(a\*x)\*(a^2\*c\*x^2+c)^(1/2)/a^4+1/63\*c^2\*x^2\*arctan(a\*x)\*(a^2\*c\*x^2 +c)^(1/2)/a^2+5/21\*c^2\*x^4\*arctan(a\*x)\*(a^2\*c\*x^2+c)^(1/2)+19/63\*a^2\*c^2\*x ^6\*arctan(a\*x)\*(a^2\*c\*x^2+c)^(1/2)+1/9\*a^4\*c^2\*x^8\*arctan(a\*x)\*(a^2\*c\*x^2+ c)^(1/2) ✝ ✆

### **3.216.2 Mathematica [A] (verified)**

Time  $= 0.21$  (sec), antiderivative size  $= 129$ , normalized size of antiderivative  $= 0.45$ 

$$
\int x^3 (c
$$
  
+ $a^2 cx^2$ )<sup>5/2</sup> arctan $(ax) dx = \frac{c^2 (-ax\sqrt{c+a^2cx^2}(-423+410a^2x^2+824a^4x^4+336a^6x^6)+384(1+a^2x^2)^3(-24192a^4x^4+824a^4x^4+164a^2x^2)}{24192a^4}$ 

input Integrate[x^3\*(c + a^2\*c\*x^2)^(5/2)\*ArcTan[a\*x],x]

```
output
(c^2*(-(a*x*Sqrt[c + a^2*c*x^2]*(-423 + 410*a^2*x^2 + 824*a^4*x^4 + 336*a^
      6*x^6)) + 384*(1 + a^2*x^2)^3*(-2 + 7*a^2*x^2)*Sqrt[c + a^2*c*x^2]*ArcTan[
      a*x] + 345*Sqrt[c]*Log[a*c*x + Sqrt[c]*Sqrt[c + a^2*c*x^2]]))/(24192*a^4)
```
# **3.216.3 Rubi [F]**

Below are the steps used by Rubi to obtain the solution. The rule number used for the transformation is given above next to the arrow. The rules definitions used are listed below.

✞ ☎

✝ ✆

✞ ☎

<span id="page-1854-0"></span>✝ ✆

$$
\int x^3 \arctan(ax) (a^2cx^2 + c)^{5/2} dx
$$
  
\n
$$
\int 5485
$$
  
\n
$$
a^2c \int x^5 (a^2cx^2 + c)^{3/2} \arctan(ax) dx + c \int x^3 (a^2cx^2 + c)^{3/2} \arctan(ax) dx
$$
  
\n
$$
\int 5485
$$
  
\n
$$
a^2c \left( a^2c \int x^7 \sqrt{a^2cx^2 + c} \arctan(ax) dx + c \int x^5 \sqrt{a^2cx^2 + c} \arctan(ax) dx \right) + c \left( a^2c \int x^5 \sqrt{a^2cx^2 + c} \arctan(ax) dx + c \int x^3 \sqrt{a^2cx^2 + c} \arctan(ax) dx \right)
$$
  
\n
$$
\int 5481
$$

$$
a^2c\left(a^2c\left(\frac{1}{9}c\int \frac{x^7 \arctan(ax)}{\sqrt{a^2cx^2+c}}dx - \frac{1}{9}ac\int \frac{x^8}{\sqrt{a^2cx^2+c}}dx + \frac{1}{9}x^8 \arctan(ax)\sqrt{a^2cx^2+c}\right) + c\left(\frac{1}{7}c\int \frac{x^5 \arctan(ax)}{\sqrt{a^2cx^2+c}}dx\right)
$$
  

$$
c\left(a^2c\left(\frac{1}{7}c\int \frac{x^5 \arctan(ax)}{\sqrt{a^2cx^2+c}}dx - \frac{1}{7}ac\int \frac{x^6}{\sqrt{a^2cx^2+c}}dx + \frac{1}{7}x^6 \arctan(ax)\sqrt{a^2cx^2+c}\right) + c\left(\frac{1}{5}c\int \frac{x^3 \arctan(ax)}{\sqrt{a^2cx^2+c}}dx\right)
$$
  

$$
\downarrow 262
$$

$$
c\left(c\left(\frac{1}{5}c\int \frac{x^3 \arctan(ax)}{\sqrt{a^2cx^2+c}}dx - \frac{1}{5}ac\left(\frac{x^3\sqrt{a^2cx^2+c}}{4a^2c} - \frac{3\int \frac{x^2}{\sqrt{a^2cx^2+c}}dx}{4a^2}\right) + \frac{1}{5}x^4 \arctan(ax)\sqrt{a^2cx^2+c}\right) + a^2c\left(\frac{1}{2}c\int \frac{x^7 \arctan(ax)}{\sqrt{a^2cx^2+c}}dx - \frac{1}{9}ac\left(\frac{x^7\sqrt{a^2cx^2+c}}{8a^2c} - \frac{7\int \frac{x^6}{\sqrt{a^2cx^2+c}}dx}{8a^2}\right) + \frac{1}{9}x^8 \arctan(ax)\sqrt{a^2cx^2+c}\right) + c\right)
$$
  
\n262

$$
c\left(c\left(\frac{1}{5}c\int \frac{x^3 \arctan(ax)}{\sqrt{a^2cx^2+c}}dx - \frac{1}{5}ac\left(\frac{x^3\sqrt{a^2cx^2+c}}{4a^2c} - \frac{3\left(\frac{x\sqrt{a^2cx^2+c}}{2a^2c} - \frac{\int \frac{1}{\sqrt{a^2cx^2+c}}dx}{2a^2}\right)}{4a^2}\right) + \frac{1}{5}x^4 \arctan(ax)\sqrt{a^2cx^2}\right) a^2c\left(c\left(\frac{1}{7}c\int \frac{x^5 \arctan(ax)}{\sqrt{a^2cx^2+c}}dx - \frac{1}{7}ac\left(\frac{x^5\sqrt{a^2cx^2+c}}{6a^2c} - \frac{5\left(\frac{x^3\sqrt{a^2cx^2+c}}{4a^2c} - \frac{3\int \frac{x^2}{\sqrt{a^2cx^2+c}}dx}{6a^2}\right)}{6a^2c}\right) + \frac{1}{7}x^6 \arctan(ax)\sqrt{a}\right)
$$
  
224

$$
c\left(c\left(\frac{1}{5}c\int \frac{x^3 \arctan(ax)}{\sqrt{a^2cx^2+c}}dx - \frac{1}{5}ac\left(\frac{x^3\sqrt{a^2cx^2+c}}{4a^2c} - \frac{\frac{3}{4} \sqrt{\frac{a^2cx^2+c}{2a^2c}} - \frac{\frac{1}{4} \sqrt{\frac{a^2cx^2+c}{2a^2c}}}{2a^2}}{4a^2}\right) + \frac{1}{5}x^4 \arctan(ax)\right) \right)
$$
  

$$
a^2c\left(c\left(\frac{1}{7}c\int \frac{x^5 \arctan(ax)}{\sqrt{a^2cx^2+c}}dx - \frac{1}{7}ac\left(\frac{x^5\sqrt{a^2cx^2+c}}{6a^2c} - \frac{\frac{5}{4} \sqrt{\frac{x^3\sqrt{a^2cx^2+c}{4a^2c}}}}{4a^2c} - \frac{\frac{3}{4} \sqrt{\frac{x^2}{\sqrt{a^2cx^2+c}}}}{4a^2c}\right) + \frac{1}{7}x^6 \arctan(ax)\sqrt{a}\right)
$$
  

$$
\downarrow 219
$$

|<br>|<br>| 7

$$
a^{2}c\left(c\left(\frac{1}{7}c\int \frac{x^{5}\arctan(ax)}{\sqrt{a^{2}cx^{2}+c}}dx-\frac{1}{7}ac\left(\frac{x^{5}\sqrt{a^{2}cx^{2}+c}}{6a^{2}c}-\frac{5\left(\frac{x^{3}\sqrt{a^{2}cx^{2}+c}}{4a^{2}c}-\frac{3\int \frac{x^{2}}{\sqrt{a^{2}cx^{2}+c}}dx}{4a^{2}}\right)}{6a^{2}}\right)+\frac{1}{7}x^{6}\arctan(ax)\sqrt{a}\right)
$$

$$
c\left(a^{2}c\left(\frac{1}{7}c\int \frac{x^{5}\arctan(ax)}{\sqrt{a^{2}cx^{2}+c}}dx-\frac{1}{7}ac\left(\frac{x^{5}\sqrt{a^{2}cx^{2}+c}}{6a^{2}c}-\frac{5\left(\frac{x^{3}\sqrt{a^{2}cx^{2}+c}}{4a^{2}c}-\frac{3\int \frac{x^{2}}{\sqrt{a^{2}cx^{2}+c}}dx}{4a^{2}}\right)}{6a^{2}}\right)+\frac{1}{7}x^{6}\arctan(ax)\sqrt{a}\right)
$$

$$
\downarrow 262
$$

$$
\mid 262
$$

$$
a^{2}c\left(\frac{1}{7}c\int \frac{x^{5}\arctan(ax)}{\sqrt{a^{2}cx^{2}+c}}dx-\frac{1}{7}ac\left(\frac{x^{5}\sqrt{a^{2}cx^{2}+c}}{6a^{2}c}-\frac{3\left(\frac{x^{3}\sqrt{a^{2}cx^{2}+c}}{2a^{2}c}-\frac{\int \sqrt{a^{2}cx^{2}+c}}{4a^{2}}\right)}{4a^{2}}\right)}{6a^{2}}\right)+\frac{1}{7}x^{6}a
$$
\n
$$
c\left(a^{2}c\left(\frac{1}{7}c\int \frac{x^{5}\arctan(ax)}{\sqrt{a^{2}cx^{2}+c}}dx-\frac{1}{7}ac\left(\frac{x^{5}\sqrt{a^{2}cx^{2}+c}}{6a^{2}c}-\frac{5\left(\frac{x^{3}\sqrt{a^{2}cx^{2}+c}}{4a^{2}c}-\frac{\int \sqrt{a^{2}cx^{2}+c}}{4a^{2}}\right)}{4a^{2}c}\right)}{4a^{2}c}\right)+\frac{1}{7}x^{6}a
$$
\n
$$
c\left(a^{2}c\left(\frac{1}{7}c\int \frac{x^{5}\arctan(ax)}{\sqrt{a^{2}cx^{2}+c}}dx-\frac{1}{7}ac\left(\frac{x^{5}\sqrt{a^{2}cx^{2}+c}}{6a^{2}c}-\frac{\int \sqrt{a^{2}cx^{2}+c}}{4a^{2}c}-\frac{\int \sqrt{a^{2}cx^{2}+c}}{4a^{2}}\right)}{6a^{2}}\right)+\frac{1}{7}x^{6}a\right)
$$
\n
$$
224
$$

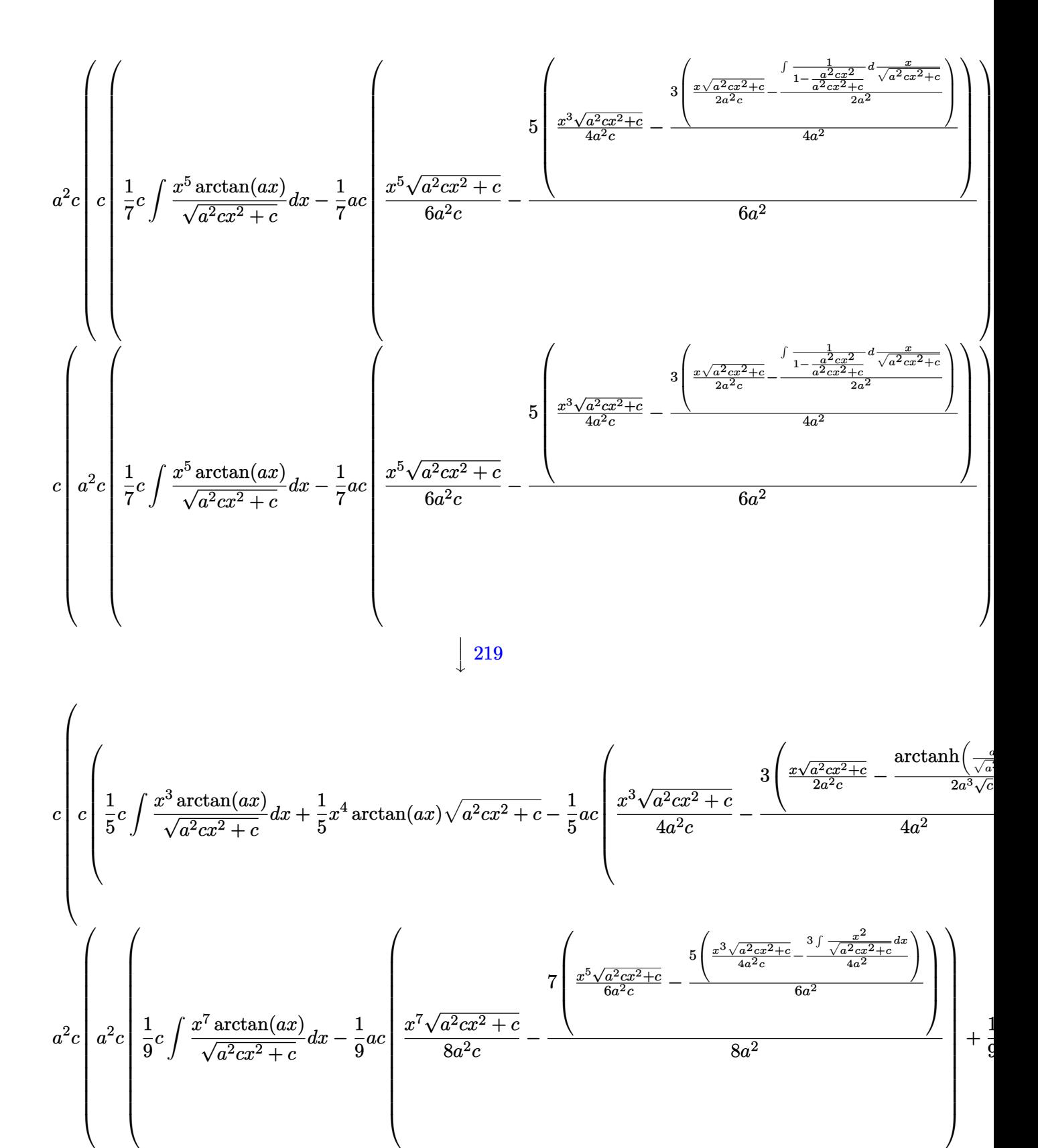

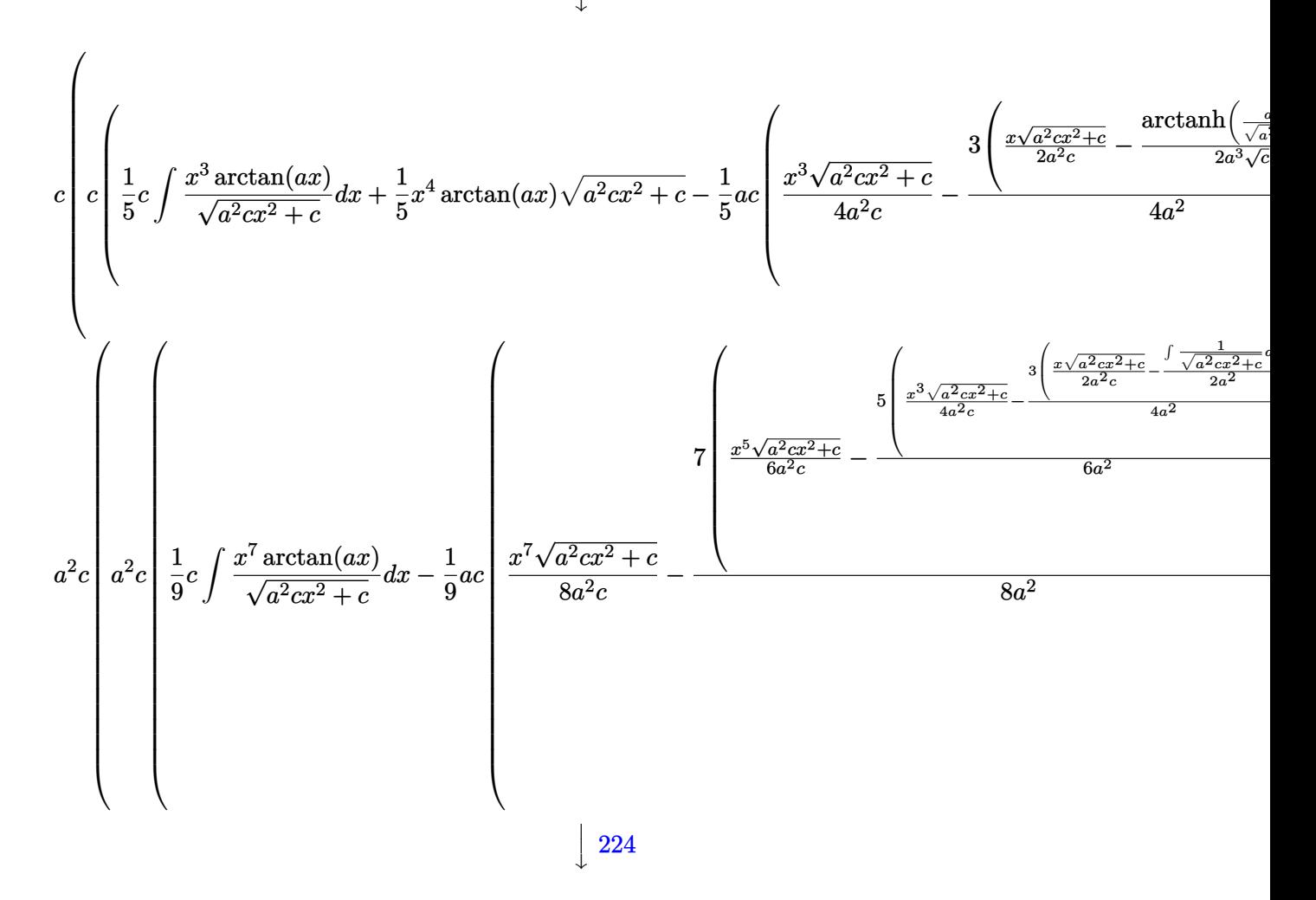

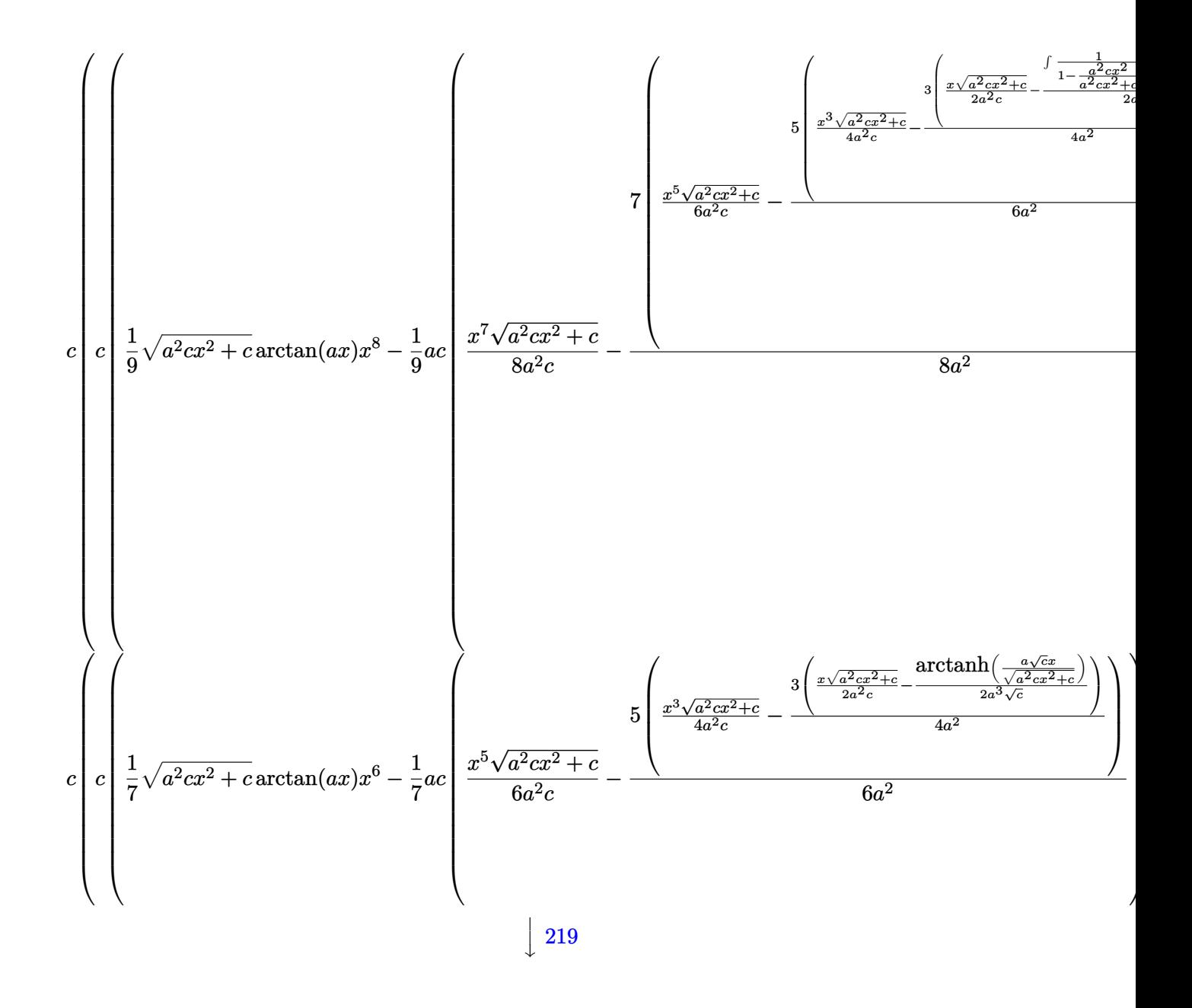

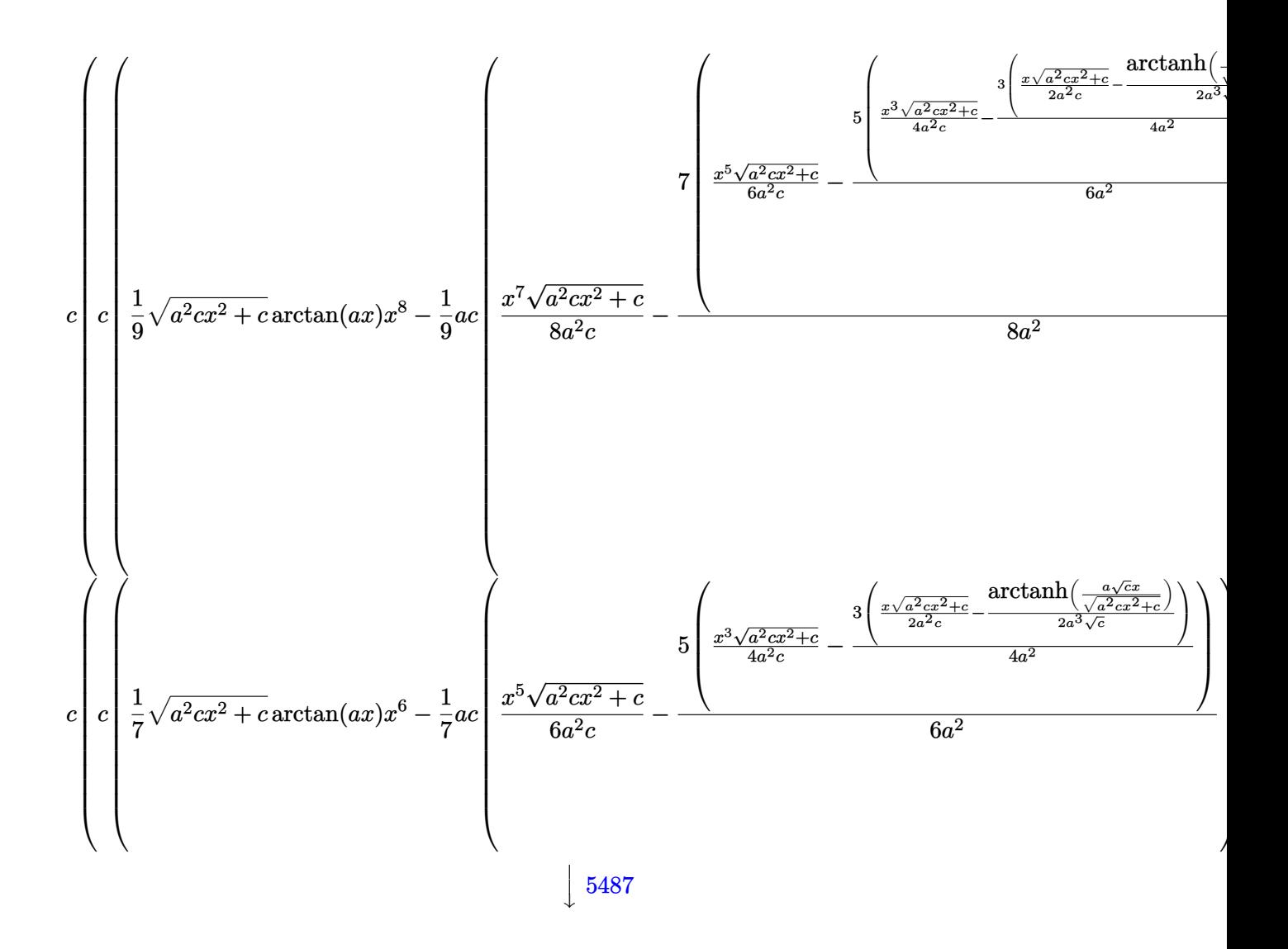

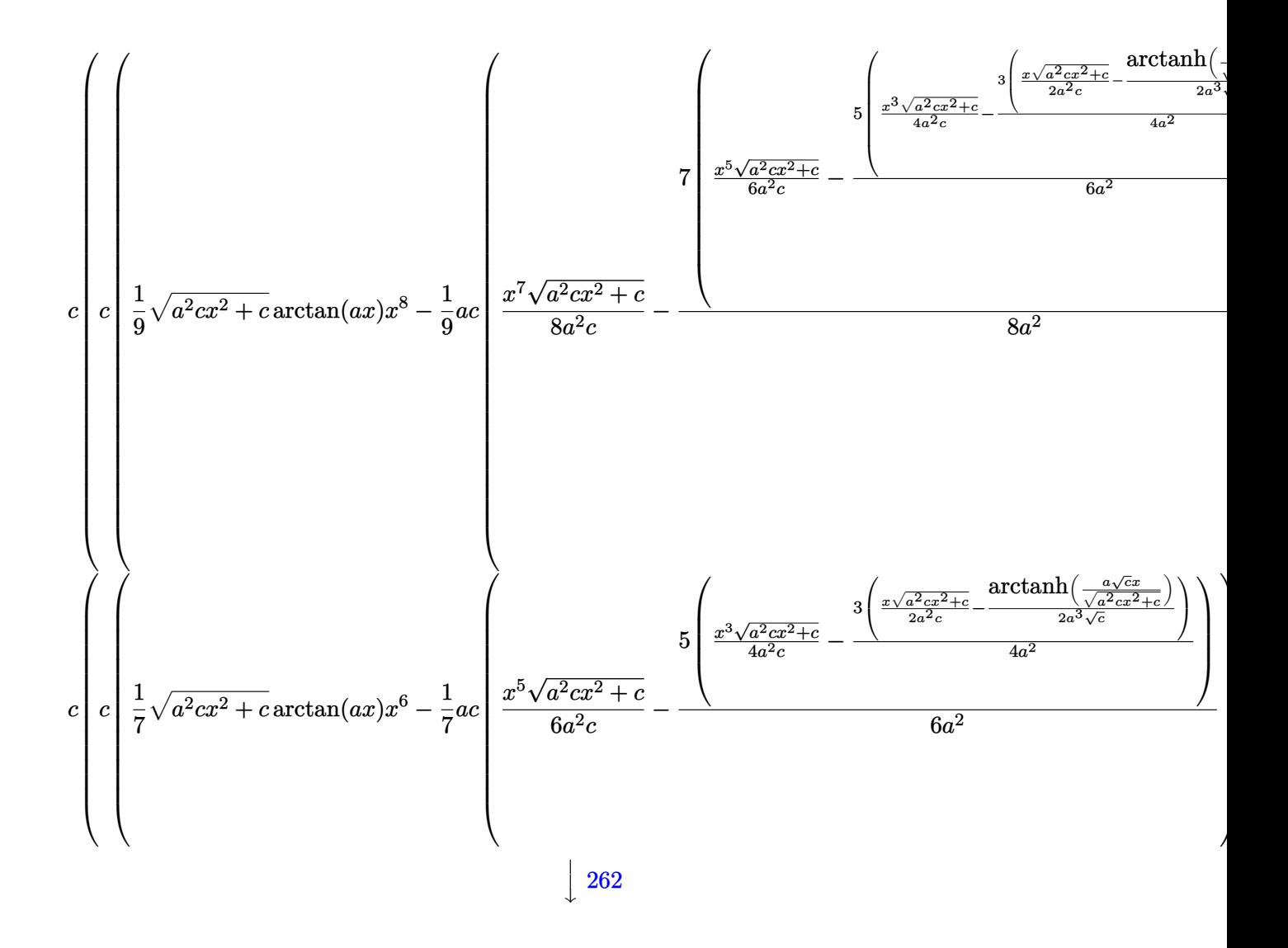

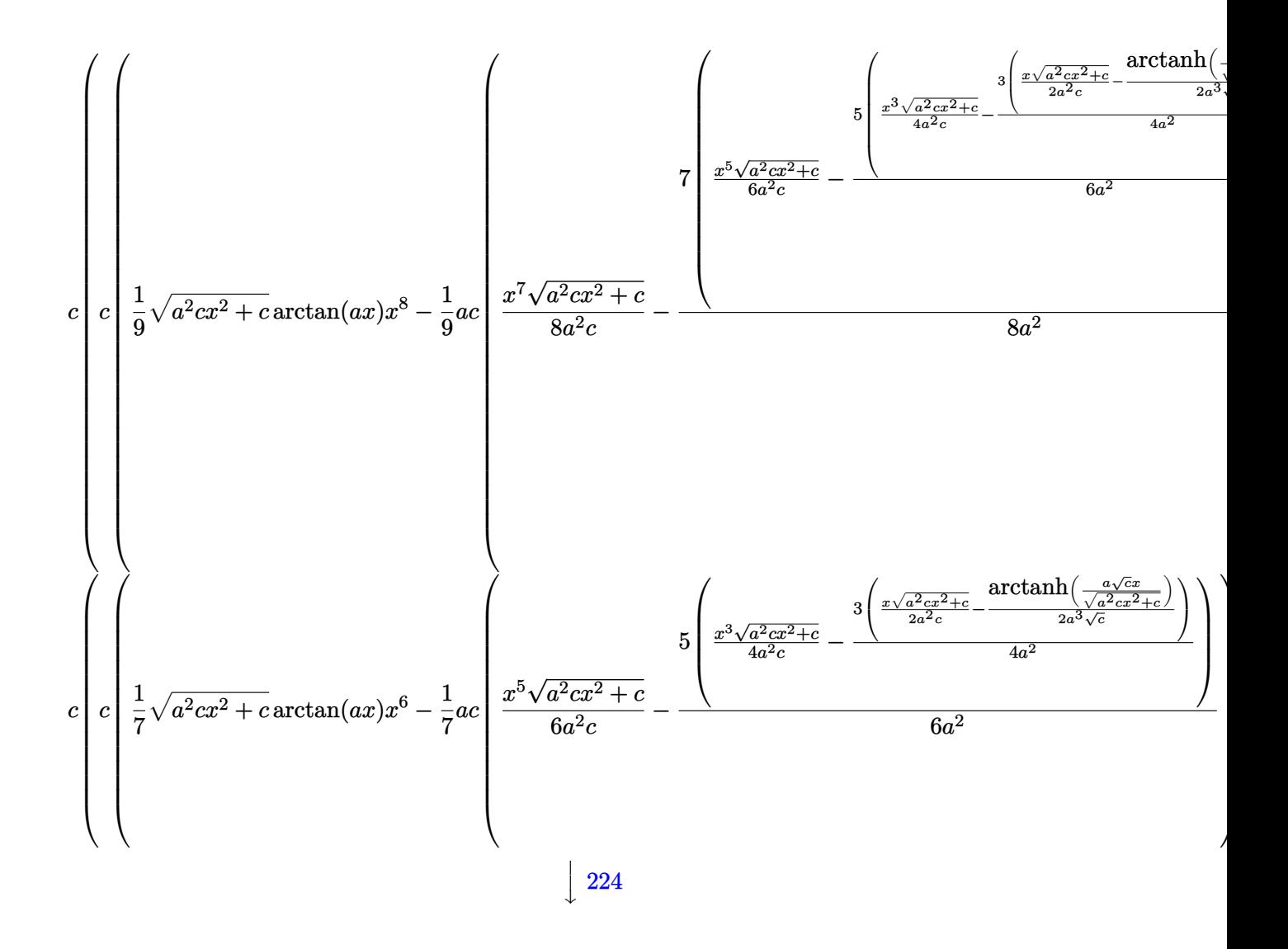

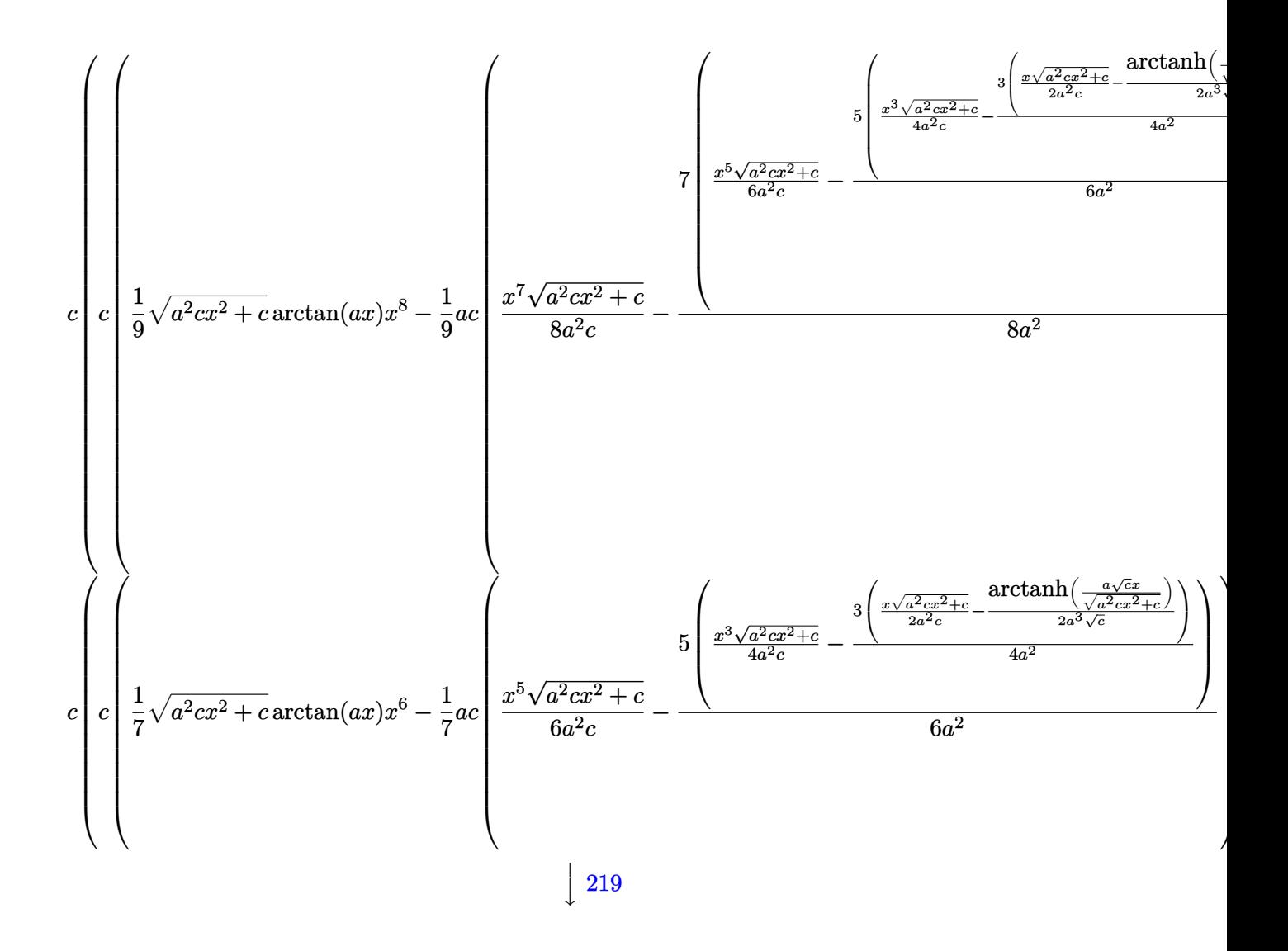

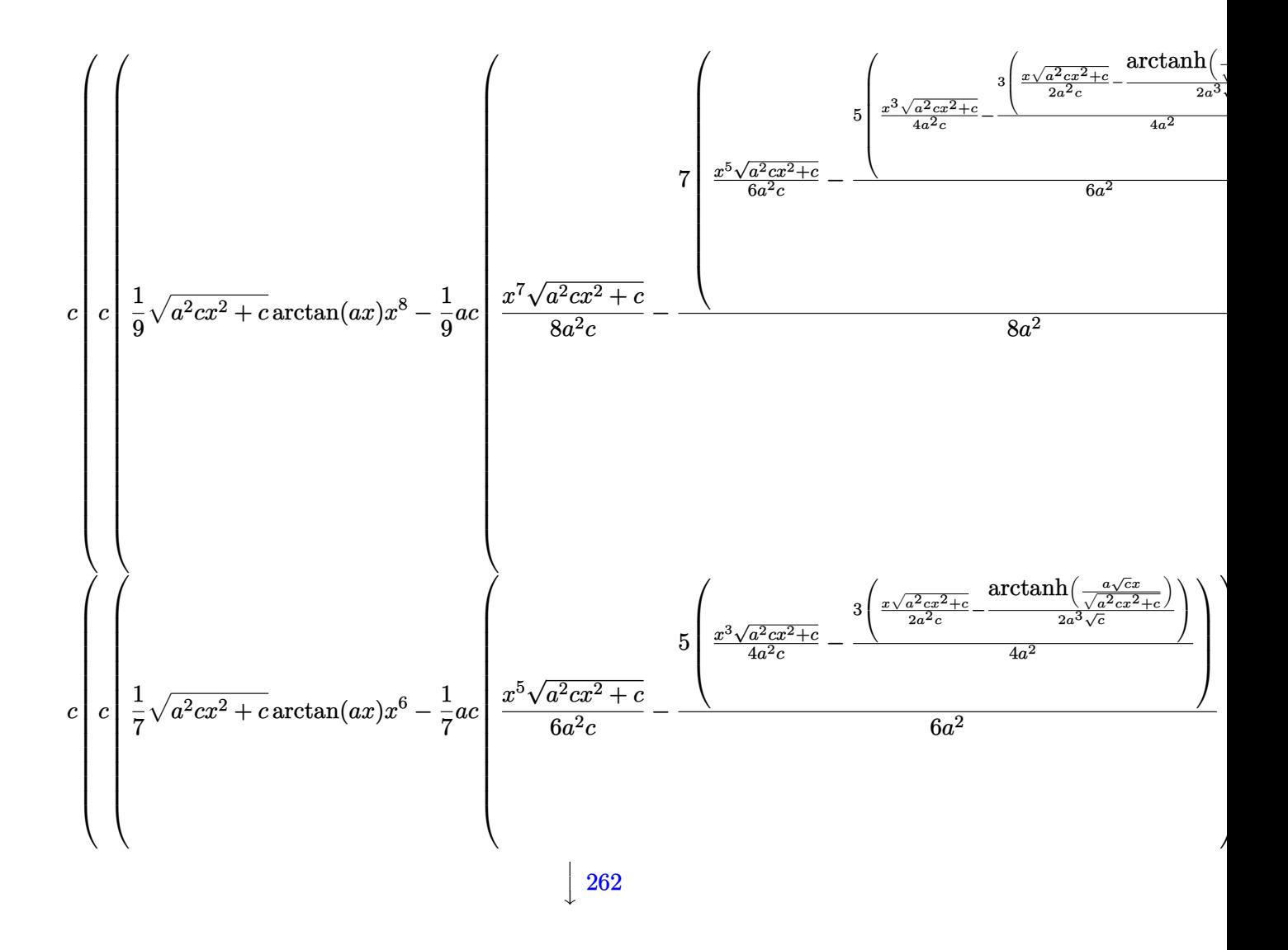

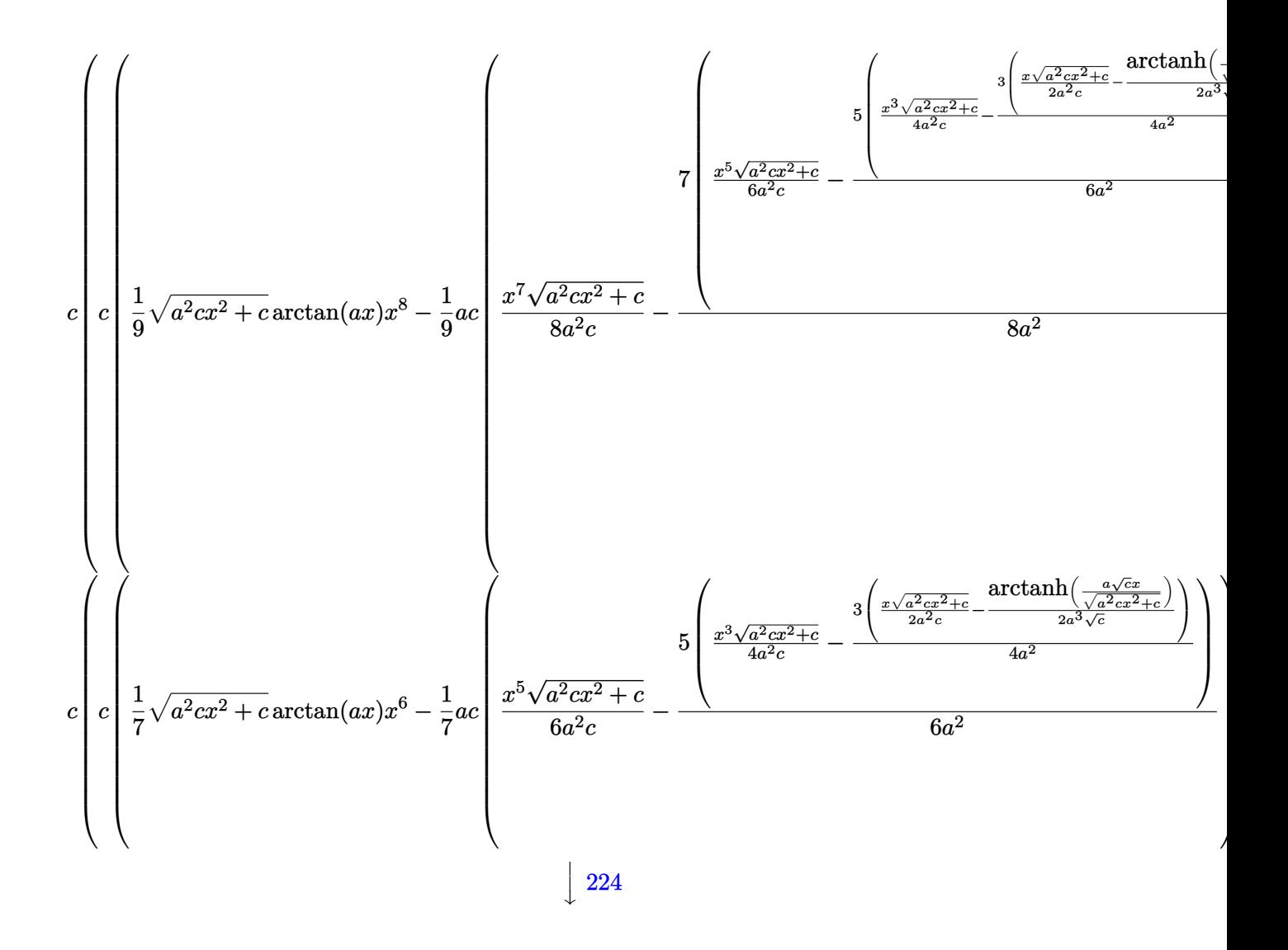

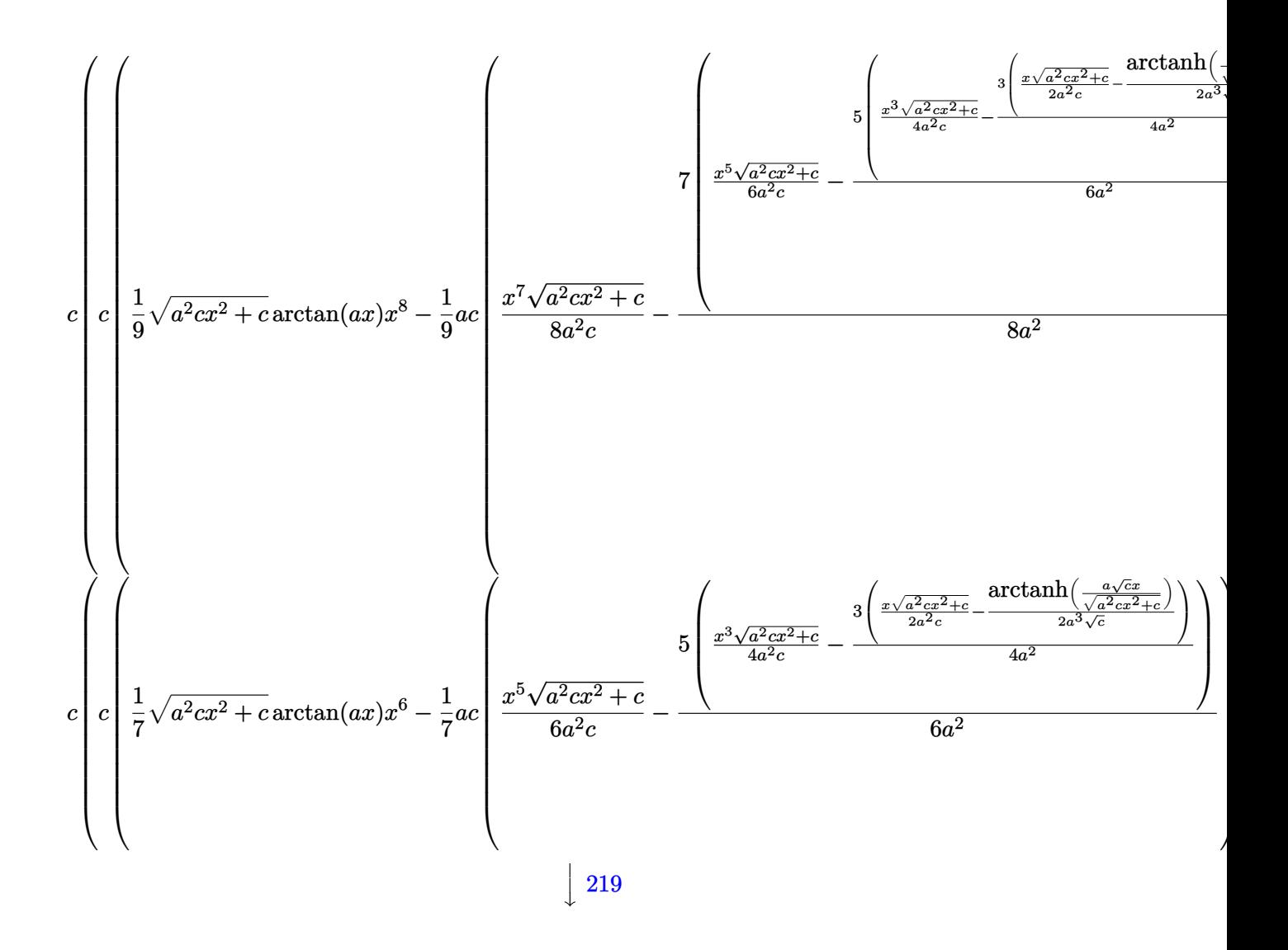

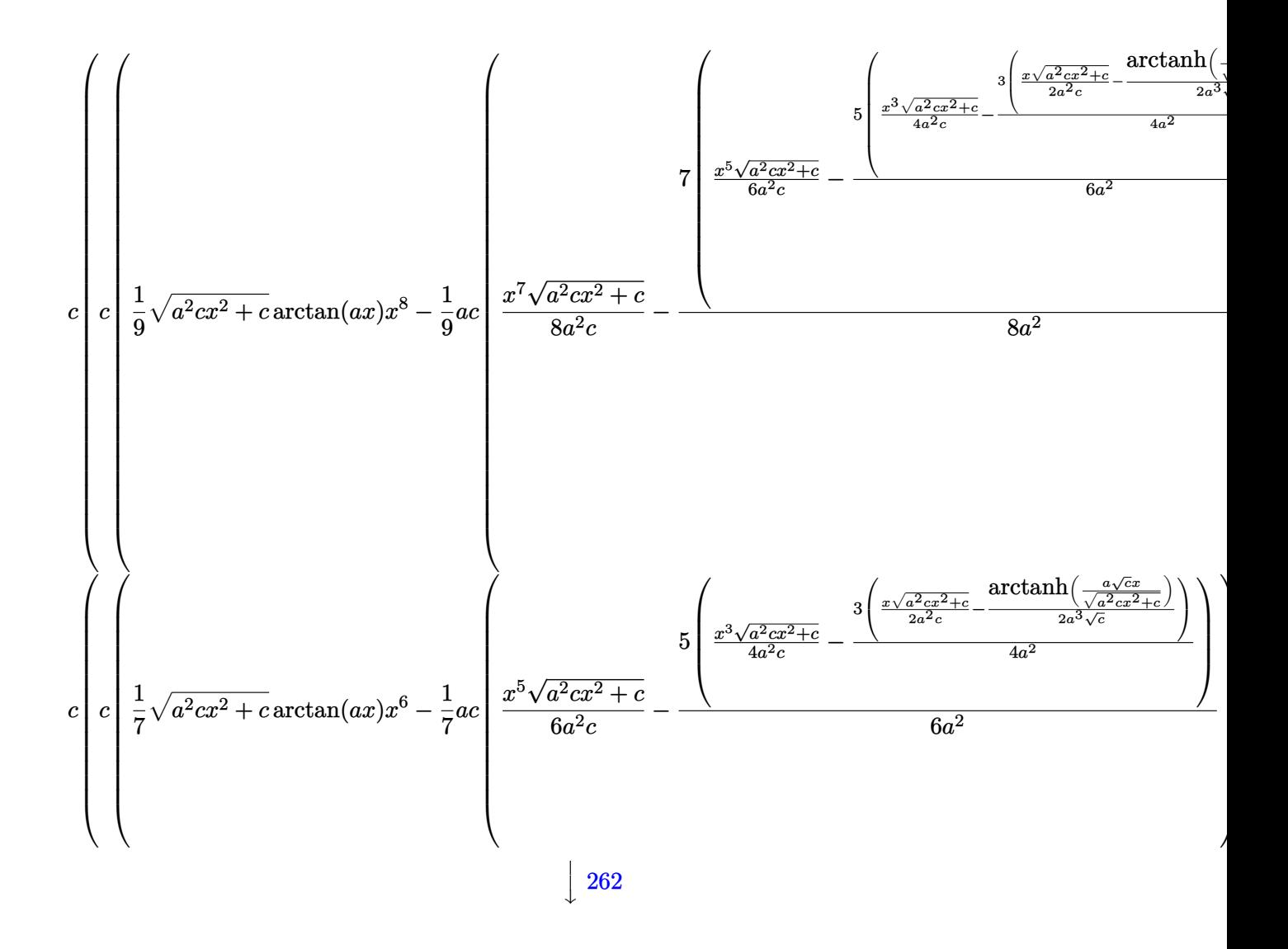

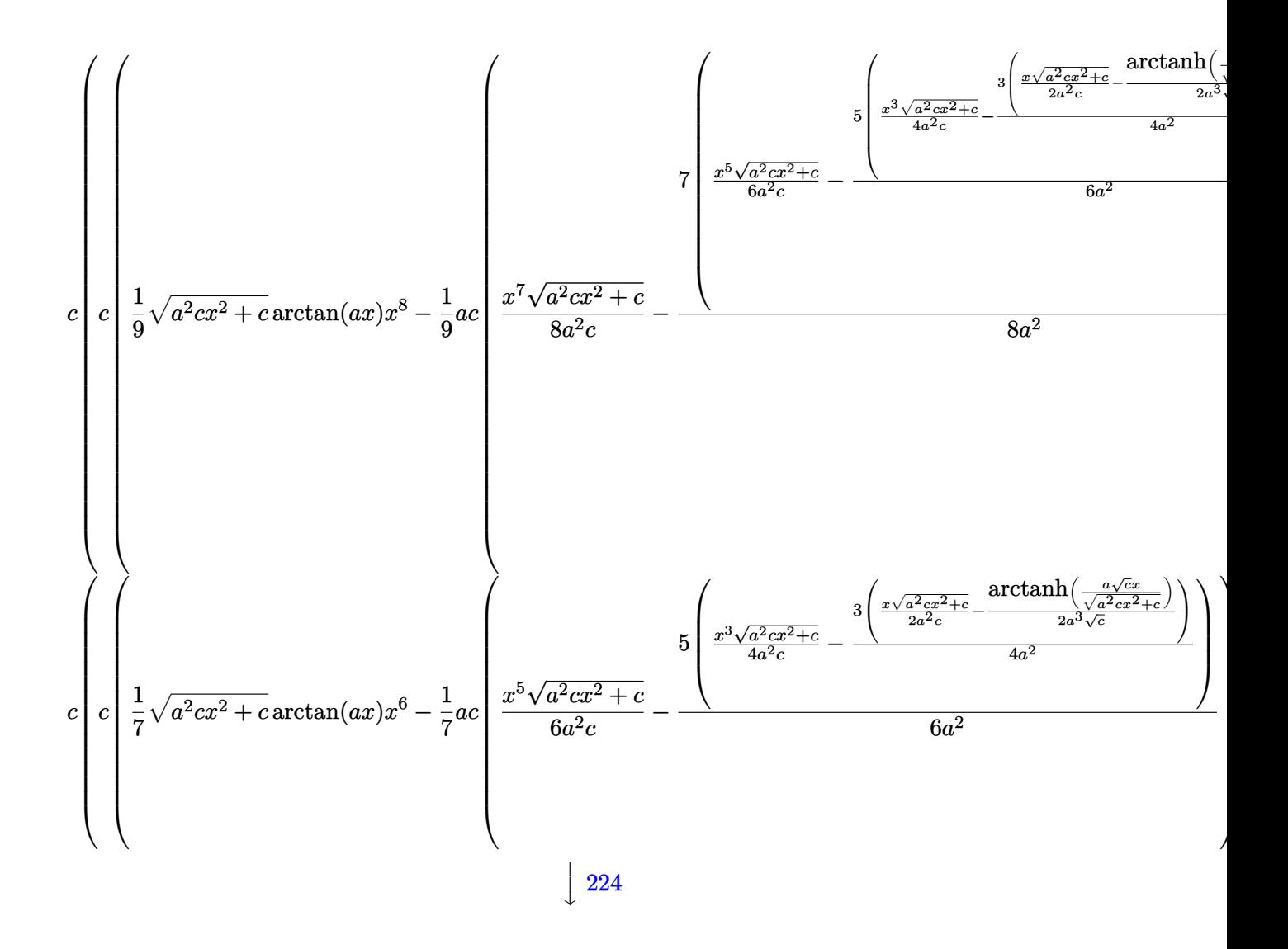

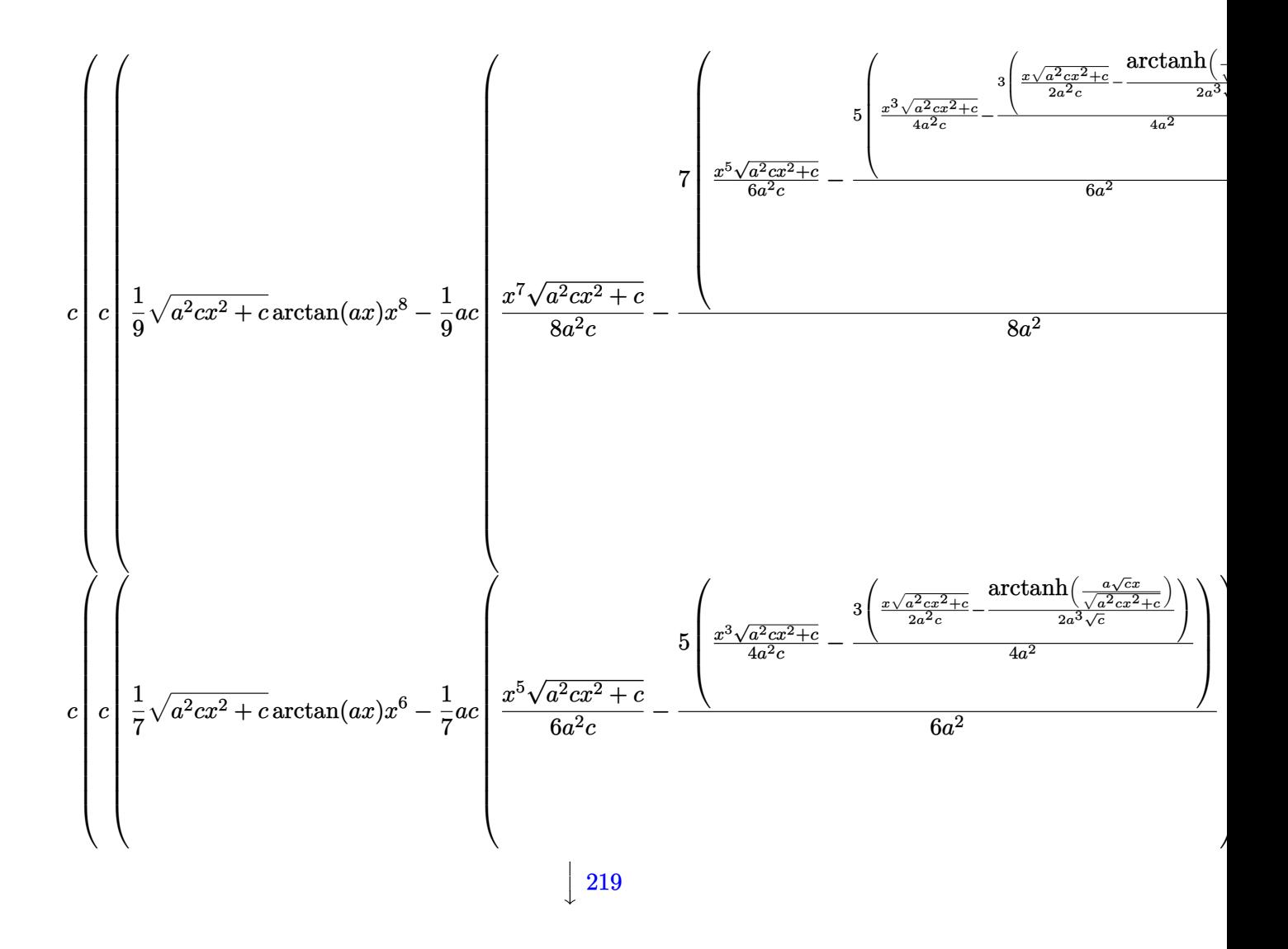

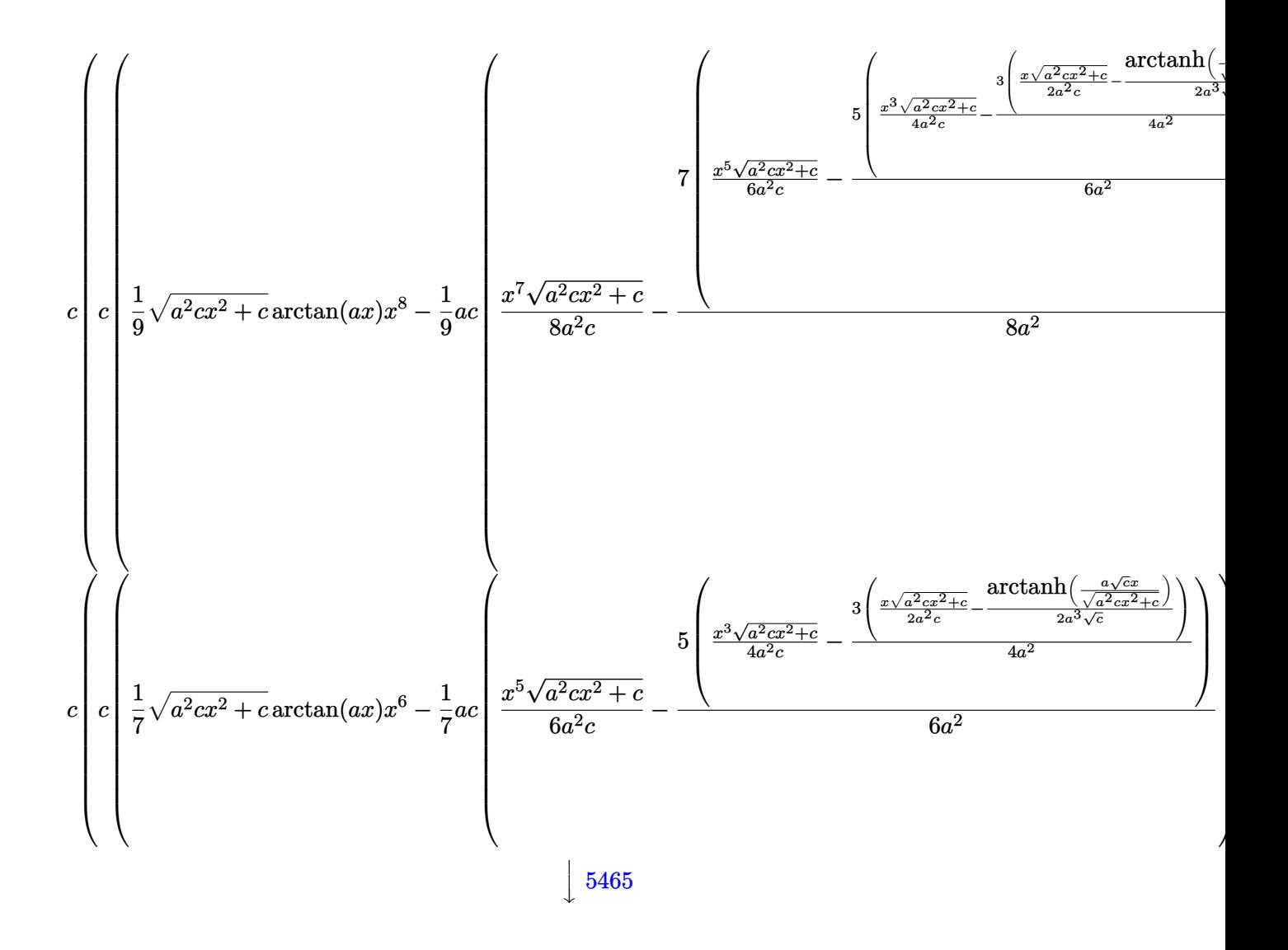

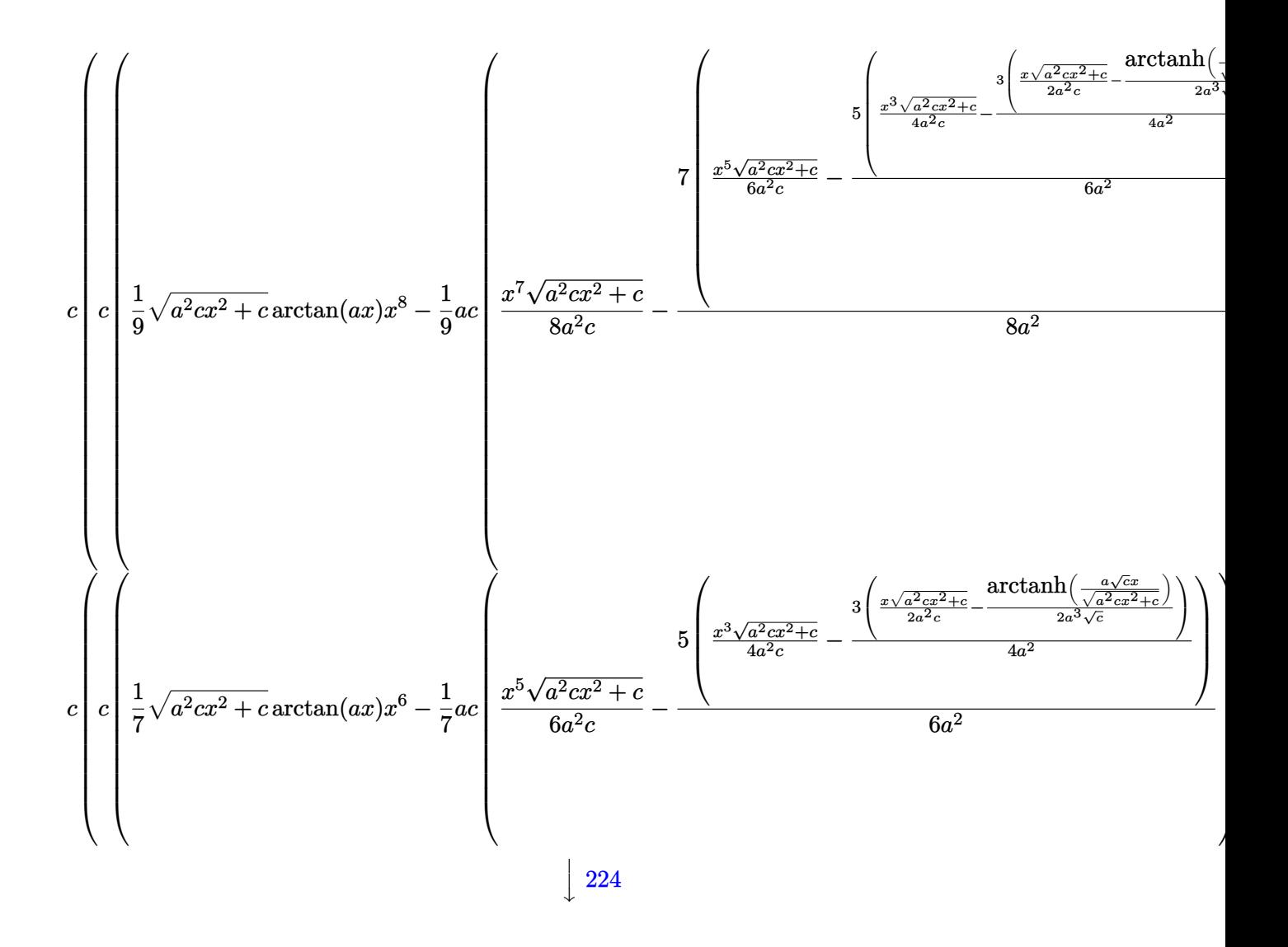
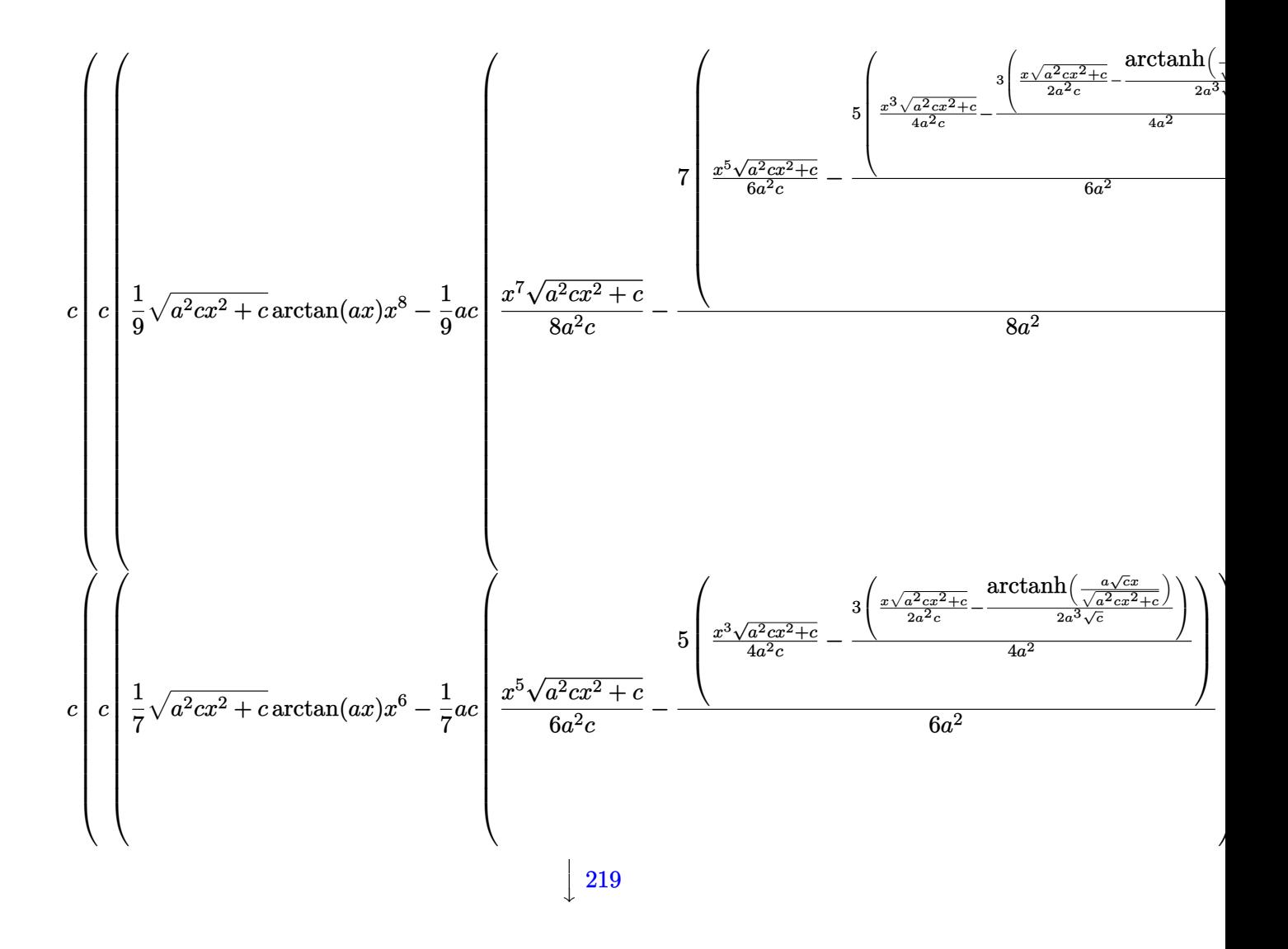

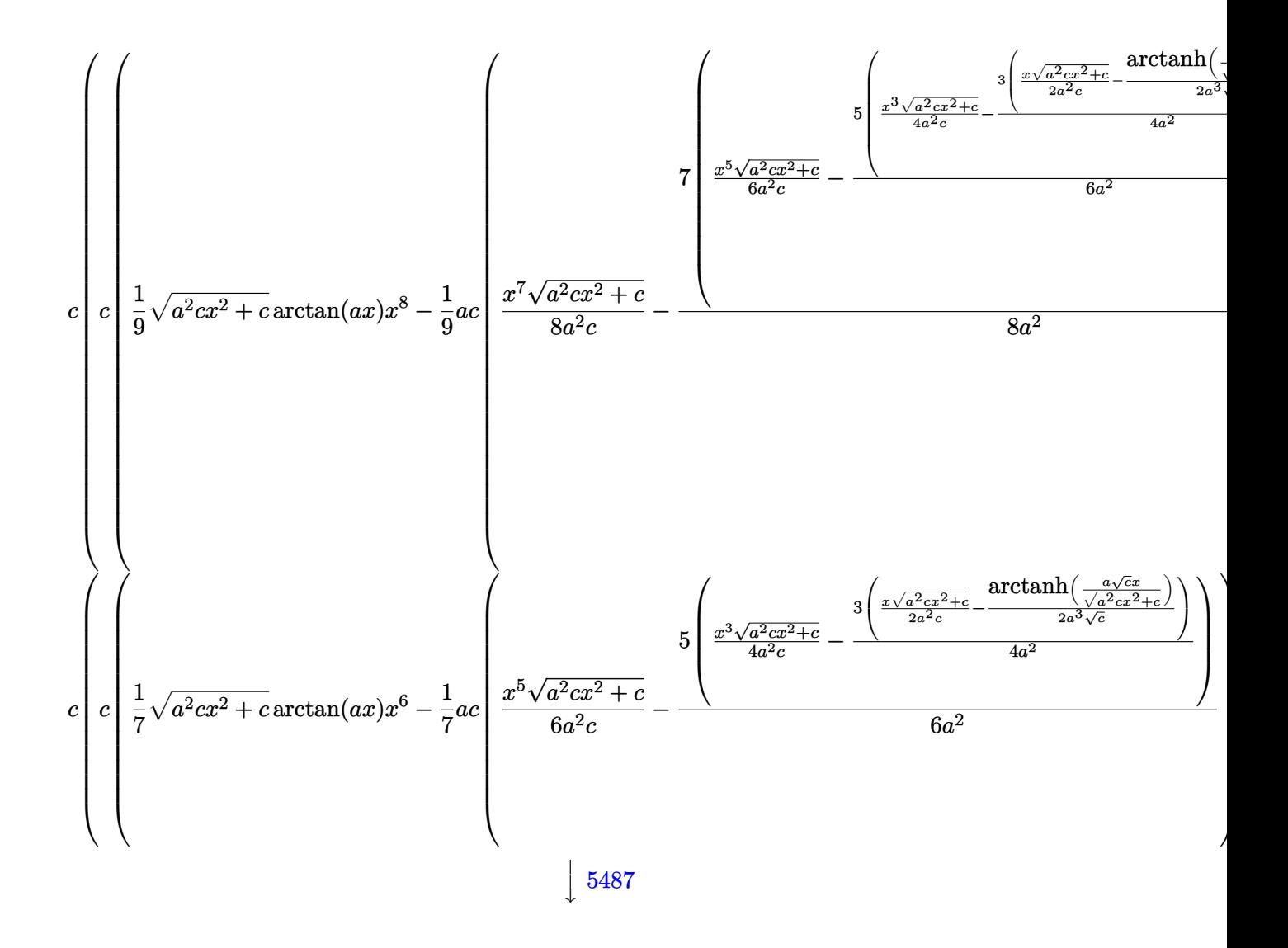

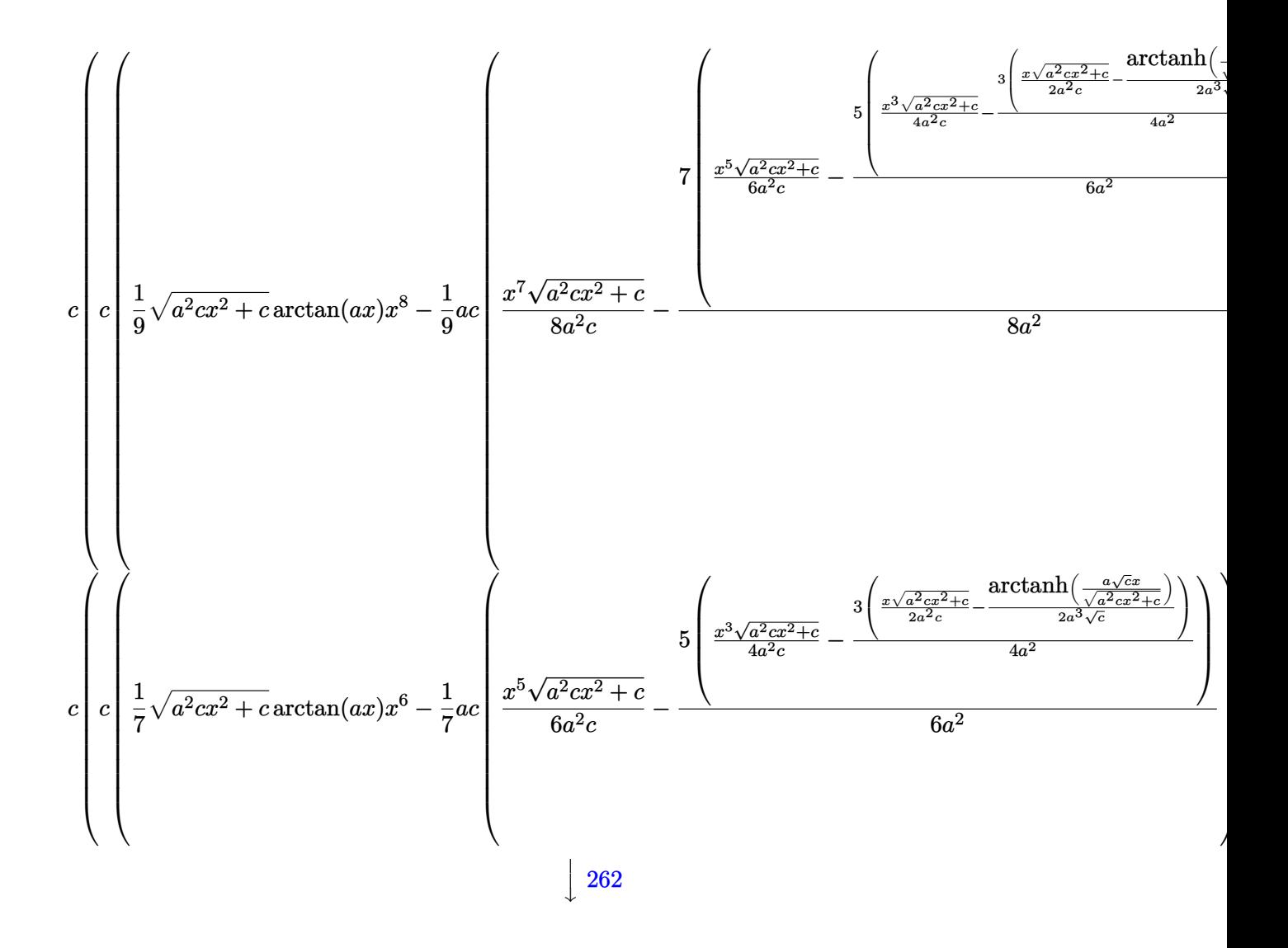

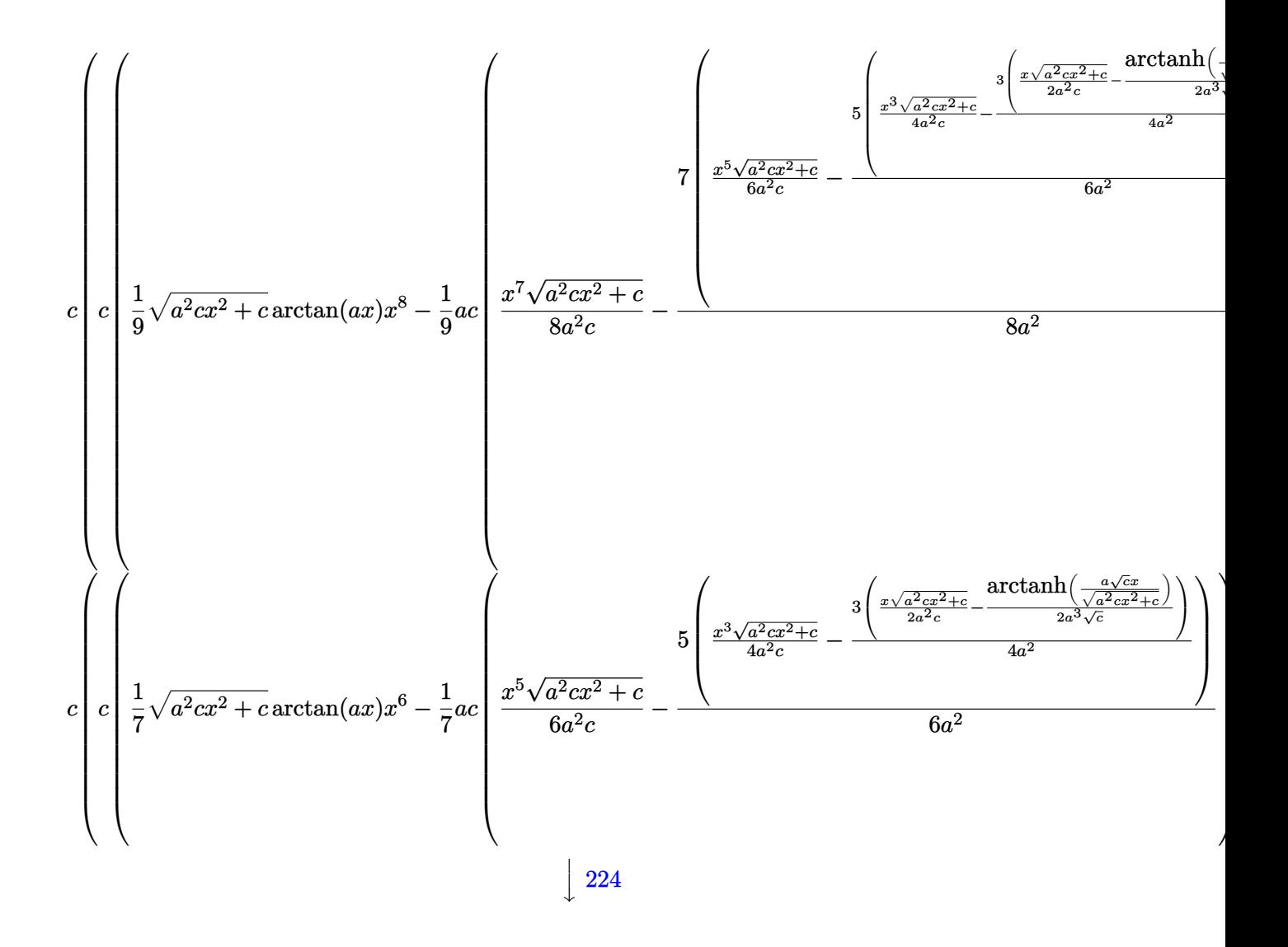

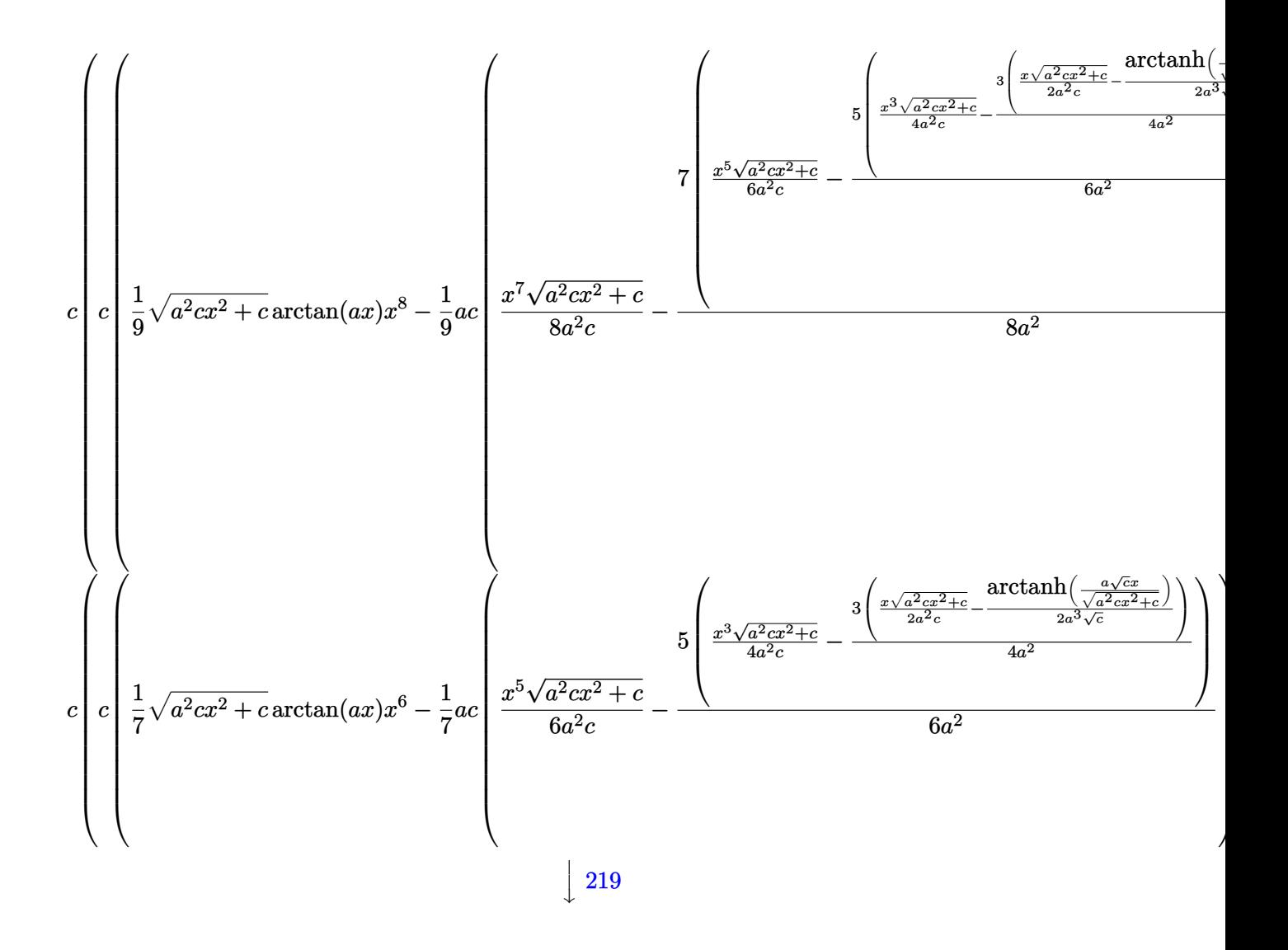

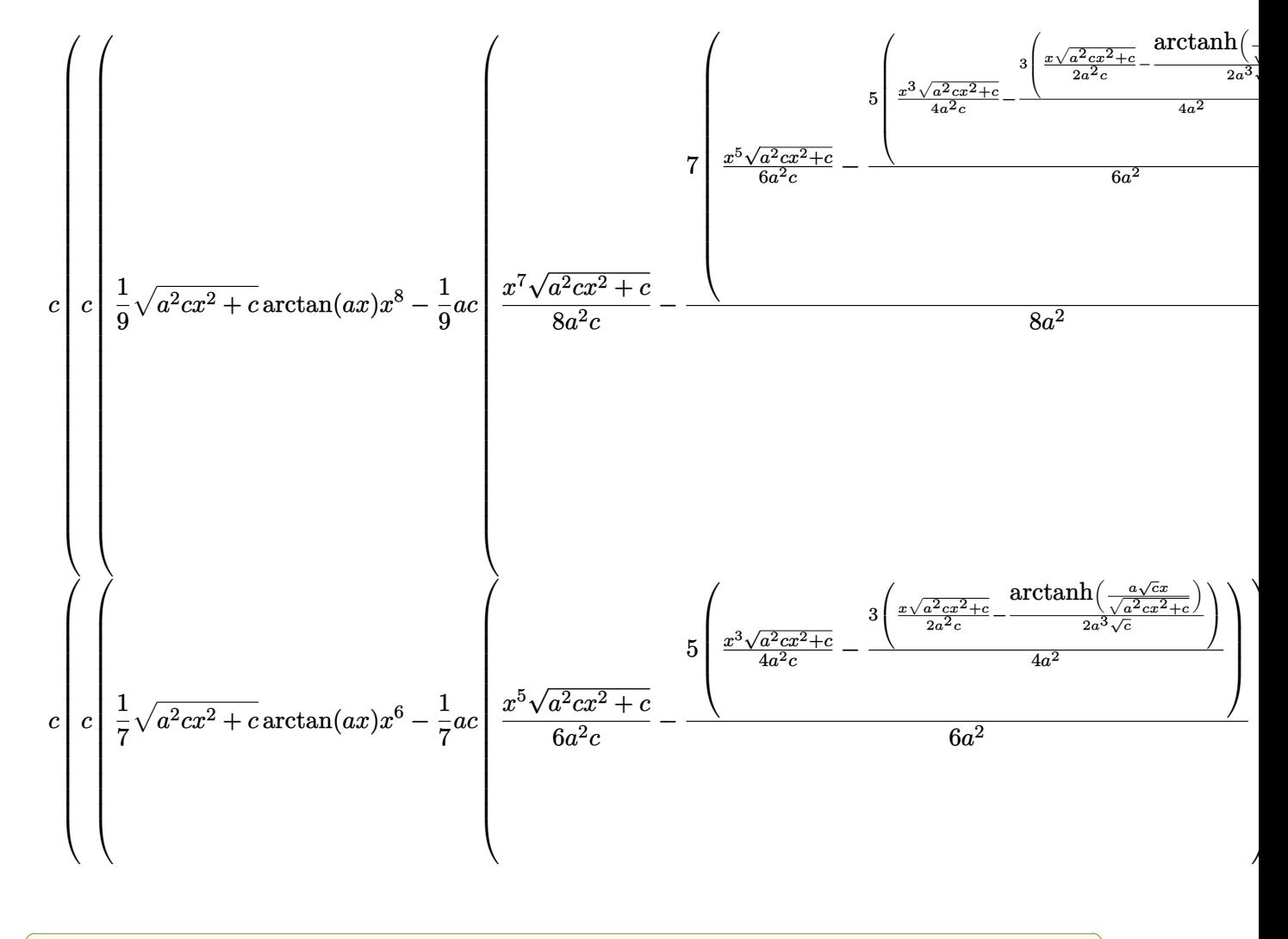

$$
input \left[ Int \left[ x^3*(c + a^2*cx^2)^(5/2) * ArcTan[a*x], x \right] \right]
$$

output \$Aborted

#### 3.216.3.1 Defintions of rubi rules used

rule 219  $Int[(a_+) + (b_.)*(x_')^2)^(-1)$ , x\_Symbol] :> Simp $[(1/(Rt[a, 2]*Rt[-b, 2]))*$ ArcTanh[Rt[-b, 2]\*(x/Rt[a, 2])], x] /; FreeQ[{a, b}, x] && NegQ[a/b] && (Gt  $Q[a, 0]$  || LtQ $[b, 0]$ )

rule 224 Int  $[1/Sqrt[(a]) + (b_.)*(x_')^2]$ , x\_Symbol] :> Subst  $[Int[1/(1 - b*x^2), x]$ , x, x/Sqrt[a + b\*x<sup>2</sup>]] /; FreeQ[{a, b}, x] & & !GtQ[a, 0]

3.216.  $\int x^3(c+a^2cx^2)^{5/2} \arctan(ax) dx$ 

rule 262 **Int[((c\_.)\*(x\_))^(m\_)\*((a\_) + (b\_.)\*(x\_)^2)^(p\_), x\_Symbol] :> Simp[c\*(c\*x)** ✞ ☎  $\hat{m}$  - 1)\*((a + b\*x<sup>-</sup>2)<sup>-</sup>(p + 1)/(b\*(m + 2\*p + 1))), x] - Simp[a\*c<sup>-</sup>2\*((m - 1)/  $(b*(m + 2*p + 1)))$  Int $[(c*x)^{(m - 2)*(a + b*x^2)^p, x], x]$  /; FreeQ[{a, b , c, p}, x] && GtQ[m, 2 - 1] && NeQ[m + 2\*p + 1, 0] && IntBinomialQ[a, b, c , 2, m, p, x] ✝ ✆

```
rule 5465 <mark>Int[((a_.) + ArcTan[(c_.)*(x_)]*(b_.))^(p_.)*(x_)*((d_) + (e_.)*(x_)^2)^(q_</mark>
     ✞ ☎
      .), x_Symbol] :> Simp[(d + e*x^2)^(q + 1)*((a + b*ArcTan[c*x])^p/(2*e*(q +
      1))), x] - Simp[b*(p/(2*c*(q + 1))) Int[(d + e*x^2)^q*(a + b*ArcTan[c*x])
      \hat{p} - 1), x], x] /; FreeQ[{a, b, c, d, e, q}, x] && EqQ[e, c^2*d] && GtQ[p,
      0] & NeQ[q, -1]
     ✝ ✆
```

```
rule 5481 <mark>Int[((a_.) + ArcTan[(c_.)*(x_)]*(b_.))*((f_.)*(x_))^(m_)*Sqrt[(d_) + (e_.)*</mark>
       ✞ ☎
       (x_2^2), x_Symbol] :> Simp[(f*x)^(m + 1)*Sqrt[d + e*x^2]*((a + b*ArcTan[c*x
       ])/(f*(m + 2)), x] + (Simp[d/(m + 2) Int[(f*x)^{m*(a + b*ArCTan[c*x])/Sqrt[d + e*x^2], x, x] - SimDb*c*(d/(f*(m + 2))) Int[(f*x)^(m + 1)/Sqrt]d + e*x<sup>-</sup>2], x], x]) /; FreeQ[{a, b, c, d, e, f, m}, x] && EqQ[e, c<sup>-</sup>2*d] &&
       NeQ[m, -2]
```
✝ ✆

rule 5485 <mark>Int[((a\_.) + ArcTan[(c\_.)\*(x\_)]\*(b\_.))^(p\_.)\*((f\_.)\*(x\_))^(m\_)\*((d\_) + (e\_.</mark> ✞ ☎  $(*)*(x_0^2)^(q_0)$ , x\_Symbol] :> Simp[d Int[(f\*x)^m\*(d + e\*x^2)^(q - 1)\*(a + b\*ArcTan[c\*x])^p, x], x] + Simp[c^2\*(d/f^2) Int[(f\*x)^(m + 2)\*(d + e\*x^2  $)^{n}(q - 1)*(a + b*ArcTan[c*x])^{n}, x, x]$ ,  $x$ ] /; FreeQ[{a, b, c, d, e, f, m}, x] && EqQ[e, c^2\*d] && GtQ[q, 0] && IGtQ[p, 0] && (RationalQ[m] || (EqQ[p, 1] && IntegerQ[q])) ✝ ✆

```
rule 5487 <mark>Int[(((a_.) + ArcTan[(c_.)*(x_)]*(b_.))^(p_.)*((f_.)*(x_))^(m_))/Sqrt[(d_)</mark>
      ✞ ☎
      + (e_.)*(x_)^2], x_Symbol] :> Simp[f*(f*x)^(m - 1)*Sqrt[d + e*x^2]*((a + b*
      ArcTan[C*x])^p/(c^2*d*m)), x] + (-Simp[b*f*(p/(c*m))) Int[(f*x)^m - 1)*(a + b*ArcTan[c*x])^(p - 1)/Sqrt[d + e*x^2]), x], x] - Simp[f^2*((m - 1)/(c^
      2*m) Int[(f*x)^(m - 2)*( (a + b*ArcTan[c*x])^p/Sqrt[d + e*x^2]), x], x]/; FreeQ[{a, b, c, d, e, f}, x] && EqQ[e, c^2*d] && GtQ[p, 0] && GtQ[m, 1]
      ✝ ✆
```
# **3.216.4 Maple [C] (verified)**

Result contains complex when optimal does not.

Time  $= 5.16$  (sec), antiderivative size  $= 225$ , normalized size of antiderivative  $= 0.78$ 

 $\left( \begin{array}{cc} \text{ } & \text{ } \\ \text{ } & \text{ } \end{array} \right)$ 

 $\left($   $\left($   $\right)$   $\left($   $\left($   $\right)$   $\left($   $\left($   $\right)$   $\left($   $\left($   $\right)$   $\left($   $\left($   $\right)$   $\left($   $\left($   $\right)$   $\left($   $\left($   $\right)$   $\left($   $\left($   $\right)$   $\left($   $\left($   $\right)$   $\left($   $\left($   $\right)$   $\left($   $\left($   $\right)$   $\left($   $\left($   $\right)$   $\left($ 

✞ ☎

✝ ✆

✞ ☎

 $\left($   $\left($   $\right)$   $\left($   $\left($   $\right)$   $\left($   $\left($   $\right)$   $\left($   $\left($   $\right)$   $\left($   $\left($   $\right)$   $\left($   $\left($   $\right)$   $\left($   $\left($   $\right)$   $\left($   $\left($   $\right)$   $\left($   $\left($   $\right)$   $\left($   $\left($   $\right)$   $\left($   $\left($   $\right)$   $\left($   $\left($   $\right)$   $\left($ 

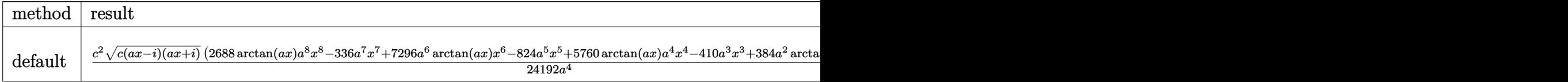

input <mark>int(x^3\*(a^2\*c\*x^2+c)^(5/2)\*arctan(a\*x),x,method=\_RETURNVERBOSE)</mark> ✞ ☎

```
output <mark>| 1/24192*c^2/a^4*(c*(a*x-I)*(I+a*x))^(1/2)*(2688*arctan(a*x)*a^8*x^8-336*a^</mark>
     ✞ ☎
     7*x^7+7296*a^6*arctan(a*x)*x^6-824*a^5*x^5+5760*arctan(a*x)*a^4*x^4-410*a^
     3*x^3+384*a^2*arctan(a*x)*x^2+423*a*x-768*arctan(a*x))+115/8064*c^2/a^4*(c
     *(a*x-I)*(I+ax))^(1/2)*ln((1+I*ax)/(a^2*x^2+1)^((1/2)+I)/(a^2*x^2+1)^(1/2)))-115/8064*c^2/a^4*(c*(a*x-I)*(I+a*x))^(1/2)*ln((1+I*a*x)/(a^2*x^2+1)^(1/2))(-1)/((a^2*x^2+1)^(1/2))
```
## **3.216.5 Fricas [A] (verification not implemented)**

Time  $= 0.29$  (sec), antiderivative size  $= 154$ , normalized size of antiderivative  $= 0.53$ 

$$
\int x^3 (c
$$
  
+ $a^2 cx^2$ )<sup>5/2</sup> arctan $(ax) dx = \frac{345 c^{\frac{5}{2}} \log (-2a^2 cx^2 - 2\sqrt{a^2 cx^2 + ca\sqrt{cx} - c}) - 2(336 a^7 c^2 x^7 + 824 a^5 c^2 x^5 + 44 a^4 c^2 x^6 - c^2)}{64 a^4}$ 

```
input <mark>integrate(x^3*(a^2*c*x^2+c)^(5/2)*arctan(a*x),x, algorithm="fricas")</mark>
```

```
output <mark>1/48384*(345*c^(5/2)*log(-2*a^2*c*x^2 - 2*sqrt(a^2*c*x^2 + c)*a*sqrt(c)*x</mark>
      - c) - 2*(336*a^7*c^2*x^7 + 824*a^5*c^2*x^5 + 410*a^3*c^2*x^3 - 423*a*c^2*
      x - 384*(7*a^8*c^2*x^8 + 19*a^6*c^2*x^6 + 15*a^4*c^2*x^4 + a^2xc^2*x^2 - 2*c^2)*arctan(axx))*sqrt(a^2*c*x^2 + c)/a^4
```
## **3.216.6 Sympy [F]**

$$
\int x^3 (c+a^2 c x^2)^{5/2} \arctan(ax) \, dx = \int x^3 (c(a^2 x^2 + 1))^{\frac{5}{2}} \operatorname{atan} (ax) \, dx
$$

✞ ☎

✝ ✆

✞ ☎

✝ ✆

✞ ☎

✝ ✆

✝ ✆

input <mark>integrate(x\*\*3\*(a\*\*2\*c\*x\*\*2+c)\*\*(5/2)\*atan(a\*x),x)</mark>

output <mark>Integral(x\*\*3\*(c\*(a\*\*2\*x\*\*2 + 1))\*\*(5/2)\*atan(a\*x), x)</mark>

### **3.216.7 Maxima [A] (verification not implemented)**

Time  $= 0.38$  (sec), antiderivative size  $= 338$ , normalized size of antiderivative  $= 1.17$ 

$$
\int x^3 (c+a^2 c x^2)^{5/2} \arctan(ax) dx =
$$
\n
$$
-\frac{1}{24192} \left( \int 7 \left( \frac{48 (a^2 x^2 + 1)^{\frac{3}{2}} x^5}{a^2} - \frac{40 (a^2 x^2 + 1)^{\frac{3}{2}} x^3}{a^4} + \frac{30 (a^2 x^2 + 1)^{\frac{3}{2}} x}{a^6} - \frac{15 \sqrt{a^2 x^2 + 1} x}{a^6} - \frac{15 \operatorname{arsinh}(ax)}{a^7} \right) \right)
$$

input <mark>integrate(x^3\*(a^2\*c\*x^2+c)^(5/2)\*arctan(a\*x),x, algorithm="maxima")</mark>

output -1/24192\*((7\*(48\*(a^2\*x^2 + 1)^(3/2)\*x^5/a^2 - 40\*(a^2\*x^2 + 1)^(3/2)\*x^3/ ✞ ☎  $a^4 + 30*(a^2*x^2 + 1)^(3/2)*x/a^6 - 15*sqrt(a^2*x^2 + 1)*x/a^6 - 15*arcsi$  $nh(a*x)/a^7)*a^2*c^2 + 96*(8*(a^2*x^2 + 1)^(3/2)*x^3/a^2 - 6*(a^2*x^2 + 1)$  $\hat{-(3/2)}$ \*x/a<sup>2</sup> + 3\*sqrt(a<sup>2</sup>\*x<sup>2</sup> + 1)\*x/a<sup>2</sup> + 3\*arcsinh(a\*x)/a<sup>2</sup>5)\*c<sup>2</sup> + 144\*c  $2*(2*(a^2*x^2 + 1)^(3/2)*x/a^2 - sqrt(a^2*x^2 + 1)*x/a^2 - arcsinh(axx)/a$ ^3)/a^2 - 384\*(sqrt(a^2\*x^2 + 1)\*x + arcsinh(a\*x)/a)\*c^2/a^4)\*a - 384\*(7\*(  $a^2*x^2 + 1$ <sup>(3/2)\*a<sup>2</sup>\*c<sup>2</sup>\*x<sup>6</sup> + 12\*(a<sup>2</sup>\*x<sup>2</sup> + 1)<sup>2</sup>(3/2)\*c<sup>2</sup>\*x<sup>2</sup> + 3\*(a<sup>2</sup>\*x</sup>  $^2 + 1$ )^(3/2)\*c^2\*x^2/a^2 - 2\*(a^2\*x^2 + 1)^(3/2)\*c^2/a^4)\*arctan(a\*x))\*sq rt(c)

# **3.216.8 Giac [F(-2)]**

Exception generated.

$$
\int x^3 (c+a^2 c x^2)^{5/2} \arctan (a x) \, dx = \text{Exception raised: TypeError}
$$

✞ ☎

 $\left($   $\left($   $\right)$   $\left($   $\left($   $\right)$   $\left($   $\left($   $\right)$   $\left($   $\left($   $\right)$   $\left($   $\left($   $\right)$   $\left($   $\left($   $\right)$   $\left($   $\left($   $\right)$   $\left($   $\left($   $\right)$   $\left($   $\left($   $\right)$   $\left($   $\left($   $\right)$   $\left($   $\left($   $\right)$   $\left($   $\left($   $\right)$   $\left($ 

✞ ☎

 $\left($   $\left($   $\right)$   $\left($   $\left($   $\right)$   $\left($   $\left($   $\right)$   $\left($   $\left($   $\right)$   $\left($   $\left($   $\right)$   $\left($   $\left($   $\right)$   $\left($   $\left($   $\right)$   $\left($   $\left($   $\right)$   $\left($   $\left($   $\right)$   $\left($   $\left($   $\right)$   $\left($   $\left($   $\right)$   $\left($   $\left($   $\right)$   $\left($ 

input <mark>integrate(x^3\*(a^2\*c\*x^2+c)^(5/2)\*arctan(a\*x),x, algorithm="giac")</mark>

output <mark>Exception raised: TypeError >> an error occurred running a Giac command:IN</mark> PUT:sage2:=int(sage0,sageVARx):;OUTPUT:sym2poly/r2sym(const gen & e,const index\_m & i,const vecteur & l) Error: Bad Argument Value

# **3.216.9 Mupad [F(-1)]**

Timed out.

$$
\int x^3 (c + a^2 c x^2)^{5/2} \arctan(ax) dx = \int x^3 \operatorname{atan}(ax) (c a^2 x^2 + c)^{5/2} dx
$$

✞ ☎

 $\left($   $\left($   $\right)$   $\left($   $\left($   $\right)$   $\left($   $\left($   $\right)$   $\left($   $\left($   $\right)$   $\left($   $\left($   $\right)$   $\left($   $\left($   $\right)$   $\left($   $\left($   $\right)$   $\left($   $\left($   $\right)$   $\left($   $\left($   $\right)$   $\left($   $\left($   $\right)$   $\left($   $\left($   $\right)$   $\left($   $\left($   $\right)$   $\left($ 

✞ ☎

✝ ✆

input <mark>int(x^3\*atan(a\*x)\*(c + a^2\*c\*x^2)^(5/2),x)</mark>

output <mark>int(x^3\*atan(a\*x)\*(c + a^2\*c\*x^2)^(5/2), x)</mark>

### **3.217** R  $x^2(c+a^2cx^2)^{5/2}\arctan(ax)\,dx$

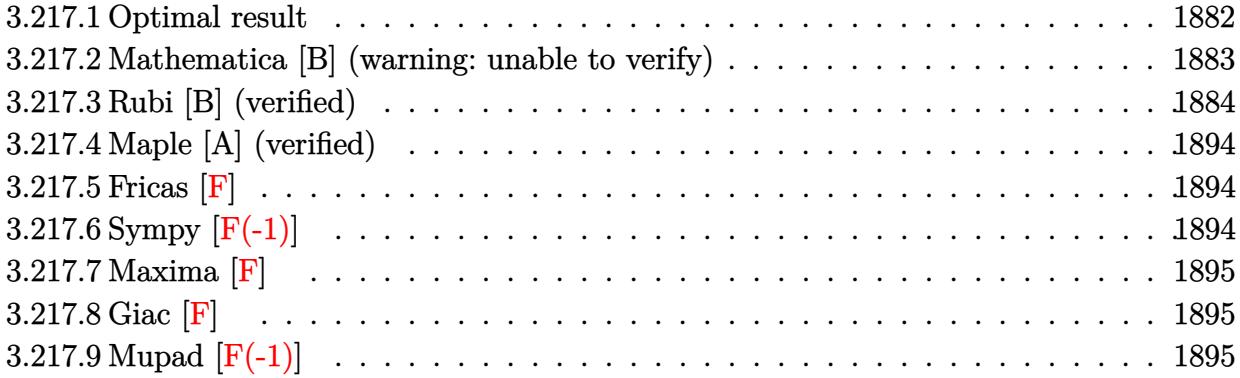

## <span id="page-1882-0"></span>**3.217.1 Optimal result**

Integrand size  $= 22$ , antiderivative size  $= 418$ 

$$
\int x^2 (c + a^2 c x^2)^{5/2} \arctan(ax) dx = \frac{5c^2 \sqrt{c + a^2 c x^2}}{128a^3} + \frac{5c(c + a^2 c x^2)^{3/2}}{576a^3} + \frac{(c + a^2 c x^2)^{5/2}}{240a^3} - \frac{(c + a^2 c x^2)^{7/2}}{56a^3c} + \frac{5c^2 x \sqrt{c + a^2 c x^2} \arctan(ax)}{128a^2} + \frac{59}{192}c^2 x^3 \sqrt{c + a^2 c x^2} \arctan(ax) + \frac{17}{48}a^2 c^2 x^5 \sqrt{c + a^2 c x^2} \arctan(ax) + \frac{1}{8}a^4 c^2 x^7 \sqrt{c + a^2 c x^2} \arctan(ax) + \frac{5ic^3 \sqrt{c^2 c^2}}{48a^2 c^2 x^2}
$$

✞ ☎

<span id="page-1882-1"></span>output `5/576*cc*(a^2*cx^2+c)^(3/2)/a^3+1/240*(a^2*cx^2+c)^(5/2)/a^3-1/56*(a^2*cx^2+cx^2+c)^(7/2)/a^3/c+5/64*I*c^3*arctan(a*x)*arctan((1+I*ax)^(1/2)/(1-I*ax)^2((1/2))*(a^2*x^2+1)^(1/2)/a^3/(a^2*cx^2+tc)^(1/2)-5/128*I*c^3*polylog(2,-I*(1+I*ax)^(1/2)/(1-I*ax^2)^(1/2))*(a^2*x^2+1)^(1/2)/a^3/(a^2*cx^2+tc)^(1/2)+5/128*I*c^3*polylog(2,I*(1+I*ax)^(1/2)/(1-I*ax^2)^(1/2)*(a^2*x^2+t)^(1/2)`  
\n+5/128\*I\*c^3\*polylog(2,I\*(1+I\*ax)^(1/2)/(1-I\*ax^2)(1/2))\*(a^2\*x^2+t)^(1/2)  
\n2/a^3/(a^2\*cx^2+tc)^(1/2)+5/128\*c^2\*(a^2\*cx^2+tc)^(1/2)/a^3+5/128\*c^2\*x^4  
\n
$$
rctan(ax)*(a^2*cx^2+ct)^(1/2)/a^2+59/192*c^2*x^3*arctan(ax)*(a^2*cx^2+ct)^2
$$
  
\n $r(1/2)+17/48*a^2*c^2*x^5*arctan(ax)*(a^2*cx^2+ct)^(1/2)+1/8*a^4*c^2*x^7*$   
\n $arctan(ax)*(a^2*cx^2+ct)^(1/2)$ 

## **3.217.2 Mathematica [B] (warning: unable to verify)**

Both result and optimal contain complex but leaf count is larger than twice the leaf count of optimal. 907 vs.  $2(418) = 836$ .

✞ ☎

✝ ✆

Time  $= 12.47$  (sec), antiderivative size  $= 907$ , normalized size of antiderivative  $= 2.17$ 

$$
\int x^2 (c
$$
  
+ $a^2 cx^2$ )<sup>5/2</sup> arctan $(ax) dx = \frac{c^2 \sqrt{c + a^2 cx^2} \left(-\frac{19067}{32} (1 + a^2 x^2)^{7/2} - \frac{3829}{32} (1 + a^2 x^2)^4 \cos(3 \arctan(ax)) - 3150i}{c}$ 

input Integrate[x^2\*(c + a^2\*c\*x^2)^(5/2)\*ArcTan[a\*x],x]

```
output
(c^2*Sqrt[c + a^2*c*x^2]*((-19067*(1 + a^2*x^2)^(7/2))/32 - (3829*(1 + a^2
      ✞ ☎
      *x^2)<sup>4</sup>*Cos[3*ArcTan[a*x]])/32 - (3150*I)*PolyLog[2, (-I)*E<sup>^</sup>(I*ArcTan[a*x]
      )] + (3150*I)*PolyLog[2, I*E^(I*ArCTan[a*x])] - 420*(1 + a^2*x^2)^2*(-2/Sq)rt[1 + a^2*x^2] - 6*Cos[3*ArcTan[a*x]] + 3*ArcTan[a*x]*((-14*ax*)/Sqrt[1 +a^2*x^2] + 3*Log[1 - I*E^(I*ArcTan[a*x])] + 4*Cos[2*ArcTan[a*x]]*(Log[1 -
       I*E^{\frown}(I*ArcTan[a*x])] - Log[1 + I*E^{\frown}(I*ArcTan[a*x])]) + Cos[4*ArcTan[a*x]]*(Log[1 - I*E^-(I*ArcTan[a*x])] - Log[1 + I*E^-(I*ArcTan[a*x])]) - 3*Log[1 +I*E^*(I*ArcTan[a*x])] + 2*Sin[3*ArcTan[a*x]])) + 7*(1 + a^2*x^2)^3*(12/Sqr
      t[1 + a^2*x^2] + 110*Cos[3*ArcTan[a*x]] - 90*Cos[5*ArcTan[a*x]] + 15*ArcTan[a*x]*((156*a*x)/Sqrt[1 + a^2*x^2] + 30*Log[1 - I*E^(I*ArcTan[a*x])] + 3*Cos[6*ArcTan[a*x]]*Log[1 - I*E^(I*ArcTan[a*x])] + 45*Cos[2*ArcTan[a*x]]*(L
      og[1 - I*E^(I*ArcTan[a*x])] - Log[1 + I*E^(I*ArcTan[a*x])]) + 18*Cos[4*Arc
      Tan[a*x] *(Log[1 - I*E^-(I*ArcTan[a*x])] - Log[1 + I*E^-(I*ArcTan[a*x])]) -30*Log[1 + I*E^-(I*ArcTan[a*x])] - 3*Cos[6*ArcTan[a*x]]*Log[1 + I*E^-(I*ArcT])]an[a*x])] - 94*Sin[3*ArcTan[a*x]] + 6*Sin[5*ArcTan[a*x]]) - (35*(1 + a^2)*x^2)<sup>2</sup>4*(314*Cos[5*ArcTan[a*x]] - 90*Cos[7*ArcTan[a*x]] + 3*ArcTan[a*x]*((-
      3530*a*x)/Sqrt[1 + a^2*x^2] + 525*Log[1 - I*E^*(I*ArcTan[a*x])] + 120*Cos[6]*ArcTan[axx] *Log[1 - I*E^(I*ArcTan[a*x])) + 15*Cos[8*ArcTan[a*x]] *Log[1 -I*E^*(I*ArcTan[a*x])] + 840*Cos[2*ArcTan[a*x]]*(Log[1 - I*E^(I*ArcTan[a*x]
      )] - Log[1 + I*E^(I*ArcTan[a*x])]) + 420*Cos[4*ArcTan[a*x]]*(Log[1 - I*...
      \left( \begin{array}{cc} \text{ } & \text{ } \\ \text{ } & \text{ } \end{array} \right)
```
## **3.217.3 Rubi [B] (verified)**

Both result and optimal contain complex but leaf count is larger than twice the leaf count of optimal. 1650 vs.  $2(418) = 836$ .

Time  $= 6.86$  (sec), antiderivative size  $= 1650$ , normalized size of antiderivative  $= 3.95$ , number of steps used = 25, number of rules used = 24,  $\frac{\text{number of rules}}{\text{integrand size}} = 1.091$ , Rules used = {5485, 5485, 5481, 243, 53, 2009, 5487, 241, 243, 53, 2009, 5425, 5421, 5487, 241, 243, 53, 2009, 5425, 5421, 5487, 241, 5425, 5421}

Below are the steps used by Rubi to obtain the solution. The rule number used for the transformation is given above next to the arrow. The rules definitions used are listed below.

$$
\int x^2 \arctan(ax) (a^2cx^2 + c)^{5/2} dx
$$
  
\n
$$
\int 5485
$$
  
\n
$$
c \int x^2 (a^2cx^2 + c)^{3/2} \arctan(ax) dx + a^2 c \int x^4 (a^2cx^2 + c)^{3/2} \arctan(ax) dx
$$
  
\n
$$
\int 5485
$$
  
\n
$$
c \left(c \int x^2 \sqrt{a^2cx^2 + c} \arctan(ax) dx + a^2 c \int x^4 \sqrt{a^2cx^2 + c} \arctan(ax) dx\right) + a^2 c \left(a^2 c \int x^6 \sqrt{a^2 cx^2 + c} \arctan(ax) dx + c \int x^4 \sqrt{a^2 cx^2 + c} \arctan(ax) dx\right)
$$
  
\n
$$
\int 5481
$$

$$
c\left(c\left(\frac{1}{4}c\int \frac{x^2 \arctan(ax)}{\sqrt{a^2cx^2+c}}dx - \frac{1}{4}ac\int \frac{x^3}{\sqrt{a^2cx^2+c}}dx + \frac{1}{4}x^3 \arctan(ax)\sqrt{a^2cx^2+c}\right) + a^2c\left(\frac{1}{6}c\int \frac{x^4 \arctan(ax)}{\sqrt{a^2cx^2+c}}dx\right) + a^2c\left(\frac{1}{6}c\int \frac{x^4 \arctan(ax)}{\sqrt{a^2cx^2+c}}dx\right) + a^2c\left(\frac{1}{6}c\int
$$

$$
c\left(c\left(\frac{1}{4}c\int \frac{x^2 \arctan(ax)}{\sqrt{a^2cx^2+c}}dx - \frac{1}{8}ac\int \frac{x^2}{\sqrt{a^2cx^2+c}}dx^2 + \frac{1}{4}x^3 \arctan(ax)\sqrt{a^2cx^2+c}\right) + a^2c\left(\frac{1}{6}c\int \frac{x^4 \arctan(ax)}{\sqrt{a^2cx^2+c}}dx\right) + a^2c\left(\frac{1}{6}c\int \frac{x^4 \arctan(ax)}{\sqrt{a^2cx^2+c}}dx - \frac{1}{16}ac\int \frac{x^6}{\sqrt{a^2cx^2+c}}dx^2 + \frac{1}{8}x^7 \arctan(ax)\sqrt{a^2cx^2+c}\right) + c\left(\frac{1}{6}c\int \frac{x^4 \arctan(ax)}{\sqrt{a^2cx^2+c}}dx\right) + a^3c\left(\frac{1}{6}c\int \frac{x^4 \arctan(ax)}{\sqrt{a^2cx^2+c}}dx\right) + a^2c\left(\frac{1}{6}c\int \frac{x^4 \arctan(ax)}{\sqrt{a^2cx^2+c}}dx\right) + a^3c\left(\frac{1}{6}c\int \frac{x^4 \arctan(ax)}{\sqrt{a^2cx^2+c}}dx\right) + a^2c\left(\frac{1}{6}c\int \frac{x^4 \arctan(ax)}{\sqrt{a^2cx^2+c}}dx\right) + a^2c\left(\frac{1}{6}c\int \frac{x^4 \arctan(ax)}{\sqrt{a^2cx^2+c}}dx\right) + a^2c\left(\frac{1}{6}c\int \frac{x^4 \arctan(ax)}{\sqrt{a^2cx^2+c}}dx\right) + a^2c\left(\frac{1}{6}c\int \frac{x^4 \arctan(ax)}{\sqrt{a^2cx^2+c}}dx\right) + a^2c\left(\frac{1}{6}c\int \frac{x^4 \arctan(ax)}{\sqrt{a^2cx^2+c}}dx\right) + a^2c\left(\frac{1}{6}c\int \frac{x^4 \arctan(ax)}{\sqrt{a^2cx^2+c}}dx\right) + a^2c\left(\frac{1}{6}c\int \frac{x^4 \arctan(ax)}{\sqrt{a^2cx^2+c}}dx\right) + a^2c\left(\frac{1}{6}c\int \frac{x^4 \arctan(ax)}{\sqrt{a^2cx^2+c}}dx\right) + a^
$$

*dx* −

$$
c\left(c\left(\frac{1}{4}c\int \frac{x^2 \arctan(ax)}{\sqrt{a^2cx^2+c}}dx - \frac{1}{8}ac\int \left(\frac{\sqrt{a^2cx^2+c}}{a^2c} - \frac{1}{a^2\sqrt{a^2cx^2+c}}\right)dx^2 + \frac{1}{4}x^3 \arctan(ax)\sqrt{a^2cx^2+c}\right) + a^2c\right)
$$
  

$$
a^2c\left(a^2c\left(\frac{1}{8}c\int \frac{x^6 \arctan(ax)}{\sqrt{a^2cx^2+c}}dx - \frac{1}{16}ac\int \left(\frac{\left(a^2cx^2+c\right)^{5/2}}{a^6c^3} - \frac{3\left(a^2cx^2+c\right)^{3/2}}{a^6c^2} + \frac{3\sqrt{a^2cx^2+c}}{a^6c} - \frac{1}{a^6\sqrt{a^2cx^2+c}}\right)\right)
$$
  

$$
\downarrow 2009
$$

$$
a^{2}c\left(a^{2}c\left(\frac{1}{8}c\int \frac{x^{6}\arctan(ax)}{\sqrt{a^{2}cx^{2}+c}}dx+\frac{1}{8}x^{7}\arctan(ax)\sqrt{a^{2}cx^{2}+c}-\frac{1}{16}ac\left(\frac{2(a^{2}cx^{2}+c)^{7/2}}{7a^{8}c^{4}}-\frac{6(a^{2}cx^{2}+c)^{5/2}}{5a^{8}c^{3}}+\frac{2(a^{2}c)(a^{2}c)(a^{2}+c)}{3a^{8}c^{2}}\right)\right)
$$

$$
c\left(a^{2}c\left(\frac{1}{6}c\int \frac{x^{4}\arctan(ax)}{\sqrt{a^{2}cx^{2}+c}}dx+\frac{1}{6}x^{5}\arctan(ax)\sqrt{a^{2}cx^{2}+c}-\frac{1}{12}ac\left(\frac{2(a^{2}cx^{2}+c)^{5/2}}{5a^{6}c^{3}}-\frac{4(a^{2}cx^{2}+c)^{3/2}}{3a^{6}c^{2}}+\frac{2\sqrt{a}}{3a^{6}c^{2}}\right)\right)\right)
$$

$$
\downarrow 5487
$$

$$
c\left(c\left(\frac{1}{8}\sqrt{a^{2}cx^{2}+c}\arctan(ax)x^{7}-\frac{1}{16}ac\left(\frac{2(a^{2}cx^{2}+c)^{7/2}}{7a^{8}c^{4}}-\frac{6(a^{2}cx^{2}+c)^{5/2}}{5a^{8}c^{3}}+\frac{2(a^{2}cx^{2}+c)^{3/2}}{a^{8}c^{2}}-\frac{2\sqrt{a^{2}cx^{2}+c}}{a^{8}c}\right)\right)
$$

$$
c\left(c\left(\frac{1}{6}\sqrt{a^{2}cx^{2}+c}\arctan(ax)x^{5}-\frac{1}{12}ac\left(\frac{2(a^{2}cx^{2}+c)^{5/2}}{5a^{6}c^{3}}-\frac{4(a^{2}cx^{2}+c)^{3/2}}{3a^{6}c^{2}}+\frac{2\sqrt{a^{2}cx^{2}+c}}{a^{6}c}\right)+\frac{1}{6}c\left(\frac{\sqrt{a^{2}cx^{2}+c}}{x^{2}+c}\right)\right)
$$

$$
\downarrow 241
$$

$$
c\left(c\left(\frac{1}{8}\sqrt{a^2cx^2+c}\arctan(ax)x^7-\frac{1}{16}ac\left(\frac{2(a^2cx^2+c)^{7/2}}{7a^8c^4}-\frac{6(a^2cx^2+c)^{5/2}}{5a^8c^3}+\frac{2(a^2cx^2+c)^{3/2}}{a^8c^2}-\frac{2\sqrt{a^2cx^2+c}}{a^8c}\right)\right)\right)
$$

$$
c\left(c\left(\frac{1}{6}\sqrt{a^2cx^2+c}\arctan(ax)x^5-\frac{1}{12}ac\left(\frac{2(a^2cx^2+c)^{5/2}}{5a^6c^3}-\frac{4(a^2cx^2+c)^{3/2}}{3a^6c^2}+\frac{2\sqrt{a^2cx^2+c}}{a^6c}\right)+\frac{1}{6}c\left(\frac{\sqrt{a^2cx^2+c}}{2a^6c^2}\right)\right)\right)
$$

$$
c\left(c\left(\frac{1}{8}\sqrt{a^2cx^2+c}\arctan(ax)x^7-\frac{1}{16}ac\left(\frac{2(a^2cx^2+c)^{7/2}}{7a^8c^4}-\frac{6(a^2cx^2+c)^{5/2}}{5a^8c^3}+\frac{2(a^2cx^2+c)^{3/2}}{a^8c^2}-\frac{2\sqrt{a^2cx^2+c}}{a^8c}\right)\right)\right)
$$

$$
c\left(c\left(\frac{1}{6}\sqrt{a^2cx^2+c}\arctan(ax)x^5-\frac{1}{12}ac\left(\frac{2(a^2cx^2+c)^{5/2}}{5a^6c^3}-\frac{4(a^2cx^2+c)^{3/2}}{3a^6c^2}+\frac{2\sqrt{a^2cx^2+c}}{a^6c}\right)+\frac{1}{6}c\left(\frac{\sqrt{a^2cx^2+c}}{3a^6c^2}\right)\right)\right)
$$

$$
\downarrow 53
$$

$$
c\left(c\left(\frac{1}{6}\sqrt{a^{2}cx^{2}+c}\arctan(ax)x^{7}-\frac{1}{16}ac\left(\frac{2(a^{2}cx^{2}+c)^{7/2}}{7a^{8}c^{4}}-\frac{6(a^{2}cx^{2}+c)^{5/2}}{5a^{8}c^{3}}+\frac{2(a^{2}cx^{2}+c)^{3/2}}{a^{8}c^{2}}-\frac{2\sqrt{a^{2}cx^{2}+c}}{a^{8}c}\right)\right)
$$

$$
c\left(c\left(\frac{1}{6}\sqrt{a^{2}cx^{2}+c}\arctan(ax)x^{5}-\frac{1}{12}ac\left(\frac{2(a^{2}cx^{2}+c)^{5/2}}{5a^{6}c^{3}}-\frac{4(a^{2}cx^{2}+c)^{3/2}}{3a^{6}c^{2}}+\frac{2\sqrt{a^{2}cx^{2}+c}}{a^{6}c}\right)+\frac{1}{6}c\left(\frac{\sqrt{a^{2}cx^{2}+c}}{a^{8}c^{2}}\right)\right)
$$

$$
2009
$$

$$
c\left(c\left(\frac{1}{8}\sqrt{a^2cx^2+c}\arctan(ax)x^7-\frac{1}{16}ac\left(\frac{2(a^2cx^2+c)^{7/2}}{7a^8c^4}-\frac{6(a^2cx^2+c)^{5/2}}{5a^8c^3}+\frac{2(a^2cx^2+c)^{3/2}}{a^8c^2}-\frac{2\sqrt{a^2cx^2+c}}{a^8c}\right)\right)\right)
$$

$$
c\left(c\left(\frac{1}{6}\sqrt{a^2cx^2+c}\arctan(ax)x^5-\frac{1}{12}ac\left(\frac{2(a^2cx^2+c)^{5/2}}{5a^6c^3}-\frac{4(a^2cx^2+c)^{3/2}}{3a^6c^2}+\frac{2\sqrt{a^2cx^2+c}}{a^6c}\right)+\frac{1}{6}c\left(\frac{\sqrt{a^2cx^2+c}}{3a^6c^2}\right)\right)\right)
$$

$$
\downarrow 5425
$$

$$
c\left(c\left(\frac{1}{8}\sqrt{a^2cx^2+c}\arctan(ax)x^7-\frac{1}{16}ac\left(\frac{2(a^2cx^2+c)^{7/2}}{7a^8c^4}-\frac{6(a^2cx^2+c)^{5/2}}{5a^8c^3}+\frac{2(a^2cx^2+c)^{3/2}}{a^8c^2}-\frac{2\sqrt{a^2cx^2+c}}{a^8c}\right)\right)\right)
$$

$$
c\left(c\left(\frac{1}{6}\sqrt{a^2cx^2+c}\arctan(ax)x^5-\frac{1}{12}ac\left(\frac{2(a^2cx^2+c)^{5/2}}{5a^6c^3}-\frac{4(a^2cx^2+c)^{3/2}}{3a^6c^2}+\frac{2\sqrt{a^2cx^2+c}}{a^6c}\right)+\frac{1}{6}c\left(\frac{\sqrt{a^2cx^2+c}}{3a^6c^2}\right)\right)\right)
$$

$$
\downarrow 5421
$$

$$
c\left(c\left(\frac{1}{8}\sqrt{a^{2}cx^{2}+c}\arctan(ax)x^{7}-\frac{1}{16}ac\left(\frac{2(a^{2}cx^{2}+c)^{7/2}}{7a^{8}c^{4}}-\frac{6(a^{2}cx^{2}+c)^{5/2}}{5a^{8}c^{3}}+\frac{2(a^{2}cx^{2}+c)^{3/2}}{a^{8}c^{2}}-\frac{2\sqrt{a^{2}cx^{2}+c}}{a^{8}c}\right)\right)
$$

$$
c\left(c\left(\frac{1}{6}\sqrt{a^{2}cx^{2}+c}\arctan(ax)x^{5}-\frac{1}{12}ac\left(\frac{2(a^{2}cx^{2}+c)^{5/2}}{5a^{6}c^{3}}-\frac{4(a^{2}cx^{2}+c)^{3/2}}{3a^{6}c^{2}}+\frac{2\sqrt{a^{2}cx^{2}+c}}{a^{6}c}\right)+\frac{1}{6}c\left(\frac{\sqrt{a^{2}cx^{2}+c}}{a^{8}c^{4}}\right)\right)
$$

$$
\downarrow 5487
$$

$$
c\left(c\left(\frac{1}{8}\sqrt{a^{2}cx^{2}+c}\arctan(ax)x^{7}-\frac{1}{16}ac\left(\frac{2(a^{2}cx^{2}+c)^{7/2}}{7a^{8}c^{4}}-\frac{6(a^{2}cx^{2}+c)^{5/2}}{5a^{8}c^{3}}+\frac{2(a^{2}cx^{2}+c)^{3/2}}{a^{8}c^{2}}-\frac{2\sqrt{a^{2}cx^{2}+c}}{a^{8}c}\right)\right)
$$

$$
c\left(c\left(\frac{1}{6}\sqrt{a^{2}cx^{2}+c}\arctan(ax)x^{5}-\frac{1}{12}ac\left(\frac{2(a^{2}cx^{2}+c)^{5/2}}{5a^{6}c^{3}}-\frac{4(a^{2}cx^{2}+c)^{3/2}}{3a^{6}c^{2}}+\frac{2\sqrt{a^{2}cx^{2}+c}}{a^{6}c}\right)+\frac{1}{6}c\right)\right)
$$

$$
\downarrow 241
$$

$$
c\left(c\left(\frac{1}{8}\sqrt{a^{2}cx^{2}+c}\arctan(ax)x^{7}-\frac{1}{16}ac\left(\frac{2(a^{2}cx^{2}+c)^{7/2}}{7a^{8}c^{4}}-\frac{6(a^{2}cx^{2}+c)^{5/2}}{5a^{8}c^{3}}+\frac{2(a^{2}cx^{2}+c)^{3/2}}{a^{8}c^{2}}-\frac{2\sqrt{a^{2}cx^{2}+c}}{a^{8}c^{2}}\right)\right)
$$

$$
c\left(c\left(\frac{1}{6}\sqrt{a^{2}cx^{2}+c}\arctan(ax)x^{5}-\frac{1}{12}ac\left(\frac{2(a^{2}cx^{2}+c)^{5/2}}{5a^{6}c^{3}}-\frac{4(a^{2}cx^{2}+c)^{3/2}}{3a^{6}c^{2}}+\frac{2\sqrt{a^{2}cx^{2}+c}}{a^{6}c}\right)+\frac{1}{6}c\right)\right)
$$

$$
243
$$

$$
c\left(c\left(\frac{1}{8}\sqrt{a^{2}cx^{2}+c}\arctan(ax)x^{7}-\frac{1}{16}ac\left(\frac{2(a^{2}cx^{2}+c)^{7/2}}{7a^{8}c^{4}}-\frac{6(a^{2}cx^{2}+c)^{5/2}}{5a^{8}c^{3}}+\frac{2(a^{2}cx^{2}+c)^{3/2}}{a^{8}c^{2}}-\frac{2\sqrt{a^{2}cx^{2}+c}}{a^{8}c}\right)\right)
$$

$$
c\left(c\left(\frac{1}{6}\sqrt{a^{2}cx^{2}+c}\arctan(ax)x^{5}-\frac{1}{12}ac\left(\frac{2(a^{2}cx^{2}+c)^{5/2}}{5a^{6}c^{3}}-\frac{4(a^{2}cx^{2}+c)^{3/2}}{3a^{6}c^{2}}+\frac{2\sqrt{a^{2}cx^{2}+c}}{a^{6}c}\right)+\frac{1}{6}c\right)\right)
$$

$$
\right)
$$
53

$$
c\left(c\left(\frac{1}{8}\sqrt{a^{2}cx^{2}+c}\arctan(ax)x^{7}-\frac{1}{16}ac\left(\frac{2(a^{2}cx^{2}+c)^{7/2}}{7a^{8}c^{4}}-\frac{6(a^{2}cx^{2}+c)^{5/2}}{5a^{8}c^{3}}+\frac{2(a^{2}cx^{2}+c)^{3/2}}{a^{8}c^{2}}-\frac{2\sqrt{a^{2}cx^{2}+c}}{a^{8}c^{2}}\right)\right)
$$

$$
c\left(c\left(\frac{1}{6}\sqrt{a^{2}cx^{2}+c}\arctan(ax)x^{5}-\frac{1}{12}ac\left(\frac{2(a^{2}cx^{2}+c)^{5/2}}{5a^{6}c^{3}}-\frac{4(a^{2}cx^{2}+c)^{3/2}}{3a^{6}c^{2}}+\frac{2\sqrt{a^{2}cx^{2}+c}}{a^{6}c}\right)+\frac{1}{6}c\right)\right)
$$

$$
=9009
$$

$$
\downarrow 2009
$$

$$
c\left(c\left(\frac{1}{6}\sqrt{a^{2}cx^{2}+c}\arctan(ax)x^{7}-\frac{1}{16}ac\left(\frac{2(a^{2}cx^{2}+c)^{7/2}}{7a^{8}c^{4}}-\frac{6(a^{2}cx^{2}+c)^{5/2}}{5a^{8}c^{3}}+\frac{2(a^{2}cx^{2}+c)^{3/2}}{a^{8}c^{2}}-\frac{2\sqrt{a^{2}cx^{2}+c}}{a^{8}c}\right)\right)
$$

$$
c\left(c\left(\frac{1}{6}\sqrt{a^{2}cx^{2}+c}\arctan(ax)x^{5}-\frac{1}{12}ac\left(\frac{2(a^{2}cx^{2}+c)^{5/2}}{5a^{6}c^{3}}-\frac{4(a^{2}cx^{2}+c)^{3/2}}{3a^{6}c^{2}}+\frac{2\sqrt{a^{2}cx^{2}+c}}{a^{6}c}\right)+\frac{1}{6}c\right)\right)
$$

$$
\downarrow 5425
$$

$$
c\left(c\left(\frac{1}{8}\sqrt{a^{2}cx^{2}+c}\arctan(ax)x^{7}-\frac{1}{16}ac\left(\frac{2(a^{2}cx^{2}+c)^{7/2}}{7a^{8}c^{4}}-\frac{6(a^{2}cx^{2}+c)^{5/2}}{5a^{8}c^{3}}+\frac{2(a^{2}cx^{2}+c)^{3/2}}{a^{8}c^{2}}-\frac{2\sqrt{a^{2}cx^{2}+c}}{a^{8}c^{4}}\right)\right)
$$

$$
c\left(c\left(\frac{1}{6}\sqrt{a^{2}cx^{2}+c}\arctan(ax)x^{5}-\frac{1}{12}ac\left(\frac{2(a^{2}cx^{2}+c)^{5/2}}{5a^{6}c^{3}}-\frac{4(a^{2}cx^{2}+c)^{3/2}}{3a^{6}c^{2}}+\frac{2\sqrt{a^{2}cx^{2}+c}}{a^{6}c}\right)+\frac{1}{6}c\right)\right)
$$

$$
\downarrow 5421
$$

$$
c \int_{c}^{c} \int_{c}^{c} \frac{1}{8} \sqrt{a^{2}cx^{2} + c \arctan(ax)x^{7} - \frac{1}{16}ac \left(\frac{2(a^{2}cx^{2} + c)^{7/2}}{7a^{8}c^{4}} - \frac{6(a^{2}cx^{2} + c)^{5/2}}{5a^{8}c^{3}} + \frac{2(a^{2}cx^{2} + c)^{3/2}}{a^{8}c^{2}} - \frac{2\sqrt{a^{2}cx^{2} + c}}{a^{8}c^{2}}\right)}{\frac{a^{8}c^{2}}{a^{8}c^{2}}} d\theta
$$
\n
$$
c \int_{c}^{c} \left( \frac{1}{6} \sqrt{a^{2}cx^{2} + c \arctan(ax)x^{5}} - \frac{1}{12}ac \left(\frac{2(a^{2}cx^{2} + c)^{5/2}}{5a^{6}c^{3}} - \frac{4(a^{2}cx^{2} + c)^{3/2}}{3a^{6}c^{2}} + \frac{2\sqrt{a^{2}cx^{2} + c}}{a^{6}c}\right) + \frac{1}{6}c \right) \frac{\sqrt{a^{2}cx^{2} + c \arctan(ax)x^{5}} - \frac{1}{16}ac \left(\frac{2(a^{2}cx^{2} + c)^{7/2}}{7a^{8}c^{4}} - \frac{6(a^{2}cx^{2} + c)^{5/2}}{5a^{8}c^{3}} + \frac{2(a^{2}cx^{2} + c)^{3/2}}{a^{8}c^{2}} - \frac{2\sqrt{a^{2}cx^{2} + c}}{a^{8}c^{2}}\right)}{\frac{a^{8}c^{2}}{a^{8}c^{2}}} d\theta
$$
\n
$$
c \int_{c}^{c} \left( \frac{1}{6} \sqrt{a^{2}cx^{2} + c \arctan(ax)x^{5}} - \frac{1}{12}ac \left(\frac{2(a^{2}cx^{2} + c)^{5/2}}{5a^{6}c^{3}} - \frac{4(a^{2}cx^{2} + c)^{3/2}}{3a^{6}c^{2}} + \frac{2\sqrt{a^{2}cx^{2} + c}}{a^{6}c}\right) + \frac{1}{6}c \right) \frac{\sqrt{a^{2}cx^{2} + c \arctan(ax)x^{5}} - \frac{1}{12}ac \left(\frac{2(a^{2}cx^{2
$$

$$
c \int_{c}^{c} \int_{c}^{c} \frac{1}{8} \sqrt{a^{2}cx^{2} + c \arctan(ax)x^{7} - \frac{1}{16}ac} \left( \frac{2(a^{2}cx^{2} + c)^{7/2}}{7a^{8}c^{4}} - \frac{6(a^{2}cx^{2} + c)^{5/2}}{5a^{8}c^{3}} + \frac{2(a^{2}cx^{2} + c)^{3/2}}{a^{8}c^{2}} - \frac{2\sqrt{a^{2}cx^{2} + c}}{a^{8}c^{2}} \right)
$$
  

$$
c \int_{c}^{c} \left( \frac{1}{6} \sqrt{a^{2}cx^{2} + c \arctan(ax)x^{5}} - \frac{1}{12}ac \left( \frac{2(a^{2}cx^{2} + c)^{5/2}}{5a^{6}c^{3}} - \frac{4(a^{2}cx^{2} + c)^{3/2}}{3a^{6}c^{2}} + \frac{2\sqrt{a^{2}cx^{2} + c}}{a^{6}c} \right) + \frac{1}{6}c \right) \frac{\sqrt{a^{2}cx^{2} + c}}{a^{8}c^{2} + c \arctan(ax)x^{5} - \frac{1}{16}ac \left( \frac{2(a^{2}cx^{2} + c)^{7/2}}{7a^{8}c^{4}} - \frac{6(a^{2}cx^{2} + c)^{5/2}}{5a^{8}c^{3}} + \frac{2(a^{2}cx^{2} + c)^{3/2}}{a^{8}c^{2}} - \frac{2\sqrt{a^{2}cx^{2} + c}}{a^{8}c^{2}} \right)
$$
  

$$
c \int_{c}^{c} \left( \frac{1}{6} \sqrt{a^{2}cx^{2} + c \arctan(ax)x^{5}} - \frac{1}{12}ac \left( \frac{2(a^{2}cx^{2} + c)^{5/2}}{5a^{6}c^{3}} - \frac{4(a^{2}cx^{2} + c)^{3/2}}{3a^{6}c^{2}} + \frac{2\sqrt{a^{2}cx^{2} + c}}{a^{6}c} \right) + \frac{1}{6}c \right) \frac{\sqrt{a^{2}cx^{2} + c}}{a^{2}c^{2} + c \arctan(ax)x^{5} - \frac{1}{12}ac \left( \frac{2(a^{2}cx^{2} + c)^{5/2}}{5a^{6}c
$$

$$
c \begin{pmatrix} 1 & 0 & 0 \\ 0 & \frac{1}{8} \sqrt{a^2 c x^2 + c \arctan(ax)} x^7 - \frac{1}{16} a c \left( \frac{2(a^2 c x^2 + c)^{7/2}}{7a^8 c^4} - \frac{6(a^2 c x^2 + c)^{5/2}}{5a^8 c^3} + \frac{2(a^2 c x^2 + c)^{3/2}}{a^8 c^2} - \frac{2\sqrt{a^2 c x^2 + c}}{a^8 c} \right) \end{pmatrix}
$$
  

$$
c \begin{pmatrix} 1 & 0 & 0 \\ 0 & \frac{1}{6} \sqrt{a^2 c x^2 + c \arctan(ax)} x^5 - \frac{1}{12} a c \left( \frac{2(a^2 c x^2 + c)^{5/2}}{5a^6 c^3} - \frac{4(a^2 c x^2 + c)^{3/2}}{3a^6 c^2} + \frac{2\sqrt{a^2 c x^2 + c}}{a^6 c} \right) + \frac{1}{6} c \end{pmatrix}
$$

input  $int [x^2*(c + a^2*cx^2)^(5/2)*Arctan[a*x],x]$ 

```
output c*(-1/8*(a*c*(-2*Sqrt[c + a^2*cx^2])/(a^4*c) + (2*(c + a^2*cx^2)^2)(3/2))/(3*a^4*c^2)) + (x^3*Sqrt[c + a^2*cx^2]*ArcTan[a*x])/4 + (c*(-1/2*Sqr)^2]t[c + a^2*cx^2]/(a^3*c) + (x*Sqrt[c + a^2*cx^2]*ArcTan[a*x])/(2*a^2*c) -(Sqrt[1 + a^2*x^2]*(((-2*I)*ArcTan[a*x]*ArcTan[Sqrt[1 + I*axx]/Sqrt[1 - I])*a*x]])/a + (I*PolyLog[2, ((-I)*Sqrt[1 + I*a*x])/Sqrt[1 - I*a*x]])/a - (I*
        PolyLog[2, (I*Sort[1 + I*axx])/Sqrt[1 - I*axx]])/a))/(2*a^2*Sort[c + a^2*c*(x^2))))/4) + a^2x^2 + (-1/12*(a*c*((2*Sqrt[c + a^2x^2))/(a^6*c) - (4*(c + c^2)x^2))))a^2*c*x^2)^{(3/2)}((3*a^6*c^2) + (2*(c + a^2*cx^2)^{(5/2)})/(5*a^6*c^3)) +2)/(a<sup>2</sup>4*c) + (2*(c + a<sup>2</sup>*c*x<sup>2</sup>)<sup>2</sup>(3/2))/(3*a<sup>2</sup>4*c<sup>2</sup>))/a + (x<sup>2</sup>3*Sqrt[c + a<sup>2</sup>
        *c*x^2]*ArcTan[a*x])/(4*a^2*c) - (3*(-1/2*Sqrt[c + a^2*c*x^2]/(a^3*c) + (x
        *Sqrt[c + a^2*c*x^2]*ArcTan[a*x])/(2*a^2*c) - (Sqrt[1 + a^2*x^2]*(((-2*I)*
        ArcTan[a*x]*ArcTan[Sqrt[1 + I*ax*]/Sqrt[1 - I*ax*]])/a + (I*PolyLog[2, ((-I*ax*))])/a + (I*PolyLog[2, (A*ax*)))/a + (I*PolyLog[2, (A*ax*))])/a + (I*DayLog[2, (A*ax*))/a + (I*DayLog[2, (A*ax*))/a + (I*DayLog[2, (A*ax*))/a + (I*DayLog[2, (A*ax*))/a + (I*DayLog[2, (A*ax*))/a + (I*DayLog[2, (A*ax*))/a + (I*DayLog[2, (A*ax*))/a + (I*DayLog[2, (A*ax*))/a +I)*Sqrt[1 + I*a*x])/Sqrt[1 - I*a*x]])/a - (I*PolyLog[2, (I*Sqrt[1 + I*a*x]
        \frac{1}{2} = I*a*x]])/a))/(2*a<sup>-2*</sup>Sqrt[c + a<sup>-2*c*x-2</sup>])))/(4*a<sup>-2</sup>)))/6)) + a<sup>-2*</sup>
        c*(-1/12*(a*c*(2*Sqrt[c + a^2*x^2])/(a^6*c) - (4*(c + a^2*x^2)^2)(a')2))/(3*a<sup>o</sup>6*c<sup>o</sup>2) + (2*(c + a<sup>o</sup>2*c*x<sup>o</sup>2)<sup>o</sup>(5/2))/(5*a<sup>o</sup>6*c<sup>o</sup>3))) + (x<sup>o</sup>5*Sqrt[c +
        a^2*c*x^2 *ArcTan[a*x])/6 + (c*(-1/8*((-2*Sqrt[c + a^2*c*x^2])/(a^4*c) + (
        2*(c + a^2x + c^2)(3/2)/(3*a^2*x^2)(a + (x^3)*sqrt[c + a^2x + c^2]*arcTan[a*x]/(4*a^2*c) - (3*(-1/2*Sqrt[c + a^2*cx^2]/(a^3*c) + (x*Sqrt[c + a^...
```
#### 3.217.3.1 Defintions of rubi rules used

```
rule 53 Int[((a_{-}) + (b_{-})*(x_{-}))^{(m-)}*((c_{-}) + (d_{-})*(x_{-}))^{(n-)}, x_Symbol] :> Int
       [ExpandIntegrand[(a + b*x)^m*(c + d*x)^n, x], x] /; FreeQ[\{a, b, c, d, n\},
       x] && IGtQ[m, 0] && ( !IntegerQ[n] || (EqQ[c, 0] && LeQ[7*m + 4*n + 4, 0])
       || \text{LtQ}[9*m + 5*(n + 1), 0] || GtQ[m + n + 2, 0])
```

```
rule 241 Int[(x_)*(a_-) + (b_-)*(x_-)^2)^(p_), x_Symbo] :> Simp[(a + b*x^2)^(p + 1)/(2*b*(p + 1)), x] /; FreeQ[{a, b, p}, x] && NeQ[p, -1]
```
rule 243 Int  $[(x_*)^(m_*)*(a_*) + (b_*)*(x_*)^2)^(p_*)$ , x Symbol  $]$  :> Simp  $[1/2$  $Subst[In$  $t[x^{(m-1)/2)*(a + b*x)^p, x], x, x^2], x]$  /; FreeQ[{a, b, m, p}, x] & I  $ntegerQ[(m - 1)/2]$ 

rule  $2009$  Int[u], x\_Symbol] :> Simp[IntSum[u, x], x] /; SumQ[u]

rule 5421 Int  $[(a_{-}) + ArcTan[(c_{-})*(x_{-})](b_{-}))/Sqrt[(d_{-}) + (e_{-})*(x_{-})^2], x_Symbol]$ :> Simp[-2\*I\*(a + b\*ArcTan[c\*x])\*(ArcTan[Sqrt[1 + I\*c\*x]/Sqrt[1 - I\*c\*x]]/  $(c*Sort[d]))$ , x] +  $(Simp[I*b*(PolyLog[2, (-I)*(Sqrt[1 + I*c*x]/Sqrt[1 - I*c$  $*x$ ])]/(c\*Sqrt[d])), x] - Simp[I\*b\*(PolyLog[2, I\*(Sqrt[1 + I\*c\*x]/Sqrt[1 - I \*c\*x])]/(c\*Sqrt[d])), x]) /; FreeQ[{a, b, c, d, e}, x] && EqQ[e, c^2\*d] &&  $GtQ[d, 0]$ 

rule 5425  $Int[((a_{-}) + ArcTan[(c_{-})*(x_{-})]*(b_{-}))^{(p_{-})}/Sqrt[(d_{-}) + (e_{-})*(x_{-})^{2}], x_{-}S$ ymbol] :> Simp[Sqrt[1 + c<sup>2\*x^2</sup>]/Sqrt[d + e\*x^2] Int[(a + b\*ArcTan[c\*x])^  $p/Sqrt[1 + c^2*x^2], x], x]$  /; FreeQ[{a, b, c, d, e}, x] && EqQ[e, c<sup>-2\*d]</sup> & & IGtQ[p, 0] && !GtQ[d, 0]

rule 5481  $Int[((a_.) + ArcTan[(c_.)*(x_])*(b_.))*((f_.)*(x_]))^*(m_)*Sqrt[(d_ ) + (e_.)*$  $(x_2^2)$ , x\_Symbol] :> Simp[(f\*x)^(m + 1)\*Sqrt[d + e\*x^2]\*((a + b\*ArcTan[c\*x  $\frac{1}{(f*(m+2))}, x] + \frac{(\text{Simp}[d/(m+2)) \text{Int}[(f*x)^m*(a + b*Arctan[c*x])/Sq)]}{\text{Int}[(f*x)^m*(a + b*Arctan[c*x])/Sq)]}$  $rt[d + e*x^2], x], x] - Simp[b*c*(d/(f*(m + 2))) \text{Int}[(f*x)^{(m + 1)/Sqrt]}$  $d + e*x^2$ , x], x]) /; FreeQ[{a, b, c, d, e, f, m}, x] && EqQ[e, c<sup>2\*d]</sup> &&  $NeQ[m, -2]$ 

rule 5485  $Int[((a_{-}) + ArcTan[(c_{-})*(x_{-})](b_{-}))^{(p_{-})}((f_{-})*(x_{-}))^{(m_{-})}((d_{-}) + (e_{-})$  $(*)*(x_0^2)^(q_0, k_0, x_0)$  :> Simp[d Int[(f\*x)^m\*(d + e\*x^2)^(q - 1)\*(a +  $b*ArcTan[c*x])^p$ , x], x] + Simp[c<sup>2</sup>\*(d/f<sup>2</sup>) Int[(f\*x)<sup>2</sup>(m + 2)\*(d + e\*x<sup>2</sup>)  $\int (q - 1)*(a + b*ArcTan[c*x])^p, x, x]$ , x], x] /; FreeQ[{a, b, c, d, e, f, m}, x] && EqQ[e, c<sup>2\*</sup>d] && GtQ[q, 0] && IGtQ[p, 0] && (RationalQ[m] | | (EqQ[p, 1] && IntegerQ[q]))

<span id="page-1893-0"></span>rule 5487  $Int[((a_.) + ArcTan[(c_.)*(x_])*(b_.))(p_.)*(f_-,)*(f_.)*(x_]))^(m_-)/Sqrt[(d_])$ +  $(e_.)*(x_')^2$ ,  $x_Symbol$  :>  $Simp[f*(f*x)^*(m-1)*Sqrt[d + e*x^2]*((a + b*x^2))$  $\arctan[c*x])^p/(c^2*d*m), x] + (-Simp[b*f*(p/(c*m))) \quad Int[(f*x)^m - 1)*($  $a + b*ArcTan[c*x])^{(p - 1)/Sqrt[d + e*x^2]), x], x] - Simp[f^2*((m - 1)/(c^2)]$  $Int[(f*x)^{n} - 2)*( (a + b*Arclan[c*x])^{n}Sqrt[d + e*x^{n}]), x], x])$  $2*m)$ ) /; FreeQ[{a, b, c, d, e, f}, x] && EqQ[e, c<sup>-2\*d]</sup> && GtQ[p, 0] && GtQ[m, 1]

## **3.217.4 Maple [A] (verified)**

Time  $= 2.94$  (sec), antiderivative size  $= 245$ , normalized size of antiderivative  $= 0.59$ 

✞ ☎

✝ ✆

✞ ☎

<span id="page-1894-0"></span>✝ ✆

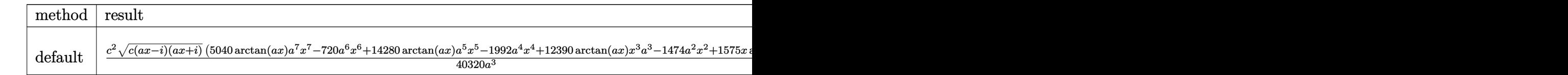

input <mark>int(x^2\*(a^2\*c\*x^2+c)^(5/2)\*arctan(a\*x),x,method=\_RETURNVERBOSE)</mark>

```
output
1/40320*c^2/a^3*(c*(a*x-I)*(I+a*x))^(1/2)*(5040*arctan(a*x)*a^7*x^7-720*a^
      6*x^6+14280*arctan(a*x)*a^5*x^5-1992*a^4*x^4+12390*arctan(a*x)*x^3*a^3-147
      4*a^2*x^2+1575*x*arctan(a*x)*a+1373)+5/128*c^2*(c*(a*x-I)*(I+a*x))^(1/2)*(
      arctan(a*x)*ln(1+I*(1+I*axx)/(a^2*x^2+1)^(1/2))-arctan(a*x)*ln(1-I*(1+I*ax))x)/(a^2*x^2+1)^(1/2))-I*dilog(1+I*(1+I*a*x)/(a^2*x^2+1)^(1/2))+I*dilog(1-I
      *(1+I*a*x)/(a^2*x^2+1)^(1/2))/a^3/(a^2*x^2+1)^(1/2)
```
### **3.217.5 Fricas [F]**

$$
\int x^2 (c + a^2 c x^2)^{5/2} \arctan(ax) dx = \int (a^2 c x^2 + c)^{\frac{5}{2}} x^2 \arctan(ax) dx
$$

✞ ☎

✝ ✆

✞ ☎

<span id="page-1894-1"></span>✝ ✆

input <mark>integrate(x^2\*(a^2\*c\*x^2+c)^(5/2)\*arctan(a\*x),x, algorithm="fricas")</mark>

output <mark>integral((a^4\*c^2\*x^6 + 2\*a^2\*c^2\*x^4 + c^2\*x^2)\*sqrt(a^2\*c\*x^2 + c)\*arcta</mark>  $n(a*x), x)$ 

## **3.217.6 Sympy [F(-1)]**

Timed out.

$$
\int x^2 (c + a^2 c x^2)^{5/2} \arctan(ax) dx = \text{Timed out}
$$

✞ ☎

✝ ✆

✞ ☎

<span id="page-1894-2"></span>✝ ✆

input <mark>integrate(x\*\*2\*(a\*\*2\*c\*x\*\*2+c)\*\*(5/2)\*atan(a\*x),x)</mark>

output <mark>Timed out</mark>

3.217.  $\int x^2 (c + a^2 c x^2)^{5/2} \arctan(ax) dx$ 

## **3.217.7 Maxima [F]**

$$
\int x^2 (c+a^2cx^2)^{5/2} \arctan(ax) \, dx = \int (a^2cx^2 + c)^{\frac{5}{2}}x^2 \arctan(ax) \, dx
$$

✝ ✆

✞ ☎

<span id="page-1895-0"></span>✝ ✆

input ✞ ☎ integrate(x^2\*(a^2\*c\*x^2+c)^(5/2)\*arctan(a\*x),x, algorithm="maxima")

output <mark>integrate((a^2\*c\*x^2 + c)^(5/2)\*x^2\*arctan(a\*x), x)</mark>

# **3.217.8 Giac [F]**

$$
\int x^2 (c + a^2 c x^2)^{5/2} \arctan(ax) dx = \int (a^2 c x^2 + c)^{\frac{5}{2}} x^2 \arctan(ax) dx
$$

✞ ☎

✝ ✆

✞ ☎

<span id="page-1895-1"></span>✝ ✆

input integrate(x^2\*(a^2\*c\*x^2+c)^(5/2)\*arctan(a\*x),x, algorithm="giac")

output <mark>sage0\*x</mark>

# **3.217.9 Mupad [F(-1)]**

Timed out.

$$
\int x^2 (c + a^2 c x^2)^{5/2} \arctan(ax) dx = \int x^2 \operatorname{atan}(ax) (c a^2 x^2 + c)^{5/2} dx
$$

✞ ☎

✝ ✆

✞ ☎

✝ ✆

input <mark>int(x^2\*atan(a\*x)\*(c + a^2\*c\*x^2)^(5/2),x)</mark>

output int(x^2\*atan(a\*x)\*(c + a^2\*c\*x^2)^(5/2), x)

### **3.218** R  $x(c+a^2cx^2)^{5/2}\arctan(ax)\,dx$

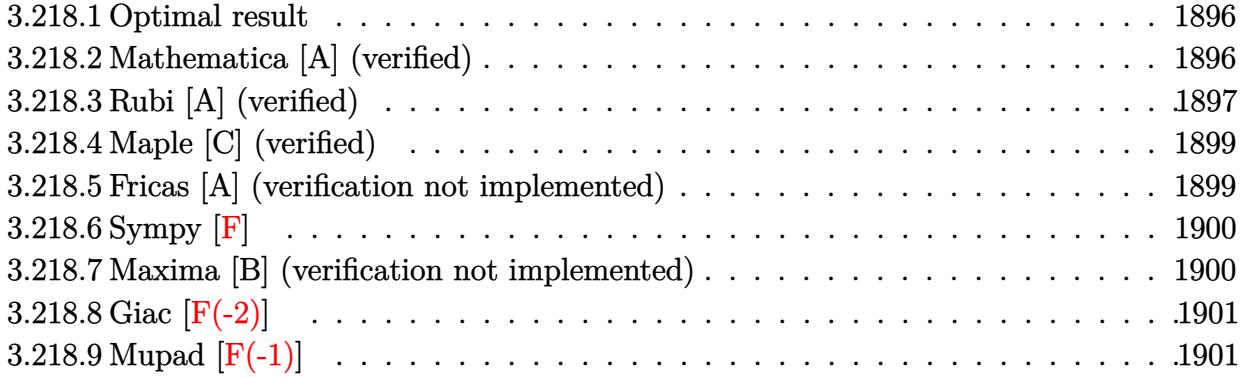

### <span id="page-1896-0"></span>**3.218.1 Optimal result**

Integrand size  $= 20$ , antiderivative size  $= 134$ 

$$
\int x (c+a^{2}cx^{2})^{5/2} \arctan(ax) dx = -\frac{5c^{2}x\sqrt{c+a^{2}cx^{2}}}{112a} - \frac{5cx(c+a^{2}cx^{2})^{3/2}}{168a} - \frac{x(c+a^{2}cx^{2})^{5/2}}{42a} + \frac{(c+a^{2}cx^{2})^{7/2} \arctan(ax)}{7a^{2}c} - \frac{5c^{5/2} \arctanh\left(\frac{a\sqrt{cx}}{\sqrt{c+a^{2}cx^{2}}}\right)}{112a^{2}}
$$

✞ ☎

<span id="page-1896-1"></span> $\left($   $\left($   $\right)$   $\left($   $\left($   $\right)$   $\left($   $\left($   $\right)$   $\left($   $\left($   $\right)$   $\left($   $\left($   $\right)$   $\left($   $\left($   $\right)$   $\left($   $\left($   $\right)$   $\left($   $\left($   $\right)$   $\left($   $\left($   $\right)$   $\left($   $\left($   $\right)$   $\left($   $\left($   $\right)$   $\left($   $\left($   $\right)$   $\left($ 

✞ ☎

✝ ✆

output <mark>-5/168\*c\*x\*(a^2\*c\*x^2+c)^(3/2)/a-1/42\*x\*(a^2\*c\*x^2+c)^(5/2)/a+1/7\*(a^2\*c\*x</mark>  $^2+c)$ <sup> $^$ </sup>(7/2)\*arctan(a\*x)/a<sup>2</sup>/c-5/112\*c<sup> $^$ </sup>(5/2)\*arctanh(a\*x\*c<sup> $^$ </sup>(1/2)/(a<sup>2</sup>\*c\*x<sup>2</sup>2 +c)^(1/2))/a^2-5/112\*c^2\*x\*(a^2\*c\*x^2+c)^(1/2)/a

### **3.218.2 Mathematica [A] (verified)**

Time  $= 0.20$  (sec), antiderivative size  $= 111$ , normalized size of antiderivative  $= 0.83$ 

$$
\int x(c
$$
  
+ $a^2cx^2$ )<sup>5/2</sup> arctan(*ax*)  $dx = \frac{c^2(-ax\sqrt{c+a^2cx^2}(33+26a^2x^2+8a^4x^4)+48(1+a^2x^2)^3\sqrt{c+a^2cx^2}\arctan(a+6a^2x^2+8a^2x^4)}{336a^2}$ 

input Integrate[x\*(c + a^2\*c\*x^2)^(5/2)\*ArcTan[a\*x],x]

output (c^2\*(-(a\*x\*Sqrt[c + a^2\*c\*x^2]\*(33 + 26\*a^2\*x^2 + 8\*a^4\*x^4)) + 48\*(1 + a  $2*x^2)$ <sup>3</sup>\*Sqrt[c + a<sup>2</sup>\*c\*x<sup>2</sup>]\*ArcTan[a\*x] - 15\*Sqrt[c]\*Log[a\*c\*x + Sqrt[c] \*Sqrt[c + a^2\*c\*x^2]]))/(336\*a^2)

# **3.218.3 Rubi [A] (verified)**

Time =  $0.28$  (sec), antiderivative size = 141, normalized size of antiderivative = 1.05, number of steps used = 7, number of rules used = 6,  $\frac{\text{number of rules}}{\text{integral size}}$  = 0.300, Rules used  $= \{5465, 211, 211, 211, 224, 219\}$ 

✞ ☎

<span id="page-1897-0"></span>✝ ✆

Below are the steps used by Rubi to obtain the solution. The rule number used for the transformation is given above next to the arrow. The rules definitions used are listed below.

$$
\int x \arctan(ax) (a^{2}cx^{2} + c)^{5/2} dx
$$
\n
$$
\int 5465
$$
\n
$$
\arctan(ax) (a^{2}cx^{2} + c)^{7/2} - \int (a^{2}cx^{2} + c)^{5/2} dx
$$
\n
$$
\int 211
$$
\n
$$
\arctan(ax) (a^{2}cx^{2} + c)^{7/2} - \frac{5}{6}c \int (a^{2}cx^{2} + c)^{3/2} dx + \frac{1}{6}x(a^{2}cx^{2} + c)^{5/2}
$$
\n
$$
\int 211
$$
\n
$$
\arctan(ax) (a^{2}cx^{2} + c)^{7/2} - \frac{5}{6}c \left(\frac{3}{4}c \int \sqrt{a^{2}cx^{2} + c} dx + \frac{1}{4}x(a^{2}cx^{2} + c)^{3/2}\right) + \frac{1}{6}x(a^{2}cx^{2} + c)^{5/2}
$$
\n
$$
\int 211
$$
\n
$$
\arctan(ax) (a^{2}cx^{2} + c)^{7/2} - \frac{1}{6}c \left(\frac{3}{4}c \left(\frac{1}{2}c \int \frac{1}{\sqrt{a^{2}cx^{2} + c}} dx + \frac{1}{2}x\sqrt{a^{2}cx^{2} + c}\right) + \frac{1}{4}x(a^{2}cx^{2} + c)^{3/2}\right) + \frac{1}{6}x(a^{2}cx^{2} + c)^{5/2}
$$
\n
$$
\int 224
$$
\n
$$
\int 224
$$
\n
$$
\arctan(ax) (a^{2}cx^{2} + c)^{7/2} - \frac{7a^{2}c}{7a^{2}c}
$$
\n
$$
\int 224
$$
\n
$$
\arctan(ax) (a^{2}cx^{2} + c)^{7/2} - \frac{7a^{2}c}{7a^{2}c^{2} + c} + \frac{1}{2}x\sqrt{a^{2}cx^{2} + c} + \frac{1}{4}x(a^{2}cx^{2} + c)^{3/2}\right) + \frac{1}{6}x(a^{2}cx^{2} + c)^{5/2}
$$
\n
$$
\int 7a
$$
\n
$$
\int 219
$$

3.218. R  $x(c+a^2cx^2)^{5/2}\arctan(ax)\,dx$ 

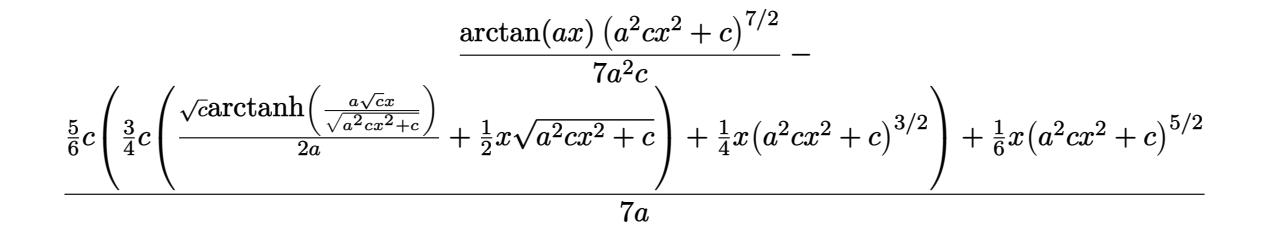

 $\left($   $\left($   $\right)$   $\left($   $\left($   $\right)$   $\left($   $\left($   $\right)$   $\left($   $\left($   $\right)$   $\left($   $\left($   $\right)$   $\left($   $\left($   $\right)$   $\left($   $\left($   $\right)$   $\left($   $\left($   $\right)$   $\left($   $\left($   $\right)$   $\left($   $\left($   $\right)$   $\left($   $\left($   $\right)$   $\left($   $\left($   $\right)$   $\left($ 

 $\left($   $\left($   $\right)$   $\left($   $\left($   $\right)$   $\left($   $\left($   $\right)$   $\left($   $\left($   $\right)$   $\left($   $\left($   $\right)$   $\left($   $\left($   $\right)$   $\left($   $\left($   $\right)$   $\left($   $\left($   $\right)$   $\left($   $\left($   $\right)$   $\left($   $\left($   $\right)$   $\left($   $\left($   $\right)$   $\left($   $\left($   $\right)$   $\left($ 

✞ ☎

✞ ☎

✝ ✆

<span id="page-1898-0"></span>✞ ☎

input Int[x\*(c + a^2\*c\*x^2)^(5/2)\*ArcTan[a\*x],x] ✞ ☎

output <mark>((c + a^2\*c\*x^2)^(7/2)\*ArcTan[a\*x])/(7\*a^2\*c) - ((x\*(c + a^2\*c\*x^2)^(5/2))</mark> ✞ ☎  $/6 + (5*c*((x*(c + a^2*cx^2)^(3/2))/4 + (3*c*((x*Sqrt[c + a^2*cx^2))/2 +$  $(Sqrt[c]*ArcTanh[(a*Sqrt[c]*x)/Sqrt[c + a^2*c*x^2]])/(2*a))}/6)/(7*a)$ 

#### **3.218.3.1 Defintions of rubi rules used**

rule 211 ✞ ☎ Int[((a\_) + (b\_.)\*(x\_)^2)^(p\_), x\_Symbol] :> Simp[x\*((a + b\*x^2)^p/(2\*p + 1 )), x] + Simp[2\*a\*(p/(2\*p + 1)) Int[(a + b\*x^2)^(p - 1), x], x] /; FreeQ[ {a, b}, x] && GtQ[p, 0] && (IntegerQ[4\*p] || IntegerQ[6\*p]) ✝ ✆

rule 219 <mark>Int[((a\_) + (b\_.)\*(x\_)^2)^(-1), x\_Symbol] :> Simp[(1/(Rt[a, 2]\*Rt[-b, 2]))\*</mark>  $ArcTanh[Rt[-b, 2]*(x/Rt[a, 2])], x]$  /;  $FreeQ[fa, b], x]$  &&  $NegQ[a/b]$  && (Gt Q[a, 0] || LtQ[b, 0]) ✝ ✆

rule 224 **Int[1/Sqrt[(a\_) + (b\_.)\*(x\_)^2], x\_Symbol] :> Subst[Int[1/(1 - b\*x^2), x],**  $x, x/Sqrt[a + b*x^2]]$  /; FreeQ[{a, b}, x] && !GtQ[a, 0]

```
rule 5465 <mark>Int[((a_.) + ArcTan[(c_.)*(x_)]*(b_.))^(p_.)*(x_)*((d_) + (e_.)*(x_)^2)^(q_</mark>
       .), x_Symbol] :> Simp[(d + e*x^2)^(q + 1)*((a + b*ArcTan[c*x])^p/(2*e*(q +
       1))), x] - Simp[b*(p/(2*c*(q + 1))) Int[(d + e*x^2)^q*(a + b*ArcTan[c*x])
       \hat{p} - 1), x], x] /; FreeQ[{a, b, c, d, e, q}, x] && EqQ[e, c<sup>\hat{p}</sup>d] && GtQ[p,
        0] && NeQ[q, -1]
       ✝ ✆
```
# **3.218.4 Maple [C] (verified)**

Result contains complex when optimal does not.

Time  $= 1.63$  (sec), antiderivative size  $= 205$ , normalized size of antiderivative  $= 1.53$ 

 $\left( \begin{array}{cc} \text{ } & \text{ } \\ \text{ } & \text{ } \end{array} \right)$ 

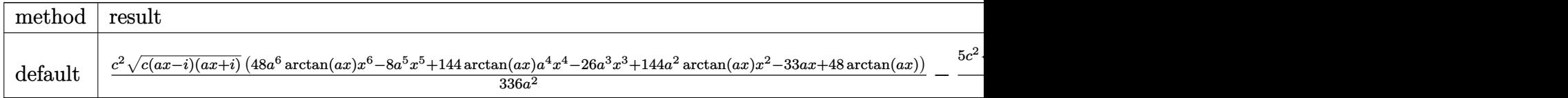

input <mark>int(x\*(a^2\*c\*x^2+c)^(5/2)\*arctan(a\*x),x,method=\_RETURNVERBOSE)</mark> ✞ ☎

```
output
1/336*c^2/a^2*(c*(a*x-I)*(I+a*x))^(1/2)*(48*a^6*arctan(a*x)*x^6-8*a^5*x^5+
    ✞ ☎
    144*arctan(a*x)*a^4*x^4-26*a^3*x^3+144*a^2*arctan(a*x)*x^2-33*a*x+48*arcta
    n(axx))-5/112*c^2/a^2*(c*(a*x-I)*(I+a*x))^(1/2)*ln((1+I*a*x)/(a^2*x^2+1)^(
    1/2+I)/(a^2*x^2+1)^(1/2)+5/112*c^2/a^2*(c*(a*x-I)*(I+a*x))^(1/2)*ln((1+I*
    a*x)/(a^2*x^2+1)^(1/2)-I)/(a^2*x^2+1)^(1/2)✝ ✆
```
## <span id="page-1899-0"></span>**3.218.5 Fricas [A] (verification not implemented)**

Time  $= 0.27$  (sec), antiderivative size  $= 130$ , normalized size of antiderivative  $= 0.97$ 

✞ ☎

✝ ✆

$$
\int x(c
$$
  
+ $a^2cx^2$ )<sup>5/2</sup> arctan( $ax$ )  $dx = \frac{15 c^{\frac{5}{2}} \log (-2 a^2 cx^2 + 2 \sqrt{a^2 cx^2 + c a \sqrt{c}x - c}) - 2 (8 a^5 c^2 x^5 + 26 a^3 c^2 x^3 + 33 a c^2 \sqrt{c}x - c)}{672 a^2}$ 

input <mark>integrate(x\*(a^2\*c\*x^2+c)^(5/2)\*arctan(a\*x),x, algorithm="fricas")</mark>

<span id="page-1899-1"></span>output 1/672\*(15\*c^(5/2)\*log(-2\*a^2\*c\*x^2 + 2\*sqrt(a^2\*c\*x^2 + c)\*a\*sqrt(c)\*x - c ✞ ☎ ) - 2\*(8\*a^5\*c^2\*x^5 + 26\*a^3\*c^2\*x^3 + 33\*a\*c^2\*x - 48\*(a^6\*c^2\*x^6 + 3\*a  $\hat{=}4*c^2*x^4 + 3*a^2*c^2*x^2 + c^2)*arctan(axx))*sqrt(a^2*cx^2 + c))/a^2$ ✝ ✆

### **3.218.6 Sympy [F]**

$$
\int x(c+a^2cx^2)^{5/2}\arctan(ax)\,dx = \int x(c(a^2x^2+1))^{\frac{5}{2}}\operatorname{atan}\left(ax\right)dx
$$

✝ ✆

✞ ☎

<span id="page-1900-0"></span>✝ ✆

input <mark>integrate(x\*(a\*\*2\*c\*x\*\*2+c)\*\*(5/2)\*atan(a\*x),x)</mark> ✞ ☎

output Integral(x\*(c\*(a\*\*2\*x\*\*2 + 1))\*\*(5/2)\*atan(a\*x), x)

### **3.218.7 Maxima [B] (verification not implemented)**

Leaf count of result is larger than twice the leaf count of optimal. 637 vs.  $2(110) = 220$ . Time  $= 0.48$  (sec), antiderivative size  $= 637$ , normalized size of antiderivative  $= 4.75$ 

✞ ☎

✝ ✆

✞ ☎

 $\int x(c)$ 

$$
560 (a^{2}c^{2}x^{2} + c^{2})\sqrt{a^{2}x^{2} + 1}\sqrt{c} \arctan (ax) - 280 (a^{4}x^{4} + 10 a^{2}x^{2} + 9)^{\frac{1}{4}}(ac^{2}x \cos (ax))
$$

 $+a^2cx^2\big)^{5/2}\arctan(ax)\,dx=$ 

input <mark>integrate(x\*(a^2\*c\*x^2+c)^(5/2)\*arctan(a\*x),x, algorithm="maxima")</mark>

<span id="page-1900-1"></span>output 1/1680\*(560\*(a^2\*c^2\*x^2 + c^2)\*sqrt(a^2\*x^2 + 1)\*sqrt(c)\*arctan(a\*x) - 28  $0*(a^2***^4 + 10*a^2*x^2 + 9)^(1/4)*(a*c^2*x*cos(1/2*arctan2(4*axx, -a^2*x^2))$  $(2 + 3))$  + 2\*c<sup>-</sup>2\*sin(1/2\*arctan2(4\*a\*x, -a<sup>2</sup>\*x<sup>-</sup>2 + 3)))\*sqrt(c) - ((a\*(5\*(8)  $*(a^2*x^2 + 1)^{}(3/2)*x^3/a^2 - 6*(a^2*x^2 + 1)^{}(3/2)*x/a^4 + 3*sqrt(a^2*x^2 + 1))$  $2 + 1$ )\*x/a<sup>2</sup> + 3\*arcsinh(a\*x)/a<sup>2</sup>)/a<sup>2</sup> - 24\*(2\*(a<sup>2\*\*2</sup> + 1)<sup>2</sup>(3/2)\*x/a<sup>2</sup>  $sqrt(a^2*x^2 + 1)*x/a^2 - arcsinh(a*x)/a^3)/a^4 + 64*(sqrt(a^2*x^2 + 1)*x$ +  $arcsinh(a*x)/a)/a^6$  -  $16*(15*(a^2*x^2 + 1)^(3/2)*x^4/a^2 - 12*(a^2*x^2)$ + 1)^(3/2)\*x^2/a^4 + 8\*(a^2\*x^2 + 1)^(3/2)/a^6)\*arctan(a\*x))\*a^6\*c^2 + 28  $*(a*(3*(2*(a^2*x^2 + 1)^(3/2)*x/a^2 - sqrt(a^2*x^2 + 1)*x/a^2 - arcsinh(a*)))$  $x)/a^2$  - 8\*(sqrt(a<sup>-2\*x<sup>-2</sup> + 1)\*x + arcsinh(a\*x)/a)/a<sup>-4</sup>) - 8\*(3\*(a<sup>-2\*x-</sup></sup>  $2 + 1$ <sup>(3/2)\*x<sup>2</sup>/a<sup>2</sup> - 2\*(a<sup>2\*x2</sup> + 1)<sup>2</sup>(3/2)/a<sup>2</sup>)\*arctan(a\*x))\*a<sup>2</sup>4\*c<sup>2</sup> - 1</sup>  $40*c^2*arctan2((a^4*x^4 + 10*a^2*x^2 + 9)^(1/4)*sin(1/2*arctan2(4*axx, a^2)))$  $*x^2$  - 3)) + 2, a\*x + (a^4\*x^4 + 10\*a^2\*x^2 + 9)^(1/4)\*cos(1/2\*arctan2(4\*a \*x,  $a^2*x^2 - 3)$ ) - 140\*c<sup>2</sup>\*arctan2(( $a^4*x^4 + 10*a^2*x^2 + 9)^(1/4)*sin($  $1/2*arctan2(4*a*x, a^2*x^2 - 3) - 2, -a*x + (a^4*x^4 + 10*a^2*x^2 + 9)$ <sup>(1</sup> /4)\*cos(1/2\*arctan2(4\*a\*x, a^2\*x^2 - 3))))\*sqrt(c))/a^2 ✝ ✆

# **3.218.8 Giac [F(-2)]**

Exception generated.

$$
\int x \big( c + a^2 c x^2 \big)^{5/2} \arctan (a x) \, d x = \text{Exception raised: TypeError}
$$

✞ ☎

 $\left($   $\left($   $\right)$   $\left($   $\left($   $\right)$   $\left($   $\left($   $\right)$   $\left($   $\left($   $\right)$   $\left($   $\left($   $\right)$   $\left($   $\left($   $\right)$   $\left($   $\left($   $\right)$   $\left($   $\left($   $\right)$   $\left($   $\left($   $\right)$   $\left($   $\left($   $\right)$   $\left($   $\left($   $\right)$   $\left($   $\left($   $\right)$   $\left($ 

✞ ☎

<span id="page-1901-0"></span> $\left($   $\left($   $\right)$   $\left($   $\left($   $\right)$   $\left($   $\left($   $\right)$   $\left($   $\left($   $\right)$   $\left($   $\left($   $\right)$   $\left($   $\left($   $\right)$   $\left($   $\left($   $\right)$   $\left($   $\left($   $\right)$   $\left($   $\left($   $\right)$   $\left($   $\left($   $\right)$   $\left($   $\left($   $\right)$   $\left($   $\left($   $\right)$   $\left($ 

input <mark>integrate(x\*(a^2\*c\*x^2+c)^(5/2)\*arctan(a\*x),x, algorithm="giac")</mark>

output <mark>Exception raised: TypeError >> an error occurred running a Giac command:IN</mark> PUT:sage2:=int(sage0,sageVARx):;OUTPUT:sym2poly/r2sym(const gen & e,const index\_m & i,const vecteur & l) Error: Bad Argument Value

## **3.218.9 Mupad [F(-1)]**

Timed out.

$$
\int x (c + a^{2}cx^{2})^{5/2} \arctan(ax) dx = \int x \operatorname{atan}(a x) (c a^{2} x^{2} + c)^{5/2} dx
$$

✞ ☎

 $\left($   $\left($   $\right)$   $\left($   $\left($   $\right)$   $\left($   $\left($   $\right)$   $\left($   $\left($   $\right)$   $\left($   $\left($   $\right)$   $\left($   $\left($   $\right)$   $\left($   $\left($   $\right)$   $\left($   $\left($   $\right)$   $\left($   $\left($   $\right)$   $\left($   $\left($   $\right)$   $\left($   $\left($   $\right)$   $\left($   $\left($   $\right)$   $\left($ 

✞ ☎

✝ ✆

input <mark>int(x\*atan(a\*x)\*(c + a^2\*c\*x^2)^(5/2),x)</mark>

output int(x\*atan(a\*x)\*(c + a^2\*c\*x^2)^(5/2), x)

### **3.219** R  $\left(c+a^2cx^2\right)^{5/2} \arctan(ax)\,dx$

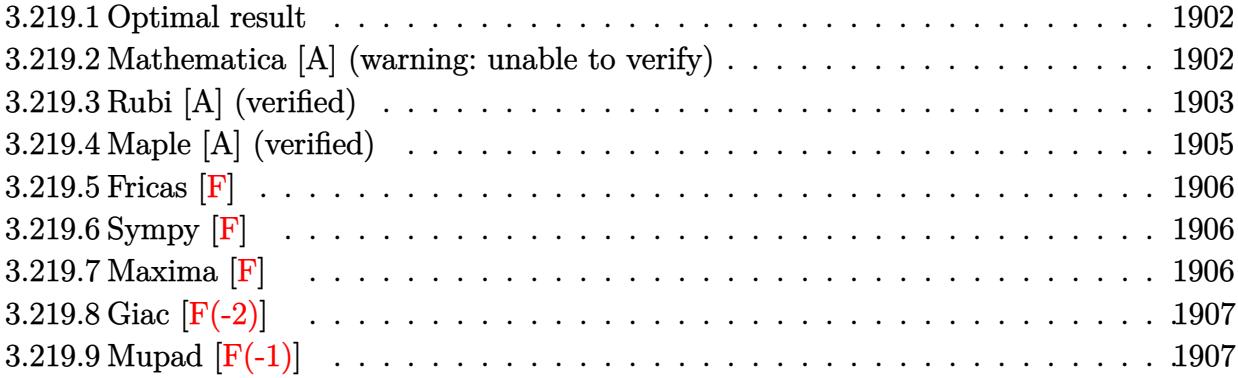

### <span id="page-1902-0"></span>**3.219.1 Optimal result**

Integrand size  $= 19$ , antiderivative size  $= 348$ 

$$
\int \left(c+a^{2}cx^{2}\right)^{5/2} \arctan(ax) dx = -\frac{5c^{2}\sqrt{c+a^{2}cx^{2}}}{16a} - \frac{5c(c+a^{2}cx^{2})^{3/2}}{72a} - \frac{\left(c+a^{2}cx^{2}\right)^{5/2}}{30a}
$$

$$
+\frac{5}{16}c^{2}x\sqrt{c+a^{2}cx^{2}}\arctan(ax) + \frac{5}{24}cx\left(c+a^{2}cx^{2}\right)^{3/2}\arctan(ax) + \frac{1}{6}x\left(c+a^{2}cx^{2}\right)^{5/2}\arctan(ax) - \frac{5ic^{3}\sqrt{1+a^{2}cx^{2}}}{24a} - \frac{5ac^{2}\sqrt{1+a^{2}cx^{2}}}{24a} - \frac{5ac^{2}\sqrt{1+a^{2}cx^{2}}}{24a} - \frac{5ac^{2}\sqrt{1+a^{2}cx^{2}}}{24a} - \frac{5ac^{2}\sqrt{1+a^{2}cx^{2}}}{24a} - \frac{36ac^{2}\sqrt{1+a^{2}cx^{2}}}{24a} - \frac{36ac^{2}\sqrt{
$$

✞ ☎

<span id="page-1902-1"></span> $\left($   $\left($   $\right)$   $\left($   $\left($   $\right)$   $\left($   $\left($   $\right)$   $\left($   $\left($   $\right)$   $\left($   $\left($   $\right)$   $\left($   $\left($   $\right)$   $\left($   $\left($   $\right)$   $\left($   $\left($   $\right)$   $\left($   $\left($   $\right)$   $\left($   $\left($   $\right)$   $\left($   $\left($   $\right)$   $\left($   $\left($   $\right)$   $\left($ 

```
output <mark>-5/72*c*(a^2*c*x^2+c)^(3/2)/a-1/30*(a^2*c*x^2+c)^(5/2)/a+5/24*c*x*(a^2*c*x</mark>
      ^2+c)^(3/2)*arctan(a*x)+1/6*x*(a^2*c*x^2+c)^(5/2)*arctan(a*x)-5/8*I*c^3*ar
      ctan(a*x)*arctan((1+I*a*x)^(1/2)/(1-I*a*x)^(1/2))*(a^2*x^2+1)^(1/2)/a/(a^2
      *c*x^2+c)^(1/2)+5/16*I*c^3*polylog(2,-I*(1+I*a*x)^(1/2)/(1-I*a*x)^(1/2))*(
      a^2*x^2+1)^(1/2)/a/(a^2*x^2+c)^(1/2)-5/16*I*c^3*polylog(2,I*(1+I*ax)^(1/2))/2)/(1-I*a*x)^(1/2))*(a^2*x^2+1)^(1/2)/a/(a^2*c*x^2+c)^(1/2)-5/16*c^2*(a^2
      *c*x^2+c^*(1/2)/a+5/16*c^2*x*arctan(a*x)*(a^2*cx^2+c)^*(1/2)
```
## **3.219.2 Mathematica [A] (warning: unable to verify)**

Time  $= 5.36$  (sec), antiderivative size  $= 643$ , normalized size of antiderivative  $= 1.85$ 

$$
\int (c
$$
  
+ $a^2cx^2$ )<sup>5/2</sup> arctan $(ax) dx = \frac{c^2\sqrt{c+a^2cx^2} \left(\frac{3}{4}(1+a^2x^2)^{5/2} + 720\sqrt{1+a^2x^2}(-1+a x \arctan(ax)) + \frac{55}{8}(1+a^2x^2)^{5/2} + 720\sqrt{1+a^2x^2}(-1+a x \arctan(ax)) + \frac{55}{8}(1+a^2x^2)^{5/2} + 720\sqrt{1+a^2x^2}(-1+a^2x^2)^{5/2} + 720\sqrt{1+a^2x^2}(-1+a^2x^2)^{5/2} + a^2cx^2\right)}{c^2\sqrt{1+a^2x^2}(-1+a^2x^2)^{5/2} + 720\sqrt{1+a^2x^2}(-1+a^2x^2)^{5/2}}$ 

2*x*

input <mark>Integrate[(c + a^2\*c\*x^2)^(5/2)\*ArcTan[a\*x],x]</mark>

```
output
(c^2*Sqrt[c + a^2*c*x^2]*((3*(1 + a^2*x^2)^(5/2))/4 + 720*Sqrt[1 + a^2*x^2
        \frac{1*(-1 + a*x*ArcTan[a*x]) + (55*(1 + a^2*x^2)^3*Cos[3*ArcTan[a*x]])/8 - (45)}{1 + (55*(1 + a^2*x^2)^3*Cos[3*ArcTan[a*x]])/8 - (45)}*(1 + a^2*x^2)^3*Cos[5*ArcTan[a*x]])/8 + 720*ArcTan[a*x]*(Log[1 - I*E^-(I*A))])rclan[a*x])] - Log[1 + I*E^-(I*Arclan[a*x])]) + (450*I)*PolyLog[2, (-I)*E^-(I*Arclan[2, -I)*]I*ArcTan[a*x])] - (450*I)*PolyLog[2, I*E^{(I*ArcTan[a*x])] - 15*(1 + a^2*x^*)2)^2*(-2/\sqrt{\sqrt{11} + a^2x^2} - 6*\cos[3*\arctan[\sqrt{\sqrt{11} + a^2x^2} - 6*\cos[3*\arctan[\sqrt{\sqrt{11} + a^2x^2} - 6*\cos[3*\arctan[\sqrt{\sqrt{11} + a^2x^2} - 6*\cos[3*\arctan[\sqrt{\sqrt{11} + a^2x^2} - 6*\cos[3*\arctan[\sqrt{\sqrt{11} + a^2x^2} - 6*\cos[3*\arctan[\sqrt{\sqrt{11} + a^2x^2} - 6*\cos[3*\arctan[\sqrt{\sqrt{11} + a^2x^2} - 6*\cos[3*\arx)/Sqrt[1 + a^2*x^2] + 3*Log[1 - I*E^-(I*ArcTan[a*x])] + 4*Cos[2*ArcTan[a*x]]]*(Log[1 - I*E^(I*ArcTan[a*x])] - Log[1 + I*E^(I*ArcTan[a*x])]) + Cos[4*A
        rcTan[a*x]]*(Log[1 - I*E^(I*ArcTan[a*x])] - Log[1 + I*E^(I*ArcTan[a*x])])
        - 3*Log[1 + I*E^(I*ArcTan[a*x])] + 2*Sin[3*ArcTan[a*x]])) + (15*(1 + a^2*x
        ^{\circ}2)^{\circ}3*ArcTan[a*x]*((156*ax*)/Sqrt[1 + a^2*x^2] + 30*Log[1 - I*E^*(I*ArcTan[a*x])] + 3*Cos[6*ArcTan[a*x]]*Log[1 - I*E^(I*ArcTan[a*x])] + 45*Cos[2*ArcT
        an[a*x] *(Log[1 - I*E^-(I*ArcTan[a*x])] - Log[1 + I*E^-(I*ArcTan[a*x])]) + 18*Cos[4*ArcTan[a*x]]*(Log[1 - I*E^(I*ArcTan[a*x])] - Log[1 + I*E^(I*ArcTan
        [a*x]]) - 30*Log[1 + I*E^(I*ArcTan[a*x])] - 3*Cos[6*ArcTan[a*x]]*Log[1 +
        I*E^{\frown}(I*ArcTan[a*x])] - 94*Sin[3*ArcTan[a*x]] + 6*Sin[5*ArcTan[a*x]]))/16))/(1440*a*Sqrt[1 + a^2*x^2])
```
✞ ☎

 $\left( \begin{array}{cc} \text{ } & \text{ } \\ \text{ } & \text{ } \end{array} \right)$ 

✞ ☎

## **3.219.3 Rubi [A] (verified)**

Time  $= 0.63$  (sec), antiderivative size  $= 289$ , normalized size of antiderivative  $= 0.83$ , number of steps used = 5, number of rules used = 5,  $\frac{\text{number of rules}}{\text{integral size}}$  = 0.263, Rules used  $= \{5413, 5413, 5413, 5425, 5421\}$ 

<span id="page-1903-0"></span>✝ ✆

Below are the steps used by Rubi to obtain the solution. The rule number used for the transformation is given above next to the arrow. The rules definitions used are listed below.

$$
\int \arctan(ax) (a^{2}cx^{2}+c)^{5/2} dx
$$
\n
$$
\int 5413
$$
\n
$$
\frac{5}{6}c \int (a^{2}cx^{2}+c)^{3/2} \arctan(ax) dx + \frac{1}{6}x \arctan(ax) (a^{2}cx^{2}+c)^{5/2} - \frac{(a^{2}cx^{2}+c)^{5/2}}{30a}
$$
\n
$$
\int 5413
$$
\n
$$
\frac{5}{6}c \left(\frac{3}{4}c \int \sqrt{a^{2}cx^{2}+c} \arctan(ax) dx + \frac{1}{4}x \arctan(ax) (a^{2}cx^{2}+c)^{3/2} - \frac{(a^{2}cx^{2}+c)^{3/2}}{12a}\right) + \frac{1}{6}x \arctan(ax) (a^{2}cx^{2}+c)^{5/2} - \frac{(a^{2}cx^{2}+c)^{5/2}}{30a}
$$

3.219. R  $(c+a^2cx^2)^{5/2} \arctan(ax) dx$ 

## $5413$

$$
\frac{5}{6}c\left(\frac{3}{4}c\left(\frac{1}{2}c\int \frac{\arctan(ax)}{\sqrt{a^2cx^2+c}}dx + \frac{1}{2}x\arctan(ax)\sqrt{a^2cx^2+c} - \frac{\sqrt{a^2cx^2+c}}{2a}\right)\right) + \frac{1}{4}x\arctan(ax)\left(a^2cx^2+c\right)^{3/2} - \frac{(a^2}{6}x\arctan(ax)\left(a^2cx^2+c\right)^{5/2} - \frac{(a^2cx^2+c)^{5/2}}{30a}\right)
$$
\n
$$
\left.\begin{array}{l}\n\frac{1}{5425}\n\end{array}\right.
$$

$$
\frac{5}{6}c\left(\frac{3}{4}c\left(\frac{c\sqrt{a^2x^2+1}\int \frac{\arctan(ax)}{\sqrt{a^2x^2+1}}dx}{2\sqrt{a^2cx^2+c}}+\frac{1}{2}x\arctan(ax)\sqrt{a^2cx^2+c}-\frac{\sqrt{a^2cx^2+c}}{2a}\right)+\frac{1}{4}x\arctan(ax)\left(a^2cx^2+c\right)^{3/2}\frac{1}{6}x\arctan(ax)\left(a^2cx^2+c\right)^{5/2}-\frac{\left(a^2cx^2+c\right)^{5/2}}{30a}\right)
$$
\n
$$
\left.\qquad \qquad \right)
$$
\n5421

$$
\frac{5}{6}c\left(\frac{3}{4}c\left(\frac{c\sqrt{a^2x^2+1}\left(-\frac{2i\arctan(ax)\arctan\left(\frac{\sqrt{1+iax}}{\sqrt{1-iax}}\right)}{a}+\frac{i\text{PolyLog}\left(2,-\frac{i\sqrt{iax+1}}{\sqrt{1-iax}}\right)}{a}-\frac{i\text{PolyLog}\left(2,\frac{i\sqrt{iax+1}}{\sqrt{1-iax}}\right)}{a}\right)}{2\sqrt{a^2cx^2+c}}+\frac{1}{2}x\arctan(ax)\right)}\right)
$$

 $input$  Int[(c + a<sup>2\*</sup>c\*x<sup>2</sup>)<sup>2</sup>(5/2)\*ArcTan[a\*x],x]

output -1/30\*(c + a<sup>2</sup>\*c\*x<sup>2</sup>)<sup>2</sup>(5/2)/a + (x\*(c + a<sup>2\*</sup>c\*x<sup>2</sup>)<sup>2</sup>(5/2)\*ArcTan[a\*x])/6 +  $(5*c*(-1/12*(- + a^2*cx^2)^(3/2))a + (x*(- + a^2*cx^2)^(3/2)*ArcTan[a*x])$  $)/4 +$  (3\*c\*(-1/2\*Sqrt[c + a<sup>2\*</sup>c\*x<sup>2</sup>2]/a + (x\*Sqrt[c + a<sup>2\*</sup>c\*x<sup>2</sup>2]\*ArcTan[a\*x ])/2 +  $(c*sqrt[1 + a^2*x^2)*(((-2*I)*ArcTan[a*x]*ArcTan[Sqrt[1 + I*axx]/Sq$ rt[1 - I\*a\*x]])/a +  $(I*PolyLog[2, ((-I)*Sqrt[1 + I*ax*)])/Sqrt[1 - I*ax*x]])$ /a - (I\*PolyLog[2, (I\*Sqrt[1 + I\*a\*x])/Sqrt[1 - I\*a\*x]])/a))/(2\*Sqrt[c + a  $^2*(x^2)())$  /4)  $/6$ 

### **3.219.3.1 Defintions of rubi rules used**

```
rule 5413
     ✞ ☎
      Int[((a_.) + ArcTan[(c_.)*(x_)]*(b_.))*((d_) + (e_.)*(x_)^2)^(q_.), x_Symbo
     1] :> Simp[(-b)*((d + e*x^2)^q/(2*c*q*(2*q + 1))), x] + (Simp[x*(d + e*x^2)
      \hat{q}((a + b*ArcTan[c*x])/(2*q + 1)), x] + Simp[2*d*(q/(2*q + 1)) Int[(d +
      e*x^2)^(q - 1)*(a + b*ArcTan[c*x]), x], x], [x], [freeQ[{a, b, c, d, e}, x] &&
      EqQ[e, c^2*d] && GtQ[q, 0]✝ ✆
```
rule 5421 <mark>Int[((a\_.) + ArcTan[(c\_.)\*(x\_)]\*(b\_.))/Sqrt[(d\_) + (e\_.)\*(x\_)^2], x\_Symbol]</mark> :> Simp[-2\*I\*(a + b\*ArcTan[c\*x])\*(ArcTan[Sqrt[1 + I\*c\*x]/Sqrt[1 - I\*c\*x]]/  $(c*Sqrt[d]))$ , x] +  $(Simp[I*b*(PolyLog[2, (-I)*(Sqrt[1 + I*c*x]/Sqrt[1 - I*c$  $*x$ ])]/(c\*Sqrt[d])), x] - Simp[I\*b\*(PolyLog[2, I\*(Sqrt[1 + I\*c\*x]/Sqrt[1 - I \*c\*x])]/(c\*Sqrt[d])), x]) /; FreeQ[{a, b, c, d, e}, x] && EqQ[e, c^2\*d] && GtQ[d, 0]  $\left( \begin{array}{cc} \text{ } & \text{ } \\ \text{ } & \text{ } \end{array} \right)$ 

✞ ☎

rule 5425 <mark>Int[((a\_.) + ArcTan[(c\_.)\*(x\_)]\*(b\_.))^(p\_.)/Sqrt[(d\_) + (e\_.)\*(x\_)^2], x\_S</mark> ✞ ☎ ymbol] :>  $Simp[Sqrt[1 + c^2*x^2]/Sqrt[d + e*x^2]$  Int[(a + b\*ArcTan[c\*x])^  $p/Sqrt[1 + c^2*x^2], x], x$  /; FreeQ[{a, b, c, d, e}, x] && EqQ[e, c<sup> $2*d$ ] &</sup> & IGtQ[p, 0] && !GtQ[d, 0] ✝ ✆

# <span id="page-1905-0"></span>**3.219.4 Maple [A] (verified)**

Time  $= 0.99$  (sec), antiderivative size  $= 225$ , normalized size of antiderivative  $= 0.65$ 

```
\rm{method} \mid \rm{result}default c
       -\frac{2\sqrt{c(ax-i)(ax+i)}\left(120\arctan(ax)a^5x^5-24a^4x^4+390\arctan(ax)x^3a^3-98a^2x^2+495x\arctan(ax)a-299\right)}{720a}5c^2\sqrt{c(ax-i)(ax+i)}
```
input <mark>int((a^2\*c\*x^2+c)^(5/2)\*arctan(a\*x),x,method=\_RETURNVERBOSE)</mark> ✞ ☎

```
output
1/720*c^2/a*(c*(a*x-I)*(I+a*x))^(1/2)*(120*arctan(a*x)*a^5*x^5-24*a^4*x^4+
     390*arctan(a*x)*x^3*a^3-98*a^2*x^2+495*x*arctan(a*x)*a-299)-5/16*c^2*(c*(a
     *x-I)*(I+a*x)^{(1/2)*(arctan(a*x)*ln(1+I*(1+I*axx)/(a^2*x^2+1)^{(1/2)})-arctan(a*x)*ln(1-I*(1+I*ax)/(a^2*x^2+1)^(1/2))-I*dilog(1+I*(1+I*axx)/(a^2*x^2))+1)^(1/2))+I*dilog(1-I*(1+I*a*x)/(a^2*x^2+1)^(1/2)))/a/(a^2*x^2+1)^(1/2)
     ✝ ✆
```
✝ ✆

✞ ☎

## **3.219.5 Fricas [F]**

$$
\int \left(c+a^{2}cx^{2}\right)^{5/2}\arctan(ax)\,dx = \int \left(a^{2}cx^{2}+c\right)^{\frac{5}{2}}\arctan\left(ax\right)\,dx
$$

✞ ☎

✝ ✆

✞ ☎

<span id="page-1906-0"></span>✝ ✆

input integrate((a^2\*c\*x^2+c)^(5/2)\*arctan(a\*x),x, algorithm="fricas")

output <mark>| integral((a^4\*c^2\*x^4 + 2\*a^2\*c^2\*x^2 + c^2)\*sqrt(a^2\*c\*x^2 + c)\*arctan(a\*</mark> x), x)

# **3.219.6 Sympy [F]**

$$
\int (c + a^{2}cx^{2})^{5/2} \arctan(ax) dx = \int (c(a^{2}x^{2} + 1))^{5/2} \operatorname{atan} (ax) dx
$$

✞ ☎

 $\left($   $\left($   $\right)$   $\left($   $\left($   $\right)$   $\left($   $\right)$   $\left($   $\left($   $\right)$   $\left($   $\left($   $\right)$   $\left($   $\left($   $\right)$   $\left($   $\right)$   $\left($   $\left($   $\right)$   $\left($   $\left($   $\right)$   $\left($   $\left($   $\right)$   $\left($   $\left($   $\right)$   $\left($   $\left($   $\right)$   $\left($   $\left($   $\right)$ 

✞ ☎

<span id="page-1906-1"></span>✝ ✆

input integrate((a\*\*2\*c\*x\*\*2+c)\*\*(5/2)\*atan(a\*x),x)

output Integral((c\*(a\*\*2\*x\*\*2 + 1))\*\*(5/2)\*atan(a\*x), x)

# **3.219.7 Maxima [F]**

$$
\int \left(c+a^{2}cx^{2}\right)^{5/2} \arctan(ax) dx = \int \left(a^{2}cx^{2}+c\right)^{\frac{5}{2}} \arctan(ax) dx
$$

✞ ☎

 $\left($   $\left($   $\right)$   $\left($   $\left($   $\right)$   $\left($   $\left($   $\right)$   $\left($   $\left($   $\right)$   $\left($   $\left($   $\right)$   $\left($   $\left($   $\right)$   $\left($   $\left($   $\right)$   $\left($   $\left($   $\right)$   $\left($   $\left($   $\right)$   $\left($   $\left($   $\right)$   $\left($   $\left($   $\right)$   $\left($   $\left($   $\right)$   $\left($ 

✞ ☎

<span id="page-1906-2"></span>✝ ✆

input integrate((a^2\*c\*x^2+c)^(5/2)\*arctan(a\*x),x, algorithm="maxima")

output integrate((a^2\*c\*x^2 + c)^(5/2)\*arctan(a\*x), x)

# **3.219.8 Giac [F(-2)]**

Exception generated.

$$
\int \left( c + a^2 c x^2 \right)^{5/2} \arctan(ax) \, dx = \text{Exception raised: TypeError}
$$

 $\left($   $\left($   $\right)$   $\left($   $\left($   $\right)$   $\left($   $\left($   $\right)$   $\left($   $\left($   $\right)$   $\left($   $\left($   $\right)$   $\left($   $\left($   $\right)$   $\left($   $\left($   $\right)$   $\left($   $\left($   $\right)$   $\left($   $\left($   $\right)$   $\left($   $\left($   $\right)$   $\left($   $\left($   $\right)$   $\left($   $\left($   $\right)$   $\left($ 

<span id="page-1907-0"></span> $\left($   $\left($   $\right)$   $\left($   $\left($   $\right)$   $\left($   $\left($   $\right)$   $\left($   $\left($   $\right)$   $\left($   $\left($   $\right)$   $\left($   $\left($   $\right)$   $\left($   $\left($   $\right)$   $\left($   $\left($   $\right)$   $\left($   $\left($   $\right)$   $\left($   $\left($   $\right)$   $\left($   $\left($   $\right)$   $\left($   $\left($   $\right)$   $\left($ 

input <mark>integrate((a^2\*c\*x^2+c)^(5/2)\*arctan(a\*x),x, algorithm="giac")</mark> ✞ ☎

output <mark>Exception raised: TypeError >> an error occurred running a Giac command:IN</mark> ✞ ☎ PUT:sage2:=int(sage0,sageVARx):;OUTPUT:sym2poly/r2sym(const gen & e,const index\_m & i,const vecteur & l) Error: Bad Argument Value

# **3.219.9 Mupad [F(-1)]**

Timed out.

$$
\int (c+a^{2}cx^{2})^{5/2} \arctan(ax) dx = \int \operatorname{atan}(a x) (c a^{2} x^{2} + c)^{5/2} dx
$$

 $\left($   $\left($   $\right)$   $\left($   $\left($   $\right)$   $\left($   $\left($   $\right)$   $\left($   $\left($   $\right)$   $\left($   $\left($   $\right)$   $\left($   $\left($   $\right)$   $\left($   $\left($   $\right)$   $\left($   $\left($   $\right)$   $\left($   $\left($   $\right)$   $\left($   $\left($   $\right)$   $\left($   $\left($   $\right)$   $\left($   $\left($   $\right)$   $\left($ 

✝ ✆

 $\text{input}$   $\texttt{int}(\texttt{atan}(\texttt{a}*\texttt{x})*(\texttt{c + a^22*c*x^2)^(5/2)},\texttt{x})$ ✞ ☎

output <mark>int(atan(a\*x)\*(c + a^2\*c\*x^2)^(5/2), x)</mark> ✞ ☎
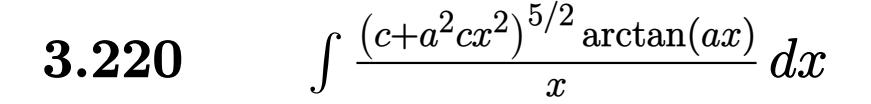

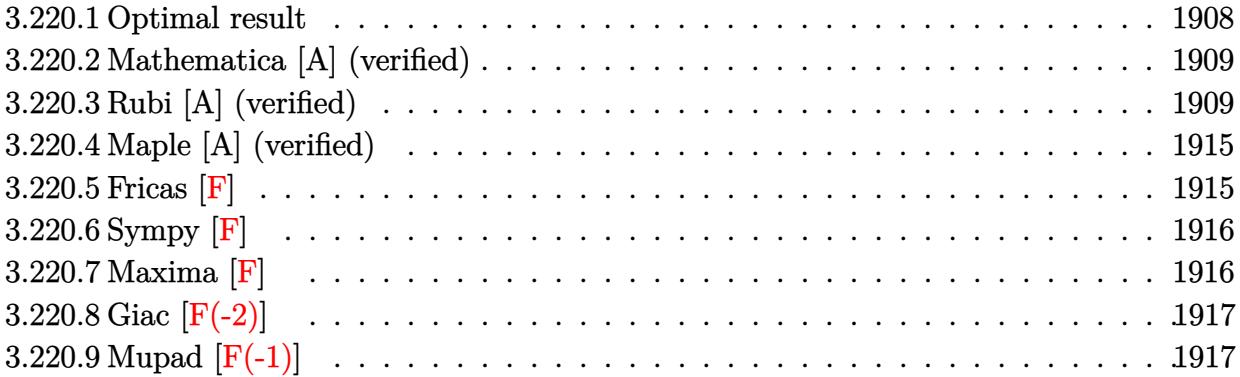

### <span id="page-1908-0"></span>**3.220.1 Optimal result**

Integrand size  $= 22$ , antiderivative size  $= 329$ 

$$
\int \frac{(c+a^2cx^2)^{5/2}\arctan(ax)}{x} dx = -\frac{29}{120}ac^2x\sqrt{c+a^2cx^2}
$$
  
 
$$
-\frac{1}{20}acx(c+a^2cx^2)^{3/2} + c^2\sqrt{c+a^2cx^2}\arctan(ax)
$$
  
 
$$
+\frac{1}{3}c(c+a^2cx^2)^{3/2}\arctan(ax) + \frac{1}{5}(c+a^2cx^2)^{5/2}\arctan(ax) - \frac{2c^3\sqrt{1+a^2x^2}\arctan(ax)\arctan\left(\frac{\sqrt{1+iax}}{\sqrt{1-iax}}\right)}{\sqrt{c+a^2cx^2}} - \frac{14}{12}
$$

✞ ☎

<span id="page-1908-1"></span>✝ ✆

output -1/20\*a\*c\*x\*(a^2\*c\*x^2+c)^(3/2)+1/3\*c\*(a^2\*c\*x^2+c)^(3/2)\*arctan(a\*x)+1/5\*  $(a^2*c*x^2+c)^(5/2)*arctan(a*x)-149/120*c^(5/2)*arctanh(a*x*c^(1/2)/(a^2*c))$  $*x^2+c$ <sup>^</sup>(1/2))-2\*c^3\*arctan(a\*x)\*arctanh((1+I\*a\*x)^(1/2)/(1-I\*a\*x)^(1/2))\*  $(a^2*x^2+1)^(1/2)/(a^2*x^2+c)^(1/2)+I*c^3*polylog(2,-(1+I*ax)^(1/2)/(1-1))$  $I*ax)^{(1/2)}*(a^2*x^2+1)^{(1/2)}/(a^2*x^2+c)^{(1/2)-I*c^3*polylog(2,1+I*ac))}$  $*x)^(1/2)/(1-I*axx)^(1/2)*(a^2*x^2+1)^(1/2)/(a^2*x^2+c^2+c^2+1)^(1/2)-29/120*ax$  $c^2***(a^2*c*x^2+c)^(1/2)+c^2*arctan(axx)*(a^2*c*x^2+c)^(1/2)$ 

### **3.220.2 Mathematica [A] (verified)**

Time  $= 0.34$  (sec), antiderivative size  $= 283$ , normalized size of antiderivative  $= 0.86$ 

✞ ☎

✝ ✆

✞ ☎

$$
\int \frac{(c+a^2cx^2)^{5/2}\arctan(ax)}{x} dx = \frac{c^2\sqrt{c+a^2cx^2}(-35ax\sqrt{1+a^2x^2}-6a^3x^3\sqrt{1+a^2x^2}+184\sqrt{1+a^2x^2}\arctan(ax))}{x}
$$

input Integrate[((c + a^2\*c\*x^2)^(5/2)\*ArcTan[a\*x])/x,x]

```
output
(c^2*Sqrt[c + a^2*c*x^2]*(-35*a*x*Sqrt[1 + a^2*x^2] - 6*a^3*x^3*Sqrt[1 + a
      2*x^2] + 184*Sqrt[1 + a^2*x^2]*ArcTan[a*x] + 88*a^2*x^2*Sqrt[1 + a^2*x^2]
      *ArcTan[a*x] + 24*a^4*x^4*Sqrt[1 + a^2*x^2]*ArcTan[a*x] + 120*ArcTan[a*x]*
      Log[1 - E^{(1*ArcTan[a*x]})] - 120*ArcTan[a*x]*Log[1 + E^{(1*ArcTan[a*x]})] +29*Log[-(a*x) + Sqrt[1 + a^2*x^2]] + 120*Log[Cos[ArcTan[a*x]/2] - Sin[ArcT])an[a*x]/2]] - 120*Log[Cos[ArcTan[a*x]/2] + Sin[ArcTan[a*x]/2]] + (120*I)*PolyLog[2, -E^{(1*Arctan[a*x])}- (120*I)*PolyLog[2, E^{(1*Arctan[a*x]})])/(120*Sqrt[1 + a^2*x^2])
```
### **3.220.3 Rubi [A] (verified)**

Time  $= 1.50$  (sec), antiderivative size  $= 398$ , normalized size of antiderivative  $= 1.21$ , number of steps used = 17, number of rules used = 16,  $\frac{\text{number of rules}}{\text{integrand size}} = 0.727$ , Rules used = {5485, 5465, 211, 211, 224, 219, 5485, 5465, 211, 224, 219, 5481, 224, 219, 5493, 5489}

<span id="page-1909-0"></span> $\left($   $\left($   $\right)$   $\left($   $\left($   $\right)$   $\left($   $\left($   $\right)$   $\left($   $\left($   $\right)$   $\left($   $\left($   $\right)$   $\left($   $\left($   $\right)$   $\left($   $\left($   $\right)$   $\left($   $\left($   $\right)$   $\left($   $\left($   $\right)$   $\left($   $\left($   $\right)$   $\left($   $\left($   $\right)$   $\left($   $\left($   $\right)$   $\left($ 

Below are the steps used by Rubi to obtain the solution. The rule number used for the transformation is given above next to the arrow. The rules definitions used are listed below.

$$
\int \frac{\arctan(ax) (a^{2}cx^{2} + c)^{5/2}}{x} dx
$$
\n
$$
\int 5485
$$
\n
$$
a^{2}c \int x (a^{2}cx^{2} + c)^{3/2} \arctan(ax) dx + c \int \frac{(a^{2}cx^{2} + c)^{3/2} \arctan(ax)}{x} dx
$$
\n
$$
\int 5465
$$
\n
$$
a^{2}c \left( \frac{\arctan(ax) (a^{2}cx^{2} + c)^{5/2}}{5a^{2}c} - \frac{\int (a^{2}cx^{2} + c)^{3/2} dx}{5a} \right) + c \int \frac{(a^{2}cx^{2} + c)^{3/2} \arctan(ax)}{x} dx
$$
\n
$$
\int 211
$$

$$
3.220. \qquad \int \frac{(c+a^2cx^2)^{5/2}\arctan(ax)}{x} \, dx
$$

$$
a^{2}c\left(\frac{\arctan(ax) (a^{2}cx^{2}+c)^{5/2}}{5a^{2}c} - \frac{\frac{3}{4}c\int\sqrt{a^{2}cx^{2}+c}dx + \frac{1}{4}x(a^{2}cx^{2}+c)^{3/2}}{5a}\right) + c\int \frac{(a^{2}cx^{2}+c)^{3/2}\arctan(ax)}{x}dx
$$
  
\n
$$
a^{2}c\left(\frac{\arctan(ax) (a^{2}cx^{2}+c)^{5/2}}{5a^{2}c} - \frac{\frac{3}{4}c\left(\frac{1}{2}c\int\frac{1}{\sqrt{a^{2}cx^{2}+c}}dx + \frac{1}{2}x\sqrt{a^{2}cx^{2}+c}\right) + \frac{1}{4}x(a^{2}cx^{2}+c)^{3/2}}{5a}\right) + c\int \frac{(a^{2}cx^{2}+c)^{3/2}\arctan(ax)}{x}dx
$$
  
\n
$$
a^{2}c\left(\frac{\arctan(ax) (a^{2}cx^{2}+c)^{5/2}}{5a^{2}c} - \frac{\frac{3}{4}c\left(\frac{1}{2}c\int\frac{1}{1-\frac{a^{2}cx^{2}}{a^{2}x^{2}+c}}dx + \frac{1}{2}x\sqrt{a^{2}cx^{2}+c}\right) + \frac{1}{4}x(a^{2}cx^{2}+c)^{3/2}}{5a}\right) + c\int \frac{(a^{2}cx^{2}+c)^{3/2}\arctan(ax)}{x}dx
$$
  
\n
$$
c\int \frac{(a^{2}cx^{2}+c)^{3/2}\arctan(ax)}{x}dx + \frac{1}{2}x\sqrt{a^{2}cx^{2}+c}\right) + \frac{1}{4}x(a^{2}cx^{2}+c)^{3/2}}{5a}
$$
  
\n
$$
a^{2}c\left(\frac{\arctan(ax) (a^{2}cx^{2}+c)^{5/2}}{5a^{2}c} - \frac{\frac{3}{4}c\left(\frac{\sqrt{\arctan(ax)}\sqrt{a^{3}cx^{2}+c}}{2a^{2}x^{2}+c}\right) + \frac{1}{4}x(a^{2}cx^{2}+c)^{3/2}}{5a}\right)
$$
  
\n
$$
c\left(a^{2}c\int
$$

$$
c\left(a^{2}c\left(\frac{\arctan(ax)\left(a^{2}cx^{2}+c\right)^{3/2}}{3a^{2}c}-\frac{\int\sqrt{a^{2}cx^{2}+c}dx}{3a}\right)+c\int\frac{\sqrt{a^{2}cx^{2}+c}\arctan(ax)}{x}dx\right)+a^{2}c\left(\frac{\arctan(ax)\left(a^{2}cx^{2}+c\right)^{5/2}}{5a^{2}c}-\frac{\frac{3}{4}c\left(\frac{\sqrt{\arctanh\left(\frac{a\sqrt{cx}}{\sqrt{a^{2}cx^{2}+c}}\right)}{2a}+\frac{1}{2}x\sqrt{a^{2}cx^{2}+c}\right)+\frac{1}{4}x(a^{2}cx^{2}+c)^{3/2}}{5a}\right)}{5a}\right)
$$
\n
$$
\downarrow 211
$$

$$
c\left(a^{2}c\left(\frac{\arctan(ax)\left(a^{2}cx^{2}+c\right)^{3/2}}{3a^{2}c}-\frac{\frac{1}{2}c\int\frac{1}{\sqrt{a^{2}cx^{2}+c}}dx+\frac{1}{2}x\sqrt{a^{2}cx^{2}+c}}{3a}\right)+c\int\frac{\sqrt{a^{2}cx^{2}+c}\arctan(ax)}{x}dx\right)+c\left(\frac{1}{\sqrt{a^{2}cx^{2}+c}}\right)
$$

$$
a^{2}c\left(\frac{\arctan(ax)\left(a^{2}cx^{2}+c\right)^{5/2}}{5a^{2}c}-\frac{\frac{3}{4}c\left(\frac{\sqrt{c}\arctan\left(\frac{a\sqrt{cx}}{\sqrt{a^{2}cx^{2}+c}}\right)}{2a}+\frac{1}{2}x\sqrt{a^{2}cx^{2}+c}}{\sqrt{a^{2}cx^{2}+c}}\right)+\frac{1}{4}x\left(a^{2}cx^{2}+c\right)^{3/2}}{5a}\right)
$$

$$
\downarrow 224
$$

$$
c\left(a^{2}c\left(\frac{\arctan(ax)(a^{2}cx^{2}+c)^{3/2}}{3a^{2}c}-\frac{\frac{1}{2}c\int\frac{1}{1-\frac{a^{2}cx^{2}}{a^{2}cx^{2}+c}}d\frac{x}{\sqrt{a^{2}cx^{2}+c}}+\frac{1}{2}x\sqrt{a^{2}cx^{2}+c}}{3a}\right)+c\int\frac{\sqrt{a^{2}cx^{2}+c}\arctan(ax)}{x}d\frac{x}{\sqrt{a^{2}cx^{2}+c}}dx
$$

$$
a^{2}c\left(\frac{\arctan(ax)(a^{2}cx^{2}+c)^{5/2}}{5a^{2}c}-\frac{\frac{3}{4}c\left(\frac{\sqrt{\arctanh\left(\frac{a\sqrt{cx}}{\sqrt{a^{2}cx^{2}+c}}\right)}{2a}+\frac{1}{2}x\sqrt{a^{2}cx^{2}+c}}{\sqrt{a^{2}cx^{2}+c}}\right)+\frac{1}{4}x(a^{2}cx^{2}+c)^{3/2}}{5a}\right)
$$

$$
\left\downarrow 219\right.
$$

$$
c\left(c\int \frac{\sqrt{a^{2}cx^{2}+c}\arctan(ax)}{x}dx + a^{2}c\left(\frac{\arctan(ax)\left(a^{2}cx^{2}+c\right)^{3/2}}{3a^{2}c} - \frac{\frac{\sqrt{c}\arctanh\left(\frac{a\sqrt{c}x}{\sqrt{a^{2}cx^{2}+c}}\right)}{2a} + \frac{1}{2}x\sqrt{a^{2}cx^{2}+c}}{3a}\right)}{3a}\right)
$$
  

$$
a^{2}c\left(\frac{\arctan(ax)\left(a^{2}cx^{2}+c\right)^{5/2}}{5a^{2}c} - \frac{\frac{3}{4}c\left(\frac{\sqrt{c}\arctanh\left(\frac{a\sqrt{c}x}{\sqrt{a^{2}cx^{2}+c}}\right)}{2a} + \frac{1}{2}x\sqrt{a^{2}cx^{2}+c}}{\frac{1}{2}x}\right) + \frac{1}{4}x\left(a^{2}cx^{2}+c\right)^{3/2}\right)}{5a}\right)
$$

3.220. 
$$
\int \frac{(c+a^2cx^2)^{5/2}\arctan(ax)}{x} dx
$$

$$
c\left(c\left(c\int \frac{\arctan(ax)}{x\sqrt{a^2cx^2+c}}dx - ac\int \frac{1}{\sqrt{a^2cx^2+c}}dx + \arctan(ax)\sqrt{a^2cx^2+c}\right) + a^2c\left(\frac{\arctan(ax)(a^2cx^2+c)^{3/2}}{3a^2c} - \frac{a^2c}{3a^2c}\right)\right)
$$

$$
a^2c\left(\frac{\arctan(ax)(a^2cx^2+c)^{5/2}}{5a^2c} - \frac{\frac{3}{4}c\left(\frac{\sqrt{\arctanh\left(\frac{a\sqrt{cx}}{\sqrt{a^2cx^2+c}}\right)}{2a} + \frac{1}{2}x\sqrt{a^2cx^2+c}\right) + \frac{1}{4}x(a^2cx^2+c)^{3/2}}{5a}\right)
$$

$$
\frac{1}{224}
$$

$$
c\left(c\left(c\int \frac{\arctan(ax)}{x\sqrt{a^2cx^2+c}}dx - ac\int \frac{1}{1-\frac{a^2cx^2}{a^2cx^2+c}}d\frac{x}{\sqrt{a^2cx^2+c}} + \arctan(ax)\sqrt{a^2cx^2+c}\right) + a^2c\left(\frac{\arctan(ax)(a^2cx^2)}{3a^2c}\right)
$$

$$
a^2c\left(\frac{\arctan(ax)(a^2cx^2+c)^{5/2}}{5a^2c} - \frac{\frac{3}{4}c\left(\frac{\sqrt{\arctanh\left(\frac{a\sqrt{cx}}{\sqrt{a^2cx^2+c}}\right)}{2a} + \frac{1}{2}x\sqrt{a^2cx^2+c}\right) + \frac{1}{4}x(a^2cx^2+c)^{3/2}}{5a}\right)
$$

$$
\downarrow 219
$$

$$
c\left(c\left(c\int \frac{\arctan(ax)}{x\sqrt{a^2cx^2+c}}dx + \arctan(ax)\sqrt{a^2cx^2+c} - \sqrt{\arctanh\left(\frac{a\sqrt{cx}}{\sqrt{a^2cx^2+c}}\right)\right) + a^2c\left(\frac{\arctan(ax)(a^2cx^2+c)}{3a^2c}\right)\right)
$$

$$
a^2c\left(\frac{\arctan(ax)(a^2cx^2+c)^{5/2}}{5a^2c} - \frac{\frac{3}{4}c\left(\frac{\sqrt{\arctanh\left(\frac{a\sqrt{cx}}{\sqrt{a^2cx^2+c}}\right)}{2a} + \frac{1}{2}x\sqrt{a^2cx^2+c}\right) + \frac{1}{4}x(a^2cx^2+c)^{3/2}}{5a}\right)
$$

$$
\downarrow 5493
$$

3.220.  $\int \frac{(c+a^2cx^2)^{5/2} \arctan(ax)}{x} dx$ 

 $\downarrow$  5481

$$
c\left(c\left(\frac{c\sqrt{a^2x^2+1}\int \frac{\arctan(ax)}{x\sqrt{a^2x^2+1}}dx}{\sqrt{a^2cx^2+c}} + \arctan(ax)\sqrt{a^2cx^2+c} - \sqrt{c}\arctanh\left(\frac{a\sqrt{cx}}{\sqrt{a^2cx^2+c}}\right)\right) + a^2c\left(\frac{\arctan(ax)(a^2cx^2)}{3a^2c}\right)
$$

$$
a^2c\left(\frac{\arctan(ax)(a^2cx^2+c)^{5/2}}{5a^2c} - \frac{\frac{3}{4}c\left(\frac{\sqrt{c}\arctan\left(\frac{a\sqrt{cx}}{\sqrt{a^2cx^2+c}}\right)}{2a} + \frac{1}{2}x\sqrt{a^2cx^2+c}\right) + \frac{1}{4}x(a^2cx^2+c)^{3/2}}{5a}\right)
$$

$$
\downarrow 5489
$$

$$
a^{2}c\left(\frac{\arctan(ax)(a^{2}cx^{2}+c)^{5/2}}{5a^{2}c}-\frac{\frac{3}{4}c\left(\frac{\sqrt{\arctanh\left(\frac{a\sqrt{cx}}{\sqrt{a^{2}cx^{2}+c}}\right)}{2a}+\frac{1}{2}x\sqrt{a^{2}cx^{2}+c}}{5a}\right)+\frac{1}{4}x(a^{2}cx^{2}+c)^{3/2}}{5a}\right)+c\left(a^{2}c\left(\frac{\arctan(ax)(a^{2}cx^{2}+c)^{3/2}}{3a^{2}c}-\frac{\frac{\sqrt{\arctanh\left(\frac{a\sqrt{cx}}{\sqrt{a^{2}cx^{2}+c}}\right)}{2a}+\frac{1}{2}x\sqrt{a^{2}cx^{2}+c}}{3a}\right)+c\left(\frac{c\sqrt{a^{2}x^{2}+1}\left(-2\arctan(ax)a^{2}x^{2}+c}{3a^{2}c}\right)+c\left(\frac{c\sqrt{a^{2}x^{2}+1}\left(-2\arctan(ax)a^{2}x^{2}+c}{3a^{2}c}\right)+c\left(\frac{c\sqrt{a^{2}x^{2}+1}\left(-2\arctan(ax)a^{2}x^{2}+c}{3a^{2}c}\right)+c\left(\frac{c\sqrt{a^{2}x^{2}+1}\left(-2\arctan(ax)a^{2}x^{2}+c}{3a^{2}c}\right)+c\left(\frac{c\sqrt{a^{2}x^{2}+1}\left(-2\arctan(ax)a^{2}x^{2}+c}{3a^{2}c}\right)+c\left(\frac{c\sqrt{a^{2}x^{2}+1}\left(-2\arctan(ax)a^{2}x^{2}+c}{3a^{2}c}\right)+c\left(\frac{c\sqrt{a^{2}x^{2}+1}\left(-2\arctan(ax)a^{2}x^{2}+c}{3a^{2}c}\right)+c\left(\frac{c\sqrt{a^{2}x^{2}+1}\left(-2\arctan(ax)a^{2}x^{2}+c}{3a^{2}c}\right)+c\left(\frac{c\sqrt{a^{2}x^{2}+1}\left(-2\arctan(ax)a^{2}x^{2}+c}{3a^{2}c}\right)+c\left(\frac{c\sqrt{a^{2}x^{2}+1}\left(-2\arctan(ax)a^{2}x^{2}+c}{3a^{2}c}\right)+c\left(\frac{c\
$$

 $\text{input}$   $\text{Int}((c + a^2 * c * x^2)^(5/2) * ArcTan[a * x])/x, x]$ 

```
output a^2*c*((c + a^2*c*x^2)^{(5/2)*ArcTan[a*x])/(5*a^2*c) - ((x*(c + a^2*c*x^2))\hat{-(3/2)})/4 + (3*c*((x*Sqrt[c + a^2*cx^2])/2 + (Sqrt[c]*ArcTanh[(a*Sqrt[c]*a^2))))])x)/Sqrt[c + a<sup>2*</sup>c*x<sup>2</sup>]])/(2*a)))/4)/(5*a)) + c*(a<sup>2*</sup>c*(((c + a<sup>2*</sup>c*x<sup>2</sup>)<sup>2</sup>(3)
       (2)*ArcTan[a*x]/(3*a^2*c) - ((x*Sqrt[c + a^2*cx^2])/2 + (Sqrt[c]*ArcTanh))[(a*Sqrt[c]*x)/Sqrt[c + a^2*c*x^2]])/(2*a))/(3*a)) + c*(Sqrt[c + a^2*c*x^2)]]*ArcTan[a*x] - Sqrt[c]*ArcTanh[(a*Sqrt[c]*x)/Sqrt[c + a^2*c*x^2]] + (c*Sq
       rt[1 + a^2*x^2]*(-2*ArcTan[a*x]*ArcTanh[Sqrt[1 + I*a*x]/Sqrt[1 - I*a*x]] +I*PolyLog[2, -(Sqrt[1 + I*ax]/Sqrt[1 - I*ax]]) - I*PolyLog[2, Sqrt[1 +I*ax]/Sqrt[1 - I*ax]]))/Sqrt[c + a^2*cx^2])
```
#### **3.220.3.1 Defintions of rubi rules used**

rule 211 Int[((a\_) + (b\_.)\*(x\_)^2)^(p\_), x\_Symbol] :> Simp[x\*((a + b\*x^2)^p/(2\*p + 1 )), x] + Simp[2\*a\*(p/(2\*p + 1)) Int[(a + b\*x^2)^(p - 1), x], x] /; FreeQ[  ${a, b}, x]$  && GtQ[p, 0] && (IntegerQ[4\*p] || IntegerQ[6\*p])

✞ ☎

✝ ✆

✞ ☎

✞ ☎

✝ ✆

✞ ☎

✞ ☎

 $\left( \begin{array}{cc} \text{ } & \text{ } \\ \text{ } & \text{ } \end{array} \right)$ 

✞ ☎

- rule 219 <mark>Int[((a\_) + (b\_.)\*(x\_)^2)^(-1), x\_Symbol] :> Simp[(1/(Rt[a, 2]\*Rt[-b, 2]))\*</mark>  $ArcTanh[Rt[-b, 2]*(x/Rt[a, 2])], x]$  /;  $FreeQ[{a, b}, x]$  &&  $NegQ[a/b]$  && (Gt Q[a, 0] || LtQ[b, 0]) ✝ ✆
- rule 224 **Int[1/Sqrt[(a\_) + (b\_.)\*(x\_)^2], x\_Symbol] :> Subst[Int[1/(1 b\*x^2), x],**  $x, x/Sqrt[a + b*x^2]$ ] /; FreeQ[{a, b}, x] && !GtQ[a, 0]
- rule 5465 <mark>Int[((a\_.) + ArcTan[(c\_.)\*(x\_)]\*(b\_.))^(p\_.)\*(x\_)\*((d\_) + (e\_.)\*(x\_)^2)^(q\_</mark> .), x\_Symbol] :> Simp[(d + e\*x^2)^(q + 1)\*((a + b\*ArcTan[c\*x])^p/(2\*e\*(q + 1))), x] - Simp[b\*(p/(2\*c\*(q + 1))) Int[(d + e\*x^2)^q\*(a + b\*ArcTan[c\*x])  $\hat{p}$  - 1), x], x] /; FreeQ[{a, b, c, d, e, q}, x] && EqQ[e, c<sup> $\hat{p}$ </sup>\*d] && GtQ[p, 0] && NeQ[q, -1] ✝ ✆

rule 5481 <mark>Int[((a\_.) + ArcTan[(c\_.)\*(x\_)]\*(b\_.))\*((f\_.)\*(x\_))^(m\_)\*Sqrt[(d\_) + (e\_.)\*</mark>  $(x_2^2)$ , x\_Symbol] :> Simp[(f\*x)^(m + 1)\*Sqrt[d + e\*x^2]\*((a + b\*ArcTan[c\*x ])/( $f*(m + 2)$ ), x] + ( $Simp[d/(m + 2)$  Int $[(f*x)^{m*(a + b*ArCTan[c*x])/Sq$  $rt[d + e*x^2], x, x] - Simp[bx + (d/(f*(m + 2)))$  Int $[(f*x)^(m + 1)/sqrt[2]{f}$ d + e\*x^2], x], x]) /; FreeQ[{a, b, c, d, e, f, m}, x] && EqQ[e, c^2\*d] &&  $NeQ[m, -2]$ 

rule 5485 <mark>Int[((a\_.) + ArcTan[(c\_.)\*(x\_)]\*(b\_.))^(p\_.)\*((f\_.)\*(x\_))^(m\_)\*((d\_) + (e\_.</mark>  $(\mathbf{x})^*(\mathbf{x})^2( \mathbf{q}_.), \mathbf{x}_\text{symbol}]$  :> Simp[d Int[(f\*x)^m\*(d + e\*x^2)^(q - 1)\*(a + b\*ArcTan[c\*x])^p, x], x] + Simp[c^2\*(d/f^2) Int[(f\*x)^(m + 2)\*(d + e\*x^2  $)^{\widehat{}}$ (q - 1)\*(a + b\*ArcTan[c\*x])^p, x], x] /; FreeQ[{a, b, c, d, e, f, m}, x] && EqQ[e, c^2\*d] && GtQ[q, 0] && IGtQ[p, 0] && (RationalQ[m] || (EqQ[p, 1] && IntegerQ[q]))  $\left($   $\left($   $\right)$   $\left($   $\left($   $\right)$   $\left($   $\left($   $\right)$   $\left($   $\left($   $\right)$   $\left($   $\left($   $\right)$   $\left($   $\left($   $\right)$   $\left($   $\left($   $\right)$   $\left($   $\left($   $\right)$   $\left($   $\left($   $\right)$   $\left($   $\left($   $\right)$   $\left($   $\left($   $\right)$   $\left($   $\left($   $\right)$   $\left($ 

```
rule 5489 <mark>Int[((a_.) + ArcTan[(c_.)*(x_)]*(b_.))/((x_)*Sqrt[(d_) + (e_.)*(x_)^2]), x_</mark>
      ✞ ☎
      Symbol :> Simp[(-2/Sqrt[d])*(a + b*ArcTan[c*x])*ArcTan[Sort[1 + I*cx*]/Sqrt[1 - I*cx]], x] + (Simp[I*(b/Sqrt[d))*PolyLog[2, -Sqrt[1 + I*cx]/Sqrt[1- I*c*x]], x] - Simp[I*(b/Sqrt[d])*PolyLog[2, Sqrt[1 + I*c*x]/Sqrt[1 - I*c
      *x]], x]) /; FreeQ[{a, b, c, d, e}, x] && EqQ[e, c<sup>\sim</sup>2*d] && GtQ[d, 0]
      ✝ ✆
```

```
rule 5493
     ✞ ☎
     Int[((a_.) + ArcTan[(c_.)*(x_)]*(b_.))^(p_.)/((x_)*Sqrt[(d_) + (e_.)*(x_)^2
     ]), x_Symbo1 :> Simp[Sqrt[1 + c^2*x^2]/Sqrt[d + e*x^2] Int[(a + b*ArcTan
     [c*x])^p/(x*Sqrt[1 + c^2*x^2]), x], x], x] /; FreeQ[{a, b, c, d, e}, x] && EqQ[
     e, c^2*d] && IGtQ[p, 0] && !GtQ[d, 0]
     ✝ ✆
```
# <span id="page-1915-0"></span>**3.220.4 Maple [A] (verified)**

Time  $= 1.21$  (sec), antiderivative size  $= 198$ , normalized size of antiderivative  $= 0.60$ 

 $\left($   $\left($   $\right)$   $\left($   $\left($   $\right)$   $\left($   $\left($   $\right)$   $\left($   $\left($   $\right)$   $\left($   $\left($   $\right)$   $\left($   $\left($   $\right)$   $\left($   $\left($   $\right)$   $\left($   $\left($   $\right)$   $\left($   $\left($   $\right)$   $\left($   $\left($   $\right)$   $\left($   $\left($   $\right)$   $\left($   $\left($   $\right)$   $\left($ 

<span id="page-1915-1"></span>✝ ✆

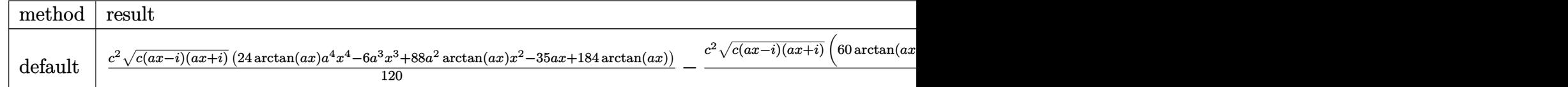

```
input <mark>int((a^2*c*x^2+c)^(5/2)*arctan(a*x)/x,x,method=_RETURNVERBOSE)</mark>
  ✞ ☎
```

```
output
1/120*c^2*(c*(a*x-I)*(I+a*x))^(1/2)*(24*arctan(a*x)*a^4*x^4-6*a^3*x^3+88*a
     ✞ ☎
     2*arctan(axx)*x^2-35*axx+184*arctan(axx))-1/60*c^2*(c*(axx-I)*(I+axx))^{(1)}(2)*(60*arctan(a*x)*ln((1+1*a*x)/(a^2*x^2+1)^(1/2)+1)-149*I*arctan((1+1*a*x^2+1))^2)x)/(a^2*x^2+1)^(1/2)-60*I*dilog((1+I*a*x)/(a^2*x^2+1)^(1/2)+1)-60*I*dilog((1+I*a*x)/(a^2*x^2+1)^(1/2))/(a^2*x^2+1)^(1/2)
```
### **3.220.5 Fricas [F]**

$$
\int \frac{\left(c+a^{2}cx^{2}\right)^{5/2}\arctan(ax)}{x} dx = \int \frac{\left(a^{2}cx^{2}+c\right)^{\frac{5}{2}}\arctan\left(ax\right)}{x} dx
$$

✞ ☎

✝ ✆

<span id="page-1915-2"></span>✝ ✆

input <mark>integrate((a^2\*c\*x^2+c)^(5/2)\*arctan(a\*x)/x,x, algorithm="fricas")</mark>

output <mark>| integral((a^4\*c^2\*x^4 + 2\*a^2\*c^2\*x^2 + c^2)\*sqrt(a^2\*c\*x^2 + c)\*arctan(a\*</mark> ✞ ☎  $x)/x, x)$ 

$$
3.220. \qquad \int \frac{(c+a^2cx^2)^{5/2}\arctan(ax)}{x} \, dx
$$

## **3.220.6 Sympy [F]**

$$
\int \frac{\left(c+a^2cx^2\right)^{5/2}\arctan(ax)}{x}\,dx = \int \frac{\left(c(a^2x^2+1)\right)^{\frac{5}{2}}\operatorname{atan}\left(ax\right)}{x}\,dx
$$

✞ ☎

✝ ✆

✞ ☎

<span id="page-1916-0"></span>✝ ✆

input <mark>integrate((a\*\*2\*c\*x\*\*2+c)\*\*(5/2)\*atan(a\*x)/x,x)</mark>

output <mark>Integral((c\*(a\*\*2\*x\*\*2 + 1))\*\*(5/2)\*atan(a\*x)/x, x)</mark>

### **3.220.7 Maxima [F]**

$$
\int \frac{(c+a^2cx^2)^{5/2}\arctan(ax)}{x} dx = \int \frac{(a^2cx^2+c)^{\frac{5}{2}}\arctan(ax)}{x} dx
$$

✞ ☎

✝ ✆

✞ ☎

<span id="page-1916-1"></span> $\left( \begin{array}{cc} \text{ } & \text{ } \\ \text{ } & \text{ } \end{array} \right)$ 

input <mark>integrate((a^2\*c\*x^2+c)^(5/2)\*arctan(a\*x)/x,x, algorithm="maxima")</mark>

```
output
2/3*(a^2*c^2*x^2 + c^2)*sqrt(a^2*x^2 + 1)*sqrt(c)*arctan(a*x) - 1/3*(a^4*x
       ^2 + 10*a<sup>2</sup>*x<sup>2</sup> + 9)<sup>^</sup>(1/4)*(a*c<sup>2</sup>*x*cos(1/2*arctan2(4*a*x, -a<sup>2</sup>*x<sup>2</sup> + 3))
       + 2*c^2*sin(1/2*arctan2(4*a*x, -a^2*x^2 + 3)))*sqrt(c) - 1/120*((a*(3*(2*(
       a^2*x^2 + 1^{\circ}(3/2)*x/a^2 - sqrt(a^2*x^2 + 1)*x/a^2 - arcsinh(axx)/a^3)/a^2- 8*(sqrt(a^2*x^2 + 1)*x + arcsinh(a*x)/a)/a^4) - 8*(3*(a^2*x^2 + 1)^(3/2
       \frac{1}{x^2/4^2} - 2*(a^2*x^2 + 1)^(3/2)/a^4)*arctan(a*x))*a^4*c^2 - 20*c^2*arcta
       n2((a^4*x^4 + 10*a^2*x^2 + 9)^(1/4)*sin(1/2*arctan2(4*a*x, a^2*x^2 - 3)) +2, a*x + (a^4*x^4 + 10*a^2*x^2 + 9)^(1/4)*cos(1/2*arctan2(4*axx, a^2*x^2))- 3))) - 20*c<sup>-</sup>2*arctan2((a<sup>-2</sup>*x<sup>-2</sup> + 10*a<sup>-2*x<sup>-2</sup> + 9)<sup>-</sup>(1/4)*sin(1/2*arctan2(4)</sup>
       *a*x, a^2*x^2 - 3) - 2, -ax + (a^4*x^4 + 10*a^2*x^2 + 9)^(1/4)*cos(1/2*a)rctan2(4*a*x, a^2*x^2 - 3))) - 120*c^2*integrate(sqrt(a^2*x^2 + 1)*arctan(
       a*x/(x, x)) *sqrt(c)
```
# **3.220.8 Giac [F(-2)]**

Exception generated.

$$
\int \frac{(c+a^2cx^2)^{5/2}\arctan(ax)}{x} dx = \text{Exception raised: TypeError}
$$

✞ ☎

 $\left($   $\left($   $\right)$   $\left($   $\left($   $\right)$   $\left($   $\left($   $\right)$   $\left($   $\left($   $\right)$   $\left($   $\left($   $\right)$   $\left($   $\left($   $\right)$   $\left($   $\left($   $\right)$   $\left($   $\left($   $\right)$   $\left($   $\left($   $\right)$   $\left($   $\left($   $\right)$   $\left($   $\left($   $\right)$   $\left($   $\left($   $\right)$   $\left($ 

✞ ☎

<span id="page-1917-0"></span> $\left($   $\left($   $\right)$   $\left($   $\left($   $\right)$   $\left($   $\left($   $\right)$   $\left($   $\left($   $\right)$   $\left($   $\left($   $\right)$   $\left($   $\left($   $\right)$   $\left($   $\left($   $\right)$   $\left($   $\left($   $\right)$   $\left($   $\left($   $\right)$   $\left($   $\left($   $\right)$   $\left($   $\left($   $\right)$   $\left($   $\left($   $\right)$   $\left($ 

input integrate((a^2\*c\*x^2+c)^(5/2)\*arctan(a\*x)/x,x, algorithm="giac")

output <mark>Exception raised: TypeError >> an error occurred running a Giac command:IN</mark> PUT:sage2:=int(sage0,sageVARx):;OUTPUT:sym2poly/r2sym(const gen & e,const index\_m & i,const vecteur & l) Error: Bad Argument Value

# **3.220.9 Mupad [F(-1)]**

Timed out.

$$
\int \frac{(c+a^{2}cx^{2})^{5/2}\arctan(ax)}{x} dx = \int \frac{\mathrm{atan}(a\,x)\, (c\,a^{2}\,x^{2}+c)^{5/2}}{x} \, dx
$$

✞ ☎

 $\left($   $\left($   $\right)$   $\left($   $\left($   $\right)$   $\left($   $\left($   $\right)$   $\left($   $\left($   $\right)$   $\left($   $\left($   $\right)$   $\left($   $\left($   $\right)$   $\left($   $\left($   $\right)$   $\left($   $\left($   $\right)$   $\left($   $\left($   $\right)$   $\left($   $\left($   $\right)$   $\left($   $\left($   $\right)$   $\left($   $\left($   $\right)$   $\left($ 

✞ ☎

✝ ✆

input <mark>int((atan(a\*x)\*(c + a^2\*c\*x^2)^(5/2))/x,x)</mark>

output <mark>int((atan(a\*x)\*(c + a^2\*c\*x^2)^(5/2))/x, x)</mark>

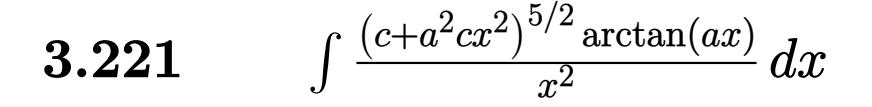

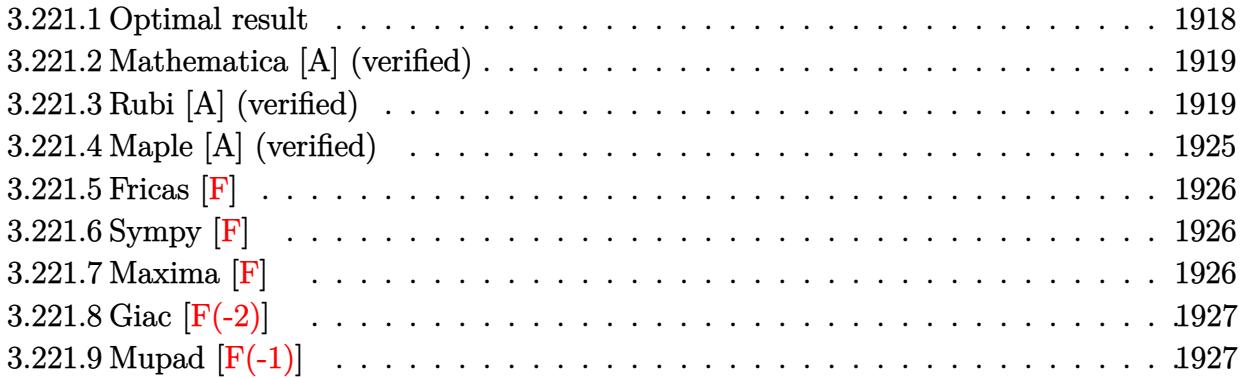

### <span id="page-1918-0"></span>**3.221.1 Optimal result**

Integrand size  $= 22$ , antiderivative size  $= 355$ 

$$
\int \frac{(c+a^2cx^2)^{5/2}\arctan(ax)}{x^2} dx = -\frac{7}{8}ac^2\sqrt{c+a^2cx^2}
$$
  
 
$$
-\frac{1}{12}ac(c+a^2cx^2)^{3/2} - \frac{c^2\sqrt{c+a^2cx^2}\arctan(ax)}{x} + \frac{7}{8}a^2c^2x\sqrt{c+a^2cx^2}\arctan(ax)
$$
  
 
$$
+\frac{1}{4}a^2cx(c+a^2cx^2)^{3/2}\arctan(ax) - \frac{15iac^3\sqrt{1+a^2x^2}\arctan(ax)\arctan\left(\frac{\sqrt{1+iax}}{\sqrt{1-iax}}\right)}{4\sqrt{c+a^2cx^2}} - ac^{5/2}\arctanh\left(\frac{\sqrt{c+a^2cx^2}}{\sqrt{c}}\right)
$$

$$
_{\rm output}
$$

<span id="page-1918-1"></span>output -1/12\*a\*c\*(a^2\*c\*x^2+c)^(3/2)+1/4\*a^2\*c\*x\*(a^2\*c\*x^2+c)^(3/2)\*arctan(a\*x) a\*c^(5/2)\*arctanh((a^2\*c\*x^2+c)^(1/2)/c^(1/2))-15/4\*I\*a\*c^3\*arctan(a\*x)\*ar  $ctan((1+I*a*x)^{(1/2)/(1-I*a*x)^{(1/2)}*(a^2*x^2+1)^{(1/2)/(a^2*x^2+c)^{(1/2)}}$ )+15/8\*I\*a\*c^3\*polylog(2,-I\*(1+I\*a\*x)^(1/2)/(1-I\*a\*x)^(1/2))\*(a^2\*x^2+1)^(  $1/2)/$ (a^2\*c\*x^2+c)^(1/2)-15/8\*I\*a\*c^3\*polylog(2,I\*(1+I\*a\*x)^(1/2)/(1-I\*a\*x  $)^{(1/2)}*(a^2*x^2+1)^{(1/2)}(a^2*x*x^2+c)^{(1/2)-7/8*axc^2*(a^2*c*x^2+c)^{(1/2)}$ 2)-c^2\*arctan(a\*x)\*(a^2\*c\*x^2+c)^(1/2)/x+7/8\*a^2\*c^2\*x\*arctan(a\*x)\*(a^2\*c\*  $x^2+c^2(1/2)$ ✝ ✆

✞ ☎

### **3.221.2 Mathematica [A] (verified)**

Time  $=$  3.39 (sec), antiderivative size  $=$  491, normalized size of antiderivative  $=$  1.38

✞ ☎

✝ ✆

✞ ☎

$$
\int \frac{(c+a^2cx^2)^{5/2}\arctan(ax)}{x^2} dx = \frac{ac^2\sqrt{c+a^2cx^2}\left(\frac{1}{2}(1+a^2x^2)^{3/2}+48\sqrt{1+a^2x^2}(-1+ax\arctan(ax))+\frac{3}{2}x^2\right)}{x^2}
$$

input Integrate[((c + a^2\*c\*x^2)^(5/2)\*ArcTan[a\*x])/x^2,x]

```
output
(a*c^2*Sqrt[c + a^2*c*x^2]*((1 + a^2*x^2)^(3/2)/2 + 48*Sqrt[1 + a^2*x^2]*(
      -1 + a*x*ArcTan[a*x]) + (3*(1 + a^2*x^2)^2*Cos[3*ArcTan[a*x]])/2 + 48*ArcTan[a*x)*(Log[1 - I*E^(I*ArcTan[a*x])] - Log[1 + I*E^(I*ArcTan[a*x])]) + (42*I)*PolyLog[2, (-I)*E^{(I*ArcTan[a*x]})] - 48*((Sqrt[1 + a^2*x^2]*ArcTan[a*])])x])/(a*x) - ArcTan[a*x]*Log[1 - I*E^(I*ArcTan[a*x])] + ArcTan[a*x]*Log[1 +
       I*E^{\frown}(I*ArcTan[a*x])] + Log[Cos[ArcTan[a*x]/2]] - Log[Sin[ArcTan[a*x]/2]]
      - I*PolyLog[2, (-I)*E^{(I*ArcTan[a*x]})] + I*PolyLog[2, I*E^{(I*ArcTan[a*x]})]) - (42*I)*PolyLog[2, I*E^(I*ArcTan[a*x])] - (3*(1 + a^2*x^2)^2*ArcTan[a*x
      \frac{1*(-14*ax)(\sqrt{3}qt[1 + a^2*x^2] + 3*L\sqrt{3}l - I*E^{\prime}(I*ArCTan[a*x])) + 4*Cos[2*ArcTan[a*x] \{Log[1 - I*E^(I*ArcTan[a*x])] - Log[1 + I*E^(I*ArcTan[a*x])]\}+ Cos[4*ArcTan[a*x]]*(Log[1 - I*E^(I*ArcTan[a*x])] - Log[1 + I*E^(I*ArcTa
      n[a*x])]) - 3*Log[1 + I*E^(I*ArcTan[a*x])] + 2*Sin[3*ArcTan[a*x]]))/4))/(4
      8*Sqrt[1 + a^2*x^2]
```
### **3.221.3 Rubi [A] (verified)**

Time  $= 2.96$  (sec), antiderivative size  $= 647$ , normalized size of antiderivative  $= 1.82$ , number of steps used = 17, number of rules used = 16,  $\frac{\text{number of rules}}{\text{integrand size}} = 0.727$ , Rules used  $=\{5485, 5413, 5413, 5425, 5421, 5485, 5413, 5425, 5421, 5485, 5425, 5421, 5479, 243,$ 73, 221}

<span id="page-1919-0"></span> $\left($   $\left($   $\right)$   $\left($   $\left($   $\right)$   $\left($   $\left($   $\right)$   $\left($   $\left($   $\right)$   $\left($   $\left($   $\right)$   $\left($   $\left($   $\right)$   $\left($   $\left($   $\right)$   $\left($   $\left($   $\right)$   $\left($   $\left($   $\right)$   $\left($   $\left($   $\right)$   $\left($   $\left($   $\right)$   $\left($   $\left($   $\right)$   $\left($ 

Below are the steps used by Rubi to obtain the solution. The rule number used for the transformation is given above next to the arrow. The rules definitions used are listed below.

$$
\int \frac{\arctan(ax) (a^2cx^2 + c)^{5/2}}{x^2} dx
$$
  
\n
$$
\int 5485
$$
  
\n
$$
a^2c \int (a^2cx^2 + c)^{3/2} \arctan(ax) dx + c \int \frac{(a^2cx^2 + c)^{3/2} \arctan(ax)}{x^2} dx
$$

 $3.221.$  $\frac{\left(c+a^2cx^2\right)^{5/2}\arctan(ax)}{x^2}\,dx$  (1 + *a*

$$
\int 5413
$$
  

$$
a^{2}c\left(\frac{3}{4}c\int \sqrt{a^{2}cx^{2}+c} \arctan(ax)dx + \frac{1}{4}x \arctan(ax)\left(a^{2}cx^{2}+c\right)^{3/2} - \frac{\left(a^{2}cx^{2}+c\right)^{3/2}}{12a}\right) + c\int \frac{\left(a^{2}cx^{2}+c\right)^{3/2} \arctan(ax)}{x^{2}}dx
$$
  

$$
\int 5413
$$

$$
a^{2}c\left(\frac{3}{4}c\left(\frac{1}{2}c\int \frac{\arctan(ax)}{\sqrt{a^{2}cx^{2}+c}}dx+\frac{1}{2}x\arctan(ax)\sqrt{a^{2}cx^{2}+c}-\frac{\sqrt{a^{2}cx^{2}+c}}{2a}\right)+\frac{1}{4}x\arctan(ax)\left(a^{2}cx^{2}+c\right)^{3/2}-\frac{(a^{2}cx^{2}+c)^{3/2}x\arctan(ax)}{x^{2}}dx
$$
\n
$$
\int \frac{(a^{2}cx^{2}+c)^{3/2}\arctan(ax)}{5425}dx
$$

$$
a^{2}c\left(\frac{3}{4}c\left(\frac{c\sqrt{a^{2}x^{2}+1}\int \frac{\arctan(ax)}{\sqrt{a^{2}x^{2}+1}}dx}{2\sqrt{a^{2}cx^{2}+c}}+\frac{1}{2}x\arctan(ax)\sqrt{a^{2}cx^{2}+c}-\frac{\sqrt{a^{2}cx^{2}+c}}{2a}\right)+\frac{1}{4}x\arctan(ax)\left(a^{2}cx^{2}+c\right)^{3/2}
$$

$$
c\int \frac{\left(a^{2}cx^{2}+c\right)^{3/2}\arctan(ax)}{x^{2}}dx
$$

$$
\int \frac{5421}{x^{2}}
$$

$$
a^{2}c\left(\frac{3}{4}c\left(\frac{c\sqrt{a^{2}x^{2}+1}\left(-\frac{2i\arctan(ax)\arctan\left(\frac{\sqrt{1+iax}}{\sqrt{1-iax}}\right)}{a}+\frac{i\text{PolyLog}\left(2,-\frac{i\sqrt{iax+1}}{\sqrt{1-iax}}\right)}{a}-\frac{i\text{PolyLog}\left(2,\frac{i\sqrt{iax+1}}{\sqrt{1-iax}}\right)}{a}\right)}{2\sqrt{a^{2}cx^{2}+c}}+\frac{1}{2}x\arctan(ax)
$$

$$
\int 5485
$$
\n
$$
c\left(a^{2}c\int \sqrt{a^{2}cx^{2}+c} \arctan(ax)dx + c\int \frac{\sqrt{a^{2}cx^{2}+c} \arctan(ax)}{x^{2}}dx\right) +
$$
\n
$$
a^{2}c\left(\frac{3}{4}c\left(\frac{c\sqrt{a^{2}x^{2}+1}\left(-\frac{2i\arctan(ax)\arctan\left(\frac{\sqrt{1+iax}}{\sqrt{1-iax}}\right)}{a} + \frac{i\text{PolyLog}\left(2, -\frac{i\sqrt{iax+1}}{\sqrt{1-iax}}\right)}{a} - \frac{i\text{PolyLog}\left(2, \frac{i\sqrt{iax+1}}{\sqrt{1-iax}}\right)}{a}\right)}{2\sqrt{a^{2}cx^{2}+c}} + \frac{1}{2}x\arctan(ax)
$$
\n
$$
\int 5413
$$

$$
3.221. \qquad \int \frac{\left(c+a^2cx^2\right)^{5/2}\arctan(ax)}{x^2} \, dx
$$

$$
c\left(a^{2}c\left(\frac{1}{2}c\int \frac{\arctan(ax)}{\sqrt{a^{2}cx^{2}+c}}dx+\frac{1}{2}x\arctan(ax)\sqrt{a^{2}cx^{2}+c}-\frac{\sqrt{a^{2}cx^{2}+c}}{2a}\right)+c\int \frac{\sqrt{a^{2}cx^{2}+c}\arctan(ax)}{x^{2}}dx\right)+a^{2}c\left(\frac{3}{4}c\left(\frac{c\sqrt{a^{2}x^{2}+1}\left(-\frac{2i\arctan(ax)\arctan\left(\frac{\sqrt{1+iax}}{\sqrt{1-iax}}\right)}{a}+\frac{i\text{PolyLog}\left(2,-\frac{i\sqrt{iax+1}}{\sqrt{1-iax}}\right)}{a}-\frac{i\text{PolyLog}\left(2,\frac{i\sqrt{iax+1}}{\sqrt{1-iax}}\right)}{a}\right)}{2\sqrt{a^{2}cx^{2}+c}}+\frac{1}{2}x\arctan(ax)\right)\right)
$$
  

$$
\downarrow 5425
$$

$$
c\left(a^{2}c\left(\frac{c\sqrt{a^{2}x^{2}+1}\int \frac{\arctan(ax)}{\sqrt{a^{2}x^{2}+1}}dx}{2\sqrt{a^{2}cx^{2}+c}}+\frac{1}{2}x\arctan(ax)\sqrt{a^{2}cx^{2}+c}-\frac{\sqrt{a^{2}cx^{2}+c}}{2a}\right)+c\int \frac{\sqrt{a^{2}cx^{2}+c}\arctan(ax)}{x^{2}}dx}{2a}dx\right)
$$

$$
a^{2}c\left(\frac{3}{4}c\left(\frac{c\sqrt{a^{2}x^{2}+1}\left(-\frac{2i\arctan(ax)\arctan\left(\frac{\sqrt{1+iax}}{\sqrt{1-iax}}\right)}{a}+\frac{i\text{PolyLog}\left(2,-\frac{i\sqrt{iax+1}}{\sqrt{1-iax}}\right)}{a}-\frac{i\text{PolyLog}\left(2,\frac{i\sqrt{iax+1}}{\sqrt{1-iax}}\right)}{a}\right)}{2\sqrt{a^{2}cx^{2}+c}}+\frac{1}{2}x\arctan(ax)\right)\right)
$$

$$
\downarrow 5421
$$

$$
c\left(c\int \frac{\sqrt{a^2cx^2+c}\arctan(ax)}{x^2}dx + a^2c\left(\frac{c\sqrt{a^2x^2+1}\left(-\frac{2i\arctan(ax)\arctan\left(\frac{\sqrt{1+iax}}{\sqrt{1-iax}}\right)}{a} + \frac{i\text{PolyLog}\left(2, -\frac{i\sqrt{iax+1}}{\sqrt{1-iax}}\right)}{a} - \frac{i\text{PolyLog}\left(2, -\frac{i\sqrt{iax+1}}{\sqrt{1-iax}}\right)}{a}\right)}{2\sqrt{a^2cx^2+c}}\right)
$$
  

$$
a^2c\left(\frac{3}{4}c\left(\frac{c\sqrt{a^2x^2+1}\left(-\frac{2i\arctan(ax)\arctan\left(\frac{\sqrt{1+iax}}{\sqrt{1-iax}}\right)}{a} + \frac{i\text{PolyLog}\left(2, -\frac{i\sqrt{iax+1}}{\sqrt{1-iax}}\right)}{a} - \frac{i\text{PolyLog}\left(2, \frac{i\sqrt{iax+1}}{\sqrt{1-iax}}\right)}{a}\right)}{2\sqrt{a^2cx^2+c}} + \frac{1}{2}x\arctan(ax)\right)
$$

$$
\big\downarrow 5485
$$

$$
c \left( c \left( a^{2}c \int \frac{\arctan(ax)}{\sqrt{a^{2}cx^{2}+c}} dx + c \int \frac{\arctan(ax)}{x^{2}\sqrt{a^{2}cx^{2}+c}} dx \right) + a^{2}c \left( \frac{c \sqrt{a^{2}x^{2}+1} \left( -\frac{2i \arctan(ax)\arctan\left(\frac{\sqrt{1+iax}}{\sqrt{1-iax}}\right)}{a} + \frac{i \text{PolyLog}\left(2 - \sqrt{a^{2}cx^{2}+c}\right)}{2\sqrt{a^{2}cx^{2}+c}} \right) \right)}{2\sqrt{a^{2}cx^{2}+c}} \right)
$$
  

$$
a^{2}c \left( \frac{3}{4}c \left( \frac{c \sqrt{a^{2}x^{2}+1} \left( -\frac{2i \arctan(ax)\arctan\left(\frac{\sqrt{1+iax}}{\sqrt{1-iax}}\right)}{a} + \frac{i \text{PolyLog}\left(2, -\frac{i \sqrt{iax+1}}{\sqrt{1-iax}}\right)}{a} - \frac{i \text{PolyLog}\left(2, \frac{i \sqrt{iax+1}}{\sqrt{1-iax}}\right)}{a} \right) \right)}{2\sqrt{a^{2}cx^{2}+c}} + \frac{1}{2}x \arctan(ax)
$$

3.221. 
$$
\int \frac{(c+a^2cx^2)^{5/2}\arctan(ax)}{x^2} dx
$$

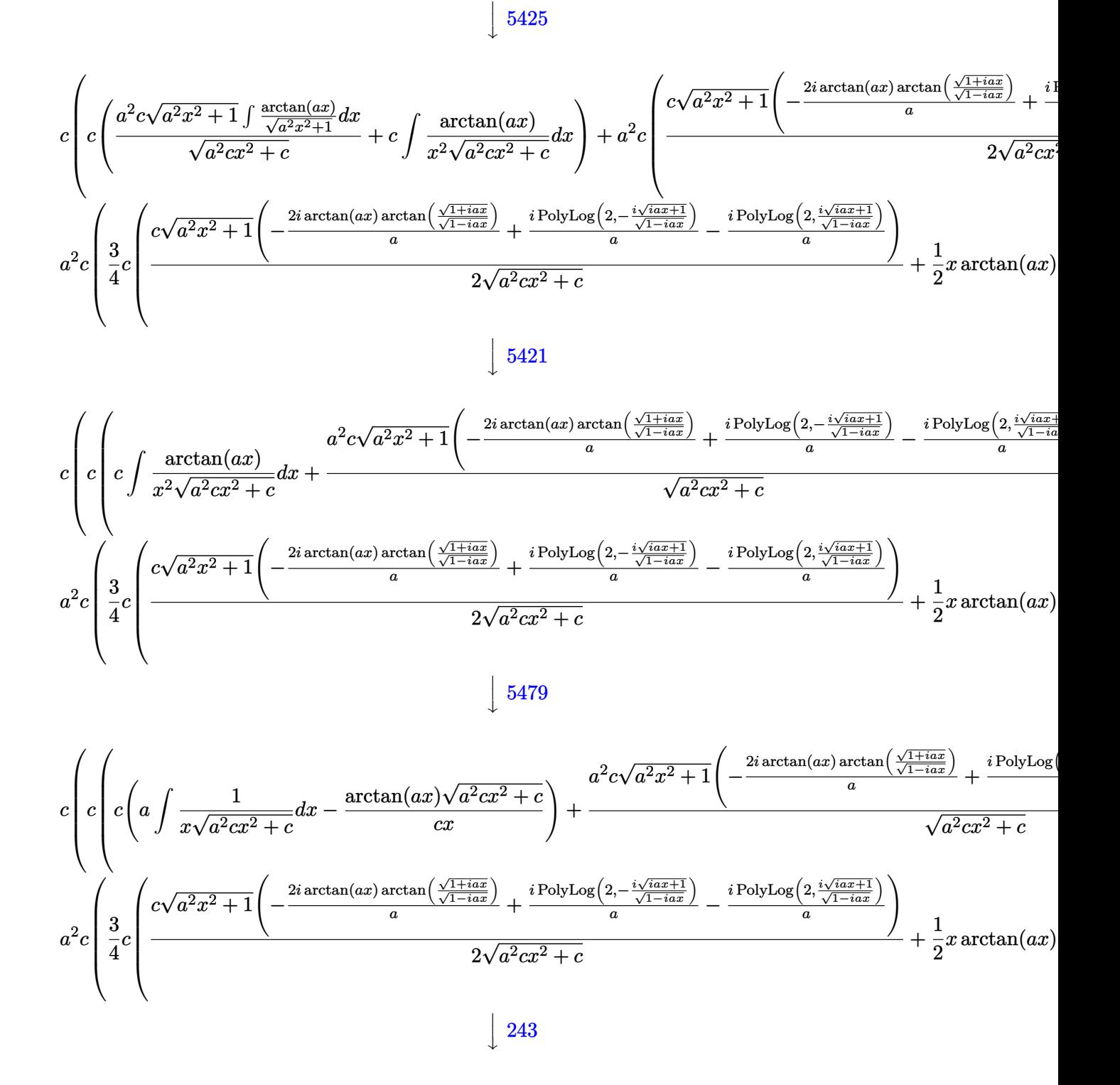

3.221. 
$$
\int \frac{(c+a^2cx^2)^{5/2}\arctan(ax)}{x^2} dx
$$

$$
c \left( c \left( \frac{1}{2} a \int \frac{1}{x^2 \sqrt{a^2 c x^2 + c}} dx^2 - \frac{\arctan(ax) \sqrt{a^2 c x^2 + c}}{cx} \right) + \frac{a^2 c \sqrt{a^2 x^2 + 1} \left( -\frac{2 i \arctan(ax) \arctan\left(\frac{\sqrt{1 + ia x}}{\sqrt{1 - ia x}}\right)}{a} + \frac{i \text{Poly}}{\sqrt{a^2 c x^2 + c}} \right)}{\sqrt{a^2 c x^2 + c}} \right)
$$
  

$$
a^2 c \left( \frac{3}{4} c \left( \frac{c \sqrt{a^2 x^2 + 1} \left( -\frac{2 i \arctan(ax) \arctan\left(\frac{\sqrt{1 + ia x}}{\sqrt{1 - ia x}}\right)}{a} + \frac{i \text{PolyLog}\left(2, -\frac{i \sqrt{ia x + 1}}{\sqrt{1 - ia x}}\right)}{a} - \frac{i \text{PolyLog}\left(2, \frac{i \sqrt{ia x + 1}}{\sqrt{1 - ia x}}\right)}{a} \right)}{2 \sqrt{a^2 c x^2 + c}} + \frac{1}{2} x \arctan(ax)
$$
  

$$
\left( \frac{7}{4} a \left( \frac{1}{\sqrt{1 - ia x}} \right) \left( \frac{1}{\sqrt{1 - ia x}} \right) \left( \frac{1}{\sqrt{1 - ia x}} \right) + \frac{i \text{PolyLog}\left(2, \frac{i \sqrt{ia x + 1}}{\sqrt{1 - ia x}}\right)}{2 \sqrt{a^2 c x^2 + c}} \right)
$$

$$
c \left( c \left( c \left( \frac{\int \frac{1}{x^4 - 1} d\sqrt{a^2 c x^2 + c}}{ac} - \frac{\arctan(ax) \sqrt{a^2 c x^2 + c}}{cx} \right) + \frac{a^2 c \sqrt{a^2 x^2 + 1} \left( -\frac{2 i \arctan(ax) \arctan\left(\frac{\sqrt{1 + ia x}}{\sqrt{1 - ia x}}\right)}{a} + \frac{i \text{PolyL} \sqrt{a^2 c x^2 + c}}{\sqrt{a^2 c x^2 + c}} \right)}{\sqrt{a^2 c x^2 + c^2}} \right)
$$
  

$$
a^2 c \left( \frac{3}{4} c \left( \frac{c \sqrt{a^2 x^2 + 1} \left( -\frac{2 i \arctan(ax) \arctan\left(\frac{\sqrt{1 + ia x}}{\sqrt{1 - ia x}}\right)}{a} + \frac{i \text{PolyLog}\left(2, -\frac{i \sqrt{ia x + 1}}{\sqrt{1 - ia x}}\right)}{a} - \frac{i \text{PolyLog}\left(2, \frac{i \sqrt{ia x + 1}}{\sqrt{1 - ia x}}\right)}{a} \right)}{a} + \frac{1}{2} x \arctan(ax)
$$

$$
\downarrow 221
$$

✞ ☎

 $\left($   $\left($   $\right)$   $\left($   $\left($   $\right)$   $\left($   $\left($   $\right)$   $\left($   $\left($   $\right)$   $\left($   $\left($   $\right)$   $\left($   $\left($   $\right)$   $\left($   $\left($   $\right)$   $\left($   $\left($   $\right)$   $\left($   $\left($   $\right)$   $\left($   $\left($   $\right)$   $\left($   $\left($   $\right)$   $\left($   $\left($   $\right)$   $\left($ 

$$
c\left(c\left(c\left(-\frac{\arctan(ax)\sqrt{a^2cx^2+c}}{cx}-\frac{\arctan\left(\frac{\sqrt{a^2cx^2+c}}{\sqrt{c}}\right)}{\sqrt{c}}\right)+\frac{a^2c\sqrt{a^2x^2+1}\left(-\frac{2i\arctan(ax)\arctan\left(\frac{\sqrt{1+iax}}{\sqrt{1-iax}}\right)}{a}+\frac{i\text{Poly}b\sqrt{a^2cx^2+c}}{\sqrt{a^2cx^2+c}}\right)}{\sqrt{a^2cx^2+c}}\right)\right)
$$

$$
a^2c\left(\frac{3}{4}c\left(\frac{c\sqrt{a^2x^2+1}\left(-\frac{2i\arctan(ax)\arctan\left(\frac{\sqrt{1+iax}}{\sqrt{1-iax}}\right)}{a}+\frac{i\text{PolyLog}\left(2,-\frac{i\sqrt{iax+1}}{\sqrt{1-iax}}\right)}{a}-\frac{i\text{PolyLog}\left(2,\frac{i\sqrt{iax+1}}{\sqrt{1-iax}}\right)}{a}\right)}{2\sqrt{a^2cx^2+c}}+\frac{1}{2}x\arctan(ax)\right)\right)
$$

input  $Int[((c + a^2*cx^2)^-(5/2)*ArcTan[a*x])/x^2,x]$ 

3.221. 
$$
\int \frac{(c+a^2cx^2)^{5/2}\arctan(ax)}{x^2} dx
$$

```
output a^2x-x^2(x+1/12*(c + a^2x-x^2))(3/2)(a + (x*(c + a^2x-x^2))(3/2)*ArcTan[a*x])])/4 + (3*c*(-1/2*Sqrt[c + a^2*c*x^2]/a + (x*Sqrt[c + a^2*c*x^2]*ArcTan[a*x])/2 + (c*Sort[1 + a^2*x^2]*(((-2*I)*ArcTan[a*x]*ArcTan[Sqrt[1 + I*ax*]/Sqrt[1 - I*axx]])/a + (I*PolyLog[2, ((-I)*Sqrt[1 + I*axx])/Sqrt[1 - I*axx]])/a - (I * PolyLog[2, (I * Sqrt[1 + I * a * x])/Sqrt[1 - I * a * x]])/a))/2 * Sqrt[c +a^2*c*x^2))))/4) + c*(a^2*c*(-1/2*Sqrt[c + a^2*c*x^2]/a + (x*Sqrt[c + a^2)*c*x^2)]c*x^2 * ArcTan [a*x]/2 + (c*Sqrt[1 + a^2*x^2)*((-2*I)*ArcTan[a*x]*ArcTan[Sqrt[1 + I*a*x]/Sqrt[1 - I*a*x]])/a + (I*PolyLog[2, ((-1)*Sqrt[1 + I*axx])/Sqrt[1 - I*a*x]])/a - (I*PolyLog[2, (I*Sort[1 + I*axx])/Sqrt[1 - I*axx]])/a))/(2*Sqrt[c + a^2*c*x^2])) + c*(c*(-((Sqrt[c + a^2*c*x^2]*ArcTan[a*x])/(
       c*x)) - (a*ArcTanh[Sqrt[c + a^2*c*x^2]/Sqrt[c]])/Sqrt[c]) + (a^2*c*Sqrt[1
       + a<sup>2*x^2</sup>]*(((-2*I)*ArcTan[a*x]*ArcTan[Sqrt[1 + I*a*x]/Sqrt[1 - I*a*x]])/a
       + (I * PolyLog[2, ((-I) * Sqrt[1 + I * a * x]) / Sqrt[1 - I * a * x]) / a - (I * PolyLog[2, (I*Sqrt[1 + I*ax])/Sqrt[1 - I*ax]])/a))/Sqrt[c + a^2*cx^2])
```
#### 3.221.3.1 Defintions of rubi rules used

- rule 73  $Int[((a_.) + (b_.)*(x_))^*(m_)*((c_.) + (d_.)*(x_))^*(n_), x_Symbol]$  :> With  ${p = Demoninator[m]}$ ,  $Simp[p/b$  Subst[Int[x^(p\*(m + 1) - 1)\*(c - a\*(d/b) +  $d*(x^p(b))^n, x, (a + b*x)^(1/p), x]$  /; FreeQ[{a, b, c, d}, x] && Lt Q[-1, m, 0] && LeQ[-1, n, 0] && LeQ[Denominator[n], Denominator[m]] && IntL inearQ[a, b, c, d, m, n, x]
- rule 221 Int $[(a_>) + (b_.)*(x_')^2)^(-1)$ ,  $x_Symb01]$  :> Simp $[(Rt[-a/b, 2]/a)*ArCTanh[x]$ /Rt[-a/b, 2]], x] /; FreeQ[{a, b}, x] && NegQ[a/b]
- rule 243  $Int[(x_')^(m_.)^*(a_-) + (b_.)^*(x_-)^2)^*(p_), x_Symb01]$  :> Simp $[1/2$  Subst  $[In]$  $t[x^((m-1)/2)*(a + b*x)^p, x], x, x^2], x]$  /; FreeQ[{a, b, m, p}, x] & I  $ntegerQ[(m - 1)/2]$

rule 5413  $Int[((a_{-}) + ArcTan[(c_{-}) * (x_{-})] * (b_{-})) * ((d_{-}) + (e_{-}) * (x_{-})^2)^(q_{-}), x_{-}Symbo$ 1] :> Simp[(-b)\*((d + e\*x^2)^q/(2\*c\*q\*(2\*q + 1))), x] + (Simp[x\*(d + e\*x^2)  $\hat{q}$  ((a + b\*ArcTan[c\*x])/(2\*q + 1)), x] + Simp[2\*d\*(q/(2\*q + 1)) Int[(d +  $e*x^2$ <sup>(q - 1)\*(a + b\*ArcTan[c\*x]), x], x]) /; FreeQ[{a, b, c, d, e}, x] & &</sup> EqQ[e,  $c^2*d$ ] && GtQ[q, 0]

rule 5421 <mark>Int[((a\_.) + ArcTan[(c\_.)\*(x\_)]\*(b\_.))/Sqrt[(d\_) + (e\_.)\*(x\_)^2], x\_Symbol]</mark> :> Simp[-2\*I\*(a + b\*ArcTan[c\*x])\*(ArcTan[Sqrt[1 + I\*c\*x]/Sqrt[1 - I\*c\*x]]/  $(c*Sqrt[d]))$ , x] +  $(Simp[I*b*(PolyLog[2, (-I)*(Sqrt[1 + I*c*x]/Sqrt[1 - I*c$ \*x])]/(c\*Sqrt[d])), x] - Simp[I\*b\*(PolyLog[2, I\*(Sqrt[1 + I\*c\*x]/Sqrt[1 - I  $*c*x$ ])]/( $c*Sqrt[d])$ , x]) /; FreeQ[{a, b, c, d, e}, x] && EqQ[e,  $c^2*d$ ] && GtQ[d, 0]

✞ ☎

✝ ✆

✞ ☎

✝ ✆

✞ ☎

rule 5425 <mark>Int[((a\_.) + ArcTan[(c\_.)\*(x\_)]\*(b\_.))^(p\_.)/Sqrt[(d\_) + (e\_.)\*(x\_)^2], x\_S</mark> ymbol] :> Simp[Sqrt[1 + c^2\*x^2]/Sqrt[d + e\*x^2] Int[(a + b\*ArcTan[c\*x])^  $p/Sqrt[1 + c^2*x^2], x, x]$ ,  $r$ ] /; FreeQ[{a, b, c, d, e},  $x$ ] && EqQ[e, c<sup> $2*d$ </sup>d] & & IGtQ[p, 0] && !GtQ[d, 0]

rule 5479 <mark>Int[((a\_.) + ArcTan[(c\_.)\*(x\_)]\*(b\_.))^(p\_.)\*((f\_.)\*(x\_))^(m\_.)\*((d\_) + (e\_</mark> .)\*(x\_)^2)^(q\_.), x\_Symbol] :> Simp[(f\*x)^(m + 1)\*(d + e\*x^2)^(q + 1)\*((a +  $b*ArcTan[c*x])^p/(d*f*(m + 1)))$ , x] - Simp[b\*c\*(p/(f\*(m + 1))) Int[(f\*x)  $\hat{m}$  + 1)\*(d + e\*x^2)^q\*(a + b\*ArcTan[c\*x])^(p - 1), x], x] /; FreeQ[{a, b, c, d, e, f, m, q}, x] && EqQ[e, c<sup>-</sup>2\*d] && EqQ[m + 2\*q + 3, 0] && GtQ[p, 0] &&  $NeQ[m, -1]$ ✝ ✆

```
rule 5485 <mark>Int[((a_.) + ArcTan[(c_.)*(x_)]*(b_.))^(p_.)*((f_.)*(x_))^(m_)*((d_) + (e_.</mark>
      ✞ ☎
      (*)*(x_0^2)^{(q_1)}, x_Symbo1] :> Simp[d Int[(f*x)^m*(d + e*x^2)^(q - 1)*(a +
       b*ArcTan[c*x])^p, x], x] + Simp[c^2*(d/f^2) Int[(f*x)^(m + 2)*(d + e*x^2
      )^{\hat{ }}(q - 1)*(a + b*ArcTan[c*x])^p, x], x] /; FreeQ[{a, b, c, d, e, f, m}, x]
      && EqQ[e, c^2*d] && GtQ[q, 0] && IGtQ[p, 0] && (RationalQ[m] || (EqQ[p, 1]
      && IntegerQ[q]))
      ✝ ✆
```
# <span id="page-1925-0"></span>**3.221.4 Maple [A] (verified)**

Time  $= 1.17$  (sec), antiderivative size  $= 265$ , normalized size of antiderivative  $= 0.75$ 

✞ ☎

✝ ✆

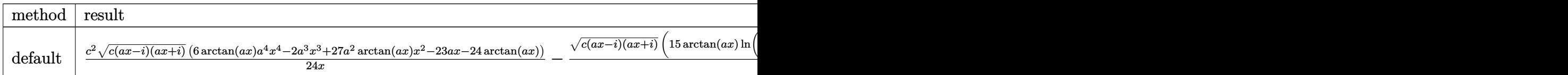

input <mark>int((a^2\*c\*x^2+c)^(5/2)\*arctan(a\*x)/x^2,x,method=\_RETURNVERBOSE)</mark>

3.221. 
$$
\int \frac{(c+a^2cx^2)^{5/2}\arctan(ax)}{x^2} dx
$$

```
output 1/24*c^2*(c*(a*x-I)*(I+a*x))^(1/2)*(6*arctan(a*x)*a^4*x^4-2*a^3*x^3+27*a^2)*arctan(axx)*x^2-23*ax-24*arctan(axx))/x-1/8*(c*(ax-1)*(I+ax))^(1/2)/(a\frac{2*x^2+1}(1/2)*(15*arctan(a*x)*ln(1+I*(1+I*a*x)/(a^2*x^2+1)^(1/2))-15*arctan(a*x)*ln(1-I*(1+I*axx)/(a^2*x^2+1)^(1/2))-8*ln((1+I*axx)/(a^2*x^2+1)^(1)(2)-1)+8*ln((1+1*axx)/(a^2*x^2+1)^(1/2)+1)-15*1*dilog(1+1*(1+1*axx)/(a^2*x))2+1 (1/2) +15*I*dilog(1-I*(1+I*a*x)/(a<sup>2</sup>*x<sup>2</sup>+1)<sup>2</sup>(1/2)) *c<sup>2*a</sup>
```
### <span id="page-1926-0"></span>3.221.5 Fricas  $\mathbf{F}$

$$
\int \frac{(c+a^{2}cx^{2})^{5/2}\arctan(ax)}{x^{2}} dx = \int \frac{(a^{2}cx^{2}+c)^{\frac{5}{2}}\arctan(ax)}{x^{2}} dx
$$

input integrate((a<sup>2\*</sup>c\*x<sup>2+c)</sup><sup>2</sup>(5/2)\*arctan(a\*x)/x<sup>2</sup>2,x, algorithm="fricas")

output integral( $(a^4*c^2*x^4 + 2*a^2*c^2*x^2 + c^2)*sqrt(a^2*cx^2 + c)*arctan(a*$  $x)/x^2$ , x)

## <span id="page-1926-1"></span>3.221.6 Sympy  $[F]$

$$
\int \frac{(c+a^2cx^2)^{5/2}\arctan(ax)}{x^2} dx = \int \frac{(c(a^2x^2+1))^{\frac{5}{2}}\operatorname{atan}(ax)}{x^2} dx
$$

 $input$  integrate((a\*\*2\*c\*x\*\*2+c)\*\*(5/2)\*atan(a\*x)/x\*\*2,x)

output <mark>Integral((c\*(a\*\*2\*x\*\*2 + 1))\*\*(5/2)\*atan(a\*x)/x\*\*2, x)</mark>

### <span id="page-1926-2"></span>3.221.7 Maxima  $\mathbf{F}$

$$
\int \frac{(c+a^{2}cx^{2})^{5/2}\arctan(ax)}{x^{2}} dx = \int \frac{(a^{2}cx^{2}+c)^{\frac{5}{2}}\arctan(ax)}{x^{2}} dx
$$

input integrate((a<sup>2\*</sup>c\*x<sup>2+c)2</sup>(5/2)\*arctan(a\*x)/x<sup>2</sup>2,x, algorithm="maxima")

output integrate((a<sup>2\*</sup>c\*x<sup>2</sup>+c)<sup>2</sup>(5/2)\*arctan(a\*x)/x<sup>2</sup>,x)

<span id="page-1926-3"></span>
$$
3.221.\qquad\int \frac{(c+a^2cx^2)^{5/2}\arctan(ax)}{x^2}\,dx
$$

# **3.221.8 Giac [F(-2)]**

Exception generated.

$$
\int \frac{(c+a^2cx^2)^{5/2}\arctan(ax)}{x^2} dx = \text{Exception raised: TypeError}
$$

✞ ☎

 $\left($   $\left($   $\right)$   $\left($   $\left($   $\right)$   $\left($   $\left($   $\right)$   $\left($   $\left($   $\right)$   $\left($   $\left($   $\right)$   $\left($   $\left($   $\right)$   $\left($   $\left($   $\right)$   $\left($   $\left($   $\right)$   $\left($   $\left($   $\right)$   $\left($   $\left($   $\right)$   $\left($   $\left($   $\right)$   $\left($   $\left($   $\right)$   $\left($ 

✞ ☎

<span id="page-1927-0"></span> $\left($   $\left($   $\right)$   $\left($   $\left($   $\right)$   $\left($   $\left($   $\right)$   $\left($   $\left($   $\right)$   $\left($   $\left($   $\right)$   $\left($   $\left($   $\right)$   $\left($   $\left($   $\right)$   $\left($   $\left($   $\right)$   $\left($   $\left($   $\right)$   $\left($   $\left($   $\right)$   $\left($   $\left($   $\right)$   $\left($   $\left($   $\right)$   $\left($ 

input integrate((a^2\*c\*x^2+c)^(5/2)\*arctan(a\*x)/x^2,x, algorithm="giac")

output <mark>Exception raised: TypeError >> an error occurred running a Giac command:IN</mark> PUT:sage2:=int(sage0,sageVARx):;OUTPUT:sym2poly/r2sym(const gen & e,const index\_m & i,const vecteur & l) Error: Bad Argument Value

# **3.221.9 Mupad [F(-1)]**

Timed out.

$$
\int \frac{(c+a^2cx^2)^{5/2}\arctan(ax)}{x^2}\,dx = \int \frac{\mathrm{atan}(a\,x)\,\left(c\,a^2\,x^2+c\right)^{5/2}}{x^2}\,dx
$$

✞ ☎

 $\left($   $\left($   $\right)$   $\left($   $\left($   $\right)$   $\left($   $\left($   $\right)$   $\left($   $\left($   $\right)$   $\left($   $\left($   $\right)$   $\left($   $\left($   $\right)$   $\left($   $\left($   $\right)$   $\left($   $\left($   $\right)$   $\left($   $\left($   $\right)$   $\left($   $\left($   $\right)$   $\left($   $\left($   $\right)$   $\left($   $\left($   $\right)$   $\left($ 

✞ ☎

✝ ✆

input <mark>int((atan(a\*x)\*(c + a^2\*c\*x^2)^(5/2))/x^2,x)</mark>

output <mark>int((atan(a\*x)\*(c + a^2\*c\*x^2)^(5/2))/x^2, x)</mark>

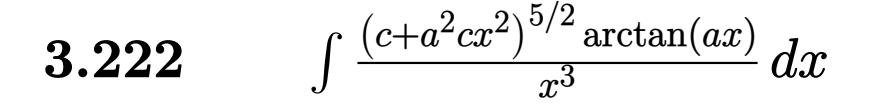

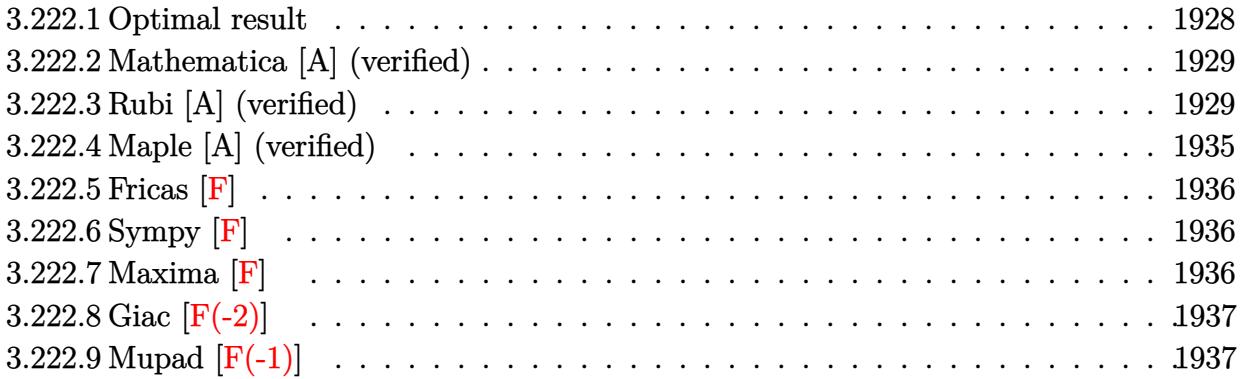

# <span id="page-1928-0"></span>**3.222.1 Optimal result**

Integrand size  $= 22$ , antiderivative size  $= 364$ 

$$
\int \frac{(c+a^2cx^2)^{5/2}\arctan(ax)}{x^3} dx = -\frac{ac^2\sqrt{c+a^2cx^2}}{2x} - \frac{1}{6}a^3c^2x\sqrt{c+a^2cx^2}
$$
  
+  $2a^2c^2\sqrt{c+a^2cx^2}\arctan(ax) - \frac{c^2\sqrt{c+a^2cx^2}\arctan(ax)}{2x^2}$   
+  $\frac{1}{3}a^2c(c+a^2cx^2)^{3/2}\arctan(ax) - \frac{5a^2c^3\sqrt{1+a^2x^2}\arctan(ax)\arctanh\left(\frac{\sqrt{1+iax}}{\sqrt{1-iax}}\right)}{\sqrt{c+a^2cx^2}}$   
-  $\frac{13}{6}a^2c^{5/2}\arctanh\left(\frac{a\sqrt{cx}}{\sqrt{c+a^2cx^2}}\right) + \frac{5ia^2c^3\sqrt{1+a^2x^2}\text{PolyLog}\left(2, -\frac{\sqrt{1+iax}}{\sqrt{1-iax}}\right)}{2\sqrt{c+a^2cx^2}} - \frac{5ia^2c^3\sqrt{1+a^2x^2}\text{PolyLog}\left(2, -\frac{\sqrt{1+iax}}{\sqrt{1-iax}}\right)}{2\sqrt{c+a^2cx^2}}$ 

<span id="page-1928-1"></span>output ✞ ☎ 1/3\*a^2\*c\*(a^2\*c\*x^2+c)^(3/2)\*arctan(a\*x)-13/6\*a^2\*c^(5/2)\*arctanh(a\*x\*c^( 1/2)/(a^2\*c\*x^2+c)^(1/2))-5\*a^2\*c^3\*arctan(a\*x)\*arctanh((1+I\*a\*x)^(1/2)/(1 -I\*a\*x)^(1/2))\*(a^2\*x^2+1)^(1/2)/(a^2\*c\*x^2+c)^(1/2)+5/2\*I\*a^2\*c^3\*polylog (2,-(1+I\*a\*x)^(1/2)/(1-I\*a\*x)^(1/2))\*(a^2\*x^2+1)^(1/2)/(a^2\*c\*x^2+c)^(1/2) -5/2\*I\*a^2\*c^3\*polylog(2,(1+I\*a\*x)^(1/2)/(1-I\*a\*x)^(1/2))\*(a^2\*x^2+1)^(1/2 )/(a^2\*c\*x^2+c)^(1/2)-1/2\*a\*c^2\*(a^2\*c\*x^2+c)^(1/2)/x-1/6\*a^3\*c^2\*x\*(a^2\*c \*x^2+c)^(1/2)+2\*a^2\*c^2\*arctan(a\*x)\*(a^2\*c\*x^2+c)^(1/2)-1/2\*c^2\*arctan(a\*x )\*(a^2\*c\*x^2+c)^(1/2)/x^2 ✝ ✆

### **3.222.2 Mathematica [A] (verified)**

Time  $= 1.91$  (sec), antiderivative size  $= 376$ , normalized size of antiderivative  $= 1.03$ 

✞ ☎

✝ ✆

✞ ☎

$$
\int \frac{(c+a^2cx^2)^{5/2}\arctan(ax)}{x^3} dx = \frac{a^2c^2\sqrt{c+a^2cx^2}(-6-6\cot^2(\frac{1}{2}\arctan(ax))-2a^2x^2\csc^2(\frac{1}{2}\arctan(ax))}{x^3}
$$

input Integrate[((c + a^2\*c\*x^2)^(5/2)\*ArcTan[a\*x])/x^3,x]

```
output
(a^2*c^2*Sqrt[c + a^2*c*x^2]*(-6 - 6*Cot[ArcTan[a*x]/2]^2 - 2*a^2*x^2*Csc[
      ArcTan[a*x]/2]<sup>2</sup> + 28*a*x*ArcTan[a*x]*Csc[ArcTan[a*x]/2]<sup>2</sup> + 4*a<sup>2</sup>3*x<sup>2</sup>3*Arc
      Tan[a*x]*Csc[ArcTan[a*x]/2]^2 - 3*ArcTan[a*x]*Cot[ArcTan[a*x]/2]*Csc[ArcTa
      n[a*x]/2]^2 + 60*ArcTan[a*x]*Cot[ArcTan[a*x]/2]*Log[1 - E^(I*ArcTan[a*x])]
       -60*ArcTan[axx]*Cot[ArcTan[axx]/2]*Log[1 + E^(I*ArcTan[axx]]) + 4*Cot[ArcTan[a*x]/2]*Log[-(a*x) + Sqrt[1 + a^2*x^2]] + 48*Cot[ArcTan[a*x]/2]*Log[C
      os[ArcTan[a*x]/2] - Sin[ArcTan[a*x]/2]] - 48*Cot[ArcTan[a*x]/2]*Log[Cos[Ar
      cTan[a*x]/2] + Sin[ArcTan[a*x]/2]] + (60*I)*Cot[ArcTan[a*x]/2]*PolyLog[2,-E^(I*ArcTan[a*x])] - (60*I)*Cot[ArcTan[a*x]/2]*PolyLog[2, E^(I*ArcTan[a*x
      ])] + 3*ArcTan[a*x]*Csc[ArcTan[a*x]/2]*Sec[ArcTan[a*x]/2])*Tan[ArcTan[a*x]
      (2])/ (24*Sqrt[1 + a^2*x^2])
```
### **3.222.3 Rubi [A] (verified)**

Time  $= 2.85$  (sec), antiderivative size  $= 696$ , normalized size of antiderivative  $= 1.91$ , number of steps used = 17, number of rules used = 16,  $\frac{\text{number of rules}}{\text{integrand size}} = 0.727$ , Rules used = {5485, 5485, 5465, 211, 224, 219, 5481, 224, 219, 242, 5493, 5489, 5497, 242, 5493, 5489}

<span id="page-1929-0"></span>✝ ✆

Below are the steps used by Rubi to obtain the solution. The rule number used for the transformation is given above next to the arrow. The rules definitions used are listed below.

$$
\int \frac{\arctan(ax) (a^{2}cx^{2} + c)^{5/2}}{x^{3}} dx
$$
  
\n
$$
\int \frac{5485}{5485}
$$
  
\n
$$
a^{2}c \int \frac{(a^{2}cx^{2} + c)^{3/2} \arctan(ax)}{x} dx + c \int \frac{(a^{2}cx^{2} + c)^{3/2} \arctan(ax)}{x^{3}} dx
$$
  
\n
$$
\int \frac{5485}{x^{3}}
$$

+ 28*ax* arctan(*ax*) csc<sup>2</sup>

$$
a^{2}c\left(a^{2}c\int x\sqrt{a^{2}cx^{2}+c}\arctan(ax)dx + c\int \frac{\sqrt{a^{2}cx^{2}+c}\arctan(ax)}{x}dx\right) + c\left(a^{2}c\int \frac{\sqrt{a^{2}cx^{2}+c}\arctan(ax)}{x}dx + c\int \frac{\sqrt{a^{2}cx^{2}+c}\arctan(ax)}{x^{3}}dx\right)
$$
  

$$
\int \frac{5465}{a^{2}c\left(\frac{\arctan(ax)(a^{2}cx^{2}+c)^{3/2}}{a^{2}c^{2}} - \frac{\int \sqrt{a^{2}cx^{2}+c}dx}{a^{2}c}\right) + c\int \frac{\sqrt{a^{2}cx^{2}+c}\arctan(ax)}{x}dx\right) + c\int \frac{\sqrt{a^{2}cx^{2}+c}\arctan(ax)}{x}dx
$$

$$
a^{2}c\left(a^{2}c\left(\frac{\arctan(ax)\left(a^{2}cx^{2}+c\right)^{3/2}}{3a^{2}c}-\frac{\int\sqrt{a^{2}cx^{2}+c}dx}{3a}\right)+c\int\frac{\sqrt{a^{2}cx^{2}+c}\arctan(ax)}{x}dx\right)+c\left(a^{2}c\int\frac{\sqrt{a^{2}cx^{2}+c}\arctan(ax)}{x}dx+c\int\frac{\sqrt{a^{2}cx^{2}+c}\arctan(ax)}{x^{3}}dx\right)+c\left(1+\frac{a^{2}c}{c^{2}}\right)
$$
  
211

$$
a^{2}c\left(a^{2}c\left(\frac{\arctan(ax)\left(a^{2}cx^{2}+c\right)^{3/2}}{3a^{2}c}-\frac{\frac{1}{2}c\int\frac{1}{\sqrt{a^{2}cx^{2}+c}}dx+\frac{1}{2}x\sqrt{a^{2}cx^{2}+c}}{3a}\right)+c\int\frac{\sqrt{a^{2}cx^{2}+c}\arctan(ax)}{x}dx\right)+c\left(a^{2}c\int\frac{\sqrt{a^{2}cx^{2}+c}\arctan(ax)}{x}dx+c\int\frac{\sqrt{a^{2}cx^{2}+c}\arctan(ax)}{x^{3}}dx\right)+c\left(224\right)
$$

$$
a^{2}c\left(a^{2}c\left(\frac{\arctan(ax)(a^{2}cx^{2}+c)^{3/2}}{3a^{2}c} - \frac{\frac{1}{2}c\int \frac{1}{1-\frac{a^{2}cx^{2}}{a^{2}cx^{2}+c}}d\frac{x}{\sqrt{a^{2}cx^{2}+c}} + \frac{1}{2}x\sqrt{a^{2}cx^{2}+c}}{3a}\right) + c\int \frac{\sqrt{a^{2}cx^{2}+c}\arctan(ax)}{x}dx + c\int \frac{\sqrt{a^{2}cx^{2}+c}\arctan(ax)}{x^{3}}dx\right)
$$

$$
+ c\left(a^{2}c\int \frac{\sqrt{a^{2}cx^{2}+c}\arctan(ax)}{x}dx + c\int \frac{\sqrt{a^{2}cx^{2}+c}\arctan(ax)}{x^{3}}dx\right)
$$

$$
a^{2}c\left(c\int \frac{\sqrt{a^{2}cx^{2}+c}\arctan(ax)}{x}dx + a^{2}c\left(\frac{\arctan(ax)(a^{2}cx^{2}+c)^{3/2}}{3a^{2}c} - \frac{\frac{\sqrt{\arctanh\left(\frac{a\sqrt{cx}}{\sqrt{a^{2}cx^{2}+c}}\right)}{2a} + \frac{1}{2}x\sqrt{a^{2}cx^{2}+c}}{3a}}{3a}\right)
$$

$$
c\left(a^{2}c\int \frac{\sqrt{a^{2}cx^{2}+c}\arctan(ax)}{x}dx + c\int \frac{\sqrt{a^{2}cx^{2}+c}\arctan(ax)}{x^{3}}dx\right)
$$

$$
\downarrow 5481
$$

3.222. 
$$
\int \frac{(c+a^2cx^2)^{5/2}\arctan(ax)}{x^3} dx
$$

$$
a^{2}c\left(c\left(c\int \frac{\arctan(ax)}{x\sqrt{a^{2}cx^{2}+c}}dx - ac\int \frac{1}{\sqrt{a^{2}cx^{2}+c}}dx + \arctan(ax)\sqrt{a^{2}cx^{2}+c}\right) + a^{2}c\left(\frac{\arctan(ax)(a^{2}cx^{2}+c)^{3/2}}{3a^{2}c}\right)\right)
$$

$$
c\left(a^{2}c\left(c\int \frac{\arctan(ax)}{x\sqrt{a^{2}cx^{2}+c}}dx - ac\int \frac{1}{\sqrt{a^{2}cx^{2}+c}}dx + \arctan(ax)\sqrt{a^{2}cx^{2}+c}\right) + c\left(-c\int \frac{\arctan(ax)}{x^{3}\sqrt{a^{2}cx^{2}+c}}dx + ac\int \frac{1}{224}\right)\right)
$$

$$
a^{2}c \left( c \left( c \int \frac{\arctan(ax)}{x \sqrt{a^{2}cx^{2}+c}} dx - ac \int \frac{1}{1 - \frac{a^{2}cx^{2}}{a^{2}cx^{2}+c}} d\frac{x}{\sqrt{a^{2}cx^{2}+c}} + \arctan(ax) \sqrt{a^{2}cx^{2}+c} \right) + a^{2}c \left( \frac{\arctan(ax) (a^{2}cx)}{3a^{2}c} + c \left( a^{2}c \left( c \int \frac{\arctan(ax)}{x \sqrt{a^{2}cx^{2}+c}} dx - ac \int \frac{1}{1 - \frac{a^{2}cx^{2}}{a^{2}cx^{2}+c}} d\frac{x}{\sqrt{a^{2}cx^{2}+c}} + \arctan(ax) \sqrt{a^{2}cx^{2}+c} \right) + c \left( -c \int \frac{\arctan(ax)}{x^{3} \sqrt{a^{2}cx^{2}+c}} dx \right) \right)
$$

$$
a^{2}c \left( c \left( c \int \frac{\arctan(ax)}{x\sqrt{a^{2}cx^{2}+c}} dx + \arctan(ax)\sqrt{a^{2}cx^{2}+c} - \sqrt{c} \arctan\left(\frac{a\sqrt{cx}}{\sqrt{a^{2}cx^{2}+c}}\right) \right) + a^{2}c \left( \frac{\arctan(ax)(a^{2}cx^{2}+c)}{3a^{2}c} \right) \right)
$$

$$
c \left( a^{2}c \left( c \int \frac{\arctan(ax)}{x\sqrt{a^{2}cx^{2}+c}} dx + \arctan(ax)\sqrt{a^{2}cx^{2}+c} - \sqrt{c} \arctan\left(\frac{a\sqrt{cx}}{\sqrt{a^{2}cx^{2}+c}}\right) \right) + c \left( -c \int \frac{\arctan(ax)}{x^{3}\sqrt{a^{2}cx^{2}+c}} dx \right) \right)
$$

$$
\downarrow 242
$$

$$
a^{2}c\left(c\left(c\int \frac{\arctan(ax)}{x\sqrt{a^{2}cx^{2}+c}}dx + \arctan(ax)\sqrt{a^{2}cx^{2}+c} - \sqrt{\arctanh\left(\frac{a\sqrt{cx}}{\sqrt{a^{2}cx^{2}+c}}\right)\right) + a^{2}c\left(\frac{\arctan(ax)(a^{2}cx^{2}+c)}{3a^{2}c}\right)\right)
$$

$$
c\left(a^{2}c\left(c\int \frac{\arctan(ax)}{x\sqrt{a^{2}cx^{2}+c}}dx + \arctan(ax)\sqrt{a^{2}cx^{2}+c} - \sqrt{\arctanh\left(\frac{a\sqrt{cx}}{\sqrt{a^{2}cx^{2}+c}}\right)\right) + c\left(-c\int \frac{\arctan(ax)}{x^{3}\sqrt{a^{2}cx^{2}+c}}dx\right)\right)
$$

$$
\downarrow 5493
$$

$$
a^{2}c\left(c\left(\frac{c\sqrt{a^{2}x^{2}+1}\int\frac{\arctan(ax)}{x\sqrt{a^{2}x^{2}+1}}dx}{\sqrt{a^{2}cx^{2}+c}}+\arctan(ax)\sqrt{a^{2}cx^{2}+c}-\sqrt{c}\arctanh\left(\frac{a\sqrt{cx}}{\sqrt{a^{2}cx^{2}+c}}\right)\right)+a^{2}c\left(\frac{\arctan(ax)\left(a\sqrt{a^{2}cx^{2}+c}\right)}{3a^{2}}\right)
$$

$$
c\left(a^{2}c\left(\frac{c\sqrt{a^{2}x^{2}+1}\int\frac{\arctan(ax)}{x\sqrt{a^{2}x^{2}+1}}dx}{\sqrt{a^{2}cx^{2}+c}}+\arctan(ax)\sqrt{a^{2}cx^{2}+c}-\sqrt{c}\arctanh\left(\frac{a\sqrt{cx}}{\sqrt{a^{2}cx^{2}+c}}\right)\right)+c\left(-c\int\frac{\arctan(ax)}{x^{3}\sqrt{a^{2}cx^{2}+c}}dx\right)\right)
$$

3.222. 
$$
\int \frac{(c+a^2cx^2)^{5/2}\arctan(ax)}{x^3} dx
$$

$$
c\left(c\left(-c\int \frac{\arctan(ax)}{x^3\sqrt{a^2cx^2+c}}dx - \frac{\arctan(ax)\sqrt{a^2cx^2+c}}{x^2} - \frac{a\sqrt{a^2cx^2+c}}{x}\right) + a^2c\left(\frac{c\sqrt{a^2x^2+1}\left(-2\arctan(ax)\arctan(ax)\arctan(ax)}{x^2}\right)\right)}{x^2c}\right)
$$
  

$$
a^2c\left(a^2c\left(\frac{\arctan(ax)\left(a^2cx^2+c\right)^{3/2}}{3a^2c} - \frac{\frac{\sqrt{c}\arctanh\left(\frac{a\sqrt{cx}}{\sqrt{a^2cx^2+c}}\right)}{2a} + \frac{1}{2}x\sqrt{a^2cx^2+c}}{3a}\right) + c\left(\frac{c\sqrt{a^2x^2+1}\left(-2\arctan(ax)\right)}{x^2}\right)\right)
$$
  

$$
\downarrow 5497
$$

 $\downarrow$ 5489

$$
c\left(c\left(-c\left(-\frac{1}{2}a^2\int \frac{\arctan(ax)}{x\sqrt{a^2cx^2+c}}dx + \frac{1}{2}a\int \frac{1}{x^2\sqrt{a^2cx^2+c}}dx - \frac{\arctan(ax)\sqrt{a^2cx^2+c}}{2cx^2}\right)\right) - \frac{\arctan(ax)\sqrt{a^2cx^2+c}}{x^2}\right)
$$

$$
a^2c\left(a^2c\left(\frac{\arctan(ax)(a^2cx^2+c)^{3/2}}{3a^2c} - \frac{\frac{\sqrt{\arctanh\left(\frac{a\sqrt{cx}}{\sqrt{a^2cx^2+c}}\right)}{2a} + \frac{1}{2}x\sqrt{a^2cx^2+c}}{3a}\right) + c\left(\frac{c\sqrt{a^2x^2+1}\left(-2\arctan(ax)(a^2\sqrt{a^2cx^2+c})\right)}{3a^2c}\right)\right)
$$

$$
242
$$

$$
c\left(c\left(-c\left(-\frac{1}{2}a^2\int \frac{\arctan(ax)}{x\sqrt{a^2cx^2+c}}dx-\frac{\arctan(ax)\sqrt{a^2cx^2+c}}{2cx^2}-\frac{a\sqrt{a^2cx^2+c}}{2cx}\right)-\frac{\arctan(ax)\sqrt{a^2cx^2+c}}{x^2}-\frac{a\sqrt{a^2}}{x^2}\right)\right)
$$

$$
a^2c\left(a^2c\left(\frac{\arctan(ax)(a^2cx^2+c)^{3/2}}{3a^2c}-\frac{\frac{\sqrt{\arctanh\left(\frac{a\sqrt{cx}}{\sqrt{a^2cx^2+c}}\right)}{2a}+\frac{1}{2}x\sqrt{a^2cx^2+c}}{3a}\right)+c\left(\frac{c\sqrt{a^2x^2+1}\left(-2\arctan(ax)(a^2cx^2+c)^{3/2}\right)}{3a^2c}\right)\right)
$$

 $\downarrow$ 5493

$$
c\left(c\left(-c\left(-\frac{a^{2}\sqrt{a^{2}x^{2}+1}\int \frac{\arctan(ax)}{x\sqrt{a^{2}x^{2}+1}}dx}{2\sqrt{a^{2}cx^{2}+c}} - \frac{\arctan(ax)\sqrt{a^{2}cx^{2}+c}}{2cx^{2}} - \frac{a\sqrt{a^{2}cx^{2}+c}}{2cx}\right)\right) - \frac{\arctan(ax)\sqrt{a^{2}cx^{2}+c}}{x^{2}} - \frac{a^{2}c}{x^{2}}
$$

$$
a^{2}c\left(a^{2}c\left(\frac{\arctan(ax)(a^{2}cx^{2}+c)^{3/2}}{3a^{2}c} - \frac{\frac{\sqrt{c}\arctan\left(\frac{a\sqrt{cx}}{\sqrt{a^{2}cx^{2}+c}}\right)}{2a} + \frac{1}{2}x\sqrt{a^{2}cx^{2}+c}}{3a}\right) + c\left(\frac{c\sqrt{a^{2}x^{2}+1}\left(-2\arctan(ax)(a^{2}c)\right)}{3a^{2}c^{2}} + \frac{1}{2}x\sqrt{a^{2}cx^{2}+c}}{3a^{2}c^{2}}\right)\right)
$$

*a*

$$
a^{2}c\left(a^{2}c\left(\frac{\arctan(ax)\left(a^{2}cx^{2}+c\right)^{3/2}}{3a^{2}c}-\frac{\frac{\sqrt{\arctanh\left(\frac{a\sqrt{cx}}{\sqrt{a^{2}cx^{2}+c}}\right)}{2a}+\frac{1}{2}x\sqrt{a^{2}cx^{2}+c}}{3a}\right)+c\left(\frac{c\sqrt{a^{2}x^{2}+1}\left(-2\arctan(ax)\left(\sqrt{a^{2}x^{2}+1}\right)\left(-2\arctan(ax)\left(\sqrt{a^{2}x^{2}+1}\right)\right)}{3a}\right)}{3a^{2}c}\right)+c\left(\frac{c\sqrt{a^{2}x^{2}+1}\left(-2\arctan(ax)\arctanh\left(\frac{\sqrt{1+iax}}{\sqrt{1-iax}}\right)+i\operatorname{PolyLog}\left(2,-\frac{\sqrt{iax+1}}{\sqrt{1-iax}}\right)-i\operatorname{PolyLog}\left(2,\frac{\sqrt{iax+1}}{\sqrt{1-iax}}\right)\right)}{3a^{2}cx^{2}+c}+ \operatorname{arctanh}\left(\frac{\sqrt{a^{2}x^{2}+1}\left(-2\arctan(ax)\left(\sqrt{a^{2}x^{2}+1}\right)+i\operatorname{PolyLog}\left(2,-\frac{\sqrt{iax+1}}{\sqrt{1-iax}}\right)\right)}{3a^{2}cx^{2}+c}\right)\right)+c\left(\frac{c\sqrt{a^{2}x^{2}+1}\left(-2\arctan(ax)\left(\sqrt{a^{2}x^{2}+1}\right)\left(-2\arctan(ax)\left(\sqrt{a^{2}x^{2}+1}\right)\right)}{3a^{2}c}\right)+\operatorname{arctanh}\left(\frac{\sqrt{a^{2}x^{2}+1}\left(-2\arctan(ax)\left(\sqrt{a^{2}x^{2}+1}\right)\right)}{3a^{2}c}\right)\right)}{3a^{2}c^{2}+c}\right)
$$

✝ ✆

✞ ☎

✝ ✆

 $\left($   $\left($   $\right)$   $\left($   $\left($   $\right)$   $\left($   $\right)$   $\left($   $\left($   $\right)$   $\left($   $\left($   $\right)$   $\left($   $\left($   $\right)$   $\left($   $\right)$   $\left($   $\left($   $\right)$   $\left($   $\left($   $\right)$   $\left($   $\right)$   $\left($   $\left($   $\right)$   $\left($   $\left($   $\right)$   $\left($   $\left($   $\right)$   $\left($ 

✞ ☎

input <mark>| Int[((c + a^2\*c\*x^2)^(5/2)\*ArcTan[a\*x])/x^3,x]</mark> ✞ ☎

```
output <mark>| a^2*c*(a^2*c*(((c + a^2*c*x^2)^(3/2)*ArcTan[a*x])/(3*a^2*c) - ((x*Sqrt[c +</mark>
       a^2*c*x^2]/2 + (Sqrt[c]*ArcTanh[(a*Sqrt[c]*x)/Sqrt[c + a^2*c*x^2]])/(2*a
      ))/(3*a)) + c*(Sqrt[c + a^2*c*x^2]*ArcTan[a*x] - Sqrt[c]*ArcTanh[(a*Sqrt[c\frac{1}{x}/Sqrt[c + a^2*c*x^2]] + (c*Sqrt[1 + a^2*x^2]*(-2*ArcTan[a*x]*ArcTanh[S
      qrt[1 + I*a*x]/Sqrt[1 - I*a*x]] + I*PolyLog[2, -(Sqrt[1 + I*a*x]/Sqrt[1 -
      I*axx])] - I*PolyLog[2, Sqrt[1 + I*a*x]/Sqrt[1 - I*a*x]]))/Sqrt[c + a^2*c*
      x^2])) + c*(c*(-((a*Sqrt[c + a^2*c*x^2])/x) - (Sqrt[c + a^2*c*x^2]*ArcTan[
      a*x])/x^2 - c*(-1/2*(a*Sqrt[c + a^2*c*x^2])/(c*x) - (Sqrt[c + a^2*c*x^2]*A
      rcTan[ax])/(2*c*x^2) - (a^2*Sqrt[1 + a^2*x^2]*(-2*ArcTan[a*x]*ArcTanh[Sqr
      t[1 + I*ax]/Sqrt[1 - I*ax]] + I*PolyLog[2, -(Sqrt[1 + I*ax]/Sqrt[1 - I*a*x])] - I*PolyLog[2, Sqrt[1 + I*a*x]/Sqrt[1 - I*a*x]]))/(2*Sqrt[c + a^2*c
      *\overline{x}2]))) + a<sup>2</sup>*c*(Sqrt[c + a<sup>2</sup>*c*x<sup>2</sup>2]*ArcTan[a*x] - Sqrt[c]*ArcTanh[(a*Sqr
      t[c]*x)/Sqrt[c + a^2*cx^2] + (c*Sqrt[1 + a^2*x^2]*(-2*ArcTan[a*x]*ArcTanh[sqrt(1 + I*axx]/Sqrt[1 - I*axx]] + I*PolyLog[2, -(Sqrt[1 + I*axx]/Sqrt[1- I*a*x])] - I*PolyLog[2, Sqrt[1 + I*a*x]/Sqrt[1 - I*a*x]]))/Sqrt[c + a<sup>2</sup>2
      *c*x^2]))
```
#### **3.222.3.1 Defintions of rubi rules used**

```
rule 211|<mark>Int[((a_) + (b_.)*(x_)^2)^(p_), x_Symbol] :> Simp[x*((a + b*x^2)^p/(2*p + 1</mark>
     ✞ ☎
     )), x] + Simp[2*a*(p/(2*p + 1)) Int[(a + b*x^2)^(p - 1), x], x] /; FreeQ[
     {a, b}, x] && GtQ[p, 0] && (IntegerQ[4*p] || IntegerQ[6*p])
```
rule 219 <mark>Int[((a\_) + (b\_.)\*(x\_)^2)^(-1), x\_Symbol] :> Simp[(1/(Rt[a, 2]\*Rt[-b, 2]))\*</mark> ArcTanh[Rt[-b, 2]\*(x/Rt[a, 2])], x] /; FreeQ[{a, b}, x] && NegQ[a/b] && (Gt Q[a, 0] || LtQ[b, 0])  $\left($   $\left($   $\right)$   $\left($   $\left($   $\right)$   $\left($   $\left($   $\right)$   $\left($   $\left($   $\right)$   $\left($   $\left($   $\right)$   $\left($   $\left($   $\right)$   $\left($   $\left($   $\right)$   $\left($   $\left($   $\right)$   $\left($   $\left($   $\right)$   $\left($   $\left($   $\right)$   $\left($   $\left($   $\right)$   $\left($   $\left($   $\right)$   $\left($  rule 224 **Int[1/Sqrt[(a\_) + (b\_.)\*(x\_)^2], x\_Symbol] :> Subst[Int[1/(1 - b\*x^2), x],** ✞ ☎  $x, x/Sqrt[a + b*x^2]]$  /; FreeQ[{a, b}, x] && !GtQ[a, 0]

✝ ✆

✞ ☎

✝ ✆

✞ ☎

✞ ☎

 $\left($   $\left($   $\right)$   $\left($   $\left($   $\right)$   $\left($   $\left($   $\right)$   $\left($   $\left($   $\right)$   $\left($   $\left($   $\right)$   $\left($   $\left($   $\right)$   $\left($   $\left($   $\right)$   $\left($   $\left($   $\right)$   $\left($   $\left($   $\right)$   $\left($   $\left($   $\right)$   $\left($   $\left($   $\right)$   $\left($   $\left($   $\right)$   $\left($ 

✞ ☎

✞ ☎

```
rule 242 <mark>Int[((c_.)*(x_))^(m_.)*((a_) + (b_.)*(x_)^2)^(p_), x_Symbol] :> Simp[(c*x)^</mark>
        (m + 1)*( (a + b*x^2)^{(p + 1)}/(a*c*(m + 1))), x] ; FreeQ[{a, b, c, m, p}, x
        ] && EqQ[m + 2*p + 3, 0] && NeQ[m, -1]
```

```
rule 5465 <mark>Int[((a_.) + ArcTan[(c_.)*(x_)]*(b_.))^(p_.)*(x_)*((d_) + (e_.)*(x_)^2)^(q_</mark>
             .), x_Symbol] :> Simp[(d + e*x^2)^(q + 1)*((a + b*ArcTan[c*x])^p/(2*e*(q +
             1))), x] - Simp[b*(p/(2*c*(q + 1))) Int[(d + e*x^2)^q*(a + b*ArcTan[c*x])
             \hat{p} - 1), x], x] /; FreeQ[{a, b, c, d, e, q}, x] && EqQ[e, c<sup>\hat{p}</sup>*d] && GtQ[p,
              0] &x NeQ[q, -1]
            \left( \left( \right) \left( \left( \right) \left( \left( \right) \left( \left( \right) \left( \left( \right) \left( \left( \right) \left( \left( \right) \left( \left( \right) \left( \left( \right) \left( \left( \right) \left( \left( \right) \left( \left( \right) \left(
```
rule 5481 <mark>Int[((a\_.) + ArcTan[(c\_.)\*(x\_)]\*(b\_.))\*((f\_.)\*(x\_))^(m\_)\*Sqrt[(d\_) + (e\_.)\*</mark>  $(x_>)^2$ , x\_Symbol] :> Simp[(f\*x)^(m + 1)\*Sqrt[d + e\*x^2]\*((a + b\*ArcTan[c\*x ])/( $f*(m + 2)$ ), x] + ( $Simp[d/(m + 2)$  Int $[(f*x)^{m*(a + b*ArCTan[c*x])/Sq$  $rt[d + e*x^2], x, x] - Simp[bkc*(d/(f*(m + 2)))$  Int $[(f*x)^(m + 1)/sqrt[2]{dt}]$ d + e\*x^2], x], x]) /; FreeQ[{a, b, c, d, e, f, m}, x] && EqQ[e, c^2\*d] &&  $NeQ[m, -2]$ 

rule 5485 <mark>Int[((a\_.) + ArcTan[(c\_.)\*(x\_)]\*(b\_.))^(p\_.)\*((f\_.)\*(x\_))^(m\_)\*((d\_) + (e\_.</mark>  $(*)*(x_{-})^2)^{(q_{-},)},$  x\_Symbol] :> Simp[d Int[(f\*x)^m\*(d + e\*x^2)^(q - 1)\*(a + b\*ArcTan[c\*x])^p, x], x] + Simp[c^2\*(d/f^2) Int[(f\*x)^(m + 2)\*(d + e\*x^2  $)^{(q - 1)*(a + b*ArcTan[c*x])^{p}, x], x] /;$  FreeQ[{a, b, c, d, e, f, m}, x] && EqQ[e, c^2\*d] && GtQ[q, 0] && IGtQ[p, 0] && (RationalQ[m] || (EqQ[p, 1] && IntegerQ[q])) ✝ ✆

rule 5489 <mark>Int[((a\_.) + ArcTan[(c\_.)\*(x\_)]\*(b\_.))/((x\_)\*Sqrt[(d\_) + (e\_.)\*(x\_)^2]), x\_</mark>  $Symbol$  :>  $Simp[(-2/Sqrt[d])*(a + b*ArcTan[c*x])*ArcTan[Sqrt[1 + I*cx*x]/Sq$ rt $[1 - I * c * x]$ , x] +  $(Simp[I * (b/Sqrt[d]) * PolyLog[2, -Sqrt[1 + I * c * x]/Sqrt[1$  $-$  I\*c\*x]], x]  $-$  Simp[I\*(b/Sqrt[d])\*PolyLog[2, Sqrt[1 + I\*c\*x]/Sqrt[1 - I\*c  $*x$ ]], x]) /; FreeQ[{a, b, c, d, e}, x] && EqQ[e, c<sup> $\sim$ 2\*d] && GtQ[d, 0]</sup> ✝ ✆

```
rule 5493 <mark>Int[((a_.) + ArcTan[(c_.)*(x_)]*(b_.))^(p_.)/((x_)*Sqrt[(d_) + (e_.)*(x_)^2</mark>
      ✞ ☎
      ]), x_Symbo1 :> Simp[Sqrt[1 + c^2*x^2]/Sqrt[d + e*x^2] Int[(a + b*ArcTan
       [c*x])^p/(x*Sqrt[1 + c^2*x^2]), x, x], x] /; FreeQ[{a, b, c, d, e}, x] && EqQ[
       e, c^2*d] && IGtQ[p, 0] && !GtQ[d, 0]
```
 $\left($   $\left($   $\right)$   $\left($   $\left($   $\right)$   $\left($   $\right)$   $\left($   $\left($   $\right)$   $\left($   $\left($   $\right)$   $\left($   $\left($   $\right)$   $\left($   $\right)$   $\left($   $\left($   $\right)$   $\left($   $\left($   $\right)$   $\left($   $\right)$   $\left($   $\left($   $\right)$   $\left($   $\left($   $\right)$   $\left($   $\left($   $\right)$   $\left($ 

<span id="page-1935-0"></span> $\left($   $\left($   $\right)$   $\left($   $\left($   $\right)$   $\left($   $\left($   $\right)$   $\left($   $\left($   $\right)$   $\left($   $\left($   $\right)$   $\left($   $\left($   $\right)$   $\left($   $\left($   $\right)$   $\left($   $\left($   $\right)$   $\left($   $\left($   $\right)$   $\left($   $\left($   $\right)$   $\left($   $\left($   $\right)$   $\left($   $\left($   $\right)$   $\left($ 

✝ ✆

✞ ☎

<span id="page-1935-1"></span> $\left($   $\left($   $\right)$   $\left($   $\left($   $\right)$   $\left($   $\left($   $\right)$   $\left($   $\left($   $\right)$   $\left($   $\left($   $\right)$   $\left($   $\left($   $\right)$   $\left($   $\left($   $\right)$   $\left($   $\left($   $\right)$   $\left($   $\left($   $\right)$   $\left($   $\left($   $\right)$   $\left($   $\left($   $\right)$   $\left($   $\left($   $\right)$   $\left($ 

```
rule 5497    <mark>Int[(((a_.) + ArcTan[(c_.)*(x_)]*(b_.))^(p_.)*((f_.)*(x_))^(m_))/Sqrt[(d_)</mark>
       ✞ ☎
       + (e_.)*(x_)^2], x_Symbol] :> Simp[(f*x)^(m + 1)*Sqrt[d + e*x^2]*((a + b*Ar
       cTan[c*x])^p/(d*f*(m + 1)), x] + (-Simp[b*c*(p/(f*(m + 1))) Int[(f*x)^p(m)+ 1)*((a + b*ArcTan[c*x])^(p - 1)/Sqrt[d + e*x^2]), x], x] - Simp[c^2*((m
       + 2)/(f^2*(m + 1))) Int[(f*x)^(m + 2)*((a + b*ArcTan[c*x])^p/Sqrt[d + e*x
       \{2\}), x], x]) /; FreeQ[{a, b, c, d, e, f}, x] && EqQ[e, c\{2*d\} && GtQ[p, 0]
        && LtQ[m, -1] && NeQ[m, -2]
```
# **3.222.4 Maple [A] (verified)**

Time  $= 1.93$  (sec), antiderivative size  $= 256$ , normalized size of antiderivative  $= 0.70$ 

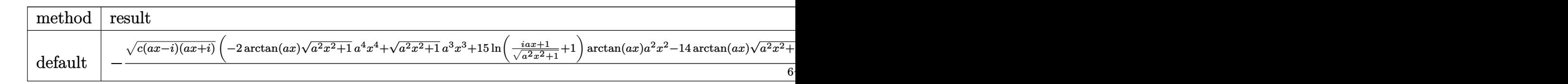

input <mark>int((a^2\*c\*x^2+c)^(5/2)\*arctan(a\*x)/x^3,x,method=\_RETURNVERBOSE)</mark> ✞ ☎

```
output <mark>-1/6/(a^2*x^2+1)^(1/2)*(c*(a*x-I)*(I+a*x))^(1/2)*(-2*arctan(a*x)*(a^2*x^2+</mark>
       1)^{(1/2)*a^2+x^4+(a^2*x^2+1)^(1/2)*a^3*x^3+15*ln((1+1*a*x)/(a^2*x^2+1)^(1/2)*a^2*x^2+1)2)+1)*arctan(a*x)*a^2*x^2-14*arctan(a*x)*(a^2*x^2+1)^(1/2)*a^2*x^2-15*I*di
       log((1+1*a*x)/(a^2*x^2+1)^(1/2)+1)*a^2*x^2-26*I*arctan((1+I*a*x)/(a^2*x^2+1)+1)*a^2*x^2+26*I*arctan((1+I*a*x)/a^2*x^2+1)+11)^{(1/2)}*a^2*x^2-15*I*dilog((1+I*a*x)/(a^2*x^2+1)^(1/2))*a^2*x^2+3*(a^2*x
       ^2+1)^*(1/2)*a*x+3*arctan(a*x)*(a^2*x^2+1)^*(1/2))*c^2/x^2
```
### **3.222.5 Fricas [F]**

Z

$$
\int \frac{(c+a^{2}cx^{2})^{5/2}\arctan(ax)}{x^{3}} dx = \int \frac{(a^{2}cx^{2}+c)^{\frac{5}{2}}\arctan(ax)}{x^{3}} dx
$$

✞ ☎

✝ ✆

✞ ☎

<span id="page-1936-0"></span>✝ ✆

input <mark>integrate((a^2\*c\*x^2+c)^(5/2)\*arctan(a\*x)/x^3,x, algorithm="fricas")</mark>

output <mark>| integral((a^4\*c^2\*x^4 + 2\*a^2\*c^2\*x^2 + c^2)\*sqrt(a^2\*c\*x^2 + c)\*arctan(a\*</mark>  $x)/x^3$ , x)

## **3.222.6 Sympy [F]**

$$
\int \frac{(c+a^{2}cx^{2})^{5/2}\arctan (ax)}{x^{3}} dx = \int \frac{(c(a^{2}x^{2}+1))^\frac{5}{2}\arctan (ax)}{x^{3}} dx
$$

✞ ☎

✝ ✆

✞ ☎

<span id="page-1936-1"></span>✝ ✆

input <mark>integrate((a\*\*2\*c\*x\*\*2+c)\*\*(5/2)\*atan(a\*x)/x\*\*3,x)</mark>

output <mark>Integral((c\*(a\*\*2\*x\*\*2 + 1))\*\*(5/2)\*atan(a\*x)/x\*\*3, x)</mark>

#### **3.222.7 Maxima [F]**

$$
\int \frac{(c+a^{2}cx^{2})^{5/2}\arctan(ax)}{x^{3}} dx = \int \frac{(a^{2}cx^{2}+c)^{\frac{5}{2}}\arctan(ax)}{x^{3}} dx
$$

✞ ☎

✝ ✆

✞ ☎

<span id="page-1936-2"></span>✝ ✆

input <mark>integrate((a^2\*c\*x^2+c)^(5/2)\*arctan(a\*x)/x^3,x, algorithm="maxima")</mark>

output 1/3\*(a^4\*c^2\*x^2 + a^2\*c^2)\*sqrt(a^2\*x^2 + 1)\*sqrt(c)\*arctan(a\*x) - 1/6\*(a  $\hat{a}$ \*x^4 + 10\*a^2\*x^2 + 9)^(1/4)\*(a^3\*c^2\*x\*cos(1/2\*arctan2(4\*a\*x, -a^2\*x^2 + 3)) + 2\*a<sup>2</sup>xc<sup>2</sup>\*sin(1/2\*arctan2(4\*a\*x, -a<sup>2</sup>x<sup>2</sup> + 3)))\*sqrt(c) + 1/12\*(a  $\text{``2*c``2*arctan2((a``4*x``4 + 10*a``2*x``2 + 9)''(1/4)*sin(1/2*arctan2(4*ax,x a``2))}$  $*x^2$  - 3)) + 2, a\*x + (a^4\*x^4 + 10\*a^2\*x^2 + 9)^(1/4)\*cos(1/2\*arctan2(4\*a \*x,  $a^2*x^2 - 3)$ ) +  $a^2x^c^2*arctan2((a^4*x^4 + 10*a^2*x^2 + 9)^(1/4)*sin($  $1/2*arctan2(4*axx, a^2*x^2 - 3) - 2$ ,  $-ax + (a^4*x^4 + 10*a^2*x^2 + 9)^(1)$  $/4$ )\*cos(1/2\*arctan2(4\*a\*x, a^2\*x^2 - 3))) + 24\*a^2\*c^2\*integrate(sqrt(a^2\*  $x^2$  + 1)\*arctan(a\*x)/x, x) + 12\*c<sup>2</sup>\*integrate(sqrt(a<sup>2\*x^2</sup> + 1)\*arctan(a\*x  $(x^3, x)*sqrt(c)$ 

3.222.  $\int \frac{(c+a^2cx^2)^{5/2}\arctan(ax)}{x^3} dx$ 

$$
1\,9\,3\,6
$$

# **3.222.8 Giac [F(-2)]**

Exception generated.

$$
\int \frac{(c+a^2cx^2)^{5/2}\arctan(ax)}{x^3} dx = \text{Exception raised: TypeError}
$$

✞ ☎

 $\left($   $\left($   $\right)$   $\left($   $\left($   $\right)$   $\left($   $\left($   $\right)$   $\left($   $\left($   $\right)$   $\left($   $\left($   $\right)$   $\left($   $\left($   $\right)$   $\left($   $\left($   $\right)$   $\left($   $\left($   $\right)$   $\left($   $\left($   $\right)$   $\left($   $\left($   $\right)$   $\left($   $\left($   $\right)$   $\left($   $\left($   $\right)$   $\left($ 

✞ ☎

<span id="page-1937-0"></span> $\left($   $\left($   $\right)$   $\left($   $\left($   $\right)$   $\left($   $\left($   $\right)$   $\left($   $\left($   $\right)$   $\left($   $\left($   $\right)$   $\left($   $\left($   $\right)$   $\left($   $\left($   $\right)$   $\left($   $\left($   $\right)$   $\left($   $\left($   $\right)$   $\left($   $\left($   $\right)$   $\left($   $\left($   $\right)$   $\left($   $\left($   $\right)$   $\left($ 

input integrate((a^2\*c\*x^2+c)^(5/2)\*arctan(a\*x)/x^3,x, algorithm="giac")

output <mark>Exception raised: TypeError >> an error occurred running a Giac command:IN</mark> PUT:sage2:=int(sage0,sageVARx):;OUTPUT:sym2poly/r2sym(const gen & e,const index\_m & i,const vecteur & l) Error: Bad Argument Value

# **3.222.9 Mupad [F(-1)]**

Timed out.

$$
\int \frac{(c+a^{2}cx^{2})^{5/2}\arctan (ax)}{x^{3}}\,dx=\int \frac{\mathrm{atan}(a\,x)}{x^{3}}\frac{(c\,a^{2}\,x^{2}+c)^{5/2}}{x^{3}}\,dx
$$

✞ ☎

 $\left($   $\left($   $\right)$   $\left($   $\left($   $\right)$   $\left($   $\left($   $\right)$   $\left($   $\left($   $\right)$   $\left($   $\left($   $\right)$   $\left($   $\left($   $\right)$   $\left($   $\left($   $\right)$   $\left($   $\left($   $\right)$   $\left($   $\left($   $\right)$   $\left($   $\left($   $\right)$   $\left($   $\left($   $\right)$   $\left($   $\left($   $\right)$   $\left($ 

✞ ☎

✝ ✆

input <mark>int((atan(a\*x)\*(c + a^2\*c\*x^2)^(5/2))/x^3,x)</mark>

output <mark>int((atan(a\*x)\*(c + a^2\*c\*x^2)^(5/2))/x^3, x)</mark>

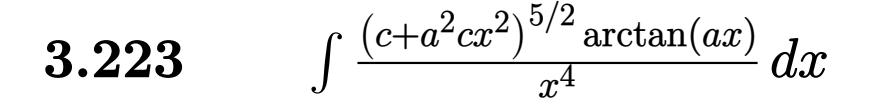

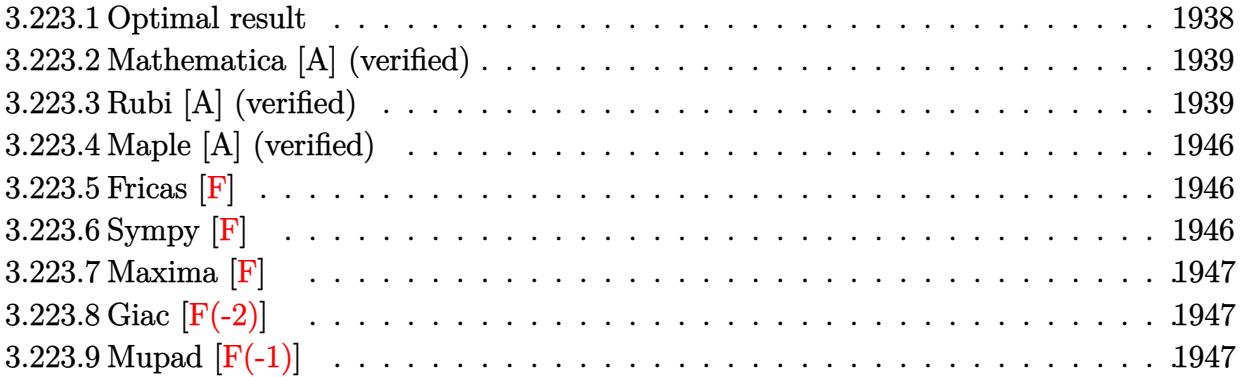

# <span id="page-1938-0"></span>**3.223.1 Optimal result**

Integrand size  $= 22$ , antiderivative size  $= 372$ 

$$
\int \frac{(c+a^2cx^2)^{5/2}\arctan(ax)}{x^4} dx = -\frac{1}{2}a^3c^2\sqrt{c+a^2cx^2} - \frac{ac^2\sqrt{c+a^2cx^2}}{6x^2}
$$
  
 
$$
-\frac{2a^2c^2\sqrt{c+a^2cx^2}\arctan(ax)}{x} + \frac{1}{2}a^4c^2x\sqrt{c+a^2cx^2}\arctan(ax)
$$
  
 
$$
-\frac{c(c+a^2cx^2)^{3/2}\arctan(ax)}{3x^3} - \frac{5ia^3c^3\sqrt{1+a^2x^2}\arctan(ax)\arctan\left(\frac{\sqrt{1+iax}}{\sqrt{1-iax}}\right)}{\sqrt{c+a^2cx^2}}
$$
  
 
$$
-\frac{13}{6}a^3c^{5/2}\arctan\left(\frac{\sqrt{c+a^2cx^2}}{\sqrt{c}}\right) + \frac{5ia^3c^3\sqrt{1+a^2x^2}\text{PolyLog}\left(2, -\frac{i\sqrt{1+iax}}{\sqrt{1-iax}}\right)}{2\sqrt{c+a^2cx^2}} - \frac{5ia^3c^3\sqrt{1+a^2x^2}\text{PolyLog}\left(2, -\frac{\sqrt{1+iax}}{\sqrt{1-iax}}\right)}{2\sqrt{c+a^2cx^2}}
$$

<span id="page-1938-1"></span>output ✞ ☎ -1/3\*c\*(a^2\*c\*x^2+c)^(3/2)\*arctan(a\*x)/x^3-13/6\*a^3\*c^(5/2)\*arctanh((a^2\*c \*x^2+c)^(1/2)/c^(1/2))-5\*I\*a^3\*c^3\*arctan(a\*x)\*arctan((1+I\*a\*x)^(1/2)/(1-I \*a\*x)^(1/2))\*(a^2\*x^2+1)^(1/2)/(a^2\*c\*x^2+c)^(1/2)+5/2\*I\*a^3\*c^3\*polylog(2 ,-I\*(1+I\*a\*x)^(1/2)/(1-I\*a\*x)^(1/2))\*(a^2\*x^2+1)^(1/2)/(a^2\*c\*x^2+c)^(1/2) -5/2\*I\*a^3\*c^3\*polylog(2,I\*(1+I\*a\*x)^(1/2)/(1-I\*a\*x)^(1/2))\*(a^2\*x^2+1)^(1 /2)/(a^2\*c\*x^2+c)^(1/2)-1/2\*a^3\*c^2\*(a^2\*c\*x^2+c)^(1/2)-1/6\*a\*c^2\*(a^2\*c\*x ^2+c)^(1/2)/x^2-2\*a^2\*c^2\*arctan(a\*x)\*(a^2\*c\*x^2+c)^(1/2)/x+1/2\*a^4\*c^2\*x\* arctan(a\*x)\*(a^2\*c\*x^2+c)^(1/2) ✝ ✆

### **3.223.2 Mathematica [A] (verified)**

Time  $= 1.01$  (sec), antiderivative size  $= 313$ , normalized size of antiderivative  $= 0.84$ 

 $\overline{\mathcal{A}}$   $\overline{\mathcal{A}}$   $\overline{\$ 

✞ ☎

$$
\int \frac{(c+a^2cx^2)^{5/2}\arctan(ax)}{x^4} dx = \frac{c^2\sqrt{c+a^2cx^2}(-ax\sqrt{1+a^2x^2}-3a^3x^3\sqrt{1+a^2x^2}-2\sqrt{1+a^2x^2}\arctan(ax))}{x^4}
$$

input <mark>Integrate[((c + a^2\*c\*x^2)^(5/2)\*ArcTan[a\*x])/x^4,x]</mark> ✞ ☎

```
output
(c^2*Sqrt[c + a^2*c*x^2]*(-(a*x*Sqrt[1 + a^2*x^2]) - 3*a^3*x^3*Sqrt[1 + a^
      2*x^2] - 2*Sqrt[1 + a^2*x^2]*ArcTan[a*x] - 14*a^2*x^2*Sqrt[1 + a^2*x^2]*Ar
      cTan[a*x] + 3*a^4*x^4*Sqrt[1 + a^2*x^2]*ArcTan[a*x] - a^3*x^3*ArcTanh[Sqrt
      [1 + a^2*x^2] + 15*a^3*x^3*ArcTan[a*x]*Log[1 - I*E^(I*ArcTan[a*x])] - 15*a^3*x^3*ArcTan[a*x]*Log[1 + I*E^(I*ArcTan[a*x])] - 12*a^3*x^3*Log[Cos[ArcT
      an[a*x]/2]] + 12*a^3*x^3*Log[Sin[ArcTan[a*x]/2]] + (15*I)*a^3*x^3*PolyLog[2, (-I)*E^{(I*ArcTan[a*x]}] - (15*I)*a^3*x^3*PolyLog[2, I*E^{(I*ArcTan[a*x]})]))/(6*x^3*Sqrt[1 + a^2*x^2])
```
### **3.223.3 Rubi [A] (verified)**

Time  $= 3.10$  (sec), antiderivative size  $= 704$ , normalized size of antiderivative  $= 1.89$ , number of steps used = 18, number of rules used = 17,  $\frac{\text{number of rules}}{\text{integrand size}} = 0.773$ , Rules used = {5485, 5485, 5413, 5425, 5421, 5479, 243, 51, 73, 221, 5485, 5425, 5421, 5479, 243, 73, 221}

<span id="page-1939-0"></span> $\left($   $\left($   $\right)$   $\left($   $\left($   $\right)$   $\left($   $\left($   $\right)$   $\left($   $\left($   $\right)$   $\left($   $\left($   $\right)$   $\left($   $\left($   $\right)$   $\left($   $\left($   $\right)$   $\left($   $\left($   $\right)$   $\left($   $\left($   $\right)$   $\left($   $\left($   $\right)$   $\left($   $\left($   $\right)$   $\left($   $\left($   $\right)$   $\left($ 

Below are the steps used by Rubi to obtain the solution. The rule number used for the transformation is given above next to the arrow. The rules definitions used are listed below.

$$
\int \frac{\arctan(ax) (a^2cx^2 + c)^{5/2}}{x^4} dx
$$
\n
$$
\int \frac{5485}{x^4} dx
$$
\n
$$
a^2 c \int \frac{(a^2cx^2 + c)^{3/2} \arctan(ax)}{x^2} dx + c \int \frac{(a^2cx^2 + c)^{3/2} \arctan(ax)}{x^4} dx
$$
\n
$$
\int \frac{5485}{x^4}
$$
\n
$$
a^2 c \left( a^2 c \int \sqrt{a^2 cx^2 + c} \arctan(ax) dx + c \int \frac{\sqrt{a^2 cx^2 + c} \arctan(ax)}{x^2} dx \right) + c \left( a^2 c \int \frac{\sqrt{a^2 cx^2 + c} \arctan(ax)}{x^2} dx + c \int \frac{\sqrt{a^2 cx^2 + c} \arctan(ax)}{x^4} dx \right)
$$

3.223. 
$$
\int \frac{(c+a^2cx^2)^{5/2}\arctan(ax)}{x^4} dx
$$

$$
a^{2}c\left(a^{2}c\left(\frac{1}{2}c\int \frac{\arctan(ax)}{\sqrt{a^{2}cx^{2}+c}}dx+\frac{1}{2}x\arctan(ax)\sqrt{a^{2}cx^{2}+c}-\frac{\sqrt{a^{2}cx^{2}+c}}{2a}\right)+c\int \frac{\sqrt{a^{2}cx^{2}+c}\arctan(ax)}{x^{2}}dx\right)+c\left(a^{2}c\int \frac{\sqrt{a^{2}cx^{2}+c}\arctan(ax)}{x^{2}}dx+c\int \frac{\sqrt{a^{2}cx^{2}+c}\arctan(ax)}{x^{4}}dx\right)+\frac{1}{2}
$$
5425

 $\frac{1}{2}$  5413

$$
a^{2}c\left(a^{2}c\left(\frac{c\sqrt{a^{2}x^{2}+1}\int \frac{\arctan(ax)}{\sqrt{a^{2}x^{2}+1}}dx}{2\sqrt{a^{2}cx^{2}+c}}+\frac{1}{2}x\arctan(ax)\sqrt{a^{2}cx^{2}+c}-\frac{\sqrt{a^{2}cx^{2}+c}}{2a}\right)+c\int \frac{\sqrt{a^{2}cx^{2}+c}\arctan(ax)}{x^{2}}dx}{2a}\right)
$$

$$
c\left(a^{2}c\int \frac{\sqrt{a^{2}cx^{2}+c}\arctan(ax)}{x^{2}}dx+c\int \frac{\sqrt{a^{2}cx^{2}+c}\arctan(ax)}{x^{4}}dx\right)
$$

$$
\downarrow 5421
$$

$$
c\left(a^{2}c\int \frac{\sqrt{a^{2}cx^{2}+c}\arctan(ax)}{x^{2}}dx+c\int \frac{\sqrt{a^{2}cx^{2}+c}\arctan(ax)}{x^{4}}dx\right)+
$$

$$
a^{2}c\left(c\int \frac{\sqrt{a^{2}cx^{2}+c}\arctan(ax)}{x^{2}}dx+a^{2}c\left(\frac{c\sqrt{a^{2}x^{2}+1}\left(-\frac{2i\arctan(ax)\arctan\left(\frac{\sqrt{1+iax}}{\sqrt{1-iax}}\right)}{a}+\frac{i\text{PolyLog}\left(2,-\frac{i\sqrt{iax+1}}{\sqrt{1-iax}}\right)}{a}-\frac{i\text{PolyLog}\left(2,-\frac{\sqrt{iax+1}}{\sqrt{1-iax}}\right)}{2\sqrt{a^{2}cx^{2}+c}}\right)\right)}\right)
$$

$$
\int 5479
$$
\n
$$
c\left(a^{2}c\int \frac{\sqrt{a^{2}cx^{2}+c}\arctan(ax)}{x^{2}}dx + c\left(\frac{1}{3}a\int \frac{\sqrt{a^{2}cx^{2}+c}}{x^{3}}dx - \frac{\arctan(ax)\left(a^{2}cx^{2}+c\right)^{3/2}}{3cx^{3}}\right)\right) +
$$
\n
$$
a^{2}c\left(c\int \frac{\sqrt{a^{2}cx^{2}+c}\arctan(ax)}{x^{2}}dx + a^{2}c\left(\frac{c\sqrt{a^{2}x^{2}+1}\left(-\frac{2i\arctan(ax)\arctan\left(\frac{\sqrt{1+iax}}{\sqrt{1-iax}}\right)}{a} + \frac{i\text{PolyLog}\left(2, -\frac{i\sqrt{iax+1}}{\sqrt{1-iax}}\right)}{2\sqrt{a^{2}cx^{2}+c}} - \frac{i\text{PolyLog}\left(2, -\frac{i\sqrt{iax+1}}{\sqrt{1-iax}}\right)}{2\sqrt{a^{2}cx^{2}+c}}\right)\right)
$$

$$
\int_{0}^{1} 243
$$
  

$$
c\left(a^{2}c \int \frac{\sqrt{a^{2}cx^{2} + c \arctan(ax)}}{x^{2}} dx + c\left(\frac{1}{6}a \int \frac{\sqrt{a^{2}cx^{2} + c}}{x^{4}} dx^{2} - \frac{\arctan(ax) (a^{2}cx^{2} + c)^{3/2}}{3cx^{3}}\right)\right) +
$$
  

$$
a^{2}c \left(c \int \frac{\sqrt{a^{2}cx^{2} + c \arctan(ax)}}{x^{2}} dx + a^{2}c \left(\frac{c \sqrt{a^{2}x^{2} + 1}}{-\frac{2i \arctan(ax) \arctan\left(\frac{\sqrt{1 + ia x}}{\sqrt{1 - ia x}}\right)}{a} + \frac{i \text{PolyLog}\left(2, -\frac{i \sqrt{ia x + 1}}{\sqrt{1 - ia x}}\right)}{a} - \frac{i \text{PolyLog}\left(2, -\frac{i \sqrt{ia x + 1}}{\sqrt{1 - ia x}}\right)}{2\sqrt{a^{2}cx^{2} + c}}\right)
$$

3.223. 
$$
\int \frac{(c+a^2cx^2)^{5/2}\arctan(ax)}{x^4} dx
$$

$$
c\left(a^{2}c\int \frac{\sqrt{a^{2}cx^{2}+c}\arctan(ax)}{x^{2}}dx + c\left(\frac{1}{6}a\left(\frac{1}{2}a^{2}c\int \frac{1}{x^{2}\sqrt{a^{2}cx^{2}+c}}dx^{2} - \frac{\sqrt{a^{2}cx^{2}+c}}{x^{2}}\right) - \frac{\arctan(ax)\left(a^{2}cx^{2}+c\right)}{3cx^{3}}\right)
$$
  

$$
a^{2}c\left(c\int \frac{\sqrt{a^{2}cx^{2}+c}\arctan(ax)}{x^{2}}dx + a^{2}c\left(\frac{c\sqrt{a^{2}x^{2}+1}\left(-\frac{2i\arctan(ax)\arctan\left(\frac{\sqrt{1+iax}}{\sqrt{1-iax}}\right)}{a} + \frac{i\text{PolyLog}\left(2, -\frac{i\sqrt{iax+1}}{\sqrt{1-iax}}\right)}{a} - \frac{i\text{PolyLog}\left(2, -\frac{i\sqrt{iax+1}}{\sqrt{1-iax}}\right)}{a}\right)\right)
$$
  

$$
\downarrow 73
$$

 $\begin{array}{c} \downarrow$  51

$$
c\left(a^{2}c\int \frac{\sqrt{a^{2}cx^{2}+c}\arctan(ax)}{x^{2}}dx + c\left(\frac{1}{6}a\left(\int \frac{1}{\frac{x^{4}}{a^{2}c}-\frac{1}{a^{2}}}d\sqrt{a^{2}cx^{2}+c} - \frac{\sqrt{a^{2}cx^{2}+c}}{x^{2}}\right) - \frac{\arctan(ax)\left(a^{2}cx^{2}+c\right)}{3cx^{3}}
$$

$$
a^{2}c\left(c\int \frac{\sqrt{a^{2}cx^{2}+c}\arctan(ax)}{x^{2}}dx + a^{2}c\left(\frac{c\sqrt{a^{2}x^{2}+1}\left(-\frac{2i\arctan(ax)\arctan\left(\frac{\sqrt{1+iax}}{\sqrt{1-iax}}\right)}{a} + \frac{i\text{PolyLog}\left(2, -\frac{i\sqrt{iax+1}}{\sqrt{1-iax}}\right)}{a} - \frac{i\text{PolyLog}\left(2, -\frac{i\sqrt{iax+1}}{\sqrt{1-iax}}\right)}{2\sqrt{a^{2}cx^{2}+c}}\right)\right]
$$

$$
\downarrow 221
$$

$$
c\left(a^{2}c\int \frac{\sqrt{a^{2}cx^{2}+c}\arctan(ax)}{x^{2}}dx + c\left(\frac{1}{6}a\left(a^{2}\left(-\sqrt{c}\right)\arctanh\left(\frac{\sqrt{a^{2}cx^{2}+c}}{\sqrt{c}}\right)-\frac{\sqrt{a^{2}cx^{2}+c}}{x^{2}}\right)-\frac{\arctan(ax)\left(a^{2}\sqrt{a^{2}x^{2}+c}\right)}{3cx^{2}}\right\}
$$

$$
a^{2}c\left(c\int \frac{\sqrt{a^{2}cx^{2}+c}\arctan(ax)}{x^{2}}dx + a^{2}c\left(\frac{c\sqrt{a^{2}x^{2}+1}\left(-\frac{2i\arctan(ax)\arctan\left(\frac{\sqrt{1+iax}}{\sqrt{1-iax}}\right)}{a} + \frac{i\text{PolyLog}\left(2, -\frac{i\sqrt{iax+1}}{\sqrt{1-iax}}\right)}{2\sqrt{a^{2}cx^{2}+c}} - \frac{i\text{PolyLog}\left(2, -\frac{i\sqrt{iax+1}}{\sqrt{1-iax}}\right)}{2\sqrt{a^{2}cx^{2}+c}}\right)\right]
$$

$$
\downarrow 5485
$$

$$
c\left(a^{2}c\left(a^{2}c\int \frac{\arctan(ax)}{\sqrt{a^{2}cx^{2}+c}}dx+c\int \frac{\arctan(ax)}{x^{2}\sqrt{a^{2}cx^{2}+c}}dx\right)+c\left(\frac{1}{6}a\left(a^{2}(-\sqrt{c})\arctanh\left(\frac{\sqrt{a^{2}cx^{2}+c}}{\sqrt{c}}\right)-\frac{\sqrt{a^{2}cx^{2}+c}}{x^{2}}\right)\right)\right)
$$

$$
a^{2}c\left(c\left(a^{2}c\int \frac{\arctan(ax)}{\sqrt{a^{2}cx^{2}+c}}dx+c\int \frac{\arctan(ax)}{x^{2}\sqrt{a^{2}cx^{2}+c}}dx\right)+a^{2}c\left(\frac{c\sqrt{a^{2}x^{2}+1}\left(-\frac{2i\arctan(ax)\arctan\left(\frac{\sqrt{1+iax}}{\sqrt{1-iax}}\right)}{a}+\frac{i\text{PolyLog}(a)}{2\sqrt{a^{2}cx^{2}+c}}\right)\right)}{2\sqrt{a^{2}cx^{2}+c}}\right)
$$

$$
\downarrow 5425
$$

3.223. 
$$
\int \frac{(c+a^2cx^2)^{5/2}\arctan(ax)}{x^4} dx
$$

$$
c\left(a^{2}c\left(\frac{a^{2}c\sqrt{a^{2}x^{2}+1}\int \frac{\arctan(ax)}{\sqrt{a^{2}cx^{2}+c}}dx}{\sqrt{a^{2}cx^{2}+c}}+c\int \frac{\arctan(ax)}{x^{2}\sqrt{a^{2}cx^{2}+c}}dx\right)+c\left(\frac{1}{6}a\left(a^{2}\left(-\sqrt{c}\right)\arctan\left(\frac{\sqrt{a^{2}cx^{2}+c}}{\sqrt{c}}\right)-\frac{\sqrt{a^{2}cx^{2}+c}}{\sqrt{c}}\right)\right)-\frac{\sqrt{a^{2}cx^{2}+c}}{\sqrt{a^{2}cx^{2}+c}}dx\right)+c\left(\frac{1}{6}a\left(a^{2}\left(-\sqrt{c}\right)\arctan\left(\frac{\sqrt{a^{2}cx^{2}+c}}{\sqrt{c}}\right)-\frac{\sqrt{a^{2}cx^{2}+c}}{\sqrt{a^{2}cx^{2}+c}}\right)\right)
$$

$$
+a^{2}c\left(c\left(\frac{a^{2}c\sqrt{a^{2}x^{2}+1}\int \frac{\arctan(ax)}{\sqrt{a^{2}cx^{2}+c}}dx}{2\sqrt{a^{2}cx^{2}+c}}\right)+a^{2}c\left(\frac{c\sqrt{a^{2}x^{2}+1}\left(-\frac{2i\arctan(ax)\arctan\left(\frac{\sqrt{1+iax}}{\sqrt{1-iax}}\right)}{a}+\frac{\sqrt{a^{2}cx^{2}+c}}{\sqrt{a^{2}cx^{2}+c}}\right)\right)}{2\sqrt{a^{2}cx^{2}+c}}\right)
$$

$$
c\left(c\left(\frac{1}{6}a\left(a^{2}\left(-\sqrt{c}\right)\arctan\left(\frac{\sqrt{a^{2}cx^{2}+c}}{\sqrt{c}}\right)-\frac{\sqrt{a^{2}cx^{2}+c}}{x^{2}}\right)-\frac{\arctan(ax)\left(a^{2}cx^{2}+c\right)^{3/2}}{3cx^{3}}\right)+a^{2}c\left(c\int \frac{\arctan\left(\frac{\sqrt{a^{2}cx^{2}+c}}{x^{2}\sqrt{a^{2}cx}}\right)}{x^{2}\sqrt{a^{2}cx}}\right)\right)
$$

$$
a^{2}c\left(c\left(c\int \frac{\arctan(ax)}{x^{2}\sqrt{a^{2}cx^{2}+c}}dx+\frac{a^{2}c\sqrt{a^{2}x^{2}+1}\left(-\frac{2i\arctan(ax)\arctan\left(\frac{\sqrt{1+iax}}{\sqrt{1-iax}}\right)}{a}+\frac{i\text{PolyLog}\left(2,-\frac{i\sqrt{iax+1}}{\sqrt{1-iax}}\right)}{a}-\frac{i\text{PolyLog}\left(2,\frac{i\sqrt{iax}}{\sqrt{1-iax}}\right)}{a}\right)\right)}{a^{2}c\sqrt{a^{2}cx^{2}+c}}\right)
$$

$$
\downarrow 5479
$$

$$
c\left(c\left(\frac{1}{6}a\left(a^{2}\left(-\sqrt{c}\right)\arctan\left(\frac{\sqrt{a^{2}cx^{2}+c}}{\sqrt{c}}\right)-\frac{\sqrt{a^{2}cx^{2}+c}}{x^{2}}\right)-\frac{\arctan(ax)\left(a^{2}cx^{2}+c\right)^{3/2}}{3cx^{3}}\right)+a^{2}c\left(c\left(a\int\frac{1}{x\sqrt{a^{2}c^{2}}}\right)\right)\right)
$$

$$
a^{2}c\left(c\left(c\left(a\int\frac{1}{x\sqrt{a^{2}cx^{2}+c}}dx-\frac{\arctan(ax)\sqrt{a^{2}cx^{2}+c}}{cx}\right)+\frac{a^{2}c\sqrt{a^{2}x^{2}+1}\left(-\frac{2i\arctan(ax)\arctan\left(\frac{\sqrt{1+iax}}{\sqrt{1-iax}}\right)}{a}+\frac{i\text{PolyL}}{\sqrt{a^{2}cx^{2}+c}}\right)\right)+\frac{a^{2}c\sqrt{a^{2}x^{2}+1}\left(-\frac{2i\arctan(ax)\arctan\left(\frac{\sqrt{1+iax}}{\sqrt{1-iax}}\right)}{\sqrt{a^{2}cx^{2}+c}}\right)}{1}
$$

$$
c\left(c\left(\frac{1}{6}a\left(a^{2}\left(-\sqrt{c}\right)\arctanh\left(\frac{\sqrt{a^{2}cx^{2}+c}}{\sqrt{c}}\right)-\frac{\sqrt{a^{2}cx^{2}+c}}{x^{2}}\right)-\frac{\arctan(ax)\left(a^{2}cx^{2}+c\right)^{3/2}}{3cx^{3}}\right)+a^{2}c\left(c\left(\frac{1}{2}a\int\frac{1}{x^{2}\sqrt{a^{2}cx^{2}+c}}\right)\right)\right)
$$

$$
a^{2}c\left(c\left(\frac{1}{2}a\int\frac{1}{x^{2}\sqrt{a^{2}cx^{2}+c}}dx^{2}-\frac{\arctan(ax)\sqrt{a^{2}cx^{2}+c}}{cx}\right)+\frac{a^{2}c\sqrt{a^{2}x^{2}+1}\left(-\frac{2i\arctan(ax)\arctan\left(\frac{\sqrt{1+iax}}{\sqrt{1-iax}}\right)}{a}+\frac{iF}{\sqrt{a^{2}cx^{2}+a^{2}}}\right)\right)
$$

$$
+ \frac{a^{2}c\sqrt{a^{2}x^{2}+1}\left(-\frac{2i\arctan(ax)\arctan\left(\frac{\sqrt{1+iax}}{\sqrt{1-iax}}\right)}{a}+\frac{iF}{\sqrt{a^{2}cx^{2}+a^{2}}}\right)}{x^{2}+a^{2}x^{2}+a^{2}x^{2}+a^{2}x^{2}+c^{2}}
$$

$$
c\left(c\left(\frac{1}{6}a\left(a^{2}\left(-\sqrt{c}\right)\arctanh\left(\frac{\sqrt{a^{2}cx^{2}+c}}{\sqrt{c}}\right)-\frac{\sqrt{a^{2}cx^{2}+c}}{x^{2}}\right)-\frac{\arctan(ax)\left(a^{2}cx^{2}+c\right)^{3/2}}{3cx^{3}}\right)+a^{2}c\left(c\left(\frac{\int \frac{1}{a^{2}c}-\frac{1}{a^{2}}}{a^{2}c-\frac{1}{a^{2}}}\right)\right)\right)
$$

$$
a^{2}c\left(c\left(c\left(\frac{\int \frac{1}{a^{2}c}-\frac{1}{a^{2}}}{a^{2}c-\frac{1}{a^{2}}}\right)\frac{d\sqrt{a^{2}cx^{2}+c}}{ac}-\frac{\arctan(ax)\sqrt{a^{2}cx^{2}+c}}{cx}\right)+\frac{a^{2}c\sqrt{a^{2}x^{2}+1}\left(-\frac{2i\arctan(ax)\arctan\left(\frac{\sqrt{1+iax}}{\sqrt{1-iax}}\right)}{a}+\frac{i\log(ax)}{\sqrt{a^{2}cx^{2}+a^{2}}}\right)}{cx^{2}c\left(c\left(c\left(\frac{\sqrt{a^{2}cx^{2}+c}}{a}\right)\right)\right)+\frac{a^{2}c\sqrt{a^{2}x^{2}+c}}{cx}\right)+\frac{a^{2}c\sqrt{a^{2}x^{2}+1}\left(-\frac{2ia\arctan(ax)\arctan\left(\frac{\sqrt{1+iax}}{\sqrt{1-iax}}\right)}{\sqrt{a^{2}cx^{2}+a^{2}}}\right)}{cx^{2}c\left(c\left(c\left(\frac{\sqrt{a^{2}cx^{2}+c}}{a}\right)\right)\right)+\frac{a^{2}c\sqrt{a^{2}x^{2}+c}}{cx^{2}+a^{2}}\right)+\frac{a^{2}c\sqrt{a^{2}x^{2}+c}}{cx^{2}+a^{2}}\right)+\frac{a^{2}c\sqrt{a^{2}x^{2}+1}\left(-\frac{2ia\arctan(ax)\arctan\left(\frac{\sqrt{1+iax}}{\sqrt{1-iax}}\right)}{cx^{2}+a^{2}}\right)}{cx^{2}+a^{2}c\left(c\left(c\left(\frac{\sqrt{a^{2}cx^{2}+c}}{a}\right)\right)\right)+\frac{a^{2}c\sqrt{a^{2
$$

$$
\angle 221
$$

$$
a^{2}c\left(c\left(c\left(-\frac{\arctan(ax)\sqrt{a^{2}cx^{2}+c}}{cx}-\frac{\arctanh\left(\frac{\sqrt{a^{2}cx^{2}+c}}{\sqrt{c}}\right)}{\sqrt{c}}\right)+\frac{a^{2}c\sqrt{a^{2}x^{2}+1}\left(-\frac{2i\arctan(ax)\arctan\left(\frac{\sqrt{1+iax}}{\sqrt{1-iax}}\right)}{a}+\frac{iPc}{\sqrt{a^{2}cx^{2}+b^{2}}}\right)}{\sqrt{a^{2}cx^{2}+b^{2}}}\right)\right)
$$

$$
c\left(c\left(\frac{1}{6}a\left(a^{2}\left(-\sqrt{c}\right)\arctan\left(\frac{\sqrt{a^{2}cx^{2}+c}}{\sqrt{c}}\right)-\frac{\sqrt{a^{2}cx^{2}+c}}{x^{2}}\right)-\frac{\arctan(ax)\left(a^{2}cx^{2}+c\right)^{3/2}}{3cx^{3}}\right)+a^{2}c\left(c\left(-\frac{\arctan(ax)}{c}\right)\left(\frac{\sqrt{a^{2}cx^{2}+c}}{x^{2}+c}\right)\right)\right)
$$

 $\text{input}$   $\text{Int}((c + a^2 * c * x^2)^(5/2) * ArcTan[a * x]) / x^4, x]$ 

3.223. 
$$
\int \frac{(c+a^2cx^2)^{5/2}\arctan(ax)}{x^4} dx
$$
```
output <mark>| a^2*c*(a^2*c*(-1/2*Sqrt[c + a^2*c*x^2]/a + (x*Sqrt[c + a^2*c*x^2]*ArcTan[a</mark>
      *x])/2 + (c*Sqrt[1 + a^2*x^2]*(((-2*I)*ArcTan[a*x]*ArcTan[Sqrt[1 + I*a*x]/
      Sqrt[1 - I*axx]])/a + (I*PolyLog[2, ((-I)*Sqrt[1 + I*axx])/Sqrt[1 - I*axx])])/a - (I * PolyLog[2, (I * Sqrt[1 + I * a * x])/Sqrt[1 - I * a * x]])/a))/(2 * Sqrt[c +a^2*c*x^2))) + c*(c*(-((Sqrt[c + a^2*c*x^2]*ArcTan[a*x])/(c*x)) - (a*ArcTanh[Sqrt[c + a^2*c*x^2]/Sqrt[c]])/Sqrt[c]) + (a^2*c*Sqrt[1 + a^2*x^2]*(((-
      2*I)*ArcTan[a*x]*ArcTan[Sqrt[1 + I*ax*x]/Sqrt[1 - I*ax*x]])/a + (I*PolyLog[2, ((-I)*Sqrt[1 + I*a*x])/Sqrt[1 - I*a*x]])/a - (I*PolyLog[2, (I*Sqrt[1 + I
      *a*x]/\sqrt{Sqrt[1 - I*a*x]/a})/\sqrt{Sqrt[c + a^2*c*x^2]}) + c*(c*(-1/3*((c + a^2)*c*x^2)^(3/2)*ArcTan[a*x])/(c*x^3) + (a*(-(Sqrt[c + a^2*x^2]/x^2) - a^2*s)qrt[c]*ArcTanh[Sqrt[c + a^2*c*x^2]/Sqrt[c]]))/6) + a^2*c*(c*(-((Sqrt[c + a
       \text{``2*c*x\text{``2]}*ArcTan[a*x]/(c*x)) - (a*ArcTanh[Sqrt[c + a\text{``2*c*x\text{''}2]/Sqrt[c]])/S}qrt[c]) + (a^2*c*Sqrt[1 + a^2*x^2)*(((-2*I)*ArcTan[a*x]*ArcTan[Sqrt[1 + I*])])a*x]/Sqrt[1 - I*a*x]])/a + (I*PolyLog[2, ((-I)*Sqrt[1 + I*a*x])/Sqrt[1 - I
       *a*x]])/a - (I*PolyLog[2, (I*Sqrt[1 + I*a*x])/Sqrt[1 - I*a*x]])/a))/Sqrt[c
       + a^2*c*x^2])
```
✞ ☎

 $\left($   $\left($   $\right)$   $\left($   $\left($   $\right)$   $\left($   $\left($   $\right)$   $\left($   $\left($   $\right)$   $\left($   $\left($   $\right)$   $\left($   $\left($   $\right)$   $\left($   $\left($   $\right)$   $\left($   $\left($   $\right)$   $\left($   $\left($   $\right)$   $\left($   $\left($   $\right)$   $\left($   $\left($   $\right)$   $\left($   $\left($   $\right)$   $\left($ 

✞ ☎

 $\left($   $\left($   $\right)$   $\left($   $\left($   $\right)$   $\left($   $\left($   $\right)$   $\left($   $\left($   $\right)$   $\left($   $\left($   $\right)$   $\left($   $\left($   $\right)$   $\left($   $\left($   $\right)$   $\left($   $\left($   $\right)$   $\left($   $\left($   $\right)$   $\left($   $\left($   $\right)$   $\left($   $\left($   $\right)$   $\left($   $\left($   $\right)$   $\left($ 

✞ ☎

✞ ☎

✞ ☎

#### **3.223.3.1 Defintions of rubi rules used**

```
rule 51 <mark>Int[((a_.) + (b_.)*(x_))^(m_)*((c_.) + (d_.)*(x_))^(n_), x_Symbol] :> Simp[</mark>
       (a + b*x)^{(m + 1)*(c + d*x)^n/(b*(m + 1))}, x] - Simp[d*(n/(b*(m + 1)))Int[(a + b*x)^{m}(m + 1)*(c + d*x)^{m}(n - 1), x], x] /; FreeQ[{a, b, c, d, n}, x
      ] && ILtQ[m, -1] && FractionQ[n] && GtQ[n, 0]
```

```
rule 73 <mark>Int[((a_.) + (b_.)*(x_))^(m_)*((c_.) + (d_.)*(x_))^(n_), x_Symbol] :> With[</mark>
     {p = Demoninator[m]}, Simp[p/b Subst[Int(x^-(p*(m + 1) - 1)*(c - a*(d/b) +d*(x^p(b))^n, x, x, (a + b*x)^(1/p), x]] /; FreeQ[{a, b, c, d}, x] && Lt
     Q[-1, m, 0] && LeQ[-1, n, 0] && LeQ[Denominator[n], Denominator[m]] && IntL
     inearQ[a, b, c, d, m, n, x]
     ✝ ✆
```
rule 221|<mark>Int[((a\_) + (b\_.)\*(x\_)^2)^(-1), x\_Symbol] :> Simp[(Rt[-a/b, 2]/a)\*ArcTanh[x</mark> /Rt[-a/b, 2]], x] /; FreeQ[{a, b}, x] && NegQ[a/b] ✝ ✆

rule 243 <mark>Int[(x\_)^(m\_.)\*((a\_) + (b\_.)\*(x\_)^2)^(p\_), x\_Symbol] :> Simp[1/2 Subst[In</mark>  $t[x^*((m - 1)/2)*(a + b*x)^p, x], x, x^2], x]$  /; FreeQ[{a, b, m, p}, x] && I  $ntegerQ[(m - 1)/2]$ ✝ ✆

3.223. R  $\frac{\left(c+a^2cx^2\right)^{5/2}\arctan(ax)}{x^4}$  *dx* 

```
rule 5413 <mark>Int[((a_.) + ArcTan[(c_.)*(x_)]*(b_.))*((d_) + (e_.)*(x_)^2)^(q_.), x_Symbo</mark>
         1] :> Simp[(-b)*((d + e*x^2)^q/(2*c*q*(2*q + 1))), x] + (Simp[x*(d + e*x^2))\hat{q}*((a + b*ArcTan[c*x])/(2*q + 1)), x] + Simp[2*d*(q/(2*q + 1)) Int[(d +
         e*x^2)^{q - 1*(a + b*ArcTan[c*x]), x, x], x) /; FreeQ[{a, b, c, d, e}, x] &&
         EqQ[e, c^2*d] && GtQ[q, 0]
```
✞ ☎

✝ ✆

✞ ☎

 $\left($   $\left($   $\right)$   $\left($   $\left($   $\right)$   $\left($   $\left($   $\right)$   $\left($   $\left($   $\right)$   $\left($   $\left($   $\right)$   $\left($   $\left($   $\right)$   $\left($   $\left($   $\right)$   $\left($   $\left($   $\right)$   $\left($   $\left($   $\right)$   $\left($   $\left($   $\right)$   $\left($   $\left($   $\right)$   $\left($   $\left($   $\right)$   $\left($ 

✞ ☎

✝ ✆

✞ ☎

✞ ☎

```
rule 5421 <mark>Int[((a_.) + ArcTan[(c_.)*(x_)]*(b_.))/Sqrt[(d_) + (e_.)*(x_)^2], x_Symbol]</mark>
         :> Simp[-2*I*(a + b*ArcTan[c*x])*(ArcTan[Sqrt[1 + I*c*x]/Sqrt[1 - I*c*x]]/
        (c*Sqrt[d])), x] + (Simp[I*b*(PolyLog[2, (-I)*(Sqrt[1 + I*c*x]/Sqrt[1 - I*c*x])]/(c*Sqrt[d])), x] - Simp[I*b*(PolyLog[2, I*(Sqrt[1 + I*c*x]/Sqrt[1 - I
        *c*x])]/(c*Sqrt[d]), x]) /; FreeQ[{a, b, c, d, e}, x] && EqQ[e, c^2*d] &&
        GtQ[d, 0]
```

```
rule 5425 <mark>Int[((a_.) + ArcTan[(c_.)*(x_)]*(b_.))^(p_.)/Sqrt[(d_) + (e_.)*(x_)^2], x_S</mark>
         ymbol] :> Simp[Sqrt[1 + c^2*x^2]/Sqrt[d + e*x^2] Int[(a + b*ArcTan[c*x])^
         p/Sqrt[1 + c^2*x^2], x, x], x] /; FreeQ[{a, b, c, d, e}, x] && EqQ[e, c<sup>2*d</sup>] &
         & IGtQ[p, 0] && !GtQ[d, 0]
```

```
rule 5479
Int[((a_.) + ArcTan[(c_.)*(x_)]*(b_.))^(p_.)*((f_.)*(x_))^(m_.)*((d_) + (e_
       .)*(x_)^2)^(q_.), x_Symbol] :> Simp[(f*x)^(m + 1)*(d + e*x^2)^(q + 1)*((a +
       b*ArcTan[c*x])^p/(d*f*(m + 1)), x] - Simp[b*c*(p/(f*(m + 1))) Int[(f*x)
       \hat{m} + 1)*(d + e*x^2)^q*(a + b*ArcTan[c*x])^(p - 1), x], x] /; FreeQ[{a, b,
       c, d, e, f, m, q}, x] && EqQ[e, c<sup>-</sup>2*d] && EqQ[m + 2*q + 3, 0] && GtQ[p, 0]
       && NeQ[m, -1]✝ ✆
```

```
rule 5485 <mark>Int[((a_.) + ArcTan[(c_.)*(x_)]*(b_.))^(p_.)*((f_.)*(x_))^(m_)*((d_) + (e_.</mark>
            (*)*(x_0^2)^{(q_1)}, x_Symbo1] :> Simp[d Int[(f*x)^m*(d + e*x^2)^(q - 1)*(a +
            b*ArcTan[c*x])^p, x], x] + Simp[c^2*(d/f^2) Int[(f*x)^(m + 2)*(d + e*x^2
            )^{(q - 1)*(a + b*ArcTan[c*x])^{p}, x], x] /; FreeQ[{a, b, c, d, e, f, m}, x]
            && EqQ[e, c^2*d] && GtQ[q, 0] && IGtQ[p, 0] && (RationalQ[m] || (EqQ[p, 1]
            && IntegerQ[q]))
           \left( \left( \right) \left( \left( \right) \left( \left( \right) \left( \left( \right) \left( \left( \right) \left( \left( \right) \left( \left( \right) \left( \left( \right) \left( \left( \right) \left( \left( \right) \left( \left( \right) \left( \left( \right) \left(
```
## **3.223.4 Maple [A] (verified)**

Time  $= 3.33$  (sec), antiderivative size  $= 270$ , normalized size of antiderivative  $= 0.73$ 

✞ ☎

✝ ✆

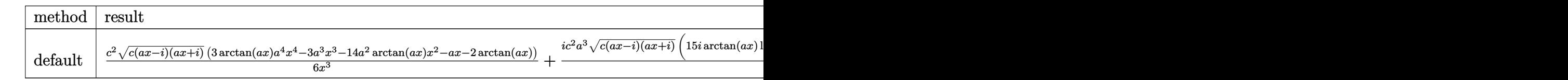

input <mark>int((a^2\*c\*x^2+c)^(5/2)\*arctan(a\*x)/x^4,x,method=\_RETURNVERBOSE)</mark>

```
output
1/6*c^2*(c*(a*x-I)*(I+a*x))^(1/2)*(3*arctan(a*x)*a^4*x^4-3*a^3*x^3-14*a^2*
    ✞ ☎
    arctan(a*x)*x^2-a*x-2*arctan(a*x))/x^3+1/6*I*c^2*a^3*(c*(a*x-I)*(I+a*x))^21/2 *(15*I*arctan(a*x)*ln(1+I*(1+I*a*x)/(a^2*x^2+1)^(1/2))-15*I*arctan(a*x
    )*ln(1-I*(1+I*a*x)/(a^2*x^2+1)^(1/2))-13*I*ln((1+I*a*x)/(a^2*x^2+1)^(1/2)-
    1)+13*I*ln((1+I*a*x)/(a^2*x^2+1)^(1/2)+1)+15*dilog(1+I*(1+I*a*x)/(a^2*x^2+
    1)^{(1/2)}-15*dilog(1-I*(1+I*a*x)/(a^2*x^2+1)^(1/2)))/(a^2*x^2+1)^(1/2)
    ✝ ✆
```
**3.223.5 Fricas [F]**

$$
\int \frac{(c+a^{2}cx^{2})^{5/2}\arctan(ax)}{x^{4}} dx = \int \frac{(a^{2}cx^{2}+c)^{\frac{5}{2}}\arctan(ax)}{x^{4}} dx
$$

✞ ☎

✝ ✆

✞ ☎

✝ ✆

input <mark>integrate((a^2\*c\*x^2+c)^(5/2)\*arctan(a\*x)/x^4,x, algorithm="fricas")</mark>

output <mark>| integral((a^4\*c^2\*x^4 + 2\*a^2\*c^2\*x^2 + c^2)\*sqrt(a^2\*c\*x^2 + c)\*arctan(a\*</mark>  $x)/x^4, x)$ 

## **3.223.6 Sympy [F]**

$$
\int \frac{(c+a^{2}cx^{2})^{5/2}\arctan(ax)}{x^{4}} dx = \int \frac{(c(a^{2}x^{2}+1))^{5}}{x^{4}} \operatorname{atan} (ax)}{x^{4}} dx
$$

✞ ☎

✝ ✆

✞ ☎

✝ ✆

input <mark>integrate((a\*\*2\*c\*x\*\*2+c)\*\*(5/2)\*atan(a\*x)/x\*\*4,x)</mark>

output <mark>Integral((c\*(a\*\*2\*x\*\*2 + 1))\*\*(5/2)\*atan(a\*x)/x\*\*4, x)</mark>

3.223. 
$$
\int \frac{(c+a^2cx^2)^{5/2}\arctan(ax)}{x^4} dx
$$

## **3.223.7 Maxima [F]**

$$
\int \frac{(c+a^{2}cx^{2})^{5/2}\arctan (ax)}{x^{4}} dx = \int \frac{(a^{2}cx^{2}+c)^{\frac{5}{2}}\arctan (ax)}{x^{4}} dx
$$

✞ ☎

✝ ✆

✞ ☎

✝ ✆

input <mark>integrate((a^2\*c\*x^2+c)^(5/2)\*arctan(a\*x)/x^4,x, algorithm="maxima")</mark>

output <mark>integrate((a^2\*c\*x^2 + c)^(5/2)\*arctan(a\*x)/x^4, x)</mark>

## **3.223.8 Giac [F(-2)]**

Exception generated.

$$
\int \frac{(c+a^2cx^2)^{5/2}\arctan(ax)}{x^4} dx = \text{Exception raised: TypeError}
$$

✞ ☎

 $\left($   $\left($   $\right)$   $\left($   $\left($   $\right)$   $\left($   $\left($   $\right)$   $\left($   $\left($   $\right)$   $\left($   $\left($   $\right)$   $\left($   $\left($   $\right)$   $\left($   $\left($   $\right)$   $\left($   $\left($   $\right)$   $\left($   $\left($   $\right)$   $\left($   $\left($   $\right)$   $\left($   $\left($   $\right)$   $\left($   $\left($   $\right)$   $\left($ 

✞ ☎

 $\left($   $\left($   $\right)$   $\left($   $\left($   $\right)$   $\left($   $\left($   $\right)$   $\left($   $\left($   $\right)$   $\left($   $\left($   $\right)$   $\left($   $\left($   $\right)$   $\left($   $\left($   $\right)$   $\left($   $\left($   $\right)$   $\left($   $\left($   $\right)$   $\left($   $\left($   $\right)$   $\left($   $\left($   $\right)$   $\left($   $\left($   $\right)$   $\left($ 

input <mark>integrate((a^2\*c\*x^2+c)^(5/2)\*arctan(a\*x)/x^4,x, algorithm="giac")</mark>

output <mark>Exception raised: TypeError >> an error occurred running a Giac command:IN</mark> PUT:sage2:=int(sage0,sageVARx):;OUTPUT:sym2poly/r2sym(const gen & e,const index\_m & i,const vecteur & l) Error: Bad Argument Value

## **3.223.9 Mupad [F(-1)]**

Timed out.

$$
\int \frac{(c+a^2cx^2)^{5/2}\arctan(ax)}{x^4} dx = \int \frac{\mathrm{atan}(a\,x)\,\left(c\,a^2\,x^2+c\right)^{5/2}}{x^4} dx
$$

✞ ☎

 $\left($   $\left($   $\right)$   $\left($   $\left($   $\right)$   $\left($   $\left($   $\right)$   $\left($   $\left($   $\right)$   $\left($   $\left($   $\right)$   $\left($   $\left($   $\right)$   $\left($   $\left($   $\right)$   $\left($   $\left($   $\right)$   $\left($   $\left($   $\right)$   $\left($   $\left($   $\right)$   $\left($   $\left($   $\right)$   $\left($   $\left($   $\right)$   $\left($ 

✞ ☎

✝ ✆

input <mark>int((atan(a\*x)\*(c + a^2\*c\*x^2)^(5/2))/x^4,x)</mark>

output <mark>int((atan(a\*x)\*(c + a^2\*c\*x^2)^(5/2))/x^4, x)</mark>

3.223. 
$$
\int \frac{(c+a^2cx^2)^{5/2}\arctan(ax)}{x^4} dx
$$

$$
\textbf{3.224} \qquad \int \frac{x^3 \arctan(ax)}{\sqrt{c+a^2cx^2}} \, dx
$$

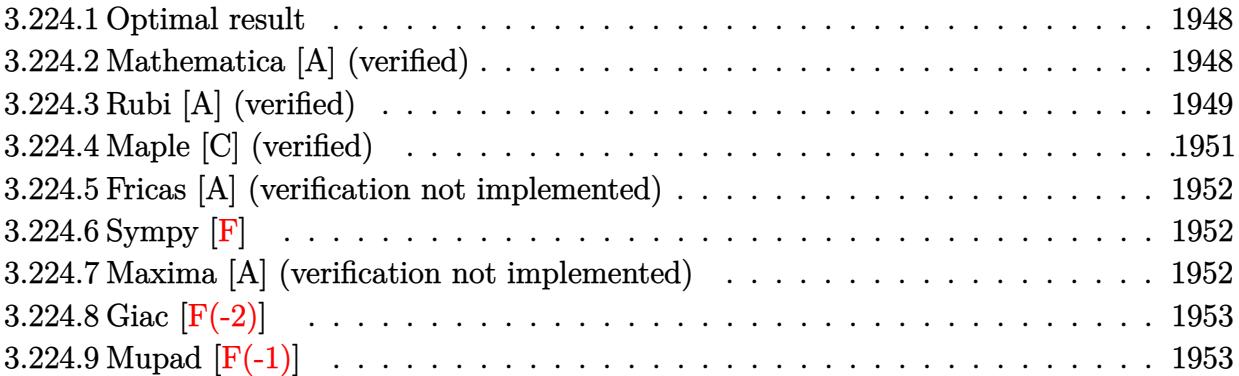

## <span id="page-1948-0"></span>**3.224.1 Optimal result**

Integrand size  $= 22$ , antiderivative size  $= 120$ 

$$
\int \frac{x^3 \arctan(ax)}{\sqrt{c + a^2 c x^2}} dx = -\frac{x\sqrt{c + a^2 c x^2}}{6a^3 c} - \frac{2\sqrt{c + a^2 c x^2} \arctan(ax)}{3a^4 c} + \frac{x^2\sqrt{c + a^2 c x^2} \arctan(ax)}{3a^2 c} + \frac{5 \arctanh(\frac{a\sqrt{c}x}{\sqrt{c + a^2 c x^2}})}{6a^4 \sqrt{c}}
$$

✞ ☎

<span id="page-1948-1"></span> $\left($   $\left($   $\right)$   $\left($   $\left($   $\right)$   $\left($   $\left($   $\right)$   $\left($   $\left($   $\right)$   $\left($   $\left($   $\right)$   $\left($   $\left($   $\right)$   $\left($   $\left($   $\right)$   $\left($   $\left($   $\right)$   $\left($   $\left($   $\right)$   $\left($   $\left($   $\right)$   $\left($   $\left($   $\right)$   $\left($   $\left($   $\right)$   $\left($ 

output 5/6\*arctanh(a\*x\*c^(1/2)/(a^2\*c\*x^2+c)^(1/2))/a^4/c^(1/2)-1/6\*x\*(a^2\*c\*x^2+ c)^(1/2)/a^3/c-2/3\*arctan(a\*x)\*(a^2\*c\*x^2+c)^(1/2)/a^4/c+1/3\*x^2\*arctan(a\*  $x)*(a^2*cx^2+c)^{(1/2)}/a^2/c$ 

## **3.224.2 Mathematica [A] (verified)**

Time  $= 0.12$  (sec), antiderivative size  $= 91$ , normalized size of antiderivative  $= 0.76$ 

$$
\int \frac{x^3 \arctan(ax)}{\sqrt{c + a^2 c x^2}} dx
$$
\n
$$
= \frac{-ax\sqrt{c + a^2 c x^2} + 2(-2 + a^2 x^2)\sqrt{c + a^2 c x^2}\arctan(ax) + 5\sqrt{c \log (acx + \sqrt{c \sqrt{c + a^2 c x^2}})}}{6a^4 c}
$$

✞ ☎

✝ ✆

<span id="page-1948-2"></span>✞ ☎

input Integrate[(x^3\*ArcTan[a\*x])/Sqrt[c + a^2\*c\*x^2],x]

output <mark>(-(a\*x\*Sqrt[c + a^2\*c\*x^2]) + 2\*(-2 + a^2\*x^2)\*Sqrt[c + a^2\*c\*x^2]\*ArcTan[</mark> a\*x] + 5\*Sqrt[c]\*Log[a\*c\*x + Sqrt[c]\*Sqrt[c + a^2\*c\*x^2]])/(6\*a^4\*c) ✝ ✆

## **3.224.3 Rubi [A] (verified)**

Time =  $0.44$  (sec), antiderivative size = 166, normalized size of antiderivative = 1.38, number of steps used = 8, number of rules used = 7,  $\frac{\text{number of rules}}{\text{integral size}}$  = 0.318, Rules used  $= \{5487, 262, 224, 219, 5465, 224, 219\}$ 

Below are the steps used by Rubi to obtain the solution. The rule number used for the transformation is given above next to the arrow. The rules definitions used are listed below.

$$
\int \frac{x^3 \arctan(ax)}{\sqrt{a^2cx^2+c}} dx
$$
\n
$$
- \frac{2 \int \frac{x \arctan(ax)}{\sqrt{a^2cx^2+c}} dx}{3a^2} - \frac{\int \frac{x^2}{\sqrt{a^2cx^2+c}} dx}{3a} + \frac{x^2 \arctan(ax)\sqrt{a^2cx^2+c}}{3a^2c}
$$
\n
$$
- \frac{2 \int \frac{x \arctan(ax)}{\sqrt{a^2cx^2+c}} dx}{3a^2} - \frac{\frac{x\sqrt{a^2cx^2+c}}{2a^2c} - \frac{\int \frac{x^2}{\sqrt{a^2cx^2+c}} dx}{2a^2c}}{3a^2c} + \frac{x^2 \arctan(ax)\sqrt{a^2cx^2+c}}{3a^2c}
$$
\n
$$
- \frac{2 \int \frac{x \arctan(ax)}{\sqrt{a^2cx^2+c}} dx}{3a^2} - \frac{\frac{x\sqrt{a^2cx^2+c}}{2a^2c} - \frac{\int \frac{1}{\sqrt{a^2cx^2+c}} dx}{1-\frac{1}{a^2cx^2+c}}}{3a} + \frac{x^2 \arctan(ax)\sqrt{a^2cx^2+c}}{3a^2c}
$$
\n
$$
- \frac{2 \int \frac{x \arctan(ax)}{\sqrt{a^2cx^2+c}} dx}{3a^2} + \frac{x^2 \arctan(ax)\sqrt{a^2cx^2+c}}{3a^2c} - \frac{\frac{x\sqrt{a^2cx^2+c}}{2a^2c} - \frac{\arctan(x)\sqrt{a^2cx^2+c}}{2a^3\sqrt{c}}}{3a}
$$
\n
$$
- \frac{2 \int \frac{x \arctan(ax)}{\sqrt{a^2cx^2+c}} dx}{3a^2} + \frac{x^2 \arctan(ax)\sqrt{a^2cx^2+c}}{3a^2c} - \frac{\frac{x\sqrt{a^2cx^2+c}}{a}}{3a} + \frac{x^2 \arctan(ax)\sqrt{a^2cx^2+c}}{3a^2c} - \frac{\arctan(ax)\sqrt{a^2cx^2+c}}{3a^2c}
$$
\n
$$
- \frac{2 \left(\frac{\arctan(ax)\sqrt{a^2cx^2+c}}{a^2c} - \frac{\int \frac{1}{\sqrt{a^2cx^2+c}} dx}{a}\right)}{3a^2c} + \frac{x^2 \arctan(ax
$$

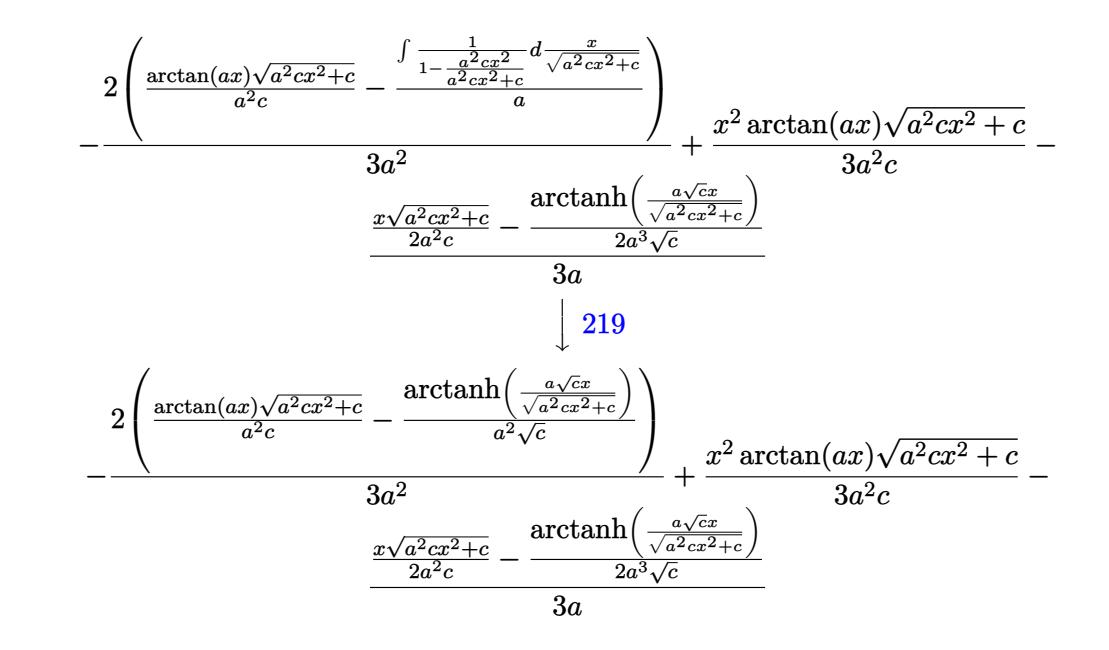

✝ ✆

 $\left($   $\left($   $\right)$   $\left($   $\left($   $\right)$   $\left($   $\left($   $\right)$   $\left($   $\left($   $\right)$   $\left($   $\left($   $\right)$   $\left($   $\left($   $\right)$   $\left($   $\left($   $\right)$   $\left($   $\left($   $\right)$   $\left($   $\left($   $\right)$   $\left($   $\left($   $\right)$   $\left($   $\left($   $\right)$   $\left($   $\left($   $\right)$   $\left($ 

✞ ☎

✞ ☎

input Int[(x^3\*ArcTan[a\*x])/Sqrt[c + a^2\*c\*x^2],x] ✞ ☎

output (x^2\*Sqrt[c + a^2\*c\*x^2]\*ArcTan[a\*x])/(3\*a^2\*c) - ((x\*Sqrt[c + a^2\*c\*x^2]) ✞ ☎  $/(2*a^2*c) - ArcTanh[(a*Sqrt[c]*x)/Sqrt[c + a^2*c*x^2]]/(2*a^3*Sqrt[c]))/(k^2*2*)$  $3*a$  -  $(2*((\text{Sqrt}[c + a^2*c*x^2]*\text{ArcTan}[a*x])/(a^2*c) - ArcTanh[(a*Sqrt[c]*\text{ArcTan}[c]*\text{ArcTan}[a*2]*\text{ArcIn}[c]))$  $x)/$ Sqrt[c + a<sup>2\*</sup>c\*x<sup>2</sup>]]/(a<sup>2\*</sup>Sqrt[c])))/(3\*a<sup>2</sup>)

#### **3.224.3.1 Defintions of rubi rules used**

rule 219 <mark>Int[((a\_) + (b\_.)\*(x\_)^2)^(-1), x\_Symbol] :> Simp[(1/(Rt[a, 2]\*Rt[-b, 2]))\*</mark> ✞ ☎ ArcTanh[Rt[-b, 2]\*(x/Rt[a, 2])], x] /; FreeQ[{a, b}, x] && NegQ[a/b] && (Gt Q[a, 0] || LtQ[b, 0]) ✝ ✆

rule 224 **Int[1/Sqrt[(a\_) + (b\_.)\*(x\_)^2], x\_Symbol] :> Subst[Int[1/(1 - b\*x^2), x],**  $x, x/Sqrt[a + b*x^2]]$  /; FreeQ[{a, b}, x] && !GtQ[a, 0] ✝ ✆

rule 262 **Int[((c\_.)\*(x\_))^(m\_)\*((a\_) + (b\_.)\*(x\_)^2)^(p\_), x\_Symbol] :> Simp[c\*(c\*x)**  $\hat{m}$  - 1)\*((a + b\*x<sup>2</sup>)<sup>o</sup>(p + 1)/(b\*(m + 2\*p + 1))), x] - Simp[a\*c<sup>2</sup>\*((m - 1)/  $(b*(m + 2*p + 1)))$  Int $[(c*x)^{(m - 2)*(a + b*x^2)^p, x], x]$  /; FreeQ[{a, b , c, p}, x] && GtQ[m, 2 - 1] && NeQ[m + 2\*p + 1, 0] && IntBinomialQ[a, b, c , 2, m, p, x] ✝ ✆ rule 5465 <mark>Int[((a\_.) + ArcTan[(c\_.)\*(x\_)]\*(b\_.))^(p\_.)\*(x\_)\*((d\_) + (e\_.)\*(x\_)^2)^(q\_</mark> ✞ ☎ .), x\_Symbol] :> Simp[(d + e\*x^2)^(q + 1)\*((a + b\*ArcTan[c\*x])^p/(2\*e\*(q + 1))), x] - Simp[b\*(p/(2\*c\*(q + 1))) Int[(d + e\*x^2)^q\*(a + b\*ArcTan[c\*x])  $\hat{p}$  - 1), x], x] /; FreeQ[{a, b, c, d, e, q}, x] && EqQ[e, c $\hat{p}$ \*d] && GtQ[p, 0] && NeQ $[q, -1]$ ✝ ✆

```
rule 5487 <mark>Int[(((a_.) + ArcTan[(c_.)*(x_)]*(b_.))^(p_.)*((f_.)*(x_))^(m_))/Sqrt[(d_)</mark>
       ✞ ☎
       + (e_.)*(x_>)^2, x_Symbol :> Simp[f*(f*x)^*(m - 1)*Sqrt[d + e*x^2]*((a + b*)^2]ArcTan[c*x])^p/(c^2*d*m)), x] + (-Simp[b*f*(p/(c*m))) Int[(f*x)^m(m - 1)*(c*(c*im)))a + b*ArcTan[c*x])^(p - 1)/Sqrt[d + e*x^2]), x], x] - Simp[f^2*((m - 1)/(c^
       2*m) Int[(f*x)^(m - 2)*( (a + b*ArcTan[c*x])^p/Sqrt[d + e*x^2]), x], x]/; FreeQ[{a, b, c, d, e, f}, x] && EqQ[e, c^2*d] && GtQ[p, 0] && GtQ[m, 1]
```
# **3.224.4 Maple [C] (verified)**

Result contains complex when optimal does not.

Time  $= 0.43$  (sec), antiderivative size  $= 165$ , normalized size of antiderivative  $= 1.38$ 

 $\left($   $\left($   $\right)$   $\left($   $\left($   $\right)$   $\left($   $\left($   $\right)$   $\left($   $\left($   $\right)$   $\left($   $\left($   $\right)$   $\left($   $\left($   $\right)$   $\left($   $\left($   $\right)$   $\left($   $\left($   $\right)$   $\left($   $\left($   $\right)$   $\left($   $\left($   $\right)$   $\left($   $\left($   $\right)$   $\left($   $\left($   $\right)$   $\left($ 

<span id="page-1951-1"></span>✝ ✆

<span id="page-1951-0"></span> $\left($   $\left($   $\right)$   $\left($   $\left($   $\right)$   $\left($   $\left($   $\right)$   $\left($   $\left($   $\right)$   $\left($   $\left($   $\right)$   $\left($   $\left($   $\right)$   $\left($   $\left($   $\right)$   $\left($   $\left($   $\right)$   $\left($   $\left($   $\right)$   $\left($   $\left($   $\right)$   $\left($   $\left($   $\right)$   $\left($   $\left($   $\right)$   $\left($ 

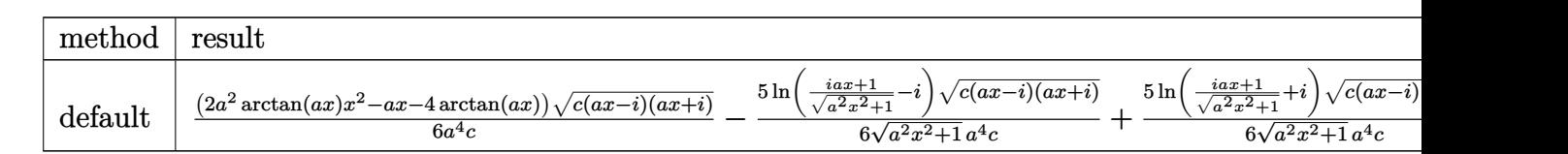

input <mark>| int(x^3\*arctan(a\*x)/(a^2\*c\*x^2+c)^(1/2),x,method=\_RETURNVERBOSE)</mark> ✞ ☎

output 1/6\*(2\*a^2\*arctan(a\*x)\*x^2-a\*x-4\*arctan(a\*x))\*(c\*(a\*x-I)\*(I+a\*x))^(1/2)/a^ ✞ ☎  $4/c-5/6*ln((1+I*a*x)/(a^2*x^2+1)^(1/2)-I)*(c*(a*x-I)*(I+a*x))^2(1/2)/(a^2*x)$  $(1/2)$   $(1/2)$   $(1/2)$   $(1/4)$   $(1+5/6*ln((1+1*ax)))(a^2*x^2+1)^(1/2)+1)*(c*(ax-x)*(1+ax)$  $)^(1/2)/ (a^2*x^2+1)^(1/2)/a^4/c$ 

## **3.224.5 Fricas [A] (verification not implemented)**

Time  $= 0.27$  (sec), antiderivative size  $= 80$ , normalized size of antiderivative  $= 0.67$ 

$$
\int \frac{x^3 \arctan(ax)}{\sqrt{c+a^2cx^2}} dx =
$$
\n
$$
-\frac{2\sqrt{a^2cx^2+c(ax-2(a^2x^2-2)\arctan(ax))-5\sqrt{c}\log(-2a^2cx^2-2\sqrt{a^2cx^2+ca\sqrt{cx-c}})}}{12a^4c}
$$

✞ ☎

✝ ✆

<span id="page-1952-0"></span>✝ ✆

input <mark>integrate(x^3\*arctan(a\*x)/(a^2\*c\*x^2+c)^(1/2),x, algorithm="fricas")</mark>

output -1/12\*(2\*sqrt(a^2\*c\*x^2 + c)\*(a\*x - 2\*(a^2\*x^2 - 2)\*arctan(a\*x)) - 5\*sqrt( ✞ ☎ c)\*log(-2\*a^2\*c\*x^2 - 2\*sqrt(a^2\*c\*x^2 + c)\*a\*sqrt(c)\*x - c))/(a^4\*c)

## **3.224.6 Sympy [F]**

$$
\int \frac{x^3 \arctan(ax)}{\sqrt{c + a^2 c x^2}} dx = \int \frac{x^3 \arctan(ax)}{\sqrt{c (a^2 x^2 + 1)}} dx
$$

 $\overline{\mathcal{A}}$   $\overline{\mathcal{A}}$   $\overline{\$ 

✞ ☎

<span id="page-1952-1"></span>✝ ✆

$$
\text{input} \left[ \frac{\text{integrate}(x**3*atan(a*x)/(a**2*cx**2+c)**(1/2), x)}{\text{integrate}(x**3*atan(a*x)/(a**2*cx**2+c)**(1/2), x)} \right]
$$

output Integral(x\*\*3\*atan(a\*x)/sqrt(c\*(a\*\*2\*x\*\*2 + 1)), x)

### **3.224.7 Maxima [A] (verification not implemented)**

Time  $= 0.29$  (sec), antiderivative size  $= 89$ , normalized size of antiderivative  $= 0.74$ 

$$
\int \frac{x^3 \arctan(ax)}{\sqrt{c + a^2 c x^2}} dx
$$
\n
$$
= -\frac{a\left(\frac{\sqrt{a^2 x^2 + 1} x}{a^2} - \frac{\arcsin(a x)}{a^3} - \frac{4 \arcsin(a x)}{a^5}\right) - 2\left(\frac{\sqrt{a^2 x^2 + 1} x^2}{a^2} - \frac{2 \sqrt{a^2 x^2 + 1}}{a^4}\right) \arctan(ax)}
$$
\n
$$
= -\frac{6 \sqrt{c}}{c}
$$

✞ ☎

✝ ✆

✞ ☎

<span id="page-1952-2"></span>✝ ✆

input <mark>integrate(x^3\*arctan(a\*x)/(a^2\*c\*x^2+c)^(1/2),x, algorithm="maxima")</mark>

output -1/6\*(a\*((sqrt(a^2\*x^2 + 1)\*x/a^2 - arcsinh(a\*x)/a^3)/a^2 - 4\*arcsinh(a\*x)  $(a^5)$  - 2\*(sqrt(a^2\*x^2 + 1)\*x^2/a^2 - 2\*sqrt(a^2\*x^2 + 1)/a^4)\*arctan(a\*x ))/sqrt(c)

$$
3.224. \qquad \int \frac{x^3 \arctan(ax)}{\sqrt{c+a^2cx^2}} \, dx
$$

## **3.224.8 Giac [F(-2)]**

Exception generated.

$$
\int \frac{x^3 \arctan(ax)}{\sqrt{c + a^2cx^2}} dx = \text{Exception raised: TypeError}
$$

✞ ☎

✝ ✆

✞ ☎

<span id="page-1953-0"></span> $\left($   $\left($   $\right)$   $\left($   $\left($   $\right)$   $\left($   $\left($   $\right)$   $\left($   $\left($   $\right)$   $\left($   $\left($   $\right)$   $\left($   $\left($   $\right)$   $\left($   $\left($   $\right)$   $\left($   $\left($   $\right)$   $\left($   $\left($   $\right)$   $\left($   $\left($   $\right)$   $\left($   $\left($   $\right)$   $\left($   $\left($   $\right)$   $\left($ 

input <mark>integrate(x^3\*arctan(a\*x)/(a^2\*c\*x^2+c)^(1/2),x, algorithm="giac")</mark>

output <mark>Exception raised: TypeError >> an error occurred running a Giac command:IN</mark> PUT:sage2:=int(sage0,sageVARx):;OUTPUT:sym2poly/r2sym(const gen & e,const index\_m & i,const vecteur & l) Error: Bad Argument Value

## **3.224.9 Mupad [F(-1)]**

Timed out.

$$
\int \frac{x^3 \arctan(ax)}{\sqrt{c + a^2 c x^2}} dx = \int \frac{x^3 \atop \sqrt{c a^2 x^2 + c}}{\sqrt{c a^2 x^2 + c}} dx
$$

✞ ☎

 $\left($   $\left($   $\right)$   $\left($   $\left($   $\right)$   $\left($   $\left($   $\right)$   $\left($   $\left($   $\right)$   $\left($   $\left($   $\right)$   $\left($   $\left($   $\right)$   $\left($   $\left($   $\right)$   $\left($   $\left($   $\right)$   $\left($   $\left($   $\right)$   $\left($   $\left($   $\right)$   $\left($   $\left($   $\right)$   $\left($   $\left($   $\right)$   $\left($ 

✞ ☎

✝ ✆

input <mark>int((x^3\*atan(a\*x))/(c + a^2\*c\*x^2)^(1/2),x)</mark>

output <mark>int((x^3\*atan(a\*x))/(c + a^2\*c\*x^2)^(1/2), x)</mark>

$$
3.225 \qquad \int \frac{x^2 \arctan(ax)}{\sqrt{c+a^2cx^2}} \, dx
$$

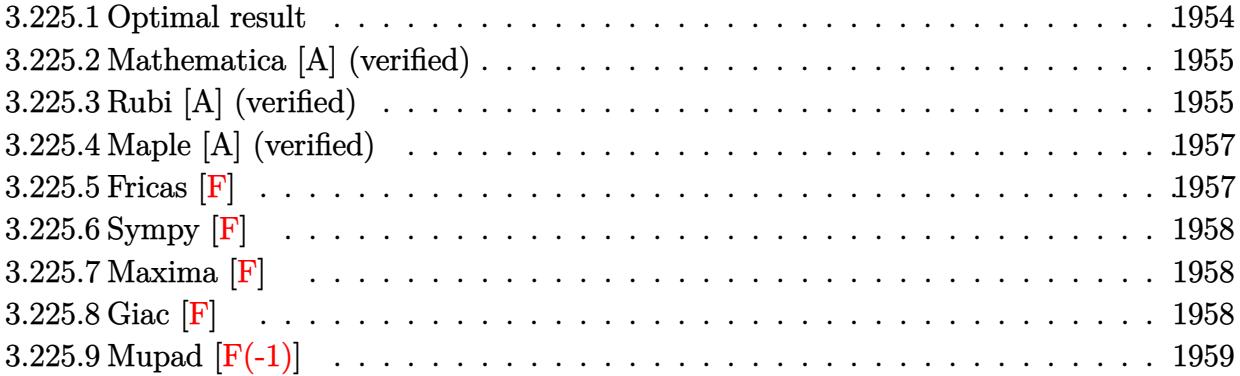

# <span id="page-1954-0"></span>**3.225.1 Optimal result**

Integrand size  $= 22$ , antiderivative size  $= 250$ 

$$
\int \frac{x^2 \arctan(ax)}{\sqrt{c+a^2cx^2}} dx = -\frac{\sqrt{c+a^2cx^2}}{2a^3c} + \frac{x\sqrt{c+a^2cx^2}\arctan(ax)}{2a^2c} \n+ \frac{i\sqrt{1+a^2x^2}\arctan(ax)\arctan\left(\frac{\sqrt{1+iax}}{\sqrt{1-iax}}\right)}{a^3\sqrt{c+a^2cx^2}} \n- \frac{i\sqrt{1+a^2x^2}\text{PolyLog}\left(2, -\frac{i\sqrt{1+iax}}{\sqrt{1-iax}}\right)}{2a^3\sqrt{c+a^2cx^2}} \n+ \frac{i\sqrt{1+a^2x^2}\text{PolyLog}\left(2, \frac{i\sqrt{1+iax}}{\sqrt{1-iax}}\right)}{2a^3\sqrt{c+a^2cx^2}}
$$

✞ ☎

<span id="page-1954-1"></span>output I\*arctan(a\*x)\*arctan((1+I\*a\*x)^(1/2)/(1-I\*a\*x)^(1/2))\*(a^2\*x^2+1)^(1/2)/a^ 3/(a^2\*c\*x^2+c)^(1/2)-1/2\*I\*polylog(2,-I\*(1+I\*a\*x)^(1/2)/(1-I\*a\*x)^(1/2))\* (a^2\*x^2+1)^(1/2)/a^3/(a^2\*c\*x^2+c)^(1/2)+1/2\*I\*polylog(2,I\*(1+I\*a\*x)^(1/2 )/(1-I\*a\*x)^(1/2))\*(a^2\*x^2+1)^(1/2)/a^3/(a^2\*c\*x^2+c)^(1/2)-1/2\*(a^2\*c\*x^ 2+c)^(1/2)/a^3/c+1/2\*x\*arctan(a\*x)\*(a^2\*c\*x^2+c)^(1/2)/a^2/c ✝ ✆

## **3.225.2 Mathematica [A] (verified)**

Time  $= 0.62$  (sec), antiderivative size  $= 158$ , normalized size of antiderivative  $= 0.63$ 

✞ ☎

 $\left($   $\left($   $\right)$   $\left($   $\left($   $\right)$   $\left($   $\left($   $\right)$   $\left($   $\left($   $\right)$   $\left($   $\left($   $\right)$   $\left($   $\left($   $\right)$   $\left($   $\left($   $\right)$   $\left($   $\left($   $\right)$   $\left($   $\left($   $\right)$   $\left($   $\left($   $\right)$   $\left($   $\left($   $\right)$   $\left($   $\left($   $\right)$   $\left($ 

✞ ☎

<span id="page-1955-0"></span>✝ ✆

$$
\int \frac{x^2 \arctan(ax)}{\sqrt{c+a^2cx^2}} dx =
$$
\n
$$
-\frac{\sqrt{c(1+a^2x^2)}(\sqrt{1+a^2x^2}-ax\sqrt{1+a^2x^2} \arctan(ax)+\arctan(ax)\log(1-ie^{i\arctan(ax)})-\arctan(ax)}{\sqrt{c(1+a^2x^2)}(\sqrt{1+a^2x^2}-ax\sqrt{1+a^2x^2} \arctan(ax)+\arctan(ax)\log(1-ie^{i\arctan(ax)})-\arctan(ax)}
$$

2*a* 3*c*  $1 + a^2x^2$ 

input Integrate[(x^2\*ArcTan[a\*x])/Sqrt[c + a^2\*c\*x^2],x]

```
output
-1/2*(Sqrt[c*(1 + a^2*x^2)]*(Sqrt[1 + a^2*x^2] - a*x*Sqrt[1 + a^2*x^2]*Arc
       Tan[a*x] + ArcTan[a*x]*Log[1 - I*E^-(I*ArcTan[a*x])] - ArcTan[a*x]*Log[1 +I*E^{\frown}(\text{I*ArcTan}[a*x])] + I*PolyLog[2, (-I)*E^{\frown}(\text{I*ArcTan}[a*x])) - I*PolyLog[2,I*E^-(I*ArcTan[a*x])))/(a^3*c*Sqrt[1 + a^2*x^2])
```
## **3.225.3 Rubi [A] (verified)**

Time =  $0.45$  (sec), antiderivative size = 200, normalized size of antiderivative = 0.80, number of steps used = 4, number of rules used = 4,  $\frac{\text{number of rules}}{\text{integral size}}$  = 0.182, Rules used  $= \{5487, 241, 5425, 5421\}$ 

Below are the steps used by Rubi to obtain the solution. The rule number used for the transformation is given above next to the arrow. The rules definitions used are listed below.

$$
\int \frac{x^2 \arctan(ax)}{\sqrt{a^2cx^2+c}} dx
$$
\n
$$
\int \frac{5487}{5487}
$$
\n
$$
-\frac{\int \frac{\arctan(ax)}{\sqrt{a^2cx^2+c}} dx}{2a^2} - \frac{\int \frac{x}{\sqrt{a^2cx^2+c}} dx}{2a} + \frac{x \arctan(ax)\sqrt{a^2cx^2+c}}{2a^2c}
$$
\n
$$
\int \frac{241}{241}
$$
\n
$$
-\frac{\int \frac{\arctan(ax)}{\sqrt{a^2cx^2+c}} dx}{2a^2} + \frac{x \arctan(ax)\sqrt{a^2cx^2+c}}{2a^2c} - \frac{\sqrt{a^2cx^2+c}}{2a^3c}
$$
\n
$$
\int \frac{5425}{5425}
$$
\n
$$
-\frac{\sqrt{a^2x^2+1} \int \frac{\arctan(ax)}{\sqrt{a^2x^2+1}} dx}{2a^2\sqrt{a^2cx^2+c}} + \frac{x \arctan(ax)\sqrt{a^2cx^2+c}}{2a^2c} - \frac{\sqrt{a^2cx^2+c}}{2a^3c}
$$

#### 3.225. R *<sup>x</sup>*  $\frac{2}{\sqrt{c+a^2cx^2}}dx$

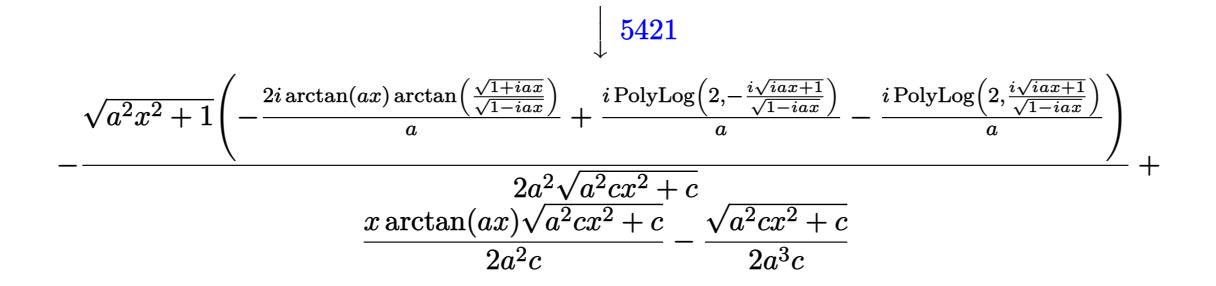

 $\left($   $\left($   $\right)$   $\left($   $\left($   $\right)$   $\left($   $\left($   $\right)$   $\left($   $\left($   $\right)$   $\left($   $\left($   $\right)$   $\left($   $\left($   $\right)$   $\left($   $\left($   $\right)$   $\left($   $\left($   $\right)$   $\left($   $\left($   $\right)$   $\left($   $\left($   $\right)$   $\left($   $\left($   $\right)$   $\left($   $\left($   $\right)$   $\left($ 

✞ ☎

✝ ✆

✞ ☎

✞ ☎

✝ ✆

input Int[(x^2\*ArcTan[a\*x])/Sqrt[c + a^2\*c\*x^2],x] ✞ ☎

```
output
-1/2*Sqrt[c + a^2*c*x^2]/(a^3*c) + (x*Sqrt[c + a^2*c*x^2]*ArcTan[a*x])/(2*
     a^2*(-) - (Sqrt[1 + a^2*x^2] * (((-2*I)*ArcTan[a*x]*ArcTan[Sqrt[1 + I*ax*x]/Sqrt[1 - I*axx]])/a + (I*PolyLog[2, ((-I)*Sqrt[1 + I*axx])/Sqrt[1 - I*axx]])/a - (I*PolyLog[2, (I*Sqrt[1 + I*a*x])/Sqrt[1 - I*a*x]])/a))/(2*a^2*Sqrt[c
      + a^2*c*x^2]✝ ✆
```
**3.225.3.1 Defintions of rubi rules used**

```
rule 241|<mark>Int[(x_)*((a_) + (b_.)*(x_)^2)^(p_), x_Symbol] :> Simp[(a + b*x^2)^(p + 1)/</mark>
    ✞ ☎
     (2*b*(p + 1)), x] /; FreeQ[{a, b, p}, x] && NeQ[p, -1]
```

```
rule 5421 <mark>Int[((a_.) + ArcTan[(c_.)*(x_)]*(b_.))/Sqrt[(d_) + (e_.)*(x_)^2], x_Symbol]</mark>
            :> Simp[-2*I*(a + b*ArcTan[c*x])*(ArcTan[Sqrt[1 + I*c*x]/Sqrt[1 - I*c*x]]/
            (c*Sort[d])), x] + (Simp[I*b*(PolyLog[2, (-I)*(Sqrt[1 + I*c*x]/Sqrt[1 - I*c*x])]/(c*Sqrt[d])), x] - Simp[I*b*(PolyLog[2, I*(Sqrt[1 + I*c*x]/Sqrt[1 - I
           *c*x])]/(c*Sqrt[d]), x]) /; FreeQ[{a, b, c, d, e}, x] && EqQ[e, c^2*d] &&
           GtQ[d, 0]
           \left( \left( \right) \left( \left( \right) \left( \left( \right) \left( \left( \right) \left( \left( \right) \left( \left( \right) \left( \left( \right) \left( \left( \right) \left( \left( \right) \left( \left( \right) \left( \left( \right) \left( \left( \right) \left(
```
rule 5425 <mark>Int[((a\_.) + ArcTan[(c\_.)\*(x\_)]\*(b\_.))^(p\_.)/Sqrt[(d\_) + (e\_.)\*(x\_)^2], x\_S</mark> ymbol] :> Simp[Sqrt[1 + c^2\*x^2]/Sqrt[d + e\*x^2] Int[(a + b\*ArcTan[c\*x])^  $p/Sqrt[1 + c^2*x^2], x], x$  /; FreeQ[{a, b, c, d, e}, x] && EqQ[e, c<sup> $2*d$ ] &</sup> & IGtQ[p, 0] && !GtQ[d, 0]

rule 5487 <mark>Int[(((a\_.) + ArcTan[(c\_.)\*(x\_)]\*(b\_.))^(p\_.)\*((f\_.)\*(x\_))^(m\_))/Sqrt[(d\_)</mark> ✞ ☎ +  $(e_.)*(x_>)^2$ , x\_Symbol] :> Simp[f\*(f\*x)^(m - 1)\*Sqrt[d + e\*x^2]\*((a + b\*  $ArcTan[c*x])^p/(c^2*d*m)), x] + (-Simp[b*f*(p/(c*m))) Int[(f*x)^m(m - 1)*())$ a + b\*ArcTan[c\*x])^(p - 1)/Sqrt[d + e\*x^2]), x], x] - Simp[f^2\*((m - 1)/(c^  $2*m)$  Int $[(f*x)^(m - 2)*( (a + b*ArcTan[c*x])^p/Sqrt[d + e*x^2]), x], x])$ /; FreeQ[{a, b, c, d, e, f}, x] && EqQ[e, c^2\*d] && GtQ[p, 0] && GtQ[m, 1]

## **3.225.4 Maple [A] (verified)**

Time  $= 0.46$  (sec), antiderivative size  $= 184$ , normalized size of antiderivative  $= 0.74$ 

<span id="page-1957-0"></span>✝ ✆

✝ ✆

✞ ☎

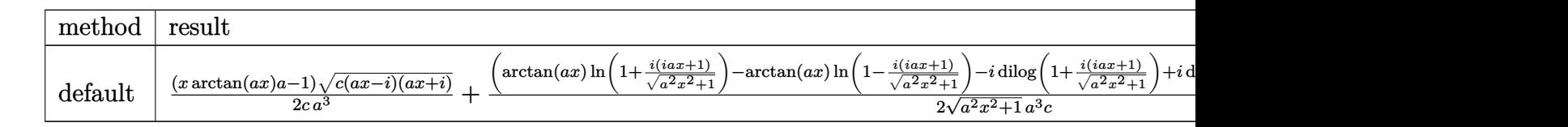

input <mark>| int(x^2\*arctan(a\*x)/(a^2\*c\*x^2+c)^(1/2),x,method=\_RETURNVERBOSE)</mark> ✞ ☎

output 1/2\*(x\*arctan(a\*x)\*a-1)\*(c\*(a\*x-I)\*(I+a\*x))^(1/2)/c/a^3+1/2\*(arctan(a\*x)\*l  $n(1+I*(1+I*a*x)/(a^2*x^2+1)^(1/2))$ -arctan(a\*x)\*ln(1-I\*(1+I\*a\*x)/(a^2\*x^2+1  $)^(1/2)$ )-I\*dilog(1+I\*(1+I\*a\*x)/(a^2\*x^2+1)^(1/2))+I\*dilog(1-I\*(1+I\*a\*x)/(a  $\hat{z}^2$ \* $\hat{z}^2$ +1)^(1/2)))\*(c\*(a\*x-I)\*(I+a\*x))^(1/2)/(a^2\*x^2+1)^(1/2)/a^3/c  $\left($   $\left($   $\right)$   $\left($   $\left($   $\right)$   $\left($   $\right)$   $\left($   $\left($   $\right)$   $\left($   $\left($   $\right)$   $\left($   $\left($   $\right)$   $\left($   $\right)$   $\left($   $\left($   $\right)$   $\left($   $\left($   $\right)$   $\left($   $\right)$   $\left($   $\left($   $\right)$   $\left($   $\left($   $\right)$   $\left($   $\left($   $\right)$   $\left($ 

<span id="page-1957-1"></span>**3.225.5 Fricas [F]**

$$
\int \frac{x^2 \arctan(ax)}{\sqrt{c + a^2cx^2}} dx = \int \frac{x^2 \arctan(ax)}{\sqrt{a^2cx^2 + c}} dx
$$

✞ ☎

✝ ✆

✞ ☎

<span id="page-1957-2"></span> $\left($   $\left($   $\right)$   $\left($   $\left($   $\right)$   $\left($   $\left($   $\right)$   $\left($   $\left($   $\right)$   $\left($   $\left($   $\right)$   $\left($   $\left($   $\right)$   $\left($   $\left($   $\right)$   $\left($   $\left($   $\right)$   $\left($   $\left($   $\right)$   $\left($   $\left($   $\right)$   $\left($   $\left($   $\right)$   $\left($   $\left($   $\right)$   $\left($ 

input <mark>integrate(x^2\*arctan(a\*x)/(a^2\*c\*x^2+c)^(1/2),x, algorithm="fricas")</mark>

output integral(x^2\*arctan(a\*x)/sqrt(a^2\*c\*x^2 + c), x)

# **3.225.6 Sympy [F]**

$$
\int \frac{x^2 \arctan(ax)}{\sqrt{c + a^2 c x^2}} dx = \int \frac{x^2 \atop \sqrt{c (a^2 x^2 + 1)}} dx
$$

✝ ✆

✞ ☎

<span id="page-1958-0"></span>✝ ✆

$$
\text{input} \left( \frac{\text{integrate}(x**2*atan(a*x)/(a**2*cx**2+c)**(1/2), x)}{\text{integrate}(x**2*atan(a*x)/(a**2*cx**2+c)**(1/2), x)} \right)
$$

output Integral(x\*\*2\*atan(a\*x)/sqrt(c\*(a\*\*2\*x\*\*2 + 1)), x)

# **3.225.7 Maxima [F]**

$$
\int \frac{x^2 \arctan(ax)}{\sqrt{c + a^2 c x^2}} dx = \int \frac{x^2 \arctan(ax)}{\sqrt{a^2 c x^2 + c}} dx
$$

✞ ☎

✝ ✆

✞ ☎

<span id="page-1958-1"></span>✝ ✆

$$
input\frac{interstate(x^2*arctan(a*x)/(a^2*cx^2+c)^(1/2),x, algorithm="maxima")}{input\frac{arctan(a*x)}{a^2*cx^2+c^2(c^2)}.
$$

output integrate(x^2\*arctan(a\*x)/sqrt(a^2\*c\*x^2 + c), x)

$$
3.225.8 \quad \text{Giac [F]}
$$

$$
\int \frac{x^2 \arctan(ax)}{\sqrt{c + a^2 c x^2}} dx = \int \frac{x^2 \arctan(ax)}{\sqrt{a^2 c x^2 + c}} dx
$$

✞ ☎

✞ ☎

<span id="page-1958-2"></span>✝ ✆

$$
input\n{\n integerate(x^2*arctan(a*x)/(a^2*c*x^2+c)^(1/2), x, algorithm="giac")\n }\n
$$

output <mark>sage0\*x</mark>

# **3.225.9 Mupad [F(-1)]**

Timed out.

$$
\int \frac{x^2 \arctan(ax)}{\sqrt{c + a^2cx^2}} dx = \int \frac{x^2 \atop \sqrt{c a^2 x^2 + c}}{\sqrt{c a^2 x^2 + c}} dx
$$

✞ ☎

✝ ✆

 $\text{input}$   $\frac{\text{int}(\text{r}^2*\text{atan}(\text{a}*\text{x}))}{\text{c} + \text{a}^2*\text{c}*\text{x}^2)^(1/2)}$ , x)  $\left( \begin{array}{cc} \text{ } & \text{ } \\ \text{ } & \text{ } \end{array} \right)$ 

output ✞ ☎  $int((x^2*atan(axx))/(c + a^2*cx^2)^(1/2), x)$ 

#### $\int \frac{x \arctan(ax)}{\sqrt{a^2+a^2}}$  $c+a^2cx^2$ *dx*

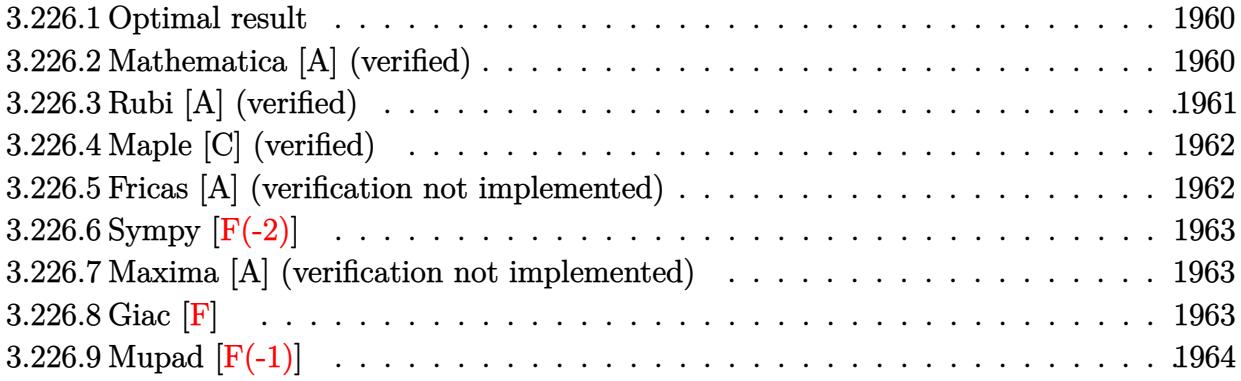

## <span id="page-1960-0"></span>**3.226.1 Optimal result**

Integrand size  $= 20$ , antiderivative size  $= 59$ 

$$
\int \frac{x \arctan(ax)}{\sqrt{c+a^2cx^2}} dx = \frac{\sqrt{c+a^2cx^2} \arctan(ax)}{a^2c} - \frac{\arctanh(\frac{a\sqrt{cx}}{\sqrt{c+a^2cx^2}})}{a^2\sqrt{c}}
$$

<span id="page-1960-1"></span>✝ ✆

output <mark>-arctanh(a\*x\*c^(1/2)/(a^2\*c\*x^2+c)^(1/2))/a^2/c^(1/2)+arctan(a\*x)\*(a^2\*c\*x</mark> ✞ ☎  $^{\circ}$ 2+c) $^{\circ}$ (1/2)/a $^{\circ}$ 2/c

## **3.226.2 Mathematica [A] (verified)**

Time  $= 0.07$  (sec), antiderivative size  $= 60$ , normalized size of antiderivative  $= 1.02$ 

$$
\int \frac{x \arctan(ax)}{\sqrt{c+a^2cx^2}} dx = \frac{\sqrt{c+a^2cx^2} \arctan(ax) - \sqrt{c}\log (acx + \sqrt{c}\sqrt{c+a^2cx^2})}{a^2c}
$$

✞ ☎

✝ ✆

<span id="page-1960-2"></span>✝ ✆

input Integrate[(x\*ArcTan[a\*x])/Sqrt[c + a^2\*c\*x^2],x]

output (Sqrt[c + a^2\*c\*x^2]\*ArcTan[a\*x] - Sqrt[c]\*Log[a\*c\*x + Sqrt[c]\*Sqrt[c + a^ ✞ ☎  $2*c*x^2]/(a^2*c)$ 

## **3.226.3 Rubi [A] (verified)**

Time  $= 0.24$  (sec), antiderivative size  $= 59$ , normalized size of antiderivative  $= 1.00$ , number of steps used = 4, number of rules used = 3,  $\frac{\text{number of rules}}{\text{integral size}}$  = 0.150, Rules used = {5465, 224, 219}

Below are the steps used by Rubi to obtain the solution. The rule number used for the transformation is given above next to the arrow. The rules definitions used are listed below.

$$
\int \frac{x \arctan(ax)}{\sqrt{a^2cx^2 + c}} dx
$$
\n
$$
\int \frac{5465}{\sqrt{a^2cx^2 + c}} dx
$$
\n
$$
\frac{\arctan(ax)\sqrt{a^2cx^2 + c}}{a^2c} - \frac{\int \frac{1}{\sqrt{a^2cx^2 + c}} dx}{a}
$$
\n
$$
\frac{224}{a^2c}
$$
\n
$$
\frac{\arctan(ax)\sqrt{a^2cx^2 + c}}{a^2c} - \frac{\int \frac{1}{1 - \frac{a^2cx^2}{a^2cx^2 + c}} d\frac{x}{\sqrt{a^2cx^2 + c}}}{a}
$$
\n
$$
\frac{219}{a^2c}
$$
\n
$$
\frac{\arctan(ax)\sqrt{a^2cx^2 + c}}{a^2c} - \frac{\arctanh\left(\frac{a\sqrt{cx}}{\sqrt{a^2cx^2 + c}}\right)}{a^2\sqrt{c}}
$$

✞ ☎

 $\left($   $\left($   $\right)$   $\left($   $\left($   $\right)$   $\left($   $\left($   $\right)$   $\left($   $\left($   $\right)$   $\left($   $\left($   $\right)$   $\left($   $\left($   $\right)$   $\left($   $\left($   $\right)$   $\left($   $\left($   $\right)$   $\left($   $\left($   $\right)$   $\left($   $\left($   $\right)$   $\left($   $\left($   $\right)$   $\left($   $\left($   $\right)$   $\left($ 

✝ ✆

✞ ☎

✝ ✆

input Int[(x\*ArcTan[a\*x])/Sqrt[c + a^2\*c\*x^2],x]

output (Sqrt[c + a^2\*c\*x^2]\*ArcTan[a\*x])/(a^2\*c) - ArcTanh[(a\*Sqrt[c]\*x)/Sqrt[c + ✞ ☎  $a^2*c*x^2]/(a^2*Sqrt[c])$ 

#### **3.226.3.1 Defintions of rubi rules used**

rule 219 <mark>Int[((a\_) + (b\_.)\*(x\_)^2)^(-1), x\_Symbol] :> Simp[(1/(Rt[a, 2]\*Rt[-b, 2]))\*</mark> ✞ ☎ ArcTanh[Rt[-b, 2]\*(x/Rt[a, 2])], x] /; FreeQ[{a, b}, x] && NegQ[a/b] && (Gt Q[a, 0] || LtQ[b, 0]) ✝ ✆

rule 224 **Int[1/Sqrt[(a\_) + (b\_.)\*(x\_)^2], x\_Symbol] :> Subst[Int[1/(1 - b\*x^2), x],**  $x, x/Sqrt[a + b*x^2]]$  /; FreeQ[{a, b}, x] && !GtQ[a, 0]

rule 5465 <mark>Int[((a\_.) + ArcTan[(c\_.)\*(x\_)]\*(b\_.))^(p\_.)\*(x\_)\*((d\_) + (e\_.)\*(x\_)^2)^(q\_</mark> ✞ ☎ .), x\_Symbol] :> Simp[(d + e\*x^2)^(q + 1)\*((a + b\*ArcTan[c\*x])^p/(2\*e\*(q + 1))), x] - Simp[b\*(p/(2\*c\*(q + 1))) Int[(d + e\*x^2)^q\*(a + b\*ArcTan[c\*x])  $\hat{p}$  - 1), x], x] /; FreeQ[{a, b, c, d, e, q}, x] && EqQ[e, c $\hat{p}$ \*d] && GtQ[p, 0] && NeQ $[q, -1]$ ✝ ✆

## <span id="page-1962-0"></span>**3.226.4 Maple [C] (verified)**

Result contains complex when optimal does not.

Time  $= 0.40$  (sec), antiderivative size  $= 100$ , normalized size of antiderivative  $= 1.69$ 

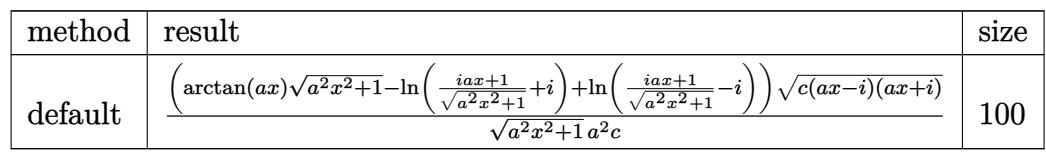

 $\left($   $\left($   $\right)$   $\left($   $\left($   $\right)$   $\left($   $\left($   $\right)$   $\left($   $\left($   $\right)$   $\left($   $\left($   $\right)$   $\left($   $\left($   $\right)$   $\left($   $\left($   $\right)$   $\left($   $\left($   $\right)$   $\left($   $\left($   $\right)$   $\left($   $\left($   $\right)$   $\left($   $\left($   $\right)$   $\left($   $\left($   $\right)$   $\left($ 

<span id="page-1962-1"></span> $\left($   $\left($   $\right)$   $\left($   $\left($   $\right)$   $\left($   $\left($   $\right)$   $\left($   $\left($   $\right)$   $\left($   $\left($   $\right)$   $\left($   $\left($   $\right)$   $\left($   $\left($   $\right)$   $\left($   $\left($   $\right)$   $\left($   $\left($   $\right)$   $\left($   $\left($   $\right)$   $\left($   $\left($   $\right)$   $\left($   $\left($   $\right)$   $\left($ 

input <mark>int(x\*arctan(a\*x)/(a^2\*c\*x^2+c)^(1/2),x,method=\_RETURNVERBOSE)</mark> ✞ ☎

output ✞ ☎  $(\arctan(a*x)*(a^2*x^2+1)^(1/2)-ln((1+I*axx)/(a^2*x^2+1)^(1/2)+I)+ln((1+I*ax))$ \*x)/(a^2\*x^2+1)^(1/2)-I))/(a^2\*x^2+1)^(1/2)\*(c\*(a\*x-I)\*(I+a\*x))^(1/2)/a^2/ c

## **3.226.5 Fricas [A] (verification not implemented)**

Time  $= 0.26$  (sec), antiderivative size  $= 64$ , normalized size of antiderivative  $= 1.08$ 

$$
\int \frac{x \arctan(ax)}{\sqrt{c+a^2cx^2}} dx = \frac{2\sqrt{a^2cx^2+c} \arctan(ax) + \sqrt{c}\log(-2a^2cx^2 + 2\sqrt{a^2cx^2+c}a\sqrt{cx-c})}{2\,a^2c}
$$

 $\left( \begin{array}{cc} \bullet & \bullet & \bullet \\ \bullet & \bullet & \bullet \end{array} \right)$ 

<span id="page-1962-2"></span> $\left($   $\left($   $\right)$   $\left($   $\left($   $\right)$   $\left($   $\left($   $\right)$   $\left($   $\left($   $\right)$   $\left($   $\left($   $\right)$   $\left($   $\left($   $\right)$   $\left($   $\left($   $\right)$   $\left($   $\left($   $\right)$   $\left($   $\left($   $\right)$   $\left($   $\left($   $\right)$   $\left($   $\left($   $\right)$   $\left($   $\left($   $\right)$   $\left($ 

input <mark>integrate(x\*arctan(a\*x)/(a^2\*c\*x^2+c)^(1/2),x, algorithm="fricas")</mark> ✞ ☎

output 1/2\*(2\*sqrt(a^2\*c\*x^2 + c)\*arctan(a\*x) + sqrt(c)\*log(-2\*a^2\*c\*x^2 + 2\*sqrt ✞ ☎  $(a^2*c*x^2 + c)*a*sqrt(c)*x - c)/(a^2*c)$ 

## **3.226.6 Sympy [F(-2)]**

Exception generated.

$$
\int \frac{x \arctan(ax)}{\sqrt{c+a^2cx^2}} dx = \text{Exception raised: TypeError}
$$

✞ ☎

✝ ✆

✞ ☎

<span id="page-1963-0"></span> $\left($   $\left($   $\right)$   $\left($   $\left($   $\right)$   $\left($   $\left($   $\right)$   $\left($   $\left($   $\right)$   $\left($   $\left($   $\right)$   $\left($   $\left($   $\right)$   $\left($   $\left($   $\right)$   $\left($   $\left($   $\right)$   $\left($   $\left($   $\right)$   $\left($   $\left($   $\right)$   $\left($   $\left($   $\right)$   $\left($   $\left($   $\right)$   $\left($ 

input <mark>integrate(x\*atan(a\*x)/(a\*\*2\*c\*x\*\*2+c)\*\*(1/2),x)</mark>

output Exception raised: TypeError >> Invalid comparison of non-real zoo

## **3.226.7 Maxima [A] (verification not implemented)**

Time  $= 0.33$  (sec), antiderivative size  $= 61$ , normalized size of antiderivative  $= 1.03$ 

$$
\int \frac{x \arctan(ax)}{\sqrt{c + a^2 c x^2}} dx
$$
\n
$$
= \frac{2\sqrt{a^2 x^2 + 1} \arctan(ax) - \log(ax + \sqrt{a^2 x^2 + 1}) + \log(-ax + \sqrt{a^2 x^2 + 1})}{2 a^2 \sqrt{c}}
$$

✞ ☎

✝ ✆

✞ ☎

<span id="page-1963-1"></span>✝ ✆

$$
input\left| \text{integrate}(x^*arctan(a*x)/(a^2*cx^2+c)^(1/2), x, algorithm="maxima") \right|
$$

output 1/2\*(2\*sqrt(a^2\*x^2 + 1)\*arctan(a\*x) - log(a\*x + sqrt(a^2\*x^2 + 1)) + log(  $-ax + sqrt(a^2*x^2 + 1))/(a^2*xqrt(c))$ 

$$
3.226.8 \quad \text{Giac } [\textbf{F}]
$$

$$
\int \frac{x \arctan(ax)}{\sqrt{c + a^2cx^2}} dx = \int \frac{x \arctan(ax)}{\sqrt{a^2cx^2 + c}} dx
$$

✞ ☎

✝ ✆

✞ ☎

<span id="page-1963-2"></span>✝ ✆

input <mark>integrate(x\*arctan(a\*x)/(a^2\*c\*x^2+c)^(1/2),x, algorithm="giac")</mark>

output <mark>sage0\*x</mark>

# **3.226.9 Mupad [F(-1)]**

Timed out.

$$
\int \frac{x \arctan(ax)}{\sqrt{c + a^2cx^2}} dx = \int \frac{x \atan(ax)}{\sqrt{c a^2 x^2 + c}} dx
$$

✝ ✆

 $\left($   $\left($   $\right)$   $\left($   $\left($   $\right)$   $\left($   $\left($   $\right)$   $\left($   $\left($   $\right)$   $\left($   $\left($   $\right)$   $\left($   $\left($   $\right)$   $\left($   $\left($   $\right)$   $\left($   $\left($   $\right)$   $\left($   $\left($   $\right)$   $\left($   $\left($   $\right)$   $\left($   $\left($   $\right)$   $\left($   $\left($   $\right)$   $\left($ 

input ✞ ☎  $int((x*atan(a*x))/(c + a^2*cx^2)^(1/2),x)$ 

output ✞ ☎  $int((x*atan(ax*))/(c + a^2*cx^2)^(1/2), x)$ 

#### $3.227$   $\int \frac{\arctan(ax)}{\sqrt{a^2+3ax^2}}$  $c+a^2cx^2$ *dx*

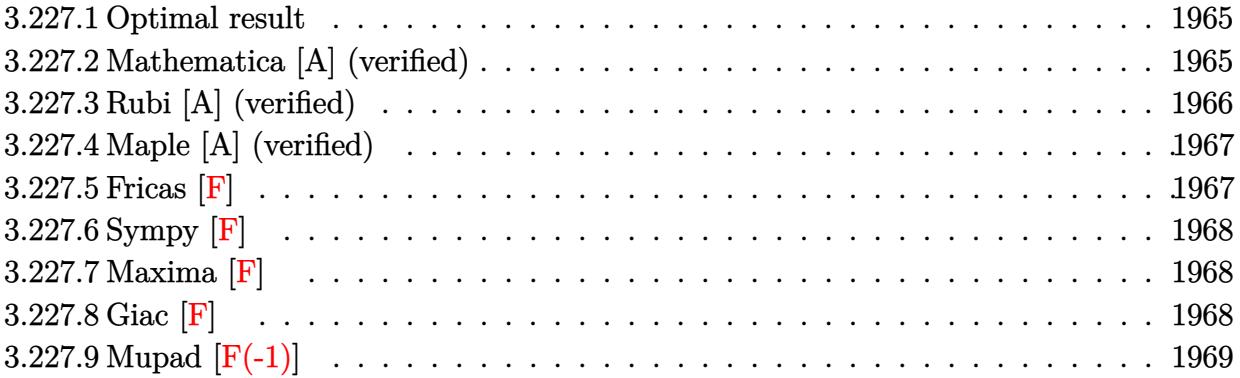

## <span id="page-1965-0"></span>**3.227.1 Optimal result**

Integrand size  $= 19$ , antiderivative size  $= 193$ 

$$
\int \frac{\arctan(ax)}{\sqrt{c+a^2cx^2}} dx = -\frac{2i\sqrt{1+a^2x^2}\arctan(ax)\arctan\left(\frac{\sqrt{1+iax}}{\sqrt{1-iax}}\right)}{a\sqrt{c+a^2cx^2}} + \frac{i\sqrt{1+a^2x^2}\text{PolyLog}\left(2, -\frac{i\sqrt{1+iax}}{\sqrt{1-iax}}\right)}{a\sqrt{c+a^2cx^2}} - \frac{i\sqrt{1+a^2x^2}\text{PolyLog}\left(2, \frac{i\sqrt{1+iax}}{\sqrt{1-iax}}\right)}{a\sqrt{c+a^2cx^2}}
$$

output -2\*I\*arctan(a\*x)\*arctan((1+I\*a\*x)^(1/2)/(1-I\*a\*x)^(1/2))\*(a^2\*x^2+1)^(1/2) ✞ ☎  $\frac{1}{2}$ /a/(a<sup>2</sup>\*c\*x<sup>2</sup>+c)^(1/2)+I\*polylog(2,-I\*(1+I\*a\*x)^(1/2)/(1-I\*a\*x)^(1/2))\*(a^  $2*x^2+1)^(1/2)/a/(a^2*x^2+c)^(1/2)-I*polylog(2,I*(1+I*axx)^(1/2)/(1-I*ax*)$  $x)$ <sup>(</sup>(1/2))\*(a<sup>^</sup>2\*x<sup>^</sup>2+1)^(1/2)/a/(a<sup>^</sup>2\*c\*x<sup>^</sup>2+c)^(1/2)

## **3.227.2 Mathematica [A] (verified)**

Time  $= 0.10$  (sec), antiderivative size  $= 90$ , normalized size of antiderivative  $= 0.47$ 

<span id="page-1965-1"></span>✝ ✆

$$
\int \frac{\arctan(ax)}{\sqrt{c+a^2cx^2}} dx =
$$
\n
$$
-\frac{i\sqrt{c(1+a^2x^2)}(2\arctan(e^{i\arctan(ax)})\arctan(ax) - \text{PolyLog}(2, -ie^{i\arctan(ax)}) + \text{PolyLog}(2, ie^{i\arctan(ax)x})}{ac\sqrt{1+a^2x^2}}
$$

input Integrate[ArcTan[a\*x]/Sqrt[c + a^2\*c\*x^2],x] ✞ ☎

```
output
((-I)*Sqrt[c*(1 + a^2*x^2)]*(2*ArcTan[E^(I*ArcTan[a*x])]*ArcTan[a*x] - Pol
      yLog[2, (-I)*E^{(I*ArcTan[a*x]})] + PolyLog[2, I*E^{(I*ArcTan[a*x]})])/(a*c*S)qrt[1 + a^2*x^2]\left( \begin{array}{cc} \text{ } & \text{ } \\ \text{ } & \text{ } \end{array} \right)
```
## <span id="page-1966-0"></span>**3.227.3 Rubi [A] (verified)**

Time  $= 0.28$  (sec), antiderivative size  $= 140$ , normalized size of antiderivative  $= 0.73$ , number of steps used = 2, number of rules used = 2,  $\frac{\text{number of rules}}{\text{integral size}}$  = 0.105, Rules used  $= \{5425, 5421\}$ 

 $\left( \begin{array}{cc} \text{ } & \text{ } \\ \text{ } & \text{ } \end{array} \right)$ 

✞ ☎

Below are the steps used by Rubi to obtain the solution. The rule number used for the transformation is given above next to the arrow. The rules definitions used are listed below.

$$
\int \frac{\arctan(ax)}{\sqrt{a^2cx^2 + c}} dx
$$
\n
$$
\int \frac{5425}{\sqrt{a^2x^2 + 1} \int \frac{\arctan(ax)}{\sqrt{a^2x^2 + 1}} dx}
$$
\n
$$
\int \frac{5421}{5421}
$$
\n
$$
\int \frac{2i \arctan(ax) \arctan\left(\frac{\sqrt{1 + ia}x}{\sqrt{1 - ia}x}\right)}{a} + \frac{i \text{PolyLog}\left(2, -\frac{i\sqrt{ia}x + 1}{\sqrt{1 - ia}x}\right)}{a} - \frac{i \text{PolyLog}\left(2, \frac{i\sqrt{ia}x + 1}{\sqrt{1 - ia}x}\right)}{a}
$$
\n
$$
\int \sqrt{a^2cx^2 + c}
$$

✞ ☎

✝ ✆

✝ ✆

```
input
Int[ArcTan[a*x]/Sqrt[c + a^2*c*x^2],x]
```
output ✞ ☎  $(Sqrt[1 + a^2**2]*(((-2*I)*ArcTan[a*x]*ArcTan[Sqrt[1 + I*ax*x]/Sqrt[1 - I*])$ a\*x]])/a + (I\*PolyLog[2, ((-I)\*Sqrt[1 + I\*a\*x])/Sqrt[1 - I\*a\*x]])/a - (I\*P  $olyLog[2, (I*Sqrt[1 + I*ax])/Sqrt[1 - I*ax]])/a))/Sqrt[c + a^2*c*x^2]$ 

#### **3.227.3.1 Defintions of rubi rules used**

```
rule 5421 <mark>Int[((a_.) + ArcTan[(c_.)*(x_)]*(b_.))/Sqrt[(d_) + (e_.)*(x_)^2], x_Symbol]</mark>
     ✞ ☎
      :> Simp[-2*I*(a + b*ArcTan[c*x])*(ArcTan[Sqrt[1 + I*c*x]/Sqrt[1 - I*c*x]]/
      (c*Sort[d])), x] + (Simp[I*b*(PolyLog[2, (-I)*(Sqrt[1 + I*c*x]/Sqrt[1 - I*c*x])]/(c*Sqrt[d])), x] - Simp[I*b*(PolyLog[2, I*(Sqrt[1 + I*c*x]/Sqrt[1 - I
      *c*x])]/(c*Sqrt[d]), x]) /; FreeQ[{a, b, c, d, e}, x] && EqQ[e, c^2*d] &&
      GtQ[d, 0]
     ✝ ✆
```
rule 5425 <mark>Int[((a\_.) + ArcTan[(c\_.)\*(x\_)]\*(b\_.))^(p\_.)/Sqrt[(d\_) + (e\_.)\*(x\_)^2], x\_S</mark> ✞ ☎

```
ymbol] :> Simp[Sqrt[1 + c^2*x^2]/Sqrt[d + e*x^2] Int[(a + b*ArcTan[c*x])^
p/Sqrt[1 + c^2*x^2], x], x], FreeQ[{a, b, c, d, e}, x] && EqQ[e, c<sup>-2*d] &</sup>
& IGtQ[p, 0] && !GtQ[d, 0]
\left( \left( \right) \left( \left( \right) \left( \left( \right) \left( \left( \right) \left( \left( \right) \left( \left( \right) \left( \left( \right) \left( \left( \right) \left( \left( \right) \left( \left( \right) \left( \left( \right) \left( \left( \right) \left(
```
## <span id="page-1967-0"></span>**3.227.4 Maple [A] (verified)**

Time  $= 0.39$  (sec), antiderivative size  $= 150$ , normalized size of antiderivative  $= 0.78$ 

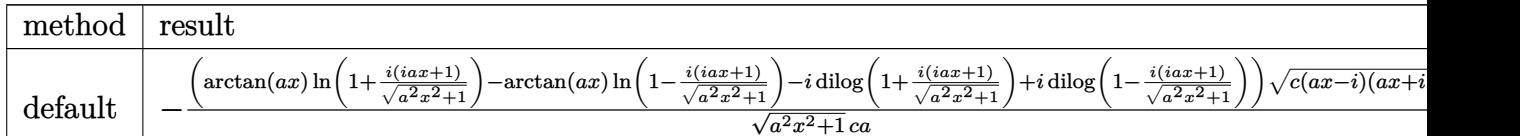

input <mark>int(arctan(a\*x)/(a^2\*c\*x^2+c)^(1/2),x,method=\_RETURNVERBOSE)</mark> ✞ ☎

```
output
-(arctan(a*x)*ln(1+I*(1+I*a*x)/(a^2*x^2+1)^(1/2))-arctan(a*x)*ln(1-I*(1+I*
    a*x)/(a^2*x^2+1)^(1/2))-I*dilog(1+I*(1+I*a*x)/(a^2*x^2+1)^(1/2))+I*dilog(1
    -I*(1+I*axx)/(a^2*x^2+1)^(1/2))/(a^2*x^2+1)^(1/2)*(c*(axx-I)*(I+ax))^(1/2)2)/c/a✝ ✆
```
## <span id="page-1967-1"></span>**3.227.5 Fricas [F]**

$$
\int \frac{\arctan(ax)}{\sqrt{c+a^2cx^2}} dx = \int \frac{\arctan(ax)}{\sqrt{a^2cx^2+c}} dx
$$

✝ ✆

 $\left($   $\left($   $\right)$   $\left($   $\left($   $\right)$   $\left($   $\left($   $\right)$   $\left($   $\left($   $\right)$   $\left($   $\left($   $\right)$   $\left($   $\left($   $\right)$   $\left($   $\left($   $\right)$   $\left($   $\left($   $\right)$   $\left($   $\left($   $\right)$   $\left($   $\left($   $\right)$   $\left($   $\left($   $\right)$   $\left($   $\left($   $\right)$   $\left($ 

✞ ☎

input <mark>integrate(arctan(a\*x)/(a^2\*c\*x^2+c)^(1/2),x, algorithm="fricas")</mark> ✞ ☎ output ✞ ☎ integral(arctan(a\*x)/sqrt(a^2\*c\*x^2 + c), x)

**3.227.6 Sympy [F]**

$$
\int \frac{\arctan(ax)}{\sqrt{c+a^2cx^2}} dx = \int \frac{\atop \text{atan} (ax)}{\sqrt{c(a^2x^2+1)}} dx
$$

 $\left($   $\left($   $\right)$   $\left($   $\left($   $\right)$   $\left($   $\left($   $\right)$   $\left($   $\left($   $\right)$   $\left($   $\left($   $\right)$   $\left($   $\left($   $\right)$   $\left($   $\left($   $\right)$   $\left($   $\left($   $\right)$   $\left($   $\left($   $\right)$   $\left($   $\left($   $\right)$   $\left($   $\left($   $\right)$   $\left($   $\left($   $\right)$   $\left($ 

<span id="page-1968-1"></span>✝ ✆

<span id="page-1968-0"></span> $\left($   $\left($   $\right)$   $\left($   $\left($   $\right)$   $\left($   $\left($   $\right)$   $\left($   $\left($   $\right)$   $\left($   $\left($   $\right)$   $\left($   $\left($   $\right)$   $\left($   $\left($   $\right)$   $\left($   $\left($   $\right)$   $\left($   $\left($   $\right)$   $\left($   $\left($   $\right)$   $\left($   $\left($   $\right)$   $\left($   $\left($   $\right)$   $\left($ 

input <mark>integrate(atan(a\*x)/(a\*\*2\*c\*x\*\*2+c)\*\*(1/2),x)</mark> ✞ ☎

$$
output \left[ \frac{1}{Integral (atan (a*x) / sqrt(c*(a**2*x**2 + 1)), x)} \right]
$$

## **3.227.7 Maxima [F]**

$$
\int \frac{\arctan(ax)}{\sqrt{c+a^2cx^2}} dx = \int \frac{\arctan(ax)}{\sqrt{a^2cx^2+c}} dx
$$

✞ ☎

✝ ✆

✞ ☎

<span id="page-1968-2"></span>✝ ✆

$$
input \frac{interstate(arctan(a*x)/(a^2*c*x^2+c)^(1/2), x, algorithm="maxima")}{}
$$

output integrate(arctan(a\*x)/sqrt(a^2\*c\*x^2 + c), x)

**3.227.8 Giac [F]**

$$
\int \frac{\arctan(ax)}{\sqrt{c+a^2cx^2}} dx = \int \frac{\arctan(ax)}{\sqrt{a^2cx^2+c}} dx
$$

✞ ☎

✞ ☎

<span id="page-1968-3"></span>✝ ✆

$$
input\n{\n \n integerate(\n arctan(\n axx) / \n (a^2 \cdot c \cdot x^2 + c)^(1/2),\n x,\n algorithm="\ngiac")\n }\n
$$

output <mark>sage0\*x</mark>

# **3.227.9 Mupad [F(-1)]**

Timed out.

$$
\int \frac{\arctan(ax)}{\sqrt{c+a^2cx^2}} dx = \int \frac{\atan(ax)}{\sqrt{c\,a^2\,x^2+c}} dx
$$

✞ ☎

 $\left($   $\left($   $\right)$   $\left($   $\left($   $\right)$   $\left($   $\left($   $\right)$   $\left($   $\left($   $\right)$   $\left($   $\left($   $\right)$   $\left($   $\left($   $\right)$   $\left($   $\left($   $\right)$   $\left($   $\left($   $\right)$   $\left($   $\left($   $\right)$   $\left($   $\left($   $\right)$   $\left($   $\left($   $\right)$   $\left($   $\left($   $\right)$   $\left($ 

input  $int(atan(a*x)/(c + a^2*cx^2)^(1/2),x)$ ✝ ✆

output ✞ ☎  $int(atan(a*x)/(c + a^2x + x^2)^(1/2), x)$ 

 $3.227.$   $\int \frac{\arctan(ax)}{\sqrt{c+a^2cx^2}} dx$ 

#### $3.228$   $\int \frac{\arctan(ax)}{ax/a+\sqrt{2ax^2}}$ *x* √  $c+a^2cx^2$ *dx*

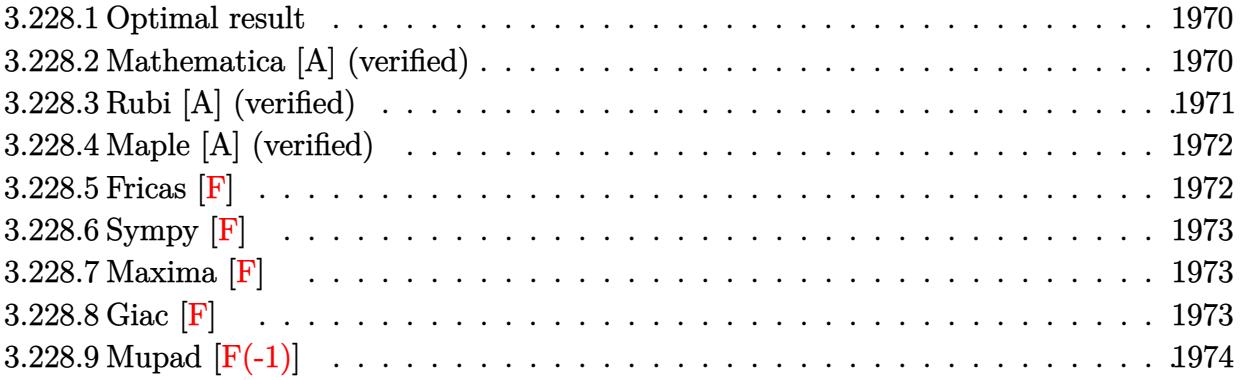

## <span id="page-1970-0"></span>**3.228.1 Optimal result**

Integrand size  $= 22$ , antiderivative size  $= 177$ 

$$
\int \frac{\arctan(ax)}{x\sqrt{c+a^2cx^2}} dx = -\frac{2\sqrt{1+a^2x^2}\arctan(ax)\arctanh\left(\frac{\sqrt{1+iax}}{\sqrt{1-iax}}\right)}{\sqrt{c+a^2cx^2}} + \frac{i\sqrt{1+a^2x^2}\text{PolyLog}\left(2, -\frac{\sqrt{1+iax}}{\sqrt{1-iax}}\right)}{\sqrt{c+a^2cx^2}} - \frac{i\sqrt{1+a^2x^2}\text{PolyLog}\left(2, \frac{\sqrt{1+iax}}{\sqrt{1-iax}}\right)}{\sqrt{c+a^2cx^2}}
$$

output -2\*arctan(a\*x)\*arctanh((1+I\*a\*x)^(1/2)/(1-I\*a\*x)^(1/2))\*(a^2\*x^2+1)^(1/2)/  $(a^2*c*x^2+c)^(1/2)+I*polylog(2,-(1+I*ax)x)(1/2)/(1-I*ax)x)(1/2)*(a^2*x^2)$  $+1)$ ^(1/2)/(a^2\*c\*x^2+c)^(1/2)-I\*polylog(2,(1+I\*a\*x)^(1/2)/(1-I\*a\*x)^(1/2))  $*(a^2*x^2+1)^(1/2)/(a^2*x^2+c)^(1/2)$ ✝ ✆

✞ ☎

## <span id="page-1970-1"></span>**3.228.2 Mathematica [A] (verified)**

Time  $= 0.23$  (sec), antiderivative size  $= 100$ , normalized size of antiderivative  $= 0.56$ 

$$
\int \frac{\arctan(ax)}{x\sqrt{c+a^2cx^2}} dx
$$
\n
$$
= \frac{\sqrt{1+a^2x^2}(\arctan(ax)\left(\log\left(1-e^{i\arctan(ax)}\right)-\log\left(1+e^{i\arctan(ax)}\right)\right)+i\,\text{PolyLog}\left(2,-e^{i\arctan(ax)}\right)-i\,\text{PolyLog}\left(2,-e^{i\arctan(ax)}\right)-i\,\text{PolyLog}\left(2,-e^{i\arct
$$

input Integrate[ArcTan[a\*x]/(x\*Sqrt[c + a^2\*c\*x^2]),x] ✞ ☎

output

```
(Sqrt[1 + a^2**^2]*(ArcTan[a*x]*(Log[1 - E^-(I*ArcTan[a*x]))] - Log[1 + E^-(I*Arctan[i**])]*ArcTan[a*x]]) + I*PolyLog[2, -E^(I*ArcTan[a*x])] - I*PolyLog[2, E^(I*Arc
Tan[a*x])]))/Sqrt[c*(1 + a^2*x^2)]\left( \begin{array}{cc} \bullet & \bullet & \bullet \\ \bullet & \bullet & \bullet \end{array} \right)
```
## <span id="page-1971-0"></span>**3.228.3 Rubi [A] (verified)**

Time  $= 0.35$  (sec), antiderivative size  $= 124$ , normalized size of antiderivative  $= 0.70$ , number of steps used = 2, number of rules used = 2,  $\frac{\text{number of rules}}{\text{integral size}}$  = 0.091, Rules used  $= \{5493, 5489\}$ 

 $\left( \begin{array}{cc} \text{ } & \text{ } \\ \text{ } & \text{ } \end{array} \right)$ 

✞ ☎

Below are the steps used by Rubi to obtain the solution. The rule number used for the transformation is given above next to the arrow. The rules definitions used are listed below.

$$
\int \frac{\arctan(ax)}{x\sqrt{a^2cx^2+c}} dx
$$
\n
$$
\int \frac{5493}{5493}
$$
\n
$$
\frac{\sqrt{a^2x^2+1} \int \frac{\arctan(ax)}{x\sqrt{a^2x^2+1}} dx}{\sqrt{a^2cx^2+c}}
$$
\n
$$
\int \frac{5489}{5489}
$$
\n
$$
\frac{\sqrt{a^2x^2+1} \Big(-2\arctan(ax)\arctanh\Big(\frac{\sqrt{1+iax}}{\sqrt{1-iax}}\Big) + i \text{PolyLog}\Big(2, -\frac{\sqrt{iax+1}}{\sqrt{1-iax}}\Big) - i \text{PolyLog}\Big(2, \frac{\sqrt{iax+1}}{\sqrt{1-iax}}\Big)\Big)}{\sqrt{a^2cx^2+c}}
$$

✞ ☎

✝ ✆

✝ ✆

$$
input | Int[Arctan[a*x]/(x*Sqrt[c + a^2*c*x^2]), x]
$$

output (Sqrt[1 + a^2\*x^2]\*(-2\*ArcTan[a\*x]\*ArcTanh[Sqrt[1 + I\*a\*x]/Sqrt[1 - I\*a\*x] ✞ ☎  $] + I * PolyLog[2, -(Sqrt[1 + I * a * x]/Sqrt[1 - I * a * x])] - I * PolyLog[2, Sqrt[1$ + I\*a\*x]/Sqrt[1 - I\*a\*x]]))/Sqrt[c + a^2\*c\*x^2]

### **3.228.3.1 Defintions of rubi rules used**

```
rule 5489
     ✞ ☎
      Int[((a_.) + ArcTan[(c_.)*(x_)]*(b_.))/((x_)*Sqrt[(d_) + (e_.)*(x_)^2]), x_
      Symbol] :> Simp[(-2/Sqrt[d])*(a + b*ArcTan[c*x])*ArcTanh[Sqrt[1 + I*c*x]/Sq
      rt[1 - I * c * x], x] + (Simp[I * (b/Sqrt[d]) * PolyLog[2, -Sqrt[1 + I * c * x]/Sqrt[1- I*c*x]], x] - Simp[I*(b/Sqrt[d])*PolyLog[2, Sqrt[1 + I*c*x]/Sqrt[1 - I*c
      *x]], x]) /; FreeQ[{a, b, c, d, e}, x] && EqQ[e, c^2*d] && GtQ[d, 0]
     ✝ ✆
```

```
rule 5493
     ✞ ☎
     Int[((a_.) + ArcTan[(c_.)*(x_)]*(b_.))^(p_.)/((x_)*Sqrt[(d_) + (e_.)*(x_)^2
     ]), x_Symbol :> Simp[Sqrt[1 + c^2*x^2]/Sqrt[d + e*x^2] Int[(a + b*ArcTan
     [c*x])^p/(x*Sqrt[1 + c^2*x^2]), x, x], x] /; FreeQ[{a, b, c, d, e}, x] && EqQ[
     e, c^2*d] && IGtQ[p, 0] && !GtQ[d, 0]
     ✝ ✆
```
## <span id="page-1972-0"></span>**3.228.4 Maple [A] (verified)**

Time  $= 0.43$  (sec), antiderivative size  $= 139$ , normalized size of antiderivative  $= 0.79$ 

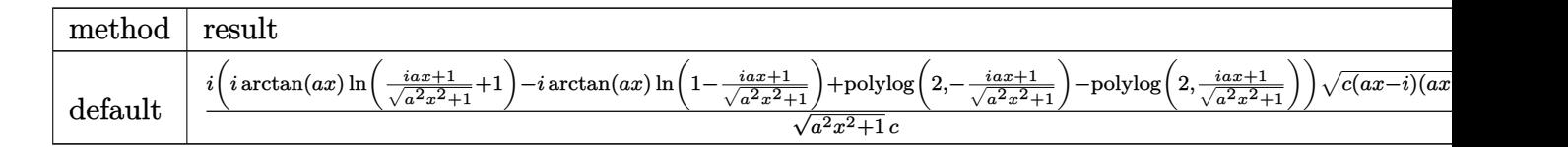

```
input <mark>| int(arctan(a*x)/x/(a^2*c*x^2+c)^(1/2),x,method=_RETURNVERBOSE)</mark>
  ✞ ☎
```

```
output
I*(I*arctan(a*x)*ln((1+I*a*x)/(a^2*x^2+1)^(1/2)+1)-I*arctan(a*x)*ln(1-(1+I
      *a*x)/(a^2*x^2+1)^(1/2)+polylog(2,-(1+I*axx)/(a^2*x^2+1)^(1/2))-polylog(2),(1+I*a*x)/(a^2*x^2+1)^(1/2)))*(c*(a*x-I)*(I+a*x))^(1/2)/(a^2*x^2+1)^(1/2)
      /c
```
## **3.228.5 Fricas [F]**

$$
\int \frac{\arctan(ax)}{x\sqrt{c+a^2cx^2}} dx = \int \frac{\arctan(ax)}{\sqrt{a^2cx^2+cx}} dx
$$

✝ ✆

✞ ☎

<span id="page-1972-2"></span>✝ ✆

✝ ✆

✞ ☎

<span id="page-1972-1"></span>✝ ✆

input <mark>integrate(arctan(a\*x)/x/(a^2\*c\*x^2+c)^(1/2),x, algorithm="fricas")</mark> ✞ ☎

output <mark>integral(sqrt(a^2\*c\*x^2 + c)\*arctan(a\*x)/(a^2\*c\*x^3 + c\*x), x)</mark>

# **3.228.6 Sympy [F]**

$$
\int \frac{\arctan(ax)}{x\sqrt{c+a^2cx^2}} dx = \int \frac{\atop \arctan(ax)}{x\sqrt{c(a^2x^2+1)}} dx
$$

✞ ☎

 $\left($   $\left($   $\right)$   $\left($   $\left($   $\right)$   $\left($   $\left($   $\right)$   $\left($   $\left($   $\right)$   $\left($   $\left($   $\right)$   $\left($   $\left($   $\right)$   $\left($   $\left($   $\right)$   $\left($   $\left($   $\right)$   $\left($   $\left($   $\right)$   $\left($   $\left($   $\right)$   $\left($   $\left($   $\right)$   $\left($   $\left($   $\right)$   $\left($ 

✞ ☎

<span id="page-1973-0"></span>✝ ✆

input integrate(atan(a\*x)/x/(a\*\*2\*c\*x\*\*2+c)\*\*(1/2),x)

output Integral(atan(a\*x)/(x\*sqrt(c\*(a\*\*2\*x\*\*2 + 1))), x)

# **3.228.7 Maxima [F]**

$$
\int \frac{\arctan(ax)}{x\sqrt{c+a^2cx^2}} dx = \int \frac{\arctan(ax)}{\sqrt{a^2cx^2+cx}} dx
$$

✞ ☎

✝ ✆

✞ ☎

<span id="page-1973-1"></span> $\left($   $\left($   $\right)$   $\left($   $\left($   $\right)$   $\left($   $\left($   $\right)$   $\left($   $\left($   $\right)$   $\left($   $\left($   $\right)$   $\left($   $\left($   $\right)$   $\left($   $\left($   $\right)$   $\left($   $\left($   $\right)$   $\left($   $\left($   $\right)$   $\left($   $\left($   $\right)$   $\left($   $\left($   $\right)$   $\left($   $\left($   $\right)$   $\left($ 

$$
input\left| \text{integrate}(arctan(a*x)/x/(a^2*cx^2+c)^(1/2),x, algorithm="maxima")\right|
$$

output integrate(arctan(a\*x)/(sqrt(a^2\*c\*x^2 + c)\*x), x)

**3.228.8 Giac [F]**

$$
\int \frac{\arctan(ax)}{x\sqrt{c+a^2cx^2}} dx = \int \frac{\arctan(ax)}{\sqrt{a^2cx^2+cx}} dx
$$

✞ ☎

✞ ☎

<span id="page-1973-2"></span>✝ ✆

$$
input\n{\n integerate(arctan(a*x)/x/(a^2*c*x^2+c)^(1/2), x, algorithm="giac")\n
$$

output <mark>sage0\*x</mark>

# **3.228.9 Mupad [F(-1)]**

Timed out.

$$
\int \frac{\arctan(ax)}{x\sqrt{c+a^2cx^2}} dx = \int \frac{\atan(ax)}{x\sqrt{c\,a^2\,x^2+c}} dx
$$

✞ ☎

 $\left($   $\left($   $\right)$   $\left($   $\left($   $\right)$   $\left($   $\left($   $\right)$   $\left($   $\left($   $\right)$   $\left($   $\left($   $\right)$   $\left($   $\left($   $\right)$   $\left($   $\left($   $\right)$   $\left($   $\left($   $\right)$   $\left($   $\left($   $\right)$   $\left($   $\left($   $\right)$   $\left($   $\left($   $\right)$   $\left($   $\left($   $\right)$   $\left($ 

input  $int(atan(a*x)/(x*(c + a^2*cx^2)^(1/2)),x)$ ✝ ✆

output ✞ ☎  $int(atan(a*x)/(x*(c + a^2*x*x^2)^(1/2)), x)$ 

#### $3.229$   $\int \frac{\arctan(ax)}{x^2\sqrt{a^2+2ax}}$ *x* 2  $\frac{1}{\sqrt{2}}$  $c+a^2cx^2$ *dx*

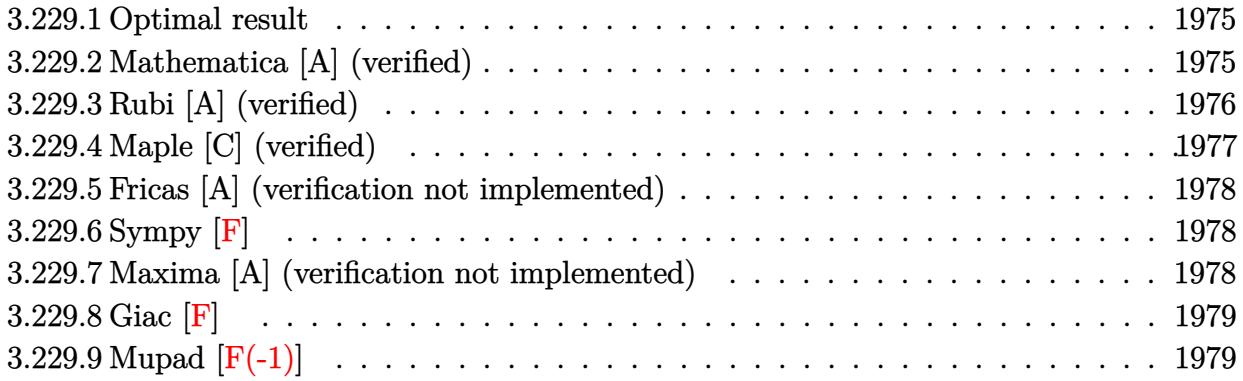

## <span id="page-1975-0"></span>**3.229.1 Optimal result**

Integrand size  $= 22$ , antiderivative size  $= 56$ 

$$
\int \frac{\arctan(ax)}{x^2\sqrt{c+a^2cx^2}} dx = -\frac{\sqrt{c+a^2cx^2}\arctan(ax)}{cx} - \frac{\arctanh\left(\frac{\sqrt{c+a^2cx^2}}{\sqrt{c}}\right)}{\sqrt{c}}
$$

✞ ☎

output <mark>-a\*arctanh((a^2\*c\*x^2+c)^(1/2)/c^(1/2))/c^(1/2)-arctan(a\*x)\*(a^2\*c\*x^2+c)^</mark>  $(1/2)/c/x$ ✝ ✆

## <span id="page-1975-1"></span>**3.229.2 Mathematica [A] (verified)**

Time  $= 0.09$  (sec), antiderivative size  $= 62$ , normalized size of antiderivative  $= 1.11$ 

$$
\int \frac{\arctan(ax)}{x^2\sqrt{c+a^2cx^2}} dx = -\frac{\sqrt{c+a^2cx^2}\arctan(ax)}{cx} + \frac{a(\log(x) - \log(c+\sqrt{c}\sqrt{c+a^2cx^2}))}{\sqrt{c}}
$$

✞ ☎

✝ ✆

<span id="page-1975-2"></span>✝ ✆

input Integrate[ArcTan[a\*x]/(x^2\*Sqrt[c + a^2\*c\*x^2]),x]

output -((Sqrt[c + a^2\*c\*x^2]\*ArcTan[a\*x])/(c\*x)) + (a\*(Log[x] - Log[c + Sqrt[c]\* ✞ ☎ Sqrt[c + a^2\*c\*x^2]]))/Sqrt[c]

## **3.229.3 Rubi [A] (verified)**

Time  $= 0.26$  (sec), antiderivative size  $= 56$ , normalized size of antiderivative  $= 1.00$ , number of steps used = 5, number of rules used = 4,  $\frac{\text{number of rules}}{\text{integral size}}$  = 0.182, Rules used = {5479, 243, 73, 221}

Below are the steps used by Rubi to obtain the solution. The rule number used for the transformation is given above next to the arrow. The rules definitions used are listed below.

$$
\int \frac{\arctan(ax)}{x^2 \sqrt{a^2cx^2 + c}} dx
$$
\n
$$
\int \frac{5479}{x \sqrt{a^2cx^2 + c}} dx
$$
\n
$$
\int \frac{1}{x \sqrt{a^2cx^2 + c}} dx - \frac{\arctan(ax)\sqrt{a^2cx^2 + c}}{cx}
$$
\n
$$
\int \frac{243}{x^2 \sqrt{a^2cx^2 + c}} dx^2 - \frac{\arctan(ax)\sqrt{a^2cx^2 + c}}{cx}
$$
\n
$$
\int \frac{1}{\frac{x^4}{a^2c} - \frac{1}{a^2}} d\sqrt{a^2cx^2 + c}} dx
$$
\n
$$
\int \frac{\arctan(ax)\sqrt{a^2cx^2 + c}}{cx} dx
$$
\n
$$
\int \frac{221}{\sqrt{c}} dx
$$

✞ ☎

✝ ✆

✝ ✆

input Int[ArcTan[a\*x]/(x^2\*Sqrt[c + a^2\*c\*x^2]),x]

output -((Sqrt[c + a^2\*c\*x^2]\*ArcTan[a\*x])/(c\*x)) - (a\*ArcTanh[Sqrt[c + a^2\*c\*x^2 ✞ ☎ ]/Sqrt[c]])/Sqrt[c]

### **3.229.3.1 Defintions of rubi rules used**

- rule 73 <mark>Int[((a\_.) + (b\_.)\*(x\_))^(m\_)\*((c\_.) + (d\_.)\*(x\_))^(n\_), x\_Symbol] :> With[</mark> ✞ ☎  ${p = Demoninator[m]}$ ,  $Simp[p/b$  Subst[Int[x^(p\*(m + 1) - 1)\*(c - a\*(d/b) +  $d*(x^p(b))^n, x, (a + b*x)^(1/p), x]$ , FreeQ[{a, b, c, d}, x] && Lt Q[-1, m, 0] && LeQ[-1, n, 0] && LeQ[Denominator[n], Denominator[m]] && IntL  $i$ nearQ $[a, b, c, d, m, n, x]$ ✝ ✆
- rule 221|<mark>Int[((a\_) + (b\_.)\*(x\_)^2)^(-1), x\_Symbol] :> Simp[(Rt[-a/b, 2]/a)\*ArcTanh[x</mark> ✞ ☎ /Rt[-a/b, 2]], x] /; FreeQ[{a, b}, x] && NegQ[a/b]  $\left( \begin{array}{cc} \text{ } & \text{ } \\ \text{ } & \text{ } \end{array} \right)$

```
rule 243 <mark>Int[(x_)^(m_.)*((a_) + (b_.)*(x_)^2)^(p_), x_Symbol] :> Simp[1/2  Subst[In</mark>
    ✞ ☎
    t[x^*((m - 1)/2)*(a + b*x)^p, x], x, x^2], x] /; FreeQ[{a, b, m, p}, x] && I
    ntegerQ[(m - 1)/2]✝ ✆
```

```
rule 5479
Int[((a_.) + ArcTan[(c_.)*(x_)]*(b_.))^(p_.)*((f_.)*(x_))^(m_.)*((d_) + (e_
         ✞ ☎
          .)*(x_)^2)^(q_.), x_Symbol] :> Simp[(f*x)^(m + 1)*(d + e*x^2)^(q + 1)*((a +
           b*ArcTan[c*x])^p/(d*f*(m + 1)), x] - Simp[b*c*(p/(f*(m + 1))) Int[(f*x)
          \hat{m} + 1)*(d + e*x^2)^q*(a + b*ArcTan[c*x])^(p - 1), x], x] /; FreeQ[{a, b,
          c, d, e, f, m, q}, x] && EqQ[e, c<sup>-</sup>2*d] && EqQ[m + 2*q + 3, 0] && GtQ[p, 0]
          && NeQ[m, -1]\left( \left( \right) \left( \left( \right) \left( \left( \right) \left( \left( \right) \left( \left( \right) \left( \left( \right) \left( \left( \right) \left( \left( \right) \left( \left( \right) \left( \left( \right) \left( \left( \right) \left( \left( \right) \left(
```
## <span id="page-1977-0"></span>**3.229.4 Maple [C] (verified)**

Result contains complex when optimal does not.

Time  $= 0.41$  (sec), antiderivative size  $= 125$ , normalized size of antiderivative  $= 2.23$ 

✝ ✆

<span id="page-1977-1"></span>✝ ✆

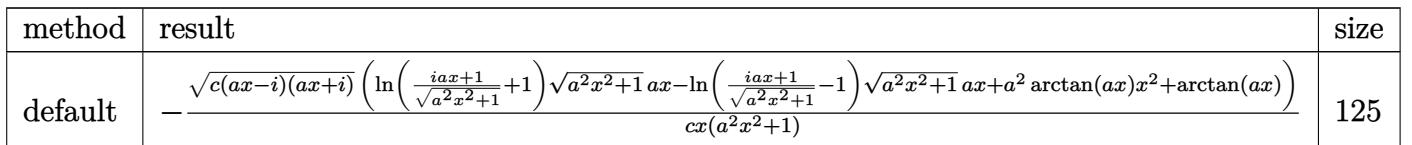

```
input <mark>| int(arctan(a*x)/x^2/(a^2*c*x^2+c)^(1/2),x,method=_RETURNVERBOSE)</mark>
  ✞ ☎
```

```
output <mark>|-(c*(a*x-I)*(I+a*x))^(1/2)*(1n((1+I*a*x)/(a^2*x^2+1)^(1/2)+1)*(a^2*x^2+1)^</mark>
    ✞ ☎
     (1/2)*a*x-ln((1+1*a*x)/(a^2*x^2+1)^(1/2)-1)*(a^2*x^2+1)^(1/2)*a*x+a^2*xctan(a*x)*x^2+arctan(a*x))/c/x/(a^2*x^2+1)
```
## **3.229.5 Fricas [A] (verification not implemented)**

Time  $= 0.26$  (sec), antiderivative size  $= 68$ , normalized size of antiderivative  $= 1.21$ 

$$
\int \frac{\arctan(ax)}{x^2 \sqrt{c + a^2 c x^2}} dx = \frac{a \sqrt{c} x \log \left( -\frac{a^2 c x^2 - 2 \sqrt{a^2 c x^2 + c \sqrt{c} + 2 c}}{x^2} \right) - 2 \sqrt{a^2 c x^2 + c \arctan (ax)}}{2 c x}
$$

✝ ✆

✞ ☎

input <mark>integrate(arctan(a\*x)/x^2/(a^2\*c\*x^2+c)^(1/2),x, algorithm="fricas")</mark> ✞ ☎

output <mark>1/2\*(a\*sqrt(c)\*x\*log(-(a^2\*c\*x^2 - 2\*sqrt(a^2\*c\*x^2 + c)\*sqrt(c) + 2\*c)/x^</mark> 2) -  $2*sqrt(a^2*c*x^2 + c)*arctan(a*x))/(c*x)$  $\left($   $\left($   $\right)$   $\left($   $\left($   $\right)$   $\left($   $\left($   $\right)$   $\left($   $\left($   $\right)$   $\left($   $\left($   $\right)$   $\left($   $\left($   $\right)$   $\left($   $\left($   $\right)$   $\left($   $\left($   $\right)$   $\left($   $\left($   $\right)$   $\left($   $\left($   $\right)$   $\left($   $\left($   $\right)$   $\left($   $\left($   $\right)$   $\left($ 

## <span id="page-1978-0"></span>**3.229.6 Sympy [F]**

$$
\int \frac{\arctan(ax)}{x^2\sqrt{c+a^2cx^2}} dx = \int \frac{\atan(ax)}{x^2\sqrt{c(a^2x^2+1)}} dx
$$

 $\left($   $\left($   $\right)$   $\left($   $\left($   $\right)$   $\left($   $\left($   $\right)$   $\left($   $\left($   $\right)$   $\left($   $\left($   $\right)$   $\left($   $\left($   $\right)$   $\left($   $\left($   $\right)$   $\left($   $\left($   $\right)$   $\left($   $\left($   $\right)$   $\left($   $\left($   $\right)$   $\left($   $\left($   $\right)$   $\left($   $\left($   $\right)$   $\left($ 

✞ ☎

<span id="page-1978-1"></span>✝ ✆

$$
\text{input} \overbrace{\text{integrate}(\text{atan}(a*x)/x**2/ (a**2*cx**2+c)** (1/2), x)}^{\text{input}}
$$

output <mark>Integral(atan(a\*x)/(x\*\*2\*sqrt(c\*(a\*\*2\*x\*\*2 + 1))), x)</mark>

## **3.229.7 Maxima [A] (verification not implemented)**

Time  $= 0.30$  (sec), antiderivative size  $= 36$ , normalized size of antiderivative  $= 0.64$ 

$$
\int \frac{\arctan(ax)}{x^2\sqrt{c+a^2cx^2}} dx = -\frac{a \operatorname{arsinh}\left(\frac{1}{a|x|}\right) + \frac{\sqrt{a^2x^2+1}\arctan(ax)}{x}}{\sqrt{c}}
$$

✞ ☎

✝ ✆

<span id="page-1978-2"></span> $\left($   $\left($   $\right)$   $\left($   $\left($   $\right)$   $\left($   $\left($   $\right)$   $\left($   $\left($   $\right)$   $\left($   $\left($   $\right)$   $\left($   $\left($   $\right)$   $\left($   $\left($   $\right)$   $\left($   $\left($   $\right)$   $\left($   $\left($   $\right)$   $\left($   $\left($   $\right)$   $\left($   $\left($   $\right)$   $\left($   $\left($   $\right)$   $\left($ 

input <mark>integrate(arctan(a\*x)/x^2/(a^2\*c\*x^2+c)^(1/2),x, algorithm="maxima")</mark>

output -(a\*arcsinh(1/(a\*abs(x))) + sqrt(a^2\*x^2 + 1)\*arctan(a\*x)/x)/sqrt(c) ✞ ☎

# 3.229.  $\int \frac{\arctan(ax)}{x^2\sqrt{c+a^2cx^2}} dx$

# **3.229.8 Giac [F]**

$$
\int \frac{\arctan(ax)}{x^2\sqrt{c+a^2cx^2}} dx = \int \frac{\arctan(ax)}{\sqrt{a^2cx^2+cx^2}} dx
$$

✞ ☎

✝ ✆

<span id="page-1979-0"></span>✝ ✆

input integrate(arctan(a\*x)/x^2/(a^2\*c\*x^2+c)^(1/2),x, algorithm="giac")

output <mark>sage0\*x</mark> ✞ ☎

# **3.229.9 Mupad [F(-1)]**

Timed out.

$$
\int \frac{\arctan(ax)}{x^2\sqrt{c+a^2cx^2}} dx = \int \frac{\atan(a\,x)}{x^2\sqrt{c\,a^2\,x^2+c}} dx
$$

✞ ☎

 $\left($   $\left($   $\right)$   $\left($   $\left($   $\right)$   $\left($   $\left($   $\right)$   $\left($   $\left($   $\right)$   $\left($   $\left($   $\right)$   $\left($   $\left($   $\right)$   $\left($   $\left($   $\right)$   $\left($   $\left($   $\right)$   $\left($   $\left($   $\right)$   $\left($   $\left($   $\right)$   $\left($   $\left($   $\right)$   $\left($   $\left($   $\right)$   $\left($ 

✝ ✆

input  $int(atan(a*x)/(x^2*(c + a^2*x*x^2)^(1/2)),x)$ 

output <mark>int(atan(a\*x)/(x^2\*(c + a^2\*c\*x^2)^(1/2)), x)</mark> ✞ ☎
#### $3.230$   $\int \frac{\arctan(ax)}{x^3\sqrt{a^2+2ax}}$ *x* 3  $\frac{1}{\sqrt{2}}$  $c+a^2cx^2$ *dx*

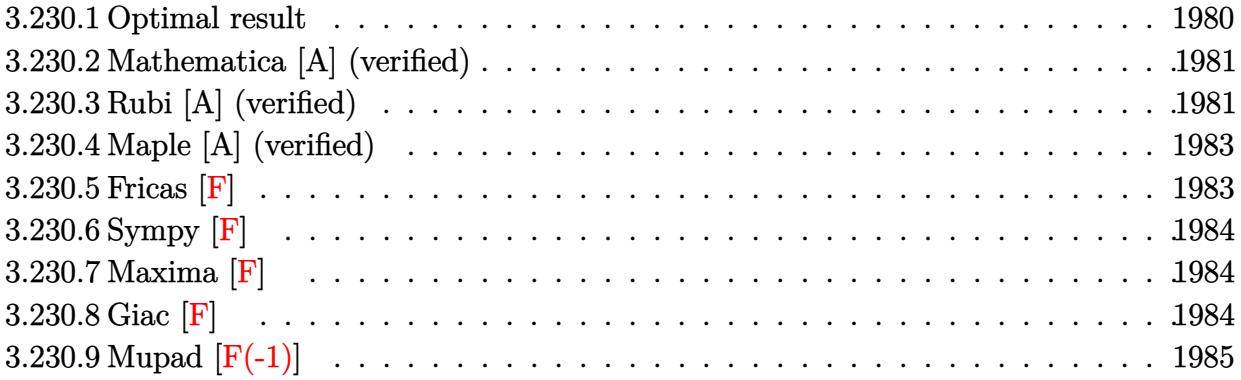

## <span id="page-1980-0"></span>**3.230.1 Optimal result**

Integrand size  $= 22$ , antiderivative size  $= 242$ 

$$
\int \frac{\arctan(ax)}{x^3 \sqrt{c + a^2 c x^2}} dx = -\frac{a \sqrt{c + a^2 c x^2}}{2 c x} - \frac{\sqrt{c + a^2 c x^2} \arctan(ax)}{2 c x^2} \n+ \frac{a^2 \sqrt{1 + a^2 x^2} \arctan(ax) \arctanh\left(\frac{\sqrt{1 + i a x}}{\sqrt{1 - i a x}}\right)}{\sqrt{c + a^2 c x^2}} \n- \frac{i a^2 \sqrt{1 + a^2 x^2} \text{PolyLog}\left(2, -\frac{\sqrt{1 + i a x}}{\sqrt{1 - i a x}}\right)}{2 \sqrt{c + a^2 c x^2}} \n+ \frac{i a^2 \sqrt{1 + a^2 x^2} \text{PolyLog}\left(2, \frac{\sqrt{1 + i a x}}{\sqrt{1 - i a x}}\right)}{2 \sqrt{c + a^2 c x^2}}
$$

<span id="page-1980-1"></span>output ✞ ☎ a^2\*arctan(a\*x)\*arctanh((1+I\*a\*x)^(1/2)/(1-I\*a\*x)^(1/2))\*(a^2\*x^2+1)^(1/2) /(a^2\*c\*x^2+c)^(1/2)-1/2\*I\*a^2\*polylog(2,-(1+I\*a\*x)^(1/2)/(1-I\*a\*x)^(1/2)) \*(a^2\*x^2+1)^(1/2)/(a^2\*c\*x^2+c)^(1/2)+1/2\*I\*a^2\*polylog(2,(1+I\*a\*x)^(1/2) /(1-I\*a\*x)^(1/2))\*(a^2\*x^2+1)^(1/2)/(a^2\*c\*x^2+c)^(1/2)-1/2\*a\*(a^2\*c\*x^2+c )^(1/2)/c/x-1/2\*arctan(a\*x)\*(a^2\*c\*x^2+c)^(1/2)/c/x^2 ✝ ✆

#### **3.230.2 Mathematica [A] (verified)**

Time  $= 0.76$  (sec), antiderivative size  $= 165$ , normalized size of antiderivative  $= 0.68$ 

✞ ☎

 $\left($   $\left($   $\right)$   $\left($   $\left($   $\right)$   $\left($   $\right)$   $\left($   $\left($   $\right)$   $\left($   $\left($   $\right)$   $\left($   $\left($   $\right)$   $\left($   $\right)$   $\left($   $\left($   $\right)$   $\left($   $\left($   $\right)$   $\left($   $\right)$   $\left($   $\left($   $\right)$   $\left($   $\left($   $\right)$   $\left($   $\left($   $\right)$   $\left($ 

✞ ☎

<span id="page-1981-0"></span>✝ ✆

$$
\int \frac{\arctan(ax)}{x^3\sqrt{c+a^2cx^2}} dx
$$
\n
$$
= \frac{a^2\sqrt{1+a^2x^2}(-2\cot(\frac{1}{2}\arctan(ax)) - \arctan(ax)\csc^2(\frac{1}{2}\arctan(ax)) - 4\arctan(ax)\log(1-e^{i\arctan(ax)})}{a^2\sqrt{1+a^2x^2}(-2\cot(\frac{1}{2}\arctan(ax)) - \arctan(ax)\csc^2(\frac{1}{2}\arctan(ax)) - 4\arctan(ax)\log(1-e^{i\arctan(ax)})}
$$

input Integrate[ArcTan[a\*x]/(x^3\*Sqrt[c + a^2\*c\*x^2]),x]

```
output
(a^2*Sqrt[1 + a^2*x^2]*(-2*Cot[ArcTan[a*x]/2] - ArcTan[a*x]*Csc[ArcTan[a*x
       1/2]^2 - 4*ArcTan[a*x]*Log[1 - E^(I*ArcTan[a*x])] + 4*ArcTan[a*x]*Log[1 +
       E^{\frown}(\text{I*ArcTan}[a*x])] - (4*I)*PolyLog[2, -E^{\frown}(\text{I*ArcTan}[a*x])] + (4*I)*PolyLog[2, E^{\frown}(I*ArcTan[a*x])] + ArcTan[a*x]*Sec[ArcTan[a*x]/2] ^2 - 2*Tan[ArcTan[a*]x]/2))/(8*Sqrt[c*(1 + a<sup>2*x^2</sup>)])
```
#### **3.230.3 Rubi [A] (verified)**

Time  $= 0.52$  (sec), antiderivative size  $= 184$ , normalized size of antiderivative  $= 0.76$ , number of steps used = 4, number of rules used = 4,  $\frac{\text{number of rules}}{\text{integral size}}$  = 0.182, Rules used  $= \{5497, 242, 5493, 5489\}$ 

Below are the steps used by Rubi to obtain the solution. The rule number used for the transformation is given above next to the arrow. The rules definitions used are listed below.

$$
\int \frac{\arctan(ax)}{x^3 \sqrt{a^2cx^2 + c}} dx
$$
  
\n
$$
-\frac{1}{2}a^2 \int \frac{\arctan(ax)}{x\sqrt{a^2cx^2 + c}} dx + \frac{1}{2}a \int \frac{1}{x^2 \sqrt{a^2cx^2 + c}} dx - \frac{\arctan(ax)\sqrt{a^2cx^2 + c}}{2cx^2}
$$
  
\n
$$
-\frac{1}{2}a^2 \int \frac{\arctan(ax)}{x\sqrt{a^2cx^2 + c}} dx - \frac{\arctan(ax)\sqrt{a^2cx^2 + c}}{2cx^2} dx - \frac{a\sqrt{a^2cx^2 + c}}{2cx}
$$
  
\n
$$
\int \frac{5493}{5493}
$$
  
\n
$$
-\frac{a^2\sqrt{a^2x^2 + 1} \int \frac{\arctan(ax)}{x\sqrt{a^2x^2 + c}} dx - \frac{\arctan(ax)\sqrt{a^2cx^2 + c}}{2cx^2} dx - \frac{a\sqrt{a^2cx^2 + c}}{2cx}
$$

#### $\downarrow$ 5489

$$
-\frac{a^2 \sqrt{a^2 x^2+1} \left(-2 \arctan (a x) \arctanh \left(\frac{\sqrt{1+ia x}}{\sqrt{1-ia x}}\right)+i \operatorname{PolyLog}\left(2,-\frac{\sqrt{ia x+1}}{\sqrt{1-ia x}}\right)-i \operatorname{PolyLog}\left(2,\frac{\sqrt{ia x+1}}{\sqrt{1-ia x}}\right)\right)}{2 \csc ^2-\frac{a \sqrt{a^2 c x^2+c}}{2 c x}} -\frac{a \sqrt{a^2 c x^2+c}}{2 c x}
$$

✞ ☎

✝ ✆

✞ ☎

✝ ✆

input Int[ArcTan[a\*x]/(x^3\*Sqrt[c + a^2\*c\*x^2]),x]

```
output
-1/2*(a*Sqrt[c + a^2*c*x^2])/(c*x) - (Sqrt[c + a^2*c*x^2]*ArcTan[a*x])/(2*
    ✞ ☎
    c*x^2) - (a^2*Sqrt[1 + a^2*x^2]*(-2*ArcTan[a*x]*ArcTanh[Sqrt[1 + I*a*x]/Sq
    rt[1 - I*axx]] + I*PolyLog[2, -(Sqrt[1 + I*axx]/Sqrt[1 - I*axx])] - I*PolyLog[2, Sqrt[1 + I*a*x]/Sqrt[1 - I*a*x]]))/(2*Sqrt[c + a^2*c*x^2])
    ✝ ✆
```
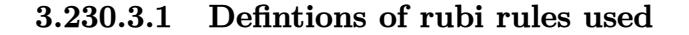

```
rule 242 <mark>Int[((c_.)*(x_))^(m_.)*((a_) + (b_.)*(x_)^2)^(p_), x_Symbol] :> Simp[(c*x)^</mark>
    ✞ ☎
    (m + 1)*( (a + b*x^2)^{(p + 1)}/(a*c*(m + 1))), x] ; FreeQ[{a, b, c, m, p}, x
    ] && EqQ[m + 2*p + 3, 0] && NeQ[m, -1]✝ ✆
```

```
rule 5489 <mark>Int[((a_.) + ArcTan[(c_.)*(x_)]*(b_.))/((x_)*Sqrt[(d_) + (e_.)*(x_)^2]), x_</mark>
            Symbol] :> Simp[(-2/Sqrt[d])*(a + b*ArcTan[c*x])*ArcTanh[Sqrt[1 + I*cx*]/Sqrt[1 - I*cx], x] + (Simp[I*(b/Sqrt[d))*PolyLog[2, -Sqrt[1 + I*cx]/Sqrt[1- I*c*x]], x] - Simp[I*(b/Sqrt[d])*PolyLog[2, Sqrt[1 + I*c*x]/Sqrt[1 - I*c
            *x]], x]) /; FreeQ[{a, b, c, d, e}, x] && EqQ[e, c<sup>\sim2*d] && GtQ[d, 0]</sup>
           \left( \left( \right) \left( \left( \right) \left( \left( \right) \left( \left( \right) \left( \left( \right) \left( \left( \right) \left( \left( \right) \left( \left( \right) \left( \left( \right) \left( \left( \right) \left( \left( \right) \left( \left( \right) \left(
```

```
rule 5493 <mark>Int[((a_.) + ArcTan[(c_.)*(x_)]*(b_.))^(p_.)/((x_)*Sqrt[(d_) + (e_.)*(x_)^2</mark>
      ✞ ☎
      ]), x_Symbo1 :> Simp[Sqrt[1 + c^2*x^2]/Sqrt[d + e*x^2] Int[(a + b*ArcTan
       [c*x])^p/(x*Sqrt[1 + c^2*x^2]), x, x], x] /; FreeQ[{a, b, c, d, e}, x] && EqQ[
       e, c^2*d] && IGtQ[p, 0] && !GtQ[d, 0]
```
rule 5497 <mark>Int[(((a\_.) + ArcTan[(c\_.)\*(x\_)]\*(b\_.))^(p\_.)\*((f\_.)\*(x\_))^(m\_))/Sqrt[(d\_)</mark> ✞ ☎ +  $(e_.)*(x_>)^2$ ,  $x_Symbol$  :>  $Simp[(fxx)^*(m + 1)*Sqrt[d + e*x^2]*((a + b*Ar$ cTan[c\*x])^p/(d\*f\*(m + 1))), x] + (-Simp[b\*c\*(p/(f\*(m + 1))) Int[(f\*x)^(m + 1)\*((a + b\*ArcTan[c\*x])^(p - 1)/Sqrt[d + e\*x^2]), x], x] - Simp[c^2\*((m + 2)/(f^2\*(m + 1))) Int[(f\*x)^(m + 2)\*((a + b\*ArcTan[c\*x])^p/Sqrt[d + e\*x  $\lceil (2) \rceil$ , x], x]) /; FreeQ[{a, b, c, d, e, f}, x] && EqQ[e, c $\lceil (2 \cdot 2 \cdot 1) \rceil$  && GtQ[p, 0] && LtQ $[m, -1]$  && NeQ $[m, -2]$ 

## **3.230.4 Maple [A] (verified)**

Time  $= 0.45$  (sec), antiderivative size  $= 175$ , normalized size of antiderivative  $= 0.72$ 

<span id="page-1983-0"></span>✝ ✆

✝ ✆

✞ ☎

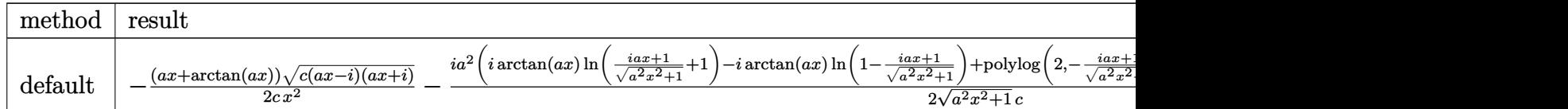

input <mark>| int(arctan(a\*x)/x^3/(a^2\*c\*x^2+c)^(1/2),x,method=\_RETURNVERBOSE)</mark> ✞ ☎

```
output <mark>-1/2*(a*x+arctan(a*x))*(c*(a*x-I)*(I+a*x))^(1/2)/c/x^2-1/2*I*a^2*(I*arctan</mark>
     (axx)*ln((1+I*axx)/(a^2*x^2+1)^(1/2)+1)-I*arctan(a*x)*ln(1-(1+I*axx)/(a^2*x))x^2+1)^(1/2)+p_0lylog(2,-(1+I*ax)/(a^2*x^2+1)^(1/2))-p_0lylog(2,(1+I*ax)/1)(a^2*x^2+1)^(1/2))*(c*(a*x-1)*(I+a*x))^(1/2)/(a^2*x^2+1)^(1/2)/c✝ ✆
```

```
3.230.5 Fricas [F]
```

$$
\int \frac{\arctan(ax)}{x^3 \sqrt{c + a^2 c x^2}} dx = \int \frac{\arctan(ax)}{\sqrt{a^2 c x^2 + c x^3}} dx
$$

✝ ✆

<span id="page-1983-2"></span>✝ ✆

input <mark>integrate(arctan(a\*x)/x^3/(a^2\*c\*x^2+c)^(1/2),x, algorithm="fricas")</mark> ✞ ☎

output <mark>integral(sqrt(a^2\*c\*x^2 + c)\*arctan(a\*x)/(a^2\*c\*x^5 + c\*x^3), x)</mark> ✞ ☎

# **3.230.6 Sympy [F]**

$$
\int \frac{\arctan(ax)}{x^3\sqrt{c+a^2cx^2}} dx = \int \frac{\atan(ax)}{x^3\sqrt{c(a^2x^2+1)}} dx
$$

✞ ☎

 $\left($   $\left($   $\right)$   $\left($   $\left($   $\right)$   $\left($   $\left($   $\right)$   $\left($   $\left($   $\right)$   $\left($   $\left($   $\right)$   $\left($   $\left($   $\right)$   $\left($   $\left($   $\right)$   $\left($   $\left($   $\right)$   $\left($   $\left($   $\right)$   $\left($   $\left($   $\right)$   $\left($   $\left($   $\right)$   $\left($   $\left($   $\right)$   $\left($ 

✞ ☎

<span id="page-1984-0"></span>✝ ✆

$$
input\left| \text{integrate}(\text{atan}(a*x)/x**3/(\text{a}**2*c*x**2+c)**(1/2), x) \right|
$$

output Integral(atan(a\*x)/(x\*\*3\*sqrt(c\*(a\*\*2\*x\*\*2 + 1))), x)

# **3.230.7 Maxima [F]**

$$
\int \frac{\arctan(ax)}{x^3\sqrt{c+a^2cx^2}} dx = \int \frac{\arctan(ax)}{\sqrt{a^2cx^2+cx^3}} dx
$$

✞ ☎

✝ ✆

<span id="page-1984-1"></span> $\left($   $\left($   $\right)$   $\left($   $\left($   $\right)$   $\left($   $\left($   $\right)$   $\left($   $\left($   $\right)$   $\left($   $\left($   $\right)$   $\left($   $\left($   $\right)$   $\left($   $\left($   $\right)$   $\left($   $\left($   $\right)$   $\left($   $\left($   $\right)$   $\left($   $\left($   $\right)$   $\left($   $\left($   $\right)$   $\left($   $\left($   $\right)$   $\left($ 

$$
input | interval (arctan(a*x)/x^3/(a^2*cx^2+c)^(1/2), x, algorithm="maxima")
$$

$$
\text{output} \left[ \frac{\text{integrate}(\arctan(a*x)/(\text{sqrt}(a^2*x^2 + c)*x^3), x)}{\text{integrate}(\arctan(a*x)/(\text{sqrt}(a^2*x^2 + c)*x^3), x)} \right]
$$

$$
3.230.8 \quad \text{Giac [F]}
$$

$$
\int \frac{\arctan(ax)}{x^3\sqrt{c+a^2cx^2}} dx = \int \frac{\arctan(ax)}{\sqrt{a^2cx^2+cx^3}} dx
$$

✞ ☎

 $\left($   $\left($   $\right)$   $\left($   $\left($   $\right)$   $\left($   $\left($   $\right)$   $\left($   $\left($   $\right)$   $\left($   $\left($   $\right)$   $\left($   $\left($   $\right)$   $\left($   $\left($   $\right)$   $\left($   $\left($   $\right)$   $\left($   $\left($   $\right)$   $\left($   $\left($   $\right)$   $\left($   $\left($   $\right)$   $\left($   $\left($   $\right)$   $\left($ 

✞ ☎

<span id="page-1984-2"></span>✝ ✆

$$
input\left| \text{integrate}(\arctan(a*x)/x^3/(a^2*cx^2+c)^(1/2),x, algorithm="giac") \right|
$$

output <mark>sage0\*x</mark>

# **3.230.9 Mupad [F(-1)]**

Timed out.

$$
\int \frac{\arctan(ax)}{x^3 \sqrt{c+a^2cx^2}} dx = \int \frac{\atan(ax)}{x^3 \sqrt{c a^2 x^2 + c}} dx
$$

✝ ✆

 $\left($   $\left($   $\right)$   $\left($   $\left($   $\right)$   $\left($   $\left($   $\right)$   $\left($   $\left($   $\right)$   $\left($   $\left($   $\right)$   $\left($   $\left($   $\right)$   $\left($   $\left($   $\right)$   $\left($   $\left($   $\right)$   $\left($   $\left($   $\right)$   $\left($   $\left($   $\right)$   $\left($   $\left($   $\right)$   $\left($   $\left($   $\right)$   $\left($ 

input ✞ ☎  $int(atan(a*x)/(x^3*(c + a^2*x*x^2)^(1/2)),x)$ 

output ✞ ☎  $int(atan(a*x)/(x^3*(c + a^2*cx^2)^(1/2)), x)$ 

#### $3.231 \qquad \int \frac{\arctan(ax)}{x^4 \sqrt{a^4 \sqrt{a^2} x^2}}$ *x* 4  $\frac{1}{\sqrt{2}}$  $c+a^2cx^2$ *dx*

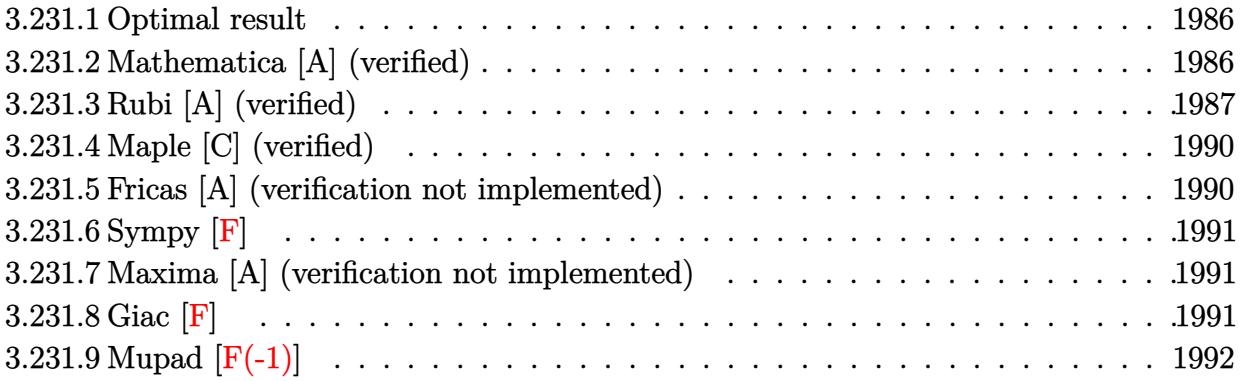

#### <span id="page-1986-0"></span>**3.231.1 Optimal result**

Integrand size  $= 22$ , antiderivative size  $= 118$ 

$$
\int \frac{\arctan(ax)}{x^4\sqrt{c+a^2cx^2}} dx = -\frac{a\sqrt{c+a^2cx^2}}{6cx^2} - \frac{\sqrt{c+a^2cx^2}\arctan(ax)}{3cx^3} + \frac{2a^2\sqrt{c+a^2cx^2}\arctan(ax)}{3cx} + \frac{5a^3\arctanh\left(\frac{\sqrt{c+a^2cx^2}}{\sqrt{c}}\right)}{6\sqrt{c}}
$$

✞ ☎

<span id="page-1986-1"></span> $\left($   $\left($   $\right)$   $\left($   $\left($   $\right)$   $\left($   $\left($   $\right)$   $\left($   $\left($   $\right)$   $\left($   $\left($   $\right)$   $\left($   $\left($   $\right)$   $\left($   $\left($   $\right)$   $\left($   $\left($   $\right)$   $\left($   $\left($   $\right)$   $\left($   $\left($   $\right)$   $\left($   $\left($   $\right)$   $\left($   $\left($   $\right)$   $\left($ 

✞ ☎

 $\left($   $\left($   $\right)$   $\left($   $\left($   $\right)$   $\left($   $\left($   $\right)$   $\left($   $\left($   $\right)$   $\left($   $\left($   $\right)$   $\left($   $\left($   $\right)$   $\left($   $\left($   $\right)$   $\left($   $\left($   $\right)$   $\left($   $\left($   $\right)$   $\left($   $\left($   $\right)$   $\left($   $\left($   $\right)$   $\left($   $\left($   $\right)$   $\left($ 

output <mark>| 5/6\*a^3\*arctanh((a^2\*c\*x^2+c)^(1/2)/c^(1/2))/c^(1/2)-1/6\*a\*(a^2\*c\*x^2+c)^(</mark>  $1/2)/(c/x^2-1/3*arctan(a*x)*(a^2*c*x^2+c)^(1/2)/(c/x^3+2/3*a^2*arctan(a*x)*(c^2-t^2)$  $a^2*c*x^2+c^2(c)(1/2)/c/x$ 

## **3.231.2 Mathematica [A] (verified)**

Time  $= 0.12$  (sec), antiderivative size  $= 110$ , normalized size of antiderivative  $= 0.93$ 

$$
\int \frac{\arctan(ax)}{x^4 \sqrt{c+a^2cx^2}} dx
$$
\n
$$
= \frac{-ax\sqrt{c+a^2cx^2} + 2(-1+2a^2x^2)\sqrt{c+a^2cx^2}\arctan(ax) - 5a^3\sqrt{c}x^3\log(x) + 5a^3\sqrt{c}x^3\log(c+\sqrt{c}\sqrt{c+a^2cx^2})}{6cx^3}
$$

input Integrate[ArcTan[a\*x]/(x^4\*Sqrt[c + a^2\*c\*x^2]),x]

output <mark>(-(a\*x\*Sqrt[c + a^2\*c\*x^2]) + 2\*(-1 + 2\*a^2\*x^2)\*Sqrt[c + a^2\*c\*x^2]\*ArcTa</mark> ✞ ☎  $n[$ a\*x] - 5\*a^3\*Sqrt $[c]*x^3*Log[x]$  + 5\*a^3\*Sqrt $[c]*x^3*Log[c + Sqrt[c]*Sqrt$  $[c + a^2*c*x^2]]$ )/(6\*c\*x^3)

## **3.231.3 Rubi [A] (verified)**

Time =  $0.47$  (sec), antiderivative size = 150, normalized size of antiderivative = 1.27, number of steps used = 10, number of rules used = 9,  $\frac{\text{number of rules}}{\text{integrand size}}$  = 0.409, Rules used  $= \{5497, 243, 52, 73, 221, 5479, 243, 73, 221\}$ 

<span id="page-1987-0"></span>✝ ✆

Below are the steps used by Rubi to obtain the solution. The rule number used for the transformation is given above next to the arrow. The rules definitions used are listed below.

$$
\int \frac{\arctan(ax)}{x^4 \sqrt{a^2cx^2 + c}} dx
$$
\n
$$
-\frac{2}{3}a^2 \int \frac{\arctan(ax)}{x^2 \sqrt{a^2cx^2 + c}} dx + \frac{1}{3}a \int \frac{1}{x^3 \sqrt{a^2cx^2 + c}} dx - \frac{\arctan(ax)\sqrt{a^2cx^2 + c}}{3cx^3}
$$
\n
$$
-\frac{2}{3}a^2 \int \frac{\arctan(ax)}{x^2 \sqrt{a^2cx^2 + c}} dx + \frac{1}{6}a \int \frac{1}{x^4 \sqrt{a^2cx^2 + c}} dx^2 - \frac{\arctan(ax)\sqrt{a^2cx^2 + c}}{3cx^3}
$$
\n
$$
-\frac{2}{3}a^2 \int \frac{\arctan(ax)}{x^2 \sqrt{a^2cx^2 + c}} dx + \frac{1}{6}a \int \frac{1}{x^4 \sqrt{a^2cx^2 + c}} dx^2 - \frac{\arctan(ax)\sqrt{a^2cx^2 + c}}{3cx^3}
$$
\n
$$
-\frac{2}{3}a^2 \int \frac{\arctan(ax)}{x^2 \sqrt{a^2cx^2 + c}} dx + \frac{1}{6}a \left(-\frac{1}{2}a^2 \int \frac{1}{x^2 \sqrt{a^2cx^2 + c}} dx^2 - \frac{\sqrt{a^2cx^2 + c}}{cx^2}\right) - \frac{\arctan(ax)\sqrt{a^2cx^2 + c}}{3cx^3}
$$
\n
$$
-\frac{2}{3}a^2 \int \frac{\arctan(ax)}{x^2 \sqrt{a^2cx^2 + c}} dx + \frac{1}{6}a \left(-\frac{\int \frac{1}{x^4 - \frac{1}{a^2c}} dx \sqrt{a^2cx^2 + c}}{c} - \frac{\sqrt{a^2cx^2 + c}}{cx^2}\right) - \frac{\arctan(ax)\sqrt{a^2cx^2 + c}}{3cx^3}
$$
\n
$$
- \frac{2}{3}a^2 \int \frac{\arctan(ax)}{x^2 \sqrt{a^2cx^2 + c}} dx - \frac{\arctan(ax)\sqrt{a^2cx^2 + c}}{3cx^3} + \frac{1}{6}a \left(\frac{a^2 \arctan\left(\frac{\sqrt{a^2cx^2 + c}}{\sqrt{c}}\right)}{\sqrt{c}} - \frac{\sqrt{a
$$

$$
-\frac{2}{3}a^2\left(a\int \frac{1}{x\sqrt{a^2cx^2+c}}dx - \frac{\arctan(ax)\sqrt{a^2cx^2+c}}{cx}\right) - \frac{\arctan(ax)\sqrt{a^2cx^2+c}}{3cx^3} + \frac{1}{6}a\left(\frac{a^2\arctan\left(\frac{\sqrt{a^2cx^2+c}}{\sqrt{c}}\right)}{\sqrt{c}} - \frac{\sqrt{a^2cx^2+c}}{cx^2}\right)
$$
\n
$$
\downarrow 243
$$
\n
$$
-\frac{2}{3}a^2\left(\frac{1}{2}a\int \frac{1}{x^2\sqrt{a^2cx^2+c}}dx^2 - \frac{\arctan(ax)\sqrt{a^2cx^2+c}}{cx}\right) - \frac{\arctan(ax)\sqrt{a^2cx^2+c}}{3cx^3} + \frac{1}{6}a\left(\frac{a^2\arctan\left(\frac{\sqrt{a^2cx^2+c}}{\sqrt{c}}\right)}{\sqrt{c}} - \frac{\sqrt{a^2cx^2+c}}{cx^2}\right)
$$
\n
$$
-\frac{2}{3}a^2\left(\frac{\int \frac{1}{x^4-c\frac{1}{a^2}}d\sqrt{a^2cx^2+c}}{ac}\right) - \frac{\arctan(ax)\sqrt{a^2cx^2+c}}{cx}\right) - \frac{\arctan(ax)\sqrt{a^2cx^2+c}}{3cx^3} + \frac{1}{6}a\left(\frac{a^2\arctanh\left(\frac{\sqrt{a^2cx^2+c}}{\sqrt{c}}\right)}{\sqrt{c}} - \frac{\sqrt{a^2cx^2+c}}{cx^2}\right)
$$
\n
$$
- \frac{2}{3}a^2\left(-\frac{\arctan(ax)\sqrt{a^2cx^2+c}}{cx} - \frac{\arctan\left(\frac{\sqrt{a^2cx^2+c}}{\sqrt{c}}\right)}{\sqrt{c}}\right) - \frac{\arctan(ax)\sqrt{a^2cx^2+c}}{3cx^3} + \frac{1}{6}a\left(\frac{a^2\arctanh\left(\frac{\sqrt{a^2cx^2+c}}{\sqrt{c}}\right)}{\sqrt{c}} - \frac{\sqrt{a^2cx^2+c}}{cx^2}\right)
$$

✞ ☎

✝ ✆

✞ ☎

input Int[ArcTan[a\*x]/(x^4\*Sqrt[c + a^2\*c\*x^2]),x]

output -1/3\*(Sqrt[c + a^2\*c\*x^2]\*ArcTan[a\*x])/(c\*x^3) - (2\*a^2\*(-((Sqrt[c + a^2\*c  $*x^2] * ArcTan[a*x]/(c*x)$  - (a\*ArcTanh[Sqrt[c + a^2\*c\*x^2]/Sqrt[c]])/Sqrt[ c]))/3 + (a\*(-(Sqrt[c + a^2\*c\*x^2]/(c\*x^2)) + (a^2\*ArcTanh[Sqrt[c + a^2\*c\* x^2]/Sqrt[c]])/Sqrt[c]))/6  $\left($   $\left($   $\right)$   $\left($   $\left($   $\right)$   $\left($   $\left($   $\right)$   $\left($   $\left($   $\right)$   $\left($   $\left($   $\right)$   $\left($   $\left($   $\right)$   $\left($   $\left($   $\right)$   $\left($   $\left($   $\right)$   $\left($   $\left($   $\right)$   $\left($   $\left($   $\right)$   $\left($   $\left($   $\right)$   $\left($   $\left($   $\right)$   $\left($ 

#### **3.231.3.1 Defintions of rubi rules used**

```
rule 52 <mark>Int[((a_.) + (b_.)*(x_))^(m_)*((c_.) + (d_.)*(x_))^(n_), x_Symbol] :> Simp[</mark>
    ✞ ☎
     (a + b*x)^{m}(m + 1)*((c + d*x)<sup>o</sup>(n + 1)/((b*c - a*d)*(m + 1))), x] - Simp[d*((
     m + n + 2)/((b*c - a*d)*(m + 1))) Int[(a + b*x)<sup>o</sup>(m + 1)*(c + d*x)<sup>o</sup>n, x],
     x] /; FreeQ[{a, b, c, d, n}, x] && ILtQ[m, -1] && FractionQ[n] && LtQ[n, 0]
    ✝ ✆
```

```
rule 73 <mark>Int[((a_.) + (b_.)*(x_))^(m_)*((c_.) + (d_.)*(x_))^(n_), x_Symbol] :> With[</mark>
    ✞ ☎
    {p = Demoninator[m]}, Simp[p/b Subst[Int[x^(p*(m + 1) - 1)*(c - a*(d/b) +
     d*(x^p(b))^n, x, (a + b*x)^(1/p), x], FreeQ[{a, b, c, d}, x] && Lt
    Q[-1, m, 0] & LeQ[-1, n, 0] & LeQ[Denominator[n], Denominator[m]] & IntL
    inearQ[a, b, c, d, m, n, x]✝ ✆
```
- rule 221|<mark>Int[((a\_) + (b\_.)\*(x\_)^2)^(-1), x\_Symbol] :> Simp[(Rt[-a/b, 2]/a)\*ArcTanh[x</mark> ✞ ☎ /Rt[-a/b, 2]], x] /; FreeQ[{a, b}, x] && NegQ[a/b] ✝ ✆
- rule 243 <mark>Int[(x\_)^(m\_.)\*((a\_) + (b\_.)\*(x\_)^2)^(p\_), x\_Symbol] :> Simp[1/2 Subst[In</mark> ✞ ☎  $t[x^*((m - 1)/2)*(a + b*x)^p, x], x, x^2], x]$  /; FreeQ[{a, b, m, p}, x] && I  $ntegerQ[(m - 1)/2]$ ✝ ✆

✞ ☎

✞ ☎

<span id="page-1989-0"></span>✝ ✆

rule 5479 <mark>Int[((a\_.) + ArcTan[(c\_.)\*(x\_)]\*(b\_.))^(p\_.)\*((f\_.)\*(x\_))^(m\_.)\*((d\_) + (e\_</mark> .)\*(x\_)^2)^(q\_.), x\_Symbol] :> Simp[(f\*x)^(m + 1)\*(d + e\*x^2)^(q + 1)\*((a +  $b*ArcTan[c*x])^p/(d*f*(m + 1)))$ , x] - Simp[b\*c\*(p/(f\*(m + 1))) Int[(f\*x)  $\hat{m}$  + 1)\*(d + e\*x^2)^q\*(a + b\*ArcTan[c\*x])^(p - 1), x], x] /; FreeQ[{a, b, c, d, e, f, m, q}, x] && EqQ[e, c<sup>-</sup>2\*d] && EqQ[m + 2\*q + 3, 0] && GtQ[p, 0] &&  $NeQ[m, -1]$ ✝ ✆

rule 5497 <mark>Int[(((a\_.) + ArcTan[(c\_.)\*(x\_)]\*(b\_.))^(p\_.)\*((f\_.)\*(x\_))^(m\_))/Sqrt[(d\_)</mark> + (e\_.)\*(x\_)^2], x\_Symbol] :> Simp[(f\*x)^(m + 1)\*Sqrt[d + e\*x^2]\*((a + b\*Ar cTan[c\*x])^p/(d\*f\*(m + 1))), x] + (-Simp[b\*c\*(p/(f\*(m + 1))) Int[(f\*x)^(m  $+ 1)*($ (a + b\*ArcTan[c\*x])^(p - 1)/Sqrt[d + e\*x^2]), x], x] - Simp[c^2\*((m + 2)/(f<sup>-</sup>2\*(m + 1))) Int[(f\*x)<sup>-</sup>(m + 2)\*((a + b\*ArcTan[c\*x])<sup>-</sup>p/Sqrt[d + e\*x  $\{2\}$ ), x], x]) /; FreeQ[{a, b, c, d, e, f}, x] && EqQ[e, c $\{2*d\}$  && GtQ[p, 0] && LtQ $[m, -1]$  && NeQ $[m, -2]$ 

## **3.231.4 Maple [C] (verified)**

Result contains complex when optimal does not.

Time  $= 0.49$  (sec), antiderivative size  $= 163$ , normalized size of antiderivative  $= 1.38$ 

 $\left( \begin{array}{cc} \text{ } & \text{ } \\ \text{ } & \text{ } \end{array} \right)$ 

<span id="page-1990-0"></span>✝ ✆

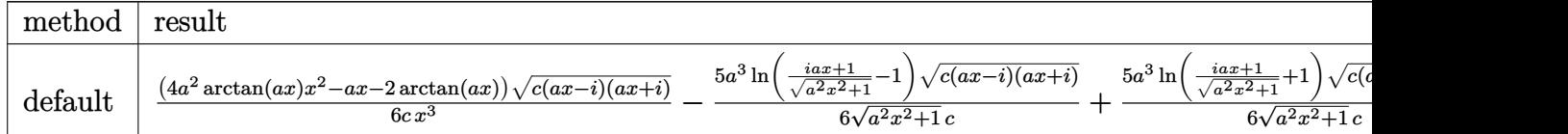

input <mark>int(arctan(a\*x)/x^4/(a^2\*c\*x^2+c)^(1/2),x,method=\_RETURNVERBOSE)</mark> ✞ ☎

output 1/6\*(4\*a^2\*arctan(a\*x)\*x^2-a\*x-2\*arctan(a\*x))\*(c\*(a\*x-I)\*(I+a\*x))^(1/2)/c/ ✞ ☎  $x^3-5/6*a^3*ln((1+1*ax)/a^2*x^2+1)^(1/2)-1)*(c*(a*x-1)*(1+a*x))^2(1/2)/(a^2*x^2+1)$  $^2*x^2+1)^(1/2)/c+5/6*a^3*ln((1+1*axx)/(a^2*x^2+1)^(1/2)+1)*(c*(axx-1)*(1+1)$  $a*x)$ <sup>(1/2)</sup>/(a<sup>2\*x^2+1)^(1/2)/c</sup>

#### **3.231.5 Fricas [A] (verification not implemented)**

Time  $= 0.28$  (sec), antiderivative size  $= 89$ , normalized size of antiderivative  $= 0.75$ 

$$
\int \frac{\arctan(ax)}{x^4 \sqrt{c + a^2 c x^2}} dx
$$
\n
$$
= \frac{5 a^3 \sqrt{c x^3 \log \left(-\frac{a^2 c x^2 + 2 \sqrt{a^2 c x^2 + c \sqrt{c + 2} c}}{x^2}\right) - 2 \sqrt{a^2 c x^2 + c} (ax - 2 (2 a^2 x^2 - 1) \arctan (ax))}}{12 c x^3}
$$

✞ ☎

 $\left( \begin{array}{cc} \text{ } & \text{ } \\ \text{ } & \text{ } \end{array} \right)$ 

✞ ☎

<span id="page-1990-1"></span>✝ ✆

$$
input \frac{integerate(arctan(a*x)/x^4/(a^2*cx^2+c)^(1/2),x, algorithm="frac{rircas")}{x}
$$

output 1/12\*(5\*a^3\*sqrt(c)\*x^3\*log(-(a^2\*c\*x^2 + 2\*sqrt(a^2\*c\*x^2 + c)\*sqrt(c) + 2\*c)/x^2) - 2\*sqrt(a^2\*c\*x^2 + c)\*(a\*x - 2\*(2\*a^2\*x^2 - 1)\*arctan(a\*x)))/( c\*x^3)

#### **3.231.6 Sympy [F]**

$$
\int \frac{\arctan(ax)}{x^4\sqrt{c+a^2cx^2}} dx = \int \frac{\atan(ax)}{x^4\sqrt{c(a^2x^2+1)}} dx
$$

✞ ☎

 $\left($   $\left($   $\right)$   $\left($   $\left($   $\right)$   $\left($   $\left($   $\right)$   $\left($   $\left($   $\right)$   $\left($   $\left($   $\right)$   $\left($   $\left($   $\right)$   $\left($   $\left($   $\right)$   $\left($   $\left($   $\right)$   $\left($   $\left($   $\right)$   $\left($   $\left($   $\right)$   $\left($   $\left($   $\right)$   $\left($   $\left($   $\right)$   $\left($ 

✞ ☎

<span id="page-1991-0"></span>✝ ✆

input <mark>integrate(atan(a\*x)/x\*\*4/(a\*\*2\*c\*x\*\*2+c)\*\*(1/2),x)</mark>

output Integral(atan(a\*x)/(x\*\*4\*sqrt(c\*(a\*\*2\*x\*\*2 + 1))), x)

#### **3.231.7 Maxima [A] (verification not implemented)**

Time  $= 0.31$  (sec), antiderivative size  $= 81$ , normalized size of antiderivative  $= 0.69$ 

$$
\int \frac{\arctan(ax)}{x^4\sqrt{c+a^2cx^2}} dx
$$
\n
$$
= \frac{\left(5 a^2 \operatorname{arsinh}\left(\frac{1}{a|x|}\right) - \frac{\sqrt{a^2x^2+1}}{x^2}\right)a + 2\left(\frac{2\sqrt{a^2x^2+1}a^2}{x} - \frac{\sqrt{a^2x^2+1}}{x^3}\right)\arctan(ax)}{6\sqrt{c}}
$$

✝ ✆

<span id="page-1991-1"></span> $\left($   $\left($   $\right)$   $\left($   $\left($   $\right)$   $\left($   $\left($   $\right)$   $\left($   $\left($   $\right)$   $\left($   $\left($   $\right)$   $\left($   $\left($   $\right)$   $\left($   $\left($   $\right)$   $\left($   $\left($   $\right)$   $\left($   $\left($   $\right)$   $\left($   $\left($   $\right)$   $\left($   $\left($   $\right)$   $\left($   $\left($   $\right)$   $\left($ 

input ✞ ☎ integrate(arctan(a\*x)/x^4/(a^2\*c\*x^2+c)^(1/2),x, algorithm="maxima")

output ✞ ☎  $1/6*((5*a^2*arcsinh(1/(a*abs(x)))$  -  $sqrt(a^2*x^2 + 1)/x^2)*a + 2*(2*sqrt(a$  $\hat{z}$ \*x^2 + 1)\*a^2/x - sqrt(a^2\*x^2 + 1)/x^3)\*arctan(a\*x))/sqrt(c)

$$
3.231.8 \quad \text{Giac } [\mathbf{F}]
$$

$$
\int \frac{\arctan(ax)}{x^4\sqrt{c+a^2cx^2}} dx = \int \frac{\arctan(ax)}{\sqrt{a^2cx^2+cx^4}} dx
$$

 $\left($   $\left($   $\right)$   $\left($   $\left($   $\right)$   $\left($   $\left($   $\right)$   $\left($   $\left($   $\right)$   $\left($   $\left($   $\right)$   $\left($   $\left($   $\right)$   $\left($   $\left($   $\right)$   $\left($   $\left($   $\right)$   $\left($   $\left($   $\right)$   $\left($   $\left($   $\right)$   $\left($   $\left($   $\right)$   $\left($   $\left($   $\right)$   $\left($ 

✞ ☎

<span id="page-1991-2"></span>✝ ✆

input <mark>integrate(arctan(a\*x)/x^4/(a^2\*c\*x^2+c)^(1/2),x, algorithm="giac")</mark> ✞ ☎

output <mark>sage0\*x</mark>

# **3.231.9 Mupad [F(-1)]**

Timed out.

$$
\int \frac{\arctan(ax)}{x^4\sqrt{c+a^2cx^2}} dx = \int \frac{\atan(ax)}{x^4\sqrt{ca^2x^2+c}} dx
$$

✝ ✆

 $\left($   $\left($   $\right)$   $\left($   $\left($   $\right)$   $\left($   $\left($   $\right)$   $\left($   $\left($   $\right)$   $\left($   $\left($   $\right)$   $\left($   $\left($   $\right)$   $\left($   $\left($   $\right)$   $\left($   $\left($   $\right)$   $\left($   $\left($   $\right)$   $\left($   $\left($   $\right)$   $\left($   $\left($   $\right)$   $\left($   $\left($   $\right)$   $\left($ 

input <mark>| int(atan(a\*x)/(x^4\*(c + a^2\*c\*x^2)^(1/2)),x)</mark> ✞ ☎

output <mark>int(atan(a\*x)/(x^4\*(c + a^2\*c\*x^2)^(1/2)), x)</mark> ✞ ☎

**3.232** 
$$
\int \frac{x^3 \arctan(ax)}{(c+a^2cx^2)^{3/2}} dx
$$

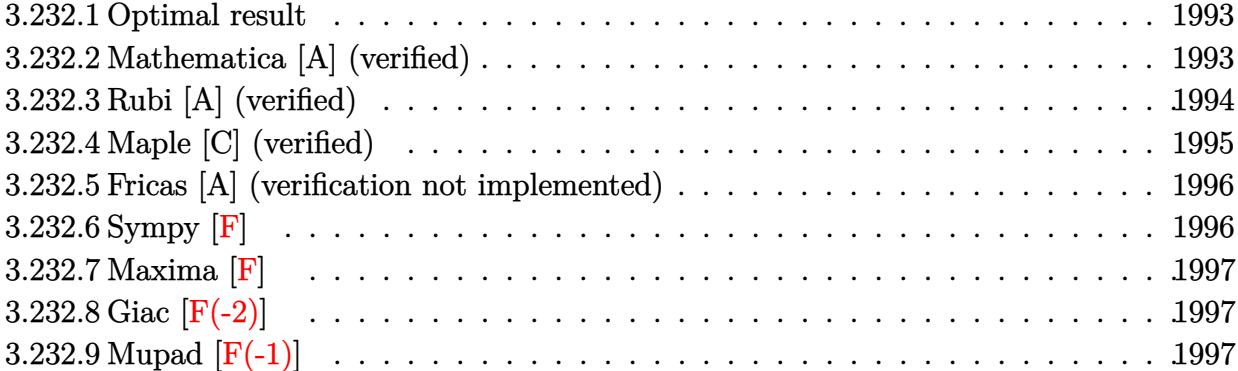

#### <span id="page-1993-0"></span>**3.232.1 Optimal result**

Integrand size  $= 22$ , antiderivative size  $= 107$ 

$$
\int \frac{x^3 \arctan(ax)}{(c+a^2cx^2)^{3/2}} dx = -\frac{x}{a^3c\sqrt{c+a^2cx^2}} + \frac{\arctan(ax)}{a^4c\sqrt{c+a^2cx^2}} + \frac{\sqrt{c+a^2cx^2} \arctan(ax)}{a^4c^2} - \frac{\arctanh(\frac{a\sqrt{cx}}{\sqrt{c+a^2cx^2}})}{a^4c^{3/2}}
$$

✞ ☎

<span id="page-1993-1"></span>✝ ✆

✞ ☎

✝ ✆

✞ ☎

<span id="page-1993-2"></span>✝ ✆

output <mark>-arctanh(a\*x\*c^(1/2)/(a^2\*c\*x^2+c)^(1/2))/a^4/c^(3/2)-x/a^3/c/(a^2\*c\*x^2+c</mark>  $)^(1/2)+\arctan(a*x)/a^4/c/(a^2*x^2+c)^(1/2)+\arctan(a*x)*(a^2*c*x^2+c)^(1/2)$ /2)/a^4/c^2

#### **3.232.2 Mathematica [A] (verified)**

Time  $= 0.12$  (sec), antiderivative size  $= 107$ , normalized size of antiderivative  $= 1.00$ 

$$
\int \frac{x^3 \arctan(ax)}{(c+a^2cx^2)^{3/2}} dx = \frac{-ax\sqrt{c+a^2cx^2} + (2+a^2x^2)\sqrt{c+a^2cx^2}\arctan(ax) - \sqrt{c}(1+a^2x^2)\log(ax + \sqrt{c}x^2)}{a^4c^2(1+a^2x^2)}
$$

input Integrate[(x^3\*ArcTan[a\*x])/(c + a^2\*c\*x^2)^(3/2),x]

output <mark>(-(a\*x\*Sqrt[c + a^2\*c\*x^2]) + (2 + a^2\*x^2)\*Sqrt[c + a^2\*c\*x^2]\*ArcTan[a\*x</mark> ] - Sqrt $[c]*(1 + a^2*x^2)*Log[a*c*x + Sqrt[c]*Sqrt[c + a^2*c*x^2]])/(a^4*c$  $\hat{2}*(1 + a^2*x^2)$ 

#### **3.232.3 Rubi [A] (verified)**

Time  $= 0.43$  (sec), antiderivative size  $= 121$ , normalized size of antiderivative  $= 1.13$ , number of steps used = 6, number of rules used = 5,  $\frac{\text{number of rules}}{\text{integral size}}$  = 0.227, Rules used  $= \{5499, 5465, 208, 224, 219\}$ 

Below are the steps used by Rubi to obtain the solution. The rule number used for the transformation is given above next to the arrow. The rules definitions used are listed below.

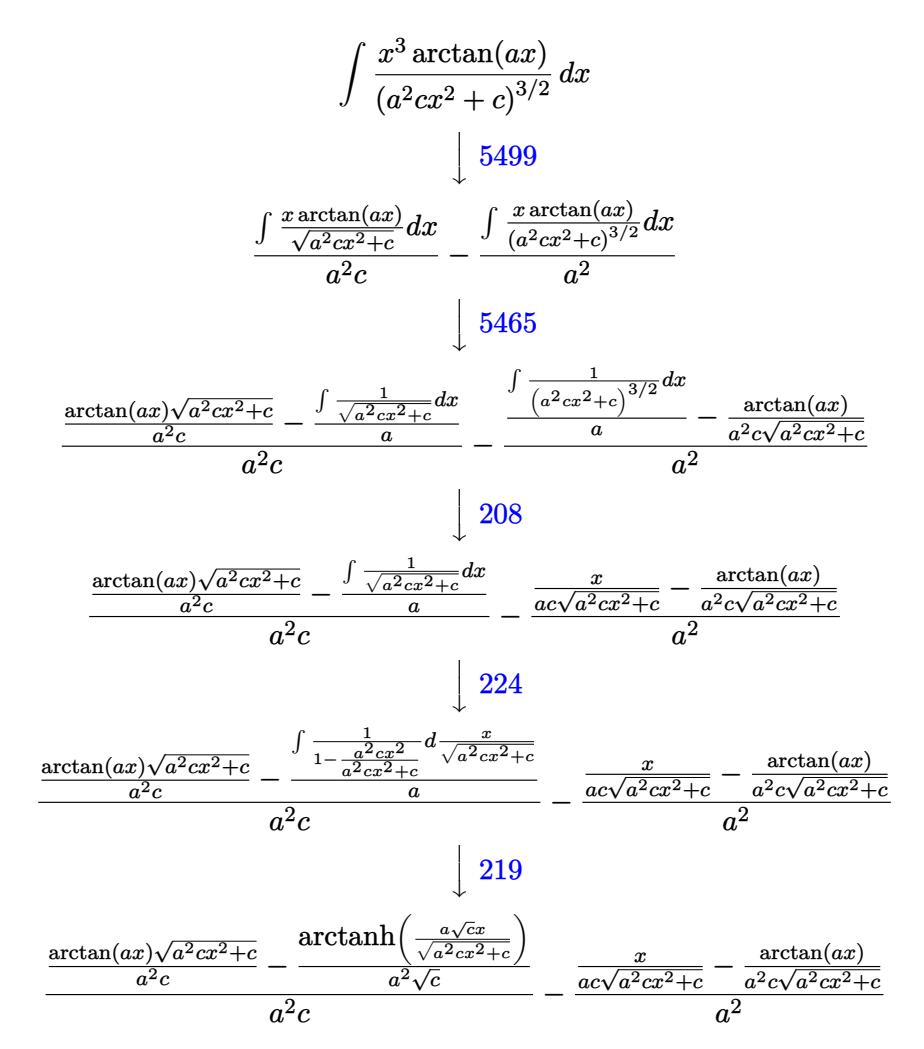

✞ ☎

✝ ✆

input <mark>| Int[(x^3\*ArcTan[a\*x])/(c + a^2\*c\*x^2)^(3/2),x]</mark>

output -((x/(a\*c\*Sqrt[c + a^2\*c\*x^2]) - ArcTan[a\*x]/(a^2\*c\*Sqrt[c + a^2\*c\*x^2]))/ ✞ ☎  $a^2$ ) + ((Sqrt[c + a^2\*c\*x^2]\*ArcTan[a\*x])/(a^2\*c) - ArcTanh[(a\*Sqrt[c]\*x)/ Sqrt[c + a^2\*c\*x^2]]/(a^2\*Sqrt[c]))/(a^2\*c) ✝ ✆

3.232. 
$$
\int \frac{x^3 \arctan(ax)}{(c+a^2cx^2)^{3/2}} dx
$$

#### **3.232.3.1 Defintions of rubi rules used**

rule 208 <mark>Int[((a\_) + (b\_.)\*(x\_)^2)^(-3/2), x\_Symbol] :> Simp[x/(a\*Sqrt[a + b\*x^2]),</mark> ✞ ☎  $x$ ] /; FreeQ[{a, b},  $x$ ] ✝ ✆

rule 219 <mark>Int[((a\_) + (b\_.)\*(x\_)^2)^(-1), x\_Symbol] :> Simp[(1/(Rt[a, 2]\*Rt[-b, 2]))\*</mark> ✞ ☎  $ArcTanh[Rt[-b, 2]*(x/Rt[a, 2])], x]$  /;  $FreeQ[fa, b], x]$  &&  $NegQ[a/b]$  && (Gt Q[a, 0] || LtQ[b, 0]) ✝ ✆

rule 224 **Int[1/Sqrt[(a\_) + (b\_.)\*(x\_)^2], x\_Symbol] :> Subst[Int[1/(1 - b\*x^2), x],** ✞ ☎  $x, x/Sqrt[a + b*x^2]]$  /; FreeQ[{a, b}, x] && !GtQ[a, 0]

✝ ✆

✞ ☎

 $\left($   $\left($   $\right)$   $\left($   $\left($   $\right)$   $\left($   $\left($   $\right)$   $\left($   $\left($   $\right)$   $\left($   $\left($   $\right)$   $\left($   $\left($   $\right)$   $\left($   $\left($   $\right)$   $\left($   $\left($   $\right)$   $\left($   $\left($   $\right)$   $\left($   $\left($   $\right)$   $\left($   $\left($   $\right)$   $\left($   $\left($   $\right)$   $\left($ 

rule 5465 <mark>Int[((a\_.) + ArcTan[(c\_.)\*(x\_)]\*(b\_.))^(p\_.)\*(x\_)\*((d\_) + (e\_.)\*(x\_)^2)^(q\_</mark> .), x\_Symbol] :> Simp[(d + e\*x^2)^(q + 1)\*((a + b\*ArcTan[c\*x])^p/(2\*e\*(q + 1))), x] - Simp[b\*(p/(2\*c\*(q + 1))) Int[(d + e\*x^2)^q\*(a + b\*ArcTan[c\*x])  $\hat{p}$  - 1), x], x] /; FreeQ[{a, b, c, d, e, q}, x] && EqQ[e, c^2\*d] && GtQ[p, 0] && NeQ[q, -1]

rule 5499 Int[((a\_.) + ArcTan[(c\_.)\*(x\_)]\*(b\_.))^(p\_.)\*(x\_)^(m\_)\*((d\_) + (e\_.)\*(x\_)^2 ✞ ☎  $)^{(q)}$ , x\_Symbol] :> Simp[1/e Int[x^(m - 2)\*(d + e\*x^2)^(q + 1)\*(a + b\*Ar cTan[c\*x])^p, x], x] - Simp[d/e Int[x^(m - 2)\*(d + e\*x^2)^q\*(a + b\*ArcTan  $[c*x])^p$ , x], x] /; FreeQ[{a, b, c, d, e}, x] && EqQ[e,  $c^2*d$ ] && IntegersQ [p, 2\*q] && LtQ[q, -1] && IGtQ[m, 1] && NeQ[p, -1] ✝ ✆

#### <span id="page-1995-0"></span>**3.232.4 Maple [C] (verified)**

Result contains complex when optimal does not.

Time  $= 0.41$  (sec), antiderivative size  $= 218$ , normalized size of antiderivative  $= 2.04$ 

✝ ✆

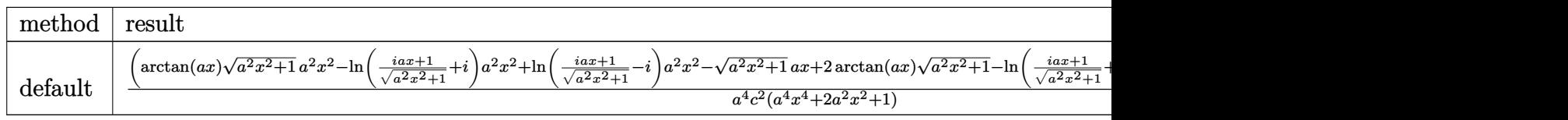

input <mark>| int(x^3\*arctan(a\*x)/(a^2\*c\*x^2+c)^(3/2),x,method=\_RETURNVERBOSE)</mark> ✞ ☎ output (arctan(a\*x)\*(a^2\*x^2+1)^(1/2)\*a^2\*x^2-ln((1+I\*a\*x)/(a^2\*x^2+1)^(1/2)+I)\*a ✞ ☎  $\gamma^2$ \*x^2+ln((1+I\*a\*x)/(a^2\*x^2+1)^(1/2)-I)\*a^2\*x^2-(a^2\*x^2+1)^(1/2)\*a\*x+2\*a  $rctan(a*x)*(a^2*x^2+1)^(1/2)-ln((1+I*axx)/(a^2*x^2+1)^(1/2)+I)+ln((1+I*axx)$  $)/({a^2*x^2+1)^(1/2)-I})*(a^2*x^2+1)^(1/2)*(c*(a*x-I)*(I+a*x))^2/2/a^4/c^2$  $2/(a^4*x^4+2*a^2*x^2+1)$ 

## **3.232.5 Fricas [A] (verification not implemented)**

Time  $= 0.27$  (sec), antiderivative size  $= 102$ , normalized size of antiderivative  $= 0.95$ 

<span id="page-1996-0"></span> $\left($   $\left($   $\right)$   $\left($   $\left($   $\right)$   $\left($   $\left($   $\right)$   $\left($   $\left($   $\right)$   $\left($   $\left($   $\right)$   $\left($   $\left($   $\right)$   $\left($   $\left($   $\right)$   $\left($   $\left($   $\right)$   $\left($   $\left($   $\right)$   $\left($   $\left($   $\right)$   $\left($   $\left($   $\right)$   $\left($   $\left($   $\right)$   $\left($ 

✝ ✆

<span id="page-1996-1"></span>✝ ✆

$$
\int \frac{x^3 \arctan(ax)}{(c+a^2cx^2)^{3/2}} dx = \frac{(a^2x^2+1)\sqrt{c}\log\left(-2\,a^2cx^2+2\,\sqrt{a^2cx^2+c}a\sqrt{cx-c}\right)-2\,\sqrt{a^2cx^2+c}(ax-(a^2x^2+a^2c))^2}{2\left(a^6c^2x^2+a^4c^2\right)}
$$

input <mark>integrate(x^3\*arctan(a\*x)/(a^2\*c\*x^2+c)^(3/2),x, algorithm="fricas")</mark> ✞ ☎

output 1/2\*((a^2\*x^2 + 1)\*sqrt(c)\*log(-2\*a^2\*c\*x^2 + 2\*sqrt(a^2\*c\*x^2 + c)\*a\*sqrt ✞ ☎  $(c)*x - c$  - 2\*sqrt(a^2\*c\*x^2 + c)\*(a\*x - (a^2\*x^2 + 2)\*arctan(a\*x)))/(a^6  $*c^2*x^2 + a^4*c^2$ 

## **3.232.6 Sympy [F]**

$$
\int \frac{x^3 \arctan(ax)}{(c+a^2cx^2)^{3/2}} dx = \int \frac{x^3 \arctan(ax)}{(c(a^2x^2+1))^{\frac{3}{2}}} dx
$$

 $\left($   $\left($   $\right)$   $\left($   $\left($   $\right)$   $\left($   $\right)$   $\left($   $\left($   $\right)$   $\left($   $\left($   $\right)$   $\left($   $\left($   $\right)$   $\left($   $\right)$   $\left($   $\left($   $\right)$   $\left($   $\left($   $\right)$   $\left($   $\right)$   $\left($   $\left($   $\right)$   $\left($   $\left($   $\right)$   $\left($   $\left($   $\right)$   $\left($ 

<span id="page-1996-2"></span>✝ ✆

input <mark>integrate(x\*\*3\*atan(a\*x)/(a\*\*2\*c\*x\*\*2+c)\*\*(3/2),x)</mark> ✞ ☎

output <mark>Integral(x\*\*3\*atan(a\*x)/(c\*(a\*\*2\*x\*\*2 + 1))\*\*(3/2), x)</mark> ✞ ☎

#### **3.232.7 Maxima [F]**

$$
\int \frac{x^3 \arctan(ax)}{(c+a^2cx^2)^{3/2}} dx = \int \frac{x^3 \arctan(ax)}{(a^2cx^2+c)^{\frac{3}{2}}} dx
$$

✞ ☎

✝ ✆

✞ ☎

<span id="page-1997-0"></span>✝ ✆

input <mark>integrate(x^3\*arctan(a\*x)/(a^2\*c\*x^2+c)^(3/2),x, algorithm="maxima")</mark>

output <mark>integrate(x^3\*arctan(a\*x)/(a^2\*c\*x^2 + c)^(3/2), x)</mark>

#### **3.232.8 Giac [F(-2)]**

Exception generated.

$$
\int \frac{x^3 \arctan(ax)}{(c+a^2cx^2)^{3/2}} dx = \text{Exception raised: TypeError}
$$

✞ ☎

✝ ✆

✞ ☎

<span id="page-1997-1"></span>✝ ✆

input integrate(x^3\*arctan(a\*x)/(a^2\*c\*x^2+c)^(3/2),x, algorithm="giac")

output <mark>Exception raised: TypeError >> an error occurred running a Giac command:IN</mark> PUT:sage2:=int(sage0,sageVARx):;OUTPUT:sym2poly/r2sym(const gen & e,const index\_m & i,const vecteur & l) Error: Bad Argument Value

## **3.232.9 Mupad [F(-1)]**

Timed out.

$$
\int \frac{x^3 \arctan(ax)}{(c+a^2cx^2)^{3/2}} dx = \int \frac{x^3 \operatorname{atan}(a x)}{(c a^2 x^2 + c)^{3/2}} dx
$$

✝ ✆

✞ ☎

✝ ✆

input <mark>int((x^3\*atan(a\*x))/(c + a^2\*c\*x^2)^(3/2),x)</mark> ✞ ☎

output <mark>int((x^3\*atan(a\*x))/(c + a^2\*c\*x^2)^(3/2), x)</mark>

**3.233** 
$$
\int \frac{x^2 \arctan(ax)}{(c+a^2cx^2)^{3/2}} dx
$$

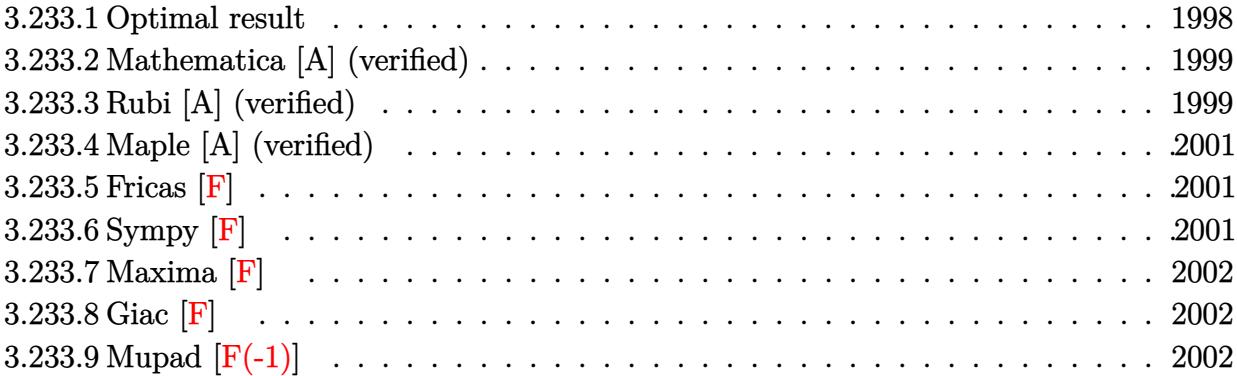

# <span id="page-1998-0"></span>**3.233.1 Optimal result**

Integrand size  $= 22$ , antiderivative size  $= 251$ 

$$
\int \frac{x^2 \arctan(ax)}{(c+a^2cx^2)^{3/2}} dx = -\frac{1}{a^3c\sqrt{c+a^2cx^2}} - \frac{x \arctan(ax)}{a^2c\sqrt{c+a^2cx^2}} \n- \frac{2i\sqrt{1+a^2x^2} \arctan(ax) \arctan\left(\frac{\sqrt{1+iax}}{\sqrt{1-iax}}\right)}{a^3c\sqrt{c+a^2cx^2}} \n+ \frac{i\sqrt{1+a^2x^2} \text{PolyLog}\left(2, -\frac{i\sqrt{1+iax}}{\sqrt{1-iax}}\right)}{a^3c\sqrt{c+a^2cx^2}} - \frac{i\sqrt{1+a^2x^2} \text{PolyLog}\left(2, \frac{i\sqrt{1+iax}}{\sqrt{1-iax}}\right)}{a^3c\sqrt{c+a^2cx^2}}
$$

✞ ☎

<span id="page-1998-1"></span>✝ ✆

output -1/a^3/c/(a^2\*c\*x^2+c)^(1/2)-x\*arctan(a\*x)/a^2/c/(a^2\*c\*x^2+c)^(1/2)-2\*I\*a rctan(a\*x)\*arctan((1+I\*a\*x)^(1/2)/(1-I\*a\*x)^(1/2))\*(a^2\*x^2+1)^(1/2)/a^3/c /(a^2\*c\*x^2+c)^(1/2)+I\*polylog(2,-I\*(1+I\*a\*x)^(1/2)/(1-I\*a\*x)^(1/2))\*(a^2\* x^2+1)^(1/2)/a^3/c/(a^2\*c\*x^2+c)^(1/2)-I\*polylog(2,I\*(1+I\*a\*x)^(1/2)/(1-I\* a\*x)^(1/2))\*(a^2\*x^2+1)^(1/2)/a^3/c/(a^2\*c\*x^2+c)^(1/2)

#### **3.233.2 Mathematica [A] (verified)**

Time  $= 0.30$  (sec), antiderivative size  $= 155$ , normalized size of antiderivative  $= 0.62$ 

$$
\int \frac{x^2 \arctan(ax)}{(c+a^2cx^2)^{3/2}} dx =
$$
\n
$$
-\frac{\sqrt{1+a^2x^2} \left(\frac{1}{\sqrt{1+a^2x^2}} + \frac{ax \arctan(ax)}{\sqrt{1+a^2x^2}} - \arctan(ax) \log (1 - ie^{i \arctan(ax)}) + \arctan(ax) \log (1 + ie^{i \arctan(ax)}) - \frac{ax \arctan(ax)}{a^3c \sqrt{c(1+a^2x^2)}}\right)}{a^3c \sqrt{c(1+a^2x^2)}}
$$

input Integrate[(x^2\*ArcTan[a\*x])/(c + a^2\*c\*x^2)^(3/2),x]

```
output
-((Sqrt[1 + a^2*x^2]*(1/Sqrt[1 + a^2*x^2] + (a*x*ArcTan[a*x])/Sqrt[1 + a^2
    ✞ ☎
    *x^2] - ArcTan[a*x]*Log[1 - I*E^(I*ArcTan[a*x])] + ArcTan[a*x]*Log[1 + I*E
    \hat{I}(I*ArcTan[a*x])] - I*PolyLog[2, (-I)*E^(I*ArcTan[a*x])] + I*PolyLog[2, I*
    E^{(1*ArcTan[a*x]})))/(a^3*c*Sqrt[c*(1 + a^2*x^2)]))✝ ✆
```
#### <span id="page-1999-0"></span>**3.233.3 Rubi [A] (verified)**

Time  $= 0.45$  (sec), antiderivative size  $= 196$ , normalized size of antiderivative  $= 0.78$ , number of steps used = 3, number of rules used = 3,  $\frac{\text{number of rules}}{\text{integral size}}$  = 0.136, Rules used  $= \{5469, 5425, 5421\}$ 

✞ ☎

✝ ✆

Below are the steps used by Rubi to obtain the solution. The rule number used for the transformation is given above next to the arrow. The rules definitions used are listed below.

$$
\int \frac{x^2 \arctan(ax)}{(a^2cx^2+c)^{3/2}} dx
$$
\n
$$
\int \frac{5469}{5469}
$$
\n
$$
\frac{\int \frac{\arctan(ax)}{\sqrt{a^2cx^2+c}} dx}{a^2c} - \frac{x \arctan(ax)}{a^2c\sqrt{a^2cx^2+c}} - \frac{1}{a^3c\sqrt{a^2cx^2+c}}
$$
\n
$$
\int \frac{5425}{5425}
$$
\n
$$
\frac{\sqrt{a^2x^2+1} \int \frac{\arctan(ax)}{\sqrt{a^2x^2+1}} dx}{a^2c\sqrt{a^2cx^2+c}} - \frac{x \arctan(ax)}{a^2c\sqrt{a^2cx^2+c}} - \frac{1}{a^3c\sqrt{a^2cx^2+c}}
$$
\n
$$
\int \frac{5421}{5421}
$$

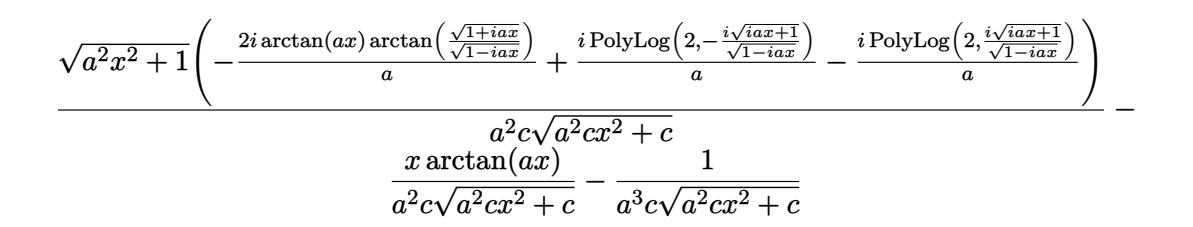

✝ ✆

✝ ✆

✞ ☎

✝ ✆

<span id="page-2000-0"></span>✝ ✆

input <mark>| Int[(x^2\*ArcTan[a\*x])/(c + a^2\*c\*x^2)^(3/2),x]</mark> ✞ ☎

output -(1/(a^3\*c\*Sqrt[c + a^2\*c\*x^2])) - (x\*ArcTan[a\*x])/(a^2\*c\*Sqrt[c + a^2\*c\*x ✞ ☎  $^2$ ]) + (Sqrt[1 + a<sup> $^2$ </sup>x<sup>2</sup>]\*(((-2\*I)\*ArcTan[a\*x]\*ArcTan[Sqrt[1 + I\*a\*x]/Sqrt  $[1 - I*axx]]$ /a +  $(I*PolyLog[2, ((-I)*Sqrt[1 + I*axx])/Sqrt[1 - I*axx]])/a$ - (I\*PolyLog[2, (I\*Sqrt[1 + I\*a\*x])/Sqrt[1 - I\*a\*x]])/a))/(a^2\*c\*Sqrt[c +  $a^2*c*x^2]$ ✝ ✆

#### **3.233.3.1 Defintions of rubi rules used**

```
rule 5421 <mark>Int[((a_.) + ArcTan[(c_.)*(x_)]*(b_.))/Sqrt[(d_) + (e_.)*(x_)^2], x_Symbol]</mark>
      ✞ ☎
       :> Simp[-2*I*(a + b*ArcTan[c*x])*(ArcTan[Sqrt[1 + I*c*x]/Sqrt[1 - I*c*x]]/
       (c*Sort[d])), x] + (Simp[I*b*(PolyLog[2, (-I)*(Sqrt[1 + I*c*x]/Sqrt[1 - I*c*x])]/(c*Sqrt[d])), x] - Simp[I*b*(PolyLog[2, I*(Sqrt[1 + I*c*x]/Sqrt[1 - I
       *c*x])]/(c*Sqrt[d])), x]) /; FreeQ[{a, b, c, d, e}, x] && EqQ[e, c^2*d] &&
       GtQ[d, 0]
```
rule 5425 <mark>Int[((a\_.) + ArcTan[(c\_.)\*(x\_)]\*(b\_.))^(p\_.)/Sqrt[(d\_) + (e\_.)\*(x\_)^2], x\_S</mark> ymbol] :> Simp[Sqrt[1 + c^2\*x^2]/Sqrt[d + e\*x^2] Int[(a + b\*ArcTan[c\*x])^  $p/Sqrt[1 + c^2*x^2], x], x$  /; FreeQ[{a, b, c, d, e}, x] && EqQ[e, c<sup> $2*d$ ] &</sup> & IGtQ[p, 0] && !GtQ[d, 0]

rule 5469 <mark>Int[((a\_.) + ArcTan[(c\_.)\*(x\_)]\*(b\_.))\*(x\_)^2\*((d\_) + (e\_.)\*(x\_)^2)^(q\_), x</mark> ✞ ☎  $_Symbol]$  :> Simp[(-b)\*((d + e\*x^2)^(q + 1)/(4\*c^3\*d\*(q + 1)^2)), x] + (Simp  $[x*(d + e*x^2)^{}(q + 1)*( (a + b*ArcTan[c*x])/(2*c^2*d*(q + 1))), x] - Simp[1]$  $/(2*c^2*d*(q + 1))$  Int[(d + e\*x^2)^(q + 1)\*(a + b\*ArcTan[c\*x]), x], x]) / ; FreeQ[{a, b, c, d, e}, x] && EqQ[e, c^2\*d] && LtQ[q, -1] && NeQ[q, -5/2]

## **3.233.4 Maple [A] (verified)**

Time  $= 0.38$  (sec), antiderivative size  $= 247$ , normalized size of antiderivative  $= 0.98$ 

✝ ✆

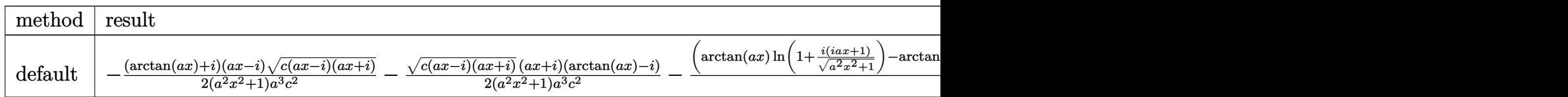

input <mark>| int(x^2\*arctan(a\*x)/(a^2\*c\*x^2+c)^(3/2),x,method=\_RETURNVERBOSE)</mark> ✞ ☎

```
output
-1/2*(arctan(a*x)+I)*(a*x-I)*(c*(a*x-I)*(I+a*x))^(1/2)/(a^2*x^2+1)/a^3/c^2
    ✞ ☎
    -1/2*(c*(a*x-I)*(I+a*x))^(1/2)*(I+a*x)*(arctan(a*x)-I)/(a^2*x^2+1)/a^3/c^2-(\arctan(a*x)*ln(1+I*(1+I*axx)/(a^2*x^2+1)^(1/2))-\arctan(a*x)*ln(1-I*(1+I*axx))a*x)/(a^2*x^2+1)^(1/2)-I*dilog(1+I*(1+I*a*x)/(a^2*x^2+1)^(1/2))+I*dilog(1+I*1)/2)-I*(1+I*axx)/(a^2*x^2+1)^(1/2)))*(c*(a*x-I)*(I+a*x))^2(1/2)/(a^2*x^2+1)^(1/2)2)/a^3/c^2✝ ✆
```

```
3.233.5 Fricas [F]
```

$$
\int \frac{x^2 \arctan(ax)}{(c+a^2cx^2)^{3/2}} dx = \int \frac{x^2 \arctan(ax)}{(a^2cx^2+c)^{\frac{3}{2}}} dx
$$

✝ ✆

<span id="page-2001-1"></span>✝ ✆

input <mark>integrate(x^2\*arctan(a\*x)/(a^2\*c\*x^2+c)^(3/2),x, algorithm="fricas")</mark> ✞ ☎

output <mark>|integral(sqrt(a^2\*c\*x^2 + c)\*x^2\*arctan(a\*x)/(a^4\*c^2\*x^4 + 2\*a^2\*c^2\*x^2</mark> ✞ ☎  $+ c^2$ ), x)

#### **3.233.6 Sympy [F]**

$$
\int \frac{x^2 \arctan(ax)}{(c+a^2cx^2)^{3/2}} dx = \int \frac{x^2 \atop (c\,(a^2x^2+1))^{\frac{3}{2}} }{(c\,(a^2x^2+1))^{\frac{3}{2}}} dx
$$

✝ ✆

<span id="page-2001-2"></span>✝ ✆

input <mark>integrate(x\*\*2\*atan(a\*x)/(a\*\*2\*c\*x\*\*2+c)\*\*(3/2),x)</mark> ✞ ☎

output <mark>Integral(x\*\*2\*atan(a\*x)/(c\*(a\*\*2\*x\*\*2 + 1))\*\*(3/2), x)</mark> ✞ ☎

## **3.233.7 Maxima [F]**

$$
\int \frac{x^2 \arctan(ax)}{(c+a^2cx^2)^{3/2}} dx = \int \frac{x^2 \arctan(ax)}{(a^2cx^2+c)^{\frac{3}{2}}} dx
$$

✞ ☎

✝ ✆

✞ ☎

<span id="page-2002-0"></span>✝ ✆

$$
input|integrate(x^2*arctan(a*x)/(a^2*cx^2+c)^(3/2), x, algorithm="maxima")
$$

output <mark>integrate(x^2\*arctan(a\*x)/(a^2\*c\*x^2 + c)^(3/2), x)</mark>

$$
3.233.8 \quad \text{Giac } [\textbf{F}]
$$

$$
\int \frac{x^2 \arctan(ax)}{(c+a^2cx^2)^{3/2}} dx = \int \frac{x^2 \arctan(ax)}{(a^2cx^2+c)^{\frac{3}{2}}} dx
$$

✞ ☎

 $\left($   $\left($   $\right)$   $\left($   $\left($   $\right)$   $\left($   $\left($   $\right)$   $\left($   $\left($   $\right)$   $\left($   $\left($   $\right)$   $\left($   $\left($   $\right)$   $\left($   $\left($   $\right)$   $\left($   $\left($   $\right)$   $\left($   $\left($   $\right)$   $\left($   $\left($   $\right)$   $\left($   $\left($   $\right)$   $\left($   $\left($   $\right)$   $\left($ 

✞ ☎

<span id="page-2002-1"></span>✝ ✆

input integrate(x^2\*arctan(a\*x)/(a^2\*c\*x^2+c)^(3/2),x, algorithm="giac")

output <mark>sage0\*x</mark>

## **3.233.9 Mupad [F(-1)]**

Timed out.

$$
\int \frac{x^2 \arctan(ax)}{(c+a^2cx^2)^{3/2}} dx = \int \frac{x^2 \operatorname{atan}(a x)}{(c a^2 x^2 + c)^{3/2}} dx
$$

✞ ☎

✞ ☎

 $\left($   $\left($   $\right)$   $\left($   $\left($   $\right)$   $\left($   $\right)$   $\left($   $\left($   $\right)$   $\left($   $\left($   $\right)$   $\left($   $\left($   $\right)$   $\left($   $\right)$   $\left($   $\left($   $\right)$   $\left($   $\left($   $\right)$   $\left($   $\right)$   $\left($   $\left($   $\right)$   $\left($   $\left($   $\right)$   $\left($   $\left($   $\right)$   $\left($ 

input <mark>| int((x^2\*atan(a\*x))/(c + a^2\*c\*x^2)^(3/2),x)</mark> ✝ ✆

output  $int((x^2*atan(axx))/(c + a^2*cx^2)^{^}(3/2), x)$ 

$$
\textbf{3.234} \qquad \int \frac{x \arctan (ax)}{\left(c+a^2cx^2\right)^{3/2}} \, dx
$$

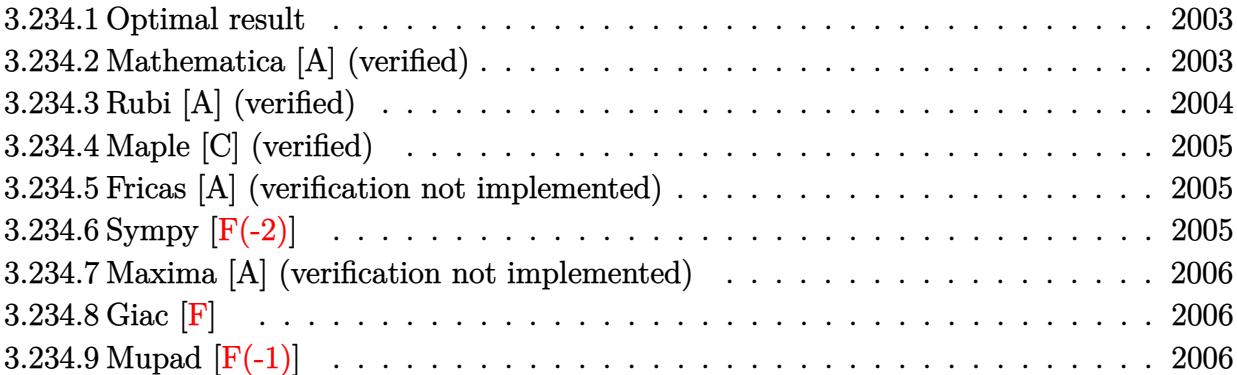

#### <span id="page-2003-0"></span>**3.234.1 Optimal result**

Integrand size  $= 20$ , antiderivative size  $= 49$ 

$$
\int \frac{x \arctan(ax)}{(c+a^2cx^2)^{3/2}} dx = \frac{x}{ac\sqrt{c+a^2cx^2}} - \frac{\arctan(ax)}{a^2c\sqrt{c+a^2cx^2}}
$$

✞ ☎

<span id="page-2003-1"></span>✝ ✆

output x/a/c/(a^2\*c\*x^2+c)^(1/2)-arctan(a\*x)/a^2/c/(a^2\*c\*x^2+c)^(1/2)

#### **3.234.2 Mathematica [A] (verified)**

Time  $= 0.06$  (sec), antiderivative size  $= 42$ , normalized size of antiderivative  $= 0.86$ 

$$
\int \frac{x \arctan(ax)}{(c+a^2cx^2)^{3/2}} dx = \frac{\sqrt{c+a^2cx^2}(ax-\arctan(ax))}{a^2c^2(1+a^2x^2)}
$$

✞ ☎

✝ ✆

✞ ☎

<span id="page-2003-2"></span> $\left($   $\left($   $\right)$   $\left($   $\left($   $\right)$   $\left($   $\left($   $\right)$   $\left($   $\left($   $\right)$   $\left($   $\left($   $\right)$   $\left($   $\left($   $\right)$   $\left($   $\left($   $\right)$   $\left($   $\left($   $\right)$   $\left($   $\left($   $\right)$   $\left($   $\left($   $\right)$   $\left($   $\left($   $\right)$   $\left($   $\left($   $\right)$   $\left($ 

input Integrate[(x\*ArcTan[a\*x])/(c + a^2\*c\*x^2)^(3/2),x]

output  $(Sqrt[c + a^2*c*x^2)*(a*x - ArcTan[a*x]))/(a^2*c^2*(1 + a^2*x^2))$ 

#### **3.234.3 Rubi [A] (verified)**

Time  $= 0.22$  (sec), antiderivative size  $= 49$ , normalized size of antiderivative  $= 1.00$ , number of steps used = 2, number of rules used = 2,  $\frac{\text{number of rules}}{\text{integral size}}$  = 0.100, Rules used = {5465, 208}

Below are the steps used by Rubi to obtain the solution. The rule number used for the transformation is given above next to the arrow. The rules definitions used are listed below.

$$
\int \frac{x \arctan(ax)}{(a^2cx^2+c)^{3/2}} dx
$$
\n
$$
\int \frac{1}{5465}
$$
\n
$$
\frac{\int \frac{1}{(a^2cx^2+c)^{3/2}} dx}{a} - \frac{\arctan(ax)}{a^2c\sqrt{a^2cx^2+c}}
$$
\n
$$
\int \frac{208}{ac\sqrt{a^2cx^2+c}} - \frac{\arctan(ax)}{a^2c\sqrt{a^2cx^2+c}}
$$

✞ ☎

✝ ✆

 $\left($   $\left($   $\right)$   $\left($   $\left($   $\right)$   $\left($   $\left($   $\right)$   $\left($   $\left($   $\right)$   $\left($   $\left($   $\right)$   $\left($   $\left($   $\right)$   $\left($   $\left($   $\right)$   $\left($   $\left($   $\right)$   $\left($   $\left($   $\right)$   $\left($   $\left($   $\right)$   $\left($   $\left($   $\right)$   $\left($   $\left($   $\right)$   $\left($ 

$$
input \frac{Int[(x*ArcTan[a*x])/(c + a^2*cx^2)^(3/2),x]}{}
$$

output x/(a\*c\*Sqrt[c + a^2\*c\*x^2]) - ArcTan[a\*x]/(a^2\*c\*Sqrt[c + a^2\*c\*x^2]) ✞ ☎

#### **3.234.3.1 Defintions of rubi rules used**

rule 208 <mark>Int[((a\_) + (b\_.)\*(x\_)^2)^(-3/2), x\_Symbol] :> Simp[x/(a\*Sqrt[a + b\*x^2]),</mark> ✞ ☎  $x$ ] /; FreeQ[{a, b},  $x$ ] ✝ ✆

<span id="page-2004-0"></span>rule 5465 <mark>Int[((a\_.) + ArcTan[(c\_.)\*(x\_)]\*(b\_.))^(p\_.)\*(x\_)\*((d\_) + (e\_.)\*(x\_)^2)^(q\_</mark> ✞ ☎ .), x\_Symbol] :> Simp[(d + e\*x^2)^(q + 1)\*((a + b\*ArcTan[c\*x])^p/(2\*e\*(q + 1))), x] - Simp[b\*(p/(2\*c\*(q + 1))) Int[(d + e\*x^2)^q\*(a + b\*ArcTan[c\*x])  $\hat{p}$  - 1), x], x] /; FreeQ[{a, b, c, d, e, q}, x] && EqQ[e, c $\hat{p}$ \*d] && GtQ[p, 0] && NeQ[q, -1]  $\left($   $\left($   $\right)$   $\left($   $\left($   $\right)$   $\left($   $\left($   $\right)$   $\left($   $\left($   $\right)$   $\left($   $\left($   $\right)$   $\left($   $\left($   $\right)$   $\left($   $\left($   $\right)$   $\left($   $\left($   $\right)$   $\left($   $\left($   $\right)$   $\left($   $\left($   $\right)$   $\left($   $\left($   $\right)$   $\left($   $\left($   $\right)$   $\left($ 

## **3.234.4 Maple [C] (verified)**

Result contains complex when optimal does not.

Time  $= 0.31$  (sec), antiderivative size  $= 100$ , normalized size of antiderivative  $= 2.04$ 

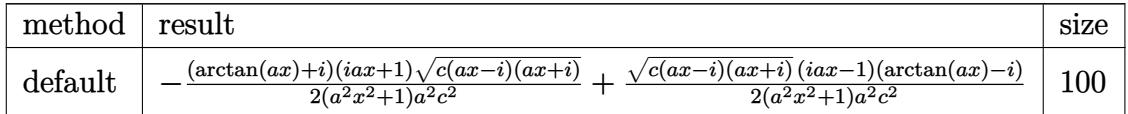

✝ ✆

input <mark>int(x\*arctan(a\*x)/(a^2\*c\*x^2+c)^(3/2),x,method=\_RETURNVERBOSE)</mark> ✞ ☎

output -1/2\*(arctan(a\*x)+I)\*(1+I\*a\*x)\*(c\*(a\*x-I)\*(I+a\*x))^(1/2)/(a^2\*x^2+1)/a^2/c ✞ ☎  $\text{``2+1/2*}(c*(a*x-I)*(I+a*x))\text{``(1/2)*(I*a*x-1)*(arctan(a*x)-I)/(a^2*x^2+1)/a^2$  $/c<sup>2</sup>$ ✝ ✆

## <span id="page-2005-0"></span>**3.234.5 Fricas [A] (verification not implemented)**

Time  $= 0.25$  (sec), antiderivative size  $= 43$ , normalized size of antiderivative  $= 0.88$ 

$$
\int \frac{x \arctan(ax)}{(c+a^2cx^2)^{3/2}} dx = \frac{\sqrt{a^2cx^2 + c(ax - \arctan(ax))}}{a^4c^2x^2 + a^2c^2}
$$

✝ ✆

<span id="page-2005-1"></span>✝ ✆

input <mark>integrate(x\*arctan(a\*x)/(a^2\*c\*x^2+c)^(3/2),x, algorithm="fricas")</mark> ✞ ☎

output sqrt(a^2\*c\*x^2 + c)\*(a\*x - arctan(a\*x))/(a^4\*c^2\*x^2 + a^2\*c^2) ✞ ☎

## **3.234.6 Sympy [F(-2)]**

Exception generated.

$$
\int \frac{x \arctan(ax)}{(c+a^2cx^2)^{3/2}} dx = \text{Exception raised: TypeError}
$$

✞ ☎

✝ ✆

✞ ☎

<span id="page-2005-2"></span> $\left($   $\left($   $\right)$   $\left($   $\left($   $\right)$   $\left($   $\left($   $\right)$   $\left($   $\left($   $\right)$   $\left($   $\left($   $\right)$   $\left($   $\left($   $\right)$   $\left($   $\left($   $\right)$   $\left($   $\left($   $\right)$   $\left($   $\left($   $\right)$   $\left($   $\left($   $\right)$   $\left($   $\left($   $\right)$   $\left($   $\left($   $\right)$   $\left($ 

input <mark>integrate(x\*atan(a\*x)/(a\*\*2\*c\*x\*\*2+c)\*\*(3/2),x)</mark>

output Exception raised: TypeError >> Invalid comparison of non-real zoo

#### **3.234.7 Maxima [A] (verification not implemented)**

Time  $= 0.33$  (sec), antiderivative size  $= 28$ , normalized size of antiderivative  $= 0.57$ 

$$
\int \frac{x \arctan (ax)}{(c+a^2 c x^2)^{3/2}} \, dx = \frac{ax - \arctan \, (ax)}{\sqrt{a^2 x^2 + 1} a^2 c^{\frac{3}{2}}}
$$

✞ ☎

✝ ✆

✞ ☎

<span id="page-2006-0"></span>✝ ✆

input integrate(x\*arctan(a\*x)/(a^2\*c\*x^2+c)^(3/2),x, algorithm="maxima")

output (a\*x - arctan(a\*x))/(sqrt(a^2\*x^2 + 1)\*a^2\*c^(3/2))

$$
3.234.8 \quad \text{Giac } [\mathbf{F}]
$$

$$
\int \frac{x \arctan (ax)}{\left(c+a^2cx^2\right)^{3/2}} \, dx = \int \frac{x \arctan \left(ax\right)}{\left(a^2cx^2+c\right)^{\frac{3}{2}}} \, dx
$$

✞ ☎

 $\left( \begin{array}{cc} \text{ } & \text{ } \\ \text{ } & \text{ } \end{array} \right)$ 

<span id="page-2006-1"></span>✝ ✆

input <mark>integrate(x\*arctan(a\*x)/(a^2\*c\*x^2+c)^(3/2),x, algorithm="giac")</mark>

output <mark>sage0\*x</mark> ✞ ☎

## **3.234.9 Mupad [F(-1)]**

Timed out.

$$
\int \frac{x \arctan(ax)}{(c + a^2 c x^2)^{3/2}} dx = \int \frac{x \atan(ax)}{(c a^2 x^2 + c)^{3/2}} dx
$$

✞ ☎

 $\left($   $\left($   $\right)$   $\left($   $\left($   $\right)$   $\left($   $\left($   $\right)$   $\left($   $\left($   $\right)$   $\left($   $\left($   $\right)$   $\left($   $\left($   $\right)$   $\left($   $\left($   $\right)$   $\left($   $\left($   $\right)$   $\left($   $\left($   $\right)$   $\left($   $\left($   $\right)$   $\left($   $\left($   $\right)$   $\left($   $\left($   $\right)$   $\left($ 

✞ ☎

✝ ✆

input <mark>int((x\*atan(a\*x))/(c + a^2\*c\*x^2)^(3/2),x)</mark>

output <mark>int((x\*atan(a\*x))/(c + a^2\*c\*x^2)^(3/2), x)</mark>

$$
3.235 \qquad \int \frac{\arctan(ax)}{\left(c+a^2cx^2\right)^{3/2}}\,dx
$$

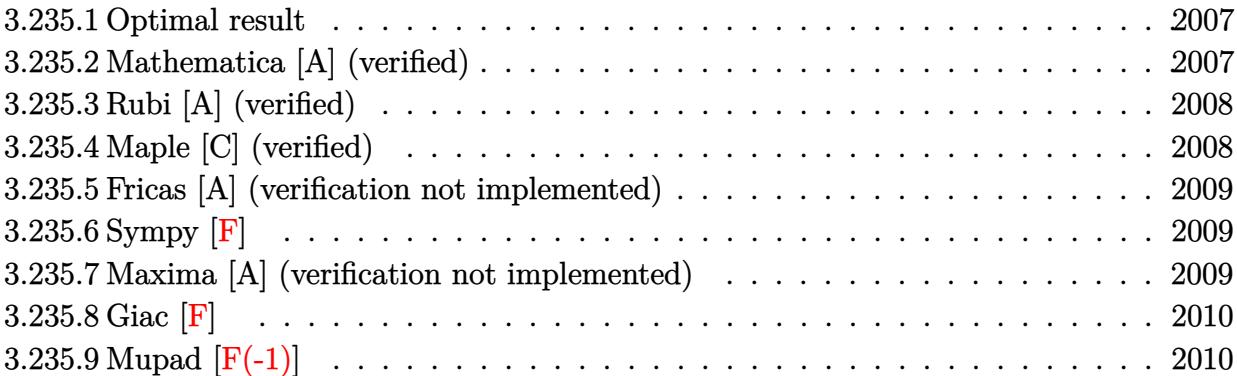

#### <span id="page-2007-0"></span>**3.235.1 Optimal result**

Integrand size  $= 19$ , antiderivative size  $= 45$ 

$$
\int \frac{\arctan(ax)}{(c+a^2cx^2)^{3/2}} dx = \frac{1}{ac\sqrt{c+a^2cx^2}} + \frac{x \arctan(ax)}{c\sqrt{c+a^2cx^2}}
$$

✞ ☎

<span id="page-2007-1"></span>✝ ✆

output 1/a/c/(a^2\*c\*x^2+c)^(1/2)+x\*arctan(a\*x)/c/(a^2\*c\*x^2+c)^(1/2)

#### **3.235.2 Mathematica [A] (verified)**

Time  $= 0.05$  (sec), antiderivative size  $= 38$ , normalized size of antiderivative  $= 0.84$ 

$$
\int \frac{\arctan(ax)}{(c+a^2cx^2)^{3/2}} dx = \frac{\sqrt{c+a^2cx^2}(1+ax\arctan(ax))}{c^2(a+a^3x^2)}
$$

✞ ☎

✝ ✆

✞ ☎

<span id="page-2007-2"></span> $\left($   $\left($   $\right)$   $\left($   $\left($   $\right)$   $\left($   $\right)$   $\left($   $\left($   $\right)$   $\left($   $\left($   $\right)$   $\left($   $\left($   $\right)$   $\left($   $\right)$   $\left($   $\left($   $\right)$   $\left($   $\left($   $\right)$   $\left($   $\right)$   $\left($   $\left($   $\right)$   $\left($   $\left($   $\right)$   $\left($   $\left($   $\right)$   $\left($ 

input <mark>Integrate[ArcTan[a\*x]/(c + a^2\*c\*x^2)^(3/2),x]</mark>

output  $(Sqrt[c + a^2*c*x^2)*(1 + a*x*ArcTan[a*x]))/(c^2*(a + a^3*x^2))$ 

## **3.235.3 Rubi [A] (verified)**

Time  $= 0.19$  (sec), antiderivative size  $= 45$ , normalized size of antiderivative  $= 1.00$ , number of steps used = 1, number of rules used = 1,  $\frac{\text{number of rules}}{\text{integral size}}$  = 0.053, Rules used = {5429}

Below are the steps used by Rubi to obtain the solution. The rule number used for the transformation is given above next to the arrow. The rules definitions used are listed below.

$$
\int \frac{\arctan(ax)}{(a^2cx^2+c)^{3/2}} dx
$$

$$
\int \frac{5429}{c\sqrt{a^2cx^2+c}} + \frac{1}{ac\sqrt{a^2cx^2+c}}
$$

✞ ☎

 $\left($   $\left($   $\right)$   $\left($   $\left($   $\right)$   $\left($   $\right)$   $\left($   $\left($   $\right)$   $\left($   $\left($   $\right)$   $\left($   $\left($   $\right)$   $\left($   $\right)$   $\left($   $\left($   $\right)$   $\left($   $\left($   $\right)$   $\left($   $\right)$   $\left($   $\left($   $\right)$   $\left($   $\left($   $\right)$   $\left($   $\left($   $\right)$   $\left($ 

<span id="page-2008-0"></span>✝ ✆

```
input
Int[ArcTan[a*x]/(c + a^2*c*x^2)^(3/2),x]
 ✝ ✆
```
output 1/(a\*c\*Sqrt[c + a^2\*c\*x^2]) + (x\*ArcTan[a\*x])/(c\*Sqrt[c + a^2\*c\*x^2]) ✞ ☎

#### **3.235.3.1 Defintions of rubi rules used**

```
rule 5429 <mark>Int[((a_.) + ArcTan[(c_.)*(x_)]*(b_.))/((d_) + (e_.)*(x_)^2)^(3/2), x_Symbo</mark>
      ✞ ☎
      l] :> Simp[b/(c*d*Sqrt[d + e*x^2]), x] + Simp[x*((a + b*ArcTan[c*x])/(d*Sqr
      t[d + e*x^2]), x] /; FreeQ[{a, b, c, d, e}, x] && EqQ[e, c^2*d]
```
#### **3.235.4 Maple [C] (verified)**

Result contains complex when optimal does not.

Time  $= 0.31$  (sec), antiderivative size  $= 98$ , normalized size of antiderivative  $= 2.18$ 

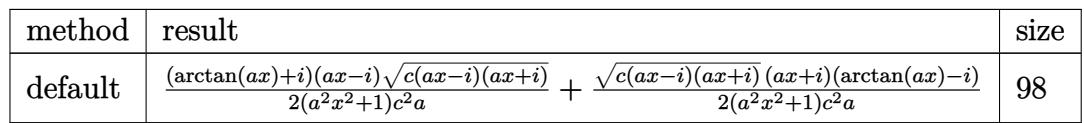

 $\left($   $\left($   $\right)$   $\left($   $\left($   $\right)$   $\left($   $\left($   $\right)$   $\left($   $\left($   $\right)$   $\left($   $\left($   $\right)$   $\left($   $\left($   $\right)$   $\left($   $\left($   $\right)$   $\left($   $\left($   $\right)$   $\left($   $\left($   $\right)$   $\left($   $\left($   $\right)$   $\left($   $\left($   $\right)$   $\left($   $\left($   $\right)$   $\left($ 

<span id="page-2008-1"></span>✝ ✆

input <mark>int(arctan(a\*x)/(a^2\*c\*x^2+c)^(3/2),x,method=\_RETURNVERBOSE)</mark> ✞ ☎

```
output
1/2*(arctan(a*x)+I)*(a*x-I)*(c*(a*x-I)*(I+a*x))^(1/2)/(a^2*x^2+1)/c^2/a+1/
    ✞ ☎
    2*((x*(a*x-1)*(I+a*x))^(1/2)*(I+a*x)*(arctan(a*x)-I)/(a^2*x^2+1)/c^2/a
```
#### **3.235.5 Fricas [A] (verification not implemented)**

Time  $= 0.24$  (sec), antiderivative size  $= 40$ , normalized size of antiderivative  $= 0.89$ 

$$
\int \frac{\arctan(ax)}{(c+a^2cx^2)^{3/2}} dx = \frac{\sqrt{a^2cx^2 + c}(ax \arctan(ax) + 1)}{a^3c^2x^2 + ac^2}
$$

✞ ☎

✝ ✆

✞ ☎

<span id="page-2009-0"></span> $\left($   $\left($   $\right)$   $\left($   $\left($   $\right)$   $\left($   $\left($   $\right)$   $\left($   $\left($   $\right)$   $\left($   $\left($   $\right)$   $\left($   $\left($   $\right)$   $\left($   $\left($   $\right)$   $\left($   $\left($   $\right)$   $\left($   $\left($   $\right)$   $\left($   $\left($   $\right)$   $\left($   $\left($   $\right)$   $\left($   $\left($   $\right)$   $\left($ 

input <mark>integrate(arctan(a\*x)/(a^2\*c\*x^2+c)^(3/2),x, algorithm="fricas")</mark>

output <mark>sqrt(a^2\*c\*x^2 + c)\*(a\*x\*arctan(a\*x) + 1)/(a^3\*c^2\*x^2 + a\*c^2)</mark>

## **3.235.6 Sympy [F]**

$$
\int \frac{\arctan (ax)}{(c+a^2cx^2)^{3/2}} \, dx = \int \frac{\atop \tanh(ax)}{(c(a^2x^2+1))^{\frac{3}{2}}} \, dx
$$

 $\left($   $\left($   $\right)$   $\left($   $\left($   $\right)$   $\left($   $\left($   $\right)$   $\left($   $\left($   $\right)$   $\left($   $\left($   $\right)$   $\left($   $\left($   $\right)$   $\left($   $\left($   $\right)$   $\left($   $\left($   $\right)$   $\left($   $\left($   $\right)$   $\left($   $\left($   $\right)$   $\left($   $\left($   $\right)$   $\left($   $\left($   $\right)$   $\left($ 

✞ ☎

<span id="page-2009-1"></span>✝ ✆

$$
input\n{\hbox{integrate}(\hbox{atan}(a*x)/(a**2*c*x**2+c)**(3/2),x)}
$$

output Integral(atan(a\*x)/(c\*(a\*\*2\*x\*\*2 + 1))\*\*(3/2), x)

#### **3.235.7 Maxima [A] (verification not implemented)**

Time  $= 0.19$  (sec), antiderivative size  $= 41$ , normalized size of antiderivative  $= 0.91$ 

$$
\int \frac{\arctan(ax)}{(c+a^2cx^2)^{3/2}} dx = \frac{x \arctan(ax)}{\sqrt{a^2cx^2 + cc}} + \frac{1}{\sqrt{a^2cx^2 + cac}}
$$

✞ ☎

✝ ✆

✞ ☎

<span id="page-2009-2"></span>✝ ✆

input <mark>integrate(arctan(a\*x)/(a^2\*c\*x^2+c)^(3/2),x, algorithm="maxima")</mark>

output <mark>x\*arctan(a\*x)/(sqrt(a^2\*c\*x^2 + c)\*c) + 1/(sqrt(a^2\*c\*x^2 + c)\*a\*c)</mark>

# **3.235.8 Giac [F]**

$$
\int \frac{\arctan(ax)}{(c+a^2cx^2)^{3/2}} dx = \int \frac{\arctan(ax)}{(a^2cx^2+c)^{\frac{3}{2}}} dx
$$

✝ ✆

<span id="page-2010-0"></span>✝ ✆

input ✞ ☎ integrate(arctan(a\*x)/(a^2\*c\*x^2+c)^(3/2),x, algorithm="giac")

output <mark>sage0\*x</mark> ✞ ☎

# **3.235.9 Mupad [F(-1)]**

Timed out.

$$
\int \frac{\arctan(ax)}{(c+a^2cx^2)^{3/2}} dx = \int \frac{\atan(ax)}{(ca^2x^2+c)^{3/2}} dx
$$

 $\left($   $\left($   $\right)$   $\left($   $\left($   $\right)$   $\left($   $\left($   $\right)$   $\left($   $\left($   $\right)$   $\left($   $\left($   $\right)$   $\left($   $\left($   $\right)$   $\left($   $\left($   $\right)$   $\left($   $\left($   $\right)$   $\left($   $\left($   $\right)$   $\left($   $\left($   $\right)$   $\left($   $\left($   $\right)$   $\left($   $\left($   $\right)$   $\left($ 

✝ ✆

$$
input\left(\frac{1}{int(atan(a*x)/(c + a^2*x^2)^2)(3/2),x}\right)
$$

$$
output\left(int(tan(a*x)/(c + a^2*cx^2)^(3/2), x)\right)
$$

$$
\textbf{3.236} \qquad \int \frac{\arctan (ax)}{x (c+a^2 c x^2)^{3/2}} \, dx
$$

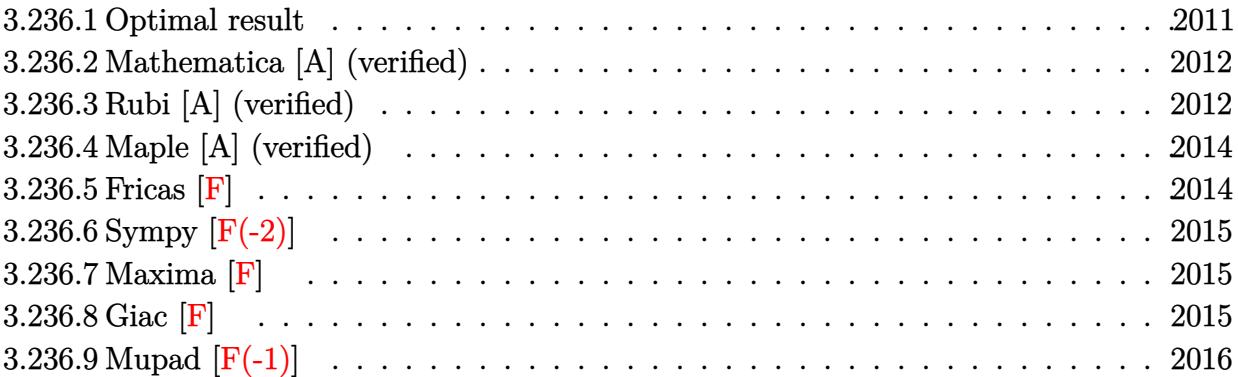

#### <span id="page-2011-0"></span>**3.236.1 Optimal result**

Integrand size  $= 22$ , antiderivative size  $= 229$ 

$$
\int \frac{\arctan(ax)}{x (c+a^2cx^2)^{3/2}} dx = -\frac{ax}{c\sqrt{c+a^2cx^2}} + \frac{\arctan(ax)}{c\sqrt{c+a^2cx^2}} \n- \frac{2\sqrt{1+a^2x^2}\arctan(ax)\arctanh\left(\frac{\sqrt{1+iax}}{\sqrt{1-iax}}\right)}{c\sqrt{c+a^2cx^2}} \n+ \frac{i\sqrt{1+a^2x^2}\text{PolyLog}\left(2, -\frac{\sqrt{1+iax}}{\sqrt{1-iax}}\right)}{c\sqrt{c+a^2cx^2}} - \frac{i\sqrt{1+a^2x^2}\text{PolyLog}\left(2, \frac{\sqrt{1+iax}}{\sqrt{1-iax}}\right)}{c\sqrt{c+a^2cx^2}}
$$

✞ ☎

<span id="page-2011-1"></span>output -a\*x/c/(a^2\*c\*x^2+c)^(1/2)+arctan(a\*x)/c/(a^2\*c\*x^2+c)^(1/2)-2\*arctan(a\*x)  $*arctanh((1+I*a*x)^(1/2)/(1-I*a*x)^(1/2))*(a^2*x^2+1)^(1/2)/c/(a^2*x^2+c^2))$  $)^(1/2)+I*polylog(2,-(1+I*axx)^(1/2)/(1-I*axx)^(1/2))*(a^2*x^2+1)^(1/2)/c/2)$  $(a^2*c*x^2+c)^(1/2)-I*polylog(2,(1+I*axx)^(1/2)/(1-I*axx)^(1/2))*(a^2*x^2+t^2))$  $1)^{(1/2)}/c/(a^2*c*x^2+c)^{(1/2)}$ ✝ ✆

#### **3.236.2 Mathematica [A] (verified)**

Time  $= 0.26$  (sec), antiderivative size  $= 141$ , normalized size of antiderivative  $= 0.62$ 

✞ ☎

✝ ✆

✞ ☎

$$
\int \frac{\arctan(ax)}{x (c + a^2 c x^2)^{3/2}} dx = \frac{\sqrt{1 + a^2 x^2} \left( -\frac{ax}{\sqrt{1 + a^2 x^2}} + \frac{\arctan(ax)}{\sqrt{1 + a^2 x^2}} + \arctan(ax) \log\left( 1 - e^{i \arctan(ax)} \right) - \arctan(ax) \log\left( 1 - e^{i \arctan(ax)} \right) - \arctan(ax) \log\left( 1 - e^{i \arctan(ax)} \right)
$$

input Integrate[ArcTan[a\*x]/(x\*(c + a^2\*c\*x^2)^(3/2)),x]

```
output
(Sqrt[1 + a^2*x^2]*(-((a*x)/Sqrt[1 + a^2*x^2]) + ArcTan[a*x]/Sqrt[1 + a^2*
     x^2] + ArcTan[a*x]*Log[1 - E^(I*ArcTan[a*x])] - ArcTan[a*x]*Log[1 + E^(I*A
     rcTan[ax])] + I*PolyLog[2, -E^{(1*ArcTan[a*x])}] - I*PolyLog[2, E<sup>^</sup>(I*ArcTan
     [a*x]/())((c*Sqrt[c*(1 + a^2*x^2)])✝ ✆
```
#### <span id="page-2012-0"></span>**3.236.3 Rubi [A] (verified)**

Time =  $0.68$  (sec), antiderivative size = 182, normalized size of antiderivative =  $0.79$ , number of steps used = 5, number of rules used = 5,  $\frac{\text{number of rules}}{\text{integral size}}$  = 0.227, Rules used  $= \{5501, 5465, 208, 5493, 5489\}$ 

Below are the steps used by Rubi to obtain the solution. The rule number used for the transformation is given above next to the arrow. The rules definitions used are listed below.

$$
\int \frac{\arctan(ax)}{x (a^2cx^2 + c)^{3/2}} dx
$$
\n
$$
\int \frac{5501}{x \sqrt{a^2cx^2+c}} dx
$$
\n
$$
\int \frac{5501}{(a^2cx^2 + c)^{3/2}} dx
$$
\n
$$
\int \frac{5465}{x \sqrt{a^2cx^2+c}} dx
$$
\n
$$
\int \frac{5465}{a}
$$
\n
$$
\int \frac{\arctan(ax)}{x \sqrt{a^2cx^2+c}} dx
$$
\n
$$
= a^2 \left( \frac{\int \frac{1}{(a^2cx^2+c)^{3/2}} dx}{a} - \frac{\arctan(ax)}{a^2c\sqrt{a^2cx^2+c}} \right)
$$
\n
$$
= 208
$$
\n
$$
\int \frac{\arctan(ax)}{x \sqrt{a^2cx^2+c}} dx
$$
\n
$$
= a^2 \left( \frac{x}{ac\sqrt{a^2cx^2+c}} - \frac{\arctan(ax)}{a^2c\sqrt{a^2cx^2+c}} \right)
$$
\n
$$
= 5493
$$

$$
\frac{\sqrt{a^2x^2+1}\int \frac{\arctan(ax)}{x\sqrt{a^2x^2+1}}dx}{c\sqrt{a^2cx^2+c}} - a^2\left(\frac{x}{ac\sqrt{a^2cx^2+c}} - \frac{\arctan(ax)}{a^2c\sqrt{a^2cx^2+c}}\right)
$$
  
\n
$$
\downarrow 5489
$$
  
\n
$$
-a^2\left(\frac{x}{ac\sqrt{a^2cx^2+c}} - \frac{\arctan(ax)}{a^2c\sqrt{a^2cx^2+c}}\right) +
$$
  
\n
$$
\frac{\sqrt{a^2x^2+1}\left(-2\arctan(ax)\arctanh\left(\frac{\sqrt{1+iax}}{\sqrt{1-iax}}\right)+i\text{PolyLog}\left(2,-\frac{\sqrt{iax+1}}{\sqrt{1-iax}}\right)-i\text{PolyLog}\left(2,\frac{\sqrt{iax+1}}{\sqrt{1-iax}}\right)\right)}{c\sqrt{a^2cx^2+c}}
$$

 $\left($   $\left($   $\right)$   $\left($   $\left($   $\right)$   $\left($   $\left($   $\right)$   $\left($   $\left($   $\right)$   $\left($   $\left($   $\right)$   $\left($   $\left($   $\right)$   $\left($   $\left($   $\right)$   $\left($   $\left($   $\right)$   $\left($   $\left($   $\right)$   $\left($   $\left($   $\right)$   $\left($   $\left($   $\right)$   $\left($   $\left($   $\right)$   $\left($ 

✞ ☎

✞ ☎

input Int[ArcTan[a\*x]/(x\*(c + a^2\*c\*x^2)^(3/2)),x] ✞ ☎

```
output
-(a^2*(x/(a*c*Sqrt[c + a^2*c*x^2]) - ArcTan[a*x]/(a^2*c*Sqrt[c + a^2*c*x^2
   ✞ ☎
    ]))) + (Sqrt[1 + a^2*x^2)*(-2*ArcTan[a*x]*ArcTanh[Sqrt[1 + I*axx]/Sqrt[1 -I*ax]] + I*PolyLog[2, -(Sqrt[1 + I*ax]/Sqrt[1 - I*ax])] - I*PolyLog[2,Sqrt[1 + I*ax] / Sqrt[1 - I*ax]])) / (c*Sqrt[c + a^2*cx^2])✝ ✆
```
**3.236.3.1 Defintions of rubi rules used**

```
rule 208 Int[((a_) + (b_.)*(x_)^2)^(-3/2), x_Symbol] :> Simp[x/(a*Sqrt[a + b*x^2]),
   ✞ ☎
   x] /; FreeQ[{a, b}, x]✝ ✆
```

```
rule 5465 <mark>Int[((a_.) + ArcTan[(c_.)*(x_)]*(b_.))^(p_.)*(x_)*((d_) + (e_.)*(x_)^2)^(q_</mark>
       .), x_Symbol] :> Simp[(d + e*x^2)^(q + 1)*((a + b*ArcTan[c*x])^p/(2*e*(q +
       1))), x] - Simp[b*(p/(2*c*(q + 1))) Int[(d + e*x^2)^q*(a + b*ArcTan[c*x])
       \hat{p} - 1), x], x] /; FreeQ[{a, b, c, d, e, q}, x] && EqQ[e, c<sup>\hat{p}</sup>d] && GtQ[p,
        0] && NeQ[q, -1]
       ✝ ✆
```

```
rule 5489
Int[((a_.) + ArcTan[(c_.)*(x_)]*(b_.))/((x_)*Sqrt[(d_) + (e_.)*(x_)^2]), x_
            Symbol :> Simp[(-2/Sqrt[d])*(a + b*ArcTan[c*x])*ArcTan[Sqrt[1 + I*cx*]/Sqrt[1 - I*cx], x] + (Simp[I*(b/Sqrt[d))*PolyLog[2, -Sqrt[1 + I*cx]/Sqrt[1- I*c*x]], x] - Simp[I*(b/Sqrt[d])*PolyLog[2, Sqrt[1 + I*c*x]/Sqrt[1 - I*c
            *x]], x]) /; FreeQ[{a, b, c, d, e}, x] && EqQ[e, c<sup>-2*d]</sup> && GtQ[d, 0]
           \left( \left( \right) \left( \left( \right) \left( \left( \right) \left( \left( \right) \left( \left( \right) \left( \left( \right) \left( \left( \right) \left( \left( \right) \left( \left( \right) \left( \left( \right) \left( \left( \right) \left( \left( \right) \left(
```

```
rule 5493 <mark>Int[((a_.) + ArcTan[(c_.)*(x_)]*(b_.))^(p_.)/((x_)*Sqrt[(d_) + (e_.)*(x_)^2</mark>
      ✞ ☎
      ]), x_Symbo1 :> Simp[Sqrt[1 + c^2*x^2]/Sqrt[d + e*x^2] Int[(a + b*ArcTan
       [c*x])^p/(x*Sqrt[1 + c^2*x^2]), x, x], x] /; FreeQ[{a, b, c, d, e}, x] && EqQ[
       e, c^2*d] && IGtQ[p, 0] && !GtQ[d, 0]
```

```
rule 5501 <mark>| Int[((a_.) + ArcTan[(c_.)*(x_)]*(b_.))^(p_.)*(x_)^(m_)*((d_) + (e_.)*(x_)^2</mark>
       )^{\hat{}}(q_{}), x_Symbol] :> Simp[1/d Int[x^m*(d + e*x^2)^(q + 1)*(a + b*ArcTan[c
       *x])^p, x], x] - Simp[e/d Int[x^(m + 2)*(d + e*x^2)^q*(a + b*ArcTan[c*x])
       \hat{p}, x], x] /; FreeQ[{a, b, c, d, e}, x] && EqQ[e, c\hat{z}*d] && IntegersQ[p, 2*
       q] && LtQ[q, -1] && ILtQ[m, 0] && NeQ[p, -1]
       ✝ ✆
```
## <span id="page-2014-0"></span>**3.236.4 Maple [A] (verified)**

Time  $= 0.42$  (sec), antiderivative size  $= 232$ , normalized size of antiderivative  $= 1.01$ 

✝ ✆

 $\left($   $\left($   $\right)$   $\left($   $\left($   $\right)$   $\left($   $\right)$   $\left($   $\left($   $\right)$   $\left($   $\left($   $\right)$   $\left($   $\left($   $\right)$   $\left($   $\right)$   $\left($   $\left($   $\right)$   $\left($   $\left($   $\right)$   $\left($   $\right)$   $\left($   $\left($   $\right)$   $\left($   $\left($   $\right)$   $\left($   $\left($   $\right)$   $\left($ 

✞ ☎

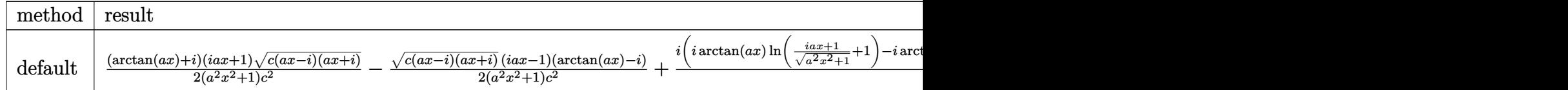

input <mark>int(arctan(a\*x)/x/(a^2\*c\*x^2+c)^(3/2),x,method=\_RETURNVERBOSE)</mark> ✞ ☎

```
output
1/2*(arctan(a*x)+I)*(1+I*a*x)*(c*(a*x-I)*(I+a*x))^(1/2)/(a^2*x^2+1)/c^2-1/
    ✞ ☎
    2*(c*(a*x-I)*(I+a*x))^(1/2)*(I*a*x-1)*(arctan(a*x)-I)/(a^2*x^2+1)/c^2+I*(I*arctan(a*x)*ln((1+I*a*x)/(a^2*x^2+1)^(1/2)+1)-I*arctan(a*x)*ln(1-(1+I*a*x)))/({a^2*x^2+1})^(1/2))+polylog(2,-(1+I*a*x)/(a^2*x^2+1)^(1/2))-polylog(2,(1+
    I*a*x)/(a^2*x^2+1)^(1/2)))*(c*(a*x-I)*(I+a*x))^(1/2)/(a^2*x^2+1)^(1/2)/c^2✝ ✆
```
#### <span id="page-2014-1"></span>**3.236.5 Fricas [F]**

$$
\int \frac{\arctan(ax)}{x (c + a^2 c x^2)^{3/2}} dx = \int \frac{\arctan(ax)}{(a^2 c x^2 + c)^{\frac{3}{2}} x} dx
$$

✞ ☎

✝ ✆

<span id="page-2014-2"></span>✝ ✆

input <mark>integrate(arctan(a\*x)/x/(a^2\*c\*x^2+c)^(3/2),x, algorithm="fricas")</mark>

```
output <mark>|integral(sqrt(a^2*c*x^2 + c)*arctan(a*x)/(a^4*c^2*x^5 + 2*a^2*c^2*x^3 + c^</mark>
   ✞ ☎
    2*x, x)
```
# **3.236.6 Sympy [F(-2)]**

Exception generated.

$$
\int \frac{\arctan (ax)}{x \left(c + a^2 c x^2\right)^{3/2}} dx = \text{Exception raised: TypeError}
$$

✞ ☎

✝ ✆

✞ ☎

<span id="page-2015-0"></span> $\left($   $\left($   $\right)$   $\left($   $\left($   $\right)$   $\left($   $\left($   $\right)$   $\left($   $\left($   $\right)$   $\left($   $\left($   $\right)$   $\left($   $\left($   $\right)$   $\left($   $\left($   $\right)$   $\left($   $\left($   $\right)$   $\left($   $\left($   $\right)$   $\left($   $\left($   $\right)$   $\left($   $\left($   $\right)$   $\left($   $\left($   $\right)$   $\left($ 

input <mark>integrate(atan(a\*x)/x/(a\*\*2\*c\*x\*\*2+c)\*\*(3/2),x)</mark>

output Exception raised: TypeError >> Invalid comparison of non-real zoo

## **3.236.7 Maxima [F]**

$$
\int \frac{\arctan(ax)}{x (c + a^2 c x^2)^{3/2}} dx = \int \frac{\arctan(ax)}{(a^2 c x^2 + c)^{\frac{3}{2}} x} dx
$$

✞ ☎

 $\left($   $\left($   $\right)$   $\left($   $\left($   $\right)$   $\left($   $\left($   $\right)$   $\left($   $\left($   $\right)$   $\left($   $\left($   $\right)$   $\left($   $\left($   $\right)$   $\left($   $\left($   $\right)$   $\left($   $\left($   $\right)$   $\left($   $\left($   $\right)$   $\left($   $\left($   $\right)$   $\left($   $\left($   $\right)$   $\left($   $\left($   $\right)$   $\left($ 

✞ ☎

<span id="page-2015-1"></span>✝ ✆

$$
input \frac{interstate(arctan(a*x)/x/(a^2*cx^2+c)^(3/2), x, algorithm="maxima")}{}
$$

$$
\text{output} \mid \text{integrate} (\arctan(a*x) / ((a^2*c*x^2 + c)^(3/2) * x), x)
$$

**3.236.8 Giac [F]**

$$
\int \frac{\arctan(ax)}{x\left(c+a^2cx^2\right)^{3/2}}\,dx = \int \frac{\arctan(ax)}{\left(a^2cx^2+c\right)^{\frac{3}{2}}x}\,dx
$$

✞ ☎

✝ ✆

✞ ☎

<span id="page-2015-2"></span> $\left($   $\left($   $\right)$   $\left($   $\left($   $\right)$   $\left($   $\left($   $\right)$   $\left($   $\left($   $\right)$   $\left($   $\left($   $\right)$   $\left($   $\left($   $\right)$   $\left($   $\left($   $\right)$   $\left($   $\left($   $\right)$   $\left($   $\left($   $\right)$   $\left($   $\left($   $\right)$   $\left($   $\left($   $\right)$   $\left($   $\left($   $\right)$   $\left($ 

$$
input\left| \text{integrate}(\arctan(a*x)/x/(a^2*cx^2+c)^(3/2), x, algorithm="giac") \right|
$$

output <mark>sage0\*x</mark>
# **3.236.9 Mupad [F(-1)]**

Timed out.

$$
\int \frac{\arctan(ax)}{x (c + a^2 c x^2)^{3/2}} dx = \int \frac{\atan(ax)}{x (c a^2 x^2 + c)^{3/2}} dx
$$

✝ ✆

 $\left($   $\left($   $\right)$   $\left($   $\left($   $\right)$   $\left($   $\left($   $\right)$   $\left($   $\left($   $\right)$   $\left($   $\left($   $\right)$   $\left($   $\left($   $\right)$   $\left($   $\left($   $\right)$   $\left($   $\left($   $\right)$   $\left($   $\left($   $\right)$   $\left($   $\left($   $\right)$   $\left($   $\left($   $\right)$   $\left($   $\left($   $\right)$   $\left($ 

input ✞ ☎  $int(atan(a*x)/(x*(c + a^2*cx^2)^{^2}(3/2)),x)$ 

output ✞ ☎  $int(atan(a*x)/(x*(c + a^2*x*x^2)^{^2}(3/2)), x)$ 

**3.237** 
$$
\int \frac{\arctan(ax)}{x^2(c+a^2cx^2)^{3/2}} dx
$$

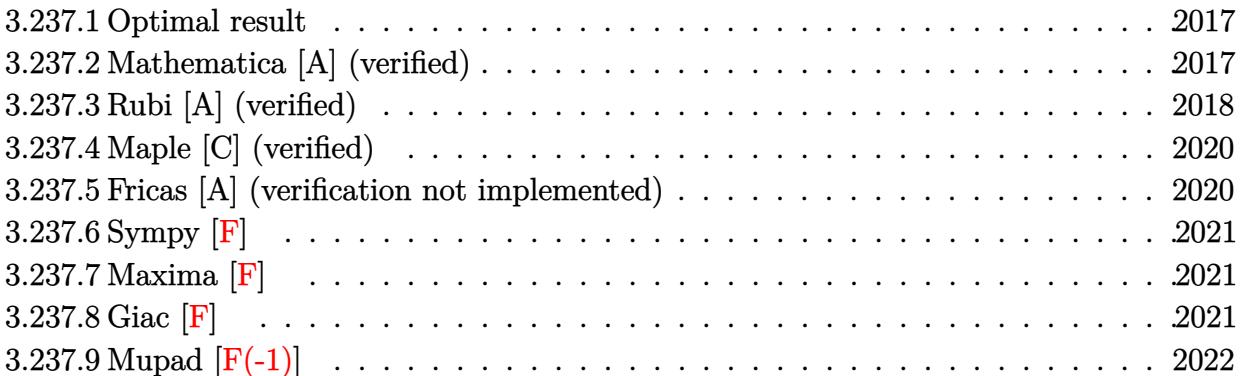

#### <span id="page-2017-0"></span>**3.237.1 Optimal result**

Integrand size  $= 22$ , antiderivative size  $= 103$ 

$$
\int \frac{\arctan(ax)}{x^2 (c + a^2 c x^2)^{3/2}} dx = -\frac{a}{c\sqrt{c + a^2 c x^2}} - \frac{a^2 x \arctan(ax)}{c\sqrt{c + a^2 c x^2}} - \frac{\sqrt{c + a^2 c x^2} \arctan(ax)}{c^2 x} - \frac{\arctanh\left(\frac{\sqrt{c + a^2 c x^2}}{\sqrt{c}}\right)}{c^{3/2}}
$$

✞ ☎

<span id="page-2017-1"></span>✝ ✆

output <mark>-a\*arctanh((a^2\*c\*x^2+c)^(1/2)/c^(1/2))/c^(3/2)-a/c/(a^2\*c\*x^2+c)^(1/2)-a^</mark>  $2*x*arctan(axx)/c/(a^2*c*x^2+c)^(1/2)-arctan(axx)*(a^2*c*x^2+c)^(1/2)/c^2/$ x

#### **3.237.2 Mathematica [A] (verified)**

Time  $= 0.16$  (sec), antiderivative size  $= 122$ , normalized size of antiderivative  $= 1.18$ 

$$
\int \frac{\arctan(ax)}{x^2 (c+a^2cx^2)^{3/2}} dx = -\frac{a\sqrt{c(1+a^2x^2)}}{c^2(1+a^2x^2)} - \frac{\sqrt{c(1+a^2x^2)}(1+2a^2x^2)\arctan(ax)}{c^2x(1+a^2x^2)}
$$

$$
+\frac{a\log(x)}{c^{3/2}} - \frac{a\log(c+\sqrt{c\sqrt{c(1+a^2x^2)}})}{c^{3/2}}
$$

✞ ☎

 $\left($   $\left($   $\right)$   $\left($   $\left($   $\right)$   $\left($   $\left($   $\right)$   $\left($   $\left($   $\right)$   $\left($   $\left($   $\right)$   $\left($   $\left($   $\right)$   $\left($   $\left($   $\right)$   $\left($   $\left($   $\right)$   $\left($   $\left($   $\right)$   $\left($   $\left($   $\right)$   $\left($   $\left($   $\right)$   $\left($   $\left($   $\right)$   $\left($ 

input Integrate[ArcTan[a\*x]/(x^2\*(c + a^2\*c\*x^2)^(3/2)),x]

output

-((a\*Sqrt[c\*(1 + a^2\*x^2)])/(c^2\*(1 + a^2\*x^2))) - (Sqrt[c\*(1 + a^2\*x^2)]\*  $(1 + 2*a^2*x^2)*ArcTan[a*x])/(c^2*x*(1 + a^2*x^2)) + (a*Log[x])/c^(3/2) (ax*Log[c + Sqrt[c]*Sqrt[c*(1 + a^2*x^2)])/(c^(3/2))$ 

#### **3.237.3 Rubi [A] (verified)**

Time  $= 0.55$  (sec), antiderivative size  $= 111$ , normalized size of antiderivative  $= 1.08$ , number of steps used = 7, number of rules used = 6,  $\frac{\text{number of rules}}{\text{integral size}}$  = 0.273, Rules used  $= \{5501, 5429, 5479, 243, 73, 221\}$ 

✞ ☎

<span id="page-2018-0"></span>✝ ✆

Below are the steps used by Rubi to obtain the solution. The rule number used for the transformation is given above next to the arrow. The rules definitions used are listed below.

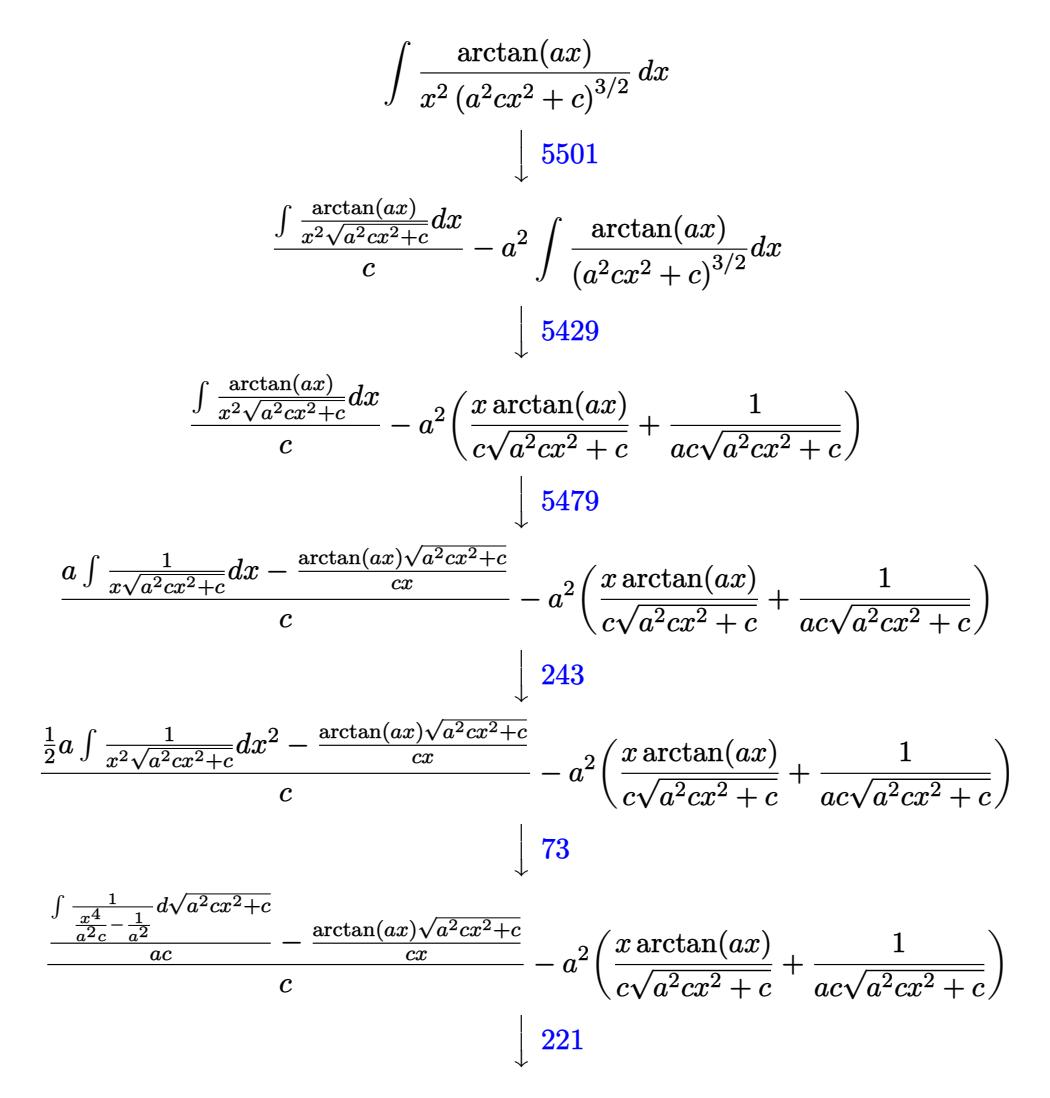

$$
\frac{-\frac{\arctan(ax)\sqrt{a^2cx^2+c}}{cx}-\frac{\arctanh\left(\frac{\sqrt{a^2cx^2+c}}{\sqrt{c}}\right)}{c}}{c}-a^2\left(\frac{x\arctan(ax)}{c\sqrt{a^2cx^2+c}}+\frac{1}{ac\sqrt{a^2cx^2+c}}\right)
$$

 $\left($   $\left($   $\right)$   $\left($   $\left($   $\right)$   $\left($   $\left($   $\right)$   $\left($   $\left($   $\right)$   $\left($   $\left($   $\right)$   $\left($   $\left($   $\right)$   $\left($   $\left($   $\right)$   $\left($   $\left($   $\right)$   $\left($   $\left($   $\right)$   $\left($   $\left($   $\right)$   $\left($   $\left($   $\right)$   $\left($   $\left($   $\right)$   $\left($ 

 $\left($   $\left($   $\right)$   $\left($   $\left($   $\right)$   $\left($   $\left($   $\right)$   $\left($   $\left($   $\right)$   $\left($   $\left($   $\right)$   $\left($   $\left($   $\right)$   $\left($   $\left($   $\right)$   $\left($   $\left($   $\right)$   $\left($   $\left($   $\right)$   $\left($   $\left($   $\right)$   $\left($   $\left($   $\right)$   $\left($   $\left($   $\right)$   $\left($ 

input Int[ArcTan[a\*x]/(x^2\*(c + a^2\*c\*x^2)^(3/2)),x] ✞ ☎

output -(a^2\*(1/(a\*c\*Sqrt[c + a^2\*c\*x^2]) + (x\*ArcTan[a\*x])/(c\*Sqrt[c + a^2\*c\*x^2 ✞ ☎ ]))) +  $(-(Sqrt[c + a^2*c*x^2]*ArcTan[a*x])/(c*x)) - (a*ArcTanh[Sqrt[c + a$ ^2\*c\*x^2]/Sqrt[c]])/Sqrt[c])/c

#### **3.237.3.1 Defintions of rubi rules used**

rule 73 <mark>Int[((a\_.) + (b\_.)\*(x\_))^(m\_)\*((c\_.) + (d\_.)\*(x\_))^(n\_), x\_Symbol] :> With[</mark> ✞ ☎  ${p = Demoninator[m]}$ ,  $Simp[p/b$  Subst $[Int[x^-(p*(m + 1) - 1)*(c - a*(d/b) +$  $d*(x^p(b))^n, x, x, (a + b*x)^(1/p), x]$ , FreeQ[{a, b, c, d}, x] && Lt Q[-1, m, 0] && LeQ[-1, n, 0] && LeQ[Denominator[n], Denominator[m]] && IntL inearQ[a, b, c, d, m, n, x] ✝ ✆

rule 221|<mark>Int[((a\_) + (b\_.)\*(x\_)^2)^(-1), x\_Symbol] :> Simp[(Rt[-a/b, 2]/a)\*ArcTanh[x</mark> ✞ ☎  $/$ Rt[-a/b, 2]], x] /; FreeQ[{a, b}, x] && NegQ[a/b]  $\left( \begin{array}{cc} \text{ } & \text{ } \\ \text{ } & \text{ } \end{array} \right)$ 

rule 243 <mark>Int[(x\_)^(m\_.)\*((a\_) + (b\_.)\*(x\_)^2)^(p\_), x\_Symbol] :> Simp[1/2 Subst[In</mark> ✞ ☎  $t[x^*((m - 1)/2)*(a + b*x)^p, x], x, x^2], x] /$ ; FreeQ[{a, b, m, p}, x] && I  $ntegerQ[(m - 1)/2]$ ✝ ✆

rule 5429 Int[((a\_.) + ArcTan[(c\_.)\*(x\_)]\*(b\_.))/((d\_) + (e\_.)\*(x\_)^2)^(3/2), x\_Symbo l] :> Simp[b/(c\*d\*Sqrt[d + e\*x^2]), x] + Simp[x\*((a + b\*ArcTan[c\*x])/(d\*Sqr  $t[d + e*x^2]), x]$  /; FreeQ[{a, b, c, d, e}, x] && EqQ[e, c<sup>-2\*d]</sup> ✝ ✆

✞ ☎

✞ ☎

rule 5479 Int[((a\_.) + ArcTan[(c\_.)\*(x\_)]\*(b\_.))^(p\_.)\*((f\_.)\*(x\_))^(m\_.)\*((d\_) + (e\_ .)\*(x\_)^2)^(q\_.), x\_Symbol] :> Simp[(f\*x)^(m + 1)\*(d + e\*x^2)^(q + 1)\*((a +  $b*ArcTan[c*x])^p/(d*f*(m + 1))$ , x] - Simp[b\*c\*(p/(f\*(m + 1))) Int[(f\*x)  $\hat{m}$  + 1)\*(d + e\*x<sup>o</sup>2)<sup>o</sup>q\*(a + b\*ArcTan[c\*x])<sup>o</sup>(p - 1), x], x] /; FreeQ[{a, b, c, d, e, f, m, q}, x] && EqQ[e, c<sup>-</sup>2\*d] && EqQ[m + 2\*q + 3, 0] && GtQ[p, 0] &&  $NeQ[m, -1]$  $\left( \begin{array}{cc} \text{ } & \text{ } \\ \text{ } & \text{ } \end{array} \right)$  rule 5501 <mark>| Int[((a\_.) + ArcTan[(c\_.)\*(x\_)]\*(b\_.))^(p\_.)\*(x\_)^(m\_)\*((d\_) + (e\_.)\*(x\_)^2</mark> ✞ ☎  $)^{\hat{}}(q_{-})$ , x\_Symbol] :> Simp[1/d Int[x^m\*(d + e\*x^2)^(q + 1)\*(a + b\*ArcTan[c \*x])^p, x], x] - Simp[e/d Int[x^(m + 2)\*(d + e\*x^2)^q\*(a + b\*ArcTan[c\*x])  $\lceil p, x \rceil$ ,  $x$ ] /; FreeQ[{a, b, c, d, e}, x] && EqQ[e, c $\lceil 2*d \rceil$  && IntegersQ[p, 2\* q] && LtQ[q, -1] && ILtQ[m, 0] && NeQ[p, -1] ✝ ✆

## <span id="page-2020-0"></span>**3.237.4 Maple [C] (verified)**

Result contains complex when optimal does not.

Time  $= 0.44$  (sec), antiderivative size  $= 219$ , normalized size of antiderivative  $= 2.13$ 

✝ ✆

<span id="page-2020-1"></span>✝ ✆

✝ ✆

<span id="page-2020-2"></span>✝ ✆

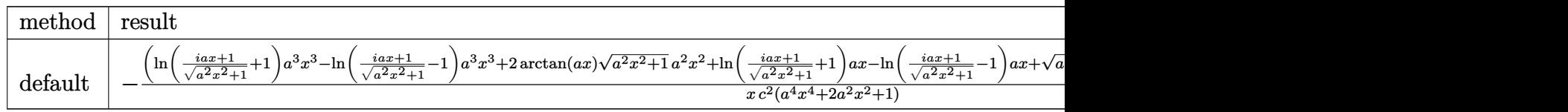

input <mark>| int(arctan(a\*x)/x^2/(a^2\*c\*x^2+c)^(3/2),x,method=\_RETURNVERBOSE)</mark> ✞ ☎

output <mark>|-(1n((1+I\*a\*x)/(a^2\*x^2+1)^(1/2)+1)\*a^3\*x^3-1n((1+I\*a\*x)/(a^2\*x^2+1)^(1/2)</mark> ✞ ☎  $-1$ )\*a^3\*x^3+2\*arctan(a\*x)\*(a^2\*x^2+1)^(1/2)\*a^2\*x^2+ln((1+I\*a\*x)/(a^2\*x^2+  $1)^{(1/2)+1)*a*x-ln((1+1*axx)/(a^2*x^2+1)^(1/2)-1)*a*x+(a^2*x^2+1)^(1/2)*a*x+1)(x+1/2)}$  $x+arctan(a*x)*(a^2*x^2+1)^(1/2)*(a^2*x^2+1)^(1/2)*(c*(a*x-I)*(I+a*x))^2$  $2)/x/c^2/(a^4*x^4+2*a^2*x^2+1)$ 

## **3.237.5 Fricas [A] (verification not implemented)**

Time  $= 0.27$  (sec), antiderivative size  $= 104$ , normalized size of antiderivative  $= 1.01$ 

$$
\int \frac{\arctan(ax)}{x^2 (c+a^2cx^2)^{3/2}} dx = \frac{(a^3x^3+ax)\sqrt{c}\log\left(-\frac{a^2cx^2+2\sqrt{a^2cx^2+c}\sqrt{c}+2c}{x^2}\right)-2\sqrt{a^2cx^2+c}(ax+(2\,a^2x^2+1)\arctan\left(\frac{a^2b}{x^2}\right))}{2\left(a^2c^2x^3+c^2x\right)}
$$

input <mark>integrate(arctan(a\*x)/x^2/(a^2\*c\*x^2+c)^(3/2),x, algorithm="fricas")</mark> ✞ ☎

```
output
1/2*((a^3*x^3 + a*x)*sqrt(c)*log(-(a^2*c*x^2 - 2*sqrt(a^2*c*x^2 + c)*sqrt(
    ✞ ☎
    c) + 2*c)/x^2) - 2*sqrt(a^2*c*x^2 + c)*(a*x + (2*a^2*x^2 + 1)*arctan(a*x))
    )/(a^2*c^2*x^3 + c^2*x
```
## **3.237.6 Sympy [F]**

$$
\int \frac{\arctan(ax)}{x^2 (c + a^2 c x^2)^{3/2}} dx = \int \frac{\atan(ax)}{x^2 (c (a^2 x^2 + 1))^{\frac{3}{2}}} dx
$$

✝ ✆

<span id="page-2021-0"></span>✝ ✆

input ✞ ☎ integrate(atan(a\*x)/x\*\*2/(a\*\*2\*c\*x\*\*2+c)\*\*(3/2),x)

output ✞ ☎ Integral(atan(a\*x)/(x\*\*2\*(c\*(a\*\*2\*x\*\*2 + 1))\*\*(3/2)), x)

#### **3.237.7 Maxima [F]**

$$
\int \frac{\arctan(ax)}{x^2 (c + a^2 c x^2)^{3/2}} dx = \int \frac{\arctan(ax)}{(a^2 c x^2 + c)^{\frac{3}{2}} x^2} dx
$$

✞ ☎

✝ ✆

<span id="page-2021-1"></span>✝ ✆

$$
input | interval (arctan(a*x)/x^2/(a^2*x^2+c)^(3/2), x, algorithm="maxima")
$$

output <mark>integrate(arctan(a\*x)/((a^2\*c\*x^2 + c)^(3/2)\*x^2), x)</mark> ✞ ☎

$$
3.237.8 \quad \text{Giac [F]}
$$

$$
\int \frac{\arctan(ax)}{x^2 (c + a^2 c x^2)^{3/2}} dx = \int \frac{\arctan(ax)}{(a^2 c x^2 + c)^{\frac{3}{2}} x^2} dx
$$

✞ ☎

 $\left( \begin{array}{cc} \bullet & \bullet & \bullet \\ \bullet & \bullet & \bullet \end{array} \right)$ 

✞ ☎

<span id="page-2021-2"></span>✝ ✆

$$
input\text{ }integrate (arctan(a*x)/x^2/(a^2*cx^2+c)^(3/2), x, algorithm='giac")
$$

output <mark>sage0\*x</mark>

# **3.237.9 Mupad [F(-1)]**

Timed out.

$$
\int \frac{\arctan(ax)}{x^2 (c + a^2 c x^2)^{3/2}} dx = \int \frac{\atan(ax)}{x^2 (c a^2 x^2 + c)^{3/2}} dx
$$

✝ ✆

 $\left($   $\left($   $\right)$   $\left($   $\left($   $\right)$   $\left($   $\left($   $\right)$   $\left($   $\left($   $\right)$   $\left($   $\left($   $\right)$   $\left($   $\left($   $\right)$   $\left($   $\left($   $\right)$   $\left($   $\left($   $\right)$   $\left($   $\left($   $\right)$   $\left($   $\left($   $\right)$   $\left($   $\left($   $\right)$   $\left($   $\left($   $\right)$   $\left($ 

input ✞ ☎  $int(atan(a*x)/(x^2*(c + a^2*x*x^2)^(3/2)),x)$ 

output ✞ ☎  $int(atan(a*x)/(x^2*((c + a^2*cx^2)^(3/2)), x)$ 

**3.238** 
$$
\int \frac{\arctan(ax)}{x^3(c+a^2cx^2)^{3/2}} dx
$$

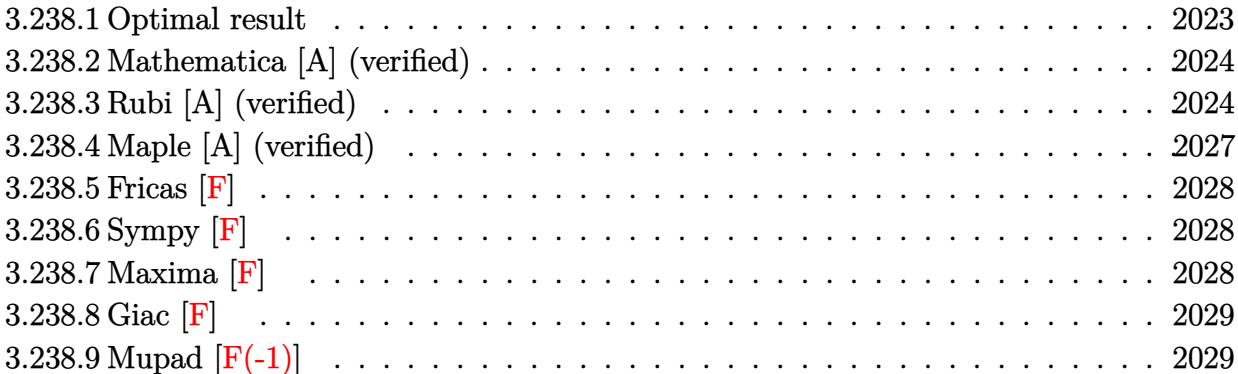

#### <span id="page-2023-0"></span>**3.238.1 Optimal result**

Integrand size  $= 22$ , antiderivative size  $= 300$ 

$$
\int \frac{\arctan(ax)}{x^3 (c+a^2cx^2)^{3/2}} dx = \frac{a^3x}{c\sqrt{c+a^2cx^2}} - \frac{a\sqrt{c+a^2cx^2}}{2c^2x} - \frac{a^2 \arctan(ax)}{c\sqrt{c+a^2cx^2}} \n- \frac{\sqrt{c+a^2cx^2} \arctan(ax)}{2c^2x^2} + \frac{3a^2\sqrt{1+a^2x^2} \arctan(ax)\arctanh\left(\frac{\sqrt{1+iax}}{\sqrt{1-iax}}\right)}{c\sqrt{c+a^2cx^2}} \n- \frac{3ia^2\sqrt{1+a^2x^2} \text{PolyLog}\left(2, -\frac{\sqrt{1+iax}}{\sqrt{1-iax}}\right)}{2c\sqrt{c+a^2cx^2}} + \frac{3ia^2\sqrt{1+a^2x^2} \text{PolyLog}\left(2, \frac{\sqrt{1+iax}}{\sqrt{1-iax}}\right)}{2c\sqrt{c+a^2cx^2}}
$$

✞ ☎

<span id="page-2023-1"></span>✝ ✆

output <mark>| a^3\*x/c/(a^2\*c\*x^2+c)^(1/2)-a^2\*arctan(a\*x)/c/(a^2\*c\*x^2+c)^(1/2)+3\*a^2\*ar</mark>  $ctan(a*x)*arctanh((1+I*a*x)^(1/2)/(1-I*a*x)^(1/2))*(a^2*x^2+1)^(1/2)/c/(a^2))$  $2*c*x^2+c)^(1/2)-3/2*I*a^2*polylog(2,-(1+I*axx)^(1/2)/(1-I*axx)^(1/2))*(a^2)$ 2\*x^2+1)^(1/2)/c/(a^2\*c\*x^2+c)^(1/2)+3/2\*I\*a^2\*polylog(2,(1+I\*a\*x)^(1/2)/(  $1-I*a*x)^(1/2) * (a^2*x^2+1)^(1/2)/c/(a^2*x^2+c)^(1/2)-1/2*a*(a^2*c*x^2+c)$ )^(1/2)/c^2/x-1/2\*arctan(a\*x)\*(a^2\*c\*x^2+c)^(1/2)/c^2/x^2

#### **3.238.2 Mathematica [A] (verified)**

Time  $= 1.23$  (sec), antiderivative size  $= 258$ , normalized size of antiderivative  $= 0.86$ 

✞ ☎

 $\left($   $\left($   $\right)$   $\left($   $\left($   $\right)$   $\left($   $\left($   $\right)$   $\left($   $\left($   $\right)$   $\left($   $\left($   $\right)$   $\left($   $\left($   $\right)$   $\left($   $\left($   $\right)$   $\left($   $\left($   $\right)$   $\left($   $\left($   $\right)$   $\left($   $\left($   $\right)$   $\left($   $\left($   $\right)$   $\left($   $\left($   $\right)$   $\left($ 

✞ ☎

$$
\int \frac{\arctan(ax)}{x^3 (c + a^2 c x^2)^{3/2}} dx =
$$
\n
$$
-\frac{a^2 (-8ax + 8 \arctan(ax) + ax \csc^2(\frac{1}{2} \arctan(ax)) + \sqrt{1 + a^2 x^2} \arctan(ax) \csc^2(\frac{1}{2} \arctan(ax)) + 12\sqrt{1 + a^2 x^2} \arctan(ax) \csc^2(\frac{1}{2} \arctan(ax)) + 12\sqrt{1 + a^2 x^2} \arctan(ax) \csc^2(\frac{1}{2} \arctan(ax)) + 1
$$

input Integrate[ArcTan[a\*x]/(x^3\*(c + a^2\*c\*x^2)^(3/2)),x]

```
output
-1/8*(a^2*(-8*a*x + 8*ArcTan[a*x] + a*x*Csc[ArcTan[a*x]/2]^2 + Sqrt[1 + a^
       2*x^2 *ArcTan[a*x]*Csc[ArcTan[a*x]/2]^2 + 12*Sqrt[1 + a^2*x^2]*ArcTan[a*x]
       *Log[1 - E^{(1*ArcTan[ax]})] - 12*Sqrt[1 + a^{2*}x^{2}]*ArcTan[a*x]*Log[1 + E^{(1)}]I*ArcTan[a*x])] + (12*I)*Sqrt[1 + a^2*x^2]*PolyLog[2, -E^(I*ArcTan[a*x])]- (12*I)*Sqrt[1 + a^2*x^2]*PolyLog[2, E^(I*ArcTan[a*x])] - Sqrt[1 + a^2*x^
      2]*ArcTan[a*x]*Sec[ArcTan[a*x]/2]^2 + 2*Sqrt[1 + a^2*x^2]*Tan[ArcTan[a*x]/
       2]))/(c*Sqrt[c + a<sup>2*</sup>c*x<sup>2</sup>])
```
#### **3.238.3 Rubi [A] (verified)**

Time  $= 1.65$  (sec), antiderivative size  $= 376$ , normalized size of antiderivative  $= 1.25$ , number of steps used = 10, number of rules used = 10,  $\frac{\text{number of rules}}{\text{integrand size}} = 0.455$ , Rules used =  $\{5501, 5497, 242, 5493, 5489, 5501, 5465, 208, 5493, 5489\}$ 

<span id="page-2024-0"></span> $\left($   $\left($   $\right)$   $\left($   $\left($   $\right)$   $\left($   $\left($   $\right)$   $\left($   $\left($   $\right)$   $\left($   $\left($   $\right)$   $\left($   $\left($   $\right)$   $\left($   $\left($   $\right)$   $\left($   $\left($   $\right)$   $\left($   $\left($   $\right)$   $\left($   $\left($   $\right)$   $\left($   $\left($   $\right)$   $\left($   $\left($   $\right)$   $\left($ 

Below are the steps used by Rubi to obtain the solution. The rule number used for the transformation is given above next to the arrow. The rules definitions used are listed below.

$$
\int \frac{\arctan(ax)}{x^3 (a^2cx^2 + c)^{3/2}} dx
$$
\n
$$
\int \frac{5501}{x^3 \sqrt{a^2cx^2 + c}} dx
$$
\n
$$
\int \frac{\arctan(ax)}{c} dx
$$
\n
$$
= a^2 \int \frac{\arctan(ax)}{x (a^2cx^2 + c)^{3/2}} dx
$$
\n
$$
\int \frac{5497}{5497}
$$
\n
$$
= \frac{-\frac{1}{2}a^2 \int \frac{\arctan(ax)}{x \sqrt{a^2cx^2 + c}} dx + \frac{1}{2}a \int \frac{1}{x^2 \sqrt{a^2cx^2 + c}} dx - \frac{\arctan(ax)\sqrt{a^2cx^2 + c}}{2cx^2} - a^2 \int \frac{\arctan(ax)}{x (a^2cx^2 + c)^{3/2}} dx
$$
\n
$$
\int \frac{242}{x (a^2cx^2 + c)^{3/2}}
$$

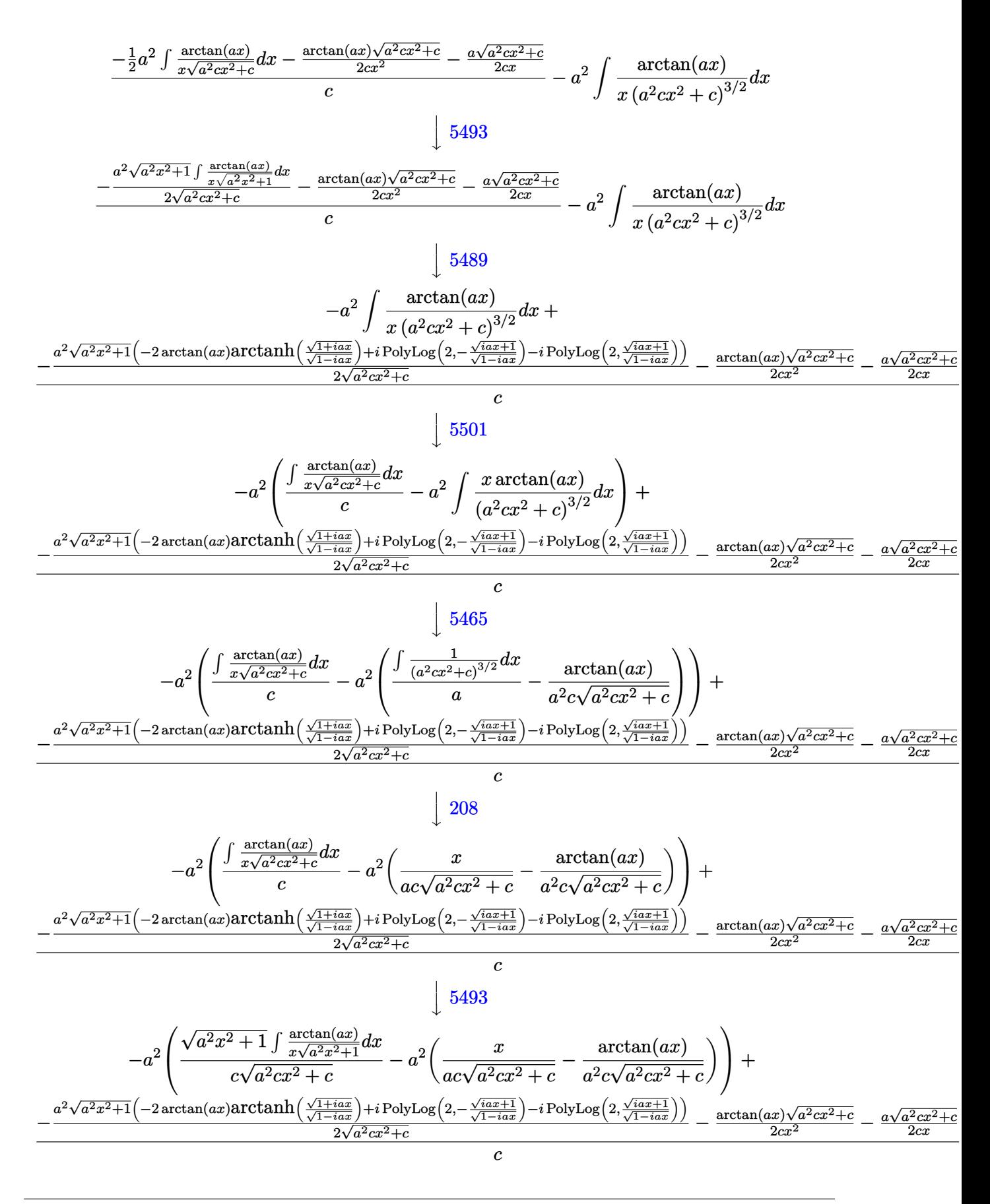

5489

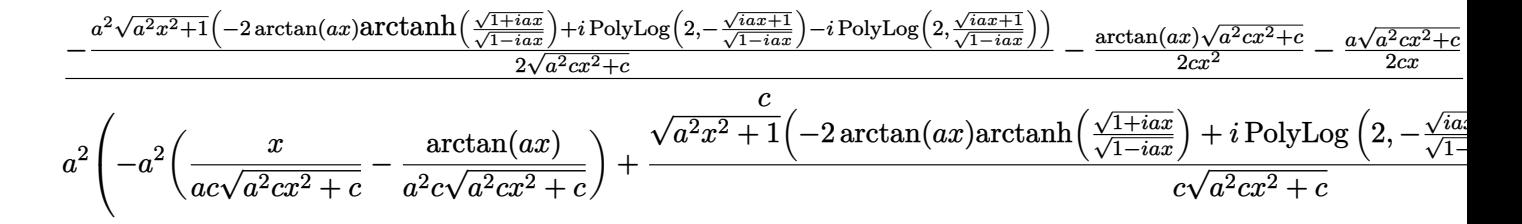

 $input$  Int [ArcTan[a\*x]/(x<sup>2</sup>3\*(c + a<sup>2\*</sup>c\*x<sup>2</sup>2)<sup>2</sup>(3/2)), x]

```
output <mark>(-1/2*(a*Sqrt[c + a^2*c*x^2])/(c*x) - (Sqrt[c + a^2*c*x^2]*ArcTan[a*x])/(2</mark>
       *c*x^2) - (a<sup>2</sup>*Sqrt[1 + a<sup>2</sup>*x<sup>2</sup>]*(-2*ArcTan[a*x]*ArcTanh[Sqrt[1 + I*a*x]/S
       qrt[1 - I^*a*x] + I*PolyLog[2, -(Sqrt[1 + I^*a*x]/Sqrt[1 - I^*a*x])] - I*Pol
       yLog[2, Sqrt[1 + I*a*x]/Sqrt[1 - I*a*x]]))/(2*Sqrt[c + a^2*c*x^2]))/c - a^
       2*(-(a^2*(x/(a*c*Sqrt[c + a^2*cx^2])) - ArcTan[a*x]/(a^2*cx*Sqrt[c + a^2*cx^2]))x^2]))) + (Sqrt[1 + a<sup>2*x^2</sup>]*(-2*ArcTan[a*x]*ArcTanh[Sqrt[1 + I*a*x]/Sqrt[
       1 - I*axx]] + I*PolyLog[2, -(Sqrt[1 + I*a*x]/Sqrt[1 - I*a*x])] - I*PolyLog
       [2, Sqrt[1 + I*ax]/Sqrt[1 - I*ax]]))/(c*Sqrt[c + a^2*cx^2]))
```
#### 3.238.3.1 Defintions of rubi rules used

rule 208  $Int[(a_+ + (b_*)*(x_*)^2)^(-3/2), x_Symb01]$  :> Simp $[x/(a*Sort[a + b*x^2]),$  $x$ ] /; FreeQ[{a, b}, x]

rule 242  $Int[((c_{{}_{-}})*(x_{{}_{-}})*(m_{{}_{-}})*(a_{{}_{-}}+(b_{{}_{-}})*(x_{{}_{-}})^2)(p_{{}_{-}}), x_Symbol]$  :> Simp $[(c*x)^{-}$  $(m + 1)*( (a + b*x^2)^{(p + 1)}/(a*c*(m + 1))), x]$  ; FreeQ[{a, b, c, m, p}, x ] && EqQ $[m + 2*p + 3, 0]$  && NeQ $[m, -1]$ 

rule 5465  $Int[((a_{-}) + ArcTan[(c_{-})*(x_{-})](b_{-}))^{(p_{-})*(x_{-})*(x_{-}) + (e_{-})*(x_{-})^{2})^{(q_{-})}$ .), x\_Symbol] :> Simp[(d + e\*x^2)^(q + 1)\*((a + b\*ArcTan[c\*x])^p/(2\*e\*(q + 1))), x] - Simp[b\*(p/(2\*c\*(q + 1))) Int[(d + e\*x^2)^q\*(a + b\*ArcTan[c\*x])  $\hat{p}(p-1)$ , x], x] /; FreeQ[{a, b, c, d, e, q}, x] & EqQ[e, c<sup> $\hat{p}$ </sup>ad] & GtQ[p, 0]  $&\&\text{NeQ}[q, -1]$ 

rule 5489 <mark>Int[((a\_.) + ArcTan[(c\_.)\*(x\_)]\*(b\_.))/((x\_)\*Sqrt[(d\_) + (e\_.)\*(x\_)^2]), x\_</mark> ✞ ☎  $Symbol$  :>  $Simp[(-2/Sqrt[d])*(a + b*ArcTan[c*x])*ArcTan[Sort[1 + I*cx*]/Sq$  $rt[1 - I*cx]$ , x] +  $(Simp[I*(b/Sqrt[d))*PolyLog[2, -Sqrt[1 + I*cx]/Sqrt[1$  $-$  I\*c\*x]], x]  $-$  Simp[I\*(b/Sqrt[d])\*PolyLog[2, Sqrt[1 + I\*c\*x]/Sqrt[1 - I\*c  $*x$ ]], x]) /; FreeQ[{a, b, c, d, e}, x] && EqQ[e, c<sup> $\sim$ </sup>2 $*$ d] && GtQ[d, 0]

✝ ✆

rule 5493 <mark>Int[((a\_.) + ArcTan[(c\_.)\*(x\_)]\*(b\_.))^(p\_.)/((x\_)\*Sqrt[(d\_) + (e\_.)\*(x\_)^2</mark> ✞ ☎ ]),  $x_Symbol$  :>  $Simp[Sqrt[1 + c^2*x^2]/Sqrt[d + e*x^2]$  Int[(a + b\*ArcTan  $[c*x])^p/(x*Sqrt[1 + c^2*x^2]), x, x]$ ,  $x$ ] /; FreeQ[{a, b, c, d, e}, x] && EqQ[ e, c^2\*d] && IGtQ[p, 0] && !GtQ[d, 0] ✝ ✆

rule 5497 <mark>Int[(((a\_.) + ArcTan[(c\_.)\*(x\_)]\*(b\_.))^(p\_.)\*((f\_.)\*(x\_))^(m\_))/Sqrt[(d\_)</mark> ✞ ☎ + (e\_.)\*(x\_)^2], x\_Symbol] :> Simp[(f\*x)^(m + 1)\*Sqrt[d + e\*x^2]\*((a + b\*Ar cTan[c\*x])^p/(d\*f\*(m + 1))), x] + (-Simp[b\*c\*(p/(f\*(m + 1))) Int[(f\*x)^(m  $+ 1)*($ (a + b\*ArcTan[c\*x])^(p - 1)/Sqrt[d + e\*x^2]), x], x] - Simp[c^2\*((m + 2)/(f^2\*(m + 1))) Int[(f\*x)^(m + 2)\*((a + b\*ArcTan[c\*x])^p/Sqrt[d + e\*x  $\lceil (2) \rceil$ , x], x]) /; FreeQ[{a, b, c, d, e, f}, x] && EqQ[e, c $\lceil (2*d) \rceil$  && GtQ[p, 0] && LtQ $[m, -1]$  && NeQ $[m, -2]$ ✝ ✆

rule 5501 <mark>| Int[((a\_.) + ArcTan[(c\_.)\*(x\_)]\*(b\_.))^(p\_.)\*(x\_)^(m\_)\*((d\_) + (e\_.)\*(x\_)^2</mark> ✞ ☎  $)^{^}(q)$ , x\_Symbol] :> Simp[1/d Int[x^m\*(d + e\*x^2)^(q + 1)\*(a + b\*ArcTan[c  $*x$ ])^p, x], x] - Simp[e/d Int[x^(m + 2)\*(d + e\*x^2)^q\*(a + b\*ArcTan[c\*x])  $\hat{p}$ , x], x] /; FreeQ[{a, b, c, d, e}, x] && EqQ[e, c $\hat{z}$ \*d] && IntegersQ[p, 2\* q] && LtQ[q, -1] && ILtQ[m, 0] && NeQ[p, -1] ✝ ✆

## <span id="page-2027-0"></span>**3.238.4 Maple [A] (verified)**

Time  $= 0.46$  (sec), antiderivative size  $= 273$ , normalized size of antiderivative  $= 0.91$ 

✝ ✆

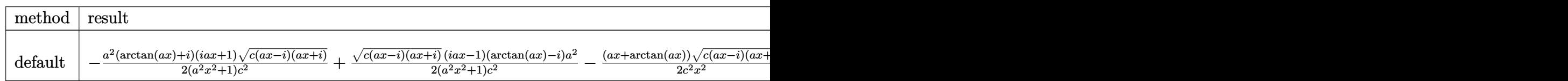

input <mark>| int(arctan(a\*x)/x^3/(a^2\*c\*x^2+c)^(3/2),x,method=\_RETURNVERBOSE)</mark> ✞ ☎

```
output -1/2*a^2*(arctan(axx)+1)*(1+1*axx)*(c*(axx-1)*(1+axx))^(1/2)/(a^2*x^2+1)/c(2+1/2*(-*(a*x-1)*(I+a*x))^{(1/2)*}(I*a*x-1)*(arctan(a*x)-I)*a^{2}/(a^2*x^2+1)(c^2-1/2*(a*x+arctan(a*x))*(c*(a*x-1)*(I+a*x))^2(1/2)/c^2/x^2-3/2*I*a^2*(I*x)arctan(a*x)*ln((1+1*a*x)/(a^2*x^2+1)^(1/2)+1)-1*arctan(a*x)*ln(1-(1+1*a*x))/(a^2*x^2+1)^(1/2)+polylog(2,-(1+I*a*x)/(a^2*x^2+1)^(1/2))-polylog(2,(1+I)x+1)*a*x)/ (a^2*x^2+1)^(1/2)) * (c*(a*x-1)*(I+a*x))^2(1/2)/(a^2*x^2+1)^(1/2)/c^2
```
#### <span id="page-2028-0"></span>3.238.5 Fricas  $\mathbf{F}$

$$
\int \frac{\arctan(ax)}{x^3 (c + a^2 c x^2)^{3/2}} dx = \int \frac{\arctan(ax)}{(a^2 c x^2 + c)^{\frac{3}{2}} x^3} dx
$$

input integrate(arctan(a\*x)/x<sup>-3</sup>/(a<sup>-2\*c\*x-2+c)</sub> -(3/2), x, algorithm="fricas")</sup>

output integral(sqrt(a<sup>2\*</sup>c\*x<sup>2</sup>) + c)\*arctan(a\*x)/(a<sup>2</sup>\*c<sup>2</sup>\*x<sup>2</sup>7 + 2\*a<sup>2</sup>\*c<sup>2</sup>\*x<sup>2</sup>5 + c<sup>2</sup>  $2*x^3$ , x)

## <span id="page-2028-1"></span>3.238.6 Sympy  $[F]$

$$
\int \frac{\arctan(ax)}{x^3 (c + a^2 c x^2)^{3/2}} dx = \int \frac{\atan(ax)}{x^3 (c (a^2 x^2 + 1))^{\frac{3}{2}}} dx
$$

 $input$  integrate(atan(a\*x)/x\*\*3/(a\*\*2\*c\*x\*\*2+c)\*\*(3/2),x)

output <mark>Integral(atan(a\*x)/(x\*\*3\*(c\*(a\*\*2\*x\*\*2 + 1))\*\*(3/2)), x)</mark>

#### <span id="page-2028-2"></span>Maxima  $[F]$  $3.238.7$

$$
\int \frac{\arctan(ax)}{x^3 (c + a^2 c x^2)^{3/2}} dx = \int \frac{\arctan(ax)}{(a^2 c x^2 + c)^{\frac{3}{2}} x^3} dx
$$

input integrate(arctan(a\*x)/x<sup>-3</sup>/(a<sup>-2\*c\*x-2+c)</sub> -(3/2), x, algorithm="maxima")</sup>

<span id="page-2028-3"></span>output integrate(arctan(a\*x)/((a<sup>2\*</sup>c\*x<sup>2</sup> + c)<sup>2</sup>(3/2)\*x<sup>2</sup>3), x)

## **3.238.8 Giac [F]**

$$
\int \frac{\arctan(ax)}{x^3 (c + a^2 c x^2)^{3/2}} dx = \int \frac{\arctan(ax)}{(a^2 c x^2 + c)^{\frac{3}{2}} x^3} dx
$$

✝ ✆

<span id="page-2029-0"></span>✝ ✆

input ✞ ☎ integrate(arctan(a\*x)/x^3/(a^2\*c\*x^2+c)^(3/2),x, algorithm="giac")

output <mark>sage0\*x</mark> ✞ ☎

## **3.238.9 Mupad [F(-1)]**

Timed out.

$$
\int \frac{\arctan(ax)}{x^3 (c + a^2 c x^2)^{3/2}} dx = \int \frac{\atan(ax)}{x^3 (c a^2 x^2 + c)^{3/2}} dx
$$

 $\left($   $\left($   $\right)$   $\left($   $\left($   $\right)$   $\left($   $\left($   $\right)$   $\left($   $\left($   $\right)$   $\left($   $\left($   $\right)$   $\left($   $\left($   $\right)$   $\left($   $\left($   $\right)$   $\left($   $\left($   $\right)$   $\left($   $\left($   $\right)$   $\left($   $\left($   $\right)$   $\left($   $\left($   $\right)$   $\left($   $\left($   $\right)$   $\left($ 

✝ ✆

$$
input\left(\frac{int(atan(axx)/(x^3*(c + a^2x+ x^2)^3(3/2)),x)}{int(atan(axx)/(x^3*(c + a^2x+ x^2)^3(3/2)),x)}\right)
$$

output ✞ ☎  $int(atan(a*x)/(x^3*(c + a^2*cx^2)^(3/2)), x)$ 

$$
\textbf{3.239} \qquad \int \frac{\arctan (ax)}{x^4 \left(c + a^2 c x^2\right)^{3/2}} \, dx
$$

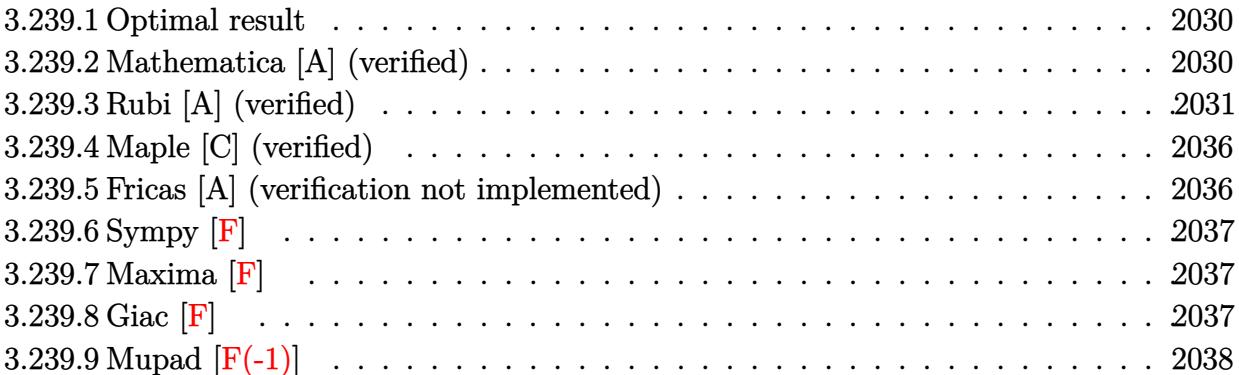

#### <span id="page-2030-0"></span>**3.239.1 Optimal result**

Integrand size  $= 22$ , antiderivative size  $= 165$ 

$$
\int \frac{\arctan(ax)}{x^4 (c + a^2 c x^2)^{3/2}} dx = \frac{a^3}{c \sqrt{c + a^2 c x^2}} - \frac{a \sqrt{c + a^2 c x^2}}{6c^2 x^2} + \frac{a^4 x \arctan(ax)}{c \sqrt{c + a^2 c x^2}} - \frac{\sqrt{c + a^2 c x^2} \arctan(ax)}{3c^2 x^3} + \frac{5a^2 \sqrt{c + a^2 c x^2} \arctan(ax)}{3c^2 x} + \frac{11a^3 \arctanh\left(\frac{\sqrt{c + a^2 c x^2}}{\sqrt{c}}\right)}{6c^{3/2}}
$$

✞ ☎

output <mark>| 11/6\*a^3\*arctanh((a^2\*c\*x^2+c)^(1/2)/c^(1/2))/c^(3/2)+a^3/c/(a^2\*c\*x^2+c)^</mark>  $(1/2)+a^4**arctan(a*x)/c/(a^2*c*x^2+c)^(1/2)-1/6*a*(a^2*c*x^2+c)^(1/2)/c^2$  $2/x^2-1/3*arctan(a*x)*(a^2*c*x^2+c)^(1/2)/c^2/x^3+5/3*a^2*arctan(a*x)*(a^2)$  $*c*x^2+c)^{(1/2)/c^2/x}$  $\left($   $\left($   $\right)$   $\left($   $\left($   $\right)$   $\left($   $\left($   $\right)$   $\left($   $\left($   $\right)$   $\left($   $\left($   $\right)$   $\left($   $\left($   $\right)$   $\left($   $\left($   $\right)$   $\left($   $\left($   $\right)$   $\left($   $\left($   $\right)$   $\left($   $\left($   $\right)$   $\left($   $\left($   $\right)$   $\left($   $\left($   $\right)$   $\left($ 

#### <span id="page-2030-1"></span>**3.239.2 Mathematica [A] (verified)**

Time  $= 0.27$  (sec), antiderivative size  $= 143$ , normalized size of antiderivative  $= 0.87$ 

✞ ☎

✝ ✆

$$
\int \frac{\arctan(ax)}{x^4 \left(c + a^2 c x^2\right)^{3/2}} dx = \frac{\frac{a(-1 + 5 a^2 x^2) \sqrt{c + a^2 c x^2}}{x^2 + a^2 x^4} + \frac{2 \sqrt{c + a^2 c x^2} (-1 + 4 a^2 x^2 + 8 a^4 x^4) \arctan(ax)}{x^3 + a^2 x^5} - 11 a^3 \sqrt{c} \log(x) + 11 a^3 \sqrt{c} \log(x)
$$

input Integrate[ArcTan[a\*x]/(x^4\*(c + a^2\*c\*x^2)^(3/2)),x]

 $\overline{c}$ 

output

```
((a*(-1 + 5*a^2*x^2)*Sqrt[c + a^2*x*x^2])/(x^2 + a^2*x^4) + (2*Sqrt[c + a^2*x^4))^22*c*x^2]*(-1 + 4*a^2*x^2 + 8*a^4*x^4)*ArcTan[a*x])/(x^3 + a^2*x^5) - 11*a^
3*Sqrt[c]*Log[x] + 11*a^3*Sqrt[c]*Log[c + Sqrt[c]*Sqrt[c + a^2*c*x^2]])/(6
*c^2)
```
#### **3.239.3 Rubi [A] (verified)**

Time  $= 1.38$  (sec), antiderivative size  $= 271$ , normalized size of antiderivative  $= 1.64$ , number of steps used = 17, number of rules used = 16,  $\frac{\text{number of rules}}{\text{integrand size}} = 0.727$ , Rules used = {5501, 5497, 243, 52, 73, 221, 5479, 243, 73, 221, 5501, 5429, 5479, 243, 73, 221}

✞ ☎

<span id="page-2031-0"></span> $\left($   $\left($   $\right)$   $\left($   $\left($   $\right)$   $\left($   $\right)$   $\left($   $\left($   $\right)$   $\left($   $\left($   $\right)$   $\left($   $\left($   $\right)$   $\left($   $\right)$   $\left($   $\left($   $\right)$   $\left($   $\left($   $\right)$   $\left($   $\right)$   $\left($   $\left($   $\right)$   $\left($   $\left($   $\right)$   $\left($   $\left($   $\right)$   $\left($ 

Below are the steps used by Rubi to obtain the solution. The rule number used for the transformation is given above next to the arrow. The rules definitions used are listed below.

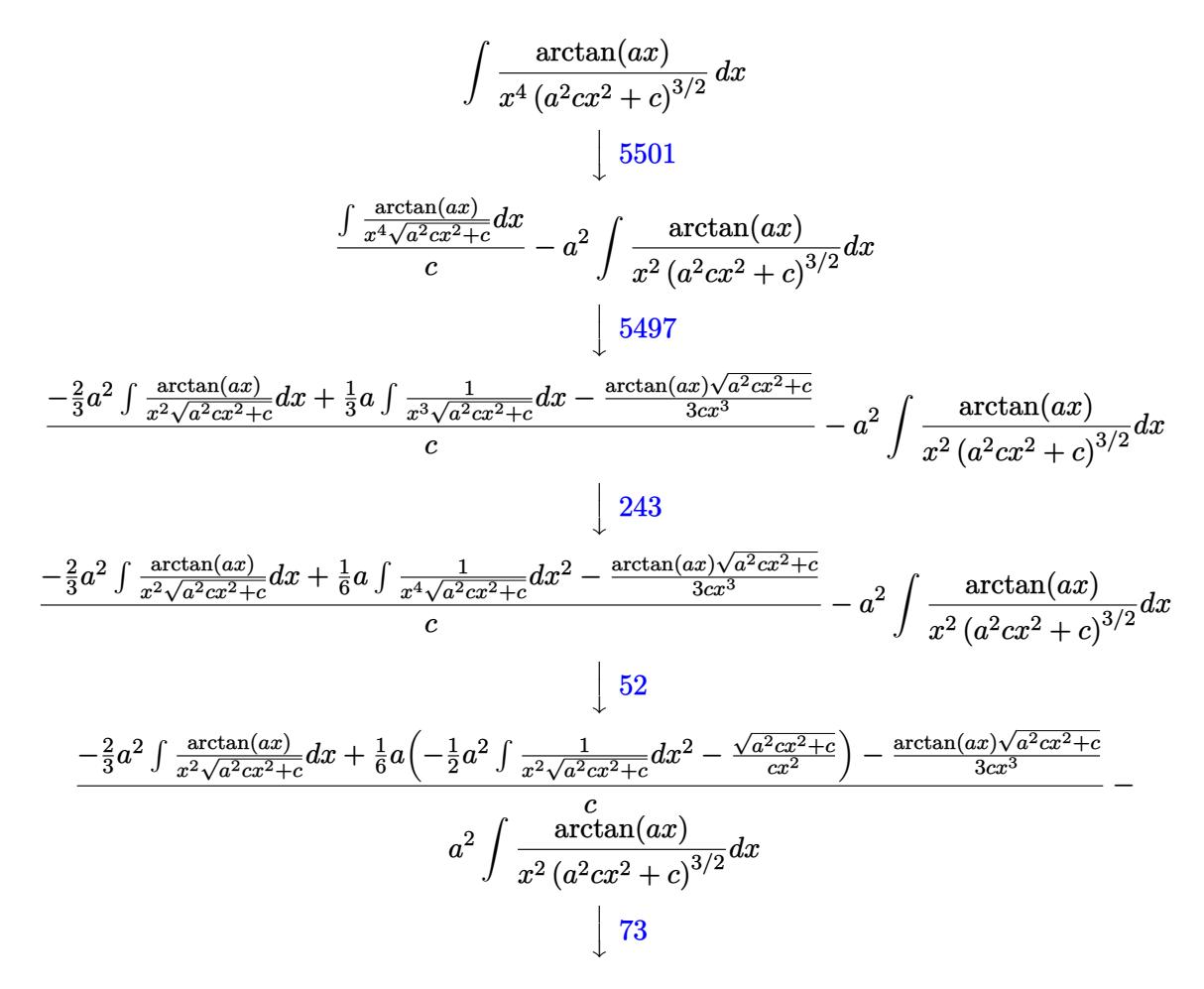

$$
\frac{-\frac{2}{3}a^2 \int \frac{\arctan(ax)}{x^2 \sqrt{a^2 c x^2 + c}} dx + \frac{1}{6}a \left( -\frac{\frac{1}{a^2 c} - \frac{1}{a^2}}{c} \frac{d \sqrt{a^2 c x^2 + c}}{c} - \frac{\sqrt{a^2 c x^2 + c}}{c x^2} \right) - \frac{\arctan(ax) \sqrt{a^2 c x^2 + c}}{3 c x^3} - \frac{c}{3 c x^3} - \frac{c}{3 x^2 \sqrt{a^2 c x^2 + c}} dx + \frac{1}{6}a \left( \frac{\arctan(ax)}{x^2 \sqrt{a^2 c x^2 + c}} \right) + \frac{c}{x^2 \sqrt{a^2 c x^2 + c}} dx
$$
\n
$$
= \frac{2}{3}a^2 \int \frac{\arctan(ax)}{x^2 \sqrt{a^2 c x^2 + c}} dx - \frac{\arctan(ax) \sqrt{a^2 c x^2 + c}}{3 c x^3} + \frac{1}{6}a \left( \frac{a^2 \arctan\left(\frac{\sqrt{a^2 c x^2 + c}}{\sqrt{c}} \right)}{\sqrt{c}} - \frac{\sqrt{a^2 c x^2 + c}}{c x^2} \right)}{\sqrt{a^2 c x^2 + c^2}} - \frac{c}{x^2 \sqrt{a^2 c x^2 + c}} dx
$$
\n
$$
= \frac{c}{x^2 \sqrt{a^2 c x^2 + c^2}} \left( \frac{a^2 \arctan(ax)}{x^2 \sqrt{a^2 c x^2 + c^2}} \right) + \frac{c}{x^2 \sqrt{a^2 c x^2 + c^2}} dx + \frac{1}{3}a^2 \sqrt{a^2 c x^2 + c^2} dx + \frac{1}{3}a^2 \sqrt{a^2 c x^2 + c^2} dx \right)
$$

$$
-\frac{2}{3}a^2\left(a\int \frac{1}{x\sqrt{a^2cx^2+c}}dx - \frac{\arctan(ax)\sqrt{a^2cx^2+c}}{cx}\right) - \frac{\arctan(ax)\sqrt{a^2cx^2+c}}{3cx^3} + \frac{1}{6}a\left(\frac{a^2\arctanh\left(\frac{\sqrt{a^2cx^2+c}}{\sqrt{c}}\right)}{\sqrt{c}} - \frac{\sqrt{a^2cx^2+c}}{cx^2}\right)}{x^2\left(a^2\left(\frac{a^2cx^2+c}{\sqrt{c}}\right)^{3/2}\right)} - \frac{c}{x^2\left(a^2cx^2+c\right)^{3/2}}dx
$$

$$
-\frac{2}{3}a^2\left(\frac{1}{2}a\int \frac{1}{x^2\sqrt{a^2cx^2+c}}dx^2 - \frac{\arctan(ax)\sqrt{a^2cx^2+c}}{cx}\right) - \frac{\arctan(ax)\sqrt{a^2cx^2+c}}{3cx^3} + \frac{1}{6}a\left(\frac{a^2\arctanh\left(\frac{\sqrt{a^2cx^2+c}}{\sqrt{c}}\right)}{\sqrt{c}} - \frac{\sqrt{a^2cx^2+c}}{cx^2}\right)}{x^2\left(\frac{a^2}{2}cx^2+c\right)^{3/2}}dx
$$

$$
-\frac{2}{3}a^2 \left( \frac{\int \frac{1}{x^4 - \frac{1}{a^2c} - \frac{1}{a^2}} d\sqrt{a^2cx^2 + c}}{ac} - \frac{\arctan(ax)\sqrt{a^2cx^2 + c}}{cx} \right) - \frac{\arctan(ax)\sqrt{a^2cx^2 + c}}{3cx^3} + \frac{1}{6}a \left( \frac{a^2 \arctanh\left(\frac{\sqrt{a^2cx^2 + c}}{\sqrt{c}}\right)}{\sqrt{c}} - \frac{\sqrt{a^2cx^2 + c}}{cx^2} \right)}{\sqrt{c^2 - \frac{1}{6}a^2\sqrt{c^2 - \frac{1}{6}a^2\sqrt{c}}}} - \frac{\sqrt{a^2cx^2 + c}}{cx^2} \right)
$$
  

$$
a^2 \int \frac{\arctan(ax)}{x^2 (a^2cx^2 + c)^{3/2}} dx
$$
  

$$
\frac{221}{a^2}
$$

$$
-\frac{2}{3}a^2\left(-\frac{\arctan(ax)\sqrt{a^2cx^2+c}}{cx} - \frac{\arctanh\left(\frac{\sqrt{a^2cx^2+c}}{\sqrt{c}}\right)}{\sqrt{c}}\right) - \frac{\arctan(ax)\sqrt{a^2cx^2+c}}{3cx^3} + \frac{1}{6}a\left(\frac{a^2\arctanh\left(\frac{\sqrt{a^2cx^2+c}}{\sqrt{c}}\right)}{\sqrt{c}} - \frac{\sqrt{a^2cx^2+c}}{cx^2}\right)}{\sqrt{c}}
$$
  

$$
a^2\int \frac{\arctan(ax)}{x^2(a^2cx^2+c)^{3/2}}dx
$$
  
5501

$$
-\frac{2}{3}a^2\left(-\frac{\arctan(ax)\sqrt{a^2cx^2+c}}{cx} - \frac{\arctanh\left(\frac{\sqrt{a^2cx^2+c}}{\sqrt{c}}\right)}{\sqrt{c}}\right) - \frac{\arctan(ax)\sqrt{a^2cx^2+c}}{3cx^3} + \frac{1}{6}a\left(\frac{a^2\arctanh\left(\frac{\sqrt{a^2cx^2+c}}{\sqrt{c}}\right)}{\sqrt{c}} - \frac{\sqrt{a^2cx^2+c}}{cx^2}\right)}{\sqrt{c}}
$$

$$
a^2\left(\frac{\int \frac{\arctan(ax)}{x^2\sqrt{a^2cx^2+c}}dx}{c} - a^2\int \frac{\arctan(ax)}{(a^2cx^2+c)^{3/2}}dx\right)
$$

$$
\int \frac{5429}{a^2\sqrt{a^2x^2+c^2}}dx
$$

$$
-\frac{2}{3}a^2\left(-\frac{\arctan(ax)\sqrt{a^2cx^2+c}}{cx} - \frac{\arctanh\left(\frac{\sqrt{a^2cx^2+c}}{\sqrt{c}}\right)}{\sqrt{c}}\right) - \frac{\arctan(ax)\sqrt{a^2cx^2+c}}{3cx^3} + \frac{1}{6}a\left(\frac{a^2\arctanh\left(\frac{\sqrt{a^2cx^2+c}}{\sqrt{c}}\right)}{\sqrt{c}} - \frac{\sqrt{a^2cx^2+c}}{cx^2}\right)}{cx^2}\right)
$$

$$
a^2\left(\frac{\int \frac{\arctan(ax)}{x^2\sqrt{a^2cx^2+c}}dx}{c} - a^2\left(\frac{x\arctan(ax)}{c\sqrt{a^2cx^2+c}} + \frac{1}{ac\sqrt{a^2cx^2+c}}\right)\right)
$$

$$
\frac{5479}{}
$$

$$
-\frac{2}{3}a^2\left(-\frac{\arctan(ax)\sqrt{a^2cx^2+c}}{cx} - \frac{\arctanh\left(\frac{\sqrt{a^2cx^2+c}}{\sqrt{c}}\right)}{\sqrt{c}}\right) - \frac{\arctan(ax)\sqrt{a^2cx^2+c}}{3cx^3} + \frac{1}{6}a\left(\frac{a^2\arctanh\left(\frac{\sqrt{a^2cx^2+c}}{\sqrt{c}}\right)}{\sqrt{c}} - \frac{\sqrt{a^2cx^2+c}}{cx^2}\right)}{\sqrt{c}}
$$

$$
a^2\left(\frac{a\int \frac{1}{x\sqrt{a^2cx^2+c}}dx - \frac{\arctan(ax)\sqrt{a^2cx^2+c}}{cx}}{c}\right) - a^2\left(\frac{x\arctan(ax)}{c\sqrt{a^2cx^2+c}} + \frac{1}{ac\sqrt{a^2cx^2+c}}\right)\right)
$$

$$
\downarrow 243
$$

$$
-\frac{2}{3}a^2\left(-\frac{\arctan(ax)\sqrt{a^2cx^2+c}}{cx} - \frac{\arctanh\left(\frac{\sqrt{a^2cx^2+c}}{\sqrt{c}}\right)}{\sqrt{c}}\right) - \frac{\arctan(ax)\sqrt{a^2cx^2+c}}{3cx^3} + \frac{1}{6}a\left(\frac{a^2\arctanh\left(\frac{\sqrt{a^2cx^2+c}}{\sqrt{c}}\right)}{\sqrt{c}} - \frac{\sqrt{a^2cx^2+c}}{cx^2}\right)}{\sqrt{c}}
$$

$$
a^2\left(\frac{\frac{1}{2}a\int \frac{1}{x^2\sqrt{a^2cx^2+c}}dx^2 - \frac{\arctan(ax)\sqrt{a^2cx^2+c}}{cx}}{c}\right) - a^2\left(\frac{x\arctan(ax)}{c\sqrt{a^2cx^2+c}} + \frac{1}{ac\sqrt{a^2cx^2+c}}\right)\right)
$$

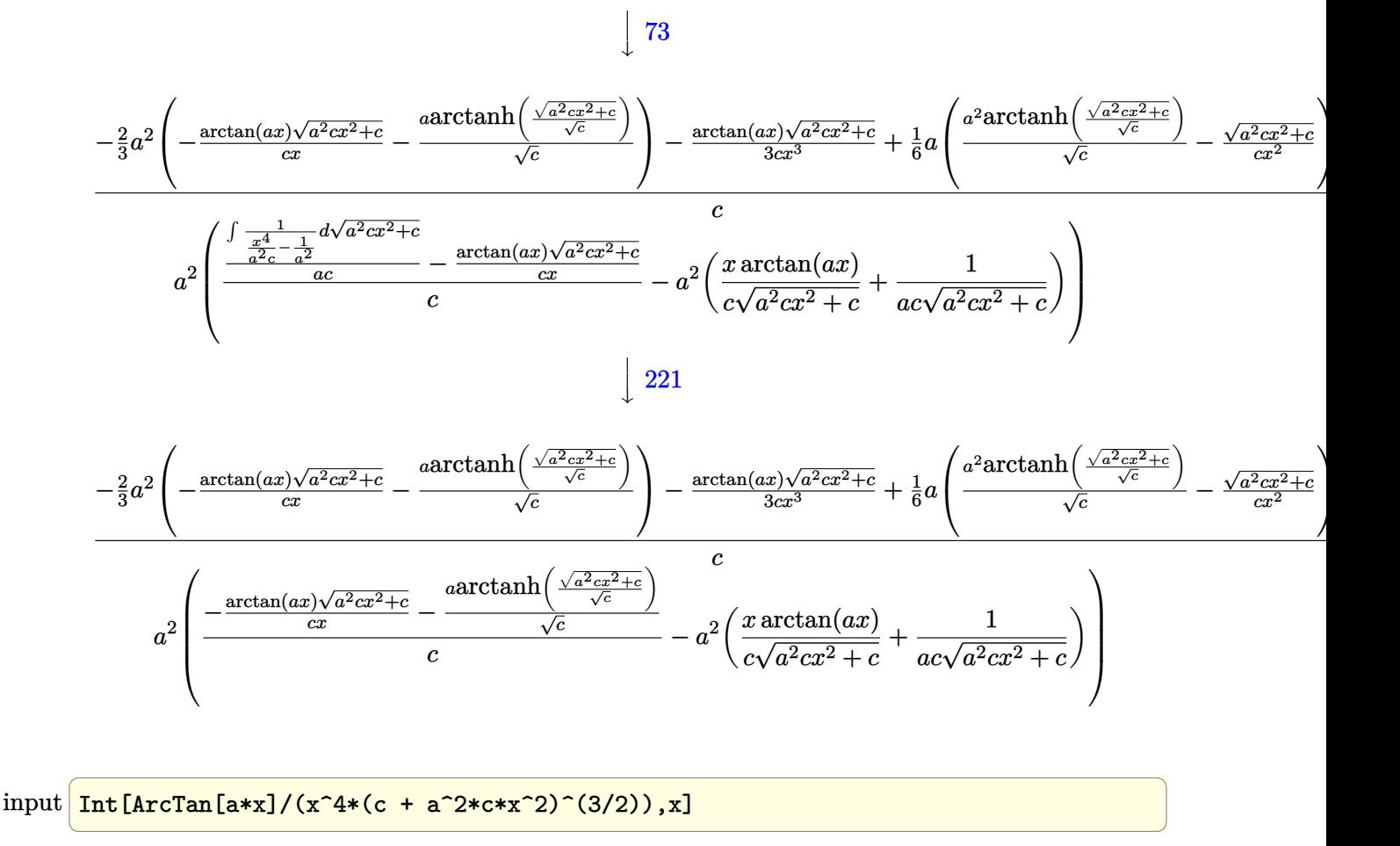

output  $-(a^2*(-a^2*(-1)(a*c*Sqrt[c + a^2*cx^2]) + (x*ArcTan[a*x])/(c*Sqrt[c + a^2$  $2*c*x^2$ ]))) +  $(-(Sqrt[c + a^2*c*x^2]*ArcTan[a*x])/(c*x)) - (a*ArcTanh[Sqr])$  $t[c + a^2*cx^2]/Sqrt[c]]/Sqrt[c])/c) + (-1/3*(Sqrt[c + a^2*cx^2]*ArcTa$  $n[ax])/((c*x^3) - (2*a^2*(-((Sqrt[c + a^2*x^2)*ArcTan[a*x])/(c*x)) - (a*$  $ArcTanh[Sqrt[c + a^2*cx^2]/Sqrt[c]])/Sqrt[c]))/3 + (a*(-(Sqrt[c + a^2*cx^2))))$  $2]/(c*x^2)$  +  $(a^2*ArcTanh[Sqrt[c + a^2*cx^2]/Sqrt[c]))/Sqrt[c])/6$ 

#### 3.239.3.1 Defintions of rubi rules used

rule  $52 \text{ Int}((a_{-}) + (b_{-})*(x_{-}))^-(m_{-})*(c_{-}) + (d_{-})*(x_{-}))^-(n_{-})$ , x\_Symbol] :> Simp[  $(a + b*x)^{m} (m + 1)*(c + d*x)^{m} (n + 1)/((b*c - a*d)*(m + 1))$ , x] - Simp[d\*((  $m + n + 2)/((b*c - a*d)*(m + 1))$  Int[ $(a + b*x)^{(m + 1)*(c + d*x)^n, x]$ , x] /; FreeQ[{a, b, c, d, n}, x] && ILtQ[m, -1] && FractionQ[n] && LtQ[n, 0]

- rule 73 <mark>Int[((a\_.) + (b\_.)\*(x\_))^(m\_)\*((c\_.) + (d\_.)\*(x\_))^(n\_), x\_Symbol] :> With[</mark> ✞ ☎  ${p = Demoninator[m]}$ ,  $Simp[p/b$  Subst[Int[x^(p\*(m + 1) - 1)\*(c - a\*(d/b) +  $d*(x^p(b))^n, x, (a + b*x)^(1/p), x]$  /; FreeQ[{a, b, c, d}, x] && Lt Q[-1, m, 0] && LeQ[-1, n, 0] && LeQ[Denominator[n], Denominator[m]] && IntL inearQ[a, b, c, d, m, n, x] ✝ ✆
- rule 221|<mark>Int[((a\_) + (b\_.)\*(x\_)^2)^(-1), x\_Symbol] :> Simp[(Rt[-a/b, 2]/a)\*ArcTanh[x</mark> ✞ ☎  $/$ Rt[-a/b, 2]], x] /; FreeQ[{a, b}, x] && NegQ[a/b]  $\left($   $\left($   $\right)$   $\left($   $\left($   $\right)$   $\left($   $\left($   $\right)$   $\left($   $\left($   $\right)$   $\left($   $\left($   $\right)$   $\left($   $\left($   $\right)$   $\left($   $\left($   $\right)$   $\left($   $\left($   $\right)$   $\left($   $\left($   $\right)$   $\left($   $\left($   $\right)$   $\left($   $\left($   $\right)$   $\left($   $\left($   $\right)$   $\left($
- rule 243 <mark>Int[(x\_)^(m\_.)\*((a\_) + (b\_.)\*(x\_)^2)^(p\_), x\_Symbol] :> Simp[1/2 Subst[In</mark> ✞ ☎  $t[x^*((m - 1)/2)*(a + b*x)^p, x], x, x^2], x] /$ ; FreeQ[{a, b, m, p}, x] && I  $ntegerQ[(m - 1)/2]$  $\left($   $\left($   $\right)$   $\left($   $\left($   $\right)$   $\left($   $\left($   $\right)$   $\left($   $\left($   $\right)$   $\left($   $\left($   $\right)$   $\left($   $\left($   $\right)$   $\left($   $\left($   $\right)$   $\left($   $\left($   $\right)$   $\left($   $\left($   $\right)$   $\left($   $\left($   $\right)$   $\left($   $\left($   $\right)$   $\left($   $\left($   $\right)$   $\left($
- rule 5429 Int[((a\_.) + ArcTan[(c\_.)\*(x\_)]\*(b\_.))/((d\_) + (e\_.)\*(x\_)^2)^(3/2), x\_Symbo 1] :>  $Simp[b/(c*d*Sqrt[d + e*x^2]), x] + Simp[x*((a + b*ArcTan[c*x])/(d*Sqr$  $t[d + e*x^2]), x]$  /; FreeQ[{a, b, c, d, e}, x] && EqQ[e, c<sup>-2\*d]</sup>  $\left( \begin{array}{cc} \bullet & \bullet & \bullet \\ \bullet & \bullet & \bullet \end{array} \right)$

✞ ☎

✞ ☎

```
rule 5479
Int[((a_.) + ArcTan[(c_.)*(x_)]*(b_.))^(p_.)*((f_.)*(x_))^(m_.)*((d_) + (e_
            .)*(x_)^2)^(q_.), x_Symbol] :> Simp[(f*x)^(m + 1)*(d + e*x^2)^(q + 1)*((a +
            b*ArcTan[c*x])^p/(d*f*(m + 1)), x] - Simp[b*c*(p/(f*(m + 1))) Int[(f*x)
            \hat{m} + 1)*(d + e*x^2)^q*(a + b*ArcTan[c*x])^(p - 1), x], x] /; FreeQ[{a, b,
            c, d, e, f, m, q}, x] && EqQ[e, c<sup>-</sup>2*d] && EqQ[m + 2*q + 3, 0] && GtQ[p, 0]
            && NeQ[m, -1]\left( \left( \right) \left( \left( \right) \left( \left( \right) \left( \left( \right) \left( \left( \right) \left( \left( \right) \left( \left( \right) \left( \left( \right) \left( \left( \right) \left( \left( \right) \left( \left( \right) \left( \left( \right) \left(
```

```
rule 5497    <mark>Int[(((a_.) + ArcTan[(c_.)*(x_)]*(b_.))^(p_.)*((f_.)*(x_))^(m_))/Sqrt[(d_)</mark>
       ✞ ☎
        + (e_.)*(x_)^2], x_Symbol] :> Simp[(f*x)^(m + 1)*Sqrt[d + e*x^2]*((a + b*Ar
        cTan[c*x])^p/(d*f*(m + 1))), x] + (-Simp[b*c*(p/(f*(m + 1))) Int[(f*x)^(m
        + 1)*((a + b*ArcTan[c*x])^(p - 1)/Sqrt[d + e*x^2]), x], x] - Simp[c^2*((m
        + 2)/(f<sup>-</sup>2*(m + 1))) Int[(f*x)<sup>-</sup>(m + 2)*((a + b*ArcTan[c*x])<sup>-</sup>p/Sqrt[d + e*x
        \{2\}), x], x]) /; FreeQ[{a, b, c, d, e, f}, x] && EqQ[e, c\{2*d\} && GtQ[p, 0]
        && LtQ[m, -1] && NeQ[m, -2]\left( \begin{array}{cc} \text{ } & \text{ } \\ \text{ } & \text{ } \end{array} \right)
```
rule 5501 <mark>| Int[((a\_.) + ArcTan[(c\_.)\*(x\_)]\*(b\_.))^(p\_.)\*(x\_)^(m\_)\*((d\_) + (e\_.)\*(x\_)^2</mark> ✞ ☎  $)^{(q)}$ , x\_Symbol] :> Simp[1/d Int[x^m\*(d + e\*x^2)^(q + 1)\*(a + b\*ArcTan[c \*x])^p, x], x] - Simp[e/d Int[x^(m + 2)\*(d + e\*x^2)^q\*(a + b\*ArcTan[c\*x])  $\hat{p}$ , x], x] /; FreeQ[{a, b, c, d, e}, x] && EqQ[e, c $\hat{z}$ \*d] && IntegersQ[p, 2\* q] && LtQ[q, -1] && ILtQ[m, 0] && NeQ[p, -1] ✝ ✆

## <span id="page-2036-0"></span>**3.239.4 Maple [C] (verified)**

Result contains complex when optimal does not.

Time  $= 0.46$  (sec), antiderivative size  $= 273$ , normalized size of antiderivative  $= 1.65$ 

✝ ✆

<span id="page-2036-1"></span>✝ ✆

✝ ✆

✞ ☎

<span id="page-2036-2"></span>✝ ✆

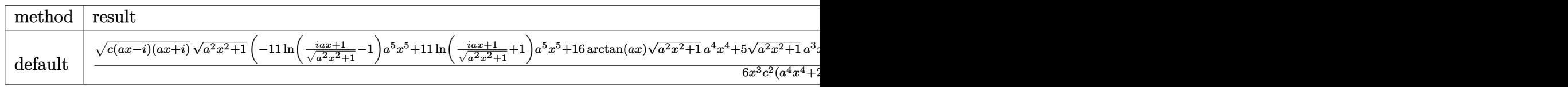

input <mark>| int(arctan(a\*x)/x^4/(a^2\*c\*x^2+c)^(3/2),x,method=\_RETURNVERBOSE)</mark> ✞ ☎

output 1/6\*(c\*(a\*x-I)\*(I+a\*x))^(1/2)\*(a^2\*x^2+1)^(1/2)\*(-11\*ln((1+I\*a\*x)/(a^2\*x^2 ✞ ☎ +1)^(1/2)-1)\*a^5\*x^5+11\*ln((1+I\*a\*x)/(a^2\*x^2+1)^(1/2)+1)\*a^5\*x^5+16\*arcta  $n(a*x)*(a^2*x^2+1)^(1/2)*a^4*x^4+5*(a^2*x^2+1)^(1/2)*a^3*x^3-11*ln((1+1*ax^2+1)^2)$  $x)/(a^2*x^2+1)^(1/2)-1)*a^3*x^3+11*ln((1+I*a*x)/(a^2*x^2+1)^(1/2)+1)*a^3*x$  $\hat{a}$ 3+8\*arctan(a\*x)\*(a^2\*x^2+1)^(1/2)\*a^2\*x^2-(a^2\*x^2+1)^(1/2)\*a\*x-2\*arctan(  $a*x)*(a^2*x^2+1)^(1/2))/x^3/c^2/(a^4*x^4+2*a^2*x^2+1)$ 

### **3.239.5 Fricas [A] (verification not implemented)**

Time  $= 0.28$  (sec), antiderivative size  $= 129$ , normalized size of antiderivative  $= 0.78$ 

$$
\int \frac{\arctan (ax)}{x^4 \left(c+a^2 c x^2\right)^{3/2}} dx = \frac{11 \left(a^5 x^5+a^3 x^3\right) \sqrt{c} \log \left(-\frac{a^2 c x^2+2 \sqrt{a^2 c x^2+c} \sqrt{c}+2 c}{x^2}\right)+2 \left(5 \, a^3 x^3-a x+2 \left(8 \, a^4 x^4+4 \right) \sqrt{c} \right)}{12 \left(a^2 c^2 x^5+c^2 x^3\right)}
$$

input <mark>integrate(arctan(a\*x)/x^4/(a^2\*c\*x^2+c)^(3/2),x, algorithm="fricas")</mark> ✞ ☎

```
output
1/12*(11*(a^5*x^5 + a^3*x^3)*sqrt(c)*log(-(a^2*c*x^2 + 2*sqrt(a^2*c*x^2 +
      c)*sqrt(c) + 2*c)/x^2) + 2*(5*a^3*x^3 - a*x + 2*(8*a^4*x^4 + 4*a^2*x^2 - 1
      *arctan(a*x)*sqrt(a^2*c*x^2 + c))/(a^2*c^2*x^5 + c^2*x^3)
```
## **3.239.6 Sympy [F]**

$$
\int \frac{\arctan(ax)}{x^4 (c + a^2 c x^2)^{3/2}} dx = \int \frac{\atan(ax)}{x^4 (c (a^2 x^2 + 1))^{\frac{3}{2}}} dx
$$

✝ ✆

<span id="page-2037-0"></span>✝ ✆

input ✞ ☎ integrate(atan(a\*x)/x\*\*4/(a\*\*2\*c\*x\*\*2+c)\*\*(3/2),x)

output ✞ ☎ Integral(atan(a\*x)/(x\*\*4\*(c\*(a\*\*2\*x\*\*2 + 1))\*\*(3/2)), x)

#### **3.239.7 Maxima [F]**

$$
\int \frac{\arctan (ax)}{x^4 (c + a^2 c x^2)^{3/2}} dx = \int \frac{\arctan (ax)}{(a^2 c x^2 + c)^{\frac{3}{2}} x^4} dx
$$

✞ ☎

✝ ✆

<span id="page-2037-1"></span>✝ ✆

$$
input | interval (arctan(a*x)/x^4/(a^2*x^2+c)^(3/2), x, algorithm="maxima")
$$

output ✞ ☎  $integrate(arctan(axx)/((a^2*cx^2 + c)^*(3/2)*x^4), x)$ 

**3.239.8 Giac [F]**

$$
\int \frac{\arctan(ax)}{x^4 (c + a^2 c x^2)^{3/2}} dx = \int \frac{\arctan(ax)}{(a^2 c x^2 + c)^{\frac{3}{2}} x^4} dx
$$

✞ ☎

 $\left( \begin{array}{cc} \text{ } & \text{ } \\ \text{ } & \text{ } \end{array} \right)$ 

✞ ☎

<span id="page-2037-2"></span>✝ ✆

$$
input \frac{intergate(arctan(a*x)/x^4/(a^2*cx^2+c)^(3/2), x, algorithm='giac")}{x^2/(a^2*cx^2+c)^(3/2), x, algorithm='giac")}
$$

output <mark>sage0\*x</mark>

#### Mupad  $[F(-1)]$ 3.239.9

Timed out.

$$
\int \frac{\arctan(ax)}{x^4 (c + a^2 c x^2)^{3/2}} dx = \int \frac{\atan(ax)}{x^4 (c a^2 x^2 + c)^{3/2}} dx
$$

 $\text{input}$  int(atan(a\*x)/(x^4\*(c + a^2\*c\*x^2)^(3/2)),x)

output  $int (atan(a*x)/(x^4*(c + a^2*x^2)^(3/2)), x)$ 

**3.240** 
$$
\int \frac{x^5 \arctan(ax)}{(c+a^2cx^2)^{5/2}} dx
$$

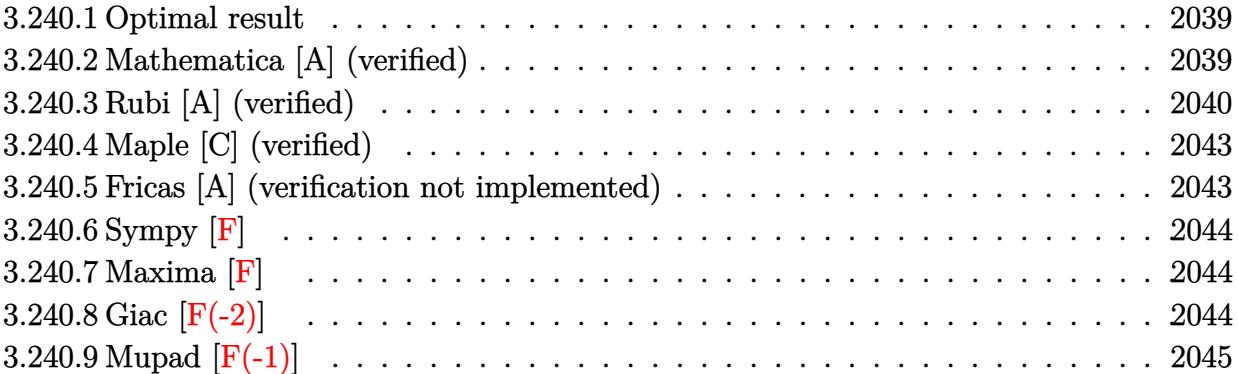

#### <span id="page-2039-0"></span>**3.240.1 Optimal result**

Integrand size  $= 22$ , antiderivative size  $= 170$ 

$$
\int \frac{x^5 \arctan(ax)}{(c+a^2cx^2)^{5/2}} dx = -\frac{x^3}{9a^3c(c+a^2cx^2)^{3/2}} - \frac{5x}{3a^5c^2\sqrt{c+a^2cx^2}} + \frac{x^2 \arctan(ax)}{3a^4c(c+a^2cx^2)^{3/2}}
$$

$$
+ \frac{5 \arctan(ax)}{3a^6c^2\sqrt{c+a^2cx^2}} + \frac{\sqrt{c+a^2cx^2} \arctan(ax)}{a^6c^3} - \frac{\arctanh(\frac{a\sqrt{cx}}{\sqrt{c+a^2cx^2}})}{a^6c^{5/2}}
$$

✞ ☎

output -1/9\*x^3/a^3/c/(a^2\*c\*x^2+c)^(3/2)+1/3\*x^2\*arctan(a\*x)/a^4/c/(a^2\*c\*x^2+c)  $\hat{-(3/2)}$ -arctanh(a\*x\*c^(1/2)/(a^2\*c\*x^2+c)^(1/2))/a^6/c^(5/2)-5/3\*x/a^5/c^2/  $(a^2x^2x^2+c^2+c^2)(1/2)+5/3*arctan(a*x)/a^6/c^2/(a^2x^2+c^2+c^2)(1/2)+arctan(a*x)(1/2)$  $)*(a^2*c*x^2+c)^(1/2)/a^6/c^3$ ✝ ✆

#### <span id="page-2039-1"></span>**3.240.2 Mathematica [A] (verified)**

Time  $= 0.19$  (sec), antiderivative size  $= 131$ , normalized size of antiderivative  $= 0.77$ 

✞ ☎

✝ ✆

$$
\int \frac{x^5 \arctan(ax)}{(c+a^2cx^2)^{5/2}} dx =
$$
\n
$$
-\frac{ax(15+16a^2x^2)\sqrt{c+a^2cx^2}-3\sqrt{c+a^2cx^2}(8+12a^2x^2+3a^4x^4)\arctan(ax)+9\sqrt{c}(1+a^2x^2)^2\log(ax+a^2x^2)}{9a^6c^3(1+a^2x^2)^2}
$$

input Integrate[(x^5\*ArcTan[a\*x])/(c + a^2\*c\*x^2)^(5/2),x]

$$
3.240. \qquad \int \frac{x^5 \arctan(ax)}{(c+a^2cx^2)^{5/2}} \, dx
$$

```
output
-1/9*(a*x*(15 + 16*a^2*x^2)*Sqrt[c + a^2*c*x^2] - 3*Sqrt[c + a^2*c*x^2]*(8
       + 12*a^2*x^2 + 3*a^4*x^4)*ArcTan[a*x] + 9*Sqrt[c]*(1 + a^2*x^2)^2*Log[a*c
      *x + Sqrt[c]*Sqrt[c + a^2*c*x^2]])/(a^6*c^3*(1 + a^2*x^2)^2)
```
## **3.240.3 Rubi [A] (verified)**

Time  $= 1.06$  (sec), antiderivative size  $= 252$ , normalized size of antiderivative  $= 1.48$ , number of steps used = 10, number of rules used = 9,  $\frac{\text{number of rules}}{\text{integrand size}}$  = 0.409, Rules used  $=$  {5499, 5473, 5465, 208, 5499, 5465, 208, 224, 219}

✞ ☎

<span id="page-2040-0"></span>✝ ✆

Below are the steps used by Rubi to obtain the solution. The rule number used for the transformation is given above next to the arrow. The rules definitions used are listed below.

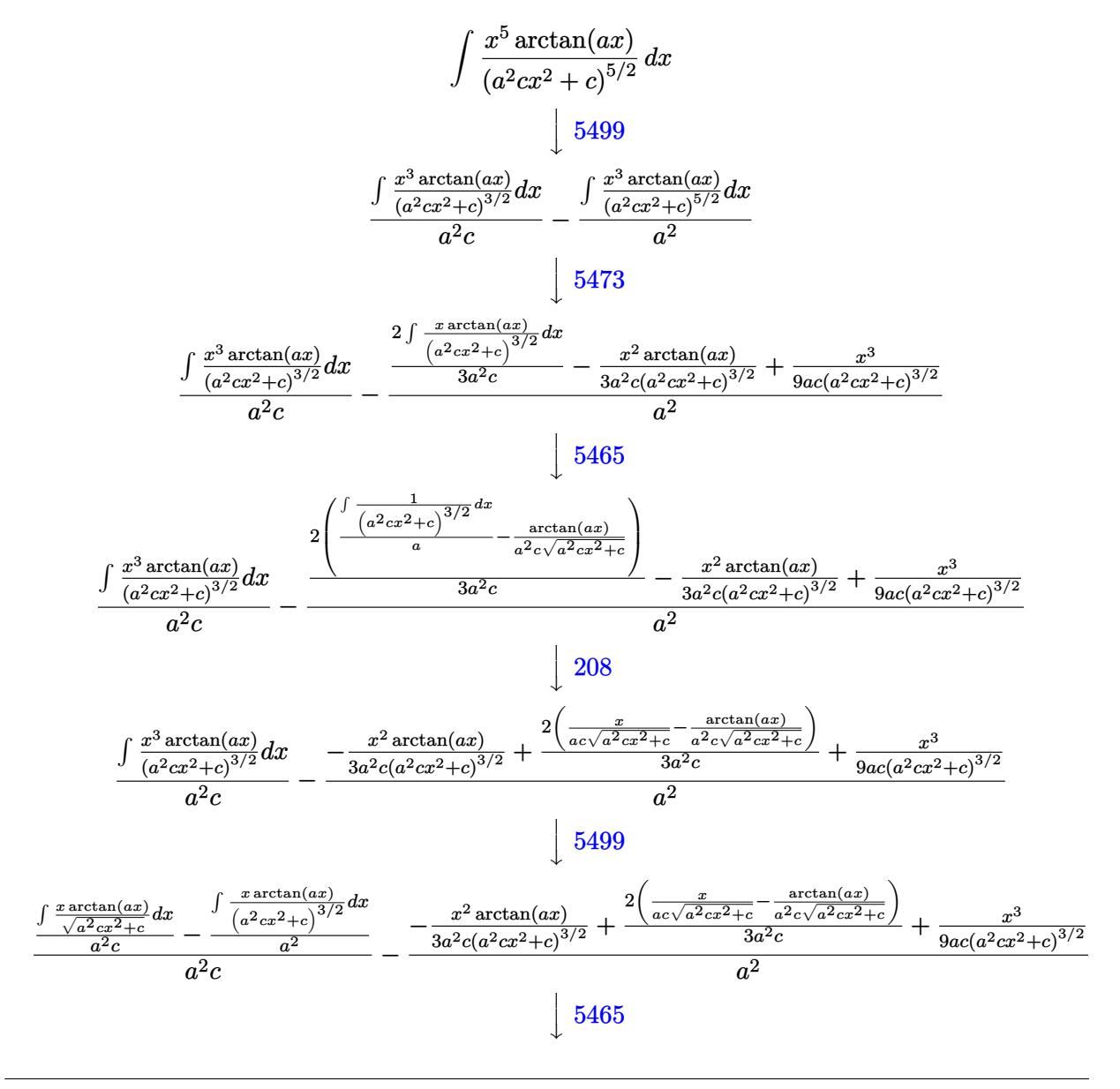

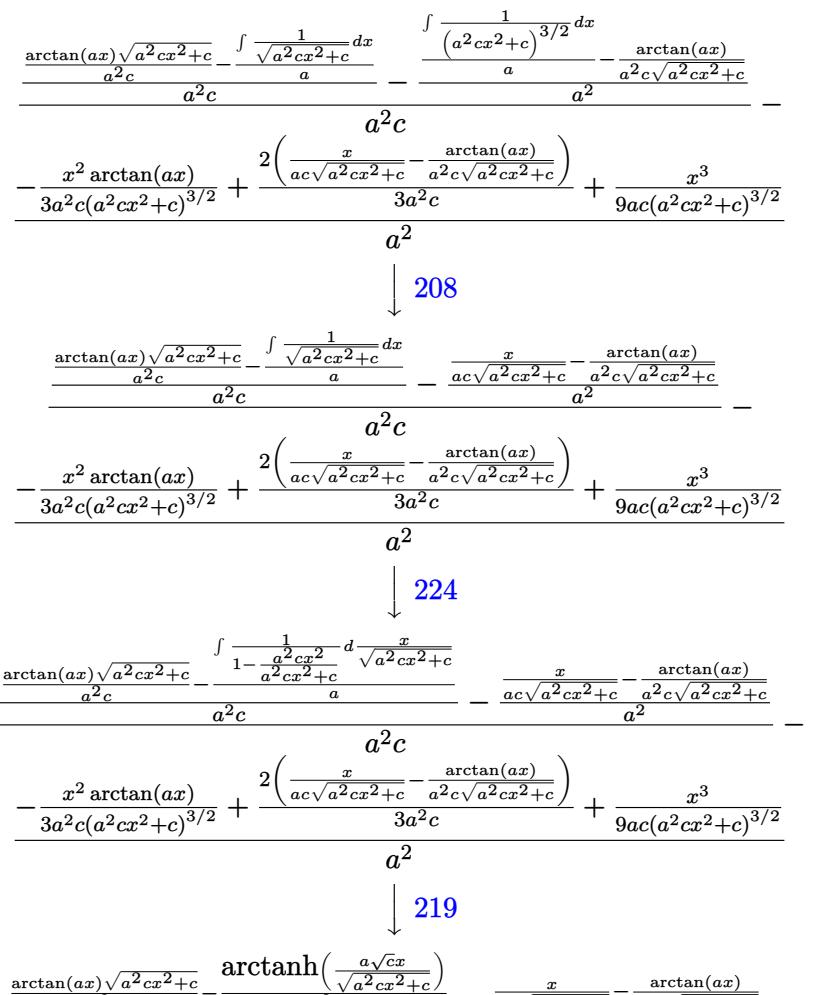

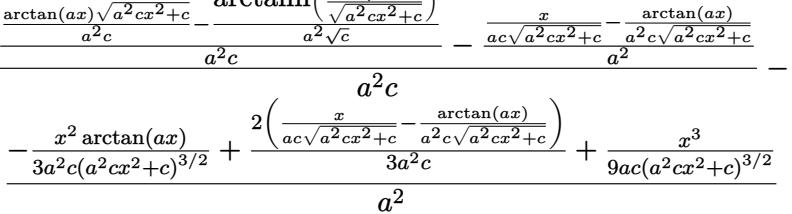

input  $Int[(x^5*ArcTan[a*x])/(c + a^2*cx^2)^-(5/2),x]$ 

output  $-((x^3/(9*a+c*(c+a^2*cx^2))^3(3/2)) - (x^2*ArcTan[a*x])/(3*a^2*cx*(c+a^2)))$  $*c*x^2$  (3/2)) + (2\*(x/(a\*c\*Sqrt[c + a<sup>2\*</sup>c\*x<sup>2</sup>]) - ArcTan[a\*x]/(a<sup>2\*</sup>c\*Sqrt  $[c + a^2*cx^2]))/(3*a^2*c)/(a^2) + (-((x/(a*c*Sqrt[c + a^2*cx^2]) - Arcc^2))$ Tan[a\*x]/(a^2\*c\*Sqrt[c + a^2\*c\*x^2]))/a^2) + ((Sqrt[c + a^2\*c\*x^2]\*ArcTan[  $a*x]/(a^2*c) - ArcTanh[(a*Sqrt[c]*x)/Sqrt[c + a^2*c*x^2]/(a^2*Sqrt[c]))/$  $(a^2 * c) / (a^2 * c)$ 

#### **3.240.3.1 Defintions of rubi rules used**

rule 208 <mark>Int[((a\_) + (b\_.)\*(x\_)^2)^(-3/2), x\_Symbol] :> Simp[x/(a\*Sqrt[a + b\*x^2]),</mark> ✞ ☎  $x$ ] /; FreeQ[{a, b},  $x$ ] ✝ ✆

rule 219 <mark>Int[((a\_) + (b\_.)\*(x\_)^2)^(-1), x\_Symbol] :> Simp[(1/(Rt[a, 2]\*Rt[-b, 2]))\*</mark> ✞ ☎  $ArcTanh[Rt[-b, 2]*(x/Rt[a, 2])], x]$  /;  $FreeQ[fa, b], x]$  &&  $NegQ[a/b]$  && (Gt Q[a, 0] || LtQ[b, 0]) ✝ ✆

rule 224 **Int[1/Sqrt[(a\_) + (b\_.)\*(x\_)^2], x\_Symbol] :> Subst[Int[1/(1 - b\*x^2), x],** ✞ ☎  $x, x/Sqrt[a + b*x^2]]$  /; FreeQ[{a, b}, x] && !GtQ[a, 0] ✝ ✆

rule 5465 <mark>Int[((a\_.) + ArcTan[(c\_.)\*(x\_)]\*(b\_.))^(p\_.)\*(x\_)\*((d\_) + (e\_.)\*(x\_)^2)^(q\_</mark> .), x\_Symbol] :> Simp[(d + e\*x^2)^(q + 1)\*((a + b\*ArcTan[c\*x])^p/(2\*e\*(q + 1))), x] - Simp[b\*(p/(2\*c\*(q + 1))) Int[(d + e\*x^2)^q\*(a + b\*ArcTan[c\*x])  $\hat{p}$  - 1), x], x] /; FreeQ[{a, b, c, d, e, q}, x] && EqQ[e, c^2\*d] && GtQ[p, 0]  $&\&\text{ Neg}[q, -1]$ 

✞ ☎

 $\left($   $\left($   $\right)$   $\left($   $\left($   $\right)$   $\left($   $\left($   $\right)$   $\left($   $\left($   $\right)$   $\left($   $\left($   $\right)$   $\left($   $\left($   $\right)$   $\left($   $\left($   $\right)$   $\left($   $\left($   $\right)$   $\left($   $\left($   $\right)$   $\left($   $\left($   $\right)$   $\left($   $\left($   $\right)$   $\left($   $\left($   $\right)$   $\left($ 

✞ ☎

✞ ☎

<span id="page-2042-0"></span>✝ ✆

```
rule 5473 <mark>Int[((a_.) + ArcTan[(c_.)*(x_)]*(b_.))*((f_.)*(x_))^(m_)*((d_) + (e_.)*(x_)</mark>
            ^2)^(q_), x_Symbol] :> Simp[b*(f*x)^m*((d + e*x^2)^(q + 1)/(c*d*m^2)), x] +
            (\text{-Simp}[f*(f*x)^*(m - 1)*(d + e*x^2)^*(q + 1)*((a + b*ArcTan[c*x])/(c^2*d*m))), x] + Simp[f^2*((m - 1)/(c^2*d*m)) Int[(f*x)^(m - 2)*(d + e*x^2)^(q + 1)
            *(a + b*ArcTan[c*x]), x], x]) ; FreeQ[{a, b, c, d, e, f}, x] && EqQ[e, c^2
            *d] && EqQ[m + 2*q + 2, 0] && LtQ[q, -1]\left( \left( \right) \left( \left( \right) \left( \left( \right) \left( \left( \right) \left( \left( \right) \left( \left( \right) \left( \left( \right) \left( \left( \right) \left( \left( \right) \left( \left( \right) \left( \left( \right) \left( \left( \right) \left(
```
rule 5499 <mark>Int[((a\_.) + ArcTan[(c\_.)\*(x\_)]\*(b\_.))^(p\_.)\*(x\_)^(m\_)\*((d\_) + (e\_.)\*(x\_)^2</mark> )^(q\_), x\_Symbol] :> Simp[1/e Int[x^(m - 2)\*(d + e\*x^2)^(q + 1)\*(a + b\*Ar cTan[c\*x])^p, x], x] - Simp[d/e Int[x^(m - 2)\*(d + e\*x^2)^q\*(a + b\*ArcTan  $[c*x])^p$ , x], x] /; FreeQ[{a, b, c, d, e}, x] && EqQ[e, c^2\*d] && IntegersQ  $[p, 2*q]$  & LtQ[q, -1] & LGtQ[m, 1] & ReQ[p, -1]

## **3.240.4 Maple [C] (verified)**

Result contains complex when optimal does not.

Time  $= 0.82$  (sec), antiderivative size  $= 327$ , normalized size of antiderivative  $= 1.92$ 

✝ ✆

✞ ☎

$$
\begin{array}{|l|l|}\hline \text{method} & \text{result} \\ \hline \text{default} & \frac{\left(9\arctan(ax)\sqrt{a^2x^2+1}a^4x^4+9\ln\left(\frac{iax+1}{\sqrt{a^2x^2+1}}-i\right)a^4x^4-9\ln\left(\frac{iax+1}{\sqrt{a^2x^2+1}}+i\right)a^4x^4-16\sqrt{a^2x^2+1}a^3x^3+36\arctan(ax)\sqrt{a^2x^2+1}a^2x^2+6\sqrt{a^2x^2+1}a^2x^2+16\sqrt{a^2x^2+1}a^3x^3+36\arctan(ax)\sqrt{a^2x^2+1}a^2x^2+16\sqrt{a^2x^2+1}a^3x^3+36\arctan(ax)\sqrt{a^2x^2+1}a^2x^2+16\sqrt{a^2x^2+1}a^3x^3+36\arctan(ax)\sqrt{a^2x^2+1}a^2x^2+16\sqrt{a^2x^2+1}a^3x^3+36\arctan(ax)\sqrt{a^2x^2+1}a^2x^2+16\sqrt{a^2x^2+1}a^3x^3+36\arctan(ax)\sqrt{a^2x^2+1}a^2x^2+16\sqrt{a^2x^2+1}a^3x^3+36\arctan(ax)\sqrt{a^2x^2+1}a^2x^2+16\sqrt{a^2x^2+1}a^3x^3+36\arctan(ax)\sqrt{a^2x^2+1}a^2x^2+16\sqrt{a^2x^2+1}a^3x^3+36\arctan(ax)\sqrt{a^2x^2+1}a^2x^2+16\sqrt{a^2x^2+1}a^3x^3+36\arctan(ax)\sqrt{a^2x^2+1}a^2x^2+16\sqrt{a^2x^2+1}a^3x^3+36\arctan(ax)\sqrt{a^2x^2+1}a^2x^2+16\sqrt{a^2x^2+1}a^2x^2+16\sqrt{a^2x^2+1}a^2x^2+16\sqrt{a^2x^2+1}a^2x^2+16\sqrt{a^2x^2+1}a^2x^2+16\
$$

input <mark>| int(x^5\*arctan(a\*x)/(a^2\*c\*x^2+c)^(5/2),x,method=\_RETURNVERBOSE)</mark> ✞ ☎

```
output
1/9*(9*arctan(a*x)*(a^2*x^2+1)^(1/2)*a^4*x^4+9*ln((1+I*a*x)/(a^2*x^2+1)^(1
      (2)-I)*a^4*x^4-9*ln((1+I*axx)/(a^2*x^2+1)^(1/2)+I)*a^4*x^4-16*(a^2*x^2+1)^2(1/2)*a^3*x^3+36*xctan(a*x)*(a^2*x^2+1)^(1/2)*a^2*x^2+18*ln((1+I*axx)/(a^2)x^2+18*x)2*x^2+1)^(1/2)-1)*a^2*x^2-18*ln((1+1*axx)/(a^2*x^2+1)^(1/2)+1)*a^2*x^2-15*(a^2*x^2+1)^(1/2)*a*x+24*arctan(a*x)*(a^2*x^2+1)^(1/2)+9*ln((1+1*a*x)/(a^2*x^2+1))*x^2+1<sup>o</sup>(1/2)-I)-9*ln((1+I*a*x)/(a<sup>o</sup>2*x<sup>o</sup>2+1)<sup>o</sup>(1/2)+I))/(a<sup>o</sup>2*x<sup>o</sup>2+1)<sup>o</sup>(1/2)*(c
      *(a*x-I)*(I+a*x))^(1/2)/a^6/c^3/(a^4*x^4+2*a^2*x^2+1)✝ ✆
```
### <span id="page-2043-0"></span>**3.240.5 Fricas [A] (verification not implemented)**

Time  $= 0.28$  (sec), antiderivative size  $= 140$ , normalized size of antiderivative  $= 0.82$ 

✞ ☎

✝ ✆

✞ ☎

<span id="page-2043-1"></span>✝ ✆

$$
\int \frac{x^5 \arctan(ax)}{(c+a^2cx^2)^{5/2}} dx = \frac{9(a^4x^4+2a^2x^2+1)\sqrt{c}\log\left(-2a^2cx^2+2\sqrt{a^2cx^2+ca\sqrt{cx}-c}\right)-2(16a^3x^3+15a^2x^2+6a^2x^2)}{18(a^{10}c^3x^4+2a^8c^3x^2+a^6c^3)}
$$

input <mark>integrate(x^5\*arctan(a\*x)/(a^2\*c\*x^2+c)^(5/2),x, algorithm="fricas")</mark>

output 1/18\*(9\*(a^4\*x^4 + 2\*a^2\*x^2 + 1)\*sqrt(c)\*log(-2\*a^2\*c\*x^2 + 2\*sqrt(a^2\*c\*  $x^2$  + c)\*a\*sqrt(c)\*x - c) - 2\*(16\*a<sup>-</sup>3\*x<sup>-</sup>3 + 15\*a\*x - 3\*(3\*a<sup>-</sup>4\*x<sup>-</sup>4 + 12\*a<sup>-</sup>2  $*x^2$  + 8)\*arctan(a\*x))\*sqrt(a^2\*c\*x^2 + c))/(a^10\*c^3\*x^4 + 2\*a^8\*c^3\*x^2  $+ a^6*c^3$ 

#### **3.240.6 Sympy [F]**

$$
\int \frac{x^5 \arctan (ax)}{(c+a^2 c x^2)^{5/2}} \, dx = \int \frac{x^5 \operatorname{atan} \left( a x \right)}{\left( c \left( a^2 x^2+1 \right) \right)^{\frac{5}{2}}} \, dx
$$

✞ ☎

✝ ✆

<span id="page-2044-0"></span>✝ ✆

input <mark>integrate(x\*\*5\*atan(a\*x)/(a\*\*2\*c\*x\*\*2+c)\*\*(5/2),x)</mark>

output <mark>Integral(x\*\*5\*atan(a\*x)/(c\*(a\*\*2\*x\*\*2 + 1))\*\*(5/2), x)</mark> ✞ ☎

#### **3.240.7 Maxima [F]**

$$
\int \frac{x^5 \arctan(ax)}{(c+a^2cx^2)^{5/2}} dx = \int \frac{x^5 \arctan(ax)}{(a^2cx^2+c)^{\frac{5}{2}}} dx
$$

✞ ☎

 $\left($   $\left($   $\right)$   $\left($   $\left($   $\right)$   $\left($   $\left($   $\right)$   $\left($   $\left($   $\right)$   $\left($   $\left($   $\right)$   $\left($   $\left($   $\right)$   $\left($   $\left($   $\right)$   $\left($   $\left($   $\right)$   $\left($   $\left($   $\right)$   $\left($   $\left($   $\right)$   $\left($   $\left($   $\right)$   $\left($   $\left($   $\right)$   $\left($ 

✞ ☎

<span id="page-2044-1"></span>✝ ✆

input <mark>integrate(x^5\*arctan(a\*x)/(a^2\*c\*x^2+c)^(5/2),x, algorithm="maxima")</mark>

output <mark>integrate(x^5\*arctan(a\*x)/(a^2\*c\*x^2 + c)^(5/2), x)</mark>

## **3.240.8 Giac [F(-2)]**

Exception generated.

$$
\int \frac{x^5 \arctan(ax)}{(c+a^2cx^2)^{5/2}} dx = \text{Exception raised: TypeError}
$$

✞ ☎

✝ ✆

✞ ☎

<span id="page-2044-2"></span>✝ ✆

input <mark>integrate(x^5\*arctan(a\*x)/(a^2\*c\*x^2+c)^(5/2),x, algorithm="giac")</mark>

output <mark>Exception raised: TypeError >> an error occurred running a Giac command:IN</mark> PUT:sage2:=int(sage0,sageVARx):;OUTPUT:sym2poly/r2sym(const gen & e,const index\_m & i,const vecteur & l) Error: Bad Argument Value

# **3.240.9 Mupad [F(-1)]**

Timed out.

$$
\int \frac{x^5 \arctan(ax)}{(c+a^2cx^2)^{5/2}} dx = \int \frac{x^5 \operatorname{atan}(a x)}{(c a^2 x^2 + c)^{5/2}} dx
$$

✝ ✆

✝ ✆

input <mark>| int((x^5\*atan(a\*x))/(c + a^2\*c\*x^2)^(5/2),x)</mark> ✞ ☎

output ✞ ☎  $int((x^5*atan(axx))/(c + a^2*cx^2)^(5/2), x)$ 

3.240. R *<sup>x</sup>*

$$
\textbf{3.241} \qquad \int \frac{x^4 \arctan(ax)}{(c+a^2cx^2)^{5/2}} \, dx
$$

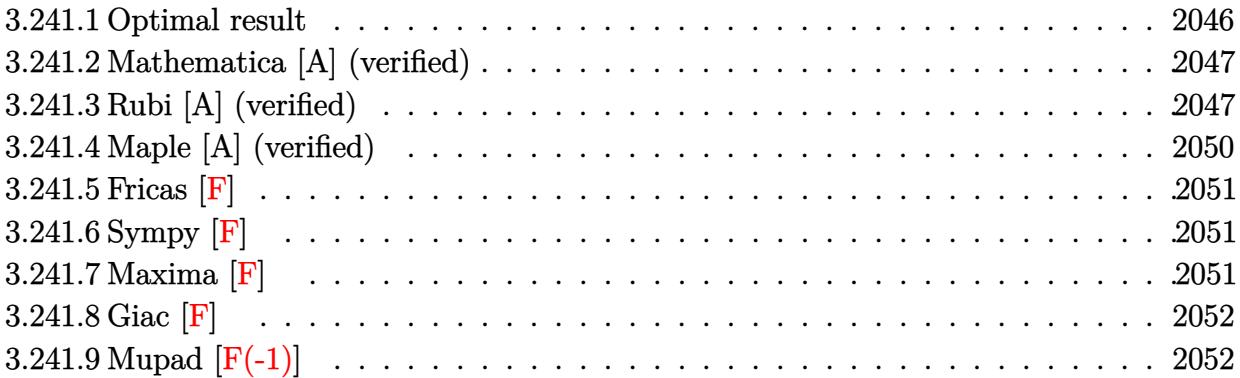

## <span id="page-2046-0"></span>**3.241.1 Optimal result**

Integrand size  $= 22$ , antiderivative size  $= 308$ 

$$
\int \frac{x^4 \arctan(ax)}{(c+a^2cx^2)^{5/2}} dx = \frac{1}{9a^5c (c+a^2cx^2)^{3/2}} - \frac{4}{3a^5c^2\sqrt{c+a^2cx^2}}
$$
\n
$$
-\frac{x^3 \arctan(ax)}{3a^2c (c+a^2cx^2)^{3/2}} - \frac{x \arctan(ax)}{a^4c^2\sqrt{c+a^2cx^2}} - \frac{2i\sqrt{1+a^2x^2} \arctan(ax) \arctan\left(\frac{\sqrt{1+iax}}{\sqrt{1-iax}}\right)}{a^5c^2\sqrt{c+a^2cx^2}} + \frac{i\sqrt{1+a^2x^2} \text{PolyLog}\left(2, -\frac{i\sqrt{1+iax}}{\sqrt{1-iax}}\right)}{a^5c^2\sqrt{c+a^2cx^2}} - \frac{i\sqrt{1+a^2x^2} \text{PolyLog}\left(2, \frac{i\sqrt{1+iax}}{\sqrt{1-iax}}\right)}{a^5c^2\sqrt{c+a^2cx^2}}
$$

✞ ☎

<span id="page-2046-1"></span>✝ ✆

output 
$$
1/9/a^{5}/c/(a^{2}xcx^{2}+c)^{3}/2-1/3*x^{3}*\arctan(axx)/a^{2}/c/(a^{2}xcx^{2}+c)^{3}/2-4/3/a^{5}/c^{2}/(a^{2}xcx^{2}+c)^{1}/2-x*\arctan(axx)/a^{4}/c^{2}/(a^{2}xcx^{2}+c)^{1}/2-2*1*\arctan(axx)*\arctan((1+1*ax)^{1}/2)(1-1*ax^2)^{1}/2)*(a^{2}x^2x^2+1)^{1}/(1/2-2)*(a^{2}x^2cx^2+1)^{1}/(1/2)/a^{2}x^2cx^2+1)^{1}/(1/2)/a^{2}x^2cx^2+1)^{1}/(1/2)/a^{2}x^2cx^2+1)^{1}/(1/2)/a^{2}x^2cx^2+1)^{1}/(1/2)/a^{2}x^2cx^2+1)^{1}/(1/2)/a^{2}x^2cx^2+1)^{1}/(1/2)/a^{2}x^2cx^2+1)^{1}/(1/2)^{2}x^2cx^2+1)^{2}/(1/2)^{2}x^2cx^2+1)^{2}/(1/2)^{2}x^2cx^2+1)^{2}/(1/2)^{2}x^2cx^2+1)^{2}/(1/2)^{2}x^2cx^2+1)^{2}/(1/2)^{2}x^2cx^2+1)^{2}/(1/2)^{2}x^2cx^2+1)^{2}/(1/2)^{2}x^2cx^2+1)^{2}/(1/2)^{2}x^2cx^2+1)^{2}/(1/2)^{2}/(1/2)^{2}/(1/2)^{2}/(1/2)^{2}/(1/2)^{2}/(1/2)^{2}/(1/2)^{2}/(1/2)^{2}/(1/2)^{2}/(1/2)^{2}/(1/2)^{2}/(1/2)^{2}/(1/2)^{2}/(1/2)^{2}/(1/2)^{2}/(1/2)^{2}/(1/2)^{2}/(1/2)^{2}/(1/2)^{2}/(1/2)^{2}/(1/2)^{2}/(1/2)^{2}/(1/2)^{2}/(1/2)^{2}/(1/2)^{2}/(1/2)^{2}/(1/2)^{2}/(1/2)^{2}/(1
$$

#### **3.241.2 Mathematica [A] (verified)**

Time  $= 0.40$  (sec), antiderivative size  $= 177$ , normalized size of antiderivative  $= 0.57$ 

✞ ☎

✝ ✆

✞ ☎

<span id="page-2047-0"></span>✝ ✆

 $\int x^4 \arctan(ax)$  $\frac{x \arctan(ax)}{(c+a^2cx^2)^{5/2}} dx =$  $\sqrt{c(1+a^2x^2)} \left(-\frac{45}{\sqrt{1+a^2x^2}}\right)$  $\frac{45}{1+a^2x^2} - \frac{45ax\arctan(ax)}{\sqrt{1+a^2x^2}} + \cos(3\arctan(ax)) + 36\arctan(ax)\left(\log\left(\frac{1}{\sqrt{1+a^2x^2}}\right)\right)$ 1 − *ie<sup>i</sup>* arctan(*ax*)

input Integrate[(x^4\*ArcTan[a\*x])/(c + a^2\*c\*x^2)^(5/2),x]

```
output
```

```
(Sqrt[c*(1 + a^2*x^2)]*(-45/Sqrt[1 + a^2*x^2] - (45*a*x*ArcTan[a*x])/Sqrt[1 + a^2*x^2] + Cos[3*ArcTan[a*x]] + 36*ArcTan[a*x]*(Log[1 - I*E^(I*ArcTan[
a*x])] - Log[1 + I*E^(I*ArcTan[a*x])]) + (36*I)*(PolyLog[2, (-I)*E^(I*ArcT
an[a*x])] - PolyLog[2, I*E^(I*ArcTan[a*x])]) + 3*ArcTan[a*x]*Sin[3*ArcTan[
a*x]]))/(36*a^5*c^3*Sqrt[1 + a^2*x^2])
```
#### **3.241.3 Rubi [A] (verified)**

Time  $= 1.04$  (sec), antiderivative size  $= 290$ , normalized size of antiderivative  $= 0.94$ , number of steps used = 9, number of rules used = 8,  $\frac{\text{number of rules}}{\text{integral size}}$  = 0.364, Rules used  $=\{5499, 5469, 5425, 5421, 5479, 243, 53, 2009\}$ 

Below are the steps used by Rubi to obtain the solution. The rule number used for the transformation is given above next to the arrow. The rules definitions used are listed below.

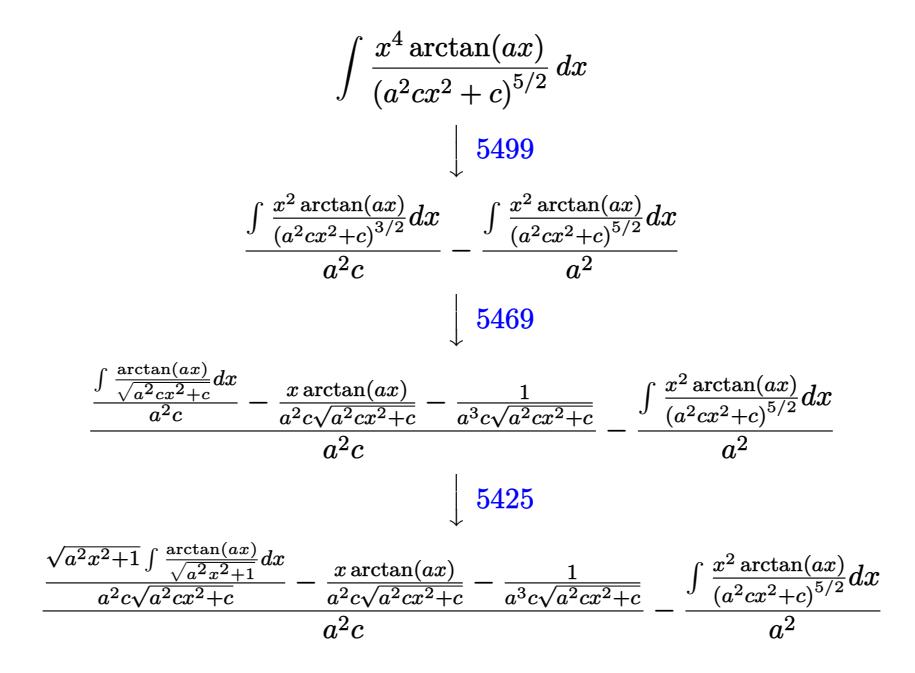

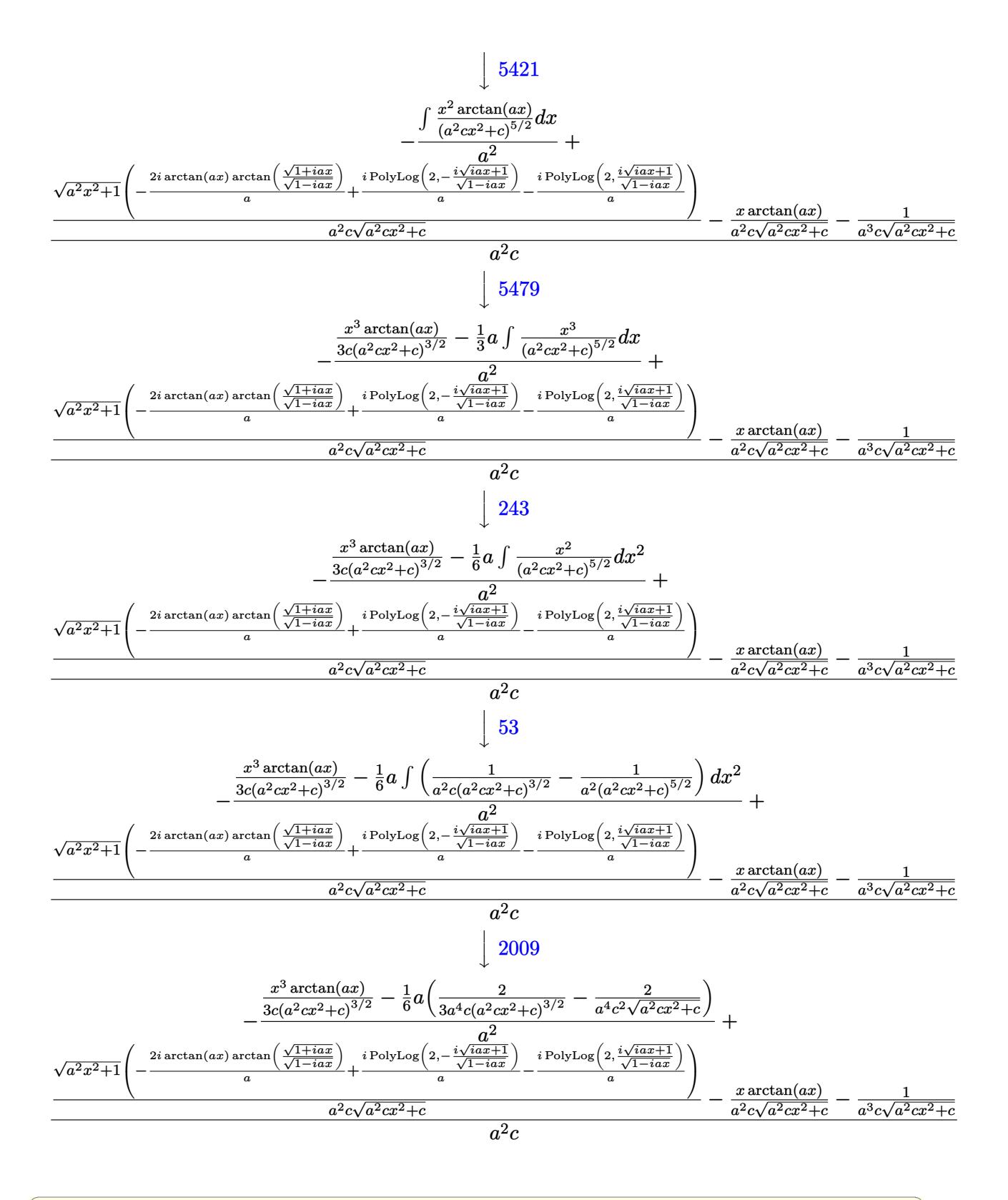

input  $Int[(x^4*ArcTan[a*x])/(c + a^2*cx^2)^(5/2),x]$ 

3.241. 
$$
\int \frac{x^4 \arctan(ax)}{(c+a^2cx^2)^{5/2}} dx
$$

 $\ddot{\cdot}$ 

output  $-(-1/6*(a*(2/(3*a^2*c*(c+a^2*cx^2)^c(3/2)) - 2/(a^4*c^2*Sqrt[c+a^2*cx])$  $x^2)$ )) +  $(x^3*Arctan[a*x])/(3*c*(c + a^2*cx^2)^(3/2)))/a^2) + (-1/(a^3*c^2)(3/2))$  $c*sqrt[c + a^2*cx^2]) - (x*ArcTan[a*x])/(a^2*c*Sort[c + a^2*cx^2]) + (S$  $qrt[1 + a^2*x^2]*(((-2*I)*ArcTan[a*x]*ArcTan[Sqrt[1 + I*ax*]/Sqrt[1 - I*ax*]]$ x]])/a +  $(I*PolyLog[2, ((-I)*Sqrt[1 + I*ax*])/Sqrt[1 - I*ax*]])/a - (I*Pol$ yLog[2,  $(I*Sqrt[1 + I*ax])/Sqrt[1 - I*ax]])/a))/a^2*c*Sqrt[c + a^2*c*x^2]$  $2]$ ))/(a<sup>2\*c</sup>)

#### 3.241.3.1 Defintions of rubi rules used

```
rule 53 Int[((a_{-}) + (b_{-})*(x_{-}))^{(m-)}*((c_{-}) + (d_{-})*(x_{-}))^{(n-)}, x_Symbol] :> Int
       [ExpandIntegrand[(a + b*x)^m*(c + d*x)^n, x], x] /; FreeQ[{a, b, c, d, n},
       x] && IGtQ[m, 0] && (!IntegerQ[n] || (EqQ[c, 0] && LeQ[7*m + 4*n + 4, 0])
       | LtQ[9*m + 5*(n + 1), 0] | GtQ[m + n + 2, 0])
```

```
rule 243 Int[(x])^{(m-1)*(a-) + (b-1)*(x-2)^(p-), x_Symb01] :> Simp[1/2 Subst [In]t[x^*((m-1)/2)*(a + b*x)^p, x], x, x^2], x] /; FreeQ[{a, b, m, p}, x] && I
       ntegerQ[(m - 1)/2]
```
rule 2009 Int [u\_, x\_Symbol] :> Simp [Int Sum [u, x], x] /; SumQ [u]

```
rule 5421 Int [(a \cdot) + ArcTan[(c \cdot)*(x)]*(b \cdot))/Sqrt[(d) + (e \cdot)*(x)^2], x Symbol]:> Simp[-2*I*(a + b*ArcTan[c*x])*(ArcTan[Sqrt[1 + I*c*x]/Sqrt[1 - I*c*x]]/
         (c*Sort[d])), x] + (Simp[I*b*(PolyLog[2, (-I)*(Sqrt[1 + I*c*x]/Sqrt[1 - I*c*x])]/(c*Sqrt[d])), x] - Simp[I*b*(PolyLog[2, I*(Sqrt[1 + I*c*x]/Sqrt[1 - I
         *c*x])]/(c*Sqrt[d]), x]) /; FreeQ[{a, b, c, d, e}, x] && EqQ[e, c^2*d] &&
         GtQ[d, 0]
```
rule 5425  $Int[((a_{-}) + ArcTan[(c_{-})*(x_{-})](b_{-}))^{(p_{-})}/Sqrt[(d_{-}) + (e_{-})*(x_{-})^{2}], x_{-}S$ ymbol] :> Simp[Sqrt[1 + c<sup>2\*x^2</sup>]/Sqrt[d + e\*x^2] Int[(a + b\*ArcTan[c\*x])^  $p/Sqrt[1 + c^2*x^2], x], x]$  /; FreeQ[{a, b, c, d, e}, x] && EqQ[e, c<sup>2\*d]</sup> & & IGtQ[p, 0] && !GtQ[d, 0]

```
rule 5469 <mark>Int[((a_.) + ArcTan[(c_.)*(x_)]*(b_.))*(x_)^2*((d_) + (e_.)*(x_)^2)^(q_), x</mark>
      ✞ ☎
      _Symbol] :> Simp[(-b)*((d + e*x^2)^(q + 1)/(4*c^3*d*(q + 1)^2)), x] + (Simp
      [x*(d + e*x^2)^{(q + 1)*(a + b*ArcTan[c*x])/(2*c^2*d*(q + 1))), x] - Simp[1]/(2*c^2*d*(q + 1)) Int[(d + e*x^2)^(q + 1)*(a + b*ArcTan[c*x]), x], x]) /
      ; FreeQ[{a, b, c, d, e}, x] && EqQ[e, c^2*d] && LtQ[q, -1] && NeQ[q, -5/2]
      ✝ ✆
```

```
rule 5479
Int[((a_.) + ArcTan[(c_.)*(x_)]*(b_.))^(p_.)*((f_.)*(x_))^(m_.)*((d_) + (e_
         ✞ ☎
          .)*(x_)^2)^(q_.), x_Symbol] :> Simp[(f*x)^(m + 1)*(d + e*x^2)^(q + 1)*((a +
           b*ArcTan[c*x])^p/(d*f*(m + 1))), x] - Simp[b*c*(p/(f*(m + 1))) Int[(f*x)
          \hat{m} + 1)*(d + e*x^2)^q*(a + b*ArcTan[c*x])^(p - 1), x], x] /; FreeQ[{a, b,
          c, d, e, f, m, q}, x] && EqQ[e, c<sup>-</sup>2*d] && EqQ[m + 2*q + 3, 0] && GtQ[p, 0]
          && NeQ[m, -1]\left( \left( \right) \left( \left( \right) \left( \left( \right) \left( \left( \right) \left( \left( \right) \left( \left( \right) \left( \left( \right) \left( \left( \right) \left( \left( \right) \left( \left( \right) \left( \left( \right) \left( \left( \right) \left(
```
rule 5499 Int[((a\_.) + ArcTan[(c\_.)\*(x\_)]\*(b\_.))^(p\_.)\*(x\_)^(m\_)\*((d\_) + (e\_.)\*(x\_)^2 ✞ ☎ )^(q\_), x\_Symbol] :> Simp[1/e Int[x^(m - 2)\*(d + e\*x^2)^(q + 1)\*(a + b\*Ar cTan[c\*x])^p, x], x] - Simp[d/e Int[x^(m - 2)\*(d + e\*x^2)^q\*(a + b\*ArcTan  $[c*x]$ <sup>o</sup>p, x], x] /; FreeQ[{a, b, c, d, e}, x] && EqQ[e, c<sup>o</sup>2\*d] && IntegersQ  $[p, 2*q]$  & LtQ[q, -1] & LGtQ[m, 1] & ReQ[p, -1] ✝ ✆

## <span id="page-2050-0"></span>**3.241.4 Maple [A] (verified)**

Time  $= 0.88$  (sec), antiderivative size  $= 389$ , normalized size of antiderivative  $= 1.26$ 

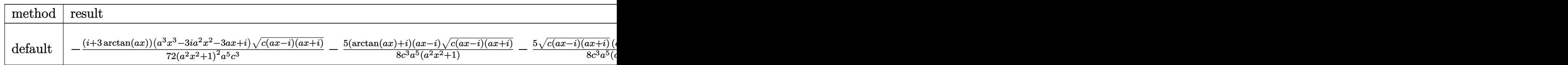

input <mark>| int(x^4\*arctan(a\*x)/(a^2\*c\*x^2+c)^(5/2),x,method=\_RETURNVERBOSE)</mark> ✞ ☎ ✝ ✆

```
output <mark>-1/72*(I+3*arctan(a*x))*(a^3*x^3-3*I*a^2*x^2-3*a*x+I)*(c*(a*x-I)*(I+a*x))^</mark>
       ✞ ☎
        (1/2)/a^2*x^2+1)^2a^5/c^3-5/8*(arctan(a*x)+I)*(a*x-I)*(c*(a*x-I)*(I+a*x))^(1/2)/c^3/a^5/(a^2*x^2+1)-5/8*(c*(a*x-I)*(I+a*x))^(1/2)*(I+a*x)*(arctan(
        a*x)-I)/c<sup>-</sup>3/a<sup>-</sup>5/(a<sup>-</sup>2*x<sup>-</sup>2+1)-1/72*(-I+3*arctan(a*x))*(c*(a*x-I)*(I+a*x))<sup>-</sup>(1
        /2)*(a^3*x^3+3*I*a^2*x^2-3*a*x-I)/(a^4*x^4+2*a^2*x^2+1)/a^5/c^3-(arctan(a*
        x)*ln(1+I*(1+I*axx)/(a^2*x^2+1)^(1/2))-arctan(axx)*ln(1-I*(1+I*axx)/(a^2*x))^2+1<sup>^</sup>(1/2))-I*dilog(1+I*(1+I*a*x)/(a<sup>^</sup>2*x<sup>^</sup>2+1)^(1/2))+I*dilog(1-I*(1+I*a*x
        )/({a^2*x^2+1}^(1/2)))*({c*(a*x-1)*(I+a*x))^(1/2)}/({a^2*x^2+1)^(1/2)}/c^3/a^5\left( \left( \right) \left( \left( \right) \left( \left( \right) \left( \left( \right) \left( \left( \right) \left( \left( \right) \left( \left( \right) \left( \left( \right) \left( \left( \right) \left( \left( \right) \left( \left( \right) \left( \left( \right) \left(
```
### **3.241.5 Fricas [F]**

$$
\int \frac{x^4 \arctan(ax)}{(c+a^2cx^2)^{5/2}} dx = \int \frac{x^4 \arctan(ax)}{(a^2cx^2+c)^{\frac{5}{2}}} dx
$$

✝ ✆

<span id="page-2051-0"></span>✝ ✆

```
input <mark>integrate(x^4*arctan(a*x)/(a^2*c*x^2+c)^(5/2),x, algorithm="fricas")</mark>
  ✞ ☎
```

```
output
   ✞ ☎
    integral(sqrt(a^2*c*x^2 + c)*x^4*arctan(a*x)/(a^6*c^3*x^6 + 3*a^4*c^3*x^4
   + 3*a^2*c^3*x^2 + c^3), x)
```
### **3.241.6 Sympy [F]**

$$
\int \frac{x^4 \arctan(ax)}{(c+a^2cx^2)^{5/2}} dx = \int \frac{x^4 \arctan(ax)}{(c(a^2x^2+1))^{\frac{5}{2}}} dx
$$

✝ ✆

<span id="page-2051-1"></span>✝ ✆

$$
input\n{\hbox{integrate}(x**4*atan(a*x)/(a**2*c*x**2+c)**(5/2),x)}
$$

output ✞ ☎ Integral(x\*\*4\*atan(a\*x)/(c\*(a\*\*2\*x\*\*2 + 1))\*\*(5/2), x)

## **3.241.7 Maxima [F]**

$$
\int \frac{x^4 \arctan(ax)}{(c+a^2cx^2)^{5/2}} dx = \int \frac{x^4 \arctan(ax)}{(a^2cx^2+c)^{\frac{5}{2}}} dx
$$

✞ ☎

✝ ✆

✞ ☎

<span id="page-2051-2"></span>✝ ✆

$$
input \frac{interstate(x^4*arctan(a*x)/(a^2*c*x^2+c)^{(5/2)}, x, algorithm="maxima")}{x^2+cx^2+cx^2+cx^2+dx^2}
$$

output  $integrate(x^4*arctan(ax*)/(a^2*cx^2 + c)^(5/2), x)$
# **3.241.8 Giac [F]**

$$
\int \frac{x^4 \arctan(ax)}{(c+a^2cx^2)^{5/2}} dx = \int \frac{x^4 \arctan(ax)}{(a^2cx^2+c)^{\frac{5}{2}}} dx
$$

✝ ✆

✝ ✆

input ✞ ☎ integrate(x^4\*arctan(a\*x)/(a^2\*c\*x^2+c)^(5/2),x, algorithm="giac")

output <mark>sage0\*x</mark> ✞ ☎

# **3.241.9 Mupad [F(-1)]**

Timed out.

$$
\int \frac{x^4 \arctan(ax)}{(c+a^2cx^2)^{5/2}} dx = \int \frac{x^4 \operatorname{atan}(a x)}{(c a^2 x^2 + c)^{5/2}} dx
$$

✝ ✆

✝ ✆

$$
input\left(\frac{int((x^4*\text{atan}(a*x))/(c + a^2*\text{c}*\text{xx}^2)^{(5/2)},x)}{int((x^4*\text{atan}(a*x))/(c + a^2*\text{c}*\text{xx}^2)^{(5/2)},x)}\right)
$$

output ✞ ☎  $int((x^4*atan(axx))/(c + a^2*cx^2)^(5/2), x)$ 

**3.242** 
$$
\int \frac{x^3 \arctan(ax)}{(c+a^2cx^2)^{5/2}} dx
$$

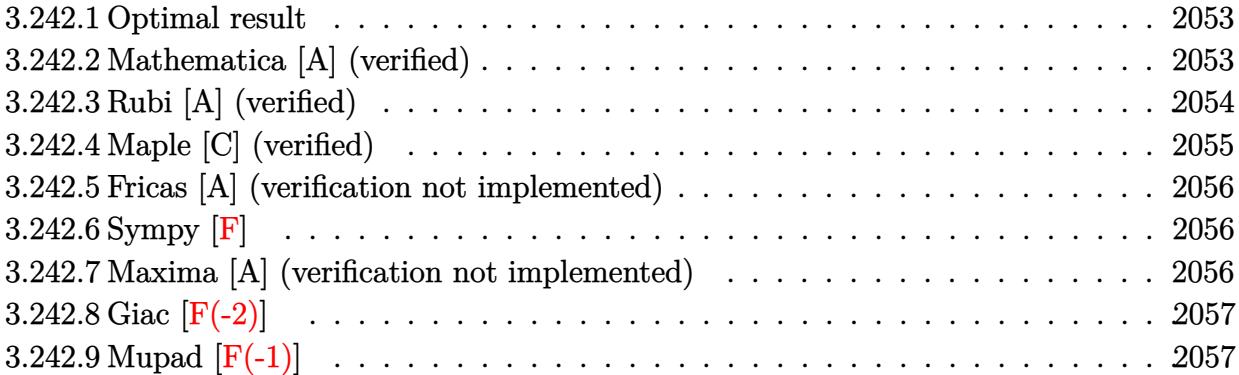

### <span id="page-2053-0"></span>**3.242.1 Optimal result**

Integrand size  $= 22$ , antiderivative size  $= 112$ 

$$
\int \frac{x^3 \arctan(ax)}{(c+a^2cx^2)^{5/2}} dx = \frac{x^3}{9ac (c+a^2cx^2)^{3/2}} + \frac{2x}{3a^3c^2\sqrt{c+a^2cx^2}} - \frac{x^2 \arctan(ax)}{3a^2c (c+a^2cx^2)^{3/2}} - \frac{2\arctan(ax)}{3a^4c^2\sqrt{c+a^2cx^2}}
$$

✞ ☎

<span id="page-2053-1"></span>✝ ✆

output 1/9\*x^3/a/c/(a^2\*c\*x^2+c)^(3/2)-1/3\*x^2\*arctan(a\*x)/a^2/c/(a^2\*c\*x^2+c)^(3  $/2$ )+2/3\*x/a^3/c^2/(a^2\*c\*x^2+c)^(1/2)-2/3\*arctan(a\*x)/a^4/c^2/(a^2\*c\*x^2+c  $)^{\sim}(1/2)$ 

## **3.242.2 Mathematica [A] (verified)**

Time  $= 0.10$  (sec), antiderivative size  $= 65$ , normalized size of antiderivative  $= 0.58$ 

$$
\int \frac{x^3 \arctan(ax)}{(c+a^2cx^2)^{5/2}} dx = \frac{\sqrt{c+a^2cx^2} (ax(6+7a^2x^2) - 3(2+3a^2x^2) \arctan(ax))}{9a^4c^3 (1+a^2x^2)^2}
$$

✞ ☎

✝ ✆

✞ ☎

<span id="page-2053-2"></span>✝ ✆

input Integrate[(x^3\*ArcTan[a\*x])/(c + a^2\*c\*x^2)^(5/2),x]

output (Sqrt[c + a^2\*c\*x^2]\*(a\*x\*(6 + 7\*a^2\*x^2) - 3\*(2 + 3\*a^2\*x^2)\*ArcTan[a\*x])  $)/(9*a^4*c^3*(1 + a^2*x^2)^2)$ 

3.242. 
$$
\int \frac{x^3 \arctan(ax)}{(c+a^2cx^2)^{5/2}} dx
$$

## **3.242.3 Rubi [A] (verified)**

Time  $= 0.38$  (sec), antiderivative size  $= 118$ , normalized size of antiderivative  $= 1.05$ , number of steps used = 3, number of rules used = 3,  $\frac{\text{number of rules}}{\text{integral size}}$  = 0.136, Rules used  $= \{5473, 5465, 208\}$ 

Below are the steps used by Rubi to obtain the solution. The rule number used for the transformation is given above next to the arrow. The rules definitions used are listed below.

$$
\int \frac{x^3 \arctan(ax)}{(a^2cx^2+c)^{5/2}} dx
$$
\n
$$
\int \frac{5473}{(a^2cx^2+c)^{3/2}} dx
$$
\n
$$
\int \frac{5473}{3a^2c}
$$
\n
$$
\frac{2 \int \frac{x \arctan(ax)}{(a^2cx^2+c)^{3/2}} dx}{3a^2c} - \frac{x^2 \arctan(ax)}{3a^2c(a^2cx^2+c)^{3/2}} + \frac{x^3}{9ac(a^2cx^2+c)^{3/2}}
$$
\n
$$
\int \frac{5465}{3a^2c(a^2cx^2+c)^{3/2}} dx
$$
\n
$$
\frac{x^2 \arctan(ax)}{3a^2c} - \frac{\arctan(ax)}{3a^2c(a^2cx^2+c)^{3/2}} - \frac{x^2 \arctan(ax)}{3a^2c(a^2cx^2+c)^{3/2}} + \frac{x^3}{9ac(a^2cx^2+c)^{3/2}}
$$
\n
$$
\int \frac{208}{3a^2c(a^2cx^2+c)^{3/2}} dx
$$

✞ ☎

 $\left($   $\left($   $\right)$   $\left($   $\left($   $\right)$   $\left($   $\left($   $\right)$   $\left($   $\left($   $\right)$   $\left($   $\left($   $\right)$   $\left($   $\left($   $\right)$   $\left($   $\left($   $\right)$   $\left($   $\left($   $\right)$   $\left($   $\left($   $\right)$   $\left($   $\left($   $\right)$   $\left($   $\left($   $\right)$   $\left($   $\left($   $\right)$   $\left($ 

input <mark>| Int[(x^3\*ArcTan[a\*x])/(c + a^2\*c\*x^2)^(5/2),x]</mark>

output x^3/(9\*a\*c\*(c + a^2\*c\*x^2)^(3/2)) - (x^2\*ArcTan[a\*x])/(3\*a^2\*c\*(c + a^2\*c\* ✞ ☎  $x^2$ )^(3/2)) + (2\*(x/(a\*c\*Sqrt[c + a^2\*c\*x^2]) - ArcTan[a\*x]/(a^2\*c\*Sqrt[c + a^2\*c\*x^2])))/(3\*a^2\*c)  $\left($   $\left($   $\right)$   $\left($   $\left($   $\right)$   $\left($   $\left($   $\right)$   $\left($   $\left($   $\right)$   $\left($   $\left($   $\right)$   $\left($   $\left($   $\right)$   $\left($   $\left($   $\right)$   $\left($   $\left($   $\right)$   $\left($   $\left($   $\right)$   $\left($   $\left($   $\right)$   $\left($   $\left($   $\right)$   $\left($   $\left($   $\right)$   $\left($ 

### **3.242.3.1 Defintions of rubi rules used**

```
rule 208 <mark>Int[((a_) + (b_.)*(x_)^2)^(-3/2), x_Symbol] :> Simp[x/(a*Sqrt[a + b*x^2]),</mark>
   ✞ ☎
   x] /; FreeQ[{a, b}, x]
   ✝ ✆
```

```
rule 5465 <mark>Int[((a_.) + ArcTan[(c_.)*(x_)]*(b_.))^(p_.)*(x_)*((d_) + (e_.)*(x_)^2)^(q_</mark>
         .), x_Symbol] :> Simp[(d + e*x^2)^(q + 1)*((a + b*ArcTan[c*x])^p/(2*e*(q +
         1))), x] - Simp[b*(p/(2*c*(q + 1))) Int[(d + e*x^2)^q*(a + b*ArcTan[c*x])
         \hat{p} - 1), x], x] /; FreeQ[{a, b, c, d, e, q}, x] && EqQ[e, c\hat{p}*d] && GtQ[p,
          0] && NeQ[q, -1]
        \left( \begin{array}{cc} \text{ } & \text{ } \\ \text{ } & \text{ } \end{array} \right)
```
✞ ☎

```
rule 5473 <mark>Int[((a_.) + ArcTan[(c_.)*(x_)]*(b_.))*((f_.)*(x_))^(m_)*((d_) + (e_.)*(x_)</mark>
       ✞ ☎
       ^2)^(q_), x_Symbol] :> Simp[b*(f*x)^m*((d + e*x^2)^(q + 1)/(c*d*m^2)), x] +
       (-Simp[f*(f*x)^*(m - 1)*(d + e*x^2)^*(q + 1)*(a + b*ArcTan[c*x])/(c^2*d*m)), x] + Simp[f^2*((m - 1)/(c^2*d*m)) Int[(f*x)^(m - 2)*(d + e*x^2)^(q + 1)
       *(a + b*ArcTan[c*x]), x], x]) ; FreeQ[{a, b, c, d, e, f}, x] && EqQ[e, c^2
       *d] && EqQ[m + 2*q + 2, 0] && LtQ[q, -1]
```
# **3.242.4 Maple [C] (verified)**

Result contains complex when optimal does not.

Time  $= 0.66$  (sec), antiderivative size  $= 244$ , normalized size of antiderivative  $= 2.18$ 

✝ ✆

<span id="page-2055-0"></span> $\left($   $\left($   $\right)$   $\left($   $\left($   $\right)$   $\left($   $\left($   $\right)$   $\left($   $\left($   $\right)$   $\left($   $\left($   $\right)$   $\left($   $\left($   $\right)$   $\left($   $\left($   $\right)$   $\left($   $\left($   $\right)$   $\left($   $\left($   $\right)$   $\left($   $\left($   $\right)$   $\left($   $\left($   $\right)$   $\left($   $\left($   $\right)$   $\left($ 

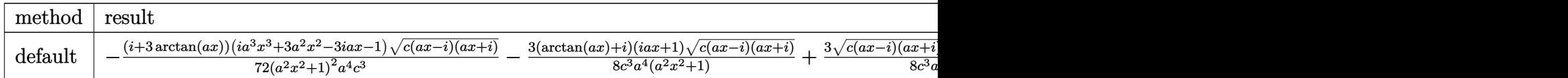

```
input <mark>| int(x^3*arctan(a*x)/(a^2*c*x^2+c)^(5/2),x,method=_RETURNVERBOSE)</mark>
  ✞ ☎
```

```
output
-1/72*(I+3*arctan(a*x))*(I*a^3*x^3+3*a^2*x^2-3*I*a*x-1)*(c*(a*x-I)*(I+a*x)
       ✞ ☎
       )^(1/2)/a^2*x^2+1)^2a^4/c^3-3/8*(arctan(a*x)+I)*(1+I*a*x)*(c*(a*x-I)*(I+I*)*(I+iA)*I)(a^2*x^2+I)(a^2*x^2+I)(a^2*x^2+I)(a^2*x^2+I)(a^2*x^2+I)(a^2*x^2+I)(a^2*x^2+I)(a^2*x^2+I)(a^2*x^2+I)(a^2*x^2+I)(a^2*x^2+I)(a^2*x^2+I)(a^2*x^2+I)(a^2*x^2+I)(a^2*x^2+I)(a^2*x^2+I)(a^2*x^2+I)(a^2*x^2+I)(a*x)<sup>(1/2)</sup>/c<sup>^3</sup>/a<sup>^4</sup>/(a<sup>^2</sup>*x<sup>-2+1</sup>)+3/8*(c*(a*x-I)*(I+a*x))^(1/2)*(I*a*x-1)*(a
       rctan(a*x)-I)/c^3/a^4/(a^2*x^2+1)+1/72*(c*(a*x-I)*(I+a*x))^(1/2)*(I*a^3*x^2)3-3*a^2*x^2-3*I*a*x+1)*(-I+3*arctan(axx))/(c^3/a^4/(a^4*x^4+2*a^2*x^2+1)✝ ✆
```
### **3.242.5 Fricas [A] (verification not implemented)**

Time  $= 0.28$  (sec), antiderivative size  $= 74$ , normalized size of antiderivative  $= 0.66$ 

$$
\int \frac{x^3 \arctan(ax)}{(c+a^2cx^2)^{5/2}} dx = \frac{(7 a^3 x^3 + 6 ax - 3 (3 a^2 x^2 + 2) \arctan (ax)) \sqrt{a^2cx^2 + c^2}}{9 (a^8 c^3 x^4 + 2 a^6 c^3 x^2 + a^4 c^3)}
$$

✞ ☎

✝ ✆

✞ ☎

input <mark>integrate(x^3\*arctan(a\*x)/(a^2\*c\*x^2+c)^(5/2),x, algorithm="fricas")</mark>

output 1/9\*(7\*a^3\*x^3 + 6\*a\*x - 3\*(3\*a^2\*x^2 + 2)\*arctan(a\*x))\*sqrt(a^2\*c\*x^2 + c  $)/(a^8*c^3*x^4 + 2*a^6*c^3*x^2 + a^4*c^3)$ ✝ ✆

## <span id="page-2056-0"></span>**3.242.6 Sympy [F]**

$$
\int \frac{x^3 \arctan(ax)}{(c+a^2cx^2)^{5/2}} dx = \int \frac{x^3 \atop (c\,(a^2x^2+1))^{\frac{5}{2}} }{(c\,(a^2x^2+1))^{\frac{5}{2}}}
$$

✝ ✆

✞ ☎

<span id="page-2056-1"></span>✝ ✆

$$
\text{input} \left[ \frac{\text{integrate}(x**3*atan(a*x)/(a**2*c*x**2+c)**(5/2), x)}{\text{integrate}(x**3*atan(a*x)/(a**2*c*x**2+c)**(5/2), x)} \right]
$$

output <mark>Integral(x\*\*3\*atan(a\*x)/(c\*(a\*\*2\*x\*\*2 + 1))\*\*(5/2), x)</mark>

#### **3.242.7 Maxima [A] (verification not implemented)**

Time  $= 0.28$  (sec), antiderivative size  $= 65$ , normalized size of antiderivative  $= 0.58$ 

$$
\int \frac{x^3 \arctan(ax)}{(c+a^2cx^2)^{5/2}} dx = \frac{7 a^3 x^3 + 6 ax - 3 (3 a^2 x^2 + 2) \arctan (ax)}{9 (a^6 c^2 x^2 + a^4 c^2) \sqrt{a^2 x^2 + 1} \sqrt{c}}
$$

✞ ☎

✝ ✆

✞ ☎

<span id="page-2056-2"></span> $\left( \begin{array}{cc} \text{ } & \text{ } \\ \text{ } & \text{ } \end{array} \right)$ 

input <mark>integrate(x^3\*arctan(a\*x)/(a^2\*c\*x^2+c)^(5/2),x, algorithm="maxima")</mark>

output <mark>1/9\*(7\*a^3\*x^3 + 6\*a\*x - 3\*(3\*a^2\*x^2 + 2)\*arctan(a\*x))/((a^6\*c^2\*x^2 + a^</mark>  $4*c^2)*sqrt(a^2*x^2 + 1)*sqrt(c))$ 

# **3.242.8 Giac [F(-2)]**

Exception generated.

$$
\int \frac{x^3 \arctan(ax)}{(c+a^2cx^2)^{5/2}} dx = \text{Exception raised: TypeError}
$$

 $\left($   $\left($   $\right)$   $\left($   $\left($   $\right)$   $\left($   $\left($   $\right)$   $\left($   $\left($   $\right)$   $\left($   $\left($   $\right)$   $\left($   $\left($   $\right)$   $\left($   $\left($   $\right)$   $\left($   $\left($   $\right)$   $\left($   $\left($   $\right)$   $\left($   $\left($   $\right)$   $\left($   $\left($   $\right)$   $\left($   $\left($   $\right)$   $\left($ 

<span id="page-2057-0"></span> $\left($   $\left($   $\right)$   $\left($   $\left($   $\right)$   $\left($   $\left($   $\right)$   $\left($   $\left($   $\right)$   $\left($   $\left($   $\right)$   $\left($   $\left($   $\right)$   $\left($   $\left($   $\right)$   $\left($   $\left($   $\right)$   $\left($   $\left($   $\right)$   $\left($   $\left($   $\right)$   $\left($   $\left($   $\right)$   $\left($   $\left($   $\right)$   $\left($ 

input <mark>integrate(x^3\*arctan(a\*x)/(a^2\*c\*x^2+c)^(5/2),x, algorithm="giac")</mark> ✞ ☎

output <mark>Exception raised: TypeError >> an error occurred running a Giac command:IN</mark> ✞ ☎ PUT:sage2:=int(sage0,sageVARx):;OUTPUT:sym2poly/r2sym(const gen & e,const index\_m & i,const vecteur & l) Error: Bad Argument Value

# **3.242.9 Mupad [F(-1)]**

Timed out.

$$
\int \frac{x^3 \arctan(ax)}{(c+a^2cx^2)^{5/2}} dx = \int \frac{x^3 \operatorname{atan}(a x)}{(c a^2 x^2 + c)^{5/2}} dx
$$

 $\left($   $\left($   $\right)$   $\left($   $\left($   $\right)$   $\left($   $\left($   $\right)$   $\left($   $\left($   $\right)$   $\left($   $\left($   $\right)$   $\left($   $\left($   $\right)$   $\left($   $\left($   $\right)$   $\left($   $\left($   $\right)$   $\left($   $\left($   $\right)$   $\left($   $\left($   $\right)$   $\left($   $\left($   $\right)$   $\left($   $\left($   $\right)$   $\left($ 

✝ ✆

input <mark>int((x^3\*atan(a\*x))/(c + a^2\*c\*x^2)^(5/2),x)</mark> ✞ ☎

output <mark>int((x^3\*atan(a\*x))/(c + a^2\*c\*x^2)^(5/2), x)</mark> ✞ ☎

**3.243** 
$$
\int \frac{x^2 \arctan(ax)}{(c+a^2cx^2)^{5/2}} dx
$$

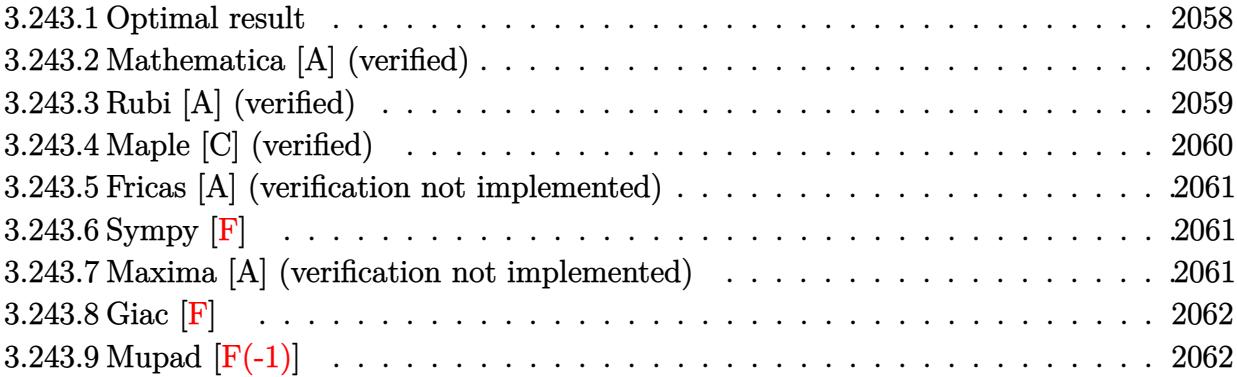

### <span id="page-2058-0"></span>**3.243.1 Optimal result**

Integrand size  $= 22$ , antiderivative size  $= 77$ 

$$
\int \frac{x^2 \arctan(ax)}{(c+a^2cx^2)^{5/2}} dx = -\frac{1}{9a^3c(c+a^2cx^2)^{3/2}} + \frac{1}{3a^3c^2\sqrt{c+a^2cx^2}} + \frac{x^3 \arctan(ax)}{3c(c+a^2cx^2)^{3/2}}
$$

<span id="page-2058-1"></span>✝ ✆

output -1/9/a^3/c/(a^2\*c\*x^2+c)^(3/2)+1/3\*x^3\*arctan(a\*x)/c/(a^2\*c\*x^2+c)^(3/2)+1 ✞ ☎ /3/a^3/c^2/(a^2\*c\*x^2+c)^(1/2)

### **3.243.2 Mathematica [A] (verified)**

Time  $= 0.07$  (sec), antiderivative size  $= 57$ , normalized size of antiderivative  $= 0.74$ 

$$
\int \frac{x^2 \arctan(ax)}{(c+a^2cx^2)^{5/2}} dx = \frac{\sqrt{c+a^2cx^2}(2+3a^2x^2+3a^3x^3\arctan(ax))}{9a^3c^3(1+a^2x^2)^2}
$$

✞ ☎

 $\left($   $\left($   $\right)$   $\left($   $\left($   $\right)$   $\left($   $\left($   $\right)$   $\left($   $\left($   $\right)$   $\left($   $\left($   $\right)$   $\left($   $\left($   $\right)$   $\left($   $\left($   $\right)$   $\left($   $\left($   $\right)$   $\left($   $\left($   $\right)$   $\left($   $\left($   $\right)$   $\left($   $\left($   $\right)$   $\left($   $\left($   $\right)$   $\left($ 

✞ ☎

<span id="page-2058-2"></span>✝ ✆

input  $Integrate[(x^2*ArcTan[a*x])/(c + a^2*c*x^2)^*(5/2),x]$ 

output  $(Sqrt[c + a^2*c*x^2)*(2 + 3*a^2*x^2 + 3*a^3*x^3*ArcTan[a*x]))/(9*a^3*c^3*(k^2))$  $1 + a^2*x^2)^2$ 

## **3.243.3 Rubi [A] (verified)**

Time  $= 0.29$  (sec), antiderivative size  $= 81$ , normalized size of antiderivative  $= 1.05$ , number of steps used = 5, number of rules used = 4,  $\frac{\text{number of rules}}{\text{integral size}}$  = 0.182, Rules used = {5479, 243, 53, 2009}

Below are the steps used by Rubi to obtain the solution. The rule number used for the transformation is given above next to the arrow. The rules definitions used are listed below.

$$
\int \frac{x^2 \arctan(ax)}{(a^2cx^2+c)^{5/2}} dx
$$
\n
$$
\int \frac{x^3 \arctan(ax)}{3c(a^2cx^2+c)^{3/2}} - \frac{1}{3}a \int \frac{x^3}{(a^2cx^2+c)^{5/2}} dx
$$
\n
$$
\int \frac{243}{3c(a^2cx^2+c)^{3/2}} - \frac{1}{6}a \int \frac{x^2}{(a^2cx^2+c)^{5/2}} dx^2
$$
\n
$$
\int \frac{53}{3c(a^2cx^2+c)^{3/2}} - \frac{1}{6}a \int \frac{1}{(a^2c(a^2cx^2+c)^{5/2}} - \frac{1}{a^2(a^2cx^2+c)^{5/2}} dx^2
$$
\n
$$
\int \frac{2009}{3c(a^2cx^2+c)^{3/2}} - \frac{1}{6}a \int \frac{2}{3a^4c(a^2cx^2+c)^{3/2}} - \frac{2}{a^4c^2\sqrt{a^2cx^2+c}}
$$

✞ ☎

 $\left($   $\left($   $\right)$   $\left($   $\left($   $\right)$   $\left($   $\left($   $\right)$   $\left($   $\left($   $\right)$   $\left($   $\left($   $\right)$   $\left($   $\left($   $\right)$   $\left($   $\left($   $\right)$   $\left($   $\left($   $\right)$   $\left($   $\left($   $\right)$   $\left($   $\left($   $\right)$   $\left($   $\left($   $\right)$   $\left($   $\left($   $\right)$   $\left($ 

✝ ✆

input <mark>| Int[(x^2\*ArcTan[a\*x])/(c + a^2\*c\*x^2)^(5/2),x]</mark>

output ✞ ☎ -1/6\*(a\*(2/(3\*a^4\*c\*(c + a^2\*c\*x^2)^(3/2)) - 2/(a^4\*c^2\*Sqrt[c + a^2\*c\*x^2 ]))) +  $(x^3*ArcTan[a*x])/(3*c*(c + a^2*c*x^2)^-(3/2))$ 

#### **3.243.3.1 Defintions of rubi rules used**

```
rule 53 <mark>Int[((a_.) + (b_.)*(x_))^(m_.)*((c_.) + (d_.)*(x_))^(n_.), x_Symbol] :> Int</mark>
    ✞ ☎
    [ExpandIntegrand[(a + b*x)^m*(c + d*x)^n, x], x] /; FreeQ[\{a, b, c, d, n\},
    x] && IGtQ[m, 0] && ( !IntegerQ[n] || (EqQ[c, 0] && LeQ[7*m + 4*n + 4, 0])
    || LtQ[9*m + 5*(n + 1), 0] || GtQ[m + n + 2, 0])
    ✝ ✆
```
rule 243 <mark>Int[(x\_)^(m\_.)\*((a\_) + (b\_.)\*(x\_)^2)^(p\_), x\_Symbol] :> Simp[1/2 Subst[In</mark> ✞ ☎  $t[x^*((m - 1)/2)*(a + b*x)^p, x], x, x^2], x]$  /; FreeQ[{a, b, m, p}, x] && I  $ntegerQ[(m - 1)/2]$ 

 $\left( \begin{array}{cc} \text{ } & \text{ } \\ \text{ } & \text{ } \end{array} \right)$ 

✞ ☎

✝ ✆

rule 2009 <mark>Int[u\_, x\_Symbol] :> Simp[IntSum[u, x], x] /; SumQ[u]</mark>

```
rule 5479 <mark>Int[((a_.) + ArcTan[(c_.)*(x_)]*(b_.))^(p_.)*((f_.)*(x_))^(m_.)*((d_) + (e_</mark>
      ✞ ☎
      .)*(x_)^2)^(q_.), x_Symbol] :> Simp[(f*x)^(m + 1)*(d + e*x^2)^(q + 1)*((a +
       b*ArcTan[c*x])^p/(d*f*(m + 1))), x] - Simp[b*c*(p/(f*(m + 1))) Int[(f*x)
      \hat{m} + 1)*(d + e*x^2)^q*(a + b*ArcTan[c*x])^(p - 1), x], x] /; FreeQ[{a, b,
      c, d, e, f, m, q}, x] && EqQ[e, c<sup>-</sup>2*d] && EqQ[m + 2*q + 3, 0] && GtQ[p, 0]
      && NeQ[m, -1]✝ ✆
```
## <span id="page-2060-0"></span>**3.243.4 Maple [C] (verified)**

Result contains complex when optimal does not.

Time  $= 0.61$  (sec), antiderivative size  $= 240$ , normalized size of antiderivative  $= 3.12$ 

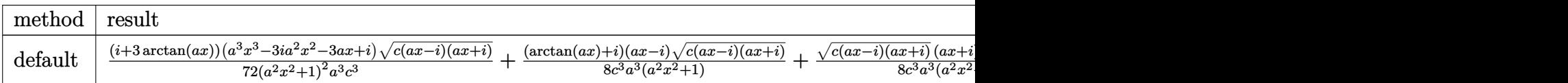

input <mark>| int(x^2\*arctan(a\*x)/(a^2\*c\*x^2+c)^(5/2),x,method=\_RETURNVERBOSE)</mark> ✞ ☎

```
output
1/72*(I+3*arctan(a*x))*(a^3*x^3-3*I*a^2*x^2-3*a*x+I)*(c*(a*x-I)*(I+a*x))^(
     1/2)/a^2*x^2+1)^2/a^3/c^3+1/8*(arctan(a*x)+I)*(a*x-I)*(c*(a*x-I)*(I+a*x))\hat{\ }(1/2)/c^3/a^3/(a^2*x^2+1)+1/8*(c*(a*x-I)*(I+a*x))^2(1/2)*(I+a*x)*(arctan(a^2-t))*x)-I)/c^3/a^3/(a^2*x^2+1)+1/72*(-I+3*arctan(a*x))*(c*(a*x-I)*(I+a*x))^(1/
     2)*(a^3*x^3+3*I*a^2*x^2-3*a*x-I)/(a^4*x^4+2*a^2*x^2+1)/a^3/c^3
     ✝ ✆
```
✝ ✆

✞ ☎

### **3.243.5 Fricas [A] (verification not implemented)**

Time  $= 0.29$  (sec), antiderivative size  $= 67$ , normalized size of antiderivative  $= 0.87$ 

$$
\int \frac{x^2 \arctan(ax)}{(c+a^2cx^2)^{5/2}} dx = \frac{(3 a^3 x^3 \arctan(ax) + 3 a^2 x^2 + 2)\sqrt{a^2cx^2 + c^2}}{9(a^7 c^3 x^4 + 2 a^5 c^3 x^2 + a^3 c^3)}
$$

 $\left($   $\left($   $\right)$   $\left($   $\left($   $\right)$   $\left($   $\right)$   $\left($   $\left($   $\right)$   $\left($   $\left($   $\right)$   $\left($   $\left($   $\right)$   $\left($   $\right)$   $\left($   $\left($   $\right)$   $\left($   $\left($   $\right)$   $\left($   $\right)$   $\left($   $\left($   $\right)$   $\left($   $\left($   $\right)$   $\left($   $\left($   $\right)$   $\left($ 

✞ ☎

<span id="page-2061-0"></span>✝ ✆

input <mark>integrate(x^2\*arctan(a\*x)/(a^2\*c\*x^2+c)^(5/2),x, algorithm="fricas")</mark> ✞ ☎

output 1/9\*(3\*a^3\*x^3\*arctan(a\*x) + 3\*a^2\*x^2 + 2)\*sqrt(a^2\*c\*x^2 + c)/(a^7\*c^3\*x  $^4 + 2*a^5*c^3*x^2 + a^3*c^3$ 

## **3.243.6 Sympy [F]**

$$
\int \frac{x^2 \arctan(ax)}{(c+a^2cx^2)^{5/2}} dx = \int \frac{x^2 \atop (c\,(a^2x^2+1))^{\frac{5}{2}} }{(c\,(a^2x^2+1))^{\frac{5}{2}}}
$$

✞ ☎

✝ ✆

✞ ☎

<span id="page-2061-1"></span>✝ ✆

$$
input | interval (x**2*atan(a*x)/(a**2*cx**2+c)**(5/2), x)
$$

output <mark>Integral(x\*\*2\*atan(a\*x)/(c\*(a\*\*2\*x\*\*2 + 1))\*\*(5/2), x)</mark>

## **3.243.7 Maxima [A] (verification not implemented)**

Time  $= 0.21$  (sec), antiderivative size  $= 93$ , normalized size of antiderivative  $= 1.21$ 

$$
\int \frac{x^2 \arctan(ax)}{(c+a^2cx^2)^{5/2}} dx = \frac{1}{9} a \left( \frac{3}{\sqrt{a^2cx^2 + ca^4c^2}} - \frac{1}{(a^2cx^2 + c)^{\frac{3}{2}}a^4c} \right)
$$

$$
+ \frac{1}{3} \left( \frac{x}{\sqrt{a^2cx^2 + ca^2c^2}} - \frac{x}{(a^2cx^2 + c)^{\frac{3}{2}}a^2c} \right) \arctan(ax)
$$

✞ ☎

✝ ✆

✞ ☎

<span id="page-2061-2"></span>✝ ✆

input <mark>integrate(x^2\*arctan(a\*x)/(a^2\*c\*x^2+c)^(5/2),x, algorithm="maxima")</mark>

output 1/9\*a\*(3/(sqrt(a^2\*c\*x^2 + c)\*a^4\*c^2) - 1/((a^2\*c\*x^2 + c)^(3/2)\*a^4\*c)) +  $1/3*(x/(\sqrt{sqrta^2x}c*x^2 + c)*a^2x^c)^ - x/((a^2x c*x^2 + c)^{2}(3/2)*a^2x^c))*$ arctan(a\*x)

# **3.243.8 Giac [F]**

$$
\int \frac{x^2 \arctan(ax)}{(c+a^2cx^2)^{5/2}} dx = \int \frac{x^2 \arctan(ax)}{(a^2cx^2+c)^{\frac{5}{2}}} dx
$$

✝ ✆

<span id="page-2062-0"></span>✝ ✆

input ✞ ☎ integrate(x^2\*arctan(a\*x)/(a^2\*c\*x^2+c)^(5/2),x, algorithm="giac")

output <mark>sage0\*x</mark> ✞ ☎

# **3.243.9 Mupad [F(-1)]**

Timed out.

$$
\int \frac{x^2 \arctan(ax)}{(c+a^2cx^2)^{5/2}} dx = \int \frac{x^2 \operatorname{atan}(a x)}{(c a^2 x^2 + c)^{5/2}} dx
$$

✝ ✆

✝ ✆

$$
input\left(\frac{int((x^2*\text{atan}(a*x))/(c + a^2*\text{c}*\text{xx}^2)^{(5/2)},x)}{int((x^2*\text{atan}(a*x))/(c + a^2*\text{c}*\text{xx}^2)^{(5/2)},x)}\right)
$$

output ✞ ☎  $int((x^2*atan(axx))/(c + a^2*cx^2)^{(-5/2)}, x)$ 

$$
\textbf{3.244} \qquad \int \frac{x \arctan(ax)}{\left(c+a^2cx^2\right)^{5/2}} \, dx
$$

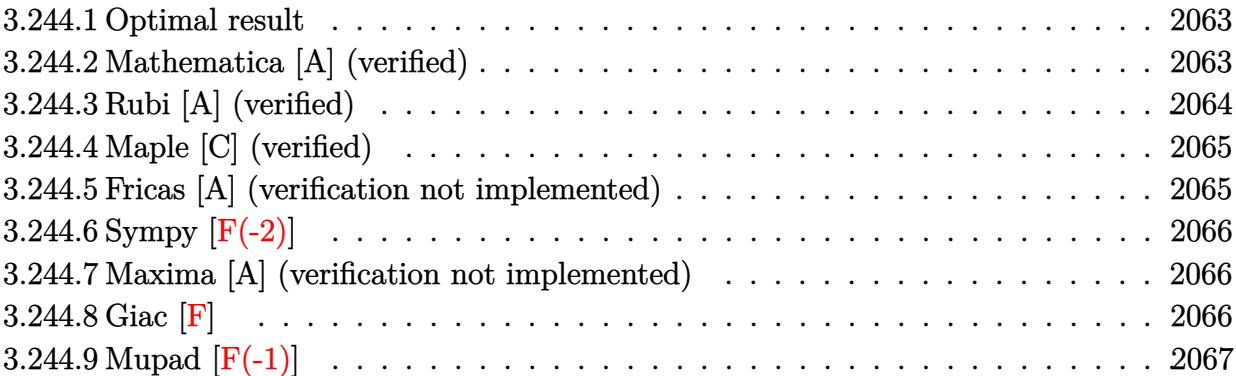

### <span id="page-2063-0"></span>**3.244.1 Optimal result**

Integrand size  $= 20$ , antiderivative size  $= 79$ 

$$
\int \frac{x \arctan(ax)}{(c+a^2cx^2)^{5/2}} dx = \frac{x}{9ac(c+a^2cx^2)^{3/2}} + \frac{2x}{9ac^2\sqrt{c+a^2cx^2}} - \frac{\arctan(ax)}{3a^2c(c+a^2cx^2)^{3/2}}
$$

✞ ☎

output 1/9\*x/a/c/(a^2\*c\*x^2+c)^(3/2)-1/3\*arctan(a\*x)/a^2/c/(a^2\*c\*x^2+c)^(3/2)+2/  $9*x/a/c^2/(a^2*x^2+c)^(1/2)$ ✝ ✆

## <span id="page-2063-1"></span>**3.244.2 Mathematica [A] (verified)**

Time  $= 0.07$  (sec), antiderivative size  $= 51$ , normalized size of antiderivative  $= 0.65$ 

$$
\int \frac{x \arctan(ax)}{(c+a^2cx^2)^{5/2}} dx = \frac{\sqrt{c+a^2cx^2}(3ax+2a^3x^3-3\arctan(ax))}{9c^3(a+a^3x^2)^2}
$$

✞ ☎

✝ ✆

<span id="page-2063-2"></span>✝ ✆

input Integrate[(x\*ArcTan[a\*x])/(c + a^2\*c\*x^2)^(5/2),x]

output ✞ ☎  $(Sqrt[c + a^2*c*x^2)*(3*a*x + 2*a^3*x^3 - 3*ArcTan[a*x]))/(9*c^3*(a + a^3)*$  $x^2)(2)$ 

## **3.244.3 Rubi [A] (verified)**

Time  $= 0.24$  (sec), antiderivative size  $= 81$ , normalized size of antiderivative  $= 1.03$ , number of steps used = 3, number of rules used = 3,  $\frac{\text{number of rules}}{\text{integral size}}$  = 0.150, Rules used = {5465, 209, 208}

Below are the steps used by Rubi to obtain the solution. The rule number used for the transformation is given above next to the arrow. The rules definitions used are listed below.

$$
\int \frac{x \arctan(ax)}{(a^2cx^2+c)^{5/2}} dx
$$
\n
$$
\int \frac{5465}{365}
$$
\n
$$
\frac{\int \frac{1}{(a^2cx^2+c)^{5/2}} dx}{3a} - \frac{\arctan(ax)}{3a^2c(a^2cx^2+c)^{3/2}}
$$
\n
$$
\int \frac{209}{209}
$$
\n
$$
\frac{\frac{2\int \frac{1}{(a^2cx^2+c)^{3/2}} dx}{3c} + \frac{x}{3c(a^2cx^2+c)^{3/2}} - \frac{\arctan(ax)}{3a^2c(a^2cx^2+c)^{3/2}}
$$
\n
$$
\int \frac{208}{3c^2\sqrt{a^2cx^2+c}} + \frac{x}{3c(a^2cx^2+c)^{3/2}} - \frac{\arctan(ax)}{3a^2c(a^2cx^2+c)^{3/2}}
$$

✞ ☎

✝ ✆

 $\left( \begin{array}{cc} \text{ } & \text{ } \\ \text{ } & \text{ } \end{array} \right)$ 

✝ ✆

✞ ☎

✝ ✆

input <mark>| Int [(x\*ArcTan[a\*x])/(c + a^2\*c\*x^2)^(5/2),x]</mark>

output (x/(3\*c\*(c + a^2\*c\*x^2)^(3/2)) + (2\*x)/(3\*c^2\*Sqrt[c + a^2\*c\*x^2]))/(3\*a) ✞ ☎  $-$  ArcTan[a\*x]/(3\*a^2\*c\*(c + a^2\*c\*x^2)^(3/2))

#### **3.244.3.1 Defintions of rubi rules used**

rule 208 **Int[((a\_) + (b\_.)\*(x\_)^2)^(-3/2), x\_Symbol] :> Simp[x/(a\*Sqrt[a + b\*x^2]),** ✞ ☎  $x$ ] /; FreeQ[{a, b},  $x$ ]

rule 209  $Int[((a_+) + (b_+) * (x_-)^2)^(p_), x_Symbo]$  :> Simp $[(-x) * ((a + b * x^2)^(p + 1)]$  $/(2*a*(p + 1))$ , x] + Simp[ $(2*p + 3)/(2*a*(p + 1))$  Int[ $(a + b*x^2)^{(p + 1)}$ ), x], x] /; FreeQ[ $\{a, b\}$ , x] && ILtQ[ $p + 3/2$ , 0]

rule 5465 <mark>Int[((a\_.) + ArcTan[(c\_.)\*(x\_)]\*(b\_.))^(p\_.)\*(x\_)\*((d\_) + (e\_.)\*(x\_)^2)^(q\_</mark> ✞ ☎ .), x\_Symbol] :> Simp[(d + e\*x^2)^(q + 1)\*((a + b\*ArcTan[c\*x])^p/(2\*e\*(q + 1))), x] - Simp[b\*(p/(2\*c\*(q + 1))) Int[(d + e\*x^2)^q\*(a + b\*ArcTan[c\*x])  $\hat{p}$  - 1), x], x] /; FreeQ[{a, b, c, d, e, q}, x] && EqQ[e, c $\hat{p}$ \*d] && GtQ[p, 0] && NeQ $[q, -1]$ ✝ ✆

# <span id="page-2065-0"></span>**3.244.4 Maple [C] (verified)**

Result contains complex when optimal does not.

Time  $= 0.40$  (sec), antiderivative size  $= 244$ , normalized size of antiderivative  $= 3.09$ 

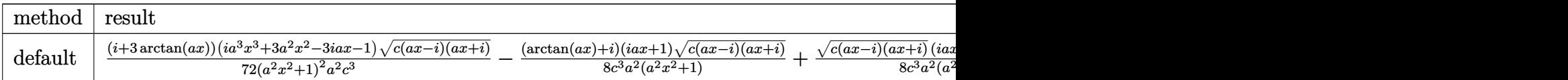

input <mark>| int(x\*arctan(a\*x)/(a^2\*c\*x^2+c)^(5/2),x,method=\_RETURNVERBOSE)</mark> ✞ ☎

output 1/72\*(I+3\*arctan(a\*x))\*(I\*a^3\*x^3+3\*a^2\*x^2-3\*I\*a\*x-1)\*(c\*(a\*x-I)\*(I+a\*x))  $\frac{(1/2)}{(a^2*x^2+1)^2z/a^2z/c^3-1/8*(arctan(a*x)+1)*(1+I*axx)*(c*(a*x-I)*(I+a^2))}$  $(x^{*}x))^{(1/2)}/c^{3/2^{2}}/(a^{2*x^{2}+1)+1/8*(c*(a*x-I)*(I+a*x))^{(1/2)*(I*a*x-1)*(ar)}$ ctan(a\*x)-I)/c^3/a^2/(a^2\*x^2+1)-1/72\*(c\*(a\*x-I)\*(I+a\*x))^(1/2)\*(I\*a^3\*x^3 -3\*a^2\*x^2-3\*I\*a\*x+1)\*(-I+3\*arctan(a\*x))/c^3/a^2/(a^4\*x^4+2\*a^2\*x^2+1)  $\left($   $\left($   $\right)$   $\left($   $\left($   $\right)$   $\left($   $\right)$   $\left($   $\left($   $\right)$   $\left($   $\left($   $\right)$   $\left($   $\left($   $\right)$   $\left($   $\right)$   $\left($   $\left($   $\right)$   $\left($   $\left($   $\right)$   $\left($   $\right)$   $\left($   $\left($   $\right)$   $\left($   $\left($   $\right)$   $\left($   $\left($   $\right)$   $\left($ 

✝ ✆

✞ ☎

## <span id="page-2065-1"></span>**3.244.5 Fricas [A] (verification not implemented)**

Time  $= 0.28$  (sec), antiderivative size  $= 64$ , normalized size of antiderivative  $= 0.81$ 

$$
\int \frac{x \arctan(ax)}{(c+a^2cx^2)^{5/2}} dx = \frac{(2 a^3 x^3 + 3 ax - 3 \arctan (ax)) \sqrt{a^2cx^2 + c^2}}{9(a^6 c^3 x^4 + 2 a^4 c^3 x^2 + a^2 c^3)}
$$

 $\left($   $\left($   $\right)$   $\left($   $\left($   $\right)$   $\left($   $\left($   $\right)$   $\left($   $\left($   $\right)$   $\left($   $\left($   $\right)$   $\left($   $\left($   $\right)$   $\left($   $\left($   $\right)$   $\left($   $\left($   $\right)$   $\left($   $\left($   $\right)$   $\left($   $\left($   $\right)$   $\left($   $\left($   $\right)$   $\left($   $\left($   $\right)$   $\left($ 

<span id="page-2065-2"></span>✝ ✆

input <mark>integrate(x\*arctan(a\*x)/(a^2\*c\*x^2+c)^(5/2),x, algorithm="fricas")</mark> ✞ ☎

output 1/9\*(2\*a^3\*x^3 + 3\*a\*x - 3\*arctan(a\*x))\*sqrt(a^2\*c\*x^2 + c)/(a^6\*c^3\*x^4 + ✞ ☎  $2*a^4*c^3*x^2 + a^2*c^3)$ 

# **3.244.6 Sympy [F(-2)]**

Exception generated.

$$
\int \frac{x \arctan(ax)}{(c+a^2cx^2)^{5/2}} dx = \text{Exception raised: TypeError}
$$

✞ ☎

✝ ✆

✞ ☎

<span id="page-2066-0"></span> $\left($   $\left($   $\right)$   $\left($   $\left($   $\right)$   $\left($   $\left($   $\right)$   $\left($   $\left($   $\right)$   $\left($   $\left($   $\right)$   $\left($   $\left($   $\right)$   $\left($   $\left($   $\right)$   $\left($   $\left($   $\right)$   $\left($   $\left($   $\right)$   $\left($   $\left($   $\right)$   $\left($   $\left($   $\right)$   $\left($   $\left($   $\right)$   $\left($ 

input <mark>integrate(x\*atan(a\*x)/(a\*\*2\*c\*x\*\*2+c)\*\*(5/2),x)</mark>

output Exception raised: TypeError >> Invalid comparison of non-real zoo

## **3.244.7 Maxima [A] (verification not implemented)**

Time  $= 0.25$  (sec), antiderivative size  $= 66$ , normalized size of antiderivative  $= 0.84$ 

$$
\int \frac{x \arctan(ax)}{(c+a^2cx^2)^{5/2}} dx = \frac{(2 a^3 x^3 + 3 ax - 3 \arctan (ax)) \sqrt{a^2 x^2 + 1} \sqrt{c}}{9 (a^6 c^3 x^4 + 2 a^4 c^3 x^2 + a^2 c^3)}
$$

 $\left($   $\left($   $\right)$   $\left($   $\left($   $\right)$   $\left($   $\left($   $\right)$   $\left($   $\left($   $\right)$   $\left($   $\left($   $\right)$   $\left($   $\left($   $\right)$   $\left($   $\left($   $\right)$   $\left($   $\left($   $\right)$   $\left($   $\left($   $\right)$   $\left($   $\left($   $\right)$   $\left($   $\left($   $\right)$   $\left($   $\left($   $\right)$   $\left($ 

✞ ☎

<span id="page-2066-1"></span> $\left($   $\left($   $\right)$   $\left($   $\left($   $\right)$   $\left($   $\right)$   $\left($   $\left($   $\right)$   $\left($   $\left($   $\right)$   $\left($   $\left($   $\right)$   $\left($   $\right)$   $\left($   $\left($   $\right)$   $\left($   $\left($   $\right)$   $\left($   $\right)$   $\left($   $\left($   $\right)$   $\left($   $\left($   $\right)$   $\left($   $\left($   $\right)$   $\left($ 

input <mark>integrate(x\*arctan(a\*x)/(a^2\*c\*x^2+c)^(5/2),x, algorithm="maxima")</mark> ✞ ☎

output 1/9\*(2\*a^3\*x^3 + 3\*a\*x - 3\*arctan(a\*x))\*sqrt(a^2\*x^2 + 1)\*sqrt(c)/(a^6\*c^3  $*x^4 + 2*a^4*c^3*x^2 + a^2*c^3$ 

**3.244.8 Giac [F]**

$$
\int \frac{x \arctan (ax)}{\left(c+a^2cx^2\right)^{5/2}} \, dx = \int \frac{x \arctan \left(ax\right)}{\left(a^2cx^2+c\right)^{\frac{5}{2}}} \, dx
$$

✞ ☎

✝ ✆

✞ ☎

<span id="page-2066-2"></span>✝ ✆

$$
input\left| \text{integrate}(x*arctan(a*x)/(a^2*c*x^2+c)^{(5/2)}, x, algorithm="giac") \right|
$$

output <mark>sage0\*x</mark>

# **3.244.9 Mupad [F(-1)]**

Timed out.

$$
\int \frac{x \arctan(ax)}{(c+a^2cx^2)^{5/2}} dx = \int \frac{x \atan(ax)}{(c a^2 x^2 + c)^{5/2}} dx
$$

✝ ✆

 $\left($   $\left($   $\right)$   $\left($   $\left($   $\right)$   $\left($   $\left($   $\right)$   $\left($   $\left($   $\right)$   $\left($   $\left($   $\right)$   $\left($   $\left($   $\right)$   $\left($   $\left($   $\right)$   $\left($   $\left($   $\right)$   $\left($   $\left($   $\right)$   $\left($   $\left($   $\right)$   $\left($   $\left($   $\right)$   $\left($   $\left($   $\right)$   $\left($ 

input ✞ ☎  $int((x*atan(a*x))/(c + a^2*cx^2)^{(-5/2)},x)$ 

output ✞ ☎  $int((x*atan(ax*))/(c + a^2*cx^2)^*(5/2), x)$ 

$$
\textbf{3.245} \qquad \int \frac{\arctan(ax)}{\left(c+a^2cx^2\right)^{5/2}}\,dx
$$

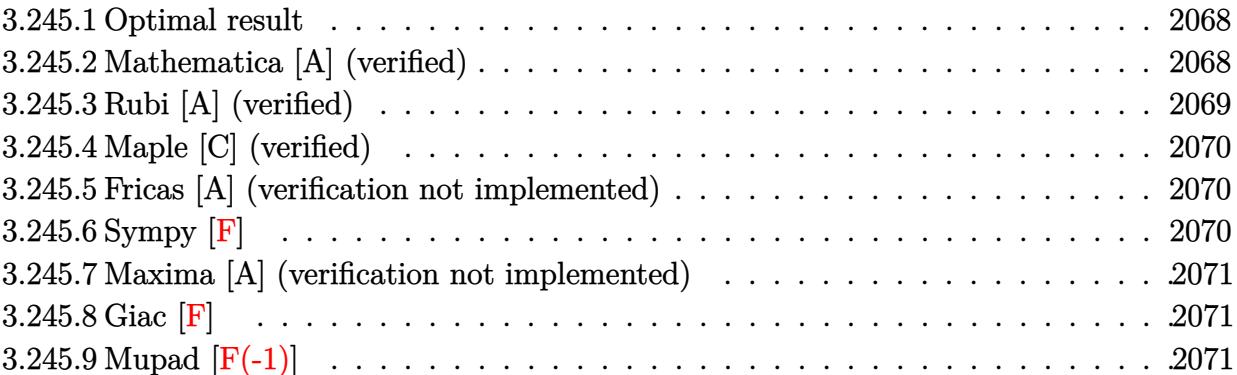

### <span id="page-2068-0"></span>**3.245.1 Optimal result**

Integrand size  $= 19$ , antiderivative size  $= 101$ 

$$
\int \frac{\arctan(ax)}{(c+a^2cx^2)^{5/2}} dx = \frac{1}{9ac (c+a^2cx^2)^{3/2}}
$$

$$
+\frac{2}{3ac^2\sqrt{c+a^2cx^2}} + \frac{x \arctan(ax)}{3c (c+a^2cx^2)^{3/2}} + \frac{2x \arctan(ax)}{3c^2\sqrt{c+a^2cx^2}}
$$

output 1/9/a/c/(a^2\*c\*x^2+c)^(3/2)+1/3\*x\*arctan(a\*x)/c/(a^2\*c\*x^2+c)^(3/2)+2/3/a/ ✞ ☎  $c^2/(a^2*c*x^2+c)^(1/2)+2/3*x*arctan(ax)/c^2/(a^2*c*x^2+c)^(1/2)$ 

## **3.245.2 Mathematica [A] (verified)**

Time  $= 0.06$  (sec), antiderivative size  $= 63$ , normalized size of antiderivative  $= 0.62$ 

$$
\int \frac{\arctan(ax)}{(c+a^2cx^2)^{5/2}} dx = \frac{\sqrt{c+a^2cx^2}(7+6a^2x^2+(9ax+6a^3x^3)\arctan(ax))}{9ac^3(1+a^2x^2)^2}
$$

✝ ✆

<span id="page-2068-2"></span> $\left($   $\left($   $\right)$   $\left($   $\left($   $\right)$   $\left($   $\left($   $\right)$   $\left($   $\left($   $\right)$   $\left($   $\left($   $\right)$   $\left($   $\left($   $\right)$   $\left($   $\left($   $\right)$   $\left($   $\left($   $\right)$   $\left($   $\left($   $\right)$   $\left($   $\left($   $\right)$   $\left($   $\left($   $\right)$   $\left($   $\left($   $\right)$   $\left($ 

<span id="page-2068-1"></span> $\left( \begin{array}{cc} \text{ } & \text{ } \\ \text{ } & \text{ } \end{array} \right)$ 

input <mark>Integrate[ArcTan[a\*x]/(c + a^2\*c\*x^2)^(5/2),x]</mark> ✞ ☎

output (Sqrt[c + a^2\*c\*x^2]\*(7 + 6\*a^2\*x^2 + (9\*a\*x + 6\*a^3\*x^3)\*ArcTan[a\*x]))/(9 ✞ ☎  $*a*c^3*(1 + a^2*x^2)^2)$ 

## **3.245.3 Rubi [A] (verified)**

Time =  $0.29$  (sec), antiderivative size = 103, normalized size of antiderivative = 1.02, number of steps used = 2, number of rules used = 2,  $\frac{\text{number of rules}}{\text{integral size}}$  = 0.105, Rules used  $= \{5431, 5429\}$ 

Below are the steps used by Rubi to obtain the solution. The rule number used for the transformation is given above next to the arrow. The rules definitions used are listed below.

$$
\int \frac{\arctan(ax)}{(a^2cx^2+c)^{5/2}} dx
$$
\n
$$
\int \frac{5431}{5431}
$$
\n
$$
\frac{2 \int \frac{\arctan(ax)}{(a^2cx^2+c)^{3/2}} dx}{3c} + \frac{x \arctan(ax)}{3c (a^2cx^2+c)^{3/2}} + \frac{1}{9ac (a^2cx^2+c)^{3/2}}
$$
\n
$$
\int \frac{5429}{5429}
$$
\n
$$
\frac{x \arctan(ax)}{3c (a^2cx^2+c)^{3/2}} + \frac{2\left(\frac{x \arctan(ax)}{c\sqrt{a^2cx^2+c}} + \frac{1}{ac\sqrt{a^2cx^2+c}}\right)}{3c} + \frac{1}{9ac (a^2cx^2+c)^{3/2}}
$$

✝ ✆

✝ ✆

✝ ✆

$$
input \left[Int[Arctan[a*x]/(c + a^2x + x^2)(5/2), x]\right]
$$

output 1/(9\*a\*c\*(c + a^2\*c\*x^2)^(3/2)) + (x\*ArcTan[a\*x])/(3\*c\*(c + a^2\*c\*x^2)^(3/ ✞ ☎ 2)) +  $(2*(1/(\text{a} * \text{c} * \text{Sqrt}[c + \text{a}^2 * \text{c} * \text{x}^2])) + (x * \text{ArcTan}[a * x])/(c * \text{Sqrt}[c + \text{a}^2 * c *$  $x^2)())$ /(3\*c)

#### **3.245.3.1 Defintions of rubi rules used**

```
rule 5429
Int[((a_.) + ArcTan[(c_.)*(x_)]*(b_.))/((d_) + (e_.)*(x_)^2)^(3/2), x_Symbo
      ✞ ☎
      1] :> Simp[b/(c*d*Sqrt[d + e*x^2]), x] + Simp[x*((a + b*ArcTan[c*x])/(d*Sqrt[d + e*x^2]), x] /; FreeQ[{a, b, c, d, e}, x] && EqQ[e, c^2*d]
```

```
rule 5431 <mark>Int[((a_.) + ArcTan[(c_.)*(x_)]*(b_.))*((d_) + (e_.)*(x_)^2)^(q_), x_Symbol</mark>
      ✞ ☎
      ] :> Simp[b*((d + e*x^2)^(q + 1)/(4*c*d*(q + 1)^2)), x] + (-Simp[x*(d + e*x
      ^2)^(q + 1)*((a + b*ArcTan[c*x])/(2*d*(q + 1))), x] + Simp[(2*q + 3)/(2*d*(
      q + 1)) Int[(d + e*x<sup>2</sup>)<sup>2</sup>(q + 1)*(a + b*ArcTan[c*x]), x], x]) /; FreeQ[{a,
       b, c, d, e}, x] && EqQ[e, c^2*d] && LtQ[q, -1] && NeQ[q, -3/2]
      ✝ ✆
```
## **3.245.4 Maple [C] (verified)**

Result contains complex when optimal does not.

Time  $= 0.50$  (sec), antiderivative size  $= 240$ , normalized size of antiderivative  $= 2.38$ 

✝ ✆

✞ ☎

<span id="page-2070-0"></span>✝ ✆

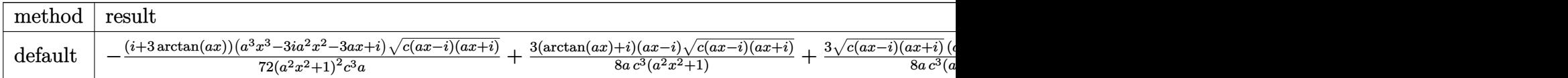

input <mark>int(arctan(a\*x)/(a^2\*c\*x^2+c)^(5/2),x,method=\_RETURNVERBOSE)</mark> ✞ ☎

```
output <mark>-1/72*(I+3*arctan(a*x))*(a^3*x^3-3*I*a^2*x^2-3*a*x+I)*(c*(a*x-I)*(I+a*x))^</mark>
       (1/2)/a^2*x^2+1)^2/c^3/a+3/8*(arctan(a*x)+I)*(a*x-I)*(c*(a*x-I)*(I+a*x))^2(1/2)/a/c^3/(a^2*x^2+1)+3/8*(c*(a*x-1)*(I+a*x))^{(1/2)*(I+a*x)*(arctan(a*x))-1)/a/c<sup>-</sup>3/(a<sup>-</sup>2*x<sup>-</sup>2+1)-1/72*(-I+3*arctan(a*x))*(c*(a*x-I)*(I+a*x))<sup>-</sup>(1/2)*(a
       ^3*x^3+3*I*a^2*x^2-3*a*x-I)/(a^4*x^4+2*a^2*x^2+1)/c^3/a
```
## **3.245.5 Fricas [A] (verification not implemented)**

Time  $= 0.26$  (sec), antiderivative size  $= 72$ , normalized size of antiderivative  $= 0.71$ 

$$
\int \frac{\arctan(ax)}{(c+a^2cx^2)^{5/2}} dx = \frac{\sqrt{a^2cx^2+c(6\,a^2x^2+3\,(2\,a^3x^3+3\,ax)\arctan\,(ax)+7)}}{9\,(a^5c^3x^4+2\,a^3c^3x^2+ac^3)}
$$

✞ ☎

✝ ✆

✞ ☎

input <mark>integrate(arctan(a\*x)/(a^2\*c\*x^2+c)^(5/2),x, algorithm="fricas")</mark>

output 1/9\*sqrt(a^2\*c\*x^2 + c)\*(6\*a^2\*x^2 + 3\*(2\*a^3\*x^3 + 3\*a\*x)\*arctan(a\*x) + 7 )/(a^5\*c^3\*x^4 + 2\*a^3\*c^3\*x^2 + a\*c^3)  $\left( \begin{array}{cc} \text{ } & \text{ } \\ \text{ } & \text{ } \end{array} \right)$ 

## <span id="page-2070-1"></span>**3.245.6 Sympy [F]**

$$
\int \frac{\arctan(ax)}{(c+a^2cx^2)^{5/2}} dx = \int \frac{\atop \arctan(ax)}{(c(a^2x^2+1))^{\frac{5}{2}}} dx
$$

✝ ✆

✞ ☎

<span id="page-2070-2"></span>✝ ✆

input <mark>integrate(atan(a\*x)/(a\*\*2\*c\*x\*\*2+c)\*\*(5/2),x)</mark> ✞ ☎

output Integral(atan(a\*x)/(c\*(a\*\*2\*x\*\*2 + 1))\*\*(5/2), x)

## **3.245.7 Maxima [A] (verification not implemented)**

Time  $= 0.21$  (sec), antiderivative size  $= 86$ , normalized size of antiderivative  $= 0.85$ 

$$
\int \frac{\arctan(ax)}{(c+a^2cx^2)^{5/2}} dx = \frac{1}{9} a \left( \frac{6}{\sqrt{a^2cx^2 + ca^2c^2}} + \frac{1}{(a^2cx^2 + c)^{\frac{3}{2}}a^2c} \right)
$$

$$
+ \frac{1}{3} \left( \frac{2x}{\sqrt{a^2cx^2 + cc^2}} + \frac{x}{(a^2cx^2 + c)^{\frac{3}{2}}c} \right) \arctan(ax)
$$

✞ ☎

✝ ✆

✞ ☎

<span id="page-2071-0"></span>✝ ✆

$$
input \frac{interstate(arctan(a*x)/(a^2*x^2+c)^(5/2), x, algorithm="maxima")}{}
$$

output 1/9\*a\*(6/(sqrt(a^2\*c\*x^2 + c)\*a^2\*c^2) + 1/((a^2\*c\*x^2 + c)^(3/2)\*a^2\*c)) +  $1/3*(2*x/(sqrt(a^2*cx^2 + c)*c^2) + x/((a^2*cx^2 + c)^(3/2)*c))*arctan$  $(axx)$ 

## **3.245.8 Giac [F]**

$$
\int \frac{\arctan(ax)}{(c+a^2cx^2)^{5/2}} dx = \int \frac{\arctan(ax)}{(a^2cx^2+c)^{\frac{5}{2}}} dx
$$

✞ ☎

✝ ✆

✞ ☎

<span id="page-2071-1"></span>✝ ✆

input <mark>integrate(arctan(a\*x)/(a^2\*c\*x^2+c)^(5/2),x, algorithm="giac")</mark>

output <mark>sage0\*x</mark>

## **3.245.9 Mupad [F(-1)]**

Timed out.

$$
\int \frac{\arctan(ax)}{(c+a^2cx^2)^{5/2}} dx = \int \frac{\arctan(ax)}{(c\,a^2\,x^2+c)^{5/2}} dx
$$

✞ ☎

✝ ✆

✞ ☎

 $\left($   $\left($   $\right)$   $\left($   $\left($   $\right)$   $\left($   $\left($   $\right)$   $\left($   $\left($   $\right)$   $\left($   $\left($   $\right)$   $\left($   $\left($   $\right)$   $\left($   $\left($   $\right)$   $\left($   $\left($   $\right)$   $\left($   $\left($   $\right)$   $\left($   $\left($   $\right)$   $\left($   $\left($   $\right)$   $\left($   $\left($   $\right)$   $\left($ 

 $\text{input}$   $\text{int}(\texttt{atan}(a*x)/(c + a^2x^2*x^2)^{(5/2)},x)$ 

output int(atan(a\*x)/(c + a^2\*c\*x^2)^(5/2), x)

3.245. 
$$
\int \frac{\arctan(ax)}{(c+a^2cx^2)^{5/2}} dx
$$

$$
\textbf{3.246} \qquad \int \frac{\arctan (ax)}{x (c+a^2 c x^2)^{5/2}} \, dx
$$

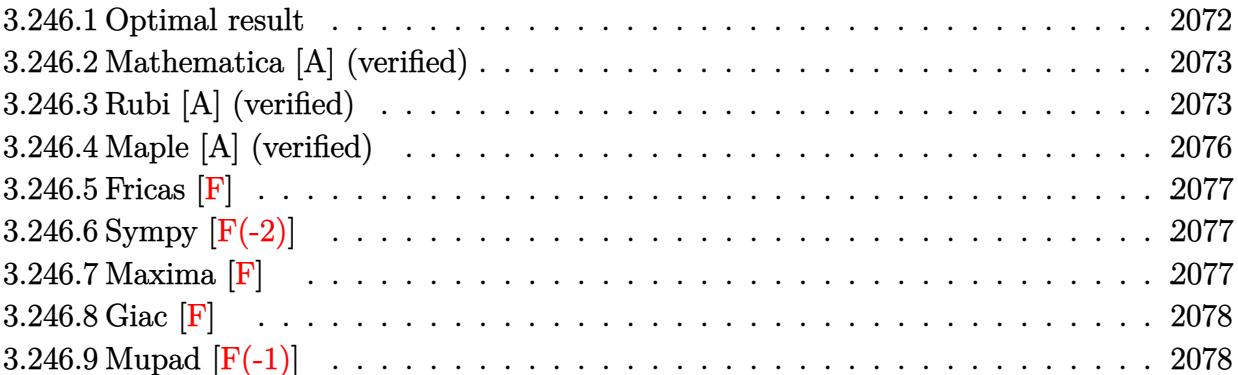

## <span id="page-2072-0"></span>**3.246.1 Optimal result**

Integrand size  $= 22$ , antiderivative size  $= 279$ 

$$
\int \frac{\arctan(ax)}{x (c + a^2 c x^2)^{5/2}} dx = -\frac{ax}{9c (c + a^2 c x^2)^{3/2}} - \frac{11ax}{9c^2 \sqrt{c + a^2 c x^2}} \n+ \frac{\arctan(ax)}{3c (c + a^2 c x^2)^{3/2}} + \frac{\arctan(ax)}{c^2 \sqrt{c + a^2 c x^2}} - \frac{2\sqrt{1 + a^2 x^2} \arctan(ax) \arctanh\left(\frac{\sqrt{1 + iax}}{\sqrt{1 - iax}}\right)}{c^2 \sqrt{c + a^2 c x^2}} \n+ \frac{i\sqrt{1 + a^2 x^2} \text{PolyLog}\left(2, -\frac{\sqrt{1 + iax}}{\sqrt{1 - iax}}\right)}{c^2 \sqrt{c + a^2 c x^2}} - \frac{i\sqrt{1 + a^2 x^2} \text{PolyLog}\left(2, \frac{\sqrt{1 + iax}}{\sqrt{1 - iax}}\right)}{c^2 \sqrt{c + a^2 c x^2}}
$$

✞ ☎

<span id="page-2072-1"></span> $\left($   $\left($   $\right)$   $\left($   $\left($   $\right)$   $\left($   $\left($   $\right)$   $\left($   $\left($   $\right)$   $\left($   $\left($   $\right)$   $\left($   $\left($   $\right)$   $\left($   $\left($   $\right)$   $\left($   $\left($   $\right)$   $\left($   $\left($   $\right)$   $\left($   $\left($   $\right)$   $\left($   $\left($   $\right)$   $\left($   $\left($   $\right)$   $\left($ 

output -1/9\*a\*x/c/(a^2\*c\*x^2+c)^(3/2)+1/3\*arctan(a\*x)/c/(a^2\*c\*x^2+c)^(3/2)-11/9\*  $a*x/c^2/(a^2*c*x^2+c)^(1/2)+arctan(a*x)/c^2/(a^2z+c*x^2+c)^(1/2)-2*arctan(a^2)$  $*x)*arctanh((1+I*ax)^{(1/2)/(1-I*axx)^{(1/2)})*(a^2*x^2+1)^{(1/2)/c^2/(a^2*x^2)}$  $x^2+c)^(1/2)+I*polylog(2,-(1+I*ax)^(1/2)/(1-I*axx)^(1/2))*(a^2*x^2+1)^(1/2))$  $2)/c^2/(a^2*c*x^2+c)^(1/2)-I*polylog(2,(1+I*axx)^(1/2)/(1-I*axx)^(1/2))*(a^2)(1/2))$  $\hat{2}*\overline{x}^2+1)^(1/2)/c^2/(a^2*\overline{x}^2+c)^(1/2)$ 

## **3.246.2 Mathematica [A] (verified)**

Time  $= 0.37$  (sec), antiderivative size  $= 168$ , normalized size of antiderivative  $= 0.60$ 

✞ ☎

✝ ✆

✞ ☎

<span id="page-2073-0"></span>✝ ✆

 $\int$  arctan(*ax*)  $\int \frac{dx \coth(\theta x)}{x (c + a^2 c x^2)^{5/2}} dx =$  $(1+a^2x^2)^{3/2}$   $\left(-\frac{45ax}{\sqrt{1+x^2}}\right)$  $\frac{45ax}{1+a^2x^2}+\frac{45\arctan(ax)}{\sqrt{1+a^2x^2}}+3\arctan(ax)\cos(3\arctan(ax))+36\arctan(ax)$ 

input Integrate[ArcTan[a\*x]/(x\*(c + a^2\*c\*x^2)^(5/2)),x]

```
output
((1 + a^2*x^2)^(3/2)*((-45*a*x)/Sqrt[1 + a^2*x^2] + (45*ArcTan[a*x])/Sqrt[
       1 + a^2*x^2] + 3*ArcTan[a*x]*Cos[3*ArcTan[a*x]] + 36*ArcTan[a*x]*Log[1 - E
       \hat{C}(\text{I*ArcTan}[a*x])] - 36*ArcTan[a*x]*Log[1 + E\hat{C}(\text{I*ArcTan}[a*x])] + (36*I)*Pol
       yLog[2, -E^{(1*ArcTan[a*x]})] - (36*I)*PolyLog[2, E^{(1*ArcTan[a*x]})] - Sin[3]*ArcTan[a*x]]))/(36*c*(c*(1 + a^2*x^2))^-(3/2))
```
## **3.246.3 Rubi [A] (verified)**

Time  $= 1.08$  (sec), antiderivative size  $= 273$ , normalized size of antiderivative  $= 0.98$ , number of steps used = 9, number of rules used = 9,  $\frac{\text{number of rules}}{\text{integral size}}$  = 0.409, Rules used  $=$  {5501, 5465, 209, 208, 5501, 5465, 208, 5493, 5489}

Below are the steps used by Rubi to obtain the solution. The rule number used for the transformation is given above next to the arrow. The rules definitions used are listed below.

$$
\int \frac{\arctan(ax)}{x (a^2cx^2 + c)^{5/2}} dx
$$
\n
$$
\int \frac{5501}{x (a^2cx^2 + c)^{3/2}} dx
$$
\n
$$
\int \frac{1}{x (a^2cx^2 + c)^{3/2}} dx
$$
\n
$$
\int \frac{5465}{x (a^2cx^2 + c)^{3/2}} dx
$$
\n
$$
\int \frac{1}{x (a^2cx^2 + c)^{3/2}} dx
$$
\n
$$
= a^2 \left( \frac{\int \frac{1}{(a^2cx^2 + c)^{5/2}} dx}{3a} - \frac{\arctan(ax)}{3a^2c (a^2cx^2 + c)^{3/2}} \right)
$$
\n
$$
\int 209
$$

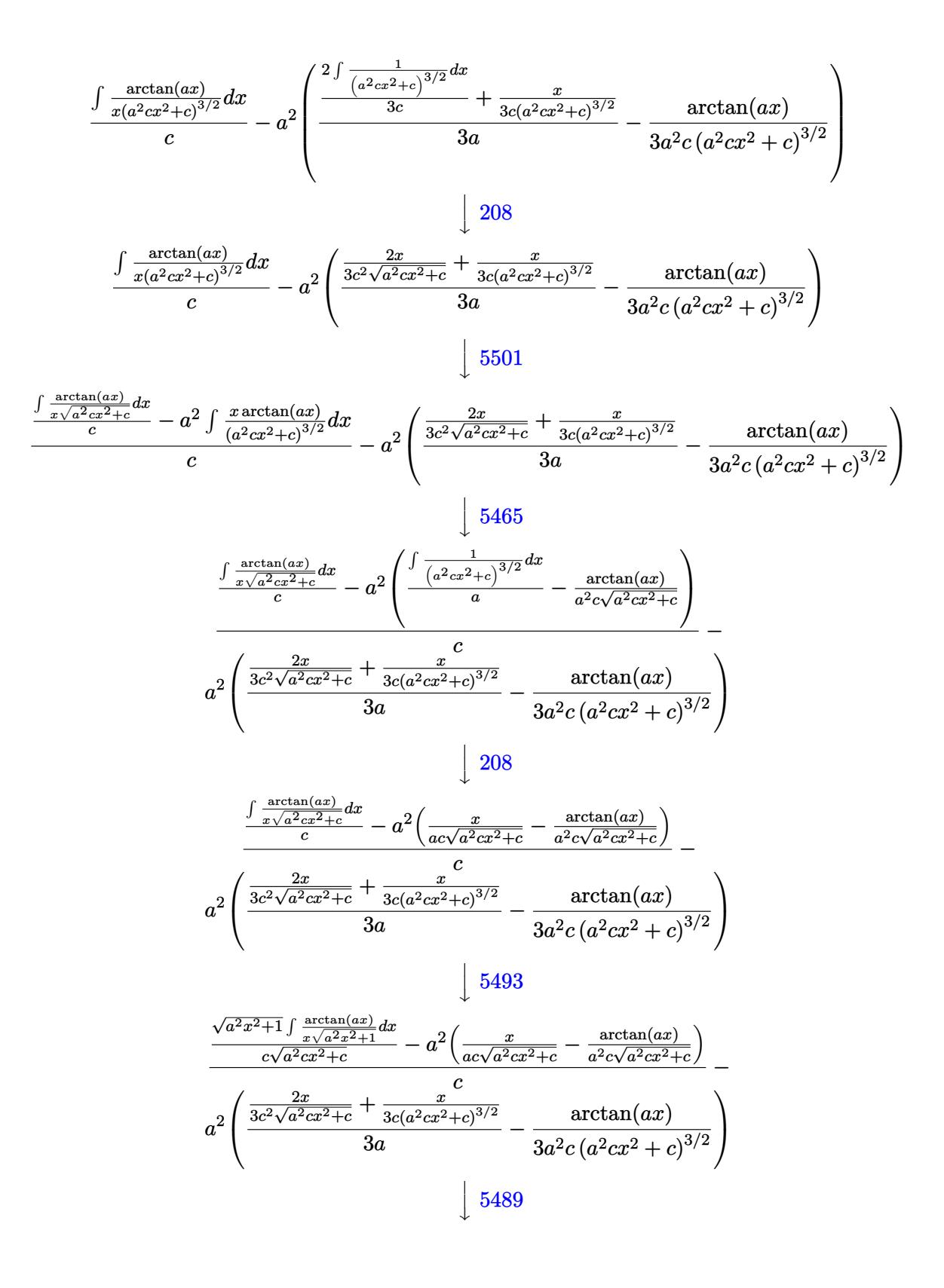

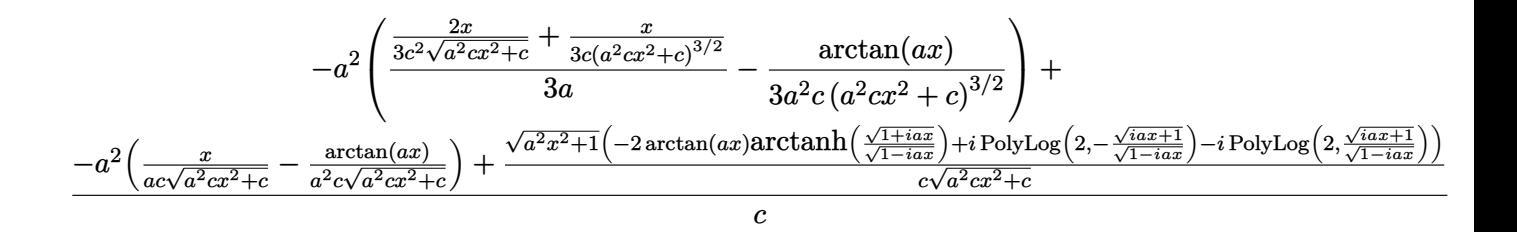

✝ ✆

✝ ✆

input Int[ArcTan[a\*x]/(x\*(c + a^2\*c\*x^2)^(5/2)),x] ✞ ☎

output <mark>-(a^2\*((x/(3\*c\*(c + a^2\*c\*x^2)^(3/2)) + (2\*x)/(3\*c^2\*Sqrt[c + a^2\*c\*x^2]))</mark> ✞ ☎  $/(3*a)$  - ArcTan[a\*x]/(3\*a^2\*c\*(c + a^2\*c\*x^2)^(3/2)))) + (-(a^2\*(x/(a\*c\*Sq  $rt[c + a^2*c*x^2]$ ) -  $ArcTan[a*x]/(a^2*c*Sqrt[c + a^2*c*x^2]))$  + (Sqrt[1 +  $a^2*x^2)*(-2*ArcTan[a*x]*ArcTanh[Sqrt[1 + I*axx]/Sqrt[1 - I*axx]] + I*Pol$  $yLog[2, -(Sqrt[1 + I*ax]/Sqrt[1 - I*axx])] - I*PolyLog[2, Sqrt[1 + I*axx])$ /Sqrt[1 - I\*a\*x]]))/(c\*Sqrt[c + a^2\*c\*x^2]))/c

**3.246.3.1 Defintions of rubi rules used**

```
rule 208 Int[((a_) + (b_.)*(x_)^2)^(-3/2), x_Symbol] :> Simp[x/(a*Sqrt[a + b*x^2]),
          ✞ ☎
          x] /; FreeQ[{a, b}, x]
          \left( \left( \right) \left( \left( \right) \left( \left( \right) \left( \left( \right) \left( \left( \right) \left( \left( \right) \left( \left( \right) \left( \left( \right) \left( \left( \right) \left( \left( \right) \left( \left( \right) \left( \left( \right) \left(
```

```
rule 209 Int[((a_+) + (b_+) * (x_-)^2)^(p_), x_Symbo] :> Simp[(-x) * ((a + b * x^2)^(p + 1)]✞ ☎
    /(2*a*(p + 1)), x] + Simp[(2*p + 3)/(2*a*(p + 1)) Int[(a + b*x^2)^{(p + 1)}), x], x] /; FreeQ[{a, b}, x] && ILtQ[p + 3/2, 0]
    ✝ ✆
```

```
rule 5465 <mark>Int[((a_.) + ArcTan[(c_.)*(x_)]*(b_.))^(p_.)*(x_)*((d_) + (e_.)*(x_)^2)^(q_</mark>
      ✞ ☎
      .), x_Symbol] :> Simp[(d + e*x^2)^(q + 1)*((a + b*ArcTan[c*x])^p/(2*e*(q +
      1))), x] - Simp[b*(p/(2*c*(q + 1))) Int[(d + e*x^2)^q*(a + b*ArcTan[c*x])
      \hat{p} - 1), x], x] /; FreeQ[{a, b, c, d, e, q}, x] && EqQ[e, c<sup>\hat{p}</sup> ax GtQ[p,
       0] &\&\text{ Neg}[q, -1]✝ ✆
```
rule 5489 <mark>Int[((a\_.) + ArcTan[(c\_.)\*(x\_)]\*(b\_.))/((x\_)\*Sqrt[(d\_) + (e\_.)\*(x\_)^2]), x\_</mark> ✞ ☎ Symbol] :> Simp[(-2/Sqrt[d])\*(a + b\*ArcTan[c\*x])\*ArcTanh[Sqrt[1 + I\*c\*x]/Sq rt $[1 - I * c * x]$ ,  $x$  +  $(Simp[I * (b/Sqrt[d]) * PolyLog[2, -Sqrt[1 + I * c * x]/Sqrt[1$  $-$  I\*c\*x]], x]  $-$  Simp[I\*(b/Sqrt[d])\*PolyLog[2, Sqrt[1 + I\*c\*x]/Sqrt[1 - I\*c  $*x$ ]], x]) /; FreeQ[{a, b, c, d, e}, x] && EqQ[e, c^2\*d] && GtQ[d, 0] ✝ ✆

```
rule 5493 <mark>Int[((a_.) + ArcTan[(c_.)*(x_)]*(b_.))^(p_.)/((x_)*Sqrt[(d_) + (e_.)*(x_)^2</mark>
      ✞ ☎
      ]), x_Symbo1 :> Simp[Sqrt[1 + c^2*x^2]/Sqrt[d + e*x^2] Int[(a + b*ArcTan
       [c*x])^p/(x*Sqrt[1 + c^2*x^2]), x, x], x] /; FreeQ[{a, b, c, d, e}, x] && EqQ[
       e, c^2*d] && IGtQ[p, 0] && !GtQ[d, 0]
```

```
rule 5501 <mark>| Int[((a_.) + ArcTan[(c_.)*(x_)]*(b_.))^(p_.)*(x_)^(m_)*((d_) + (e_.)*(x_)^2</mark>
       )^{^}(q), x_Symbol] :> Simp[1/d Int[x^m*(d + e*x^2)^(q + 1)*(a + b*ArcTan[c
       *x])^p, x], x] - Simp[e/d Int[x^(m + 2)*(d + e*x^2)^q*(a + b*ArcTan[c*x])
       \hat{p}, x], x] /; FreeQ[{a, b, c, d, e}, x] && EqQ[e, c\hat{z}*d] && IntegersQ[p, 2*
       q] && LtQ[q, -1] && ILtQ[m, 0] && NeQ[p, -1]
       ✝ ✆
```
# <span id="page-2076-0"></span>**3.246.4 Maple [A] (verified)**

Time  $= 0.46$  (sec), antiderivative size  $= 370$ , normalized size of antiderivative  $= 1.33$ 

✝ ✆

✞ ☎

<span id="page-2076-1"></span>✝ ✆

 $\left($   $\left($   $\right)$   $\left($   $\left($   $\right)$   $\left($   $\right)$   $\left($   $\left($   $\right)$   $\left($   $\left($   $\right)$   $\left($   $\left($   $\right)$   $\left($   $\right)$   $\left($   $\left($   $\right)$   $\left($   $\left($   $\right)$   $\left($   $\right)$   $\left($   $\left($   $\right)$   $\left($   $\left($   $\right)$   $\left($   $\left($   $\right)$   $\left($ 

✞ ☎

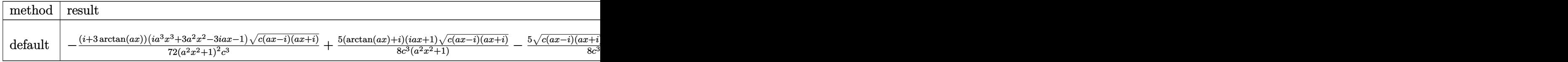

input <mark>| int(arctan(a\*x)/x/(a^2\*c\*x^2+c)^(5/2),x,method=\_RETURNVERBOSE)</mark> ✞ ☎

```
output
-1/72*(I+3*arctan(a*x))*(I*a^3*x^3+3*a^2*x^2-3*I*a*x-1)*(c*(a*x-I)*(I+a*x)
      )^(1/2)/a^2*x^2+1)^2/c^3+5/8*(arctan(a*x)+I)*(1+I*a*x)*(c*(a*x-I)*(I+a*x))^(1/2)/c^3/(a^2*x^2+1)-5/8*(c*(a*x-I)*(I+a*x))^(1/2)*(I*a*x-1)*(arctan(a*
      x)-I)/c^3/(a^2*x^2+1)+1/72*(c*(a*x-I)*(I+a*x))^(1/2)*(I*a^3*x^3-3*a^2*x^2-
      3*I*a*x+1)*(-I+3*arctan(a*x))/c^3/(a^4*x^4+2*a^2*x^2+1)+I*(I*arctan(a*x)*ln((1+I*a*x)/(a^2*x^2+1)^-(1/2)+1)-I*arctan(akx)*ln(1-(1+I*a*x)/(a^2*x^2+1)^{-1}(1/2))+polylog(2,-(1+I*a*x)/(a^2*x^2+1)^(1/2))-polylog(2,(1+I*a*x)/(a^2*x^
      (1/2)) *(c*(a*x-I)*(I+a*x))^(1/2)/(a^2*x^2+1)^(1/2)/c^3
```
## **3.246.5 Fricas [F]**

$$
\int \frac{\arctan(ax)}{x (c + a^2 c x^2)^{5/2}} dx = \int \frac{\arctan(ax)}{(a^2 c x^2 + c)^{\frac{5}{2}} x} dx
$$

✞ ☎

✝ ✆

✞ ☎

<span id="page-2077-0"></span> $\left($   $\left($   $\right)$   $\left($   $\left($   $\right)$   $\left($   $\left($   $\right)$   $\left($   $\left($   $\right)$   $\left($   $\left($   $\right)$   $\left($   $\left($   $\right)$   $\left($   $\left($   $\right)$   $\left($   $\left($   $\right)$   $\left($   $\left($   $\right)$   $\left($   $\left($   $\right)$   $\left($   $\left($   $\right)$   $\left($   $\left($   $\right)$   $\left($ 

input integrate(arctan(a\*x)/x/(a^2\*c\*x^2+c)^(5/2),x, algorithm="fricas")

output <mark>integral(sqrt(a^2\*c\*x^2 + c)\*arctan(a\*x)/(a^6\*c^3\*x^7 + 3\*a^4\*c^3\*x^5 + 3\*</mark>  $a^2*c^3*x^3 + c^3*x, x$ 

## **3.246.6 Sympy [F(-2)]**

Exception generated.

$$
\int \frac{\arctan(ax)}{x (c + a^2 c x^2)^{5/2}} dx = \text{Exception raised: TypeError}
$$

✞ ☎

✝ ✆

✞ ☎

<span id="page-2077-1"></span>✝ ✆

$$
input\left| \text{integrate}(\text{atan}(a*x)/x/(\text{a}**2*c*x**2+c)**(5/2), x) \right|
$$

output Exception raised: TypeError >> Invalid comparison of non-real zoo

## **3.246.7 Maxima [F]**

$$
\int \frac{\arctan (ax)}{x \left(c+a^2 c x^2\right)^{5/2}} \, dx = \int \frac{\arctan \left(ax\right)}{\left(a^2 c x^2+c\right)^{\frac{5}{2}} x} \, dx
$$

✞ ☎

✝ ✆

✞ ☎

<span id="page-2077-2"></span> $\left( \begin{array}{cc} \bullet & \bullet & \bullet \\ \bullet & \bullet & \bullet \end{array} \right)$ 

$$
input \frac{interstate(arctan(a*x)/x/(a^2*cx^2+c)^(5/2), x, algorithm="maxima")}{}
$$

output integrate(arctan(a\*x)/((a^2\*c\*x^2 + c)^(5/2)\*x), x)

# **3.246.8 Giac [F]**

$$
\int \frac{\arctan(ax)}{x (c + a^2 c x^2)^{5/2}} dx = \int \frac{\arctan(ax)}{(a^2 c x^2 + c)^{\frac{5}{2}} x} dx
$$

✝ ✆

<span id="page-2078-0"></span>✝ ✆

input ✞ ☎ integrate(arctan(a\*x)/x/(a^2\*c\*x^2+c)^(5/2),x, algorithm="giac")

output <mark>sage0\*x</mark> ✞ ☎

# **3.246.9 Mupad [F(-1)]**

Timed out.

$$
\int \frac{\arctan(ax)}{x (c + a^2 c x^2)^{5/2}} dx = \int \frac{\atan(ax)}{x (c a^2 x^2 + c)^{5/2}} dx
$$

 $\left($   $\left($   $\right)$   $\left($   $\left($   $\right)$   $\left($   $\left($   $\right)$   $\left($   $\left($   $\right)$   $\left($   $\left($   $\right)$   $\left($   $\left($   $\right)$   $\left($   $\left($   $\right)$   $\left($   $\left($   $\right)$   $\left($   $\left($   $\right)$   $\left($   $\left($   $\right)$   $\left($   $\left($   $\right)$   $\left($   $\left($   $\right)$   $\left($ 

✝ ✆

$$
input\left(\frac{1}{int(atan(a*x)/(x*(c + a^2*x^2)^(5/2)),x)}\right)
$$

output 
$$
\int \frac{\sin(\arctan(\arcsin x))}{\sin(\arctan(\arcsin x))} (x \cdot (c + \arctan^2 x \cdot x^2) (5/2))
$$
, x

$$
\textbf{3.247} \qquad \int \frac{\arctan (ax)}{x^2 (c+a^2 c x^2)^{5/2}} \, dx
$$

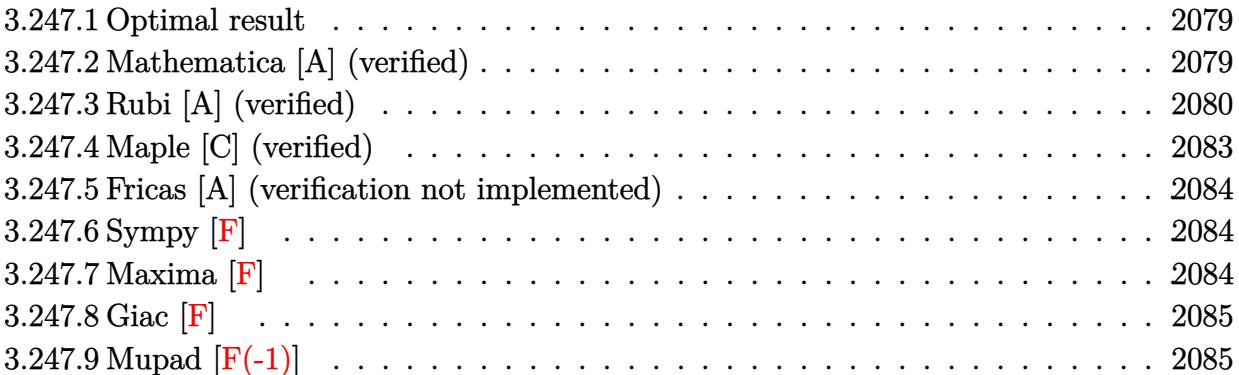

### <span id="page-2079-0"></span>**3.247.1 Optimal result**

Integrand size  $= 22$ , antiderivative size  $= 158$ 

$$
\int \frac{\arctan(ax)}{x^2 (c+a^2cx^2)^{5/2}} dx = -\frac{a}{9c(c+a^2cx^2)^{3/2}} - \frac{5a}{3c^2\sqrt{c+a^2cx^2}} - \frac{a^2x \arctan(ax)}{3c(c+a^2cx^2)^{3/2}}
$$

$$
-\frac{5a^2x \arctan(ax)}{3c^2\sqrt{c+a^2cx^2}} - \frac{\sqrt{c+a^2cx^2} \arctan(ax)}{c^3x} - \frac{a \arctanh\left(\frac{\sqrt{c+a^2cx^2}}{\sqrt{c}}\right)}{c^{5/2}}
$$

✞ ☎

<span id="page-2079-1"></span> $\left($   $\left($   $\right)$   $\left($   $\left($   $\right)$   $\left($   $\left($   $\right)$   $\left($   $\left($   $\right)$   $\left($   $\left($   $\right)$   $\left($   $\left($   $\right)$   $\left($   $\left($   $\right)$   $\left($   $\left($   $\right)$   $\left($   $\left($   $\right)$   $\left($   $\left($   $\right)$   $\left($   $\left($   $\right)$   $\left($   $\left($   $\right)$   $\left($ 

✞ ☎

 $\left($   $\left($   $\right)$   $\left($   $\left($   $\right)$   $\left($   $\left($   $\right)$   $\left($   $\left($   $\right)$   $\left($   $\left($   $\right)$   $\left($   $\left($   $\right)$   $\left($   $\left($   $\right)$   $\left($   $\left($   $\right)$   $\left($   $\left($   $\right)$   $\left($   $\left($   $\right)$   $\left($   $\left($   $\right)$   $\left($   $\left($   $\right)$   $\left($ 

output -1/9\*a/c/(a^2\*c\*x^2+c)^(3/2)-1/3\*a^2\*x\*arctan(a\*x)/c/(a^2\*c\*x^2+c)^(3/2)-a \*arctanh((a^2\*c\*x^2+c)^(1/2)/c^(1/2))/c^(5/2)-5/3\*a/c^2/(a^2\*c\*x^2+c)^(1/2  $)-5/3*a^2*x*arctan(a*x)/c^2/(a^2*c*x^2+c)^(1/2)-arctan(a*x)*(a^2*c*x^2+c)^{-1}$  $(1/2)/c^3/x$ 

## **3.247.2 Mathematica [A] (verified)**

Time  $= 0.20$  (sec), antiderivative size  $= 151$ , normalized size of antiderivative  $= 0.96$ 

$$
\int \frac{\arctan(ax)}{x^2 (c + a^2 c x^2)^{5/2}} dx = \frac{-3\sqrt{c + a^2 c x^2} (3 + 12 a^2 x^2 + 8 a^4 x^4) \arctan(ax) + ax \left(-\left((16 + 15 a^2 x^2)\sqrt{c + a^2 c x^2}\right) \right)}{9 c^3 x \left(1 + a^2 x^2\right)}
$$

input Integrate[ArcTan[a\*x]/(x^2\*(c + a^2\*c\*x^2)^(5/2)),x]

```
output
(-3*Sqrt[c + a^2*c*x^2]*(3 + 12*a^2*x^2 + 8*a^4*x^4)*ArcTan[a*x] + a*x*(-(
      (16 + 15*a^2*x^2)*Sqrt[c + a^2*x^2]) + 9*Sqrt[c]*(1 + a^2*x^2)^2*kLog[x]- 9*Sqrt[c]*(1 + a^2*x^2)^2*Log[c + Sqrt[c]*Sqrt[c + a^2*c*x^2]]))/(9*c^3*
      x*(1 + a^2*x^2)^2)
```
✞ ☎

<span id="page-2080-0"></span> $\left($   $\left($   $\right)$   $\left($   $\left($   $\right)$   $\left($   $\right)$   $\left($   $\left($   $\right)$   $\left($   $\left($   $\right)$   $\left($   $\left($   $\right)$   $\left($   $\right)$   $\left($   $\left($   $\right)$   $\left($   $\left($   $\right)$   $\left($   $\right)$   $\left($   $\left($   $\right)$   $\left($   $\left($   $\right)$   $\left($   $\left($   $\right)$   $\left($ 

## **3.247.3 Rubi [A] (verified)**

Time  $= 1.09$  (sec), antiderivative size  $= 224$ , normalized size of antiderivative  $= 1.42$ , number of steps used = 10, number of rules used = 9,  $\frac{\text{number of rules}}{\text{integrand size}} = 0.409$ , Rules used  $= \{5501, 5431, 5429, 5501, 5429, 5479, 243, 73, 221\}$ 

Below are the steps used by Rubi to obtain the solution. The rule number used for the transformation is given above next to the arrow. The rules definitions used are listed below.

$$
\int \frac{\arctan(ax)}{x^2 (a^2cx^2 + c)^{5/2}} dx
$$
\n
$$
\int \frac{\arctan(ax)}{x^2 (a^2cx^2 + c)^{5/2}} dx
$$
\n
$$
\int \frac{\arctan(ax)}{(a^2cx^2 + c)^{5/2}} dx
$$
\n
$$
\int \frac{1}{x^2 (a^2cx^2 + c)^{3/2}} dx
$$
\n
$$
\int \frac{1}{x^2 (a^2cx^2 + c)^{3/2}} dx
$$
\n
$$
\int \frac{1}{x^2 (a^2cx^2 + c)^{3/2}} dx
$$
\n
$$
\int \frac{1}{x^2 (a^2cx^2 + c)^{3/2}} dx
$$
\n
$$
\int \frac{1}{x^2 (a^2cx^2 + c)^{3/2}} dx
$$
\n
$$
\int \frac{1}{x^2 (a^2cx^2 + c)^{3/2}} dx
$$
\n
$$
\int \frac{1}{x^2 (a^2cx^2 + c)^{3/2}} dx
$$
\n
$$
\int \frac{1}{x^2 (a^2cx^2 + c)^{3/2}} dx
$$
\n
$$
\int \frac{1}{x^2 (a^2cx^2 + c)^{3/2}} dx
$$
\n
$$
\int \frac{1}{x^2 (a^2cx^2 + c)^{3/2}} dx
$$
\n
$$
\int \frac{1}{x^2 (a^2cx^2 + c)^{3/2}} dx
$$
\n
$$
\int \frac{1}{x^2 (a^2cx^2 + c)^{3/2}} dx
$$
\n
$$
\int \frac{1}{x^2 (a^2cx^2 + c)^{3/2}} dx
$$
\n
$$
\int \frac{1}{x^2 (a^2cx^2 + c)^{3/2}} dx
$$
\n
$$
\int \frac{1}{x^2 (a^2cx^2 + c)^{3/2}} dx
$$
\n
$$
\int \frac{1}{x^2 (a^2cx^2 + c)^{3/2}} dx
$$
\n
$$
\int \frac{1}{x^2 (a^2cx^2 + c)^{3/2}} dx
$$
\n
$$
\int \frac{1}{x^2 (a^2cx^2 + c)^{3/2}} dx
$$
\n
$$
\int \frac{1}{x^2 (a^2cx^2
$$

$$
\frac{\int \frac{\arctan(ax)}{x^{2} \sqrt{a^{2}cx^{2}+c}} dx - a^{2} \left( \frac{x \arctan(ax)}{c \sqrt{a^{2}cx^{2}+c}} + \frac{1}{ac\sqrt{a^{2}cx^{2}+c}} \right)}{c \sqrt{a^{2}cx^{2}+c}} - a^{2} \left( \frac{x \arctan(ax)}{c \sqrt{a^{2}cx^{2}+c}} + \frac{1}{ac\sqrt{a^{2}cx^{2}+c}} \right) + \frac{1}{9ac(a^{2}cx^{2}+c)^{3/2}} \right)
$$
\n
$$
a^{2} \left( \frac{x \arctan(ax)}{3c(a^{2}cx^{2}+c)^{3/2}} + \frac{2 \left( \frac{x \arctan(ax)\sqrt{a^{2}cx^{2}+c}}{cx} + \frac{1}{ac\sqrt{a^{2}cx^{2}+c}} \right)}{c} - a^{2} \left( \frac{x \arctan(ax)}{c\sqrt{a^{2}cx^{2}+c}} + \frac{1}{ac\sqrt{a^{2}cx^{2}+c}} \right) - a^{2} \left( \frac{x \arctan(ax)}{c\sqrt{a^{2}cx^{2}+c}} + \frac{1}{ac\sqrt{a^{2}cx^{2}+c}} \right) + \frac{1}{9ac(a^{2}cx^{2}+c)^{3/2}} \right)
$$
\n
$$
a^{2} \left( \frac{x \arctan(ax)}{3c(a^{2}cx^{2}+c)^{3/2}} + \frac{2 \left( \frac{x \arctan(ax)\sqrt{a^{2}cx^{2}+c}}{c\sqrt{a^{2}cx^{2}+c}} + \frac{1}{ac\sqrt{a^{2}cx^{2}+c}} \right)}{3c} - a^{2} \left( \frac{x \arctan(ax)}{c\sqrt{a^{2}cx^{2}+c}} + \frac{1}{ac\sqrt{a^{2}cx^{2}+c}} \right) - a^{2} \left( \frac{x \arctan(ax)}{c\sqrt{a^{2}cx^{2}+c}} + \frac{1}{ac\sqrt{a^{2}cx^{2}+c}} \right) - a^{2} \left( \frac{x \arctan(ax)}{c\sqrt{a^{2}cx^{2}+c}} + \frac{1}{ac\sqrt{a^{2}cx^{2}+c}} \right) - a^{2} \left( \frac{x \arctan(ax)}{c\sqrt{a^{2}cx^{2}+c}} - a^{2
$$

✞ ☎

✝ ✆

input Int[ArcTan[a\*x]/(x^2\*(c + a^2\*c\*x^2)^(5/2)),x]

3.247. 
$$
\int \frac{\arctan(ax)}{x^2(c+a^2cx^2)^{5/2}} dx
$$

```
output
-(a^2*(1/(9*a*c*(c + a^2*c*x^2)^(3/2)) + (x*ArcTan[a*x])/(3*c*(c + a^2*c*x
      ✞ ☎
       (2)^{2}(3/2)) + (2*(1/(\text{a} * \text{Sqrt}[c + \text{a}^2 * \text{c} * \text{x}^2])) + (\text{x} * \text{ArcTan}[\text{a} * \text{x}])/(\text{c} * \text{Sqrt}[c + \text{a}^2 * \text{c} * \text{x}^2])a^2*c*x^2])))/(3*c)) + (-(a^2*(1/(a*c*Sqrt[c + a^2*c*x^2]) + (x*ArcTan[a
       *x])/(c*Sqrt[c + a^2*c*x^2]))) + (-((Sqrt[c + a^2*c*x^2]*ArcTan[a*x])/(c*x
       )) - (a*ArcTanh[Sqrt[c + a^2*cx^2]/Sqrt[c]])/Sqrt[c])/c
```
✝ ✆

**3.247.3.1 Defintions of rubi rules used**

- rule 73 <mark>Int[((a\_.) + (b\_.)\*(x\_))^(m\_)\*((c\_.) + (d\_.)\*(x\_))^(n\_), x\_Symbol] :> With[</mark> ✞ ☎  ${p = Demoninator[m]}$ ,  $Simp[p/b$  Subst $[Int[x^-(p*(m + 1) - 1)*(c - a*(d/b) +$  $d*(x^p(b))^n, x, (a + b*x)^(1/p), x]$  /; FreeQ[{a, b, c, d}, x] && Lt Q[-1, m, 0] && LeQ[-1, n, 0] && LeQ[Denominator[n], Denominator[m]] && IntL inearQ[a, b, c, d, m, n, x] ✝ ✆
- rule 221|<mark>Int[((a\_) + (b\_.)\*(x\_)^2)^(-1), x\_Symbol] :> Simp[(Rt[-a/b, 2]/a)\*ArcTanh[x</mark> ✞ ☎ /Rt[-a/b, 2]], x] /; FreeQ[{a, b}, x] && NegQ[a/b] ✝ ✆
- rule 243 <mark>Int[(x\_)^(m\_.)\*((a\_) + (b\_.)\*(x\_)^2)^(p\_), x\_Symbol] :> Simp[1/2 Subst[In</mark> ✞ ☎  $t[x^*((m - 1)/2)*(a + b*x)^p, x], x, x^2], x] /$ ; FreeQ[{a, b, m, p}, x] && I  $ntegerQ[(m - 1)/2]$ ✝ ✆

rule 5429 Int[((a\_.) + ArcTan[(c\_.)\*(x\_)]\*(b\_.))/((d\_) + (e\_.)\*(x\_)^2)^(3/2), x\_Symbo ✞ ☎ 1] :>  $\text{Simp}[b/(\text{c} * d * \text{Sqrt}[d + \text{e} * x^2]), x] + \text{Simp}[x * ((a + b * \text{ArcTan}[c * x])/(d * \text{Sqr})$  $t[d + e*x^2]), x]$  /; FreeQ[{a, b, c, d, e}, x] && EqQ[e, c<sup>-2\*d]</sup> ✝ ✆

```
rule 5431 <mark>Int[((a_.) + ArcTan[(c_.)*(x_)]*(b_.))*((d_) + (e_.)*(x_)^2)^(q_), x_Symbol</mark>
         ✞ ☎
          ] :> Simp[b*((d + e*x^2)^(q + 1)/(4*c*d*(q + 1)^2)), x] + (-Simp[x*(d + e*x
          ^2)^{\circ}(q + 1)*((a + b*ArcTan[c*x])/(2*d*(q + 1))), x] + Simp[(2*q + 3)/(2*d*(
          q + 1)) Int [(d + e*x^2)^(q + 1)*(a + b*ArcTan[c*x]), x], x] /; FreeQ[{a,
           b, c, d, e}, x] && EqQ[e, c^2*d] && LtQ[q, -1] && NeQ[q, -3/2]
         \left( \left( \right) \left( \left( \right) \left( \left( \right) \left( \left( \right) \left( \left( \right) \left( \left( \right) \left( \left( \right) \left( \left( \right) \left( \left( \right) \left( \left( \right) \left( \left( \right) \left( \left( \right) \left(
```
rule 5479 <mark>Int[((a\_.) + ArcTan[(c\_.)\*(x\_)]\*(b\_.))^(p\_.)\*((f\_.)\*(x\_))^(m\_.)\*((d\_) + (e\_</mark> ✞ ☎ .)\*(x\_)^2)^(q\_.), x\_Symbol] :> Simp[(f\*x)^(m + 1)\*(d + e\*x^2)^(q + 1)\*((a +  $b*ArcTan[c*x])^p/(d*f*(m + 1))$ , x] - Simp[b\*c\*(p/(f\*(m + 1))) Int[(f\*x)  $\hat{m}$  + 1)\*(d + e\*x<sup>o</sup>2)<sup>o</sup>q\*(a + b\*ArcTan[c\*x])<sup>o</sup>(p - 1), x], x] /; FreeQ[{a, b, c, d, e, f, m, q}, x] && EqQ[e, c<sup>-</sup>2\*d] && EqQ[m + 2\*q + 3, 0] && GtQ[p, 0] &&  $NeQ[m, -1]$ ✝ ✆

rule 5501 <mark>| Int[((a\_.) + ArcTan[(c\_.)\*(x\_)]\*(b\_.))^(p\_.)\*(x\_)^(m\_)\*((d\_) + (e\_.)\*(x\_)^2</mark> ✞ ☎  $)^{(q_{-})}$ , x\_Symbol] :> Simp[1/d Int[x^m\*(d + e\*x^2)^(q + 1)\*(a + b\*ArcTan[c  $\langle x \rangle$ <sup>o</sup>p, x], x] - Simp[e/d Int[x^(m + 2)\*(d + e\*x^2)^q\*(a + b\*ArcTan[c\*x])  $\lceil p, x \rceil$ ,  $x$ ] /; FreeQ[{a, b, c, d, e}, x] && EqQ[e, c $\lceil 2*d \rceil$  && IntegersQ[p, 2\* q] && LtQ[q, -1] && ILtQ[m, 0] && NeQ[p, -1]

# **3.247.4 Maple [C] (verified)**

Result contains complex when optimal does not.

Time  $= 0.47$  (sec), antiderivative size  $= 325$ , normalized size of antiderivative  $= 2.06$ 

✝ ✆

✞ ☎

<span id="page-2083-0"></span> $\left($   $\left($   $\right)$   $\left($   $\left($   $\right)$   $\left($   $\left($   $\right)$   $\left($   $\left($   $\right)$   $\left($   $\left($   $\right)$   $\left($   $\left($   $\right)$   $\left($   $\left($   $\right)$   $\left($   $\left($   $\right)$   $\left($   $\left($   $\right)$   $\left($   $\left($   $\right)$   $\left($   $\left($   $\right)$   $\left($   $\left($   $\right)$   $\left($ 

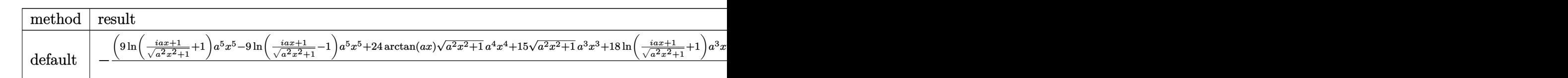

input <mark>int(arctan(a\*x)/x^2/(a^2\*c\*x^2+c)^(5/2),x,method=\_RETURNVERBOSE)</mark> ✞ ☎

<span id="page-2083-1"></span>output -1/9\*(9\*ln((1+I\*a\*x)/(a^2\*x^2+1)^(1/2)+1)\*a^5\*x^5-9\*ln((1+I\*a\*x)/(a^2\*x^2+  $1)^{(1/2)-1)*a^5*x^5+24*arctan(a*x)*(a^2*x^2+1)^(1/2)*a^4*x^4+15*(a^2*x^2+1)$  $)^{(1/2)*a^3*x^3+18*ln((1+I*ax)/(a^2*x^2+1)^{(1/2)+1)*a^3*x^3-18*ln((1+I*ax))}$  $x)/(a^2*x^2+1)^(1/2)-1)*a^3*x^3+36*xctan(axx)*(a^2*x^2+1)^(1/2)*a^2*x^2+1$  $6*(a^2*x^2+1)^(1/2)*a*x+9*ln((1+I*a*x)/(a^2*x^2+1)^(1/2)+1)*a*x-9*ln((1+I*x^2+y^2+1)^2)$  $a*x$ /(a^2\*x^2+1)^(1/2)-1)\*a\*x+9\*arctan(a\*x)\*(a^2\*x^2+1)^(1/2))/(a^2\*x^2+1)  $\hat{-(1/2)*(c*(a*x-I)*(I+a*x))^(1/2)/x/c^3/(a^4*x^4+2*a^2*x^2+1)$  $\left($   $\left($   $\right)$   $\left($   $\left($   $\right)$   $\left($   $\left($   $\right)$   $\left($   $\left($   $\right)$   $\left($   $\left($   $\right)$   $\left($   $\left($   $\right)$   $\left($   $\left($   $\right)$   $\left($   $\left($   $\right)$   $\left($   $\left($   $\right)$   $\left($   $\left($   $\right)$   $\left($   $\left($   $\right)$   $\left($   $\left($   $\right)$   $\left($ 

### **3.247.5 Fricas [A] (verification not implemented)**

Time  $= 0.29$  (sec), antiderivative size  $= 142$ , normalized size of antiderivative  $= 0.90$ 

✞ ☎

✝ ✆

$$
\int \frac{\arctan(ax)}{x^2 (c+a^2 c x^2)^{5/2}} dx = \frac{9 (a^5 x^5 + 2 a^3 x^3 + ax) \sqrt{c} \log \left(-\frac{a^2 c x^2 - 2 \sqrt{a^2 c x^2 + c \sqrt{c} + 2 c}}{x^2}\right) - 2 (15 a^3 x^3 + 16 a x + 3 (8 a^2 x^2 + 2 a^2 x^2 + 2 a^2 x^3 + 6 a^2 x^2)}{18 (a^4 c^3 x^5 + 2 a^2 c^3 x^3 + c^3 x)}
$$

input <mark>integrate(arctan(a\*x)/x^2/(a^2\*c\*x^2+c)^(5/2),x, algorithm="fricas")</mark>

output 1/18\*(9\*(a^5\*x^5 + 2\*a^3\*x^3 + a\*x)\*sqrt(c)\*log(-(a^2\*c\*x^2 - 2\*sqrt(a^2\*c ✞ ☎  $*x^2$  + c)\*sqrt(c) + 2\*c)/x<sup>2</sup>) - 2\*(15\*a<sup>2</sup>\*x<sup>2</sup>3 + 16\*a\*x + 3\*(8\*a<sup>2</sup>\*x<sup>2</sup>4 + 12  $*a^2*x^2 + 3)*arctan(axx))*sqrt(a^2xc*x^2 + c))/(a^4*c^3*x^5 + 2*a^2*c^3*x$  $\hat{c}$  +  $\hat{c}$   $\hat{c}$   $\hat{x}$ ✝ ✆

### <span id="page-2084-0"></span>**3.247.6 Sympy [F]**

$$
\int \frac{\arctan (ax)}{x^2 \left(c + a^2 c x^2\right)^{5/2}} \, dx = \int \frac{\atan \left(ax\right)}{x^2 \left(c \left(a^2 x^2 + 1\right)\right)^{\frac{5}{2}}} \, dx
$$

✞ ☎

✝ ✆

✞ ☎

<span id="page-2084-1"></span> $\left($   $\left($   $\right)$   $\left($   $\left($   $\right)$   $\left($   $\left($   $\right)$   $\left($   $\left($   $\right)$   $\left($   $\left($   $\right)$   $\left($   $\left($   $\right)$   $\left($   $\left($   $\right)$   $\left($   $\left($   $\right)$   $\left($   $\left($   $\right)$   $\left($   $\left($   $\right)$   $\left($   $\left($   $\right)$   $\left($   $\left($   $\right)$   $\left($ 

input <mark>integrate(atan(a\*x)/x\*\*2/(a\*\*2\*c\*x\*\*2+c)\*\*(5/2),x)</mark>

output <mark>Integral(atan(a\*x)/(x\*\*2\*(c\*(a\*\*2\*x\*\*2 + 1))\*\*(5/2)), x)</mark>

## **3.247.7 Maxima [F]**

$$
\int \frac{\arctan(ax)}{x^2 (c + a^2 c x^2)^{5/2}} dx = \int \frac{\arctan(ax)}{(a^2 c x^2 + c)^{\frac{5}{2}} x^2} dx
$$

✞ ☎

 $\left($   $\left($   $\right)$   $\left($   $\left($   $\right)$   $\left($   $\left($   $\right)$   $\left($   $\left($   $\right)$   $\left($   $\left($   $\right)$   $\left($   $\left($   $\right)$   $\left($   $\left($   $\right)$   $\left($   $\left($   $\right)$   $\left($   $\left($   $\right)$   $\left($   $\left($   $\right)$   $\left($   $\left($   $\right)$   $\left($   $\left($   $\right)$   $\left($ 

✞ ☎

<span id="page-2084-2"></span>✝ ✆

input <mark>integrate(arctan(a\*x)/x^2/(a^2\*c\*x^2+c)^(5/2),x, algorithm="maxima")</mark>

output <mark>integrate(arctan(a\*x)/((a^2\*c\*x^2 + c)^(5/2)\*x^2), x)</mark>

# **3.247.8 Giac [F]**

$$
\int \frac{\arctan(ax)}{x^2 (c + a^2 c x^2)^{5/2}} dx = \int \frac{\arctan(ax)}{(a^2 c x^2 + c)^{\frac{5}{2}} x^2} dx
$$

✝ ✆

<span id="page-2085-0"></span> $\overline{\mathcal{A}}$   $\overline{\mathcal{A}}$   $\overline{\$ 

input ✞ ☎ integrate(arctan(a\*x)/x^2/(a^2\*c\*x^2+c)^(5/2),x, algorithm="giac")

output <mark>sage0\*x</mark> ✞ ☎

# **3.247.9 Mupad [F(-1)]**

Timed out.

$$
\int \frac{\arctan(ax)}{x^2 (c + a^2 c x^2)^{5/2}} dx = \int \frac{\atan(ax)}{x^2 (c a^2 x^2 + c)^{5/2}} dx
$$

 $\left($   $\left($   $\right)$   $\left($   $\left($   $\right)$   $\left($   $\left($   $\right)$   $\left($   $\left($   $\right)$   $\left($   $\left($   $\right)$   $\left($   $\left($   $\right)$   $\left($   $\left($   $\right)$   $\left($   $\left($   $\right)$   $\left($   $\left($   $\right)$   $\left($   $\left($   $\right)$   $\left($   $\left($   $\right)$   $\left($   $\left($   $\right)$   $\left($ 

✝ ✆

$$
input\left(\frac{int(atan(axx)/(x^2*(c + a^2x+ x^2)^(5/2)),x)}{int(atan(axx)/(x^2*(c + a^2x+ x^2)^(5/2)),x)}\right)
$$

output ✞ ☎  $int(atan(a*x)/(x^2*(c + a^2*cx^2)^*(5/2)), x)$ 

### **3.248** R  $x^m(c+a^2cx^2)^3\arctan(ax)\,dx$

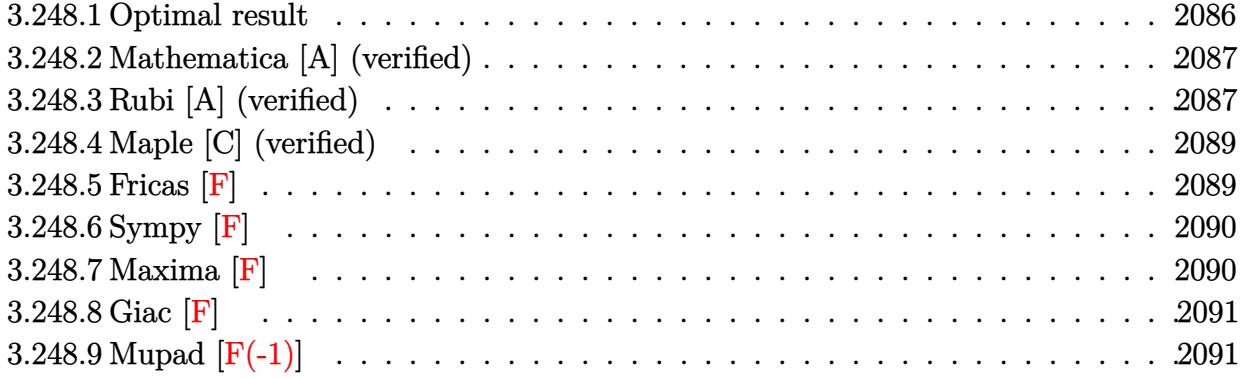

# <span id="page-2086-0"></span>**3.248.1 Optimal result**

Integrand size  $= 20$ , antiderivative size  $= 270$ 

$$
\int x^{m} (c + a^{2}cx^{2})^{3} \arctan(ax) dx = \frac{c^{3}x^{1+m} \arctan(ax)}{1+m} + \frac{3a^{2}c^{3}x^{3+m} \arctan(ax)}{3+m} + \frac{3a^{4}c^{3}x^{5+m} \arctan(ax)}{5+m} + \frac{a^{6}c^{3}x^{7+m} \arctan(ax)}{7+m} - \frac{ac^{3}x^{2+m} \text{Hypergeometric2F1} (1, \frac{2+m}{2}, \frac{4+m}{2}, -a^{2}x^{2})}{2+3m+m^{2}} - \frac{3a^{3}c^{3}x^{4+m} \text{Hypergeometric2F1} (1, \frac{4+m}{2}, \frac{6+m}{2}, -a^{2}x^{2})}{12+7m+m^{2}} - \frac{3a^{5}c^{3}x^{6+m} \text{Hypergeometric2F1} (1, \frac{6+m}{2}, \frac{8+m}{2}, -a^{2}x^{2})}{(5+m)(6+m)} - \frac{a^{7}c^{3}x^{8+m} \text{Hypergeometric2F1} (1, \frac{8+m}{2}, \frac{10+m}{2}, -a^{2}x^{2})}{(7+m)(8+m)}
$$

<span id="page-2086-1"></span>output ✞ ☎ c^3\*x^(1+m)\*arctan(a\*x)/(1+m)+3\*a^2\*c^3\*x^(3+m)\*arctan(a\*x)/(3+m)+3\*a^4\*c^ 3\*x^(5+m)\*arctan(a\*x)/(5+m)+a^6\*c^3\*x^(7+m)\*arctan(a\*x)/(7+m)-a\*c^3\*x^(2+m )\*hypergeom([1, 1+1/2\*m],[2+1/2\*m],-a^2\*x^2)/(m^2+3\*m+2)-3\*a^3\*c^3\*x^(4+m) \*hypergeom([1, 2+1/2\*m],[3+1/2\*m],-a^2\*x^2)/(m^2+7\*m+12)-3\*a^5\*c^3\*x^(6+m) \*hypergeom([1, 3+1/2\*m],[4+1/2\*m],-a^2\*x^2)/(5+m)/(6+m)-a^7\*c^3\*x^(8+m)\*hy pergeom([1, 4+1/2\*m],[5+1/2\*m],-a^2\*x^2)/(7+m)/(8+m) ✝ ✆

### **3.248.2 Mathematica [A] (verified)**

Time  $= 0.25$  (sec), antiderivative size  $= 234$ , normalized size of antiderivative  $= 0.87$ 

$$
\int x^{m} (c + a^{2}cx^{2})^{3} \arctan(ax) dx = c^{3}x^{1+m} \left( \frac{\arctan(ax)}{1+m} + \frac{3a^{2}x^{2} \arctan(ax)}{3+m} + \frac{a^{6}x^{6} \arctan(ax)}{7+m} + \frac{a^{7}x^{7} \text{Hypergeometric2F1} (1, 4 + \frac{m}{2}, 5 + \frac{m}{2}, -a^{2}x^{2})}{7+m} - \frac{a^{7}x^{7} \text{Hypergeometric2F1} (1, 4 + \frac{m}{2}, 5 + \frac{m}{2}, -a^{2}x^{2})}{2+3m+m^{2}} - \frac{ax \text{ Hypergeometric2F1} (1, \frac{2+m}{2}, \frac{4+m}{2}, -a^{2}x^{2})}{12+7m+m^{2}} - \frac{3a^{3}x^{3} \text{ Hypergeometric2F1} (1, \frac{4+m}{2}, \frac{6+m}{2}, -a^{2}x^{2})}{(5+m)(6+m)} \right)
$$

✞ ☎

✝ ✆

✞ ☎

input <mark>Integrate[x^m\*(c + a^2\*c\*x^2)^3\*ArcTan[a\*x],x]</mark>

```
output <mark>c^3*x^(1 + m)*(ArcTan[a*x]/(1 + m) + (3*a^2*x^2*ArcTan[a*x])/(3 + m) + (3*</mark>
       a^2*x^4*ArcTan[a*x]/(5 + m) + (a^6*x^6*ArcTan[a*x])/(7 + m) - (a^7*x^7*Hy)pergeometric2F1[1, 4 + m/2, 5 + m/2, -(a<sup>2*x^2</sup>)])/((7 + m)*(8 + m)) - (a*x
       *Hypergeometric2F1[1, (2 + m)/2, (4 + m)/2, -(a^2*x^2)])/(2 + 3*m + m<sup>2</sup>2) -
       (3*a^3*x^3*Hypergeometric2F1[1, (4 + m)/2, (6 + m)/2, -(a^2*x^2)])/(12 +7*m + m^2) - (3*a^5*x^5*Hypergeometric2F1[1, (6 + m)/2, (8 + m)/2, -(a^2*x)^{2})])/((5 + m)*(6 + m)))
```
## **3.248.3 Rubi [A] (verified)**

Time  $= 0.46$  (sec), antiderivative size  $= 270$ , normalized size of antiderivative  $= 1.00$ , number of steps used = 2, number of rules used = 2,  $\frac{\text{number of rules}}{\text{integral size}}$  = 0.100, Rules used  $= \{5483, 2009\}$ 

<span id="page-2087-0"></span>✝ ✆

Below are the steps used by Rubi to obtain the solution. The rule number used for the transformation is given above next to the arrow. The rules definitions used are listed below.

$$
\int x^m \arctan(ax) (a^2cx^2 + c)^3 dx
$$
  

$$
\int 5483
$$
$\int (a^6c^3x^{m+6}\arctan(ax) + 3a^4c^3x^{m+4}\arctan(ax) + 3a^2c^3x^{m+2}\arctan(ax) + c^3x^m\arctan(ax)) dx$  $\overline{\phantom{a}}$  $\overline{1}$  $\downarrow$ 2009  $a^6c^3x^{m+7}\arctan(ax)$  $\frac{17}{m+7}\arctan(ax) + \frac{3a^4c^3x^{m+5}\arctan(ax)}{m+5}$  $\frac{1}{m+5}\arctan(ax) + \frac{3a^2c^3x^{m+3}\arctan(ax)}{m+3}$  $\frac{arctan(\alpha x)}{m+3}$  –  $ac^3x^{m+2}$  Hypergeometric2F1  $(1, \frac{m+2}{2})$  $\frac{+2}{2}$ ,  $\frac{m+4}{2}$   $\frac{2}{3}$ 2 *,* −*a* 2*x*  $\mathcal{L}$  $m^2 + 3m + 2$ −  $a^7c^3x^{m+8}$  Hypergeometric2F1  $(1, \frac{m+8}{2})$  $\frac{n+8}{2}, \frac{m+10}{2}$  $\frac{+10}{2}, -a^2x^2$  $(m+7)(m+8)$  $3a^5c^3x^{m+6}$  Hypergeometric2F1  $(1, \frac{m+6}{2})$  $\frac{n+6}{2}, \frac{m+8}{2}$  $\frac{a+8}{2}, -a^2x^2$  $(m+5)(m+6)$  $3a^3c^3x^{m+4}$  Hypergeometric2F1  $(1, \frac{m+4}{2})$  $\frac{m+6}{2}$ ,  $\frac{m+6}{2}$  $\frac{a+b}{2}, -a^2x^2$  $\frac{m^2 + 7m + 12}{m}$  $+\frac{c^3x^{m+1}\arctan(ax)}{1}$  $m+1$ 

✞ ☎

 $\left($   $\left($   $\right)$   $\left($   $\left($   $\right)$   $\left($   $\left($   $\right)$   $\left($   $\left($   $\right)$   $\left($   $\left($   $\right)$   $\left($   $\left($   $\right)$   $\left($   $\left($   $\right)$   $\left($   $\left($   $\right)$   $\left($   $\left($   $\right)$   $\left($   $\left($   $\right)$   $\left($   $\left($   $\right)$   $\left($   $\left($   $\right)$   $\left($ 

✞ ☎

✝ ✆

✞ ☎

input Int[x^m\*(c + a^2\*c\*x^2)^3\*ArcTan[a\*x],x]

output (c^3\*x^(1 + m)\*ArcTan[a\*x])/(1 + m) + (3\*a^2\*c^3\*x^(3 + m)\*ArcTan[a\*x])/(3 ✞ ☎  $+$  m) + (3\*a<sup>o</sup>4\*c<sup>o</sup>3\*x<sup>o</sup>(5 + m)\*ArcTan[a\*x])/(5 + m) + (a<sup>o</sup>6\*c<sup>o</sup>3\*x<sup>o</sup>(7 + m)\*Arc  $Tan[a*x]/(7 + m) - (a*c^3*x^(2 + m)*Hypergeometric2F1[1, (2 + m)/2, (4 +$ m)/2,  $-(a^2*x^2)$ ])/(2 + 3\*m + m<sup>2</sup>) - (3\*a<sup>2</sup>3\*c<sup>2</sup>3\*x<sup>2</sup>(4 + m)\*Hypergeometric2F 1[1,  $(4 + m)/2$ ,  $(6 + m)/2$ ,  $-(a^2*x^2)$ ])/(12 + 7\*m + m<sup>2</sup>2) -  $(3*a^5*c^3*x^6)$  $+$  m)\*Hypergeometric2F1[1, (6 + m)/2, (8 + m)/2, -(a^2\*x^2)])/((5 + m)\*(6 + m)) -  $(a^7 * c^3 * x^(8 + m) * Hypergometric2F1[1, (8 + m)/2, (10 + m)/2, -(a))$  $\binom{2*x^2}{\binom{7}{x + m*(8 + m)}}$ ✝ ✆

**3.248.3.1 Defintions of rubi rules used**

rule 2009 <mark>Int[u\_, x\_Symbol] :> Simp[IntSum[u, x], x] /; SumQ[u]</mark>

rule 5483 <mark>Int[((a\_.) + ArcTan[(c\_.)\*(x\_)]\*(b\_.))^(p\_.)\*((f\_.)\*(x\_))^(m\_)\*((d\_) + (e\_.</mark>  $(*)*(x_0^2)^(q_), x_Symbo1]$  :> Int[ExpandIntegrand[(f\*x)^m\*(d + e\*x^2)^q\*(a + b\*ArcTan[c\*x])^p, x], x] /; FreeQ[{a, b, c, d, e, f, m}, x] && EqQ[e, c^2\* d] && IGtQ[p, 0] && IGtQ[q, 1] && (EqQ[p, 1] || IntegerQ[m]) ✝ ✆

3.248. 
$$
\int x^m (c+a^2cx^2)^3 \arctan(ax) dx
$$

# **3.248.4 Maple [C] (verified)**

Result contains higher order function than in optimal. Order 9 vs. order 5.

Time  $= 167.30$  (sec), antiderivative size  $= 600$ , normalized size of antiderivative  $= 2.22$ 

✝ ✆

✞ ☎

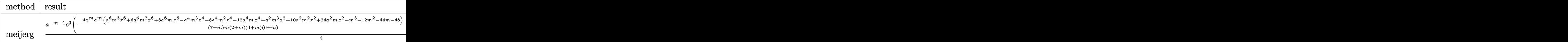

input <mark>int(x^m\*(a^2\*c\*x^2+c)^3\*arctan(a\*x),x,method=\_RETURNVERBOSE)</mark> ✞ ☎

```
output
1/4*a^(-m-1)*c^3*(-4*x^m*a^m*(a^6*m^3*x^6+6*a^6*m^2*x^6+8*a^6*m*x^6-a^4*m^
      3*x^4-8*a^4*m^2*x^4-12*a^4*m*x^4+a^2*m^3*x^2+10*a^2*m^2*x^2+24*a^2*m*x^2-m
      \gamma^2-12*\text{m}^2-44*\text{m}-48)/(7*\text{m})/\text{m}/(2*\text{m})/(4*\text{m})/(6*\text{m})+8*\text{x}^*(8*\text{m})*a^*(8*\text{m})/(14+2*\text{m})/(a)^2***2)^(1/2)*arctan((a^2*x^2)^(1/2))+2/(8+m)*x^m*a^m*(-8-m)/(7+m)*LerchPh
      i(-a^2*x^2,1,1/2*m))+3/4*a^(-m-1)*c^3*(-4*x^m*a^m*(a^4*m^2*x^4+2*a^4*m*x^4
      -a^2*m^2*x^2-4*a^2*m*x^2+m^2+6*m+8)/(5+m)/m/(2+m)/(4+m)+8*x^(6+m)*a^(6+m)/
      (10+2*m)/(a^2*x^2)^(1/2)*arctan((a^2*x^2)^(1/2))+2*x^m*a^m/(5+m)*LerchPhi(-\frac{a^2x^2+2,1,1/2+m)}{4^2} +3/4*a^(-m-1)*c^3*(-4*x^m*a^m*(a^2*m*x^2-m-2)/(3+m)/m/(2
      +m)+8*x^(4+m)*a^(4+m)/(6+2*m)/(a^2*x^2)^(1/2)*arctan((a^2*x^2)^(1/2))+2/(4
      +m)*x^m*a^m*(-m-4)/(3+m)*LerchPhi(-a^2*x^2,1,1/2*m))+1/4*a^(-m-1)*c^3*(4/(
      2+m)*x^m*a^m*(-m-2)/(1+m)/m+8*x^(2+m)*a^2(2+m)/(2+2*m)/(a^2*x^2)^(1/2)*arctan((a^2***^2)^(1/2)+2*x^*m*a^m/(1+m)*LerchPhi(-a^2*x^2,1,1/2*m))✝ ✆
```
### **3.248.5 Fricas [F]**

$$
\int x^m (c+a^2cx^2)^3 \arctan(ax) dx = \int (a^2cx^2 + c)^3 x^m \arctan(ax) dx
$$

✞ ☎

✝ ✆

✞ ☎

input <mark>integrate(x^m\*(a^2\*c\*x^2+c)^3\*arctan(a\*x),x, algorithm="fricas")</mark>

output <mark>| integral((a^6\*c^3\*x^6 + 3\*a^4\*c^3\*x^4 + 3\*a^2\*c^3\*x^2 + c^3)\*x^m\*arctan(a\*</mark> x), x)  $\left( \begin{array}{cc} \text{ } & \text{ } \\ \text{ } & \text{ } \end{array} \right)$ 

### **3.248.6 Sympy [F]**

$$
\int x^m (c+a^2cx^2)^3 \arctan(ax) dx = c^3 \left( \int x^m \operatorname{atan}(ax) dx + \int 3a^2x^2 x^m \operatorname{atan}(ax) dx + \int 3a^4x^4 x^m \operatorname{atan}(ax) dx + \int a^6x^6 x^m \operatorname{atan}(ax) dx \right)
$$

✞ ☎

✝ ✆

✝ ✆

input <mark>integrate(x\*\*m\*(a\*\*2\*c\*x\*\*2+c)\*\*3\*atan(a\*x),x)</mark>

```
output <mark>c**3*(Integral(x**m*atan(a*x), x) + Integral(3*a**2*x**2*x**m*atan(a*x), x</mark>
    ✞ ☎
    ) + Integral(3*a**4*x**4*x**m*atan(a*x), x) + Integral(a**6*x**6*x**m*atan
    (axx), x)
```
#### **3.248.7 Maxima [F]**

$$
\int x^m (c+a^2cx^2)^3 \arctan(ax) dx = \int (a^2cx^2 + c)^3 x^m \arctan(ax) dx
$$

✞ ☎

✝ ✆

input <mark>integrate(x^m\*(a^2\*c\*x^2+c)^3\*arctan(a\*x),x, algorithm="maxima")</mark>

output (((a^6\*c^3\*m^3 + 9\*a^6\*c^3\*m^2 + 23\*a^6\*c^3\*m + 15\*a^6\*c^3)\*x^7 + 3\*(a^4\*c ✞ ☎  $^{\circ}3*m^{\circ}3$  + 11\*a^4\*c^3\*m^2 + 31\*a^4\*c^3\*m + 21\*a^4\*c^3)\*x^5 + 3\*(a^2\*c^3\*m^3  $+$  13\*a^2\*c^3\*m^2 + 47\*a^2\*c^3\*m + 35\*a^2\*c^3)\*x^3 + (c^3\*m^3 + 15\*c^3\*m^2  $+ 71*c^3*m + 105*c^3)*x)*x^m*arctan(axx) - (m^4 + 16*m^3 + 86*m^2 + 176*m)$ + 105)\*integrate(((a^7\*c^3\*m^3 + 9\*a^7\*c^3\*m^2 + 23\*a^7\*c^3\*m + 15\*a^7\*c^3 )\*x^7 + 3\*(a^5\*c^3\*m^3 + 11\*a^5\*c^3\*m^2 + 31\*a^5\*c^3\*m + 21\*a^5\*c^3)\*x^5 +  $3*(a^3*c^3*m^3 + 13*a^3*c^3*m^2 + 47*a^3*c^3*m + 35*a^3*c^3)*x^3 + (a*c^3)x^3$  $*m^3$  + 15\*a\*c^3\*m^2 + 71\*a\*c^3\*m + 105\*a\*c^3)\*x)\*x^m/(m^4 + 16\*m^3 + (a^2\*  $m^4$  + 16\*a<sup>2</sup>\*m<sup>3</sup> + 86\*a<sup>2</sup>\*m<sup>2</sup> + 176\*a<sup>2</sup>\*m + 105\*a<sup>2</sup>)\*x<sup>2</sup> + 86\*m<sup>2</sup> + 176\*m  $+ 105$ , x))/(m<sup>2</sup> + 16\*m<sup>2</sup> + 86\*m<sup>2</sup> + 176\*m + 105)  $\left($   $\left($   $\right)$   $\left($   $\left($   $\right)$   $\left($   $\left($   $\right)$   $\left($   $\left($   $\right)$   $\left($   $\left($   $\right)$   $\left($   $\left($   $\right)$   $\left($   $\left($   $\right)$   $\left($   $\left($   $\right)$   $\left($   $\left($   $\right)$   $\left($   $\left($   $\right)$   $\left($   $\left($   $\right)$   $\left($   $\left($   $\right)$   $\left($ 

# **3.248.8 Giac [F]**

$$
\int x^m (c+a^2cx^2)^3 \arctan(ax) \, dx = \int (a^2cx^2+c)^3 x^m \arctan(ax) \, dx
$$

✞ ☎

✝ ✆

✞ ☎

✝ ✆

input integrate(x^m\*(a^2\*c\*x^2+c)^3\*arctan(a\*x),x, algorithm="giac")

output <mark>sage0\*x</mark>

## **3.248.9 Mupad [F(-1)]**

Timed out.

$$
\int x^m (c+a^2cx^2)^3 \arctan(ax) dx = \int x^m \operatorname{atan}(a\,x) (c\,a^2\,x^2+c)^3 dx
$$

✞ ☎

✝ ✆

✞ ☎

✝ ✆

input  $int(x^{\text{max}}(a*x)*(c + a^{\text{max}}x^{\text{max}})$ 

output int(x^m\*atan(a\*x)\*(c + a^2\*c\*x^2)^3, x)

#### **3.249** R  $x^m(c+a^2cx^2)^2\arctan(ax)\,dx$

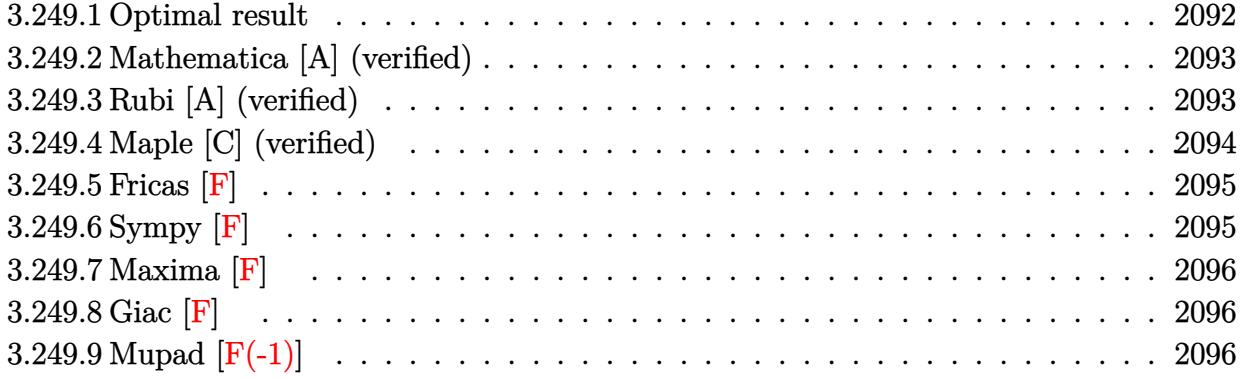

# <span id="page-2092-0"></span>**3.249.1 Optimal result**

Integrand size  $= 20$ , antiderivative size  $= 201$ 

$$
\int x^{m} (c + a^{2}cx^{2})^{2} \arctan(ax) dx = \frac{c^{2}x^{1+m} \arctan(ax)}{1+m} + \frac{2a^{2}c^{2}x^{3+m} \arctan(ax)}{3+m} \n+ \frac{a^{4}c^{2}x^{5+m} \arctan(ax)}{5+m} \n- \frac{ac^{2}x^{2+m} \text{Hypergeometric2F1 (1, } \frac{2+m}{2}, \frac{4+m}{2}, -a^{2}x^{2})}{2+3m+m^{2}} \n- \frac{2a^{3}c^{2}x^{4+m} \text{ Hypergeometric2F1 (1, } \frac{4+m}{2}, \frac{6+m}{2}, -a^{2}x^{2})}{12+7m+m^{2}} \n- \frac{a^{5}c^{2}x^{6+m} \text{Hypergeometric2F1 (1, } \frac{6+m}{2}, \frac{8+m}{2}, -a^{2}x^{2})}{(5+m)(6+m)}
$$

✞ ☎

<span id="page-2092-1"></span>✝ ✆

output c^2\*x^(1+m)\*arctan(a\*x)/(1+m)+2\*a^2\*c^2\*x^(3+m)\*arctan(a\*x)/(3+m)+a^4\*c^2\* x^(5+m)\*arctan(a\*x)/(5+m)-a\*c^2\*x^(2+m)\*hypergeom([1, 1+1/2\*m],[2+1/2\*m], a^2\*x^2)/(m^2+3\*m+2)-2\*a^3\*c^2\*x^(4+m)\*hypergeom([1, 2+1/2\*m],[3+1/2\*m],-a ^2\*x^2)/(m^2+7\*m+12)-a^5\*c^2\*x^(6+m)\*hypergeom([1, 3+1/2\*m],[4+1/2\*m],-a^2 \*x^2)/(5+m)/(6+m)

#### **3.249.2 Mathematica [A] (verified)**

Time  $= 0.10$  (sec), antiderivative size  $= 175$ , normalized size of antiderivative  $= 0.87$ 

$$
\int x^{m} (c + a^{2}cx^{2})^{2} \arctan(ax) dx = c^{2}x^{1+m} \left( \frac{\arctan(ax)}{1+m} + \frac{2a^{2}x^{2} \arctan(ax)}{3+m} + \frac{a^{4}x^{4} \arctan(ax)}{5+m} + \frac{a^{4}x^{4} \arctan(ax)}{5+m} - \frac{ax \text{ Hypergeometric2F1 (1, } \frac{2+m}{2}, \frac{4+m}{2}, -a^{2}x^{2})}{2+3m+m^{2}} - \frac{2a^{3}x^{3} \text{ Hypergeometric2F1 (1, } \frac{4+m}{2}, \frac{6+m}{2}, -a^{2}x^{2})}{12+7m+m^{2}} - \frac{a^{5}x^{5} \text{ Hypergeometric2F1 (1, } \frac{6+m}{2}, \frac{8+m}{2}, -a^{2}x^{2})}{(5+m)(6+m)} \right)
$$

✞ ☎

✝ ✆

✞ ☎

<span id="page-2093-0"></span>✝ ✆

input <mark>Integrate[x^m\*(c + a^2\*c\*x^2)^2\*ArcTan[a\*x],x]</mark>

output <mark>c^2\*x^(1 + m)\*(ArcTan[a\*x]/(1 + m) + (2\*a^2\*x^2\*ArcTan[a\*x])/(3 + m) + (a^</mark>  $4*x^4*ArcTan[a*x]/(5 + m) - (a*x*Hypergeometric2F1[1, (2 + m)/2, (4 + m)/2]$ 2,  $-(a^2*x^2)$ ])/(2 + 3\*m + m<sup>2</sup>2) - (2\*a<sup>2</sup>3\*x<sup>2</sup>3\*Hypergeometric2F1[1, (4 + m)/ 2,  $(6 + m)/2$ ,  $-(a^2*x^2)$ ])/(12 + 7\*m + m<sup>2</sup>) - (a<sup>2\*\*\*</sup>5\*Hypergeometric2F1[1] ,  $(6 + m)/2$ ,  $(8 + m)/2$ ,  $-(a^2*x^2)$ ])/( $(5 + m)*(6 + m)$ )

## **3.249.3 Rubi [A] (verified)**

Time =  $0.38$  (sec), antiderivative size =  $201$ , normalized size of antiderivative = 1.00, number of steps used = 2, number of rules used = 2,  $\frac{\text{number of rules}}{\text{integral size}}$  = 0.100, Rules used  $= \{5483, 2009\}$ 

Below are the steps used by Rubi to obtain the solution. The rule number used for the transformation is given above next to the arrow. The rules definitions used are listed below.

$$
\int x^m \arctan(ax) (a^2cx^2 + c)^2 dx
$$
  

$$
\int 5483
$$
  

$$
\int (a^4c^2x^{m+4} \arctan(ax) + 2a^2c^2x^{m+2} \arctan(ax) + c^2x^m \arctan(ax)) dx
$$
  

$$
\int 2009
$$

$$
\frac{a^4c^2x^{m+5}\arctan(ax)}{m+5} + \frac{2a^2c^2x^{m+3}\arctan(ax)}{m+3} - \frac{ac^2x^{m+2}\text{Hypergeometric2F1 } (1, \frac{m+2}{2}, \frac{m+4}{2}, -a^2x^2)}{-m^2 + 3m + 2} - \frac{a^5c^2x^{m+6}\text{ Hypergeometric2F1 } (1, \frac{m+6}{2}, \frac{m+8}{2}, -a^2x^2)}{(m+5)(m+6)} - \frac{2a^3c^2x^{m+4}\text{ Hypergeometric2F1 } (1, \frac{m+4}{2}, \frac{m+6}{2}, -a^2x^2)}{m^2 + 7m + 12} + \frac{c^2x^{m+1}\arctan(ax)}{m+1}
$$

✞ ☎

✝ ✆

✝ ✆

✞ ☎

✝ ✆

✞ ☎

<span id="page-2094-0"></span>✝ ✆

input Int[x^m\*(c + a^2\*c\*x^2)^2\*ArcTan[a\*x],x]

```
output
(c^2*x^(1 + m)*ArcTan[a*x])/(1 + m) + (2*a^2*c^2*x^(3 + m)*ArcTan[a*x])/(3
     ✞ ☎
      + m) + (a^4 * c^2 * x^6 - 5 + m) * ArcTan[a * x]/(5 + m) - (a * c^2 * x^6 - 2 + m) * Hypergeometric2F1[1, (2 + m)/2, (4 + m)/2, -(a^2*x^2)])/(2 + 3*m + m<sup>2</sup>) - (2*a<sup>2</sup>3*
      c^2*x^*(4 + m)*Hypergeometric2F1[1, (4 + m)/2, (6 + m)/2, -(a^2*x^2)])/(12+ 7*m + m^2) - (a^5 * c^2 * x^6 + m) * Hypergeometric2F1[1, (6 + m)/2, (8 + m)/2]2, -(a^2*x^2)])/((5 + m)*(6 + m))
```
**3.249.3.1 Defintions of rubi rules used**

rule 2009 <mark>Int[u\_, x\_Symbol] :> Simp[IntSum[u, x], x] /; SumQ[u]</mark>

```
rule 5483 <mark>Int[((a_.) + ArcTan[(c_.)*(x_)]*(b_.))^(p_.)*((f_.)*(x_))^(m_)*((d_) + (e_.</mark>
         (*)*(x_0^2)^(q_0), x_Symbo1] :> Int[ExpandIntegrand[(f*x)^m*(d + e*x^2)^q*(a +
         b*ArcTan[c*x])^p, x], x] /; FreeQ[{a, b, c, d, e, f, m}, x] && EqQ[e, c^2*
         d] && IGtQ[p, 0] && IGtQ[q, 1] && (EqQ[p, 1] || IntegerQ[m])
```
## **3.249.4 Maple [C] (verified)**

Result contains higher order function than in optimal. Order 9 vs. order 5.

Time  $= 57.86$  (sec), antiderivative size  $= 376$ , normalized size of antiderivative  $= 1.87$ 

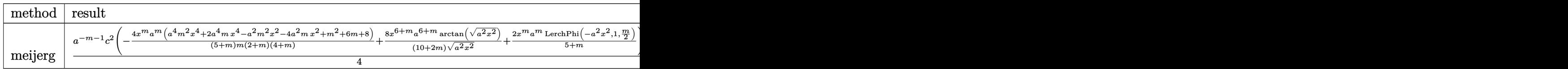

input <mark>int(x^m\*(a^2\*c\*x^2+c)^2\*arctan(a\*x),x,method=\_RETURNVERBOSE)</mark> ✞ ☎

```
output
1/4*a^(-m-1)*c^2*(-4*x^m*a^m*(a^4*m^2*x^4+2*a^4*m*x^4-a^2*m^2*x^2-4*a^2*m*
     ✞ ☎
     x^2+m^2+6*m+8)/(5+m)/m/(2+m)/(4+m)+8*x^(6+m)*a^-(6+m)/(10+2*m)/(a^2*x^2)^(1)/2)*arctan((a^2*x^2)^(1/2))+2*x^mx^m*a^m/(5+m)*LerchPhi(-a^2*x^2,1,1/2*m))+1/2*m2*a^(-m-1)*c^2*(-4*x^m*a^m*(a^2*m*x^2-m-2)/(3+m)/m/(2+m)+8*x^2(4+m)*a^2(4+m)/(6+2*m)/(a^2*x^2)^(1/2)*arctan((a^2*x^2)^(1/2))+2/(4+m)*x^mx^mx^m*(-m-4)/(3)+m)*LerchPhi(-a^2*x^2,1,1/2*m))+1/4*a^(-m-1)*c^2*(4/(2+m)*x^m*a^m*(-m-2)/(
     1+m/m+8*x^(2+m)*a^(2+m)/(2+2*m)/(a^2*x^2)^(1/2)*arctan((a^2*x^2)^(1/2))+2
     *x^m*a^m/(1+m)*LerchPhi(-a^2*x^2,1,1/2*m))
```
#### **3.249.5 Fricas [F]**

$$
\int x^m (c+a^2cx^2)^2 \arctan(ax) dx = \int (a^2cx^2 + c)^2 x^m \arctan(ax) dx
$$

✞ ☎

 $\left($   $\left($   $\right)$   $\left($   $\left($   $\right)$   $\left($   $\left($   $\right)$   $\left($   $\left($   $\right)$   $\left($   $\left($   $\right)$   $\left($   $\left($   $\right)$   $\left($   $\left($   $\right)$   $\left($   $\left($   $\right)$   $\left($   $\left($   $\right)$   $\left($   $\left($   $\right)$   $\left($   $\left($   $\right)$   $\left($   $\left($   $\right)$   $\left($ 

<span id="page-2095-1"></span>✝ ✆

<span id="page-2095-0"></span>✝ ✆

 $\left( \begin{array}{cc} \text{ } & \text{ } \\ \text{ } & \text{ } \end{array} \right)$ 

input <mark>integrate(x^m\*(a^2\*c\*x^2+c)^2\*arctan(a\*x),x, algorithm="fricas")</mark>

output <mark>integral((a^4\*c^2\*x^4 + 2\*a^2\*c^2\*x^2 + c^2)\*x^m\*arctan(a\*x), x)</mark> ✞ ☎

## **3.249.6 Sympy [F]**

$$
\int x^m (c+a^2cx^2)^2 \arctan(ax) dx = c^2 \left( \int x^m \operatorname{atan}(ax) dx + \int 2a^2x^2 x^m \operatorname{atan}(ax) dx + \int a^4x^4 x^m \operatorname{atan}(ax) dx \right)
$$

✝ ✆

<span id="page-2095-2"></span>✝ ✆

```
input <mark>integrate(x**m*(a**2*c*x**2+c)**2*atan(a*x),x)</mark>
  ✞ ☎
```
output <mark>c\*\*2\*(Integral(x\*\*m\*atan(a\*x), x) + Integral(2\*a\*\*2\*x\*\*2\*x\*\*m\*atan(a\*x), x</mark> ✞ ☎ ) + Integral(a\*\*4\*x\*\*4\*x\*\*m\*atan(a\*x), x))

#### **3.249.7 Maxima [F]**

$$
\int x^m (c+a^2cx^2)^2 \arctan(ax) dx = \int (a^2cx^2 + c)^2 x^m \arctan(ax) dx
$$

✞ ☎

✝ ✆

✞ ☎

<span id="page-2096-0"></span>✝ ✆

input <mark>integrate(x^m\*(a^2\*c\*x^2+c)^2\*arctan(a\*x),x, algorithm="maxima")</mark>

#### output (((a^4\*c^2\*m^2 + 4\*a^4\*c^2\*m + 3\*a^4\*c^2)\*x^5 + 2\*(a^2\*c^2\*m^2 + 6\*a^2\*c^2  $m + 5*a^2*c^2$ )\*x^3 + (c^2\*m^2 + 8\*c^2\*m + 15\*c^2)\*x)\*x^m\*arctan(a\*x) - (m  $\hat{C}$  + 9\*m^2 + 23\*m + 15)\*integrate(((a^5\*c^2\*m^2 + 4\*a^5\*c^2\*m + 3\*a^5\*c^2)  $*x^5$  + 2\*(a^3\*c^2\*m^2 + 6\*a^3\*c^2\*m + 5\*a^3\*c^2)\*x^3 + (a\*c^2\*m^2 + 8\*a\*c^  $2*m + 15*a*c^2)*x)*x^m/(m^3 + (a^2*m^3 + 9*a^2*m^2 + 23*a^2*m + 15*a^2)*x^2)$  $2 + 9 * m^2 + 23 * m + 15$ , x))/(m<sup>2</sup> + 9\*m<sup>2</sup> + 23\*m + 15)

#### **3.249.8 Giac [F]**

$$
\int x^m (c+a^2cx^2)^2 \arctan(ax) dx = \int (a^2cx^2 + c)^2 x^m \arctan(ax) dx
$$

✞ ☎

✞ ☎

<span id="page-2096-1"></span>✝ ✆

input <mark>integrate(x^m\*(a^2\*c\*x^2+c)^2\*arctan(a\*x),x, algorithm="giac")</mark>  $\left($   $\left($   $\right)$   $\left($   $\left($   $\right)$   $\left($   $\left($   $\right)$   $\left($   $\left($   $\right)$   $\left($   $\left($   $\right)$   $\left($   $\left($   $\right)$   $\left($   $\left($   $\right)$   $\left($   $\left($   $\right)$   $\left($   $\left($   $\right)$   $\left($   $\left($   $\right)$   $\left($   $\left($   $\right)$   $\left($   $\left($   $\right)$   $\left($ 

output <mark>sage0\*x</mark>

## **3.249.9 Mupad [F(-1)]**

Timed out.

$$
\int x^m (c+a^2cx^2)^2 \arctan(ax) dx = \int x^m \operatorname{atan}(a\,x) (c\,a^2\,x^2+c)^2 dx
$$

✞ ☎

✝ ✆

input <mark>int(x^m\*atan(a\*x)\*(c + a^2\*c\*x^2)^2,x)</mark>

output int(x^m\*atan(a\*x)\*(c + a^2\*c\*x^2)^2, x) ✞ ☎  $\left($   $\left($   $\right)$   $\left($   $\left($   $\right)$   $\left($   $\left($   $\right)$   $\left($   $\left($   $\right)$   $\left($   $\left($   $\right)$   $\left($   $\left($   $\right)$   $\left($   $\left($   $\right)$   $\left($   $\left($   $\right)$   $\left($   $\left($   $\right)$   $\left($   $\left($   $\right)$   $\left($   $\left($   $\right)$   $\left($   $\left($   $\right)$   $\left($ 

#### **3.250** R  $x^m(c+a^2cx^2)\arctan(ax)\,dx$

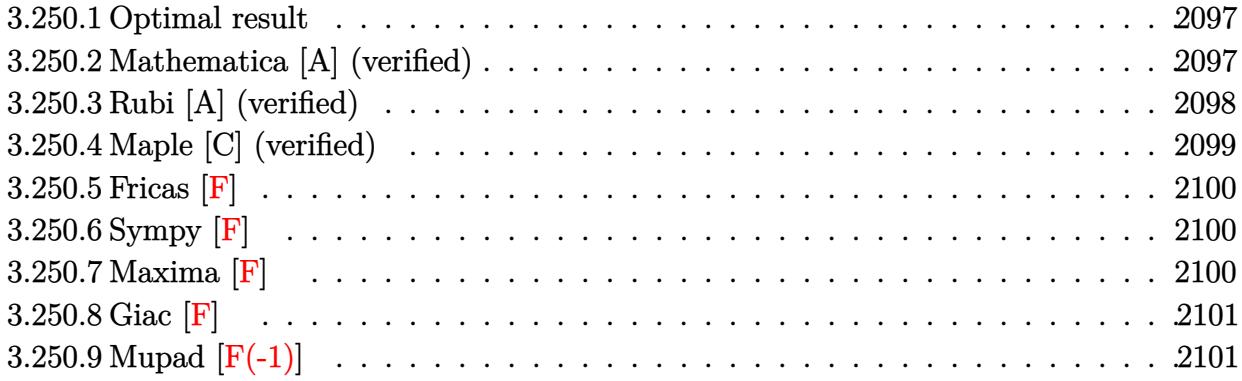

## <span id="page-2097-0"></span>**3.250.1 Optimal result**

Integrand size  $= 18$ , antiderivative size  $= 124$ 

$$
\int x^{m}(c+a^{2}cx^{2}) \arctan(ax) dx = \frac{cx^{1+m} \arctan(ax)}{1+m} + \frac{a^{2}cx^{3+m} \arctan(ax)}{3+m} - \frac{acx^{2+m} \text{Hypergeometric2F1} (1, \frac{2+m}{2}, \frac{4+m}{2}, -a^{2}x^{2})}{2+3m+m^{2}} - \frac{a^{3}cx^{4+m} \text{Hypergeometric2F1} (1, \frac{4+m}{2}, \frac{6+m}{2}, -a^{2}x^{2})}{12+7m+m^{2}}
$$

output <mark>c\*x^(1+m)\*arctan(a\*x)/(1+m)+a^2\*c\*x^(3+m)\*arctan(a\*x)/(3+m)-a\*c\*x^(2+m)\*hy</mark> ✞ ☎ pergeom([1, 1+1/2\*m],[2+1/2\*m],-a^2\*x^2)/(m^2+3\*m+2)-a^3\*c\*x^(4+m)\*hyperge om([1, 2+1/2\*m],[3+1/2\*m],-a^2\*x^2)/(m^2+7\*m+12)

# **3.250.2 Mathematica [A] (verified)**

Time  $= 0.09$  (sec), antiderivative size  $= 111$ , normalized size of antiderivative  $= 0.90$ 

<span id="page-2097-1"></span>✝ ✆

$$
\int x^{m}(c+a^{2}cx^{2}) \arctan(ax) dx = cx^{1+m}\left(\left(\frac{1}{1+m}+\frac{a^{2}x^{2}}{3+m}\right) \arctan(ax) - \frac{ax \text{ Hypergeometric2F1}\left(1, \frac{2+m}{2}, \frac{4+m}{2}, -a^{2}x^{2}\right)}{2+3m+m^{2}} - \frac{a^{3}x^{3} \text{ Hypergeometric2F1}\left(1, \frac{4+m}{2}, \frac{6+m}{2}, -a^{2}x^{2}\right)}{12+7m+m^{2}}\right)
$$

input <mark>Integrate[x^m\*(c + a^2\*c\*x^2)\*ArcTan[a\*x],x]</mark>

output <mark>| c\*x^(1 + m)\*(((1 + m)^(-1) + (a^2\*x^2)/(3 + m))\*ArcTan[a\*x] - (a\*x\*Hyperge</mark> ometric2F1[1,  $(2 + m)/2$ ,  $(4 + m)/2$ ,  $-(a^2*x^2)$ ])/(2 + 3\*m + m<sup>2</sup>) -  $(a^3*x^2)$  $3*Hypergeometric2F1[1, (4 + m)/2, (6 + m)/2, -(a^2*x^2)])/(12 + 7*m + m^2)$  $\lambda$ 

✞ ☎

 $\left($   $\left($   $\right)$   $\left($   $\left($   $\right)$   $\left($   $\left($   $\right)$   $\left($   $\left($   $\right)$   $\left($   $\left($   $\right)$   $\left($   $\left($   $\right)$   $\left($   $\left($   $\right)$   $\left($   $\left($   $\right)$   $\left($   $\left($   $\right)$   $\left($   $\left($   $\right)$   $\left($   $\left($   $\right)$   $\left($   $\left($   $\right)$   $\left($ 

✞ ☎

<span id="page-2098-0"></span>✝ ✆

### **3.250.3 Rubi [A] (verified)**

Time  $= 0.31$  (sec), antiderivative size  $= 124$ , normalized size of antiderivative  $= 1.00$ , number of steps used = 3, number of rules used = 3,  $\frac{\text{number of rules}}{\text{integral size}}$  = 0.167, Rules used  $= \{5485, 5361, 278\}$ 

Below are the steps used by Rubi to obtain the solution. The rule number used for the transformation is given above next to the arrow. The rules definitions used are listed below.

$$
\int x^m \arctan(ax) (a^2cx^2 + c) dx
$$
  
\n
$$
\int 5485
$$
  
\n
$$
a^2c \int x^{m+2} \arctan(ax) dx + c \int x^m \arctan(ax) dx
$$
  
\n
$$
\int 5361
$$
  
\n
$$
a^2c \left( \frac{x^{m+3} \arctan(ax)}{m+3} - \frac{a \int \frac{x^{m+3}}{a^2x^2 + 1} dx}{m+3} \right) + c \left( \frac{x^{m+1} \arctan(ax)}{m+1} - \frac{a \int \frac{x^{m+1}}{a^2x^2 + 1} dx}{m+1} \right)
$$
  
\n
$$
\int 278
$$
  
\n
$$
a^2c \left( \frac{x^{m+3} \arctan(ax)}{m+3} - \frac{ax^{m+4} \text{ Hypergeometric2F1 } (1, \frac{m+4}{2}, \frac{m+6}{2}, -a^2x^2)}{(m+3)(m+4)} \right) + c \left( \frac{x^{m+1} \arctan(ax)}{m+1} - \frac{ax^{m+2} \text{ Hypergeometric2F1 } (1, \frac{m+2}{2}, \frac{m+4}{2}, -a^2x^2)}{(m+1)(m+2)} \right)
$$

✞ ☎

 $\left($   $\left($   $\right)$   $\left($   $\left($   $\right)$   $\left($   $\left($   $\right)$   $\left($   $\left($   $\right)$   $\left($   $\left($   $\right)$   $\left($   $\left($   $\right)$   $\left($   $\left($   $\right)$   $\left($   $\left($   $\right)$   $\left($   $\left($   $\right)$   $\left($   $\left($   $\right)$   $\left($   $\left($   $\right)$   $\left($   $\left($   $\right)$   $\left($ 

✞ ☎

✝ ✆

input Int[x^m\*(c + a^2\*c\*x^2)\*ArcTan[a\*x],x]

```
output <mark>c*((x^(1 + m)*ArcTan[a*x])/(1 + m) - (a*x^(2 + m)*Hypergeometric2F1[1, (2</mark>
      + m)/2, (4 + m)/2, -(a^2*x^2)])/((1 + m)*(2 + m)) + a^2*c*((x^2+ m)*ArcTan[a*x]/(3 + m) - (a*x^{(4 + m)*Hypergeometric2F1[1, (4 + m)/2, (6 + m)/2], -(a^2*x^2)])/((3 + m)*(4 + m)))
```
#### **3.250.3.1 Defintions of rubi rules used**

```
rule 278 <mark>Int[((c_.)*(x_))^(m_.)*((a_) + (b_.)*(x_)^2)^(p_), x_Symbol] :> Simp[a^p*((</mark>
    ✞ ☎
    c*x)^{m + 1}/(c*(m + 1))*Hypergeometric2F1[-p, (m + 1)/2, (m + 1)/2 + 1, (
    -b (x^2/a)], x] /; FreeQ[{a, b, c, m, p}, x] && !IGtQ[p, 0] && (ILtQ[p, 0]
    ] || GtQ[a, 0])
    ✝ ✆
```

```
rule 5361|<mark>Int[((a_.) + ArcTan[(c_.)*(x_)^(n_.)]*(b_.))^(p_.)*(x_)^(m_.), x_Symbol] :></mark>
       Simp[x^-(m + 1)*( (a + b*ArcTan[c*x^n])^p/(m + 1)), x] - Simpl[b*c*n*(p/(m + 1))1)) Int[x^*(m + n)*((a + b*ArCTan[c*x^n])^p - 1)/(1 + c^2*x^*(2*n))), x],x] /; FreeQ[{a, b, c, m, n}, x] && IGtQ[p, 0] && (EqQ[p, 1] || (EqQ[n, 1] &
       & IntegerQ[m]) & WeQ[m, -1]✝ ✆
```
✞ ☎

```
rule 5485 <mark>Int[((a_.) + ArcTan[(c_.)*(x_)]*(b_.))^(p_.)*((f_.)*(x_))^(m_)*((d_) + (e_.</mark>
      ✞ ☎
      (*)*(x_0^2)^(q_0), x_Symbol] :> Simp[d Int[(f*x)^m*(d + e*x^2)^(q - 1)*(a +
      b*ArcTan[c*x])^p, x], x] + Simp[c^2*(d/f^2) Int[(f*x)^(m + 2)*(d + e*x^2
      )^{\hat{ }}(q - 1)*(a + b*ArcTan[c*x])^p, x], x] /; FreeQ[{a, b, c, d, e, f, m}, x]
      && EqQ[e, c^2*d] && GtQ[q, 0] && IGtQ[p, 0] && (RationalQ[m] || (EqQ[p, 1]
      && IntegerQ[q]))
      ✝ ✆
```
# <span id="page-2099-0"></span>**3.250.4 Maple [C] (verified)**

Result contains higher order function than in optimal. Order 9 vs. order 5.

Time  $= 12.44$  (sec), antiderivative size  $= 222$ , normalized size of antiderivative  $= 1.79$ 

✝ ✆

<span id="page-2099-1"></span>✝ ✆

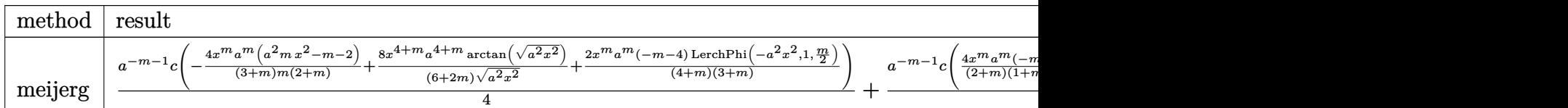

input <mark>int(x^m\*(a^2\*c\*x^2+c)\*arctan(a\*x),x,method=\_RETURNVERBOSE)</mark> ✞ ☎

output 1/4\*a^(-m-1)\*c\*(-4\*x^m\*a^m\*(a^2\*m\*x^2-m-2)/(3+m)/m/(2+m)+8\*x^(4+m)\*a^(4+m) ✞ ☎  $\frac{1}{(6+2*m)/(a^2*x^2)^(1/2)*arctan((a^2*x^2)^(1/2))+2/(4+m)*x^m*a^m*(-m-4)/(3)}$  $+m$ )\*LerchPhi(-a^2\*x^2,1,1/2\*m))+1/4\*a^(-m-1)\*c\*(4/(2+m)\*x^m\*a^m\*(-m-2)/(1+ m)/m+8\*x^(2+m)\*a^(2+m)/(2+2\*m)/(a^2\*x^2)^(1/2)\*arctan((a^2\*x^2)^(1/2))+2\*x ^m\*a^m/(1+m)\*LerchPhi(-a^2\*x^2,1,1/2\*m))

## **3.250.5 Fricas [F]**

$$
\int x^m (c+a^2cx^2) \arctan (ax) dx = \int (a^2cx^2 + c)x^m \arctan (ax) dx
$$

✞ ☎

✝ ✆

✞ ☎

<span id="page-2100-0"></span>✝ ✆

input integrate(x^m\*(a^2\*c\*x^2+c)\*arctan(a\*x),x, algorithm="fricas")

output <mark>integral((a^2\*c\*x^2 + c)\*x^m\*arctan(a\*x), x)</mark>

# **3.250.6 Sympy [F]**

$$
\int x^m (c + a^2 c x^2) \arctan(ax) dx = c \left( \int x^m \operatorname{atan} (ax) dx + \int a^2 x^2 x^m \operatorname{atan} (ax) dx \right)
$$

✞ ☎

 $\left( \begin{array}{cc} \text{ } & \text{ } \\ \text{ } & \text{ } \end{array} \right)$ 

✞ ☎

<span id="page-2100-1"></span>✝ ✆

input <mark>integrate(x\*\*m\*(a\*\*2\*c\*x\*\*2+c)\*atan(a\*x),x)</mark>

$$
\texttt{output} \left| \texttt{c*}(\texttt{Integral}(x**\texttt{m*atan}(a*x), x) + \texttt{Integral}(a**2*x**2*x**\texttt{m*atan}(a*x), x)) \right|
$$

#### **3.250.7 Maxima [F]**

$$
\int x^m (c+a^2cx^2) \arctan(ax) dx = \int (a^2cx^2 + c)x^m \arctan(ax) dx
$$

✞ ☎

 $\left( \begin{array}{cc} \text{ } & \text{ } \\ \text{ } & \text{ } \end{array} \right)$ 

✞ ☎

<span id="page-2100-2"></span>✝ ✆

input <mark>integrate(x^m\*(a^2\*c\*x^2+c)\*arctan(a\*x),x, algorithm="maxima")</mark>

```
output
(((a^2*c*m + a^2*c)*x^3 + (c*m + 3*c)*x)*x^m*arctan(a*x) - (m^2 + 4*m + 3)
      *integrate(((a^3*c*m + a^3*c)*x^3 + (a*c*m + 3*a*c)*x)*x^m/((a^2*m^2 + 4*a
      ^2*m + 3*a^2)*x^2 + m^2 + 4*m + 3, x) / (m^2 + 4*m + 3)
```
# **3.250.8 Giac [F]**

$$
\int x^m (c+a^2cx^2) \arctan (ax) dx = \int (a^2cx^2 + c)x^m \arctan (ax) dx
$$

✞ ☎

✝ ✆

✞ ☎

<span id="page-2101-0"></span>✝ ✆

input integrate(x^m\*(a^2\*c\*x^2+c)\*arctan(a\*x),x, algorithm="giac")

output <mark>sage0\*x</mark>

## **3.250.9 Mupad [F(-1)]**

Timed out.

$$
\int x^m (c+a^2cx^2) \arctan(ax) dx = \int x^m \operatorname{atan}(a\,x) (c\,a^2\,x^2 + c) dx
$$

✞ ☎

✝ ✆

✞ ☎

✝ ✆

input <mark>int(x^m\*atan(a\*x)\*(c + a^2\*c\*x^2),x)</mark>

output int(x^m\*atan(a\*x)\*(c + a^2\*c\*x^2), x)

**3.251** 
$$
\int \frac{x^m \arctan(ax)}{c+a^2cx^2} dx
$$

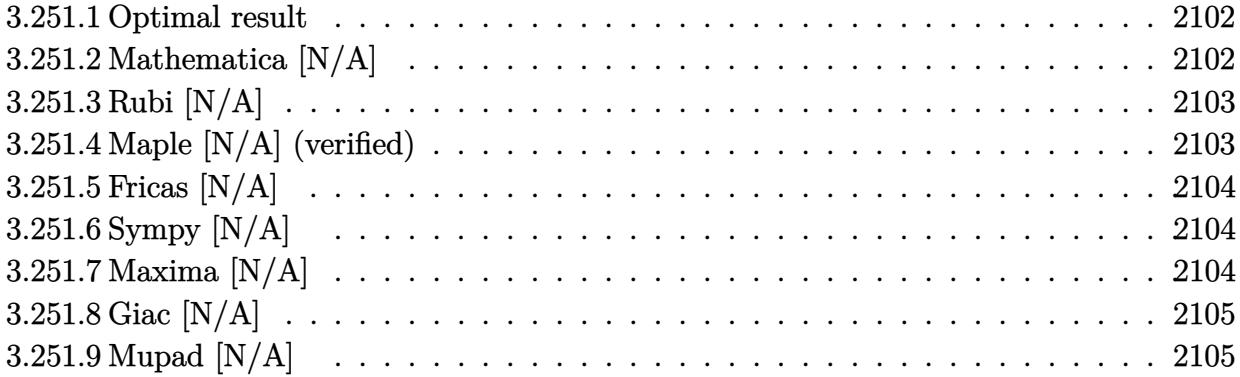

#### <span id="page-2102-0"></span>**3.251.1 Optimal result**

Integrand size  $= 20$ , antiderivative size  $= 20$ 

$$
\int \frac{x^m \arctan(ax)}{c + a^2 c x^2} dx = \text{Int}\left(\frac{x^m \arctan(ax)}{c + a^2 c x^2}, x\right)
$$

✞ ☎

<span id="page-2102-1"></span>✝ ✆

output Unintegrable(x^m\*arctan(a\*x)/(a^2\*c\*x^2+c),x)

## **3.251.2 Mathematica [N/A]**

Not integrable

 $\operatorname{Time} = 0.93$  (sec) , antiderivative size = 22, normalized size of antiderivative =  $1.10$ 

$$
\int \frac{x^m \arctan(ax)}{c + a^2 c x^2} dx = \int \frac{x^m \arctan(ax)}{c + a^2 c x^2} dx
$$

✞ ☎

 $\left($   $\left($   $\right)$   $\left($   $\left($   $\right)$   $\left($   $\left($   $\right)$   $\left($   $\left($   $\right)$   $\left($   $\left($   $\right)$   $\left($   $\left($   $\right)$   $\left($   $\left($   $\right)$   $\left($   $\left($   $\right)$   $\left($   $\left($   $\right)$   $\left($   $\left($   $\right)$   $\left($   $\left($   $\right)$   $\left($   $\left($   $\right)$   $\left($ 

✞ ☎

<span id="page-2102-2"></span>✝ ✆

input Integrate[(x^m\*ArcTan[a\*x])/(c + a^2\*c\*x^2),x]

output  $Integrate[(x^m*ArcTan[a*x])/(c + a^2*cx^2), x]$ 

## **3.251.3 Rubi [N/A]**

Not integrable

Time  $= 0.21$  (sec), antiderivative size  $= 20$ , normalized size of antiderivative  $= 1.00$ , number of steps used = 1, number of rules used = 0,  $\frac{\text{number of rules}}{\text{integral size}}$  = 0.000, Rules used = {5560} Below are the steps used by Rubi to obtain the solution. The rule number used for the transformation is given above next to the arrow. The rules definitions used are listed below.

$$
\int \frac{x^m \arctan(ax)}{a^2cx^2 + c} dx
$$

$$
\int \frac{x^m \arctan(ax)}{a^2cx^2 + c} dx
$$

✞ ☎

✝ ✆

✞ ☎

✝ ✆

✞ ☎

<span id="page-2103-0"></span>✝ ✆

input Int[(x^m\*ArcTan[a\*x])/(c + a^2\*c\*x^2),x]

output \$Aborted

#### **3.251.3.1 Defintions of rubi rules used**

```
rule 5560 <mark>Int[((a_.) + ArcTan[(c_.)*(x_)]*(b_.))^(p_.)*(u_.), x_Symbol] :> Unintegrab</mark>
          le[u*(a + b*ArcTan[c*x])^p, x] /; FreeQ[{a, b, c, p}, x] && (EqQ[u, 1] || M
          atchQ[u, ((d_{-}.)+(e_{-}.)*x)^{(q_{-}.)}; FreeQ[{d, e, q}, x]] || MatchQ[u, ((f_.
          (\ast x)^{m}(\mathfrak{m}_{-}.)*((d_{-}.) + (e_{-}.)*x)^{m}(\mathfrak{q}_{-}.)) /; FreeQ[{d, e, f, m, q}, x]] || MatchQ[
          u, ((d_-) + (e_.) * x^2)^(q_.) /; FreeQ[{d, e, q}, x]] || MatchQ[u, ((f_.) * x)\hat{m}(m_-,)*((d_-,) + (e_-,)*x^2)^{(q_-,)} /; FreeQ[{d, e, f, m, q}, x]])
```
#### **3.251.4 Maple [N/A] (verified)**

Not integrable

Time  $= 0.64$  (sec), antiderivative size  $= 20$ , normalized size of antiderivative  $= 1.00$ 

$$
\int \frac{x^m \arctan{(ax)}}{a^2c\,x^2+c} dx
$$

✞ ☎

✝ ✆

✞ ☎

<span id="page-2103-1"></span>✝ ✆

input <mark>int(x^m\*arctan(a\*x)/(a^2\*c\*x^2+c),x)</mark>

output <mark>int(x^m\*arctan(a\*x)/(a^2\*c\*x^2+c),x)</mark>

### **3.251.5 Fricas [N/A]**

Not integrable

Time  $= 0.27$  (sec), antiderivative size  $= 22$ , normalized size of antiderivative  $= 1.10$ 

$$
\int \frac{x^m \arctan(ax)}{c + a^2 c x^2} \, dx = \int \frac{x^m \arctan(ax)}{a^2 c x^2 + c} \, dx
$$

✞ ☎

✝ ✆

✞ ☎

<span id="page-2104-0"></span>✝ ✆

input <mark>integrate(x^m\*arctan(a\*x)/(a^2\*c\*x^2+c),x, algorithm="fricas")</mark>

output integral(x^m\*arctan(a\*x)/(a^2\*c\*x^2 + c), x)

# **3.251.6 Sympy [N/A]**

Not integrable

Time  $= 1.25$  (sec), antiderivative size  $= 19$ , normalized size of antiderivative  $= 0.95$ 

$$
\int \frac{x^m \arctan(ax)}{c + a^2 c x^2} dx = \frac{\int \frac{x^m \tan(ax)}{a^2 x^2 + 1} dx}{c}
$$

✞ ☎

✝ ✆

✞ ☎

<span id="page-2104-1"></span> $\left($   $\left($   $\right)$   $\left($   $\left($   $\right)$   $\left($   $\left($   $\right)$   $\left($   $\left($   $\right)$   $\left($   $\left($   $\right)$   $\left($   $\left($   $\right)$   $\left($   $\left($   $\right)$   $\left($   $\left($   $\right)$   $\left($   $\left($   $\right)$   $\left($   $\left($   $\right)$   $\left($   $\left($   $\right)$   $\left($   $\left($   $\right)$   $\left($ 

input <mark>integrate(x\*\*m\*atan(a\*x)/(a\*\*2\*c\*x\*\*2+c),x)</mark>

output Integral(x\*\*m\*atan(a\*x)/(a\*\*2\*x\*\*2 + 1), x)/c

#### **3.251.7 Maxima [N/A]**

Not integrable

Time  $= 0.40$  (sec), antiderivative size  $= 22$ , normalized size of antiderivative  $= 1.10$ 

$$
\int \frac{x^m \arctan(ax)}{c + a^2 c x^2} dx = \int \frac{x^m \arctan(ax)}{a^2 c x^2 + c} dx
$$

✞ ☎

✝ ✆

✞ ☎

<span id="page-2104-2"></span>✝ ✆

input <mark>integrate(x^m\*arctan(a\*x)/(a^2\*c\*x^2+c),x, algorithm="maxima")</mark>

output <mark>integrate(x^m\*arctan(a\*x)/(a^2\*c\*x^2 + c), x)</mark>

## **3.251.8 Giac [N/A]**

Not integrable

Time  $= 58.95$  (sec), antiderivative size  $= 3$ , normalized size of antiderivative  $= 0.15$ 

$$
\int \frac{x^m \arctan(ax)}{c + a^2 c x^2} dx = \int \frac{x^m \arctan(ax)}{a^2 c x^2 + c} dx
$$

✞ ☎

✝ ✆

<span id="page-2105-0"></span>✝ ✆

input <mark>integrate(x^m\*arctan(a\*x)/(a^2\*c\*x^2+c),x, algorithm="giac")</mark>

output <mark>sage0\*x</mark> ✞ ☎

# **3.251.9 Mupad [N/A]**

Not integrable

Time  $= 0.39$  (sec), antiderivative size  $= 22$ , normalized size of antiderivative  $= 1.10$ 

$$
\int \frac{x^m \arctan(ax)}{c + a^2 c x^2} dx = \int \frac{x^m \operatorname{atan}(a \, x)}{c \, a^2 \, x^2 + c} dx
$$

✞ ☎

✝ ✆

✞ ☎

✝ ✆

 $\text{input}$   $\text{int}((x^{\text{max}}a*x))/(c + a^{\text{max}}a^{\text{max}}),x)$ 

output <mark>int((x^m\*atan(a\*x))/(c + a^2\*c\*x^2), x)</mark>

$$
\textbf{3.252} \qquad \int \frac{x^m \arctan(ax)}{\left(c+a^2cx^2\right)^2} \, dx
$$

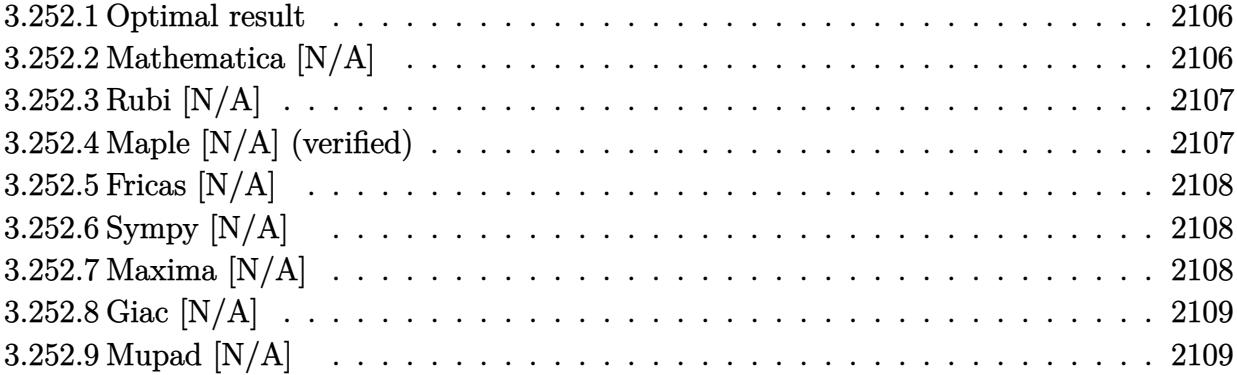

#### <span id="page-2106-0"></span>**3.252.1 Optimal result**

Integrand size  $= 20$ , antiderivative size  $= 20$ 

$$
\int \frac{x^m \arctan(ax)}{\left(c + a^2 c x^2\right)^2} dx = \text{Int}\left(\frac{x^m \arctan(ax)}{\left(c + a^2 c x^2\right)^2}, x\right)
$$

✞ ☎

<span id="page-2106-1"></span>✝ ✆

output Unintegrable(x^m\*arctan(a\*x)/(a^2\*c\*x^2+c)^2,x)

## **3.252.2 Mathematica [N/A]**

Not integrable

Time  $= 0.60$  (sec), antiderivative size  $= 22$ , normalized size of antiderivative  $= 1.10$ 

$$
\int \frac{x^m \arctan(ax)}{\left(c + a^2 c x^2\right)^2} dx = \int \frac{x^m \arctan(ax)}{\left(c + a^2 c x^2\right)^2} dx
$$

✞ ☎

 $\left($   $\left($   $\right)$   $\left($   $\left($   $\right)$   $\left($   $\right)$   $\left($   $\left($   $\right)$   $\left($   $\left($   $\right)$   $\left($   $\left($   $\right)$   $\left($   $\right)$   $\left($   $\left($   $\right)$   $\left($   $\left($   $\right)$   $\left($   $\right)$   $\left($   $\left($   $\right)$   $\left($   $\left($   $\right)$   $\left($   $\left($   $\right)$   $\left($ 

✞ ☎

<span id="page-2106-2"></span>✝ ✆

input  $Integrate[(x^m*ArcTan[a*x])/(c + a^2*c*x^2)^2,x]$ 

output Integrate[(x^m\*ArcTan[a\*x])/(c + a^2\*c\*x^2)^2, x]

## **3.252.3 Rubi [N/A]**

Not integrable

Time  $= 0.21$  (sec), antiderivative size  $= 20$ , normalized size of antiderivative  $= 1.00$ , number of steps used = 1, number of rules used = 0,  $\frac{\text{number of rules}}{\text{integral size}}$  = 0.000, Rules used = {5560}

Below are the steps used by Rubi to obtain the solution. The rule number used for the transformation is given above next to the arrow. The rules definitions used are listed below.

$$
\int \frac{x^m \arctan(ax)}{(a^2cx^2 + c)^2} dx
$$

$$
\int \frac{x^m \arctan(ax)}{(a^2cx^2 + c)^2} dx
$$

✞ ☎

✝ ✆

✞ ☎

✝ ✆

✞ ☎

input Int[(x^m\*ArcTan[a\*x])/(c + a^2\*c\*x^2)^2,x]

output \$Aborted

#### **3.252.3.1 Defintions of rubi rules used**

rule 5560 <mark>Int[((a\_.) + ArcTan[(c\_.)\*(x\_)]\*(b\_.))^(p\_.)\*(u\_.), x\_Symbol] :> Unintegrab</mark> le[u\*(a + b\*ArcTan[c\*x])^p, x] /; FreeQ[{a, b, c, p}, x] && (EqQ[u, 1] || M  $atchQ[u, ((d_{-}.)+(e_{-}.)*x)^{(q_{-}.)}$ ; FreeQ[{d, e, q}, x]] || MatchQ[u, ((f\_.  $(\ast x)^{\hat{m}}(m_-,)*((d_-,) + (e_-,)*x)^{\hat{m}}(q_-,)$  /; FreeQ[{d, e, f, m, q}, x]] || MatchQ[ u,  $((d_*) + (e_*) * x^2)^{(d_*)}$  /; FreeQ[{d, e, q}, x]] || MatchQ[u,  $((f_*)*x)$  $\hat{m}(m_-,)*((d_-,) + (e_-,)*x^2)^{(q_-,)}$  /; FreeQ[{d, e, f, m, q}, x]]) ✝ ✆

#### <span id="page-2107-0"></span>**3.252.4 Maple [N/A] (verified)**

Not integrable

Time  $= 0.94$  (sec), antiderivative size  $= 20$ , normalized size of antiderivative  $= 1.00$ 

$$
\int \frac{x^m \arctan\left(ax\right)}{\left(a^2 c \, x^2 + c\right)^2} dx
$$

 $\left($   $\left($   $\right)$   $\left($   $\left($   $\right)$   $\left($   $\left($   $\right)$   $\left($   $\left($   $\right)$   $\left($   $\left($   $\right)$   $\left($   $\left($   $\right)$   $\left($   $\left($   $\right)$   $\left($   $\left($   $\right)$   $\left($   $\left($   $\right)$   $\left($   $\left($   $\right)$   $\left($   $\left($   $\right)$   $\left($   $\left($   $\right)$   $\left($ 

input <mark>int(x^m\*arctan(a\*x)/(a^2\*c\*x^2+c)^2,x)</mark> ✞ ☎ output <mark>int(x^m\*arctan(a\*x)/(a^2\*c\*x^2+c)^2,x)</mark>

## **3.252.5 Fricas [N/A]**

Not integrable

Time  $= 0.26$  (sec), antiderivative size  $= 37$ , normalized size of antiderivative  $= 1.85$ 

$$
\int \frac{x^m \arctan(ax)}{\left(c + a^2 c x^2\right)^2} dx = \int \frac{x^m \arctan(ax)}{\left(a^2 c x^2 + c\right)^2} dx
$$

✞ ☎

✝ ✆

✞ ☎

<span id="page-2108-1"></span>✝ ✆

✞ ☎

<span id="page-2108-0"></span> $\left( \begin{array}{cc} \text{ } & \text{ } \\ \text{ } & \text{ } \end{array} \right)$ 

input <mark>integrate(x^m\*arctan(a\*x)/(a^2\*c\*x^2+c)^2,x, algorithm="fricas")</mark>

output <mark>integral(x^m\*arctan(a\*x)/(a^4\*c^2\*x^4 + 2\*a^2\*c^2\*x^2 + c^2), x)</mark>

## **3.252.6 Sympy [N/A]**

Not integrable

Time  $= 4.44$  (sec), antiderivative size  $= 29$ , normalized size of antiderivative  $= 1.45$ 

$$
\int \frac{x^m \arctan(ax)}{(c+a^2cx^2)^2} \, dx = \frac{\int \frac{x^m \tan(ax)}{a^4x^4+2a^2x^2+1} \, dx}{c^2}
$$

✞ ☎

✝ ✆

✞ ☎

<span id="page-2108-2"></span> $\left($   $\left($   $\right)$   $\left($   $\left($   $\right)$   $\left($   $\left($   $\right)$   $\left($   $\left($   $\right)$   $\left($   $\left($   $\right)$   $\left($   $\left($   $\right)$   $\left($   $\left($   $\right)$   $\left($   $\left($   $\right)$   $\left($   $\left($   $\right)$   $\left($   $\left($   $\right)$   $\left($   $\left($   $\right)$   $\left($   $\left($   $\right)$   $\left($ 

input <mark>integrate(x\*\*m\*atan(a\*x)/(a\*\*2\*c\*x\*\*2+c)\*\*2,x)</mark>

output Integral(x\*\*m\*atan(a\*x)/(a\*\*4\*x\*\*4 + 2\*a\*\*2\*x\*\*2 + 1), x)/c\*\*2

## **3.252.7 Maxima [N/A]**

Not integrable

Time  $= 0.41$  (sec), antiderivative size  $= 22$ , normalized size of antiderivative  $= 1.10$ 

$$
\int \frac{x^m \arctan(ax)}{\left(c + a^2 c x^2\right)^2} dx = \int \frac{x^m \arctan(ax)}{\left(a^2 c x^2 + c\right)^2} dx
$$

✞ ☎

✝ ✆

✞ ☎

<span id="page-2108-3"></span>✝ ✆

input <mark>integrate(x^m\*arctan(a\*x)/(a^2\*c\*x^2+c)^2,x, algorithm="maxima")</mark>

output <mark>integrate(x^m\*arctan(a\*x)/(a^2\*c\*x^2 + c)^2, x)</mark>

## **3.252.8 Giac [N/A]**

Not integrable

Time = 73.96 (sec), antiderivative size = 3, normalized size of antiderivative =  $0.15$ 

$$
\int \frac{x^m \arctan(ax)}{\left(c + a^2 c x^2\right)^2} dx = \int \frac{x^m \arctan(ax)}{\left(a^2 c x^2 + c\right)^2} dx
$$

✞ ☎

✝ ✆

<span id="page-2109-0"></span> $\left($   $\left($   $\right)$   $\left($   $\left($   $\right)$   $\left($   $\left($   $\right)$   $\left($   $\left($   $\right)$   $\left($   $\left($   $\right)$   $\left($   $\left($   $\right)$   $\left($   $\left($   $\right)$   $\left($   $\left($   $\right)$   $\left($   $\left($   $\right)$   $\left($   $\left($   $\right)$   $\left($   $\left($   $\right)$   $\left($   $\left($   $\right)$   $\left($ 

input integrate(x^m\*arctan(a\*x)/(a^2\*c\*x^2+c)^2,x, algorithm="giac")

output <mark>sage0\*x</mark> ✞ ☎

## **3.252.9 Mupad [N/A]**

Not integrable

Time  $= 0.42$  (sec), antiderivative size  $= 22$ , normalized size of antiderivative  $= 1.10$ 

$$
\int \frac{x^m \arctan(ax)}{\left(c + a^2 c x^2\right)^2} dx = \int \frac{x^m \atop \arctan(ax)}{\left(c \, a^2 \, x^2 + c\right)^2} dx
$$

✞ ☎

✝ ✆

✞ ☎

 $\left($   $\left($   $\right)$   $\left($   $\left($   $\right)$   $\left($   $\left($   $\right)$   $\left($   $\left($   $\right)$   $\left($   $\left($   $\right)$   $\left($   $\left($   $\right)$   $\left($   $\left($   $\right)$   $\left($   $\left($   $\right)$   $\left($   $\left($   $\right)$   $\left($   $\left($   $\right)$   $\left($   $\left($   $\right)$   $\left($   $\left($   $\right)$   $\left($ 

input <mark>int((x^m\*atan(a\*x))/(c + a^2\*c\*x^2)^2,x)</mark>

output <mark>int((x^m\*atan(a\*x))/(c + a^2\*c\*x^2)^2, x)</mark>

#### **3.253** R  $x^m(c+a^2cx^2)^{5/2}\arctan(ax)\,dx$

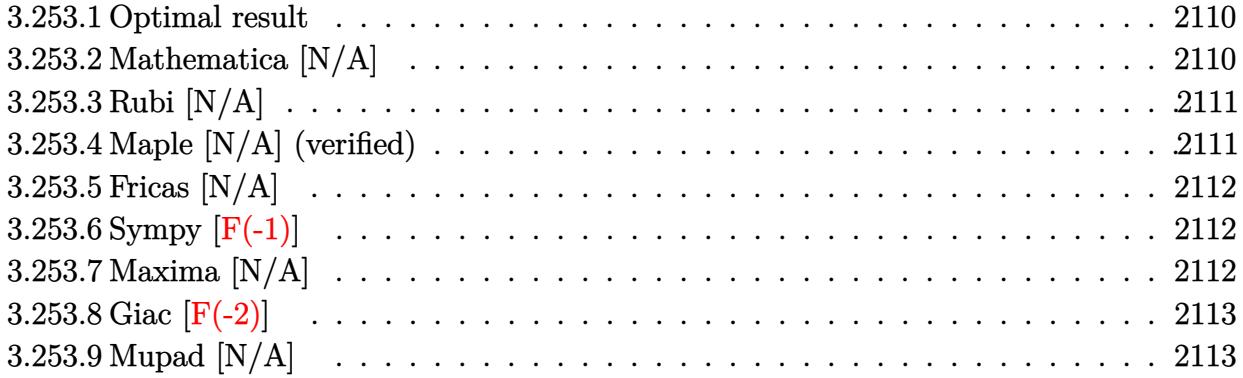

#### <span id="page-2110-0"></span>**3.253.1 Optimal result**

Integrand size  $= 22$ , antiderivative size  $= 22$ 

$$
\int x^{m} (c + a^{2}cx^{2})^{5/2} \arctan(ax) dx = \text{Int}\Big(x^{m} (c + a^{2}cx^{2})^{5/2} \arctan(ax), x\Big)
$$

✞ ☎

<span id="page-2110-1"></span>✝ ✆

output Unintegrable(x^m\*(a^2\*c\*x^2+c)^(5/2)\*arctan(a\*x),x)

## **3.253.2 Mathematica [N/A]**

Not integrable

Time  $= 1.09$  (sec), antiderivative size  $= 24$ , normalized size of antiderivative  $= 1.09$ 

$$
\int x^{m} (c + a^{2}cx^{2})^{5/2} \arctan(ax) dx = \int x^{m} (c + a^{2}cx^{2})^{5/2} \arctan(ax) dx
$$

✞ ☎

✝ ✆

✞ ☎

<span id="page-2110-2"></span>✝ ✆

input  $Integrate[x^m*(c + a^2*c*x^2)^*(5/2)*ArcTan[a*x],x]$ 

output <mark>Integrate[x^m\*(c + a^2\*c\*x^2)^(5/2)\*ArcTan[a\*x], x]</mark>

#### **3.253.3 Rubi [N/A]**

Not integrable

Time  $= 0.24$  (sec), antiderivative size  $= 22$ , normalized size of antiderivative  $= 1.00$ , number of steps used = 1, number of rules used = 0,  $\frac{\text{number of rules}}{\text{integral size}}$  = 0.000, Rules used = {5560} Below are the steps used by Rubi to obtain the solution. The rule number used for the transformation is given above next to the arrow. The rules definitions used are listed below.

$$
\int x^m \arctan(ax) (a^2cx^2 + c)^{5/2} dx
$$

$$
\int 5560
$$

$$
\int x^m \arctan(ax) (a^2cx^2 + c)^{5/2} dx
$$

✞ ☎

✝ ✆

✝ ✆

✞ ☎

<span id="page-2111-0"></span>✝ ✆

input <mark>| Int[x^m\*(c + a^2\*c\*x^2)^(5/2)\*ArcTan[a\*x],x]</mark>

output \$Aborted ✞ ☎

#### **3.253.3.1 Defintions of rubi rules used**

```
rule 5560 <mark>Int[((a_.) + ArcTan[(c_.)*(x_)]*(b_.))^(p_.)*(u_.), x_Symbol] :> Unintegrab</mark>
          le[u*(a + b*ArcTan[c*x])^p, x] /; FreeQ[{a, b, c, p}, x] && (EqQ[u, 1] || M
          atchQ[u, ((d_{-}.)+(e_{-}.)*x)^{(q_{-}.)}; FreeQ[{d, e, q}, x]] || MatchQ[u, ((f<sub>-</sub>.)
          (\ast x)^{m}(\mathfrak{m}_{-}.)*((d_{-}.) + (e_{-}.)*x)^{m}(\mathfrak{q}_{-}.)) /; FreeQ[{d, e, f, m, q}, x]] || MatchQ[
          u, ((d_-) + (e_.) * x^2)^(q_+) /; FreeQ[{d, e, q}, x]] || MatchQ[u, ((f_.) * x)\hat{m}(m_*)*(d_*) + (e_*)**2\hat{m}(q_*) /; FreeQ[{d, e, f, m, q}, x]])
```
### **3.253.4 Maple [N/A] (verified)**

Not integrable

Time  $= 0.74$  (sec), antiderivative size  $= 20$ , normalized size of antiderivative  $= 0.91$ 

$$
\int x^m \big(a^2 c\,x^2 + c\big)^{\frac{5}{2}}\arctan\left(ax\right)dx
$$

✞ ☎

✝ ✆

✞ ☎

<span id="page-2111-1"></span>✝ ✆

input <mark>| int(x^m\*(a^2\*c\*x^2+c)^(5/2)\*arctan(a\*x),x)</mark>

output <mark>int(x^m\*(a^2\*c\*x^2+c)^(5/2)\*arctan(a\*x),x)</mark>

3.253. R  $x^m(c+a^2cx^2)^{5/2}\arctan(ax)\,dx$ 

## **3.253.5 Fricas [N/A]**

Not integrable

Time  $= 0.27$  (sec), antiderivative size  $= 47$ , normalized size of antiderivative  $= 2.14$ 

$$
\int x^{m} (c + a^{2}cx^{2})^{5/2} \arctan(ax) dx = \int (a^{2}cx^{2} + c)^{\frac{5}{2}} x^{m} \arctan(ax) dx
$$

✞ ☎

 $\left($   $\left($   $\right)$   $\left($   $\left($   $\right)$   $\left($   $\left($   $\right)$   $\left($   $\left($   $\right)$   $\left($   $\left($   $\right)$   $\left($   $\left($   $\right)$   $\left($   $\left($   $\right)$   $\left($   $\left($   $\right)$   $\left($   $\left($   $\right)$   $\left($   $\left($   $\right)$   $\left($   $\left($   $\right)$   $\left($   $\left($   $\right)$   $\left($ 

✞ ☎

<span id="page-2112-0"></span>✝ ✆

input <mark>integrate(x^m\*(a^2\*c\*x^2+c)^(5/2)\*arctan(a\*x),x, algorithm="fricas")</mark>

output <mark>integral((a^4\*c^2\*x^4 + 2\*a^2\*c^2\*x^2 + c^2)\*sqrt(a^2\*c\*x^2 + c)\*x^m\*arcta</mark>  $n(a*x), x)$ 

# **3.253.6 Sympy [F(-1)]**

Timed out.

$$
\int x^m (c + a^2 c x^2)^{5/2} \arctan(ax) dx = \text{Timed out}
$$

✞ ☎

✝ ✆

<span id="page-2112-1"></span> $\left($   $\left($   $\right)$   $\left($   $\left($   $\right)$   $\left($   $\left($   $\right)$   $\left($   $\left($   $\right)$   $\left($   $\left($   $\right)$   $\left($   $\left($   $\right)$   $\left($   $\left($   $\right)$   $\left($   $\left($   $\right)$   $\left($   $\left($   $\right)$   $\left($   $\left($   $\right)$   $\left($   $\left($   $\right)$   $\left($   $\left($   $\right)$   $\left($ 

$$
\text{input} \text{integerate} (\texttt{x**m*(a**2*c*x**2+c)**(5/2)*atan(a*x),x)}
$$

output <mark>Timed out</mark> ✞ ☎

## **3.253.7 Maxima [N/A]**

Not integrable

Time  $= 0.52$  (sec), antiderivative size  $= 22$ , normalized size of antiderivative  $= 1.00$ 

$$
\int x^{m} (c + a^{2}cx^{2})^{5/2} \arctan(ax) dx = \int (a^{2}cx^{2} + c)^{\frac{5}{2}} x^{m} \arctan(ax) dx
$$

✞ ☎

✝ ✆

✞ ☎

<span id="page-2112-2"></span> $\left($   $\left($   $\right)$   $\left($   $\left($   $\right)$   $\left($   $\left($   $\right)$   $\left($   $\left($   $\right)$   $\left($   $\left($   $\right)$   $\left($   $\left($   $\right)$   $\left($   $\left($   $\right)$   $\left($   $\left($   $\right)$   $\left($   $\left($   $\right)$   $\left($   $\left($   $\right)$   $\left($   $\left($   $\right)$   $\left($   $\left($   $\right)$   $\left($ 

input <mark>integrate(x^m\*(a^2\*c\*x^2+c)^(5/2)\*arctan(a\*x),x, algorithm="maxima")</mark>

output <mark>integrate((a^2\*c\*x^2 + c)^(5/2)\*x^m\*arctan(a\*x), x)</mark>

## **3.253.8 Giac [F(-2)]**

Exception generated.

$$
\int x^m (c+a^2cx^2)^{5/2} \arctan (ax) \, dx = \text{Exception raised: TypeError}
$$

✞ ☎

 $\left($   $\left($   $\right)$   $\left($   $\left($   $\right)$   $\left($   $\left($   $\right)$   $\left($   $\left($   $\right)$   $\left($   $\left($   $\right)$   $\left($   $\left($   $\right)$   $\left($   $\left($   $\right)$   $\left($   $\left($   $\right)$   $\left($   $\left($   $\right)$   $\left($   $\left($   $\right)$   $\left($   $\left($   $\right)$   $\left($   $\left($   $\right)$   $\left($ 

✞ ☎

<span id="page-2113-0"></span> $\left($   $\left($   $\right)$   $\left($   $\left($   $\right)$   $\left($   $\left($   $\right)$   $\left($   $\left($   $\right)$   $\left($   $\left($   $\right)$   $\left($   $\left($   $\right)$   $\left($   $\left($   $\right)$   $\left($   $\left($   $\right)$   $\left($   $\left($   $\right)$   $\left($   $\left($   $\right)$   $\left($   $\left($   $\right)$   $\left($   $\left($   $\right)$   $\left($ 

input <mark>integrate(x^m\*(a^2\*c\*x^2+c)^(5/2)\*arctan(a\*x),x, algorithm="giac")</mark>

output <mark>Exception raised: TypeError >> an error occurred running a Giac command:IN</mark> PUT:sage2:=int(sage0,sageVARx):;OUTPUT:sym2poly/r2sym(const gen & e,const index\_m & i,const vecteur & l) Error: Bad Argument Value

## **3.253.9 Mupad [N/A]**

Not integrable

Time  $= 0.56$  (sec), antiderivative size  $= 22$ , normalized size of antiderivative  $= 1.00$ 

$$
\int x^m (c + a^2 c x^2)^{5/2} \arctan(ax) dx = \int x^m \operatorname{atan}(ax) (c a^2 x^2 + c)^{5/2} dx
$$

✞ ☎

✝ ✆

✞ ☎

✝ ✆

input <mark>int(x^m\*atan(a\*x)\*(c + a^2\*c\*x^2)^(5/2),x)</mark>

output <mark>int(x^m\*atan(a\*x)\*(c + a^2\*c\*x^2)^(5/2), x)</mark>

#### **3.254** R  $x^m(c+a^2cx^2)^{3/2}\arctan(ax)\,dx$

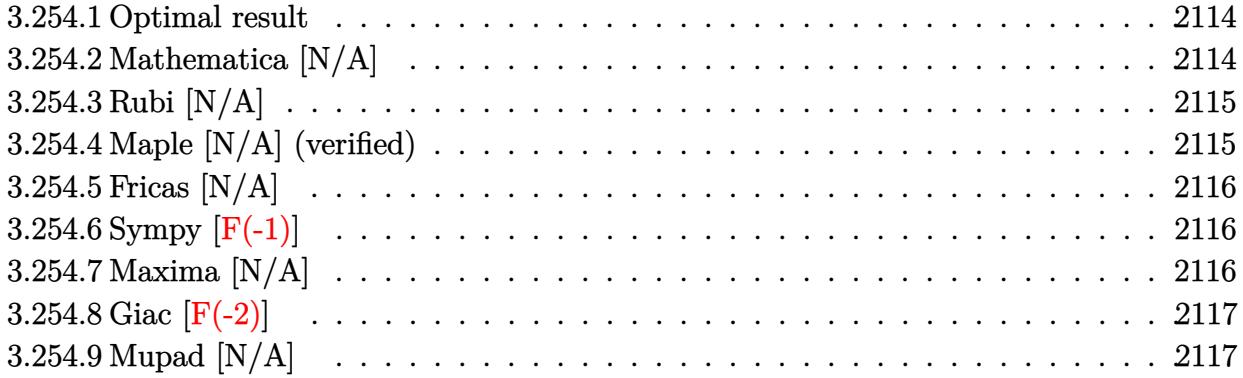

#### <span id="page-2114-0"></span>**3.254.1 Optimal result**

Integrand size  $= 22$ , antiderivative size  $= 22$ 

$$
\int x^m (c + a^2 c x^2)^{3/2} \arctan(ax) dx = \text{Int}\Big(x^m (c + a^2 c x^2)^{3/2} \arctan(ax), x\Big)
$$

✞ ☎

<span id="page-2114-1"></span>✝ ✆

output Unintegrable(x^m\*(a^2\*c\*x^2+c)^(3/2)\*arctan(a\*x),x)

## **3.254.2 Mathematica [N/A]**

Not integrable

Time  $= 0.60$  (sec), antiderivative size  $= 24$ , normalized size of antiderivative  $= 1.09$ 

$$
\int x^{m} (c + a^{2}cx^{2})^{3/2} \arctan(ax) dx = \int x^{m} (c + a^{2}cx^{2})^{3/2} \arctan(ax) dx
$$

✞ ☎

✝ ✆

✞ ☎

<span id="page-2114-2"></span>✝ ✆

input  $Integrate[x^m*(c + a^2*c*x^2)^*(3/2)*ArcTan[a*x],x]$ 

output <mark>Integrate[x^m\*(c + a^2\*c\*x^2)^(3/2)\*ArcTan[a\*x], x]</mark>

#### **3.254.3 Rubi [N/A]**

Not integrable

Time  $= 0.23$  (sec), antiderivative size  $= 22$ , normalized size of antiderivative  $= 1.00$ , number of steps used = 1, number of rules used = 0,  $\frac{\text{number of rules}}{\text{integral size}}$  = 0.000, Rules used = {5560} Below are the steps used by Rubi to obtain the solution. The rule number used for the transformation is given above next to the arrow. The rules definitions used are listed below.

$$
\int x^m \arctan(ax) (a^2cx^2 + c)^{3/2} dx
$$

$$
\int 5560
$$

$$
\int x^m \arctan(ax) (a^2cx^2 + c)^{3/2} dx
$$

✞ ☎

✝ ✆

✞ ☎

✝ ✆

input <mark>| Int[x^m\*(c + a^2\*c\*x^2)^(3/2)\*ArcTan[a\*x],x]</mark>

output \$Aborted

#### **3.254.3.1 Defintions of rubi rules used**

```
rule 5560 <mark>Int[((a_.) + ArcTan[(c_.)*(x_)]*(b_.))^(p_.)*(u_.), x_Symbol] :> Unintegrab</mark>
        ✞ ☎
        le[u*(a + b*ArcTan[c*x])^p, x] /; FreeQ[{a, b, c, p}, x] && (EqQ[u, 1] || M
        atchQ[u, ((d_{-}.)+(e_{-}.)*x)^{(q_{-}.)}; FreeQ[{d, e, q}, x]] || MatchQ[u, ((f<sub>-</sub>.)
        (\ast x)^{m}(\mathfrak{m}_{-}.)*((d_{-}.) + (e_{-}.)*x)^{m}(\mathfrak{q}_{-}.)) /; FreeQ[{d, e, f, m, q}, x]] || MatchQ[
        u, ((d_-) + (e_.) * x^2)^(q_+) /; FreeQ[{d, e, q}, x]] || MatchQ[u, ((f_.) * x)\hat{m}(m_*)*(d_*) + (e_*)**2\hat{m}(q_*) /; FreeQ[{d, e, f, m, q}, x]])
```
### **3.254.4 Maple [N/A] (verified)**

Not integrable

Time  $= 0.54$  (sec), antiderivative size  $= 20$ , normalized size of antiderivative  $= 0.91$ 

$$
\int x^m \big(a^2 c\,x^2 + c\big)^{\frac{3}{2}}\arctan\left(ax\right)dx
$$

✞ ☎

✝ ✆

✞ ☎

<span id="page-2115-1"></span>✝ ✆

<span id="page-2115-0"></span>✝ ✆

input <mark>int(x^m\*(a^2\*c\*x^2+c)^(3/2)\*arctan(a\*x),x)</mark>

output <mark>int(x^m\*(a^2\*c\*x^2+c)^(3/2)\*arctan(a\*x),x)</mark>

3.254. R  $x^m(c+a^2cx^2)^{3/2}\arctan(ax)\,dx$ 

#### **3.254.5 Fricas [N/A]**

Not integrable

Time  $= 0.27$  (sec), antiderivative size  $= 22$ , normalized size of antiderivative  $= 1.00$ 

$$
\int x^{m} (c + a^{2}cx^{2})^{3/2} \arctan(ax) dx = \int (a^{2}cx^{2} + c)^{\frac{3}{2}}x^{m} \arctan(ax) dx
$$

✞ ☎

 $\left($   $\left($   $\right)$   $\left($   $\left($   $\right)$   $\left($   $\right)$   $\left($   $\left($   $\right)$   $\left($   $\left($   $\right)$   $\left($   $\left($   $\right)$   $\left($   $\right)$   $\left($   $\left($   $\right)$   $\left($   $\left($   $\right)$   $\left($   $\right)$   $\left($   $\left($   $\right)$   $\left($   $\left($   $\right)$   $\left($   $\left($   $\right)$   $\left($ 

✞ ☎

<span id="page-2116-0"></span>✝ ✆

input <mark>integrate(x^m\*(a^2\*c\*x^2+c)^(3/2)\*arctan(a\*x),x, algorithm="fricas")</mark>

output <mark>integral((a^2\*c\*x^2 + c)^(3/2)\*x^m\*arctan(a\*x), x)</mark>

# **3.254.6 Sympy [F(-1)]**

Timed out.

$$
\int x^m (c + a^2 c x^2)^{3/2} \arctan(ax) dx = \text{Timed out}
$$

✞ ☎

✝ ✆

✞ ☎

<span id="page-2116-1"></span>✝ ✆

input <mark>integrate(x\*\*m\*(a\*\*2\*c\*x\*\*2+c)\*\*(3/2)\*atan(a\*x),x)</mark>

output <mark>Timed out</mark>

#### **3.254.7 Maxima [N/A]**

Not integrable

Time  $= 0.42$  (sec), antiderivative size  $= 22$ , normalized size of antiderivative  $= 1.00$ 

$$
\int x^{m} (c + a^{2}cx^{2})^{3/2} \arctan(ax) dx = \int (a^{2}cx^{2} + c)^{\frac{3}{2}}x^{m} \arctan(ax) dx
$$

✞ ☎

✝ ✆

✞ ☎

<span id="page-2116-2"></span>✝ ✆

input <mark>integrate(x^m\*(a^2\*c\*x^2+c)^(3/2)\*arctan(a\*x),x, algorithm="maxima")</mark>

output <mark>integrate((a^2\*c\*x^2 + c)^(3/2)\*x^m\*arctan(a\*x), x)</mark>

## **3.254.8 Giac [F(-2)]**

Exception generated.

$$
\int x^m (c+a^2cx^2)^{3/2} \arctan (ax) \, dx = \text{Exception raised: TypeError}
$$

✞ ☎

 $\left($   $\left($   $\right)$   $\left($   $\left($   $\right)$   $\left($   $\left($   $\right)$   $\left($   $\left($   $\right)$   $\left($   $\left($   $\right)$   $\left($   $\left($   $\right)$   $\left($   $\left($   $\right)$   $\left($   $\left($   $\right)$   $\left($   $\left($   $\right)$   $\left($   $\left($   $\right)$   $\left($   $\left($   $\right)$   $\left($   $\left($   $\right)$   $\left($ 

✞ ☎

<span id="page-2117-0"></span> $\left($   $\left($   $\right)$   $\left($   $\left($   $\right)$   $\left($   $\left($   $\right)$   $\left($   $\left($   $\right)$   $\left($   $\left($   $\right)$   $\left($   $\left($   $\right)$   $\left($   $\left($   $\right)$   $\left($   $\left($   $\right)$   $\left($   $\left($   $\right)$   $\left($   $\left($   $\right)$   $\left($   $\left($   $\right)$   $\left($   $\left($   $\right)$   $\left($ 

input <mark>integrate(x^m\*(a^2\*c\*x^2+c)^(3/2)\*arctan(a\*x),x, algorithm="giac")</mark>

output <mark>Exception raised: TypeError >> an error occurred running a Giac command:IN</mark> PUT:sage2:=int(sage0,sageVARx):;OUTPUT:sym2poly/r2sym(const gen & e,const index\_m & i,const vecteur & l) Error: Bad Argument Value

## **3.254.9 Mupad [N/A]**

Not integrable

Time  $= 0.48$  (sec), antiderivative size  $= 22$ , normalized size of antiderivative  $= 1.00$ 

$$
\int x^m (c + a^2 c x^2)^{3/2} \arctan(ax) dx = \int x^m \operatorname{atan}(ax) (c a^2 x^2 + c)^{3/2} dx
$$

✞ ☎

✝ ✆

✞ ☎

 $\left($   $\left($   $\right)$   $\left($   $\left($   $\right)$   $\left($   $\left($   $\right)$   $\left($   $\left($   $\right)$   $\left($   $\left($   $\right)$   $\left($   $\left($   $\right)$   $\left($   $\left($   $\right)$   $\left($   $\left($   $\right)$   $\left($   $\left($   $\right)$   $\left($   $\left($   $\right)$   $\left($   $\left($   $\right)$   $\left($   $\left($   $\right)$   $\left($ 

input <mark>int(x^m\*atan(a\*x)\*(c + a^2\*c\*x^2)^(3/2),x)</mark>

output <mark>int(x^m\*atan(a\*x)\*(c + a^2\*c\*x^2)^(3/2), x)</mark>

#### **3.255** R *x m* √  $\int c + a^2 c x^2 \arctan (a x) \, dx$

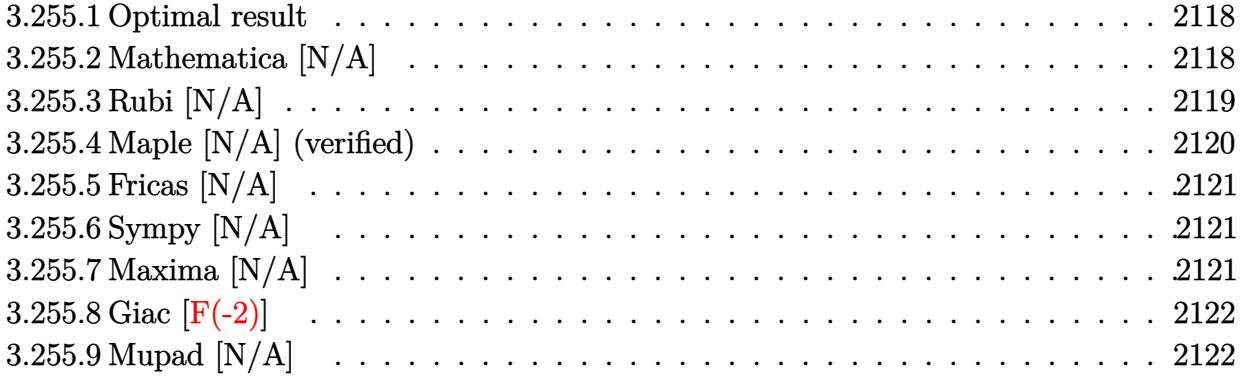

#### <span id="page-2118-0"></span>**3.255.1 Optimal result**

Integrand size  $= 22$ , antiderivative size  $= 22$ 

$$
\int x^m \sqrt{c + a^2 c x^2} \arctan(ax) dx
$$
\n
$$
= \frac{x^{1+m} \sqrt{c + a^2 c x^2} \arctan(ax)}{2+m}
$$
\n
$$
- \frac{ax^{2+m} \sqrt{c + a^2 c x^2} \text{ Hypergeometric2F1 (1,  $\frac{3+m}{2}, \frac{4+m}{2}, -a^2 x^2$ )} + \frac{c \text{Int}\left(\frac{x^m \arctan(ax)}{\sqrt{c + a^2 c x^2}}, x\right)}{2+m}
$$

✞ ☎

<span id="page-2118-1"></span>✝ ✆

output <mark>x^(1+m)\*arctan(a\*x)\*(a^2\*c\*x^2+c)^(1/2)/(2+m)-a\*x^(2+m)\*hypergeom([1, 3/2+</mark>  $1/2*m$ ],[2+1/2\*m],-a^2\*x^2)\*(a^2\*c\*x^2+c)^(1/2)/(2+m)^2+c\*Unintegrable(x^m\*  $arctan(a*x)/(a^2*c*x^2+c)^(1/2),x)/(2+m)$ 

### **3.255.2 Mathematica [N/A]**

Not integrable

Time  $= 0.12$  (sec), antiderivative size  $= 24$ , normalized size of antiderivative  $= 1.09$ 

$$
\int x^m \sqrt{c+a^2cx^2} \arctan(ax) dx = \int x^m \sqrt{c+a^2cx^2} \arctan(ax) dx
$$

✝ ✆

✞ ☎

<span id="page-2118-2"></span>✝ ✆

input Integrate[x^m\*Sqrt[c + a^2\*c\*x^2]\*ArcTan[a\*x],x] ✞ ☎

output <mark>Integrate[x^m\*Sqrt[c + a^2\*c\*x^2]\*ArcTan[a\*x], x]</mark>

## **3.255.3 Rubi [N/A]**

Not integrable

Time  $= 0.43$  (sec), antiderivative size  $= 22$ , normalized size of antiderivative  $= 1.00$ , number of steps used = 4, number of rules used = 0,  $\frac{\text{number of rules}}{\text{integral size}}$  = 0.000, Rules used = {5481, 279, 278, 5560}

Below are the steps used by Rubi to obtain the solution. The rule number used for the transformation is given above next to the arrow. The rules definitions used are listed below.

$$
\int x^m \arctan(ax)\sqrt{a^2cx^2+c} dx
$$
\n
$$
\int 5481
$$
\n
$$
\frac{c \int \frac{x^m \arctan(ax)}{a^2cx^2+c} dx}{m+2} - \frac{ac \int \frac{x^{m+1}}{\sqrt{a^2cx^2+c}} dx}{m+2} + \frac{x^{m+1} \arctan(ax)\sqrt{a^2cx^2+c}}{m+2}
$$
\n
$$
\int 279
$$
\n
$$
\frac{c \int \frac{x^m \arctan(ax)}{\sqrt{a^2cx^2+c}} dx}{m+2} - \frac{ac\sqrt{a^2x^2+1} \int \frac{x^{m+1}}{\sqrt{a^2x^2+1}} dx}{(m+2)\sqrt{a^2cx^2+c}} + \frac{x^{m+1} \arctan(ax)\sqrt{a^2cx^2+c}}{m+2}
$$
\n
$$
\int 278
$$
\n
$$
\frac{c \int \frac{x^m \arctan(ax)}{\sqrt{a^2cx^2+c}} dx}{m+2} + \frac{x^{m+1} \arctan(ax)\sqrt{a^2cx^2+c}}{m+2} - \frac{m+2}{m+2}
$$
\n
$$
\frac{ac\sqrt{a^2x^2+1}x^{m+2} \text{ Hypergeometric2F1}(\frac{1}{2}, \frac{m+2}{2}, \frac{m+4}{2}, -a^2x^2)}{(m+2)^2\sqrt{a^2cx^2+c}}
$$
\n
$$
\int 5560
$$
\n
$$
\frac{c \int \frac{x^m \arctan(ax)}{\sqrt{a^2cx^2+c}} dx}{m+2} + \frac{x^{m+1} \arctan(ax)\sqrt{a^2cx^2+c}}{m+2} - \frac{m+2}{m+2} \frac{m+4}{m+2}, -a^2x^2)}{(m+2)^2\sqrt{a^2cx^2+c}}
$$

 $\left($   $\left($   $\right)$   $\left($   $\left($   $\right)$   $\left($   $\right)$   $\left($   $\left($   $\right)$   $\left($   $\left($   $\right)$   $\left($   $\left($   $\right)$   $\left($   $\right)$   $\left($   $\left($   $\right)$   $\left($   $\left($   $\right)$   $\left($   $\right)$   $\left($   $\left($   $\right)$   $\left($   $\left($   $\right)$   $\left($   $\left($   $\right)$   $\left($ 

✞ ☎

✝ ✆

input Int[x^m\*Sqrt[c + a^2\*c\*x^2]\*ArcTan[a\*x],x] ✞ ☎

output <mark>\$Aborted</mark>

#### **3.255.3.1 Defintions of rubi rules used**

```
rule 278 <mark>Int[((c_.)*(x_))^(m_.)*((a_) + (b_.)*(x_)^2)^(p_), x_Symbol] :> Simp[a^p*((</mark>
    ✞ ☎
    c*x)^{m + 1}/(c*(m + 1))*Hypergeometric2F1[-p, (m + 1)/2, (m + 1)/2 + 1, (
    -b (x^2/a)], x] /; FreeQ[{a, b, c, m, p}, x] && !IGtQ[p, 0] && (ILtQ[p, 0]
    ] || GtQ[a, 0])
    ✝ ✆
```
rule 279 <mark>Int[((c\_.)\*(x\_))^(m\_.)\*((a\_) + (b\_.)\*(x\_)^2)^(p\_), x\_Symbol] :> Simp[a^IntP</mark>  $art[p)*(a + b*x^2)^\text{TracPart}[p]/(1 + b*(x^2/a))^\text{TracPart}[p])$  Int $[(c*x)^\text{Tm*}]$  $(1 + b*(x^2/a))^p$ , x], x] /; FreeQ[{a, b, c, m, p}, x] && !IGtQ[p, 0] && !(ILtQ[p, 0] || GtQ[a, 0]) ✝ ✆

✞ ☎

✝ ✆

```
rule 5481 <mark>Int[((a_.) + ArcTan[(c_.)*(x_)]*(b_.))*((f_.)*(x_))^(m_)*Sqrt[(d_) + (e_.)*</mark>
       ✞ ☎
       (x_>)^2, x_Symbol] :> Simp[(f*x)^(m + 1)*Sqrt[d + e*x^2]*((a + b*ArcTan[c*x
       ])/(f*(m + 2))), x] + (Simp[d/(m + 2) Int[(f*x)^m*((a + b*ArcTan[c*x])/Sq
       rt[d + e*x^2], x, x] - Simp[bkc*(d/(f*(m + 2))) Int[(f*x)^(m + 1)/sqrt[2]{dt}]d + e*x<sup>-2</sup>], x], x]) /; FreeQ[{a, b, c, d, e, f, m}, x] && EqQ[e, c<sup>-2*d</sup>] &&
       NeQ[m, -2]
```

```
rule 5560 <mark>Int[((a_.) + ArcTan[(c_.)*(x_)]*(b_.))^(p_.)*(u_.), x_Symbol] :> Unintegrab</mark>
          ✞ ☎
           le[u*(a + b*ArcTan[c*x])^p, x] /; FreeQ[{a, b, c, p}, x] && (EqQ[u, 1] || M
           atchQ[u, (d_{-}) + (e_{-}) * x)^{2}(q_{-}) /; FreeQ[{d, e, q}, x]] || MatchQ[u, ((f<sub>-</sub>.)
           (\ast x)^{m}(\mathfrak{m}_{-}.)*((d_{-}.) + (e_{-}.)*x)^{m}(\mathfrak{q}_{-}.)) /; FreeQ[{d, e, f, m, q}, x]] || MatchQ[
           u, ((d_{-}) + (e_{-}) * x^2)^(q_{-}) /; FreeQ[{d, e, q}, x]] || MatchQ[u, ((f_{-}) * x)\hat{m}(m_.,)*(d_.,) + (e_.,)*x^2)^{(q_.,)} /; FreeQ[{d, e, f, m, q}, x]])
          \left( \left( \right) \left( \left( \right) \left( \left( \right) \left( \left( \right) \left( \left( \right) \left( \left( \right) \left( \left( \right) \left( \left( \right) \left( \left( \right) \left( \left( \right) \left( \left( \right) \left( \left( \right) \left(
```
## <span id="page-2120-0"></span>**3.255.4 Maple [N/A] (verified)**

Not integrable

Time  $= 0.46$  (sec), antiderivative size  $= 20$ , normalized size of antiderivative  $= 0.91$ 

$$
\int x^m \sqrt{a^2 c x^2 + c} \arctan\left(ax\right) dx
$$

✞ ☎

<span id="page-2120-1"></span>✝ ✆

input <mark>int(x^m\*(a^2\*c\*x^2+c)^(1/2)\*arctan(a\*x),x)</mark>  $\left( \begin{array}{cc} \bullet & \bullet & \bullet \\ \bullet & \bullet & \bullet \end{array} \right)$ 

output <mark>int(x^m\*(a^2\*c\*x^2+c)^(1/2)\*arctan(a\*x),x)</mark> ✞ ☎

### **3.255.5 Fricas [N/A]**

Not integrable

Time  $= 0.26$  (sec), antiderivative size  $= 22$ , normalized size of antiderivative  $= 1.00$ 

$$
\int x^m \sqrt{c+a^2cx^2} \arctan(ax) dx = \int \sqrt{a^2cx^2 + cx^m} \arctan(ax) dx
$$

✞ ☎

 $\left($   $\left($   $\right)$   $\left($   $\left($   $\right)$   $\left($   $\right)$   $\left($   $\left($   $\right)$   $\left($   $\left($   $\right)$   $\left($   $\left($   $\right)$   $\left($   $\right)$   $\left($   $\left($   $\right)$   $\left($   $\left($   $\right)$   $\left($   $\right)$   $\left($   $\left($   $\right)$   $\left($   $\left($   $\right)$   $\left($   $\left($   $\right)$   $\left($ 

✞ ☎

<span id="page-2121-0"></span>✝ ✆

input <mark>integrate(x^m\*(a^2\*c\*x^2+c)^(1/2)\*arctan(a\*x),x, algorithm="fricas")</mark>

output <mark>integral(sqrt(a^2\*c\*x^2 + c)\*x^m\*arctan(a\*x), x)</mark>

# **3.255.6 Sympy [N/A]**

Not integrable

Time  $= 18.26$  (sec), antiderivative size  $= 22$ , normalized size of antiderivative  $= 1.00$ 

$$
\int x^m \sqrt{c+a^2cx^2} \arctan(ax) dx = \int x^m \sqrt{c(a^2x^2+1)} \atan(ax) dx
$$

✞ ☎

✝ ✆

✞ ☎

<span id="page-2121-1"></span>✝ ✆

input <mark>integrate(x\*\*m\*(a\*\*2\*c\*x\*\*2+c)\*\*(1/2)\*atan(a\*x),x)</mark>

output Integral(x\*\*m\*sqrt(c\*(a\*\*2\*x\*\*2 + 1))\*atan(a\*x), x)

#### **3.255.7 Maxima [N/A]**

Not integrable

Time  $= 0.33$  (sec), antiderivative size  $= 22$ , normalized size of antiderivative  $= 1.00$ 

$$
\int x^m \sqrt{c+a^2cx^2} \arctan(ax) dx = \int \sqrt{a^2cx^2 + cx^m} \arctan(ax) dx
$$

✞ ☎

✝ ✆

✞ ☎

<span id="page-2121-2"></span>✝ ✆

input <mark>integrate(x^m\*(a^2\*c\*x^2+c)^(1/2)\*arctan(a\*x),x, algorithm="maxima")</mark>

output <mark>integrate(sqrt(a^2\*c\*x^2 + c)\*x^m\*arctan(a\*x), x)</mark>

## **3.255.8 Giac [F(-2)]**

Exception generated.

$$
\int x^m \sqrt{c + a^2 c x^2} \arctan(ax) dx = \text{Exception raised: TypeError}
$$

 $\left($   $\left($   $\right)$   $\left($   $\left($   $\right)$   $\left($   $\left($   $\right)$   $\left($   $\left($   $\right)$   $\left($   $\left($   $\right)$   $\left($   $\left($   $\right)$   $\left($   $\left($   $\right)$   $\left($   $\left($   $\right)$   $\left($   $\left($   $\right)$   $\left($   $\left($   $\right)$   $\left($   $\left($   $\right)$   $\left($   $\left($   $\right)$   $\left($ 

✞ ☎

<span id="page-2122-0"></span> $\left($   $\left($   $\right)$   $\left($   $\left($   $\right)$   $\left($   $\left($   $\right)$   $\left($   $\left($   $\right)$   $\left($   $\left($   $\right)$   $\left($   $\left($   $\right)$   $\left($   $\left($   $\right)$   $\left($   $\left($   $\right)$   $\left($   $\left($   $\right)$   $\left($   $\left($   $\right)$   $\left($   $\left($   $\right)$   $\left($   $\left($   $\right)$   $\left($ 

input <mark>integrate(x^m\*(a^2\*c\*x^2+c)^(1/2)\*arctan(a\*x),x, algorithm="giac")</mark> ✞ ☎

output <mark>Exception raised: TypeError >> an error occurred running a Giac command:IN</mark> PUT:sage2:=int(sage0,sageVARx):;OUTPUT:sym2poly/r2sym(const gen & e,const index\_m & i,const vecteur & l) Error: Bad Argument Value

## **3.255.9 Mupad [N/A]**

Not integrable

Time  $= 0.41$  (sec), antiderivative size  $= 22$ , normalized size of antiderivative  $= 1.00$ 

$$
\int x^m \sqrt{c+a^2cx^2} \arctan(ax) dx = \int x^m \operatorname{atan}(ax) \sqrt{c a^2 x^2 + c} dx
$$

✞ ☎

✝ ✆

✞ ☎

✝ ✆

input <mark>int(x^m\*atan(a\*x)\*(c + a^2\*c\*x^2)^(1/2),x)</mark>

output <mark>int(x^m\*atan(a\*x)\*(c + a^2\*c\*x^2)^(1/2), x)</mark>

**3.256** 
$$
\int \frac{x^m \arctan(ax)}{\sqrt{c+a^2cx^2}} dx
$$

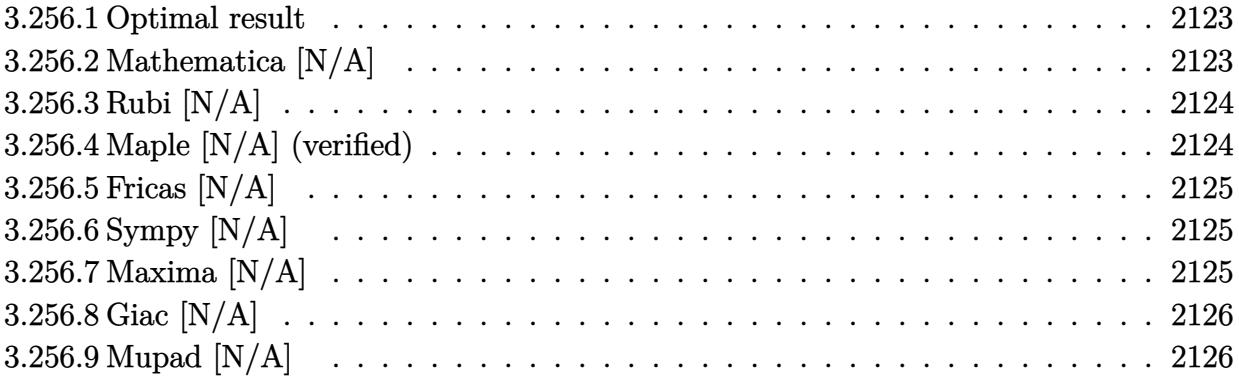

### <span id="page-2123-0"></span>**3.256.1 Optimal result**

Integrand size  $= 22$ , antiderivative size  $= 22$ 

$$
\int \frac{x^m \arctan(ax)}{\sqrt{c + a^2 c x^2}} dx = \text{Int}\left(\frac{x^m \arctan(ax)}{\sqrt{c + a^2 c x^2}}, x\right)
$$

✞ ☎

<span id="page-2123-1"></span>✝ ✆

output Unintegrable(x^m\*arctan(a\*x)/(a^2\*c\*x^2+c)^(1/2),x)

## **3.256.2 Mathematica [N/A]**

Not integrable

Time =  $0.69$  (sec), antiderivative size = 24, normalized size of antiderivative =  $1.09$ 

$$
\int \frac{x^m \arctan(ax)}{\sqrt{c + a^2cx^2}} dx = \int \frac{x^m \arctan(ax)}{\sqrt{c + a^2cx^2}} dx
$$

✝ ✆

✞ ☎

<span id="page-2123-2"></span> $\left($   $\left($   $\right)$   $\left($   $\left($   $\right)$   $\left($   $\left($   $\right)$   $\left($   $\left($   $\right)$   $\left($   $\left($   $\right)$   $\left($   $\left($   $\right)$   $\left($   $\left($   $\right)$   $\left($   $\left($   $\right)$   $\left($   $\left($   $\right)$   $\left($   $\left($   $\right)$   $\left($   $\left($   $\right)$   $\left($   $\left($   $\right)$   $\left($ 

input Integrate[(x^m\*ArcTan[a\*x])/Sqrt[c + a^2\*c\*x^2],x] ✞ ☎

output Integrate[(x^m\*ArcTan[a\*x])/Sqrt[c + a^2\*c\*x^2], x]
#### **3.256.3 Rubi [N/A]**

Not integrable

Time  $= 0.22$  (sec), antiderivative size  $= 22$ , normalized size of antiderivative  $= 1.00$ , number of steps used = 1, number of rules used = 0,  $\frac{\text{number of rules}}{\text{integral size}}$  = 0.000, Rules used = {5560} Below are the steps used by Rubi to obtain the solution. The rule number used for the transformation is given above next to the arrow. The rules definitions used are listed below.

$$
\int \frac{x^m \arctan(ax)}{\sqrt{a^2cx^2 + c}} dx
$$

$$
\int \frac{x^m \arctan(ax)}{\sqrt{a^2cx^2 + c}} dx
$$

✞ ☎

✝ ✆

✞ ☎

✝ ✆

input Int[(x^m\*ArcTan[a\*x])/Sqrt[c + a^2\*c\*x^2],x]

output \$Aborted

#### **3.256.3.1 Defintions of rubi rules used**

```
rule 5560 <mark>Int[((a_.) + ArcTan[(c_.)*(x_)]*(b_.))^(p_.)*(u_.), x_Symbol] :> Unintegrab</mark>
        ✞ ☎
        le[u*(a + b*ArcTan[c*x])^p, x] /; FreeQ[{a, b, c, p}, x] && (EqQ[u, 1] || M
        atchQ[u, ((d_{i.}) + (e_{i.}) * x)^{n}(q_{i.}) /; FreeQ[{d, e, q}, x]] || MatchQ[u, ((f_.
        (\ast x)^{m}(\mathfrak{m}_{-}.)*((d_{-}.) + (e_{-}.)*x)^{m}(\mathfrak{q}_{-}.)) /; FreeQ[{d, e, f, m, q}, x]] || MatchQ[
        u, ((d_-) + (e_.) * x^2)^(q_.) /; FreeQ[{d, e, q}, x]] || MatchQ[u, ((f_.) * x)\hat{m}(m_-,)*((d_-,) + (e_-,)*x^2)^{(q_-,)} /; FreeQ[{d, e, f, m, q}, x]])
```
#### **3.256.4 Maple [N/A] (verified)**

Not integrable

Time  $= 0.42$  (sec), antiderivative size  $= 20$ , normalized size of antiderivative  $= 0.91$ 

$$
\int \frac{x^m \arctan (ax)}{\sqrt{a^2 c x^2 + c}} dx
$$

✞ ☎

✝ ✆

✞ ☎

✝ ✆

✝ ✆

input <mark>int(x^m\*arctan(a\*x)/(a^2\*c\*x^2+c)^(1/2),x)</mark>

output <mark>int(x^m\*arctan(a\*x)/(a^2\*c\*x^2+c)^(1/2),x)</mark>

## **3.256.5 Fricas [N/A]**

Not integrable

Time  $= 0.25$  (sec), antiderivative size  $= 22$ , normalized size of antiderivative  $= 1.00$ 

$$
\int \frac{x^m \arctan(ax)}{\sqrt{c + a^2 c x^2}} dx = \int \frac{x^m \arctan(ax)}{\sqrt{a^2 c x^2 + c}} dx
$$

✞ ☎

 $\left($   $\left($   $\right)$   $\left($   $\left($   $\right)$   $\left($   $\left($   $\right)$   $\left($   $\left($   $\right)$   $\left($   $\left($   $\right)$   $\left($   $\left($   $\right)$   $\left($   $\left($   $\right)$   $\left($   $\left($   $\right)$   $\left($   $\left($   $\right)$   $\left($   $\left($   $\right)$   $\left($   $\left($   $\right)$   $\left($   $\left($   $\right)$   $\left($ 

✞ ☎

✝ ✆

input <mark>integrate(x^m\*arctan(a\*x)/(a^2\*c\*x^2+c)^(1/2),x, algorithm="fricas")</mark>

output integral(x^m\*arctan(a\*x)/sqrt(a^2\*c\*x^2 + c), x)

## **3.256.6 Sympy [N/A]**

Not integrable

Time  $= 10.29$  (sec), antiderivative size  $= 22$ , normalized size of antiderivative  $= 1.00$ 

$$
\int \frac{x^m \arctan(ax)}{\sqrt{c + a^2 c x^2}} dx = \int \frac{x^m \atop \sqrt{c (a^2 x^2 + 1)}} dx
$$

✝ ✆

✞ ☎

✝ ✆

input <mark>integrate(x\*\*m\*atan(a\*x)/(a\*\*2\*c\*x\*\*2+c)\*\*(1/2),x)</mark> ✞ ☎

output Integral(x\*\*m\*atan(a\*x)/sqrt(c\*(a\*\*2\*x\*\*2 + 1)), x)

#### **3.256.7 Maxima [N/A]**

Not integrable

Time  $= 0.33$  (sec), antiderivative size  $= 22$ , normalized size of antiderivative  $= 1.00$ 

$$
\int \frac{x^m \arctan(ax)}{\sqrt{c + a^2cx^2}} dx = \int \frac{x^m \arctan(ax)}{\sqrt{a^2cx^2 + c}} dx
$$

✞ ☎

✝ ✆

✞ ☎

✝ ✆

input <mark>integrate(x^m\*arctan(a\*x)/(a^2\*c\*x^2+c)^(1/2),x, algorithm="maxima")</mark>

output <mark>integrate(x^m\*arctan(a\*x)/sqrt(a^2\*c\*x^2 + c), x)</mark>

# **3.256.8 Giac [N/A]**

Not integrable

Time  $= 0.39$  (sec), antiderivative size  $= 22$ , normalized size of antiderivative  $= 1.00$ 

$$
\int \frac{x^m \arctan(ax)}{\sqrt{c + a^2 c x^2}} dx = \int \frac{x^m \arctan(ax)}{\sqrt{a^2 c x^2 + c}} dx
$$

✞ ☎

✝ ✆

✝ ✆

input <mark>integrate(x^m\*arctan(a\*x)/(a^2\*c\*x^2+c)^(1/2),x, algorithm="giac")</mark>

output <mark>integrate(x^m\*arctan(a\*x)/sqrt(a^2\*c\*x^2 + c), x)</mark> ✞ ☎

## **3.256.9 Mupad [N/A]**

Not integrable

Time  $= 0.50$  (sec), antiderivative size  $= 22$ , normalized size of antiderivative  $= 1.00$ 

$$
\int \frac{x^m \arctan(ax)}{\sqrt{c + a^2 c x^2}} dx = \int \frac{x^m \atop \sqrt{c a^2 x^2 + c}}{\sqrt{c a^2 x^2 + c}} dx
$$

✞ ☎

 $\left($   $\left($   $\right)$   $\left($   $\left($   $\right)$   $\left($   $\left($   $\right)$   $\left($   $\left($   $\right)$   $\left($   $\left($   $\right)$   $\left($   $\left($   $\right)$   $\left($   $\left($   $\right)$   $\left($   $\left($   $\right)$   $\left($   $\left($   $\right)$   $\left($   $\left($   $\right)$   $\left($   $\left($   $\right)$   $\left($   $\left($   $\right)$   $\left($ 

✞ ☎

✝ ✆

 $\text{input}$   $\frac{\text{int}(\text{r}^{\text{m}* \text{atan}(\text{a} * \text{x}))}{\text{c + a}^{\text{m}* \text{c} * \text{x}^{\text{-} 2}}^{\text{c}}{\text{m}^{\text{-} 2}},\text{x})}$ 

output <mark>int((x^m\*atan(a\*x))/(c + a^2\*c\*x^2)^(1/2), x)</mark>

**3.257** 
$$
\int \frac{x^m \arctan(ax)}{(c+a^2cx^2)^{3/2}} dx
$$

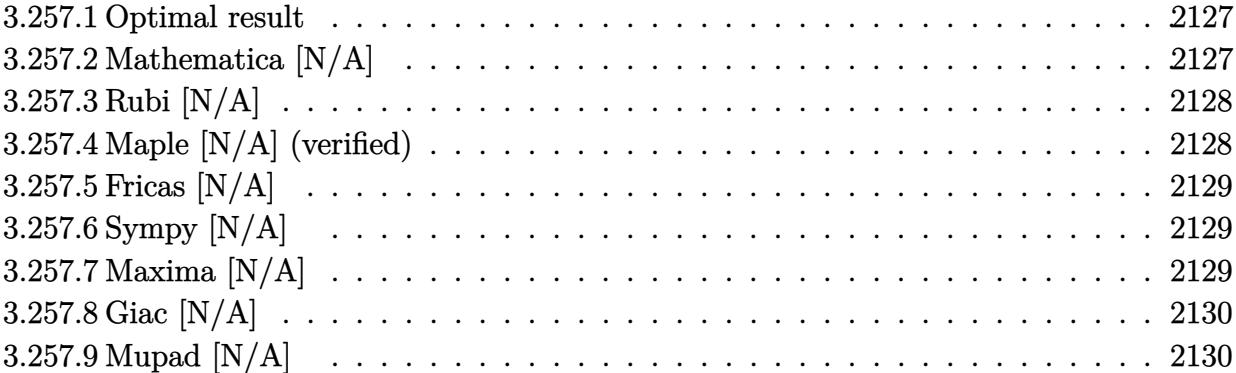

#### <span id="page-2127-0"></span>**3.257.1 Optimal result**

Integrand size  $= 22$ , antiderivative size  $= 22$ 

$$
\int \frac{x^m \arctan(ax)}{(c + a^2 c x^2)^{3/2}} dx = \text{Int}\left(\frac{x^m \arctan(ax)}{(c + a^2 c x^2)^{3/2}}, x\right)
$$

✞ ☎

<span id="page-2127-1"></span> $\left($   $\left($   $\right)$   $\left($   $\left($   $\right)$   $\left($   $\left($   $\right)$   $\left($   $\left($   $\right)$   $\left($   $\left($   $\right)$   $\left($   $\left($   $\right)$   $\left($   $\left($   $\right)$   $\left($   $\left($   $\right)$   $\left($   $\left($   $\right)$   $\left($   $\left($   $\right)$   $\left($   $\left($   $\right)$   $\left($   $\left($   $\right)$   $\left($ 

output Unintegrable(x^m\*arctan(a\*x)/(a^2\*c\*x^2+c)^(3/2),x)

# **3.257.2 Mathematica [N/A]**

Not integrable

Time =  $0.69$  (sec), antiderivative size = 24, normalized size of antiderivative =  $1.09$ 

$$
\int \frac{x^m \arctan(ax)}{(c + a^2 c x^2)^{3/2}} dx = \int \frac{x^m \arctan(ax)}{(c + a^2 c x^2)^{3/2}} dx
$$

✞ ☎

 $\left($   $\left($   $\right)$   $\left($   $\left($   $\right)$   $\left($   $\left($   $\right)$   $\left($   $\left($   $\right)$   $\left($   $\left($   $\right)$   $\left($   $\left($   $\right)$   $\left($   $\left($   $\right)$   $\left($   $\left($   $\right)$   $\left($   $\left($   $\right)$   $\left($   $\left($   $\right)$   $\left($   $\left($   $\right)$   $\left($   $\left($   $\right)$   $\left($ 

✞ ☎

<span id="page-2127-2"></span>✝ ✆

input  $Integrate[(x^m*ArcTan[a*x])/(c + a^2*c*x^2)^-(3/2),x]$ 

output  $Integrate[(x^m*ArcTan[a*x])/(c + a^2*c*x^2)^-(3/2), x]$ 

## **3.257.3 Rubi [N/A]**

Not integrable

Time  $= 0.23$  (sec), antiderivative size  $= 22$ , normalized size of antiderivative  $= 1.00$ , number of steps used = 1, number of rules used = 0,  $\frac{\text{number of rules}}{\text{integral size}}$  = 0.000, Rules used = {5560}

Below are the steps used by Rubi to obtain the solution. The rule number used for the transformation is given above next to the arrow. The rules definitions used are listed below.

$$
\int \frac{x^m \arctan(ax)}{(a^2cx^2 + c)^{3/2}} dx
$$

$$
\int \frac{x^m \arctan(ax)}{(a^2cx^2 + c)^{3/2}} dx
$$

✞ ☎

✝ ✆

✞ ☎

✝ ✆

✞ ☎

<span id="page-2128-0"></span>✝ ✆

input <mark>| Int[(x^m\*ArcTan[a\*x])/(c + a^2\*c\*x^2)^(3/2),x]</mark>

output <mark>\$Aborted</mark>

#### **3.257.3.1 Defintions of rubi rules used**

rule 5560 <mark>Int[((a\_.) + ArcTan[(c\_.)\*(x\_)]\*(b\_.))^(p\_.)\*(u\_.), x\_Symbol] :> Unintegrab</mark> le[u\*(a + b\*ArcTan[c\*x])^p, x] /; FreeQ[{a, b, c, p}, x] && (EqQ[u, 1] || M  $atchQ[u, ((d_{-}.)+(e_{-}.)*x)^{(q_{-}.)}$ ; FreeQ[{d, e, q}, x]] || MatchQ[u, ((f\_.  $(\ast x)^{m}(m_-,)\ast((d_-,) + (e_-,)\ast x)^{m}(q_-,))$  /; FreeQ[{d, e, f, m, q}, x]] || MatchQ[ u,  $((d_-) + (e_-)*x^2)^{(q_-)}$  /; FreeQ[{d, e, q}, x]] || MatchQ[u,  $((f_-)*x)$  $\hat{m}(m_-,)*((d_-,) + (e_-,)*x^2)^{(q_-,)}$  /; FreeQ[{d, e, f, m, q}, x]])

#### **3.257.4 Maple [N/A] (verified)**

Not integrable

Time  $= 0.45$  (sec), antiderivative size  $= 20$ , normalized size of antiderivative  $= 0.91$ 

$$
\int \frac{x^m \arctan{(ax)}}{(a^2 c \, x^2 + c)^{\frac{3}{2}}} dx
$$

✞ ☎

✝ ✆

input <mark>int(x^m\*arctan(a\*x)/(a^2\*c\*x^2+c)^(3/2),x)</mark>

output <mark>int(x^m\*arctan(a\*x)/(a^2\*c\*x^2+c)^(3/2),x)</mark> ✞ ☎

# **3.257.5 Fricas [N/A]**

Not integrable

Time  $= 0.28$  (sec), antiderivative size  $= 49$ , normalized size of antiderivative  $= 2.23$ 

$$
\int \frac{x^m \arctan(ax)}{(c+a^2cx^2)^{3/2}} dx = \int \frac{x^m \arctan(ax)}{(a^2cx^2+c)^{\frac{3}{2}}} dx
$$

✞ ☎

✝ ✆

✞ ☎

<span id="page-2129-1"></span> $\left($   $\left($   $\right)$   $\left($   $\left($   $\right)$   $\left($   $\left($   $\right)$   $\left($   $\left($   $\right)$   $\left($   $\left($   $\right)$   $\left($   $\left($   $\right)$   $\left($   $\left($   $\right)$   $\left($   $\left($   $\right)$   $\left($   $\left($   $\right)$   $\left($   $\left($   $\right)$   $\left($   $\left($   $\right)$   $\left($   $\left($   $\right)$   $\left($ 

<span id="page-2129-0"></span> $\left( \begin{array}{cc} \text{ } & \text{ } \\ \text{ } & \text{ } \end{array} \right)$ 

input <mark>integrate(x^m\*arctan(a\*x)/(a^2\*c\*x^2+c)^(3/2),x, algorithm="fricas")</mark>

output integral(sqrt(a^2\*c\*x^2 + c)\*x^m\*arctan(a\*x)/(a^4\*c^2\*x^4 + 2\*a^2\*c^2\*x^2  $+ c^2$ ), x)

# **3.257.6 Sympy [N/A]**

Not integrable

Time  $= 24.38$  (sec), antiderivative size  $= 22$ , normalized size of antiderivative  $= 1.00$ 

$$
\int \frac{x^m \arctan(ax)}{(c+a^2cx^2)^{3/2}} dx = \int \frac{x^m \atop (c\,(a^2x^2+1))^{\frac{3}{2}}}\, dx
$$

✞ ☎

 $\left($   $\left($   $\right)$   $\left($   $\left($   $\right)$   $\left($   $\left($   $\right)$   $\left($   $\left($   $\right)$   $\left($   $\left($   $\right)$   $\left($   $\left($   $\right)$   $\left($   $\left($   $\right)$   $\left($   $\left($   $\right)$   $\left($   $\left($   $\right)$   $\left($   $\left($   $\right)$   $\left($   $\left($   $\right)$   $\left($   $\left($   $\right)$   $\left($ 

✞ ☎

<span id="page-2129-2"></span>✝ ✆

input <mark>integrate(x\*\*m\*atan(a\*x)/(a\*\*2\*c\*x\*\*2+c)\*\*(3/2),x)</mark>

output <mark>Integral(x\*\*m\*atan(a\*x)/(c\*(a\*\*2\*x\*\*2 + 1))\*\*(3/2), x)</mark>

## **3.257.7 Maxima [N/A]**

Not integrable

Time  $= 0.37$  (sec), antiderivative size  $= 22$ , normalized size of antiderivative  $= 1.00$ 

$$
\int \frac{x^m \arctan(ax)}{(c+a^2cx^2)^{3/2}} dx = \int \frac{x^m \arctan(ax)}{(a^2cx^2+c)^{\frac{3}{2}}} dx
$$

input <mark>integrate(x^m\*arctan(a\*x)/(a^2\*c\*x^2+c)^(3/2),x, algorithm="maxima")</mark>

output <mark>integrate(x^m\*arctan(a\*x)/(a^2\*c\*x^2 + c)^(3/2), x)</mark>

## **3.257.8 Giac [N/A]**

Not integrable

Time  $= 0.39$  (sec), antiderivative size  $= 22$ , normalized size of antiderivative  $= 1.00$ 

$$
\int \frac{x^m \arctan(ax)}{(c+a^2cx^2)^{3/2}} dx = \int \frac{x^m \arctan(ax)}{(a^2cx^2+c)^{\frac{3}{2}}} dx
$$

✞ ☎

✝ ✆

✞ ☎

<span id="page-2130-1"></span>✝ ✆

✞ ☎

 $\left( \begin{array}{cc} \text{ } & \text{ } \\ \text{ } & \text{ } \end{array} \right)$ 

✞ ☎

<span id="page-2130-0"></span>✝ ✆

input <mark>integrate(x^m\*arctan(a\*x)/(a^2\*c\*x^2+c)^(3/2),x, algorithm="giac")</mark>

output <mark>integrate(x^m\*arctan(a\*x)/(a^2\*c\*x^2 + c)^(3/2), x)</mark>

# **3.257.9 Mupad [N/A]**

Not integrable

Time  $= 0.61$  (sec), antiderivative size  $= 22$ , normalized size of antiderivative  $= 1.00$ 

$$
\int \frac{x^m \arctan(ax)}{(c+a^2cx^2)^{3/2}} dx = \int \frac{x^m \atop (c\,a^2\,x^2+c)^{3/2}}{(c\,a^2\,x^2+c)^{3/2}} dx
$$

✞ ☎

✝ ✆

✞ ☎

✝ ✆

input <mark>| int((x^m\*atan(a\*x))/(c + a^2\*c\*x^2)^(3/2),x)</mark>

output <mark>int((x^m\*atan(a\*x))/(c + a^2\*c\*x^2)^(3/2), x)</mark>

#### **3.258** R  $x^3(c+a^2cx^2)\arctan(ax)^2\,dx$

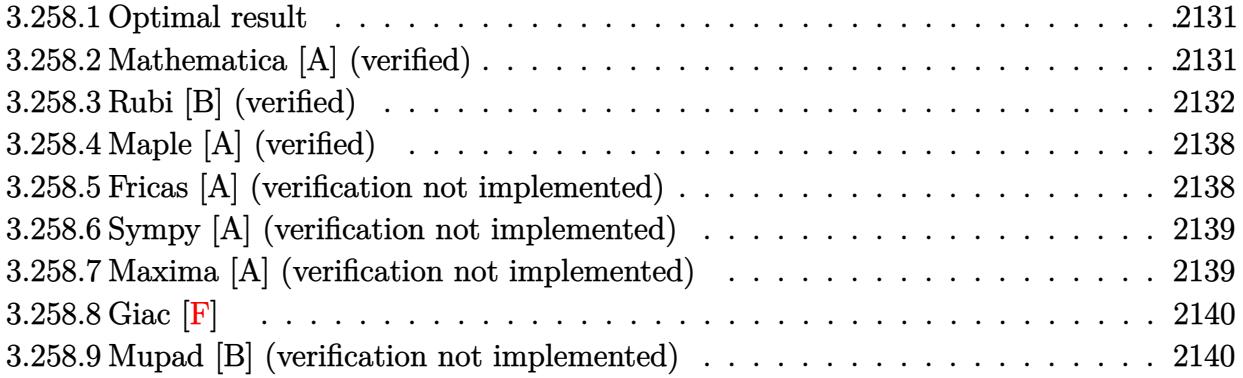

#### <span id="page-2131-0"></span>**3.258.1 Optimal result**

Integrand size  $= 20$ , antiderivative size  $= 124$ 

$$
\int x^3 (c + a^2 c x^2) \arctan(ax)^2 dx = -\frac{cx^2}{180a^2} + \frac{cx^4}{60} + \frac{cx \arctan(ax)}{6a^3} - \frac{cx^3 \arctan(ax)}{18a} - \frac{1}{15} ac x^5 \arctan(ax) - \frac{c \arctan(ax)^2}{12a^4} + \frac{1}{4} cx^4 \arctan(ax)^2 + \frac{1}{6} a^2 cx^6 \arctan(ax)^2 - \frac{7c \log(1 + a^2 x^2)}{90a^4}
$$

✞ ☎

<span id="page-2131-1"></span>✝ ✆

✞ ☎

 $\left($   $\left($   $\right)$   $\left($   $\left($   $\right)$   $\left($   $\left($   $\right)$   $\left($   $\left($   $\right)$   $\left($   $\left($   $\right)$   $\left($   $\left($   $\right)$   $\left($   $\left($   $\right)$   $\left($   $\left($   $\right)$   $\left($   $\left($   $\right)$   $\left($   $\left($   $\right)$   $\left($   $\left($   $\right)$   $\left($   $\left($   $\right)$   $\left($ 

output -1/180\*c\*x^2/a^2+1/60\*c\*x^4+1/6\*c\*x\*arctan(a\*x)/a^3-1/18\*c\*x^3\*arctan(a\*x) /a-1/15\*a\*c\*x^5\*arctan(a\*x)-1/12\*c\*arctan(a\*x)^2/a^4+1/4\*c\*x^4\*arctan(a\*x)  $2+1/6*a^2*c*x^6*arctan(axx)^2-7/90*c*ln(a^2*x^2+1)/a^4$ 

## **3.258.2 Mathematica [A] (verified)**

Time  $= 0.06$  (sec), antiderivative size  $= 89$ , normalized size of antiderivative  $= 0.72$ 

$$
\int x^3 (c+a^2cx^2) \arctan(ax)^2 dx
$$
  
= 
$$
\frac{c(-a^2x^2+3a^4x^4-2ax(-15+5a^2x^2+6a^4x^4)\arctan(ax)+15(-1+3a^4x^4+2a^6x^6)\arctan(ax)^2-14\ln 180a^4}{180a^4}
$$

input  $Integrate[x^3*(c + a^2*cx^2)*ArcTan[a*x]^2,x]$  output (c\*(-(a^2\*x^2) + 3\*a^4\*x^4 - 2\*a\*x\*(-15 + 5\*a^2\*x^2 + 6\*a^4\*x^4)\*ArcTan[a\* ✞ ☎  $x$ ] + 15\*(-1 + 3\*a<sup>2</sup>4\*x<sup>2</sup>4 + 2\*a<sup>2</sup>6\*x<sup>2</sup>6)\*ArcTan[a\*x]<sup>2</sup> - 14\*Log[1 + a<sup>2</sup>\*x<sup>2</sup>2]))  $/(180*a^4)$ 

## **3.258.3 Rubi [B] (verified)**

Leaf count is larger than twice the leaf count of optimal. 290 vs.  $2(124) = 248$ .

Time  $= 1.92$  (sec), antiderivative size  $= 290$ , normalized size of antiderivative  $= 2.34$ , number of steps used = 20, number of rules used = 19,  $\frac{\text{number of rules}}{\text{integrand size}} = 0.950$ , Rules used  $= \{5485, 5361, 5451, 5361, 243, 49, 2009, 5451, 5345, 240, 5361, 243, 49, 2009, 5419,$ 5451, 5345, 240, 5419}

<span id="page-2132-0"></span>✝ ✆

Below are the steps used by Rubi to obtain the solution. The rule number used for the transformation is given above next to the arrow. The rules definitions used are listed below.

$$
\int x^3 \arctan(ax)^2 (a^2cx^2 + c) dx
$$
\n
$$
\int 5485
$$
\n
$$
a^2c \int x^5 \arctan(ax)^2 dx + c \int x^3 \arctan(ax)^2 dx
$$
\n
$$
\int 5361
$$
\n
$$
a^2c \left(\frac{1}{6}x^6 \arctan(ax)^2 - \frac{1}{3}a \int \frac{x^6 \arctan(ax)}{a^2x^2 + 1} dx\right) + c \left(\frac{1}{4}x^4 \arctan(ax)^2 - \frac{1}{2}a \int \frac{x^4 \arctan(ax)}{a^2x^2 + 1} dx\right)
$$
\n
$$
\int 5451
$$
\n
$$
c \left(\frac{1}{4}x^4 \arctan(ax)^2 - \frac{1}{2}a \left(\frac{\int x^2 \arctan(ax) dx}{a^2} - \frac{\int \frac{x^2 \arctan(ax)}{a^2x^2 + 1} dx}{a^2}\right)\right) + c \left(\frac{1}{6}x^6 \arctan(ax)^2 - \frac{1}{3}a \left(\frac{\int x^4 \arctan(ax) dx}{a^2} - \frac{\int \frac{x^4 \arctan(ax)}{a^2x^2 + 1} dx}{a^2}\right)\right)
$$
\n
$$
\int 5361
$$
\n
$$
c \left(\frac{1}{4}x^4 \arctan(ax)^2 - \frac{1}{2}a \left(\frac{\frac{1}{3}x^3 \arctan(ax) - \frac{1}{3}a \int \frac{x^3}{a^2x^2 + 1} dx}{a^2} - \frac{\int \frac{x^2 \arctan(ax)}{a^2x^2 + 1} dx}{a^2}\right)\right) + c \left(\frac{1}{6}x^6 \arctan(ax)^2 - \frac{1}{3}a \left(\frac{\frac{1}{5}x^5 \arctan(ax) - \frac{1}{5}a \int \frac{x^5}{a^2x^2 + 1} dx}{a^2} - \frac{\int \frac{x^4 \arctan(ax)}{a^2x^2 + 1} dx}{a^2}\right)\right)
$$
\n
$$
a^2c \left(\frac{1}{6}x^6 \arctan(ax)^2 - \frac{1}{3}a \left(\frac{\frac{1}{5}x^5 \arctan(ax) - \frac{1}{5}a \
$$

$$
c\left(\frac{1}{4}x^{4}\arctan(ax)^{2}-\frac{1}{2}a\left(\frac{\frac{1}{3}x^{3}\arctan(ax)-\frac{1}{6}a\int\frac{x^{2}}{a^{2}x^{2}+1}dx^{2}}{a^{2}}-\frac{\int\frac{x^{2}\arctan(ax)}{a^{2}x^{2}+1}dx}{a^{2}}\right)\right)+\frac{1}{2}a^{2}c\left(\frac{1}{6}x^{6}\arctan(ax)^{2}-\frac{1}{3}a\left(\frac{\frac{1}{5}x^{5}\arctan(ax)-\frac{1}{10}a\int\frac{x^{4}}{a^{2}x^{2}+1}dx^{2}}{a^{2}}-\frac{\int\frac{x^{4}\arctan(ax)}{a^{2}x^{2}+1}dx}{a^{2}}\right)\right)+\frac{1}{49}
$$

$$
c\left(\frac{1}{4}x^{4}\arctan(ax)^{2}-\frac{1}{2}a\left(\frac{\frac{1}{3}x^{3}\arctan(ax)-\frac{1}{6}a\int\left(\frac{1}{a^{2}}-\frac{1}{a^{2}(a^{2}x^{2}+1)}\right)dx^{2}}{a^{2}}-\frac{\int\frac{x^{2}\arctan(ax)}{a^{2}x^{2}+1}dx}{a^{2}}\right)\right)+\frac{1}{2}a^{2}c\left(\frac{1}{6}x^{6}\arctan(ax)^{2}-\frac{1}{3}a\left(\frac{\frac{1}{5}x^{5}\arctan(ax)-\frac{1}{10}a\int\left(\frac{x^{2}}{a^{2}}+\frac{1}{a^{4}(a^{2}x^{2}+1)}-\frac{1}{a^{4}}\right)dx^{2}}{a^{2}}-\frac{\int\frac{x^{4}\arctan(ax)}{a^{2}x^{2}+1}dx}{a^{2}}\right)\right)
$$
\n
$$
2009
$$

$$
c\left(\frac{1}{4}x^{4}\arctan(ax)^{2}-\frac{1}{2}a\left(\frac{\frac{1}{3}x^{3}\arctan(ax)-\frac{1}{6}a\left(\frac{x^{2}}{a^{2}}-\frac{\log(a^{2}x^{2}+1)}{a^{4}}\right)}{a^{2}}-\frac{\int \frac{x^{2}\arctan(ax)}{a^{2}x^{2}+1}dx}{a^{2}}\right)\right)+\newline a^{2}c\left(\frac{1}{6}x^{6}\arctan(ax)^{2}-\frac{1}{3}a\left(\frac{\frac{1}{5}x^{5}\arctan(ax)-\frac{1}{10}a\left(-\frac{x^{2}}{a^{4}}+\frac{x^{4}}{2a^{2}}+\frac{\log(a^{2}x^{2}+1)}{a^{6}}\right)}{a^{2}}-\frac{\int \frac{x^{4}\arctan(ax)}{a^{2}x^{2}+1}dx}{a^{2}}\right)\right)
$$
\n
$$
\downarrow 5451
$$

$$
c\left(\frac{1}{4}x^{4}\arctan(ax)^{2}-\frac{1}{2}a\left(\frac{\frac{1}{3}x^{3}\arctan(ax)-\frac{1}{6}a\left(\frac{x^{2}}{a^{2}}-\frac{\log(a^{2}x^{2}+1)}{a^{4}}\right)}{a^{2}}-\frac{\frac{\int\arctan(ax)dx}{a^{2}}-\frac{\int\frac{\arctan(ax)}{a^{2}x^{2}+1}dx}{a^{2}}}{a^{2}}\right)\right)+\frac{a^{2}c\left(\frac{1}{6}x^{6}\arctan(ax)^{2}-\frac{1}{3}a\left(\frac{\frac{1}{5}x^{5}\arctan(ax)-\frac{1}{10}a\left(-\frac{x^{2}}{a^{4}}+\frac{x^{4}}{2a^{2}}+\frac{\log(a^{2}x^{2}+1)}{a^{6}}\right)}{a^{2}}-\frac{\frac{\int x^{2}\arctan(ax)dx}{a^{2}}-\frac{\int \frac{x^{2}\arctan(ax)}{a^{2}x^{2}+1}dx}{a^{2}}}{a^{2}}\right)\right)+\frac{a^{2}c\left(\frac{1}{6}x^{6}\arctan(ax)^{2}-\frac{1}{3}a\left(\frac{\frac{1}{5}x^{5}\arctan(ax)-\frac{1}{10}a\left(-\frac{x^{2}}{a^{4}}+\frac{x^{4}}{2a^{2}}+\frac{\log(a^{2}x^{2}+1)}{a^{6}}\right)}{a^{2}}-\frac{\frac{\int x^{2}\arctan(ax)dx}{a^{2}}-\frac{\int \frac{x^{2}\arctan(ax)}{a^{2}x^{2}+1}dx}{a^{2}}}{a^{2}}\right)\right)+\frac{a^{2}c\left(\frac{1}{6}x^{6}\arctan(ax)^{2}-\frac{1}{3}a\left(\frac{\frac{1}{5}x^{5}\arctan(ax)-\frac{1}{10}a\left(-\frac{x^{2}}{a^{4}}+\frac{x^{4}}{2a^{2}}+\frac{\log(a^{2}x^{2}+1)}{a^{6}}\right)}{a^{6}}\right)-\frac{a^{2}c\left(\frac{1}{6}x^{6}\arctan(ax)^{2}+\frac{\log(a^{2}x^{2}+1)}{a^{2}}\right)}{a^{2}}\right)+\frac{a^{2}c\left(\frac{1}{6}x^{6}\arctan(ax)^{2}-\frac{1}{3}a\left(\frac{\frac{1}{5}x^{5
$$

$$
c\left(\frac{1}{4}x^{4}\arctan(ax)^{2}-\frac{1}{2}a\left(\frac{\frac{1}{3}x^{3}\arctan(ax)-\frac{1}{6}a\left(\frac{x^{2}}{a^{2}}-\frac{\log(a^{2}x^{2}+1)}{a^{4}}\right)}{a^{2}}-\frac{\frac{x}{a^{2}\arctan(ax)-a\int\frac{x}{a^{2}x^{2}+1}dx}{a^{2}}-\frac{\int\frac{1}{a^{2}x^{2}+1}dx}{a^{2}}\right)}{a^{2}}\right)+\frac{a^{2}}{a^{2}}\right)
$$
  

$$
a^{2}c\left(\frac{1}{6}x^{6}\arctan(ax)^{2}-\frac{1}{3}a\left(\frac{\frac{1}{5}x^{5}\arctan(ax)-\frac{1}{10}a\left(-\frac{x^{2}}{a^{4}}+\frac{x^{4}}{2a^{2}}+\frac{\log(a^{2}x^{2}+1)}{a^{6}}\right)}{a^{2}}-\frac{\int x^{2}\arctan(ax)dx}{a^{2}}-\frac{\int \frac{x^{2}\arctan(ax)dx}{a^{2}x^{2}+1}dx}{a^{2}}\right)}{a^{2}}\right)+\frac{a^{2}}{a^{2}}
$$

$$
c\left(\frac{1}{4}x^{4}\arctan(ax)^{2}-\frac{1}{2}a\left(\frac{\frac{1}{3}x^{3}\arctan(ax)-\frac{1}{6}a\left(\frac{x^{2}}{a^{2}}-\frac{\log(a^{2}x^{2}+1)}{a^{4}}\right)}{a^{2}}-\frac{\frac{x\arctan(ax)-\frac{\log(a^{2}x^{2}+1)}{2a}}{a^{2}}}{a^{2}}-\frac{\int\frac{\arctan(ax)}{a^{2}x^{2}+1}dx}{a^{2}}\right)\right)+\frac{a^{2}c\left(\frac{1}{6}x^{6}\arctan(ax)^{2}-\frac{1}{3}a\left(\frac{\frac{1}{5}x^{5}\arctan(ax)-\frac{1}{10}a\left(-\frac{x^{2}}{a^{4}}+\frac{x^{4}}{2a^{2}}+\frac{\log(a^{2}x^{2}+1)}{a^{6}}\right)}{a^{2}}-\frac{\int x^{2}\arctan(ax)dx}{a^{2}}-\frac{\int \frac{x^{2}\arctan(ax)}{a^{2}x^{2}+1}dx}{a^{2}}\right)}{a^{2}}\right)+\frac{a^{2}c\left(\frac{1}{6}x^{6}\arctan(ax)^{2}-\frac{1}{3}a\left(\frac{\frac{1}{5}x^{5}\arctan(ax)-\frac{1}{10}a\left(-\frac{x^{2}}{a^{4}}+\frac{x^{4}}{2a^{2}}+\frac{\log(a^{2}x^{2}+1)}{a^{6}}\right)}{a^{2}}\right)-\frac{a^{2}c\arctan(ax)dx}{a^{2}}-\frac{\int \frac{x^{2}\arctan(ax)}{a^{2}}dx}{a^{2}}\right)}{a^{2}}
$$

$$
c\left(\frac{1}{4}x^{4}\arctan(ax)^{2}-\frac{1}{2}a\left(\frac{\frac{1}{3}x^{3}\arctan(ax)-\frac{1}{6}a\left(\frac{x^{2}}{a^{2}}-\frac{\log(a^{2}x^{2}+1)}{a^{4}}\right)}{a^{2}}-\frac{\frac{x\arctan(ax)-\frac{\log(a^{2}x^{2}+1)}{2a}}{a^{2}}}{a^{2}}-\frac{\frac{\int\frac{\arctan(ax)}{a^{2}x^{2}+1}dx}{a^{2}}}{a^{2}}\right)\right)+\frac{a^{2}c\left(\frac{1}{6}x^{6}\arctan(ax)^{2}-\frac{1}{3}a\left(\frac{\frac{1}{5}x^{5}\arctan(ax)-\frac{1}{10}a\left(-\frac{x^{2}}{a^{4}}+\frac{x^{4}}{2a^{2}}+\frac{\log(a^{2}x^{2}+1)}{a^{6}}\right)}{a^{2}}-\frac{\frac{\frac{1}{3}x^{3}\arctan(ax)-\frac{1}{3}a\int\frac{x^{3}}{a^{2}x^{2}+1}dx}{a^{2}}-\frac{\int\frac{x^{3}}{a^{2}}dx}{a^{2}}}{a^{2}}\right)\right)+\frac{a^{2}c\left(\frac{1}{6}x^{6}\arctan(ax)^{2}-\frac{1}{3}a\left(\frac{\frac{1}{5}x^{5}\arctan(ax)-\frac{1}{10}a\left(-\frac{x^{2}}{a^{4}}+\frac{x^{4}}{2a^{2}}+\frac{\log(a^{2}x^{2}+1)}{a^{6}}\right)}{a^{2}}-\frac{\frac{1}{3}x^{3}\arctan(ax)-\frac{1}{3}a\int\frac{x^{3}}{a^{2}x^{2}+1}dx}{a^{2}}-\frac{\int\frac{x^{4}}{a^{2}}dx}{a^{2}}\right)}{a^{2}}
$$

$$
c\left(\frac{1}{4}x^{4}\arctan(ax)^{2}-\frac{1}{2}a\left(\frac{\frac{1}{3}x^{3}\arctan(ax)-\frac{1}{6}a\left(\frac{x^{2}}{a^{2}}-\frac{\log(a^{2}x^{2}+1)}{a^{4}}\right)}{a^{2}}-\frac{\frac{x\arctan(ax)-\frac{\log(a^{2}x^{2}+1)}{2a}}{a^{2}}-\frac{\int\frac{\arctan(ax)}{a^{2}x^{2}+1}dx}{a^{2}}}{a^{2}}\right)\right)+\frac{a^{2}c\left(\frac{1}{6}x^{6}\arctan(ax)^{2}-\frac{1}{3}a\left(\frac{\frac{1}{5}x^{5}\arctan(ax)-\frac{1}{10}a\left(-\frac{x^{2}}{a^{4}}+\frac{x^{4}}{2a^{2}}+\frac{\log(a^{2}x^{2}+1)}{a^{6}}\right)}{a^{2}}-\frac{\frac{\frac{1}{3}x^{3}\arctan(ax)-\frac{1}{6}a\int\frac{x^{2}}{a^{2}x^{2}+1}dx^{2}}{a^{2}}-\frac{\int\frac{x^{2}}{a^{2}}dx^{2}}{a^{2}}\right)}{a^{2}}\right)+\frac{a^{2}c\left(\frac{1}{6}x^{6}\arctan(ax)^{2}-\frac{1}{3}a\left(\frac{\frac{1}{5}x^{5}\arctan(ax)-\frac{1}{10}a\left(-\frac{x^{2}}{a^{4}}+\frac{x^{4}}{2a^{2}}+\frac{\log(a^{2}x^{2}+1)}{a^{6}}\right)}{a^{2}}\right)-\frac{\frac{1}{3}x^{3}\arctan(ax)-\frac{1}{6}a\int\frac{x^{2}}{a^{2}x^{2}+1}dx^{2}}{a^{2}}-\frac{\int\frac{x^{2}}{a^{2}}dx^{2}}{a^{2}}\right)}{a^{2}}
$$

$$
c\left(\frac{1}{4}x^{4}\arctan(ax)^{2}-\frac{1}{2}a\left(\frac{\frac{1}{3}x^{3}\arctan(ax)-\frac{1}{6}a\left(\frac{x^{2}}{a^{2}}-\frac{\log(a^{2}x^{2}+1)}{a^{4}}\right)}{a^{2}}-\frac{\frac{x\arctan(ax)-\frac{\log(a^{2}x^{2}+1)}{a^{2}}}{a^{2}}-\frac{\int\frac{\arctan(ax)}{a^{2}}\frac{x^{2}+1}{a^{2}}dx}{a^{2}}}\right)\right)+\frac{a^{2}c\left(\frac{1}{6}x^{6}\arctan(ax)^{2}-\frac{1}{3}a\left(\frac{\frac{1}{5}x^{5}\arctan(ax)-\frac{1}{10}a\left(-\frac{x^{2}}{a^{4}}+\frac{x^{4}}{2a^{2}}+\frac{\log(a^{2}x^{2}+1)}{a^{6}}\right)}{a^{2}}-\frac{\frac{\frac{1}{3}x^{3}\arctan(ax)-\frac{1}{6}a\int\left(\frac{1}{a^{2}}-\frac{1}{a^{2}(a^{2}x^{2}+1)}\right)}{a^{2}}}{a^{2}}\right)}{a^{2}}
$$

2009

$$
c\left(\frac{1}{4}x^{4}\arctan(ax)^{2}-\frac{1}{2}a\left(\frac{\frac{1}{3}x^{3}\arctan(ax)-\frac{1}{6}a\left(\frac{x^{2}}{a^{2}}-\frac{\log(a^{2}x^{2}+1)}{a^{4}}\right)}{a^{2}}-\frac{\frac{x\arctan(ax)-\frac{\log(a^{2}x^{2}+1)}{2a}}{a^{2}}-\frac{\int\frac{\arctan(ax)}{a^{2}x^{2}+1}dx}{a^{2}}}{a^{2}}\right)\right)+\frac{a^{2}c\left(\frac{1}{6}x^{6}\arctan(ax)^{2}-\frac{1}{3}a\left(\frac{\frac{1}{5}x^{5}\arctan(ax)-\frac{1}{10}a\left(-\frac{x^{2}}{a^{4}}+\frac{x^{4}}{2a^{2}}+\frac{\log(a^{2}x^{2}+1)}{a^{6}}\right)}{a^{2}}-\frac{\frac{\frac{1}{3}x^{3}\arctan(ax)-\frac{1}{6}a\left(\frac{x^{2}}{a^{2}}-\frac{\log(a^{2}x^{2}+1)}{a^{4}}\right)}{a^{2}}}{a^{2}}\right)+\frac{a^{2}c\left(\frac{1}{2}a^{2}+b^{2}a\left(\frac{1}{2}a^{2}+b^{2}a\right)+b^{2}a\left(\frac{1}{2}a^{2}+b^{2}a\right)}{a^{2}}\right)}{a^{2}}\right)+\frac{a^{2}c\left(\frac{1}{2}a^{2}+b^{2}a\left(\frac{1}{2}a^{2}+b^{2}a\right)+b^{2}a\left(\frac{1}{2}a^{2}+b^{2}a\right)}{a^{2}}\right)}{a^{2}}\right)+\frac{a^{2}c\left(\frac{1}{2}a^{2}+b^{2}a\left(\frac{1}{2}a^{2}+b^{2}a\right)+b^{2}a\left(\frac{1}{2}a^{2}+b^{2}a\right)}{a^{2}}\right)}{a^{2}}\right)+\frac{a^{2}c\left(\frac{1}{2}a^{2}+b^{2}a\left(\frac{1}{2}a^{2}+b^{2}a\right)+b^{2}a^{2}a^{2}+b^{2}a^{2}}{a^{2}}\right)}{a^{2}}
$$

$$
a^{2}c\left(\frac{1}{6}x^{6}\arctan(ax)^{2}-\frac{1}{3}a\left(\frac{\frac{1}{5}x^{5}\arctan(ax)-\frac{1}{10}a\left(-\frac{x^{2}}{a^{4}}+\frac{x^{4}}{2a^{2}}+\frac{\log(a^{2}x^{2}+1)}{a^{6}}\right)}{a^{2}}-\frac{\frac{\frac{1}{3}x^{3}\arctan(ax)-\frac{1}{6}a\left(\frac{x^{2}}{a^{2}}-\frac{\log(a^{2}x^{2}+1)}{a^{4}}\right)}{a^{2}}}{a^{2}}\right)^{2}}{a^{2}}
$$
\n
$$
c\left(\frac{1}{4}x^{4}\arctan(ax)^{2}-\frac{1}{2}a\left(\frac{\frac{1}{3}x^{3}\arctan(ax)-\frac{1}{6}a\left(\frac{x^{2}}{a^{2}}-\frac{\log(a^{2}x^{2}+1)}{a^{4}}\right)}{a^{2}}-\frac{\frac{x\arctan(ax)-\frac{\log(a^{2}x^{2}+1)}{2a}}{a^{2}}}{a^{2}}-\frac{\arctan(ax)^{2}}{a^{2}}\right)\right)^{2}}
$$
\n5451

$$
\downarrow 5451
$$

$$
a^{2}c\left(\frac{1}{6}x^{6}\arctan(ax)^{2}-\frac{1}{3}a\left(\frac{\frac{1}{5}x^{5}\arctan(ax)-\frac{1}{10}a\left(-\frac{x^{2}}{a^{4}}+\frac{x^{4}}{2a^{2}}+\frac{\log(a^{2}x^{2}+1)}{a^{6}}\right)}{a^{2}}-\frac{\frac{\frac{1}{3}x^{3}\arctan(ax)-\frac{1}{6}a\left(\frac{x^{2}}{a^{2}}-\frac{\log(a^{2}x^{2}+1)}{a^{4}}\right)}{a^{2}}}{a^{2}}\right)^{2}}{a^{2}}
$$
\n
$$
c\left(\frac{1}{4}x^{4}\arctan(ax)^{2}-\frac{1}{2}a\left(\frac{\frac{1}{3}x^{3}\arctan(ax)-\frac{1}{6}a\left(\frac{x^{2}}{a^{2}}-\frac{\log(a^{2}x^{2}+1)}{a^{4}}\right)}{a^{2}}-\frac{x\arctan(ax)-\frac{\log(a^{2}x^{2}+1)}{2a}}{a^{2}}-\frac{\arctan(ax)^{2}}{2a^{3}}\right)\right)
$$

 $\frac{1}{2}$  5345

$$
a^{2}c\left(\frac{1}{6}x^{6}\arctan(ax)^{2}-\frac{1}{3}a\left(\frac{\frac{1}{5}x^{5}\arctan(ax)-\frac{1}{10}a\left(-\frac{x^{2}}{a^{4}}+\frac{x^{4}}{2a^{2}}+\frac{\log(a^{2}x^{2}+1)}{a^{6}}\right)}{a^{2}}-\frac{\frac{\frac{1}{3}x^{3}\arctan(ax)-\frac{1}{6}a\left(\frac{x^{2}}{a^{2}}-\frac{\log(a^{2}x^{2}+1)}{a^{4}}\right)}{a^{2}}}{\frac{1}{a^{2}}\left(\frac{1}{4}x^{4}\arctan(ax)^{2}-\frac{1}{2}a\left(\frac{\frac{1}{3}x^{3}\arctan(ax)-\frac{1}{6}a\left(\frac{x^{2}}{a^{2}}-\frac{\log(a^{2}x^{2}+1)}{a^{4}}\right)}{a^{2}}-\frac{x\arctan(ax)-\frac{\log(a^{2}x^{2}+1)}{2a}}{a^{2}}-\frac{\arctan(ax)^{2}}{2a^{3}}\right)}{a^{2}}\right)\right)
$$
\n
$$
240
$$

$$
a^{2}c\left(\frac{1}{6}x^{6}\arctan(ax)^{2}-\frac{1}{3}a\left(\frac{\frac{1}{5}x^{5}\arctan(ax)-\frac{1}{10}a\left(-\frac{x^{2}}{a^{4}}+\frac{x^{4}}{2a^{2}}+\frac{\log(a^{2}x^{2}+1)}{a^{6}}\right)}{a^{2}}-\frac{\frac{\frac{1}{3}x^{3}\arctan(ax)-\frac{1}{6}a\left(\frac{x^{2}}{a^{2}}-\frac{\log(a^{2}x^{2}+1)}{a^{4}}\right)}{a^{2}}}{\frac{1}{a^{2}}\left(\frac{1}{4}x^{4}\arctan(ax)^{2}-\frac{1}{2}a\left(\frac{\frac{1}{3}x^{3}\arctan(ax)-\frac{1}{6}a\left(\frac{x^{2}}{a^{2}}-\frac{\log(a^{2}x^{2}+1)}{a^{4}}\right)}{a^{2}}-\frac{x\arctan(ax)-\frac{\log(a^{2}x^{2}+1)}{a^{2}}}{a^{2}}-\frac{\arctan(ax)^{2}}{a^{2}}\right)\right)}{a^{2}}\right)
$$
\n
$$
\downarrow 5419
$$

$$
c\left(\frac{1}{4}x^{4}\arctan(ax)^{2}-\frac{1}{2}a\left(\frac{\frac{1}{3}x^{3}\arctan(ax)-\frac{1}{6}a\left(\frac{x^{2}}{a^{2}}-\frac{\log(a^{2}x^{2}+1)}{a^{4}}\right)}{a^{2}}-\frac{x\arctan(ax)-\frac{\log(a^{2}x^{2}+1)}{2a}}{a^{2}}-\frac{\arctan(ax)^{2}}{a^{2}}\right)\right)+\frac{1}{2}a^{2}\left(\frac{1}{6}x^{6}\arctan(ax)^{2}-\frac{1}{3}a\left(\frac{\frac{1}{5}x^{5}\arctan(ax)-\frac{1}{10}a\left(-\frac{x^{2}}{a^{4}}+\frac{x^{4}}{2a^{2}}+\frac{\log(a^{2}x^{2}+1)}{a^{6}}\right)}{a^{2}}-\frac{\frac{\frac{1}{3}x^{3}\arctan(ax)-\frac{1}{6}a\left(\frac{x^{2}}{a^{2}}-\frac{\log(a^{2}x^{2}+1)}{a^{4}}\right)}{a^{2}}}{a^{2}}\right)+\frac{1}{2}a^{2}\left(\frac{1}{6}x^{6}\arctan(ax)^{2}-\frac{1}{3}a\left(\frac{\frac{1}{5}x^{5}\arctan(ax)-\frac{1}{10}a\left(-\frac{x^{2}}{a^{4}}+\frac{x^{4}}{2a^{2}}+\frac{\log(a^{2}x^{2}+1)}{a^{6}}\right)}{a^{2}}\right)-\frac{\frac{1}{3}x^{3}\arctan(ax)-\frac{1}{6}a\left(\frac{x^{2}}{a^{2}}-\frac{\log(a^{2}x^{2}+1)}{a^{4}}\right)}{a^{2}}\right)+\frac{1}{2}a^{2}\left(\frac{1}{6}x^{6}\arctan(ax)^{2}-\frac{1}{3}a\left(\frac{\frac{1}{5}x^{5}\arctan(ax)-\frac{1}{10}a\left(-\frac{x^{2}}{a^{4}}+\frac{x^{4}}{2a^{2}}+\frac{\log(a^{2}x^{2}+1)}{a^{6}}\right)}{a^{2}}\right)-\frac{\frac{1}{3}x^{3}\arctan(ax)-\frac{1}{6}a\left(\frac{x^{2}}{a^{2}}-\frac{\log(a^{2}x^{2}+1)}{a^{4}}\right)}{a^{2}}\right)+\frac{1}{2}a^{2}\left(\frac{1}{
$$

$$
input \mid Int[x^3*(c + a^2*cx^2)*ArcTan[a*x]^2,x]
$$

output  $c*((x^4*\text{ArcTan}[a*x]^2)/4 - (a*((x^3*\text{ArcTan}[a*x])/3 - (a*(x^2/a^2 - Log[1$ +  $a^2*x^2]/a^4)/6$ /a<sup>2</sup> -  $(-1/2*ArcTan[a*x]^2/a^3 + (x*ArcTan[a*x] - Log[1$ +  $a^2*x^2/(2*a)/a^2/(a^2)/2$  +  $a^2*c*((x^6*Arclan[a*x]^2)/6 - (a*((x^2+2)x^2)/(a^2))$  $5*ArcTan[a*x]/5 - (a*(-(x^2/a^4) + x^4/(2*a^2) + Log[1 + a^2*x^2]/a^6))/1$ 0)/a<sup>2</sup> -  $(((x^3*ArcTan[a*x])/3 - (a*(x^2/a^2 - Log[1 + a^2*x^2]/a^4))/6)/a$  $\hat{C}$  -  $(-1/2*ArcTan[a*x] \hat{C}/a\hat{C}$  +  $(x*ArcTan[a*x] - Log[1 + a^2*x\hat{C}]/(2*a)/a\hat{C}$  $2)(a^2)(a^2)(3)$ 

#### 3.258.3.1 Defintions of rubi rules used

rule  $49 \text{ Int}((a_{-}) + (b_{-})*(x_{-}))^m(x_{-}) * ((c_{-}) + (d_{-})*(x_{-}))^m(x_{-}), x_{-}Symbol]$  :> Int [ExpandIntegrand[ $(a + b*x)^m*(c + d*x)^n$ , x], x] /; FreeQ[{a, b, c, d}, x] && IGtQ[m, 0] && IGtQ[m + n + 2, 0]

rule 240  $Int[(x_{-})/((a_{-}) + (b_{-})*(x_{-})^2), x_{-}Symbol]$  :> Simp [Log [RemoveContent [a + b\*x  $\hat{Z}$ , x]]/(2\*b), x] /; FreeQ[{a, b}, x]

rule 243 <mark>Int[(x\_)^(m\_.)\*((a\_) + (b\_.)\*(x\_)^2)^(p\_), x\_Symbol] :> Simp[1/2 Subst[In</mark> ✞ ☎  $t[x^*((m - 1)/2)*(a + b*x)^p, x], x, x^2], x]$  /; FreeQ[{a, b, m, p}, x] && I  $ntegerQ[(m - 1)/2]$ 

✝ ✆

✝ ✆

rule 2009 <mark>Int[u\_, x\_Symbol] :> Simp[IntSum[u, x], x] /; SumQ[u]</mark> ✞ ☎

```
rule 5345 <mark>Int[((a_.) + ArcTan[(c_.)*(x_)^(n_.)]*(b_.))^(p_.), x_Symbol] :> Simp[x*(a</mark>
     ✞ ☎
     + b*ArcTan[c*x^n])^p, x] - Simp[b*c*n*p Int[x^n*((a + b*ArcTan[c*x^n])^(p
      - 1)/(1 + c^2*x^2(2*n)), x], x] /; FreeQ[{a, b, c, n}, x] && IGtQ[p, 0] &&
      (EqQ[n, 1] || EqQ[p, 1])
     ✝ ✆
```

```
rule 5361 <mark>Int[((a_.) + ArcTan[(c_.)*(x_)^(n_.)]*(b_.))^(p_.)*(x_)^(m_.), x_Symbol] :></mark>
       ✞ ☎
        Simp[x^*(m + 1)*( (a + b*ArcTan[c*x^n])^p/(m + 1)), x] - Simp[b*c*n*(p/(m + 1))1)) Int[x^*(m + n)*((a + b*Arctan[c*x^n])^(p - 1)/(1 + c^2*x^*(2*n))), x],
       x] /; FreeQ[{a, b, c, m, n}, x] && IGtQ[p, 0] && (EqQ[p, 1] || (EqQ[n, 1] &
       & IntegerQ[m])) && NeQ[m, -1]
       \left( \begin{array}{cc} \bullet & \bullet & \bullet \\ \bullet & \bullet & \bullet \end{array} \right)
```

```
rule 5419
Int[((a_.) + ArcTan[(c_.)*(x_)]*(b_.))^(p_.)/((d_) + (e_.)*(x_)^2), x_Symbo
    ✞ ☎
     1] :> Simp[(a + b*ArcTan[c*x])^(p + 1)/(b*c*d*(p + 1)), x] /; FreeQ[{a, b,
     c, d, e, p}, x] && EqQ[e, c<sup>2*d] && NeQ[p, -1]</sup>
    ✝ ✆
```

```
rule 5451 <mark>| Int[(((a_.) + ArcTan[(c_.)*(x_)]*(b_.))^(p_.)*((f_.)*(x_))^(m_))/((d_) + (e</mark>
       \text{L}.)*(x_)^2), x_Symbol] :> Simp[f^2/e Int[(f*x)^(m - 2)*(a + b*ArcTan[c*x]
       \binom{p}{p}, x], x] - Simp[d*(f^2/e) Int[(f*x)^(m - 2)*((a + b*ArcTan[c*x])^p/(d
       + e*x^2)), x], x] /; FreeQ[{a, b, c, d, e, f}, x] && GtQ[p, 0] && GtQ[m, 1]
      ✝ ✆
```
✞ ☎

<span id="page-2137-0"></span>✞ ☎

rule 5485 <mark>Int[((a\_.) + ArcTan[(c\_.)\*(x\_)]\*(b\_.))^(p\_.)\*((f\_.)\*(x\_))^(m\_)\*((d\_) + (e\_.</mark>  $(*)*(x_0^2)^(q_0)$ , x\_Symbol] :> Simp[d Int[(f\*x)^m\*(d + e\*x^2)^(q - 1)\*(a + b\*ArcTan[c\*x])^p, x], x] + Simp[c^2\*(d/f^2) Int[(f\*x)^(m + 2)\*(d + e\*x^2  $)^{\hat{ }}$ (q - 1)\*(a + b\*ArcTan[c\*x])^p, x], x] /; FreeQ[{a, b, c, d, e, f, m}, x] && EqQ[e, c^2\*d] && GtQ[q, 0] && IGtQ[p, 0] && (RationalQ[m] || (EqQ[p, 1] && IntegerQ[q])) ✝ ✆

# **3.258.4 Maple [A] (verified)**

Time  $= 0.33$  (sec), antiderivative size  $= 108$ , normalized size of antiderivative  $= 0.87$ 

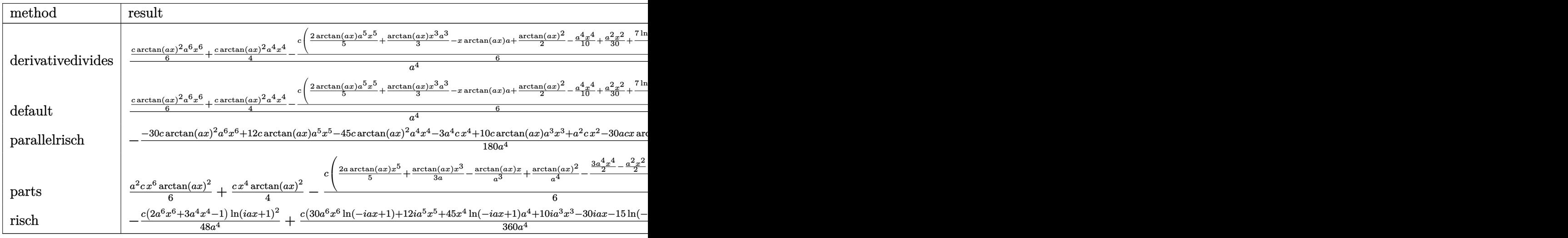

input <mark>| int(x^3\*(a^2\*c\*x^2+c)\*arctan(a\*x)^2,x,method=\_RETURNVERBOSE)</mark> ✞ ☎

output 1/a^4\*(1/6\*c\*arctan(a\*x)^2\*a^6\*x^6+1/4\*c\*arctan(a\*x)^2\*a^4\*x^4-1/6\*c\*(2/5\* arctan(a\*x)\*a^5\*x^5+1/3\*arctan(a\*x)\*x^3\*a^3-x\*arctan(a\*x)\*a+1/2\*arctan(a\*x )^2-1/10\*a^4\*x^4+1/30\*a^2\*x^2+7/15\*ln(a^2\*x^2+1))) ✝ ✆

✝ ✆

✞ ☎

# <span id="page-2138-0"></span>**3.258.5 Fricas [A] (verification not implemented)**

Time  $= 0.27$  (sec), antiderivative size  $= 97$ , normalized size of antiderivative  $= 0.78$ 

$$
\int x^3 (c+a^2cx^2) \arctan(ax)^2 dx
$$
  
= 
$$
\frac{3 a^4cx^4 - a^2cx^2 + 15 (2 a^6cx^6 + 3 a^4cx^4 - c) \arctan (ax)^2 - 2 (6 a^5cx^5 + 5 a^3cx^3 - 15 acx) \arctan (ax) - 1}{180 a^4}
$$

✝ ✆

<span id="page-2138-1"></span>✝ ✆

input <mark>integrate(x^3\*(a^2\*c\*x^2+c)\*arctan(a\*x)^2,x, algorithm="fricas")</mark> ✞ ☎

output 1/180\*(3\*a^4\*c\*x^4 - a^2\*c\*x^2 + 15\*(2\*a^6\*c\*x^6 + 3\*a^4\*c\*x^4 - c)\*arctan ✞ ☎  $(axx)^2 - 2*(6*a^5xc*x^5 + 5*a^3xc*x^3 - 15*acx*x)*arctan(axx) - 14*c*log($  $a^2*x^2 + 1$ )/ $a^4$ 

#### **3.258.6 Sympy [A] (verification not implemented)**

Time  $= 0.49$  (sec), antiderivative size  $= 121$ , normalized size of antiderivative  $= 0.98$ 

✞ ☎

✝ ✆

✞ ☎

<span id="page-2139-0"></span>✝ ✆

$$
\int x^3 (c+a^2cx^2) \arctan(ax)^2 dx
$$
\n
$$
= \begin{cases}\n\frac{a^2cx^6 \tan^2(ax)}{6} - \frac{acx^5 \tan(ax)}{15} + \frac{cx^4 \tan^2(ax)}{4} + \frac{cx^4}{60} - \frac{cx^3 \tan(ax)}{18a} - \frac{cx^2}{180a^2} + \frac{cx \tan(ax)}{6a^3} - \frac{7c \log(x^2 + \frac{1}{a^2})}{90a^4} - \frac{c \tan^2(ax)}{12a^2}\n\end{cases}
$$

input <mark>integrate(x\*\*3\*(a\*\*2\*c\*x\*\*2+c)\*atan(a\*x)\*\*2,x)</mark>

```
output
Piecewise((a**2*c*x**6*atan(a*x)**2/6 - a*c*x**5*atan(a*x)/15 + c*x**4*ata
      n(a*x)*2/4 + c*x**4/60 - c*x**3*atan(a*x)/(18*a) - c*x**2/(180*a**2) + c*x*atan(a*x)/(6*a**3) - 7*c*log(x**2 + a**(-2))/(90*a**4) - c*atan(a*x)**2/(12*a**4), Ne(a, 0)), (0, True))
```
#### **3.258.7 Maxima [A] (verification not implemented)**

Time  $= 0.28$  (sec), antiderivative size  $= 116$ , normalized size of antiderivative  $= 0.94$ 

$$
\int x^3 (c+a^2cx^2) \arctan(ax)^2 dx
$$
  
=  $-\frac{1}{90} a \left( \frac{6 a^4cx^5 + 5 a^2cx^3 - 15 cx}{a^4} + \frac{15 c \arctan (ax)}{a^5} \right) \arctan (ax)$   
+  $\frac{1}{12} (2 a^2cx^6 + 3 cx^4) \arctan (ax)^2$   
+  $\frac{3 a^4cx^4 - a^2cx^2 + 15 c \arctan (ax)^2 - 14 c \log (a^2x^2 + 1)}{180 a^4}$ 

✞ ☎

✝ ✆

✞ ☎

<span id="page-2139-1"></span>✝ ✆

$$
input \text{ } \frac{interval(x^3*(a^2*cx^2+c)*arctan(a*x)^2,x, algorithm="maxima")}{x^2(x^2*(a^2*cx^2+c)*arctan(a*x)^2,x, algorithm="maxima")}
$$

output -1/90\*a\*((6\*a^4\*c\*x^5 + 5\*a^2\*c\*x^3 - 15\*c\*x)/a^4 + 15\*c\*arctan(a\*x)/a^5)\*  $arctan(a*x) + 1/12*(2*a^2xc*x^6 + 3*c*x^4)*arctan(a*x)^2 + 1/180*(3*a^2*cx^4)$  $x^4$  - a^2\*c\*x^2 + 15\*c\*arctan(a\*x)^2 - 14\*c\*log(a^2\*x^2 + 1))/a^4

4

## **3.258.8 Giac [F]**

$$
\int x^3(c+a^2cx^2) \arctan(ax)^2 dx = \int (a^2cx^2+c)x^3 \arctan (ax)^2 dx
$$

✞ ☎

✝ ✆

✞ ☎

<span id="page-2140-0"></span>✝ ✆

✞ ☎

✞ ☎

✝ ✆

input <mark>integrate(x^3\*(a^2\*c\*x^2+c)\*arctan(a\*x)^2,x, algorithm="giac")</mark>

output <mark>sage0\*x</mark>

# **3.258.9 Mupad [B] (verification not implemented)**

Time  $= 0.66$  (sec), antiderivative size  $= 102$ , normalized size of antiderivative  $= 0.82$ 

$$
\int x^3 (c+a^2cx^2) \arctan(ax)^2 dx =
$$
\n
$$
-\frac{c (14 \ln (a^2x^2+1)+a^2x^2-3a^4x^4+15 \tan(a x)^2+10a^3x^3 \tan(a x)+12a^5x^5 \tan(a x)-30a x^2 \tan(a x)}{180a^4}
$$

 $\text{input}$   $\texttt{int(x^3*atan(a*x)^2*(c + a^2*cx^2),x)}$ ✝ ✆

```
output
-(c*(14*log(a^2*x^2 + 1) + a^2*x^2 - 3*a^4*x^4 + 15*atan(a*x)^2 + 10*a^3*x
        \hat{a}*atan(a*x) + 12*a^5*x^5*atan(a*x) - 30*a*x*atan(a*x) - 45*a^4*x^4*atan(a
        *x)<sup>2</sup> - 30*a<sup>-6</sup>*x<sup>-6</sup>*atan(a*x)<sup>-2</sup>))/(180*a<sup>-4</sup>)
```
#### **3.259** R  $x^2(c+a^2cx^2)\arctan(ax)^2\,dx$

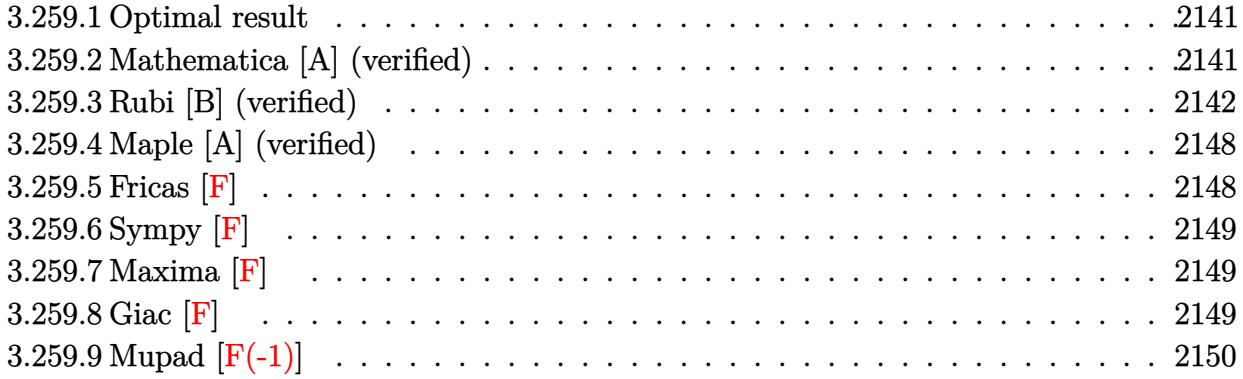

## <span id="page-2141-0"></span>**3.259.1 Optimal result**

Integrand size  $= 20$ , antiderivative size  $= 156$ 

$$
\int x^2 (c + a^2 c x^2) \arctan(ax)^2 dx = \frac{cx}{30a^2} + \frac{cx^3}{30} - \frac{c \arctan(ax)}{30a^3} - \frac{2cx^2 \arctan(ax)}{15a} \n- \frac{1}{10} ac x^4 \arctan(ax) - \frac{2ic \arctan(ax)^2}{15a^3} \n+ \frac{1}{3} cx^3 \arctan(ax)^2 + \frac{1}{5} a^2 cx^5 \arctan(ax)^2 \n- \frac{4c \arctan(ax) \log(\frac{2}{1+iax})}{15a^3} - \frac{2ic \text{ PolyLog}(2, 1 - \frac{2}{1+iax})}{15a^3}
$$

✞ ☎

<span id="page-2141-1"></span>✝ ✆

output 1/30\*c\*x/a^2+1/30\*c\*x^3-1/30\*c\*arctan(a\*x)/a^3-2/15\*c\*x^2\*arctan(a\*x)/a-1/ 10\*a\*c\*x^4\*arctan(a\*x)-2/15\*I\*c\*arctan(a\*x)^2/a^3+1/3\*c\*x^3\*arctan(a\*x)^2+ 1/5\*a^2\*c\*x^5\*arctan(a\*x)^2-4/15\*c\*arctan(a\*x)\*ln(2/(1+I\*a\*x))/a^3-2/15\*I\* c\*polylog(2,1-2/(1+I\*a\*x))/a^3

## **3.259.2 Mathematica [A] (verified)**

Time  $= 0.58$  (sec), antiderivative size  $= 104$ , normalized size of antiderivative  $= 0.67$ 

$$
\int x^2 (c+a^2cx^2) \arctan(ax)^2 dx
$$
\n
$$
= \frac{c(ax+a^3x^3 + 2(2i + 5a^3x^3 + 3a^5x^5) \arctan(ax)^2 - \arctan(ax) (1 + 4a^2x^2 + 3a^4x^4 + 8 \log(1 + e^{2i \arctan(ax)}))}{30a^3}
$$

input <mark>Integrate[x^2\*(c + a^2\*c\*x^2)\*ArcTan[a\*x]^2,x]</mark>

output

```
(c*(a*x + a^3*x^3 + 2*(2*I + 5*a^3*x^3 + 3*a^5*x^5)*ArcTan[a*x]^2 - ArcTan[a*x]*(1 + 4*a^2*x^2 + 3*a^4*x^4 + 8*Log[1 + E^(((2*I)*ArcTan[a*x])]) + (4*I)*PolyLog[2, -E^((2*I)*ArcTan[a*x])]))/(30*a^3)
```
## **3.259.3 Rubi [B] (verified)**

Both result and optimal contain complex but leaf count is larger than twice the leaf count of optimal. 318 vs.  $2(156) = 312$ .

✞ ☎

 $\left( \begin{array}{cc} \text{ } & \text{ } \\ \text{ } & \text{ } \end{array} \right)$ 

✞ ☎

<span id="page-2142-0"></span> $\left( \begin{array}{cc} \bullet & \bullet & \bullet \\ \bullet & \bullet & \bullet \end{array} \right)$ 

Time  $= 1.49$  (sec), antiderivative size  $= 318$ , normalized size of antiderivative  $= 2.04$ , number of steps used = 17, number of rules used = 16,  $\frac{\text{number of rules}}{\text{integrand size}} = 0.800$ , Rules used = {5485, 5361, 5451, 5361, 254, 262, 216, 2009, 5451, 5361, 262, 216, 5455, 5379, 2849, 2752}

Below are the steps used by Rubi to obtain the solution. The rule number used for the transformation is given above next to the arrow. The rules definitions used are listed below.

$$
\int x^2 \arctan(ax)^2 (a^2cx^2 + c) dx
$$
  
\n
$$
\int 5485
$$
  
\n
$$
a^2c \int x^4 \arctan(ax)^2 dx + c \int x^2 \arctan(ax)^2 dx
$$
  
\n
$$
\int 5361
$$
  
\n
$$
a^2c \left(\frac{1}{5}x^5 \arctan(ax)^2 - \frac{2}{5}a \int \frac{x^5 \arctan(ax)}{a^2x^2 + 1} dx\right) + c \left(\frac{1}{3}x^3 \arctan(ax)^2 - \frac{2}{3}a \int \frac{x^3 \arctan(ax)}{a^2x^2 + 1} dx\right)
$$
  
\n
$$
\int 5451
$$
  
\n
$$
c \left(\frac{1}{3}x^3 \arctan(ax)^2 - \frac{2}{3}a \left(\frac{\int x \arctan(ax) dx}{a^2} - \frac{\int \frac{x \arctan(ax)}{a^2x^2 + 1} dx}{a^2}\right)\right) + c \left(\frac{1}{5}x^5 \arctan(ax)^2 - \frac{2}{5}a \left(\frac{\int x^3 \arctan(ax) dx}{a^2} - \frac{\int \frac{x^3 \arctan(ax)}{a^2x^2 + 1} dx}{a^2}\right)\right)
$$
  
\n
$$
\int 5361
$$

$$
c\left(\frac{1}{3}x^3\arctan(ax)^2 - \frac{2}{3}a\left(\frac{\frac{1}{2}x^2\arctan(ax) - \frac{1}{2}a\int \frac{x^2}{a^2x^2 + 1}dx}{a^2} - \frac{\int \frac{x\arctan(ax)}{a^2x^2 + 1}dx}{a^2}\right)\right) +
$$
  

$$
a^2c\left(\frac{1}{5}x^5\arctan(ax)^2 - \frac{2}{5}a\left(\frac{\frac{1}{4}x^4\arctan(ax) - \frac{1}{4}a\int \frac{x^4}{a^2x^2 + 1}dx}{a^2} - \frac{\int \frac{x^3\arctan(ax)}{a^2x^2 + 1}dx}{a^2}\right)\right)
$$
  

$$
\downarrow 254
$$

$$
c\left(\frac{1}{3}x^3\arctan(ax)^2 - \frac{2}{3}a\left(\frac{\frac{1}{2}x^2\arctan(ax) - \frac{1}{2}a\int \frac{x^2}{a^2x^2+1}dx}{a^2} - \frac{\int \frac{x\arctan(ax)}{a^2x^2+1}dx}{a^2}\right)\right) +
$$
  

$$
a^2c\left(\frac{1}{5}x^5\arctan(ax)^2 - \frac{2}{5}a\left(\frac{\frac{1}{4}x^4\arctan(ax) - \frac{1}{4}a\int \left(\frac{x^2}{a^2} + \frac{1}{a^4(a^2x^2+1)} - \frac{1}{a^4}\right)dx}{a^2} - \frac{\int \frac{x^3\arctan(ax)}{a^2x^2+1}dx}{a^2}\right)\right)
$$

$$
\int 262
$$
  

$$
c \left( \frac{1}{3} x^3 \arctan(ax)^2 - \frac{2}{3} a \left( \frac{\frac{1}{2} x^2 \arctan(ax) - \frac{1}{2} a \left( \frac{x}{a^2} - \frac{\int \frac{1}{a^2 x^2 + 1} dx}{a^2} \right)}{a^2} - \frac{\int \frac{x \arctan(ax)}{a^2 x^2 + 1} dx}{a^2} \right) \right) +
$$
  

$$
a^2 c \left( \frac{1}{5} x^5 \arctan(ax)^2 - \frac{2}{5} a \left( \frac{\frac{1}{4} x^4 \arctan(ax) - \frac{1}{4} a \int \left( \frac{x^2}{a^2} + \frac{1}{a^4 (a^2 x^2 + 1)} - \frac{1}{a^4} \right) dx}{a^2} - \frac{\int \frac{x^3 \arctan(ax)}{a^2 x^2 + 1} dx}{a^2} \right) \right)
$$
  

$$
\int 216
$$

$$
a^{2}c\left(\frac{1}{5}x^{5}\arctan(ax)^{2}-\frac{2}{5}a\left(\frac{\frac{1}{4}x^{4}\arctan(ax)-\frac{1}{4}a\int \left(\frac{x^{2}}{a^{2}}+\frac{1}{a^{4}(a^{2}x^{2}+1)}-\frac{1}{a^{4}}\right)dx}{a^{2}}-\frac{\int \frac{x^{3}\arctan(ax)}{a^{2}x^{2}+1}dx}{a^{2}}\right)\right)+c\left(\frac{1}{3}x^{3}\arctan(ax)^{2}-\frac{2}{3}a\left(\frac{\frac{1}{2}x^{2}\arctan(ax)-\frac{1}{2}a\left(\frac{x}{a^{2}}-\frac{\arctan(ax)}{a^{3}}\right)}{a^{2}}-\frac{\int \frac{x\arctan(ax)}{a^{2}x^{2}+1}dx}{a^{2}}\right)\right)
$$

$$
\left(2009\int_{C}\left(\frac{1}{3}x^{3}\arctan(ax)^{2}-\frac{2}{3}a\left(\frac{\frac{1}{2}x^{2}\arctan(ax)-\frac{1}{2}a\left(\frac{x}{a^{2}}-\frac{\arctan(ax)}{a^{3}}\right)}{a^{2}}-\frac{\int \frac{x\arctan(ax)}{a^{2}x^{2}+1}dx}{a^{2}}\right)\right)+\frac{a^{2}c\left(\frac{1}{5}x^{5}\arctan(ax)^{2}-\frac{2}{5}a\left(\frac{\frac{1}{4}x^{4}\arctan(ax)-\frac{1}{4}a\left(\frac{\arctan(ax)}{a^{5}}-\frac{x}{a^{4}}+\frac{x^{3}}{3a^{2}}\right)}{a^{2}}-\frac{\int \frac{x^{3}\arctan(ax)}{a^{2}x^{2}+1}dx}{a^{2}}\right)\right)+\frac{5451}{}
$$

$$
c\left(\frac{1}{3}x^3\arctan(ax)^2 - \frac{2}{3}a\left(\frac{\frac{1}{2}x^2\arctan(ax) - \frac{1}{2}a\left(\frac{x}{a^2} - \frac{\arctan(ax)}{a^3}\right)}{a^2} - \frac{\int \frac{x\arctan(ax)}{a^2x^2 + 1}dx}{a^2}\right)\right) + \frac{a^2c\left(\frac{1}{5}x^5\arctan(ax)^2 - \frac{2}{5}a\left(\frac{\frac{1}{4}x^4\arctan(ax) - \frac{1}{4}a\left(\frac{\arctan(ax)}{a^5} - \frac{x}{a^4} + \frac{x^3}{3a^2}\right)}{a^2} - \frac{\int x\arctan(ax)dx}{a^2} - \frac{\int \frac{x\arctan(ax)}{a^2x^2 + 1}dx}{a^2}\right)\right)
$$
  
5361

$$
c\left(\frac{1}{3}x^{3}\arctan(ax)^{2}-\frac{2}{3}a\left(\frac{\frac{1}{2}x^{2}\arctan(ax)-\frac{1}{2}a\left(\frac{x}{a^{2}}-\frac{\arctan(ax)}{a^{3}}\right)}{a^{2}}-\frac{\int \frac{x\arctan(ax)}{a^{2}x^{2}+1}dx}{a^{2}}\right)\right)+\newline a^{2}c\left(\frac{1}{5}x^{5}\arctan(ax)^{2}-\frac{2}{5}a\left(\frac{\frac{1}{4}x^{4}\arctan(ax)-\frac{1}{4}a\left(\frac{\arctan(ax)}{a^{5}}-\frac{x}{a^{4}}+\frac{x^{3}}{3a^{2}}\right)}{a^{2}}-\frac{\frac{\frac{1}{2}x^{2}\arctan(ax)-\frac{1}{2}a\int\frac{x^{2}}{a^{2}x^{2}+1}dx}{a^{2}}-\frac{\int \frac{x\arctan(ax)}{a^{2}x^{2}}dx}{a^{2}}\right)\right)+\newline
$$

$$
\int 262
$$
  

$$
c\left(\frac{1}{3}x^3 \arctan(ax)^2 - \frac{2}{3}a\left(\frac{\frac{1}{2}x^2 \arctan(ax) - \frac{1}{2}a\left(\frac{x}{a^2} - \frac{\arctan(ax)}{a^3}\right)}{a^2} - \frac{\int \frac{x \arctan(ax)}{a^2x^2 + 1}dx}{a^2}\right)\right) +
$$

$$
a^2c\left(\frac{1}{5}x^5 \arctan(ax)^2 - \frac{2}{5}a\left(\frac{\frac{1}{4}x^4 \arctan(ax) - \frac{1}{4}a\left(\frac{\arctan(ax)}{a^5} - \frac{x}{a^4} + \frac{x^3}{3a^2}\right)}{a^2} - \frac{\frac{\frac{1}{2}x^2 \arctan(ax) - \frac{1}{2}a\left(\frac{x}{a^2} - \frac{\frac{1}{4}x}{a^2} + \frac{1}{4}x\right)}{a^2} - \frac{1}{4}a^2\right)}{a^2} - \frac{1}{2}a\left(\frac{1}{2}a^2 - \frac{\frac{1}{4}x^2}{a^2} + \frac{1}{4}x\right) - \frac{1}{4}a\left(\frac{1}{2}a^2 - \frac{\frac{1}{4}x^3}{a^2} + \frac{1}{4}x\right) - \frac{1}{4}a\left(\frac{1}{2}a^2 - \frac{\frac{1}{4}x^2}{a^2} + \frac{1}{4}x\right) - \frac{1}{4}a\left(\frac{1}{2}a^2 - \frac{\frac{1}{4}x^3}{a^2} + \frac{1}{4}x\right) - \frac{1}{4}a\left(\frac{1}{2}a^2 - \frac{\frac{1}{4}x^2}{a^2} + \frac{1}{4}x\right) - \frac{1}{4}a\left(\frac{1}{2}a^2 - \frac{\frac{1}{4}x^2}{a^2} + \frac{1}{4}x\right) - \frac{1}{4}a\left(\frac{1}{2}a^2 - \frac{\frac{1}{4}x^2}{a^2} + \frac{1}{4}x\right) - \frac{1}{4}a\left(\frac{1}{2}a^2 - \frac{\frac{1}{4}x^2}{a^2} + \frac{1}{4}x\right) - \frac{1}{4
$$

$$
\int 216
$$
  

$$
c\left(\frac{1}{3}x^3 \arctan(ax)^2 - \frac{2}{3}a\left(\frac{\frac{1}{2}x^2 \arctan(ax) - \frac{1}{2}a\left(\frac{x}{a^2} - \frac{\arctan(ax)}{a^3}\right)}{a^2} - \frac{\int \frac{x \arctan(ax)}{a^2x^2 + 1}dx}{a^2}\right)\right) + \frac{a^2c\left(\frac{1}{5}x^5 \arctan(ax)^2 - \frac{2}{5}a\left(\frac{\frac{1}{4}x^4 \arctan(ax) - \frac{1}{4}a\left(\frac{\arctan(ax)}{a^5} - \frac{x}{a^4} + \frac{x^3}{3a^2}\right)}{a^2} - \frac{\frac{\frac{1}{2}x^2 \arctan(ax) - \frac{1}{2}a\left(\frac{x}{a^2} - \frac{\arctan(ax)}{a^3}\right)}{a^2} - \frac{\frac{1}{2}x^2 \arctan(ax) - \frac{1}{2}a\left(\frac{x}{a^2} - \frac{\arctan(ax)}{a^3}\right)}{a^2} - \frac{\frac{1}{2}x^2 \arctan(ax) - \frac{1}{2}a\left(\frac{x}{a^2} - \frac{\arctan(ax)}{a^3}\right)}{a^2} - \frac{\frac{1}{2}x^2 \arctan(ax) - \frac{1}{2}a\left(\frac{x}{a^2} - \frac{\arctan(ax)}{a^3}\right)}{a^2} - \frac{\frac{1}{2}x^2 \arctan(ax) - \frac{1}{2}a\left(\frac{x}{a^2} - \frac{\arctan(ax)}{a^3}\right)}{a^2} - \frac{\frac{1}{2}x^2 \arctan(ax) - \frac{1}{2}a\left(\frac{x}{a^2} - \frac{\arctan(ax)}{a^3}\right)}{a^2} - \frac{\frac{1}{2}x^2 \arctan(ax) - \frac{1}{2}a\left(\frac{x}{a^2} - \frac{\arctan(ax)}{a^3}\right)}{a^2} - \frac{\frac{1}{2}x^2 \arctan(ax) - \frac{1}{2}a\left(\frac{x}{a^2} - \frac{\arctan(ax)}{a^3}\right)}{a^2} - \frac{\frac{1}{2}x^2 \arctan(ax) - \frac{1}{2}x^2 \arctan(ax)}{a
$$

$$
c\left(\frac{1}{3}x^{3}\arctan(ax)^{2}-\frac{2}{3}a\left(\frac{\frac{1}{2}x^{2}\arctan(ax)-\frac{1}{2}a\left(\frac{x}{a^{2}}-\frac{\arctan(ax)}{a^{3}}\right)}{a^{2}}-\frac{-\frac{\int \frac{\arctan(ax)}{1-ax}dx}{a}-\frac{i\arctan(ax)^{2}}{2a^{2}}}{a^{2}}\right)\right)+
$$
  

$$
a^{2}c\left(\frac{1}{5}x^{5}\arctan(ax)^{2}-\frac{2}{5}a\left(\frac{\frac{1}{4}x^{4}\arctan(ax)-\frac{1}{4}a\left(\frac{\arctan(ax)}{a^{5}}-\frac{x}{a^{4}}+\frac{x^{3}}{3a^{2}}\right)}{a^{2}}-\frac{\frac{\frac{1}{2}x^{2}\arctan(ax)-\frac{1}{2}a\left(\frac{x}{a^{2}}-\frac{\arctan(ax)}{a^{3}}\right)}{a^{2}}-\frac{-\frac{1}{2}a\left(\frac{x}{a^{2}}-\frac{\arctan(ax)}{a^{3}}\right)}{a^{2}}-\frac{-\frac{1}{2}a\left(\frac{x}{a^{2}}-\frac{\arctan(ax)}{a^{3}}\right)}{a^{2}}\right)
$$
  

$$
\downarrow 5379
$$

$$
c\left(\frac{1}{3}x^{3}\arctan(ax)^{2}-\frac{2}{3}a\left(\frac{\frac{1}{2}x^{2}\arctan(ax)-\frac{1}{2}a\left(\frac{x}{a^{2}}-\frac{\arctan(ax)}{a^{3}}\right)}{a^{2}}-\frac{\frac{\arctan(ax)\log\left(\frac{2}{1+iax}\right)-\int\frac{\log\left(\frac{2}{1+2i-1}\right)}{a^{2}x^{2}+1}dx}{a}\right)}{a^{2}}-\frac{a}{a}\right)
$$
\n
$$
a^{2}c\left(\frac{1}{5}x^{5}\arctan(ax)^{2}-\frac{2}{5}a\left(\frac{\frac{1}{4}x^{4}\arctan(ax)-\frac{1}{4}a\left(\frac{\arctan(ax)}{a^{5}}-\frac{x}{a^{4}}+\frac{x^{3}}{3a^{2}}\right)}{a^{2}}-\frac{\frac{1}{2}x^{2}\arctan(ax)-\frac{1}{2}a\left(\frac{x}{a^{2}}-\frac{\arctan(ax)}{a^{3}}\right)}{a^{2}}-\frac{\frac{1}{2}x^{2}\arctan(ax)}{a^{2}}\right)\right)
$$
\n
$$
2849
$$

$$
c \left(\frac{1}{3}x^{3}\arctan(ax)^{2}-\frac{2}{3}a\left(\frac{\frac{1}{2}x^{2}\arctan(ax)-\frac{1}{2}a\left(\frac{x}{a^{2}}-\frac{\arctan(ax)}{a^{3}}\right)}{a^{2}}-\frac{-\frac{\frac{i\int^{10a\left(\frac{2}{4a^{2}+1}\right)}a^{\frac{1}{4a^{2}+1}}\frac{1}{4a^{2}+1}+\arctan(ax)\log\left(\frac{2}{1+iax}\right)}{a}}{a^{2}}-\frac{\frac{i\int^{10a\left(\frac{2}{4a^{2}+1}\right)}a^{\frac{1}{4a^{2}+1}}\frac{1}{4a^{2}+1}+\arctan(ax)\log\left(\frac{2}{1+iax}\right)}{a^{2}}-\frac{i\arctan(ax)^{2}}{a^{2}}-\frac{i\arctan(ax)^{2}}{a^{2}}-\frac{i\arctan(ax)^
$$

$$
c\left(\frac{1}{3}x^3\arctan(ax)^2-\frac{2}{3}a\left(\frac{\frac{1}{2}x^2\arctan(ax)-\frac{1}{2}a\left(\frac{x}{a^2}-\frac{\arctan(ax)}{a^3}\right)}{a^2}-\frac{-\frac{i\arctan(ax)^2}{2a^2}-\frac{\arctan(ax)\log\left(\frac{2}{1+iax}\right)}{a}+\frac{i\log\log\left(\frac{2}{1+iax}\right)}{a}}{a^2}\right)}{a^2}\right)
$$

$$
a^2c\left(\frac{1}{5}x^5\arctan(ax)^2-\frac{2}{5}a\left(\frac{\frac{1}{4}x^4\arctan(ax)-\frac{1}{4}a\left(\frac{\arctan(ax)}{a^5}-\frac{x}{a^4}+\frac{x^3}{3a^2}\right)}{a^2}-\frac{\frac{\frac{1}{2}x^2\arctan(ax)-\frac{1}{2}a\left(\frac{x}{a^2}-\frac{\arctan(ax)}{a^3}\right)}{a^2}-\frac{-\frac{i\arctan(ax)}{a^3}-\frac{1}{2}a^2}{a^2}\right)}{a^2}\right)
$$

 $\text{input}$   $\boxed{\text{Int}[x^2*(c + a^2*cx^2)*ArcTan[a*x]^2,x]}$ 

output  $c*((x^3*\text{ArcTan}[a*x]^2)/3 - (2*a*((x^2*\text{ArcTan}[a*x])/2 - (a*(x/a^2 - ArcTan[2*x]))])$  $[a*x]/a^3)/2$ /a<sup>2</sup> -  $((-1/2*I)*ArcTan[a*x]^2)/a^2$  -  $((ArcTan[a*x]*Log[2]/(a^2))$  $1 + I*ax)$ ])/a + ((I/2)\*PolyLog[2, 1 - 2/(1 + I\*a\*x)])/a)/a)/a^2))/3) + a^  $2*c*((x^5*ArcTan[a*x]^2)/5 - (2*a*((x^4*ArcTan[a*x])/4 - (a*(-(x/a^4) + x))))$  $(3/(3*a^2) + ArcTan[a*x]/a^5)/(4)/a^2 - (((x^2*ArcTan[a*x])/2 - (a*(x/a^2)$ - ArcTan[a\*x]/a^3))/2)/a^2 -  $((-1/2*I)*ArcTan[a*x]^2)/a^2 - ((ArcTan[a*x]$ \*Log[2/(1 + I\*a\*x)])/a +  $((1/2)*PolyLog[2, 1 - 2/(1 + I*ax)))/a)/a^2$  $a^2(2)$  /5)

#### 3.259.3.1 Defintions of rubi rules used

```
rule 216 Int [(a_{-}) + (b_{-})*(x_{-})^2)^(-1), x_Symbol] :> Simp [(1/8(t[a, 2]*Rt[b, 2]))*ArcTan[Rt[b, 2] * (x/Rt[a, 2])], x] /; FreeQ[{a, b}, x] & PosQ[a/b] & (GtQ[a
        , 0] || GtQ[b, 0])
```

```
rule 254 \text{ Int}[(x_{})^m(m_)/(a_+) + (b_*)^*(x_')^2), x_Symbol] :> Int[PolynomialDivide[x^m,
         a + b*x^2, x], x] /; FreeQ[{a, b}, x] & EGtQ[m, 3]
```

```
rule 262 Int[((c_.,)*(x_-))^(m_)*((a_-) + (b_.,)*(x_-)^2)^(p_), x_Symb01] :> Simp [c*(c*x)]\hat{m} - 1)*((a + b*x<sup>2</sup>)<sup>-</sup>(p + 1)/(b*(m + 2*p + 1))), x] - Simp[a*c<sup>2</sup>*((m - 1)/
         (b*(m + 2*p + 1))) Int[(c*x)^m - 2)*(a + b*x^2)^p, x], x] /; FreeQ[{a, b
         , c, p}, x] & & GtQ[m, 2 - 1] & & NeQ[m + 2*p + 1, 0] & & IntBinomialQ[a, b, c
         , 2, m, p, x]
```
rule  $2009$  Int[u], x\_Symbol] :> Simp[IntSum[u, x], x] /; SumQ[u]

rule 2752 Int  $[Log[(c_.),*(x_*)]/((d_+) + (e_.),*(x_*)), x_Symb01]$  :> Simp $[(-e^(-1)) * PolyLo]$  $g[2, 1 - c*x], x]$  /; FreeQ[{c, d, e}, x] & EqQ[e + c\*d, 0]

rule 2849 Int [Log[(c\_.)/((d\_) + (e\_.)\*(x\_))]/((f\_) + (g\_.)\*(x\_)^2), x\_Symbol] :> Simp  $[-e/g$  Subst[Int[Log[2\*d\*x]/(1 - 2\*d\*x), x], x, 1/(d + e\*x)], x] /; FreeQ[ {c, d, e, f, g}, x] && EqQ[c, 2\*d] && EqQ[e<sup>-2\*f</sup> + d<sup>-2\*</sup>g, 0]

```
rule 5361 <mark>Int[((a_.) + ArcTan[(c_.)*(x_)^(n_.)]*(b_.))^(p_.)*(x_)^(m_.), x_Symbol] :></mark>
     ✞ ☎
      Simp[x^-(m + 1)*( (a + b*ArcTan[c*x^n])^p/(m + 1)), x] - Simpl[b*c*n*(p/(m + 1))1)) Int[x^*(m + n)*((a + b*ArCTan[c*x^n])^p - 1)/(1 + c^2*x^*(2*n))), x],x] /; FreeQ[{a, b, c, m, n}, x] && IGtQ[p, 0] && (EqQ[p, 1] || (EqQ[n, 1] &
      & IntegerQ[m])) && NeQ[m, -1]
     ✝ ✆
```

```
rule 5379
Int[((a_.) + ArcTan[(c_.)*(x_)]*(b_.))^(p_.)/((d_) + (e_.)*(x_)), x_Symbol]
      ✞ ☎
       :> Simp[(-(a + b*ArcTan[c*x])^p)*(Log[2/(1 + e*(x/d))]/e), x] + Simp[b*c*(
      p/e) Int[(a + b*ArcTan[c*x])^(p - 1)*(Log[2/(1 + e*(x/d))]/(1 + c^2*x^2))
       , x], x] /; FreeQ[{a, b, c, d, e}, x] && IGtQ[p, 0] && EqQ[c^2*d^2 + e^2, 0
      \mathbf{1}
```
✝ ✆

 $\left($   $\left($   $\right)$   $\left($   $\left($   $\right)$   $\left($   $\left($   $\right)$   $\left($   $\left($   $\right)$   $\left($   $\left($   $\right)$   $\left($   $\left($   $\right)$   $\left($   $\left($   $\right)$   $\left($   $\left($   $\right)$   $\left($   $\left($   $\right)$   $\left($   $\left($   $\right)$   $\left($   $\left($   $\right)$   $\left($   $\left($   $\right)$   $\left($ 

```
rule 5451 <mark>| Int[(((a_.) + ArcTan[(c_.)*(x_)]*(b_.))^(p_.)*((f_.)*(x_))^(m_))/((d_) + (e</mark>
       ✞ ☎
       \frac{1}{2}.)*(x_)^2), x_Symbol] :> Simp[f^2/e Int[(f*x)^(m - 2)*(a + b*ArcTan[c*x]
       \binom{p}{p}, x], x] - Simp[d*(f^2/e) Int[(f*x)^(m - 2)*((a + b*ArcTan[c*x])^p/(d
       + e^{*x^2}), x], x] /; FreeQ[{a, b, c, d, e, f}, x] && GtQ[p, 0] && GtQ[m, 1]
```

```
rule 5455 <mark>Int[(((a_.) + ArcTan[(c_.)*(x_)]*(b_.))^(p_.)*(x_))/((d_) + (e_.)*(x_)^2),</mark>
     ✞ ☎
     x_Symbol] :> Simp[(-1)*( (a + b*ArcTan[c*x])^(p + 1)/(b*e*(p + 1))), x] - Simp[1/(c*d) Int[(a + b*ArcTan[c*x])^p/(I - c*x), x], x] /; FreeQ[{a, b, c,
      d, e}, x] && EqQ[e, c^2*d] && IGtQ[p, 0]
     ✝ ✆
```
<span id="page-2147-0"></span>rule 5485 <mark>Int[((a\_.) + ArcTan[(c\_.)\*(x\_)]\*(b\_.))^(p\_.)\*((f\_.)\*(x\_))^(m\_)\*((d\_) + (e\_.</mark> ✞ ☎  $(*)*(x_0^2)^(q_0)$ , x\_Symbol] :> Simp[d Int[(f\*x)^m\*(d + e\*x^2)^(q - 1)\*(a + b\*ArcTan[c\*x])^p, x], x] + Simp[c^2\*(d/f^2) Int[(f\*x)^(m + 2)\*(d + e\*x^2  $)^{n}(q - 1)*(a + b*ArcTan[c*x])^{n}, x, x]$ ,  $x$ ] /; FreeQ[{a, b, c, d, e, f, m}, x] && EqQ[e, c^2\*d] && GtQ[q, 0] && IGtQ[p, 0] && (RationalQ[m] || (EqQ[p, 1] && IntegerQ[q])) ✝ ✆

# **3.259.4 Maple [A] (verified)**

Time  $= 0.72$  (sec), antiderivative size  $= 223$ , normalized size of antiderivative  $= 1.43$ 

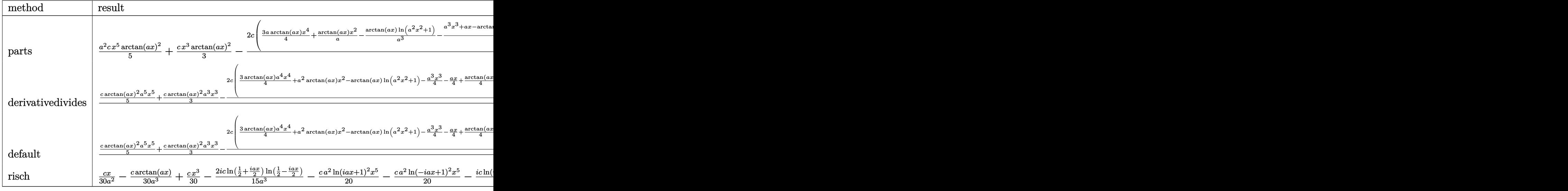

input <mark>int(x^2\*(a^2\*c\*x^2+c)\*arctan(a\*x)^2,x,method=\_RETURNVERBOSE)</mark> ✞ ☎

output ✞ ☎ 1/5\*a^2\*c\*x^5\*arctan(a\*x)^2+1/3\*c\*x^3\*arctan(a\*x)^2-2/15\*c\*(3/4\*a\*arctan(a \*x)\*x^4+1/a\*arctan(a\*x)\*x^2-1/a^3\*arctan(a\*x)\*ln(a^2\*x^2+1)-1/4/a^3\*(a^3\*x ^3+a\*x-arctan(a\*x)+2\*I\*(ln(a\*x-I)\*ln(a^2\*x^2+1)-dilog(-1/2\*I\*(I+a\*x))-ln(a \*x-I)\*ln(-1/2\*I\*(I+a\*x))-1/2\*ln(a\*x-I)^2)-2\*I\*(ln(I+a\*x)\*ln(a^2\*x^2+1)-dil og(1/2\*I\*(a\*x-I))-ln(I+a\*x)\*ln(1/2\*I\*(a\*x-I))-1/2\*ln(I+a\*x)^2)))

**3.259.5 Fricas [F]**

$$
\int x^2(c+a^2cx^2) \arctan(ax)^2 dx = \int (a^2cx^2+c)x^2 \arctan (ax)^2 dx
$$

 $\left($   $\left($   $\right)$   $\left($   $\left($   $\right)$   $\left($   $\left($   $\right)$   $\left($   $\left($   $\right)$   $\left($   $\left($   $\right)$   $\left($   $\left($   $\right)$   $\left($   $\left($   $\right)$   $\left($   $\left($   $\right)$   $\left($   $\left($   $\right)$   $\left($   $\left($   $\right)$   $\left($   $\left($   $\right)$   $\left($   $\left($   $\right)$   $\left($ 

✞ ☎

<span id="page-2148-1"></span>✝ ✆

 $\left($   $\left($   $\right)$   $\left($   $\left($   $\right)$   $\left($   $\left($   $\right)$   $\left($   $\left($   $\right)$   $\left($   $\left($   $\right)$   $\left($   $\left($   $\right)$   $\left($   $\left($   $\right)$   $\left($   $\left($   $\right)$   $\left($   $\left($   $\right)$   $\left($   $\left($   $\right)$   $\left($   $\left($   $\right)$   $\left($   $\left($   $\right)$   $\left($ 

<span id="page-2148-0"></span>✝ ✆

input ✞ ☎ integrate(x^2\*(a^2\*c\*x^2+c)\*arctan(a\*x)^2,x, algorithm="fricas")

output <mark>integral((a^2\*c\*x^4 + c\*x^2)\*arctan(a\*x)^2, x)</mark>

## **3.259.6 Sympy [F]**

$$
\int x^2 (c+a^2cx^2) \arctan (ax)^2 dx = c \left( \int x^2 \operatorname{atan}^2(ax) dx + \int a^2x^4 \operatorname{atan}^2(ax) dx \right)
$$

✝ ✆

✞ ☎

<span id="page-2149-0"></span>✝ ✆

input <mark>integrate(x\*\*2\*(a\*\*2\*c\*x\*\*2+c)\*atan(a\*x)\*\*2,x)</mark> ✞ ☎

output <mark>c\*(Integral(x\*\*2\*atan(a\*x)\*\*2, x) + Integral(a\*\*2\*x\*\*4\*atan(a\*x)\*\*2, x))</mark>

## **3.259.7 Maxima [F]**

$$
\int x^2(c+a^2cx^2)\arctan(ax)^2 dx = \int (a^2cx^2+c)x^2\arctan(ax)^2 dx
$$

✞ ☎

 $\left($   $\left($   $\right)$   $\left($   $\left($   $\right)$   $\left($   $\left($   $\right)$   $\left($   $\left($   $\right)$   $\left($   $\left($   $\right)$   $\left($   $\left($   $\right)$   $\left($   $\left($   $\right)$   $\left($   $\left($   $\right)$   $\left($   $\left($   $\right)$   $\left($   $\left($   $\right)$   $\left($   $\left($   $\right)$   $\left($   $\left($   $\right)$   $\left($ 

✞ ☎

<span id="page-2149-1"></span>✝ ✆

input <mark>integrate(x^2\*(a^2\*c\*x^2+c)\*arctan(a\*x)^2,x, algorithm="maxima")</mark>

```
output
1/60*(3*a^2*c*x^5 + 5*c*x^3)*arctan(a*x)^2 - 1/240*(3*a^2*c*x^5 + 5*c*x^3)
      *log(a^2*x^2 + 1)^2 + integrate(1/240*(180*(a^4*x^6 + 2*a^2*c*x^4 + c*x^2))2)*arctan(a*x)^2 + 15*(a^4*c*x^6 + 2*a^2*c*x^4 + c*x^2)*log(a^2*x^2 + 1)^2
       -8*(3*a^3*c*x^5 + 5*ax^x^3)*arctan(axx) + 4*(3*a^4*c*x^6 + 5*a^2*c*x^4)*log(a^2*x^2 + 1)/(a^2*x^2 + 1), x)
```
#### **3.259.8 Giac [F]**

$$
\int x^2(c+a^2cx^2) \arctan(ax)^2 dx = \int (a^2cx^2+c)x^2 \arctan (ax)^2 dx
$$

✞ ☎

 $\left( \begin{array}{cc} \bullet & \bullet & \bullet \\ \bullet & \bullet & \bullet \end{array} \right)$ 

✞ ☎

<span id="page-2149-2"></span>✝ ✆

input <mark>integrate(x^2\*(a^2\*c\*x^2+c)\*arctan(a\*x)^2,x, algorithm="giac")</mark>

output <mark>sage0\*x</mark>

# **3.259.9 Mupad [F(-1)]**

Timed out.

$$
\int x^2 (c + a^2 c x^2) \arctan(ax)^2 dx = \int x^2 \operatorname{atan}(a x)^2 (c a^2 x^2 + c) dx
$$

✞ ☎

✝ ✆

✞ ☎

✝ ✆

input <mark>int(x^2\*atan(a\*x)^2\*(c + a^2\*c\*x^2),x)</mark>

```
output
      int(x^2*atan(axx)^2*(c + a^2*cx^2), x)
```
#### **3.260** R  $x(c+a^2cx^2)\arctan(ax)^2\,dx$

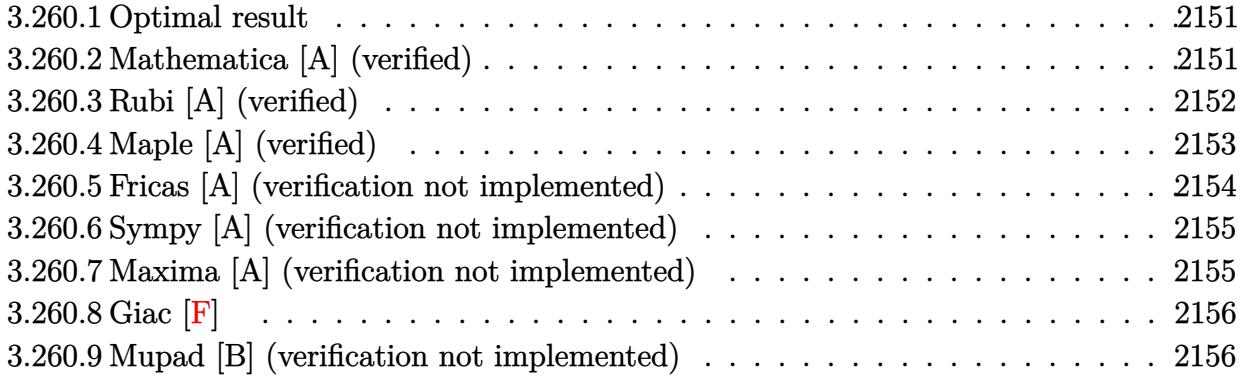

#### <span id="page-2151-0"></span>**3.260.1 Optimal result**

Integrand size  $= 18$ , antiderivative size  $= 96$ 

$$
\int x(c+a^2cx^2) \arctan(ax)^2 dx = \frac{c(1+a^2x^2)}{12a^2} - \frac{cx \arctan(ax)}{3a} - \frac{cx(1+a^2x^2) \arctan(ax)}{6a} + \frac{c(1+a^2x^2)^2 \arctan(ax)^2}{4a^2} + \frac{c \log(1+a^2x^2)}{6a^2}
$$

✞ ☎

<span id="page-2151-1"></span>✝ ✆

output 1/12\*c\*(a^2\*x^2+1)/a^2-1/3\*c\*x\*arctan(a\*x)/a-1/6\*c\*x\*(a^2\*x^2+1)\*arctan(a\* x)/a+1/4\*c\*(a^2\*x^2+1)^2\*arctan(a\*x)^2/a^2+1/6\*c\*ln(a^2\*x^2+1)/a^2

#### **3.260.2 Mathematica [A] (verified)**

Time  $= 0.05$  (sec), antiderivative size  $= 64$ , normalized size of antiderivative  $= 0.67$ 

$$
\int x(c+a^2cx^2) \arctan(ax)^2 dx
$$
  
= 
$$
\frac{c(a^2x^2 - 2ax(3+a^2x^2) \arctan(ax) + 3(1+a^2x^2)^2 \arctan(ax)^2 + 2 \log(1+a^2x^2))}{12a^2}
$$

✞ ☎

✝ ✆

✞ ☎

<span id="page-2151-2"></span>✝ ✆

input <mark>Integrate[x\*(c + a^2\*c\*x^2)\*ArcTan[a\*x]^2,x]</mark>

output (c\*(a^2\*x^2 - 2\*a\*x\*(3 + a^2\*x^2)\*ArcTan[a\*x] + 3\*(1 + a^2\*x^2)^2\*ArcTan[a  $*x$ ]^2 + 2\*Log[1 + a^2\*x^2]))/(12\*a^2)

 $3.260.$  $x(c+a^2cx^2)\arctan(ax)^2\,dx$ 

## **3.260.3 Rubi [A] (verified)**

Time  $= 0.33$  (sec), antiderivative size  $= 97$ , normalized size of antiderivative  $= 1.01$ , number of steps used = 5, number of rules used = 5,  $\frac{\text{number of rules}}{\text{integrand size}}$  = 0.278, Rules used = {5465, 27, 5413, 5345, 240}

Below are the steps used by Rubi to obtain the solution. The rule number used for the transformation is given above next to the arrow. The rules definitions used are listed below.

$$
\int x \arctan(ax)^{2} (a^{2}cx^{2} + c) dx
$$
\n
$$
\int 5465
$$
\n
$$
\frac{c(a^{2}x^{2} + 1)^{2} \arctan(ax)^{2}}{4a^{2}} - \frac{\int c(a^{2}x^{2} + 1) \arctan(ax) dx}{2a}
$$
\n
$$
\int 27
$$
\n
$$
\frac{c(a^{2}x^{2} + 1)^{2} \arctan(ax)^{2}}{4a^{2}} - \frac{c \int (a^{2}x^{2} + 1) \arctan(ax) dx}{2a}
$$
\n
$$
\int 5413
$$
\n
$$
\frac{c(a^{2}x^{2} + 1)^{2} \arctan(ax)^{2}}{4a^{2}} - \frac{c(\frac{2}{3} \int \arctan(ax) dx + \frac{1}{3}x(a^{2}x^{2} + 1) \arctan(ax) - \frac{a^{2}x^{2} + 1}{6a})}{2a}
$$
\n
$$
\int 5345
$$
\n
$$
\frac{c(a^{2}x^{2} + 1)^{2} \arctan(ax)^{2}}{4a^{2}} - \frac{4a^{2}}{2a}
$$
\n
$$
\int \frac{4a^{2}}{2a} - \frac{4a^{2}}{2a}
$$
\n
$$
\int 240
$$
\n
$$
\int 240
$$
\n
$$
\frac{c(a^{2}x^{2} + 1)^{2} \arctan(ax)^{2}}{4a^{2}} - \frac{c(\frac{1}{3}x(a^{2}x^{2} + 1) \arctan(ax) + \frac{2}{3}(x \arctan(ax)^{2}) - \frac{a^{2}x^{2} + 1}{6a}}{2a}
$$
\n
$$
\frac{c(a^{2}x^{2} + 1)^{2} \arctan(ax)^{2}}{2a} - \frac{a \int \frac{2}{3}x(a^{2}x^{2} + 1) \arctan(ax) + \frac{2}{3}(x \arctan(ax) - \frac{\log(a^{2}x^{2} + 1)}{2a}) - \frac{a^{2}x^{2} + 1}{6a}}{2a}
$$

✞ ☎

 $\left($   $\left($   $\right)$   $\left($   $\left($   $\right)$   $\left($   $\left($   $\right)$   $\left($   $\left($   $\right)$   $\left($   $\left($   $\right)$   $\left($   $\left($   $\right)$   $\left($   $\left($   $\right)$   $\left($   $\left($   $\right)$   $\left($   $\left($   $\right)$   $\left($   $\left($   $\right)$   $\left($   $\left($   $\right)$   $\left($   $\left($   $\right)$   $\left($ 

input Int[x\*(c + a^2\*c\*x^2)\*ArcTan[a\*x]^2,x]

output (c\*(1 + a^2\*x^2)^2\*ArcTan[a\*x]^2)/(4\*a^2) - (c\*(-1/6\*(1 + a^2\*x^2)/a + (x\* ✞ ☎  $(1 + a^2*x^2)*ArcTan[a*x]/3 + (2*(x*ArcTan[a*x] - Log[1 + a^2*x^2]/(2*a))$  $)(3))/(2*a)$  $\left( \begin{array}{cc} \text{ } & \text{ } \\ \text{ } & \text{ } \end{array} \right)$ 

#### **3.260.3.1 Defintions of rubi rules used**

rule 27 $\boxed{\texttt{Int}$ [(a\_)\*(Fx\_), x\_Symbol] :> Simp[a  $\boxed{\texttt{Int}$ [Fx, x], x] /; FreeQ[a, x] && !Ma ✞ ☎  $tchQ[Fx, (b_)*(Gx])$  /;  $FreeQ[b, x]$ 

✝ ✆

rule 240 <mark>Int[(x\_)/((a\_) + (b\_.)\*(x\_)^2), x\_Symbol] :> Simp[Log[RemoveContent[a + b\*x</mark> ✞ ☎  $\infty$ , x]]/(2\*b), x] /; FreeQ[{a, b}, x] ✝ ✆

rule 5345 <mark>Int[((a\_.) + ArcTan[(c\_.)\*(x\_)^(n\_.)]\*(b\_.))^(p\_.), x\_Symbol] :> Simp[x\*(a</mark> ✞ ☎ + b\*ArcTan[c\*x^n])^p, x] - Simp[b\*c\*n\*p Int[x^n\*((a + b\*ArcTan[c\*x^n])^(p  $- 1)/(1 + c^2*x^2(2*n))$ , x], x] /; FreeQ[{a, b, c, n}, x] && IGtQ[p, 0] && (EqQ[n, 1] || EqQ[p, 1]) ✝ ✆

rule 5413 <mark>Int[((a\_.) + ArcTan[(c\_.)\*(x\_)]\*(b\_.))\*((d\_) + (e\_.)\*(x\_)^2)^(q\_.), x\_Symbo</mark> ✞ ☎ 1] :> Simp[(-b)\*((d + e\*x^2)^q/(2\*c\*q\*(2\*q + 1))), x] + (Simp[x\*(d + e\*x^2)  $\gamma^*(a + b*ArcTan[c*x])/(2*q + 1)), x] + Simp[2*d*(q/(2*q + 1)) Int[(d +$  $e*x^2)^{q - 1*(a + b*ArcTan[c*x]), x, x]$ ,  $x$ ) /; FreeQ[{a, b, c, d, e}, x] && EqQ $[e, c^2*d]$  && GtQ $[q, 0]$ ✝ ✆

```
rule 5465 <mark>Int[((a_.) + ArcTan[(c_.)*(x_)]*(b_.))^(p_.)*(x_)*((d_) + (e_.)*(x_)^2)^(q_</mark>
       ✞ ☎
       .), x_Symbol] :> Simp[(d + e*x^2)^(q + 1)*((a + b*ArcTan[c*x])^p/(2*e*(q +
       1))), x] - Simp[b*(p/(2*c*(q + 1))) Int[(d + e*x^2)^q*(a + b*ArcTan[c*x])
       \hat{p} - 1), x], x] /; FreeQ[{a, b, c, d, e, q}, x] && EqQ[e, c\hat{p}*d] && GtQ[p,
        0] & 20 \text{ NeQ}[q, -1]
```
# **3.260.4 Maple [A] (verified)**

Time  $= 0.25$  (sec), antiderivative size  $= 87$ , normalized size of antiderivative  $= 0.91$ 

<span id="page-2153-0"></span> $\left($   $\left($   $\right)$   $\left($   $\left($   $\right)$   $\left($   $\left($   $\right)$   $\left($   $\left($   $\right)$   $\left($   $\left($   $\right)$   $\left($   $\left($   $\right)$   $\left($   $\left($   $\right)$   $\left($   $\left($   $\right)$   $\left($   $\left($   $\right)$   $\left($   $\left($   $\right)$   $\left($   $\left($   $\right)$   $\left($   $\left($   $\right)$   $\left($ 

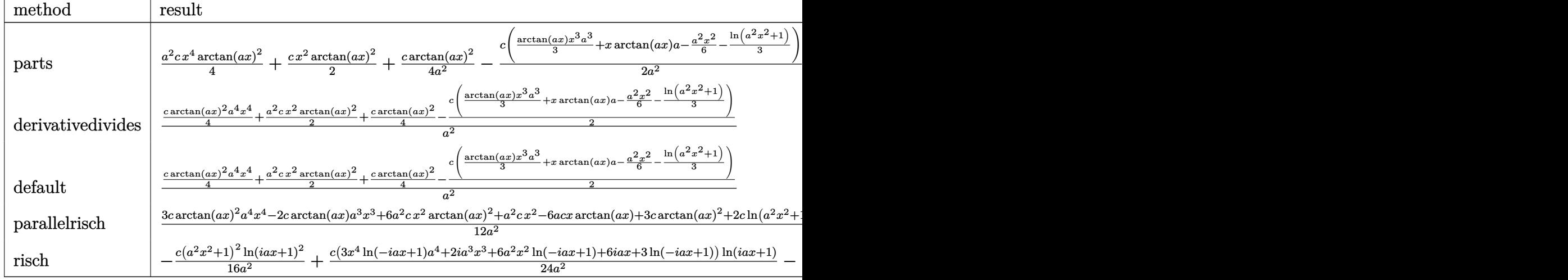

input <mark>| int(x\*(a^2\*c\*x^2+c)\*arctan(a\*x)^2,x,method=\_RETURNVERBOSE)</mark> ✞ ☎

output 1/4\*a^2\*c\*x^4\*arctan(a\*x)^2+1/2\*c\*x^2\*arctan(a\*x)^2+1/4\*c\*arctan(a\*x)^2/a^ ✞ ☎  $2-1/2*c/a^2*(1/3*arctan(a*x)*x^3*a^3+x*arctan(a*x)*a-1/6*a^2*x^2-1/3*ln(a^2+x^2))$  $2*x^2+1)$ ✝ ✆

✝ ✆

# <span id="page-2154-0"></span>**3.260.5 Fricas [A] (verification not implemented)**

Time  $= 0.25$  (sec), antiderivative size  $= 74$ , normalized size of antiderivative  $= 0.77$ 

$$
\int x(c+a^2cx^2) \arctan(ax)^2 dx
$$
  
= 
$$
\frac{a^2cx^2 + 3(a^4cx^4 + 2a^2cx^2 + c) \arctan (ax)^2 - 2(a^3cx^3 + 3acx) \arctan (ax) + 2c \log (a^2x^2 + 1)}{12 a^2}
$$

✞ ☎

✝ ✆

<span id="page-2154-1"></span>✝ ✆

$$
input \frac{interstate(x*(a^2*cx^2+c)*arctan(a*x)^2,x, algorithm="fricas")}{interstate(x*(a^2*cx^2+c)*arctan(a*x)^2,x, algorithm="fricas")}
$$

```
output
1/12*(a^2*c*x^2 + 3*(a^4*c*x^4 + 2*a^2*c*x^2 + c)*arctan(a*x)^2 - 2*(a^3*c
   ✞ ☎
    *x^3 + 3*ax*x)*arctan(axx) + 2*cxlog(a^2*x^2 + 1)/a^2
```
## **3.260.6 Sympy [A] (verification not implemented)**

Time  $= 0.36$  (sec), antiderivative size  $= 94$ , normalized size of antiderivative  $= 0.98$ 

$$
\int x (c + a^{2}cx^{2}) \arctan(ax)^{2} dx
$$
\n
$$
= \begin{cases}\n\frac{a^{2}cx^{4} \arctan^{2}(ax)}{4} - \frac{acx^{3} \arctan(ax)}{6} + \frac{cx^{2} \arctan^{2}(ax)}{2} + \frac{cx^{2}}{12} - \frac{cx \arctan(ax)}{2a} + \frac{c \log (x^{2} + \frac{1}{a^{2}})}{6a^{2}} + \frac{c \arctan^{2}(ax)}{4a^{2}} & \text{for } a \neq 0 \\
0 & \text{otherwise}\n\end{cases}
$$

✞ ☎

✝ ✆

✞ ☎

<span id="page-2155-0"></span>✝ ✆

input <mark>integrate(x\*(a\*\*2\*c\*x\*\*2+c)\*atan(a\*x)\*\*2,x)</mark>

```
output
Piecewise((a**2*c*x**4*atan(a*x)**2/4 - a*c*x**3*atan(a*x)/6 + c*x**2*atan
      (axx)*2/2 + c*x**2/12 - c*x*atan(axx)/(2*a) + c*log(x**2 + ax*(-2))/(6*ax)*2) + c*atan(a*x)**2/(4*a**2), Ne(a, 0)), (0, True))
```
## **3.260.7 Maxima [A] (verification not implemented)**

Time  $= 0.19$  (sec), antiderivative size  $= 87$ , normalized size of antiderivative  $= 0.91$ 

$$
\int x(c+a^2cx^2) \arctan(ax)^2 dx = \frac{(a^2cx^2+c)^2 \arctan (ax)^2}{4 a^2 c} + \frac{(c^2x^2 + \frac{2c^2 \log(a^2x^2+1)}{a^2})a - 2(a^2c^2x^3 + 3c^2x) \arctan (ax)}{12 ac}
$$

✞ ☎

 $\left($   $\left($   $\right)$   $\left($   $\left($   $\right)$   $\left($   $\left($   $\right)$   $\left($   $\left($   $\right)$   $\left($   $\left($   $\right)$   $\left($   $\left($   $\right)$   $\left($   $\left($   $\right)$   $\left($   $\left($   $\right)$   $\left($   $\left($   $\right)$   $\left($   $\left($   $\right)$   $\left($   $\left($   $\right)$   $\left($   $\left($   $\right)$   $\left($ 

<span id="page-2155-1"></span>✝ ✆

input <mark>integrate(x\*(a^2\*c\*x^2+c)\*arctan(a\*x)^2,x, algorithm="maxima")</mark>

output 1/4\*(a^2\*c\*x^2 + c)^2\*arctan(a\*x)^2/(a^2\*c) + 1/12\*((c^2\*x^2 + 2\*c^2\*log(a ✞ ☎  $2*x^2 + 1/a^2)*a - 2*(a^2*c^2*x^3 + 3*c^2*x)*arctan(axx))/(a*c)$ 

## **3.260.8 Giac [F]**

$$
\int x(c+a^2cx^2) \arctan (ax)^2 dx = \int (a^2cx^2 + c)x \arctan (ax)^2 dx
$$

✞ ☎

✝ ✆

✞ ☎

<span id="page-2156-0"></span>✝ ✆

input integrate(x\*(a^2\*c\*x^2+c)\*arctan(a\*x)^2,x, algorithm="giac")

output <mark>sage0\*x</mark>

## **3.260.9 Mupad [B] (verification not implemented)**

Time  $= 0.58$  (sec), antiderivative size  $= 83$ , normalized size of antiderivative  $= 0.86$ 

$$
\int x(c+a^{2}cx^{2}) \arctan(ax)^{2} dx = \frac{c (6 x^{2} \arctan(ax)^{2} + x^{2})}{12}
$$

$$
+ \frac{\frac{c (3 \arctan(ax)^{2} + 2 \ln(a^{2} x^{2} + 1))}{12} - \frac{ac x \arctan(ax)}{2}}{4} + \frac{a^{2} c x^{4} \arctan(ax)^{2}}{4} - \frac{a c x^{3} \arctan(ax)}{6}
$$

✞ ☎

✝ ✆

✞ ☎

✝ ✆

 $\text{input}$   $\texttt{int}(\texttt{x*atan(a*x)}^2*(\texttt{c + a}^2*\texttt{c*x}^2),\texttt{x})$ 

output (c\*(6\*x^2\*atan(a\*x)^2 + x^2))/12 + ((c\*(2\*log(a^2\*x^2 + 1) + 3\*atan(a\*x)^2 ))/12 -  $(a * c * x * a \tan(a * x))$ /2)/a<sup>2</sup> +  $(a^2 * c * x^4 * a \tan(a * x)^2)$ /4 -  $(a * c * x^3 * a t)$ an $(a*x)$ )/6

#### $\int (c+a^2cx^2)\arctan(ax)^2 dx$ 3.261

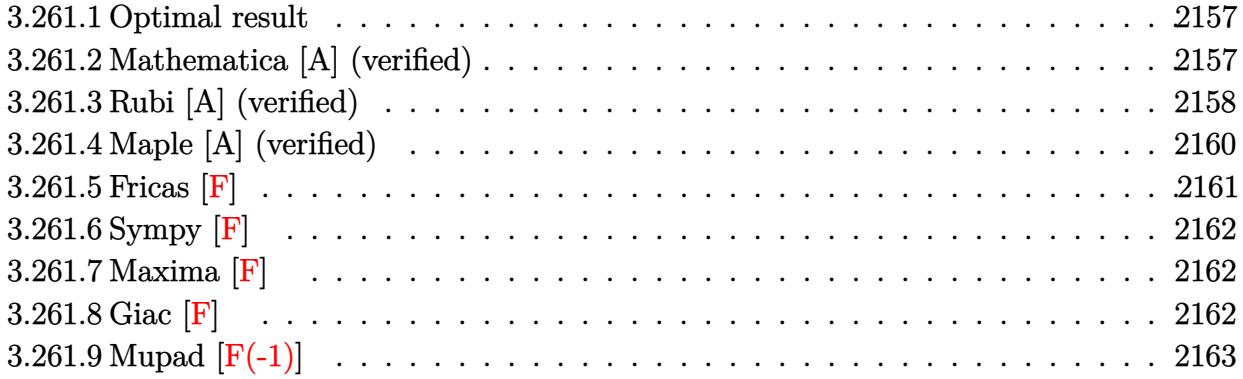

#### <span id="page-2157-0"></span>Optimal result 3.261.1

Integrand size  $= 17$ , antiderivative size  $= 128$ 

$$
\int \left(c+a^{2}cx^{2}\right)\arctan(ax)^{2} dx = \frac{cx}{3} - \frac{c(1+a^{2}x^{2})\arctan(ax)}{3a} + \frac{2ic\arctan(ax)^{2}}{3a} + \frac{2}{3}cx\arctan(ax)^{2} + \frac{1}{3}cx(1+a^{2}x^{2})\arctan(ax)^{2} + \frac{4c\arctan(ax)\log\left(\frac{2}{1+iax}\right)}{3a} + \frac{2ic\text{PolyLog}(2,1-\frac{2}{1+iax})}{3a}
$$

output 1/3\*c\*x-1/3\*c\*(a<sup>2</sup>\*x<sup>2+1)\*arctan(a\*x)/a+2/3\*I\*c\*arctan(a\*x)<sup>2</sup>/a+2/3\*c\*x\*ar</sup>  $ctan(a*x)^2+1/3*c*x*(a^2*x^2+1)*arctan(a*x)^2+4/3*c*arctan(a*x)*ln(2/(1+I*)$  $a*x)/a+2/3*I*c*polylog(2,1-2/(1+I*a*x))/a$ 

#### <span id="page-2157-1"></span>Mathematica [A] (verified) 3.261.2

Time =  $0.07$  (sec), antiderivative size = 82, normalized size of antiderivative = 0.64

$$
\int (c+a^2cx^2) \arctan(ax)^2 dx
$$
  
= 
$$
\frac{c(ax+(-2i+3ax+a^3x^3)\arctan(ax)^2 - \arctan(ax)\left(1+a^2x^2-4\log\left(1+e^{2i\arctan(ax)}\right)\right) - 2i \text{PolyLog}}{3a}
$$

input Integrate[(c + a<sup>2\*</sup>c\*x<sup>2</sup>)\*ArcTan[a\*x]<sup>2</sup>,x]

output <mark>| (c\*(a\*x + (-2\*I + 3\*a\*x + a^3\*x^3)\*ArcTan[a\*x]^2 - ArcTan[a\*x]\*(1 + a^2\*x^</mark> ✞ ☎  $2 - 4 * Log[1 + E^{(2*I) * ArcTan[a*x]})] - (2*I) * PolyLog[2, -E^{(2*I) * ArcTan[$ a\*x])]))/(3\*a)

# **3.261.3 Rubi [A] (verified)**

Time =  $0.52$  (sec), antiderivative size = 134, normalized size of antiderivative = 1.05, number of steps used = 8, number of rules used = 7,  $\frac{\text{number of rules}}{\text{integral size}}$  = 0.412, Rules used  $= \{5415, 24, 5345, 5455, 5379, 2849, 2752\}$ 

<span id="page-2158-0"></span>✝ ✆

Below are the steps used by Rubi to obtain the solution. The rule number used for the transformation is given above next to the arrow. The rules definitions used are listed below.

$$
\int \arctan(ax)^{2} (a^{2}cx^{2} + c) dx
$$
\n
$$
\int 5415
$$
\n
$$
\frac{2}{3}c \int \arctan(ax)^{2} dx + \frac{c \int 1 dx}{3} + \frac{1}{3}cx(a^{2}x^{2} + 1) \arctan(ax)^{2} - \frac{c(a^{2}x^{2} + 1) \arctan(ax)}{3a}
$$
\n
$$
\int 24
$$
\n
$$
\frac{2}{3}c \int \arctan(ax)^{2} dx + \frac{1}{3}cx(a^{2}x^{2} + 1) \arctan(ax)^{2} - \frac{c(a^{2}x^{2} + 1) \arctan(ax)}{3a} + \frac{cx}{3}
$$
\n
$$
\int 5345
$$
\n
$$
\frac{2}{3}c \Big( x \arctan(ax)^{2} - 2a \int \frac{x \arctan(ax)}{a^{2}x^{2} + 1} dx \Big) + \frac{1}{3}cx(a^{2}x^{2} + 1) \arctan(ax)^{2} - \frac{c(a^{2}x^{2} + 1) \arctan(ax)}{3a} + \frac{cx}{3}
$$
\n
$$
\int 5455
$$
\n
$$
\frac{2}{3}c \Big( x \arctan(ax)^{2} - 2a \Big( - \frac{\int \frac{\arctan(ax)}{ia} dx}{a} - \frac{i \arctan(ax)^{2}}{2a^{2}} \Big) \Big) + \frac{1}{3}cx(a^{2}x^{2} + 1) \arctan(ax)^{2} - \frac{c(a^{2}x^{2} + 1) \arctan(ax)}{3a} + \frac{cx}{3}
$$
\n
$$
\int 5379
$$
\n
$$
\frac{2}{3}c \Big( x \arctan(ax)^{2} - 2a \Big( - \frac{\frac{\arctan(ax)\log(\frac{2}{1 + ax})}{a} - \int \frac{\log(\frac{2}{1 + ax})}{a^{2}x^{2} + 1} dx}{a} - \frac{i \arctan(ax)^{2}}{2a^{2}} \Big) \Big) + \frac{1}{3}cx(a^{2}x^{2} + 1) \arctan(ax)^{2} - \frac{c(a^{2}x^{2} + 1) \arctan(ax)}{3a} + \frac{cx}{3}
$$

$$
\frac{2}{3}c\left(x \arctan(ax)^2 - 2a\left(-\frac{\frac{i\int \frac{\log(\frac{2}{iax+1})}{1-\frac{2}{iax+1}}d\frac{1}{iax+1}}{a} + \frac{\arctan(ax)\log(\frac{2}{1+iax})}{a} - \frac{i\arctan(ax)^2}{2a^2}}{2a^2}\right)\right) + \frac{1}{3}cx(a^2x^2 + 1)\arctan(ax)^2 - \frac{c(a^2x^2 + 1)\arctan(ax)}{3a} + \frac{cx}{3}
$$
\n
$$
\frac{2}{3}c\left(x \arctan(ax)^2 - 2a\left(-\frac{i\arctan(ax)^2}{2a^2} - \frac{\frac{\arctan(ax)\log(\frac{2}{1+iax})}{a} + \frac{i\text{PolyLog}(2,1-\frac{2}{iax+1})}{2a}}{a}\right)\right) + \frac{1}{3}cx(a^2x^2 + 1)\arctan(ax)^2 - \frac{c(a^2x^2 + 1)\arctan(ax)}{3a} + \frac{cx}{3}
$$

 $input$  Int[(c + a<sup>2\*</sup>c\*x<sup>2</sup>)\*ArcTan[a\*x]<sup>2</sup>,x]

output  $(c*x)/3 - (c*(1 + a^2*x^2)*ArcTan[a*x])/(3*a) + (c*x*(1 + a^2*x^2)*ArcTan[$  $a*x$ ]<sup>2</sup>)/3 +  $(2*c*(x*ArcTan[a*x]$ <sup>2</sup> -  $2* a*(((-1/2*I)*ArcTan[a*x]$ <sup>2</sup>)/a<sup>2</sup> - ((  $ArcTan[a*x]*Log[2/(1 + I*axx)])/a + ((I/2)*PolyLog[2, 1 - 2/(1 + I*axx)])/$  $a)(a))$ /3

#### 3.261.3.1 Defintions of rubi rules used

rule 24 Int[a\_, x\_Symbol] :> Simp[a\*x, x] /; FreeQ[a, x]

rule 2752 Int [Log[(c\_.)\*(x\_)]/((d\_) + (e\_.)\*(x\_)), x\_Symbol] :> Simp[(-e^(-1))\*PolyLo  $g[2, 1 - c*x], x]$  /; FreeQ[{c, d, e}, x] && EqQ[e + c\*d, 0]

rule 2849 Int [Log[(c\_.)/((d\_) + (e\_.)\*(x\_))]/((f\_) + (g\_.)\*(x\_)^2), x\_Symbol] :> Simp  $[-e/g$  Subst[Int[Log[2\*d\*x]/(1 - 2\*d\*x), x], x, 1/(d + e\*x)], x] /; FreeQ[ {c, d, e, f, g}, x] && EqQ[c, 2\*d] && EqQ[e^2\*f + d^2\*g, 0]

## 3.261.  $\int (c + a^2 c x^2) \arctan(ax)^2 dx$
```
rule 5345 <mark>Int[((a_.) + ArcTan[(c_.)*(x_)^(n_.)]*(b_.))^(p_.), x_Symbol] :> Simp[x*(a</mark>
      ✞ ☎
      + b*ArcTan[c*x^n])^p, x] - Simp[b*c*n*p Int[x^n*((a + b*ArcTan[c*x^n])^(p
       - 1)/(1 + c^2*x^2(2*n)), x], x] /; FreeQ[{a, b, c, n}, x] && IGtQ[p, 0] &&
       (EqQ[n, 1] | EqQ[p, 1])
```
 $\left($   $\left($   $\right)$   $\left($   $\left($   $\right)$   $\left($   $\right)$   $\left($   $\left($   $\right)$   $\left($   $\left($   $\right)$   $\left($   $\left($   $\right)$   $\left($   $\right)$   $\left($   $\left($   $\right)$   $\left($   $\left($   $\right)$   $\left($   $\right)$   $\left($   $\left($   $\right)$   $\left($   $\left($   $\right)$   $\left($   $\left($   $\right)$   $\left($ 

```
rule 5379
Int[((a_.) + ArcTan[(c_.)*(x_)]*(b_.))^(p_.)/((d_) + (e_.)*(x_)), x_Symbol]
     ✞ ☎
      :> Simp[(-(a + b*ArcTan[c*x])^p)*(Log[2/(1 + e*(x/d))]/e), x] + Simp[b*c*(
     p/e) Int[(a + b*ArcTan[c*x])^(p - 1)*(Log[2/(1 + e*(x/d))]/(1 + c^2*x^2))
     , x], x] /; FreeQ[{a, b, c, d, e}, x] && IGtQ[p, 0] && EqQ[c^2*d^2 + e^2, 0
     ]
     ✝ ✆
```

```
rule 5415 <mark>Int[((a_.) + ArcTan[(c_.)*(x_)]*(b_.))^(p_)*((d_) + (e_.)*(x_)^2)^(q_.), x_</mark>
      ✞ ☎
      Symbol] :> Simp[(-b)*p*(d + e*x^2)^q*((a + b*ArcTan[c*x])^(p - 1)/(2*c*q*(2)
      *(q + 1)), x] + (Simp[x*(d + e*x^2)^q*((a + b*ArcTan[c*x])^p/(2*q + 1)), x]
       + Simp[2*d*(q/(2*q + 1)) Int[(d + e*x^2)^{(q - 1)*(a + b*ArcTan[c*x])^p],x], x] + Simp[b^2*d*p*((p - 1)/(2*q*(2*q + 1))) Int[(d + e*x^2)^(q - 1)*(
      a + b*ArcTan[c*x])^{(p - 2)}, x, x], x) /; FreeQ[{a, b, c, d, e}, x] && EqQ[e,
      c^2*d && GtQ[q, 0] && GtQ[p, 1]
      ✝ ✆
```

```
rule 5455 <mark>Int[(((a_.) + ArcTan[(c_.)*(x_)]*(b_.))^(p_.)*(x_))/((d_) + (e_.)*(x_)^2),</mark>
      ✞ ☎
      x_Symbo1] :> Simp[(-I)*((a + b*ArcTan[c*x])^(p + 1)/(b*e*(p + 1))), x] - Si
      mp[1/(c*d) Int[(a + b*ArcTan[c*x])^p/(I - c*x), x], x] /; FreeQ[{a, b, c,
       d, e}, x] && EqQ[e, c^2*d] && IGtQ[p, 0]
```
# **3.261.4 Maple [A] (verified)**

Time  $= 0.49$  (sec), antiderivative size  $= 200$ , normalized size of antiderivative  $= 1.56$ 

✝ ✆

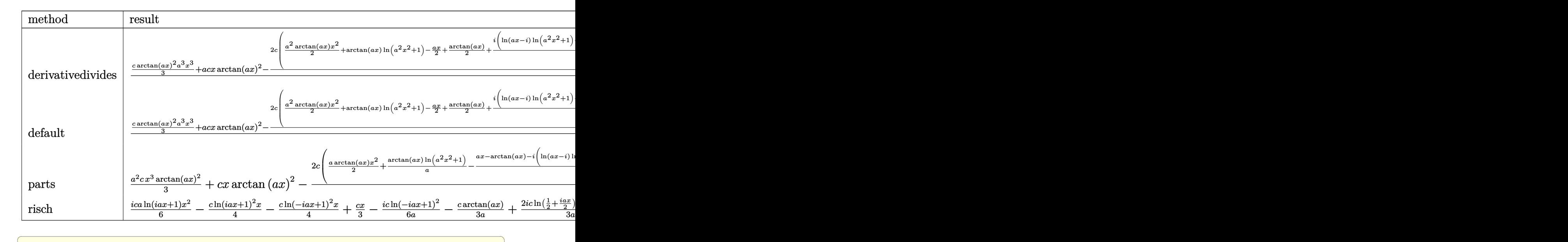

input <mark>int((a^2\*c\*x^2+c)\*arctan(a\*x)^2,x,method=\_RETURNVERBOSE)</mark>

```
output
1/a*(1/3*c*arctan(a*x)^2*a^3*x^3+a*c*x*arctan(a*x)^2-2/3*c*(1/2*a^2*arctan
    ✞ ☎
    (axx)*x^2+arctan(axx)*ln(a^2*x^2+1)-1/2*axx+1/2*arctan(ax*x)+1/2*I*(ln(axx-1))I)*ln(a^2*x^2+1)-dilog(-1/2*I*(I+a*x))-ln(a*x-I)*ln(-1/2*I*(I+a*x))-1/2*ln(a*x-I)^2)-1/2*I*(ln(I+a*x)*ln(a^2*x^2+1)-dilog(1/2*I*(a*x-I))-ln(I+a*x)*ln(1/2*I*(a*x-I))-1/2*ln(I+a*x)^2))✝ ✆
```
### **3.261.5 Fricas [F]**

$$
\int (c+a^{2}cx^{2}) \arctan (ax)^{2} dx = \int (a^{2}cx^{2} + c) \arctan (ax)^{2} dx
$$

✞ ☎

✝ ✆

✝ ✆

✝ ✆

input <mark>integrate((a^2\*c\*x^2+c)\*arctan(a\*x)^2,x, algorithm="fricas")</mark>

output <mark>integral((a^2\*c\*x^2 + c)\*arctan(a\*x)^2, x)</mark> ✞ ☎

## **3.261.6 Sympy [F]**

$$
\int \left(c+a^{2}cx^{2}\right)\arctan (ax)^{2} dx = c\left(\int a^{2}x^{2} \operatorname{atan}^{2}\left(ax\right) dx + \int \operatorname{atan}^{2}\left(ax\right) dx\right)
$$

 $\left($   $\left($   $\right)$   $\left($   $\left($   $\right)$   $\left($   $\left($   $\right)$   $\left($   $\left($   $\right)$   $\left($   $\left($   $\right)$   $\left($   $\left($   $\right)$   $\left($   $\left($   $\right)$   $\left($   $\left($   $\right)$   $\left($   $\left($   $\right)$   $\left($   $\left($   $\right)$   $\left($   $\left($   $\right)$   $\left($   $\left($   $\right)$   $\left($ 

✞ ☎

✝ ✆

```
input <mark>integrate((a**2*c*x**2+c)*atan(a*x)**2,x)</mark>
  ✞ ☎
```
output <mark>c\*(Integral(a\*\*2\*x\*\*2\*atan(a\*x)\*\*2, x) + Integral(atan(a\*x)\*\*2, x))</mark>

#### **3.261.7 Maxima [F]**

$$
\int (c+a^{2}cx^{2}) \arctan (ax)^{2} dx = \int (a^{2}cx^{2}+c) \arctan (ax)^{2} dx
$$

✞ ☎

✝ ✆

✞ ☎

input <mark>integrate((a^2\*c\*x^2+c)\*arctan(a\*x)^2,x, algorithm="maxima")</mark>

```
output
36*a^4*c*integrate(1/48*x^4*arctan(a*x)^2/(a^2*x^2 + 1), x) + 3*a^4*c*inte
       grate(1/48*x^4*log(a^2*x^2 + 1)^2/(a^2*x^2 + 1), x) + 4*a^4*x^3+index(1/4)48*x^4*log(a^2*x^2 + 1)/(a^2*x^2 + 1), x) - 8*a^3*c*integrate(1/48*x^3*arc)tan(a*x)/(a^2*x^2 + 1), x) + 72*a^2*c*integrate(1/48*x^2*arctan(a*x)^2/(a^2)2*x^2 + 1, x) + 6*a<sup>2</sup>*c*integrate(1/48*x<sup>2</sup>*log(a<sup>2*x</sup>2 + 1)<sup>2</sup>/(a<sup>2*x</sup>2 +
       1), x) + 12*a^2*c*integrate(1/48*x^2*log(a^2*x^2 + 1)/(a^2*x^2 + 1), x) +1/12*(a^2*c*x^3 + 3*c*x)*arctan(axx)^2 + 1/4*c*arctan(axx)^3/a - 24*axc*integrate(1/48*x*arctan(a*x)/(a^2*x^2 + 1), x) - 1/48*(a^2*c*x^3 + 3*c*x)*lo
       g(a^2*x^2 + 1)^2 + 3*x*integrate(1/48*log(a^2*x^2 + 1)^2/(a^2*x^2 + 1), x)
```
### **3.261.8 Giac [F]**

$$
\int (c+a^{2}cx^{2}) \arctan (ax)^{2} dx = \int (a^{2}cx^{2}+c) \arctan (ax)^{2} dx
$$

✞ ☎

✝ ✆

✞ ☎

✝ ✆

✝ ✆

input <mark>integrate((a^2\*c\*x^2+c)\*arctan(a\*x)^2,x, algorithm="giac")</mark>

output <mark>sage0\*x</mark>

3.261.  $\int (c + a^2 c x^2) \arctan(ax)^2 dx$ 

#### Mupad  $[F(-1)]$ 3.261.9

Timed out.

$$
\int (c+a2cx2) \arctan(ax)2 dx = \int \operatorname{atan}(a x)2 (c a2 x2 + c) dx
$$

 $input$  int(atan(a\*x)<sup>2\*</sup>(c + a<sup>2\*</sup>c\*x<sup>2</sup>),x)

output  $\int \frac{\sin(x) - x^2}{x^2 + 6x + 2} dx$ 

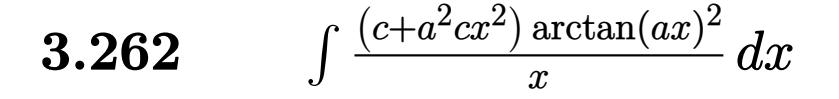

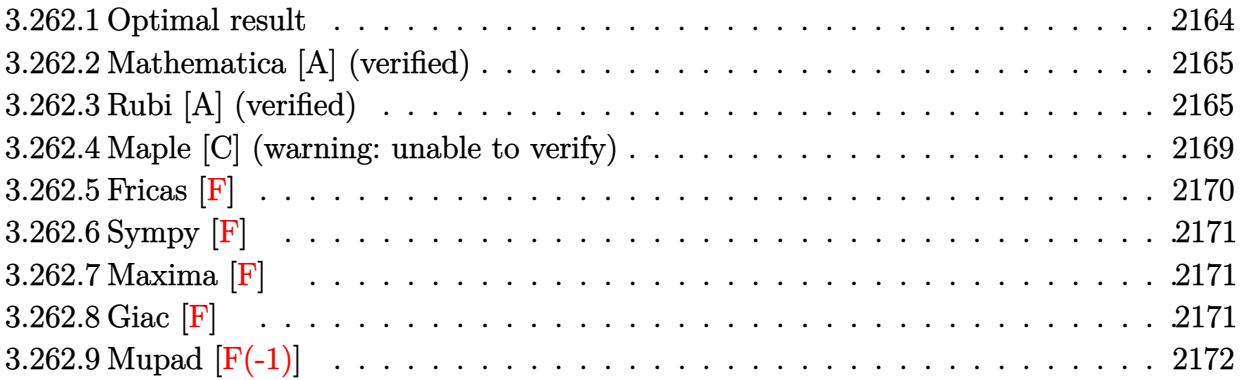

# <span id="page-2164-0"></span>**3.262.1 Optimal result**

Integrand size  $= 20$ , antiderivative size  $= 169$ 

$$
\int \frac{(c+a^2cx^2)\arctan(ax)^2}{x} dx = -acx \arctan(ax) + \frac{1}{2}c \arctan(ax)^2 + \frac{1}{2}a^2cx^2 \arctan(ax)^2
$$
  
+ 2c arctan(ax)^2 arctanh\left(1 - \frac{2}{1 + iax}\right) + \frac{1}{2}c \log(1 + a^2x^2)  
- ic arctan(ax) PolyLog\left(2, 1 - \frac{2}{1 + iax}\right)  
+ ic arctan(ax) PolyLog\left(2, -1 + \frac{2}{1 + iax}\right)  
- \frac{1}{2}c PolyLog\left(3, 1 - \frac{2}{1 + iax}\right)  
+ \frac{1}{2}c PolyLog\left(3, -1 + \frac{2}{1 + iax}\right)

<span id="page-2164-1"></span>✞ ☎

output -a\*c\*x\*arctan(a\*x)+1/2\*c\*arctan(a\*x)^2+1/2\*a^2\*c\*x^2\*arctan(a\*x)^2-2\*c\*arc tan(a\*x)^2\*arctanh(-1+2/(1+I\*a\*x))+1/2\*c\*ln(a^2\*x^2+1)-I\*c\*arctan(a\*x)\*pol ylog(2,1-2/(1+I\*a\*x))+I\*c\*arctan(a\*x)\*polylog(2,-1+2/(1+I\*a\*x))-1/2\*c\*poly log(3,1-2/(1+I\*a\*x))+1/2\*c\*polylog(3,-1+2/(1+I\*a\*x)) ✝ ✆

### **3.262.2 Mathematica [A] (verified)**

Time  $= 0.12$  (sec), antiderivative size  $= 183$ , normalized size of antiderivative  $= 1.08$ 

$$
\int \frac{(c+a^2cx^2)\arctan(ax)^2}{x} dx = -acx \arctan(ax) + \frac{1}{2}c(1+a^2x^2)\arctan(ax)^2
$$
  
+  $\frac{2}{3}ic \arctan(ax)^3 + c \arctan(ax)^2 \log(1 - e^{-2i \arctan(ax)})$   
-  $c \arctan(ax)^2 \log(1 + e^{2i \arctan(ax)}) + \frac{1}{2}c \log(1 + a^2x^2)$   
+  $ic \arctan(ax) \text{PolyLog}(2, e^{-2i \arctan(ax)})$   
+  $ic \arctan(ax) \text{PolyLog}(2, -e^{2i \arctan(ax)})$   
+  $\frac{1}{2}c \text{PolyLog}(3, e^{-2i \arctan(ax)})$   
-  $\frac{1}{2}c \text{PolyLog}(3, -e^{2i \arctan(ax)})$ 

✞ ☎

✝ ✆

✞ ☎

input <mark>Integrate[((c + a^2\*c\*x^2)\*ArcTan[a\*x]^2)/x,x]</mark>

```
output
-(a*c*x*ArcTan[a*x]) + (c*(1 + a^2*x^2)*ArcTan[a*x]^2)/2 + ((2*I)/3)*c*Arc
      Tan[a*x]^3 + c*ArcTan[a*x]^2*Log[1 - E^((-2*I)*ArcTan[a*x])] - c*ArcTan[a*
      x]^2*Log[1 + E^((2*I)*ArcTan[a*x])] + (c*Log[1 + a^2*x^2])/2 + I*c*ArcTan[
      a*x]*PolyLog[2, E^((-2*I)*ArcTan[a*x])] + I*c*ArcTan[a*x]*PolyLog[2, -E^((
      2*I)*ArcTan[a*x])] + (c*PolyLog[3, E^((-2*I)*ArcTan[a*x])])/2 - (c*PolyLog
      [3, -E^*((2*I)*ArcTan[a*x])])/2
```
# **3.262.3 Rubi [A] (verified)**

Time = 1.19 (sec), antiderivative size = 209, normalized size of antiderivative = 1.24, number of steps used = 10, number of rules used = 10,  $\frac{\text{number of rules}}{\text{integrand size}} = 0.500$ , Rules used =  $\{5485, 5357, 5361, 5451, 5345, 240, 5419, 5523, 5529, 7164\}$ 

<span id="page-2165-0"></span>✝ ✆

Below are the steps used by Rubi to obtain the solution. The rule number used for the transformation is given above next to the arrow. The rules definitions used are listed below.

$$
\int \frac{\arctan(ax)^2 (a^2cx^2 + c)}{x} dx
$$

$$
\int 5485
$$

$$
a^2 c \int x \arctan(ax)^2 dx + c \int \frac{\arctan(ax)^2}{x} dx
$$

$$
\left(2\arctan(ax)^2\arctan\left(1-\frac{2}{1+iax}\right)-4a\int \frac{\arctan(ax)^2\arctanh\left(1-\frac{2}{iax+1}\right)}{a^2x^2+1}dx\right) \\ \int \frac{5361}{5361}\\ a^2c\left(\frac{1}{2}x^2\arctan(ax)^2-a\int \frac{x^2\arctan(ax)\arctanh\left(1-\frac{2}{iax+1}\right)}{a^2x^2+1}dx\right)+ \\ c\left(2\arctan(ax)^2\arctanh\left(1-\frac{2}{1+iax}\right)-4a\int \frac{\arctan(ax)\arctanh\left(1-\frac{2}{iax+1}\right)}{a^2x^2+1}dx\right) \\ \int \frac{5451}{5451}\\ a^2c\left(\frac{1}{2}x^2\arctan(ax)^2-a\left(\frac{\int \arctan(ax)dx}{a^2}-\frac{\int \frac{\arctan(ax)\arctanh\left(1-\frac{2}{iax+1}\right)}{a^2x^2+1}dx}\right)\right)+ \\ c\left(2\arctan(ax)^2\arctanh\left(1-\frac{2}{1+iax}\right)-4a\int \frac{\arctan(ax)\arctanh\left(1-\frac{2}{iax+1}\right)}{a^2x^2+1}dx\right) \\ \int \frac{5345}{5345}\\ a^2c\left(\frac{1}{2}x^2\arctan(ax)^2-a\left(\frac{x\arctan(ax)-a\int \frac{x}{a^2x^2+1}dx}{a^2}-\frac{\int \frac{\arctan(ax)}{a^2x^2+1}dx}{a^2}\right)\right)+ \\ c\left(2\arctan(ax)^2\arctanh\left(1-\frac{2}{1+iax}\right)-4a\int \frac{\arctan(ax)\arctanh\left(1-\frac{2}{iax+1}\right)}{a^2x^2+1}dx\right) \\ \int \frac{240}{a^2c\left(\frac{1}{2}x^2\arctan(ax)^2-a\left(\frac{x\arctan(ax)-\frac{\log(a^2x^2+1)}{2a}}{a^2}-\frac{\int \frac{\arctan(ax)}{a^2x^2+1}dx}{a^2}\right)\right)+ \\ c\left(2\arctan(ax)^2\arctanh\left(1-\frac{2}{1+iax}\right)-4a\int \frac{\arctan(ax)\arctanh\left(1-\
$$

3.262.  $\int \frac{(c+a^2cx^2)\arctan(ax)^2}{x} dx$ 

$$
\int \frac{5523}{2a^{2}} \, d^{2}c \left( \frac{1}{2}x^{2} \arctan(ax)^{2} - a \left( \frac{x \arctan(ax) - \frac{\log(a^{2}x^{2}+1)}{2a}}{a^{2}} - \frac{\arctan(ax)^{2}}{2a^{3}} \right) \right) +
$$
\n
$$
c \left( 2 \arctan(ax)^{2} \arctan\left( 1 - \frac{2}{1 + iax} \right) - 4a \left( \frac{1}{2} \int \frac{\arctan(ax) \log\left( 2 - \frac{2}{iax+1} \right)}{a^{2}x^{2} + 1} dx - \frac{1}{2} \int \frac{\arctan(ax) \log\left( \frac{2}{iax+1} \right)}{a^{2}x^{2} + 1} dx \right) \right)
$$
\n
$$
\int \frac{5529}{2a^{2}} \, d^{2}c \left( \frac{1}{2}x^{2} \arctan(ax)^{2} - a \left( \frac{x \arctan(ax) - \frac{\log(a^{2}x^{2}+1)}{2a}}{a^{2}} - \frac{\arctan(ax)^{2}}{2a^{3}} \right) \right) +
$$
\n
$$
c \left( 2 \arctan(ax)^{2} \arctan\left( 1 - \frac{2}{1 + iax} \right) - 4a \left( \frac{1}{2} \left( \frac{i \arctan(ax) \text{PolyLog}\left( 2, 1 - \frac{2}{iax+1} \right)}{2a} - \frac{1}{2}i \int \frac{\text{PolyLog}\left( 2, 1 - \frac{2}{iax^{2} + 1} \right)}{a^{2}x^{2} + 1} \right) \right)
$$
\n
$$
\left. \int \frac{7164}{2a^{2}} \, d^{2}x^{2} + a^{2} \left( \frac{\sqrt{3} \arctan(ax)}{2} + a^{2} \left( \frac{\sqrt{3} \arctan(ax)}{2} \right) - 4a \left( \frac{1}{2} \left( \frac{i \arctan(ax)}{2} \right) - 4a \left( \frac{1}{2} \left( \frac{\arctan(ax)}{2} \right) - 4a \left( \frac{\sqrt{3} \arctan(ax)}{2} \right) - 4a \left( \frac{\sqrt{3} \arctan(ax)}{2} \right) \
$$

$$
a^{2}c\left(\frac{1}{2}x^{2}\arctan(ax)^{2}-a\left(\frac{x\arctan(ax)-\frac{\log(a^{2}x^{2}+1)}{2a}}{a^{2}}-\frac{\arctan(ax)^{2}}{2a^{3}}\right)\right)+c\left(2\arctan(ax)^{2}\arctan\left(1-\frac{2}{1+iax}\right)-4a\left(\frac{1}{2}\left(\frac{i\arctan(ax)\text{PolyLog}\left(2,1-\frac{2}{iax+1}\right)}{2a}+\frac{\text{PolyLog}\left(3,1-\frac{2}{iax+1}\right)}{4a}\right)\right)\right)
$$

 $\text{input}$   $\text{Int}((c + a^2 * c * x^2) * ArcTan[a * x] ^2) / x, x]$ 

```
output a^2*c*((x^2*ArcTan[a*x]^2)/2 - a*(-1/2*ArcTan[a*x]^2/a^3 + (x*ArcTan[a*x])- Log[1 + a<sup>2*x^2</sup>]/(2*a))/a<sup>2</sup>)) + c*(2*ArcTan[a*x]<sup>2*</sup>ArcTanh[1 - 2/(1 + I*
       a*x] - 4*a*((((I/2)*ArcTan[a*x]*PolyLog[2, 1 - 2/(1 + I*a*x)])/a + PolyLo
       g[3, 1 - 2/(1 + I*ax)]/(4*a))/2 + (((-1/2*I)*ArcTan[a*x]*PolyLog[2, -1 +2/(1 + I*ax)))/a - PolyLog[3, -1 + 2/(1 + I*ax)]/(4*a))/2))
```
#### **3.262.3.1 Defintions of rubi rules used**

rule 240 <mark>Int[(x\_)/((a\_) + (b\_.)\*(x\_)^2), x\_Symbol] :> Simp[Log[RemoveContent[a + b\*x</mark> ✞ ☎  $\hat{[2, x]}/(2*b), x$  /; FreeQ[{a, b}, x]

✝ ✆

✞ ☎

✝ ✆

✞ ☎

✞ ☎

 $\left($   $\left($   $\right)$   $\left($   $\left($   $\right)$   $\left($   $\left($   $\right)$   $\left($   $\left($   $\right)$   $\left($   $\left($   $\right)$   $\left($   $\left($   $\right)$   $\left($   $\left($   $\right)$   $\left($   $\left($   $\right)$   $\left($   $\left($   $\right)$   $\left($   $\left($   $\right)$   $\left($   $\left($   $\right)$   $\left($   $\left($   $\right)$   $\left($ 

✞ ☎

✝ ✆

✞ ☎

rule 5345 <mark>Int[((a\_.) + ArcTan[(c\_.)\*(x\_)^(n\_.)]\*(b\_.))^(p\_.), x\_Symbol] :> Simp[x\*(a</mark> + b\*ArcTan[c\*x^n])^p, x] - Simp[b\*c\*n\*p Int[x^n\*((a + b\*ArcTan[c\*x^n])^(p  $- 1)/(1 + c^2*x^2(2*n))$ , x], x] /; FreeQ[{a, b, c, n}, x] && IGtQ[p, 0] && (EqQ[n, 1] || EqQ[p, 1]) ✝ ✆

rule 5357<mark> Int[((a\_.) + ArcTan[(c\_.)\*(x\_)]\*(b\_.))^(p\_)/(x\_), x\_Symbol] :> Simp[2\*(a +</mark> ✞ ☎  $b*ArcTan[c*x])^p*ArcTanh[1 - 2/(1 + I*cx)]$ , x] - Simp[2\*b\*c\*p Int[(a + b \*ArcTan[c\*x])^(p - 1)\*(ArcTanh[1 - 2/(1 + I\*c\*x)]/(1 + c^2\*x^2)), x], x] /; FreeQ[{a, b, c}, x] && IGtQ[p, 1]

rule 5361|<mark>Int[((a\_.) + ArcTan[(c\_.)\*(x\_)^(n\_.)]\*(b\_.))^(p\_.)\*(x\_)^(m\_.), x\_Symbol] :></mark>  $Simp[x^*(m + 1)*( (a + b*ArcTan[c*x^n])^p/(m + 1)), x] - Simpl[b*c*n*(p/(m + 1))$ 1))  $Int[x^*(m + n)*((a + b*Arctan[c*x^n])^*(p - 1)/(1 + c^2*x^*(2*n))), x],$  $x$ ] /; FreeQ[{a, b, c, m, n}, x] && IGtQ[p, 0] && (EqQ[p, 1] || (EqQ[n, 1] & & IntegerQ $[m]$ ) & WeQ $[m, -1]$ ✝ ✆

rule 5419 Int[((a\_.) + ArcTan[(c\_.)\*(x\_)]\*(b\_.))^(p\_.)/((d\_) + (e\_.)\*(x\_)^2), x\_Symbo 1] :> Simp[(a + b\*ArcTan[c\*x])^(p + 1)/(b\*c\*d\*(p + 1)), x] /; FreeQ[{a, b, c, d, e, p}, x] && EqQ[e, c<sup>-2\*d]</sup> && NeQ[p, -1]

rule 5451 <mark>| Int[(((a\_.) + ArcTan[(c\_.)\*(x\_)]\*(b\_.))^(p\_.)\*((f\_.)\*(x\_))^(m\_))/((d\_) + (e</mark>  $\frac{1}{2}$ .)\*(x\_)^2), x\_Symbol] :> Simp[f^2/e Int[(f\*x)^(m - 2)\*(a + b\*ArcTan[c\*x]  $\binom{n}{p}$ , x], x] - Simp[d\*(f^2/e) Int[(f\*x)^(m - 2)\*((a + b\*ArcTan[c\*x])^p/(d + e\*x^2)), x], x] /; FreeQ[{a, b, c, d, e, f}, x] && GtQ[p, 0] && GtQ[m, 1]

rule 5485 <mark>Int[((a\_.) + ArcTan[(c\_.)\*(x\_)]\*(b\_.))^(p\_.)\*((f\_.)\*(x\_))^(m\_)\*((d\_) + (e\_.</mark>  $(*)*(x_0^2)^(q_.)$ , x\_Symbol] :> Simp[d Int[(f\*x)^m\*(d + e\*x^2)^(q - 1)\*(a + b\*ArcTan[c\*x])^p, x], x] + Simp[c^2\*(d/f^2) Int[(f\*x)^(m + 2)\*(d + e\*x^2  $)^{(q - 1)*(a + b*ArcTan[c*x])^{p}, x], x]$  /; FreeQ[{a, b, c, d, e, f, m}, x] && EqQ[e, c^2\*d] && GtQ[q, 0] && IGtQ[p, 0] && (RationalQ[m] || (EqQ[p, 1] && IntegerQ[q]))  $\left($   $\left($   $\right)$   $\left($   $\left($   $\right)$   $\left($   $\left($   $\right)$   $\left($   $\left($   $\right)$   $\left($   $\left($   $\right)$   $\left($   $\left($   $\right)$   $\left($   $\left($   $\right)$   $\left($   $\left($   $\right)$   $\left($   $\left($   $\right)$   $\left($   $\left($   $\right)$   $\left($   $\left($   $\right)$   $\left($   $\left($   $\right)$   $\left($ 

```
rule 5523 <mark>Int[(ArcTanh[u_]*((a_.) + ArcTan[(c_.)*(x_)]*(b_.))^(p_.))/((d_) + (e_.)*(x</mark>
      ✞ ☎
      _{2})^2), x_Symbol] :> Simp[1/2 Int[Log[1 + u]*((a + b*ArcTan[c*x])^p/(d + e
      *x<sup>2</sup>)), x], x] - Simp[1/2 Int[Log[1 - u]*((a + b*ArcTan[c*x])^p/(d + e*x^
      2)), x], x] /; FreeQ[{a, b, c, d, e}, x] && IGtQ[p, 0] && EqQ[e, c^2*d] &&
      EqQ[u^2 - (1 - 2*(1/(1 - c*x)))^2, 0]
      ✝ ✆
```

```
rule 5529 <mark>Int[(Log[u_]*((a_.) + ArcTan[(c_.)*(x_)]*(b_.))^(p_.))/((d_) + (e_.)*(x_)^2</mark>
       ✞ ☎
       ), x_Symbol] :> Simp[(-I)*(a + b*ArcTan[c*x])^p*(PolyLog[2, 1 - u]/(2*c*d)), x] + Simp[b*p*(I/2) Int[(a + b*ArcTan[c*x])^(p - 1)*(PolyLog[2, 1 - u]/
       (d + e*x^2), x], x] /; FreeQ[{a, b, c, d, e}, x] && IGtQ[p, 0] && EqQ[e, c
       ^2*d & EqQ[(1 - u)<sup>2</sup> - (1 - 2*(I/(I - c*x)))<sup>2</sup>, 0]
```

```
rule 7164   <mark>Int[(u_)*PolyLog[n_, v_], x_Symbol] :> With[{w = DerivativeDivides[v, u*v,</mark>
    ✞ ☎
    x]}, Simp[w*PolyLog[n + 1, v], x] /; !FalseQ[w]] /; FreeQ[n, x]
    ✝ ✆
```
# <span id="page-2169-0"></span>**3.262.4 Maple [C] (warning: unable to verify)**

Result contains higher order function than in optimal. Order 9 vs. order 4.

Time  $= 18.39$  (sec), antiderivative size  $= 1055$ , normalized size of antiderivative  $= 6.24$ 

✝ ✆

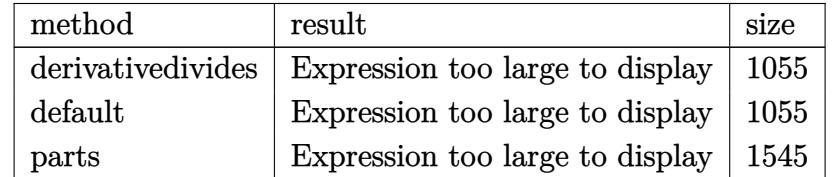

 $\left( \begin{array}{cc} \text{ } & \text{ } \\ \text{ } & \text{ } \end{array} \right)$ 

input <mark>int((a^2\*c\*x^2+c)\*arctan(a\*x)^2/x,x,method=\_RETURNVERBOSE)</mark> ✞ ☎

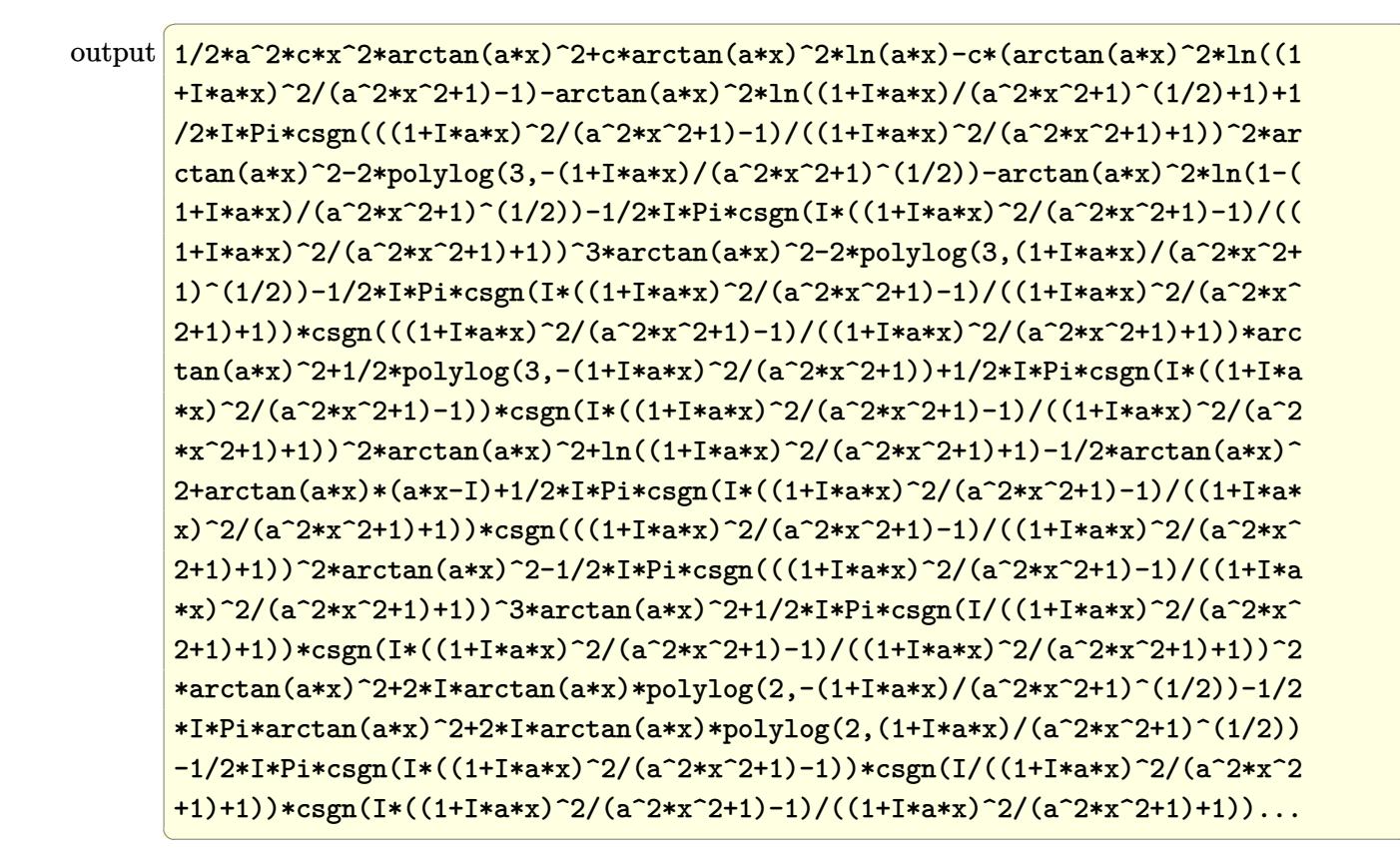

#### <span id="page-2170-0"></span>Fricas  $|F|$ 3.262.5

$$
\int \frac{(c+a^2cx^2)\arctan(ax)^2}{x} dx = \int \frac{(a^2cx^2+c)\arctan(ax)^2}{x} dx
$$

<span id="page-2170-1"></span>output  $integrate( a^2*cx^2 + c)*arctan(a*x)^2/x, x)$ 

# **3.262.6 Sympy [F]**

$$
\int \frac{(c+a^2cx^2)\arctan(ax)^2}{x} dx = c\left(\int \frac{\operatorname{atan}^2(ax)}{x} dx + \int a^2x \operatorname{atan}^2(ax) dx\right)
$$

✞ ☎

✝ ✆

✞ ☎

<span id="page-2171-0"></span> $\left($   $\left($   $\right)$   $\left($   $\left($   $\right)$   $\left($   $\left($   $\right)$   $\left($   $\left($   $\right)$   $\left($   $\left($   $\right)$   $\left($   $\left($   $\right)$   $\left($   $\left($   $\right)$   $\left($   $\left($   $\right)$   $\left($   $\left($   $\right)$   $\left($   $\left($   $\right)$   $\left($   $\left($   $\right)$   $\left($   $\left($   $\right)$   $\left($ 

input <mark>integrate((a\*\*2\*c\*x\*\*2+c)\*atan(a\*x)\*\*2/x,x)</mark>

output c\*(Integral(atan(a\*x)\*\*2/x, x) + Integral(a\*\*2\*x\*atan(a\*x)\*\*2, x))

# **3.262.7 Maxima [F]**

$$
\int \frac{(c+a^2cx^2)\arctan(ax)^2}{x} dx = \int \frac{(a^2cx^2+c)\arctan(ax)^2}{x} dx
$$

✞ ☎

 $\left($   $\left($   $\right)$   $\left($   $\left($   $\right)$   $\left($   $\left($   $\right)$   $\left($   $\left($   $\right)$   $\left($   $\left($   $\right)$   $\left($   $\left($   $\right)$   $\left($   $\left($   $\right)$   $\left($   $\left($   $\right)$   $\left($   $\left($   $\right)$   $\left($   $\left($   $\right)$   $\left($   $\left($   $\right)$   $\left($   $\left($   $\right)$   $\left($ 

input integrate((a^2\*c\*x^2+c)\*arctan(a\*x)^2/x,x, algorithm="maxima")

output\n
$$
\frac{1/8*a^2*c*x^2*arctan(axx)^2 - 1/32*a^2*c*x^2*log(a^2*x^2 + 1)^2 + 12*a^4*c}{\n*integrate(1/16*x^4*arctan(axx)^2/(a^2*x^3 + x), x) + a^4*c*integrate(1/16\n*x^4*log(a^2*x^2 + 1)^2/(a^2*x^3 + x), x) + 2*a^4*c*integrate(1/16*x^4*log(a^2*x^2 + 1)/(a^2*x^3 + x), x) - 4*a^3sc*integrate(1/16*x^3*arctan(a*x)/(a^2*x^3 + x), x) + 24*a^2kc*integrate(1/16*x^2*arctan(axx)^2/(a^2*x^3 + x), x) + 1/48*c*log(a^2*x^2 + 1)^3 + 12*c*integrate(1/16*arctan(axx)^2/(a^2*x^3 + x), x) + c*integrate(1/16*log(a^2*x^2 + 1)^2/(a^2*x^3 + x), x)
$$

## **3.262.8 Giac [F]**

$$
\int \frac{(c+a^2cx^2)\arctan(ax)^2}{x} dx = \int \frac{(a^2cx^2+c)\arctan(ax)^2}{x} dx
$$

✞ ☎

✝ ✆

✞ ☎

<span id="page-2171-2"></span> $\overline{\mathcal{A}}$   $\overline{\mathcal{A}}$   $\overline{\$ 

<span id="page-2171-1"></span> $\left($   $\left($   $\right)$   $\left($   $\left($   $\right)$   $\left($   $\left($   $\right)$   $\left($   $\left($   $\right)$   $\left($   $\left($   $\right)$   $\left($   $\left($   $\right)$   $\left($   $\left($   $\right)$   $\left($   $\left($   $\right)$   $\left($   $\left($   $\right)$   $\left($   $\left($   $\right)$   $\left($   $\left($   $\right)$   $\left($   $\left($   $\right)$   $\left($ 

input integrate((a^2\*c\*x^2+c)\*arctan(a\*x)^2/x,x, algorithm="giac")

output <mark>sage0\*x</mark>

 $3.262.$  $(c+a^2cx^2)$  arctan $(ax)^2$  $\frac{\arctan(ax)}{x}$  dx

# 3.262.9 Mupad  $[F(-1)]$

Timed out.

$$
\int \frac{(c+a^2cx^2)\arctan(ax)^2}{x} dx = \int \frac{\operatorname{atan}(ax)^2}{x} (ca^2x^2 + c) dx
$$

input  $\int \frac{\sin(x) \cdot x}{\sin(x)}$  (atan(a\*x)<sup>2</sup>\*(c + a<sup>2\*</sup>c\*x<sup>2</sup>))/x,x)

output  $int((atan(a*x)^2*(c + a^2*x^2))/x, x)$ 

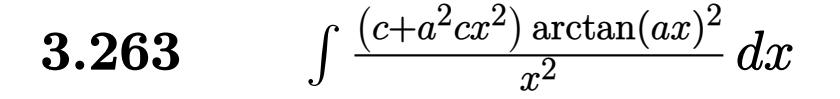

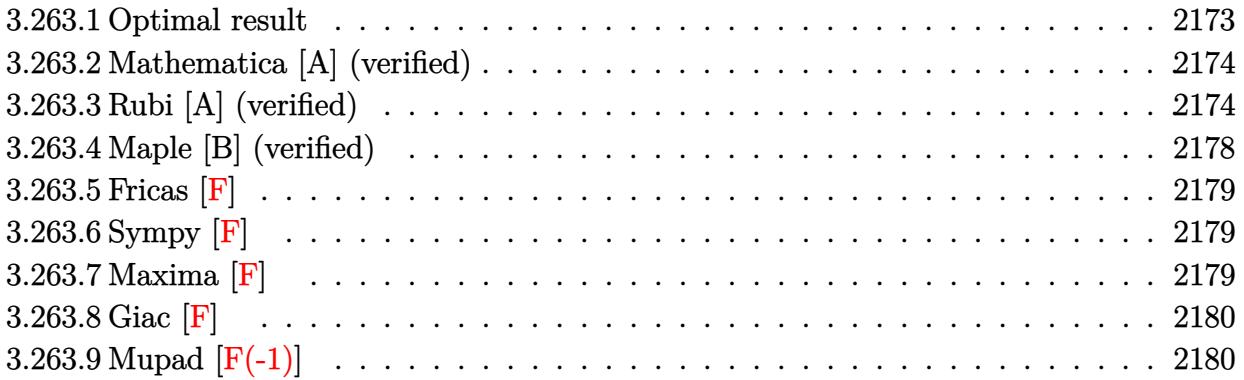

# <span id="page-2173-0"></span>**3.263.1 Optimal result**

Integrand size  $= 20$ , antiderivative size  $= 113$ 

$$
\int \frac{(c+a^2cx^2)\arctan(ax)^2}{x^2} dx = -\frac{c\arctan(ax)^2}{x} + a^2cx\arctan(ax)^2
$$

$$
+ 2ac\arctan(ax)\log\left(\frac{2}{1+iax}\right)
$$

$$
+ 2ac\arctan(ax)\log\left(2 - \frac{2}{1-iax}\right)
$$

$$
- iac \text{ PolyLog}\left(2, -1 + \frac{2}{1-iax}\right)
$$

$$
+ iac \text{ PolyLog}\left(2, 1 - \frac{2}{1+iax}\right)
$$

<span id="page-2173-1"></span>✞ ☎

output -c\*arctan(a\*x)^2/x+a^2\*c\*x\*arctan(a\*x)^2+2\*a\*c\*arctan(a\*x)\*ln(2/(1+I\*a\*x)) +2\*a\*c\*arctan(a\*x)\*ln(2-2/(1-I\*a\*x))-I\*a\*c\*polylog(2,-1+2/(1-I\*a\*x))+I\*a\*c \*polylog(2,1-2/(1+I\*a\*x))  $\left($   $\left($   $\right)$   $\left($   $\left($   $\right)$   $\left($   $\left($   $\right)$   $\left($   $\left($   $\right)$   $\left($   $\left($   $\right)$   $\left($   $\left($   $\right)$   $\left($   $\left($   $\right)$   $\left($   $\left($   $\right)$   $\left($   $\left($   $\right)$   $\left($   $\left($   $\right)$   $\left($   $\left($   $\right)$   $\left($   $\left($   $\right)$   $\left($ 

## **3.263.2 Mathematica [A] (verified)**

Time  $= 0.15$  (sec), antiderivative size  $= 94$ , normalized size of antiderivative  $= 0.83$ 

$$
\int \frac{(c+a^2cx^2)\arctan(ax)^2}{x^2} dx = c \left( \frac{(-i+ax)^2\arctan(ax)^2}{x} + 2a\arctan(ax) \left( \log\left(1 - e^{2i\arctan(ax)}\right) \right) + \log\left(1 + e^{2i\arctan(ax)}\right) - ia \operatorname{PolyLog}\left(2, -e^{2i\arctan(ax)}\right) - ia \operatorname{PolyLog}\left(2, e^{2i\arctan(ax)}\right) \right)
$$

✞ ☎

 $\left($   $\left($   $\right)$   $\left($   $\left($   $\right)$   $\left($   $\left($   $\right)$   $\left($   $\left($   $\right)$   $\left($   $\left($   $\right)$   $\left($   $\left($   $\right)$   $\left($   $\left($   $\right)$   $\left($   $\left($   $\right)$   $\left($   $\left($   $\right)$   $\left($   $\left($   $\right)$   $\left($   $\left($   $\right)$   $\left($   $\left($   $\right)$   $\left($ 

✞ ☎

<span id="page-2174-0"></span> $\left($   $\left($   $\right)$   $\left($   $\left($   $\right)$   $\left($   $\left($   $\right)$   $\left($   $\left($   $\right)$   $\left($   $\left($   $\right)$   $\left($   $\left($   $\right)$   $\left($   $\left($   $\right)$   $\left($   $\left($   $\right)$   $\left($   $\left($   $\right)$   $\left($   $\left($   $\right)$   $\left($   $\left($   $\right)$   $\left($   $\left($   $\right)$   $\left($ 

input Integrate[((c + a^2\*c\*x^2)\*ArcTan[a\*x]^2)/x^2,x]

```
output <mark>| c*(((-I + a*x)^2*ArcTan[a*x]^2)/x + 2*a*ArcTan[a*x]*(Log[1 - E^((2*I)*ArcT</mark>
       an[a*x])] + Log[1 + E^((2*I)*ArcTan[a*x])]) - I*a*PolyLog[2, -E^((2*I)*Arc
      Tan[a*x])] - I*a*PolyLog[2, E^(2*I)*ArcTan[a*x])])
```
## **3.263.3 Rubi [A] (verified)**

Time  $= 1.00$  (sec), antiderivative size  $= 164$ , normalized size of antiderivative  $= 1.45$ , number of steps used = 11, number of rules used = 10,  $\frac{\text{number of rules}}{\text{integrand size}} = 0.500$ , Rules used =  $\{5485, 5345, 5361, 5455, 5379, 2849, 2752, 5459, 5403, 2897\}$ 

Below are the steps used by Rubi to obtain the solution. The rule number used for the transformation is given above next to the arrow. The rules definitions used are listed below.

$$
\int \frac{\arctan(ax)^2 (a^2cx^2 + c)}{x^2} dx
$$
  
\n
$$
\int \frac{5485}{5485}
$$
  
\n
$$
a^2c \int \arctan(ax)^2 dx + c \int \frac{\arctan(ax)^2}{x^2} dx
$$
  
\n
$$
\int \frac{5345}{5345}
$$
  
\n
$$
a^2c \left( x \arctan(ax)^2 - 2a \int \frac{x \arctan(ax)}{a^2x^2 + 1} dx \right) + c \int \frac{\arctan(ax)^2}{x^2} dx
$$
  
\n
$$
\int \frac{5361}{5361}
$$
  
\n
$$
a^2c \left( x \arctan(ax)^2 - 2a \int \frac{x \arctan(ax)}{a^2x^2 + 1} dx \right) + c \left( 2a \int \frac{\arctan(ax)}{x (a^2x^2 + 1)} dx - \frac{\arctan(ax)^2}{x} \right)
$$

3.263. R  $\frac{(c+a^2cx^2)\arctan(ax)^2}{x^2} dx$ 

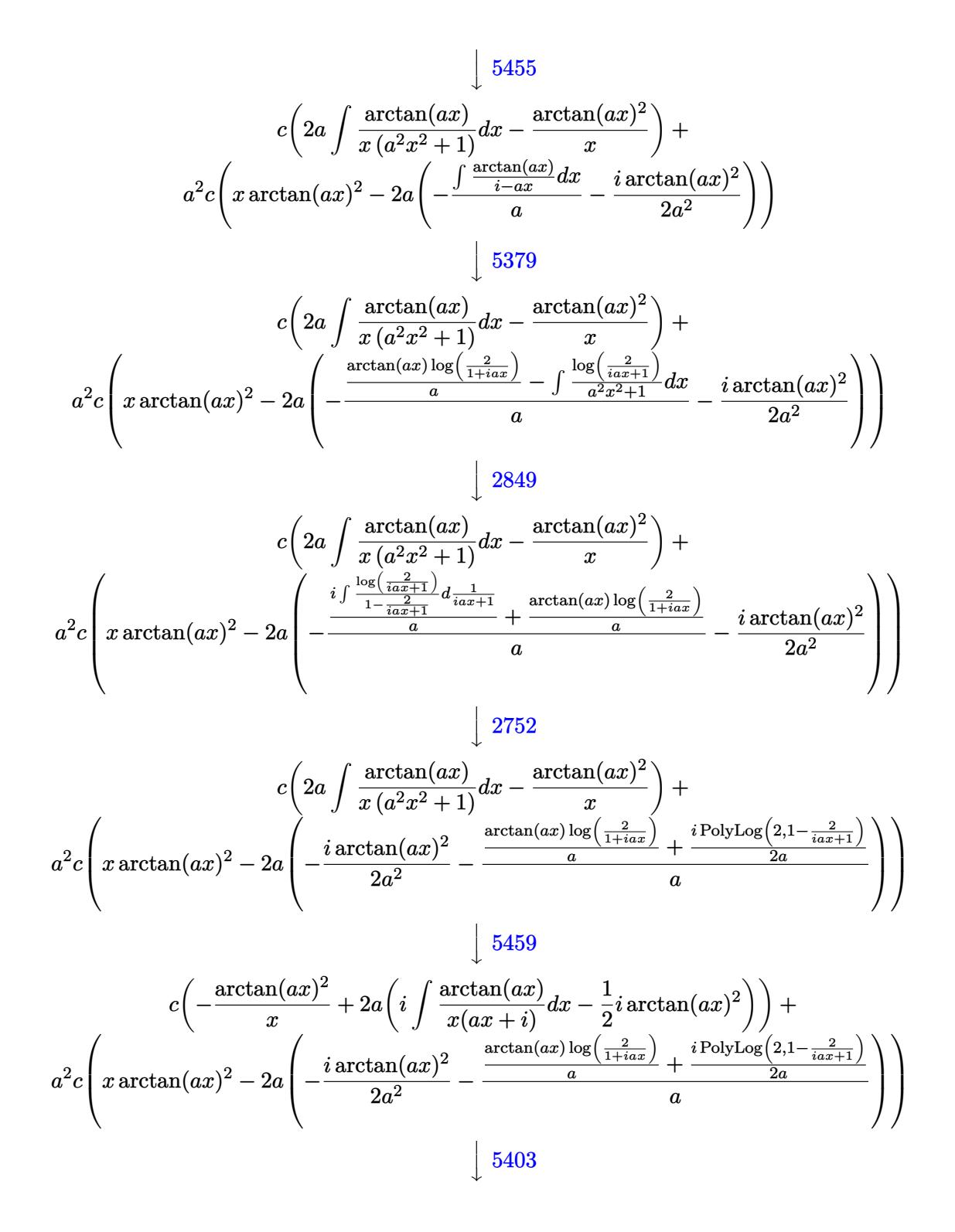

$$
c\left(-\frac{\arctan(ax)^2}{x} + 2a\left(i\left(ia\int\frac{\log\left(2 - \frac{2}{1 - iax}\right)}{a^2x^2 + 1}dx - i\arctan(ax)\log\left(2 - \frac{2}{1 - iax}\right)\right) - \frac{1}{2}i\arctan(ax)^2\right)\right) + \frac{1}{2}i\arctan(ax)^2 - 2a\left(-\frac{i\arctan(ax)^2}{2a^2} - \frac{\frac{\arctan(ax)\log\left(\frac{2}{1 + iax}\right)}{a} + \frac{i\text{PolyLog}\left(2, 1 - \frac{2}{iax + 1}\right)}{2a}}{a}\right)\right)
$$

2897

$$
a^{2}c\left(x\arctan(ax)^{2}-2a\left(-\frac{i\arctan(ax)^{2}}{2a^{2}}-\frac{\frac{\arctan(ax)\log\left(\frac{2}{1+iax}\right)}{a}+\frac{i\text{PolyLog}\left(2,1-\frac{2}{ia x+1}\right)}{2a}}{a}\right)\right)+c\left(-\frac{\arctan(ax)^{2}}{x}+2a\left(i\left(-i\arctan(ax)\log\left(2-\frac{2}{1-iax}\right)-\frac{1}{2}\text{PolyLog}\left(2,\frac{2}{1-iax}-1\right)\right)-\frac{1}{2}i\arctan(ax)^{2}\right)\right)
$$

 $\text{input}$   $\text{Int}((c + a^2 * c * x^2) * ArcTan[a * x] ^2) / x^2, x]$ 

output  $c*(-(\text{ArcTan}[a*x]^{2/x}) + 2*a*((-1/2*I)*\text{ArcTan}[a*x]^{2} + I*((-I)*\text{ArcTan}[a*x]*$ Log[2 - 2/(1 - I\*a\*x)] - PolyLog[2, -1 + 2/(1 - I\*a\*x)]/2))) + a<sup>2</sup>xc\*(x\*Ar cTan[a\*x]^2 - 2\*a\*(((-1/2\*I)\*ArcTan[a\*x]^2)/a^2 - ((ArcTan[a\*x]\*Log[2/(1 +  $I*ax)$ ])/a +  $((I/2)*PolyLog[2, 1 - 2/(1 + I*ax)])/a)/a)$ 

#### 3.263.3.1 Defintions of rubi rules used

rule 2752 Int  $[Log[(c_-,)*(x_-)]/((d_-) + (e_-,)*(x_-))$ , x\_Symbol] :> Simp $[(-e^(-1))*PolyLo]$  $g[2, 1 - c*x], x]$  /; FreeQ[{c, d, e}, x] && EqQ[e + c\*d, 0]

rule 2849 Int [Log[(c\_.)/((d\_) + (e\_.)\*(x\_))]/((f\_) + (g\_.)\*(x\_)^2), x\_Symbol] :> Simp  $[-e/g$  Subst[Int[Log[2\*d\*x]/(1 - 2\*d\*x), x], x, 1/(d + e\*x)], x] /; FreeQ[ {c, d, e, f, g}, x] && EqQ[c, 2\*d] && EqQ[e^2\*f + d^2\*g, 0]

rule 2897 Int [Log[u\_]\*(Pq\_)^(m\_.), x\_Symbol] :> With  $[C =$  FullSimplify  $[Pq^m*(1 - u)/$  $D[u, x])$ }, Simp[C\*PolyLog[2, 1 - u], x] /; FreeQ[C, x]] /; IntegerQ[m] && PolyQ[Pq, x] && RationalFunctionQ[u, x] && LeQ[RationalFunctionExponents[u,  $x$ ] [[2]], Expon [Pq,  $x$ ]]

```
rule 5345 <mark>Int[((a_.) + ArcTan[(c_.)*(x_)^(n_.)]*(b_.))^(p_.), x_Symbol] :> Simp[x*(a</mark>
      ✞ ☎
      + b*ArcTan[c*x^n])^p, x] - Simp[b*c*n*p Int[x^n*((a + b*ArcTan[c*x^n])^(p
       - 1)/(1 + c^2*x^2(2*n)), x], x] /; FreeQ[{a, b, c, n}, x] && IGtQ[p, 0] &&
       (EqQ[n, 1] || EqQ[p, 1])
```
 $\left($   $\left($   $\right)$   $\left($   $\left($   $\right)$   $\left($   $\right)$   $\left($   $\left($   $\right)$   $\left($   $\left($   $\right)$   $\left($   $\left($   $\right)$   $\left($   $\right)$   $\left($   $\left($   $\right)$   $\left($   $\left($   $\right)$   $\left($   $\right)$   $\left($   $\left($   $\right)$   $\left($   $\left($   $\right)$   $\left($   $\left($   $\right)$   $\left($ 

✞ ☎

✞ ☎

 $\left($   $\left($   $\right)$   $\left($   $\left($   $\right)$   $\left($   $\left($   $\right)$   $\left($   $\left($   $\right)$   $\left($   $\left($   $\right)$   $\left($   $\left($   $\right)$   $\left($   $\left($   $\right)$   $\left($   $\left($   $\right)$   $\left($   $\left($   $\right)$   $\left($   $\left($   $\right)$   $\left($   $\left($   $\right)$   $\left($   $\left($   $\right)$   $\left($ 

✞ ☎

✞ ☎

✝ ✆

✞ ☎

✝ ✆

```
rule 5361 <mark>| Int[((a_.) + ArcTan[(c_.)*(x_)^(n_.)]*(b_.))^(p_.)*(x_)^(m_.), x_Symbol] :></mark>
        Simp[x^-(m + 1)*( (a + b*ArcTan[c*x^n])^p/(m + 1)), x] - Simpl[b*c*n*(p/(m + 1))1)) Int[x^*(m + n)*((a + b*Arctan[c*x^n])^*(p - 1)/(1 + c^2*x^*(2*n))), x],x] /; FreeQ[{a, b, c, m, n}, x] && IGtQ[p, 0] && (EqQ[p, 1] || (EqQ[n, 1] &
       & IntegerQ[m])) && NeQ[m, -1]
      ✝ ✆
```

```
rule 5379
Int[((a_.) + ArcTan[(c_.)*(x_)]*(b_.))^(p_.)/((d_) + (e_.)*(x_)), x_Symbol]
         :> Simp[(-(a + b*ArcTan[c*x])^p)*(Log[2/(1 + e*(x/d))]/e), x] + Simp[b*c*(
        p/e) Int[(a + b*ArcTan[c*x])^(p - 1)*(Log[2/(1 + e*(x/d))]/(1 + c^2*x^2)), x], x] /; FreeQ[{a, b, c, d, e}, x] && IGtQ[p, 0] && EqQ[c^2*d^2 + e^2, 0
        \mathbf{1}
```

```
rule 5403 <mark>Int[((a_.) + ArcTan[(c_.)*(x_)]*(b_.))^(p_.)/((x_)*((d_) + (e_.)*(x_))), x_</mark>
       Symbol] :> Simp[(a + b*ArcTan[c*x])^p*(Log[2 - 2/(1 + e*(x/d))]/d), x] - Si
       mp[b*c*(p/d) Int[(a + b*ArcTan[c*x])^(p - 1)*(Log[2 - 2/(1 + e*(x/d))]/(1
        + c^2*x^2), x], x] /; FreeQ[{a, b, c, d, e}, x] && IGtQ[p, 0] && EqQ[c<sup>-2*</sup>
       d^2 + e^2, 0]
       ✝ ✆
```

```
rule 5455 <mark>Int[(((a_.) + ArcTan[(c_.)*(x_)]*(b_.))^(p_.)*(x_))/((d_) + (e_.)*(x_)^2),</mark>
         x_Symbol] :> Simp[(-I)*((a + b*ArcTan[c*x])^(p + 1)/(b*e*(p + 1))), x] - Si
        mp[1/(c*d) Int[(a + b*ArcTan[c*x])^p/(I - c*x), x], x] /; FreeQ[{a, b, c,
         d, e}, x] && EqQ[e, c^2*d] && IGtQ[p, 0]
```
rule 5459 Int[((a\_.) + ArcTan[(c\_.)\*(x\_)]\*(b\_.))^(p\_.)/((x\_)\*((d\_) + (e\_.)\*(x\_)^2)),  $x_Symbol]$  :> Simp[(-I)\*((a + b\*ArcTan[c\*x])^(p + 1)/(b\*d\*(p + 1))), x] + Si  $mp[I/d \quad Int[(a + b*ArcTan[c*x])^p/(x*(I + c*x)), x], x]$ ,  $x$ ] /; FreeQ[{a, b, c, d, e}, x] && EqQ[e, c^2\*d] && GtQ[p, 0]

rule 5485 <mark>Int[((a\_.) + ArcTan[(c\_.)\*(x\_)]\*(b\_.))^(p\_.)\*((f\_.)\*(x\_))^(m\_)\*((d\_) + (e\_.</mark> ✞ ☎  $(*)*(x_0^2)^(q_.)$ , x\_Symbol] :> Simp[d Int[(f\*x)^m\*(d + e\*x^2)^(q - 1)\*(a + b\*ArcTan[c\*x])^p, x], x] + Simp[c^2\*(d/f^2) Int[(f\*x)^(m + 2)\*(d + e\*x^2  $)^{\widehat{}}$ (q - 1)\*(a + b\*ArcTan[c\*x])^p, x], x] /; FreeQ[{a, b, c, d, e, f, m}, x] && EqQ[e, c^2\*d] && GtQ[q, 0] && IGtQ[p, 0] && (RationalQ[m] || (EqQ[p, 1] && IntegerQ[q]))

# **3.263.4 Maple [B] (verified)**

Both result and optimal contain complex but leaf count of result is larger than twice the leaf count of optimal. 237 vs.  $2(107) = 214$ .

✞ ☎

✝ ✆

<span id="page-2178-1"></span>✝ ✆

<span id="page-2178-0"></span>✝ ✆

Time  $= 0.28$  (sec), antiderivative size  $= 238$ , normalized size of antiderivative  $= 2.11$ 

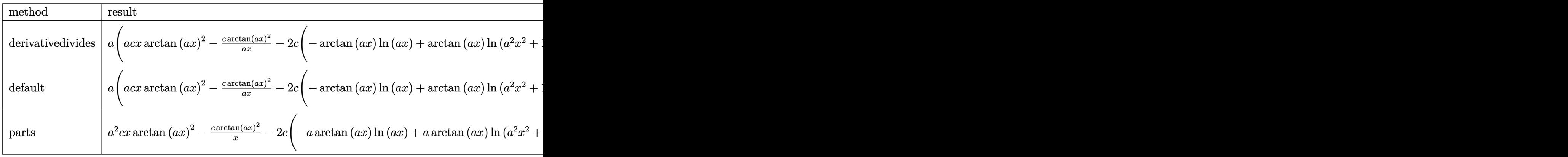

input <mark>int((a^2\*c\*x^2+c)\*arctan(a\*x)^2/x^2,x,method=\_RETURNVERBOSE)</mark>

```
output
a*(a*c*x*arctan(a*x)^2-c*arctan(a*x)^2/a/x-2*c*(-arctan(a*x)*ln(a*x)+arcta
     ✞ ☎
     n(a*x)*ln(a^2*x^2+1)+1/2*I*(ln(a*x-I)*ln(a^2*x^2+1)-dilog(-1/2*I*(I+a*x))-ln(a*x-I)*ln(-1/2*I*(I+a*x))-1/2*ln(a*x-I)^2)-1/2*I*(ln(I+a*x)*ln(a^2*x^2+
     1)-dilog(1/2*I*(a*x-I))-ln(I+a*x)*ln(1/2*I*(a*x-I))-1/2*ln(I+a*x)^2)-1/2*I
     *ln(a*x)*ln(1+I*a*x)+1/2*I*ln(a*x)*ln(1-I*a*x)-1/2*I*dilog(1+I*a*x)+1/2*I*
     dilog(1-I*a*x)))
```
### **3.263.5 Fricas [F]**

Z

$$
\int \frac{(c+a^2cx^2)\arctan(ax)^2}{x^2} dx = \int \frac{(a^2cx^2+c)\arctan(ax)^2}{x^2} dx
$$

✞ ☎

 $\left($   $\left($   $\right)$   $\left($   $\left($   $\right)$   $\left($   $\left($   $\right)$   $\left($   $\left($   $\right)$   $\left($   $\left($   $\right)$   $\left($   $\left($   $\right)$   $\left($   $\left($   $\right)$   $\left($   $\left($   $\right)$   $\left($   $\left($   $\right)$   $\left($   $\left($   $\right)$   $\left($   $\left($   $\right)$   $\left($   $\left($   $\right)$   $\left($ 

✞ ☎

<span id="page-2179-0"></span>✝ ✆

input <mark>integrate((a^2\*c\*x^2+c)\*arctan(a\*x)^2/x^2,x, algorithm="fricas")</mark>

```
output <mark>integral((a^2*c*x^2 + c)*arctan(a*x)^2/x^2, x)</mark>
```
# **3.263.6 Sympy [F]**

$$
\int \frac{(c+a^2cx^2)\arctan(ax)^2}{x^2} dx = c \left( \int a^2 \operatorname{atan}^2(ax) dx + \int \frac{\operatorname{atan}^2(ax)}{x^2} dx \right)
$$

✞ ☎

✝ ✆

<span id="page-2179-1"></span>✝ ✆

input <mark>integrate((a\*\*2\*c\*x\*\*2+c)\*atan(a\*x)\*\*2/x\*\*2,x)</mark>

output ✞ ☎ c\*(Integral(a\*\*2\*atan(a\*x)\*\*2, x) + Integral(atan(a\*x)\*\*2/x\*\*2, x))

#### **3.263.7 Maxima [F]**

$$
\int \frac{(c+a^2cx^2)\arctan(ax)^2}{x^2} dx = \int \frac{(a^2cx^2+c)\arctan(ax)^2}{x^2} dx
$$

✞ ☎

✝ ✆

✞ ☎

input <mark>integrate((a^2\*c\*x^2+c)\*arctan(a\*x)^2/x^2,x, algorithm="maxima")</mark>

```
output
1/16*(4*(a^2*c*x^2 - c)*arctan(a*x)^2 - (a^2*c*x^2 - c)*log(a^2*x^2 + 1)^2
      + 8*(24*a^4*c*integrate(1/16*x^4*arctan(a*x)^2/(a^2*x^4 + x^2), x) + 2*a^
     4*c*intergrate(1/16*x^4*log(a^2*x^2 + 1)^2/(a^2*x^4 + x^2), x) + 8*a^4*c*integrate(1/16*x^4*log(a^2*x^2 + 1)/(a^2*x^4 + x^2), x) + a*c*arctan(a*x)^3
     - 16*a^3*c*integrate(1/16*x^3*arctan(a*x)/(a^2*x^4 + x^2), x) + 4*a^2*c*in
     tegrate(1/16*x^2*log(a^2*x^2 + 1)^2/(a^2*x^4 + x^2), x) - 8*a^2*c*integrat
     e(1/16*x^2*log(a^2*x^2 + 1)/(a^2*x^4 + x^2), x) + 16*x*integrate(1/16*x*)arctan(a*x)/(a^2*x^4 + x^2), x) + 24*c*integrate(1/16*arctan(a*x)^2/(a^2*x)(4 + x^2), x) + 2*c*integrate(1/16*log(a^2*x^2 + 1)^2/(a^2*x^4 + x^2), x))
     *x)/x
     ✝ ✆
```
<span id="page-2179-2"></span>3.263.  $\frac{(c+a^2cx^2)\arctan(ax)^2}{x^2} dx$ 

# **3.263.8 Giac [F]**

$$
\int \frac{(c+a^2cx^2)\arctan(ax)^2}{x^2} dx = \int \frac{(a^2cx^2+c)\arctan(ax)^2}{x^2} dx
$$

✞ ☎

✝ ✆

<span id="page-2180-0"></span> $\left($   $\left($   $\right)$   $\left($   $\left($   $\right)$   $\left($   $\left($   $\right)$   $\left($   $\left($   $\right)$   $\left($   $\left($   $\right)$   $\left($   $\left($   $\right)$   $\left($   $\left($   $\right)$   $\left($   $\left($   $\right)$   $\left($   $\left($   $\right)$   $\left($   $\left($   $\right)$   $\left($   $\left($   $\right)$   $\left($   $\left($   $\right)$   $\left($ 

input integrate((a^2\*c\*x^2+c)\*arctan(a\*x)^2/x^2,x, algorithm="giac")

output <mark>sage0\*x</mark> ✞ ☎

# **3.263.9 Mupad [F(-1)]**

Timed out.

$$
\int \frac{(c+a^{2}cx^{2})\arctan(ax)^{2}}{x^{2}} dx = \int \frac{\operatorname{atan}(ax)^{2}(ca^{2}x^{2}+c)}{x^{2}} dx
$$

✝ ✆

 $\left($   $\left($   $\right)$   $\left($   $\left($   $\right)$   $\left($   $\left($   $\right)$   $\left($   $\left($   $\right)$   $\left($   $\left($   $\right)$   $\left($   $\left($   $\right)$   $\left($   $\left($   $\right)$   $\left($   $\left($   $\right)$   $\left($   $\left($   $\right)$   $\left($   $\left($   $\right)$   $\left($   $\left($   $\right)$   $\left($   $\left($   $\right)$   $\left($ 

$$
input\left(int((atan(a*x)^2)*(c + a^2*x^2))/x^2,x)\right)
$$

output ✞ ☎  $int((atan(axx)^2)*(c + a^2*cx^2))/x^2, x)$ 

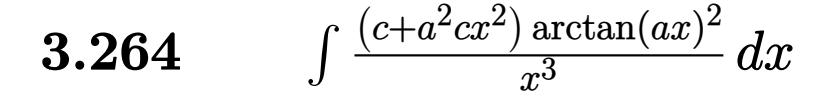

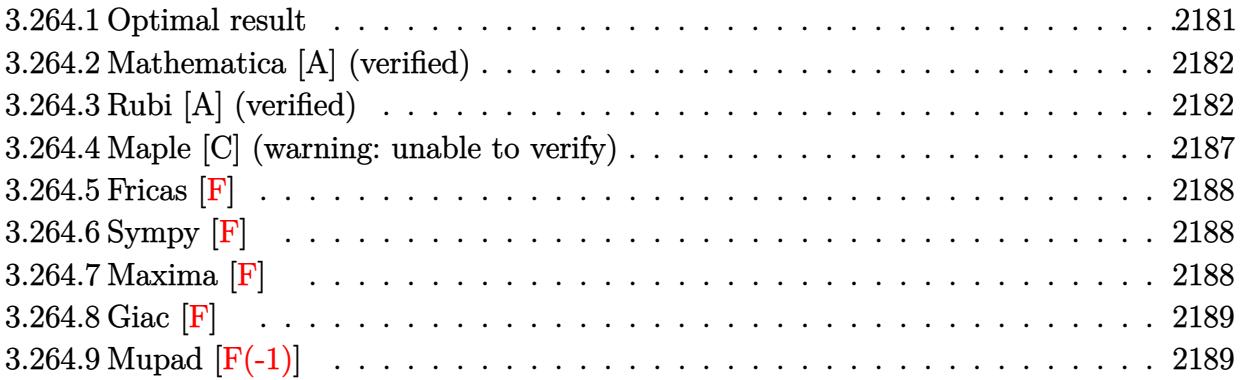

# <span id="page-2181-0"></span>**3.264.1 Optimal result**

Integrand size  $= 20$ , antiderivative size  $= 196$ 

$$
\int \frac{(c+a^2cx^2)\arctan(ax)^2}{x^3} dx = -\frac{ac\arctan(ax)}{x} - \frac{1}{2}a^2c\arctan(ax)^2 - \frac{c\arctan(ax)^2}{2x^2}
$$
  
+  $2a^2c\arctan(ax)^2\arctanh\left(1 - \frac{2}{1 + iax}\right)$   
+  $a^2c\log(x) - \frac{1}{2}a^2c\log\left(1 + a^2x^2\right)$   
-  $ia^2c\arctan(ax)$  PolyLog  $\left(2, 1 - \frac{2}{1 + iax}\right)$   
+  $ia^2c\arctan(ax)$  PolyLog  $\left(2, -1 + \frac{2}{1 + iax}\right)$   
-  $\frac{1}{2}a^2c$  PolyLog  $\left(3, 1 - \frac{2}{1 + iax}\right)$   
+  $\frac{1}{2}a^2c$  PolyLog  $\left(3, -1 + \frac{2}{1 + iax}\right)$ 

<span id="page-2181-1"></span>output -a\*c\*arctan(a\*x)/x-1/2\*a^2\*c\*arctan(a\*x)^2-1/2\*c\*arctan(a\*x)^2/x^2-2\*a^2\*c  $*arctan(axx)^2*arctanh(-1+2/(1+I*axx))+a^2*c*ln(x)-1/2*a^2*c*ln(a^2*x^2+1)$ -I\*a^2\*c\*arctan(a\*x)\*polylog(2,1-2/(1+I\*a\*x))+I\*a^2\*c\*arctan(a\*x)\*polylog( 2,-1+2/(1+I\*a\*x))-1/2\*a^2\*c\*polylog(3,1-2/(1+I\*a\*x))+1/2\*a^2\*c\*polylog(3,-  $1+2/(1+I*ax))$ ✝ ✆

✞ ☎

### **3.264.2 Mathematica [A] (verified)**

Time  $= 0.12$  (sec), antiderivative size  $= 220$ , normalized size of antiderivative  $= 1.12$ 

$$
\int \frac{(c+a^2cx^2)\arctan(ax)^2}{x^3} dx = -\frac{ac\arctan(ax)}{x} + \frac{c(-1-a^2x^2)\arctan(ax)^2}{2x^2} \n+ \frac{2}{3}ia^2c\arctan(ax)^3 + a^2c\arctan(ax)^2\log(1-e^{-2i\arctan(ax)}) \n- a^2c\arctan(ax)^2\log(1+e^{2i\arctan(ax)}) \n+ a^2c\log(x) - \frac{1}{2}a^2c\log(1+a^2x^2) \n+ ia^2c\arctan(ax)\text{PolyLog}(2, e^{-2i\arctan(ax)}) \n+ \frac{1}{2}a^2c\text{PolyLog}(3, e^{-2i\arctan(ax)}) \n- \frac{1}{2}a^2c\text{PolyLog}(3, -e^{2i\arctan(ax)})
$$

✞ ☎

 $\left( \begin{array}{cc} \text{ } & \text{ } \\ \text{ } & \text{ } \end{array} \right)$ 

input Integrate[((c + a^2\*c\*x^2)\*ArcTan[a\*x]^2)/x^3,x]

```
output
-((a*c*ArcTan[a*x])/x) + (c*(-1 - a^2*x^2)*ArcTan[a*x]^2)/(2*x^2) + ((2*I)
     ✞ ☎
     /3)*a^2*c*ArcTan[a*x]^3 + a^2*c*ArcTan[a*x]^2*Log[1 - E^((-2*I)*ArcTan[a*x
     ])] - a^2*c*ArcTan[a*x]^2*Log[1 + E^((2*I)*ArcTan[a*x])] + a^2*c*Log[x] -
     (a^2*c*Log[1 + a^2*x^2])/2 + I*a^2*c*ArcTan[a*x]*PolyLog[2, E^((-2*I)*ArcT])an[a*x])] + I*a^2*c*ArcTan[a*x]*PolyLog[2, -E^((2*I)*ArcTan[a*x])] + (a^2*
     c*PolyLog[3, E^((-2*I)*ArcTan[a*x]]]/2 - (a^2*c*PolyLog[3, -E^*((2*I)*ArcT])])an[a*x])])/2
```
# **3.264.3 Rubi [A] (verified)**

Time  $= 1.24$  (sec), antiderivative size  $= 209$ , normalized size of antiderivative  $= 1.07$ , number of steps used = 14, number of rules used = 13,  $\frac{\text{number of rules}}{\text{integrand size}} = 0.650$ , Rules used =  $\{5485, 5357, 5361, 5453, 5361, 243, 47, 14, 16, 5419, 5523, 5529, 7164\}$ 

<span id="page-2182-0"></span>✝ ✆

Below are the steps used by Rubi to obtain the solution. The rule number used for the transformation is given above next to the arrow. The rules definitions used are listed below.

$$
\int \frac{\arctan(ax)^2 (a^2cx^2 + c)}{x^3} dx
$$
  
 
$$
\int 5485
$$

$$
a^2c \int \frac{\arctan(ax)^2}{x} dx + c \int \frac{\arctan(ax)^2}{x^3} dx
$$
  
\n
$$
\int \frac{3357}{3557}
$$
  
\n
$$
c \int \frac{\arctan(ax)^2}{x^3} dx +
$$
  
\n
$$
a^2c \left( 2 \arctan(ax)^2 \arctanh \left( 1 - \frac{2}{1 + iax} \right) - 4a \int \frac{\arctan(ax)^2}{a^2x^2 + 1} dx \right)
$$
  
\n
$$
\int \frac{5361}{5361}
$$
  
\n
$$
c \left( a \int \frac{\arctan(ax)}{x^2 (a^2x^2 + 1)} dx - \frac{\arctan(ax)^2}{2x^2} \right) +
$$
  
\n
$$
a^2c \left( 2 \arctan(ax)^2 \arctanh \left( 1 - \frac{2}{1 + iax} \right) - 4a \int \frac{\arctan(ax)^2}{a^2x^2 + 1} dx \right)
$$
  
\n
$$
\int \frac{5453}{5453}
$$
  
\n
$$
c \left( a \left( \int \frac{\arctan(ax)}{x^2} dx - a^2 \int \frac{\arctan(ax)}{a^2x^2 + 1} dx \right) - \frac{\arctan(ax)^2}{2x^2} \right) +
$$
  
\n
$$
a^2c \left( 2 \arctan(ax)^2 \arctanh \left( 1 - \frac{2}{1 + iax} \right) - 4a \int \frac{\arctan(ax) \arctanh \left( 1 - \frac{2}{iax + 1} \right)}{a^2x^2 + 1} dx \right)
$$
  
\n
$$
c \left( a \left( a^2 \left( - \int \frac{\arctan(ax)}{a^2x^2 + 1} dx \right) + a \int \frac{1}{x \left( a^2x^2 + 1 \right)} dx - \frac{\arctan(ax)}{a^2x^2 + 1} \right) - \frac{\arctan(ax)^2}{2x^2} \right) +
$$
  
\n
$$
a^2c \left( 2 \arctan(ax)^2 \arctanh \left( 1 - \frac{2}{1 + iax} \right) - 4a \int \frac{\arctan(ax) \arctanh \left( 1 - \frac
$$

3.264.  $\int \frac{(c+a^2cx^2)\arctan(ax)^2}{x^3} dx$ 

$$
\begin{split} &c\Big(a\Big(a^2\Big(-\int\frac{\arctan(ax)}{a^2x^2+1}dx\Big)+\frac{1}{2}a\Big(\log\big(x^2\big)-a^2\int\frac{1}{a^2x^2+1}dx^2\Big)-\frac{\arctan(ax)}{x}\Big)-\frac{\arctan(ax)^2}{x}\Big)+\\ &a^2c\Big(2\arctan(ax)^2\arctanh\Big(1-\frac{2}{1+iax}\Big)-4a\int\frac{\arctan(ax)x\arctanh\Big(1-\frac{2}{iax^2+1}\Big)}{a^2x^2+1}dx\Big)\\ &\qquad\qquad \Big(a\Big(a^2\Big(-\int\frac{\arctan(ax)}{a^2x^2+1}dx\Big)+\frac{1}{2}a(\log\big(x^2\big)-\log\big(a^2x^2+1)\big)-\frac{\arctan(ax)}{x}\Big)-\frac{\arctan(ax)^2}{x}\Big)+\\ &a^2c\Big(2\arctan(ax)^2\arctanh\Big(1-\frac{2}{1+iax}\Big)-4a\int\frac{\arctan(ax)x\arctanh\Big(1-\frac{2}{iax^2+1}\Big)}{a^2x^2+1}dx\Big)\\ &\qquad\qquad \Big(a\Big(\frac{1}{2}a(\log\big(x^2\big)-\log\big(a^2x^2+1\big)\big)-\frac{1}{2}a\arctan(ax)^2-\frac{\arctan(ax)}{x}\Big)-\frac{\arctan(ax)^2}{x^2+1}\Big)\\ &\qquad\qquad \Big(a^2\Big(2\arctan(ax)^2\arctanh\Big(1-\frac{2}{1+iax}\Big)-4a\int\frac{\arctan(ax)x\arctanh\Big(1-\frac{2}{iax+1}\Big)}{a^2x^2+1}dx\Big)\\ &\qquad\qquad \Big(a^2\Big(2\arctan(ax)^2\arctanh\Big(1-\frac{2}{1+iax}\Big)-4a\int\frac{\arctan(ax)x\arctanh\Big(1-\frac{2}{iax+1}\Big)}{a^2x^2+1}dx-\frac{1}{2}\int\frac{\arctan(ax)\log\big(x\frac{2}{a^2x^2+1}\big)}{a^2x^2+1}\\ &\qquad\qquad \Big(a^2\Big(2\arctan(ax)^2\arctanh\Big(1-\frac{2}{1+iax}\Big)-4a\Big(\frac{1}{2}\int\
$$

 $\downarrow$  14

 $\int \frac{(c+a^2cx^2)\arctan(ax)^2}{x^3} dx$  $3.264.$ 

 $\text{input}$   $\text{Int}((c + a^2 * c * x^2) * ArcTan[a * x] ^2) / x^3, x]$ 

```
output c*(-1/2*ArcTan[a*x]^{2}/x^2 + a*(-(ArcTan[a*x]/x) - (a*ArcTan[a*x]^{2}/2 + (a*(Log[x^2] - Log[1 + a^2*x^2]))/2)) + a^2*c*(2*ArcTan[a*x]^2*ArcTanh[1 - 2
      /(1 + I*axx)] - 4*ax(((1/2)*ArcTan[a*x]*PolyLog[2, 1 - 2/(1 + I*axx)])/a)+ PolyLog[3, 1 - 2/(1 + I*a*x)]/(4*a))/2 + (((-1/2*I)*ArcTan[a*x]*PolyLog[
      2, -1 + 2/(1 + I*ax)]/a - PolyLog[3, -1 + 2/(1 + I*ax)]/(4*a))/2)
```
3.264.3.1 Defintions of rubi rules used

rule  $14 \text{ Int}[(a_{.})/(x_{.})$ , x\_Symbol] :> Simp[a\*Log[x], x] /; FreeQ[a, x]

- rule  $16 \int Int[(c_*)/((a_*) + (b_*)*(x_*)), x_Symb01]$  :> Simp[c\*(Log[RemoveContent[a +  $b*x, x]/b$ , x] /; FreeQ[{a, b, c}, x]
- rule 47  $Int[1/((a_.), + (b_.),*(x_))*(c_.) + (d_.,*(x_))), x_Symb01]$  :> Simp  $[b/(b*c))$ - a\*d) Int[1/(a + b\*x), x], x] - Simp[d/(b\*c - a\*d) Int[1/(c + d\*x), x  $], x]$  /; FreeQ[{a, b, c, d}, x]

rule  $243 \text{ Int}[(x_{})^m(n_*)*(a_*) + (b_*)*(x_*)^2)^n(p_*, x_5$ ymbol] :> Simp[1/2 Subst[In  $t[x^((m-1)/2)*(a + b*x)^p, x], x, x^2], x]$  /; FreeQ[{a, b, m, p}, x] && I  $ntegerQ[(m - 1)/2]$ 

rule 5357 Int  $[(a_{-}) + ArcTan[(c_{-})*(x_{-})](b_{-}))^(p)/(x_{-})$ , x\_Symbol] :> Simp  $[2*(a +$  $b*ArcTan[c*x])^p*ArcTanh[1 - 2/(1 + I*c*x)], x] - Simp[2*b*c*p Int[(a + b$ \*ArcTan[c\*x])^(p - 1)\*(ArcTanh[1 - 2/(1 + I\*c\*x)]/(1 + c^2\*x^2)), x], x] /; FreeQ $[$ {a, b, c}, x] && IGtQ $[p, 1]$ 

rule 5361  $Int[((a_{-}) + ArcTan[(c_{-})*(x_{-})^(n_{-})]*(b_{-}))^(p_{-})*(x_{-})^(m_{-})$ , x\_Symbol] :>  $\frac{\text{Simp}[x^m + 1] * ((a + b * ArcTan[c * x^n])^p / (m + 1))}{\text{simp}[b * c * n * (p / (m + 1))}, x] - \frac{\text{Simp}[b * c * n * (p / (m + 1))]}{\text{simp}[b * c * n * (p / (m + 1))}, x]$  $Int[x^*(m + n) * ((a + b * ArcTan[c*x^n])^*(p - 1)/(1 + c^2*x^*(2*n))), x],$  $1)$ ) x] /; FreeQ[{a, b, c, m, n}, x] && IGtQ[p, 0] && (EqQ[p, 1] || (EqQ[n, 1] & & IntegerQ[m])) && NeQ[m, -1]

rule 5419 Int[((a\_.) + ArcTan[(c\_.)\*(x\_)]\*(b\_.))^(p\_.)/((d\_) + (e\_.)\*(x\_)^2), x\_Symbo ✞ ☎ 1] :> Simp[(a + b\*ArcTan[c\*x])^(p + 1)/(b\*c\*d\*(p + 1)), x] /; FreeQ[{a, b, c, d, e, p}, x] && EqQ[e, c<sup> $2*d$ ]</sup> && NeQ[p, -1]

✝ ✆

 $\left($   $\left($   $\right)$   $\left($   $\left($   $\right)$   $\left($   $\left($   $\right)$   $\left($   $\left($   $\right)$   $\left($   $\left($   $\right)$   $\left($   $\left($   $\right)$   $\left($   $\left($   $\right)$   $\left($   $\left($   $\right)$   $\left($   $\left($   $\right)$   $\left($   $\left($   $\right)$   $\left($   $\left($   $\right)$   $\left($   $\left($   $\right)$   $\left($ 

✞ ☎

✞ ☎

✞ ☎

<span id="page-2186-0"></span>✞ ☎

```
rule 5453 <mark>Int[(((a_.) + ArcTan[(c_.)*(x_)]*(b_.))^(p_.)*((f_.)*(x_))^(m_))/((d_) + (e</mark>
      ✞ ☎
       _{\text{r}}.)*(x_)^2), x_Symbol] :> Simp[1/d Int[(f*x)^m*(a + b*ArcTan[c*x])^p, x],
       x] - Simp[e/(d*f^2) Int[(f*x)^(m + 2)*((a + b*ArcTan[c*x])^p/(d + e*x^2)
       ), x], x] /; FreeQ[\{a, b, c, d, e, f\}, x] && GtQ[p, 0] && LtQ[m, -1]
```

```
rule 5485 <mark>Int[((a_.) + ArcTan[(c_.)*(x_)]*(b_.))^(p_.)*((f_.)*(x_))^(m_)*((d_) + (e_.</mark>
       (*)*(x_0^2)^(q_0), x_Symbol] :> Simp[d Int[(f*x)^m*(d + e*x^2)^(q - 1)*(a +
       b*ArcTan[c*x])^p, x], x] + Simp[c^2*(d/f^2) Int[(f*x)^(m + 2)*(d + e*x^2
       )^{(q - 1)*(a + b*ArcTan[c*x])^{p}, x], x] /; FreeQ[{a, b, c, d, e, f, m}, x]
       && EqQ[e, c^2*d] && GtQ[q, 0] && IGtQ[p, 0] && (RationalQ[m] || (EqQ[p, 1]
       && IntegerQ[q]))
       ✝ ✆
```

```
rule 5523 <mark>Int[(ArcTanh[u_]*((a_.) + ArcTan[(c_.)*(x_)]*(b_.))^(p_.))/((d_) + (e_.)*(x</mark>
       _{2})^2), x_Symbol] :> Simp[1/2 Int[Log[1 + u]*((a + b*ArcTan[c*x])^p/(d + e
       *x^2), x], x] - Simp[1/2 Int[Log[1 - u]*(a + b*Arctan[c*x])^p/(d + e*x^m)2)), x], x] /; FreeQ[{a, b, c, d, e}, x] && IGtQ[p, 0] && EqQ[e, c<sup>-2*d]</sup> &&
       EqQ[u^2 - (1 - 2*(1/(1 - c*x)))^2, 0]
       ✝ ✆
```

```
rule 5529 <mark>Int[(Log[u_]*((a_.) + ArcTan[(c_.)*(x_)]*(b_.))^(p_.))/((d_) + (e_.)*(x_)^2</mark>
       ), x_Symbol] :> Simp[(-I)*(a + b*Arctan[c*x])^p*(PolyLog[2, 1 - u]/(2*c*d)), x] + Simp[b*p*(I/2) Int[(a + b*ArcTan[c*x])^(p - 1)*(PolyLog[2, 1 - u]/
       (d + e*x^2), x], x] /; FreeQ[{a, b, c, d, e}, x] && IGtQ[p, 0] && EqQ[e, c
       \text{2*d} && EqQ[(1 - u)^2 - (1 - 2*(I/(I - c*x)))^2, 0]
      ✝ ✆
```
rule 7164 <mark>Int[(u\_)\*PolyLog[n\_, v\_], x\_Symbol] :> With[{w = DerivativeDivides[v, u\*v,</mark>  $x$ ]}, Simp[w\*PolyLog[n + 1, v], x] /; !FalseQ[w]] /; FreeQ[n, x] ✝ ✆

# **3.264.4 Maple [C] (warning: unable to verify)**

Result contains higher order function than in optimal. Order 9 vs. order 4.

Time  $= 45.98$  (sec), antiderivative size  $= 1134$ , normalized size of antiderivative  $= 5.79$ 

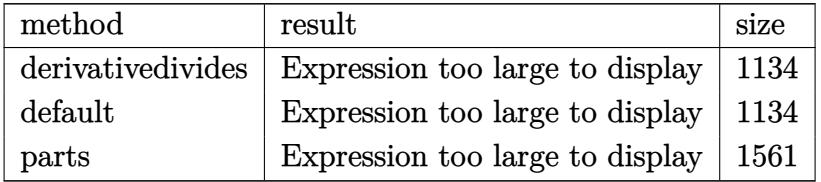

✞ ☎

✝ ✆

input <mark>int((a^2\*c\*x^2+c)\*arctan(a\*x)^2/x^3,x,method=\_RETURNVERBOSE)</mark>

```
output <mark>| a^2*(c*arctan(a*x)^2*ln(a*x)-1/2*c*arctan(a*x)^2/a^2/x^2-c*(arctan(a*x)^2*</mark>
       ✞ ☎
        \ln((1+1*a*x)^2/(a^2*x^2+1)-1)-\arctan(akx)^2*ln((1+1*a*x)/(a^2*x^2+1)^(1/2))+1)+1/2*I*Pi*csgn(((1+I*a*x)^2/(a^2*x^2+1)-1)/((1+I*a*x)^2/(a^2*x^2+1)+1))
        ^2*arctan(a*x)^2-2*polylog(3,-(1+I*axx)/(a^2*x^2+1)^(1/2))-arctan(axx)^2*ln(1-(1+I*a*x)/(a^2*x^2+1)^-(1/2))-1/2*I*Pi*csgn(I*((1+I*a*x)^2/(a^2*x^2+1)-1/2*I)*D*csgn(I*(1+I*a*x))^2)1)/((1+I*a*x)^2/(a^2*x^2+1)+1)*csgn(((1+I*a*x)^2/(a^2*x^2+1)-1)/((1+I*a*x)x^2+(I+x)x^2+(I+x)x^2+(I+x)x^2+(I+x)x^2+(I+x)x^2+(I+x)x^2+(I+x)x^2+(I+x)x^2+(I+x)x^2+(I+x)x^2+(I+x)x^2+(I+x)x^2+(I+x)x^2+(I+x)x^2+(I+x)x^2+(I+x)x^2+(I+x)x^2+(I+x)x^2+(I+x)x^2+(I+x)x^2+(I+x)x^2+(I+x)x^2+(I+x)x^2+(I+x)x^2+(I+x)x^2+(I+x)x^2+(I+x)x^2+(I+x)x)^2/(a<sup>2*x^2+1)+1))*arctan(a*x)<sup>^2</sup>-2*polylog(3,(1+I*a*x)/(a<sup>^2*x^2+1)</sub>^(1/2))</sup></sup>
        -I*arctan(axx)*polylog(2, -(1+I*axx)^2/(a^2*x^2+1))+1/2*polylog(3, -(1+I*axx)))^2/(a^2*x^2+1))+1/2*arctan(a*x)^2+2*I*arctan(a*x)*polylog(2,(1+I*a*x)/(a^
        2*x^2+1)^(1/2)-1/2*I*Pi*arctan(axx)^2-ln((1+I*axx)/(a^2*x^2+1)^(1/2)-1)-1/2*I*Pi*csgn(((1+I*a*x)^2/(a^2*x^2+1)-1)/((1+I*a*x)^2/(a^2*x^2+1)+1))^3*ar
        ctan(a*x)^2-ln((1+I*a*x)/(a^2*x^2+1)^(1/2)+1)-1/2*I*Pi*csgn(I*((1+I*a*x)^2
        /(a^2*x^2+1)-1)/((1+I*axx)^2/(a^2*x^2+1)+1))^3*arctan(a*x)^2-1/2*I*Pi*csgn(I*(1+I*ax)^2/(a^2*x^2+1)-1)*csgn(I/((1+I*ax)x^2/(a^2*x^2+1)+1))*csgn(I)*((1+I*a*x)^2/({a^2*x^2+1)-1)/((1+I*a*x)^2/({a^2*x^2+1)+1}))*arctan(a*x)^2+1/2*arctan(a*x)*(I*a*x-(a^2*x^2+1)^(1/2)+1)/a/x+1/2*arctan(a*x)*(I*a*x+(a^2*x+1)^2)x^2+1)^(1/2)+1)/a/x+1/2*I*Pi*csgn(I*(-1+I*axx)^2/(a^2*x^2+1)-1))*csgn(I*(-t^2)x^2)+csgn(I(-t^2)x^2)+csgn(I(-t^2)x^2)+csgn(I(-t^2)x^2)+csgn(I(-t^2)x^2)+csgn(I(-t^2)x^2)+csgn(I(-t^2)x^2)+csgn(I(-t^2)x^2)+csgn(I(-t^2)x^2)+csgn(I(-t^2)x^2)+csgn(I(-t^2)x^2)+csgn(I(-t^2)x^2)+csgn(I(-t^2)x^2)+csgn(I(-t^2)x^2)+csgn1+I*a*x)^2/(a^2*x^2+1)-1)/((1+I*a*x)^2/(a^2*x^2+1)+1))^2*arctan(a*x)^2+1/2
        *I*Pi*csgn(I/((1+I*a*x)^2/(a^2*x^2+1)+1))*csgn(I*((1+I*a*x)^2/(a^2*x^2+1)-
        1)/((1+I*a*x)^2/(a^2*x^2+1)+1))^2*arctan(a*x)^2+2*I*arctan(a*x)*polylog...
       ✝ ✆
```
### **3.264.5 Fricas [F]**

$$
\int \frac{(c+a^2cx^2)\arctan(ax)^2}{x^3} dx = \int \frac{(a^2cx^2+c)\arctan(ax)^2}{x^3} dx
$$

✞ ☎

✝ ✆

✞ ☎

<span id="page-2188-0"></span> $\left($   $\left($   $\right)$   $\left($   $\left($   $\right)$   $\left($   $\left($   $\right)$   $\left($   $\left($   $\right)$   $\left($   $\left($   $\right)$   $\left($   $\left($   $\right)$   $\left($   $\left($   $\right)$   $\left($   $\left($   $\right)$   $\left($   $\left($   $\right)$   $\left($   $\left($   $\right)$   $\left($   $\left($   $\right)$   $\left($   $\left($   $\right)$   $\left($ 

input <mark>integrate((a^2\*c\*x^2+c)\*arctan(a\*x)^2/x^3,x, algorithm="fricas")</mark>

output integral((a^2\*c\*x^2 + c)\*arctan(a\*x)^2/x^3, x)

# **3.264.6 Sympy [F]**

$$
\int \frac{(c+a^2cx^2)\arctan(ax)^2}{x^3} dx = c \left( \int \frac{\operatorname{atan}^2(ax)}{x^3} dx + \int \frac{a^2 \operatorname{atan}^2(ax)}{x} dx \right)
$$

✞ ☎

 $\left( \begin{array}{cc} \text{ } & \text{ } \\ \text{ } & \text{ } \end{array} \right)$ 

<span id="page-2188-1"></span>✝ ✆

$$
input \text{integerate}((a**2*c*x**2+c)*atan(a*x)**2/x**3,x)
$$

$$
\text{output} \left[ \frac{\text{output} \left( \frac{1}{\text{output} \left( \frac{1}{\text{output} \left( \
$$

### **3.264.7 Maxima [F]**

$$
\int \frac{(c+a^2cx^2)\arctan(ax)^2}{x^3} dx = \int \frac{(a^2cx^2+c)\arctan(ax)^2}{x^3} dx
$$

✞ ☎

 $\left($   $\left($   $\right)$   $\left($   $\left($   $\right)$   $\left($   $\left($   $\right)$   $\left($   $\left($   $\right)$   $\left($   $\left($   $\right)$   $\left($   $\left($   $\right)$   $\left($   $\left($   $\right)$   $\left($   $\left($   $\right)$   $\left($   $\left($   $\right)$   $\left($   $\left($   $\right)$   $\left($   $\left($   $\right)$   $\left($   $\left($   $\right)$   $\left($ 

✞ ☎

<span id="page-2188-2"></span>✝ ✆

input integrate((a^2\*c\*x^2+c)\*arctan(a\*x)^2/x^3,x, algorithm="maxima")

```
output
1/96*((1152*a^4*c*integrate(1/16*x^4*arctan(a*x)^2/(a^2*x^5 + x^3), x) + a
         2*c*log(a^2*x^2 + 1)^3 + 2304*a^2*c*integrate(1/16*x^2*arctan(axx)^2/(a^2)*\overline{x}<sup>5</sup> + \overline{x}<sup>3</sup>), x) + 192*a<sup>2</sup>*c*integrate(1/16*x<sup>2</sup>*log(a<sup>2*x<sup>2</sup>2 + 1)<sup>2</sup>/(a<sup>2*x<sup>2</sup>5</sup></sup>
         + x<sup>-</sup>3), x) - 192*a<sup>-</sup>2*c*integrate(1/16*x<sup>-</sup>2*log(a<sup>-</sup>2*x<sup>-</sup>2 + 1)/(a<sup>-</sup>2*x<sup>-</sup>5 + x<sup>-</sup>3
        ), x) + 384*a*c*integrate(1/16*x*arctan(a*x)/(a^2*x^5 + x^3), x) + 1152*c*
         integrate(1/16*arctan(a*x)^2/(a^2*x^5 + x^3), x) + 96*c*integrate(1/16*log
         (a^2*x^2 + 1)^2/(a^2*x^5 + x^3), x)*x^2 - 12*c*arctan(a*x)^2 + 3*c*log(a^
         2*x^2 + 1)^2/x<sup>2</sup>
```
3.264. R  $\frac{(c+a^2cx^2)\arctan(ax)^2}{x^3} dx$ 

# **3.264.8 Giac [F]**

$$
\int \frac{(c+a^2cx^2)\arctan(ax)^2}{x^3} dx = \int \frac{(a^2cx^2+c)\arctan(ax)^2}{x^3} dx
$$

✞ ☎

✝ ✆

<span id="page-2189-0"></span> $\left($   $\left($   $\right)$   $\left($   $\left($   $\right)$   $\left($   $\left($   $\right)$   $\left($   $\left($   $\right)$   $\left($   $\left($   $\right)$   $\left($   $\left($   $\right)$   $\left($   $\left($   $\right)$   $\left($   $\left($   $\right)$   $\left($   $\left($   $\right)$   $\left($   $\left($   $\right)$   $\left($   $\left($   $\right)$   $\left($   $\left($   $\right)$   $\left($ 

input integrate((a^2\*c\*x^2+c)\*arctan(a\*x)^2/x^3,x, algorithm="giac")

output <mark>sage0\*x</mark> ✞ ☎

# **3.264.9 Mupad [F(-1)]**

Timed out.

$$
\int \frac{(c+a^{2}cx^{2})\arctan(ax)^{2}}{x^{3}} dx = \int \frac{\operatorname{atan}(ax)^{2}(ca^{2}x^{2}+c)}{x^{3}} dx
$$

✞ ☎

✝ ✆

 $\left($   $\left($   $\right)$   $\left($   $\left($   $\right)$   $\left($   $\left($   $\right)$   $\left($   $\left($   $\right)$   $\left($   $\left($   $\right)$   $\left($   $\left($   $\right)$   $\left($   $\left($   $\right)$   $\left($   $\left($   $\right)$   $\left($   $\left($   $\right)$   $\left($   $\left($   $\right)$   $\left($   $\left($   $\right)$   $\left($   $\left($   $\right)$   $\left($ 

$$
input\left(\frac{atan(a*x)^2*(c + a^2*x^2)}{x^3,x}\right)
$$

output ✞ ☎  $int((atan(a*x)^2*(c + a^2*cx^2))/x^3, x)$ 

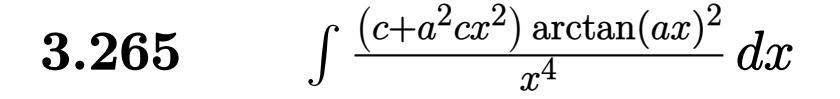

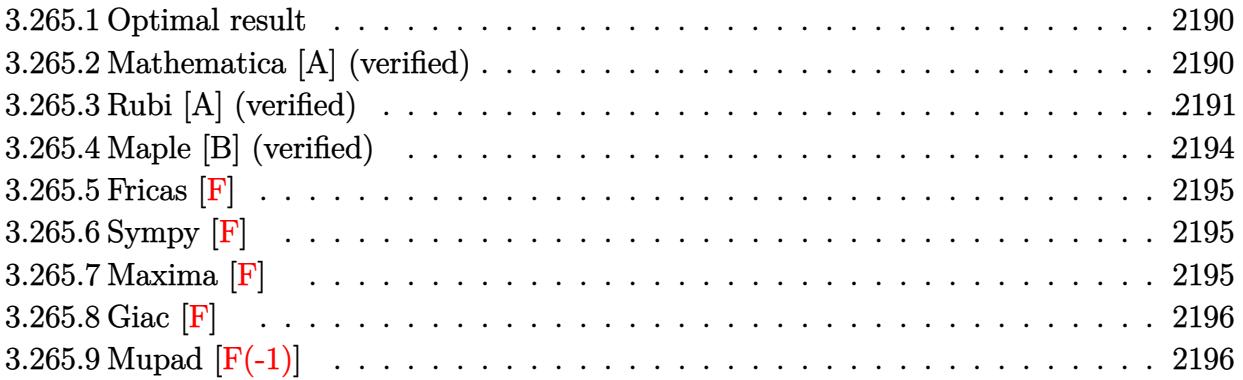

### <span id="page-2190-0"></span>**3.265.1 Optimal result**

Integrand size  $= 20$ , antiderivative size  $= 135$ 

$$
\int \frac{(c+a^2cx^2)\arctan(ax)^2}{x^4} dx = -\frac{a^2c}{3x} - \frac{1}{3}a^3c\arctan(ax) - \frac{ac\arctan(ax)}{3x^2} \n- \frac{2}{3}ia^3c\arctan(ax)^2 - \frac{c\arctan(ax)^2}{3x^3} - \frac{a^2c\arctan(ax)^2}{x} \n+ \frac{4}{3}a^3c\arctan(ax)\log\left(2 - \frac{2}{1 - iax}\right) \n- \frac{2}{3}ia^3c \text{ PolyLog}\left(2, -1 + \frac{2}{1 - iax}\right)
$$

✞ ☎

<span id="page-2190-1"></span>✝ ✆

output -1/3\*a^2\*c/x-1/3\*a^3\*c\*arctan(a\*x)-1/3\*a\*c\*arctan(a\*x)/x^2-2/3\*I\*a^3\*c\*arc tan(a\*x)^2-1/3\*c\*arctan(a\*x)^2/x^3-a^2\*c\*arctan(a\*x)^2/x+4/3\*a^3\*c\*arctan( a\*x)\*ln(2-2/(1-I\*a\*x))-2/3\*I\*a^3\*c\*polylog(2,-1+2/(1-I\*a\*x))

## **3.265.2 Mathematica [A] (verified)**

Time  $= 0.29$  (sec), antiderivative size  $= 103$ , normalized size of antiderivative  $= 0.76$ 

$$
\int \frac{(c+a^2cx^2)\arctan(ax)^2}{x^4} dx
$$
\n
$$
= \frac{c(-a^2x^2 + (1-2iax)(-i+ax)^2\arctan(ax)^2 + ax\arctan(ax)\left(-1-a^2x^2 + 4a^2x^2\log\left(1-e^{2i\arctan(ax)}\right)\right)}{3x^3}
$$

input Integrate[((c + a^2\*c\*x^2)\*ArcTan[a\*x]^2)/x^4,x]

```
output
(c*(-(a^2*x^2) + (1 - (2*I)*a*x)*(-I + a*x)^2*ArcTan[a*x]^2 + a*x*ArcTan[a
        \{x\}*(-1 - a^2*x^2 + 4*a^2*x^2*\text{Log}[1 - E^*((2*I)*ArcTan[a*x])]) - (2*I)*a^3*x^2*\text{Log}[1 - E^*((2*I)*A^T] - E^*(1)*A^T])x^3*PolyLog[2, E^(2*I)*ArcTan[a*x]])]/(3*x^3)
```
## **3.265.3 Rubi [A] (verified)**

Time  $= 0.93$  (sec), antiderivative size  $= 199$ , normalized size of antiderivative  $= 1.47$ , number of steps used = 9, number of rules used = 9,  $\frac{\text{number of rules}}{\text{integral size}}$  = 0.450, Rules used  $= \{5485, 5361, 5453, 5361, 264, 216, 5459, 5403, 2897\}$ 

✞ ☎

 $\left( \begin{array}{cc} \text{ } & \text{ } \\ \text{ } & \text{ } \end{array} \right)$ 

✞ ☎

<span id="page-2191-0"></span> $\left( \begin{array}{cc} \bullet & \bullet & \bullet \\ \bullet & \bullet & \bullet \end{array} \right)$ 

Below are the steps used by Rubi to obtain the solution. The rule number used for the transformation is given above next to the arrow. The rules definitions used are listed below.

$$
\int \frac{\arctan(ax)^2 (a^2cx^2 + c)}{x^4} dx
$$
\n
$$
\int \frac{5485}{x^2} dx
$$
\n
$$
\int \frac{5485}{x^2} dx + c \int \frac{\arctan(ax)^2}{x^4} dx
$$
\n
$$
\int \frac{5361}{x^3 (a^2x^2 + 1)} dx - \frac{\arctan(ax)^2}{x} dx + c \int \frac{2}{3}a \int \frac{\arctan(ax)}{x^3 (a^2x^2 + 1)} dx - \frac{\arctan(ax)^2}{3x^3}
$$
\n
$$
\int \frac{5453}{5453}
$$
\n
$$
a^2c \left(2a \int \frac{\arctan(ax)}{x (a^2x^2 + 1)} dx - \frac{\arctan(ax)^2}{x} \right) + c \left(\frac{2}{3}a \left( \int \frac{\arctan(ax)}{x^3} dx - a^2 \int \frac{\arctan(ax)^2}{x (a^2x^2 + 1)} dx \right) - \frac{\arctan(ax)^2}{3x^3} \right)
$$
\n
$$
\int \frac{5361}{5361}
$$
\n
$$
a^2c \left(2a \int \frac{\arctan(ax)}{x (a^2x^2 + 1)} dx - \frac{\arctan(ax)^2}{x} \right) + c \left(\frac{2}{3}a \left(a^2 \left( - \int \frac{\arctan(ax)}{x (a^2x^2 + 1)} dx \right) + \frac{1}{2}a \int \frac{1}{x^2 (a^2x^2 + 1)} dx - \frac{\arctan(ax)}{2x^2} \right) - \frac{\arctan(ax)^2}{3x^3} \right)
$$
\n
$$
\int \frac{264}{x^2(364)} dx
$$

$$
a^{2}c\left(2a \int \frac{\arctan(ax)}{x(a^{2}x^{2}+1)}dx - \frac{\arctan(ax)^{2}}{x}\right) + c\left(\frac{2}{3}a\left(a^{2}\left(-\int \frac{\arctan(ax)}{x(a^{2}x^{2}+1)}dx\right) + \frac{1}{2}a\left(a^{2}\left(-\int \frac{1}{a^{2}x^{2}+1}dx\right) - \frac{1}{x}\right) - \frac{\arctan(ax)}{2x^{2}}\right) - \frac{\arctan(ax)^{2}}{3x^{3}}\right)
$$
  
\n
$$
216
$$
  
\n
$$
a^{2}c\left(2a \int \frac{\arctan(ax)}{x(a^{2}x^{2}+1)}dx - \frac{\arctan(ax)^{2}}{x}\right) + c\left(\frac{2}{3}a\left(a^{2}\left(-\int \frac{\arctan(ax)}{x(a^{2}x^{2}+1)}dx\right) - \frac{\arctan(ax)}{2x^{2}} + \frac{1}{2}a\left(-a\arctan(ax) - \frac{1}{x}\right)\right) - \frac{\arctan(ax)^{2}}{3x^{3}}\right)
$$
  
\n
$$
\downarrow 5459
$$

$$
c\left(-\frac{\arctan(ax)^2}{3x^3} + \frac{2}{3}a\left(-\left(a^2\left(i\int \frac{\arctan(ax)}{x(ax+i)}dx - \frac{1}{2}i\arctan(ax)^2\right)\right) - \frac{\arctan(ax)}{2x^2} + \frac{1}{2}a\left(-a\arctan(ax) - \frac{1}{x}\right)\right)
$$

$$
a^2c\left(-\frac{\arctan(ax)^2}{x} + 2a\left(i\int \frac{\arctan(ax)}{x(ax+i)}dx - \frac{1}{2}i\arctan(ax)^2\right)\right)
$$

$$
\downarrow 5403
$$

$$
a^{2}c\left(-\frac{\arctan(ax)^{2}}{x}+2a\left(i\left(ia\int\frac{\log\left(2-\frac{2}{1-iax}\right)}{a^{2}x^{2}+1}dx-i\arctan(ax)\log\left(2-\frac{2}{1-iax}\right)\right)-\frac{1}{2}i\arctan(ax)^{2}\right)\right)+c\left(-\frac{\arctan(ax)^{2}}{3x^{3}}+\frac{2}{3}a\left(-\left(a^{2}\left(i\left(ia\int\frac{\log\left(2-\frac{2}{1-iax}\right)}{a^{2}x^{2}+1}dx-i\arctan(ax)\log\left(2-\frac{2}{1-iax}\right)\right)-\frac{1}{2}i\arctan(ax)\right)\right)-\frac{1}{2}i\arctan(ax)\right)+2897
$$

$$
c\left(-\frac{\arctan (ax)^2}{3x^3}+\frac{2}{3}a\right)\left(-\left(a^2\left(i\left(-i\arctan (ax)\log \left(2-\frac{2}{1-iax}\right)-\frac{1}{2}\, \text{PolyLog}\left(2,\frac{2}{1-iax}-1\right)\right)-\frac{1}{2}i\arctan\left(\frac{2}{a^2}\right)\right)\right)\right)-\frac{1}{2}i\arctan (ax)^2}{a^2c\left(-\frac{\arctan (ax)^2}{x}+2a\left(i\left(-i\arctan (ax)\log \left(2-\frac{2}{1-iax}\right)-\frac{1}{2}\,\text{PolyLog}\left(2,\frac{2}{1-iax}-1\right)\right)-\frac{1}{2}i\arctan (ax)^2\right)\right)\right)
$$

 $\text{input}$   $\boxed{\text{Int}[(c + a^2 * c * x^2) * ArcTan[a * x]^2) / x^4, x]}$ 

 $\sqrt{2}$ 

output 
$$
c*(-1/3*Arctan[a*x]^2/x^3 + (2*a*(-1/2*Arctan[a*x]/x^2 + (a*(-x^(-1) - a*A  
\nrcTan[a*x]))/2 - a^2*((-1/2*I)*Arctan[a*x]^2 + I*((-I)*Arctan[a*x]*Log[2 -  
\n2/(1 - I*a*x)] - PolyLog[2, -1 + 2/(1 - I*a*x)]/2))))/3) + a^2xc*(-Arcta  
\nn[a*x]^2/x) + 2*a*((-1/2*I)*Arctan[a*x]^2 + I*((-I)*Arctan[a*x]*Log[2 - 2/  
\n(1 - I*a*x)] - PolyLog[2, -1 + 2/(1 - I*a*x)]/2)))
$$

3.265.  $\int \frac{(c+a^2cx^2)\arctan(ax)^2}{x^4} dx$ 

#### **3.265.3.1 Defintions of rubi rules used**

```
rule 216 <mark>Int[((a_) + (b_.)*(x_)^2)^(-1), x_Symbol] :> Simp[(1/(Rt[a, 2]*Rt[b, 2]))*A</mark>
     ✞ ☎
     rcTan[Rt[b, 2]*(x/Rt[a, 2])], x] /; FreeQ[fa, b], x] && PosQ[a/b] && (GLQ[a]), 0] || GtQ[b, 0])
```
✝ ✆

✞ ☎

✞ ☎

✞ ☎

✞ ☎

✞ ☎

✝ ✆

rule 264 <mark>Int[((c\_.)\*(x\_))^(m\_)\*((a\_) + (b\_.)\*(x\_)^2)^(p\_), x\_Symbol] :> Simp[(c\*x)^(</mark>  $m + 1)*( (a + b*x^2)^{(p + 1)/(a*c*(m + 1))}, x] - Simp[b*((m + 2*p + 3)/(a*c))])$  $\hat{z}$ \*(m + 1))) Int[(c\*x)^(m + 2)\*(a + b\*x^2)^p, x], x] /; FreeQ[{a, b, c, p  $\}$ , x] && LtQ[m, -1] && IntBinomialQ[a, b, c, 2, m, p, x] ✝ ✆

- rule 2897 <mark>Int[Log[u\_]\*(Pq\_)^(m\_.), x\_Symbol] :> With[{C = FullSimplify[Pq^m\*((1 u)/</mark> ✞ ☎  $D[u, x])$ ], Simp[C\*PolyLog[2, 1 - u], x] /; FreeQ[C, x]] /; IntegerQ[m] && PolyQ[Pq, x] && RationalFunctionQ[u, x] && LeQ[RationalFunctionExponents[u, x][[2]], Expon[Pq, x]] ✝ ✆
- rule 5361|<mark>Int[((a\_.) + ArcTan[(c\_.)\*(x\_)^(n\_.)]\*(b\_.))^(p\_.)\*(x\_)^(m\_.), x\_Symbol] :></mark> Simp[x^(m + 1)\*((a + b\*ArcTan[c\*x^n])^p/(m + 1)), x] - Simp[b\*c\*n\*(p/(m + 1)) Int[x^(m + n)\*((a + b\*ArcTan[c\*x^n])^(p - 1)/(1 + c^2\*x^(2\*n))), x],  $x$ ] /; FreeQ[{a, b, c, m, n}, x] && IGtQ[p, 0] && (EqQ[p, 1] || (EqQ[n, 1] & & IntegerQ $[m]$ ) & NeQ $[m, -1]$  $\left($   $\left($   $\right)$   $\left($   $\left($   $\right)$   $\left($   $\left($   $\right)$   $\left($   $\left($   $\right)$   $\left($   $\left($   $\right)$   $\left($   $\left($   $\right)$   $\left($   $\left($   $\right)$   $\left($   $\left($   $\right)$   $\left($   $\left($   $\right)$   $\left($   $\left($   $\right)$   $\left($   $\left($   $\right)$   $\left($   $\left($   $\right)$   $\left($
- rule 5403 <mark>Int[((a\_.) + ArcTan[(c\_.)\*(x\_)]\*(b\_.))^(p\_.)/((x\_)\*((d\_) + (e\_.)\*(x\_))), x\_</mark> Symbol] :> Simp[(a + b\*ArcTan[c\*x])^p\*(Log[2 - 2/(1 + e\*(x/d))]/d), x] - Si  $mp[b*c*(p/d)$  Int[(a + b\*ArcTan[c\*x])^(p - 1)\*(Log[2 - 2/(1 + e\*(x/d))]/(1  $+ c^2*x^2)$ , x], x] /; FreeQ[{a, b, c, d, e}, x] && IGtQ[p, 0] && EqQ[c<sup> $-2*$ </sup>  $d^2 + e^2$ , 0] ✝ ✆

```
rule 5453 <mark>Int[(((a_.) + ArcTan[(c_.)*(x_)]*(b_.))^(p_.)*((f_.)*(x_))^(m_))/((d_) + (e</mark>
       _{\text{r}}.)*(x_)^2), x_Symbol] :> Simp[1/d Int[(f*x)^m*(a + b*ArcTan[c*x])^p, x],
       x] - Simp[e/(d*f^2) Int[(f*x)^(m + 2)*((a + b*ArcTan[c*x])^p/(d + e*x^2)
       ), x], x] /; FreeQ[\{a, b, c, d, e, f\}, x] && GtQ[p, 0] && LtQ[m, -1]
      ✝ ✆
```

```
rule 5459
         Int[((a_{-}.) + ArcTan[(c_{-}.)*(x_{-})]*(b_{-}.))^(p_{-}.)/((x_{-})*(d_{-}) + (e_{-}.)*(x_{-})^2)),x_Symbo1] :> Simp[(-I)*((a + b*ArcTan[c*x])^(p + 1)/(b*d*(p + 1))), x] + Si
         mp[I/d \quad Int[(a + b*ArcTan[c*x])^p/(x*(I + c*x)), x], x], x] /; FreeQ[{a, b, c,
          d, e}, x] && EqQ[e, c^2*d] && GtQ[p, 0]
```
rule 5485 <mark>Int[((a\_.) + ArcTan[(c\_.)\*(x\_)]\*(b\_.))^(p\_.)\*((f\_.)\*(x\_))^(m\_)\*((d\_) + (e\_.</mark> ✞ ☎  $(*)*(x_0^2)^(q_.)$ , x\_Symbol] :> Simp[d Int[(f\*x)^m\*(d + e\*x^2)^(q - 1)\*(a +  $b*ArcTan[c*x])^p$ , x], x] + Simp[c^2\*(d/f^2) Int[(f\*x)^(m + 2)\*(d + e\*x^2  $)^{n}(q - 1)*(a + b*ArcTan[c*x])^{n}, x, x]$ ,  $x$ ] /; FreeQ[{a, b, c, d, e, f, m}, x] && EqQ[e, c^2\*d] && GtQ[q, 0] && IGtQ[p, 0] && (RationalQ[m] || (EqQ[p, 1] && IntegerQ[q]))

# **3.265.4 Maple [B] (verified)**

Both result and optimal contain complex but leaf count of result is larger than twice the leaf count of optimal. 270 vs.  $2(117) = 234$ .

<span id="page-2194-0"></span>✝ ✆

Time  $= 0.75$  (sec), antiderivative size  $= 271$ , normalized size of antiderivative  $= 2.01$ 

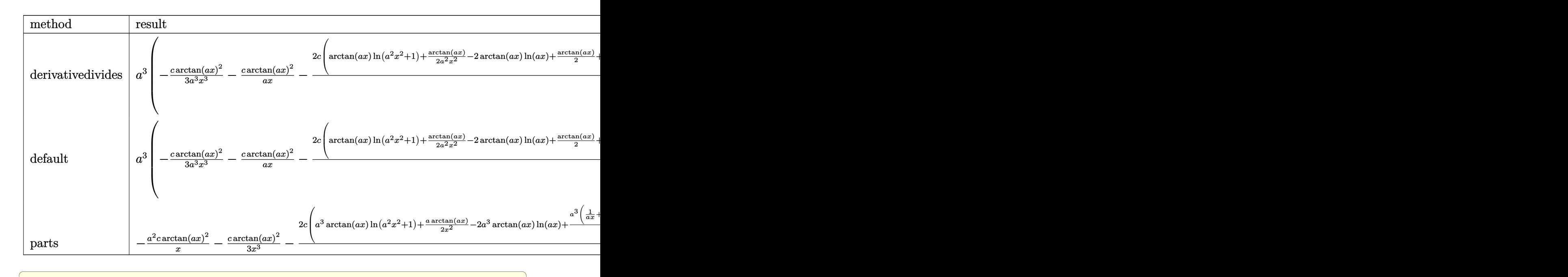

input <mark>int((a^2\*c\*x^2+c)\*arctan(a\*x)^2/x^4,x,method=\_RETURNVERBOSE)</mark>

output a^3\*(-1/3\*c\*arctan(a\*x)^2/a^3/x^3-c\*arctan(a\*x)^2/a/x-2/3\*c\*(arctan(a\*x)\*l  $n(a^2*x^2+1)+1/2*arctan(axx)/a^2/x^2-2*arctan(axx)*ln(axx)+1/2*arctan(axx)$ +1/2/a/x-I\*ln(a\*x)\*ln(1+I\*a\*x)+I\*ln(a\*x)\*ln(1-I\*a\*x)-I\*dilog(1+I\*a\*x)+I\*di log(1-I\*a\*x)+1/2\*I\*(ln(a\*x-I)\*ln(a^2\*x^2+1)-dilog(-1/2\*I\*(I+a\*x))-ln(a\*x-I )\*ln(-1/2\*I\*(I+a\*x))-1/2\*ln(a\*x-I)^2)-1/2\*I\*(ln(I+a\*x)\*ln(a^2\*x^2+1)-dilog  $(1/2*I*(a*x-I))-ln(I+a*x)*ln(1/2*I*(a*x-I))-1/2*ln(I+a*x)^2))$ 

✝ ✆

✞ ☎

<span id="page-2194-1"></span>✝ ✆

### **3.265.5 Fricas [F]**

Z

$$
\int \frac{(c+a^2cx^2)\arctan(ax)^2}{x^4} dx = \int \frac{(a^2cx^2+c)\arctan(ax)^2}{x^4} dx
$$

✞ ☎

 $\left($   $\left($   $\right)$   $\left($   $\left($   $\right)$   $\left($   $\left($   $\right)$   $\left($   $\left($   $\right)$   $\left($   $\left($   $\right)$   $\left($   $\left($   $\right)$   $\left($   $\left($   $\right)$   $\left($   $\left($   $\right)$   $\left($   $\left($   $\right)$   $\left($   $\left($   $\right)$   $\left($   $\left($   $\right)$   $\left($   $\left($   $\right)$   $\left($ 

✞ ☎

<span id="page-2195-0"></span>✝ ✆

input <mark>integrate((a^2\*c\*x^2+c)\*arctan(a\*x)^2/x^4,x, algorithm="fricas")</mark>

output <mark>integral((a^2\*c\*x^2 + c)\*arctan(a\*x)^2/x^4, x)</mark>

# **3.265.6 Sympy [F]**

$$
\int \frac{(c+a^2cx^2)\arctan(ax)^2}{x^4} dx = c \left( \int \frac{\mathrm{atan}^2\,(ax)}{x^4} \, dx + \int \frac{a^2\,\mathrm{atan}^2\,(ax)}{x^2} \, dx \right)
$$

✞ ☎

✝ ✆

<span id="page-2195-1"></span>✝ ✆

input <mark>integrate((a\*\*2\*c\*x\*\*2+c)\*atan(a\*x)\*\*2/x\*\*4,x)</mark>

output ✞ ☎ c\*(Integral(atan(a\*x)\*\*2/x\*\*4, x) + Integral(a\*\*2\*atan(a\*x)\*\*2/x\*\*2, x))

### **3.265.7 Maxima [F]**

$$
\int \frac{(c+a^2cx^2)\arctan(ax)^2}{x^4} dx = \int \frac{(a^2cx^2+c)\arctan(ax)^2}{x^4} dx
$$

✞ ☎

✝ ✆

✞ ☎

<span id="page-2195-2"></span>✝ ✆

input <mark>integrate((a^2\*c\*x^2+c)\*arctan(a\*x)^2/x^4,x, algorithm="maxima")</mark>

output 1/48\*(12\*(a^3\*c\*arctan(a\*x)^3 + 12\*a^4\*c\*integrate(1/48\*x^4\*log(a^2\*x^2 + 1)^2/(a^2\*x^6 + x^4), x) - 48\*a^4\*c\*integrate(1/48\*x^4\*log(a^2\*x^2 + 1)/(a  $2*x^6 + x^4$ , x) + 96\*a<sup>2</sup>\*c\*integrate(1/48\*x<sup>2</sup>\*arctan(a\*x)/(a<sup>2</sup>\*x<sup>2</sup>6 + x<sup>2</sup>4 ), x) + 288\*a^2\*c\*integrate(1/48\*x^2\*arctan(a\*x)^2/(a^2\*x^6 + x^4), x) + 2  $4*a^2*c*integrate(1/48*x^2*log(a^2*x^2 + 1)^2/(a^2*x^6 + x^4), x) - 16*a^2$  $*$ c\*integrate(1/48\*x^2\*log(a^2\*x^2 + 1)/(a^2\*x^6 + x^4), x) + 32\*a\*c\*integr ate(1/48\*x\*arctan(a\*x)/(a^2\*x^6 + x^4), x) + 144\*c\*integrate(1/48\*arctan(a  $*x)^{2}/(a^2*x^6 + x^4), x) + 12*c*intergrate(1/48*log(a^2*x^2 + 1)^2/(a^2*x^2))$ 6 + x<sup>2</sup>), x))\*x<sup>2</sup> - 4\*(3\*a<sup>2</sup>\*c\*x<sup>2</sup> + c)\*arctan(a\*x)<sup>2</sup> + (3\*a<sup>2</sup>\*c\*x<sup>2</sup> + c)\*  $\log(a^2*x^2 + 1)^2/x^3$
# **3.265.8 Giac [F]**

$$
\int \frac{(c+a^{2}cx^{2})\arctan (ax)^{2}}{x^{4}} dx = \int \frac{(a^{2}cx^{2}+c)\arctan (ax)^{2}}{x^{4}} dx
$$

✞ ☎

✝ ✆

 $\left($   $\left($   $\right)$   $\left($   $\left($   $\right)$   $\left($   $\left($   $\right)$   $\left($   $\left($   $\right)$   $\left($   $\left($   $\right)$   $\left($   $\left($   $\right)$   $\left($   $\left($   $\right)$   $\left($   $\left($   $\right)$   $\left($   $\left($   $\right)$   $\left($   $\left($   $\right)$   $\left($   $\left($   $\right)$   $\left($   $\left($   $\right)$   $\left($ 

input integrate((a^2\*c\*x^2+c)\*arctan(a\*x)^2/x^4,x, algorithm="giac")

output <mark>sage0\*x</mark> ✞ ☎

# **3.265.9 Mupad [F(-1)]**

Timed out.

$$
\int \frac{(c+a^{2}cx^{2})\arctan(ax)^{2}}{x^{4}} dx = \int \frac{\operatorname{atan}(ax)^{2}(ca^{2}x^{2}+c)}{x^{4}} dx
$$

✞ ☎

✝ ✆

 $\left($   $\left($   $\right)$   $\left($   $\left($   $\right)$   $\left($   $\left($   $\right)$   $\left($   $\left($   $\right)$   $\left($   $\left($   $\right)$   $\left($   $\left($   $\right)$   $\left($   $\left($   $\right)$   $\left($   $\left($   $\right)$   $\left($   $\left($   $\right)$   $\left($   $\left($   $\right)$   $\left($   $\left($   $\right)$   $\left($   $\left($   $\right)$   $\left($ 

$$
input\left(\frac{atan(a*x)^2*(c + a^2*x^2)}{x^4,x}\right)
$$

output ✞ ☎  $int((atan(axx)^2)*(c + a^2*cx^2))/x^4, x)$ 

#### **3.266** R  $x^3(c+a^2cx^2)^2\arctan(ax)^2\,dx$

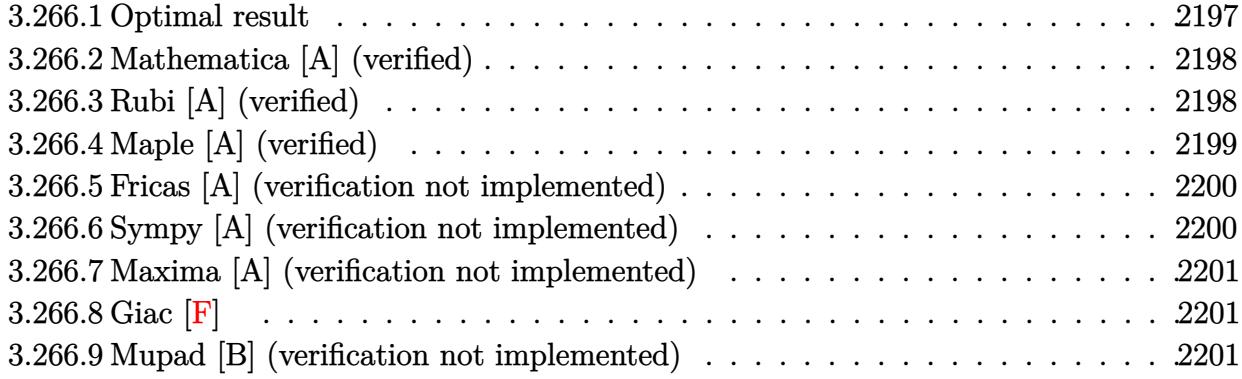

## <span id="page-2197-0"></span>**3.266.1 Optimal result**

Integrand size  $= 22$ , antiderivative size  $= 191$ 

$$
\int x^3 (c+a^2cx^2)^2 \arctan(ax)^2 dx = -\frac{5c^2x^2}{504a^2} + \frac{c^2x^4}{84} + \frac{1}{168}a^2c^2x^6 + \frac{c^2x \arctan(ax)}{12a^3} \n- \frac{c^2x^3 \arctan(ax)}{36a} - \frac{1}{12}ac^2x^5 \arctan(ax) \n- \frac{1}{28}a^3c^2x^7 \arctan(ax) - \frac{c^2 \arctan(ax)^2}{24a^4} \n+ \frac{1}{4}c^2x^4 \arctan(ax)^2 + \frac{1}{3}a^2c^2x^6 \arctan(ax)^2 \n+ \frac{1}{8}a^4c^2x^8 \arctan(ax)^2 - \frac{2c^2 \log(1+a^2x^2)}{63a^4}
$$

✞ ☎

<span id="page-2197-1"></span> $\left($   $\left($   $\right)$   $\left($   $\left($   $\right)$   $\left($   $\right)$   $\left($   $\left($   $\right)$   $\left($   $\left($   $\right)$   $\left($   $\left($   $\right)$   $\left($   $\right)$   $\left($   $\left($   $\right)$   $\left($   $\left($   $\right)$   $\left($   $\right)$   $\left($   $\left($   $\right)$   $\left($   $\left($   $\right)$   $\left($   $\left($   $\right)$   $\left($ 

output -5/504\*c^2\*x^2/a^2+1/84\*c^2\*x^4+1/168\*a^2\*c^2\*x^6+1/12\*c^2\*x\*arctan(a\*x)/a  $-3-1/36*c^2*x^3*arctan(axx)/a-1/12*axc^2*x^5*arctan(axx)-1/28*a^3*c^2*x^7*$ arctan(a\*x)-1/24\*c^2\*arctan(a\*x)^2/a^4+1/4\*c^2\*x^4\*arctan(a\*x)^2+1/3\*a^2\*c ^2\*x^6\*arctan(a\*x)^2+1/8\*a^4\*c^2\*x^8\*arctan(a\*x)^2-2/63\*c^2\*ln(a^2\*x^2+1)/  $a^2$ 

#### **3.266.2 Mathematica [A] (verified)**

Time  $= 0.05$  (sec), antiderivative size  $= 110$ , normalized size of antiderivative  $= 0.58$ 

$$
\int x^3 (c+a^2cx^2)^2 \arctan(ax)^2 dx
$$
  
= 
$$
\frac{c^2 (-5a^2x^2 + 6a^4x^4 + 3a^6x^6 - 2ax(-21 + 7a^2x^2 + 21a^4x^4 + 9a^6x^6) \arctan(ax) + 21(1 + a^2x^2)^3(-1 + 3a^2x^2 + 21a^4x^4 + 9a^6x^6)}{504a^4}
$$

input Integrate[x^3\*(c + a^2\*c\*x^2)^2\*ArcTan[a\*x]^2,x]

```
output
(c^2*(-5*a^2*x^2 + 6*a^4*x^4 + 3*a^6*x^6 - 2*a*x*(-21 + 7*a^2*x^2 + 21*a^4
      *x^4 + 9*a^6**x^6)*ArcTan[a*x] + 21*(1 + a^2*x^2)^3*(-1 + 3*a^2*x^2)*ArcTan[a*x]^2 - 16*Log[1 + a^2*x^2])/(504*a^4)
```
## **3.266.3 Rubi [A] (verified)**

Time  $= 0.92$  (sec), antiderivative size  $= 191$ , normalized size of antiderivative  $= 1.00$ , number of steps used = 2, number of rules used = 2,  $\frac{\text{number of rules}}{\text{integral size}}$  = 0.091, Rules used  $= \{5483, 2009\}$ 

✞ ☎

✝ ✆

✞ ☎

<span id="page-2198-0"></span>✝ ✆

Below are the steps used by Rubi to obtain the solution. The rule number used for the transformation is given above next to the arrow. The rules definitions used are listed below.

$$
\int x^3 \arctan(ax)^2 (a^2cx^2 + c)^2 dx
$$
  
\n
$$
\int (a^4c^2x^7 \arctan(ax)^2 + 2a^2c^2x^5 \arctan(ax)^2 + c^2x^3 \arctan(ax)^2) dx
$$
  
\n
$$
\int 2009
$$
  
\n
$$
\frac{1}{8}a^4c^2x^8 \arctan(ax)^2 - \frac{c^2 \arctan(ax)^2}{24a^4} - \frac{1}{28}a^3c^2x^7 \arctan(ax) + \frac{c^2x \arctan(ax)}{12a^3} + \frac{1}{3}a^2c^2x^6 \arctan(ax)^2 + \frac{1}{168}a^2c^2x^6 - \frac{5c^2x^2}{504a^2} - \frac{2c^2 \log (a^2x^2 + 1)}{63a^4} - \frac{1}{12}ac^2x^5 \arctan(ax) + \frac{1}{4}c^2x^4 \arctan(ax)^2 - \frac{c^2x^3 \arctan(ax)}{36a} + \frac{c^2x^4}{84}
$$

✞ ☎

✝ ✆

input Int[x^3\*(c + a^2\*c\*x^2)^2\*ArcTan[a\*x]^2,x]

3.266. R  $x^3(c+a^2cx^2)^2\arctan(ax)^2\,dx$ 

```
output <mark>(-5*c^2*x^2)/(504*a^2) + (c^2*x^4)/84 + (a^2*c^2*x^6)/168 + (c^2*x*ArcTan[</mark>
     ✞ ☎
     a*x])/(12*a^3) - (c^2*x^3*ArcTan[a*x])/(36*a) - (a*c^2*x^5*ArcTan[a*x])/12
      - (a^3*c^2*x^7*ArcTan[a*x])/28 - (c^2*ArcTan[a*x]^2)/(24*a^4) + (c^2*x^4*
     \arctan\left[\frac{a*x}{2}\right]/4 + \arctan\left[\frac{a*x}{2}\right] + \arctan\left[\frac{a*x}{2}\right]/3 + \arctan\left[\frac{a*x}{2}\right]\binom{1^2}{2}/8 - (2*c^2*Log[1 + a^2*x^2])/(63*a^2))✝ ✆
```
#### **3.266.3.1 Defintions of rubi rules used**

rule 2009 <mark>Int[u\_, x\_Symbol] :> Simp[IntSum[u, x], x] /; SumQ[u]</mark> ✞ ☎

```
rule 5483 <mark>Int[((a_.) + ArcTan[(c_.)*(x_)]*(b_.))^(p_.)*((f_.)*(x_))^(m_)*((d_) + (e_.</mark>
     ✞ ☎
      (\mathbf{x}_s)^2)^*(q_s), x_Symbol] :> Int[ExpandIntegrand[(f*x)^m*(d + e*x^2)^q*(a +
      b*ArcTan[c*x])^p, x], x] /; FreeQ[{a, b, c, d, e, f, m}, x] && EqQ[e, c<sup>2*</sup>
      d] && IGtQ[p, 0] && IGtQ[q, 1] && (EqQ[p, 1] || IntegerQ[m])
     ✝ ✆
```
# <span id="page-2199-0"></span>**3.266.4 Maple [A] (verified)**

Time  $= 1.17$  (sec), antiderivative size  $= 150$ , normalized size of antiderivative  $= 0.79$ 

✝ ✆

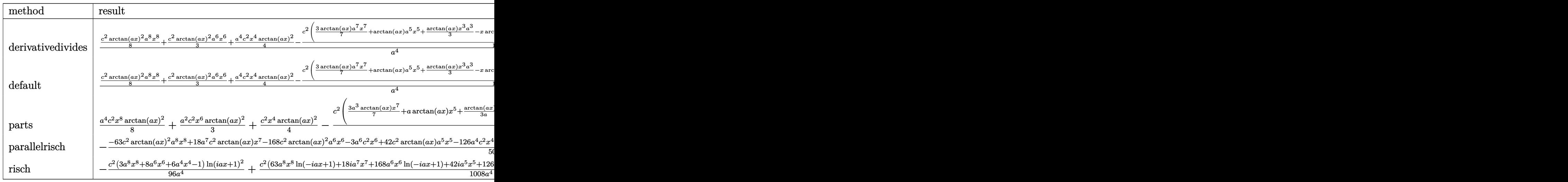

✝ ✆

input <mark>| int(x^3\*(a^2\*c\*x^2+c)^2\*arctan(a\*x)^2,x,method=\_RETURNVERBOSE)</mark> ✞ ☎

output 1/a<sup>2</sup>4\*(1/8\*c<sup>2\*</sup>arctan(a\*x)<sup>2</sup>\*a<sup>2</sup>8\*x<sup>2</sup>8+1/3\*c<sup>2\*</sup>arctan(a\*x)<sup>2\*a26\*x</sup>5+1/4\*a<sup>2</sup>4 \*c^2\*x^4\*arctan(a\*x)^2-1/12\*c^2\*(3/7\*arctan(a\*x)\*a^7\*x^7+arctan(a\*x)\*a^5\*x  $5+1/3*arctan(axx)*x^3*a^3-x*arctan(axx)*a+1/2*arctan(axx)^2-1/14*a^6*x^6 1/7*a^4*x^4+5/42*a^2*x^2+8/21*ln(a^2*x^2+1)))$ 

#### <span id="page-2200-0"></span>Fricas [A] (verification not implemented) 3.266.5

Time = 0.25 (sec), antiderivative size = 148, normalized size of antiderivative = 0.77

$$
\int x^3 (c+a^2cx^2)^2 \arctan(ax)^2 dx
$$
\n
$$
= \frac{3 a^6 c^2 x^6 + 6 a^4 c^2 x^4 - 5 a^2 c^2 x^2 + 21 (3 a^8 c^2 x^8 + 8 a^6 c^2 x^6 + 6 a^4 c^2 x^4 - c^2) \arctan (ax)^2 - 16 c^2 \log (a^2 x^2 + 50 a^4 x^4 + c^2)}
$$

input integrate(x^3\*(a^2\*c\*x^2+c)^2\*arctan(a\*x)^2,x, algorithm="fricas")

output 1/504\*(3\*a^6\*c^2\*x^6 + 6\*a^4\*c^2\*x^4 - 5\*a^2\*c^2\*x^2 + 21\*(3\*a^8\*c^2\*x^8 +  $8*a^6*c^2*x^6 + 6*a^4*c^2*x^4 - c^2)*arctan(a*x)^2 - 16*c^2*log(a^2*x^2 +$ 1) - 2\*(9\*a<sup>-</sup>7\*c<sup>-</sup>2\*x<sup>-</sup>7 + 21\*a<sup>-</sup>5\*c<sup>-</sup>2\*x<sup>-</sup>5 + 7\*a<sup>-</sup>3\*c<sup>-</sup>2\*x<sup>-</sup>3 - 21\*a\*c<sup>-</sup>2\*x)\*arct  $an(a*x)/a^4$ 

#### <span id="page-2200-1"></span>Sympy [A] (verification not implemented)  $\boldsymbol{3.266.6}$

Time =  $0.58$  (sec), antiderivative size = 185, normalized size of antiderivative = 0.97

$$
\int x^3 (c+a^2cx^2)^2 \arctan(ax)^2 dx
$$
\n
$$
= \begin{cases}\n\frac{a^4c^2x^8 \arctan(ax)}{8} - \frac{a^3c^2x^7 \arctan(ax)}{28} + \frac{a^2c^2x^6 \arctan(ax)}{3} + \frac{a^2c^2x^6}{168} - \frac{ac^2x^5 \arctan(ax)}{12} + \frac{c^2x^4 \arctan(ax)}{4} + \frac{c^2x^4}{84} - \frac{c^2x^3 \arctan(ax)}{36a} \\
0\n\end{cases}
$$

input integrate(x\*\*3\*(a\*\*2\*c\*x\*\*2+c)\*\*2\*atan(a\*x)\*\*2,x)

```
output Piecewise((a**4*c**2*x**8*atan(a*x)**2/8 - a**3*c**2*x**7*atan(a*x)/28 + a
      **2*c**2*x**6*atan(a*x)**2/3 + a**2*c**2*x**6/168 - a*c**2*x**5*atan(a*x)/
      12 + c**2*x**4*atan(a*x)**2/4 + c**2*x**4/84 - c**2*x**3*atan(a*x)/(36*a)-5*c**2*x**2/(504*a**2) + c**2*x*atan(a*x)/(12*a**3) - 2*c**2*log(x**2 +a**(-2)/(63*a**4) - c**2*atan(a*x)**2/(24*a**4), Ne(a, 0)), (0, True)
```
<span id="page-2200-2"></span> $\int x^3(c+a^2cx^2)^2 \arctan(ax)^2 dx$  $3.266.$ 

#### **3.266.7 Maxima [A] (verification not implemented)**

Time  $= 0.27$  (sec), antiderivative size  $= 169$ , normalized size of antiderivative  $= 0.88$ 

$$
\int x^3 (c+a^2cx^2)^2 \arctan (ax)^2 dx
$$
\n
$$
= -\frac{1}{252} a \left( \frac{21 c^2 \arctan (ax)}{a^5} + \frac{9 a^6 c^2 x^7 + 21 a^4 c^2 x^5 + 7 a^2 c^2 x^3 - 21 c^2 x}{a^4} \right) \arctan (ax)
$$
\n
$$
+ \frac{1}{24} \left( 3 a^4 c^2 x^8 + 8 a^2 c^2 x^6 + 6 c^2 x^4 \right) \arctan (ax)^2 + \frac{3 a^6 c^2 x^6 + 6 a^4 c^2 x^4 - 5 a^2 c^2 x^2 + 21 c^2 \arctan (ax)^2 - 16 c^2 \log (a^2 x^2 + 1)}{504 a^4}
$$

✞ ☎

 $\left($   $\left($   $\right)$   $\left($   $\left($   $\right)$   $\left($   $\left($   $\right)$   $\left($   $\left($   $\right)$   $\left($   $\left($   $\right)$   $\left($   $\left($   $\right)$   $\left($   $\left($   $\right)$   $\left($   $\left($   $\right)$   $\left($   $\left($   $\right)$   $\left($   $\left($   $\right)$   $\left($   $\left($   $\right)$   $\left($   $\left($   $\right)$   $\left($ 

✞ ☎

<span id="page-2201-0"></span>✝ ✆

input <mark>integrate(x^3\*(a^2\*c\*x^2+c)^2\*arctan(a\*x)^2,x, algorithm="maxima")</mark>

```
output
-1/252*a*(21*c^2*arctan(a*x)/a^5 + (9*a^6*c^2*x^7 + 21*a^4*c^2*x^5 + 7*a^2
      *c^2*x^3 - 21*c^2*x)/a^4*arctan(axx) + 1/24*(3*a^2*c^2*x^8 + 8*a^2*c^2*x^6)6 + 6*c^2*x^4)*arctan(axx)^2 + 1/504*(3*a^6*c^2*x^6 + 6*a^4*c^2*x^4 - 5*a^22*c^2*x^2 + 21*c^2*arctan(axx)^2 - 16*c^2*log(a^2*x^2 + 1)/a^4
```
#### **3.266.8 Giac [F]**

$$
\int x^3 (c + a^2 c x^2)^2 \arctan(ax)^2 dx = \int (a^2 c x^2 + c)^2 x^3 \arctan (ax)^2 dx
$$

✞ ☎

 $\left($   $\left($   $\right)$   $\left($   $\left($   $\right)$   $\left($   $\left($   $\right)$   $\left($   $\left($   $\right)$   $\left($   $\left($   $\right)$   $\left($   $\left($   $\right)$   $\left($   $\left($   $\right)$   $\left($   $\left($   $\right)$   $\left($   $\left($   $\right)$   $\left($   $\left($   $\right)$   $\left($   $\left($   $\right)$   $\left($   $\left($   $\right)$   $\left($ 

✞ ☎

<span id="page-2201-1"></span>✝ ✆

input <mark>integrate(x^3\*(a^2\*c\*x^2+c)^2\*arctan(a\*x)^2,x, algorithm="giac")</mark>

output <mark>sage0\*x</mark>

#### **3.266.9 Mupad [B] (verification not implemented)**

Time  $= 0.55$  (sec), antiderivative size  $= 145$ , normalized size of antiderivative  $= 0.76$ 

$$
\int x^3 (c+a^2cx^2)^2 \arctan(ax)^2 dx = \operatorname{atan}(a x)^2 \left( \frac{c^2 x^4}{4} - \frac{c^2}{24 a^4} + \frac{a^2 c^2 x^6}{3} + \frac{a^4 c^2 x^8}{8} \right) + \frac{c^2 x^4}{84}
$$

$$
- a^2 \operatorname{atan}(a x) \left( \frac{a c^2 x^7}{28} - \frac{c^2 x}{12 a^5} + \frac{c^2 x^5}{12 a} + \frac{c^2 x^3}{36 a^3} \right)
$$

$$
- \frac{2 c^2 \ln(a^2 x^2 + 1)}{63 a^4} - \frac{5 c^2 x^2}{504 a^2} + \frac{a^2 c^2 x^6}{168}
$$

 $3.266.$  $x^3(c+a^2cx^2)^2\arctan(ax)^2\,dx$   $\text{input}$   $\frac{\text{int}(x^3 \cdot \text{atan}(a*x)^2)(c + a^2 \cdot \text{c} x^2)(2, x)}{2}$ 

```
output atan(axx)^2*((c^2*x^4)/4 - c^2/(24*a^4) + (a^2*c^2*x^6)/3 + (a^4*c^2*x^8)/8) + (c^2*x^4)/84 - a^2*atan(a*x)*((a*c^2*x^7)/28 - (c^2*x)/(12*a^5) + (c^2*x^2)/84 - a^2*x^3)(a^2*x^2)/88 - (c^2*x^2)/84 - a^2*x^22*x^5)/(12*a) + (c^2*x^3)/(36*a^3) - (2*c^2*log(a^2*x^2 + 1))/(63*a^4) -(5*c^2*x^2)/(504*a^2) + (a^2*c^2*x^6)/168
```
#### **3.267** R  $\left( x^{2}(c+a^{2}cx^{2})^{2}\arctan (ax)^{2}\,dx\right)$

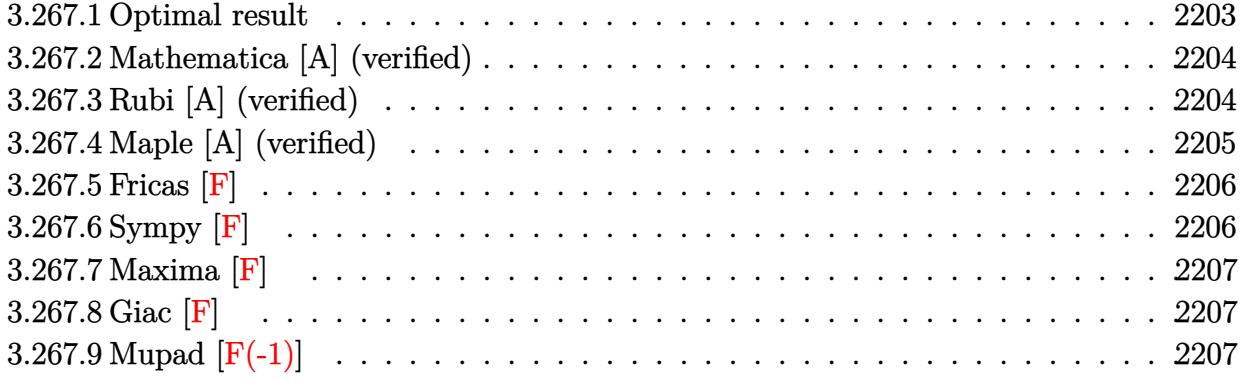

# <span id="page-2203-0"></span>**3.267.1 Optimal result**

Integrand size  $= 22$ , antiderivative size  $= 225$ 

$$
\int x^2 (c+a^2cx^2)^2 \arctan(ax)^2 dx = -\frac{c^2x}{210a^2} + \frac{17c^2x^3}{630} + \frac{1}{105}a^2c^2x^5 + \frac{c^2 \arctan(ax)}{210a^3} \n- \frac{8c^2x^2 \arctan(ax)}{105a} - \frac{9}{70}ac^2x^4 \arctan(ax) \n- \frac{1}{21}a^3c^2x^6 \arctan(ax) - \frac{8ic^2 \arctan(ax)^2}{105a^3} \n+ \frac{1}{3}c^2x^3 \arctan(ax)^2 + \frac{2}{5}a^2c^2x^5 \arctan(ax)^2 \n+ \frac{1}{7}a^4c^2x^7 \arctan(ax)^2 - \frac{16c^2 \arctan(ax) \log(\frac{2}{1+iax})}{105a^3} \n- \frac{8ic^2 \text{PolyLog}(2, 1 - \frac{2}{1+iax})}{105a^3}
$$

<span id="page-2203-1"></span>output ✞ ☎ -1/210\*c^2\*x/a^2+17/630\*c^2\*x^3+1/105\*a^2\*c^2\*x^5+1/210\*c^2\*arctan(a\*x)/a^ 3-8/105\*c^2\*x^2\*arctan(a\*x)/a-9/70\*a\*c^2\*x^4\*arctan(a\*x)-1/21\*a^3\*c^2\*x^6\* arctan(a\*x)-8/105\*I\*c^2\*arctan(a\*x)^2/a^3+1/3\*c^2\*x^3\*arctan(a\*x)^2+2/5\*a^ 2\*c^2\*x^5\*arctan(a\*x)^2+1/7\*a^4\*c^2\*x^7\*arctan(a\*x)^2-16/105\*c^2\*arctan(a\* x)\*ln(2/(1+I\*a\*x))/a^3-8/105\*I\*c^2\*polylog(2,1-2/(1+I\*a\*x))/a^3 ✝ ✆

#### **3.267.2 Mathematica [A] (verified)**

Time  $= 1.11$  (sec), antiderivative size  $= 133$ , normalized size of antiderivative  $= 0.59$ 

$$
\int x^2 (c+a^2cx^2)^2 \arctan(ax)^2 dx
$$
  
= 
$$
\frac{c^2 (ax(-3+17a^2x^2+6a^4x^4)+6(8i+35a^3x^3+42a^5x^5+15a^7x^7)\arctan(ax)^2-3\arctan(ax)(-1+16a^7x^7)}{630a^3}
$$

input Integrate[x^2\*(c + a^2\*c\*x^2)^2\*ArcTan[a\*x]^2,x]

```
output
(c^2*(a*x*(-3 + 17*a^2*x^2 + 6*a^4*x^4) + 6*(8*I + 35*a^3*x^3 + 42*a^5*x^5
       + 15*a^7*x^7)*ArcTan[a*x]^2 - 3*ArcTan[a*x]*(-1 + 16*a^2*x^2 + 27*a^4*x^4+ 10*a^6*x^6 + 32*Log[1 + E^((2*I)*ArcTan[a*x])]) + (48*I)*PolyLog[2, -E^2]((2*I)*ArcTan[axx]))/(630*a^3)
```
✞ ☎

 $\left($   $\left($   $\right)$   $\left($   $\left($   $\right)$   $\left($   $\left($   $\right)$   $\left($   $\left($   $\right)$   $\left($   $\left($   $\right)$   $\left($   $\left($   $\right)$   $\left($   $\left($   $\right)$   $\left($   $\left($   $\right)$   $\left($   $\left($   $\right)$   $\left($   $\left($   $\right)$   $\left($   $\left($   $\right)$   $\left($   $\left($   $\right)$   $\left($ 

✞ ☎

<span id="page-2204-0"></span>✝ ✆

## **3.267.3 Rubi [A] (verified)**

Time  $= 0.91$  (sec), antiderivative size  $= 225$ , normalized size of antiderivative  $= 1.00$ , number of steps used = 2, number of rules used = 2,  $\frac{\text{number of rules}}{\text{integral size}}$  = 0.091, Rules used  $= \{5483, 2009\}$ 

Below are the steps used by Rubi to obtain the solution. The rule number used for the transformation is given above next to the arrow. The rules definitions used are listed below.

$$
\int x^2 \arctan(ax)^2 (a^2cx^2 + c)^2 dx
$$
\n
$$
\int 5483
$$
\n
$$
\int (a^4c^2x^6 \arctan(ax)^2 + 2a^2c^2x^4 \arctan(ax)^2 + c^2x^2 \arctan(ax)^2) dx
$$
\n
$$
\int 2009
$$
\n
$$
\frac{1}{7}a^4c^2x^7 \arctan(ax)^2 - \frac{1}{21}a^3c^2x^6 \arctan(ax) - \frac{8ic^2 \arctan(ax)^2}{105a^3} + \frac{c^2 \arctan(ax)}{210a^3} - \frac{16c^2 \arctan(ax) \log \left(\frac{2}{1+iax}\right)}{\frac{105a^3}{210a^3}} - \frac{8ic^2 \text{PolyLog}\left(2, 1 - \frac{2}{iax+1}\right)}{105a^3} + \frac{2}{5}a^2c^2x^5 \arctan(ax)^2 + \frac{1}{105}a^2c^2x^5 - \frac{c^2x}{210a^2} - \frac{9}{70}ac^2x^4 \arctan(ax) + \frac{1}{3}c^2x^3 \arctan(ax)^2 - \frac{8c^2x^2 \arctan(ax)}{105a} + \frac{17c^2x^3}{630}
$$

✝ ✆

input Int[x^2\*(c + a^2\*c\*x^2)^2\*ArcTan[a\*x]^2,x] ✞ ☎

3.267. R  $x^2(c+a^2cx^2)^2\arctan(ax)^2\,dx$ 

```
output
-1/210*(c^2*x)/a^2 + (17*c^2*x^3)/630 + (a^2*c^2*x^5)/105 + (c^2*ArcTan[a*
    ✞ ☎
    x])/(210*a^3) - (8*c^2*x^2*ArcTan[a*x])/(105*a) - (9*a*c^2*x^4*ArcTan[a*x]
    )/70 - (a^3 * c^2 * x^6 * ArcTan[a * x])/21 - (((8 * I)/105) * c^2 * ArcTan[a * x]^2)/a^3+ (c^2*x^3*ArcTan[a*x]^2)/3 + (2*a^2*c^2*x^5*ArcTan[a*x]^2)/5 + (a^4*c^2*x
    \frac{7*ArcTan[a*x]^{2}/7 - (16*c^2*ArcTan[a*x]*Log[2/(1 + I*axx)])/(105*a^3)}{-}(((8*I)/105)*c^2*PolyLog[2, 1 - 2/(1 + I*ax)])/a^3✝ ✆
```
#### **3.267.3.1 Defintions of rubi rules used**

rule 2009 <mark>Int[u\_, x\_Symbol] :> Simp[IntSum[u, x], x] /; SumQ[u]</mark> ✞ ☎

```
rule 5483
          ✞ ☎
           Int[((a_+) + ArcTan[(c_-.)*(x_-)]*(b_-))^(p_-)*((f_-.)*(x_-))^(m_-)*(d_-) + (e_-.(*)*(x_0^2)^(q_-), x_Symbo1] :> Int[ExpandIntegrand[(f*x)^m*(d + e*x^2)^q*(a +
           b*ArcTan[c*x])^p, x], x] /; FreeQ[{a, b, c, d, e, f, m}, x] && EqQ[e, c^2*
          d] && IGtQ[p, 0] && IGtQ[q, 1] && (EqQ[p, 1] || IntegerQ[m])
          \left( \left( \right) \left( \left( \right) \left( \left( \right) \left( \left( \right) \left( \left( \right) \left( \left( \right) \left( \left( \right) \left( \left( \right) \left( \left( \right) \left( \left( \right) \left( \left( \right) \left( \left( \right) \left(
```
# <span id="page-2205-0"></span>**3.267.4 Maple [A] (verified)**

Time  $= 2.31$  (sec), antiderivative size  $= 267$ , normalized size of antiderivative  $= 1.19$ 

✝ ✆

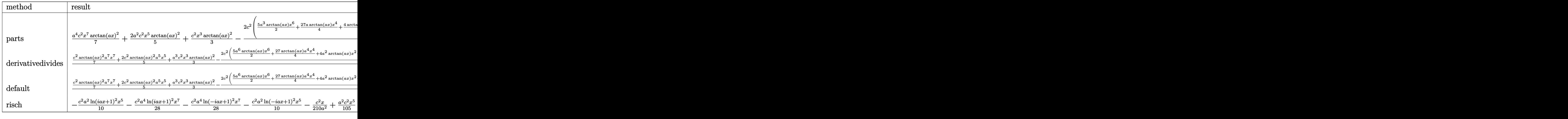

✝ ✆

input <mark>int(x^2\*(a^2\*c\*x^2+c)^2\*arctan(a\*x)^2,x,method=\_RETURNVERBOSE)</mark> ✞ ☎

```
output 1/7*a<sup>2</sup>4*c<sup>2</sup>*x<sup>2</sup>7*arctan(a*x)<sup>2+2</sup>/5*a<sup>2</sup>2*c<sup>2</sup>*x<sup>2</sup>5*arctan(a*x)<sup>2+1</sup>/3*c<sup>2</sup>*x<sup>3*ar</sup>
        ctan(a*x)^2-2/105*c^2*(5/2*a^3*arctan(a*x)*x^6+27/4*a*arctan(a*x)*x^4+4/axarctan(a*x)*x^2-4/a^3*arctan(a*x)*ln(a^2*x^2+1)-1/4/a^3*(2*a^5*x^5+17/3*a^
        3*x^3-a*x+arctan(a*x)+8*I*(ln(a*x-I)*ln(a^2*x^2+1)-dilog(-1/2*I*(I+a*x))-1
        n(a*x-I)*ln(-1/2*I*(I+a*x))-1/2*ln(a*x-I)^2)-8*I*(ln(I+a*x)*ln(a^2*x^2+1)-\frac{dilog(1/2*I*(a*x-I))-ln(I+a*x)*ln(1/2*I*(a*x-I))-1/2*ln(I+a*x)^2)}{ln(I+a*x)}
```
# <span id="page-2206-0"></span>3.267.5 Fricas [F]

$$
\int x^2 (c + a^2 c x^2)^2 \arctan(ax)^2 dx = \int (a^2 c x^2 + c)^2 x^2 \arctan (ax)^2 dx
$$

input integrate(x^2\*(a^2\*c\*x^2+c)^2\*arctan(a\*x)^2,x, algorithm="fricas")

output  $\frac{1}{1}ntegral((a^4*c^2*x^6 + 2*a^2*c^2*x^4 + c^2*x^2)*arctan(a*x)^2, x)$ 

# <span id="page-2206-1"></span>3.267.6 Sympy  $[F]$

$$
\int x^2 (c+a^2cx^2)^2 \arctan(ax)^2 dx = c^2 \left( \int x^2 \operatorname{atan}^2(ax) dx + \int 2a^2x^4 \operatorname{atan}^2(ax) dx + \int a^4x^6 \operatorname{atan}^2(ax) dx \right)
$$

 $input$  integrate(x\*\*2\*(a\*\*2\*c\*x\*\*2+c)\*\*2\*atan(a\*x)\*\*2,x)

```
output \text{c**2*}(\text{Integral}(x**2*atan(a*x)**2, x) + \text{Integral}(2*a**2*x**4*atan(a*x)**2,x) + Integral(a**4*x**6*atan(a*x)**2, x))
```
#### **3.267.7 Maxima [F]**

$$
\int x^2 (c + a^2 c x^2)^2 \arctan(ax)^2 dx = \int (a^2 c x^2 + c)^2 x^2 \arctan (ax)^2 dx
$$

✞ ☎

✝ ✆

✞ ☎

input <mark>integrate(x^2\*(a^2\*c\*x^2+c)^2\*arctan(a\*x)^2,x, algorithm="maxima")</mark>

#### output 1/420\*(15\*a^4\*c^2\*x^7 + 42\*a^2\*c^2\*x^5 + 35\*c^2\*x^3)\*arctan(a\*x)^2 - 1/168  $0*(15*a^2*x^7 + 42*a^2*c^2*x^5 + 35*c^2*x^3)*log(a^2*x^2 + 1)^2 + inte$ grate(1/1680\*(1260\*(a^6\*c^2\*x^8 + 3\*a^4\*c^2\*x^6 + 3\*a^2\*c^2\*x^4 + c^2\*x^2) \*arctan(a\*x)^2 + 105\*(a^6\*c^2\*x^8 + 3\*a^4\*c^2\*x^6 + 3\*a^2\*c^2\*x^4 + c^2\*x^  $2)*log(a^2*x^2 + 1)^2 - 8*(15*a^5*c^2*x^7 + 42*a^3*c^2*x^5 + 35*a*c^2*x^3)$  $*arctan(axx) + 4*(15*a^6*c^2*x^8 + 42*a^4*c^2*x^6 + 35*a^2*c^2*x^4)*log(a^2)x^2$  $2*x^2 + 1)$ /(a<sup>2</sup>\*x<sup>2</sup> + 1), x)

#### **3.267.8 Giac [F]**

$$
\int x^2 (c + a^2 c x^2)^2 \arctan(ax)^2 dx = \int (a^2 c x^2 + c)^2 x^2 \arctan (ax)^2 dx
$$

✞ ☎

✝ ✆

✞ ☎

<span id="page-2207-1"></span>✝ ✆

<span id="page-2207-0"></span>✝ ✆

input <mark>integrate(x^2\*(a^2\*c\*x^2+c)^2\*arctan(a\*x)^2,x, algorithm="giac")</mark>

output <mark>sage0\*x</mark>

## **3.267.9 Mupad [F(-1)]**

Timed out.

$$
\int x^2 (c + a^2 c x^2)^2 \arctan(ax)^2 dx = \int x^2 \operatorname{atan}(a x)^2 (c a^2 x^2 + c)^2 dx
$$

✞ ☎

✝ ✆

✞ ☎

✝ ✆

 $\text{input}$   $\text{int}(x^2*atan(axx)^2*(c + a^2*cx^2)^2,x)$ 

output <mark>int(x^2\*atan(a\*x)^2\*(c + a^2\*c\*x^2)^2, x)</mark>

#### **3.268** R  $\left( c + a^2 c x^2 \right)^2 \arctan (a x)^2 \, d x$

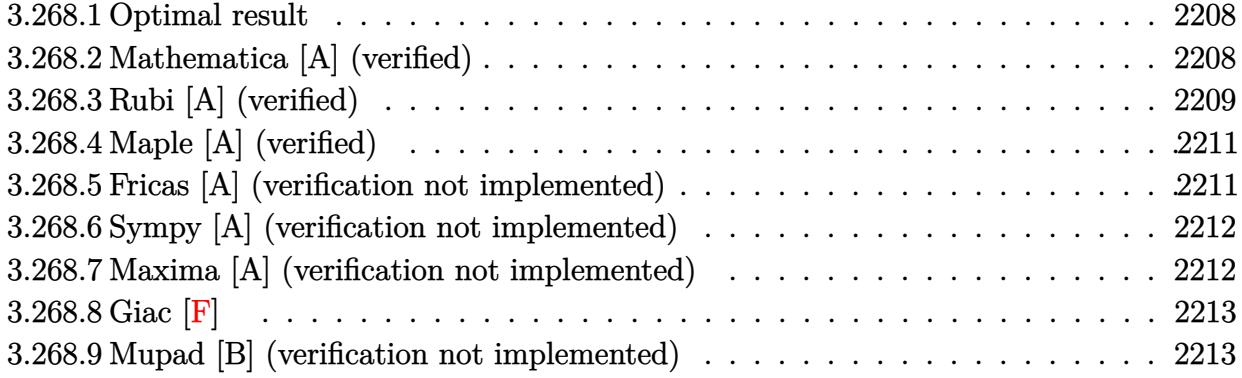

#### <span id="page-2208-0"></span>**3.268.1 Optimal result**

Integrand size  $= 20$ , antiderivative size  $= 153$ 

$$
\int x (c+a^2cx^2)^2 \arctan(ax)^2 dx = \frac{2c^2(1+a^2x^2)}{45a^2} + \frac{c^2(1+a^2x^2)^2}{60a^2} - \frac{8c^2x \arctan(ax)}{45a} - \frac{4c^2x(1+a^2x^2) \arctan(ax)}{45a} - \frac{c^2x(1+a^2x^2)^2 \arctan(ax)}{15a} + \frac{c^2(1+a^2x^2)^3 \arctan(ax)^2}{6a^2} + \frac{4c^2\log(1+a^2x^2)}{45a^2}
$$

✞ ☎

<span id="page-2208-1"></span>✝ ✆

✞ ☎

 $\left($   $\left($   $\right)$   $\left($   $\left($   $\right)$   $\left($   $\left($   $\right)$   $\left($   $\left($   $\right)$   $\left($   $\left($   $\right)$   $\left($   $\left($   $\right)$   $\left($   $\left($   $\right)$   $\left($   $\left($   $\right)$   $\left($   $\left($   $\right)$   $\left($   $\left($   $\right)$   $\left($   $\left($   $\right)$   $\left($   $\left($   $\right)$   $\left($ 

output 2/45\*c^2\*(a^2\*x^2+1)/a^2+1/60\*c^2\*(a^2\*x^2+1)^2/a^2-8/45\*c^2\*x\*arctan(a\*x) /a-4/45\*c^2\*x\*(a^2\*x^2+1)\*arctan(a\*x)/a-1/15\*c^2\*x\*(a^2\*x^2+1)^2\*arctan(a\*  $x)/a+1/6*c^2*(a^2*x^2+1)^3*arctan(axx)^2/a^2+4/45*c^2*ln(a^2*x^2+1)/a^2$ 

### **3.268.2 Mathematica [A] (verified)**

Time  $= 0.05$  (sec), antiderivative size  $= 84$ , normalized size of antiderivative  $= 0.55$ 

$$
\int x (c+a^2cx^2)^2 \arctan(ax)^2 dx
$$
  
= 
$$
\frac{c^2 (14a^2x^2 + 3a^4x^4 - 4ax(15 + 10a^2x^2 + 3a^4x^4) \arctan(ax) + 30(1 + a^2x^2)^3 \arctan(ax)^2 + 16 \log(1 + a^2x^2)}{180a^2}
$$

input <mark>Integrate[x\*(c + a^2\*c\*x^2)^2\*ArcTan[a\*x]^2,x]</mark>

3.268. R  $\left( c + a^2 c x^2 \right)^2 \arctan (a x)^2 \, dx$  output <mark>(c^2\*(14\*a^2\*x^2 + 3\*a^4\*x^4 - 4\*a\*x\*(15 + 10\*a^2\*x^2 + 3\*a^4\*x^4)\*ArcTan[</mark>  $a*x$ ] + 30\*(1 +  $a^2*x^2$ )^3\*ArcTan[a\*x]^2 + 16\*Log[1 +  $a^2*x^2$ ]))/(180\*a^2)

# **3.268.3 Rubi [A] (verified)**

Time =  $0.46$  (sec), antiderivative size = 144, normalized size of antiderivative =  $0.94$ , number of steps used = 6, number of rules used = 6,  $\frac{\text{number of rules}}{\text{integral size}}$  = 0.300, Rules used  $= \{5465, 27, 5413, 5413, 5345, 240\}$ 

✞ ☎

<span id="page-2209-0"></span>✝ ✆

Below are the steps used by Rubi to obtain the solution. The rule number used for the transformation is given above next to the arrow. The rules definitions used are listed below.

$$
\int x \arctan(ax)^{2} (a^{2}cx^{2} + c)^{2} dx
$$
\n
$$
\int 5465
$$
\n
$$
\frac{c^{2}(a^{2}x^{2} + 1)^{3} \arctan(ax)^{2}}{6a^{2}} - \frac{\int c^{2}(a^{2}x^{2} + 1)^{2} \arctan(ax) dx}{3a}
$$
\n
$$
\int 27
$$
\n
$$
\frac{c^{2}(a^{2}x^{2} + 1)^{3} \arctan(ax)^{2}}{6a^{2}} - \frac{c^{2} \int (a^{2}x^{2} + 1)^{2} \arctan(ax) dx}{3a}
$$
\n
$$
\int 5413
$$
\n
$$
\frac{c^{2}(a^{2}x^{2} + 1)^{3} \arctan(ax)^{2}}{6a^{2}} - \frac{c^{2} \int (\frac{4}{5} \int (a^{2}x^{2} + 1) \arctan(ax) dx + \frac{1}{5} x (a^{2}x^{2} + 1)^{2} \arctan(ax) - \frac{(a^{2}x^{2} + 1)^{2}}{20a}}{3a}
$$
\n
$$
\int 5413
$$
\n
$$
\frac{c^{2}(a^{2}x^{2} + 1)^{3} \arctan(ax)^{2}}{5413} - \frac{c^{2} \left(\frac{4}{5} \left(\frac{2}{3} \int \arctan(ax) dx + \frac{1}{3} x (a^{2}x^{2} + 1) \arctan(ax) - \frac{a^{2}x^{2} + 1}{6a^{2}}\right) + \frac{1}{5} x (a^{2}x^{2} + 1)^{2} \arctan(ax) - \frac{(a^{2}x^{2} + 1)^{2}}{20a}}{\frac{3a}{5345}}
$$
\n
$$
\int \frac{c^{2}(a^{2}x^{2} + 1)^{3} \arctan(ax)^{2}}{6a^{2}} - \frac{c^{2} \left(\frac{4}{5} \left(\frac{2}{3} \int \arctan(ax) - a \int \frac{x}{ax^{2}x^{2} + 1} dx\right) + \frac{1}{3} x (a^{2}x^{2} + 1) \arctan(ax) - \frac{a^{2}x^{2} + 1}{6a^{2}}\right) + \frac{1}{5} x
$$

20*a*

$$
\frac{240}{6a^2}
$$
  

$$
\frac{c^2(a^2x^2+1)^3 \arctan(ax)^2}{6a^2} - \frac{6a^2}{3\left(\frac{1}{5}x(a^2x^2+1) \arctan(ax) + \frac{2}{3}\left(x \arctan(ax) - \frac{\log(a^2x^2+1)}{2a}\right) - \frac{a^2x^2+1}{6a}\right) - \frac{(a^2x^2+1)(a^2x^2+1)}{20a}}
$$

 $\text{input}$  Int  $\text{Tx*(c + a^2*cx^2)^2*ArcTan[a*x]^2,x]}$ 

output  $(c^2*(1 + a^2*x^2)^3*ArcTan[a*x]^2)/(6*a^2) - (c^2*(-1/20*(1 + a^2*x^2))^2)$  $a + (x*(1 + a^2*x^2)^2*krcTan[a*x])/5 + (4*(-1/6*(1 + a^2*x^2)/a + (x*(1 + a^2*x^2))^2))$  $a^2*x^2)*ArcTan[a*x]/3 + (2*(x*ArcTan[a*x] - Log[1 + a^2*x^2]/(2*a)))/3)$  $)(5))/(3*a)$ 

3.268.3.1 Defintions of rubi rules used

rule  $27 \mid Int[(a_{})*(Fx_{})$ , x\_Symbol] :> Simp[a Int[Fx, x], x] /; FreeQ[a, x] && !Ma  $tchQ[Fx, (b_)*(Gx])$  /;  $FreeQ[b, x]]$ 

rule 240  $Int[(x]/((a_+) + (b_*)*(x_*)^2), x_Symb01]$  :> Simp [Log [RemoveContent [a + b\*x  $\hat{Z}$ , x]]/(2\*b), x] /; FreeQ[{a, b}, x]

rule 5345  $Int[((a_{-}) + ArcTan[(c_{-})*(x_{-})^(n_{-})]*(b_{-}))^(p_{-})$ , x\_Symbol] :> Simp[x\*(a + b\*ArcTan[c\*x^n])^p, x] - Simp[b\*c\*n\*p Int[x^n\*((a + b\*ArcTan[c\*x^n])^(p - 1)/(1 + c<sup>2\*x<sup>2</sup>(2\*n))), x], x] /; FreeQ[{a, b, c, n}, x] && IGtQ[p, 0] &&</sup>  $(EqQ[n, 1] || EqQ[p, 1])$ 

rule 5413  $Int((a_{-}) + ArcTan[(c_{-})*(x_{-})](b_{-})*(d_{-}) + (e_{-})*(x_{-})^2)(q_{-}), x_{-}Symbo$ 1] :> Simp[(-b)\*((d + e\*x^2)^q/(2\*c\*q\*(2\*q + 1))), x] + (Simp[x\*(d + e\*x^2)  $\lceil q*((a + b*ArcTan[c*x])/(2*q + 1)), x] + Simp[2*d*(q/(2*q + 1))]$  Int[(d +  $e*x^2$ <sup>(q - 1)\*(a + b\*ArcTan[c\*x]), x], x]) /; FreeQ[{a, b, c, d, e}, x] & &</sup> EqQ[e,  $c^2*d$ ] && GtQ[q, 0]

rule 5465 <mark>Int[((a\_.) + ArcTan[(c\_.)\*(x\_)]\*(b\_.))^(p\_.)\*(x\_)\*((d\_) + (e\_.)\*(x\_)^2)^(q\_</mark> ✞ ☎ .), x\_Symbol] :> Simp[(d + e\*x^2)^(q + 1)\*((a + b\*ArcTan[c\*x])^p/(2\*e\*(q + 1))), x] - Simp[b\*(p/(2\*c\*(q + 1))) Int[(d + e\*x^2)^q\*(a + b\*ArcTan[c\*x])  $\hat{p}$  - 1), x], x] /; FreeQ[{a, b, c, d, e, q}, x] && EqQ[e, c $\hat{p}$ \*d] && GtQ[p, 0] && NeQ $[q, -1]$ ✝ ✆

# <span id="page-2211-0"></span>**3.268.4 Maple [A] (verified)**

Time  $= 0.78$  (sec), antiderivative size  $= 132$ , normalized size of antiderivative  $= 0.86$ 

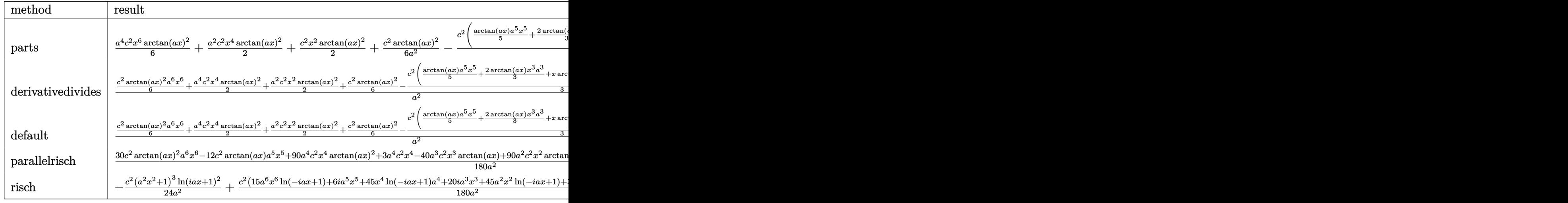

input <mark>int(x\*(a^2\*c\*x^2+c)^2\*arctan(a\*x)^2,x,method=\_RETURNVERBOSE)</mark> ✞ ☎

```
output
1/6*a^4*c^2*x^6*arctan(a*x)^2+1/2*a^2*c^2*x^4*arctan(a*x)^2+1/2*c^2*x^2*ar
    ✞ ☎
    ctan(a*x)^2+1/6*c^2*arctan(a*x)^2/a^2-1/3*c^2/a^2*(1/5*arctan(a*x)*a^5*x^5
    +2/3*arctan(axx)*x^3*a^3+x*arctan(axx)*a-1/20*a^4*x^4-7/30*a^2*x^2-4/15*ln(a^2*x^2+1))
```
# **3.268.5 Fricas [A] (verification not implemented)**

Time  $= 0.25$  (sec), antiderivative size  $= 123$ , normalized size of antiderivative  $= 0.80$ 

 $\left($   $\left($   $\right)$   $\left($   $\left($   $\right)$   $\left($   $\left($   $\right)$   $\left($   $\left($   $\right)$   $\left($   $\left($   $\right)$   $\left($   $\left($   $\right)$   $\left($   $\left($   $\right)$   $\left($   $\left($   $\right)$   $\left($   $\left($   $\right)$   $\left($   $\left($   $\right)$   $\left($   $\left($   $\right)$   $\left($   $\left($   $\right)$   $\left($ 

<span id="page-2211-1"></span>✝ ✆

$$
\int x (c+a^2cx^2)^2 \arctan(ax)^2 dx
$$
  
= 
$$
\frac{3 a^4 c^2 x^4 + 14 a^2 c^2 x^2 + 30 (a^6 c^2 x^6 + 3 a^4 c^2 x^4 + 3 a^2 c^2 x^2 + c^2) \arctan (ax)^2 + 16 c^2 \log (a^2 x^2 + 1) - 4 (3 a^5 a^4 x^2 + 1)
$$
  
= 
$$
\frac{3 a^4 c^2 x^4 + 14 a^2 c^2 x^2 + 30 (a^6 c^2 x^6 + 3 a^4 c^2 x^4 + 3 a^2 c^2 x^2 + c^2) \arctan (ax)^2 + 16 c^2 \log (a^2 x^2 + 1) - 4 (3 a^5 a^3 x^2 + 1)
$$

input <mark>integrate(x\*(a^2\*c\*x^2+c)^2\*arctan(a\*x)^2,x, algorithm="fricas")</mark>

```
output
1/180*(3*a^4*c^2*x^4 + 14*a^2*c^2*x^2 + 30*(a^6*c^2*x^6 + 3*a^4*c^2*x^4 +
      3*a^2*c^2*x^2 + c^2)*arctan(akx)^2 + 16*c^2*log(a^2*x^2 + 1) - 4*(3*a^5*c^2)2*x^5 + 10*a^3*c^2*x^3 + 15*a*c^2*x)*arctan(axx))/a^2
```
✞ ☎

 $\left($   $\left($   $\right)$   $\left($   $\left($   $\right)$   $\left($   $\left($   $\right)$   $\left($   $\left($   $\right)$   $\left($   $\left($   $\right)$   $\left($   $\left($   $\right)$   $\left($   $\left($   $\right)$   $\left($   $\left($   $\right)$   $\left($   $\left($   $\right)$   $\left($   $\left($   $\right)$   $\left($   $\left($   $\right)$   $\left($   $\left($   $\right)$   $\left($ 

✞ ☎

<span id="page-2212-0"></span> $\left( \begin{array}{cc} \text{ } & \text{ } \\ \text{ } & \text{ } \end{array} \right)$ 

✞ ☎

✝ ✆

<span id="page-2212-1"></span>✝ ✆

#### **3.268.6 Sympy [A] (verification not implemented)**

Time  $= 0.43$  (sec), antiderivative size  $= 158$ , normalized size of antiderivative  $= 1.03$ 

$$
\int x (c+a^2cx^2)^2 \arctan(ax)^2 dx
$$
\n
$$
= \begin{cases}\n\frac{a^4c^2x^6 \arctan^2(ax)}{6} - \frac{a^3c^2x^5 \arctan(ax)}{15} + \frac{a^2c^2x^4 \arctan^2(ax)}{2} + \frac{a^2c^2x^4}{60} - \frac{2ac^2x^3 \arctan(ax)}{9} + \frac{c^2x^2 \arctan^2(ax)}{2} + \frac{7c^2x^2}{90} - \frac{c^2x \arctan(ax)}{3a} \\
0\n\end{cases}
$$

input <mark>integrate(x\*(a\*\*2\*c\*x\*\*2+c)\*\*2\*atan(a\*x)\*\*2,x)</mark>

```
output
Piecewise((a**4*c**2*x**6*atan(a*x)**2/6 - a**3*c**2*x**5*atan(a*x)/15 + a
    ✞ ☎
     *2*c**2*x**4*atan(a*x)**2/2 + a**2*c**2*x**4/60 - 2*ax**2*x**3*atan(a*x)/9 + c**2*x**2*atan(axx)**2/2 + 7*c**2*x**2/90 - c**2*x*atan(a*x)/(3*a) +4*c**2*log(x**2 + a**(-2))/(45*a**2) + c**2*atan(a*x)**2/(6*a**2), Ne(a, 0))), (0, True))
```
#### **3.268.7 Maxima [A] (verification not implemented)**

Time  $= 0.18$  (sec), antiderivative size  $= 111$ , normalized size of antiderivative  $= 0.73$ 

$$
\int x (c+a^2cx^2)^2 \arctan (ax)^2 dx
$$
\n
$$
= \frac{(a^2cx^2+c)^3 \arctan (ax)^2}{6 a^2 c}
$$
\n
$$
+ \frac{(3 a^2 c^3 x^4 + 14 c^3 x^2 + \frac{16 c^3 \log (a^2 x^2 + 1)}{a^2})a - 4 (3 a^4 c^3 x^5 + 10 a^2 c^3 x^3 + 15 c^3 x) \arctan (ax)}{180 ac}
$$

✞ ☎

 $\left($   $\left($   $\right)$   $\left($   $\left($   $\right)$   $\left($   $\left($   $\right)$   $\left($   $\left($   $\right)$   $\left($   $\left($   $\right)$   $\left($   $\left($   $\right)$   $\left($   $\left($   $\right)$   $\left($   $\left($   $\right)$   $\left($   $\left($   $\right)$   $\left($   $\left($   $\right)$   $\left($   $\left($   $\right)$   $\left($   $\left($   $\right)$   $\left($ 

input <mark>integrate(x\*(a^2\*c\*x^2+c)^2\*arctan(a\*x)^2,x, algorithm="maxima")</mark>

3.268.  $\left( c + a^2 c x^2 \right)^2 \arctan (a x)^2 \, dx$  output 1/6\*(a^2\*c\*x^2 + c)^3\*arctan(a\*x)^2/(a^2\*c) + 1/180\*((3\*a^2\*c^3\*x^4 + 14\*c ✞ ☎  $\hat{=}3*x^2 + 16*c^3*log(a^2*x^2 + 1)/a^2)*a - 4*(3*a^4*c^3*x^5 + 10*a^2*c^3*x^6)$  $3 + 15*c^3*x)*arctan(axx))/(a*c)$ 

# **3.268.8 Giac [F]**

$$
\int x(c+a2cx2)2 arctan(ax)2 dx = \int (a2cx2 + c)2 x arctan (ax)2 dx
$$

✞ ☎

 $\left( \begin{array}{cc} \text{ } & \text{ } \\ \text{ } & \text{ } \end{array} \right)$ 

<span id="page-2213-1"></span>✝ ✆

<span id="page-2213-0"></span>✝ ✆

input <mark>integrate(x\*(a^2\*c\*x^2+c)^2\*arctan(a\*x)^2,x, algorithm="giac")</mark>

output <mark>sage0\*x</mark> ✞ ☎

### **3.268.9 Mupad [B] (verification not implemented)**

Time  $= 0.32$  (sec), antiderivative size  $= 135$ , normalized size of antiderivative  $= 0.88$ 

$$
\int x (c+a^{2}cx^{2})^{2} \arctan(ax)^{2} dx = \frac{\frac{c^{2}(30 \tan(a x)^{2}+16 \ln(a^{2} x^{2}+1))}{180} - \frac{ac^{2} x \tan(ax)}{3}}{a^{2}} + \frac{c^{2}(90 x^{2} \tan(a x)^{2}+14 x^{2})}{180} + \frac{a^{2} c^{2}(90 x^{4} \tan(a x)^{2}+3 x^{4})}{180} - \frac{a^{3} c^{2} x^{5} \tan(a x)}{15} + \frac{a^{4} c^{2} x^{6} \tan(a x)^{2}}{6} - \frac{2 a c^{2} x^{3} \tan(a x)}{9}
$$

✞ ☎

✝ ✆

✞ ☎

✝ ✆

input <mark>int(x\*atan(a\*x)^2\*(c + a^2\*c\*x^2)^2,x)</mark>

output ((c^2\*(16\*log(a^2\*x^2 + 1) + 30\*atan(a\*x)^2))/180 - (a\*c^2\*x\*atan(a\*x))/3)  $/a^2$  + (c<sup>o</sup>2\*(90\*x<sup>o</sup>2\*atan(a\*x)<sup>o</sup>2 + 14\*x<sup>o</sup>2))/180 + (a<sup>o</sup>2\*c<sup>o</sup>2\*(90\*x<sup>o</sup>4\*atan(a\*x )^2 + 3\*x^4))/180 - (a^3\*c^2\*x^5\*atan(a\*x))/15 + (a^4\*c^2\*x^6\*atan(a\*x)^2)  $/6 - (2*ax^2*x^3*atan(axx))/9$ 

### 3.268.  $\int x(c+a^2cx^2)^2 \arctan(ax)^2 dx$

#### **3.269** R  $(c+a^2cx^2)^2\arctan(ax)^2 dx$

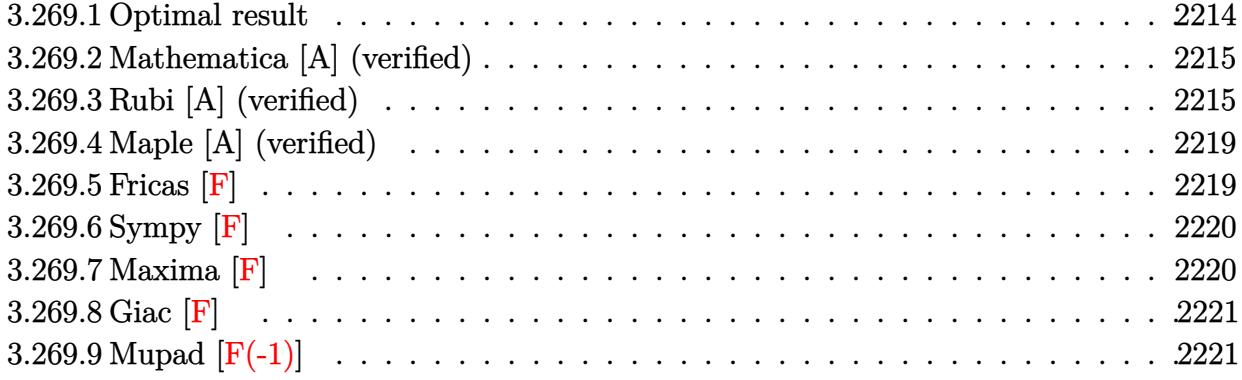

## <span id="page-2214-0"></span>**3.269.1 Optimal result**

Integrand size  $= 19$ , antiderivative size  $= 205$ 

$$
\int (c+a^{2}cx^{2})^{2} \arctan(ax)^{2} dx = \frac{11c^{2}x}{30} + \frac{1}{30}a^{2}c^{2}x^{3} - \frac{4c^{2}(1+a^{2}x^{2})\arctan(ax)}{15a}
$$

$$
- \frac{c^{2}(1+a^{2}x^{2})^{2}\arctan(ax)}{10a} + \frac{8ic^{2}\arctan(ax)^{2}}{15a}
$$

$$
+ \frac{8}{15}c^{2}x\arctan(ax)^{2} + \frac{4}{15}c^{2}x(1+a^{2}x^{2})\arctan(ax)^{2}
$$

$$
+ \frac{1}{5}c^{2}x(1+a^{2}x^{2})^{2}\arctan(ax)^{2}
$$

$$
+ \frac{16c^{2}\arctan(ax)\log(\frac{2}{1+iax})}{15a} + \frac{8ic^{2}\text{PolyLog}(2, 1 - \frac{2}{1+iax})}{15a}
$$

<span id="page-2214-1"></span> $\left($   $\left($   $\right)$   $\left($   $\left($   $\right)$   $\left($   $\left($   $\right)$   $\left($   $\left($   $\right)$   $\left($   $\left($   $\right)$   $\left($   $\left($   $\right)$   $\left($   $\left($   $\right)$   $\left($   $\left($   $\right)$   $\left($   $\left($   $\right)$   $\left($   $\left($   $\right)$   $\left($   $\left($   $\right)$   $\left($   $\left($   $\right)$   $\left($ 

output ✞ ☎ 11/30\*c^2\*x+1/30\*a^2\*c^2\*x^3-4/15\*c^2\*(a^2\*x^2+1)\*arctan(a\*x)/a-1/10\*c^2\*( a^2\*x^2+1)^2\*arctan(a\*x)/a+8/15\*I\*c^2\*arctan(a\*x)^2/a+8/15\*c^2\*x\*arctan(a\* x)^2+4/15\*c^2\*x\*(a^2\*x^2+1)\*arctan(a\*x)^2+1/5\*c^2\*x\*(a^2\*x^2+1)^2\*arctan(a \*x)^2+16/15\*c^2\*arctan(a\*x)\*ln(2/(1+I\*a\*x))/a+8/15\*I\*c^2\*polylog(2,1-2/(1+ I\*a\*x))/a

#### **3.269.2 Mathematica [A] (verified)**

Time  $= 0.59$  (sec), antiderivative size  $= 112$ , normalized size of antiderivative  $= 0.55$ 

$$
\int (c+a^2cx^2)^2 \arctan(ax)^2 dx
$$
  
= 
$$
\frac{c^2(ax(11+a^2x^2)+2(-8i+15ax+10a^3x^3+3a^5x^5)\arctan(ax)^2 - \arctan(ax)(11+14a^2x^2+3a^4x^4-3a^2x^2)}{30a}
$$

input <mark>Integrate[(c + a^2\*c\*x^2)^2\*ArcTan[a\*x]^2,x]</mark>

```
output
(c^2*(a*x*(11 + a^2*x^2) + 2*(-8*I + 15*a*x + 10*a^3*x^3 + 3*a^5*x^5)*ArcT
       an[a*x]^2 - ArcTan[a*x]*(11 + 14*a^2*x^2 + 3*a^4*x^4 - 32*Log[1 + E^((2*I)
       *\text{ArcTan}[a*x]]) - (16*I)*PolyLog[2, -E<sup>o</sup>((2*I)*ArcTan[a*x]])])/(30*a)
```
### **3.269.3 Rubi [A] (verified)**

Time  $= 0.74$  (sec), antiderivative size  $= 208$ , normalized size of antiderivative  $= 1.01$ , number of steps used = 11, number of rules used = 10,  $\frac{\text{number of rules}}{\text{integral size}}$  = 0.526, Rules used =  $\{5415, 27, 2009, 5415, 24, 5345, 5455, 5379, 2849, 2752\}$ 

✞ ☎

✝ ✆

✞ ☎

<span id="page-2215-0"></span>✝ ✆

Below are the steps used by Rubi to obtain the solution. The rule number used for the transformation is given above next to the arrow. The rules definitions used are listed below.

$$
\int \arctan(ax)^2 (a^2cx^2 + c)^2 dx
$$
  
\n
$$
\int 5415
$$
  
\n
$$
\frac{4}{5}c \int c(a^2x^2 + 1) \arctan(ax)^2 dx + \frac{1}{10}c \int (a^2cx^2 + c) dx + \frac{1}{5}c^2x(a^2x^2 + 1)^2 \arctan(ax)^2 - c^2(a^2x^2 + 1)^2 \arctan(ax)
$$
  
\n
$$
\int 10a
$$
  
\n
$$
\int 27
$$
  
\n
$$
\frac{4}{5}c^2 \int (a^2x^2 + 1) \arctan(ax)^2 dx + \frac{1}{10}c \int (a^2cx^2 + c) dx + \frac{1}{5}c^2x(a^2x^2 + 1)^2 \arctan(ax)^2 - c^2(a^2x^2 + 1)^2 \arctan(ax)
$$
  
\n
$$
\int 10a
$$
  
\n
$$
\int 2009
$$

$$
\frac{4}{5}c^2 \int (a^2x^2 + 1) \arctan(ax)^2 dx + \frac{1}{5}c^2x(a^2x^2 + 1)^2 \arctan(ax)^2 - \frac{c^2(a^2x^2 + 1)^2 \arctan(ax)}{10a} + \frac{1}{10}c\left(\frac{1}{3}a^2cx^3 + cx\right)
$$
\n
$$
\downarrow 5415
$$
\n
$$
\frac{4}{5}c^2 \left(\frac{2}{3} \int \arctan(ax)^2 dx + \frac{\int 1dx}{3} + \frac{1}{3}x(a^2x^2 + 1) \arctan(ax)^2 - \frac{(a^2x^2 + 1) \arctan(ax)}{3a} \right) + \frac{1}{5}c^2x(a^2x^2 + 1)^2 \arctan(ax)^2 - \frac{c^2(a^2x^2 + 1)^2 \arctan(ax)}{10a} + \frac{1}{10}c\left(\frac{1}{3}a^2cx^3 + cx\right)
$$
\n
$$
\downarrow 24
$$
\n
$$
\frac{4}{5}c^2 \left(\frac{2}{3} \int \arctan(ax)^2 dx + \frac{1}{3}x(a^2x^2 + 1) \arctan(ax)^2 - \frac{(a^2x^2 + 1) \arctan(ax)}{3a} + \frac{x}{3} \right) + \frac{1}{5}c^2x(a^2x^2 + 1)^2 \arctan(ax)^2 - \frac{c^2(a^2x^2 + 1)^2 \arctan(ax)}{10a} + \frac{1}{10}c\left(\frac{1}{3}a^2cx^3 + cx\right)
$$
\n
$$
\downarrow 5345
$$

$$
\frac{4}{5}c^2\left(\frac{2}{3}\left(x\arctan(ax)^2 - 2a\int \frac{x\arctan(ax)}{a^2x^2 + 1}dx\right) + \frac{1}{3}x(a^2x^2 + 1)\arctan(ax)^2 - \frac{(a^2x^2 + 1)\arctan(ax)}{3a} + \frac{x}{3}\right) +
$$
  

$$
\frac{1}{5}c^2x(a^2x^2 + 1)^2\arctan(ax)^2 - \frac{c^2(a^2x^2 + 1)^2\arctan(ax)}{10a} + \frac{1}{10}c\left(\frac{1}{3}a^2cx^3 + cx\right)
$$
  

$$
\downarrow 5455
$$

$$
\frac{4}{5}c^2\left(\frac{2}{3}\left(x\arctan(ax)^2 - 2a\left(-\frac{\int \frac{\arctan(ax)}{a}dx}{a} - \frac{i\arctan(ax)^2}{2a^2}\right)\right) + \frac{1}{3}x(a^2x^2 + 1)\arctan(ax)^2 - \frac{(a^2x^2 + 1)\arctan(ax)}{3a} + \frac{1}{10}c\left(\frac{1}{3}a^2cx^3 + cx\right)\right)
$$
  

$$
\frac{1}{5}c^2x(a^2x^2 + 1)^2\arctan(ax)^2 - \frac{c^2(a^2x^2 + 1)^2\arctan(ax)}{10a} + \frac{1}{10}c\left(\frac{1}{3}a^2cx^3 + cx\right)
$$

$$
\frac{4}{5}c^2 \left( \frac{2}{3} \left( x \arctan(ax)^2 - 2a \left( - \frac{\frac{\arctan(ax) \log\left(\frac{2}{1+iax}\right)}{a} - \int \frac{\log\left(\frac{2}{iax+1}\right)}{a^2x^2+1} dx}{a} - \frac{i \arctan(ax)^2}{2a^2} \right) \right) + \frac{1}{3}x(a^2x^2 + 1) \arctan\left(\frac{2}{a^2x^2+1}\right) \arctan(ax)^2 - \frac{c^2(a^2x^2 + 1)^2 \arctan(ax)}{10a} + \frac{1}{10}c\left(\frac{1}{3}a^2cx^3 + cx\right)
$$
\n
$$
\downarrow 2849
$$

$$
\frac{4}{5}c^2\left(\frac{2}{3}\left(x\arctan(ax)^2 - 2a\left(-\frac{\frac{i\int \frac{\log\left(\frac{2}{iax+1}\right)}{1-\frac{2}{iax+1}}d\frac{1}{iax+1}}{a} + \frac{\arctan(ax)\log\left(\frac{2}{1+iax}\right)}{a}}{a} - \frac{i\arctan(ax)^2}{2a^2}\right)\right) + \frac{1}{3}x(a^2x^2 + 1)\arctan(ax)^2 - \frac{c^2(a^2x^2 + 1)^2\arctan(ax)}{10a} + \frac{1}{10}c\left(\frac{1}{3}a^2cx^3 + cx\right)\right)
$$
\n
$$
= \frac{2752}{a^2}
$$

$$
\frac{4}{5}c^2\left(\frac{2}{3}\left(x\arctan(ax)^2 - 2a\left(-\frac{i\arctan(ax)^2}{2a^2} - \frac{\frac{\arctan(ax)\log\left(\frac{2}{1+iax}\right)}{a} + \frac{i\text{PolyLog}\left(2,1-\frac{2}{iax+1}\right)}{2a}}{a}\right)\right) + \frac{1}{3}x(a^2x^2 + 1)\arctan(ax)^2 - \frac{c^2(a^2x^2 + 1)^2\arctan(ax)}{10a} + \frac{1}{10}c\left(\frac{1}{3}a^2cx^3 + cx\right)
$$

 $\text{input}$   $\boxed{\text{Int}[(c + a^2 * c * x^2)^2 * ArcTan[a * x]^2, x]}$ 

output  $(c*(c*x + (a^2*x*x^3)/3))/10 - (c^2*(1 + a^2*x^2))^2*ArcTan[a*x])/10*a) +$  $(c^2***(1 + a^2***^2)^2*ArcTan[a*x]^2)/5 + (4*c^2*(x/3 - ((1 + a^2*x^2)*Arc))^2)$ Tan[a\*x])/(3\*a) +  $(x*(1 + a^2*x^2)*ArcTan[a*x]^2)/3 + (2*(x*ArcTan[a*x]^2)$ - 2\*a\*(((-1/2\*I)\*ArcTan[a\*x]^2)/a^2 - ((ArcTan[a\*x]\*Log[2/(1 + I\*a\*x)])/a +  $((1/2)*PolyLog[2, 1 - 2/(1 + I*ax)])/a)/a))$ /3))/5

3.269.3.1 Defintions of rubi rules used

rule 24 Int[a\_, x\_Symbol] :> Simp[a\*x, x] /; FreeQ[a, x]

rule  $27 \mid Int[(a_*)*(Fx_), x_Symb01]$  :> Simp[a  $Int[Fx, x], x]$  /;  $FreeQ[a, x]$  & & !Ma  $tchQ[Fx, (b_)*(Gx])$  /;  $FreeQ[b, x]]$ 

rule  $2009$  Int[u\_, x\_Symbol] :> Simp[IntSum[u, x], x] /; SumQ[u]

rule 2752 Int [Log[(c\_.)\*(x\_)]/((d\_) + (e\_.)\*(x\_)), x\_Symbol] :> Simp[(-e^(-1))\*PolyLo  $g[2, 1 - c*x], x]$  /; FreeQ[{c, d, e}, x] && EqQ[e + c\*d, 0]

rule 2849 <mark>Int[Log[(c\_.)/((d\_) + (e\_.)\*(x\_))]/((f\_) + (g\_.)\*(x\_)^2), x\_Symbol] :> Simp</mark> ✞ ☎  $[-e/g \quad Subst[Int[Log[2*d*x]/(1 - 2*d*x), x], x, 1/(d + e*x)], x]$  /; FreeQ[ {c, d, e, f, g}, x] && EqQ[c, 2\*d] && EqQ[e^2\*f + d^2\*g, 0]

✝ ✆

✞ ☎

✝ ✆

✞ ☎

```
rule 5345 <mark>Int[((a_.) + ArcTan[(c_.)*(x_)^(n_.)]*(b_.))^(p_.), x_Symbol] :> Simp[x*(a</mark>
          ✞ ☎
           + b*ArcTan[c*x^n])^p, x] - Simp[b*c*n*p Int[x^n*((a + b*ArcTan[c*x^n])^(p
            - 1)/(1 + c^2*x^2(2*n)), x], x] /; FreeQ[{a, b, c, n}, x] && IGtQ[p, 0] &&
            (EqQ[n, 1] || EqQ[p, 1])
          \left( \left( \right) \left( \left( \right) \left( \left( \right) \left( \left( \right) \left( \left( \right) \left( \left( \right) \left( \left( \right) \left( \left( \right) \left( \left( \right) \left( \left( \right) \left( \left( \right) \left( \left( \right) \left(
```

```
rule 5379
Int[((a_.) + ArcTan[(c_.)*(x_)]*(b_.))^(p_.)/((d_) + (e_.)*(x_)), x_Symbol]
        :> Simp[(-(a + b*ArcTan[c*x])^p)*(Log[2/(1 + e*(x/d))]/e), x] + Simp[b*c*(
        p/e) Int[(a + b*ArcTan[c*x])^(p - 1)*(Log[2/(1 + e*(x/d))]/(1 + c^2*x^2))
        , x], x] /; FreeQ[{a, b, c, d, e}, x] && IGtQ[p, 0] && EqQ[c^2*d^2 + e^2, 0
        ]
```
rule 5415 <mark>Int[((a\_.) + ArcTan[(c\_.)\*(x\_)]\*(b\_.))^(p\_)\*((d\_) + (e\_.)\*(x\_)^2)^(q\_.), x\_</mark> Symbol] :> Simp[(-b)\*p\*(d + e\*x^2)^q\*((a + b\*ArcTan[c\*x])^(p - 1)/(2\*c\*q\*(2  $*(q + 1))$ , x] + (Simp[x\*(d + e\*x^2)^q\*((a + b\*ArcTan[c\*x])^p/(2\*q + 1)), x] + Simp[2\*d\*(q/(2\*q + 1)) Int[(d + e\*x^2)^(q - 1)\*(a + b\*ArcTan[c\*x])^p,  $x$ ],  $x$ ] + Simp[b^2\*d\*p\*((p - 1)/(2\*q\*(2\*q + 1))) Int[(d + e\*x^2)^(q - 1)\*(  $a + b*ArcTan[c*x])^{(p - 2), x}, x]$ ,  $x$ ) /; FreeQ[{a, b, c, d, e}, x] && EqQ[e,  $c^2*d$ ] && GtQ[q, 0] && GtQ[p, 1] ✝ ✆

<span id="page-2218-0"></span>rule 5455 <mark>Int[(((a\_.) + ArcTan[(c\_.)\*(x\_)]\*(b\_.))^(p\_.)\*(x\_))/((d\_) + (e\_.)\*(x\_)^2),</mark> ✞ ☎  $x_Symbol]$  :> Simp[(-I)\*((a + b\*ArcTan[c\*x])^(p + 1)/(b\*e\*(p + 1))), x] - Si  $mp[1/(c*d)$  Int[(a + b\*ArcTan[c\*x])^p/(I - c\*x), x], x] /; FreeQ[{a, b, c, d, e}, x] && EqQ[e, c^2\*d] && IGtQ[p, 0] ✝ ✆

# **3.269.4 Maple [A] (verified)**

Time  $= 1.85$  (sec), antiderivative size  $= 244$ , normalized size of antiderivative  $= 1.19$ 

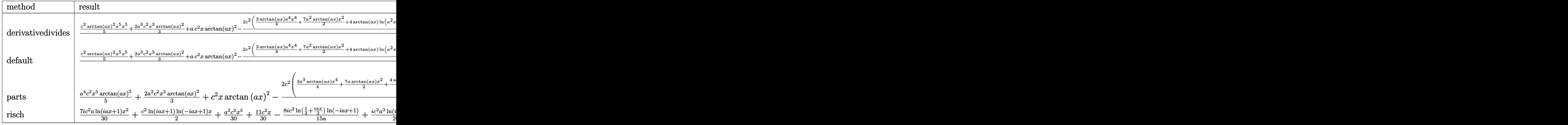

input <mark>int((a^2\*c\*x^2+c)^2\*arctan(a\*x)^2,x,method=\_RETURNVERBOSE)</mark>

```
output
1/a*(1/5*c^2*arctan(a*x)^2*a^5*x^5+2/3*a^3*c^2*x^3*arctan(a*x)^2+a*c^2*x*a
     rctan(a*x)^2-2/15*c^2*(3/4*arctan(a*x)*a^4*x^4+7/2*a^2*arctan(a*x)*x^2+4*arctan(a*x)*ln(a^2*x^2+1)-1/4*a^3*x^3-11/4*axx+11/4*arctan(a*x)+2*I*(ln(a*x))-1)*ln(a^2*x^2+1)-dilog(-1/2*I*(I+ax))-ln(a*x-I)*ln(-1/2*I*(I+a*x))-1/2*ln(a*x-I)^2) - 2*I*(ln(I+a*x)*ln(a^2*x^2+1)-dilog(1/2*I*(a*x-I))-ln(I+a*x)*ln(I+a*x))(1/2*I*(a*x-I))-1/2*ln(I+a*x)^2))✝ ✆
```
✞ ☎

 $\left($   $\left($   $\right)$   $\left($   $\left($   $\right)$   $\left($   $\left($   $\right)$   $\left($   $\left($   $\right)$   $\left($   $\left($   $\right)$   $\left($   $\left($   $\right)$   $\left($   $\left($   $\right)$   $\left($   $\left($   $\right)$   $\left($   $\left($   $\right)$   $\left($   $\left($   $\right)$   $\left($   $\left($   $\right)$   $\left($   $\left($   $\right)$   $\left($ 

✞ ☎

<span id="page-2219-0"></span>**3.269.5 Fricas [F]**

$$
\int \left(c+a^{2}cx^{2}\right)^{2} \arctan(ax)^{2} dx = \int \left(a^{2}cx^{2}+c\right)^{2} \arctan\left(ax\right)^{2} dx
$$

✞ ☎

✝ ✆

<span id="page-2219-1"></span>✝ ✆

input integrate((a^2\*c\*x^2+c)^2\*arctan(a\*x)^2,x, algorithm="fricas")

output <mark>integral((a^4\*c^2\*x^4 + 2\*a^2\*c^2\*x^2 + c^2)\*arctan(a\*x)^2, x)</mark> ✞ ☎

### **3.269.6 Sympy [F]**

$$
\int (c+a^2cx^2)^2 \arctan(ax)^2 dx = c^2 \left( \int 2a^2x^2 \operatorname{atan}^2(ax) dx + \int a^4x^4 \operatorname{atan}^2(ax) dx + \int \operatorname{atan}^2(ax) dx \right)
$$

✞ ☎

✝ ✆

<span id="page-2220-0"></span>✝ ✆

input <mark>integrate((a\*\*2\*c\*x\*\*2+c)\*\*2\*atan(a\*x)\*\*2,x)</mark>

```
output <mark>c**2*(Integral(2*a**2*x**2*atan(a*x)**2, x) + Integral(a**4*x**4*atan(a*x)</mark>
    ✞ ☎
    **2, x) + Integral(atan(a*x)**2, x))
```
#### **3.269.7 Maxima [F]**

$$
\int \left(c+a^{2}cx^{2}\right)^{2} \arctan(ax)^{2} dx = \int \left(a^{2}cx^{2}+c\right)^{2} \arctan(ax)^{2} dx
$$

✞ ☎

 $\left($   $\left($   $\right)$   $\left($   $\left($   $\right)$   $\left($   $\left($   $\right)$   $\left($   $\left($   $\right)$   $\left($   $\left($   $\right)$   $\left($   $\left($   $\right)$   $\left($   $\left($   $\right)$   $\left($   $\left($   $\right)$   $\left($   $\left($   $\right)$   $\left($   $\left($   $\right)$   $\left($   $\left($   $\right)$   $\left($   $\left($   $\right)$   $\left($ 

✞ ☎

input <mark>integrate((a^2\*c\*x^2+c)^2\*arctan(a\*x)^2,x, algorithm="maxima")</mark>

```
output
180*a^6*c^2*integrate(1/240*x^6*arctan(a*x)^2/(a^2*x^2 + 1), x) + 15*a^6*c
      \hat{z}*integrate(1/240*x^6*log(a^2*x^2 + 1)^2/(a^2*x^2 + 1), x) + 12*a^6*c^2*i
      ntegrate(1/240*x^6*log(a^2*x^2 + 1)/(a^2*x^2 + 1), x) - 24*a^5*c^2*integrate(1/240*x^5*arctan(a*x)/(a^2*x^2 + 1), x) + 540*a^4*c^2*integrate(1/240*x)\hat{a}^*arctan(a*x)^2/(a^2*x^2 + 1), x) + 45*a^4*c^2*integrate(1/240*x^4*log(a^
      2*x^2 + 1<sup>2</sup>/(a<sup>2</sup>*x<sup>2</sup> + 1), x) + 40*a<sup>2</sup>*c<sup>2*</sup>integrate(1/240*x<sup>2</sup>*log(a<sup>2*x</sup>)
      2 + 1/(a<sup>2*</sup>x<sup>2</sup> + 1), x) - 80*a<sup>2</sup>*c<sup>2*</sup>integrate(1/240*x<sup>2</sup>*arctan(a*x)/(a<sup>2</sup>
      *x^2 + 1, x) + 540*a^2*c^2*integrate(1/240*x^2*arctan(a*x)^2/(a^2*x^2 + 1
      ), x) + 45*a^2*c^2*integrate(1/240*x^2*log(a^2*x^2 + 1)^2/(a^2*x^2 + 1), x
      ) + 60*a^2*c^2*intergrate(1/240*x^2*log(a^2*x^2 + 1)/(a^2*x^2 + 1), x) + 1/4*c^2*arctan(axx)^3/a - 120*a*c^2*integrate(1/240*x*arctan(axx)/(a^2*x^2 +1), x) + 1/60*(3*a^2*x^5 + 10*a^2*c^2*x^3 + 15*c^2*x)*arctan(axx)^2 +15*c^2*integrate(1/240*log(a^2*x^2 + 1)^2/(a^2*x^2 + 1), x) - 1/240*(3*a^2)4*c^2*x^5 + 10*a^2*c^2*x^3 + 15*c^2*x\}/10g(a^2*x^2 + 1)^2✝ ✆
```
# **3.269.8 Giac [F]**

$$
\int \left(c+a^{2}cx^{2}\right)^{2} \arctan(ax)^{2} dx = \int \left(a^{2}cx^{2}+c\right)^{2} \arctan(ax)^{2} dx
$$

✞ ☎

✝ ✆

✞ ☎

<span id="page-2221-0"></span>✝ ✆

input integrate((a^2\*c\*x^2+c)^2\*arctan(a\*x)^2,x, algorithm="giac")

output <mark>sage0\*x</mark>

# **3.269.9 Mupad [F(-1)]**

Timed out.

$$
\int (c + a^{2}cx^{2})^{2} \arctan(ax)^{2} dx = \int \operatorname{atan}(a x)^{2} (c a^{2} x^{2} + c)^{2} dx
$$

✞ ☎

✝ ✆

✞ ☎

✝ ✆

input <mark>int(atan(a\*x)^2\*(c + a^2\*c\*x^2)^2,x)</mark>

output <mark>int(atan(a\*x)^2\*(c + a^2\*c\*x^2)^2, x)</mark>

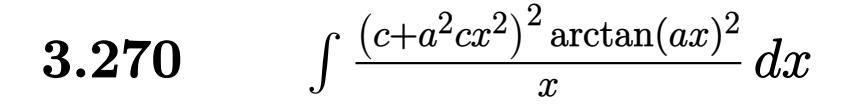

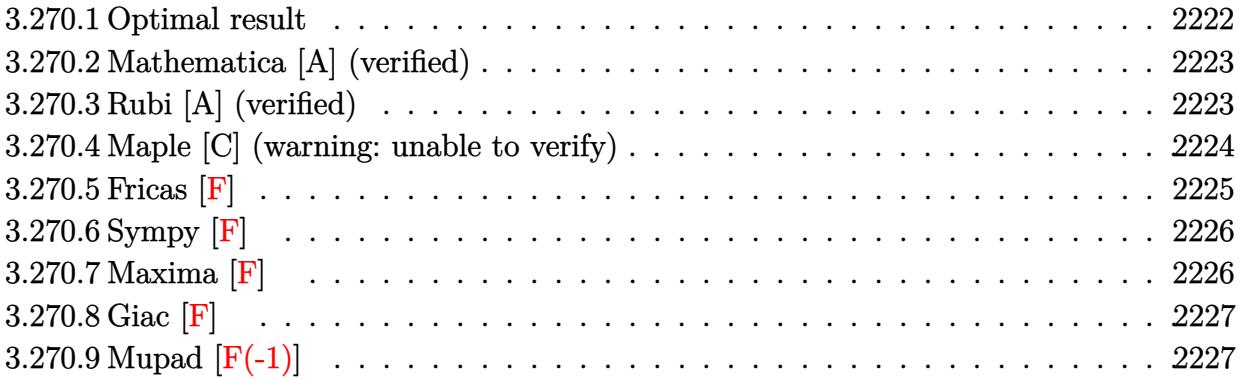

#### <span id="page-2222-0"></span>**3.270.1 Optimal result**

Integrand size  $= 22$ , antiderivative size  $= 235$ 

$$
\int \frac{(c+a^2cx^2)^2 \arctan(ax)^2}{x} dx = \frac{1}{12}a^2c^2x^2 - \frac{3}{2}ac^2x \arctan(ax)
$$
  
\n
$$
- \frac{1}{6}a^3c^2x^3 \arctan(ax) + \frac{3}{4}c^2 \arctan(ax)^2
$$
  
\n
$$
+ a^2c^2x^2 \arctan(ax)^2 + \frac{1}{4}a^4c^2x^4 \arctan(ax)^2
$$
  
\n
$$
+ 2c^2 \arctan(ax)^2 \arctanh\left(1 - \frac{2}{1 + iax}\right)
$$
  
\n
$$
+ \frac{2}{3}c^2 \log\left(1 + a^2x^2\right)
$$
  
\n
$$
- ic^2 \arctan(ax) \text{PolyLog}\left(2, 1 - \frac{2}{1 + iax}\right)
$$
  
\n
$$
+ ic^2 \arctan(ax) \text{PolyLog}\left(2, -1 + \frac{2}{1 + iax}\right)
$$
  
\n
$$
- \frac{1}{2}c^2 \text{PolyLog}\left(3, 1 - \frac{2}{1 + iax}\right)
$$
  
\n
$$
+ \frac{1}{2}c^2 \text{PolyLog}\left(3, -1 + \frac{2}{1 + iax}\right)
$$

output 1/12\*a^2\*c^2\*x^2-3/2\*a\*c^2\*x\*arctan(a\*x)-1/6\*a^3\*c^2\*x^3\*arctan(a\*x)+3/4\*c ✞ ☎  $2*arctan(axx)^2+a^2*c^2*x^2*arctan(axx)^2+1/4*a^4*c^2*x^4*arctan(axx)^2-2$ \*c^2\*arctan(a\*x)^2\*arctanh(-1+2/(1+I\*a\*x))+2/3\*c^2\*ln(a^2\*x^2+1)-I\*c^2\*arc tan(a\*x)\*polylog(2,1-2/(1+I\*a\*x))+I\*c^2\*arctan(a\*x)\*polylog(2,-1+2/(1+I\*a\*  $x)$ )-1/2\*c<sup>^</sup>2\*polylog(3,1-2/(1+I\*a\*x))+1/2\*c<sup>^</sup>2\*polylog(3,-1+2/(1+I\*a\*x)) ✝ ✆

<span id="page-2222-1"></span> $3.270.$  $(c+a^2cx^2)^2$  arctan $(ax)^2$  $\frac{arctan(ax)^2}{x}$  dx

#### **3.270.2 Mathematica [A] (verified)**

Time  $= 0.28$  (sec), antiderivative size  $= 218$ , normalized size of antiderivative  $= 0.93$ 

$$
\int \frac{(c+a^2cx^2)^2 \arctan(ax)^2}{x} dx = \frac{1}{24}c^2(2-i\pi^3 + 2a^2x^2 - 36ax \arctan(ax) - 4a^3x^3 \arctan(ax) \n+ 18 \arctan(ax)^2 + 24a^2x^2 \arctan(ax)^2 + 6a^4x^4 \arctan(ax)^2 \n+ 16i \arctan(ax)^3 + 24 \arctan(ax)^2 \log (1 - e^{-2i \arctan(ax)}) \n- 24 \arctan(ax)^2 \log (1 + e^{2i \arctan(ax)}) + 16 \log (1 + a^2x^2) \n+ 24i \arctan(ax) \text{PolyLog } (2, e^{-2i \arctan(ax)}) \n+ 12 \text{ PolyLog } (3, e^{-2i \arctan(ax)}) \n- 12 \text{PolyLog } (3, -e^{2i \arctan(ax)})
$$

✞ ☎

✝ ✆

✞ ☎

input <mark>Integrate[((c + a^2\*c\*x^2)^2\*ArcTan[a\*x]^2)/x,x]</mark>

```
output
(c^2*(2 - I*Pi^3 + 2*a^2*x^2 - 36*a*x*ArcTan[a*x] - 4*a^3*x^3*ArcTan[a*x]
       + 18*ArcTan[a*x]^2 + 24*a^2*x^2*ArcTan[a*x]^2 + 6*a^4*x^4*ArcTan[a*x]^2 +
       (16*I)*ArcTan[a*x]<sup>-</sup>3 + 24*ArcTan[a*x]<sup>-</sup>2*Log[1 - E<sup>^</sup>((-2*I)*ArcTan[a*x])] -
       24*ArcTan[a*x]^2*Log[1 + E^((2*I)*ArcTan[a*x])] + 16*Log[1 + a^2*x^2] + (2)4*I)*ArcTan[a*x]*PolyLog[2, E^((-2*I)*ArcTan[a*x])] + (24*I)*ArcTan[a*x]*P
       olyLog[2, -E^((2*I)*ArcTan[a*x])] + 12*PolyLog[3, E^((-2*I)*ArcTan[a*x])]- 12*PolyLog[3, -E^((2*I)*ArcTan[a*x])]))/24
```
# **3.270.3 Rubi [A] (verified)**

Time  $= 0.69$  (sec), antiderivative size  $= 235$ , normalized size of antiderivative  $= 1.00$ , number of steps used = 2, number of rules used = 2,  $\frac{\text{number of rules}}{\text{integral size}}$  = 0.091, Rules used  $= \{5483, 2009\}$ 

<span id="page-2223-0"></span>✝ ✆

Below are the steps used by Rubi to obtain the solution. The rule number used for the transformation is given above next to the arrow. The rules definitions used are listed below.

$$
\int \frac{\arctan(ax)^2 (a^2cx^2 + c)^2}{x} dx
$$
  
\n
$$
\int \left( a^4 c^2 x^3 \arctan(ax)^2 + 2a^2 c^2 x \arctan(ax)^2 + \frac{c^2 \arctan(ax)^2}{x} \right) dx
$$

 $3.270.$  $(c+a^2cx^2)^2$  arctan $(ax)^2$  $\frac{arctan(ax)^2}{x}$  dx

$$
\int 2009
$$
  
\n
$$
\frac{1}{4}a^4c^2x^4 \arctan(ax)^2 - \frac{1}{6}a^3c^2x^3 \arctan(ax) + a^2c^2x^2 \arctan(ax)^2 + \frac{1}{12}a^2c^2x^2 + \frac{2}{3}c^2 \log (a^2x^2 + 1) +
$$
  
\n
$$
2c^2 \arctan(ax)^2 \arctanh\left(1 - \frac{2}{1 + iax}\right) - ic^2 \arctan(ax) \text{PolyLog}\left(2, 1 - \frac{2}{iax + 1}\right) +
$$
  
\n
$$
ic^2 \arctan(ax) \text{PolyLog}\left(2, \frac{2}{iax + 1} - 1\right) - \frac{3}{2}ac^2x \arctan(ax) + \frac{3}{4}c^2 \arctan(ax)^2 -
$$
  
\n
$$
-\frac{1}{2}c^2 \text{PolyLog}\left(3, 1 - \frac{2}{iax + 1}\right) + \frac{1}{2}c^2 \text{PolyLog}\left(3, \frac{2}{iax + 1} - 1\right)
$$

 $\left($   $\left($   $\right)$   $\left($   $\left($   $\right)$   $\left($   $\left($   $\right)$   $\left($   $\left($   $\right)$   $\left($   $\left($   $\right)$   $\left($   $\left($   $\right)$   $\left($   $\left($   $\right)$   $\left($   $\left($   $\right)$   $\left($   $\left($   $\right)$   $\left($   $\left($   $\right)$   $\left($   $\left($   $\right)$   $\left($   $\left($   $\right)$   $\left($ 

✝ ✆

✞ ☎

 $\left($   $\left($   $\right)$   $\left($   $\left($   $\right)$   $\left($   $\left($   $\right)$   $\left($   $\left($   $\right)$   $\left($   $\left($   $\right)$   $\left($   $\left($   $\right)$   $\left($   $\left($   $\right)$   $\left($   $\left($   $\right)$   $\left($   $\left($   $\right)$   $\left($   $\left($   $\right)$   $\left($   $\left($   $\right)$   $\left($   $\left($   $\right)$   $\left($ 

✞ ☎

<span id="page-2224-0"></span>✝ ✆

input Int[((c + a^2\*c\*x^2)^2\*ArcTan[a\*x]^2)/x,x] ✞ ☎

output   
\n
$$
\frac{(a^2*c^2*x^2)/12 - (3*ac^2*x*Arctan[a*x])/2 - (a^3*c^2*x^3*Arctan[a*x])/6 + (3*c^2*Arctan[a*x]^2)/4 + a^2kc^2*x^2*Arctan[a*x]^2 + (a^4*c^2*x^4*Arctan[a*x]^2)/4 + 2*c^2*Arctan[a*x]^2*Arctanh[1 - 2/(1 + I*ax)] + (2*c^2*Log  
\n[1 + a^2*x^2]/3 - I*c^2*Arctan[a*x]*PolyLog[2, 1 - 2/(1 + I*ax)] + I*c^2  
\n*Arctan[a*x]*PolyLog[2, -1 + 2/(1 + I*ax)] - (c^2*PolyLog[3, 1 - 2/(1 + I*ax)))/2 + (c^2*PolyLog[3, -1 + 2/(1 + I*ax)])/2
$$

#### **3.270.3.1 Defintions of rubi rules used**

rule 2009 <mark>Int[u\_, x\_Symbol] :> Simp[IntSum[u, x], x] /; SumQ[u]</mark>

rule 5483 <mark>Int[((a\_.) + ArcTan[(c\_.)\*(x\_)]\*(b\_.))^(p\_.)\*((f\_.)\*(x\_))^(m\_)\*((d\_) + (e\_.</mark>  $(*)*(x_0^2)^(q_0), x_Symbo1]$  :> Int[ExpandIntegrand[(f\*x)^m\*(d + e\*x^2)^q\*(a +  $b*ArcTan[c*x])^p$ , x], x] /; FreeQ[{a, b, c, d, e, f, m}, x] && EqQ[e, c^2\* d] && IGtQ[p, 0] && IGtQ[q, 1] && (EqQ[p, 1] || IntegerQ[m])

#### **3.270.4 Maple [C] (warning: unable to verify)**

Result contains higher order function than in optimal. Order 9 vs. order 4.

Time  $= 50.12$  (sec), antiderivative size  $= 1185$ , normalized size of antiderivative  $= 5.04$ 

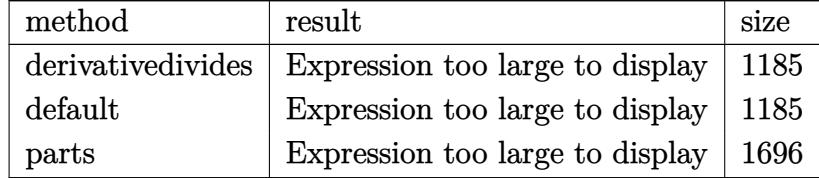

3.270. 
$$
\int \frac{(c+a^2cx^2)^2 \arctan(ax)^2}{x} dx
$$

 $input$   $int((a^2*x^2+c)^2*arctan(ax)^2/x, x, method=RETURNVERBOSE)$ 

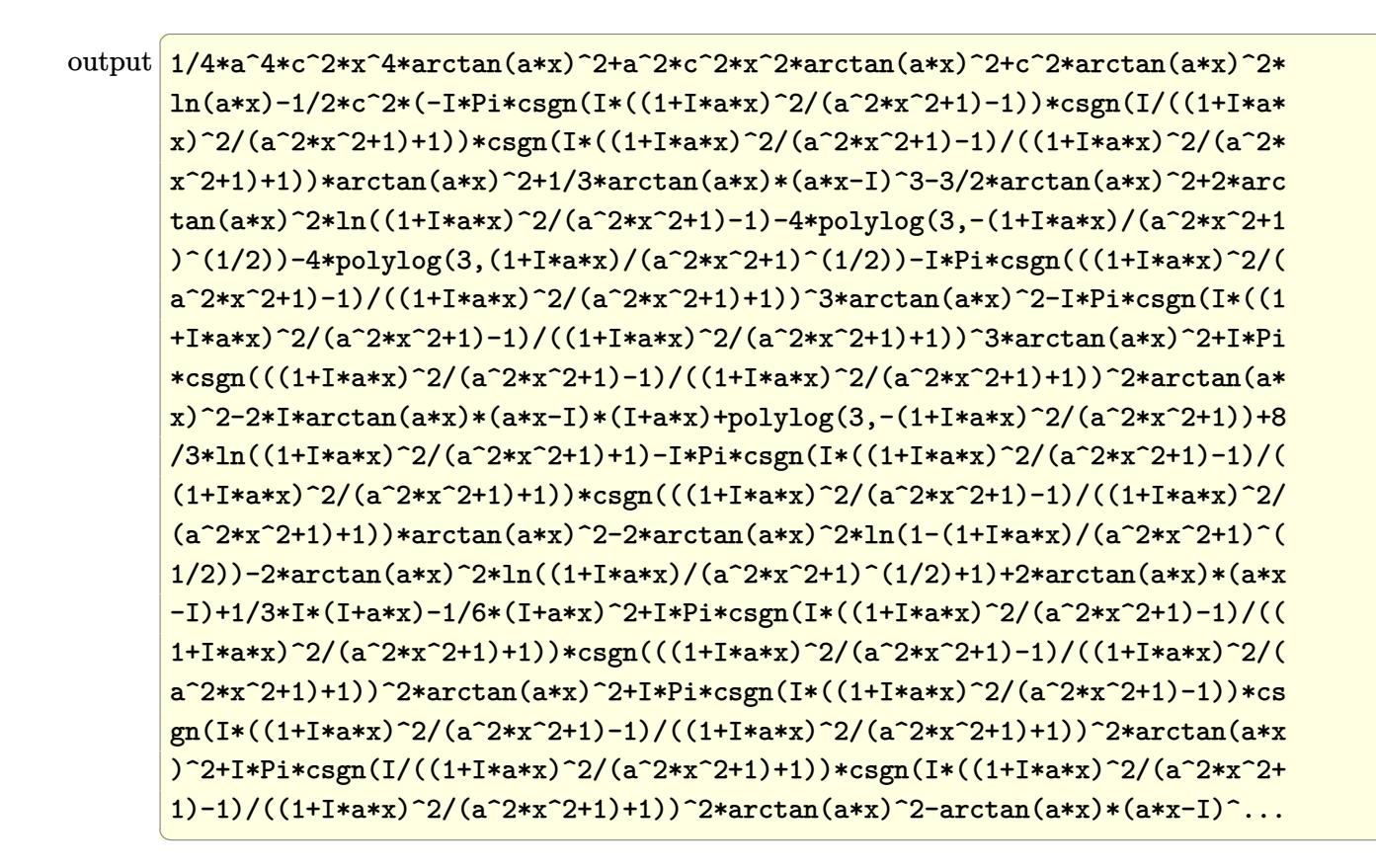

<span id="page-2225-0"></span>Fricas  $|F|$ 3.270.5

$$
\int \frac{(c+a^2cx^2)^2 \arctan(ax)^2}{x} dx = \int \frac{(a^2cx^2+c)^2 \arctan(ax)^2}{x} dx
$$

<span id="page-2225-1"></span>output  $\frac{1}{1}$  integral( $(a^4 * c^2 * x^4 + 2 * a^2 * c^2 * x^2 + c^2) * arctan(a*x)^2/x, x$ )

3.270. 
$$
\int \frac{(c+a^2cx^2)^2 \arctan(ax)^2}{x} dx
$$

### **3.270.6 Sympy [F]**

$$
\int \frac{\left(c+a^2cx^2\right)^2 \arctan(ax)^2}{x} dx = c^2 \left(\int \frac{\operatorname{atan}^2\left(ax\right)}{x} dx + \int 2a^2x \operatorname{atan}^2\left(ax\right) dx + \int a^4x^3 \operatorname{atan}^2\left(ax\right) dx\right)
$$

✞ ☎

✝ ✆

<span id="page-2226-0"></span>✝ ✆

input <mark>integrate((a\*\*2\*c\*x\*\*2+c)\*\*2\*atan(a\*x)\*\*2/x,x)</mark>

output c\*\*2\*(Integral(atan(a\*x)\*\*2/x, x) + Integral(2\*a\*\*2\*x\*atan(a\*x)\*\*2, x) + I ✞ ☎ ntegral(a\*\*4\*x\*\*3\*atan(a\*x)\*\*2, x))

## **3.270.7 Maxima [F]**

$$
\int \frac{\left(c+a^2cx^2\right)^2 \arctan(ax)^2}{x} \, dx = \int \frac{\left(a^2cx^2+c\right)^2 \arctan\left(ax\right)^2}{x} \, dx
$$

✞ ☎

✝ ✆

✞ ☎

<span id="page-2226-1"></span>✝ ✆

input <mark>integrate((a^2\*c\*x^2+c)^2\*arctan(a\*x)^2/x,x, algorithm="maxima")</mark>

output <mark>12\*a^6\*c^2\*integrate(1/16\*x^6\*arctan(a\*x)^2/(a^2\*x^3 + x), x) + a^6\*c^2\*in</mark> tegrate(1/16\*x^6\*log(a^2\*x^2 + 1)^2/(a^2\*x^3 + x), x) + a^6\*c^2\*integrate(  $1/16*x^6*log(a^2*x^2 + 1)/(a^2*x^3 + x), x$  -  $2*a^5*c^2*integrate(1/16*x^5)$ \*arctan(a\*x)/(a^2\*x^3 + x), x) + 36\*a^4\*c^2\*integrate(1/16\*x^4\*arctan(a\*x)  $2/(a^2*x^3 + x), x$  + 3\*a^4\*c^2\*integrate(1/16\*x^4\*log(a^2\*x^2 + 1)^2/(a^  $2*x^3 + x$ , x) + 4\*a<sup>2</sup>4\*c<sup>2</sup>\*integrate(1/16\*x<sup>2</sup>4\*log(a<sup>2\*x^2</sup> + 1)/(a<sup>2\*x^3</sup> + x), x) - 8\*a^3\*c^2\*integrate(1/16\*x^3\*arctan(a\*x)/(a^2\*x^3 + x), x) + 36\*a  $\hat{=}2*c^2*integrate(1/16*x^2*arctan(axx)^2/(a^2*x^3 + x), x) + 1/32*c^2*log(a)$  $\frac{2*x^2 + 1^3}{4 + 1}$  + 1/16\*(a^4\*c^2\*x^4 + 4\*a^2\*c^2\*x^2)\*arctan(a\*x)^2 + 12\*c^2\* integrate(1/16\*arctan(a\*x)^2/(a^2\*x^3 + x), x) + c^2\*integrate(1/16\*log(a^  $2*x^2 + 1$ )^2/(a^2\*x^3 + x), x) - 1/64\*(a^4\*c^2\*x^4 + 4\*a^2\*c^2\*x^2)\*log(a^  $2*x^2 + 1$ <sup>2</sup>

# **3.270.8 Giac [F]**

$$
\int \frac{\left(c+a^2cx^2\right)^2 \arctan(ax)^2}{x} dx = \int \frac{\left(a^2cx^2+c\right)^2 \arctan\left(ax\right)^2}{x} dx
$$

✞ ☎

 $\left($   $\left($   $\right)$   $\left($   $\left($   $\right)$   $\left($   $\left($   $\right)$   $\left($   $\left($   $\right)$   $\left($   $\left($   $\right)$   $\left($   $\left($   $\right)$   $\left($   $\left($   $\right)$   $\left($   $\left($   $\right)$   $\left($   $\left($   $\right)$   $\left($   $\left($   $\right)$   $\left($   $\left($   $\right)$   $\left($   $\left($   $\right)$   $\left($ 

✞ ☎

<span id="page-2227-0"></span>✝ ✆

input integrate((a^2\*c\*x^2+c)^2\*arctan(a\*x)^2/x,x, algorithm="giac")

output <mark>sage0\*x</mark>

# **3.270.9 Mupad [F(-1)]**

Timed out.

$$
\int \frac{(c+a^{2}cx^{2})^{2} \arctan(ax)^{2}}{x} dx = \int \frac{\operatorname{atan}(ax)^{2} (c a^{2} x^{2} + c)^{2}}{x} dx
$$

✞ ☎

✝ ✆

✞ ☎

✝ ✆

$$
input\left(\frac{atan(a*x)^2*(c + a^2*x^2)^2}{x,x}\right)
$$

output  $int((atan(axx)^2)*(c + a^2*cx^2)^2)/x, x)$ 

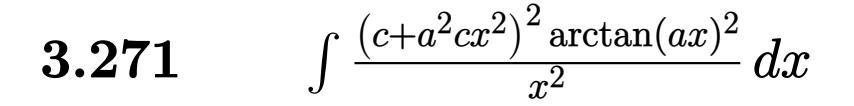

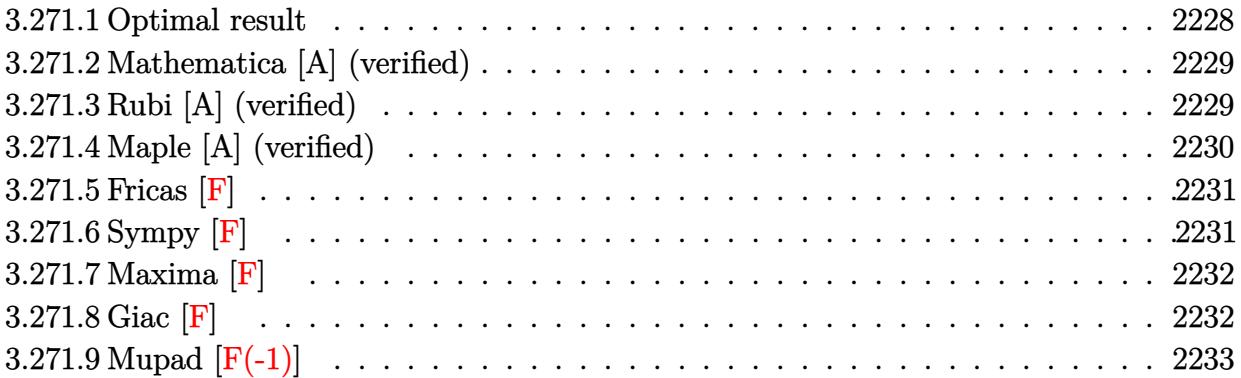

#### <span id="page-2228-0"></span>**3.271.1 Optimal result**

Integrand size  $= 22$ , antiderivative size  $= 205$ 

$$
\int \frac{(c+a^2cx^2)^2 \arctan(ax)^2}{x^2} dx = \frac{1}{3}a^2c^2x - \frac{1}{3}ac^2 \arctan(ax) - \frac{1}{3}a^3c^2x^2 \arctan(ax)
$$
  
+  $\frac{2}{3}iac^2 \arctan(ax)^2 - \frac{c^2 \arctan(ax)^2}{x} + 2a^2c^2x \arctan(ax)^2$   
+  $\frac{1}{3}a^4c^2x^3 \arctan(ax)^2 + \frac{10}{3}ac^2 \arctan(ax) \log \left(\frac{2}{1+iax}\right)$   
+  $2ac^2 \arctan(ax) \log \left(2 - \frac{2}{1-iax}\right)$   
-  $iac^2 \text{PolyLog}\left(2, -1 + \frac{2}{1-iax}\right)$   
+  $\frac{5}{3}iac^2 \text{PolyLog}\left(2, 1 - \frac{2}{1+iax}\right)$ 

✞ ☎

<span id="page-2228-1"></span>✝ ✆

output <mark>| 1/3\*a^2\*c^2\*x-1/3\*a\*c^2\*arctan(a\*x)-1/3\*a^3\*c^2\*x^2\*arctan(a\*x)+2/3\*I\*a\*c^</mark> 2\*arctan(a\*x)^2-c^2\*arctan(a\*x)^2/x+2\*a^2\*c^2\*x\*arctan(a\*x)^2+1/3\*a^4\*c^2\* x^3\*arctan(a\*x)^2+10/3\*a\*c^2\*arctan(a\*x)\*ln(2/(1+I\*a\*x))+2\*a\*c^2\*arctan(a\* x)\*ln(2-2/(1-I\*a\*x))-I\*a\*c^2\*polylog(2,-1+2/(1-I\*a\*x))+5/3\*I\*a\*c^2\*polylog  $(2,1-2/(1+I*ax))$ 

#### **3.271.2 Mathematica [A] (verified)**

Time  $= 0.35$  (sec), antiderivative size  $= 167$ , normalized size of antiderivative  $= 0.81$ 

✞ ☎

✝ ✆

✞ ☎

$$
\int \frac{(c+a^2cx^2)^2 \arctan(ax)^2}{x^2} dx
$$
  
=  $\frac{c^2(a^2x^2 - ax \arctan(ax) - a^3x^3 \arctan(ax) - 3 \arctan(ax)^2 - 8iax \arctan(ax)^2 + 6a^2x^2 \arctan(ax)^2 + a^2x^2 \arctan(ax)^2 + a^2x^2 \arctan(ax)^2 + a^2x^2 \arctan(ax)^2 + a^2x^2 \arctan(ax)^2}$ 

input Integrate[((c + a^2\*c\*x^2)^2\*ArcTan[a\*x]^2)/x^2,x]

```
output
(c^2*(a^2*x^2 - a*x*ArcTan[a*x] - a^3*x^3*ArcTan[a*x] - 3*ArcTan[a*x]^2 -
     (8*I)*a*x*ArcTan[a*x]^2 + 6*a^2*x^2*ArcTan[a*x]^2 + a^4*x^4*ArcTan[a*x]^2+ 6*a*x*ArcTan[a*x]*Log[1 - E^((2*I)*ArcTan[a*x])] + 10*a*x*ArcTan[a*x]*Lo
     g[1 + E^*((2*I)*ArcTan[a*x])] - (5*I)*a*x*PolyLog[2, -E^*((2*I)*ArcTan[a*x])]] - (3*I)*a*x*PolyLog[2, E^(2*I)*ArcTan[a*x]])]/(3*x)✝ ✆
```
### <span id="page-2229-0"></span>**3.271.3 Rubi [A] (verified)**

Time =  $0.60$  (sec), antiderivative size = 205, normalized size of antiderivative = 1.00, number of steps used = 2, number of rules used = 2,  $\frac{\text{number of rules}}{\text{integral size}}$  = 0.091, Rules used  $= \{5483, 2009\}$ 

Below are the steps used by Rubi to obtain the solution. The rule number used for the transformation is given above next to the arrow. The rules definitions used are listed below.

$$
\int \frac{\arctan(ax)^2 (a^2cx^2 + c)^2}{x^2} dx
$$
  
\n
$$
\int \left( a^4c^2x^2 \arctan(ax)^2 + 2a^2c^2 \arctan(ax)^2 + \frac{c^2 \arctan(ax)^2}{x^2} \right) dx
$$
  
\n
$$
\left[ 2009
$$
  
\n
$$
\frac{1}{3}a^4c^2x^3 \arctan(ax)^2 - \frac{1}{3}a^3c^2x^2 \arctan(ax) + 2a^2c^2x \arctan(ax)^2 + \frac{1}{3}a^2c^2x + \frac{2}{3}iac^2 \arctan(ax)^2 - \frac{1}{3}ac^2 \arctan(ax) - \frac{c^2 \arctan(ax)^2}{x} + \frac{10}{3}ac^2 \arctan(ax) \log \left( \frac{2}{1 + iax} \right) + \frac{2ac^2 \arctan(ax) \log \left( 2 - \frac{2}{1 - iax} \right) - iac^2 \text{PolyLog} \left( 2, \frac{2}{1 - iax} - 1 \right) + \frac{5}{3}iac^2 \text{PolyLog} \left( 2, 1 - \frac{2}{iax + 1} \right)
$$

 $3.271.$  $\frac{(c+a^2cx^2)^2\arctan(ax)^2}{x^2}dx$  4*x*

input <mark>| Int[((c + a^2\*c\*x^2)^2\*ArcTan[a\*x]^2)/x^2,x]</mark> ✞ ☎

```
output
(a^2*c^2*x)/3 - (a*c^2*ArcTan[a*x])/3 - (a^3*c^2*x^2*ArcTan[a*x])/3 + ((2*
     ✞ ☎
      I)/3)*a*c^2*ArcTan[a*x]^2 - (c^2*ArcTan[a*x]^2)/x + 2*a^2*c^2*x*ArcTan[a*x
      ]^2 + (a^4 * c^2 * x^3 * ArcTan[a * x]^2)/3 + (10 * a * c^2 * ArcTan[a * x] * Log[2/(1 + I * a])*x)])/3 + 2*a*c<sup>-</sup>2*ArcTan[a*x]*Log[2 - 2/(1 - I*a*x)] - I*a*c<sup>-</sup>2*PolyLog[2,
      -1 + 2/(1 - I^{*a*x}) + ((5*I)/3)*a*c^2*PolyLog[2, 1 - 2/(1 + I^{*a*x})]
```
 $\left( \begin{array}{cc} \text{ } & \text{ } \\ \text{ } & \text{ } \end{array} \right)$ 

✝ ✆

 $\left($   $\left($   $\right)$   $\left($   $\left($   $\right)$   $\left($   $\left($   $\right)$   $\left($   $\left($   $\right)$   $\left($   $\left($   $\right)$   $\left($   $\left($   $\right)$   $\left($   $\left($   $\right)$   $\left($   $\left($   $\right)$   $\left($   $\left($   $\right)$   $\left($   $\left($   $\right)$   $\left($   $\left($   $\right)$   $\left($   $\left($   $\right)$   $\left($ 

✞ ☎

**3.271.3.1 Defintions of rubi rules used**

rule 2009 <mark>Int[u\_, x\_Symbol] :> Simp[IntSum[u, x], x] /; SumQ[u]</mark> ✞ ☎

```
rule 5483 <mark>Int[((a_.) + ArcTan[(c_.)*(x_)]*(b_.))^(p_.)*((f_.)*(x_))^(m_)*((d_) + (e_.</mark>
       (*)*(x_{-})^2)^{(q_{-})}, x_Symbo1] :> Int[ExpandIntegrand[(f*x)^m*(d + e*x^2)^q*(a +
       b*ArcTan[c*x])^p, x], x] /; FreeQ[{a, b, c, d, e, f, m}, x] && EqQ[e, c^2*
       d] && IGtQ[p, 0] && IGtQ[q, 1] && (EqQ[p, 1] || IntegerQ[m])
      ✝ ✆
```
# <span id="page-2230-0"></span>**3.271.4 Maple [A] (verified)**

Time  $= 1.18$  (sec), antiderivative size  $= 285$ , normalized size of antiderivative  $= 1.39$ 

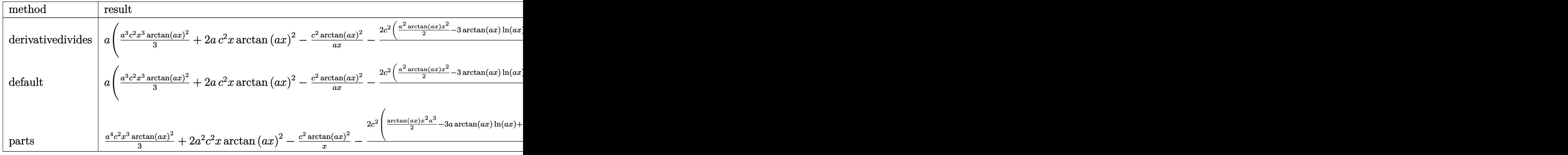

✝ ✆

input <mark>int((a^2\*c\*x^2+c)^2\*arctan(a\*x)^2/x^2,x,method=\_RETURNVERBOSE)</mark> ✞ ☎

3.271. 
$$
\int \frac{(c+a^2cx^2)^2 \arctan(ax)^2}{x^2} dx
$$

```
output a*(1/3*a^3*c^2*x^3*arctan(a*x)^2+2*ax-c^2*x*arctan(a*x)^2-c^2*arctan(a*x)^2\frac{1}{2}/x-2/3*c<sup>-</sup>2*(1/2*a<sup>-</sup>2*arctan(a*x)*x<sup>-</sup>2-3*arctan(a*x)*ln(a*x)+4*arctan(a*x)*
       \ln(a^2*x^2+1)-1/2*a*x+1/2*arctan(a*x)-3/2*I*ln(a*x)*ln(1+I*a*x)+3/2*I*ln(a*x)*x)*ln(1-I*a*x)-3/2*I*dilog(1+I*a*x)+3/2*I*dilog(1-I*a*x)+2*I*(ln(a*x-I)*l
       n(a^2*x^2+1)-dilog(-1/2*I*(I+a*x))-ln(a*x-I)*ln(-1/2*I*(I+a*x))-1/2*ln(a*x)-1)^2)-2*I*(1n(I+a*x)*1n(a^2*x^2+1)-dilog(1/2*I*(a*x-I))-1n(I+a*x)*1n(1/2*
       I*(a*x-I))-1/2*ln(I+a*x)^2)
```
#### <span id="page-2231-0"></span>3.271.5 Fricas  $\mathbf{F}$

$$
\int \frac{(c+a^{2}cx^{2})^{2} \arctan(ax)^{2}}{x^{2}} dx = \int \frac{(a^{2}cx^{2}+c)^{2} \arctan(ax)^{2}}{x^{2}} dx
$$

input integrate((a<sup>2\*</sup>c\*x<sup>2+c)2\*</sup>arctan(a\*x)<sup>2</sup>/x<sup>2</sup>,x, algorithm="fricas")

output integral( $(a^4*c^2*x^4 + 2*a^2*c^2*x^2 + c^2)*arctan(axx)^2/x^2, x)$ 

### <span id="page-2231-1"></span>3.271.6 Sympy  $\mathbf{F}$

$$
\int \frac{\left(c+a^2cx^2\right)^2 \arctan(ax)^2}{x^2} dx = c^2 \left(\int 2a^2 \operatorname{atan}^2(ax) dx + \int \frac{\operatorname{atan}^2(ax)}{x^2} dx + \int a^4x^2 \operatorname{atan}^2(ax) dx\right)
$$

input integrate((a\*\*2\*c\*x\*\*2+c)\*\*2\*atan(a\*x)\*\*2/x\*\*2,x)

<span id="page-2231-2"></span>output  $\frac{c**2*(\text{Integral}(2*a**2*atan(a*x)**2, x) + \text{Integral}(atan(a*x)**2/x**2, x) + \text{total}(ax + bx + bx))}{\frac{c**2*(\text{Integral}(2*a*x)*2*2*ax + \text{total}(ax + bx))}{\frac{c**2*(ax + bx + bx)}{x}}$  $Integral(a**4*x**2*atan(a*x)**2, x))$ 

$$
3.271. \qquad \int \frac{(c+a^2cx^2)^2 \arctan(ax)^2}{x^2} \, dx
$$
### **3.271.7 Maxima [F]**

$$
\int \frac{(c+a^{2}cx^{2})^{2}\arctan (ax)^{2}}{x^{2}} dx = \int \frac{(a^{2}cx^{2}+c)^{2}\arctan (ax)^{2}}{x^{2}} dx
$$

✞ ☎

 $\left($   $\left($   $\right)$   $\left($   $\left($   $\right)$   $\left($   $\left($   $\right)$   $\left($   $\left($   $\right)$   $\left($   $\left($   $\right)$   $\left($   $\left($   $\right)$   $\left($   $\left($   $\right)$   $\left($   $\left($   $\right)$   $\left($   $\left($   $\right)$   $\left($   $\left($   $\right)$   $\left($   $\left($   $\right)$   $\left($   $\left($   $\right)$   $\left($ 

✞ ☎

input <mark>integrate((a^2\*c\*x^2+c)^2\*arctan(a\*x)^2/x^2,x, algorithm="maxima")</mark>

```
output
1/48*(4*(a^4*c^2*x^4 + 6*a^2*c^2*x^2 - 3*c^2)*arctan(a*x)^2 - (a^4*c^2*x^4
         + 6*a^2x^2^2^2 - 3*c^2*ac^2 - 3*c^2)*log(a^2*x^2 + 1)^2 + 12*(144*a^6*c^2*integrate(1/48*x^6*arctan(axx)^2/(a^2*x^4 + x^2), x) + 12*a^6*c^2*integrate(1/48*x^6*\log(a^2*x^2 + 1)^2/(a^2*x^4 + x^2), x) + 16*a^6*c^2*integrate(1/48*x^6*log)(a^2*x^2 + 1)/(a^2*x^4 + x^2), x) - 32*a^5*c^2*integrate(1/48*x^5*arctan(a))*x)/(a^2*x^4 + x^2), x) + 432*a^4*c^2*integrate(1/48*x^4*arctan(axx)^2/(a^2)2*x^4 + x^2, x) + 36*a<sup>2</sup>*c<sup>2*</sup>integrate(1/48*x<sup>2</sup>*log(a<sup>2*x</sup>2 + 1)<sup>2</sup>/(a<sup>2*x</sup>
        (1/4 + x^2), x) + 96*a<sup>2</sup>4*c<sup>2</sup>*integrate(1/48*x<sup>2</sup>*log(a<sup>2*x2</sup> + 1)/(a<sup>2*x<sup>2</sup> +</sup>
        x^2), x) + 3*a*c<sup>2</sup>*arctan(a*x)<sup>2</sup> - 192*a<sup>2</sup>*c<sup>2*</sup>integrate(1/48*x<sup>2</sup>3*arctan(a
        (x)/(a<sup>2</sup>*x<sup>2</sup> + x<sup>2</sup>), x) + 36*a<sup>2*</sup>c<sup>2*</sup>integrate(1/48*x<sup>2*</sup>log(a<sup>2*x<sup>2</sup> + 1)<sup>2</sup></sup>
        /(a^2*x^4 + x^2), x) - 48*a^2*c^2*integrate(1/48*x^2*log(a^2*x^2 + 1)/(a^2)*x^4 + x^2), x) + 96*a*c^2*integrate(1/48*x*arctan(a*x)/(a^2*x^4 + x^2), x
        ) + 144*c<sup>\gamma</sup>integrate(1/48*arctan(a*x)^2/(a^2*x^4 + x^2), x) + 12*c^2*inte
        grate(1/48*log(a^2*x^2 + 1)^2/(a^2*x^4 + x^2), x))*x)/x
```
# **3.271.8 Giac [F]**

$$
\int \frac{(c+a^{2}cx^{2})^{2} \arctan (ax)^{2}}{x^{2}} dx = \int \frac{(a^{2}cx^{2}+c)^{2} \arctan (ax)^{2}}{x^{2}} dx
$$

✞ ☎

✝ ✆

✞ ☎

✝ ✆

 $\left($   $\left($   $\right)$   $\left($   $\left($   $\right)$   $\left($   $\left($   $\right)$   $\left($   $\left($   $\right)$   $\left($   $\left($   $\right)$   $\left($   $\left($   $\right)$   $\left($   $\left($   $\right)$   $\left($   $\left($   $\right)$   $\left($   $\left($   $\right)$   $\left($   $\left($   $\right)$   $\left($   $\left($   $\right)$   $\left($   $\left($   $\right)$   $\left($ 

input <mark>integrate((a^2\*c\*x^2+c)^2\*arctan(a\*x)^2/x^2,x, algorithm="giac")</mark>

output <mark>sage0\*x</mark>

3.271. 
$$
\int \frac{(c+a^2cx^2)^2 \arctan(ax)^2}{x^2} dx
$$

# **3.271.9 Mupad [F(-1)]**

Timed out.

$$
\int \frac{{(c+a^2cx^2)}^2\arctan (ax)^2}{x^2}\,dx = \int \frac{\mathrm{atan}({a\,x})^2\,{(c\,a^2\,x^2+c)}^2}{x^2}\,dx
$$

✞ ☎

✝ ✆

✞ ☎

 $\left($   $\left($   $\right)$   $\left($   $\left($   $\right)$   $\left($   $\left($   $\right)$   $\left($   $\left($   $\right)$   $\left($   $\left($   $\right)$   $\left($   $\left($   $\right)$   $\left($   $\left($   $\right)$   $\left($   $\left($   $\right)$   $\left($   $\left($   $\right)$   $\left($   $\left($   $\right)$   $\left($   $\left($   $\right)$   $\left($   $\left($   $\right)$   $\left($ 

input  $int((atan(a*x)^2*(c + a^2*x*x^2)^2)/x^2,x)$ 

output  $int((atan(a*x)^2*(c + a^2*x*x^2)^2)/x^2, x)$ 

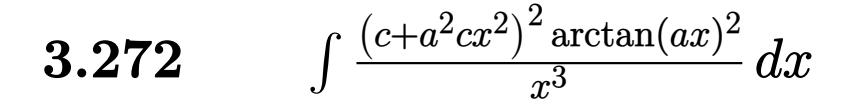

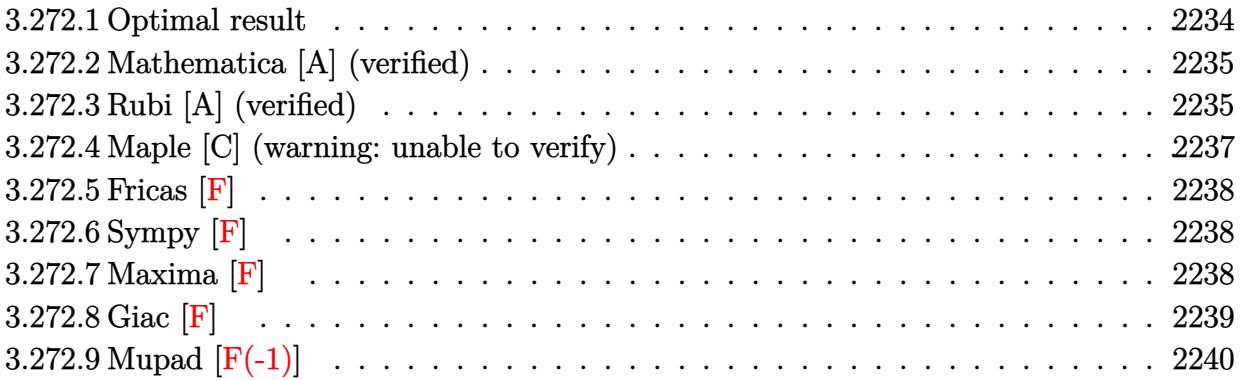

## <span id="page-2234-0"></span>**3.272.1 Optimal result**

Integrand size  $= 22$ , antiderivative size  $= 207$ 

$$
\int \frac{(c+a^2cx^2)^2 \arctan(ax)^2}{x^3} dx = -\frac{ac^2 \arctan(ax)}{x} - a^3c^2x \arctan(ax)
$$
  

$$
-\frac{c^2 \arctan(ax)^2}{2x^2} + \frac{1}{2}a^4c^2x^2 \arctan(ax)^2
$$
  

$$
+ 4a^2c^2 \arctan(ax)^2 \arctanh\left(1 - \frac{2}{1+iax}\right) + a^2c^2 \log(x)
$$
  

$$
- 2ia^2c^2 \arctan(ax) \text{PolyLog}\left(2, 1 - \frac{2}{1+iax}\right)
$$
  

$$
+ 2ia^2c^2 \arctan(ax) \text{PolyLog}\left(2, -1 + \frac{2}{1+iax}\right)
$$
  

$$
- a^2c^2 \text{PolyLog}\left(3, 1 - \frac{2}{1+iax}\right)
$$
  

$$
+ a^2c^2 \text{PolyLog}\left(3, -1 + \frac{2}{1+iax}\right)
$$

output -a\*c^2\*arctan(a\*x)/x-a^3\*c^2\*x\*arctan(a\*x)-1/2\*c^2\*arctan(a\*x)^2/x^2+1/2\*a  $\hat{z}$  +  $\hat{z}$  +  $\hat{z}$  +  $\hat{z}$  +  $\hat{z}$  axi  $\hat{z}$  +  $\hat{z}$  +  $\hat{z}$  +  $\hat{z}$  +  $\hat{z}$  +  $\hat{z}$  +  $\hat{z}$  +  $\hat{z}$  +  $\hat{z}$  +  $\hat{z}$  +  $\hat{z}$  +  $\hat{z}$  +  $\hat{z}$  +  $\hat{z}$  +  $\hat{z}$  +  $\hat{z}$  +  $\hat{z}$  +  $2*c^2*ln(x)-2*I*a^2*c^2*arctan(a*x)*polylog(2,1-2/(1+I*ax)))+2*I*a^2*c^2*$ arctan(a\*x)\*polylog(2,-1+2/(1+I\*a\*x))-a^2\*c^2\*polylog(3,1-2/(1+I\*a\*x))+a^2 \*c^2\*polylog(3,-1+2/(1+I\*a\*x))

✞ ☎

<span id="page-2234-1"></span>✝ ✆

3.272.  $\int \frac{(c+a^2cx^2)^2 \arctan(ax)^2}{x^3} dx$ 

### **3.272.2 Mathematica [A] (verified)**

Time  $= 0.24$  (sec), antiderivative size  $= 226$ , normalized size of antiderivative  $= 1.09$ 

$$
\int \frac{(c+a^2cx^2)^2 \arctan(ax)^2}{x^3} dx = a^2c^2 \left( -\frac{i\pi^3}{12} - \frac{\arctan(ax)}{ax} - ax \arctan(ax) - \frac{\arctan(ax)^2}{2a^2x^2} + \frac{1}{2}a^2x^2 \arctan(ax)^2 + \frac{4}{3}i \arctan(ax)^3 + 2 \arctan(ax)^2 \log (1 - e^{-2i \arctan(ax)}) - 2 \arctan(ax)^2 \log (1 + e^{2i \arctan(ax)}) + \log \left( \frac{ax}{\sqrt{1 + a^2x^2}} \right) + 2i \arctan(ax) \text{PolyLog } (2, e^{-2i \arctan(ax)}) + 2i \arctan(ax) \text{PolyLog } (2, -e^{2i \arctan(ax)}) + \text{PolyLog } (3, e^{-2i \arctan(ax)}) - \text{PolyLog } (3, -e^{2i \arctan(ax)}) \right)
$$

✞ ☎

 $\left($   $\left($   $\right)$   $\left($   $\left($   $\right)$   $\left($   $\left($   $\right)$   $\left($   $\left($   $\right)$   $\left($   $\left($   $\right)$   $\left($   $\left($   $\right)$   $\left($   $\left($   $\right)$   $\left($   $\left($   $\right)$   $\left($   $\left($   $\right)$   $\left($   $\left($   $\right)$   $\left($   $\left($   $\right)$   $\left($   $\left($   $\right)$   $\left($ 

✞ ☎

input Integrate[((c + a^2\*c\*x^2)^2\*ArcTan[a\*x]^2)/x^3,x]

```
output
a^2*c^2*((-1/12*I)*Pi^3 - ArcTan[a*x]/(a*x) - a*x*ArcTan[a*x] - ArcTan[a*x
      ]^2/(2*a^2*x^2) + (a^2*x^2*ArcTan[a*x]^2)/2 + ((4*I)/3)*ArcTan[a*x]^3 + 2*
      ArcTan[a*x]^2*Log[1 - E^((-2*I)*ArcTan[a*x])] - 2*ArcTan[a*x]^2*Log[1 + E^2]((2*I)*ArcTan[a*x])] + Log[(a*x)/Sqrt[1 + a^2*x^2]] + Log[1 + a^2*x^2]/2 +(2*I)*ArcTan[a*x]*PolyLog[2, E^((-2*I)*ArcTan[a*x])] + (2*I)*ArcTan[a*x]*PolyLog[2, -E^((2*I)*ArcTan[a*x])] + PolyLog[3, E^((-2*I)*ArcTan[a*x])] -PolyLog[3, -E<sup>-(</sup>((2*I)*ArcTan[a*x])])
```
#### **3.272.3 Rubi [A] (verified)**

Time = 0.63 (sec), antiderivative size = 207, normalized size of antiderivative = 1.00, number of steps used = 2, number of rules used = 2,  $\frac{\text{number of rules}}{\text{integral size}}$  = 0.091, Rules used  $= \{5483, 2009\}$ 

<span id="page-2235-0"></span> $\left($   $\left($   $\right)$   $\left($   $\left($   $\right)$   $\left($   $\left($   $\right)$   $\left($   $\left($   $\right)$   $\left($   $\left($   $\right)$   $\left($   $\left($   $\right)$   $\left($   $\left($   $\right)$   $\left($   $\left($   $\right)$   $\left($   $\left($   $\right)$   $\left($   $\left($   $\right)$   $\left($   $\left($   $\right)$   $\left($   $\left($   $\right)$   $\left($ 

Below are the steps used by Rubi to obtain the solution. The rule number used for the transformation is given above next to the arrow. The rules definitions used are listed below.

$$
\int \frac{\arctan(ax)^2 (a^2cx^2 + c)^2}{x^3} dx
$$

3.272.  $\int \frac{(c+a^2cx^2)^2 \arctan(ax)^2}{x^3} dx$ 

$$
\int \left( a^4 c^2 x \arctan(ax)^2 + \frac{2a^2 c^2 \arctan(ax)^2}{x} + \frac{c^2 \arctan(ax)^2}{x^3} \right) dx
$$
  

$$
\int 2009
$$
  

$$
\frac{1}{2} a^4 c^2 x^2 \arctan(ax)^2 - a^3 c^2 x \arctan(ax) + 4a^2 c^2 \arctan(ax)^2 \arctan\left(1 - \frac{2}{1 + iax}\right) - 2ia^2 c^2 \arctan(ax) \text{PolyLog}\left(2, 1 - \frac{2}{iax + 1}\right) + 2ia^2 c^2 \arctan(ax) \text{PolyLog}\left(2, \frac{2}{iax + 1} - 1\right) - a^2 c^2 \text{PolyLog}\left(3, 1 - \frac{2}{iax + 1}\right) + a^2 c^2 \text{PolyLog}\left(3, \frac{2}{iax + 1} - 1\right) + a^2 c^2 \log(x) - \frac{c^2 \arctan(ax)^2}{2x^2} - \frac{ac^2 \arctan(ax)}{x}
$$

 $\overline{1}$ 

 $input$  Int[((c + a<sup>2\*</sup>c\*x<sup>2</sup>)<sup>2\*</sup>ArcTan[a\*x]<sup>2</sup>)/x<sup>2</sup>3,x]

output 
$$
-((a*c^2*ArcTan[a*x])/x) - a^3*c^2*x*ArcTan[a*x] - (c^2*ArcTan[a*x]^2)/(2*x^2) + (a^4*c^2*x^2*ArcTan[a*x]^2)/(2 + 4*a^2*c^2*ArcTan[a*x]^2*ArcTan[1 - 2/(1 + I*ax)] + a^2kc^2*Log[x] - (2*I)*a^2*c^2*ArcTan[a*x]*PolyLog[2, 1 - 2/(1 + I*ax)] + (2*I)*a^2*c^2*ArcTan[a*x]*PolyLog[2, -1 + 2/(1 + I*ax)] - a^2kc^2*PolyLog[3, 1 - 2/(1 + I*ax)] + a^2kc^2*PolyLog[3, -1 + 2/(1 + I*ax)]
$$

3.272.3.1 Defintions of rubi rules used

rule 2009  $Int[u_{-}, x_{Symbol}]$  :> Simp [IntSum [u, x], x] /; SumQ [u]

<span id="page-2236-0"></span>rule 5483  $Int[((a_{-}) + ArcTan[(c_{-})*(x_{-})](b_{-}))^{(p_{-})}((f_{-})*(x_{-}))^{(m_{-})}((d_{-}) + (e_{-}))(c_{-})$  $(\mathbf{x}_s)^2(\mathbf{x}_s)^2(\mathbf{q}_s)$ , x\_Symbol] :> Int[ExpandIntegrand[(f\*x)^m\*(d + e\*x^2)^q\*(a + b\*ArcTan[c\*x])^p, x], x] /; FreeQ[{a, b, c, d, e, f, m}, x] && EqQ[e, c^2\* d] && IGtQ[p, 0] && IGtQ[q, 1] && (EqQ[p, 1] || IntegerQ[m])

# **3.272.4 Maple [C] (warning: unable to verify)**

Result contains higher order function than in optimal. Order 9 vs. order 4.

Time  $= 58.06$  (sec), antiderivative size  $= 1184$ , normalized size of antiderivative  $= 5.72$ 

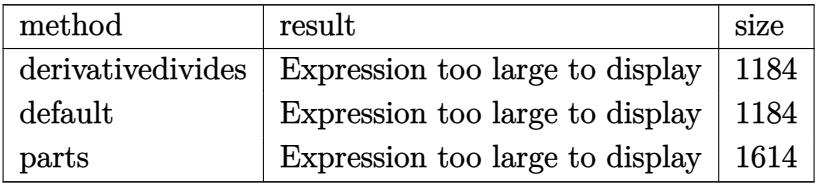

✞ ☎

✝ ✆

input <mark>int((a^2\*c\*x^2+c)^2\*arctan(a\*x)^2/x^3,x,method=\_RETURNVERBOSE)</mark>

```
output <mark>| a^2*(1/2*a^2*c^2*x^2*arctan(a*x)^2+2*c^2*arctan(a*x)^2*ln(a*x)-1/2*c^2*arc</mark>
     ✞ ☎
      tan(a*x)^2/a^2/x^2-c^2*(2*arctan(a*x)^2*ln((1+I*a*x)^2/(a^2*x^2+1)-1)-2*ar
      ctan(a*x)^2*ln((1+I*a*x)/(a^2*x^2+1)^(1/2)+1)-I*Pi*csgn(((1+I*a*x)^2/(a^2*x^2)))x^2+1)-1)/((1+I*a*x)^2/(a^2*x^2+1)+1))^3*arctan(axx)^2-4*polylog(3,-(1+I*a))*x)/(a^2*x^2+1)^(1/2)-2*arctan(a*x)^2*ln(1-(1+I*a*x)/(a^2*x^2+1)^(1/2))+I
      *Pi*csgn(I/((1+I*axx)^2/(a^2*x^2+1)+1))*csgn(I*((1+I*axx)^2/(a^2*x^2+1)-1))/((1+I*a*x)^2/(a^2*x^2+1)+1))^2*arctan(akx)^2-4*polylog(3,(1+I*a*x)/(a^2*x))(2+1)^{(1/2)})+1/2*arctan(a*x)*(I*ax-(a^2*x^2+1)^{(1/2)+1})/a/x+polylog(3,-(1))+I*a*x)^2/(a^2*x^2+1))+ln((1+I*a*x)^2/(a^2*x^2+1)+1)-ln((1+I*a*x)/(a^2*x^2
      +1)^(1/2)+1)-ln((1+I*a*x)/(a^2*x^2+1)^(1/2)-1)-I*Pi*csgn(I*((1+I*a*x)^2/(a
      \gamma^2*x^2+1)-1)/((1+I*a*x)^2/(a^2*x^2+1)+1))^3*arctan(a*x)^2+1/2*arctan(a*x)*
      (I*axx+(a^2*x^2+1)^(1/2)+1)/a/x-2*I*arctan(a*x)*polylog(2,-(1+I*axx)^2/(a^2))2*x^2+1))+arctan(a*x)*(a*x-I)+4*I*arctan(a*x)*polylog(2,-(1+I*a*x)/(a^2*x^
      2+1)^(1/2)+I*Pi*csgn(((1+I*axx)^2/(a^2*x^2+1)-1)/((1+I*axx)^2/(a^2*x^2+1))+1))^2*arctan(a*x)^2-I*Pi*csgn(I*((1+I*a*x)^2/(a^2*x^2+1)-1)/((1+I*a*x)^2/
      (a^2*x^2+1)+1)*csgn(((1+I*a*x)^2/(a^2*x^2+1)-1)/((1+I*a*x)^2/(a^2*x^2+1)+1)1))*arctan(a*x)^2+4*I*arctan(a*x)*polylog(2,(1+I*a*x)/(a^2*x^2+1)^(1/2))-I
      *Pi*arctan(a*x)^2+I*Pi*csgn(I*((1+I*a*x)^2/(a^2*x^2+1)-1)/((1+I*a*x)^2/(a^
      2*x^2+1)+1))*csgn(((1+I*a*x)^2/(a^2*x^2+1)-1)/((1+I*a*x)^2/(a^2*x^2+1)+1))
      \hat{z}^*arctan(a*x)^2+I*Pi*csgn(I*((1+I*a*x)^2/(a^2*x^2+1)-1))*csgn(I*((1+I*...
     ✝ ✆
```
# **3.272.5 Fricas [F]**

$$
\int \frac{(c+a^{2}cx^{2})^{2} \arctan (ax)^{2}}{x^{3}} dx = \int \frac{(a^{2}cx^{2}+c)^{2} \arctan (ax)^{2}}{x^{3}} dx
$$

✞ ☎

 $\left($   $\left($   $\right)$   $\left($   $\left($   $\right)$   $\left($   $\left($   $\right)$   $\left($   $\left($   $\right)$   $\left($   $\left($   $\right)$   $\left($   $\left($   $\right)$   $\left($   $\left($   $\right)$   $\left($   $\left($   $\right)$   $\left($   $\left($   $\right)$   $\left($   $\left($   $\right)$   $\left($   $\left($   $\right)$   $\left($   $\left($   $\right)$   $\left($ 

✞ ☎

<span id="page-2238-0"></span>✝ ✆

input <mark>integrate((a^2\*c\*x^2+c)^2\*arctan(a\*x)^2/x^3,x, algorithm="fricas")</mark>

output <mark>integral((a^4\*c^2\*x^4 + 2\*a^2\*c^2\*x^2 + c^2)\*arctan(a\*x)^2/x^3, x)</mark>

# **3.272.6 Sympy [F]**

$$
\int \frac{\left(c+a^2cx^2\right)^2 \arctan(ax)^2}{x^3} dx = c^2 \left(\int \frac{\operatorname{atan}^2(ax)}{x^3} dx + \int \frac{2a^2 \operatorname{atan}^2(ax)}{x} dx + \int a^4 x \operatorname{atan}^2(ax) dx\right)
$$

✞ ☎

 $\left($   $\left($   $\right)$   $\left($   $\left($   $\right)$   $\left($   $\left($   $\right)$   $\left($   $\left($   $\right)$   $\left($   $\left($   $\right)$   $\left($   $\left($   $\right)$   $\left($   $\left($   $\right)$   $\left($   $\left($   $\right)$   $\left($   $\left($   $\right)$   $\left($   $\left($   $\right)$   $\left($   $\left($   $\right)$   $\left($   $\left($   $\right)$   $\left($ 

✞ ☎

<span id="page-2238-1"></span>✝ ✆

$$
input \text{integerate}((a**2*c*x**2+c)**2*atan(a*x)**2/x**3,x)
$$

output c\*\*2\*(Integral(atan(a\*x)\*\*2/x\*\*3, x) + Integral(2\*a\*\*2\*atan(a\*x)\*\*2/x, x) + Integral(a\*\*4\*x\*atan(a\*x)\*\*2, x))

### **3.272.7 Maxima [F]**

$$
\int \frac{(c+a^{2}cx^{2})^{2} \arctan (ax)^{2}}{x^{3}} dx = \int \frac{(a^{2}cx^{2}+c)^{2} \arctan (ax)^{2}}{x^{3}} dx
$$

✞ ☎

✝ ✆

input integrate((a^2\*c\*x^2+c)^2\*arctan(a\*x)^2/x^3,x, algorithm="maxima")

3.272. 
$$
\int \frac{(c+a^2cx^2)^2 \arctan(ax)^2}{x^3} dx
$$

```
output
-1/32*(2*a^4*c^2*x^4 - 4*a^4*c^2*x^2*integrate(4*x*arctan(a*x)^2 + x*log(a
       2*x^2 + 1)^2, x) - 8*a^3*c^2*x^2*integrate(-1/4*(12*(a^2*x^2 + 1)*a*x*arc
      tan(a*x)^2 - 3*(a^2*x^2 + 1)*a*x*log(a^2*x^2 + 1)^2 + 12*(a^2*x^2 + 1)*arctan(a*x)*log(a^2*x^2 + 1) + (4*(a^2*x^2 + 1)^2*xarctan(a*x)*cos(3*arctan(a*x)))x))*log(a^2*x^2 + 1) - 12*(a^2*x^2 + 1)^(3/2)*arctan(a*x)*cos(2*arctan(a*x)
      ))*log(a^2*x^2 + 1) - 4*sqrt(a^2*x^2 + 1)*arctan(a*x)*log(a^2*x^2 + 1) + (
      4*(a^2*x^2 + 1)^2*arctan(a*x)^2 - (a^2*x^2 + 1)^2*log(a^2*x^2 + 1)^2)*sin(3*arctan(a*x) - 3*(4*(a^2*x^2 + 1)^(3/2)*arctan(a*x)^2 - (a^2*x^2 + 1)^(3)\frac{1}{2}*log(a<sup>2*x^2</sup> + 1)^2)*sin(2*arctan(a*x)))*sqrt(a^2*x^2 + 1))/((a^2*x^2 +
       1)^4*cos(3*arctan(a*x))^2 + (a^2*x^2 + 1)^4*sin(3*arctan(a*x))^2 - 6*(a^2
      *x^2 + 1<sup>o</sup>(7/2)*sin(3*arctan(a*x))*sin(2*arctan(a*x)) + 9*(a<sup>o</sup>2*x<sup>o</sup>2 + 1)<sup>o</sup>3*
      cos(2*arctan(a*x))^2 + 9*(a^2*x^2 + 1)^3*sin(2*arctan(a*x))^2 + a^2*x^2 +
      6*(a^2*x^2 + 1)^2x\cos(2*arctan(axx)) + 9*(a^2*x^2 + 1)^2 - 2*(3*(a^2*x^2 +1)^{(7/2)*cos(2*arctan(axx)) + (a^2*x^2 + 1)^(5/2))*cos(3*arctan(axx)) + 6}*((a^2*x^2 + 1)^2*x*x*sin(3*arctan(axx)) - 3*(a^2*x^2 + 1)^{(3/2)*a*x*sin(2)}*arctan(axx)) + (a^2*x^2 + 1)^2*cos(3*arctan(axx)) - 3*(a^2*x^2 + 1)^{2}* \cos(2* \arctan(\alpha * x)) - \sqrt{\arctan(2*x^2 + 1)} * \sqrt{\arctan(2*x^2 + 1)} + 1, x) - 8* a^23*c^2*x^2*integrate(1/4*(4*(a^2*x^2 + 1)*arctan(a*x)*log(a^2*x^2 + 1) - (4*(a^2*x^2 + 1)*a*x*arctan(a*x)^2 - (a^2*x^2 + 1)*a*x*log(a^2*x^2 + 1)^2 +4*(a^2*x^2 + 1)*arctan(a*x)*log(a^2*x^2 + 1))*cos(2*arctan(a*x)) - (4*(...
```
✞ ☎

**3.272.8 Giac [F]**

$$
\int \frac{(c+a^{2}cx^{2})^{2} \arctan (ax)^{2}}{x^{3}} dx = \int \frac{(a^{2}cx^{2}+c)^{2} \arctan (ax)^{2}}{x^{3}} dx
$$

✞ ☎

✝ ✆

✞ ☎

<span id="page-2239-1"></span>✝ ✆

<span id="page-2239-0"></span> $\left($   $\left($   $\right)$   $\left($   $\left($   $\right)$   $\left($   $\left($   $\right)$   $\left($   $\left($   $\right)$   $\left($   $\left($   $\right)$   $\left($   $\left($   $\right)$   $\left($   $\left($   $\right)$   $\left($   $\left($   $\right)$   $\left($   $\left($   $\right)$   $\left($   $\left($   $\right)$   $\left($   $\left($   $\right)$   $\left($   $\left($   $\right)$   $\left($ 

input integrate((a^2\*c\*x^2+c)^2\*arctan(a\*x)^2/x^3,x, algorithm="giac")

output <mark>sage0\*x</mark>

# **3.272.9 Mupad [F(-1)]**

Timed out.

$$
\int \frac{{(c+a^2cx^2)}^2\arctan (ax)^2}{x^3}\,dx = \int \frac{\mathrm{atan}({a\,x})^2\,{(c\,a^2\,x^2+c)}^2}{x^3}\,dx
$$

✞ ☎

✝ ✆

✞ ☎

 $\left($   $\left($   $\right)$   $\left($   $\left($   $\right)$   $\left($   $\left($   $\right)$   $\left($   $\left($   $\right)$   $\left($   $\left($   $\right)$   $\left($   $\left($   $\right)$   $\left($   $\left($   $\right)$   $\left($   $\left($   $\right)$   $\left($   $\left($   $\right)$   $\left($   $\left($   $\right)$   $\left($   $\left($   $\right)$   $\left($   $\left($   $\right)$   $\left($ 

input  $int((atan(a*x)^2*(c + a^2*x*x^2)^2)/x^3,x)$ 

output  $int((atan(a*x)^2*(c + a^2*x*x^2)^2)/x^3, x)$ 

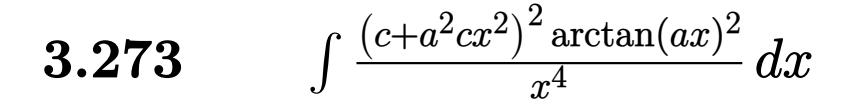

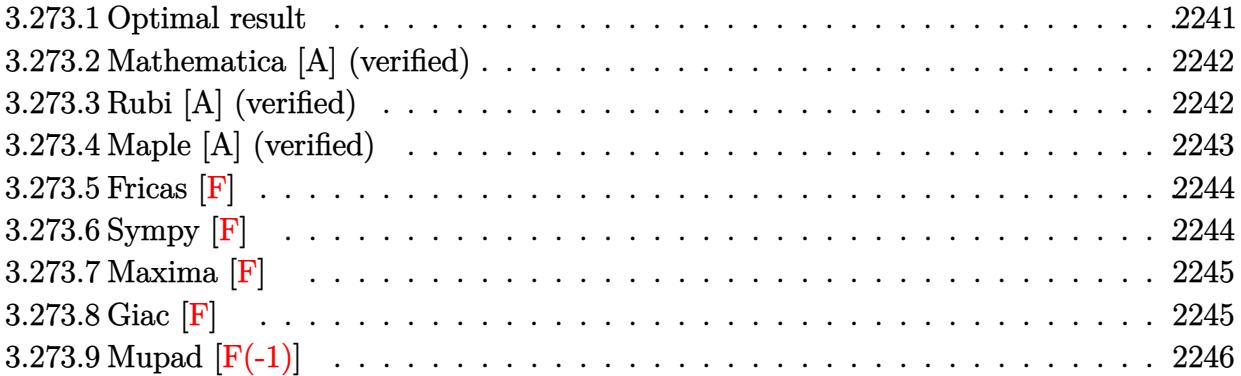

### <span id="page-2241-0"></span>**3.273.1 Optimal result**

Integrand size  $= 22$ , antiderivative size  $= 216$ 

$$
\int \frac{(c+a^2cx^2)^2 \arctan(ax)^2}{x^4} dx = -\frac{a^2c^2}{3x} - \frac{1}{3}a^3c^2 \arctan(ax) - \frac{ac^2 \arctan(ax)}{3x^2} \n- \frac{2}{3}ia^3c^2 \arctan(ax)^2 - \frac{c^2 \arctan(ax)^2}{3x^3} - \frac{2a^2c^2 \arctan(ax)^2}{x} \n+ a^4c^2x \arctan(ax)^2 + 2a^3c^2 \arctan(ax) \log \left(\frac{2}{1+iax}\right) \n+ \frac{10}{3}a^3c^2 \arctan(ax) \log \left(2-\frac{2}{1-iax}\right) \n- \frac{5}{3}ia^3c^2 \text{ PolyLog}\left(2, -1+\frac{2}{1-iax}\right) \n+ ia^3c^2 \text{PolyLog}\left(2, 1-\frac{2}{1+iax}\right)
$$

✞ ☎

<span id="page-2241-1"></span>output -1/3\*a^2\*c^2/x-1/3\*a^3\*c^2\*arctan(a\*x)-1/3\*a\*c^2\*arctan(a\*x)/x^2-2/3\*I\*a^3  $*c^2*arctan(axx)^2-1/3*c^2*arctan(axx)^2/x^3-2*a^2*ac^2*arctan(axx)^2/x+a^4$ \*c^2\*x\*arctan(a\*x)^2+2\*a^3\*c^2\*arctan(a\*x)\*ln(2/(1+I\*a\*x))+10/3\*a^3\*c^2\*ar  $ctan(a*x)*ln(2-2/(1-I*ax)) -5/3*I*a^3*c^2*polylog(2,-1+2/(1-I*ax)))+I*a^3*$  $c^2*polylog(2, 1-2/(1+I*ax))$ ✝ ✆

# **3.273.2 Mathematica [A] (verified)**

Time  $= 0.36$  (sec), antiderivative size  $= 189$ , normalized size of antiderivative  $= 0.88$ 

✞ ☎

✝ ✆

✞ ☎

$$
\int \frac{(c+a^2cx^2)^2 \arctan(ax)^2}{x^4} dx
$$
  
=  $\frac{c^2(-a^2x^2 - ax \arctan(ax) - a^3x^3 \arctan(ax) - arctan(ax)^2 - 6a^2x^2 \arctan(ax)^2 - 8ia^3x^3 \arctan(ax)^2 +$ 

input Integrate[((c + a^2\*c\*x^2)^2\*ArcTan[a\*x]^2)/x^4,x]

```
output
(c^2*(-(a^2*x^2) - a*x*ArcTan[a*x] - a^3*x^3*ArcTan[a*x] - ArcTan[a*x]^2 -
        6*a^2*x^2*\text{ArcTan}[a*x]^2 - (8*I)*a^3*x^3*\text{ArcTan}[a*x]^2 + 3*a^4*x^4*\text{ArcTan}[a*x]^2 + 10*a^3*x^3*ArcTan[a*x]*Log[1 - E^((2*I)*ArcTan[a*x])] + 6*a^3*x^3
       *ArcTan[ax] * Log[1 + E<sup>o</sup>((2 * I) * ArcTan[ax])] - (3 * I) * a<sup>o</sup>3 * x<sup>o</sup>3 * PolyLog[2, -E<sup>o</sup>]((2*I)*ArcTan[a*x])] - (5*I)*a^3*x^3*PolyLog[2, E^((2*I)*ArcTan[a*x]))])/3*x^3)
```
### **3.273.3 Rubi [A] (verified)**

Time  $= 0.62$  (sec), antiderivative size  $= 216$ , normalized size of antiderivative  $= 1.00$ , number of steps used = 2, number of rules used = 2,  $\frac{\text{number of rules}}{\text{integral size}}$  = 0.091, Rules used  $= \{5483, 2009\}$ 

<span id="page-2242-0"></span>✝ ✆

Below are the steps used by Rubi to obtain the solution. The rule number used for the transformation is given above next to the arrow. The rules definitions used are listed below.

$$
\int \frac{\arctan(ax)^2 (a^2cx^2 + c)^2}{x^4} dx
$$
\n
$$
\int 5483
$$
\n
$$
\int \left( a^4c^2 \arctan(ax)^2 + \frac{2a^2c^2 \arctan(ax)^2}{x^2} + \frac{c^2 \arctan(ax)^2}{x^4} \right) dx
$$
\n
$$
\int 2009
$$
\n
$$
a^4c^2x \arctan(ax)^2 - \frac{2}{3}ia^3c^2 \arctan(ax)^2 - \frac{1}{3}a^3c^2 \arctan(ax) + 2a^3c^2 \arctan(ax) \log \left( \frac{2}{1 + iax} \right) + \frac{10}{3}a^3c^2 \arctan(ax) \log \left( 2 - \frac{2}{1 - iax} \right) - \frac{5}{3}ia^3c^2 \text{ PolyLog} \left( 2, \frac{2}{1 - iax} - 1 \right) + \frac{10}{3}a^3c^2 \text{ PolyLog} \left( 2, 1 - \frac{2}{iax + 1} \right) - \frac{2a^2c^2 \arctan(ax)^2}{x} - \frac{a^2c^2}{3x} - \frac{c^2 \arctan(ax)^2}{3x^3} - \frac{ac^2 \arctan(ax)}{3x^2}
$$

3.273. 
$$
\int \frac{(c+a^2cx^2)^2 \arctan(ax)^2}{x^4} dx
$$

 $\text{input}$   $\text{Int}((c + a^2 * c * x^2)^2 * ArcTan[a * x]^2)/x^4, x]$ 

```
output -1/3*(-2*(-2))x - (a^3*(-2*Arctan[a*x])/3 - (a*c^2*Arctan[a*x])/3*x^2) -((2*1)/3)*a^3*c^2*ArcTan[a*x]^2 - (c^2*ArcTan[a*x]^2)/(3*x^3) - (2*a^2*c^2)2*ArcTan[a*x]<sup>2</sup>/x + a<sup>2</sup> + a<sup>2</sup> + c<sup>2</sup> x*ArcTan[a*x]<sup>2</sup> + 2*a<sup>2</sup> + 2*ArcTan[a*x]*Log[2]/(1 + I*axx)] + (10*a^3*c^2*ArcTan[a*x]*Log[2 - 2/(1 - I*axx)])/3 - ((5*I)(3)*a^3*c^2*PolyLog[2, -1 + 2/(1 - I*ax)] + I*a^3*c^2*PolyLog[2, 1 - 2/(1+ I*ax)]
```
3.273.3.1 Defintions of rubi rules used

rule 2009  $Int[u, x_Symb01]$  :> Simp [IntSum [u, x], x] /; SumQ [u]

```
rule 5483 Int[((a_{-}) + ArcTan[(c_{-})*(x_{-})](b_{-}))(p_{-})*((f_{-})*(x_{-}))^{(m)}*(d_{-}) + (e_{-})(*)*(x_{-})^2)^(q_{-}), x_Symb01] :> Int [ExpandIntegrand [(f*x)^m*(d + e*x^2)^q*(a +
          b*ArcTan[c*x]) p, x], x] /; FreeQ[{a, b, c, d, e, f, m}, x] && EqQ[e, c<sup>2*</sup>
          d] && IGtQ[p, 0] && IGtQ[q, 1] && (EqQ[p, 1] || IntegerQ[m])
```
#### <span id="page-2243-0"></span>Maple [A] (verified)  $\bf 3.273.4$

Time  $= 1.47$  (sec), antiderivative size  $= 290$ , normalized size of antiderivative  $= 1.34$ 

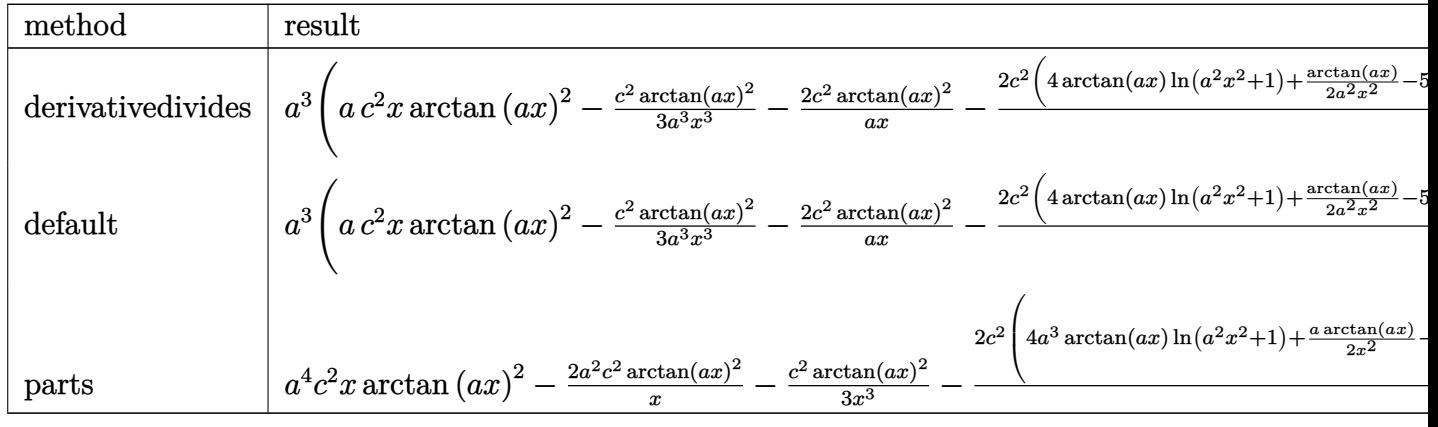

input int((a<sup>2\*</sup>c\*x<sup>2+c)2\*arctan(a\*x)<sup>2</sup>/x<sup>2</sup>4,x,method=\_RETURNVERBOSE)</sup>

3.273. 
$$
\int \frac{(c+a^2cx^2)^2 \arctan(ax)^2}{x^4} dx
$$

```
output a^3*(a*c^2*x*arctan(a*x)^2-1/3*c^2*arctan(a*x)^2/a^3/x^3-2*c^2*arctan(a*x)2/2x-2/3*c^2*(4*arctan(axx)*ln(a^2*x^2+1)+1/2*arctan(axx)/a^2/x^2-5*arctan(a*x)*ln(a*x)+1/2*arctan(a*x)+1/2/a/x-5/2*I*ln(a*x)*ln(1+I*a*x)+5/2*I*ln(axx)*ln(1-I*axx)-5/2*I*dilog(1+I*axx)+5/2*I*dilog(1-I*axx)+2*I*(ln(ax*x-I))*ln(a^2*x^2+1)-dilog(-1/2*I*(I+a*x))-ln(a*x-I)*ln(-1/2*I*(I+a*x))-1/2*ln(a*x-I)^2)-2*I*(ln(I+a*x)*ln(a^2*x^2+1)-dilog(1/2*I*(a*x-I))-ln(I+a*x)*ln(1/
      2*I*(a*x-I))-1/2*ln(I+a*x)^2)
```
### <span id="page-2244-0"></span>3.273.5 Fricas  $\mathbf{F}$

$$
\int \frac{(c+a^{2}cx^{2})^{2} \arctan (ax)^{2}}{x^{4}} dx = \int \frac{(a^{2}cx^{2}+c)^{2} \arctan (ax)^{2}}{x^{4}} dx
$$

$$
input \frac{interstate((a^2 * c * x^2 + c)^2 * arctan(a * x)^2 / x^4, x, algorithm="fricas")}{}
$$

output  $\frac{1}{1}ntegral((a^4*c^2*x^4 + 2*a^2*c^2*x^2 + c^2)*arctan(a*x)^2/x^4, x)$ 

# <span id="page-2244-1"></span>3.273.6 Sympy  $\mathbf{F}$

$$
\int \frac{(c+a^2cx^2)^2 \arctan(ax)^2}{x^4} dx = c^2 \left( \int a^4 \operatorname{atan}^2(ax) dx + \int \frac{\operatorname{atan}^2(ax)}{x^4} dx + \int \frac{2a^2 \operatorname{atan}^2(ax)}{x^2} dx \right)
$$

 $input$  integrate((a\*\*2\*c\*x\*\*2+c)\*\*2\*atan(a\*x)\*\*2/x\*\*4,x)

<span id="page-2244-2"></span>output  $\text{c**2*}(\text{Integral}(a**4*atan(a*x)**2, x) + \text{Integral}(atan(a*x)**2/x**4, x) + \text{In}$  $tegral(2*a**2*atan(a*x)**2/x**2, x))$ 

3.273. 
$$
\int \frac{(c+a^2cx^2)^2 \arctan(ax)^2}{x^4} dx
$$

#### **3.273.7 Maxima [F]**

$$
\int \frac{(c+a^{2}cx^{2})^{2}\arctan (ax)^{2}}{x^{4}} dx = \int \frac{(a^{2}cx^{2}+c)^{2}\arctan (ax)^{2}}{x^{4}} dx
$$

✞ ☎

 $\left($   $\left($   $\right)$   $\left($   $\left($   $\right)$   $\left($   $\left($   $\right)$   $\left($   $\left($   $\right)$   $\left($   $\left($   $\right)$   $\left($   $\left($   $\right)$   $\left($   $\left($   $\right)$   $\left($   $\left($   $\right)$   $\left($   $\left($   $\right)$   $\left($   $\left($   $\right)$   $\left($   $\left($   $\right)$   $\left($   $\left($   $\right)$   $\left($ 

✞ ☎

input <mark>integrate((a^2\*c\*x^2+c)^2\*arctan(a\*x)^2/x^4,x, algorithm="maxima")</mark>

```
output <mark>1/48*(12*(144*a^6*c^2*integrate(1/48*x^6*arctan(a*x)^2/(a^2*x^6 + x^4), x)</mark>
         + 12*a^6*c^2*integrate(1/48*x^6*log(a^2*x^2 + 1)^2/(a^2*x^6 + x^4), x) +48*a^6*c^2*integrate(1/48*x^6*log(a^2*x^2 + 1)/(a^2*x^6 + x^4), x) + 3*a^3*c^2*arctan(a*x)^3 - 96*a^5*c^2*integrate(1/48*x^5*arctan(a*x)/(a^2*x^6 +x^4, x) + 36*a<sup>2</sup>4*c<sup>2*</sup>integrate(1/48*x<sup>2</sup>4*log(a<sup>2*x2</sup> + 1)<sup>2</sup>/(a<sup>2</sup>*x<sup>2</sup>6 + x<sup>2</sup>4
        ), x) - 96*a<sup>2</sup>*c<sup>2*</sup>integrate(1/48*x<sup>2</sup>*log(a<sup>2</sup>*x<sup>2</sup> + 1)/(a<sup>2</sup>*x<sup>2</sup>6 + x<sup>2</sup>4), x)
         + 192*a^3*c^2*integrate(1/48*x^3*arctan(a*x)/(a^2*x^6 + x^4), x) + 432*a^
        2*c^2*integrate(1/48*x^2*arctan(axx)^2/(a^2*x^6 + x^4), x) + 36*a^2*c^2*integrate(1/48*x^2*log(a^2*x^2 + 1)^2/(a^2*x^6 + x^4), x) - 16*a^2*c^2*integ
        rate(1/48*x^2*log(a^2*x^2 + 1)/(a^2*x^6 + x^4), x) + 32*a*c^2*integrate(1/
        48***arctan(axx)/(a^2*x^6 + x^4), x) + 144*c^2*integrate(1/48*arctan(axx)^{-1}2/(a^2*x^6 + x^4), x) + 12*c<sup>2*</sup>integrate(1/48*log(a<sup>2*x2</sup> + 1)<sup>2</sup>/(a<sup>2*x2</sup>6
        + x^4), x))*x^3 + 4*(3*a^4*c^2*x^4 - 6*a^2*c^2*x^2 - c^2)*arctan(a*x)^2 -
         (3*a^4*c^2*x^4 - 6*a^2*c^2*x^2 - c^2)*log(a^2*x^2 + 1)^2)/x^3\left( \left( \right) \left( \left( \right) \left( \left( \right) \left( \left( \right) \left( \left( \right) \left( \left( \right) \left( \left( \right) \left( \left( \right) \left( \left( \right) \left( \left( \right) \left( \left( \right) \left( \left( \right) \left(
```
<span id="page-2245-0"></span>**3.273.8 Giac [F]**

$$
\int \frac{(c+a^{2}cx^{2})^{2} \arctan (ax)^{2}}{x^{4}} dx = \int \frac{(a^{2}cx^{2}+c)^{2} \arctan (ax)^{2}}{x^{4}} dx
$$

✞ ☎

✝ ✆

✞ ☎

<span id="page-2245-1"></span>✝ ✆

input <mark>integrate((a^2\*c\*x^2+c)^2\*arctan(a\*x)^2/x^4,x, algorithm="giac")</mark>

output <mark>sage0\*x</mark>

3.273. 
$$
\int \frac{(c+a^2cx^2)^2 \arctan(ax)^2}{x^4} dx
$$

# **3.273.9 Mupad [F(-1)]**

Timed out.

$$
\int \frac{{(c+a^2cx^2)}^2\arctan (ax)^2}{x^4}\,dx = \int \frac{\mathrm{atan}({a\,x})^2\,{(c\,a^2\,x^2+c)}^2}{x^4}\,dx
$$

✞ ☎

✝ ✆

✞ ☎

 $\left($   $\left($   $\right)$   $\left($   $\left($   $\right)$   $\left($   $\left($   $\right)$   $\left($   $\left($   $\right)$   $\left($   $\left($   $\right)$   $\left($   $\left($   $\right)$   $\left($   $\left($   $\right)$   $\left($   $\left($   $\right)$   $\left($   $\left($   $\right)$   $\left($   $\left($   $\right)$   $\left($   $\left($   $\right)$   $\left($   $\left($   $\right)$   $\left($ 

input  $int((atan(a*x)^2*(c + a^2*x*x^2)^2)/x^4,x)$ 

output  $int((atan(a*x)^2*(c + a^2*x*x^2)^2)/x^4, x)$ 

#### **3.274** R  $x^3(c+a^2cx^2)^3\arctan(ax)^2\,dx$

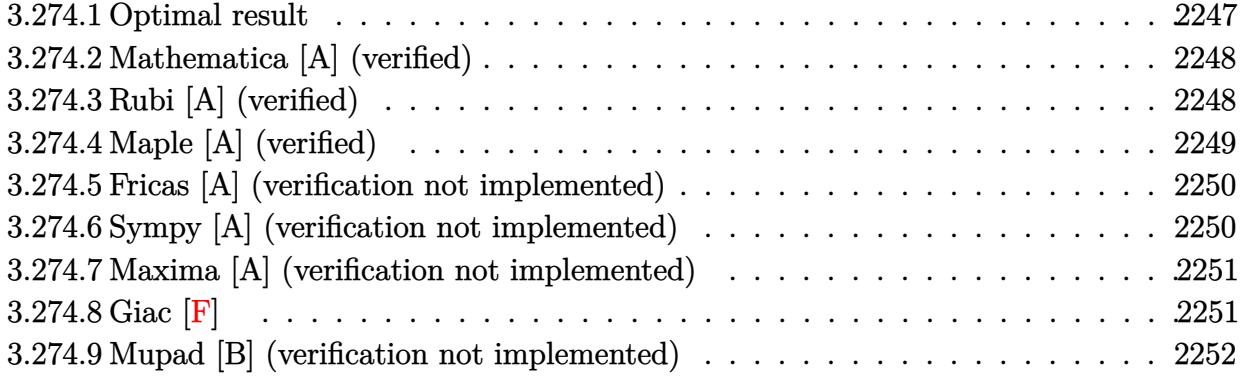

# <span id="page-2247-0"></span>**3.274.1 Optimal result**

Integrand size  $= 22$ , antiderivative size  $= 240$ 

$$
\int x^3 (c+a^2cx^2)^3 \arctan(ax)^2 dx = -\frac{107c^3x^2}{12600a^2} + \frac{53c^3x^4}{6300} + \frac{71a^2c^3x^6}{7560} \n+ \frac{1}{360}a^4c^3x^8 + \frac{c^3x \arctan(ax)}{20a^3} \n- \frac{c^3x^3 \arctan(ax)}{60a} - \frac{9}{100}ac^3x^5 \arctan(ax) \n- \frac{11}{140}a^3c^3x^7 \arctan(ax) - \frac{1}{45}a^5c^3x^9 \arctan(ax) \n- \frac{c^3 \arctan(ax)^2}{40a^4} + \frac{1}{4}c^3x^4 \arctan(ax)^2 \n+ \frac{1}{2}a^2c^3x^6 \arctan(ax)^2 + \frac{3}{8}a^4c^3x^8 \arctan(ax)^2 \n+ \frac{1}{10}a^6c^3x^{10} \arctan(ax)^2 - \frac{26c^3\log(1+a^2x^2)}{1575a^4}
$$

✞ ☎

<span id="page-2247-1"></span> $\left($   $\left($   $\right)$   $\left($   $\left($   $\right)$   $\left($   $\left($   $\right)$   $\left($   $\left($   $\right)$   $\left($   $\left($   $\right)$   $\left($   $\left($   $\right)$   $\left($   $\left($   $\right)$   $\left($   $\left($   $\right)$   $\left($   $\left($   $\right)$   $\left($   $\left($   $\right)$   $\left($   $\left($   $\right)$   $\left($   $\left($   $\right)$   $\left($ 

output <mark>-107/12600\*c^3\*x^2/a^2+53/6300\*c^3\*x^4+71/7560\*a^2\*c^3\*x^6+1/360\*a^4\*c^3\*x</mark> ^8+1/20\*c^3\*x\*arctan(a\*x)/a^3-1/60\*c^3\*x^3\*arctan(a\*x)/a-9/100\*a\*c^3\*x^5\*a  $rctan(axx)-11/140*a^3*c^3*x^7*arctan(axx)-1/45*a^5*c^3*x^9*arctan(axx)-1/4$ 0\*c^3\*arctan(a\*x)^2/a^4+1/4\*c^3\*x^4\*arctan(a\*x)^2+1/2\*a^2\*c^3\*x^6\*arctan(a \*x)^2+3/8\*a^4\*c^3\*x^8\*arctan(a\*x)^2+1/10\*a^6\*c^3\*x^10\*arctan(a\*x)^2-26/157 5\*c^3\*ln(a^2\*x^2+1)/a^4

#### **3.274.2 Mathematica [A] (verified)**

Time  $= 0.06$  (sec), antiderivative size  $= 126$ , normalized size of antiderivative  $= 0.52$ 

✞ ☎

 $\left($   $\left($   $\right)$   $\left($   $\left($   $\right)$   $\left($   $\left($   $\right)$   $\left($   $\left($   $\right)$   $\left($   $\left($   $\right)$   $\left($   $\left($   $\right)$   $\left($   $\left($   $\right)$   $\left($   $\left($   $\right)$   $\left($   $\left($   $\right)$   $\left($   $\left($   $\right)$   $\left($   $\left($   $\right)$   $\left($   $\left($   $\right)$   $\left($ 

✞ ☎

<span id="page-2248-0"></span>✝ ✆

$$
\int x^3 (c+a^2cx^2)^3 \arctan(ax)^2 dx
$$
  
= 
$$
\frac{c^3 (-321a^2x^2 + 318a^4x^4 + 355a^6x^6 + 105a^8x^8 - 6ax(-315 + 105a^2x^2 + 567a^4x^4 + 495a^6x^6 + 140a^8x^8) \sin^2(x^2 + 165a^6x^6 + 140a^8x^8 + 140a^8x^8)}{27500a^4}
$$

37800*a* 4

input Integrate[x^3\*(c + a^2\*c\*x^2)^3\*ArcTan[a\*x]^2,x]

output (c^3\*(-321\*a^2\*x^2 + 318\*a^4\*x^4 + 355\*a^6\*x^6 + 105\*a^8\*x^8 - 6\*a\*x\*(-315 +  $105*a^2*x^2$  +  $567*a^4*x^4$  +  $495*a^6*x^6$  +  $140*a^3*x^8)*ArcTan[a*x]$  + 94  $5*(1 + a^2*x^2)^4*(-1 + 4*a^2*x^2)*ArcTan[a*x]^2 - 624*Log[1 + a^2*x^2])/$ (37800\*a^4)

# **3.274.3 Rubi [A] (verified)**

Time =  $1.28$  (sec), antiderivative size =  $240$ , normalized size of antiderivative =  $1.00$ , number of steps used = 2, number of rules used = 2,  $\frac{\text{number of rules}}{\text{integral size}}$  = 0.091, Rules used  $= \{5483, 2009\}$ 

Below are the steps used by Rubi to obtain the solution. The rule number used for the transformation is given above next to the arrow. The rules definitions used are listed below.

$$
\int x^3 \arctan(ax)^2 (a^2cx^2 + c)^3 dx
$$
  
\n
$$
\int 6a^6c^3x^9 \arctan(ax)^2 + 3a^4c^3x^7 \arctan(ax)^2 + 3a^2c^3x^5 \arctan(ax)^2 + c^3x^3 \arctan(ax)^2) dx
$$
  
\n
$$
\int 2009
$$
  
\n
$$
\frac{1}{10}a^6c^3x^{10} \arctan(ax)^2 - \frac{1}{45}a^5c^3x^9 \arctan(ax) + \frac{3}{8}a^4c^3x^8 \arctan(ax)^2 - \frac{c^3 \arctan(ax)^2}{40a^4} + \frac{1}{360}a^4c^3x^8 - \frac{11}{140}a^3c^3x^7 \arctan(ax) + \frac{c^3x \arctan(ax)}{20a^3} + \frac{1}{2}a^2c^3x^6 \arctan(ax)^2 + \frac{71a^2c^3x^6}{7560} - \frac{107c^3x^2}{12600a^2} - \frac{26c^3 \log (a^2x^2 + 1)}{1575a^4} - \frac{9}{100}ac^3x^5 \arctan(ax) + \frac{1}{4}c^3x^4 \arctan(ax)^2 - \frac{c^3x^3 \arctan(ax)}{60a} + \frac{53c^3x^4}{6300}
$$

✞ ☎

✝ ✆

input Int[x^3\*(c + a^2\*c\*x^2)^3\*ArcTan[a\*x]^2,x]

3.274. R  $x^3(c+a^2cx^2)^3\arctan(ax)^2\,dx$ 

```
output <mark>(-107*c^3*x^2)/(12600*a^2) + (53*c^3*x^4)/6300 + (71*a^2*c^3*x^6)/7560 + (</mark>
     ✞ ☎
     a^4*c^3*x^8)/360 + (c^3*x*ArcTan[a*x])/(20*a^3) - (c^3*x^3*ArcTan[a*x])/(6))0*a) - (9*a*c^3*x^5*ArcTan[a*x])/100 - (11*a^3*c^3*x^7*ArcTan[a*x])/140 -(a^5*c^3*x^9*ArcTan[a*x])/45 - (c^3*ArcTan[a*x]^2)/(40*a^4) + (c^3*x^4*ArcTan[a*x]^2/4 + (a^2*x^3*x^6*ArcTan[a*x]^2)/2 + (3*a^4*c^3*x^8*ArcTan[a*x](2)/8 + (a^6 * c^3 * x^10 * ArcTan[a*x]^2)/10 - (26 * c^3 * Log[1 + a^2 * x^2])/(1575 * c^2)a^2
```
✝ ✆

 $\left($   $\left($   $\right)$   $\left($   $\left($   $\right)$   $\left($   $\right)$   $\left($   $\left($   $\right)$   $\left($   $\left($   $\right)$   $\left($   $\left($   $\right)$   $\left($   $\right)$   $\left($   $\left($   $\right)$   $\left($   $\left($   $\right)$   $\left($   $\right)$   $\left($   $\left($   $\right)$   $\left($   $\left($   $\right)$   $\left($   $\left($   $\right)$   $\left($ 

✞ ☎

#### **3.274.3.1 Defintions of rubi rules used**

```
rule 2009 <mark>Int[u_, x_Symbol] :> Simp[IntSum[u, x], x] /; SumQ[u]</mark>
    ✞ ☎
```

```
rule 5483
       Int[((a_+) + ArcTan[(c_-.)*(x_-)]*(b_-))^(p_-)*((f_-.)*(x_-))^(m_-)*(d_-) + (e_-.(\mathbf{x}_s)^2)^*(\mathbf{q}_s), \mathbf{x}_sSymbol] :> Int[ExpandIntegrand[(f*x)^m*(d + e*x^2)^q*(a +
        b*ArcTan[c*x])^p, x], x] /; FreeQ[{a, b, c, d, e, f, m}, x] && EqQ[e, c^2*
       d] && IGtQ[p, 0] && IGtQ[q, 1] && (EqQ[p, 1] || IntegerQ[m])
       ✝ ✆
```
# <span id="page-2249-0"></span>**3.274.4 Maple [A] (verified)**

Time  $= 1.22$  (sec), antiderivative size  $= 188$ , normalized size of antiderivative  $= 0.78$ 

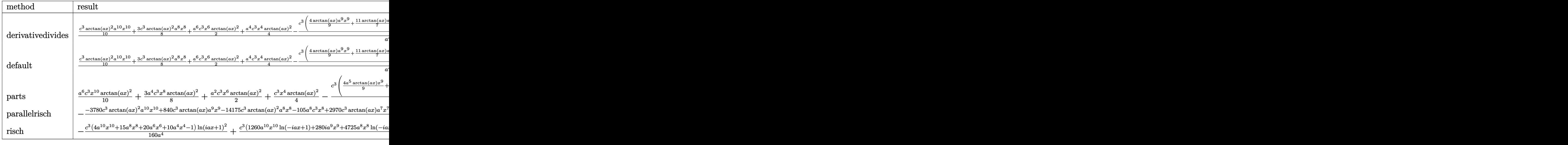

✝ ✆

input <mark>| int(x^3\*(a^2\*c\*x^2+c)^3\*arctan(a\*x)^2,x,method=\_RETURNVERBOSE)</mark> ✞ ☎ output 1/a<sup>2</sup>4\*(1/10\*c<sup>2</sup>3\*arctan(a\*x)<sup>2</sup>\*a<sup>2</sup>10\*x<sup>2</sup>10+3/8\*c<sup>2</sup>3\*arctan(a\*x)<sup>2</sup>\*a<sup>2</sup>8\*x<sup>2</sup>8+1/2\*  $a^6*c^3**c^6*arctan(a*x)^2+1/4*a^4*c^3*x^4*arctan(a*x)^2-1/20*c^3*(4/9*arct)$  $an(axx)*a^9*x^9+11/7*arctan(axx)*a^7*x^7+9/5*arctan(axx)*a^5*x^5+1/3*arcta$  $n(a*x)*x^3*a^3-x*arctan(a*x)*a+1/2*arctan(a*x)^2-1/18*a^8*x^8-71/378*a^6*x$  $\text{\textdegree}-6-53/315*a^4*x^4+107/630*a^2*x^2+104/315*ln(a^2*x^2+1)))$ 

#### <span id="page-2250-0"></span>Fricas [A] (verification not implemented) 3.274.5

Time =  $0.25$  (sec), antiderivative size = 181, normalized size of antiderivative =  $0.75$ 

 $\int x^3 (c+a^2cx^2)^3 \arctan (ax)^2 dx$ 

input integrate(x^3\*(a^2\*c\*x^2+c)^3\*arctan(a\*x)^2,x, algorithm="fricas")

output <mark>1/37800\*(105\*a^8\*c^3\*x^8 + 355\*a^6\*c^3\*x^6 + 318\*a^4\*c^3\*x^4 - 321\*a^2\*c^3</mark>  $*x^2$  - 624\*c<sup>-</sup>3\*log(a<sup>-</sup>2\*x<sup>-</sup>2 + 1) + 945\*(4\*a<sup>-</sup>10\*c<sup>-</sup>3\*x<sup>-</sup>10 + 15\*a<sup>-</sup>8\*c<sup>-</sup>3\*x<sup>-</sup>8 +  $20*a^6*c^3*x^6 + 10*a^4*c^3*x^4 - c^3)*arctan(a*x)^2 - 6*(140*a^9*c^3*x^9$ +  $495*a^7*c^3*x^7 + 567*a^5*c^3*x^5 + 105*a^3*c^3*x^3 - 315*a*c^3*x)*arcta$  $n(a*x)/a^4$ 

#### <span id="page-2250-1"></span>Sympy [A] (verification not implemented) 3.274.6

Time =  $0.82$  (sec), antiderivative size = 241, normalized size of antiderivative = 1.00

$$
\int x^3 (c+a^2cx^2)^3 \arctan(ax)^2 dx
$$
\n
$$
= \begin{cases}\n\frac{a^6 c^3 x^{10} \arctan^2(ax)}{10} - \frac{a^5 c^3 x^9 \arctan(ax)}{45} + \frac{3a^4 c^3 x^8 \arctan^2(ax)}{8} + \frac{a^4 c^3 x^8}{360} - \frac{11a^3 c^3 x^7 \arctan(ax)}{140} + \frac{a^2 c^3 x^6 \arctan^2(ax)}{2} + \frac{71a^2 c^3 x^6}{7560} - \frac{966}{140} - \frac{11a^2 c^2 x^6}{140} + \frac{11a^2 c^2 x^6}{2} - \frac{11a^2 c^2 x^6 \arctan^2(ax)}{140} + \frac{11a^2 c^2 x^6 \arctan^2(ax)}{140} + \frac
$$

input integrate(x\*\*3\*(a\*\*2\*c\*x\*\*2+c)\*\*3\*atan(a\*x)\*\*2,x)

```
output Piecewise((a**6*c**3*x**10*atan(a*x)**2/10 - a**5*c**3*x**9*atan(a*x)/45 +3*a**4*c**3*x**8*atan(axx)**2/8 + a**4*c**3*x**8/360 - 11*a**3*x**7*\frac{\tan(\alpha * x)}{140} + \frac{\alpha * 2* c**3* x**6* \tan(\alpha * x)}{1*2} + 71*a**2*c**3*x**6/7560 - 9
       *a*c**3*x**5*atan(a*x)/100 + c**3*x**4*atan(a*x)**2/4 + 53*c**3*x**4/6300
       - c**3*x**3*atan(a*x)/(60*a) - 107*cx**3*x**2/(12600*a**2) + c**3*x*atan(a*x)/(20*ax*3) - 26*cx*3*log(x**2 + ax*(-2))/(1575*ax*4) - c**3*atan(axx)**2/(40*a**4), Ne(a, 0)), (0, True))
```
#### <span id="page-2251-0"></span>Maxima [A] (verification not implemented) 3.274.7

Time =  $0.28$  (sec), antiderivative size = 202, normalized size of antiderivative =  $0.84$ 

$$
\int x^3 (c+a^2cx^2)^3 \arctan (ax)^2 dx =
$$
\n
$$
-\frac{1}{6300} a \left( \frac{315 c^3 \arctan (ax)}{a^5} + \frac{140 a^8 c^3 x^9 + 495 a^6 c^3 x^7 + 567 a^4 c^3 x^5 + 105 a^2 c^3 x^3 - 315 c^3 x}{a^4} \right) \arctan (a.
$$
\n
$$
+\frac{1}{40} \left( 4 a^6 c^3 x^{10} + 15 a^4 c^3 x^8 + 20 a^2 c^3 x^6 + 10 c^3 x^4 \right) \arctan (ax)^2 + \frac{105 a^8 c^3 x^8 + 355 a^6 c^3 x^6 + 318 a^4 c^3 x^4 - 321 a^2 c^3 x^2 + 945 c^3 \arctan (ax)^2 - 624 c^3 \log (a^2 x^2 + 1)}{37800 a^4}
$$

$$
input\text{ }integrate(x^3*(a^2*cx^2+c)^3*arctan(a*x)^2,x, algorithm="maxima")
$$

```
output -1/6300*a*(315*c^3*arctan(a*x)/a^5 + (140*a^8*c^3*x^9 + 495*a^6*c^3*x^7 +
          567*a^4*c^3*x^5 + 105*a^2*c^3*x^3 - 315*c^3*x)/a^4*arctan(axx) + 1/40*(4*a^6*(-3*x^10 + 15*a^4*c^3*x^8 + 20*a^2*c^3*x^6 + 10*c^3*x^4)*arctan(a*x)^2+ 1/37800*(105*a^8*c^3*x^8 + 355*a^6*c^3*x^6 + 318*a^4*c^3*x^4 - 321*a^2*x^4 + 1/37800*x^3*x^6 + 318*a^2*x^6 + 318*a^2*x^7 + 321*a^2*x^7 + 1/37800*x^7 + 1/37800*x^7 + 1/37800*x^8 + 1/37800*x^9 + 1/37800*x^8 + 1/37800*x^9 + 1/37800*x^9 + 1/378000*x^9 + 1/378000*x^9 +c^3*x^2 + 945*c^3*arctan(axx)^2 - 624*c^3*log(a^2*x^2 + 1)/a^4
```
#### <span id="page-2251-1"></span>3.274.8 Giac  $|F|$

$$
\int x^3 (c + a^2 c x^2)^3 \arctan(ax)^2 dx = \int (a^2 c x^2 + c)^3 x^3 \arctan (ax)^2 dx
$$

input integrate(x<sup>2</sup>3\*(a<sup>2\*</sup>c\*x<sup>2+c)2\*</sup>arctan(a\*x)<sup>2</sup>,x, algorithm="giac")

output sage0\*x

<span id="page-2251-2"></span> $\int x^3(c+a^2cx^2)^3 \arctan(ax)^2 dx$  $3.274$ 

# **3.274.9 Mupad [B] (verification not implemented)**

Time  $= 0.56$  (sec), antiderivative size  $= 178$ , normalized size of antiderivative  $= 0.74$ 

$$
\int x^3 (c+a^2cx^2)^3 \arctan(ax)^2 dx = \operatorname{atan}(a x)^2 \left( \frac{c^3 x^4}{4} - \frac{c^3}{40 a^4} + \frac{a^2 c^3 x^6}{2} + \frac{3 a^4 c^3 x^8}{8} + \frac{a^6 c^3 x^{10}}{10} \right) + \frac{53 c^3 x^4}{6300} - \frac{26 c^3 \ln(a^2 x^2 + 1)}{1575 a^4} - \frac{107 c^3 x^2}{12600 a^2} + \frac{71 a^2 c^3 x^6}{7560} + \frac{a^4 c^3 x^8}{360} - a^2 \operatorname{atan}(a x) \left( \frac{11 a c^3 x^7}{140} - \frac{c^3 x}{20 a^5} + \frac{9 c^3 x^5}{100 a} + \frac{c^3 x^3}{60 a^3} + \frac{a^3 c^3 x^9}{45} \right)
$$

✞ ☎

✝ ✆

✝ ✆

input <mark>int(x^3\*atan(a\*x)^2\*(c + a^2\*c\*x^2)^3,x)</mark>

output atan(a\*x)^2\*((c^3\*x^4)/4 - c^3/(40\*a^4) + (a^2\*c^3\*x^6)/2 + (3\*a^4\*c^3\*x^8 ✞ ☎  $)/8 + (a^6 * c^3 * x^10)/10 + (53 * c^3 * x^1)/6300 - (26 * c^3 * log(a^2 * x^2 + 1))/($  $1575*a^4) - (107*c^3*x^2)/(12600*a^2) + (71*a^2*c^3*x^6)/7560 + (a^4*c^3*x^3)$  $^{\circ}$ 8)/360 - a^2\*atan(a\*x)\*((11\*a\*c^3\*x^7)/140 - (c^3\*x)/(20\*a^5) + (9\*c^3\*x^  $5)/({100*a) + (c^3*x^3)/(60*a^3) + (a^3*c^3*x^9)/45)}$ 

#### **3.275** R  $x^2(c+a^2cx^2)^3\arctan(ax)^2\,dx$

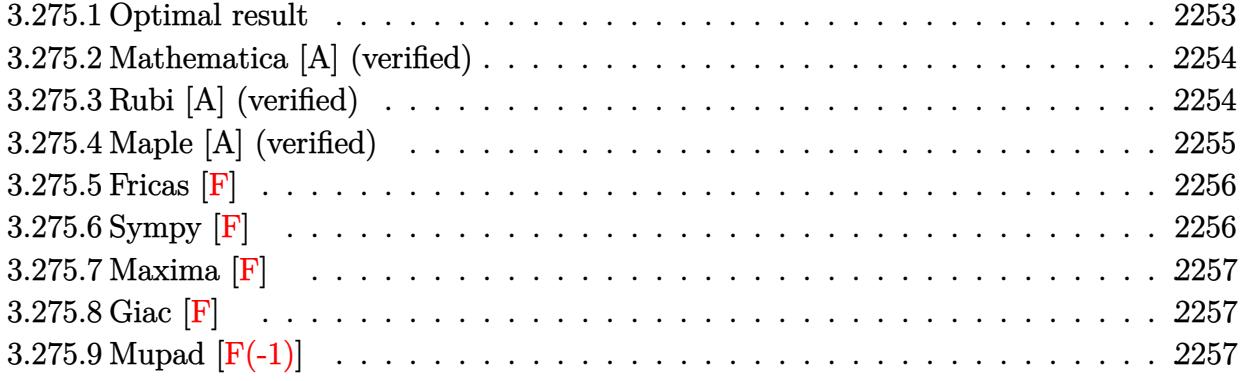

# <span id="page-2253-0"></span>**3.275.1 Optimal result**

Integrand size  $= 22$ , antiderivative size  $= 274$ 

$$
\int x^2 (c+a^2cx^2)^3 \arctan(ax)^2 dx = -\frac{47c^3x}{3780a^2} + \frac{239c^3x^3}{11340} + \frac{59a^2c^3x^5}{3780} + \frac{1}{252}a^4c^3x^7
$$
  
+ 
$$
\frac{47c^3 \arctan(ax)}{3780a^3} - \frac{16c^3x^2 \arctan(ax)}{315a}
$$
  
- 
$$
\frac{89}{630}ac^3x^4 \arctan(ax) - \frac{20}{189}a^3c^3x^6 \arctan(ax)
$$
  
- 
$$
\frac{1}{36}a^5c^3x^8 \arctan(ax) - \frac{16ic^3 \arctan(ax)^2}{315a^3}
$$
  
+ 
$$
\frac{1}{3}c^3x^3 \arctan(ax)^2 + \frac{3}{5}a^2c^3x^5 \arctan(ax)^2
$$
  
+ 
$$
\frac{3}{7}a^4c^3x^7 \arctan(ax)^2 + \frac{1}{9}a^6c^3x^9 \arctan(ax)^2
$$
  
- 
$$
\frac{32c^3 \arctan(ax) \log(\frac{2}{1+iax})}{315a^3}
$$
  
- 
$$
\frac{16ic^3 \text{ PolyLog}(2, 1 - \frac{2}{1+iax})}{315a^3}
$$

output -47/3780\*c^3\*x/a^2+239/11340\*c^3\*x^3+59/3780\*a^2\*c^3\*x^5+1/252\*a^4\*c^3\*x^7 ✞ ☎ +47/3780\*c^3\*arctan(a\*x)/a^3-16/315\*c^3\*x^2\*arctan(a\*x)/a-89/630\*a\*c^3\*x^4 \*arctan(a\*x)-20/189\*a^3\*c^3\*x^6\*arctan(a\*x)-1/36\*a^5\*c^3\*x^8\*arctan(a\*x)-1 6/315\*I\*c^3\*arctan(a\*x)^2/a^3+1/3\*c^3\*x^3\*arctan(a\*x)^2+3/5\*a^2\*c^3\*x^5\*ar ctan(a\*x)^2+3/7\*a^4\*c^3\*x^7\*arctan(a\*x)^2+1/9\*a^6\*c^3\*x^9\*arctan(a\*x)^2-32 /315\*c^3\*arctan(a\*x)\*ln(2/(1+I\*a\*x))/a^3-16/315\*I\*c^3\*polylog(2,1-2/(1+I\*a  $*(x))/a^3$ 

<span id="page-2253-1"></span> $\left($   $\left($   $\right)$   $\left($   $\left($   $\right)$   $\left($   $\left($   $\right)$   $\left($   $\left($   $\right)$   $\left($   $\left($   $\right)$   $\left($   $\left($   $\right)$   $\left($   $\left($   $\right)$   $\left($   $\left($   $\right)$   $\left($   $\left($   $\right)$   $\left($   $\left($   $\right)$   $\left($   $\left($   $\right)$   $\left($   $\left($   $\right)$   $\left($ 

### **3.275.2 Mathematica [A] (verified)**

Time  $= 1.93$  (sec), antiderivative size  $= 157$ , normalized size of antiderivative  $= 0.57$ 

✞ ☎

✝ ✆

✞ ☎

$$
\int x^2 (c+a^2cx^2)^3 \arctan(ax)^2 dx
$$
  
= 
$$
\frac{c^3 (ax(-141+239a^2x^2+177a^4x^4+45a^6x^6)+36(16i+105a^3x^3+189a^5x^5+135a^7x^7+35a^9x^9)\arctan(ax)^2}{2(16a^2+160a^4x^5+160a^5x^5+160a^5x^5+160a^6x^6)}
$$

input Integrate[x^2\*(c + a^2\*c\*x^2)^3\*ArcTan[a\*x]^2,x]

```
output
(c^3*(a*x*(-141 + 239*a^2*x^2 + 177*a^4*x^4 + 45*a^6*x^6) + 36*(16*I + 105
      *\text{a}^3*\text{x}^3 + 189*\text{a}^5*\text{x}^5 + 135*\text{a}^7*\text{x}^7 + 35*\text{a}^9*\text{x}^9)*\text{ArcTan}[\text{a}*\text{x}]^2 - 3*\text{ArcTa}n[a*x]*(-47 + 192*a^2*x^2 + 534*a^4*x^4 + 400*a^6*x^6 + 105*a^8*x^8 + 384*Log[1 + E^((2*I)*ArcTan[a*x])]) + (576*I)*PolyLog[2, -E^((2*I)*ArcTan[a*x]
      )]))/(11340*a^3)
      ✝ ✆
```
# <span id="page-2254-0"></span>**3.275.3 Rubi [A] (verified)**

Time  $= 1.20$  (sec), antiderivative size  $= 274$ , normalized size of antiderivative  $= 1.00$ , number of steps used = 2, number of rules used = 2,  $\frac{\text{number of rules}}{\text{integral size}}$  = 0.091, Rules used  $= \{5483, 2009\}$ 

Below are the steps used by Rubi to obtain the solution. The rule number used for the transformation is given above next to the arrow. The rules definitions used are listed below.

$$
\int x^2 \arctan(ax)^2 (a^2cx^2 + c)^3 dx
$$
\n
$$
\int 5483
$$
\n
$$
\int (a^6c^3x^8 \arctan(ax)^2 + 3a^4c^3x^6 \arctan(ax)^2 + 3a^2c^3x^4 \arctan(ax)^2 + c^3x^2 \arctan(ax)^2) dx
$$
\n
$$
\int 2009
$$
\n
$$
\frac{1}{9}a^6c^3x^9 \arctan(ax)^2 - \frac{1}{36}a^5c^3x^8 \arctan(ax) + \frac{3}{7}a^4c^3x^7 \arctan(ax)^2 + \frac{1}{252}a^4c^3x^7 -
$$
\n
$$
\frac{20}{189}a^3c^3x^6 \arctan(ax) - \frac{16ic^3 \arctan(ax)^2}{315a^3} + \frac{47c^3 \arctan(ax)}{3780a^3} - \frac{32c^3 \arctan(ax) \log \left(\frac{2}{1+iax}\right)}{315a^3} -
$$
\n
$$
\frac{16ic^3 \text{PolyLog} \left(2, 1 - \frac{2}{iax+1}\right)}{315a^3} + \frac{3}{5}a^2c^3x^5 \arctan(ax)^2 + \frac{59a^2c^3x^5}{3780} - \frac{47c^3x}{3780a^2} -
$$
\n
$$
\frac{89}{630}ac^3x^4 \arctan(ax) + \frac{1}{3}c^3x^3 \arctan(ax)^2 - \frac{16c^3x^2 \arctan(ax)}{315a} + \frac{239c^3x^3}{11340}
$$

3.275. R  $x^2(c+a^2cx^2)^3\arctan(ax)^2\,dx$  input Int[x^2\*(c + a^2\*c\*x^2)^3\*ArcTan[a\*x]^2,x] ✞ ☎

```
output <mark>(-47*c^3*x)/(3780*a^2) + (239*c^3*x^3)/11340 + (59*a^2*c^3*x^5)/3780 + (a^</mark>
     ✞ ☎
      4*c^3*x^2/252 + (47*c^3*ArcTan[a*x])/(3780*a^3) - (16*c^3*x^2*ArcTan[a*x]))/(315*a) - (89*a*c^3*x^4*ArcTan[a*x])/630 - (20*a^3*c^3*x^6*ArcTan[a*x])/
      189 - (a^5 * c^3 * x^8 * ArcTan[a * x]/36 - (((16 * I)/315) * c^3 * ArcTan[a * x]^2)/a^3+ (c^3*x^3*ArcTan[a*x]^2)/3 + (3*a^2*c^3*x^5*ArcTan[a*x]^2)/5 + (3*a^4*c^3)*x^7*ArcTan[a*x]^2)/7 + (a^6*c^3*x^9*ArcTan[a*x]^2)/9 - (32*c^3*ArcTan[a*x]1*Log[2/(1 + I*ax)])/(315*a^3) - (((16*I)/315)*c^3*PolyLog[2, 1 - 2/(1 + I*ax)])I*ax)])/a<sup>-3</sup>
```
 $\left($   $\left($   $\right)$   $\left($   $\left($   $\right)$   $\left($   $\left($   $\right)$   $\left($   $\left($   $\right)$   $\left($   $\left($   $\right)$   $\left($   $\left($   $\right)$   $\left($   $\left($   $\right)$   $\left($   $\left($   $\right)$   $\left($   $\left($   $\right)$   $\left($   $\left($   $\right)$   $\left($   $\left($   $\right)$   $\left($   $\left($   $\right)$   $\left($ 

✝ ✆

✞ ☎

✞ ☎

**3.275.3.1 Defintions of rubi rules used**

rule 2009 <mark>Int[u\_, x\_Symbol] :> Simp[IntSum[u, x], x] /; SumQ[u]</mark> ✝ ✆

rule 5483

```
Int[((a_+) + ArcTan[(c_-.)*(x_-)]*(b_-))^(p_-)*((f_-.)*(x_-))^(m_-)*(d_-) + (e_-.(\mathbf{x}_s)^2)(q_s), \mathbf{x}_sSymbol] :> Int[ExpandIntegrand[(f*x)^m*(d + e*x^2)^q*(a +
 b*ArcTan[c*x])^p, x], x] /; FreeQ[{a, b, c, d, e, f, m}, x] && EqQ[e, c^2*
d] && IGtQ[p, 0] && IGtQ[q, 1] && (EqQ[p, 1] || IntegerQ[m])
\left( \left( \right) \left( \left( \right) \left( \left( \right) \left( \left( \right) \left( \left( \right) \left( \left( \right) \left( \left( \right) \left( \left( \right) \left( \left( \right) \left( \left( \right) \left( \left( \right) \left( \left( \right) \left(
```
# <span id="page-2255-0"></span>**3.275.4 Maple [A] (verified)**

Time  $= 3.81$  (sec), antiderivative size  $= 306$ , normalized size of antiderivative  $= 1.12$ 

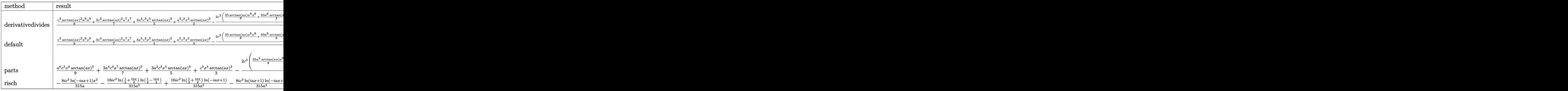

✝ ✆

input <mark>int(x^2\*(a^2\*c\*x^2+c)^3\*arctan(a\*x)^2,x,method=\_RETURNVERBOSE)</mark> ✞ ☎ output 1/a<sup>-3\*</sup>(1/9\*c<sup>-</sup>3\*arctan(a\*x)<sup>-2\*a-9\*x-9+3/7\*c<sup>-3\*</sup>arctan(a\*x)<sup>-2\*a-7\*x-7+3/5\*a<sup>-5</sup></sup></sup> \*c^3\*x^5\*arctan(a\*x)^2+1/3\*a^3\*c^3\*x^3\*arctan(a\*x)^2-2/315\*c^3\*(35/8\*arcta  $n(axx)*a^3+x^3+50/3*a^6*arctan(axx)*x^6+89/4*arctan(axx)*a^4*x^4+8*a^2*arc$ tan(a\*x)\*x^2-8\*arctan(a\*x)\*ln(a^2\*x^2+1)-5/8\*a^7\*x^7-59/24\*a^5\*x^5-239/72\*  $a^3*x^3+47/24*x-47/24*xctan(a*x)-4*I*(ln(a*x-I)*ln(a^2*x^2+1)-dilog(-1/4)x)$ 2\*I\*(I+a\*x))-ln(a\*x-I)\*ln(-1/2\*I\*(I+a\*x))-1/2\*ln(a\*x-I)<sup>-2</sup>)+4\*I\*(ln(I+a\*x)\*  $\ln(a^2*x^2+1) - \frac{d1log(1/2*I*(a*x-I)) - \ln(I+a*x)*\ln(1/2*I*(a*x-I)) - 1/2*ln(I+a*x)}{h(1/2*I*(a*x-I)) - \frac{1}{2}h(1/2*I*(a*x-I))}$  $x)$  (2) (1)

#### <span id="page-2256-0"></span>3.275.5 Fricas  $\vert \mathbf{F} \vert$

$$
\int x^2 (c + a^2 c x^2)^3 \arctan(ax)^2 dx = \int (a^2 c x^2 + c)^3 x^2 \arctan (ax)^2 dx
$$

input integrate(x^2\*(a^2\*c\*x^2+c)^3\*arctan(a\*x)^2,x, algorithm="fricas")

```
output integral((a^6*c^3*x^8 + 3*a^4*c^3*x^6 + 3*a^2*c^3*x^4 + c^3*x^2)*arctan(a*
      (x)^2, (x)
```
# <span id="page-2256-1"></span>3.275.6 Sympy  $\mathbf{F}$

$$
\int x^2 (c + a^2 c x^2)^3 \arctan(ax)^2 dx = c^3 \left( \int x^2 \, \text{atan}^2(ax) \, dx + \int 3a^2 x^4 \, \text{atan}^2(ax) \, dx + \int 3a^4 x^6 \, \text{atan}^2(ax) \, dx + \int a^6 x^8 \, \text{atan}^2(ax) \, dx \right)
$$

```
input integrate(x**2*(a**2*c*x**2+c)**3*atan(a*x)**2,x)
```

```
output c**3*(\text{Integral}(x**2*atan(a*x)**2, x) + \text{Integral}(3*ax*2*x**4*atan(a*x)**2,x) + Integral(3*a**4*x**6*atan(a*x)**2, x) + Integral(a**6*x**8*atan(a*x)*
       *2, x)
```
#### **3.275.7 Maxima [F]**

$$
\int x^2 (c + a^2 c x^2)^3 \arctan(ax)^2 dx = \int (a^2 c x^2 + c)^3 x^2 \arctan (ax)^2 dx
$$

✞ ☎

✝ ✆

✞ ☎

input <mark>integrate(x^2\*(a^2\*c\*x^2+c)^3\*arctan(a\*x)^2,x, algorithm="maxima")</mark>

#### output <mark>1/1260\*(35\*a^6\*c^3\*x^9 + 135\*a^4\*c^3\*x^7 + 189\*a^2\*c^3\*x^5 + 105\*c^3\*x^3)\*</mark>  $arctan(a*x)^2$  - 1/5040\*(35\*a^6\*c^3\*x^9 + 135\*a^4\*c^3\*x^7 + 189\*a^2\*c^3\*x^5 +  $105*c^3*x^3)*log(a^2*x^2 + 1)^2 + integrate(1/5040*(3780*(a^8*c^3*x^10))$ + 4\*a^6\*c^3\*x^8 + 6\*a^4\*c^3\*x^6 + 4\*a^2\*c^3\*x^4 + c^3\*x^2)\*arctan(a\*x)^2 +  $315*(a^3*c^3*x^10 + 4*a^6*c^3*x^8 + 6*a^4*c^3*x^6 + 4*a^2*c^3*x^4 + c^3*x$  $^2)$ \*log(a^2\*x^2 + 1)^2 - 8\*(35\*a^7\*c^3\*x^9 + 135\*a^5\*c^3\*x^7 + 189\*a^3\*c^3  $*x$ <sup>2</sup>5 + 105\*a\*c<sup>2</sup>3\*x<sup>2</sup>3)\*arctan(a\*x) + 4\*(35\*a<sup>2</sup>8\*c<sup>2</sup>3\*x<sup>2</sup>10 + 135\*a<sup>2</sup>6\*c<sup>2</sup>3\*x<sup>2</sup>8 +  $189*a^4*c^3*x^6 + 105*a^2*c^3*x^4)*log(a^2*x^2 + 1)/(a^2*x^2 + 1), x)$

#### **3.275.8 Giac [F]**

$$
\int x^2 (c + a^2 c x^2)^3 \arctan(ax)^2 dx = \int (a^2 c x^2 + c)^3 x^2 \arctan (ax)^2 dx
$$

✞ ☎

✝ ✆

✞ ☎

<span id="page-2257-1"></span>✝ ✆

<span id="page-2257-0"></span>✝ ✆

input <mark>integrate(x^2\*(a^2\*c\*x^2+c)^3\*arctan(a\*x)^2,x, algorithm="giac")</mark>

output <mark>sage0\*x</mark>

# **3.275.9 Mupad [F(-1)]**

Timed out.

$$
\int x^2 (c + a^2 c x^2)^3 \arctan(ax)^2 dx = \int x^2 \operatorname{atan}(a x)^2 (c a^2 x^2 + c)^3 dx
$$

✞ ☎

✝ ✆

✞ ☎

✝ ✆

 $\text{input}$   $\text{int}(x^2*atan(axx)^2*(c + a^2*cx^2)^3,x)$ 

output <mark>int(x^2\*atan(a\*x)^2\*(c + a^2\*c\*x^2)^3, x)</mark>

3.275.  $\int x^2 (c + a^2 c x^2)^3 \arctan(ax)^2 dx$ 

### **3.276** R  $x(c+a^2cx^2)^3\arctan(ax)^2\,dx$

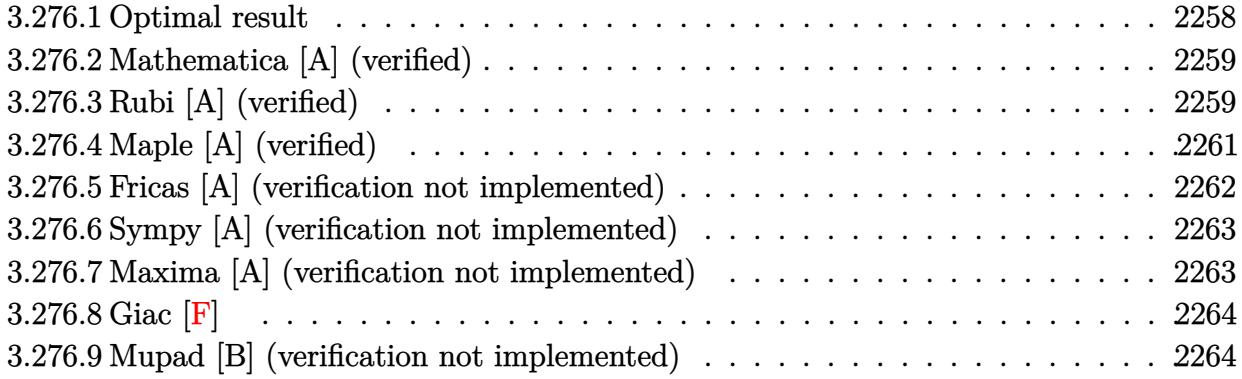

# <span id="page-2258-0"></span>**3.276.1 Optimal result**

Integrand size  $= 20$ , antiderivative size  $= 200$ 

$$
\int x (c+a^{2}cx^{2})^{3} \arctan(ax)^{2} dx = \frac{c^{3}(1+a^{2}x^{2})}{35a^{2}} + \frac{3c^{3}(1+a^{2}x^{2})^{2}}{280a^{2}} + \frac{c^{3}(1+a^{2}x^{2})^{3}}{168a^{2}} - \frac{4c^{3}x \arctan(ax)}{35a} - \frac{2c^{3}x(1+a^{2}x^{2}) \arctan(ax)}{35a} - \frac{3c^{3}x(1+a^{2}x^{2})^{2} \arctan(ax)}{70a} - \frac{c^{3}x(1+a^{2}x^{2})^{3} \arctan(ax)}{28a} + \frac{c^{3}(1+a^{2}x^{2})^{4} \arctan(ax)^{2}}{8a^{2}} + \frac{2c^{3} \log(1+a^{2}x^{2})}{35a^{2}}
$$

✞ ☎

<span id="page-2258-1"></span>✝ ✆

output 1/35\*c^3\*(a^2\*x^2+1)/a^2+3/280\*c^3\*(a^2\*x^2+1)^2/a^2+1/168\*c^3\*(a^2\*x^2+1)  $\hat{C}$ 3/a^2-4/35\*c^3\*x\*arctan(a\*x)/a-2/35\*c^3\*x\*(a^2\*x^2+1)\*arctan(a\*x)/a-3/70\*  $c^3***$ (a^2\*x^2+1)^2\*arctan(a\*x)/a-1/28\*c^3\*x\*(a^2\*x^2+1)^3\*arctan(a\*x)/a+1 /8\*c^3\*(a^2\*x^2+1)^4\*arctan(a\*x)^2/a^2+2/35\*c^3\*ln(a^2\*x^2+1)/a^2

### **3.276.2 Mathematica [A] (verified)**

Time  $= 0.05$  (sec), antiderivative size  $= 100$ , normalized size of antiderivative  $= 0.50$ 

$$
\int x (c+a^2cx^2)^3 \arctan(ax)^2 dx
$$
\n
$$
= \frac{c^3 \left(57a^2x^2 + 24a^4x^4 + 5a^6x^6 - 6ax(35+35a^2x^2 + 21a^4x^4 + 5a^6x^6)\arctan(ax) + 105(1+a^2x^2)^4\arctan(ax)^2 + 10a^4x^4 + 5a^6x^6\right)}{840a^2}
$$

input <mark>Integrate[x\*(c + a^2\*c\*x^2)^3\*ArcTan[a\*x]^2,x]</mark>

```
output
(c^3*(57*a^2*x^2 + 24*a^4*x^4 + 5*a^6*x^6 - 6*a*x*(35 + 35*a^2*x^2 + 21*a^
      4*x^4 + 5*a^6*x^6)*ArcTan[a*x] + 105*(1 + a^2*x^2)^4*ArcTan[a*x]^2 + 48*Log[1 + a^2*x^2]/(840*a^2)
```
# **3.276.3 Rubi [A] (verified)**

Time  $= 0.58$  (sec), antiderivative size  $= 187$ , normalized size of antiderivative  $= 0.94$ , number of steps used = 7, number of rules used = 7,  $\frac{\text{number of rules}}{\text{integral size}}$  = 0.350, Rules used  $=\{5465, 27, 5413, 5413, 5413, 5345, 240\}$ 

✞ ☎

✝ ✆

✞ ☎

<span id="page-2259-0"></span>✝ ✆

Below are the steps used by Rubi to obtain the solution. The rule number used for the transformation is given above next to the arrow. The rules definitions used are listed below.

$$
\int x \arctan(ax)^{2} (a^{2}cx^{2} + c)^{3} dx
$$
\n
$$
\int 5465
$$
\n
$$
\frac{c^{3}(a^{2}x^{2} + 1)^{4} \arctan(ax)^{2}}{8a^{2}} - \frac{\int c^{3}(a^{2}x^{2} + 1)^{3} \arctan(ax) dx}{4a}
$$
\n
$$
\int 27
$$
\n
$$
\frac{c^{3}(a^{2}x^{2} + 1)^{4} \arctan(ax)^{2}}{8a^{2}} - \frac{c^{3} \int (a^{2}x^{2} + 1)^{3} \arctan(ax) dx}{4a}
$$
\n
$$
\int 5413
$$
\n
$$
\frac{c^{3}(a^{2}x^{2} + 1)^{4} \arctan(ax)^{2}}{8a^{2}} - \frac{c^{3} \left(\frac{6}{7} \int (a^{2}x^{2} + 1)^{2} \arctan(ax) dx + \frac{1}{7}x(a^{2}x^{2} + 1)^{3} \arctan(ax) - \frac{(a^{2}x^{2} + 1)^{3}}{42a}}{\frac{4a}{}}
$$

$$
\frac{1}{6} \frac{5413}{4 \arctan(ax)^2}
$$
\n
$$
\frac{c^3 (a^2x^2 + 1)^4 \arctan(ax)^2}{8a^2} - \frac{a^3 \left(\frac{6}{7} \left(\frac{4}{5} \int (a^2x^2 + 1) \arctan(ax) dx + \frac{1}{5}x(a^2x^2 + 1)^2 \arctan(ax) - \frac{(a^2x^2 + 1)^2}{20a}\right) + \frac{1}{7}x(a^2x^2 + 1)^3 \arctan(ax) - \frac{(a^2x^2 + 1)^2}{20a}\right)}{4a}
$$
\n
$$
= \frac{c^3 \left(\frac{6}{7} \left(\frac{4}{5} \left(\frac{2}{3} \int \arctan(ax) dx + \frac{1}{3}x(a^2x^2 + 1) \arctan(ax) - \frac{a^2x^2 + 1}{6a}\right) + \frac{1}{5}x(a^2x^2 + 1)^2 \arctan(ax) - \frac{(a^2x^2 + 1)^2}{20a}\right) + \frac{1}{7}x(a^2x^2 + 1)^2}
$$
\n
$$
= \frac{c^3 \left(\frac{6}{7} \left(\frac{4}{5} \left(\frac{2}{3} \int \arctan(ax) dx + \frac{1}{3}x(a^2x^2 + 1) \arctan(ax) - \frac{a^2x^2 + 1}{6a}\right) + \frac{1}{5}x(a^2x^2 + 1)^2 \arctan(ax) - \frac{a^2x^2 + 1}{6a}\right) + \frac{1}{5}x(a^2x^2 + 1)^2 \arctan(ax) - \frac{a^2x^2 + 1}{4a}
$$
\n
$$
= \frac{c^3 \left(\frac{6}{7} \left(\frac{4}{5} \left(\frac{2}{3} \left(x \arctan(ax) - a \int \frac{x^2}{a^2x^2 + 1} dx\right) + \frac{1}{3}x(a^2x^2 + 1) \arctan(ax) - \frac{a^2x^2 + 1}{6a}\right) + \frac{1}{5}x(a^2x^2 + 1)^2 \arctan(ax) - \frac{1}{4a}\right)}{4a}
$$
\n
$$
= \frac{c^3 \left(\frac{1}{7}x(a^2x^2 + 1)^3 \arctan(ax
$$

 $\text{input}$   $\boxed{\text{Int}$   $\boxed{\text{x*(c + a^2 * c * x^2)^{-3 * ArcTan} [a * x]^2, x}}$ 

output  $(c^3*(1 + a^2*x^2)^4*ArcTan[a*x]^2)/(8*a^2) - (c^3*(-1/42*(1 + a^2*x^2)^3)/$ a +  $(x*(1 + a^2*x^2)^3*ArcTan[a*x])/7 + (6*(-1/20*(1 + a^2*x^2)^2)a + (x*(-1/20*(1 + a^2*x^2))^2)a$  $1 + a^2*x^2$ <sup>2</sup>\*ArcTan[a\*x])/5 + (4\*(-1/6\*(1 + a<sup>2</sup>\*x<sup>2</sup>)/a + (x\*(1 + a<sup>2</sup>\*x<sup>2</sup>)  $*\arctan[a*x]/3 + (2*(x*\arctan[a*x] - Log[1 + a^2*x^2]/(2*a)))/3))/5$ )/7)  $)/(4 * a)$ 

#### **3.276.3.1 Defintions of rubi rules used**

rule 27 $\boxed{\texttt{Int}$ [(a\_)\*(Fx\_), x\_Symbol] :> Simp[a  $\boxed{\texttt{Int}$ [Fx, x], x] /; FreeQ[a, x] && !Ma ✞ ☎  $tchQ[Fx, (b_)*(Gx])$  /;  $FreeQ[b, x]]$ 

✝ ✆

rule 240 <mark>Int[(x\_)/((a\_) + (b\_.)\*(x\_)^2), x\_Symbol] :> Simp[Log[RemoveContent[a + b\*x</mark> ✞ ☎  $\infty$ , x]]/(2\*b), x] /; FreeQ[{a, b}, x] ✝ ✆

rule 5345 <mark>Int[((a\_.) + ArcTan[(c\_.)\*(x\_)^(n\_.)]\*(b\_.))^(p\_.), x\_Symbol] :> Simp[x\*(a</mark> ✞ ☎ + b\*ArcTan[c\*x^n])^p, x] - Simp[b\*c\*n\*p Int[x^n\*((a + b\*ArcTan[c\*x^n])^(p  $- 1)/(1 + c^2*x^2(2*n))$ , x], x] /; FreeQ[{a, b, c, n}, x] && IGtQ[p, 0] && (EqQ[n, 1] || EqQ[p, 1]) ✝ ✆

rule 5413 <mark>Int[((a\_.) + ArcTan[(c\_.)\*(x\_)]\*(b\_.))\*((d\_) + (e\_.)\*(x\_)^2)^(q\_.), x\_Symbo</mark> ✞ ☎ 1] :> Simp[(-b)\*((d + e\*x^2)^q/(2\*c\*q\*(2\*q + 1))), x] + (Simp[x\*(d + e\*x^2)  $\gamma^*(a + b*ArcTan[c*x])/(2*q + 1)), x] + Simp[2*d*(q/(2*q + 1)) Int[(d +$  $e*x^2)^{q - 1*(a + b*ArcTan[c*x]), x, x]$ ,  $x$ ) /; FreeQ[{a, b, c, d, e}, x] && EqQ[e, c^2\*d] && GtQ[q, 0] ✝ ✆

```
rule 5465 <mark>Int[((a_.) + ArcTan[(c_.)*(x_)]*(b_.))^(p_.)*(x_)*((d_) + (e_.)*(x_)^2)^(q_</mark>
       ✞ ☎
       .), x_Symbol] :> Simp[(d + e*x^2)^(q + 1)*((a + b*ArcTan[c*x])^p/(2*e*(q +
       1))), x] - Simp[b*(p/(2*c*(q + 1))) Int[(d + e*x^2)^q*(a + b*ArcTan[c*x])
       \hat{p} - 1), x], x] /; FreeQ[{a, b, c, d, e, q}, x] && EqQ[e, c\hat{p}*d] && GtQ[p,
        0] & 20 NeQ[q, -1]
```
# **3.276.4 Maple [A] (verified)**

Time  $= 1.07$  (sec), antiderivative size  $= 168$ , normalized size of antiderivative  $= 0.84$ 

<span id="page-2261-0"></span> $\left($   $\left($   $\right)$   $\left($   $\left($   $\right)$   $\left($   $\right)$   $\left($   $\left($   $\right)$   $\left($   $\left($   $\right)$   $\left($   $\left($   $\right)$   $\left($   $\right)$   $\left($   $\left($   $\right)$   $\left($   $\left($   $\right)$   $\left($   $\right)$   $\left($   $\left($   $\right)$   $\left($   $\left($   $\right)$   $\left($   $\left($   $\right)$   $\left($ 

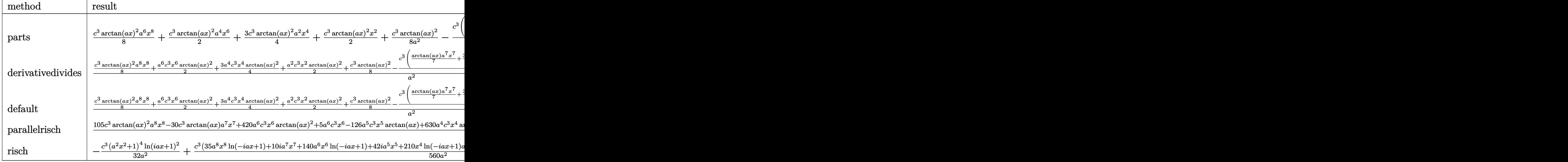

input <mark>| int(x\*(a^2\*c\*x^2+c)^3\*arctan(a\*x)^2,x,method=\_RETURNVERBOSE)</mark> ✞ ☎

output 1/8\*c^3\*arctan(a\*x)^2\*a^6\*x^8+1/2\*c^3\*arctan(a\*x)^2\*a^4\*x^6+3/4\*c^3\*arctan  $(axx)^2*a^2*x^4+1/2*c^3*arctan(axx)^2*x^2+1/8*c^3*arctan(axx)^2/a^2-1/4*c^2$ 3/a^2\*(1/7\*arctan(a\*x)\*a^7\*x^7+3/5\*arctan(a\*x)\*a^5\*x^5+arctan(a\*x)\*x^3\*a^3 +x\*arctan(a\*x)\*a-1/42\*a^6\*x^6-4/35\*a^4\*x^4-19/70\*a^2\*x^2-8/35\*ln(a^2\*x^2+1 ))  $\left($   $\left($   $\right)$   $\left($   $\left($   $\right)$   $\left($   $\left($   $\right)$   $\left($   $\left($   $\right)$   $\left($   $\left($   $\right)$   $\left($   $\left($   $\right)$   $\left($   $\left($   $\right)$   $\left($   $\left($   $\right)$   $\left($   $\left($   $\right)$   $\left($   $\left($   $\right)$   $\left($   $\left($   $\right)$   $\left($   $\left($   $\right)$   $\left($ 

✝ ✆

✞ ☎

# <span id="page-2262-0"></span>**3.276.5 Fricas [A] (verification not implemented)**

Time  $= 0.25$  (sec), antiderivative size  $= 156$ , normalized size of antiderivative  $= 0.78$ 

✞ ☎

✝ ✆

✞ ☎

$$
\int x (c+a^2cx^2)^3 \arctan(ax)^2 dx
$$
  
= 
$$
\frac{5 a^6 c^3 x^6 + 24 a^4 c^3 x^4 + 57 a^2 c^3 x^2 + 48 c^3 \log(a^2 x^2 + 1) + 105 (a^8 c^3 x^8 + 4 a^6 c^3 x^6 + 6 a^4 c^3 x^4 + 4 a^2 c^3 x^2 + c^4)}{840 a^2}
$$

```
input <mark>integrate(x*(a^2*c*x^2+c)^3*arctan(a*x)^2,x, algorithm="fricas")</mark>
```
output 1/840\*(5\*a^6\*c^3\*x^6 + 24\*a^4\*c^3\*x^4 + 57\*a^2\*c^3\*x^2 + 48\*c^3\*log(a^2\*x^

```
2 + 1) + 105*(a^8*c^3*x^8 + 4*a^6*c^3*x^6 + 6*a^4*c^3*x^4 + 4*a^2*c^3*x^2
+ c^3)*arctan(a*x)^2 - 6*(5*a^7*c^3*x^7 + 21*a^5*c^3*x^5 + 35*a^3*c^3*x^3
+ 35*a*c^3*x)*arctan(a*x))/a^2
✝ ✆
```
#### Sympy [A] (verification not implemented) 3.276.6

Time =  $0.58$  (sec), antiderivative size = 207, normalized size of antiderivative = 1.04

$$
\int x (c+a^2cx^2)^3 \arctan(ax)^2 dx
$$
\n
$$
= \begin{cases}\n\frac{a^6c^3x^8 \arctan^2(ax)}{8} - \frac{a^5c^3x^7 \arctan(ax)}{28} + \frac{a^4c^3x^6 \arctan^2(ax)}{2} + \frac{a^4c^3x^6}{168} - \frac{3a^3c^3x^5 \arctan(ax)}{20} + \frac{3a^2c^3x^4 \arctan^2(ax)}{4} + \frac{a^2c^3x^4}{35} - \frac{ac^3x}{35}\n\end{cases}
$$

input integrate(x\*(a\*\*2\*c\*x\*\*2+c)\*\*3\*atan(a\*x)\*\*2,x)

```
output Piecewise((a**6*c**3*x**8*atan(a*x)**2/8 - a**5*c**3*x**7*atan(a*x)/28 + a
      **4*c**3*x**6*atan(a*x)**2/2 + a**4*c**3*x**6/168 - 3*a**3*c**3*x**5*atan(
      a*x)/20 + 3*a**2*c**3*x**4*atan(a*x)**2/4 + a**2*c**3*x**4/35 - a*c**3*x**
      3*atan(a*x)/4 + c**3*x**2*atan(a*x)**2/2 + 19*c**3*x**2/280 - c**3*x*atan(a*x)/(4*a) + 2*c**3*log(x**2 + a**(-2))/(35*a**2) + c**3*atan(a*x)**2/(8*a)**2), Ne(a, 0)), (0, True))
```
#### <span id="page-2263-0"></span>Maxima [A] (verification not implemented) 3.276.7

Time =  $0.19$  (sec), antiderivative size = 133, normalized size of antiderivative = 0.66

$$
\int x (c+a^2cx^2)^3 \arctan(ax)^2 dx = \frac{(a^2cx^2+c)^4 \arctan (ax)^2}{8 a^2 c}
$$
  
+ 
$$
\frac{\left(5 a^4 c^4 x^6 + 24 a^2 c^4 x^4 + 57 c^4 x^2 + \frac{48 c^4 \log(a^2 x^2+1)}{a^2}\right) a - 6 (5 a^6 c^4 x^7 + 21 a^4 c^4 x^5 + 35 a^2 c^4 x^3 + 35 c^4 x) \arctan\left(\frac{a^2 x^2+1}{2}\right)}{840 a c}
$$

input integrate(x\*(a^2\*c\*x^2+c)^3\*arctan(a\*x)^2,x, algorithm="maxima")

```
output 1/8*(a^2*x^2 + c)^4*arctan(a*x)^2/(a^2*c) + 1/840*((5*a^4*c^4*x^6 + 24*a))2*c^2+x^2 + 57*c<sup>2</sup>*x<sup>2</sup> + 48*c<sup>2</sup>+1og(a<sup>2</sup>*x<sup>2</sup> + 1)/a<sup>2</sup>)*a - 6*(5*a<sup>26*c2</sup>*x<sup>2</sup>
         7 + 21*a^4*c^4*x^5 + 35*a^2*c^4*x^3 + 35*c^4*x)*arctan(a*x)/(a*c)
```
# **3.276.8 Giac [F]**

$$
\int x(c+a^{2}cx^{2})^{3} \arctan(ax)^{2} dx = \int (a^{2}cx^{2}+c)^{3}x \arctan (ax)^{2} dx
$$

✞ ☎

✝ ✆

✞ ☎

<span id="page-2264-0"></span>✝ ✆

input <mark>integrate(x\*(a^2\*c\*x^2+c)^3\*arctan(a\*x)^2,x, algorithm="giac")</mark>

output <mark>sage0\*x</mark>

# **3.276.9 Mupad [B] (verification not implemented)**

Time  $= 0.52$  (sec), antiderivative size  $= 156$ , normalized size of antiderivative  $= 0.78$ 

$$
\int x (c+a^2cx^2)^3 \arctan(ax)^2 dx = \operatorname{atan}(a x)^2 \left( \frac{c^3}{8 a^2} + \frac{c^3 x^2}{2} + \frac{3 a^2 c^3 x^4}{4} + \frac{a^4 c^3 x^6}{2} + \frac{a^6 c^3 x^8}{8} \right)
$$
  
+ 
$$
\frac{19 c^3 x^2}{280}
$$
  
- 
$$
a^2 \operatorname{atan}(a x) \left( \frac{c^3 x}{4 a^3} + \frac{3 a c^3 x^5}{20} + \frac{c^3 x^3}{4 a} + \frac{a^3 c^3 x^7}{28} \right)
$$
  
+ 
$$
\frac{2 c^3 \ln(a^2 x^2 + 1)}{35 a^2} + \frac{a^2 c^3 x^4}{35} + \frac{a^4 c^3 x^6}{168}
$$

✞ ☎

✝ ✆

✞ ☎

✝ ✆

input <mark>int(x\*atan(a\*x)^2\*(c + a^2\*c\*x^2)^3,x)</mark>

output atan(a\*x)^2\*(c^3/(8\*a^2) + (c^3\*x^2)/2 + (3\*a^2\*c^3\*x^4)/4 + (a^4\*c^3\*x^6)  $/2$  + (a^6\*c^3\*x^8)/8) + (19\*c^3\*x^2)/280 - a^2\*atan(a\*x)\*((c^3\*x)/(4\*a^3) +  $(3*ax^3*x^5)/20 + (c^3*x^3)/(4*a) + (a^3*c^3*x^7)/28) + (2*c^3*log(a^2)*$  $x^2 + 1$ ))/(35\*a<sup>2</sup>) + (a<sup>2\*</sup>c<sup>2</sup>3\*x<sup>2</sup>4)/35 + (a<sup>2</sup>\*c<sup>2</sup>3\*x<sup>2</sup>6)/168

# **3.277** R  $(c+a^2cx^2)^3\arctan(ax)^2 dx$

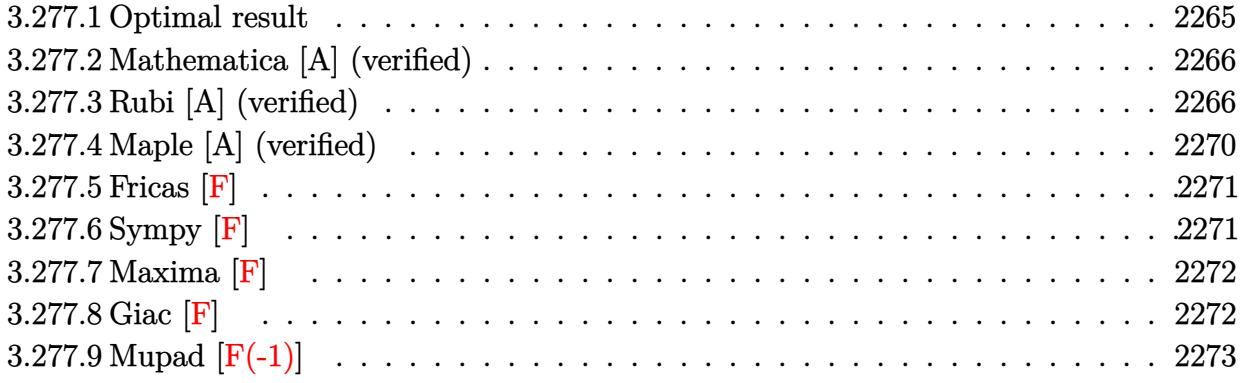

# <span id="page-2265-0"></span>**3.277.1 Optimal result**

Integrand size  $= 19$ , antiderivative size  $= 268$ 

$$
\int (c+a^{2}cx^{2})^{3} \arctan(ax)^{2} dx = \frac{38c^{3}x}{105} + \frac{19}{315}a^{2}c^{3}x^{3} + \frac{1}{105}a^{4}c^{3}x^{5}
$$
\n
$$
- \frac{8c^{3}(1+a^{2}x^{2}) \arctan(ax)}{35a} - \frac{3c^{3}(1+a^{2}x^{2})^{2} \arctan(ax)}{21a} + \frac{16ic^{3} \arctan(ax)^{2}}{35a}
$$
\n
$$
+ \frac{16}{35}c^{3}x \arctan(ax)^{2} + \frac{8}{35}c^{3}x(1+a^{2}x^{2}) \arctan(ax)^{2}
$$
\n
$$
+ \frac{6}{35}c^{3}x(1+a^{2}x^{2})^{2} \arctan(ax)^{2}
$$
\n
$$
+ \frac{1}{7}c^{3}x(1+a^{2}x^{2})^{3} \arctan(ax)^{2}
$$
\n
$$
+ \frac{1}{7}c^{3}x(1+a^{2}x^{2})^{3} \arctan(ax)^{2}
$$
\n
$$
+ \frac{32c^{3} \arctan(ax) \log(\frac{2}{1+iax})}{35a}
$$
\n
$$
+ \frac{16ic^{3} \text{PolyLog}(2, 1 - \frac{2}{1+iax})}{35a}
$$

<span id="page-2265-1"></span>output 38/105\*c^3\*x+19/315\*a^2\*c^3\*x^3+1/105\*a^4\*c^3\*x^5-8/35\*c^3\*(a^2\*x^2+1)\*arc ✞ ☎  $\tan(a*x)/a-3/35*c^3*(a^2*x^2+1)^2*\arctan(a*x)/a-1/21*c^3*(a^2*x^2+1)^3*\arc$ tan(a\*x)/a+16/35\*I\*c^3\*arctan(a\*x)^2/a+16/35\*c^3\*x\*arctan(a\*x)^2+8/35\*c^3\* x\*(a^2\*x^2+1)\*arctan(a\*x)^2+6/35\*c^3\*x\*(a^2\*x^2+1)^2\*arctan(a\*x)^2+1/7\*c^3 \*x\*(a^2\*x^2+1)^3\*arctan(a\*x)^2+32/35\*c^3\*arctan(a\*x)\*ln(2/(1+I\*a\*x))/a+16/ 35\*I\*c^3\*polylog(2,1-2/(1+I\*a\*x))/a  $\left($   $\left($   $\right)$   $\left($   $\left($   $\right)$   $\left($   $\left($   $\right)$   $\left($   $\left($   $\right)$   $\left($   $\left($   $\right)$   $\left($   $\left($   $\right)$   $\left($   $\left($   $\right)$   $\left($   $\left($   $\right)$   $\left($   $\left($   $\right)$   $\left($   $\left($   $\right)$   $\left($   $\left($   $\right)$   $\left($   $\left($   $\right)$   $\left($ 

#### **3.277.2 Mathematica [A] (verified)**

Time  $= 1.01$  (sec), antiderivative size  $= 137$ , normalized size of antiderivative  $= 0.51$ 

$$
\int (c+a^2cx^2)^3 \arctan(ax)^2 dx
$$
  
= 
$$
\frac{c^3(ax(114+19a^2x^2+3a^4x^4)+9(-16i+35ax+35a^3x^3+21a^5x^5+5a^7x^7)\arctan(ax)^2-3\arctan(ax)}{315a}
$$

input <mark>Integrate[(c + a^2\*c\*x^2)^3\*ArcTan[a\*x]^2,x]</mark> ✞ ☎

```
output
(c^3*(a*x*(114 + 19*a^2*x^2 + 3*a^4*x^4) + 9*(-16*I + 35*a*x + 35*a^3*x^3
      + 21*a^5*x^5 + 5*a^7*x^7)*ArcTan[a*x]^2 - 3*ArcTan[a*x]*(38 + 57*a^2*x^2 +
       24*a^4*x^4 + 5*a^6*x^6 - 96*Log[1 + E^( (2*I)*ArcTan[a*x])]) - (144*I)*PolyLog[2, -E^((2*I)*ArcTan[a*x])]))/(315*a)
```
### **3.277.3 Rubi [A] (verified)**

Time  $= 1.07$  (sec), antiderivative size  $= 290$ , normalized size of antiderivative  $= 1.08$ , number of steps used = 14, number of rules used = 13,  $\frac{\text{number of rules}}{\text{integrand size}} = 0.684$ , Rules used = {5415, 27, 210, 2009, 5415, 2009, 5415, 24, 5345, 5455, 5379, 2849, 2752}

✝ ✆

✞ ☎

<span id="page-2266-0"></span>✝ ✆

Below are the steps used by Rubi to obtain the solution. The rule number used for the transformation is given above next to the arrow. The rules definitions used are listed below.

$$
\int \arctan(ax)^{2} (a^{2}cx^{2} + c)^{3} dx
$$
\n
$$
\int 5415
$$
\n
$$
\frac{6}{7}c \int c^{2}(a^{2}x^{2} + 1)^{2} \arctan(ax)^{2} dx + \frac{1}{21}c \int (a^{2}cx^{2} + c)^{2} dx + \frac{1}{7}c^{3}x(a^{2}x^{2} + 1)^{3} \arctan(ax)^{2} - \frac{c^{3}(a^{2}x^{2} + 1)^{3} \arctan(ax)}{21a}
$$
\n
$$
\int 27
$$
\n
$$
\frac{6}{7}c^{3} \int (a^{2}x^{2} + 1)^{2} \arctan(ax)^{2} dx + \frac{1}{21}c \int (a^{2}cx^{2} + c)^{2} dx + \frac{1}{7}c^{3}x(a^{2}x^{2} + 1)^{3} \arctan(ax)^{2} - \frac{c^{3}(a^{2}x^{2} + 1)^{3} \arctan(ax)}{21a}
$$
\n
$$
\int 210
$$

 $\overline{a}$ 

$$
\frac{6}{7}c^3 \int (a^2x^2+1)^2 \arctan(ax)^2 dx + \frac{1}{21}c \int (a^4c^2x^4+2a^2c^2x^2+c^2) dx +
$$
  
\n
$$
\frac{1}{7}c^3x(a^2x^2+1)^3 \arctan(ax)^2 - \frac{c^3(a^2x^2+1)^3 \arctan(ax)}{21a}
$$
  
\n2009  
\n
$$
\frac{6}{7}c^3 \int (a^2x^2+1)^2 \arctan(ax)^2 dx + \frac{1}{7}c^3x(a^2x^2+1)^3 \arctan(ax)^2 - \frac{c^3(a^2x^2+1)^3 \arctan(ax)}{21a} +
$$
  
\n
$$
\frac{1}{21}c\left(\frac{1}{5}a^4c^2x^5 + \frac{2}{3}a^2c^2x^3+c^2x\right)
$$
  
\n5415

$$
\frac{6}{7}c^3\left(\frac{4}{5}\int \left(a^2x^2+1\right)\arctan(ax)^2dx+\frac{1}{10}\int \left(a^2x^2+1\right)dx+\frac{1}{5}x\left(a^2x^2+1\right)^2\arctan(ax)^2-\frac{\left(a^2x^2+1\right)^2\arctan(ax)}{10a}
$$

$$
\frac{1}{7}c^3x\left(a^2x^2+1\right)^3\arctan(ax)^2-\frac{c^3\left(a^2x^2+1\right)^3\arctan(ax)}{21a}+\frac{1}{21}c\left(\frac{1}{5}a^4c^2x^5+\frac{2}{3}a^2c^2x^3+c^2x\right)
$$

$$
\frac{6}{7}c^3\left(\frac{4}{5}\int \left(a^2x^2+1\right)\arctan(ax)^2dx+\frac{1}{5}x\left(a^2x^2+1\right)^2\arctan(ax)^2-\frac{\left(a^2x^2+1\right)^2\arctan(ax)}{10a}+\frac{1}{10}\left(\frac{a^2x^3}{3}+x\right)\right)+\frac{1}{7}c^3x\left(a^2x^2+1\right)^3\arctan(ax)^2-\frac{c^3\left(a^2x^2+1\right)^3\arctan(ax)}{21a}+\frac{1}{21}c\left(\frac{1}{5}a^4c^2x^5+\frac{2}{3}a^2c^2x^3+c^2x\right)
$$
\n
$$
\downarrow 5415
$$

$$
\frac{6}{7}c^3\left(\frac{4}{5}\left(\frac{2}{3}\int \arctan(ax)^2 dx + \frac{\int 1dx}{3} + \frac{1}{3}x(a^2x^2 + 1)\arctan(ax)^2 - \frac{(a^2x^2 + 1)\arctan(ax)}{3a}\right) + \frac{1}{5}x(a^2x^2 + 1)^2 a
$$
  

$$
\frac{1}{7}c^3x(a^2x^2 + 1)^3\arctan(ax)^2 - \frac{c^3(a^2x^2 + 1)^3\arctan(ax)}{21a} + \frac{1}{21}c\left(\frac{1}{5}a^4c^2x^5 + \frac{2}{3}a^2c^2x^3 + c^2x\right)
$$
  

$$
24
$$

$$
\frac{6}{7}c^3\left(\frac{4}{5}\left(\frac{2}{3}\int \arctan(ax)^2 dx + \frac{1}{3}x(a^2x^2+1)\arctan(ax)^2 - \frac{(a^2x^2+1)\arctan(ax)}{3a} + \frac{x}{3}\right) + \frac{1}{5}x(a^2x^2+1)^2\arctan\left(\frac{1}{7}a^3x(a^2x^2+1)\right)^3\arctan(ax)^2 - \frac{c^3(a^2x^2+1)^3\arctan(ax)}{21a} + \frac{1}{21}c\left(\frac{1}{5}a^4c^2x^5 + \frac{2}{3}a^2c^2x^3 + c^2x\right)
$$
\n
$$
\downarrow 5345
$$
$$
\frac{6}{7}c^3\left(\frac{4}{5}\left(\frac{2}{3}\left(x\arctan(ax)^2 - 2a\int \frac{x\arctan(ax)}{a^2x^2 + 1}dx\right) + \frac{1}{3}x(a^2x^2 + 1)\arctan(ax)^2 - \frac{(a^2x^2 + 1)\arctan(ax)}{3a} + \frac{x}{3}\right)\right)
$$

$$
\frac{1}{7}c^3x(a^2x^2 + 1)^3\arctan(ax)^2 - \frac{c^3(a^2x^2 + 1)^3\arctan(ax)}{21a} + \frac{1}{21}c\left(\frac{1}{5}a^4c^2x^5 + \frac{2}{3}a^2c^2x^3 + c^2x\right)
$$

$$
\downarrow 5455
$$

$$
\frac{6}{7}c^3\left(\frac{4}{5}\left(\frac{2}{3}\left(x\arctan(ax)^2 - 2a\left(-\frac{\int \frac{\arctan(ax)}{a}dx}{a} - \frac{i\arctan(ax)^2}{2a^2}\right)\right) + \frac{1}{3}x(a^2x^2 + 1)\arctan(ax)^2 - \frac{(a^2x^2 + 1)\sin^2(ax)}{3a^2}\right)\right)
$$
  

$$
\frac{1}{7}c^3x(a^2x^2 + 1)^3\arctan(ax)^2 - \frac{c^3(a^2x^2 + 1)^3\arctan(ax)}{21a} + \frac{1}{21}c\left(\frac{1}{5}a^4c^2x^5 + \frac{2}{3}a^2c^2x^3 + c^2x\right)
$$
  

$$
\downarrow 5379
$$

$$
\frac{6}{7}c^3 \left( \frac{4}{5} \left( \frac{2}{3} \left( x \arctan(ax)^2 - 2a \left( -\frac{\frac{\arctan(ax)\log\left(\frac{2}{1+iax}\right)}{a} - \int \frac{\log\left(\frac{2}{iax+1}\right)}{a^2x^2+1} dx}{a} - \frac{i \arctan(ax)^2}{2a^2} \right) \right) + \frac{1}{3}x(a^2x^2+1) \arctan(ax)^2 - \frac{c^3(a^2x^2+1)^3 \arctan(ax)}{21a} + \frac{1}{21}c\left(\frac{1}{5}a^4c^2x^5 + \frac{2}{3}a^2c^2x^3 + c^2x\right) + \frac{1}{2849}
$$

$$
\frac{6}{7}c^3 \left( \frac{4}{5} \left( \frac{2}{3} \left( x \arctan(ax)^2 - 2a \left( - \frac{\frac{i \int \frac{\log(\frac{2}{iax+1})}{1 - \frac{2}{iax+1}} d\frac{1}{iax+1}}{a} + \frac{\arctan(ax) \log(\frac{2}{1 + iax})}{a} - \frac{i \arctan(ax)^2}{2a^2} \right) \right) + \frac{1}{3}x(a^2x^2 + 1) \right)
$$
  

$$
\frac{1}{7}c^3x(a^2x^2 + 1)^3 \arctan(ax)^2 - \frac{c^3(a^2x^2 + 1)^3 \arctan(ax)}{21a} + \frac{1}{21}c\left( \frac{1}{5}a^4c^2x^5 + \frac{2}{3}a^2c^2x^3 + c^2x \right)
$$
  

$$
\frac{1}{2752}
$$

$$
\frac{6}{7}c^3\left(\frac{4}{5}\left(\frac{2}{3}\left(x\arctan(ax)^2-2a\left(-\frac{i\arctan(ax)^2}{2a^2}-\frac{\frac{\arctan(ax)\log\left(\frac{2}{1+iax}\right)}{a}+\frac{i\text{PolyLog}\left(2,1-\frac{2}{iax+1}\right)}{2a}}{a}\right)\right)+\frac{1}{3}x\left(a^2x^2+1\right)\right)
$$

$$
\frac{1}{7}c^3x\left(a^2x^2+1\right)^3\arctan(ax)^2-\frac{c^3\left(a^2x^2+1\right)^3\arctan(ax)}{21a}+\frac{1}{21}c\left(\frac{1}{5}a^4c^2x^5+\frac{2}{3}a^2c^2x^3+c^2x\right)
$$

 $\text{input}$   $\boxed{\text{Int}[(c + a^2 * c * x^2)^3 * ArcTan[a * x]^2, x]}$ 

```
output (c*(c^2*x + (2*a^2*c^2*x^3)/3 + (a^4*c^2*x^5)/5))/21 - (c^3*(1 + a^2*x^2)^2)3*ArcTan[a*x]/(21*a) + (c^3*x*(1 + a^2*x^2)^3*ArcTan[a*x]^2)/7 + (6*c^3*((x + (a^2*x^3)/3)/10 - ((1 + a^2*x^2)^2*x + (ax)]/(10*a) + (x*(1 + a^2*x))x^2)<sup>-</sup>2*ArcTan[a*x]<sup>-2</sup>)/5 + (4*(x/3 - ((1 + a<sup>-2*x-2</sup>)*ArcTan[a*x])/(3*a) + (x
       *(1 + a^2*x^2)*ArcTan[a*x]^2)/3 + (2*(x*ArcTan[a*x]^2 - 2*a*((-1/2*I)*ArcTan[a*x] 2)/a 2 - ((ArCTan[a*x]*Log[2/(1 + I*a*x)])/a + ((I/2)*PolyLog[2,1 - 2/(1 + 1*ax)(1)/(a)/(a))/(3))/(5))/(7)
```
#### 3.277.3.1 Defintions of rubi rules used

rule 24 Int[a<sub>1</sub>, x\_Symbol] :> Simp[a\*x, x] /; FreeQ[a, x]

rule 27 Int  $[(a_*)*(Fx_), x_Symbo1]$  :> Simp  $[a_$  Int  $Fx, x]$ , x] /; FreeQ $[a, x]$  && !Ma  $tchQ[Fx, (b)*(Gx)$  /;  $FreeQ[b, x]]$ 

rule 210  $Int[(a_>) + (b_.)*(x_')^2)^(p), x_Symbo1]$  :> Int [ExpandIntegrand  $[(a + b*x^2)]$  $\cap p$ , x], x] /; FreeQ[{a, b}, x] && IGtQ[p, 0]

rule 2009  $Int[u, x_Symb01]$  :> Simp [IntSum [u, x], x] /; SumQ [u]

rule 2752 Int  $[Log[(c_{\cdot},)*(x_{\cdot})]/((d_{\cdot}) + (e_{\cdot},)*(x_{\cdot})), x_{\cdot}Symbol]$  :> Simp $[(-e^{(-(-1))}*PolyLo_{\cdot}])$  $g[2, 1 - c*x], x]$  /; FreeQ[{c, d, e}, x] && EqQ[e + c\*d, 0]

rule 2849 Int [Log[(c\_.)/((d\_) + (e\_.)\*(x\_))]/((f\_) + (g\_.)\*(x\_)^2), x\_Symbol] :> Simp  $[-e/g$  Subst[Int[Log[2\*d\*x]/(1 - 2\*d\*x), x], x, 1/(d + e\*x)], x] /; FreeQ[ {c, d, e, f, g}, x] && EqQ[c, 2\*d] && EqQ[e^2\*f + d^2\*g, 0]

rule 5345  $Int[((a_{-}) + ArcTan[(c_{-})*(x_{-})^(n_{-})](b_{-}))^(p_{-}), x_Symbol]$  :> Simp $[x*(a_{-})+(b_{-})](b_{-})$ + b\*ArcTan[c\*x^n])^p, x] - Simp[b\*c\*n\*p Int[x^n\*((a + b\*ArcTan[c\*x^n])^(p - 1)/(1 + c<sup>2</sup>\*x<sup> $\hat{ }$ </sup>(2\*n))), x], x] /; FreeQ[{a, b, c, n}, x] && IGtQ[p, 0] &&  $\lfloor \log_{1} n, 1 \rfloor$  | EqQ $\lfloor p, 1 \rfloor$ )

```
rule 5379
Int[((a_.) + ArcTan[(c_.)*(x_)]*(b_.))^(p_.)/((d_) + (e_.)*(x_)), x_Symbol]
      ✞ ☎
       :> Simp[(-(a + b*ArcTan[c*x])^p)*(Log[2/(1 + e*(x/d))]/e), x] + Simp[b*c*(
      p/e) Int[(a + b*ArcTan[c*x])^(p - 1)*(Log[2/(1 + e*(x/d))]/(1 + c^2*x^2))
       , x], x] /; FreeQ[{a, b, c, d, e}, x] && IGtQ[p, 0] && EqQ[c^2*d^2 + e^2, 0
      ]
```
✝ ✆

✞ ☎

```
rule 5415 <mark>Int[((a_.) + ArcTan[(c_.)*(x_)]*(b_.))^(p_)*((d_) + (e_.)*(x_)^2)^(q_.), x_</mark>
       Symbol] :> Simp[(-b)*p*(d + e*x^2)^q*((a + b*ArcTan[c*x])^(p - 1)/(2*c*q*(2
       *(q + 1)), x] + (Simp[x*(d + e*x^2)^q*(a + b*ArcTan[c*x])^p/(2*q + 1)), x]+ Simp[2*d*(q/(2*q + 1)) Int[(d + e*x^2)^(q - 1)*(a + b*ArcTan[c*x])^p,
       x], x] + Simp[b^2*d*p*((p - 1)/(2*q*(2*q + 1))) Int[(d + e*x^2)^(q - 1)*(
       a + b*ArcTan[c*x])^{(p - 2)}, x, x], x) /; FreeQ[{a, b, c, d, e}, x] && EqQ[e,
       c^2*d] && GtQ[q, 0] && GtQ[p, 1]
       ✝ ✆
```

```
rule 5455 <mark>Int[(((a_.) + ArcTan[(c_.)*(x_)]*(b_.))^(p_.)*(x_))/((d_) + (e_.)*(x_)^2),</mark>
      ✞ ☎
       x_Symbol] :> Simp[(-1)*( (a + b*ArcTan[c*x])^(p + 1)/(b*e*(p + 1))), x] - Simp[1/(c*d) Int[(a + b*ArcTan[c*x])^p/(I - c*x), x], x] /; FreeQ[{a, b, c,
       d, e}, x] && EqQ[e, c^2*d] && IGtQ[p, 0]
```
# **3.277.4 Maple [A] (verified)**

Time  $= 3.13$  (sec), antiderivative size  $= 280$ , normalized size of antiderivative  $= 1.04$ 

✝ ✆

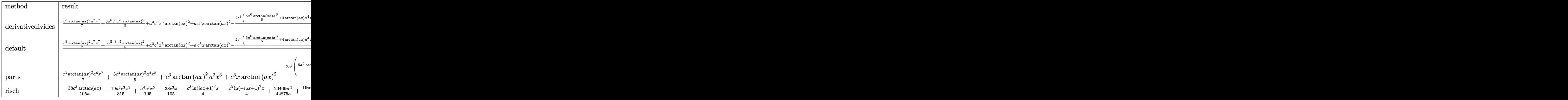

✝ ✆

input <mark>int((a^2\*c\*x^2+c)^3\*arctan(a\*x)^2,x,method=\_RETURNVERBOSE)</mark> ✞ ☎ output  $1/a*(1/7*c^3*arctan(a*x)^2*a^7*x^7+3/5*a^5*c^3*x^5*arctan(a*x)^2+a^3kc^3*x$  $3*arctan(a*x)^2+a*c^3*x*arctan(a*x)^2-2/35*c^3*(5/6*a^6*arctan(a*x)*x^6+4$ \*arctan(a\*x)\*a<sup>-4\*x-4+19/2\*a<sup>-2\*</sup>arctan(a\*x)\*x<sup>-2+8\*</sup>arctan(a\*x)\*ln(a<sup>-2\*x-2+1)-</sup></sup>  $1/6*a^5*x^5-19/18*a^3*x^3-19/3*a*x+19/3*arctan(a*x)+4*I*(ln(a*x-I)*ln(a^2*x))$  $x^2+1$ -dilog(-1/2\*I\*(I+a\*x))-ln(a\*x-I)\*ln(-1/2\*I\*(I+a\*x))-1/2\*ln(a\*x-I)<sup>-2</sup>)  $-4*I*(ln(I+a*x)*ln(a^2*x^2+1)-dilog(1/2*I*(a*x-I))-ln(I+a*x)*ln(1/2*I*(a*x))$  $-1)$ )-1/2\*ln(I+a\*x)<sup>-2</sup>)))

## 3.277.5 Fricas  $\mathbf{F}$

$$
\int \left(c+a^{2}cx^{2}\right)^{3}\arctan (ax)^{2} dx = \int \left(a^{2}cx^{2}+c\right)^{3}\arctan \left(ax\right)^{2} dx
$$

input integrate((a<sup>2\*</sup>c\*x<sup>2+c)</sup><sup>3\*</sup>arctan(a\*x)<sup>2</sup>,x, algorithm="fricas")

output integral((a^6\*c^3\*x^6 + 3\*a^4\*c^3\*x^4 + 3\*a^2\*c^3\*x^2 + c^3)\*arctan(a\*x)^2  $, x)$ 

# 3.277.6 Sympy  $\mathbf{F}$

$$
\int \left(c+a^{2}cx^{2}\right)^{3} \arctan(ax)^{2} dx = c^{3} \left(\int 3a^{2}x^{2} \operatorname{atan}^{2}(ax) dx + \int 3a^{4}x^{4} \operatorname{atan}^{2}(ax) dx + \int a^{6}x^{6} \operatorname{atan}^{2}(ax) dx + \int \operatorname{atan}^{2}(ax) dx + \int \operatorname{atan}^{2}(ax) dx\right)
$$

input integrate((a\*\*2\*c\*x\*\*2+c)\*\*3\*atan(a\*x)\*\*2,x)

```
output c**3*(Integral(3*a**2*x**2*atan(a*x)**2, x) + Integral(3*a**4*x**4*atan(a*
      x)**2, x) + Integral(a**6*x**6*atan(a*x)**2, x) + Integral(atan(a*x)**2, x
      )
```
## **3.277.7 Maxima [F]**

$$
\int \left(c+a^{2}cx^{2}\right)^{3}\arctan (ax)^{2}\,dx=\int \left(a^{2}cx^{2}+c\right)^{3}\arctan \left(ax\right)^{2}\,dx
$$

✞ ☎

✝ ✆

✞ ☎

input <mark>integrate((a^2\*c\*x^2+c)^3\*arctan(a\*x)^2,x, algorithm="maxima")</mark>

```
output
420*a^8*c^3*integrate(1/560*x^8*arctan(a*x)^2/(a^2*x^2 + 1), x) + 35*a^8*c
       \hat{a}^*integrate(1/560*x^8*log(a^2*x^2 + 1)^2/(a^2*x^2 + 1), x) + 20*a^8*c^3*i
       ntegrate(1/560*x^8*log(a^2*x^2 + 1)/(a^2*x^2 + 1), x) - 40*a^7*c^3*integra
       te(1/560*x^2*arctan(axx)/(a^2*x^2 + 1), x) + 1680*a^6*c^3*integrate(1/560*x^6*arctan(axx)^2/(a^2*x^2 + 1), x) + 140*a^6*c^3*integrate(1/560*x^6*log(1/560*x^3+1))a^2*x^2 + 1)^2/(a^2*x^2 + 1), x) + 84*a^6*c^3*integrate(1/560*x^6*log(a^2*x^3))x^2 + 1/(a<sup>2</sup>*x<sup>2</sup> + 1), x) - 168*a<sup>-5*c<sup>-</sup>3*integrate(1/560*x<sup>-5*arctan(a*x)/(</sup></sup>
       a^2*x^2 + 1, x) + 2520*a<sup>2</sup>*c<sup>3*</sup>integrate(1/560*x<sup>2</sup>*arctan(a*x)<sup>2</sup>/(a<sup>2*x<sup>2</sup>2</sup>
        + 1), x) + 210*a^4*c^3*integrate(1/560*x^4*log(a^2*x^2 + 1)^2/(a^2*x^2 +
       1), x) + 140*a<sup>2</sup>*c<sup>-</sup>3*integrate(1/560*x<sup>-</sup>4*log(a<sup>2*x-</sup>2 + 1)/(a<sup>2*x-</sup>2 + 1), x
       ) - 280*a<sup>^</sup>3*c<sup>^</sup>3*integrate(1/560*x<sup>^</sup>3*arctan(a*x)/(a<sup>^2</sup>*x<sup>^2</sup> + 1), x) + 1680*a
       \hat{=}2*c^3*integrate(1/560*x^2*arctan(axx)^2/(a^2*x^2 + 1), x) + 140*a^2*c^3*iintegrate(1/560*x^2*log(a^2*x^2 + 1)^2/(a^2*x^2 + 1), x) + 140*a^2*c^3*integrate(1/560*x^2*log(a^2*x^2 + 1)/(a^2*x^2 + 1), x) + 1/4*c^3*arctan(a*x)^3
       /a - 280*a*c^3*integrate(1/560*x*arctan(a*x)/(a^2*x^2 + 1), x) + 35*c^3*integrate(1/560*log(a^2*x^2 + 1)^2/(a^2*x^2 + 1), x) + 1/140*(5*a^6*c^3*x^7
       + 21*a^4*c^3*x^5 + 35*a^2*c^3*x^3 + 35*c^3*x)*arctan(a*x)^2 - 1/560*(5*a^6
       *c^3*x^7 + 21*a^4*c^3*x^5 + 35*a^2*c^3*x^3 + 35*c^3*x)*log(a^2*x^2 + 1)^2
```
**3.277.8 Giac [F]**

$$
\int (c+a^{2}cx^{2})^{3} \arctan (ax)^{2} dx = \int (a^{2}cx^{2}+c)^{3} \arctan (ax)^{2} dx
$$

✞ ☎

✝ ✆

✞ ☎

✝ ✆

✝ ✆

input <mark>integrate((a^2\*c\*x^2+c)^3\*arctan(a\*x)^2,x, algorithm="giac")</mark>

output <mark>sage0\*x</mark>

# **3.277.9 Mupad [F(-1)]**

Timed out.

$$
\int (c + a^{2}cx^{2})^{3} \arctan(ax)^{2} dx = \int \operatorname{atan}(a x)^{2} (c a^{2} x^{2} + c)^{3} dx
$$

✞ ☎

✝ ✆

✞ ☎

✝ ✆

input <mark>int(atan(a\*x)^2\*(c + a^2\*c\*x^2)^3,x)</mark>

output  $int(atan(a*x)^2*(c + a^2*x*x^2)^3, x)$ 

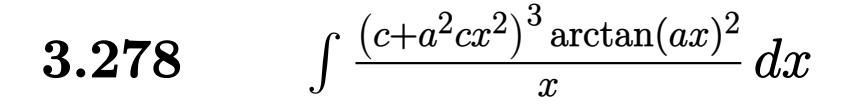

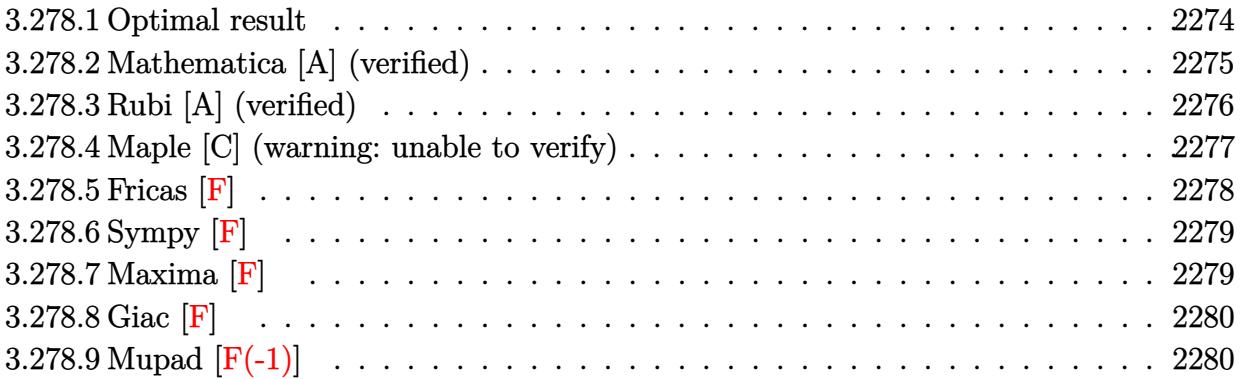

# <span id="page-2274-0"></span>**3.278.1 Optimal result**

Integrand size  $= 22$ , antiderivative size  $= 287$ 

$$
\int \frac{(c+a^2cx^2)^3 \arctan(ax)^2}{x} dx = \frac{29}{180}a^2c^3x^2 + \frac{1}{60}a^4c^3x^4 - \frac{11}{6}ac^3x \arctan(ax) \n- \frac{7}{18}a^3c^3x^3 \arctan(ax) - \frac{1}{15}a^5c^3x^5 \arctan(ax) \n+ \frac{11}{12}c^3 \arctan(ax)^2 + \frac{3}{2}a^2c^3x^2 \arctan(ax)^2 \n+ \frac{3}{4}a^4c^3x^4 \arctan(ax)^2 + \frac{1}{6}a^6c^3x^6 \arctan(ax)^2 \n+ 2c^3 \arctan(ax)^2 \arctanh\left(1 - \frac{2}{1 + iax}\right) \n+ \frac{34}{45}c^3 \log\left(1 + a^2x^2\right) \n- ic^3 \arctan(ax) \text{PolyLog}\left(2, 1 - \frac{2}{1 + iax}\right) \n+ ic^3 \arctan(ax) \text{PolyLog}\left(2, -1 + \frac{2}{1 + iax}\right) \n- \frac{1}{2}c^3 \text{PolyLog}\left(3, 1 - \frac{2}{1 + iax}\right) \n+ \frac{1}{2}c^3 \text{PolyLog}\left(3, -1 + \frac{2}{1 + iax}\right)
$$

```
output
29/180*a^2*c^3*x^2+1/60*a^4*c^3*x^4-11/6*a*c^3*x*arctan(a*x)-7/18*a^3*c^3*
      x^3*arctan(a*x)-1/15*a^5*c^3*x^5*arctan(a*x)+11/12*c^3*arctan(a*x)^2+3/2*a2*c^3*x^2*arctan(a*x)^2+3/4*a^4*c^3*x^4*arctan(a*x)^2+1/6*a^6*c^3*x^6*arc\tan(a*x)^2-2*c^3*arctan(a*x)^2*arctanh(-1+2/(1+I*a*x))+34/45*c^3*ln(a^2*x^2)2+1)-I*c^3*arctan(a*x)*polylog(2,1-2/(1+I*a*x))+I*c^3*arctan(a*x)*polylog(
      2,-1+2/(1+I*a*x))-1/2*c^3*polylog(3,1-2/(1+I*a*x))+1/2*c^3*polylog(3,-1+2/
      (1+I*ax))
```
✞ ☎

<span id="page-2275-0"></span>✝ ✆

# **3.278.2 Mathematica [A] (verified)**

Time  $= 0.46$  (sec), antiderivative size  $= 252$ , normalized size of antiderivative  $= 0.88$ 

$$
\int \frac{(c+a^2cx^2)^3 \arctan(ax)^2}{x} dx = \frac{1}{360}c^3(52-15i\pi^3+58a^2x^2+6a^4x^4-660ax \arctan(ax) \n-140a^3x^3 \arctan(ax)-24a^5x^5 \arctan(ax) \n+330 \arctan(ax)^2+540a^2x^2 \arctan(ax)^2 \n+270a^4x^4 \arctan(ax)^2+60a^6x^6 \arctan(ax)^2 \n+240i \arctan(ax)^3+360 \arctan(ax)^2 \log (1-e^{-2i \arctan(ax)}) \n-360 \arctan(ax)^2 \log (1+e^{2i \arctan(ax)})+272 \log (1+a^2x^2) \n+360i \arctan(ax) \text{PolyLog } (2, e^{-2i \arctan(ax)}) \n+180 \text{ PolyLog } (3, e^{-2i \arctan(ax)}) \n-180 \text{ PolyLog } (3, -e^{2i \arctan(ax)})
$$

✞ ☎

 $\left($   $\left($   $\right)$   $\left($   $\left($   $\right)$   $\left($   $\left($   $\right)$   $\left($   $\left($   $\right)$   $\left($   $\left($   $\right)$   $\left($   $\left($   $\right)$   $\left($   $\left($   $\right)$   $\left($   $\left($   $\right)$   $\left($   $\left($   $\right)$   $\left($   $\left($   $\right)$   $\left($   $\left($   $\right)$   $\left($   $\left($   $\right)$   $\left($ 

✞ ☎

input <mark>Integrate[((c + a^2\*c\*x^2)^3\*ArcTan[a\*x]^2)/x,x]</mark>

```
output
(c^3*(52 - (15*I)*Pi^3 + 58*a^2*x^2 + 6*a^4*x^4 - 660*a*x*ArcTan[a*x] - 14
       0*a^3*x^3*ArcTan[a*x] - 24*a^5*x^5*ArcTan[a*x] + 330*ArcTan[a*x]^2 + 540*ax\text{C*x}<sup>2</sup>*ArcTan[a*x]<sup>^</sup>2 + 270*a<sup>^</sup>4*x<sup>^</sup>4*ArcTan[a*x]<sup>^</sup>2 + 60*a^6*x<sup>^6*</sup>ArcTan[a*x]<sup>^</sup>
      2 + (240*I)*ArcTan[a*x]<sup>2</sup> + 360*ArcTan[a*x]<sup>2*L</sup>og[1 - E^((-2*I)*ArcTan[a*x
      ])] - 360*ArcTan[a*x]^2*Log[1 + E^((2*I)*ArcTan[a*x])] + 272*Log[1 + a^2*x
      ^2] + (360*I)*ArcTan[a*x]*PolyLog[2, E^((-2*I)*ArcTan[a*x])] + (360*I)*Arc
      Tan[a*x]*PolyLog[2, -E^{\hat{}}((2*I)*Arctan[a*x])] + 180*PolyLog[3, E^{\hat{}}((-2*I)*Arctan[b(x,x])])Tan[a*x])] - 180*PolyLog[3, -E^((2*I)*ArcTan[a*x])]))/360
      ✝ ✆
```
# **3.278.3 Rubi [A] (verified)**

Time =  $0.93$  (sec), antiderivative size = 287, normalized size of antiderivative = 1.00, number of steps used = 2, number of rules used = 2,  $\frac{\text{number of rules}}{\text{integral size}}$  = 0.091, Rules used  $= \{5483, 2009\}$ 

Below are the steps used by Rubi to obtain the solution. The rule number used for the transformation is given above next to the arrow. The rules definitions used are listed below.

$$
\int \frac{\arctan(ax)^2 (a^2cx^2 + c)^3}{x} dx
$$
\n
$$
\int 5483
$$
\n
$$
\int \left( a^6 c^3 x^5 \arctan(ax)^2 + 3a^4 c^3 x^3 \arctan(ax)^2 + 3a^2 c^3 x \arctan(ax)^2 + \frac{c^3 \arctan(ax)^2}{x} \right) dx
$$
\n
$$
\int 2009
$$
\n
$$
\frac{1}{6} a^6 c^3 x^6 \arctan(ax)^2 - \frac{1}{15} a^5 c^3 x^5 \arctan(ax) + \frac{3}{4} a^4 c^3 x^4 \arctan(ax)^2 + \frac{1}{60} a^4 c^3 x^4 - \frac{7}{18} a^3 c^3 x^3 \arctan(ax) + \frac{3}{2} a^2 c^3 x^2 \arctan(ax)^2 + \frac{29}{180} a^2 c^3 x^2 + \frac{34}{45} c^3 \log (a^2 x^2 + 1) + 2c^3 \arctan(ax)^2 \arctan\left(1 - \frac{2}{1 + iax}\right) - ic^3 \arctan(ax) \text{PolyLog}\left(2, 1 - \frac{2}{iax + 1}\right) + ic^3 \arctan(ax) \text{PolyLog}\left(2, \frac{2}{iax + 1} - 1\right) - \frac{11}{6} ac^3 x \arctan(ax) + \frac{11}{12} c^3 \arctan(ax)^2 - \frac{1}{2} c^3 \text{PolyLog}\left(3, 1 - \frac{2}{iax + 1}\right) + \frac{1}{2} c^3 \text{PolyLog}\left(3, \frac{2}{iax + 1} - 1\right)
$$

✞ ☎

✝ ✆

✞ ☎

 $\left($   $\left($   $\right)$   $\left($   $\left($   $\right)$   $\left($   $\left($   $\right)$   $\left($   $\left($   $\right)$   $\left($   $\left($   $\right)$   $\left($   $\left($   $\right)$   $\left($   $\left($   $\right)$   $\left($   $\left($   $\right)$   $\left($   $\left($   $\right)$   $\left($   $\left($   $\right)$   $\left($   $\left($   $\right)$   $\left($   $\left($   $\right)$   $\left($ 

input Int[((c + a^2\*c\*x^2)^3\*ArcTan[a\*x]^2)/x,x]

output (29\*a^2\*c^3\*x^2)/180 + (a^4\*c^3\*x^4)/60 - (11\*a\*c^3\*x\*ArcTan[a\*x])/6 - (7\* a^3\*c^3\*x^3\*ArcTan[a\*x])/18 - (a^5\*c^3\*x^5\*ArcTan[a\*x])/15 + (11\*c^3\*ArcTa n[a\*x]^2)/12 + (3\*a^2\*c^3\*x^2\*ArcTan[a\*x]^2)/2 + (3\*a^4\*c^3\*x^4\*ArcTan[a\*x ]^2)/4 + (a^6\*c^3\*x^6\*ArcTan[a\*x]^2)/6 + 2\*c^3\*ArcTan[a\*x]^2\*ArcTanh[1 - 2 /(1 + I\*a\*x)] + (34\*c^3\*Log[1 + a^2\*x^2])/45 - I\*c^3\*ArcTan[a\*x]\*PolyLog[2 , 1 - 2/(1 + I\*a\*x)] + I\*c^3\*ArcTan[a\*x]\*PolyLog[2, -1 + 2/(1 + I\*a\*x)] - (c^3\*PolyLog[3, 1 - 2/(1 + I\*a\*x)])/2 + (c^3\*PolyLog[3, -1 + 2/(1 + I\*a\*x) ])/2

#### **3.278.3.1 Defintions of rubi rules used**

```
rule 2009 <mark>Int[u_, x_Symbol] :> Simp[IntSum[u, x], x] /; SumQ[u]</mark>
```

```
rule 5483 <mark>Int[((a_.) + ArcTan[(c_.)*(x_)]*(b_.))^(p_.)*((f_.)*(x_))^(m_)*((d_) + (e_.</mark>
     ✞ ☎
     (*)*(x_0^2)^(q_), x_Symbo1] :> Int[ExpandIntegrand[(f*x)^m*(d + e*x^2)^q*(a +
      b*ArcTan[c*x])^p, x], x] /; FreeQ[{a, b, c, d, e, f, m}, x] && EqQ[e, c^2*
     d] && IGtQ[p, 0] && IGtQ[q, 1] && (EqQ[p, 1] || IntegerQ[m])
     ✝ ✆
```
# <span id="page-2277-0"></span>**3.278.4 Maple [C] (warning: unable to verify)**

Result contains higher order function than in optimal. Order 9 vs. order 4.

Time  $= 68.15$  (sec), antiderivative size  $= 1405$ , normalized size of antiderivative  $= 4.90$ 

✞ ☎

✝ ✆

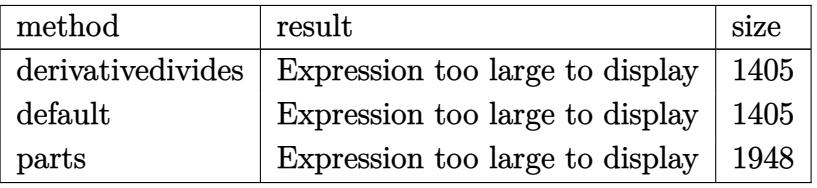

✝ ✆

input <mark>int((a^2\*c\*x^2+c)^3\*arctan(a\*x)^2/x,x,method=\_RETURNVERBOSE)</mark> ✞ ☎

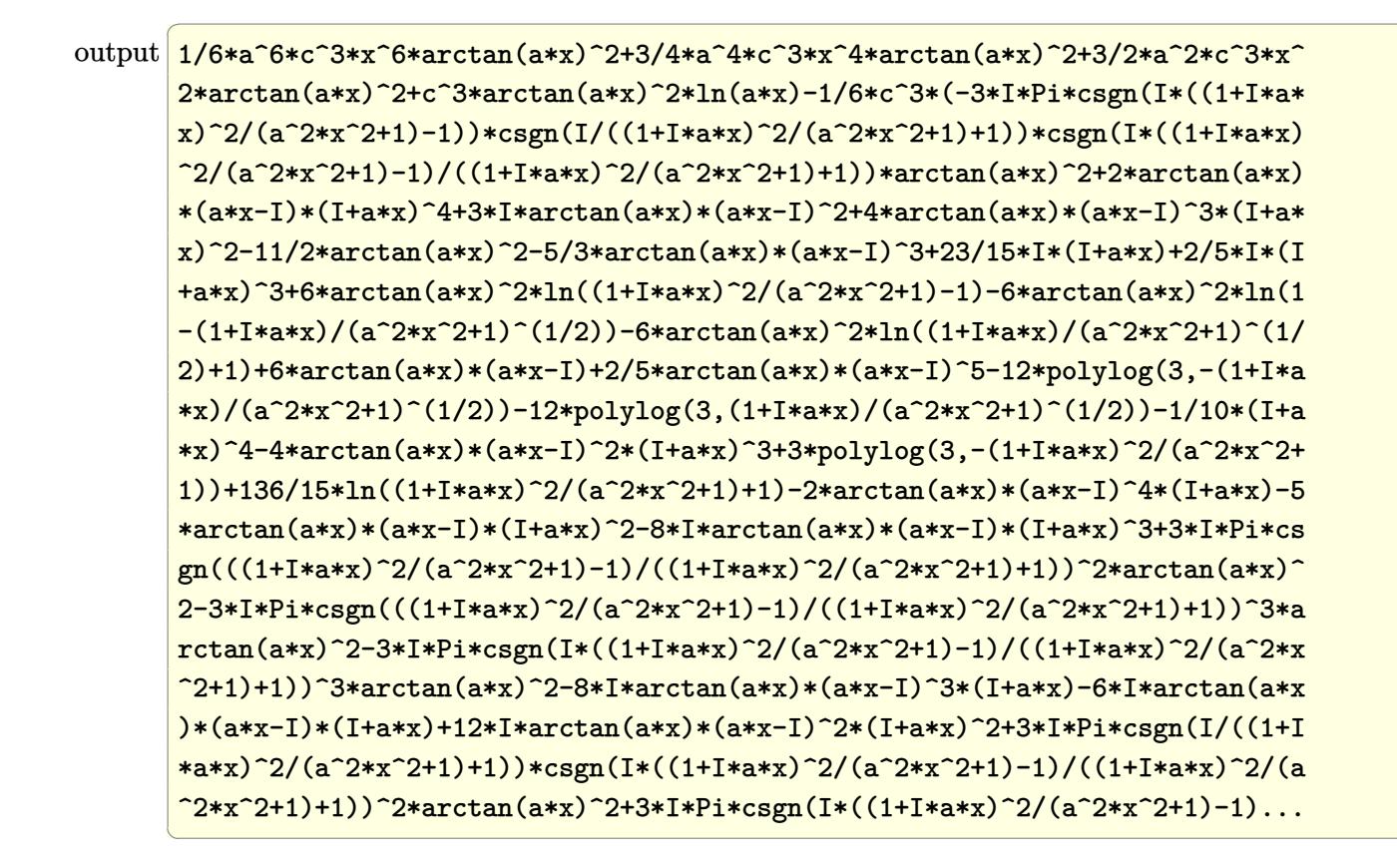

#### <span id="page-2278-0"></span>3.278.5 Fricas  $\mathbf{F}$

$$
\int \frac{\left(c+a^2cx^2\right)^3 \arctan(ax)^2}{x} dx = \int \frac{\left(a^2cx^2+c\right)^3 \arctan\left(ax\right)^2}{x} dx
$$

<span id="page-2278-1"></span>output  $\frac{1}{1}ntegral((a^6*c^3*x^6 + 3*a^4*c^3*x^4 + 3*a^2*c^3*x^2 + c^3)*arctan(a*x)^2$  $(x, x)$ 

## 3.278.6 Sympy  $[F]$

$$
\int \frac{(c+a^2cx^2)^3 \arctan(ax)^2}{x} dx = c^3 \left( \int \frac{\operatorname{atan}^2(ax)}{x} dx + \int 3a^2x \operatorname{atan}^2(ax) dx + \int 3a^4x^3 \operatorname{atan}^2(ax) dx + \int a^6x^5 \operatorname{atan}^2(ax) dx \right)
$$

 $input$  integrate( $(a**2*c*x**2+c)**3*atan(a*x)**2/x, x)$ 

```
output c**3*(\text{Integral}(\text{atan}(a*x)**2/x, x) + \text{Integral}(3*ax)*2*x*atan(a*x)**2, x) + Integral(3*a**4*x**3*atan(a*x)**2, x) + Integral(a**6*x**5*atan(a*x)**2, x)\mathcal{L}
```
#### <span id="page-2279-0"></span>3.278.7 Maxima [F]

$$
\int \frac{(c+a^{2}cx^{2})^{3}\arctan (ax)^{2}}{x} dx = \int \frac{(a^{2}cx^{2}+c)^{3}\arctan (ax)^{2}}{x} dx
$$

input integrate((a<sup>2\*</sup>c\*x<sup>2+</sup>c)<sup>2\*</sup>arctan(a\*x)<sup>2</sup>/x,x, algorithm="maxima")

```
output 36*a^8*c^3*integrate(1/48*x^8*arctan(a*x)^2/(a^2*x^3 + x), x) + 3*a^8*c^3*
        integrate (1/48*x^8*log(a^2*x^2 + 1)^2/(a^2*x^3 + x), x) + 2*a^8*c^3*integrate(1/48*x^8*log(a^2*x^2 + 1)/(a^2*x^3 + x), x) - 4*a^7*c^3*integrate(1/48*x^7/*arctan(a*x)/(a^2*x^3 + x), x) + 144*a^6*c^3*integrate(1/48*x^6*arctan
        (axx)^2/(a^2*x^3 + x), x) + 12*a^6*c^3*integrate(1/48*x^6*log(a^2*x^2 + 1))2/(\text{a}^2 \cdot \text{x}^3 + \text{x}), \text{x}) + 9 \cdot \text{a}^6 \cdot \text{x}^3 + \text{integrate}(1/48 \cdot \text{x}^6 \cdot \text{log}(\text{a}^2 \cdot \text{x}^2 + 1)/( \text{a}^2 \cdot \text{x})x^3 + x, x) - 18*a<sup>-5*</sup>c<sup>-3*integrate(1/48*x<sup>-5*</sup>arctan(a*x)/(a<sup>-2*x-3</sup> + x), x)</sup>
         + 216*a<sup>2</sup>4*c<sup>2</sup>3*integrate(1/48*x<sup>2</sup>4*arctan(a*x)<sup>2</sup>/(a<sup>2*x<sup>2</sup>3 + x), x) + 18*a<sup>2</sup>4</sup>
        *c<sup>2*</sup>integrate(1/48*x<sup>2</sup>4*log(a<sup>2*x2</sup> + 1)<sup>2</sup>/(a<sup>2*x2</sup>3 + x), x) + 18*a<sup>2</sup>*c<sup>3*</sup>
        integrate (1/48*x^4*log(a^2*x^2 + 1)/(a^2*x^3 + x), x) - 36*a^3*c^3*integrate(1/48*x^3*arctan(a*x)/(a^2*x^3 + x), x) + 144*a^2*c^3*integrate(1/48*x^2)*arctan(a*x)^2/(a^2*x^3 + x), x) + 1/24*c^3*log(a^2*x^2 + 1)^3 + 36*c^3*integrate(1/48*arctan(a*x)^2/(a^2*x^3 + x), x) + 3*c^3*integrate(1/48*log(a^
        2*x^2 + 1)^2/(a^2*x^3 + x), x) + 1/48*(2*a^6*c^3*x^6 + 9*a^4*c^3*x^4 + 18*a^2x^c^3*x^2)*arctan(a*x)^2 - 1/192*(2*a^6*c^3*x^6 + 9*a^4*c^3*x^4 + 18*a^2)*c^3*x^2)*log(a^2*x^2 + 1)^2
```
# **3.278.8 Giac [F]**

$$
\int \frac{\left(c+a^2cx^2\right)^3 \arctan(ax)^2}{x} dx = \int \frac{\left(a^2cx^2+c\right)^3 \arctan\left(ax\right)^2}{x} dx
$$

✞ ☎

 $\left($   $\left($   $\right)$   $\left($   $\left($   $\right)$   $\left($   $\left($   $\right)$   $\left($   $\left($   $\right)$   $\left($   $\left($   $\right)$   $\left($   $\left($   $\right)$   $\left($   $\left($   $\right)$   $\left($   $\left($   $\right)$   $\left($   $\left($   $\right)$   $\left($   $\left($   $\right)$   $\left($   $\left($   $\right)$   $\left($   $\left($   $\right)$   $\left($ 

✞ ☎

<span id="page-2280-0"></span>✝ ✆

input integrate((a^2\*c\*x^2+c)^3\*arctan(a\*x)^2/x,x, algorithm="giac")

output <mark>sage0\*x</mark>

# **3.278.9 Mupad [F(-1)]**

Timed out.

$$
\int \frac{(c+a^{2}cx^{2})^{3}\arctan(ax)^{2}}{x} dx = \int \frac{\operatorname{atan}(ax)^{2}(c a^{2} x^{2} + c)^{3}}{x} dx
$$

✞ ☎

✝ ✆

✞ ☎

✝ ✆

$$
input\left(\frac{atan(a*x)^2*(c + a^2*x^2)^3}{x,x}\right)
$$

output  $int((atan(axx)^2)*(c + a^2*cx^2)^3)/x, x)$ 

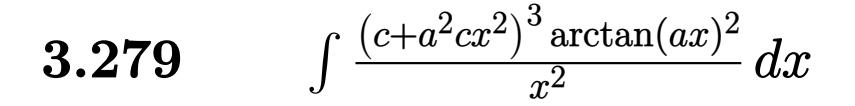

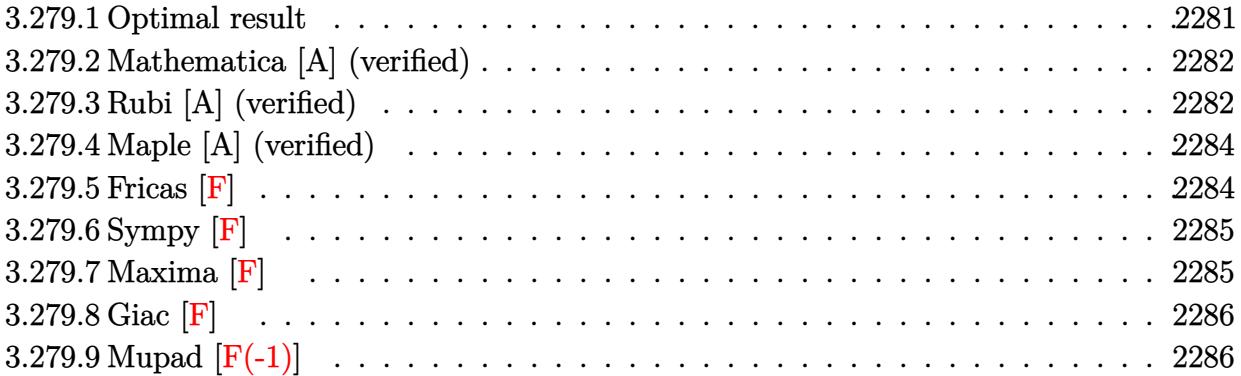

#### <span id="page-2281-0"></span>**3.279.1 Optimal result**

Integrand size  $= 22$ , antiderivative size  $= 251$ 

$$
\int \frac{(c+a^2cx^2)^3 \arctan(ax)^2}{x^2} dx = \frac{7}{10}a^2c^3x + \frac{1}{30}a^4c^3x^3 - \frac{7}{10}ac^3 \arctan(ax) \n- \frac{4}{5}a^3c^3x^2 \arctan(ax) - \frac{1}{10}a^5c^3x^4 \arctan(ax) \n+ \frac{6}{5}iac^3 \arctan(ax)^2 - \frac{c^3 \arctan(ax)^2}{x} \n+ 3a^2c^3x \arctan(ax)^2 + a^4c^3x^3 \arctan(ax)^2 \n+ \frac{1}{5}a^6c^3x^5 \arctan(ax)^2 + \frac{22}{5}ac^3 \arctan(ax) \log \left(\frac{2}{1+iax}\right) \n+ 2ac^3 \arctan(ax) \log \left(2-\frac{2}{1-iax}\right) \n- iac^3 \text{PolyLog}\left(2, -1 + \frac{2}{1-iax}\right) \n+ \frac{11}{5}iac^3 \text{PolyLog}\left(2, 1 - \frac{2}{1+iax}\right)
$$

✞ ☎

output 7/10\*a^2\*c^3\*x+1/30\*a^4\*c^3\*x^3-7/10\*a\*c^3\*arctan(a\*x)-4/5\*a^3\*c^3\*x^2\*arc tan(a\*x)-1/10\*a^5\*c^3\*x^4\*arctan(a\*x)+6/5\*I\*a\*c^3\*arctan(a\*x)^2-c^3\*arctan  $(axx)^2/x+3*a^2*c^3*x*arctan(axx)^2+a^4*c^3*x^3*arctan(axx)^2+1/5*a^6*c^3*$  $x^5*arctan(a*x)^2+22/5*axc^3*arctan(a*x)*ln(2/(1+I*a*x))+2*axc^3*arctan(a*x)$  $x)*ln(2-2/(1-I*ax))-I*axc^3*polylog(2,-1+2/(1-I*ax)))+11/5*I*axc^3*polylo$  $g(2,1-2/(1+I*ax))$ ✝ ✆

<span id="page-2281-1"></span>3.279.  $\int \frac{(c+a^2cx^2)^3 \arctan(ax)^2}{x^2} dx$ 

## **3.279.2 Mathematica [A] (verified)**

Time  $= 0.61$  (sec), antiderivative size  $= 202$ , normalized size of antiderivative  $= 0.80$ 

✞ ☎

✝ ✆

✞ ☎

$$
\int \frac{(c+a^2cx^2)^3 \arctan(ax)^2}{x^2} dx
$$
  
=  $\frac{c^3(21a^2x^2 + a^4x^4 - 21ax \arctan(ax) - 24a^3x^3 \arctan(ax) - 3a^5x^5 \arctan(ax) - 30 \arctan(ax)^2 - 96iax \arctan(ax)$ 

input Integrate[((c + a^2\*c\*x^2)^3\*ArcTan[a\*x]^2)/x^2,x]

```
output <mark>(c^3*(21*a^2*x^2 + a^4*x^4 - 21*a*x*ArcTan[a*x] - 24*a^3*x^3*ArcTan[a*x] -</mark>
      3*a^5*x^5*ArcTan[a*x] - 30*ArcTan[a*x]^2 - (96*I)*a*x*ArcTan[a*x]^2 + 90*a^2*x^2*ArcTan[a*x]^2 + 30*a^4*x^4*ArcTan[a*x]^2 + 6*a^6*x^6*ArcTan[a*x]^2+ 60*ax*ArcTan[a*x]*Log[1 - E<sup>(2*I)*ArcTan[a*x]] + 132*ax*ArcTan[a*x]*Log[1 + E^((2*I)*ArcTan[a*x])] - (66*I)*a*x*PolyLog[2, -E^((2*I)*ArcTan[a
     *x])] - (30*I)*a*x*PolyLog[2, E^((2*I)*ArcTan[a*x])]))/(30*x)
     ✝ ✆
```
#### <span id="page-2282-0"></span>**3.279.3 Rubi [A] (verified)**

Time  $= 0.83$  (sec), antiderivative size  $= 251$ , normalized size of antiderivative  $= 1.00$ , number of steps used = 2, number of rules used = 2,  $\frac{\text{number of rules}}{\text{integral size}}$  = 0.091, Rules used  $= \{5483, 2009\}$ 

Below are the steps used by Rubi to obtain the solution. The rule number used for the transformation is given above next to the arrow. The rules definitions used are listed below.

$$
\int \frac{\arctan(ax)^2 (a^2cx^2 + c)^3}{x^2} dx
$$
  
\n
$$
\int \left( a^6 c^3 x^4 \arctan(ax)^2 + 3a^4 c^3 x^2 \arctan(ax)^2 + 3a^2 c^3 \arctan(ax)^2 + \frac{c^3 \arctan(ax)^2}{x^2} \right) dx
$$
  
\n
$$
\int 2009
$$

$$
\frac{1}{5}a^6c^3x^5 \arctan(ax)^2 - \frac{1}{10}a^5c^3x^4 \arctan(ax) + a^4c^3x^3 \arctan(ax)^2 + \frac{1}{30}a^4c^3x^3 -
$$
  

$$
\frac{4}{5}a^3c^3x^2 \arctan(ax) + 3a^2c^3x \arctan(ax)^2 + \frac{7}{10}a^2c^3x + \frac{6}{5}iac^3 \arctan(ax)^2 - \frac{7}{10}ac^3 \arctan(ax) -
$$
  

$$
\frac{c^3 \arctan(ax)^2}{x} + \frac{22}{5}ac^3 \arctan(ax) \log \left(\frac{2}{1+iax}\right) + 2ac^3 \arctan(ax) \log \left(2 - \frac{2}{1-iax}\right) -
$$
  

$$
iac^3 \text{PolyLog}\left(2, \frac{2}{1-iax} - 1\right) + \frac{11}{5}iac^3 \text{PolyLog}\left(2, 1 - \frac{2}{iax + 1}\right)
$$

 $\text{input}$   $\text{Int}((c + a^2 * c * x^2)^3 * ArcTan[a * x]^2)/x^2, x]$ 

```
output (7*a^2*c^3*x)/10 + (a^4*c^3*x^3)/30 - (7*a*c^3*ArcTan[a*x])/10 - (4*a^3*c^2)3*x^2*ArcTan[a*x]/5 - (a^5*c^3*x^4*ArcTan[a*x])/10 + ((6*I)/5)*a*c^3*ArcTan[ax]<sup>-2</sup> - (c^3*ArcTan[a*x]<sup>2</sup>/x + 3*a^2*c^3*x*ArcTan[a*x]<sup>2</sup> + a^4*c^3*x<sup>2</sup>
       3*ArcTan[a*x] 2 + (a^6*c^3*x^5*ArcTan[a*x] 2)/5 + (22*ax^c^3*ArcTan[a*x]*Log[2/(1 + I*ax)])/5 + 2*axc^3*ArCTan[a*x]*Log[2 - 2/(1 - I*ax)] - I*axc^3*PolyLog[2, -1 + 2/(1 - I*a*x)] + ((11*I)/5)*a*c^3*PolyLog[2, 1 - 2/(1 + I*a*x]
```
#### 3.279.3.1 Defintions of rubi rules used

rule 2009  $Int[u_{-}, x_{Symbol}]$  :> Simp [IntSum [u, x], x] /; SumQ [u]

<span id="page-2283-0"></span>rule 5483  $Int[((a_{-}) + ArcTan[(c_{-})*(x_{-})](b_{-}))^{(p_{-})}((f_{-})*(x_{-}))^{(m_{-})}((d_{-}) + (e_{-}))(c_{-})$  $(\mathbf{x}_s)^2(\mathbf{x}_s)^2(\mathbf{q}_s)$ , x\_Symbol] :> Int[ExpandIntegrand[(f\*x)^m\*(d + e\*x^2)^q\*(a +  $b*ArcTan[c*x])^p$ , x], x] /; FreeQ[{a, b, c, d, e, f, m}, x] && EqQ[e, c<sup>2\*</sup> d] && IGtQ[p, 0] && IGtQ[q, 1] && (EqQ[p, 1] || IntegerQ[m])

# **3.279.4 Maple [A] (verified)**

Time  $= 1.01$  (sec), antiderivative size  $= 321$ , normalized size of antiderivative  $= 1.28$ 

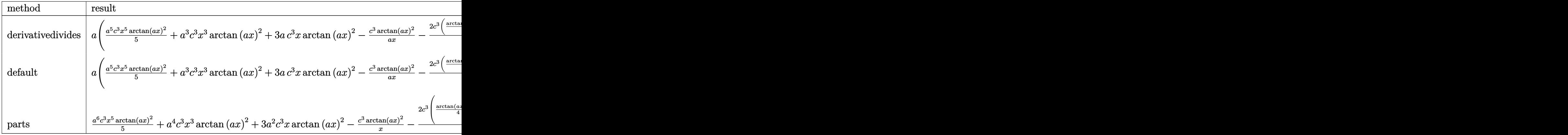

✞ ☎

✝ ✆

input <mark>int((a^2\*c\*x^2+c)^3\*arctan(a\*x)^2/x^2,x,method=\_RETURNVERBOSE)</mark>

```
output
a*(1/5*a^5*c^3*x^5*arctan(a*x)^2+a^3*c^3*x^3*arctan(a*x)^2+3*a*c^3*x*arcta
     ✞ ☎
     n(axx)^2-c^3*arctan(axx)^2/a/x-2/5*c^3*(1/4*arctan(axx)*a^4*x^4+2*a^2*arctan(a*x)*x^2+8*arctan(a*x)*ln(a^2*x^2+1)-5*arctan(a*x)*ln(a*x)-1/12*a^3*x^3-7/4*a*x+7/4*arctan(a*x)-5/2*I*ln(a*x)*ln(1+I*a*x)+5/2*I*ln(a*x)*ln(1-I*a*
     x)-5/2*I*dilog(1+I*a*x)+5/2*I*dilog(1-I*a*x)+4*I*(ln(a*x-I)*ln(a^2*x^2+1)-
     dilog(-1/2*I*(I+a*x))-ln(a*x-I)*ln(-1/2*I*(I+a*x))-1/2*ln(a*x-I)^2)-4*I*(l
     n(I+axx)*ln(a^2*x^2+1)-dilog(1/2*I*(a*x-I))-ln(I+axx)*ln(1/2*I*(a*x-I))-1/2*ln(I+ax)^2))
```
**3.279.5 Fricas [F]**

$$
\int \frac{(c+a^{2}cx^{2})^{3}\arctan (ax)^{2}}{x^{2}} dx = \int \frac{(a^{2}cx^{2}+c)^{3}\arctan (ax)^{2}}{x^{2}} dx
$$

✞ ☎

✝ ✆

<span id="page-2284-1"></span>✝ ✆

<span id="page-2284-0"></span>✝ ✆

input <mark>integrate((a^2\*c\*x^2+c)^3\*arctan(a\*x)^2/x^2,x, algorithm="fricas")</mark>

output <mark>| integral((a^6\*c^3\*x^6 + 3\*a^4\*c^3\*x^4 + 3\*a^2\*c^3\*x^2 + c^3)\*arctan(a\*x)^2</mark> ✞ ☎  $\sqrt{x^2}$ , x)

3.279. 
$$
\int \frac{(c+a^2cx^2)^3 \arctan(ax)^2}{x^2} dx
$$

## **3.279.6 Sympy [F]**

$$
\int \frac{(c+a^2cx^2)^3 \arctan(ax)^2}{x^2} dx = c^3 \left( \int 3a^2 \operatorname{atan}^2(ax) dx + \int \frac{\operatorname{atan}^2(ax)}{x^2} dx + \int 3a^4x^2 \operatorname{atan}^2(ax) dx + \int a^6x^4 \operatorname{atan}^2(ax) dx \right)
$$

✞ ☎

✝ ✆

✞ ☎

<span id="page-2285-0"></span>✝ ✆

$$
input \text{integerate}((a**2*c*x**2+c)**3*atan(a*x)**2/x**2,x)
$$

```
output <mark>c**3*(Integral(3*a**2*atan(a*x)**2, x) + Integral(atan(a*x)**2/x**2, x) +</mark>
       Integral(3*a**4*x**2*atan(a*x)**2, x) + Integral(a**6*x**4*atan(a*x)**2, x
       ))
```
## **3.279.7 Maxima [F]**

$$
\int \frac{(c+a^{2}cx^{2})^{3}\arctan (ax)^{2}}{x^{2}} dx = \int \frac{(a^{2}cx^{2}+c)^{3}\arctan (ax)^{2}}{x^{2}} dx
$$

✞ ☎

✝ ✆

input <mark>integrate((a^2\*c\*x^2+c)^3\*arctan(a\*x)^2/x^2,x, algorithm="maxima")</mark>

```
output
1/80*(4*(a^6*c^3*x^6 + 5*a^4*c^3*x^4 + 15*a^2*c^3*x^2 - 5*c^3)*arctan(a*x)
      ✞ ☎
       \hat{C} - (a^6*c^3*x^6 + 5*a^4*c^3*x^4 + 15*a^2*c^3*x^2 - 5*c^3)*log(a^2*x^2 +
       1)^2 + 80*(60*a^8*c^3*integrate(1/80*x^8*arctan(a*x)^2/(a^2*x^4 + x^2), x)
        + 5*a^8*c^3*integrate(1/80*x^8*log(a^2*x^2 + 1)^2/(a^2*x^4 + x^2), x) + 4
       *\text{a}^28*\text{c}^3*\text{integrate}(1/80*\text{x}^8*\text{log}(\text{a}^2*\text{x}^2 + 1)/( \text{a}^2*\text{x}^4 + \text{x}^2), \text{x}) - 8*\text{a}^7*\text{c}\hat{a}^*integrate(1/80*x^7*arctan(a*x)/(a^2*x^4 + x^2), x) + 240*a^6*c^3*integr
       ate(1/80*x^6*arctan(a*x)^2/(a^2*x^4 + x^2), x) + 20*a^6*c^3*integrate(1/80*x^6*log(a^2*x^2 + 1)^2/(a^2*x^4 + x^2), x + 20*a^6*c^3*integrate(1/80*x^
       6*log(a^2*x^2 + 1)/(a^2*x^4 + x^2), x) - 40*a^5*c^3*integrate(1/80*x^5*arc)\tan(a*x)/(a^2*x^4 + x^2), x) + 360*a<sup>2</sup>*c<sup>3*</sup>integrate(1/80*x<sup>2</sup>*arctan(a*x)<sup>2</sup>
       2/(a^2*x^4 + x^2), x + 30*a^4*c^3*integrate(1/80*x^4*log(a^2*x^2 + 1)^2/(
       a^2*x^4 + x^2, x) + 60*a<sup>2</sup>*c<sup>3*</sup>integrate(1/80*x<sup>2</sup>*log(a<sup>2*x</sup>2 + 1)/(a<sup>2*x</sup>
       (1/80*x^2), x) + a*c^3*arctan(a*x)^3 - 120*a^3*c^3*integrate(1/80*x^3*arcta
       n(axx)/(a^2*x^4 + x^2), x + 20*a<sup>2</sup>*c<sup>2*</sup>integrate(1/80*x<sup>2*</sup>log(a<sup>2*x^2</sup> + 1
       )^2/(a<sup>2*x<sup>2</sup> + x<sup>2</sup>), x) - 20*a<sup>2</sup>*c<sup>3*</sup>integrate(1/80*x<sup>2</sup>*log(a<sup>2*x<sup>2</sup> + 1)/(</sup></sup>
       a^2*x^4 + x^2, x) + 40*a*c^3*integrate(1/80*x*arctan(a*x)/(a^2*x^4 + x^2)
       , x) + 60*c<sup>-</sup>3*integrate(1/80*arctan(a*x)<sup>-2</sup>/(a<sup>2**</sup>4 + x<sup>2</sup>), x) + 5*c<sup>-</sup>3*int
       egrate(1/80*log(a^2*x^2 + 1)^2/(a^2*x^4 + x^2), x))*x)/x
      ✝ ✆
```
# **3.279.8 Giac [F]**

$$
\int \frac{(c+a^{2}cx^{2})^{3}\arctan (ax)^{2}}{x^{2}} dx = \int \frac{(a^{2}cx^{2}+c)^{3}\arctan (ax)^{2}}{x^{2}} dx
$$

✞ ☎

 $\left($   $\left($   $\right)$   $\left($   $\left($   $\right)$   $\left($   $\left($   $\right)$   $\left($   $\left($   $\right)$   $\left($   $\left($   $\right)$   $\left($   $\left($   $\right)$   $\left($   $\left($   $\right)$   $\left($   $\left($   $\right)$   $\left($   $\left($   $\right)$   $\left($   $\left($   $\right)$   $\left($   $\left($   $\right)$   $\left($   $\left($   $\right)$   $\left($ 

✞ ☎

<span id="page-2286-0"></span>✝ ✆

input integrate((a^2\*c\*x^2+c)^3\*arctan(a\*x)^2/x^2,x, algorithm="giac")

output <mark>sage0\*x</mark>

# **3.279.9 Mupad [F(-1)]**

Timed out.

$$
\int \frac{(c+a^{2}cx^{2})^{3}\arctan(ax)^{2}}{x^{2}} dx = \int \frac{\operatorname{atan}(ax)^{2}(c a^{2} x^{2}+c)^{3}}{x^{2}} dx
$$

✞ ☎

✝ ✆

✞ ☎

✝ ✆

$$
input\left(int(\text{atan}(a*x)^2*(c + a^2*x^2)^2)\right)/x^2,x)
$$

output  $int((atan(a*x)^2)*(c + a^2*x*x^2)^3)/x^2, x)$ 

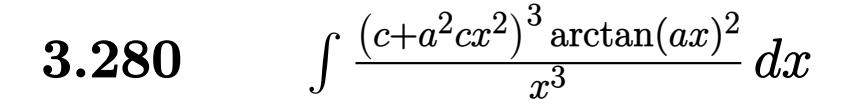

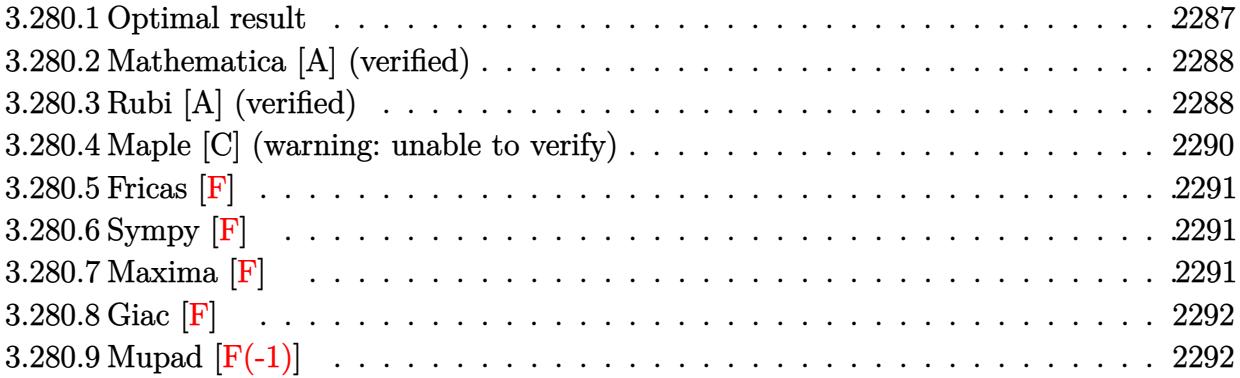

# <span id="page-2287-0"></span>**3.280.1 Optimal result**

Integrand size  $= 22$ , antiderivative size  $= 299$ 

$$
\int \frac{(c+a^2cx^2)^3 \arctan(ax)^2}{x^3} dx = \frac{1}{12}a^4c^3x^2 - \frac{ac^3 \arctan(ax)}{x} - \frac{5}{2}a^3c^3x \arctan(ax)
$$
  
\n
$$
- \frac{1}{6}a^5c^3x^3 \arctan(ax) + \frac{3}{4}a^2c^3 \arctan(ax)^2 - \frac{c^3 \arctan(ax)^2}{2x^2}
$$
  
\n
$$
+ \frac{3}{2}a^4c^3x^2 \arctan(ax)^2 + \frac{1}{4}a^6c^3x^4 \arctan(ax)^2
$$
  
\n
$$
+ 6a^2c^3 \arctan(ax)^2 \arctanh\left(1 - \frac{2}{1 + iax}\right)
$$
  
\n
$$
+ a^2c^3 \log(x) + \frac{2}{3}a^2c^3 \log(1 + a^2x^2)
$$
  
\n
$$
- 3ia^2c^3 \arctan(ax) \text{PolyLog}\left(2, 1 - \frac{2}{1 + iax}\right)
$$
  
\n
$$
+ 3ia^2c^3 \arctan(ax) \text{PolyLog}\left(2, -1 + \frac{2}{1 + iax}\right)
$$
  
\n
$$
- \frac{3}{2}a^2c^3 \text{ PolyLog}\left(3, 1 - \frac{2}{1 + iax}\right)
$$
  
\n
$$
+ \frac{3}{2}a^2c^3 \text{PolyLog}\left(3, -1 + \frac{2}{1 + iax}\right)
$$

output  $1/12*a^2*c^3*x^2-akc^3*arctan(a*x)/x-5/2*a^3*c^3*x*arctan(a*x)-1/6*a^5*c^3$ \*x^3\*arctan(a\*x)+3/4\*a^2\*c^3\*arctan(a\*x)^2-1/2\*c^3\*arctan(a\*x)^2/x^2+3/2\*a  $2*c^3*x^2*arctan(a*x)^2+1/4*a^6*c^3*x^4*arctan(a*x)^2-6*a^2*c^3*arctan(a*x)^2+6*ac^2*x^2+4*ac^2*x^2+4*ac^2*x^2+4*ac^2*x^2+4*ac^2*x^2+4*ac^2*x^2+4*ac^2*x^2+4*ac^2*x^2+4*ac^2*x^2+4*ac^2*x^2+4*ac^2*x^2+4*ac^2*x^2+4*ac^2*x^2+4*ac^2*x^2+4*ac^2*x^2+4*ac^2*x^2+4*ac^2*x^2+4*ac^2*x^2+4*ac^$ x)<sup>2</sup>xarctanh(-1+2/(1+I\*a\*x))+a<sup>2</sup>xc<sup>2</sup>xln(x)+2/3\*a<sup>2</sup>xc<sup>2x</sup>ln(a<sup>2xx2</sup>2+1)-3\*I\*a  $2*c^3*arctan(a*x)*polylog(2,1-2/(1+I*a*x))+3*I*a^2*c^3*arctan(a*x)*polylo$ g(2,-1+2/(1+I\*a\*x))-3/2\*a<sup>2</sup>xc<sup>-</sup>3\*polylog(3,1-2/(1+I\*a\*x))+3/2\*a<sup>2</sup>xc<sup>-</sup>3\*polyl  $og(3,-1+2/(1+I*ax))$ 

#### <span id="page-2288-0"></span>Mathematica [A] (verified) 3.280.2

Time =  $0.32$  (sec), antiderivative size = 333, normalized size of antiderivative = 1.11

$$
\int \frac{(c+a^2cx^2)^3 \arctan(ax)^2}{x^3} dx
$$
  
= 
$$
\frac{c^3 \left(2a^2x^2 - 3ia^2\pi^3x^2 + 2a^4x^4 - 24ax \arctan(ax) - 60a^3x^3 \arctan(ax) - 4a^5x^5 \arctan(ax) - 12 \arctan(ax)\right)}{a^3x^3}
$$

input Integrate [((c + a<sup>2\*</sup>c\*x<sup>2</sup>)<sup>2</sup>\*ArcTan [a\*x]<sup>2</sup>)/x<sup>2</sup>3,x]

```
output <mark>(c^3*(2*a^2*x^2 - (3*I)*a^2*Pi^3*x^2 + 2*a^4*x^4 - 24*a*x*ArcTan[a*x] - 60</mark>
         *\texttt{a}^3*\texttt{x}^3*\texttt{ArcTan[a*x]} - 4*\texttt{a}^5*\texttt{x}^5*\texttt{ArcTan[a*x]} - 12*\texttt{ArcTan[a*x]}^2 + 18*\texttt{a}^2*\texttt{x}2*ArcTan[a*x] 2 + 36*a<sup>2</sup> + 36*a<sup>2</sup> + 27 + 28*a<sup>2</sup> + 6*a<sup>2</sup> + 6*a<sup>2</sup> + 6*a<sup>2</sup> + 27 + (4
         8*I)*a<sup>2</sup>*x<sup>2</sup>*ArcTan[a*x]<sup>2</sup> + 72*a<sup>2</sup>xx<sup>2</sup>*ArcTan[a*x]<sup>2</sup>*Log[1 - E<sup>2</sup>((-2*I)*Ar
         cTan[a*x])] - 72*a<sup>2</sup>*x<sup>2</sup>*ArcTan[a*x]<sup>2*</sup>Log[1 + E<sup>^</sup>((2*I)*ArcTan[a*x])] + 24
         *a^2**2*Log[(a*x)/Sqrt[1 + a^2*x^2]] + 28*a^2*x^2*Log[1 + a^2*x^2]] + (72*I)*a^2*x^2*ArcTan[a*x]*PolyLog[2, E^((-2*I)*ArcTan[a*x])] + (72*I)*a^2*x^2*ArcTan[a*x]*PolyLog[2, -E^((2*I)*ArcTan[a*x])] + 36*a^2*x^2*PolyLog[3, E^
         ((-2*1)*ArcTan[a*x])] - 36*a^2*x^2*PolyLog[3, -E^-((2*1)*ArcTan[a*x])]))/(24*x^2
```
#### <span id="page-2288-1"></span>Rubi [A] (verified) 3.280.3

Time =  $0.82$  (sec), antiderivative size = 299, normalized size of antiderivative = 1.00, number of steps used = 2, number of rules used = 2,  $\frac{\text{number of rules}}{\text{interend disc}}$  = 0.091, Rules used integrand size  $= \{5483, 2009\}$ 

Below are the steps used by Rubi to obtain the solution. The rule number used for the transformation is given above next to the arrow. The rules definitions used are listed below.

$$
\int \frac{\arctan(ax)^2 (a^2cx^2 + c)^3}{x^3} dx
$$
\n
$$
\int \left( a^6 c^3 x^3 \arctan(ax)^2 + 3a^4 c^3 x \arctan(ax)^2 + \frac{3a^2 c^3 \arctan(ax)^2}{x} + \frac{c^3 \arctan(ax)^2}{x^3} \right) dx
$$
\n
$$
\int \left( 2009 + \frac{1}{4} a^6 c^3 x^4 \arctan(ax)^2 - \frac{1}{6} a^5 c^3 x^3 \arctan(ax) + \frac{3}{2} a^4 c^3 x^2 \arctan(ax)^2 + \frac{1}{12} a^4 c^3 x^2 - \frac{5}{2} a^3 c^3 x \arctan(ax) + 6a^2 c^3 \arctan(ax)^2 \arctanh\left(1 - \frac{2}{1 + iax}\right) - \frac{3a^2 c^3 \arctan(ax) \text{PolyLog}\left(2, 1 - \frac{2}{iax + 1}\right) + 3ia^2 c^3 \arctan(ax) \text{PolyLog}\left(2, \frac{2}{iax + 1} - 1\right) + \frac{3}{4} a^2 c^3 \arctan(ax)^2 - \frac{3}{2} a^2 c^3 \text{PolyLog}\left(3, 1 - \frac{2}{iax + 1}\right) + \frac{3}{2} a^2 c^3 \text{PolyLog}\left(3, \frac{2}{iax + 1} - 1\right) + \frac{3}{3} a^2 c^3 \log\left(a^2 x^2 + 1\right) + a^2 c^3 \log(x) - \frac{c^3 \arctan(ax)^2}{2x^2} - \frac{ac^3 \arctan(ax)}{x}
$$

2289

input  $Int[((c + a^2 * x^2)^3 * ArcTan[a*x]^2)/x^3,x]$ 

output 
$$
(a^4*c^3*x^2)/12 - (a*c^3*ArcTan[a*x])/x - (5*a^3*c^3*x*ArcTan[a*x])/2 - (a^5*c^3*x^3*ArcTan[a*x])/6 + (3*a^2*c^3*ArcTan[a*x]^2)/4 - (c^3*ArcTan[a*x]^2)/(2*x^2) + (3*a^4*c^3*x^2*ArcTan[a*x]^2)/2 + (a^6kc^3*x^4*ArcTan[a*x]^2)/(2*4 + 6*a^2kc^3*ArcTan[a*x]^2*ArcTan[h1 - 2/(1 + I*ax)] + a^2kc^3*Log[x] + (2*a^2kc^3*Loc[1 + a^2*x^2])/3 - (3*I)*a^2kc^3*ArcTan[a*x]*PolyLog[2, 1 - 2/(1 + I*ax)] + (3*I)*a^2kc^3*ArcTan[a*x]*PolyLog[2, -1 + 2/(1 + I*ax)] - (3*a^2kc^3*PolyLog[3, 1 - 2/(1 + I*ax)])/2 + (3*a^2kc^3*PolyLog[3, -1 + 2/(1 + I*ax)])/2
$$

#### 3.280.3.1 Defintions of rubi rules used

rule 2009  $Int[u_{-}, x_{Symbo1}]$  :> Simp [IntSum [u, x], x] /; SumQ [u]

```
rule 5483 Int[((a_{-}) + ArcTan[(c_{-})*(x_{-})](b_{-}))^{(p_{-})}((f_{-})*(x_{-}))^{(m_{-})}((d_{-}) + (e_{-}))(c_{-})(\mathbf{x}_s)^2(\mathbf{x}_s)^2(\mathbf{q}_s), x_Symbol] :> Int[ExpandIntegrand[(f*x)^m*(d + e*x^2)^q*(a +
           b*ArcTan[c*x])^p, x], x] /; FreeQ[{a, b, c, d, e, f, m}, x] && EqQ[e, c^2*
          d] && IGtQ[p, 0] && IGtQ[q, 1] && (EqQ[p, 1] || IntegerQ[m])
```
<span id="page-2289-0"></span> $\int \frac{(c+a^2cx^2)^3\arctan (ax)^2}{x^3} \, dx$  $3.280.$ 

# **3.280.4 Maple [C] (warning: unable to verify)**

Result contains higher order function than in optimal. Order 9 vs. order 4.

Time  $= 67.32$  (sec), antiderivative size  $= 1318$ , normalized size of antiderivative  $= 4.41$ 

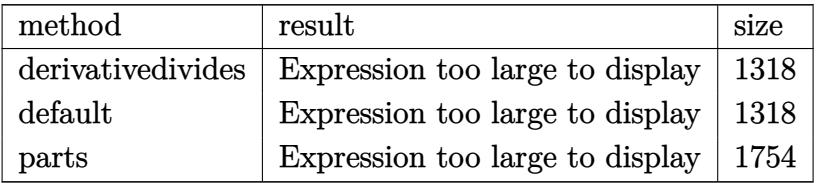

✞ ☎

✝ ✆

input <mark>int((a^2\*c\*x^2+c)^3\*arctan(a\*x)^2/x^3,x,method=\_RETURNVERBOSE)</mark>

```
output <mark>| a^2*(1/4*a^4*c^3*x^4*arctan(a*x)^2+3/2*a^2*c^3*x^2*arctan(a*x)^2-1/2*c^3*a</mark>
      ✞ ☎
      rctan(a*x)^2/a^2/x^2+3*c^3*arctan(a*x)^2*ln(a*x)-1/2*c^3*(-3*I*Pi*csgn(I*(x))(1+I*axx)^2/(a^2*x^2+1)-1)*csgn(I/((1+I*axx)^2/(a^2*x^2+1)+1))*csgn(I*(1+I*ax^2)+1))+I*a*x)^2/(a^2*x^2+1)-1)/((1+I*a*x)^2/(a^2*x^2+1)+1))*arctan(a*x)^2-3/2*ar
      ctan(a*x)^2+1/3*arctan(a*x)*(a*x-I)^3+6*arctan(a*x)^2*ln((1+I*a*x)^2/(a^2*
      x^2+1-1)-6*arctan(a*x)<sup>-</sup>2*ln(1-(1+I*a*x)/(a<sup>-</sup>2*x<sup>-</sup>2+1)<sup>-</sup>(1/2))-6*arctan(a*x)<sup>-</sup>
      2*ln((1+I*ax))/(a^2*x^2+1)^(1/2)+1)+4*arctan(a*x)*(a*x-I)-12*polylog(3,-(1))+I*axx)/(a^2*x^2+1)^(1/2)-12*polylog(3,(1+I*axx)/(a^2*x^2+1)^(1/2))-2*ln(1/2)(1+I*a*x)/(a^2*x^2+1)^(1/2)-1)-2*ln((1+I*a*x)/(a^2*x^2+1)^(1/2)+1)+3*polylog(3,-(1+I*a*x)^2/(a^2*x^2+1))+14/3*ln((1+I*a*x)^2/(a^2*x^2+1)+1)+arctan(a
      *x)*(a*x-I)*(I+a*x)^2+3*I*Pi*csgn(((1+I*a*x)^2/(a^2*x^2+1)-1)/((1+I*a*x)^2
      /(a^2*x^2+1)+1))^2*arctan(a*x)^2-3*I*Pi*csgn(((1+I*a*x)^2/(a^2*x^2+1)-1)/(
      (1+I*a*x)^2/(a^2*x^2+1)+1))<sup>-</sup>3*arctan(a*x)<sup>-</sup>2-3*I*Pi*csgn(I*((1+I*a*x)<sup>-</sup>2/(a<sup>^</sup>
      2*x^2+1)-1)/((1+1*a*x)^2/(a^2*x^2+1)+1))^3*arctan(akx)^2+arctan(akx)*(1*ax)x-(a^2*x^2+1)^(1/2)+1)/a/x-2*I*arctan(a*x)*(a*x-I)*(I+a*x)+arctan(a*x)*(I*a*x+(a^2*x^2+1)^(1/2)+1)/a/x+3*I*Pi*csgn(I/((1+I*axx)^2/(a^2*x^2+1)+1))*csgn(I*((1+I*a*x)^2/(a^2*x^2+1)-1)/((1+I*a*x)^2/(a^2*x^2+1)+1))^2*arctan(a*x
      )^2+3*I*Pi*csgn(I*((1+I*a*x)^2/(a^2*x^2+1)-1)/((1+I*a*x)^2/(a^2*x^2+1)+1))
      *csgn(((1+I*a*x)^2/(a^2*x^2+1)-1)/((1+I*a*x)^2/(a^2*x^2+1)+1))^2*arctan(a*
      x)<sup>2</sup>+I*arctan(a*x)*(a*x-I)^2-1/6*(I+a*x)^2-arctan(a*x)*(a*x-I)^2*(I+a*x...
      ✝ ✆
```
## **3.280.5 Fricas [F]**

$$
\int \frac{(c+a^{2}cx^{2})^{3}\arctan (ax)^{2}}{x^{3}} dx = \int \frac{(a^{2}cx^{2}+c)^{3}\arctan (ax)^{2}}{x^{3}} dx
$$

✞ ☎

 $\left($   $\left($   $\right)$   $\left($   $\left($   $\right)$   $\left($   $\left($   $\right)$   $\left($   $\left($   $\right)$   $\left($   $\left($   $\right)$   $\left($   $\left($   $\right)$   $\left($   $\left($   $\right)$   $\left($   $\left($   $\right)$   $\left($   $\left($   $\right)$   $\left($   $\left($   $\right)$   $\left($   $\left($   $\right)$   $\left($   $\left($   $\right)$   $\left($ 

✞ ☎

<span id="page-2291-0"></span>✝ ✆

input <mark>integrate((a^2\*c\*x^2+c)^3\*arctan(a\*x)^2/x^3,x, algorithm="fricas")</mark>

output <mark>| integral((a^6\*c^3\*x^6 + 3\*a^4\*c^3\*x^4 + 3\*a^2\*c^3\*x^2 + c^3)\*arctan(a\*x)^2</mark>  $(x^3, x)$ 

# **3.280.6 Sympy [F]**

$$
\int \frac{(c+a^2cx^2)^3 \arctan(ax)^2}{x^3} dx = c^3 \left( \int \frac{\mathrm{atan}^2(ax)}{x^3} dx + \int \frac{3a^2 \mathrm{atan}^2(ax)}{x} dx + \int 3a^4 x \mathrm{atan}^2(ax) dx + \int a^6 x^3 \mathrm{atan}^2(ax) dx \right)
$$

✞ ☎

✝ ✆

<span id="page-2291-1"></span>✝ ✆

$$
input \text{ \texttt{integrate} (a**2*c**x**2+c)**3*atan(a*x)**2/x**3,x)}
$$

```
output <mark>c**3*(Integral(atan(a*x)**2/x**3, x) + Integral(3*a**2*atan(a*x)**2/x, x)</mark>
    ✞ ☎
    + Integral(3*a**4*x*atan(a*x)**2, x) + Integral(a**6*x**3*atan(a*x)**2, x)
    \lambda
```
#### **3.280.7 Maxima [F]**

$$
\int \frac{\left(c+a^2cx^2\right)^3 \arctan(ax)^2}{x^3} \, dx = \int \frac{\left(a^2cx^2+c\right)^3 \arctan\left(ax\right)^2}{x^3} \, dx
$$

✞ ☎

 $\left($   $\left($   $\right)$   $\left($   $\left($   $\right)$   $\left($   $\left($   $\right)$   $\left($   $\left($   $\right)$   $\left($   $\left($   $\right)$   $\left($   $\left($   $\right)$   $\left($   $\left($   $\right)$   $\left($   $\left($   $\right)$   $\left($   $\left($   $\right)$   $\left($   $\left($   $\right)$   $\left($   $\left($   $\right)$   $\left($   $\left($   $\right)$   $\left($ 

input <mark>integrate((a^2\*c\*x^2+c)^3\*arctan(a\*x)^2/x^3,x, algorithm="maxima")</mark>

3.280. 
$$
\int \frac{(c+a^2cx^2)^3 \arctan(ax)^2}{x^3} dx
$$

output <mark>1/64\*(4\*(192\*a^8\*c^3\*integrate(1/16\*x^8\*arctan(a\*x)^2/(a^2\*x^5 + x^3), x)</mark> +  $16*a^8*c^3*integrate(1/16*x^8*log(a^2*x^2 + 1)^2/(a^2*x^5 + x^3), x) + 1$  $6*a^8*c^3*integrate(1/16*x^8*log(a^2*x^2 + 1)/(a^2*x^5 + x^3), x) - 32*a^7$  $*c^3*integrate(1/16*x^7*arctan(axx)/(a^2*x^5 + x^3), x) + 768*a^6*c^3*inte$ grate(1/16\*x^6\*arctan(a\*x)^2/(a^2\*x^5 + x^3), x) + 64\*a^6\*c^3\*integrate(1/  $16*x^6*log(a^2*x^2 + 1)^2/(a^2*x^5 + x^3), x) + 96*a^6*c^3*integrate(1/16*$  $x^6*log(a^2*x^2 + 1)/(a^2*x^5 + x^3), x) - 192*a^5*c^3*integrate(1/16*x^5*x^4)$  $arctan(a*x)/(a^2*x^5 + x^3), x) + 1152*a^4*c^3*integrate(1/16*x^4*arctan(a))$  $*x)^{2}/(a^2*x^5 + x^3), x$  +  $a^2*x^3*log(a^2*x^2 + 1)^3 + 768*a^2*x^3*integ$ rate(1/16\*x^2\*arctan(a\*x)^2/(a^2\*x^5 + x^3), x) + 64\*a^2\*c^3\*integrate(1/1  $6*x^2*log(a^2*x^2 + 1)^2/(a^2*x^5 + x^3), x) - 32*a^2*c^3*integrate(1/16*x)$  $2*log(a^2*x^2 + 1)/(a^2*x^5 + x^3), x) + 64*ax^c^3*integrate(1/16*x*arctan)$  $(axx)/(a^2*x^5 + x^3), x) + 192*c^3*integrate(1/16*arctan(axx)^2/(a^2*x^5)$ + x<sup>2</sup>3), x) + 16\*c<sup>2</sup>\*integrate(1/16\*log(a<sup>2</sup>\*x<sup>2</sup> + 1)<sup>2</sup>/(a<sup>2\*x<sup>2</sup>5 + x<sup>2</sup>3), x))</sup>  $*x^2$  + 4\*(a^6\*c^3\*x^6 + 6\*a^4\*c^3\*x^4 - 2\*c^3)\*arctan(a\*x)^2 - (a^6\*c^3\*x^  $6 + 6* a^4* c^3* x^4 - 2* c^3* log(a^2* x^2 + 1)^2) / x^2$ 

✞ ☎

**3.280.8 Giac [F]**

$$
\int \frac{(c+a^{2}cx^{2})^{3}\arctan (ax)^{2}}{x^{3}} dx = \int \frac{(a^{2}cx^{2}+c)^{3}\arctan (ax)^{2}}{x^{3}} dx
$$

✝ ✆

✞ ☎

<span id="page-2292-1"></span>✝ ✆

<span id="page-2292-0"></span> $\left($   $\left($   $\right)$   $\left($   $\left($   $\right)$   $\left($   $\left($   $\right)$   $\left($   $\left($   $\right)$   $\left($   $\left($   $\right)$   $\left($   $\left($   $\right)$   $\left($   $\left($   $\right)$   $\left($   $\left($   $\right)$   $\left($   $\left($   $\right)$   $\left($   $\left($   $\right)$   $\left($   $\left($   $\right)$   $\left($   $\left($   $\right)$   $\left($ 

input <mark>integrate((a^2\*c\*x^2+c)^3\*arctan(a\*x)^2/x^3,x, algorithm="giac")</mark> ✞ ☎

output <mark>sage0\*x</mark>

# **3.280.9 Mupad [F(-1)]**

Timed out.

$$
\int \frac{(c+a^{2}cx^{2})^{3}\arctan(ax)^{2}}{x^{3}} dx = \int \frac{\operatorname{atan}(a x)^{2} (c a^{2} x^{2} + c)^{3}}{x^{3}} dx
$$

✝ ✆

✞ ☎

 $\left($   $\left($   $\right)$   $\left($   $\left($   $\right)$   $\left($   $\left($   $\right)$   $\left($   $\left($   $\right)$   $\left($   $\left($   $\right)$   $\left($   $\left($   $\right)$   $\left($   $\left($   $\right)$   $\left($   $\left($   $\right)$   $\left($   $\left($   $\right)$   $\left($   $\left($   $\right)$   $\left($   $\left($   $\right)$   $\left($   $\left($   $\right)$   $\left($ 

input <mark>int((atan(a\*x)^2\*(c + a^2\*c\*x^2)^3)/x^3,x)</mark> ✞ ☎

output <mark>int((atan(a\*x)^2\*(c + a^2\*c\*x^2)^3)/x^3, x)</mark>

3.280.  $\frac{(c+a^2cx^2)^3\arctan(ax)^2}{x^3}dx$ 

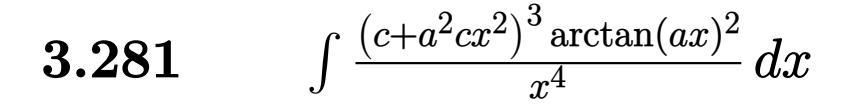

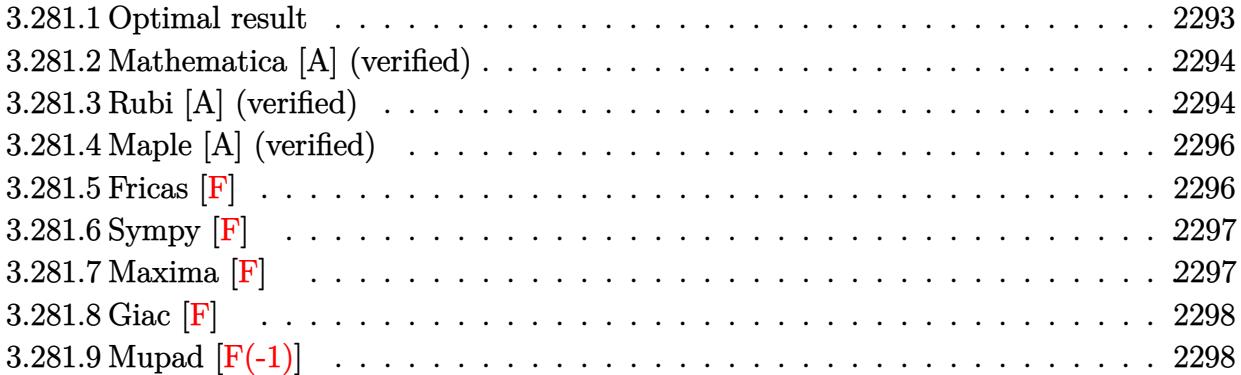

#### <span id="page-2293-0"></span>**3.281.1 Optimal result**

Integrand size  $= 22$ , antiderivative size  $= 250$ 

$$
\int \frac{(c+a^2cx^2)^3 \arctan(ax)^2}{x^4} dx = -\frac{a^2c^3}{3x} + \frac{1}{3}a^4c^3x - \frac{2}{3}a^3c^3 \arctan(ax) - \frac{ac^3 \arctan(ax)}{3x^2} \n- \frac{1}{3}a^5c^3x^2 \arctan(ax) - \frac{c^3 \arctan(ax)^2}{3x^3} \n- \frac{3a^2c^3 \arctan(ax)^2}{x} + 3a^4c^3x \arctan(ax)^2 \n+ \frac{1}{3}a^6c^3x^3 \arctan(ax)^2 + \frac{16}{3}a^3c^3 \arctan(ax) \log \left(\frac{2}{1+iax}\right) \n+ \frac{16}{3}a^3c^3 \arctan(ax) \log \left(2-\frac{2}{1-iax}\right) \n- \frac{8}{3}ia^3c^3 \text{ PolyLog } \left(2, -1 + \frac{2}{1-iax}\right) \n+ \frac{8}{3}ia^3c^3 \text{ PolyLog } \left(2, 1 - \frac{2}{1+iax}\right)
$$

✞ ☎

<span id="page-2293-1"></span>✝ ✆

output -1/3\*a^2\*c^3/x+1/3\*a^4\*c^3\*x-2/3\*a^3\*c^3\*arctan(a\*x)-1/3\*a\*c^3\*arctan(a\*x)  $\frac{x^2-1}{3*}a^5*c^3*x^2*arctan(a*x)-1/3*c^3*arctan(a*x)^2/x^3-3*a^2*c^3*arcta$  $n(axx)^2/x+3*a^4*c^3*x*arctan(axx)^2+1/3*a^6*c^3*x^3*arctan(axx)^2+16/3*a^2$ 3\*c^3\*arctan(a\*x)\*ln(2/(1+I\*a\*x))+16/3\*a^3\*c^3\*arctan(a\*x)\*ln(2-2/(1-I\*a\*x ))-8/3\*I\*a^3\*c^3\*polylog(2,-1+2/(1-I\*a\*x))+8/3\*I\*a^3\*c^3\*polylog(2,1-2/(1+ I\*a\*x))

 $3.281.$   $\int \frac{(c+a^2cx^2)^3 \arctan(ax)^2}{x^4} dx$ 

## **3.281.2 Mathematica [A] (verified)**

Time  $= 0.52$  (sec), antiderivative size  $= 221$ , normalized size of antiderivative  $= 0.88$ 

✞ ☎

✝ ✆

✞ ☎

$$
\int \frac{(c+a^2cx^2)^3 \arctan(ax)^2}{x^4} dx
$$
  
=  $\frac{c^3(-a^2x^2 + a^4x^4 - ax \arctan(ax) - 2a^3x^3 \arctan(ax) - a^5x^5 \arctan(ax) - arctan(ax)^2 - 9a^2x^2 \arctan(ax)$ 

input Integrate[((c + a^2\*c\*x^2)^3\*ArcTan[a\*x]^2)/x^4,x]

```
output
(c^3*(-(a^2*x^2) + a^4*x^4 - a*x*ArcTan[a*x] - 2*a^3*x^3*ArcTan[a*x] - a^5
        *x<sup>^5*</sup>ArcTan[a*x] - ArcTan[a*x]^2 - 9*a^2*x^2*ArcTan[a*x]^2 - (16*I)*a^3*x^
        3*ArcTan[a*x]<sup>2</sup> + 9*a<sup>2</sup>4*x<sup>2</sup>4*ArcTan[a*x]<sup>2</sup> + a<sup>2</sup>6*x<sup>2</sup>6*ArcTan[a*x]<sup>2</sup> + 16*a<sup>2</sup>3
        *x^3*ArcTan[a*x]*Log[1 - E^(((2*I)*ArcTan[a*x)]) + 16*a^3*x^3*ArcTan[a*x]*Log[1 + E^((2*I)*ArcTan[a*x])] - (8*I)*a^3*x^3*PolyLog[2, -E^*((2*I)*ArcTan[a*x])] - (8*I)*a^3*x^3*PolyLog[2, E^((2*I)*ArcTan[a*x])]))/(3*x^3)
```
#### **3.281.3 Rubi [A] (verified)**

Time  $= 0.79$  (sec), antiderivative size  $= 250$ , normalized size of antiderivative  $= 1.00$ , number of steps used = 2, number of rules used = 2,  $\frac{\text{number of rules}}{\text{integral size}}$  = 0.091, Rules used  $= \{5483, 2009\}$ 

<span id="page-2294-0"></span>✝ ✆

Below are the steps used by Rubi to obtain the solution. The rule number used for the transformation is given above next to the arrow. The rules definitions used are listed below.

$$
\int \frac{\arctan(ax)^2 (a^2cx^2 + c)^3}{x^4} dx
$$
  
\n
$$
\int \left( a^6 c^3 x^2 \arctan(ax)^2 + 3a^4 c^3 \arctan(ax)^2 + \frac{3a^2 c^3 \arctan(ax)^2}{x^2} + \frac{c^3 \arctan(ax)^2}{x^4} \right) dx
$$
  
\n
$$
\int 2009
$$

$$
\frac{1}{3}a^{6}c^{3}x^{3}\arctan(ax)^{2} - \frac{1}{3}a^{5}c^{3}x^{2}\arctan(ax) + 3a^{4}c^{3}x\arctan(ax)^{2} + \frac{1}{3}a^{4}c^{3}x - \frac{2}{3}a^{3}c^{3}\arctan(ax) + \frac{16}{3}a^{3}c^{3}\arctan(ax)\log\left(\frac{2}{1+iax}\right) + \frac{16}{3}a^{3}c^{3}\arctan(ax)\log\left(2 - \frac{2}{1-iax}\right) - \frac{8}{3}ia^{3}c^{3}\text{PolyLog}\left(2, \frac{2}{1-iax} - 1\right) + \frac{8}{3}ia^{3}c^{3}\text{PolyLog}\left(2, 1 - \frac{2}{iax+1}\right) - \frac{3a^{2}c^{3}\arctan(ax)^{2}}{x} - \frac{a^{2}c^{3}}{3x} - \frac{c^{3}\arctan(ax)^{2}}{3x^{3}} - \frac{ac^{3}\arctan(ax)^{2}}{3x^{2}}
$$

 $\text{input}$   $\text{Int}((c + a^2 * c * x^2)^3 * ArcTan[a * x]^2)/x^4, x]$ 

```
output -1/3*(a^2*c^3)/x + (a^4*c^3*x)/3 - (2*a^3*c^3*ArcTan[a*x])/3 - (a*c^3*ArcT)an[ax]/(3*x^2) - (a^5*c^3*x^2*ArcTan[a*x])/3 - (c^3*ArcTan[a*x]^2)/(3*x^2)3) - (3*a^2*c^3*ArcTan[a*x]^2)/x + 3*a^4*c^3*x*ArcTan[a*x]^2 + (a^6*c^3*x^2)(k^2 + 3*a^2)(k^2 + 3*a^2)(k^2 + 3*a^2)(k^2 + 3*a^2)(k^2 + 3*a^2)(k^2 + 3*a^2)(k^2 + 3*a^2)(k^2 + 3*a^2)(k^2 + 3*a^2)(k^2 + 3*a^2)(k^2 + 3*a^2)(k^2 + 3*a^2)(k^2 + 3*a^2)(k^2 + 3*a^2)(k^2 + 3*a^2)(k^2 + 3*a^2)(k^2 + 3*a^23*ArcTan[a*x]^{2}/3 + (16*a^3*c^3*ArcTan[a*x]*Log[2/(1 + I*a*x)])/3 + (16*a), -1 + 2/(1 - I*ax)] + ((8*I)/3)*a^3*c^3*PolyLog[2, 1 - 2/(1 + I*ax)]
```

```
3.281.3.1 Defintions of rubi rules used
```
rule 2009  $Int[u_{-}, x_{Symbol}]$  :> Simp [IntSum [u, x], x] /; SumQ [u]

```
rule 5483 Int[((a_{-}) + ArcTan[(c_{-})*(x_{-})](b_{-}))^{(p_{-})}((f_{-})*(x_{-}))^{(m_{-})}((d_{-}) + (e_{-}))(c_{-})(*)*(x_0^2)^(q_), x_Symbol] :> Int[ExpandIntegrand[(f*x)^m*(d + e*x^2)^q*(a +
          b*ArcTan[c*x])^p, x], x] /; FreeQ[{a, b, c, d, e, f, m}, x] && EqQ[e, c^2*
          d] && IGtQ[p, 0] && IGtQ[q, 1] && (EqQ[p, 1] || IntegerQ[m])
```
# **3.281.4 Maple [A] (verified)**

Time  $= 1.43$  (sec), antiderivative size  $= 322$ , normalized size of antiderivative  $= 1.29$ 

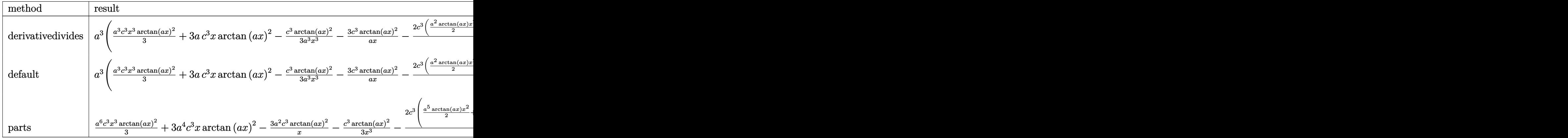

✞ ☎

✝ ✆

input <mark>int((a^2\*c\*x^2+c)^3\*arctan(a\*x)^2/x^4,x,method=\_RETURNVERBOSE)</mark>

```
output
a^3*(1/3*a^3*c^3*x^3*arctan(a*x)^2+3*a*c^3*x*arctan(a*x)^2-1/3*c^3*arctan(
     ✞ ☎
     a*x)^2/a^3/x^3-3*c^3*arctan(a*x)^2/a/x-2/3*c^3*(1/2*a^2*arctan(a*x)*x^2+8*arctan(a*x)*ln(a^2*x^2+1)+1/2*arctan(a*x)/a^2/x^2-8*arctan(a*x)*ln(a*x)-1/2*a*x+arctan(a*x)+1/2/a/x-4*I*ln(a*x)*ln(1+I*a*x)+4*I*ln(a*x)*ln(1-I*a*x)-
     4*I*dilog(1+I*a*x)+4*I*dilog(1-I*a*x)+4*I*(ln(a*x-I)*ln(a^2*x^2+1)-dilog(-
     1/2*I*(I+a*x))-ln(a*x-I)*ln(-1/2*I*(I+a*x))-1/2*ln(a*x-I)^2)-4*I*(ln(I+a*x))*ln(a^2*x^2+1)-dilog(1/2*I*(a*x-I))-ln(I+a*x)*ln(1/2*I*(a*x-I))-1/2*ln(I+
     a*x)^2)))
```
**3.281.5 Fricas [F]**

$$
\int \frac{(c+a^{2}cx^{2})^{3}\arctan (ax)^{2}}{x^{4}} dx = \int \frac{(a^{2}cx^{2}+c)^{3}\arctan (ax)^{2}}{x^{4}} dx
$$

✝ ✆

<span id="page-2296-1"></span>✝ ✆

<span id="page-2296-0"></span>✝ ✆

input <mark>integrate((a^2\*c\*x^2+c)^3\*arctan(a\*x)^2/x^4,x, algorithm="fricas")</mark> ✞ ☎

output <mark>| integral((a^6\*c^3\*x^6 + 3\*a^4\*c^3\*x^4 + 3\*a^2\*c^3\*x^2 + c^3)\*arctan(a\*x)^2</mark> ✞ ☎  $\sqrt{x^4, x}$ 

3.281. 
$$
\int \frac{(c+a^2cx^2)^3 \arctan(ax)^2}{x^4} dx
$$

## **3.281.6 Sympy [F]**

$$
\int \frac{(c+a^2cx^2)^3 \arctan(ax)^2}{x^4} dx = c^3 \left( \int 3a^4 \operatorname{atan}^2(ax) dx + \int \frac{\operatorname{atan}^2(ax)}{x^4} dx + \int \frac{3a^2 \operatorname{atan}^2(ax)}{x^2} dx + \int a^6 x^2 \operatorname{atan}^2(ax) dx \right)
$$

✞ ☎

✝ ✆

✞ ☎

<span id="page-2297-0"></span>✝ ✆

input <mark>integrate((a\*\*2\*c\*x\*\*2+c)\*\*3\*atan(a\*x)\*\*2/x\*\*4,x)</mark>

```
output <mark>c**3*(Integral(3*a**4*atan(a*x)**2, x) + Integral(atan(a*x)**2/x**4, x) +</mark>
       Integral(3*ax*2*atan(axx)**2/x**2, x) + Integral(ax*6*x**2*atan(axx)**2, x)))
```
## **3.281.7 Maxima [F]**

$$
\int \frac{(c+a^{2}cx^{2})^{3}\arctan (ax)^{2}}{x^{4}} dx = \int \frac{(a^{2}cx^{2}+c)^{3}\arctan (ax)^{2}}{x^{4}} dx
$$

✞ ☎

✝ ✆

input <mark>integrate((a^2\*c\*x^2+c)^3\*arctan(a\*x)^2/x^4,x, algorithm="maxima")</mark>

```
output
1/48*(24*(72*a^8*c^3*integrate(1/48*x^8*arctan(a*x)^2/(a^2*x^6 + x^4), x)
      ✞ ☎
      + 6*a^8*c^3*integrate(1/48*x^8*log(a^2*x^2 + 1)^2/(a^2*x^6 + x^4), x) + 8*a^8*c^3*integrate(1/48*x^8*log(a^2*x^2 + 1)/(a^2*x^6 + x^4), x) - 16*a^7*c\hat{\sigma}^3*integrate(1/48*x^7*arctan(a*x)/(a^2*x^6 + x^4), x) + 288*a^6*c^3*integr
      ate(1/48*x^6*arctan(a*x)^2/(a^2*x^6 + x^4), x) + 24*a^6*c^3*integrate(1/48
      *x^6*log(a^2*x^2 + 1)^2/(a^2*x^6 + x^4), x) + 72*a^6*c^3*integrate(1/48*x^6 + x^6)6*log(a^2*x^2 + 1)/(a^2*x^6 + x^4), x) + 3*a^3*c^3*arctan(a*x)^3 - 144*a^5*c^3*integrate(1/48*x^5*arctan(a*x)/(a^2*x^6 + x^4), x) + 36*a^4*c^3*integ
      rate(1/48*x^4*log(a^2*x^2 + 1)^2/(a^2*x^6 + x^4), x) - 72*a^4*c^3*integrat
      e(1/48*x^4*log(a^2*x^2 + 1)/(a^2*x^6 + x^4), x) + 144*a^3*c^3*infegrate(1/48*x^3*arctan(axx)/(a^2*x^6 + x^4), x) + 288*a^2*c^3*integrate(1/48*x^2*ar)ctan(a*x)^2/(a^2*x^6 + x^4), x) + 24*a^2*c^3*integrate(1/48*x^2*log(a^2*x^
      2 + 1<sup>2</sup>/(a<sup>2</sup>*x<sup>o</sup>6 + x<sup>2</sup>), x) - 8*a<sup>o</sup>2*c<sup>o</sup>3*integrate(1/48*x<sup>o</sup>2*log(a<sup>o</sup>2*x<sup>o</sup>2 +
      1)/(a^2*x^6 + x^4), x) + 16*a*c<sup>-</sup>3*integrate(1/48*x*arctan(a*x)/(a<sup>-2*x<sup>-6</sup> +</sup>
      x^4, x) + 72*c<sup>2</sup>3*integrate(1/48*arctan(a*x)<sup>2</sup>/(a<sup>2*x</sup><sup>6</sup> + x<sup>2</sup>4), x) + 6*c<sup>2</sup>3
      *integrate(1/48*log(a^2*x^2 + 1)^2/(a^2*x^6 + x^4), x))*x^3 + 4*(a^6*c^3*x
      \hat{C} + 9*a^4*c^3*x^4 - 9*a^2*c^3*x^2 - c^3)*arctan(a*x)^2 - (a^6*c^3*x^6 + 9
      *a^4*c^3*x^4 - 9*a^2*c^3*x^2 - c^3*log(a^2*x^2 + 1)^2) /x^3✝ ✆
```
# **3.281.8 Giac [F]**

$$
\int \frac{(c+a^{2}cx^{2})^{3}\arctan(ax)^{2}}{x^{4}} dx = \int \frac{(a^{2}cx^{2}+c)^{3}\arctan(ax)^{2}}{x^{4}} dx
$$

✞ ☎

 $\left($   $\left($   $\right)$   $\left($   $\left($   $\right)$   $\left($   $\left($   $\right)$   $\left($   $\left($   $\right)$   $\left($   $\left($   $\right)$   $\left($   $\left($   $\right)$   $\left($   $\left($   $\right)$   $\left($   $\left($   $\right)$   $\left($   $\left($   $\right)$   $\left($   $\left($   $\right)$   $\left($   $\left($   $\right)$   $\left($   $\left($   $\right)$   $\left($ 

✞ ☎

<span id="page-2298-0"></span>✝ ✆

input integrate((a^2\*c\*x^2+c)^3\*arctan(a\*x)^2/x^4,x, algorithm="giac")

output <mark>sage0\*x</mark>

# **3.281.9 Mupad [F(-1)]**

Timed out.

$$
\int \frac{(c+a^{2}cx^{2})^{3}\arctan(ax)^{2}}{x^{4}} dx = \int \frac{\operatorname{atan}(ax)^{2}(c a^{2} x^{2}+c)^{3}}{x^{4}} dx
$$

✞ ☎

✝ ✆

✞ ☎

✝ ✆

$$
input\left(int(\text{atan}(a*x)^2*(c + a^2*x^2)^2)\right)/x^4,x)
$$

output  $int((atan(a*x)^2)*(c + a^2*x*x^2)^3)/x^4, x)$ 

$$
\textbf{3.282} \qquad \int \frac{x^4 \arctan (ax)^2}{c+a^2cx^2} \, dx
$$

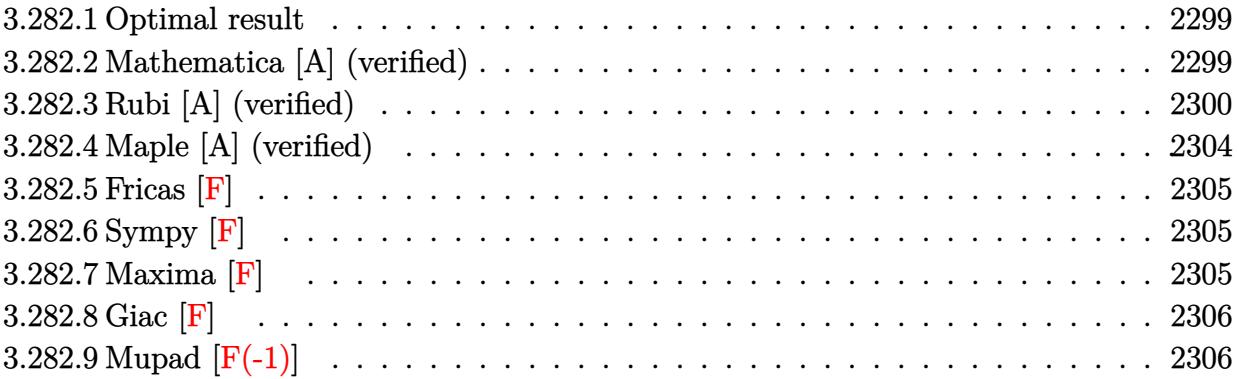

#### <span id="page-2299-0"></span>**3.282.1 Optimal result**

Integrand size  $= 22$ , antiderivative size  $= 166$ 

$$
\int \frac{x^4 \arctan(ax)^2}{c + a^2 c x^2} dx = \frac{x}{3a^4 c} - \frac{\arctan(ax)}{3a^5 c} - \frac{x^2 \arctan(ax)}{3a^3 c} - \frac{4i \arctan(ax)^2}{3a^5 c} - \frac{x \arctan(ax)^2}{a^4 c} + \frac{x^3 \arctan(ax)^2}{3a^2 c} + \frac{\arctan(ax)^3}{3a^5 c} - \frac{8 \arctan(ax) \log(\frac{2}{1 + i a x})}{3a^5 c} - \frac{4i \text{ PolyLog}(2, 1 - \frac{2}{1 + i a x})}{3a^5 c}
$$

✞ ☎

<span id="page-2299-1"></span>✝ ✆

✞ ☎

✝ ✆

output 1/3\*x/a^4/c-1/3\*arctan(a\*x)/a^5/c-1/3\*x^2\*arctan(a\*x)/a^3/c-4/3\*I\*arctan(a \*x)^2/a^5/c-x\*arctan(a\*x)^2/a^4/c+1/3\*x^3\*arctan(a\*x)^2/a^2/c+1/3\*arctan(a \*x)^3/a^5/c-8/3\*arctan(a\*x)\*ln(2/(1+I\*a\*x))/a^5/c-4/3\*I\*polylog(2,1-2/(1+I  $*a*x$ ))/a<sup>-5</sup>/c

# **3.282.2 Mathematica [A] (verified)**

Time  $= 0.27$  (sec), antiderivative size  $= 90$ , normalized size of antiderivative  $= 0.54$ 

$$
\int \frac{x^4 \arctan(ax)^2}{c + a^2 c x^2} dx
$$
\n
$$
= \frac{ax + (4i - 3ax + a^3 x^3) \arctan(ax)^2 + \arctan(ax)^3 - \arctan(ax) (1 + a^2 x^2 + 8 \log (1 + e^{2i \arctan(ax)})) + 4}{3a^5 c}
$$

input Integrate[(x^4\*ArcTan[a\*x]^2)/(c + a^2\*c\*x^2),x]

$$
3.282. \qquad \int \frac{x^4 \arctan(ax)^2}{c+a^2cx^2} \, dx
$$

output

 $(axx + (4*I - 3*ax + a^3*x^3)*ArcTan[a*x]^2 + ArcTan[a*x]^3 - ArcTan[a*x]$  $*(1 + a^2*x^2 + 8*Log[1 + E^*((2*I)*ArcTan[a*x])]) + (4*I)*PolyLog[2, -E^*((2*I)*Arg[i])])$ 2\*I)\*ArcTan[a\*x])])/(3\*a^5\*c)

# **3.282.3 Rubi [A] (verified)**

Time = 1.34 (sec), antiderivative size = 243, normalized size of antiderivative = 1.46, number of steps used = 14, number of rules used = 13,  $\frac{\text{number of rules}}{\text{integrand size}} = 0.591$ , Rules used =  $\{5451, 27, 5361, 5451, 5345, 5361, 262, 216, 5419, 5455, 5379, 2849, 2752\}$ 

✞ ☎

<span id="page-2300-0"></span>✝ ✆

Below are the steps used by Rubi to obtain the solution. The rule number used for the transformation is given above next to the arrow. The rules definitions used are listed below.

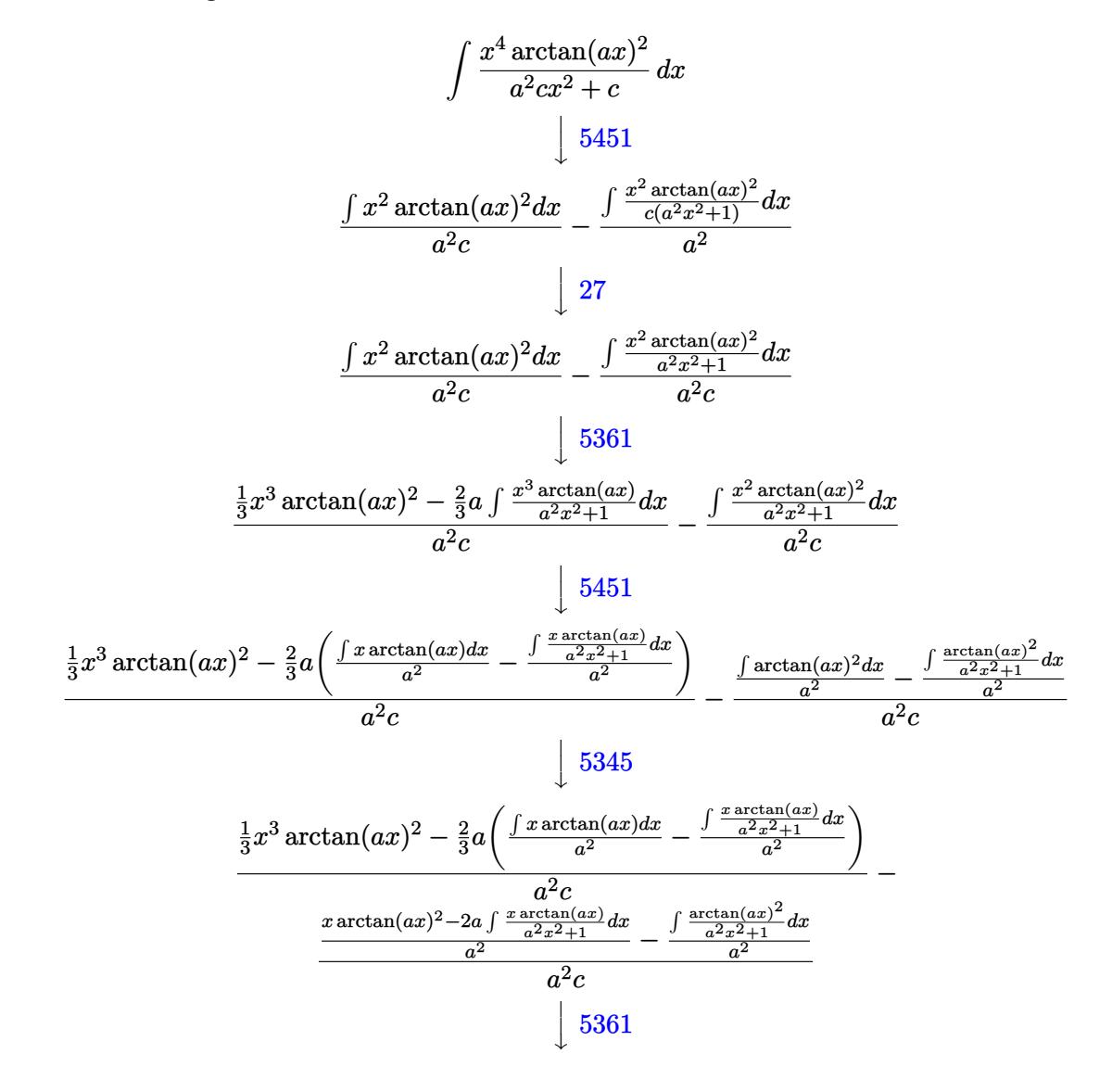

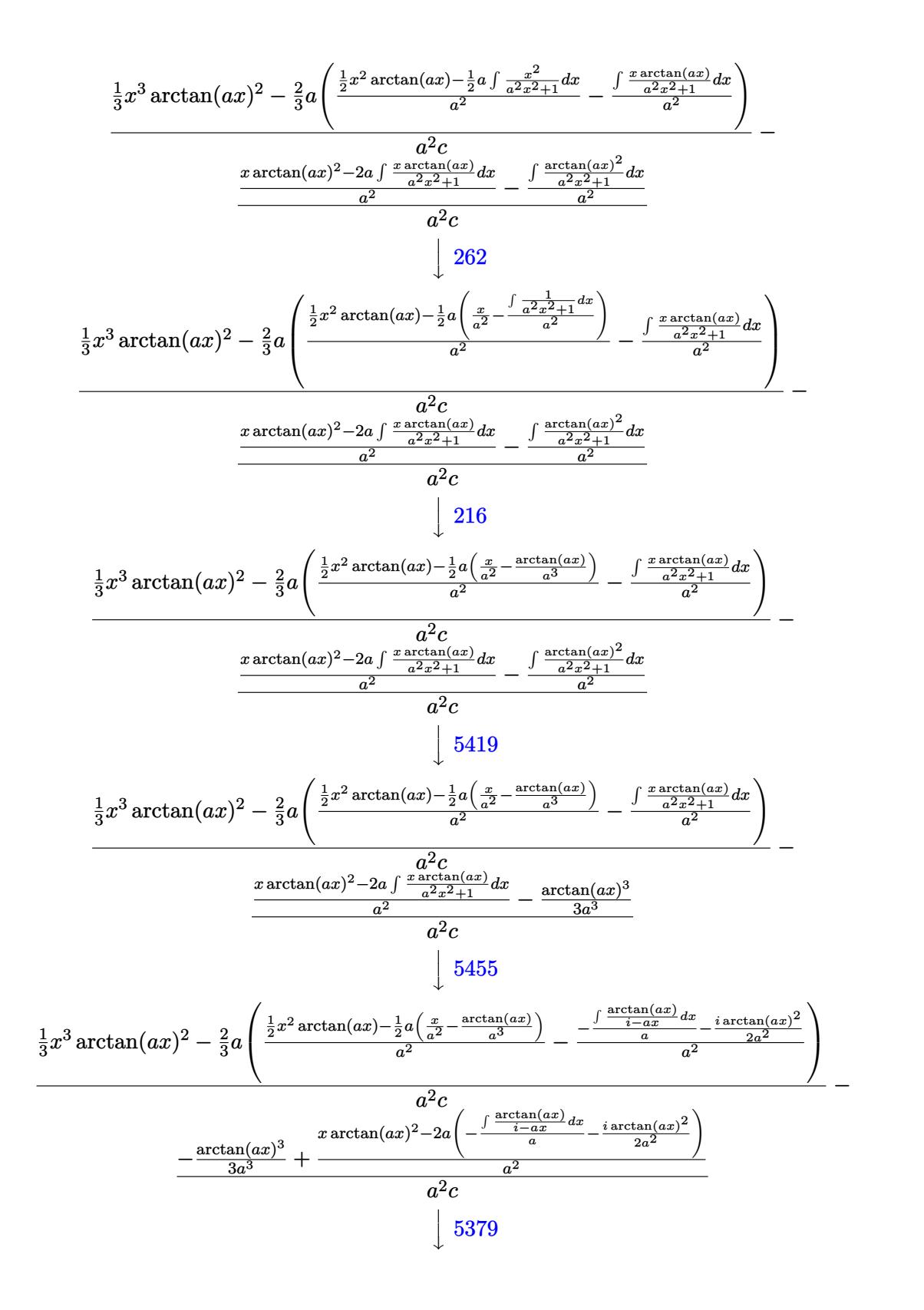

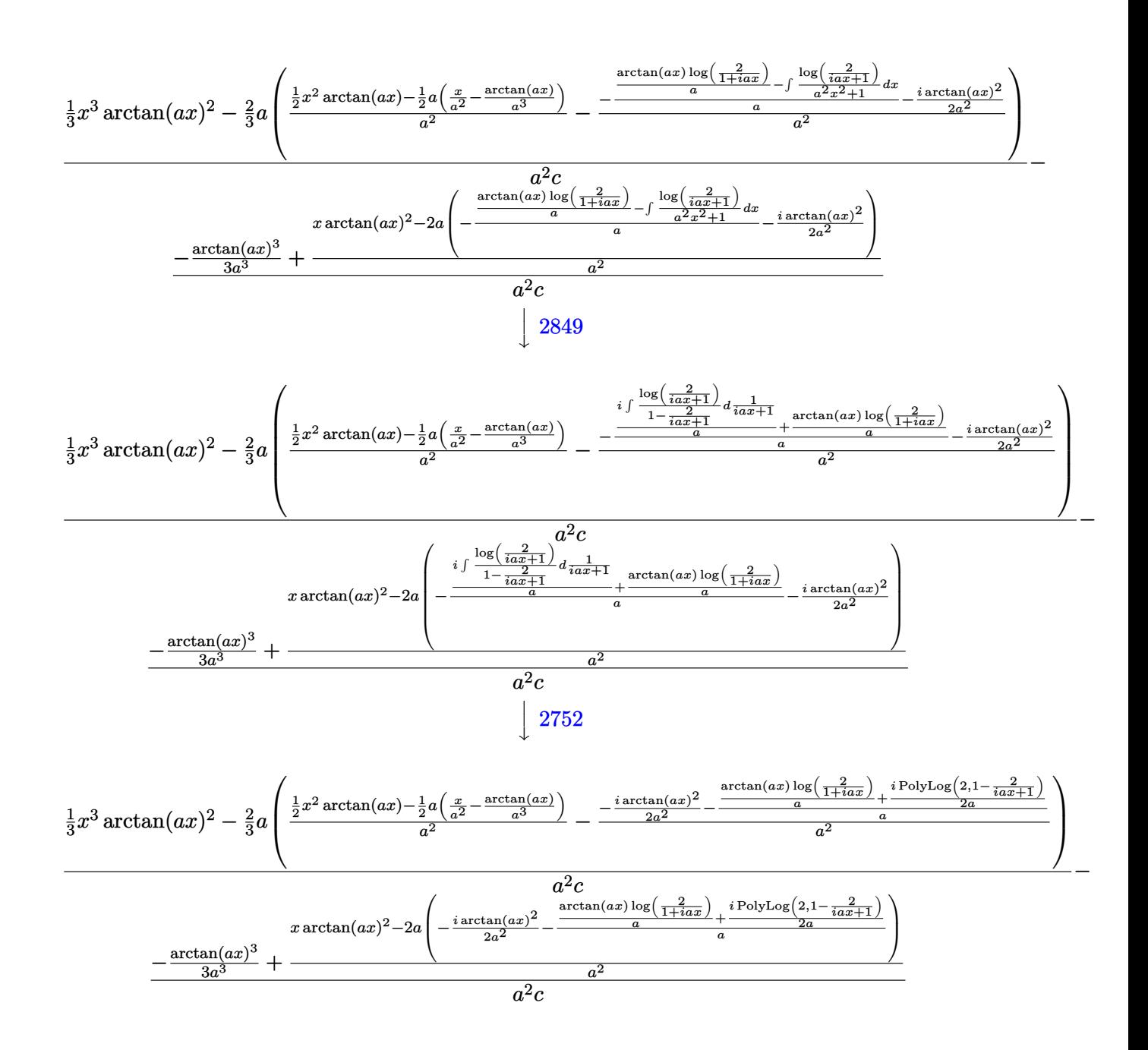

input Int [(x<sup>2</sup>4\*ArcTan[a\*x]<sup>2</sup>2)/(c + a<sup>2\*</sup>c\*x<sup>2</sup>2), x]

```
output ((x^3*\text{ArcTan}[a*x]^2)/3 - (2*a*((x^2*\text{ArcTan}[a*x])/2 - (a*(x/a^2 - ArcTan[a\frac{1}{2} /a<sup>2</sup>)/2)/a<sup>2</sup> - (((-1/2*I)*ArcTan[a*x]<sup>2</sup>)/a<sup>2</sup> - ((ArcTan[a*x]*Log[2/(1
         + I*a*x)])/a + ((I/2)*PolyLog[2, 1 - 2/(1 + I*axx)])/a)/a/2)/3)/3)/(a<sup>2</sup>*c
        ) - (-1/3*ArcTan[a*x]<sup>3</sup>/a<sup>2</sup> + (x*ArcTan[a*x]<sup>2</sup> - 2*ax((-1/2*I)*ArcTan[a*x]1^2)/a<sup>2</sup> - ((ArcTan[a*x]*Log[2/(1 + I*a*x)])/a + ((I/2)*PolyLog[2, 1 - 2/(
         1 + I*ax)])/a)/a))/a<sup>2</sup>2)/(a<sup>2</sup>xc)
```
#### **3.282.3.1 Defintions of rubi rules used**

rule 27 $\boxed{\texttt{Int}$ [(a\_)\*(Fx\_), x\_Symbol] :> Simp[a  $\boxed{\texttt{Int}$ [Fx, x], x] /; FreeQ[a, x] && !Ma  $tchQ[Fx, (b_)*(Gx])$  /;  $FreeQ[b, x]]$ 

✞ ☎

✝ ✆

✞ ☎

✞ ☎

✞ ☎

 $\left($   $\left($   $\right)$   $\left($   $\left($   $\right)$   $\left($   $\left($   $\right)$   $\left($   $\left($   $\right)$   $\left($   $\left($   $\right)$   $\left($   $\left($   $\right)$   $\left($   $\left($   $\right)$   $\left($   $\left($   $\right)$   $\left($   $\left($   $\right)$   $\left($   $\left($   $\right)$   $\left($   $\left($   $\right)$   $\left($   $\left($   $\right)$   $\left($ 

✞ ☎

 $\left( \begin{array}{cc} \text{ } & \text{ } \\ \text{ } & \text{ } \end{array} \right)$ 

✞ ☎

✞ ☎

 $\left($   $\left($   $\right)$   $\left($   $\left($   $\right)$   $\left($   $\left($   $\right)$   $\left($   $\left($   $\right)$   $\left($   $\left($   $\right)$   $\left($   $\left($   $\right)$   $\left($   $\left($   $\right)$   $\left($   $\left($   $\right)$   $\left($   $\left($   $\right)$   $\left($   $\left($   $\right)$   $\left($   $\left($   $\right)$   $\left($   $\left($   $\right)$   $\left($ 

rule 216 <mark>Int[((a\_) + (b\_.)\*(x\_)^2)^(-1), x\_Symbol] :> Simp[(1/(Rt[a, 2]\*Rt[b, 2]))\*A</mark>  $rclan[Rt[b, 2] * (x/Rt[a, 2])]$ , x] /;  $rred([a, b], x]$  &&  $Pos([a/b]$  &&  $(6tQ[a, b]))$ , 0] || GtQ[b, 0]) ✝ ✆

rule 262 <mark>Int[((c\_.)\*(x\_))^(m\_)\*((a\_) + (b\_.)\*(x\_)^2)^(p\_), x\_Symbol] :> Simp[c\*(c\*x)</mark>  $\hat{m}$  - 1)\*((a + b\*x<sup>-</sup>2)<sup>-</sup>(p + 1)/(b\*(m + 2\*p + 1))), x] - Simp[a\*c<sup>-</sup>2\*((m - 1)/  $(b*(m + 2*p + 1)))$  Int $[(c*x)^(m - 2)*(a + b*x^2)^p, x], x]$  /; FreeQ[{a, b , c, p}, x] && GtQ[m, 2 - 1] && NeQ[m + 2\*p + 1, 0] && IntBinomialQ[a, b, c , 2, m, p, x] ✝ ✆

rule 2752 Int[Log[(c\_.)\*(x\_)]/((d\_) + (e\_.)\*(x\_)), x\_Symbol] :> Simp[(-e^(-1))\*PolyLo  $g[2, 1 - c*x], x]$  /; FreeQ[{c, d, e}, x] && EqQ[e + c\*d, 0]

```
rule 2849 <mark>Int[Log[(c_.)/((d_) + (e_.)*(x_))]/((f_) + (g_.)*(x_)^2), x_Symbol] :> Simp</mark>
          [-e/g \quad Subst[Int[Log[2*d*x]/(1 - 2*d*x), x], x, 1/(d + e*x)], x]/; FreeQ[
          {c, d, e, f, g}, x] && EqQ[c, 2*d] && EqQ[e<sup>2*f</sup> + d<sup>2*</sup>g, 0]
```

```
rule 5345 <mark>Int[((a_.) + ArcTan[(c_.)*(x_)^(n_.)]*(b_.))^(p_.), x_Symbol] :> Simp[x*(a</mark>
      + b*ArcTan[c*x^n])^p, x] - Simp[b*c*n*p Int[x^n(*(a + b*ArcTan[c*x^n])^(p- 1)/(1 + c^2*x^(2*n)), x], x] /; FreeQ[{a, b, c, n}, x] && IGtQ[p, 0] &&
       (EqQ[n, 1] || EqQ[p, 1])
      ✝ ✆
```
rule 5361 <mark>Int[((a\_.) + ArcTan[(c\_.)\*(x\_)^(n\_.)]\*(b\_.))^(p\_.)\*(x\_)^(m\_.), x\_Symbol] :></mark>  $Simp[x^{\frown}(m + 1)*( (a + b*ArcTan[c*x^{\frown}n])^{\frown}p/(m + 1))$ , x] - Simp[b\*c\*n\*(p/(m + 1))  $Int[x^*(m + n)*((a + b*ArCTan[c*x^n])^(p - 1)/(1 + c^2*x^((2*n))), x],$  $x$ ] /; FreeQ[{a, b, c, m, n}, x] && IGtQ[p, 0] && (EqQ[p, 1] || (EqQ[n, 1] & & IntegerQ[m])) && NeQ[m, -1]
```
rule 5379
Int[((a_.) + ArcTan[(c_.)*(x_)]*(b_.))^(p_.)/((d_) + (e_.)*(x_)), x_Symbol]
      ✞ ☎
       :> Simp[(-(a + b*ArcTan[c*x])^p)*(Log[2/(1 + e*(x/d))]/e), x] + Simp[b*c*(
      p/e) Int[(a + b*ArcTan[c*x])^(p - 1)*(Log[2/(1 + e*(x/d))]/(1 + c^2*x^2))
       , x], x] /; FreeQ[{a, b, c, d, e}, x] && IGtQ[p, 0] && EqQ[c^2*d^2 + e^2, 0
      ]
```
✝ ✆

```
rule 5419
Int[((a_.) + ArcTan[(c_.)*(x_)]*(b_.))^(p_.)/((d_) + (e_.)*(x_)^2), x_Symbo
    ✞ ☎
     1] :> Simp[(a + b*ArcTan[c*x])^(p + 1)/(b*c*d*(p + 1)), x] /; FreeQ[{a, b,
     c, d, e, p}, x] && EqQ[e, c<sup>-2*d]</sup> && NeQ[p, -1]
    ✝ ✆
```

```
rule 5451 <mark>| Int[(((a_.) + ArcTan[(c_.)*(x_)]*(b_.))^(p_.)*((f_.)*(x_))^(m_))/((d_) + (e</mark>
     ✞ ☎
     _.)*(x_)^2), x_Symbol] :> Simp[f^2/e Int[(f*x)^(m - 2)*(a + b*ArcTan[c*x]
     \cap p, x, x] - Simp[d*(f^2/e) Int[(f*x)^(m - 2)*((a + b*ArcTan[c*x])^p/(d
     + e*x^2)), x], x] /; FreeQ[{a, b, c, d, e, f}, x] && GtQ[p, 0] && GtQ[m, 1]
     ✝ ✆
```

```
rule 5455 <mark>Int[(((a_.) + ArcTan[(c_.)*(x_)]*(b_.))^(p_.)*(x_))/((d_) + (e_.)*(x_)^2),</mark>
      ✞ ☎
       x_Symbo1] :> Simp[(-I)*((a + b*ArcTan[c*x])^(p + 1)/(b*e*(p + 1))), x] - Si
      mp[1/(c*d) Int[(a + b*ArcTan[c*x])^p/(I - c*x), x], x]/; FreeQ[{a, b, c,
       d, e}, x] && EqQ[e, c^2*d] && IGtQ[p, 0]
```
# **3.282.4 Maple [A] (verified)**

Time  $= 0.58$  (sec), antiderivative size  $= 224$ , normalized size of antiderivative  $= 1.35$ 

 $\left($   $\left($   $\right)$   $\left($   $\left($   $\right)$   $\left($   $\left($   $\right)$   $\left($   $\left($   $\right)$   $\left($   $\left($   $\right)$   $\left($   $\left($   $\right)$   $\left($   $\left($   $\right)$   $\left($   $\left($   $\right)$   $\left($   $\left($   $\right)$   $\left($   $\left($   $\right)$   $\left($   $\left($   $\right)$   $\left($   $\left($   $\right)$   $\left($ 

 $\left($   $\left($   $\right)$   $\left($   $\left($   $\right)$   $\left($   $\left($   $\right)$   $\left($   $\left($   $\right)$   $\left($   $\left($   $\right)$   $\left($   $\left($   $\right)$   $\left($   $\left($   $\right)$   $\left($   $\left($   $\right)$   $\left($   $\left($   $\right)$   $\left($   $\left($   $\right)$   $\left($   $\left($   $\right)$   $\left($   $\left($   $\right)$   $\left($ 

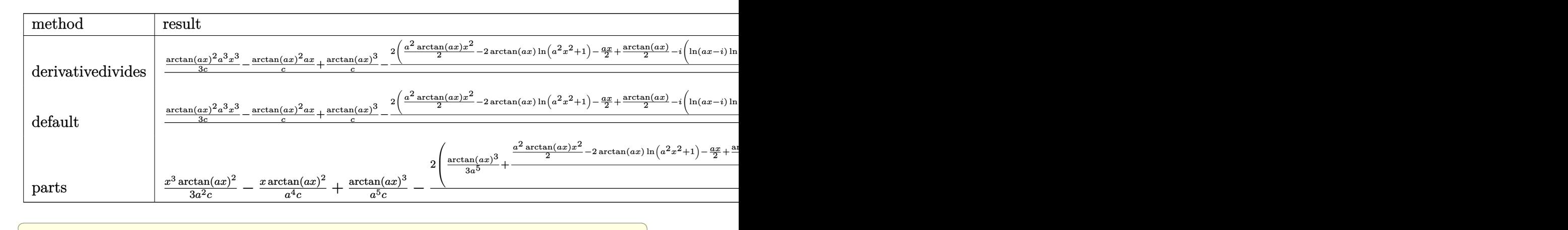

input <mark>int(x^4\*arctan(a\*x)^2/(a^2\*c\*x^2+c),x,method=\_RETURNVERBOSE)</mark>

```
output 1/a^5*(1/3/c*arctan(a*x)^2*a^3*x^3-1/c*arctan(a*x)^2*a*x+1/c*arctan(a*x)^3-2/3/c*(1/2*a^2*arctan(axx)*x^2-2*arctan(axx)*ln(a^2*x^2+1)-1/2*a*x+1/2*arctan(a*x) - I*(ln(a*x-I)*ln(a^2*x^2+1)-dilog(-1/2*I*(I+a*x))-ln(a*x-I)*ln(-1/2*I*(I+a*x))-1/2*ln(a*x-I)^2)+I*(ln(I+a*x)*ln(a^2*x^2+1)-dilog(1/2*I*(a*x
      -I))-ln(I+a*x)*ln(1/2*I*(a*x-I))-1/2*ln(I+a*x)^2)+arctan(a*x)^3))
```
### 3.282.5 Fricas [F]

$$
\int \frac{x^4 \arctan(ax)^2}{c + a^2cx^2} dx = \int \frac{x^4 \arctan(ax)^2}{a^2cx^2 + c} dx
$$

$$
input \frac{interstate(x^4*arctan(a*x)^2/(a^2*cx^2+c),x, algorithm="fricas")}{}
$$

output  $integrate(x^4*arctan(a*x)^2/(a^2*cx^2 + c), x)$ 

$$
3.282.6 \quad \text{Sympy [F]}
$$

$$
\int \frac{x^4 \arctan (ax)^2}{c+a^2cx^2} \, dx = \frac{\int \frac{x^4 \arctan^2 (ax)}{a^2x^2+1} \, dx}{c}
$$

input integrate(x\*\*4\*atan(a\*x)\*\*2/(a\*\*2\*c\*x\*\*2+c),x)

output Integral(x\*\*4\*atan(a\*x)\*\*2/(a\*\*2\*x\*\*2 + 1), x)/c

### 3.282.7 Maxima  $\mathbf{F}$

$$
\int \frac{x^4 \arctan(ax)^2}{c + a^2cx^2} dx = \int \frac{x^4 \arctan(ax)^2}{a^2cx^2 + c} dx
$$

input integrate(x^4\*arctan(a\*x)^2/(a^2\*c\*x^2+c),x, algorithm="maxima")

3.282. 
$$
\int \frac{x^4 \arctan(ax)^2}{c+a^2cx^2} dx
$$

```
output 1/48*(4*(432*a^4*integrate(1/48*x^4*arctan(axx)^2/(a^6*cx^2 + a^4*c), x)+ 36*a<sup>2</sup>4*integrate(1/48*x<sup>2</sup>4*log(a<sup>2</sup>*x<sup>2</sup> + 1)<sup>2</sup>/(a<sup>2</sup>6*c*x<sup>2</sup> + a<sup>2</sup>4*c), x) + 4
       8*a^4*integrate(1/48*x^4*log(a^2*x^2 + 1)/(a^6*c*x^2 + a^4*c), x) - 96*a^3*integrate(1/48*x^3*arctan(a*x)/(a^6*c*x^2 + a^4*c), x) - 144*a^2*integrat
       e(1/48*x^2*log(a^2*x^2 + 1)/(a^6*x^2 + a^4*c), x) + 288*a*integrate(1/48)*x*arctan(a*x)/(a^6*c*x^2 + a^4*c), x) - arctan(a*x)^3/(a^5*c) - 36*integr
       ate(1/48*log(a^2*x^2 + 1)^2/(a^6*x*x^2 + a^4*c), x)*a^5*c + 4*(a^3*x^3 -3*a*x)*arctan(a*x)^2 + 8*arctan(a*x)^3 - (a^3*x^3 - 3*ax)x\log(a^2*x^2 + 1))^22)/(a<sup>-5*c</sup>)
```
### 3.282.8 Giac [F]

$$
\int \frac{x^4 \arctan(ax)^2}{c + a^2cx^2} dx = \int \frac{x^4 \arctan(ax)^2}{a^2cx^2 + c} dx
$$

output sage0\*x

#### Mupad  $\left| \mathbf{F\left( -1\right) }\right|$ 3.282.9

Timed out.

$$
\int \frac{x^4 \arctan(ax)^2}{c + a^2cx^2} dx = \int \frac{x^4 \operatorname{atan}(ax)^2}{c a^2 x^2 + c} dx
$$

 $input$   $int((x^4*atan(axx)^2)/(c + a^2*cx^2),x)$ 

output  $\int \int (x^4 * \tan(x^*)^2) / (c + a^2 * x^2)$ , x)

$$
\textbf{3.283} \qquad \int \frac{x^3 \arctan (ax)^2}{c+a^2cx^2} \, dx
$$

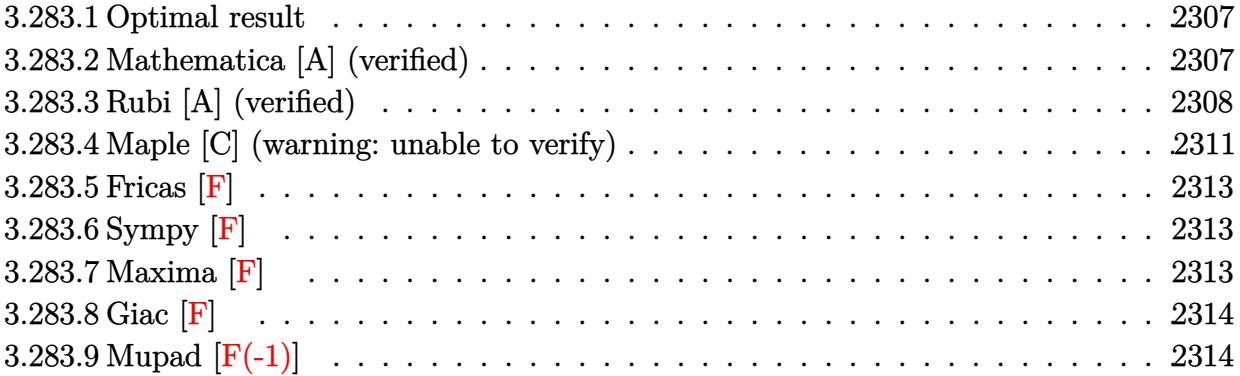

### <span id="page-2307-0"></span>**3.283.1 Optimal result**

Integrand size  $= 22$ , antiderivative size  $= 169$ 

$$
\int \frac{x^3 \arctan(ax)^2}{c + a^2cx^2} dx = -\frac{x \arctan(ax)}{a^3c} + \frac{\arctan(ax)^2}{2a^4c} + \frac{x^2 \arctan(ax)^2}{2a^2c} + \frac{i \arctan(ax)^3}{3a^4c} + \frac{\arctan(ax)^2 \log(\frac{2}{1+iax})}{a^4c} + \frac{\log(1+a^2x^2)}{2a^4c} + \frac{i \arctan(ax) \text{PolyLog}(2, 1 - \frac{2}{1+iax})}{a^4c} + \frac{\text{PolyLog}(3, 1 - \frac{2}{1+iax})}{2a^4c}
$$

✞ ☎

output -x\*arctan(a\*x)/a^3/c+1/2\*arctan(a\*x)^2/a^4/c+1/2\*x^2\*arctan(a\*x)^2/a^2/c+1  $/3*I*arctan(a*x)^3/a^4/c+arctan(a*x)^2*ln(2/(1+I*ax))/a^4/c+1/2*ln(a^2*x^2)$ 2+1)/a^4/c+I\*arctan(a\*x)\*polylog(2,1-2/(1+I\*a\*x))/a^4/c+1/2\*polylog(3,1-2/  $(1+I*ax))/a^4/c$  $\left($   $\left($   $\right)$   $\left($   $\left($   $\right)$   $\left($   $\left($   $\right)$   $\left($   $\left($   $\right)$   $\left($   $\left($   $\right)$   $\left($   $\left($   $\right)$   $\left($   $\left($   $\right)$   $\left($   $\left($   $\right)$   $\left($   $\left($   $\right)$   $\left($   $\left($   $\right)$   $\left($   $\left($   $\right)$   $\left($   $\left($   $\right)$   $\left($ 

### <span id="page-2307-1"></span>**3.283.2 Mathematica [A] (verified)**

Time  $= 0.12$  (sec), antiderivative size  $= 123$ , normalized size of antiderivative  $= 0.73$ 

$$
\int \frac{x^3 \arctan(ax)^2}{c+a^2cx^2} dx
$$
\n
$$
= \frac{-ax \arctan(ax) + \frac{1}{2}(1+a^2x^2) \arctan(ax)^2 - \frac{1}{3}i \arctan(ax)^3 + \arctan(ax)^2 \log(1 + e^{2i \arctan(ax)}) - \log(1 + e^{2i \arctan(ax)})}{4}
$$

 $a^4c$ 

√

input Integrate[(x^3\*ArcTan[a\*x]^2)/(c + a^2\*c\*x^2),x]

output

```
(-a*x*ArcTan[a*x]) + ((1 + a^2*x^2)*ArcTan[a*x]^2)/2 - (I/3)*ArcTan[a*x]^2)3 + ArcTan[a*x]^2*Log[1 + E^*((2*I)*ArcTan[a*x])] - Log[1/Sqrt[1 + a^2*x^2]] - I*ArcTan[a*x]*PolyLog[2, -E^((2*I)*ArcTan[a*x])] + PolyLog[3, -E^((2*I
)*ArcTan[a*x])]/2)/(a^4*c)
```
✞ ☎

 $\left( \begin{array}{cc} \text{ } & \text{ } \\ \text{ } & \text{ } \end{array} \right)$ 

✞ ☎

<span id="page-2308-0"></span>✝ ✆

### **3.283.3 Rubi [A] (verified)**

Time  $= 1.15$  (sec), antiderivative size  $= 175$ , normalized size of antiderivative  $= 1.04$ , number of steps used = 11, number of rules used = 11,  $\frac{\text{number of rules}}{\text{integrand size}} = 0.500$ , Rules used =  $\{5451, 27, 5361, 5451, 5345, 240, 5419, 5455, 5379, 5529, 7164\}$ 

Below are the steps used by Rubi to obtain the solution. The rule number used for the transformation is given above next to the arrow. The rules definitions used are listed below.

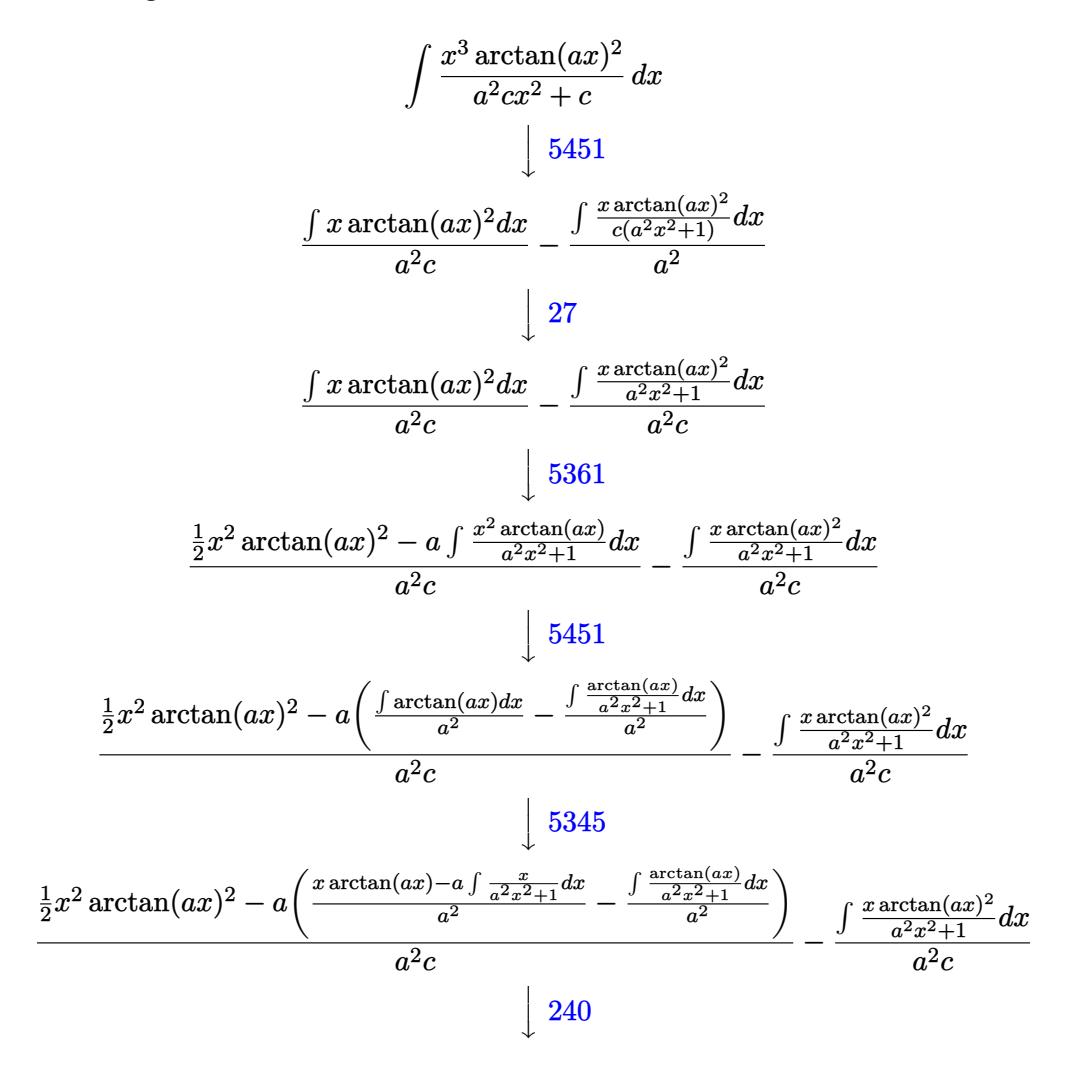

#### 3.283. R *<sup>x</sup>*  $^3\arctan(ax)^2$  $\frac{arctan(ax)^2}{c+a^2cx^2} dx$

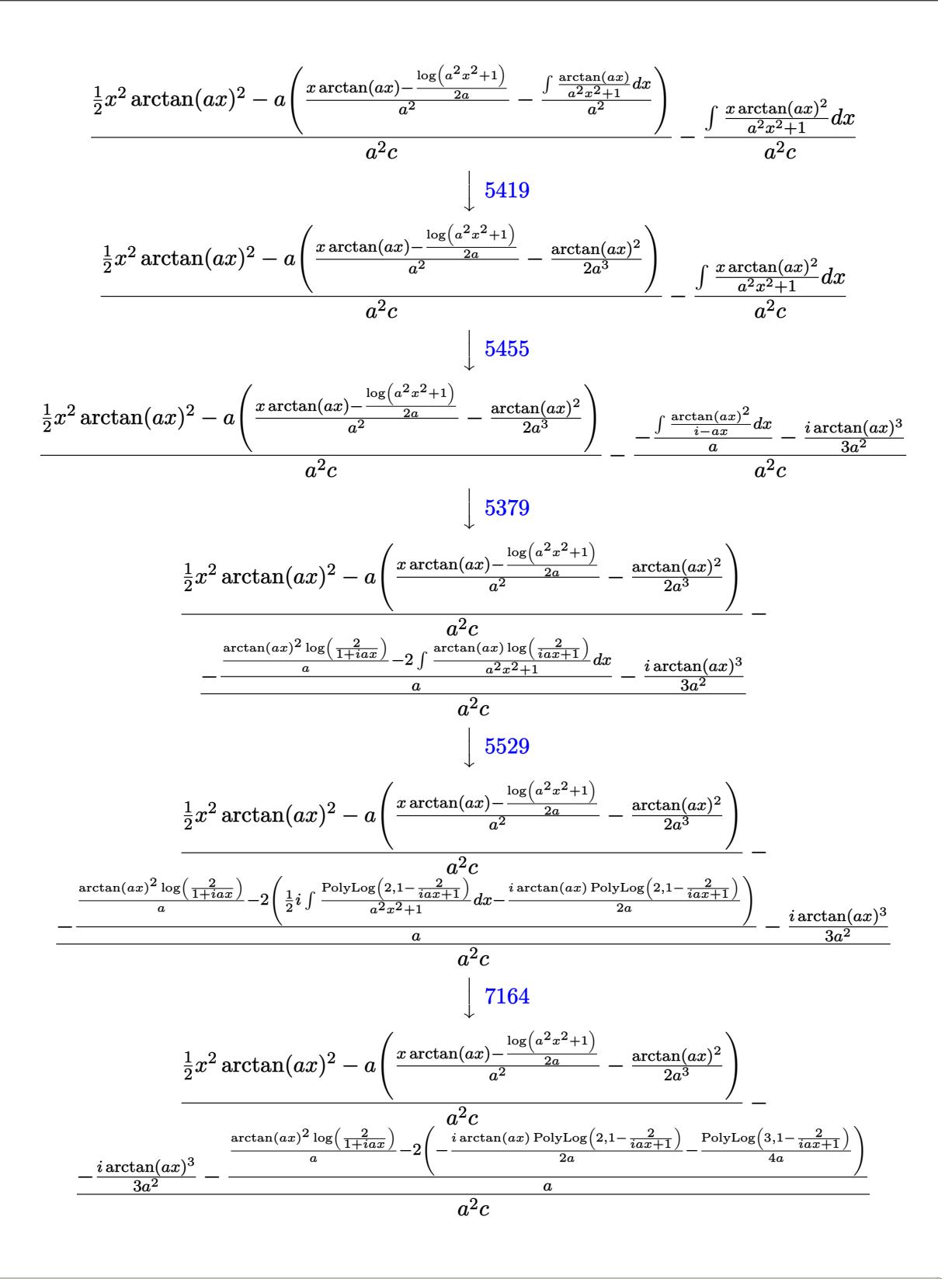

 $input$  Int[(x<sup>-</sup>3\*ArcTan[a\*x]<sup>-2</sup>)/(c + a<sup>-2\*c\*x-2</sup>),x]

3.283. 
$$
\int \frac{x^3 \arctan(ax)^2}{c+a^2cx^2} dx
$$

output  $((x^2*\text{ArcTan}[a*x]^2)/2 - a*(-1/2*\text{ArcTan}[a*x]^2/2a^3 + (x*\text{ArcTan}[a*x] - Log[$  $1 + a^2*x^2]/(2*a)/a^2)/a^2*(-2*c) - (((-1/3*I)*ArcTan[a*x]^3)/a^2 - ((ArcT)(2*I)/a^2)$  $an[a*x]^2*Log[2/(1 + I*axx)]/a - 2*(((-1/2*I)*ArcTan[a*x]*PolyLog[2, 1 2/(1 + I*ax)))/a - PolyLog[3, 1 - 2/(1 + I*ax)]/(4*a)))/a)/(a^2*c)$ 

3.283.3.1 Defintions of rubi rules used

rule 27 Int  $[(a)*(Fx), xSymbol]:$ > Simp $[a, IntFx, x], x]$  /; FreeQ $[a, x]$  & & !Ma  $tchQ[Fx, (b_)*(Gx])$  /;  $FreeQ[b, x]]$ 

rule 240  $Int[(x]/((a_+ + (b_+)*(x_-)^2), x_Symb01]$  :> Simp [Log [RemoveContent [a + b\*x  $\infty$ , x]]/(2\*b), x] /; FreeQ[{a, b}, x]

rule 5345  $Int[((a_{-}) + ArcTan[(c_{-})*(x_{-})^(n_{-})]*(b_{-}))^(p_{-})$ , x\_Symbol] :> Simp[x\*(a + b\*ArcTan[c\*x^n])^p, x] - Simp[b\*c\*n\*p Int[x^n\*((a + b\*ArcTan[c\*x^n])^(p - 1)/(1 + c<sup> $2*x^2(xn))$ </sup>, x], x] /; FreeQ[{a, b, c, n}, x] && IGtQ[p, 0] &&  $(EqQ[n, 1] || EqQ[p, 1])$ 

rule 5361  $Int[((a_{-}) + ArcTan[(c_{-})*(x_{-})^(n_{-})]*(b_{-}))^(p_{-})*(x_{-})^(m_{-})$ , x Symbol] :>  $\frac{\sinh(x^m + 1) * ((a + b * ArcTan[c * x^m])^p / (m + 1))}{\sinh(b * c * n * (p / (m + 1)) + (m + 1))}$ Int[x<sup> $\text{cm}$ </sup>(m + n)\*((a + b\*ArcTan[c\*x $\text{cm}$ ))^(p - 1)/(1 + c<sup>2</sup>\*x<sup> $\text{cm}$ </sup>(2\*n))), x],  $1)$ ) x] /; FreeQ[{a, b, c, m, n}, x] && IGtQ[p, 0] && (EqQ[p, 1] || (EqQ[n, 1] & & IntegerQ[m])) && NeQ[m, -1]

```
rule 5379 Int[((a_{-}) + ArcTan[(c_{-})*(x_{-})]*(b_{-}))^(p_{-})/((d_{-}) + (e_{-})*(x_{-})), x_Symbol]
          :> Simp[(-(a + b*ArcTan[c*x])^p)*(Log[2/(1 + e*(x/d))]/e), x] + Simp[b*c*(
         p/e) Int[(a + b*ArcTan[c*x])^(p - 1)*(Log[2/(1 + e*(x/d))]/(1 + c^2*x^2))
         , x], x] /; FreeQ[{a, b, c, d, e}, x] && IGtQ[p, 0] && EqQ[c^2*d^2 + e^2, 0
         \mathbf{1}
```
rule 5419  $Int[((a_.) + ArcTan[(c_.)*(x_])*(b_.))(p_.)/((d_ ) + (e_.)*(x_.)^2), x_Symbo$ 1] :> Simp[(a + b\*ArcTan[c\*x])^(p + 1)/(b\*c\*d\*(p + 1)), x] /; FreeQ[{a, b, c, d, e, p}, x] && EqQ[e, c^2\*d] && NeQ[p, -1]

```
rule 5451 <mark>Int[(((a_.) + ArcTan[(c_.)*(x_)]*(b_.))^(p_.)*((f_.)*(x_))^(m_))/((d_) + (e</mark>
       ✞ ☎
       \text{L}.)*(x_)^2), x_Symbol] :> Simp[f^2/e Int[(f*x)^(m - 2)*(a + b*ArcTan[c*x]
       \hat{p}(p, x], x] - \text{Simp}[d*(f^2/e) \quad \text{Int}[(f*x)^*(m - 2)*((a + b*ArcTan[c*x])^p/(d+ e*x^2)), x], x] /; FreeQ[{a, b, c, d, e, f}, x] && GtQ[p, 0] && GtQ[m, 1]
```
 $\left($   $\left($   $\right)$   $\left($   $\left($   $\right)$   $\left($   $\right)$   $\left($   $\left($   $\right)$   $\left($   $\left($   $\right)$   $\left($   $\left($   $\right)$   $\left($   $\right)$   $\left($   $\left($   $\right)$   $\left($   $\left($   $\right)$   $\left($   $\right)$   $\left($   $\left($   $\right)$   $\left($   $\left($   $\right)$   $\left($   $\left($   $\right)$   $\left($ 

```
rule 5455 <mark>Int[(((a_.) + ArcTan[(c_.)*(x_)]*(b_.))^(p_.)*(x_))/((d_) + (e_.)*(x_)^2),</mark>
     ✞ ☎
     x_Symbol] :> Simp[(-I)*((a + b*ArcTan[c*x])^(p + 1)/(b*e*(p + 1))), x] - Si
     mp[1/(c*d) Int[(a + b*ArcTan[c*x])^p/(I - c*x), x], x] /; FreeQ[{a, b, c,
      d, e}, x] && EqQ[e, c^2*d] && IGtQ[p, 0]
     ✝ ✆
```

```
rule 5529 <mark>Int[(Log[u_]*((a_.) + ArcTan[(c_.)*(x_)]*(b_.))^(p_.))/((d_) + (e_.)*(x_)^2</mark>
      ✞ ☎
      ), x_Symbol :> Simp[(-I)*(a + b*Arctan[c*x])^p*(PolyLog[2, 1 - u]/(2*c*d)), x] + Simp[b*p*(I/2) Int[(a + b*ArcTan[c*x])^(p - 1)*(PolyLog[2, 1 - u]/
      (d + e*x^2), x], x] /; FreeQ[{a, b, c, d, e}, x] && IGtQ[p, 0] && EqQ[e, c
      \text{2*d} && EqQ[(1 - u)<sup>-</sup>2 - (1 - 2*(I/(I - c*x)))<sup>-</sup>2, 0]
      ✝ ✆
```
rule 7164 <mark>Int[(u\_)\*PolyLog[n\_, v\_], x\_Symbol] :> With[{w = DerivativeDivides[v, u\*v,</mark> ✞ ☎  $x$ ]}, Simp[w\*PolyLog[n + 1, v], x] /; !FalseQ[w]] /; FreeQ[n, x]

## **3.283.4 Maple [C] (warning: unable to verify)**

Result contains higher order function than in optimal. Order 9 vs. order 4.

Time  $= 19.90$  (sec), antiderivative size  $= 844$ , normalized size of antiderivative  $= 4.99$ 

<span id="page-2311-0"></span>✝ ✆

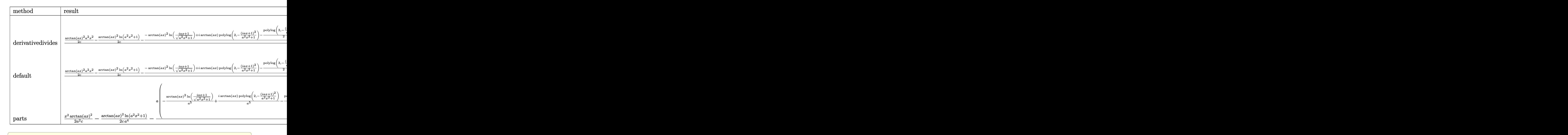

✝ ✆

✞ ☎

<span id="page-2312-0"></span>✝ ✆

input <mark>int(x^3\*arctan(a\*x)^2/(a^2\*c\*x^2+c),x,method=\_RETURNVERBOSE)</mark>

```
output
1/a^4*(1/2/c*arctan(a*x)^2*a^2*x^2-1/2/c*arctan(a*x)^2*ln(a^2*x^2+1)-1/c*(
       -arctan(a*x)^2*ln((1+I*a*x)/(a^2*x^2+1)^(1/2))+I*arctan(a*x)*polylog(2,-(1
      +I*a*x)^2/(a^2*x^2+1))-1/2*polylog(3,-(1+I*a*x)^2/(a^2*x^2+1))+1/12*I*arct
      an(a*x)*(3*arctan(a*x)*Pi*csgn(I*(1+I*a*x)^2/(a^2*x^2+1)/((1+I*a*x)^2/(a^2
      *x^2+1)+1)^2)^3-3*arctan(a*x)*Pi*csgn(I*(1+I*a*x)^2/(a^2*x^2+1)/((1+I*a*x)
      2/(a^2*x^2+1)+1)^2)<sup>-</sup>2*csgn(I*(1+I*a*x)<sup>-</sup>2/(a<sup>2</sup>*x<sup>-</sup>2+1))-3*arctan(a*x)*Pi*cs
      gn(I*(1+I*a*x)^2/(a^2*x^2+1)/((1+I*a*x)^2/(a^2*x^2+1)+1)^2)^2*csgn(I/((1+I
      *a*x)^2/(a^2*x^2+1)+1)^2)+3*arctan(a*x)*Pi*csgn(I*(1+I*a*x)^2/(a^2*x^2+1)/
      ((1+I*axx)^2/(a^2*x^2+1)+1)^2)*csgn(I*(1+I*axx)^2/(a^2*x^2+1))*csgn(I/((1+I*ax^2+x^2)+1)^2))I*a*x)^2/(a^2*x^2+1)+1)^2)-3*arctan(a*x)*Pi*csgn(I*((1+I*a*x)^2/(a^2*x^2+1
      )+1)^2)^3+6*arctan(a*x)*Pi*csgn(I*((1+I*a*x)^2/(a^2*x^2+1)+1)^2)^2*csgn(I*
      ((1+I*axx)^2/(a^2*x^2+1)+1))-3*arctan(axx)*Pi*csgn(I*((1+I*axx)^2/(a^2*x^2+1)+1))+1)+1)^2)*csgn(I*((1+I*a*x)^2/(a^2*x^2+1)+1))^2+3*arctan(a*x)*Pi*csgn(I*(1
      +I*a*x)/(a^2*x^2+1)^(1/2))^2*csgn(I*(1+I*a*x)^2/(a^2*x^2+1))-6*arctan(a*x)
      *Pi*csgn(I*(1+I*a*x)/(a^2*x^2+1)^(1/2))*csgn(I*(1+I*a*x)^2/(a^2*x^2+1))^2+
      3*arctan(a*x)*Pi*csgn(I*(1+I*a*x)^2/(a^2*x^2+1))^3+4*arctan(a*x)^2+12*I*ar
      ctan(a*x)*ln(2)+6*I*arctan(a*x)-12-12*I*a*x)+ln((1+I*a*x)^2/(a^2*x^2+1)+1)
      ))
```
### **3.283.5 Fricas [F]**

$$
\int \frac{x^3 \arctan(ax)^2}{c + a^2cx^2} dx = \int \frac{x^3 \arctan(ax)^2}{a^2cx^2 + c} dx
$$

✞ ☎

✝ ✆

✞ ☎

<span id="page-2313-0"></span> $\left($   $\left($   $\right)$   $\left($   $\left($   $\right)$   $\left($   $\left($   $\right)$   $\left($   $\left($   $\right)$   $\left($   $\left($   $\right)$   $\left($   $\left($   $\right)$   $\left($   $\left($   $\right)$   $\left($   $\left($   $\right)$   $\left($   $\left($   $\right)$   $\left($   $\left($   $\right)$   $\left($   $\left($   $\right)$   $\left($   $\left($   $\right)$   $\left($ 

$$
input \frac{interstate(x^3*arctan(a*x)^2/(a^2*cx^2+c),x, algorithm="fricas")}{}
$$

output  $integral(x^3*arctan(a*x)^2/(a^2*c*x^2 + c), x)$ 

$$
3.283.6 \quad \text{Sympy [F]}
$$

$$
\int \frac{x^3 \arctan(ax)^2}{c + a^2 c x^2} \, dx = \frac{\int \frac{x^3 \arctan^2(ax)}{a^2 x^2 + 1} \, dx}{c}
$$

✞ ☎

✝ ✆

✞ ☎

<span id="page-2313-1"></span>✝ ✆

$$
input\left| \text{integrate}(x**3*atan(a*x)**2/(a**2*cx**2+c),x) \right|
$$

output Integral(x\*\*3\*atan(a\*x)\*\*2/(a\*\*2\*x\*\*2 + 1), x)/c

# **3.283.7 Maxima [F]**

$$
\int \frac{x^3 \arctan(ax)^2}{c + a^2cx^2} dx = \int \frac{x^3 \arctan(ax)^2}{a^2cx^2 + c} dx
$$

✞ ☎

✝ ✆

✞ ☎

<span id="page-2313-2"></span>✝ ✆

input integrate(x^3\*arctan(a\*x)^2/(a^2\*c\*x^2+c),x, algorithm="maxima")

output <mark>integrate(x^3\*arctan(a\*x)^2/(a^2\*c\*x^2 + c), x)</mark>

$$
3.283. \qquad \int \frac{x^3 \arctan(ax)^2}{c+a^2cx^2} \, dx
$$

# **3.283.8 Giac [F]**

$$
\int \frac{x^3 \arctan(ax)^2}{c + a^2cx^2} dx = \int \frac{x^3 \arctan(ax)^2}{a^2cx^2 + c} dx
$$

✞ ☎

✝ ✆

<span id="page-2314-0"></span> $\left($   $\left($   $\right)$   $\left($   $\left($   $\right)$   $\left($   $\left($   $\right)$   $\left($   $\left($   $\right)$   $\left($   $\left($   $\right)$   $\left($   $\left($   $\right)$   $\left($   $\left($   $\right)$   $\left($   $\left($   $\right)$   $\left($   $\left($   $\right)$   $\left($   $\left($   $\right)$   $\left($   $\left($   $\right)$   $\left($   $\left($   $\right)$   $\left($ 

input <mark>integrate(x^3\*arctan(a\*x)^2/(a^2\*c\*x^2+c),x, algorithm="giac")</mark>

output <mark>sage0\*x</mark> ✞ ☎

# **3.283.9 Mupad [F(-1)]**

Timed out.

$$
\int \frac{x^3 \arctan(ax)^2}{c + a^2 c x^2} dx = \int \frac{x^3 \operatorname{atan}(a x)^2}{c a^2 x^2 + c} dx
$$

✞ ☎

✝ ✆

✝ ✆

input int((x^3\*atan(a\*x)^2)/(c + a^2\*c\*x^2),x)

output ✞ ☎  $int((x^3*atan(ax^2)^2)/(c + a^2*cx^2), x)$ 

$$
\textbf{3.284} \qquad \int \frac{x^2 \arctan (ax)^2}{c+a^2cx^2} \, dx
$$

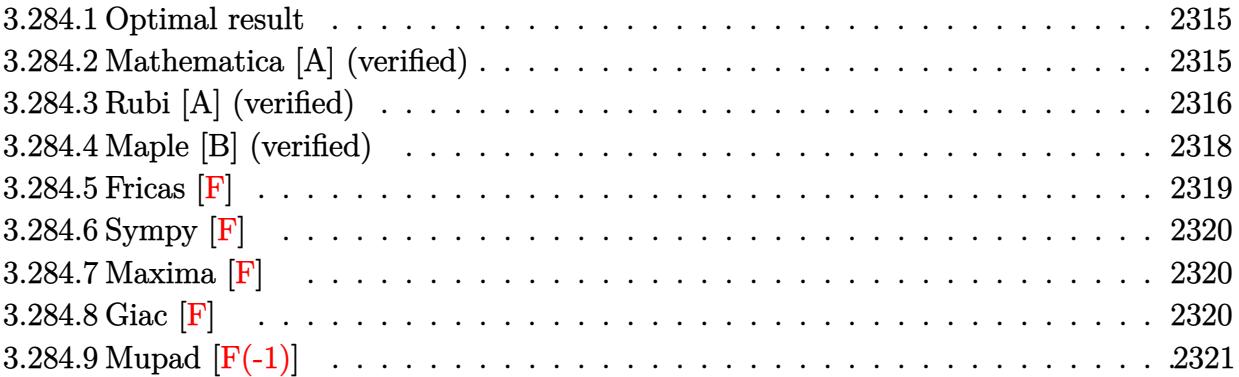

### <span id="page-2315-0"></span>**3.284.1 Optimal result**

Integrand size  $= 22$ , antiderivative size  $= 98$ 

$$
\int \frac{x^2 \arctan(ax)^2}{c + a^2cx^2} dx = \frac{i \arctan(ax)^2}{a^3c} + \frac{x \arctan(ax)^2}{a^2c} - \frac{\arctan(ax)^3}{3a^3c} + \frac{2 \arctan(ax) \log\left(\frac{2}{1+iax}\right)}{a^3c} + \frac{i \text{PolyLog}\left(2, 1 - \frac{2}{1+iax}\right)}{a^3c}
$$

✞ ☎

<span id="page-2315-1"></span> $\left($   $\left($   $\right)$   $\left($   $\left($   $\right)$   $\left($   $\left($   $\right)$   $\left($   $\left($   $\right)$   $\left($   $\left($   $\right)$   $\left($   $\left($   $\right)$   $\left($   $\left($   $\right)$   $\left($   $\left($   $\right)$   $\left($   $\left($   $\right)$   $\left($   $\left($   $\right)$   $\left($   $\left($   $\right)$   $\left($   $\left($   $\right)$   $\left($ 

✞ ☎

✝ ✆

<span id="page-2315-2"></span>✝ ✆

output I\*arctan(a\*x)^2/a^3/c+x\*arctan(a\*x)^2/a^2/c-1/3\*arctan(a\*x)^3/a^3/c+2\*arct  $an(a*x)*ln(2/(1+I*ax))/a^3/c+I*polylog(2,1-2/(1+I*ax))/a^3/c$ 

### **3.284.2 Mathematica [A] (verified)**

Time  $= 0.18$  (sec), antiderivative size  $= 69$ , normalized size of antiderivative  $= 0.70$ 

$$
\int \frac{x^2 \arctan(ax)^2}{c+a^2cx^2} dx
$$
\n
$$
= \frac{-\frac{1}{3}\arctan(ax) ((3i - 3ax)\arctan(ax) + \arctan(ax)^2 - 6 \log (1 + e^{2i\arctan(ax)})) - i \text{ PolyLog}(2, -e^{2i\arctan(ax)x})}{a^3c}
$$

input Integrate[(x^2\*ArcTan[a\*x]^2)/(c + a^2\*c\*x^2),x]

```
output
    ✞ ☎
    (-1/3*(ArcTan[a*x]*((3*I - 3*a*x)*ArcTan[a*x] + ArcTan[a*x] ^2 - 6*Log[1 +E^*((2*I)*ArcTan[a*x]])]) - I*PolyLog[2, -E^((2*I)*ArcTan[a*x])])/(a^3*c)
```
### **3.284.3 Rubi [A] (verified)**

Time =  $0.63$  (sec), antiderivative size = 104, normalized size of antiderivative = 1.06, number of steps used = 9, number of rules used = 8,  $\frac{\text{number of rules}}{\text{integral size}}$  = 0.364, Rules used  $=\{5451, 27, 5345, 5419, 5455, 5379, 2849, 2752\}$ 

Below are the steps used by Rubi to obtain the solution. The rule number used for the transformation is given above next to the arrow. The rules definitions used are listed below.

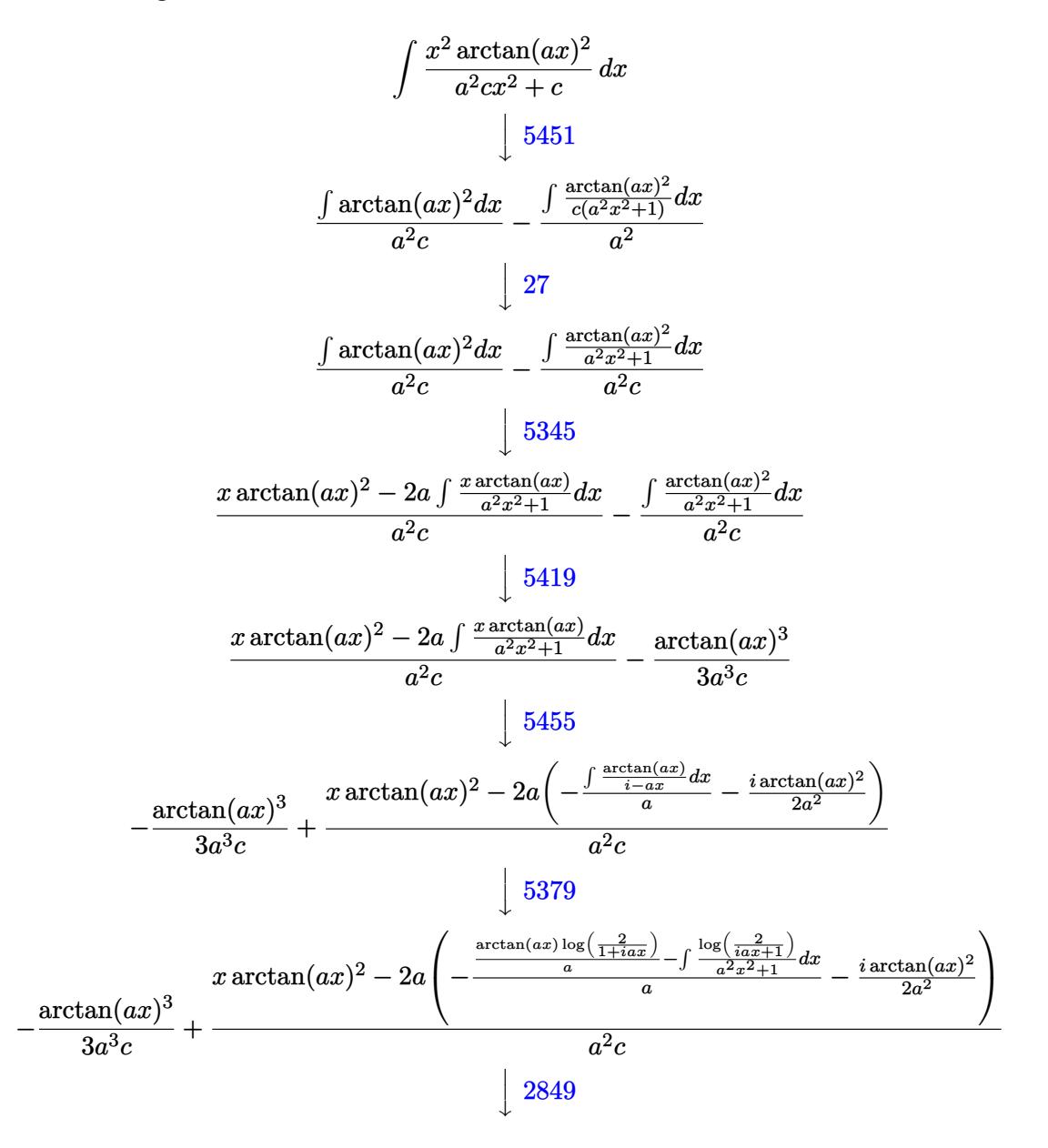

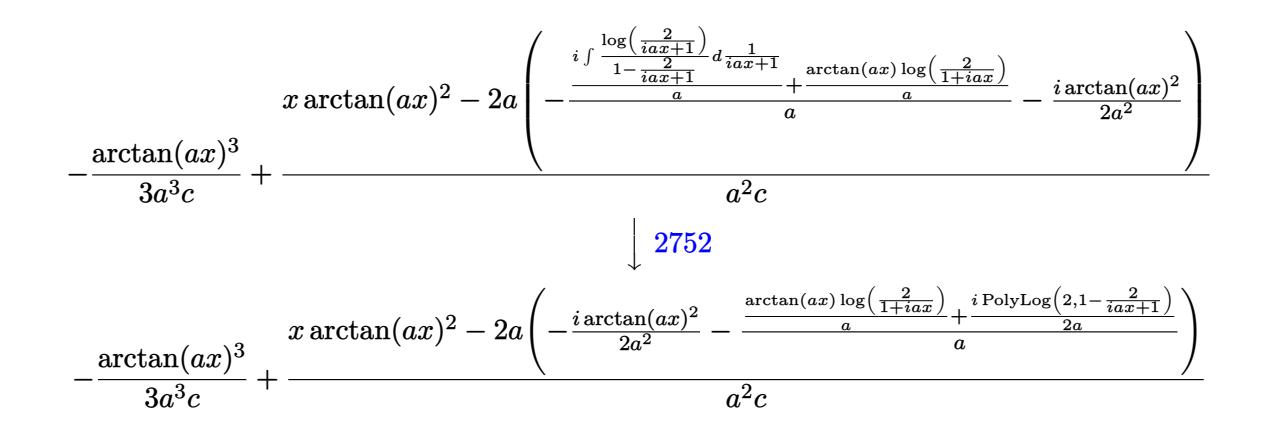

 $input$   $Int[(x^2*Arctan[a*x]^2)/(c + a^2*cx^2),x]$ 

#### 3.284.3.1 Defintions of rubi rules used

rule 27 Int  $[(a_*)*(Fx_), x_Symbo1]$  :> Simp  $[a_$  Int  $Fx, x]$ , x] /; FreeQ $[a, x]$  && !Ma  $tchQ[Fx, (b_)*(Gx_)/; FreeQ[b, x]]$ 

rule 2752 Int [Log[(c\_.)\*(x\_)]/((d\_) + (e\_.)\*(x\_)), x\_Symbol] :> Simp[(-e^(-1))\*PolyLo  $g[2, 1 - c*x], x]$  /; FreeQ[{c, d, e}, x] && EqQ[e + c\*d, 0]

rule 2849 Int [Log[(c\_.)/((d\_) + (e\_.)\*(x\_))]/((f\_) + (g\_.)\*(x\_)^2), x\_Symbol] :> Simp  $[-e/g$  Subst[Int[Log[2\*d\*x]/(1 - 2\*d\*x), x], x, 1/(d + e\*x)], x] /; FreeQ[ {c, d, e, f, g}, x] && EqQ[c, 2\*d] && EqQ[e^2\*f + d^2\*g, 0]

rule 5345  $Int[((a_{-}) + ArcTan[(c_{-})*(x_{-})^(n_{-})]*(b_{-}))^(p_{-})$ , x\_Symbol] :> Simp[x\*(a + b\*ArcTan[c\*x^n])^p, x] - Simp[b\*c\*n\*p Int[x^n\*((a + b\*ArcTan[c\*x^n])^(p - 1)/(1 + c<sup>2\*x<sup>2</sup>(2\*n))), x], x] /; FreeQ[{a, b, c, n}, x] & & IGtQ[p, 0] & &</sup>  $(EqQ[n, 1] || EqQ[p, 1])$ 

$$
f_{\rm{max}}
$$

```
rule 5379
Int[((a_.) + ArcTan[(c_.)*(x_)]*(b_.))^(p_.)/((d_) + (e_.)*(x_)), x_Symbol]
      ✞ ☎
       :> Simp[(-(a + b*ArcTan[c*x])^p)*(Log[2/(1 + e*(x/d))]/e), x] + Simp[b*c*(
      p/e) Int[(a + b*ArcTan[c*x])^(p - 1)*(Log[2/(1 + e*(x/d))]/(1 + c^2*x^2))
       , x], x] /; FreeQ[{a, b, c, d, e}, x] && IGtQ[p, 0] && EqQ[c^2*d^2 + e^2, 0
      ]
```
✝ ✆

```
rule 5419
Int[((a_.) + ArcTan[(c_.)*(x_)]*(b_.))^(p_.)/((d_) + (e_.)*(x_)^2), x_Symbo
    ✞ ☎
     1] :> Simp[(a + b*ArcTan[c*x])^(p + 1)/(b*c*d*(p + 1)), x] /; FreeQ[{a, b,
     c, d, e, p}, x] && EqQ[e, c<sup>-2*d]</sup> && NeQ[p, -1]
    ✝ ✆
```

```
rule 5451 <mark>| Int[(((a_.) + ArcTan[(c_.)*(x_)]*(b_.))^(p_.)*((f_.)*(x_))^(m_))/((d_) + (e</mark>
     ✞ ☎
     _.)*(x_)^2), x_Symbol] :> Simp[f^2/e Int[(f*x)^(m - 2)*(a + b*ArcTan[c*x]
     \{p, x\}, x] - Simp[d*(f^2/e) Int[(f*x)^(m - 2)*((a + b*ArcTan[c*x])^p/(d
     + e*x^2)), x], x] /; FreeQ[{a, b, c, d, e, f}, x] && GtQ[p, 0] && GtQ[m, 1]
     ✝ ✆
```

```
rule 5455 <mark>Int[(((a_.) + ArcTan[(c_.)*(x_)]*(b_.))^(p_.)*(x_))/((d_) + (e_.)*(x_)^2),</mark>
      ✞ ☎
       x_Symbo1] :> Simp[(-I)*((a + b*ArcTan[c*x])^(p + 1)/(b*e*(p + 1))), x] - Si
      mp[1/(c*d) Int[(a + b*ArcTan[c*x])^p/(I - c*x), x], x] /; FreeQ[{a, b, c,
       d, e}, x] && EqQ[e, c^2*d] && IGtQ[p, 0]
```
# **3.284.4 Maple [B] (verified)**

Both result and optimal contain complex but leaf count of result is larger than twice the leaf count of optimal. 186 vs.  $2(92) = 184$ .

<span id="page-2318-0"></span> $\left($   $\left($   $\right)$   $\left($   $\left($   $\right)$   $\left($   $\left($   $\right)$   $\left($   $\left($   $\right)$   $\left($   $\left($   $\right)$   $\left($   $\left($   $\right)$   $\left($   $\left($   $\right)$   $\left($   $\left($   $\right)$   $\left($   $\left($   $\right)$   $\left($   $\left($   $\right)$   $\left($   $\left($   $\right)$   $\left($   $\left($   $\right)$   $\left($ 

Time  $= 0.52$  (sec), antiderivative size  $= 187$ , normalized size of antiderivative  $= 1.91$ 

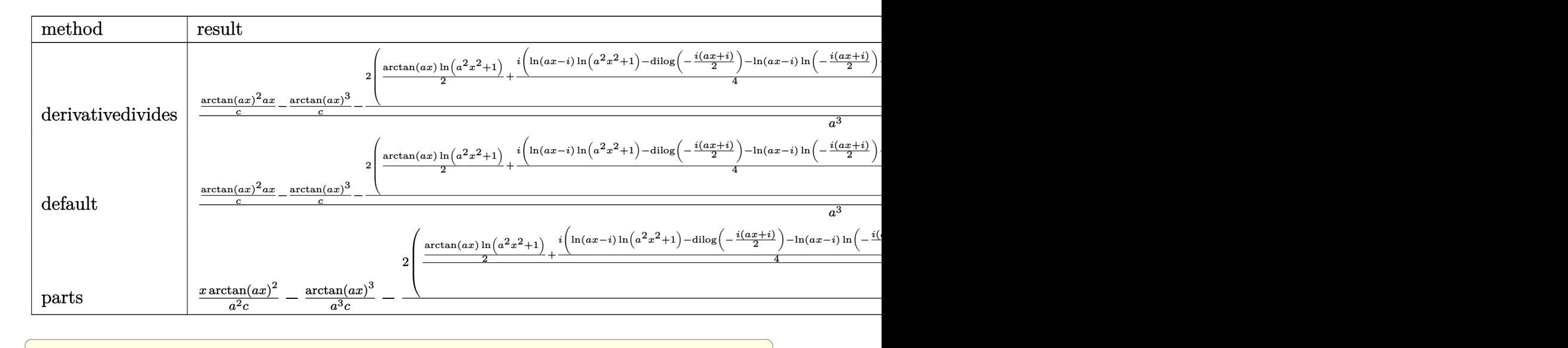

```
input <mark>| int(x^2*arctan(a*x)^2/(a^2*c*x^2+c),x,method=_RETURNVERBOSE)</mark>
```

```
output
1/a^3*(1/c*arctan(a*x)^2*a*x-1/c*arctan(a*x)^3-2/c*(1/2*arctan(a*x)*ln(a^2
    ✞ ☎
     *x^2+1)+1/4*I*(ln(a*x-I)*ln(a^2*x^2+1)-dilog(-1/2*I*(I+a*x))-ln(a*x-I)*ln(
     -1/2*I*(I+a*x))-1/2*ln(a*x-I)^2)-1/4*I*(ln(I+a*x)*ln(a^2*x^2+1)-dilog(1/2*
     I*(a*x-I))-ln(I+a*x)*ln(1/2*I*(a*x-I))-1/2*ln(I+a*x)^2)-1/3*arctan(a*x)^3))
```
# **3.284.5 Fricas [F]**

$$
\int \frac{x^2 \arctan(ax)^2}{c + a^2cx^2} dx = \int \frac{x^2 \arctan(ax)^2}{a^2cx^2 + c} dx
$$

✞ ☎

✞ ☎

<span id="page-2319-1"></span>✝ ✆

✝ ✆

<span id="page-2319-0"></span> $\left($   $\left($   $\right)$   $\left($   $\left($   $\right)$   $\left($   $\left($   $\right)$   $\left($   $\left($   $\right)$   $\left($   $\left($   $\right)$   $\left($   $\left($   $\right)$   $\left($   $\left($   $\right)$   $\left($   $\left($   $\right)$   $\left($   $\left($   $\right)$   $\left($   $\left($   $\right)$   $\left($   $\left($   $\right)$   $\left($   $\left($   $\right)$   $\left($ 

$$
input\n{\n integerate(x^2*arctan(a*x)^2/(a^2*cx^2+c),x, algorithm="fricas")\n }\n}
$$

output integral(x^2\*arctan(a\*x)^2/(a^2\*c\*x^2 + c), x)

### 3.284.6 Sympy [F]

$$
\int \frac{x^2 \arctan (ax)^2}{c+a^2cx^2} \, dx = \frac{\int \frac{x^2 \arctan^2 (ax)}{a^2x^2+1} \, dx}{c}
$$

input integrate(x\*\*2\*atan(a\*x)\*\*2/(a\*\*2\*c\*x\*\*2+c),x)

output Integral(x\*\*2\*atan(a\*x)\*\*2/(a\*\*2\*x\*\*2 + 1), x)/c

### <span id="page-2320-0"></span>3.284.7 Maxima [F]

$$
\int \frac{x^2 \arctan(ax)^2}{c + a^2cx^2} dx = \int \frac{x^2 \arctan(ax)^2}{a^2cx^2 + c} dx
$$

input integrate(x^2\*arctan(a\*x)^2/(a^2\*c\*x^2+c),x, algorithm="maxima")

```
output 1/48*(4*(144*a^2*\int \frac{1}{6*x^2*\arctan(2*x)^2}{(a^4*x^2)^2 + a^2*x^2}, x)+ 12*a<sup>2*</sup>integrate(1/16*x<sup>2*</sup>log(a<sup>2*x<sup>2</sup>+1)<sup>2</sup>/(a<sup>2*</sup>x<sup>2</sup>+a<sup>2*</sup>c), x) + 4</sup>
        8*a^2*integrate(1/16*x^2*log(a^2*x^2 + 1)/(a^4*x^2 + a^2*c), x) - 96*a*integrate (1/16*x*arctan(a*x)/(a^4*c*x^2 + a^2*c), x) + arctan(a*x)^3/(a^3*c)) + 12*integrate(1/16*log(a<sup>2*x^2</sup> + 1)^2/(a<sup>2</sup>*c*x^2 + a<sup>2*</sup>c), x))*a<sup>2</sup>*c +
        12*ax*arctan(axx)^2 - 3*ax*log(a^2*x^2 + 1)^2 - 8*arctan(axx)^3)/(a^3*c)
```
### <span id="page-2320-1"></span>3.284.8 Giac  $|F|$

$$
\int \frac{x^2 \arctan(ax)^2}{c + a^2cx^2} dx = \int \frac{x^2 \arctan(ax)^2}{a^2cx^2 + c} dx
$$

```
input integrate(x<sup>2*</sup>arctan(a*x)<sup>2</sup>/(a<sup>2*</sup>c*x<sup>2+c</sup>), x, algorithm="giac")
```
<span id="page-2320-2"></span>output sage0\*x

# **3.284.9 Mupad [F(-1)]**

Timed out.

$$
\int \frac{x^2 \arctan(ax)^2}{c + a^2 c x^2} \, dx = \int \frac{x^2 \operatorname{atan}(a \, x)^2}{c \, a^2 \, x^2 + c} \, dx
$$

✞ ☎

✝ ✆

✝ ✆

input  $int((x^2*atan(axx)^2)/(c + a^2*cx^2),x)$ 

output <mark>int((x^2\*atan(a\*x)^2)/(c + a^2\*c\*x^2), x)</mark> ✞ ☎

3.284. R *<sup>x</sup>*

$$
3.285 \qquad \int \frac{x \arctan(ax)^2}{c+a^2cx^2} \, dx
$$

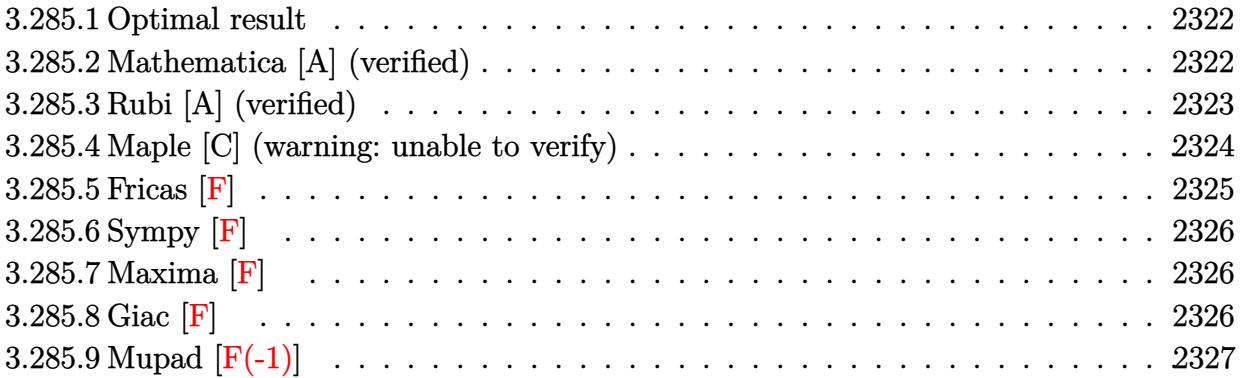

### <span id="page-2322-0"></span>**3.285.1 Optimal result**

Integrand size  $= 20$ , antiderivative size  $= 102$ 

$$
\int \frac{x \arctan(ax)^2}{c + a^2cx^2} dx = -\frac{i \arctan(ax)^3}{3a^2c} - \frac{\arctan(ax)^2 \log\left(\frac{2}{1+iax}\right)}{a^2c} - \frac{i \arctan(ax) \text{PolyLog}\left(2, 1 - \frac{2}{1+iax}\right)}{a^2c} - \frac{\text{PolyLog}\left(3, 1 - \frac{2}{1+iax}\right)}{2a^2c}
$$

<span id="page-2322-1"></span>✝ ✆

✞ ☎

✝ ✆

✞ ☎

<span id="page-2322-2"></span>✝ ✆

output -1/3\*I\*arctan(a\*x)^3/a^2/c-arctan(a\*x)^2\*ln(2/(1+I\*a\*x))/a^2/c-I\*arctan(a\* ✞ ☎  $x)*polylog(2,1-2/(1+I*ax))/a^2/c-1/2*polylog(3,1-2/(1+I*ax))/a^2/c$ 

### **3.285.2 Mathematica [A] (verified)**

Time  $= 0.03$  (sec), antiderivative size  $= 92$ , normalized size of antiderivative  $= 0.90$ 

$$
\int \frac{x \arctan(ax)^2}{c + a^2cx^2} dx =
$$
\n
$$
-\frac{2i \arctan(ax)^3 + 6 \arctan(ax)^2 \log(\frac{2i}{i - ax}) + 6i \arctan(ax) \text{PolyLog}(2, \frac{i + ax}{-i + ax}) + 3 \text{PolyLog}(3, \frac{i + ax}{-i + ax})}{6a^2c}
$$

input <mark>Integrate[(x\*ArcTan[a\*x]^2)/(c + a^2\*c\*x^2),x]</mark>

```
output
-1/6*((2*I)*ArcTan[a*x]^3 + 6*ArcTan[a*x]^2*Log[(2*I)/(I - a*x)] + (6*I)*A
      rcTan[a*x]*PolyLog[2, (I + a*x)/(-I + a*x)] + 3*PolyLog[3, (I + a*x)/(-I +a*x)])/(a^2*c)
```
### **3.285.3 Rubi [A] (verified)**

Time  $= 0.51$  (sec), antiderivative size  $= 106$ , normalized size of antiderivative  $= 1.04$ , number of steps used = 4, number of rules used = 4,  $\frac{\text{number of rules}}{\text{integral size}}$  = 0.200, Rules used  $= \{5455, 5379, 5529, 7164\}$ 

Below are the steps used by Rubi to obtain the solution. The rule number used for the transformation is given above next to the arrow. The rules definitions used are listed below.

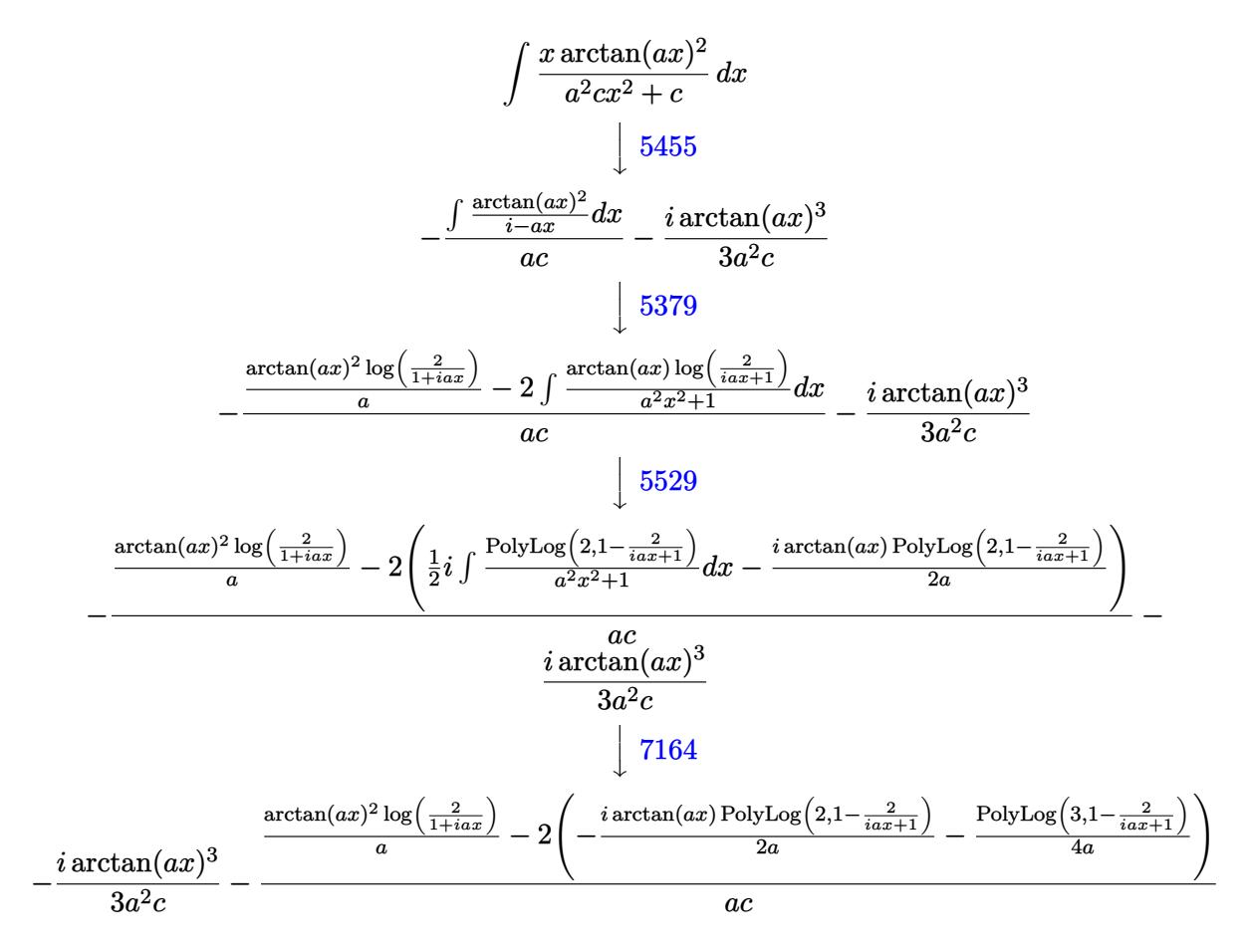

✞ ☎

✝ ✆

input Int[(x\*ArcTan[a\*x]^2)/(c + a^2\*c\*x^2),x]

output ((-1/3\*I)\*ArcTan[a\*x]^3)/(a^2\*c) - ((ArcTan[a\*x]^2\*Log[2/(1 + I\*a\*x)])/a - ✞ ☎ 2\*(((-1/2\*I)\*ArcTan[a\*x]\*PolyLog[2, 1 - 2/(1 + I\*a\*x)])/a - PolyLog[3, 1 - 2/(1 + I\*a\*x)]/(4\*a)))/(a\*c) ✝ ✆

#### **3.285.3.1 Defintions of rubi rules used**

```
rule 5379
      ✞ ☎
       Int[((a_+) + ArcTan[(c_-.)*(x_-)]*(b_-))^(p_-)/((d_-) + (e_-.)*(x_-)), x_Symbol]:> Simp[(-(a + b*ArcTan[c*x])^p)*(Log[2/(1 + e*(x/d))]/e), x] + Simp[b*c*(
      p/e) Int[(a + b*ArcTan[c*x])^{(p - 1)*(Log[2/(1 + e*(x/d))]/(1 + c^2*x^2)), x], x] /; FreeQ[{a, b, c, d, e}, x] && IGtQ[p, 0] && EqQ[c^2*d^2 + e^2, 0
      ]
```
✝ ✆

✞ ☎

✝ ✆

<span id="page-2324-0"></span> $\left($   $\left($   $\right)$   $\left($   $\left($   $\right)$   $\left($   $\left($   $\right)$   $\left($   $\left($   $\right)$   $\left($   $\left($   $\right)$   $\left($   $\left($   $\right)$   $\left($   $\left($   $\right)$   $\left($   $\left($   $\right)$   $\left($   $\left($   $\right)$   $\left($   $\left($   $\right)$   $\left($   $\left($   $\right)$   $\left($   $\left($   $\right)$   $\left($ 

```
rule 5455 <mark>Int[(((a_.) + ArcTan[(c_.)*(x_)]*(b_.))^(p_.)*(x_))/((d_) + (e_.)*(x_)^2),</mark>
       x_Symbol] :> Simp[(-I)*((a + b*ArcTan[c*x])^(p + 1)/(b*e*(p + 1))), x] - Si
      mp[1/(c*d) Int[(a + b*Arctan[c*x])^p/(I - c*x), x], x] /; FreeQ[{a, b, c,
       d, e}, x] && EqQ[e, c^2*d] && IGtQ[p, 0]
      ✝ ✆
```

```
rule 5529 <mark>Int[(Log[u_]*((a_.) + ArcTan[(c_.)*(x_)]*(b_.))^(p_.))/((d_) + (e_.)*(x_)^2</mark>
       ✞ ☎
       ), x_Symbol] :> Simp[(-I)*(a + b*ArcTan[c*x])^p*(PolyLog[2, 1 - u]/(2*c*d))
       , x] + Simp[b*p*(I/2) Int[(a + b*ArcTan[c*x])^(p - 1)*(PolyLog[2, 1 - u]/
       (d + e*x^2), x], x] /; FreeQ[{a, b, c, d, e}, x] && IGtQ[p, 0] && EqQ[e, c
       ^2*d && EqQ[(1 - u)<sup>2</sup> - (1 - 2*(I/(I - c*x)))<sup>2</sup>, 0]
```

```
rule 7164   <mark>Int[(u_)*PolyLog[n_, v_], x_Symbol] :> With[{w = DerivativeDivides[v, u*v,</mark>
     ✞ ☎
      x]}, Simp[w*PolyLog[n + 1, v], x] /; !FalseQ[w]] /; FreeQ[n, x]
```
### **3.285.4 Maple [C] (warning: unable to verify)**

Result contains higher order function than in optimal. Order 9 vs. order 4.

Time  $= 6.35$  (sec), antiderivative size  $= 756$ , normalized size of antiderivative  $= 7.41$ 

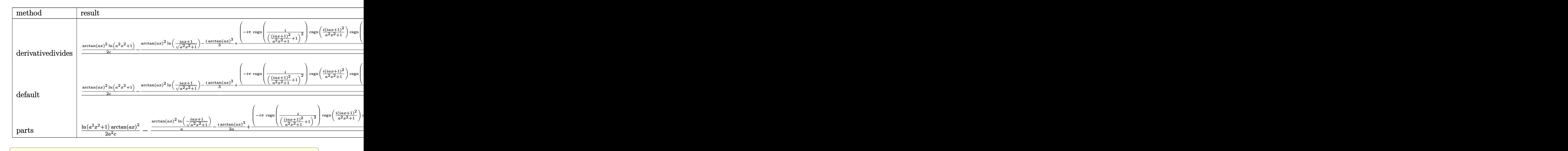

 $\left($   $\left($   $\right)$   $\left($   $\left($   $\right)$   $\left($   $\left($   $\right)$   $\left($   $\left($   $\right)$   $\left($   $\left($   $\right)$   $\left($   $\left($   $\right)$   $\left($   $\left($   $\right)$   $\left($   $\left($   $\right)$   $\left($   $\left($   $\right)$   $\left($   $\left($   $\right)$   $\left($   $\left($   $\right)$   $\left($   $\left($   $\right)$   $\left($ 

✞ ☎

input <mark>int(x\*arctan(a\*x)^2/(a^2\*c\*x^2+c),x,method=\_RETURNVERBOSE)</mark>

```
output
1/a^2*(1/2/c*arctan(a*x)^2*ln(a^2*x^2+1)-1/c*(arctan(a*x)^2*ln((1+I*a*x)/(
      a^2*x^2+1)^(1/2))-1/3*I*arctan(a*x)^3+1/4*(-I*Pi*csgn(I/((1+I*a*x)^2/(a^2*
      x^2+1)+1)^2)*csgn(I*(1+I*a*x)^2/(a^2*x^2+1))*csgn(I*(1+I*a*x)^2/(a^2*x^2+1
      )/((1+I*a*x)^2/(a^2*x^2+1)+1)^2)+I*Pi*csgn(I/((1+I*a*x)^2/(a^2*x^2+1)+1)^2
      )*csgn(I*(1+I*a*x)^2/(a^2*x^2+1)/((1+I*a*x)^2/(a^2*x^2+1)+1)^2)^2+I*Pi*csg
      n(I*((1+I*a*x)^2/(a^2*x^2+1)+1))^2*csgn(I*((1+I*a*x)^2/(a^2*x^2+1)+1)^2)-2
      *I*Pi*csgn(I*((1+I*a*x)^2/(a^2*x^2+1)+1))*csgn(I*((1+I*a*x)^2/(a^2*x^2+1)+
      1)^2)^2+I*Pi*csgn(I*((1+I*a*x)^2/(a^2*x^2+1)+1)^2)^3-I*Pi*csgn(I*(1+I*a*x)
      /(a^2*x^2+1)^(1/2))^2*csgn(I*(1+I*a*x)^2/(a^2*x^2+1))+2*I*Pi*csgn(I*(1+I*a
      *x)/(a^2*x^2+1)^(1/2))*csgn(I*(1+I*a*x)^2/(a^2*x^2+1))^2-I*Pi*csgn(I*(1+I*
      a*x)^2/(a^2*x^2+1))^3+I*Pi*csgn(I*(1+I*a*x)^2/(a^2*x^2+1))*csgn(I*(1+I*a*x
      )^2/(a^2*x^2+1)/((1+I*a*x)^2/(a^2*x^2+1)+1)^2)^2-I*Pi*csgn(I*(1+I*a*x)^2/(
      a^2*x^2+1)/((1+I*axx)^2/(a^2*x^2+1)+1)^2)^3+4*ln(2))*arctan(axx)^2-I*arctan(a*x)*polylog(2, -(1+I*ax*)^2/(a^2*x^2+1))+1/2*polylog(3, -(1+I*ax*)^2/(a^2)*x^2+1)))
```
#### **3.285.5 Fricas [F]**

$$
\int \frac{x \arctan(ax)^2}{c + a^2cx^2} dx = \int \frac{x \arctan(ax)^2}{a^2cx^2 + c} dx
$$

✞ ☎

✝ ✆

<span id="page-2325-0"></span>✝ ✆

input <mark>integrate(x\*arctan(a\*x)^2/(a^2\*c\*x^2+c),x, algorithm="fricas")</mark>

output ✞ ☎  $integral(x*arctan(a*x)^2/(a^2*c*x^2 + c), x)$ 

**3.285.6 Sympy [F]**

$$
\int \frac{x \arctan(ax)^2}{c + a^2cx^2} dx = \frac{\int \frac{x \arctan^2(ax)}{a^2x^2 + 1} dx}{c}
$$

✞ ☎

✝ ✆

✞ ☎

<span id="page-2326-1"></span> $\left($   $\left($   $\right)$   $\left($   $\left($   $\right)$   $\left($   $\left($   $\right)$   $\left($   $\left($   $\right)$   $\left($   $\left($   $\right)$   $\left($   $\left($   $\right)$   $\left($   $\left($   $\right)$   $\left($   $\left($   $\right)$   $\left($   $\left($   $\right)$   $\left($   $\left($   $\right)$   $\left($   $\left($   $\right)$   $\left($   $\left($   $\right)$   $\left($ 

<span id="page-2326-0"></span> $\left( \begin{array}{cc} \text{ } & \text{ } \\ \text{ } & \text{ } \end{array} \right)$ 

input <mark>integrate(x\*atan(a\*x)\*\*2/(a\*\*2\*c\*x\*\*2+c),x)</mark>

output Integral(x\*atan(a\*x)\*\*2/(a\*\*2\*x\*\*2 + 1), x)/c

### **3.285.7 Maxima [F]**

$$
\int \frac{x \arctan(ax)^2}{c + a^2cx^2} dx = \int \frac{x \arctan(ax)^2}{a^2cx^2 + c} dx
$$

 $\left($   $\left($   $\right)$   $\left($   $\left($   $\right)$   $\left($   $\left($   $\right)$   $\left($   $\left($   $\right)$   $\left($   $\left($   $\right)$   $\left($   $\left($   $\right)$   $\left($   $\left($   $\right)$   $\left($   $\left($   $\right)$   $\left($   $\left($   $\right)$   $\left($   $\left($   $\right)$   $\left($   $\left($   $\right)$   $\left($   $\left($   $\right)$   $\left($ 

✞ ☎

<span id="page-2326-2"></span>✝ ✆

$$
\text{input} \boxed{\text{integrate}(x*\arctan(a*x)^2/(a^2*\nc*x^2+c),x, \text{ algorithm="maxima")}}
$$

output integrate(x\*arctan(a\*x)^2/(a^2\*c\*x^2 + c), x)

$$
3.285.8 \quad \text{Giac } [\textbf{F}]
$$

$$
\int \frac{x \arctan(ax)^2}{c + a^2cx^2} dx = \int \frac{x \arctan(ax)^2}{a^2cx^2 + c} dx
$$

✞ ☎

✝ ✆

✞ ☎

<span id="page-2326-3"></span>✝ ✆

$$
input | interval (x*arctan(a*x)^2/(a^2*cx^2+c), x, algorithm='giac")
$$

output <mark>sage0\*x</mark>

# **3.285.9 Mupad [F(-1)]**

Timed out.

$$
\int \frac{x \arctan(ax)^2}{c + a^2cx^2} dx = \int \frac{x \atan(ax)^2}{c a^2 x^2 + c} dx
$$

✝ ✆

✞ ☎

✝ ✆

input ✞ ☎  $int((x*atan(a*x)^2)/(c + a^2*cx^2),x)$ 

output  $int((x*atan(a*x)^2)/(c + a^2*cx^2), x)$ 

# $3.286$   $\int \frac{\arctan(ax)^2}{c+a^2cx^2}$  $\frac{c \text{tan}(ax)^2}{c+a^2 c x^2} \, dx$

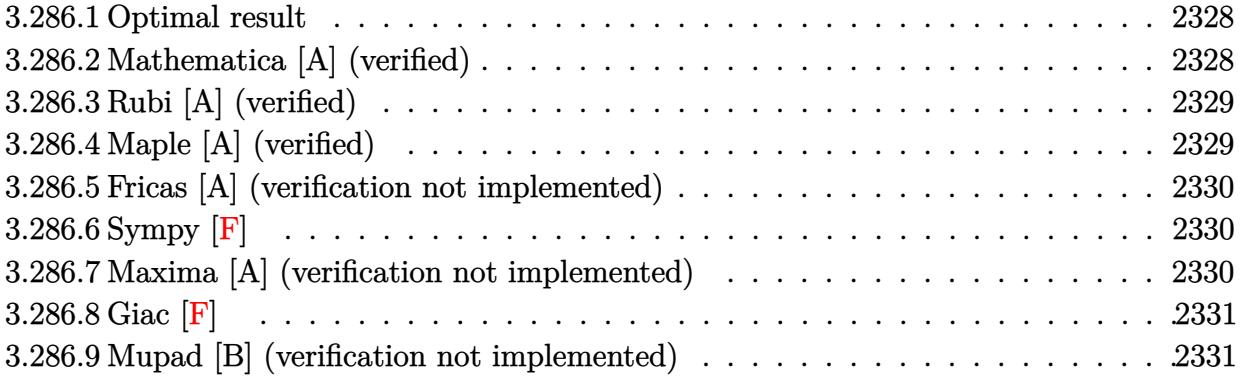

### <span id="page-2328-0"></span>**3.286.1 Optimal result**

Integrand size  $= 19$ , antiderivative size  $= 16$ 

$$
\int \frac{\arctan(ax)^2}{c+a^2cx^2} dx = \frac{\arctan(ax)^3}{3ac}
$$

✞ ☎

<span id="page-2328-1"></span>✝ ✆

output 1/3\*arctan(a\*x)^3/a/c

### **3.286.2 Mathematica [A] (verified)**

Time  $= 0.01$  (sec), antiderivative size  $= 16$ , normalized size of antiderivative  $= 1.00$ 

$$
\int \frac{\arctan(ax)^2}{c+a^2cx^2} \, dx = \frac{\arctan(ax)^3}{3ac}
$$

✞ ☎

 $\left($   $\left($   $\right)$   $\left($   $\left($   $\right)$   $\left($   $\left($   $\right)$   $\left($   $\left($   $\right)$   $\left($   $\left($   $\right)$   $\left($   $\left($   $\right)$   $\left($   $\left($   $\right)$   $\left($   $\left($   $\right)$   $\left($   $\left($   $\right)$   $\left($   $\left($   $\right)$   $\left($   $\left($   $\right)$   $\left($   $\left($   $\right)$   $\left($ 

✞ ☎

<span id="page-2328-2"></span>✝ ✆

input Integrate[ArcTan[a\*x]^2/(c + a^2\*c\*x^2),x]

output ArcTan[a\*x]^3/(3\*a\*c)

### **3.286.3 Rubi [A] (verified)**

Time  $= 0.18$  (sec), antiderivative size  $= 16$ , normalized size of antiderivative  $= 1.00$ , number of steps used = 1, number of rules used = 1,  $\frac{\text{number of rules}}{\text{integral size}}$  = 0.053, Rules used = {5419}

Below are the steps used by Rubi to obtain the solution. The rule number used for the transformation is given above next to the arrow. The rules definitions used are listed below.

$$
\int \frac{\arctan(ax)^2}{a^2cx^2 + c} dx
$$

$$
\int \frac{5419}{3419}
$$

$$
\frac{\arctan(ax)^3}{3ac}
$$

✝ ✆

 $\left($   $\left($   $\right)$   $\left($   $\left($   $\right)$   $\left($   $\left($   $\right)$   $\left($   $\left($   $\right)$   $\left($   $\left($   $\right)$   $\left($   $\left($   $\right)$   $\left($   $\left($   $\right)$   $\left($   $\left($   $\right)$   $\left($   $\left($   $\right)$   $\left($   $\left($   $\right)$   $\left($   $\left($   $\right)$   $\left($   $\left($   $\right)$   $\left($ 

<span id="page-2329-0"></span>✝ ✆

```
input
Int[ArcTan[a*x]^2/(c + a^2*c*x^2),x]
 ✞ ☎
```
output ArcTan[a\*x]^3/(3\*a\*c) ✞ ☎

#### **3.286.3.1 Defintions of rubi rules used**

```
rule 5419
Int[((a_.) + ArcTan[(c_.)*(x_)]*(b_.))^(p_.)/((d_) + (e_.)*(x_)^2), x_Symbo
      ✞ ☎
      1] :> Simp[(a + b*ArcTan[c*x])^(p + 1)/(b*c*d*(p + 1)), x] /; FreeQ[{a, b,
      c, d, e, p}, x] && EqQ[e, c<sup>2*d] && NeQ[p, -1]</sup>
```
# **3.286.4 Maple [A] (verified)**

Time  $= 0.23$  (sec), antiderivative size  $= 15$ , normalized size of antiderivative  $= 0.94$ 

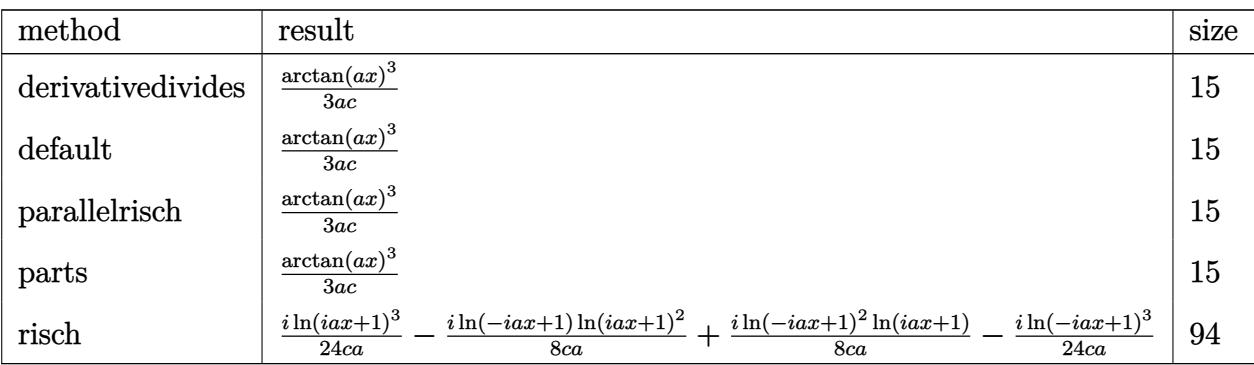

input <mark>int(arctan(a\*x)^2/(a^2\*c\*x^2+c),x,method=\_RETURNVERBOSE)</mark>

output 1/3\*arctan(a\*x)^3/a/c

#### **3.286.5 Fricas [A] (verification not implemented)**

Time  $= 0.23$  (sec), antiderivative size  $= 14$ , normalized size of antiderivative  $= 0.88$ 

$$
\int \frac{\arctan (ax)^2}{c+a^2cx^2} \, dx = \frac{\arctan \left(ax\right)^3}{3\,ac}
$$

✞ ☎

✝ ✆

✞ ☎

<span id="page-2330-1"></span>✝ ✆

✞ ☎

 $\left( \begin{array}{cc} \text{ } & \text{ } \\ \text{ } & \text{ } \end{array} \right)$ 

✞ ☎

<span id="page-2330-0"></span>✝ ✆

input <mark>integrate(arctan(a\*x)^2/(a^2\*c\*x^2+c),x, algorithm="fricas")</mark>

output 1/3\*arctan(a\*x)^3/(a\*c)

**3.286.6 Sympy [F]**

$$
\int \frac{\arctan(ax)^2}{c+a^2cx^2} dx = \frac{\int \frac{\text{atan}^2(ax)}{a^2x^2+1} dx}{c}
$$

✞ ☎

 $\left($   $\left($   $\right)$   $\left($   $\left($   $\right)$   $\left($   $\left($   $\right)$   $\left($   $\left($   $\right)$   $\left($   $\left($   $\right)$   $\left($   $\left($   $\right)$   $\left($   $\left($   $\right)$   $\left($   $\left($   $\right)$   $\left($   $\left($   $\right)$   $\left($   $\left($   $\right)$   $\left($   $\left($   $\right)$   $\left($   $\left($   $\right)$   $\left($ 

✞ ☎

input <mark>integrate(atan(a\*x)\*\*2/(a\*\*2\*c\*x\*\*2+c),x)</mark>

output Integral(atan(a\*x)\*\*2/(a\*\*2\*x\*\*2 + 1), x)/c ✝ ✆

### <span id="page-2330-2"></span>**3.286.7 Maxima [A] (verification not implemented)**

Time  $= 0.26$  (sec), antiderivative size  $= 14$ , normalized size of antiderivative  $= 0.88$ 

$$
\int \frac{\arctan(ax)^2}{c + a^2cx^2} dx = \frac{\arctan(ax)^3}{3\,ac}
$$

✞ ☎

✝ ✆

✞ ☎

<span id="page-2330-3"></span>✝ ✆

input <mark>integrate(arctan(a\*x)^2/(a^2\*c\*x^2+c),x, algorithm="maxima")</mark>

output 1/3\*arctan(a\*x)^3/(a\*c)

$$
3.286. \qquad \int \frac{\arctan(ax)^2}{c+a^2cx^2} \, dx
$$

# **3.286.8 Giac [F]**

$$
\int \frac{\arctan(ax)^2}{c + a^2cx^2} dx = \int \frac{\arctan(ax)^2}{a^2cx^2 + c} dx
$$

✞ ☎

✝ ✆

✞ ☎

<span id="page-2331-0"></span> $\left($   $\left($   $\right)$   $\left($   $\left($   $\right)$   $\left($   $\left($   $\right)$   $\left($   $\left($   $\right)$   $\left($   $\left($   $\right)$   $\left($   $\left($   $\right)$   $\left($   $\left($   $\right)$   $\left($   $\left($   $\right)$   $\left($   $\left($   $\right)$   $\left($   $\left($   $\right)$   $\left($   $\left($   $\right)$   $\left($   $\left($   $\right)$   $\left($ 

input <mark>integrate(arctan(a\*x)^2/(a^2\*c\*x^2+c),x, algorithm="giac")</mark>

output <mark>sage0\*x</mark>

### **3.286.9 Mupad [B] (verification not implemented)**

Time  $= 0.17$  (sec), antiderivative size  $= 14$ , normalized size of antiderivative  $= 0.88$ 

$$
\int \frac{\arctan (ax)^2}{c+a^2cx^2} \, dx = \frac{\operatorname{atan} (a\,x)^3}{3\,a\,c}
$$

✞ ☎

✝ ✆

✞ ☎

 $\left($   $\left($   $\right)$   $\left($   $\left($   $\right)$   $\left($   $\left($   $\right)$   $\left($   $\left($   $\right)$   $\left($   $\left($   $\right)$   $\left($   $\left($   $\right)$   $\left($   $\left($   $\right)$   $\left($   $\left($   $\right)$   $\left($   $\left($   $\right)$   $\left($   $\left($   $\right)$   $\left($   $\left($   $\right)$   $\left($   $\left($   $\right)$   $\left($ 

input <mark>int(atan(a\*x)^2/(c + a^2\*c\*x^2),x)</mark>

output <mark>| atan(a\*x)^3/(3\*a\*c)</mark>

$$
\textbf{3.287} \qquad \int \frac{\arctan (ax)^2}{x (c+a^2cx^2)} \, dx
$$

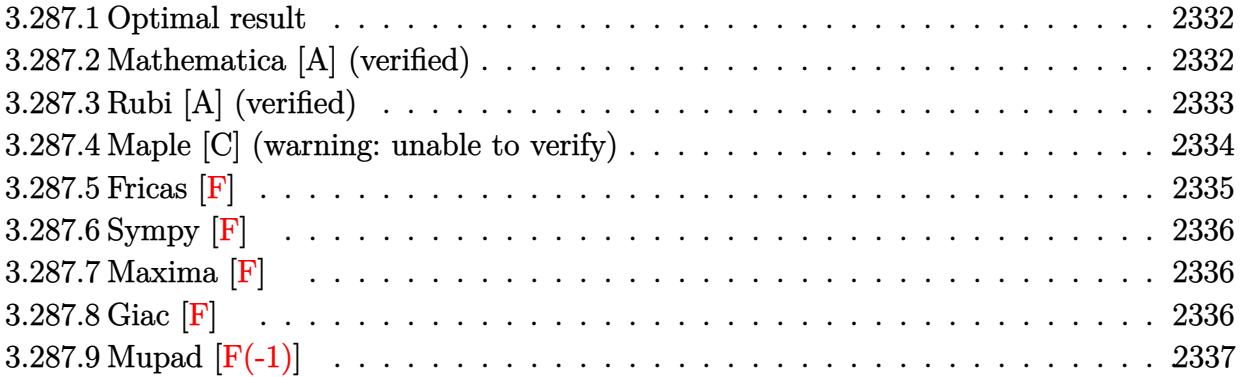

#### <span id="page-2332-0"></span>**3.287.1 Optimal result**

Integrand size  $= 22$ , antiderivative size  $= 91$ 

$$
\int \frac{\arctan(ax)^2}{x (c + a^2 c x^2)} dx = -\frac{i \arctan(ax)^3}{3c} + \frac{\arctan(ax)^2 \log(2 - \frac{2}{1 - i a x})}{c} - \frac{i \arctan(ax) \text{PolyLog}(2, -1 + \frac{2}{1 - i a x})}{c} + \frac{\text{PolyLog}(3, -1 + \frac{2}{1 - i a x})}{2c}
$$

✞ ☎

<span id="page-2332-1"></span>✝ ✆

output -1/3\*I\*arctan(a\*x)^3/c+arctan(a\*x)^2\*ln(2-2/(1-I\*a\*x))/c-I\*arctan(a\*x)\*pol ylog(2,-1+2/(1-I\*a\*x))/c+1/2\*polylog(3,-1+2/(1-I\*a\*x))/c

### **3.287.2 Mathematica [A] (verified)**

Time  $= 0.13$  (sec), antiderivative size  $= 83$ , normalized size of antiderivative  $= 0.91$ 

$$
\int \frac{\arctan(ax)^2}{x (c+a^2cx^2)} dx = \frac{i \arctan(ax)^3}{3c} + \frac{\arctan(ax)^2 \log\left(1 - e^{-2i \arctan(ax)}\right)}{c} + \frac{i \arctan(ax) \text{PolyLog}\left(2, e^{-2i \arctan(ax)}\right)}{c} + \frac{\text{PolyLog}\left(3, e^{-2i \arctan(ax)}\right)}{2c}
$$

✞ ☎

✝ ✆

✞ ☎

<span id="page-2332-2"></span>✝ ✆

input <mark>Integrate[ArcTan[a\*x]^2/(x\*(c + a^2\*c\*x^2)),x]</mark>

output ((I/3)\*ArcTan[a\*x]^3)/c + (ArcTan[a\*x]^2\*Log[1 - E^((-2\*I)\*ArcTan[a\*x])])/ c +  $(I*ArcTan[a*x]*PolyLog[2, E^((-2*I)*ArcTan[a*x]])]/c + PolyLog[3, E^(($ -2\*I)\*ArcTan[a\*x])]/(2\*c)

### **3.287.3 Rubi [A] (verified)**

Time  $= 0.53$  (sec), antiderivative size  $= 107$ , normalized size of antiderivative  $= 1.18$ , number of steps used = 4, number of rules used = 4,  $\frac{\text{number of rules}}{\text{integral size}}$  = 0.182, Rules used  $= \{5459, 5403, 5527, 7164\}$ 

Below are the steps used by Rubi to obtain the solution. The rule number used for the transformation is given above next to the arrow. The rules definitions used are listed below.

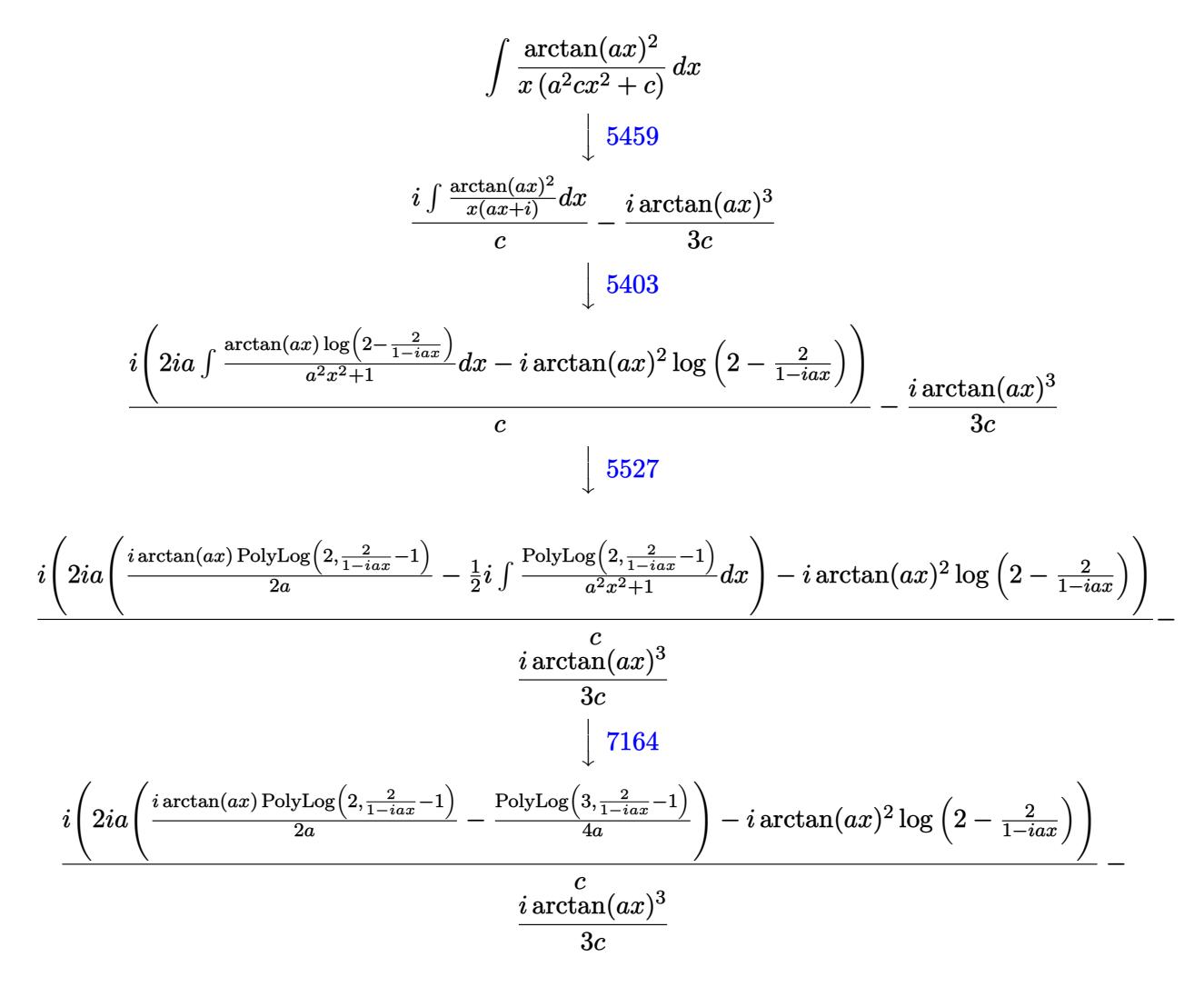

input Int[ArcTan[a\*x]^2/(x\*(c + a^2\*c\*x^2)),x]

```
output
((-1/3*I)*ArcTan[a*x]^3)/c + (I*((-I)*ArcTan[a*x]^2*Log[2 - 2/(1 - I*a*x)]
     + (2*I)*a*(((I/2)*ArcTan[a*x]*PolyLog[2, -1 + 2/(1 - I*a*x)])/a - PolyLog
    [3, -1 + 2/(1 - I*ax)]/(4*a)))/c✝ ✆
```
✞ ☎

✝ ✆

✞ ☎

#### **3.287.3.1 Defintions of rubi rules used**

```
rule 5403 <mark>Int[((a_.) + ArcTan[(c_.)*(x_)]*(b_.))^(p_.)/((x_)*((d_) + (e_.)*(x_))), x_</mark>
     ✞ ☎
      Symbol] :> Simp[(a + b*ArcTan[c*x])^p*(Log[2 - 2/(1 + e*(x/d))]/d), x] - Si
      mp[b*c*(p/d) Int[(a + b*ArcTan[c*x])^(p - 1)*(Log[2 - 2/(1 + e*(x/d))]/(1
      + c^2*x^2), x], x] /; FreeQ[{a, b, c, d, e}, x] && IGtQ[p, 0] && EqQ[c<sup>-2*</sup>
      d^2 + e^2, 0]
     ✝ ✆
```
rule 5459  $Int[((a_+) + ArcTan[(c_-.)*(x_-)]*(b_-))^(p_-)/((x_-)*(d_-) + (e_-.*(x_-)^2)),$  $x_Symbol]$  :> Simp[(-I)\*((a + b\*ArcTan[c\*x])^(p + 1)/(b\*d\*(p + 1))), x] + Si  $mp[I/d \quad Int[(a + b*ArcTan[c*x])^p/(x*(I + c*x)), x], x]$  /; FreeQ[{a, b, c, d, e}, x] && EqQ[e, c^2\*d] && GtQ[p, 0] ✝ ✆

✞ ☎

✝ ✆

<span id="page-2334-0"></span> $\left($   $\left($   $\right)$   $\left($   $\left($   $\right)$   $\left($   $\left($   $\right)$   $\left($   $\left($   $\right)$   $\left($   $\left($   $\right)$   $\left($   $\left($   $\right)$   $\left($   $\left($   $\right)$   $\left($   $\left($   $\right)$   $\left($   $\left($   $\right)$   $\left($   $\left($   $\right)$   $\left($   $\left($   $\right)$   $\left($   $\left($   $\right)$   $\left($ 

```
rule 5527 <mark>Int[(Log[u_]*((a_.) + ArcTan[(c_.)*(x_)]*(b_.))^(p_.))/((d_) + (e_.)*(x_)^2</mark>
       ✞ ☎
       ), x_Symbol] :> Simp[I*(a + b*ArcTan[c*x])^p*(PolyLog[2, 1 - u]/(2*c*d)), x
       ] - Simp[b*p*(I/2) Int[(a + b*ArcTan[c*x])^(p - 1)*(PolyLog[2, 1 - u]/(d
       + e^{*x^2}), x], x] /; FreeQ[{a, b, c, d, e}, x] && IGtQ[p, 0] && EqQ[e, c<sup>-2*</sup>
       d] && EqQ[(1 - u)^2 - (1 - 2*(1/(1 + c*x)))^2, 0]
```

```
rule 7164   <mark>Int[(u_)*PolyLog[n_, v_], x_Symbol] :> With[{w = DerivativeDivides[v, u*v,</mark>
     ✞ ☎
      x]}, Simp[w*PolyLog[n + 1, v], x] /; !FalseQ[w]] /; FreeQ[n, x]
```
# **3.287.4 Maple [C] (warning: unable to verify)**

Result contains higher order function than in optimal. Order 9 vs. order 4.

Time  $= 11.53$  (sec), antiderivative size  $= 1578$ , normalized size of antiderivative  $= 17.34$ 

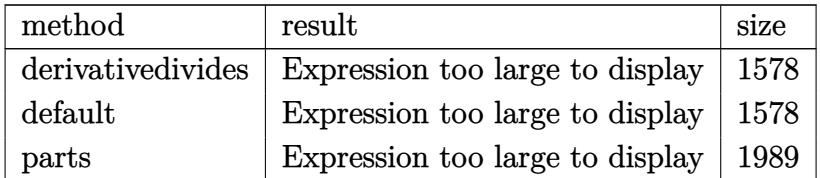

✝ ✆

input <mark>int(arctan(a\*x)^2/x/(a^2\*c\*x^2+c),x,method=\_RETURNVERBOSE)</mark> ✞ ☎

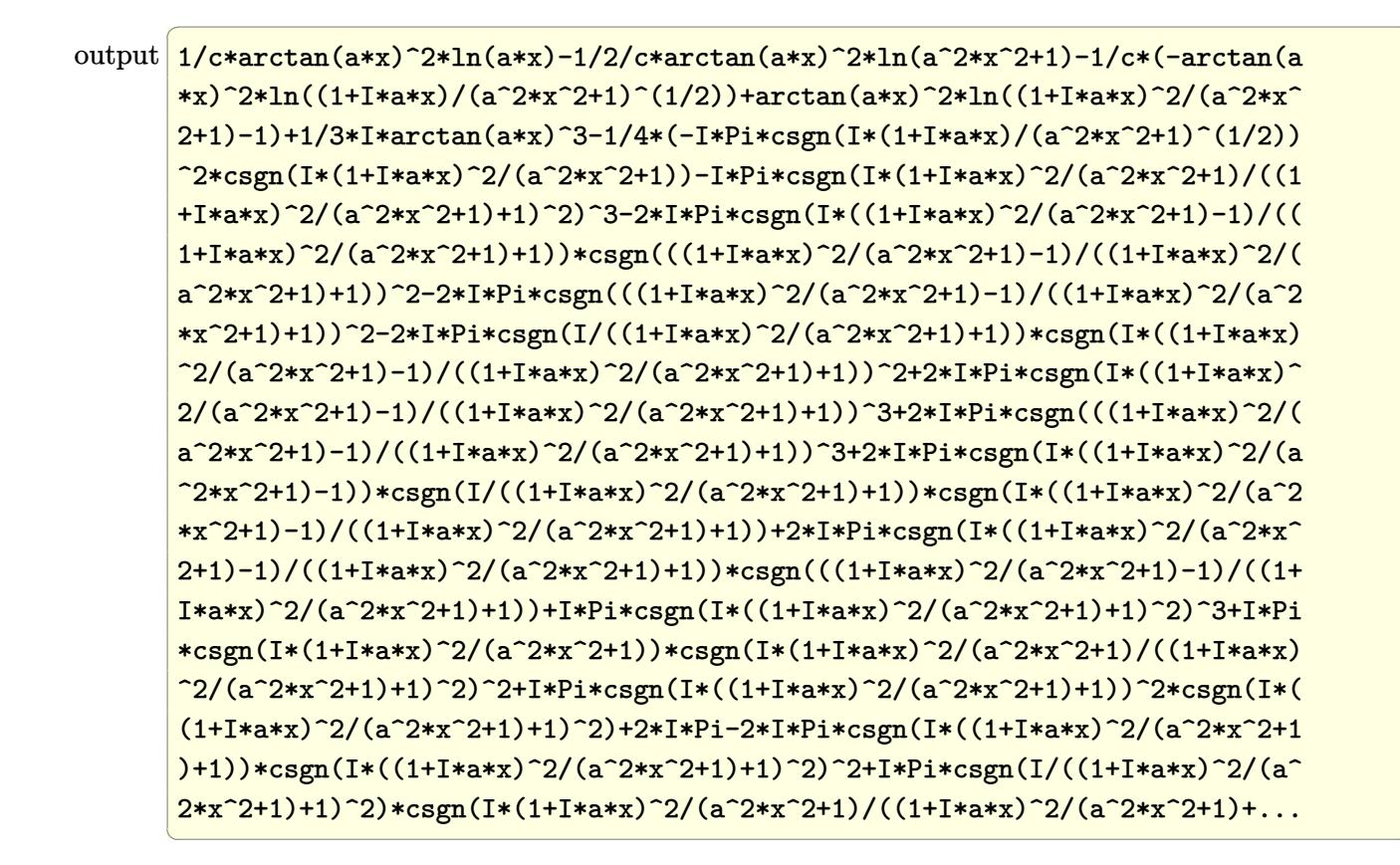

#### <span id="page-2335-0"></span>Fricas  $|F|$ 3.287.5

$$
\int \frac{\arctan(ax)^2}{x (c+a^2cx^2)} dx = \int \frac{\arctan(ax)^2}{(a^2cx^2+c)x} dx
$$

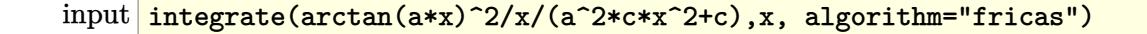

<span id="page-2335-1"></span>output integral  $(\arctan(a*x)^2/(\hat{a}^2*c*x^3 + c*x), x)$ 

## **3.287.6 Sympy [F]**

$$
\int \frac{\arctan(ax)^2}{x (c+a^2cx^2)} dx = \frac{\int \frac{\atop{\text{atan}}^2 (ax)}{a^2x^3+x} dx}{c}
$$

✝ ✆

<span id="page-2336-0"></span>✝ ✆

input ✞ ☎ integrate(atan(a\*x)\*\*2/x/(a\*\*2\*c\*x\*\*2+c),x)

output ✞ ☎ Integral(atan(a\*x)\*\*2/(a\*\*2\*x\*\*3 + x), x)/c

## **3.287.7 Maxima [F]**

$$
\int \frac{\arctan(ax)^2}{x (c+a^2cx^2)} dx = \int \frac{\arctan(ax)^2}{(a^2cx^2+c)x} dx
$$

✝ ✆

<span id="page-2336-1"></span> $\left($   $\left($   $\right)$   $\left($   $\left($   $\right)$   $\left($   $\left($   $\right)$   $\left($   $\left($   $\right)$   $\left($   $\left($   $\right)$   $\left($   $\left($   $\right)$   $\left($   $\left($   $\right)$   $\left($   $\left($   $\right)$   $\left($   $\left($   $\right)$   $\left($   $\left($   $\right)$   $\left($   $\left($   $\right)$   $\left($   $\left($   $\right)$   $\left($ 

input ✞ ☎ integrate(arctan(a\*x)^2/x/(a^2\*c\*x^2+c),x, algorithm="maxima")

output ✞ ☎  $integrate(arctan(a*x)^2/((a^2*c*x^2 + c)*x), x)$ 

$$
3.287.8 \quad \text{Giac} \, [\textbf{F}]
$$

$$
\int \frac{\arctan(ax)^2}{x (c+a^2cx^2)} dx = \int \frac{\arctan(ax)^2}{(a^2cx^2+c)x} dx
$$

✞ ☎

✝ ✆

✞ ☎

<span id="page-2336-2"></span>✝ ✆

$$
input\left| \text{integrate}(\arctan(a*x)^2/x/(a^2*x^2+c),x, algorithm="giac") \right|
$$

output <mark>sage0\*x</mark>

# **3.287.9 Mupad [F(-1)]**

Timed out.

$$
\int \frac{\arctan(ax)^2}{x (c + a^2 c x^2)} dx = \int \frac{\atan(a x)^2}{x (c a^2 x^2 + c)} dx
$$

✝ ✆

✝ ✆

input <mark>int(atan(a\*x)^2/(x\*(c + a^2\*c\*x^2)),x)</mark> ✞ ☎

output <mark>int(atan(a\*x)^2/(x\*(c + a^2\*c\*x^2)), x)</mark> ✞ ☎

# $3.288$   $\int \frac{\arctan(ax)^2}{x^2(c+a^2cx^2)}$  $\frac{\arctan(ax)^2}{x^2(c+a^2cx^2)}\,dx$

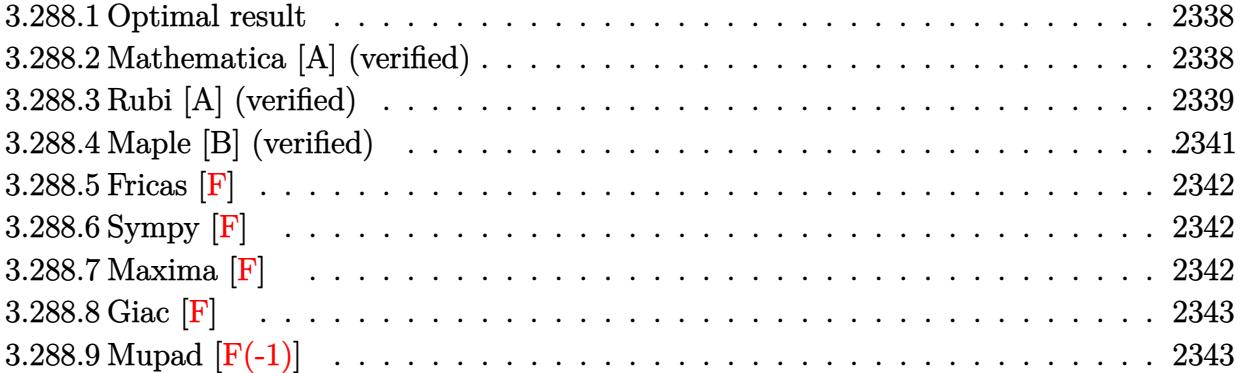

#### <span id="page-2338-0"></span>**3.288.1 Optimal result**

Integrand size  $= 22$ , antiderivative size  $= 92$ 

$$
\int \frac{\arctan(ax)^2}{x^2(c+a^2cx^2)} dx = -\frac{ia\arctan(ax)^2}{c} - \frac{\arctan(ax)^2}{cx} - \frac{a\arctan(ax)^3}{3c} + \frac{2a\arctan(ax)\log\left(2 - \frac{2}{1 - iax}\right)}{c} - \frac{ia\text{ PolyLog}\left(2, -1 + \frac{2}{1 - iax}\right)}{c}
$$

✞ ☎

<span id="page-2338-1"></span> $\left( \begin{array}{cc} \text{ } & \text{ } \\ \text{ } & \text{ } \end{array} \right)$ 

✞ ☎

✝ ✆

✞ ☎

<span id="page-2338-2"></span>✝ ✆

output -I\*a\*arctan(a\*x)^2/c-arctan(a\*x)^2/c/x-1/3\*a\*arctan(a\*x)^3/c+2\*a\*arctan(a\* x)\*ln(2-2/(1-I\*a\*x))/c-I\*a\*polylog(2,-1+2/(1-I\*a\*x))/c

### **3.288.2 Mathematica [A] (verified)**

Time  $= 0.19$  (sec), antiderivative size  $= 73$ , normalized size of antiderivative  $= 0.79$ 

$$
\int \frac{\arctan(ax)^2}{x^2 (c+a^2cx^2)} dx
$$
\n
$$
= \frac{a\left(-\frac{1}{3}\arctan(ax)\left(\frac{3\arctan(ax)}{ax} + \arctan(ax)(3i + \arctan(ax)) - 6\log\left(1 - e^{2i\arctan(ax)}\right)\right) - i \text{ PolyLog}\left(2, e^{2i\arctan(ax)}\right)\right)}{c}
$$

input Integrate[ArcTan[a\*x]^2/(x^2\*(c + a^2\*c\*x^2)),x]

output (a\*(-1/3\*(ArcTan[a\*x]\*((3\*ArcTan[a\*x])/(a\*x) + ArcTan[a\*x]\*(3\*I + ArcTan[a  $*x$ ]) - 6\*Log[1 - E^((2\*I)\*ArcTan[a\*x])])) - I\*PolyLog[2, E^((2\*I)\*ArcTan[a \*x])]))/c

### **3.288.3 Rubi [A] (verified)**

Time  $= 0.62$  (sec), antiderivative size  $= 95$ , normalized size of antiderivative  $= 1.03$ , number of steps used = 7, number of rules used = 7,  $\frac{\text{number of rules}}{\text{integral size}}$  = 0.318, Rules used = {5453, 27, 5361, 5419, 5459, 5403, 2897}

Below are the steps used by Rubi to obtain the solution. The rule number used for the transformation is given above next to the arrow. The rules definitions used are listed below.

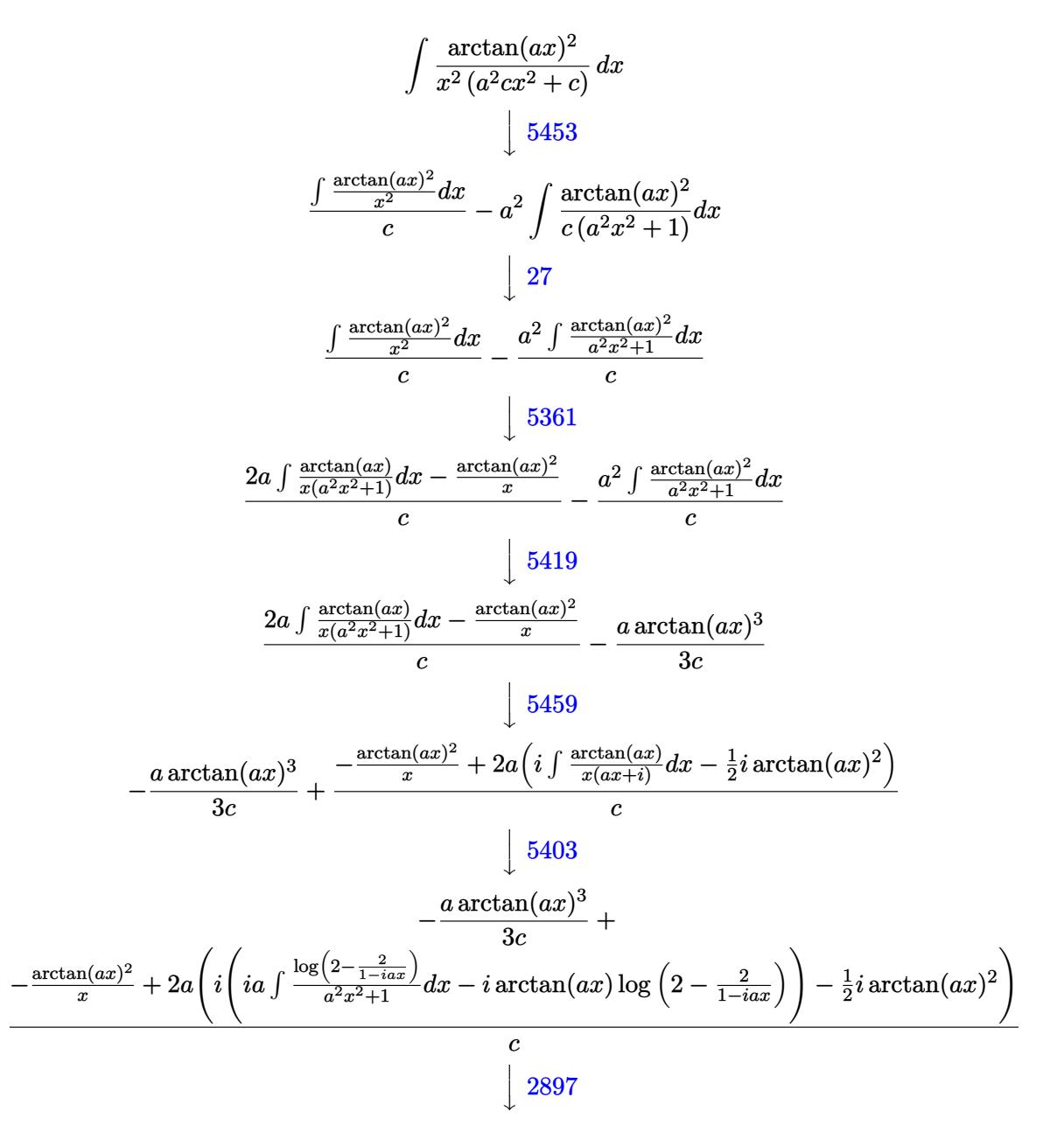
$$
-\frac{a\arctan (ax)^3}{3c} + \\ -\frac{\arctan (ax)^2}{x} + 2a\Big(i\Big(-i\arctan (ax)\log \Big(2 - \frac{2}{1-iax}\Big) - \frac{1}{2}\operatorname{PolyLog}\Big(2,\frac{2}{1-iax}-1\Big)\Big) - \frac{1}{2}i\arctan (ax)^2\Big)
$$

 $input$  Int [ArcTan[a\*x]^2/(x^2\*(c + a^2\*c\*x^2)), x]

output -1/3\*(a\*ArcTan[a\*x]^3)/c + (-(ArcTan[a\*x]^2/x) + 2\*a\*((-1/2\*I)\*ArcTan[a\*x]  $\text{C2 + I*}((-1)*ArcTan[a*x]*Log[2 - 2/(1 - I*axx)] - PolyLog[2, -1 + 2/(1 - I)]$  $*ax)(2)(2))c$ 

#### 3.288.3.1 Defintions of rubi rules used

```
rule 27 Int [(a_*)*(Fx_), x_Symb01] :> Simp[a_Int [Fx, x], x] /; FreeQ[a, x] && !Ma
      tchQ[Fx, (b_)*(Gx_)/; FreeQ[b, x]]
```
rule 2897 Int [Log[u\_]\*(Pq\_)^(m\_.), x\_Symbol] :> With  $[C =$  FullSimplify  $[Pq^m*(1 - u)/$  $D[u, x])$ }, Simp[C\*PolyLog[2, 1 - u], x] /; FreeQ[C, x]] /; IntegerQ[m] & & PolyQ[Pq, x] && RationalFunctionQ[u, x] && LeQ[RationalFunctionExponents[u,  $x$ ] [[2]], Expon [Pq,  $x$ ]]

```
rule 5361 Int[(a_{-}) + ArcTan[(c_{-})*(x_{-})^(n_{-})](b_{-})^*(b_{-})^*(x_{-})^*(x_{-})^*(m_{-}), x_Symbol] :>
          Simp[x^(m + 1)*((a + b*ArcTan[c*x^n])^p/(m + 1)), x] - Simp[b*c*n*(p/(m +
               Int[x^*(m + n)*((a + b*ArcTan[c*x^n])^*(p - 1)/(1 + c^2*x^*(2*n))), x],1))
         x] /; FreeQ[{a, b, c, m, n}, x] && IGtQ[p, 0] && (EqQ[p, 1] || (EqQ[n, 1] &
         & IntegerQ[m]) & WeQ[m, -1]
```

```
rule 5403 Int((a_{-}) + ArcTan[(c_{-})*(x_{-})*(b_{-}))^{(p_{-})}/((x_{-})*(d_{-}) + (e_{-})*(x_{-}))), x_{-}Symbol] :> Simp[(a + b*ArcTan[c*x])^p*(Log[2 - 2/(1 + e*(x/d))]/d), x] - Si
                         Int[(a + b*ArcTan[c*x])^(p - 1)*(Log[2 - 2/(1 + e*(x/d))]/(1
         mp [b*c*(p/d)]+ c^2*x^2), x], x] /; FreeQ[{a, b, c, d, e}, x] && IGtQ[p, 0] && EqQ[c<sup>-2*</sup>
         d^2 + e^2, 0]
```

```
rule 5419 Int[((a_.) + ArcTan[(c_.)*(x_)]*(b_.))^(p_.)/((d_) + (e_.)*(x_)^2), x_Symbo
        1] :> Simp[(a + b*ArcTan[c*x])^(p + 1)/(b*c*d*(p + 1)), x] /; FreeQ[{a, b,
        c, d, e, p}, x] && EqQ[e, c^2*d] && NeQ[p, -1]
```

```
rule 5453 <mark>Int[(((a_.) + ArcTan[(c_.)*(x_)]*(b_.))^(p_.)*((f_.)*(x_))^(m_))/((d_) + (e</mark>
      ✞ ☎
       _{\_}.)*(x_)^2), x_Symbol] :> Simp[1/d Int[(f*x)^m*(a + b*ArcTan[c*x])^p, x],
       x] - Simp[e/(d*f^2) Int[(f*x)^(m + 2)*((a + b*ArcTan[c*x])^p/(d + e*x^2)
       ), x], x] /; FreeQ[{a, b, c, d, e, f}, x] && GtQ[p, 0] && LtQ[m, -1]
```

```
rule 5459
       Int[((a_{-}.) + ArcTan[(c_{-}.)*(x_{-})]*(b_{-}.))^(p_{-}.)/((x_{-})*(d_{-}) + (e_{-}.)*(x_{-})^2)),x_Symbol] :> Simp[(-I)*((a + b*ArcTan[c*x])^(p + 1)/(b*d*(p + 1))), x] + Si
       mp[I/d \quad Int[(a + b*ArcTan[c*x])^p/(x*(I + c*x)), x], x] /; FreeQ[{a, b, c,
        d, e}, x] && EqQ[e, c^2*d] && GtQ[p, 0]
       ✝ ✆
```
## **3.288.4 Maple [B] (verified)**

Both result and optimal contain complex but leaf count of result is larger than twice the leaf count of optimal. 251 vs.  $2(86) = 172$ .

 $\left($   $\left($   $\right)$   $\left($   $\left($   $\right)$   $\left($   $\right)$   $\left($   $\left($   $\right)$   $\left($   $\left($   $\right)$   $\left($   $\left($   $\right)$   $\left($   $\right)$   $\left($   $\left($   $\right)$   $\left($   $\left($   $\right)$   $\left($   $\right)$   $\left($   $\left($   $\right)$   $\left($   $\left($   $\right)$   $\left($   $\left($   $\right)$   $\left($ 

✞ ☎

Time  $= 0.50$  (sec), antiderivative size  $= 252$ , normalized size of antiderivative  $= 2.74$ 

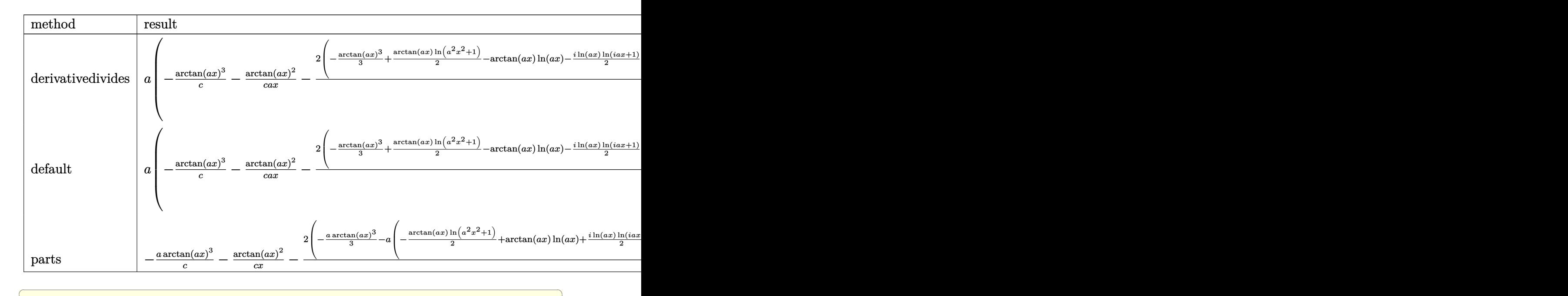

✝ ✆

input <mark>int(arctan(a\*x)^2/x^2/(a^2\*c\*x^2+c),x,method=\_RETURNVERBOSE)</mark>

```
output a*(-1/c*arctan(a*x)^3-1/c*arctan(a*x)^2/a/x-2/c*(-1/3*arctan(a*x)^3+1/2*arctan(a*x)*ln(a^2*x^2+1)-arctan(a*x)*ln(a*x)-1/2*I*ln(a*x)*ln(1+I*axx)+1/2*I*ln(a*x)*ln(1-I*axx)-1/2*I*dilog(1+I*axx)+1/2*I*dilog(1-I*axx)+1/4*I*(ln(1+I*axx))a*x-I)*ln(a^2*x^2+1)-dilog(-1/2*I*(I+a*x))-ln(a*x-I)*ln(-1/2*I*(I+a*x))-1/
      2*ln(a*x-I)^2) - 1/4*I*(ln(I+a*x)*ln(a^2*x^2+1) - dilog(1/2*I*(a*x-I))-ln(I+a*x)x)*ln(1/2*I*(a*x-I))-1/2*ln(I+a*x)^2))
```

```
3.288.5 Fricas [F]
```

$$
\int \frac{\arctan(ax)^2}{x^2 (c + a^2 c x^2)} dx = \int \frac{\arctan (ax)^2}{(a^2 c x^2 + c) x^2} dx
$$

$$
input \frac{integrate(arctan(a*x)^2/x^2/(a^2*x^2+c),x, algorithm="fricas")}{}
$$

output integral( $arctan(axx)^2/(a^2*cx^2 + c*x^2)$ , x)

$$
3.288.6 \quad \text{Sympy [F]}
$$

$$
\int \frac{\arctan(ax)^2}{x^2(c+a^2cx^2)} dx = \frac{\int \frac{\tan^2(ax)}{a^2x^4+x^2} dx}{c}
$$

input integrate(atan(a\*x)\*\*2/x\*\*2/(a\*\*2\*c\*x\*\*2+c),x)

output Integral(atan(a\*x)\*\*2/(a\*\*2\*x\*\*4 + x\*\*2), x)/c

#### Maxima  $|F|$ 3.288.7

$$
\int \frac{\arctan(ax)^2}{x^2(c+a^2cx^2)} dx = \int \frac{\arctan(ax)^2}{(a^2cx^2+c)x^2} dx
$$

input <mark>integrate(arctan(a\*x)^2/x^2/(a^2\*c\*x^2+c),x, algorithm="maxima")</mark>

```
output
-1/48*(8*a*x*arctan(a*x)^3 - 4*(a*arctan(a*x)^3/c + 12*a^2*integrate(1/16*
     ✞ ☎
     x^2*log(a^2*x^2 + 1)^2/(a^2*x^4 + c*x^2), x - 48*a^2*integrate(1/16*x^2)
     *log(a^2*x^2 + 1)/(a^2*x^4 + c*x^2), x) + 96*a*integrate(1/16*x*arctan(a))*x)/(a^2*c*x^4 + c*x^2), x) + 144*integrate(1/16*arctan(a*x)^2/(a^2*c*x^4))+ c*x^2), x) + 12*integrate(1/16*log(a^2*x^2 + 1)^2/(a^2*c*x^4 + c*x^2), x
     ))*c*x + 12*arctan(a*x)^2 - 3*log(a^2*x^2 + 1)^2)/(c*x)
```
**3.288.8 Giac [F]**

$$
\int \frac{\arctan(ax)^2}{x^2(c+a^2cx^2)} dx = \int \frac{\arctan(ax)^2}{(a^2cx^2+c)x^2} dx
$$

✞ ☎

✝ ✆

✞ ☎

✝ ✆

 $\left($   $\left($   $\right)$   $\left($   $\left($   $\right)$   $\left($   $\left($   $\right)$   $\left($   $\left($   $\right)$   $\left($   $\left($   $\right)$   $\left($   $\left($   $\right)$   $\left($   $\left($   $\right)$   $\left($   $\left($   $\right)$   $\left($   $\left($   $\right)$   $\left($   $\left($   $\right)$   $\left($   $\left($   $\right)$   $\left($   $\left($   $\right)$   $\left($ 

✞ ☎

 $\left( \begin{array}{cc} \text{ } & \text{ } \\ \text{ } & \text{ } \end{array} \right)$ 

$$
input \frac{interstate(arctan(a*x)^2/x^2/(a^2*x^2+c),x, algorithm="giac")}{\sqrt{arce(arctan(a*x)^2/x^2/c^2+c)}}, x, algorithm="giac")
$$

output <mark>sage0\*x</mark>

#### **3.288.9 Mupad [F(-1)]**

Timed out.

$$
\int \frac{\arctan(ax)^2}{x^2(c+a^2cx^2)} dx = \int \frac{\atan(a\,x)^2}{x^2(c\,a^2\,x^2+c)} dx
$$

✞ ☎

✞ ☎

✝ ✆

input <mark>int(atan(a\*x)^2/(x^2\*(c + a^2\*c\*x^2)),x)</mark> ✝ ✆

output <mark>int(atan(a\*x)^2/(x^2\*(c + a^2\*c\*x^2)), x)</mark>

# $3.289$   $\int \frac{\arctan(ax)^2}{x^3(c+a^2cx^2)}$  $\frac{\arctan(ax)^2}{x^3(c+a^2cx^2)}dx$

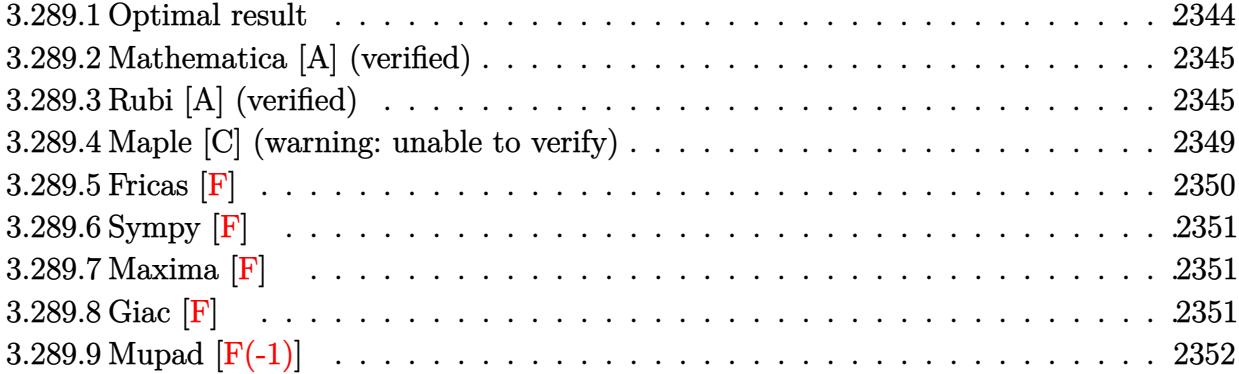

#### <span id="page-2344-0"></span>**3.289.1 Optimal result**

Integrand size  $= 22$ , antiderivative size  $= 178$ 

$$
\int \frac{\arctan(ax)^2}{x^3 (c + a^2 c x^2)} dx = -\frac{a \arctan(ax)}{cx} - \frac{a^2 \arctan(ax)^2}{2c} - \frac{\arctan(ax)^2}{2cx^2} + \frac{ia^2 \arctan(ax)^3}{3c} + \frac{a^2 \log(x)}{c} - \frac{a^2 \log(1 + a^2 x^2)}{2c} - \frac{a^2 \arctan(ax)^2 \log(2 - \frac{2}{1 - iax})}{c} + \frac{ia^2 \arctan(ax) \text{PolyLog}(2, -1 + \frac{2}{1 - iax})}{c} - \frac{a^2 \text{PolyLog}(3, -1 + \frac{2}{1 - iax})}{2c}
$$

✞ ☎

<span id="page-2344-1"></span>✝ ✆

output -a\*arctan(a\*x)/c/x-1/2\*a^2\*arctan(a\*x)^2/c-1/2\*arctan(a\*x)^2/c/x^2+1/3\*I\*a  $2*arctan(a*x)^{3}/c+a^2*ln(x)/c-1/2*a^2*ln(a^2*x^2+1)/c-a^2*arctan(a*x)^2*1$ n(2-2/(1-I\*a\*x))/c+I\*a^2\*arctan(a\*x)\*polylog(2,-1+2/(1-I\*a\*x))/c-1/2\*a^2\*p olylog(3,-1+2/(1-I\*a\*x))/c

#### **3.289.2 Mathematica [A] (verified)**

Time  $= 0.40$  (sec), antiderivative size  $= 143$ , normalized size of antiderivative  $= 0.80$ 

✞ ☎

✝ ✆

✞ ☎

<span id="page-2345-0"></span> $\left($   $\left($   $\right)$   $\left($   $\left($   $\right)$   $\left($   $\left($   $\right)$   $\left($   $\left($   $\right)$   $\left($   $\left($   $\right)$   $\left($   $\left($   $\right)$   $\left($   $\left($   $\right)$   $\left($   $\left($   $\right)$   $\left($   $\left($   $\right)$   $\left($   $\left($   $\right)$   $\left($   $\left($   $\right)$   $\left($   $\left($   $\right)$   $\left($ 

$$
\int \frac{\arctan(ax)^2}{x^3 (c+a^2cx^2)} dx
$$
\n
$$
= \frac{a^2 \left(\frac{i\pi^3}{24} - \frac{\arctan(ax)}{ax} - \frac{(1+a^2x^2)\arctan(ax)^2}{2a^2x^2} - \frac{1}{3}i\arctan(ax)^3 - \arctan(ax)^2 \log(1 - e^{-2i\arctan(ax)}) + \log(ax) + \log(ax)^4\right)}{x^2 (a^2 + a^2)(a^2 + a^2)}
$$

input Integrate[ArcTan[a\*x]^2/(x^3\*(c + a^2\*c\*x^2)),x]

```
output
(a^2*((I/24)*Pi^3 - ArcTan[a*x]/(a*x) - ((1 + a^2*x^2)*ArcTan[a*x]^2)/(2*a
      ^2***2) - (I/3)*ArcTan[a*x]^3 - ArcTan[a*x]^2*Log[1 - E^((-2*I)*ArcTan[a*x
      ])] + Log[a*x] + Log[1/Sqrt[1 + a^2*x^2]] - I*ArcTan[a*x]*PolyLog[2, E^((-
      2*I)*ArcTan[a*x])] - PolyLog[3, E^((-2*I)*ArcTan[a*x])]/2))/c
```
### **3.289.3 Rubi [A] (verified)**

Time  $= 1.21$  (sec), antiderivative size  $= 173$ , normalized size of antiderivative  $= 0.97$ , number of steps used = 15, number of rules used = 14,  $\frac{\text{number of rules}}{\text{integrand size}} = 0.636$ , Rules used =  $\{5453, 27, 5361, 5453, 5361, 243, 47, 14, 16, 5419, 5459, 5403, 5527, 7164\}$ 

Below are the steps used by Rubi to obtain the solution. The rule number used for the transformation is given above next to the arrow. The rules definitions used are listed below.

$$
\int \frac{\arctan(ax)^2}{x^3 (a^2cx^2 + c)} dx
$$
\n
$$
\int \frac{5453}{x^3}
$$
\n
$$
\frac{\int \frac{\arctan(ax)^2}{x^3} dx}{c} - a^2 \int \frac{\arctan(ax)^2}{cx (a^2x^2 + 1)} dx
$$
\n
$$
\int \frac{27}{x^3}
$$
\n
$$
\frac{\int \frac{\arctan(ax)^2}{x^3} dx}{c} - \frac{a^2 \int \frac{\arctan(ax)^2}{x(a^2x^2 + 1)} dx}{c}
$$
\n
$$
\int \frac{5361}{x^2(a^2x^2 + 1)} dx - \frac{\arctan(ax)^2}{2x^2} dx}{c} - \frac{a^2 \int \frac{\arctan(ax)^2}{x(a^2x^2 + 1)} dx}{c}
$$

*c*

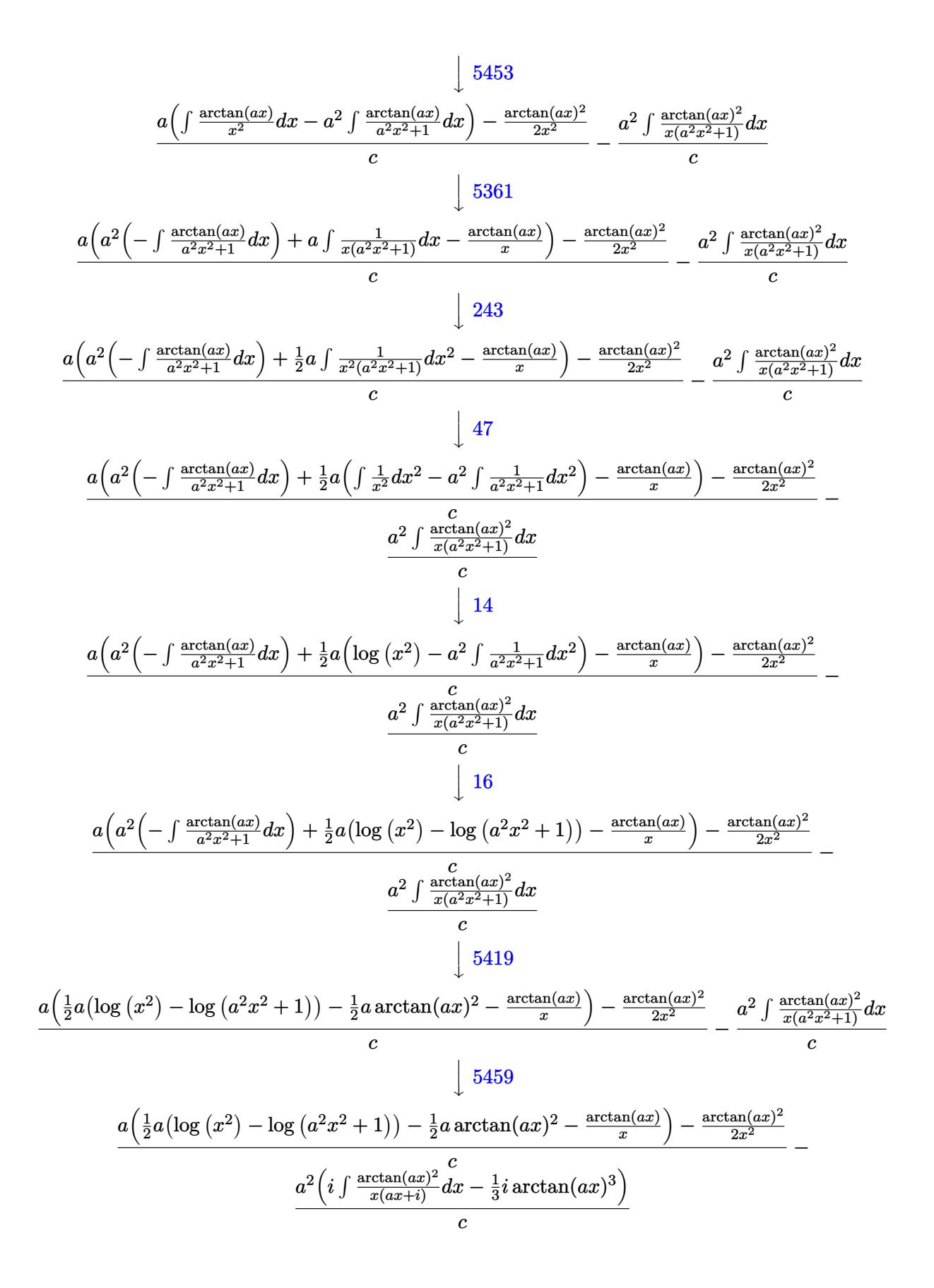

$$
\frac{a\left(\frac{1}{2}a(\log (x^{2}) - \log (a^{2}x^{2} + 1)) - \frac{1}{2}a\arctan(ax)^{2} - \frac{\arctan(ax)^{2}}{x}\right) - \frac{\arctan(ax)^{2}}{2x^{2}}}{c}\n a^{2}\left(i\left(2ia \int \frac{\arctan(ax)\log(2 - \frac{2}{1-iax})}{a^{2}x^{2} + 1}dx - i\arctan(ax)^{2}\log\left(2 - \frac{2}{1-iax}\right)\right) - \frac{1}{3}i\arctan(ax)^{3}\right)\n \frac{c}{5527}\n a\left(\frac{1}{2}a(\log (x^{2}) - \log (a^{2}x^{2} + 1)) - \frac{1}{2}a\arctan(ax)^{2} - \frac{\arctan(ax)}{x}\right) - \frac{\arctan(ax)^{2}}{2x^{2}} - \frac{a^{2}}{2}\left(i\left(2ia\left(\frac{i\arctan(ax)\log\log(2, \frac{2}{1-iax} - 1)}{2a} - \frac{1}{2}i\int \frac{\text{PolyLog}(2, \frac{2}{1-iax} - 1)}{a^{2}x^{2} + 1}dx\right) - i\arctan(ax)^{2}\log\left(2 - \frac{2}{1-iax}\right)\right) - \frac{1}{3}i\arctan(ax)^{2}\n \frac{c}{c}\n \frac{1}{7164}\n a\left(\frac{1}{2}a(\log (x^{2}) - \log (a^{2}x^{2} + 1)) - \frac{1}{2}a\arctan(ax)^{2} - \frac{\arctan(ax)}{x}\right) - \frac{\arctan(ax)^{2}}{2x^{2}} - \frac{a^{2}}{2x^{2}}\n a^{2}\left(i\left(2ia\left(\frac{i\arctan(ax)\text{PolyLog}(2, \frac{2}{1-iax} - 1)}{2a} - \frac{\text{PolyLog}(3, \frac{2}{1-iax} - 1)}{4a}\right) - i\arctan(ax)^{2}\log\left(2 - \frac{2}{1-iax}\right)\right) - \frac{1}{3}i\arctan(ax)^{3}\n \frac{c}{c}\n \frac{1}{x^{2}}\n a\left(\frac{1}{2}a\left(\frac{i\arctan(ax)\text{PolyLog}(2, \frac{2}{1-iax} - 1)}{2a} - \
$$

 $input$  Int [ArcTan [a\*x]  $2/(x^3*(c + a^2*cx^2)),x]$ 

Log[x^2] - Log[1 + a^2\*x^2]))/2))/c - (a^2\*((-1/3\*I)\*ArcTan[a\*x]^3 + I\*((-I)\*ArcTan[a\*x]^2\*Log[2 - 2/(1 - I\*a\*x)] +  $(2*I)*a*((I/2)*ArcTan[a*x]*Poly$ Log[2,  $-1 + 2/(1 - I*ax)]/a - PolyLog[3, -1 + 2/(1 - I*ax)]/(4*a))))/c$ 

#### 3.289.3.1 Defintions of rubi rules used

rule  $14 \text{ Int}[(a_{-})/(x_{-}), x_{-}Symbol]$  :> Simp $[a*Log[x], x]$  /; FreeQ $[a, x]$ 

rule  $16 \int Int[(c_*)/((a_*) + (b_*)*(x_*)), x_Symb01]$  :> Simp[c\*(Log[RemoveContent[a +  $b*x, x]/b$ , x] /; FreeQ[{a, b, c}, x]

rule 27 <mark>Int[(a\_)\*(Fx\_), x\_Symbol] :> Simp[a Int[Fx, x], x] /; FreeQ[a, x] && !Ma</mark> ✞ ☎ tchQ $[Fx, (b)*(Gx)$  /; FreeQ $[b, x]$ ]

✝ ✆

✞ ☎

✞ ☎

✝ ✆

✞ ☎

 $\left( \begin{array}{cc} \bullet & \bullet & \bullet \\ \bullet & \bullet & \bullet \end{array} \right)$ 

✞ ☎

 $\overline{\mathcal{A}}$   $\overline{\mathcal{A}}$   $\overline{\$ 

✞ ☎

✝ ✆

✞ ☎

rule 47 <mark>Int[1/(((a\_.) + (b\_.)\*(x\_))\*((c\_.) + (d\_.)\*(x\_))), x\_Symbol] :> Simp[b/(b\*c</mark> - a\*d) Int $[1/(a + b*x), x]$ , x] - Simp $[d/(b*c - a*d)$  Int $[1/(c + d*x), x]$ ], x] /; FreeQ[{a, b, c, d}, x] ✝ ✆

rule 243 <mark>Int[(x\_)^(m\_.)\*((a\_) + (b\_.)\*(x\_)^2)^(p\_), x\_Symbol] :> Simp[1/2 Subst[In</mark>  $t[x^*((m - 1)/2)*(a + b*x)^p, x], x, x^2], x] /$ ; FreeQ[{a, b, m, p}, x] && I  $ntegerQ[(m - 1)/2]$ 

rule 5361 <mark>Int[((a\_.) + ArcTan[(c\_.)\*(x\_)^(n\_.)]\*(b\_.))^(p\_.)\*(x\_)^(m\_.), x\_Symbol] :></mark>  $Simp[x^m + 1)*( (a + b*ArcTan[c*x^n])^p/(m + 1)), x] - Simp[b*c*n*(p/(m + 1))$ 1))  $Int[x^*(m + n)*((a + b*Arctan[c*x^n])^(p - 1)/(1 + c^2*x^*(2*n)))$ , x],  $x$ ] /; FreeQ[{a, b, c, m, n},  $x$ ] && IGtQ[p, 0] && (EqQ[p, 1] || (EqQ[n, 1] & & IntegerQ[m])) && NeQ[m, -1]

rule 5403 <mark>Int[((a\_.) + ArcTan[(c\_.)\*(x\_)]\*(b\_.))^(p\_.)/((x\_)\*((d\_) + (e\_.)\*(x\_))), x\_</mark> Symbol] :> Simp[(a + b\*ArcTan[c\*x])^p\*(Log[2 - 2/(1 + e\*(x/d))]/d), x] - Si  $mp[b*c*(p/d)$  Int[(a + b\*ArcTan[c\*x])^(p - 1)\*(Log[2 - 2/(1 + e\*(x/d))]/(1  $+ c^2*x^2)$ , x], x] /; FreeQ[{a, b, c, d, e}, x] && IGtQ[p, 0] && EqQ[c<sup>-2\*</sup>  $d^2 + e^2$ , 0]

rule 5419 Int[((a\_.) + ArcTan[(c\_.)\*(x\_)]\*(b\_.))^(p\_.)/((d\_) + (e\_.)\*(x\_)^2), x\_Symbo 1] :> Simp[(a + b\*ArcTan[c\*x])^(p + 1)/(b\*c\*d\*(p + 1)), x] /; FreeQ[{a, b, c, d, e, p}, x] && EqQ[e, c<sup> $2*d$ ]</sup> && NeQ[p, -1]

rule 5453 <mark>Int[(((a\_.) + ArcTan[(c\_.)\*(x\_)]\*(b\_.))^(p\_.)\*((f\_.)\*(x\_))^(m\_))/((d\_) + (e</mark>  $\ldots$  (x\_)^2), x\_Symbol] :> Simp[1/d Int[(f\*x)^m\*(a + b\*ArcTan[c\*x])^p, x],  $x$ ] - Simp[e/(d\*f^2) Int[(f\*x)^(m + 2)\*((a + b\*ArcTan[c\*x])^p/(d + e\*x^2) ), x], x] /; FreeQ[ $\{a, b, c, d, e, f\}$ , x] && GtQ[p, 0] && LtQ[m, -1] ✝ ✆ rule 5459 Int[((a\_.) + ArcTan[(c\_.)\*(x\_)]\*(b\_.))^(p\_.)/((x\_)\*((d\_) + (e\_.)\*(x\_)^2)), ✞ ☎  $x_Symbol]$  :> Simp[(-I)\*((a + b\*ArcTan[c\*x])^(p + 1)/(b\*d\*(p + 1))), x] + Si  $mp[I/d \quad Int[(a + b*ArcTan[c*x])^p/(x*(I + c*x)), x], x]$  /; FreeQ[{a, b, c, d, e}, x] && EqQ[e, c^2\*d] && GtQ[p, 0]  $\left($   $\left($   $\right)$   $\left($   $\left($   $\right)$   $\left($   $\right)$   $\left($   $\left($   $\right)$   $\left($   $\left($   $\right)$   $\left($   $\left($   $\right)$   $\left($   $\right)$   $\left($   $\left($   $\right)$   $\left($   $\left($   $\right)$   $\left($   $\right)$   $\left($   $\left($   $\right)$   $\left($   $\left($   $\right)$   $\left($   $\left($   $\right)$   $\left($ 

```
rule 5527 <mark>Int[(Log[u_]*((a_.) + ArcTan[(c_.)*(x_)]*(b_.))^(p_.))/((d_) + (e_.)*(x_)^2</mark>
       ✞ ☎
       ), x_Symbol] :> Simp[I*(a + b*ArcTan[c*x])^p*(PolyLog[2, 1 - u]/(2*c*d)), x
       ] - Simp[b*p*(I/2) Int[(a + b*ArcTan[c*x])^(p - 1)*(PolyLog[2, 1 - u]/(d
       + e*x^2), x], x] /; FreeQ[{a, b, c, d, e}, x] && IGtQ[p, 0] && EqQ[e, c<sup>-2*</sup>
       d] && EqQ[(1 - u)^2 - (1 - 2*(1/(1 + c*x)))^2, 0]
```

```
rule 7164   <mark>Int[(u_)*PolyLog[n_, v_], x_Symbol] :> With[{w = DerivativeDivides[v, u*v,</mark>
     ✞ ☎
      x]}, Simp[w*PolyLog[n + 1, v], x] /; !FalseQ[w]] /; FreeQ[n, x]
```
## **3.289.4 Maple [C] (warning: unable to verify)**

Result contains higher order function than in optimal. Order 9 vs. order 4.

Time  $= 35.01$  (sec), antiderivative size  $= 1786$ , normalized size of antiderivative  $= 10.03$ 

✝ ✆

<span id="page-2349-0"></span>✝ ✆

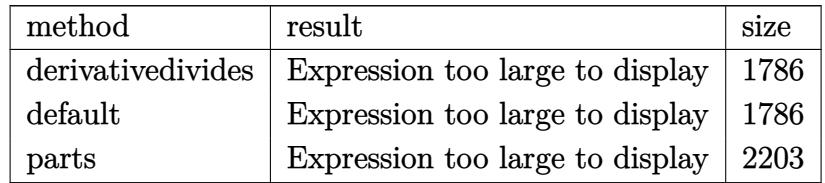

✞ ☎

input <mark>int(arctan(a\*x)^2/x^3/(a^2\*c\*x^2+c),x,method=\_RETURNVERBOSE)</mark>  $\left($   $\left($   $\right)$   $\left($   $\left($   $\right)$   $\left($   $\right)$   $\left($   $\left($   $\right)$   $\left($   $\left($   $\right)$   $\left($   $\left($   $\right)$   $\left($   $\right)$   $\left($   $\left($   $\right)$   $\left($   $\left($   $\right)$   $\left($   $\right)$   $\left($   $\left($   $\right)$   $\left($   $\left($   $\right)$   $\left($   $\left($   $\right)$   $\left($  output  $a^2*(-1/2/c*arctan(a*x)^2/a^2/x^2-1/c*arctan(a*x)^2*ln(a*x)+1/2/c*arctan(a*x)$ \*x)^2\*ln(a^2\*x^2+1)-1/c\*(arctan(a\*x)^2\*ln((1+I\*a\*x)/(a^2\*x^2+1)^(1/2))-arc tan(a\*x)^2\*ln((1+I\*a\*x)^2/(a^2\*x^2+1)-1)-1/12\*arctan(a\*x)\*(6\*I\*Pi\*arctan(a \*x)\*csgn(I\*((1+I\*a\*x)^2/(a^2\*x^2+1)-1)/((1+I\*a\*x)^2/(a^2\*x^2+1)+1))^2\*csgn  $(I*(1+I*a*x)^2/(a^2*x^2+1)-1))*a*x-3*I*Pi*arctan(a*x)*csgn(I*((1+I*a*x)^2)$  $/(a^2*x^2+1)+1)^2$ )<sup>-3</sup>\*a\*x-6\*I\*Pi\*arctan(a\*x)\*csgn(((1+I\*a\*x)<sup>-</sup>2/(a<sup>-</sup>2\*x<sup>-</sup>2+1)- $1)/((1+I*a*x)^2/(a^2*x^2+1)+1))^3*a*x-12*I*a*x+3*I*Pi*arctan(a*x)*csgn(I*(x))$  $1+1*a*x$ )^2/(a^2\*x^2+1)/((1+I\*a\*x)^2/(a^2\*x^2+1)+1)^2)^3\*a\*x-6\*I\*Pi\*arctan(  $a*x)*csgn(I*(-1+1*a*x)^2/(a^2*x^2+1)-1)/((1+1*a*x)^2/(a^2*x^2+1)+1))^3*a*x$ -3\*I\*Pi\*arctan(a\*x)\*csgn(I\*((1+I\*a\*x)^2/(a^2\*x^2+1)+1))^2\*csgn(I\*((1+I\*a\*x )^2/(a^2\*x^2+1)+1)^2)\*a\*x+6\*I\*Pi\*arctan(a\*x)\*csgn(I\*((1+I\*a\*x)^2/(a^2\*x^2+  $1)-1)/((1+1*a*x)^2/(a^2*x^2+1)+1))^2*csgn(I/((1+1*a*x)^2/(a^2*x^2+1)+1))*a$ \*x-6\*I\*Pi\*arctan(a\*x)\*csgn(I\*((1+I\*a\*x)^2/(a^2\*x^2+1)-1)/((1+I\*a\*x)^2/(a^2 \*x^2+1)+1))\*csgn(I\*((1+I\*a\*x)^2/(a^2\*x^2+1)-1))\*csgn(I/((1+I\*a\*x)^2/(a^2\*x  $(2+1)+1)$ ) \*a\*x+3\*I\*csgn(I\*(1+I\*a\*x)/(a^2\*x^2+1)^(1/2))^2\*Pi\*arctan(a\*x)\*csg  $n(I*(1+I*a*x)^2/(a^2*x^2+1))*a*x+6*I*Pi*arctan(a*x)*csgn(I*((1+I*a*x)^2/(a^2*x^2+1))**a*x+6*I*partial(a*x)*csgn(I*(1+I*a*x)^2)/a$  $2*x^2+1)-1)/((1+I*a*x)^2/(a^2*x^2+1)+1)*csgn(((1+I*a*x)^2/(a^2*x^2+1)-1))$  $/((1+I*a*x)^2/(a^2*x^2+1)+1))^2*a*x+4*I*arctan(a*x)^2*x*x-6*I*csgn(I*(1+I*x))$ a\*x)/(a<sup>2\*x</sup>2+1)<sup>-</sup>(1/2))\*Pi\*arctan(a\*x)\*csgn(I\*(1+I\*a\*x)<sup>-</sup>2/(a<sup>2\*x</sup>2+1))<sup>-2\*a</sup> \*x-6\*I\*Pi\*arctan(a\*x)\*csgn(I\*((1+I\*a\*x)^2/(a^2\*x^2+1)-1)/((1+I\*a\*x)^2/(...

<span id="page-2350-0"></span>Fricas  $|F|$ 3.289.5

$$
\int \frac{\arctan(ax)^2}{x^3(c+a^2cx^2)} dx = \int \frac{\arctan(ax)^2}{(a^2cx^2+c)x^3} dx
$$

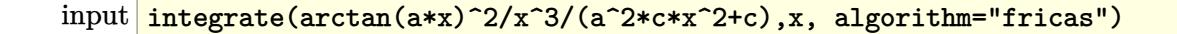

<span id="page-2350-1"></span>output  $\frac{1}{\pi}$  integral (arctan(a\*x)<sup>2</sup>/(a<sup>2\*</sup>c\*x<sup>2</sup>5 + c\*x<sup>2</sup>3), x)

## **3.289.6 Sympy [F]**

$$
\int \frac{\arctan(ax)^2}{x^3(c+a^2cx^2)} \, dx = \frac{\int \frac{\text{atan}^2(ax)}{a^2x^5 + x^3} \, dx}{c}
$$

✝ ✆

<span id="page-2351-0"></span>✝ ✆

input ✞ ☎ integrate(atan(a\*x)\*\*2/x\*\*3/(a\*\*2\*c\*x\*\*2+c),x)

output Integral(atan(a\*x)\*\*2/(a\*\*2\*x\*\*5 + x\*\*3), x)/c ✞ ☎

## **3.289.7 Maxima [F]**

$$
\int \frac{\arctan(ax)^2}{x^3(c+a^2cx^2)} dx = \int \frac{\arctan(ax)^2}{(a^2cx^2+c)x^3} dx
$$

✝ ✆

<span id="page-2351-1"></span> $\left($   $\left($   $\right)$   $\left($   $\left($   $\right)$   $\left($   $\left($   $\right)$   $\left($   $\left($   $\right)$   $\left($   $\left($   $\right)$   $\left($   $\left($   $\right)$   $\left($   $\left($   $\right)$   $\left($   $\left($   $\right)$   $\left($   $\left($   $\right)$   $\left($   $\left($   $\right)$   $\left($   $\left($   $\right)$   $\left($   $\left($   $\right)$   $\left($ 

input ✞ ☎ integrate(arctan(a\*x)^2/x^3/(a^2\*c\*x^2+c),x, algorithm="maxima")

output ✞ ☎  $integrate(arctan(a*x)^2/((a^2*x*x^2 + c)*x^3), x)$ 

**3.289.8 Giac [F]**

$$
\int \frac{\arctan(ax)^2}{x^3(c+a^2cx^2)} dx = \int \frac{\arctan(ax)^2}{(a^2cx^2+c)x^3} dx
$$

✞ ☎

✝ ✆

✞ ☎

<span id="page-2351-2"></span>✝ ✆

$$
input \frac{interstate(arctan(a*x)^2/x^3/(a^2*x^2+c),x, algorithm="giac")}{}
$$

output <mark>sage0\*x</mark>

# **3.289.9 Mupad [F(-1)]**

Timed out.

$$
\int \frac{\arctan(ax)^2}{x^3 (c + a^2 c x^2)} dx = \int \frac{\atan(a x)^2}{x^3 (c a^2 x^2 + c)} dx
$$

✝ ✆

✝ ✆

input <mark>int(atan(a\*x)^2/(x^3\*(c + a^2\*c\*x^2)),x)</mark> ✞ ☎

output <mark>int(atan(a\*x)^2/(x^3\*(c + a^2\*c\*x^2)), x)</mark> ✞ ☎

# $3.290$   $\int \frac{\arctan(ax)^2}{x^4(c+a^2cx^2)}$  $\frac{\arctan(ax)^2}{x^4(c+a^2cx^2)}\,dx$

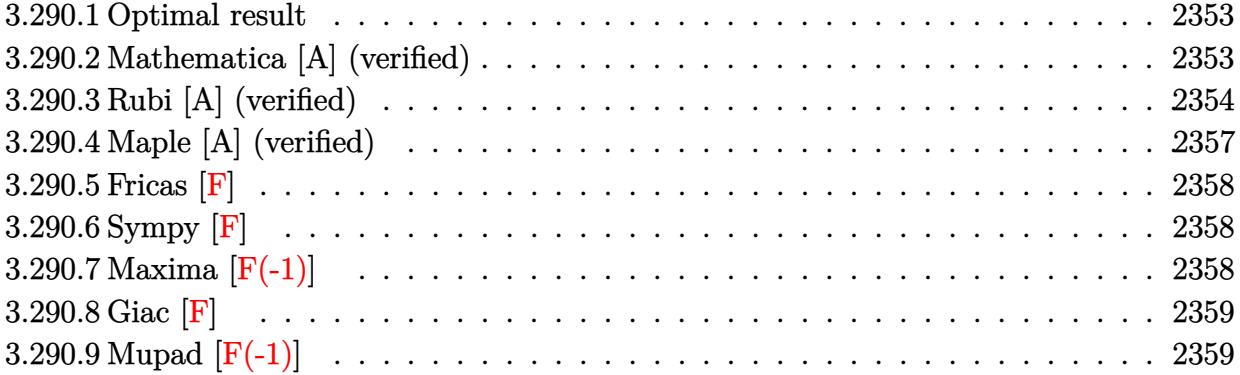

#### <span id="page-2353-0"></span>**3.290.1 Optimal result**

Integrand size  $= 22$ , antiderivative size  $= 166$ 

$$
\int \frac{\arctan(ax)^2}{x^4 (c+a^2cx^2)} dx = -\frac{a^2}{3cx} - \frac{a^3 \arctan(ax)}{3c} - \frac{a \arctan(ax)}{3cx^2} + \frac{4ia^3 \arctan(ax)^2}{3c} - \frac{\arctan(ax)^2}{3cx^3} + \frac{a^2 \arctan(ax)^2}{cx} + \frac{a^3 \arctan(ax)^3}{3c} - \frac{8a^3 \arctan(ax) \log (2 - \frac{2}{1 - iax})}{3c} + \frac{4ia^3 \text{ PolyLog} (2, -1 + \frac{2}{1 - iax})}{3c}
$$

✞ ☎

<span id="page-2353-1"></span>✝ ✆

output -1/3\*a^2/c/x-1/3\*a^3\*arctan(a\*x)/c-1/3\*a\*arctan(a\*x)/c/x^2+4/3\*I\*a^3\*arcta  $n(axx)^2/c-1/3*arctan(axx)^2/c/x^3+a^2*arctan(axx)^2/c/x+1/3*a^3*arctan(axx)$ x)^3/c-8/3\*a^3\*arctan(a\*x)\*ln(2-2/(1-I\*a\*x))/c+4/3\*I\*a^3\*polylog(2,-1+2/(1  $-I*a*x$ ))/c

### **3.290.2 Mathematica [A] (verified)**

Time  $= 0.40$  (sec), antiderivative size  $= 120$ , normalized size of antiderivative  $= 0.72$ 

$$
\int \frac{\arctan(ax)^2}{x^4 (c+a^2cx^2)} dx
$$
\n
$$
= \frac{a^3 \left(-\frac{1-4 \arctan(ax)^2 + \frac{(1+a^2x^2) \arctan(ax)^2}{a^2x^2}}{ax} + \arctan(ax) \left(-\frac{1+a^2x^2}{a^2x^2} + \arctan(ax)(4i + \arctan(ax)) - 8 \log (1 - e^{-x})\right)\right)}{3c}
$$

input Integrate[ArcTan[a\*x]^2/(x^4\*(c + a^2\*c\*x^2)),x]

output

```
(a^3*(-((1 - 4*ArcTan[a*x])^2 + ((1 + a^2*x^2)*ArcTan[a*x]^2)/(a^2*x^2))/(a*x)) + ArcTan[a*x]*(-((1 + a^2*x^2)/(a^2*x^2)) + ArcTan[a*x]*(4*I + ArcTan
[a*x]) - 8*Log[1 - E^((2*I)*ArcTan[a*x])]) + (4*I)*PolyLog[2, E^((2*I)*Arc
Tan[a*x])]))/(3*c)
```
## **3.290.3 Rubi [A] (verified)**

Time  $= 1.20$  (sec), antiderivative size  $= 215$ , normalized size of antiderivative  $= 1.30$ , number of steps used = 11, number of rules used = 11,  $\frac{\text{number of rules}}{\text{integrand size}} = 0.500$ , Rules used =  $\{5453, 27, 5361, 5453, 5361, 264, 216, 5419, 5459, 5403, 2897\}$ 

✞ ☎

 $\left( \begin{array}{cc} \text{ } & \text{ } \\ \text{ } & \text{ } \end{array} \right)$ 

✞ ☎

<span id="page-2354-0"></span>✝ ✆

Below are the steps used by Rubi to obtain the solution. The rule number used for the transformation is given above next to the arrow. The rules definitions used are listed below.

$$
\int \frac{\arctan(ax)^2}{x^4 (a^2cx^2 + c)} dx
$$
\n
$$
\int \frac{5453}{5453}
$$
\n
$$
\frac{\int \frac{\arctan(ax)^2}{x^4} dx}{c} - a^2 \int \frac{\arctan(ax)^2}{cx^2 (a^2x^2 + 1)} dx
$$
\n
$$
\int \frac{27}{x^2}
$$
\n
$$
\int \frac{\arctan(ax)^2}{x^4} dx - \frac{a^2 \int \frac{\arctan(ax)^2}{x^2 (a^2x^2 + 1)} dx}{c}
$$
\n
$$
\int \frac{5361}{5361}
$$
\n
$$
\frac{2}{3}a \int \frac{\arctan(ax)}{x^3 (a^2x^2 + 1)} dx - \frac{\arctan(ax)^2}{3x^3} - \frac{a^2 \int \frac{\arctan(ax)^2}{x^2 (a^2x^2 + 1)} dx}{c}
$$
\n
$$
\int \frac{5453}{561}
$$
\n
$$
\frac{2}{3}a \left(\int \frac{\arctan(ax)}{x^3} dx - a^2 \int \frac{\arctan(ax)}{x (a^2x^2 + 1)} dx\right) - \frac{\arctan(ax)^2}{3x^3} - \frac{a^2 \left(\int \frac{\arctan(ax)^2}{x^2 (a^2x^2 + 1)} dx - a^2 \int \frac{\arctan(ax)^2}{a^2x^2 + 1} dx\right)}{c}
$$
\n
$$
\int \frac{5361}{5361}
$$
\n
$$
\frac{2}{3}a \left(a^2 \left(- \int \frac{\arctan(ax)}{x (a^2x^2 + 1)} dx\right) + \frac{1}{2}a \int \frac{x}{x^2 (a^2x^2 + 1)} dx - \frac{\arctan(ax)}{2x^2} - \frac{\arctan(ax)^2}{3x^3} - \frac{a^2 \left(a^2 \left(- \int \frac{\arctan(ax)^2}{a^2x^2 + 1} dx\right) + 2a \int \frac{\arctan(ax)}{x (a^2x^2 + 1)} dx - \frac{\arctan(ax)^2}{x}\right)}{c}
$$

$$
\frac{2}{3}a\left(a^{2}\left(-\int \frac{\arctan(ax)}{x(a^{2}x^{2}+1)}dx\right)+\frac{1}{2}a\left(a^{2}\left(-\int \frac{1}{a^{2}x^{2}+1}dx\right)-\frac{1}{x}\right)-\frac{\arctan(ax)}{2x^{2}}\right)-\frac{\arctan(ax)^{2}}{3x^{3}}-\frac{a^{2}\left(a^{2}\left(-\int \frac{\arctan(ax)^{2}}{a^{2}x^{2}+1}dx\right)+2a\int \frac{\arctan(ax)}{x(a^{2}x^{2}+1)}dx-\frac{\arctan(ax)^{2}}{x}\right)}{c}
$$
\n
$$
\frac{2}{3}a\left(a^{2}\left(-\int \frac{\arctan(ax)}{x(a^{2}x^{2}+1)}dx\right)-\frac{\arctan(ax)}{2x^{2}}+\frac{1}{2}a\left(-a\arctan(ax)-\frac{1}{x}\right)\right)-\frac{\arctan(ax)^{2}}{3x^{3}}-\frac{a^{2}\left(a^{2}\left(-\int \frac{\arctan(ax)^{2}}{a^{2}x^{2}+1}dx\right)+2a\int \frac{\arctan(ax)}{x(a^{2}x^{2}+1)}dx-\frac{\arctan(ax)^{2}}{x}\right)}{c}
$$
\n
$$
\frac{a^{2}\left(a^{2}\left(-\int \frac{\arctan(ax)^{2}}{a^{2}x^{2}+1}dx\right)-\frac{\arctan(ax)}{2x^{2}}+\frac{1}{2}a\left(-a\arctan(ax)-\frac{1}{x}\right)\right)-\frac{\arctan(ax)^{2}}{3x^{3}}-\frac{a^{2}\left(2a\int \frac{\arctan(ax)}{x(a^{2}x^{2}+1)}dx-\frac{1}{3}a\arctan(ax)^{3}-\frac{\arctan(ax)^{2}}{x}\right)}{c}
$$
\n
$$
\frac{a^{2}\left(2a\int \frac{\arctan(ax)}{x(a^{2}x^{2}+1)}dx-\frac{1}{3}a\arctan(ax)^{3}-\frac{\arctan(ax)^{2}}{x}\right)}{c}
$$
\n
$$
\downarrow 5459
$$

$$
\frac{-\frac{\arctan(ax)^2}{3x^3} + \frac{2}{3}a\left(-\left(a^2\left(i\int \frac{\arctan(ax)}{x(ax+i)}dx - \frac{1}{2}i\arctan(ax)^2\right)\right) - \frac{\arctan(ax)}{2x^2} + \frac{1}{2}a\left(-a\arctan(ax) - \frac{1}{x}\right)\right)}{c}
$$
  

$$
\frac{a^2\left(2a\left(i\int \frac{\arctan(ax)}{x(ax+i)}dx - \frac{1}{2}i\arctan(ax)^2\right) - \frac{1}{3}a\arctan(ax)^3 - \frac{\arctan(ax)^2}{x}\right)}{c}
$$
  

$$
\frac{1}{5403}
$$
  

$$
-\frac{\arctan(ax)^2}{3x^3} + \frac{2}{3}a\left(-\left(a^2\left(i\left(ia\int \frac{\log\left(2-\frac{2}{1-iax}\right)}{a^2x^2+1}dx - i\arctan(ax)\log\left(2-\frac{2}{1-iax}\right)\right) - \frac{1}{2}i\arctan(ax)^2\right)\right) - \frac{\arctan(ax)}{2x^2}\right)
$$

$$
a^2\left(2a\left(i\left(ia \int \frac{\log\left(2-\frac{2}{1-iax}\right)}{a^2x^2+1}dx - i\arctan(ax)\log\left(2-\frac{2}{1-iax}\right)\right) - \frac{1}{2}i\arctan(ax)^2\right) - \frac{1}{3}a\arctan(ax)^3 - \frac{\arctan(ax)^2}{x}
$$
  
2897

$$
\frac{-\frac{\arctan(ax)^2}{3x^3} + \frac{2}{3}a\left(-\left(a^2\left(i\left(-i\arctan(ax)\log\left(2-\frac{2}{1-iax}\right)-\frac{1}{2}\text{PolyLog}\left(2,\frac{2}{1-iax}-1\right)\right)-\frac{1}{2}i\arctan(ax)^2\right)\right)-\frac{\arctan(ax)^2}{c}\right)}{c}
$$
  

$$
\frac{a^2\left(2a\left(i\left(-i\arctan(ax)\log\left(2-\frac{2}{1-iax}\right)-\frac{1}{2}\text{PolyLog}\left(2,\frac{2}{1-iax}-1\right)\right)-\frac{1}{2}i\arctan(ax)^2\right)-\frac{1}{3}a\arctan(ax)^3-\frac{\arctan(ax)^2}{c}\right)}{c}
$$

 $input$  Int [ArcTan [a\*x]  $2/(x^4*(c + a^2*x^2)),x]$ 

output  $(-1/3*ArcTan[a*x]^{2}/x^3 + (2*ax(-1/2*ArcTan[a*x]/x^2 + (a*(-x^-(-1) - a*Arc...))])$  $Tan[a*x]$ ))/2 -  $a^2*((-1/2*I)*ArcTan[a*x]^2 + I*((-I)*ArcTan[a*x]*Log[2 - 2$  $/(1 - I*axx)$ ] - PolyLog[2, -1 + 2/(1 - I\*a\*x)]/2))))/3)/c - (a<sup>2</sup>\*(-(ArcTan  $[a*x]^2/x$  -  $(a*ArcTan[a*x]^3)/3 + 2*a*((-1/2*I)*ArcTan[a*x]^2 + I*((-I)*A$  $rcTan[a*x]*Log[2 - 2/(1 - I*ax)] - PolyLog[2, -1 + 2/(1 - I*ax)]/2)))/c$ 

3.290.3.1 Defintions of rubi rules used

```
rule 27 \text{ Int}[(a_*)*(Fx_), x_Symbol] :> Simp[a
                                              Int[Fx, x], x] /; FreeQ[a, x] & & !Ma
       tchQ[Fx, (b)*(Gx) /; FreeQ[b, x]]
```
rule 216 Int  $[(a_{-}) + (b_{-}) * (x_{-})^2)^(-1)$ , x\_Symbol] :> Simp $[(1/(Rt[a, 2]*Rt[b, 2]))*A$  $rcTan[Rt[b, 2] * (x/Rt[a, 2])]$ , x] /;  $FreeQ[{a, b}, x]$  &  $PosQ[a/b]$  & (GtQ[a  $, 0]$  || GtQ $[b, 0]$ )

rule 264 Int  $[(c_-,)*(x_-))^{\hat{m}}(m_+*(a_-) + (b_-,)*(x_-)^2)^{\hat{m}}(p_-, x_Symb01]$  :> Simp  $[(c*x)^{\hat{m}}(m_-,x_S)x_S(y_+,x_S)x_S(y_+,x_S)]$  $m + 1$  \* ((a + b\*x<sup>-2</sup>)<sup>-</sup>(p + 1)/(a\*c\*(m + 1))), x] - Simp[b\*((m + 2\*p + 3)/(a\*c  $\hat{z}$  (m + 1))) Int[(c\*x)  $(m + 2) * (a + b * x^2)$  p, x], x] /; FreeQ[{a, b, c, p }, x] && LtQ[m,  $-1$ ] && IntBinomialQ[a, b, c, 2, m, p, x]

rule 2897 Int [Log[u\_]\*(Pq\_)^(m\_.), x\_Symbol] :> With  $[C = \text{FullSimplify} [Pq^m * ((1 - u)/$  $D[u, x])$ }, Simp[C\*PolyLog[2, 1 - u], x] /; FreeQ[C, x]] /; IntegerQ[m] & & PolyQ[Pq, x] && RationalFunctionQ[u, x] && LeQ[RationalFunctionExponents[u,  $x$ ] [[2]], Expon [Pq,  $x$ ]]

rule 5361  $Int[(a_.) + ArcTan[(c_.)*(x_')^(n_.)](b_.))(p_.)*(x_')^(n_.)$ , x\_Symbol] :>  $\frac{\sinh(x^m + 1) * ((a + b * ArcTan[c * x^n])^p / (m + 1))}{\sinh(b * c * n * (p / (m + 1)))}$  $Int[x^*(m + n) * ((a + b * ArcTan[c*x^n])^(p - 1)/(1 + c^2*x^*(2*n))), x],$  $1)$ ) x] /; FreeQ[{a, b, c, m, n}, x] && IGtQ[p, 0] && (EqQ[p, 1] || (EqQ[n, 1] & & IntegerQ[m])) && NeQ[m, -1]

rule 5403 <mark>Int[((a\_.) + ArcTan[(c\_.)\*(x\_)]\*(b\_.))^(p\_.)/((x\_)\*((d\_) + (e\_.)\*(x\_))), x\_</mark> ✞ ☎ Symbol] :> Simp[(a + b\*ArcTan[c\*x])^p\*(Log[2 - 2/(1 + e\*(x/d))]/d), x] - Si  $mp[b*c*(p/d)$  Int[(a + b\*ArcTan[c\*x])^(p - 1)\*(Log[2 - 2/(1 + e\*(x/d))]/(1 +  $c^2*x^2)$ , x], x] /; FreeQ[{a, b, c, d, e}, x] && IGtQ[p, 0] && EqQ[c<sup>-2\*</sup>  $d^2 + e^2$ , 0] ✝ ✆

rule 5419 Int[((a\_.) + ArcTan[(c\_.)\*(x\_)]\*(b\_.))^(p\_.)/((d\_) + (e\_.)\*(x\_)^2), x\_Symbo ✞ ☎ 1] :> Simp[(a + b\*ArcTan[c\*x])^(p + 1)/(b\*c\*d\*(p + 1)), x] /; FreeQ[{a, b, c, d, e, p}, x] && EqQ[e, c<sup>-2\*d]</sup> && NeQ[p, -1] ✝ ✆

```
rule 5453 <mark>Int[(((a_.) + ArcTan[(c_.)*(x_)]*(b_.))^(p_.)*((f_.)*(x_))^(m_))/((d_) + (e</mark>
      ✞ ☎
      \texttt{f}(\mathbf{x}_\text{max})^2, x_Symbol] :> Simp[1/d Int[(f*x)^m*(a + b*ArcTan[c*x])^p, x],
      x] - Simp[e/(d*f^2) Int[(f*x)^(m + 2)*((a + b*ArcTan[c*x])^p/(d + e*x^2)
      ), x], x] /; FreeQ[\{a, b, c, d, e, f\}, x] && GtQ[p, 0] && LtQ[m, -1]
      ✝ ✆
```
rule 5459 Int[((a\_.) + ArcTan[(c\_.)\*(x\_)]\*(b\_.))^(p\_.)/((x\_)\*((d\_) + (e\_.)\*(x\_)^2)), ✞ ☎  $x_Symbo1]$  :> Simp[(-I)\*((a + b\*ArcTan[c\*x])^(p + 1)/(b\*d\*(p + 1))), x] + Si  $mp[I/d \quad Int[(a + b*ArcTan[c*x])^p/(x*(I + c*x)), x], x]$ ,  $x]$  /; FreeQ[{a, b, c, d, e}, x] && EqQ[e, c^2\*d] && GtQ[p, 0]

# **3.290.4 Maple [A] (verified)**

Time  $= 0.84$  (sec), antiderivative size  $= 293$ , normalized size of antiderivative  $= 1.77$ 

<span id="page-2357-0"></span> $\left($   $\left($   $\right)$   $\left($   $\left($   $\right)$   $\left($   $\left($   $\right)$   $\left($   $\left($   $\right)$   $\left($   $\left($   $\right)$   $\left($   $\left($   $\right)$   $\left($   $\left($   $\right)$   $\left($   $\left($   $\right)$   $\left($   $\left($   $\right)$   $\left($   $\left($   $\right)$   $\left($   $\left($   $\right)$   $\left($   $\left($   $\right)$   $\left($ 

 $\left($   $\left($   $\right)$   $\left($   $\left($   $\right)$   $\left($   $\right)$   $\left($   $\left($   $\right)$   $\left($   $\left($   $\right)$   $\left($   $\left($   $\right)$   $\left($   $\right)$   $\left($   $\left($   $\right)$   $\left($   $\left($   $\right)$   $\left($   $\right)$   $\left($   $\left($   $\right)$   $\left($   $\left($   $\right)$   $\left($   $\left($   $\right)$   $\left($ 

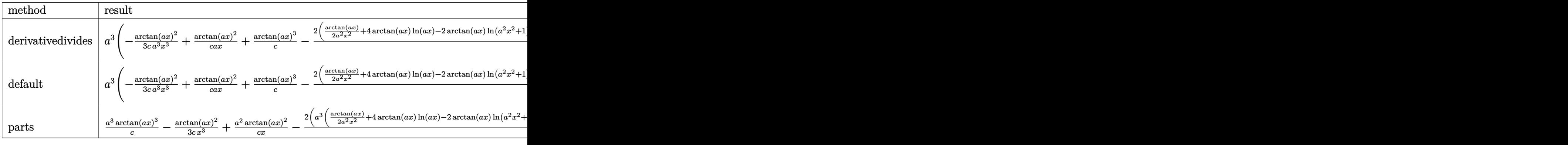

input <mark>int(arctan(a\*x)^2/x^4/(a^2\*c\*x^2+c),x,method=\_RETURNVERBOSE)</mark> ✞ ☎

```
output a^3*(-1/3/c*arctan(a*x)^2/a^3/x^3+1/c*arctan(a*x)^2/a/x+1/c*arctan(a*x)^3-12/3/c*(1/2*arctan(a*x)/a^2/x^2+4*arctan(a*x)*ln(a*x)-2*arctan(a*x)*ln(a^2*x)x^2+1)+1/2*arctan(a*x)+1/2/a/x+2*I*In(a*x)*In(1+I*a*x)-2*I*In(a*x)*In(1-I*x)a*x)+2*I*dilog(1+I*a*x)-2*I*dilog(1-I*a*x)-I*(ln(a*x-I)*ln(a<sup>-2*x-2+1)-dilo</sup>
       g(-1/2*I*(I+a*x))-ln(a*x-I)*ln(-1/2*I*(I+a*x))-1/2*ln(a*x-I)^2)+I*(ln(I+a*x))x)*ln(a^2*x^2+1)-dilog(1/2*I*(a*x-I))-ln(I+a*x)*ln(1/2*I*(a*x-I))-1/2*ln(I
       +a*x<sup>2</sup>) +arctan(a*x<sup>2</sup>))
```
#### <span id="page-2358-0"></span>Fricas  $|F|$  $\boldsymbol{3.290.5}$

$$
\int \frac{\arctan(ax)^2}{x^4 (c + a^2 c x^2)} dx = \int \frac{\arctan (ax)^2}{(a^2 c x^2 + c) x^4} dx
$$

$$
input \frac{interstate(arctan(a*x)^2/x^4/(a^2*x^2+c),x, algorithm="fricas")}{}
$$

output integral( $arctan(axx)^2/(a^2*cx^6 + c*x^4)$ , x)

<span id="page-2358-1"></span>
$$
3.290.6 \quad \text{Sympy [F]}
$$

$$
\int \frac{\arctan (ax)^2}{x^4 \left(c+a^2 c x^2\right)} \, dx = \frac{\int \frac{\tan^2\left(ax\right)}{a^2 x^6 + x^4} \, dx}{c}
$$

 $input$  integrate(atan(a\*x)\*\*2/x\*\*4/(a\*\*2\*c\*x\*\*2+c),x)

output Integral(atan(a\*x)\*\*2/(a\*\*2\*x\*\*6 + x\*\*4), x)/c

#### <span id="page-2358-2"></span>Maxima  $[F(-1)]$ 3.290.7

Timed out.

$$
\int \frac{\arctan (ax)^2}{x^4 \left(c+a^2 c x^2\right)} \, dx = \text{Timed out}
$$

input integrate(arctan(a\*x)^2/x^4/(a^2\*c\*x^2+c),x, algorithm="maxima")

output Timed out

<span id="page-2358-3"></span> $\int \frac{\arctan (ax)^2}{x^4 (c+a^2cx^2)}\,dx$ 3.290.

# **3.290.8 Giac [F]**

$$
\int \frac{\arctan(ax)^2}{x^4 (c + a^2 c x^2)} dx = \int \frac{\arctan (ax)^2}{(a^2 c x^2 + c) x^4} dx
$$

 $\left($   $\left($   $\right)$   $\left($   $\left($   $\right)$   $\left($   $\left($   $\right)$   $\left($   $\left($   $\right)$   $\left($   $\left($   $\right)$   $\left($   $\left($   $\right)$   $\left($   $\left($   $\right)$   $\left($   $\left($   $\right)$   $\left($   $\left($   $\right)$   $\left($   $\left($   $\right)$   $\left($   $\left($   $\right)$   $\left($   $\left($   $\right)$   $\left($ 

<span id="page-2359-0"></span>✝ ✆

input <mark>integrate(arctan(a\*x)^2/x^4/(a^2\*c\*x^2+c),x, algorithm="giac")</mark> ✞ ☎

output <mark>sage0\*x</mark> ✞ ☎

# **3.290.9 Mupad [F(-1)]**

Timed out.

$$
\int \frac{\arctan (ax)^2}{x^4 (c + a^2 c x^2)} \, dx = \int \frac{\atan (a \, x)^2}{x^4 \, (c \, a^2 \, x^2 + c)} \, dx
$$

✝ ✆

 $\left($   $\left($   $\right)$   $\left($   $\left($   $\right)$   $\left($   $\left($   $\right)$   $\left($   $\left($   $\right)$   $\left($   $\left($   $\right)$   $\left($   $\left($   $\right)$   $\left($   $\left($   $\right)$   $\left($   $\left($   $\right)$   $\left($   $\left($   $\right)$   $\left($   $\left($   $\right)$   $\left($   $\left($   $\right)$   $\left($   $\left($   $\right)$   $\left($ 

input <mark>int(atan(a\*x)^2/(x^4\*(c + a^2\*c\*x^2)),x)</mark> ✞ ☎

output int(atan(a\*x)^2/(x^4\*(c + a^2\*c\*x^2)), x) ✞ ☎

$$
\textbf{3.291} \qquad \int \frac{x^3 \arctan (ax)^2}{\left(c + a^2 c x^2\right)^2} \, dx
$$

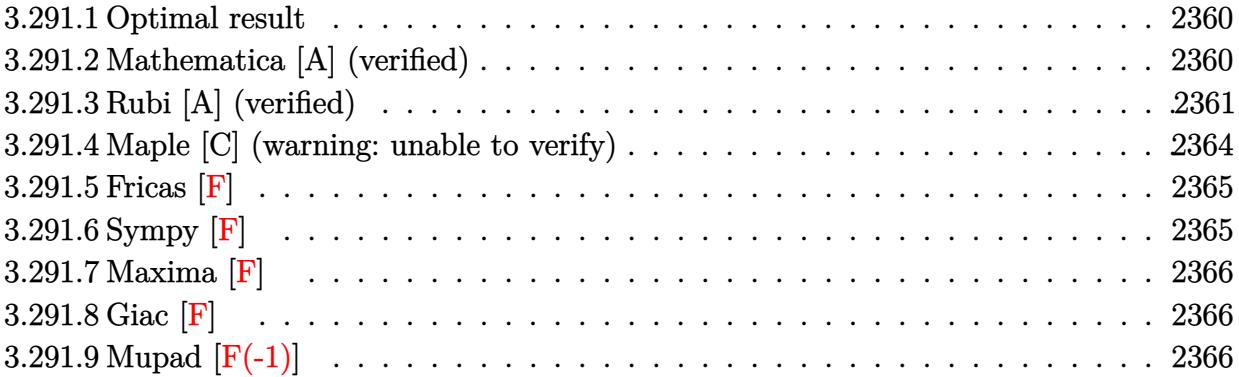

### <span id="page-2360-0"></span>**3.291.1 Optimal result**

Integrand size  $= 22$ , antiderivative size  $= 192$ 

$$
\int \frac{x^3 \arctan(ax)^2}{(c+a^2cx^2)^2} dx = -\frac{1}{4a^4c^2(1+a^2x^2)} - \frac{x \arctan(ax)}{2a^3c^2(1+a^2x^2)} - \frac{\arctan(ax)^2}{4a^4c^2} + \frac{\arctan(ax)^2}{2a^4c^2(1+a^2x^2)} - \frac{i \arctan(ax)^3}{3a^4c^2} - \frac{\arctan(ax)^2 \log(\frac{2}{1+iax})}{a^4c^2} - \frac{i \arctan(ax) \text{PolyLog}(2, 1 - \frac{2}{1+iax})}{a^4c^2} - \frac{\text{PolyLog}(3, 1 - \frac{2}{1+iax})}{2a^4c^2}
$$

✞ ☎

<span id="page-2360-1"></span>✝ ✆

output -1/4/a^4/c^2/(a^2\*x^2+1)-1/2\*x\*arctan(a\*x)/a^3/c^2/(a^2\*x^2+1)-1/4\*arctan(  $a*x)^2/a^4/c^2+1/2*arctan(a*x)^2/a^4/c^2/(a^2*x^2+1)-1/3*I*arctan(a*x)^3/a$  $\hat{a}/c^2$ -arctan(a\*x)^2\*ln(2/(1+I\*a\*x))/a^4/c^2-I\*arctan(a\*x)\*polylog(2,1-2/( 1+I\*a\*x))/a^4/c^2-1/2\*polylog(3,1-2/(1+I\*a\*x))/a^4/c^2

#### **3.291.2 Mathematica [A] (verified)**

Time  $= 0.18$  (sec), antiderivative size  $= 117$ , normalized size of antiderivative  $= 0.61$ 

$$
\int \frac{x^3 \arctan(ax)^2}{(c+a^2cx^2)^2} dx
$$
\n
$$
= \frac{\frac{1}{3}i \arctan(ax)^3 + \frac{1}{8}(-1 + 2\arctan(ax)^2)\cos(2\arctan(ax)) - \arctan(ax)^2 \log(1 + e^{2i\arctan(ax)}) + i\arctan(ax)^2 \log(1 + e^{2i\arctan(ax)}) + i\arctan(ax)^2 \log(1 + e^{2i\arctan(ax)}) + i\arctan(ax)^2 \log(ax)
$$

 $a^4c^2$ 

input Integrate[(x^3\*ArcTan[a\*x]^2)/(c + a^2\*c\*x^2)^2,x]

output

```
((1/3)*ArcTan[a*x]^3 + ((-1 + 2*ArcTan[a*x]^2)*Cos[2*ArcTan[a*x]])/8 - ArcTan[a*x]^2*Log[1 + E^((2*I)*ArcTan[a*x])] + I*ArcTan[a*x]*PolyLog[2, -E^((
2*I)*ArcTan[a*x])] - PolyLog[3, -E^((2*I)*ArcTan[a*x])]/2 - (arcTan[a*x]*Sin[2*ArcTan[a*x]])/4)/(a^4*c^2)
```
✞ ☎

 $\left( \begin{array}{cc} \text{ } & \text{ } \\ \text{ } & \text{ } \end{array} \right)$ 

✞ ☎

<span id="page-2361-0"></span>✝ ✆

### **3.291.3 Rubi [A] (verified)**

Time  $= 1.10$  (sec), antiderivative size  $= 197$ , normalized size of antiderivative  $= 1.03$ , number of steps used = 9, number of rules used = 9,  $\frac{\text{number of rules}}{\text{integral size}}$  = 0.409, Rules used  $=$  {5499, 27, 5455, 5379, 5465, 5427, 241, 5529, 7164}

Below are the steps used by Rubi to obtain the solution. The rule number used for the transformation is given above next to the arrow. The rules definitions used are listed below.

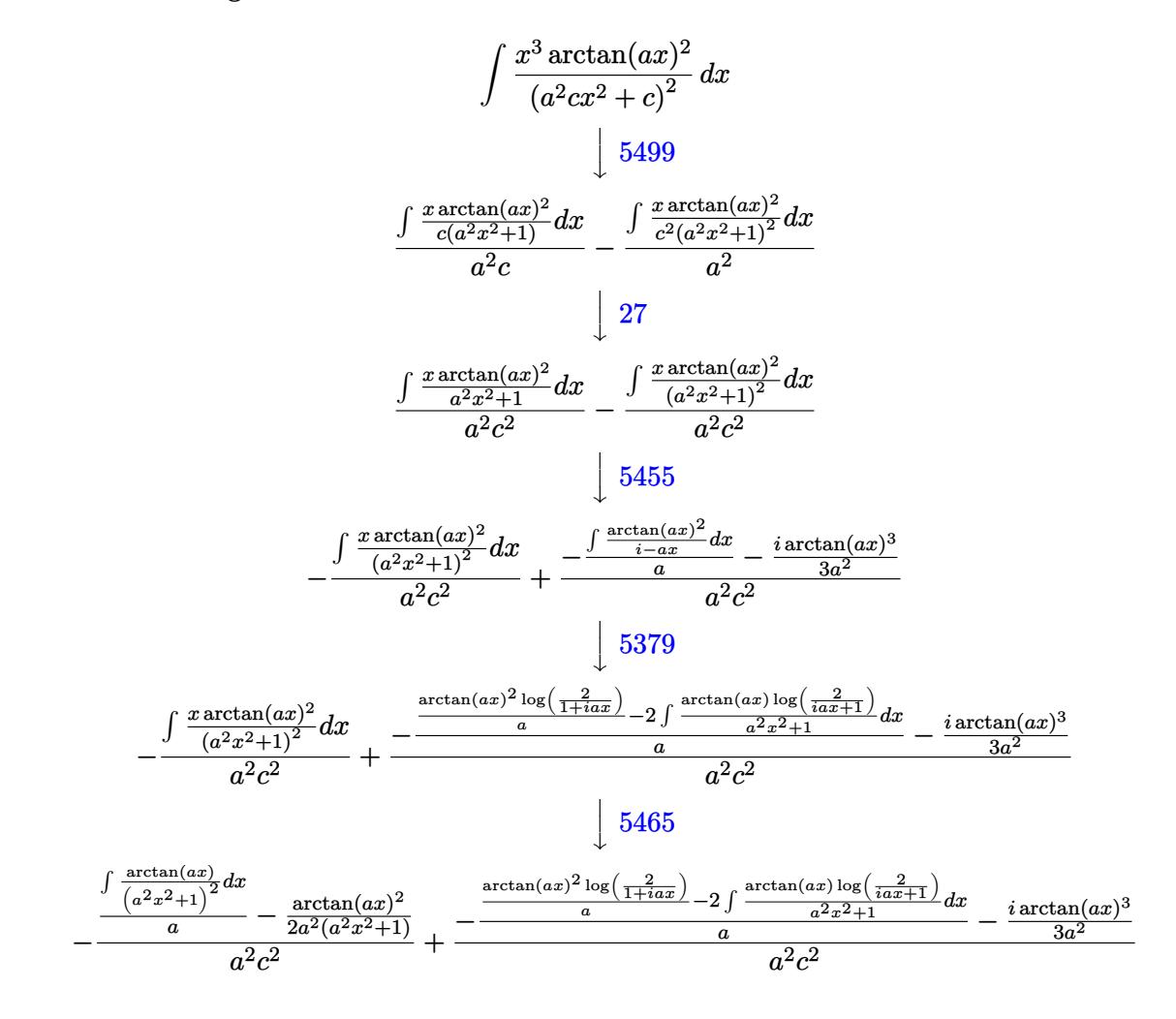

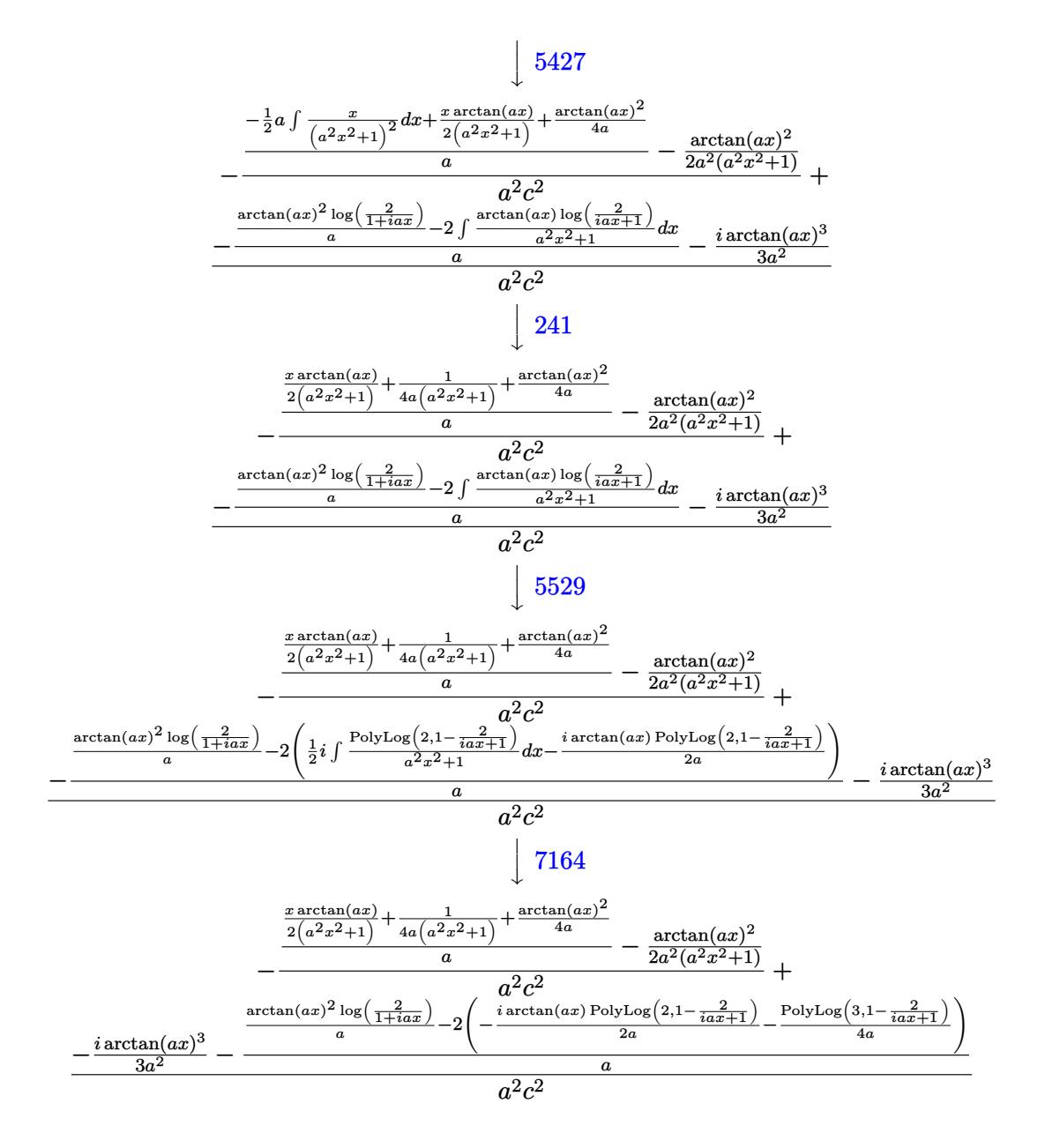

input  $Int[(x^3*ArcTan[a*x]^2)/(c + a^2*cx^2)^2,x]$ 

output  $-((-1/2*ArcTan[a*x]^{2}/(a^2*(1 + a^2*x^2)) + (1/(4*a*(1 + a^2*x^2)) + (x*Ar$  $cTan[a*x]/(2*(1 + a^2*x^2)) + ArcTan[a*x]^2/(4*a))/a)/(a^2*c^2)) + (((-1)/a)(-1)/a$  $3*I)*ArcTan[a*x]$ <sup>2</sup>)/a<sup>2</sup> - ((ArcTan[a\*x]<sup>2</sup>\*Log[2/(1 + I\*a\*x)])/a - 2\*(((-1)  $2*I)*ArcTan[a*x]*PolyLog[2, 1 - 2/(1 + I*axx)])/a - PolyLog[3, 1 - 2/(1 +$  $I*ax)]/(4*a)))/a)/(a^2*c^2)$ 

#### **3.291.3.1 Defintions of rubi rules used**

rule 27 $\boxed{\texttt{Int}$ [(a\_)\*(Fx\_), x\_Symbol] :> Simp[a  $\boxed{\texttt{Int}$ [Fx, x], x] /; FreeQ[a, x] && !Ma ✞ ☎  $tchQ[Fx, (b_)*(Gx])$  /;  $FreeQ[b, x]]$ ✝ ✆

rule 241  $Int[(x_\cdot)^*((a_\cdot) + (b_\cdot,)*(x_\cdot)^2)^*(p_\cdot), x_Symbol]$  :> Simp[(a + b\*x^2)^(p + 1)/ ✞ ☎  $(2*b*(p + 1)), x]$  /; FreeQ[{a, b, p}, x] && NeQ[p, -1] ✝ ✆

rule 5379 Int[((a\_.) + ArcTan[(c\_.)\*(x\_)]\*(b\_.))^(p\_.)/((d\_) + (e\_.)\*(x\_)), x\_Symbol] ✞ ☎ :> Simp[(-(a + b\*ArcTan[c\*x])^p)\*(Log[2/(1 + e\*(x/d))]/e), x] + Simp[b\*c\*( p/e) Int $[(a + b*ArcTan[c*x])^{(p - 1)*(Log[2/(1 + e*(x/d))]/(1 + c^2*x^2))]$ , x], x] /; FreeQ[{a, b, c, d, e}, x] && IGtQ[p, 0] && EqQ[c^2\*d^2 + e^2, 0 ]  $\left($   $\left($   $\right)$   $\left($   $\left($   $\right)$   $\left($   $\left($   $\right)$   $\left($   $\left($   $\right)$   $\left($   $\left($   $\right)$   $\left($   $\left($   $\right)$   $\left($   $\left($   $\right)$   $\left($   $\left($   $\right)$   $\left($   $\left($   $\right)$   $\left($   $\left($   $\right)$   $\left($   $\left($   $\right)$   $\left($   $\left($   $\right)$   $\left($ 

rule 5427<mark> Int[((a\_.) + ArcTan[(c\_.)\*(x\_)]\*(b\_.))^(p\_.)/((d\_) + (e\_.)\*(x\_)^2)^2, x\_Sym</mark> ✞ ☎ bol] :>  $Simp[x*(a + b*ArcTan[c*x])^p/(2*d*(d + e*x^2)))$ , x] + ( $Simp[(a + b$ \*ArcTan[c\*x])^(p + 1)/(2\*b\*c\*d^2\*(p + 1)), x] - Simp[b\*c\*(p/2) Int[x\*((a + b\*ArcTan[c\*x])^(p - 1)/(d + e\*x^2)^2), x], x]) /; FreeQ[{a, b, c, d, e},  $x$ ] && EqQ[e, c<sup>2\*d]</sup> && GtQ[p, 0] ✝ ✆

```
rule 5455 <mark>Int[(((a_.) + ArcTan[(c_.)*(x_)]*(b_.))^(p_.)*(x_))/((d_) + (e_.)*(x_)^2),</mark>
      ✞ ☎
      x_Symbo1 :> Simp[(-I)*((a + b*ArcTan[c*x])^(p + 1)/(b*e*(p + 1))), x] - Si
      mp[1/(c*d) Int[(a + b*ArcTan[c*x])^p/(I - c*x), x], x] /; FreeQ[{a, b, c,
       d, e}, x] && EqQ[e, c^2*d] && IGtQ[p, 0]
```
 $\left($   $\left($   $\right)$   $\left($   $\left($   $\right)$   $\left($   $\left($   $\right)$   $\left($   $\left($   $\right)$   $\left($   $\left($   $\right)$   $\left($   $\left($   $\right)$   $\left($   $\left($   $\right)$   $\left($   $\left($   $\right)$   $\left($   $\left($   $\right)$   $\left($   $\left($   $\right)$   $\left($   $\left($   $\right)$   $\left($   $\left($   $\right)$   $\left($ 

✞ ☎

✝ ✆

✞ ☎

```
rule 5465 <mark>Int[((a_.) + ArcTan[(c_.)*(x_)]*(b_.))^(p_.)*(x_)*((d_) + (e_.)*(x_)^2)^(q_</mark>
         .), x_Symbol] :> Simp[(d + e*x^2)^(q + 1)*((a + b*ArcTan[c*x])^p/(2*e*(q +
         1))), x] - Simp[b*(p/(2*c*(q + 1))) Int[(d + e*x^2)^q*(a + b*ArcTan[c*x])
         \hat{p} - 1), x], x] /; FreeQ[{a, b, c, d, e, q}, x] && EqQ[e, c\hat{p}*d] && GtQ[p,
          0] &x NeQ[q, -1]
```
rule 5499 <mark>Int[((a\_.) + ArcTan[(c\_.)\*(x\_)]\*(b\_.))^(p\_.)\*(x\_)^(m\_)\*((d\_) + (e\_.)\*(x\_)^2</mark> )^(q\_), x\_Symbol] :> Simp[1/e Int[x^(m - 2)\*(d + e\*x^2)^(q + 1)\*(a + b\*Ar cTan[c\*x])^p, x], x] - Simp[d/e Int[x^(m - 2)\*(d + e\*x^2)^q\*(a + b\*ArcTan  $[c*x])^p$ , x], x] /; FreeQ[{a, b, c, d, e}, x] && EqQ[e,  $c^2*d$ ] && IntegersQ [p, 2\*q] && LtQ[q, -1] && IGtQ[m, 1] && NeQ[p, -1]  $\left($   $\left($   $\right)$   $\left($   $\left($   $\right)$   $\left($   $\left($   $\right)$   $\left($   $\left($   $\right)$   $\left($   $\left($   $\right)$   $\left($   $\left($   $\right)$   $\left($   $\left($   $\right)$   $\left($   $\left($   $\right)$   $\left($   $\left($   $\right)$   $\left($   $\left($   $\right)$   $\left($   $\left($   $\right)$   $\left($   $\left($   $\right)$   $\left($ 

```
rule 5529 <mark>Int[(Log[u_]*((a_.) + ArcTan[(c_.)*(x_)]*(b_.))^(p_.))/((d_) + (e_.)*(x_)^2</mark>
       ✞ ☎
       ), x_Symbol] :> Simp[(-I)*(a + b*ArcTan[c*x])^p*(PolyLog[2, 1 - u]/(2*c*d)), x] + Simp[b*p*(I/2) Int[(a + b*ArcTan[c*x])^(p - 1)*(PolyLog[2, 1 - u]/
       (d + e*x^2), x], x] /; FreeQ[{a, b, c, d, e}, x] && IGtQ[p, 0] && EqQ[e, c
       ^2*d] && EqQ[(1 - u)<sup>-</sup>2 - (1 - 2*(I/(I - c*x)))<sup>-</sup>2, 0]
```

```
rule 7164   <mark>Int[(u_)*PolyLog[n_, v_], x_Symbol] :> With[{w = DerivativeDivides[v, u*v,</mark>
     ✞ ☎
      x]}, Simp[w*PolyLog[n + 1, v], x] /; !FalseQ[w]] /; FreeQ[n, x]
```
## **3.291.4 Maple [C] (warning: unable to verify)**

Result contains higher order function than in optimal. Order 9 vs. order 4.

Time  $= 9.50$  (sec), antiderivative size  $= 855$ , normalized size of antiderivative  $= 4.45$ 

✝ ✆

<span id="page-2364-0"></span> $\left($   $\left($   $\right)$   $\left($   $\left($   $\right)$   $\left($   $\left($   $\right)$   $\left($   $\left($   $\right)$   $\left($   $\left($   $\right)$   $\left($   $\left($   $\right)$   $\left($   $\left($   $\right)$   $\left($   $\left($   $\right)$   $\left($   $\left($   $\right)$   $\left($   $\left($   $\right)$   $\left($   $\left($   $\right)$   $\left($   $\left($   $\right)$   $\left($ 

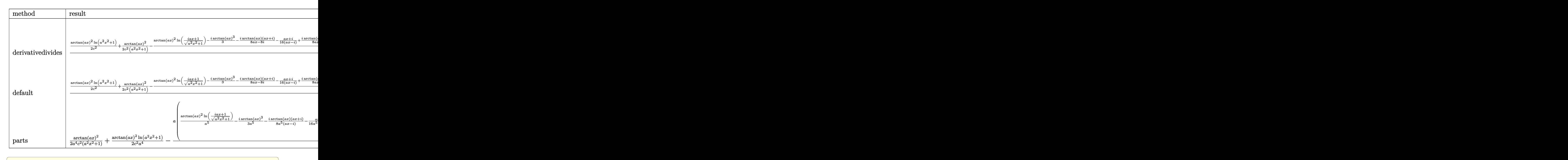

✝ ✆

input <mark>| int(x^3\*arctan(a\*x)^2/(a^2\*c\*x^2+c)^2,x,method=\_RETURNVERBOSE)</mark>

output  $1/a^2$ +(1/2/c<sup>-</sup>2\*arctan(a\*x)<sup>-</sup>2\*ln(a<sup>-</sup>2\*x<sup>-</sup>2+1)+1/2\*arctan(a\*x)<sup>-2</sup>/c<sup>-2</sup>/(a<sup>-2\*x-2+</sup> 1)-1/c<sup>2</sup>\*(arctan(a\*x)<sup>2</sup>\*ln((1+I\*a\*x)/(a<sup>2</sup>\*x<sup>2</sup>+1)<sup>2</sup>(1/2))-1/3\*I\*arctan(a\*x)<sup>2</sup>  $3-I*arctan(a*x)*(I+a*x)/(8*a*x-8*I)-1/16*(I+a*x)/(a*x-I)+I*arctan(a*x)*(a*$ x-I)/(8\*a\*x+8\*I)-1/16\*(a\*x-I)/(I+a\*x)-I\*arctan(a\*x)\*polylog(2,-(1+I\*a\*x)<sup>-2</sup> /(a<sup>2</sup>\*x<sup>2</sup>+1))+1/2\*polylog(3,-(1+I\*a\*x)<sup>2</sup>/(a<sup>2</sup>\*x<sup>2</sup>+1))-1/4\*(I\*Pi\*csgn(I\*(1+) I\*a\*x)/(a^2\*x^2+1)^(1/2))^2\*csgn(I\*(1+I\*a\*x)^2/(a^2\*x^2+1))-2\*I\*Pi\*csgn(I\*  $(1+I*a*x)/(a^2*x^2+1)^(1/2)*csgn(I*(1+I*a*x)^2/(a^2*x^2+1))^2+I*pi*csgn(I$  $*(1+I*a*x)^2/(a^2*x^2+1))^3-I*p i*c sgn(I*(1+I*a*x)^2/(a^2*x^2+1))*c sgn(I*(1+I*a*x)^2)/a^2*x^2+1)$ +I\*a\*x)^2/(a^2\*x^2+1)/((1+I\*a\*x)^2/(a^2\*x^2+1)+1)^2)^2+I\*Pi\*csgn(I/((1+I\*a \*x)^2/(a^2\*x^2+1)+1)^2)\*csgn(I\*(1+I\*a\*x)^2/(a^2\*x^2+1))\*csgn(I\*(1+I\*a\*x)^2 /(a<sup>2</sup>\*x<sup>2</sup>+1)/((1+I\*a\*x)<sup>2</sup>/(a<sup>2</sup>\*x<sup>2</sup>+1)+1)<sup>2</sup>)-I\*Pi\*csgn(I\*((1+I\*a\*x)<sup>2</sup>/(a<sup>2</sup>\* x^2+1)+1))^2\*csgn(I\*((1+I\*a\*x)^2/(a^2\*x^2+1)+1)^2)+2\*I\*Pi\*csgn(I\*((1+I\*a\*x )^2/(a^2\*x^2+1)+1))\*csgn(I\*((1+I\*a\*x)^2/(a^2\*x^2+1)+1)^2)^2-I\*Pi\*csgn(I\*(( 1+I\*a\*x)^2/(a^2\*x^2+1)+1)^2)^3+I\*Pi\*csgn(I\*(1+I\*a\*x)^2/(a^2\*x^2+1)/((1+I\*a \*x)^2/(a^2\*x^2+1)+1)^2)^3-I\*Pi\*csgn(I/((1+I\*a\*x)^2/(a^2\*x^2+1)+1)^2)\*csgn(  $I*(1+I*a*x)^2/(a^2*x^2+1)/((1+I*a*x)^2/(a^2*x^2+1)+1)^2)(2-4*ln(2)-1)*arct$  $an(a*x)^2)$ 

#### <span id="page-2365-0"></span>3.291.5 Fricas  $\mathbf{F}$

$$
\int \frac{x^3 \arctan(ax)^2}{(c+a^2cx^2)^2} dx = \int \frac{x^3 \arctan(ax)^2}{(a^2cx^2+c)^2} dx
$$

input integrate(x<sup>-</sup>3\*arctan(a\*x)<sup>-2</sup>/(a<sup>-2\*c\*x-2+c)<sup>-2</sup>,x, algorithm="fricas")</sup>

output integral(x^3\*arctan(a\*x)^2/(a^4\*c^2\*x^4 + 2\*a^2\*c^2\*x^2 + c^2), x)

### <span id="page-2365-1"></span>3.291.6 Sympy  $[F]$

$$
\int \frac{x^3 \arctan(ax)^2}{(c+a^2cx^2)^2} dx = \frac{\int \frac{x^3 \arctan^2(ax)}{a^4x^4+2a^2x^2+1} dx}{c^2}
$$

 $input$  integrate(x\*\*3\*atan(a\*x)\*\*2/(a\*\*2\*c\*x\*\*2+c)\*\*2,x)

<span id="page-2365-2"></span>output <mark>Integral(x\*\*3\*atan(a\*x)\*\*2/(a\*\*4\*x\*\*4 + 2\*a\*\*2\*x\*\*2 + 1), x)/c\*\*2</mark>

## **3.291.7 Maxima [F]**

$$
\int \frac{x^3 \arctan(ax)^2}{(c+a^2cx^2)^2} dx = \int \frac{x^3 \arctan(ax)^2}{(a^2cx^2+c)^2} dx
$$

✞ ☎

✝ ✆

✞ ☎

<span id="page-2366-0"></span>✝ ✆

input integrate(x^3\*arctan(a\*x)^2/(a^2\*c\*x^2+c)^2,x, algorithm="maxima")

output <mark>integrate(x^3\*arctan(a\*x)^2/(a^2\*c\*x^2 + c)^2, x)</mark>

$$
3.291.8 \quad \text{Giac } [\mathbf{F}]
$$

$$
\int \frac{x^3 \arctan(ax)^2}{(c+a^2cx^2)^2} dx = \int \frac{x^3 \arctan(ax)^2}{(a^2cx^2+c)^2} dx
$$

✞ ☎

✝ ✆

<span id="page-2366-1"></span>✝ ✆

input integrate(x^3\*arctan(a\*x)^2/(a^2\*c\*x^2+c)^2,x, algorithm="giac")

output <mark>sage0\*x</mark> ✞ ☎

# **3.291.9 Mupad [F(-1)]**

Timed out.

$$
\int \frac{x^3 \arctan(ax)^2}{(c+a^2cx^2)^2} dx = \int \frac{x^3 \operatorname{atan}(a x)^2}{(c a^2 x^2 + c)^2} dx
$$

✞ ☎

✝ ✆

✞ ☎

 $\left($   $\left($   $\right)$   $\left($   $\left($   $\right)$   $\left($   $\left($   $\right)$   $\left($   $\left($   $\right)$   $\left($   $\left($   $\right)$   $\left($   $\left($   $\right)$   $\left($   $\left($   $\right)$   $\left($   $\left($   $\right)$   $\left($   $\left($   $\right)$   $\left($   $\left($   $\right)$   $\left($   $\left($   $\right)$   $\left($   $\left($   $\right)$   $\left($ 

input int((x^3\*atan(a\*x)^2)/(c + a^2\*c\*x^2)^2,x)

output  $int((x^3*atan(a*x)^2)/(c + a^2*cx^2)^2, x)$ 

3.291. 
$$
\int \frac{x^3 \arctan(ax)^2}{(c+a^2cx^2)^2} dx
$$

**3.292** 
$$
\int \frac{x^2 \arctan(ax)^2}{(c+a^2cx^2)^2} dx
$$

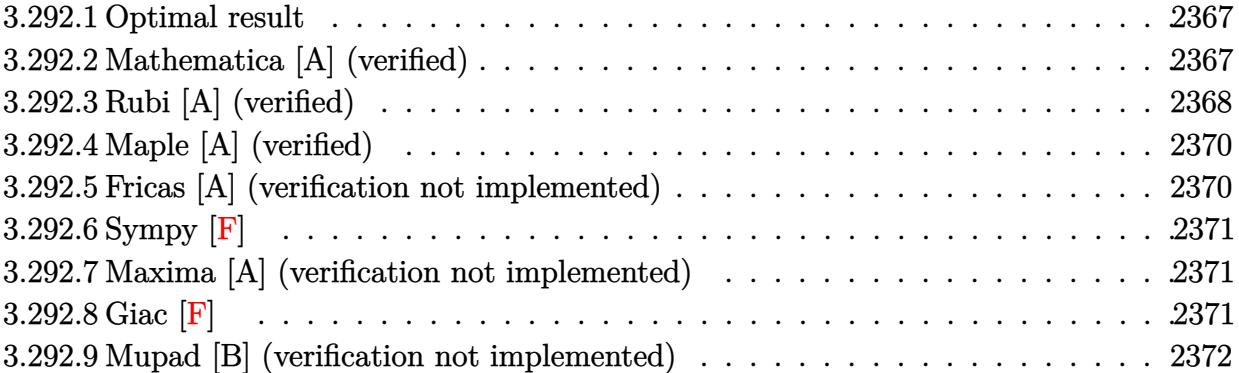

#### <span id="page-2367-0"></span>**3.292.1 Optimal result**

Integrand size  $= 22$ , antiderivative size  $= 106$ 

$$
\int \frac{x^2 \arctan(ax)^2}{(c+a^2cx^2)^2} dx = \frac{x}{4a^2c^2(1+a^2x^2)} + \frac{\arctan(ax)}{4a^3c^2} - \frac{\arctan(ax)}{2a^3c^2(1+a^2x^2)} - \frac{x \arctan(ax)^2}{2a^2c^2(1+a^2x^2)} + \frac{\arctan(ax)^3}{6a^3c^2}
$$

✞ ☎

<span id="page-2367-1"></span> $\left($   $\left($   $\right)$   $\left($   $\left($   $\right)$   $\left($   $\right)$   $\left($   $\left($   $\right)$   $\left($   $\left($   $\right)$   $\left($   $\left($   $\right)$   $\left($   $\right)$   $\left($   $\left($   $\right)$   $\left($   $\left($   $\right)$   $\left($   $\right)$   $\left($   $\left($   $\right)$   $\left($   $\left($   $\right)$   $\left($   $\left($   $\right)$   $\left($ 

output 1/4\*x/a^2/c^2/(a^2\*x^2+1)+1/4\*arctan(a\*x)/a^3/c^2-1/2\*arctan(a\*x)/a^3/c^2/  $(a^2*x^2+1)-1/2*x*arctan(axx)^2/a^2/c^2/(a^2*x^2+1)+1/6*arctan(axx)^3/a^3/2$  $c^2$ 

## **3.292.2 Mathematica [A] (verified)**

Time  $= 0.17$  (sec), antiderivative size  $= 68$ , normalized size of antiderivative  $= 0.64$ 

$$
\int \frac{x^2 \arctan(ax)^2}{(c+a^2cx^2)^2} dx
$$
\n
$$
= \frac{3ax + 3(-1+a^2x^2)\arctan(ax) - 6ax\arctan(ax)^2 + 2(1+a^2x^2)\arctan(ax)^3}{12a^3c^2(1+a^2x^2)}
$$

✞ ☎

✝ ✆

✞ ☎

<span id="page-2367-2"></span>✝ ✆

input Integrate[(x^2\*ArcTan[a\*x]^2)/(c + a^2\*c\*x^2)^2,x]

output (3\*a\*x + 3\*(-1 + a^2\*x^2)\*ArcTan[a\*x] - 6\*a\*x\*ArcTan[a\*x]^2 + 2\*(1 + a^2\*x  $^2)$ \*ArcTan[a\*x]<sup>2</sup>3)/(12\*a<sup>2</sup>\*c<sup>2</sup>\*(1 + a<sup>2\*x^2</sup>))

### **3.292.3 Rubi [A] (verified)**

Time =  $0.35$  (sec), antiderivative size = 110, normalized size of antiderivative = 1.04, number of steps used = 5, number of rules used = 5,  $\frac{\text{number of rules}}{\text{integral size}}$  = 0.227, Rules used  $= \{5471, 27, 5465, 215, 216\}$ 

Below are the steps used by Rubi to obtain the solution. The rule number used for the transformation is given above next to the arrow. The rules definitions used are listed below.

$$
\int \frac{x^2 \arctan(ax)^2}{(a^2cx^2 + c)^2} dx
$$
\n
$$
\int \frac{5471}{(a^2a^2 + a)^2} dx
$$
\n
$$
\int \frac{5471}{c^2(a^2x^2 + 1)^2} dx
$$
\n
$$
\int \frac{x \arctan(ax)^3}{a} dx
$$
\n
$$
\int \frac{x \arctan(ax)^3}{2a^2c^2(a^2x^2 + 1)} dx
$$
\n
$$
\int \frac{27}{(a^2x^2 + 1)^2} dx
$$
\n
$$
\int \frac{x \arctan(ax)^3}{ac^2} dx
$$
\n
$$
\int \frac{x \arctan(ax)^3}{2a^2c^2(a^2x^2 + 1)} dx
$$
\n
$$
\int \frac{5465}{(a^2x^2 + a)^2} dx
$$
\n
$$
\int \frac{x \arctan(ax)}{2a} dx
$$
\n
$$
\int \frac{x \arctan(ax)}{2a^2(a^2x^2 + 1)} dx
$$
\n
$$
\int \frac{x \arctan(ax)^2}{6a^3c^2} dx
$$
\n
$$
\int \frac{x \arctan(ax)^2}{2a^2c^2(a^2x^2 + 1)} dx
$$
\n
$$
\int \frac{215}{a^2x^2 + a^2x^2 + a^2x^
$$

input Int[(x^2\*ArcTan[a\*x]^2)/(c + a^2\*c\*x^2)^2,x]

```
output
-1/2*(x*ArcTan[a*x]^2)/(a^2*c^2*(1 + a^2*x^2)) + ArcTan[a*x]^3/(6*a^3*c^2)
     + (-1/2*ArcTan[a*x]/(a^2*(1 + a^2*x^2)) + (x/(2*(1 + a^2*x^2)) + ArcTan[a*x]/(2*a))/(2*a))/(a*c^2)
    ✝ ✆
```
✞ ☎

✝ ✆

✞ ☎

#### **3.292.3.1 Defintions of rubi rules used**

rule 27 $\boxed{\texttt{Int}$ [(a\_)\*(Fx\_), x\_Symbol] :> Simp[a  $\boxed{\texttt{Int}$ [Fx, x], x] /; FreeQ[a, x] && !Ma ✞ ☎  $tchQ[Fx, (b_)*(Gx])$  /;  $FreeQ[b, x]]$ 

✝ ✆

✞ ☎

✞ ☎

✞ ☎

<span id="page-2369-0"></span> $\left( \begin{array}{cc} \text{ } & \text{ } \\ \text{ } & \text{ } \end{array} \right)$ 

rule  $215 \vert Int[(a_+) + (b_+) * (x_-)^2)^(p_-, x_Symbol]$  :> Simp[(-x)\*((a + b\*x^2)^(p + 1)  $/(2*a*(p + 1))$ , x] + Simp[ $(2*p + 3)/(2*a*(p + 1))$  Int[ $(a + b*x^2)^{(p + 1)}$ ), x], x] /; FreeQ[{a, b}, x] && LtQ[p, -1] && (IntegerQ[4\*p] || IntegerQ[6 \*p]) ✝ ✆

rule 216 <mark>Int[((a\_) + (b\_.)\*(x\_)^2)^(-1), x\_Symbol] :> Simp[(1/(Rt[a, 2]\*Rt[b, 2]))\*A</mark> ✞ ☎  $rcTan[Rt[b, 2] * (x/Rt[a, 2])]$ , x] /;  $FreeQ[fa, b]$ , x] &&  $PosQ[a/b]$  &&  $(GtQ[a)$ , 0] || GtQ[b, 0])  $\left($   $\left($   $\right)$   $\left($   $\left($   $\right)$   $\left($   $\left($   $\right)$   $\left($   $\left($   $\right)$   $\left($   $\left($   $\right)$   $\left($   $\left($   $\right)$   $\left($   $\left($   $\right)$   $\left($   $\left($   $\right)$   $\left($   $\left($   $\right)$   $\left($   $\left($   $\right)$   $\left($   $\left($   $\right)$   $\left($   $\left($   $\right)$   $\left($ 

rule 5465 <mark>Int[((a\_.) + ArcTan[(c\_.)\*(x\_)]\*(b\_.))^(p\_.)\*(x\_)\*((d\_) + (e\_.)\*(x\_)^2)^(q\_</mark> .), x\_Symbol] :> Simp[(d + e\*x^2)^(q + 1)\*((a + b\*ArcTan[c\*x])^p/(2\*e\*(q + 1))), x] - Simp[b\*(p/(2\*c\*(q + 1))) Int[(d + e\*x^2)^q\*(a + b\*ArcTan[c\*x])  $\hat{p}$  - 1), x], x] /; FreeQ[{a, b, c, d, e, q}, x] && EqQ[e, c<sup> $\hat{p}$ </sup>\*d] && GtQ[p, 0] && NeQ $[q, -1]$ ✝ ✆

rule 5471 <mark>Int[(((a\_.) + ArcTan[(c\_.)\*(x\_)]\*(b\_.))^(p\_.)\*(x\_)^2)/((d\_) + (e\_.)\*(x\_)^2)</mark>  $\hat{C}$ , x\_Symbol] :> Simp[(a + b\*ArcTan[c\*x]) $\hat{C}(p + 1)/(2 * b * c^2 * d^2 * (p + 1)), x$ ] +  $(-Simp[x*(-Simp[x*(-a + b*ArcTan[c*x])^p/(2*c^2*d*(d + e*x^2)))$ , x] + Simp[b\*(p/( 2\*c)) Int[x\*((a + b\*ArcTan[c\*x])^(p - 1)/(d + e\*x^2)^2), x], x]) /; FreeQ  $[{a, b, c, d, e}, x]$  && EqQ[e, c<sup>2\*</sup>d] && GtQ[p, 0]

# **3.292.4 Maple [A] (verified)**

Time  $= 0.50$  (sec), antiderivative size  $= 75$ , normalized size of antiderivative  $= 0.71$ 

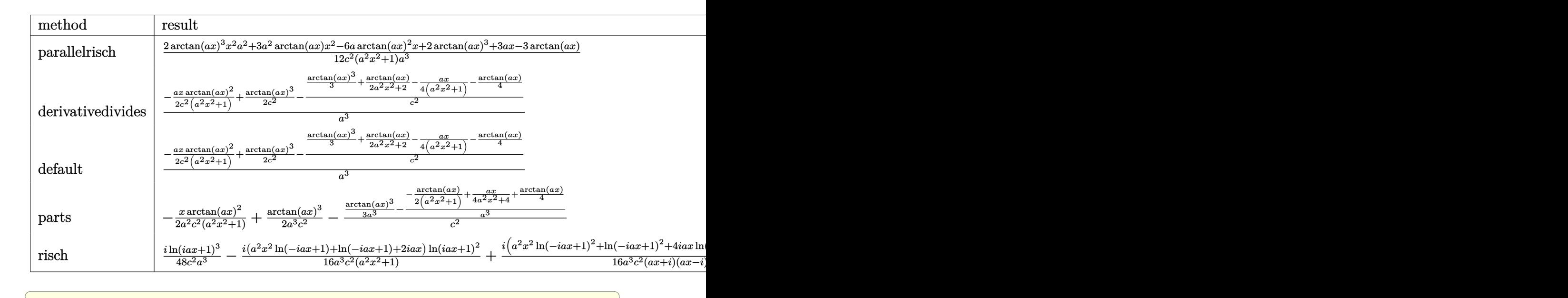

input <mark>| int(x^2\*arctan(a\*x)^2/(a^2\*c\*x^2+c)^2,x,method=\_RETURNVERBOSE)</mark>

output 1/12\*(2\*arctan(a\*x)^3\*x^2\*a^2+3\*a^2\*arctan(a\*x)\*x^2-6\*a\*arctan(a\*x)^2\*x+2\* ✞ ☎ arctan(a\*x)^3+3\*a\*x-3\*arctan(a\*x))/c^2/(a^2\*x^2+1)/a^3

## **3.292.5 Fricas [A] (verification not implemented)**

Time  $= 0.24$  (sec), antiderivative size  $= 69$ , normalized size of antiderivative  $= 0.65$ 

$$
\int \frac{x^2 \arctan(ax)^2}{(c+a^2cx^2)^2} dx
$$
\n
$$
= -\frac{6 ax \arctan (ax)^2 - 2 (a^2x^2 + 1) \arctan (ax)^3 - 3 ax - 3 (a^2x^2 - 1) \arctan (ax)}{12 (a^5c^2x^2 + a^3c^2)}
$$

 $\left($   $\left($   $\right)$   $\left($   $\left($   $\right)$   $\left($   $\left($   $\right)$   $\left($   $\left($   $\right)$   $\left($   $\left($   $\right)$   $\left($   $\left($   $\right)$   $\left($   $\left($   $\right)$   $\left($   $\left($   $\right)$   $\left($   $\left($   $\right)$   $\left($   $\left($   $\right)$   $\left($   $\left($   $\right)$   $\left($   $\left($   $\right)$   $\left($ 

<span id="page-2370-1"></span>✝ ✆

✝ ✆

<span id="page-2370-0"></span>✝ ✆

```
input <mark>integrate(x^2*arctan(a*x)^2/(a^2*c*x^2+c)^2,x, algorithm="fricas")</mark>
  ✞ ☎
```
output -1/12\*(6\*a\*x\*arctan(a\*x)^2 - 2\*(a^2\*x^2 + 1)\*arctan(a\*x)^3 - 3\*a\*x - 3\*(a^ ✞ ☎  $2*x^2 - 1)*arctan(axx))/(a^5*c^2*x^2 + a^3*c^2)$ 

### **3.292.6 Sympy [F]**

$$
\int \frac{x^2 \arctan(ax)^2}{(c+a^2cx^2)^2} dx = \frac{\int \frac{x^2 \arctan^2(ax)}{a^4x^4+2a^2x^2+1} dx}{c^2}
$$

✞ ☎

✝ ✆

✞ ☎

<span id="page-2371-0"></span>✝ ✆

input <mark>integrate(x\*\*2\*atan(a\*x)\*\*2/(a\*\*2\*c\*x\*\*2+c)\*\*2,x)</mark>

output Integral(x\*\*2\*atan(a\*x)\*\*2/(a\*\*4\*x\*\*4 + 2\*a\*\*2\*x\*\*2 + 1), x)/c\*\*2

#### **3.292.7 Maxima [A] (verification not implemented)**

Time  $= 0.30$  (sec), antiderivative size  $= 151$ , normalized size of antiderivative  $= 1.42$ 

$$
\int \frac{x^2 \arctan(ax)^2}{(c+a^2cx^2)^2} dx = -\frac{1}{2} \left( \frac{x}{a^4c^2x^2 + a^2c^2} - \frac{\arctan(ax)}{a^3c^2} \right) \arctan(ax)^2 \n+ \frac{(2(a^2x^2 + 1)\arctan(ax)^3 + 3ax + 3(a^2x^2 + 1)\arctan(ax))a^2}{12(a^7c^2x^2 + a^5c^2)} \n- \frac{((a^2x^2 + 1)\arctan(ax)^2 + 1)a\arctan(ax)}{2(a^6c^2x^2 + a^4c^2)}
$$

✞ ☎

 $\left($   $\left($   $\right)$   $\left($   $\left($   $\right)$   $\left($   $\left($   $\right)$   $\left($   $\left($   $\right)$   $\left($   $\left($   $\right)$   $\left($   $\left($   $\right)$   $\left($   $\left($   $\right)$   $\left($   $\left($   $\right)$   $\left($   $\left($   $\right)$   $\left($   $\left($   $\right)$   $\left($   $\left($   $\right)$   $\left($   $\left($   $\right)$   $\left($ 

input <mark>integrate(x^2\*arctan(a\*x)^2/(a^2\*c\*x^2+c)^2,x, algorithm="maxima")</mark>

output -1/2\*(x/(a^4\*c^2\*x^2 + a^2\*c^2) - arctan(a\*x)/(a^3\*c^2))\*arctan(a\*x)^2 + 1 ✞ ☎  $/12*(2*(a^2*x^2 + 1)*arctan(a*x)^3 + 3*a*x + 3*(a^2*x^2 + 1)*arctan(a*x))*$  $a^2/(a^7*c^2*x^2 + a^5*c^2) - 1/2*((a^2*x^2 + 1)*arctan(axx)^2 + 1)*a*arct$  $an(a*x)/(a^6*c^2*x^2 + a^4*c^2)$ ✝ ✆

<span id="page-2371-1"></span>
$$
3.292.8 \quad \text{Giac [F]}
$$

$$
\int \frac{x^2 \arctan(ax)^2}{(c+a^2cx^2)^2} dx = \int \frac{x^2 \arctan(ax)^2}{(a^2cx^2+c)^2} dx
$$

✞ ☎

✝ ✆

✞ ☎

<span id="page-2371-2"></span>✝ ✆

input <mark>integrate(x^2\*arctan(a\*x)^2/(a^2\*c\*x^2+c)^2,x, algorithm="giac")</mark>

output <mark>sage0\*x</mark>

3.292. R *<sup>x</sup>*  $^2\arctan(ax)^2$  $\frac{a\arctan(ax)^2}{(c+a^2cx^2)^2} dx$ 

## **3.292.9 Mupad [B] (verification not implemented)**

Time  $= 0.46$  (sec), antiderivative size  $= 96$ , normalized size of antiderivative  $= 0.91$ 

$$
\int \frac{x^2 \arctan(ax)^2}{(c+a^2cx^2)^2} dx = \frac{x}{2(2a^4c^2x^2+2a^2c^2)} + \frac{\operatorname{atan}(ax)}{4a^3c^2} + \frac{\operatorname{atan}(ax)^3}{6a^3c^2} - \frac{\operatorname{atan}(ax)}{2a^5c^2(\frac{1}{a^2}+x^2)} - \frac{x \operatorname{atan}(ax)^2}{2a^4c^2(\frac{1}{a^2}+x^2)}
$$

✞ ☎

 $\left( \begin{array}{cc} \bullet & \bullet & \bullet \\ \bullet & \bullet & \bullet \end{array} \right)$ 

✞ ☎

✝ ✆

input <mark>int((x^2\*atan(a\*x)^2)/(c + a^2\*c\*x^2)^2,x)</mark>

output x/(2\*(2\*a^2\*c^2 + 2\*a^4\*c^2\*x^2)) + atan(a\*x)/(4\*a^3\*c^2) + atan(a\*x)^3/(6  $*\text{a}^3*\text{c}^2$ ) - atan(a\*x)/(2\*a^5\*c^2\*(1/a^2 + x^2)) - (x\*atan(a\*x)^2)/(2\*a^4\*c  $\hat{z}*(1/a^2 + x^2)$ 

**3.293** 
$$
\int \frac{x \arctan(ax)^2}{(c+a^2cx^2)^2} dx
$$

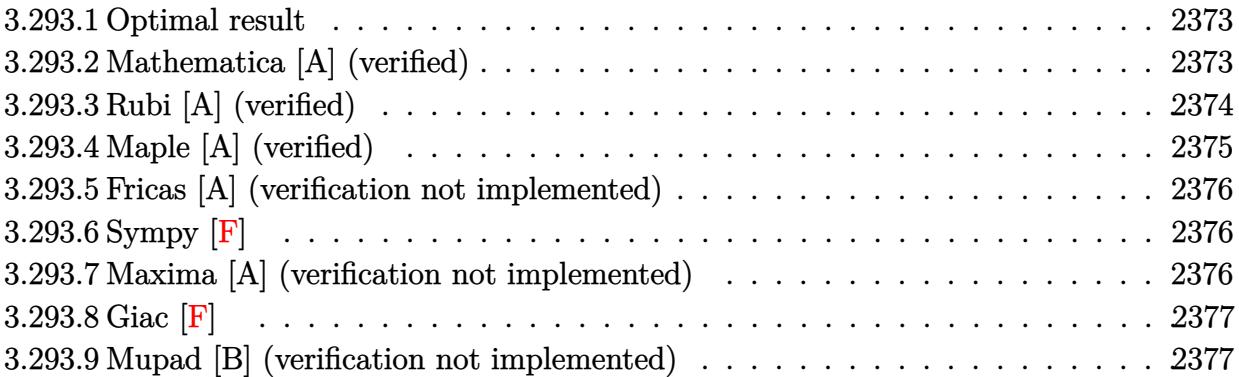

#### <span id="page-2373-0"></span>Optimal result 3.293.1

Integrand size  $= 20$ , antiderivative size  $= 91$ 

$$
\int \frac{x \arctan (ax)^2}{\left(c+a^2 c x^2\right)^2} \, dx = \frac{1}{4 a^2 c^2 \left(1+a^2 x^2\right)} + \frac{x \arctan (ax)}{2 a c^2 \left(1+a^2 x^2\right)} + \frac{\arctan (ax)^2}{4 a^2 c^2} - \frac{\arctan (ax)^2}{2 a^2 c^2 \left(1+a^2 x^2\right)}
$$

output 1/4/a<sup>2</sup>/c<sup>2</sup>/(a<sup>2\*x<sup>2</sup>1)+1/2\*x\*arctan(a\*x)/a/c<sup>2</sup>/(a<sup>2\*x<sup>2</sup>1)+1/4\*arctan(a\*x</sup></sup> )<sup>2</sup>/a<sup>2</sup>/c<sup>2</sup>-1/2\*arctan(a\*x)<sup>2</sup>/a<sup>2</sup>/c<sup>2</sup>/(a<sup>2\*x</sup><sup>2+1)</sup>

#### <span id="page-2373-1"></span>Mathematica [A] (verified) 3.293.2

Time =  $0.05$  (sec), antiderivative size = 47, normalized size of antiderivative =  $0.52$ 

$$
\int \frac{x \arctan (ax)^2}{(c+a^2cx^2)^2} dx = \frac{1+2ax \arctan (ax) + (-1+a^2x^2) \arctan (ax)^2}{4a^2c^2 (1+a^2x^2)}
$$

input Integrate [(x\*ArcTan [a\*x]^2)/(c + a^2\*c\*x^2)^2,x]

<span id="page-2373-2"></span>output  $(1 + 2*a*x*ArcTan[a*x] + (-1 + a^2*x^2)*ArcTan[a*x]^2)/(4*a^2*c^2*(1 + a^2)$  $*x^2)$ 

## **3.293.3 Rubi [A] (verified)**

Time  $= 0.30$  (sec), antiderivative size  $= 87$ , normalized size of antiderivative  $= 0.96$ , number of steps used = 4, number of rules used = 4,  $\frac{\text{number of rules}}{\text{integral size}}$  = 0.200, Rules used = {5465, 27, 5427, 241}

Below are the steps used by Rubi to obtain the solution. The rule number used for the transformation is given above next to the arrow. The rules definitions used are listed below.

$$
\int \frac{x \arctan(ax)^2}{(a^2cx^2 + c)^2} dx
$$
\n
$$
\int \frac{5465}{(a^2cx^2 + 1)^2} dx
$$
\n
$$
\int \frac{5465}{(a^2a^2 + 1)^2} dx - \frac{\arctan(ax)^2}{2a^2c^2(a^2x^2 + 1)}
$$
\n
$$
\int \frac{27}{(a^2x^2 + 1)^2} dx - \frac{\arctan(ax)^2}{2a^2c^2(a^2x^2 + 1)}
$$
\n
$$
\int \frac{5427}{5427}
$$
\n
$$
-\frac{1}{2}a \int \frac{x}{(a^2x^2 + 1)^2} dx + \frac{x \arctan(ax)}{2(a^2x^2 + 1)} + \frac{\arctan(ax)^2}{4a}
$$
\n
$$
ac^2 - \frac{1}{2}a^2c^2(a^2x^2 + 1)
$$
\n
$$
\int \frac{241}{2(a^2x^2 + 1)} dx
$$
\n
$$
\frac{x \arctan(ax)}{2(a^2x^2 + 1)} + \frac{1}{4a(a^2x^2 + 1)} + \frac{\arctan(ax)^2}{4a} - \frac{\arctan(ax)^2}{2a^2c^2(a^2x^2 + 1)}
$$

✞ ☎

✝ ✆

 $\left( \begin{array}{cc} \text{ } & \text{ } \\ \text{ } & \text{ } \end{array} \right)$ 

$$
input \mid Int[(x*ArcTan[a*x]^{2})/(c + a^{2*cx^{2})^{2},x]
$$

output -1/2\*ArcTan[a\*x]^2/(a^2\*c^2\*(1 + a^2\*x^2)) + (1/(4\*a\*(1 + a^2\*x^2)) + (x\*A ✞ ☎  $rcTan[a*x]/(2*(1 + a^2*x^2)) + ArcTan[a*x]^2/(4*a))/(a*c^2)$ 

#### **3.293.3.1 Defintions of rubi rules used**

rule 27 $\boxed{\texttt{Int}$ [(a\_)\*(Fx\_), x\_Symbol] :> Simp[a  $\boxed{\texttt{Int}$ [Fx, x], x] /; FreeQ[a, x] && !Ma ✞ ☎  $tchQ[Fx, (b_)*(Gx_') /; FreeQ[b, x]]$ 

✝ ✆

✞ ☎

rule 241|<mark>Int[(x\_)\*((a\_) + (b\_.)\*(x\_)^2)^(p\_), x\_Symbol] :> Simp[(a + b\*x^2)^(p + 1)/</mark> ✞ ☎  $(2*b*(p + 1)), x]$  /; FreeQ[{a, b, p}, x] && NeQ[p, -1] ✝ ✆

rule 5427<mark> Int[((a\_.) + ArcTan[(c\_.)\*(x\_)]\*(b\_.))^(p\_.)/((d\_) + (e\_.)\*(x\_)^2)^2, x\_Sym</mark> bol] :> Simp[x\*((a + b\*ArcTan[c\*x])^p/(2\*d\*(d + e\*x^2))), x] + (Simp[(a + b  $*\text{ArcTan}[c*x])^{(p + 1)/(2*\text{b}*c*d^2*(p + 1)), x] - \text{Simp}[b*c*(p/2)] \text{Int}[x*((a^2 + 1)]^{2})]$ + b\*ArcTan[c\*x])^(p - 1)/(d + e\*x^2)^2), x], x]) /; FreeQ[{a, b, c, d, e},  $x$ ] && EqQ[e, c<sup> $2*$ d] && GtQ[p, 0]</sup> ✝ ✆

rule 5465 <mark>Int[((a\_.) + ArcTan[(c\_.)\*(x\_)]\*(b\_.))^(p\_.)\*(x\_)\*((d\_) + (e\_.)\*(x\_)^2)^(q\_</mark> ✞ ☎ .), x\_Symbol] :> Simp[(d + e\*x^2)^(q + 1)\*((a + b\*ArcTan[c\*x])^p/(2\*e\*(q + 1))), x] - Simp[b\*(p/(2\*c\*(q + 1))) Int[(d + e\*x^2)^q\*(a + b\*ArcTan[c\*x])  $\hat{p}$  - 1), x], x] /; FreeQ[{a, b, c, d, e, q}, x] && EqQ[e, c^2\*d] && GtQ[p, 0] && NeQ[q, -1]  $\overline{\mathcal{A}}$   $\overline{\mathcal{A}}$   $\overline{\$ 

## <span id="page-2375-0"></span>**3.293.4 Maple [A] (verified)**

Time  $= 0.38$  (sec), antiderivative size  $= 58$ , normalized size of antiderivative  $= 0.64$ 

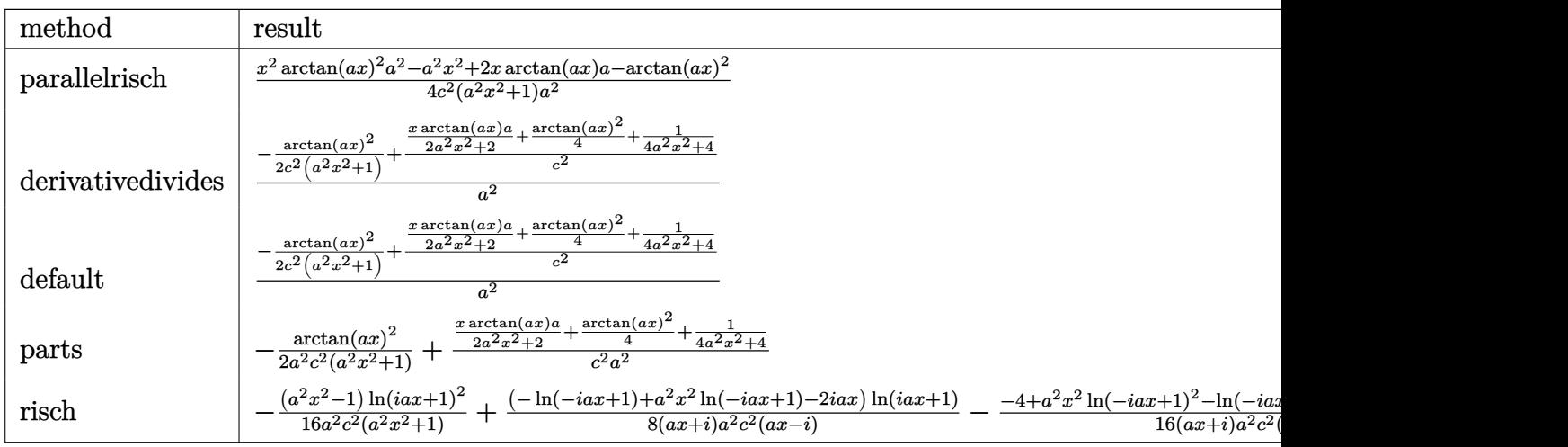

✞ ☎

✝ ✆

input <mark>int(x\*arctan(a\*x)^2/(a^2\*c\*x^2+c)^2,x,method=\_RETURNVERBOSE)</mark>
output 1/4\*(x^2\*arctan(a\*x)^2\*a^2-a^2\*x^2+2\*x\*arctan(a\*x)\*a-arctan(a\*x)^2)/c^2/(a ✞ ☎  $2*x^2+1)/a^2$ 

### **3.293.5 Fricas [A] (verification not implemented)**

Time  $= 0.24$  (sec), antiderivative size  $= 48$ , normalized size of antiderivative  $= 0.53$ 

$$
\int \frac{x \arctan(ax)^2}{(c+a^2cx^2)^2} dx = \frac{2ax \arctan(ax) + (a^2x^2 - 1) \arctan(ax)^2 + 1}{4(a^4c^2x^2 + a^2c^2)}
$$

✞ ☎

✝ ✆

✞ ☎

✝ ✆

✝ ✆

input <mark>integrate(x\*arctan(a\*x)^2/(a^2\*c\*x^2+c)^2,x, algorithm="fricas")</mark>

output 1/4\*(2\*a\*x\*arctan(a\*x) + (a^2\*x^2 - 1)\*arctan(a\*x)^2 + 1)/(a^4\*c^2\*x^2 + a  $2*c^2$ )

### **3.293.6 Sympy [F]**

$$
\int \frac{x \arctan (ax)^2}{(c + a^2 c x^2)^2} \, dx = \frac{\int \frac{x \arctan^2 (ax)}{a^4 x^4 + 2 a^2 x^2 + 1} \, dx}{c^2}
$$

✞ ☎

✝ ✆

✞ ☎

 $\left( \begin{array}{cc} \text{ } & \text{ } \\ \text{ } & \text{ } \end{array} \right)$ 

input <mark>integrate(x\*atan(a\*x)\*\*2/(a\*\*2\*c\*x\*\*2+c)\*\*2,x)</mark>

output Integral(x\*atan(a\*x)\*\*2/(a\*\*4\*x\*\*4 + 2\*a\*\*2\*x\*\*2 + 1), x)/c\*\*2

### **3.293.7 Maxima [A] (verification not implemented)**

Time  $= 0.27$  (sec), antiderivative size  $= 104$ , normalized size of antiderivative  $= 1.14$ 

$$
\int \frac{x \arctan(ax)^2}{(c+a^2cx^2)^2} dx = \frac{\left(\frac{x}{a^2cx^2+c} + \frac{\arctan(ax)}{ac}\right) \arctan(ax)}{2\,ac} - \frac{\left(a^2x^2+1\right) \arctan(ax)^2 - 1}{4\left(a^4cx^2+a^2c\right)c} - \frac{\arctan(ax)^2}{2\left(a^2cx^2+c\right)a^2c}
$$

input <mark>integrate(x\*arctan(a\*x)^2/(a^2\*c\*x^2+c)^2,x, algorithm="maxima")</mark> ✞ ☎

```
output
1/2*(x/(a^2*c*x^2 + c) + arctan(a*x)/(a*c))*arctan(a*x)/(a*c) - 1/4*((a^2*
     ✞ ☎
     x^2 + 1)*arctan(axx)^2 - 1)/((a^4*c*x^2 + a^2*c) *c) - 1/2*arctan(axx)^2/((b^2+1)x^2 + b^2)a^2*c*x^2 + c)*a^2x c\left( \begin{array}{cc} \bullet & \bullet & \bullet \\ \bullet & \bullet & \bullet \end{array} \right)
```
### **3.293.8 Giac [F]**

$$
\int \frac{x \arctan(ax)^2}{\left(c + a^2 c x^2\right)^2} dx = \int \frac{x \arctan(ax)^2}{\left(a^2 c x^2 + c\right)^2} dx
$$

✞ ☎

 $\left($   $\left($   $\right)$   $\left($   $\left($   $\right)$   $\left($   $\left($   $\right)$   $\left($   $\left($   $\right)$   $\left($   $\left($   $\right)$   $\left($   $\left($   $\right)$   $\left($   $\left($   $\right)$   $\left($   $\left($   $\right)$   $\left($   $\left($   $\right)$   $\left($   $\left($   $\right)$   $\left($   $\left($   $\right)$   $\left($   $\left($   $\right)$   $\left($ 

✞ ☎

✝ ✆

 $\left( \begin{array}{cc} \text{ } & \text{ } \\ \text{ } & \text{ } \end{array} \right)$ 

input <mark>integrate(x\*arctan(a\*x)^2/(a^2\*c\*x^2+c)^2,x, algorithm="giac")</mark>

output <mark>sage0\*x</mark>

### **3.293.9 Mupad [B] (verification not implemented)**

Time  $= 0.49$  (sec), antiderivative size  $= 50$ , normalized size of antiderivative  $= 0.55$ 

$$
\int \frac{x \arctan(ax)^2}{(c+a^2cx^2)^2} dx = \frac{a^2 x^2 \arctan(ax)^2 + 2 a x \arctan(ax) - \arctan(ax)^2 + 1}{4 a^2 c^2 (a^2 x^2 + 1)}
$$

✞ ☎

 $\left($   $\left($   $\right)$   $\left($   $\left($   $\right)$   $\left($   $\left($   $\right)$   $\left($   $\left($   $\right)$   $\left($   $\left($   $\right)$   $\left($   $\left($   $\right)$   $\left($   $\left($   $\right)$   $\left($   $\left($   $\right)$   $\left($   $\left($   $\right)$   $\left($   $\left($   $\right)$   $\left($   $\left($   $\right)$   $\left($   $\left($   $\right)$   $\left($ 

✞ ☎

✝ ✆

input <mark>int((x\*atan(a\*x)^2)/(c + a^2\*c\*x^2)^2,x)</mark>

output (2\*a\*x\*atan(a\*x) - atan(a\*x)^2 + a^2\*x^2\*atan(a\*x)^2 + 1)/(4\*a^2\*c^2\*(a^2\*  $x^2 + 1)$ 

# $\int \frac{\arctan (ax)^2}{\left(c+a^2cx^2\right)^2}\, dx$ 3.294

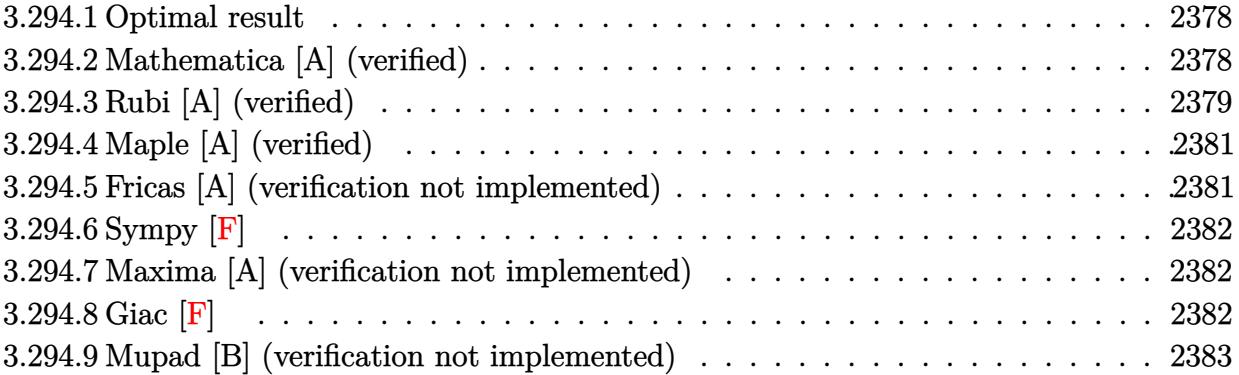

#### <span id="page-2378-0"></span>**Optimal result** 3.294.1

Integrand size  $= 19$ , antiderivative size  $= 100$ 

$$
\int \frac{\arctan(ax)^2}{(c+a^2cx^2)^2} dx = -\frac{x}{4c^2(1+a^2x^2)} - \frac{\arctan(ax)}{4ac^2} + \frac{\arctan(ax)}{2ac^2(1+a^2x^2)} + \frac{x \arctan(ax)^2}{2c^2(1+a^2x^2)} + \frac{\arctan(ax)^3}{6ac^2}
$$

output -1/4\*x/c<sup>2</sup>/(a<sup>2\*x<sup>2</sup>+1)-1/4\*arctan(a\*x)/a/c<sup>2+1</sup>/2\*arctan(a\*x)/a/c<sup>2</sup>/(a<sup>2\*x<sup>2</sup></sup></sup> 2+1)+1/2\*x\*arctan(a\*x)^2/c^2/(a^2\*x^2+1)+1/6\*arctan(a\*x)^3/a/c^2

#### <span id="page-2378-1"></span>Mathematica [A] (verified) 3.294.2

Time =  $0.10$  (sec), antiderivative size = 65, normalized size of antiderivative = 0.65

$$
\int \frac{\arctan(ax)^2}{(c+a^2cx^2)^2} dx
$$
  
= 
$$
\frac{-3ax + (3 - 3a^2x^2) \arctan(ax) + 6ax \arctan(ax)^2 + 2(1 + a^2x^2) \arctan(ax)^3}{12c^2 (a + a^3x^2)}
$$

input Integrate [ArcTan [a\*x] ^2/(c + a^2\*c\*x^2)^2,x]

<span id="page-2378-2"></span>output  $(-3*a*x + (3 - 3*a^2*x^2)*ArcTan[a*x] + 6*a*x*ArcTan[a*x]^2 + 2*(1 + a^2*x)$  $2)*ArcTan[a*x]^{3}/(12*c^2*(a + a^3*x^2))$ 

### **3.294.3 Rubi [A] (verified)**

Time  $= 0.30$  (sec), antiderivative size  $= 106$ , normalized size of antiderivative  $= 1.06$ , number of steps used = 5, number of rules used = 5,  $\frac{\text{number of rules}}{\text{integral size}}$  = 0.263, Rules used  $= \{5427, 27, 5465, 215, 216\}$ 

Below are the steps used by Rubi to obtain the solution. The rule number used for the transformation is given above next to the arrow. The rules definitions used are listed below.

$$
\int \frac{\arctan(ax)^2}{(a^2cx^2+c)^2} dx
$$
\n
$$
\int \frac{3427}{(a^2x^2+c)^2} dx
$$
\n
$$
-a \int \frac{x \arctan(ax)}{c^2 (a^2x^2+1)^2} dx + \frac{x \arctan(ax)^2}{2c^2 (a^2x^2+1)} + \frac{\arctan(ax)^3}{6ac^2}
$$
\n
$$
\int \frac{27}{27}
$$
\n
$$
- \frac{a \int \frac{x \arctan(ax)}{(a^2x^2+1)^2} dx}{c^2} + \frac{x \arctan(ax)^2}{2c^2 (a^2x^2+1)} + \frac{\arctan(ax)^3}{6ac^2}
$$
\n
$$
\int \frac{5465}{265}
$$
\n
$$
-a \left( \frac{\int \frac{1}{(a^2x^2+1)^2} dx}{2a} - \frac{\arctan(ax)}{2a^2 (a^2x^2+1)} \right)}{c^2} + \frac{x \arctan(ax)^2}{2c^2 (a^2x^2+1)} + \frac{\arctan(ax)^3}{6ac^2}
$$
\n
$$
\int \frac{215}{215}
$$
\n
$$
-a \left( \frac{\frac{1}{2} \int \frac{1}{a^2x^2+1} dx + \frac{x}{2(a^2x^2+1)} - \frac{\arctan(ax)}{2a^2 (a^2x^2+1)} \right)}{c^2} + \frac{x \arctan(ax)^2}{2c^2 (a^2x^2+1)} + \frac{\arctan(ax)^2}{6ac^2}
$$
\n
$$
\int \frac{216}{2c^2 (a^2x^2+1)} dx
$$
\n
$$
-a \frac{x \arctan(ax)^2}{2c^2 (a^2x^2+1)} - \frac{a \left( \frac{x}{2(a^2x^2+1)} + \frac{\arctan(ax)}{2a} - \frac{\arctan(ax)}{2a^2 (a^2x^2+1)} \right)}{c^2} + \frac{\arctan(ax)^3}{6ac^2}
$$

input Int[ArcTan[a\*x]^2/(c + a^2\*c\*x^2)^2,x]

```
output
(x*ArcTan[a*x]^2)/(2*c^2*(1 + a^2*x^2)) + ArcTan[a*x]^3/(6*a*c^2) - (a*(-1
       \frac{2*ArcTan[a*x]}(a^2*(1 + a^2*x^2)) + (x/(2*(1 + a^2*x^2)) + ArcTan[a*x]/(2))*(a))/(2*a))/c<sup>2</sup>
```
✞ ☎

✝ ✆

✞ ☎

✝ ✆

#### **3.294.3.1 Defintions of rubi rules used**

rule  $27 \text{ Int}$  [(a)\*(Fx), x Symbol] :> Simp [a ✞ ☎ Int $[Fx, x], x]$  /; FreeQ[a, x] && !Ma  $tchQ[Fx, (b_)*(Gx])$  /;  $FreeQ[b, x]]$ 

✝ ✆

✞ ☎

✞ ☎

<span id="page-2380-0"></span>✞ ☎

rule  $215 \vert Int[((a_+) + (b_+) * (x_-)^2)^(p_-, x_Symbol]$  :> Simp[(-x)\*((a + b\*x^2)^(p + 1)  $/(2*a*(p + 1))$ , x] + Simp[ $(2*p + 3)/(2*a*(p + 1))$  Int[ $(a + b*x^2)^{(p + 1)}$ ), x], x] /; FreeQ[{a, b}, x] && LtQ[p, -1] && (IntegerQ[4\*p] || IntegerQ[6 \*p]) ✝ ✆

rule 216 <mark>Int[((a\_) + (b\_.)\*(x\_)^2)^(-1), x\_Symbol] :> Simp[(1/(Rt[a, 2]\*Rt[b, 2]))\*A</mark> ✞ ☎  $rcTan[Rt[b, 2] * (x/Rt[a, 2])]$ , x] /;  $FreeQ[fa, b]$ , x] &&  $PosQ[a/b]$  &&  $(GtQ[a)$ , 0] || GtQ[b, 0])  $\left($   $\left($   $\right)$   $\left($   $\left($   $\right)$   $\left($   $\left($   $\right)$   $\left($   $\left($   $\right)$   $\left($   $\left($   $\right)$   $\left($   $\left($   $\right)$   $\left($   $\left($   $\right)$   $\left($   $\left($   $\right)$   $\left($   $\left($   $\right)$   $\left($   $\left($   $\right)$   $\left($   $\left($   $\right)$   $\left($   $\left($   $\right)$   $\left($ 

rule 5427<mark> Int[((a\_.) + ArcTan[(c\_.)\*(x\_)]\*(b\_.))^(p\_.)/((d\_) + (e\_.)\*(x\_)^2)^2, x\_Sym</mark> bol] :> Simp[x\*((a + b\*ArcTan[c\*x])^p/(2\*d\*(d + e\*x^2))), x] + (Simp[(a + b \*ArcTan[c\*x])^(p + 1)/(2\*b\*c\*d^2\*(p + 1)), x] - Simp[b\*c\*(p/2) Int[x\*((a + b\*ArcTan[c\*x])^(p - 1)/(d + e\*x^2)^2), x], x]) /; FreeQ[{a, b, c, d, e},  $x$ ] && EqQ[e, c<sup>2\*d]</sup> && GtQ[p, 0] ✝ ✆

rule 5465 <mark>Int[((a\_.) + ArcTan[(c\_.)\*(x\_)]\*(b\_.))^(p\_.)\*(x\_)\*((d\_) + (e\_.)\*(x\_)^2)^(q\_</mark> .), x\_Symbol] :> Simp[(d + e\*x^2)^(q + 1)\*((a + b\*ArcTan[c\*x])^p/(2\*e\*(q + 1))), x] - Simp[b\*(p/(2\*c\*(q + 1))) Int[(d + e\*x^2)^q\*(a + b\*ArcTan[c\*x])  $\hat{p}$  - 1), x], x] /; FreeQ[{a, b, c, d, e, q}, x] && EqQ[e, c $\hat{p}$ \*d] && GtQ[p, 0]  $& 20 [q, -1]$  $\left( \begin{array}{cc} \text{ } & \text{ } \\ \text{ } & \text{ } \end{array} \right)$ 

# **3.294.4 Maple [A] (verified)**

Time  $= 0.47$  (sec), antiderivative size  $= 75$ , normalized size of antiderivative  $= 0.75$ 

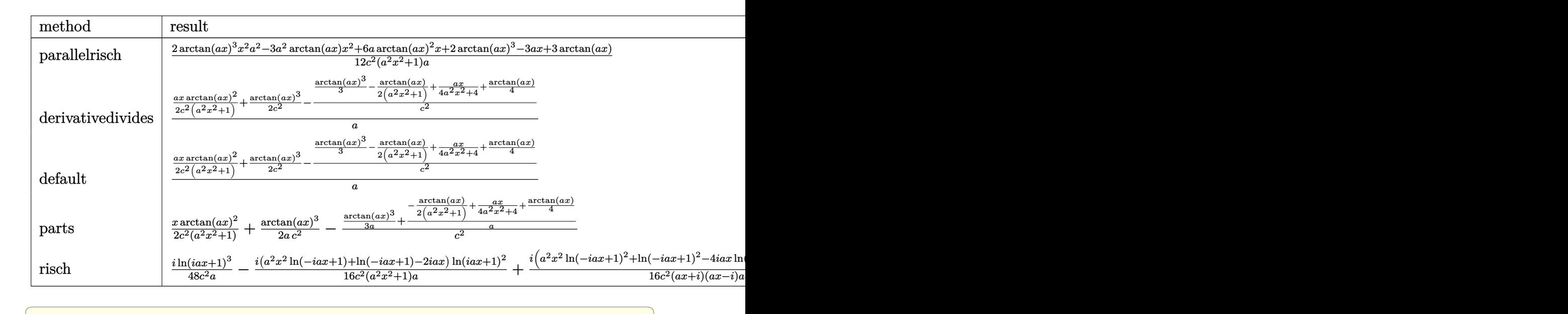

input <mark>int(arctan(a\*x)^2/(a^2\*c\*x^2+c)^2,x,method=\_RETURNVERBOSE)</mark>

output 1/12\*(2\*arctan(a\*x)^3\*x^2\*a^2-3\*a^2\*arctan(a\*x)\*x^2+6\*a\*arctan(a\*x)^2\*x+2\* ✞ ☎ arctan(a\*x)^3-3\*a\*x+3\*arctan(a\*x))/c^2/(a^2\*x^2+1)/a

### **3.294.5 Fricas [A] (verification not implemented)**

Time  $= 0.24$  (sec), antiderivative size  $= 67$ , normalized size of antiderivative  $= 0.67$ 

$$
\int \frac{\arctan(ax)^2}{(c+a^2cx^2)^2} dx
$$
  
= 
$$
\frac{6 ax \arctan (ax)^2 + 2 (a^2x^2 + 1) \arctan (ax)^3 - 3 ax - 3 (a^2x^2 - 1) \arctan (ax)}{12 (a^3c^2x^2 + ac^2)}
$$

✞ ☎

<span id="page-2381-1"></span>✝ ✆

 $\left($   $\left($   $\right)$   $\left($   $\left($   $\right)$   $\left($   $\left($   $\right)$   $\left($   $\left($   $\right)$   $\left($   $\left($   $\right)$   $\left($   $\left($   $\right)$   $\left($   $\left($   $\right)$   $\left($   $\left($   $\right)$   $\left($   $\left($   $\right)$   $\left($   $\left($   $\right)$   $\left($   $\left($   $\right)$   $\left($   $\left($   $\right)$   $\left($ 

<span id="page-2381-0"></span> $\left($   $\left($   $\right)$   $\left($   $\left($   $\right)$   $\left($   $\left($   $\right)$   $\left($   $\left($   $\right)$   $\left($   $\left($   $\right)$   $\left($   $\left($   $\right)$   $\left($   $\left($   $\right)$   $\left($   $\left($   $\right)$   $\left($   $\left($   $\right)$   $\left($   $\left($   $\right)$   $\left($   $\left($   $\right)$   $\left($   $\left($   $\right)$   $\left($ 

```
input <mark>integrate(arctan(a*x)^2/(a^2*c*x^2+c)^2,x, algorithm="fricas")</mark>
  ✝ ✆
```
output 1/12\*(6\*a\*x\*arctan(a\*x)^2 + 2\*(a^2\*x^2 + 1)\*arctan(a\*x)^3 - 3\*a\*x - 3\*(a^2 ✞ ☎  $*x^2 - 1)*arctan(axx))/(a^3*c^2*x^2 + a*c^2)$ 

### **3.294.6 Sympy [F]**

$$
\int \frac{\arctan(ax)^2}{(c+a^2cx^2)^2} dx = \frac{\int \frac{\atop{\text{atan}}^2(ax)}{a^4x^4+2a^2x^2+1} dx}{c^2}
$$

✞ ☎

 $\left($   $\left($   $\right)$   $\left($   $\left($   $\right)$   $\left($   $\left($   $\right)$   $\left($   $\left($   $\right)$   $\left($   $\left($   $\right)$   $\left($   $\left($   $\right)$   $\left($   $\left($   $\right)$   $\left($   $\left($   $\right)$   $\left($   $\left($   $\right)$   $\left($   $\left($   $\right)$   $\left($   $\left($   $\right)$   $\left($   $\left($   $\right)$   $\left($ 

✞ ☎

<span id="page-2382-0"></span>✝ ✆

input <mark>integrate(atan(a\*x)\*\*2/(a\*\*2\*c\*x\*\*2+c)\*\*2,x)</mark>

output Integral(atan(a\*x)\*\*2/(a\*\*4\*x\*\*4 + 2\*a\*\*2\*x\*\*2 + 1), x)/c\*\*2

### **3.294.7 Maxima [A] (verification not implemented)**

Time  $= 0.30$  (sec), antiderivative size  $= 146$ , normalized size of antiderivative  $= 1.46$ 

$$
\int \frac{\arctan(ax)^2}{(c+a^2cx^2)^2} dx = \frac{1}{2} \left( \frac{x}{a^2c^2x^2+c^2} + \frac{\arctan(ax)}{ac^2} \right) \arctan(ax)^2 \n+ \frac{(2(a^2x^2+1)\arctan(ax)^3 - 3ax - 3(a^2x^2+1)\arctan(ax))a^2}{12(a^5c^2x^2+a^3c^2)} \n- \frac{((a^2x^2+1)\arctan(ax)^2 - 1)a\arctan(ax)}{2(a^4c^2x^2+a^2c^2)}
$$

✞ ☎

✝ ✆

✞ ☎

input <mark>integrate(arctan(a\*x)^2/(a^2\*c\*x^2+c)^2,x, algorithm="maxima")</mark>

output 1/2\*(x/(a^2\*c^2\*x^2 + c^2) + arctan(a\*x)/(a\*c^2))\*arctan(a\*x)^2 + 1/12\*(2\*  $(a^2*x^2 + 1)*arctan(axx)^3 - 3*axx - 3*(a^2*x^2 + 1)*arctan(axx))*a^2/(a^2)$  $5*c^2*x^2 + a^3*c^2 - 1/2*((a^2*x^2 + 1)*arctan(a*x)^2 - 1)*a*arctan(a*x)$  $/(a^4*c^2*x^2 + a^2*c^2)$ ✝ ✆

<span id="page-2382-1"></span>**3.294.8 Giac [F]**

$$
\int \frac{\arctan(ax)^2}{(c+a^2cx^2)^2} dx = \int \frac{\arctan(ax)^2}{(a^2cx^2+c)^2} dx
$$

✞ ☎

✝ ✆

✞ ☎

<span id="page-2382-2"></span>✝ ✆

input <mark>integrate(arctan(a\*x)^2/(a^2\*c\*x^2+c)^2,x, algorithm="giac")</mark>

output <mark>sage0\*x</mark>

3.294.  $\int \frac{\arctan(ax)^2}{(a+a^2ax^2)^2}$  $\frac{\arctan(ax)^2}{(c+a^2cx^2)^2} dx$ 

### **3.294.9 Mupad [B] (verification not implemented)**

Time  $= 0.57$  (sec), antiderivative size  $= 101$ , normalized size of antiderivative  $= 1.01$ 

$$
\int \frac{\arctan(ax)^2}{(c+a^2cx^2)^2} dx = \frac{\arctan(ax)}{2(a^3c^2x^2+a c^2)} - \frac{x}{2(2a^2c^2x^2+2c^2)} + \frac{x \arctan(ax)^2}{2(a^2c^2x^2+c^2)} - \frac{\arctan(ax)}{4ac^2} + \frac{\arctan(ax)^3}{6ac^2}
$$

✞ ☎

 $\left($   $\left($   $\right)$   $\left($   $\left($   $\right)$   $\left($   $\left($   $\right)$   $\left($   $\left($   $\right)$   $\left($   $\left($   $\right)$   $\left($   $\left($   $\right)$   $\left($   $\left($   $\right)$   $\left($   $\left($   $\right)$   $\left($   $\left($   $\right)$   $\left($   $\left($   $\right)$   $\left($   $\left($   $\right)$   $\left($   $\left($   $\right)$   $\left($ 

 $\text{input}$   $\text{int}(\texttt{atan}(a*x)^2)/(c + a^2*x^2)^2,x)$  $\left($   $\left($   $\right)$   $\left($   $\left($   $\right)$   $\left($   $\left($   $\right)$   $\left($   $\left($   $\right)$   $\left($   $\left($   $\right)$   $\left($   $\left($   $\right)$   $\left($   $\left($   $\right)$   $\left($   $\left($   $\right)$   $\left($   $\left($   $\right)$   $\left($   $\left($   $\right)$   $\left($   $\left($   $\right)$   $\left($   $\left($   $\right)$   $\left($ 

```
output
    ✞ ☎
    atan(a*x)/(2*(a*c^2 + a^3*c^2*x^2)) - x/(2*(2*c^2 + 2*a^2*c^2*x^2)) + (x*a
    \tan(a*x)^2)/(2*(c^2 + a^2*c^2*x^2)) - \atan(a*x)/(4*a*c^2) + \atan(a*x)^3/(6)*a*c^2)
```

$$
3.295 \qquad \int \frac{\arctan(ax)^2}{x(c+a^2cx^2)^2} dx
$$

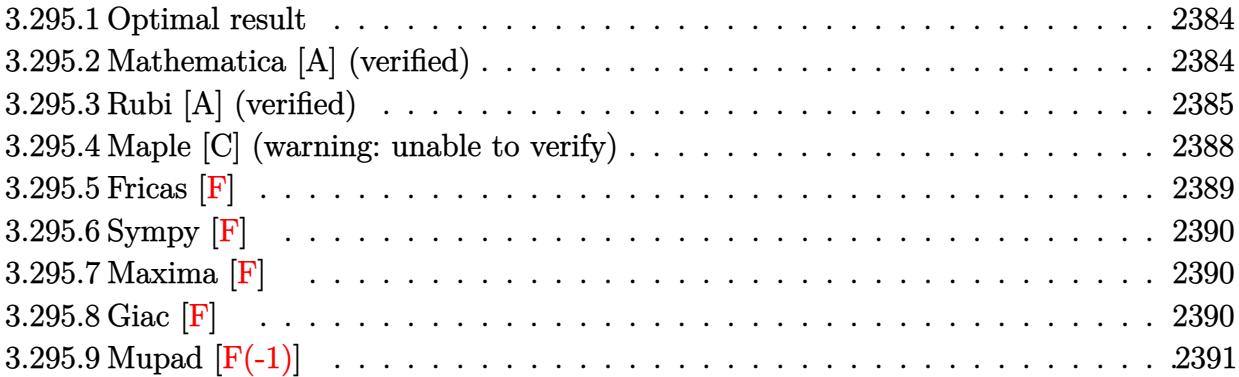

 $\sim$ 

### <span id="page-2384-0"></span>**3.295.1 Optimal result**

Integrand size  $= 22$ , antiderivative size  $= 170$ 

$$
\int \frac{\arctan(ax)^2}{x (c+a^2cx^2)^2} dx = -\frac{1}{4c^2 (1+a^2x^2)} - \frac{ax \arctan(ax)}{2c^2 (1+a^2x^2)} - \frac{\arctan(ax)^2}{4c^2} \n+ \frac{\arctan(ax)^2}{2c^2 (1+a^2x^2)} - \frac{i \arctan(ax)^3}{3c^2} + \frac{\arctan(ax)^2 \log(2 - \frac{2}{1-iax})}{c^2} \n- \frac{i \arctan(ax) \text{PolyLog}(2, -1 + \frac{2}{1-iax})}{c^2} + \frac{\text{PolyLog}(3, -1 + \frac{2}{1-iax})}{2c^2}
$$

✞ ☎

<span id="page-2384-1"></span>✝ ✆

output -1/4/c^2/(a^2\*x^2+1)-1/2\*a\*x\*arctan(a\*x)/c^2/(a^2\*x^2+1)-1/4\*arctan(a\*x)^2  $/c^2$ +1/2\*arctan(a\*x)^2/c^2/(a^2\*x^2+1)-1/3\*I\*arctan(a\*x)^3/c^2+arctan(a\*x)  $2*ln(2-2/(1-I*ax))/c^2-I*arctan(axx)*polylog(2,-1+2/(1-I*axx))/c^2+1/2*p)$ olylog(3,-1+2/(1-I\*a\*x))/c^2

### **3.295.2 Mathematica [A] (verified)**

Time  $= 0.17$  (sec), antiderivative size  $= 119$ , normalized size of antiderivative  $= 0.70$ 

$$
\int \frac{\arctan(ax)^2}{x (c+a^2cx^2)^2} dx
$$
\n
$$
= \frac{-i\pi^3 + 8i \arctan(ax)^3 - 3\cos(2\arctan(ax)) + 6\arctan(ax)^2\cos(2\arctan(ax)) + 24\arctan(ax)^2\log(1-x^2)
$$

input Integrate[ArcTan[a\*x]^2/(x\*(c + a^2\*c\*x^2)^2),x]

```
output
((-I)*Pi^3 + (8*I)*ArcTan[a*x]^3 - 3*Cos[2*ArcTan[a*x]] + 6*ArcTan[a*x]^2*
      Cos[2*ArcTan[a*x]] + 24*ArcTan[a*x]^2*Log[1 - E^((-2*I)*ArcTan[a*x])] + (2
      4*I)*ArcTan[a*x]*PolyLog[2, E^((-2*I)*ArcTan[a*x])] + 12*PolyLog[3, E^((-2
      *I)*ArcTan[a*x])] - 6*ArcTan[a*x]*Sin[2*ArcTan[a*x]])/(24*c^2)
```
### **3.295.3 Rubi [A] (verified)**

Time  $= 1.05$  (sec), antiderivative size  $= 195$ , normalized size of antiderivative  $= 1.15$ , number of steps used = 9, number of rules used = 9,  $\frac{\text{number of rules}}{\text{integral size}}$  = 0.409, Rules used  $= \{5501, 27, 5459, 5403, 5465, 5427, 241, 5527, 7164\}$ 

✞ ☎

 $\left($   $\left($   $\right)$   $\left($   $\left($   $\right)$   $\left($   $\left($   $\right)$   $\left($   $\left($   $\right)$   $\left($   $\left($   $\right)$   $\left($   $\left($   $\right)$   $\left($   $\left($   $\right)$   $\left($   $\left($   $\right)$   $\left($   $\left($   $\right)$   $\left($   $\left($   $\right)$   $\left($   $\left($   $\right)$   $\left($   $\left($   $\right)$   $\left($ 

✞ ☎

<span id="page-2385-0"></span>✝ ✆

Below are the steps used by Rubi to obtain the solution. The rule number used for the transformation is given above next to the arrow. The rules definitions used are listed below.

$$
\int \frac{\arctan(ax)^2}{x (a^2cx^2 + c)^2} dx
$$
\n
$$
\int \frac{5501}{x^2 (a^2x^2 + 1)} dx
$$
\n
$$
\int \frac{1}{cx (a^2x^2 + 1)} dx
$$
\n
$$
= a^2 \int \frac{x \arctan(ax)^2}{c^2 (a^2x^2 + 1)^2} dx
$$
\n
$$
\int \frac{27}{x (a^2x^2 + 1)} dx
$$
\n
$$
= a^2 \int \frac{x \arctan(ax)^2}{a^2 (a^2x^2 + 1)^2} dx
$$
\n
$$
\int \frac{5459}{a^2 (a^2x^2 + 1)^2} dx
$$
\n
$$
= a^2 \int \frac{x \arctan(ax)^2}{(a^2x^2 + 1)^2} dx
$$
\n
$$
= \int \frac{5403}{b^2 (a^2x^2 + 1)^2} dx
$$
\n
$$
= a^2 \int \frac{x \arctan(ax)^2}{(a^2x^2 + 1)^2} dx
$$
\n
$$
= a^2 \int \frac{x \arctan(ax)^2}{(a^2x^2 + 1)^2} dx
$$
\n
$$
= a^2 \int \frac{x \arctan(ax)^2}{(a^2x^2 + 1)^2} dx
$$
\n
$$
= a^2 \int \frac{x \arctan(ax)^2}{(a^2x^2 + 1)^2} dx
$$
\n
$$
= a^2 \int \frac{x \arctan(ax)^2}{(a^2x^2 + 1)^2} dx
$$
\n
$$
= a^2 \int \frac{x \arctan(ax)^2}{(a^2x^2 + 1)^2} dx
$$
\n
$$
= a^2 \int \frac{x \arctan(ax)^2}{(a^2x^2 + 1)^2} dx
$$
\n
$$
= a^2 \int \frac{x \arctan(ax)^2}{(a^2x^2 + 1)^2} dx
$$
\n
$$
= a^2 \int \frac{x \arctan(ax)^2}{(a^2x^2 + 1)^2} dx
$$
\n
$$
= a^2 \int \frac{x \arctan(ax)^2}{(a^2x^2 + 1)^2} dx
$$
\n
$$
= a^2 \int \frac{x \arctan(ax)^2}{(
$$

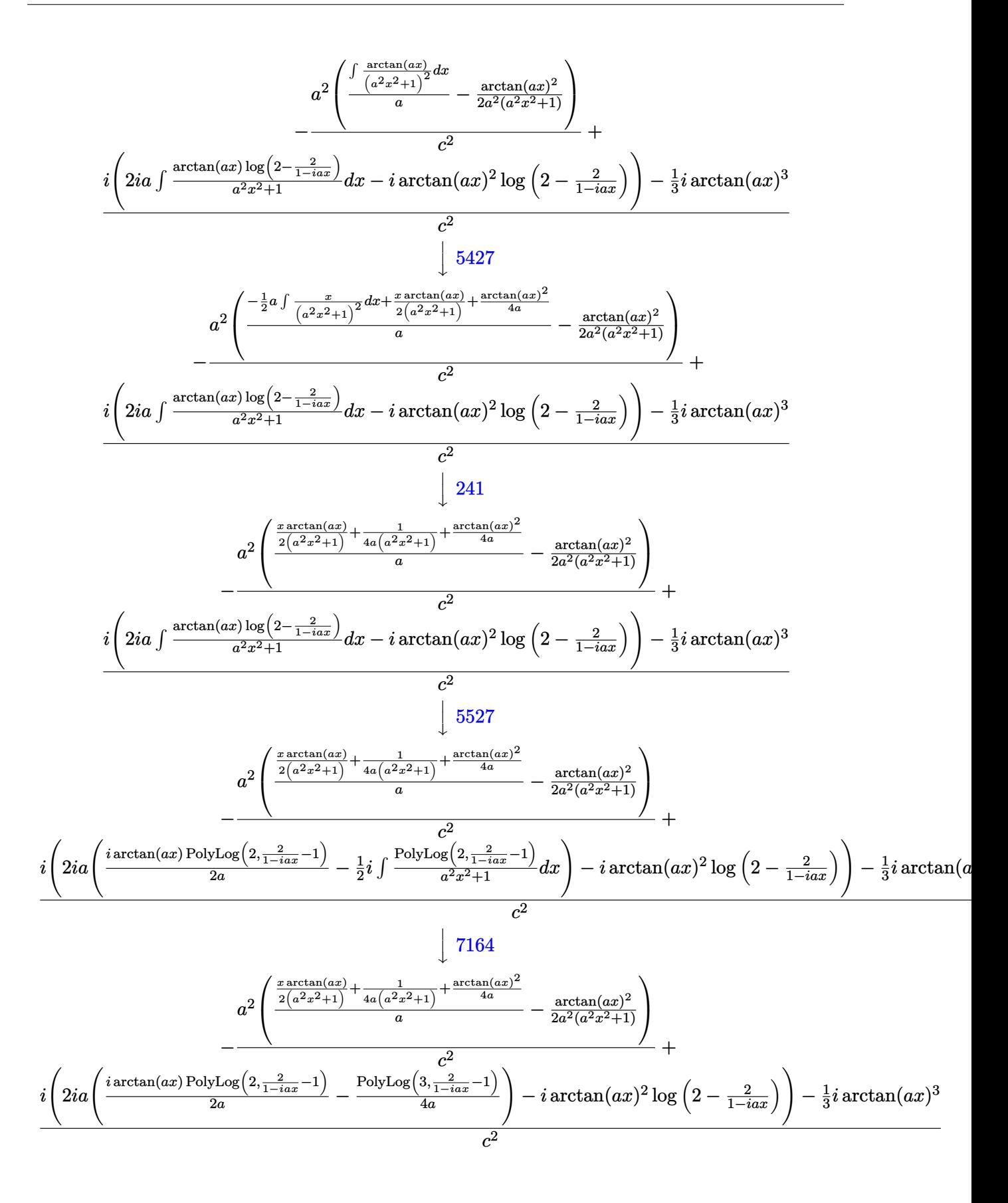

 $\text{input}$   $\text{Int}$   $\text{[ArcTan}[a*x]$   $2/(x*(c + a^2*x^2)^2)$ , x

output  $-((a^2*(-1/2*ArcTan[a*x]^2/(a^2*(1 + a^2*x^2)) + (1/(4*a*(1 + a^2*x^2)) +$  $(x*ArcTan[a*x]/(2*(1 + a^2*x^2)) + ArcTan[a*x]^2/(4*a))/a)/(c^2) + ((-1/3$ \*I)\*ArcTan[a\*x]^3 + I\*((-I)\*ArcTan[a\*x]^2\*Log[2 - 2/(1 - I\*a\*x)] + (2\*I)\*a  $*((1/2)*ArcTan[a*x]*PolyLog[2, -1 + 2/(1 - I*axx)])/a - PolyLog[3, -1 + 2$  $/(1 - I*ax)]/(4*a)))/c^2$ 

3.295.3.1 Defintions of rubi rules used

```
rule 27 \mid Int[(a_*)*(Fx_), x_Symb01] :> Simp[a
                                             Int[Fx, x], x] /; FreeQ[a, x] & & !Ma
       tchQ[Fx, (b)*(Gx) /; FreeQ[b, x]]
```
rule 241 Int  $[(x_*)*(a_*) + (b_*)*(x_*)^2)^{(p)}, x_5$  Symbol] :  $[\frac{a + b*x^2}{(p + 1)}]$  $(2*b*(p + 1)), x]$  /; FreeQ[{a, b, p}, x] & NeQ[p, -1]

```
rule 5403 Int[((a_{-}) + ArcTan[(c_{-})*(x_{-})](b_{-}))^{(p_{-})}/((x_{-})*(d_{-}) + (e_{-})*(x_{-}))), x_{-}Symbol] :> Simp[(a + b*ArcTan[c*x])^p*(Log[2 - 2/(1 + e*(x/d))]/d), x] - Si
                         Int[(a + b*ArcTan[c*x])^(p - 1)*(Log[2 - 2/(1 + e*(x/d))]/(1
         mp[b*c*(p/d)]+ c^2*x^2), x], x] /; FreeQ[{a, b, c, d, e}, x] && IGtQ[p, 0] && EqQ[c<sup>-2*</sup>
         d^2 + e^2, 0]
```
rule 5427  $Int[((a_.) + ArcTan[(c_.)*(x_])*(b_.))(p_.)/(d_ ) + (e_.)*(x_')^2)^2, x_Sym$ bol] :> Simp[x\*((a + b\*ArcTan[c\*x])^p/(2\*d\*(d + e\*x^2))), x] + (Simp[(a + b \*ArcTan[c\*x])^(p + 1)/(2\*b\*c\*d^2\*(p + 1)), x] - Simp[b\*c\*(p/2) Int[x\*((a + b\*ArcTan[c\*x])^(p - 1)/(d + e\*x^2)^2), x], x]) /; FreeQ[{a, b, c, d, e}, x] && EqQ[e, c<sup>2\*d]</sup> && GtQ[p, 0]

rule 5459  $Int[((a_{-}) + ArcTan[(c_{-}) * (x_{-})] * (b_{-}))^(p_{-})/((x_{-}) * ((d_{-}) + (e_{-}) * (x_{-})^2)),$ x\_Symbol] :> Simp[(-I)\*((a + b\*ArcTan[c\*x])^(p + 1)/(b\*d\*(p + 1))), x] + Si  $mp[I/d \quad Int[(a + b*ArcTan[c*x])^p/(x*(I + c*x)), x], x]/; FreeQ[{a, b, c,}$ d, e}, x] && EqQ[e, c<sup>2\*d]</sup> && GtQ[p, 0]

rule 5465 <mark>Int[((a\_.) + ArcTan[(c\_.)\*(x\_)]\*(b\_.))^(p\_.)\*(x\_)\*((d\_) + (e\_.)\*(x\_)^2)^(q\_</mark> ✞ ☎ .), x\_Symbol] :> Simp[(d + e\*x^2)^(q + 1)\*((a + b\*ArcTan[c\*x])^p/(2\*e\*(q + 1))), x] - Simp[b\*(p/(2\*c\*(q + 1))) Int[(d + e\*x^2)^q\*(a + b\*ArcTan[c\*x])  $\hat{p}$  - 1), x], x] /; FreeQ[{a, b, c, d, e, q}, x] && EqQ[e, c $\hat{p}$ \*d] && GtQ[p, 0] && NeQ[q, -1] ✝ ✆

rule 5501 <mark>| Int[((a\_.) + ArcTan[(c\_.)\*(x\_)]\*(b\_.))^(p\_.)\*(x\_)^(m\_)\*((d\_) + (e\_.)\*(x\_)^2</mark> ✞ ☎  $)^{\hat{}}(q_{})$ , x\_Symbol] :> Simp[1/d Int[x^m\*(d + e\*x^2)^(q + 1)\*(a + b\*ArcTan[c \*x])^p, x], x] - Simp[e/d Int[x^(m + 2)\*(d + e\*x^2)^q\*(a + b\*ArcTan[c\*x])  $\lceil p, x \rceil$ , x] /; FreeQ[{a, b, c, d, e}, x] && EqQ[e, c $\lceil 2*d \rceil$  && IntegersQ[p, 2\* q] && LtQ[q, -1] && ILtQ[m, 0] && NeQ[p, -1] ✝ ✆

```
rule 5527 <mark>Int[(Log[u_]*((a_.) + ArcTan[(c_.)*(x_)]*(b_.))^(p_.))/((d_) + (e_.)*(x_)^2</mark>
      ✞ ☎
      ), x_Symbol] :> Simp[I*(a + b*ArcTan[c*x])^p*(PolyLog[2, 1 - u]/(2*c*d)), x
      ] - Simp[b*p*(I/2) Int[(a + b*ArcTan[c*x])^(p - 1)*(PolyLog[2, 1 - u]/(d
      + e^{*x^2}), x], x] /; FreeQ[{a, b, c, d, e}, x] && IGtQ[p, 0] && EqQ[e, c<sup>-2*</sup>
      d] && EqQ[(1 - u)^2 - (1 - 2*(I/(I + c*x)))^2, 0]
      ✝ ✆
```

```
rule 7164   <mark>Int[(u_)*PolyLog[n_, v_], x_Symbol] :> With[{w = DerivativeDivides[v, u*v,</mark>
     ✞ ☎
      x]}, Simp[w*PolyLog[n + 1, v], x] /; !FalseQ[w]] /; FreeQ[n, x]
```
# **3.295.4 Maple [C] (warning: unable to verify)**

Result contains higher order function than in optimal. Order 9 vs. order 4.

Time  $= 16.09$  (sec), antiderivative size  $= 1677$ , normalized size of antiderivative  $= 9.86$ 

<span id="page-2388-0"></span>✝ ✆

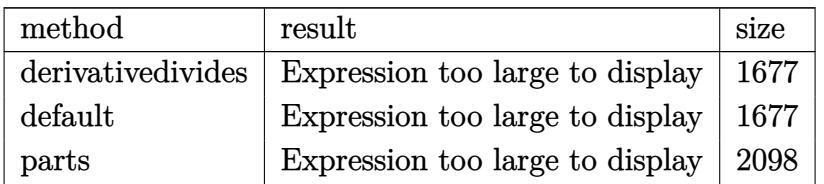

✝ ✆

input <mark>int(arctan(a\*x)^2/x/(a^2\*c\*x^2+c)^2,x,method=\_RETURNVERBOSE)</mark> ✞ ☎

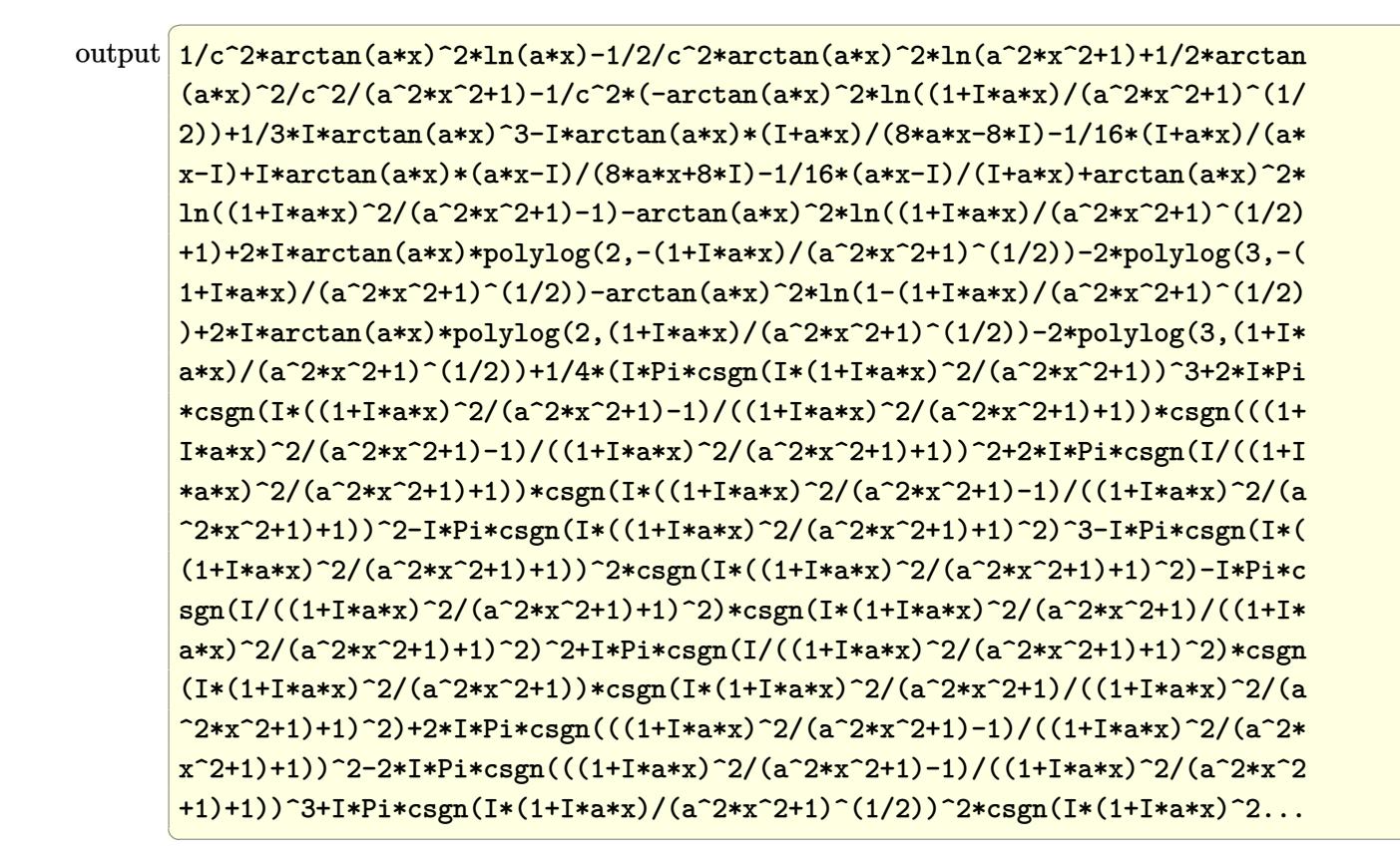

#### <span id="page-2389-0"></span>Fricas  $|F|$ 3.295.5

$$
\int \frac{\arctan(ax)^2}{x (c + a^2 c x^2)^2} dx = \int \frac{\arctan(ax)^2}{(a^2 c x^2 + c)^2 x} dx
$$

$$
input \frac{interstate(arctan(a*x)^2/x/(a^2*x^2+c)^2,x, algorithm="fricas")}{}
$$

<span id="page-2389-1"></span>output integral(arctan(a\*x)^2/(a^4\*c^2\*x^5 + 2\*a^2\*c^2\*x^3 + c^2\*x), x)

# **3.295.6 Sympy [F]**

$$
\int \frac{\arctan(ax)^2}{x (c + a^2 c x^2)^2} dx = \frac{\int \frac{\atop{\text{atan}}^2 (ax)}{a^4 x^5 + 2 a^2 x^3 + x} dx}{c^2}
$$

✞ ☎

✝ ✆

✞ ☎

<span id="page-2390-0"></span>✝ ✆

input integrate(atan(a\*x)\*\*2/x/(a\*\*2\*c\*x\*\*2+c)\*\*2,x)

output Integral(atan(a\*x)\*\*2/(a\*\*4\*x\*\*5 + 2\*a\*\*2\*x\*\*3 + x), x)/c\*\*2

## **3.295.7 Maxima [F]**

$$
\int \frac{\arctan(ax)^2}{x (c + a^2 c x^2)^2} dx = \int \frac{\arctan(ax)^2}{(a^2 c x^2 + c)^2 x} dx
$$

✞ ☎

✝ ✆

✞ ☎

<span id="page-2390-1"></span>✝ ✆

input integrate(arctan(a\*x)^2/x/(a^2\*c\*x^2+c)^2,x, algorithm="maxima")

output  $integrate(arctan(axx)^2/((a^2*cx^2 + c)^2*x), x)$ 

# **3.295.8 Giac [F]**

$$
\int \frac{\arctan(ax)^2}{x (c+a^2cx^2)^2} dx = \int \frac{\arctan (ax)^2}{(a^2cx^2+c)^2x} dx
$$

✞ ☎

✞ ☎

<span id="page-2390-2"></span>✝ ✆

$$
input\n{\n \n integerate(arctan(a*x)^2/x/(a^2*x^2+c)^2,x, algorithm="giac")\n }\n
$$

output <mark>sage0\*x</mark>

# **3.295.9 Mupad [F(-1)]**

Timed out.

$$
\int \frac{\arctan(ax)^2}{x (c + a^2 c x^2)^2} dx = \int \frac{\atan(a x)^2}{x (c a^2 x^2 + c)^2} dx
$$

✞ ☎

 $\left($   $\left($   $\right)$   $\left($   $\left($   $\right)$   $\left($   $\left($   $\right)$   $\left($   $\left($   $\right)$   $\left($   $\left($   $\right)$   $\left($   $\left($   $\right)$   $\left($   $\left($   $\right)$   $\left($   $\left($   $\right)$   $\left($   $\left($   $\right)$   $\left($   $\left($   $\right)$   $\left($   $\left($   $\right)$   $\left($   $\left($   $\right)$   $\left($ 

input <mark>int(atan(a\*x)^2/(x\*(c + a^2\*c\*x^2)^2),x)</mark> ✝ ✆

output int(atan(a\*x)^2/(x\*(c + a^2\*c\*x^2)^2), x) ✞ ☎

**3.296** 
$$
\int \frac{\arctan(ax)^2}{x^2(c+a^2cx^2)^2} dx
$$

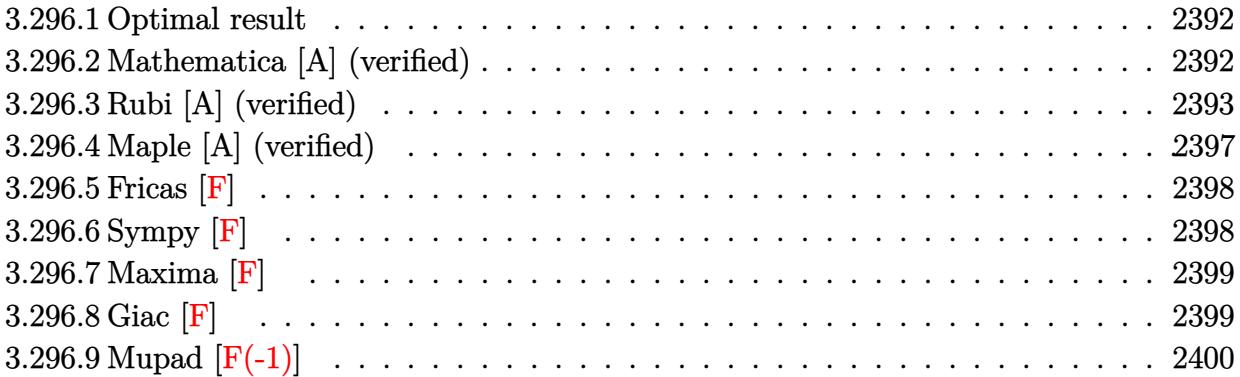

### <span id="page-2392-0"></span>**3.296.1 Optimal result**

Integrand size  $= 22$ , antiderivative size  $= 177$ 

$$
\int \frac{\arctan(ax)^2}{x^2 (c + a^2 c x^2)^2} dx = \frac{a^2 x}{4c^2 (1 + a^2 x^2)} + \frac{a \arctan(ax)}{4c^2} - \frac{a \arctan(ax)}{2c^2 (1 + a^2 x^2)} - \frac{ia \arctan(ax)^2}{c^2}
$$

$$
- \frac{\arctan(ax)^2}{c^2 x} - \frac{a^2 x \arctan(ax)^2}{2c^2 (1 + a^2 x^2)} - \frac{a \arctan(ax)^3}{2c^2}
$$

$$
+ \frac{2a \arctan(ax) \log (2 - \frac{2}{1 - i a x})}{c^2} - \frac{ia \text{ PolyLog} (2, -1 + \frac{2}{1 - i a x})}{c^2}
$$

output 1/4\*a^2\*x/c^2/(a^2\*x^2+1)+1/4\*a\*arctan(a\*x)/c^2-1/2\*a\*arctan(a\*x)/c^2/(a^2 ✞ ☎  $*x^2+1$ )-I\*a\*arctan(a\*x)^2/c^2-arctan(a\*x)^2/c^2/x-1/2\*a^2\*x\*arctan(a\*x)^2/  $c^2/(a^2*x^2+1)-1/2*a*arctan(a*x)^3/c^2+2*a*arctan(a*x)*ln(2-2/(1-I*a*x))/$  $c^2-I*a*polylog(2,-1+2/(1-I*ax))/c^2$ ✝ ✆

## <span id="page-2392-1"></span>**3.296.2 Mathematica [A] (verified)**

Time  $= 0.39$  (sec), antiderivative size  $= 109$ , normalized size of antiderivative  $= 0.62$ 

$$
\int \frac{\arctan(ax)^2}{x^2 (c+a^2cx^2)^2} dx =
$$
\n
$$
-\frac{4ax \arctan(ax)^3 + 2ax \arctan(ax) (\cos(2\arctan(ax)) - 8 \log(1 - e^{2i \arctan(ax)})) + 8iax \operatorname{PolyLog}(2, e^{2i \arctan(ax)) - 8 \log(1 - e^{2i \arctan(ax)})) + 8iax \operatorname{PolyLog}(2, e^{2i \arctan(ax)) - 8 \log(1 - e^{2i \arctan(ax)}) + 8iax \operatorname{PolyLog}(2, e^{2i \arctan(ax)) - 8 \log(1 - e^{2i \arctan(ax)}) + 8iax \operatorname{PolyLog}(2, e^{2i \arctan(ax)) - 8 \log(1 - e^{2i \arctan(ax)}) + 8iax \operatorname{PolyLog}(2, e^{2i \arctan(ax)) - 8 \log(1 - e^{2i \arctan(ax)}) + 8iax \operatorname{PolyLog}(2, e^{2i \arctan(ax)) - 8 \log(1 - e^{2i \arctan(ax)}) + 8iax \operatorname{PolyLog}(2, e^{2i \arctan(ax)) - 8 \log(1 - e^{2i \arctan(ax)}) + 8iax \operatorname{PolyLog}(2, e^{2i \arctan(ax)) - 8 \log(1 - e^{2i \arctan(ax)}) + 8iax \operatorname{PolyLog}(2, e^{2i \arctan(ax)) - 8 \log(1 - e^{2i \arctan(ax)}) + 8iax \operatorname{PolyLog}(2, e^{2i \arctan(ax)) - 8 \log(1 - e^{2i \arctan(ax)}) + 8iax \operatorname{PolyLog}(2, e^{2i \arctan(ax)) - 8 \log(1 - e^{2i \arctan(ax)}) + 8iax \operatorname{PolyLog}(2, e^{2i \arctan(ax)) - 8 \log(1 - e^{2i \arctan(ax)}) + 8iax \operatorname{PolyLog}(2, e^{2i \arctan(ax)) - 8 \log(1 - e^{2i \arctan(ax)}) + 8iax \operatorname{PolyLog}(2, e^{2i \arctan(ax)) - 8 \log(1 - e^{2i \arctan(ax)}) + 8iax \operatorname{PolyLog}(2, e^{2i \arctan(ax)) - 8 \log(1 - e^{2i \arctan(ax)}) - 8 \log(1 - e^{2i \arctan(ax)}) + 8iax \operatorname{PolyLog}(2, e^{2i \arctan
$$

 $8c^2x$ 

input Integrate[ArcTan[a\*x]^2/(x^2\*(c + a^2\*c\*x^2)^2),x]

```
output
-1/8*(4*a*x*ArcTan[a*x]^3 + 2*a*x*ArcTan[a*x]*(Cos[2*ArcTan[a*x]] - 8*Log[
      1 - E^{(2*I)*ArcTan[a*x]})) + (8*I)*a*x*PolyLog[2, E^{(2*I)*ArcTan[a*x]})]- a*x*Sin[2*ArcTan[a*x]] + 2*ArcTan[a*x]^2*(4 + (4*I)*a*x + a*x*Sin[2*ArcT
      an[a*x]]))/(c^2*x)
```
✞ ☎

 $\left( \begin{array}{cc} \text{ } & \text{ } \\ \text{ } & \text{ } \end{array} \right)$ 

✞ ☎

<span id="page-2393-0"></span>✝ ✆

### **3.296.3 Rubi [A] (verified)**

Time  $= 1.22$  (sec), antiderivative size  $= 197$ , normalized size of antiderivative  $= 1.11$ , number of steps used = 12, number of rules used = 12,  $\frac{\text{number of rules}}{\text{integrand size}} = 0.545$ , Rules used =  $\{5501, 27, 5427, 5453, 5361, 5419, 5459, 5403, 2897, 5465, 215, 216\}$ 

Below are the steps used by Rubi to obtain the solution. The rule number used for the transformation is given above next to the arrow. The rules definitions used are listed below.

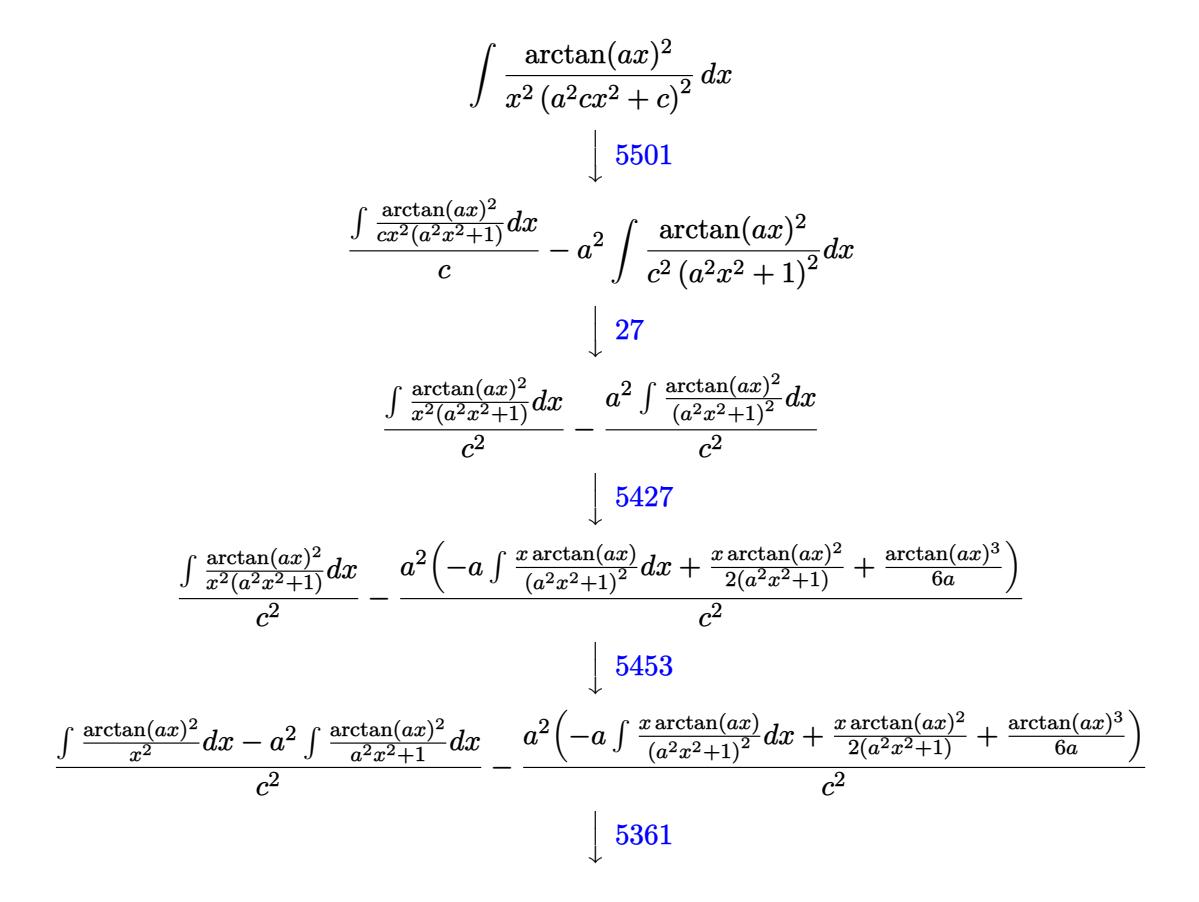

$$
\frac{a^2\left(-\int \frac{\arctan(ax)^2}{a^2x^2+1} dx\right) + 2a \int \frac{\arctan(ax)^2}{x^2(ax^2+1)} dx - \frac{\arctan(ax)^2}{x} - \frac{a^2}{x^2(ax^2+1)^2} dx + \frac{\arctan(ax)^2}{2(ax^2+1)^2} + \frac{\arctan(ax)^2}{(a^2x^2+1)^2} + \frac{\arctan(ax)^2}{(a^2x^2+1)^2} dx
$$
\n
$$
\frac{a^2\left(-a \int \frac{x \arctan(ax)^2}{a(a^2x^2+1)} dx - \frac{1}{2}a \arctan(ax)^3 - \frac{\arctan(ax)^2}{x} - \frac{1}{2}a^2\left(-a \int \frac{x \arctan(ax)^2}{(a^2x^2+1)^2} dx + \frac{x \arctan(ax)^2}{2(a^2x^2+1)} + \frac{\arctan(ax)^2}{(a^2x^2+1)^2} dx\right)
$$
\n
$$
- \frac{a^2\left(-a \int \frac{x \arctan(ax)^2}{(a^2x^2+1)^2} dx + \frac{x \arctan(ax)^2}{2(a^2x^2+1)} + \frac{\arctan(ax)^2}{(a^2x^2+1)} + \frac{1}{2}a^2\left(3a^2x^2+1\right)^2} dx\right)
$$
\n
$$
- \frac{2a\left(\int \frac{\arctan(ax)}{a^2ax+1} dx - \frac{1}{2}a \arctan(ax)^2\right) - \frac{1}{3}a \arctan(ax)^3 - \frac{\arctan(ax)^2}{x^2}}{x^2(ax^2+1)^2} dx + \frac{x \arctan(ax)^2}{2(a^2x^2+1)^2} + \frac{\arctan(ax)^2}{(a^2x^2+1)^2} dx
$$
\n
$$
- \frac{a^2\left(-a \int \frac{x \arctan(ax)}{(a^2x^2+1)^2} dx + \frac{x \arctan(ax)^2}{2(a^2x^2+1)^2} + \frac{\arctan(ax)^2}{(a^2x^2+1)^2} dx\right)}{x^2} + \frac{a^2}{2}a \arctan(ax)^3 - \frac{\arctan(ax)^2}{x^2} + \frac{1}{2}a^2a \arctan(ax)^3 - \frac{\arctan(ax)^2}{x^
$$

$$
-\frac{a^2\left(-a\left(\frac{\frac{1}{2}\int \frac{1}{a^2x^2+1}dx + \frac{x}{2(a^2x^2+1)} - \frac{\arctan(ax)}{2a^2(a^2x^2+1)}\right) + \frac{x\arctan(ax)^2}{2(a^2x^2+1)} + \frac{\arctan(ax)^3}{6a}\right)}{c^2} + \frac{c^2}{2a^2(a^2x^2+1)} + \frac{c^2}{2a^2(a^2x^2+1)} - \frac{1}{2} \text{PolyLog}\left(2, \frac{2}{1-iax} - 1\right) - \frac{1}{2}i\arctan(ax)^2 - \frac{1}{3}a\arctan(ax)^3 - \frac{\arctan(ax)}{x^2}\right)}{c^2}
$$
  
\n
$$
216
$$
\n
$$
a^2\left(\frac{x\arctan(ax)^2}{2(a^2x^2+1)} - a\left(\frac{\frac{x}{2(a^2x^2+1)} + \frac{\arctan(ax)}{2a}}{2a} - \frac{\arctan(ax)}{2a^2(a^2x^2+1)}\right) + \frac{\arctan(ax)^3}{6a}\right) + \frac{2a\left(i\left(-i\arctan(ax)\log\left(2 - \frac{2}{1-iax}\right) - \frac{1}{2}\text{PolyLog}\left(2, \frac{2}{1-iax} - 1\right)\right) - \frac{1}{2}i\arctan(ax)^2\right) - \frac{1}{3}a\arctan(ax)^3 - \frac{\arctan(ax)}{x^2}\right)}{c^2}
$$

input  $Int[Arctan[a*x]^2/(x^2*(c + a^2*x^2)^2),x]$ 

output 
$$
-((a^2*((x*ArcTan[a*x]^2)/(2*(1 + a^2*x^2)) + ArcTan[a*x]^3/(6*a) - a*(-1/2*ArcTan[a*x]/(a^2*(1 + a^2*x^2)) + (x/(2*(1 + a^2*x^2)) + ArcTan[a*x]/(2*a)))(c^2) + (-(ArcTan[a*x]^2/x) - (a*ArcTan[a*x]^3)/3 + 2*a*((-1/2 *I)*ArcTan[a*x]^2 + I*((-I)*ArcTan[a*x]*Log[2 - 2/(1 - I*a*x)] - PolyLog[2, -1 + 2/(1 - I*a*x)]/2)))/c^2
$$

3.296.3.1 Defintions of rubi rules used

rule 27 Int  $[(a_*)*(Fx_), x_Symbo1]$  :> Simp  $[a_$  Int  $Fx, x]$ ,  $x]$  /; FreeQ $[a, x]$  &  $x$  !Ma  $tchQ[Fx, (b_)*(Gx])$  /;  $FreeQ[b, x]]$ 

rule 215  $Int[((a_*) + (b_*)*(x_*)^2)^(p_), x_Symb0]]$  :>  $Simp[(-x)*((a + b*x^2)^(p + 1))$  $/(2*a*(p + 1))$ , x] + Simp[(2\*p + 3)/(2\*a\*(p + 1)) Int[(a + b\*x<sup>2</sup>)<sup>2</sup>(p + 1) ), x], x] /; FreeQ[{a, b}, x] && LtQ[p, -1] && (IntegerQ[4\*p] || IntegerQ[6  $[p]$ 

rule 216 Int  $[(a_+) + (b_+) * (x_-)^2)^(-1)$ , x\_Symbol] :> Simp  $[(1/876, 2] * Rt [b, 2]) * A$  $rcTan[Rt[b, 2]*(x/Rt[a, 2])]$ , x] /;  $FreeQ[fa, b], x]$  &  $PosQ[a/b]$  &  $GtQ[a]$  $, 0]$  || GtQ[b, 0])

rule 2897 <mark>Int[Log[u\_]\*(Pq\_)^(m\_.), x\_Symbol] :> With[{C = FullSimplify[Pq^m\*((1 - u)/</mark> ✞ ☎  $D[u, x])$ }, Simp[C\*PolyLog[2, 1 - u], x] /; FreeQ[C, x]] /; IntegerQ[m] && PolyQ[Pq, x] && RationalFunctionQ[u, x] && LeQ[RationalFunctionExponents[u, x][[2]], Expon[Pq, x]]

 $\left($   $\left($   $\right)$   $\left($   $\left($   $\right)$   $\left($   $\right)$   $\left($   $\left($   $\right)$   $\left($   $\left($   $\right)$   $\left($   $\left($   $\right)$   $\left($   $\right)$   $\left($   $\left($   $\right)$   $\left($   $\left($   $\right)$   $\left($   $\right)$   $\left($   $\left($   $\right)$   $\left($   $\left($   $\right)$   $\left($   $\left($   $\right)$   $\left($ 

✞ ☎

```
rule 5361 <mark>| Int[((a_.) + ArcTan[(c_.)*(x_)^(n_.)]*(b_.))^(p_.)*(x_)^(m_.), x_Symbol] :></mark>
       Simp[x^m + 1)*( (a + b*ArcTan[c*x^n])^p/(m + 1)), x] - Simp[b*c*n*(p/(m + 1))1)) Int[x^*(m + n)*((a + b*Arctan[c*x^n])^*(p - 1)/(1 + c^2*x^*(2*n))), x],x] /; FreeQ[{a, b, c, m, n}, x] && IGtQ[p, 0] && (EqQ[p, 1] || (EqQ[n, 1] &
       & IntegerQ[m])) && NeQ[m, -1]
      ✝ ✆
```

```
rule 5403 <mark>Int[((a_.) + ArcTan[(c_.)*(x_)]*(b_.))^(p_.)/((x_)*((d_) + (e_.)*(x_))), x_</mark>
          ✞ ☎
          Symbol] :> Simp[(a + b*ArcTan[c*x])^p*(Log[2 - 2/(1 + e*(x/d))]/d), x] - Si
          mp[b*c*(p/d) Int[(a + b*ArcTan[c*x])^(p - 1)*(Log[2 - 2/(1 + e*(x/d))]/(1
           + c^2*x^2), x], x] /; FreeQ[{a, b, c, d, e}, x] && IGtQ[p, 0] && EqQ[c<sup>-2*</sup>
          d^2 + e^2, 0]
          \left( \left( \right) \left( \left( \right) \left( \left( \right) \left( \left( \right) \left( \left( \right) \left( \left( \right) \left( \left( \right) \left( \left( \right) \left( \left( \right) \left( \left( \right) \left( \left( \right) \left( \left( \right) \left(
```

```
rule 5419
Int[((a_.) + ArcTan[(c_.)*(x_)]*(b_.))^(p_.)/((d_) + (e_.)*(x_)^2), x_Symbo
     ✞ ☎
     1] :> Simp[(a + b*ArcTan[c*x])^(p + 1)/(b*c*d*(p + 1)), x] /; FreeQ[{a, b,
     c, d, e, p}, x] && EqQ[e, c<sup>\sim2*d] && NeQ[p, -1]</sup>
     ✝ ✆
```

```
rule 5427<mark>    Int[((a_.) + ArcTan[(c_.)*(x_)]*(b_.))^(p_.)/((d_) + (e_.)*(x_)^2)^2, x_Sym</mark>
         bol] :> Simp[x*((a + b*ArcTan[c*x])^p/(2*d*(d + e*x^2))), x] + (Simp[(a + b
         *\text{ArcTan}[c*x])^{(p + 1)}/(2*\text{b}*c*d^2*(p + 1)), x] - \text{Simp}[b*c*(p/2)] \quad \text{Int}[x*(a)]+ b*ArcTan[c*x])^(p - 1)/(d + e*x^2)^2), x], x]) /; FreeQ[{a, b, c, d, e},
         x] && EqQ[e, c^2*d] && GtQ[p, 0]
```
✞ ☎

✝ ✆

✞ ☎

✞ ☎

✝ ✆

```
rule 5453 <mark>Int[(((a_.) + ArcTan[(c_.)*(x_)]*(b_.))^(p_.)*((f_.)*(x_))^(m_))/((d_) + (e</mark>
         \text{L}.)*(x_)^2), x_Symbol] :> Simp[1/d Int[(f*x)^m*(a + b*ArcTan[c*x])^p, x],
         x] - Simp[e/(d*f^2) Int[(f*x)^(m + 2)*((a + b*ArcTan[c*x])^p/(d + e*x^2)
         ), x], x] /; FreeQ[\{a, b, c, d, e, f\}, x] && GtQ[p, 0] && LtQ[m, -1]
        \left( \begin{array}{cc} \text{ } & \text{ } \\ \text{ } & \text{ } \end{array} \right)
```

```
rule 5459
Int[((a_.) + ArcTan[(c_.)*(x_)]*(b_.))^(p_.)/((x_)*((d_) + (e_.)*(x_)^2)),
        x_Symbo1] :> Simp[(-I)*((a + b*ArcTan[c*x])^(p + 1)/(b*d*(p + 1))), x] + Si
        mp[I/d \quad Int[(a + b*ArcTan[c*x])^p/(x*(I + c*x)), x], x], x] /; FreeQ[{a, b, c,
         d, e}, x] && EqQ[e, c^2*d] && GtQ[p, 0]
```
rule 5465 <mark>Int[((a\_.) + ArcTan[(c\_.)\*(x\_)]\*(b\_.))^(p\_.)\*(x\_)\*((d\_) + (e\_.)\*(x\_)^2)^(q\_</mark> ✞ ☎ .), x\_Symbol] :> Simp[(d + e\*x^2)^(q + 1)\*((a + b\*ArcTan[c\*x])^p/(2\*e\*(q + 1))), x] - Simp[b\*(p/(2\*c\*(q + 1))) Int[(d + e\*x^2)^q\*(a + b\*ArcTan[c\*x])  $\hat{p}$  - 1), x], x] /; FreeQ[{a, b, c, d, e, q}, x] && EqQ[e, c $\hat{p}$ \*d] && GtQ[p, 0] && NeQ[q, -1] ✝ ✆

rule 5501 <mark>| Int[((a\_.) + ArcTan[(c\_.)\*(x\_)]\*(b\_.))^(p\_.)\*(x\_)^(m\_)\*((d\_) + (e\_.)\*(x\_)^2</mark>  $)^{(q)}$ , x\_Symbol] :> Simp[1/d Int[x^m\*(d + e\*x^2)^(q + 1)\*(a + b\*ArcTan[c  $*x$ ])^p, x], x] - Simp[e/d Int[x^(m + 2)\*(d + e\*x^2)^q\*(a + b\*ArcTan[c\*x])  $\lceil p, x \rceil$ , x] /; FreeQ[{a, b, c, d, e}, x] && EqQ[e, c $\lceil 2*d \rceil$  && IntegersQ[p, 2\* q] && LtQ[q, -1] && ILtQ[m, 0] && NeQ[p, -1] ✝ ✆

# <span id="page-2397-0"></span>**3.296.4 Maple [A] (verified)**

Time  $= 0.76$  (sec), antiderivative size  $= 313$ , normalized size of antiderivative  $= 1.77$ 

✞ ☎

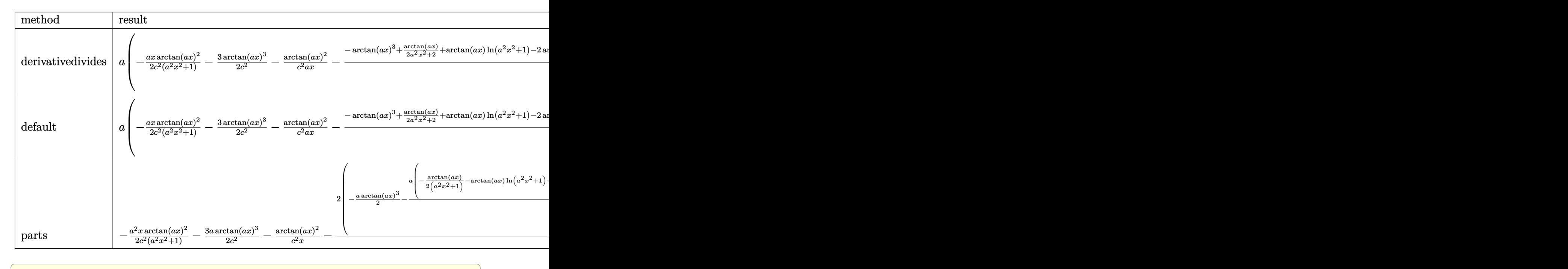

✝ ✆

input <mark>int(arctan(a\*x)^2/x^2/(a^2\*c\*x^2+c)^2,x,method=\_RETURNVERBOSE)</mark>

```
output a*(-1/2*a*x*arctan(a*x)^2/c^2/(a^2*x^2+1)-3/2*arctan(a*x)^3/c^2-1/c^2*arctan(axx)^2/2/x-1/c^2*(-arctan(axx)^3+1/2*arctan(axx)/(a^2*x^2+1)+arctan(axx))*ln(a<sup>2</sup>*x<sup>2+1</sup>)-2*arctan(a*x)*ln(a*x)-1/4*a*x/(a<sup>2</sup>*x<sup>2+1</sup>)-1/4*arctan(a*x)-
       I*ln(a*x)*ln(1+I*a*x)+I*ln(a*x)*ln(1-I*a*x)-I*dilog(1+I*a*x)+I*dilog(1-I*a
       *x)+1/2*I*(ln(a*x-I)*ln(a<sup>-</sup>2*x<sup>-</sup>2+1)-dilog(-1/2*I*(I+a*x))-ln(a*x-I)*ln(-1/2
       *I*(I+a*x))-1/2*ln(a*x-I)^2)-1/2*I*(ln(I+a*x)*ln(a^2*x^2+1)-dilog(1/2*I*(a
       *x-I))-ln(I+a*x)*ln(1/2*I*(a*x-I))-1/2*ln(I+a*x)^2)))
```
### <span id="page-2398-0"></span>3.296.5 Fricas  $\mathbf{F}$

$$
\int \frac{\arctan(ax)^2}{x^2 (c + a^2 c x^2)^2} dx = \int \frac{\arctan(ax)^2}{(a^2 c x^2 + c)^2 x^2} dx
$$

output  $\frac{1}{1}$  integral (arctan(a\*x)^2/(a^4\*c^2\*x^6 + 2\*a^2\*c^2\*x^4 + c^2\*x^2), x)

<span id="page-2398-1"></span>
$$
3.296.6 \quad \text{Sympy [F]}
$$

$$
\int \frac{\arctan (ax)^2}{x^2 \left(c + a^2 c x^2\right)^2} \, dx = \frac{\int \frac{\atop a \tan^2 (ax)}{a^4 x^6 + 2 a^2 x^4 + x^2} \, dx}{c^2}
$$

input integrate(atan(a\*x)\*\*2/x\*\*2/(a\*\*2\*c\*x\*\*2+c)\*\*2,x)

<span id="page-2398-2"></span>output Integral(atan(a\*x)\*\*2/(a\*\*4\*x\*\*6 + 2\*a\*\*2\*x\*\*4 + x\*\*2), x)/c\*\*2

### **3.296.7 Maxima [F]**

$$
\int \frac{\arctan (ax)^2}{x^2 (c + a^2 c x^2)^2} \, dx = \int \frac{\arctan (ax)^2}{(a^2 c x^2 + c)^2 x^2} \, dx
$$

✞ ☎

✝ ✆

✞ ☎

input <mark>integrate(arctan(a\*x)^2/x^2/(a^2\*c\*x^2+c)^2,x, algorithm="maxima")</mark>

```
output
-1/32*(6*a^3*x^3*arctan2(1, a*x) - 6*a^2*x^2 + 8*(a^3*x^3 + a*x)*arctan(a*
      x)<sup>2</sup> + 12*a*x*arctan(a*x) + 4*(3*a<sup>2</sup>*x<sup>2</sup> + 2)*arctan(a*x)<sup>2</sup> + 6*a*x*arctan
      2(1, a*x) - (3*a^2*x^2 + 2)*log(a^2*x^2 + 1)^2 + 192*(a^6*c^2*x^3 + a^4*c^2)2*x)*integrate(1/16*x^2*log(a^2*x^2 + 1)/(a^4*c^2*x^4 + 2*a^2*x^2 + c^2)2), x) - 128*(a^2*c^2*x^3 + c^2*x)*integrate(1/64*(4*(a^2*x^2 + 1)^(7/2)*a
      \hat{z}*arctan(a*x)*log(a^2*x^2 + 1)*sin(6*arctan(a*x)) - 24*(a^2*x^2 + 1)^3*a^
      2*arctan(a*x)*log(a^2*x^2 + 1)*sin(5*arctan(axx)) + 52*(a^2*x^2 + 1)^(5/2)*a^2*arctan(a*x)*log(a^2*x^2 + 1)*sin(4*arctan(a*x)) - 48*(a^2*x^2 + 1)^2*a^2*arctan(a*x)*log(a^2*x^2 + 1)*sin(3*arctan(axx)) + 16*(a^2*x^2 + 1)^(3/2)*a^2*arctan(a*x)*log(a^2*x^2 + 1)*sin(2*arctan(a*x)) - (4*(a^2*x^2 + 1)^{-1})(7/2)*a^2*arctan(a*x)^2 - (a^2*x^2 + 1)^{(7/2)*a^2*log(a^2*x^2 + 1)^2) *cos(1-z)}6*arctan(a*x) + 6*(4*(a^2*x^2 + 1)^3*x^2*arctan(a*x)^2 - (a^2*x^2 + 1)^3*a^2*log(a^2*x^2 + 1)^2)*cos(5*arctan(a*x)) - 13*(4*(a^2*x^2 + 1)^(5/2)*a^2
      *arctan(a*x)^2 - (a^2*x^2 + 1)^(5/2)*a^2*log(a^2*x^2 + 1)^2)*cos(4*arctan(
      a*x)) + 12*(4*(a^2*x^2 + 1)^2*a^2*arctan(a*x)^2 - (a^2*x^2 + 1)^2*a^2*log(
      a^2*x^2 + 1)^2)*cos(3*arctan(a*x)) - 4*(4*(a^2*x^2 + 1)^(3/2)*a^2*arctan(a
      *x)^2 - (a^2*x^2 + 1)^(3/2)*a^2*log(a^2*x^2 + 1)^2)*cos(2*arctan(axx)))*sqrt(a^2*x^2 + 1)/((a^2*c^2*x^2 + c^2)*(a^2*x^2 + 1)^6*cos(6*arctan(axx))^2+ (a^2*(-2*x^2 + c^2)*(a^2*x^2 + 1)^6*sin(6*arctan(a*x))^2 + 36*(a^2*c^2*x^2)\hat{c} + c^2)*(a^2*x^2 + 1)^5*cos(5*arctan(a*x))^2 + 36*(a^2*c^2*x^2 + c^2)...
```
**3.296.8 Giac [F]**

$$
\int \frac{\arctan(ax)^2}{x^2 (c + a^2 c x^2)^2} dx = \int \frac{\arctan(ax)^2}{(a^2 c x^2 + c)^2 x^2} dx
$$

✞ ☎

✝ ✆

✞ ☎

<span id="page-2399-1"></span> $\left($   $\left($   $\right)$   $\left($   $\left($   $\right)$   $\left($   $\left($   $\right)$   $\left($   $\left($   $\right)$   $\left($   $\left($   $\right)$   $\left($   $\left($   $\right)$   $\left($   $\left($   $\right)$   $\left($   $\left($   $\right)$   $\left($   $\left($   $\right)$   $\left($   $\left($   $\right)$   $\left($   $\left($   $\right)$   $\left($   $\left($   $\right)$   $\left($ 

<span id="page-2399-0"></span>✝ ✆

input <mark>integrate(arctan(a\*x)^2/x^2/(a^2\*c\*x^2+c)^2,x, algorithm="giac")</mark>

output <mark>sage0\*x</mark>

# **3.296.9 Mupad [F(-1)]**

Timed out.

$$
\int \frac{\arctan(ax)^2}{x^2 (c + a^2 c x^2)^2} dx = \int \frac{\atan(a x)^2}{x^2 (c a^2 x^2 + c)^2} dx
$$

✞ ☎

✝ ✆

 $\left($   $\left($   $\right)$   $\left($   $\left($   $\right)$   $\left($   $\left($   $\right)$   $\left($   $\left($   $\right)$   $\left($   $\left($   $\right)$   $\left($   $\left($   $\right)$   $\left($   $\left($   $\right)$   $\left($   $\left($   $\right)$   $\left($   $\left($   $\right)$   $\left($   $\left($   $\right)$   $\left($   $\left($   $\right)$   $\left($   $\left($   $\right)$   $\left($ 

input  $int(atan(a*x)^2/(x^2*(c + a^2*x^2)^2),x)$ 

output int(atan(a\*x)^2/(x^2\*(c + a^2\*c\*x^2)^2), x) ✞ ☎

**3.297** 
$$
\int \frac{\arctan(ax)^2}{x^3(c+a^2cx^2)^2} dx
$$

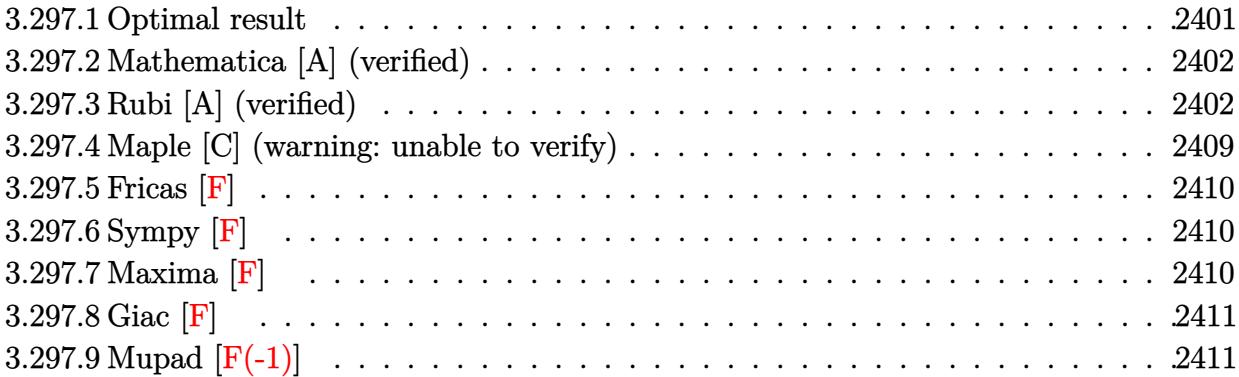

### <span id="page-2401-0"></span>**3.297.1 Optimal result**

Integrand size  $= 22$ , antiderivative size  $= 250$ 

$$
\int \frac{\arctan(ax)^2}{x^3 (c + a^2 c x^2)^2} dx = \frac{a^2}{4c^2 (1 + a^2 x^2)} - \frac{a \arctan(ax)}{c^2 x} + \frac{a^3 x \arctan(ax)}{2c^2 (1 + a^2 x^2)} - \frac{a^2 \arctan(ax)^2}{4c^2}
$$

$$
- \frac{\arctan(ax)^2}{2c^2 x^2} - \frac{a^2 \arctan(ax)^2}{2c^2 (1 + a^2 x^2)} + \frac{2ia^2 \arctan(ax)^3}{3c^2} + \frac{a^2 \log(x)}{c^2}
$$

$$
- \frac{a^2 \log(1 + a^2 x^2)}{2c^2} - \frac{2a^2 \arctan(ax)^2 \log(2 - \frac{2}{1 - iax})}{c^2}
$$

$$
+ \frac{2ia^2 \arctan(ax) \text{PolyLog}(2, -1 + \frac{2}{1 - iax})}{c^2}
$$

$$
- \frac{a^2 \text{PolyLog}(3, -1 + \frac{2}{1 - iax})}{c^2}
$$

<span id="page-2401-1"></span>output 1/4\*a^2/c^2/(a^2\*x^2+1)-a\*arctan(a\*x)/c^2/x+1/2\*a^3\*x\*arctan(a\*x)/c^2/(a^2 ✞ ☎  $*x^2+1)-1/4*a^2*arctan(axx)^2/c^2-1/2*arctan(axx)^2/c^2/x^2-1/2*a^2*arctan$  $(a*x)^2/c^2/(a^2*x^2+1)+2/3*I*a^2*arctan(a*x)^3/c^2+a^2*ln(x)/c^2-1/2*a^2*$  $\ln(a^2*x^2+1)/c^2-2*a^2*arctan(a*x)^2*ln(2-2/(1-I*a*x))/c^2+2*I*a^2*arctan$ (a\*x)\*polylog(2,-1+2/(1-I\*a\*x))/c^2-a^2\*polylog(3,-1+2/(1-I\*a\*x))/c^2 ✝ ✆

### **3.297.2 Mathematica [A] (verified)**

Time  $= 1.04$  (sec), antiderivative size  $= 159$ , normalized size of antiderivative  $= 0.64$ 

✞ ☎

 $\left($   $\left($   $\right)$   $\left($   $\left($   $\right)$   $\left($   $\right)$   $\left($   $\left($   $\right)$   $\left($   $\left($   $\right)$   $\left($   $\left($   $\right)$   $\left($   $\right)$   $\left($   $\left($   $\right)$   $\left($   $\left($   $\right)$   $\left($   $\right)$   $\left($   $\left($   $\right)$   $\left($   $\left($   $\right)$   $\left($   $\left($   $\right)$   $\left($ 

<span id="page-2402-0"></span>✝ ✆

$$
\int \frac{\arctan(ax)^2}{x^3 (c+a^2cx^2)^2} dx
$$
\n
$$
= \frac{a^2 (-2i \arctan(ax) \text{ PolyLog} (2, e^{-2i \arctan(ax)}) - \text{PolyLog} (3, e^{-2i \arctan(ax)}) + \frac{1}{24} (2i\pi^3 - 16i \arctan(ax)^3 +
$$

input Integrate[ArcTan[a\*x]^2/(x^3\*(c + a^2\*c\*x^2)^2),x]

```
output
(a^2*((-2*I)*ArcTan[a*x]*PolyLog[2, E^((-2*I)*ArcTan[a*x])] - PolyLog[3, E
     ✞ ☎
     \hat{-(}(-2*I)*ArcTan[a*x])] + ((2*I)*Pi^3 - (16*I)*ArcTan[a*x]^3 + 3*Cos[2*ArcT
     an[a*x] + 6*ArcTan[a*x]^2 + (-2 - 2/(a^2*x^2) - Cos[2*ArcTan[a*x]] - 8*Log[
     1 - E^((-2*I)*ArcTan[a*x])) + 24*Log[a*x] - 12*Log[1 + a^2*x^2] + (6*ArcT)an[a*x]*(-4 + a*x*Sin[2*ArcTan[a*x]]))/(a*x))/24))/c^2
```
### **3.297.3 Rubi [A] (verified)**

Time  $= 2.99$  (sec), antiderivative size  $= 365$ , normalized size of antiderivative  $= 1.46$ , number of steps used = 22, number of rules used = 21,  $\frac{\text{number of rules}}{\text{integrand size}} = 0.955$ , Rules used =  $\{5501, 27, 5453, 5361, 5453, 5361, 243, 47, 14, 16, 5419, 5459, 5403, 5501, 5459,$ 5403, 5465, 5427, 241, 5527, 7164}

Below are the steps used by Rubi to obtain the solution. The rule number used for the transformation is given above next to the arrow. The rules definitions used are listed below.

$$
\int \frac{\arctan(ax)^2}{x^3 (a^2cx^2 + c)^2} dx
$$
  
\n
$$
\int \frac{5501}{cx^3 (a^2x^2 + 1)} dx - a^2 \int \frac{\arctan(ax)^2}{c^2x (a^2x^2 + 1)^2} dx
$$
  
\n
$$
\int \frac{27}{x^3 (a^2x^2 + 1)} dx - a^2 \int \frac{\arctan(ax)^2}{c^2x (a^2x^2 + 1)^2} dx
$$
  
\n
$$
\int \frac{27}{x^3 (a^2x^2 + 1)} dx - a^2 \int \frac{\arctan(ax)^2}{x (a^2x^2 + 1)^2} dx
$$
  
\n
$$
c^2 \int 5453
$$

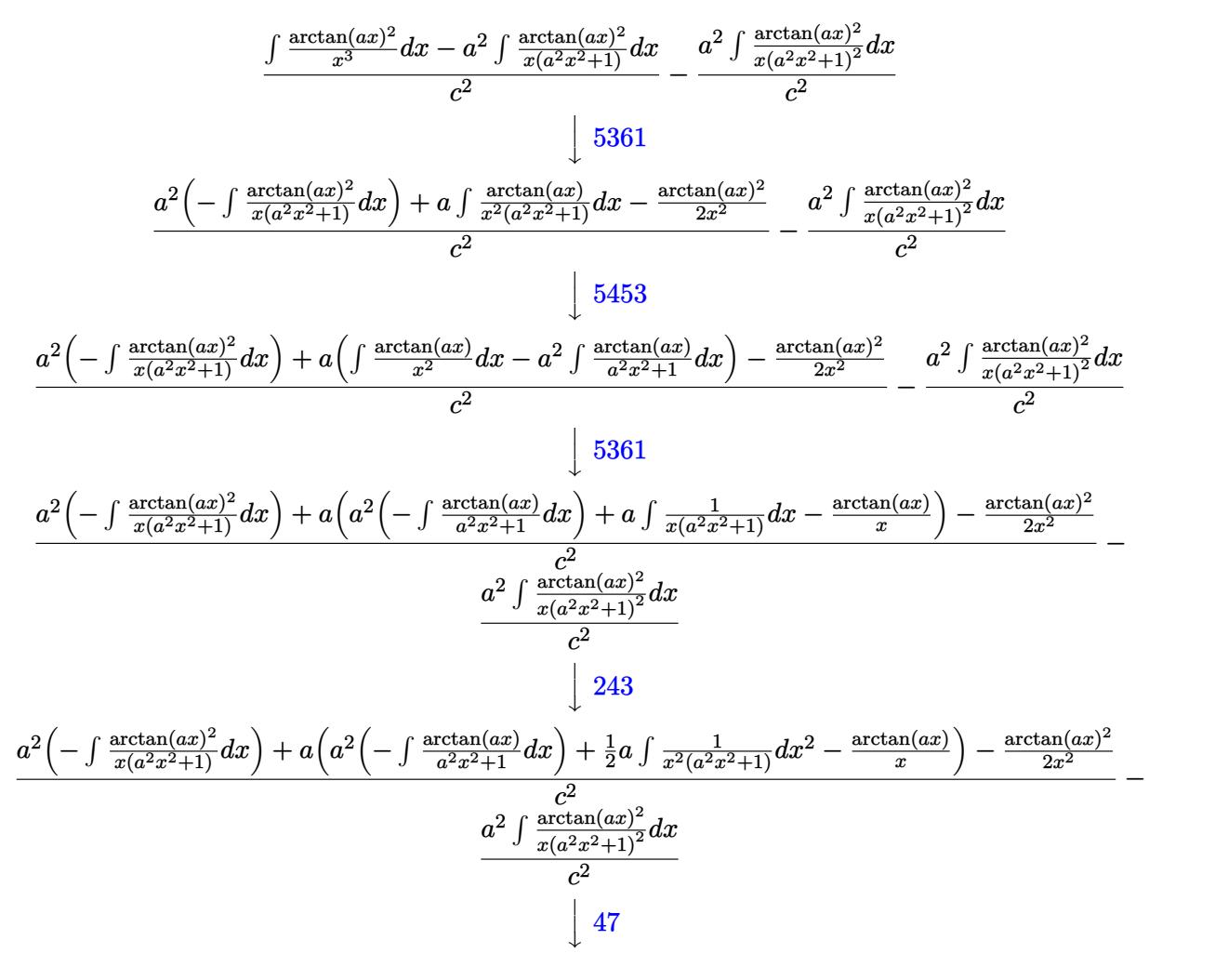

$$
\frac{a^2\left(-\int \frac{\arctan(ax)^2}{x(a^2x^2+1)}dx\right) + a\left(a^2\left(-\int \frac{\arctan(ax)}{a^2x^2+1}dx\right) + \frac{1}{2}a\left(\int \frac{1}{x^2}dx^2 - a^2\int \frac{1}{a^2x^2+1}dx^2\right) - \frac{\arctan(ax)^2}{x}\right) - \frac{\arctan(ax)^2}{2x^2}}{c^2}
$$

$$
\frac{a^2\int \frac{\arctan(ax)^2}{x(a^2x^2+1)^2}dx}{c^2}
$$

$$
\frac{a^2\left(-\int \frac{\arctan(ax)^2}{x(a^2x^2+1)}dx\right) + a\left(a^2\left(-\int \frac{\arctan(ax)}{a^2x^2+1}dx\right) + \frac{1}{2}a\left(\log\left(x^2\right) - a^2\int \frac{1}{a^2x^2+1}dx^2\right) - \frac{\arctan(ax)}{x}\right) - \frac{\arctan(ax)^2}{2x^2}}{c^2}
$$

$$
= \frac{a^2\int \frac{\arctan(ax)^2}{x(a^2x^2+1)^2}dx}{c^2}
$$

$$
\frac{a^2\left(-\int \frac{\arctan(ax)^2}{x(a^2x^2+1)}dx\right)+a\left(a^2\left(-\int \frac{\arctan(ax)^2}{a^2x^2+1}dx\right)+\frac{1}{2}a\left(\log\left(x^2\right)-\log\left(a^2x^2+1\right)\right)-\frac{\arctan(ax)^2}{x}\right)-\frac{\arctan(ax)^2}{2x^2}}{\left(\frac{a^2\int \frac{1}{x(a^2x^2+1)}dx}{a^2\int \frac{\arctan(ax)^2}{x(a^2x^2+1)}dx}\right)}}{a^2\left(-\int \frac{\arctan(ax)^2}{x(a^2x^2+1)}dx\right)+a\left(\frac{1}{2}a\left(\log\left(x^2\right)-\log\left(a^2x^2+1\right)\right)-\frac{1}{2}a\arctan(ax)^2-\frac{\arctan(ax)^2}{x}\right)-\frac{\arctan(ax)^2}{2x^2}}{\left(\frac{a^2\int \frac{\arctan(ax)^2}{x(a^2x^2+1)}dx}{\left(\frac{a^2\int \frac{\arctan(ax)^2}{x(a^2x^2+1)}dx}{\left(\frac{a^2\int \frac{\arctan(ax)^2}{x(a^2x^2+1)}dx}{\left(\frac{a^2\int \frac{\arctan(ax)^2}{x(a^2x^2+1)}dx}{\left(\frac{a^2\int \frac{\arctan(ax)^2}{x(a^2x^2+1)}dx}{\left(\frac{a^2\int \frac{\arctan(ax)^2}{x(a^2x^2+1)}dx}{\left(\frac{a^2\int \frac{\arctan(ax)^2}{x(a^2x^2+1)}dx}{\left(\frac{a^2\int \frac{\arctan(ax)^2}{x(a^2x^2+1)}dx}{\left(\frac{a^2\int \frac{\arctan(ax)^2}{x(a^2x^2+1)}dx}{\left(\frac{a^2\int \frac{\arctan(ax)^2}{x(a^2x^2+1)}dx}{\left(\frac{a^2\int \frac{\arctan(ax)^2}{x(a^2x^2+1)}dx}{\left(\frac{a^2\int \frac{\arctan(ax)^2}{x(a^2x^2+1)}dx}{\left(\frac{a^2\int \frac{\arctan(ax)^2}{x(a^2x^2+1)}dx}{\left(\frac{a^2\int \frac{\arctan(ax)^2}{x(a^2x^2+1)}dx}{\left(\frac
$$

 $\downarrow$ 5403 − log

− log

− log

$$
\frac{-\left(a^2\left(i\left(2ia \int \frac{\arctan(ax)\log\left(2-\frac{2}{1-iax}\right)}{a^2x^2+1}dx - i\arctan(ax)^2\log\left(2-\frac{2}{1-iax}\right)\right) - \frac{1}{3}i\arctan(ax)^3\right)\right) + a\left(\frac{1}{2}a(\log\left(x^2\right) - \frac{1}{2})\right)}{c^2}
$$

$$
\frac{a^2\left(-a^2 \int \frac{x\arctan(ax)^2}{(a^2x^2+1)^2}dx + i\left(2ia \int \frac{\arctan(ax)\log\left(2-\frac{2}{1-iax}\right)}{a^2x^2+1}dx - i\arctan(ax)^2\log\left(2-\frac{2}{1-iax}\right)\right) - \frac{1}{3}i\arctan(ax)^3\right)}{c^2}
$$

$$
\frac{c^2}{5465}
$$

$$
\frac{-\left(a^2\left(i\left(2ia\int\frac{\arctan(ax)\log\left(2-\frac{2}{1-iax}\right)}{a^2x^2+1}dx-i\arctan(ax)^2\log\left(2-\frac{2}{1-iax}\right)\right)-\frac{1}{3}i\arctan(ax)^3\right)\right)+a\left(\frac{1}{2}a(\log\left(x^2\right)-\frac{2}{a^2x^2+1})\right)}{c^2}
$$

$$
\frac{a^2\left(-a^2\left(\frac{\int\frac{\arctan(ax)}{a^2x^2+1}dx}{a}-\frac{\arctan(ax)^2}{2a^2(a^2x^2+1)}\right)+i\left(2ia\int\frac{\arctan(ax)\log\left(2-\frac{2}{1-iax}\right)}{a^2x^2+1}dx-i\arctan(ax)^2\log\left(2-\frac{2}{1-iax}\right)\right)-\frac{1}{3}i}{c^2}
$$

$$
\downarrow 5427
$$

$$
\frac{-\left(a^2\left(i\left(2ia\int\frac{\arctan(ax)\log\left(2-\frac{2}{1-iax}\right)}{a^2x^2+1}dx-i\arctan(ax)^2\log\left(2-\frac{2}{1-iax}\right)\right)-\frac{1}{3}i\arctan(ax)^3\right)\right)+a\left(\frac{1}{2}a(\log\left(x^2\right)-\frac{2}{a^2x^2+1}\right)}{c^2}\right)}{c^2}
$$

$$
a^2\left(-a^2\left(\frac{-\frac{1}{2}a\int\frac{x}{\left(a^2x^2+1\right)^2}dx+\frac{x\arctan(ax)}{2\left(a^2x^2+1\right)}+\frac{\arctan(ax)^2}{4a}}{a}-\frac{\arctan(ax)^2}{2a^2(a^2x^2+1)}\right)+i\left(2ia\int\frac{\arctan(ax)\log\left(2-\frac{2}{1-iax}\right)}{a^2x^2+1}dx-i\arctan(ax)\right)}{c^2}.
$$

$$
\downarrow 241
$$

$$
-\left(a^2\left(i\left(2ia \int \frac{\arctan(ax)\log\left(2-\frac{2}{1-iax}\right)}{a^2x^2+1}dx - i\arctan(ax)^2\log\left(2-\frac{2}{1-iax}\right)\right) - \frac{1}{3}i\arctan(ax)^3\right)\right) + a\left(\frac{1}{2}a\left(\log\left(x^2\right) - \frac{a^2}{2}\right)\right)
$$

$$
a^2\left(i\left(2ia \int \frac{\arctan(ax)\log\left(2-\frac{2}{1-iax}\right)}{a^2x^2+1}dx - i\arctan(ax)^2\log\left(2-\frac{2}{1-iax}\right)\right) - a^2\left(\frac{\frac{x\arctan(ax)}{2\left(a^2x^2+1\right)} + \frac{1}{4a\left(a^2x^2+1\right)} + \frac{\arctan(ax)^2}{4a}}{a} - \frac{arctan(ax)}{2a}\right)
$$

 $\downarrow$ 5527

$$
\frac{-\left(a^2\left(i\left(2ia\left(\frac{i\arctan(ax)\text{PolyLog}\left(2,\frac{2}{1-iax}-1\right)}{2a}-\frac{1}{2}i\int\frac{\text{PolyLog}\left(2,\frac{2}{1-iax}-1\right)}{a^2x^2+1}dx\right)-i\arctan(ax)^2\log\left(2-\frac{2}{1-iax}\right)\right)-\frac{1}{3}i\sin\left(\frac{2}{a^2x^2+1}\right)}{c^2}\right)}{c^2}
$$
  

$$
\frac{a^2\left(i\left(2ia\left(\frac{i\arctan(ax)\text{PolyLog}\left(2,\frac{2}{1-iax}-1\right)}{2a}-\frac{1}{2}i\int\frac{\text{PolyLog}\left(2,\frac{2}{1-iax}-1\right)}{a^2x^2+1}dx\right)-i\arctan(ax)^2\log\left(2-\frac{2}{1-iax}\right)\right)-a^2\left(\frac{\frac{x}{2}\left(\frac{2}{a^2x^2+1}\right)}{c^2}dx\right)\right)}{c^2}
$$
  

$$
\frac{a^2\left(-a^2\left(i\left(2ia\left(\frac{i\arctan(ax)\text{PolyLog}\left(2,\frac{2}{1-iax}-1\right)}{2a}-\frac{\text{PolyLog}\left(3,\frac{2}{1-iax}-1\right)}{4a}\right)-i\arctan(ax)^2\log\left(2-\frac{2}{1-iax}\right)\right)-\frac{1}{3}i\arctan(ax)^2\right)}{c^2}
$$
  

$$
\frac{a^2\left(-a^2\left(\frac{x\arctan(ax)}{2\left(a^2x^2+1\right)}+\frac{1}{4a\left(a^2x^2+1\right)}+\frac{\arctan(ax)^2}{4a}-\frac{\arctan(ax)^2}{2a^2(a^2x^2+1)}\right)+i\left(2ia\left(\frac{i\arctan(ax)\text{PolyLog}\left(2,\frac{2}{1-iax}-1\right)}{2a}-\frac{\text{PolyLog}\left(3,\frac{2}{1-iax}-1\right)}{4a}\right)\right)-\frac{1}{3}i\arctan(ax)^2\right)}{c^2}
$$

input Int [ArcTan [a\*x]  $2/(x^3*(c + a^2*cx^2))^2)$ , x]

#### 3.297.3.1 Defintions of rubi rules used

rule  $14 \int Int[(a_{-})/(x_{-}), x_{-}Symbol]$  :> Simp[a\*Log[x], x] /; FreeQ[a, x]

rule  $16 \int Int[(c_*)/((a_*) + (b_*)*(x_*)), x_Symbol]$  :> Simp[c\*(Log[RemoveContent[a +  $b*x, x]/b$ , x] /; FreeQ[{a, b, c}, x]

rule 27 <mark>Int[(a\_)\*(Fx\_), x\_Symbol] :> Simp[a Int[Fx, x], x] /; FreeQ[a, x] && !Ma</mark> ✞ ☎ tchQ $[Fx, (b)*(Gx)$  /; FreeQ $[b, x]$ ]

✝ ✆

✞ ☎

✝ ✆

✝ ✆

✞ ☎

✞ ☎

✞ ☎

✞ ☎

✝ ✆

✞ ☎

✝ ✆

rule 47 <mark>Int[1/(((a\_.) + (b\_.)\*(x\_))\*((c\_.) + (d\_.)\*(x\_))), x\_Symbol] :> Simp[b/(b\*c</mark> - a\*d) Int $[1/(a + b*x), x]$ , x] - Simp $[d/(b*c - a*d)$  Int $[1/(c + d*x), x]$ ], x] /; FreeQ[{a, b, c, d}, x]

rule 241  $Int[(x_\cdot)^*((a_\cdot) + (b_\cdot,)*(x_\cdot)^2)^*(p_\cdot), x_Symbol]$  :> Simp[(a + b\*x^2)^(p + 1)/ ✞ ☎  $(2*b*(p + 1)), x]$  /; FreeQ[{a, b, p}, x] && NeQ[p, -1]

rule 243 <mark>Int[(x\_)^(m\_.)\*((a\_) + (b\_.)\*(x\_)^2)^(p\_), x\_Symbol] :> Simp[1/2 Subst[In</mark>  $t[x^*((m - 1)/2)*(a + b*x)^p, x], x, x^2], x] /$ ; FreeQ[{a, b, m, p}, x] && I  $ntegerQ[(m - 1)/2]$ ✝ ✆

rule 5361|<mark>Int[((a\_.) + ArcTan[(c\_.)\*(x\_)^(n\_.)]\*(b\_.))^(p\_.)\*(x\_)^(m\_.), x\_Symbol] :></mark>  $Simp[x^*(m + 1)*( (a + b*ArcTan[c*x^n])^p/(m + 1)), x] - Simpl[b*c*n*(p/(m + 1))$ 1))  $Int[x^*(m + n)*((a + b*Arctan[c*x^n])^*(p - 1)/(1 + c^2*x^*(2*n)))$ , x],  $x$ ] /; FreeQ[{a, b, c, m, n}, x] && IGtQ[p, 0] && (EqQ[p, 1] || (EqQ[n, 1] & & IntegerQ[m])) && NeQ[m, -1]  $\left($   $\left($   $\right)$   $\left($   $\left($   $\right)$   $\left($   $\left($   $\right)$   $\left($   $\left($   $\right)$   $\left($   $\left($   $\right)$   $\left($   $\left($   $\right)$   $\left($   $\left($   $\right)$   $\left($   $\left($   $\right)$   $\left($   $\left($   $\right)$   $\left($   $\left($   $\right)$   $\left($   $\left($   $\right)$   $\left($   $\left($   $\right)$   $\left($ 

rule 5403  $Int\lbrack((a_-))~+~\text{ArcTan}\lbrack((c_-.)*(x_-)]*(b_-.))\widehat{~}(p_-.)/((x_-)*((d_-) + (e_-.)*(x_-))) , \ x_-$ Symbol] :> Simp[(a + b\*ArcTan[c\*x])^p\*(Log[2 - 2/(1 + e\*(x/d))]/d), x] - Si  $mp[b*c*(p/d)$  Int[(a + b\*ArcTan[c\*x])^(p - 1)\*(Log[2 - 2/(1 + e\*(x/d))]/(1  $+ c^2*x^2)$ , x], x] /; FreeQ[{a, b, c, d, e}, x] && IGtQ[p, 0] && EqQ[c<sup>-2\*</sup>  $d^2 + e^2$ , 0] ✝ ✆

rule 5419 Int[((a\_.) + ArcTan[(c\_.)\*(x\_)]\*(b\_.))^(p\_.)/((d\_) + (e\_.)\*(x\_)^2), x\_Symbo 1] :> Simp[(a + b\*ArcTan[c\*x])^(p + 1)/(b\*c\*d\*(p + 1)), x] /; FreeQ[{a, b, c, d, e, p}, x] && EqQ[e, c<sup> $2*d$ ]</sup> && NeQ[p, -1]

rule 5427 <mark>Int[((a\_.) + ArcTan[(c\_.)\*(x\_)]\*(b\_.))^(p\_.)/((d\_) + (e\_.)\*(x\_)^2)^2, x\_Sym</mark> bol] :>  $Simp[x*(a + b*ArcTan[c*x])^p/(2*d*(d + e*x^2)))$ , x] + ( $Simp[(a + b$  $*\text{ArcTan}[c*x])^{(p + 1)/(2*\text{b} * c * d^2 * (p + 1)), x] - \text{Simp}[b * c * (p/2)] \text{Int}[x * ((a + 1) * c * d^2 * (p + 1))]$ + b\*ArcTan[c\*x])^(p - 1)/(d + e\*x^2)^2), x], x]) /; FreeQ[{a, b, c, d, e},  $x$ ] && EqQ[e, c<sup> $2*$ d] && GtQ[p, 0]</sup>

```
rule 5453 <mark>Int[(((a_.) + ArcTan[(c_.)*(x_)]*(b_.))^(p_.)*((f_.)*(x_))^(m_))/((d_) + (e</mark>
      ✞ ☎
       \text{L}.)*(x_)^2), x_Symbol] :> Simp[1/d Int[(f*x)^m*(a + b*ArcTan[c*x])^p, x],
       x] - Simp[e/(d*f^2) Int[(f*x)^(m + 2)*((a + b*ArcTan[c*x])^p/(d + e*x^2)
       ), x], x] /; FreeQ[{a, b, c, d, e, f}, x] && GtQ[p, 0] && LtQ[m, -1]
```
 $\left($   $\left($   $\right)$   $\left($   $\left($   $\right)$   $\left($   $\right)$   $\left($   $\left($   $\right)$   $\left($   $\left($   $\right)$   $\left($   $\left($   $\right)$   $\left($   $\right)$   $\left($   $\left($   $\right)$   $\left($   $\left($   $\right)$   $\left($   $\right)$   $\left($   $\left($   $\right)$   $\left($   $\left($   $\right)$   $\left($   $\left($   $\right)$   $\left($ 

✞ ☎

✝ ✆

<span id="page-2408-0"></span>✞ ☎

```
rule 5459
Int[((a_.) + ArcTan[(c_.)*(x_)]*(b_.))^(p_.)/((x_)*((d_) + (e_.)*(x_)^2)),
     ✞ ☎
     x_Symbol] :> Simp[(-I)*((a + b*ArcTan[c*x])^(p + 1)/(b*d*(p + 1))), x] + Si
     mp[I/d \quad Int[(a + b*ArcTan[c*x])^p/(x*(I + c*x)), x], x] /; FreeQ[{a, b, c,
      d, e}, x] && EqQ[e, c^2*d] && GtQ[p, 0]
     ✝ ✆
```

```
rule 5465 <mark>Int[((a_.) + ArcTan[(c_.)*(x_)]*(b_.))^(p_.)*(x_)*((d_) + (e_.)*(x_)^2)^(q_</mark>
         .), x_Symbol] :> Simp[(d + e*x^2)^(q + 1)*((a + b*ArcTan[c*x])^p/(2*e*(q +
         1))), x] - Simp[b*(p/(2*c*(q + 1))) Int[(d + e*x^2)^q*(a + b*ArcTan[c*x])
         \hat{p} - 1), x], x] /; FreeQ[{a, b, c, d, e, q}, x] && EqQ[e, c^2*d] && GtQ[p,
          0] &\&\text{ Neg}[q, -1]
```

```
rule 5501
      ✞ ☎
      Int[((a_.) + ArcTan[(c_.)*(x_)]*(b_.))^(p_.)*(x_)^(m_)*((d_) + (e_.)*(x_)^2
      )^{\hat{}}(q_{}), x_Symbol] :> Simp[1/d Int[x^m*(d + e*x^2)^(q + 1)*(a + b*ArcTan[c
      *x])\hat{p}, x], x] - Simp[e/d Int[x\hat{p}(m + 2)*(d + e*x\hat{p})\hat{q}*(a + b*ArcTan[c*x])
      \lceil p, x \rceil, x] /; FreeQ[{a, b, c, d, e}, x] && EqQ[e, c\lceil 2*d \rceil && IntegersQ[p, 2*
      q] && LtQ[q, -1] && ILtQ[m, 0] && NeQ[p, -1]
      ✝ ✆
```
rule 5527 <mark>Int[(Log[u\_]\*((a\_.) + ArcTan[(c\_.)\*(x\_)]\*(b\_.))^(p\_.))/((d\_) + (e\_.)\*(x\_)^2</mark> ✞ ☎ ),  $x_Symbol]$  :> Simp[I\*(a + b\*ArcTan[c\*x])^p\*(PolyLog[2, 1 - u]/(2\*c\*d)), x ] - Simp[b\*p\*(I/2) Int[(a + b\*ArcTan[c\*x])^(p - 1)\*(PolyLog[2, 1 - u]/(d  $+ e*x^2)$ , x], x] /; FreeQ[{a, b, c, d, e}, x] && IGtQ[p, 0] && EqQ[e, c<sup>-2\*</sup> d] && EqQ[ $(1 - u)^2 - (1 - 2*(1/(1 + c*x)))^2$ , 0] ✝ ✆

rule 7164 <mark>Int[(u\_)\*PolyLog[n\_, v\_], x\_Symbol] :> With[{w = DerivativeDivides[v, u\*v,</mark>  $x$ ]}, Simp[w\*PolyLog[n + 1, v], x] /; !FalseQ[w]] /; FreeQ[n, x] ✝ ✆

## **3.297.4 Maple [C] (warning: unable to verify)**

Result contains higher order function than in optimal. Order 9 vs. order 4.

Time  $= 85.27$  (sec), antiderivative size  $= 4110$ , normalized size of antiderivative  $= 16.44$ 

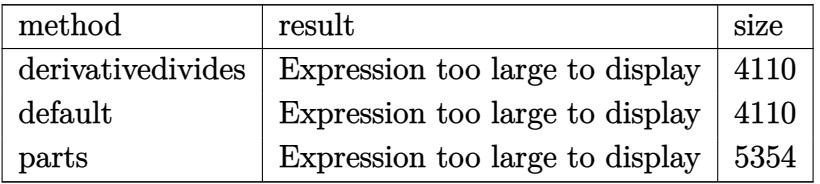

✞ ☎

✝ ✆

input <mark>int(arctan(a\*x)^2/x^3/(a^2\*c\*x^2+c)^2,x,method=\_RETURNVERBOSE)</mark>

```
output <mark>| a^2*(-1/2*arctan(a*x)^2/c^2/(a^2*x^2+1)+1/c^2*arctan(a*x)^2*ln(a^2*x^2+1)-</mark>
      ✞ ☎
      1/2/c<sup>2*</sup>arctan(a*x)<sup>2</sup>/a<sup>2</sup>/x<sup>2</sup>-2/c<sup>2</sup>*arctan(a*x)<sup>2*</sup>ln(a*x)-1/c<sup>2</sup>*(2*arctan(
      a*x)^2*ln((1+I*axx)/(a^2*x^2+1)^(1/2))-2*arctan(a*x)^2*ln((1+I*axx)^2/(a^2)*x^2+1)-1)-1/48/a/x/(I+a*x)*(-24*a^2*arctan(a*x)*x^2-24*I*csgn(I*(1+I*a*x)
      2^{2}/(a^{2}**^{2}+1)^{2}+2*I*(1+I*axx)^{2}/(a^{2}**^{2}+1)+I)^{3}*Pi*arctan(a*x)^{2}*a*x-3*ax^{\circ}3*x^{\circ}3-48*I*arctan(a*x)*a*x-96*ln(2)*arctan(a*x)^2*a*x-96*ln(2)*arctan(a*x))^22*a^3*x^3-48*arctan(axx)+9*a*x-12*a^3*arctan(axx)^2*x^3-12*axarctan(axx)\gamma^2*x+24*I*csgn(I*(1+I*a*x)^2/(a^2*x^2+1)/((1+I*a*x)^2/(a^2*x^2+1)+1)^2)*cs
      gn(I*(1+I*a*x)^2/(a^2*x^2+1))*Pi*csgn(I/((1+I*a*x)^2/(a^2*x^2+1)+1)^2)*arc
      \tan(a*x)^2*a^3*x^3-48*I*csgn(I/((1+I*axx)^2/(a^2*x^2+1)+1))*csgn(I/((1+I*ax))*)*x)^2/(a^2*x^2+1)+1)*(1+I*a*x)^2/(a^2*x^2+1)-I/((1+I*a*x)^2/(a^2*x^2+1)+1)
      )*Pi*csgn(I*(1+I*a*x)^2/(a^2*x^2+1)-I)*arctan(a*x)^2*a^3*x^3+24*I*csgn(I*(
      1+I*axx)^2/({a^2*x^2+1})/((1+I*axx)^2/(a^2*x^2+1)+1)^2x\csc(nI*(1+I*axx)^2)/(1+I*axx)a^2*x^2+1))*Pi*csgn(I/((1+I*a*x)^2/(a^2*x^2+1)+1)^2)*arctan(a*x)^2*a*x-48*
      I*csgn(I/((1+I*axx)^2/(a^2*x^2+1)+1))*csgn(I/((1+I*axx)^2/(a^2*x^2+1)+1)*(1+I*axx)^2/(a^2*x^2+1)-I/((1+I*a*x)^2/(a^2*x^2+1)+1))*Pi*csgn(I*(1+I*a*x)^
      2/(a^2*x^2+1)-I)*arctan(a*x)^2*a*x+32*I*arctan(a*x)^3*a^3*x^3+32*I*arctan(
      a*x)^3***+48*I*csgn(I/((1+I*a*x)^2/(a^2*x^2+1)+1)*(1+I*ax)x^2+(a^2*x^2+1)-I/((1+I*axx)^2/(a^2*x^2+1)+1))*Pi*csgn(1/((1+I*axx)^2/(a^2*x^2+1)+1)*(1+I)*a*x)^2/(a^2*x^2+1)-1/((1+I*a*x)^2/(a^2*x^2+1)+1))^2*arctan(a*x)^2*a^3*...
      ✝ ✆
```
### **3.297.5 Fricas [F]**

$$
\int \frac{\arctan (ax)^2}{x^3 (c + a^2 c x^2)^2} \, dx = \int \frac{\arctan (ax)^2}{(a^2 c x^2 + c)^2 x^3} \, dx
$$

✞ ☎

✝ ✆

✞ ☎

<span id="page-2410-0"></span>✝ ✆

input integrate(arctan(a\*x)^2/x^3/(a^2\*c\*x^2+c)^2,x, algorithm="fricas")

output integral(arctan(a\*x)^2/(a^4\*c^2\*x^7 + 2\*a^2\*c^2\*x^5 + c^2\*x^3), x)

### **3.297.6 Sympy [F]**

$$
\int \frac{\arctan(ax)^2}{x^3 (c + a^2 c x^2)^2} dx = \frac{\int \frac{\tan^2(ax)}{a^4 x^7 + 2a^2 x^5 + x^3} dx}{c^2}
$$

✞ ☎

✝ ✆

✞ ☎

<span id="page-2410-1"></span>✝ ✆

$$
input | interval (atan (a*x) **2/x**3/(a**2*c*x**2+c) **2,x)
$$

output Integral(atan(a\*x)\*\*2/(a\*\*4\*x\*\*7 + 2\*a\*\*2\*x\*\*5 + x\*\*3), x)/c\*\*2

### **3.297.7 Maxima [F]**

$$
\int \frac{\arctan (ax)^2}{x^3 (c + a^2 c x^2)^2} \, dx = \int \frac{\arctan (ax)^2}{(a^2 c x^2 + c)^2 x^3} \, dx
$$

✞ ☎

✝ ✆

✞ ☎

<span id="page-2410-2"></span>✝ ✆

input integrate(arctan(a\*x)^2/x^3/(a^2\*c\*x^2+c)^2,x, algorithm="maxima")

output <mark>integrate(arctan(a\*x)^2/((a^2\*c\*x^2 + c)^2\*x^3), x)</mark>

# **3.297.8 Giac [F]**

$$
\int \frac{\arctan (ax)^2}{x^3 (c + a^2 c x^2)^2} \, dx = \int \frac{\arctan (ax)^2}{(a^2 c x^2 + c)^2 x^3} \, dx
$$

✝ ✆

<span id="page-2411-0"></span>✝ ✆

input ✞ ☎ integrate(arctan(a\*x)^2/x^3/(a^2\*c\*x^2+c)^2,x, algorithm="giac")

output <mark>sage0\*x</mark> ✞ ☎

# **3.297.9 Mupad [F(-1)]**

Timed out.

$$
\int \frac{\arctan(ax)^2}{x^3 (c + a^2 c x^2)^2} dx = \int \frac{\atan(a x)^2}{x^3 (c a^2 x^2 + c)^2} dx
$$

 $\left($   $\left($   $\right)$   $\left($   $\left($   $\right)$   $\left($   $\left($   $\right)$   $\left($   $\left($   $\right)$   $\left($   $\left($   $\right)$   $\left($   $\left($   $\right)$   $\left($   $\left($   $\right)$   $\left($   $\left($   $\right)$   $\left($   $\left($   $\right)$   $\left($   $\left($   $\right)$   $\left($   $\left($   $\right)$   $\left($   $\left($   $\right)$   $\left($ 

✝ ✆

$$
input\left(\frac{1}{int(atan(a*x)^2)/(x^3*(c+a^2*x^2)^2)},x\right)
$$

output ✞ ☎  $int(atan(a*x)^2/(x^3*(c + a^2*cx^2)^2), x)$
**3.298** 
$$
\int \frac{\arctan(ax)^2}{x^4(c+a^2cx^2)^2} dx
$$

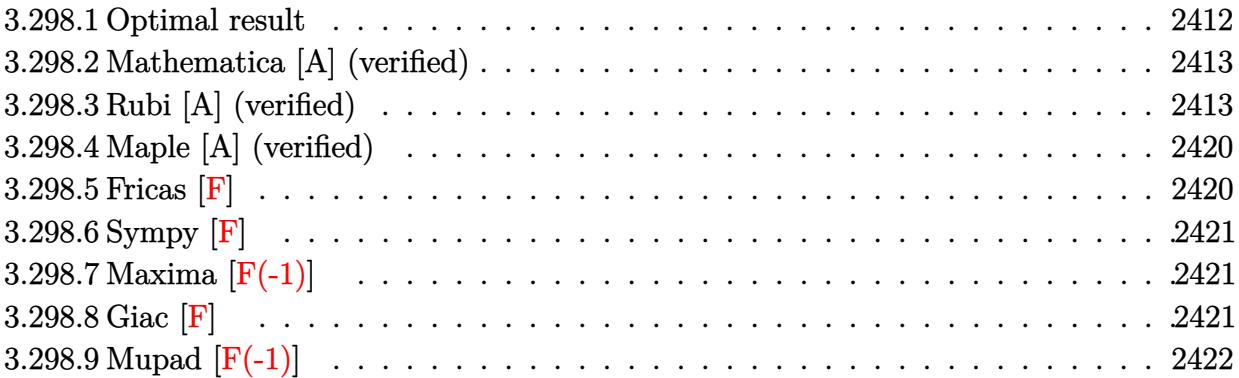

# <span id="page-2412-0"></span>**3.298.1 Optimal result**

Integrand size  $= 22$ , antiderivative size  $= 242$ 

$$
\int \frac{\arctan(ax)^2}{x^4 (c + a^2 c x^2)^2} dx = -\frac{a^2}{3c^2 x} - \frac{a^4 x}{4c^2 (1 + a^2 x^2)} - \frac{7a^3 \arctan(ax)}{12c^2} - \frac{a \arctan(ax)}{3c^2 x^2} \n+ \frac{a^3 \arctan(ax)}{2c^2 (1 + a^2 x^2)} + \frac{7ia^3 \arctan(ax)^2}{3c^2} - \frac{\arctan(ax)^2}{3c^2 x^3} \n+ \frac{2a^2 \arctan(ax)^2}{c^2 x} + \frac{a^4 x \arctan(ax)^2}{2c^2 (1 + a^2 x^2)} + \frac{5a^3 \arctan(ax)^3}{6c^2} \n- \frac{14a^3 \arctan(ax) \log (2 - \frac{2}{1 - iax})}{3c^2} + \frac{7ia^3 \text{ PolyLog} (2, -1 + \frac{2}{1 - iax})}{3c^2}
$$

✞ ☎

<span id="page-2412-1"></span>output -1/3\*a^2/c^2/x-1/4\*a^4\*x/c^2/(a^2\*x^2+1)-7/12\*a^3\*arctan(a\*x)/c^2-1/3\*a\*ar ctan(a\*x)/c^2/x^2+1/2\*a^3\*arctan(a\*x)/c^2/(a^2\*x^2+1)+7/3\*I\*a^3\*arctan(a\*x )^2/c^2-1/3\*arctan(a\*x)^2/c^2/x^3+2\*a^2\*arctan(a\*x)^2/c^2/x+1/2\*a^4\*x\*arct an(a\*x)^2/c^2/(a^2\*x^2+1)+5/6\*a^3\*arctan(a\*x)^3/c^2-14/3\*a^3\*arctan(a\*x)\*l n(2-2/(1-I\*a\*x))/c^2+7/3\*I\*a^3\*polylog(2,-1+2/(1-I\*a\*x))/c^2 ✝ ✆

#### **3.298.2 Mathematica [A] (verified)**

Time  $= 0.40$  (sec), antiderivative size  $= 166$ , normalized size of antiderivative  $= 0.69$ 

✞ ☎

✝ ✆

✞ ☎

<span id="page-2413-0"></span>✝ ✆

$$
\int \frac{\arctan(ax)^2}{x^4 (c+a^2cx^2)^2} dx
$$
  
= 
$$
\frac{20a^3x^3 \arctan(ax)^3 + 2ax \arctan(ax) (-4 - 4a^2x^2 + 3a^2x^2 \cos(2 \arctan(ax)) - 56a^2x^2 \log(1 - e^{2i \arctan(ax))})}{2a^2x^2 \log(1 - e^{2i \arctan(ax))}}
$$

input Integrate[ArcTan[a\*x]^2/(x^4\*(c + a^2\*c\*x^2)^2),x]

```
output
              (20*a^3*x^3*ArcTan[a*x]^3 + 2*ax*xArcTan[a*x]*(-4 - 4*a^2*x^2 + 3*a^2*x^2)*Cos[2*ArcTan[a*x]] - 56*a^2*x^2*Log[1 - E^((2*I)*ArcTan[a*x])]) + (56*I)*a^23*x^3*PolyLog[2, E^(2*I)*ArcTan[axx])] - a^2*x^2*(8 + 3*a*x*Sin[2*ArcTan[2*ArcTan[2*ArcTan[2*ArcTan[2*ArcTan[2*ArcLen[2*ArcLen[2*ArcLen[2*ArcLen[2*ArcLen[2*ArcLen[2*ArcLen[2*ArcLen[2*ArcLen[2*ArcTerzer[2*ArcTerzer[2*ArcTerzer[2*ArcTerzer[2*ArcTerzer[2*ArcTerzer[2*ArcTerzer[2*ArcTerzer[2*ArcTerzer[2*ArcTerzer[2*ArcTerzer[2*ArcTerzer[2*ArcTerzer[2*Ar[a*x]) + ArcTan[a*x]<sup>2</sup>*(-8 + 48*a<sup>2</sup>*x<sup>2</sup> + (56*I)*a<sup>2</sup>*x<sup>2</sup>3 + 6*a<sup>2</sup>*x<sup>2</sup>*Sin[
              2*ArcTan[a*x]]))/(24*c^2*x^3)
```
#### **3.298.3 Rubi [A] (verified)**

Time  $= 3.44$  (sec), antiderivative size  $= 409$ , normalized size of antiderivative  $= 1.69$ , number of steps used = 23, number of rules used = 23,  $\frac{\text{number of rules}}{\text{integrand size}} = 1.045$ , Rules used = {5501, 27, 5453, 5361, 5453, 5361, 264, 216, 5419, 5459, 5403, 2897, 5501, 5427, 5453, 5361, 5419, 5459, 5403, 2897, 5465, 215, 216}

Below are the steps used by Rubi to obtain the solution. The rule number used for the transformation is given above next to the arrow. The rules definitions used are listed below.

$$
\int \frac{\arctan(ax)^2}{x^4 (a^2cx^2 + c)^2} dx
$$
  
\n
$$
\int \frac{5501}{cx^4 (a^2x^2 + 1)} dx
$$
  
\n
$$
c
$$
  
\n
$$
\int \frac{\arctan(ax)^2}{cx^4 (a^2x^2 + 1)} dx
$$
  
\n
$$
c
$$
  
\n
$$
\int \frac{27}{x^4 (a^2x^2 + 1)} dx
$$
  
\n
$$
c
$$
  
\n
$$
\int \frac{\arctan(ax)^2}{x^4 (a^2x^2 + 1)} dx
$$
  
\n
$$
c
$$
  
\n
$$
c
$$
  
\n
$$
\int \frac{3x^2}{x^4 (a^2x^2 + 1)} dx
$$
  
\n
$$
c
$$
  
\n
$$
c
$$
  
\n
$$
c
$$
  
\n
$$
c
$$
  
\n
$$
c
$$
  
\n
$$
c
$$
  
\n
$$
c
$$
  
\n
$$
c
$$
  
\n
$$
c
$$
  
\n
$$
c
$$
  
\n
$$
c
$$
  
\n
$$
c
$$
  
\n
$$
c
$$
  
\n
$$
c
$$
  
\n
$$
c
$$
  
\n
$$
c
$$
  
\n
$$
c
$$
  
\n
$$
c
$$
  
\n
$$
c
$$
  
\n
$$
c
$$
  
\n
$$
c
$$
  
\n
$$
c
$$
  
\n
$$
c
$$
  
\n
$$
c
$$
  
\n
$$
c
$$
  
\n
$$
c
$$
  
\n
$$
c
$$
  
\n
$$
c
$$
  
\n
$$
c
$$
  
\n
$$
c
$$
  
\n
$$
c
$$
  
\n
$$
c
$$
  
\n
$$
c
$$
  
\n
$$
c
$$
  
\n
$$
c
$$
  
\n
$$
c
$$
  
\n
$$
c
$$

$$
\frac{\int \frac{\arctan(ax)^2}{x^4} dx - a^2 \int \frac{\arctan(ax)^2}{x^2(a^2x^2+1)} dx}{c^2} - \frac{a^2 \int \frac{\arctan(ax)^2}{x^2(a^2x^2+1)} dx}{c^2}
$$
\n
$$
\frac{a^2 \left(-\int \frac{\arctan(ax)^2}{x^2(a^2x^2+1)} dx\right) + \frac{2}{3}a \int \frac{\arctan(ax)}{x^3(a^2x^2+1)} dx - \frac{\arctan(ax)^2}{3x^3} - \frac{a^2 \int \frac{\arctan(ax)^2}{x^2(a^2x^2+1)} dx}{c^2}
$$
\n
$$
\frac{b^2 \left(5453\right)}{c^2}
$$
\n
$$
-\frac{a^2 \left(\int \frac{\arctan(ax)^2}{x^2} dx - a^2 \int \frac{\arctan(ax)^2}{a^2x^2+1} dx\right) + \frac{2}{3}a \left(\int \frac{\arctan(ax)}{x^3} dx - a^2 \int \frac{\arctan(ax)}{x(a^2x^2+1)} dx\right) - \frac{\arctan(ax)^2}{3x^3}}{c^2}
$$
\n
$$
-\frac{a^2 \int \frac{\arctan(ax)^2}{x^2(a^2x^2+1)} dx}{c^2}
$$
\n
$$
\frac{a^2 \int \frac{\arctan(ax)^2}{x^2(a^2x^2+1)} dx}{c^2}
$$
\n
$$
-\frac{a^2 \left(\int \frac{\arctan(ax)^2}{a^2a^2x^2+1}\right) + 2a \int \frac{\arctan(ax)^2}{x(a^2x^2+1)} dx - \frac{\arctan(ax)^2}{x}\right) + \frac{2}{3}a \left(a^2 \left(-\int \frac{\arctan(ax)}{x(a^2x^2+1)} dx\right) + \frac{1}{2}a \int \frac{1}{x^2(a^2x^2+1)} dx - \frac{a^2 \int \frac{\arctan(ax)^2}{x^2(a^2x^2+1)} dx}{c^2}
$$
\n
$$
\frac{a^2 \int \frac{\arctan(ax)^2}{x^2(a^2x^2+1)^2} dx}{c^2}
$$
\n
$$
\frac{a^2 \int \frac{\arctan(ax)^2}{x^2(a^2x^2+1)^2} dx}{
$$

$$
\int \frac{\arctan (ax)^2}{x^2 (a^2 x^2 + 1)^2} dx
$$
  

$$
c^2
$$
  
216

$$
\frac{-\left(a^2\left(a^2\left(-\int \frac{\arctan(ax)^2}{a^2x^2+1}dx\right)+2a\int \frac{\arctan(ax)}{x(a^2x^2+1)}dx-\frac{\arctan(ax)^2}{x}\right)\right)+\frac{2}{3}a\left(a^2\left(-\int \frac{\arctan(ax)}{x(a^2x^2+1)}dx\right)-\frac{\arctan(ax)}{2x^2}+\frac{1}{2}a\left(-a\int \frac{\arctan(ax)^2}{x(a^2x^2+1)}dx\right)\right)}{c^2}
$$

$$
\frac{a^2\int \frac{\arctan(ax)^2}{x^2(a^2x^2+1)^2}dx}{c^2}
$$

$$
\frac{-\left(a^2\left(2a\int \frac{\arctan(ax)}{x(a^2x^2+1)}dx - \frac{1}{3}a\arctan(ax)^3 - \frac{\arctan(ax)^2}{x}\right)\right) + \frac{2}{3}a\left(a^2\left(-\int \frac{\arctan(ax)}{x(a^2x^2+1)}dx\right) - \frac{\arctan(ax)}{2x^2} + \frac{1}{2}a\left(-a\arctan\left(\frac{ax}{x}\right)^2\right) + \frac{2}{3}a\left(a^2\left(-\int \frac{\arctan(ax)}{x(a^2x^2+1)}dx\right) - \frac{\arctan(ax)}{2x^2} + \frac{1}{2}a\left(-a\arctan\left(\frac{ax}{x}\right)^2\right)\right)
$$

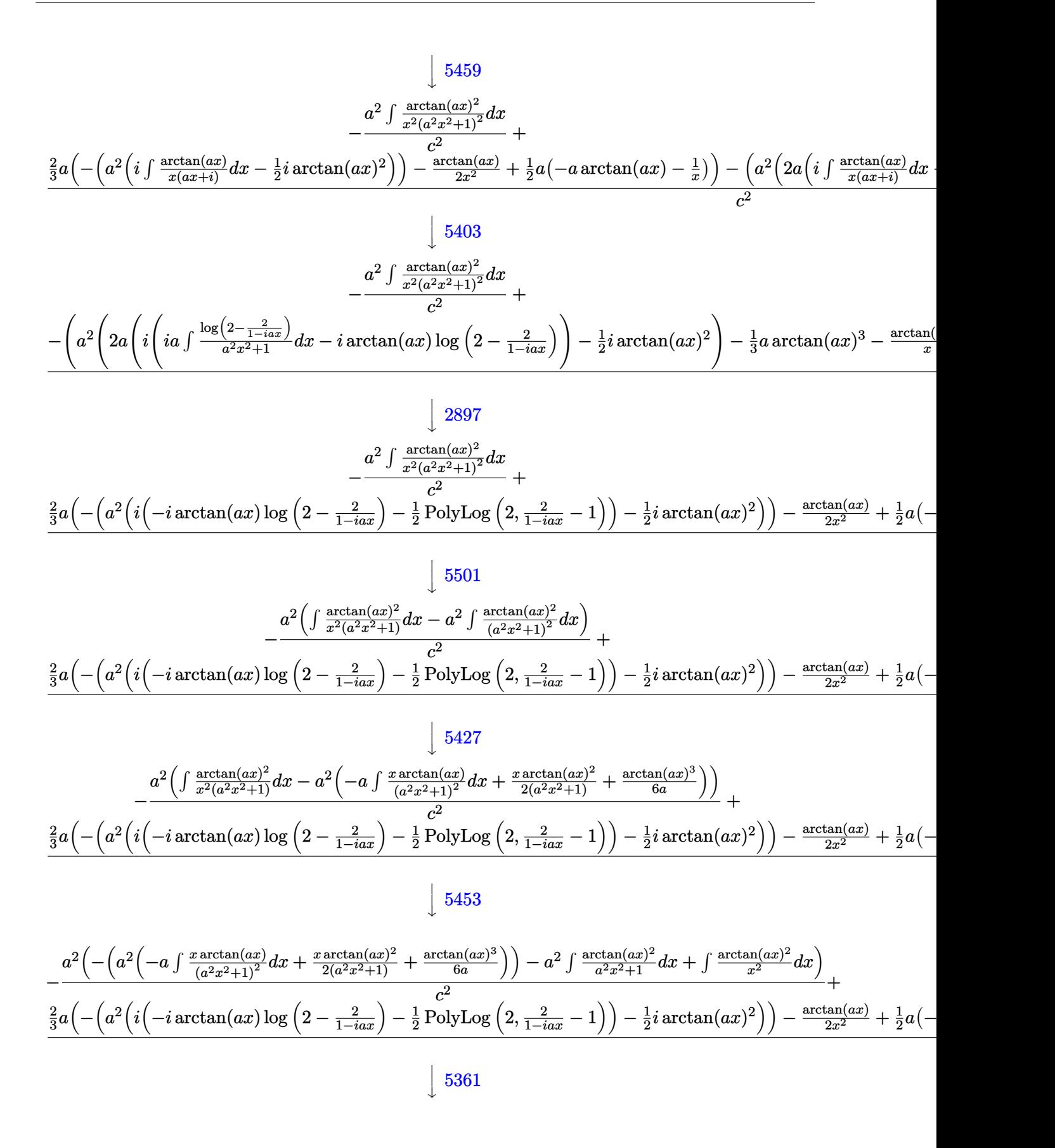

$$
-\frac{a^2\left(-\left(a^2\left(-a \int \frac{x \arctan(ax)}{(a^2x^2+1)^2}dx + \frac{x \arctan(ax)^2}{2(a^2x^2+1)} + \frac{\arctan(ax)^3}{6a}\right)\right) - a^2 \int \frac{\arctan(ax)^2}{a^2x^2+1}dx + 2a \int \frac{\arctan(ax)}{x(a^2x^2+1)}dx - \frac{\arctan(ax)^2}{x}\right)}{c^2}
$$

$$
\frac{\frac{2}{3}a\left(-\left(a^2\left(i\left(-i \arctan(ax)\log\left(2-\frac{2}{1-iax}\right)-\frac{1}{2}\text{PolyLog}\left(2,\frac{2}{1-iax}-1\right)\right)-\frac{1}{2}i \arctan(ax)^2\right)\right) - \frac{\arctan(ax)}{2x^2} + \frac{1}{2}a\left(-\frac{2}{3}\right)\right)}{5419}
$$

$$
-\frac{a^2\left(-a^2\left(-a \int \frac{x \arctan(ax)}{(a^2x^2+1)^2}dx + \frac{x \arctan(ax)^2}{2(a^2x^2+1)} + \frac{\arctan(ax)^3}{6a}\right) + 2a \int \frac{\arctan(ax)}{x(a^2x^2+1)}dx - \frac{1}{3}a \arctan(ax)^3 - \frac{\arctan(ax)^2}{x}\right)}{c^2} + \frac{c^2}{3a\left(-\left(a^2\left(i\left(-i \arctan(ax)\log\left(2-\frac{2}{1-iax}\right)-\frac{1}{2}\text{PolyLog}\left(2,\frac{2}{1-iax}-1\right)\right)-\frac{1}{2}i \arctan(ax)^2\right)\right) - \frac{\arctan(ax)}{2x^2} + \frac{1}{2}a\left(-\frac{2}{3}a^2\left(2,\frac{2}{1-iax}\right)-\frac{1}{2}i \arctan(ax)^2\right)\right)}{c^2} + \frac{1}{3}a^2\left(-\frac{2}{3}a^2\left(2,\frac{2}{1-iax}\right)-\frac{1}{2}i \arctan(ax)^2\right)\right)
$$

#### $\downarrow$ 5459

$$
\frac{\frac{2}{3}a\left(-\left(a^2\left(i\left(-i\arctan(ax)\log\left(2-\frac{2}{1-iax}\right)-\frac{1}{2}\text{PolyLog}\left(2,\frac{2}{1-iax}-1\right)\right)-\frac{1}{2}i\arctan(ax)^2\right)\right)-\frac{\arctan(ax)}{2x^2}+\frac{1}{2}a\left(-\frac{a^2\left(-a\int\frac{x\arctan(ax)}{(a^2x^2+1)^2}dx+\frac{x\arctan(ax)^2}{2(a^2x^2+1)}+\frac{\arctan(ax)^3}{6a}\right)+2a\left(i\int\frac{\arctan(ax)}{x(ax+i)}dx-\frac{1}{2}i\arctan(ax)^2\right)-\frac{1}{3}a\arctan(ax)^2}{c^2}
$$
\n
$$
\downarrow 5403
$$

$$
\frac{\frac{2}{3}a\left(-\left(a^2\left(i\left(-i\arctan(ax)\log\left(2-\frac{2}{1-iax}\right)-\frac{1}{2}\text{PolyLog}\left(2,\frac{2}{1-iax}-1\right)\right)-\frac{1}{2}i\arctan(ax)^2\right)\right)-\frac{\arctan(ax)}{2x^2}+\frac{1}{2}a\left(-\frac{2}{(a^2x^2+1)^2}dx+\frac{x\arctan(ax)^2}{2(a^2x^2+1)}\right)+2a\left(i\left(ia\int\frac{\log\left(2-\frac{2}{1-iax}\right)}{a^2x^2+1}dx-i\arctan(ax)\log\left(2-\frac{2}{1-iax}\right)\right)\right)\right)}{c^2}
$$
  

$$
\downarrow 2897
$$

$$
\frac{\frac{2}{3}a\left(-\left(a^2\left(i\left(-i\arctan(ax)\log\left(2-\frac{2}{1-iax}\right)-\frac{1}{2}\,\text{PolyLog}\left(2,\frac{2}{1-iax}-1\right)\right)-\frac{1}{2}i\arctan(ax)^2\right)\right)-\frac{\arctan(ax)}{2x^2}+\frac{1}{2}a\left(-\frac{2}{(a^2x^2+1)^2}a^2\left(-a^2\left(-a\int\frac{x\arctan(ax)}{(a^2x^2+1)^2}dx+\frac{x\arctan(ax)^2}{2(a^2x^2+1)}+\frac{\arctan(ax)^3}{6a}\right)+2a\left(i\left(-i\arctan(ax)\log\left(2-\frac{2}{1-iax}\right)-\frac{1}{2}\,\text{PolyLog}\left(2,\frac{2}{1-iax}\right)\right)\right)\right)
$$

$$
\frac{\frac{2}{3}a\left(-\left(a^2\left(i\left(-i\arctan(ax)\log\left(2-\frac{2}{1-iax}\right)-\frac{1}{2}\text{PolyLog}\left(2,\frac{2}{1-iax}-1\right)\right)-\frac{1}{2}i\arctan(ax)^2\right)\right)-\frac{\arctan(ax)}{2x^2}+\frac{1}{2}a\left(-\frac{2}{x^2}\right)^2}{a^2\left(-a^2\left(-a\left(\frac{\int \frac{1}{\left(a^2x^2+1\right)^2}dx}{2a}-\frac{\arctan(ax)}{2a^2\left(a^2x^2+1\right)}\right)+\frac{x\arctan(ax)^2}{2\left(a^2x^2+1\right)}+\frac{\arctan(ax)^3}{6a}\right)+2a\left(i\left(-i\arctan(ax)\log\left(2-\frac{2}{1-iax}\right)-\frac{2}{x^2}\right)\right)
$$

$$
\frac{\frac{2}{3}a\left(-\left(a^2\left(i\left(-i\arctan(ax)\log\left(2-\frac{2}{1-iax}\right)-\frac{1}{2}\text{PolyLog}\left(2,\frac{2}{1-iax}-1\right)\right)-\frac{1}{2}i\arctan(ax)^2\right)\right)-\frac{\arctan(ax)}{2x^2}+\frac{1}{2}a\left(-\frac{2}{x^2}\right)}{2a^2\left(-a^2\left(-a^2\left(-a\left(\frac{\frac{1}{2}\int \frac{1}{a^2x^2+1}dx+\frac{x}{2\left(a^2x^2+1\right)}}{2a}-\frac{\arctan(ax)}{2a^2\left(a^2x^2+1\right)}\right)+\frac{x\arctan(ax)^2}{2\left(a^2x^2+1\right)}+\frac{\arctan(ax)^3}{6a}\right)+2a\left(i\left(-i\arctan(ax)\log\left(2-\frac{2}{x^2}\right)\right)\right)-\frac{2}{x^2}\right)}{c^2}
$$

$$
\frac{\frac{2}{3}a\left(-\left(a^2\left(i\left(-i\arctan(ax)\log\left(2-\frac{2}{1-iax}\right)-\frac{1}{2}\,\text{PolyLog}\left(2,\frac{2}{1-iax}-1\right)\right)-\frac{1}{2}i\arctan(ax)^2\right)\right)-\frac{\arctan(ax)}{2x^2}+\frac{1}{2}a\left(-i\arctan(ax)^2\right)}{2a^2\left(-a^2\left(\frac{x\arctan(ax)^2}{2(a^2x^2+1)}-a\left(\frac{\frac{x}{2\left(a^2x^2+1\right)}+\frac{\arctan(ax)}{2a}}{2a}-\frac{\arctan(ax)}{2a^2(a^2x^2+1)}\right)+\frac{\arctan(ax)^3}{6a}\right)+2a\left(i\left(-i\arctan(ax)\log\left(2-\frac{2}{1-iax}\right)\right)\right)\right)
$$

✞ ☎

✝ ✆

✞ ☎

 $\left( \begin{array}{cc} \text{ } & \text{ } \\ \text{ } & \text{ } \end{array} \right)$ 

input <mark>| Int [ArcTan[a\*x]^2/(x^4\*(c + a^2\*c\*x^2)^2),x]</mark>

output (-1/3\*ArcTan[a\*x]^2/x^3 - a^2\*(-(ArcTan[a\*x]^2/x) - (a\*ArcTan[a\*x]^3)/3 +  $2*a*((-1/2*I)*ArcTan[a*x]^2 + I*((-I)*ArcTan[a*x]*Log[2 - 2/(1 - I*a*x)] -$ PolyLog[2, -1 + 2/(1 - I\*a\*x)]/2))) + (2\*a\*(-1/2\*ArcTan[a\*x]/x^2 + (a\*(-x  $\hat{(-1)}$  - a\*ArcTan[a\*x]))/2 - a<sup>^</sup>2\*((-1/2\*I)\*ArcTan[a\*x]<sup>^</sup>2 + I\*((-I)\*ArcTan[a  $\overline{z}$  \*x]\*Log[2 - 2/(1 - I\*a\*x)] - PolyLog[2, -1 + 2/(1 - I\*a\*x)]/2))))/3)/c<sup>2</sup> - $(a^2*(-(\text{Arctan}[a*x]^2/x) - (a*\text{Arctan}[a*x]^3)/3 - a^2*((x*\text{Arctan}[a*x]^2)/(x))$  $2*(1 + a^2*x^2)$  + ArcTan[a\*x]<sup>2</sup>3/(6\*a) - a\*(-1/2\*ArcTan[a\*x]/(a<sup>2</sup>\*(1 + a<sup>2</sup>2  $*(x^2)$ ) +  $(x/(2*(1 + a^2*x^2)) + ArcTan[a*x]/(2*a))/(2*a)) + 2*a*((-1/2*I))$  $*ArcTan[a*x]^2 + I*(-I)*ArcTan[a*x]*Log[2 - 2/(1 - I*a*x)] - PolyLog[2, 1 + 2/(1 - I*ax)]/2))$ ))/c<sup>2</sup>

#### **3.298.3.1 Defintions of rubi rules used**

rule 27 $\boxed{\texttt{Int}$ [(a\_)\*(Fx\_), x\_Symbol] :> Simp[a  $\boxed{\texttt{Int}$ [Fx, x], x] /; FreeQ[a, x] && !Ma ✞ ☎  $tchQ[Fx, (b_)*(Gx])$  /;  $FreeQ[b, x]]$ 

✝ ✆

✞ ☎

✞ ☎

✞ ☎

✞ ☎

rule 215  $Int[((a_+) + (b_+) * (x_-)^2)^(p_), x_Symbo1]$  :> Simp $[(-x) * ((a + b * x^2)^(p + 1)]$  $/(2*a*(p + 1))$ , x] + Simp[(2\*p + 3)/(2\*a\*(p + 1)) Int[(a + b\*x^2)^(p + 1 ), x], x] /; FreeQ[{a, b}, x] && LtQ[p, -1] && (IntegerQ[4\*p] || IntegerQ[6 \*p]) ✝ ✆

rule 216 <mark>Int[((a\_) + (b\_.)\*(x\_)^2)^(-1), x\_Symbol] :> Simp[(1/(Rt[a, 2]\*Rt[b, 2]))\*A</mark> ✞ ☎  $rcTan[Rt[b, 2]*(x/Rt[a, 2])]$ , x] /;  $FreeQ[fa, b]$ , x] &&  $PosQ[a/b]$  &&  $(GLQ[a])$ , 0] || GtQ[b, 0])  $\left($   $\left($   $\right)$   $\left($   $\left($   $\right)$   $\left($   $\left($   $\right)$   $\left($   $\left($   $\right)$   $\left($   $\left($   $\right)$   $\left($   $\left($   $\right)$   $\left($   $\left($   $\right)$   $\left($   $\left($   $\right)$   $\left($   $\left($   $\right)$   $\left($   $\left($   $\right)$   $\left($   $\left($   $\right)$   $\left($   $\left($   $\right)$   $\left($ 

rule 264 <mark>Int[((c\_.)\*(x\_))^(m\_)\*((a\_) + (b\_.)\*(x\_)^2)^(p\_), x\_Symbol] :> Simp[(c\*x)^(</mark>  $m + 1)*( (a + b*x^2)^{(p + 1)/(a*c*(m + 1))}, x] - Simp[b*((m + 2*p + 3)/(a*c))])$  $^2*(m + 1))$  Int $[(c*x)^-(m + 2)*(a + b*x^2)^p, x]$ , x] /; FreeQ[{a, b, c, p  $\}$ , x] && LtQ[m, -1] && IntBinomialQ[a, b, c, 2, m, p, x] ✝ ✆

rule 2897 <mark>Int[Log[u\_]\*(Pq\_)^(m\_.), x\_Symbol] :> With[{C = FullSimplify[Pq^m\*((1 - u)/</mark>  $D[u, x])$ }, Simp[C\*PolyLog[2, 1 - u], x] /; FreeQ[C, x]] /; IntegerQ[m] && PolyQ[Pq, x] && RationalFunctionQ[u, x] && LeQ[RationalFunctionExponents[u, x][[2]], Expon[Pq, x]] ✝ ✆

rule 5361 <mark>Int[((a\_.) + ArcTan[(c\_.)\*(x\_)^(n\_.)]\*(b\_.))^(p\_.)\*(x\_)^(m\_.), x\_Symbol] :></mark>  $Simp[x^m + 1)*( (a + b*ArcTan[c*x^n])^p/(m + 1)), x] - Simp[b*c*n*(p/(m + 1))$ 1)) Int[x<sup>^</sup>(m + n)\*((a + b\*ArcTan[c\*x^n])^(p - 1)/(1 + c<sup>^2\*x^</sup>(2\*n))), x],  $x$ ] /; FreeQ[{a, b, c, m, n}, x] && IGtQ[p, 0] && (EqQ[p, 1] || (EqQ[n, 1] & & IntegerQ[m])) && NeQ[m, -1] ✝ ✆

rule 5403 <mark>Int[((a\_.) + ArcTan[(c\_.)\*(x\_)]\*(b\_.))^(p\_.)/((x\_)\*((d\_) + (e\_.)\*(x\_))), x\_</mark> ✞ ☎ Symbol] :> Simp[(a + b\*ArcTan[c\*x])^p\*(Log[2 - 2/(1 + e\*(x/d))]/d), x] - Si  $mp[b*c*(p/d)$  Int[(a + b\*ArcTan[c\*x])^(p - 1)\*(Log[2 - 2/(1 + e\*(x/d))]/(1 + c<sup> $2*x^2)$ </sup>, x], x] /; FreeQ[{a, b, c, d, e}, x] && IGtQ[p, 0] && EqQ[c<sup> $2*$ </sup>  $d^2 + e^2$ , 0] ✝ ✆

```
rule 5419
Int[((a_.) + ArcTan[(c_.)*(x_)]*(b_.))^(p_.)/((d_) + (e_.)*(x_)^2), x_Symbo
    ✞ ☎
     1] :> Simp[(a + b*ArcTan[c*x])^(p + 1)/(b*c*d*(p + 1)), x] /; FreeQ[{a, b,
     c, d, e, p}, x] && EqQ[e, c<sup>-2*d]</sup> && NeQ[p, -1]
    ✝ ✆
```

```
rule 5427<mark>    Int[((a_.) + ArcTan[(c_.)*(x_)]*(b_.))^(p_.)/((d_) + (e_.)*(x_)^2)^2, x_Sym</mark>
      ✞ ☎
       bol] :> Simp[x*((a + b*ArcTan[c*x])^p/(2*d*(d + e*x^2))), x] + (Simp[(a + b
       *ArcTan[c*x])^(p + 1)/(2*b*c*d^2*(p + 1)), x] - Simp[b*c*(p/2) Int[x*((a
       + b*ArcTan[c*x])^{(p - 1)/(d + e*x^2)^2, x], x], [x]) /; FreeQ[{a, b, c, d, e},
       x] && EqQ[e, c^2*d] && GtQ[p, 0]
```
✝ ✆

✝ ✆

✞ ☎

 $\left($   $\left($   $\right)$   $\left($   $\left($   $\right)$   $\left($   $\left($   $\right)$   $\left($   $\left($   $\right)$   $\left($   $\left($   $\right)$   $\left($   $\left($   $\right)$   $\left($   $\left($   $\right)$   $\left($   $\left($   $\right)$   $\left($   $\left($   $\right)$   $\left($   $\left($   $\right)$   $\left($   $\left($   $\right)$   $\left($   $\left($   $\right)$   $\left($ 

```
rule 5453
         ✞ ☎
          Int[(((a_.) + ArcTan[(c_.)*(x_)]*(b_.))^(p_.)*((f_.)*(x_))^(m_))/((d_) + (e
          \texttt{f}(\mathbf{x}_\text{max})^2, \texttt{x}_\text{max} = \texttt{Simp}[1/d \quad \texttt{Int}[(\texttt{f} \cdot \mathbf{x})^m \cdot (\texttt{a} + \texttt{b} \cdot \texttt{ArcTan}[\texttt{c} \cdot \mathbf{x}])^m, \texttt{x}]x] - Simp[e/(d*f^2) Int[(f*x)^(m + 2)*((a + b*ArcTan[c*x])^p/(d + e*x^2)
          ), x], x] /; FreeQ[\{a, b, c, d, e, f\}, x] && GtQ[p, 0] && LtQ[m, -1]
```
rule 5459 <mark>Int[((a\_.) + ArcTan[(c\_.)\*(x\_)]\*(b\_.))^(p\_.)/((x\_)\*((d\_) + (e\_.)\*(x\_)^2)),</mark>  $x_Symbo1]$  :> Simp[(-I)\*((a + b\*ArcTan[c\*x])^(p + 1)/(b\*d\*(p + 1))), x] + Si  $mp[I/d \quad Int[(a + b*ArcTan[c*x])^p/(x*(I + c*x)), x], x]$ ,  $x]$  /; FreeQ[{a, b, c, d, e}, x] && EqQ[e, c^2\*d] && GtQ[p, 0]

rule 5465 <mark>Int[((a\_.) + ArcTan[(c\_.)\*(x\_)]\*(b\_.))^(p\_.)\*(x\_)\*((d\_) + (e\_.)\*(x\_)^2)^(q\_</mark> ✞ ☎ .), x\_Symbol] :> Simp[(d + e\*x^2)^(q + 1)\*((a + b\*ArcTan[c\*x])^p/(2\*e\*(q + 1))), x] - Simp[b\*(p/(2\*c\*(q + 1))) Int[(d + e\*x^2)^q\*(a + b\*ArcTan[c\*x])  $\hat{p}$  - 1), x], x] /; FreeQ[{a, b, c, d, e, q}, x] && EqQ[e, c $\hat{p}$ \*d] && GtQ[p, 0]  $& 20 [q, -1]$ ✝ ✆

<span id="page-2419-0"></span>rule 5501 <mark>| Int[((a\_.) + ArcTan[(c\_.)\*(x\_)]\*(b\_.))^(p\_.)\*(x\_)^(m\_)\*((d\_) + (e\_.)\*(x\_)^2</mark> ✞ ☎  $)^{^}(q)$ , x\_Symbol] :> Simp[1/d Int[x^m\*(d + e\*x^2)^(q + 1)\*(a + b\*ArcTan[c  $*x$ ])^p, x], x] - Simp[e/d Int[x^(m + 2)\*(d + e\*x^2)^q\*(a + b\*ArcTan[c\*x])  $\hat{p}$ , x], x] /; FreeQ[{a, b, c, d, e}, x] && EqQ[e, c $\hat{z}$ \*d] && IntegersQ[p, 2\* q] && LtQ[q, -1] && ILtQ[m, 0] && NeQ[p, -1]  $\left( \begin{array}{cc} \text{ } & \text{ } \\ \text{ } & \text{ } \end{array} \right)$ 

## **3.298.4 Maple [A] (verified)**

Time  $= 1.16$  (sec), antiderivative size  $= 351$ , normalized size of antiderivative  $= 1.45$ 

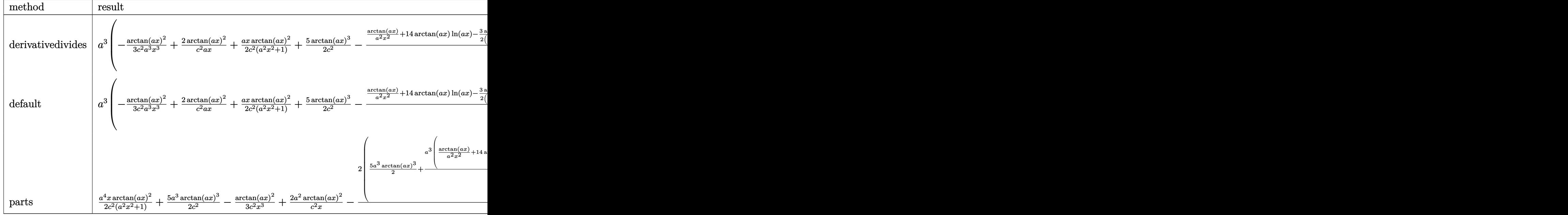

input <mark>int(arctan(a\*x)^2/x^4/(a^2\*c\*x^2+c)^2,x,method=\_RETURNVERBOSE)</mark> ✞ ☎

```
output <mark>| a^3*(-1/3/c^2*arctan(a*x)^2/a^3/x^3+2/c^2*arctan(a*x)^2/a/x+1/2*a*x*arctan</mark>
       (a*x)^2/c^2/(a^2*x^2+1)+5/2*arctan(axx)^3/c^2-1/3/c^2*(arctan(axx)/a^2/x^2)+14*arctan(a*x)*ln(a*x)-3/2*arctan(a*x)/(a^2*x^2+1)-7*arctan(a*x)*ln(a^2*x
      2+1)+7*I*ln(a*x)*ln(1+I*axx)-7*I*ln(a*x)*ln(1-I*axx)+7*I*dilog(1+I*axx)-7*I*da*dx)*I*dilog(1-I*a*x)-7/2*I*(ln(a*x-I)*ln(a^2*x^2+1)-dilog(-1/2*I*(I+a*x))-ln(
      a*x-I)*ln(-1/2*I*(I+a*x))-1/2*ln(a*x-I)^2)+7/2*I*(ln(I+a*x)*ln(a^2*x^2+1)-
      dilog(1/2*I*(a*x-I))-ln(I+a*x)*ln(1/2*I*(a*x-I))-1/2*ln(I+a*x)^2)+1/a/x+3/
      4*a*x/(a^2*x^2+1)+7/4*arctan(a*x)+5*arctan(a*x)^3))
```
 $\left($   $\left($   $\right)$   $\left($   $\left($   $\right)$   $\left($   $\left($   $\right)$   $\left($   $\left($   $\right)$   $\left($   $\left($   $\right)$   $\left($   $\left($   $\right)$   $\left($   $\left($   $\right)$   $\left($   $\left($   $\right)$   $\left($   $\left($   $\right)$   $\left($   $\left($   $\right)$   $\left($   $\left($   $\right)$   $\left($   $\left($   $\right)$   $\left($ 

✞ ☎

#### **3.298.5 Fricas [F]**

$$
\int \frac{\arctan (ax)^2}{x^4 (c+a^2 c x^2)^2} \, dx = \int \frac{\arctan (ax)^2}{(a^2 c x^2 + c)^2 x^4} \, dx
$$

✝ ✆

<span id="page-2420-0"></span>✝ ✆

input <mark>integrate(arctan(a\*x)^2/x^4/(a^2\*c\*x^2+c)^2,x, algorithm="fricas")</mark> ✞ ☎ output ✞ ☎  $integral(arctan(a*x)^2/(a^4*c^2*x^8 + 2*a^2*c^2*x^6 + c^2*x^4), x)$ 

$$
3.298.6 \quad \text{Sympy [F]}
$$

$$
\int \frac{\arctan(ax)^2}{x^4 (c + a^2 c x^2)^2} dx = \frac{\int \frac{\atop{\text{atan}^2(ax)}}{a^4 x^8 + 2a^2 x^6 + x^4} dx}{c^2}
$$

✞ ☎

✝ ✆

✞ ☎

<span id="page-2421-1"></span>✝ ✆

<span id="page-2421-0"></span> $\left($   $\left($   $\right)$   $\left($   $\left($   $\right)$   $\left($   $\left($   $\right)$   $\left($   $\left($   $\right)$   $\left($   $\left($   $\right)$   $\left($   $\left($   $\right)$   $\left($   $\left($   $\right)$   $\left($   $\left($   $\right)$   $\left($   $\left($   $\right)$   $\left($   $\left($   $\right)$   $\left($   $\left($   $\right)$   $\left($   $\left($   $\right)$   $\left($ 

input <mark>integrate(atan(a\*x)\*\*2/x\*\*4/(a\*\*2\*c\*x\*\*2+c)\*\*2,x)</mark>

output Integral(atan(a\*x)\*\*2/(a\*\*4\*x\*\*8 + 2\*a\*\*2\*x\*\*6 + x\*\*4), x)/c\*\*2

## **3.298.7 Maxima [F(-1)]**

Timed out.

$$
\int \frac{\arctan (ax)^2}{x^4 \left(c+a^2 c x^2\right)^2} \, dx = \text{Timed out}
$$

✞ ☎

✝ ✆

✞ ☎

<span id="page-2421-2"></span>✝ ✆

input <mark>integrate(arctan(a\*x)^2/x^4/(a^2\*c\*x^2+c)^2,x, algorithm="maxima")</mark>

output <mark>Timed out</mark>

$$
3.298.8 \quad \text{Giac [F]}
$$

$$
\int \frac{\arctan (ax)^2}{x^4 (c + a^2 c x^2)^2} dx = \int \frac{\arctan (ax)^2}{(a^2 c x^2 + c)^2 x^4} dx
$$

✞ ☎

✝ ✆

✞ ☎

<span id="page-2421-3"></span>✝ ✆

$$
input\_integrate(arctan(a*x)^2/x^4/(a^2*cx^2+c)^2,x, algorithm="giac")
$$

output <mark>sage0\*x</mark>

# **3.298.9 Mupad [F(-1)]**

Timed out.

$$
\int \frac{\arctan(ax)^2}{x^4 (c + a^2 c x^2)^2} dx = \int \frac{\atan(a x)^2}{x^4 (c a^2 x^2 + c)^2} dx
$$

✞ ☎

✝ ✆

 $\left($   $\left($   $\right)$   $\left($   $\left($   $\right)$   $\left($   $\left($   $\right)$   $\left($   $\left($   $\right)$   $\left($   $\left($   $\right)$   $\left($   $\left($   $\right)$   $\left($   $\left($   $\right)$   $\left($   $\left($   $\right)$   $\left($   $\left($   $\right)$   $\left($   $\left($   $\right)$   $\left($   $\left($   $\right)$   $\left($   $\left($   $\right)$   $\left($ 

input  $int(atan(a*x)^2/(x^4*(c + a^2*x^2)^2),x)$ 

output ✞ ☎  $int(atan(a*x)^2/(x^4*(c + a^2*cx^2)^2), x)$ 

**3.299** 
$$
\int \frac{x^3 \arctan(ax)^2}{(c+a^2cx^2)^3} dx
$$

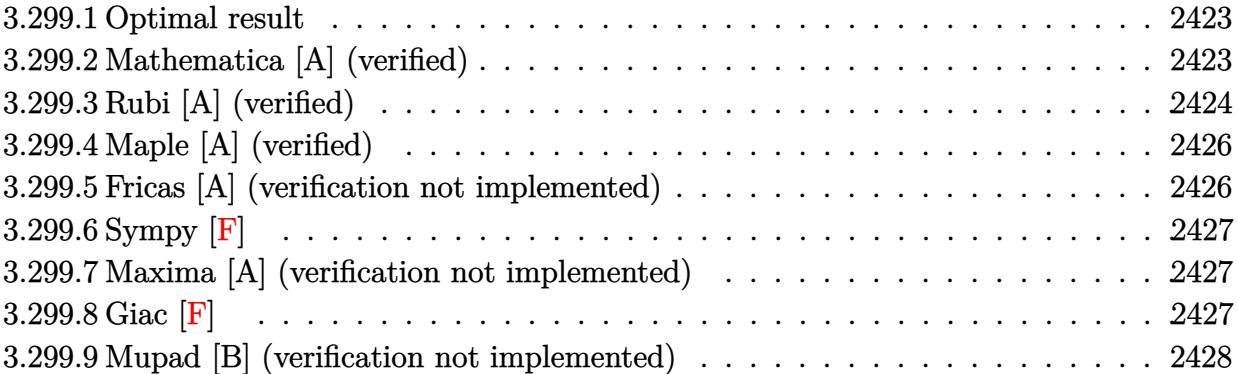

#### <span id="page-2423-0"></span>**3.299.1 Optimal result**

Integrand size  $= 22$ , antiderivative size  $= 140$ 

$$
\int \frac{x^3 \arctan(ax)^2}{(c+a^2cx^2)^3} dx = -\frac{x^4}{32c^3(1+a^2x^2)^2} + \frac{3}{32a^4c^3(1+a^2x^2)} + \frac{x^3 \arctan(ax)}{8ac^3(1+a^2x^2)^2} + \frac{3x \arctan(ax)}{16a^3c^3(1+a^2x^2)} - \frac{3\arctan(ax)^2}{32a^4c^3} + \frac{x^4 \arctan(ax)^2}{4c^3(1+a^2x^2)^2}
$$

✞ ☎

<span id="page-2423-1"></span>✝ ✆

output -1/32\*x^4/c^3/(a^2\*x^2+1)^2+3/32/a^4/c^3/(a^2\*x^2+1)+1/8\*x^3\*arctan(a\*x)/a /c^3/(a^2\*x^2+1)^2+3/16\*x\*arctan(a\*x)/a^3/c^3/(a^2\*x^2+1)-3/32\*arctan(a\*x)  $2/a^4/c^3+1/4*x^4*arctan(axx)^2/c^3/(a^2*x^2+1)^2$ 

## **3.299.2 Mathematica [A] (verified)**

Time  $= 0.10$  (sec), antiderivative size  $= 74$ , normalized size of antiderivative  $= 0.53$ 

$$
\int \frac{x^3 \arctan(ax)^2}{(c+a^2cx^2)^3} dx
$$
  
= 
$$
\frac{4+5a^2x^2+2ax(3+5a^2x^2)\arctan(ax)+(-3-6a^2x^2+5a^4x^4)\arctan(ax)^2}{32a^4c^3(1+a^2x^2)^2}
$$

✞ ☎

✝ ✆

✞ ☎

<span id="page-2423-2"></span>✝ ✆

input Integrate[(x^3\*ArcTan[a\*x]^2)/(c + a^2\*c\*x^2)^3,x]

output (4 + 5\*a^2\*x^2 + 2\*a\*x\*(3 + 5\*a^2\*x^2)\*ArcTan[a\*x] + (-3 - 6\*a^2\*x^2 + 5\*a  $(1 + x^2) * ArcTan[axx]^2)/(32*a^4*c^3*(1 + a^2*x^2)^2)$ 

3.299. R *<sup>x</sup>*

## **3.299.3 Rubi [A] (verified)**

Time =  $0.55$  (sec), antiderivative size = 145, normalized size of antiderivative = 1.04, number of steps used = 5, number of rules used = 5,  $\frac{\text{number of rules}}{\text{integral size}}$  = 0.227, Rules used  $= \{5479, 27, 5473, 5469, 5419\}$ 

Below are the steps used by Rubi to obtain the solution. The rule number used for the transformation is given above next to the arrow. The rules definitions used are listed below.

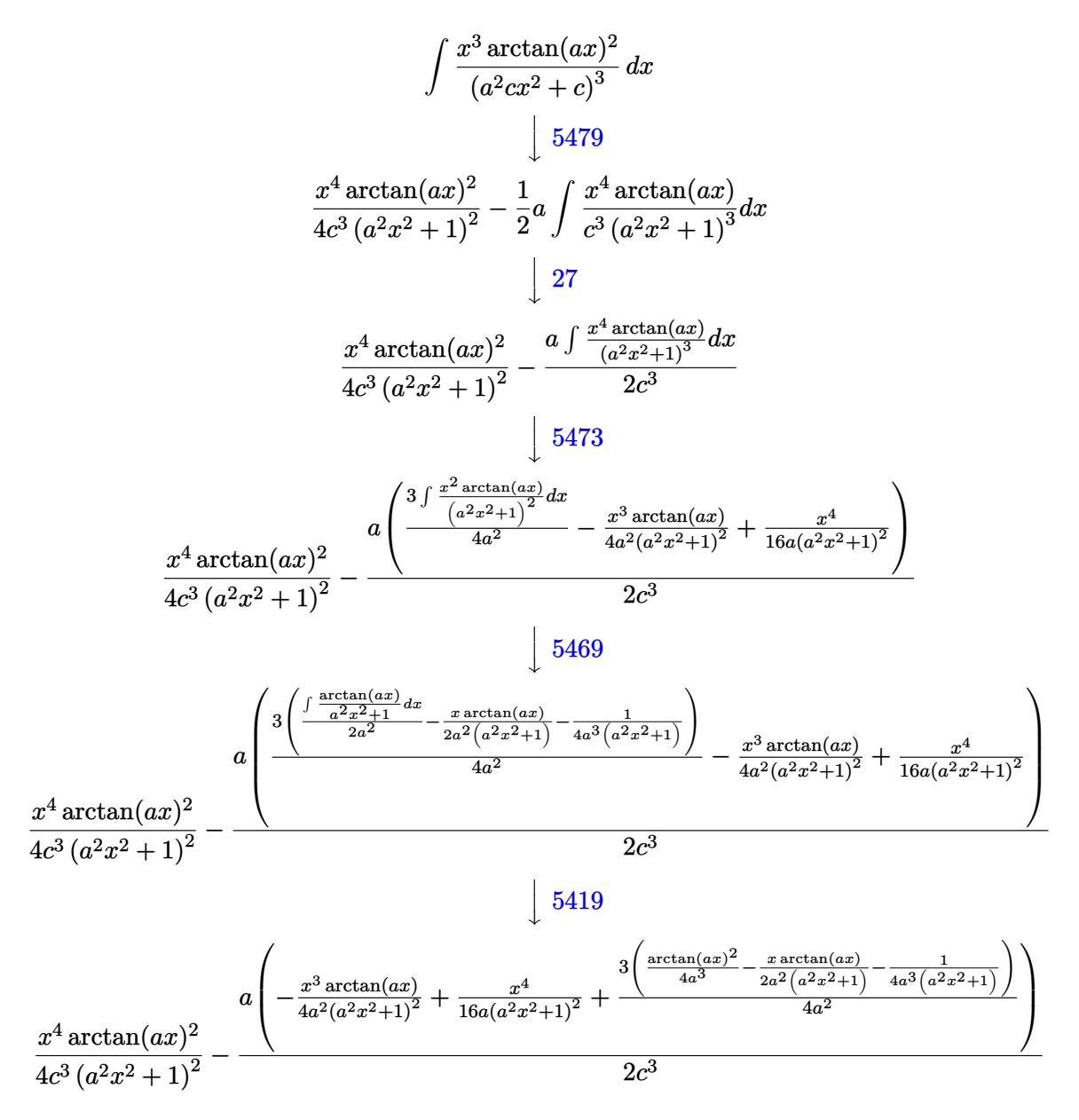

✝ ✆

input ✞ ☎  $Int[(x^3*ArcTan[a*x]^2)/(c + a^2*cx^2)^3,x]$ 

3.299. 
$$
\int \frac{x^3 \arctan(ax)^2}{(c+a^2cx^2)^3} dx
$$

```
output
(x^4*ArcTan[a*x]^2)/(4*c^3*(1 + a^2*x^2)^2) - (a*(x^4/(16*a*(1 + a^2*x^2)^
    ✞ ☎
     2) - (x^3*ArcTan[a*x])/(4*a^2*(1 + a^2*x^2)^2) + (3*(-1/4*1/(a^3)*(1 + a^2)*))x^2)) - (x*ArcTan[a*x])/(2*a^2*(1 + a^2*x^2)) + ArcTan[a*x]^2/(4*a^3)))/(4
     *(a^2)))/(2(c^2)
```
 $\left($   $\left($   $\right)$   $\left($   $\left($   $\right)$   $\left($   $\right)$   $\left($   $\left($   $\right)$   $\left($   $\left($   $\right)$   $\left($   $\left($   $\right)$   $\left($   $\right)$   $\left($   $\left($   $\right)$   $\left($   $\left($   $\right)$   $\left($   $\right)$   $\left($   $\left($   $\right)$   $\left($   $\left($   $\right)$   $\left($   $\left($   $\right)$   $\left($ 

✝ ✆

✞ ☎

 $\left($   $\left($   $\right)$   $\left($   $\left($   $\right)$   $\left($   $\left($   $\right)$   $\left($   $\left($   $\right)$   $\left($   $\left($   $\right)$   $\left($   $\left($   $\right)$   $\left($   $\left($   $\right)$   $\left($   $\left($   $\right)$   $\left($   $\left($   $\right)$   $\left($   $\left($   $\right)$   $\left($   $\left($   $\right)$   $\left($   $\left($   $\right)$   $\left($ 

**3.299.3.1 Defintions of rubi rules used**

```
rule 27 <mark>Int[(a_)*(Fx_), x_Symbol] :> Simp[a    Int[Fx, x], x] /; FreeQ[a, x] && !Ma</mark>
   ✞ ☎
   tchQ[Fx, (b_)*(Gx]) /; FreeQ[b, x]]✝ ✆
```

```
rule 5419
Int[((a_.) + ArcTan[(c_.)*(x_)]*(b_.))^(p_.)/((d_) + (e_.)*(x_)^2), x_Symbo
      ✞ ☎
      1] :> Simp[(a + b*ArcTan[c*x])^(p + 1)/(b*c*d*(p + 1)), x] /; FreeQ[{a, b,
      c, d, e, p}, x] && EqQ[e, c<sup>2*d]</sup> && NeQ[p, -1]
```

```
rule 5469 <mark>Int[((a_.) + ArcTan[(c_.)*(x_)]*(b_.))*(x_)^2*((d_) + (e_.)*(x_)^2)^(q_), x</mark>
          ✞ ☎
          _Symbol] :> Simp[(-b)*((d + e*x^2)^(q + 1)/(4*c^3*d*(q + 1)^2)), x] + (Simp
          [x*(d + e*x^2)^](q + 1)*( (a + b*ArcTan[c*x])/(2*c^2*d*(q + 1))), x] - Simp[1]/(2 * c^2 * d * (q + 1)) Int[(d + e*x^2)^(q + 1)*(a + b*ArcTan[c*x]), x], x]) /
          ; FreeQ[{a, b, c, d, e}, x] && EqQ[e, c^2*d] && LtQ[q, -1] && NeQ[q, -5/2]
          \left( \left( \right) \left( \left( \right) \left( \left( \right) \left( \left( \right) \left( \left( \right) \left( \left( \right) \left( \left( \right) \left( \left( \right) \left( \left( \right) \left( \left( \right) \left( \left( \right) \left( \left( \right) \left(
```

```
rule 5473 <mark>Int[((a_.) + ArcTan[(c_.)*(x_)]*(b_.))*((f_.)*(x_))^(m_)*((d_) + (e_.)*(x_)</mark>
         ^2)^(q_), x_Symbol] :> Simp[b*(f*x)^m*((d + e*x^2)^(q + 1)/(c*d*m^2)), x] +
         (\text{-Simp}[f*(f*x)^*(m - 1)*(d + e*x^2)^*(q + 1)*( (a + b*ArcTan[c*x])/(c^2*d*m))), x] + Simp[f^2*((m - 1)/(c^2*d*m)) Int[(f*x)^(m - 2)*(d + e*x^2)^(q + 1)
         *(a + b*ArcTan[c*x]), x], x], (f, F) (fa, b, c, d, e, f), x] & EqQ[e, c^2]*d] && EqQ[m + 2*q + 2, 0] && LtQ[q, -1]
```
<span id="page-2425-0"></span>rule 5479 <mark>Int[((a\_.) + ArcTan[(c\_.)\*(x\_)]\*(b\_.))^(p\_.)\*((f\_.)\*(x\_))^(m\_.)\*((d\_) + (e\_</mark> ✞ ☎ .)\*(x\_)^2)^(q\_.), x\_Symbol] :> Simp[(f\*x)^(m + 1)\*(d + e\*x^2)^(q + 1)\*((a +  $b*ArcTan[c*x])^p/(d*f*(m + 1)))$ , x] - Simp[b\*c\*(p/(f\*(m + 1))) Int[(f\*x)  $\hat{m}$  + 1)\*(d + e\*x^2)^q\*(a + b\*ArcTan[c\*x])^(p - 1), x], x] /; FreeQ[{a, b, c, d, e, f, m, q}, x] && EqQ[e, c<sup>-</sup>2\*d] && EqQ[m + 2\*q + 3, 0] && GtQ[p, 0] &&  $NeQ[m, -1]$ ✝ ✆

## **3.299.4 Maple [A] (verified)**

Time  $= 0.63$  (sec), antiderivative size  $= 93$ , normalized size of antiderivative  $= 0.66$ 

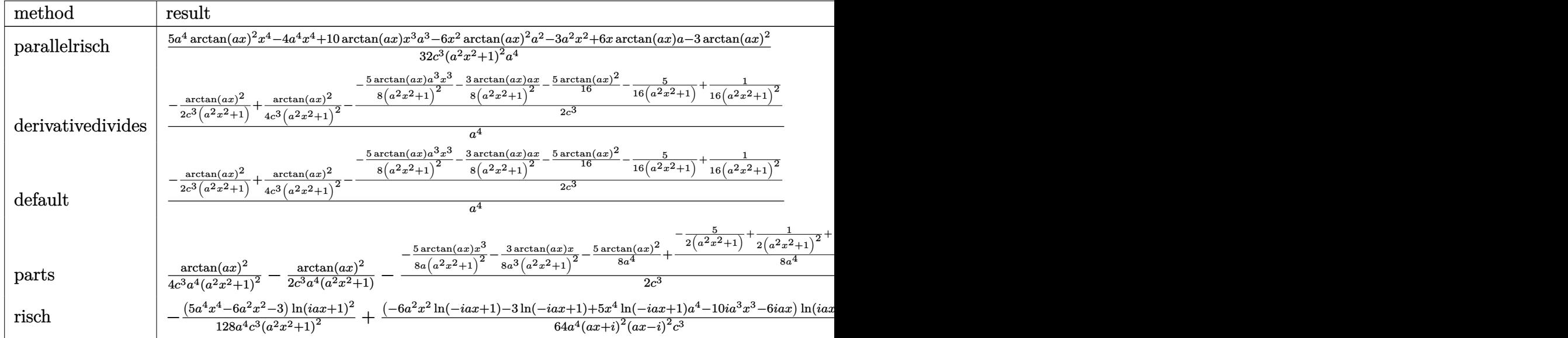

input

int(x^3\*arctan(a\*x)^2/(a^2\*c\*x^2+c)^3,x,method=\_RETURNVERBOSE) ✝ ✆

✞ ☎

<span id="page-2426-0"></span>✝ ✆

output 1/32\*(5\*a^4\*arctan(a\*x)^2\*x^4-4\*a^4\*x^4+10\*arctan(a\*x)\*x^3\*a^3-6\*x^2\*arcta ✞ ☎  $n(axx)^2*a^2-3*a^2*x^2+6*x*arctan(axx)*a-3*arctan(axx)^2)/c^3/(a^2*x^2+1)^2$  $2/a^2$ 

### **3.299.5 Fricas [A] (verification not implemented)**

Time  $= 0.24$  (sec), antiderivative size  $= 87$ , normalized size of antiderivative  $= 0.62$ 

$$
\int \frac{x^3 \arctan(ax)^2}{(c+a^2cx^2)^3} dx
$$
\n
$$
= \frac{5 a^2 x^2 + (5 a^4 x^4 - 6 a^2 x^2 - 3) \arctan (ax)^2 + 2 (5 a^3 x^3 + 3 ax) \arctan (ax) + 4}{32 (a^8 c^3 x^4 + 2 a^6 c^3 x^2 + a^4 c^3)}
$$

✞ ☎

✝ ✆

✞ ☎

<span id="page-2426-1"></span>✝ ✆

input <mark>integrate(x^3\*arctan(a\*x)^2/(a^2\*c\*x^2+c)^3,x, algorithm="fricas")</mark>

```
output
1/32*(5*a^2*x^2 + (5*a^4*x^4 - 6*a^2*x^2 - 3)*arctan(a*x)^2 + 2*(5*a^3*x^3
       + 3*a*x)*arctan(a*x) + 4)/(a^8*c^3*x^4 + 2*a^6*c^3*x^2 + a^4*c^3)
```
3.299. 
$$
\int \frac{x^3 \arctan(ax)^2}{(c+a^2cx^2)^3} dx
$$

## **3.299.6 Sympy [F]**

$$
\int \frac{x^3 \arctan (ax)^2}{\left(c+a^2 c x^2\right)^3} \, dx = \frac{\int \frac{x^3 \tan^2 (ax)}{a^6 x^6 + 3 a^4 x^4 + 3 a^2 x^2 + 1} \, dx}{c^3}
$$

✞ ☎

✝ ✆

<span id="page-2427-0"></span> $\left($   $\left($   $\right)$   $\left($   $\left($   $\right)$   $\left($   $\right)$   $\left($   $\left($   $\right)$   $\left($   $\left($   $\right)$   $\left($   $\left($   $\right)$   $\left($   $\right)$   $\left($   $\left($   $\right)$   $\left($   $\left($   $\right)$   $\left($   $\left($   $\right)$   $\left($   $\left($   $\right)$   $\left($   $\left($   $\right)$   $\left($   $\left($   $\right)$ 

input <mark>integrate(x\*\*3\*atan(a\*x)\*\*2/(a\*\*2\*c\*x\*\*2+c)\*\*3,x)</mark>

output Integral(x\*\*3\*atan(a\*x)\*\*2/(a\*\*6\*x\*\*6 + 3\*a\*\*4\*x\*\*4 + 3\*a\*\*2\*x\*\*2 + 1), x) ✞ ☎ /c\*\*3

#### **3.299.7 Maxima [A] (verification not implemented)**

Time  $= 0.32$  (sec), antiderivative size  $= 185$ , normalized size of antiderivative  $= 1.32$ 

$$
\int \frac{x^3 \arctan(ax)^2}{(c+a^2cx^2)^3} dx = \frac{1}{16} a \left( \frac{5 a^2 x^3 + 3 x}{a^8 c^3 x^4 + 2 a^6 c^3 x^2 + a^4 c^3} + \frac{5 \arctan(ax)}{a^5 c^3} \right) \arctan(ax)
$$
  
+ 
$$
\frac{(5 a^2 x^2 - 5 (a^4 x^4 + 2 a^2 x^2 + 1) \arctan(ax)^2 + 4) a^2}{32 (a^{10} c^3 x^4 + 2 a^8 c^3 x^2 + a^6 c^3)}
$$
  
- 
$$
\frac{(2 a^2 x^2 + 1) \arctan(ax)^2}{4 (a^8 c^3 x^4 + 2 a^6 c^3 x^2 + a^4 c^3)}
$$

✞ ☎

✝ ✆

✞ ☎

<span id="page-2427-1"></span>✝ ✆

input <mark>integrate(x^3\*arctan(a\*x)^2/(a^2\*c\*x^2+c)^3,x, algorithm="maxima")</mark>

output 1/16\*a\*((5\*a^2\*x^3 + 3\*x)/(a^8\*c^3\*x^4 + 2\*a^6\*c^3\*x^2 + a^4\*c^3) + 5\*arct  $an(a*x)/(a^5*c^3))*arctan(a*x) + 1/32*(5*a^2*x^2 - 5*(a^4*x^4 + 2*a^2*x^2)$ + 1)\*arctan(a\*x)^2 + 4)\*a^2/(a^10\*c^3\*x^4 + 2\*a^8\*c^3\*x^2 + a^6\*c^3) - 1/4  $*(2*a^2*x^2 + 1)*arctan(axx)^2/(a^8*c^3*x^4 + 2*a^6*c^3*x^2 + a^4*c^3)$ 

**3.299.8 Giac [F]**

$$
\int \frac{x^3 \arctan(ax)^2}{(c+a^2cx^2)^3} dx = \int \frac{x^3 \arctan(ax)^2}{(a^2cx^2+c)^3} dx
$$

✞ ☎

✝ ✆

✞ ☎

<span id="page-2427-2"></span>✝ ✆

input <mark>integrate(x^3\*arctan(a\*x)^2/(a^2\*c\*x^2+c)^3,x, algorithm="giac")</mark>

output <mark>sage0\*x</mark>

3.299. R *<sup>x</sup>*  $^3\arctan(ax)^2$  $\frac{a^{\alpha} \arctan(ax)^2}{(c+a^2cx^2)^3} dx$ 

$$
2\,4\,2\,7
$$

### **3.299.9 Mupad [B] (verification not implemented)**

Time =  $0.62$  (sec), antiderivative size = 85, normalized size of antiderivative =  $0.61$ 

$$
\int \frac{x^3 \arctan(ax)^2}{(c+a^2cx^2)^3} dx
$$
\n
$$
= \frac{5 a^4 x^4 \arctan(ax)^2 + 10 a^3 x^3 \arctan(ax) - 6 a^2 x^2 \arctan(ax)^2 + 5 a^2 x^2 + 6 a x \arctan(ax) - 3 \arctan(ax)^2 + 4}{32 a^4 c^3 (a^2 x^2 + 1)^2}
$$

✞ ☎

✝ ✆

✝ ✆

input <mark>int((x^3\*atan(a\*x)^2)/(c + a^2\*c\*x^2)^3,x)</mark>

```
output
(5*a^2*x^2 - 3*atan(a*x)^2 + 10*a^3*x^3*atan(a*x) + 6*a*x*atan(a*x) - 6*a^
    ✞ ☎
    2*x^2*\atan(axx)^2 + 5*a^4*x^4*\atan(axx)^2 + 4)/(32*a^4*c^3*(a^2*x^2 + 1)^2)
```
**3.300** 
$$
\int \frac{x^2 \arctan(ax)^2}{(c+a^2cx^2)^3} dx
$$

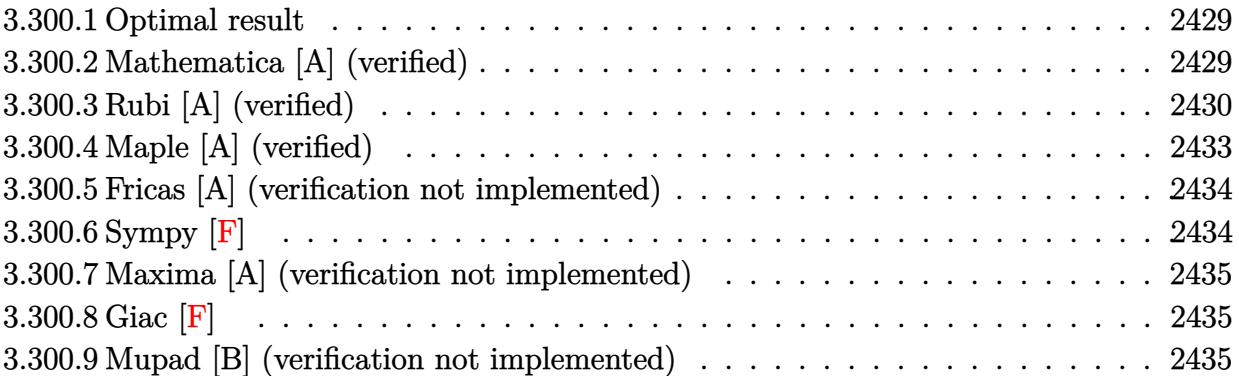

### <span id="page-2429-0"></span>**3.300.1 Optimal result**

Integrand size  $= 22$ , antiderivative size  $= 181$ 

$$
\int \frac{x^2 \arctan(ax)^2}{(c+a^2cx^2)^3} dx = \frac{x}{32a^2c^3(1+a^2x^2)^2} - \frac{x}{64a^2c^3(1+a^2x^2)} - \frac{\arctan(ax)}{64a^3c^3} - \frac{\arctan(ax)}{8a^3c^3(1+a^2x^2)^2} + \frac{\arctan(ax)}{8a^3c^3(1+a^2x^2)} - \frac{x \arctan(ax)^2}{4a^2c^3(1+a^2x^2)^2} + \frac{x \arctan(ax)^2}{8a^2c^3(1+a^2x^2)} + \frac{\arctan(ax)^3}{24a^3c^3}
$$

✞ ☎

<span id="page-2429-1"></span>✝ ✆

output 1/32\*x/a^2/c^3/(a^2\*x^2+1)^2-1/64\*x/a^2/c^3/(a^2\*x^2+1)-1/64\*arctan(a\*x)/a  $^{\circ}3/c^{\circ}3-1/8*arctan(a*x)/a^{\circ}3/c^{\circ}3/(a^{\circ}2*x^{\circ}2+1)^{\circ}2+1/8*arctan(a*x)/a^{\circ}3/c^{\circ}3/(a^{\circ}2*$ x^2+1)-1/4\*x\*arctan(a\*x)^2/a^2/c^3/(a^2\*x^2+1)^2+1/8\*x\*arctan(a\*x)^2/a^2/c ^3/(a^2\*x^2+1)+1/24\*arctan(a\*x)^3/a^3/c^3

#### **3.300.2 Mathematica [A] (verified)**

Time  $= 0.11$  (sec), antiderivative size  $= 95$ , normalized size of antiderivative  $= 0.52$ 

$$
\int \frac{x^2 \arctan(ax)^2}{(c+a^2cx^2)^3} dx
$$
\n
$$
= \frac{3ax - 3a^3x^3 - 3(1 - 6a^2x^2 + a^4x^4) \arctan(ax) + 24ax(-1 + a^2x^2) \arctan(ax)^2 + 8(1 + a^2x^2)^2 \arctan(ax)^2}{192a^3c^3(1 + a^2x^2)^2}
$$

input Integrate[(x^2\*ArcTan[a\*x]^2)/(c + a^2\*c\*x^2)^3,x]

output

```
(3*axx - 3*a^3*x^3 - 3*(1 - 6*a^2*x^2 + a^4*x^4)*ArcTan[a*x] + 24*ax*(-1))+ a^2*x^2)*ArcTan[a*x]^2 + 8*(1 + a^2*x^2)^2*ArcTan[a*x]^3)/(192*a^3*c^3*(
1 + a^2*x^2)^2
```
### **3.300.3 Rubi [A] (verified)**

Time  $= 0.88$  (sec), antiderivative size  $= 312$ , normalized size of antiderivative  $= 1.72$ , number of steps used = 11, number of rules used = 11,  $\frac{\text{number of rules}}{\text{integrand size}} = 0.500$ , Rules used =  $\{5499, 27, 5427, 5435, 215, 215, 216, 5427, 5465, 215, 216\}$ 

✞ ☎

 $\left( \begin{array}{cc} \text{ } & \text{ } \\ \text{ } & \text{ } \end{array} \right)$ 

✞ ☎

<span id="page-2430-0"></span> $\left( \begin{array}{cc} \text{ } & \text{ } \\ \text{ } & \text{ } \end{array} \right)$ 

Below are the steps used by Rubi to obtain the solution. The rule number used for the transformation is given above next to the arrow. The rules definitions used are listed below.

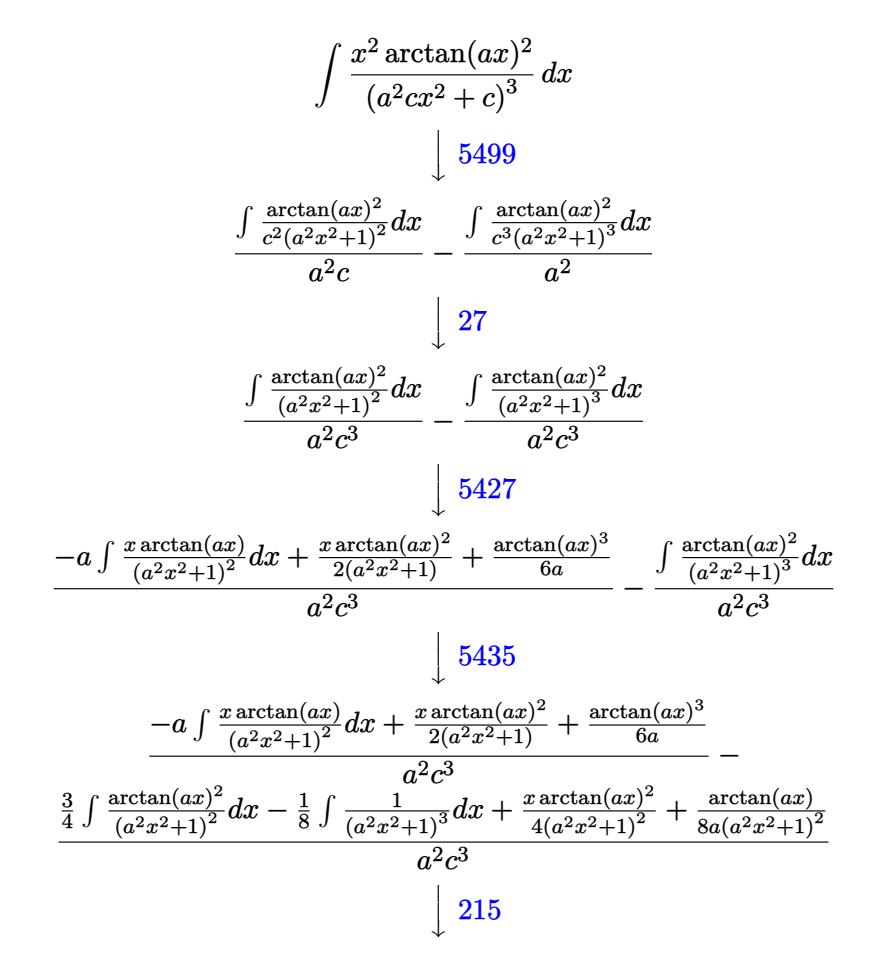

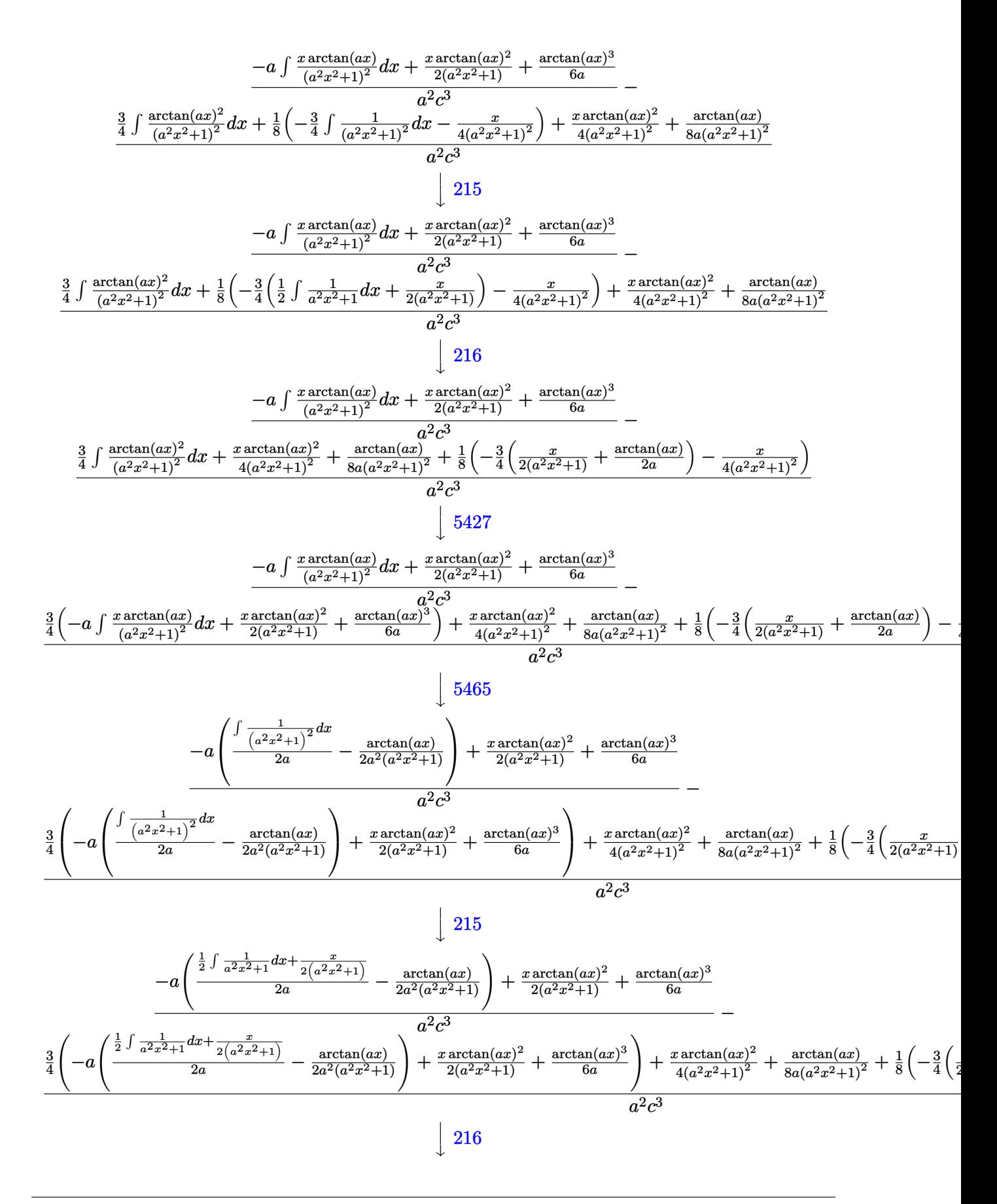

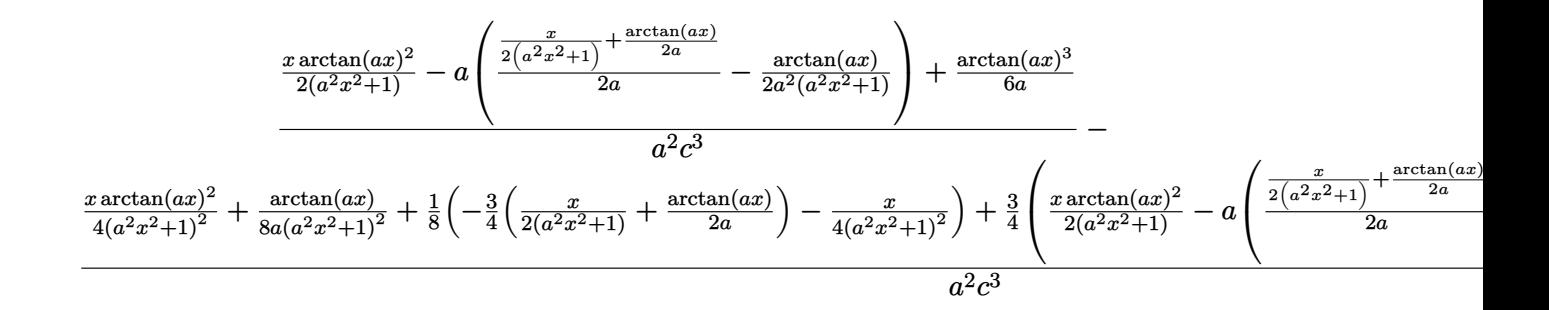

✞ ☎

✝ ✆

✝ ✆

✝ ✆

✞ ☎

✞ ☎

input <mark>| Int[(x^2\*ArcTan[a\*x]^2)/(c + a^2\*c\*x^2)^3,x]</mark>

```
output
((x*ArcTan[a*x]^2)/(2*(1 + a^2*x^2)) + ArcTan[a*x]^3/(6*a) - a*(-1/2*ArcTa
     ✞ ☎
     n[a*x]/(a^2*(1 + a^2*x^2)) + (x/(2*(1 + a^2*x^2)) + ArcTan[a*x]/(2*a))/(2*)a)))/(a^2*c^3) - (ArcTan[a*x]/(8*a*(1 + a^2*x^2)^2) + (x*ArcTan[a*x]^2)/(4
     *(1 + a^2*x^2)^2) + (-1/4*x/(1 + a^2*x^2)^2 - (3*(x/(2*(1 + a^2*x^2))) + ArcTan[a*x]/(2*a))/4)/8 + (3*(x*ArcTan[a*x]^2)/(2*(1 + a^2*x^2)) + ArcTan[a*x]^3/(6*a) - a*(-1/2*ArcTan[a*x]/(a^2*(1 + a^2*x^2)) + (x/(2*(1 + a^2*x^
     2)) + ArcTan[a*x]/(2*a))/(2*a))/(4)/(a<sup>-2*</sup>c<sup>-3</sup>)
```
**3.300.3.1 Defintions of rubi rules used**

rule 27 $\boxed{\texttt{Int}$ [(a\_)\*(Fx\_), x\_Symbol] :> Simp[a  $\boxed{\texttt{Int}$ [Fx, x], x] /; FreeQ[a, x] && !Ma ✞ ☎  $tchQ[Fx, (b_)*(Gx_)/; FreeQ[b, x]]$ 

rule  $215 \mid Int\left[((a_{-}) + (b_{-})*(x_{-})^2)^(p_{-}), x_{-}Symbol\right]$  :>  $Simp\left[(-x)*((a + b*x^2)^(p + 1)\right]$ ✞ ☎  $/(2*a*(p + 1))$ , x] + Simp[ $(2*p + 3)/(2*a*(p + 1))$  Int[ $(a + b*x^2)^{(p + 1)}$ ), x], x] /; FreeQ[{a, b}, x] && LtQ[p, -1] && (IntegerQ[4\*p] || IntegerQ[6 \*p]) ✝ ✆

rule 216 <mark>Int[((a\_) + (b\_.)\*(x\_)^2)^(-1), x\_Symbol] :> Simp[(1/(Rt[a, 2]\*Rt[b, 2]))\*A</mark>  $rclan[Rt[b, 2] * (x/Rt[a, 2])]$ , x] /;  $rred([a, b], x]$  &&  $Pos([a/b]$  &&  $(6tQ[a, b]))$ , 0] || GtQ[b, 0])  $\left( \begin{array}{cc} \text{ } & \text{ } \\ \text{ } & \text{ } \end{array} \right)$ 

rule 5427<mark> Int[((a\_.) + ArcTan[(c\_.)\*(x\_)]\*(b\_.))^(p\_.)/((d\_) + (e\_.)\*(x\_)^2)^2, x\_Sym</mark> bol] :> Simp[x\*((a + b\*ArcTan[c\*x])^p/(2\*d\*(d + e\*x^2))), x] + (Simp[(a + b  $*\text{ArcTan}[c*x])^{(p + 1)/(2*\text{b} * c * d^2 * (p + 1)), x] - Simp[b * c * (p/2)]$  Int[x\*((a  $+ b*ArcTan[c*x])^{(p - 1)/(d + e*x^2)^2), x], x]$ ,  $x$ ) /; FreeQ[{a, b, c, d, e}, x] && EqQ[e, c^2\*d] && GtQ[p, 0] ✝ ✆ rule 5435 <mark>Int[((a\_.) + ArcTan[(c\_.)\*(x\_)]\*(b\_.))^(p\_)\*((d\_) + (e\_.)\*(x\_)^2)^(q\_), x\_S</mark> ✞ ☎ ymbol] :> Simp[b\*p\*(d + e\*x^2)^(q + 1)\*((a + b\*ArcTan[c\*x])^(p - 1)/(4\*c\*d\*  $(q + 1)^{2})$ , x] +  $(-Simp[x*(d + e*x^2)^{2}(q + 1)*( (a + b*ArcTan[c*x])^{2}p/(2*d*)$  $(q + 1))$ , x] + Simp[(2\*q + 3)/(2\*d\*(q + 1)) Int[(d + e\*x^2)^(q + 1)\*(a +  $b*ArcTan[c*x])^p$ , x], x] - Simp[b^2\*p\*((p - 1)/(4\*(q + 1)^2)) Int[(d + e \*x^2)^q\*(a + b\*ArcTan[c\*x])^(p - 2), x], x]) /; FreeQ[{a, b, c, d, e}, x] & & EqQ[e, c^2\*d] && LtQ[q, -1] && GtQ[p, 1] && NeQ[q, -3/2] ✝ ✆

rule 5465 <mark>Int[((a\_.) + ArcTan[(c\_.)\*(x\_)]\*(b\_.))^(p\_.)\*(x\_)\*((d\_) + (e\_.)\*(x\_)^2)^(q\_</mark> .), x\_Symbol] :> Simp[(d + e\*x^2)^(q + 1)\*((a + b\*ArcTan[c\*x])^p/(2\*e\*(q + 1))), x] - Simp[b\*(p/(2\*c\*(q + 1))) Int[(d + e\*x^2)^q\*(a + b\*ArcTan[c\*x])  $\hat{p}$  - 1), x], x] /; FreeQ[{a, b, c, d, e, q}, x] && EqQ[e, c^2\*d] && GtQ[p, 0] && NeQ $[q, -1]$ ✝ ✆

✞ ☎

rule 5499 Int[((a\_.) + ArcTan[(c\_.)\*(x\_)]\*(b\_.))^(p\_.)\*(x\_)^(m\_)\*((d\_) + (e\_.)\*(x\_)^2 ✞ ☎ )^(q\_), x\_Symbol] :> Simp[1/e Int[x^(m - 2)\*(d + e\*x^2)^(q + 1)\*(a + b\*Ar cTan[c\*x])^p, x], x] - Simp[d/e Int[x^(m - 2)\*(d + e\*x^2)^q\*(a + b\*ArcTan  $[c*x])^p$ , x], x] /; FreeQ[{a, b, c, d, e}, x] && EqQ[e, c^2\*d] && IntegersQ [p, 2\*q] && LtQ[q, -1] && IGtQ[m, 1] && NeQ[p, -1]

## **3.300.4 Maple [A] (verified)**

Time  $= 0.62$  (sec), antiderivative size  $= 123$ , normalized size of antiderivative  $= 0.68$ 

<span id="page-2433-0"></span>✝ ✆

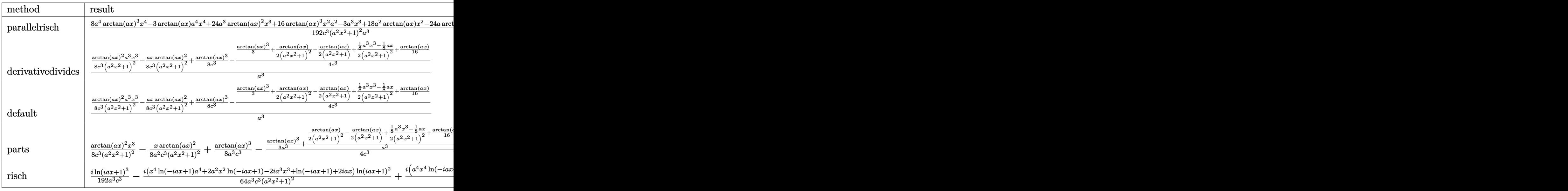

input <mark>int(x^2\*arctan(a\*x)^2/(a^2\*c\*x^2+c)^3,x,method=\_RETURNVERBOSE)</mark>

```
output
1/192*(8*a^4*arctan(a*x)^3*x^4-3*arctan(a*x)*a^4*x^4+24*a^3*arctan(a*x)^2*
      x^3+16*arctan(axx)^3*x^2+a^2-3*a^3*x^3+18*a^2*arctan(axx)*x^2-24*axarctan(a*x)^2*x+8*arctan(a*x)^3+3*a*x-3*arctan(a*x))/c^3/(a^2*x^2+1)^2/a^3
```
✞ ☎

 $\left( \begin{array}{cc} \text{ } & \text{ } \\ \text{ } & \text{ } \end{array} \right)$ 

✞ ☎

<span id="page-2434-0"></span> $\left( \begin{array}{cc} \bullet & \bullet & \bullet \\ \bullet & \bullet & \bullet \end{array} \right)$ 

✞ ☎

 $\left($   $\left($   $\right)$   $\left($   $\left($   $\right)$   $\left($   $\right)$   $\left($   $\left($   $\right)$   $\left($   $\left($   $\right)$   $\left($   $\left($   $\right)$   $\left($   $\right)$   $\left($   $\left($   $\right)$   $\left($   $\left($   $\right)$   $\left($   $\right)$   $\left($   $\left($   $\right)$   $\left($   $\left($   $\right)$   $\left($   $\left($   $\right)$   $\left($ 

✞ ☎

### **3.300.5 Fricas [A] (verification not implemented)**

Time  $= 0.24$  (sec), antiderivative size  $= 114$ , normalized size of antiderivative  $= 0.63$ 

$$
\int \frac{x^2 \arctan(ax)^2}{(c+a^2cx^2)^3} dx =
$$
\n
$$
-\frac{3 a^3 x^3 - 8 (a^4 x^4 + 2 a^2 x^2 + 1) \arctan (ax)^3 - 24 (a^3 x^3 - ax) \arctan (ax)^2 - 3 ax + 3 (a^4 x^4 - 6 a^2 x^2 + 1)}{192 (a^7 c^3 x^4 + 2 a^5 c^3 x^2 + a^3 c^3)}
$$

input <mark>integrate(x^2\*arctan(a\*x)^2/(a^2\*c\*x^2+c)^3,x, algorithm="fricas")</mark>

output -1/192\*(3\*a^3\*x^3 - 8\*(a^4\*x^4 + 2\*a^2\*x^2 + 1)\*arctan(a\*x)^3 - 24\*(a^3\*x^  $3 - a*x)*arctan(a*x)^2 - 3*ax + 3*(a^4*x^4 - 6*a^2*x^2 + 1)*arctan(a*x))/x$  $(a^7*c^3*x^4 + 2*a^5*c^3*x^2 + a^3*c^3)$  $\left($   $\left($   $\right)$   $\left($   $\left($   $\right)$   $\left($   $\right)$   $\left($   $\left($   $\right)$   $\left($   $\left($   $\right)$   $\left($   $\left($   $\right)$   $\left($   $\right)$   $\left($   $\left($   $\right)$   $\left($   $\left($   $\right)$   $\left($   $\right)$   $\left($   $\left($   $\right)$   $\left($   $\left($   $\right)$   $\left($   $\left($   $\right)$   $\left($ 

#### <span id="page-2434-1"></span>**3.300.6 Sympy [F]**

$$
\int \frac{x^2 \arctan(ax)^2}{(c+a^2cx^2)^3} \, dx = \frac{\int \frac{x^2 \arctan^2(ax)}{a^6x^6 + 3a^4x^4 + 3a^2x^2 + 1} \, dx}{c^3}
$$

✞ ☎

 $\left($   $\left($   $\right)$   $\left($   $\left($   $\right)$   $\left($   $\left($   $\right)$   $\left($   $\left($   $\right)$   $\left($   $\left($   $\right)$   $\left($   $\left($   $\right)$   $\left($   $\left($   $\right)$   $\left($   $\left($   $\right)$   $\left($   $\left($   $\right)$   $\left($   $\left($   $\right)$   $\left($   $\left($   $\right)$   $\left($   $\left($   $\right)$   $\left($ 

✞ ☎

<span id="page-2434-2"></span>✝ ✆

$$
input \text{ } \frac{interval \cdot x}{interval \cdot x} = \frac{x \cdot x}{x \cdot x} + \frac{x \cdot x}{x \cdot x} + \frac{x \cdot x}{x \cdot x} + \frac{x \cdot x}{x \cdot x} + \frac{x \cdot x}{x \cdot x}
$$

output Integral(x\*\*2\*atan(a\*x)\*\*2/(a\*\*6\*x\*\*6 + 3\*a\*\*4\*x\*\*4 + 3\*a\*\*2\*x\*\*2 + 1), x) /c\*\*3

#### **3.300.7 Maxima [A] (verification not implemented)**

Time  $= 0.33$  (sec), antiderivative size  $= 232$ , normalized size of antiderivative  $= 1.28$ 

$$
\int \frac{x^2 \arctan(ax)^2}{(c+a^2cx^2)^3} dx = \frac{1}{8} \left( \frac{a^2x^3 - x}{a^6c^3x^4 + 2a^4c^3x^2 + a^2c^3} + \frac{\arctan(ax)}{a^3c^3} \right) \arctan(ax)^2 \n- \frac{(3a^3x^3 - 8(a^4x^4 + 2a^2x^2 + 1) \arctan(ax)^3 - 3ax + 3(a^4x^4 + 2a^2x^2 + 1) \arctan(ax))a^2}{192(a^9c^3x^4 + 2a^7c^3x^2 + a^5c^3)} \n+ \frac{(a^2x^2 - (a^4x^4 + 2a^2x^2 + 1) \arctan(ax)^2)a \arctan(ax)}{8(a^8c^3x^4 + 2a^6c^3x^2 + a^4c^3)}
$$

✞ ☎

 $\left($   $\left($   $\right)$   $\left($   $\left($   $\right)$   $\left($   $\left($   $\right)$   $\left($   $\left($   $\right)$   $\left($   $\left($   $\right)$   $\left($   $\left($   $\right)$   $\left($   $\left($   $\right)$   $\left($   $\left($   $\right)$   $\left($   $\left($   $\right)$   $\left($   $\left($   $\right)$   $\left($   $\left($   $\right)$   $\left($   $\left($   $\right)$   $\left($ 

✞ ☎

<span id="page-2435-0"></span>✝ ✆

input <mark>integrate(x^2\*arctan(a\*x)^2/(a^2\*c\*x^2+c)^3,x, algorithm="maxima")</mark>

```
output
1/8*((a^2*x^3 - x)/(a^6*c^3*x^4 + 2*a^4*c^3*x^2 + a^2*c^3) + arctan(a*x)/(
      a^3*(-3))*arctan(a*x)^2 - 1/192*(3*a^3*x^3 - 8*(a^4*x^4 + 2*a^2*x^2 + 1)*a
      rctan(a*x)^3 - 3*ax + 3*(a^4*x^4 + 2*a^2*x^2 + 1)*arctan(a*x))*a^2/(a^3*c)\hat{=}3*x^4 + 2*a^7*c^3*x^2 + a^5*c^3) + 1/8*(a^2*x^2 - (a^4*x^4 + 2*a^2*x^2 +1)*arctan(axx)^2)*a*arctan(axx)/(a^8*c^3*x^4 + 2*a^6*c^3*x^2 + a^4*c^3)
```
## **3.300.8 Giac [F]**

$$
\int \frac{x^2 \arctan(ax)^2}{(c+a^2cx^2)^3} dx = \int \frac{x^2 \arctan(ax)^2}{(a^2cx^2+c)^3} dx
$$

✞ ☎

✝ ✆

✞ ☎

<span id="page-2435-1"></span> $\left($   $\left($   $\right)$   $\left($   $\left($   $\right)$   $\left($   $\left($   $\right)$   $\left($   $\left($   $\right)$   $\left($   $\left($   $\right)$   $\left($   $\left($   $\right)$   $\left($   $\left($   $\right)$   $\left($   $\left($   $\right)$   $\left($   $\left($   $\right)$   $\left($   $\left($   $\right)$   $\left($   $\left($   $\right)$   $\left($   $\left($   $\right)$   $\left($ 

input <mark>integrate(x^2\*arctan(a\*x)^2/(a^2\*c\*x^2+c)^3,x, algorithm="giac")</mark>

output <mark>sage0\*x</mark>

#### **3.300.9 Mupad [B] (verification not implemented)**

Time  $= 0.56$  (sec), antiderivative size  $= 150$ , normalized size of antiderivative  $= 0.83$ 

$$
\int \frac{x^2 \arctan(ax)^2}{(c+a^2cx^2)^3} dx = \frac{\frac{x}{8a^2} - \frac{x^3}{8}}{8a^4c^3x^4 + 16a^2c^3x^2 + 8c^3} - \frac{\operatorname{atan}(ax)^2 \left(\frac{x}{8a^4c^3} - \frac{x^3}{8a^2c^3}\right)}{\frac{1}{a^2} + 2x^2 + a^2x^4} - \frac{\operatorname{atan}(ax)}{64a^3c^3} + \frac{\operatorname{atan}(ax)^3}{24a^3c^3} + \frac{x^2 \operatorname{atan}(ax)}{8a^3c^3\left(\frac{1}{a^2} + 2x^2 + a^2x^4\right)}
$$

3.300. 
$$
\int \frac{x^2 \arctan(ax)^2}{(c+a^2cx^2)^3} dx
$$

input <mark>int((x^2\*atan(a\*x)^2)/(c + a^2\*c\*x^2)^3,x)</mark> ✞ ☎

```
output
(x/(8*a^2) - x^3/8)/(8*c^3 + 16*a^2*c^3*x^2 + 8*a^4*c^3*x^4) - (atan(a*x)^
    ✞ ☎
     2*(x/(8*a^4*c^3) - x^3/(8*a^2*c^3)))/(1/a^2 + 2*x^2 + a^2*x^4) - \text{atan}(a*x)/(64*a^3*c^3) + \atan(axx)^3/(24*a^3*c^3) + (x^2*atan(a*x))/(8*a^3*c^3*(1/a))\hat{2} + 2*x^2 + a^2*x^4)
```
 $\left($   $\left($   $\right)$   $\left($   $\left($   $\right)$   $\left($   $\left($   $\right)$   $\left($   $\left($   $\right)$   $\left($   $\left($   $\right)$   $\left($   $\left($   $\right)$   $\left($   $\left($   $\right)$   $\left($   $\left($   $\right)$   $\left($   $\left($   $\right)$   $\left($   $\left($   $\right)$   $\left($   $\left($   $\right)$   $\left($   $\left($   $\right)$   $\left($ 

✝ ✆

$$
\textbf{3.301} \qquad \int \frac{x \arctan (ax)^2}{\left(c+a^2cx^2\right)^3} \, dx
$$

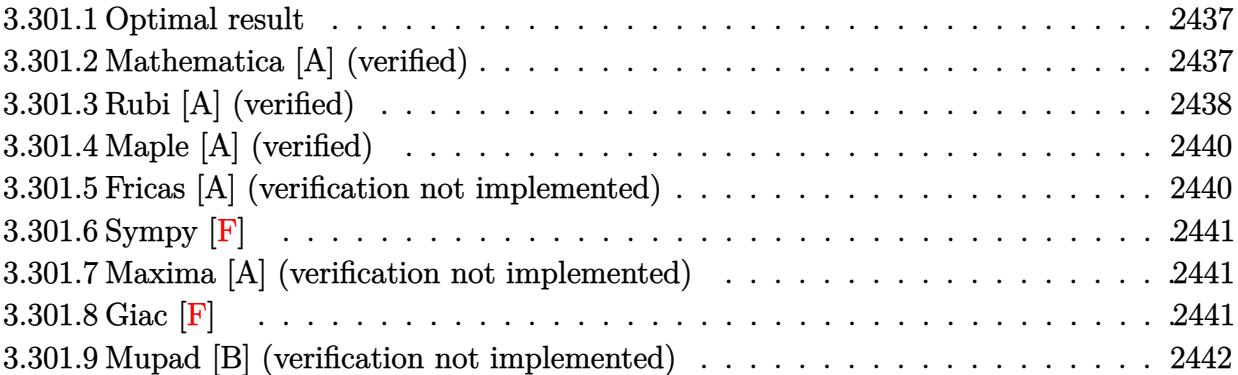

#### <span id="page-2437-0"></span>**3.301.1 Optimal result**

Integrand size  $= 20$ , antiderivative size  $= 138$ 

$$
\int \frac{x \arctan(ax)^2}{(c+a^2cx^2)^3} dx = \frac{1}{32a^2c^3(1+a^2x^2)^2} + \frac{3}{32a^2c^3(1+a^2x^2)} + \frac{x \arctan(ax)}{8ac^3(1+a^2x^2)^2} + \frac{3x \arctan(ax)}{16ac^3(1+a^2x^2)} + \frac{3x \arctan(ax)^2}{32a^2c^3} - \frac{\arctan(ax)^2}{4a^2c^3(1+a^2x^2)^2}
$$

✞ ☎

<span id="page-2437-1"></span>✝ ✆

output <mark>| 1/32/a^2/c^3/(a^2\*x^2+1)^2+3/32/a^2/c^3/(a^2\*x^2+1)+1/8\*x\*arctan(a\*x)/a/c^</mark>  $3/(a^2*x^2+1)^2+3/16*x*arctan(axx)/a/c^3/(a^2*x^2+1)+3/32*arctan(axx)^2/a^2$ 2/c^3-1/4\*arctan(a\*x)^2/a^2/c^3/(a^2\*x^2+1)^2

## **3.301.2 Mathematica [A] (verified)**

Time  $= 0.07$  (sec), antiderivative size  $= 71$ , normalized size of antiderivative  $= 0.51$ 

$$
\int \frac{x \arctan(ax)^2}{(c+a^2cx^2)^3} dx
$$
  
= 
$$
\frac{4 + 3a^2x^2 + 2ax(5 + 3a^2x^2) \arctan(ax) + (-5 + 6a^2x^2 + 3a^4x^4) \arctan(ax)^2}{32c^3 (a + a^3x^2)^2}
$$

✞ ☎

✝ ✆

<span id="page-2437-2"></span>✞ ☎

input Integrate[(x\*ArcTan[a\*x]^2)/(c + a^2\*c\*x^2)^3,x]

output (4 + 3\*a^2\*x^2 + 2\*a\*x\*(5 + 3\*a^2\*x^2)\*ArcTan[a\*x] + (-5 + 6\*a^2\*x^2 + 3\*a  $(34*x^4)*ArcTan[a*x]^2)/(32*c^3*(a + a^3*x^2)^2)$ ✝ ✆

### **3.301.3 Rubi [A] (verified)**

Time  $= 0.39$  (sec), antiderivative size  $= 133$ , normalized size of antiderivative  $= 0.96$ , number of steps used = 5, number of rules used = 5,  $\frac{\text{number of rules}}{\text{integral size}}$  = 0.250, Rules used  $= \{5465, 27, 5431, 5427, 241\}$ 

Below are the steps used by Rubi to obtain the solution. The rule number used for the transformation is given above next to the arrow. The rules definitions used are listed below.

$$
\int \frac{x \arctan(ax)^2}{(a^2cx^2 + c)^3} dx
$$
\n
$$
\int \frac{3465}{(a^2a^2 + 1)^3} dx
$$
\n
$$
\int \frac{\arctan(ax)^2}{2a} dx
$$
\n
$$
\int \frac{4a^2c^3(a^2x^2 + 1)^2}{(a^2x^2 + 1)^3} dx - \frac{\arctan(ax)^2}{4a^2c^3(a^2x^2 + 1)^2}
$$
\n
$$
\int \frac{27}{(a^2x^2 + 1)^3} dx
$$
\n
$$
\int \frac{\arctan(ax)^2}{2a^3} dx
$$
\n
$$
\int \frac{4 \int \frac{\arctan(ax)}{(a^2x^2 + 1)^2} dx + \frac{x \arctan(ax)}{4(a^2x^2 + 1)^2} + \frac{1}{16a(a^2x^2 + 1)^2} - \frac{\arctan(ax)^2}{4a^2c^3(a^2x^2 + 1)^2}
$$
\n
$$
\int \frac{5431}{2a^2a^3(a^2x^2 + 1)^2} dx + \frac{x \arctan(ax)}{2a^3} dx + \frac{x \arctan(ax)}{2a^3} + \frac{x \arctan(ax)^2}{4(a^2x^2 + 1)^2} + \frac{x \arctan(ax)^2}{4a^2a^2a^2 + 1^2} - \frac{\arctan(ax)^2}{4a^2c^3(a^2x^2 + 1)^2}
$$
\n
$$
\int \frac{241}{241}
$$
\n
$$
\int \frac{x \arctan(ax)}{4(a^2x^2 + 1)^2} dx + \frac{x \arctan(ax)}{2(a^2x^2 + 1)} + \frac{1}{4a(a^2x^2 + 1)} + \frac{x \arctan(ax)^2}{4a^2a^2} + \frac{x \arctan(ax)^2}{16a(a^2x^2 + 1)^2} - \frac{\arctan(ax)^2}{4a^2c^3(a^2x^2 + 1)^2}
$$
\n
$$
\int \frac{2ax^3}{2a^3} dx
$$

input Int[(x\*ArcTan[a\*x]^2)/(c + a^2\*c\*x^2)^3,x] ✞ ☎

```
output
-1/4*ArcTan[a*x]^2/(a^2*c^3*(1 + a^2*x^2)^2) + (1/(16*a*(1 + a^2*x^2)^2) +
       (x*ArcTan[a*x])/(4*(1 + a^2*x^2)^2) + (3*(1/(4*a*(1 + a^2*x^2))) + (x*ArcT))an[a*x]/(2*(1 + a^2*x^2)) + ArcTan[a*x]^2/(4*a))}/(2*axc^3)
```
 $\left($   $\left($   $\right)$   $\left($   $\left($   $\right)$   $\left($   $\left($   $\right)$   $\left($   $\left($   $\right)$   $\left($   $\left($   $\right)$   $\left($   $\left($   $\right)$   $\left($   $\left($   $\right)$   $\left($   $\left($   $\right)$   $\left($   $\left($   $\right)$   $\left($   $\left($   $\right)$   $\left($   $\left($   $\right)$   $\left($   $\left($   $\right)$   $\left($ 

✞ ☎

 $\left($   $\left($   $\right)$   $\left($   $\left($   $\right)$   $\left($   $\left($   $\right)$   $\left($   $\left($   $\right)$   $\left($   $\left($   $\right)$   $\left($   $\left($   $\right)$   $\left($   $\left($   $\right)$   $\left($   $\left($   $\right)$   $\left($   $\left($   $\right)$   $\left($   $\left($   $\right)$   $\left($   $\left($   $\right)$   $\left($   $\left($   $\right)$   $\left($ 

#### **3.301.3.1 Defintions of rubi rules used**

rule  $27 \text{ Int}$  [(a)\*(Fx), x Symbol] :> Simp [a ✞ ☎ Int $[Fx, x], x]$  /; FreeQ[a, x] && !Ma  $tchQ[Fx, (b_)*(Gx])$  /;  $FreeQ[b, x]$ 

✝ ✆

✞ ☎

✞ ☎

✞ ☎

<span id="page-2439-0"></span> $\left( \begin{array}{cc} \text{ } & \text{ } \\ \text{ } & \text{ } \end{array} \right)$ 

rule 241  $Int[(x_\cdot)^*((a_\cdot) + (b_\cdot,)*(x_\cdot)^2)^*(p_\cdot), x_Symbol]$  :> Simp[(a + b\*x^2)^(p + 1)/ ✞ ☎  $(2*b*(p + 1)), x]$  /; FreeQ[{a, b, p}, x] && NeQ[p, -1] ✝ ✆

rule 5427<mark> Int[((a\_.) + ArcTan[(c\_.)\*(x\_)]\*(b\_.))^(p\_.)/((d\_) + (e\_.)\*(x\_)^2)^2, x\_Sym</mark> bol] :> Simp[x\*((a + b\*ArcTan[c\*x])^p/(2\*d\*(d + e\*x^2))), x] + (Simp[(a + b  $*\text{ArcTan}[c*x])^{(p + 1)/(2*\text{b} * c * d^2 * (p + 1)), x] - \text{Simp}[b*c*(p/2)] \text{Int}[x*((a^2 + 1) + (1+\text{b} * c^2 + 1)] + \text{Cov}(a^2 + 1)]$ + b\*ArcTan[c\*x])^(p - 1)/(d + e\*x^2)^2), x], x]) /; FreeQ[{a, b, c, d, e},  $x$ ] && EqQ[e, c<sup>2\*d]</sup> && GtQ[p, 0]  $\left($   $\left($   $\right)$   $\left($   $\left($   $\right)$   $\left($   $\left($   $\right)$   $\left($   $\left($   $\right)$   $\left($   $\left($   $\right)$   $\left($   $\left($   $\right)$   $\left($   $\left($   $\right)$   $\left($   $\left($   $\right)$   $\left($   $\left($   $\right)$   $\left($   $\left($   $\right)$   $\left($   $\left($   $\right)$   $\left($   $\left($   $\right)$   $\left($ 

rule 5431 <mark>Int[((a\_.) + ArcTan[(c\_.)\*(x\_)]\*(b\_.))\*((d\_) + (e\_.)\*(x\_)^2)^(q\_), x\_Symbol</mark> ] :> Simp[b\*((d + e\*x^2)^(q + 1)/(4\*c\*d\*(q + 1)^2)), x] + (-Simp[x\*(d + e\*x  $^2$ )^(q + 1)\*((a + b\*ArcTan[c\*x])/(2\*d\*(q + 1))), x] + Simp[(2\*q + 3)/(2\*d\*( q + 1))  $Int[(d + e*x^2)^-(q + 1)*(a + b*ArcTan[c*x]), x], x])$  ; FreeQ[{a, b, c, d, e}, x] && EqQ[e, c<sup>-</sup>2\*d] && LtQ[q, -1] && NeQ[q, -3/2] ✝ ✆

rule 5465 <mark>Int[((a\_.) + ArcTan[(c\_.)\*(x\_)]\*(b\_.))^(p\_.)\*(x\_)\*((d\_) + (e\_.)\*(x\_)^2)^(q\_</mark> .), x\_Symbol] :> Simp[(d + e\*x^2)^(q + 1)\*((a + b\*ArcTan[c\*x])^p/(2\*e\*(q + 1))), x] - Simp[b\*(p/(2\*c\*(q + 1))) Int[(d + e\*x^2)^q\*(a + b\*ArcTan[c\*x])  $\hat{p}$  - 1), x], x] /; FreeQ[{a, b, c, d, e, q}, x] && EqQ[e, c $\hat{p}$ \*d] && GtQ[p, 0]  $& 20 [q, -1]$ 

## **3.301.4 Maple [A] (verified)**

Time  $= 0.58$  (sec), antiderivative size  $= 93$ , normalized size of antiderivative  $= 0.67$ 

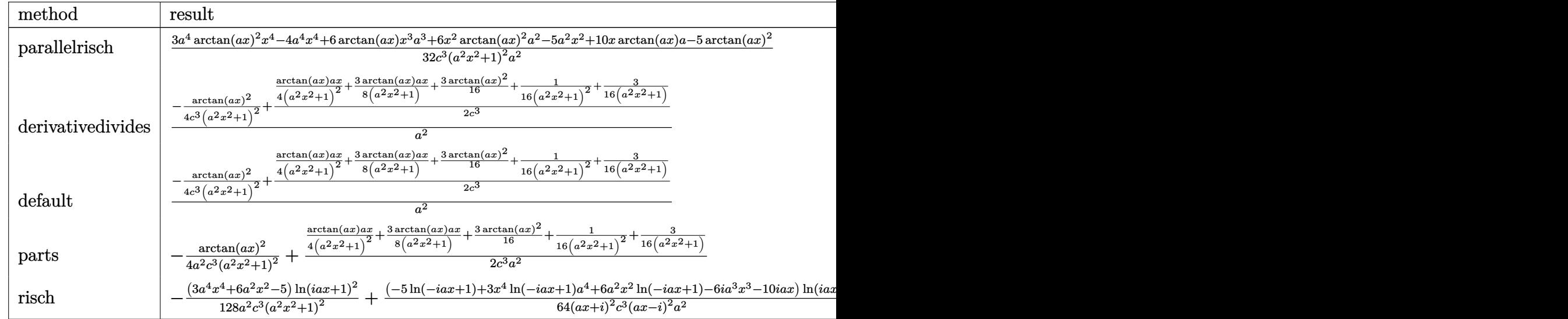

input <mark>| int(x\*arctan(a\*x)^2/(a^2\*c\*x^2+c)^3,x,method=\_RETURNVERBOSE)</mark> ✞ ☎

output 1/32\*(3\*a^4\*arctan(a\*x)^2\*x^4-4\*a^4\*x^4+6\*arctan(a\*x)\*x^3\*a^3+6\*x^2\*arctan ✞ ☎  $(\text{a*x})^2*\text{a}^2-\text{5*}\text{a}^2*\text{x}^2+10*\text{x}*\arctan(\text{a}*\text{x})*\text{a}-5*\arctan(\text{a}*\text{x})^2)/c^3/(\text{a}^2*\text{x}^2+1)^2$  $2/a^2$ ✝ ✆

## <span id="page-2440-0"></span>**3.301.5 Fricas [A] (verification not implemented)**

Time  $= 0.26$  (sec), antiderivative size  $= 87$ , normalized size of antiderivative  $= 0.63$ 

$$
\int \frac{x \arctan(ax)^2}{(c+a^2cx^2)^3} dx
$$
\n
$$
= \frac{3 a^2 x^2 + (3 a^4 x^4 + 6 a^2 x^2 - 5) \arctan(ax)^2 + 2 (3 a^3 x^3 + 5 ax) \arctan(ax) + 4}{32 (a^6 c^3 x^4 + 2 a^4 c^3 x^2 + a^2 c^3)}
$$

✝ ✆

<span id="page-2440-1"></span> $\left($   $\left($   $\right)$   $\left($   $\left($   $\right)$   $\left($   $\right)$   $\left($   $\left($   $\right)$   $\left($   $\left($   $\right)$   $\left($   $\left($   $\right)$   $\left($   $\right)$   $\left($   $\left($   $\right)$   $\left($   $\left($   $\right)$   $\left($   $\right)$   $\left($   $\left($   $\right)$   $\left($   $\left($   $\right)$   $\left($   $\left($   $\right)$   $\left($ 

✝ ✆

input <mark>integrate(x\*arctan(a\*x)^2/(a^2\*c\*x^2+c)^3,x, algorithm="fricas")</mark> ✞ ☎

```
output
1/32*(3*a^2*x^2 + (3*a^4*x^4 + 6*a^2*x^2 - 5)*arctan(a*x)^2 + 2*(3*a^3*x^3
    ✞ ☎
    + 5*axx)*arctan(axx) + 4)/(a^6*c^3*x^4 + 2*a^4*c^3*x^2 + a^2*c^3)
```
## **3.301.6 Sympy [F]**

$$
\int \frac{x \arctan(ax)^2}{(c+a^2cx^2)^3} dx = \frac{\int \frac{x \arctan^2(ax)}{a^6x^6+3a^4x^4+3a^2x^2+1} dx}{c^3}
$$

✞ ☎

✝ ✆

✞ ☎

<span id="page-2441-0"></span>✝ ✆

input <mark>integrate(x\*atan(a\*x)\*\*2/(a\*\*2\*c\*x\*\*2+c)\*\*3,x)</mark>

output <mark>Integral(x\*atan(a\*x)\*\*2/(a\*\*6\*x\*\*6 + 3\*a\*\*4\*x\*\*4 + 3\*a\*\*2\*x\*\*2 + 1), x)/c\*</mark> \*3

### **3.301.7 Maxima [A] (verification not implemented)**

Time  $= 0.30$  (sec), antiderivative size  $= 163$ , normalized size of antiderivative  $= 1.18$ 

$$
\int \frac{x \arctan(ax)^2}{(c+a^2cx^2)^3} dx = \frac{\left(\frac{3 a^2 x^3 + 5 x}{a^4 c^2 x^4 + 2 a^2 c^2 x^2 + c^2} + \frac{3 \arctan(ax)}{ac^2}\right) \arctan(ax)}{16 \, ac} + \frac{3 \, a^2 x^2 - 3 \, (a^4 x^4 + 2 \, a^2 x^2 + 1) \arctan(ax)^2 + 4}{32 \, (a^6 c^2 x^4 + 2 \, a^4 c^2 x^2 + a^2 c^2)c} - \frac{\arctan(ax)^2}{4 \, (a^2 c x^2 + c)^2 a^2 c}
$$

✞ ☎

 $\left($   $\left($   $\right)$   $\left($   $\left($   $\right)$   $\left($   $\left($   $\right)$   $\left($   $\left($   $\right)$   $\left($   $\left($   $\right)$   $\left($   $\left($   $\right)$   $\left($   $\left($   $\right)$   $\left($   $\left($   $\right)$   $\left($   $\left($   $\right)$   $\left($   $\left($   $\right)$   $\left($   $\left($   $\right)$   $\left($   $\left($   $\right)$   $\left($ 

✞ ☎

<span id="page-2441-1"></span>✝ ✆

input <mark>integrate(x\*arctan(a\*x)^2/(a^2\*c\*x^2+c)^3,x, algorithm="maxima")</mark>

output 1/16\*((3\*a^2\*x^3 + 5\*x)/(a^4\*c^2\*x^4 + 2\*a^2\*c^2\*x^2 + c^2) + 3\*arctan(a\*x )/(a\*c^2))\*arctan(a\*x)/(a\*c) + 1/32\*(3\*a^2\*x^2 - 3\*(a^4\*x^4 + 2\*a^2\*x^2 + 1)\*arctan(a\*x)^2 + 4)/((a^6\*c^2\*x^4 + 2\*a^4\*c^2\*x^2 + a^2\*c^2)\*c) - 1/4\*ar  $ctan(axx)^2/((a^2*cx^2 + c)^2*ax^2)$ 

## **3.301.8 Giac [F]**

$$
\int \frac{x \arctan(ax)^2}{\left(c + a^2 c x^2\right)^3} dx = \int \frac{x \arctan(ax)^2}{\left(a^2 c x^2 + c\right)^3} dx
$$

✞ ☎

✝ ✆

✞ ☎

<span id="page-2441-2"></span>✝ ✆

input <mark>integrate(x\*arctan(a\*x)^2/(a^2\*c\*x^2+c)^3,x, algorithm="giac")</mark>

output <mark>sage0\*x</mark>

3.301.  $\int \frac{x \arctan(ax)^2}{(a+a^2cx^2)^3}$  $\frac{(c+a^2cx^2)^2}{(c+a^2cx^2)^3}dx$ 

$$
2\,4\,4\,1
$$

## **3.301.9 Mupad [B] (verification not implemented)**

Time  $= 0.57$  (sec), antiderivative size  $= 85$ , normalized size of antiderivative  $= 0.62$ 

$$
\int \frac{x \arctan(ax)^2}{(c+a^2cx^2)^3} dx
$$
  
= 
$$
\frac{3 a^4 x^4 \arctan(ax)^2 + 6 a^3 x^3 \arctan(ax) + 6 a^2 x^2 \arctan(ax)^2 + 3 a^2 x^2 + 10 a x \arctan(ax) - 5 \arctan(ax)^2 + 4}{32 a^2 c^3 (a^2 x^2 + 1)^2}
$$

input <mark>int((x\*atan(a\*x)^2)/(c + a^2\*c\*x^2)^3,x)</mark> ✞ ☎ ✝ ✆

```
output
(3*a^2*x^2 - 5*atan(a*x)^2 + 6*a^3*x^3*atan(a*x) + 10*a*x*atan(a*x) + 6*a^
    ✞ ☎
    2*x^2*\atan(axx)^2 + 3*a^4*x^4*\atan(axx)^2 + 4)/(32*a^2*c^3*(a^2*x^2 + 1)^2)
```
✝ ✆

# $\begin{array}{ccc} {\bf 3.302} & \quad \int \frac{\arctan (ax)^2}{(x^2-2)^3} \end{array}$  $\frac{\arctan(ax)^2}{\left(c+a^2cx^2\right)^3}dx$

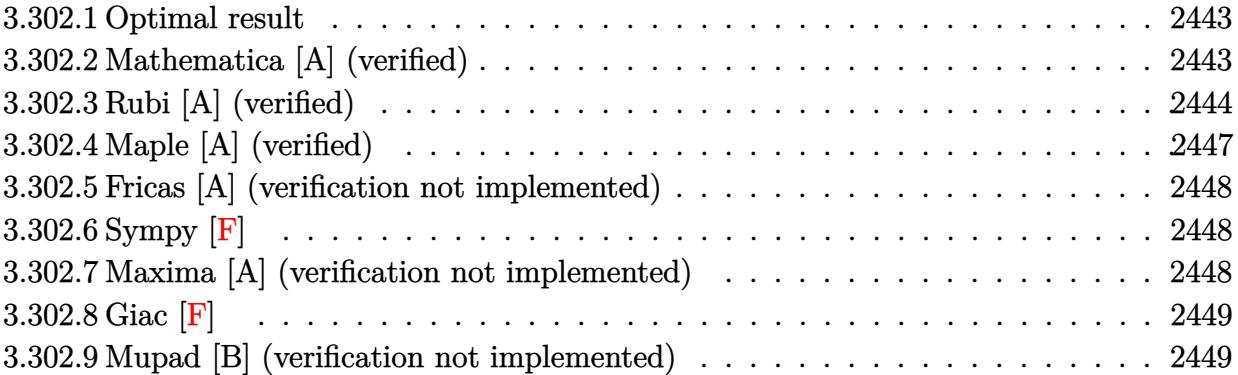

#### <span id="page-2443-0"></span>**3.302.1 Optimal result**

Integrand size  $= 19$ , antiderivative size  $= 169$ 

$$
\int \frac{\arctan(ax)^2}{(c+a^2cx^2)^3} dx = -\frac{x}{32c^3(1+a^2x^2)^2} - \frac{15x}{64c^3(1+a^2x^2)} - \frac{15\arctan(ax)}{64ac^3} + \frac{\arctan(ax)}{8ac^3(1+a^2x^2)^2} + \frac{3\arctan(ax)}{8ac^3(1+a^2x^2)} + \frac{x\arctan(ax)^2}{4c^3(1+a^2x^2)^2} + \frac{3x\arctan(ax)^2}{8c^3(1+a^2x^2)} + \frac{\arctan(ax)^3}{8ac^3}
$$

✞ ☎

<span id="page-2443-1"></span> $\left($   $\left($   $\right)$   $\left($   $\left($   $\right)$   $\left($   $\left($   $\right)$   $\left($   $\left($   $\right)$   $\left($   $\left($   $\right)$   $\left($   $\left($   $\right)$   $\left($   $\left($   $\right)$   $\left($   $\left($   $\right)$   $\left($   $\left($   $\right)$   $\left($   $\left($   $\right)$   $\left($   $\left($   $\right)$   $\left($   $\left($   $\right)$   $\left($ 

✞ ☎

✝ ✆

output -1/32\*x/c^3/(a^2\*x^2+1)^2-15/64\*x/c^3/(a^2\*x^2+1)-15/64\*arctan(a\*x)/a/c^3+ 1/8\*arctan(a\*x)/a/c^3/(a^2\*x^2+1)^2+3/8\*arctan(a\*x)/a/c^3/(a^2\*x^2+1)+1/4\*  $x*arctan(a*x)^2/c^3/(a^2*x^2+1)^2+3/8*x*arctan(a*x)^2/c^3/(a^2*x^2+1)+1/8*$  $arctan(a*x)^{3}/a/c^{3}$ 

#### **3.302.2 Mathematica [A] (verified)**

Time  $= 0.05$  (sec), antiderivative size  $= 98$ , normalized size of antiderivative  $= 0.58$ 

$$
\int \frac{\arctan(ax)^2}{(c+a^2cx^2)^3} dx
$$
  
= 
$$
\frac{-ax(17+15a^2x^2)+(17-6a^2x^2-15a^4x^4)\arctan(ax)+8ax(5+3a^2x^2)\arctan(ax)^2+8(1+a^2x^2)^2\arctan(ax)^2+8(1+a^2x^2)^2}
$$

input Integrate[ArcTan[a\*x]^2/(c + a^2\*c\*x^2)^3,x]

output <mark>(-(a\*x\*(17 + 15\*a^2\*x^2)) + (17 - 6\*a^2\*x^2 - 15\*a^4\*x^4)\*ArcTan[a\*x] + 8\*</mark> ✞ ☎  $a*x*(5 + 3*a^2*x^2)*ArcTan[a*x]^2 + 8*(1 + a^2*x^2)^2*ArcTan[a*x]^3)/(64*a$  $*c^3*(1 + a^2*x^2)^2)$ 

## **3.302.3 Rubi [A] (verified)**

Time  $= 0.51$  (sec), antiderivative size  $= 220$ , normalized size of antiderivative  $= 1.30$ , number of steps used = 9, number of rules used = 9,  $\frac{\text{number of rules}}{\text{integral size}}$  = 0.474, Rules used  $=\{5435, 27, 215, 215, 218, 5427, 5465, 215, 216\}$ 

<span id="page-2444-0"></span>✝ ✆

Below are the steps used by Rubi to obtain the solution. The rule number used for the transformation is given above next to the arrow. The rules definitions used are listed below.

$$
\int \frac{\arctan(ax)^2}{(a^2cx^2+c)^3} dx
$$
\n
$$
\int \frac{3 \int \frac{\arctan(ax)^2}{c^2(ax^2+1)^2} dx}{4c} = \frac{1}{8} \int \frac{1}{(a^2cx^2+c)^3} dx + \frac{x \arctan(ax)^2}{4c^3 (a^2x^2+1)^2} + \frac{\arctan(ax)}{8ac^3 (a^2x^2+1)^2}
$$
\n
$$
\int \frac{27}{(a^2x^2+1)^2} dx - \frac{1}{8} \int \frac{1}{(a^2cx^2+c)^3} dx + \frac{x \arctan(ax)^2}{4c^3 (a^2x^2+1)^2} + \frac{\arctan(ax)}{8ac^3 (a^2x^2+1)^2}
$$
\n
$$
\int \frac{215}{(a^2x^2+1)^2} dx - \frac{1}{8} \int \frac{1}{(a^2cx^2+c)^3} dx + \frac{x \arctan(ax)^2}{4c^3 (a^2x^2+1)^2} + \frac{\arctan(ax)}{8ac^3 (a^2x^2+1)^2}
$$
\n
$$
\int \frac{215}{(a^2x^2+1)^2} dx + \frac{1}{8} \left( -\frac{3 \int \frac{1}{(a^2cx^2+c)^2} dx}{4c} - \frac{x}{4c^3 (a^2x^2+1)^2} \right) + \frac{x \arctan(ax)^2}{4c^3 (a^2x^2+1)^2} + \frac{\arctan(ax)^2}{8ac^3 (a^2x^2+1)^2}
$$
\n
$$
\int \frac{215}{4c^3}
$$
\n
$$
\frac{3 \int \frac{\arctan(ax)^2}{(a^2x^2+1)^2} dx}{4c^3} + \frac{1}{8} \left( -\frac{3 \left( \frac{\int \frac{1}{a^2cx^2+c} dx}{2c} + \frac{x}{2c^2(a^2x^2+1)} \right)}{4c} - \frac{x}{4c^3 (a^2x^2+1)^2} \right) + \frac{x \arctan(ax)^2}{4c^3 (a^2x^2+1)^2} + \frac{\arctan(ax)}{8ac^3 (a^2x^2+1)^2}
$$
\n
$$
\int \frac{218}{2}
$$

$$
\frac{3\int \frac{\arctan(ax)^2}{(a^2x^2+1)^2} dx}{4c^3} + \frac{x \arctan(ax)^2}{4c^3} + \frac{x \arctan(ax)^2}{3c^2a^2x^2+1)^2} + \frac{x \arctan(ax)}{8c^2(a^2x^2+1)^2}
$$
\n
$$
\frac{1}{8} \left( -\frac{3\left(\frac{x}{2c^2(a^2x^2+1)} + \frac{\arctan(ax)}{2ac^2}\right)}{4c^3 - \frac{x}{2c^2(a^2x^2+1)^2}\right)} + \frac{x \arctan(ax)^2}{4c^3(a^2x^2+1)^2} + \frac{\arctan(ax)^2}{8c^3(a^2x^2+1)^2} + \frac{\arctan(ax)^2}{6c^2a^2x^2+1)^2} + \frac{x \arctan(ax)^2}{4c^3(a^2x^2+1)^2} + \frac{x \arctan(ax)^2}{4c^3(a^2x^2+1)^2} + \frac{x \arctan(ax)^2}{4c^3(a^2x^2+1)^2} + \frac{x \arctan(ax)^2}{4c^3(a^2x^2+1)^2} + \frac{x \arctan(ax)^2}{4c^3(a^2x^2+1)^2} + \frac{x \arctan(ax)^2}{4c^3(a^2x^2+1)^2} + \frac{x \arctan(ax)^2}{2a^2a^2x^2+1)^2} + \frac{x \arctan(ax)^2}{4c^3(a^2x^2+1)^2} + \frac{x \arctan(ax)^2}{8ac^3(a^2x^2+1)^2} + \frac{x \arctan(ax)^2}{8ac^3(a^2x^2+1)^2} + \frac{x \arctan(ax)^2}{8ac^3(a^2x^2+1)^2} + \frac{x \arctan(ax)^2}{8ac^3(a^2x^2+1)^2} + \frac{x \arctan(ax)^2}{2a^2a^2x^2+1)^2} + \frac{x \arctan(ax)^2}{2a^2a^2x^2+1)^2} + \frac{x \arctan(ax)^2}{2a^2a^2x^2+1)^2} + \frac{x \arctan(ax)^2}{2a^2a^2x^2+1)^2} + \frac{x \arctan(ax)^2}{2a^2a^2x^2+1)^2} + \frac{x \arctan(ax)^2}{8ac^3(a^2x^2+1)^2} + \frac{x
$$

input Int[ArcTan[a\*x]^2/(c + a^2\*c\*x^2)^3,x] ✞ ☎

```
output
ArcTan[a*x]/(8*a*c^3*(1 + a^2*x^2)^2) + (x*ArcTan[a*x]^2)/(4*c^3*(1 + a^2*
     ✞ ☎
     x^2)^2) + (-1/4*x/(c^3*(1 + a^2*x^2)^2) - (3*(x/(2*c^2*(1 + a^2*x^2)) + Ar
     cTan[a*x]/(2*a*c^2)))/(4*c)/(8 + (3*((x*ArcTan[a*x]^2)/(2*(1 + a^2*x^2)) +ArcTan[a*x]^3/(6*a) - a*(-1/2*ArcTan[a*x]/(a^2*(1 + a^2*x^2)) + (x/(2*(1+ a^2*x^2)) + ArcTan[a*x]/(2*a))/(2*a))))/(4*c<sup>-3</sup>)
```
 $\left($   $\left($   $\right)$   $\left($   $\left($   $\right)$   $\left($   $\left($   $\right)$   $\left($   $\left($   $\right)$   $\left($   $\left($   $\right)$   $\left($   $\left($   $\right)$   $\left($   $\left($   $\right)$   $\left($   $\left($   $\right)$   $\left($   $\left($   $\right)$   $\left($   $\left($   $\right)$   $\left($   $\left($   $\right)$   $\left($   $\left($   $\right)$   $\left($ 

✝ ✆

✞ ☎

✝ ✆

✞ ☎

✝ ✆

✞ ☎

 $\left($   $\left($   $\right)$   $\left($   $\left($   $\right)$   $\left($   $\left($   $\right)$   $\left($   $\left($   $\right)$   $\left($   $\left($   $\right)$   $\left($   $\left($   $\right)$   $\left($   $\left($   $\right)$   $\left($   $\left($   $\right)$   $\left($   $\left($   $\right)$   $\left($   $\left($   $\right)$   $\left($   $\left($   $\right)$   $\left($   $\left($   $\right)$   $\left($ 

**3.302.3.1 Defintions of rubi rules used**

```
rule 27|<mark>Int[(a_)*(Fx_), x_Symbol] :> Simp[a    Int[Fx, x], x] /; FreeQ[a, x] && !Ma</mark>
    ✞ ☎
     tchQ[Fx, (b)*(Gx) /; FreeQ[b, x]]
    \left( \begin{array}{cc} \text{ } & \text{ } \\ \text{ } & \text{ } \end{array} \right)
```
rule  $215 \mid Int\left[((a_{-}) + (b_{-})*(x_{-})^2)^(p_{-}), x_{-}Symbol\right]$  :>  $Simp\left[(-x)*((a + b*x^2)^(p + 1)\right]$  $/(2*a*(p + 1))$ , x] + Simp[(2\*p + 3)/(2\*a\*(p + 1)) Int[(a + b\*x<sup>2</sup>)<sup>2</sup>(p + 1) ), x], x] /; FreeQ[{a, b}, x] && LtQ[p, -1] && (IntegerQ[4\*p] || IntegerQ[6 \*p])

```
rule 216 <mark>Int[((a_) + (b_.)*(x_)^2)^(-1), x_Symbol] :> Simp[(1/(Rt[a, 2]*Rt[b, 2]))*A</mark>
     rclan[Rt[b, 2] * (x/Rt[a, 2])], x] /; rred([a, b], x] && Pos([a/b] && (6tQ[a, b])), 0] || GtQ[b, 0])
     ✝ ✆
```
rule 218 <mark>Int[((a\_) + (b\_.)\*(x\_)^2)^(-1), x\_Symbol] :> Simp[(Rt[a/b, 2]/a)\*ArcTan[x/R</mark> ✞ ☎  $t[a/b, 2]]$ , x] /; FreeQ[ $\{a, b\}$ , x] && PosQ $[a/b]$ 

rule 5427<mark> Int[((a\_.) + ArcTan[(c\_.)\*(x\_)]\*(b\_.))^(p\_.)/((d\_) + (e\_.)\*(x\_)^2)^2, x\_Sym</mark> bol] :> Simp[x\*((a + b\*ArcTan[c\*x])^p/(2\*d\*(d + e\*x^2))), x] + (Simp[(a + b \*ArcTan[c\*x])^(p + 1)/(2\*b\*c\*d^2\*(p + 1)), x] - Simp[b\*c\*(p/2) Int[x\*((a  $+ b*ArcTan[c*x])^{(p - 1)/(d + e*x^2)^2, x], x]$ ,  $[x]$ ) /; FreeQ[{a, b, c, d, e},  $x$ ] && EqQ[e, c<sup>2\*d]</sup> && GtQ[p, 0]

rule 5435 <mark>Int[((a\_.) + ArcTan[(c\_.)\*(x\_)]\*(b\_.))^(p\_)\*((d\_) + (e\_.)\*(x\_)^2)^(q\_), x\_S</mark> ymbol] :> Simp[b\*p\*(d + e\*x^2)^(q + 1)\*((a + b\*ArcTan[c\*x])^(p - 1)/(4\*c\*d\*  $(q + 1)^{2})$ , x] +  $(-Simp[x*(d + e*x^2)^{2}(q + 1)*( (a + b*ArcTan[c*x])^{2}p/(2*d*)$  $(q + 1))$ , x] + Simp[(2\*q + 3)/(2\*d\*(q + 1)) Int[(d + e\*x^2)^(q + 1)\*(a +  $b*ArcTan[c*x])^p$ , x], x] - Simp[b^2\*p\*((p - 1)/(4\*(q + 1)^2)) Int[(d + e \*x^2)^q\*(a + b\*ArcTan[c\*x])^(p - 2), x], x]) /; FreeQ[{a, b, c, d, e}, x] & & EqQ[e, c^2\*d] && LtQ[q, -1] && GtQ[p, 1] && NeQ[q, -3/2] ✝ ✆

✞ ☎

✞ ☎

```
rule 5465 <mark>Int[((a_.) + ArcTan[(c_.)*(x_)]*(b_.))^(p_.)*(x_)*((d_) + (e_.)*(x_)^2)^(q_</mark>
       .), x_Symbol] :> Simp[(d + e*x^2)^(q + 1)*((a + b*ArcTan[c*x])^p/(2*e*(q +
       1))), x] - Simp[b*(p/(2*c*(q + 1))) Int[(d + e*x^2)^q*(a + b*ArcTan[c*x])
       \hat{p} - 1), x], x] /; FreeQ[{a, b, c, d, e, q}, x] && EqQ[e, c^2*d] && GtQ[p,
       0] && NeQ[q, -1]✝ ✆
```
## <span id="page-2447-0"></span>**3.302.4 Maple [A] (verified)**

Time  $= 0.67$  (sec), antiderivative size  $= 123$ , normalized size of antiderivative  $= 0.73$ 

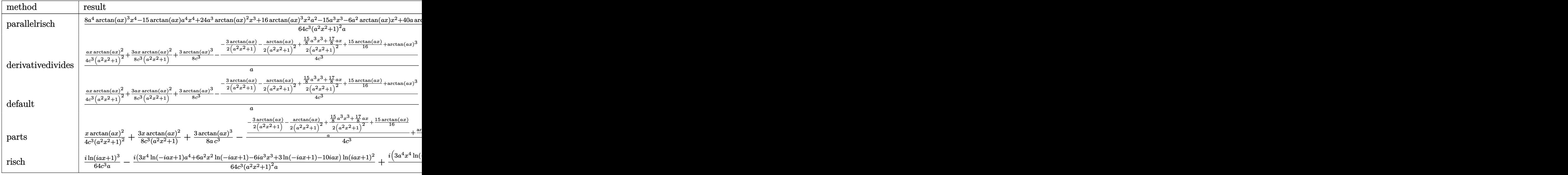

input <mark>int(arctan(a\*x)^2/(a^2\*c\*x^2+c)^3,x,method=\_RETURNVERBOSE)</mark>

```
output
1/64*(8*a^4*arctan(a*x)^3*x^4-15*arctan(a*x)*a^4*x^4+24*a^3*arctan(a*x)^2*
      x^3+16*arctan(axx)^3*x^2*a^2-15*a^3*x^3-6*a^2*arctan(axx)*x^2+40*axactan(a*x)^2*x+8*arctan(a*x)^3-17*a*x+17*arctan(a*x))/c^3/(a^2*x^2+1)^2/a
```
✞ ☎

✝ ✆

✞ ☎

<span id="page-2447-1"></span>✝ ✆
#### Fricas [A] (verification not implemented) 3.302.5

Time =  $0.25$  (sec), antiderivative size = 113, normalized size of antiderivative = 0.67

$$
\int \frac{\arctan(ax)^2}{(c+a^2cx^2)^3} dx =
$$
\n
$$
-\frac{15 a^3 x^3 - 8 (a^4 x^4 + 2 a^2 x^2 + 1) \arctan (ax)^3 - 8 (3 a^3 x^3 + 5 ax) \arctan (ax)^2 + 17 ax + (15 a^4 x^4 + 6 a^2 x^2)}{64 (a^5 c^3 x^4 + 2 a^3 c^3 x^2 + ac^3)}
$$

input integrate(arctan(a\*x)^2/(a^2\*c\*x^2+c)^3,x, algorithm="fricas")

```
output -1/64*(15*a<sup>-3*x<sup>-</sup>3 - 8*(a<sup>-4*x-4</sup> + 2*a<sup>-2*x<sup>-</sup>2 + 1)*arctan(a*x)<sup>-3</sup> - 8*(3*a<sup>-3*x</sup></sup></sup>
         3 + 5*axx)*arctan(axx)^2 + 17*axx + (15*a^4*x^4 + 6*a^2*x^2 - 17)*arctan(x)a*x))/(a^5*c^3*x^4 + 2*a^3*c^3*x^2 + a*c^3)
```
## 3.302.6 Sympy  $[F]$

$$
\int \frac{\arctan(ax)^2}{(c+a^2cx^2)^3} dx = \frac{\int \frac{\arctan^2(ax)}{a^6x^6+3a^4x^4+3a^2x^2+1} dx}{c^3}
$$

input integrate(atan(a\*x)\*\*2/(a\*\*2\*c\*x\*\*2+c)\*\*3,x)

output  $\frac{1}{\pi}$  Integral(atan(a\*x)\*\*2/(a\*\*6\*x\*\*6 + 3\*a\*\*4\*x\*\*4 + 3\*a\*\*2\*x\*\*2 + 1), x)/c\*\*3

#### Maxima [A] (verification not implemented) 3.302.7

Time =  $0.34$  (sec), antiderivative size = 232, normalized size of antiderivative = 1.37

$$
\int \frac{\arctan(ax)^2}{(c+a^2cx^2)^3} dx = \frac{1}{8} \left( \frac{3 a^2 x^3 + 5 x}{a^4 c^3 x^4 + 2 a^2 c^3 x^2 + c^3} + \frac{3 \arctan(ax)}{ac^3} \right) \arctan (ax)^2 \n- \frac{(15 a^3 x^3 - 8 (a^4 x^4 + 2 a^2 x^2 + 1) \arctan (ax)^3 + 17 ax + 15 (a^4 x^4 + 2 a^2 x^2 + 1) \arctan (ax))a^2}{64 (a^7 c^3 x^4 + 2 a^5 c^3 x^2 + a^3 c^3)} \n+ \frac{(3 a^2 x^2 - 3 (a^4 x^4 + 2 a^2 x^2 + 1) \arctan (ax)^2 + 4) a \arctan (ax)}{8 (a^6 c^3 x^4 + 2 a^4 c^3 x^2 + a^2 c^3)}
$$

input <mark>integrate(arctan(a\*x)^2/(a^2\*c\*x^2+c)^3,x, algorithm="maxima")</mark>

output 1/8\*((3\*a^2\*x^3 + 5\*x)/(a^4\*c^3\*x^4 + 2\*a^2\*c^3\*x^2 + c^3) + 3\*arctan(a\*x)  $/(a*c^3))*arctan(a*x)^2 - 1/64*(15*a^3*x^3 - 8*(a^4*x^4 + 2*a^2*x^2 + 1)*a$  $rctan(a*x)^3 + 17*a*x + 15*(a^4*x^4 + 2*a^2*x^2 + 1)*arctan(a*x))*a^2/(a^7)$  $*c^3*x^4$  + 2\*a^5\*c^3\*x^2 + a^3\*c^3) + 1/8\*(3\*a^2\*x^2 - 3\*(a^4\*x^4 + 2\*a^2\*  $x^2 + 1$ )\*arctan(a\*x)<sup>2</sup> + 4)\*a\*arctan(a\*x)/(a^6\*c^3\*x^4 + 2\*a^4\*c^3\*x^2 + a  $^{\sim}2*c^{\sim}3)$ 

## **3.302.8 Giac [F]**

$$
\int \frac{\arctan(ax)^2}{(c+a^2cx^2)^3} \, dx = \int \frac{\arctan(ax)^2}{(a^2cx^2+c)^3} \, dx
$$

✞ ☎

✝ ✆

✞ ☎

✝ ✆

✞ ☎

 $\left( \begin{array}{cc} \text{ } & \text{ } \\ \text{ } & \text{ } \end{array} \right)$ 

✞ ☎

 $\left($   $\left($   $\right)$   $\left($   $\left($   $\right)$   $\left($   $\left($   $\right)$   $\left($   $\left($   $\right)$   $\left($   $\left($   $\right)$   $\left($   $\left($   $\right)$   $\left($   $\left($   $\right)$   $\left($   $\left($   $\right)$   $\left($   $\left($   $\right)$   $\left($   $\left($   $\right)$   $\left($   $\left($   $\right)$   $\left($   $\left($   $\right)$   $\left($ 

input <mark>integrate(arctan(a\*x)^2/(a^2\*c\*x^2+c)^3,x, algorithm="giac")</mark>

output <mark>sage0\*x</mark>

#### **3.302.9 Mupad [B] (verification not implemented)**

Time  $= 0.60$  (sec), antiderivative size  $= 157$ , normalized size of antiderivative  $= 0.93$ 

$$
\int \frac{\arctan(ax)^2}{(c+a^2cx^2)^3} dx = \frac{\operatorname{atan}(a\,x)\,\left(\frac{1}{2\,a^3\,c^3} + \frac{3\,x^2}{8\,a\,c^3}\right)}{\frac{1}{a^2} + 2\,x^2 + a^2\,x^4} - \frac{15\,\operatorname{atan}(a\,x)}{64\,a\,c^3} - \frac{\frac{15\,a^2\,x^3}{8} + \frac{17\,x}{8}}{8\,a^4\,c^3\,x^4 + 16\,a^2\,c^3\,x^2 + 8\,c^3}
$$
\n
$$
+ \frac{\operatorname{atan}(a\,x)^2\,\left(\frac{3\,x^3}{8\,c^3} + \frac{5\,x}{8\,a^2\,c^3}\right)}{\frac{1}{a^2} + 2\,x^2 + a^2\,x^4} + \frac{\operatorname{atan}(a\,x)^3}{8\,a\,c^3}
$$

✞ ☎

 $\left($   $\left($   $\right)$   $\left($   $\left($   $\right)$   $\left($   $\left($   $\right)$   $\left($   $\left($   $\right)$   $\left($   $\left($   $\right)$   $\left($   $\left($   $\right)$   $\left($   $\left($   $\right)$   $\left($   $\left($   $\right)$   $\left($   $\left($   $\right)$   $\left($   $\left($   $\right)$   $\left($   $\left($   $\right)$   $\left($   $\left($   $\right)$   $\left($ 

✞ ☎

✝ ✆

 $\text{input}$   $\text{int}(\texttt{atan}(a*x)^2)/(c + a^2*x^2)^3, x)$ 

```
output
(atan(a*x)*(1/(2*a^3*c^3) + (3*x^2)/(8*a*c^3)))/(1/a^2 + 2*x^2 + a^2*x^4)
      - (15*atan(a*x))/(64*a*c^3) - ((17*x)/8 + (15*a^2*x^3)/8)/(8*c^3 + 16*a^2*
      c^3*x^2 + 8*a^4*c^3*x^4) + (atan(a*x)^2*((3*x^3)/(8*c^3) + (5*x)/(8*a^2*c^
      3)))/(1/a^2 + 2*x^2 + a^2*x^4 + atan(a*x)^3/(8*ax^3)
```
# $\begin{array}{ccc} {\bf 3.303} \qquad & \int \frac{\arctan (ax)^2}{(x^2-2)^{\frac{3}{2}}} \end{array}$  $\frac{\arctan(ax)^2}{x(c+a^2cx^2)^3} dx$

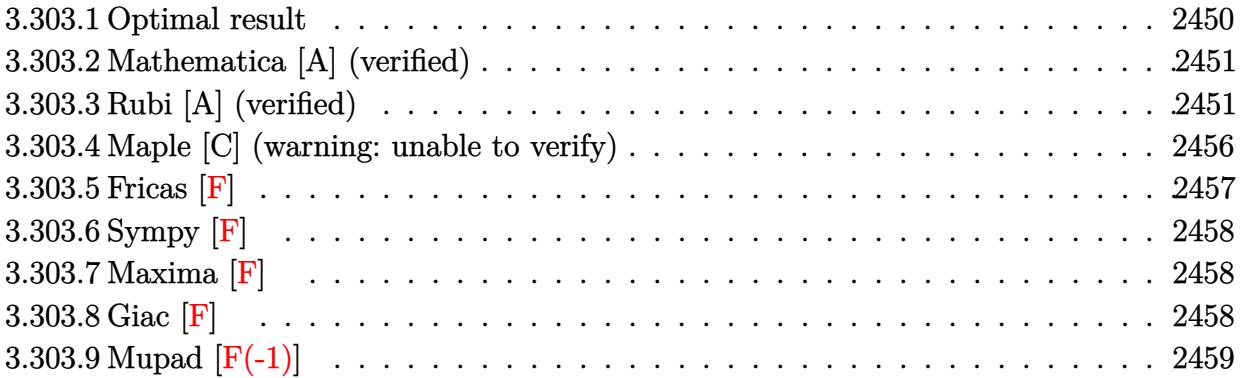

### <span id="page-2450-0"></span>**3.303.1 Optimal result**

Integrand size  $= 22$ , antiderivative size  $= 236$ 

$$
\int \frac{\arctan(ax)^2}{x (c+a^2cx^2)^3} dx = -\frac{1}{32c^3 (1+a^2x^2)^2} - \frac{11}{32c^3 (1+a^2x^2)} - \frac{ax \arctan(ax)}{8c^3 (1+a^2x^2)^2} \n- \frac{11ax \arctan(ax)}{16c^3 (1+a^2x^2)} - \frac{11 \arctan(ax)^2}{32c^3} + \frac{\arctan(ax)^2}{4c^3 (1+a^2x^2)^2} \n+ \frac{\arctan(ax)^2}{2c^3 (1+a^2x^2)} - \frac{i \arctan(ax)^3}{3c^3} + \frac{\arctan(ax)^2 \log (2 - \frac{2}{1-iax})}{c^3} \n- \frac{i \arctan(ax) \text{PolyLog} (2, -1 + \frac{2}{1-iax})}{c^3} + \frac{\text{PolyLog} (3, -1 + \frac{2}{1-iax})}{2c^3}
$$

✞ ☎

<span id="page-2450-1"></span> $\left($   $\left($   $\right)$   $\left($   $\left($   $\right)$   $\left($   $\left($   $\right)$   $\left($   $\left($   $\right)$   $\left($   $\left($   $\right)$   $\left($   $\left($   $\right)$   $\left($   $\left($   $\right)$   $\left($   $\left($   $\right)$   $\left($   $\left($   $\right)$   $\left($   $\left($   $\right)$   $\left($   $\left($   $\right)$   $\left($   $\left($   $\right)$   $\left($ 

output -1/32/c^3/(a^2\*x^2+1)^2-11/32/c^3/(a^2\*x^2+1)-1/8\*a\*x\*arctan(a\*x)/c^3/(a^2 \*x^2+1)^2-11/16\*a\*x\*arctan(a\*x)/c^3/(a^2\*x^2+1)-11/32\*arctan(a\*x)^2/c^3+1/ 4\*arctan(a\*x)^2/c^3/(a^2\*x^2+1)^2+1/2\*arctan(a\*x)^2/c^3/(a^2\*x^2+1)-1/3\*I\*  $arctan(a*x)^{3}/c^{3}+arctan(a*x)^{2}*ln(2-2/(1-I*a*x))/c^{3}-I*arctan(a*x)*polylo$  $g(2,-1+2/(1-I*ax))/c^3+1/2*polylog(3,-1+2/(1-I*ax))/c^3$ 

#### **3.303.2 Mathematica [A] (verified)**

Time  $= 0.22$  (sec), antiderivative size  $= 156$ , normalized size of antiderivative  $= 0.66$ 

✞ ☎

✝ ✆

✞ ☎

$$
\int \frac{\arctan(ax)^2}{x (c+a^2cx^2)^3} dx
$$
  
=  $\frac{-32i\pi^3 + 256i \arctan(ax)^3 - 144 \cos(2 \arctan(ax)) + 288 \arctan(ax)^2 \cos(2 \arctan(ax)) - 3 \cos(4 \arctan(ax)) + 288 \arctan(ax)^2 \cos(2 \arctan(ax)) - 3 \cos(4 \arctan(ax)) + 288 \arctan(ax)^2 \cos(2 \arctan(ax)) - 3 \cos(4 \arctan(ax))$ 

input Integrate[ArcTan[a\*x]^2/(x\*(c + a^2\*c\*x^2)^3),x]

```
output
((-32*I)*Pi^3 + (256*I)*ArcTan[a*x]^3 - 144*Cos[2*ArcTan[a*x]] + 288*ArcTa
      n[a*x]<sup>2</sup>*Cos[2*ArcTan[a*x]] - 3*Cos[4*ArcTan[a*x]] + 24*ArcTan[a*x]<sup>2</sup>*Cos[
      4*ArcTan[a*x] + 768*ArcTan[a*x]^2*Log[1 - E^((-2*I)*ArcTan[a*x])] + (768*
      I)*ArcTan[a*x]*PolyLog[2, E^((-2*I)*ArcTan[a*x])] + 384*PolyLog[3, E^((-2*
      I)*ArcTan[a*x])] - 288*ArcTan[a*x]*Sin[2*ArcTan[a*x]] - 12*ArcTan[a*x]*Sin
       [4*ArcTan[a*x]]/(768*c3)
```
#### **3.303.3 Rubi [A] (verified)**

Time  $= 1.94$  (sec), antiderivative size  $= 327$ , normalized size of antiderivative  $= 1.39$ , number of steps used = 14, number of rules used = 14,  $\frac{\text{number of rules}}{\text{integrand size}} = 0.636$ , Rules used  $=\{5501, 27, 5465, 5431, 5427, 241, 5501, 5459, 5403, 5465, 5427, 241, 5527, 7164\}$ 

<span id="page-2451-0"></span>✝ ✆

Below are the steps used by Rubi to obtain the solution. The rule number used for the transformation is given above next to the arrow. The rules definitions used are listed below.

$$
\int \frac{\arctan(ax)^2}{x (a^2cx^2 + c)^3} dx
$$
\n
$$
\int \frac{5501}{c^2x (a^2x^2 + 1)^2} dx - a^2 \int \frac{x \arctan(ax)^2}{c^3 (a^2x^2 + 1)^3} dx
$$
\n
$$
\int \frac{27}{x (a^2x^2 + 1)^2} dx - a^2 \int \frac{x \arctan(ax)^2}{c^3 (a^2x^2 + 1)^3} dx
$$
\n
$$
\int \frac{27}{x (a^2x^2 + 1)^2} dx - a^2 \int \frac{x \arctan(ax)^2}{(a^2x^2 + 1)^3} dx
$$
\n
$$
= 5465
$$

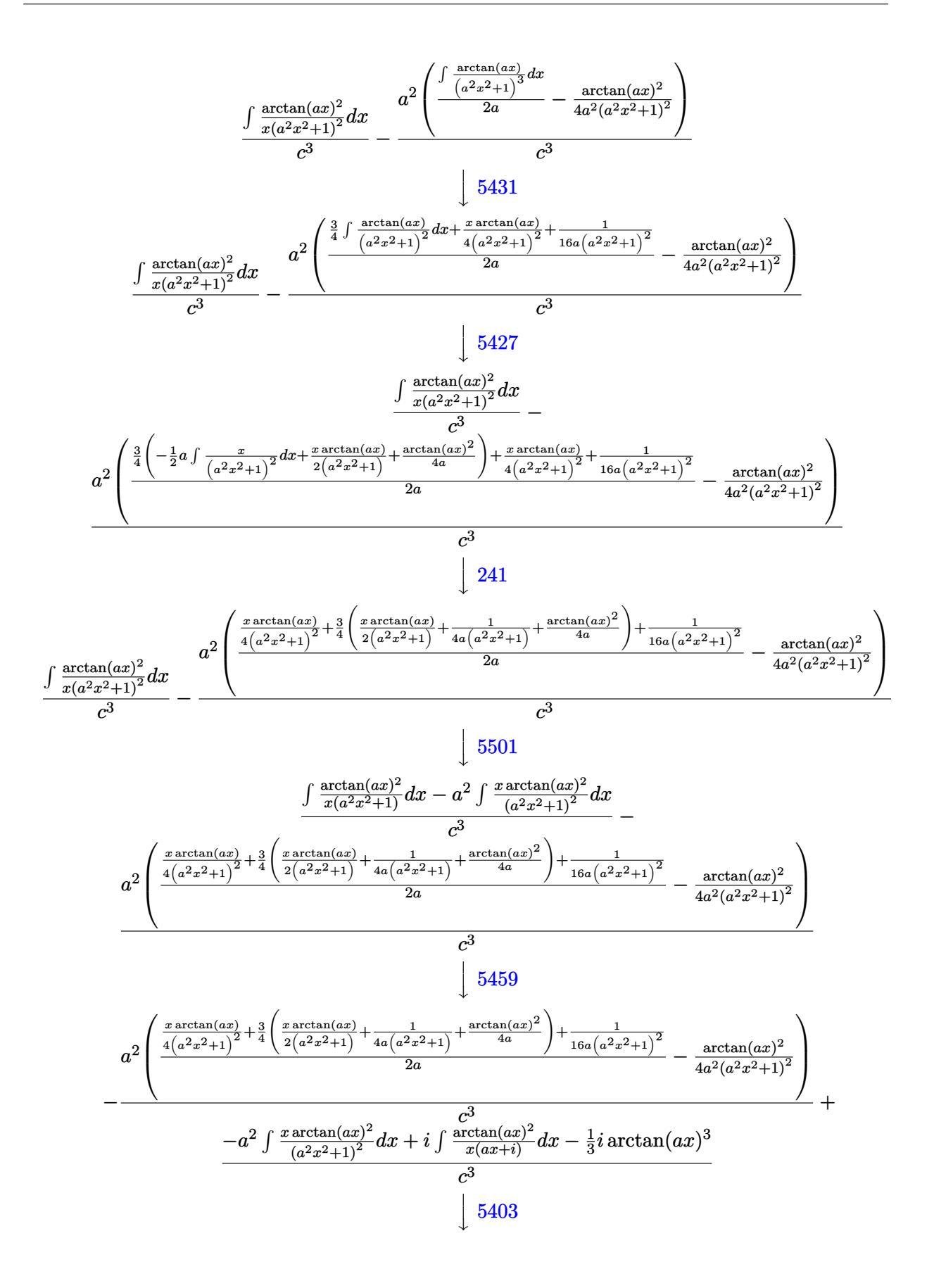

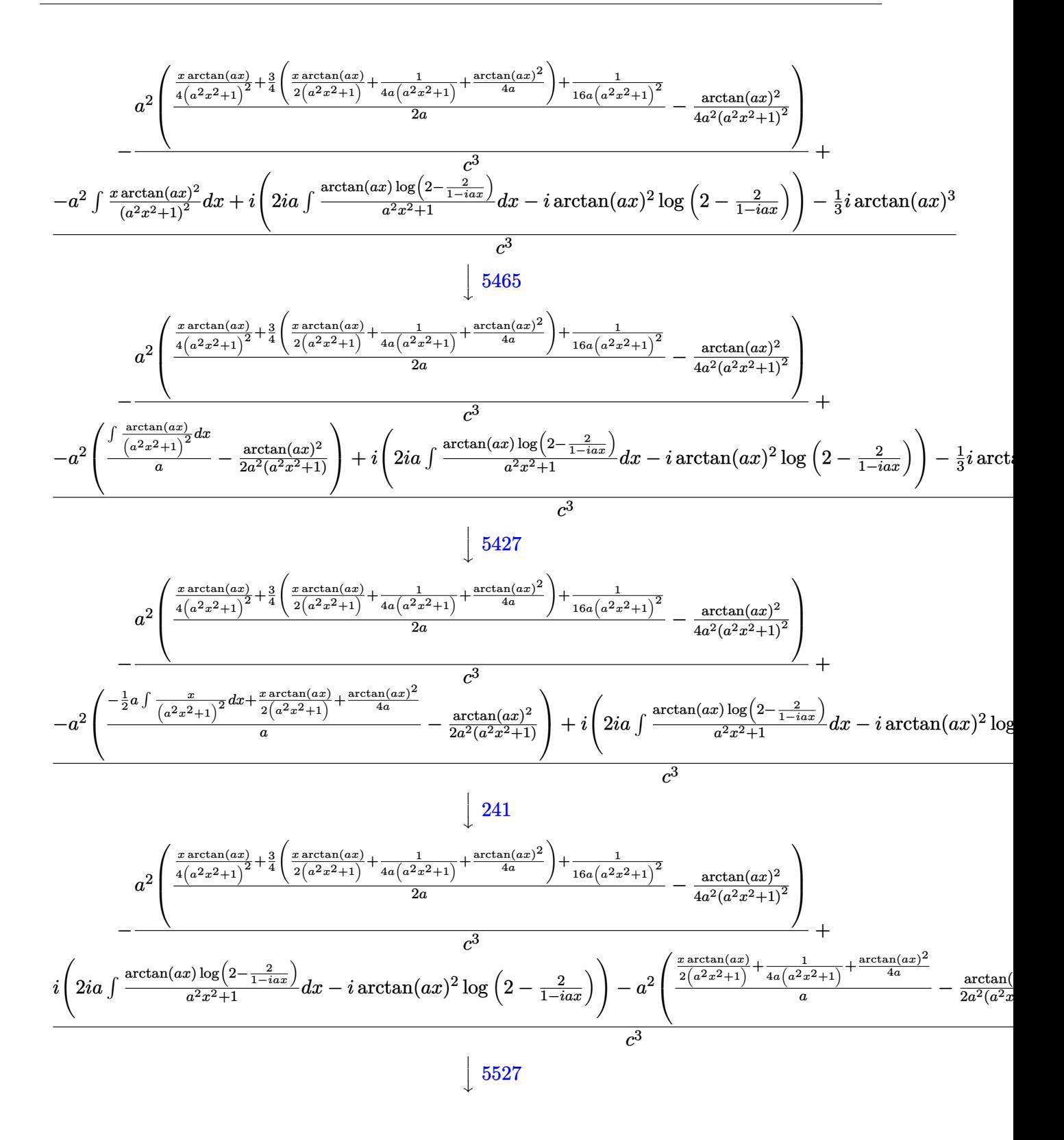

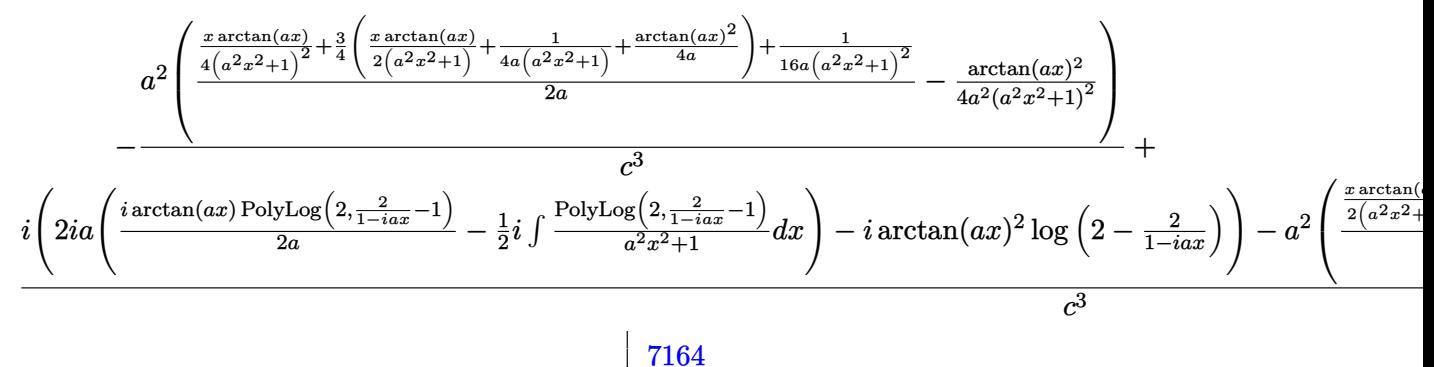

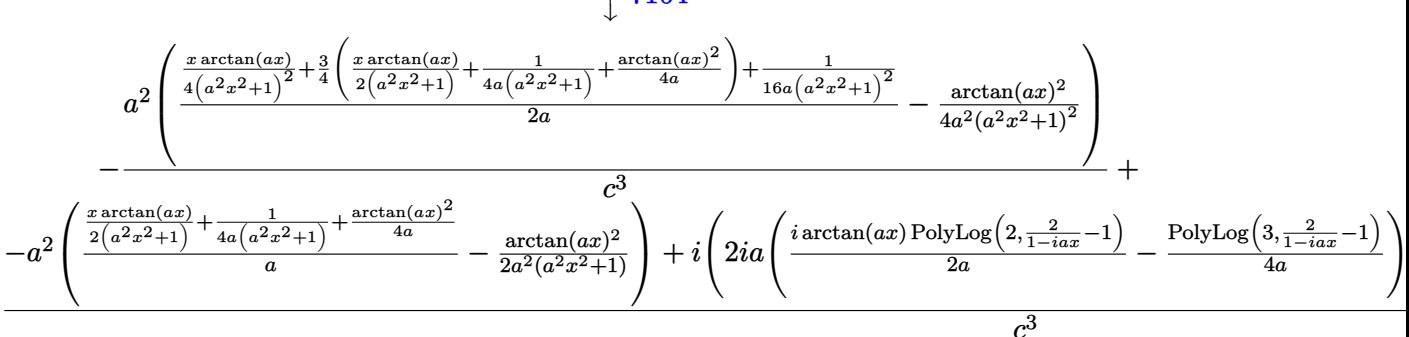

 $\text{input}$  Int [ArcTan [a\*x]  $\text{2}/(\text{x}*(c + a^2 \text{x}^2 \text{x}^2))^3)$ , x]

```
output -((a^2 * (-1/4 * ArcTan[a*x]^2)/(a^2 * (1 + a^2 * x^2))^2) + (1/(16 * a * (1 + a^2 * x^2))^2)2) + (x*ArcTan[a*x])/(4*(1 + a^2*x^2)^2) + (3*(1/(4*a*(1 + a^2*x^2)) + (x*\arctan\left[\frac{a*x}{2}\right)/(2*(1 + a^2*x^2)) + \arctan\left[\frac{a*x}{2}(4* a)\right)/(4)/(2*a))/(c^3) + ((-1/3*I)*ArcTan[a*x]<sup>3</sup> - a<sup>2</sup>*(-1/2*ArcTan[a*x]<sup>2</sup>/(a<sup>2</sup>*(1 + a<sup>2*x2</sup>)) + (1/
        (4*ax(1 + a^2*x^2)) + (x*ArcTan[a*x])/(2*(1 + a^2*x^2)) + ArcTan[a*x]^2/(4*a))/a) + I*((-I)*ArcTan[a*x]^2*Log[2 - 2/(1 - I*a*x)] + (2*I)*a*(((I/2)*ArcTan[a*x]*PolyLog[2, -1 + 2/(1 - I*a*x)])/a - PolyLog[3, -1 + 2/(1 - I*a*)]x)]/(4*a))))/c<sup>-3</sup>
```
#### 3.303.3.1 Defintions of rubi rules used

rule  $27 \mid Int[(a_{})*(Fx_{})$ , x\_Symbol] :> Simp[a  $Int[Fx, x], x]$  /;  $FreeQ[a, x]$  & &  $!$  $tchQ[Fx, (b_)*(Gx])$  /;  $FreeQ[b, x]]$ 

rule 241 Int  $[(x_{-}) * ((a_{-}) + (b_{-}) * (x_{-})^2)^(p_{-})$ , x\_Symbol] :> Simp  $[(a + b * x^2)^(p + 1)]$  $(2*b*(p + 1)), x]$  /; FreeQ[{a, b, p}, x] && NeQ[p, -1]

rule 5403 <mark>Int[((a\_.) + ArcTan[(c\_.)\*(x\_)]\*(b\_.))^(p\_.)/((x\_)\*((d\_) + (e\_.)\*(x\_))), x\_</mark> ✞ ☎ Symbol] :> Simp[(a + b\*ArcTan[c\*x])^p\*(Log[2 - 2/(1 + e\*(x/d))]/d), x] - Si  $mp[b*c*(p/d)$  Int[(a + b\*ArcTan[c\*x])^(p - 1)\*(Log[2 - 2/(1 + e\*(x/d))]/(1 +  $c^2*x^2)$ , x], x] /; FreeQ[{a, b, c, d, e}, x] && IGtQ[p, 0] && EqQ[c<sup>-2\*</sup>  $d^2 + e^2$ , 0] ✝ ✆

rule 5427<mark> Int[((a\_.) + ArcTan[(c\_.)\*(x\_)]\*(b\_.))^(p\_.)/((d\_) + (e\_.)\*(x\_)^2)^2, x\_Sym</mark> ✞ ☎ bol] :>  $Simp[x*(a + b*ArcTan[c*x])^p/(2*d*(d + e*x^2)))$ , x] + ( $Simp[(a + b$  $*ArcTan[c*x])^{(p + 1)/(2*b*c*d^2*(p + 1)), x] - Simp[b*c*(p/2) Int[x*((a$ + b\*ArcTan[c\*x])^(p - 1)/(d + e\*x^2)^2), x], x]) /; FreeQ[{a, b, c, d, e},  $x$ ] && EqQ[e, c<sup> $2*$ d] && GtQ[p, 0]</sup> ✝ ✆

```
rule 5431 <mark>Int[((a_.) + ArcTan[(c_.)*(x_)]*(b_.))*((d_) + (e_.)*(x_)^2)^(q_), x_Symbol</mark>
     ✞ ☎
      ] :> Simp[b*((d + e*x^2)^(q + 1)/(4*c*d*(q + 1)^2)), x] + (-Simp[x*(d + e*x
      ^2)^{\circ}(q + 1)*((a + b*ArcTan[c*x])/(2*d*(q + 1))), x] + Simp[(2*q + 3)/(2*d*(
      q + 1)) Int [(d + e*x^2)^(q + 1)*(a + b*ArcTan[c*x]), x], x] /; FreeQ[{a,
      b, c, d, e}, x] && EqQ[e, c^2*d] && LtQ[q, -1] && NeQ[q, -3/2]
     ✝ ✆
```

```
rule 5459
Int[((a_.) + ArcTan[(c_.)*(x_)]*(b_.))^(p_.)/((x_)*((d_) + (e_.)*(x_)^2)),
      ✞ ☎
      x_Symbo1] :> Simp[(-I)*((a + b*ArcTan[c*x])^(p + 1)/(b*d*(p + 1))), x] + Si
      mp[I/d \quad Int[(a + b*ArcTan[c*x])^p/(x*(I + c*x)), x], x], x] /; FreeQ[{a, b, c,
       d, e}, x] && EqQ[e, c^2*d] && GtQ[p, 0]
```
✝ ✆

rule 5465 <mark>Int[((a\_.) + ArcTan[(c\_.)\*(x\_)]\*(b\_.))^(p\_.)\*(x\_)\*((d\_) + (e\_.)\*(x\_)^2)^(q\_</mark> ✞ ☎ .), x\_Symbol] :> Simp[(d + e\*x^2)^(q + 1)\*((a + b\*ArcTan[c\*x])^p/(2\*e\*(q + 1))), x] - Simp[b\*(p/(2\*c\*(q + 1))) Int[(d + e\*x^2)^q\*(a + b\*ArcTan[c\*x])  $\hat{p}$  - 1), x], x] /; FreeQ[{a, b, c, d, e, q}, x] && EqQ[e, c<sup> $\hat{p}$ </sup>\*d] && GtQ[p, 0]  $&\&\text{NeQ}[q, -1]$ ✝ ✆

rule 5501 <mark>| Int[((a\_.) + ArcTan[(c\_.)\*(x\_)]\*(b\_.))^(p\_.)\*(x\_)^(m\_)\*((d\_) + (e\_.)\*(x\_)^2</mark> ✞ ☎  $)^{(q)}$ , x\_Symbol] :> Simp[1/d Int[x^m\*(d + e\*x^2)^(q + 1)\*(a + b\*ArcTan[c  $*x$ ])^p, x], x] - Simp[e/d Int[x^(m + 2)\*(d + e\*x^2)^q\*(a + b\*ArcTan[c\*x])  $\lceil p, x \rceil$ , x] /; FreeQ[{a, b, c, d, e}, x] && EqQ[e, c $\lceil 2*d \rceil$  && IntegersQ[p, 2\* q] && LtQ[q, -1] && ILtQ[m, 0] && NeQ[p, -1]  $\left($   $\left($   $\right)$   $\left($   $\left($   $\right)$   $\left($   $\right)$   $\left($   $\left($   $\right)$   $\left($   $\left($   $\right)$   $\left($   $\left($   $\right)$   $\left($   $\right)$   $\left($   $\left($   $\right)$   $\left($   $\left($   $\right)$   $\left($   $\right)$   $\left($   $\left($   $\right)$   $\left($   $\left($   $\right)$   $\left($   $\left($   $\right)$   $\left($ 

```
rule 5527 <mark>Int[(Log[u_]*((a_.) + ArcTan[(c_.)*(x_)]*(b_.))^(p_.))/((d_) + (e_.)*(x_)^2</mark>
       ✞ ☎
       ), x_Symbol] :> Simp[I*(a + b*ArcTan[c*x])^p*(PolyLog[2, 1 - u]/(2*c*d)), x
       ] - Simp[b*p*(I/2) Int[(a + b*ArcTan[c*x])^(p - 1)*(PolyLog[2, 1 - u]/(d
       + e*x^2), x], x] /; FreeQ[{a, b, c, d, e}, x] && IGtQ[p, 0] && EqQ[e, c<sup>-2*</sup>
       d] && EqQ[(1 - u)^2 - (1 - 2*(I/(I + c*x)))^2, 0]
```

```
rule 7164   <mark>Int[(u_)*PolyLog[n_, v_], x_Symbol] :> With[{w = DerivativeDivides[v, u*v,</mark>
     ✞ ☎
      x]}, Simp[w*PolyLog[n + 1, v], x] /; !FalseQ[w]] /; FreeQ[n, x]
```
## **3.303.4 Maple [C] (warning: unable to verify)**

Result contains higher order function than in optimal. Order 9 vs. order 4.

Time  $= 19.06$  (sec), antiderivative size  $= 1722$ , normalized size of antiderivative  $= 7.30$ 

✝ ✆

<span id="page-2456-0"></span> $\left($   $\left($   $\right)$   $\left($   $\left($   $\right)$   $\left($   $\left($   $\right)$   $\left($   $\left($   $\right)$   $\left($   $\left($   $\right)$   $\left($   $\left($   $\right)$   $\left($   $\left($   $\right)$   $\left($   $\left($   $\right)$   $\left($   $\left($   $\right)$   $\left($   $\left($   $\right)$   $\left($   $\left($   $\right)$   $\left($   $\left($   $\right)$   $\left($ 

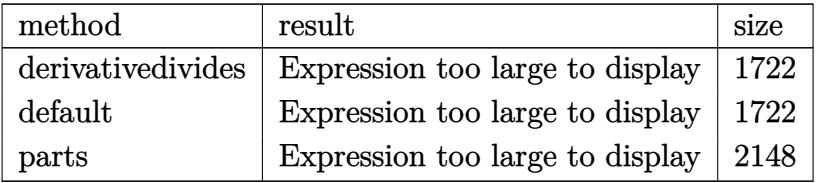

✝ ✆

input <mark>int(arctan(a\*x)^2/x/(a^2\*c\*x^2+c)^3,x,method=\_RETURNVERBOSE)</mark> ✞ ☎

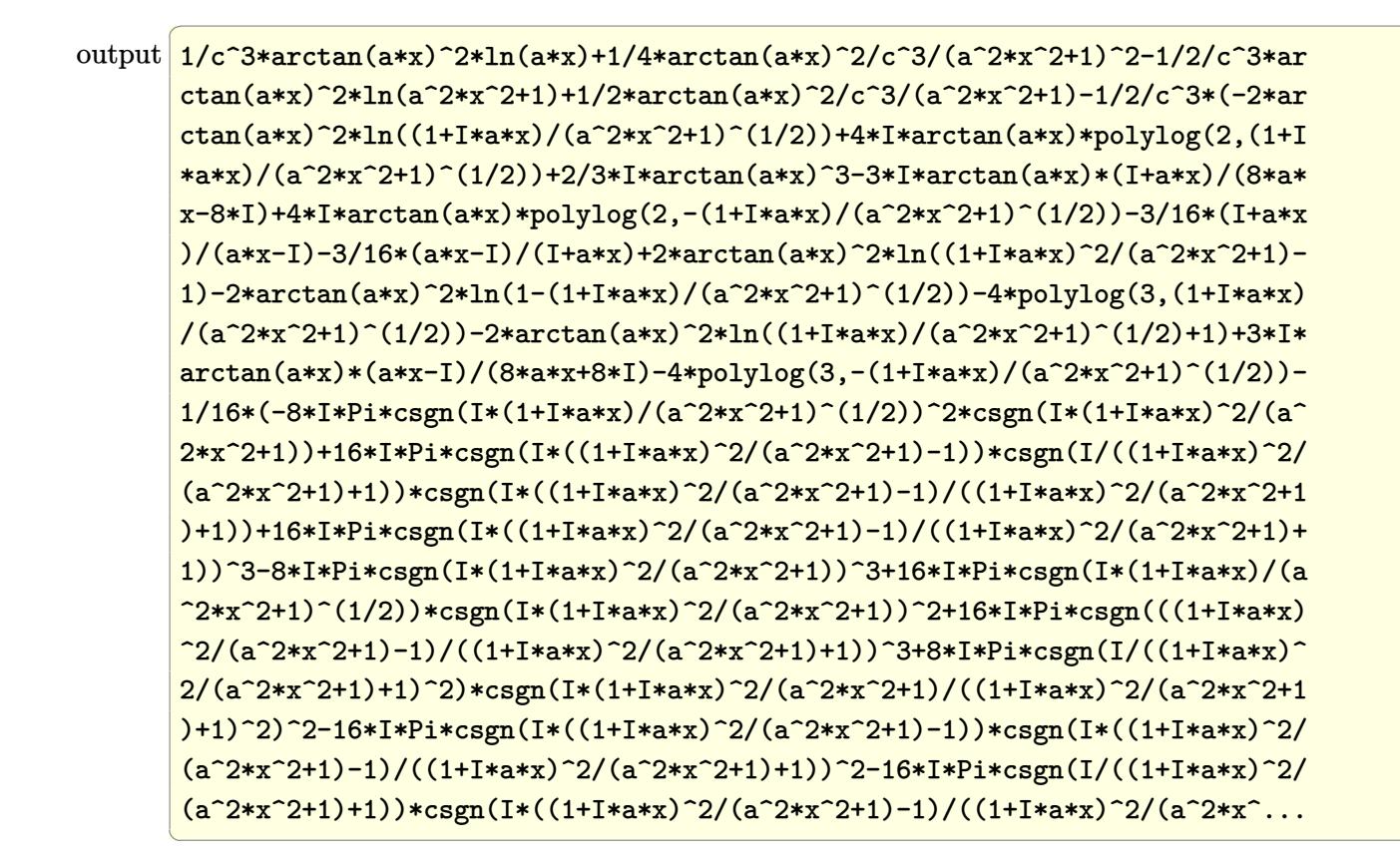

<span id="page-2457-0"></span>Fricas  $|F|$ 3.303.5

$$
\int \frac{\arctan(ax)^2}{x (c+a^2cx^2)^3} dx = \int \frac{\arctan(ax)^2}{(a^2cx^2+c)^3x} dx
$$

<span id="page-2457-1"></span>output integral(arctan(a\*x)^2/(a^6\*c^3\*x^7 + 3\*a^4\*c^3\*x^5 + 3\*a^2\*c^3\*x^3 + c^3\*  $x)$ ,  $x)$ 

## **3.303.6 Sympy [F]**

$$
\int \frac{\arctan(ax)^2}{x (c + a^2 c x^2)^3} dx = \frac{\int \frac{\tan^2(ax)}{a^6 x^7 + 3a^4 x^5 + 3a^2 x^3 + x} dx}{c^3}
$$

✞ ☎

✝ ✆

<span id="page-2458-0"></span>✝ ✆

input integrate(atan(a\*x)\*\*2/x/(a\*\*2\*c\*x\*\*2+c)\*\*3,x)

output ✞ ☎ Integral(atan(a\*x)\*\*2/(a\*\*6\*x\*\*7 + 3\*a\*\*4\*x\*\*5 + 3\*a\*\*2\*x\*\*3 + x), x)/c\*\*3

## **3.303.7 Maxima [F]**

$$
\int \frac{\arctan(ax)^2}{x (c + a^2 c x^2)^3} dx = \int \frac{\arctan(ax)^2}{(a^2 c x^2 + c)^3 x} dx
$$

✞ ☎

✝ ✆

✞ ☎

<span id="page-2458-1"></span>✝ ✆

input integrate(arctan(a\*x)^2/x/(a^2\*c\*x^2+c)^3,x, algorithm="maxima")

output integrate(arctan(a\*x)^2/((a^2\*c\*x^2 + c)^3\*x), x)

$$
3.303.8 \quad \text{Giac [F]}
$$

$$
\int \frac{\arctan(ax)^2}{x (c+a^2cx^2)^3} dx = \int \frac{\arctan (ax)^2}{(a^2cx^2+c)^3x} dx
$$

✞ ☎

✞ ☎

<span id="page-2458-2"></span>✝ ✆

$$
input\n{\n integerate(arctan(a*x)^2/x/(a^2*x^2+c)^3,x, algorithm="giac")\n }\n}
$$

output <mark>sage0\*x</mark>

# **3.303.9 Mupad [F(-1)]**

Timed out.

$$
\int \frac{\arctan(ax)^2}{x (c + a^2 c x^2)^3} dx = \int \frac{\atan(a x)^2}{x (c a^2 x^2 + c)^3} dx
$$

✞ ☎

✝ ✆

 $\left($   $\left($   $\right)$   $\left($   $\left($   $\right)$   $\left($   $\left($   $\right)$   $\left($   $\left($   $\right)$   $\left($   $\left($   $\right)$   $\left($   $\left($   $\right)$   $\left($   $\left($   $\right)$   $\left($   $\left($   $\right)$   $\left($   $\left($   $\right)$   $\left($   $\left($   $\right)$   $\left($   $\left($   $\right)$   $\left($   $\left($   $\right)$   $\left($ 

input <mark>int(atan(a\*x)^2/(x\*(c + a^2\*c\*x^2)^3),x)</mark>

output int(atan(a\*x)^2/(x\*(c + a^2\*c\*x^2)^3), x) ✞ ☎

**3.304** 
$$
\int \frac{\arctan(ax)^2}{x^2(c+a^2cx^2)^3} dx
$$

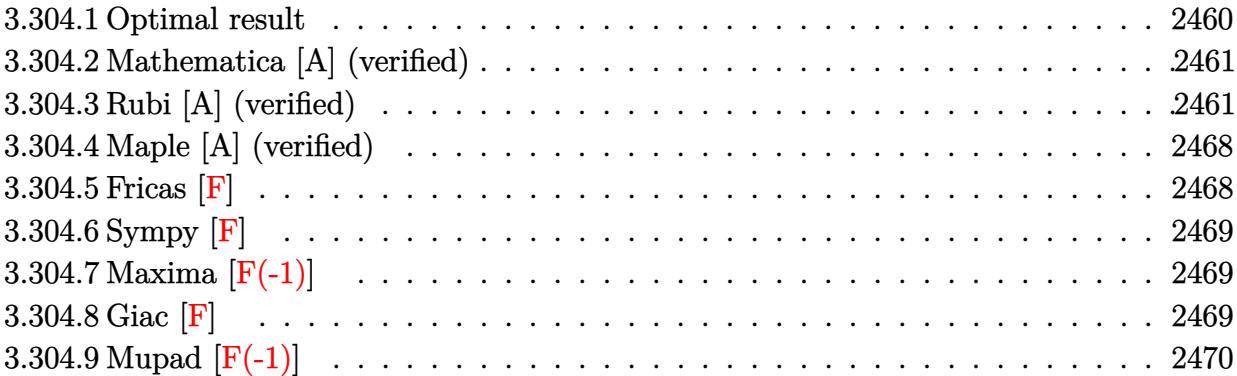

# <span id="page-2460-0"></span>**3.304.1 Optimal result**

Integrand size  $= 22$ , antiderivative size  $= 250$ 

$$
\int \frac{\arctan(ax)^2}{x^2 (c+a^2cx^2)^3} dx = \frac{a^2x}{32c^3 (1+a^2x^2)^2} + \frac{31a^2x}{64c^3 (1+a^2x^2)} + \frac{31a \arctan(ax)}{64c^3}
$$

$$
- \frac{a \arctan(ax)}{8c^3 (1+a^2x^2)^2} - \frac{7a \arctan(ax)}{8c^3 (1+a^2x^2)} - \frac{ia \arctan(ax)^2}{c^3} - \frac{\arctan(ax)^2}{c^3x}
$$

$$
- \frac{a^2x \arctan(ax)^2}{4c^3 (1+a^2x^2)^2} - \frac{7a^2x \arctan(ax)^2}{8c^3 (1+a^2x^2)} - \frac{5a \arctan(ax)^3}{8c^3}
$$

$$
+ \frac{2a \arctan(ax) \log (2 - \frac{2}{1-iax})}{c^3} - \frac{ia \text{ PolyLog} (2, -1 + \frac{2}{1-iax})}{c^3}
$$

✞ ☎

<span id="page-2460-1"></span>output 1/32\*a^2\*x/c^3/(a^2\*x^2+1)^2+31/64\*a^2\*x/c^3/(a^2\*x^2+1)+31/64\*a\*arctan(a\* x)/c^3-1/8\*a\*arctan(a\*x)/c^3/(a^2\*x^2+1)^2-7/8\*a\*arctan(a\*x)/c^3/(a^2\*x^2+ 1)-I\*a\*arctan(a\*x)^2/c^3-arctan(a\*x)^2/c^3/x-1/4\*a^2\*x\*arctan(a\*x)^2/c^3/( a^2\*x^2+1)^2-7/8\*a^2\*x\*arctan(a\*x)^2/c^3/(a^2\*x^2+1)-5/8\*a\*arctan(a\*x)^3/c ^3+2\*a\*arctan(a\*x)\*ln(2-2/(1-I\*a\*x))/c^3-I\*a\*polylog(2,-1+2/(1-I\*a\*x))/c^3 ✝ ✆

#### **3.304.2 Mathematica [A] (verified)**

Time  $= 0.34$  (sec), antiderivative size  $= 139$ , normalized size of antiderivative  $= 0.56$ 

✞ ☎

✝ ✆

✞ ☎

<span id="page-2461-0"></span> $\left($   $\left($   $\right)$   $\left($   $\left($   $\right)$   $\left($   $\left($   $\right)$   $\left($   $\left($   $\right)$   $\left($   $\left($   $\right)$   $\left($   $\left($   $\right)$   $\left($   $\left($   $\right)$   $\left($   $\left($   $\right)$   $\left($   $\left($   $\right)$   $\left($   $\left($   $\right)$   $\left($   $\left($   $\right)$   $\left($   $\left($   $\right)$   $\left($ 

$$
\int \frac{\arctan(ax)^2}{x^2 (c + a^2 c x^2)^3} dx =
$$
\n
$$
-\frac{160ax \arctan(ax)^3 + 4ax \arctan(ax) (32 \cos(2 \arctan(ax)) + \cos(4 \arctan(ax)) - 128 \log (1 - e^{2i \arctan(ax))} - 160 \log (1 - e^{2i \arctan(ax))} - 160 \log (1 - e^{2i \arctan(ax))}
$$

input Integrate[ArcTan[a\*x]^2/(x^2\*(c + a^2\*c\*x^2)^3),x]

```
output
-1/256*(160*a*x*ArcTan[a*x]^3 + 4*a*x*ArcTan[a*x]*(32*Cos[2*ArcTan[a*x]] +
       Cos[4*ArcTan[axx]] - 128*Log[1 - E<sup>o</sup>((2*I)*ArcTan[axx]]) + (256*I)*ax*PolyLog[2, E^((2*I)*ArcTan[a*x])] - a*x*(64*Sin[2*ArcTan[a*x]] + Sin[4*ArcTa
      n[a*x]]) + 8*ArcTan[a*x]^2*(32 + (32*I)*a*x + 16*x*x*Sin[2*ArcTan[a*x]] +a*x*Sin[4*ArcTan[a*x]]))/(c^3*x)
```
### **3.304.3 Rubi [A] (verified)**

Time  $= 2.44$  (sec), antiderivative size  $= 401$ , normalized size of antiderivative  $= 1.60$ , number of steps used = 21, number of rules used = 21,  $\frac{\text{number of rules}}{\text{integrand size}} = 0.955$ , Rules used = {5501, 27, 5435, 215, 215, 216, 5427, 5465, 215, 216, 5501, 5427, 5453, 5361, 5419, 5459, 5403, 2897, 5465, 215, 216}

Below are the steps used by Rubi to obtain the solution. The rule number used for the transformation is given above next to the arrow. The rules definitions used are listed below.

$$
\int \frac{\arctan(ax)^2}{x^2 (a^2cx^2 + c)^3} dx
$$
  
\n
$$
\int \frac{5501}{c^2x^2 (a^2x^2 + 1)^2} dx - a^2 \int \frac{\arctan(ax)^2}{c^3 (a^2x^2 + 1)^3} dx
$$
  
\n
$$
\int \frac{27}{x^2 (a^2x^2 + 1)^2} dx - a^2 \int \frac{\arctan(ax)^2}{(a^2x^2 + 1)^3} dx
$$
  
\n
$$
\int \frac{27}{x^2 (a^2x^2 + 1)^2} dx - a^2 \int \frac{\arctan(ax)^2}{(a^2x^2 + 1)^3} dx
$$
  
\n
$$
c^3 \int 5435
$$

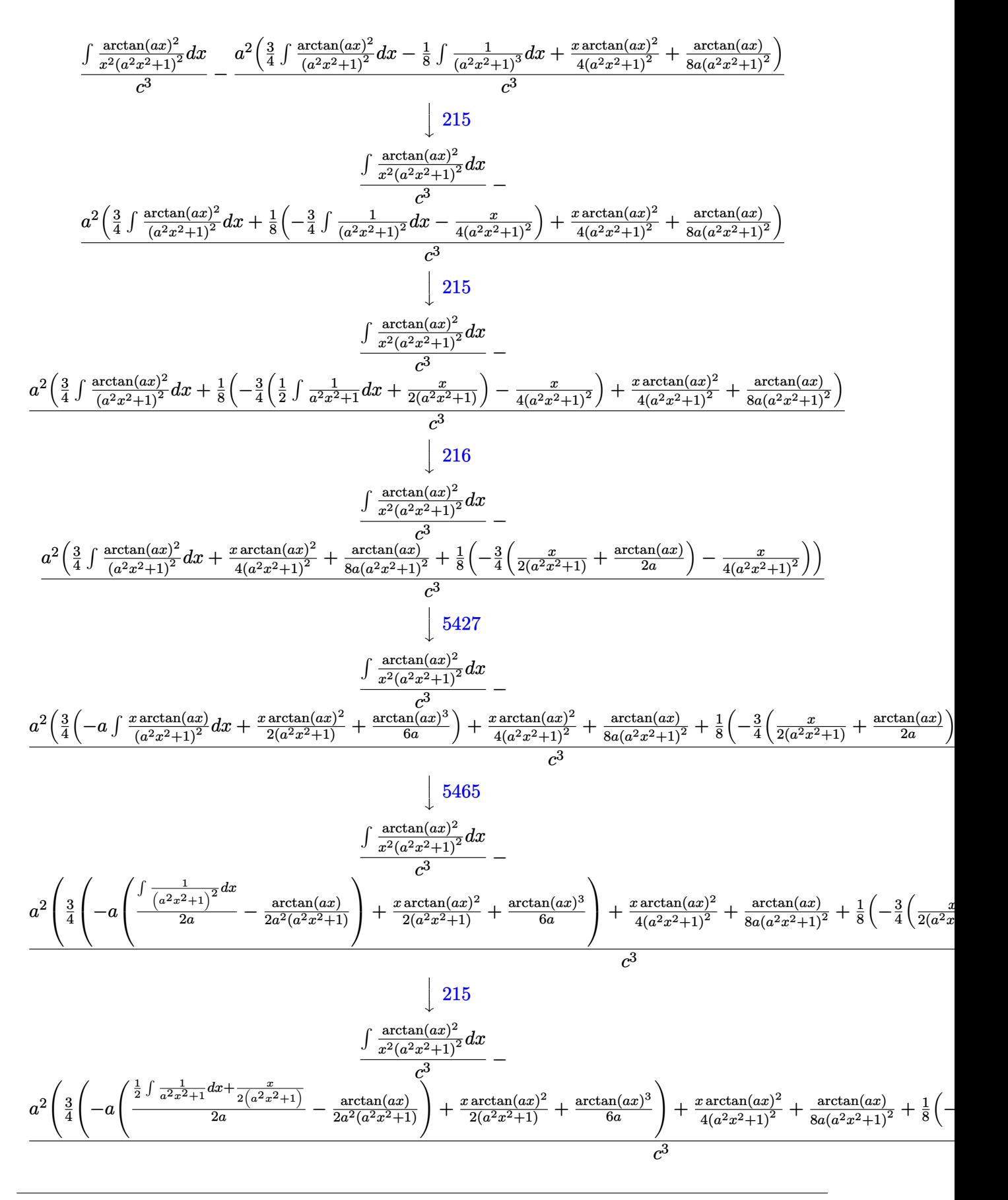

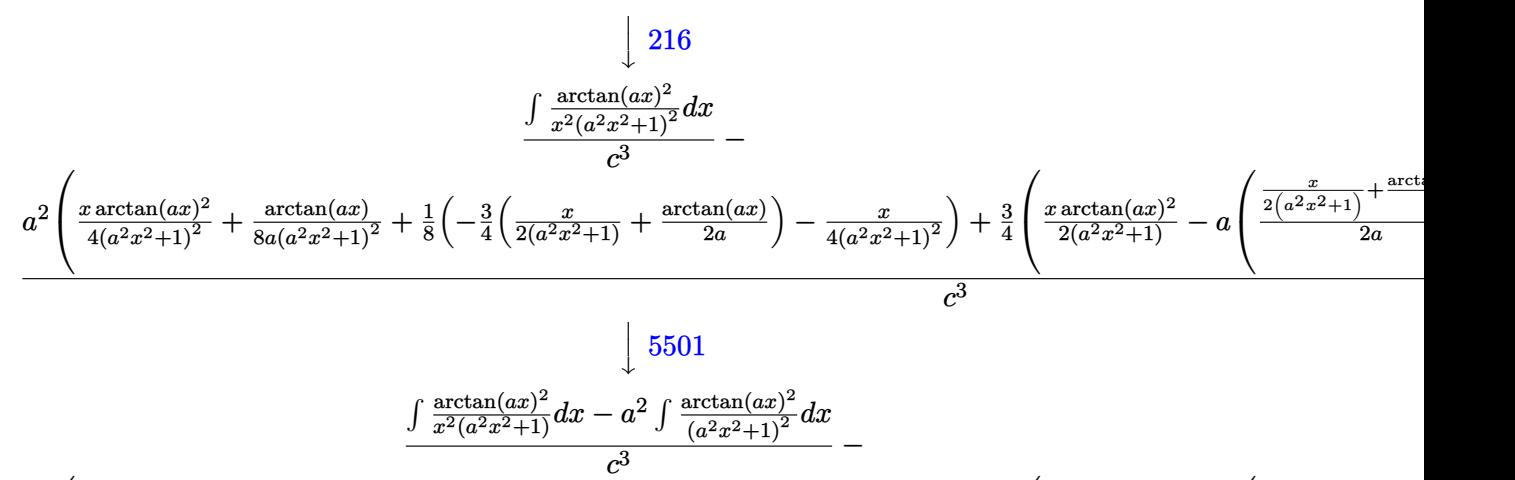

$$
a^{2}\left(\frac{x \arctan(ax)^{2}}{4(a^{2}x^{2}+1)^{2}}+\frac{\arctan(ax)}{8a(a^{2}x^{2}+1)^{2}}+\frac{1}{8}\left(-\frac{3}{4}\left(\frac{x}{2(a^{2}x^{2}+1)}+\frac{\arctan(ax)}{2a}\right)-\frac{x}{4(a^{2}x^{2}+1)^{2}}\right)+\frac{3}{4}\left(\frac{x \arctan(ax)^{2}}{2(a^{2}x^{2}+1)}-a\right)^{2}\frac{\frac{x}{2(a^{2}x^{2}+1)}+\frac{\arctan(ax)}{2a}}{2a^{2}x^{2}+1}+a^{2}\left(\frac{x}{2(a^{2}x^{2}+1)}+\frac{1}{2}\left(\frac{x}{2(a^{2}x^{2}+1)}+\frac{1}{2}\left(\frac{x}{2(a^{2}x^{2}+1
$$

$$
\int \frac{5427}{x^2(a^2x^2+1)} dx - a^2 \left(-a \int \frac{x \arctan(ax)}{(a^2x^2+1)^2} dx + \frac{x \arctan(ax)^2}{2(a^2x^2+1)} + \frac{\arctan(ax)^3}{6a}\right)
$$
  

$$
a^2 \left(\frac{x \arctan(ax)^2}{4(a^2x^2+1)^2} + \frac{\arctan(ax)}{8a(a^2x^2+1)^2} + \frac{1}{8}\left(-\frac{3}{4}\left(\frac{x}{2(a^2x^2+1)} + \frac{\arctan(ax)}{2a}\right) - \frac{x}{4(a^2x^2+1)^2}\right) + \frac{3}{4}\left(\frac{x \arctan(ax)^2}{2(a^2x^2+1)} - a\left(\frac{\frac{x}{2(a^2x^2+1)} + \frac{\arctan(ax)}{2a}\right) - a\right)
$$

$$
\frac{\left(5453\right)}{-\left(a^2\left(-a\int \frac{x \arctan(ax)}{(a^2x^2+1)^2}dx + \frac{x \arctan(ax)^2}{2(a^2x^2+1)} + \frac{\arctan(ax)^3}{6a}\right)\right) - a^2\int \frac{\arctan(ax)^2}{a^2x^2+1}dx + \int \frac{\arctan(ax)^2}{x^2}dx}{c^3} - \frac{a^2\left(\frac{x \arctan(ax)^2}{4(a^2x^2+1)^2} + \frac{\arctan(ax)}{8a(a^2x^2+1)^2} + \frac{1}{8}\left(-\frac{3}{4}\left(\frac{x}{2(a^2x^2+1)} + \frac{\arctan(ax)}{2a}\right) - \frac{x}{4(a^2x^2+1)^2}\right) + \frac{3}{4}\left(\frac{x \arctan(ax)^2}{2(a^2x^2+1)} - a\right)\frac{x}{2a} + \frac{\arctan(ax)^2}{2a} - a^2\right)}{c^3}
$$

$$
\downarrow 5361
$$

$$
\frac{-\left(a^2\left(-a\int \frac{x \arctan(ax)}{(a^2x^2+1)^2}dx + \frac{x \arctan(ax)^2}{2(a^2x^2+1)} + \frac{\arctan(ax)^3}{6a}\right)\right) - a^2\int \frac{\arctan(ax)^2}{a^2x^2+1}dx + 2a\int \frac{\arctan(ax)}{x(a^2x^2+1)}dx - \frac{\arctan(ax)^2}{x}
$$

$$
\frac{c^3}{4(a^2x^2+1)^2} + \frac{\arctan(ax)}{8a(a^2x^2+1)^2} + \frac{1}{8}\left(-\frac{3}{4}\left(\frac{x}{2(a^2x^2+1)} + \frac{\arctan(ax)}{2a}\right) - \frac{x}{4(a^2x^2+1)^2}\right) + \frac{3}{4}\left(\frac{x \arctan(ax)^2}{2(a^2x^2+1)} - a\right)\frac{\frac{x}{2(a^2x^2+1)} + \frac{\arctan(ax)}{2a}}{2a}\right)
$$

$$
c^3
$$
  
5419

3.304.  $\int \frac{\arctan(ax)^2}{x^2(a+a^2cx^2)}$  $\frac{\arctan (ax)^2}{x^2 (c+a^2 c x^2)^3} dx$ 

$$
\frac{-a^2\left(-a \int \frac{x \arctan(ax)}{(a^2x^2+1)^2} dx + \frac{x \arctan(ax)^2}{2(a^2x^2+1)} + \frac{\arctan(ax)^3}{6a}\right) + 2a \int \frac{\arctan(ax)}{x(a^2x^2+1)} dx - \frac{1}{3}a \arctan(ax)^3 - \frac{\arctan(ax)^2}{x} - \frac{1}{x}a^3 dx - \frac{1}{3}a \arctan(ax)^3 - \frac{\arctan(ax)^2}{x} - \frac{1}{x}a^3 dx - \frac{1}{3}a \arctan(ax)^3 - \frac{\arctan(ax)^2}{x} - \frac{1}{x}a^2 dx - \frac{1}{x}a^3 dx - \frac{1}{x}a^3 dx - \frac{1}{x}a^2 dx - \frac{1}{x}a^3 dx - \frac{1}{x}a^3
$$

$$
a^{2}\left(\frac{x\arctan(ax)^{2}}{4(a^{2}x^{2}+1)^{2}}+\frac{\arctan(ax)}{8a(a^{2}x^{2}+1)^{2}}+\frac{1}{8}\left(-\frac{3}{4}\left(\frac{x}{2(a^{2}x^{2}+1)}+\frac{\arctan(ax)}{2a}\right)-\frac{x}{4(a^{2}x^{2}+1)^{2}}\right)+\frac{3}{4}\left(\frac{x\arctan(ax)^{2}}{2(a^{2}x^{2}+1)}-a\left(\frac{\frac{x}{2(a^{2}x^{2}+1)}+\frac{\arctan(ax)}{2a}}{2a}\right)\right)-\frac{x}{4(a^{2}x^{2}+1)^{2}}\right)
$$

$$
-a^{2}\left(-a\int \frac{x\arctan(ax)}{(a^{2}x^{2}+1)^{2}}dx+\frac{x\arctan(ax)^{2}}{2(a^{2}x^{2}+1)}+\frac{\arctan(ax)^{3}}{6a}\right)+2a\left(i\int \frac{\arctan(ax)}{x(ax+i)}dx-\frac{1}{2}i\arctan(ax)^{2}\right)-\frac{1}{3}a\arctan(ax)^{3}-\frac{1}{3}a^{2}(\frac{1}{2}ax^{2}+1)^{2}\right)
$$

$$
c^{3}
$$

$$
\downarrow 5403
$$

$$
a^{2}\left(\frac{x \arctan(ax)^{2}}{4(a^{2}x^{2}+1)^{2}}+\frac{\arctan(ax)}{8a(a^{2}x^{2}+1)^{2}}+\frac{1}{8}\left(-\frac{3}{4}\left(\frac{x}{2(a^{2}x^{2}+1)}+\frac{\arctan(ax)}{2a}\right)-\frac{x}{4(a^{2}x^{2}+1)^{2}}\right)+\frac{3}{4}\left(\frac{x \arctan(ax)^{2}}{2(a^{2}x^{2}+1)}-a\left(\frac{\frac{x}{2(a^{2}x^{2}+1)}+\frac{\arctan(ax)}{2a}}{2a}\right)\right)-\frac{x}{4(a^{2}x^{2}+1)^{2}}\right)
$$

$$
-a^{2}\left(-a\int \frac{x \arctan(ax)}{(a^{2}x^{2}+1)^{2}}dx+\frac{x \arctan(ax)^{2}}{2(a^{2}x^{2}+1)}+\frac{\arctan(ax)^{3}}{6a}\right)+2a\left(i\left(ia\int \frac{\log\left(2-\frac{2}{1-\frac{1}{1-\frac{1}{1
$$

$$
a^{2}\left(\frac{x \arctan(ax)^{2}}{4(a^{2}x^{2}+1)^{2}}+\frac{\arctan(ax)}{8a(a^{2}x^{2}+1)^{2}}+\frac{1}{8}\left(-\frac{3}{4}\left(\frac{x}{2(a^{2}x^{2}+1)}+\frac{\arctan(ax)}{2a}\right)-\frac{x}{4(a^{2}x^{2}+1)^{2}}\right)+\frac{3}{4}\left(\frac{x \arctan(ax)^{2}}{2(a^{2}x^{2}+1)}-a\left(\frac{\frac{x}{2(a^{2}x^{2}+1)}+\frac{x}{2a^{2}x^{2}+1}{2a^{2}x^{2}+1}\right)}{2a^{2}}\right)
$$

$$
-a^{2}\left(-a\int \frac{x \arctan(ax)}{(a^{2}x^{2}+1)^{2}}dx+\frac{x \arctan(ax)^{2}}{2(a^{2}x^{2}+1)}+\frac{\arctan(ax)^{3}}{6a}\right)+2a\left(i\left(-i\arctan(ax)\log\left(2-\frac{2}{1-iax}\right)-\frac{1}{2}\text{PolyLog}\left(2,\frac{2}{1-iax}\right)\right)\right)
$$

$$
\big\downarrow 5465
$$

$$
-a^{2}\left(\frac{x \arctan(ax)^{2}}{4(a^{2}x^{2}+1)^{2}}+\frac{\arctan(ax)}{8a(a^{2}x^{2}+1)^{2}}+\frac{1}{8}\left(-\frac{3}{4}\left(\frac{x}{2(a^{2}x^{2}+1)}+\frac{\arctan(ax)}{2a}\right)-\frac{x}{4(a^{2}x^{2}+1)^{2}}\right)+\frac{3}{4}\left(\frac{x \arctan(ax)^{2}}{2(a^{2}x^{2}+1)}-a\left(\frac{\frac{x}{2(a^{2}x^{2}+1)}+\frac{\arctan(ax)}{2a}}{2a}\right)\right)-\frac{x}{4(a^{2}x^{2}+1)^{2}}\right)
$$

$$
-a^{2}\left(-a\left(\frac{\int \frac{1}{(a^{2}x^{2}+1)^{2}}dx}{2a}-\frac{\arctan(ax)}{2a^{2}(a^{2}x^{2}+1)}\right)+\frac{x \arctan(ax)^{2}}{2(a^{2}x^{2}+1)}+\frac{\arctan(ax)^{3}}{6a}\right)+2a\left(i\left(-i\arctan(ax)\log\left(2-\frac{2}{1-iax}\right)-\frac{1}{2}\log\left(\frac{2}{a^{2}x^{2}+1}\right)\right)\right)
$$

$$
a^{2}\left(\frac{x \arctan(ax)^{2}}{4(a^{2}x^{2}+1)^{2}}+\frac{\arctan(ax)}{8a(a^{2}x^{2}+1)^{2}}+\frac{1}{8}\left(-\frac{3}{4}\left(\frac{x}{2(a^{2}x^{2}+1)}+\frac{\arctan(ax)}{2a}\right)-\frac{x}{4(a^{2}x^{2}+1)^{2}}\right)+\frac{3}{4}\left(\frac{x \arctan(ax)^{2}}{2(a^{2}x^{2}+1)}-a\left(\frac{\frac{x}{2(a^{2}x^{2}+1)}+\frac{3}{2a^{2}}}{2a}\right)\right)-a^{2}\left(-a\left(\frac{\frac{1}{2}\int \frac{1}{a^{2}x^{2}+1}dx+\frac{x}{2(a^{2}x^{2}+1)}-\frac{\arctan(ax)}{2a^{2}(a^{2}x^{2}+1)}\right)+\frac{x \arctan(ax)^{2}}{2a^{2}(a^{2}x^{2}+1)}+\frac{\arctan(ax)^{3}}{6a}\right)+2a\left(i\left(-i\arctan(ax)\log\left(2-\frac{2}{1-i a}\right)\right)\right)+a^{2}\left(\frac{x}{2}\left(\frac{x}{2}\log\left(2-\frac{2}{1-i a}\right)\right)-\frac{x}{2}\log\left(\frac{x}{2}\log\left(2-\frac{2}{1-i a}\right)\right)-\frac{x}{2}\log\left(\frac{x}{2}\log\left(2-\frac{2}{1-i a}\right)\right)-\frac{x}{2}\log\left(\frac{x}{2}\log\left(\frac{x}{2}\log\
$$

 $\vert$  215

$$
input \mid Int[Arctan[a*x]^{2}/(x^{2}*(c + a^{2}x+ex^{2})^{3},x]
$$

output  $-((a^2*(Arctan[a*x]/(8*a*(1 + a^2*x^2)^2) + (x*Arctan[a*x]^2)/(4*(1 + a^2*x))$  $x^2$ )<sup>2</sup>) + (-1/4\*x/(1 + a<sup>2</sup>\*x<sup>2</sup>)<sup>2</sup> - (3\*(x/(2\*(1 + a<sup>2</sup>\*x<sup>2</sup>)) + ArcTan[a\*x]/  $(2*a))$ /4)/8 +  $(3*((x*\arctan[a*x]^2)/(2*(1 + a^2*x^2)) + ArcTan[a*x]^3/(6*$ a) - a\*(-1/2\*ArcTan[a\*x]/(a<sup>-2\*</sup>(1 + a<sup>-2\*x-2</sup>)) + (x/(2\*(1 + a<sup>-2\*x-2</sup>)) + ArcT  $an[a*x]/(2*a))/(2*a))$ /(2\*a)))/4))/c<sup>-</sup>3) + (-(ArcTan[a\*x]<sup>-2</sup>/x) - (a\*ArcTan[a\*x]<sup>-3</sup>) /3 - a<sup>2</sup>\*((x\*ArcTan[a\*x]<sup>2</sup>)/(2\*(1 + a<sup>2</sup>\*x<sup>2</sup>)) + ArcTan[a\*x]<sup>2</sup>)/(6\*a) - a\*(- $1/2*ArcTan[a*x]/(a^2*(1 + a^2*x^2)) + (x/(2*(1 + a^2*x^2)) + ArcTan[a*x]/(x^2 + a^2*x^2))$ 2\*a))/(2\*a))) + 2\*a\*((-1/2\*I)\*ArcTan[a\*x]<sup>-2</sup> + I\*((-I)\*ArcTan[a\*x]\*Log[2 - $2/(1 - I*ax)] - PolyLog[2, -1 + 2/(1 - I*ax)]/2))$ /c<sup>-3</sup>

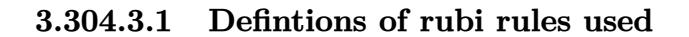

rule 27  $Int[(a_*)*(Fx_), x_Symb01]$  :> Simp[a Int[Fx, x], x] /; FreeQ[a, x] && !Ma  $tchQ[Fx, (b_)*(Gx_)/; FreeQ[b, x]]$ 

- rule  $215 \frac{\pi t}{(a_+ + (b_-))^*(x_-)^2^-(p_-)}$ , x\_Symbol] :> Simp[(-x)\*((a + b\*x^2)^(p + 1) ✞ ☎  $/(2*a*(p + 1))$ , x] + Simp[ $(2*p + 3)/(2*a*(p + 1))$  Int[ $(a + b*x^2)^{(p + 1)}$ ), x], x] /; FreeQ[{a, b}, x] && LtQ[p, -1] && (IntegerQ[4\*p] || IntegerQ[6 \*p])  $\left($   $\left($   $\right)$   $\left($   $\left($   $\right)$   $\left($   $\right)$   $\left($   $\left($   $\right)$   $\left($   $\left($   $\right)$   $\left($   $\left($   $\right)$   $\left($   $\right)$   $\left($   $\left($   $\right)$   $\left($   $\left($   $\right)$   $\left($   $\right)$   $\left($   $\left($   $\right)$   $\left($   $\left($   $\right)$   $\left($   $\left($   $\right)$   $\left($
- rule 216 <mark>Int[((a\_) + (b\_.)\*(x\_)^2)^(-1), x\_Symbol] :> Simp[(1/(Rt[a, 2]\*Rt[b, 2]))\*A</mark>  $rclan[Rt[b, 2] * (x/Rt[a, 2])]$ , x] /;  $rred([a, b], x]$  &&  $Pos([a/b]$  &&  $(6tQ[a, b]))$ , 0] || GtQ[b, 0])  $\left($   $\left($   $\right)$   $\left($   $\left($   $\right)$   $\left($   $\left($   $\right)$   $\left($   $\left($   $\right)$   $\left($   $\left($   $\right)$   $\left($   $\left($   $\right)$   $\left($   $\left($   $\right)$   $\left($   $\left($   $\right)$   $\left($   $\left($   $\right)$   $\left($   $\left($   $\right)$   $\left($   $\left($   $\right)$   $\left($   $\left($   $\right)$   $\left($

✞ ☎

✞ ☎

✞ ☎

✞ ☎

✞ ☎

✝ ✆

✞ ☎

rule 2897 <mark>Int[Log[u\_]\*(Pq\_)^(m\_.), x\_Symbol] :> With[{C = FullSimplify[Pq^m\*((1 - u)/</mark>  $D[u, x])$ }, Simp[C\*PolyLog[2, 1 - u], x] /; FreeQ[C, x]] /; IntegerQ[m] && PolyQ[Pq, x] && RationalFunctionQ[u, x] && LeQ[RationalFunctionExponents[u, x][[2]], Expon[Pq, x]] ✝ ✆

rule 5361|<mark>Int[((a\_.) + ArcTan[(c\_.)\*(x\_)^(n\_.)]\*(b\_.))^(p\_.)\*(x\_)^(m\_.), x\_Symbol] :></mark>  $Simp[x^{\frown}(m + 1)*( (a + b*ArcTan[c*x^{\frown}n])^{\frown}p/(m + 1))$ , x] - Simp[b\*c\*n\*(p/(m + 1))  $Int[x^*(m + n)*((a + b*Arctan[c*x^n])^*(p - 1)/(1 + c^2*x^*(2*n))), x],$ x] /; FreeQ[{a, b, c, m, n}, x] && IGtQ[p, 0] && (EqQ[p, 1] || (EqQ[n, 1] & & IntegerQ $[m]$ ) & WeQ $[m, -1]$  $\left($   $\left($   $\right)$   $\left($   $\left($   $\right)$   $\left($   $\left($   $\right)$   $\left($   $\left($   $\right)$   $\left($   $\left($   $\right)$   $\left($   $\left($   $\right)$   $\left($   $\left($   $\right)$   $\left($   $\left($   $\right)$   $\left($   $\left($   $\right)$   $\left($   $\left($   $\right)$   $\left($   $\left($   $\right)$   $\left($   $\left($   $\right)$   $\left($ 

rule 5403 <mark>Int[((a\_.) + ArcTan[(c\_.)\*(x\_)]\*(b\_.))^(p\_.)/((x\_)\*((d\_) + (e\_.)\*(x\_))), x\_</mark> Symbol] :> Simp[(a + b\*ArcTan[c\*x])^p\*(Log[2 - 2/(1 + e\*(x/d))]/d), x] - Si  $mp[b*c*(p/d)$  Int[(a + b\*ArcTan[c\*x])^(p - 1)\*(Log[2 - 2/(1 + e\*(x/d))]/(1 + c<sup> $2*x^2)$ </sup>, x], x] /; FreeQ[{a, b, c, d, e}, x] && IGtQ[p, 0] && EqQ[c<sup> $2*$ </sup>  $d^2 + e^2$ , 0] ✝ ✆

rule 5419 Int[((a\_.) + ArcTan[(c\_.)\*(x\_)]\*(b\_.))^(p\_.)/((d\_) + (e\_.)\*(x\_)^2), x\_Symbo 1] :> Simp[(a + b\*ArcTan[c\*x])^(p + 1)/(b\*c\*d\*(p + 1)), x] /; FreeQ[{a, b, c, d, e, p}, x] && EqQ[e, c<sup> $2*d$ ]</sup> && NeQ[p, -1]

rule 5427 Int[((a\_.) + ArcTan[(c\_.)\*(x\_)]\*(b\_.))^(p\_.)/((d\_) + (e\_.)\*(x\_)^2)^2, x\_Sym bol] :> Simp[x\*((a + b\*ArcTan[c\*x])^p/(2\*d\*(d + e\*x^2))), x] + (Simp[(a + b  $*\text{ArcTan}[c*x])^{(p + 1)}/(2*\text{b}*c*d^2*(p + 1)), x] - \text{Simp}[b*c*(p/2)] \quad \text{Int}[x*(a)]$ + b\*ArcTan[c\*x])^(p - 1)/(d + e\*x^2)^2), x], x]) /; FreeQ[{a, b, c, d, e},  $x$ ] && EqQ[e, c<sup>2\*d]</sup> && GtQ[p, 0] ✝ ✆ rule 5435 <mark>Int[((a\_.) + ArcTan[(c\_.)\*(x\_)]\*(b\_.))^(p\_)\*((d\_) + (e\_.)\*(x\_)^2)^(q\_), x\_S</mark> ✞ ☎ ymbol] :> Simp[b\*p\*(d + e\*x^2)^(q + 1)\*((a + b\*ArcTan[c\*x])^(p - 1)/(4\*c\*d\*  $(q + 1)^{2})$ , x] +  $(-Simp[x*(d + e*x^2)^{(q + 1)*(a + b*ArcTan[c*x])^{p}/(2*dx))$  $(q + 1))$ , x] + Simp[ $(2*q + 3)/(2*d*(q + 1))$  Int[ $(d + e*x^2)^{^}(q + 1)*(a +$  $b*ArcTan[c*x])^p, x], x] - Simp[b^2*p*((p - 1)/(4*(q + 1)^2)) )$  Int[(d + e  $*x^2)$ <sup> $*$ </sup>(a + b\*ArcTan[c\*x])<sup> $\hat{}$ </sup>(p - 2), x], x]) /; FreeQ[{a, b, c, d, e}, x] & & EqQ[e,  $c^2*d$ ] && LtQ[q, -1] && GtQ[p, 1] && NeQ[q, -3/2] ✝ ✆

```
rule 5453 <mark>Int[(((a_.) + ArcTan[(c_.)*(x_)]*(b_.))^(p_.)*((f_.)*(x_))^(m_))/((d_) + (e</mark>
          ✞ ☎
          \texttt{L.}*(x_0^2), x_Symbo1] :> Simp[1/d Int[(f*x)^m*(a + b*ArcTan[c*x])^p, x],
           x] - Simp[e/(d*f^2) Int[(f*x)^(m + 2)*((a + b*ArcTan[c*x])^p/(d + e*x^2)
          ), x], x] /; FreeQ[{a, b, c, d, e, f}, x] && GtQ[p, 0] && LtQ[m, -1]
          \left( \left( \right) \left( \left( \right) \left( \left( \right) \left( \left( \right) \left( \left( \right) \left( \left( \right) \left( \left( \right) \left( \left( \right) \left( \left( \right) \left( \left( \right) \left( \left( \right) \left( \left( \right) \left(
```

```
rule 5459
Int[((a_.) + ArcTan[(c_.)*(x_)]*(b_.))^(p_.)/((x_)*((d_) + (e_.)*(x_)^2)),
     ✞ ☎
     x_Symbo1] :> Simp[(-I)*((a + b*ArcTan[c*x])^(p + 1)/(b*d*(p + 1))), x] + Si
     mp[I/d \quad Int[(a + b*ArcTan[c*x])^p/(x*(I + c*x)), x], x], x] /; FreeQ[{a, b, c,
      d, e}, x] && EqQ[e, c^2*d] && GtQ[p, 0]
     ✝ ✆
```

```
rule 5465 <mark>Int[((a_.) + ArcTan[(c_.)*(x_)]*(b_.))^(p_.)*(x_)*((d_) + (e_.)*(x_)^2)^(q_</mark>
             .), x_Symbol] :> Simp[(d + e*x^2)^(q + 1)*((a + b*ArcTan[c*x])^p/(2*e*(q +
             1))), x] - Simp[b*(p/(2*c*(q + 1))) Int[(d + e*x^2)^q*(a + b*ArcTan[c*x])
             \hat{p} - 1), x], x] /; FreeQ[{a, b, c, d, e, q}, x] && EqQ[e, c<sup>\hat{p}</sup>*d] && GtQ[p,
              0] & NeQ[q, -1]
            \left( \left( \right) \left( \left( \right) \left( \left( \right) \left( \left( \right) \left( \left( \right) \left( \left( \right) \left( \left( \right) \left( \left( \right) \left( \left( \right) \left( \left( \right) \left( \left( \right) \left( \left( \right) \left(
```
✞ ☎

<span id="page-2467-0"></span>✞ ☎

rule 5501 Int[((a\_.) + ArcTan[(c\_.)\*(x\_)]\*(b\_.))^(p\_.)\*(x\_)^(m\_)\*((d\_) + (e\_.)\*(x\_)^2  $)^{(q)}$ , x\_Symbol] :> Simp[1/d Int[x^m\*(d + e\*x^2)^(q + 1)\*(a + b\*ArcTan[c \*x])^p, x], x] - Simp[e/d Int[x^(m + 2)\*(d + e\*x^2)^q\*(a + b\*ArcTan[c\*x])  $\lceil p, x \rceil$ , x] /; FreeQ[{a, b, c, d, e}, x] && EqQ[e, c $\lceil 2*d \rceil$  && IntegersQ[p, 2\* q] && LtQ[q, -1] && ILtQ[m, 0] && NeQ[p, -1] ✝ ✆

## **3.304.4 Maple [A] (verified)**

Time  $= 0.85$  (sec), antiderivative size  $= 370$ , normalized size of antiderivative  $= 1.48$ 

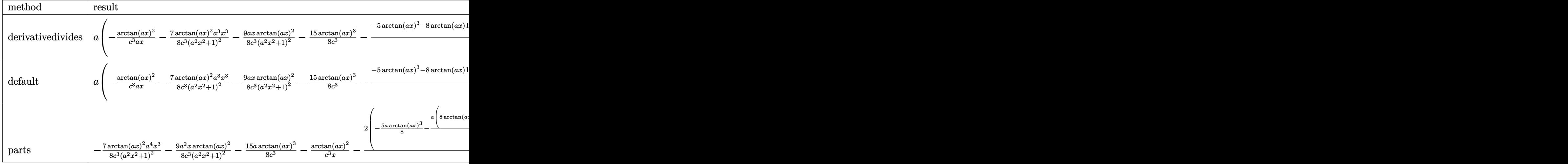

input <mark>int(arctan(a\*x)^2/x^2/(a^2\*c\*x^2+c)^3,x,method=\_RETURNVERBOSE)</mark> ✞ ☎

```
output
a*(-1/c^3*arctan(a*x)^2/a/x-7/8/c^3*arctan(a*x)^2/(a^2*x^2+1)^2*a^3*x^3-9/
     ✞ ☎
     8*a*x*arctan(a*x)^2/c^3/(a^2*x^2+1)^2-15/8*arctan(a*x)^3/c^3-1/4/c^3*(-5*a
     rctan(a*x)^3-8*arctan(a*x)*ln(a*x)+1/2*arctan(a*x)/(a^2*x^2+1)^2+7/2*arctan(axx)/(a^2*x^2+1)+4*arctan(a*x)*ln(a^2*x^2+1)-4*I*ln(a*x)*ln(1+I*axx)+4*I*ln(a*x)*ln(1-I*a*x)-4*I*dilog(1+I*a*x)+4*I*dilog(1-I*a*x)+2*I*(ln(a*x-I)*
     \ln(a^2*x^2+1)-dilog(-1/2*I*(I+ax))-ln(a*x-I)*ln(-1/2*I*(I+ax))-1/2*ln(a*x))x-1)^2)-2*I*(ln(I+a*x)*ln(a^2*x^2+1)-dilog(1/2*I*(a*x-I))-ln(I+a*x)*ln(1/2
     *I*(a*x-I))-1/2*ln(I+a*x)^2)-1/2*(31/8*a^3*x^3+33/8*a*x)/(a^2*x^2+1)^2-31/
     16*arctan(a*x))
```
## **3.304.5 Fricas [F]**

$$
\int \frac{\arctan (ax)^2}{x^2 (c+a^2 c x^2)^3} \, dx = \int \frac{\arctan \left( a x \right)^2}{\left( a^2 c x^2 + c \right)^3 x^2} \, dx
$$

✞ ☎

✝ ✆

✞ ☎

<span id="page-2468-1"></span>✝ ✆

<span id="page-2468-0"></span>✝ ✆

 $\left($   $\left($   $\right)$   $\left($   $\left($   $\right)$   $\left($   $\left($   $\right)$   $\left($   $\left($   $\right)$   $\left($   $\left($   $\right)$   $\left($   $\left($   $\right)$   $\left($   $\left($   $\right)$   $\left($   $\left($   $\right)$   $\left($   $\left($   $\right)$   $\left($   $\left($   $\right)$   $\left($   $\left($   $\right)$   $\left($   $\left($   $\right)$   $\left($ 

input <mark>integrate(arctan(a\*x)^2/x^2/(a^2\*c\*x^2+c)^3,x, algorithm="fricas")</mark>

```
output <mark>| integral(arctan(a*x)^2/(a^6*c^3*x^8 + 3*a^4*c^3*x^6 + 3*a^2*c^3*x^4 + c^3*</mark>
       x^2), x)
```
# **3.304.6 Sympy [F]**

$$
\int \frac{\arctan(ax)^2}{x^2 (c+a^2cx^2)^3} dx = \frac{\int \frac{\arctan^2(ax)}{a^6 x^8 + 3a^4 x^6 + 3a^2 x^4 + x^2} dx}{c^3}
$$

✞ ☎

✝ ✆

✞ ☎

<span id="page-2469-0"></span> $\left($   $\left($   $\right)$   $\left($   $\left($   $\right)$   $\left($   $\left($   $\right)$   $\left($   $\left($   $\right)$   $\left($   $\left($   $\right)$   $\left($   $\left($   $\right)$   $\left($   $\left($   $\right)$   $\left($   $\left($   $\right)$   $\left($   $\left($   $\right)$   $\left($   $\left($   $\right)$   $\left($   $\left($   $\right)$   $\left($   $\left($   $\right)$   $\left($ 

input integrate(atan(a\*x)\*\*2/x\*\*2/(a\*\*2\*c\*x\*\*2+c)\*\*3,x)

output Integral(atan(a\*x)\*\*2/(a\*\*6\*x\*\*8 + 3\*a\*\*4\*x\*\*6 + 3\*a\*\*2\*x\*\*4 + x\*\*2), x)/c \*\*3

# **3.304.7 Maxima [F(-1)]**

Timed out.

$$
\int \frac{\arctan(ax)^2}{x^2 (c+a^2cx^2)^3} dx = \text{Timed out}
$$

✞ ☎

input integrate(arctan(a\*x)^2/x^2/(a^2\*c\*x^2+c)^3,x, algorithm="maxima") ✝ ✆ output ✞ ☎ Timed out ✝ ✆

<span id="page-2469-1"></span>
$$
3.304.8 \quad \text{Giac } [\mathbf{F}]
$$

$$
\int \frac{\arctan(ax)^2}{x^2 (c + a^2 c x^2)^3} dx = \int \frac{\arctan(ax)^2}{(a^2 c x^2 + c)^3 x^2} dx
$$

✞ ☎

✝ ✆

✞ ☎

<span id="page-2469-2"></span>✝ ✆

$$
input\frac{intergate(arctan(a*x)^2/x^2/(a^2*x^2+c)^3,x, algorithm="giac")}{
$$

output <mark>sage0\*x</mark>

#### Mupad  $[F(-1)]$ 3.304.9

Timed out.

$$
\int \frac{\arctan(ax)^2}{x^2 (c + a^2 c x^2)^3} dx = \int \frac{\atan(a x)^2}{x^2 (c a^2 x^2 + c)^3} dx
$$

 $\mathrm{input}\left|\frac{\texttt{int}(\texttt{atan}(a*x)^2)/(x^2*(c + a^2*x^2)^2), x)}{\texttt{int}(a^2+x^2)}\right|$ 

output  $int (atan(a*x)^2/(x^2*(c + a^2*x^2)^3), x)$ 

**3.305** 
$$
\int \frac{\arctan(ax)^2}{x^3(c+a^2cx^2)^3} dx
$$

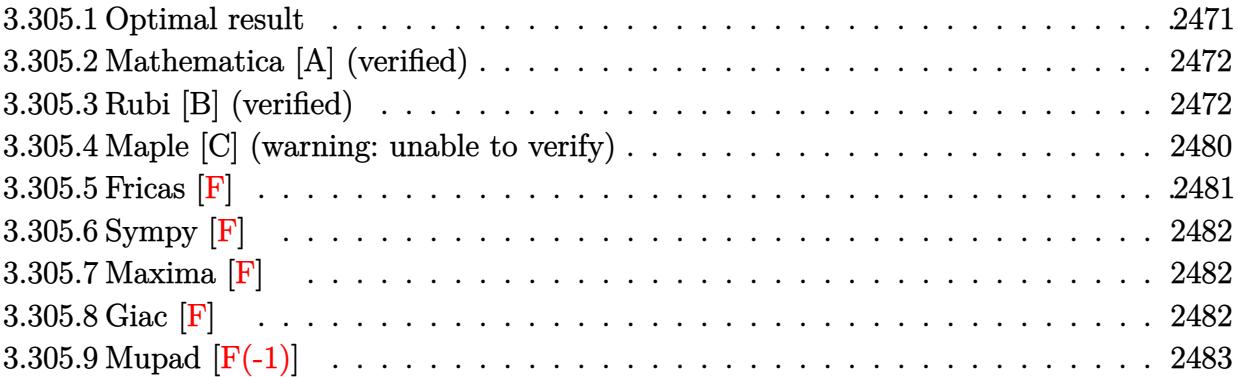

### <span id="page-2471-0"></span>**3.305.1 Optimal result**

Integrand size  $= 22$ , antiderivative size  $= 322$ 

$$
\int \frac{\arctan(ax)^2}{x^3 (c+a^2cx^2)^3} dx = \frac{a^2}{32c^3 (1+a^2x^2)^2} + \frac{19a^2}{32c^3 (1+a^2x^2)} - \frac{a \arctan(ax)}{c^3x} + \frac{a^3 x \arctan(ax)}{8c^3 (1+a^2x^2)^2} \n+ \frac{19a^3 x \arctan(ax)}{16c^3 (1+a^2x^2)} + \frac{3a^2 \arctan(ax)^2}{32c^3} - \frac{\arctan(ax)^2}{2c^3x^2} \n- \frac{a^2 \arctan(ax)^2}{4c^3 (1+a^2x^2)^2} - \frac{a^2 \arctan(ax)^2}{c^3 (1+a^2x^2)} + \frac{ia^2 \arctan(ax)^3}{c^3} \n+ \frac{a^2 \log(x)}{c^3} - \frac{a^2 \log(1+a^2x^2)}{2c^3} - \frac{3a^2 \arctan(ax)^2 \log(2-\frac{2}{1-iax})}{c^3} \n+ \frac{3ia^2 \arctan(ax) \text{PolyLog}(2, -1+\frac{2}{1-iax})}{c^3} \n- \frac{3a^2 \text{PolyLog}(3, -1+\frac{2}{1-iax})}{2c^3}
$$

<span id="page-2471-1"></span>output 1/32\*a^2/c^3/(a^2\*x^2+1)^2+19/32\*a^2/c^3/(a^2\*x^2+1)-a\*arctan(a\*x)/c^3/x+1 ✞ ☎  $/8*a^3*x*arctan(axx)/c^3/(a^2*x^2+1)^2+19/16*a^3*x*arctan(axx)/c^3/(a^2*x^2)$ 2+1)+3/32\*a^2\*arctan(a\*x)^2/c^3-1/2\*arctan(a\*x)^2/c^3/x^2-1/4\*a^2\*arctan(a \*x)^2/c^3/(a^2\*x^2+1)^2-a^2\*arctan(a\*x)^2/c^3/(a^2\*x^2+1)+I\*a^2\*arctan(a\*x )^3/c^3+a^2\*ln(x)/c^3-1/2\*a^2\*ln(a^2\*x^2+1)/c^3-3\*a^2\*arctan(a\*x)^2\*ln(2-2 /(1-I\*a\*x))/c^3+3\*I\*a^2\*arctan(a\*x)\*polylog(2,-1+2/(1-I\*a\*x))/c^3-3/2\*a^2\* polylog(3,-1+2/(1-I\*a\*x))/c^3 ✝ ✆

#### **3.305.2 Mathematica [A] (verified)**

Time  $= 0.83$  (sec), antiderivative size  $= 227$ , normalized size of antiderivative  $= 0.70$ 

✞ ☎

 $\left($   $\left($   $\right)$   $\left($   $\left($   $\right)$   $\left($   $\left($   $\right)$   $\left($   $\left($   $\right)$   $\left($   $\left($   $\right)$   $\left($   $\left($   $\right)$   $\left($   $\left($   $\right)$   $\left($   $\left($   $\right)$   $\left($   $\left($   $\right)$   $\left($   $\left($   $\right)$   $\left($   $\left($   $\right)$   $\left($   $\left($   $\right)$   $\left($ 

✞ ☎

 $\int \arctan(ax)^2$  $\frac{d}{dx^{3}(c+a^{2}cx^{2})^{3}} dx$ =  $a^2\Bigl(\frac{i\pi^3}{8} - \frac{\arctan(ax)}{ax} - \frac{(1+a^2x^2)\arctan(ax)^2}{2a^2x^2}$  $\frac{2a^2x^2}{2a^2x^2} - i\arctan(ax)^3 + \frac{5}{16}\cos(2\arctan(ax)) - \frac{5}{8}$  $\frac{5}{8}\arctan(ax)^2\cos(2\arctan(a))$ 

input Integrate[ArcTan[a\*x]^2/(x^3\*(c + a^2\*c\*x^2)^3),x]

```
output
(a^2*((I/8)*Pi^3 - ArcTan[a*x]/(a*x) - ((1 + a^2*x^2)*ArcTan[a*x]^2)/(2*a^
      2*x^2) - I*ArcTan[a*x]^3 + (5*Cos[2*ArcTan[a*x]])/16 - (5*ArcTan[a*x]^2*Co
      s[2*ArcTan[a*x]])/8 + Cos[4*ArcTan[a*x]]/256 - (ArcTan[a*x]^2*Cos[4*ArcTan[a*x]/32 - 3*ArcTan[a*x]<sup>2</sup>*Log[1 - E<sup>^</sup>((-2*I)*ArcTan[a*x])] + Log[a*x] +
      Log[1/Sqrt[1 + a^2*x^2]] - (3*I)*ArcTan[a*x]*PolyLog[2, E^((-2*I)*ArcTan[a*x])] - (3*PolyLog[3, E^((-2*I)*ArcTan[a*x])])/2 + (5*ArcTan[a*x]*Sin[2*Ar
      cTan[a*x]])/8 + (ArcTan[a*x]*Sin[4*ArcTan[a*x]])/64))/c^3
```
### **3.305.3 Rubi [B] (verified)**

Both result and optimal contain complex but leaf count is larger than twice the leaf count of optimal. 689 vs.  $2(322) = 644$ .

<span id="page-2472-0"></span> $\left($   $\left($   $\right)$   $\left($   $\left($   $\right)$   $\left($   $\left($   $\right)$   $\left($   $\left($   $\right)$   $\left($   $\left($   $\right)$   $\left($   $\left($   $\right)$   $\left($   $\left($   $\right)$   $\left($   $\left($   $\right)$   $\left($   $\left($   $\right)$   $\left($   $\left($   $\right)$   $\left($   $\left($   $\right)$   $\left($   $\left($   $\right)$   $\left($ 

Time  $= 5.62$  (sec), antiderivative size  $= 689$ , normalized size of antiderivative  $= 2.14$ , number of steps used = 27, number of rules used = 26,  $\frac{\text{number of rules}}{\text{integrand size}} = 1.182$ , Rules used  $=\{5501, 27, 5501, 5453, 5361, 5453, 5361, 243, 47, 14, 16, 5419, 5459, 5403, 5465,$ 5431, 5427, 241, 5501, 5459, 5403, 5465, 5427, 241, 5527, 7164}

Below are the steps used by Rubi to obtain the solution. The rule number used for the transformation is given above next to the arrow. The rules definitions used are listed below.

$$
\int \frac{\arctan(ax)^2}{x^3 (a^2cx^2 + c)^3} dx
$$
  
\n
$$
\int \frac{5501}{c^2x^3 (a^2x^2 + 1)^2} dx - a^2 \int \frac{\arctan(ax)^2}{c^3x (a^2x^2 + 1)^3} dx
$$
  
\n
$$
\int \frac{27}{a^2x^2 (a^2x^2 + 1)^3} dx
$$

$$
\frac{\int \frac{\arctan(ax)^2}{x^3(a^2x^2+1)^2} dx}{c^3} - \frac{a^2 \int \frac{\arctan(ax)^2}{x(a^2x^2+1)^3} dx}{c^3}
$$
\n
$$
\frac{\int \frac{\arctan(ax)^2}{x^3(a^2x^2+1)^3} dx - a^2 \int \frac{\arctan(ax)^2}{x(a^2x^2+1)^2} dx - a^2 \int \frac{x \arctan(ax)^2}{(a^2x^2+1)^3} dx - a^2 \int \frac{x \arctan(ax)^2}{(a^2x^2+1)^3} dx - a^2 \int \frac{\arctan(ax)^2}{x(a^2x^2+1)^3} dx - a^2 \int \frac{\arctan(ax)^2}{x(a^2x^2+1)^3} dx - a^2 \int \frac{\arctan(ax)^2}{x(a^2x^2+1)^3} dx + a^2 \int \frac{\arctan(ax)^2}{(a^2x^2+1)^3} dx - a^2 \int \frac{\arctan(ax)^2}{(a^2x^2+1)^3} dx - a^2 \int \frac{\arctan(ax)^2}{(a^2x^2+1)^3} dx - a^2 \int \frac{\arctan(ax)^2}{(a^2x^2+1)^3} dx - a^2 \int \frac{\arctan(ax)^2}{(a^2x^2+1)^3} dx - a^2 \int \frac{\arctan(ax)^2}{x(a^2x^2+1)^3} dx - a^2 \int \frac{\arctan(ax)^2}{x(a^2x^2+1)^3} dx - a^2 \int \frac{\arctan(ax)^2}{x(a^2x^2+1)^3} dx - a^2 \int \frac{\arctan(ax)^2}{(a^2x^2+1)^3} dx - a^2 \int \frac{\arctan(ax)^2}{(a^2x^2+1)^3} dx - a^2 \int \frac{\arctan(ax)^2}{a^2x^2+1} dx - a^2 \int \frac{\arctan(ax)^2}{a^2x^2+1} dx - a^2 \int \frac{\arctan(ax)^2}{a^2x^2+1} dx - a^2 \int \frac{\arctan(ax)^2}{a^2x^2+1} dx - a^2 \int \frac{\arctan(ax)^2}{a^2x^2+1} dx - a^2 \int \frac{\arctan(ax)^2}{a^2x^2+1} dx - a^2 \int \frac{\arctan(ax)^2}{a^2x^2+1} dx - a^2
$$

$$
\frac{a^2\left(-\int\frac{\arctan(ax)^2}{x(a^2x^2+1)^2}dx\right)-a^2\int\frac{\arctan(ax)^2}{x(a^2x^2+1)}dx+a\left(a^2\left(-\int\frac{\arctan(ax)}{a^2x^2+1}dx\right)+a\int\frac{1}{x(a^2x^2+1)}dx-\frac{\arctan(ax)^2}{x}\right)-\frac{\arctan(ax)^2}{2x^2}}{c^3}\frac{c^3}{(a^2x^2+1)^3}dx
$$

$$
c^3
$$

$$
\frac{a^2\left(-\int \frac{\arctan(ax)^2}{x(a^2x^2+1)^2}dx\right)-a^2\int \frac{\arctan(ax)^2}{x(a^2x^2+1)}dx+a\left(a^2\left(-\int \frac{\arctan(ax)}{a^2x^2+1}dx\right)+\frac{1}{2}a\int \frac{1}{x^2(a^2x^2+1)}dx^2-\frac{\arctan(ax)}{x}\right)-\frac{\arctan(ax)^2}{2x^2}}{c^3}
$$

$$
\frac{a^2\left(\int \frac{\arctan(ax)^2}{x(a^2x^2+1)^2}dx-a^2\int \frac{x\arctan(ax)^2}{(a^2x^2+1)^3}dx\right)}{c^3}
$$

$$
\downarrow 47
$$

$$
\frac{a^2\left(-\int \frac{\arctan(ax)^2}{x(a^2x^2+1)^2}dx\right)-a^2\int \frac{\arctan(ax)^2}{x(a^2x^2+1)}dx+a\left(a^2\left(-\int \frac{\arctan(ax)}{a^2x^2+1}dx\right)+\frac{1}{2}a\left(\int \frac{1}{x^2}dx^2-a^2\int \frac{1}{a^2x^2+1}dx^2\right)-\frac{\arctan(ax)^2}{x^2}}{c^3}\right)}{\frac{a^2\left(\int \frac{\arctan(ax)^2}{x(a^2x^2+1)^2}dx-a^2\int \frac{x\arctan(ax)^2}{(a^2x^2+1)^3}dx\right)}{c^3}}
$$
\n  
\n14

$$
\frac{a^2\left(-\int\frac{\arctan(ax)^2}{x(a^2x^2+1)^2}dx\right)-a^2\int\frac{\arctan(ax)^2}{x(a^2x^2+1)}dx+a\left(a^2\left(-\int\frac{\arctan(ax)}{a^2x^2+1}dx\right)+\frac{1}{2}a\left(\log\left(x^2\right)-a^2\int\frac{1}{a^2x^2+1}dx^2\right)-\frac{\arctan(ax)^2}{x}}{c^3}\right)}{\frac{a^2\left(\int\frac{\arctan(ax)^2}{x(a^2x^2+1)^2}dx-a^2\int\frac{x\arctan(ax)^2}{(a^2x^2+1)^3}dx\right)}{c^3}}{c^3}}
$$

$$
\frac{a^2\left(-\int \frac{\arctan(ax)^2}{x(a^2x^2+1)^2}dx\right)-a^2\int \frac{\arctan(ax)^2}{x(a^2x^2+1)}dx+a\left(a^2\left(-\int \frac{\arctan(ax)}{a^2x^2+1}dx\right)+\frac{1}{2}a(\log\left(x^2\right)-\log\left(a^2x^2+1\right)\right)-\frac{\arctan(ax)}{x}}{c^3}\right)}{\frac{a^2\left(\int \frac{\arctan(ax)^2}{x(a^2x^2+1)^2}dx-a^2\int \frac{x\arctan(ax)^2}{(a^2x^2+1)^3}dx\right)}{c^3}}{c^3}}
$$

$$
\frac{a^{2}\left(-\int \frac{\arctan(ax)^{2}}{x(a^{2}x^{2}+1)^{2}}dx\right)-a^{2}\int \frac{\arctan(ax)^{2}}{x(a^{2}x^{2}+1)}dx+a\left(\frac{1}{2}a(\log (x^{2})-\log (a^{2}x^{2}+1))-\frac{1}{2}a\arctan(ax)^{2}-\frac{\arctan(ax)}{x}\right)-\frac{\arctan(ax)^{2}}{x}\left(\frac{a^{2}}{x(a^{2}x^{2}+1)^{2}}dx-a^{2}\int \frac{x\arctan(ax)^{2}}{(a^{2}x^{2}+1)^{3}}dx\right)}{c^{3}} \\ \frac{a^{2}\left(\int \frac{\arctan(ax)^{2}}{x(a^{2}x^{2}+1)^{2}}dx-a^{2}\int \frac{x\arctan(ax)^{2}}{(a^{2}x^{2}+1)^{3}}dx\right)}{c^{3}} \\ -\frac{a^{2}\left(\int \frac{\arctan(ax)^{2}}{x(a^{2}x^{2}+1)^{2}}dx-a^{2}\int \frac{x\arctan(ax)^{2}}{(a^{2}x^{2}+1)^{3}}dx\right)}{c^{3}}+ \\ \frac{a^{2}\left(\int \frac{\arctan(ax)^{2}}{x(a^{2}x^{2}+1)^{2}}dx-\left(a^{2}\left(i\int \frac{\arctan(ax)^{2}}{x(ax+i)}dx-\frac{1}{3}i\arctan(ax)^{3}\right)\right)+a\left(\frac{1}{2}a(\log (x^{2})-\log (a^{2}x^{2}+1))-\frac{1}{2}a\arctan(ax)^{2}\right)}{c^{3}} \\ + \\ \frac{a^{2}\left(-\int \frac{\arctan(ax)^{2}}{x(a^{2}x^{2}+1)^{2}}dx\right)-a^{2}\left(i\left(2ia\int \frac{\arctan(ax)\log (2-\frac{2}{1-iax})}{a^{2}x^{2}+1}dx-i\arctan(ax)^{2}\log (2-\frac{2}{1-iax})\right)-\frac{1}{3}i\arctan(ax)^{3}}{c^{3}}\right)} \\ \frac{1}{2}5465
$$

$$
\frac{a^2\left(\int\frac{\arctan(ax)^2}{x(a^2x^2+1)^2}dx-a^2\left(\frac{\int\frac{\arctan(ax)^2}{(a^2x^2+1)^3}dx}{2a}-\frac{\arctan(ax)^2}{4a^2(a^2x^2+1)^2}\right)\right)}{c^3}+\\
$$

$$
\frac{a^2\left(-\int\frac{\arctan(ax)^2}{x(a^2x^2+1)^2}dx\right)-a^2\left(i\left(2ia\int\frac{\arctan(ax)\log\left(2-\frac{2}{1-iax}\right)}{a^2x^2+1}dx-i\arctan(ax)^2\log\left(2-\frac{2}{1-iax}\right)\right)-\frac{1}{3}i\arctan(ax)^3}{c^3}
$$

$$
\frac{a^2 \left(\int \frac{\arctan(ax)^2}{x(a^2x^2+1)^2} dx - a^2 \left(\frac{\frac{3}{4} \int \frac{\arctan(ax)}{(a^2x^2+1)^2} dx + \frac{x \arctan(ax)}{4(a^2x^2+1)^2} + \frac{1}{16a(a^2x^2+1)^2}} - \frac{\arctan(ax)^2}{4a^2(a^2x^2+1)^2}\right)\right)}{\frac{c^3}{a^2(-\int \frac{\arctan(ax)^2}{x(a^2x^2+1)^2} dx) - a^2 \left(i \left(2ia \int \frac{\arctan(ax)\log\left(2-\frac{2}{1-iax}\right)}{a^2x^2+1} dx - i \arctan(ax)^2 \log\left(2-\frac{2}{1-iax}\right)\right) - \frac{1}{3}i \arctan(ax)^3}{c^3}\right)}
$$

$$
\downarrow 5427
$$

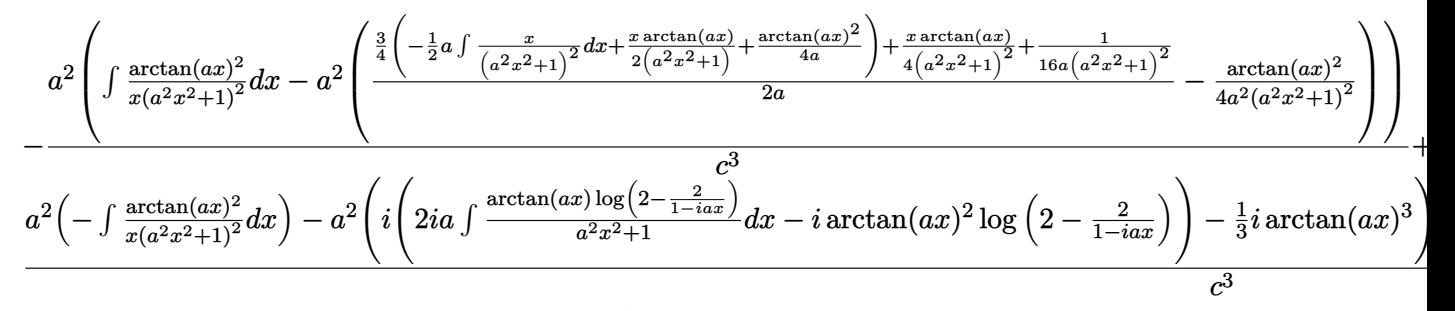

$$
\boxed{241}
$$

$$
a^2 \left( \int \frac{\arctan(ax)^2}{x(a^2x^2+1)^2} dx - a^2 \left( \frac{\frac{x \arctan(ax)}{4(a^2x^2+1)^2} + \frac{3}{4}\left(\frac{x \arctan(ax)}{2(a^2x^2+1)} + \frac{1}{4a(a^2x^2+1)} + \frac{\arctan(ax)^2}{4a}\right) + \frac{1}{16a(a^2x^2+1)^2}}{2a} - \frac{\arctan(ax)^2}{4a^2(a^2x^2+1)^2} \right) \right) + \frac{c^3}{a^2 (a^2x^2+1)^2} + \frac{c^3}{a^2 (a^2x^2+1)^2} dx - i \arctan(ax)^2 \log\left(2 - \frac{2}{1 - iax}\right) - \frac{1}{3} i \arctan(ax)^3 + \frac{c^3}{a^2 x^2+1} dx - i \arctan(ax)^2 \log\left(2 - \frac{2}{1 - iax}\right) - \frac{1}{3} i \arctan(ax)^3
$$

 $\frac{1}{2}$  5501

$$
\frac{a^2}{4}\left(-a^2\int \frac{x \arctan(ax)^2}{(a^2x^2+1)^2}dx + \int \frac{\arctan(ax)^2}{x(a^2x^2+1)}dx - \left(a^2\left(\frac{x \arctan(ax)^2}{a^2x^2+1}\right)^{\frac{1}{4}}\left(\frac{x \arctan(ax)^2}{2(a^2x^2+1)^{\frac{1}{4}}}\right) + \frac{1}{4a(a^2x^2+1)^{\frac{1}{4}}}\frac{\arctan(ax)^2}{2a}\right) + \frac{1}{16a(a^2x^2+1)^2}dx - \frac{1}{(a^2x^2+1)^2}dx - a^2\int \frac{x \arctan(ax)^2}{(a^2x^2+1)^2}dx\right) - a^2\left(i\left(2ia\int \frac{\arctan(ax)\log(2-\frac{2}{1-4ac})}{a^2x^2+1}dx - i \arctan(ax)^2\log\left(2-\frac{2}{1-4ac}\right)\right) + i\left(2ia\int \frac{\arctan(ax)\log(2-\frac{2}{1-4ac})}{a^2x^2+1}dx - i \arctan(ax)^2\right)dx\right)
$$
\n
$$
= \frac{1}{(a^2\left(-a^2\int \frac{x \arctan(ax)^2}{(a^2x^2+1)^2}dx + i\int \frac{\arctan(ax)^2}{x(a^2x+1)^2}dx - \frac{1}{3}i \arctan(ax)^3\right)\right) - a^2\left(i\left(2ia\int \frac{\arctan(ax)\log(2-\frac{2}{1-4ac})}{a^2x^2+1}dx - i \arctan(ax)^2\right) + i\left(2ia\int \frac{\arctan(ax)^2}{a^2x^2+1}\right) + \frac{1}{16a(a^2x^2+1)^2}dx - i \arctan(ax)^2\right)dx - a^2\left(\frac{x \arctan(ax)^2}{(a^2x^2+1)^2}dx + i\left(2ia\int \frac{\arctan(ax)^2}{a^2x^2+1}dx - i \arctan(ax)^2\right)\log\left(2-\frac{2}{1-4ax}\right)\right) - \frac{1}{3}i \arctan(ax)^3\right)\right) - a^2\left(-a^2\int \frac{x \arctan(ax)^2}{(a^2x^2+1)^2}dx\right)
$$
\n
$$
= \frac{
$$

$$
\frac{-\left(a^2\left(i\left(2ia \int \frac{\arctan(ax)\log\left(2-\frac{2}{1-iax}\right)}{a^2x^2+1}dx - i\arctan(ax)^2\log\left(2-\frac{2}{1-iax}\right)\right) - \frac{1}{3}i\arctan(ax)^3\right)\right) - a^2\left(-a^2\left(\frac{-\frac{1}{2}a \int \frac{1}{a^2x^2+1}dx + \frac{x\arctan(ax)}{2a^2x^2+1}dx\right) + i\left(2ia \int \frac{\arctan(ax)\log\left(2-\frac{2}{1-iax}\right)}{a^2x^2+1}dx - i\arctan(ax)\right)\right)}{2a^2\left(a^2x^2+1\right)}
$$

# $\frac{1}{241}$

$$
-\left(a^2\left(i\left(2ia \int\frac{\arctan(ax)\log\left(2-\frac{2}{1-iax}\right)}{a^2x^2+1}dx - i\arctan(ax)^2\log\left(2-\frac{2}{1-iax}\right)\right) - \frac{1}{3}i\arctan(ax)^3\right)\right) - a^2\left(i\left(2ia \int\frac{\arctan(ax)}{a^2x^2+1}dx - i\arctan(ax)^2\log\left(2-\frac{2}{1-iax}\right)\right)\right)
$$

$$
a^2\left(i\left(2ia\int\frac{\arctan(ax)\log\left(2-\frac{2}{1-iax}\right)}{a^2x^2+1}dx-i\arctan(ax)^2\log\left(2-\frac{2}{1-iax}\right)\right)-a^2\left(\frac{\frac{x\arctan(ax)}{2\left(a^2x^2+1\right)}+\frac{1}{4a\left(a^2x^2+1\right)}+\frac{\arctan(ax)^2}{4a}}{a}-\frac{\arctan(ax)^2}{2a}\right)\right)
$$

# $\frac{1}{2}$  5527

$$
\frac{-\left(a^2\left(i\left(2ia\left(\frac{i\arctan(ax)\text{PolyLog}\left(2,\frac{2}{1-iax}-1\right)}{2a}-\frac{1}{2}i\int\frac{\text{PolyLog}\left(2,\frac{2}{1-iax}-1\right)}{a^2x^2+1}dx\right)-i\arctan(ax)^2\log\left(2-\frac{2}{1-iax}\right)\right)-\frac{1}{3}i\sin\left(\frac{2}{a^2x^2+1}\right)}{a^2x^2+1}-\frac{1}{2}i\int\frac{\text{PolyLog}\left(2,\frac{2}{1-iax}-1\right)}{a^2x^2+1}dx\right)-i\arctan(ax)^2\log\left(2-\frac{2}{1-iax}\right)\right)-a^2\left(\frac{\frac{x^2}{2}\left(\frac{2}{a^2x^2+1}-1\right)}{a^2x^2+1}-\frac{1}{2}i\int\frac{\text{PolyLog}\left(2,\frac{2}{1-iax}-1\right)}{a^2x^2+1}dx\right)-i\arctan(ax)^2\log\left(2-\frac{2}{1-iax}\right)\right)-a^2\left(\frac{\frac{x^2}{2}\left(\frac{2}{a^2x^2+1}-1\right)}{a^2x^2+1}-\frac{1}{2}i\int\frac{\text{PolyLog}\left(2,\frac{2}{1-iax}-1\right)}{a^2x^2+1}dx\right)-i\arctan(ax)^2\log\left(2-\frac{2}{1-iax}\right)\right)-a^2\left(\frac{\frac{x^2}{2}\left(\frac{2}{a^2x^2+1}-1\right)}{a^2x^2+1}-\frac{1}{2}i\int\frac{\text{PolyLog}\left(2,\frac{2}{1-iax}-1\right)}{a^2x^2+1}dx\right)-i\arctan(ax)^2\log\left(2-\frac{2}{1-iax}\right)\right)-a^2\left(\frac{\frac{x^2}{2}\left(\frac{2}{a^2x^2+1}-1\right)}{a^2x^2+1}-\frac{1}{2}i\int\frac{\text{PolyLog}\left(2,\frac{2}{1-iax}-1\right)}{a^2x^2+1}dx\right)-i\arctan(ax)^2\log\left(2-\frac{2}{1-iax}\right)\right)-a^2\left(\frac{\frac{x^2}{2}\left(\frac{2}{a^2x^2+1}-1
$$

# $\int$  7164

$$
\frac{-a^2\left(-a^2\left(\frac{\frac{x\arctan(ax)}{2\left(a^2x^2+1\right)}+\frac{1}{4a\left(a^2x^2+1\right)}+\frac{\arctan(ax)^2}{4a}}{a}-\frac{\arctan(ax)^2}{2a^2\left(a^2x^2+1\right)}\right)+i\left(2ia\left(\frac{i\arctan(ax)\,PolyLog\left(2,\frac{2}{1-iax}-1\right)}{2a}-\frac{PolyLog\left(3,\frac{2}{1-iax}-1\right)}{4a}\right)\right)}{4a}\right)
$$

$$
a^{2}\left(-a^{2}\left(\frac{\frac{x \arctan(ax)}{2(a^{2}x^{2}+1)}+\frac{1}{4a(a^{2}x^{2}+1)}+\frac{\arctan(ax)^{2}}{4a}}{a}-\frac{\arctan(ax)^{2}}{2a^{2}(a^{2}x^{2}+1)}\right)-a^{2}\left(\frac{\frac{x \arctan(ax)^{2}}{4(a^{2}x^{2}+1)}+\frac{x \arctan(ax)^{2}}{4(a^{2}x^{2}+1)}+\frac{\arctan(ax)^{2}}{4a}}{2a}\right)+\frac{\arctan(ax)^{2}}{2a^{2}x^{2}+1}}{2a^{2}x^{2}+1}+a^{2}\left(\frac{\arctan(ax)^{2}}{2a^{2}x^{2}+1}\right)+\frac{\arctan(ax)^{2}}{2a^{2}x^{2}+1}+a^{2}\left(\frac{\arctan(ax)^{2}}{2a^{2}x^{2}+1}\right)+\frac{\arctan(ax)^{2}}{2a^{2}x^{2}+1}+a^{2}\left(\frac{\arctan(ax)^{2}}{2a^{2}x^{2}+1}\right)+\frac{\arctan(ax)^{2}}{2a^{2}x^{2}+1}+a^{2}\left(\frac{\arctan(ax)^{2}}{2a^{2}x^{2}+1}\right)+\frac{\arctan(ax)^{2}}{2a^{2}x^{2}+1}+a^{2}\left(\frac{\arctan(ax)^{2}}{2a^{2}x^{2}+1}\right)+\frac{\arctan(ax)^{2}}{2a^{2}x^{2}+1}+a^{2}\left(\frac{\arctan(ax)^{2}}{2a^{2}x^{2}+1}\right)+\frac{\arctan(ax)^{2}}{2a^{2}x^{2}+1}+a^{2}\left(\frac{\arctan(ax)^{2}}{2a^{2}x^{2}+1}\right)+\frac{\arctan(ax)^{2}}{2a^{2}x^{2}+1}+a^{2}\left(\frac{\arctan(ax)^{2}}{2a^{2}x^{2}+1}\right)+\frac{\arctan(ax)^{2}}{2a^{2}x^{2}+1}+a^{2}\left(\frac{\arctan(ax)^{2}}{2a^{2}x^{2}+1}\right)+\frac{\arctan(ax)^{2}}{2a^{2}x^{2}+1}+a^{2}\left(\frac{\arctan(ax)^{2}}{2a^{2}x^{2}+1}\right)+\frac{\arctan
$$

input Int[ArcTan[a\*x]^2/(x^3\*(c + a^2\*c\*x^2)^3),x] ✞ ☎

```
output
-((a^2*((-1/3*I)*ArcTan[a*x]^3 - a^2*(-1/2*ArcTan[a*x]^2/(a^2*(1 + a^2*x^2
     ✞ ☎
      )) + (1/(4*a*(1 + a^2*x^2)) + (x*ArcTan[a*x])/(2*(1 + a^2*x^2)) + ArcTan[a*x]^2/(4*a))/a) - a^2*(-1/4*ArcTan[a*x]^2/(a^2*(1 + a^2*x^2)^2) + (1/(16*a
      *(1 + a^2*x^2)^2) + (x*ArcTan[a*x])/(4*(1 + a^2*x^2)^2) + (3*(1/(4*a*(1 +a^2*x^2)) + (x*ArcTan[a*x])/(2*(1 + a^2*x^2)) + ArcTan[a*x]^2/(4*a)))/4)/(
      2*a)) + I*((-I)*ArcTan[a*x]^2*Log[2 - 2/(1 - I*a*x)] + (2*I)*a*(((I/2)*Arc
      Tan[a*x]*PolyLog[2, -1 + 2/(1 - I*a*x)])/a - PolyLog[3, -1 + 2/(1 - I*a*x)
      \frac{1}{(4*a)}))))/c<sup>-</sup>3) + (-1/2*ArcTan[a*x]<sup>-2</sup>/x<sup>-</sup>2 + a*(-(ArcTan[a*x]/x) - (a*ArcT
      an[a*x]^2)/2 + (a*(Log[x^2] - Log[1 + a^2*x^2]))/2) - a^2*((-1/3*I)*ArcTan[a*x]^3 + I*((-I)*ArcTan[a*x]^2*Log[2 - 2/(1 - I*a*x)] + (2*I)*a*((I/2)*Arclan[a*x]*PolyLog[2, -1 + 2/(1 - I*a*x)]/a - PolyLog[3, -1 + 2/(1 - I*a*)]x)]/(4*a)))) - a^2*((-1/3*I)*ArcTan[a*x]^3 - a^2*(-1/2*ArcTan[a*x]^2/(a^2*
      (1 + a^2*x^2) + (1/(4*a*(1 + a^2*x^2)) + (x*ArcTan[a*x])/(2*(1 + a^2*x^2))) + ArcTan[a*x]^2/(4*a))/a) + I*(-I)*ArcTan[a*x]^2*Log[2 - 2/(1 - I*a*x)]+ (2*I)*a*(((I/2)*ArcTan[a*x]*PolyLog[2, -1 + 2/(1 - I*a*x)])/a - PolyLog
      [3, -1 + 2/(1 - I*ax)]/(4*a))))
```
 $\left( \begin{array}{cc} \text{ } & \text{ } \\ \text{ } & \text{ } \end{array} \right)$ 

✝ ✆

✞ ☎

✝ ✆

✞ ☎

✝ ✆

✝ ✆

✝ ✆

**3.305.3.1 Defintions of rubi rules used**

rule 14 <mark>Int[(a\_.)/(x\_), x\_Symbol] :> Simp[a\*Log[x], x] /; FreeQ[a, x]</mark>

rule 16 <mark>Int[(c\_.)/((a\_.) + (b\_.)\*(x\_)), x\_Symbol] :> Simp[c\*(Log[RemoveContent[a +</mark>  $b*x$ , x]]/b), x] /; FreeQ[{a, b, c}, x]

rule  $27 \mid Int[(a_*)*(Fx_), x_Symb01]$  :> Simp[a ✞ ☎ Int $[Fx, x], x]$  /; FreeQ[a, x] && !Ma  $tchQ[Fx, (b_)*(Gx_)/; FreeQ[b, x]]$ 

rule 47 <mark>Int[1/(((a\_.) + (b\_.)\*(x\_))\*((c\_.) + (d\_.)\*(x\_))), x\_Symbol] :> Simp[b/(b\*c</mark> ✞ ☎ - a\*d) Int[1/(a + b\*x), x], x] - Simp[d/(b\*c - a\*d) Int[1/(c + d\*x), x ], x] /; FreeQ[{a, b, c, d}, x] ✝ ✆

rule 241  $Int[(x_\cdot)^*((a_\cdot) + (b_\cdot,)*(x_\cdot)^2)^*(p_\cdot), x_Symbol]$  :> Simp[(a + b\*x^2)^(p + 1)/ ✞ ☎  $(2*b*(p + 1)), x]$  /; FreeQ[{a, b, p}, x] && NeQ[p, -1]

rule 243 <mark>Int[(x\_)^(m\_.)\*((a\_) + (b\_.)\*(x\_)^2)^(p\_), x\_Symbol] :> Simp[1/2 Subst[In</mark> ✞ ☎  $t[x^*((m - 1)/2)*(a + b*x)^p, x], x, x^2], x] /$ ; FreeQ[{a, b, m, p}, x] && I  $ntegerQ[(m - 1)/2]$ 

✝ ✆

✞ ☎

✝ ✆

✞ ☎

✝ ✆

✞ ☎

✞ ☎

✞ ☎

✞ ☎

```
rule 5361 <mark>Int[((a_.) + ArcTan[(c_.)*(x_)^(n_.)]*(b_.))^(p_.)*(x_)^(m_.), x_Symbol] :></mark>
         Simp[x^m + 1)*( (a + b*ArcTan[c*x^n])^p/(m + 1)), x] - Simp[b*c*n*(p/(m + 1))1)) Int[x^*(m + n)*((a + b*Arctan[c*x^n])^(p - 1)/(1 + c^2*x^*(2*n))), x],x] /; FreeQ[{a, b, c, m, n}, x] && IGtQ[p, 0] && (EqQ[p, 1] || (EqQ[n, 1] &
        & IntegerQ[m])) && NeQ[m, -1]
```

```
rule 5403 <mark>Int[((a_.) + ArcTan[(c_.)*(x_)]*(b_.))^(p_.)/((x_)*((d_) + (e_.)*(x_))), x_</mark>
         Symbol] :> Simp[(a + b*ArcTan[c*x])^p*(Log[2 - 2/(1 + e*(x/d))]/d), x] - Si
         mp[b*c*(p/d) Int[(a + b*ArcTan[c*x])^(p - 1)*(Log[2 - 2/(1 + e*(x/d))]/(1
          + c^2*x^2), x], x] /; FreeQ[{a, b, c, d, e}, x] && IGtQ[p, 0] && EqQ[c<sup>-</sup>2*
         d^2 + e^2, 0]
```

```
rule 5419
Int[((a_.) + ArcTan[(c_.)*(x_)]*(b_.))^(p_.)/((d_) + (e_.)*(x_)^2), x_Symbo
              1] :> Simp[(a + b*ArcTan[c*x])^(p + 1)/(b*c*d*(p + 1)), x] /; FreeQ[{a, b,
              c, d, e, p}, x] && EqQ[e, c^2*d] && NeQ[p, -1]
             \left( \left( \right) \left( \left( \right) \left( \left( \right) \left( \left( \right) \left( \left( \right) \left( \left( \right) \left( \left( \right) \left( \left( \right) \left( \left( \right) \left( \left( \right) \left( \left( \right) \left( \left( \right) \left(
```

```
rule 5427 <mark>Int[((a_.) + ArcTan[(c_.)*(x_)]*(b_.))^(p_.)/((d_) + (e_.)*(x_)^2)^2, x_Sym</mark>
        bol] :> Simp[x*((a + b*ArcTan[c*x])^p/(2*d*(d + e*x^2))), x] + (Simp[(a + b
        *\text{ArcTan}[c*x])^{(p + 1)/(2*\text{b} * c * d^2 * (p + 1)), x] - \text{Simp}[b * c * (p/2)] \text{Int}[x * ((a + 1) * c * d^2 * (p + 1))]+ b*ArcTan[c*x])^(p - 1)/(d + e*x^2)^2), x], x]) /; FreeQ[{a, b, c, d, e},
        x] && EqQ[e, c<sup>2*d] && GtQ[p, 0]</sup>
        ✝ ✆
```

```
rule 5431 <mark>Int[((a_.) + ArcTan[(c_.)*(x_)]*(b_.))*((d_) + (e_.)*(x_)^2)^(q_), x_Symbol</mark>
        ] :> Simp[b*((d + e*x^2)^(q + 1)/(4*c*d*(q + 1)^2)), x] + (-Simp[x*(d + e*x
        ^2)<sup>^</sup>(q + 1)*((a + b*ArcTan[c*x])/(2*d*(q + 1))), x] + Simp[(2*q + 3)/(2*d*(
        q + 1)) Int[(d + e*x^2)^(q + 1)*(a + b*ArcTan[c*x]), x], x]) /; FreeQ[{a,
         b, c, d, e}, x] && EqQ[e, c^2*d] && LtQ[q, -1] && NeQ[q, -3/2]
        \left( \begin{array}{cc} \text{ } & \text{ } \\ \text{ } & \text{ } \end{array} \right)
```

```
rule 5453 <mark>Int[(((a_.) + ArcTan[(c_.)*(x_)]*(b_.))^(p_.)*((f_.)*(x_))^(m_))/((d_) + (e</mark>
       \frac{1}{2}.)*(x_)^2), x_Symbol] :> Simp[1/d Int[(f*x)^m*(a + b*ArcTan[c*x])^p, x],
       x] - Simp[e/(d*f^2) Int[(f*x)^(m + 2)*((a + b*ArcTan[c*x])^p/(d + e*x^2)
       ), x], x] /; FreeQ[{a, b, c, d, e, f}, x] && GtQ[p, 0] && LtQ[m, -1]
      ✝ ✆
```
rule 5459 Int[((a\_.) + ArcTan[(c\_.)\*(x\_)]\*(b\_.))^(p\_.)/((x\_)\*((d\_) + (e\_.)\*(x\_)^2)), ✞ ☎  $x_Symbol]$  :> Simp[(-I)\*((a + b\*ArcTan[c\*x])^(p + 1)/(b\*d\*(p + 1))), x] + Si  $mp[I/d \quad Int[(a + b*ArcTan[c*x])^p/(x*(I + c*x)), x], x]$  /; FreeQ[{a, b, c, d, e}, x] && EqQ[e, c^2\*d] && GtQ[p, 0]  $\left($   $\left($   $\right)$   $\left($   $\left($   $\right)$   $\left($   $\right)$   $\left($   $\left($   $\right)$   $\left($   $\left($   $\right)$   $\left($   $\left($   $\right)$   $\left($   $\right)$   $\left($   $\left($   $\right)$   $\left($   $\left($   $\right)$   $\left($   $\right)$   $\left($   $\left($   $\right)$   $\left($   $\left($   $\right)$   $\left($   $\left($   $\right)$   $\left($ 

rule 5465 <mark>Int[((a\_.) + ArcTan[(c\_.)\*(x\_)]\*(b\_.))^(p\_.)\*(x\_)\*((d\_) + (e\_.)\*(x\_)^2)^(q\_</mark> ✞ ☎ .), x\_Symbol] :> Simp[(d + e\*x^2)^(q + 1)\*((a + b\*ArcTan[c\*x])^p/(2\*e\*(q + 1))), x] - Simp[b\*(p/(2\*c\*(q + 1))) Int[(d + e\*x^2)^q\*(a + b\*ArcTan[c\*x])  $\hat{p}$  - 1), x], x] /; FreeQ[{a, b, c, d, e, q}, x] && EqQ[e, c $\hat{p}$ \*d] && GtQ[p, 0] && NeQ $[q, -1]$ ✝ ✆

```
rule 5501 <mark>| Int[((a_.) + ArcTan[(c_.)*(x_)]*(b_.))^(p_.)*(x_)^(m_)*((d_) + (e_.)*(x_)^2</mark>
          ✞ ☎
          )^{^}(q), x_Symbol] :> Simp[1/d Int[x^m*(d + e*x^2)^(q + 1)*(a + b*ArcTan[c
          *x])\hat{p}, x], x] - Simp[e/d Int[x\hat{p}(m + 2)*(d + e*x\hat{p})\hat{q}*(a + b*ArcTan[c*x])
          \hat{p}, x], x] /; FreeQ[{a, b, c, d, e}, x] && EqQ[e, c\hat{z}*d] && IntegersQ[p, 2*
          q] && LtQ[q, -1] && ILtQ[m, 0] && NeQ[p, -1]
          \left( \left( \right) \left( \left( \right) \left( \left( \right) \left( \left( \right) \left( \left( \right) \left( \left( \right) \left( \left( \right) \left( \left( \right) \left( \left( \right) \left( \left( \right) \left( \left( \right) \left( \left( \right) \left(
```

```
rule 5527 <mark>Int[(Log[u_]*((a_.) + ArcTan[(c_.)*(x_)]*(b_.))^(p_.))/((d_) + (e_.)*(x_)^2</mark>
     ✞ ☎
      ), x_Symbol] :> Simp[I*(a + b*ArcTan[c*x])^p*(PolyLog[2, 1 - u]/(2*c*d)), x
      ] - Simp[b*p*(I/2) Int[(a + b*ArcTan[c*x])^(p - 1)*(PolyLog[2, 1 - u]/(d
      + e*x^2)), x], x] /; FreeQ[{a, b, c, d, e}, x] && IGtQ[p, 0] && EqQ[e, c^2*
      d] && EqQ[(1 - u)^2 - (1 - 2*(1/(1 + c*x)))^2, 0]
     ✝ ✆
```
rule 7164 <mark>Int[(u\_)\*PolyLog[n\_, v\_], x\_Symbol] :> With[{w = DerivativeDivides[v, u\*v,</mark> ✞ ☎  $x$ ]}, Simp[w\*PolyLog[n + 1, v], x] /; !FalseQ[w]] /; FreeQ[n, x]

## **3.305.4 Maple [C] (warning: unable to verify)**

Result contains higher order function than in optimal. Order 9 vs. order 4.

Time  $= 57.98$  (sec), antiderivative size  $= 1970$ , normalized size of antiderivative  $= 6.12$ 

<span id="page-2480-0"></span>✝ ✆

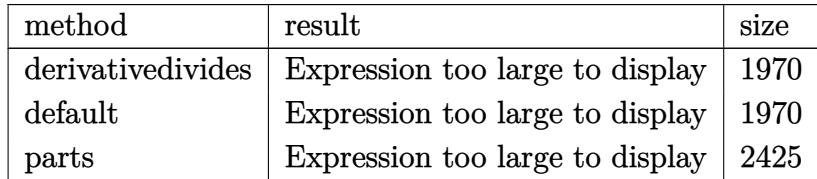

input int(arctan(a\*x)^2/x^3/(a^2\*c\*x^2+c)^3,x,method=\_RETURNVERBOSE)

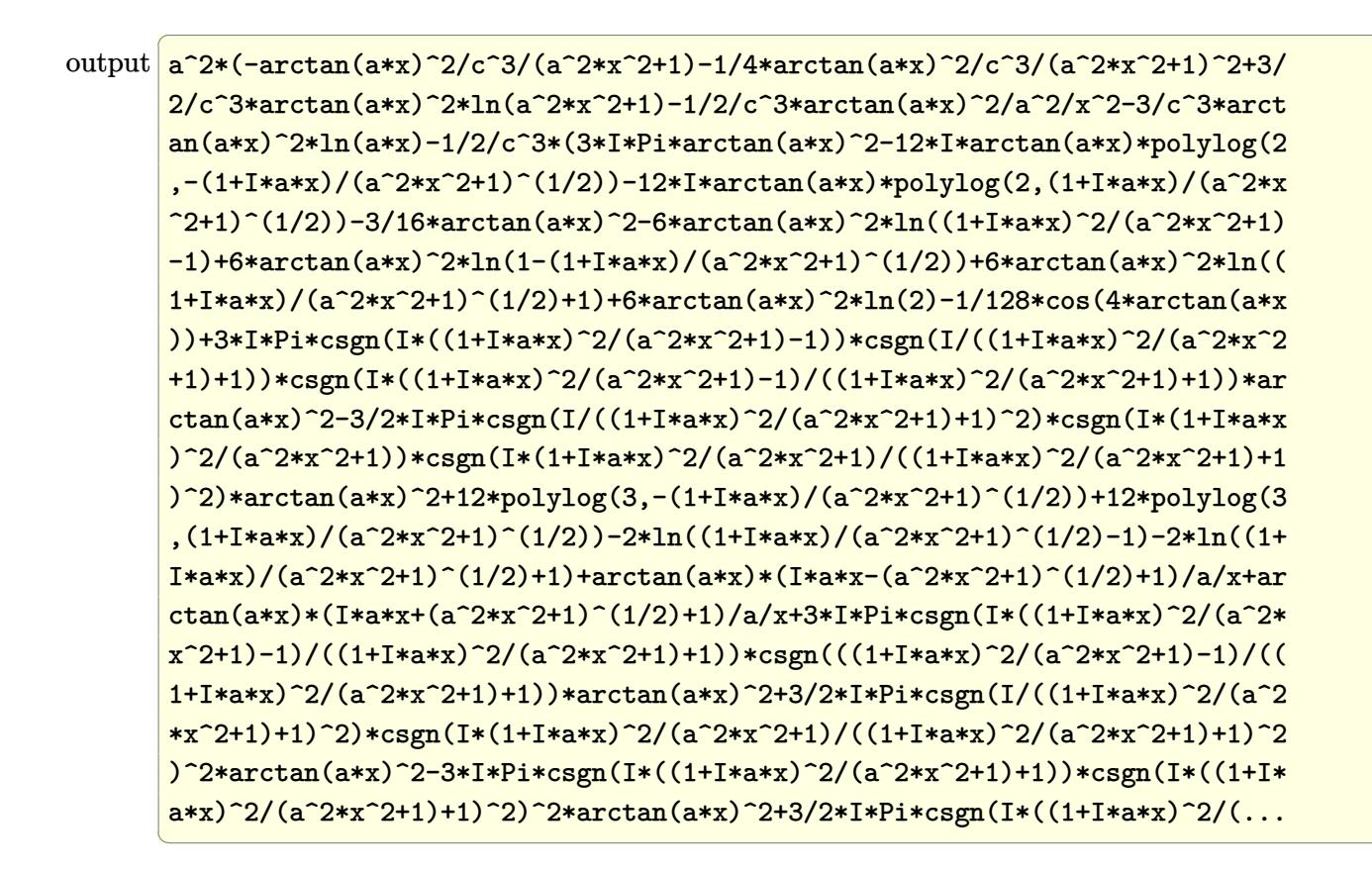

<span id="page-2481-0"></span>Fricas  $|F|$ 3.305.5

$$
\int \frac{\arctan(ax)^2}{x^3 (c + a^2 c x^2)^3} dx = \int \frac{\arctan(ax)^2}{(a^2 c x^2 + c)^3 x^3} dx
$$

input integrate(arctan(a\*x)^2/x^3/(a^2\*c\*x^2+c)^3,x, algorithm="fricas")

<span id="page-2481-1"></span>output integral(arctan(a\*x)^2/(a^6\*c^3\*x^9 + 3\*a^4\*c^3\*x^7 + 3\*a^2\*c^3\*x^5 + c^3\*  $x^3)$ , x)

## **3.305.6 Sympy [F]**

$$
\int \frac{\arctan(ax)^2}{x^3 (c+a^2cx^2)^3} dx = \frac{\int \frac{\arctan^2(ax)}{a^6 x^9 + 3a^4 x^7 + 3a^2 x^5 + x^3} dx}{c^3}
$$

✞ ☎

✝ ✆

<span id="page-2482-0"></span> $\left( \begin{array}{cc} \text{ } & \text{ } \\ \text{ } & \text{ } \end{array} \right)$ 

input integrate(atan(a\*x)\*\*2/x\*\*3/(a\*\*2\*c\*x\*\*2+c)\*\*3,x)

output ✞ ☎ Integral(atan(a\*x)\*\*2/(a\*\*6\*x\*\*9 + 3\*a\*\*4\*x\*\*7 + 3\*a\*\*2\*x\*\*5 + x\*\*3), x)/c \*\*3

# **3.305.7 Maxima [F]**

$$
\int \frac{\arctan(ax)^2}{x^3 (c + a^2 c x^2)^3} dx = \int \frac{\arctan(ax)^2}{(a^2 c x^2 + c)^3 x^3} dx
$$

✞ ☎

 $\left($   $\left($   $\right)$   $\left($   $\left($   $\right)$   $\left($   $\left($   $\right)$   $\left($   $\left($   $\right)$   $\left($   $\left($   $\right)$   $\left($   $\left($   $\right)$   $\left($   $\left($   $\right)$   $\left($   $\left($   $\right)$   $\left($   $\left($   $\right)$   $\left($   $\left($   $\right)$   $\left($   $\left($   $\right)$   $\left($   $\left($   $\right)$   $\left($ 

✞ ☎

<span id="page-2482-1"></span>✝ ✆

$$
input \frac{interstate(arctan(a*x)^2/x^3/(a^2*x^2+c)^3,x, algorithm="maxima")}{}
$$

output <mark>integrate(arctan(a\*x)^2/((a^2\*c\*x^2 + c)^3\*x^3), x)</mark>

$$
3.305.8 \quad \text{Giac } [\text{F}]
$$

$$
\int \frac{\arctan(ax)^2}{x^3 (c + a^2 c x^2)^3} dx = \int \frac{\arctan(ax)^2}{(a^2 c x^2 + c)^3 x^3} dx
$$

✞ ☎

✝ ✆

✞ ☎

<span id="page-2482-2"></span> $\left($   $\left($   $\right)$   $\left($   $\left($   $\right)$   $\left($   $\left($   $\right)$   $\left($   $\left($   $\right)$   $\left($   $\left($   $\right)$   $\left($   $\left($   $\right)$   $\left($   $\left($   $\right)$   $\left($   $\left($   $\right)$   $\left($   $\left($   $\right)$   $\left($   $\left($   $\right)$   $\left($   $\left($   $\right)$   $\left($   $\left($   $\right)$   $\left($ 

$$
input\left| \text{integrate}(\arctan(a*x)^2/x^3/(\bar{a}^2x c*x^2+c)^3, x, \text{ algorithm="giac")}\right|
$$

output <mark>sage0\*x</mark>

# **3.305.9 Mupad [F(-1)]**

Timed out.

$$
\int \frac{\arctan(ax)^2}{x^3 (c + a^2 c x^2)^3} dx = \int \frac{\atan(a x)^2}{x^3 (c a^2 x^2 + c)^3} dx
$$

✞ ☎

✝ ✆

 $\left($   $\left($   $\right)$   $\left($   $\left($   $\right)$   $\left($   $\left($   $\right)$   $\left($   $\left($   $\right)$   $\left($   $\left($   $\right)$   $\left($   $\left($   $\right)$   $\left($   $\left($   $\right)$   $\left($   $\left($   $\right)$   $\left($   $\left($   $\right)$   $\left($   $\left($   $\right)$   $\left($   $\left($   $\right)$   $\left($   $\left($   $\right)$   $\left($ 

input  $int(atan(a*x)^2/(x^3*(c + a^2*x^2)^3),x)$ 

output <mark>int(atan(a\*x)^2/(x^3\*(c + a^2\*c\*x^2)^3), x)</mark> ✞ ☎
**3.306** 
$$
\int \frac{\arctan(ax)^2}{x^4(c+a^2cx^2)^3} dx
$$

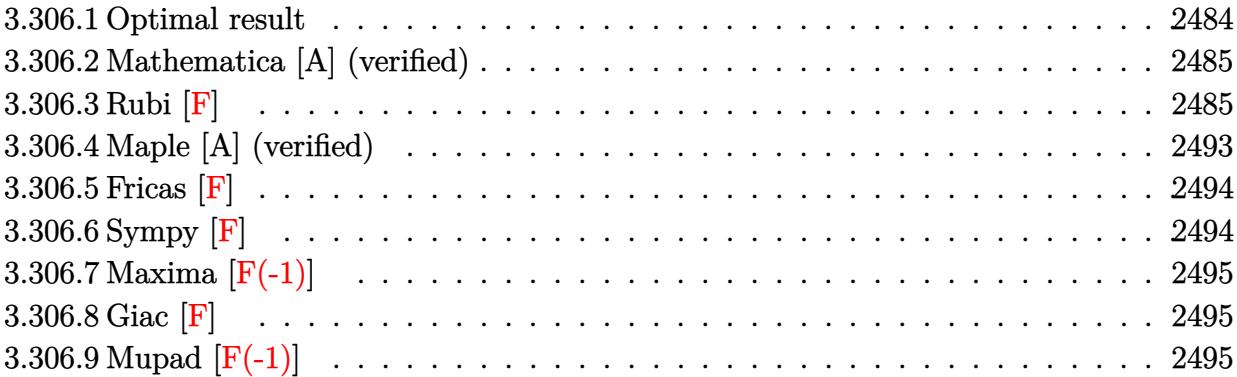

## <span id="page-2484-0"></span>**3.306.1 Optimal result**

Integrand size  $= 22$ , antiderivative size  $= 317$ 

$$
\int \frac{\arctan(ax)^2}{x^4 (c+a^2cx^2)^3} dx = -\frac{a^2}{3c^3x} - \frac{a^4x}{32c^3 (1+a^2x^2)} - \frac{47a^4x}{64c^3 (1+a^2x^2)} - \frac{205a^3 \arctan(ax)}{192c^3} \n- \frac{a \arctan(ax)}{3c^3x^2} + \frac{a^3 \arctan(ax)}{8c^3 (1+a^2x^2)^2} + \frac{11a^3 \arctan(ax)}{8c^3 (1+a^2x^2)} \n+ \frac{10ia^3 \arctan(ax)^2}{3c^3} - \frac{\arctan(ax)^2}{3c^3x^3} + \frac{3a^2 \arctan(ax)^2}{c^3x} \n+ \frac{a^4x \arctan(ax)^2}{4c^3 (1+a^2x^2)^2} + \frac{11a^4x \arctan(ax)^2}{8c^3 (1+a^2x^2)} + \frac{35a^3 \arctan(ax)^3}{24c^3} \n- \frac{20a^3 \arctan(ax) \log (2 - \frac{2}{1-iax})}{3c^3} + \frac{10ia^3 \text{ PolyLog} (2, -1 + \frac{2}{1-iax})}{3c^3}
$$

<span id="page-2484-1"></span>output ✞ ☎ -1/3\*a^2/c^3/x-1/32\*a^4\*x/c^3/(a^2\*x^2+1)^2-47/64\*a^4\*x/c^3/(a^2\*x^2+1)-20 5/192\*a^3\*arctan(a\*x)/c^3-1/3\*a\*arctan(a\*x)/c^3/x^2+1/8\*a^3\*arctan(a\*x)/c^ 3/(a^2\*x^2+1)^2+11/8\*a^3\*arctan(a\*x)/c^3/(a^2\*x^2+1)+10/3\*I\*a^3\*arctan(a\*x )^2/c^3-1/3\*arctan(a\*x)^2/c^3/x^3+3\*a^2\*arctan(a\*x)^2/c^3/x+1/4\*a^4\*x\*arct an(a\*x)^2/c^3/(a^2\*x^2+1)^2+11/8\*a^4\*x\*arctan(a\*x)^2/c^3/(a^2\*x^2+1)+35/24 \*a^3\*arctan(a\*x)^3/c^3-20/3\*a^3\*arctan(a\*x)\*ln(2-2/(1-I\*a\*x))/c^3+10/3\*I\*a ^3\*polylog(2,-1+2/(1-I\*a\*x))/c^3 ✝ ✆

#### **3.306.2 Mathematica [A] (verified)**

Time  $= 0.71$  (sec), antiderivative size  $= 189$ , normalized size of antiderivative  $= 0.60$ 

✞ ☎

 $\left($   $\left($   $\right)$   $\left($   $\left($   $\right)$   $\left($   $\left($   $\right)$   $\left($   $\left($   $\right)$   $\left($   $\left($   $\right)$   $\left($   $\left($   $\right)$   $\left($   $\left($   $\right)$   $\left($   $\left($   $\right)$   $\left($   $\left($   $\right)$   $\left($   $\left($   $\right)$   $\left($   $\left($   $\right)$   $\left($   $\left($   $\right)$   $\left($ 

✞ ☎

$$
\int \frac{\arctan(ax)^2}{x^4 (c+a^2cx^2)^3} dx
$$
\n
$$
= \frac{a^3 \left(-\frac{256(1+a^2x^2)\arctan(ax)}{a^2x^2} - \frac{256(1+a^2x^2)\arctan(ax)^2}{a^3x^3} + 1120\arctan(ax)^3 + \frac{256(-1+10\arctan(ax)^2)}{ax} + 576\arctan(ax)^2\right)}{x^2}
$$

input Integrate[ArcTan[a\*x]^2/(x^4\*(c + a^2\*c\*x^2)^3),x]

```
output
(a^3*((-256*(1 + a^2*x^2)*ArcTan[a*x])/(a^2*x^2) - (256*(1 + a^2*x^2)*ArcT
       an[a*x]^2/(a<sup>2</sup>3*x<sup>2</sup>3) + 1120*ArcTan[a*x]<sup>2</sup> + (256*(-1 + 10*ArcTan[a*x]<sup>2</sup>))/
       (a*x) + 576*ArcTan[a*x]*Cos[2*ArcTan[a*x]] + 12*ArcTan[a*x]*Cos[4*ArcTan[a
       *x]] - 5120*ArcTan[a*x]*Log[1 - E^((2*I)*ArcTan[a*x])] + (2560*I)*(ArcTan[
       a*x]<sup>2</sup> + PolyLog[2, E<sup>^</sup>((2*I)*ArcTan[a*x])]) + 288*(-1 + 2*ArcTan[a*x]<sup>^2</sup>)*S
       \inf[2*ArcTan[a*x]] + 3*(-1 + 8*ArcTan[a*x]^{2}*\sin[4*ArcTan[a*x]])]/(768*c^{3})
```
#### **3.306.3 Rubi [F]**

Below are the steps used by Rubi to obtain the solution. The rule number used for the transformation is given above next to the arrow. The rules definitions used are listed below.

<span id="page-2485-0"></span> $\left($   $\left($   $\right)$   $\left($   $\left($   $\right)$   $\left($   $\left($   $\right)$   $\left($   $\left($   $\right)$   $\left($   $\left($   $\right)$   $\left($   $\left($   $\right)$   $\left($   $\left($   $\right)$   $\left($   $\left($   $\right)$   $\left($   $\left($   $\right)$   $\left($   $\left($   $\right)$   $\left($   $\left($   $\right)$   $\left($   $\left($   $\right)$   $\left($ 

$$
\int \frac{\arctan(ax)^2}{x^4 (a^2cx^2 + c)^3} dx
$$
\n
$$
\int \frac{5501}{c^2x^4 (a^2x^2 + 1)^2} dx
$$
\n
$$
\int \frac{1}{c^2x^4 (a^2x^2 + 1)^2} dx - a^2 \int \frac{\arctan(ax)^2}{c^3x^2 (a^2x^2 + 1)^3} dx
$$
\n
$$
\int \frac{27}{x^4 (a^2x^2 + 1)^2} dx - \frac{a^2 \int \frac{\arctan(ax)^2}{x^2 (a^2x^2 + 1)^3} dx}{c^3}
$$
\n
$$
\int \frac{5501}{x^4 (a^2x^2 + 1)} dx - a^2 \int \frac{\arctan(ax)^2}{x^2 (a^2x^2 + 1)^2} dx - \frac{a^2 \left(\int \frac{\arctan(ax)^2}{x^2 (a^2x^2 + 1)^2} dx - a^2 \int \frac{\arctan(ax)^2}{(a^2x^2 + 1)^3} dx\right)}{c^3}
$$

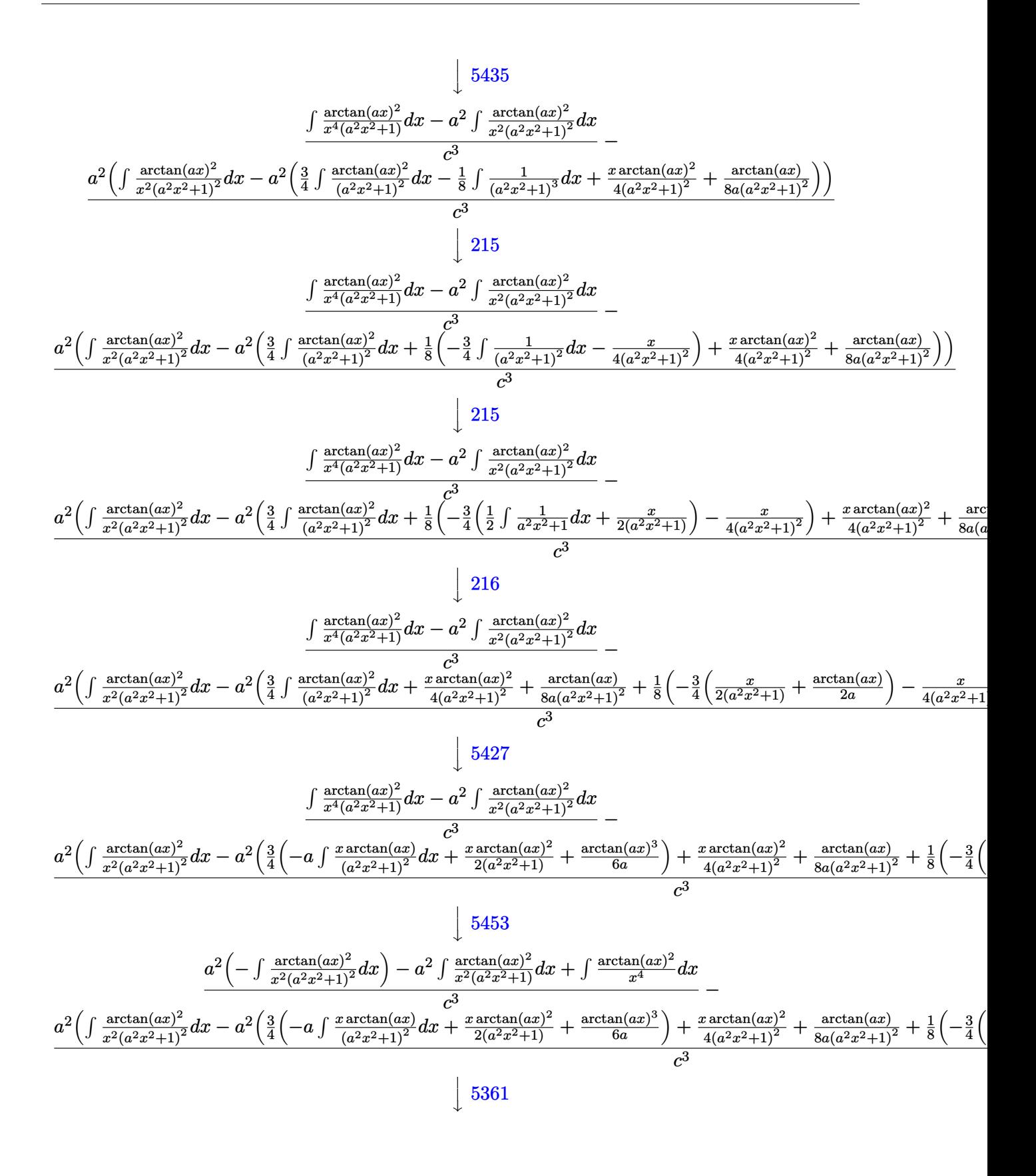

$$
\frac{a^2\left(-\int\frac{\arctan(ax)^2}{x^2(a^2x^2+1)^2}dx\right)-a^2\int\frac{\arctan(ax)^2}{x^2(a^2x^2+1)}dx+\frac{2}{3}a\int\frac{\arctan(ax)}{x^3(a^2x^2+1)}dx-\frac{\arctan(ax)^2}{3x^3}}{c^3}-\frac{c^3}{x^2(a^2x^2+1)^2}dx-a^2\left(\frac{3}{4}\left(-a\int\frac{x\arctan(ax)}{(a^2x^2+1)^2}dx+\frac{x\arctan(ax)^2}{2(a^2x^2+1)}+\frac{\arctan(ax)^3}{6a}\right)+\frac{x\arctan(ax)^2}{4(a^2x^2+1)^2}+\frac{\arctan(ax)^2}{8a(a^2x^2+1)^2}+\frac{1}{8}\left(-\frac{3}{4}\left(\frac{3}{4}\right)^2\right)\right)
$$

5453

$$
\frac{a^2\left(-\int \frac{\arctan(ax)^2}{x^2(a^2x^2+1)^2}dx\right)-a^2\left(\int \frac{\arctan(ax)^2}{x^2}dx-a^2\int \frac{\arctan(ax)^2}{a^2x^2+1}dx\right)+\frac{2}{3}a\left(\int \frac{\arctan(ax)}{x^3}dx-a^2\int \frac{\arctan(ax)}{x(a^2x^2+1)}dx\right)-\frac{\arctan(ax)^2}{3}
$$

$$
\frac{c^3}{a^2\left(\int \frac{\arctan(ax)^2}{x^2(a^2x^2+1)^2}dx-a^2\left(\frac{3}{4}\left(-a\int \frac{x\arctan(ax)}{(a^2x^2+1)^2}dx+\frac{x\arctan(ax)^2}{2(a^2x^2+1)}+\frac{\arctan(ax)^3}{6a}\right)+\frac{x\arctan(ax)^2}{4(a^2x^2+1)^2}+\frac{\arctan(ax)}{8a(a^2x^2+1)^2}+\frac{1}{8}\left(-\frac{3}{4}\left(\frac{3}{4}\right)\right)\right)
$$

$$
\downarrow 5361
$$

$$
\frac{a^2\Big(-\int\frac{\arctan (ax)^2}{x^2(a^2x^2+1)^2}dx\Big)-a^2\Big(a^2\Big(-\int\frac{\arctan (ax)^2}{a^2x^2+1}dx\Big)+2a\int\frac{\arctan (ax)}{x(a^2x^2+1)}dx-\frac{\arctan (ax)^2}{x}\Big)+\frac{2}{3}a\Big(a^2\Big(-\int\frac{\arctan (ax)}{x(a^2x^2+1)}dx\Big)\Big)}{c^3}+\frac{c^3}{x^2(a^2x^2+1)^2}dx-a^2\Big(\frac{3}{4}\Big(-a\int\frac{x\arctan (ax)}{(a^2x^2+1)^2}dx+\frac{x\arctan (ax)^2}{2(a^2x^2+1)}+\frac{\arctan (ax)^3}{6a}\Big)+\frac{x\arctan (ax)^2}{4(a^2x^2+1)^2}+\frac{\arctan (ax)}{8a(a^2x^2+1)^2}+\frac{1}{8}\Big(-\frac{3}{4}\Big(\frac{3}{2a^2x^2+1}\Big)\Big)\Big)\Big)\Bigg(-a^2\Big(\frac{3}{2a^2x^2+1}\Big)\Bigg)
$$

$$
\downarrow 264
$$

$$
\frac{a^2\left(-\int \frac{\arctan(ax)^2}{x^2(a^2x^2+1)^2}dx\right)-a^2\left(a^2\left(-\int \frac{\arctan(ax)^2}{a^2x^2+1}dx\right)+2a\int \frac{\arctan(ax)}{x(a^2x^2+1)}dx-\frac{\arctan(ax)^2}{x}\right)+\frac{2}{3}a\left(a^2\left(-\int \frac{\arctan(ax)}{x(a^2x^2+1)}dx\right)-\frac{a^2}{x(a^2x^2+1)}dx\right)}{c^3}
$$

$$
\frac{a^2\left(\int \frac{\arctan(ax)^2}{x^2(a^2x^2+1)^2}dx-a^2\left(\frac{3}{4}\left(-a\int \frac{x\arctan(ax)}{(a^2x^2+1)^2}dx+\frac{x\arctan(ax)^2}{2(a^2x^2+1)}+\frac{\arctan(ax)^3}{6a}\right)+\frac{x\arctan(ax)^2}{4(a^2x^2+1)^2}+\frac{\arctan(ax)}{8a(a^2x^2+1)^2}+\frac{1}{8}\left(-\frac{3}{4}\left(\frac{3}{4}\right)\right)\right)}{c^3}
$$

$$
\downarrow 216
$$

$$
\frac{a^2\Big(-\int\frac{\arctan (ax)^2}{x^2(a^2x^2+1)^2}dx\Big)-a^2\Big(a^2\Big(-\int\frac{\arctan (ax)^2}{a^2x^2+1}dx\Big)+2a\int\frac{\arctan (ax)}{x(a^2x^2+1)}dx-\frac{\arctan (ax)^2}{x}\Big)+\frac{2}{3}a\Big(a^2\Big(-\int\frac{\arctan (ax)}{x(a^2x^2+1)}dx\Big)\Big)}{c^3}\\ \frac{a^2\Big(\int\frac{\arctan (ax)^2}{x^2(a^2x^2+1)^2}dx-a^2\Big(\frac{3}{4}\Big(-a\int\frac{x\arctan (ax)}{(a^2x^2+1)^2}dx+\frac{x\arctan (ax)^2}{2(a^2x^2+1)}+\frac{\arctan (ax)^3}{6a}\Big)+\frac{x\arctan (ax)^2}{4(a^2x^2+1)^2}+\frac{\arctan (ax)}{8a(a^2x^2+1)^2}+\frac{1}{8}\Big(-\frac{3}{4}\Big(\frac{ax}{a^2a^2+1}\Big)\Big)}{c^3}
$$

$$
\downarrow 5419
$$

$$
\frac{-\left(a^2\left(2a\int \frac{\arctan(ax)}{x(a^2x^2+1)}dx - \frac{1}{3}a\arctan(ax)^3 - \frac{\arctan(ax)^2}{x}\right)\right) - a^2\int \frac{\arctan(ax)^2}{x^2(a^2x^2+1)^2}dx + \frac{2}{3}a\left(a^2\left(-\int \frac{\arctan(ax)}{x(a^2x^2+1)}dx\right) - \frac{\arctan(ax)}{2x}\right)
$$

$$
\frac{a^2\left(\int \frac{\arctan(ax)^2}{x^2(a^2x^2+1)^2}dx - a^2\left(\frac{3}{4}\left(-a\int \frac{x\arctan(ax)}{(a^2x^2+1)^2}dx + \frac{x\arctan(ax)^2}{2(a^2x^2+1)}\right) + \frac{x\arctan(ax)^3}{6a}\right) + \frac{x\arctan(ax)^2}{4(a^2x^2+1)^2} + \frac{\arctan(ax)}{8a(a^2x^2+1)^2} + \frac{1}{8}\left(-\frac{3}{4}\left(\frac{3}{4}\right)\right)
$$

$$
c^3
$$

5459

3.306. 
$$
\int \frac{\arctan(ax)^2}{x^4(c+a^2cx^2)^3} dx
$$

$$
-\frac{a^2\left(\int \frac{\arctan (ax)^2}{x^2 (a^2 x^2+1)^2}dx-a^2\left(\frac{3}{4}\left(-a\int \frac{x\arctan (ax)}{(a^2 x^2+1)^2}dx+\frac{x\arctan (ax)^2}{2 (a^2 x^2+1)}+\frac{\arctan (ax)^3}{6 a}\right)+\frac{x\arctan (ax)^2}{4 (a^2 x^2+1)^2}+\frac{\arctan (ax)}{8 a (a^2 x^2+1)^2}+\frac{1}{8}\left(-\frac{3}{4}\right)\right)}{c^3}-\frac{c^3}{x^2 (a^2 x^2+1)^2}dx+\frac{2}{3} a\left(-\left(a^2\left(i\int \frac{\arctan (ax)}{x(ax+i)}dx-\frac{1}{2}i\arctan (ax)^2\right)\right)-\frac{\arctan (ax)}{2 x^2}+\frac{1}{2} a\left(-a\arctan (ax)-\frac{1}{x}\right)\right)-\left(a^2\left(-a^2\left(a^2 x^2+1\right)\right)\right)\right)}{c^3}
$$

$$
\big\downarrow 5403
$$

$$
-\frac{a^2\left(\int \frac{\arctan(ax)^2}{x^2(a^2x^2+1)^2}dx - a^2\left(\frac{3}{4}\left(-a\int \frac{x\arctan(ax)}{(a^2x^2+1)^2}dx + \frac{x\arctan(ax)^2}{2(a^2x^2+1)} + \frac{\arctan(ax)^3}{6a}\right) + \frac{x\arctan(ax)^2}{4(a^2x^2+1)^2} + \frac{\arctan(ax)^2}{8a(a^2x^2+1)^2} + \frac{1}{8}\left(-\frac{3}{4}\right)\right)}{c^3}
$$

$$
\frac{a^2\left(-\int \frac{\arctan(ax)^2}{x^2(a^2x^2+1)^2}dx\right) - a^2\left(2a\left(i\left(ia\int \frac{\log\left(2-\frac{2}{1-iax}\right)}{a^2x^2+1}dx - i\arctan(ax)\log\left(2-\frac{2}{1-iax}\right)\right) - \frac{1}{2}i\arctan(ax)^2\right) - \frac{1}{3}a^2\right)}{c^2}\right)
$$

$$
-\frac{a^2\left(\int \frac{\arctan(ax)^2}{x^2(a^2x^2+1)^2}dx-a^2\left(\frac{3}{4}\left(-a\int \frac{x\arctan(ax)}{(a^2x^2+1)^2}dx+\frac{x\arctan(ax)^2}{2(a^2x^2+1)}+\frac{\arctan(ax)^3}{6a}\right)+\frac{x\arctan(ax)^2}{4(a^2x^2+1)^2}+\frac{\arctan(ax)}{8a(a^2x^2+1)^2}+\frac{1}{8}\left(-\frac{3}{4}\right)\right)}{c^3}
$$

$$
-\frac{a^2\int \frac{\arctan(ax)^2}{x^2(a^2x^2+1)^2}dx+\frac{2}{3}a\left(-\left(a^2\left(i\left(-i\arctan(ax)\log\left(2-\frac{2}{1-iax}\right)-\frac{1}{2}\text{PolyLog}\left(2,\frac{2}{1-iax}-1\right)\right)-\frac{1}{2}i\arctan(ax)^2\right)\right)}{c^3}
$$

$$
\downarrow 5465
$$

 $\downarrow$ 2897

$$
a^{2}\left(\int \frac{\arctan(ax)^{2}}{x^{2}(a^{2}x^{2}+1)^{2}}dx-a^{2}\left(\frac{3}{4}\left(-a\left(\frac{\int \frac{1}{(a^{2}x^{2}+1)^{2}}dx}{2a}-\frac{\arctan(ax)}{2a^{2}(a^{2}x^{2}+1)}\right)+\frac{x\arctan(ax)^{2}}{2(a^{2}x^{2}+1)}+\frac{\arctan(ax)^{3}}{6a}\right)+\frac{x\arctan(ax)^{2}}{4(a^{2}x^{2}+1)^{2}}+\frac{a^{2}}{8a^{2}}\right)
$$

$$
-a^{2}\int \frac{\arctan(ax)^{2}}{x^{2}(a^{2}x^{2}+1)^{2}}dx+\frac{2}{3}a\left(-\left(a^{2}\left(i\left(-i\arctan(ax)\log\left(2-\frac{2}{1-iax}\right)-\frac{1}{2}\text{PolyLog}\left(2,\frac{2}{1-iax}-1\right)\right)-\frac{1}{2}i\arctan(ax)^{2}\right)\right)\right)
$$

$$
\downarrow 215
$$

 $\downarrow$ 216

$$
-\frac{a^2\left(\int \frac{\arctan(ax)^2}{x^2(a^2x^2+1)^2}dx-a^2\left(\frac{3}{4}\left(-a\left(\frac{\frac{1}{2}\int \frac{1}{a^2x^2+1}dx+\frac{x}{2(a^2x^2+1)}}{2a}-\frac{\arctan(ax)}{2a^2(a^2x^2+1)}\right)+\frac{x\arctan(ax)^2}{2(a^2x^2+1)}+\frac{\arctan(ax)^3}{6a}\right)+\frac{x\arctan(ax)^2}{4(a^2x^2+1)^2}dx+\frac{2}{3}a\left(-\left(a^2\left(i\left(-i\arctan(ax)\log\left(2-\frac{2}{1-iax}\right)-\frac{1}{2}\text{PolyLog}\left(2,\frac{2}{1-iax}-1\right)\right)-\frac{1}{2}i\arctan(ax)^2\right)\right)\right)\right)
$$

*a*

−

$$
a^{2}\left(\int \frac{\arctan(ax)^{2}}{x^{2}(a^{2}x^{2}+1)^{2}}dx-a^{2}\left(\frac{x\arctan(ax)^{2}}{4(a^{2}x^{2}+1)^{2}}+\frac{\arctan(ax)}{8a(a^{2}x^{2}+1)^{2}}+\frac{1}{8}\left(-\frac{3}{4}\left(\frac{x}{2(a^{2}x^{2}+1)}+\frac{\arctan(ax)}{2a}\right)-\frac{x}{4(a^{2}x^{2}+1)^{2}}\right)+\frac{3}{4}\left(\frac{x\arctan(ax)^{2}}{2(a^{2}x^{2}+1)^{2}}\right)
$$

$$
-a^{2}\int \frac{\arctan(ax)^{2}}{x^{2}(a^{2}x^{2}+1)^{2}}dx+\frac{2}{3}a\left(-\left(a^{2}\left(i\left(-i\arctan(ax)\log\left(2-\frac{2}{1-iax}\right)-\frac{1}{2}\text{PolyLog}\left(2,\frac{2}{1-iax}-1\right)\right)-\frac{1}{2}i\arctan(ax)^{2}\right)\right)\right)+\frac{3}{2}a^{2}\left(\frac{2}{3}\log\left(\frac{2}{\log\left(\frac{2}{\log\left(\frac{2
$$

$$
a^{2}\left(-a^{2}\int \frac{\arctan(ax)^{2}}{(a^{2}x^{2}+1)^{2}}dx+\int \frac{\arctan(ax)^{2}}{x^{2}(a^{2}x^{2}+1)}dx-\left(a^{2}\left(\frac{x\arctan(ax)^{2}}{4(a^{2}x^{2}+1)^{2}}+\frac{\arctan(ax)}{8a(a^{2}x^{2}+1)^{2}}+\frac{1}{8}\left(-\frac{3}{4}\left(\frac{x}{2(a^{2}x^{2}+1)}+\frac{\arctan(ax)}{2a}\right)-\frac{1}{4}\right)\right)\right)
$$

$$
-a^{2}\left(\int \frac{\arctan(ax)^{2}}{x^{2}(a^{2}x^{2}+1)}dx-a^{2}\int \frac{\arctan(ax)^{2}}{(a^{2}x^{2}+1)^{2}}dx\right)+\frac{2}{3}a\left(-\left(a^{2}\left(i\left(-i\arctan(ax)\log\left(2-\frac{2}{1-iax}\right)-\frac{1}{2}\log\log\left(2,\frac{2}{1-iax}-\frac{1}{2}\right)\right)\right)\right)\right)
$$

$$
\downarrow 5427
$$

$$
a^{2}\left(-a^{2}\left(-a \int \frac{x \arctan(ax)}{(a^{2}x^{2}+1)^{2}} dx + \frac{x \arctan(ax)^{2}}{2(a^{2}x^{2}+1)} + \frac{\arctan(ax)^{3}}{6a}\right) + \int \frac{\arctan(ax)^{2}}{x^{2}(a^{2}x^{2}+1)} dx - \left(a^{2}\left(\frac{x \arctan(ax)^{2}}{4(a^{2}x^{2}+1)^{2}} + \frac{\arctan(ax)}{8a(a^{2}x^{2}+1)^{2}} + \frac{\arctan(ax)^{2}}{8a(a^{2}x^{2}+1)^{2}}\right)\right)
$$

$$
-a^{2}\left(\int \frac{\arctan(ax)^{2}}{x^{2}(a^{2}x^{2}+1)} dx - a^{2}\left(-a \int \frac{x \arctan(ax)}{(a^{2}x^{2}+1)^{2}} dx + \frac{x \arctan(ax)^{2}}{2(a^{2}x^{2}+1)} + \frac{\arctan(ax)^{3}}{6a}\right)\right) + \frac{2}{3}a\left(-\left(a^{2}\left(i\left(-i \arctan(ax)\log\left(2 - \frac{1}{a^{2}x^{2}+1}\right)\right)\right)\right) + \frac{2}{3}a\left(-\left(a^{2}\left(i\left(-i \arctan(ax)\log\left(2 - \frac{1}{a^{2}x^{2}+1}\right)\right)\right)\right)\right)\right)
$$

#### 5453

 $\downarrow$ 

$$
a^{2}\left(-a^{2}\left(-a \int \frac{x \arctan(ax)}{(a^{2}x^{2}+1)^{2}}dx + \frac{x \arctan(ax)^{2}}{2(a^{2}x^{2}+1)} + \frac{\arctan(ax)^{3}}{6a}\right) - a^{2} \int \frac{\arctan(ax)^{2}}{a^{2}x^{2}+1}dx + \int \frac{\arctan(ax)^{2}}{x^{2}}dx - \left(a^{2}\left(\frac{x \arctan(ax)}{4(a^{2}x^{2}+1)^{2}}\right)dx\right)
$$

$$
-a^{2}\left(-\left(a^{2}\left(-a \int \frac{x \arctan(ax)}{(a^{2}x^{2}+1)^{2}}dx + \frac{x \arctan(ax)^{2}}{2(a^{2}x^{2}+1)} + \frac{\arctan(ax)^{3}}{6a}\right)\right) - a^{2} \int \frac{\arctan(ax)^{2}}{a^{2}x^{2}+1}dx + \int \frac{\arctan(ax)^{2}}{x^{2}}dx\right) + \frac{2}{3}a\left(-\left(a^{2}\left(\frac{a}{a^{2}x^{2}+1}\right) + \frac{a}{2}\right) - a^{2}\right)
$$

$$
\big\downarrow 5361
$$

$$
\frac{a^2\Biggl(-a^2\Biggl(-a\int\frac{x\arctan(ax)}{(a^2x^2+1)^2}dx+\frac{x\arctan(ax)^2}{2(a^2x^2+1)}+\frac{\arctan(ax)^3}{6a}\Biggr)-a^2\int\frac{\arctan(ax)^2}{a^2x^2+1}dx+2a\int\frac{\arctan(ax)}{x(a^2x^2+1)}dx-\Biggl(a^2\Biggl(\frac{x\arctan(ax)}{4(a^2x^2+1)^2}dx+\frac{x\arctan(ax)^2}{2(a^2x^2+1)}+\frac{\arctan(ax)^3}{6a}\Biggr)\Biggr)-a^2\int\frac{\arctan(ax)^2}{a^2x^2+1}dx+2a\int\frac{\arctan(ax)}{x(a^2x^2+1)}dx-\frac{\arctan(ax)^2}{x}\Biggr)
$$

5419

 $\downarrow$ 

$$
a^{2}\left(-a^{2}\left(-a \int \frac{x \arctan(ax)}{(a^{2}x^{2}+1)^{2}} dx + \frac{x \arctan(ax)^{2}}{2(a^{2}x^{2}+1)} + \frac{\arctan(ax)^{3}}{6a}\right) + 2a \int \frac{\arctan(ax)}{x(a^{2}x^{2}+1)} dx - a^{2}\left(\frac{x \arctan(ax)^{2}}{4(a^{2}x^{2}+1)^{2}} + \frac{\arctan(ax)}{8a(a^{2}x^{2}+1)^{2}} + \frac{\arctan(ax)^{2}}{2(a^{2}x^{2}+1)^{2}}\right)
$$

$$
-a^{2}\left(-a^{2}\left(-a \int \frac{x \arctan(ax)}{(a^{2}x^{2}+1)^{2}} dx + \frac{x \arctan(ax)^{2}}{2(a^{2}x^{2}+1)} + \frac{\arctan(ax)^{3}}{6a}\right) + 2a \int \frac{\arctan(ax)}{x(a^{2}x^{2}+1)} dx - \frac{1}{3}a \arctan(ax)^{3} - \frac{\arctan(ax)^{2}}{x}\right) + \frac{2}{3}a^{2}\left(\frac{a^{2}x^{2}+1}{2(a^{2}x^{2}+1)^{2}}\right)
$$

# $\frac{1}{2}$  5459

$$
\frac{-a^2\left(-a^2\left(-a \int \frac{x \arctan(ax)}{(a^2x^2+1)^2}dx + \frac{x \arctan(ax)^2}{2(a^2x^2+1)} + \frac{\arctan(ax)^3}{6a}\right) + 2a\left(i \int \frac{\arctan(ax)}{x(ax+i)}dx - \frac{1}{2}i \arctan(ax)^2\right) - \frac{1}{3}a \arctan(ax)\right)}{x^2\left(-a^2\left(-a \int \frac{x \arctan(ax)}{(a^2x^2+1)^2}dx + \frac{x \arctan(ax)^2}{2(a^2x^2+1)} + \frac{\arctan(ax)^3}{6a}\right) + 2a\left(i \int \frac{\arctan(ax)}{x(ax+i)}dx - \frac{1}{2}i \arctan(ax)^2\right) - a^2\left(\frac{x \arctan(ax)}{4(a^2x^2+1)}\right)
$$

# $\int$  5403

$$
-a^2 \left(-a^2 \left(-a \int \frac{x \arctan(ax)}{(a^2 x^2+1)^2} dx + \frac{x \arctan(ax)^2}{2(a^2 x^2+1)} + \frac{\arctan(ax)^3}{6a}\right) + 2a \left(i \left(ia \int \frac{\log\left(2 - \frac{2}{1 - ia x}\right)}{a^2 x^2+1} dx - i \arctan(ax)\log\left(2 - \frac{2}{1 - ia x^2}\right) dx\right)\right)
$$
  

$$
a^2 \left(-a^2 \left(-a \int \frac{x \arctan(ax)}{(a^2 x^2+1)^2} dx + \frac{x \arctan(ax)^2}{2(a^2 x^2+1)} + \frac{\arctan(ax)^3}{6a}\right) + 2a \left(i \left(ia \int \frac{\log\left(2 - \frac{2}{1 - ia x}\right)}{a^2 x^2+1} dx - i \arctan(ax)\log\left(2 - \frac{2}{1 - ia x^2}\right) dx\right)\right)
$$

## $\begin{array}{|c|c|}\n\hline\n2897\n\end{array}$

$$
\frac{-a^2\left(-a^2\left(-a \int \frac{x \arctan(ax)}{(a^2x^2+1)^2}dx + \frac{x \arctan(ax)^2}{2(a^2x^2+1)} + \frac{\arctan(ax)^3}{6a}\right) + 2a\left(i\left(-i \arctan(ax)\log\left(2 - \frac{2}{1-iax}\right) - \frac{1}{2}\text{PolyLog}\left(2, -\frac{2}{1-iax}\right)\right)\right)}{2a^2\left(-a^2\left(-a \int \frac{x \arctan(ax)}{(a^2x^2+1)^2}dx + \frac{x \arctan(ax)^2}{2(a^2x^2+1)} + \frac{\arctan(ax)^3}{6a}\right) - a^2\left(\frac{x \arctan(ax)^2}{4(a^2x^2+1)^2} + \frac{\arctan(ax)}{8a(a^2x^2+1)^2} + \frac{1}{8}\left(-\frac{3}{4}\left(\frac{x}{2(a^2x^2+1)} + \frac{\arctan(ax)}{2a^2x^2+1}\right)\right)\right)\right)
$$

# $\frac{1}{2}$  5465

$$
-a^{2}\left(-a^{2}\left(-a\left(\frac{\int \frac{1}{(a^{2}x^{2}+1)}^{2}dx}{2a}-\frac{\arctan(ax)}{2a^{2}(a^{2}x^{2}+1)}\right)+\frac{x\arctan(ax)^{2}}{2(a^{2}x^{2}+1)}+\frac{\arctan(ax)^{3}}{6a}\right)+2a\left(i\left(-i\arctan(ax)\log\left(2-\frac{2}{1-iax}\right)\right)\right)+\frac{x\arctan(ax)^{2}}{2a^{2}(a^{2}x^{2}+1)}+\frac{x\arctan(ax)^{2}}{6a}\right)+2a\left(i\left(-i\arctan(ax)\log\left(2-\frac{2}{1-iax}\right)\right)\right)+\frac{x\arctan(ax)^{2}}{2(a^{2}x^{2}+1)}+\frac{\arctan(ax)^{3}}{6a}\right)-a^{2}\left(\frac{x\arctan(ax)^{2}}{4(a^{2}x^{2}+1)^{2}}+\frac{\arctan(ax)}{8a(a^{2}x^{2}+1)^{2}}+\frac{1}{8}\left(-\frac{2}{3}\right)\right)
$$

$$
input \left[Int[Arctan[a*x]^{2}/(x^{4}*(c + a^{2}x+x^{2})^{3},x]\right]
$$

output \$Aborted

#### **3.306.3.1 Defintions of rubi rules used**

rule 27|<mark>Int[(a\_)\*(Fx\_), x\_Symbol] :> Simp[a Int[Fx, x], x] /; FreeQ[a, x] && !Ma</mark>  $tchQ[Fx, (b_)*(Gx_')$  /;  $FreeQ[b, x]]$ 

 $\left( \begin{array}{cc} \text{ } & \text{ } \\ \text{ } & \text{ } \end{array} \right)$ 

✞ ☎

✝ ✆

✞ ☎

✝ ✆

✞ ☎

✞ ☎

✝ ✆

✞ ☎

 $\left($   $\left($   $\right)$   $\left($   $\left($   $\right)$   $\left($   $\left($   $\right)$   $\left($   $\left($   $\right)$   $\left($   $\left($   $\right)$   $\left($   $\left($   $\right)$   $\left($   $\left($   $\right)$   $\left($   $\left($   $\right)$   $\left($   $\left($   $\right)$   $\left($   $\left($   $\right)$   $\left($   $\left($   $\right)$   $\left($   $\left($   $\right)$   $\left($ 

✞ ☎

✝ ✆

✞ ☎

✝ ✆

rule  $215 \mid Int\left[((a_{-}) + (b_{-})*(x_{-})^2)^(p_{-}), x_{-}Symbol\right]$  :>  $Simp\left[(-x)*((a + b*x^2)^(p + 1)\right]$  $/(2*a*(p + 1))$ , x] + Simp[(2\*p + 3)/(2\*a\*(p + 1)) Int[(a + b\*x<sup>2</sup>)<sup>2</sup>(p + 1) ), x], x] /; FreeQ[{a, b}, x] && LtQ[p, -1] && (IntegerQ[4\*p] || IntegerQ[6 \*p]) ✝ ✆

rule 216 <mark>Int[((a\_) + (b\_.)\*(x\_)^2)^(-1), x\_Symbol] :> Simp[(1/(Rt[a, 2]\*Rt[b, 2]))\*A</mark> rcTan[Rt[b, 2]\* $(x/RL[a, 2])$ ], x] /; FreeQ[{a, b}, x] && PosQ[a/b] && (GtQ[a , 0] || GtQ[b, 0])

rule 264 <mark>Int[((c\_.)\*(x\_))^(m\_)\*((a\_) + (b\_.)\*(x\_)^2)^(p\_), x\_Symbol] :> Simp[(c\*x)^(</mark>  $m + 1)*( (a + b*x^2)^{(p + 1)/(a*c*(m + 1))}, x] - Simp[b*((m + 2*p + 3)/(a*c))])$  $\hat{z}$ \*(m + 1))) Int[(c\*x)^(m + 2)\*(a + b\*x^2)^p, x], x] /; FreeQ[{a, b, c, p  $\}$ , x] && LtQ[m, -1] && IntBinomialQ[a, b, c, 2, m, p, x]

rule 2897<mark> Int[Log[u\_]\*(Pq\_)^(m\_.), x\_Symbol] :> With[{C = FullSimplify[Pq^m\*((1 - u)/</mark>  $D[u, x])$ }, Simp[C\*PolyLog[2, 1 - u], x] /; FreeQ[C, x]] /; IntegerQ[m] && PolyQ[Pq, x] && RationalFunctionQ[u, x] && LeQ[RationalFunctionExponents[u, x][[2]], Expon[Pq, x]]

rule 5361 Int[((a\_.) + ArcTan[(c\_.)\*(x\_)^(n\_.)]\*(b\_.))^(p\_.)\*(x\_)^(m\_.), x\_Symbol] :>  $Simp[x^*(m + 1)*( (a + b*ArcTan[c*x^n])^p/(m + 1)), x] - Simp[b*c*n*(p/(m + 1))])$ 1))  $Int[x^*(m + n)*((a + b*Arctan[c*x^n])^(p - 1)/(1 + c^2*x^*(2*n))), x],$ x] /; FreeQ[{a, b, c, m, n}, x] && IGtQ[p, 0] && (EqQ[p, 1] || (EqQ[n, 1] & & IntegerQ[m])) && NeQ[m, -1]

rule 5403 <mark>Int[((a\_.) + ArcTan[(c\_.)\*(x\_)]\*(b\_.))^(p\_.)/((x\_)\*((d\_) + (e\_.)\*(x\_))), x\_</mark> ✞ ☎ Symbol] :> Simp[(a + b\*ArcTan[c\*x])^p\*(Log[2 - 2/(1 + e\*(x/d))]/d), x] - Si  $mp[b*c*(p/d)$  Int[(a + b\*ArcTan[c\*x])^(p - 1)\*(Log[2 - 2/(1 + e\*(x/d))]/(1 +  $c^2*x^2)$ , x], x] /; FreeQ[{a, b, c, d, e}, x] && IGtQ[p, 0] && EqQ[c<sup>-2\*</sup>  $d^2 + e^2$ , 0] ✝ ✆

rule 5419 Int[((a\_.) + ArcTan[(c\_.)\*(x\_)]\*(b\_.))^(p\_.)/((d\_) + (e\_.)\*(x\_)^2), x\_Symbo ✞ ☎ 1] :> Simp[(a + b\*ArcTan[c\*x])^(p + 1)/(b\*c\*d\*(p + 1)), x] /; FreeQ[{a, b, c, d, e, p}, x] && EqQ[e, c<sup>-2\*d]</sup> && NeQ[p, -1] ✝ ✆

rule 5427<mark> Int[((a\_.) + ArcTan[(c\_.)\*(x\_)]\*(b\_.))^(p\_.)/((d\_) + (e\_.)\*(x\_)^2)^2, x\_Sym</mark> ✞ ☎ bol] :> Simp[x\*((a + b\*ArcTan[c\*x])^p/(2\*d\*(d + e\*x^2))), x] + (Simp[(a + b  $*\text{ArcTan}[c*x])^{(p + 1)/(2*\text{b} * c * d^2 * (p + 1)), x] - \text{Simp}[b * c * (p/2)] \text{Int}[x * ((a + 1) * c * d^2 * (p - 1))]$  $+ b*ArcTan[c*x])^{(p - 1)/(d + e*x^2)^2, x], x]$ ,  $x$ ) /; FreeQ[{a, b, c, d, e},  $x$ ] && EqQ[e, c<sup> $2*$ d] && GtQ[p, 0]</sup>

✝ ✆

rule 5435 ✞ ☎ Int[((a\_.) + ArcTan[(c\_.)\*(x\_)]\*(b\_.))^(p\_)\*((d\_) + (e\_.)\*(x\_)^2)^(q\_), x\_S ymbol] :> Simp[b\*p\*(d + e\*x^2)^(q + 1)\*((a + b\*ArcTan[c\*x])^(p - 1)/(4\*c\*d\*  $(q + 1)^{2})$ , x] +  $(-Simp[x*(d + e*x^2)^{2}(q + 1)*( (a + b*ArcTan[c*x])^{2}p/(2*d*)$  $(q + 1))$ , x] + Simp[ $(2*q + 3)/(2*d*(q + 1))$  Int[ $(d + e*x^2)^{^}(q + 1)*(a +$  $b*ArcTan[c*x])^p$ , x], x] - Simp[b^2\*p\*((p - 1)/(4\*(q + 1)^2)) Int[(d + e  $*x^2)$ <sup> $\gamma$ </sup>(a + b\*ArcTan[c\*x])<sup> $\gamma$ </sup>(p - 2), x], x]) /; FreeQ[{a, b, c, d, e}, x] & & EqQ[e, c^2\*d] && LtQ[q, -1] && GtQ[p, 1] && NeQ[q, -3/2] ✝ ✆

rule 5453 <mark>Int[(((a\_.) + ArcTan[(c\_.)\*(x\_)]\*(b\_.))^(p\_.)\*((f\_.)\*(x\_))^(m\_))/((d\_) + (e</mark> ✞ ☎  $\texttt{L.}*(x_*)^2$ ,  $x_Symbo1$  :> Simp[1/d Int[(f\*x)^m\*(a + b\*ArcTan[c\*x])^p, x],  $x$ ] - Simp[e/(d\*f^2) Int[(f\*x)^(m + 2)\*((a + b\*ArcTan[c\*x])^p/(d + e\*x^2) ), x], x] /; FreeQ[ $\{a, b, c, d, e, f\}$ , x] && GtQ[p, 0] && LtQ[m, -1] ✝ ✆

rule 5459 Int[((a\_.) + ArcTan[(c\_.)\*(x\_)]\*(b\_.))^(p\_.)/((x\_)\*((d\_) + (e\_.)\*(x\_)^2)), ✞ ☎  $x_Symbol]$  :> Simp[(-I)\*((a + b\*ArcTan[c\*x])^(p + 1)/(b\*d\*(p + 1))), x] + Si  $mp[I/d \quad Int[(a + b*ArcTan[c*x])^p/(x*(I + c*x)), x], x]$ ,  $x]$  /; FreeQ[{a, b, c, d, e}, x] && EqQ[e, c^2\*d] && GtQ[p, 0] ✝ ✆ rule 5465 <mark>Int[((a\_.) + ArcTan[(c\_.)\*(x\_)]\*(b\_.))^(p\_.)\*(x\_)\*((d\_) + (e\_.)\*(x\_)^2)^(q\_</mark> ✞ ☎ .), x\_Symbol] :> Simp[(d + e\*x^2)^(q + 1)\*((a + b\*ArcTan[c\*x])^p/(2\*e\*(q + 1))), x] - Simp[b\*(p/(2\*c\*(q + 1))) Int[(d + e\*x^2)^q\*(a + b\*ArcTan[c\*x])  $\hat{p}$  - 1), x], x] /; FreeQ[{a, b, c, d, e, q}, x] && EqQ[e, c $\hat{p}$ \*d] && GtQ[p, 0] && NeQ $[q, -1]$ ✝ ✆

rule 5501 <mark>| Int[((a\_.) + ArcTan[(c\_.)\*(x\_)]\*(b\_.))^(p\_.)\*(x\_)^(m\_)\*((d\_) + (e\_.)\*(x\_)^2</mark> ✞ ☎  $)^{(q)}$ , x\_Symbol] :> Simp[1/d Int[x^m\*(d + e\*x^2)^(q + 1)\*(a + b\*ArcTan[c \*x])^p, x], x] - Simp[e/d Int[x^(m + 2)\*(d + e\*x^2)^q\*(a + b\*ArcTan[c\*x])  $\lceil p, x \rceil$ ,  $x$ ] /; FreeQ[{a, b, c, d, e}, x] && EqQ[e, c $\lceil x^*d \rceil$  && IntegersQ[p, 2\* q] && LtQ[q, -1] && ILtQ[m, 0] && NeQ[p, -1] ✝ ✆

### <span id="page-2493-0"></span>**3.306.4 Maple [A] (verified)**

Time  $= 1.79$  (sec), antiderivative size  $= 409$ , normalized size of antiderivative  $= 1.29$ 

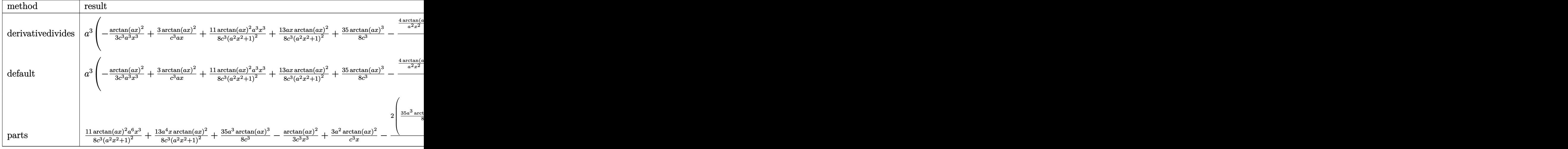

 $\overline{\mathcal{A}}$   $\overline{\mathcal{A}}$   $\overline{\$ 

input <mark>int(arctan(a\*x)^2/x^4/(a^2\*c\*x^2+c)^3,x,method=\_RETURNVERBOSE)</mark> ✞ ☎

```
output a^3*(-1/3/c^3*arctan(a*x)^2/a^3/x^3+3/c^3*arctan(a*x)^2/a/x+11/8/c^3*arctan(axx)^2/(a^2*x^2+1)^2*a^3*x^3+13/8*a*x*arctan(a*x)^2/c^3/(a^2*x^2+1)^2+35/8*arctan(a*x)^{3}/c^3-1/12/c^3*(4*arctan(a*x)/a^2/x^2+80*arctan(a*x)*ln(a*x)(-40*arctan(a*x)*ln(a^2*x^2+1)-3/2*arctan(a*x)/(a^2*x^2+1)^2-33/2*arctan(a^2-x^2+1)-3/2*arctan(a^2-x^2+1)-3/2*arctan(a^2-x^2+1)-3/2*arctan(a^2-x^2+1)-3/2*arctan(a^2-x^2+1)-3/2*arctan(a^2-x^2+1)-3/2*arctan(a^2-x^2+1)-3/2*arctan(a^2-x^2+1)-3/2*arctan(a^2-x^2+1)-3/2*arctan(a^2-x^2+1)-3/2*arctan(a^2-x^2+1)-3/\frac{1}{2} /(a<sup>2</sup>*x<sup>2</sup>+1)+40*I*ln(a*x)*ln(1+I*a*x)-40*I*ln(a*x)*ln(1-I*a*x)+40*I*dil
         og(1+I*a*x)-40*I*dilog(1-I*a*x)-20*I*(ln(a*x-I)*ln(a<sup>-</sup>2*x<sup>-</sup>2+1)-dilog(-1/2*I
         *(1+a*x)-ln(a*x-I)*ln(-1/2*I*(I+a*x))-1/2*ln(a*x-I)^2)+20*I*(ln(I+a*x)*ln
         (a^2*x^2+1)-dilog(1/2*I*(a*x-I))-ln(I+a*x)*ln(1/2*I*(a*x-I))-1/2*ln(I+a*x)^2) + 4/a/x + 1/2*(141/8*a^3*x^3+147/8*a*x)/(a^2*x^2+1)^2+205/16*arctan(a*x)+35*arctan(a*x)^3)
```
#### <span id="page-2494-0"></span>3.306.5 Fricas  $\mathbf{F}$

$$
\int \frac{\arctan(ax)^2}{x^4 (c + a^2 c x^2)^3} dx = \int \frac{\arctan(ax)^2}{(a^2 c x^2 + c)^3 x^4} dx
$$

$$
input \frac{integerate(arctan(a*x)^2/x^4/(a^2*cx^2+c)^3,x, algorithm="ricas")}{x^2+x^2+cx^2+cx^2+dx}
$$

output integral(arctan(a\*x)^2/(a^6\*c^3\*x^10 + 3\*a^4\*c^3\*x^8 + 3\*a^2\*c^3\*x^6 + c^3  $*x^2$ , x)

#### <span id="page-2494-1"></span>3.306.6 Sympy  $\mathbf{F}$

$$
\int \frac{\arctan(ax)^2}{x^4 (c + a^2 c x^2)^3} dx = \frac{\int \frac{\atop{\text{atan}^2(ax)}}{a^6 x^{10} + 3a^4 x^8 + 3a^2 x^6 + x^4} dx}{c^3}
$$

$$
input \text{ } \frac{interval (atan(a*x)**2/x**4/(a**2*cx**2+c)**3,x)}{}
$$

<span id="page-2494-2"></span>output Integral(atan(a\*x)\*\*2/(a\*\*6\*x\*\*10 + 3\*a\*\*4\*x\*\*8 + 3\*a\*\*2\*x\*\*6 + x\*\*4), x)/  $c**3$ 

### **3.306.7 Maxima [F(-1)]**

Timed out.

$$
\int \frac{\arctan(ax)^2}{x^4 (c + a^2 c x^2)^3} dx = \text{Timed out}
$$

✞ ☎

✝ ✆

<span id="page-2495-0"></span> $\left($   $\left($   $\right)$   $\left($   $\left($   $\right)$   $\left($   $\left($   $\right)$   $\left($   $\left($   $\right)$   $\left($   $\left($   $\right)$   $\left($   $\left($   $\right)$   $\left($   $\left($   $\right)$   $\left($   $\left($   $\right)$   $\left($   $\left($   $\right)$   $\left($   $\left($   $\right)$   $\left($   $\left($   $\right)$   $\left($   $\left($   $\right)$   $\left($ 

input <mark>integrate(arctan(a\*x)^2/x^4/(a^2\*c\*x^2+c)^3,x, algorithm="maxima")</mark>

output <mark>Timed out</mark> ✞ ☎

**3.306.8 Giac [F]**

$$
\int \frac{\arctan (ax)^2}{x^4 (c + a^2 c x^2)^3} \, dx = \int \frac{\arctan (ax)^2}{(a^2 c x^2 + c)^3 x^4} \, dx
$$

✝ ✆

<span id="page-2495-1"></span>✝ ✆

input <mark>integrate(arctan(a\*x)^2/x^4/(a^2\*c\*x^2+c)^3,x, algorithm="giac")</mark> ✞ ☎

output <mark>sage0\*x</mark> ✞ ☎

### **3.306.9 Mupad [F(-1)]**

Timed out.

$$
\int \frac{\arctan(ax)^2}{x^4 (c + a^2 c x^2)^3} dx = \int \frac{\atan(a x)^2}{x^4 (c a^2 x^2 + c)^3} dx
$$

✞ ☎

✞ ☎

 $\left($   $\left($   $\right)$   $\left($   $\left($   $\right)$   $\left($   $\left($   $\right)$   $\left($   $\left($   $\right)$   $\left($   $\left($   $\right)$   $\left($   $\left($   $\right)$   $\left($   $\left($   $\right)$   $\left($   $\left($   $\right)$   $\left($   $\left($   $\right)$   $\left($   $\left($   $\right)$   $\left($   $\left($   $\right)$   $\left($   $\left($   $\right)$   $\left($ 

input  $int(atan(a*x)^2/(x^4*(c + a^2*cx^2))^3),x)$ ✝ ✆

output <mark>int(atan(a\*x)^2/(x^4\*(c + a^2\*c\*x^2)^3), x)</mark>

#### **3.307** R  $x^3$ √  $\overline{c+a^2cx^2}\arctan(ax)^2\,dx$

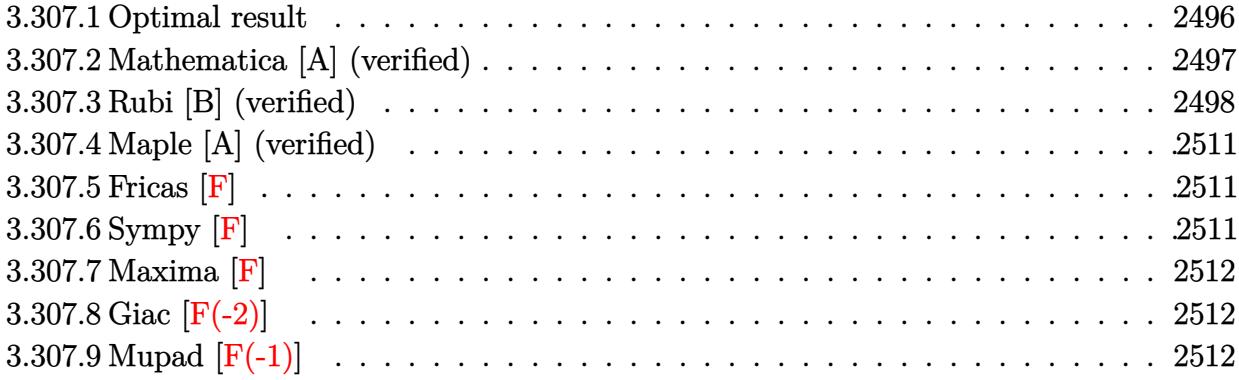

### <span id="page-2496-0"></span>**3.307.1 Optimal result**

Integrand size  $= 24$ , antiderivative size  $= 385$ 

$$
\int x^3 \sqrt{c+a^2cx^2} \arctan(ax)^2 dx = -\frac{11\sqrt{c+a^2cx^2}}{60a^4} + \frac{(c+a^2cx^2)^{3/2}}{30a^4c} \n+ \frac{x\sqrt{c+a^2cx^2} \arctan(ax)}{12a^3} - \frac{x^3\sqrt{c+a^2cx^2} \arctan(ax)}{10a} \n- \frac{2\sqrt{c+a^2cx^2} \arctan(ax)^2}{15a^4} + \frac{x^2\sqrt{c+a^2cx^2} \arctan(ax)^2}{15a^2} \n+ \frac{1}{5}x^4\sqrt{c+a^2cx^2} \arctan(ax)^2 \n- \frac{11ic\sqrt{1+a^2x^2} \arctan(ax) \arctan(\frac{\sqrt{1+iax}}{\sqrt{1-iax}})}{30a^4\sqrt{c+a^2cx^2}} \n+ \frac{11ic\sqrt{1+a^2x^2} \text{ PolyLog}\left(2, -\frac{i\sqrt{1+iax}}{\sqrt{1-iax}}\right)}{60a^4\sqrt{c+a^2cx^2}} \n- \frac{11ic\sqrt{1+a^2x^2} \text{PolyLog}\left(2, \frac{i\sqrt{1+iax}}{\sqrt{1-iax}}\right)}{60a^4\sqrt{c+a^2cx^2}}
$$

```
output 1/30*(a^2*c*x^2+c)^(3/2)/a^4/c-11/30*I*c*arctan(a*x)*arctan((1+I*a*x)^(1/2
       )/(1-1*a*x)^(1/2)*(a^2*x^2+1)^(1/2)/a^4/(a^2*x^2+c)^(1/2)+11/60*I*c*polylog(2, -I*(1+I*axx)^{(1/2)}/(1-I*axx)^{(1/2)}*(a^2*x^2+1)^{(1/2)}/a^4/(a^2*x^2))2+c)^(1/2)-11/60*1*c*polylog(2,I*(1+I*ax))^{(1/2)}/(1-I*axx)^{(1/2)}*(a^2*x^2)+1)^(1/2)/a^4/(a^2*c*x^2+c)^(1/2)-11/60*(a^2*c*x^2+c)^(1/2)/a^4+1/12*x*arc
       tan(a*x)*(a^2*x*x^2+c)^(1/2)/a^3-1/10*x^3*arctan(a*x)*(a^2*c*x^2+c)^(1/2)/a-2/15*arctan(a*x)^2*(a^2*c*x^2+c)^(1/2)/a^4+1/15*x^2*arctan(a*x)^2*(a^2*c
       *x^2+c<sup>(1/2)</sup>/a<sup>2+1/5*x<sup>2</sup>4*arctan(a*x)<sup>2</sup>*(a<sup>2</sup>*c*x<sup>2+c</sup>)<sup>2</sup>(1/2)</sup>
```
#### <span id="page-2497-0"></span>Mathematica [A] (verified) 3.307.2

Time = 1.05 (sec), antiderivative size = 360, normalized size of antiderivative =  $0.94$ 

$$
\int x^3 \sqrt{c + a^2 c x^2} \arctan(ax)^2 dx =
$$
\n
$$
-\frac{(1 + a^2 x^2)^2 \sqrt{c (1 + a^2 x^2)} \left(50 - 32 \arctan(ax)^2 + 72 \cos(2 \arctan(ax)) + 160 \arctan(ax)^2 \cos(2 \arctan(ax)) + 160 \arctan(ax)^2 \cos(2 \arctan(ax)) + 160 \
$$

input Integrate [x^3\*Sqrt [c + a^2\*c\*x^2] \*ArcTan [a\*x] ^2, x]

```
output -1/960*((1 + a<sup>2</sup>*x<sup>2</sup>)<sup>2</sup>*Sqrt[c*(1 + a<sup>2</sup>*x<sup>2</sup>2)]*(50 - 32*ArcTan[a*x]<sup>2</sup> + 72*
        Cos[2*ArcTan[a*x]] + 160*ArcTan[a*x]^2*Cos[2*ArcTan[a*x]] + 22*Cos[4*ArcTa
       n[a*x]] - (110*ArcTan[a*x]*Log[1 - I*E^(I*ArcTan[a*x])])/Sqrt[1 + a^2*x^2]
        - 55*ArcTan[axx]*Cos[3*ArcTan[axx]]*Log[1 - I*E^(I*ArcTan[axx]]) - 11*ArcTan[a*x] *Cos[5*ArcTan[a*x]] *Log[1 - I*E^(I*ArcTan[a*x])] + (110*ArcTan[a*x
       \frac{1}{\text{N-}\log[1 + \text{I*}E^-(\text{I*}ArcTan[a*x]))}/\text{Sqrt}[1 + a^2*x^2] + 55*ArcTan[a*x]*Cos[3*A]}rcTan[ax] *Log[1 + I*E^(I*ArcTan[a*x])] + 11*ArcTan[a*x] *Cos[5*ArcTan[a*x
       ]]*Log[1 + I*E^(I*ArcTan[a*x])] - ((176*I)*PolyLog[2, (-I)*E^(I*ArcTan[a*x
       1)])/(1 + a<sup>2*x<sup>2</sup>)<sup>2</sup>(5/2) + ((176*I)*PolyLog[2, I*E<sup>2</sup>(I*ArcTan[a*x])])/(1 +</sup>
        a^2*x^2 (5/2) + 4*ArcTan[a*x]*Sin[2*ArcTan[a*x]] - 22*ArcTan[a*x]*Sin[4*A
       rcTan[a*x]])/a<sup>2</sup>4
```
#### **3.307.3 Rubi [B] (verified)**

Both result and optimal contain complex but leaf count is larger than twice the leaf count of optimal. 1189 vs.  $2(385) = 770$ .

Time  $= 5.68$  (sec), antiderivative size  $= 1189$ , normalized size of antiderivative  $= 3.09$ , number of steps used = 20, number of rules used = 19,  $\frac{\text{number of rules}}{\text{integrand size}} = 0.792$ , Rules used =  $\{5485, 5487, 5465, 5425, 5421, 5487, 241, 243, 53, 2009, 5425, 5421, 5465, 5425,$ 5421, 5487, 241, 5425, 5421}

Below are the steps used by Rubi to obtain the solution. The rule number used for the transformation is given above next to the arrow. The rules definitions used are listed below.

$$
\int x^3 \arctan(ax)^2 \sqrt{a^2cx^2 + c} \, dx
$$
\n
$$
\int 5485
$$
\n
$$
a^2c \int \frac{x^5 \arctan(ax)^2}{\sqrt{a^2cx^2 + c}} dx + c \int \frac{x^3 \arctan(ax)^2}{\sqrt{a^2cx^2 + c}} dx
$$
\n
$$
\int 5487
$$
\n
$$
c \left( -\frac{2 \int \frac{x^2 \arctan(ax)}{\sqrt{a^2cx^2 + c}} dx - \frac{2 \int \frac{x \arctan(ax)^2}{\sqrt{a^2cx^2 + c}} dx}{3a^2} + \frac{x^2 \arctan(ax)^2 \sqrt{a^2cx^2 + c}}{3a^2c} \right) + c \left( -\frac{2 \int \frac{x^4 \arctan(ax)}{\sqrt{a^2cx^2 + c}} dx - \frac{4 \int \frac{x^3 \arctan(ax)^2}{\sqrt{a^2cx^2 + c}} dx}{5a^2} + \frac{x^4 \arctan(ax)^2 \sqrt{a^2cx^2 + c}}{5a^2c} \right) + c \left( -\frac{2 \left( \frac{\arctan(ax)^2 \sqrt{a^2cx^2 + c}}{5a} - \frac{2 \int \frac{x \arctan(ax)}{\sqrt{a^2cx^2 + c}} dx}{3a^2} \right) - \frac{2 \int \frac{x^2 \arctan(ax)}{\sqrt{a^2cx^2 + c}} dx}{3a} + \frac{x^2 \arctan(ax)^2 \sqrt{a^2cx^2 + c}}{3a^2c} \right) + c \left( -\frac{2 \int \frac{x^4 \arctan(ax)}{a^2c} dx}{3a^2c} - \frac{4 \int \frac{x^3 \arctan(ax)^2}{\sqrt{a^2cx^2 + c}} dx}{3a^2c} + \frac{x^4 \arctan(ax)^2 \sqrt{a^2cx^2 + c}}{5a^2c} \right) + c \left( -\frac{2 \int \frac{x^4 \arctan(ax)}{\sqrt{a^2cx^2 + c}} dx - \frac{4 \int \frac{x^3 \arctan(ax)^2}{\sqrt{a^2cx^2 + c}} dx}{5a^2c} + \frac{x^4 \arctan(ax)^2 \sqrt{a^2cx^2 + c}}{5a^2c} \right) + c \left( -\frac{2 \int \frac{x^4 \arctan(ax)}{\sqrt{a^2cx^2 +
$$

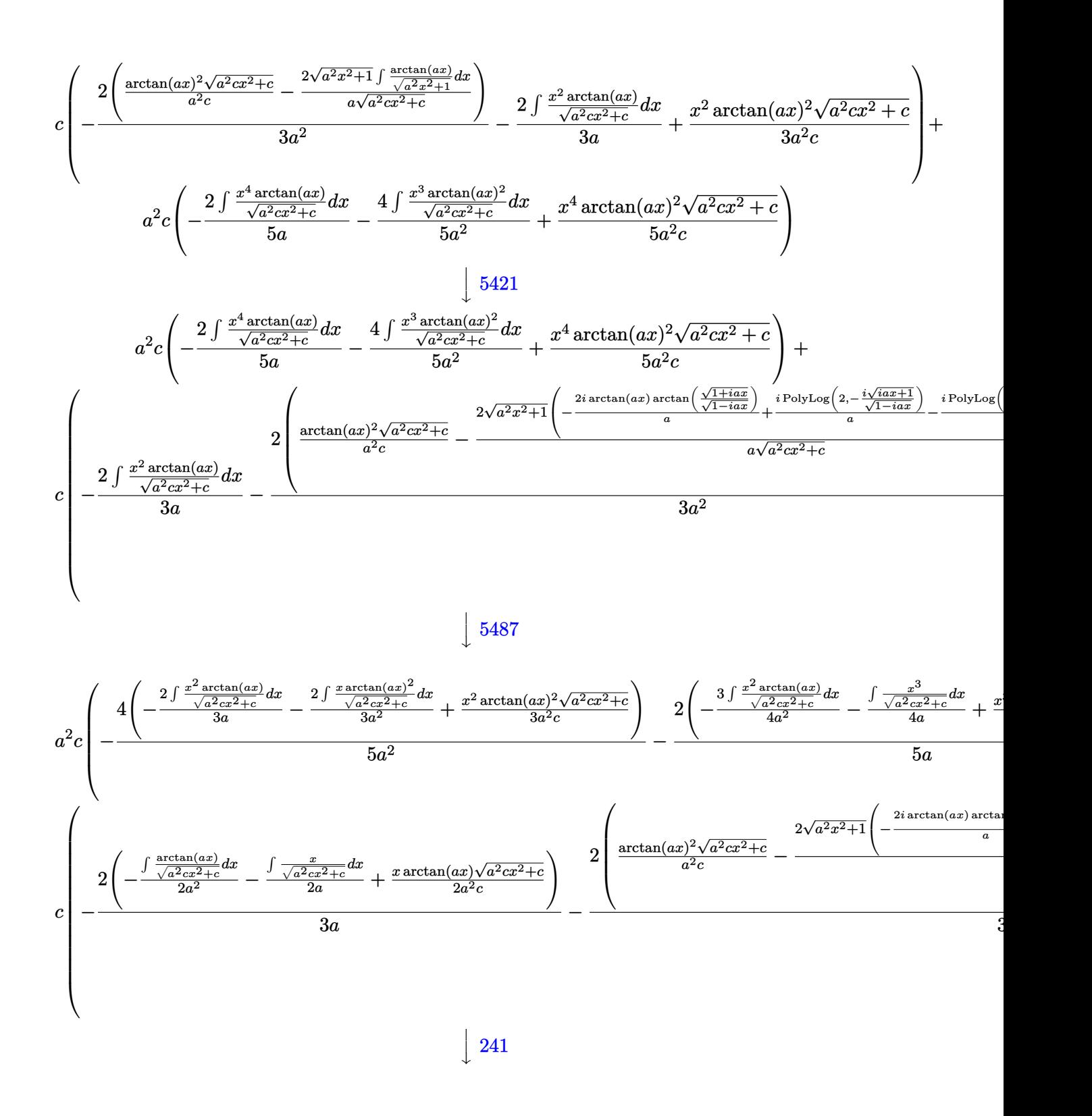

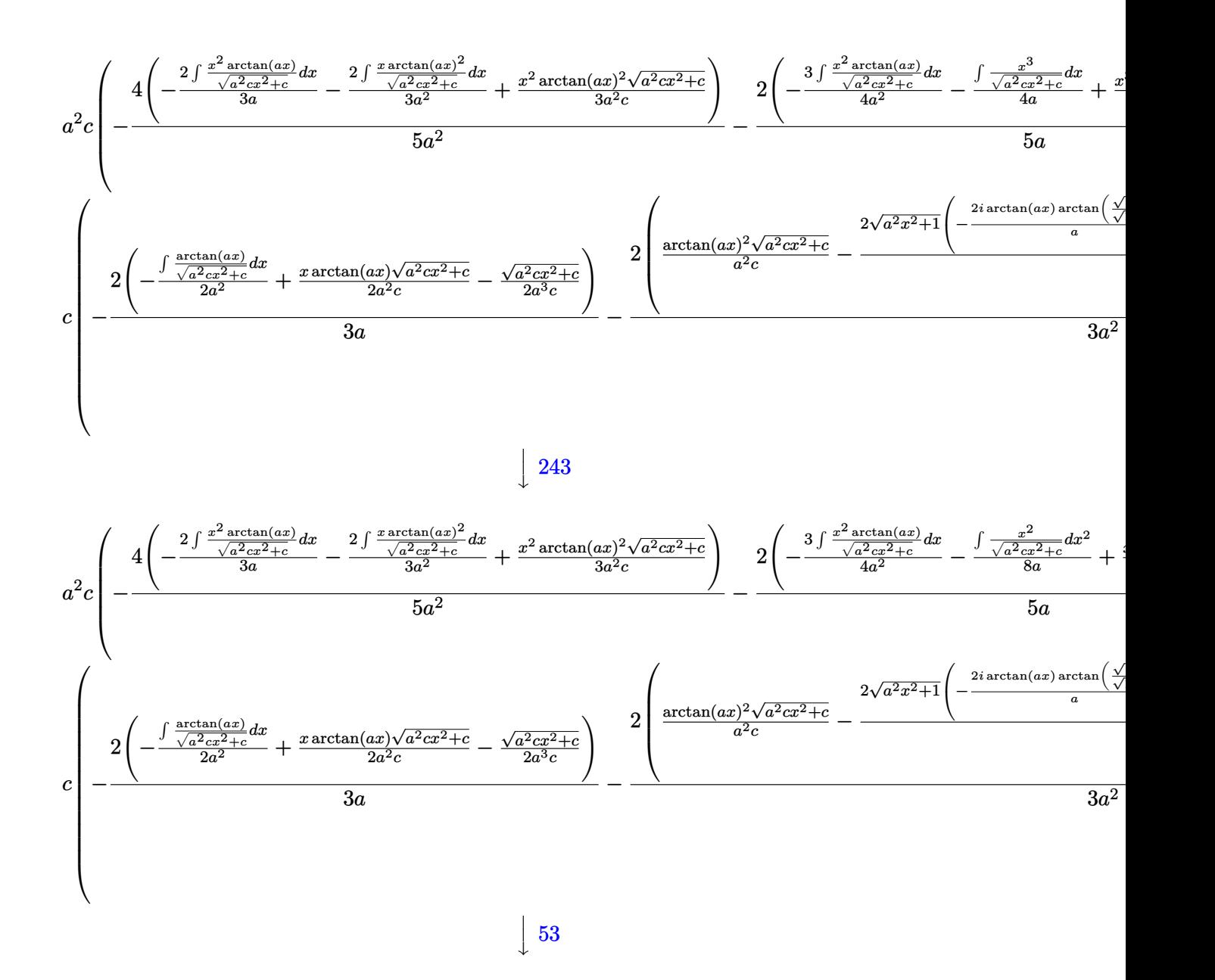

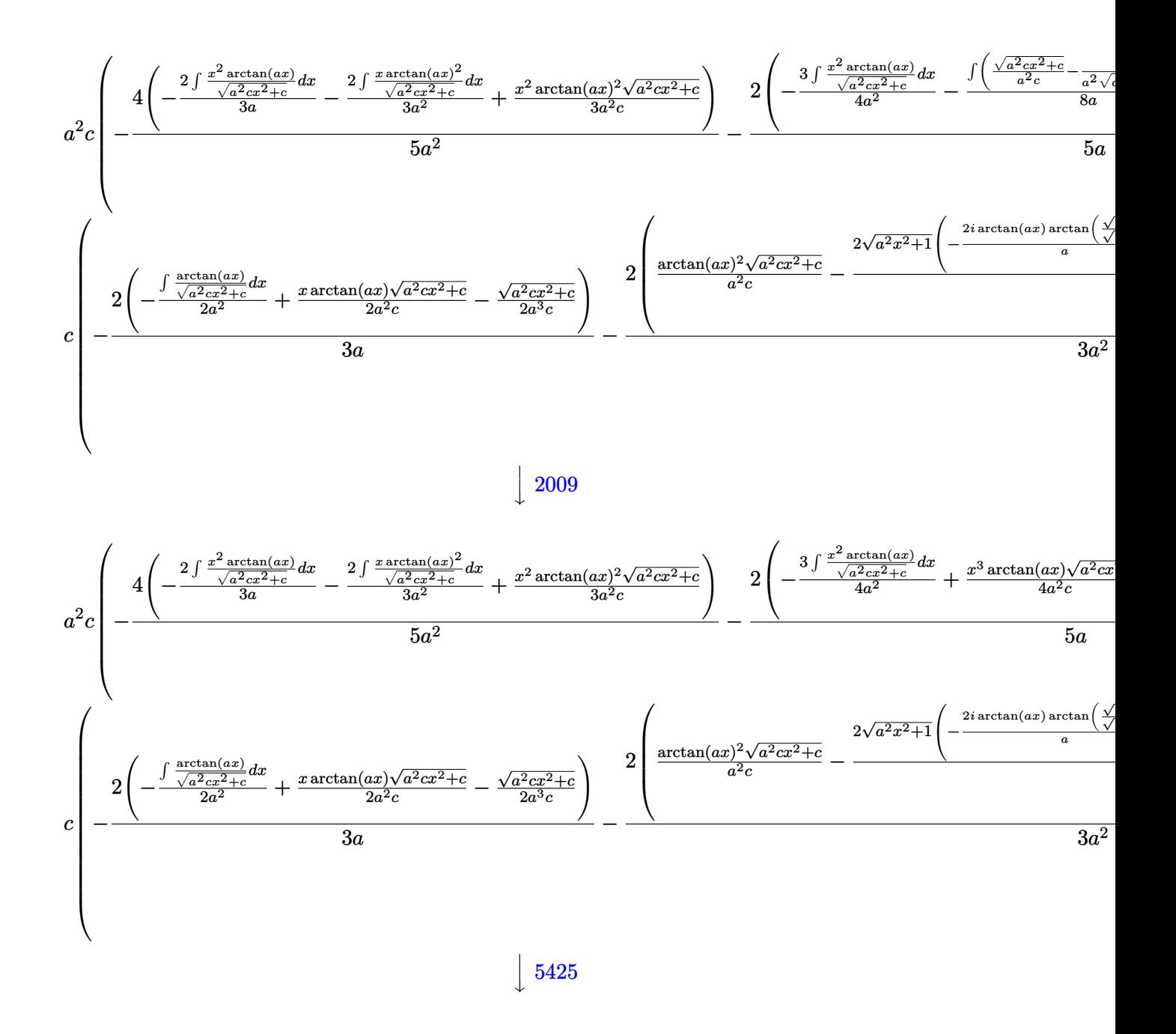

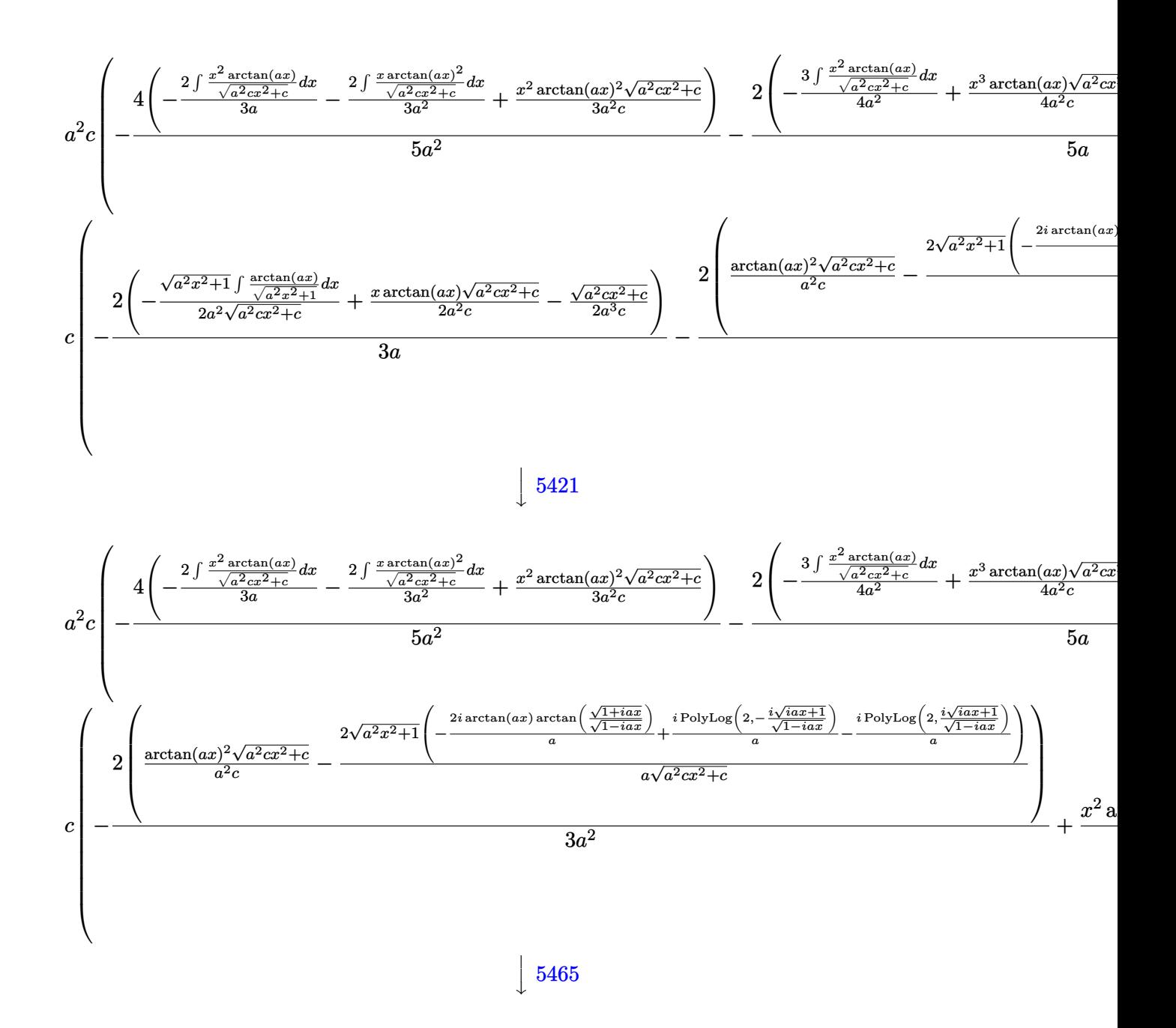

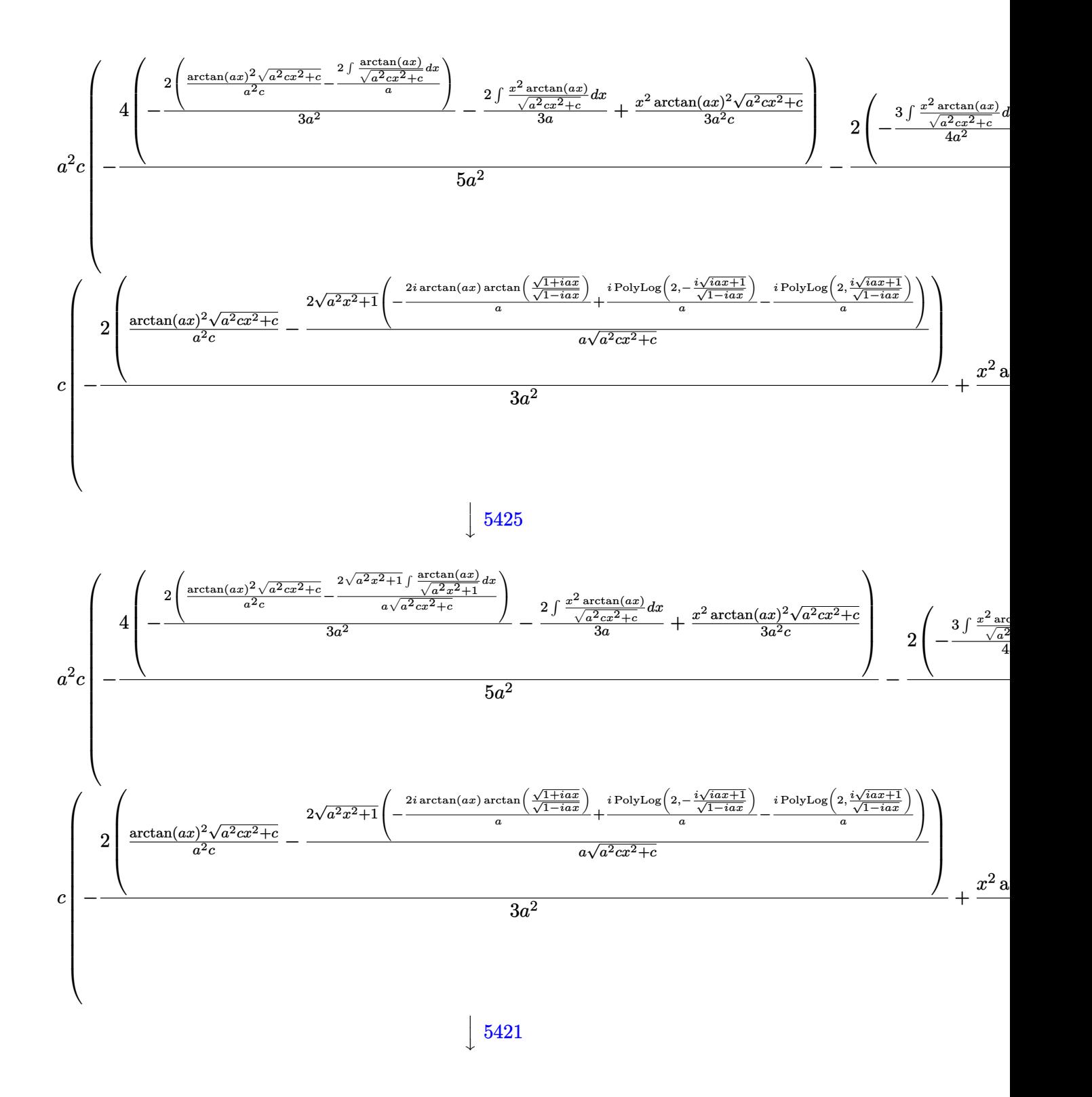

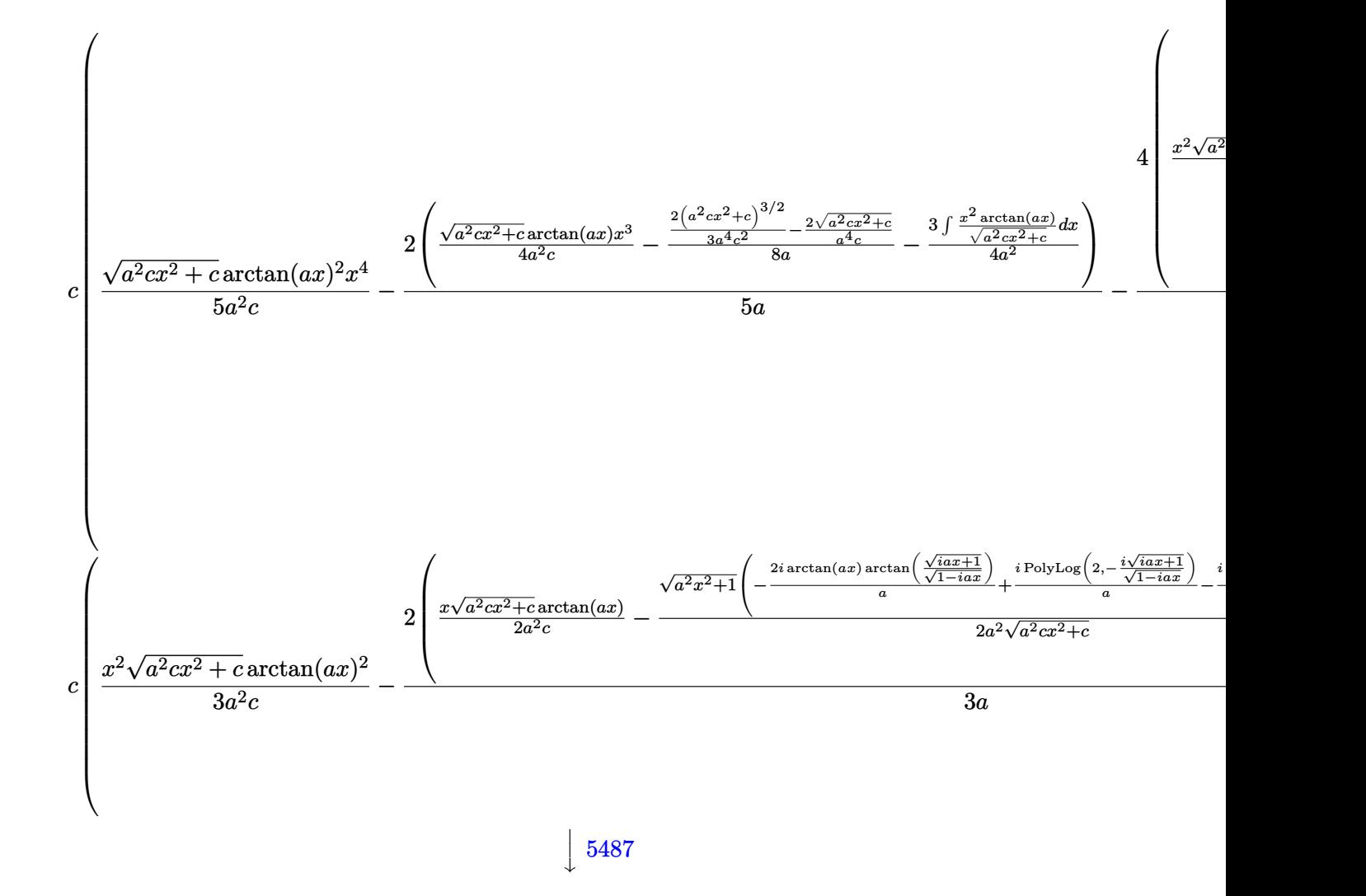

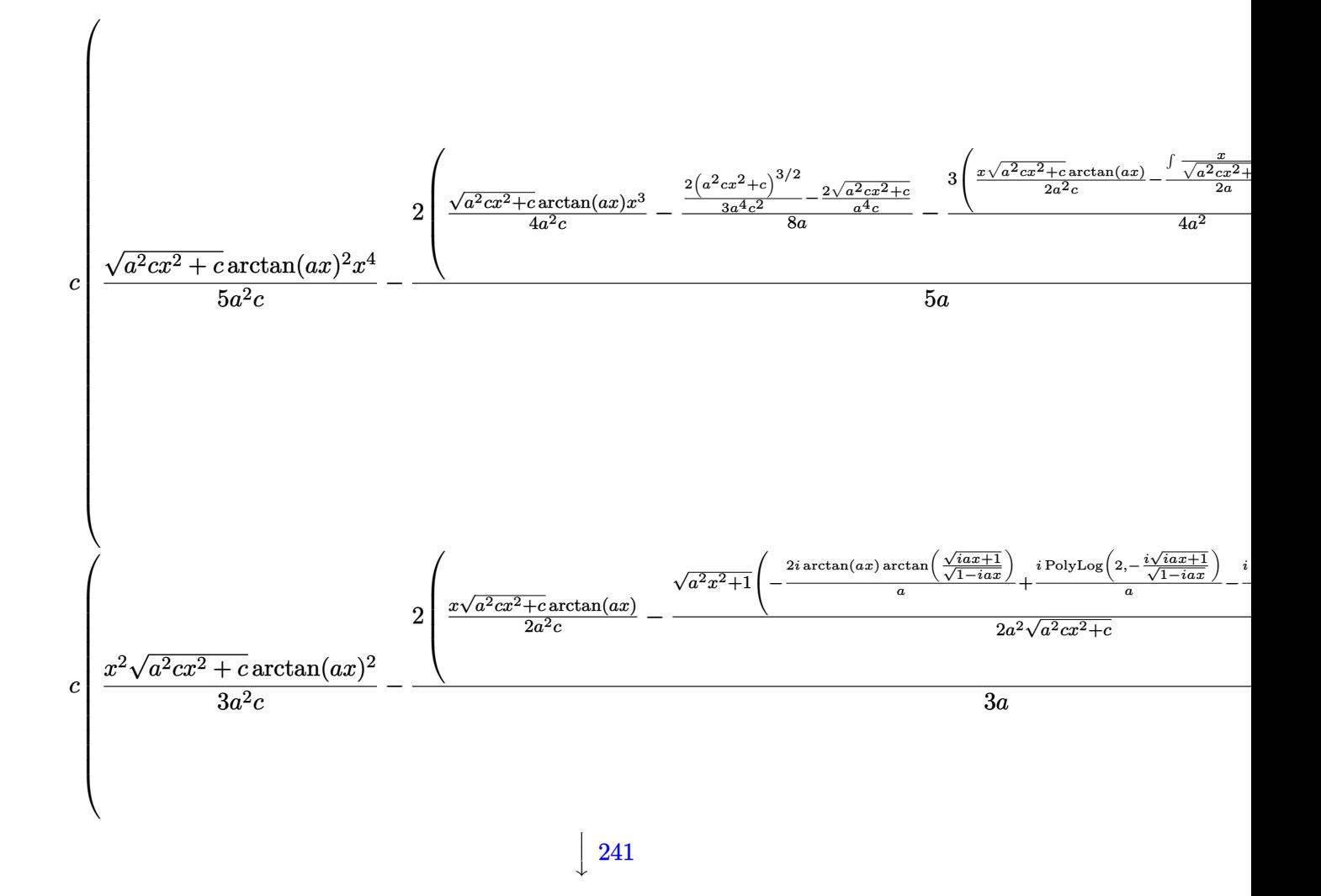

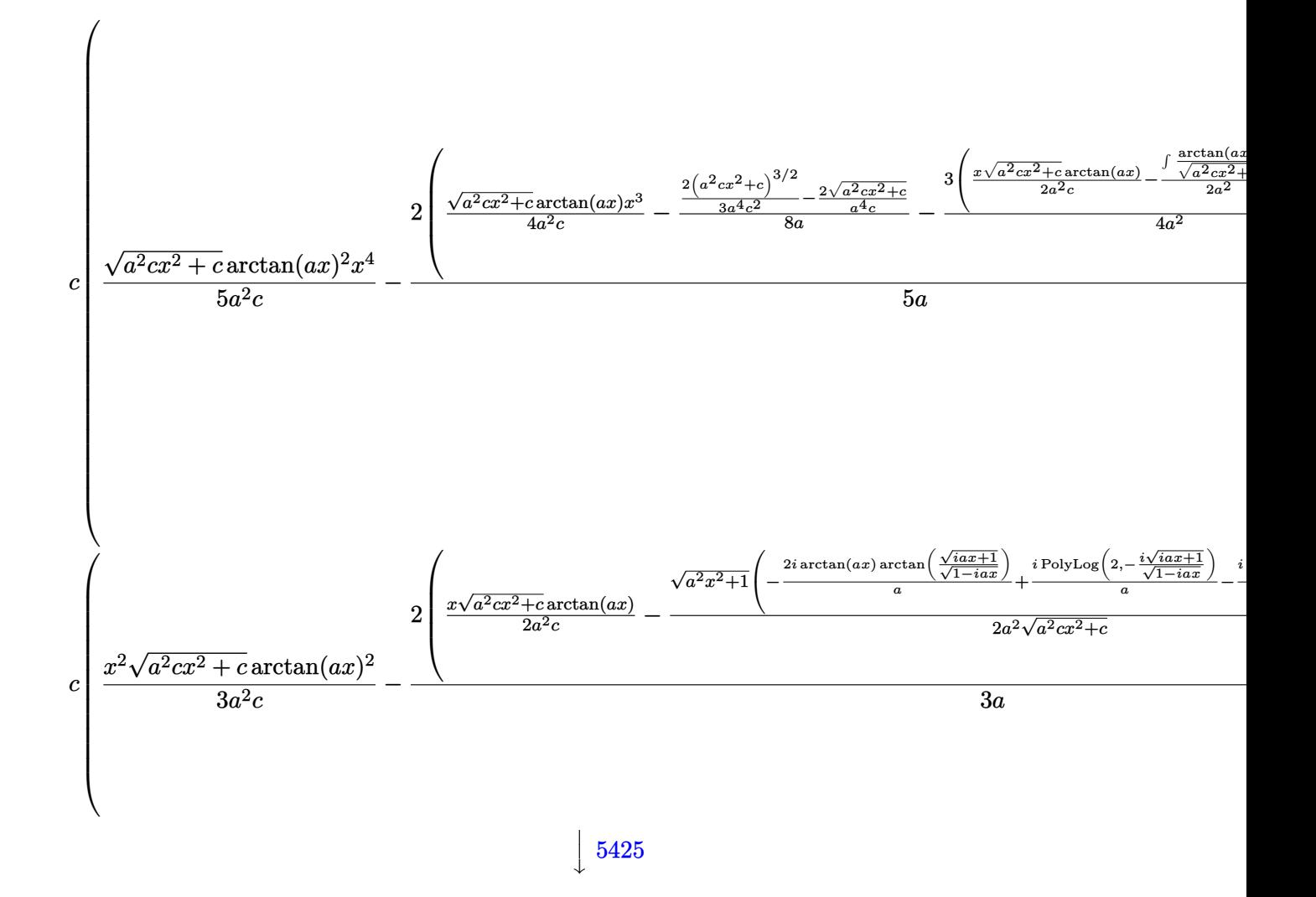

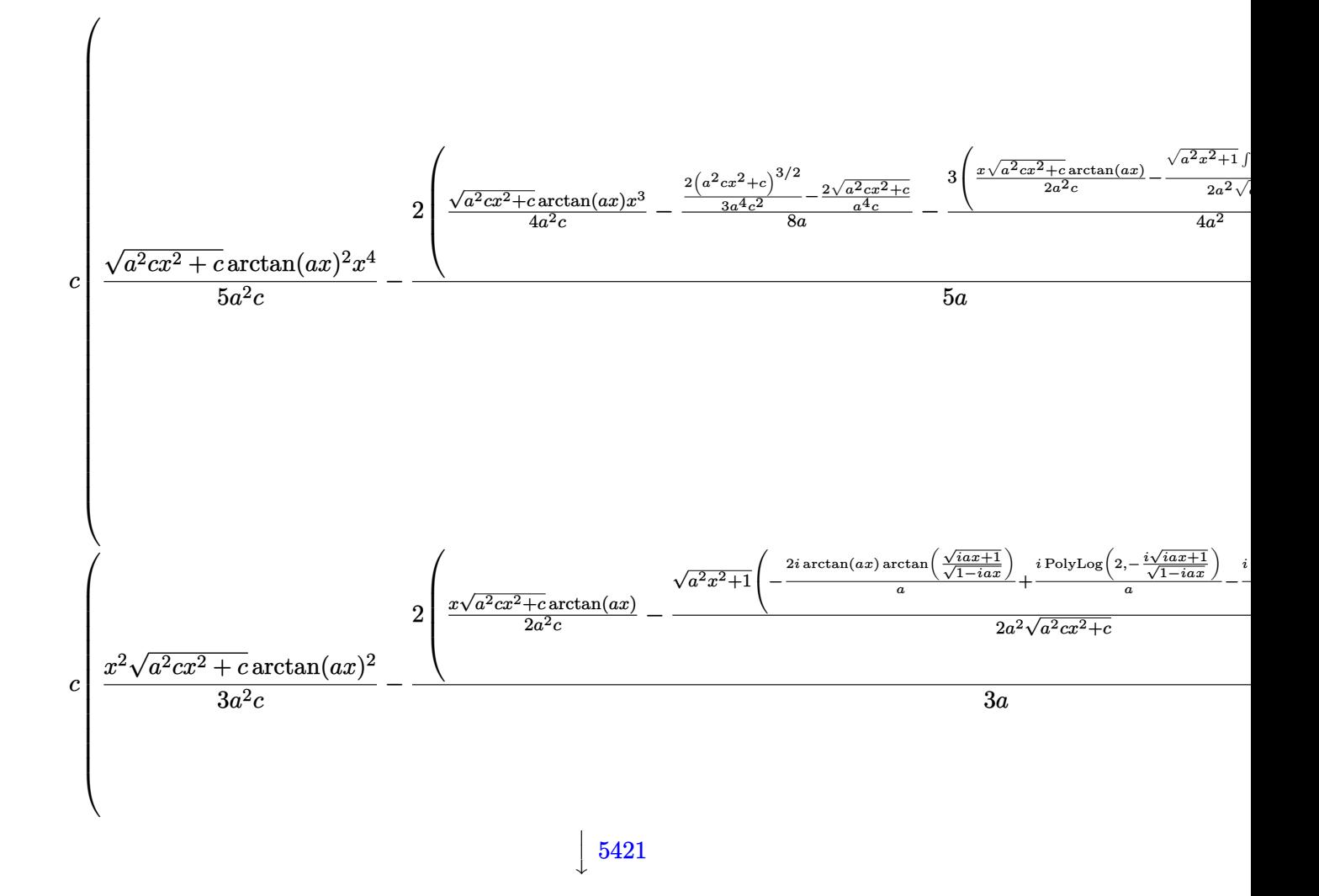

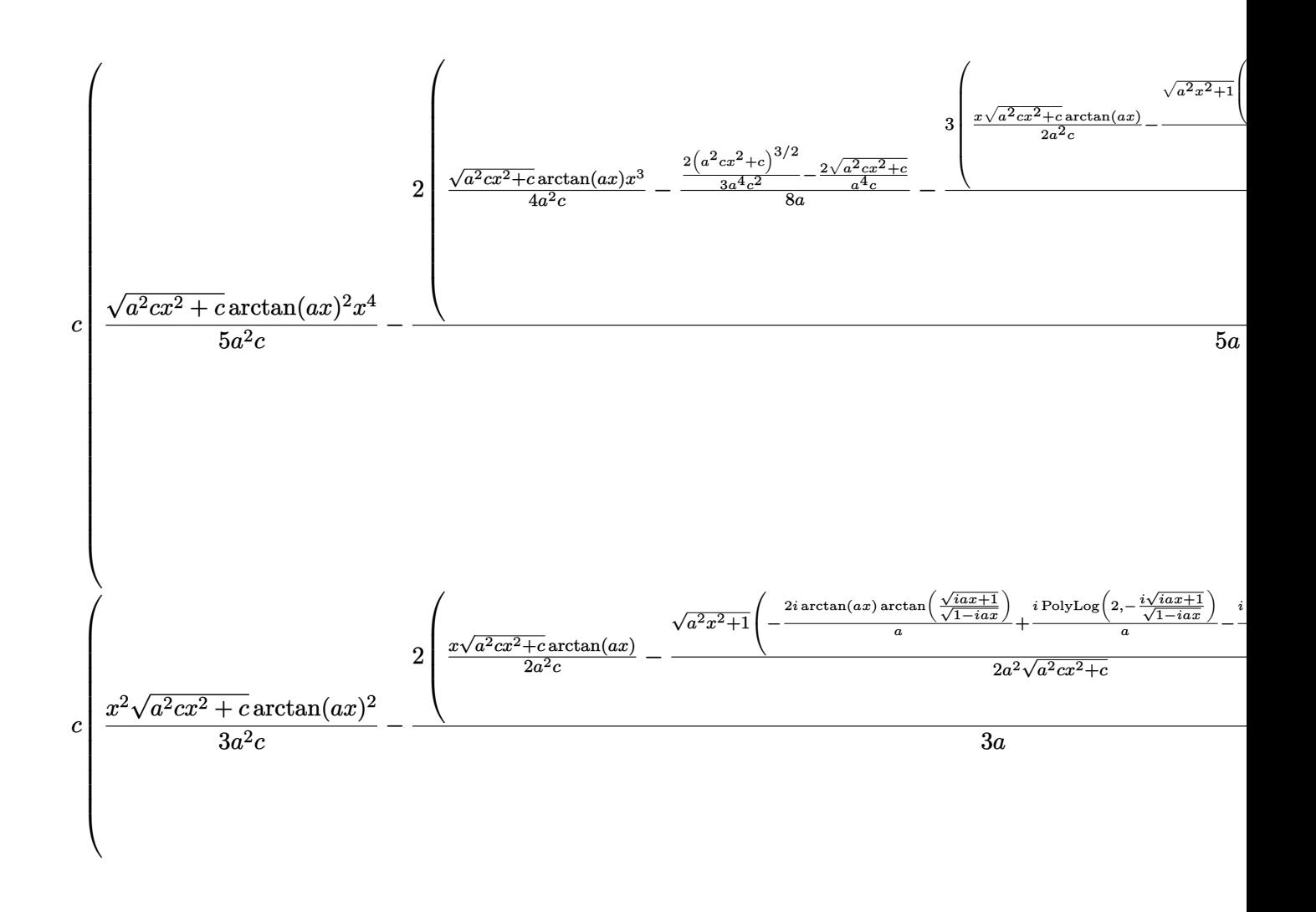

✝ ✆

input ✞ ☎ Int[x^3\*Sqrt[c + a^2\*c\*x^2]\*ArcTan[a\*x]^2,x]

```
output c*(x^2*\text{Sort}[c + a^2*\text{c}*\text{2}]\cdot \text{ArcTan}[a*x]^2)/(3*a^2*c) - (2*(-1/2*Sort[c + a^2*\text{c}*\text{2}])2*cx^2]/(a<sup>2</sup>*c) + (x*Sqrt[c + a<sup>2</sup>xc*x<sup>2</sup>]*ArcTan[a*x])/(2*a<sup>2</sup>xc) - (Sqrt[
         1 + a^2*x^2]*(((-2*I)*ArcTan[a*x]*ArcTan[Sqrt[1 + I*a*x]/Sqrt[1 - I*a*x]])/a + (I*PolyLog[2, ((-I)*Sqrt[1 + I*a*x])/Sqrt[1 - I*a*x]])/a - (I*PolyLog
         [2, (I*Sort[1 + I*ax])/Sort[1 - I*ax]])/a))/(2*a^2*Sort[c + a^2*cx^2]))/(3*a) - (2*((\sqrt{5qrt[c + a^2*x^2]*\text{ArcTan}[a*x]^2)/(a^2*c) - (2*Sqrt[1 + a^2*x^2]*\text{ArcTan}[a*x]^2)]2*x^2)*(((-2*1)*ArcTan[a*x]*ArcTan[Sqrt[1 + I*axx]/Sqrt[1 - I*axx]])/a + (I*PolyLog[2, ((-I)*Sqrt[1 + I*axx])/Sqrt[1 - I*axx]])/a - (I*PolyLog[2, (I*Y*X))))*\sqrt{2}[1 + I*ax]/Sqrt[1 - I*ax]]/a)/(a*Sqrt[c + a^2*cx^2]))/(3*a<sup>2</sup>))
          + a<sup>2</sup>*c*((x<sup>2</sup>*Sqrt[c + a<sup>2</sup>*c*x<sup>2</sup>]*ArcTan[a*x]<sup>2</sup>)/(5*a<sup>2</sup>*c) - (2*(-1/8*((-
         2*Sqrt[c + a^2*cx^2]/(a^4*c) + (2*(c + a^2*cx^2)^(3/2))/(3*a^4*c^2)/(a^2*ac^2)(cd)(3*ac^2)(cd)(3*ac^2)(cd)(3*ac^2)(cd)(3*ac^2)(cd)(3*ac^2)(cd)(3*ac^2)(cd)(3*ac^2)(cd)(3*ac^2)(cd)(3*ac^2)(cd)(3*ac^2)(cd)(3*ac^2)(cd)(3*ac^2)(cd)(3*ac^2)(cd)(3*ac^2)(cd)(3*ac^2)(cd)(3*ac^2)(cd)(3*ac^2)(cd)(3*ac^2)(cd)(3*ac^2)(cd)(3*ac^2)(cd)(3*+ (x^3 * Sqrt[c + a^2 * c * x^2] * ArcTan[a * x])/(4 * a^2 * c) - (3 * (-1/2 * Sqrt[c + a^2 *x^2 /(a<sup>2</sup>*c) + (x*Sqrt[c + a^2*cx^2]*ArcTan[a*x]/(2*a^2*c) - (Sqrt[1 + c^2]*c)a^2*x^2 * (((-2*I)*ArcTan[a*x]*ArcTan[Sqrt[1 + I*a*x]/Sqrt[1 - I*a*x]])/a
         + (I*PolyLog[2, ((-I)*Sqrt[1 + I*a*x])/Sqrt[1 - I*a*x]])/a - (I*PolyLog[2,
          (I*Sort[1 + I*ax])/Sort[1 - I*ax]])/a))/(2*a^2*Sort[c + a^2*cx^2]))/(4*a^2))/(5*a) - (4*((x^2)*sqrt[c + a^2*cx^2]*ArcTan[a*x]^2)/(3*a^2*c) - (4*(c^2)*a^2)*bc)2*(-1/2*sqrt[c + a^2*cx^2]/(a^3*c) + (x*sqrt[c + a^2*cx^2]*ArcTan[a*x])/(2*a^2*c) - (Sqrt[1 + a^2*x^2] * (((-2*I)*ArcTan[a*x]*ArcTan[Sqrt[1 + I*axx])\sqrt{\sqrt{2}} /Sqrt[1 - I*ax]])/a + (I*PolyLog[2, ((-I)*Sqrt[1 + I*ax]))/Sqrt[1 - I*...]
```
#### 3.307.3.1 Defintions of rubi rules used

```
rule 53 Int[((a_{-}) + (b_{-})*(x_{-}))^{(m-)}*((c_{-}) + (d_{-})*(x_{-}))^{(n-)}, x_Symbol] :> Int
       [ExpandIntegrand[(a + b*x)^m*(c + d*x)^n, x], x] /; FreeQ[\{a, b, c, d, n\},
       x] && IGtQ[m, 0] && ( !IntegerQ[n] || (EqQ[c, 0] && LeQ[7*m + 4*n + 4, 0])
       || \text{LtQ}[9*m + 5*(n + 1), 0] || GtQ[m + n + 2, 0])
```

```
rule 241 Int[(x_)*(a_-) + (b_-)*(x_-)^2)^(p_), x_Symbo] :> Simp[(a + b*x^2)^(p + 1)/(2*b*(p + 1)), x] /; FreeQ[{a, b, p}, x] && NeQ[p, -1]
```
rule 243 Int  $[(x_*)^(m_*)*(a_*) + (b_*)*(x_*)^2)^(p_*)$ , x Symbol  $]$  :> Simp  $[1/2$ Subst [In  $t[x^{(m-1)/2)*(a + b*x)^p, x], x, x^2], x]$  /; FreeQ[{a, b, m, p}, x] & I  $ntegerQ[(m - 1)/2]$ 

rule  $2009$  Int[u], x\_Symbol] :> Simp[IntSum[u, x], x] /; SumQ[u]

rule 5421 <mark>Int[((a\_.) + ArcTan[(c\_.)\*(x\_)]\*(b\_.))/Sqrt[(d\_) + (e\_.)\*(x\_)^2], x\_Symbol]</mark> ✞ ☎ :> Simp[-2\*I\*(a + b\*ArcTan[c\*x])\*(ArcTan[Sqrt[1 + I\*c\*x]/Sqrt[1 - I\*c\*x]]/  $(c*Sort[d]))$ , x] +  $(Simp[I*b*(PolyLog[2, (-I)*(Sqrt[1 + I*c*x]/Sqrt[1 - I*c$  $*x$ ])]/(c\*Sqrt[d])), x] - Simp[I\*b\*(PolyLog[2, I\*(Sqrt[1 + I\*c\*x]/Sqrt[1 - I  $*c*x$ ])]/( $c*Sqrt[d])$ , x]) /; FreeQ[{a, b, c, d, e}, x] && EqQ[e,  $c^2*d$ ] && GtQ[d, 0]

✝ ✆

rule 5425 <mark>Int[((a\_.) + ArcTan[(c\_.)\*(x\_)]\*(b\_.))^(p\_.)/Sqrt[(d\_) + (e\_.)\*(x\_)^2], x\_S</mark> ✞ ☎ ymbol] :> Simp[Sqrt[1 + c^2\*x^2]/Sqrt[d + e\*x^2] Int[(a + b\*ArcTan[c\*x])^  $p/Sqrt[1 + c^2*x^2], x], x]$  /; FreeQ[{a, b, c, d, e}, x] && EqQ[e, c<sup> $2*d$ </sup>d] & & IGtQ[p, 0] && !GtQ[d, 0] ✝ ✆

rule 5465 <mark>Int[((a\_.) + ArcTan[(c\_.)\*(x\_)]\*(b\_.))^(p\_.)\*(x\_)\*((d\_) + (e\_.)\*(x\_)^2)^(q\_</mark> ✞ ☎ .), x\_Symbol] :> Simp[(d + e\*x^2)^(q + 1)\*((a + b\*ArcTan[c\*x])^p/(2\*e\*(q + 1))), x] - Simp[b\*(p/(2\*c\*(q + 1))) Int[(d + e\*x^2)^q\*(a + b\*ArcTan[c\*x])  $\hat{p}$  - 1), x], x] /; FreeQ[{a, b, c, d, e, q}, x] && EqQ[e, c<sup> $\hat{z}$ \*d] && GtQ[p,</sup> 0]  $&$  NeQ[q, -1] ✝ ✆

rule 5485 <mark>Int[((a\_.) + ArcTan[(c\_.)\*(x\_)]\*(b\_.))^(p\_.)\*((f\_.)\*(x\_))^(m\_)\*((d\_) + (e\_.</mark> ✞ ☎  $(*)*(x_0^2)^(q_.)$ , x\_Symbol] :> Simp[d Int[(f\*x)^m\*(d + e\*x^2)^(q - 1)\*(a + b\*ArcTan[c\*x])^p, x], x] + Simp[c^2\*(d/f^2) Int[(f\*x)^(m + 2)\*(d + e\*x^2  $)^{(q - 1)*(a + b*ArcTan[c*x])^{p}, x], x]$  /; FreeQ[{a, b, c, d, e, f, m}, x]  $k\&$  EqQ[e, c<sup>-</sup>2\*d]  $\&$  GtQ[q, 0]  $\&$  IGtQ[p, 0]  $\&$  (RationalQ[m] || (EqQ[p, 1] && IntegerQ[q])) ✝ ✆

rule 5487 <mark>Int[(((a\_.) + ArcTan[(c\_.)\*(x\_)]\*(b\_.))^(p\_.)\*((f\_.)\*(x\_))^(m\_))/Sqrt[(d\_)</mark> ✞ ☎ +  $(e_.)*(x_>)^2$ ,  $x_Symbol$  :>  $Simp[f*(f*x)^*(m - 1)*Sqrt[d + e*x^2]*((a + b*)^2]$  $ArcTan[c*x])^p/(c^2*d*m)), x] + (-Simp[b*f*(p/(c*m))) Int[(f*x)^m(m - 1)*(()$ a + b\*ArcTan[c\*x])^(p - 1)/Sqrt[d + e\*x^2]), x], x] - Simp[f^2\*((m - 1)/(c^  $2*m)$  Int $[(f*x)^(m - 2)*( (a + b*ArcTan[c*x])^p/Sqrt[d + e*x^2]), x], x]$ /; FreeQ[{a, b, c, d, e, f}, x] && EqQ[e,  $c^2*d$ ] && GtQ[p, 0] && GtQ[m, 1]

<span id="page-2510-0"></span> $\left($   $\left($   $\right)$   $\left($   $\left($   $\right)$   $\left($   $\left($   $\right)$   $\left($   $\left($   $\right)$   $\left($   $\left($   $\right)$   $\left($   $\left($   $\right)$   $\left($   $\left($   $\right)$   $\left($   $\left($   $\right)$   $\left($   $\left($   $\right)$   $\left($   $\left($   $\right)$   $\left($   $\left($   $\right)$   $\left($   $\left($   $\right)$   $\left($ 

#### 3.307.  $\int x^3 \sqrt{ }$  $\overline{c+a^2cx^2}\arctan(ax)^2\,dx$

### **3.307.4 Maple [A] (verified)**

Time  $= 1.39$  (sec), antiderivative size  $= 235$ , normalized size of antiderivative  $= 0.61$ 

✝ ✆

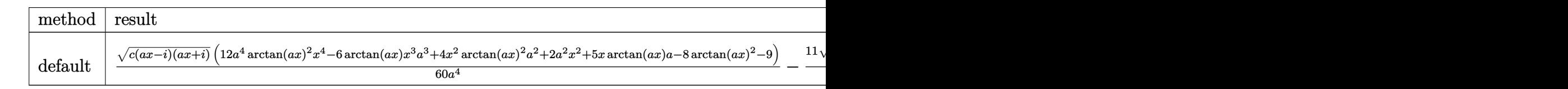

input <mark>| int(x^3\*arctan(a\*x)^2\*(a^2\*c\*x^2+c)^(1/2),x,method=\_RETURNVERBOSE)</mark> ✞ ☎

```
output
1/60/a^4*(c*(a*x-I)*(I+a*x))^(1/2)*(12*a^4*arctan(a*x)^2*x^4-6*arctan(a*x)
    ✞ ☎
    *x^3*a^3+4*x^2*arctan(a*x)^2*a^2+2*a^2*x^2+5*x*arctan(a*x)*a-8*arctan(a*x)
    ^2-9)-11/60*(c*(a*x-I)*(I+a*x))^(1/2)*(arctan(a*x)*ln(1+I*(1+I*a*x)/(a^2*x))(1/2)^{-1}arctan(a*x)*ln(1-I*(1+I*a*x)/(a^2*x^2+1)^(1/2))-I*dilog(1+I*(
    1+I*a*x)/(a^2*x^2+1)^(1/2)+I*dilog(1-I*(1+I*a*x)/(a^2*x^2+1)^(1/2)))/a^4/(a^2*x^2+1)^(1/2)✝ ✆
```
<span id="page-2511-0"></span>**3.307.5 Fricas [F]**

$$
\int x^3 \sqrt{c+a^2cx^2} \arctan(ax)^2 dx = \int \sqrt{a^2cx^2 + cx^3} \arctan(ax)^2 dx
$$

✝ ✆

✞ ☎

input <mark>integrate(x^3\*arctan(a\*x)^2\*(a^2\*c\*x^2+c)^(1/2),x, algorithm="fricas")</mark> ✞ ☎

output <mark>integral(sqrt(a^2\*c\*x^2 + c)\*x^3\*arctan(a\*x)^2, x)</mark> ✝ ✆

### <span id="page-2511-1"></span>**3.307.6 Sympy [F]**

$$
\int x^3 \sqrt{c+a^2cx^2} \arctan(ax)^2 dx = \int x^3 \sqrt{c(a^2x^2+1)} \operatorname{atan}^2(ax) dx
$$

✝ ✆

✞ ☎

<span id="page-2511-2"></span>✝ ✆

input <mark>integrate(x\*\*3\*atan(a\*x)\*\*2\*(a\*\*2\*c\*x\*\*2+c)\*\*(1/2),x)</mark> ✞ ☎

output <mark>Integral(x\*\*3\*sqrt(c\*(a\*\*2\*x\*\*2 + 1))\*atan(a\*x)\*\*2, x)</mark>

3.307.  $\int x^3 \sqrt{ }$  $\overline{c+a^2cx^2}\arctan(ax)^2\,dx$ 

#### **3.307.7 Maxima [F]**

$$
\int x^3 \sqrt{c+a^2cx^2} \arctan(ax)^2 dx = \int \sqrt{a^2cx^2 + cx^3} \arctan(ax)^2 dx
$$

✝ ✆

✞ ☎

<span id="page-2512-0"></span>✝ ✆

input <mark>integrate(x^3\*arctan(a\*x)^2\*(a^2\*c\*x^2+c)^(1/2),x, algorithm="maxima")</mark> ✞ ☎

output <mark>integrate(sqrt(a^2\*c\*x^2 + c)\*x^3\*arctan(a\*x)^2, x)</mark>

#### **3.307.8 Giac [F(-2)]**

Exception generated.

$$
\int x^3 \sqrt{c + a^2 c x^2} \arctan(ax)^2 dx = \text{Exception raised: TypeError}
$$

✞ ☎

 $\left($   $\left($   $\right)$   $\left($   $\left($   $\right)$   $\left($   $\left($   $\right)$   $\left($   $\left($   $\right)$   $\left($   $\left($   $\right)$   $\left($   $\left($   $\right)$   $\left($   $\left($   $\right)$   $\left($   $\left($   $\right)$   $\left($   $\left($   $\right)$   $\left($   $\left($   $\right)$   $\left($   $\left($   $\right)$   $\left($   $\left($   $\right)$   $\left($ 

✞ ☎

<span id="page-2512-1"></span> $\left($   $\left($   $\right)$   $\left($   $\left($   $\right)$   $\left($   $\left($   $\right)$   $\left($   $\left($   $\right)$   $\left($   $\left($   $\right)$   $\left($   $\left($   $\right)$   $\left($   $\left($   $\right)$   $\left($   $\left($   $\right)$   $\left($   $\left($   $\right)$   $\left($   $\left($   $\right)$   $\left($   $\left($   $\right)$   $\left($   $\left($   $\right)$   $\left($ 

input <mark>integrate(x^3\*arctan(a\*x)^2\*(a^2\*c\*x^2+c)^(1/2),x, algorithm="giac")</mark>

output <mark>Exception raised: TypeError >> an error occurred running a Giac command:IN</mark> PUT:sage2:=int(sage0,sageVARx):;OUTPUT:sym2poly/r2sym(const gen & e,const index\_m & i,const vecteur & l) Error: Bad Argument Value

### **3.307.9 Mupad [F(-1)]**

Timed out.

$$
\int x^3 \sqrt{c+a^2cx^2} \arctan(ax)^2 dx = \int x^3 \operatorname{atan}(ax)^2 \sqrt{c\,a^2\,x^2 + c} \, dx
$$

✞ ☎

 $\left($   $\left($   $\right)$   $\left($   $\left($   $\right)$   $\left($   $\left($   $\right)$   $\left($   $\left($   $\right)$   $\left($   $\left($   $\right)$   $\left($   $\left($   $\right)$   $\left($   $\left($   $\right)$   $\left($   $\left($   $\right)$   $\left($   $\left($   $\right)$   $\left($   $\left($   $\right)$   $\left($   $\left($   $\right)$   $\left($   $\left($   $\right)$   $\left($ 

✞ ☎

✝ ✆

input <mark>int(x^3\*atan(a\*x)^2\*(c + a^2\*c\*x^2)^(1/2),x)</mark>

output <mark>int(x^3\*atan(a\*x)^2\*(c + a^2\*c\*x^2)^(1/2), x)</mark>

#### **3.308** R  $x^2$ √  $\overline{c+a^2cx^2}\arctan(ax)^2\,dx$

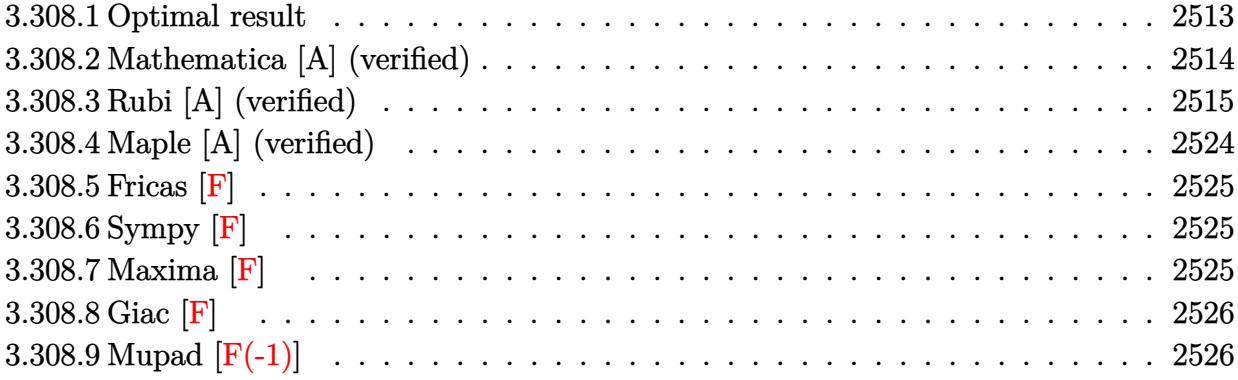

### <span id="page-2513-0"></span>**3.308.1 Optimal result**

Integrand size  $= 24$ , antiderivative size  $= 436$ 

$$
\int x^{2}\sqrt{c+a^{2}cx^{2}} \arctan(ax)^{2} dx = \frac{x\sqrt{c+a^{2}cx^{2}}}{12a^{2}} + \frac{\sqrt{c+a^{2}cx^{2}} \arctan(ax)}{12a^{3}} \\
- \frac{x^{2}\sqrt{c+a^{2}cx^{2}} \arctan(ax)}{6a} + \frac{x\sqrt{c+a^{2}cx^{2}} \arctan(ax)^{2}}{8a^{2}} \\
+ \frac{1}{4}x^{3}\sqrt{c+a^{2}cx^{2}} \arctan(ax)^{2} \\
+ \frac{i c\sqrt{1+a^{2}x^{2}} \arctan(e^{i \arctan(ax)}) \arctan(ax)^{2}}{4a^{3}\sqrt{c+a^{2}cx^{2}}} \\
- \frac{\sqrt{c}\arctanh(\frac{a\sqrt{cx}}{\sqrt{c+a^{2}cx^{2}}})}{6a^{3}} \\
- \frac{i c\sqrt{1+a^{2}x^{2}} \arctan(ax) \text{PolyLog}(2, -ie^{i \arctan(ax)})}{4a^{3}\sqrt{c+a^{2}cx^{2}}} \\
+ \frac{i c\sqrt{1+a^{2}x^{2}} \arctan(ax) \text{ PolyLog}(2, ie^{i \arctan(ax)})}{4a^{3}\sqrt{c+a^{2}cx^{2}}} \\
+ \frac{c\sqrt{1+a^{2}x^{2}} \text{PolyLog}(3, -ie^{i \arctan(ax)})}{4a^{3}\sqrt{c+a^{2}cx^{2}}} \\
- \frac{c\sqrt{1+a^{2}x^{2}} \text{PolyLog}(3, ie^{i \arctan(ax)})}{4a^{3}\sqrt{c+a^{2}cx^{2}}} \\
- \frac{c\sqrt{1+a^{2}x^{2}} \text{PolyLog}(3, ie^{i \arctan(ax)})}{4a^{3}\sqrt{c+a^{2}cx^{2}}}
$$

output  $-1/6*arctanh(a*x*c(1/2)/(a^2*x^2tc)^(1/2))*c^(1/2)/a^3+1/4*I*c*arctan((a^2-t^2)t^2)(a^2-t^2)t^2$  $1+1*a*x)/(a^2*x^2+1)^(1/2) * arctan(a*x)^2*(a^2*x^2+1)^(1/2)/a^3/(a^2*x^2)$ +c)^(1/2)-1/4\*I\*c\*arctan(a\*x)\*polylog(2,-I\*(1+I\*a\*x)/(a^2\*x^2+1)^(1/2))\*(a  $2*x^2+1$  (1/2)/a<sup>2</sup>/(a<sup>2</sup>\*c\*x<sup>2</sup>+c)<sup>2</sup>(1/2)+1/4\*I\*c\*arctan(a\*x)\*polylog(2,I\*(1) +I\*a\*x)/(a^2\*x^2+1)^(1/2))\*(a^2\*x^2+1)^(1/2)/a^3/(a^2\*c\*x^2+c)^(1/2)+1/4\*c \*polylog(3,-I\*(1+I\*a\*x)/(a^2\*x^2+1)^(1/2))\*(a^2\*x^2+1)^(1/2)/a^3/(a^2\*c\*x^  $2+c)^(1/2)-1/4*c*polylog(3,I*(1+I*a*x)/(a^2*x^2+1)^(1/2))*(a^2*x^2+1)^(1/2))$ )/a<sup>-</sup>3/(a<sup>-</sup>2\*c\*x<sup>-</sup>2+c)<sup>-</sup>(1/2)+1/12\*x\*(a<sup>-</sup>2\*c\*x<sup>-</sup>2+c)<sup>-</sup>(1/2)/a<sup>-</sup>2+1/12\*arctan(a\*x)\*  $(a^2*cx*x^2+c)^(1/2)/a^3-1/6*x^2*arctan(a*x)*(a^2*x*x^2+c)^(1/2)/a+1/8*x*ar$  $ctan(a*x)^2*(a^2*cx^2+c)^{(1/2)}a^2+1/4*x^3*arctan(a*x)^2*(a^2*cx^2+c)^(1)$  $(2)$ 

#### <span id="page-2514-0"></span>Mathematica [A] (verified) 3.308.2

Time =  $1.09$  (sec), antiderivative size = 267, normalized size of antiderivative = 0.61

$$
\int x^2 \sqrt{c+a^2cx^2} \arctan(ax)^2 dx
$$
\n
$$
-\frac{\sqrt{c+a^2cx^2} \left(8\left(3i\arctan\left(e^{i\arctan(ax)}\right)\arctan(ax)^2 - 2\arctan\left(\frac{ax}{\sqrt{1+a^2x^2}}\right) - 3i\arctan(ax)\text{PolyLog}\left(2, -ie^{i\arctan(ax)}\right)\right)}{2a^2\sqrt{1+a^2x^2}}.
$$

input Integrate [x^2\*Sqrt [c + a^2\*c\*x^2] \*ArcTan [a\*x] ^2, x]

```
output \left[\frac{\text{sqrt} \cdot \text{sqrt} - 2}{\text{sqrt} - 2} \cdot \frac{2 \cdot \text{sqrt} - 2}{\text{sqrt} - 2} \cdot \frac{8 \cdot (\frac{3 \cdot \text{sqrt} - 2}{\text{sqrt} - 2} \cdot \text{sqrt} - 2)}{2 \cdot \text{sqrt} - 2} \cdot \frac{1}{2} \cdot \frac{1}{2} \cdot \frac{1}{2} \cdot \frac{1}{2} \cdot \frac{1}{2} \cdot \frac{1}{2} \cdot \frac{1}{2} \cdot \frac{1}{2} \cdot \frac{1}{2} \cdot \frac{1}{2} \cdot \frac{1}{2} \cdot \*ArcTanh[(a*x)/Sqrt[1 + a^2*x^2]] - (3*I)*ArcTan[a*x]*PolyLog[2, (-I)*E^{(I)}](1 + a^2*x^2)]*\text{ArcTan}[a*x]) + (3*I)*ArcTan[a*x]*PolyLog[2, I*E^(I*ArcTan[a*x])] + 3*PolyLog[3, (-1)*E^{(1*ArcTan[a*x]})] - 3*PolyLog[3, I*E^{(1*ArcTan[a*x]})] + (1+ a<sup>2</sup>*x<sup>2</sup>)<sup>2</sup>(3/2)*(ArcTan[a*x]*(2 + 6*Sqrt[1 + a<sup>2</sup>*x<sup>2</sup>]*Cos[3*ArcTan[a*x]])
              - 3*ArcTan[a*x]^2*(-7*axx + Sqrt[1 + a^2*x^2]*Sin[3*ArcTan[a*x]]) + 2*(a*)x + Sqrt[1 + a^2*x^2]*Sin[3*ArCTan[a*x]])))/(96*a^3*Sqrt[1 + a^2*x^2])
```
#### **3.308.3 Rubi [A] (verified)**

Time  $= 5.47$  (sec), antiderivative size  $= 706$ , normalized size of antiderivative  $= 1.62$ , number of steps used = 26, number of rules used = 25,  $\frac{\text{number of rules}}{\text{integrand size}} = 1.042$ , Rules used =  $\{5485, 5487, 5425, 5423, 3042, 4669, 3011, 2720, 5465, 224, 219, 5487, 262, 224, 219,$ 5425, 5423, 3042, 4669, 3011, 2720, 5465, 224, 219, 7143}

Below are the steps used by Rubi to obtain the solution. The rule number used for the transformation is given above next to the arrow. The rules definitions used are listed below.

$$
\int x^2 \arctan(ax)^2 \sqrt{a^2cx^2 + c} \, dx
$$
\n
$$
\int 5485
$$
\n
$$
c \int \frac{x^2 \arctan(ax)^2}{\sqrt{a^2cx^2 + c}} dx + a^2 c \int \frac{x^4 \arctan(ax)^2}{\sqrt{a^2cx^2 + c}} dx
$$
\n
$$
\int 5487
$$
\n
$$
c \left( -\frac{\int \frac{x \arctan(ax)}{\sqrt{a^2cx^2 + c}} dx - \frac{\int \frac{\arctan(ax)^2}{\sqrt{a^2cx^2 + c}} dx + x \arctan(ax)^2 \sqrt{a^2cx^2 + c}}{2a^2 c} \right) + c \right)
$$
\n
$$
a^2 c \left( -\frac{3 \int \frac{x^2 \arctan(ax)^2}{\sqrt{a^2cx^2 + c}} dx - \frac{\int \frac{x^3 \arctan(ax)}{\sqrt{a^2cx^2 + c}} dx + x^3 \arctan(ax)^2 \sqrt{a^2cx^2 + c}}{2a^2 c} \right)
$$
\n
$$
b
$$
\n
$$
c \left( -\frac{\int \frac{x \arctan(ax)}{\sqrt{a^2cx^2 + c}} dx - \frac{\int \frac{x^3 \arctan(ax)^2}{\sqrt{a^2cx^2 + c}} dx + \frac{x^3 \arctan(ax)^2 \sqrt{a^2cx^2 + c}}{4a^2 c} \right) + c \right)
$$
\n
$$
a^2 c \left( -\frac{3 \int \frac{x^2 \arctan(ax)^2}{\sqrt{a^2cx^2 + c}} dx - \frac{\int \frac{x^3 \arctan(ax)^2}{\sqrt{a^2cx^2 + c}} dx + x^3 \arctan(ax)^2 \sqrt{a^2cx^2 + c}}{2a^2 c} \right) + c \right)
$$
\n
$$
a^2 c \left( -\frac{3 \int \frac{x^2 \arctan(ax)^2}{\sqrt{a^2cx^2 + c}} dx - \frac{\int \frac{x^3 \arctan(ax)}{\sqrt{a^2cx^2 + c}} dx + x^3 \arctan(ax)^2 \sqrt{a^2cx^2 + c}}{4a^2 c} \right)
$$
\n
$$
b
$$
\n
$$
c \left( -\frac{\int \frac{x \arctan(ax)}{\sqrt{a^2cx^2 + c}} dx - \frac{\int \frac{x^3 \
$$

$$
a^{2}c\left(-\frac{3\int\frac{x^{2}\arctan(ax)^{2}}{\sqrt{a^{2}cx^{2}+c}}dx}{4a^{2}c} - \frac{\int\frac{x^{3}\arctan(ax)^{2}}{\sqrt{a^{2}cx^{2}+c}}dx}{2a^{2}} + \frac{x^{3}\arctan(ax)^{2}\sqrt{a^{2}cx^{2}+c}}{4a^{2}c}\right) + \\ \\ c\left(-\frac{\int\frac{x\arctan(ax)^{2}}{\sqrt{a^{2}cx^{2}+c}}dx}{a} - \frac{\sqrt{a^{2}x^{2}}+1\int\arctan(ax)^{2}\csc\left(\arctan(ax)+\frac{\pi}{2}\right)d\arctan(ax)}{2a^{2}\sqrt{a^{2}cx^{2}+c}} + \frac{x\arctan(ax)^{2}\sqrt{a^{2}cx^{2}+c}}{2a^{2}c}\right) \\ \\ \\ \frac{4669}{a^{2}c\left(-\frac{3\int\frac{x^{2}\arctan(ax)^{2}}{\sqrt{a^{2}cx^{2}+c}}dx}{4a^{2}c} - \frac{\int\frac{x^{3}\arctan(ax)}{\sqrt{a^{2}cx^{2}+c}}dx + \frac{x^{3}\arctan(ax)^{2}\sqrt{a^{2}cx^{2}+c}}{4a^{2}c}\right) + \\ \\ \\ c\left(-\frac{\int\frac{x\arctan(ax)}{a}\frac{dx}{a} - \int\frac{x^{2}\arctan(ax)^{2}}{a^{2}c^{2}+c}dx}{a}\right) + \\ \\ \\ \frac{3011}{3011} \\ \\ \\ \frac{a^{2}c\left(-\frac{3\int\frac{x^{2}\arctan(ax)^{2}}{\sqrt{a^{2}cx^{2}+c}}dx}{a} - \frac{\sqrt{a^{2}x^{2}}+1\left(-2\int\arctan(ax)\log\left(1 - ie^{4\arctan(ax)}\right)d\arctan(ax)+2\int\arctan(ax)\log\left(1 + ie^{4\arctan(ax)}\right)\right) + \\ \\ \\ \frac{2a^{3}\sqrt{a^{2}cx^{2}+c}}{2a^{3}\sqrt{a^{2}cx^{2}+c}}\right) + \\ \\ \\ c\left(-\frac{\int\frac{x\arctan(ax)}{\sqrt{a^{2}cx^{2}+c}}dx}{a} - \frac{\sqrt{a^{2}x^{2}}+1\left(2\left(i\arctan(ax)\right)\text{PolyLog}\left(2, -ie^{i\arctan(ax)}
$$

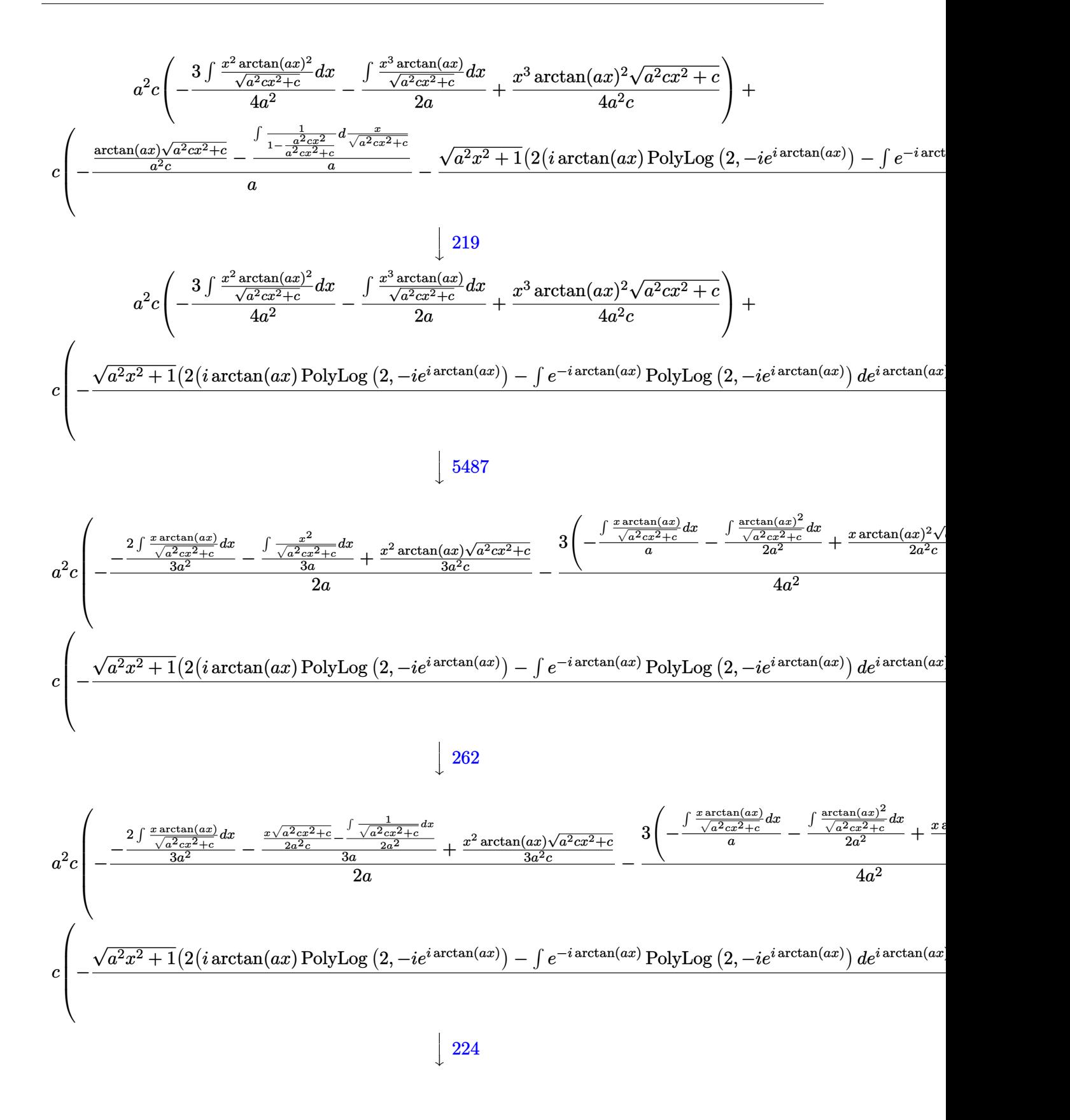

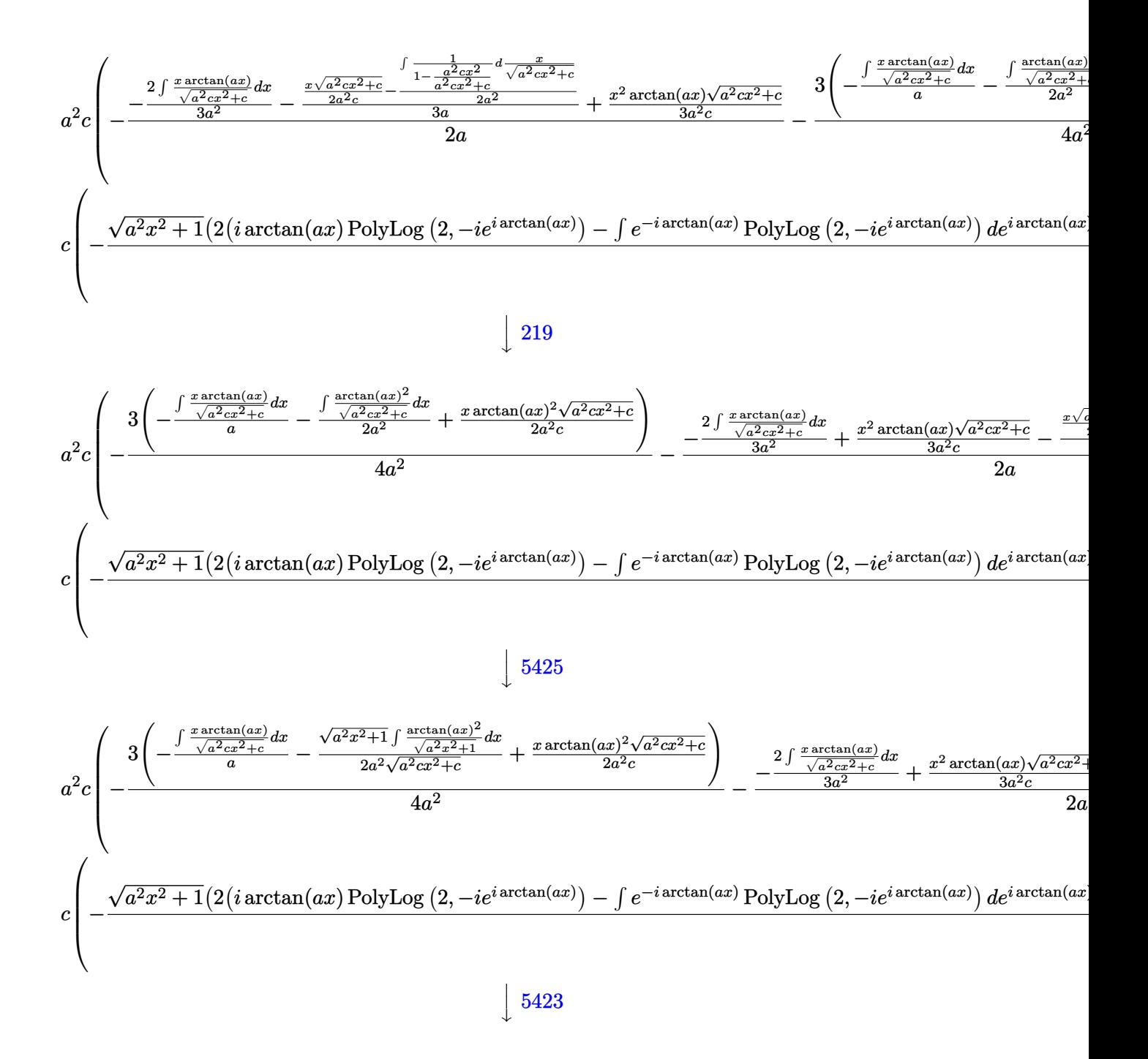

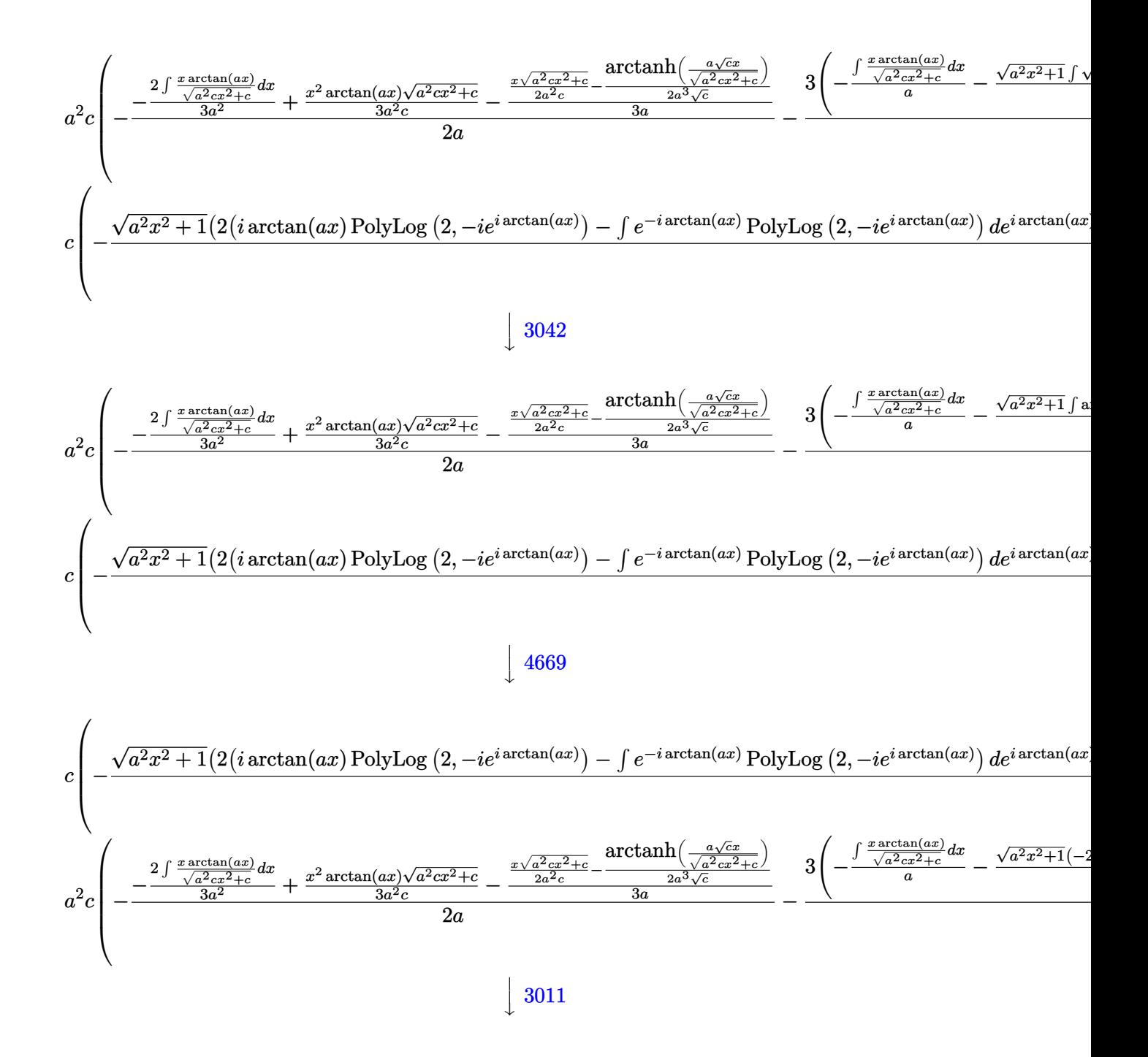
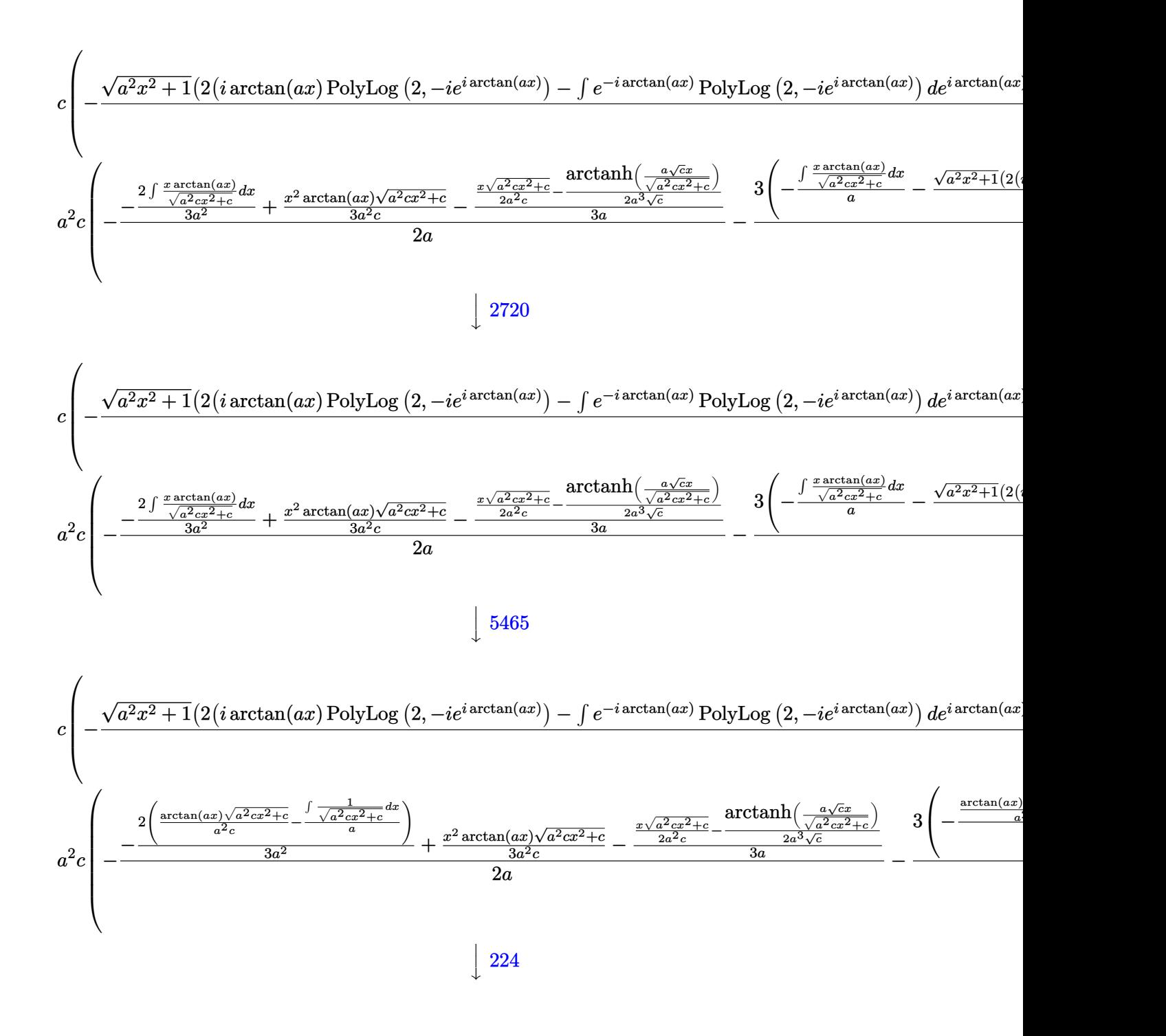

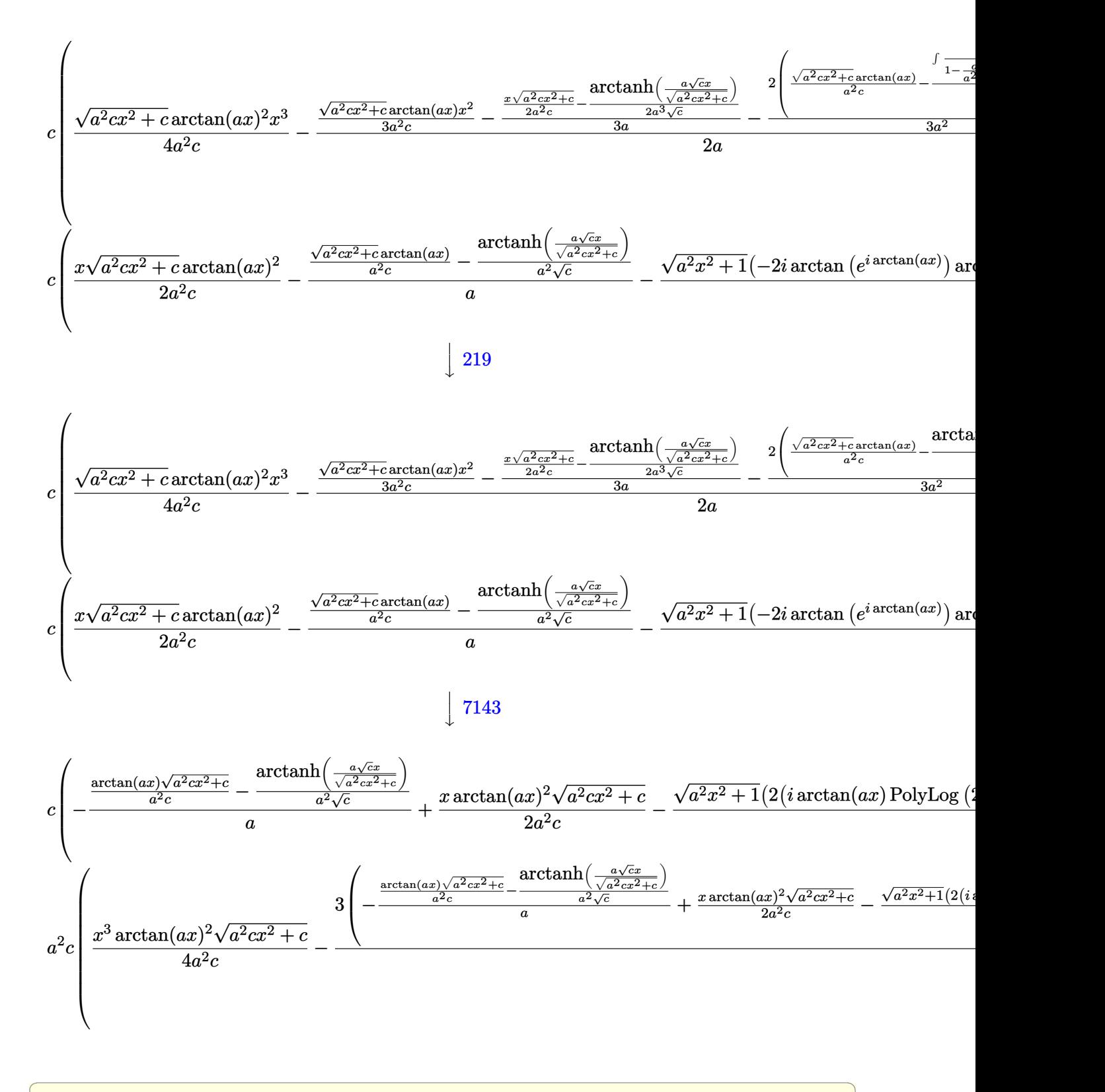

✝ ✆

input <mark>| Int[x^2\*Sqrt[c + a^2\*c\*x^2]\*ArcTan[a\*x]^2,x]</mark>

```
output a^2x-x^2+3x+5 and x^3+5x+7 and x^2+x^2 and a*x^2 and a*x^2 and a*x^2 and x^2+x^3 and a*x^2 and a*x^2 and a*x^2 and a*x^2 and a*x^2 and a*x^2 and a*x^2 and a*x^2 and a*x^2 and a*x^2 and a*x^2 and 
        a^2*c*x^2]*ArcTan[a*x]/(3*a^2*c) - ((x*Sqrt[c + a^2*c*x^2])/(2*a^2*c) - ArcTanh[(a*Sqrt[c]*x)/Sqrt[c + a^2*c*x^2]]/(2*a^3*Sqrt[c]))/(3*a) - (2*((Sqrt[c])))(3*a)rt[c + a<sup>2*</sup>c*x<sup>2</sup>]*ArcTan[a*x])/(a<sup>2*</sup>c) - ArcTanh[(a*Sqrt[c]*x)/Sqrt[c + a<sup>2*</sup>
        2*c*x^2]/(a^2*Sqrt[c]))/(3*a^2)/(2*a) - (3*((x*Sqrt[c + a^2*c*x^2)*ArcTan[ax]/(2*a^2*c) - ((Sqrt[c + a^2*x*x^2]*ArcTan[a*x])/(a^2*c) - ArcTanh[(a*Sort[c]*x)/Sort[c + a^2*c*x^2]]/(a^2*Sort[c]))/a - (Sqrt[1 + a^2*x^2])*((-2*I)*ArcTan[E^-(I*ArcTan[a*x]))]*ArcTan[a*x]^2 + 2*(I*ArcTan[a*x]*PolyLog[2, (-I)*E^{(I*ArcTan[a*x]})] - PolyLog[3, (-I)*E^{(I*ArcTan[a*x]})] - 2*(I*ArcTan[a*x]*PolyLog[2, I*E^(I*ArcTan[a*x])] - PolyLog[3, I*E^(I*ArcTan[a*x
        ])])))/(2*a<sup>-3*</sup>Sqrt[c + a<sup>-2*</sup>c*x<sup>-2</sup>])))/(4*a<sup>-2</sup>)) + c*((x*Sqrt[c + a<sup>-2*</sup>c*x<sup>-2</sup>]*
        \arctan\left[\frac{a*x}{2}\right] /(2*a<sup>2</sup>xc) - ((Sqrt [c + a<sup>2</sup>xc*x<sup>2</sup>]*ArcTan \left[\frac{a*x}{2}\right] /(a<sup>2x</sup>c) - Ar
        cTanh[(a*Sqrt[c]*x)/Sqrt[c + a<sup>2</sup>xc*x<sup>2</sup>]]/(a<sup>2</sup>xSqrt[c]))/a - (Sqrt[1 + a<sup>2x</sup>
        x^2 ((-2*I)*ArcTan [E^(I*ArcTan [a*x])]*ArcTan [a*x]^2 + 2*(I*ArcTan [a*x]*Po
        lyLog[2, (-I)*E^{(I*ArcTan[a*x])] - PolyLog[3, (-I)*E^{(I*ArcTan[a*x])]) - 2*(I*ArcTan[a*x]*PolyLog[2, I*E^(I*ArcTan[a*x])] - PolyLog[3, I*E^(I*ArcTan
         [a*x]])])))/(2*a<sup>2</sup>*Sqrt[c + a<sup>2*</sup>c*x<sup>2</sup>]))
```
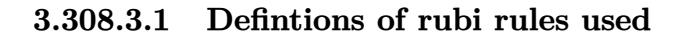

rule 219 Int  $[(a_+) + (b_+) * (x_-)^2)^(-1)$ , x Symbol] :> Simp $[(1/((Rt[a, 2]*Rt[-b, 2]))*$  $ArcTanh[Rt[-b, 2]*(x/Rt[a, 2])], x]$  /;  $FreeQ[{a, b}, x]$  &&  $NegQ[a/b]$  && (Gt  $Q[a, 0]$  || LtQ $[b, 0]$ )

```
rule 224 Int [1/Sqrt[(a_+) + (b_.)*(x_')^2], x_Symbol]: > Subst [Int[1/(1 - b*x^2), x],x, x/Sqrt[a + b*x<sup>2</sup>]] /; FreeQ[{a, b}, x] && !GtQ[a, 0]
```

```
rule 262 Int[((c_{{}_{-}})*(x_{{}_{-}})^(m_{{}_{-}}*((a_{{}_{-}}) + (b_{{}_{-}})*(x_{{}_{-}})^2^(p_{{}_{-}}), x_{{}_{-}}Symbol] :> Simp[c*(c*x)
          \hat{m} - 1)*((a + b*x<sup>-2</sup>)<sup>-</sup>(p + 1)/(b*(m + 2*p + 1))), x] - Simp[a*c<sup>-2</sup>*((m - 1)/
          (b*(m + 2*p + 1))) Int[(c*x)^m - 2)*(a + b*x^2)^p, x], x] /; FreeQ[{a, b
          , c, p}, x] && GtQ[m, 2 - 1] && NeQ[m + 2*p + 1, 0] && IntBinomialQ[a, b, c
          , 2, m, p, x]
```
rule 2720  $Int[u_{-}, x_{-}Symbol]$  :> With  $[\{v = FunctionOfExponential[u, x]\}, Simp[v/D[v, x]]$ Subst [Int [Function0fExponentialFunction [u, x]/x, x], x, v], x]] /; Funct  $ionOfExponentialQ[u, x]$  &  $MatchQ[u, (w_)*(a_.)*(v_')^(n_'))^(m_)$  /; FreeQ [{a, m, n}, x] & & IntegerQ[m\*n]] & &!MatchQ[u, E^((c\_.)\*((a\_.) + (b\_.)\*x)) \*(F\_)[v\_] /; FreeQ[{a, b, c}, x] && InverseFunctionQ[F[x]]]

```
rule 3011 <mark>Int[Log[1 + (e_.)*((F_)^((c_.)*((a_.) + (b_.)*(x_))))^(n_.)]*((f_.) + (g_.)</mark>
      ✞ ☎
      *(x_-)<sup>(m_.)</sup>, x_Symbol] :> Simp[(-(f + g*x)^m)*(PolyLog[2, (-e)*(F^(c*(a +
      b*x))<sup>n</sup>]/(b*c*n*Log[F])), x] + Simp[g*(m/(b*c*n*Log[F])) Int[(f + g*x)<sup>-</sup>(
      m - 1)*PolyLog[2, (-e)*(F<sup>\hat{c}</sup>(c*(a + b*x)))\hat{c}n], x], x] /; FreeQ[{F, a, b, c, e
       , f, g, n}, x] && GtQ[m, 0]
      ✝ ✆
```
rule 3042 <mark>Int[u\_, x\_Symbol] :> Int[DeactivateTrig[u, x], x] /; FunctionOfTrigOfLinear</mark> ✞ ☎  $Q[u, x]$  $\left($   $\left($   $\right)$   $\left($   $\left($   $\right)$   $\left($   $\left($   $\right)$   $\left($   $\left($   $\right)$   $\left($   $\left($   $\right)$   $\left($   $\left($   $\right)$   $\left($   $\left($   $\right)$   $\left($   $\left($   $\right)$   $\left($   $\left($   $\right)$   $\left($   $\left($   $\right)$   $\left($   $\left($   $\right)$   $\left($   $\left($   $\right)$   $\left($ 

```
rule 4669
Int[csc[(e_.) + Pi*(k_.) + (f_.)*(x_)]*((c_.) + (d_.)*(x_))^(m_.), x_Symbol
     ✞ ☎
      ] :> Simp[-2*(c + d*x)^m*(ArcTanh[E^(I*k*Pi)*E^(I*(e + f*x))]/f), x] + (-Si
      mp[d*(m/f) Int[ (c + d*x)^{m} (m - 1)*Log[1 - E^{m}(I*k *Pi)*E^{m}(I*(e + f*x))], x],
      x] + Simp[d*(m/f) Int[(c + d*x)^(m - 1)*Log[1 + E^(I*k*Pi)*E^(I*(e + f*x
      ))], x], x]) /; FreeQ[{c, d, e, f}, x] && IntegerQ[2*k] && IGtQ[m, 0]
     ✝ ✆
```
rule 5423 <mark>Int[((a\_.) + ArcTan[(c\_.)\*(x\_)]\*(b\_.))^(p\_.)/Sqrt[(d\_) + (e\_.)\*(x\_)^2], x\_S</mark> ✞ ☎  $ymbol$ ] :> Simp[1/(c\*Sqrt[d]) Subst[Int[(a + b\*x)^p\*Sec[x], x], x, ArcTan[ c\*x]], x] /; FreeQ[{a, b, c, d, e}, x] && EqQ[e, c^2\*d] && IGtQ[p, 0] && Gt  $Q[d, 0]$ 

 $\left($   $\left($   $\right)$   $\left($   $\left($   $\right)$   $\left($   $\left($   $\right)$   $\left($   $\left($   $\right)$   $\left($   $\left($   $\right)$   $\left($   $\left($   $\right)$   $\left($   $\left($   $\right)$   $\left($   $\left($   $\right)$   $\left($   $\left($   $\right)$   $\left($   $\left($   $\right)$   $\left($   $\left($   $\right)$   $\left($   $\left($   $\right)$   $\left($ 

✞ ☎

✝ ✆

rule 5425 <mark>Int[((a\_.) + ArcTan[(c\_.)\*(x\_)]\*(b\_.))^(p\_.)/Sqrt[(d\_) + (e\_.)\*(x\_)^2], x\_S</mark> ✞ ☎ ymbol] :> Simp[Sqrt[1 + c^2\*x^2]/Sqrt[d + e\*x^2] Int[(a + b\*ArcTan[c\*x])^  $p/Sqrt[1 + c^2*x^2], x], x$  /; FreeQ[{a, b, c, d, e}, x] && EqQ[e, c<sup> $2*d$ ] &</sup> & IGtQ[p, 0] && !GtQ[d, 0] ✝ ✆

rule 5465 <mark>Int[((a\_.) + ArcTan[(c\_.)\*(x\_)]\*(b\_.))^(p\_.)\*(x\_)\*((d\_) + (e\_.)\*(x\_)^2)^(q\_</mark> .), x\_Symbol] :> Simp[(d + e\*x^2)^(q + 1)\*((a + b\*ArcTan[c\*x])^p/(2\*e\*(q + 1))), x] - Simp[b\*(p/(2\*c\*(q + 1))) Int[(d + e\*x^2)^q\*(a + b\*ArcTan[c\*x])  $\hat{p}$  - 1), x], x] /; FreeQ[{a, b, c, d, e, q}, x] && EqQ[e, c^2\*d] && GtQ[p, 0]  $& 20 [q, -1]$ 

rule 5485 <mark>Int[((a\_.) + ArcTan[(c\_.)\*(x\_)]\*(b\_.))^(p\_.)\*((f\_.)\*(x\_))^(m\_)\*((d\_) + (e\_.</mark> ✞ ☎  $(*)*(x_0^2)^{(q_1)}, x_Symbo1]$  :> Simp[d Int[(f\*x)^m\*(d + e\*x^2)^(q - 1)\*(a +  $b*ArcTan[c*x])^p$ , x], x] + Simp[c^2\*(d/f^2) Int[(f\*x)^(m + 2)\*(d + e\*x^2  $)^{\widehat{}}$ (q - 1)\*(a + b\*ArcTan[c\*x])^p, x], x] /; FreeQ[{a, b, c, d, e, f, m}, x] && EqQ[e, c^2\*d] && GtQ[q, 0] && IGtQ[p, 0] && (RationalQ[m] || (EqQ[p, 1] && IntegerQ[q])) ✝ ✆

rule 5487 <mark>Int[(((a\_.) + ArcTan[(c\_.)\*(x\_)]\*(b\_.))^(p\_.)\*((f\_.)\*(x\_))^(m\_))/Sqrt[(d\_)</mark> ✞ ☎ +  $(e_.)*(x_')^2$ , x\_Symbol] :> Simp[f\*(f\*x)^(m - 1)\*Sqrt[d + e\*x^2]\*((a + b\*  $\arctan[c*x]/^p/(c^2*d*m)), x] + (-Simp[b*f*(p/(c*m))) \quad Int[(f*x)^m - 1)*($ a + b\*ArcTan[c\*x])^(p - 1)/Sqrt[d + e\*x^2]), x], x] - Simp[f^2\*((m - 1)/(c^  $2*m)$  Int $[(f*x)^(m - 2)*(a + b*ArcTan[c*x])^p/Sqrt[d + e*x^2]), x], x]$ /; FreeQ[{a, b, c, d, e, f}, x] && EqQ[e,  $c^2*d$ ] && GtQ[p, 0] && GtQ[m, 1]

rule 7143 <mark>Int[PolyLog[n\_, (c\_.)\*((a\_.) + (b\_.)\*(x\_))^(p\_.)]/((d\_.) + (e\_.)\*(x\_)), x\_S</mark> ✞ ☎ ymbol] :>  $Simp[PolyLog[n + 1, c*(a + b*x)^p]/(e*p), x]$  /; FreeQ[{a, b, c, d , e, n, p}, x] && EqQ[b\*d, a\*e] ✝ ✆

# **3.308.4 Maple [A] (verified)**

Time  $= 1.40$  (sec), antiderivative size  $= 302$ , normalized size of antiderivative  $= 0.69$ 

✝ ✆

✞ ☎

✝ ✆

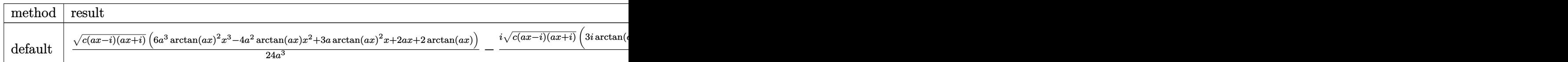

input <mark>| int(x^2\*arctan(a\*x)^2\*(a^2\*c\*x^2+c)^(1/2),x,method=\_RETURNVERBOSE)</mark> ✞ ☎

```
output
1/24/a^3*(c*(a*x-I)*(I+a*x))^(1/2)*(6*a^3*arctan(a*x)^2*x^3-4*a^2*arctan(a
     *x)*x^2+3*a*arctan(a*x)^2*x+2*a*x+2*arctan(a*x))-1/24*I*(c*(a*x-I)*(I+a*x)
     )^(1/2)*(3*I*arctan(a*x)^2*ln(1+I*(1+I*a*x)/(a^2*x^2+1)^(1/2))-3*I*arctan(
     a*x)^22*ln(1-I*(1+I*axx)/(a^2*x^2+1)^(1/2))+6*arctan(axx)*polylog(2,-I*(1+I*ax))*a*x)/(a^2*x^2+1)^(1/2)-6*arctan(a*x)*polylog(2,I*(1+I*ax*)/(a^2*x^2+1)^T)1/2))+6*I*polylog(3,-I*(1+I*a*x)/(a^2*x^2+1)^(1/2))-6*I*polylog(3,I*(1+I*a
     *x)/(a^2*x^2+1)^(1/2) -8*arctan((1+I*ax)/a^2*x^2+1)^(1/2)))/a^3/(a^2*x^2)+1)^{(1/2)}✝ ✆
```
# **3.308.5 Fricas [F]**

$$
\int x^2 \sqrt{c+a^2cx^2} \arctan(ax)^2 dx = \int \sqrt{a^2cx^2 + cx^2} \arctan(ax)^2 dx
$$

✝ ✆

✞ ☎

✝ ✆

input ✞ ☎ integrate(x^2\*arctan(a\*x)^2\*(a^2\*c\*x^2+c)^(1/2),x, algorithm="fricas")

output integral(sqrt(a^2\*c\*x^2 + c)\*x^2\*arctan(a\*x)^2, x)

# **3.308.6 Sympy [F]**

$$
\int x^2 \sqrt{c+a^2cx^2} \arctan(ax)^2 dx = \int x^2 \sqrt{c(a^2x^2+1)} \operatorname{atan}^2(ax) dx
$$

✞ ☎

✝ ✆

✞ ☎

✝ ✆

input <mark>integrate(x\*\*2\*atan(a\*x)\*\*2\*(a\*\*2\*c\*x\*\*2+c)\*\*(1/2),x)</mark>

output <mark>Integral(x\*\*2\*sqrt(c\*(a\*\*2\*x\*\*2 + 1))\*atan(a\*x)\*\*2, x)</mark>

## **3.308.7 Maxima [F]**

$$
\int x^2 \sqrt{c+a^2cx^2} \arctan(ax)^2 dx = \int \sqrt{a^2cx^2+cx^2} \arctan(ax)^2 dx
$$

✞ ☎

✝ ✆

✞ ☎

✝ ✆

input integrate(x^2\*arctan(a\*x)^2\*(a^2\*c\*x^2+c)^(1/2),x, algorithm="maxima")

output <mark>integrate(sqrt(a^2\*c\*x^2 + c)\*x^2\*arctan(a\*x)^2, x)</mark>

# **3.308.8 Giac [F]**

$$
\int x^2 \sqrt{c + a^2 c x^2} \arctan(ax)^2 dx = \int \sqrt{a^2 c x^2 + c x^2} \arctan(ax)^2 dx
$$

✞ ☎

✝ ✆

✞ ☎

✝ ✆

input integrate(x^2\*arctan(a\*x)^2\*(a^2\*c\*x^2+c)^(1/2),x, algorithm="giac")

output <mark>sage0\*x</mark>

# **3.308.9 Mupad [F(-1)]**

Timed out.

$$
\int x^2 \sqrt{c+a^2cx^2} \arctan(ax)^2 dx = \int x^2 \operatorname{atan}(ax)^2 \sqrt{c\,a^2\,x^2 + c} \, dx
$$

✞ ☎

✝ ✆

✞ ☎

✝ ✆

input <mark>| int(x^2\*atan(a\*x)^2\*(c + a^2\*c\*x^2)^(1/2),x)</mark>

output  $int(x^2*atan(axx)^2*(c + a^2*cx^2)^(1/2), x)$ 

#### **3.309** R *x* √  $\overline{c+a^2cx^2}\arctan(ax)^2\,dx$

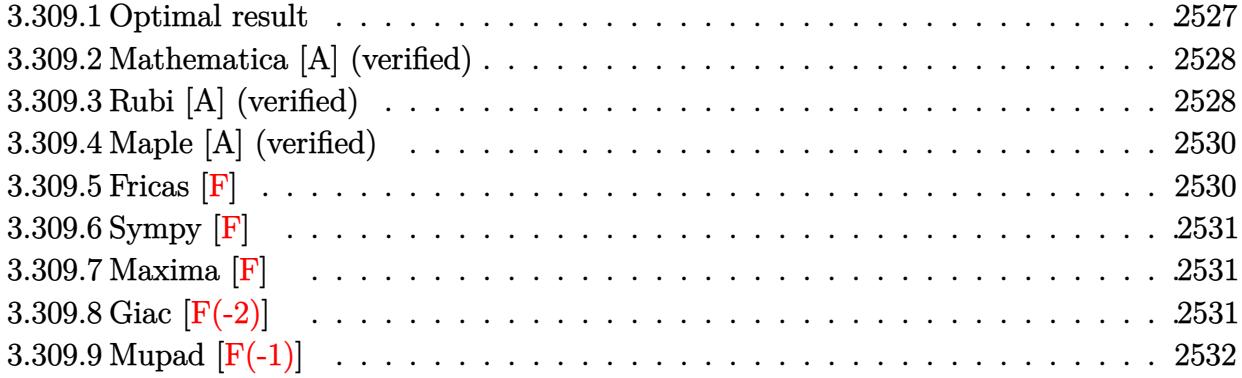

## <span id="page-2527-0"></span>**3.309.1 Optimal result**

Integrand size  $= 22$ , antiderivative size  $= 279$ 

$$
\int x\sqrt{c+a^2cx^2}\arctan(ax)^2 dx = \frac{\sqrt{c+a^2cx^2}}{3a^2} - \frac{x\sqrt{c+a^2cx^2}\arctan(ax)}{3a}
$$

$$
+ \frac{(c+a^2cx^2)^{3/2}\arctan(ax)^2}{3a^2c}
$$

$$
+ \frac{2ic\sqrt{1+a^2x^2}\arctan(ax)\arctan\left(\frac{\sqrt{1+iax}}{\sqrt{1-iax}}\right)}{3a^2\sqrt{c+a^2cx^2}}
$$

$$
- \frac{ic\sqrt{1+a^2x^2}\text{PolyLog}\left(2, -\frac{i\sqrt{1+iax}}{\sqrt{1-iax}}\right)}{3a^2\sqrt{c+a^2cx^2}}
$$

$$
+ \frac{ic\sqrt{1+a^2x^2}\text{PolyLog}\left(2, \frac{i\sqrt{1+iax}}{\sqrt{1-iax}}\right)}{3a^2\sqrt{c+a^2cx^2}}
$$

<span id="page-2527-1"></span>output 1/3\*(a^2\*c\*x^2+c)^(3/2)\*arctan(a\*x)^2/a^2/c+2/3\*I\*c\*arctan(a\*x)\*arctan((1+ ✞ ☎  $I*a*x)^(1/2)/(1-I*a*x)^(1/2))*(a^2*x^2+1)^(1/2)/a^2/(a^2*x^2+c)^(1/2)-1/2$ 3\*I\*c\*polylog(2,-I\*(1+I\*a\*x)^(1/2)/(1-I\*a\*x)^(1/2))\*(a^2\*x^2+1)^(1/2)/a^2/  $(a^2*c*x^2+c)^(1/2)+1/3*I*c*polylog(2,I*(1+I*axx)^(1/2))/(1-I*axx)^(1/2))*(1/I*1+I*axz))$  $a^2*x^2+1)^(1/2)/a^2/(a^2*x^2+c)^(1/2)+1/3*(a^2*x^2+c)^(1/2)/a^2-1/3*x$ \*arctan(a\*x)\*(a^2\*c\*x^2+c)^(1/2)/a ✝ ✆

# **3.309.2 Mathematica [A] (verified)**

Time  $= 0.55$  (sec), antiderivative size  $= 260$ , normalized size of antiderivative  $= 0.93$ 

✝ ✆

✞ ☎

$$
\int x\sqrt{c+a^2cx^2} \arctan(ax)^2 dx
$$
\n
$$
= \frac{(1+a^2x^2)\sqrt{c(1+a^2x^2)} \left(2+4\arctan(ax)^2+2\cos(2\arctan(ax)) - \frac{3\arctan(ax)\log(1-e^{i\arctan(ax)})}{\sqrt{1+a^2x^2}} - \arctan(ax)\right)}{c(1+a^2x^2)}
$$

input Integrate[x\*Sqrt[c + a^2\*c\*x^2]\*ArcTan[a\*x]^2,x] ✞ ☎

```
output
((1 + a^2*x^2)*Sqrt[c*(1 + a^2*x^2)]*(2 + 4*ArcTan[a*x]^2 + 2*Cos[2*ArcTan
       [a*x]] - (3*ArcTan[a*x]*Log[1 - I*E^{(x*ArcTan[a*x]})])/Sqrt[1 + a^2*x^2] -ArcTan[a*x]*Cos[3*ArcTan[a*x]]*Log[1 - I*E^(I*ArcTan[a*x])] + (3*ArcTan[a*
      x<sup>*</sup>Log[1 + I*E^(I*ArcTan[a*x])])/Sqrt[1 + a^2*x^2] + ArcTan[a*x]*Cos[3*Arc
      Tan[a*x]]*Log[1 + I*E^{(i*Area[a*x)}] - ((4*I)*PolyLog[2, (-I)*E^{(i*Area[a,x]})])n[a*x]])])/(1 + a^2*x^2)^(3/2) + ((4*I)*PolyLog[2, I*E^(I*ArcTan[a*x])])/(1
       + a^2*x^2 (3/2) - 2*ArcTan[a*x]*Sin[2*ArcTan[a*x]]))/(12*a<sup>2</sup>2)
```
# **3.309.3 Rubi [A] (verified)**

Time  $= 0.54$  (sec), antiderivative size  $= 227$ , normalized size of antiderivative  $= 0.81$ , number of steps used = 4, number of rules used = 4,  $\frac{\text{number of rules}}{\text{integral size}}$  = 0.182, Rules used  $= \{5465, 5413, 5425, 5421\}$ 

<span id="page-2528-0"></span>✝ ✆

Below are the steps used by Rubi to obtain the solution. The rule number used for the transformation is given above next to the arrow. The rules definitions used are listed below.

$$
\int x \arctan(ax)^2 \sqrt{a^2cx^2 + c} \, dx
$$
\n
$$
\int 5465
$$
\n
$$
\frac{\arctan(ax)^2 (a^2cx^2 + c)^{3/2}}{3a^2c} - \frac{2 \int \sqrt{a^2cx^2 + c} \arctan(ax) dx}{3a}
$$
\n
$$
\int 5413
$$
\n
$$
\frac{\arctan(ax)^2 (a^2cx^2 + c)^{3/2}}{3a^2c} - \frac{2(\frac{1}{2}c \int \frac{\arctan(ax)}{\sqrt{a^2cx^2 + c}} dx + \frac{1}{2}x \arctan(ax)\sqrt{a^2cx^2 + c} - \frac{\sqrt{a^2cx^2 + c}}{2a}}{3a}
$$
\n
$$
\int 5425
$$

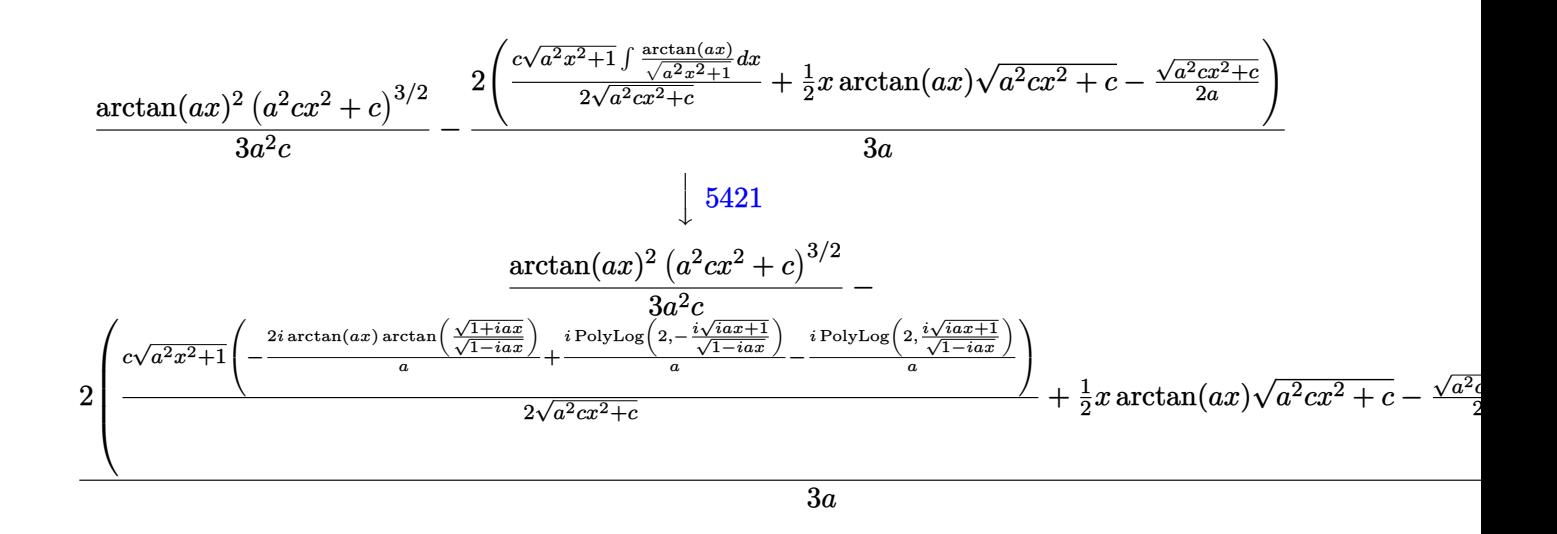

```
input Int[x*Sqrt[c + a<sup>2*</sup>c*x<sup>2</sup>]*ArcTan[a*x]<sup>2</sup>,x]
```

```
output ((c + a<sup>2*</sup>c*x<sup>2</sup>)<sup>2</sup>(3/2)*ArcTan[a*x]<sup>2</sup>)/(3*a<sup>2*</sup>c) - (2*(-1/2*Sqrt[c + a<sup>2*</sup>c*
         x^2/a + (x*Sqrt[c + a<sup>2</sup>xc*x<sup>2</sup>]*ArcTan[a*x])/2 + (c*Sqrt[1 + a<sup>2</sup>x<sup>2</sup>]*(((-
         2*I)*ArcTan[a*x]*ArcTan[Sqrt[1 + I*axx]/Sqrt[1 - I*axx]])/a + (I*PolyLog[2, ((-1)*Sqrt[1 + I*ax])/Sqrt[1 - I*ax]])/a - (I*PolyLog[2, (I*Sqrt[1 + I*ax]])))*a*x])/Sqrt[1 - I*a*x]])/a))/(2*Sqrt[c + a<sup>^</sup>2*c*x<sup>^</sup>2])))/(3*a)
```
### 3.309.3.1 Defintions of rubi rules used

rule 5413 Int  $[(a_{.}) + ArcTan[(c_{.})*(x_{.})](b_{.})*(d_{.}) + (e_{.})*(x_{.})^2](q_{.}), x_{.}Symbo$ 1] :> Simp[(-b)\*((d + e\*x^2)^q/(2\*c\*q\*(2\*q + 1))), x] + (Simp[x\*(d + e\*x^2)  $\hat{q}$  ((a + b\*ArcTan[c\*x])/(2\*q + 1)), x] + Simp[2\*d\*(q/(2\*q + 1)) Int[(d +  $e*x^2$ <sup>(q - 1)\*(a + b\*ArcTan[c\*x]), x], x]) /; FreeQ[{a, b, c, d, e}, x] & &</sup> EqQ[e,  $c^2*d$ ] && GtQ[q, 0]

```
rule 5421 Int [(a_{-}) + ArcTan[(c_{-})*(x_{-})](b_{-})) / Sqrt[(d_{-}) + (e_{-})*(x_{-})^2], x_Symbol]
         :> Simp[-2*I*(a + b*ArcTan[c*x])*(ArcTan[Sqrt[1 + I*c*x]/Sqrt[1 - I*c*x]]/
         (c*Sort[d])), x] + (Simp[I*b*(PolyLog[2, (-I)*(Sqrt[1 + I*c*x]/Sqrt[1 - I*c*x])]/(c*Sqrt[d])), x] - Simp[I*b*(PolyLog[2, I*(Sqrt[1 + I*c*x]/Sqrt[1 - I
         *c*x])]/(c*Sqrt[d])), x]) /; FreeQ[{a, b, c, d, e}, x] && EqQ[e, c^2*d] &&
         GtQ[d, 0]
```
rule 5425 <mark>Int[((a\_.) + ArcTan[(c\_.)\*(x\_)]\*(b\_.))^(p\_.)/Sqrt[(d\_) + (e\_.)\*(x\_)^2], x\_S</mark> ✞ ☎ ymbol] :> Simp[Sqrt[1 + c^2\*x^2]/Sqrt[d + e\*x^2] Int[(a + b\*ArcTan[c\*x])^  $p/Sqrt[1 + c^2*x^2], x], x$  /; FreeQ[{a, b, c, d, e}, x] && EqQ[e, c<sup> $2*d$ ] &</sup> & IGtQ[p, 0] && !GtQ[d, 0]

```
rule 5465 <mark>Int[((a_.) + ArcTan[(c_.)*(x_)]*(b_.))^(p_.)*(x_)*((d_) + (e_.)*(x_)^2)^(q_</mark>
       .), x_Symbol] :> Simp[(d + e*x^2)^(q + 1)*((a + b*ArcTan[c*x])^p/(2*e*(q +
       1))), x] - Simp[b*(p/(2*c*(q + 1))) Int[(d + e*x^2)^q*(a + b*ArcTan[c*x])
       \hat{p} - 1), x], x] /; FreeQ[{a, b, c, d, e, q}, x] && EqQ[e, c\hat{p}*d] && GtQ[p,
        0] && NeQ[q, -1]✝ ✆
```
# <span id="page-2530-0"></span>**3.309.4 Maple [A] (verified)**

Time  $= 1.28$  (sec), antiderivative size  $= 198$ , normalized size of antiderivative  $= 0.71$ 

✝ ✆

 $\left($   $\left($   $\right)$   $\left($   $\left($   $\right)$   $\left($   $\right)$   $\left($   $\left($   $\right)$   $\left($   $\left($   $\right)$   $\left($   $\left($   $\right)$   $\left($   $\right)$   $\left($   $\left($   $\right)$   $\left($   $\left($   $\right)$   $\left($   $\right)$   $\left($   $\left($   $\right)$   $\left($   $\left($   $\right)$   $\left($   $\left($   $\right)$   $\left($ 

✞ ☎

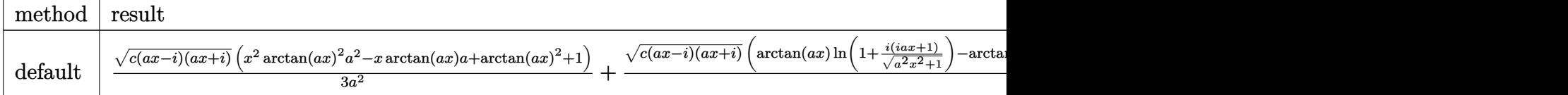

```
input <mark>| int(x*arctan(a*x)^2*(a^2*c*x^2+c)^(1/2),x,method=_RETURNVERBOSE)</mark>
  ✞ ☎
```

```
output
1/3/a^2*(c*(a*x-I)*(I+a*x))^(1/2)*(x^2*arctan(a*x)^2*a^2-x*arctan(a*x)*a+a
    ✞ ☎
    rctan(a*x)^2+1)+1/3*(c*(a*x-I)*(I+a*x))^2(1/2)*(arctan(a*x)*ln(1+I*(1+I*a*x)))/({a^2*x^2+1)^(1/2)}-arctan(a*x)*ln(1-I*(1+I*a*x)/(a^2*x^2+1)^(1/2))-I*dil
    og(1+I*(1+I*a*x)/(a^2*x^2+1)^(1/2))+I*dilog(1-I*(1+I*a*x)/(a^2*x^2+1)^(1/2
    ))/a<sup>2</sup>/(a<sup>2*x^2+1)^(1/2)</sup>
    ✝ ✆
```
# <span id="page-2530-1"></span>**3.309.5 Fricas [F]**

$$
\int x\sqrt{c+a^2cx^2}\arctan(ax)^2 dx = \int \sqrt{a^2cx^2 + cx}\arctan(ax)^2 dx
$$

✝ ✆

✞ ☎

<span id="page-2530-2"></span>✝ ✆

input <mark>integrate(x\*arctan(a\*x)^2\*(a^2\*c\*x^2+c)^(1/2),x, algorithm="fricas")</mark> ✞ ☎

output <mark>integral(sqrt(a^2\*c\*x^2 + c)\*x\*arctan(a\*x)^2, x)</mark>

# **3.309.6 Sympy [F]**

$$
\int x\sqrt{c+a^2cx^2}\arctan (ax)^2 dx = \int x\sqrt{c(a^2x^2+1)}\,\mathrm{atan}^2\,(ax)\,dx
$$

✝ ✆

✞ ☎

<span id="page-2531-0"></span>✝ ✆

input <mark>integrate(x\*atan(a\*x)\*\*2\*(a\*\*2\*c\*x\*\*2+c)\*\*(1/2),x)</mark> ✞ ☎

output Integral(x\*sqrt(c\*(a\*\*2\*x\*\*2 + 1))\*atan(a\*x)\*\*2, x)

## **3.309.7 Maxima [F]**

$$
\int x\sqrt{c+a^2cx^2}\arctan(ax)^2 dx = \int \sqrt{a^2cx^2 + cx}\arctan(ax)^2 dx
$$

✞ ☎

✝ ✆

✞ ☎

<span id="page-2531-1"></span>✝ ✆

input <mark>integrate(x\*arctan(a\*x)^2\*(a^2\*c\*x^2+c)^(1/2),x, algorithm="maxima")</mark>

output <mark>integrate(sqrt(a^2\*c\*x^2 + c)\*x\*arctan(a\*x)^2, x)</mark>

## **3.309.8 Giac [F(-2)]**

Exception generated.

$$
\int x\sqrt{c+a^2cx^2}\arctan(ax)^2 dx = \text{Exception raised: TypeError}
$$

✞ ☎

 $\left($   $\left($   $\right)$   $\left($   $\left($   $\right)$   $\left($   $\left($   $\right)$   $\left($   $\left($   $\right)$   $\left($   $\left($   $\right)$   $\left($   $\left($   $\right)$   $\left($   $\left($   $\right)$   $\left($   $\left($   $\right)$   $\left($   $\left($   $\right)$   $\left($   $\left($   $\right)$   $\left($   $\left($   $\right)$   $\left($   $\left($   $\right)$   $\left($ 

✞ ☎

<span id="page-2531-2"></span> $\left($   $\left($   $\right)$   $\left($   $\left($   $\right)$   $\left($   $\left($   $\right)$   $\left($   $\left($   $\right)$   $\left($   $\left($   $\right)$   $\left($   $\left($   $\right)$   $\left($   $\left($   $\right)$   $\left($   $\left($   $\right)$   $\left($   $\left($   $\right)$   $\left($   $\left($   $\right)$   $\left($   $\left($   $\right)$   $\left($   $\left($   $\right)$   $\left($ 

input <mark>integrate(x\*arctan(a\*x)^2\*(a^2\*c\*x^2+c)^(1/2),x, algorithm="giac")</mark>

output <mark>Exception raised: TypeError >> an error occurred running a Giac command:IN</mark> PUT:sage2:=int(sage0,sageVARx):;OUTPUT:sym2poly/r2sym(const gen & e,const index\_m & i,const vecteur & l) Error: Bad Argument Value

# **3.309.9 Mupad [F(-1)]**

Timed out.

$$
\int x\sqrt{c+a^2cx^2}\arctan(ax)^2 dx = \int x\,\mathrm{atan}(a\,x)^2\sqrt{c\,a^2\,x^2+c}\,dx
$$

✝ ✆

✝ ✆

input <mark>int(x\*atan(a\*x)^2\*(c + a^2\*c\*x^2)^(1/2),x)</mark> ✞ ☎

output ✞ ☎  $int(x*atan(a*x)^2*(c + a^2*cx^2)^(1/2), x)$ 

### **3.310**  $\overline{c+a^2cx^2}\arctan(ax)^2\,dx$

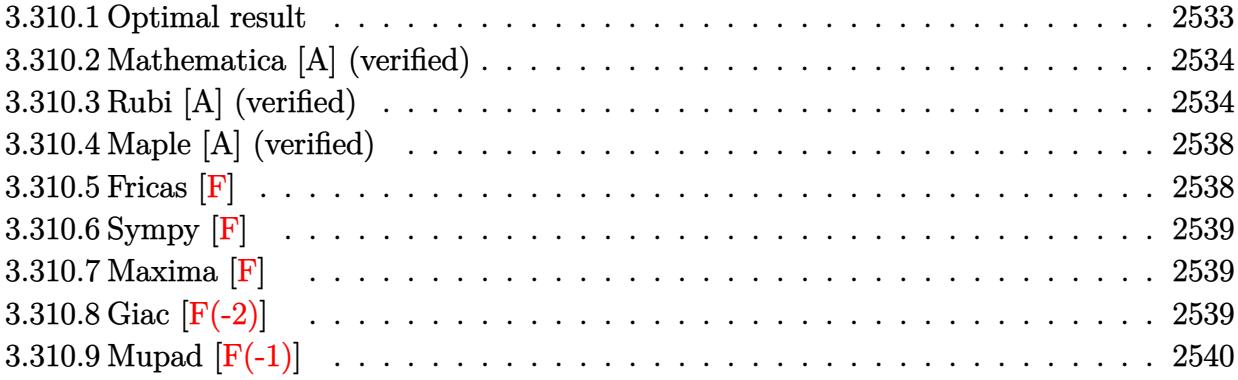

# <span id="page-2533-0"></span>**3.310.1 Optimal result**

Integrand size  $= 21$ , antiderivative size  $= 340$ 

$$
\int \sqrt{c+a^2cx^2} \arctan(ax)^2 dx = -\frac{\sqrt{c+a^2cx^2} \arctan(ax)}{a} + \frac{1}{2}x\sqrt{c+a^2cx^2} \arctan(ax)^2
$$

$$
-\frac{ic\sqrt{1+a^2x^2} \arctan(e^{i \arctan(ax)}) \arctan(ax)^2}{a\sqrt{c+a^2cx^2}} + \frac{\sqrt{c}\arctanh(\frac{a\sqrt{cx}}{\sqrt{c+a^2cx^2}})}{a}
$$

$$
+\frac{ic\sqrt{1+a^2x^2} \arctan(ax) \text{PolyLog}(2, -ie^{i \arctan(ax)})}{a\sqrt{c+a^2cx^2}} - \frac{ic\sqrt{1+a^2x^2} \arctan(ax) \text{PolyLog}(2, ie^{i \arctan(ax)})}{a\sqrt{c+a^2cx^2}} - \frac{c\sqrt{1+a^2x^2} \text{PolyLog}(3, -ie^{i \arctan(ax)})}{a\sqrt{c+a^2cx^2}} + \frac{c\sqrt{1+a^2x^2} \text{PolyLog}(3, ie^{i \arctan(ax)})}{a\sqrt{c+a^2cx^2}}
$$

```
2*x^2+1 (1/2) *arctan(a*x) 2*(a^2*x^2+1) (1/2) /a/(a<sup>2</sup>xc*x<sup>2</sup>+c) <sup>2</sup>(1/2) +I*c
        *arctan(a*x)*polylog(2,-I*(1+I*a*x)/(a<sup>-2*x-2+1)</sub>-(1/2))*(a<sup>-2*x-2+1)-(1/2)/a</sup></sup>
        /(a^2*c*x^2+c)^{(1/2)-1*c*arctan(a*x)*polylog(2,I*(1+I*a*x)/(a^2*x^2+1)^(1/2))}2))*(a^2*x^2+1)^(1/2)/a/(a^2*c*x^2+c)^(1/2)-c*polylog(3,-I*(1+I*a*x)/(a^2*
        x^2+1 (1/2) * (a<sup>2</sup>*x<sup>2</sup>+1) (1/2) /a/(a<sup>2</sup>*c*x<sup>2</sup>+c) (1/2) +c*polylog(3, I*(1+I*a
        \frac{1}{2} /(a<sup>2</sup>*x<sup>2</sup>1)<sup>2</sup>(1/2)) *(a<sup>2</sup>*x<sup>2</sup>1)<sup>2</sup>(1/2)/a/(a<sup>2*</sup>x*2+c)<sup>2</sup>(1/2)-arctan(a*x)
        *(a^2*c*x^2+c)^(1/2)/a+1/2*x*xctan(axx)^2*(a^2*c*x^2+c)^(1/2)
```
#### <span id="page-2534-0"></span>Mathematica [A] (verified) 3.310.2

Time = 0.35 (sec), antiderivative size = 201, normalized size of antiderivative = 0.59

$$
\int \sqrt{c+a^2cx^2} \arctan(ax)^2 dx
$$
\n
$$
= \frac{\sqrt{c(1+a^2x^2)} \left(-2\sqrt{1+a^2x^2} \arctan(ax) + ax\sqrt{1+a^2x^2} \arctan(ax)^2 - 2i \arctan(e^{i \arctan(ax)}) \arctan(ax)^2 - 2i \arctan(e^{i \arctan(ax)}) \arctan(ax)^2 - 2i \arctan(e^{i \arctan(ax)}) \arctan(ax)^2 - 2i \arctan(e^{i \arctan(ax)}) \arctan(ax)^2 - 2i \arctan(ax)^2 - 2i
$$

input Integrate [Sqrt [c + a<sup>2\*</sup>c\*x<sup>2</sup>]\*ArcTan [a\*x]<sup>2</sup>,x]

```
output (Sqrt[c*(1 + a^2*x^2)]*(-2*Sort[1 + a^2*x^2]*ArcTan[a*x] + a*x*Sort[1 + a^2*x^2]]2*x^2 *ArcTan[a*x] ^2 - (2*I)*ArcTan[E^(I*ArcTan[a*x])]*ArcTan[a*x] ^2 + 2*A
      rcTanh[(a*x)/Sqrt[1 + a^2*x^2]] + (2*I)*ArcTan[a*x]*PolyLog[2, (-I)*E^-(I*A))rcTan[a*x])] - (2*I)*ArcTan[a*x]*PolyLog[2, I*E^(I*ArcTan[a*x])] - 2*PolyLog[3, (-I)*E^{(1*ArcTan[a*x]})] + 2*PolyLog[3, I*E^{(1*ArcTan[a*x]})])/(2*a*Sqrt[1 + a^2*x^2])
```
#### <span id="page-2534-1"></span>Rubi [A] (verified) 3.310.3

Time =  $0.84$  (sec), antiderivative size = 228, normalized size of antiderivative = 0.67, number of steps used = 11, number of rules used = 10,  $\frac{\text{number of rules}}{\text{intermand disc}} = 0.476$ , Rules integrand size used =  $\{5415, 224, 219, 5425, 5423, 3042, 4669, 3011, 2720, 7143\}$ 

Below are the steps used by Rubi to obtain the solution. The rule number used for the transformation is given above next to the arrow. The rules definitions used are listed below.

$$
\int \arctan(ax)^2 \sqrt{a^2cx^2 + c} \, dx
$$

$$
\int \frac{5415}{5} \cdot \int \frac{\arctan(ax)^2}{\sqrt{a^2cx^2+c}} dx + c \int \frac{1}{\sqrt{a^2cx^2+c}} dx + \frac{1}{2}x \arctan(ax)^2 \sqrt{a^2cx^2+c} - \frac{\arctan(ax)\sqrt{a^2cx^2+c}}{a}
$$
  
\n
$$
\int \frac{224}{2} \cdot \int \frac{\arctan(ax)^2}{\sqrt{a^2cx^2+c}} dx + c \int \frac{1}{1 - \frac{a^2cx^2}{a^2cx^2+c}} dx + \frac{1}{2}x \arctan(ax)^2 \sqrt{a^2cx^2+c} - \frac{\arctan(ax)\sqrt{a^2cx^2+c}}{a}
$$
  
\n
$$
\int \frac{219}{2} \cdot \int \frac{\arctan(ax)^2}{\sqrt{a^2cx^2+c}} dx + \frac{1}{2}x \arctan(ax)^2 \sqrt{a^2cx^2+c} - \frac{\arctan(ax)\sqrt{a^2cx^2+c}}{a}
$$
  
\n
$$
\int \frac{1}{2} \cdot \int \frac{\arctan(ax)^2}{\sqrt{a^2cx^2+c}} dx + \frac{1}{2}x \arctan(ax)^2 \sqrt{a^2cx^2+c} - \frac{\arctan(ax)\sqrt{a^2cx^2+c}}{a} + \frac{\sqrt{\arctan(ax)^2ax^2+c}}{a}
$$
  
\n
$$
\int \frac{6425}{5425}
$$
  
\n
$$
\frac{c\sqrt{a^2x^2+1} \int \frac{\arctan(ax)^2}{\sqrt{a^2x^2+c}} dx + \frac{1}{2}x \arctan(ax)^2 \sqrt{a^2cx^2+c} - \frac{\arctan(ax)\sqrt{a^2cx^2+c}}{a} + \frac{\sqrt{\arctan(ax)^2ax^2+c}}{a}
$$
  
\n
$$
\int \frac{6423}{5423}
$$
  
\n
$$
\frac{c\sqrt{a^2x^2+1} \int \sqrt{a^2x^2+1} \arctan(ax)^2 dx \arctan(ax)}{2a\sqrt{a^2cx^2+c}} + \frac{\sqrt{\arctan(ax)^2} \sqrt{a^2cx^2+c}}{a}
$$
  
\n
$$
\int \frac{a\sqrt{a^2cx^2+c}}{2a\sqrt{a^2cx^2+c}} + \frac{\sqrt{\arctan(ax)^
$$

$$
\frac{c\sqrt{a^2x^2+1}(-2\int \arctan(ax)\log\left(1-ie^{i\arctan(ax)}\right)d\arctan(ax)+2\int \arctan(ax)\log\left(1+ie^{i\arctan(ax)}\right)d\arctan(ax)}{2a\sqrt{a^2cx^2+c}}d\arctan(ax)^2\sqrt{a^2cx^2+c}-\frac{\arctan(ax)\sqrt{a^2cx^2+c}}{a}+\frac{\sqrt{c}\arctanh\left(\frac{a\sqrt{cx}}{\sqrt{a^2cx^2+c}}\right)}{a}
$$

$$
\int 3011
$$
\n
$$
\frac{c\sqrt{a^2x^2+1}\left(2\left(i\arctan(ax)\,\text{PolyLog}\left(2,-ie^{i\arctan(ax)}\right)-i\int\,\text{PolyLog}\left(2,-ie^{i\arctan(ax)}\right)d\arctan(ax)\right)-2\left(i\arctan\left(\frac{2}{\sqrt{a^2cx^2+c}}\right)\right)}{2a\sqrt{a^2c^2}}\right)}{2\sqrt{a^2c^2+c}}
$$
\n
$$
\frac{1}{2}x\arctan(ax)^2\sqrt{a^2cx^2+c}-\frac{\arctan(ax)\sqrt{a^2cx^2+c}}{a}+\frac{\sqrt{\arctanh\left(\frac{a\sqrt{cx}}{\sqrt{a^2cx^2+c}}\right)}}{a}
$$
\n
$$
\frac{1}{2}x\arctan(ax)\,\text{PolyLog}\left(2,-ie^{i\arctan(ax)}\right)-\int e^{-i\arctan(ax)}\,\text{PolyLog}\left(2,-ie^{i\arctan(ax)}\right)d e^{i\arctan(ax)}\right)-\frac{1}{2}x\arctan(ax)^2\sqrt{a^2cx^2+c}-\frac{\arctan(ax)\sqrt{a^2cx^2+c}}{a}+\frac{\sqrt{\arctanh\left(\frac{a\sqrt{cx}}{\sqrt{a^2cx^2+c}}\right)}}{a}
$$
\n
$$
\int 7143
$$
\n
$$
\frac{c\sqrt{a^2x^2+1}\left(2\left(i\arctan(ax)\,\text{PolyLog}\left(2,-ie^{i\arctan(ax)}\right)-\text{PolyLog}\left(3,-ie^{i\arctan(ax)}\right)\right)-2\left(i\arctan(ax)\,\text{PolyLog}\left(2,-ie^{i\arctan(ax)}\right)\right)}{2a\sqrt{a^2cx^2+c}}
$$
\n
$$
\frac{1}{2}x\arctan(ax)^2\sqrt{a^2cx^2+c}-\frac{\arctan(ax)\sqrt{a^2cx^2+c}}{a}+\frac{\sqrt{\arctanh\left(\frac{a\sqrt{cx}}{\sqrt{a^2cx^2+c}}\right)}{a}
$$

*a*

 $\left($   $\left($   $\right)$   $\left($   $\left($   $\right)$   $\left($   $\left($   $\right)$   $\left($   $\left($   $\right)$   $\left($   $\left($   $\right)$   $\left($   $\left($   $\right)$   $\left($   $\left($   $\right)$   $\left($   $\left($   $\right)$   $\left($   $\left($   $\right)$   $\left($   $\left($   $\right)$   $\left($   $\left($   $\right)$   $\left($   $\left($   $\right)$   $\left($ 

✞ ☎

✞ ☎

✝ ✆

*a*

3011

input Int[Sqrt[c + a^2\*c\*x^2]\*ArcTan[a\*x]^2,x] ✞ ☎

output -((Sqrt[c + a^2\*c\*x^2]\*ArcTan[a\*x])/a) + (x\*Sqrt[c + a^2\*c\*x^2]\*ArcTan[a\*x ✞ ☎  $]2$ )/2 + (Sqrt[c]\*ArcTanh[(a\*Sqrt[c]\*x)/Sqrt[c + a^2\*c\*x^2]])/a + (c\*Sqrt[  $1 + a^2*x^2)*((-2*I)*ArcTan[E^-(I*ArcTan[a*x])]*ArcTan[a*x]^2 + 2*(I*ArcTan$  $[a*x]*PolyLog[2, (-I)*E^(I*ArcTan[a*x])] - PolyLog[3, (-I)*E^(I*ArcTan[a*x])]$ ])]) - 2\*(I\*ArcTan[a\*x]\*PolyLog[2, I\*E^(I\*ArcTan[a\*x])] - PolyLog[3, I\*E^( I\*ArcTan[a\*x])])))/(2\*a\*Sqrt[c + a^2\*c\*x^2])  $\left($   $\left($   $\right)$   $\left($   $\left($   $\right)$   $\left($   $\left($   $\right)$   $\left($   $\left($   $\right)$   $\left($   $\left($   $\right)$   $\left($   $\left($   $\right)$   $\left($   $\left($   $\right)$   $\left($   $\left($   $\right)$   $\left($   $\left($   $\right)$   $\left($   $\left($   $\right)$   $\left($   $\left($   $\right)$   $\left($   $\left($   $\right)$   $\left($ 

### **3.310.3.1 Defintions of rubi rules used**

rule 219 <mark>Int[((a\_) + (b\_.)\*(x\_)^2)^(-1), x\_Symbol] :> Simp[(1/(Rt[a, 2]\*Rt[-b, 2]))\*</mark> ArcTanh[Rt[-b, 2]\*(x/Rt[a, 2])], x] /; FreeQ[{a, b}, x] && NegQ[a/b] && (Gt Q[a, 0] || LtQ[b, 0]) ✝ ✆

rule 224 **Int[1/Sqrt[(a\_) + (b\_.)\*(x\_)^2], x\_Symbol] :> Subst[Int[1/(1 - b\*x^2), x],**  $x, x/Sqrt[a + b*x^2]]$  /; FreeQ[{a, b}, x] && !GtQ[a, 0]

rule 2720 <mark>Int[u\_, x\_Symbol] :> With[{v = FunctionOfExponential[u, x]}, Simp[v/D[v, x]</mark> ✞ ☎ Subst[Int[FunctionOfExponentialFunction[u, x]/x, x], x, v], x]] /; Funct  $ionOfExponentialQ[u, x]$  &  $MatchQ[u, (w_)*((a_*)*(v_*)^(n_*))^(m_*)$  /; FreeQ  $[{a, m, n}, x]$  & IntegerQ[m\*n]] & !MatchQ[u, E^((c\_.)\*((a\_.) + (b\_.)\*x))  $*(F_{})[v_{}]$  /; FreeQ[{a, b, c}, x] && InverseFunctionQ[F[x]]] ✝ ✆

```
rule 3011 <mark>Int[Log[1 + (e_.)*((F_)^((c_.)*((a_.) + (b_.)*(x_))))^(n_.)]*((f_.) + (g_.)</mark>
      ✞ ☎
      *(x_-)<sup>(m_.)</sup>, x_Symbol] :> Simp[(-(f + g*x)^m)*(PolyLog[2, (-e)*(F^(c*(a +
      b*x))<sup>n</sup>]/(b*c*n*Log[F])), x] + Simp[g*(m/(b*c*n*Log[F])) Int[(f + g*x)<sup>-</sup>(
      m - 1<sup>*</sup>PolyLog[2, (-e)*(F^-(c*(a + b*x)))^n], x], x] /; FreeQ[{F, a, b, c, e
      , f, g, n}, x] && GtQ[m, 0]
      ✝ ✆
```
- rule 3042 <mark>Int[u\_, x\_Symbol] :> Int[DeactivateTrig[u, x], x] /; FunctionOfTrigOfLinear</mark> ✞ ☎  $Q[u, x]$ ✝ ✆
- rule 4669 Int[csc[(e\_.) + Pi\*(k\_.) + (f\_.)\*(x\_)]\*((c\_.) + (d\_.)\*(x\_))^(m\_.), x\_Symbol ✞ ☎ ] :> Simp[-2\*(c + d\*x)^m\*(ArcTanh[E^(I\*k\*Pi)\*E^(I\*(e + f\*x))]/f), x] + (-Si  $mp[d*(m/f)$  Int $[(c + d*x)^{(m - 1)}*Log[1 - E^{(1*k*Pi)*E^{(k-1)}*E^{(k-1)}]}$  $x$ ] + Simp[d\*(m/f) Int[(c + d\*x)^(m - 1)\*Log[1 + E^(I\*k\*Pi)\*E^(I\*(e + f\*x ))], x], x]) /; FreeQ[{c, d, e, f}, x] && IntegerQ[2\*k] && IGtQ[m, 0] ✝ ✆

```
rule 5415
       Int[((a_+) + ArcTan[ (c_-,)*(x_-)]*(b_-))^(p_-)*((d_-) + (e_-,)*(x_-)^2^(q_-), x_-Symbol] :> Simp[(-b)*p*(d + e*x^2)^q*((a + b*ArcTan[c*x])^(p - 1)/(2*c*q*(2
       *q + 1))), x] + (Simp[x*(d + e*x^2)^q*( (a + b*ArcTan[c*x])^p/(2*q + 1)), x]+ Simp[2*d*(q/(2*q + 1)) Int[(d + e*x^2)^(q - 1)*(a + b*ArcTan[c*x])^p,
       x], x] + Simp[b^2*d*p*((p - 1)/(2*q*(2*q + 1))) Int[(d + e*x^2)^(q - 1)*(
       a + b*ArcTan[c*x])^{(p - 2), x}, x], x) /; FreeQ[{a, b, c, d, e}, x] && EqQ[e,
       c^2*d] && GtQ[q, 0] && GtQ[p, 1]
       ✝ ✆
```
✞ ☎

rule 5423 <mark>Int[((a\_.) + ArcTan[(c\_.)\*(x\_)]\*(b\_.))^(p\_.)/Sqrt[(d\_) + (e\_.)\*(x\_)^2], x\_S</mark> ✞ ☎ ymbol] :> Simp[ $1/(\text{c*Sort[d]})$  Subst[Int[ $(a + b*x)^p*Sec[x]$ , x], x, ArcTan[  $c*x$ ]], x] /; FreeQ[{a, b, c, d, e}, x] && EqQ[e,  $c^2*d$ ] && IGtQ[p, 0] && Gt Q[d, 0] ✝ ✆ rule 5425 <mark>Int[((a\_.) + ArcTan[(c\_.)\*(x\_)]\*(b\_.))^(p\_.)/Sqrt[(d\_) + (e\_.)\*(x\_)^2], x\_S</mark> ✞ ☎ ymbol] :> Simp[Sqrt[1 + c^2\*x^2]/Sqrt[d + e\*x^2] Int[(a + b\*ArcTan[c\*x])^  $p/Sqrt[1 + c^2*x^2], x], x$  /; FreeQ[{a, b, c, d, e}, x] && EqQ[e, c<sup> $2*d$ ] &</sup> & IGtQ[p, 0] && !GtQ[d, 0]

```
rule 7143 <mark>Int[PolyLog[n_, (c_.)*((a_.) + (b_.)*(x_))^(p_.)]/((d_.) + (e_.)*(x_)), x_S</mark>
              ymbol] :> Simp[PolyLog[n + 1, c*(a + b*x)^p]/(e*p), x] /; FreeQ[{a, b, c, d
               , e, n, p}, x] && EqQ[b*d, a*e]
              \left( \left( \right) \left( \left( \right) \left( \left( \right) \left( \left( \right) \left( \left( \right) \left( \left( \right) \left( \left( \right) \left( \left( \right) \left( \left( \right) \left( \left( \right) \left( \left( \right) \left( \left( \right) \left(
```
# <span id="page-2538-0"></span>**3.310.4 Maple [A] (verified)**

Time  $= 1.29$  (sec), antiderivative size  $= 268$ , normalized size of antiderivative  $= 0.79$ 

✞ ☎

✝ ✆

✞ ☎

 $\left($   $\left($   $\right)$   $\left($   $\left($   $\right)$   $\left($   $\right)$   $\left($   $\left($   $\right)$   $\left($   $\left($   $\right)$   $\left($   $\left($   $\right)$   $\left($   $\right)$   $\left($   $\left($   $\right)$   $\left($   $\left($   $\right)$   $\left($   $\right)$   $\left($   $\left($   $\right)$   $\left($   $\left($   $\right)$   $\left($   $\left($   $\right)$   $\left($ 

✞ ☎

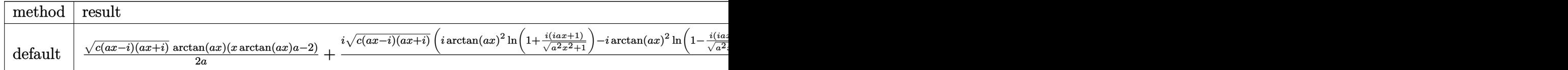

input <mark>int(arctan(a\*x)^2\*(a^2\*c\*x^2+c)^(1/2),x,method=\_RETURNVERBOSE)</mark>

```
output
1/2/a*(c*(a*x-I)*(I+a*x))^(1/2)*arctan(a*x)*(x*arctan(a*x)*a-2)+1/2*I*(c*(
      a*x-I)*(I+a*x)^(1/2)*(I*arctan(a*x)^2*ln(1+I*(1+I*axx)/(a^2*x^2+1)^*(1/2))-I*arctan(a*x)^2*ln(1-I*(1+I*a*x)/(a^2*x^2+1)^(1/2))+2*arctan(a*x)*polylog(x))(2,-I*(1+I*a*x)/(a^2*x^2+1)^(1/2))-2*arctan(akx)*polylog(2,I*(1+I*a*x)/(a^2))2*x^2+1)^(1/2)+2*I*polylog(3,-I*(1+I*ax)/(a^2*x^2+1)^(1/2))-2*I*polylog(1/2))3,I*(1+I*a*x)/(a^2*x^2+1)^(1/2)-4*arctan((1+I*a*x)/(a^2*x^2+1)^(1/2))/a/(a^2*x^2+1)^(1/2)
```
### **3.310.5 Fricas [F]**

$$
\int \sqrt{c+a^2cx^2} \arctan(ax)^2 dx = \int \sqrt{a^2cx^2 + c} \arctan(ax)^2 dx
$$

✞ ☎

✝ ✆

✞ ☎

<span id="page-2538-2"></span>✝ ✆

<span id="page-2538-1"></span>✝ ✆

input <mark>integrate(arctan(a\*x)^2\*(a^2\*c\*x^2+c)^(1/2),x, algorithm="fricas")</mark>

output <mark>integral(sqrt(a^2\*c\*x^2 + c)\*arctan(a\*x)^2, x)</mark>

# **3.310.6 Sympy [F]**

$$
\int \sqrt{c+a^2cx^2} \arctan (ax)^2 dx = \int \sqrt{c(a^2x^2+1)} \operatorname{atan}^2(ax) dx
$$

✝ ✆

<span id="page-2539-0"></span>✝ ✆

input <mark>integrate(atan(a\*x)\*\*2\*(a\*\*2\*c\*x\*\*2+c)\*\*(1/2),x)</mark> ✞ ☎

output Integral(sqrt(c\*(a\*\*2\*x\*\*2 + 1))\*atan(a\*x)\*\*2, x) ✞ ☎

## **3.310.7 Maxima [F]**

$$
\int \sqrt{c+a^2cx^2} \arctan(ax)^2 dx = \int \sqrt{a^2cx^2 + c} \arctan(ax)^2 dx
$$

✝ ✆

<span id="page-2539-1"></span>✝ ✆

input <mark>integrate(arctan(a\*x)^2\*(a^2\*c\*x^2+c)^(1/2),x, algorithm="maxima")</mark> ✞ ☎

output <mark>integrate(sqrt(a^2\*c\*x^2 + c)\*arctan(a\*x)^2, x)</mark> ✞ ☎

# **3.310.8 Giac [F(-2)]**

Exception generated.

$$
\int \sqrt{c+a^2cx^2} \arctan(ax)^2 dx = \text{Exception raised: TypeError}
$$

✞ ☎

<span id="page-2539-2"></span> $\left($   $\left($   $\right)$   $\left($   $\left($   $\right)$   $\left($   $\left($   $\right)$   $\left($   $\left($   $\right)$   $\left($   $\left($   $\right)$   $\left($   $\left($   $\right)$   $\left($   $\left($   $\right)$   $\left($   $\left($   $\right)$   $\left($   $\left($   $\right)$   $\left($   $\left($   $\right)$   $\left($   $\left($   $\right)$   $\left($   $\left($   $\right)$   $\left($ 

input <mark>integrate(arctan(a\*x)^2\*(a^2\*c\*x^2+c)^(1/2),x, algorithm="giac")</mark> ✞ ☎  $\left($   $\left($   $\right)$   $\left($   $\left($   $\right)$   $\left($   $\left($   $\right)$   $\left($   $\left($   $\right)$   $\left($   $\left($   $\right)$   $\left($   $\left($   $\right)$   $\left($   $\left($   $\right)$   $\left($   $\left($   $\right)$   $\left($   $\left($   $\right)$   $\left($   $\left($   $\right)$   $\left($   $\left($   $\right)$   $\left($   $\left($   $\right)$   $\left($ 

output <mark>Exception raised: TypeError >> an error occurred running a Giac command:IN</mark> PUT:sage2:=int(sage0,sageVARx):;OUTPUT:sym2poly/r2sym(const gen & e,const index\_m & i,const vecteur & l) Error: Bad Argument Value

# **3.310.9 Mupad [F(-1)]**

Timed out.

$$
\int \sqrt{c+a^2cx^2} \arctan(ax)^2 dx = \int \operatorname{atan}(ax)^2 \sqrt{ca^2x^2 + c} dx
$$

✝ ✆

✞ ☎

✝ ✆

input <mark>int(atan(a\*x)^2\*(c + a^2\*c\*x^2)^(1/2),x)</mark> ✞ ☎

output  $int(atan(a*x)^2*(c + a^2*cx^2)^(1/2), x)$ 

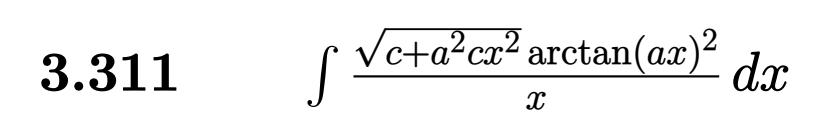

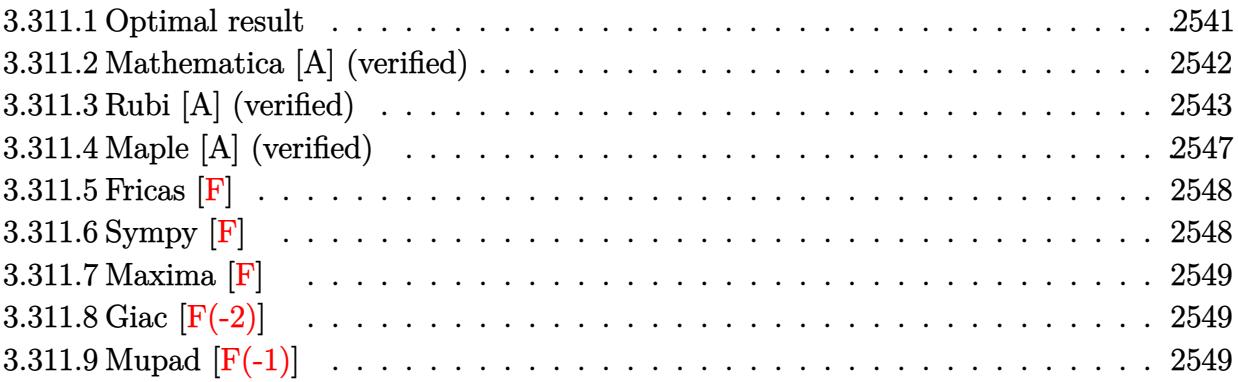

# <span id="page-2541-0"></span>**3.311.1 Optimal result**

Integrand size  $= 24$ , antiderivative size  $= 439$ 

$$
\int \frac{\sqrt{c+a^2cx^2}\arctan(ax)^2}{x} dx = \sqrt{c+a^2cx^2}\arctan(ax)^2 + \frac{4ic\sqrt{1+a^2x^2}\arctan(ax)\arctan\left(\frac{\sqrt{1+iax}}{\sqrt{1-iax}}\right)}{\sqrt{c+a^2cx^2}} \n- \frac{2c\sqrt{1+a^2x^2}\arctan(ax)^2\arctanh(e^{i\arctan(ax)})}{\sqrt{c+a^2cx^2}} \n+ \frac{2ic\sqrt{1+a^2x^2}\arctan(ax)^2\log(2,-e^{i\arctan(ax)})}{\sqrt{c+a^2cx^2}} \n- \frac{2ic\sqrt{1+a^2x^2}\arctan(ax)\text{PolyLog}(2,e^{i\arctan(ax)})}{\sqrt{c+a^2cx^2}} \n- \frac{2ic\sqrt{1+a^2x^2}\text{PolyLog}(2,-\frac{i\sqrt{1+iax}}{\sqrt{1-iax})}}{\sqrt{c+a^2cx^2}} \n+ \frac{2ic\sqrt{1+a^2x^2}\text{PolyLog}(2,\frac{i\sqrt{1+iax}}{\sqrt{1-iax})}}{\sqrt{c+a^2cx^2}} \n- \frac{2c\sqrt{1+a^2x^2}\text{PolyLog}(3,-e^{i\arctan(ax)})}{\sqrt{c+a^2cx^2}} \n+ \frac{2c\sqrt{1+a^2x^2}\text{PolyLog}(3,-e^{i\arctan(ax)})}{\sqrt{c+a^2cx^2}} \n+ \frac{2c\sqrt{1+a^2x^2}\text{PolyLog}(3,e^{i\arctan(ax)})}{\sqrt{c+a^2cx^2}}
$$

```
output 4*I*c*arctan(a*x)*arctan((1+I*axx)^{(1/2)}/(1-I*axx)^{(1/2})*(a^2*x^2+1)^{(1/2)})/(a^2x^x^2+c^2+c^2)(1/2)-2*c*\arctan(axx)^2*\arctanh((1+1*a*x)/(a^2*x^2+1)^(1/2))) *(a^2*x^2+1)^(1/2)/(a^2*c*x^2+c)^(1/2)+2*I*c*arctan(a*x)*polylog(2,-(1+I)
      *a*x)/(a^2*x^2+1)^(1/2))*(a^2*x^2+1)^(1/2)/(a^2*c*x^2+c)^(1/2)-2*I*c*arcta
      n(a*x)*polylog(2,(1+I*axx)/(a^2*x^2+1)^(1/2)*(a^2*x^2+1)^(1/2)/(a^2*x*x^2)+c)^(1/2)-2*I*c*polylog(2,-I*(1+I*a*x)^(1/2)/(1-I*a*x)^(1/2))*(a^2*x^2+1)^
      (1/2)/(\hat{a}^2x+2+c^2)(1/2)+2*1+c*polylog(2,I*(1+1*ax)^{(1/2)})))*(a^2*x^2+1)^(1/2)/(a^2*c*x^2+c)^(1/2)-2*c*polylog(3,-(1+I*a*x)/(a^2*x^2
      +1)^(1/2))*(a^2*x^2+1)^(1/2)/(a^2*c*x^2+c)^(1/2)+2*c*polylog(3,(1+I*a*x)/(
      a^2*x^2+1 (1/2) *(a^2*x^2+1) (1/2) /(a^2*x^2+c) (1/2) +arctan(axx)^2*(a^2)*c*x^2+c^2(1/2)
```
#### <span id="page-2542-0"></span>Mathematica [A] (verified) 3.311.2

Time =  $0.32$  (sec), antiderivative size = 250, normalized size of antiderivative = 0.57

$$
\int \frac{\sqrt{c+a^2cx^2}\arctan (ax)^2}{x} \, dx
$$
\n
$$
-\frac{\sqrt{c+a^2cx^2}(\sqrt{1+a^2x^2}\arctan (ax)^2+\arctan (ax)^2\log \left(1-e^{i\arctan (ax)}\right)-2\arctan (ax)\log \left(1-i e^{i\arctan (ax)}\right)}{\sqrt{c+a^2cx^2}}.
$$

input Integrate[(Sqrt[c + a<sup>2\*</sup>c\*x<sup>2</sup>]\*ArcTan[a\*x]<sup>2</sup>)/x,x]

<span id="page-2542-1"></span>output | (Sqrt [c + a^2\*c\*x^2]\*(Sqrt [1 + a^2\*x^2]\*ArcTan [a\*x]^2 + ArcTan [a\*x]^2\*Log [  $1 - E^{(I*ArcTan[a*x])) - 2*ArcTan[a*x]*Log[1 - I*E^{(I*ArcTan[a*x)})] + 2*Ar$ cTan[a\*x]\*Log[1 + I\*E^(I\*ArcTan[a\*x])] - ArcTan[a\*x]^2\*Log[1 + E^(I\*ArcTan  $[a*x]$ ] +  $(2*I)*ArcTan[a*x]*PolyLog[2, -E^(I*ArcTan[a*x])] - (2*I)*PolyLog$  $[2, (-1)*E^{(1*ArcTan[a*x)}] + (2*I)*PolyLog[2, I*E^{(1*ArcTan[a*x]})] - (2*I)$ )\*ArcTan[a\*x]\*PolyLog[2, E^(I\*ArcTan[a\*x])] - 2\*PolyLog[3, -E^(I\*ArcTan[a\* x])] + 2\*PolyLog[3, E^(I\*ArcTan[a\*x])]))/Sqrt[1 + a^2\*x^2]

## **3.311.3 Rubi [A] (verified)**

Time  $= 1.65$  (sec), antiderivative size  $= 305$ , normalized size of antiderivative  $= 0.69$ , number of steps used = 12, number of rules used = 11,  $\frac{\text{number of rules}}{\text{integrand size}} = 0.458$ , Rules used =  $\{5485, 5465, 5425, 5421, 5493, 5491, 3042, 4671, 3011, 2720, 7143\}$ 

Below are the steps used by Rubi to obtain the solution. The rule number used for the transformation is given above next to the arrow. The rules definitions used are listed below.

$$
\int \frac{\arctan(ax)^2 \sqrt{a^2cx^2 + c}}{x} dx
$$
\n
$$
\int \frac{5485}{x}
$$
\n
$$
a^2c \int \frac{x \arctan(ax)^2}{\sqrt{a^2cx^2 + c}} dx + c \int \frac{\arctan(ax)^2}{x\sqrt{a^2cx^2 + c}} dx
$$
\n
$$
\int \frac{5465}{x\sqrt{a^2cx^2 + c}} dx
$$
\n
$$
a^2c \left( \frac{\arctan(ax)^2 \sqrt{a^2cx^2 + c}}{a^2c} - \frac{2 \int \frac{\arctan(ax)^2}{\sqrt{a^2cx^2 + c}} dx}{a\sqrt{a^2c}} \right) + c \int \frac{\arctan(ax)^2}{x\sqrt{a^2cx^2 + c}} dx
$$
\n
$$
a^2c \left( \frac{\arctan(ax)^2 \sqrt{a^2cx^2 + c}}{a^2c} - \frac{2 \sqrt{a^2x^2 + 1} \int \frac{\arctan(ax)}{\sqrt{a^2x^2 + c}} dx}{a\sqrt{a^2cx^2 + c}} \right) + c \int \frac{\arctan(ax)^2}{x\sqrt{a^2cx^2 + c}} dx
$$
\n
$$
\int \frac{5421}{x\sqrt{a^2cx^2 + c}} dx
$$
\n
$$
a^2c \left( \frac{\arctan(ax)^2 \sqrt{a^2cx^2 + c}}{a^2c} - \frac{2 \sqrt{a^2x^2 + 1} \left( -\frac{2i \arctan(ax) \arctan(\frac{\sqrt{1 + i\pi x}}{\sqrt{1 - i\pi x}} \right)}{a} + \frac{i \text{PolyLog}\left(2, -\frac{i\sqrt{(\pi x + 1)}}{\sqrt{1 - i\pi x}}\right)}{a\sqrt{1 - i\pi x}} - \frac{i \text{PolyLog}\left(2, \frac{i\sqrt{(\pi x + 1)}}{\sqrt{1 - i\pi x}}\right)}{a\sqrt{a^2cx^2 + c}} \right)
$$
\n
$$
a^2c \left( \frac{\arctan(ax)^2 \sqrt{a^2cx^2 + c}}{a^2c^2 + c} - \frac{2 \sqrt{a^2x^2 + 1} \left( -\frac{2i \arctan(ax) \arctan(\frac{\sqrt{1 + i\pi x}}{\sqrt{1 - i\pi x}} \right)}{a\sqrt{a
$$

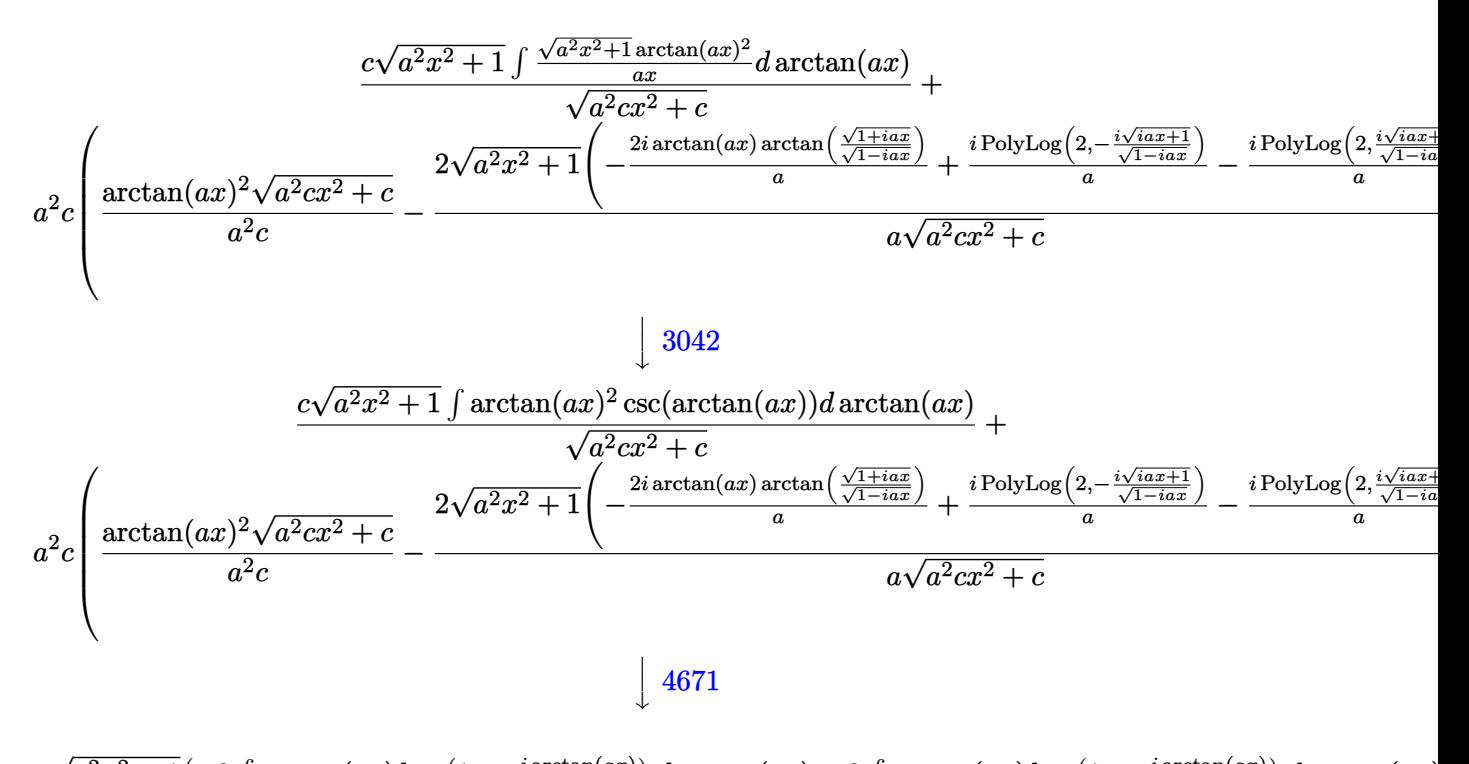

$$
\frac{c\sqrt{a^2x^2+1}\left(-2\int \arctan(ax)\log\left(1-e^{i\arctan(ax)}\right)d\arctan(ax)+2\int \arctan(ax)\log\left(1+e^{i\arctan(ax)}\right)d\arctan(ax)\right)}{\sqrt{a^2cx^2+c}}
$$
  

$$
a^2c\left(\frac{\arctan(ax)^2\sqrt{a^2cx^2+c}}{a^2c}\right)-\frac{2\sqrt{a^2x^2+1}\left(-\frac{2i\arctan(ax)\arctan\left(\frac{\sqrt{1+iax}}{\sqrt{1-iax}}\right)}{a}+\frac{i\text{PolyLog}\left(2,-\frac{i\sqrt{iax+1}}{\sqrt{1-iax}}\right)}{a}-\frac{i\text{PolyLog}\left(2,\frac{i\sqrt{iax+1}}{\sqrt{1-iax}}\right)}{a}\right)}{a\sqrt{a^2cx^2+c}}\right)
$$
  

$$
\downarrow 3011
$$

$$
\frac{c\sqrt{a^2x^2+1}\left(2\left(i\arctan(ax)\text{PolyLog}\left(2,-e^{i\arctan(ax)}\right)-i\int\text{PolyLog}\left(2,-e^{i\arctan(ax)}\right)d\arctan(ax)\right)-2\left(i\arctan(ax)\right)\right)}{\sqrt{a^2cx^2}}d\left(\frac{\arctan(ax)^2\sqrt{a^2cx^2}+c}{a^2c}-\frac{2\sqrt{a^2x^2+1}\left(-\frac{2i\arctan(ax)\arctan\left(\frac{\sqrt{1+iax}}{\sqrt{1-iax}}\right)}{a}+\frac{i\text{PolyLog}\left(2,-\frac{i\sqrt{iax+1}}{\sqrt{1-iax}}\right)}{a}-\frac{i\text{PolyLog}\left(2,\frac{i\sqrt{iax+1}}{\sqrt{1-iax}}\right)}{a}\right)}{a\sqrt{a^2cx^2+c}}\right)}\right)
$$

$$
\frac{c\sqrt{a^2x^2+1}\left(2\left(i\arctan(ax)\text{PolyLog}\left(2,-e^{i\arctan(ax)}\right)-\int e^{-i\arctan(ax)}\text{PolyLog}\left(2,-e^{i\arctan(ax)}\right)de^{i\arctan(ax)}\right)-2\right)}{a^2c}
$$
  

$$
a^2c\left(\frac{\arctan(ax)^2\sqrt{a^2cx^2+c}}{a^2c}-\frac{2\sqrt{a^2x^2+1}\left(-\frac{2i\arctan(ax)\arctan\left(\frac{\sqrt{1+iax}}{\sqrt{1-iax}}\right)}{a}+\frac{i\text{PolyLog}\left(2,-\frac{i\sqrt{iax+1}}{\sqrt{1-iax}}\right)}{a}-\frac{i\text{PolyLog}\left(2,\frac{i\sqrt{iax+1}}{\sqrt{1-iax}}\right)}{a}\right)}{a\sqrt{a^2cx^2+c}}\right)
$$
  

$$
\left[\frac{7143}{a}\right]
$$

$$
\frac{c\sqrt{a^2x^2+1}(-2\arctan(ax)^2\arctan(e^{i\arctan(ax)})+2(i\arctan(ax)\, \text{PolyLog}\left(2,-e^{i\arctan(ax)}\right)-\text{PolyLog}\left(3,-e^{i\arctan(ax)}\right)}{\sqrt{a^2cx^2+c}}
$$

$$
a^2c\left(\frac{\arctan(ax)^2\sqrt{a^2cx^2+c}}{a^2c}-\frac{2\sqrt{a^2x^2+1}\left(-\frac{2i\arctan(ax)\arctan\left(\frac{\sqrt{1+iax}}{\sqrt{1-iax}}\right)}{a}+\frac{i\text{PolyLog}\left(2,-\frac{i\sqrt{iax+1}}{\sqrt{1-iax}}\right)}{a}-\frac{i\text{PolyLog}\left(2,\frac{i\sqrt{iax+1}}{\sqrt{1-iax}}\right)}{a}\right)}{a\sqrt{a^2cx^2+c}}\right)
$$

input Int[(Sqrt[c + a^2\*c\*x^2]\*ArcTan[a\*x]^2)/x,x] ✞ ☎

```
output
a^2*c*((Sqrt[c + a^2*c*x^2]*ArcTan[a*x]^2)/(a^2*c) - (2*Sqrt[1 + a^2*x^2]*
     ✞ ☎
     (((-2*I)*ArcTan[a*x]*ArcTan[Sqrt[1 + I*ax*x]/Sqrt[1 - I*axx]])/a + (I*PolyLog[2, ((-I)*Sqrt[1 + I*a*x])/Sqrt[1 - I*a*x]])/a - (I*PolyLog[2, (I*Sqrt[1
      + I*a*x])/Sqrt[1 - I*a*x]])/a))/(a*Sqrt[c + a^2*c*x^2])) + (c*Sqrt[1 + a^
     2*x^2]*(-2*ArcTan[a*x]^2*ArcTanh[E^-(I*ArcTan[a*x])] + 2*(I*ArcTan[a*x]*Pol]yLog[2, -E^{(1*ArcTan[a*x]})] - PolyLog[3, -E^{(1*ArcTan[a*x]})] - 2*(I*ArcTan[a*x]*PolyLog[2, E^(I*ArcTan[a*x])] - PolyLog[3, E^(I*ArcTan[a*x])])))/Sq
     rt[c + a^2*c*x^2]
```
 $\left($   $\left($   $\right)$   $\left($   $\left($   $\right)$   $\left($   $\left($   $\right)$   $\left($   $\left($   $\right)$   $\left($   $\left($   $\right)$   $\left($   $\left($   $\right)$   $\left($   $\left($   $\right)$   $\left($   $\left($   $\right)$   $\left($   $\left($   $\right)$   $\left($   $\left($   $\right)$   $\left($   $\left($   $\right)$   $\left($   $\left($   $\right)$   $\left($ 

✝ ✆

✞ ☎

### **3.311.3.1 Defintions of rubi rules used**

rule 2720 <mark>Int[u\_, x\_Symbol] :> With[{v = FunctionOfExponential[u, x]}, Simp[v/D[v, x]</mark> Subst[Int[FunctionOfExponentialFunction[u, x]/x, x], x, v], x]] /; Funct  $ionOfExponentialQ[u, x]$  &  $MatchQ[u, (w_)*((a_*)*(v_*)^(n_*))^(m_*)$  /; FreeQ  $[{a, m, n}, x]$  & IntegerQ[m\*n]] & !MatchQ[u, E^((c\_.)\*((a\_.) + (b\_.)\*x)) \*(F\_)[v\_] /; FreeQ[{a, b, c}, x] && InverseFunctionQ[F[x]]] ✝ ✆

```
rule 3011 <mark>Int[Log[1 + (e_.)*((F_)^((c_.)*((a_.) + (b_.)*(x_))))^(n_.)]*((f_.) + (g_.)</mark>
      ✞ ☎
       *(x_{-}))^{\frown}(m_{-}.), x_{-}Symb01] :> Simp[(-(f + g*x)^{\frown}m)*(PolyLog[2, (-e)*(F^{*}(c*(a +b*x))<sup>n</sup>]/(b*c*n*Log[F])), x] + Simp[g*(m/(b*c*n*Log[F])) Int[(f + g*x)<sup>-</sup>(
      m - 1)*PolyLog[2, (-e)*(F<sup>\hat{c}</sup>(c*(a + b*x)))\hat{c}n], x], x] /; FreeQ[{F, a, b, c, e
       , f, g, n}, x] && GtQ[m, 0]
      ✝ ✆
```
rule 3042 <mark>Int[u\_, x\_Symbol] :> Int[DeactivateTrig[u, x], x] /; FunctionOfTrigOfLinear</mark> ✞ ☎  $Q[u, x]$  $\left($   $\left($   $\right)$   $\left($   $\left($   $\right)$   $\left($   $\left($   $\right)$   $\left($   $\left($   $\right)$   $\left($   $\left($   $\right)$   $\left($   $\left($   $\right)$   $\left($   $\left($   $\right)$   $\left($   $\left($   $\right)$   $\left($   $\left($   $\right)$   $\left($   $\left($   $\right)$   $\left($   $\left($   $\right)$   $\left($   $\left($   $\right)$   $\left($ 

```
rule 4671         <mark>Int[csc[(e_.) + (f_.)*(x_)]*((c_.) + (d_.)*(x_))^(m_.), x_Symbol] :> Simp[-</mark>
       2*(c + d*x)^m * (ArcTanh[E^(I*(e + f*x))] / f), x] + (-Simp[d*(m/f) Int[(c + f*(f))])d*x)^{n}(m - 1)*Log[1 - E^(I*(e + f*x))], x], x] + Simp[d*(m/f) Int[(c + d*x
       )^{n}(m - 1) * Log[1 + E^{n}(I * (e + f * x))], x], x]) /; FreeQ[{c, d, e, f}, x] && IG
       tQ[m, 0]
       ✝ ✆
```
✞ ☎

✞ ☎

✞ ☎

✞ ☎

```
rule 5421 <mark>Int[((a_.) + ArcTan[(c_.)*(x_)]*(b_.))/Sqrt[(d_) + (e_.)*(x_)^2], x_Symbol]</mark>
       :> Simp[-2*I*(a + b*ArcTan[c*x])*(ArcTan[Sqrt[1 + I*c*x]/Sqrt[1 - I*c*x]]/
       (c*Sort[d])), x] + (Simp[I*b*(PolyLog[2, (-1)*(Sqrt[1 + I*c*x]/Sqrt[1 - I*c*x])]/(c*Sqrt[d])), x] - Simp[I*b*(PolyLog[2, I*(Sqrt[1 + I*c*x]/Sqrt[1 - I
       *c*x])]/(c*Sqrt[d]), x]) /; FreeQ[{a, b, c, d, e}, x] && EqQ[e, c^2*d] &&
       GtQ[d, 0]
      ✝ ✆
```

```
rule 5425 <mark>Int[((a_.) + ArcTan[(c_.)*(x_)]*(b_.))^(p_.)/Sqrt[(d_) + (e_.)*(x_)^2], x_S</mark>
       ymbol] :> Simp[Sqrt[1 + c^2*x^2]/Sqrt[d + e*x^2] Int[(a + b*ArcTan[c*x])^
       p/Sqrt[1 + c^2*x^2], x, x], r] /; FreeQ[{a, b, c, d, e}, x] && EqQ[e, c<sup>o</sup>2*d] &
       & IGtQ[p, 0] && !GtQ[d, 0]
      ✝ ✆
```

```
rule 5465
       Int[((a_.) + ArcTan[(c_.)*(x_)]*(b_.))^(p_.)*(x_)*((d_) + (e_.)*(x_)^2)^(q_
       .), x_Symbol] :> Simp[(d + e*x^2)^(q + 1)*((a + b*ArcTan[c*x])^p/(2*e*(q +
       1))), x] - Simp[b*(p/(2*c*(q + 1))) Int[(d + e*x^2)^q*(a + b*ArcTan[c*x])
       \hat{p} - 1), x], x] /; FreeQ[{a, b, c, d, e, q}, x] && EqQ[e, c<sup>\hat{p}</sup>*d] && GtQ[p,
        0] && NeQ[q, -1]
      ✝ ✆
```
rule 5485 <mark>Int[((a\_.) + ArcTan[(c\_.)\*(x\_)]\*(b\_.))^(p\_.)\*((f\_.)\*(x\_))^(m\_)\*((d\_) + (e\_.</mark> ✞ ☎  $(*)*(x_0^2)^(q_.)$ , x\_Symbol] :> Simp[d Int[(f\*x)^m\*(d + e\*x^2)^(q - 1)\*(a +  $b*ArcTan[c*x])^p$ , x], x] + Simp[c^2\*(d/f^2) Int[(f\*x)^(m + 2)\*(d + e\*x^2  $)^{\widehat{}}$ (q - 1)\*(a + b\*ArcTan[c\*x])^p, x], x] /; FreeQ[{a, b, c, d, e, f, m}, x] && EqQ[e, c^2\*d] && GtQ[q, 0] && IGtQ[p, 0] && (RationalQ[m] || (EqQ[p, 1] && IntegerQ[q])) ✝ ✆

rule 5491 <mark>Int[((a\_.) + ArcTan[(c\_.)\*(x\_)]\*(b\_.))^(p\_)/((x\_)\*Sqrt[(d\_) + (e\_.)\*(x\_)^2]</mark> ),  $x_Symbo1$  :> Simp[1/Sqrt[d] Subst[Int[(a + b\*x)^p\*Csc[x], x], x, ArcTa  $n[c*x]$ , x] /; FreeQ[{a, b, c, d, e}, x] && EqQ[e, c<sup> $\sim$ </sup>2\*d] && IGtQ[p, 0] && GtQ[d, 0] ✝ ✆

✞ ☎

✞ ☎

rule 5493 <mark>Int[((a\_.) + ArcTan[(c\_.)\*(x\_)]\*(b\_.))^(p\_.)/((x\_)\*Sqrt[(d\_) + (e\_.)\*(x\_)^2</mark> ]),  $x_Symbol$  :> Simp[Sqrt[1 + c^2\*x^2]/Sqrt[d + e\*x^2] Int[(a + b\*ArcTan  $[c*x])^p/(x*Sqrt[1 + c^2*x^2]), x, x]$ ,  $x$ ] /; FreeQ[{a, b, c, d, e}, x] && EqQ[ e, c^2\*d] && IGtQ[p, 0] && !GtQ[d, 0]  $\left($   $\left($   $\right)$   $\left($   $\left($   $\right)$   $\left($   $\left($   $\right)$   $\left($   $\left($   $\right)$   $\left($   $\left($   $\right)$   $\left($   $\left($   $\right)$   $\left($   $\left($   $\right)$   $\left($   $\left($   $\right)$   $\left($   $\left($   $\right)$   $\left($   $\left($   $\right)$   $\left($   $\left($   $\right)$   $\left($   $\left($   $\right)$   $\left($ 

```
rule 7143 <mark>Int[PolyLog[n_, (c_.)*((a_.) + (b_.)*(x_))^(p_.)]/((d_.) + (e_.)*(x_)), x_S</mark>
      ✞ ☎
      ymbol] :> Simp[PolyLog[n + 1, c*(a + b*x)^p]/(e*p), x] /; FreeQ[{a, b, c, d
      , e, n, p}, x] && EqQ[b*d, a*e]
```
# **3.311.4 Maple [A] (verified)**

Time  $= 1.67$  (sec), antiderivative size  $= 337$ , normalized size of antiderivative  $= 0.77$ 

<span id="page-2547-0"></span>✝ ✆

✞ ☎

✝ ✆

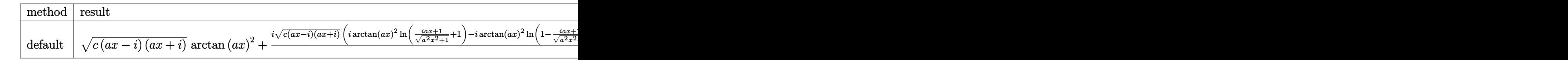

input <mark>| int(arctan(a\*x)^2\*(a^2\*c\*x^2+c)^(1/2)/x,x,method=\_RETURNVERBOSE)</mark>

output  $(c*(a*x-I)*(I+a*x))^{(1/2)}*arctan(a*x)^2+I*(c*(a*x-I)*(I+a*x))^{(1/2)*(I*arc)}$  $tan(a*x)^2*ln((1+I*axx)/(a^2*x^2+1)^(1/2)+1)-I*arctan(a*x)^2*ln(1-(1+I*axx))$  $)/(\frac{a^2*x^2+1)^(1/2)}{-2*I*arctan(akx)*ln(1+I*(1+I*ax)/(a^2*x^2+1)^(1/2))+2}$ \*I\*arctan(a\*x)\*ln(1-I\*(1+I\*a\*x)/(a^2\*x^2+1)^(1/2))+2\*arctan(a\*x)\*polylog(2 ,-(1+I\*a\*x)/(a<sup>2</sup>\*x<sup>2</sup>+1)<sup>2</sup>(1/2))-2\*arctan(a\*x)\*polylog(2,(1+I\*a\*x)/(a<sup>2</sup>\*x<sup>2</sup>+  $1)^(1/2)+2*I*polylog(3,-(1+I*ax)/(a^2*x^2+1)^(1/2))-2*I*polylog(3,(1+I*ax))$  $\frac{1}{2}$  /(a<sup>2</sup>\*x<sup>2</sup>1)<sup>2</sup>(1/2))-2\*dilog(1+I\*(1+I\*a\*x)/(a<sup>2</sup>\*x<sup>2</sup>1)<sup>2</sup>(1/2))+2\*dilog(1- $I*(1+I*a*x)/(a^2*x^2+1)^(1/2))/(a^2*x^2+1)^(1/2)$ 

### <span id="page-2548-0"></span>3.311.5 Fricas  $\vert \mathbf{F} \vert$

$$
\int \frac{\sqrt{c+a^2cx^2}\arctan(ax)^2}{x} dx = \int \frac{\sqrt{a^2cx^2+c}\arctan(ax)^2}{x} dx
$$

input integrate(arctan(a\*x)^2\*(a^2\*c\*x^2+c)^(1/2)/x,x, algorithm="fricas")

output integral(sqrt(a<sup>2\*</sup>c\*x<sup>2</sup> + c)\*arctan(a\*x)<sup>2</sup>/x, x)

# <span id="page-2548-1"></span>3.311.6 Sympy  $[F]$

$$
\int \frac{\sqrt{c+a^2cx^2}\arctan(ax)^2}{x} dx = \int \frac{\sqrt{c(a^2x^2+1)}\arctan^2(ax)}{x} dx
$$

input integrate(atan(a\*x)\*\*2\*(a\*\*2\*c\*x\*\*2+c)\*\*(1/2)/x,x)

<span id="page-2548-2"></span>output Integral(sqrt(c\*(a\*\*2\*x\*\*2 + 1))\*atan(a\*x)\*\*2/x, x)

# **3.311.7 Maxima [F]**

$$
\int \frac{\sqrt{c+a^2cx^2}\arctan(ax)^2}{x} dx = \int \frac{\sqrt{a^2cx^2+c}\arctan(ax)^2}{x} dx
$$

✞ ☎

✝ ✆

<span id="page-2549-0"></span> $\left($   $\left($   $\right)$   $\left($   $\left($   $\right)$   $\left($   $\left($   $\right)$   $\left($   $\left($   $\right)$   $\left($   $\left($   $\right)$   $\left($   $\left($   $\right)$   $\left($   $\left($   $\right)$   $\left($   $\left($   $\right)$   $\left($   $\left($   $\right)$   $\left($   $\left($   $\right)$   $\left($   $\left($   $\right)$   $\left($   $\left($   $\right)$   $\left($ 

input <mark>integrate(arctan(a\*x)^2\*(a^2\*c\*x^2+c)^(1/2)/x,x, algorithm="maxima")</mark>

output <mark>integrate(sqrt(a^2\*c\*x^2 + c)\*arctan(a\*x)^2/x, x)</mark> ✞ ☎

# **3.311.8 Giac [F(-2)]**

Exception generated.

$$
\int \frac{\sqrt{c+a^2cx^2}\arctan(ax)^2}{x} dx = \text{Exception raised: TypeError}
$$

✞ ☎

✝ ✆

<span id="page-2549-1"></span>✝ ✆

input <mark>integrate(arctan(a\*x)^2\*(a^2\*c\*x^2+c)^(1/2)/x,x, algorithm="giac")</mark>

output <mark>Exception raised: TypeError >> an error occurred running a Giac command:IN</mark> ✞ ☎ PUT:sage2:=int(sage0,sageVARx):;OUTPUT:sym2poly/r2sym(const gen & e,const index\_m & i,const vecteur & l) Error: Bad Argument Value

# **3.311.9 Mupad [F(-1)]**

Timed out.

$$
\int \frac{\sqrt{c+a^2cx^2}\arctan(ax)^2}{x} dx = \int \frac{\operatorname{atan}(ax)^2 \sqrt{c\,a^2\,x^2+c}}{x} dx
$$

✞ ☎

✝ ✆

✝ ✆

input <mark>int((atan(a\*x)^2\*(c + a^2\*c\*x^2)^(1/2))/x,x)</mark>

output <mark>int((atan(a\*x)^2\*(c + a^2\*c\*x^2)^(1/2))/x, x)</mark> ✞ ☎

3.311. 
$$
\int \frac{\sqrt{c+a^2cx^2}\arctan(ax)^2}{x} dx
$$

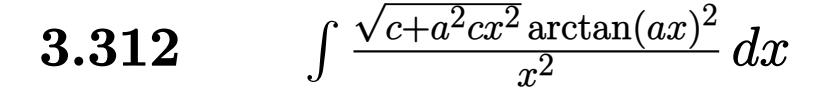

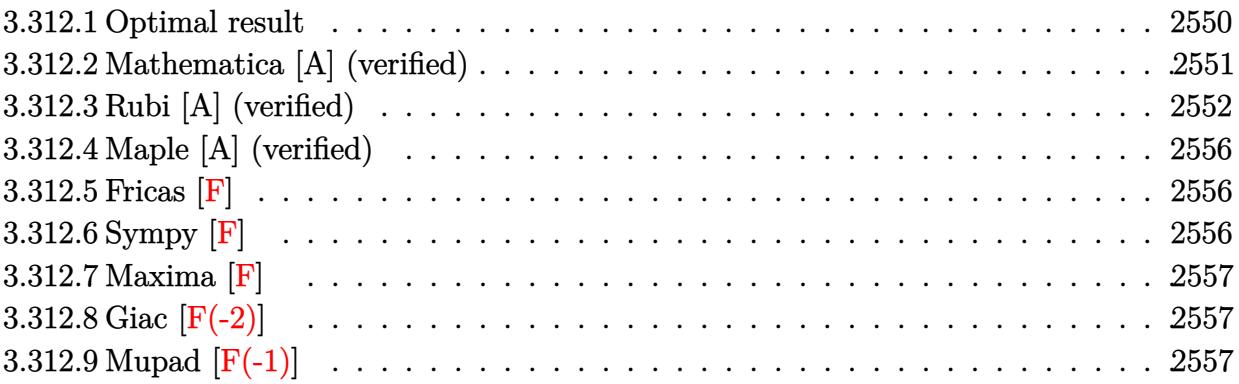

# <span id="page-2550-0"></span>**3.312.1 Optimal result**

Integrand size  $= 24$ , antiderivative size  $= 458$ 

$$
\int \frac{\sqrt{c+a^2cx^2}\arctan(ax)^2}{x^2} dx = -\frac{\sqrt{c+a^2cx^2}\arctan(ax)^2}{x}
$$
  
\n
$$
= \frac{2iac\sqrt{1+a^2x^2}\arctan(e^{i\arctan(ax)})\arctan(ax)^2}{\sqrt{c+a^2cx^2}}
$$
  
\n
$$
= \frac{4ac\sqrt{1+a^2x^2}\arctan(ax)\arctanh\left(\frac{\sqrt{1+iax}}{\sqrt{1-iax}}\right)}{\sqrt{c+a^2cx^2}}
$$
  
\n
$$
= \frac{2iac\sqrt{1+a^2x^2}\arctan(ax)\text{PolyLog}(2, -ie^{i\arctan(ax)})}{\sqrt{c+a^2cx^2}}
$$
  
\n
$$
= \frac{2iac\sqrt{1+a^2x^2}\arctan(ax)\text{PolyLog}(2, ie^{i\arctan(ax)})}{\sqrt{c+a^2cx^2}}
$$
  
\n
$$
= \frac{2iac\sqrt{1+a^2x^2}\text{PolyLog}(2, \frac{\sqrt{1+iax}}{\sqrt{1-iax})}}{\sqrt{c+a^2cx^2}}
$$
  
\n
$$
= \frac{2iac\sqrt{1+a^2x^2}\text{PolyLog}(2, \frac{\sqrt{1+iax}}{\sqrt{1-iax})}}{\sqrt{c+a^2cx^2}}
$$
  
\n
$$
= \frac{2ac\sqrt{1+a^2x^2}\text{PolyLog}(3, -ie^{i\arctan(ax)})}{\sqrt{c+a^2cx^2}}
$$
  
\n
$$
+ \frac{2ac\sqrt{1+a^2x^2}\text{PolyLog}(3, ie^{i\arctan(ax)})}{\sqrt{c+a^2cx^2}}
$$

```
output -2*I*a*c*arctan((1+I* a*x)/(a^2*x^2+1)^(1/2)*arctan(a*x)^2*(a^2*x^2+1)^(1/2))2)/(a^2*c*x^2+c)^(1/2)-4*a*c*arctan(a*x)*arctanh((1+I*a*x)^(1/2)/(1-I*a*x))\hat{-(1/2)}*(a^2*x^2+1)^(1/2)/ (a^2x c*x^2+c)^(1/2)+2*I*a*c*arctan(a*x)*polylog(1/2))2,-1*(1+1*a*x)/(a^2*x^2+1)^(1/2)*(a^2*x^2+1)^(1/2)/(a^2*c*x^2+c)^(1/2)-2*I*axc*arctan(axx)*polylog(2,I*(1+I*axx)/(a^2*x^2+1)^(1/2))*(a^2*x^2+1)^(1/2))2)/(a^2*c*x^2+c)^(1/2)+2*I*a*c*polylog(2,-(1+I*axx)^(1/2)/(1-I*axx)^(1/2))*(a<sup>2</sup>*x<sup>2</sup>+1)<sup>2</sup>(1/2)/(a<sup>2</sup>*c*x<sup>2</sup>+c)<sup>2</sup>(1/2)-2*I*a*c*polylog(2,(1+I*a*x)<sup>2</sup>(1/2)/(
        1-I*axx)^(1/2)*(a^2*x^2+1)(1/2)/(a^2*x^2+c)^(1/2)-2*axc*polylog(3,-I*(1))1+I*a*x)/(a^2*x^2+1)^(1/2))*(a^2*x^2+1)^(1/2)/(a^2*c*x^2+c)^(1/2)+2*a*c*po
        lylog(3,I*(1+I*a*x)/(a<sup>2</sup>xx<sup>2</sup>+1)<sup>2</sup>(1/2))*(a<sup>2xx2</sup>+1)<sup>2</sup>(1/2)/(a<sup>2xc*x2</sup>+c)<sup>2</sup>(1/
        2) - arctan(axx)^2*(a^2xc*x^2+c)^(1/2)/x
```
#### <span id="page-2551-0"></span>Mathematica [A] (verified) 3.312.2

Time = 0.75 (sec), antiderivative size = 265, normalized size of antiderivative = 0.58

$$
\int \frac{\sqrt{c+a^2cx^2}\arctan(ax)^2}{x^2} dx =
$$
\n
$$
= \frac{a\sqrt{c\left(1+a^2x^2\right)}\left(\frac{\sqrt{1+a^2x^2}\arctan(ax)^2}{ax} - 2\arctan(ax)\log\left(1-e^{i\arctan(ax)}\right) - \arctan(ax)^2\log\left(1-e^{i\arctan(ax)}\right)}{a\sqrt{c\left(1+a^2x^2\right)}\left(\frac{\sqrt{1+a^2x^2}\arctan(ax)^2}{ax} - 2\arctan(ax)\log\left(1-e^{i\arctan(ax)}\right)\right)}
$$

input Integrate[(Sqrt[c + a<sup>2\*</sup>c\*x<sup>2</sup>2]\*ArcTan[a\*x]<sup>2</sup>2)/x<sup>2</sup>2,x]

```
output -((a*Sqrt[c*(1 + a^2*x^2))*((Sqrt[1 + a^2*x^2]*ArcTan[a*x]^2)/(a*x) - 2*ArcTan[a*x]*Log[1 - E^(I*ArcTan[a*x])] - ArcTan[a*x]^2*Log[1 - I*E^(I*ArcTan[a*x])] + ArcTan[a*x] ^2*Log[1 + I*E^-(I*ArCTan[a*x])] + 2*ArcTan[a*x]*Log[1+ E^{(1*ArcTan[a*x])} - (2*I)*PolyLog[2, -E^{(1*ArcTan[a*x])}] - (2*I)*ArcTan[a*x]*PolyLog[2, (-I)*E^{(x+1)}rcTan[a*x])] + (2*I)*ArcTan[x*x]*PolyLog[2, I]*E^{(I*ArcTan[a*x]})] + (2*I)*PolyLog[2, E^{(I*ArcTan[a*x]})] + 2*PolyLog[3, (-I)*E<sup>2</sup>(I*ArcTan[a*x])] - 2*PolyLog[3, I*E<sup>2</sup>(I*ArcTan[a*x])]))/Sqrt[1 + a<sup>2</sup>*
       x^2(21)
```
# **3.312.3 Rubi [A] (verified)**

Time  $= 1.91$  (sec), antiderivative size  $= 300$ , normalized size of antiderivative  $= 0.66$ , number of steps used = 12, number of rules used = 11,  $\frac{\text{number of rules}}{\text{integrand size}} = 0.458$ , Rules used =  $\{5485, 5425, 5423, 3042, 4669, 3011, 2720, 5479, 5493, 5489, 7143\}$ 

Below are the steps used by Rubi to obtain the solution. The rule number used for the transformation is given above next to the arrow. The rules definitions used are listed below.

$$
\int \frac{\arctan(ax)^2 \sqrt{a^2cx^2 + c}}{x^2} dx
$$
\n
$$
\int \frac{\arctan(ax)^2}{x^2} dx
$$
\n
$$
\int \frac{3485}{\sqrt{a^2cx^2 + c}} dx + c \int \frac{\arctan(ax)^2}{x^2 \sqrt{a^2cx^2 + c}} dx
$$
\n
$$
\int \frac{5425}{5425}
$$
\n
$$
\int \frac{a^2 c \sqrt{a^2x^2 + 1} \int \frac{\arctan(ax)^2}{\sqrt{a^2x^2 + 1}} dx}{\sqrt{a^2cx^2 + c}} + c \int \frac{\arctan(ax)^2}{x^2 \sqrt{a^2cx^2 + c}} dx
$$
\n
$$
\int \frac{5423}{x^2 \sqrt{a^2cx^2 + c}} dx
$$
\n
$$
\int \frac{5423}{\sqrt{a^2cx^2 + 1}} dx
$$
\n
$$
\int \frac{3042}{\sqrt{a^2cx^2 + c}} dx
$$
\n
$$
\int \frac{3042}{x^2 \sqrt{a^2cx^2 + c}} dx
$$
\n
$$
\int \frac{3042}{x^2 \sqrt{a^2cx^2 + c}} dx
$$
\n
$$
\int \frac{4669}{x^2 \sqrt{a^2cx^2 + c}} dx + \frac{ac\sqrt{a^2x^2 + 1} \int \arctan(ax)^2 \csc(\arctan(ax) + \frac{\pi}{2}) d\arctan(ax)}{\sqrt{a^2cx^2 + c}}
$$
\n
$$
\int \frac{4669}{4669}
$$
\n
$$
\int \frac{\arctan(ax)^2}{x^2 \sqrt{a^2cx^2 + c}} dx + \frac{ac\sqrt{a^2x^2 + 1} \int \arctan(ax)^2}{\sqrt{a^2cx^2 + c}} dx + \frac{ac\sqrt{a^2x^2 + 1} \left(-2 \int \arctan(ax) \log (1 - ie^{i\arctan(ax)}) \right) dx \arctan(ax) + 2 \int \arctan(ax) \log (1 + ie^{i\arctan(ax)}) d\arctan(ax) - 2 (i\arctan(ax)^2 - i\arctan(ax)^2)} dx
$$
\n
$$
\int \frac{\arctan(ax)^2}{\sqrt{a^2cx^2 + c}} dx + \frac{2 \sqrt{a
$$

$$
c\int\frac{\arctan (ax)^2}{x^2\sqrt{a^2cx^2+c}}dx + \\ \frac{ac\sqrt{a^2x^2+1}\big(2\big(i\arctan (ax)\, \text{PolyLog}\left(2,-i e^{i\arctan (ax)}\right)-\int e^{-i\arctan (ax)}\, \text{PolyLog}\left(2,-i e^{i\arctan (ax)}\right)de^{i\arctan (ax)}\big)}{c\int\frac{1}{x^2\sqrt{a^2cx^2+c^2}}dx}.
$$

$$
\left.\downarrow{5479}\atop{c\left(2a\int\frac{\arctan(ax)}{x\sqrt{a^2cx^2+c}}dx-\frac{\arctan(ax)^2\sqrt{a^2cx^2+c}}{cx}\right)+\frac{ac\sqrt{a^2x^2+1}\big(2\big(i\arctan(ax)\, \text{PolyLog}\left(2,-ie^{i\arctan(ax)}\right)-\int e^{-i\arctan(ax)}\, \text{PolyLog}\left(2,-ie^{i\arctan(ax)}\right)\, de^{i\arctan(ax)}\big)}{c\left(2a\int\frac{\arctan(ax)}{x\sqrt{a^2cx^2+c}}dx-\frac{\arctan(ax)^2\sqrt{a^2cx^2+c}}{cx}\right)+\frac{a^2\sqrt{a^2cx^2+c}}{c\left(2a\int\frac{\arctan(ax)}{x\sqrt{a^2cx^2+c}}dx-\frac{\arctan(ax)^2\sqrt{a^2cx^2+c}}{cx}\right)}{c\left(2a\int\frac{\arctan(ax)}{x\sqrt{a^2cx^2+c}}dx-\frac{\arctan(ax)^2\sqrt{a^2cx^2+c}}{cx}\right)}{c\left(2a\int\frac{\arctan(ax)}{x\sqrt{a^2cx^2+c}}dx-\frac{\arctan(ax)^2\sqrt{a^2cx^2+c}}{cx}\right)}{c\left(2a\int\frac{\arctan(ax)}{x\sqrt{a^2cx^2+c}}dx-\frac{\arctan(ax)^2\sqrt{a^2cx^2+c}}{cx}\right)}{c\left(2a\int\frac{\arctan(ax)}{x\sqrt{a^2cx^2+c}}dx-\frac{\arctan(ax)^2\sqrt{a^2cx^2+c}}{cx}\right)}{c\left(2a\int\frac{\arctan(ax)}{x\sqrt{a^2cx^2+c}}dx-\frac{\arctan(ax)^2\sqrt{a^2cx^2+c}}{cx}\right)}{c\left(2a\int\frac{\arctan(ax)}{x\sqrt{a^2cx^2+c}}dx-\frac{\arctan(ax)}{cx}\right)}{c\left(2a\int\frac{\arctan(ax)}{x\sqrt{a^2cx^2+c}}dx-\frac{\arctan(ax)}{cx}\right)}{c\left(2a\int\frac{\arctan(ax)}{x\sqrt{a^2cx^2+c}}dx-\frac{\arctan(ax)}{cx}\right)}{c\left(2a\int\frac{\arctan(ax)}{x\sqrt{a^2cx^2+c}}dx-\frac{\arctan(ax)}{cx}\right)}{c\left(2a
$$

$$
\downarrow 5493
$$
\n
$$
c\left(\frac{2a\sqrt{a^2x^2+1}\int \frac{\arctan(ax)}{x\sqrt{a^2cx^2+1}}dx}{\sqrt{a^2cx^2+c}} - \frac{\arctan(ax)^2\sqrt{a^2cx^2+c}}{cx}\right) + \frac{ac\sqrt{a^2x^2+1}(2\left(i\arctan(ax)\text{PolyLog}\left(2, -ie^{i\arctan(ax)}\text{PolyLog}\left(2, -ie^{i\arctan(ax)}\right)de^{i\arctan(ax)}\right)\right).
$$

$$
\downarrow 5489
$$

$$
\frac{ac\sqrt{a^2x^2+1}\left(2\left(i\arctan(ax)\text{PolyLog}\left(2,-ie^{i\arctan(ax)}\right)-\int e^{-i\arctan(ax)}\text{PolyLog}\left(2,-ie^{i\arctan(ax)}\right)de^{i\arctan(ax)}\right)\right)}{cx}c\left(-\frac{\arctan(ax)^2\sqrt{a^2cx^2+c}}{cx}+\frac{2a\sqrt{a^2x^2+1}\left(-2\arctan(ax)\arctanh\left(\frac{\sqrt{1+iax}}{\sqrt{1-iax}}\right)+i\text{PolyLog}\left(2,-\frac{\sqrt{iax+1}}{\sqrt{1-iax}}\right)-i\text{PolyLog}\left(2,-\frac{\sqrt{iax+1}}{\sqrt{1-iax}}\right)-i\text{PolyLog}\left(2,-\frac{\sqrt{iax+1}}{\sqrt{1-iax}}\right)-i\text{PolyLog}\left(2,-\frac{\sqrt{iax+1}}{\sqrt{1-iax}}\right)-i\text{PolyLog}\left(2,-\frac{\sqrt{iax+1}}{\sqrt{1-iax}}\right)-i\text{PolyLog}\left(2,-\frac{\sqrt{iax+1}}{\sqrt{1-iax}}\right)-i\text{PolyLog}\left(2,-\frac{\sqrt{iax+1}}{\sqrt{a^2cx^2+c}}\right)-i\text{PolyLog}\left(2,-\frac{\sqrt{iax+1}}{\sqrt{a^2cx^2+c}}\right)-i\text{PolyLog}\left(2,-\frac{\sqrt{iax+1}}{\sqrt{a^2cx^2+c}}\right)-i\text{PolyLog}\left(2,-\frac{\sqrt{iax+1}}{\sqrt{a^2cx^2+c}}\right)-i\text{PolyLog}\left(2,-\frac{\sqrt{iax+1}}{\sqrt{a^2cx^2+c}}\right)-i\text{PolyLog}\left(2,-\frac{\sqrt{iax+1}}{\sqrt{a^2cx^2+c}}\right)-i\text{PolyLog}\left(2,-\frac{\sqrt{iax+1}}{\sqrt{a^2cx^2+c}}\right)-i\text{PolyLog}\left(2,-\frac{\sqrt{iax+1}}{\sqrt{a^2cx^2+c}}\right)-i\text{PolyLog}\left(2,-\frac{\sqrt{iax+1}}{\sqrt{a^2cx^2+c}}\right)-i\text{PolyLog}\left(2,-\frac{\sqrt{iax+1}}{\sqrt{a^2cx^2+c}}\right)-i\text{PolyLog}\left(2,-\frac{\sqrt{iax+1}}{\sqrt{a^2cx^2+c}}\right)-i\text{Poly
$$

✞ ☎

✝ ✆

input  $Int[(Sqrt[c + a^2*cx^2]*ArcTan[a*x]^2)/x^2,x]$ 

3.312. 
$$
\int \frac{\sqrt{c+a^2cx^2}\arctan(ax)^2}{x^2} dx
$$

```
output c*(-((Sqrt[c + a^2*cx^2]*ArcTan[a*x]^2)/(c*x)) + (2*a*Sqrt[1 + a^2*x^2]*(-2*ArcTan[a*x]*ArcTanh[Sqrt[1 + I*a*x]/Sqrt[1 - I*a*x]] + I*PolyLog[2, -(S
       qrt[1 + I*axx]/Sqrt[1 - I*axx])] - I*PolyLog[2, Sqrt[1 + I*axx]/Sqrt[1 - I]*a*x]]))/Sqrt[c + a<sup>2</sup>xc*x<sup>2</sup>]) + (a*c*Sqrt[1 + a<sup>2</sup>xx<sup>2</sup>2]*((-2*I)*ArcTan[E<sup>2</sup>(I
       *ArcTan[a*x])]*ArcTan[a*x]^2 + 2*(I*ArcTan[a*x]*PolyLog[2, (-I)*E^{(1*ArcTa})n[a*x])] - PolyLog[3, (-I)*E^(I*ArcTan[a*x])]) - 2*(I*ArcTan[a*x]*PolyLog[
       2, I*E^-(I*ArcTan[a*x])] - PolyLog[3, I*E^-(I*ArcTan[a*x])])))/Sqrt[c + a^2*c*x^2
```
### 3.312.3.1 Defintions of rubi rules used

```
rule 2720 Int[u_{-}, x_{-}Symbol] :> With [\{v = FunctionOfExponential[u, x]\}, Simp[v/D[v, x]]Subst [Int [Function0fExponentialFunction [u, x]/x, x], x, v], x]] /; Funct
         \text{ionOfExponentialQ[u, x]} & !MatchQ[u, (w_)*((a_.)*(v_)^(n_))^(m_) /; FreeQ
         [{a, m, n}, x] & IntegerQ[m*n]] & MatchQ[u, E^((c_.)*((a_.) + (b_.)*x))
         *(F_)[v_] /; FreeQ[{a, b, c}, x] && InverseFunctionQ[F[x]]]
```

```
rule 3011 Int [Log[1 + (e_.) * ((F_')^(c_.), * ((a_.) + (b_.) * (x_ ))))^(n_.)] * ((f_.) + (g_.)*(x_))^(m_.), x_Symbol] :> Simp[(-(f + g*x)^m)*(PolyLog[2, (-e)*(F^(c*(a +
         b*x))<sup>n</sup>]/(b*c*n*Log[F])), x] + Simp[g*(m/(b*c*n*Log[F])) Int[(f + g*x)<sup>-</sup>(
         m - 1 *PolyLog[2, (-e)*(F<sup>o</sup>(c*(a + b*x))) n], x], x] /; FreeQ[{F, a, b, c, e
         , f, g, n}, x] && GtQ[m, 0]
```
rule 3042 Int[u\_, x\_Symbol] :> Int[DeactivateTrig[u, x], x] /; FunctionOfTrigOfLinear  $Q[u, x]$ 

rule  $4669 \text{ Int}[\csc[(e_{.}) + \text{Pi}*(k_{.}) + (f_{.})*(x_{.})]*((c_{.}) + (d_{.})*(x_{.}))^-(m_{.}), x_{.}Symbol$ ] :> Simp[-2\*(c + d\*x)^m\*(ArcTanh[E^(I\*k\*Pi)\*E^(I\*(e + f\*x))]/f), x] + (-Si  $mp[d*(m/f)$  Int[(c + d\*x)^(m - 1)\*Log[1 - E^(I\*k\*Pi)\*E^(I\*(e + f\*x))], x], x] + Simp[d\*(m/f) Int[(c + d\*x)^(m - 1)\*Log[1 + E^(I\*k\*Pi)\*E^(I\*(e + f\*x ))], x], x]) /; FreeQ[{c, d, e, f}, x] && IntegerQ[2\*k] && IGtQ[m, 0]

rule 5423  $Int[((a_.) + ArcTan[(c_.)*(x_))]*(b_.))^(p_.)/Sqrt[(d_+) + (e_.)*(x_')^2], x_S$  $c*x$ ]], x] /; FreeQ[{a, b, c, d, e}, x] && EqQ[e,  $c^2*d$ ] && IGtQ[p, 0] && Gt  $Q[d, 0]$ 

rule 5425 <mark>Int[((a\_.) + ArcTan[(c\_.)\*(x\_)]\*(b\_.))^(p\_.)/Sqrt[(d\_) + (e\_.)\*(x\_)^2], x\_S</mark> ✞ ☎ ymbol] :> Simp[Sqrt[1 + c^2\*x^2]/Sqrt[d + e\*x^2] Int[(a + b\*ArcTan[c\*x])^  $p/Sqrt[1 + c^2*x^2], x], x$  /; FreeQ[{a, b, c, d, e}, x] && EqQ[e, c<sup> $2*d$ ] &</sup> & IGtQ[p, 0] && !GtQ[d, 0]

 $\left($   $\left($   $\right)$   $\left($   $\left($   $\right)$   $\left($   $\left($   $\right)$   $\left($   $\left($   $\right)$   $\left($   $\left($   $\right)$   $\left($   $\left($   $\right)$   $\left($   $\left($   $\right)$   $\left($   $\left($   $\right)$   $\left($   $\left($   $\right)$   $\left($   $\left($   $\right)$   $\left($   $\left($   $\right)$   $\left($   $\left($   $\right)$   $\left($ 

✝ ✆

rule 5479 <mark>Int[((a\_.) + ArcTan[(c\_.)\*(x\_)]\*(b\_.))^(p\_.)\*((f\_.)\*(x\_))^(m\_.)\*((d\_) + (e\_</mark> ✞ ☎ .)\*(x\_)^2)^(q\_.), x\_Symbol] :> Simp[(f\*x)^(m + 1)\*(d + e\*x^2)^(q + 1)\*((a +  $b*ArcTan[c*x])^p/(d*f*(m + 1)))$ , x] - Simp[b\*c\*(p/(f\*(m + 1))) Int[(f\*x)  $\hat{m}$  + 1)\*(d + e\*x^2)^q\*(a + b\*ArcTan[c\*x])^(p - 1), x], x] /; FreeQ[{a, b, c, d, e, f, m, q}, x] && EqQ[e, c^2\*d] && EqQ[m + 2\*q + 3, 0] && GtQ[p, 0] &&  $NeQ[m, -1]$ ✝ ✆

rule 5485 <mark>Int[((a\_.) + ArcTan[(c\_.)\*(x\_)]\*(b\_.))^(p\_.)\*((f\_.)\*(x\_))^(m\_)\*((d\_) + (e\_.</mark> ✞ ☎  $(*)*(x_{-})^2)^{(q_{-},)},$  x\_Symbol] :> Simp[d Int[(f\*x)^m\*(d + e\*x^2)^(q - 1)\*(a + b\*ArcTan[c\*x])^p, x], x] + Simp[c^2\*(d/f^2) Int[(f\*x)^(m + 2)\*(d + e\*x^2  $)^{(q - 1)*(a + b*ArcTan[c*x])^{p}, x, x]$ ,  $x$ ] /; FreeQ[{a, b, c, d, e, f, m}, x] && EqQ[e, c^2\*d] && GtQ[q, 0] && IGtQ[p, 0] && (RationalQ[m] || (EqQ[p, 1] && IntegerQ[q]))

rule 5489 Int[((a\_.) + ArcTan[(c\_.)\*(x\_)]\*(b\_.))/((x\_)\*Sqrt[(d\_) + (e\_.)\*(x\_)^2]), x\_ ✞ ☎  $Symbol$  :>  $Simp[(-2/Sqrt[d])*(a + b*ArcTan[c*x])*ArcTan[Sqrt[1 + I*cx*x]/Sq$ rt $[1 - I * c * x]$ , x] +  $(Simp[I * (b/Sqrt[d]) * PolyLog[2, -Sqrt[1 + I * c * x]/Sqrt[1$  $-$  I\*c\*x]], x]  $-$  Simp[I\*(b/Sqrt[d])\*PolyLog[2, Sqrt[1 + I\*c\*x]/Sqrt[1 - I\*c  $*x$ ]], x]) /; FreeQ[{a, b, c, d, e}, x] && EqQ[e, c^2\*d] && GtQ[d, 0] ✝ ✆

rule 5493 <mark>Int[((a\_.) + ArcTan[(c\_.)\*(x\_)]\*(b\_.))^(p\_.)/((x\_)\*Sqrt[(d\_) + (e\_.)\*(x\_)^2</mark> ✞ ☎ ]),  $x_Symbo1$  :> Simp[Sqrt[1 + c^2\*x^2]/Sqrt[d + e\*x^2] Int[(a + b\*ArcTan  $[c*x])^p/(x*Sqrt[1 + c^2*x^2]), x], x]$ ,  $r$ ] /; FreeQ[{a, b, c, d, e}, x] && EqQ[ e, c^2\*d] && IGtQ[p, 0] && !GtQ[d, 0] ✝ ✆

<span id="page-2555-0"></span>rule 7143 <mark>Int[PolyLog[n\_, (c\_.)\*((a\_.) + (b\_.)\*(x\_))^(p\_.)]/((d\_.) + (e\_.)\*(x\_)), x\_S</mark> ✞ ☎ ymbol] :> Simp[PolyLog[n + 1, c\*(a + b\*x)^p]/(e\*p), x] /; FreeQ[{a, b, c, d , e, n, p}, x] && EqQ[b\*d, a\*e] ✝ ✆
## **3.312.4 Maple [A] (verified)**

Time  $= 1.57$  (sec), antiderivative size  $= 309$ , normalized size of antiderivative  $= 0.67$ 

✞ ☎

✝ ✆

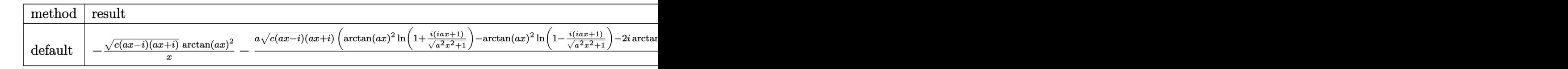

input <mark>| int(arctan(a\*x)^2\*(a^2\*c\*x^2+c)^(1/2)/x^2,x,method=\_RETURNVERBOSE)</mark>

output ✞ ☎ -(c\*(a\*x-I)\*(I+a\*x))^(1/2)\*arctan(a\*x)^2/x-a\*(c\*(a\*x-I)\*(I+a\*x))^(1/2)\*(ar ctan(a\*x)^2\*ln(1+I\*(1+I\*a\*x)/(a^2\*x^2+1)^(1/2))-arctan(a\*x)^2\*ln(1-I\*(1+I\* a\*x)/(a^2\*x^2+1)^(1/2))-2\*I\*arctan(a\*x)\*polylog(2,-I\*(1+I\*a\*x)/(a^2\*x^2+1) ^(1/2))+2\*I\*arctan(a\*x)\*polylog(2,I\*(1+I\*a\*x)/(a^2\*x^2+1)^(1/2))+2\*arctan( a\*x)\*ln((1+I\*a\*x)/(a^2\*x^2+1)^(1/2)+1)-2\*I\*dilog((1+I\*a\*x)/(a^2\*x^2+1)^(1/ 2)+1)-2\*I\*dilog((1+I\*a\*x)/(a^2\*x^2+1)^(1/2))+2\*polylog(3,-I\*(1+I\*a\*x)/(a^2 \*x^2+1)^(1/2))-2\*polylog(3,I\*(1+I\*a\*x)/(a^2\*x^2+1)^(1/2)))/(a^2\*x^2+1)^(1/ 2)

### **3.312.5 Fricas [F]**

$$
\int \frac{\sqrt{c+a^2cx^2}\arctan(ax)^2}{x^2} dx = \int \frac{\sqrt{a^2cx^2+c}\arctan(ax)^2}{x^2} dx
$$

✞ ☎

 $\left($   $\left($   $\right)$   $\left($   $\left($   $\right)$   $\left($   $\left($   $\right)$   $\left($   $\left($   $\right)$   $\left($   $\left($   $\right)$   $\left($   $\left($   $\right)$   $\left($   $\left($   $\right)$   $\left($   $\left($   $\right)$   $\left($   $\left($   $\right)$   $\left($   $\left($   $\right)$   $\left($   $\left($   $\right)$   $\left($   $\left($   $\right)$   $\left($ 

✞ ☎

✝ ✆

input <mark>integrate(arctan(a\*x)^2\*(a^2\*c\*x^2+c)^(1/2)/x^2,x, algorithm="fricas")</mark>

output <mark>integral(sqrt(a^2\*c\*x^2 + c)\*arctan(a\*x)^2/x^2, x)</mark> ✝ ✆

## **3.312.6 Sympy [F]**

$$
\int \frac{\sqrt{c+a^2cx^2}\arctan (ax)^2}{x^2}\, dx = \int \frac{\sqrt{c\,(a^2x^2+1)}\, \mathrm{atan}^2\,(ax)}{x^2}\, dx
$$

✞ ☎

✝ ✆

✞ ☎

✝ ✆

input <mark>integrate(atan(a\*x)\*\*2\*(a\*\*2\*c\*x\*\*2+c)\*\*(1/2)/x\*\*2,x)</mark>

output <mark>Integral(sqrt(c\*(a\*\*2\*x\*\*2 + 1))\*atan(a\*x)\*\*2/x\*\*2, x)</mark>

3.312. 
$$
\int \frac{\sqrt{c+a^2cx^2}\arctan(ax)^2}{x^2} dx
$$

### **3.312.7 Maxima [F]**

$$
\int \frac{\sqrt{c+a^2cx^2}\arctan(ax)^2}{x^2} dx = \int \frac{\sqrt{a^2cx^2+c}\arctan(ax)^2}{x^2} dx
$$

✝ ✆

✞ ☎

 $\left($   $\left($   $\right)$   $\left($   $\left($   $\right)$   $\left($   $\left($   $\right)$   $\left($   $\left($   $\right)$   $\left($   $\left($   $\right)$   $\left($   $\left($   $\right)$   $\left($   $\left($   $\right)$   $\left($   $\left($   $\right)$   $\left($   $\left($   $\right)$   $\left($   $\left($   $\right)$   $\left($   $\left($   $\right)$   $\left($   $\left($   $\right)$   $\left($ 

input <mark>integrate(arctan(a\*x)^2\*(a^2\*c\*x^2+c)^(1/2)/x^2,x, algorithm="maxima")</mark> ✞ ☎

output <mark>integrate(sqrt(a^2\*c\*x^2 + c)\*arctan(a\*x)^2/x^2, x)</mark>

### **3.312.8 Giac [F(-2)]**

Exception generated.

$$
\int \frac{\sqrt{c+a^2cx^2}\arctan(ax)^2}{x^2} dx = \text{Exception raised: TypeError}
$$

✞ ☎

✝ ✆

✝ ✆

input <mark>integrate(arctan(a\*x)^2\*(a^2\*c\*x^2+c)^(1/2)/x^2,x, algorithm="giac")</mark>

output <mark>Exception raised: TypeError >> an error occurred running a Giac command:IN</mark> ✞ ☎ PUT:sage2:=int(sage0,sageVARx):;OUTPUT:sym2poly/r2sym(const gen & e,const index\_m & i,const vecteur & l) Error: Bad Argument Value

## **3.312.9 Mupad [F(-1)]**

Timed out.

$$
\int \frac{\sqrt{c+a^2cx^2}\arctan(ax)^2}{x^2} dx = \int \frac{\operatorname{atan}(ax)^2 \sqrt{c\,a^2\,x^2+c}}{x^2} dx
$$

✞ ☎

✝ ✆

✞ ☎

✝ ✆

input <mark>| int((atan(a\*x)^2\*(c + a^2\*c\*x^2)^(1/2))/x^2,x)</mark>

output <mark>int((atan(a\*x)^2\*(c + a^2\*c\*x^2)^(1/2))/x^2, x)</mark>

3.312. 
$$
\int \frac{\sqrt{c+a^2cx^2}\arctan(ax)^2}{x^2} dx
$$

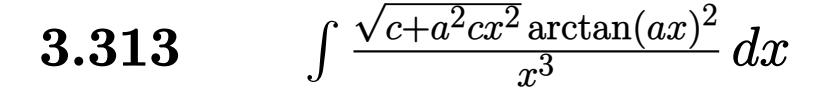

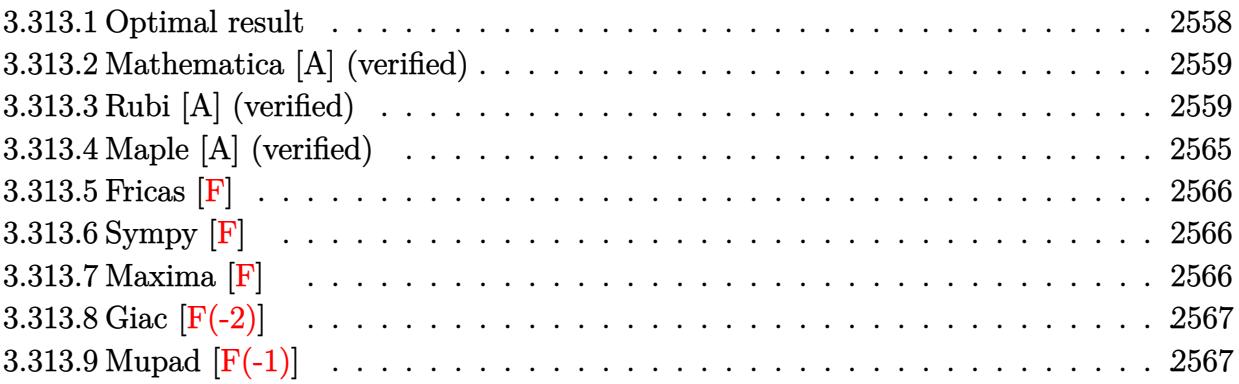

## <span id="page-2558-0"></span>**3.313.1 Optimal result**

Integrand size  $= 24$ , antiderivative size  $= 328$ 

$$
\int \frac{\sqrt{c+a^2cx^2}\arctan(ax)^2}{x^3} dx = -\frac{a\sqrt{c+a^2cx^2}\arctan(ax)}{x} - \frac{\sqrt{c+a^2cx^2}\arctan(ax)^2}{2x^2} \n- \frac{a^2c\sqrt{1+a^2x^2}\arctan(ax)^2\arctanh(e^{i\arctan(ax)})}{\sqrt{c+a^2cx^2}} \n- a^2\sqrt{c} \arctanh\left(\frac{\sqrt{c+a^2cx^2}}{\sqrt{c}}\right) \n+ \frac{ia^2c\sqrt{1+a^2x^2}\arctan(ax)\text{PolyLog}(2, -e^{i\arctan(ax)})}{\sqrt{c+a^2cx^2}} \n- \frac{ia^2c\sqrt{1+a^2x^2}\arctan(ax)\text{PolyLog}(2, e^{i\arctan(ax)})}{\sqrt{c+a^2cx^2}} \n- \frac{a^2c\sqrt{1+a^2x^2}\text{PolyLog}(3, -e^{i\arctan(ax)})}{\sqrt{c+a^2cx^2}} \n+ \frac{a^2c\sqrt{1+a^2x^2}\text{PolyLog}(3, e^{i\arctan(ax)})}{\sqrt{c+a^2cx^2}}
$$

output  $-a^2*arctanh((a^2*cx^2+c^2+c^2)(1/2)/c^2(1/2))*c^2(1/2)-a^2*cx*arctan(axx)^2*arct)$  $anh((1+1*a*x)/(a^2*x^2+1)^(1/2)*(a^2*x^2+1)^(1/2)/(a^2*x*x^2+c)(1/2)+1*a$  $2*$ c\*arctan(a\*x)\*polylog(2,-(1+I\*a\*x)/(a<sup>2</sup>x<sup>2</sup>+1)<sup>2</sup>(1/2))\*(a<sup>2</sup>x<sup>2</sup>+1)<sup>2</sup>(1/2)  $/(a^2*c*x^2+c)^{(1/2)-I*a^2*c*arctan(a*x)*polylog(2,(1+I*a*x)/(a^2*x^2+1)^2)}$  $1/2$ ) \* (a^2\*x^2+1) ^(1/2)/(a^2\*c\*x^2+c) ^(1/2)-a^2\*c\*polylog(3,-(1+I\*a\*x)/(a^  $2*x^2+1$  (1/2)  $*(a^2*x^2+1)$  (1/2)  $/(a^2*x^2+c)$  (1/2)  $+a^2x^2*polylog(3, (1+1))$ \*a\*x)/(a^2\*x^2+1)^(1/2))\*(a^2\*x^2+1)^(1/2)/(a^2\*c\*x^2+c)^(1/2)-a\*arctan(a\*  $x)*(a^2*c*x^2+c)^(1/2)/x-1/2*arctan(axx)^2*(a^2*c*x^2+c)^(1/2)/x^2$ 

#### <span id="page-2559-0"></span>Mathematica [A] (verified) 3.313.2

Time =  $1.62$  (sec), antiderivative size = 222, normalized size of antiderivative = 0.68

$$
\int \frac{\sqrt{c+a^2cx^2}\arctan(ax)^2}{x^3} dx
$$
  
= 
$$
\frac{a^2\sqrt{c(1+a^2x^2)}(-4\arctan(ax)\cot(\frac{1}{2}\arctan(ax)) - \arctan(ax)^2\csc^2(\frac{1}{2}\arctan(ax)) + 4\arctan(ax)^2(\ln(ax)) - \arctan(ax)^2\ln(ax)
$$

input Integrate [(Sqrt  $[c + a^2*cx^2]*ArcTan[a*x]^2)/x^3,x]$ 

```
output | (a^2*Sqrt[c*(1 + a^2*x^2)]*(-4*ArcTan[a*x]*Cot[ArcTan[a*x]/2] - ArcTan[a*x
       \frac{1}{2} < Csc[ArcTan[a*x]/2]^2 + 4*ArcTan[a*x]^2*(Log[1 - E^(I*ArcTan[a*x])] - L
       og[1 + E^{(i*ArcTan[a*x]})] + 8 * Log[Tan[ArcTan[a*x]/2]] + (8 * I) * ArcTan[a*x]*(PolyLog[2, -E^(I*ArcTan[a*x])] - PolyLog[2, E^(I*ArcTan[a*x])]) + 8*(-Po
       lyLog[3, -E^(I*ArcTan[a*x])] + PolyLog[3, E^(I*ArcTan[a*x])]) + ArcTan[a*x
       \frac{1}{2} = 2*Sec [ArcTan [a*x]/2] ^2 - 4*ArcTan [a*x] *Tan [ArcTan [a*x]/2]))/(8*Sqrt [1 +
       a^2*x^2]
```
#### <span id="page-2559-1"></span>Rubi [A] (verified) **3.313.3**

Time = 2.87 (sec), antiderivative size = 354, normalized size of antiderivative = 1.08, number of steps used = 20, number of rules used = 19,  $\frac{\text{number of rules}}{\text{integrand size}}$  = 0.792, Rules used =  $\{5485, 5493, 5491, 3042, 4671, 3011, 2720, 5497, 5479, 243, 73, 221, 5493, 5491,$ 3042, 4671, 3011, 2720, 7143}

Below are the steps used by Rubi to obtain the solution. The rule number used for the transformation is given above next to the arrow. The rules definitions used are listed below.

$$
\int \frac{\arctan(ax)^2 \sqrt{a^2cx^2 + c}}{x^3} dx
$$
\n
$$
\int \frac{3455}{5455}
$$
\n
$$
a^2 c \int \frac{\arctan(ax)^2}{x\sqrt{a^2cx^2 + c}} dx + c \int \frac{\arctan(ax)^2}{x^3\sqrt{a^2cx^2 + c}} dx
$$
\n
$$
\int \frac{5493}{5493}
$$
\n
$$
\frac{a^2 c \sqrt{a^2x^2 + 1} \int \frac{\arctan(ax)^2}{x\sqrt{a^2cx^2 + c}} dx + c \int \frac{\arctan(ax)^2}{x^3\sqrt{a^2cx^2 + c}} dx
$$
\n
$$
\int \frac{5491}{5491}
$$
\n
$$
\frac{a^2 c \sqrt{a^2x^2 + 1} \int \frac{\sqrt{a^2x^2 + 1} \arctan(ax)^2}{\alpha^2} dx \arctan(ax)}{\sqrt{a^2cx^2 + c}} dx + c \int \frac{\arctan(ax)^2}{x^3\sqrt{a^2cx^2 + c}} dx
$$
\n
$$
\int \frac{3042}{x^3\sqrt{a^2cx^2 + c}} dx
$$
\n
$$
\int \frac{4671}{x^3\sqrt{a^2cx^2 + c}} dx + c \int \frac{\arctan(ax)^2}{x^3\sqrt{a^2cx^2 + c}} dx
$$
\n
$$
\int \frac{4671}{x^3\sqrt{a^2cx^2 + c}} dx + c \int \frac{\arctan(ax)^2}{x^3\sqrt{a^2cx^2 + c}} dx + c \int \frac{\arctan(ax)^2}{x^3\sqrt{a^2cx^2 + c}} dx + c \int \frac{\arctan(ax)^2}{\sqrt{a^2cx^2 + c}} dx + c \int \frac{\arctan(ax)^2}{\sqrt{a^2cx^2 + c}} dx + c \int \frac{\arctan(ax)^2}{\sqrt{a^2cx^2 + c}} dx + c \int \frac{\arctan(ax)^2}{\sqrt{a^2cx^2 + c}} dx + c \int \frac{\arctan(ax)^2}{\sqrt{a^2cx^2 + c}} dx + c \int \frac{\arctan(ax)^2}{\sqrt{a^2cx^2 + c}} dx + c \int \frac{\arctan(ax)^2}{\sqrt{a^2cx^2 + c}} dx + c \int \frac{\arctan(ax)^2}{
$$

3.313. 
$$
\int \frac{\sqrt{c+a^2cx^2}\arctan(ax)^2}{x^3} dx
$$

$$
\left. \begin{aligned} &c\Biggl(-\frac{1}{2}a^2\int\frac{\arctan (ax)^2}{x\sqrt{a^2cx^2+c}}dx+a\Biggl(a\int\frac{1}{x\sqrt{a^2cx^2+c}}dx-\frac{\arctan (ax)\sqrt{a^2cx^2+c}}{cx}\Biggr)-\frac{\arctan (ax)^2\sqrt{a^2cx^2+c}}{2cx^2}\Biggr)+\\ &\frac{a^2c\sqrt{a^2x^2+1}\bigl(2\bigl(i\arctan (ax)\, \text{PolyLog}\left(2,-e^{i\arctan (ax)}\right)-\int e^{-i\arctan (ax)}\, \text{PolyLog}\left(2,-e^{i\arctan (ax)}\right)de^{i\arctan (ax)}\bigr)\right.\\ \end{aligned} \right.
$$

$$
\downarrow 243
$$

 $\sqrt{73}$ 

 $\int$  5479

$$
\left. \begin{aligned} &c\Biggl(-\frac{1}{2}a^2\int\frac{\arctan (ax)^2}{x\sqrt{a^2cx^2+c}}dx+a\Biggl(\frac{1}{2}a\int\frac{1}{x^2\sqrt{a^2cx^2+c}}dx^2-\frac{\arctan (ax)\sqrt{a^2cx^2+c}}{cx}\Biggr)-\frac{\arctan (ax)^2\sqrt{a^2cx^2+c}}{2cx^2}\Biggr)\\ &\frac{a^2c\sqrt{a^2x^2+1}\bigl(2\bigl(i\arctan (ax)\, \text{PolyLog}\left(2,-e^{i\arctan (ax)}\right)-\int e^{-i\arctan (ax)}\, \text{PolyLog}\left(2,-e^{i\arctan (ax)}\right)de^{i\arctan (ax)}\bigl)\right.\\ \end{aligned} \right.
$$

$$
c\left(-\frac{1}{2}a^2\int \frac{\arctan(ax)^2}{x\sqrt{a^2cx^2+c}}dx + a\left(\frac{\int \frac{1}{x^4-a^2c}-\frac{1}{a^2}}{ac} - \frac{\arctan(ax)\sqrt{a^2cx^2+c}}{cx}\right) - \frac{\arctan(ax)\sqrt{a^2cx^2+c}}{2cx^2}\right) - \frac{\arctan(ax)^2\sqrt{a^2cx^2+c}}{2cx^2}\right)
$$
  

$$
\frac{a^2c\sqrt{a^2x^2+1}\left(2\left(i\arctan(ax)\text{PolyLog}\left(2, -e^{i\arctan(ax)}\right)-\int e^{-i\arctan(ax)}\text{PolyLog}\left(2, -e^{i\arctan(ax)}\right)de^{i\arctan(ax)}\right)}{cx}\right)
$$

$$
\big\downarrow 221
$$

$$
\left. \begin{aligned} &c\left(-\frac{1}{2}a^2\int\frac{\arctan (ax)^2}{x\sqrt{a^2cx^2+c}}dx+a\left(-\frac{\arctan (ax)\sqrt{a^2cx^2+c}}{cx}-\frac{\arctanh \left(\frac{\sqrt{a^2cx^2+c}}{\sqrt{c}}\right)}{\sqrt{c}}\right)-\frac{\arctan (ax)^2\sqrt{a^2cx^2+c}}{2cx^2}\right)\right.\\ &\left. \frac{a^2c\sqrt{a^2x^2+1}\big(2\big(i\arctan (ax)\, \text{PolyLog}\left(2,-e^{i\arctan (ax)}\right)-\int e^{-i\arctan (ax)}\, \text{PolyLog}\left(2,-e^{i\arctan (ax)}\right)de^{i\arctan (ax)}\big)-\frac{a^2c\sqrt{a^2cx^2+c}}{2cx^2}\right)}{a^2cx^2}\right) \end{aligned}
$$

# $\int$  5493

$$
c\left(-\frac{a^2\sqrt{a^2x^2+1}\int\frac{\arctan(ax)^2}{x\sqrt{a^2x^2+1}}dx}{2\sqrt{a^2cx^2+c}}+a\left(-\frac{\arctan(ax)\sqrt{a^2cx^2+c}}{cx}-\frac{a\arctanh\left(\frac{\sqrt{a^2cx^2+c}}{\sqrt{c}}\right)}{\sqrt{c}}\right)-\frac{\arctan(ax)^2\sqrt{a^2cx^2}}{2cx^2}}{2cx^2}\right)-\frac{\arctan(ax)^2\sqrt{a^2cx^2+c}}{2cx^2}\right)
$$

 $\frac{1}{2}$  5491

$$
c\left(-\frac{a^2\sqrt{a^2x^2+1}\int \frac{\sqrt{a^2x^2+1}\arctan(ax)^2}{ax}d\arctan(ax)}{2\sqrt{a^2cx^2+c}}+a\left(-\frac{\arctan(ax)\sqrt{a^2cx^2+c}}{cx}-\frac{a\arctanh\left(\frac{\sqrt{a^2cx^2+c}}{\sqrt{c}}\right)}{\sqrt{c}}\right)-\frac{\arctan\left(\frac{\sqrt{a^2cx^2+c}}{\sqrt{c}}\right)}{ax}\right)-\frac{\arctan\left(\frac{\sqrt{a^2cx^2+c}}{\sqrt{c}}\right)}{x^2}\right)-\frac{\arctan\left(\frac{\sqrt{a^2cx^2+c}}{\sqrt{c}}\right)}{ax}+a\left(-\frac{\arctan(ax)\sqrt{a^2cx^2+c}}{cx}\right)-\frac{\arctan(ax)\sqrt{a^2cx^2+c}}{cx}\right)-\frac{\arctan(ax)\sqrt{a^2cx^2+c}}{cx}\left(-\frac{\arctan(ax)\sqrt{a^2cx^2+c}}{cx}\right)-\frac{\arctan(ax)\sqrt{a^2cx^2+c}}{cx}\right)
$$

# $\frac{1}{2}$  3042

$$
c\left(-\frac{a^2\sqrt{a^2x^2+1}\int \arctan(ax)^2\csc(\arctan(ax))d\arctan(ax)}{2\sqrt{a^2cx^2+c}}+a\left(-\frac{\arctan(ax)\sqrt{a^2cx^2+c}}{cx}-\frac{a\arctanh\left(\frac{\sqrt{a^2cx^2+1}}{\sqrt{c}}\right)}{\sqrt{c}}\right)\right)
$$

$$
\frac{a^2c\sqrt{a^2x^2+1}\left(2\left(i\arctan(ax)\text{PolyLog}\left(2,-e^{i\arctan(ax)}\right)-\int e^{-i\arctan(ax)}\text{PolyLog}\left(2,-e^{i\arctan(ax)}\right)\right) e^{i\arctan(ax)}\right)-b^2\left(\frac{a^2c\sqrt{a^2x^2+1}}{\sqrt{c}}\right)}{a^2c\sqrt{a^2x^2+1}\left(a^2\left(\frac{a^2c\sqrt{a^2x^2+1}}{\sqrt{c}}\right)}\right)}
$$

# $\left\downarrow 4671\right.$

$$
\frac{a^2c\sqrt{a^2x^2+1}\left(2\left(i\arctan(ax)\,\text{PolyLog}\left(2,-e^{i\arctan(ax)}\right)-\int e^{-i\arctan(ax)}\,\text{PolyLog}\left(2,-e^{i\arctan(ax)}\right)de^{i\arctan(ax)}\right)-\int e^{-i\arctan(ax)}\,\text{PolyLog}\left(2,-e^{i\arctan(ax)}\right)de^{i\arctan(ax)}\right)}{2\sqrt{a^2cx^2+c}}
$$

# $\downarrow 3011$

$$
\frac{a^2c\sqrt{a^2x^2+1}\left(2\left(i\arctan(ax)\,\text{PolyLog}\left(2,-e^{i\arctan(ax)}\right)-\int e^{-i\arctan(ax)}\,\text{PolyLog}\left(2,-e^{i\arctan(ax)}\right)\,de^{i\arctan(ax)}\right)-e^{-i\arctan(ax)}\right)}{c\left(-\frac{a^2\sqrt{a^2x^2+1}\left(2\left(i\arctan(ax)\,\text{PolyLog}\left(2,-e^{i\arctan(ax)}\right)-i\int\,\text{PolyLog}\left(2,-e^{i\arctan(ax)}\right)\,d\arctan(ax)\right)-2\left(i\arctan(ax)\,\text{PolyLog}\left(2,-e^{i\arctan(ax)}\right)-e^{i\arctan(ax)}\right)\right)}{2\sqrt{a^2x^2+1}\left(\frac{a^2}{a^2x^2+1}\right)}
$$

# $\begin{array}{c} \downarrow 2720 \end{array}$

$$
\frac{a^2c\sqrt{a^2x^2+1}\left(2\left(i\arctan(ax)\,\text{PolyLog}\left(2,-e^{i\arctan(ax)}\right)-\int e^{-i\arctan(ax)}\,\text{PolyLog}\left(2,-e^{i\arctan(ax)}\right)de^{i\arctan(ax)}\right)-\int e^{-i\arctan(ax)}\,\text{PolyLog}\left(2,-e^{i\arctan(ax)}\right)de^{i\arctan(ax)}\right)}{e^{\left(-\frac{a^2\sqrt{a^2x^2+1}\left(2\left(i\arctan(ax)\,\text{PolyLog}\left(2,-e^{i\arctan(ax)}\right)-\int e^{-i\arctan(ax)}\,\text{PolyLog}\left(2,-e^{i\arctan(ax)}\right)de^{i\arctan(ax)}\right)\right)}{e^{\left(-\frac{a^2\sqrt{a^2x^2+1}\left(2\left(i\arctan(ax)\,\text{PolyLog}\left(2,-e^{i\arctan(ax)}\right)-\int e^{-i\arctan(ax)}\,\text{PolyLog}\left(2,-e^{i\arctan(ax)}\right)\right)\right)}{e^{\left(-\frac{a^2\sqrt{a^2x^2+1}\left(2\left(i\arctan(ax)\,\text{PolyLog}\left(2,-e^{i\arctan(ax)}\right)-\int e^{-i\arctan(ax)}\,\text{PolyLog}\left(2,-e^{i\arctan(ax)}\right)\right)\right)}{e^{\left(-\frac{a^2\sqrt{a^2x^2+1}\left(2\left(i\arctan(ax)\,\text{PolyLog}\left(2,-e^{i\arctan(ax)}\right)-\int e^{-i\arctan(ax)}\,\text{PolyLog}\left(2,-e^{i\arctan(ax)}\right)\right)\right)}{e^{\left(-\frac{a^2\sqrt{a^2x^2+1}\left(2\left(i\arctan(ax)\,\text{PolyLog}\left(2,-e^{i\arctan(ax)}\right)-\int e^{-i\arctan(ax)}\,\text{PolyLog}\left(2,-e^{i\arctan(ax)}\right)\right)\right)\right)}}}{e^{\left(-\frac{a^2\sqrt{a^2x^2+1}\left(2\left(i\arctan(ax)\,\text{PolyLog}\left(2,-e^{i\arctan(ax)}\right)-\int e^{-i\arctan(ax)}\,\text{PolyLog}\left(2,-e^{i\arctan(ax)}\right)\right)\right)\right)}{e^{\left(-\frac{a^2\sqrt{a^2x^2+1}\
$$

$$
\frac{a^2c\sqrt{a^2x^2+1}\left(-2\arctan(ax)^2\arctanh(e^{i\arctan(ax)})+2\left(i\arctan(ax)\, \text{PolyLog}\left(2,-e^{i\arctan(ax)}\right)-\text{PolyLog}\left(3,-e^{i\arctan(ax)}\right)\right)}{\sqrt{a^2cx^2+c}}}{c\left(-\frac{a^2\sqrt{a^2x^2+1}\left(-2\arctan(ax)^2\arctanh(e^{i\arctan(ax)})+2\left(i\arctan(ax)\, \text{PolyLog}\left(2,-e^{i\arctan(ax)}\right)-\text{PolyLog}\left(3,-e^{i\arctan(ax)}\right)\right)}{2\sqrt{a^2cx^2+c}}\right)\right)
$$

 $input$  Int[(Sqrt[c + a<sup>2\*</sup>c\*x<sup>2</sup>2]\*ArcTan[a\*x]<sup>2</sup>2)/x<sup>2</sup>3,x]

```
output c*(-1/2*(Sqrt[c + a^2*cx^2]*ArcTan[a*x]^2)/(c*x^2) + a*(-((Sqrt[c + a^2*cx^2]))*x^2] *ArcTan[a*x])/(c*x)) - (a*ArcTanh[Sqrt[c + a^2*c*x^2]/Sqrt[c]])/Sqrt[
        c]) - (a^2*\text{Sort}[1 + a^2*\text{x}^2] * (-2*\text{ArcTan}[a*\text{x}]^2 * ArcTanh[E^([1*ArcTan[a*\text{x}])]+ 2*(I*ArcTan[a*x]*PolyLog[2, -E^(I*ArcTan[a*x])] - PolyLog[3, -E^(I*ArcTa
       n[a*x])) - 2*(I*ArcTan[a*x]*PolyLog[2, E^(I*ArcTan[a*x])] - PolyLog[3, E^
        (1*ArcTan[a*x]]))))/(2*Sqrt[c + a<sup>2</sup>2*c*x<sup>2</sup>2])) + (a<sup>2</sup>xc*Sqrt[1 + a<sup>2</sup>xx<sup>2</sup>2]*(-
        2*ArcTan[a*x]<sup>2</sup>*ArcTanh[E<sup>^</sup>(I*ArcTan[a*x])] + 2*(I*ArcTan[a*x]*PolyLog[2, -
       E^{(I*ArcTan[a*x])]} - PolyLog[3, -E^{(I*ArcTan[a*x])]} - 2*(I*ArcTan[a*x]*Po]lyLog[2, E^{(1*ArcTan[a*x]})] - PolyLog[3, E^{(1*ArcTan[a*x]})]))/Sqrt[c + a^2]2*c*x^2]
```
### 3.313.3.1 Defintions of rubi rules used

rule 73 Int  $[(a_.), + (b_.),*(x_))^-(m_)*(c_), + (d_.,*(x_-))^-(n_), x_Symb0]]$  :> With [  ${p = Demoninator[m]}$ ,  $Simp[p/b$  Subst[Int[x^(p\*(m + 1) - 1)\*(c - a\*(d/b) +  $d*(x^p(b))^n, x, (a + b*x)^(1/p), x]$  /; FreeQ[{a, b, c, d}, x] && Lt Q[-1, m, 0] && LeQ[-1, n, 0] && LeQ[Denominator[n], Denominator[m]] && IntL  $i$ nearQ[a, b, c, d, m, n, x]

rule 221 Int  $[(a_>) + (b_*)*(x_*)^2)^(-1)$ ,  $x_5$ ymbol] :> Simp $[(Rt[-a/b, 2]/a)*Arctanh[x_0]$ /Rt[-a/b, 2]], x] /; FreeQ[{a, b}, x] && NegQ[a/b]

rule 243 Int  $[(x_*)^(m_*)*(a_*) + (b_*)*(x_*)^2)^(p_*)$ , x\_Symbol] :> Simp $[1/2$  Subst  $[In]$  $t[x^*((m-1)/2)*(a + b*x)^p, x], x, x^2], x]$  /; FreeQ[{a, b, m, p}, x] & I  $ntegerQ[(m - 1)/2]$ 

rule 2720 <mark>Int[u\_, x\_Symbol] :> With[{v = FunctionOfExponential[u, x]}, Simp[v/D[v, x]</mark> ✞ ☎ Subst[Int[FunctionOfExponentialFunction[u, x]/x, x], x, v], x]] /; Funct  $ionOfExponentialQ[u, x]$  &  $MatchQ[u, (w_)*((a_*)*(v_*)^(n_*))^(m_*)$  /; FreeQ  $[{a, m, n}, x]$  & IntegerQ[m\*n]] & !MatchQ[u, E^((c\_.)\*((a\_.) + (b\_.)\*x)) \*(F\_)[v\_] /; FreeQ[{a, b, c}, x] && InverseFunctionQ[F[x]]] ✝ ✆

```
rule 3011 <mark>Int[Log[1 + (e_.)*((F_)^((c_.)*((a_.) + (b_.)*(x_))))^(n_.)]*((f_.) + (g_.)</mark>
      ✞ ☎
      *(x_-)<sup>(m_.)</sup>, x_Symbol] :> Simp[(-(f + g*x)^m)*(PolyLog[2, (-e)*(F^(c*(a +
      b*x))<sup>n</sup>]/(b*c*n*Log[F])), x] + Simp[g*(m/(b*c*n*Log[F])) Int[(f + g*x)<sup>-</sup>(
      m - 1<sup>*</sup>PolyLog[2, (-e)*(F^-(c*(a + b*x)))^n], x], x] /; FreeQ[{F, a, b, c, e
      , f, g, n}, x] && GtQ[m, 0]
      ✝ ✆
```
- rule 3042 <mark>Int[u\_, x\_Symbol] :> Int[DeactivateTrig[u, x], x] /; FunctionOfTrigOfLinear</mark> ✞ ☎  $Q[u, x]$ ✝ ✆
- rule 4671 <mark>Int[csc[(e\_.) + (f\_.)\*(x\_)]\*((c\_.) + (d\_.)\*(x\_))^(m\_.), x\_Symbol] :> Simp[-</mark>  $2*(c + d*x)^m * (ArcTanh[E^(I*(e + f*x))] / f), x] + (-Simp[d*(m/f) Int[(c + f*(f))])$  $d*x)^{n}$ (m - 1)\*Log[1 - E^(I\*(e + f\*x))], x], x] + Simp[d\*(m/f) Int[(c + d\*x )^(m - 1)\*Log[1 + E^(I\*(e + f\*x))], x], x]) /; FreeQ[{c, d, e, f}, x] && IG tQ[m, 0]

✞ ☎

✝ ✆

✞ ☎

```
rule 5479
         Int\lbrack ((a_-))~+~\text{ArcTan}\lbrack (c_-.)*(x_-)]*(b_-.)\urcorner(p_-.)*((f_-.)*(x_-))\urcorner(m_-.)*((d_-) ~+~(e_-.)*(x_)^2)^(q_.), x_Symbol] :> Simp[(f*x)^(m + 1)*(d + e*x^2)^(q + 1)*((a +
         b*ArcTan[c*x])^p/(d*f*(m + 1))), x] - Simp[b*c*(p/(f*(m + 1))) Int[(f*x)
        \hat{m} + 1)*(d + e*x<sup>o</sup>2)<sup>o</sup>q*(a + b*ArcTan[c*x])<sup>o</sup>(p - 1), x], x] /; FreeQ[{a, b,
        c, d, e, f, m, q}, x] & EqQ[e, c<sup>2*d]</sup> & EqQ[m + 2*q + 3, 0] & & GtQ[p, 0]
        && NeQ[m, -1]✝ ✆
```

```
rule 5485 <mark>Int[((a_.) + ArcTan[(c_.)*(x_)]*(b_.))^(p_.)*((f_.)*(x_))^(m_)*((d_) + (e_.</mark>
         ✞ ☎
          (*)*(x_0^2)^{(q_1)}, x_Symbo1] :> Simp[d Int[(f*x)^m*(d + e*x^2)^(q - 1)*(a +
           b*ArcTan[c*x])^p, x], x] + Simp[c^2*(d/f^2) Int[(f*x)^(m + 2)*(d + e*x^2
          )^{(q - 1)*(a + b*ArcTan[c*x])^{p}, x], x] /; FreeQ[{a, b, c, d, e, f, m}, x]
          && EqQ[e, c^2*d] && GtQ[q, 0] && IGtQ[p, 0] && (RationalQ[m] || (EqQ[p, 1]
          && IntegerQ[q]))
         \left( \left( \right) \left( \left( \right) \left( \right) \left( \left( \right) \left( \left( \right) \left( \left( \right) \left( \right) \left( \left( \right) \left( \left( \right) \left( \right) \left( \left( \right) \left( \left( \right) \left( \left( \right) \left(
```
rule 5491 <mark>Int[((a\_.) + ArcTan[(c\_.)\*(x\_)]\*(b\_.))^(p\_)/((x\_)\*Sqrt[(d\_) + (e\_.)\*(x\_)^2]</mark> ✞ ☎ ),  $x_Symbo1$  :> Simp[1/Sqrt[d] Subst[Int[(a + b\*x)^p\*Csc[x], x], x, ArcTa  $n[c*x]$ , x] /; FreeQ[{a, b, c, d, e}, x] && EqQ[e, c<sup> $2*$ d] && IGtQ[p, 0] &&</sup> GtQ[d, 0]

 $\left($   $\left($   $\right)$   $\left($   $\left($   $\right)$   $\left($   $\right)$   $\left($   $\left($   $\right)$   $\left($   $\left($   $\right)$   $\left($   $\left($   $\right)$   $\left($   $\right)$   $\left($   $\left($   $\right)$   $\left($   $\left($   $\right)$   $\left($   $\right)$   $\left($   $\left($   $\right)$   $\left($   $\left($   $\right)$   $\left($   $\left($   $\right)$   $\left($ 

✞ ☎

✞ ☎

✞ ☎

rule 5493 <mark>Int[((a\_.) + ArcTan[(c\_.)\*(x\_)]\*(b\_.))^(p\_.)/((x\_)\*Sqrt[(d\_) + (e\_.)\*(x\_)^2</mark> ]),  $x_Symbol$  :>  $Simp[Sqrt[1 + c^2*x^2]/Sqrt[d + e*x^2]$  Int[(a + b\*ArcTan  $[c*x])^p/(x*Sqrt[1 + c^2*x^2]), x, x]$ ,  $x$ ] /; FreeQ[{a, b, c, d, e}, x] && EqQ[ e, c^2\*d] && IGtQ[p, 0] && !GtQ[d, 0] ✝ ✆

```
rule 5497    <mark>Int[(((a_.) + ArcTan[(c_.)*(x_)]*(b_.))^(p_.)*((f_.)*(x_))^(m_))/Sqrt[(d_)</mark>
        + (e_.)*(x_>)^2, x_Symbol :> Simp[(fxx)^*(m + 1)*Sqrt[d + e*x^2]*((a + b*ArcTan[c*x])^p/(d*f*(m + 1)), x] + (-Simp[b*c*(p/(f*(m + 1))) Int[(f*x)^m(m + 1))+ 1)*((a + b*ArcTan[c*x])^(p - 1)/Sqrt[d + e*x^2]), x], x] - Simp[c^2*((m
        + 2)/(f<sup>-</sup>2*(m + 1))) Int[(f*x)<sup>-</sup>(m + 2)*((a + b*ArcTan[c*x])<sup>-</sup>p/Sqrt[d + e*x
        \{2\}), x], x]) /; FreeQ[{a, b, c, d, e, f}, x] && EqQ[e, c\{2*d\} && GtQ[p, 0]
        && LtQ[m, -1] && NeQ[m, -2]✝ ✆
```

```
rule 7143 <mark>Int[PolyLog[n_, (c_.)*((a_.) + (b_.)*(x_))^(p_.)]/((d_.) + (e_.)*(x_)), x_S</mark>
      ymbol] :> Simp[PolyLog[n + 1, c*(a + b*x)^p]/(e*p), x] /; FreeQ[{a, b, c, d
      , e, n, p}, x] && EqQ[b*d, a*e]
      ✝ ✆
```
### <span id="page-2565-0"></span>**3.313.4 Maple [A] (verified)**

Time  $= 1.50$  (sec), antiderivative size  $= 255$ , normalized size of antiderivative  $= 0.78$ 

✝ ✆

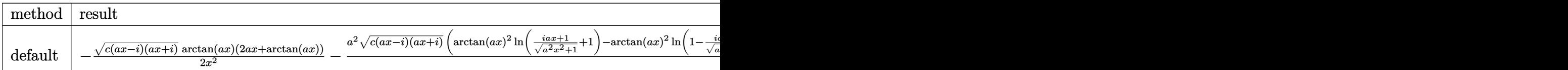

input <mark>int(arctan(a\*x)^2\*(a^2\*c\*x^2+c)^(1/2)/x^3,x,method=\_RETURNVERBOSE)</mark> ✞ ☎

### <span id="page-2566-0"></span>3.313.5 Fricas [F]

$$
\int \frac{\sqrt{c+a^2cx^2}\arctan(ax)^2}{x^3} dx = \int \frac{\sqrt{a^2cx^2+c}\arctan(ax)^2}{x^3} dx
$$

$$
input\text{ }integrate (arctan(a*x)^2*(a^2*cx^2+c)^(1/2)/x^3,x, algorithm="fricas")
$$

output integral(sqrt(a<sup>2\*</sup>c\*x<sup>2</sup> + c)\*arctan(a\*x)<sup>2</sup>/x<sup>2</sup>3, x)

## <span id="page-2566-1"></span>3.313.6 Sympy [F]

$$
\int \frac{\sqrt{c+a^2cx^2}\arctan(ax)^2}{x^3} dx = \int \frac{\sqrt{c(a^2x^2+1)}\atan^2(ax)}{x^3} dx
$$

 $\text{input}$  integrate(atan(a\*x)\*\*2\*(a\*\*2\*c\*x\*\*2+c)\*\*(1/2)/x\*\*3,x)

output Integral(sqrt(c\*(a\*\*2\*x\*\*2 + 1))\*atan(a\*x)\*\*2/x\*\*3, x)

#### <span id="page-2566-2"></span>Maxima  $|F|$  $3.313.7$

$$
\int \frac{\sqrt{c+a^2cx^2}\arctan(ax)^2}{x^3} dx = \int \frac{\sqrt{a^2cx^2+c}\arctan(ax)^2}{x^3} dx
$$

input integrate(arctan(a\*x)^2\*(a^2\*c\*x^2+c)^(1/2)/x^3,x, algorithm="maxima")

output integrate(sqrt(a<sup>2\*</sup>c\*x<sup>2</sup> + c)\*arctan(a\*x)<sup>2</sup>/x<sup>2</sup>3, x)

<span id="page-2566-3"></span> $\int \frac{\sqrt{c+a^2cx^2}\arctan(ax)^2}{x^3} dx$ 3.313.

## **3.313.8 Giac [F(-2)]**

Exception generated.

$$
\int \frac{\sqrt{c+a^2cx^2}\arctan(ax)^2}{x^3} dx = \text{Exception raised: TypeError}
$$

✞ ☎

✝ ✆

✞ ☎

<span id="page-2567-0"></span>✝ ✆

input <mark>integrate(arctan(a\*x)^2\*(a^2\*c\*x^2+c)^(1/2)/x^3,x, algorithm="giac")</mark>

output <mark>Exception raised: TypeError >> an error occurred running a Giac command:IN</mark> PUT:sage2:=int(sage0,sageVARx):;OUTPUT:sym2poly/r2sym(const gen & e,const index\_m & i,const vecteur & l) Error: Bad Argument Value

## **3.313.9 Mupad [F(-1)]**

Timed out.

$$
\int \frac{\sqrt{c+a^2cx^2}\arctan(ax)^2}{x^3} dx = \int \frac{\operatorname{atan}(ax)^2 \sqrt{c\,a^2\,x^2+c}}{x^3} dx
$$

✞ ☎

✝ ✆

✞ ☎

✝ ✆

input <mark>| int((atan(a\*x)^2\*(c + a^2\*c\*x^2)^(1/2))/x^3,x)</mark>

output <mark>int((atan(a\*x)^2\*(c + a^2\*c\*x^2)^(1/2))/x^3, x)</mark>

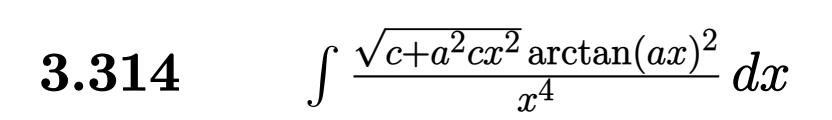

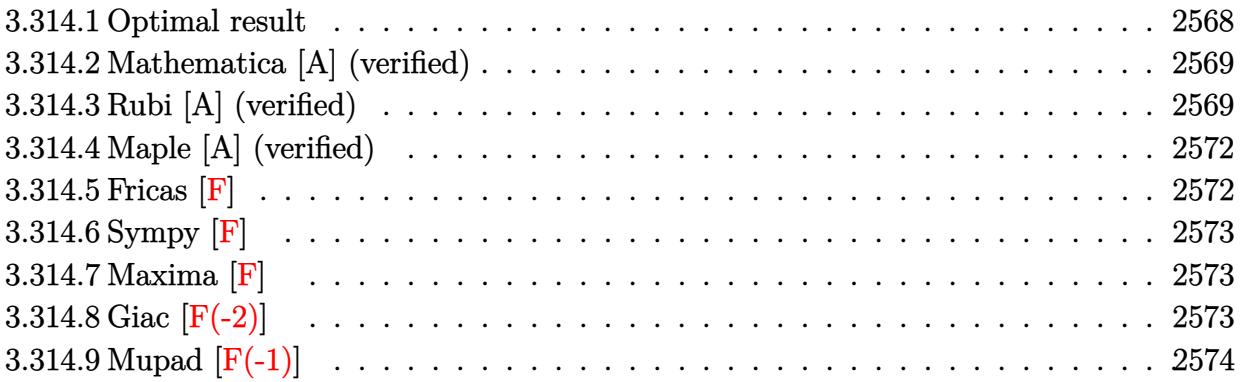

### <span id="page-2568-0"></span>**3.314.1 Optimal result**

Integrand size  $= 24$ , antiderivative size  $= 275$ 

$$
\int \frac{\sqrt{c+a^2cx^2}\arctan(ax)^2}{x^4} dx = -\frac{a^2\sqrt{c+a^2cx^2}}{3x} - \frac{a\sqrt{c+a^2cx^2}\arctan(ax)}{3x^2} - \frac{(c+a^2cx^2)^{3/2}\arctan(ax)^2}{3cx^3} - \frac{2a^3c\sqrt{1+a^2x^2}\arctan(ax)\arctanh\left(\frac{\sqrt{1+iax}}{\sqrt{1-iax}}\right)}{3\sqrt{c+a^2x^2}} + \frac{ia^3c\sqrt{1+a^2x^2}\text{PolyLog}\left(2, -\frac{\sqrt{1+iax}}{\sqrt{1-iax}}\right)}{3\sqrt{c+a^2cx^2}} - \frac{ia^3c\sqrt{1+a^2x^2}\text{PolyLog}\left(2, \frac{\sqrt{1+iax}}{\sqrt{1-iax}}\right)}{3\sqrt{c+a^2x^2}}
$$

output <mark>-1/3\*(a^2\*c\*x^2+c)^(3/2)\*arctan(a\*x)^2/c/x^3-2/3\*a^3\*c\*arctan(a\*x)\*arctanh</mark> ✞ ☎  $((1+I*ax)^{(1/2)/(1-I*ax)})(1/2)*(a^2*x^2+1)^{(1/2)/(a^2*x^2+c^2+c^2+1)/(1/2)}$ 3\*I\*a^3\*c\*polylog(2,-(1+I\*a\*x)^(1/2)/(1-I\*a\*x)^(1/2))\*(a^2\*x^2+1)^(1/2)/(a  $^2*c*x^2+c)^(1/2)-1/3*I*a^3*c*polylog(2,(1+I*axx)^(1/2)/(1-I*axx)^(1/2))*(1/2))*$  $a^2*x^2+1)^(1/2)/a^2*x^2+c^2(c^2+1/3*a^2*(a^2*x^2+c)^(1/2)/x-1/3*aa+a)$  $rctan(a*x)*(a^2*c*x^2+c)^{(1/2)/x^2}$ 

<span id="page-2568-1"></span>✝ ✆

### **3.314.2 Mathematica [A] (verified)**

Time  $= 1.48$  (sec), antiderivative size  $= 239$ , normalized size of antiderivative  $= 0.87$ 

✞ ☎

✝ ✆

✞ ☎

$$
\int \frac{\sqrt{c+a^2cx^2}\arctan (ax)^2}{x^4} dx =
$$
\n
$$
-\frac{c\sqrt{1+a^2x^2}\left(-4ia^3x^3 \text{ PolyLog}\left(2,-e^{i\arctan(ax)}\right)+4ia^3x^3 \text{PolyLog}\left(2,e^{i\arctan(ax)}\right)+\sqrt{1+a^2x^2}\left(4a^2x^2+4a^2x^2\right)\right)}{a^2x^2}.
$$

input Integrate[(Sqrt[c + a^2\*c\*x^2]\*ArcTan[a\*x]^2)/x^4,x]

```
output
       -1/12*(c*Sqrt[1 + a^2*x^2]*((-4*I)*a^3*x^3*PolyLog[2, -E^(I*ArcTan[a*x])]
       + (4*I)*a^3*x^3*PolyLog[2, E^(I*ArcTan[a*x])] + Sqrt[1 + a^2*x^2]*(4*a^2*x
       \hat{p}^2 + 4*(1 + a^2*x^2)*ArcTan[a*x]^2 + ArcTan[a*x]*(a*x*(4 - 3*Sqrt[1 + a^2*
       x^2]*Log[1 - E^(I*ArcTan[a*x])] + 3*Sqrt[1 + a^2*x^2]*Log[1 + E^(I*ArcTan[
       a*x])]) + (1 + a^2*x^2)*(Log[1 - E^(I*ArcTan[a*x])] - Log[1 + E^(I*ArcTan[1 + E^(I*AcTan[1 + E^2(*A)^2])]a*x])])*Sin[3*ArcTan[a*x]]))))/(x^3*Sqrt[c + a^2*c*x^2])
```
### **3.314.3 Rubi [A] (verified)**

Time  $= 0.87$  (sec), antiderivative size  $= 267$ , normalized size of antiderivative  $= 0.97$ , number of steps used = 7, number of rules used = 7,  $\frac{\text{number of rules}}{\text{integral size}} = 0.292$ , Rules used  $= \{5479, 5481, 242, 5497, 242, 5493, 5489\}$ 

<span id="page-2569-0"></span> $\left($   $\left($   $\right)$   $\left($   $\left($   $\right)$   $\left($   $\left($   $\right)$   $\left($   $\left($   $\right)$   $\left($   $\left($   $\right)$   $\left($   $\left($   $\right)$   $\left($   $\left($   $\right)$   $\left($   $\left($   $\right)$   $\left($   $\left($   $\right)$   $\left($   $\left($   $\right)$   $\left($   $\left($   $\right)$   $\left($   $\left($   $\right)$   $\left($ 

Below are the steps used by Rubi to obtain the solution. The rule number used for the transformation is given above next to the arrow. The rules definitions used are listed below.

$$
\int \frac{\arctan(ax)^2 \sqrt{a^2cx^2 + c}}{x^4} dx
$$
  
\n
$$
\int \frac{5479}{3a} dx
$$
  
\n
$$
\int \frac{2}{3}a \int \frac{\sqrt{a^2cx^2 + c} \arctan(ax)}{x^3} dx - \frac{\arctan(ax)^2 (a^2cx^2 + c)^{3/2}}{3cx^3}
$$
  
\n
$$
\int \frac{5481}{3}a(-c) \int \frac{\arctan(ax)}{x^3 \sqrt{a^2cx^2 + c}} dx + ac \int \frac{1}{x^2 \sqrt{a^2cx^2 + c}} dx - \frac{\arctan(ax)\sqrt{a^2cx^2 + c}}{x^2} - \frac{\arctan(ax)^2 (a^2cx^2 + c)^{3/2}}{3cx^3}
$$
  
\n
$$
\int \frac{242}{x^2}
$$

 $3.314.$  $\frac{c+a^2cx^2}{x^4} \arctan(ax)^2 dx$   $\mathcal{L}$  $\sim$ 

$$
\frac{2}{3}a\left(-c\int \frac{\arctan(ax)}{x^3\sqrt{a^2cx^2+c}}dx - \frac{\arctan(ax)\sqrt{a^2cx^2+c}}{x^2} - \frac{a\sqrt{a^2cx^2+c}}{x}\right) - \frac{\arctan(ax)^2 (a^2cx^2+c)^{3/2}}{3cx^3} + \frac{5497}{}
$$

$$
\frac{2}{3}a\left(-c\left(-\frac{1}{2}a^2\int \frac{\arctan(ax)}{x\sqrt{a^2cx^2+c}}dx + \frac{1}{2}a\int \frac{1}{x^2\sqrt{a^2cx^2+c}}dx - \frac{\arctan(ax)\sqrt{a^2cx^2+c}}{2cx^2}\right) - \frac{\arctan(ax)\sqrt{a^2cx^2+c}}{x^2}\right)
$$
  

$$
\frac{\arctan(ax)^2 (a^2cx^2+c)^{3/2}}{3cx^3}
$$
  

$$
\frac{1}{242}
$$

$$
\frac{2}{3}a\left(-c\left(-\frac{1}{2}a^2\int \frac{\arctan(ax)}{x\sqrt{a^2cx^2+c}}dx - \frac{\arctan(ax)\sqrt{a^2cx^2+c}}{2cx^2} - \frac{a\sqrt{a^2cx^2+c}}{2cx}\right) - \frac{\arctan(ax)\sqrt{a^2cx^2+c}}{x^2} - \frac{a\sqrt{a^2c}}{x^2} - \frac{a\sqrt{a^2c}}{x^2} - \frac{a\sqrt{a^
$$

$$
\frac{2}{3}a\left(-c\left(-\frac{a^2\sqrt{a^2x^2+1}\int\frac{\arctan(ax)}{x\sqrt{a^2x^2+1}}dx}{2\sqrt{a^2cx^2+c}}-\frac{\arctan(ax)\sqrt{a^2cx^2+c}}{2cx}\right)-\frac{\arctan(ax)\sqrt{a^2cx^2+c}}{x^2}-\frac{a^2\sqrt{a^2cx^2+c}}{x^2}\right)-\frac{\arctan(ax)\sqrt{a^2cx^2+c}}{x^2}-\frac{a^2\sqrt{a^2cx^2+c}}{x^2}-\frac{a^2\sqrt{a^2cx^2+c}}{x^2}-\frac{a^2\sqrt{a^2cx^2+c}}{x^2}\right)-\frac{\arctan(ax)^2\left(a^2cx^2+c\right)^{3/2}}{3cx^3}+\frac{2}{3}a\left(-c\left(-\frac{a^2\sqrt{a^2x^2+1}\left(-2\arctan(ax)\arctanh\left(\frac{\sqrt{1+iax}}{\sqrt{1-iax}}\right)+i\text{PolyLog}\left(2,-\frac{\sqrt{iax+1}}{\sqrt{1-iax}}\right)-i\text{PolyLog}\left(2,\frac{\sqrt{iax+1}}{\sqrt{1-iax}}\right)\right)}{2\sqrt{a^2cx^2+c}}-\frac{a^2\sqrt{a^2cx^2+c}}{x^2}-\frac{a^2\sqrt{a^2cx^2+c}}{x^2}\right)-\frac{2a^2\sqrt{a^2cx^2+c}}{x^2}-\frac{a^2\sqrt{a^2cx^2+c}}{x^2}-\frac{a^2\sqrt{a^2cx^2+c}}{x^2}-\frac{a^2\sqrt{a^2cx^2+c}}{x^2}-\frac{a^2\sqrt{a^2cx^2+c}}{x^2}-\frac{a^2\sqrt{a^2cx^2+c}}{x^2}-\frac{a^2\sqrt{a^2cx^2+c}}{x^2}-\frac{a^2\sqrt{a^2cx^2+c}}{x^2}-\frac{a^2\sqrt{a^2cx^2+c}}{x^2}-\frac{a^2\sqrt{a^2cx^2+c}}{x^2}-\frac{a^2\sqrt{a^2cx^2+c}}{x^2}-\frac{a^2\sqrt{a^2cx^2+c}}{x^2}-\frac{a^2\sqrt{a^2cx^2+c}}{x^2}-\frac{a^2\sqrt{a^2cx^2+c}}
$$

 $\text{input}$   $\boxed{\text{Int}[(\text{Sqrt}[c + a^2 * c * x^2] * \text{ArcTan}[a * x]^2) / x^4, x]}$ 

 $\overline{\phantom{0}}$ 

output  $-1/3*(- + a^2*cx^2)^(3/2)*ArcTan[a*x]^2)/(cx^3) + (2*a*(-((a*Sort[c + a^2)*a^2)))(c*x^2)$  $(2*cx^2)/(x) - (Sqrt[c + a^2*cx^2]*ArcTan[a*x])/x^2 - c*(-1/2*(a*Sqrt[c^2))))$ +  $a^2*c*x^2$ ])/( $c*x$ ) - (Sqrt[ $c + a^2*c*x^2$ ]\*ArcTan[ $a*x$ ])/( $2*c*x^2$ ) - ( $a^2*S$  $qrt[1 + a^2**^2]*(-2*ArcTan[a*x]*ArcTanh[Sqrt[1 + I*ax*]/Sqrt[1 - I*ax*]]]$ + I\*PolyLog[2, -(Sqrt[1 + I\*a\*x]/Sqrt[1 - I\*a\*x])] - I\*PolyLog[2, Sqrt[1 +  $I*ax]/Sqrt[1 - I*ax]]))/(2*Sqrt[c + a^2*cx^2])))/3$ 

### 3.314.3.1 Defintions of rubi rules used

```
rule 242 Int[((c_.,)*(x_-))^(m_.,)*(a_-) + (b_.,)*(x_-)^2)^(p_., x_Symbol] :> Simp[(c*x)^-(m + 1)*( (a + b*x^2)^{(p + 1)}/(a*c*(m + 1))), x] ; FreeQ[{a, b, c, m, p}, x
        ] && EqQ[m + 2*p + 3, 0] && NeQ[m, -1]
```

```
rule 5479 Int[(a_{.}) + ArcTan[(c_{.})*(x_{.})](b_{.})](p_{.})*(f_{.})*(x_{.}))^m(m_{.})*(d_{.}) + (e_{.}).)*(x_)^2)^(q_.), x_Symbol] :> Simp[(f*x)^(m + 1)*(d + e*x^2)^(q + 1)*((a +
           b*ArcTan[c*x])^p/(d*f*(m + 1))), x] - Simp[b*c*(p/(f*(m + 1))) Int[(f*x)
          \hat{m} + 1)*(d + e*x<sup>2</sup>)<sup>2</sup>q*(a + b*ArcTan[c*x])<sup>2</sup>(p - 1), x], x] /; FreeQ[{a, b,
          c, d, e, f, m, q}, x] & EqQ[e, c<sup>-</sup>2*d] & EqQ[m + 2*q + 3, 0] & & GtQ[p, 0]
          && NeQ[m, -1]
```
rule 5481  $Int[((a_.) + ArcTan[(c_.)*(x_))]*(b_.))*((f_.)*(x_))^*(m_)*Sqrt[(d_+) + (e_.)*$  $(x_2^2)$ , x\_Symbol] :> Simp[(f\*x)^(m + 1)\*Sqrt[d + e\*x^2]\*((a + b\*ArcTan[c\*x  $\frac{1}{(f*(m+2))}, x] + (\text{Simp}[d/(m+2)) \text{Int}[(f*x)^m*(a + b*Arctan[c*x])/Sq$  $rt[d + e*x^2], x], x] - Simp[b*c*(d/(f*(m + 2))) Int[(f*x)^{(m + 1)/Sqrt]}$ d + e\*x<sup>-2</sup>], x], x]) /; FreeQ[{a, b, c, d, e, f, m}, x] & & EqQ[e, c<sup>-2\*d]</sup> & &  $NeQ[m, -2]$ 

```
rule 5489 Int[((a_{-}) + ArcTan[(c_{-})*(x_{-})](x_{-}))/((x_{-})*Sort[(d_{-}) + (e_{-})*(x_{-})^2)], x
         Symbol] :> Simp[(-2/Sqrt[d])*(a + b*ArcTan[c*x])*ArcTanh[Sqrt[1 + I*c*x]/Sq
         rt[1 - I*cx]], x] + (Simp[I*(b/Sqrt[d])*PolyLog[2, -Sqrt[1 + I*cx]]/Sqrt[1- I*c*x]], x] - Simp[I*(b/Sqrt[d])*PolyLog[2, Sqrt[1 + I*c*x]/Sqrt[1 - I*c
         *x]], x]) /; FreeQ[{a, b, c, d, e}, x] && EqQ[e, c^2*d] && GtQ[d, 0]
```
rule 5493  $Int[((a_.) + ArcTan[(c_.)*(x_])*(b_.))(p_.)/((x_)*Sqrt[(d_) + (e_.)*(x_')^2)]$ ]), x\_Symbol] :> Simp[Sqrt[1 + c^2\*x^2]/Sqrt[d + e\*x^2] Int[(a + b\*ArcTan  $[c*x])^p/(x*sqrt[1 + c^2*x^2]), x], x]$ ,  $x$  ;  $r = eQ[(a, b, c, d, e], x]$  & EqQ[ e,  $c^2*d$  && IGtQ[p, 0] && !GtQ[d, 0]

rule 5497 <mark>Int[(((a\_.) + ArcTan[(c\_.)\*(x\_)]\*(b\_.))^(p\_.)\*((f\_.)\*(x\_))^(m\_))/Sqrt[(d\_)</mark> ✞ ☎ +  $(e_.)*(x_>)^2$ ,  $x_Symbol$  :>  $Simp[(fxx)^*(m + 1)*Sqrt[d + e*x^2]*((a + b*Ar$  $cTan[c*x])^p/(d*f*(m + 1))$ , x] +  $(-Simp[b*c*(p/(f*(m + 1)))$  Int[ $(f*x)^(m + 1))$ + 1)\*((a + b\*ArcTan[c\*x])^(p - 1)/Sqrt[d + e\*x^2]), x], x] - Simp[c^2\*((m + 2)/(f^2\*(m + 1))) Int[(f\*x)^(m + 2)\*((a + b\*ArcTan[c\*x])^p/Sqrt[d + e\*x  $\lceil (2) \rceil$ , x], x]) /; FreeQ[{a, b, c, d, e, f}, x] && EqQ[e, c $\lceil (2 \cdot 2 \cdot 1) \rceil$  && GtQ[p, 0] && LtQ $[m, -1]$  && NeQ $[m, -2]$ 

## **3.314.4 Maple [A] (verified)**

Time  $= 1.38$  (sec), antiderivative size  $= 195$ , normalized size of antiderivative  $= 0.71$ 

<span id="page-2572-0"></span>✝ ✆

✞ ☎

✝ ✆

✞ ☎

<span id="page-2572-1"></span>✝ ✆

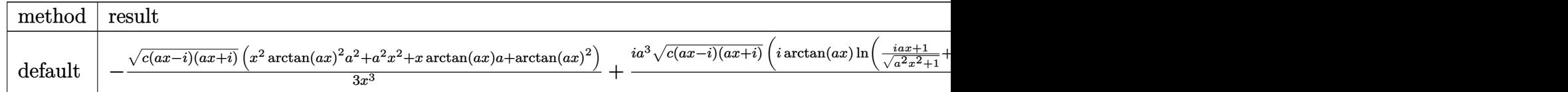

input <mark>int(arctan(a\*x)^2\*(a^2\*c\*x^2+c)^(1/2)/x^4,x,method=\_RETURNVERBOSE)</mark>

```
output
-1/3*(c*(a*x-I)*(I+a*x))^(1/2)*(x^2*arctan(a*x)^2*a^2+a^2*x^2+x*arctan(a*x
       (x^{*}a + a + a + a + a) /x<sup>-3+1</sup>/3*I*a<sup>-3*</sup>(c*(a*x-I)*(I+a*x))<sup>-</sup>(1/2)*(I*arctan(a*x)*
       \ln((1+I*a*x)/(a^2*x^2+1)^-(1/2)+1)-I*arctan(a*x)*ln(1-(1+I*a*x)/(a^2*x^2+1)\hat{-(1/2)}+polylog(2,-(1+I*a*x)/(a^2*x^2+1)^(1/2))-polylog(2,(1+I*a*x)/(a^2*x
       ^2+1)^(1/2)))/(a^2*x^2+1)^(1/2)
```
**3.314.5 Fricas [F]**

$$
\int \frac{\sqrt{c+a^2cx^2}\arctan(ax)^2}{x^4} dx = \int \frac{\sqrt{a^2cx^2+c}\arctan(ax)^2}{x^4} dx
$$

✞ ☎

✝ ✆

<span id="page-2572-2"></span> $\left($   $\left($   $\right)$   $\left($   $\left($   $\right)$   $\left($   $\left($   $\right)$   $\left($   $\left($   $\right)$   $\left($   $\left($   $\right)$   $\left($   $\left($   $\right)$   $\left($   $\left($   $\right)$   $\left($   $\left($   $\right)$   $\left($   $\left($   $\right)$   $\left($   $\left($   $\right)$   $\left($   $\left($   $\right)$   $\left($   $\left($   $\right)$   $\left($ 

```
input <mark>integrate(arctan(a*x)^2*(a^2*c*x^2+c)^(1/2)/x^4,x, algorithm="fricas")</mark>
```
output <mark>integral(sqrt(a^2\*c\*x^2 + c)\*arctan(a\*x)^2/x^4, x)</mark> ✞ ☎

### **3.314.6 Sympy [F]**

$$
\int \frac{\sqrt{c+a^2cx^2}\arctan (ax)^2}{x^4} dx = \int \frac{\sqrt{c(a^2x^2+1)}\atan^2 (ax)}{x^4} dx
$$

✞ ☎

✝ ✆

✞ ☎

<span id="page-2573-0"></span>✝ ✆

input <mark>integrate(atan(a\*x)\*\*2\*(a\*\*2\*c\*x\*\*2+c)\*\*(1/2)/x\*\*4,x)</mark>

output <mark>Integral(sqrt(c\*(a\*\*2\*x\*\*2 + 1))\*atan(a\*x)\*\*2/x\*\*4, x)</mark>

**3.314.7 Maxima [F]**

$$
\int \frac{\sqrt{c+a^2cx^2}\arctan(ax)^2}{x^4} dx = \int \frac{\sqrt{a^2cx^2+c}\arctan(ax)^2}{x^4} dx
$$

✝ ✆

✞ ☎

<span id="page-2573-1"></span>✝ ✆

input <mark>integrate(arctan(a\*x)^2\*(a^2\*c\*x^2+c)^(1/2)/x^4,x, algorithm="maxima")</mark> ✞ ☎

output <mark>integrate(sqrt(a^2\*c\*x^2 + c)\*arctan(a\*x)^2/x^4, x)</mark>

## **3.314.8 Giac [F(-2)]**

Exception generated.

$$
\int \frac{\sqrt{c+a^2cx^2}\arctan(ax)^2}{x^4} dx = \text{Exception raised: TypeError}
$$

✞ ☎

✝ ✆

✞ ☎

<span id="page-2573-2"></span>✝ ✆

input <mark>integrate(arctan(a\*x)^2\*(a^2\*c\*x^2+c)^(1/2)/x^4,x, algorithm="giac")</mark>

output <mark>Exception raised: TypeError >> an error occurred running a Giac command:IN</mark> PUT:sage2:=int(sage0,sageVARx):;OUTPUT:sym2poly/r2sym(const gen & e,const index\_m & i,const vecteur & l) Error: Bad Argument Value

# **3.314.9 Mupad [F(-1)]**

Timed out.

$$
\int \frac{\sqrt{c+a^2cx^2}\arctan(ax)^2}{x^4} dx = \int \frac{\mathrm{atan}(a\,x)^2\sqrt{c\,a^2\,x^2+c}}{x^4} dx
$$

✝ ✆

✞ ☎

✝ ✆

input ✞ ☎  $int((atan(a*x)^2*(c + a^2*cx^2)^(1/2))/x^4,x)$ 

output  $int((atan(a*x)^2*(c + a^2*cx^2)^(1/2))/x^4, x)$ 

### **3.315** R  $x^3(c+a^2cx^2)^{3/2}\arctan(ax)^2\,dx$

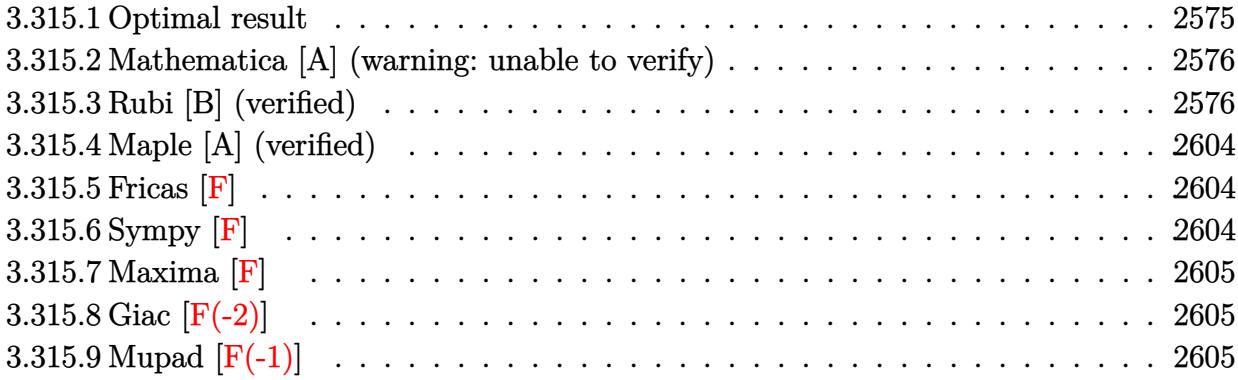

### <span id="page-2575-0"></span>**3.315.1 Optimal result**

Integrand size  $= 24$ , antiderivative size  $= 476$ 

$$
\int x^3 (c+a^2cx^2)^{3/2} \arctan(ax)^2 dx = -\frac{17c\sqrt{c+a^2cx^2}}{280a^4} - \frac{17(c+a^2cx^2)^{3/2}}{1260a^4} + \frac{(c+a^2cx^2)^{5/2}}{105a^4c} + \frac{3cx\sqrt{c+a^2cx^2}\arctan(ax)}{56a^3} - \frac{23cx^3\sqrt{c+a^2cx^2}\arctan(ax)}{420a} + \frac{1}{21}acx^5\sqrt{c+a^2cx^2}\arctan(ax) - \frac{2c\sqrt{c+a^2cx^2}\arctan(ax)^2}{35a^4} + \frac{cx^2\sqrt{c+a^2cx^2}\arctan(ax)^2}{35a^2} + \frac{8}{35}cx^4\sqrt{c+a^2cx^2}\arctan(ax)
$$

✞ ☎

<span id="page-2575-1"></span>output -17/1260\*(a^2\*c\*x^2+c)^(3/2)/a^4+1/105\*(a^2\*c\*x^2+c)^(5/2)/a^4/c-17/140\*I\* c^2\*arctan(a\*x)\*arctan((1+I\*a\*x)^(1/2)/(1-I\*a\*x)^(1/2))\*(a^2\*x^2+1)^(1/2)/ a^4/(a^2\*c\*x^2+c)^(1/2)+17/280\*I\*c^2\*polylog(2,-I\*(1+I\*a\*x)^(1/2)/(1-I\*a\*x )^(1/2))\*(a^2\*x^2+1)^(1/2)/a^4/(a^2\*c\*x^2+c)^(1/2)-17/280\*I\*c^2\*polylog(2, I\*(1+I\*a\*x)^(1/2)/(1-I\*a\*x)^(1/2))\*(a^2\*x^2+1)^(1/2)/a^4/(a^2\*c\*x^2+c)^(1/ 2)-17/280\*c\*(a^2\*c\*x^2+c)^(1/2)/a^4+3/56\*c\*x\*arctan(a\*x)\*(a^2\*c\*x^2+c)^(1/ 2)/a^3-23/420\*c\*x^3\*arctan(a\*x)\*(a^2\*c\*x^2+c)^(1/2)/a-1/21\*a\*c\*x^5\*arctan( a\*x)\*(a^2\*c\*x^2+c)^(1/2)-2/35\*c\*arctan(a\*x)^2\*(a^2\*c\*x^2+c)^(1/2)/a^4+1/35 \*c\*x^2\*arctan(a\*x)^2\*(a^2\*c\*x^2+c)^(1/2)/a^2+8/35\*c\*x^4\*arctan(a\*x)^2\*(a^2 \*c\*x^2+c)^(1/2)+1/7\*a^2\*c\*x^6\*arctan(a\*x)^2\*(a^2\*c\*x^2+c)^(1/2) ✝ ✆

## **3.315.2 Mathematica [A] (warning: unable to verify)**

Time  $=$  3.92 (sec), antiderivative size  $=$  797, normalized size of antiderivative  $=$  1.67

✞ ☎

✝ ✆

✞ ☎

$$
\int x^3 (c
$$
  
+ $a^2 cx^2$ )<sup>3/2</sup> arctan $(ax)^2 dx = \frac{c(1+a^2x^2)^2 \sqrt{c+a^2cx^2} (-168(50-32 \arctan(ax)^2+72 \cos(2 \arctan(ax)) +$ 

input Integrate[x^3\*(c + a^2\*c\*x^2)^(3/2)\*ArcTan[a\*x]^2,x]

```
output
(c*(1 + a^2*x^2)^2*Sqrt[c + a^2*c*x^2]*(-168*(50 - 32*ArcTan[a*x]^2 + 72*C
      os[2*ArcTan[a*x]] + 160*ArcTan[a*x]^2*Cos[2*ArcTan[a*x]] + 22*Cos[4*ArcTan
      [a*x]] - (110*ArcTan[a*x]*Log[1 - I*E^(I*ArcTan[a*x])])/Sqrt[1 + a^2*x^2]
      - 55*ArcTan[a*x]*Cos[3*ArcTan[a*x]]*Log[1 - I*E^(I*ArcTan[a*x])] - 11*ArcT
      an[a*x]*Cos[5*ArcTan[a*x]]*Log[1 - I*E^(I*ArcTan[a*x])] + (110*ArcTan[a*x]
      *Log[1 + I*E^(I*ArcTan[a*x])])/Sqrt[1 + a^2*x^2] + 55*ArcTan[a*x]*Cos[3*Ar
      cTan[a*x]]*Log[1 + I*E^(I*ArcTan[a*x])] + 11*ArcTan[a*x]*Cos[5*ArcTan[a*x]
      \frac{1}{\text{N-1} \cdot \text{L}} + I*E^(I*ArcTan[a*x])] - ((176*I)*PolyLog[2, (-I)*E^(I*ArcTan[a*x]
      )])/(1 + a^2*x^2)^(5/2) + ((176*I)*PolyLog[2, I*E^(I*ArcTan[a*x])])/(1 + a
      ^2***2)^(5/2) + 4*ArcTan[a*x]*Sin[2*ArcTan[a*x]] - 22*ArcTan[a*x]*Sin[4*Ar
      cTan[a*x]]) + (1 + a^2*x^2)*(4116 + 10944*ArcTan[a*x]^2 + 6262*Cos[2*ArcTa]n[a*x]] - 5376*ArcTan[a*x]^2*Cos[2*ArcTan[a*x]] + 2764*Cos[4*ArcTan[a*x]]
      + 6720*ArcTan[a*x]^2*Cos[4*ArcTan[a*x]] + 618*Cos[6*ArcTan[a*x]] - (10815*
      ArcTan[a*x]*Log[1 - I*E^(I*ArcTan[a*x])])/Sqrt[1 + a^2*x^2] - 6489*ArcTan[a*x] * Cos [3 * ArcTan[a*x]] * Log[1 - I * E^(I * ArcTan[a*x]]) - 2163 * ArcTan[a*x] * Cos[5*ArcTan[a*x]]*Log[1 - I*E^(I*ArcTan[a*x]]) - 309*ArcTan[a*x]*Cos[7*ArcT]an[a*x]]*Log[1 - I*E^(I*ArcTan[a*x])] + (10815*ArcTan[a*x]*Log[1 + I*E^(I*
      ArcTan[a*x])])/Sqrt[1 + a^2*x^2] + 6489*ArcTan[a*x]*Cos[3*ArcTan[a*x]]*Log
      [1 + I * E^-(I * ArcTan[a * x])] + 2163 * ArcTan[a * x] * Cos[5 * ArcTan[a * x]] * Log[1 + I *E^{\frown}(\text{I*ArcTan}[a*x])] + 309*ArcTan[a*x]*Cos[7*ArcTan[a*x]]*Log[1 + I*E^{\frown}(I*....)]✝ ✆
```
### <span id="page-2576-0"></span>**3.315.3 Rubi [B] (verified)**

Both result and optimal contain complex but leaf count is larger than twice the leaf count of optimal. 3185 vs.  $2(476) = 952$ .

Time  $= 18.38$  (sec), antiderivative size  $= 3185$ , normalized size of antiderivative  $= 6.69$ , number of steps used = 31, number of rules used = 30,  $\frac{\text{number of rules}}{\text{integrand size}} = 1.250$ , Rules used = {5485, 5485, 5487, 5465, 5425, 5421, 5487, 241, 243, 53, 2009, 5425, 5421, 5465, 5425, 5421, 5487, 241, 243, 53, 2009, 5425, 5421, 5465, 5425, 5421, 5487, 241, 5425, 5421}

Below are the steps used by Rubi to obtain the solution. The rule number used for the transformation is given above next to the arrow. The rules definitions used are listed below.

$$
\int x^3 \arctan(ax)^2 (a^2cx^2 + c)^{3/2} dx
$$
  
\n
$$
\int 5485
$$
  
\n
$$
a^2c \int x^5 \sqrt{a^2cx^2 + c} \arctan(ax)^2 dx + c \int x^3 \sqrt{a^2cx^2 + c} \arctan(ax)^2 dx
$$
  
\n
$$
\int 5485
$$
  
\n
$$
a^2c \left(a^2c \int \frac{x^7 \arctan(ax)^2}{\sqrt{a^2cx^2 + c}} dx + c \int \frac{x^5 \arctan(ax)^2}{\sqrt{a^2cx^2 + c}} dx\right) + c\left(a^2c \int \frac{x^5 \arctan(ax)^2}{\sqrt{a^2cx^2 + c}} dx + c \int \frac{x^3 \arctan(ax)^2}{\sqrt{a^2cx^2 + c}} dx\right)
$$
  
\n
$$
\int 5487
$$

$$
c\left(c\left(-\frac{2\int \frac{x^2 \arctan(ax)}{\sqrt{a^2cx^2+c}} dx}{3a} - \frac{2\int \frac{x \arctan(ax)^2}{\sqrt{a^2cx^2+c}} dx}{3a^2} + \frac{x^2 \arctan(ax)^2 \sqrt{a^2cx^2+c}}{3a^2c}\right) + a^2c\left(-\frac{2\int \frac{x^4 \arctan(ax)}{\sqrt{a^2cx^2+c}} dx}{5a} - \frac{4\int \frac{x^4}{\sqrt{a^2cx^2+c}} dx}{5a}\right) + a^2c\left(-\frac{2\int \frac{x^4 \arctan(ax)}{\sqrt{a^2cx^2+c}} dx}{5a} - \frac{4\int \frac{x^4}{\sqrt{a^2cx^2+c}} dx}{7a^2} - \frac{6\int \frac{x^5 \arctan(ax)^2}{\sqrt{a^2cx^2+c}} dx}{7a^2} + \frac{x^6 \arctan(ax)^2 \sqrt{a^2cx^2+c}}{7a^2c}\right) + c\left(-\frac{2\int \frac{x^4 \arctan(ax)}{\sqrt{a^2cx^2+c}} dx}{5a} - \frac{4\int x^4 dx}{5a}\right)
$$

5465

$$
c \left( c \left( -\frac{2 \left( \frac{\arctan(ax)^2 \sqrt{a^2cx^2+c}}{a^2c} - \frac{2 \int \frac{\arctan(ax)}{a^2cx^2+c} dx}{3a^2} \right) - \frac{2 \int \frac{x^2 \arctan(ax)}{\sqrt{a^2cx^2+c}} dx}{3a} + \frac{x^2 \arctan(ax)^2 \sqrt{a^2cx^2+c}}{3a^2c} \right) + a^2 c \left( -\frac{2 \int \frac{x^6 \arctan(ax)}{\sqrt{a^2cx^2+c}} dx}{7a} - \frac{6 \int \frac{x^5 \arctan(ax)^2}{\sqrt{a^2cx^2+c}} dx}{7a^2} + \frac{x^6 \arctan(ax)^2 \sqrt{a^2cx^2+c}}{7a^2c} \right) + c \left( -\frac{2 \int \frac{x^4 \arctan(ax)}{\sqrt{a^2cx^2+c}} dx}{5a} - \frac{4 \int \frac{x^4 \arctan(ax)}{\sqrt{a^2cx^2+c}} dx}{5a} \right)
$$

$$
c\left(c\left(-\frac{2\left(\frac{\arctan(ax)^2\sqrt{a^2cx^2+c}}{a^2c} - \frac{2\sqrt{a^2x^2+1}\int \frac{\arctan(ax)}{\sqrt{a^2x^2+1}}dx}{3a^2} - \frac{2\int \frac{x^2\arctan(ax)}{\sqrt{a^2cx^2+c}}dx}{3a} + \frac{x^2\arctan(ax)^2\sqrt{a^2cx^2+c}}{3a^2c}\right)\right)+a^2c\left(a^2c\left(-\frac{2\int \frac{x^6\arctan(ax)}{\sqrt{a^2cx^2+c}}dx}{7a} - \frac{6\int \frac{x^5\arctan(ax)^2}{\sqrt{a^2cx^2+c}}dx}{7a^2} + \frac{x^6\arctan(ax)^2\sqrt{a^2cx^2+c}}{7a^2c}\right)+c\left(-\frac{2\int \frac{x^4\arctan(ax)}{\sqrt{a^2cx^2+c}}dx}{5a} - \frac{4\ln(ax)^2\sqrt{a^2cx^2+c}}{7a^2c}\right)\right)
$$

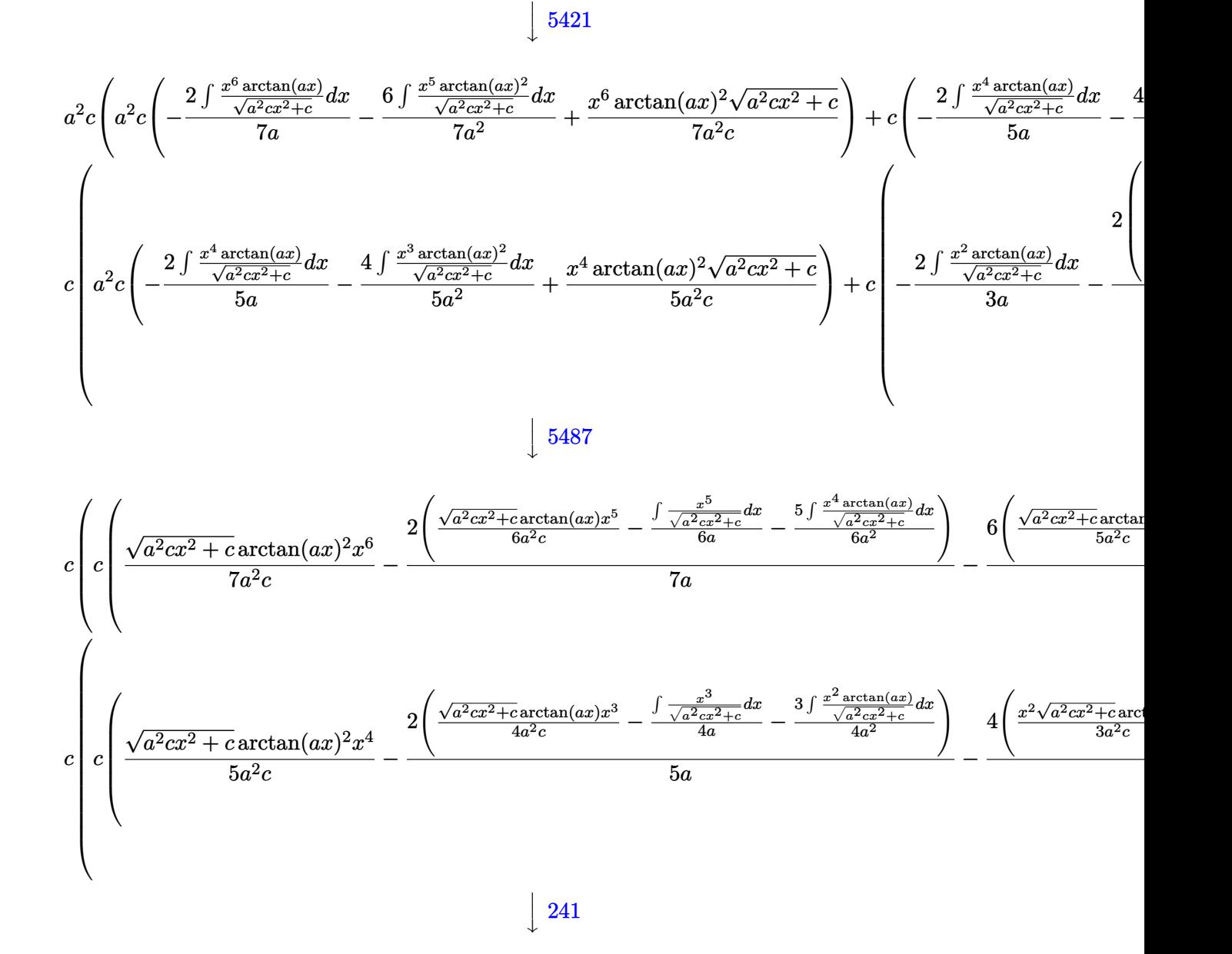

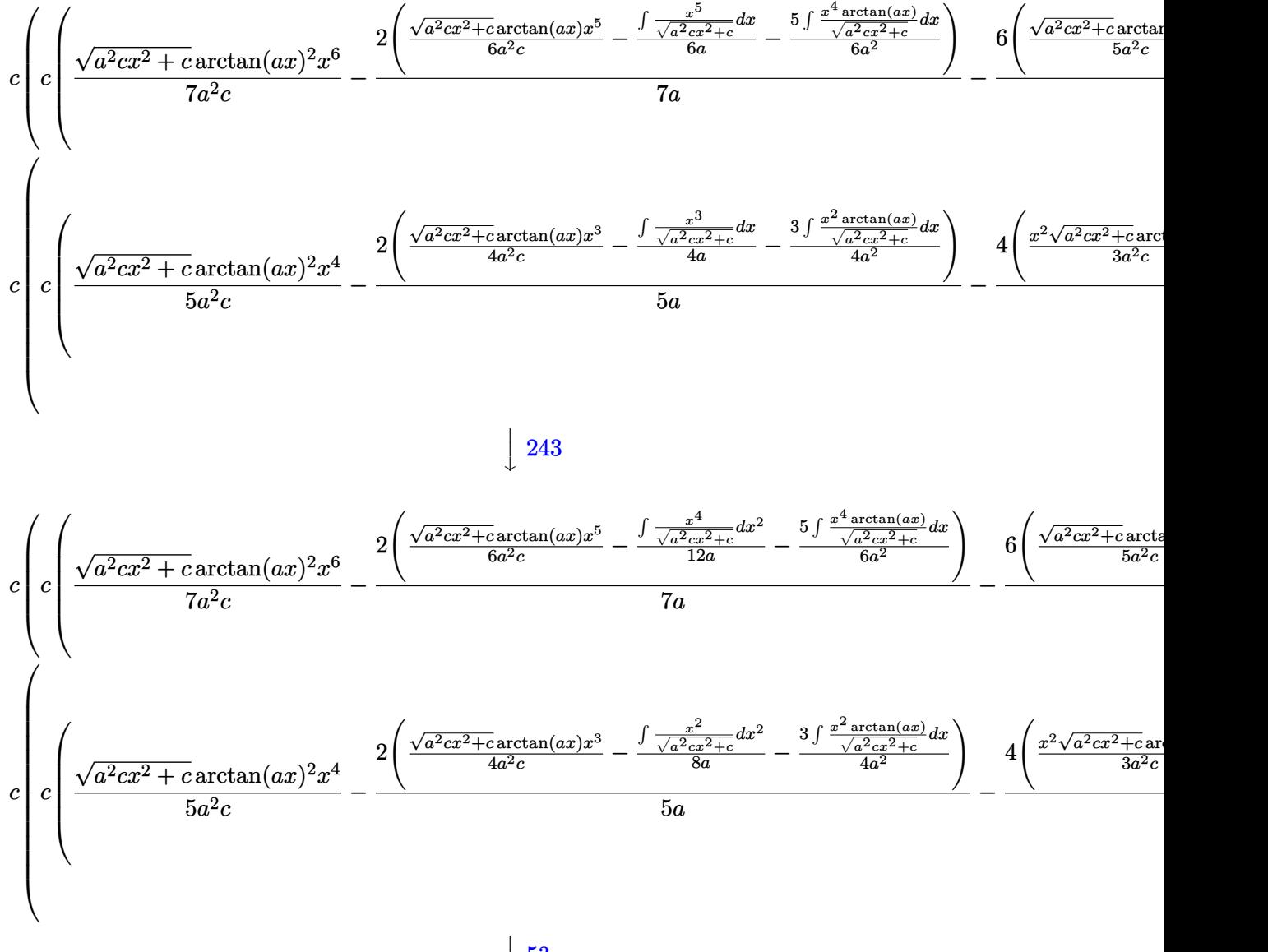

 53  $\downarrow$ 

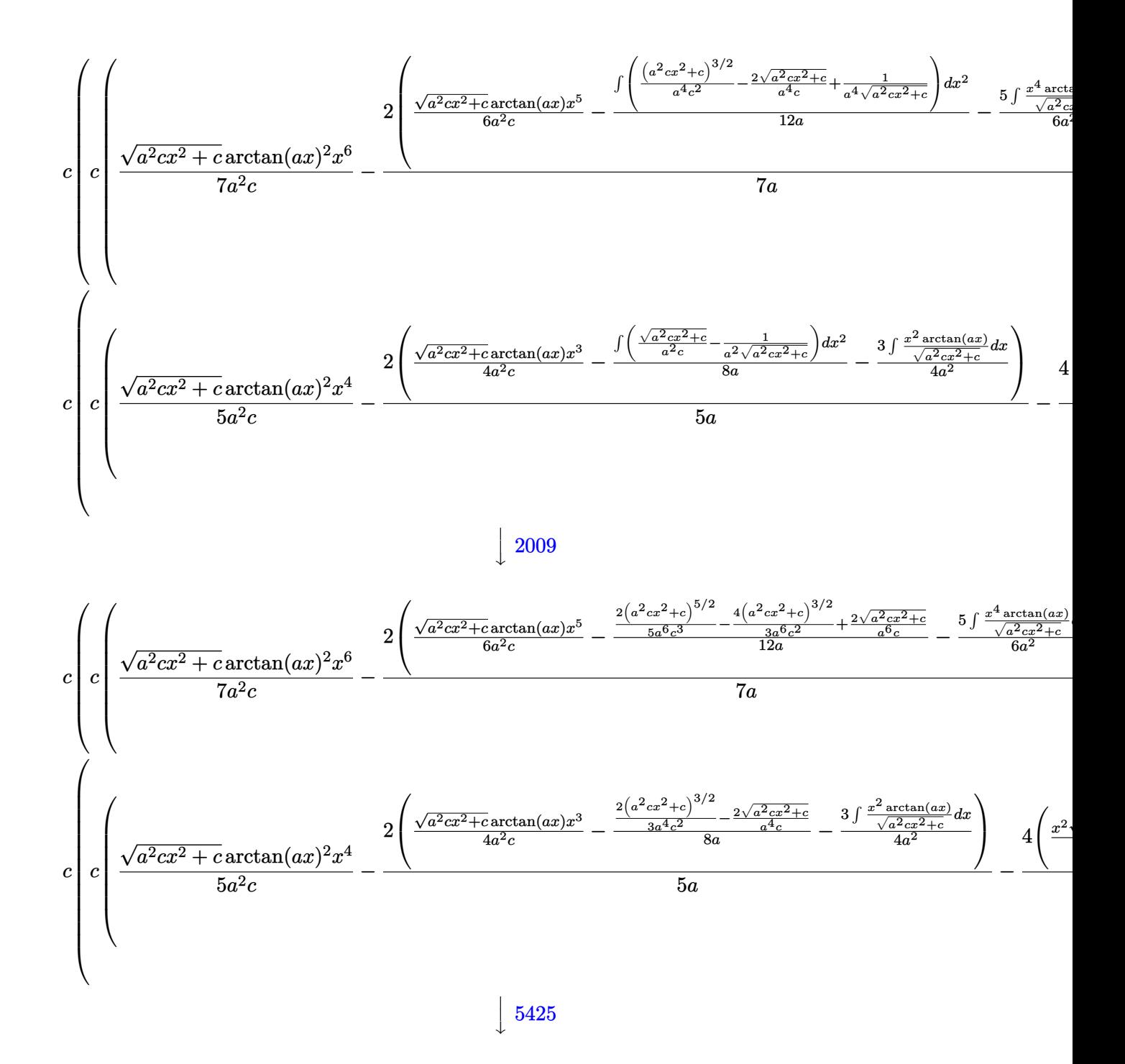

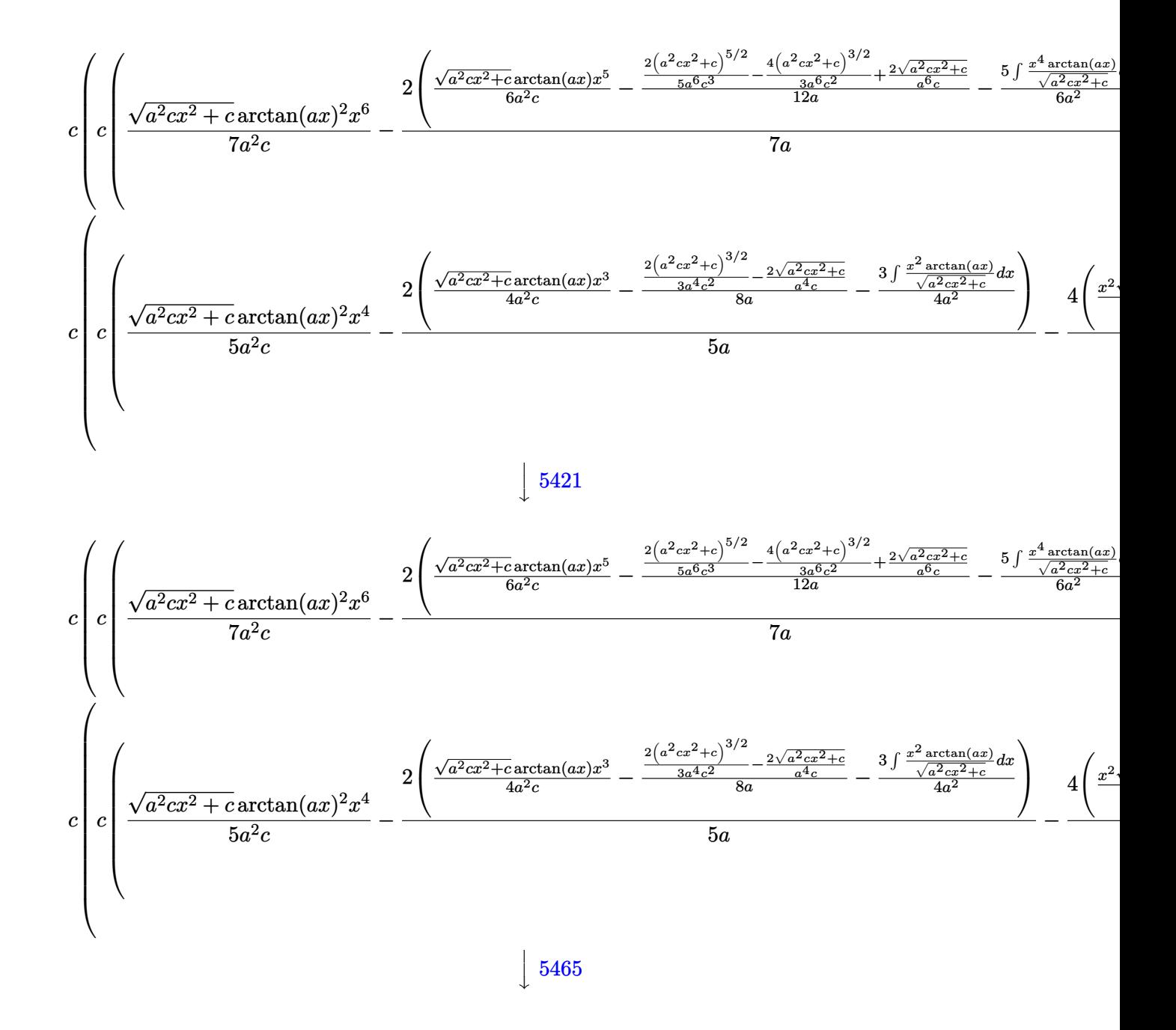

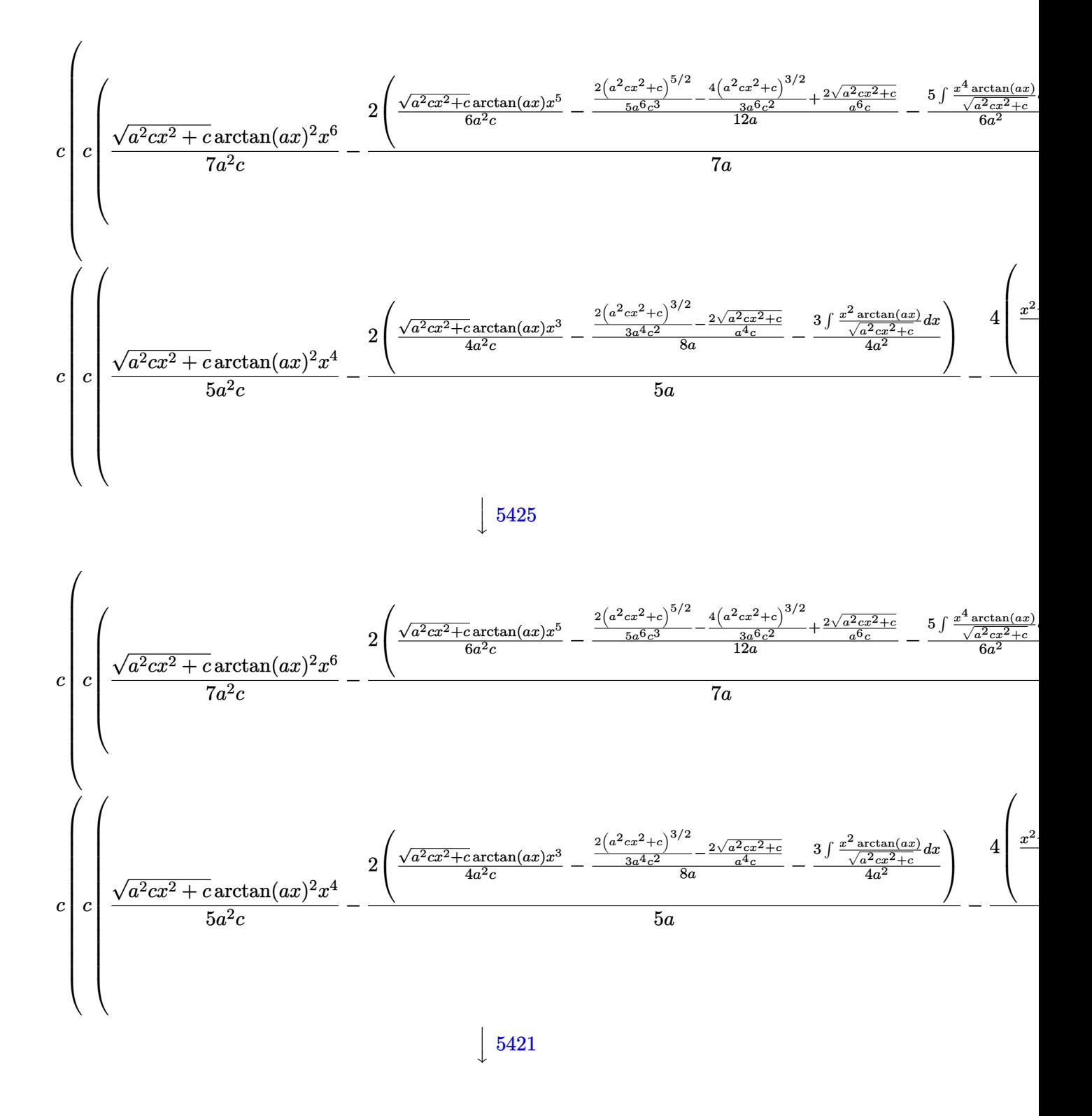

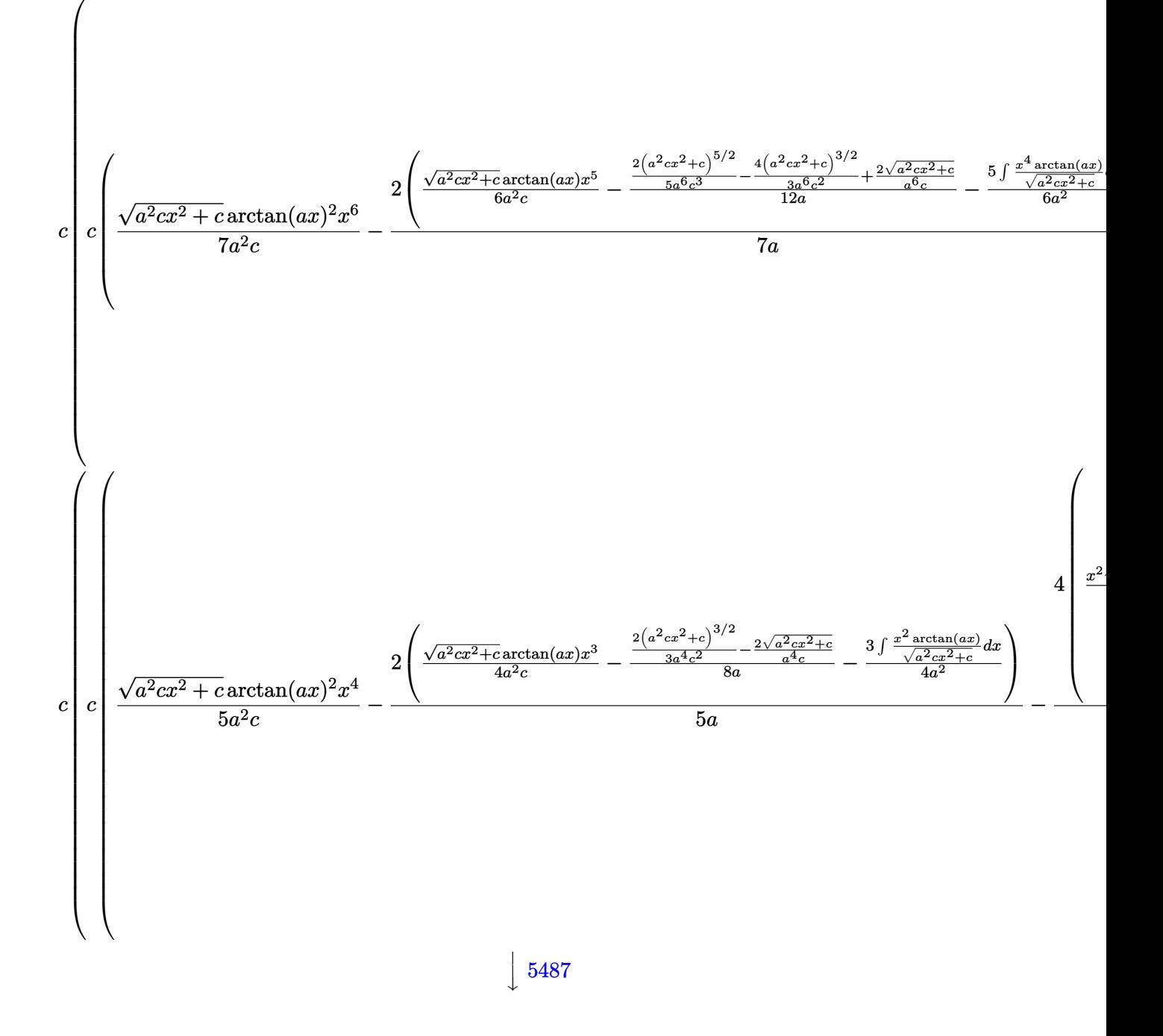

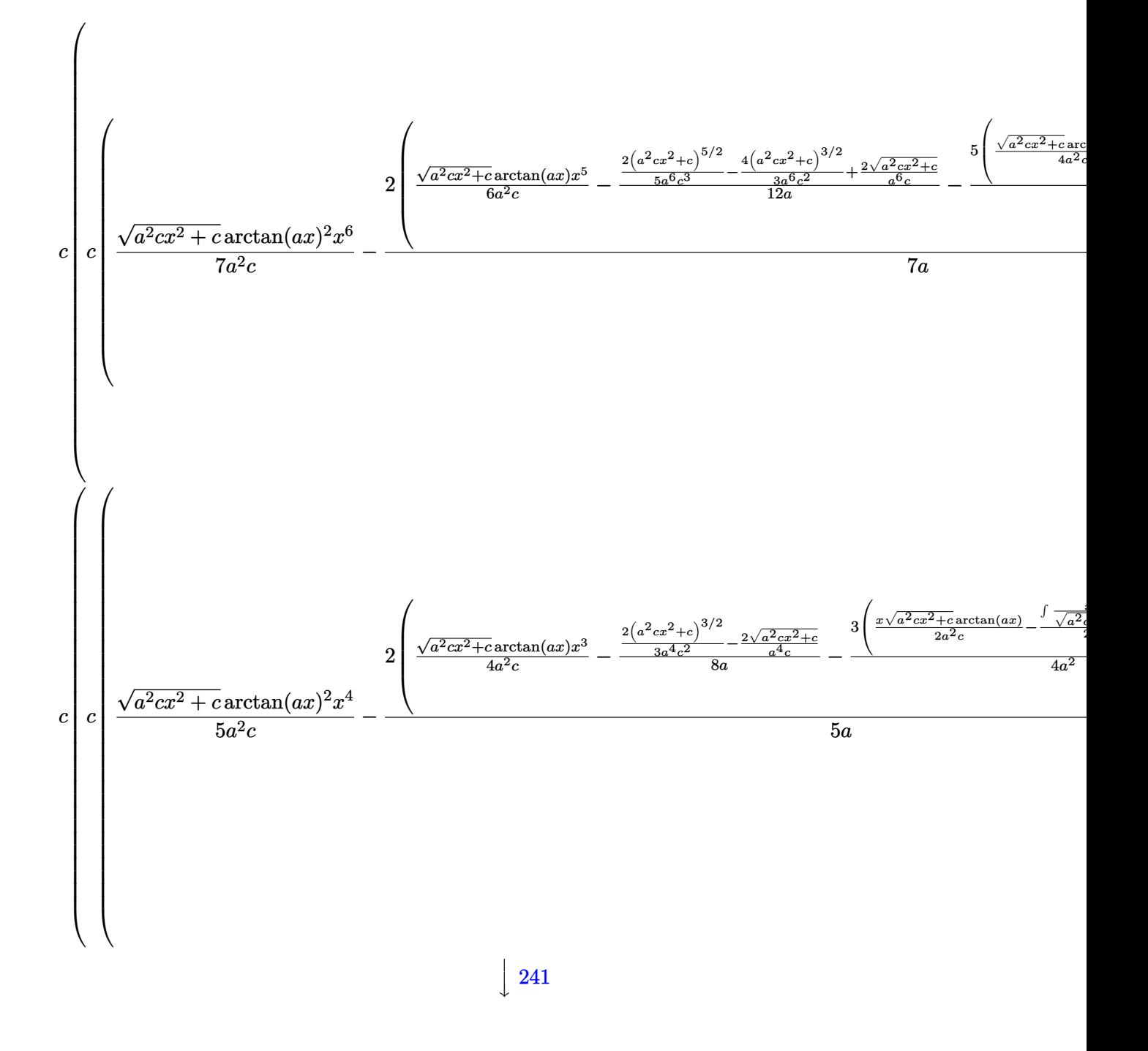

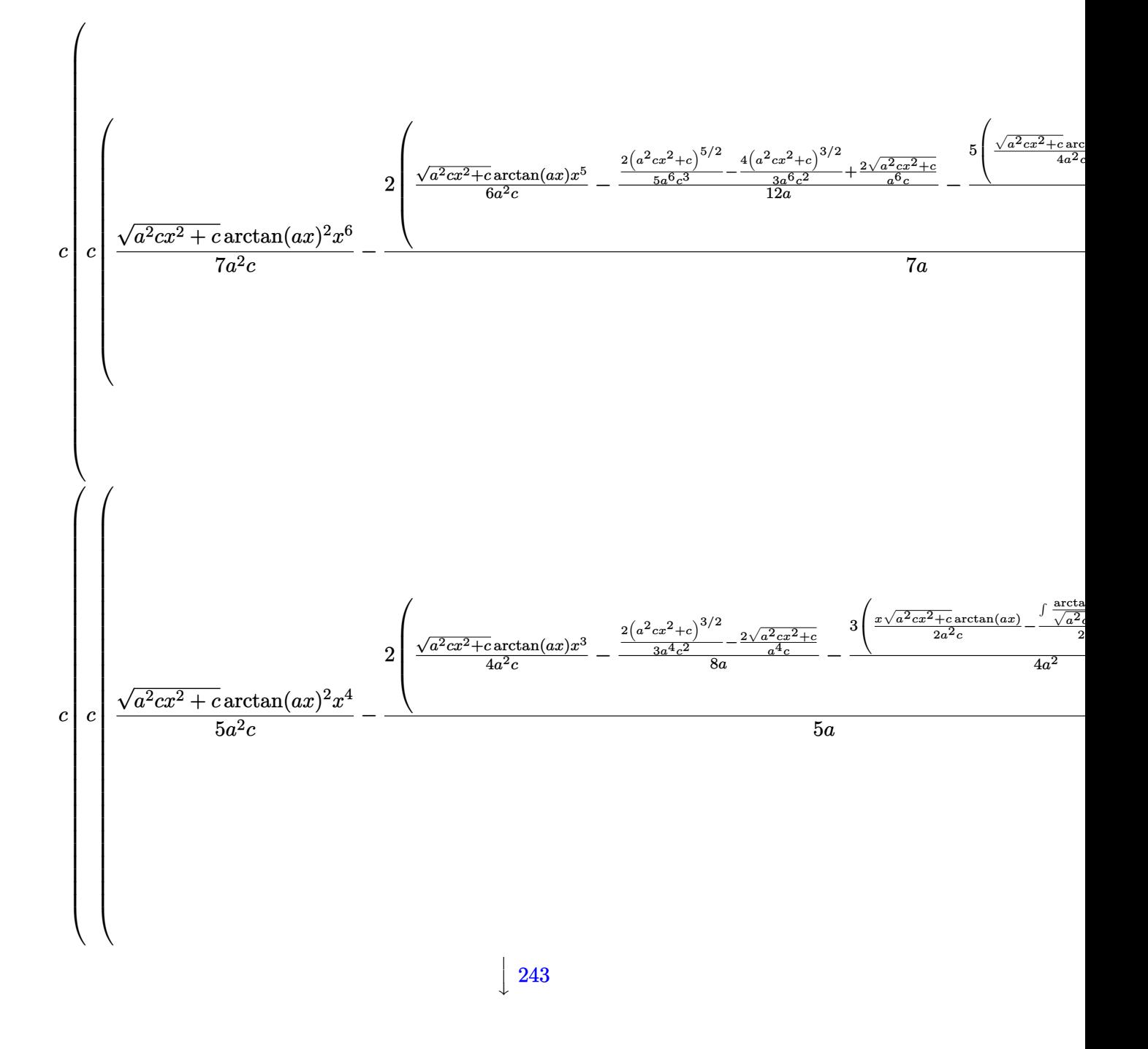

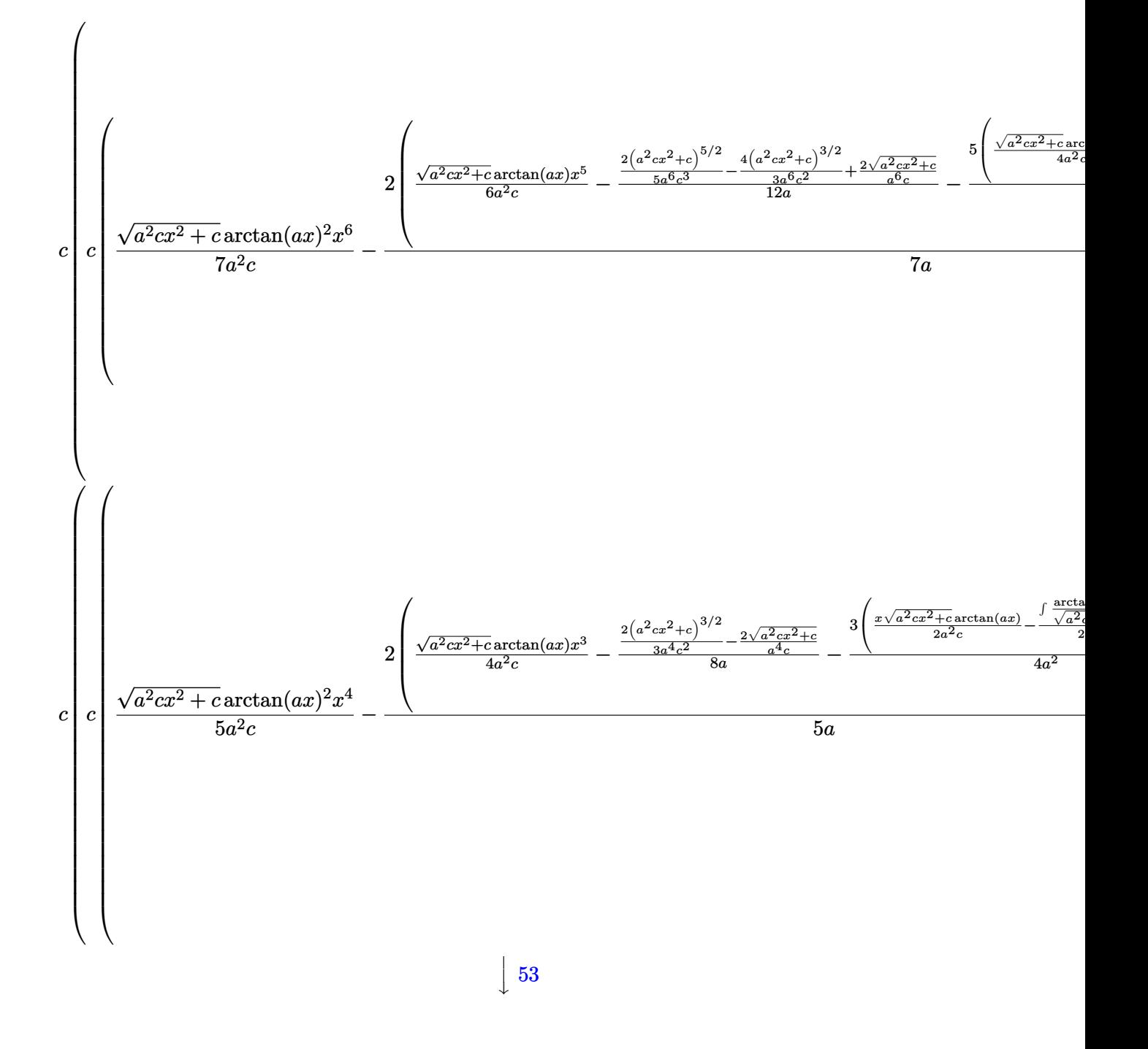

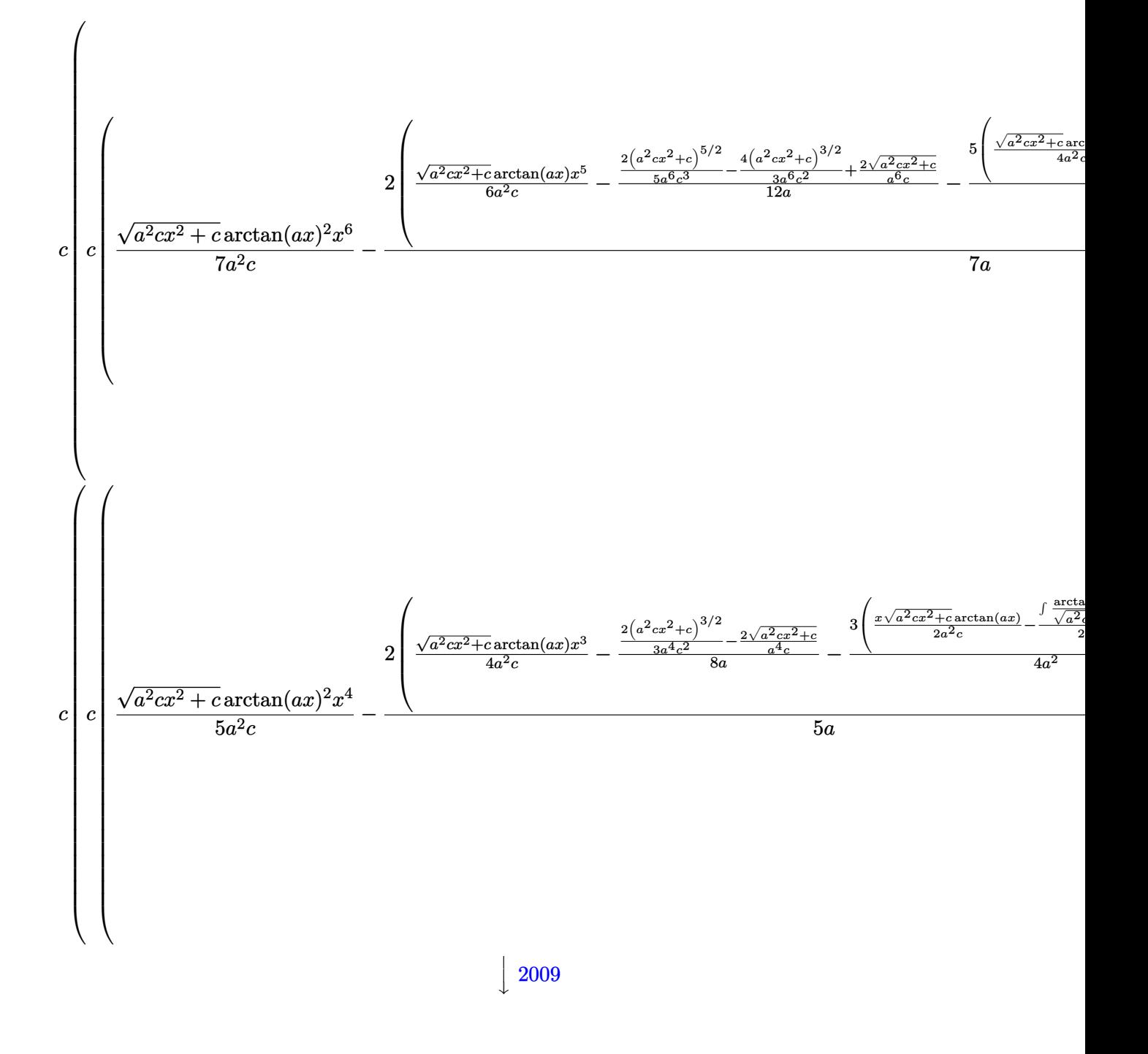

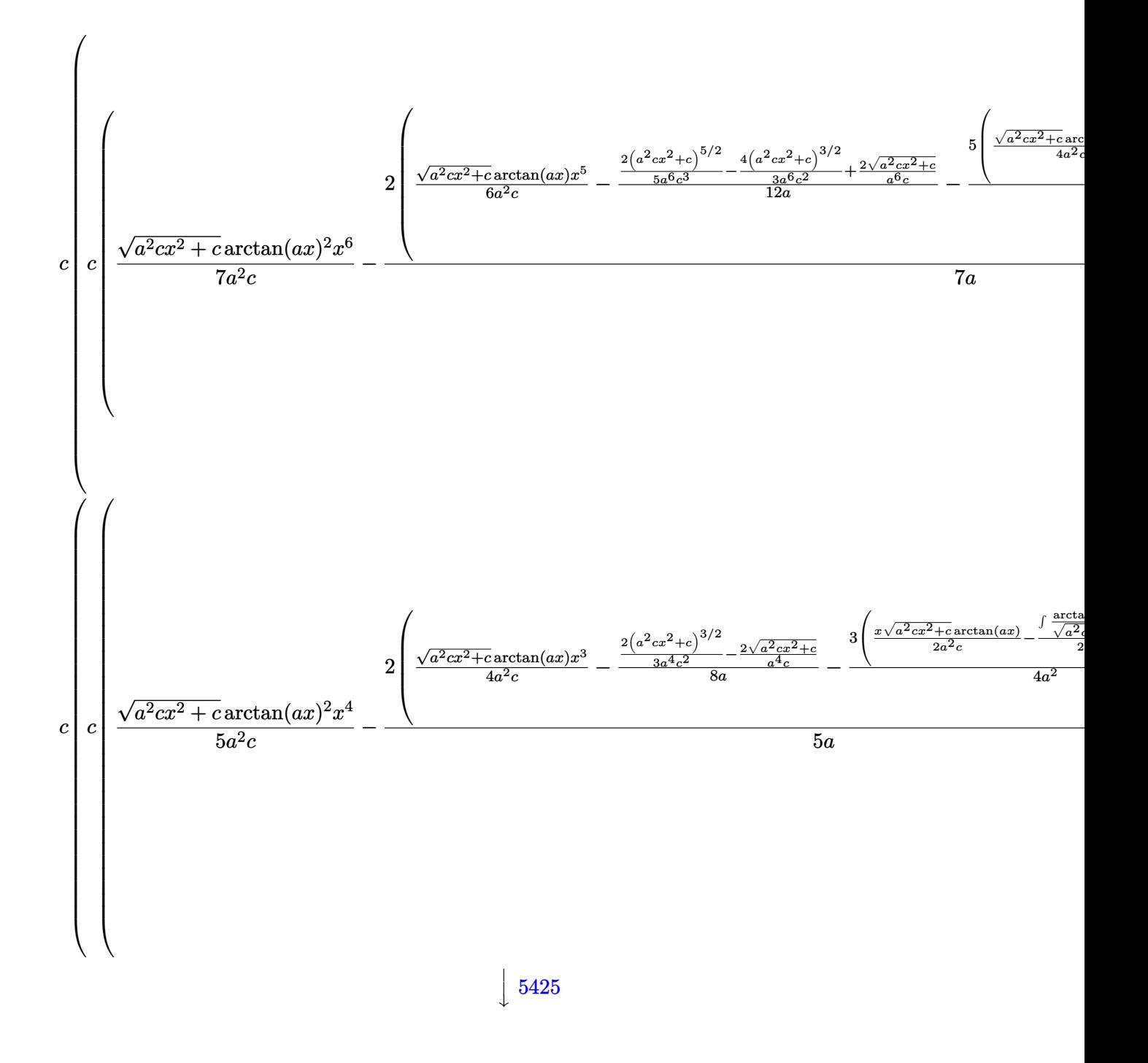

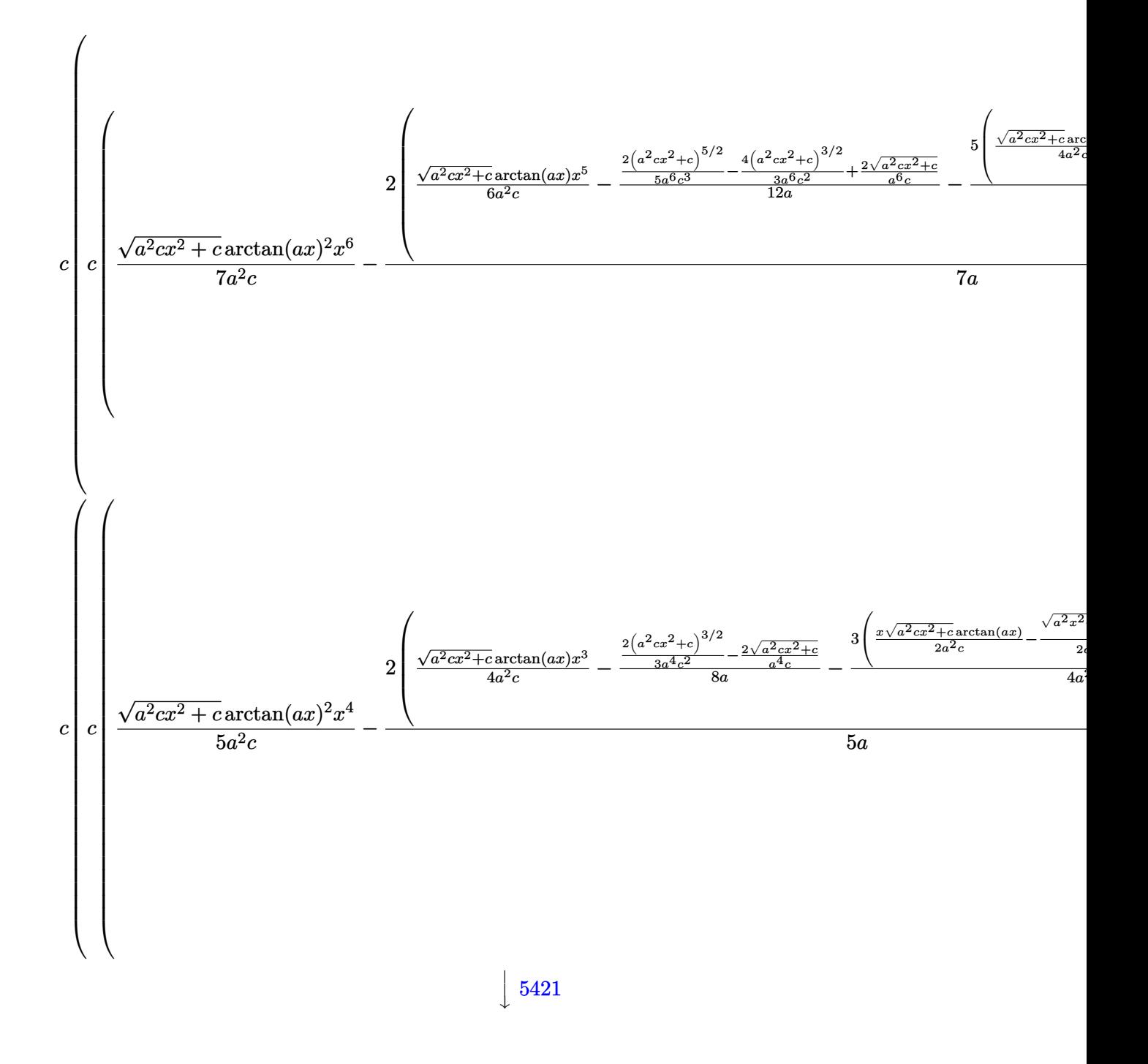

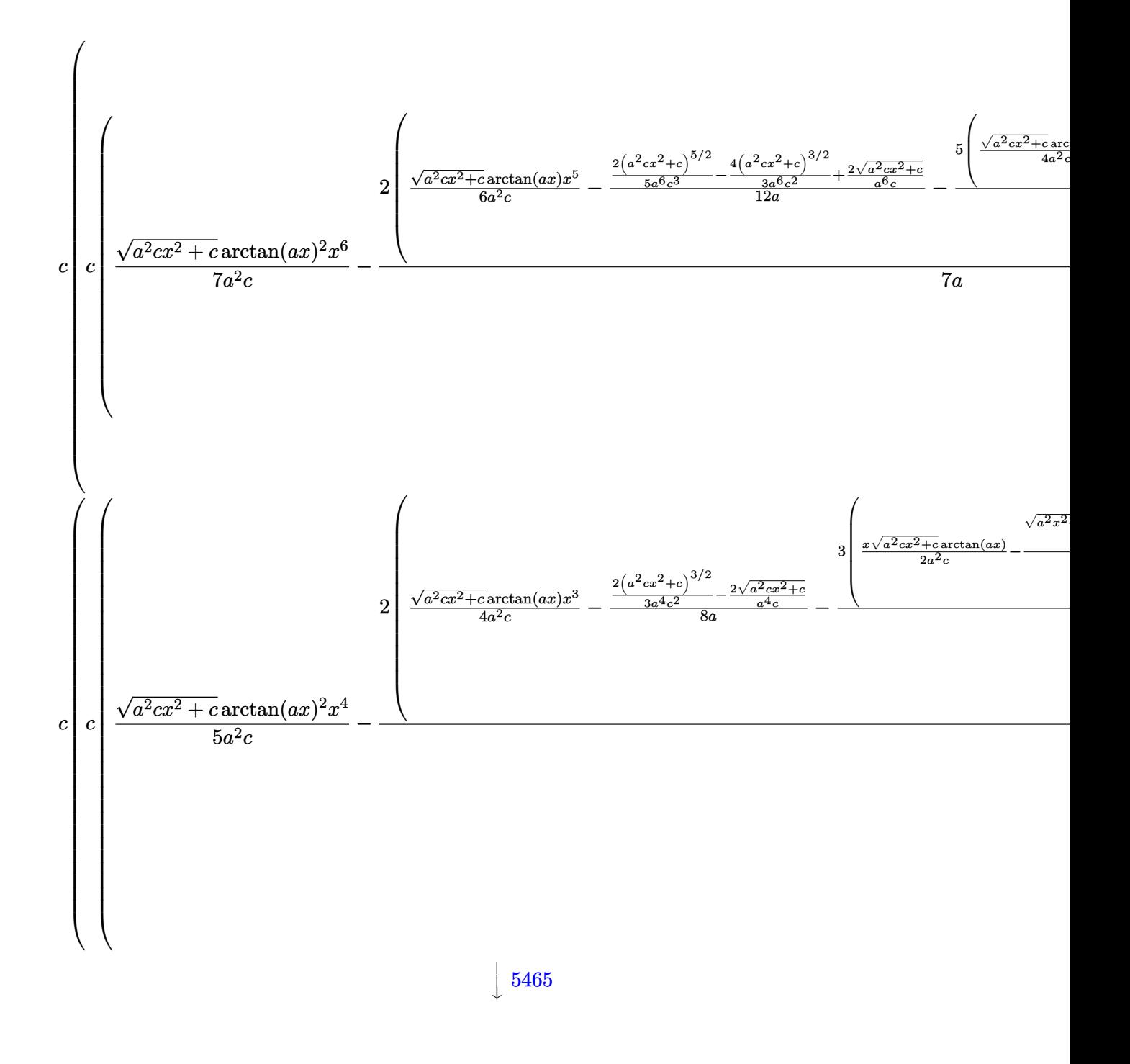

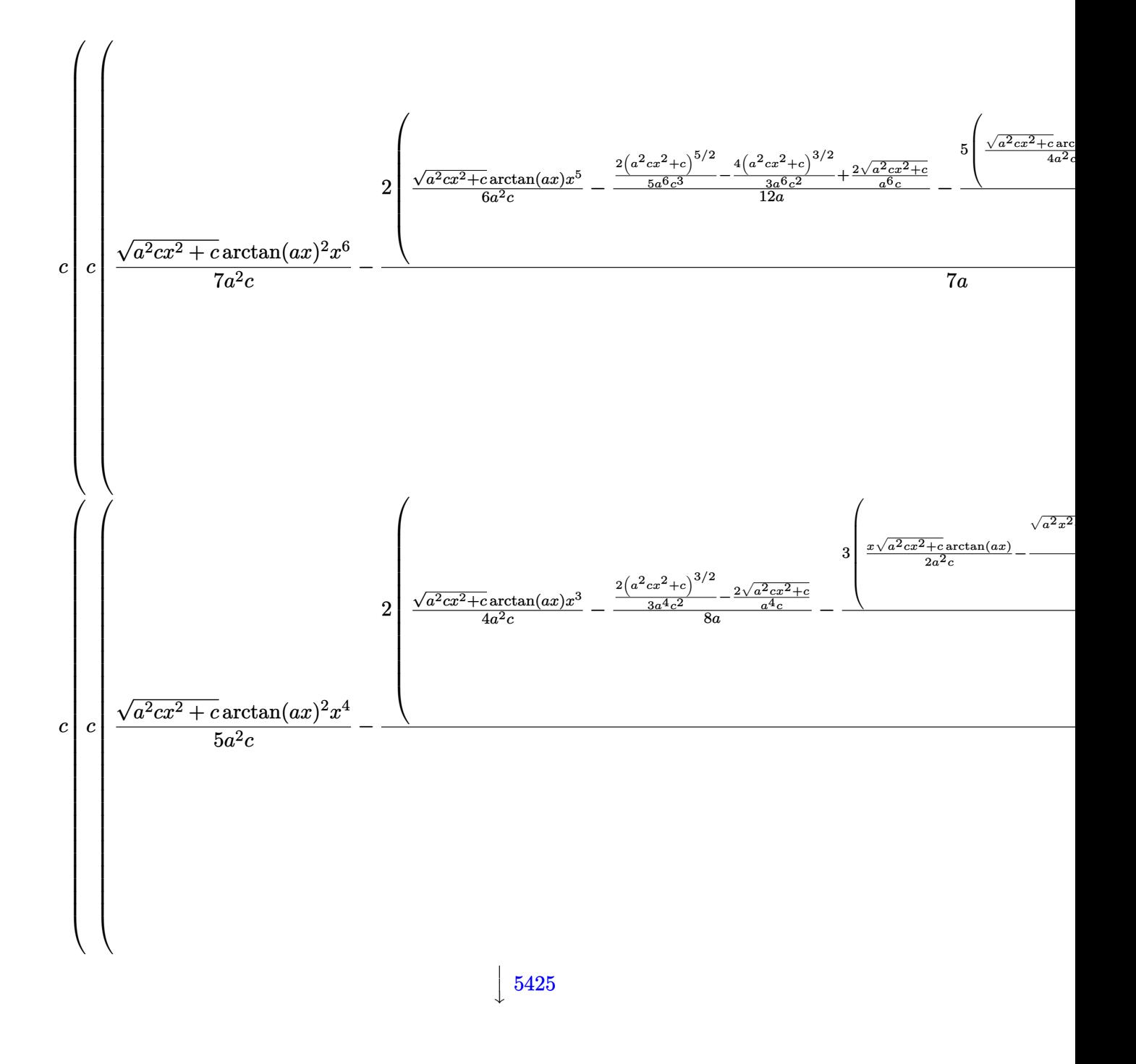
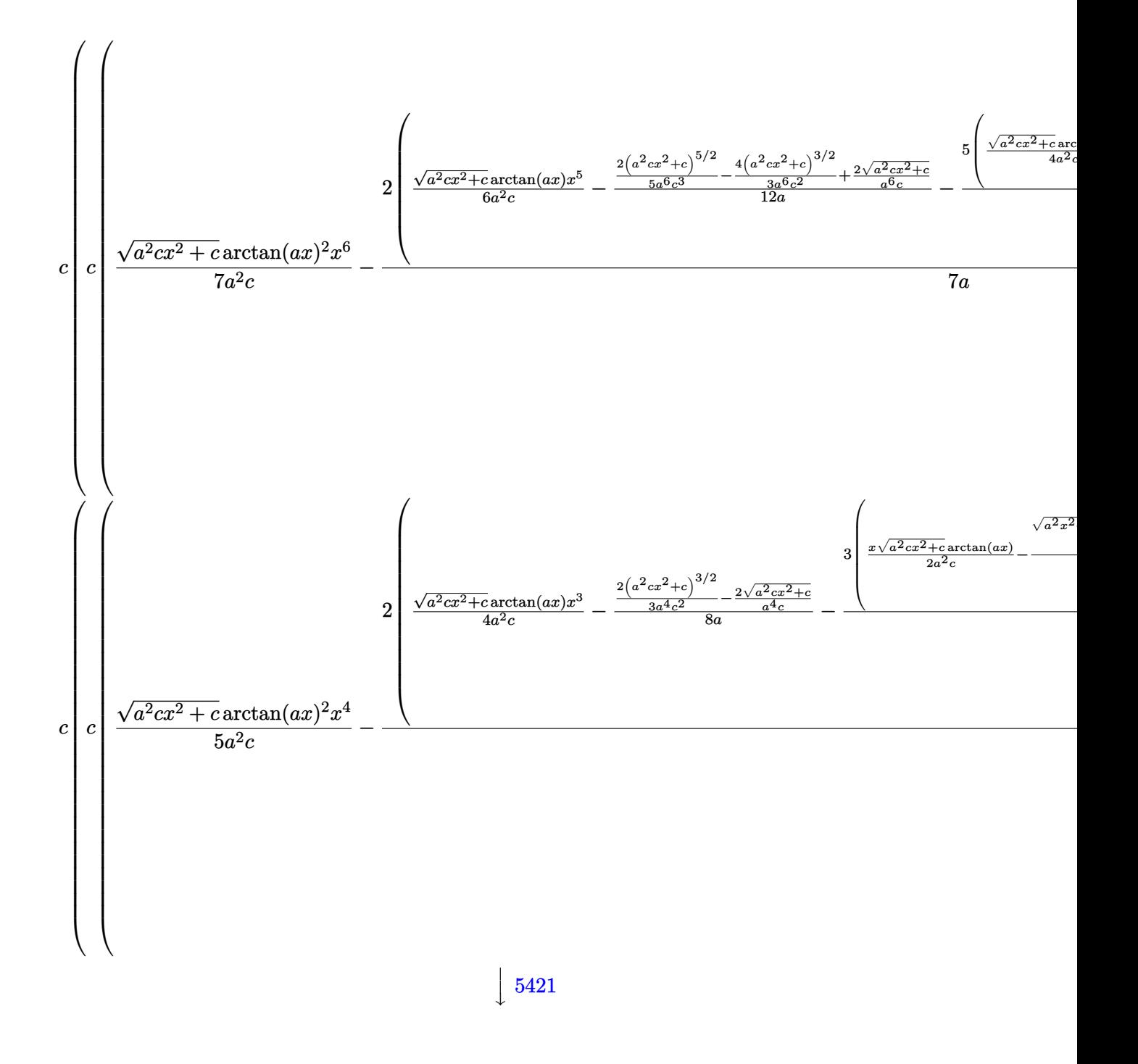

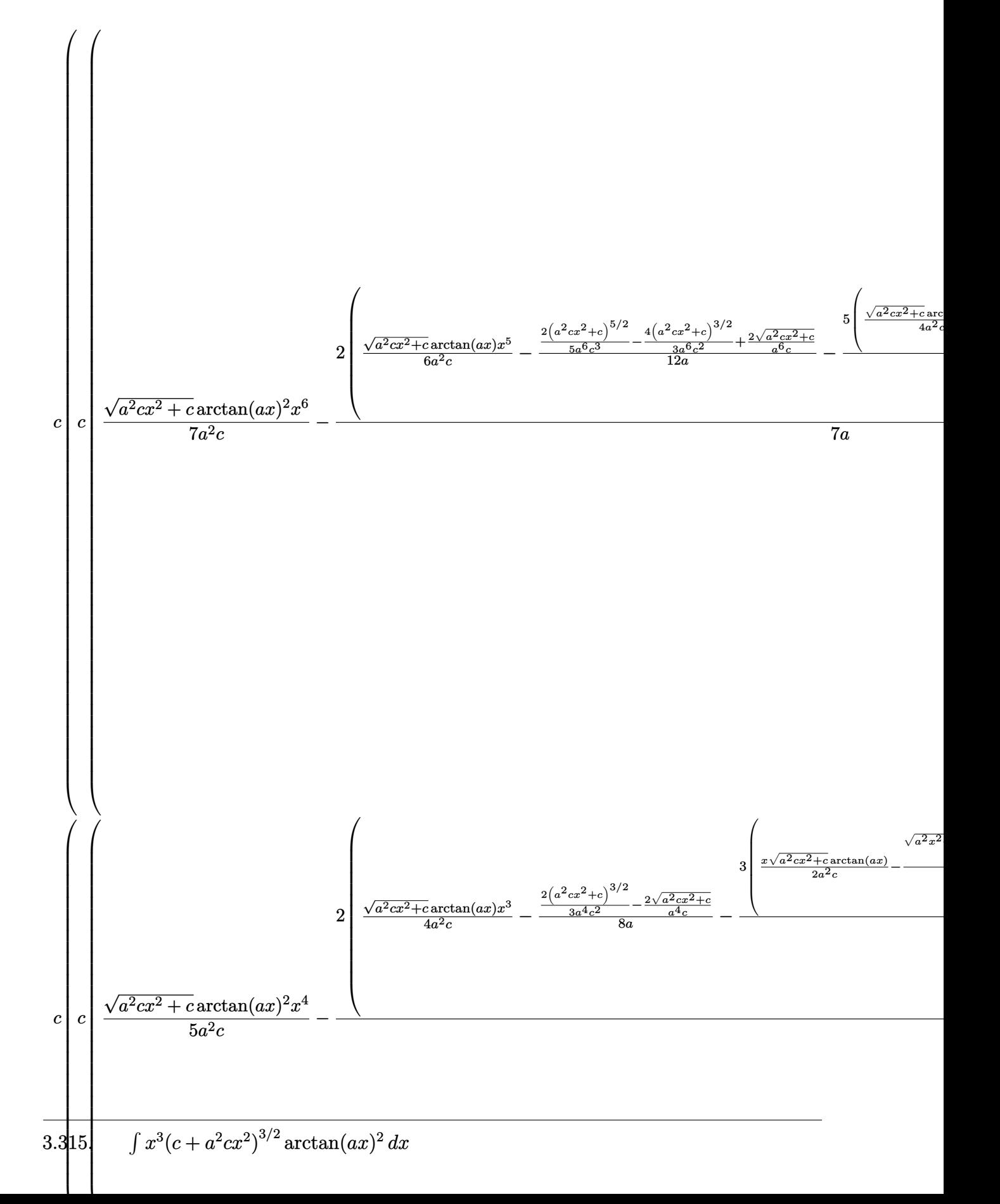

 $\bf 2\,5\,9\,4$ 

 $\frac{1}{2}$  5487

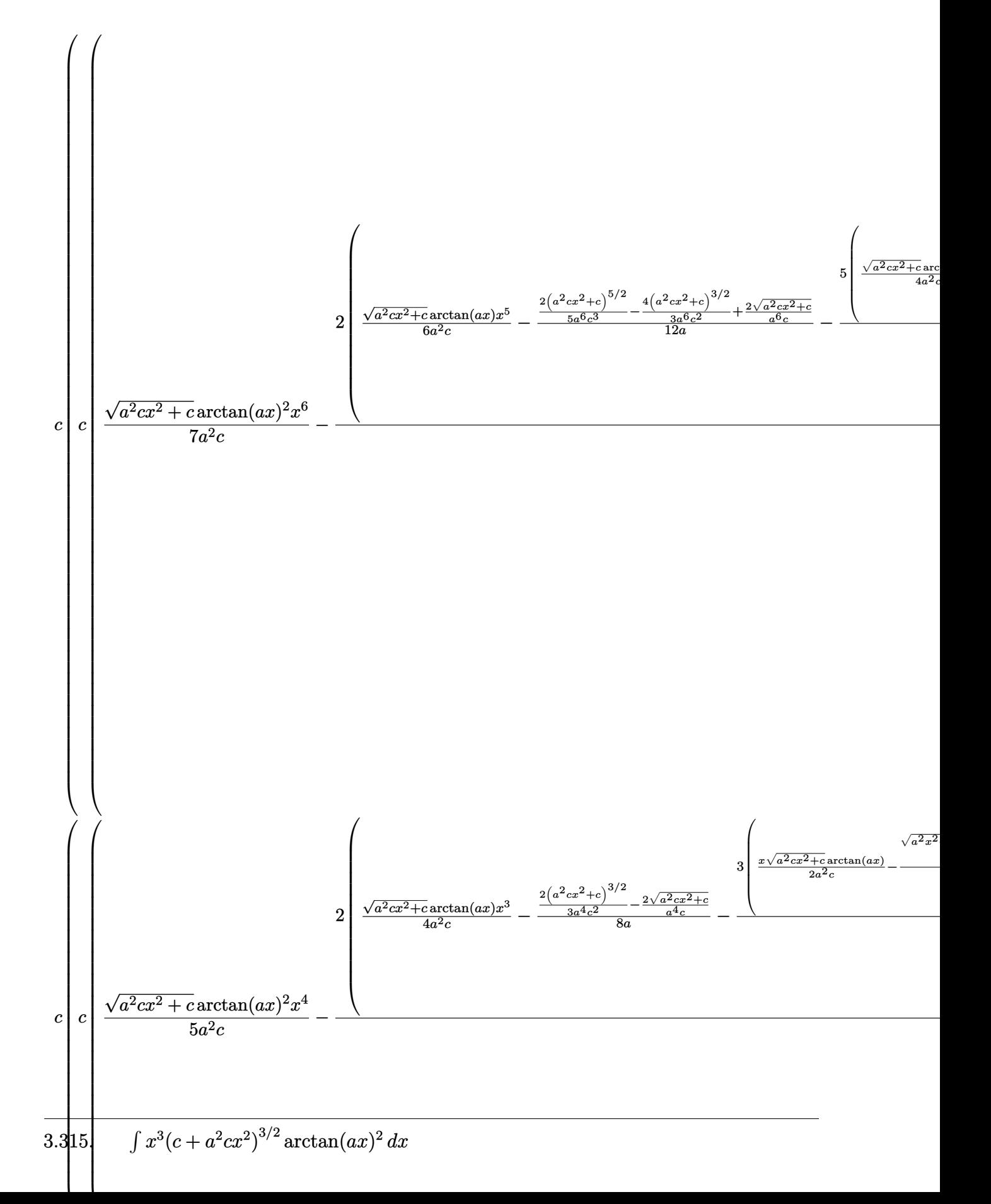

 $\begin{bmatrix} 241 \end{bmatrix}$ 

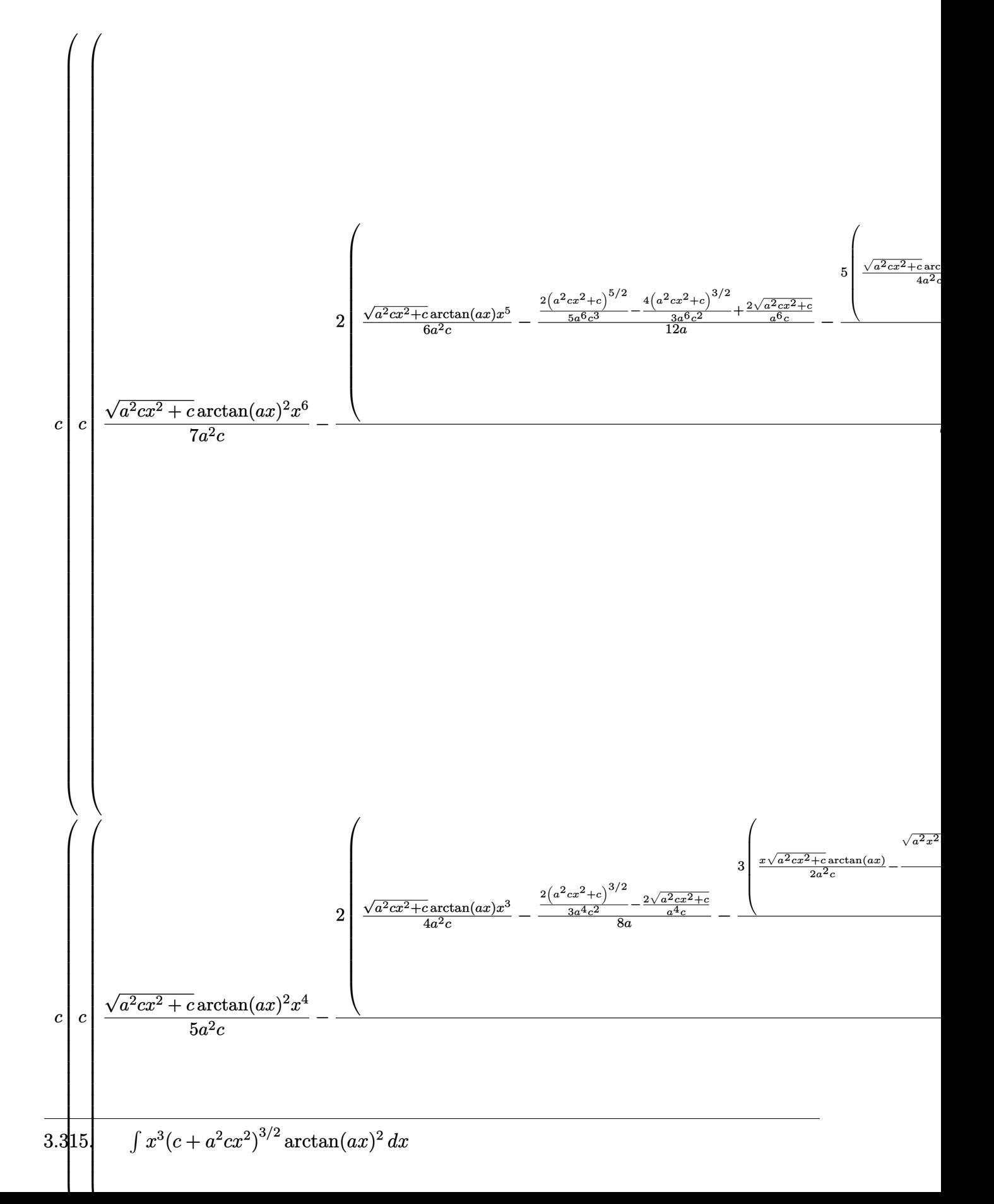

 $\bf 2598$ 

 $\frac{1}{2}$  5425

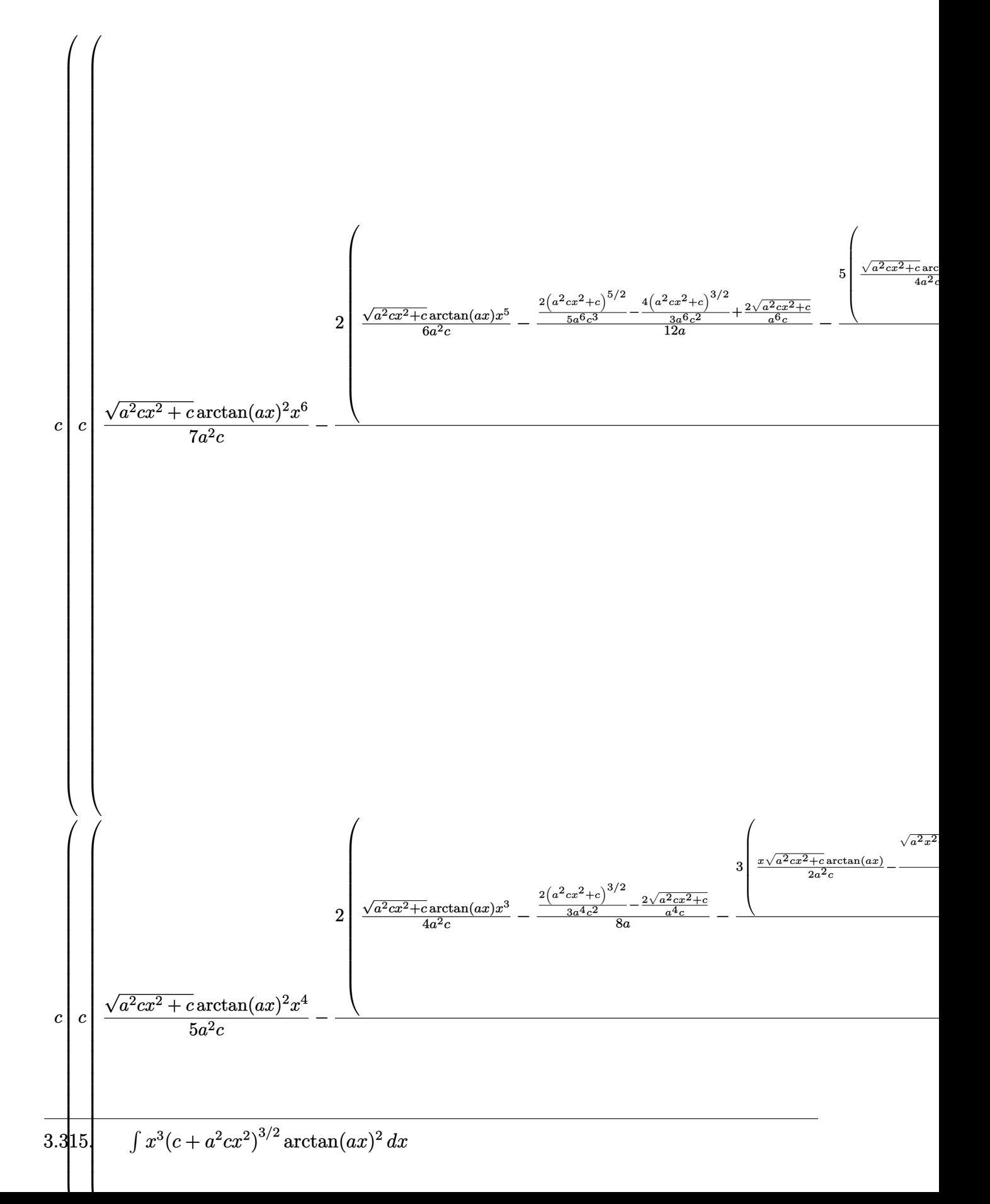

 $\frac{1}{2}$  5421

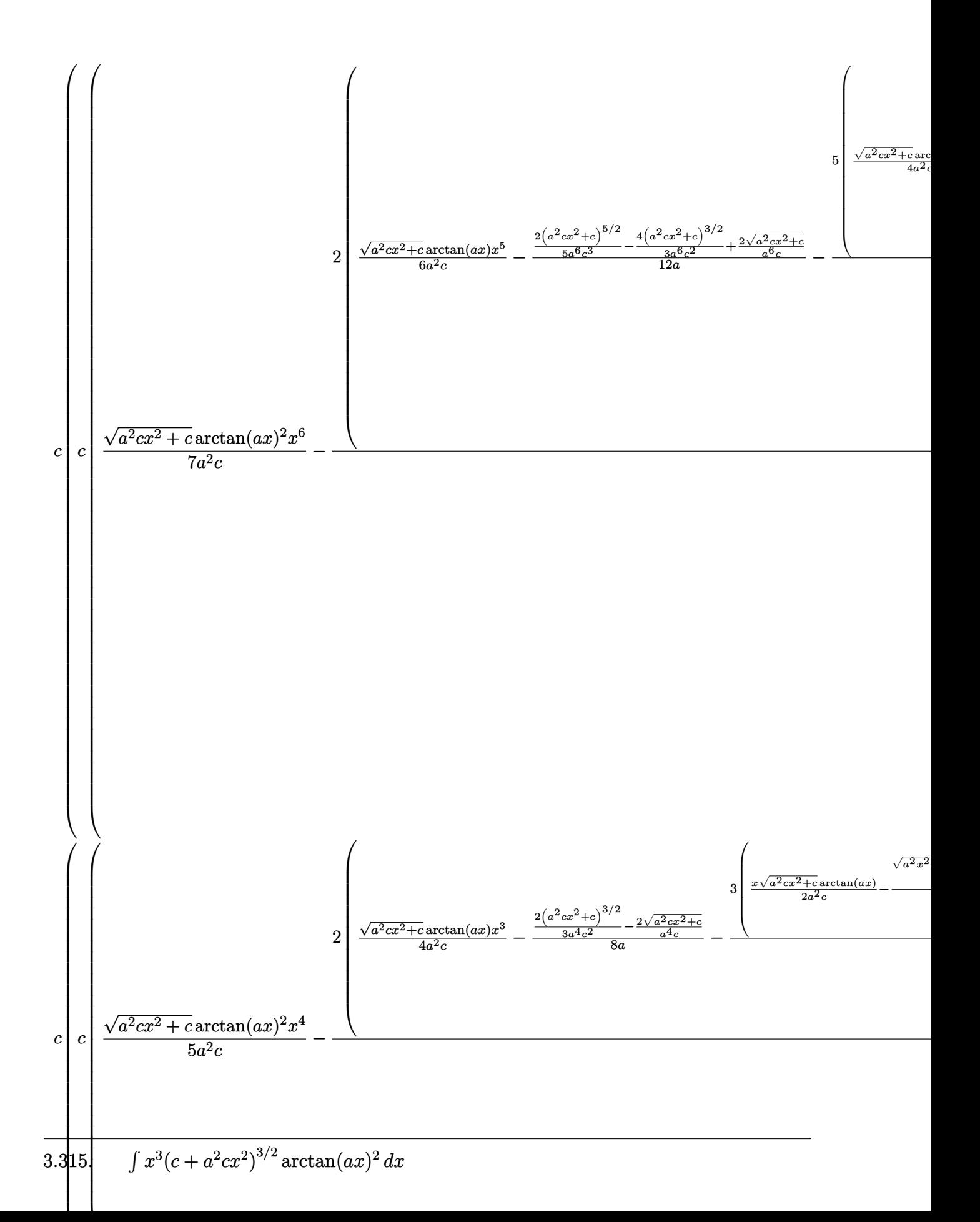

input  $Int[x^3*(c + a^2*cx^2)^(3/2)*ArcTan[a*x]^2,x]$ 

```
output c*(c*((x^2)*sqrt[c + a^2*cx^2]*ArcTan[a*x]^2)/(3*a^2*c) - (2*(-1/2*Sqrt[c + a^2*cx^2)*ArcTan[a*x]^2)]+ a^2x-x^2/(a^3xc) + (x*Sqrt[c + a^2x-x^2]*ArcTan[a*x]/(2*a^2*c) - (Sq^2 + a^2*x^2)*Acrt[1 + a^2*x^2]*(((-2*I)*ArcTan[a*x]*ArcTan[Sqrt[1 + I*axx]/Sqrt[1 - I*axx]])/a + (I * PolyLog[2, ((-I) * Sqrt[1 + I * a * x])/Sqrt[1 - I * a * x]])/a - (I * Poly)Log[2, (I*Sqrt[1 + I*ax])/Sqrt[1 - I*ax]])/a))/(2*a^2*Sqrt[c + a^2*c*x^2](1))/(3*a) - (2*((\text{Sqrt}[c + a^2*cx^2]*ArcTan[a*x]^2)/(a^2*c) - (2*Sqrt[1 + c^2]*Ac))a^2*x^2 * (((-2*I)*ArcTan[a*x]*ArcTan[Sqrt[1 + I*a*x]/Sqrt[1 - I*a*x]])/a
       + (I*PolyLog[2, ((-I)*Sqrt[1 + I*a*x])/Sqrt[1 - I*a*x]])/a - (I*PolyLog[2,
        (I*Sqrt[1 + I*ax])/Sqrt[1 - I*axx]]/a)/(a*Sqrt[c + a^2*cx^2]))/(3*a^2)2)) + a<sup>2</sup>*c*((x<sup>2</sup>4*Sqrt[c + a<sup>2</sup>*c*x<sup>2</sup>2]*ArcTan[a*x]<sup>2</sup>2)/(5*a<sup>2</sup>*c) - (2*(-1/8*
       ((-2*sqrt(c + a^2*cx^2))/(a^4*c) + (2*(c + a^2*cx^2)^(3/2))/(3*a^4*c^2))/a + (x^3)*sqrt{c} + a^2*x^2)*Arctan[a*x]/(4*a^2*c) - (3*(-1/2*Sort[c + a2*c*x^2]/(a^3*c) + (x*Sqrt[c + a^2*x^2]*ArcTan[a*x])/(2*a^2*c) - (Sqrt[c + a^2*x^2]*Arc){}1 + a^2*x^2)*(((-2*I)*ArcTan[a*x]*ArcTan[Sqrt[1 + I*a*x]/Sqrt[1 - I*a*x]])/a + (I*PolyLog[2, ((-I)*Sqrt[1 + I*a*x])/Sqrt[1 - I*a*x]])/a - (I*PolyLog
       [2, (I*Sort[1 + I*ax])/Sort[1 - I*ax]])/a))/(2*a^2*Sort[c + a^2*cx^2])))/(4*a^2))/(5*a) - (4*((x^2*sqrt[c + a^2*c*x^2]*ArcTan[a*x]^2)/(3*a^2*c)- (2*(-1/2*Sqrt[c + a^2*x^2]/(a^3*c) + (x*Sqrt[c + a^2*c*x^2]*ArcTan[a*x]])/(2*a^2*c) - (Sqrt[1 + a^2*x^2]*(((-2*I)*ArcTan[a*x]*ArcTan[Sqrt[1 + I*a
       *x]/Sqrt[1 - I*a*x]])/a + (I * PolyLog[2, ((-I) * Sqrt[1 + I * a * x])/Sqrt[1 - ...
```
### 3.315.3.1 Defintions of rubi rules used

rule 53  $Int[((a_{-}) + (b_{-})*(x_{-}))^{(m-)}*((c_{-}) + (d_{-})*(x_{-}))^{(n-)}$ , x Symbol] :> Int [ExpandIntegrand[ $(a + b*x)^m*(c + d*x)^n$ , x], x] /; FreeQ[ $\{a, b, c, d, n\}$ , x] && IGtQ[m, 0] && ( !IntegerQ[n] || (EqQ[c, 0] && LeQ[7\*m + 4\*n + 4, 0])  $|$ | LtQ[9\*m + 5\*(n + 1), 0] || GtQ[m + n + 2, 0])

rule 241 Int  $[(x_*)*(a_*) + (b_*)*(x_*)^2)(p_*, x_5$  symbol] :> Simp  $[(a + b*x^2)^(p + 1)]$  $(2*b*(p + 1)), x]$  /; FreeQ[{a, b, p}, x] && NeQ[p, -1]

rule  $243 \text{ Int}[(x_{})^m(n_*)*(a_*) + (b_*)*(x_*)^2)^n(p_*, x_5$ ymbol] :> Simp[1/2 Subst[In  $t[x^*((m-1)/2)*(a + b*x)^p, x], x, x^2], x]$ /; FreeQ[{a, b, m, p}, x] & X I  $ntegerQ[(m - 1)/2]$ 

3.315.  $\int x^3(c+a^2cx^2)^{3/2} \arctan(ax)^2 dx$ 

rule 2009 <mark>Int[u\_, x\_Symbol] :> Simp[IntSum[u, x], x] /; SumQ[u]</mark> ✞ ☎

```
rule 5421 <mark>Int[((a_.) + ArcTan[(c_.)*(x_)]*(b_.))/Sqrt[(d_) + (e_.)*(x_)^2], x_Symbol]</mark>
      ✞ ☎
       :> Simp[-2*I*(a + b*ArcTan[c*x])*(ArcTan[Sqrt[1 + I*c*x]/Sqrt[1 - I*c*x]]/
       (c*Sqrt[d])), x] + (Simp[I*b*(PolyLog[2, (-I)*(Sqrt[1 + I*c*x]/Sqrt[1 - I*c*x])]/(c*Sqrt[d])), x] - Simp[I*b*(PolyLog[2, I*(Sqrt[1 + I*c*x]/Sqrt[1 - I
       *c*x])]/(c*Sqrt[d]), x]) /; FreeQ[{a, b, c, d, e}, x] && EqQ[e, c^2*d] &&
       GtQ[d, 0]
```
 $\left( \begin{array}{cc} \text{ } & \text{ } \\ \text{ } & \text{ } \end{array} \right)$ 

 $\left($   $\left($   $\right)$   $\left($   $\left($   $\right)$   $\left($   $\left($   $\right)$   $\left($   $\left($   $\right)$   $\left($   $\left($   $\right)$   $\left($   $\left($   $\right)$   $\left($   $\left($   $\right)$   $\left($   $\left($   $\right)$   $\left($   $\left($   $\right)$   $\left($   $\left($   $\right)$   $\left($   $\left($   $\right)$   $\left($   $\left($   $\right)$   $\left($ 

✞ ☎

✞ ☎

✞ ☎

```
rule 5425
       Int[((a_.) + ArcTan[(c_.)*(x_)]*(b_.))^(p_.)/Sqrt[(d_) + (e_.)*(x_)^2], x_S
      ymbol] :> Simp[Sqrt[1 + c^2*x^2]/Sqrt[d + e*x^2] Int[(a + b*ArcTan[c*x])^
      p/Sqrt[1 + c^2*x^2], x], x /; FreeQ[{a, b, c, d, e}, x] && EqQ[e, c<sup>2*d] &</sup>
      & IGtQ[p, 0] && !GtQ[d, 0]
      ✝ ✆
```
rule 5465 <mark>Int[((a\_.) + ArcTan[(c\_.)\*(x\_)]\*(b\_.))^(p\_.)\*(x\_)\*((d\_) + (e\_.)\*(x\_)^2)^(q\_</mark> ✞ ☎ .), x\_Symbol] :> Simp[(d + e\*x^2)^(q + 1)\*((a + b\*ArcTan[c\*x])^p/(2\*e\*(q + 1))), x] - Simp[b\*(p/(2\*c\*(q + 1))) Int[(d + e\*x^2)^q\*(a + b\*ArcTan[c\*x])  $\hat{p}$  - 1), x], x] /; FreeQ[{a, b, c, d, e, q}, x] && EqQ[e, c<sup> $\hat{p}$ </sup>\*d] && GtQ[p, 0]  $&$  NeQ[q, -1]  $\left($   $\left($   $\right)$   $\left($   $\left($   $\right)$   $\left($   $\left($   $\right)$   $\left($   $\left($   $\right)$   $\left($   $\left($   $\right)$   $\left($   $\left($   $\right)$   $\left($   $\left($   $\right)$   $\left($   $\left($   $\right)$   $\left($   $\left($   $\right)$   $\left($   $\left($   $\right)$   $\left($   $\left($   $\right)$   $\left($   $\left($   $\right)$   $\left($ 

rule 5485 <mark>Int[((a\_.) + ArcTan[(c\_.)\*(x\_)]\*(b\_.))^(p\_.)\*((f\_.)\*(x\_))^(m\_)\*((d\_) + (e\_.</mark>  $(*)*(x_{-})^2)^{(q_{-}.)},$  x\_Symbol] :> Simp[d Int[(f\*x)^m\*(d + e\*x^2)^(q - 1)\*(a + b\*ArcTan[c\*x])^p, x], x] + Simp[c^2\*(d/f^2) Int[(f\*x)^(m + 2)\*(d + e\*x^2  $)^{(q - 1)*(a + b*ArcTan[c*x])^{p}, x], x]$  /; FreeQ[{a, b, c, d, e, f, m}, x] && EqQ[e, c^2\*d] && GtQ[q, 0] && IGtQ[p, 0] && (RationalQ[m] || (EqQ[p, 1] && IntegerQ[q])) ✝ ✆

```
rule 5487
        Int\left[ ( ((a_-.) + ArcTan[(c_-.) *(x_-)] * (b_ -.) )^c(p_-,)*( (f_-.) * (x_-))^c(m_-))/Sqrt[(d_-)+ (e_.)*(x_>)^2, x_Symbol :> Simp[f*(f*x)^*(m - 1)*Sqrt[d + e*x^2]*((a + b*)^2]ArcTan[C*x])^p/(c^2*d*m)), x] + (-Simp[b*f*(p/(c*m))) Int[(f*x)^m(m - 1)*())a + b*ArcTan[c*x])^{(p - 1)/Sqrt[d + e*x^2]), x], x] - Simp[f^2*((m - 1)/(c^2)]2*m) Int[(f*x)^(m - 2)*( (a + b*ArcTan[c*x])^p/Sqrt[d + e*x^2]), x], x])/; FreeQ[{a, b, c, d, e, f}, x] && EqQ[e, c^2*d] && GtQ[p, 0] && GtQ[m, 1]
       ✝ ✆
```
# **3.315.4 Maple [A] (verified)**

Time  $= 1.36$  (sec), antiderivative size  $= 271$ , normalized size of antiderivative  $= 0.57$ 

 $\left($   $\left($   $\right)$   $\left($   $\left($   $\right)$   $\left($   $\left($   $\right)$   $\left($   $\left($   $\right)$   $\left($   $\left($   $\right)$   $\left($   $\left($   $\right)$   $\left($   $\left($   $\right)$   $\left($   $\left($   $\right)$   $\left($   $\left($   $\right)$   $\left($   $\left($   $\right)$   $\left($   $\left($   $\right)$   $\left($   $\left($   $\right)$   $\left($ 

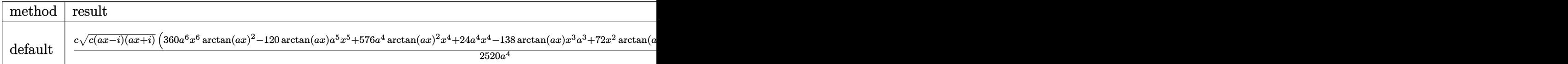

input <mark>int(x^3\*(a^2\*c\*x^2+c)^(3/2)\*arctan(a\*x)^2,x,method=\_RETURNVERBOSE)</mark> ✞ ☎

```
output
1/2520*c/a^4*(c*(a*x-I)*(I+a*x))^(1/2)*(360*a^6*x^6*arctan(a*x)^2-120*arct
     ✞ ☎
      an(a*x)*a^5*x^5+576*a^4*arctan(a*x)^2*x^4+24*a^4*x^4-138*arctan(a*x)*x^3*a
      \hat{a}+72*x^2*arctan(a*x)^2*a^2+14*a^2*x^2+135*x*arctan(a*x)*a-144*arctan(a*x)
      ^2-163)-17/280*c*(c*(a*x-I)*(I+a*x))^(1/2)*(arctan(a*x)*ln(1+I*(1+I*a*x)/(
      a^2*x^2+1)^(1/2)-arctan(a*x)*ln(1-I*(1+I*a*x)/(a^2*x^2+1)^(1/2))-I*dilog(
      1+I*(1+I*a*x)/(a^2*x^2+1)^(1/2)+I*dillog(1-I*(1+I*a*x)/(a^2*x^2+1)^(1/2)))\frac{1}{2} /a<sup>2</sup>/(a<sup>2</sup>*x<sup>2</sup>+1)<sup>2</sup>(1/2)
```
### **3.315.5 Fricas [F]**

$$
\int x^3 (c + a^2 c x^2)^{3/2} \arctan(ax)^2 dx = \int (a^2 c x^2 + c)^{\frac{3}{2}} x^3 \arctan (ax)^2 dx
$$

✞ ☎

✝ ✆

✞ ☎

 $\left($   $\left($   $\right)$   $\left($   $\left($   $\right)$   $\left($   $\left($   $\right)$   $\left($   $\left($   $\right)$   $\left($   $\left($   $\right)$   $\left($   $\left($   $\right)$   $\left($   $\left($   $\right)$   $\left($   $\left($   $\right)$   $\left($   $\left($   $\right)$   $\left($   $\left($   $\right)$   $\left($   $\left($   $\right)$   $\left($   $\left($   $\right)$   $\left($ 

 $\left($   $\left($   $\right)$   $\left($   $\left($   $\right)$   $\left($   $\left($   $\right)$   $\left($   $\left($   $\right)$   $\left($   $\left($   $\right)$   $\left($   $\left($   $\right)$   $\left($   $\left($   $\right)$   $\left($   $\left($   $\right)$   $\left($   $\left($   $\right)$   $\left($   $\left($   $\right)$   $\left($   $\left($   $\right)$   $\left($   $\left($   $\right)$   $\left($ 

input <mark>integrate(x^3\*(a^2\*c\*x^2+c)^(3/2)\*arctan(a\*x)^2,x, algorithm="fricas")</mark>

output <mark>integral((a^2\*c\*x^5 + c\*x^3)\*sqrt(a^2\*c\*x^2 + c)\*arctan(a\*x)^2, x)</mark>

# **3.315.6 Sympy [F]**

$$
\int x^3 (c+a^2 c x^2)^{3/2} \arctan (ax)^2 dx = \int x^3 (c(a^2 x^2 + 1))^{\frac{3}{2}} \operatorname{atan}^2(ax) dx
$$

✞ ☎

✝ ✆

✞ ☎

✝ ✆

input <mark>integrate(x\*\*3\*(a\*\*2\*c\*x\*\*2+c)\*\*(3/2)\*atan(a\*x)\*\*2,x)</mark>

output Integral(x\*\*3\*(c\*(a\*\*2\*x\*\*2 + 1))\*\*(3/2)\*atan(a\*x)\*\*2, x)

3.315.  $\int x^3 (c + a^2 c x^2)^{3/2} \arctan(ax)^2 dx$ 

### **3.315.7 Maxima [F]**

$$
\int x^3 (c+a^2cx^2)^{3/2} \arctan (ax)^2 dx = \int (a^2cx^2 + c)^{\frac{3}{2}}x^3 \arctan (ax)^2 dx
$$

✞ ☎

✝ ✆

✞ ☎

✝ ✆

input <mark>integrate(x^3\*(a^2\*c\*x^2+c)^(3/2)\*arctan(a\*x)^2,x, algorithm="maxima")</mark>

output <mark>integrate((a^2\*c\*x^2 + c)^(3/2)\*x^3\*arctan(a\*x)^2, x)</mark>

# **3.315.8 Giac [F(-2)]**

Exception generated.

$$
\int x^3 (c + a^2 c x^2)^{3/2} \arctan(ax)^2 dx = \text{Exception raised: TypeError}
$$

✞ ☎

 $\left($   $\left($   $\right)$   $\left($   $\left($   $\right)$   $\left($   $\left($   $\right)$   $\left($   $\left($   $\right)$   $\left($   $\left($   $\right)$   $\left($   $\left($   $\right)$   $\left($   $\left($   $\right)$   $\left($   $\left($   $\right)$   $\left($   $\left($   $\right)$   $\left($   $\left($   $\right)$   $\left($   $\left($   $\right)$   $\left($   $\left($   $\right)$   $\left($ 

✞ ☎

 $\left($   $\left($   $\right)$   $\left($   $\left($   $\right)$   $\left($   $\left($   $\right)$   $\left($   $\left($   $\right)$   $\left($   $\left($   $\right)$   $\left($   $\left($   $\right)$   $\left($   $\left($   $\right)$   $\left($   $\left($   $\right)$   $\left($   $\left($   $\right)$   $\left($   $\left($   $\right)$   $\left($   $\left($   $\right)$   $\left($   $\left($   $\right)$   $\left($ 

input <mark>integrate(x^3\*(a^2\*c\*x^2+c)^(3/2)\*arctan(a\*x)^2,x, algorithm="giac")</mark>

output <mark>Exception raised: TypeError >> an error occurred running a Giac command:IN</mark> PUT:sage2:=int(sage0,sageVARx):;OUTPUT:sym2poly/r2sym(const gen & e,const index\_m & i,const vecteur & l) Error: Bad Argument Value

# **3.315.9 Mupad [F(-1)]**

Timed out.

$$
\int x^3 (c + a^2 c x^2)^{3/2} \arctan(ax)^2 dx = \int x^3 \operatorname{atan}(ax)^2 (c a^2 x^2 + c)^{3/2} dx
$$

✞ ☎

 $\left($   $\left($   $\right)$   $\left($   $\left($   $\right)$   $\left($   $\left($   $\right)$   $\left($   $\left($   $\right)$   $\left($   $\left($   $\right)$   $\left($   $\left($   $\right)$   $\left($   $\left($   $\right)$   $\left($   $\left($   $\right)$   $\left($   $\left($   $\right)$   $\left($   $\left($   $\right)$   $\left($   $\left($   $\right)$   $\left($   $\left($   $\right)$   $\left($ 

✞ ☎

✝ ✆

input <mark>int(x^3\*atan(a\*x)^2\*(c + a^2\*c\*x^2)^(3/2),x)</mark>

output <mark>int(x^3\*atan(a\*x)^2\*(c + a^2\*c\*x^2)^(3/2), x)</mark>

### **3.316** R  $x^2(c+a^2cx^2)^{3/2}\arctan(ax)^2\,dx$

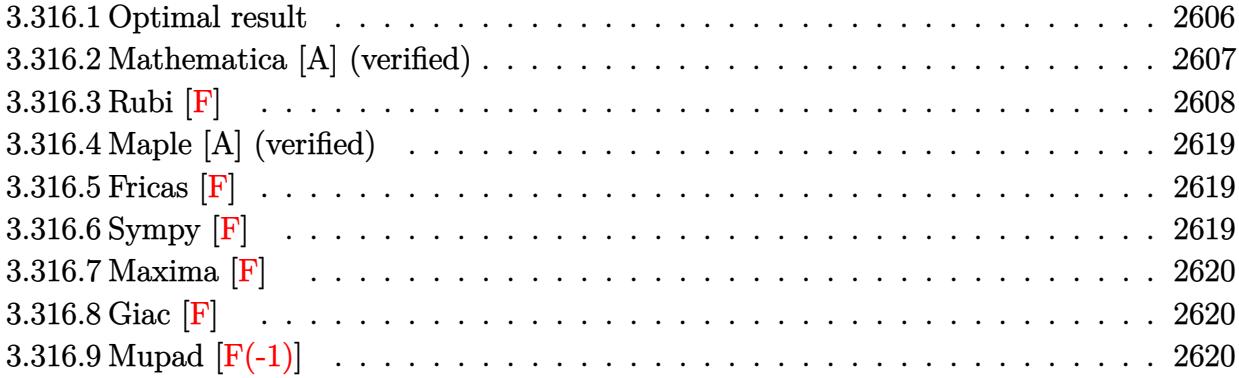

# <span id="page-2606-0"></span>**3.316.1 Optimal result**

Integrand size  $= 24$ , antiderivative size  $= 531$ 

$$
\int x^{2}(c+a^{2}cx^{2})^{3/2} \arctan(ax)^{2} dx = \frac{cx\sqrt{c+a^{2}cx^{2}}}{36a^{2}} + \frac{1}{60}cx^{3}\sqrt{c+a^{2}cx^{2}} + \frac{31c\sqrt{c+a^{2}cx^{2}} \arctan(ax)}{360a^{3}} - \frac{19cx^{2}\sqrt{c+a^{2}cx^{2}} \arctan(ax)}{180a} - \frac{1}{15}acx^{4}\sqrt{c+a^{2}cx^{2}} \arctan(ax) + \frac{cx\sqrt{c+a^{2}cx^{2}} \arctan(ax)^{2}}{16a^{2}} + \frac{7}{24}cx^{3}\sqrt{c+a^{2}cx^{2}} \arctan(ax)^{2} + \frac{1}{6}a^{2}cx^{5}\sqrt{c+a^{2}cx^{2}} \arctan(ax)^{2} + \frac{ic^{2}\sqrt{1+a^{2}x^{2}} \arctan(e^{i\arctan(ax)}) \arctan(ax)^{2}}{8a^{3}\sqrt{c+a^{2}cx^{2}}} - \frac{41c^{3/2} \arctanh(\frac{a\sqrt{cx}}{\sqrt{c+a^{2}cx^{2}}})}{360a^{3}} - \frac{ic^{2}\sqrt{1+a^{2}x^{2}} \arctan(ax) \text{PolyLog}(2, -ie^{i\arctan(ax)})}{8a^{3}\sqrt{c+a^{2}cx^{2}}} + \frac{ic^{2}\sqrt{1+a^{2}x^{2}} \arctan(ax) \text{PolyLog}(2, ie^{i\arctan(ax)})}{8a^{3}\sqrt{c+a^{2}cx^{2}}} + \frac{c^{2}\sqrt{1+a^{2}x^{2}} \text{PolyLog}(3, -ie^{i\arctan(ax)})}{8a^{3}\sqrt{c+a^{2}cx^{2}}} - \frac{c^{2}\sqrt{1+a^{2}x^{2}} \text{PolyLog}(3, ie^{i\arctan(ax)})}{8a^{3}\sqrt{c+a^{2}cx^{2}}} - \frac{c^{2}\sqrt{1+a^{2}x^{2}} \text{PolyLog}(3, ie^{i\arctan(ax)})}{8a^{3}\sqrt{c+a^{2}cx^{2}}} - \frac{c^{2}\sqrt{1+a^{2}x^{2}} \text{PolyLog}(3, ie^{i\arctan(ax)})}{8a^{3}\sqrt{c+a^{2}cx^{2}}}
$$

output  $-41/360*c^(3/2)*arctanh(a*x*c^(1/2)/(a^2*x^2tc)^(1/2))/a^3+1/8*I*c^2*arc$  $tan((1+1*a*x)/(a^2*x^2+1)^(1/2))*arctan(a*x)^2*(a^2*x^2+1)^(1/2)/a^3/(a^2*x^2))$  $c*x^2+c)^(1/2)-1/8*I*c^2*arctan(a*x)*polylog(2,-I*(1+I*a*x)/(a^2*x^2+1)^(1)$ /2))\*(a<sup>2</sup>\*x<sup>2</sup>+1)<sup>2</sup>(1/2)/a<sup>2</sup>3/(a<sup>2</sup>\*c\*x<sup>2</sup>+c)<sup>2</sup>(1/2)+1/8\*I\*c<sup>2</sup>\*arctan(a\*x)\*polyl og(2,I\*(1+I\*a\*x)/(a^2\*x^2+1)^(1/2))\*(a^2\*x^2+1)^(1/2)/a^3/(a^2\*c\*x^2+c)^(1  $(2)+1/8*c^2*polylog(3,-I*(1+I*ax)/(a^2*x^2+1)^(1/2))*(a^2*x^2+1)^(1/2)/a^2$  $3/(\text{a}^2\text{**}\text{c}^*\text{2}+\text{c})^2(1/2)-1/8*\text{c}^2\text{*polylog}(3,\text{I}^*(1+\text{I}*\text{a}*\text{x})/(\text{a}^2\text{**}\text{c}^2+1)^2(1/2))*(\text{a}^2\text{**}\text{c}^2+1)/2$ 2\*x^2+1)^(1/2)/a^3/(a^2\*c\*x^2+c)^(1/2)+1/36\*c\*x\*(a^2\*c\*x^2+c)^(1/2)/a^2+1/  $60*c*x^3*(a^2*x*x^2+c)^(1/2)+31/360*c*arctan(a*x)*(a^2*c*x^2+c)^(1/2)/a^3 19/180*c*x^2*arctan(a*x)*(a^2*c*x^2+c)^(1/2)/a-1/15*a*c*x^4*arctan(a*x)*(a^2)(1/2)(a^2)(1/2)(a^2)(1/2)(a^2)(1/2)(a^2)(1/2)(a^2)(1/2)(a^2)(1/2)(a^2)(1/2)(a^2)(1/2)(a^2)(1/2)(a^2)(1/2)(a^2)(1/2)(a^2)(1/2)(a^2)(1/2)(a^2)(1/2)(a^2)(1/2)(a^2)(1/2)(a^2)(1/2)(a^2)(1/2)(a^2)(1/2)(a^2)(1/2)($  $2*cx*x^2+c^2(c^2)+1/16*cx*x*arctan(axx)^2*(a^2*cx^2+c^2(c^2/a^2+r^2)/24*cx^2)$  $3*arctan(a*x)^2*(a^2xcx^2tc)(1/2)+1/6*a^2xc*x^5*arctan(a*x)^2*(a^2xcx^2)$ +c)<sup> $\hat{}(1/2)$ </sup>

#### <span id="page-2607-0"></span>Mathematica [A] (verified) 3.316.2

Time =  $2.99$  (sec), antiderivative size = 527, normalized size of antiderivative = 0.99

 $\int x^2(c$  $+a^2cx^2\big)^{3/2}\arctan (ax)^2 dx = \frac{c\sqrt{c+a^2cx^2}\Big(960\Big(3i\arctan \big(e^{i\arctan (ax)}\big)\arctan (ax)^2-2\arctan\big(\frac{ax}{\sqrt{1+a^2x^2}}\big)\Big)}{c\sqrt{1+a^2x^2}}$ 

 $input$  Integrate  $[x^2*(c + a^2*cx^2)^(3/2)*ArcTan[a*x]^2,x]$ 

<span id="page-2607-1"></span>output <mark>(c\*Sqrt[c + a^2\*c\*x^2]\*(960\*((3\*I)\*ArcTan[E^(I\*ArcTan[a\*x])]\*ArcTan[a\*x]^2</mark> - 2\*ArcTanh[(a\*x)/Sqrt[1 + a<sup>2</sup>\*x<sup>2</sup>]] -  $(3*I)*ArcTan[a*x]*PolyLog[2, (-I)*$  $E^{(1*ArcTan[a*x])} + (3*I)*ArcTan[a*x]*PolyLog[2, I*E^{(1*ArcTan[a*x])} + 3$ \*PolyLog[3,  $(-1)*E^{(1*ArcTan[a*x]})] - 3*PolyLog[3, I*E^{(1*ArcTan[a*x]})] +$ 32\*((-45\*I)\*ArcTan[E^(I\*ArcTan[a\*x])]\*ArcTan[a\*x]^2 + 19\*ArcTanh[(a\*x)/Sq  $rt[1 + a^2*x^2] + (45*I)*ArcTan[a*x]*PolyLog[2, (-I)*E^-(I*ArcTan[a*x])] (45*I)*ArcTan[a*x]*PolyLog[2, I*E^(I*ArcTan[a*x])] - 45*PolyLog[3, (-I)*E$  $^{\circ}$ (I\*ArcTan[a\*x])] + 45\*PolyLog[3, I\*E<sup> $\circ$ </sup>(I\*ArcTan[a\*x])]) + 120\*(1 + a<sup>2</sup>\*x<sup>2</sup>2  $\frac{-(3/2)*(ArcTan[a*x)*(2 + 6*Sqrt[1 + a^2*x^2]*Cos[3*ArcTan[a*x]]) - 3*ArcT)$  $an[a*x]$ <sup>2</sup> \* (-7\*a\*x + Sqrt[1 + a<sup>2</sup>\*x<sup>2</sup>] \* Sin[3\*ArcTan[a\*x]]) + 2\* (a\*x + Sqrt[  $1 + a^2*x^2$  \*Sin[3\*ArcTan[a\*x]])) +  $(1 + a^2*x^2)^3*((-56*x*x)/59rt[1 + a^2)x^2]$  $2*x^2$ ] + ArcTan[a\*x]\*(12/Sqrt[1 + a<sup>2</sup>\*x<sup>2</sup>2] + 110\*Cos[3\*ArcTan[a\*x]] - 90\*C os[5\*ArcTan[a\*x]]) - 108\*Sin[3\*ArcTan[a\*x]] - 52\*Sin[5\*ArcTan[a\*x]] + 15\*A  $rcTan[a*x]$ <sup>2</sup>\*((78\*a\*x)/Sqrt[1 + a<sup>2\*x^2</sup>] - 47\*Sin[3\*ArcTan[a\*x]] + 3\*Sin[5  $*ArcTan[a*x]])))/(11520*a^3*Sqrt[1 + a^2*x^2])$ 

# **3.316.3 Rubi [F]**

Below are the steps used by Rubi to obtain the solution. The rule number used for the transformation is given above next to the arrow. The rules definitions used are listed below.

$$
\int x^2 \arctan(ax)^2 (a^2cx^2 + c)^{3/2} dx
$$
  
\n
$$
\int 5485
$$
  
\n
$$
c \int x^2 \sqrt{a^2cx^2 + c} \arctan(ax)^2 dx + a^2c \int x^4 \sqrt{a^2cx^2 + c} \arctan(ax)^2 dx
$$
  
\n
$$
\int 5485
$$
  
\n
$$
c \left(c \int \frac{x^2 \arctan(ax)^2}{\sqrt{a^2cx^2 + c}} dx + a^2c \int \frac{x^4 \arctan(ax)^2}{\sqrt{a^2cx^2 + c}} dx\right) + a^2c \left(a^2c \int \frac{x^6 \arctan(ax)^2}{\sqrt{a^2cx^2 + c}} dx + c \int \frac{x^4 \arctan(ax)^2}{\sqrt{a^2cx^2 + c}} dx\right)
$$
  
\n
$$
\int 5487
$$

$$
c\left(c\left(-\frac{\int \frac{x \arctan(ax)}{\sqrt{a^2cx^2+c}} dx - \frac{\int \frac{\arctan(ax)^2}{\sqrt{a^2cx^2+c}} dx}{2a^2} + \frac{x \arctan(ax)^2 \sqrt{a^2cx^2+c}}{2a^2c}\right) + a^2c\left(-\frac{3 \int \frac{x^2 \arctan(ax)^2}{\sqrt{a^2cx^2+c}} dx - \frac{\int \frac{x^3 \arctan(ax)^2}{\sqrt{a^2cx^2}} dx}{4a^2} - \frac{\int \frac{x^3 \arctan(ax)^2}{\sqrt{a^2cx^2+c}} dx}{4a^2} - \frac{\int \frac{x^3 \arctan(ax)}{\sqrt{a^2cx^2+c}} dx}{2a} + \frac{x^3 \arctan(ax)^2 \sqrt{a^2cx^2+c}}{4a^2c}\right) + a^2c\left(-\frac{\int \frac{x^5 \arctan(ax)}{\sqrt{a^2cx^2+c}} dx}{3a} - \frac{5 \int \frac{x^3 \arctan(ax)}{\sqrt{a^2cx^2+c}} dx}{3a}\right)
$$

$$
c\left(c\left(-\frac{\int \frac{x\arctan(ax)}{\sqrt{a^2cx^2+c}}dx}{a} - \frac{\sqrt{a^2x^2+1}\int \frac{\arctan(ax)^2}{\sqrt{a^2x^2+1}}dx}{2a^2\sqrt{a^2cx^2+c}} + \frac{x\arctan(ax)^2\sqrt{a^2cx^2+c}}{2a^2c}\right) + a^2c\left(-\frac{3\int \frac{x^2\arctan(ax)^2}{\sqrt{a^2cx^2+c}}dx}{4a^2} - a^2c\left(c\left(-\frac{3\int \frac{x^2\arctan(ax)^2}{\sqrt{a^2cx^2+c}}dx}{4a^2} - \frac{\int \frac{x^3\arctan(ax)}{\sqrt{a^2cx^2+c}}dx}{2a} + \frac{x^3\arctan(ax)^2\sqrt{a^2cx^2+c}}{4a^2c}\right)\right) + a^2c\left(-\frac{\int \frac{x^5\arctan(ax)}{\sqrt{a^2cx^2+c}}dx}{3a} - \frac{5\int \frac{x^3\arctan(ax)}{\sqrt{a^2cx^2+c}}dx}{3a}\right)\right)
$$

$$
\downarrow 5423
$$

$$
a^{2}c\left(c\left(-\frac{3\int \frac{x^{2}\arctan(ax)^{2}}{\sqrt{a^{2}cx^{2}+c}}dx}{4a^{2}} - \frac{\int \frac{x^{3}\arctan(ax)}{\sqrt{a^{2}cx^{2}+c}}dx}{2a} + \frac{x^{3}\arctan(ax)^{2}\sqrt{a^{2}cx^{2}+c}}{4a^{2}c}\right) + a^{2}c\left(-\frac{\int \frac{x^{5}\arctan(ax)}{\sqrt{a^{2}cx^{2}+c}}dx}{3a} - \frac{5\int \frac{x^{4}\arctan(ax)^{2}}{\sqrt{a^{2}cx^{2}+c}}dx}{4a^{2}}\right) + a^{2}c\left(-\frac{\int \frac{x^{5}\arctan(ax)}{\sqrt{a^{2}cx^{2}+c}}dx}{3a} - \frac{5\int \frac{x^{4}\arctan(ax)^{2}}{\sqrt{a^{2}cx^{2}+c}}dx}{4a^{2}c}\right) + c\left(-\frac{\int \frac{x^{3}\arctan(ax)}{\sqrt{a^{2}cx^{2}+c}}dx}{a} - \frac{\sqrt{a^{2}x^{2}}}{a}\right)
$$

3.316. R  $x^2(c+a^2cx^2)^{3/2}\arctan(ax)^2\,dx$ 

$$
a^{2}c\left(c\left(-\frac{3\int\frac{x^{2}\arctan(ax)^{2}}{\sqrt{a^{2}cx^{2}+c}}dx}{4a^{2}}-\frac{\int\frac{x^{3}\arctan(ax)}{\sqrt{a^{2}cx^{2}+c}}dx}{2a}+\frac{x^{3}\arctan(ax)^{2}\sqrt{a^{2}cx^{2}+c}}{4a^{2}c}\right)+a^{2}c\left(-\frac{\int\frac{x^{5}\arctan(ax)}{\sqrt{a^{2}cx^{2}+c}}dx}{3a}-\frac{5\int\frac{x^{4}}{\sqrt{a^{2}cx^{2}+c}}dx}{4a^{2}}\right)+a^{2}c\left(-\frac{\int\frac{x^{5}\arctan(ax)}{\sqrt{a^{2}cx^{2}+c}}dx}{3a}-\frac{5\int\frac{x^{4}}{\sqrt{a^{2}cx^{2}+c}}dx}{4a^{2}c}\right)+a^{2}c\left(-\frac{\int\frac{x^{3}\arctan(ax)}{\sqrt{a^{2}cx^{2}+c}}dx}{3a}-\frac{\sqrt{a^{2}x^{2}}}{4a^{2}c}\right)+a^{2}c\left(-\frac{\int\frac{x^{3}\arctan(ax)}{\sqrt{a^{2}cx^{2}+c}}dx}{a}-\frac{\sqrt{a^{2}x^{2}}}{4a^{2}c}\right)+a^{2}c\left(-\frac{\int\frac{x^{3}\arctan(ax)}{\sqrt{a^{2}cx^{2}+c}}dx}{4a^{2}c}\right)+a^{2}c\left(-\frac{\int\frac{x^{4}\arctan(ax)}{\sqrt{a^{2}cx^{2}+c}}dx}{a}-\frac{\sqrt{a^{2}x^{2}}}{4a^{2}c}\right)+a^{2}c\left(-\frac{\int\frac{x^{5}\arctan(ax)}{\sqrt{a^{2}cx^{2}+c}}dx}{3a}-\frac{\int\frac{x^{6}\arctan(ax)}{\sqrt{a^{2}cx^{2}+c}}dx}{4a^{2}c}\right)+a^{2}c\left(-\frac{\int\frac{x^{5}\arctan(ax)}{\sqrt{a^{2}cx^{2}+c}}dx}{3a}-\frac{\int\frac{x^{6}\arctan(ax)}{\sqrt{a^{2}cx^{2}+c}}dx}{4a^{2}c}\right)+a^{2}c\left(-\frac{\int\frac{x^{5}\arctan(ax)}{\sqrt{a^{2}cx^{2}+c}}dx}{3a}-\frac{\int\frac{x^{6}\arctan(ax)}{\sqrt{a^{2}cx^{2}+c}}dx}{4
$$

$$
a^{2}c\left(c\left(-\frac{3\int \frac{x^{2}\arctan(ax)^{2}}{\sqrt{a^{2}cx^{2}+c}}dx}{4a^{2}} - \frac{\int \frac{x^{3}\arctan(ax)}{\sqrt{a^{2}cx^{2}+c}}dx}{2a} + \frac{x^{3}\arctan(ax)^{2}\sqrt{a^{2}cx^{2}+c}}{4a^{2}c}\right) + a^{2}c\left(-\frac{\int \frac{x^{5}\arctan(ax)}{\sqrt{a^{2}cx^{2}+c}}dx}{3a} - \frac{5\int \frac{x^{3}\arctan(ax)^{2}}{\sqrt{a^{2}cx^{2}+c}}dx}{4a^{2}}\right) + a^{2}c\left(-\frac{\int \frac{x^{5}\arctan(ax)}{\sqrt{a^{2}cx^{2}+c}}dx}{3a} - \frac{5\int \frac{x^{2}\arctan(ax)^{2}}{\sqrt{a^{2}cx^{2}+c}}dx}{4a^{2}c}\right) + c\left(-\frac{\int \frac{x^{3}\arctan(ax)}{\sqrt{a^{2}cx^{2}+c}}dx}{a} - \frac{\sqrt{a^{2}x^{2}}}{a}\right)
$$

$$
a^{2}c\left(c\left(-\frac{3\int \frac{x^{2}\arctan(ax)^{2}}{\sqrt{a^{2}cx^{2}+c}}dx}{4a^{2}} - \frac{\int \frac{x^{3}\arctan(ax)}{\sqrt{a^{2}cx^{2}+c}}dx}{2a} + \frac{x^{3}\arctan(ax)^{2}\sqrt{a^{2}cx^{2}+c}}{4a^{2}c}\right) + a^{2}c\left(-\frac{\int \frac{x^{5}\arctan(ax)}{\sqrt{a^{2}cx^{2}+c}}dx}{3a} - \frac{5\int \frac{x^{4}\arctan(ax)^{2}}{\sqrt{a^{2}cx^{2}+c}}dx}{4a^{2}}\right) + a^{2}c\left(-\frac{\int \frac{x^{5}\arctan(ax)}{\sqrt{a^{2}cx^{2}+c}}dx}{3a} - \frac{5\int \frac{x^{4}\arctan(ax)^{2}}{\sqrt{a^{2}cx^{2}+c}}dx}{4a^{2}c}\right) + c\left(-\frac{\int \frac{x^{3}\arctan(ax)}{\sqrt{a^{2}cx^{2}+c}}dx}{a} - \frac{\sqrt{a^{2}x^{2}}}{a}\right)
$$

$$
a^{2}c\left(c\left(-\frac{3\int \frac{x^{2}\arctan(ax)^{2}}{\sqrt{a^{2}cx^{2}+c}}dx}{4a^{2}} - \frac{\int \frac{x^{3}\arctan(ax)}{\sqrt{a^{2}cx^{2}+c}}dx}{2a} + \frac{x^{3}\arctan(ax)^{2}\sqrt{a^{2}cx^{2}+c}}{4a^{2}c}\right) + a^{2}c\left(-\frac{\int \frac{x^{5}\arctan(ax)}{\sqrt{a^{2}cx^{2}+c}}dx}{3a} - \frac{5\int \frac{x^{4}\arctan(ax)^{2}}{\sqrt{a^{2}cx^{2}+c}}dx}{4a^{2}}\right) + a^{2}c\left(-\frac{\int \frac{x^{5}\arctan(ax)}{\sqrt{a^{2}cx^{2}+c}}dx}{3a} - \frac{5\int \frac{x^{4}\arctan(ax)^{2}}{\sqrt{a^{2}cx^{2}+c}}dx}{4a^{2}c}\right) + c\left(-\frac{\int \frac{x^{3}\arctan(ax)}{\sqrt{a^{2}cx^{2}+c}}dx}{a} - \frac{\sqrt{a^{2}x^{2}}}{a}\right)
$$

5465

$$
a^{2}c\left(c\left(-\frac{3\int\frac{x^{2}\arctan(ax)^{2}}{\sqrt{a^{2}cx^{2}+c}}dx}{4a^{2}}-\frac{\int\frac{x^{3}\arctan(ax)}{\sqrt{a^{2}cx^{2}+c}}dx}{2a}+\frac{x^{3}\arctan(ax)^{2}\sqrt{a^{2}cx^{2}+c}}{4a^{2}c}\right)+a^{2}c\left(-\frac{\int\frac{x^{5}\arctan(ax)}{\sqrt{a^{2}cx^{2}+c}}dx}{3a}-\frac{5\int\frac{x^{4}}{\sqrt{a^{2}cx^{2}+c}}dx}{3a}\right)\right)
$$

$$
c\left(a^{2}c\left(-\frac{3\int\frac{x^{2}\arctan(ax)^{2}}{\sqrt{a^{2}cx^{2}+c}}dx}{4a^{2}}-\frac{\int\frac{x^{3}\arctan(ax)}{\sqrt{a^{2}cx^{2}+c}}dx}{2a}+\frac{x^{3}\arctan(ax)^{2}\sqrt{a^{2}cx^{2}+c}}{4a^{2}c}\right)+c\left(-\frac{\arctan(ax)\sqrt{a^{2}cx^{2}+c}}{a^{2}c}-\frac{\int\frac{x^{2}}{\sqrt{a^{2}cx^{2}+c}}dx}{a}\right)\right)
$$

$$
a^{2}c\left(c\left(-\frac{3\int\frac{x^{2}\arctan(ax)^{2}}{\sqrt{a^{2}cx^{2}+c}}dx}{4a^{2}}-\frac{\int\frac{x^{3}\arctan(ax)}{\sqrt{a^{2}cx^{2}+c}}dx}{2a}+\frac{x^{3}\arctan(ax)^{2}\sqrt{a^{2}cx^{2}+c}}{4a^{2}c}\right)+a^{2}c\left(-\frac{\int\frac{x^{5}\arctan(ax)}{\sqrt{a^{2}cx^{2}+c}}dx}{3a}-\frac{5\int\frac{x^{4}}{\sqrt{a^{2}cx^{2}+c}}dx}{3a}\right)\right)
$$

$$
c\left(a^{2}c\left(-\frac{3\int\frac{x^{2}\arctan(ax)^{2}}{\sqrt{a^{2}cx^{2}+c}}dx}{4a^{2}}-\frac{\int\frac{x^{3}\arctan(ax)}{\sqrt{a^{2}cx^{2}+c}}dx}{2a}+\frac{x^{3}\arctan(ax)^{2}\sqrt{a^{2}cx^{2}+c}}{4a^{2}c}\right)+c\left(-\frac{\arctan(ax)\sqrt{a^{2}cx^{2}+c}}{a^{2}c}-\frac{\int\frac{1}{1-\frac{1}{a^{2}cx^{2}+c}}dx}{a}\right)\right)
$$

$$
219
$$

$$
a^{2}c\left(c\left(-\frac{3\int\frac{x^{2}\arctan(ax)^{2}}{\sqrt{a^{2}cx^{2}+c}}dx}{4a^{2}}-\frac{\int\frac{x^{3}\arctan(ax)}{\sqrt{a^{2}cx^{2}+c}}dx}{2a}+\frac{x^{3}\arctan(ax)^{2}\sqrt{a^{2}cx^{2}+c}}{4a^{2}c}\right)+a^{2}c\left(-\frac{\int\frac{x^{5}\arctan(ax)}{\sqrt{a^{2}cx^{2}+c}}dx}{3a}-\frac{5\int\frac{x^{4}}{\sqrt{a^{2}cx^{2}+c}}dx}{3a}\right)\right)
$$

$$
c\left(a^{2}c\left(-\frac{3\int\frac{x^{2}\arctan(ax)^{2}}{\sqrt{a^{2}cx^{2}+c}}dx}{4a^{2}}-\frac{\int\frac{x^{3}\arctan(ax)}{\sqrt{a^{2}cx^{2}+c}}dx}{2a}+\frac{x^{3}\arctan(ax)^{2}\sqrt{a^{2}cx^{2}+c}}{4a^{2}c}\right)+c\left(-\frac{\sqrt{a^{2}x^{2}+1}\left(2\left(i\arctan(ax)\right)}{2\left(i\arctan(ax)\right)}\right)\right)+c\right)
$$

$$
\int 5487
$$

$$
c\left(c\left(\frac{\sqrt{a^{2}cx^{2}+c}\arctan(ax)^{2}x^{5}}{6a^{2}c}-\frac{\frac{\sqrt{a^{2}cx^{2}+c}\arctan(ax)x^{4}}{5a^{2}c}-\frac{\int\frac{x^{4}}{\sqrt{a^{2}cx^{2}+c}}dx}{5a^{2}}-\frac{4\int\frac{x^{3}\arctan(ax)}{\sqrt{a^{2}cx^{2}+c}}dx}{5a^{2}}}{3a}-\frac{5\left(\frac{\sqrt{a^{2}cx^{2}+c}\arctan(ax)^{2}}{4a^{2}c}\right)^{2}}{4a^{2}c}\right)}{3a}\right)
$$

 $\downarrow$ 262

$$
c\left(c\left(\frac{\sqrt{a^{2}cx^{2}+c}\arctan(ax)^{2}x^{5}}{6a^{2}c}-\frac{\frac{\sqrt{a^{2}cx^{2}+c}\arctan(ax)x^{4}}{5a^{2}c}-\frac{\frac{x^{3}\sqrt{a^{2}cx^{2}+c}}{4a^{2}}}{5a^{2}}-\frac{4\int\frac{x^{3}\arctan(ax)}{\sqrt{a^{2}cx^{2}+c}}dx}{5a^{2}}}{3a}-\frac{5\left(\frac{\sqrt{a^{2}cx^{2}}+c}{5a^{2}c}\arctan(ax)^{2}x^{5}}{6a^{2}c}-\frac{\frac{\sqrt{a^{2}cx^{2}+c}\arctan(ax)x^{4}}{5a^{2}}-\frac{\frac{x\sqrt{a^{2}cx^{2}+c}}{5a^{2}}}{5a^{2}}-\frac{\frac{1}{2\sqrt{a^{2}cx^{2}+c}}}{3a}}{3a}-\frac{2\int\frac{x\arctan(ax)}{\sqrt{a^{2}cx^{2}+c}}dx}{3a^{2}c}-\frac{2\int\frac{x\arctan(ax)}{\sqrt{a^{2}cx^{2}+c}}dx}{3a^{2}}-\frac{3\left(\frac{x\sqrt{a^{2}cx^{2}+c}}{2}\right)\arctan(ax)}{3a^{2}}-\frac{3\left(\frac{x\sqrt{a^{2}cx^{2}+c}}{2}\right)\arctan(ax)}{3a^{2}}-\frac{3\left(\frac{x\sqrt{a^{2}cx^{2}+c}}{2}\right)\arctan(ax)}{3a^{2}}-\frac{3\left(\frac{x\sqrt{a^{2}cx^{2}+c}}{2}\right)\arctan(ax)}{3a^{2}}-\frac{3\left(\frac{x\sqrt{a^{2}cx^{2}+c}}{2}\right)\arctan(ax)}{3a^{2}}-\frac{3\left(\frac{x\sqrt{a^{2}cx^{2}+c}}{2}\right)\arctan(ax)}{3a^{2}}-\frac{3\left(\frac{x\sqrt{a^{2}cx^{2}+c}}{2}\right)\arctan(ax)}{3a^{2}}-\frac{3\left(\frac{x\sqrt{a^{2}cx^{2}+c}}{2}\right)\arctan(ax)}{3a^{2}}-\frac{3\left(\frac{x\sqrt{a^{2}cx^{2}+c}}{2}\right)\arctan(ax)}{3a^{2}}-\frac{3\left(\frac{x\sqrt{a^{2}cx^{2}+c}}{2}\right)\arctan(ax)}{3a^{2}}-\frac
$$

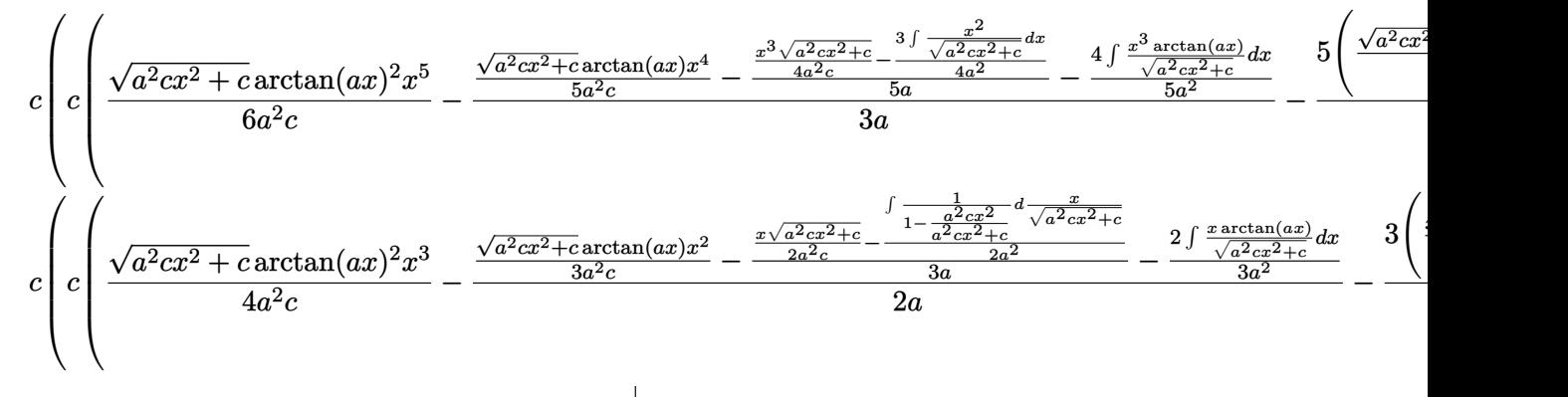

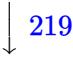

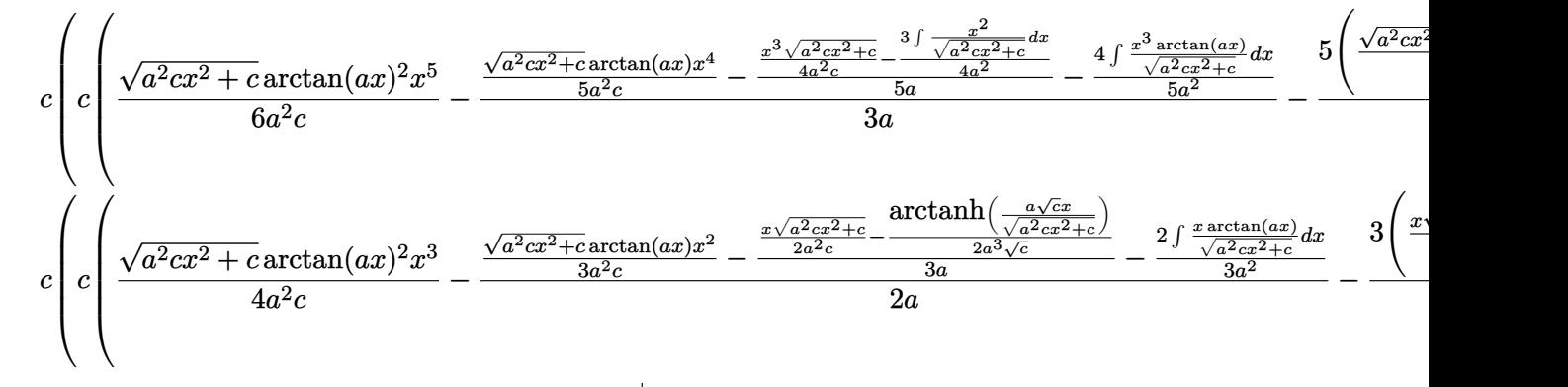

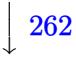

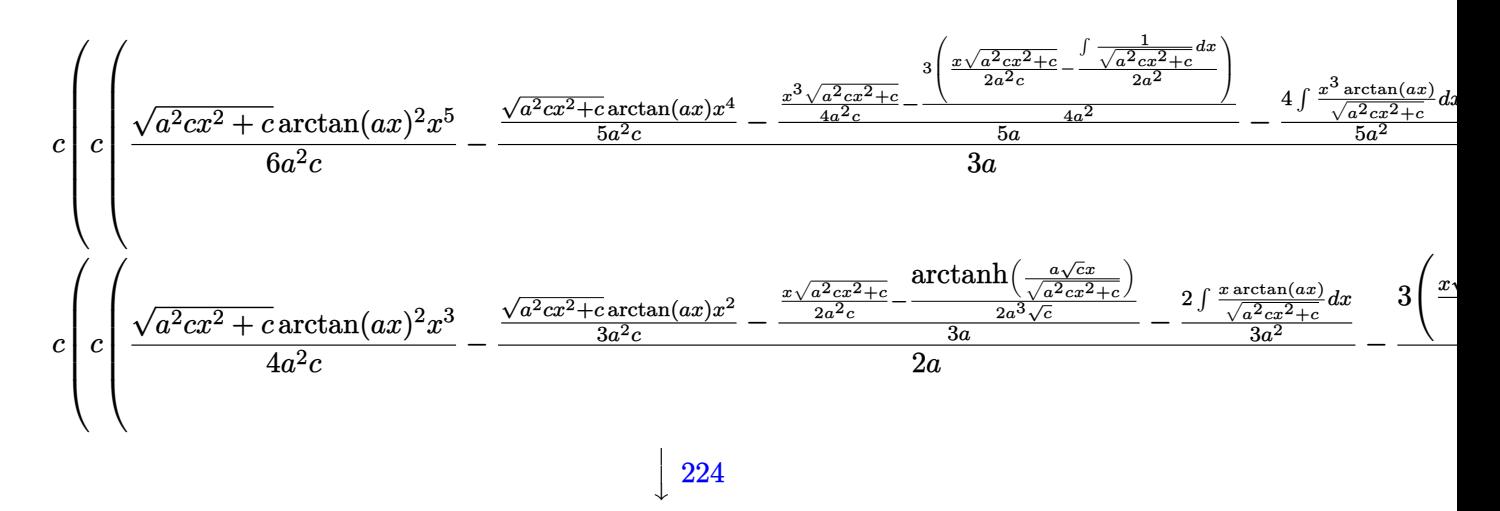

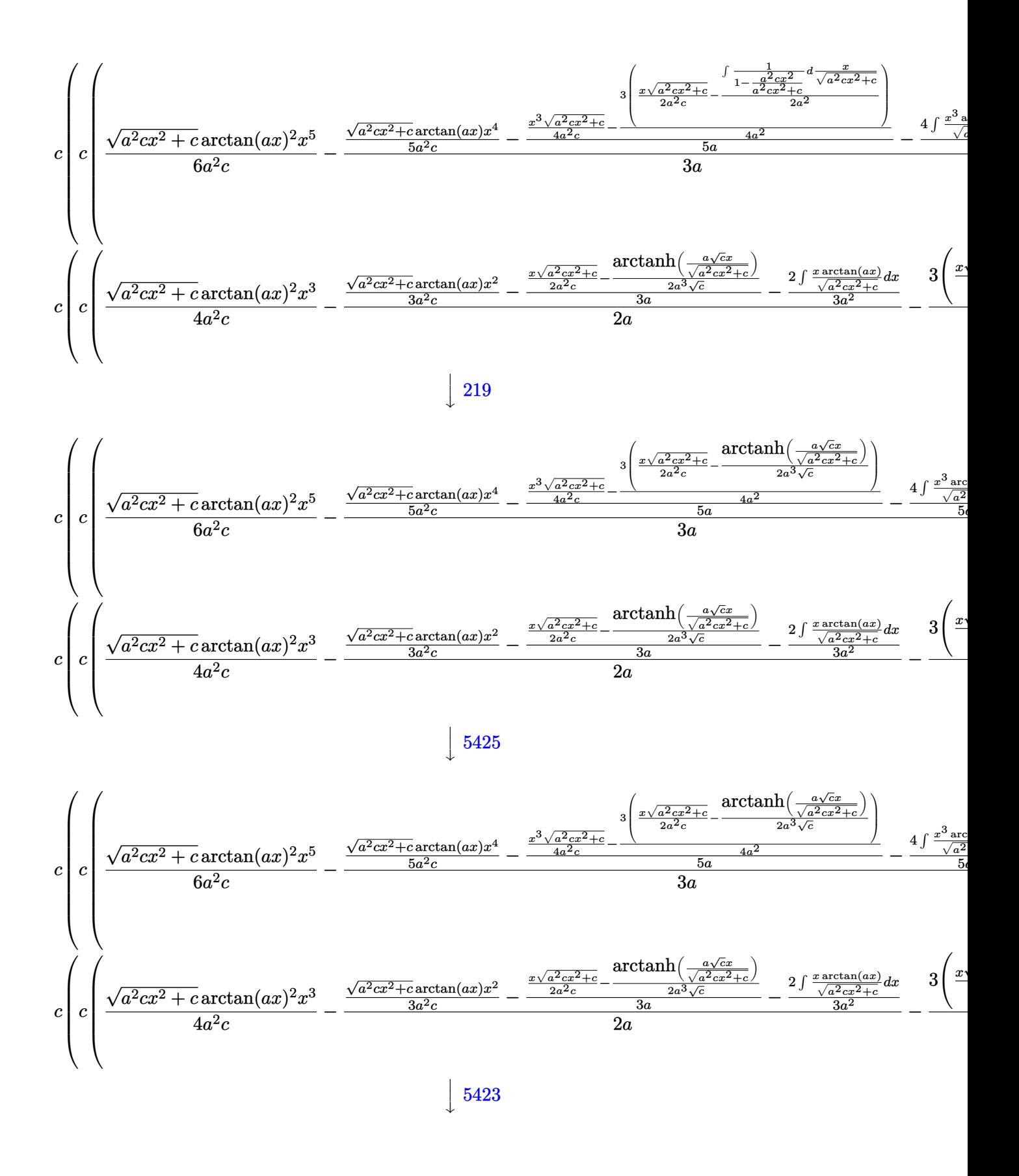

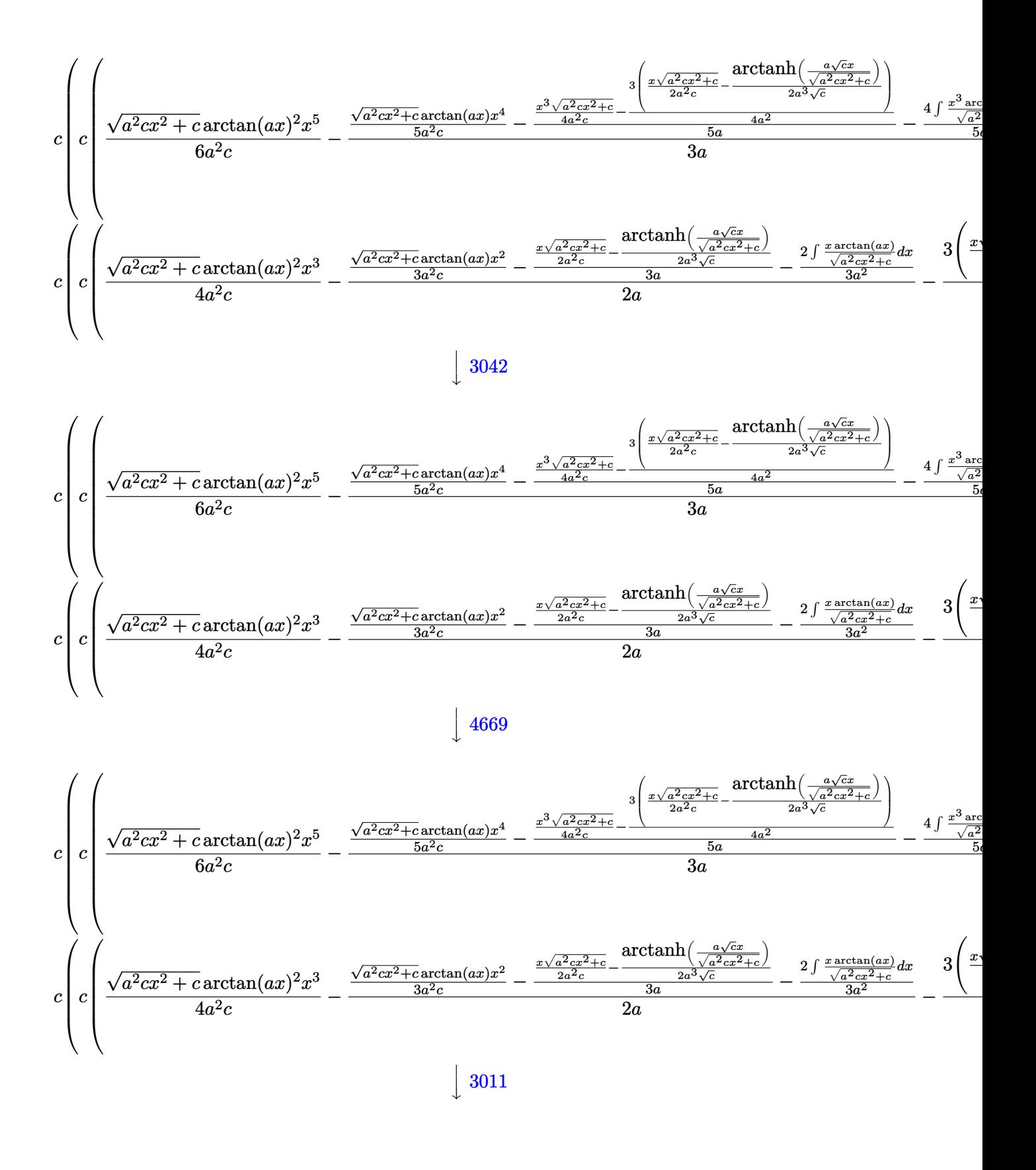

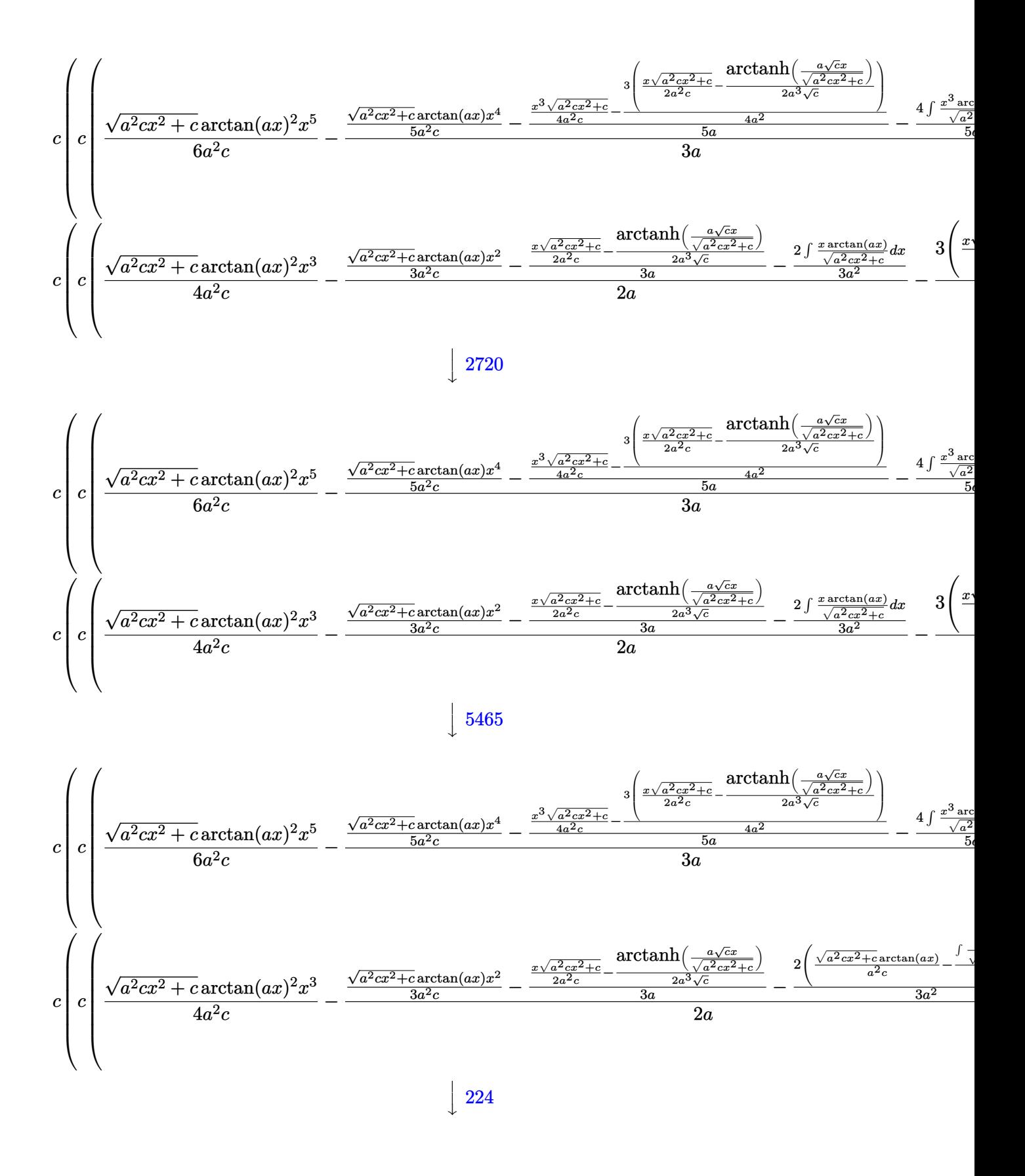

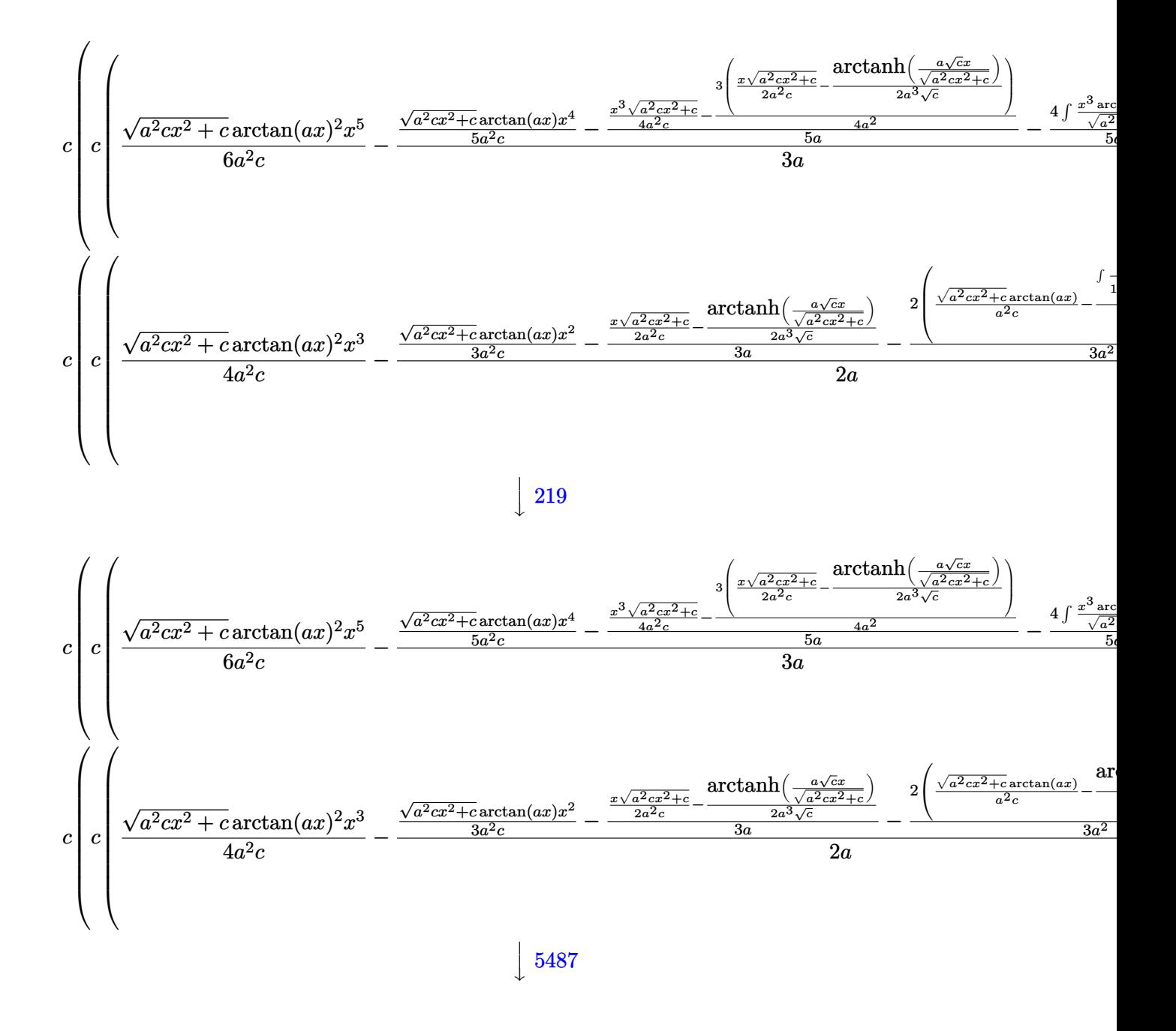

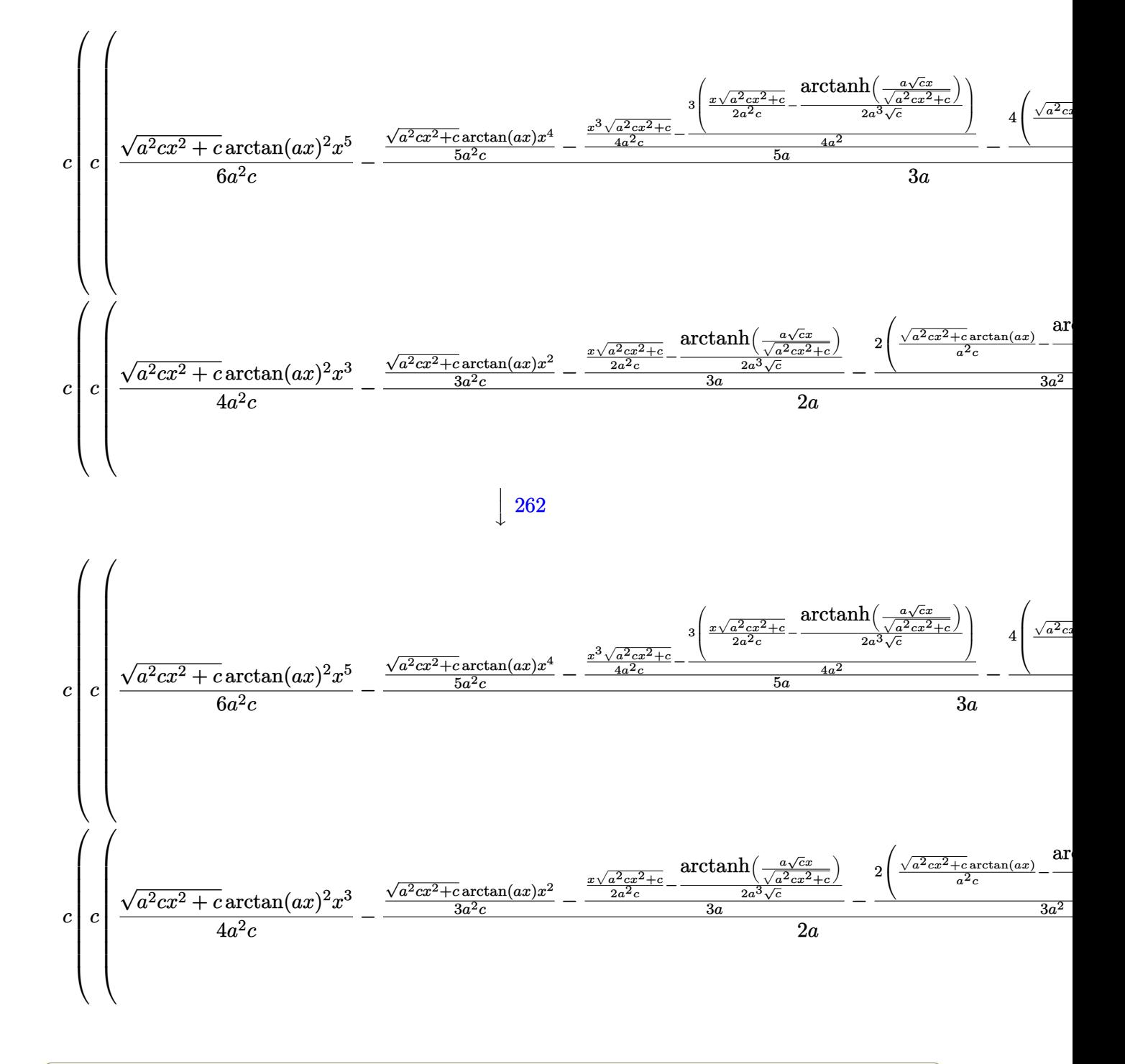

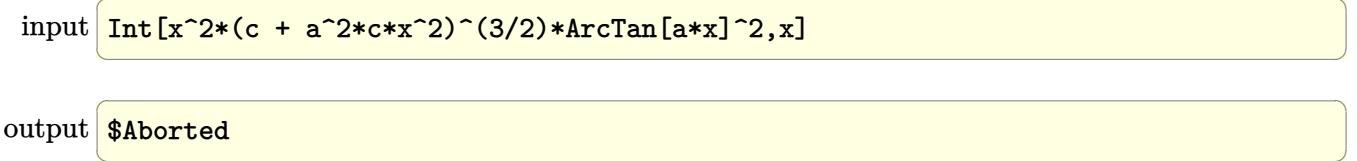

### **3.316.3.1 Defintions of rubi rules used**

rule 219 <mark>Int[((a\_) + (b\_.)\*(x\_)^2)^(-1), x\_Symbol] :> Simp[(1/(Rt[a, 2]\*Rt[-b, 2]))\*</mark> ✞ ☎ ArcTanh[Rt[-b, 2]\*(x/Rt[a, 2])], x] /; FreeQ[{a, b}, x] && NegQ[a/b] && (Gt Q[a, 0] || LtQ[b, 0])

✝ ✆

✞ ☎

✝ ✆

✞ ☎

✝ ✆

✞ ☎

✝ ✆

✝ ✆

✞ ☎

rule 224 **Int[1/Sqrt[(a\_) + (b\_.)\*(x\_)^2], x\_Symbol] :> Subst[Int[1/(1 - b\*x^2), x],**  $x, x/Sqrt[a + b*x^2]]$  /; FreeQ[{a, b}, x] && !GtQ[a, 0]

rule 262 <mark>Int[((c\_.)\*(x\_))^(m\_)\*((a\_) + (b\_.)\*(x\_)^2)^(p\_), x\_Symbol] :> Simp[c\*(c\*x)</mark> ✞ ☎  $\hat{m}$  - 1)\*((a + b\*x<sup>-</sup>2)<sup>-</sup>(p + 1)/(b\*(m + 2\*p + 1))), x] - Simp[a\*c<sup>-</sup>2\*((m - 1)/  $(b*(m + 2*p + 1)))$  Int $[(c*x)^(m - 2)*(a + b*x^2)^p, x], x]$  ; FreeQ[{a, b , c, p}, x] && GtQ[m, 2 - 1] && NeQ[m + 2\*p + 1, 0] && IntBinomialQ[a, b, c , 2, m, p, x] ✝ ✆

rule 2720 <mark>Int[u\_, x\_Symbol] :> With[{v = FunctionOfExponential[u, x]}, Simp[v/D[v, x]</mark> Subst [Int [FunctionOfExponentialFunction  $[u, x]/x, x]$ , x, v], x]] /; Funct  $\text{ionOfExponentialQ[u, x] \&& !MatchQ[u, (w_$ \*(a\_.)\*((c\_2.^(n\_))^(m\_))^(m\_) /; FreeQ  $[{a, m, n}, x]$  & IntegerQ[m\*n]] & !MatchQ[u, E^((c\_.)\*((a\_.) + (b\_.)\*x))  $*(F_{-})[v_{-}]$  /; FreeQ[{a, b, c}, x] && InverseFunctionQ[F[x]]]

rule 3011 <mark>Int[Log[1 + (e\_.)\*((F\_)^((c\_.)\*((a\_.) + (b\_.)\*(x\_))))^(n\_.)]\*((f\_.) + (g\_.)</mark>  $*(x_-)$ <sup> $\cap$ </sup>(m<sub>\_c</sub>), x\_Symbol] :> Simp[(-(f + g\*x)<sup>-</sup>m)\*(PolyLog[2, (-e)\*(F<sup>^</sup>(c\*(a + b\*x)))^n]/(b\*c\*n\*Log[F])), x] + Simp[g\*(m/(b\*c\*n\*Log[F])) Int[(f + g\*x)^(  $m - 1$ <sup>\*PolyLog[2,  $(-e)$ \* $(F^-(c*(a + b*x)))^n$ ], x], x] /; FreeQ[{F, a, b, c, e</sup> , f, g, n}, x] && GtQ[m, 0]

rule 3042 <mark>Int[u\_, x\_Symbol] :> Int[DeactivateTrig[u, x], x] /; FunctionOfTrigOfLinear</mark> ✞ ☎  $Q[u, x]$ 

rule 4669 Int[csc[(e\_.) + Pi\*(k\_.) + (f\_.)\*(x\_)]\*((c\_.) + (d\_.)\*(x\_))^(m\_.), x\_Symbol ] :> Simp[-2\*(c + d\*x)^m\*(ArcTanh[E^(I\*k\*Pi)\*E^(I\*(e + f\*x))]/f), x] + (-Si  $mp[d*(m/f)$  Int $[(c + d*x)^{m} - 1)*Log[1 - E^{m}(I*k *Pi)*E^{m}(I*(e + f*x))]$ , x],  $x$ ] + Simp[d\*(m/f) Int[(c + d\*x)^(m - 1)\*Log[1 + E^(I\*k\*Pi)\*E^(I\*(e + f\*x ))], x], x]) /; FreeQ[ $\{c, d, e, f\}$ , x] && IntegerQ[ $2*k$ ] && IGtQ[m, 0] ✝ ✆ rule 5423 <mark>Int[((a\_.) + ArcTan[(c\_.)\*(x\_)]\*(b\_.))^(p\_.)/Sqrt[(d\_) + (e\_.)\*(x\_)^2], x\_S</mark> ✞ ☎ ymbol] :>  $Simp[1/(c*Sqrt[d])$  Subst[Int[(a + b\*x)^p\*Sec[x], x], x, ArcTan[  $c*x$ ]], x] /; FreeQ[{a, b, c, d, e}, x] && EqQ[e,  $c^2*d$ ] && IGtQ[p, 0] && Gt Q[d, 0]

 $\left($   $\left($   $\right)$   $\left($   $\left($   $\right)$   $\left($   $\right)$   $\left($   $\left($   $\right)$   $\left($   $\left($   $\right)$   $\left($   $\left($   $\right)$   $\left($   $\right)$   $\left($   $\left($   $\right)$   $\left($   $\left($   $\right)$   $\left($   $\right)$   $\left($   $\left($   $\right)$   $\left($   $\left($   $\right)$   $\left($   $\left($   $\right)$   $\left($ 

✞ ☎

✞ ☎

✝ ✆

✞ ☎

<span id="page-2618-0"></span>✞ ☎

rule 5425 <mark>Int[((a\_.) + ArcTan[(c\_.)\*(x\_)]\*(b\_.))^(p\_.)/Sqrt[(d\_) + (e\_.)\*(x\_)^2], x\_S</mark> ymbol] :> Simp[Sqrt[1 + c^2\*x^2]/Sqrt[d + e\*x^2] Int[(a + b\*ArcTan[c\*x])^  $p/Sqrt[1 + c^2*x^2], x], x$  /; FreeQ[{a, b, c, d, e}, x] && EqQ[e, c<sup> $2*d$ ] &</sup> & IGtQ[p, 0] && !GtQ[d, 0] ✝ ✆

```
rule 5465 <mark>Int[((a_.) + ArcTan[(c_.)*(x_)]*(b_.))^(p_.)*(x_)*((d_) + (e_.)*(x_)^2)^(q_</mark>
         .), x_Symbol] :> Simp[(d + e*x^2)^(q + 1)*((a + b*ArcTan[c*x])^p/(2*e*(q +
         1))), x] - Simp[b*(p/(2*c*(q + 1))) Int[(d + e*x^2)^q*(a + b*ArcTan[c*x])
         \hat{p} - 1), x], x] /; FreeQ[{a, b, c, d, e, q}, x] && EqQ[e, c<sup>\hat{p}</sup> ax GtQ[p,
          0] && NeQ[q, -1]
```
rule 5485 <mark>Int[((a\_.) + ArcTan[(c\_.)\*(x\_)]\*(b\_.))^(p\_.)\*((f\_.)\*(x\_))^(m\_)\*((d\_) + (e\_.</mark>  $(*)*(x_{-})^2)^{(q_{-},)},$  x\_Symbol] :> Simp[d Int[(f\*x)^m\*(d + e\*x^2)^(q - 1)\*(a +  $b*ArcTan[c*x])^p$ , x], x] + Simp[c^2\*(d/f^2) Int[(f\*x)^(m + 2)\*(d + e\*x^2  $)^{(q - 1)*(a + b*ArcTan[c*x])^{p}, x], x]$  /; FreeQ[{a, b, c, d, e, f, m}, x] && EqQ[e, c^2\*d] && GtQ[q, 0] && IGtQ[p, 0] && (RationalQ[m] || (EqQ[p, 1] && IntegerQ[q])) ✝ ✆

rule 5487 <mark>Int[(((a\_.) + ArcTan[(c\_.)\*(x\_)]\*(b\_.))^(p\_.)\*((f\_.)\*(x\_))^(m\_))/Sqrt[(d\_)</mark>  $+$  (e\_.)\*(x\_)^2], x\_Symbol] :> Simp[f\*(f\*x)^(m - 1)\*Sqrt[d + e\*x^2]\*((a + b\*  $ArcTan[c*x])^p/(c^2*d*m)), x] + (-Simp[b*f*(p/(c*m))) Int[(f*x)^m(m - 1)*(O(1))])$ a + b\*ArcTan[c\*x])^(p - 1)/Sqrt[d + e\*x^2]), x], x] - Simp[f^2\*((m - 1)/(c^  $2 * m)$  Int $[(f * x)^{n} - 2] * ((a + b * ArcTan[c * x])^{n}Sqrt[d + e * x^{n}2], x], x]$ /; FreeQ[{a, b, c, d, e, f}, x] && EqQ[e, c^2\*d] && GtQ[p, 0] && GtQ[m, 1] ✝ ✆

# **3.316.4 Maple [A] (verified)**

Time  $= 1.43$  (sec), antiderivative size  $= 338$ , normalized size of antiderivative  $= 0.64$ 

✞ ☎

✝ ✆

✞ ☎

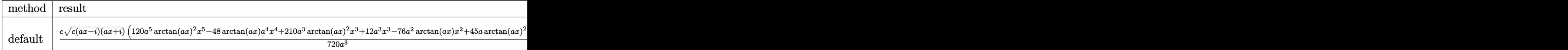

input <mark>| int(x^2\*(a^2\*c\*x^2+c)^(3/2)\*arctan(a\*x)^2,x,method=\_RETURNVERBOSE)</mark>

```
output
1/720*c/a^3*(c*(a*x-I)*(I+a*x))^(1/2)*(120*a^5*arctan(a*x)^2*x^5-48*arctan
       (axx)*a^4*x^4+210*a^3*arctan(axx)^2*x^3+12*a^3*x^3-76*a^2*arctan(axx)*x^2+45*a*arctan(a*x)^2*x+20*a*x+62*arctan(a*x))-1/720*I*c*(c*(a*x-I)*(I+a*x))^
       (1/2)*(45*I*arctan(a*x)^2*ln(1+I*(1+I*ax*)/(a^2*x^2+1)^-(1/2))-45*I*arctan(1/2))a*x)^2*ln(1-I*(1+I*a*x)/(a^2*x^2+1)^(1/2))+90*arctan(a*x)*polylog(2,-I*(1+
      I*axx)/(a^2*x^2+1)^(1/2)-90*arctan(axx)*polylog(2,I*(1+I*axx)/(a^2*x^2+1))\hat{\;}(1/2))+90*I*polylog(3,-I*(1+I*a*x)/(a^2*x^2+1)^(1/2))-90*I*polylog(3,I*(1
      +I*a*x)/(a^2*x^2+1)^(1/2))-164*arctan((1+I*a*x)/(a^2*x^2+1)^(1/2)))/a^3/(a
       ^{\sim}2*x^{\sim}2+1)^{\sim}(1/2)
```
### **3.316.5 Fricas [F]**

$$
\int x^2 (c + a^2 c x^2)^{3/2} \arctan(ax)^2 dx = \int (a^2 c x^2 + c)^{\frac{3}{2}} x^2 \arctan (ax)^2 dx
$$

✞ ☎

✝ ✆

✞ ☎

<span id="page-2619-1"></span> $\left($   $\left($   $\right)$   $\left($   $\left($   $\right)$   $\left($   $\left($   $\right)$   $\left($   $\left($   $\right)$   $\left($   $\left($   $\right)$   $\left($   $\left($   $\right)$   $\left($   $\left($   $\right)$   $\left($   $\left($   $\right)$   $\left($   $\left($   $\right)$   $\left($   $\left($   $\right)$   $\left($   $\left($   $\right)$   $\left($   $\left($   $\right)$   $\left($ 

<span id="page-2619-0"></span> $\left($   $\left($   $\right)$   $\left($   $\left($   $\right)$   $\left($   $\left($   $\right)$   $\left($   $\left($   $\right)$   $\left($   $\left($   $\right)$   $\left($   $\left($   $\right)$   $\left($   $\left($   $\right)$   $\left($   $\left($   $\right)$   $\left($   $\left($   $\right)$   $\left($   $\left($   $\right)$   $\left($   $\left($   $\right)$   $\left($   $\left($   $\right)$   $\left($ 

input <mark>integrate(x^2\*(a^2\*c\*x^2+c)^(3/2)\*arctan(a\*x)^2,x, algorithm="fricas")</mark>

output <mark>integral((a^2\*c\*x^4 + c\*x^2)\*sqrt(a^2\*c\*x^2 + c)\*arctan(a\*x)^2, x)</mark>

# **3.316.6 Sympy [F]**

$$
\int x^2 (c+a^2 c x^2)^{3/2} \arctan(ax)^2 dx = \int x^2 (c(a^2 x^2 + 1))^{\frac{3}{2}} \operatorname{atan}^2(ax) dx
$$

✞ ☎

✝ ✆

✞ ☎

<span id="page-2619-2"></span>✝ ✆

input <mark>integrate(x\*\*2\*(a\*\*2\*c\*x\*\*2+c)\*\*(3/2)\*atan(a\*x)\*\*2,x)</mark>

output <mark>Integral(x\*\*2\*(c\*(a\*\*2\*x\*\*2 + 1))\*\*(3/2)\*atan(a\*x)\*\*2, x)</mark>

3.316.  $\int x^2 (c + a^2 c x^2)^{3/2} \arctan(ax)^2 dx$ 

# **3.316.7 Maxima [F]**

$$
\int x^2 (c+a^2cx^2)^{3/2} \arctan (ax)^2 dx = \int (a^2cx^2 + c)^{\frac{3}{2}}x^2 \arctan (ax)^2 dx
$$

✞ ☎

✝ ✆

✞ ☎

<span id="page-2620-0"></span>✝ ✆

input integrate(x^2\*(a^2\*c\*x^2+c)^(3/2)\*arctan(a\*x)^2,x, algorithm="maxima")

output <mark>integrate((a^2\*c\*x^2 + c)^(3/2)\*x^2\*arctan(a\*x)^2, x)</mark>

# **3.316.8 Giac [F]**

$$
\int x^2 (c + a^2 c x^2)^{3/2} \arctan(ax)^2 dx = \int (a^2 c x^2 + c)^{\frac{3}{2}} x^2 \arctan (ax)^2 dx
$$

✞ ☎

✝ ✆

✞ ☎

<span id="page-2620-1"></span>✝ ✆

input integrate(x^2\*(a^2\*c\*x^2+c)^(3/2)\*arctan(a\*x)^2,x, algorithm="giac")

output <mark>sage0\*x</mark>

# **3.316.9 Mupad [F(-1)]**

Timed out.

$$
\int x^2 (c + a^2 c x^2)^{3/2} \arctan(ax)^2 dx = \int x^2 \operatorname{atan}(a x)^2 (c a^2 x^2 + c)^{3/2} dx
$$

✞ ☎

✝ ✆

✞ ☎

✝ ✆

input <mark>| int(x^2\*atan(a\*x)^2\*(c + a^2\*c\*x^2)^(3/2),x)</mark>

output <mark>int(x^2\*atan(a\*x)^2\*(c + a^2\*c\*x^2)^(3/2), x)</mark>

### **3.317** R  $\left( c + a^2 c x^2 \right)^{3/2} \arctan (a x)^2 \, dx$

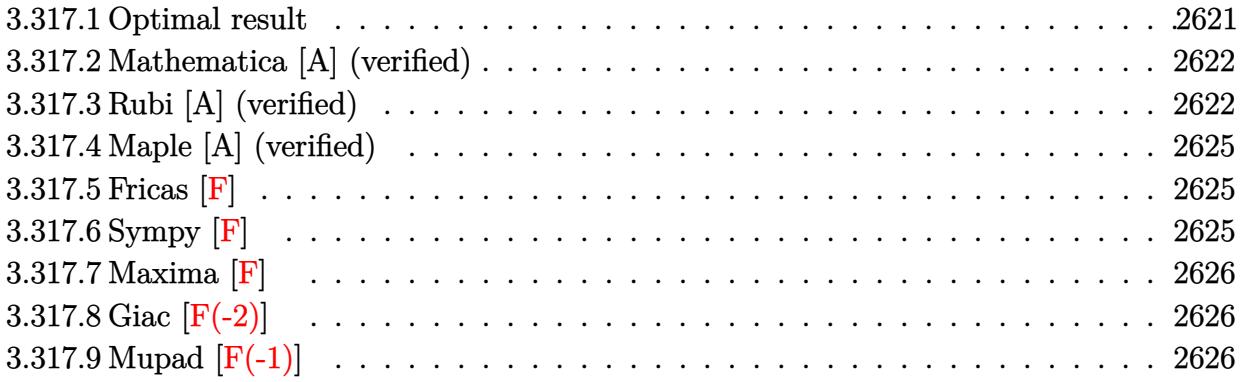

### <span id="page-2621-0"></span>**3.317.1 Optimal result**

Integrand size  $= 22$ , antiderivative size  $= 334$ 

$$
\int x (c+a^{2}cx^{2})^{3/2} \arctan(ax)^{2} dx = \frac{3c\sqrt{c+a^{2}cx^{2}}}{20a^{2}} + \frac{(c+a^{2}cx^{2})^{3/2}}{30a^{2}}
$$

$$
-\frac{3cx\sqrt{c+a^{2}cx^{2}} \arctan(ax)}{20a} - \frac{x(c+a^{2}cx^{2})^{3/2} \arctan(ax)}{10a}
$$

$$
+\frac{(c+a^{2}cx^{2})^{5/2} \arctan(ax)^{2}}{5a^{2}c} + \frac{3ic^{2}\sqrt{1+a^{2}x^{2}} \arctan(ax) \arctan\left(\frac{\sqrt{1+iax}}{\sqrt{1-iax}}\right)}{10a^{2}\sqrt{c+a^{2}cx^{2}}}
$$

$$
-\frac{3ic^{2}\sqrt{1+a^{2}x^{2}} \text{PolyLog}\left(2, -\frac{i\sqrt{1+iax}}{\sqrt{1-iax}}\right)}{20a^{2}\sqrt{c+a^{2}cx^{2}}} + \frac{3ic^{2}\sqrt{1+a^{2}x^{2}} \text{PolyLog}\left(2, \frac{i\sqrt{1+iax}}{\sqrt{1-iax}}\right)}{20a^{2}\sqrt{c+a^{2}cx^{2}}}
$$

✞ ☎

$$
\overline{\text{out}}\text{nu}
$$

<span id="page-2621-1"></span>output 1/30\*(a^2\*c\*x^2+c)^(3/2)/a^2-1/10\*x\*(a^2\*c\*x^2+c)^(3/2)\*arctan(a\*x)/a+1/5\*  $(a^2*c*x^2+c)^(5/2)*arctan(a*x)^2/a^2/c+3/10*I*c^2*arctan(a*x)*arctan((1+I))$  $*a*x)^(1/2)/(1-I* a*x)^(1/2)*(a^2*x^2+1)^(1/2)/a^2/(a^2*c*x^2+c)^(1/2)-3/2$  $0*I*c^2*polylog(2,-I*(1+I*axx)^(1/2)/(1-I*axx)^(1/2))*(a^2*x^2+1)^(1/2)/a^2)$  $2/(\text{a}^2*\text{c}*\text{x}^2+\text{c})^((1/2)+3/20*\text{I}*\text{c}^2*\text{polylog}(2,\text{I}*(1+\text{I}*\text{a}*\text{x})^((1/2))/(1-\text{I}*\text{a}*\text{x})^*(1/2))$ 2))\*(a^2\*x^2+1)^(1/2)/a^2/(a^2\*c\*x^2+c)^(1/2)+3/20\*c\*(a^2\*c\*x^2+c)^(1/2)/a  $\hat{c}$ -3/20\*c\*x\*arctan(a\*x)\*(a^2\*c\*x^2+c)^(1/2)/a  $\left( \begin{array}{cc} \text{ } & \text{ } \\ \text{ } & \text{ } \end{array} \right)$ 

# **3.317.2 Mathematica [A] (verified)**

Time  $=$  3.38 (sec), antiderivative size  $=$  601, normalized size of antiderivative  $=$  1.80

✞ ☎

✝ ✆

✞ ☎

$$
\int x(c
$$
  
+ $a^2cx^2$ )<sup>3/2</sup> arctan $(ax)^2 dx = \frac{c(1+a^2x^2)\sqrt{c+a^2cx^2} \left(80(2+4\arctan(ax)^2+2\cos(2\arctan(ax)) - \frac{3\arctan(ax)^2}{c}\right)}{c(1+a^2x^2)\sqrt{c+a^2cx^2} \left(80(2+4\arctan(ax)^2+2\cos(2\arctan(ax)) - \frac{3\arctan(ax)^2}{c}\right)}$ 

input Integrate[x\*(c + a^2\*c\*x^2)^(3/2)\*ArcTan[a\*x]^2,x]

```
output
(c*(1 + a^2*x^2)*Sqrt[c + a^2*c*x^2]*(80*(2 + 4*ArcTan[a*x]^2 + 2*Cos[2*Ar
       cTan[a*x]] - (3*ArcTan[a*x]*Log[1 - I*E^(I*ArcTan[a*x])]/Sqrt[1 + a^2*x^2]] - \text{ArcTan}\left[\text{a*x}\right] * \text{Cos}\left[\text{3*ArcTan}\left[\text{a*x}\right]\right] * \text{Log}\left[\text{1 - I*E}^{\text{c}}\left(\text{I*ArcTan}\left[\text{a*x}\right]\right)\right] + (\text{3*ArcTa})n[a*x]*Log[1 + I*E^(I*ArcTan[a*x])])/Sqrt[1 + a^2*x^2] + ArcTan[a*x]*Cos[3
       *ArcTan[axx] *Log[1 + I*E^*(I*ArcTan[a*x])] - ((4*I)*PolyLog[2, (-I)*E^*(I*A))rCTan[a*x]/]/(1 + a^2*x^2)^(3/2) + ((4*I)*PolyLog[2, I*E^(I*ArCTan[a*x])])/(1 + a^2*x^2)^(3/2) - 2*ArcTan[a*x]*Sin[2*ArcTan[a*x]]) - (1 + a^2*x^2)*
       (50 - 32*ArcTan[a*x]^2 + 72*Cos[2*ArcTan[a*x]] + 160*ArcTan[a*x]^2*Cos[2*A]rcTan[a*x] + 22*Cos[4*ArcTan[a*x]] - (110*ArcTan[a*x]*Log[1 - I*E^-(I*ArcTa_n[a*x])])/Sqrt[1 + a^2*x^2] - 55*ArcTan[a*x]*Cos[3*ArcTan[a*x]]*Log[1 - I
       *E^(I*ArcTan[a*x])] - 11*ArcTan[a*x]*Cos[5*ArcTan[a*x]]*Log[1 - I*E^(I*Arc
       Tan[a * x])] + (110 * ArcTan[a * x] * Log[1 + I * E^(I * ArcTan[a * x])])/Sqrt[1 + a<sup>2</sup>*x
       \text{C2} + 55*ArcTan[a*x]*Cos[3*ArcTan[a*x]]*Log[1 + I*E^(I*ArcTan[a*x])] + 11*
       \arctan[a*x]*Cos[5*Arctan[a*x]]*Log[1 + I*E^(I*Arctan[a*x]]) - ((176*I)*PolyLog[2, (-1)*E^{(1*ArcTan[a*x]})]/(1 + a^2*x^2)^{(5/2)} + ((176*I)*PolyLog[2,I*E^{\frown}(I*ArcTan[a*x])]/(1 + a^2*x^2)^{\frown}(5/2) + 4*ArcTan[a*x]*Sin[2*ArcTan[a*]x]] - 22*ArcTan[a*x]*Sin[4*ArcTan[a*x]])))/(960*a^2)
```
# **3.317.3 Rubi [A] (verified)**

Time  $= 0.68$  (sec), antiderivative size  $= 277$ , normalized size of antiderivative  $= 0.83$ , number of steps used = 5, number of rules used = 5,  $\frac{\text{number of rules}}{\text{integrand size}}$  = 0.227, Rules used  $=\{5465, 5413, 5413, 5425, 5421\}$ 

<span id="page-2622-0"></span>✝ ✆

Below are the steps used by Rubi to obtain the solution. The rule number used for the transformation is given above next to the arrow. The rules definitions used are listed below.

$$
\int x \arctan(ax)^2 \left(a^2cx^2 + c\right)^{3/2} dx
$$

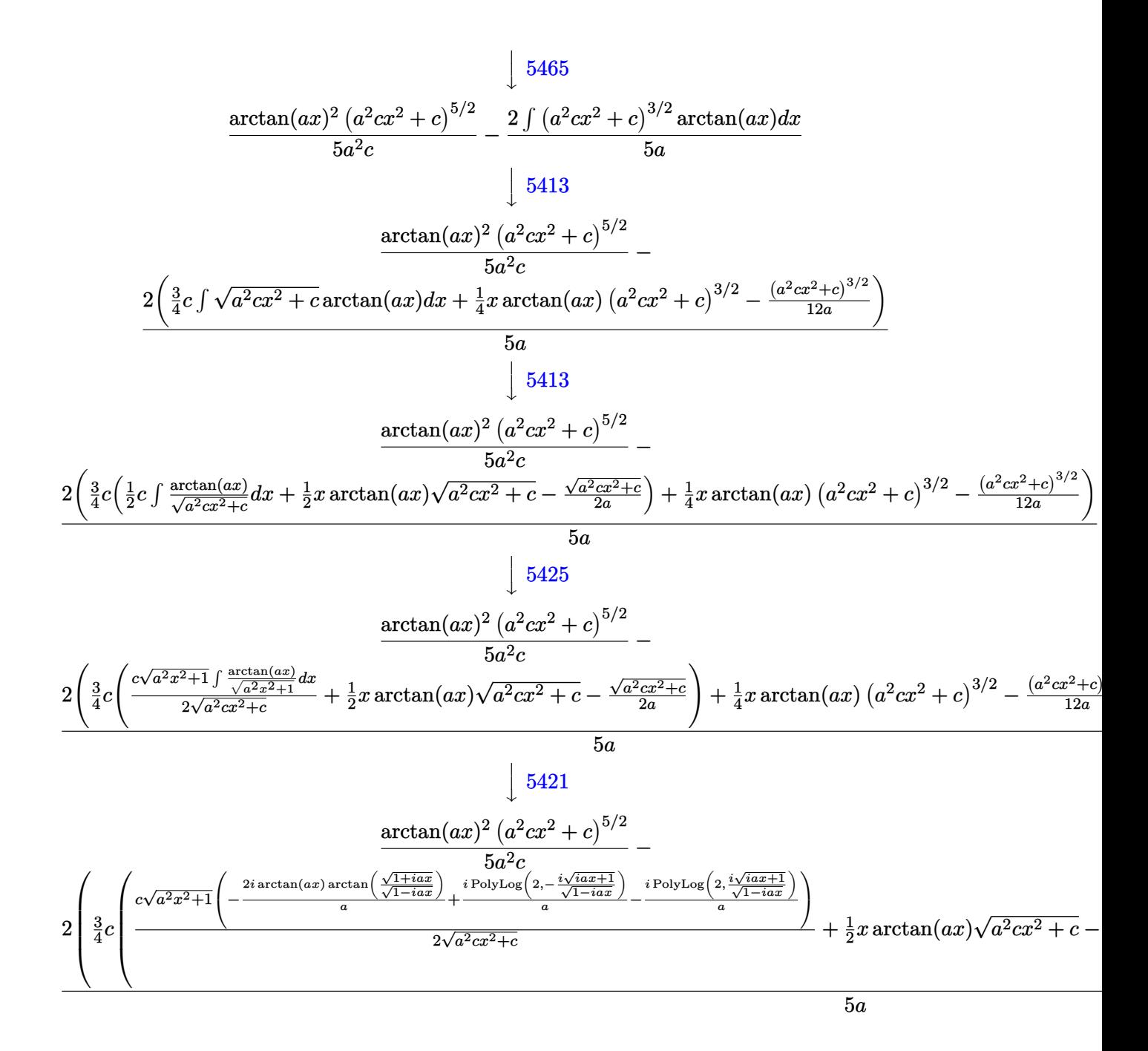

 $\text{input}$   $\boxed{\text{Int} [\text{x} * (c + a^2 * c * x^2)^{(3/2)} * ArcTan[a * x]^{2}, x]}$ 

output  $((c + a^2 * c * x^2)^(5/2) * ArcTan[a * x]^2)/(5 * a^2 * c) - (2 * (-1/12 * (c + a^2 * c * x^2)$  $\frac{(\frac{3}{2})}{a + \frac{(\frac{x}{c} + a^2x - x^2)}{(3/2) + \arctan(a^2 + a^2)}}$  $a^2*c*x^2$ ]/a +  $(x*Sqrt[c + a^2*c*x^2]*ArcTan[a*x])/2 + (c*Sqrt[1 + a^2*x^2$  $\frac{1}{2}$  (((-2\*I)\*ArcTan[a\*x]\*ArcTan[Sqrt[1 + I\*a\*x]/Sqrt[1 - I\*a\*x]])/a + (I\*Pol yLog[2,  $((-1)*sqrt[1 + 1*axx])/sqrt[1 - 1*axx]])/a - (1*PolyLog[2, (1*sqrtt$  $[1 + I*axx]/\sqrt{5}x + I*axx]/(2*Sqrt[c + a^2*cx^2]))/(4)/(5*a)$ 

3.317.3.1 Defintions of rubi rules used

```
rule 5413 Int [(a_{-}) + ArcTan[(c_{-})*(x_{-})](b_{-})*(d_{-}) + (e_{-})*(x_{-})^2](q_{-}), x_{-}Symbo1] :> Simp[(-b)*((d + e*x^2)^q/(2*c*q*(2*q + 1))), x] + (Simp[x*(d + e*x^2))\hat{q} ((a + b*ArcTan[c*x])/(2*q + 1)), x] + Simp[2*d*(q/(2*q + 1)) Int[(d +
         e*x^2 (q - 1)*(a + b*ArcTan[c*x]), x, x) ; FreeQ[{a, b, c, d, e}, x] & &
          EqQ[e, c^2*d] && GtQ[q, 0]
```

```
rule 5421 Int [(a_{-}) + ArcTan[(c_{-})*(x_{-})](b_{-})) / Sqrt[(d_{-}) + (e_{-})*(x_{-})^2], x_Symbol]
         :> Simp[-2*I*(a + b*ArcTan[c*x])*(ArcTan[Sqrt[1 + I*c*x]/Sqrt[1 - I*c*x]]/
         (c*Sqrt[d])), x] + (Simp[I*b*(PolyLog[2, (-I)*(Sqrt[1 + I*c*x]/Sqrt[1 - I*c*x])]/(c*Sqrt[d])), x] - Simp[I*b*(PolyLog[2, I*(Sqrt[1 + I*c*x]/Sqrt[1 - I
         *c*x])]/(c*Sqrt[d])), x]) /; FreeQ[{a, b, c, d, e}, x] && EqQ[e, c^2*d] &&
         GtQ[d, 0]
```
rule 5425  $Int[((a_{-}) + ArcTan[(c_{-})*(x_{-})](b_{-}))^{(p_{-})}/Sqrt[(d_{-}) + (e_{-})*(x_{-})^{2}], x_{-}S$ ymbol] :> Simp[Sqrt[1 + c<sup>-2\*x-2</sup>]/Sqrt[d + e\*x<sup>-2</sup>] Int[(a + b\*ArcTan[c\*x])<sup>-</sup>  $p/Sqrt[1 + c^2*x^2], x], x]$  /; FreeQ[{a, b, c, d, e}, x] & EqQ[e, c<sup>-2\*d]</sup> & & IGtQ $[p, 0]$  & & !GtQ $[d, 0]$ 

<span id="page-2624-0"></span>rule 5465  $Int[((a_{-}) + ArcTan[(c_{-})*(x_{-})]*(b_{-}))^(p_{-})*(x_{-})*(a_{-}) + (e_{-})*(x_{-})^(q_{-})$ .), x\_Symbol] :> Simp[(d + e\*x^2)^(q + 1)\*((a + b\*ArcTan[c\*x])^p/(2\*e\*(q + 1))), x] - Simp[b\*(p/(2\*c\*(q + 1))) Int[(d + e\*x^2)^q\*(a + b\*ArcTan[c\*x])  $\hat{p}(p-1)$ , x], x] /; FreeQ[{a, b, c, d, e, q}, x] & EqQ[e, c<sup> $\hat{p}$ </sup>a] & GtQ[p, 0]  $& 20$  NeQ[q, -1]

# **3.317.4 Maple [A] (verified)**

Time  $= 1.22$  (sec), antiderivative size  $= 237$ , normalized size of antiderivative  $= 0.71$ 

✝ ✆

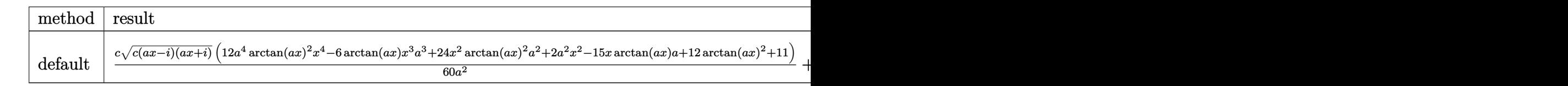

input <mark>| int(x\*(a^2\*c\*x^2+c)^(3/2)\*arctan(a\*x)^2,x,method=\_RETURNVERBOSE)</mark> ✞ ☎

```
output
1/60*c/a^2*(c*(a*x-I)*(I+a*x))^(1/2)*(12*a^4*arctan(a*x)^2*x^4-6*arctan(a*
    ✞ ☎
     x)*x^3*a^3+24*x^2*arctan(ax*x)^2*a^2+2*a^2+x^2-15*x*arctan(ax*x)*a+12*arctan(axx)^2+11)+3/20*c*(c*(a*x-I)*(I+a*x))^{(1/2)*(arctan(a*x)*ln(1+I*(1+I*a*x))}/(a^2*x^2+1)^(1/2))-arctan(a*x)*ln(1-I*(1+I*a*x)/(a^2*x^2+1)^(1/2))-I*dilo
     g(1+I*(1+I*a*x)/(a^2*x^2+1)^(1/2))+I*dilog(1-I*(1+I*a*x)/(a^2*x^2+1)^(1/2)))/a<sup>2</sup>/(a<sup>2*x^2+1)<sup>2</sup>(1/2)</sup>
    ✝ ✆
```
### <span id="page-2625-0"></span>**3.317.5 Fricas [F]**

$$
\int x (c + a^{2}cx^{2})^{3/2} \arctan(ax)^{2} dx = \int (a^{2}cx^{2} + c)^{\frac{3}{2}}x \arctan(ax)^{2} dx
$$

✞ ☎

✝ ✆

✞ ☎

<span id="page-2625-1"></span>✝ ✆

input <mark>integrate(x\*(a^2\*c\*x^2+c)^(3/2)\*arctan(a\*x)^2,x, algorithm="fricas")</mark>

output <mark>integral((a^2\*c\*x^3 + c\*x)\*sqrt(a^2\*c\*x^2 + c)\*arctan(a\*x)^2, x)</mark>

# **3.317.6 Sympy [F]**

$$
\int x (c+a^{2}cx^{2})^{3/2} \arctan (ax)^{2} dx = \int x (c(a^{2}x^{2}+1))^{3/2} \operatorname{atan}^{2} (ax) dx
$$

✝ ✆

✞ ☎

<span id="page-2625-2"></span>✝ ✆

input <mark>integrate(x\*(a\*\*2\*c\*x\*\*2+c)\*\*(3/2)\*atan(a\*x)\*\*2,x)</mark> ✞ ☎

output <mark>Integral(x\*(c\*(a\*\*2\*x\*\*2 + 1))\*\*(3/2)\*atan(a\*x)\*\*2, x)</mark>

3.317.  $\int x(c+a^2cx^2)^{3/2} \arctan(ax)^2 dx$ 

### **3.317.7 Maxima [F]**

$$
\int x (c+a^{2}cx^{2})^{3/2} \arctan (ax)^{2} dx = \int (a^{2}cx^{2}+c)^{\frac{3}{2}}x \arctan (ax)^{2} dx
$$

✞ ☎

✝ ✆

✞ ☎

<span id="page-2626-0"></span>✝ ✆

input <mark>integrate(x\*(a^2\*c\*x^2+c)^(3/2)\*arctan(a\*x)^2,x, algorithm="maxima")</mark>

output <mark>integrate((a^2\*c\*x^2 + c)^(3/2)\*x\*arctan(a\*x)^2, x)</mark>

# **3.317.8 Giac [F(-2)]**

Exception generated.

$$
\int x (c + a^2 c x^2)^{3/2} \arctan(ax)^2 dx = \text{Exception raised: TypeError}
$$

✞ ☎

 $\left($   $\left($   $\right)$   $\left($   $\left($   $\right)$   $\left($   $\left($   $\right)$   $\left($   $\left($   $\right)$   $\left($   $\left($   $\right)$   $\left($   $\left($   $\right)$   $\left($   $\left($   $\right)$   $\left($   $\left($   $\right)$   $\left($   $\left($   $\right)$   $\left($   $\left($   $\right)$   $\left($   $\left($   $\right)$   $\left($   $\left($   $\right)$   $\left($ 

✞ ☎

<span id="page-2626-1"></span> $\left($   $\left($   $\right)$   $\left($   $\left($   $\right)$   $\left($   $\left($   $\right)$   $\left($   $\left($   $\right)$   $\left($   $\left($   $\right)$   $\left($   $\left($   $\right)$   $\left($   $\left($   $\right)$   $\left($   $\left($   $\right)$   $\left($   $\left($   $\right)$   $\left($   $\left($   $\right)$   $\left($   $\left($   $\right)$   $\left($   $\left($   $\right)$   $\left($ 

input <mark>integrate(x\*(a^2\*c\*x^2+c)^(3/2)\*arctan(a\*x)^2,x, algorithm="giac")</mark>

output <mark>Exception raised: TypeError >> an error occurred running a Giac command:IN</mark> PUT:sage2:=int(sage0,sageVARx):;OUTPUT:sym2poly/r2sym(const gen & e,const index\_m & i,const vecteur & l) Error: Bad Argument Value

# **3.317.9 Mupad [F(-1)]**

Timed out.

$$
\int x (c + a^{2}cx^{2})^{3/2} \arctan(ax)^{2} dx = \int x \operatorname{atan}(ax)^{2} (c a^{2} x^{2} + c)^{3/2} dx
$$

✞ ☎

 $\left($   $\left($   $\right)$   $\left($   $\left($   $\right)$   $\left($   $\left($   $\right)$   $\left($   $\left($   $\right)$   $\left($   $\left($   $\right)$   $\left($   $\left($   $\right)$   $\left($   $\left($   $\right)$   $\left($   $\left($   $\right)$   $\left($   $\left($   $\right)$   $\left($   $\left($   $\right)$   $\left($   $\left($   $\right)$   $\left($   $\left($   $\right)$   $\left($ 

✞ ☎

✝ ✆

input <mark>| int(x\*atan(a\*x)^2\*(c + a^2\*c\*x^2)^(3/2),x)</mark>

output <mark>int(x\*atan(a\*x)^2\*(c + a^2\*c\*x^2)^(3/2), x)</mark>

### **3.318**  $\left(c+a^2cx^2\right)^{3/2} \arctan (ax)^2\, dx$

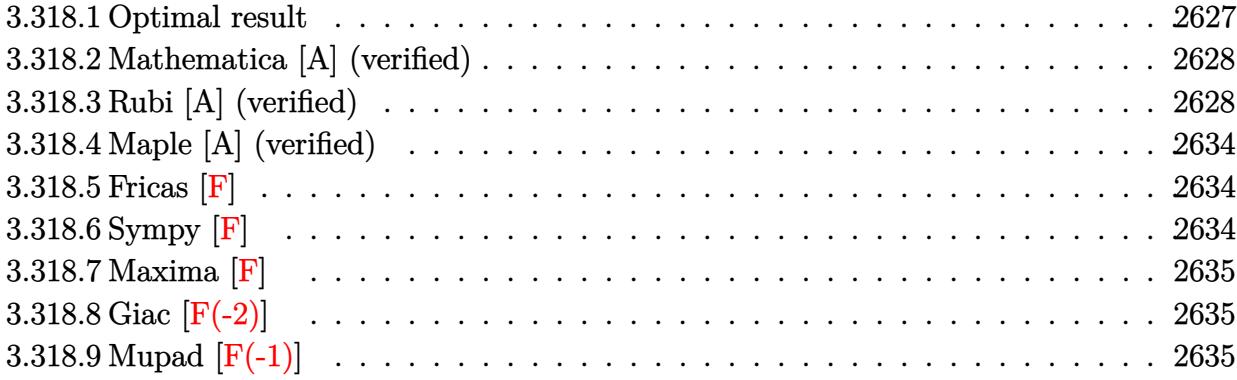

# <span id="page-2627-0"></span>**3.318.1 Optimal result**

Integrand size  $= 21$ , antiderivative size  $= 438$ 

$$
\int (c+a^{2}cx^{2})^{3/2} \arctan(ax)^{2} dx = \frac{1}{12}cx\sqrt{c+a^{2}cx^{2}} - \frac{3c\sqrt{c+a^{2}cx^{2}} \arctan(ax)}{4a} \n- \frac{(c+a^{2}cx^{2})^{3/2} \arctan(ax)}{6a} + \frac{3}{8}cx\sqrt{c+a^{2}cx^{2}} \arctan(ax)^{2} \n+ \frac{1}{4}x(c+a^{2}cx^{2})^{3/2} \arctan(ax)^{2} - \frac{3ic^{2}\sqrt{1+a^{2}x^{2}} \arctan(e^{i\arctan(ax)}) \arctan(ax)^{2}}{4a\sqrt{c+a^{2}cx^{2}}} + \frac{5c^{3/2} \arctan\left(\frac{a\sqrt{cx}}{\sqrt{c+a^{2}cx^{2}}}\right)}{6a} +
$$

<span id="page-2627-1"></span>output\n
$$
-1/6*(a^2*cx^2+c)^(3/2)*arctan(a*x)/a+1/4*x*(a^2*cx^2+c)^(3/2)*arctan(a*x)^2+5/6*c^(3/2)*arctanh(a*x*c^(1/2)/(a^2*cx^2+c)^(1/2))/a-3/4*1kc^2*arct\nan((1+1*ax)/(a^2*x^2+1)^(1/2))*arctan(a*x)*polylog(2,-1*(1+1*ax)/(a^2*x^2+1)^(1/2))\n*(a^2*x^2+1)^(1/2)/a/(a^2*x^2+1)^(1/2)/a/(a^2*x^2+1)^(1/2)/a+(a^2*x^2+1)^(1/2)/a+(a^2*x^2+1)^(1/2)/a+(a^2*x^2+1)^(1/2)/a+(a^2*x^2+1)^(1/2)/a+(a^2*x^2+1)^(1/2)/a+(a^2*x^2+1)^(1/2)/a/(a^2*x^2+1)^(1/2)/a/(a^2*x^2+1)^(1/2)/a/(a^2*x^2+1)^(1/2)/a/(a^2*x^2+1)^(1/2)/a/(a^2*x^2+1)^(1/2)/a/(
$$
#### **3.318.2 Mathematica [A] (verified)**

Time  $= 0.83$  (sec), antiderivative size  $= 439$ , normalized size of antiderivative  $= 1.00$ 

✞ ☎

✝ ✆

✞ ☎

$$
\int (c
$$
  
+ $a^2cx^2$ )<sup>3/2</sup> arctan $(ax)^2$  $dx = \frac{c\sqrt{c+a^2cx^2} \left(2ax\sqrt{1+a^2x^2} + 2a^3x^3\sqrt{1+a^2x^2} - 94\sqrt{1+a^2x^2} \arctan(ax) + 21a^2x^2\right)}{a^2x^2}$ 

input Integrate[(c + a^2\*c\*x^2)^(3/2)\*ArcTan[a\*x]^2,x]

```
output
(c*Sqrt[c + a^2*c*x^2]*(2*a*x*Sqrt[1 + a^2*x^2] + 2*a^3*x^3*Sqrt[1 + a^2*x
      ^2] - 94*Sqrt[1 + a<sup>2*x^2</sup>]*ArcTan[a*x] + 2*a<sup>2*x^2</sup>*Sqrt[1 + a<sup>2*x^2</sup>]*ArcTa
      n[a*x] + 69*a*x*Sqrt[1 + a^2*x^2]*ArcTan[a*x]^2 + 21*a^3*x^3*Sqrt[1 + a^2*
      x^2]*ArcTan[a*x]^2 - (72*I)*ArcTan[E^(I*ArcTan[a*x])]*ArcTan[a*x]^2 + 80*A
      rcTanh[(a*x)/Sqrt[1 + a^2*x^2]] + 6*ArcTan[a*x]*Cos[3*ArcTan[a*x]] + 12*a^2]2*x^2*ArcTan[a*x]*Cos[3*ArcTan[a*x]] + 6*a^4*x^4*ArcTan[a*x]*Cos[3*ArcTan[
      a*x]] + (72*I)*ArcTan[a*x]*PolyLog[2, (-I)*E^(I*ArcTan[a*x])] - (72*I)*Arc
      Tan[a*x]*PolyLog[2, I*E^(I*ArcTan[a*x])] - 72*PolyLog[3, (-I)*E^(I*ArcTan[
      a*x])] + 72*PolyLog[3, I*E^(I*ArcTan[a*x])] + 2*Sin[3*ArcTan[a*x]] + 4*a^2
      *x^2*Sin[3*ArcTan[a*x]] + 2*a^4*x^4*Sin[3*ArcTan[a*x]] - 3*ArcTan[a*x]^2*S
      \inf[3*ArcTan[a*x]] - 6*a^2*x^2*ArcTan[a*x]^2*Sin[3*ArcTan[a*x]] - 3*a^4*x^4*ArcTan[a*x]^2*Sin[3*ArcTan[a*x]]))/(96*a*Sqrt[1 + a^2*x^2])
```
## **3.318.3 Rubi [A] (verified)**

Time  $= 1.24$  (sec), antiderivative size  $= 344$ , normalized size of antiderivative  $= 0.79$ . number of steps used = 15, number of rules used = 14,  $\frac{\text{number of rules}}{\text{integrand size}} = 0.667$ , Rules used  $= \{5415, 211, 224, 219, 5415, 224, 219, 5425, 5423, 3042, 4669, 3011, 2720, 7143\}$ 

✝ ✆

Below are the steps used by Rubi to obtain the solution. The rule number used for the transformation is given above next to the arrow. The rules definitions used are listed below.

$$
\int \arctan(ax)^{2} (a^{2}cx^{2} + c)^{3/2} dx
$$
  

$$
\int 5415
$$
  

$$
\frac{3}{4}c \int \sqrt{a^{2}cx^{2} + c} \arctan(ax)^{2} dx + \frac{1}{6}c \int \sqrt{a^{2}cx^{2} + c} dx + \frac{1}{4}x \arctan(ax)^{2} (a^{2}cx^{2} + c)^{3/2} - \frac{\arctan(ax) (a^{2}cx^{2} + c)^{3/2}}{6a}
$$

3.318.  $(c+a^2cx^2)^{3/2}\arctan(ax)^2 dx$ 

$$
\frac{1}{4}c \int \sqrt{a^2cx^2 + c} \arctan(ax)^2 dx + \frac{1}{6}c\left(\frac{1}{2}c \int \frac{1}{\sqrt{a^2cx^2 + c}} dx + \frac{1}{2}x\sqrt{a^2cx^2 + c}\right) +
$$
  

$$
\frac{1}{4}x \arctan(ax)^2 (a^2cx^2 + c)^{3/2} - \frac{\arctan(ax)(a^2cx^2 + c)^{3/2}}{6a}
$$
  

$$
\frac{1}{4}c \int \sqrt{a^2cx^2 + c} \arctan(ax)^2 dx + \frac{1}{6}c\left(\frac{1}{2}c \int \frac{1}{1 - \frac{a^2cx^2}{a^2cx^2 + c}} d\frac{x}{\sqrt{a^2cx^2 + c}} + \frac{1}{2}x\sqrt{a^2cx^2 + c}\right) +
$$
  

$$
\frac{1}{4}x \arctan(ax)^2 (a^2cx^2 + c)^{3/2} - \frac{\arctan(ax)(a^2cx^2 + c)^{3/2}}{6a}
$$
  

$$
\frac{1}{2}219
$$
  

$$
\frac{1}{2}c \int \sqrt{a^2cx^2 + c} \arctan(ax)^2 dx + \frac{1}{2}x \arctan(ax)^2 (a^2cx^2 + c)^{3/2} - \frac{\arctan(ax)(a^2cx^2 + c)^{3/2}}{6a}
$$

$$
\frac{3}{4}c \int \sqrt{a^2cx^2 + c} \arctan(ax)^2 dx + \frac{1}{4}x \arctan(ax)^2 (a^2cx^2 + c)^{3/2} - \frac{\arctan(ax) (a^2cx^2 + c)^{3/2}}{6a} + \frac{1}{6}c \left( \frac{\sqrt{c} \arctan\left(\frac{a\sqrt{cx}}{\sqrt{a^2cx^2+c}}\right)}{2a} + \frac{1}{2}x\sqrt{a^2cx^2+c} \right)
$$
\n
$$
\downarrow 5415
$$

$$
\frac{3}{4}c\left(\frac{1}{2}c\int \frac{\arctan(ax)^2}{\sqrt{a^2cx^2+c}}dx + c\int \frac{1}{\sqrt{a^2cx^2+c}}dx + \frac{1}{2}x\arctan(ax)^2\sqrt{a^2cx^2+c} - \frac{\arctan(ax)\sqrt{a^2cx^2+c}}{a}\right) +
$$
  

$$
\frac{1}{4}x\arctan(ax)^2(a^2cx^2+c)^{3/2} - \frac{\arctan(ax)(a^2cx^2+c)^{3/2}}{6a} +
$$
  

$$
\frac{1}{6}c\left(\frac{\sqrt{\arctanh\left(\frac{a\sqrt{cx}}{\sqrt{a^2cx^2+c}}\right)} + \frac{1}{2}x\sqrt{a^2cx^2+c}\right)}{2a} + \frac{1}{2}x\sqrt{a^2cx^2+c}\right)
$$
  
224

$$
\frac{3}{4}c\left(\frac{1}{2}c\int \frac{\arctan(ax)^2}{\sqrt{a^2cx^2+c}}dx + c\int \frac{1}{1-\frac{a^2cx^2}{a^2cx^2+c}}d\frac{x}{\sqrt{a^2cx^2+c}} + \frac{1}{2}x\arctan(ax)^2\sqrt{a^2cx^2+c} - \frac{\arctan(ax)\sqrt{a^2cx^2+c}}{a}\right) \n\frac{1}{4}x\arctan(ax)^2(a^2cx^2+c)^{3/2} - \frac{\arctan(ax)(a^2cx^2+c)^{3/2}}{6a} + \frac{1}{6}c\left(\frac{\sqrt{\arctanh\left(\frac{a\sqrt{cx}}{\sqrt{a^2cx^2+c}}\right)} + \frac{1}{2}x\sqrt{a^2cx^2+c}\right)}{2a}\right) \n\frac{1}{2}19
$$

$$
\frac{3}{4}c\left(\frac{1}{2}c\int \frac{\arctan(ax)^2}{\sqrt{a^2cx^2+c}}dx + \frac{1}{2}x\arctan(ax)^2\sqrt{a^2cx^2+c} - \frac{\arctan(ax)\sqrt{a^2cx^2+c}}{a} + \frac{\sqrt{\arctanh\left(\frac{a\sqrt{cx}}{\sqrt{a^2cx^2+c}}\right)}}{a}\right) + \frac{1}{4}x\arctan(ax)^2\left(a^2cx^2+c\right)^{3/2} - \frac{\arctan(ax)\left(a^2cx^2+c\right)^{3/2}}{6a} + \frac{1}{6}c\left(\frac{\sqrt{\arctanh\left(\frac{a\sqrt{cx}}{\sqrt{a^2cx^2+c}}\right)}}{2a} + \frac{1}{2}x\sqrt{a^2cx^2+c}\right) + \frac{1}{2}x\sqrt{a^2cx^2+c}\right)
$$
\n
$$
\downarrow 5425
$$

$$
\frac{3}{4}c\left(\frac{c\sqrt{a^{2}x^{2}+1}\int \frac{\arctan(ax)^{2}}{\sqrt{a^{2}x^{2}+1}}dx}{2\sqrt{a^{2}cx^{2}+c}}+\frac{1}{2}x\arctan(ax)^{2}\sqrt{a^{2}cx^{2}+c}-\frac{\arctan(ax)\sqrt{a^{2}cx^{2}+c}}{a}+\frac{\sqrt{c}\arctanh\left(\frac{a\sqrt{cx}}{\sqrt{a^{2}cx^{2}+c}}\right)}{a}\right)}{\frac{1}{4}x\arctan(ax)^{2}\left(a^{2}cx^{2}+c\right)^{3/2}-\frac{\arctan(ax)\left(a^{2}cx^{2}+c\right)^{3/2}}{6a}+\frac{1}{6}c\left(\frac{\sqrt{c}\arctanh\left(\frac{a\sqrt{cx}}{\sqrt{a^{2}cx^{2}+c}}\right)}{2a}+\frac{1}{2}x\sqrt{a^{2}cx^{2}+c}\right)}{5423}
$$

$$
\frac{3}{4}c\left(\frac{c\sqrt{a^2x^2+1}\int\sqrt{a^2x^2+1}\arctan(ax)^2d\arctan(ax)}{2a\sqrt{a^2cx^2+c}}+\frac{1}{2}x\arctan(ax)^2\sqrt{a^2cx^2+c}-\frac{\arctan(ax)\sqrt{a^2cx^2+c}}{a}+\frac{1}{4}x\arctan(ax)^2(a^2cx^2+c)^{3/2}-\frac{\arctan(ax)(a^2cx^2+c)^{3/2}}{6a}+\frac{1}{6}c\left(\frac{\sqrt{\text{cartanh}\left(\frac{a\sqrt{cx}}{\sqrt{a^2cx^2+c}}\right)}+1}{2a}+\frac{1}{2}x\sqrt{a^2cx^2+c}\right)+\frac{1}{2}x\sqrt{a^2cx^2+c}\right)
$$
\n
$$
3042
$$

$$
\frac{3}{4}c\left(\frac{c\sqrt{a^2x^2+1}\int \arctan(ax)^2\csc\left(\arctan(ax)+\frac{\pi}{2}\right)d\arctan(ax)}{2a\sqrt{a^2cx^2+c}}+\frac{1}{2}x\arctan(ax)^2\sqrt{a^2cx^2+c}-\frac{\arctan(ax)\sqrt{a^2x^2+c}}{a}\right)\frac{1}{4}x\arctan(ax)^2\left(a^2cx^2+c\right)^{3/2}-\frac{\arctan(ax)\left(a^2cx^2+c\right)^{3/2}}{6a}+\frac{1}{6}c\left(\frac{\sqrt{\arctanh\left(\frac{a\sqrt{cx}}{\sqrt{a^2cx^2+c}}\right)}}{2a}+\frac{1}{2}x\sqrt{a^2cx^2+c}\right)+\frac{1}{2}x\sqrt{a^2cx^2+c}\right)
$$
\n
$$
\downarrow 4669
$$

3.318.  $\int (c + a^2 c x^2)^{3/2} \arctan(ax)^2 dx$ 

$$
\frac{3}{4}c\left(\frac{c\sqrt{a^2x^2+1}\left(-2\int \arctan(ax)\log\left(1-ie^{i\arctan(ax)}\right)d\arctan(ax)+2\int \arctan(ax)\log\left(1+ie^{i\arctan(ax)}\right)d\arctan(ax)}{2a\sqrt{a^2cx^2+c}}d\arctan(ax)^2\left(a^2cx^2+c\right)^{3/2}-\frac{\arctan(ax)\left(a^2cx^2+c\right)^{3/2}}{6a}+\frac{1}{6}c\left(\frac{\sqrt{\arctanh\left(\frac{a\sqrt{cx}}{\sqrt{a^2cx^2+c}}\right)}}{2a}+\frac{1}{2}x\sqrt{a^2cx^2+c}\right)\right)
$$
\n
$$
\downarrow 3011
$$

$$
\frac{3}{4}c\left(\frac{c\sqrt{a^2x^2+1}\left(2\left(i\arctan(ax)\text{PolyLog}\left(2,-ie^{i\arctan(ax)}\right)-i\int\text{PolyLog}\left(2,-ie^{i\arctan(ax)}\right)d\arctan(ax)\right)-2\left(i\arctan(ax)\right)\left(a^2x^2+c\right)^{3/2}}{2a}\right.\frac{1}{4}x\arctan(ax)^2\left(a^2cx^2+c\right)^{3/2}-\frac{\arctan(ax)\left(a^2cx^2+c\right)^{3/2}}{6a}+ \frac{1}{6}c\left(\frac{\sqrt{\text{cartanh}\left(\frac{a\sqrt{cx}}{\sqrt{a^2cx^2+c}}\right)}}{2a}+\frac{1}{2}x\sqrt{a^2cx^2+c}\right)\right)
$$
\n
$$
2720
$$

$$
\frac{3}{4}c\left(\frac{c\sqrt{a^2x^2+1}\left(2\left(i\arctan(ax)\text{PolyLog}\left(2,-ie^{i\arctan(ax)}\right)-\int e^{-i\arctan(ax)}\text{PolyLog}\left(2,-ie^{i\arctan(ax)}\right)de^{i\arctan(ax)}\right) e^{i\arctan(ax)}}{4}+\frac{1}{4}x\arctan(ax)^2\left(a^2cx^2+c\right)^{3/2}-\frac{\arctan(ax)\left(a^2cx^2+c\right)^{3/2}}{6a}+\frac{1}{6}c\left(\frac{\sqrt{\text{cartanh}\left(\frac{a\sqrt{cx}}{\sqrt{a^2cx^2+c}}\right)}+1}{2a}+\frac{1}{2}x\sqrt{a^2cx^2+c}\right)}{7143}\right)
$$

$$
\frac{3}{4}c\left(\frac{c\sqrt{a^2x^2+1}\left(2\left(i\arctan(ax)\,\text{PolyLog}\left(2,-ie^{i\arctan(ax)}\right)-\text{PolyLog}\left(3,-ie^{i\arctan(ax)}\right)\right)-2\left(i\arctan(ax)\,\text{PolyLog}\left(2,-ie^{i\arctan(ax)}\right)-2\left(i\arctan(ax)\,\text{PolyLog}\left(2,-ie^{i\arctan(ax)}\right)-2\left(i
$$

✞ ☎

✝ ✆

input Int[(c + a^2\*c\*x^2)^(3/2)\*ArcTan[a\*x]^2,x]

3.318.  $\int (c + a^2 c x^2)^{3/2} \arctan(ax)^2 dx$ 

```
output -1/6*(- + a^2*c*x^2)^(3/2)*ArcTan[a*x]/a + (x*(c + a^2*c*x^2)^(3/2)*ArcTan[ax] 2)/4 + (c*(x*Sort[c + a^2*cx^2])/2 + (Sqrt[c]*ArcTanh[(a*Sort[c])*x)/Sqrt[c + a<sup>2</sup>*c*x<sup>2</sup>]])/(2*a)))/6 + (3*c*(-((Sqrt[c + a<sup>2</sup>*c*x<sup>2</sup>]*ArcTan[
           a*x]/a + (x*Sqrt[c + a^2*x*x^2]*ArcTan[a*x]^2)/2 + (Sqrt[c]*ArcTanh[(a*S)x^2]+i[...](a*S)x^2 + (Sqrt[c]*ArcTanh[(a*S)x^2]+i[...](a*S)x^2 + (Sqrt[c]*ArcTanh[(a*S)x^2]+i[...](a*S)x^2 + (Sqrt[c]*AcTanh[(a*S)x^2]+i[...](a*S)x^2 + (Sqrt[c]*AcTanh[(a*S)x^2]+i[...](a*S)x^2 + (Sqrt[c]*AcTanh[(a*S)x^2]+i[...](a*S)x^2 + (Sqrt[c]*AcTanh[(a*S)x^2]+i[...](a*S)x^2 + (Sqrt[c]*AcTanh[(a*S)x^qrt[c]*x)/Sqrt[c + a<sup>2*</sup>c*x<sup>2</sup>]])/a + (c*Sqrt[1 + a<sup>2*x^2</sup>]*((-2*I)*ArcTan[E<sup>^</sup>
           (1*ArcTan[a*x])]*ArcTan[a*x] 2 + 2*(I*ArcTan[a*x]*PolyLog[2, (-I)*E^(I*ArcTan[a*x])] - PolyLog[3, (-I)*E^{(x+Arclan[a*x]}]) - 2*(I*Arclan[a*x]*PolyLog[2, I * E^{(I * ArcTan[a * x]})] - PolyLog[3, I * E^{(I * ArcTan[a * x]})]))/(2 * a * Sqrt[c]+ a^2*c*x^2})())/4
```
3.318.3.1 Defintions of rubi rules used

```
rule 211 Int [(a_+) + (b_-,)*(x_-)^2)^{(p)}, x_{symbol} :> Simp [x*(a + b*x^2)^p/(2*p + 1)])), x] + Simp[2*a*(p/(2*p + 1)) Int[(a + b*x<sup>-2</sup>)<sup>-</sup>(p - 1), x], x] /; FreeQ[
        \{a, b\}, x] && GtQ[p, 0] && (IntegerQ[4*p] || IntegerQ[6*p])
```
- rule 219  $Int[((a_*) + (b_*)*(x_*)^2)^(-1), x_Symb01]$  :> Simp $[(1/(Rt[a, 2]*Rt[-b, 2]))*$  $ArcTanh[Rt[-b, 2]*(x/Rt[a, 2])], x]$  /;  $FreeQ[fa, b], x]$  &&  $NegQ[a/b]$  && (Gt  $Q[a, 0]$  || LtQ $[b, 0]$ )
- rule 224 Int  $[1/Sqrt[(a]) + (b_*)*(x_*)^2]$ , x\_Symbol] :> Subst  $[Int[1/(1 b*x^2), x],$ x, x/Sqrt[a + b\*x<sup>2</sup>]] /; FreeQ[{a, b}, x] & &!GtQ[a, 0]

rule 2720  $Int[u_{-}, x_{-}Symbol]$  :> With  $[\{v = FunctionOfExponential[u, x]\}, Simp[v/D[v, x]]$ Subst [Int [Function0fExponentialFunction [u, x]/x, x], x, v], x]] /; Funct  $ionOfExponentialQ[u, x]$  &  $MatchQ[u, (w_)*(a_.)*(v_')^(n_'))^(m_')$  /; FreeQ  $[ {a, m, n}, x]$  & IntegerQ[m\*n]] & MatchQ[u, E^((c\_.)\*((a\_.) + (b\_.)\*x)) \*(F\_)[v\_] /; FreeQ[{a, b, c}, x] && InverseFunctionQ[F[x]]]

```
rule 3011 \text{ Int}[Log[1 + (e_.)*((F_)^((c_.)*((a_.) + (b_.)*(x_))))^(n_.)]*((f_.) + (g_.)
         *(x_))^(m_.), x_Symbol] :> Simp[(-(f + g*x)^m)*(PolyLog[2, (-e)*(F^(c*(a +
         b*x))<sup>n</sup>]/(b*c*n*Log[F])), x] + Simp[g*(m/(b*c*n*Log[F])) Int[(f + g*x)<sup>-</sup>(
         m - 1 *PolyLog[2, (-e)*(F<sup>o</sup>(c*(a + b*x)))<sup>on</sup>], x], x] /; FreeQ[{F, a, b, c, e
          , f, g, n}, x] && GtQ[m, 0]
```
rule 3042 <mark>Int[u\_, x\_Symbol] :> Int[DeactivateTrig[u, x], x] /; FunctionOfTrigOfLinear</mark> ✞ ☎  $Q[u, x]$ 

✝ ✆

✞ ☎

 $\left($   $\left($   $\right)$   $\left($   $\left($   $\right)$   $\left($   $\left($   $\right)$   $\left($   $\left($   $\right)$   $\left($   $\left($   $\right)$   $\left($   $\left($   $\right)$   $\left($   $\left($   $\right)$   $\left($   $\left($   $\right)$   $\left($   $\left($   $\right)$   $\left($   $\left($   $\right)$   $\left($   $\left($   $\right)$   $\left($   $\left($   $\right)$   $\left($ 

✞ ☎

 $\left($   $\left($   $\right)$   $\left($   $\left($   $\right)$   $\left($   $\left($   $\right)$   $\left($   $\left($   $\right)$   $\left($   $\left($   $\right)$   $\left($   $\left($   $\right)$   $\left($   $\left($   $\right)$   $\left($   $\left($   $\right)$   $\left($   $\left($   $\right)$   $\left($   $\left($   $\right)$   $\left($   $\left($   $\right)$   $\left($   $\left($   $\right)$   $\left($ 

✝ ✆

✞ ☎

✞ ☎

```
rule 4669
Int[csc[(e_.) + Pi*(k_.) + (f_.)*(x_)]*((c_.) + (d_.)*(x_))^(m_.), x_Symbol
        ] :> Simp[-2*(c + d*x)^m*(ArcTanh[E^(I*k*Pi)*E^(I*(e + f*x))]/f), x] + (-Si
        mp[d*(m/f) Int[(c + d*x)^{m} - 1)*Log[1 - E^{m}(I*k *Pi)*E^{m}(I*(e + f*x))], x],
         x] + Simp[d*(m/f) Int[(c + d*x)^(m - 1)*Log[1 + E^(I*k*Pi)*E^(I*(e + f*x
        ))], x], x]) /; FreeQ[{c, d, e, f}, x] && IntegerQ[2*k] && IGtQ[m, 0]
```

```
rule 5415
          Int\lbrack ((a_-)) \; * \; \text{ArcTan}\lbrack (c_-.) * (x_-)] * (b_-))^c(p_-) *((d_-) \; * \; (e_-.) * (x_-)^c)^c(q_-.) \; , \; x_-Symbol] :> Simp[(-b)*p*(d + e*x^2)^q*((a + b*ArcTan[c*x])^(p - 1)/(2*c*q*(2)
         *(q + 1)), x] + (Simp[x*(d + e*x^2)^q*((a + b*ArcTan[c*x])^p/(2*q + 1)), x]
          + \text{Simp}[2*d*(q/(2*q + 1)) Int[(d + e*x^2)^{(q - 1)*(a + b*ArCTan[c*x])^p],x], x] + Simp[b^2*d*p*((p - 1)/(2*q*(2*q + 1))) Int[(d + e*x^2)^(q - 1)*(
         a + b*ArcTan[c*x])^{(p - 2), x}, x], x) /; FreeQ[{a, b, c, d, e}, x] && EqQ[e,
         c^2*d] && GtQ[q, 0] && GtQ[p, 1]
```

```
rule 5423 <mark>Int[((a_.) + ArcTan[(c_.)*(x_)]*(b_.))^(p_.)/Sqrt[(d_) + (e_.)*(x_)^2], x_S</mark>
      ✞ ☎
      ymbol] :> Simp[1/(c*Sqrt[d]) Subst[Int[(a + b*x)^p*Sec[x], x], x, ArcTan[
      c*x]], x] /; FreeQ[{a, b, c, d, e}, x] && EqQ[e, c^2*d] && IGtQ[p, 0] && Gt
      Q[d, 0]
```
rule 5425 <mark>Int[((a\_.) + ArcTan[(c\_.)\*(x\_)]\*(b\_.))^(p\_.)/Sqrt[(d\_) + (e\_.)\*(x\_)^2], x\_S</mark> ymbol] :> Simp[Sqrt[1 + c^2\*x^2]/Sqrt[d + e\*x^2] Int[(a + b\*ArcTan[c\*x])^  $p/Sqrt[1 + c^2*x^2], x], x$  /; FreeQ[{a, b, c, d, e}, x] && EqQ[e, c<sup> $2*d$ ] &</sup> & IGtQ[p, 0] && !GtQ[d, 0] ✝ ✆

rule 7143 <mark>Int[PolyLog[n\_, (c\_.)\*((a\_.) + (b\_.)\*(x\_))^(p\_.)]/((d\_.) + (e\_.)\*(x\_)), x\_S</mark> ymbol] :> Simp[PolyLog[n + 1, c\*(a + b\*x)^p]/(e\*p), x] /; FreeQ[{a, b, c, d , e, n, p}, x] && EqQ[b\*d, a\*e] ✝ ✆

## **3.318.4 Maple [A] (verified)**

Time  $= 1.28$  (sec), antiderivative size  $= 304$ , normalized size of antiderivative  $= 0.69$ 

✞ ☎

✝ ✆

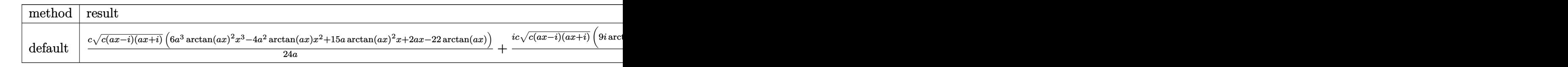

input <mark>int((a^2\*c\*x^2+c)^(3/2)\*arctan(a\*x)^2,x,method=\_RETURNVERBOSE)</mark>

```
output
1/24*c/a*(c*(a*x-I)*(I+a*x))^(1/2)*(6*a^3*arctan(a*x)^2*x^3-4*a^2*arctan(a
     ✞ ☎
      *x)*x^2+15*axarctan(axx)^2*x+2*ax-x^22*arctan(axx))+1/24*I*c*(c*(ax-x)+(I+...))a*x)<sup>(1/2)*(9*I*arctan(a*x)<sup>2*</sup>ln(1+I*(1+I*a*x)/(a<sup>2*x^2+1</sup>)<sup>-</sup>(1/2))-9*I*arc</sup>
      \tan(a*x)^2*ln(1-I*(1+I*ax*x)/(a^2*x^2+1)^(1/2))+18*arctan(a*x)*polylog(2,-I*1)(1/2))*(1+I*axx)/(a^2*x^2+1)^(1/2))-18*arctan(a*x)*polylog(2,I*(1+I*axx)/(a^2*x^2))2+1)^(1/2)+18*I*polylog(3,-I*(1+I*axx)/(a^2*x^2+1)^(1/2))-18*I*polylog(3,I*(1+I*a*x)/(a^2*x^2+1)^(1/2))-40*arctan((1+I*a*x)/(a^2*x^2+1)^(1/2)))/a/a^2*x^2+1<sup>(1/2)</sup>
```
#### **3.318.5 Fricas [F]**

$$
\int (c + a^{2}cx^{2})^{3/2} \arctan(ax)^{2} dx = \int (a^{2}cx^{2} + c)^{\frac{3}{2}} \arctan (ax)^{2} dx
$$

✞ ☎

✝ ✆

✞ ☎

 $\left( \begin{array}{cc} \text{ } & \text{ } \\ \text{ } & \text{ } \end{array} \right)$ 

 $\left($   $\left($   $\right)$   $\left($   $\left($   $\right)$   $\left($   $\left($   $\right)$   $\left($   $\left($   $\right)$   $\left($   $\left($   $\right)$   $\left($   $\left($   $\right)$   $\left($   $\left($   $\right)$   $\left($   $\left($   $\right)$   $\left($   $\left($   $\right)$   $\left($   $\left($   $\right)$   $\left($   $\left($   $\right)$   $\left($   $\left($   $\right)$   $\left($ 

input <mark>integrate((a^2\*c\*x^2+c)^(3/2)\*arctan(a\*x)^2,x, algorithm="fricas")</mark>

output <mark>integral((a^2\*c\*x^2 + c)^(3/2)\*arctan(a\*x)^2, x)</mark>

### **3.318.6 Sympy [F]**

$$
\int (c+a^{2}cx^{2})^{3/2} \arctan (ax)^{2} dx = \int (c(a^{2}x^{2}+1))^{3/2} \operatorname{atan}^{2} (ax) dx
$$

✞ ☎

✝ ✆

✞ ☎

✝ ✆

input <mark>integrate((a\*\*2\*c\*x\*\*2+c)\*\*(3/2)\*atan(a\*x)\*\*2,x)</mark>

output <mark>Integral((c\*(a\*\*2\*x\*\*2 + 1))\*\*(3/2)\*atan(a\*x)\*\*2, x)</mark>

3.318.  $\int (c + a^2 c x^2)^{3/2} \arctan(ax)^2 dx$ 

### **3.318.7 Maxima [F]**

$$
\int (c+a^{2}cx^{2})^{3/2} \arctan (ax)^{2} dx = \int (a^{2}cx^{2}+c)^{\frac{3}{2}} \arctan (ax)^{2} dx
$$

✝ ✆

✞ ☎

✝ ✆

input ✞ ☎ integrate((a^2\*c\*x^2+c)^(3/2)\*arctan(a\*x)^2,x, algorithm="maxima")

output <mark>integrate((a^2\*c\*x^2 + c)^(3/2)\*arctan(a\*x)^2, x)</mark>

# **3.318.8 Giac [F(-2)]**

Exception generated.

$$
\int \left(c + a^2 c x^2\right)^{3/2} \arctan(ax)^2 dx = \text{Exception raised: TypeError}
$$

✞ ☎

 $\left($   $\left($   $\right)$   $\left($   $\left($   $\right)$   $\left($   $\left($   $\right)$   $\left($   $\left($   $\right)$   $\left($   $\left($   $\right)$   $\left($   $\left($   $\right)$   $\left($   $\left($   $\right)$   $\left($   $\left($   $\right)$   $\left($   $\left($   $\right)$   $\left($   $\left($   $\right)$   $\left($   $\left($   $\right)$   $\left($   $\left($   $\right)$   $\left($ 

✞ ☎

 $\left($   $\left($   $\right)$   $\left($   $\left($   $\right)$   $\left($   $\left($   $\right)$   $\left($   $\left($   $\right)$   $\left($   $\left($   $\right)$   $\left($   $\left($   $\right)$   $\left($   $\left($   $\right)$   $\left($   $\left($   $\right)$   $\left($   $\left($   $\right)$   $\left($   $\left($   $\right)$   $\left($   $\left($   $\right)$   $\left($   $\left($   $\right)$   $\left($ 

input <mark>integrate((a^2\*c\*x^2+c)^(3/2)\*arctan(a\*x)^2,x, algorithm="giac")</mark>

output <mark>Exception raised: TypeError >> an error occurred running a Giac command:IN</mark> PUT:sage2:=int(sage0,sageVARx):;OUTPUT:sym2poly/r2sym(const gen & e,const index\_m & i,const vecteur & l) Error: Bad Argument Value

# **3.318.9 Mupad [F(-1)]**

Timed out.

$$
\int (c + a^{2}cx^{2})^{3/2} \arctan(ax)^{2} dx = \int \operatorname{atan}(a x)^{2} (c a^{2} x^{2} + c)^{3/2} dx
$$

✞ ☎

 $\left($   $\left($   $\right)$   $\left($   $\left($   $\right)$   $\left($   $\left($   $\right)$   $\left($   $\left($   $\right)$   $\left($   $\left($   $\right)$   $\left($   $\left($   $\right)$   $\left($   $\left($   $\right)$   $\left($   $\left($   $\right)$   $\left($   $\left($   $\right)$   $\left($   $\left($   $\right)$   $\left($   $\left($   $\right)$   $\left($   $\left($   $\right)$   $\left($ 

✞ ☎

✝ ✆

 $\text{input}$   $\texttt{int}(\texttt{atan}(\texttt{a}*\texttt{x})^2*(\texttt{c} + \texttt{a}^2*\texttt{c}*\texttt{x}^2)^*(3/2),\texttt{x})$ 

output int(atan(a\*x)^2\*(c + a^2\*c\*x^2)^(3/2), x)

**3.319** 
$$
\int \frac{(c+a^2cx^2)^{3/2}\arctan(ax)^2}{x} dx
$$

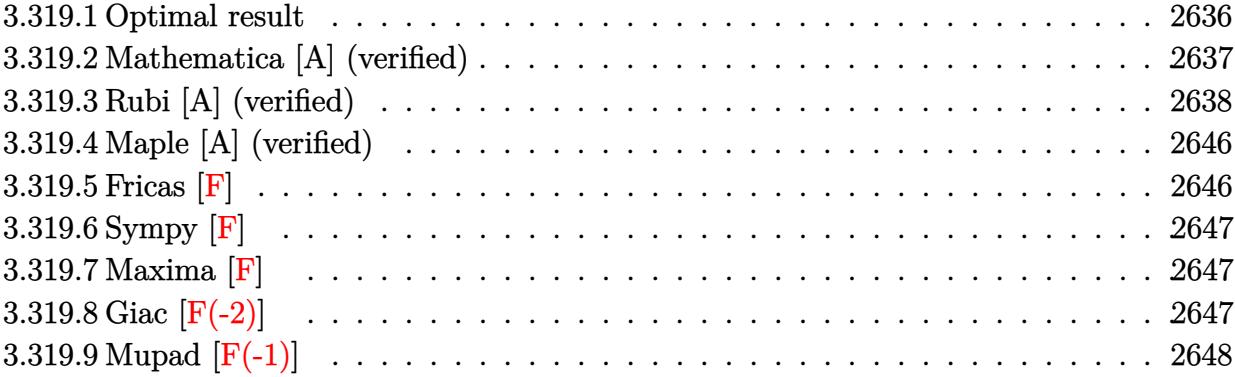

# <span id="page-2636-0"></span>**3.319.1 Optimal result**

Integrand size  $= 24$ , antiderivative size  $= 530$ 

$$
\int \frac{(c+a^{2}cx^{2})^{3/2}\arctan(ax)^{2}}{x} dx = \frac{1}{3}c\sqrt{c+a^{2}cx^{2}}
$$
\n
$$
-\frac{1}{3}acx\sqrt{c+a^{2}cx^{2}}\arctan(ax) + c\sqrt{c+a^{2}cx^{2}}\arctan(ax)^{2}
$$
\n
$$
+\frac{1}{3}(c+a^{2}cx^{2})^{3/2}\arctan(ax)^{2} + \frac{14ic^{2}\sqrt{1+a^{2}x^{2}}\arctan(ax)\arctan\left(\frac{\sqrt{1+iax}}{\sqrt{1-iax}}\right)}{3\sqrt{c+a^{2}cx^{2}}}
$$
\n
$$
-\frac{2c^{2}\sqrt{1+a^{2}x^{2}}\arctan(ax)^{2}\arctan(e^{i\arctan(ax)})}{\sqrt{c+a^{2}cx^{2}}}
$$
\n
$$
+\frac{2ic^{2}\sqrt{1+a^{2}x^{2}}\arctan(ax)\text{PolyLog}(2, -e^{i\arctan(ax)})}{\sqrt{c+a^{2}cx^{2}}}
$$
\n
$$
-\frac{2ic^{2}\sqrt{1+a^{2}x^{2}}\arctan(ax)\text{PolyLog}(2, e^{i\arctan(ax)})}{\sqrt{c+a^{2}cx^{2}}}
$$
\n
$$
-\frac{7ic^{2}\sqrt{1+a^{2}x^{2}}\text{PolyLog}(2, -\frac{i\sqrt{1+iax}}{\sqrt{1-iax}})}{3\sqrt{c+a^{2}cx^{2}}} + \frac{7ic^{2}\sqrt{1+a^{2}x^{2}}\text{PolyLog}(2, \frac{i\sqrt{1+iax}}{\sqrt{1-iax}})}{3\sqrt{c+a^{2}cx^{2}}}
$$
\n
$$
-\frac{2c^{2}\sqrt{1+a^{2}x^{2}}\text{PolyLog}(3, -e^{i\arctan(ax)})}{\sqrt{c+a^{2}cx^{2}}}
$$
\n
$$
+\frac{2c^{2}\sqrt{1+a^{2}x^{2}}\text{PolyLog}(3, e^{i\arctan(ax)})}{\sqrt{c+a^{2}cx^{2}}}
$$

```
output 1/3*(a^2*c*x^2+c)^{(3/2)*arctan(a*x)^2+14/3*I*c^2*arctan(a*x)*arctan((1+I*a))}\frac{1}{2} (1/2)/(1-I*a*x)^(1/2))*(a^2*x^2+1)^(1/2)/(a^2*c*x^2+c)^(1/2)-2*c^2*arc
         tan(a*x)^2*arctanh((1+I*axx)/(a^2*x^2+1)^(1/2))*(a^2*x^2+1)^(1/2)/(a^2z*cx)^2+ c<sup>2</sup>(1/2)+2*I*c<sup>2</sup>*arctan(a*x)*polylog(2,-(1+I*a*x)/(a<sup>2</sup>x<sup>2</sup>+1)<sup>2</sup>(1/2))*(a
         2*x^2+1 (1/2)/(a<sup>2*</sup>c*x<sup>2</sup>+c)<sup>2</sup>(1/2)-2*I*c<sup>2*</sup>arctan(a*x)*polylog(2,(1+I*a*x
         )/(a<sup>2</sup>*x<sup>2</sup>1)<sup>2</sup>(1/2))*(a<sup>2</sup>*x<sup>2</sup>1)<sup>2</sup>(1/2)/(a<sup>2</sup>*c*x<sup>2</sup>1c)<sup>2</sup>(1/2)-7/3*I*c<sup>2</sup>*polyl
         og(2,-I*(1+I*a*x)^(1/2)/(1-I*a*x)^(1/2))*(a^2*x^2+1)^(1/2)/(a^2*c*x^2+c)^(
         1/2+7/3*I*c<sup>2</sup>*polylog(2,I*(1+I*a*x)<sup>-</sup>(1/2)/(1-I*a*x)<sup>-</sup>(1/2))*(a<sup>2</sup>*x<sup>2</sup>+1)<sup>-</sup>(1
         /2)/(a<sup>2</sup>*c*x<sup>2</sup>+c)<sup>2</sup>(1/2)-2*c<sup>2</sup>*polylog(3,-(1+I*a*x)/(a<sup>2</sup>*x<sup>2</sup>+1)<sup>2</sup>(1/2))*(a<sup>2</sup>
         *x^2+1^(1/2)/(a^2*cx^2+c^2(c^2+2)*c^2*polylog(3,(1+1*ax))/(a^2*x^2+1)^(1)/2))*(a^2*x^2+1)^(1/2)/(a^2*c*x^2+c)^(1/2)+1/3*c*(a^2*c*x^2+c)^(1/2)-1/3*a
         *c*x*arctan(a*x)*(a^2*c*x^2+c)^(1/2)+c*arctan(a*x)^2*(a^2*c*x^2+c)^(1/2)
```
#### <span id="page-2637-0"></span>Mathematica [A] (verified) 3.319.2

Time = 2.27 (sec), antiderivative size = 496, normalized size of antiderivative =  $0.94$ 

$$
\int \frac{(c+a^2cx^2)^{3/2}\arctan(ax)^2}{x} dx = \frac{1}{12}c\sqrt{c+a^2cx^2} \left( \frac{12(\sqrt{1+a^2x^2}\arctan(ax)^2 + \arctan(ax)^2 \log(1-e^{i\arctan(ax)^2})}{\sqrt{1+a^2x^2}} \right)
$$
  
+  $(1+a^2x^2) \left( 2+4\arctan(ax)^2 + 2\cos(2\arctan(ax)) - \frac{3\arctan(ax) \log(1-e^{i\arctan(ax)})}{\sqrt{1+a^2x^2}} - \arctan(ax)\cos(3\sin(ax)) \right)$ 

input  $Integrate((c + a^2*cx^2)^(3/2)*ArcTan[a*x]^2)/x,x]$ 

```
output (c*Sqrt[c + a^2*c*x^2]*((12*(Sqrt[1 + a^2*x^2]*ArcTan[a*x]^2 + ArcTan[a*x]
       2*Log[1 - E^{(1*ArcTan[a*x)}] - 2*ArcTan[a*x]*Log[1 - I*E^{(1*ArcTan[a*x]})]+ 2*ArcTan[a*x]*Log[1 + I*E^(I*ArcTan[a*x])] - ArcTan[a*x]^2*Log[1 + E^(I
       *\text{ArcTan}[a*x])] + (2*I)*\text{ArcTan}[a*x]*PolyLog[2, -E^(I*ArcTan[a*x])] - (2*I)*PolyLog[2, (-I)*E^{(I*ArcTan[a*x]})] + (2*I)*PolyLog[2, I*E^{(I*ArcTan[a*x]})]- (2*I)*ArcTan[a*x]*PolyLog[2, E^(I*ArcTan[a*x])] - 2*PolyLog[3, -E^(I*ArcTan[a*x])] + 2*PolyLog[3, E^(I*ArcTan[a*x])]))/Sqrt[1 + a^2*x^2] + (1 + a
       2*x^2)*(2 + 4*ArcTan[a*x]^2 + 2*Cos[2*ArcTan[a*x]] - (3*ArcTan[a*x]*Log[1])- I*E^(I*ArcTan[a*x])])/Sqrt[1 + a^2*x^2] - ArcTan[a*x]*Cos[3*ArcTan[a*x]
       \frac{1}{\text{N-}\log[1 - \text{I*}E^-(\text{I*}ArcTan[a*x])]} + (3*\text{ArcTan}[a*x]*Log[1 + \text{I*}E^-(\text{I*}ArcTan[a*x]))])/Sqrt[1 + a<sup>-2*x<sup>-2</sup>] + ArcTan[a*x]*Cos[3*ArcTan[a*x]]*Log[1 + I*E<sup>-</sup>(I*ArcT</sup>
       an[a*x])] - ((4*I)*PolyLog[2, (-I)*E^(I*ArcTan[a*x])])/(1 + a^2*x^2)^(3/2)+ ((4*I)*PolyLog[2, I*E^(I*ArcTan[a*x)])/(1 + a^2*x^2)^(3/2) - 2*ArcTan[a*x *Sin[2*ArcTan[a*x]])))/12
```
# **3.319.3 Rubi [A] (verified)**

Time = 3.24 (sec), antiderivative size = 540, normalized size of antiderivative = 1.02, number of steps used = 17, number of rules used = 16,  $\frac{\text{number of rules}}{\text{integrand size}} = 0.667$ , Rules used =  $\{5485, 5465, 5413, 5425, 5421, 5485, 5465, 5425, 5421, 5493, 5491, 3042, 4671, 3011,$ 2720, 7143}

Below are the steps used by Rubi to obtain the solution. The rule number used for the transformation is given above next to the arrow. The rules definitions used are listed below.

$$
\int \frac{\arctan(ax)^2 (a^2cx^2 + c)^{3/2}}{x} dx
$$
\n
$$
\int \frac{5485}{5485}
$$
\n
$$
a^2c \int x\sqrt{a^2cx^2 + c} \arctan(ax)^2 dx + c \int \frac{\sqrt{a^2cx^2 + c} \arctan(ax)^2}{x} dx
$$
\n
$$
\int \frac{5465}{365}
$$
\n
$$
a^2c \left( \frac{\arctan(ax)^2 (a^2cx^2 + c)^{3/2}}{3a^2c} - \frac{2 \int \sqrt{a^2cx^2 + c} \arctan(ax)dx}{3a} \right) + c \int \frac{\sqrt{a^2cx^2 + c} \arctan(ax)^2}{x} dx
$$
\n
$$
\int \frac{5413}{5413}
$$

$$
a^{2}c\left(\frac{\arctan(ax)^{2}(a^{2}cx^{2}+c)^{3/2}}{3a^{2}c} - \frac{2(\frac{1}{2}c\int \frac{\arctan(ax)}{\sqrt{a^{2}cx^{2}+c}}dx + \frac{1}{2}x\arctan(ax)\sqrt{a^{2}cx^{2}+c} - \frac{\sqrt{a^{2}cx^{2}+c}}{2a}}{3a}\right) + c\int \frac{\sqrt{a^{2}cx^{2}+c}\arctan(ax)^{2}}{x}dx + \frac{5425}{}
$$

$$
a^{2}c\left(\frac{\arctan(ax)^{2}(a^{2}cx^{2}+c)^{3/2}}{3a^{2}c} - \frac{2\left(\frac{c\sqrt{a^{2}x^{2}+1}\int \frac{\arctan(ax)}{\sqrt{a^{2}x^{2}+c}}dx}{2\sqrt{a^{2}cx^{2}+c}} + \frac{1}{2}x\arctan(ax)\sqrt{a^{2}cx^{2}+c} - \frac{\sqrt{a^{2}cx^{2}+c}}{2a}}{3a}\right)}{3a}\right) + \frac{c\int \frac{\sqrt{a^{2}cx^{2}+c}\arctan(ax)^{2}}{x}dx}{\int \frac{5421}{\sqrt{a^{2}cx^{2}+c}\arctan(ax)^{2}}dx}
$$

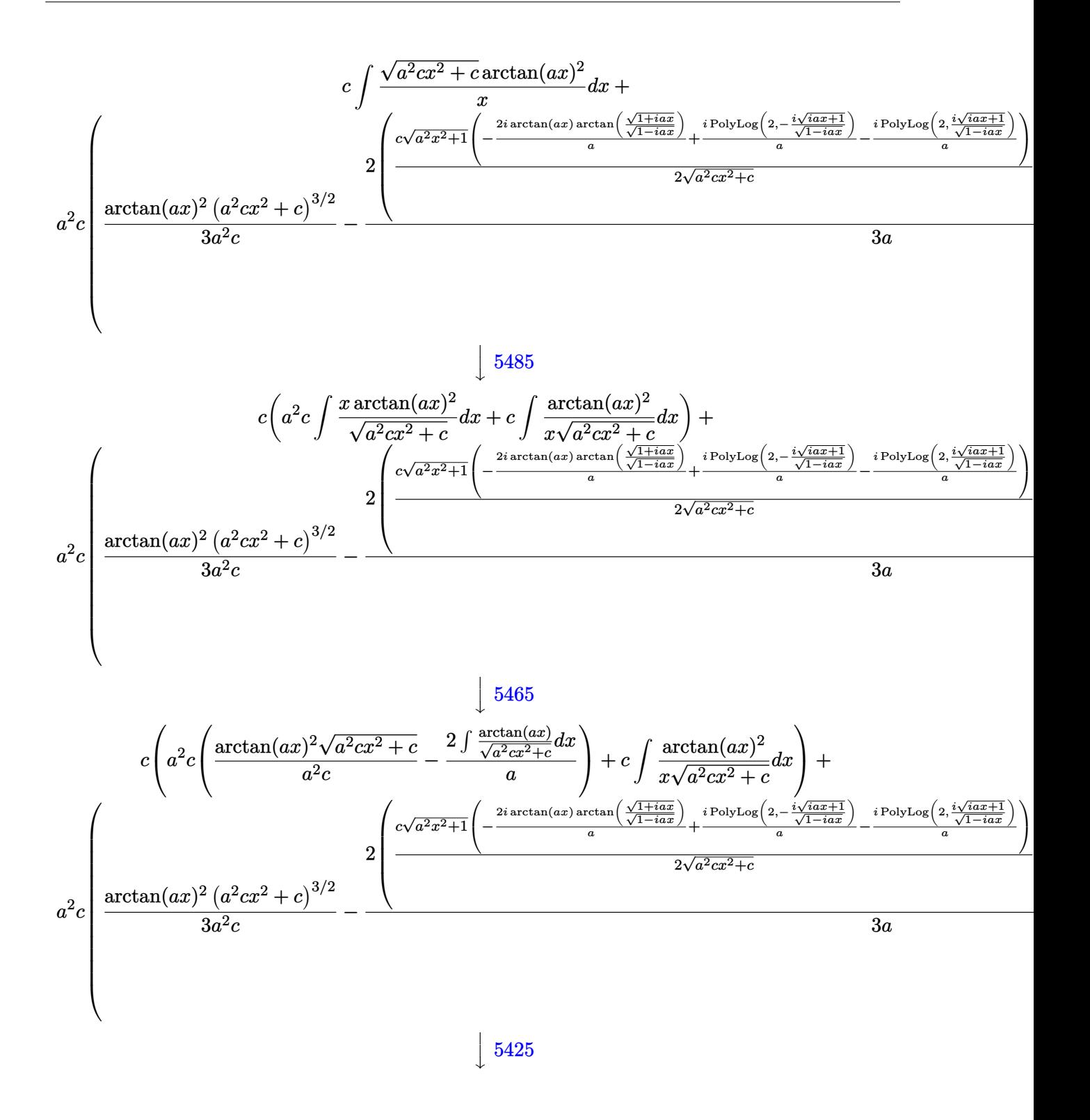

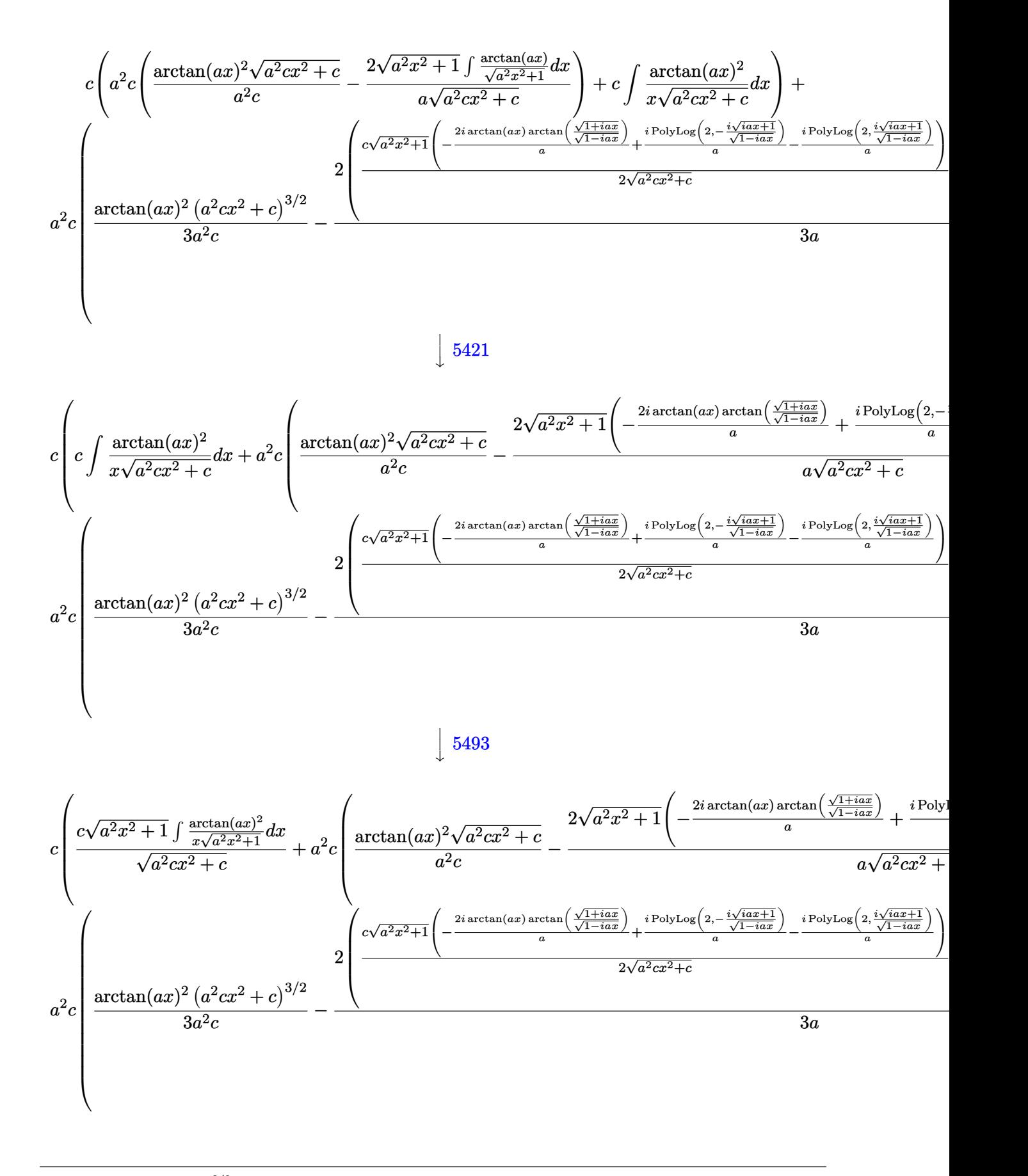

3.319. 
$$
\int \frac{(c+a^2cx^2)^{3/2}\arctan(ax)^2}{x} dx
$$

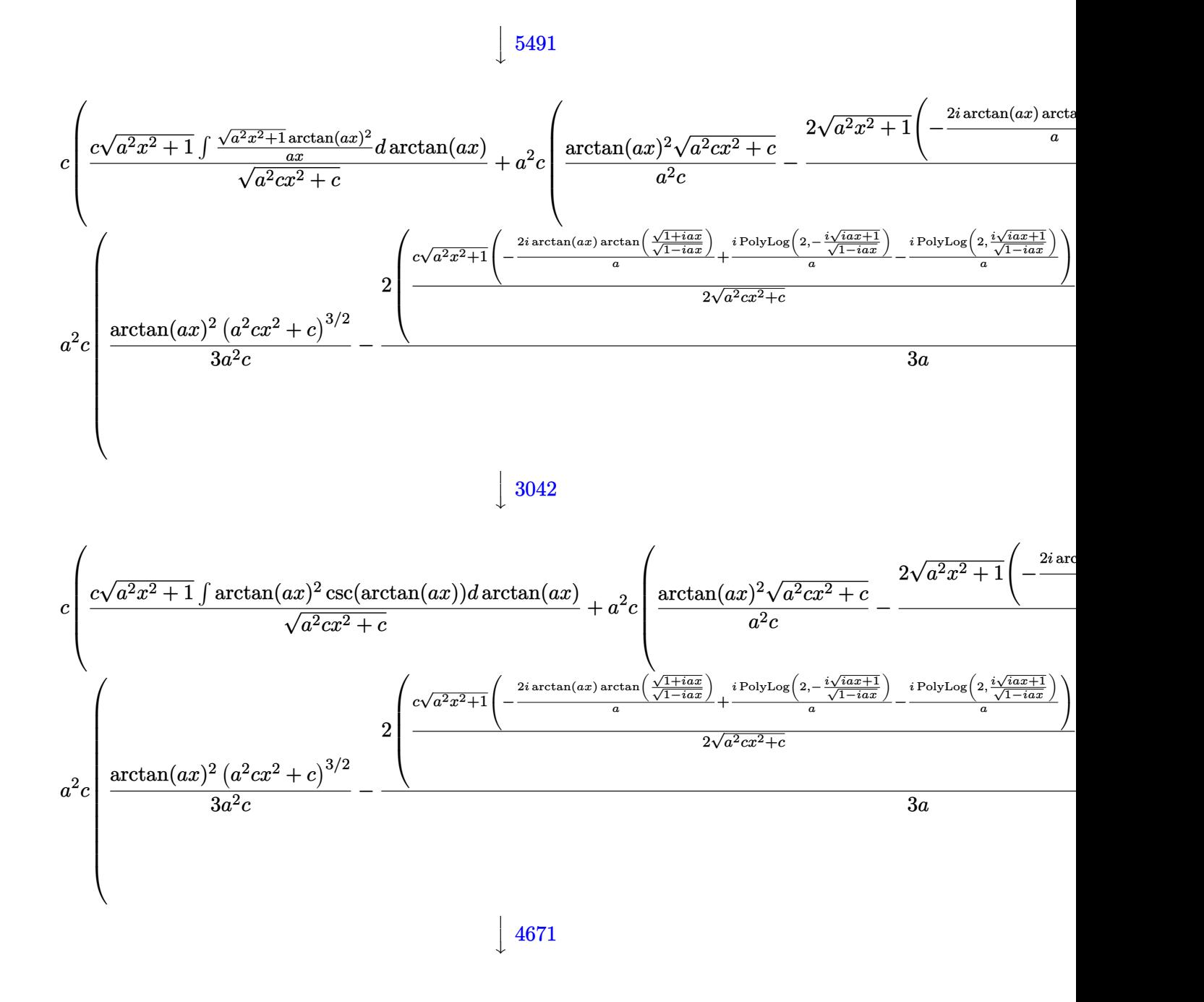

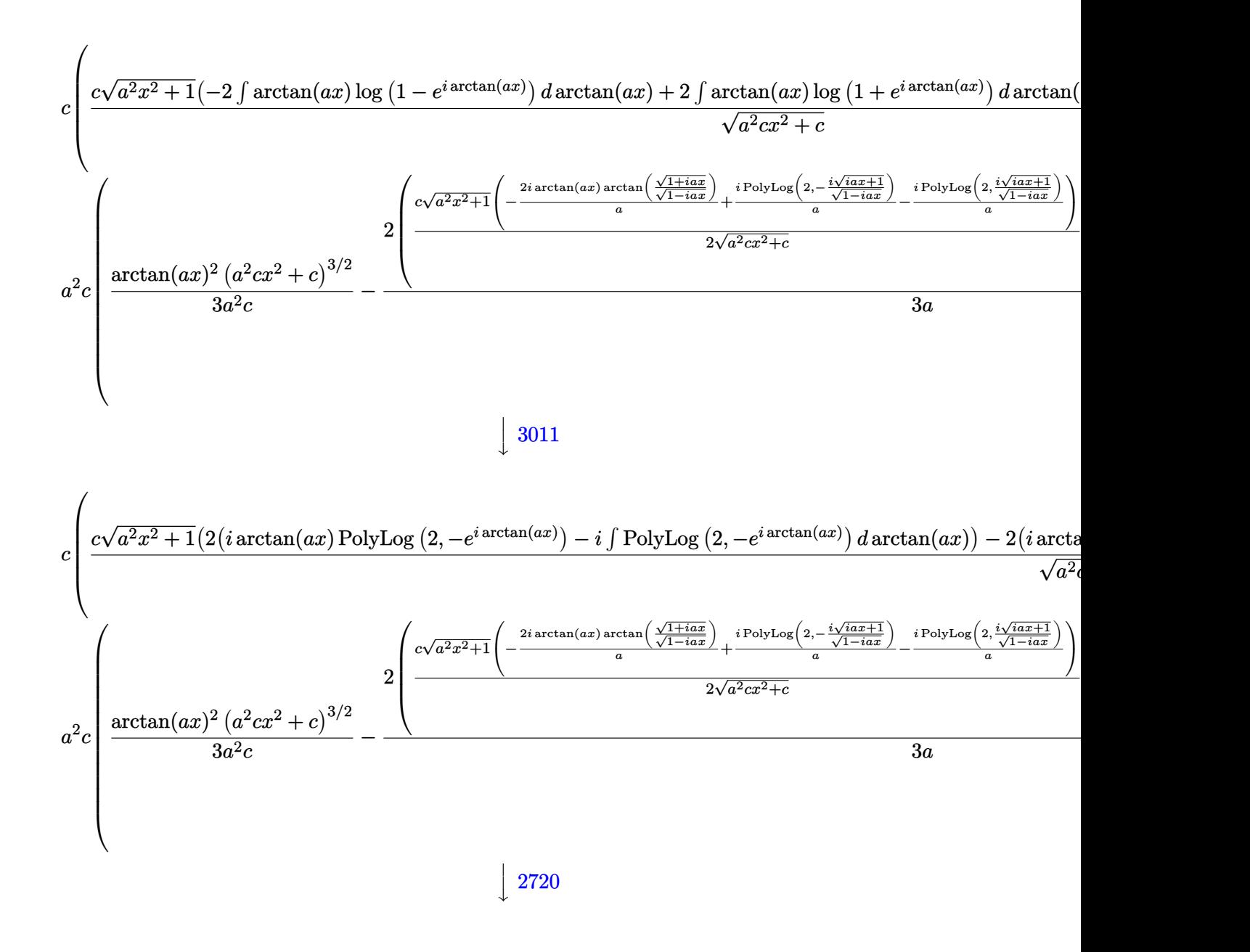

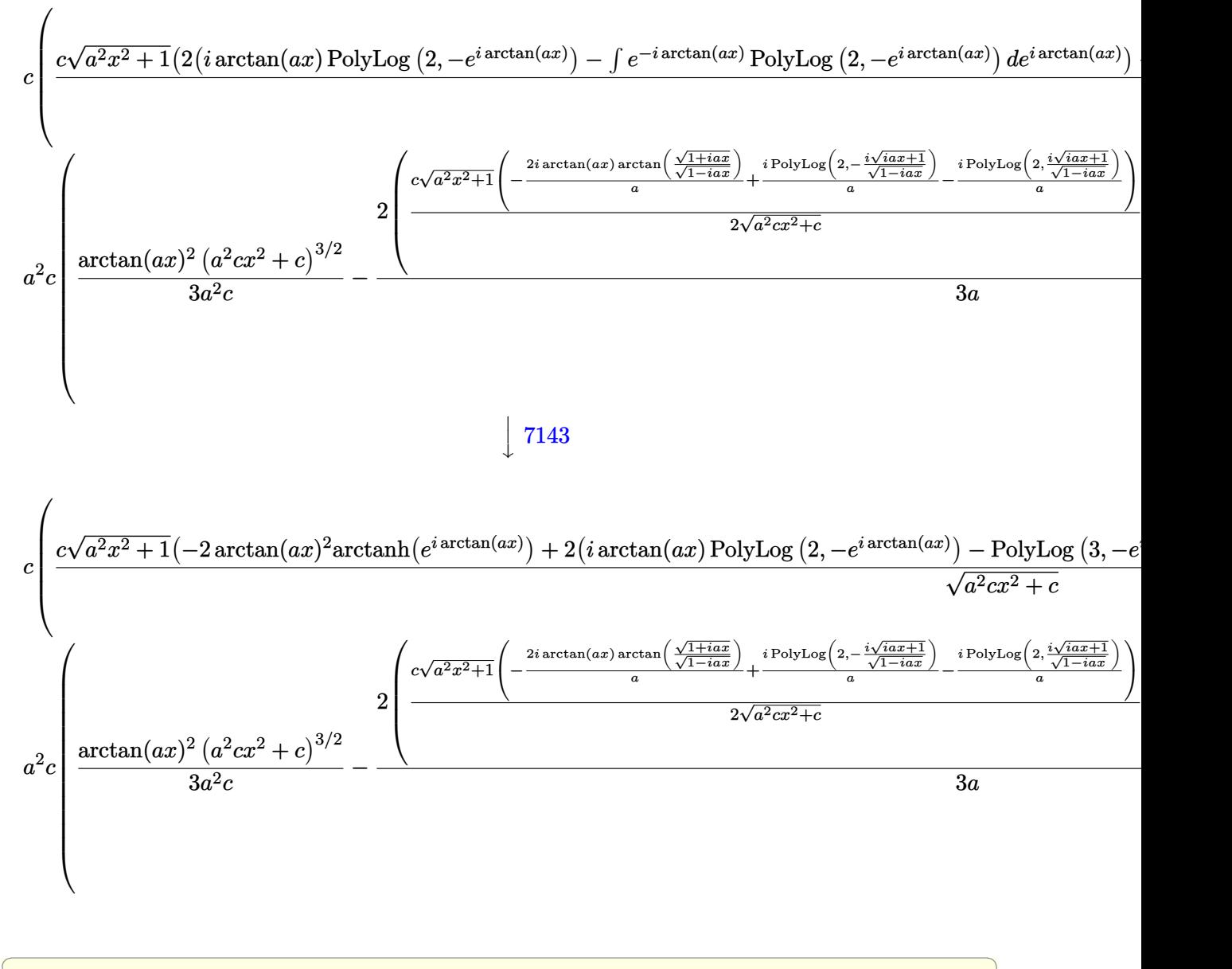

 $\left( \begin{array}{cc} \text{ } & \text{ } \\ \text{ } & \text{ } \end{array} \right)$ 

$$
input \left[ ((c + a^2 * c * x^2)^(3/2) * ArcTan[a * x]^2) / x, x \right]
$$

3.319. 
$$
\int \frac{(c+a^2cx^2)^{3/2}\arctan(ax)^2}{x} dx
$$

output  $a^2x-c*(((c + a^2x-c^2)^(3/2)*Arctan[a*x]^2)/(3*a^2*c) - (2*(-1/2*Sqrt[c + a^2*x^2)^2)(3*ac^2*c)$  $a^2*c*x^2$ /a +  $(x*Sqrt[c + a^2*c*x^2]*ArcTan[a*x])/2 + (c*Sqrt[1 + a^2*x^2]))$  $2]*(((-2*I)*ArcTan[a*x]*ArcTan[Sqrt[1 + I*axx]/Sqrt[1 - I*axx]])/a + (I*Po)$  $lyLog[2, ((-1)*Sqrt[1 + I*axx])/Sqrt[1 - I*axx]])/a - (I*PolyLog[2, (I*Sqr$  $t[1 + I*ax]$ )/Sqrt $[1 - I*axx]]$ )/a))/(2\*Sqrt $[c + a^2*cx^2]$ )))/(3\*a)) + c\*(  $a^2*c*((Sqrt[c + a^2*c*x^2]*ArcTan[a*x]^2)/(a^2*c) - (2*Sqrt[1 + a^2*x^2]*$  $(((-2*I)*ArcTan[a*x]*ArcTan[Sqrt[1 + I*axx]/Sqrt[1 - I*axx]])/a + (I*PolyL)$ og[2,  $((-1)*Sqrt[1 + I*axx])/Sqrt[1 - I*axx]])/a - (I*PolyLog[2, (I*Sqrt[1$ + I\*a\*x])/Sqrt[1 - I\*a\*x]])/a))/(a\*Sqrt[c + a^2\*c\*x^2])) + (c\*Sqrt[1 + a^  $2*x^2)*(-2*ArcTan[a*x]^2*ArcTanh[E^{(ixArcTan[a*x)}]+2*(I*ArcTan[a*x]*Pol]$  $yLog[2, -E^{(1*ArcTan[a*x)}] - PolyLog[3, -E^{(1*ArcTan[a*x)}]] - 2*(I*ArcTan[a*x]))$  $n[$ a\*x]\*PolyLog[2, E^(I\*ArcTan[a\*x])] - PolyLog[3, E^(I\*ArcTan[a\*x])])))/Sq  $rt[c + a^2*c*x^2])$ 

3.319.3.1 Defintions of rubi rules used

rule 2720  $Int[u_{-}, x_{-}Symbol]$  :> With  $[\{v = FunctionOfExponential[u, x]\}, Simp[v/D[v, x]]$ Subst [Int [Function0fExponentialFunction [u, x]/x, x], x, v], x]] /; Funct  $ionOfExponentialQ[u, x]$  &  $MatchQ[u, (w_)*((a_*)*(v_*)^(n_*))^(m_*)$  /; FreeQ  $[{a, m, n}, x]$  & IntegerQ[m\*n]] & MatchQ[u, E^((c\_.)\*((a\_.) + (b\_.)\*x))  $*(F_{}) [v_{}] /; FreeQ[\{a, b, c\}, x]$  && InverseFunctionQ[F[x]]]

rule 3011 Int  $[Log[1 + (e_.)*(F_*)(c_.),*(a_.) + (b_.)*(x_))])^(n_.)*(f_'.) + (g_.)$  $*(x_*)^{\frown}(m_*)$ , x\_Symbol] :> Simp[(-(f + g\*x)<sup> $\frown$ </sup>m)\*(PolyLog[2, (-e)\*(F<sup> $\frown$ </sup>(c\*(a +  $b*x))$ )n]/( $b*c*n*Log[F])$ ), x] + Simp[g\*(m/( $b*c*n*Log[F]$ )) Int[(f + g\*x)^(  $m - 1$  \*PolyLog[2,  $(-e)$  \* $(F^-(c*(a + b*x)))^n$ ], x], x] /; FreeQ[{F, a, b, c, e , f, g, n}, x] & & GtQ [m, 0]

rule  $3042$  Int[u<sub>n</sub>, x\_Symbol] :> Int[DeactivateTrig[u, x], x] /; FunctionOfTrigOfLinear  $Q[u, x]$ 

rule  $4671$  Int [csc[(e\_.) + (f\_.)\*(x\_)]\*((c\_.) + (d\_.)\*(x\_))^(m\_.), x\_Symbol] :> Simp[- $2*(c + d*x)^m*(Arctanh[E^{(i*(e + f*x))]/f), x] + (-Simp[d*(m/f) Int[(c + f*(f))](c + f*(f)))$  $d*x$ <sup>-</sup>(m - 1)\*Log[1 - E<sup>-</sup>(I\*(e + f\*x))], x], x] + Simp[ $d*(m/f)$  Int[(c +  $d*x$  $)^{m}$  = 1)\*Log[1 + E<sup> $m$ </sup>(I\*(e + f\*x))], x], x]) /; FreeQ[{c, d, e, f}, x] && IG  $tQ[m, 0]$ 

> $\int \frac{(c+a^2cx^2)^{3/2}\arctan(ax)^2}{x}\,dx$ 3.319

```
rule 5413 <mark>Int[((a_.) + ArcTan[(c_.)*(x_)]*(b_.))*((d_) + (e_.)*(x_)^2)^(q_.), x_Symbo</mark>
         1] :> Simp[(-b)*((d + e*x^2)^q/(2*c*q*(2*q + 1))), x] + (Simp[x*(d + e*x^2)
         \hat{q}*((a + b*ArcTan[c*x])/(2*q + 1)), x] + Simp[2*d*(q/(2*q + 1)) Int[(d +
         e*x^2)^{q - 1*(a + b*ArcTan[c*x]), x, x], x) /; FreeQ[{a, b, c, d, e}, x] &&
         EqQ[e, c^2*d] && GtQ[q, 0]
```
✞ ☎

✝ ✆

✞ ☎

✞ ☎

✞ ☎

✞ ☎

✞ ☎

```
rule 5421 <mark>Int[((a_.) + ArcTan[(c_.)*(x_)]*(b_.))/Sqrt[(d_) + (e_.)*(x_)^2], x_Symbol]</mark>
            :> Simp[-2*I*(a + b*ArcTan[c*x])*(ArcTan[Sqrt[1 + I*c*x]/Sqrt[1 - I*c*x]]/
            (c*Sqrt[d])), x] + (Simp[I*b*(PolyLog[2, (-I)*(Sqrt[1 + I*c*x]/Sqrt[1 - I*c*x])]/(c*Sqrt[d])), x] - Simp[I*b*(PolyLog[2, I*(Sqrt[1 + I*c*x]/Sqrt[1 - I
           *c*x])]/(c*Sqrt[d]), x]) /; FreeQ[{a, b, c, d, e}, x] && EqQ[e, c^2*d] &&
           GtQ[d, 0]
           \left( \left( \right) \left( \left( \right) \left( \left( \right) \left( \left( \right) \left( \left( \right) \left( \left( \right) \left( \left( \right) \left( \left( \right) \left( \left( \right) \left( \left( \right) \left( \left( \right) \left( \left( \right) \left(
```
rule 5425 <mark>Int[((a\_.) + ArcTan[(c\_.)\*(x\_)]\*(b\_.))^(p\_.)/Sqrt[(d\_) + (e\_.)\*(x\_)^2], x\_S</mark> ymbol] :> Simp[Sqrt[1 + c^2\*x^2]/Sqrt[d + e\*x^2] Int[(a + b\*ArcTan[c\*x])^  $p/Sqrt[1 + c^2*x^2], x, x]$ ,  $r$ ] /; FreeQ[{a, b, c, d, e}, x] && EqQ[e, c<sup>-2\*d]</sup> & & IGtQ[p, 0] && !GtQ[d, 0] ✝ ✆

```
rule 5465 <mark>Int[((a_.) + ArcTan[(c_.)*(x_)]*(b_.))^(p_.)*(x_)*((d_) + (e_.)*(x_)^2)^(q_</mark>
             .), x_Symbol] :> Simp[(d + e*x^2)^(q + 1)*((a + b*ArcTan[c*x])^p/(2*e*(q +
             1))), x] - Simp[b*(p/(2*c*(q + 1))) Int[(d + e*x^2)^q*(a + b*ArcTan[c*x])
             \hat{p} - 1), x], x] /; FreeQ[{a, b, c, d, e, q}, x] && EqQ[e, c<sup>\hat{p}</sup>*d] && GtQ[p,
              0] & NeQ[q, -1]
            \left( \left( \right) \left( \left( \right) \left( \left( \right) \left( \left( \right) \left( \left( \right) \left( \left( \right) \left( \left( \right) \left( \left( \right) \left( \left( \right) \left( \left( \right) \left( \left( \right) \left( \left( \right) \left(
```
rule 5485  $Int[((a_+) + ArcTan[(c_-.)*(x_-)]*(b_-))^(p_-)*((f_-.)*(x_-))^(m_-)*(d_-) + (e_-.$  $(*)*(x_0^2)^(q_..), x_Symbo1]$  :> Simp[d Int[(f\*x)^m\*(d + e\*x^2)^(q - 1)\*(a + b\*ArcTan[c\*x])^p, x], x] + Simp[c^2\*(d/f^2) Int[(f\*x)^(m + 2)\*(d + e\*x^2  $)^{(q - 1)*(a + b*ArcTan[c*x])^{p}, x], x]$  /; FreeQ[{a, b, c, d, e, f, m}, x] && EqQ[e, c^2\*d] && GtQ[q, 0] && IGtQ[p, 0] && (RationalQ[m] || (EqQ[p, 1] && IntegerQ[q])) ✝ ✆

rule 5491 <mark>Int[((a\_.) + ArcTan[(c\_.)\*(x\_)]\*(b\_.))^(p\_)/((x\_)\*Sqrt[(d\_) + (e\_.)\*(x\_)^2]</mark> ),  $x_Symbol]$  :>  $Simp[1/Sqrt[d]$  Subst[Int[(a + b\*x)^p\*Csc[x], x], x, ArcTa  $n[c*x]$ , x] /; FreeQ[{a, b, c, d, e}, x] && EqQ[e, c^2\*d] && IGtQ[p, 0] && GtQ[d, 0] ✝ ✆

```
rule 5493 <mark>Int[((a_.) + ArcTan[(c_.)*(x_)]*(b_.))^(p_.)/((x_)*Sqrt[(d_) + (e_.)*(x_)^2</mark>
      ✞ ☎
      ]), x_Symbol] :> Simp[Sqrt[1 + c^2*x^2]/Sqrt[d + e*x^2] Int[(a + b*ArcTan
       [c*x])^p/(x*Sqrt[1 + c^2*x^2]), x, x], x] /; FreeQ[{a, b, c, d, e}, x] && EqQ[
       e, c^2*d] && IGtQ[p, 0] && !GtQ[d, 0]
```

```
rule 7143 <mark>Int[PolyLog[n_, (c_.)*((a_.) + (b_.)*(x_))^(p_.)]/((d_.) + (e_.)*(x_)), x_S</mark>
              ymbol] :> Simp[PolyLog[n + 1, c*(a + b*x)^p]/(e*p), x] /; FreeQ[{a, b, c, d
               , e, n, p}, x] && EqQ[b*d, a*e]
              \left( \left( \right) \left( \left( \right) \left( \left( \right) \left( \left( \right) \left( \left( \right) \left( \left( \right) \left( \left( \right) \left( \left( \right) \left( \left( \right) \left( \left( \right) \left( \left( \right) \left( \left( \right) \left(
```
# <span id="page-2646-0"></span>**3.319.4 Maple [A] (verified)**

Time  $= 1.57$  (sec), antiderivative size  $= 365$ , normalized size of antiderivative  $= 0.69$ 

✝ ✆

 $\left($   $\left($   $\right)$   $\left($   $\left($   $\right)$   $\left($   $\right)$   $\left($   $\left($   $\right)$   $\left($   $\left($   $\right)$   $\left($   $\left($   $\right)$   $\left($   $\right)$   $\left($   $\left($   $\right)$   $\left($   $\left($   $\right)$   $\left($   $\right)$   $\left($   $\left($   $\right)$   $\left($   $\left($   $\right)$   $\left($   $\left($   $\right)$   $\left($ 

✞ ☎

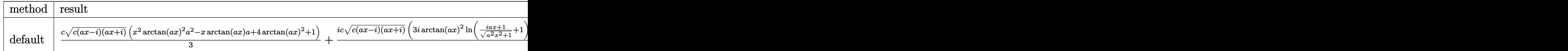

input <mark>int((a^2\*c\*x^2+c)^(3/2)\*arctan(a\*x)^2/x,x,method=\_RETURNVERBOSE)</mark> ✞ ☎

```
output
1/3*c*(c*(a*x-I)*(I+a*x))^(1/2)*(x^2*arctan(a*x)^2*a^2-x*arctan(a*x)*a+4*a
     ✞ ☎
      rctan(a*x)^2+1)+1/3*I*c*(c*(a*x-I)*(I+a*x))^{(1/2)*(3*I*arctan(a*x)^2*ln((1/2)x+1/2*)}+I*axx)/(a^2*x^2+1)^(1/2)+1)-3*I*arctan(a*x)^2*ln(1-(1+I*ax*x)/(a^2*x^2+1)^2)(1/2)-7*I*arctan(a*x)*ln(1+I*(1+I*a*x)/(a^2*x^2+1)^(1/2))+7*I*arctan(a*x)
      *\ln(1-I*(1+I*axx)/(a^2*x^2+1)^(1/2))+6*arctan(axx)*polylog(2,-(1+I*axx)/(a^2)x^2+1))\frac{2*x^2+1}(1/2)-6*arctan(axx)*polylog(2,(1+I*axx)/(a^2*x^2+1)^(1/2))+6*I*polylog(3,-(1+I*a*x)/(a^2*x^2+1)^(1/2))-6*I*polylog(3,(1+I*a*x)/(a^2*x^2+1
      )^(1/2))-7*dilog(1+I*(1+I*a*x)/(a^2*x^2+1)^(1/2))+7*dilog(1-I*(1+I*a*x)/(a
      ^2*x^2+1<sup>(1/2)))/(a<sup>2*x^2+1)</sub>^(1/2)</sup></sup>
```
#### **3.319.5 Fricas [F]**

$$
\int \frac{(c+a^{2}cx^{2})^{3/2}\arctan (ax)^{2}}{x} dx = \int \frac{(a^{2}cx^{2}+c)^{\frac{3}{2}}\arctan (ax)^{2}}{x} dx
$$

✞ ☎

✝ ✆

<span id="page-2646-1"></span> $\overline{\mathcal{A}}$   $\overline{\mathcal{A}}$   $\overline{\$ 

input <mark>integrate((a^2\*c\*x^2+c)^(3/2)\*arctan(a\*x)^2/x,x, algorithm="fricas")</mark>

3.319. R  $(c+a^2cx^2)^{3/2}$  arctan(*ax*)<sup>2</sup>  $\frac{arctan(ax)^2}{x} dx$  output <mark>integral((a^2\*c\*x^2 + c)^(3/2)\*arctan(a\*x)^2/x, x)</mark>

**3.319.6 Sympy [F]**

$$
\int \frac{(c+a^{2}cx^{2})^{3/2}\arctan (ax)^{2}}{x} dx = \int \frac{(c(a^{2}x^{2}+1))^{2}}{x} \operatorname{atan}^{2}(ax)}{x} dx
$$

✞ ☎

✝ ✆

✞ ☎

<span id="page-2647-1"></span> $\left($   $\left($   $\right)$   $\left($   $\left($   $\right)$   $\left($   $\right)$   $\left($   $\left($   $\right)$   $\left($   $\left($   $\right)$   $\left($   $\left($   $\right)$   $\left($   $\right)$   $\left($   $\left($   $\right)$   $\left($   $\left($   $\right)$   $\left($   $\right)$   $\left($   $\left($   $\right)$   $\left($   $\left($   $\right)$   $\left($   $\left($   $\right)$   $\left($ 

✞ ☎

<span id="page-2647-0"></span> $\left( \begin{array}{cc} \text{ } & \text{ } \\ \text{ } & \text{ } \end{array} \right)$ 

input <mark>integrate((a\*\*2\*c\*x\*\*2+c)\*\*(3/2)\*atan(a\*x)\*\*2/x,x)</mark>

output <mark>Integral((c\*(a\*\*2\*x\*\*2 + 1))\*\*(3/2)\*atan(a\*x)\*\*2/x, x)</mark>

### **3.319.7 Maxima [F]**

$$
\int \frac{(c+a^{2}cx^{2})^{3/2}\arctan (ax)^{2}}{x} dx = \int \frac{(a^{2}cx^{2}+c)^{\frac{3}{2}}\arctan (ax)^{2}}{x} dx
$$

✞ ☎

✝ ✆

✞ ☎

<span id="page-2647-2"></span>✝ ✆

input <mark>integrate((a^2\*c\*x^2+c)^(3/2)\*arctan(a\*x)^2/x,x, algorithm="maxima")</mark>

output <mark>integrate((a^2\*c\*x^2 + c)^(3/2)\*arctan(a\*x)^2/x, x)</mark>

# **3.319.8 Giac [F(-2)]**

Exception generated.

$$
\int \frac{(c+a^2cx^2)^{3/2}\arctan(ax)^2}{x} dx = \text{Exception raised: TypeError}
$$

✞ ☎

✝ ✆

✞ ☎

<span id="page-2647-3"></span>✝ ✆

input <mark>integrate((a^2\*c\*x^2+c)^(3/2)\*arctan(a\*x)^2/x,x, algorithm="giac")</mark>

output <mark>Exception raised: TypeError >> an error occurred running a Giac command:IN</mark> PUT:sage2:=int(sage0,sageVARx):;OUTPUT:sym2poly/r2sym(const gen & e,const index\_m & i,const vecteur & l) Error: Bad Argument Value

3.319. 
$$
\int \frac{(c+a^2cx^2)^{3/2}\arctan(ax)^2}{x} dx
$$

# **3.319.9 Mupad [F(-1)]**

Timed out.

$$
\int \frac{(c+a^2cx^2)^{3/2}\arctan(ax)^2}{x} dx = \int \frac{\operatorname{atan}(a x)^2 (c a^2 x^2 + c)^{3/2}}{x} dx
$$

✞ ☎

✝ ✆

✞ ☎

✝ ✆

input  $int((atan(a*x)^2*((c + a^2*cx^2)^*(3/2))/x,x)$ 

output  $int((atan(a*x)^2*(c + a^2*x*x^2)^((3/2))/x, x)$ 

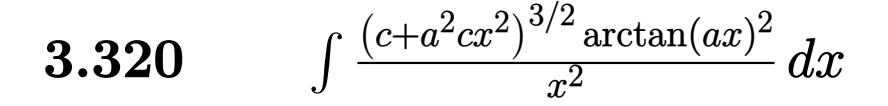

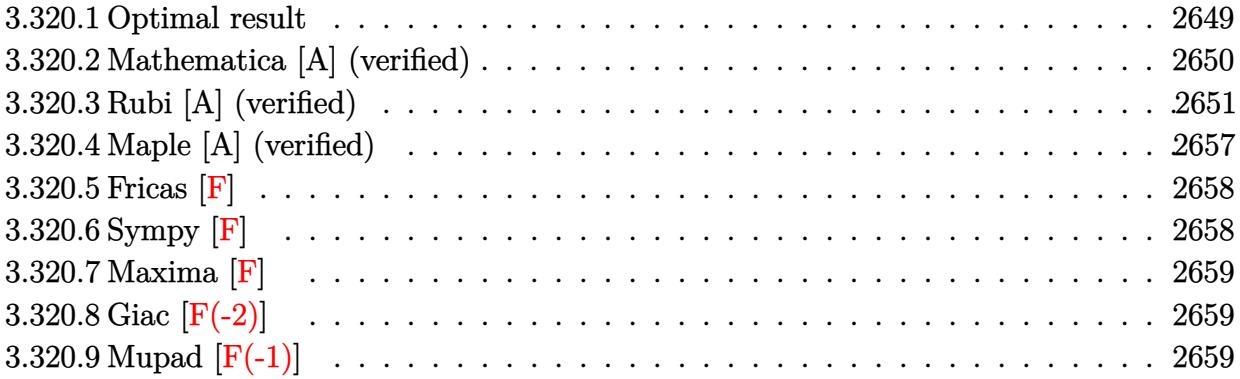

# <span id="page-2649-0"></span>**3.320.1 Optimal result**

Integrand size  $= 24$ , antiderivative size  $= 556$ 

$$
\int \frac{(c+a^2cx^2)^{3/2}\arctan(ax)^2}{x^2} dx = -ac\sqrt{c+a^2cx^2}\arctan(ax)
$$
\n
$$
-\frac{c\sqrt{c+a^2cx^2}\arctan(ax)^2}{x} + \frac{1}{2}a^2cx\sqrt{c+a^2cx^2}\arctan(ax)^2
$$
\n
$$
-\frac{3iac^2\sqrt{1+a^2x^2}\arctan(e^{i\arctan(ax)})\arctan(ax)^2}{\sqrt{c+a^2cx^2}}
$$
\n
$$
-\frac{4ac^2\sqrt{1+a^2x^2}\arctan(ax)\arctanh\left(\frac{\sqrt{1+iax}}{\sqrt{1-iax}}\right)}{\sqrt{c+a^2cx^2}} + ac^{3/2}\arctanh\left(\frac{a\sqrt{cx}}{\sqrt{c+a^2cx^2}}\right)}
$$
\n
$$
+\frac{3iac^2\sqrt{1+a^2x^2}\arctan(ax)\text{PolyLog}(2, -ie^{i\arctan(ax)})}{\sqrt{c+a^2cx^2}}
$$
\n
$$
-\frac{3iac^2\sqrt{1+a^2x^2}\arctan(ax)\text{PolyLog}(2, ie^{i\arctan(ax)})}{\sqrt{c+a^2cx^2}}
$$
\n
$$
+\frac{2iac^2\sqrt{1+a^2x^2}\text{PolyLog}(2, -\frac{\sqrt{1+iax}}{\sqrt{1-iax}})}{\sqrt{c+a^2cx^2}} - \frac{2iac^2\sqrt{1+a^2x^2}\text{PolyLog}(2, \frac{\sqrt{1+iax}}{\sqrt{1-iax}})}{\sqrt{c+a^2cx^2}}
$$
\n
$$
-\frac{3ac^2\sqrt{1+a^2x^2}\text{PolyLog}(3, -ie^{i\arctan(ax)})}{\sqrt{c+a^2cx^2}}
$$
\n
$$
+\frac{3ac^2\sqrt{1+a^2x^2}\text{PolyLog}(3, ie^{i\arctan(ax)})}{\sqrt{c+a^2cx^2}}
$$

```
output a*c^(3/2)*arctanh(a*x*c^(1/2)/(a^2*c*x^2+c)^(1/2))-3*I*a*c^2*arctan((1+I*a))\frac{1}{2} /(a<sup>2</sup>*x<sup>2</sup>1)<sup>2</sup>(1/2))*arctan(a*x)<sup>2</sup> /(a<sup>2</sup>*x<sup>2</sup>1)<sup>2</sup>(1/2)/(a<sup>2</sup>*c*x<sup>2</sup>1c)<sup>2</sup>(1/2)
        -4*axc^2*arctan(axx)*arctanh((1+1*axx)^(1/2)/(1-1*axx)^(1/2))*(a^2*x^2+1)^2)(1/2)/(\hat{a}^2x + x^2 + c)^(1/2) + 3*1*x + c^2x + \arctan(axx) * polylog(2, -1*(1+1*x)x)/(a^2)2*x^2+1)^(1/2)*(a^2*x^2+1)^(1/2)/(a^2*x^2+c)^(1/2)-3*I*a*c^2*arctan(a*x)*\text{polylog}(2, I*(1+I*ax))/(a^2*x^2+1)^(1/2)*(a^2*x^2+1)^(1/2)/(a^2*c*x^2+c)\frac{(1/2)+2*I*a*c^2*polylog(2,-(1+I*a*x)^2(1/2)/(1-I*a*x)^2(1/2))*(a^2*x^2+1)^2)}{1+I^2}1/2)/(a^2*c*x^2+c)^(1/2)-2*I*a*c^2*polylog(2,(1+I*ax)^(1/2)/(1-I*ax)^(1/2))2))*(a^2*x^2+1)^(1/2)/(a^2*c*x^2+c)^(1/2)-3*a*c^2*polylog(3,-I*(1+I*a*x)/(
       a^2*x^2+1^(1/2)*(a^2*x^2+1)^(1/2)/(a^2*x^2+c^2+c^2+3*x+c^2*polylog(3,I*(1+I*a*x)/(a^2*x^2+1)^(1/2)*(a^2*x^2+1)^(1/2)/(a^2*x*x^2+c)^(1/2)-a*c*arctan(a*x)*(a^2*x*x^2+c)^(1/2)-c*arctan(a*x)^2*(a^2*x*x^2+c)^(1/2)/x+1/2*a\text{``2*c*x*arctan(a*x)''2*(a^2*c*x^2+c)''(1/2)}
```
#### <span id="page-2650-0"></span>Mathematica [A] (verified) 3.320.2

Time =  $0.93$  (sec), antiderivative size = 376, normalized size of antiderivative =  $0.68$ 

$$
\int \frac{(c+a^2cx^2)^{3/2}\arctan(ax)^2}{x^2} dx = \frac{c\sqrt{c+a^2cx^2}\left(-2ax\sqrt{1+a^2x^2}\arctan(ax) - 2\sqrt{1+a^2x^2}\arctan(ax)^2 + c\sqrt{1+a^2x^2}\arctan(ax)^2\right)}{x^2}.
$$

input  $Integrate((c + a^2*cx^2)^(3/2)*ArcTan[a*x]^2)/x^2,x]$ 

```
output cc*Sort[c + a^2*cx^2]*(-2*ax*Sort[1 + a^2*x^2]*ArcTan[a*x] - 2*Sort[1 +a^2*x^2 *ArcTan[a*x] ^2 + a^2*x^2*Sqrt[1 + a^2*x^2]*ArcTan[x*x]^2 - (2*I)*a*x*ArcTan[E^(I*ArcTan[a*x])]*ArcTan[a*x]^2 + 2*a*x*ArcTanh[(a*x)/Sqrt[1 +
      a^2*x^2]] + 4*a*x*ArcTan[a*x]*Log[1 - E^(I*ArcTan[a*x])] + 2*a*x*ArcTan[a*
      x]^2*Log[1 - I*E^(I*ArcTan[a*x])] - 2*a*x*ArcTan[a*x]^2*Log[1 + I*E^(I*Arc
      Tan[a*x])] - 4*a*x*ArcTan[a*x]*Log[1 + E^(I*ArcTan[a*x])] + (4*1)*a*x*PolyLog[2, -F^{(1*ArcTan[a*x])} + (6*I)*a*x*ArcTan[a*x]*PolyLog[2, (-I)*E^{(1*Ar)}]cTan[a*x])] - (6*I)*a*x*ArcTan[a*x]*PolyLog[2, I*E^(I*ArcTan[a*x])] - (4*I))*a*x*PolyLog[2, E^(I*ArcTan[a*x])] - 6*a*x*PolyLog[3, (-I)*E^(I*ArcTan[a*
      x])] + 6*a*x*PolyLog[3, I*E^{(1*ArcTan[a*x]})])/(2*x*Sort[1 + a^2*x^2])
```
### **3.320.3 Rubi [A] (verified)**

Time  $= 4.11$  (sec), antiderivative size  $= 536$ , normalized size of antiderivative  $= 0.96$ , number of steps used = 22, number of rules used = 21,  $\frac{\text{number of rules}}{\text{integrand size}} = 0.875$ , Rules used =  $\{5485, 5415, 224, 219, 5425, 5423, 3042, 4669, 3011, 2720, 5485, 5425, 5423, 3042,$ 4669, 3011, 2720, 5479, 5493, 5489, 7143}

Below are the steps used by Rubi to obtain the solution. The rule number used for the transformation is given above next to the arrow. The rules definitions used are listed below.

$$
\int \frac{\arctan(ax)^2 (a^2cx^2 + c)^{3/2}}{x^2} dx
$$
  
\n
$$
\int 5485
$$
  
\n
$$
a^2c \int \sqrt{a^2cx^2 + c} \arctan(ax)^2 dx + c \int \frac{\sqrt{a^2cx^2 + c} \arctan(ax)^2}{x^2} dx
$$
  
\n
$$
\int 5415
$$

$$
a^{2}c\left(\frac{1}{2}c\int \frac{\arctan(ax)^{2}}{\sqrt{a^{2}cx^{2}+c}}dx+c\int \frac{1}{\sqrt{a^{2}cx^{2}+c}}dx+\frac{1}{2}x\arctan(ax)^{2}\sqrt{a^{2}cx^{2}+c}-\frac{\arctan(ax)\sqrt{a^{2}cx^{2}+c}}{a}\right)+c\int \frac{\sqrt{a^{2}cx^{2}+c}\arctan(ax)^{2}}{x^{2}}dx
$$
\n
$$
\downarrow 224
$$

$$
a^{2}c\left(\frac{1}{2}c\int \frac{\arctan(ax)^{2}}{\sqrt{a^{2}cx^{2}+c}}dx+c\int \frac{1}{1-\frac{a^{2}cx^{2}}{a^{2}cx^{2}+c}}\frac{1}{\sqrt{a^{2}cx^{2}+c}}+\frac{1}{2}x\arctan(ax)^{2}\sqrt{a^{2}cx^{2}+c}-\frac{\arctan(ax)\sqrt{a^{2}cx^{2}+c}}{a}
$$

$$
c\int \frac{\sqrt{a^{2}cx^{2}+c}\arctan(ax)^{2}}{x^{2}}dx
$$

$$
\downarrow 219
$$

$$
a^{2}c\left(\frac{1}{2}c\int \frac{\arctan(ax)^{2}}{\sqrt{a^{2}cx^{2}+c}}dx+\frac{1}{2}x\arctan(ax)^{2}\sqrt{a^{2}cx^{2}+c}-\frac{\arctan(ax)\sqrt{a^{2}cx^{2}+c}}{a}+\frac{\sqrt{\arctanh\left(\frac{a\sqrt{cx}}{\sqrt{a^{2}cx^{2}+c}}\right)}{a}\right)+c\int \frac{\sqrt{a^{2}cx^{2}+c}\arctan(ax)^{2}}{x^{2}}dx
$$
\n
$$
\int \frac{5425}{x^{2}}
$$

 $3.320.$  $\frac{(c+a^2cx^2)^{3/2}\arctan(ax)^2}{x^2}\,dx$ 

$$
a^{2}c\left(\frac{c\sqrt{a^{2}x^{2}+1}\int \frac{\arctan(ax)^{2}}{\sqrt{a^{2}x^{2}+1}}dx}{2\sqrt{a^{2}cx^{2}+c}}+\frac{1}{2}x\arctan(ax)^{2}\sqrt{a^{2}cx^{2}+c}-\frac{\arctan(ax)\sqrt{a^{2}cx^{2}+c}}{a}+\frac{\sqrt{c}\arctan\left(\frac{a\sqrt{cx}}{\sqrt{a^{2}cx^{2}+c}}\right)}{a}\right)
$$

$$
c\int \frac{\sqrt{a^{2}cx^{2}+c}\arctan(ax)^{2}}{x^{2}}dx
$$

$$
\int 5423
$$

$$
a^{2}c\left(\frac{c\sqrt{a^{2}x^{2}+1}\int\sqrt{a^{2}x^{2}+1}\arctan(ax)^{2}d\arctan(ax)}{2a\sqrt{a^{2}cx^{2}+c}}+\frac{1}{2}x\arctan(ax)^{2}\sqrt{a^{2}cx^{2}+c}-\frac{\arctan(ax)\sqrt{a^{2}cx^{2}+c}}{a}+\frac{1}{2}x\arctan(ax)^{2}\sqrt{a^{2}cx^{2}+c}-\frac{\arctan(ax)\sqrt{a^{2}cx^{2}+c}}{a}+\frac{1}{2}x\arctan(ax)^{2}\sqrt{a^{2}cx^{2}+c}-\frac{\arctan(ax)\sqrt{a^{2}cx^{2}+c}}{a}\right)
$$

$$
a^{2}c\left(\frac{c\sqrt{a^{2}x^{2}+1}\int \arctan(ax)^{2}\csc\left(\arctan(ax)+\frac{\pi}{2}\right)d\arctan(ax)}{2a\sqrt{a^{2}cx^{2}+c}}+\frac{1}{2}x\arctan(ax)^{2}\sqrt{a^{2}cx^{2}+c}-\frac{\arctan(ax)\sqrt{a^{2}cx^{2}+c\arctan(ax)^{2}}{a}}{x^{2}}dx\right)
$$

$$
c\int \frac{\sqrt{a^{2}cx^{2}+c\arctan(ax)^{2}}{x^{2}}dx+\frac{1}{2}a\sqrt{a^{2}cx^{2}+1}(-2\int \arctan(ax)\log\left(1-ie^{i\arctan(ax)}\right)d\arctan(ax)+2\int \arctan(ax)\log\left(1+ie^{i\arctan(ax)}\right)d\arctan(ax)\right)dx}{2a\sqrt{a^{2}cx^{2}+c}}
$$

$$
\frac{1}{2}3011
$$

$$
c\int \frac{\sqrt{a^{2}cx^{2}+c\arctan(ax)^{2}}}{x^{2}}dx+\frac{1}{2}c\left(\frac{c\sqrt{a^{2}x^{2}+1}(2\left(i\arctan(ax)\text{PolyLog}\left(2,-ie^{i\arctan(ax)}\right)-i\int\text{PolyLog}\left(2,-ie^{i\arctan(ax)}\right)d\arctan(ax)\right)-2\left(i\arctan(ax)^{2}+i\arctan(ax)^{2}\right)}{2c}\right)
$$

$$
c\int \frac{\sqrt{a^{2}cx^{2}+c\arctan(ax)^{2}}}{x^{2}}dx+\frac{1}{2}c\left(\frac{c\sqrt{a^{2}x^{2}+1}(2\left(i\arctan(ax)\text{PolyLog}\left(2,-ie^{i\arctan(ax)}\right)-\int e^{-i\arctan(ax)}\text{PolyLog}\left(2,-ie^{i\arctan(ax)}\right)d\arctan(ax)\right)dx^{i\arctan(ax)}\right)dx}{2c}\right)
$$

$$
\downarrow 5485
$$

3.320. 
$$
\int \frac{(c+a^2cx^2)^{3/2}\arctan(ax)^2}{x^2} dx
$$

$$
c\left(a^{2}c\int\frac{\arctan(ax)^{2}}{\sqrt{a^{2}cx^{2}+c}}dx+c\int\frac{\arctan(ax)^{2}}{x^{2}\sqrt{a^{2}cx^{2}+c}}dx\right)+
$$
\n
$$
a^{2}c\left(\frac{c\sqrt{a^{2}x^{2}+1}\left(2\left(\operatorname{iarctan}(ax)\operatorname{PolyLog}\left(2,-ie^{i\operatorname{arctan}(ax)}\right)-\int e^{-i\operatorname{arctan}(ax)}\operatorname{PolyLog}\left(2,-ie^{i\operatorname{arctan}(ax)}\right)\right)de^{i\operatorname{arctan}(ax)}}{\sqrt{a^{2}cx^{2}+c}}\right)+
$$
\n
$$
c\left(\frac{a^{2}c\sqrt{a^{2}x^{2}+1}\int\frac{\operatorname{arctan}(ax)^{2}}{\sqrt{a^{2}cx^{2}+c}}dx}{\sqrt{a^{2}cx^{2}+c}}+c\int\frac{\operatorname{arctan}(ax)^{2}}{x^{2}\sqrt{a^{2}cx^{2}+c}}dx\right)+
$$
\n
$$
a^{2}c\left(\frac{c\sqrt{a^{2}x^{2}+1}\left(2\left(\operatorname{iarctan}(ax)\operatorname{PolyLog}\left(2,-ie^{i\operatorname{arctan}(ax)}\right)-\int e^{-i\operatorname{arctan}(ax)}\operatorname{PolyLog}\left(2,-ie^{i\operatorname{arctan}(ax)}\right)\right)de^{i\operatorname{arctan}(ax})}{\sqrt{a^{2}cx^{2}+c}}\right)+c\int\frac{\operatorname{arctan}(ax)^{2}}{x^{2}\sqrt{a^{2}cx^{2}+c}}dx\right)+c^{2}c\left(\frac{a c\sqrt{a^{2}x^{2}+1}\left(2\left(\operatorname{iarctan}(ax)\operatorname{PolyLog}\left(2,-ie^{i\operatorname{arctan}(ax)}\right)-\int e^{-i\operatorname{arctan}(ax)}\operatorname{PolyLog}\left(2,-ie^{i\operatorname{arctan}(ax)}\right)\right)de^{i\operatorname{arctan}(ax)}}{2\sqrt{a^{2}cx^{2}+c}}\right)+c^{2}c\left(\frac{c\sqrt{a^{2}x^{2}+1}\left(2\left(\operatorname{iarctan}(ax)\operatorname{PolyLog}\left(2,-ie^{i\operatorname{arctan}(ax)}\right)-\int e^{-i\operatorname{arct
$$

$$
a^{2}c\left(\frac{c\sqrt{a^{2}x^{2}+1}\left(2\left(i\arctan(ax)\,\text{PolyLog}\left(2,-ie^{i\arctan(ax)}\right)-\int e^{-i\arctan(ax)}\,\text{PolyLog}\left(2,-ie^{i\arctan(ax)}\right)\right)de^{i\arctan(ax)}}{x^{2}\sqrt{a^{2}cx^{2}+c}}dx+\frac{ac\sqrt{a^{2}x^{2}+1}\left(2\left(i\arctan(ax)\,\text{PolyLog}\left(2,-ie^{i\arctan(ax)}\right)-i\int\,\text{PolyLog}\left(2,-ie^{i\arctan(ax)}\right)\right)\right)}{x^{2}\sqrt{a^{2}cx^{2}+c}}dx\right)
$$

3.320. 
$$
\int \frac{(c+a^2cx^2)^{3/2}\arctan(ax)^2}{x^2} dx
$$

$$
a^{2}c\left(\frac{c\sqrt{a^{2}x^{2}+1}\left(2\left(i\arctan(ax)\,\text{PolyLog}\left(2,-ie^{i\arctan(ax)}\right)-\int e^{-i\arctan(ax)}\,\text{PolyLog}\left(2,-ie^{i\arctan(ax)}\right)\,de^{i\arctan(ax)}\right)}{x^{2}\sqrt{a^{2}cx^{2}+c}}dx+\frac{ac\sqrt{a^{2}x^{2}+1}\left(2\left(i\arctan(ax)\,\text{PolyLog}\left(2,-ie^{i\arctan(ax)}\right)-\int e^{-i\arctan(ax)}\,\text{PolyLog}\left(2,-ie^{i\arctan(ax)}\right)\right)}{5479}\right)\right)
$$

 $\downarrow$ 2720

$$
a^{2}c\left(\frac{c\sqrt{a^{2}x^{2}+1}\left(2\left(i\arctan(ax)\,\text{PolyLog}\left(2,-ie^{i\arctan(ax)}\right)-\int e^{-i\arctan(ax)}\,\text{PolyLog}\left(2,-ie^{i\arctan(ax)}\right)\,de^{i\arctan(ax)}\right)}{x\sqrt{a^{2}cx^{2}+c}}\right)+\frac{ac\sqrt{a^{2}x^{2}+1}\left(2\left(i\arctan(ax)\,\text{PolyLog}\left(2,-ie^{i\arctan(ax)}\right)\right)}{cx}\right)+\frac{ac\sqrt{a^{2}x^{2}+1}\left(2\left(i\arctan(ax)\,\text{PolyLog}\left(2,-ie^{i\arctan(ax)}\right)\right)}{x\sqrt{a^{2}cx^{2}+c}}\right)+\frac{ac\sqrt{a^{2}x^{2}+1}\left(2\left(i\arctan(ax)\,\text{PolyLog}\left(2,-ie^{i\arctan(ax)}\right)\right)}{x\sqrt{a^{2}cx^{2}+c}}\right)}\right)
$$

$$
a^{2}c\left(\frac{c\sqrt{a^{2}x^{2}+1}\left(2\left(i\arctan(ax)\text{PolyLog}\left(2,-ie^{i\arctan(ax)}\right)-\int e^{-i\arctan(ax)}\text{PolyLog}\left(2,-ie^{i\arctan(ax)}\right)de^{i\arctan(ax)}\right) e^{i\arctan(ax)}}{\sqrt{a^{2}cx^{2}+1}\int \frac{\arctan(ax)}{x\sqrt{a^{2}x^{2}+1}}dx} - \frac{\arctan(ax)^{2}\sqrt{a^{2}cx^{2}+c}}{cx}\right) + \frac{ac\sqrt{a^{2}x^{2}+1}\left(2\left(i\arctan(ax)\text{PolyLog}\left(2,-ie^{i\arctan(ax)}\right)\right) e^{i\arctan(ax)}\right) e^{i\arctan(ax)}\left(2\left(i\arctan(ax)\text{PolyLog}\left(2,-ie^{i\arctan(ax)}\right)\right) e^{i\arctan(ax)}\right) e^{i\arctan(ax)}\right)} d\theta
$$

$$
a^{2}c\left(\frac{c\sqrt{a^{2}x^{2}+1}\left(2\left(i\arctan(ax)\,\text{PolyLog}\left(2,-ie^{i\arctan(ax)}\right)-\int e^{-i\arctan(ax)}\,\text{PolyLog}\left(2,-ie^{i\arctan(ax)}\right)\,de^{i\arctan(ax)}\right)}{c\left(\frac{ac\sqrt{a^{2}x^{2}+1}\left(2\left(i\arctan(ax)\,\text{PolyLog}\left(2,-ie^{i\arctan(ax)}\right)-\int e^{-i\arctan(ax)}\,\text{PolyLog}\left(2,-ie^{i\arctan(ax)}\right)\,de^{i\arctan(ax)}\right)}\right)}{7143}\right)
$$

$$
\color{red}7143
$$

$$
a^2c\left(\frac{c\sqrt{a^2x^2+1}\big(2\big(i\arctan(ax)\,\text{PolyLog}\left(2,-ie^{i\arctan(ax)}\right)-\text{PolyLog}\left(3,-ie^{i\arctan(ax)}\right)\big)-2\big(i\arctan(ax)\,\text{PolyLog}\left(2,-ie^{i\arctan(ax)}\right)\big)}{2a\sqrt{a^2cx^2+c}}\right)
$$

3.320. 
$$
\int \frac{(c+a^2cx^2)^{3/2}\arctan(ax)^2}{x^2} dx
$$

input  $Int[((c + a^2 * c * x^2)^(3/2) * ArcTan[a * x]^2)/x^2, x]$ 

```
output a^2x-x^2+4c (Sqrt [c + a^2x-x^2]*ArcTan[a*x]/a) + (x*Sqrt[c + a^2x-x^2]*Arc)Tan[a*x]^2)/2 + (Sqrt[c]*ArcTanh[(a*Sqrt[c]*x)/Sqrt[c + a^2*c*x^2]])/a + (c*sqrt[1 + a^2*x^2]*((-2*I)*ArcTan[E^(I*ArcTan[a*x])]*ArcTan[a*x]^2 + 2*(I*ArcTan[a*x]*PolyLog[2, (-I)*E^(I*ArcTan[a*x])] - PolyLog[3, (-I)*E^(I*Arc
        Tan[a*x])]) - 2*(I*ArcTan[a*x]*PolyLog[2, I*E^(I*ArcTan[a*x])] - PolyLog[3
         , I*E^{(I*ArcTan[a*x]}))))/(2*a*Sqrt[c + a^2*cx^2]) + c*(c*(-((Sqrt[c + a^2)*c^2)))))2*cx^2)*Arctan[a*x]^2)/(c*x) + (2*axSqrt[1 + a^2*x^2]*(-2*Arctan[a*x]*A)rcTanh[Sqrt[1 + I*ax*]/Sqrt[1 - I*ax*]] + I*PolyLog[2, -(Sqrt[1 + I*ax*]/Sqrt[1 - I*ax])] - I*PolyLog[2, Sqrt[1 + I*axX]/Sqrt[1 - I*axX]])/Sqrt[c]+ a^2*c*x^2]) + (a*c*Sqrt[1 + a^2*x^2)*((-2*I)*ArcTan[E^-(I*ArCTan[a*x])]*ArcTan[a*x]^2 + 2*(I*ArcTan[a*x]*PolyLog[2, (-I)*E^-(I*ArcTan[a*x])] - PolyLog[3, (-I)*E^{(I*ArcTan[a*x]})] - 2*(I*ArcTan[a*x]*PolyLog[2, I*E^{(I*ArcTan}% [2, T*ExD, 2])] - 2*(I*ArcTan[a*x]*PolyLog[2, I*ExD, 2]) - 2*(I*Argian[a*x]*PolyLog[2, I*ExD, 2]) - 2*(I*Argian[a*x]*PolyLog[2, I*ExD, 2]) - 2*(I*Argian[a*x]*PolyLog[2, I*ExD, 2]) - 2*(I*Argian[a*x]*PolyLog[2, I*ExD, 2]) - 2*(I*Argian[a*x)*PolyLog[2, I*ExD, 2]) - 2*(I*Argian[a*x]*PolyLog[2, I*Ex[a*x])] - PolyLog[3, I*E^(I*ArcTan[a*x])])))/Sqrt[c + a^2*c*x^2])
```
#### 3.320.3.1 Defintions of rubi rules used

```
rule 219 Int [(a_{-}) + (b_{-}) * (x_{-})^2)^(-1), x_Symbol] :> Simp[(1/((Rt[a, 2]*Rt[-b, 2]))*\text{ArcTanh}[\text{Rt}[-b, 2]*(x/\text{Rt}[a, 2])], x] /; \text{FreeQ}[\{a, b\}, x] & NegQ[a/b] & & Gt
         Q[a, 0] || LtQ[b, 0])
```
rule 224  $Int[1/Sqrt[(a]) + (b_*)*(x])^2]$ , x Symbol] :> Subst  $[Int[1/(1 - b*x^2), x]$ , x, x/Sqrt[a + b\*x^2]] /; FreeQ[{a, b}, x] && !GtQ[a, 0]

rule 2720  $Int[u_{-}, x_{-}Symbol]$  :> With  $[\{v = FunctionOfExponential[u, x]\}, Simp[v/D[v, x]]$ Subst [Int [Function0fExponentialFunction [u, x]/x, x], x, v], x]] /; Funct  $\text{ionOfExponentialQ[u, x]}$  && !MatchQ[u, (w\_)\*((a\_.)\*(v\_)^(n\_))^(m\_) /; FreeQ [{a, m, n}, x] & & IntegerQ[m\*n]] & &!MatchQ[u, E^((c\_.)\*((a\_.) + (b\_.)\*x))  $*(F_{-}) [v_{-}]$  /; FreeQ[{a, b, c}, x] && InverseFunctionQ[F[x]]]

rule  $3011$  Int  $\text{Log}[1 + (e_{.}) * ((F_{.}) ^ ((c_{.}) * ((a_{.}) + (b_{.}) * (x_{.}))))^n (n_{.})] * ((f_{.}) + (g_{.})$ \*(x\_))^(m\_.), x\_Symbol] :> Simp[(-(f + g\*x)^m)\*(PolyLog[2, (-e)\*(F^(c\*(a +  $b*x))$ <sup>n</sup>]/( $b*c*n*Log[F])$ ), x] + Simp[g\*(m/( $b*c*n*Log[F]$ )) Int[(f + g\*x)<sup>-</sup>(  $m - 1$  \*PolyLog[2,  $(-e)$ \*(F<sup>o</sup>(c\*(a + b\*x)))<sup>o</sup>n], x], x] /; FreeQ[{F, a, b, c, e , f, g, n}, x] && GtQ[m, 0]

> $\int \frac{(c+a^2cx^2)^{3/2}\arctan(ax)^2}{x^2} dx$ 3.320

rule 3042 <mark>Int[u\_, x\_Symbol] :> Int[DeactivateTrig[u, x], x] /; FunctionOfTrigOfLinear</mark>  $Q[u, x]$ 

✞ ☎

✝ ✆

✞ ☎

 $\left($   $\left($   $\right)$   $\left($   $\left($   $\right)$   $\left($   $\left($   $\right)$   $\left($   $\left($   $\right)$   $\left($   $\left($   $\right)$   $\left($   $\left($   $\right)$   $\left($   $\left($   $\right)$   $\left($   $\left($   $\right)$   $\left($   $\left($   $\right)$   $\left($   $\left($   $\right)$   $\left($   $\left($   $\right)$   $\left($   $\left($   $\right)$   $\left($ 

✞ ☎

 $\left($   $\left($   $\right)$   $\left($   $\left($   $\right)$   $\left($   $\left($   $\right)$   $\left($   $\left($   $\right)$   $\left($   $\left($   $\right)$   $\left($   $\left($   $\right)$   $\left($   $\left($   $\right)$   $\left($   $\left($   $\right)$   $\left($   $\left($   $\right)$   $\left($   $\left($   $\right)$   $\left($   $\left($   $\right)$   $\left($   $\left($   $\right)$   $\left($ 

✝ ✆

✞ ☎

✞ ☎

```
rule 4669
Int[csc[(e_.) + Pi*(k_.) + (f_.)*(x_)]*((c_.) + (d_.)*(x_))^(m_.), x_Symbol
        ] :> Simp[-2*(c + d*x)^m*(ArcTanh[E^(I*k*Pi)*E^(I*(e + f*x))]/f), x] + (-Si
        mp[d*(m/f) Int[(c + d*x)^{m} - 1)*Log[1 - E^{m}(I*k *Pi)*E^{m}(I*(e + f*x))], x],
         x] + Simp[d*(m/f) Int[(c + d*x)^(m - 1)*Log[1 + E^(I*k*Pi)*E^(I*(e + f*x
        ))], x], x]) /; FreeQ[{c, d, e, f}, x] && IntegerQ[2*k] && IGtQ[m, 0]
```

```
rule 5415
          Int\lbrack ((a_-)) \; * \; \text{ArcTan}\lbrack (c_-.) * (x_-)] * (b_-))^c(p_-) *((d_-) \; * \; (e_-.) * (x_-)^c)^c(q_-.) \; , \; x_-Symbol] :> Simp[(-b)*p*(d + e*x^2)^q*((a + b*ArcTan[c*x])^(p - 1)/(2*c*q*(2
         *(q + 1)), x] + (Simp[x*(d + e*x^2)^q*((a + b*ArcTan[c*x])^p/(2*q + 1)), x]
          + \text{Simp}[2*d*(q/(2*q + 1)) Int[(d + e*x^2)^{(q - 1)*(a + b*ArCTan[c*x])^p],x], x] + Simp[b^2*d*p*((p - 1)/(2*q*(2*q + 1))) Int[(d + e*x^2)^(q - 1)*(
         a + b*ArcTan[c*x])^{(p - 2), x}, x], x) /; FreeQ[{a, b, c, d, e}, x] && EqQ[e,
         c^2*d] && GtQ[q, 0] && GtQ[p, 1]
```

```
rule 5423 <mark>Int[((a_.) + ArcTan[(c_.)*(x_)]*(b_.))^(p_.)/Sqrt[(d_) + (e_.)*(x_)^2], x_S</mark>
      ✞ ☎
      ymbol] :> Simp[1/(c*Sqrt[d]) Subst[Int[(a + b*x)^p*Sec[x], x], x, ArcTan[
      c*x]], x] /; FreeQ[{a, b, c, d, e}, x] && EqQ[e, c^2*d] && IGtQ[p, 0] && Gt
      Q[d, 0]
```
rule 5425 <mark>Int[((a\_.) + ArcTan[(c\_.)\*(x\_)]\*(b\_.))^(p\_.)/Sqrt[(d\_) + (e\_.)\*(x\_)^2], x\_S</mark> ymbol] :> Simp[Sqrt[1 + c^2\*x^2]/Sqrt[d + e\*x^2] Int[(a + b\*ArcTan[c\*x])^  $p/Sqrt[1 + c^2*x^2], x, x]$ ,  $r$ ] /; FreeQ[{a, b, c, d, e},  $x$ ] && EqQ[e, c<sup>o</sup>2\*d] & & IGtQ[p, 0] && !GtQ[d, 0] ✝ ✆

rule 5479 Int[((a\_.) + ArcTan[(c\_.)\*(x\_)]\*(b\_.))^(p\_.)\*((f\_.)\*(x\_))^(m\_.)\*((d\_) + (e\_ .)\*(x\_)^2)^(q\_.), x\_Symbol] :> Simp[(f\*x)^(m + 1)\*(d + e\*x^2)^(q + 1)\*((a +  $b*ArcTan[c*x])^p/(d*f*(m + 1))$ , x] - Simp[b\*c\*(p/(f\*(m + 1))) Int[(f\*x)  $\hat{m}$  + 1)\*(d + e\*x^2)^q\*(a + b\*ArcTan[c\*x])^(p - 1), x], x] /; FreeQ[{a, b, c, d, e, f, m, q}, x] && EqQ[e, c^2\*d] && EqQ[m + 2\*q + 3, 0] && GtQ[p, 0] &&  $NeQ[m, -1]$ ✝ ✆ rule 5485 <mark>Int[((a\_.) + ArcTan[(c\_.)\*(x\_)]\*(b\_.))^(p\_.)\*((f\_.)\*(x\_))^(m\_)\*((d\_) + (e\_.</mark> ✞ ☎  $(*)*(x_0^2)^{(q_1)}, x_Symbo1]$  :> Simp[d Int[(f\*x)^m\*(d + e\*x^2)^(q - 1)\*(a + b\*ArcTan[c\*x])^p, x], x] + Simp[c^2\*(d/f^2) Int[(f\*x)^(m + 2)\*(d + e\*x^2  $)^{\widehat{}}$ (q - 1)\*(a + b\*ArcTan[c\*x])^p, x], x] /; FreeQ[{a, b, c, d, e, f, m}, x] && EqQ[e, c^2\*d] && GtQ[q, 0] && IGtQ[p, 0] && (RationalQ[m] || (EqQ[p, 1] && IntegerQ[q])) ✝ ✆

rule 5489 Int[((a\_.) + ArcTan[(c\_.)\*(x\_)]\*(b\_.))/((x\_)\*Sqrt[(d\_) + (e\_.)\*(x\_)^2]), x\_ Symbol] :> Simp[(-2/Sqrt[d])\*(a + b\*ArcTan[c\*x])\*ArcTanh[Sqrt[1 + I\*c\*x]/Sq rt $[1 - I * c * x]$ , x] +  $(Simp[I * (b/Sqrt[d]) * PolyLog[2, -Sqrt[1 + I * c * x]/Sqrt[1$  $-$  I\*c\*x]], x]  $-$  Simp[I\*(b/Sqrt[d])\*PolyLog[2, Sqrt[1 + I\*c\*x]/Sqrt[1 - I\*c  $*x$ ]], x]) /; FreeQ[{a, b, c, d, e}, x] && EqQ[e, c<sup> $\sim$ 2\*d] && GtQ[d, 0]</sup>  $\left($   $\left($   $\right)$   $\left($   $\left($   $\right)$   $\left($   $\left($   $\right)$   $\left($   $\left($   $\right)$   $\left($   $\left($   $\right)$   $\left($   $\left($   $\right)$   $\left($   $\left($   $\right)$   $\left($   $\left($   $\right)$   $\left($   $\left($   $\right)$   $\left($   $\left($   $\right)$   $\left($   $\left($   $\right)$   $\left($   $\left($   $\right)$   $\left($ 

✞ ☎

✞ ☎

```
rule 5493 <mark>Int[((a_.) + ArcTan[(c_.)*(x_)]*(b_.))^(p_.)/((x_)*Sqrt[(d_) + (e_.)*(x_)^2</mark>
      ]), x_Symbo1 :> Simp[Sqrt[1 + c^2*x^2]/Sqrt[d + e*x^2] Int[(a + b*ArcTan
       [c*x])^p/(x*Sqrt[1 + c^2*x^2]), x], x], r]; FreeQ[{a, b, c, d, e}, x] && EqQ[
       e, c^2*d] && IGtQ[p, 0] && !GtQ[d, 0]
      ✝ ✆
```

```
rule 7143 <mark>Int[PolyLog[n_, (c_.)*((a_.) + (b_.)*(x_))^(p_.)]/((d_.) + (e_.)*(x_)), x_S</mark>
      ✞ ☎
      ymbol] :> Simp[PolyLog[n + 1, c*(a + b*x)^p]/(e*p), x] /; FreeQ[{a, b, c, d
      , e, n, p}, x] && EqQ[b*d, a*e]
```
# **3.320.4 Maple [A] (verified)**

Time  $= 1.52$  (sec), antiderivative size  $= 356$ , normalized size of antiderivative  $= 0.64$ 

<span id="page-2657-0"></span>✝ ✆

✝ ✆

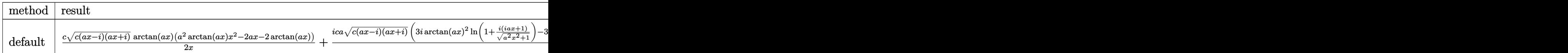

input <mark>| int((a^2\*c\*x^2+c)^(3/2)\*arctan(a\*x)^2/x^2,x,method=\_RETURNVERBOSE)</mark> ✞ ☎

3.320. 
$$
\int \frac{(c+a^2cx^2)^{3/2}\arctan(ax)^2}{x^2} dx
$$

```
rctan(a*x)/x+1/2*I*c*a*(c*(a*x-I)*(I+a*x))^(1/2)*(3*I*arctan(a*x)^2*hn(1+I*(1+I*a*x)/(a^2*x^2+1)^(1/2))-3*I*arctan(a*x)^2*ln(1-I*(1+I*a*x)/(a^2*x^2))+1)^{(1/2)+4*I*arctan(a*x)*ln((1+I*axx)/(a^2*x^2+1)^{(1/2)+1)+6*arctan(a*x))}*polylog(2,-I*(1+I*a*x)/(a<sup>2</sup>*x<sup>2+1)</sup><sup>(1/2))-6*arctan(a*x)*polylog(2,I*(1+I*</sup>
       a*x)/(a<sup>2</sup>*x<sup>2+1)</sup><sup>(1/2))+6*I*polylog(3,-I*(1+I*a*x)/(a<sup>2</sup>*x<sup>2</sup>+1)<sup>2</sup>(1/2))-6*I*</sup>
       polylog(3,I*(1+I*a*x)/(a^2*x^2+1)^(1/2))+4*dilog((1+I*a*x)/(a^2*x^2+1)^(1/
       2)+1)+4*dilog((1+I*axx)/(a^2*x^2+1)^(1/2)) - 4*arctan((1+I*axx)/(a^2*x^2+1)^2)(1/2))/(a<sup>2*x^2+1)</sub>(1/2)</sup>
```
### <span id="page-2658-0"></span>3.320.5 Fricas  $|F|$

$$
\int \frac{(c+a^{2}cx^{2})^{3/2}\arctan(ax)^{2}}{x^{2}} dx = \int \frac{(a^{2}cx^{2}+c)^{\frac{3}{2}}\arctan(ax)^{2}}{x^{2}} dx
$$

input integrate((a<sup>2\*</sup>c\*x<sup>2+c)</sup><sup>2</sup>(3/2)\*arctan(a\*x)<sup>2</sup>/x<sup>2</sup>,x, algorithm="fricas")

output integral( $(a^2*c*x^2 + c)^(3/2)*arctan(a*x)^2/x^2, x)$ 

# <span id="page-2658-1"></span>3.320.6 Sympy  $[F]$

$$
\int \frac{(c+a^{2}cx^{2})^{3/2}\arctan (ax)^{2}}{x^{2}} dx = \int \frac{(c(a^{2}x^{2}+1))^{\frac{3}{2}}\operatorname{atan}^{2}(ax)}{x^{2}} dx
$$

$$
input \frac{interstate((a**2*c*x**2+c)**(3/2)*atan(a*x)**2/x**2,x)}{max} = (a*2[c*x)*2[c*x]*2]
$$

<span id="page-2658-2"></span>output Integral( $(c*(a**2*x**2 + 1))**(3/2)*atan(a*x)**2/x**2, x)$ 

3.320. 
$$
\int \frac{(c+a^2cx^2)^{3/2}\arctan(ax)^2}{x^2} dx
$$

## **3.320.7 Maxima [F]**

$$
\int \frac{(c+a^{2}cx^{2})^{3/2}\arctan (ax)^{2}}{x^{2}} dx = \int \frac{(a^{2}cx^{2}+c)^{\frac{3}{2}}\arctan (ax)^{2}}{x^{2}} dx
$$

✞ ☎

✝ ✆

✞ ☎

<span id="page-2659-0"></span>✝ ✆

input <mark>integrate((a^2\*c\*x^2+c)^(3/2)\*arctan(a\*x)^2/x^2,x, algorithm="maxima")</mark>

output <mark>integrate((a^2\*c\*x^2 + c)^(3/2)\*arctan(a\*x)^2/x^2, x)</mark>

#### **3.320.8 Giac [F(-2)]**

Exception generated.

$$
\int \frac{(c+a^2cx^2)^{3/2}\arctan(ax)^2}{x^2} dx = \text{Exception raised: TypeError}
$$

✞ ☎

 $\left($   $\left($   $\right)$   $\left($   $\left($   $\right)$   $\left($   $\left($   $\right)$   $\left($   $\left($   $\right)$   $\left($   $\left($   $\right)$   $\left($   $\left($   $\right)$   $\left($   $\left($   $\right)$   $\left($   $\left($   $\right)$   $\left($   $\left($   $\right)$   $\left($   $\left($   $\right)$   $\left($   $\left($   $\right)$   $\left($   $\left($   $\right)$   $\left($ 

✞ ☎

<span id="page-2659-1"></span> $\left($   $\left($   $\right)$   $\left($   $\left($   $\right)$   $\left($   $\left($   $\right)$   $\left($   $\left($   $\right)$   $\left($   $\left($   $\right)$   $\left($   $\left($   $\right)$   $\left($   $\left($   $\right)$   $\left($   $\left($   $\right)$   $\left($   $\left($   $\right)$   $\left($   $\left($   $\right)$   $\left($   $\left($   $\right)$   $\left($   $\left($   $\right)$   $\left($ 

input <mark>integrate((a^2\*c\*x^2+c)^(3/2)\*arctan(a\*x)^2/x^2,x, algorithm="giac")</mark>

output <mark>Exception raised: TypeError >> an error occurred running a Giac command:IN</mark> PUT:sage2:=int(sage0,sageVARx):;OUTPUT:sym2poly/r2sym(const gen & e,const index\_m & i,const vecteur & l) Error: Bad Argument Value

#### **3.320.9 Mupad [F(-1)]**

Timed out.

$$
\int \frac{(c+a^2cx^2)^{3/2}\arctan(ax)^2}{x^2} dx = \int \frac{\operatorname{atan}(a x)^2 (c a^2 x^2 + c)^{3/2}}{x^2} dx
$$

✞ ☎

 $\left($   $\left($   $\right)$   $\left($   $\left($   $\right)$   $\left($   $\left($   $\right)$   $\left($   $\left($   $\right)$   $\left($   $\left($   $\right)$   $\left($   $\left($   $\right)$   $\left($   $\left($   $\right)$   $\left($   $\left($   $\right)$   $\left($   $\left($   $\right)$   $\left($   $\left($   $\right)$   $\left($   $\left($   $\right)$   $\left($   $\left($   $\right)$   $\left($ 

✞ ☎

✝ ✆

input <mark>| int((atan(a\*x)^2\*(c + a^2\*c\*x^2)^(3/2))/x^2,x)</mark>

output <mark>int((atan(a\*x)^2\*(c + a^2\*c\*x^2)^(3/2))/x^2, x)</mark>

3.320. 
$$
\int \frac{(c+a^2cx^2)^{3/2}\arctan(ax)^2}{x^2} dx
$$

# $\int \frac{(c+a^2cx^2)^{3/2}\arctan (ax)^2}{x^3}\,dx$ 3.321

<span id="page-2660-0"></span>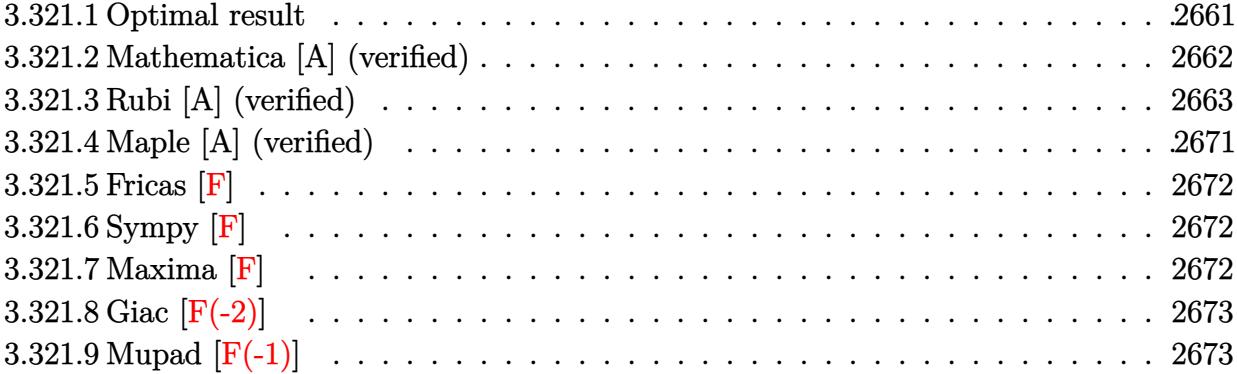

# **3.321.1 Optimal result**

Integrand size  $= 24$ , antiderivative size  $= 567$ 

$$
\int \frac{(c+a^2cx^2)^{3/2}\arctan(ax)^2}{x^3} dx = -\frac{ac\sqrt{c+a^2cx^2}\arctan(ax)}{x}
$$
  
+  $a^2c\sqrt{c+a^2cx^2}\arctan(ax)^2 - \frac{c\sqrt{c+a^2cx^2}\arctan(ax)^2}{2x^2}$   
+  $\frac{4ia^2c^2\sqrt{1+a^2x^2}\arctan(ax)\arctan(\frac{\sqrt{1+iax}}{\sqrt{1-iax}})}{\sqrt{c+a^2cx^2}}$   
-  $\frac{3a^2c^2\sqrt{1+a^2x^2}\arctan(ax)^2\arctanh(e^{i\arctan(ax)})}{\sqrt{c+a^2cx^2}}$   
-  $a^2c^{3/2}\arctanh(\frac{\sqrt{c+a^2cx^2}}{\sqrt{c}})}$   
+  $\frac{3ia^2c^2\sqrt{1+a^2x^2}\arctan(ax)\text{PolyLog}(2, -e^{i\arctan(ax)})}{\sqrt{c+a^2cx^2}}$   
-  $\frac{3ia^2c^2\sqrt{1+a^2x^2}\arctan(ax)\text{PolyLog}(2, e^{i\arctan(ax)})}{\sqrt{c+a^2cx^2}}$   
-  $\frac{2ia^2c^2\sqrt{1+a^2x^2}\text{PolyLog}(2, -\frac{i\sqrt{1+iax}}{\sqrt{1-iax}})}{\sqrt{c+a^2cx^2}}$   
+  $\frac{2ia^2c^2\sqrt{1+a^2x^2}\text{PolyLog}(2, \frac{i\sqrt{1+iax}}{\sqrt{1-iax}})}{\sqrt{c+a^2cx^2}}$   
-  $\frac{3a^2c^2\sqrt{1+a^2x^2}\text{PolyLog}(3, -e^{i\arctan(ax)})}{\sqrt{c+a^2cx^2}}$   
+  $\frac{3a^2c^2\sqrt{1+a^2x^2}\text{PolyLog}(3, e^{i\arctan(ax)})}{\sqrt{c+a^2cx^2}}$ 

```
output -a^2*c^(3/2)*arctanh((a^2*c*x^2+c)^(1/2)/c^(1/2))+4*I*a^2*c^2*arctan(a*x)*arctan((1+1*a*x)^{(1/2)/(1-1*a*x)^{(1/2)}*(a^2*x^2+1)^{(1/2)}(a^2*x*x^2+c)^{(1/2)}(2)-3*a^2*c^2*arctan(axx)^2*arctanh((1+1*a*x)/(a^2*x^2+1)^(1/2)*(a^2*x^2+1)(a^2*x^2+1)^(1/2)*(a^2*x^2+1)^(1/2)/ (a^2*x^2+c^2+c^2)(1/2)-3*I*a^2*c^2*arctan(axx)*polylog(2,(1+I*axx)/(a^2*x^2+1)^(1/2))*(a^2*x^2+1)^(1/2)/(a^2z*cx^2)+c)^(1/2)-2*I*a^2*c^2*polylog(2,-I*(1+I*a*x)^(1/2)/(1-I*a*x)^(1/2))*(a^2*x
      (1/2) (1/2) (2-x-x^2+c)^{(1/2)+2*1*a^2+c^2*polylog(2,1*(1+1*ax))^2)(1/2)}-I*axx)^(1/2) * (a^2*x^2+1)^(1/2)/(a^2*x*x^2+c)^(1/2)-3*a^2*c^2*polylog(3,-1)(1+I*a*x)/(a^2*x^2+1)^(1/2)*(a^2*x^2+1)^(1/2)/(a^2*x*x^2+c)^(1/2)+3*a^2*c\text{``2*polylog(3,(1+I*ax*)/(a^2*x^2+1)^-(1/2))*(a^2*x^2+1)^-(1/2)/(a^2z*x^2+c^2+c^2)}(1/2)-a*c*arctan(a*x)*(a^2*c*x^2+c)^(1/2)/x+a^2*c*arctan(a*x)^2*(a^2*c*x^2
      +c)^(1/2)-1/2*c*arctan(a*x)^2*(a^2*c*x^2+c)^(1/2)/x^2
```
#### <span id="page-2662-0"></span>Mathematica [A] (verified) 3.321.2

Time  $= 2.48$  (sec), antiderivative size  $= 455$ , normalized size of antiderivative  $= 0.80$ 

$$
\int \frac{\left(c+a^2cx^2\right)^{3/2}\arctan(ax)^2}{x^3} dx = \frac{a^2c\sqrt{c+a^2cx^2}\left(-4\arctan(ax)-4\arctan(ax)\cot^2\left(\frac{1}{2}\arctan(ax)\right)+4ax}{x^3}
$$

input  $Integrate[((c + a^2*cx^2)^(3/2)*ArcTan[a*x]^2)/x^3,x]$ 

```
output <mark>(a^2*c*Sqrt[c + a^2*c*x^2]*(-4*ArcTan[a*x] - 4*ArcTan[a*x]*Cot[ArcTan[a*x]</mark>
       \frac{2}{2} + 4*a*x*ArcTan[a*x]<sup>2</sup>*Csc[ArcTan[a*x]/2]<sup>2</sup> - ArcTan[a*x]<sup>2</sup>*Cot[ArcTa
       n[a*x]/2]*Csc[ArcTan[a*x]/2]<sup>\sim</sup>2 + 12*ArcTan[a*x]<sup>\sim</sup>2*Cot[ArcTan[a*x]/2]*Log[1
        - E^{(1*ArcTan[a*x])} - 16*ArcTan[a*x]*Cot[ArcTan[a*x]/2]*Log[1 - I*E^{(1*Ar)}]rcTan[a*x]) + 16*ArcTan[a*x]*Cot[ArcTan[a*x]/2]*Log[1 + I*E^{(ixArcTan[a*x)}]])] - 12*ArcTan[a*x]<sup>2</sup>*Cot[ArcTan[a*x]/2]*Log[1 + E<sup>^</sup>(I*ArcTan[a*x])] + 8*C
       ot [ArcTan [a*x]/2]*Log [Tan [ArcTan [a*x]/2]] + (24*I)*ArcTan [a*x]*Cot [ArcTan [
       a*x]/2]*PolyLog[2, -E^(I*ArcTan[a*x])] - (16*I)*Cot[ArcTan[a*x]/2]*PolyLog
       [2, (-1)*E^{(1*ArcTan[a*x]}) + (16*I)*Cot[ArcTan[a*x]/2]*PolyLog[2, I*E^{(1*}])ArcTan[a*x])] - (24*I)*ArcTan[a*x]*Cot[ArcTan[a*x]/2]*PolyLog[2, E^(I*ArcTan[a*x])] - 24*Cot[ArcTan[a*x]/2]*PolyLog[3, -E^(I*ArcTan[a*x])] + 24*Cot[
       ArcTan[a*x]/2]*PolyLog[3, E^(I*ArcTan[a*x])] + ArcTan[a*x]^2*Csc[ArcTan[a*
       x]/2]*Sec[ArcTan[a*x]/2])*Tan[ArcTan[a*x]/2])/(8*Sqrt[1 + a^2*x^2])
```
# **3.321.3 Rubi [A] (verified)**

Time  $= 5.75$  (sec), antiderivative size  $= 667$ , normalized size of antiderivative  $= 1.18$ , number of steps used = 24, number of rules used = 23,  $\frac{\text{number of rules}}{\text{integrand size}} = 0.958$ , Rules used =  $\{5485, 5485, 5465, 5425, 5421, 5493, 5491, 3042, 4671, 3011, 2720, 5497, 5479, 243,$ 73, 221, 5493, 5491, 3042, 4671, 3011, 2720, 7143}

Below are the steps used by Rubi to obtain the solution. The rule number used for the transformation is given above next to the arrow. The rules definitions used are listed below.

$$
\int \frac{\arctan(ax)^2 (a^2cx^2 + c)^{3/2}}{x^3} dx
$$
\n
$$
a^2c \int \frac{\sqrt{a^2cx^2 + c \arctan(ax)^2}}{x} dx + c \int \frac{\sqrt{a^2cx^2 + c \arctan(ax)^2}}{x^3} dx
$$
\n
$$
a^2c \left(a^2c \int \frac{x \arctan(ax)^2}{\sqrt{a^2cx^2 + c}} dx + c \int \frac{\arctan(ax)^2}{x\sqrt{a^2cx^2 + c}} dx\right) + c \left(a^2c \int \frac{x \arctan(ax)^2}{x\sqrt{a^2cx^2 + c}} dx + c \int \frac{\arctan(ax)^2}{x\sqrt{a^2cx^2 + c}} dx\right)
$$
\n
$$
a^2c \left(a^2c \int \frac{\arctan(ax)^2}{x\sqrt{a^2cx^2 + c}} dx + c \int \frac{\arctan(ax)^2}{x\sqrt{a^2cx^2 + c}} dx\right)
$$
\n
$$
a^2c \left(a^2c \left(\frac{\arctan(ax)^2 \sqrt{a^2cx^2 + c}}{a^2c} - \frac{2 \int \frac{\sqrt{a^2cx^2 + c}}{\sqrt{a^2cx^2 + c}} dx\right) + c \int \frac{\arctan(ax)^2}{x\sqrt{a^2cx^2 + c}} dx\right) + c \left(a^2c \int \frac{\arctan(ax)^2}{x\sqrt{a^2cx^2 + c}} dx\right)
$$
\n
$$
a^2c \left(a^2c \int \frac{\arctan(ax)^2}{x\sqrt{a^2cx^2 + c}} dx + c \int \frac{\arctan(ax)^2}{x\sqrt{a^2cx^2 + c}} dx\right) + c \left(a^2c \int \frac{\arctan(ax)^2}{a^2\sqrt{a^2cx^2 + c}} dx\right) + c \left(a^2c \int \frac{\arctan(ax)^2}{x\sqrt{a^2cx^2 + c}} dx + c \int \frac{\arctan(ax)^2}{x\sqrt{a^2cx^2 + c}} dx\right)
$$
\n
$$
c \left(a^2c \int \frac{\arctan(ax)^2}{x\sqrt{a^2cx^2 + c}} dx + c \int \frac{\arctan(ax)^2}{x^3\sqrt{a^2cx^2 + c}} dx\right) + c \left(a^2c \int \frac{\arctan(ax)^2}{x\sqrt{a^2cx^
$$

3.321. 
$$
\int \frac{(c+a^2cx^2)^{3/2}\arctan(ax)^2}{x^3} dx
$$

*<sup>a</sup>* −
$$
\begin{array}{c|c|c|c} & &5493\\ \end{array}\\ \begin{array}{c|c|c|c} c& &\frac{1}{x\sqrt{a^2cx^2+1}\int\frac{\arctan(ax)^2}{x\sqrt{a^2cx^2+c}}dx}+c\int\frac{\arctan(ax)^2}{x^3\sqrt{a^2cx^2+c}}dx &+\\ \hline c& &\frac{1}{x^3\sqrt{a^2cx^2+c}} \end{array}\\ \\ \begin{array}{c|c|c|c} c& &\frac{1}{x^2\sqrt{a^2x^2+1}}\int\frac{\arctan(ax)^2}{x\sqrt{a^2cx^2+c}}dx & -\frac{2\sqrt{a^2x^2+1}\left(-\frac{2i\arctan(ax)\arctan\left(\frac{\sqrt{1+5a^2}}{\sqrt{1-5a^2}}\right)}{a\sqrt{a^2cx^2}}+\frac{i\text{Pc}^2}{\sqrt{a^2cx^2+c}}\right)} \\ \hline & &\frac{1}{\sqrt{a^2cx^2+1}}\int\frac{\arctan(ax)^2}{x^2\sqrt{a^2cx^2+c}}dx &+a^2c\left(\frac{\arctan(ax)^2}{a^2c}dx\arctan(ax)+c\int\frac{\arctan(ax)^2}{x^3\sqrt{a^2cx^2+c}}dx\right)+\\ &a^2c\left(\frac{c\sqrt{a^2x^2+1}\int\frac{\sqrt{a^2x^2+1}\arctan(ax)^2}{ax^2}}{ \sqrt{a^2cx^2+c}}+a^2c\left(\frac{\arctan(ax)^2\sqrt{a^2cx^2+c}}{a^2c} -\frac{2\sqrt{a^2x^2+1}\left(-\frac{2i\arctan(ax)}{a}\right)}{a^2c}\right)+\\ &\frac{1}{x^3\sqrt{a^2cx^2+c}} \end{array}\right]
$$

 $\downarrow$ 3011

 $3.321.$   $\int \frac{(c+a^2cx^2)^{3/2} \arctan(ax)^2}{x^3} dx$ 

$$
a^{2}c\left(\frac{c\sqrt{a^{2}x^{2}+1}\left(2\left(i\arctan(ax)\,\text{PolyLog}\left(2,-e^{i\arctan(ax)}\right)-i\int\,\text{PolyLog}\left(2,-e^{i\arctan(ax)}\right)d\arctan(ax)\right)-2\left(i\arctan(ax)\right)-2\left(i\arctan(ax)\,\text{PolyLog}\left(2,-e^{i\arctan(ax)}\right)-i\int\,\text{PolyLog}\left(2,-e^{i\arctan(ax)}\right)\right)}{\sqrt{a^{2}x^{2}+1}\left(2\left(i\arctan(ax)\,\text{PolyLog}\left(2,-e^{i\arctan(ax)}\right)-i\int\,\text{PolyLog}\left(2,-e^{i\arctan(ax)}\right)\right)}\right)}\right)
$$

$$
a^{2}c\left(\frac{c\sqrt{a^{2}x^{2}+1}\left(2\left(i\arctan(ax)\,\text{PolyLog}\left(2,-e^{i\arctan(ax)}\right)-\int e^{-i\arctan(ax)}\,\text{PolyLog}\left(2,-e^{i\arctan(ax)}\right)de^{i\arctan(ax)}\right)}{x^{3}\sqrt{a^{2}cx^{2}+c}}dx+\frac{a^{2}c\sqrt{a^{2}x^{2}+1}\left(2\left(i\arctan(ax)\,\text{PolyLog}\left(2,-e^{i\arctan(ax)}\right)-\int e^{-i\arctan(ax)}\,\text{PolyLog}\left(2,-e^{i\arctan(ax)}\right)\right)}{x^{3}\sqrt{a^{2}cx^{2}+c}}\right)\right)
$$

$$
\big\downarrow 5497
$$

$$
a^{2}c\left(\frac{c\sqrt{a^{2}x^{2}+1}(2(i\arctan(ax)\text{PolyLog}(2,-e^{i\arctan(ax)})- \int e^{-i\arctan(ax)\text{PolyLog}(2,-e^{i\arctan(ax)})\,de^{i\arctan(ax)}}{c\left(c\left(-\frac{1}{2}a^{2}\int \frac{\arctan(ax)^{2}}{x\sqrt{a^{2}cx^{2}+c}}dx+\right.\right.\right)}\right)}+\frac{e^{-i\arctan(ax)}-e^{i\arctan(ax)}\,dx}{x^{2}\sqrt{a^{2}cx^{2}+c}}\right)+\frac{a^{2}c\sqrt{a^{2}x^{2}+1}(2(i\arctan(ax))^{2}+c\left(c\left(-\frac{1}{2}a^{2}\int \frac{\arctan(ax)^{2}}{x\sqrt{a^{2}cx^{2}+c}}dx+\right)\frac{1}{x^{2}\sqrt{a^{2}cx^{2}+c}}dx-\frac{\arctan(ax)^{2}\sqrt{a^{2}cx^{2}+c}}{2cx^{2}}\right)}{5479}
$$

$$
a^{2}c\left(\frac{c\sqrt{a^{2}x^{2}+1}\left(2\left(i\arctan(ax)\text{PolyLog}\left(2,-e^{i\arctan(ax)}\right)-\int e^{-i\arctan(ax)}\text{PolyLog}\left(2,-e^{i\arctan(ax)}\right)de^{i\arctan(ax)}\right)}{c\left(c\left(-\frac{1}{2}a^{2}\int\frac{\arctan(ax)^{2}}{x\sqrt{a^{2}cx^{2}+c}}dx+a\left(a\int\frac{1}{x\sqrt{a^{2}cx^{2}+c}}dx-\frac{\arctan(ax)\sqrt{a^{2}cx^{2}+c}}{cx}\right)-\frac{\arctan(ax)^{2}\sqrt{a^{2}cx^{2}+c}}{2cx^{2}}\right)}{2\sqrt{a^{2}x^{2}+c}}\right)
$$

3.321. 
$$
\int \frac{(c+a^2cx^2)^{3/2}\arctan(ax)^2}{x^3} dx
$$

$$
a^{2}c\left(\frac{c\sqrt{a^{2}x^{2}+1}(2(i\arctan(ax)\text{PolyLog}(2,-e^{i\arctan(ax)})- \int e^{-i\arctan(ax)\text{PolyLog}(2,-e^{i\arctan(ax)})\,de^{i\arctan(ax)}}{x^{2}\sqrt{a^{2}cx^{2}+c}}\right) - \frac{\arctan(ax)\sqrt{a^{2}cx^{2}+c}}{cx}\right) e^{i\arctan(ax)\sqrt{a^{2}cx^{2}+c}} + \frac{1}{x^{2}\sqrt{a^{2}cx^{2}+c}}dx^{2} + \frac{\arctan(ax)\sqrt{a^{2}cx^{2}+c}}{cx}\right) - \frac{\arctan(ax)^{2}\sqrt{a^{2}cx^{2}+c}}{2cx^{2}}
$$

$$
a^{2}c\left(c\sqrt{a^{2}x^{2}+1}\left(2\left(i\arctan(ax)\text{PolyLog}\left(2,-e^{i\arctan(ax)}\right)-\int e^{-i\arctan(ax)}\text{PolyLog}\left(2,-e^{i\arctan(ax)}\right)d e^{i\arctan(ax)}\right)\right)\right)\right)
$$

$$
c\left(c\left(-\frac{1}{2}a^{2}\int \frac{\arctan(ax)^{2}}{x\sqrt{a^{2}cx^{2}+c}}dx+a\left(\frac{\int \frac{1}{x^{4}-1}d\sqrt{a^{2}cx^{2}+c}}{ac}-\frac{\arctan(ax)\sqrt{a^{2}cx^{2}+c}}{cx}\right)-\frac{\arctan(ax)^{2}\sqrt{a^{2}cx^{2}+c}}{2cx^{2}}\right)\right)
$$

$$
a^{2}c\left(\frac{c\sqrt{a^{2}x^{2}+1}\left(2\left(i\arctan(ax)\text{PolyLog}\left(2,-e^{i\arctan(ax)}\right)-\int e^{-i\arctan(ax)}\text{PolyLog}\left(2,-e^{i\arctan(ax)}\right)d e^{i\arctan(ax)}\right)}{c\left(c\left(-\frac{1}{2}a^{2}\int\frac{\arctan(ax)^{2}}{x\sqrt{a^{2}cx^{2}+c}}dx+a\right)-\frac{\arctan(ax)\sqrt{a^{2}cx^{2}+c}}{cx}-\frac{\arctan\left(\frac{\sqrt{a^{2}cx^{2}+c}}{\sqrt{c}}\right)}{\sqrt{c}}\right)-\frac{\arctan(ax)^{2}\sqrt{a^{2}cx^{2}+c}}{2cx^{2}}}{c\left(1+3\left(\frac{1}{2}a^{2}\right)\left(\frac{1}{2}a^{2}\right)\right)}\right)
$$

$$
a^{2}c\left(\frac{c\sqrt{a^{2}x^{2}+1}\left(2\left(i\arctan(ax)\text{PolyLog}\left(2,-e^{i\arctan(ax)}\right)-\int e^{-i\arctan(ax)}\text{PolyLog}\left(2,-e^{i\arctan(ax)}\right)de^{i\arctan(ax)}\right) e^{i\arctan(ax)}}{2\sqrt{a^{2}x^{2}+1}\int \frac{\arctan(ax)^{2}}{x\sqrt{a^{2}x^{2}+1}}dx}+a\left(-\frac{\arctan(ax)\sqrt{a^{2}cx^{2}+c}}{cx}-\frac{\arctan\left(\frac{\sqrt{a^{2}cx^{2}+c}}{\sqrt{c}}\right)}{\sqrt{c}}\right)-\frac{\arctan(ax)^{2}\sqrt{a^{2}cx^{2}+c}}{2cx^{2}}}{5491}\right)
$$

3.321. 
$$
\int \frac{(c+a^2cx^2)^{3/2}\arctan(ax)^2}{x^3} dx
$$

$$
a^{2}c\left(\frac{c\sqrt{a^{2}x^{2}+1}\left(2\left(i\arctan(ax)\,PolyLog\left(2,-e^{i\arctan(ax)}\right)-\int e^{-i\arctan(ax)}\,PolyLog\left(2,-e^{i\arctan(ax)}\right)\,de^{i\arctan(ax)}\right)ds\left(\frac{c\sqrt{a^{2}x^{2}+1}\left(\sqrt{a^{2}x^{2}+1}\right)^{1/2}e^{2\sqrt{a^{2}x^{2}+1}\arctan(ax)^{2}}\,d\arctan(ax)}{2\sqrt{a^{2}cx^{2}+c}}+a\left(-\frac{\arctan(ax)\sqrt{a^{2}cx^{2}+c}}{cx}-\frac{\arctan\left(\frac{\sqrt{a^{2}cx^{2}+c}}{\sqrt{c}}\right)}{\sqrt{c}}\right)-\right]-\frac{3042}{202}
$$
\n
$$
a^{2}c\left(\frac{c\sqrt{a^{2}x^{2}+1}\left(2\left(i\arctan(ax)\,PolyLog\left(2,-e^{i\arctan(ax)}\right)-\int e^{-i\arctan(ax)}\,PolyLog\left(2,-e^{i\arctan(ax)}\right)\right)ds^{i\arctan(ax)}}{2\sqrt{a^{2}cx^{2}+c}}+a\left(-\frac{\arctan(ax)\sqrt{a^{2}cx^{2}+c}}{cx}-\frac{\arctan\left(\frac{\sqrt{a^{2}c}}{c}\right)}{\sqrt{c}}\right)\right)\left(\frac{c\sqrt{a^{2}x^{2}+1}\left(2\left(i\arctan(ax)\,PolyLog\left(2,-e^{i\arctan(ax)}\right)-\int e^{-i\arctan(ax)}\,PolyLog\left(2,-e^{i\arctan(ax)}\right)\right)ds^{i\arctan(ax)}}{2\sqrt{c}}\right)}\right)\right)=a^{2}c\left(\frac{c\sqrt{a^{2}x^{2}+1}\left(2\left(i\arctan(ax)\,PolyLog\left(2,-e^{i\arctan(ax)}\right)-\int e^{-i\arctan(ax)}\,PolyLog\left(2,-e^{i\arctan(ax)}\right)\right)ds^{i\arctan(ax)}}{2\sqrt{c}}\right)\right)+a^{2}c\left(\frac{c\sqrt{a^{2}x^{2}+1}\left(2\left(i\arctan(ax)\,PolyLog\left(2,-e^{i\arctan(ax)}\right)-\int e^{-i\arctan(ax)}\,Poly
$$

3.321. 
$$
\int \frac{(c+a^2cx^2)^{3/2}\arctan(ax)^2}{x^3} dx
$$

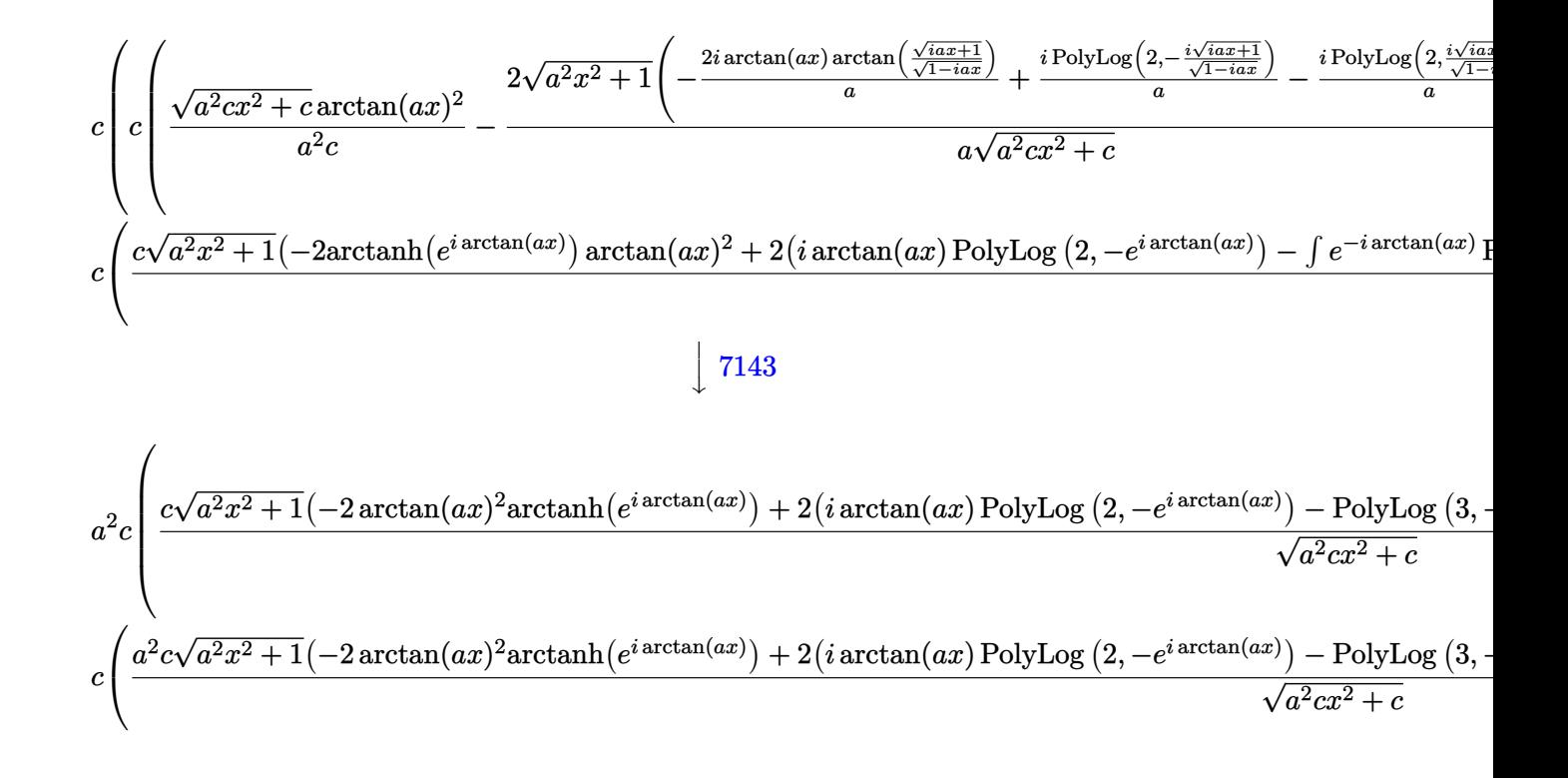

### input  $Int[((c + a^2*cx^2)^(3/2)*Arctan[a*x]^2)/x^3,x]$

```
output a^2x-x(2^x-x^2) and a^2x-x^2 and a^2x-x^2 are a^2x-x^2 and a^2x-x^2 and a^2x-x^2 and a^2x-x^2 and a^2x-x^22*x^2)*(((-2*I)*ArcTan[a*x]*ArcTan[Sqrt[1 + I*axx]/Sqrt[1 - I*axx]])/a + (I*PolyLog[2, ((-I)*Sqrt[1 + I*ax])/Sqrt[1 - I*ax]])/a - (I*PolyLog[2, (I*Y*X)])/a]*Sqrt[1 + I*a*x])/Sqrt[1 - I*a*x]])/a))/(a*Sqrt[c + a^2*c*x^2])) + (c*Sqrt
       [1 + a^2*x^2]*(-2*ArcTan[a*x]^2*ArcTanh[E^*(I*ArcTan[a*x)])] + 2*(I*ArcTan[a*2])*x]*PolyLog[2, -E^(I*ArcTan[a*x])] - PolyLog[3, -E^(I*ArcTan[a*x])]) - 2*(
       I*ArcTan[a*x]*PolyLog[2, E^(I*ArcTan[a*x])] - PolyLog[3, E^(I*ArcTan[a*x])
       ])))/Sqrt[c + a<sup>2</sup>*c*x<sup>2</sup>]) + c*(c*(-1/2*(Sqrt[c + a<sup>2</sup>*c*x<sup>2</sup>]*ArcTan[a*x]<sup>2</sup>)
       /(c*x^2) + a*(-((Sqrt[c + a^2*x^2]*ArcTan[a*x])/(c*x)) - (a*ArcTanh[Sqrt[c + a^2*c*x^2]/Sqrt[c])/Sqrt[c]) - (a^2*Sqrt[1 + a^2*x^2]*(-2*ArcTan[a*x])]<sup>-2*ArcTanh</sub>[E^(I*ArcTan[a*x])] + 2*(I*ArcTan[a*x]*PolyLog[2, -E^(I*ArcTan[</sup>
       a*x])] - PolyLog[3, -E^(I*ArcTan[a*x])]) - 2*(I*ArcTan[a*x]*PolyLog[2, E^(
       I*ArcTan[a*x])] - PolyLog[3, E^(I*ArcTan[a*x])])))/(2*Sqrt[c + a^2*c*x^2])
       ) + (a^2*c*Sqrt[1 + a^2*x^2]*(-2*ArcTan[a*x]^2*ArcTanh[E^(I*ArcTan[a*x])]+ 2*(I*ArcTan[a*x]*PolyLog[2, -E^(I*ArcTan[a*x])] - PolyLog[3, -E^(I*ArcTa
       n[a*x])) - 2*(I*ArcTan[a*x]*PolyLog[2, E^(I*ArcTan[a*x])] - PolyLog[3, E^
       (I*ArcTan[a*x]])))/Sqrt[c + a^2*c*x^2])
```
### **3.321.3.1 Defintions of rubi rules used**

rule 73 <mark>Int[((a\_.) + (b\_.)\*(x\_))^(m\_)\*((c\_.) + (d\_.)\*(x\_))^(n\_), x\_Symbol] :> With[</mark>  ${p = Demoninator[m]}$ ,  $Simp[p/b$  Subst  $[Int[x^(p*(m + 1) - 1)*(c - a*(d/b) +$  $d*(x^p(b))^n, x, (a + b*x)^(1/p), x]$ , FreeQ[{a, b, c, d}, x] && Lt Q[-1, m, 0] && LeQ[-1, n, 0] && LeQ[Denominator[n], Denominator[m]] && IntL  $i$ nearQ $[a, b, c, d, m, n, x]$ ✝ ✆

✞ ☎

✞ ☎

✞ ☎

✞ ☎

✝ ✆

✞ ☎

✝ ✆

✝ ✆

✞ ☎

- rule 221|<mark>Int[((a\_) + (b\_.)\*(x\_)^2)^(-1), x\_Symbol] :> Simp[(Rt[-a/b, 2]/a)\*ArcTanh[x</mark> /Rt[-a/b, 2]], x] /; FreeQ[{a, b}, x] && NegQ[a/b]  $\left( \begin{array}{cc} \text{ } & \text{ } \\ \text{ } & \text{ } \end{array} \right)$
- rule 243 <mark>Int[(x\_)^(m\_.)\*((a\_) + (b\_.)\*(x\_)^2)^(p\_), x\_Symbol] :> Simp[1/2 Subst[In</mark>  $t[x^*((m - 1)/2)*(a + b*x)^p, x], x, x^2], x]$  /; FreeQ[{a, b, m, p}, x] && I  $ntegerQ[(m - 1)/2]$ ✝ ✆
- rule 2720 <mark>Int[u\_, x\_Symbol] :> With[{v = FunctionOfExponential[u, x]}, Simp[v/D[v, x]</mark> Subst [Int [FunctionOfExponentialFunction  $[u, x]/x, x]$ , x, v], x]] /; Funct  $ionOfExponentialQ[u, x]$  &  $MatchQ[u, (w_)*((a_*)*(v_*)^(n_*))^(m_*)$  /; FreeQ  $[{a, m, n}, x]$  & IntegerQ[m\*n]] & !MatchQ[u, E^((c\_.)\*((a\_.) + (b\_.)\*x))  $*(F_{-})[v_{-}]$  /; FreeQ[{a, b, c}, x] && InverseFunctionQ[F[x]]]
- rule 3011 <mark>Int[Log[1 + (e\_.)\*((F\_)^((c\_.)\*((a\_.) + (b\_.)\*(x\_))))^(n\_.)]\*((f\_.) + (g\_.)</mark>  $*(x_-))^{\frown}(m_-)$ ,  $x_Symbo1]$  :> Simp[ $(-(f + g*x)^{\frown}m)*(PolyLog[2, (-e)*(F^{\frown}(c*(a +$ b\*x)))^n]/(b\*c\*n\*Log[F])), x] + Simp[g\*(m/(b\*c\*n\*Log[F])) Int[(f + g\*x)^(  $m - 1$ )\*PolyLog[2,  $(-e)$ \* $(F^-(c*(a + b*x)))^n$ , x], x] /; FreeQ[{F, a, b, c, e , f, g, n}, x] && GtQ[m, 0]

rule 3042 <mark>Int[u\_, x\_Symbol] :> Int[DeactivateTrig[u, x], x] /; FunctionOfTrigOfLinear</mark> ✞ ☎  $Q[u, x]$ 

rule 4671 <mark>Int[csc[(e\_.) + (f\_.)\*(x\_)]\*((c\_.) + (d\_.)\*(x\_))^(m\_.), x\_Symbol] :> Simp[-</mark>  $2*(c + d*x)^m*(ArcTanh[E^(1*(e + f*x))] /f), x] + (-Simp[d*(m/f) Int[(c +$  $d*x)^{n}$ (m - 1)\*Log[1 - E^(I\*(e + f\*x))], x], x] + Simp[d\*(m/f) Int[(c + d\*x )^(m - 1)\*Log[1 + E^(I\*(e + f\*x))], x], x]) /; FreeQ[{c, d, e, f}, x] && IG tQ[m, 0] ✝ ✆

3.321. R  $\frac{(c+a^2cx^2)^{3/2}\arctan(ax)^2}{x^3}\,dx$  rule 5421 Int  $[(a_{-}) + ArcTan[(c_{-})*(x_{-})](b_{-}))$  / Sqrt $[(d_{-}) + (e_{-})*(x_{-})^2]$ , x\_Symbol] :> Simp[-2\*I\*(a + b\*ArcTan[c\*x])\*(ArcTan[Sqrt[1 + I\*c\*x]/Sqrt[1 - I\*c\*x]]/  $(c*Sort[d]))$ , x] +  $(Simp[I*b*(PolyLog[2, (-I)*(Sqrt[1 + I*c*x]/Sqrt[1 - I*c$  $*x$ ])]/(c\*Sqrt[d])), x] - Simp[I\*b\*(PolyLog[2, I\*(Sqrt[1 + I\*c\*x]/Sqrt[1 - I \*c\*x])]/(c\*Sqrt[d])), x]) /; FreeQ[{a, b, c, d, e}, x] && EqQ[e, c^2\*d] &&  $GtQ[d, 0]$ 

rule 5425  $Int[((a_{-}) + ArcTan[(c_{-})*(x_{-})]*(b_{-}))^{(p_{-})}/Sqrt[(d_{-}) + (e_{-})*(x_{-})^{2}], x_{-}S$ ymbol] :> Simp[Sqrt[1 + c<sup>2\*x^2</sup>]/Sqrt[d + e\*x^2] Int[(a + b\*ArcTan[c\*x])^  $p/Sqrt[1 + c^2*x^2], x], x]$  /; FreeQ[{a, b, c, d, e}, x] && EqQ[e, c<sup>-2\*d]</sup> & & IGtQ[p, 0] && !GtQ[d, 0]

rule 5465  $Int[((a_{-}) + ArcTan[(c_{-})*(x_{-})](b_{-}))^{(p_{-})}*(x_{-})*(x_{-}) + (e_{-})*(x_{-})^{(q_{-})}$ .), x\_Symbol] :> Simp[(d + e\*x^2)^(q + 1)\*((a + b\*ArcTan[c\*x])^p/(2\*e\*(q + 1))), x] - Simp[b\*(p/(2\*c\*(q + 1))) Int[(d + e\*x^2)^q\*(a + b\*ArcTan[c\*x])  $\hat{p}(p-1), x$ , x], x] /; FreeQ[{a, b, c, d, e, q}, x] & EqQ[e, c<sup> $\hat{p}$ </sup> and a  $\hat{p}$  at  $Q$ [p, 0]  $&\&\text{NeQ}[q, -1]$ 

```
rule 5479 Int[((a_{-}) + ArcTan[(c_{-})*(x_{-})]*(b_{-}))^{(p_{-})}*((f_{-})*(x_{-}))^{(m_{-})}*((d_{-}) + (e_{-})*(f_{-}))^{(m_{-})}.)*(x_)^2)^(q_.), x_Symbol] :> Simp[(f*x)^(m + 1)*(d + e*x^2)^(q + 1)*((a +
           b*ArcTan[c*x])^p/(d*f*(m + 1)), x] - Simp[b*c*(p/(f*(m + 1))) Int[(f*x)
           \hat{m} + 1)*(d + e*x<sup>2</sup>)<sup>2</sup>q*(a + b*ArcTan[c*x])<sup>2</sup>(p - 1), x], x] /; FreeQ[{a, b,
           c, d, e, f, m, q}, x] & & EqQ[e, c<sup>-</sup>2*d] & & EqQ[m + 2*q + 3, 0] & & GtQ[p, 0]
          && NeQ[m, -1]
```

```
rule 5485 Int[((a_{-}) + ArcTan[(c_{-})*(x_{-})]*(b_{-}))^{(p_{-})}((f_{-})*(x_{-}))^{(m_{-})}((d_{-}) + (e_{-})(*)*(x_0^2)^(q_1), x_Symbol] :> Simp[d Int[(f*x)^m*(d + e*x^2)^(q - 1)*(a + e*x^2)]
          b*ArcTan[c*x])^p, x], x] + Simp[c^2*(d/f^2) Int[(f*x)^(m + 2)*(d + e*x^2
          \int (q - 1)*(a + b*ArcTan[c*x])^p, x, x], x], x] /; FreeQ[{a, b, c, d, e, f, m}, x]
          && EqQ[e, c<sup>2*d]</sup> && GtQ[q, 0] && IGtQ[p, 0] && (RationalQ[m] | (EqQ[p, 1]
          && IntegerQ[q]))
```
rule 5491  $Int[(a_.) + ArcTan[(c_.)*(x_])*(b_.)](x_*)'/((x_*)*sqrt[(d_*) + (e_.)*(x_*)^2]$ ), x\_Symbol] :> Simp[1/Sqrt[d] Subst[Int[(a + b\*x)^p\*Csc[x], x], x, ArcTa n[c\*x]], x] /; FreeQ[{a, b, c, d, e}, x] && EqQ[e, c<sup>-</sup>2\*d] && IGtQ[p, 0] &&  $GtQ[d, 0]$ 

> $\int \frac{(c+a^2cx^2)^{3/2}\arctan(ax)^2}{x^3} dx$  $3.321$

```
rule 5493 <mark>Int[((a_.) + ArcTan[(c_.)*(x_)]*(b_.))^(p_.)/((x_)*Sqrt[(d_) + (e_.)*(x_)^2</mark>
      ✞ ☎
      ]), x_Symbol :> Simp[Sqrt[1 + c^2*x^2]/Sqrt[d + e*x^2] Int[(a + b*ArcTan
       [c*x])^p/(x*Sqrt[1 + c^2*x^2]), x, x], x] /; FreeQ[{a, b, c, d, e}, x] && EqQ[
       e, c^2*d] && IGtQ[p, 0] && !GtQ[d, 0]
```
 $\left($   $\left($   $\right)$   $\left($   $\left($   $\right)$   $\left($   $\right)$   $\left($   $\left($   $\right)$   $\left($   $\left($   $\right)$   $\left($   $\left($   $\right)$   $\left($   $\right)$   $\left($   $\left($   $\right)$   $\left($   $\left($   $\right)$   $\left($   $\right)$   $\left($   $\left($   $\right)$   $\left($   $\left($   $\right)$   $\left($   $\left($   $\right)$   $\left($ 

 $\left($   $\left($   $\right)$   $\left($   $\left($   $\right)$   $\left($   $\left($   $\right)$   $\left($   $\left($   $\right)$   $\left($   $\left($   $\right)$   $\left($   $\left($   $\right)$   $\left($   $\left($   $\right)$   $\left($   $\left($   $\right)$   $\left($   $\left($   $\right)$   $\left($   $\left($   $\right)$   $\left($   $\left($   $\right)$   $\left($   $\left($   $\right)$   $\left($ 

```
rule 5497    <mark>Int[(((a_.) + ArcTan[(c_.)*(x_)]*(b_.))^(p_.)*((f_.)*(x_))^(m_))/Sqrt[(d_)</mark>
       ✞ ☎
        + (e_.)*(x_)^2], x_Symbol] :> Simp[(f*x)^(m + 1)*Sqrt[d + e*x^2]*((a + b*Ar
        cTan[c*x])^p/(d*f*(m + 1)), x] + (-Simp[b*c*(p/(f*(m + 1))) Int[(f*x)^p(m)+ 1)*(a + b*ArcTan[c*x])^{(p - 1)/Sqrt[d + e*x^2]), x], x] - Simp[c^2*((m - 1)/Sqrt[d + e*x^2])])+ 2)/(f^2*(m + 1))) Int[(f*x)^(m + 2)*((a + b*ArcTan[c*x])^p/Sqrt[d + e*x
        \lceil (2) \rceil, x], x]) /; FreeQ[{a, b, c, d, e, f}, x] && EqQ[e, c\lceil (2*d) \rceil && GtQ[p, 0]
         && LtQ[m, -1] && NeQ[m, -2]
```

```
rule 7143 <mark>Int[PolyLog[n_, (c_.)*((a_.) + (b_.)*(x_))^(p_.)]/((d_.) + (e_.)*(x_)), x_S</mark>
          ✞ ☎
           ymbol] :> Simp[PolyLog[n + 1, c*(a + b*x)^p]/(e*p), x] /; FreeQ[{a, b, c, d
           , e, n, p}, x] && EqQ[b*d, a*e]
          \left( \left( \right) \left( \left( \right) \left( \left( \right) \left( \left( \right) \left( \left( \right) \left( \left( \right) \left( \left( \right) \left( \left( \right) \left( \left( \right) \left( \left( \right) \left( \left( \right) \left( \left( \right) \left(
```
# **3.321.4 Maple [A] (verified)**

Time  $= 1.55$  (sec), antiderivative size  $= 412$ , normalized size of antiderivative  $= 0.73$ 

✝ ✆

✞ ☎

 $\left($   $\left($   $\right)$   $\left($   $\left($   $\right)$   $\left($   $\left($   $\right)$   $\left($   $\left($   $\right)$   $\left($   $\left($   $\right)$   $\left($   $\left($   $\right)$   $\left($   $\left($   $\right)$   $\left($   $\left($   $\right)$   $\left($   $\left($   $\right)$   $\left($   $\left($   $\right)$   $\left($   $\left($   $\right)$   $\left($   $\left($   $\right)$   $\left($ 

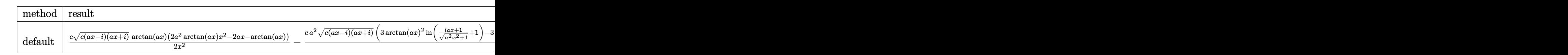

input <mark>| int((a^2\*c\*x^2+c)^(3/2)\*arctan(a\*x)^2/x^3,x,method=\_RETURNVERBOSE)</mark> ✞ ☎

```
output
1/2*c*(c*(a*x-I)*(I+a*x))^(1/2)*arctan(a*x)*(2*a^2*arctan(a*x)*x^2-2*a*x-a
       rctan(a*x)/x^2-1/2*cx^2*(c*(a*x-I)*(I+a*x))^(1/2)*(3*arctan(a*x)^2*ln((1))+I*a*x)/(a^2*x^2+1)^(1/2)+1)-3*arctan(a*x)^2*ln(1-(1+I*a*x)/(a^2*x^2+1)^(1)(2))-6*I*arctan(a*x)*polylog(2,-(1+I*a*x)/(a^2*x^2+1)^(1/2))+6*I*arctan(a*
      x)*polylog(2,(1+I*axx)/(a^2*x^2+1)^(1/2))-4*arctan(axx)*ln(1+I*(1+I*axx)/(1/2))a^2*x^2+1)^(1/2))+4*arctan(a*x)*ln(1-I*(1+I*a*x)/(a^2*x^2+1)^(1/2))+4*I*di
      log(1+I*(1+I*axx)/(a^2*x^2+1)^(1/2)) -4*I*dilog(1-I*(1+I*axx)/(a^2*x^2+1)^(1/2))1/2))+6*polylog(3,-(1+I*a*x)/(a^2*x^2+1)^(1/2))-6*polylog(3,(1+I*a*x)/(a^2
       *x^2+1)^(1/2)-2*ln((1+1*ax)/(a^2*x^2+1)^(1/2)-1)+2*ln((1+1*ax)x)/(a^2*x^2+1)+1)<sup>(1/2)+1))/(a<sup>2*x<sup>2</sup>+1)<sup>(1/2)</sup></sup></sup>
```
## **3.321.5 Fricas [F]**

$$
\int \frac{(c+a^{2}cx^{2})^{3/2}\arctan (ax)^{2}}{x^{3}} dx = \int \frac{(a^{2}cx^{2}+c)^{\frac{3}{2}}\arctan (ax)^{2}}{x^{3}} dx
$$

✞ ☎

✝ ✆

✞ ☎

✝ ✆

input integrate((a^2\*c\*x^2+c)^(3/2)\*arctan(a\*x)^2/x^3,x, algorithm="fricas")

output <mark>integral((a^2\*c\*x^2 + c)^(3/2)\*arctan(a\*x)^2/x^3, x)</mark>

## **3.321.6 Sympy [F]**

$$
\int \frac{(c+a^2cx^2)^{3/2}\arctan(ax)^2}{x^3} dx = \int \frac{(c(a^2x^2+1))^{\frac{3}{2}}\operatorname{atan}^2(ax)}{x^3} dx
$$

✞ ☎

✝ ✆

✞ ☎

✝ ✆

$$
input | interval((a**2*c*x**2+c)**(3/2)*atan(a*x)**2/x**3,x)
$$

output <mark>Integral((c\*(a\*\*2\*x\*\*2 + 1))\*\*(3/2)\*atan(a\*x)\*\*2/x\*\*3, x)</mark>

## **3.321.7 Maxima [F]**

$$
\int \frac{(c+a^{2}cx^{2})^{3/2}\arctan(ax)^{2}}{x^{3}} dx = \int \frac{(a^{2}cx^{2}+c)^{\frac{3}{2}}\arctan(ax)^{2}}{x^{3}} dx
$$

✞ ☎

✝ ✆

✞ ☎

✝ ✆

input <mark>integrate((a^2\*c\*x^2+c)^(3/2)\*arctan(a\*x)^2/x^3,x, algorithm="maxima")</mark>

output <mark>integrate((a^2\*c\*x^2 + c)^(3/2)\*arctan(a\*x)^2/x^3, x)</mark>

3.321. 
$$
\int \frac{(c+a^2cx^2)^{3/2}\arctan(ax)^2}{x^3} dx
$$

## **3.321.8 Giac [F(-2)]**

Exception generated.

$$
\int \frac{(c+a^2cx^2)^{3/2}\arctan(ax)^2}{x^3} dx = \text{Exception raised: TypeError}
$$

✞ ☎

 $\left($   $\left($   $\right)$   $\left($   $\left($   $\right)$   $\left($   $\left($   $\right)$   $\left($   $\left($   $\right)$   $\left($   $\left($   $\right)$   $\left($   $\left($   $\right)$   $\left($   $\left($   $\right)$   $\left($   $\left($   $\right)$   $\left($   $\left($   $\right)$   $\left($   $\left($   $\right)$   $\left($   $\left($   $\right)$   $\left($   $\left($   $\right)$   $\left($ 

✞ ☎

 $\left($   $\left($   $\right)$   $\left($   $\left($   $\right)$   $\left($   $\left($   $\right)$   $\left($   $\left($   $\right)$   $\left($   $\left($   $\right)$   $\left($   $\left($   $\right)$   $\left($   $\left($   $\right)$   $\left($   $\left($   $\right)$   $\left($   $\left($   $\right)$   $\left($   $\left($   $\right)$   $\left($   $\left($   $\right)$   $\left($   $\left($   $\right)$   $\left($ 

input <mark>integrate((a^2\*c\*x^2+c)^(3/2)\*arctan(a\*x)^2/x^3,x, algorithm="giac")</mark>

output <mark>Exception raised: TypeError >> an error occurred running a Giac command:IN</mark> PUT:sage2:=int(sage0,sageVARx):;OUTPUT:sym2poly/r2sym(const gen & e,const index\_m & i,const vecteur & l) Error: Bad Argument Value

## **3.321.9 Mupad [F(-1)]**

Timed out.

$$
\int \frac{(c+a^2cx^2)^{3/2}\arctan(ax)^2}{x^3} dx = \int \frac{\mathrm{atan}(a\,x)^2\,(c\,a^2\,x^2+c)^{3/2}}{x^3}\,dx
$$

✞ ☎

✞ ☎

✝ ✆

input <mark>| int((atan(a\*x)^2\*(c + a^2\*c\*x^2)^(3/2))/x^3,x)</mark>  $\left($   $\left($   $\right)$   $\left($   $\left($   $\right)$   $\left($   $\left($   $\right)$   $\left($   $\left($   $\right)$   $\left($   $\left($   $\right)$   $\left($   $\left($   $\right)$   $\left($   $\left($   $\right)$   $\left($   $\left($   $\right)$   $\left($   $\left($   $\right)$   $\left($   $\left($   $\right)$   $\left($   $\left($   $\right)$   $\left($   $\left($   $\right)$   $\left($ 

output <mark>int((atan(a\*x)^2\*(c + a^2\*c\*x^2)^(3/2))/x^3, x)</mark>

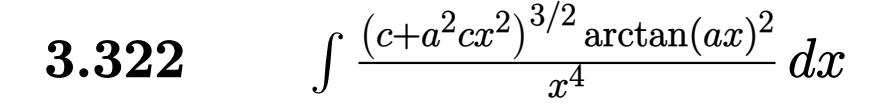

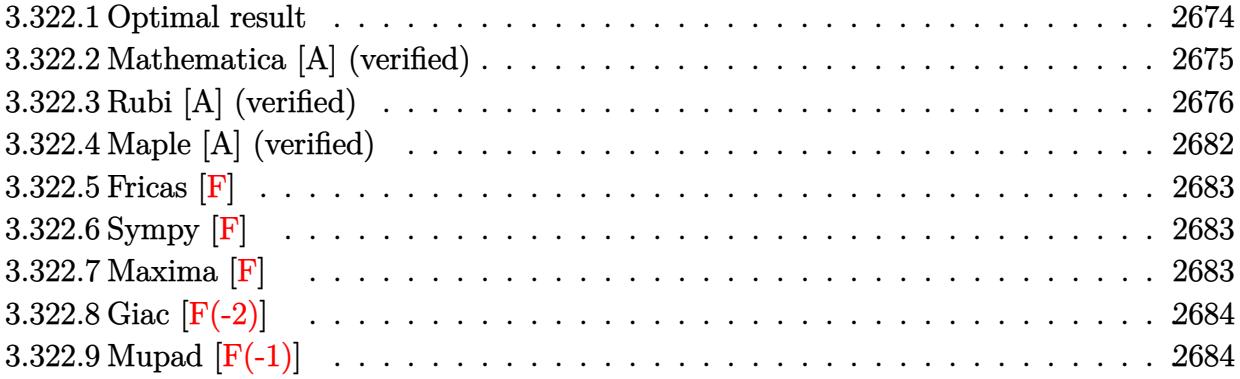

## <span id="page-2674-0"></span>**3.322.1 Optimal result**

Integrand size  $= 24$ , antiderivative size  $= 579$ 

$$
\int \frac{(c+a^{2}cx^{2})^{3/2}\arctan(ax)^{2}}{x^{4}} dx = -\frac{a^{2}c\sqrt{c+a^{2}cx^{2}}}{3x}
$$
\n
$$
-\frac{ac\sqrt{c+a^{2}cx^{2}}\arctan(ax)}{3x^{2}} - \frac{a^{2}c\sqrt{c+a^{2}cx^{2}}\arctan(ax)^{2}}{3x^{3}} - \frac{(c+a^{2}cx^{2})^{3/2}\arctan(ax)^{2}}{3x^{3}} - \frac{2ia^{3}c^{2}\sqrt{1+a^{2}x^{2}}\arctan(e^{i\arctan(ax))}\arctan(ax)^{2}}{\sqrt{c+a^{2}cx^{2}}} - \frac{14a^{3}c^{2}\sqrt{1+a^{2}x^{2}}\arctan(ax)\arctanh\left(\frac{\sqrt{1+iax}}{\sqrt{1-iax}}\right)}{3\sqrt{c+a^{2}cx^{2}}} + \frac{2ia^{3}c^{2}\sqrt{1+a^{2}x^{2}}\arctan(ax)\text{PolyLog}(2, -ie^{i\arctan(ax)})}{\sqrt{c+a^{2}cx^{2}}} - \frac{2ia^{3}c^{2}\sqrt{1+a^{2}x^{2}}\arctan(ax)\text{PolyLog}(2, ie^{i\arctan(ax)})}{\sqrt{c+a^{2}cx^{2}}} + \frac{7ia^{3}c^{2}\sqrt{1+a^{2}x^{2}}\text{PolyLog}(2, -\frac{\sqrt{1+iax}}{\sqrt{1-iax}})}{3\sqrt{c+a^{2}cx^{2}}} - \frac{7ia^{3}c^{2}\sqrt{1+a^{2}x^{2}}\text{PolyLog}(2, \frac{\sqrt{1+iax}}{\sqrt{1-iax}})}{3\sqrt{c+a^{2}cx^{2}}} - \frac{2a^{3}c^{2}\sqrt{1+a^{2}x^{2}}\text{PolyLog}(3, -ie^{i\arctan(ax)})}{\sqrt{c+a^{2}cx^{2}}} + \frac{2a^{3}c^{2}\sqrt{1+a^{2}x^{2}}\text{PolyLog}(3, ie^{i\arctan(ax)})}{\sqrt{c+a^{2}cx^{2}}} - \frac{2a^{3}c^{2}\sqrt{1+a^{2}x^{2}}\text{PolyLog}(3, ie^{i\arctan(ax)})}{\sqrt{c+a^{2}cx^{2}}} - \frac{2a^{3}c^{2}\sqrt{1+a^{2}x^{2}}\text{PolyLog}(3, ie^{i\arctan(ax)})}{\sqrt{c+a^{2}cx^{2}}}
$$

3.322. 
$$
\int \frac{(c+a^2cx^2)^{3/2}\arctan(ax)^2}{x^4} dx
$$

```
output -1/3*(a^2*c*x^2+c)^{(3/2)*arctan(a*x)^2/x^3-2*1*a^3*c^2*arctan((1+1*a*x)/(a^2*x^2*x^2*x^2))2*x^2+1 (1/2) *arctan(a*x) 2*(a^2*x^2+1) (1/2) / (a2*x^2+c^2+c^2 (1/2) -14/3*
        a^3*c^2*arctan(a*x)*arctanh((1+I*a*x)^(1/2)/(1-I*a*x)^(1/2))*(a^2*x^2+1)^(1/2))1/2)/(a^2*c*x^2+c)^(1/2)+2*I*a^3*c^2*arctan(a*x)*polylog(2,-I*(1+I*ax*)/(a^2))2*x^2+1 (1/2))*(a^2*x^2+1)^(1/2)/(a^2*c*x^2+c)^(1/2)-2*I*a^3*c^2*arctan(
        a*x)*polylog(2,I*(1+I*axx)/(a^2*x^2+1)^(1/2)*(a^2*x^2+1)^(1/2)/(a^2z*cx^2)+c)^(1/2)+7/3*I*a^3*c^2*polylog(2,-(1+I*a*x)^(1/2)/(1-I*a*x)^(1/2))*(a^2*x
        (1/2+1) (1/2)/(a<sup>2</sup>*c*x<sup>2</sup>+c)<sup>2</sup>(1/2)-7/3*I*a<sup>2</sup>*c<sup>2*polylog(2,(1+I*a*x)<sup>2</sup>(1/2)/(1</sup>
        -I*axx)^(1/2) * (a^2*x^2+1)^(1/2)/(a^2*x*x^2+c)^(1/2)-2*a^3*c^2*polylog(3,-1)I*(1+I*a*x)/(a^2*x^2+1)^(1/2)*(a^2*x^2+1)^(1/2)/(a^2*x*x^2+c)^(1/2)+2*a^3*c^2*polylog(3,I*(1+I*a*x)/(a^2*x^2+1)^(1/2))*(a^2*x^2+1)^(1/2)/(a^2*c*x^2
        +c)^(1/2)-1/3*a^2*c*(a^2*c*x^2+c)^(1/2)/x-1/3*a*c*arctan(a*x)*(a^2*c*x^2+c
       \frac{1}{(1/2)} \frac{x^2-a^2x}{x^2-a^2x} \frac{1}{x^2+a^2} \frac{1}{x^2+a^2x^2+a^2+c^2} \frac{1}{2}\frac{x^2+a^2x^2+a^2x^2}{x^2+a^2x^2+a^2x^2}
```
#### <span id="page-2675-0"></span>Mathematica [A] (verified) 3.322.2

Time  $= 5.01$  (sec), antiderivative size  $= 453$ , normalized size of antiderivative  $= 0.78$ 

$$
a^3c^2\sqrt{1+a^2x^2}\left(8i \text{ PolyLog}\left(2,-e^{i \arctan(ax)}\right)-24\left(\frac{\sqrt{1+a^2x^2}\arctan(ax)^2}{ax}-2\right.\right.
$$

input  $Integrate((c + a^2*cx^2)^(3/2)*ArcTan[a*x]^2)/x^4,x]$ 

```
output (a^3 * c^2 * Sqrt[1 + a^2 * x^2] * ((8 * I) * PolyLog[2, -E^(I * ArcTan[a * x])] - 24 * ((Sqrt[1 + a^2*x^2]*ArcTan[a*x]^2]/(a*x) - 2*ArcTan[a*x]*Log[1 - E^(I*ArcTan[a*x])] - ArcTan[a*x]^2*Log[1 - I*E^(I*ArcTan[a*x])] + ArcTan[a*x]^2*Log[1 +
        I*E^{\frown}(I*ArcTan[a*x])] + 2*ArcTan[a*x]*Log[1 + E^{\frown}(I*ArcTan[a*x])] - (2*I)*PolyLog[2, -E^{(1*Arctan[a*x)})] - (2*I)*Arctan[a*x]*PolyLog[2, (-I)*E^{(1*Arctan[a*x)}]-1]Tan[a*x]] + (2*I)*ArcTan[a*x]*PolyLog[2, I*C^(I*ArcTan[a*x])] + (2*I)*PolyLog[2, E^{(1*ArcTan[a*x])} + 2*PolyLog[3, (-I)*E^{(1*ArcTan[a*x])}] - 2*PolyLog[3, I*E^{(x+1)} = (2*(1 + a^2)*x^2)(3/2)*(2 + 4*Arctan[a*x]^2)- 2*Cos[2*ArcTan[a*x]] + ((4*I)*a^3*x^3*PolyLog[2, E^(I*ArcTan[a*x])])/(1+ a^2*x^2 (3/2) + Arctan[a*x] * (2*Sin[2*Arctan[a*x]] + ((Log[1 - E^{(1*Arc)}]) + (Log[1 - E^{(2*Arct)}])Tan[a*x])] - Log[1 + E^(I*ArcTan[a*x])])*(-3*a*x + Sqrt[1 + a^2*x^2]*Sin[3
       *\text{ArcTan}[a*x]]))/Sqrt[1 + a^2*x^2]]))/(a^3*x^3)))/(24*Sqrt[c + a^2*x^2])
```
## **3.322.3 Rubi [A] (verified)**

Time = 4.29 (sec), antiderivative size = 575, normalized size of antiderivative =  $0.99$ , number of steps used = 20, number of rules used = 19,  $\frac{\text{number of rules}}{\text{integrand size}} = 0.792$ , Rules used =  $\{5485, 5479, 5481, 242, 5485, 5425, 5423, 3042, 4669, 3011, 2720, 5479, 5493, 5489,$ 5497, 242, 5493, 5489, 7143}

Below are the steps used by Rubi to obtain the solution. The rule number used for the transformation is given above next to the arrow. The rules definitions used are listed below.

$$
\int \frac{\arctan(ax)^{2}(a^{2}cx^{2}+c)^{3/2}}{x^{4}} dx
$$
\n
$$
\int \frac{5485}{x^{4}} dx
$$
\n
$$
\int \frac{5485}{x^{2}} dx
$$
\n
$$
\int \frac{5485}{x^{2}} dx
$$
\n
$$
\int \frac{5479}{x^{4}}
$$
\n
$$
\int \frac{5479}{x^{2}}
$$
\n
$$
a^{2}c \int \frac{\sqrt{a^{2}cx^{2}+c \arctan(ax)^{2}}}{x^{2}} dx + c \int \frac{2}{a}x + c \int \frac{2}{a^{2}}x^{2} + c \arctan(ax)^{2} dx + c \int \frac{2}{a}x + c \int \frac{2}{a^{2}}x^{2} + c \arctan(ax) dx + c \int \frac{2}{a^{2}}x^{2} + c \arctan(ax)^{2} dx + c \int \frac{4}{a^{2}}x^{2} + c \arctan(ax)^{2} dx + c \int \frac{4}{a^{2}}x^{2} + c \arctan(ax)^{2} dx + c \int \frac{4}{a^{2}}\sqrt{a^{2}cx^{2}+c} dx - \frac{\arctan(ax)\sqrt{a^{2}cx^{2}+c}}{x^{2}} - \frac{\arctan(ax)\sqrt{a^{2}cx^{2}+c}}{x^{2}} - \frac{\arctan(ax)\sqrt{a^{2}cx^{2}+c}}{3cx^{3}} - \int \frac{242}{3cx^{3}}
$$
\n
$$
\int \frac{2a}{3}(-c \int \frac{\arctan(ax)}{x^{3}\sqrt{a^{2}cx^{2}+c}} dx - \frac{\arctan(ax)\sqrt{a^{2}cx^{2}+c}}{x^{2}} - \frac{a\sqrt{a^{2}cx^{2}+c}}{x} - \frac{a\sqrt{a^{2}cx^{2}+c}}{x} - \frac{a\sqrt{a^{2}cx^{2}+c}}{3cx^{3}} - \int \frac{5485}{3cx^{3}}
$$
\n
$$
\int \frac{5485}{5485}
$$
\n
$$
a^{2}c \left(a^{2}c \int \frac{\arctan(ax)^{2}}{\sqrt{a^{2}cx^{2}+c}} dx + c \int \frac{\arctan(ax)^{2}}{x^{2}\sqrt{a^{2}cx^{2}+c}} dx\right) +
$$

3.322. 
$$
\int \frac{(c+a^2cx^2)^{3/2}\arctan(ax)^2}{x^4} dx
$$

*c*

*c*

*c*

$$
a^{2}c\left(\frac{a^{2}c\sqrt{a^{2}x^{2}+1}\int \frac{\arctan(ax)^{2}}{\sqrt{a^{2}cx^{2}+c}}dx}{\sqrt{a^{2}cx^{2}+c}}+c\int \frac{\arctan(ax)^{2}}{x^{2}\sqrt{a^{2}cx^{2}+c}}dx\right)+c\left(\frac{2}{3}a\left(-c\int \frac{\arctan(ax)}{x^{3}\sqrt{a^{2}cx^{2}+c}}dx-\frac{\arctan(ax)\sqrt{a^{2}cx^{2}+c}}{x^{2}}-\frac{a\sqrt{a^{2}cx^{2}+c}}{x}\right)-\frac{\arctan(ax)^{2}(a^{2}cx^{2}+c)^{3/2}}{3cx^{3}}\right)
$$
\n
$$
\downarrow \frac{5423}{3cx^{3}}
$$
\n
$$
a^{2}c\left(\frac{ac\sqrt{a^{2}x^{2}+1}\int \sqrt{a^{2}x^{2}+1}\arctan(ax)^{2}d\arctan(ax)}{\sqrt{a^{2}cx^{2}+c}}+c\int \frac{\arctan(ax)^{2}}{x^{2}\sqrt{a^{2}cx^{2}+c}}dx\right)+c\left(\frac{2}{3}a\left(-c\int \frac{\arctan(ax)}{x^{3}\sqrt{a^{2}cx^{2}+c}}dx-\frac{\arctan(ax)\sqrt{a^{2}cx^{2}+c}}{x^{2}}-\frac{a\sqrt{a^{2}cx^{2}+c}}{x}\right)-\frac{\arctan(ax)^{2}(a^{2}cx^{2}+c)^{3/2}}{3cx^{3}}\right)
$$
\n
$$
a^{2}c\left(c\int \frac{\arctan(ax)^{2}}{x^{2}\sqrt{a^{2}cx^{2}+c}}dx+\frac{ac\sqrt{a^{2}x^{2}+1}\int \arctan(ax)^{2}\csc\left(\arctan(ax)+\frac{\pi}{2}\right)dx\tan(ax)}{3cx^{3}}\right)+c\left(\frac{2}{3}a\left(-c\int \frac{\arctan(ax)}{x^{3}\sqrt{a^{2}cx^{2}+c}}dx-\frac{\arctan(ax)\sqrt{a^{2}cx^{2}+c}}{x^{2}}-\frac{a\sqrt{a^{2}cx^{2}+c}}{x}\right)-\frac{\arctan(ax)^{2}(a^{2}cx^{2}+c)^{3/2}}{3cx^{3}}\right)
$$
\n
$$
+c\left(\frac
$$

$$
c\left(\frac{2}{3}a\left(-c\int \frac{\arctan(ax)}{x^3\sqrt{a^2cx^2+c}}dx-\frac{\arctan(ax)\sqrt{a^2cx^2+c}}{x^2}-\frac{a\sqrt{a^2cx^2+c}}{x}\right)-\frac{\arctan(ax)^2\left(a^2cx^2+c\right)^{3/2}}{3cx^3}\right)+\newline a^2c\left(c\int \frac{\arctan(ax)^2}{x^2\sqrt{a^2cx^2+c}}dx+\frac{ac\sqrt{a^2x^2+1}(-2\int \arctan(ax)\log\left(1-ie^{i\arctan(ax)}\right)d\arctan(ax)+2\int \arctan(ax)\log\left(1-ia^{i\arctan(ax)}\right)d\arctan(ax)+\frac{a^2\int \arctan(ax)\log\left(1-e^{i\arctan(ax)}\right)d\arctan(ax)+\frac{a^2\int \arctan(ax)\log\left(1-e^{i\arctan(ax)}\right)d\arctan(ax)+\frac{a^2\int \arctan(ax)\log\left(1-e^{i\arctan(ax)}\right)d\arctan(ax)+\frac{a^2\int \arctan(ax)\log\left(1-e^{i\arctan(ax)}\right)d\arctan(ax)+\frac{a^2\int \arctan(ax)\log\left(1-e^{i\arctan(ax)}\right)d\arctan(ax)+\frac{a^2\int \arctan(ax)\log\left(1-e^{i\arctan(ax)}\right)d\arctan(ax)+\frac{a^2\int \arctan(ax)\log\left(1-e^{i\arctan(ax)}\right)d\arctan(ax)+\frac{a^2\int \arctan(ax)\log\left(1-e^{i\arctan(ax)}\right)d\arctan(ax)+\frac{a^2\int \arctan(ax)\log\left(1-e^{i\arctan(ax)}\right)d\arctan(ax)+\frac{a^2\int \arctan(ax)\log\left(1-e^{i\arctan(ax)}\right)d\arctan(ax)+\frac{a^2\int \arctan(ax)\log\left(1-e^{i\arctan(ax)}\right)d\arctan(ax)+\frac{a^2\int \arctan(ax)\log\left(1-e^{i\arctan(ax)}\right)d\arctan(ax)+\frac{a^2\int \arctan(ax)\log\left(1-e^{i\arctan(ax)}\right)d\arctan(ax)+\frac{a^2\int \arctan(ax)\log\left(1-e^{i\arctan(ax)}\right)d\arctan(ax)+\frac{a^
$$

 $\frac{1}{2}$  3011

$$
c\left(\frac{2}{3}a\left(-c\int \frac{\arctan(ax)}{x^3\sqrt{a^2cx^2+c}}dx-\frac{\arctan(ax)\sqrt{a^2cx^2+c}}{x^2}-\frac{a\sqrt{a^2cx^2+c}}{x}\right)-\frac{\arctan(ax)^2\left(a^2cx^2+c\right)^{3/2}}{3cx^3}\right)+\newline a^2c\left(c\int \frac{\arctan(ax)^2}{x^2\sqrt{a^2cx^2+c}}dx+\frac{ac\sqrt{a^2x^2+1}\left(2\left(i\arctan(ax)\text{PolyLog}\left(2,-ie^{i\arctan(ax)}\right)-i\int\text{PolyLog}\left(2,-ie^{i\arctan(ax)}\right)\right)}{x^2\sqrt{a^2cx^2+c}}\right)\right)+\newline
$$

 $\left\downarrow 2720\right.$ 

$$
c\left(\frac{2}{3}a\left(-c\int \frac{\arctan(ax)}{x^3\sqrt{a^2cx^2+c}}dx-\frac{\arctan(ax)\sqrt{a^2cx^2+c}}{x^2}-\frac{a\sqrt{a^2cx^2+c}}{x}\right)-\frac{\arctan(ax)^2\left(a^2cx^2+c\right)^{3/2}}{3cx^3}\right)+
$$
  

$$
a^2c\left(c\int \frac{\arctan(ax)^2}{x^2\sqrt{a^2cx^2+c}}dx+\frac{ac\sqrt{a^2x^2+1}\left(2\left(i\arctan(ax)\text{PolyLog}\left(2,-ie^{i\arctan(ax)}\right)-\int e^{-i\arctan(ax)}\text{PolyLog}\left(2,-ie^{i\arctan(ax)}\right)\right)}{x^2}\right)+
$$

$$
\downarrow 5479
$$

$$
3.322.\qquad \int \frac{(c+a^2cx^2)^{3/2}\arctan(ax)^2}{x^4}\, dx
$$

$$
c\left(\frac{2}{3}a\left(-c\int \frac{\arctan(ax)}{x^3\sqrt{a^2cx^2+c}}dx - \frac{\arctan(ax)\sqrt{a^2cx^2+c}}{x^2} - \frac{a\sqrt{a^2cx^2+c}}{x}\right)\right) - \frac{\arctan(ax)^2\left(a^2cx^2+c\right)^{3/2}}{3cx^3}\right) +
$$
  

$$
a^2c\left(c\left(2a\int \frac{\arctan(ax)}{x\sqrt{a^2cx^2+c}}dx - \frac{\arctan(ax)^2\sqrt{a^2cx^2+c}}{cx}\right) + \frac{ac\sqrt{a^2x^2+1}\left(2\left(i\arctan(ax)\text{PolyLog}\left(2, -ie^{i\arctan(ax)}\right)\right)}{5493}\right)\right)
$$

$$
c\left(\frac{2}{3}a\left(-c\int \frac{\arctan(ax)}{x^3\sqrt{a^2cx^2+c}}dx - \frac{\arctan(ax)\sqrt{a^2cx^2+c}}{x^2} - \frac{a\sqrt{a^2cx^2+c}}{x}\right)\right) - \frac{\arctan(ax)^2\left(a^2cx^2+c\right)^{3/2}}{3cx^3}\right) +
$$
  

$$
a^2c\left(c\left(\frac{2a\sqrt{a^2x^2+1}\int \frac{\arctan(ax)}{x\sqrt{a^2cx^2+c}}dx}{\sqrt{a^2cx^2+c}} - \frac{\arctan(ax)^2\sqrt{a^2cx^2+c}}{cx}\right) + \frac{ac\sqrt{a^2x^2+1}\left(2\left(i\arctan(ax)\text{PolyLog}\left(2, -ie^{i\frac{1}{a^2cx^2+c}}\right)\right)}{cx}\right)\right)
$$
  
5489

$$
c\left(\frac{2}{3}a\left(-c\int \frac{\arctan(ax)}{x^3\sqrt{a^2cx^2+c}}dx-\frac{\arctan(ax)\sqrt{a^2cx^2+c}}{x^2}-\frac{a\sqrt{a^2cx^2+c}}{x}\right)-\frac{\arctan(ax)^2\left(a^2cx^2+c\right)^{3/2}}{3cx^3}\right)+
$$
  

$$
a^2c\left(\frac{ac\sqrt{a^2x^2+1}\left(2\left(i\arctan(ax)\text{PolyLog}\left(2,-ie^{i\arctan(ax)}\right)-\int e^{-i\arctan(ax)}\text{PolyLog}\left(2,-ie^{i\arctan(ax)}\right)de^{i\arctan(ax)}\right)}{3cx^3}\right)+
$$

 $\frac{1}{2}$  5497

$$
c\left(\frac{2}{3}a\left(-c\left(-\frac{1}{2}a^2\int \frac{\arctan(ax)}{x\sqrt{a^2cx^2+c}}dx+\frac{1}{2}a\int \frac{1}{x^2\sqrt{a^2cx^2+c}}dx-\frac{\arctan(ax)\sqrt{a^2cx^2+c}}{2cx^2}\right)-\frac{\arctan(ax)\sqrt{a^2cx^2+c}}{x^2}\right)\right)-\frac{\arctan(ax)\sqrt{a^2cx^2+c}}{x^2}
$$

$$
a^2c\left(\frac{ac\sqrt{a^2x^2+1}\left(2\left(i\arctan(ax)\text{PolyLog}\left(2,-ie^{i\arctan(ax)}\right)-\int e^{-i\arctan(ax)}\text{PolyLog}\left(2,-ie^{i\arctan(ax)}\right)de^{i\arctan(ax)}\right)}{x^2}\right)-\frac{1}{2}\right)
$$

$$
\downarrow 242
$$

$$
c\left(\frac{2}{3}a\left(-c\left(-\frac{1}{2}a^2\int \frac{\arctan(ax)}{x\sqrt{a^2cx^2+c}}dx-\frac{\arctan(ax)\sqrt{a^2cx^2+c}}{2cx^2}-\frac{a\sqrt{a^2cx^2+c}}{2cx}\right)-\frac{\arctan(ax)\sqrt{a^2cx^2+c}}{x^2}-\frac{a\sqrt{a^2cx^2+c}}{x^2}\right)\right)
$$

$$
a^2c\left(\frac{ac\sqrt{a^2x^2+1}\left(2\left(i\arctan(ax)\text{PolyLog}\left(2,-ie^{i\arctan(ax)}\right)-\int e^{-i\arctan(ax)}\text{PolyLog}\left(2,-ie^{i\arctan(ax)}\right)de^{i\arctan(ax)}\right)}{x^2}\right)\right)
$$

 $\downarrow 5493$ 

3.322. 
$$
\int \frac{(c+a^2cx^2)^{3/2}\arctan(ax)^2}{x^4} dx
$$

$$
c\left(\frac{2}{3}a\left(-c\left(-\frac{a^2\sqrt{a^2x^2+1}\int\frac{\arctan(ax)}{x\sqrt{a^2x^2+1}}dx}{2\sqrt{a^2cx^2+c}}-\frac{\arctan(ax)\sqrt{a^2cx^2+c}}{2cx^2}-\frac{a\sqrt{a^2cx^2+c}}{2cx}\right)-\frac{\arctan(ax)\sqrt{a^2cx^2+c}}{x^2}\right\}\right)
$$

$$
\downarrow 5489
$$

$$
a^{2}c\left(\frac{ac\sqrt{a^{2}x^{2}+1}\left(2\left(i\arctan(ax)\, \text{PolyLog}\left(2,-ie^{i\arctan(ax)}\right)-\int e^{-i\arctan(ax)}\, \text{PolyLog}\left(2,-ie^{i\arctan(ax)}\right) d e^{i\arctan(ax)}\right)}{3cx^{3}}+ \frac{2}{3}a\right(-c\left(-\frac{a^{2}\sqrt{a^{2}x^{2}+1}\left(-2\arctan(ax)\arctanh\left(\frac{\sqrt{1+iax}}{\sqrt{1-iax}}\right)+i\, \text{PolyLog}\left(2,-\frac{\sqrt{a^{2}x^{2}+1}}{\sqrt{1-iax}}\right)+i\, \text{PolyLog}\left(2,-\frac{\sqrt{a^{2}x^{2}+1}}{\sqrt{1-iax}}\right)}{2\sqrt{a^{2}cx^{2}+c}}\right)}{7143}\right)
$$

$$
a^{2}c\left(c\left(-\frac{\arctan (ax)^{2}\sqrt{a^{2}cx^{2}+c}}{cx}+\frac{2a\sqrt{a^{2}x^{2}+1}\left(-2\arctan (ax)\arctanh \left(\frac{\sqrt{1+iax}}{\sqrt{1-iax}}\right)+i \text{ PolyLog}\left(2,-\frac{\sqrt{iax+1}}{\sqrt{1-iax}}\right)-\frac{\sqrt{a^{2}cx^{2}+c}}{\sqrt{a^{2}cx^{2}+c}}\right)}{\sqrt{a^{2}cx^{2}+c}}\right) 
$$
c\left(-\frac{\arctan (ax)^{2}\left(a^{2}cx^{2}+c\right)^{3/2}}{3cx^{3}}+\frac{2}{3}a\left(-c\left(-\frac{a^{2}\sqrt{a^{2}x^{2}+1}\left(-2\arctan (ax)\arctanh \left(\frac{\sqrt{1+iax}}{\sqrt{1-iax}}\right)+i \text{ PolyLog}\left(2,-\frac{\sqrt{a^{2}cx^{2}+c}}{\sqrt{a^{2}cx^{2}+c}}\right)+i \right)}{2\sqrt{a^{2}cx^{2}+c}}\right)\right)
$$
$$

input  $int[(c + a^2*ex^2)^(3/2)*Arctan[a*x]^2)/x^4,x]$ 

### **3.322.3.1 Defintions of rubi rules used**

```
rule 242 <mark>Int[((c_.)*(x_))^(m_.)*((a_) + (b_.)*(x_)^2)^(p_), x_Symbol] :> Simp[(c*x)^</mark>
      (m + 1)*( (a + b*x^2)^{(p + 1)}/(a*c*(m + 1))), x] ; FreeQ[{a, b, c, m, p}, x
     ] && EqQ[m + 2*p + 3, 0] && NeQ[m, -1]✝ ✆
```
✞ ☎

✞ ☎

✞ ☎

 $\left($   $\left($   $\right)$   $\left($   $\left($   $\right)$   $\left($   $\left($   $\right)$   $\left($   $\left($   $\right)$   $\left($   $\left($   $\right)$   $\left($   $\left($   $\right)$   $\left($   $\left($   $\right)$   $\left($   $\left($   $\right)$   $\left($   $\left($   $\right)$   $\left($   $\left($   $\right)$   $\left($   $\left($   $\right)$   $\left($   $\left($   $\right)$   $\left($ 

✞ ☎

✝ ✆

✞ ☎

✝ ✆

✞ ☎

✝ ✆

✞ ☎

 $\left($   $\left($   $\right)$   $\left($   $\left($   $\right)$   $\left($   $\left($   $\right)$   $\left($   $\left($   $\right)$   $\left($   $\left($   $\right)$   $\left($   $\left($   $\right)$   $\left($   $\left($   $\right)$   $\left($   $\left($   $\right)$   $\left($   $\left($   $\right)$   $\left($   $\left($   $\right)$   $\left($   $\left($   $\right)$   $\left($   $\left($   $\right)$   $\left($ 

rule 2720 <mark>Int[u\_, x\_Symbol] :> With[{v = FunctionOfExponential[u, x]}, Simp[v/D[v, x]</mark> Subst[Int[FunctionOfExponentialFunction[u, x]/x, x], x, v], x]] /; Funct  $ionOfExponentialQ[u, x]$  &  $MatchQ[u, (w_)*((a_*)*(v_*)^(n_*))^(m_*)$  /; FreeQ  $[{a, m, n}, x]$  & IntegerQ[ $m*n]$ ] & !MatchQ[u, E^((c\_.)\*((a\_.) + (b\_.)\*x)) \*(F\_)[v\_] /; FreeQ[{a, b, c}, x] && InverseFunctionQ[F[x]]] ✝ ✆

rule 3011 <mark>Int[Log[1 + (e\_.)\*((F\_)^((c\_.)\*((a\_.) + (b\_.)\*(x\_))))^(n\_.)]\*((f\_.) + (g\_.)</mark>  $*(x_-)$ <sup>(m\_.)</sup>, x\_Symbol] :> Simp[(-(f + g\*x)^m)\*(PolyLog[2, (-e)\*(F^(c\*(a + b\*x)))^n]/(b\*c\*n\*Log[F])), x] + Simp[g\*(m/(b\*c\*n\*Log[F])) Int[(f + g\*x)^(  $m - 1$ <sup>\*</sup>PolyLog[2,  $(-e)$ \* $(F^c(c*(a + b*x)))^n, x, x]$ ,  $[x, x]$  /; FreeQ[{F, a, b, c, e , f, g, n}, x] && GtQ[m, 0]

rule 3042 <mark>Int[u\_, x\_Symbol] :> Int[DeactivateTrig[u, x], x] /; FunctionOfTrigOfLinear</mark>  $Q[u, x]$ 

rule 4669 Int[csc[(e\_.) + Pi\*(k\_.) + (f\_.)\*(x\_)]\*((c\_.) + (d\_.)\*(x\_))^(m\_.), x\_Symbol ] :> Simp[-2\*(c + d\*x)^m\*(ArcTanh[E^(I\*k\*Pi)\*E^(I\*(e + f\*x))]/f), x] + (-Si  $mp[d*(m/f)$  Int $[(c + d*x)^{m} - 1)*Log[1 - E^{m}(I*k *Pi)*E^{m}(I*(e + f*x))]$ , x], x] + Simp[d\*(m/f) Int[(c + d\*x)^(m - 1)\*Log[1 + E^(I\*k\*Pi)\*E^(I\*(e + f\*x ))], x], x]) /; FreeQ[{c, d, e, f}, x] && IntegerQ[2\*k] && IGtQ[m, 0]

rule 5423 <mark>Int[((a\_.) + ArcTan[(c\_.)\*(x\_)]\*(b\_.))^(p\_.)/Sqrt[(d\_) + (e\_.)\*(x\_)^2], x\_S</mark> ymbol] :> Simp[1/(c\*Sqrt[d]) Subst[Int[(a + b\*x)^p\*Sec[x], x], x, ArcTan[  $c*x$ ]], x] /; FreeQ[{a, b, c, d, e}, x] && EqQ[e,  $c^2*d$ ] && IGtQ[p, 0] && Gt Q[d, 0]

rule 5425 <mark>Int[((a\_.) + ArcTan[(c\_.)\*(x\_)]\*(b\_.))^(p\_.)/Sqrt[(d\_) + (e\_.)\*(x\_)^2], x\_S</mark>  $ymbol]$  :> Simp[Sqrt[1 + c<sup> $2$ \*x^2]/Sqrt[d + e\*x^2] Int[(a + b\*ArcTan[c\*x])^</sup>  $p/Sqrt[1 + c^2*x^2], x], x$  /; FreeQ[{a, b, c, d, e}, x] && EqQ[e, c<sup>-2\*d] &</sup> & IGtQ[p, 0] && !GtQ[d, 0]

 $3.322.$   $\int \frac{(c+a^2cx^2)^{3/2} \arctan(ax)^2}{x^4} dx$ 

rule 5479 <mark>Int[((a\_.) + ArcTan[(c\_.)\*(x\_)]\*(b\_.))^(p\_.)\*((f\_.)\*(x\_))^(m\_.)\*((d\_) + (e\_</mark> .)\*(x\_)^2)^(q\_.), x\_Symbol] :> Simp[(f\*x)^(m + 1)\*(d + e\*x^2)^(q + 1)\*((a +  $b*ArcTan[c*x])^p/(d*f*(m + 1))$ , x] - Simp[b\*c\*(p/(f\*(m + 1))) Int[(f\*x)  $\hat{m}$  + 1)\*(d + e\*x<sup>o</sup>2)<sup>o</sup>q\*(a + b\*ArcTan[c\*x])<sup>o</sup>(p - 1), x], x] /; FreeQ[{a, b, c, d, e, f, m, q}, x] && EqQ[e, c^2\*d] && EqQ[m + 2\*q + 3, 0] && GtQ[p, 0] &&  $NeQ[m, -1]$ ✝ ✆

✞ ☎

✞ ☎

✞ ☎

✝ ✆

✞ ☎

 $\left($   $\left($   $\right)$   $\left($   $\left($   $\right)$   $\left($   $\left($   $\right)$   $\left($   $\left($   $\right)$   $\left($   $\left($   $\right)$   $\left($   $\left($   $\right)$   $\left($   $\left($   $\right)$   $\left($   $\left($   $\right)$   $\left($   $\left($   $\right)$   $\left($   $\left($   $\right)$   $\left($   $\left($   $\right)$   $\left($   $\left($   $\right)$   $\left($ 

rule 5481 <mark>Int[((a\_.) + ArcTan[(c\_.)\*(x\_)]\*(b\_.))\*((f\_.)\*(x\_))^(m\_)\*Sqrt[(d\_) + (e\_.)\*</mark>  $(x_2^2)$ , x\_Symbol] :> Simp[ $(f*x)^(m + 1)*Sqrt[d + e*x^2]*((a + b*ArcTan[c*x])$ ])/( $f*(m + 2)$ ), x] + ( $Simp[d/(m + 2)$  Int $[(f*x)^{m*(a + b*ArCTan[c*x])/Sq$  $rt[d + e*x^2], x, x] - SimDb*c*(d/(f*(m + 2)))$  Int $[(f*x)^(m + 1)/Sqrt]$ d + e\*x<sup>-</sup>2], x], x]) /; FreeQ[{a, b, c, d, e, f, m}, x] && EqQ[e, c<sup>-</sup>2\*d] &&  $NeQ[m, -2]$ ✝ ✆

rule 5485 <mark>Int[((a\_.) + ArcTan[(c\_.)\*(x\_)]\*(b\_.))^(p\_.)\*((f\_.)\*(x\_))^(m\_)\*((d\_) + (e\_.</mark> ✞ ☎  $(*)*(x_{-})^2)^{(q_{-},)},$  x\_Symbol] :> Simp[d Int[(f\*x)^m\*(d + e\*x^2)^(q - 1)\*(a + b\*ArcTan[c\*x])^p, x], x] + Simp[c^2\*(d/f^2) Int[(f\*x)^(m + 2)\*(d + e\*x^2  $)^{(q - 1)*(a + b*ArcTan[c*x])^{p}, x], x]$  /; FreeQ[{a, b, c, d, e, f, m}, x] && EqQ[e, c^2\*d] && GtQ[q, 0] && IGtQ[p, 0] && (RationalQ[m] || (EqQ[p, 1] && IntegerQ[q]))  $\left($   $\left($   $\right)$   $\left($   $\left($   $\right)$   $\left($   $\left($   $\right)$   $\left($   $\left($   $\right)$   $\left($   $\left($   $\right)$   $\left($   $\left($   $\right)$   $\left($   $\left($   $\right)$   $\left($   $\left($   $\right)$   $\left($   $\left($   $\right)$   $\left($   $\left($   $\right)$   $\left($   $\left($   $\right)$   $\left($   $\left($   $\right)$   $\left($ 

rule 5489 Int[((a\_.) + ArcTan[(c\_.)\*(x\_)]\*(b\_.))/((x\_)\*Sqrt[(d\_) + (e\_.)\*(x\_)^2]), x\_  $Symbol$  :>  $Simp[(-2/Sqrt[d])*(a + b*ArcTan[c*x])*ArcTanh[Sqrt[1 + I*cx*]/Sq$ rt $[1 - I*cx]$ , x] +  $(Simp[I*(b/Sqrt[d])*PolyLog[2, -Sqrt[1 + I*cx])/Sqrt[1$  $-$  I\*c\*x]], x]  $-$  Simp[I\*(b/Sqrt[d])\*PolyLog[2, Sqrt[1 + I\*c\*x]/Sqrt[1 - I\*c  $*x$ ], x]) /; FreeQ[{a, b, c, d, e}, x] && EqQ[e, c^2\*d] && GtQ[d, 0]

```
rule 5493 <mark>Int[((a_.) + ArcTan[(c_.)*(x_)]*(b_.))^(p_.)/((x_)*Sqrt[(d_) + (e_.)*(x_)^2</mark>
        ]), x_Symbol :> Simp[Sqrt[1 + c^2*x^2]/Sqrt[d + e*x^2] Int[(a + b*ArcTan
         [c*x])^p/(x*Sqrt[1 + c^2*x^2]), x, x], x] /; FreeQ[{a, b, c, d, e}, x] && EqQ[
         e, c^2*d] && IGtQ[p, 0] && !GtQ[d, 0]
```
rule 5497 <mark>Int[(((a\_.) + ArcTan[(c\_.)\*(x\_)]\*(b\_.))^(p\_.)\*((f\_.)\*(x\_))^(m\_))/Sqrt[(d\_)</mark> ✞ ☎ +  $(e_.)*(x_>)^2$ ,  $x_Symbol$  :>  $Simp[(f*x)^*(m + 1)*Sqrt[d + e*x^2]*((a + b*Ar$  $cTan[c*x])^p/(d*f*(m + 1))$ , x] +  $(-Simp[b*c*(p/(f*(m + 1)))$  Int[ $(f*x)^{m}(m + 1))$ + 1)\*((a + b\*ArcTan[c\*x])^(p - 1)/Sqrt[d + e\*x^2]), x], x] - Simp[c^2\*((m + 2)/(f^2\*(m + 1))) Int[(f\*x)^(m + 2)\*((a + b\*ArcTan[c\*x])^p/Sqrt[d + e\*x  $\text{C2}$ ]), x], x]) /; FreeQ[{a, b, c, d, e, f}, x] && EqQ[e, c $\text{C2*d}$ ] && GtQ[p, 0] && LtQ $[m, -1]$  && NeQ $[m, -2]$ 

```
rule 7143 <mark>Int[PolyLog[n_, (c_.)*((a_.) + (b_.)*(x_))^(p_.)]/((d_.) + (e_.)*(x_)), x_S</mark>
    ✞ ☎
     ymbol] :> Simp[PolyLog[n + 1, c*(a + b*x)^{p}]/(e*p), x] /; FreeQ[{a, b, c, d
     , e, n, p}, x] && EqQ[b*d, a*e]
    ✝ ✆
```
## <span id="page-2682-0"></span>**3.322.4 Maple [A] (verified)**

Time  $= 1.63$  (sec), antiderivative size  $= 343$ , normalized size of antiderivative  $= 0.59$ 

 $\left($   $\left($   $\right)$   $\left($   $\left($   $\right)$   $\left($   $\left($   $\right)$   $\left($   $\left($   $\right)$   $\left($   $\left($   $\right)$   $\left($   $\left($   $\right)$   $\left($   $\left($   $\right)$   $\left($   $\left($   $\right)$   $\left($   $\left($   $\right)$   $\left($   $\left($   $\right)$   $\left($   $\left($   $\right)$   $\left($   $\left($   $\right)$   $\left($ 

✞ ☎

<span id="page-2682-1"></span>✝ ✆

✝ ✆

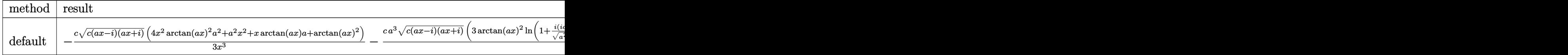

input <mark>| int((a^2\*c\*x^2+c)^(3/2)\*arctan(a\*x)^2/x^4,x,method=\_RETURNVERBOSE)</mark> ✞ ☎

```
output <mark>-1/3*c*(c*(a*x-I)*(I+a*x))^(1/2)*(4*x^2*arctan(a*x)^2*a^2+a^2*x^2+x*arctan</mark>
      (axx)*a+arctan(axx)^2)/x^3-1/3*cx^3*(c*(a*x-I)*(I+a*x))^(1/2)*(3*arctan(a-x))*x)^2*ln(1+I*(1+I*ax*)/(a^2*x^2+1)^(1/2))-3*arctan(axx)^2*ln(1-I*(1+I*axx))/(a^2*x^2+1)^(1/2))-6*I*arctan(a*x)*polylog(2,-I*(1+I*a*x)/(a^2*x^2+1)^(1/
      2))+6*I*arctan(a*x)*polylog(2,I*(1+I*a*x)/(a^2*x^2+1)^(1/2))+7*arctan(a*x)
      *ln((1+I*a*x)/(a^2*x^2+1)^(1/2)+1)-7*I*dillog((1+I*a*x)/(a^2*x^2+1)^(1/2))-7*I*dilog((1+I*axx)/(a^2*x^2+1)^(1/2)+1)+6*polylog(3,-I*(1+I*axx)/(a^2*x^2+1))+1)^(1/2))-6*polylog(3,I*(1+I*a*x)/(a^2*x^2+1)^(1/2)))/(a^2*x^2+1)^(1/2)
```
## **3.322.5 Fricas [F]**

$$
\int \frac{(c+a^{2}cx^{2})^{3/2}\arctan (ax)^{2}}{x^{4}} dx = \int \frac{(a^{2}cx^{2}+c)^{\frac{3}{2}}\arctan (ax)^{2}}{x^{4}} dx
$$

✞ ☎

✝ ✆

✞ ☎

<span id="page-2683-0"></span>✝ ✆

input integrate((a^2\*c\*x^2+c)^(3/2)\*arctan(a\*x)^2/x^4,x, algorithm="fricas")

output <mark>integral((a^2\*c\*x^2 + c)^(3/2)\*arctan(a\*x)^2/x^4, x)</mark>

## **3.322.6 Sympy [F]**

$$
\int \frac{(c+a^2cx^2)^{3/2}\arctan(ax)^2}{x^4} dx = \int \frac{(c(a^2x^2+1))^{\frac{3}{2}}\operatorname{atan}^2(ax)}{x^4} dx
$$

✞ ☎

✝ ✆

✞ ☎

<span id="page-2683-1"></span>✝ ✆

$$
input | interval((a**2*c*x**2+c)**(3/2)*atan(a*x)**2/x**4,x)
$$

output <mark>Integral((c\*(a\*\*2\*x\*\*2 + 1))\*\*(3/2)\*atan(a\*x)\*\*2/x\*\*4, x)</mark>

## **3.322.7 Maxima [F]**

$$
\int \frac{(c+a^2cx^2)^{3/2}\arctan(ax)^2}{x^4} dx = \int \frac{(a^2cx^2+c)^{\frac{3}{2}}\arctan(ax)^2}{x^4} dx
$$

✞ ☎

✝ ✆

✞ ☎

<span id="page-2683-2"></span>✝ ✆

input <mark>integrate((a^2\*c\*x^2+c)^(3/2)\*arctan(a\*x)^2/x^4,x, algorithm="maxima")</mark>

output <mark>integrate((a^2\*c\*x^2 + c)^(3/2)\*arctan(a\*x)^2/x^4, x)</mark>

3.322. 
$$
\int \frac{(c+a^2cx^2)^{3/2}\arctan(ax)^2}{x^4} dx
$$

## **3.322.8 Giac [F(-2)]**

 $\cdot$ 

Exception generated.

$$
\int \frac{(c+a^2cx^2)^{3/2}\arctan(ax)^2}{x^4} dx = \text{Exception raised: TypeError}
$$

✞ ☎

 $\left($   $\left($   $\right)$   $\left($   $\left($   $\right)$   $\left($   $\left($   $\right)$   $\left($   $\left($   $\right)$   $\left($   $\left($   $\right)$   $\left($   $\left($   $\right)$   $\left($   $\left($   $\right)$   $\left($   $\left($   $\right)$   $\left($   $\left($   $\right)$   $\left($   $\left($   $\right)$   $\left($   $\left($   $\right)$   $\left($   $\left($   $\right)$   $\left($ 

✞ ☎

<span id="page-2684-0"></span> $\left($   $\left($   $\right)$   $\left($   $\left($   $\right)$   $\left($   $\left($   $\right)$   $\left($   $\left($   $\right)$   $\left($   $\left($   $\right)$   $\left($   $\left($   $\right)$   $\left($   $\left($   $\right)$   $\left($   $\left($   $\right)$   $\left($   $\left($   $\right)$   $\left($   $\left($   $\right)$   $\left($   $\left($   $\right)$   $\left($   $\left($   $\right)$   $\left($ 

input <mark>integrate((a^2\*c\*x^2+c)^(3/2)\*arctan(a\*x)^2/x^4,x, algorithm="giac")</mark>

output <mark>Exception raised: TypeError >> an error occurred running a Giac command:IN</mark> PUT:sage2:=int(sage0,sageVARx):;OUTPUT:sym2poly/r2sym(const gen & e,const index\_m & i,const vecteur & l) Error: Bad Argument Value

## **3.322.9 Mupad [F(-1)]**

Timed out.

$$
\int \frac{(c+a^2cx^2)^{3/2}\arctan(ax)^2}{x^4} dx = \int \frac{\mathrm{atan}(a\,x)^2\,(c\,a^2\,x^2+c)^{3/2}}{x^4} dx
$$

✞ ☎

✞ ☎

✝ ✆

input <mark>| int((atan(a\*x)^2\*(c + a^2\*c\*x^2)^(3/2))/x^4,x)</mark>  $\left($   $\left($   $\right)$   $\left($   $\left($   $\right)$   $\left($   $\left($   $\right)$   $\left($   $\left($   $\right)$   $\left($   $\left($   $\right)$   $\left($   $\left($   $\right)$   $\left($   $\left($   $\right)$   $\left($   $\left($   $\right)$   $\left($   $\left($   $\right)$   $\left($   $\left($   $\right)$   $\left($   $\left($   $\right)$   $\left($   $\left($   $\right)$   $\left($ 

output <mark>int((atan(a\*x)^2\*(c + a^2\*c\*x^2)^(3/2))/x^4, x)</mark>

### **3.323** R  $x^3(c+a^2cx^2)^{5/2}\arctan(ax)^2\,dx$

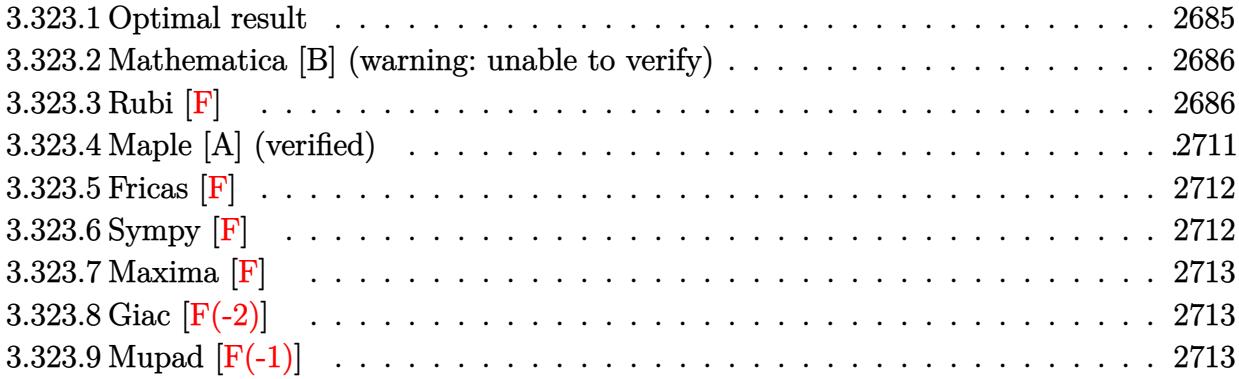

## <span id="page-2685-0"></span>**3.323.1 Optimal result**

Integrand size  $= 24$ , antiderivative size  $= 578$ 

$$
\int x^3 (c+a^2cx^2)^{5/2} \arctan(ax)^2 dx = -\frac{115c^2 \sqrt{c+a^2cx^2}}{4032a^4} - \frac{115c(c+a^2cx^2)^{3/2}}{18144a^4}
$$
  
\n
$$
-\frac{23(c+a^2cx^2)^{5/2}}{7560a^4} + \frac{(c+a^2cx^2)^{7/2}}{252a^4c} + \frac{47c^2x\sqrt{c+a^2cx^2}\arctan(ax)}{1344a^3}
$$
  
\n
$$
-\frac{205c^2x^3\sqrt{c+a^2cx^2}\arctan(ax)}{6048a} - \frac{103ac^2x^5\sqrt{c+a^2cx^2}\arctan(ax)}{1512}
$$
  
\n
$$
-\frac{1}{36}a^3c^2x^7\sqrt{c+a^2cx^2}\arctan(ax) - \frac{2c^2\sqrt{c+a^2cx^2}\arctan(ax)^2}{63a^4} + \frac{c^2x^2\sqrt{c+a^2cx^2}\arctan(ax)^2}{63a^2} + \frac{5}{21}c^2x^4\sqrt{c+4^2cx^2}\arctan(ax)^2 + \frac{1}{21}c^2x^4\sqrt{c+4^2cx^2}\arctan(ax)^2 + \frac{1}{21}c^2x^4\sqrt{c+4^2cx^2}\arctan(ax)^2 + \frac{1}{21}c^2x^4\sqrt{c+4^2cx^2}\arctan(ax)^2 + \frac{1}{21}c^2x^4\sqrt{c+4^2cx^2}\arctan(ax)^2 + \frac{1}{21}c^2x^4\sqrt{c+4^2cx^2}\arctan(ax)^2 + \frac{1}{21}c^2x^4\sqrt{c+4^2cx^2}\arctan(ax)^2 + \frac{1}{21}c^2x^4\sqrt{c+4^2cx^2}\arctan(ax)^2 + \frac{1}{21}c^2x^4\sqrt{c+4^2cx^2}\arctan(ax)^2 + \frac{1}{21}c^2x^4\sqrt{c+4^2cx^2}\arctan(ax)^2 + \frac{1}{21}c^2x^4\sqrt{c+4^2cx^2}\arctan(ax)^2 + \frac{1}{21}c^2x^4\sqrt{
$$

<span id="page-2685-1"></span>output\n
$$
-115/18144*c*(a^2kc*x^2+c)^(3/2)/a^4-23/7560*(a^2kc*x^2+c)^(5/2)/a^4+1/252
$$
\n\*(a^2kc\*x^2+c)^(7/2)/a^4/c+115/4032\*I\*c^3\*polylog(2,-I\*(1+I\*ax)^(1/2)/(1-I\*ax^2)(1/2))\nI\*axx)^(1/2)\*(a^2\*x^2+1)^(1/2)/a^4/(a^2kc\*x^2+c)^(1/2)-115/2016\*I\*c^3\*arc\ntan(a\*x)\*arctan((1+I\*ax^2)^(1/2)/(1-I\*ax^2)^(1/2))\*(a^2\*x^2+1)^(1/2)/a^4/(a^2kc\*x^2+1)(1/2)(a^4/(a^2kc\*x^2+1))^2\n
$$
2kc*x^2+c)^(1/2)-115/4032*I*c^3*polylog(2,I*(1+I*ax^2)^(1/2)/(1-I*ax^2)^(1/2))
$$
\n
$$
2)(a^2+47/1344kc^2*x*arctan(ax)*(a^2kc*x^2+c)^(1/2)-115/4032kc^2*(a^2kc*x^2+c)^2
$$
\n\*arctan(a\*x)\*(a^2kc\*x^2+c)^(1/2)/a-103/1512\*axc^2\*x^5\*arctan(ax^2)\*(a^2kc\*x^3\n\*arctan(a\*x)\*(a^2kc\*x^2+c)^(1/2)/a-103/1512\*axc^2\*x^5\*arctan(ax^2)\*(a^2kc\*x^2+ca^2+c)^2\n
$$
2+c)^(1/2)-1/36*a^3*c^2*x^7*arctan(ax^2)*(a^2kc*x^2+c)^2(1/2)-2/63*c^2*arctan(ax^2)(4-2kc*x^2+c)^2
$$
\n
$$
2(1/2)/a^2+5/21*c^2*x^4*arctan(ax^2)^2*(a^2kc*x^2+c)^2(1/2)+19/63*a^2kc^2*x^2+ca^2kc*x^2+ca^2+ca^2kc*x^2+ca^2+ca^2k^2x^2*arctan(ax^2)^2*(a^2kc*x^2+ca^2)(4-2kc*x^2+ca^
$$

## **3.323.2 Mathematica [B] (warning: unable to verify)**

Both result and optimal contain complex but leaf count is larger than twice the leaf count of optimal. 1320 vs.  $2(578) = 1156$ .

Time  $= 6.72$  (sec), antiderivative size  $= 1320$ , normalized size of antiderivative  $= 2.28$ 

$$
\int x^3 (c + a^2 c x^2)^{5/2} \arctan(ax)^2 dx = \text{Too large to display}
$$

✞ ☎

✝ ✆

✞ ☎

input Integrate[x^3\*(c + a^2\*c\*x^2)^(5/2)\*ArcTan[a\*x]^2,x]

```
output
((c + a^2*c*x^2)^(5/2)*(-48384*(50 - 32*ArcTan[a*x]^2 + 72*Cos[2*ArcTan[a*
      x]] + 160*ArcTan[a*x]^2*Cos[2*ArcTan[a*x]] + 22*Cos[4*ArcTan[a*x]] - (110*
      ArcTan[a*x]*Log[1 - I*E^(I*ArcTan[a*x])))/Sqrt[1 + a^2*x^2] - 55*ArcTan[a*x<sup>*</sup>Cos[3*ArcTan[a*x]]*Log[1 - I*E^(I*ArcTan[a*x])] - 11*ArcTan[a*x]*Cos[5*
      ArcTan[a*x] *Log[1 - I*E^(I*ArcTan[a*x])] + (110*ArcTan[a*x] *Log[1 + I*E^(
      I*ArcTan[a*x]])]/Sqrt[1 + a^2*x^2] + 55*ArcTan[a*x]*Cos[3*ArcTan[a*x]]*Log[1 + I * E^-(I * ArcTan[a * x])] + 11 * ArcTan[a * x] * Cos [5 * ArcTan[a * x]] * Log[1 + I * E^{\frown}(I*ArcTan[a*x])] - ((176*I)*PolyLog[2, (-I)*E^(I*ArcTan[a*x])))/(1 + a^2*x)^2)^(5/2) + ((176*I)*PolyLog[2, I*E^(I*ArcTan[a*x])])/(1 + a^2*x^2)^(5/2)
      + 4*ArcTan[a*x]*Sin[2*ArcTan[a*x]] - 22*ArcTan[a*x]*Sin[4*ArcTan[a*x]]) +
      576*(1 + a^2*x^2)*(4116 + 10944*ArcTan[a*x]^2 + 6262*Cos[2*ArcTan[a*x]] -5376*ArcTan[a*x]^2*Cos[2*ArcTan[a*x]] + 2764*Cos[4*ArcTan[a*x]] + 6720*Arc
      Tan[a*x]<sup>2</sup>*Cos[4*ArcTan[a*x]] + 618*Cos[6*ArcTan[a*x]] - (10815*ArcTan[a*x
      ]*Log[1 - I*E^(I*ArcTan[a*x])])/Sqrt[1 + a^2*x^2] - 6489*ArcTan[a*x]*Cos[3
      *ArcTan[a*x]]*Log[1 - I*E^(I*ArcTan[a*x])] - 2163*ArcTan[a*x]*Cos[5*ArcTan
      [a*x] *Log[1 - I*E^(I*ArcTan[a*x])] - 309*ArcTan[a*x] *Cos[7*ArcTan[a*x]] *L
      og[1 - I*E^(I*ArcTan[a*x])] + (10815*ArcTan[a*x]*Log[1 + I*E^(I*ArcTan[a*x
      ])])/Sqrt[1 + a^2*x^2] + 6489*ArcTan[a*x]*Cos[3*ArcTan[a*x]]*Log[1 + I*E^(
      I*ArcTan[a*x])] + 2163*ArcTan[a*x]*Cos[5*ArcTan[a*x]]*Log[1 + I*E^(I*ArcTa
      n[a*x])] + 309*ArcTan[a*x]*Cos[7*ArcTan[a*x]]*Log[1 + I*E^(I*ArcTan[a*x...
```
### **3.323.3 Rubi [F]**

Below are the steps used by Rubi to obtain the solution. The rule number used for the transformation is given above next to the arrow. The rules definitions used are listed below.

<span id="page-2686-0"></span> $\left($   $\left($   $\right)$   $\left($   $\left($   $\right)$   $\left($   $\left($   $\right)$   $\left($   $\left($   $\right)$   $\left($   $\left($   $\right)$   $\left($   $\left($   $\right)$   $\left($   $\left($   $\right)$   $\left($   $\left($   $\right)$   $\left($   $\left($   $\right)$   $\left($   $\left($   $\right)$   $\left($   $\left($   $\right)$   $\left($   $\left($   $\right)$   $\left($ 

$$
\int x^3 \arctan(ax)^2 (a^2cx^2 + c)^{5/2} dx
$$
  
 
$$
\int 5485
$$

$$
a^{2}c \int x^{5}(a^{2}cx^{2}+c)^{3/2} \arctan(ax)^{2}dx + c \int x^{3}(a^{2}cx^{2}+c)^{3/2} \arctan(ax)^{2}dx
$$
  
\n
$$
\int 5485
$$
  
\n
$$
a^{2}c \left(a^{2}c \int x^{7}\sqrt{a^{2}cx^{2}+c} \arctan(ax)^{2}dx + c \int x^{5}\sqrt{a^{2}cx^{2}+c} \arctan(ax)^{2}dx\right) + c\left(a^{2}c \int x^{5}\sqrt{a^{2}cx^{2}+c} \arctan(ax)^{2}dx + c \int x^{3}\sqrt{a^{2}cx^{2}+c} \arctan(ax)^{2}dx\right)
$$
  
\n
$$
\int 5485
$$

$$
a^2c\left(a^2c\left(a^2c\int \frac{x^9\arctan(ax)^2}{\sqrt{a^2cx^2+c}}dx+c\int \frac{x^7\arctan(ax)^2}{\sqrt{a^2cx^2+c}}dx\right)+c\left(a^2c\int \frac{x^7\arctan(ax)^2}{\sqrt{a^2cx^2+c}}dx+c\int \frac{x^5\arctan(ax)^2}{\sqrt{a^2cx^2+c}}dx\right)c\left(a^2c\left(a^2c\int \frac{x^7\arctan(ax)^2}{\sqrt{a^2cx^2+c}}dx+c\int \frac{x^5\arctan(ax)^2}{\sqrt{a^2cx^2+c}}dx\right)+c\left(a^2c\int \frac{x^5\arctan(ax)^2}{\sqrt{a^2cx^2+c}}dx+c\int \frac{x^3\arctan(ax)^2}{\sqrt{a^2cx^2+c}}dx\right)5487
$$

$$
c\left(c\left(c\left(c\left(\frac{\sqrt{a^{2}cx^{2}+c}\arctan(ax)^{2}x^{8}}{9a^{2}c}-\frac{2\int \frac{x^{8}\arctan(ax)}{\sqrt{a^{2}cx^{2}+c}}dx}{9a}-\frac{8\int \frac{x^{7}\arctan(ax)^{2}}{\sqrt{a^{2}cx^{2}+c}}dx}{9a^{2}}\right)\right)a^{2}+c\left(\frac{\sqrt{a^{2}cx^{2}+c}\arctan(ax)^{2}x^{8}}{7a^{2}c}\right)\right)\right)
$$

$$
c\left(c\left(c\left(\frac{\sqrt{a^{2}cx^{2}+c}\arctan(ax)^{2}x^{6}}{7a^{2}c}-\frac{2\int \frac{x^{6}\arctan(ax)}{\sqrt{a^{2}cx^{2}+c}}dx}{7a}-\frac{6\int \frac{x^{5}\arctan(ax)^{2}}{\sqrt{a^{2}cx^{2}+c}}dx}{7a^{2}}\right)\right)a^{2}+c\left(\frac{\sqrt{a^{2}cx^{2}+c}\arctan(ax)^{2}x^{8}}{5a^{2}c}\right)\right)
$$

$$
\downarrow 5465
$$

$$
c\left(c\left(c\left(\frac{\sqrt{a^{2}cx^{2}+c}\arctan(ax)^{2}x^{8}}{9a^{2}c}-\frac{2\int \frac{x^{8}\arctan(ax)}{\sqrt{a^{2}cx^{2}+c}}dx}{9a}-\frac{8\int \frac{x^{7}\arctan(ax)^{2}}{\sqrt{a^{2}cx^{2}+c}}dx}{9a^{2}}\right)a^{2}+c\left(\frac{\sqrt{a^{2}cx^{2}+c}\arctan(ax)^{2}x^{8}}{7a^{2}c}\right)\right)\right)
$$

$$
c\left(c\left(c\left(\frac{\sqrt{a^{2}cx^{2}+c}\arctan(ax)^{2}x^{6}}{7a^{2}c}-\frac{2\int \frac{x^{6}\arctan(ax)}{\sqrt{a^{2}cx^{2}+c}}dx}{7a}-\frac{6\int \frac{x^{5}\arctan(ax)^{2}}{\sqrt{a^{2}cx^{2}+c}}dx}{7a^{2}}\right)a^{2}+c\left(\frac{\sqrt{a^{2}cx^{2}+c}\arctan(ax)^{2}x^{8}}{5a^{2}c}\right)\right)\right)
$$

$$
\downarrow 5425
$$

$$
c\left(c\left(c\left(\frac{\sqrt{a^{2}cx^{2}+c}\arctan(ax)^{2}x^{8}}{9a^{2}c}-\frac{2\int \frac{x^{8}\arctan(ax)}{\sqrt{a^{2}cx^{2}+c}}dx}{9a}-\frac{8\int \frac{x^{7}\arctan(ax)^{2}}{\sqrt{a^{2}cx^{2}+c}}dx}{9a^{2}}\right)a^{2}+c\left(\frac{\sqrt{a^{2}cx^{2}+c}\arctan(ax)^{2}x^{8}}{7a^{2}c}\right)\right)\right)
$$

$$
c\left(c\left(c\left(\frac{\sqrt{a^{2}cx^{2}+c}\arctan(ax)^{2}x^{6}}{7a^{2}c}-\frac{2\int \frac{x^{6}\arctan(ax)}{\sqrt{a^{2}cx^{2}+c}}dx}{7a}-\frac{6\int \frac{x^{5}\arctan(ax)^{2}}{\sqrt{a^{2}cx^{2}+c}}dx}{7a^{2}}\right)a^{2}+c\left(\frac{\sqrt{a^{2}cx^{2}+c}\arctan(ax)^{2}x^{8}}{5a^{2}c}\right)\right)\right)
$$

$$
c \left(c \left(c \left(\frac{\sqrt{a^2cx^2+c}\arctan(ax)^2x^8}{9a^2c} - \frac{2 \int \frac{x^8 \arctan(ax)}{\sqrt{a^2cx^2+c}} dx}{9a} - \frac{8 \int \frac{x^7 \arctan(ax)^2}{\sqrt{a^2cx^2+c}} dx}{9a^2} \right) a^2 + c \left(\frac{\sqrt{a^2cx^2+c}\arctan(ax)^2}{7a^2c} \right) \right)
$$
  

$$
c \left(c \left(c \frac{\sqrt{a^2cx^2+c}\arctan(ax)^2x^6}{7a^2c} - \frac{2 \int \frac{x^6 \arctan(ax)}{\sqrt{a^2cx^2+c}} dx}{7a} - \frac{6 \int \frac{x^5 \arctan(ax)^2}{\sqrt{a^2cx^2+c}} dx}{7a^2} \right) a^2 + c \left(\frac{\sqrt{a^2cx^2+c}\arctan(ax)^2}{5a^2c} \right) \right)
$$
  

$$
c \left(c \left(c \left(\frac{\sqrt{a^2cx^2+c}\arctan(ax)^2x^8}{7a^2c} - \frac{2 \left(\frac{\sqrt{a^2cx^2+c}\arctan(ax)^2}{\sqrt{a^2cx^2+c}\arctan(ax)^2x} - \frac{\int \frac{x^5}{\sqrt{a^2cx^2+c}} dx}{9a^2c} - \frac{7 \int \frac{x^6 \arctan(ax)}{\sqrt{a^2cx^2+c}} dx}{9a} \right)}{9a} - \frac{8 \left(\frac{\sqrt{a^2cx^2+c}\arctan(ax)}{\sqrt{a^2cx^2+c}\arctan(ax)} \right) \right)}{7a} \right)
$$
  

$$
c \left(c \left(c \left(\frac{\sqrt{a^2cx^2+c}\arctan(ax)^2x^8}{9a^2c} - \frac{2 \left(\frac{\sqrt{a^2cx^2+c}\arctan(ax)x^5}{6a^2c} - \frac{\int \frac{x^5}{\sqrt{a^2cx^2+c}} dx}{6a^2c} - \frac{5 \int \frac{x^4 \arctan(ax)}{\sqrt{a^2cx^2+c}} dx}{6a^2c} \right)} - \frac{6 \left(\frac{\sqrt{a^2cx^2+c}\arctan(ax)}{5a^2c} - \frac{7 \int \frac{x^5}{\sqrt{a^2cx^2+c}} dx}{7a^2c} \right)}{\right)
$$

 $\downarrow$ 5421

 $\downarrow$ 241

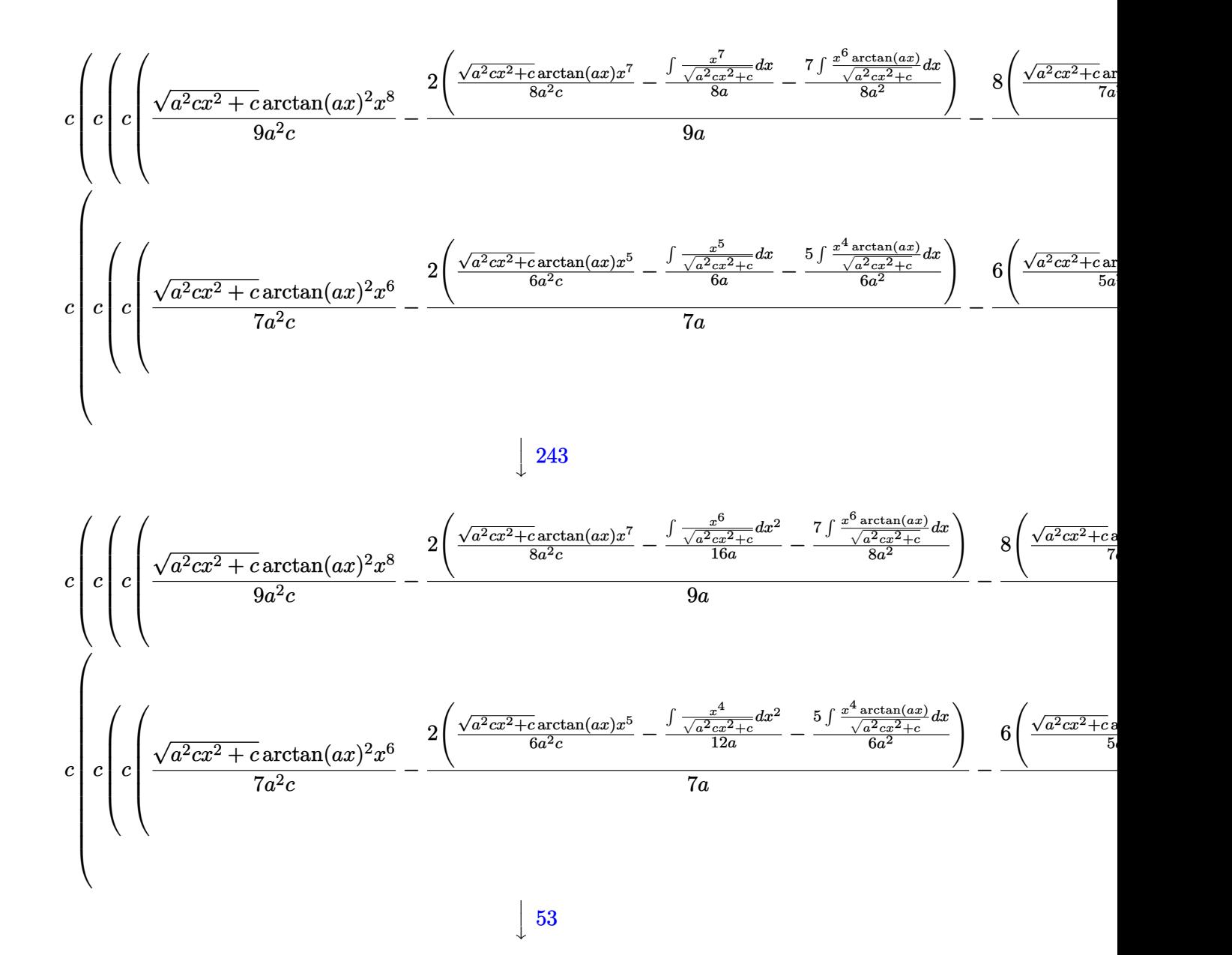

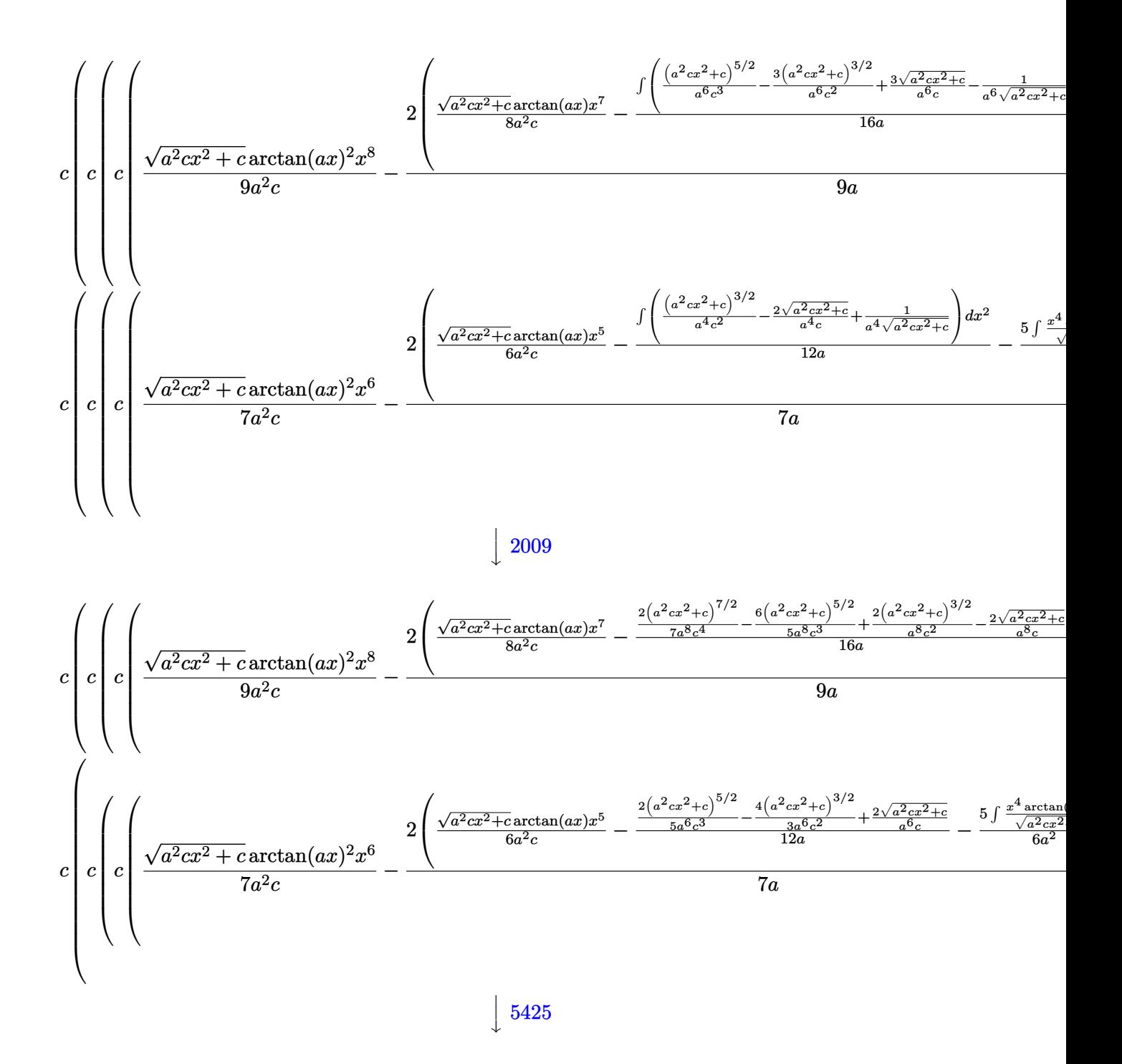

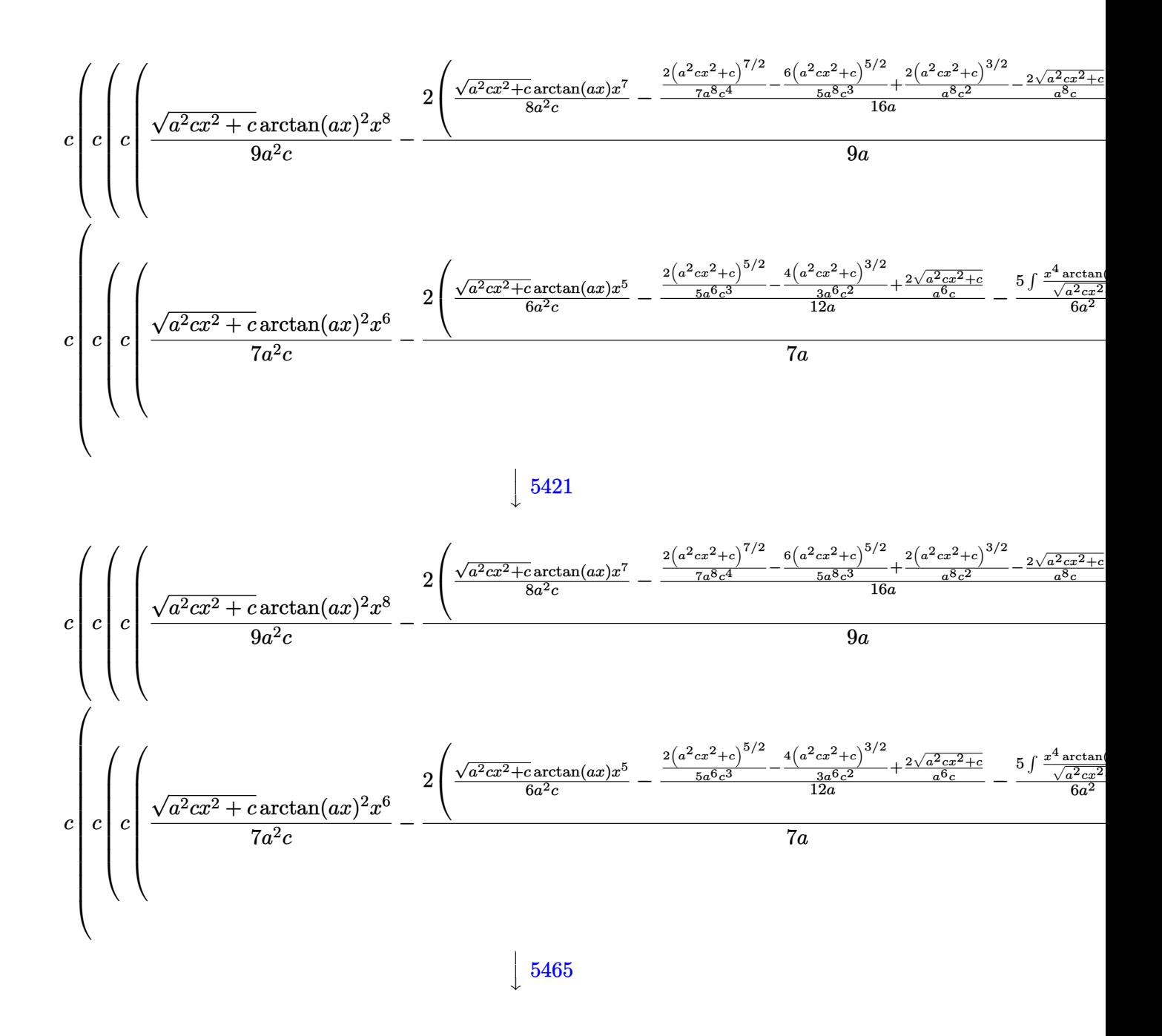

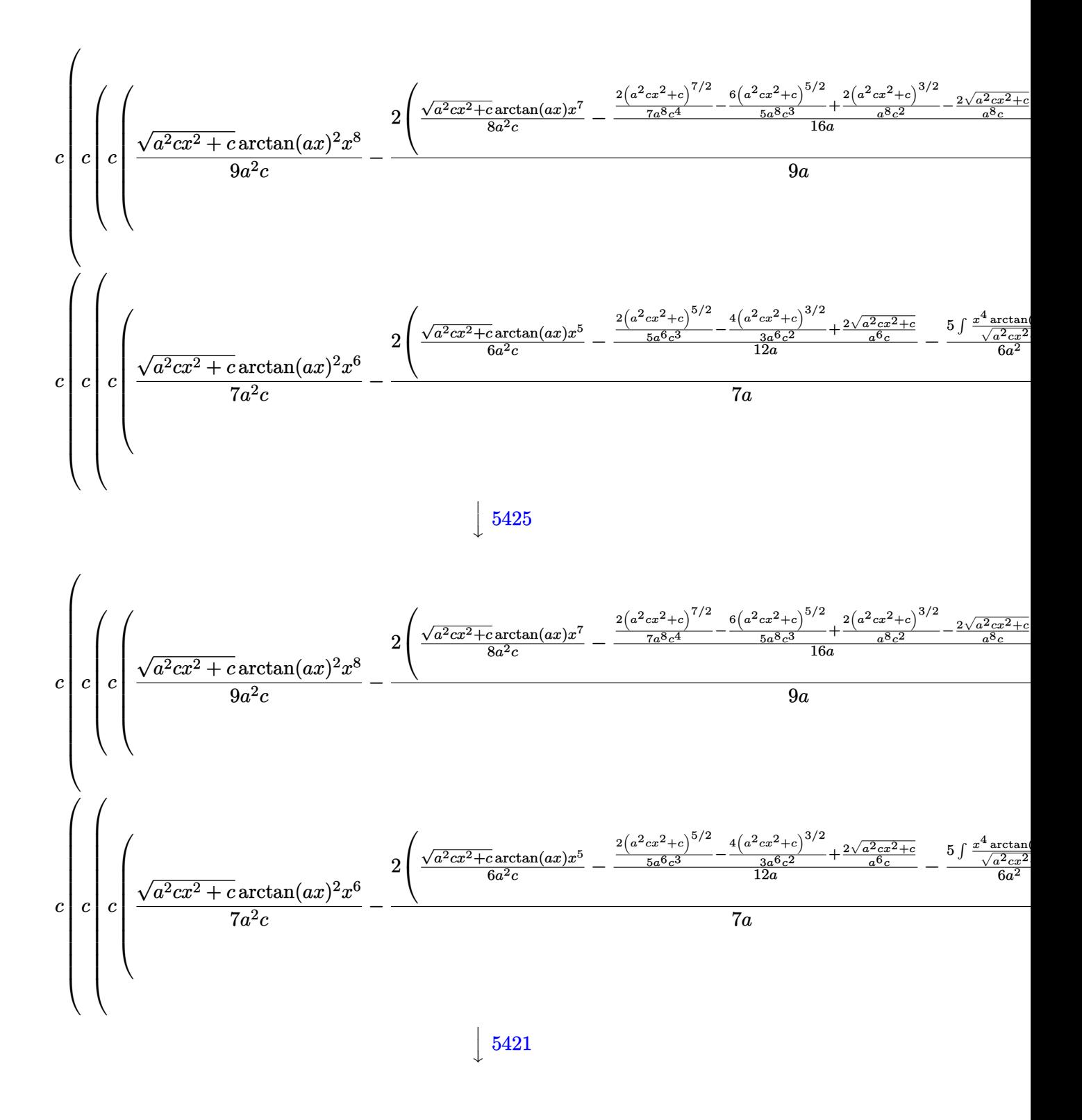

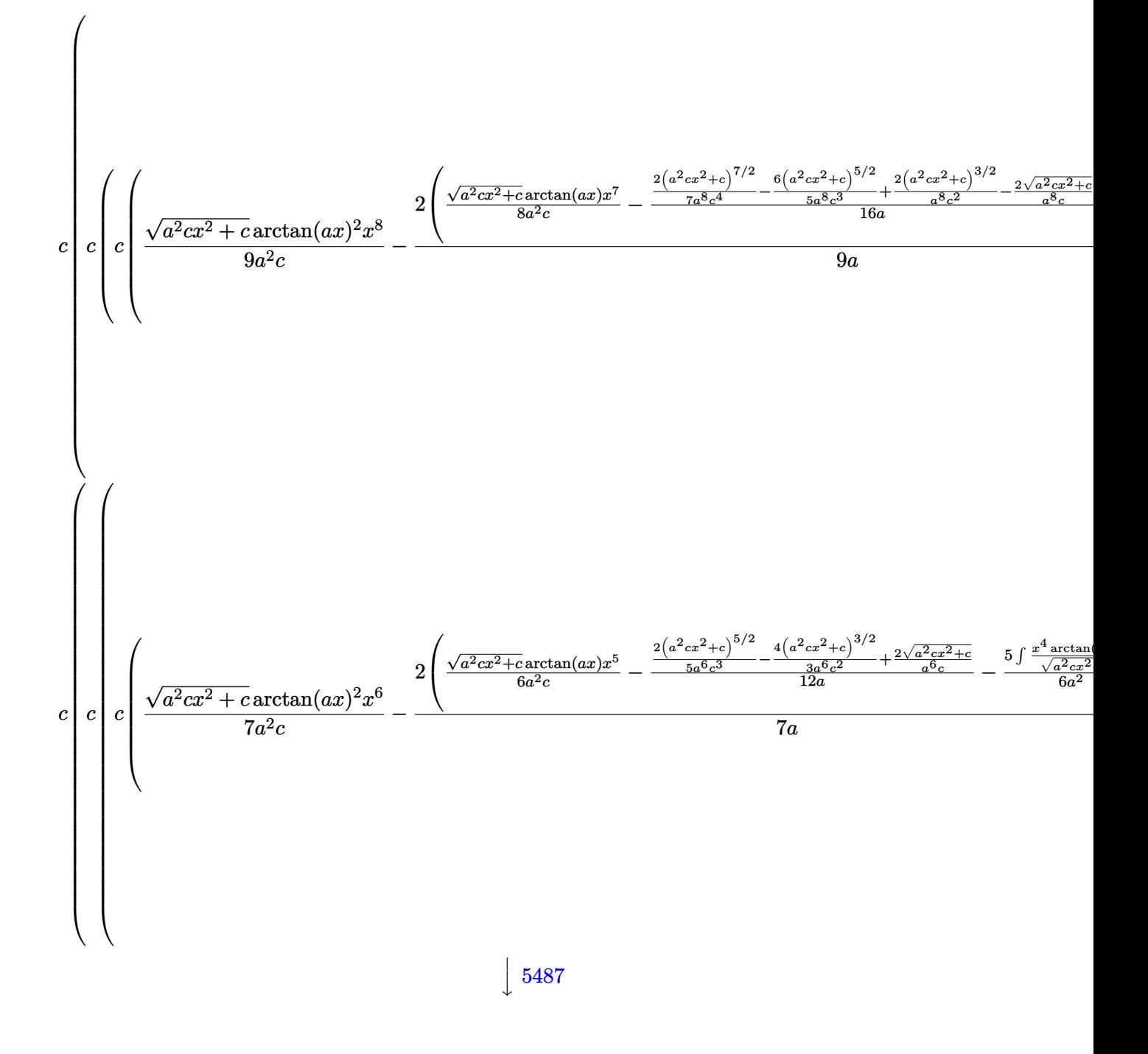

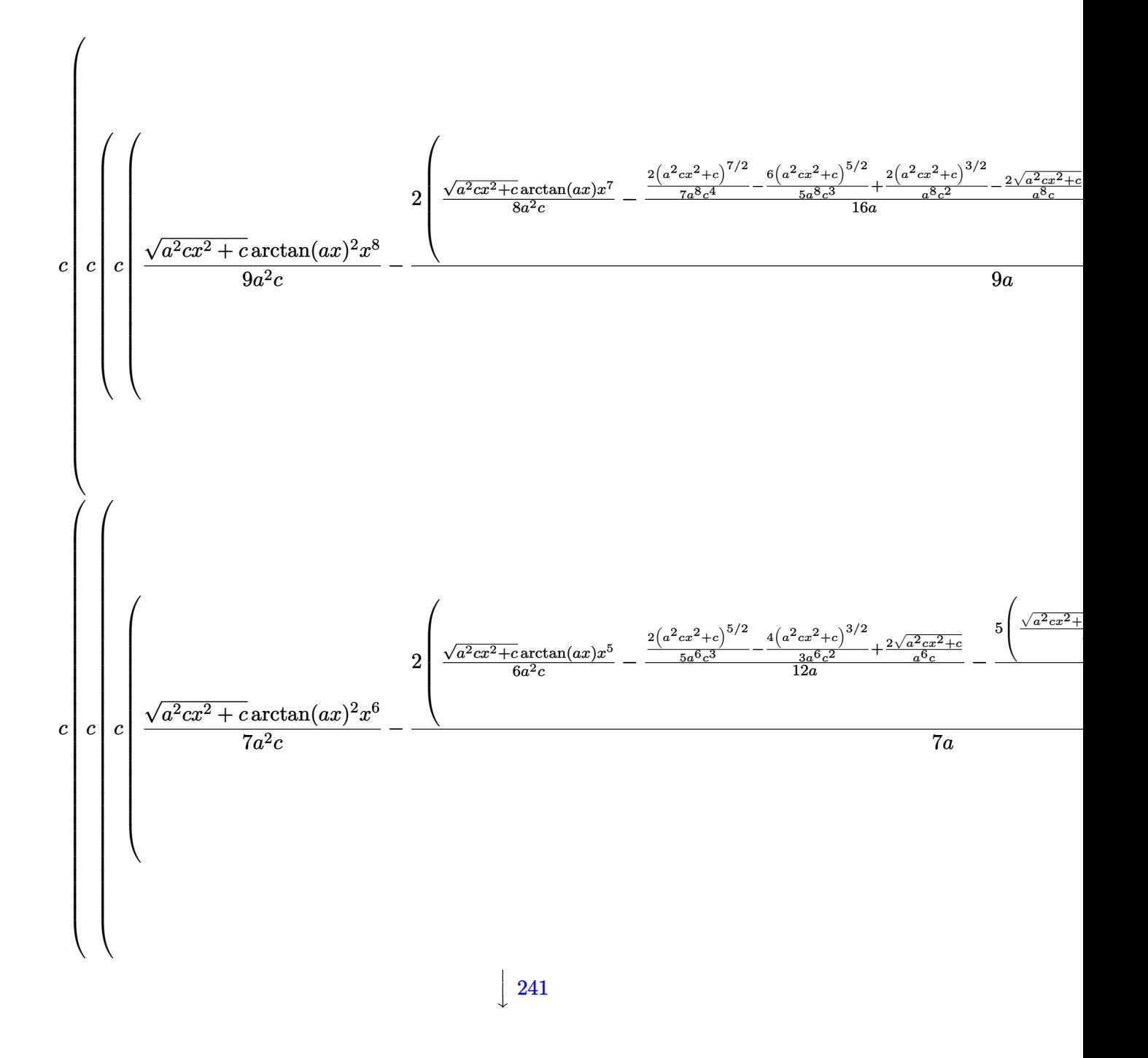

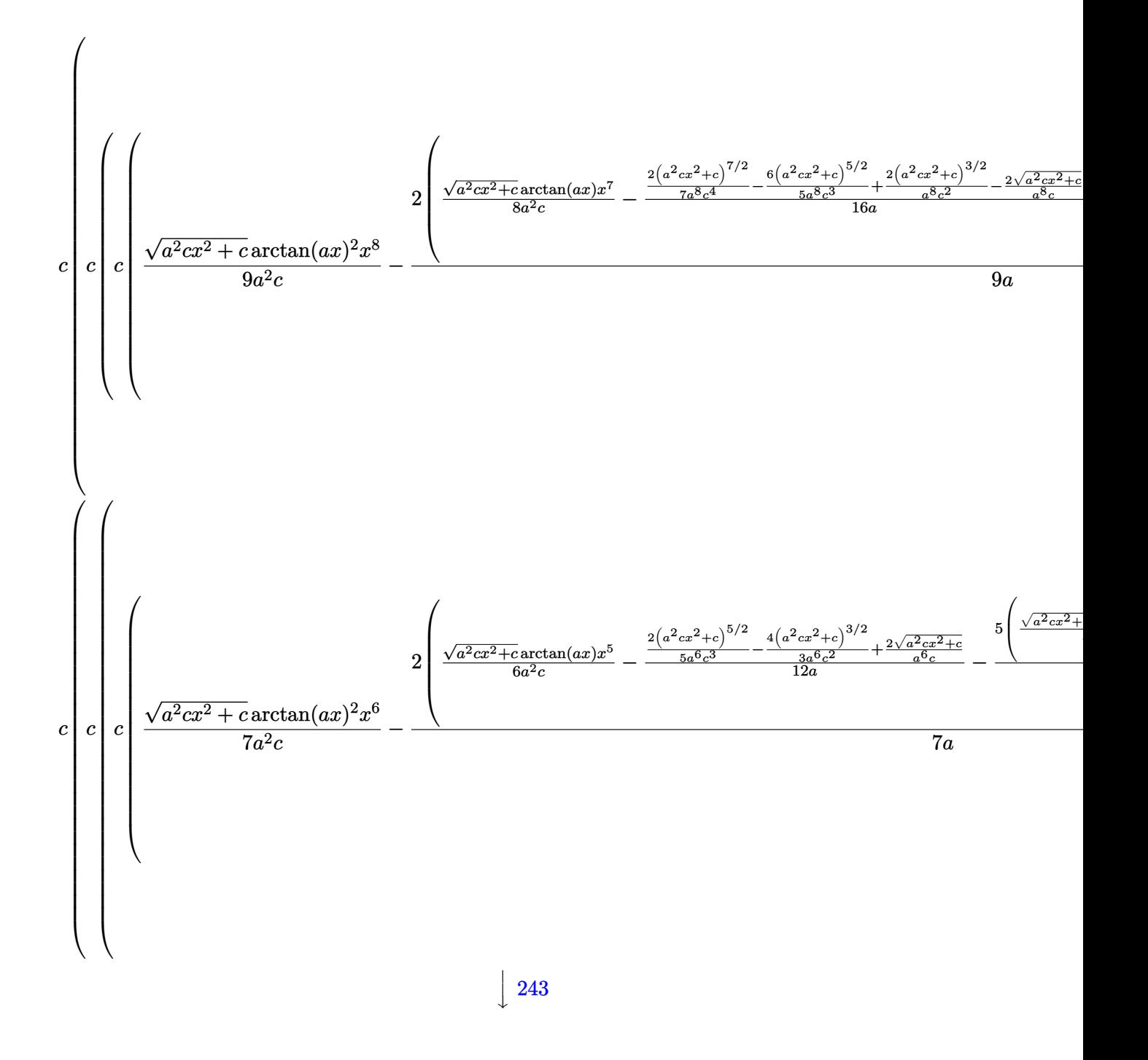

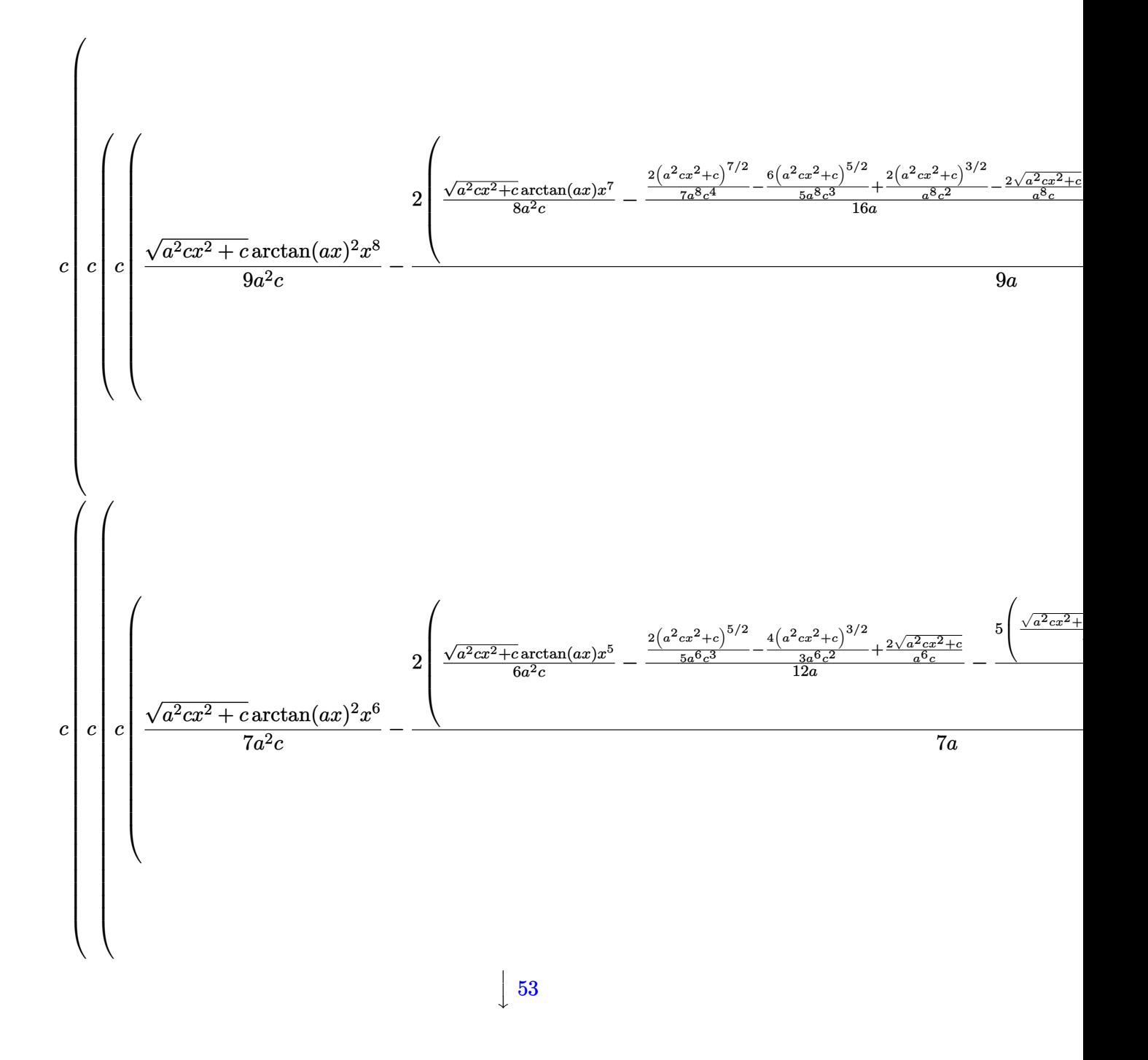

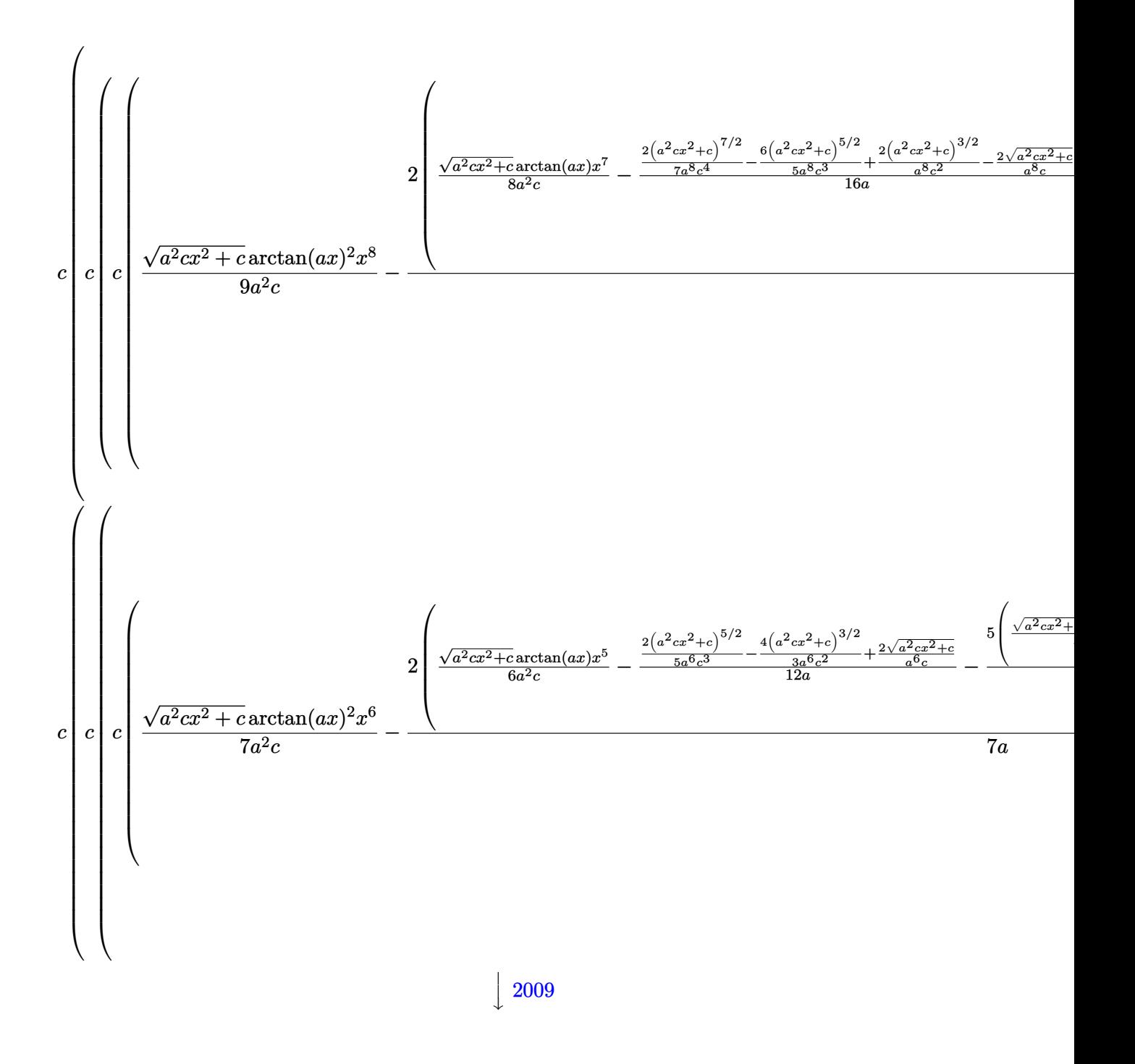

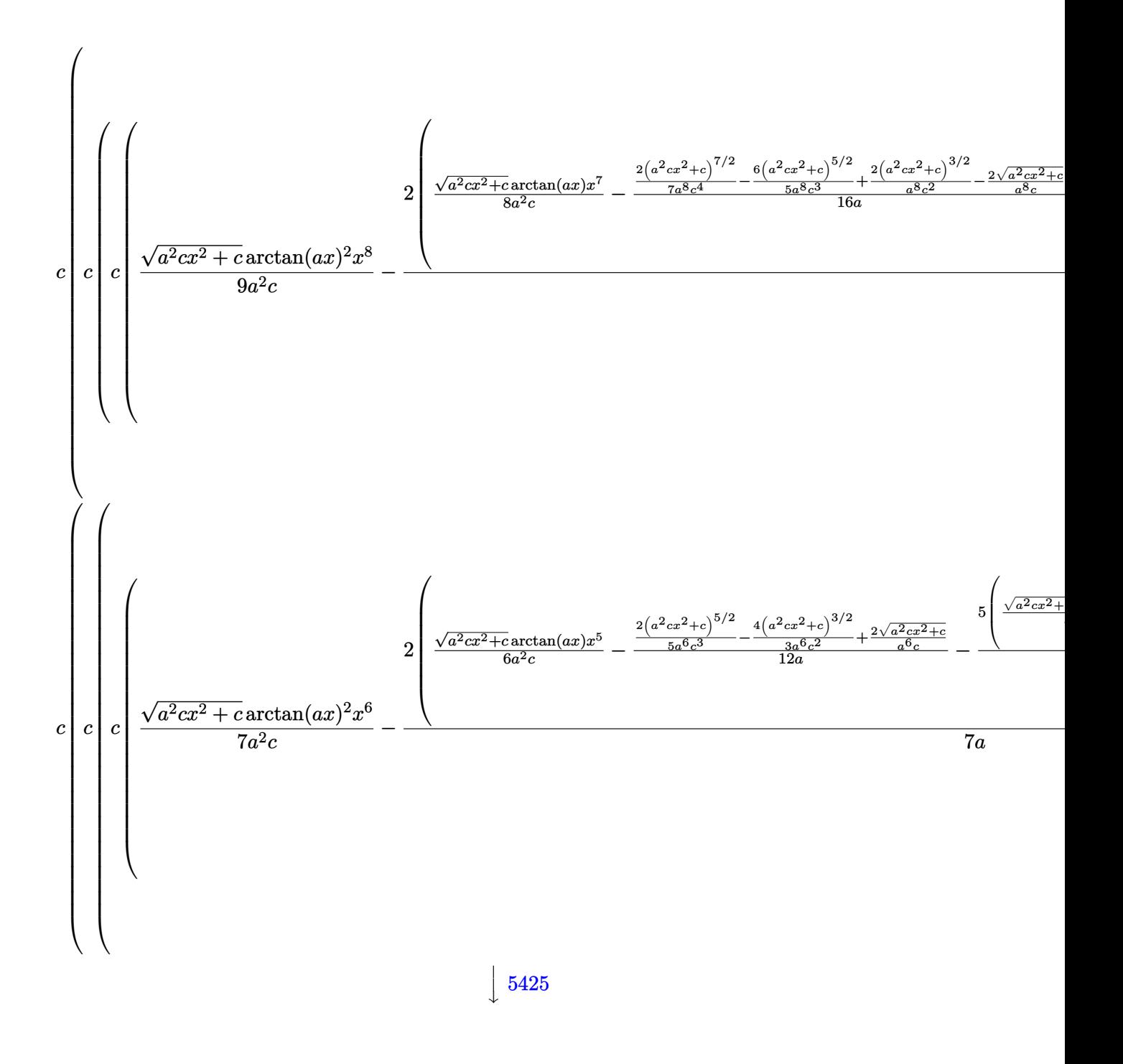

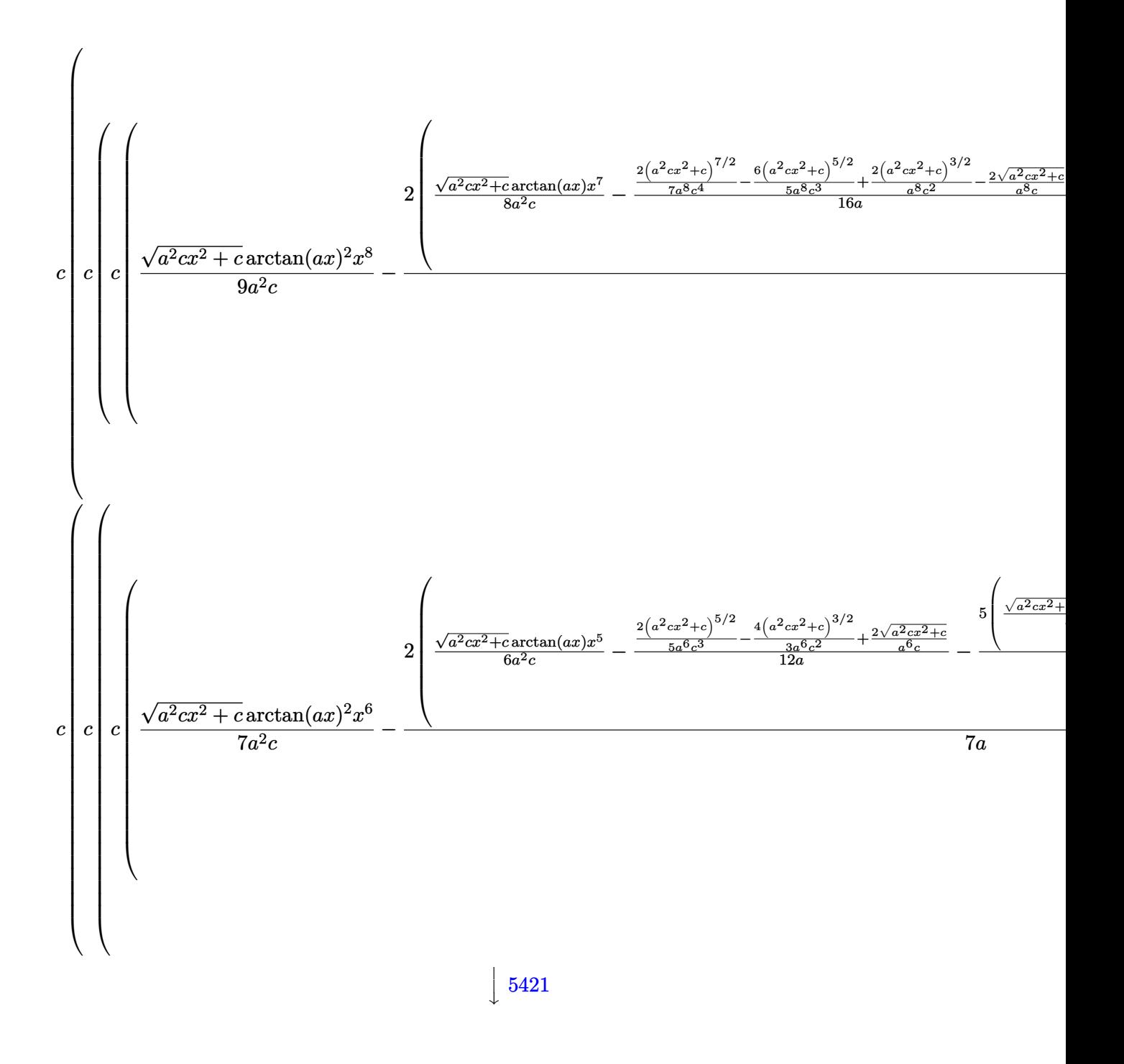
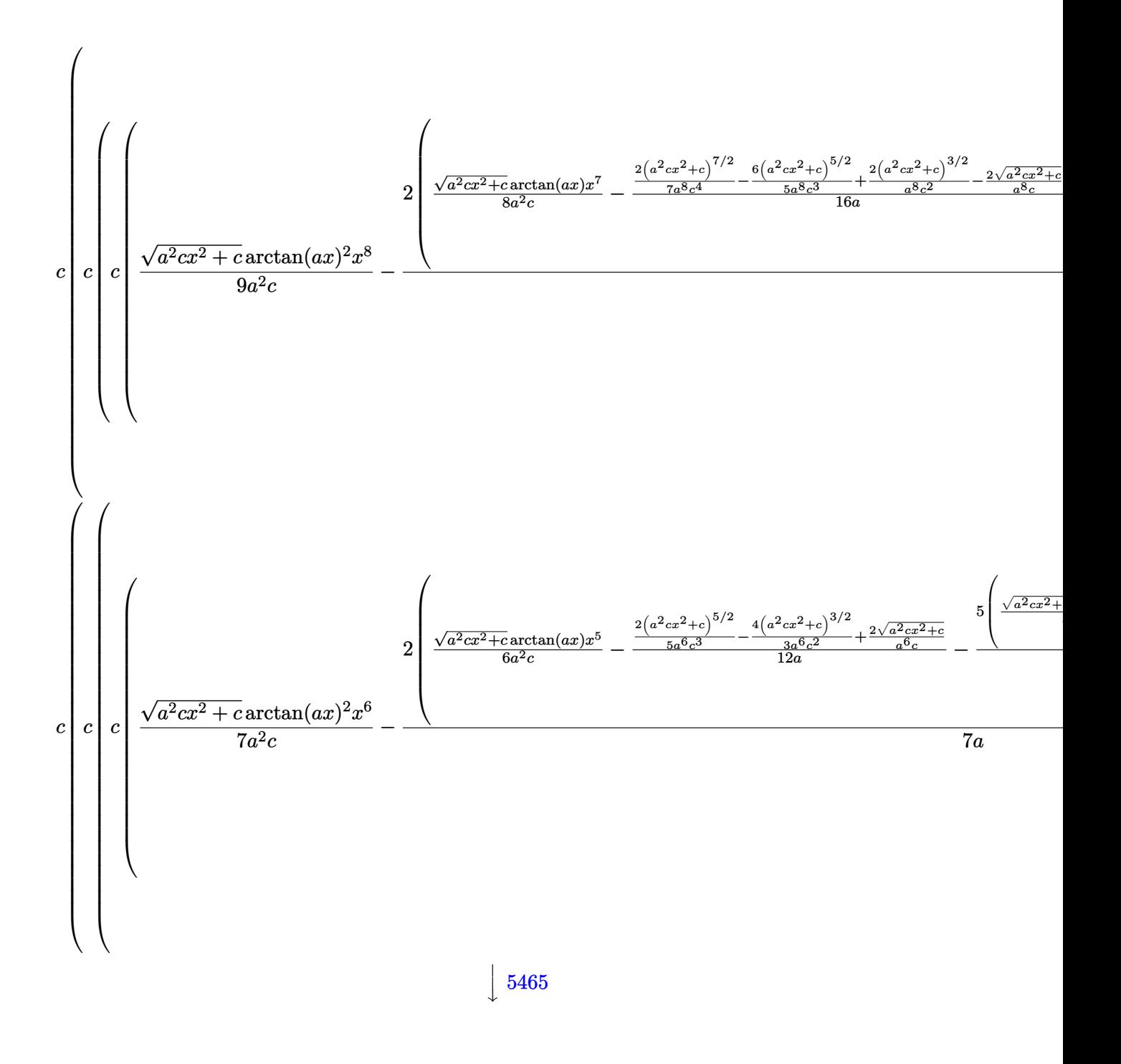

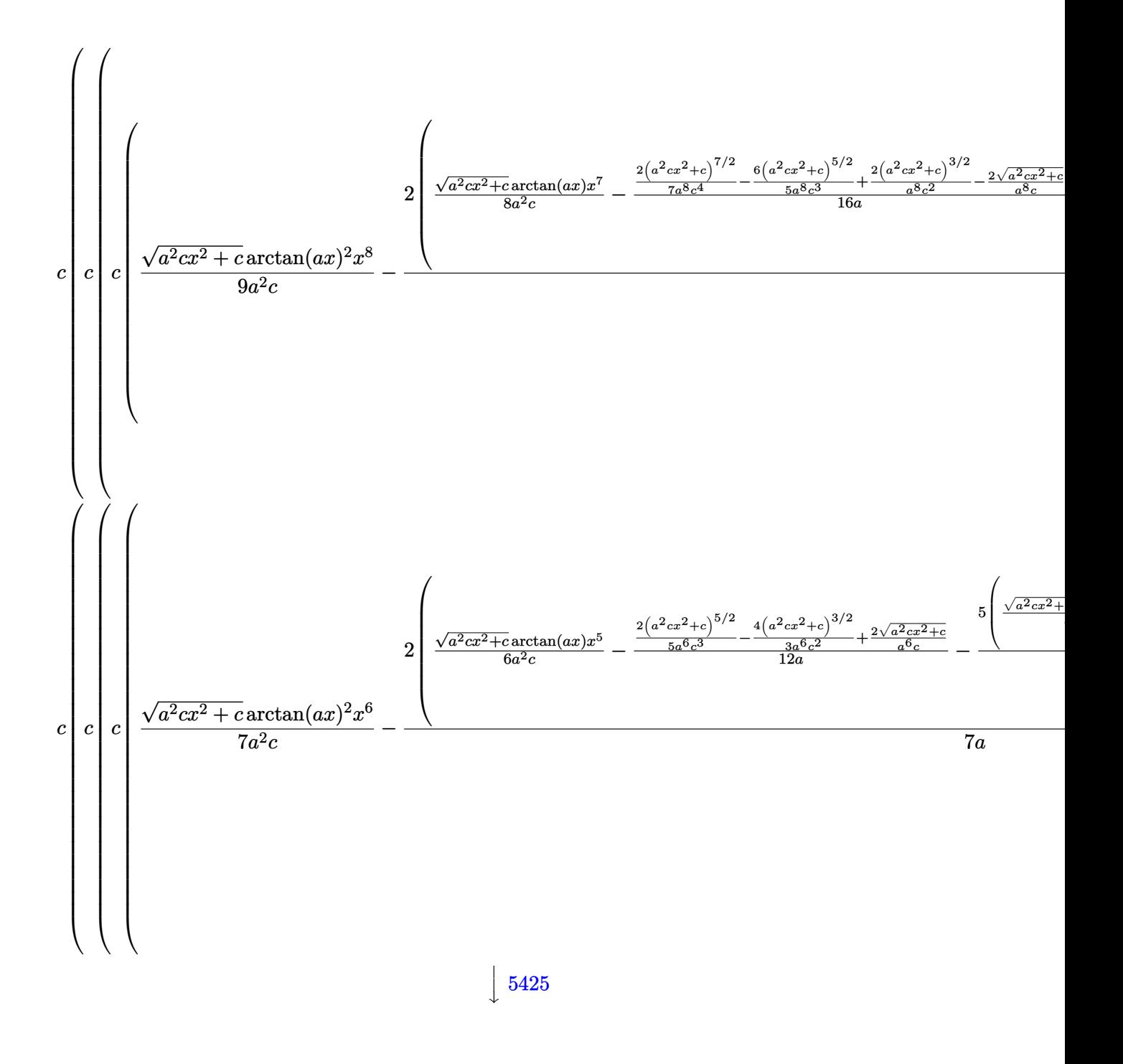

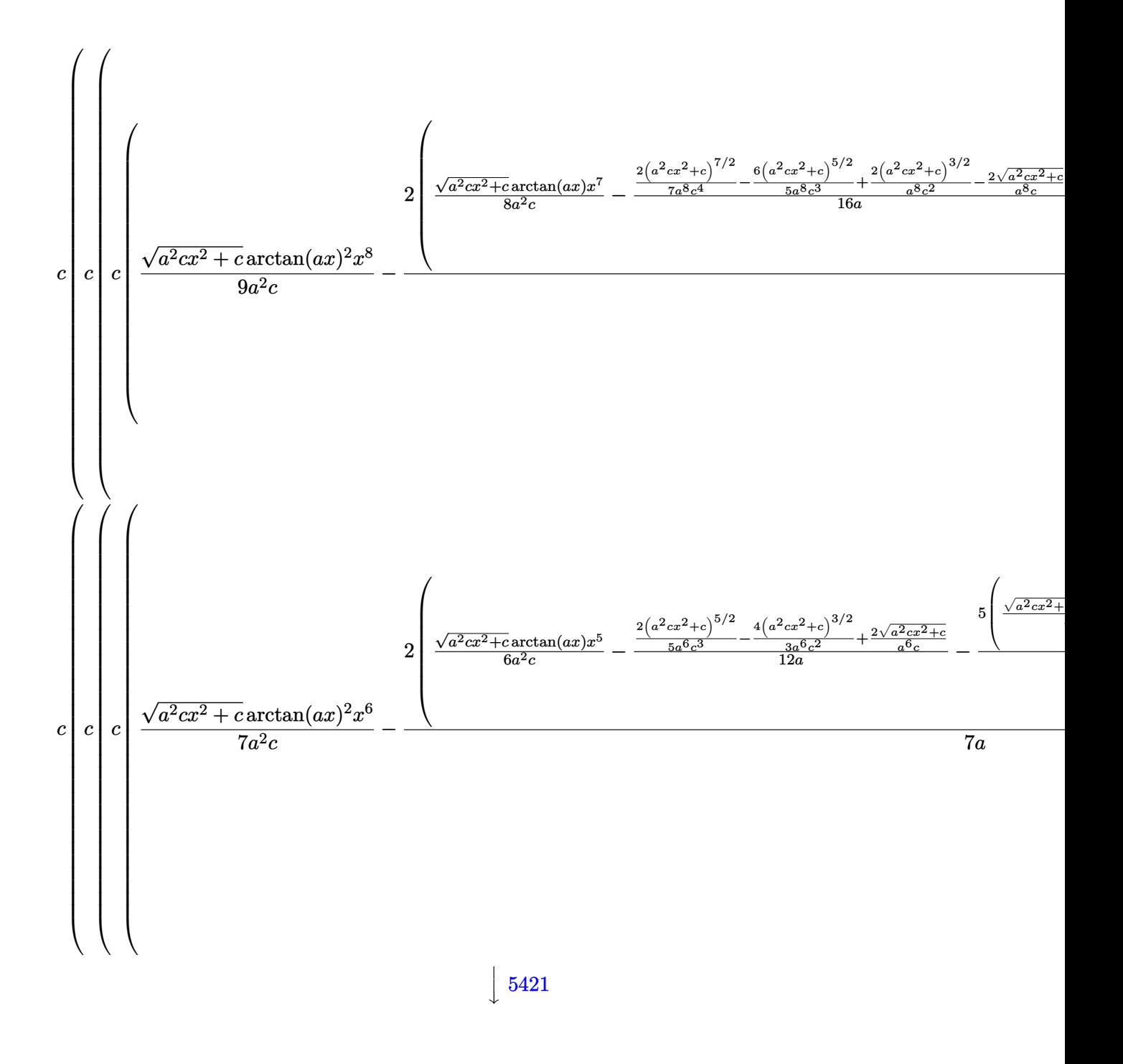

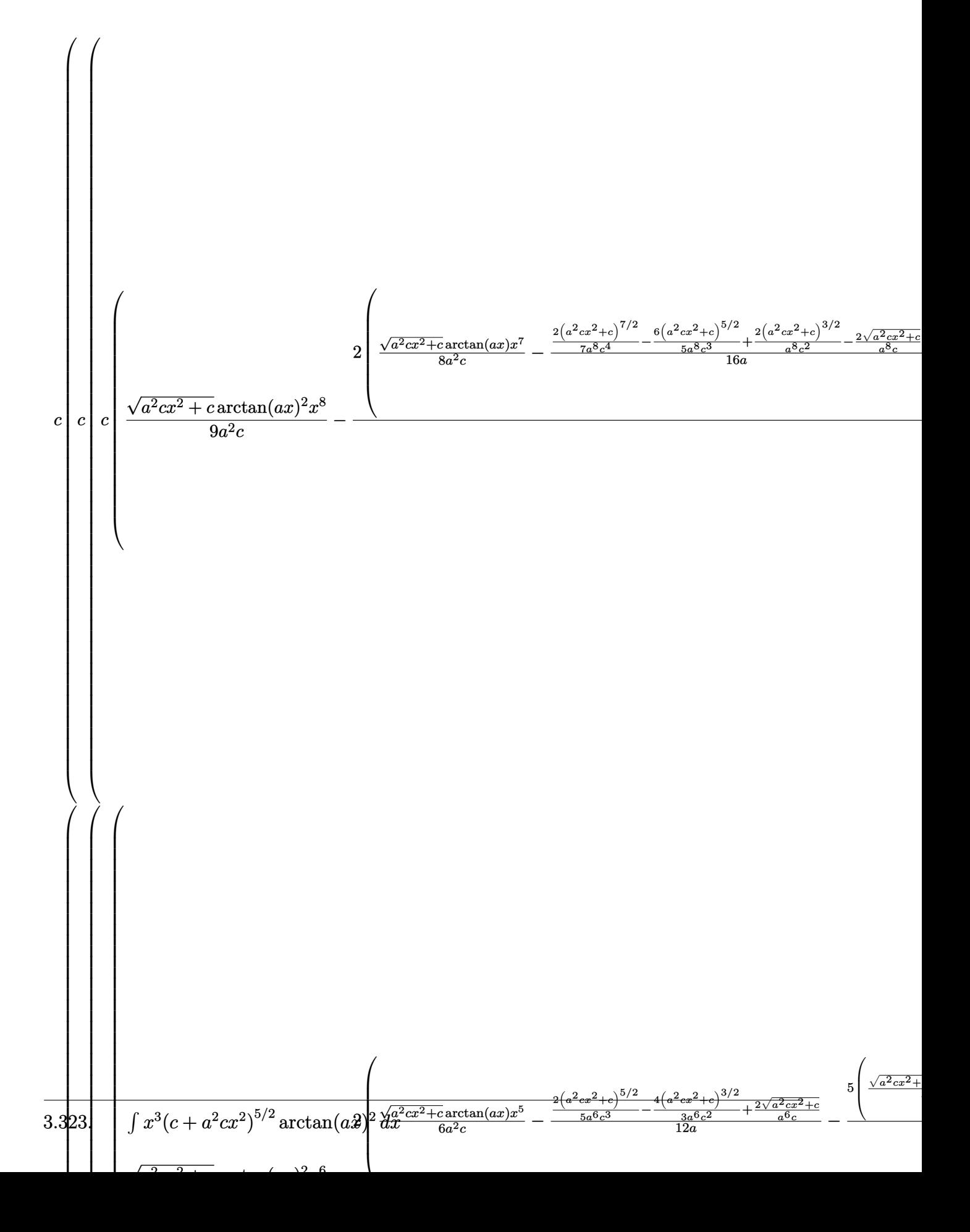

 $\frac{1}{2}$  5487

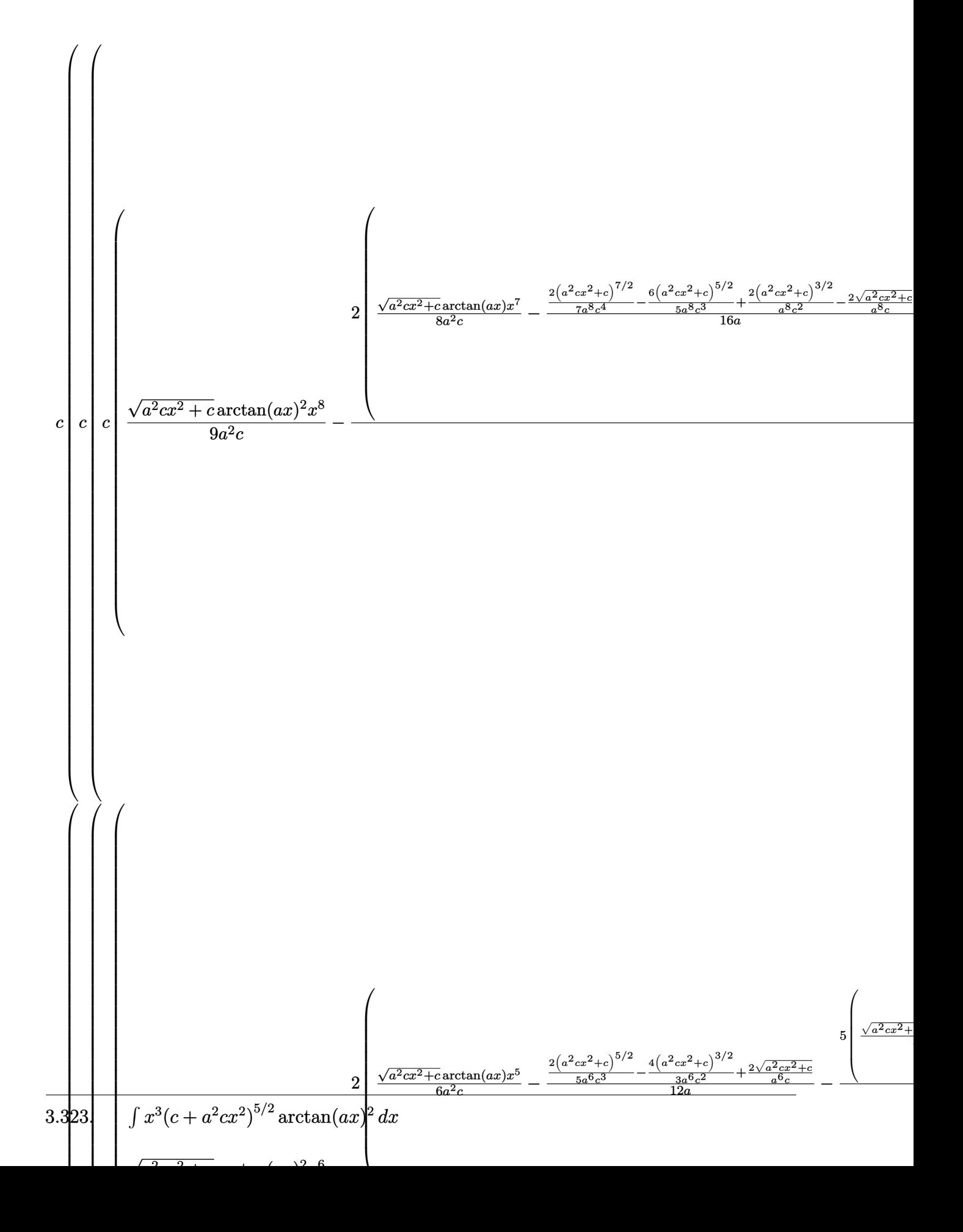

 $\begin{array}{c} \begin{array}{c} \end{array} \end{array}$ 

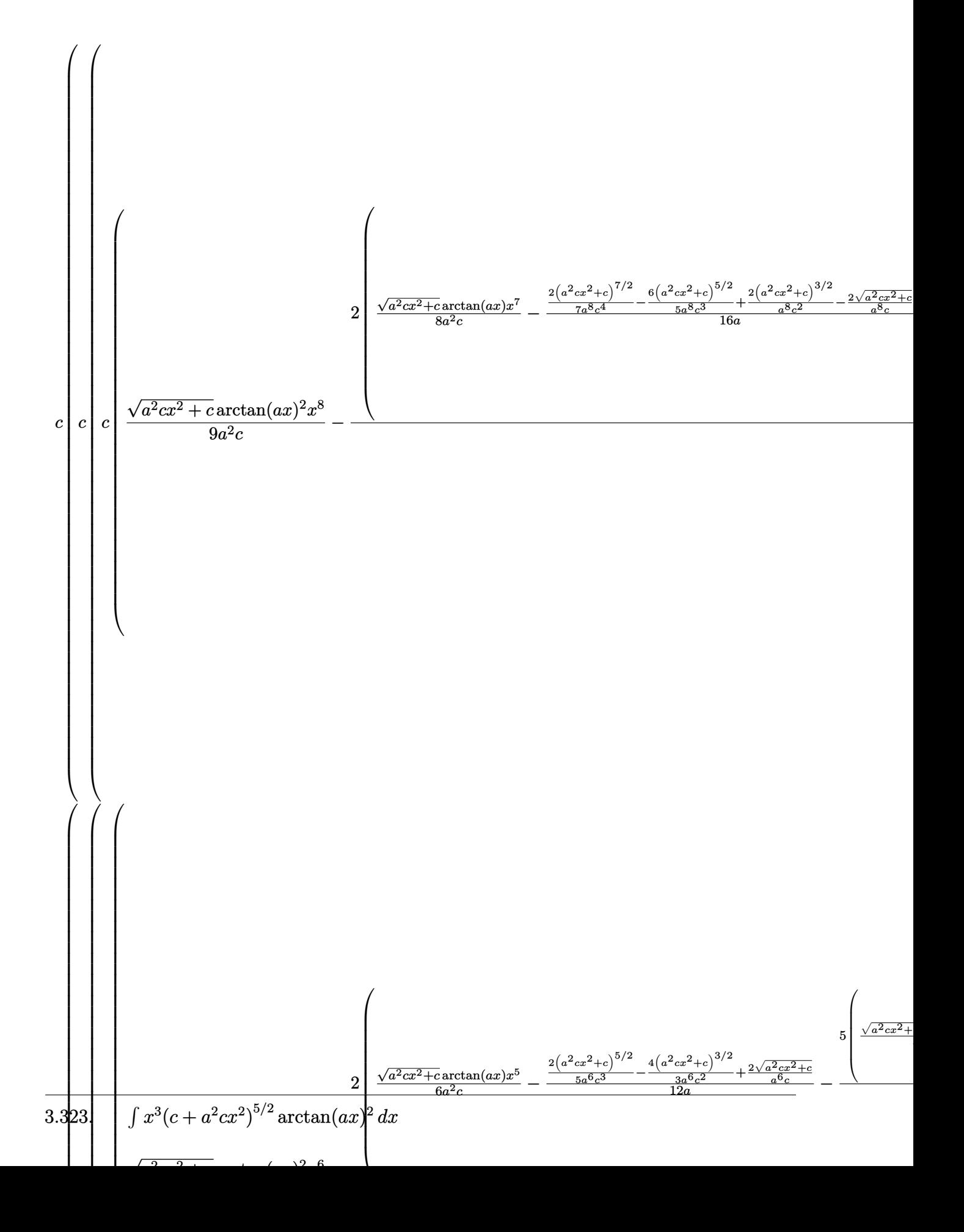

 $\begin{array}{c} \downarrow$  243

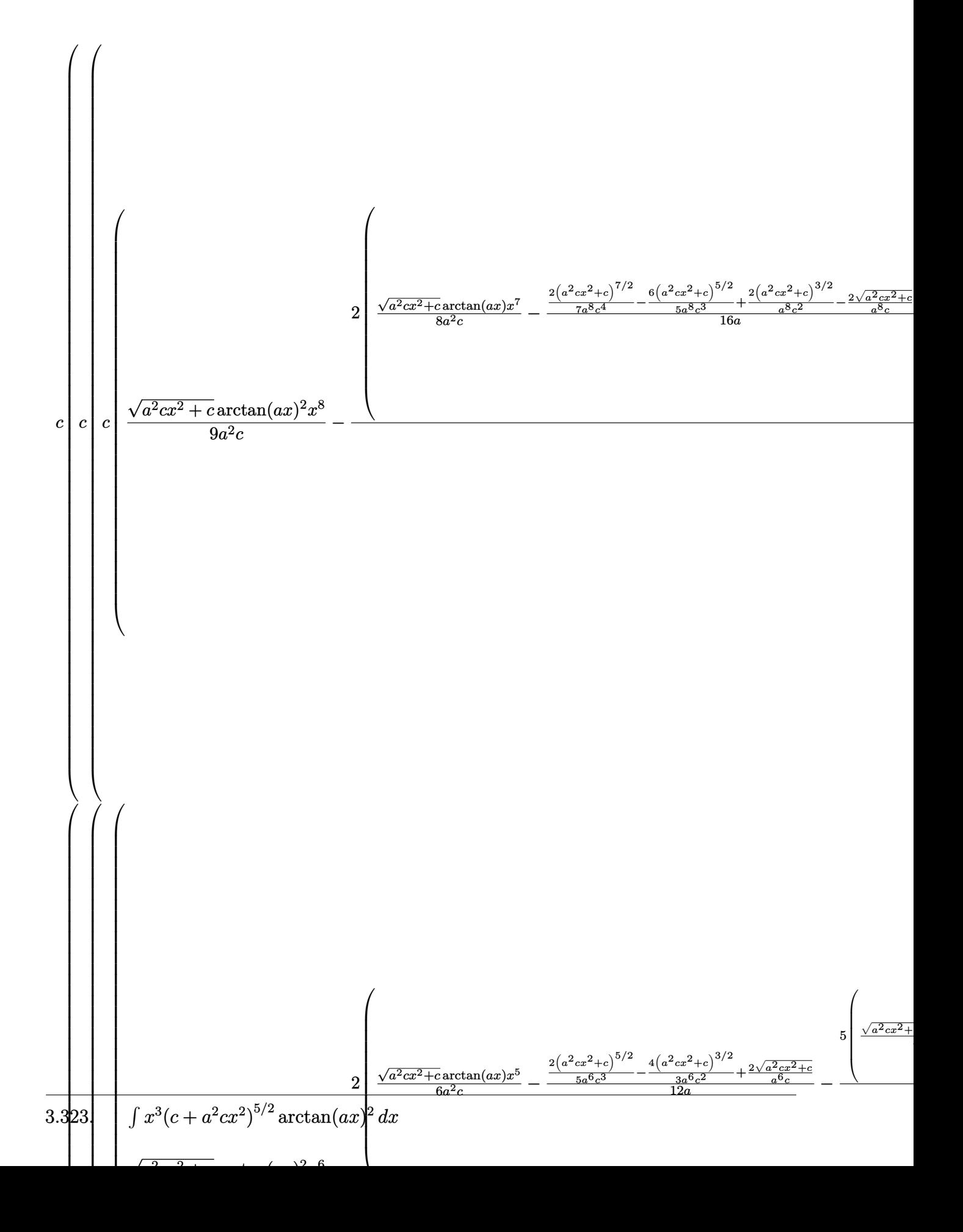

input <mark>| Int[x^3\*(c + a^2\*c\*x^2)^(5/2)\*ArcTan[a\*x]^2,x]</mark>

output \$Aborted

### **3.323.3.1 Defintions of rubi rules used**

rule 53 <mark>Int[((a\_.) + (b\_.)\*(x\_))^(m\_.)\*((c\_.) + (d\_.)\*(x\_))^(n\_.), x\_Symbol] :> Int</mark>  $[ExpandIntegrand[(a + b*x)^m*(c + d*x)^n, x], x]$ ,  $[get[{a, b, c, d, n},$ x] && IGtQ[m, 0] && ( !IntegerQ[n] || (EqQ[c, 0] && LeQ[7\*m + 4\*n + 4, 0])  $||$  LtQ[9 $*$ m + 5 $*(n + 1)$ , 0]  $||$  GtQ[m + n + 2, 0]) ✝ ✆

✞ ☎

 $\left( \begin{array}{cc} \text{ } & \text{ } \\ \text{ } & \text{ } \end{array} \right)$ 

✞ ☎

✝ ✆

✞ ☎

✞ ☎

✝ ✆

✞ ☎

✝ ✆

✞ ☎

 $\left($   $\left($   $\right)$   $\left($   $\left($   $\right)$   $\left($   $\left($   $\right)$   $\left($   $\left($   $\right)$   $\left($   $\left($   $\right)$   $\left($   $\left($   $\right)$   $\left($   $\left($   $\right)$   $\left($   $\left($   $\right)$   $\left($   $\left($   $\right)$   $\left($   $\left($   $\right)$   $\left($   $\left($   $\right)$   $\left($   $\left($   $\right)$   $\left($ 

✞ ☎

 $\left($   $\left($   $\right)$   $\left($   $\left($   $\right)$   $\left($   $\left($   $\right)$   $\left($   $\left($   $\right)$   $\left($   $\left($   $\right)$   $\left($   $\left($   $\right)$   $\left($   $\left($   $\right)$   $\left($   $\left($   $\right)$   $\left($   $\left($   $\right)$   $\left($   $\left($   $\right)$   $\left($   $\left($   $\right)$   $\left($   $\left($   $\right)$   $\left($ 

✞ ☎

rule 241 **| Int[(x\_)\*((a\_) + (b\_.)\*(x\_)^2)^(p\_), x\_Symbol] :> Simp[(a + b\*x^2)^(p + 1)/**  $(2*b*(p + 1)), x]$  /; FreeQ[{a, b, p}, x] && NeQ[p, -1]

rule 243 <mark>Int[(x\_)^(m\_.)\*((a\_) + (b\_.)\*(x\_)^2)^(p\_), x\_Symbol] :> Simp[1/2 Subst[In</mark>  $t[x^*((m - 1)/2)*(a + b*x)^p, x], x, x^2], x] /;$  FreeQ[{a, b, m, p}, x] && I  $ntegerQ[(m - 1)/2]$ 

rule 2009 <mark>Int[u\_, x\_Symbol] :> Simp[IntSum[u, x], x] /; SumQ[u]</mark>

rule 5421 <mark>Int[((a\_.) + ArcTan[(c\_.)\*(x\_)]\*(b\_.))/Sqrt[(d\_) + (e\_.)\*(x\_)^2], x\_Symbol]</mark> :> Simp[-2\*I\*(a + b\*ArcTan[c\*x])\*(ArcTan[Sqrt[1 + I\*c\*x]/Sqrt[1 - I\*c\*x]]/  $(c*Sqrt[d]))$ , x] +  $(Simp[I*b*(PolyLog[2, (-I)*(Sqrt[1 + I*c*x]/Sqrt[1 - I*c$ \*x])]/(c\*Sqrt[d])), x] - Simp[I\*b\*(PolyLog[2, I\*(Sqrt[1 + I\*c\*x]/Sqrt[1 - I  $*c*x$ ])]/( $c*Sqrt[d])$ , x]) /; FreeQ[{a, b, c, d, e}, x] && EqQ[e,  $c^2*d$ ] && GtQ[d, 0]

rule 5425 <mark>Int[((a\_.) + ArcTan[(c\_.)\*(x\_)]\*(b\_.))^(p\_.)/Sqrt[(d\_) + (e\_.)\*(x\_)^2], x\_S</mark>  $ymbol]$  :> Simp[Sqrt[1 + c^2\*x^2]/Sqrt[d + e\*x^2] Int[(a + b\*ArcTan[c\*x])^  $p/Sqrt[1 + c^2*x^2], x], x$  /; FreeQ[{a, b, c, d, e}, x] && EqQ[e, c<sup> $2*d$ ] &</sup> & IGtQ[p, 0] && !GtQ[d, 0] ✝ ✆

#### 3.323. R  $x^3(c+a^2cx^2)^{5/2}\arctan(ax)^2\,dx$

rule 5465 <mark>Int[((a\_.) + ArcTan[(c\_.)\*(x\_)]\*(b\_.))^(p\_.)\*(x\_)\*((d\_) + (e\_.)\*(x\_)^2)^(q\_</mark> ✞ ☎ .), x\_Symbol] :> Simp[(d + e\*x^2)^(q + 1)\*((a + b\*ArcTan[c\*x])^p/(2\*e\*(q + 1))), x] - Simp[b\*(p/(2\*c\*(q + 1))) Int[(d + e\*x^2)^q\*(a + b\*ArcTan[c\*x])  $\hat{p}$  - 1), x], x] /; FreeQ[{a, b, c, d, e, q}, x] && EqQ[e, c $\hat{p}$ \*d] && GtQ[p, 0]  $& 20 \text{ NeQ}$ [q, -1] ✝ ✆

rule 5485 <mark>Int[((a\_.) + ArcTan[(c\_.)\*(x\_)]\*(b\_.))^(p\_.)\*((f\_.)\*(x\_))^(m\_)\*((d\_) + (e\_.</mark> ✞ ☎  $(*)*(x_0^2)^(q_.)$ , x\_Symbol] :> Simp[d Int[(f\*x)^m\*(d + e\*x^2)^(q - 1)\*(a + b\*ArcTan[c\*x])^p, x], x] + Simp[c^2\*(d/f^2) Int[(f\*x)^(m + 2)\*(d + e\*x^2  $)^{n}(q - 1)*(a + b*ArcTan[c*x])^{n}, x, x]$ ,  $x$ ] /; FreeQ[{a, b, c, d, e, f, m}, x] && EqQ[e, c^2\*d] && GtQ[q, 0] && IGtQ[p, 0] && (RationalQ[m] || (EqQ[p, 1] && IntegerQ[q]))  $\left($   $\left($   $\right)$   $\left($   $\left($   $\right)$   $\left($   $\left($   $\right)$   $\left($   $\left($   $\right)$   $\left($   $\left($   $\right)$   $\left($   $\left($   $\right)$   $\left($   $\left($   $\right)$   $\left($   $\left($   $\right)$   $\left($   $\left($   $\right)$   $\left($   $\left($   $\right)$   $\left($   $\left($   $\right)$   $\left($   $\left($   $\right)$   $\left($ 

rule 5487 <mark>Int[(((a\_.) + ArcTan[(c\_.)\*(x\_)]\*(b\_.))^(p\_.)\*((f\_.)\*(x\_))^(m\_))/Sqrt[(d\_)</mark> ✞ ☎ +  $(e_.)*(x_')^2$ , x\_Symbol] :> Simp[f\*(f\*x)^(m - 1)\*Sqrt[d + e\*x^2]\*((a + b\*  $ArcTan[C*x])^p/(c^2*d*m)), x] + (-Simp[b*f*(p/(c*m))) Int[(f*x)^m - 1)*($ a + b\*ArcTan[c\*x])^(p - 1)/Sqrt[d + e\*x^2]), x], x] - Simp[f^2\*((m - 1)/(c^  $2*m)$  Int $[(f*x)^(m - 2)*( (a + b*ArcTan[c*x])^p/Sqrt[d + e*x^2]), x], x])$ /; FreeQ[{a, b, c, d, e, f}, x] && EqQ[e, c^2\*d] && GtQ[p, 0] && GtQ[m, 1] ✝ ✆

# **3.323.4 Maple [A] (verified)**

Time  $= 10.11$  (sec), antiderivative size  $= 309$ , normalized size of antiderivative  $= 0.53$ 

 $\left($   $\left($   $\right)$   $\left($   $\left($   $\right)$   $\left($   $\left($   $\right)$   $\left($   $\left($   $\right)$   $\left($   $\left($   $\right)$   $\left($   $\left($   $\right)$   $\left($   $\left($   $\right)$   $\left($   $\left($   $\right)$   $\left($   $\left($   $\right)$   $\left($   $\left($   $\right)$   $\left($   $\left($   $\right)$   $\left($   $\left($   $\right)$   $\left($ 

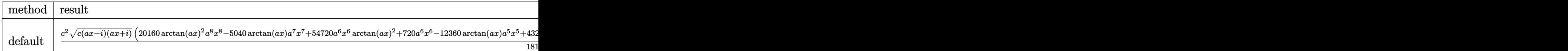

input <mark>int(x^3\*(a^2\*c\*x^2+c)^(5/2)\*arctan(a\*x)^2,x,method=\_RETURNVERBOSE)</mark> ✞ ☎ output 1/181440\*c^2/a^4\*(c\*(a\*x-I)\*(I+a\*x))^(1/2)\*(20160\*arctan(a\*x)^2\*a^8\*x^8-50 40\*arctan(a\*x)\*a<sup>-7\*x-7+54720\*a<sup>-6\*x-6\*arctan(a\*x)-2+720\*a<sup>-6\*x-6</sup>-12360\*arcta</sup></sup>  $n(axx)*a^5*x^5+43200*a^4*arctan(axx)^2*x^4+1608*a^4*x^4-6150*arctan(axx)*x$  $3*a^3+2880*x^2*arctan(axx)^2*a^2-94*a^2*x^2+6345*x*arctan(axx)*a-5760*arc$  $tan(a*x)^2-6157)-115/4032*c^2*(c*(a*x-I)*(I+a*x))^(1/2)*(arctan(a*x)*ln(1+$  $I*(1+I*a*x)/(a^2*x^2+1)^(1/2))$ -arctan(a\*x)\*ln(1-I\*(1+I\*a\*x)/(a<sup>2</sup>x<sup>2</sup>+1)<sup>2</sup>(1 /2))-I\*dilog(1+I\*(1+I\*a\*x)/(a<sup>2</sup>\*x<sup>2</sup>+1)<sup>2</sup>(1/2))+I\*dilog(1-I\*(1+I\*a\*x)/(a<sup>2</sup>\*x  $^2+1$ <sup>(1/2)))/a<sup>2</sup>4/(a<sup>2\*x<sup>2</sup>+1)<sup>2</sup>(1/2)</sup></sup>

### 3.323.5 Fricas  $\mathbf{F}$

$$
\int x^3 (c+a^2 c x^2)^{5/2} \arctan(ax)^2 dx = \int (a^2 c x^2 + c)^{\frac{5}{2}} x^3 \arctan (ax)^2 dx
$$

input integrate(x<sup>2</sup>3\*(a<sup>2\*</sup>c\*x<sup>2+c)2</sup>(5/2)\*arctan(a\*x)<sup>2</sup>2,x, algorithm="fricas")

output integral( $(a^4*c^2*x^7 + 2*a^2*c^2*x^5 + c^2*x^3)*sqrt(a^2*x*x^2 + c)*arcta$  $n(a*x)^2$ , x)

## 3.323.6 Sympy  $|F|$

$$
\int x^3 (c+a^2 c x^2)^{5/2} \arctan (ax)^2 dx = \int x^3 (c(a^2 x^2 + 1))^{\frac{5}{2}} \operatorname{atan}^2(ax) dx
$$

input integrate(x\*\*3\*(a\*\*2\*c\*x\*\*2+c)\*\*(5/2)\*atan(a\*x)\*\*2,x)

output Integral(x\*\*3\*(c\*(a\*\*2\*x\*\*2 + 1))\*\*(5/2)\*atan(a\*x)\*\*2, x)

### **3.323.7 Maxima [F]**

$$
\int x^3 (c+a^2cx^2)^{5/2} \arctan (ax)^2 dx = \int (a^2cx^2 + c)^{\frac{5}{2}} x^3 \arctan (ax)^2 dx
$$

✞ ☎

✝ ✆

✞ ☎

✝ ✆

input <mark>integrate(x^3\*(a^2\*c\*x^2+c)^(5/2)\*arctan(a\*x)^2,x, algorithm="maxima")</mark>

output <mark>integrate((a^2\*c\*x^2 + c)^(5/2)\*x^3\*arctan(a\*x)^2, x)</mark>

# **3.323.8 Giac [F(-2)]**

Exception generated.

$$
\int x^3 (c + a^2 c x^2)^{5/2} \arctan(ax)^2 dx = \text{Exception raised: TypeError}
$$

✞ ☎

 $\left($   $\left($   $\right)$   $\left($   $\left($   $\right)$   $\left($   $\left($   $\right)$   $\left($   $\left($   $\right)$   $\left($   $\left($   $\right)$   $\left($   $\left($   $\right)$   $\left($   $\left($   $\right)$   $\left($   $\left($   $\right)$   $\left($   $\left($   $\right)$   $\left($   $\left($   $\right)$   $\left($   $\left($   $\right)$   $\left($   $\left($   $\right)$   $\left($ 

✞ ☎

 $\left($   $\left($   $\right)$   $\left($   $\left($   $\right)$   $\left($   $\left($   $\right)$   $\left($   $\left($   $\right)$   $\left($   $\left($   $\right)$   $\left($   $\left($   $\right)$   $\left($   $\left($   $\right)$   $\left($   $\left($   $\right)$   $\left($   $\left($   $\right)$   $\left($   $\left($   $\right)$   $\left($   $\left($   $\right)$   $\left($   $\left($   $\right)$   $\left($ 

input <mark>integrate(x^3\*(a^2\*c\*x^2+c)^(5/2)\*arctan(a\*x)^2,x, algorithm="giac")</mark>

output <mark>Exception raised: TypeError >> an error occurred running a Giac command:IN</mark> PUT:sage2:=int(sage0,sageVARx):;OUTPUT:sym2poly/r2sym(const gen & e,const index\_m & i,const vecteur & l) Error: Bad Argument Value

# **3.323.9 Mupad [F(-1)]**

Timed out.

$$
\int x^3 (c + a^2 c x^2)^{5/2} \arctan(ax)^2 dx = \int x^3 \operatorname{atan}(ax)^2 (c a^2 x^2 + c)^{5/2} dx
$$

✞ ☎

 $\left($   $\left($   $\right)$   $\left($   $\left($   $\right)$   $\left($   $\left($   $\right)$   $\left($   $\left($   $\right)$   $\left($   $\left($   $\right)$   $\left($   $\left($   $\right)$   $\left($   $\left($   $\right)$   $\left($   $\left($   $\right)$   $\left($   $\left($   $\right)$   $\left($   $\left($   $\right)$   $\left($   $\left($   $\right)$   $\left($   $\left($   $\right)$   $\left($ 

✞ ☎

✝ ✆

input <mark>int(x^3\*atan(a\*x)^2\*(c + a^2\*c\*x^2)^(5/2),x)</mark>

output <mark>int(x^3\*atan(a\*x)^2\*(c + a^2\*c\*x^2)^(5/2), x)</mark>

### **3.324** R  $x^2(c+a^2cx^2)^{5/2}\arctan(ax)^2\,dx$

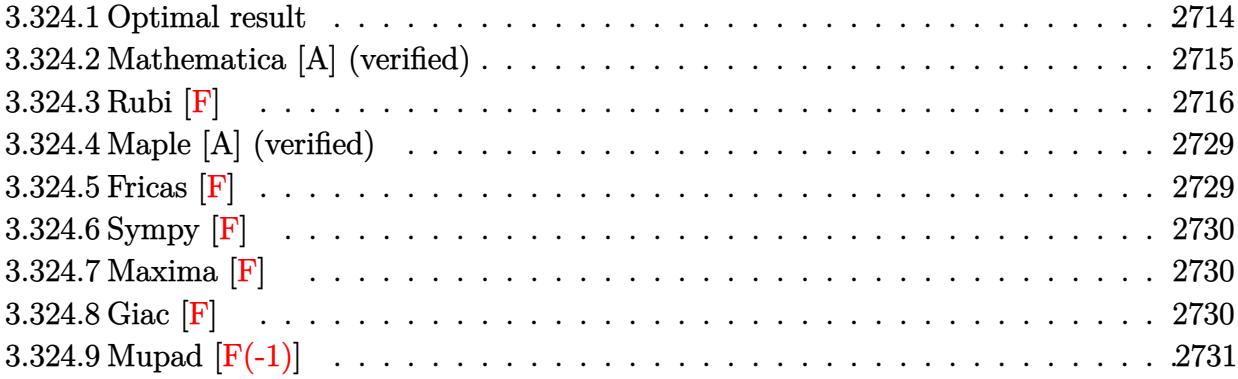

## <span id="page-2714-0"></span>**3.324.1 Optimal result**

Integrand size  $= 24$ , antiderivative size  $= 638$ 

$$
\int x^{2}(c+a^{2}cx^{2})^{5/2} \arctan(ax)^{2} dx = \frac{43c^{2}x\sqrt{c+a^{2}cx^{2}}}{4032a^{2}}
$$
\n
$$
+\frac{29c^{2}x^{3}\sqrt{c+a^{2}cx^{2}}}{1680} + \frac{1}{168}a^{2}c^{2}x^{5}\sqrt{c+a^{2}cx^{2}}
$$
\n
$$
+\frac{1373c^{2}\sqrt{c+a^{2}cx^{2}} \arctan(ax)}{20160a^{3}} - \frac{737c^{2}x^{2}\sqrt{c+a^{2}cx^{2}} \arctan(ax)}{10080a}
$$
\n
$$
-\frac{83}{840}ac^{2}x^{4}\sqrt{c+a^{2}cx^{2}} \arctan(ax) - \frac{1}{28}a^{3}c^{2}x^{6}\sqrt{c+a^{2}cx^{2}} \arctan(ax)
$$
\n
$$
+\frac{5c^{2}x\sqrt{c+a^{2}cx^{2}} \arctan(ax)^{2}}{128a^{2}} + \frac{59}{192}c^{2}x^{3}\sqrt{c+a^{2}cx^{2}} \arctan(ax)^{2}
$$
\n
$$
+\frac{17}{48}a^{2}c^{2}x^{5}\sqrt{c+a^{2}cx^{2}} \arctan(ax)^{2} + \frac{1}{8}a^{4}c^{2}x^{7}\sqrt{c+a^{2}cx^{2}} \arctan(ax)^{2}
$$
\n
$$
+\frac{5ic^{3}\sqrt{1+a^{2}x^{2}} \arctan(e^{i \arctan(ax)}) \arctan(ax)^{2}}{64a^{3}\sqrt{c+a^{2}cx^{2}}} - \frac{397c^{5/2} \arctanh(\frac{a\sqrt{cx}}{\sqrt{c+a^{2}cx^{2}}})}{5040a^{3}}
$$
\n
$$
-\frac{5ic^{3}\sqrt{1+a^{2}x^{2}} \arctan(ax) \text{ PolyLog}(2, -ie^{i \arctan(ax)})}{64a^{3}\sqrt{c+a^{2}cx^{2}}}
$$
\n
$$
+\frac{5ic^{3}\sqrt{1+a^{2}x^{2}} \arctan(ax) \text{ PolyLog}(2, ie^{i \arctan(ax)})}{64a^{3}\sqrt{c+a^{2}cx^{2}}}
$$
\n
$$
+\frac{5c^{3}\sqrt{1+a^{2}
$$

```
output -397/5040*c^(5/2)*arctanh(a*x*c^(1/2)/(a^2*c*x^2+c)^(1/2))/a^3-5/64*I*c^3*
         arctan(a*x)*polylog(2,-I*(1+I*ax))/(a^2*x^2+1)^(1/2)*(a^2*x^2+1)^(1/2)/a^23/(\text{a}^2\text{***}^2\text{+c})^((1/2)\text{+}5/64*\text{I}*c^3*\text{arctan}(\text{a}*\text{x})*polylog(2,\text{I}*(1+\text{I}*\text{a}*\text{x})/(a^2*\text{x}^2))2+1<sup>o</sup>(1/2)<sup>*</sup>(a<sup>-2*x<sup>-2+1</sup>)<sup>o</sup>(1/2)/a<sup>-2</sup>/(a<sup>-2*c*x</sup><sup>2+c</sup>)<sup>o</sup>(1/2)+5/64*I*c<sup>o</sup>3*arctan((1</sup>
         +I*a*x)/(a^2*x^2+1)^(1/2))*arctan(a*x)^2*(a^2*x^2+1)^(1/2)/a^3/(a^2*c*x^2+
         c)^(1/2)+5/64*c^3*polylog(3,-I*(1+I*a*x)/(a^2*x^2+1)^(1/2))*(a^2*x^2+1)^(1
         /2)/a<sup>2</sup>/(a<sup>2*</sup>c*x<sup>2</sup>+c)<sup>2</sup>(1/2)-5/64*c<sup>2*</sup>polylog(3,I*(1+I*a*x)/(a<sup>2*x</sup><sup>2+1)2</sup>(1/
         (2) *(a<sup>2</sup>*x<sup>2</sup>+1)<sup>2</sup>(1/2)/a<sup>2</sup>3/(a<sup>2</sup>*c*x<sup>2</sup>+c)<sup>2</sup>(1/2)+43/4032*c<sup>2</sup>*x*(a<sup>2</sup>*c*x<sup>2</sup>+c)<sup>2</sup>
         (1/2)/a^2+29/1680*c^2*x^3*(a^2xc*x^2+c)^(1/2)+1/168*a^2xc^2*x^5*(a^2xc*x^2)+c)^(1/2)+1373/20160*c^2*arctan(a*x)*(a^2*c*x^2+c)^(1/2)/a^3-737/10080*c^2
         *x^2*arctan(a*x)*(a^2*c*x^2+c)^(1/2)/a-83/840*a*c^2*x^4*arctan(a*x)*(a^2*c
         *x^2+c<sup>2</sup>(1/2)-1/28*a<sup>2</sup>*c<sup>2*x</sup><sup>6*arctan(a*x)*(a<sup>2*</sup>c*x<sup>2</sup>+c)<sup>2</sup>(1/2)+5/128*c<sup>2*x</sup></sup>
         *arctan(a*x)^2*(a^2*c*x^2+c)^(1/2)/a^2+59/192*c^2*x^3*arctan(a*x)^2*(a^2*c
         *x^2+c)^(1/2)+17/48*a^2*c^2*x^5*arctan(a*x)^2*(a^2*c*x^2+c)^(1/2)+1/8*a^4*
         c^2**^7*arctan(axx)^2*(a^2*cx^2+c)^(1/2)
```
#### <span id="page-2715-0"></span>Mathematica [A] (verified) 3.324.2

Time  $= 4.15$  (sec), antiderivative size  $= 759$ , normalized size of antiderivative  $= 1.19$ 

$$
\int x^2 (c
$$
  
+ $a^2 cx^2$ )<sup>5/2</sup> arctan $(ax)^2 dx = \frac{c^2 \sqrt{c + a^2 cx^2} (53760ax(1 + a^2x^2)^{3/2} - 25088ax(1 + a^2x^2)^{5/2} + 7006ax(1 + a^2x^2)^{5/2} + 7006ax(1 + a^2x^2$ 

input Integrate  $[x^2*(c + a^2*cx^2)^{(5/2)}* ArcTan[a*x]^2,x]$ 

```
output
(c^2*Sqrt[c + a^2*c*x^2]*(53760*a*x*(1 + a^2*x^2)^(3/2) - 25088*a*x*(1 + a
       2*x^2)^(5/2) + 7006*a*x*(1 + a^2*x^2)^(7/2) + 53760*(1 + a^2*x^2)^(3/2)*A
      rcTan[a*x] + 5376*(1 + a^2*x^2)^(5/2)*ArcTan[a*x] - 38134*(1 + a^2*x^2)^(7
      (2)*ArcTan[a*x] + 564480*ax*(1 + a^2*x^2)^(3/2)*ArcTan[a*x]^2 + 524160*axx*(1 + a^2*x^2)^(5/2)*ArcTan[a*x]^2 + 185325*a*x*(1 + a^2*x^2)^(7/2)*ArcTan[a*x]<sup>\sim</sup> + (201600*I)*ArcTan[E\sim(I*ArcTan[a*x])]*ArcTan[a*x]\sim - 203264*Arc
      Tanh[(a*x)/Sqrt[1 + a^2*x^2]] + 161280*(1 + a^2*x^2)^2*ArcTan[a*x]*Cos[3*A]rcTan[axx] + 49280*(1 + a^2*x^2)^3*ArcTan[a*x]*Cos[3*ArcTan[a*x]] - 7658*
       (1 + a^2*x^2)^4*ArcTan[a*x]*Cos[3*ArcTan[a*x]] - 40320*(1 + a^2*x^2)^3*ArcTan[a*x]*Cos[5*ArcTan[a*x]] - 10990*(1 + a^2*x^2)^4*ArcTan[a*x]*Cos[5*ArcT
      an[a*x]] + 3150*(1 + a^2*x^2)^4*ArcTan[a*x]*Cos[7*ArcTan[a*x]] - (201600*I
      (\star \text{Arctan}[a*x]*PolyLog[2, (-I)*E^(I*Arctan[a*x])] + (201600*I)*Arctan[a*x]*PolyLog[2, I*E^*(I*ArcTan[a*x])] + 201600*PolyLog[3, (-I)*E^*(I*ArcTan[a*x])]] - 201600*PolyLog[3, I*E^(I*ArcTan[a*x])] + 53760*(1 + a^2*x^2)^2*Sin[3*A
      rclan[axx]] - 48384*(1 + a^2*x^2)^3*Sin[3*ArcTan[a*x]] + 12246*(1 + a^2*x^
      2)^4*Sin[3*ArcTan[a*x]] - 80640*(1 + a^2*x^2)^2*ArcTan[a*x]^2*Sin[3*ArcTan
       [a*x]] - 315840*(1 + a^2*x^2)^3*ArcTan[a*x]^2*Sin[3*ArcTan[a*x]] - 93975*(
      1 + a^2*x^2)^4*ArcTan[a*x]^2*Sin[3*ArcTan[a*x]] - 23296*(1 + a^2*x^2)^3*Sin[5*ArcTan[a*x]] + 7678*(1 + a^2*x^2)*4*Sin[5*ArcTan[a*x]] + 20160*(1 + a^2)x2*x^2)<sup>2</sup>*ArcTan[a*x]<sup>^</sup>2*Sin[5*ArcTan[a*x]] + 41685*(1 + a<sup>^</sup>2*x<sup>^</sup>2)<sup>^4*</sup>ArcTa...
```
✞ ☎

## **3.324.3 Rubi [F]**

Below are the steps used by Rubi to obtain the solution. The rule number used for the transformation is given above next to the arrow. The rules definitions used are listed below.

<span id="page-2716-0"></span> $\left($   $\left($   $\right)$   $\left($   $\left($   $\right)$   $\left($   $\left($   $\right)$   $\left($   $\left($   $\right)$   $\left($   $\left($   $\right)$   $\left($   $\left($   $\right)$   $\left($   $\left($   $\right)$   $\left($   $\left($   $\right)$   $\left($   $\left($   $\right)$   $\left($   $\left($   $\right)$   $\left($   $\left($   $\right)$   $\left($   $\left($   $\right)$   $\left($ 

$$
\int x^2 \arctan(ax)^2 (a^2cx^2 + c)^{5/2} dx
$$
  
\n
$$
\int 5485
$$
  
\n
$$
c \int x^2 (a^2cx^2 + c)^{3/2} \arctan(ax)^2 dx + a^2c \int x^4 (a^2cx^2 + c)^{3/2} \arctan(ax)^2 dx
$$
  
\n
$$
\int 5485
$$
  
\n
$$
c \left(c \int x^2 \sqrt{a^2cx^2 + c} \arctan(ax)^2 dx + a^2c \int x^4 \sqrt{a^2cx^2 + c} \arctan(ax)^2 dx\right) + a^2c \left(a^2c \int x^6 \sqrt{a^2cx^2 + c} \arctan(ax)^2 dx + c \int x^4 \sqrt{a^2cx^2 + c} \arctan(ax)^2 dx\right)
$$
  
\n
$$
\int 5485
$$

$$
\begin{aligned} &c\bigg(c\bigg(c\int\frac{x^2\arctan(ax)^2}{\sqrt{a^2cx^2+c}}dx+a^2c\int\frac{x^4\arctan(ax)^2}{\sqrt{a^2cx^2+c}}dx\bigg)+a^2c\bigg(a^2c\int\frac{x^6\arctan(ax)^2}{\sqrt{a^2cx^2+c}}dx+c\int\frac{x^4\arctan(ax)^2}{\sqrt{a^2cx^2+c}}dx\bigg]\\&a^2c\bigg(a^2c\bigg(a^2c\int\frac{x^8\arctan(ax)^2}{\sqrt{a^2cx^2+c}}dx+c\int\frac{x^6\arctan(ax)^2}{\sqrt{a^2cx^2+c}}dx\bigg)+c\bigg(a^2c\int\frac{x^6\arctan(ax)^2}{\sqrt{a^2cx^2+c}}dx+c\int\frac{x^4\arctan(ax)^2}{\sqrt{a^2cx^2+c}}dx\bigg]\\&\qquad\qquad\bigg\}5487\end{aligned}
$$

$$
c\left(c\left(c\left(c\left(\frac{\sqrt{a^{2}cx^{2}+c}\arctan(ax)^{2}x^{7}}{8a^{2}c}-\frac{\int \frac{x^{7}\arctan(ax)}{\sqrt{a^{2}cx^{2}+c}}dx}{4a}-\frac{7\int \frac{x^{6}\arctan(ax)^{2}}{\sqrt{a^{2}cx^{2}+c}}dx}{8a^{2}}\right)a^{2}+c\left(\frac{\sqrt{a^{2}cx^{2}+c}\arctan(ax)^{2}x^{5}}{6a^{2}c}\right)\right)\right)
$$

$$
c\left(c\left(c\left(c\left(\frac{\sqrt{a^{2}cx^{2}+c}\arctan(ax)^{2}x^{5}}{6a^{2}c}-\frac{\int \frac{x^{5}\arctan(ax)}{\sqrt{a^{2}cx^{2}+c}}dx}{3a}-\frac{5\int \frac{x^{4}\arctan(ax)^{2}}{\sqrt{a^{2}cx^{2}+c}}dx}{6a^{2}}\right)a^{2}+c\left(\frac{\sqrt{a^{2}cx^{2}+c}\arctan(ax)^{2}x^{3}}{4a^{2}c}\right)\right)\right)
$$

$$
\downarrow 5425
$$

$$
c\left(c\left(c\left(c\left(\frac{\sqrt{a^{2}cx^{2}+c}\arctan(ax)^{2}x^{7}}{8a^{2}c}-\frac{\int \frac{x^{7}\arctan(ax)}{\sqrt{a^{2}cx^{2}+c}}dx}{4a}-\frac{7\int \frac{x^{6}\arctan(ax)^{2}}{\sqrt{a^{2}cx^{2}+c}}dx}{8a^{2}}\right)a^{2}+c\left(\frac{\sqrt{a^{2}cx^{2}+c}\arctan(ax)^{2}x^{5}}{6a^{2}c}\right)\right)\right)
$$

$$
c\left(c\left(c\left(c\left(\frac{\sqrt{a^{2}cx^{2}+c}\arctan(ax)^{2}x^{5}}{6a^{2}c}-\frac{\int \frac{x^{5}\arctan(ax)}{\sqrt{a^{2}cx^{2}+c}}dx}{3a}-\frac{5\int \frac{x^{4}\arctan(ax)^{2}}{\sqrt{a^{2}cx^{2}+c}}dx}{6a^{2}}\right)a^{2}+c\left(\frac{\sqrt{a^{2}cx^{2}+c}\arctan(ax)^{2}x^{3}}{4a^{2}c}\right)\right)\right)
$$

$$
\downarrow 5423
$$

$$
c\left(c\left(c\left(c\left(\frac{\sqrt{a^{2}cx^{2}+c}\arctan(ax)^{2}x^{7}}{8a^{2}c}-\frac{\int \frac{x^{7}\arctan(ax)}{\sqrt{a^{2}cx^{2}+c}}dx}{4a}-\frac{7\int \frac{x^{6}\arctan(ax)^{2}}{\sqrt{a^{2}cx^{2}+c}}dx}{8a^{2}}\right)a^{2}+c\left(\frac{\sqrt{a^{2}cx^{2}+c}\arctan(ax)^{2}x^{5}}{6a^{2}c}\right)\right)\right)
$$

$$
c\left(c\left(c\left(c\left(\frac{\sqrt{a^{2}cx^{2}+c}\arctan(ax)^{2}x^{5}}{6a^{2}c}-\frac{\int \frac{x^{5}\arctan(ax)}{\sqrt{a^{2}cx^{2}+c}}dx}{3a}-\frac{5\int \frac{x^{4}\arctan(ax)^{2}}{\sqrt{a^{2}cx^{2}+c}}dx}{6a^{2}}\right)a^{2}+c\left(\frac{\sqrt{a^{2}cx^{2}+c}\arctan(ax)^{2}x^{3}}{4a^{2}c}\right)\right)\right)
$$

$$
\downarrow 3042
$$

$$
c\left(c\left(c\left(c\left(\frac{\sqrt{a^{2}cx^{2}+c}\arctan(ax)^{2}x^{7}}{8a^{2}c}-\frac{\int \frac{x^{7}\arctan(ax)}{\sqrt{a^{2}cx^{2}+c}}dx}{4a}-\frac{7\int \frac{x^{6}\arctan(ax)^{2}}{\sqrt{a^{2}cx^{2}+c}}dx}{8a^{2}}\right)a^{2}+c\left(\frac{\sqrt{a^{2}cx^{2}+c}\arctan(ax)^{2}x^{5}}{6a^{2}c}\right)\right)\right)
$$

$$
c\left(c\left(c\left(c\left(\frac{\sqrt{a^{2}cx^{2}+c}\arctan(ax)^{2}x^{5}}{6a^{2}c}-\frac{\int \frac{x^{5}\arctan(ax)}{\sqrt{a^{2}cx^{2}+c}}dx}{3a}-\frac{5\int \frac{x^{4}\arctan(ax)^{2}}{\sqrt{a^{2}cx^{2}+c}}dx}{6a^{2}}\right)a^{2}+c\left(\frac{\sqrt{a^{2}cx^{2}+c}\arctan(ax)^{2}x^{3}}{4a^{2}c}\right)\right)\right)
$$

$$
c\left(c\left(c\left(c\left(\frac{\sqrt{a^{2}cx^{2}+c}\arctan(ax)^{2}x^{7}}{8a^{2}c}-\frac{\int \frac{x^{7}\arctan(ax)}{\sqrt{a^{2}cx^{2}+c}}dx}{4a}-\frac{7\int \frac{x^{6}\arctan(ax)^{2}}{\sqrt{a^{2}cx^{2}+c}}dx}{8a^{2}}\right)a^{2}+c\left(\frac{\sqrt{a^{2}cx^{2}+c}\arctan(ax)^{2}x^{5}}{6a^{2}c}\right)\right)\right)
$$

$$
c\left(c\left(c\left(\frac{\sqrt{a^{2}cx^{2}+c}\arctan(ax)^{2}x^{5}}{6a^{2}c}-\frac{\int \frac{x^{5}\arctan(ax)}{\sqrt{a^{2}cx^{2}+c}}dx}{3a}-\frac{5\int \frac{x^{4}\arctan(ax)^{2}}{\sqrt{a^{2}cx^{2}+c}}dx}{6a^{2}}\right)a^{2}+c\left(\frac{\sqrt{a^{2}cx^{2}+c}\arctan(ax)^{2}x^{3}}{4a^{2}c}\right)\right)\right)
$$

$$
\downarrow 3011
$$

$$
c\left(c\left(c\left(c\left(\frac{\sqrt{a^{2}cx^{2}+c}\arctan(ax)^{2}x^{7}}{8a^{2}c}-\frac{\int \frac{x^{7}\arctan(ax)}{\sqrt{a^{2}cx^{2}+c}}dx}{4a}-\frac{7\int \frac{x^{6}\arctan(ax)^{2}}{\sqrt{a^{2}cx^{2}+c}}dx}{8a^{2}}\right)a^{2}+c\left(\frac{\sqrt{a^{2}cx^{2}+c}\arctan(ax)^{2}x^{5}}{6a^{2}c}\right)\right)\right)
$$

$$
c\left(c\left(c\left(c\left(\frac{\sqrt{a^{2}cx^{2}+c}\arctan(ax)^{2}x^{5}}{6a^{2}c}-\frac{\int \frac{x^{5}\arctan(ax)}{\sqrt{a^{2}cx^{2}+c}}dx}{3a}-\frac{5\int \frac{x^{4}\arctan(ax)^{2}}{\sqrt{a^{2}cx^{2}+c}}dx}{6a^{2}}\right)a^{2}+c\left(\frac{\sqrt{a^{2}cx^{2}+c}\arctan(ax)^{2}x^{3}}{4a^{2}c}\right)\right)\right)
$$

$$
\frac{2720}{}
$$

$$
c\left(c\left(c\left(c\left(\frac{\sqrt{a^{2}cx^{2}+c}\arctan(ax)^{2}x^{7}}{8a^{2}c}-\frac{\int \frac{x^{7}\arctan(ax)}{\sqrt{a^{2}cx^{2}+c}}dx}{4a}-\frac{7\int \frac{x^{6}\arctan(ax)^{2}}{\sqrt{a^{2}cx^{2}+c}}dx}{8a^{2}}\right)a^{2}+c\left(\frac{\sqrt{a^{2}cx^{2}+c}\arctan(ax)^{2}x^{5}}{6a^{2}c}\right)\right)\right)
$$

$$
c\left(c\left(c\left(c\left(\frac{\sqrt{a^{2}cx^{2}+c}\arctan(ax)^{2}x^{5}}{6a^{2}c}-\frac{\int \frac{x^{5}\arctan(ax)}{\sqrt{a^{2}cx^{2}+c}}dx}{3a}-\frac{5\int \frac{x^{4}\arctan(ax)^{2}}{\sqrt{a^{2}cx^{2}+c}}dx}{6a^{2}}\right)a^{2}+c\left(\frac{\sqrt{a^{2}cx^{2}+c}\arctan(ax)^{2}x^{3}}{4a^{2}c}\right)\right)\right)
$$

$$
\big\downarrow 5465
$$

$$
c\left(c\left(c\left(c\left(\frac{\sqrt{a^{2}cx^{2}+c}\arctan(ax)^{2}x^{7}}{8a^{2}c}-\frac{\int \frac{x^{7}\arctan(ax)}{\sqrt{a^{2}cx^{2}+c}}dx}{4a}-\frac{7\int \frac{x^{6}\arctan(ax)^{2}}{\sqrt{a^{2}cx^{2}+c}}dx}{8a^{2}}\right)a^{2}+c\left(\frac{\sqrt{a^{2}cx^{2}+c}\arctan(ax)^{2}x^{5}}{6a^{2}c}\right)\right)\right)
$$

$$
c\left(c\left(c\left(\frac{\sqrt{a^{2}cx^{2}+c}\arctan(ax)^{2}x^{5}}{6a^{2}c}-\frac{\int \frac{x^{5}\arctan(ax)}{\sqrt{a^{2}cx^{2}+c}}dx}{3a}-\frac{5\int \frac{x^{4}\arctan(ax)^{2}}{\sqrt{a^{2}cx^{2}+c}}dx}{6a^{2}}\right)a^{2}+c\left(\frac{\sqrt{a^{2}cx^{2}+c}\arctan(ax)^{2}x^{3}}{4a^{2}c}\right)\right)\right)
$$

$$
\int 224
$$
  

$$
c \left( c \left( c \left( \frac{\sqrt{a^2 c x^2 + c \arctan(a x)^2 x^7}}{8 a^2 c} - \frac{\int \frac{x^7 \arctan(a x)}{\sqrt{a^2 c x^2 + c}} dx}{4a} - \frac{7 \int \frac{x^6 \arctan(a x)^2}{\sqrt{a^2 c x^2 + c}} dx}{8 a^2} \right) a^2 + c \left( \frac{\sqrt{a^2 c x^2 + c \arctan(a x)^2 x^5}}{6 a^2 c} \right) a^2 + c \left( \frac{\sqrt{a^2 c x^2 + c \arctan(a x)^2 x^5}}{6 a^2 c} - \frac{\int \frac{x^5 \arctan(a x)}{\sqrt{a^2 c x^2 + c}} dx}{3a} - \frac{5 \int \frac{x^4 \arctan(a x)^2}{\sqrt{a^2 c x^2 + c}} dx}{6 a^2} \right) a^2 + c \left( \frac{\sqrt{a^2 c x^2 + c \arctan(a x)^2 x^3}}{4 a^2 c} \right)
$$
  

$$
\left( \frac{219}{219} \right)
$$

$$
c\left(c\left(c\left(\frac{\sqrt{a^{2}cx^{2}+c}\arctan(ax)^{2}x^{7}}{8a^{2}c} - \frac{\int \frac{x^{7}\arctan(ax)}{\sqrt{a^{2}cx^{2}+c}}dx}{4a} - \frac{7\int \frac{x^{6}\arctan(ax)^{2}}{\sqrt{a^{2}cx^{2}+c}}dx}{8a^{2}}\right)a^{2} + c\left(\frac{\sqrt{a^{2}cx^{2}+c}\arctan(ax)^{2}x^{5}}{6a^{2}c}\right)\right)
$$

$$
c\left(c\left(c\left(\frac{\sqrt{a^{2}cx^{2}+c}\arctan(ax)^{2}x^{5}}{6a^{2}c} - \frac{\int \frac{x^{5}\arctan(ax)}{\sqrt{a^{2}cx^{2}+c}}dx}{3a} - \frac{5\int \frac{x^{4}\arctan(ax)^{2}}{\sqrt{a^{2}cx^{2}+c}}dx}{6a^{2}}\right)a^{2} + c\left(\frac{\sqrt{a^{2}cx^{2}+c}\arctan(ax)^{2}x^{3}}{4a^{2}c}\right)\right)\right)
$$

$$
\right)
$$

$$
\frac{1}{2}5487
$$

$$
c\left(c\left(c\left(c\left(\frac{\sqrt{a^{2}cx^{2}+c}\arctan(ax)^{2}x^{7}}{8a^{2}c}-\frac{\frac{\sqrt{a^{2}cx^{2}+c}\arctan(ax)x^{6}}{7a^{2}c}-\frac{\int \frac{x^{6}}{\sqrt{a^{2}cx^{2}+c}}dx}{7a^{2}}-\frac{6\int \frac{x^{5}\arctan(ax)}{\sqrt{a^{2}cx^{2}+c}}dx}{7a^{2}}}{4a}-\frac{7\left(\frac{\sqrt{a^{2}cx^{2}+c}\arctan(ax)^{2}x^{7}}{6a^{2}c}-\frac{\sqrt{a^{2}cx^{2}+c}\arctan(ax)x^{6}}{7a^{2}}-\frac{\int \frac{x^{6}}{\sqrt{a^{2}cx^{2}+c}}dx}{4a}\right)}{4a}-\frac{6\int \frac{x^{5}\arctan(ax)}{\sqrt{a^{2}cx^{2}+c}}dx}{5a^{2}}-\frac{7\left(\frac{\sqrt{a^{2}cx^{2}+c}\arctan(ax)}{6a^{2}c}-\frac{\sqrt{a^{2}cx^{2}+c}\arctan(ax)}{7a^{2}}\right)}{5a^{2}}}{3a}\right)
$$

 $\downarrow$ 262

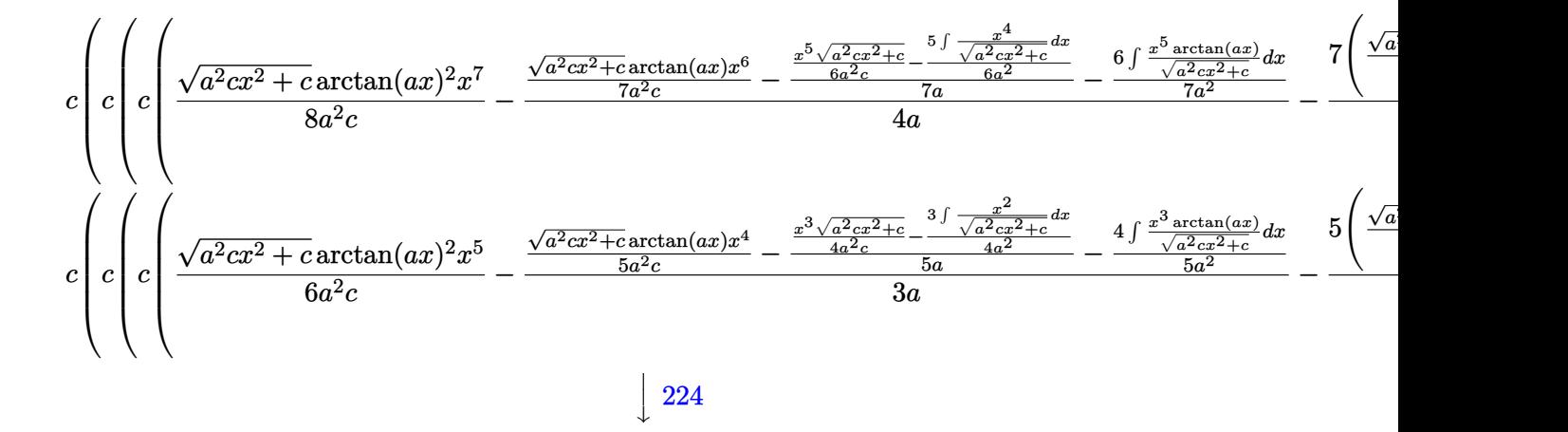

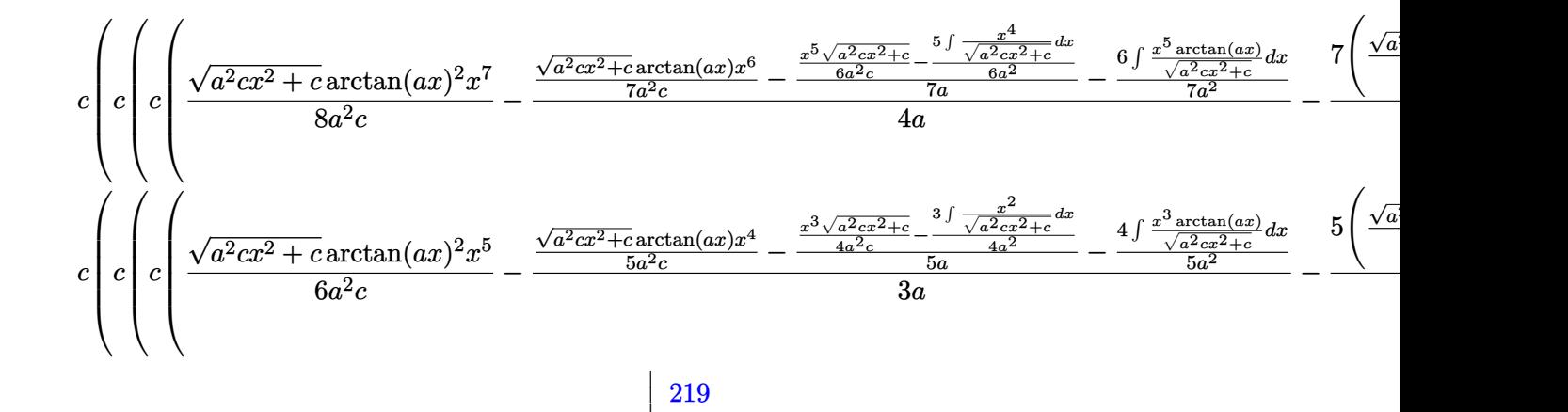

$$
c\left(c\left(c\left(\frac{\sqrt{a^{2}cx^{2}+c}\arctan(ax)^{2}x^{7}}{8a^{2}c}-\frac{\frac{\sqrt{a^{2}cx^{2}+c}\arctan(ax)x^{6}}{7a^{2}c}-\frac{\frac{x^{5}\sqrt{a^{2}cx^{2}+c}}{6a^{2}c}-\frac{5\int\frac{x^{4}}{\sqrt{a^{2}cx^{2}+c}}dx}{7a}}{7a}-\frac{6\int\frac{x^{5}\arctan(ax)}{\sqrt{a^{2}cx^{2}+c}}dx}{7a^{2}}}{7a^{2}}-\frac{7\left(\frac{\sqrt{a^{2}cx^{2}+c}\arctan(ax)x^{7}}{8a^{2}c}-\frac{\frac{x^{3}\sqrt{a^{2}cx^{2}+c}}{4a^{2}c}-\frac{3\int\frac{x^{2}}{\sqrt{a^{2}cx^{2}+c}}dx}{7a^{2}}}{4a}-\frac{6\int\frac{x^{5}\arctan(ax)}{\sqrt{a^{2}cx^{2}+c}}dx}{7a^{2}}}{5a^{2}}-\frac{7\left(\frac{\sqrt{a^{2}cx^{2}+c}\arctan(ax)x^{6}}{4a^{2}c}-\frac{\frac{x^{3}\sqrt{a^{2}cx^{2}+c}}{4a^{2}c}-\frac{3\int\frac{x^{2}}{\sqrt{a^{2}cx^{2}+c}}dx}{4a^{2}c}-\frac{4\int\frac{x^{3}\arctan(ax)}{\sqrt{a^{2}cx^{2}+c}}dx}{5a^{2}}}{5a^{2}}-\frac{5\left(\frac{\sqrt{a^{2}cx^{2}+c}}{4a^{2}c}-\frac{3\int\frac{x^{2}}{\sqrt{a^{2}cx^{2}+c}}dx}{4a^{2}c}-\frac{4\int\frac{x^{3}\arctan(ax)}{\sqrt{a^{2}cx^{2}+c}}dx}{5a^{2}c}-\frac{5\left(\frac{\sqrt{a^{2}cx^{2}+c}}{4a^{2}c}-\frac{3\int\frac{x^{2}}{\sqrt{a^{2}cx^{2}+c}}dx}{4a^{2}c}-\frac{4\int\frac{x^{3}\arctan(ax)}{\sqrt{a^{2}cx^{2}+c}}dx}{5a^{2}c}-\frac{5\left(\frac{\sqrt{a^{2}cx^{2}+c}}{4a^{2}c}-\frac{3\int\frac{x^{2}}{\sqrt{a^{2}cx^{2}+c}}dx}{4a^{2}c}-\frac{
$$

 $\downarrow$ 

$$
\downarrow 262
$$

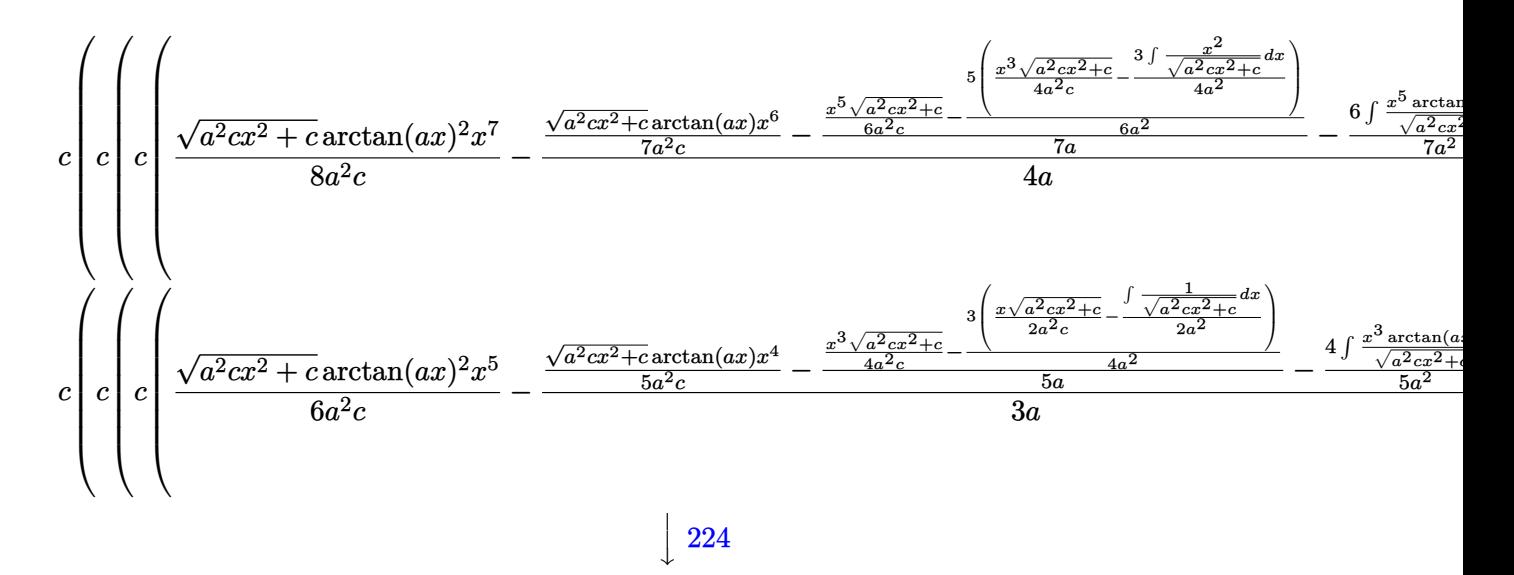

<sup>2</sup>*cx*2+*c* arctan(*ax*)

<sup>2</sup>*cx*2+*c* arctan(*ax*)

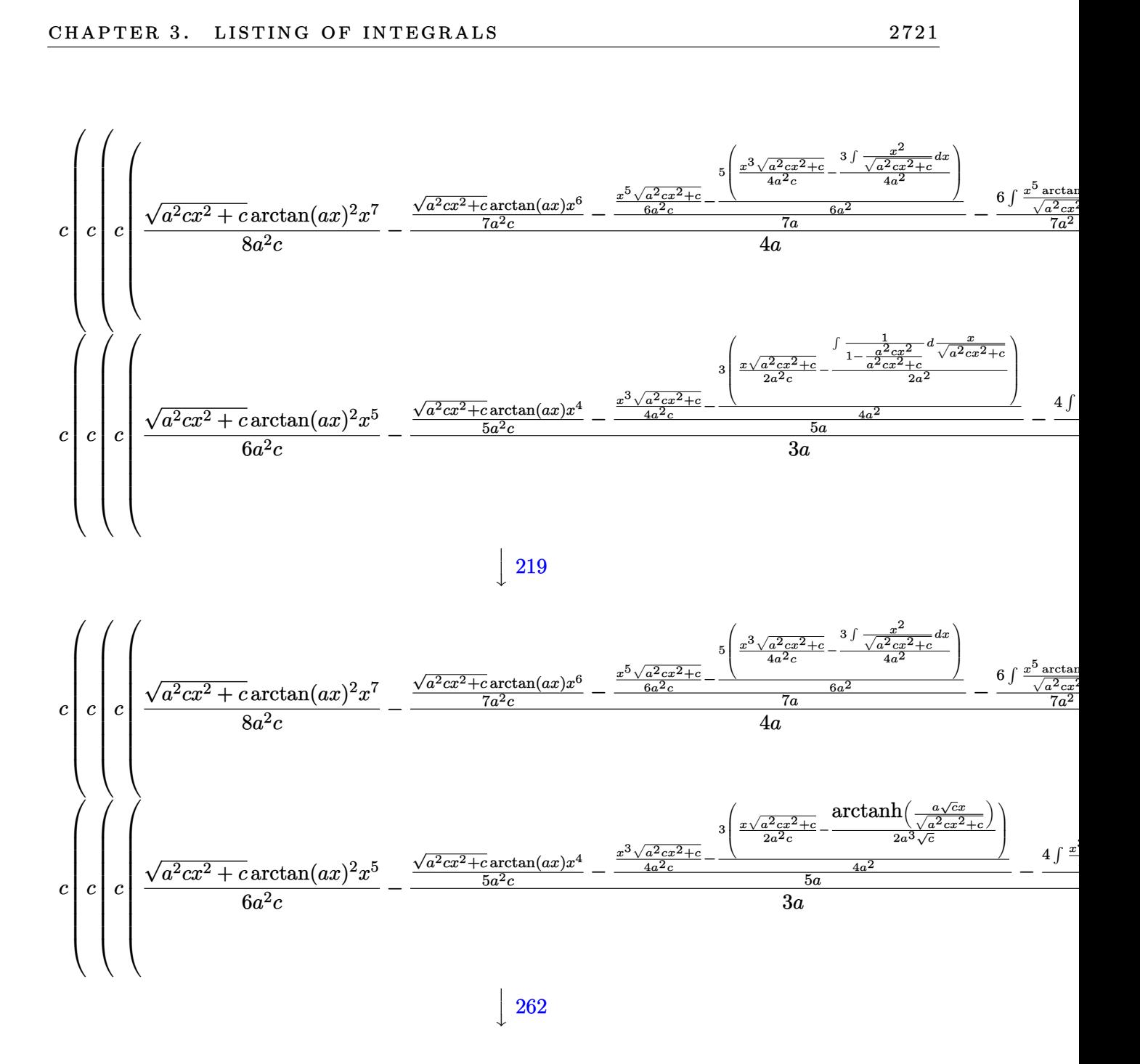

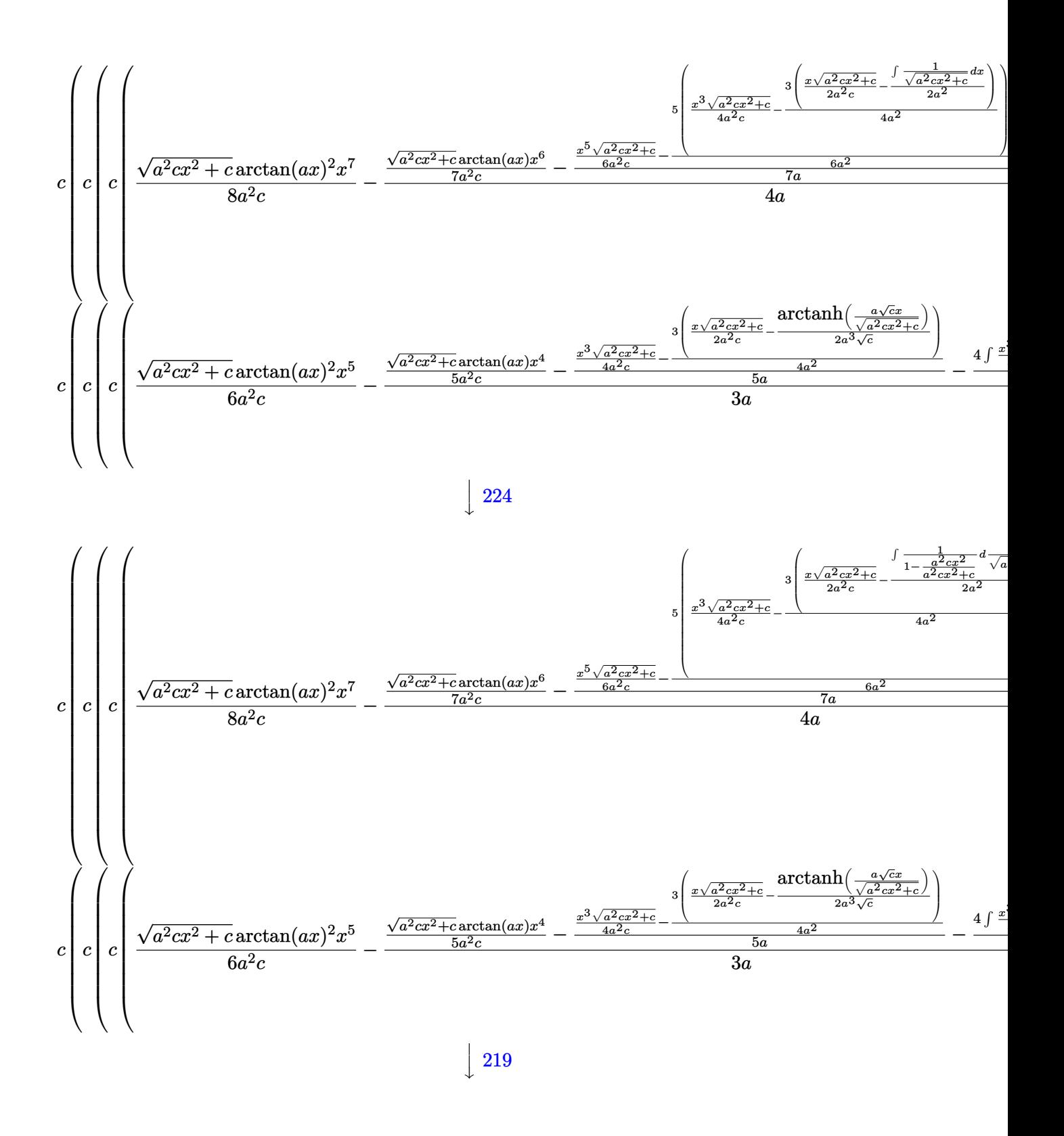

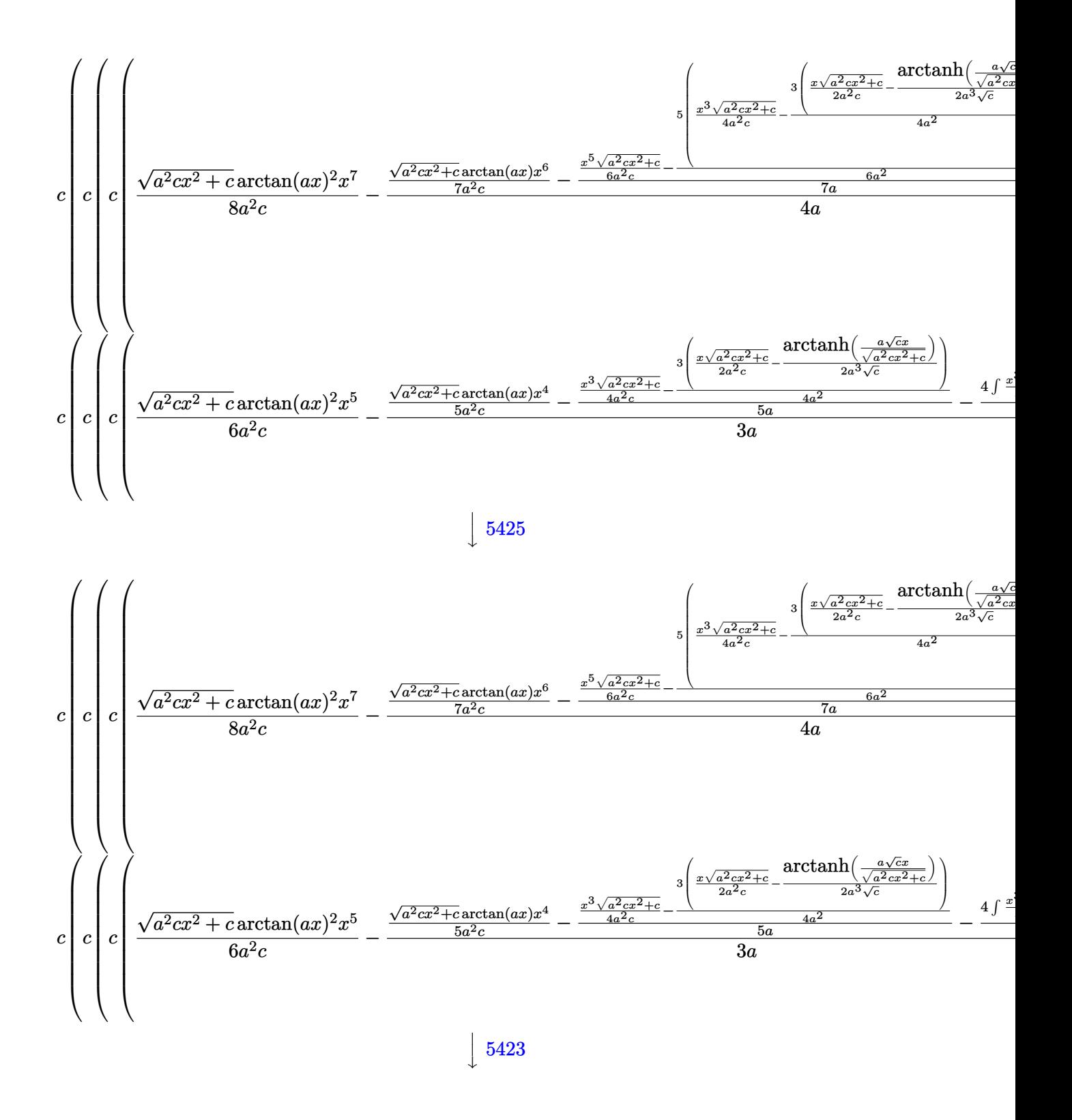

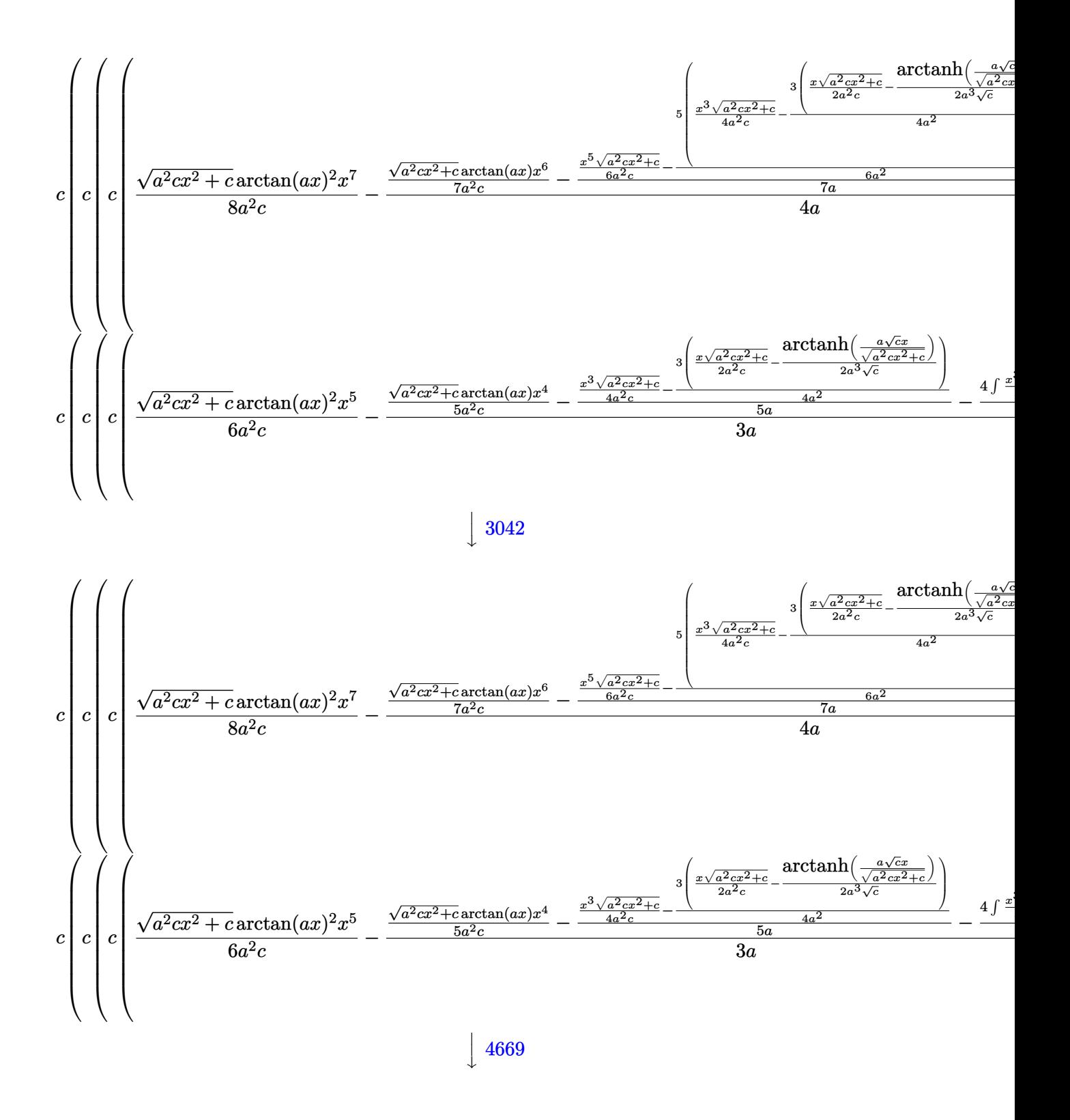

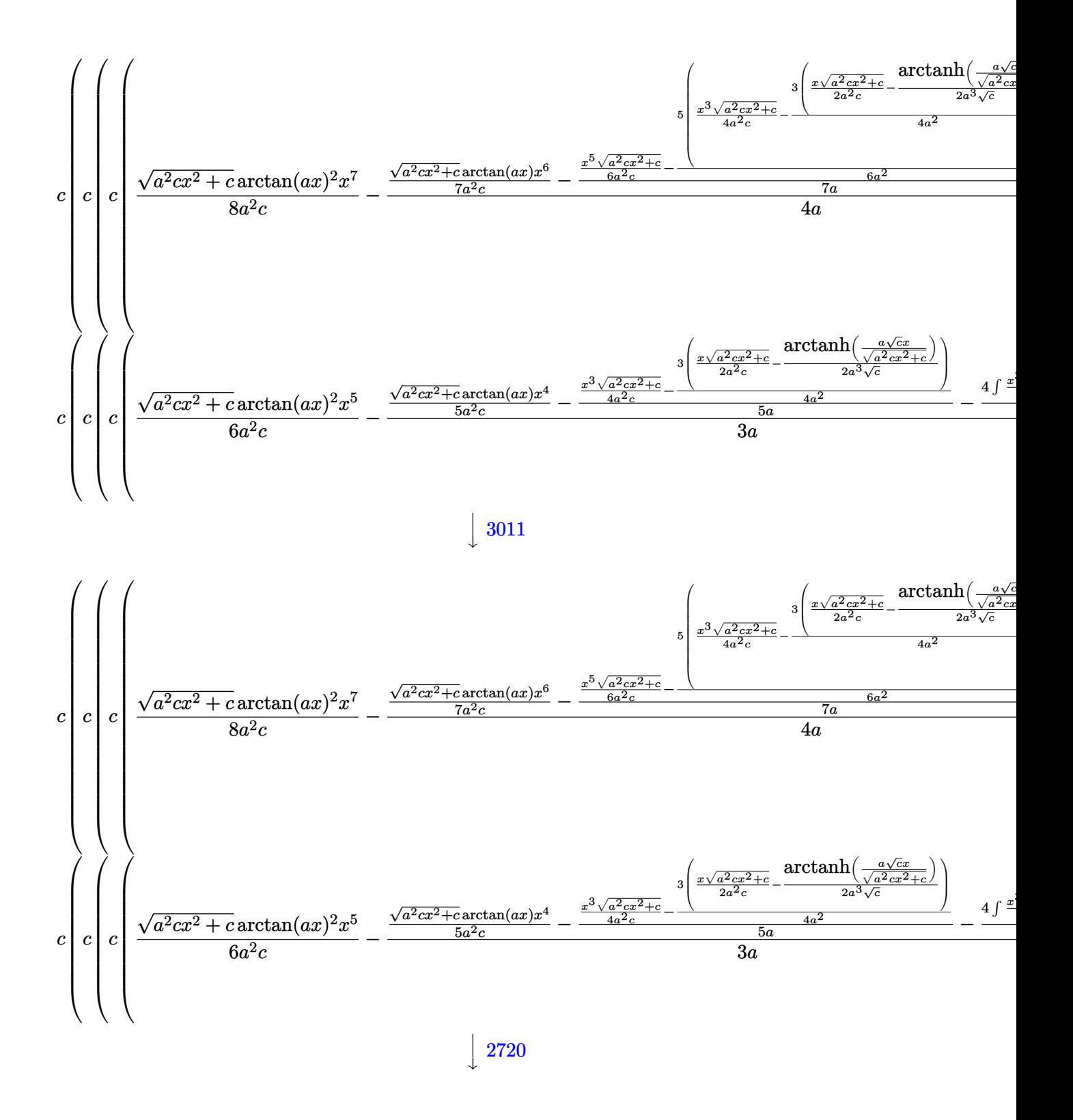

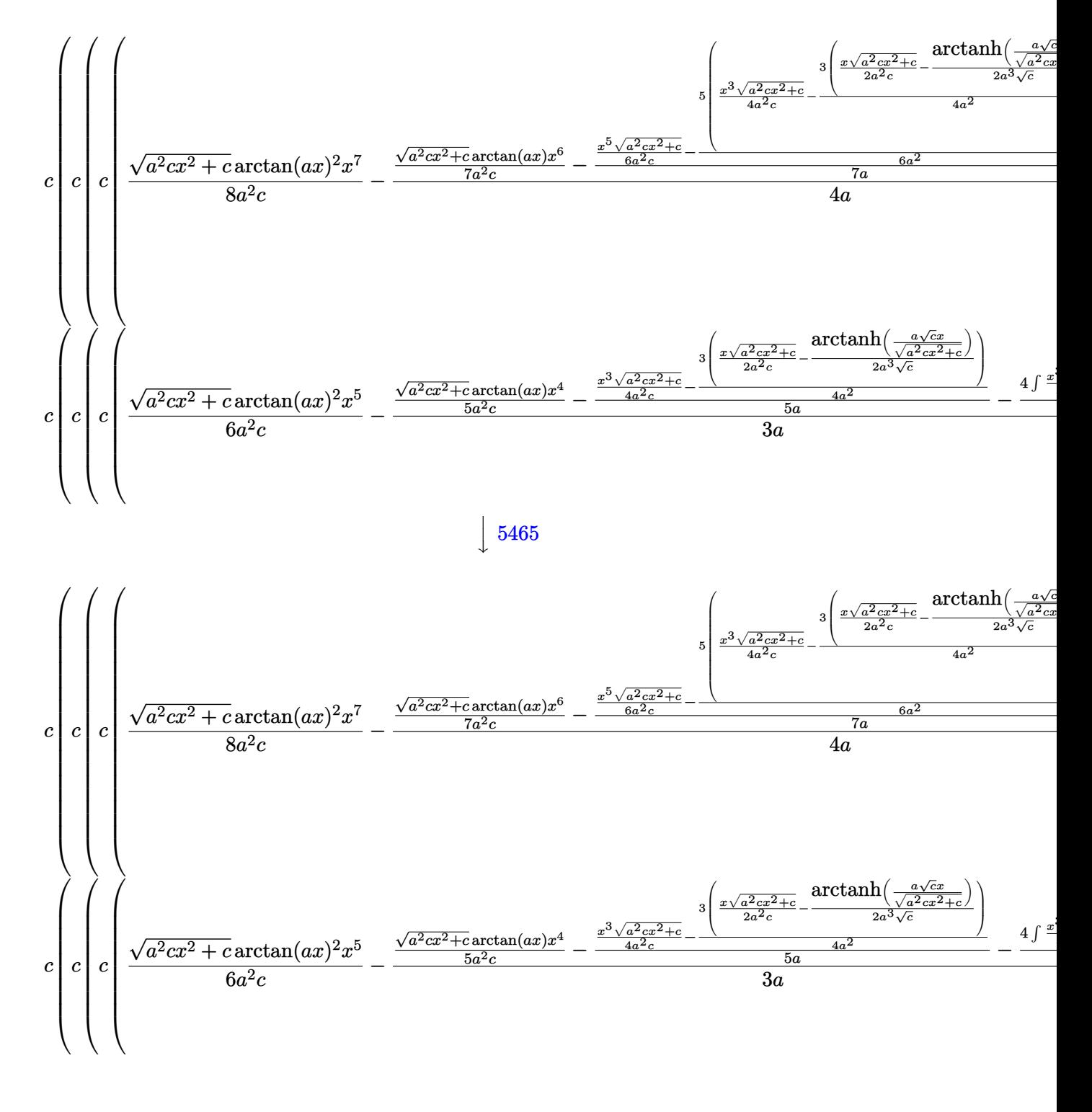

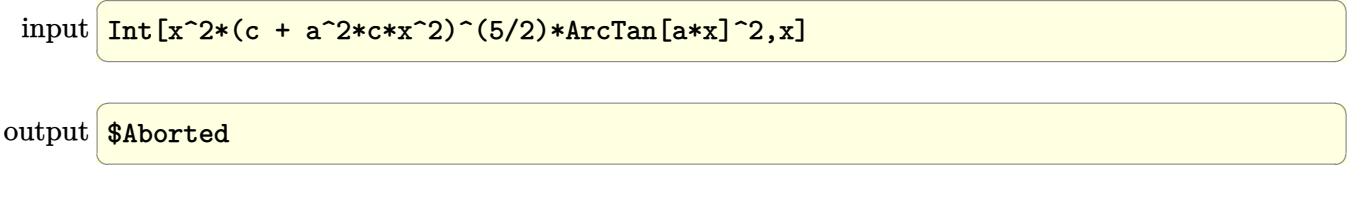

 $\int x^2(c+a^2cx^2)^{5/2}\arctan (ax)^2\,dx$ 3.324.

### **3.324.3.1 Defintions of rubi rules used**

rule 219 <mark>Int[((a\_) + (b\_.)\*(x\_)^2)^(-1), x\_Symbol] :> Simp[(1/(Rt[a, 2]\*Rt[-b, 2]))\*</mark> ✞ ☎ ArcTanh[Rt[-b, 2]\*(x/Rt[a, 2])], x] /; FreeQ[{a, b}, x] && NegQ[a/b] && (Gt  $Q[a, 0]$  || LtQ $[b, 0]$ )

✝ ✆

✝ ✆

✞ ☎

✝ ✆

✞ ☎

✝ ✆

✝ ✆

✞ ☎

rule 224 **Int[1/Sqrt[(a\_) + (b\_.)\*(x\_)^2], x\_Symbol] :> Subst[Int[1/(1 - b\*x^2), x],** ✞ ☎  $x, x/Sqrt[a + b*x^2]]$  /; FreeQ[{a, b}, x] && !GtQ[a, 0]

rule 262 <mark>Int[((c\_.)\*(x\_))^(m\_)\*((a\_) + (b\_.)\*(x\_)^2)^(p\_), x\_Symbol] :> Simp[c\*(c\*x)</mark> ✞ ☎  $\hat{m}$  - 1)\*((a + b\*x<sup>-</sup>2)<sup>-</sup>(p + 1)/(b\*(m + 2\*p + 1))), x] - Simp[a\*c<sup>-</sup>2\*((m - 1)/  $(b*(m + 2*p + 1)))$  Int $[(c*x)^(m - 2)*(a + b*x^2)^p, x], x]$  ; FreeQ[{a, b , c, p}, x] && GtQ[m, 2 - 1] && NeQ[m + 2\*p + 1, 0] && IntBinomialQ[a, b, c , 2, m, p, x] ✝ ✆

rule 2720 <mark>Int[u\_, x\_Symbol] :> With[{v = FunctionOfExponential[u, x]}, Simp[v/D[v, x]</mark> Subst [Int [FunctionOfExponentialFunction  $[u, x]/x, x]$ , x, v], x]] /; Funct  $\text{ionOfExponentialQ[u, x] \&& !MatchQ[u, (w_$ \*(a\_.)\*((c\_2.^(n\_))^(m\_))^(m\_) /; FreeQ  $[{a, m, n}, x]$  & IntegerQ[m\*n]] & !MatchQ[u, E^((c\_.)\*((a\_.) + (b\_.)\*x))  $*(F_{-})[v_{-}]$  /; FreeQ[{a, b, c}, x] && InverseFunctionQ[F[x]]]

rule 3011 <mark>Int[Log[1 + (e\_.)\*((F\_)^((c\_.)\*((a\_.) + (b\_.)\*(x\_))))^(n\_.)]\*((f\_.) + (g\_.)</mark>  $*(x_-))^{\frown}(m_-)$ ,  $x_Symbo1]$  :> Simp[ $(-(f + g*x)^{\frown}m)*(PolyLog[2, (-e)*(F^(c*(a +$ b\*x)))^n]/(b\*c\*n\*Log[F])), x] + Simp[g\*(m/(b\*c\*n\*Log[F])) Int[(f + g\*x)^(  $m - 1$ <sup>\*PolyLog[2,  $(-e)$ \* $(F^-(c*(a + b*x)))^n$ ], x], x] /; FreeQ[{F, a, b, c, e</sup> , f, g, n}, x] && GtQ[m, 0]

rule 3042 <mark>Int[u\_, x\_Symbol] :> Int[DeactivateTrig[u, x], x] /; FunctionOfTrigOfLinear</mark> ✞ ☎  $Q[u, x]$ 

rule 4669 Int[csc[(e\_.) + Pi\*(k\_.) + (f\_.)\*(x\_)]\*((c\_.) + (d\_.)\*(x\_))^(m\_.), x\_Symbol ] :> Simp[-2\*(c + d\*x)^m\*(ArcTanh[E^(I\*k\*Pi)\*E^(I\*(e + f\*x))]/f), x] + (-Si  $mp[d*(m/f)$  Int $[(c + d*x)^{m} - 1)*Log[1 - E^{m}(I*k *Pi)*E^{m}(I*(e + f*x))]$ , x],  $x$ ] + Simp[d\*(m/f) Int[(c + d\*x)^(m - 1)\*Log[1 + E^(I\*k\*Pi)\*E^(I\*(e + f\*x ))], x], x]) /; FreeQ[ $\{c, d, e, f\}$ , x] && IntegerQ[ $2*k$ ] && IGtQ[m, 0] ✝ ✆ rule 5423 <mark>Int[((a\_.) + ArcTan[(c\_.)\*(x\_)]\*(b\_.))^(p\_.)/Sqrt[(d\_) + (e\_.)\*(x\_)^2], x\_S</mark> ✞ ☎ ymbol] :>  $Simp[1/(c*Sqrt[d])$  Subst[Int[(a + b\*x)^p\*Sec[x], x], x, ArcTan[  $c*x$ ]], x] /; FreeQ[{a, b, c, d, e}, x] && EqQ[e,  $c^2*d$ ] && IGtQ[p, 0] && Gt Q[d, 0]

 $\left($   $\left($   $\right)$   $\left($   $\left($   $\right)$   $\left($   $\right)$   $\left($   $\left($   $\right)$   $\left($   $\left($   $\right)$   $\left($   $\left($   $\right)$   $\left($   $\right)$   $\left($   $\left($   $\right)$   $\left($   $\left($   $\right)$   $\left($   $\right)$   $\left($   $\left($   $\right)$   $\left($   $\left($   $\right)$   $\left($   $\left($   $\right)$   $\left($ 

✞ ☎

✞ ☎

✝ ✆

✞ ☎

<span id="page-2728-0"></span>✞ ☎

rule 5425 <mark>Int[((a\_.) + ArcTan[(c\_.)\*(x\_)]\*(b\_.))^(p\_.)/Sqrt[(d\_) + (e\_.)\*(x\_)^2], x\_S</mark> ymbol] :> Simp[Sqrt[1 + c^2\*x^2]/Sqrt[d + e\*x^2] Int[(a + b\*ArcTan[c\*x])^  $p/Sqrt[1 + c^2*x^2], x], x$  /; FreeQ[{a, b, c, d, e}, x] && EqQ[e, c<sup> $2*d$ ] &</sup> & IGtQ[p, 0] && !GtQ[d, 0] ✝ ✆

```
rule 5465 <mark>Int[((a_.) + ArcTan[(c_.)*(x_)]*(b_.))^(p_.)*(x_)*((d_) + (e_.)*(x_)^2)^(q_</mark>
         .), x_Symbol] :> Simp[(d + e*x^2)^(q + 1)*((a + b*ArcTan[c*x])^p/(2*e*(q +
         1))), x] - Simp[b*(p/(2*c*(q + 1))) Int[(d + e*x^2)^q*(a + b*ArcTan[c*x])
         \hat{p} - 1), x], x] /; FreeQ[{a, b, c, d, e, q}, x] && EqQ[e, c<sup>\hat{p}</sup> ax GtQ[p,
          0] && NeQ[q, -1]
```
rule 5485 <mark>Int[((a\_.) + ArcTan[(c\_.)\*(x\_)]\*(b\_.))^(p\_.)\*((f\_.)\*(x\_))^(m\_)\*((d\_) + (e\_.</mark>  $(*)*(x_{-})^2)^{(q_{-},)},$  x\_Symbol] :> Simp[d Int[(f\*x)^m\*(d + e\*x^2)^(q - 1)\*(a +  $b*ArcTan[c*x])^p$ , x], x] + Simp[c^2\*(d/f^2) Int[(f\*x)^(m + 2)\*(d + e\*x^2  $)^{n}(q - 1)*(a + b*ArcTan[c*x])^{n}, x, x]$ ,  $x$ ] /; FreeQ[{a, b, c, d, e, f, m}, x] && EqQ[e, c^2\*d] && GtQ[q, 0] && IGtQ[p, 0] && (RationalQ[m] || (EqQ[p, 1] && IntegerQ[q])) ✝ ✆

rule 5487 <mark>Int[(((a\_.) + ArcTan[(c\_.)\*(x\_)]\*(b\_.))^(p\_.)\*((f\_.)\*(x\_))^(m\_))/Sqrt[(d\_)</mark>  $+$  (e\_.)\*(x\_)^2], x\_Symbol] :> Simp[f\*(f\*x)^(m - 1)\*Sqrt[d + e\*x^2]\*((a + b\*  $ArcTan[c*x])^p/(c^2*d*m)), x] + (-Simp[b*f*(p/(c*m))) Int[(f*x)^m(m - 1)*(O(1))])$ a + b\*ArcTan[c\*x])^(p - 1)/Sqrt[d + e\*x^2]), x], x] - Simp[f^2\*((m - 1)/(c^  $2 * m)$ ) Int $[(f * x)^{n - 2} * ((a + b * ArcTan[c * x])^{n}]^{n}$ /; FreeQ[{a, b, c, d, e, f}, x] && EqQ[e, c^2\*d] && GtQ[p, 0] && GtQ[m, 1] ✝ ✆

# **3.324.4 Maple [A] (verified)**

Time  $= 6.04$  (sec), antiderivative size  $= 376$ , normalized size of antiderivative  $= 0.59$ 

✝ ✆

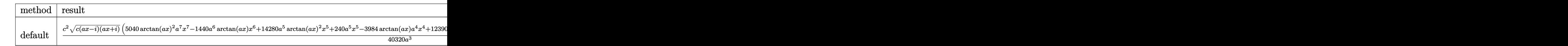

input <mark>| int(x^2\*(a^2\*c\*x^2+c)^(5/2)\*arctan(a\*x)^2,x,method=\_RETURNVERBOSE)</mark> ✞ ☎

```
output
1/40320*c^2/a^3*(c*(a*x-I)*(I+a*x))^(1/2)*(5040*arctan(a*x)^2*a^7*x^7-1440
     ✞ ☎
     *a^6*arctan(a*x)*x^6+14280*a^5*arctan(a*x)^2*x^5+240*a^5*x^5-3984*arctan(a
     *x)*a^4*x^4+12390*a^3*arctan(a*x)^2*x^3+696*a^3*x^3-2948*a^2*arctan(a*x)*x2+1575*a*arctan(a*x)^2*x+430*a*x+2746*arctan(a*x))-1/40320*I*c^2*(c*(a*x-
     I*(I+a*x))^(1/2)*(1575*I*arctan(axx)^2*ln(1+I*(1+I*a*x)/(a^2*x^2+1)^(1/2)))-1575*I*arctan(a*x)^2*ln(1-I*(1+I*a*x)/(a^2*x^2+1)^(1/2))+3150*arctan(a*x
     )*polylog(2,-I*(1+I*a*x)/(a^2*x^2+1)^(1/2))-3150*arctan(a*x)*polylog(2,I*(
     1+I*a*x)/(a^2*x^2+1)^(1/2)+3150*I*polylog(3,-I*(1+I*a*x)/(a^2*x^2+1)^(1/2))))-3150*I*polylog(3,I*(1+I*a*x)/(a^2*x^2+1)^(1/2))-6352*arctan((1+I*a*x)/(
     a^2*x^2+1)^(1/2)))/a^3/(a^2*x^2+1)^(1/2)
     ✝ ✆
```
<span id="page-2729-0"></span>**3.324.5 Fricas [F]**

$$
\int x^2 (c + a^2 c x^2)^{5/2} \arctan(ax)^2 dx = \int (a^2 c x^2 + c)^{\frac{5}{2}} x^2 \arctan (ax)^2 dx
$$

✞ ☎

✝ ✆

input <mark>integrate(x^2\*(a^2\*c\*x^2+c)^(5/2)\*arctan(a\*x)^2,x, algorithm="fricas")</mark>

<span id="page-2729-1"></span>output <mark>|integral((a^4\*c^2\*x^6 + 2\*a^2\*c^2\*x^4 + c^2\*x^2)\*sqrt(a^2\*c\*x^2 + c)\*arcta</mark> ✞ ☎  $n(a*x)^2$ , x) ✝ ✆

# **3.324.6 Sympy [F]**

$$
\int x^2 (c+a^2 c x^2)^{5/2} \arctan (a x)^2 dx = \int x^2 (c (a^2 x^2 + 1))^{\frac{5}{2}} \operatorname{atan}^2{(a x)} dx
$$

✝ ✆

✞ ☎

<span id="page-2730-0"></span>✝ ✆

input ✞ ☎ integrate(x\*\*2\*(a\*\*2\*c\*x\*\*2+c)\*\*(5/2)\*atan(a\*x)\*\*2,x)

output Integral(x\*\*2\*(c\*(a\*\*2\*x\*\*2 + 1))\*\*(5/2)\*atan(a\*x)\*\*2, x)

# **3.324.7 Maxima [F]**

$$
\int x^2 (c + a^2 c x^2)^{5/2} \arctan(ax)^2 dx = \int (a^2 c x^2 + c)^{\frac{5}{2}} x^2 \arctan (ax)^2 dx
$$

✞ ☎

✝ ✆

✞ ☎

<span id="page-2730-1"></span>✝ ✆

input integrate(x^2\*(a^2\*c\*x^2+c)^(5/2)\*arctan(a\*x)^2,x, algorithm="maxima")

output <mark>integrate((a^2\*c\*x^2 + c)^(5/2)\*x^2\*arctan(a\*x)^2, x)</mark>

### **3.324.8 Giac [F]**

$$
\int x^2 (c+a^2 c x^2)^{5/2} \arctan (ax)^2 dx = \int (a^2 c x^2 + c)^{\frac{5}{2}} x^2 \arctan (ax)^2 dx
$$

✞ ☎

✝ ✆

✞ ☎

<span id="page-2730-2"></span>✝ ✆

input integrate(x^2\*(a^2\*c\*x^2+c)^(5/2)\*arctan(a\*x)^2,x, algorithm="giac")

output <mark>sage0\*x</mark>

# **3.324.9 Mupad [F(-1)]**

Timed out.

$$
\int x^2 (c + a^2 c x^2)^{5/2} \arctan(ax)^2 dx = \int x^2 \operatorname{atan}(ax)^2 (c a^2 x^2 + c)^{5/2} dx
$$

✞ ☎

✝ ✆

✞ ☎

✝ ✆

input  $int(x^2*atan(axx)^2*(c + a^2*cx^2)^*(5/2),x)$ 

output  $int(x^2*atan(axx)^2*(c + a^2*cx^2)^(5/2), x)$ 

### **3.325** R  $x(c+a^2cx^2)^{5/2}\arctan(ax)^2\,dx$

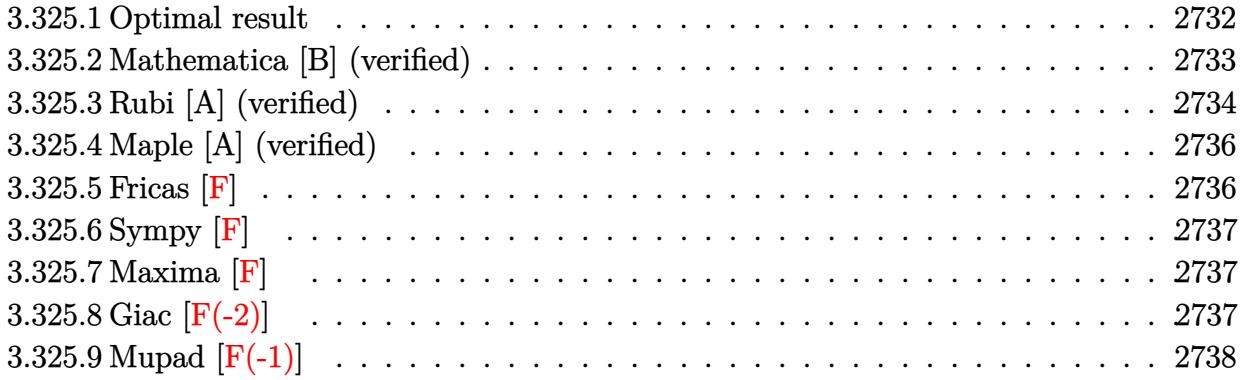

# <span id="page-2732-0"></span>**3.325.1 Optimal result**

Integrand size  $= 22$ , antiderivative size  $= 387$ 

$$
\int x (c+a^{2}cx^{2})^{5/2} \arctan(ax)^{2} dx = \frac{5c^{2}\sqrt{c+a^{2}cx^{2}}}{56a^{2}}
$$
\n
$$
+ \frac{5c(c+a^{2}cx^{2})^{3/2}}{252a^{2}} + \frac{(c+a^{2}cx^{2})^{5/2}}{105a^{2}} - \frac{5c^{2}x\sqrt{c+a^{2}cx^{2}}\arctan(ax)}{56a}
$$
\n
$$
- \frac{5cx(c+a^{2}cx^{2})^{3/2}\arctan(ax)}{84a} - \frac{x(c+a^{2}cx^{2})^{5/2}\arctan(ax)}{21a}
$$
\n
$$
+ \frac{(c+a^{2}cx^{2})^{7/2}\arctan(ax)^{2}}{7a^{2}c} + \frac{5ic^{3}\sqrt{1+a^{2}x^{2}}\arctan(ax)\arctan\left(\frac{\sqrt{1+iax}}{\sqrt{1-iax}}\right)}{28a^{2}\sqrt{c+a^{2}cx^{2}}}
$$
\n
$$
- \frac{5ic^{3}\sqrt{1+a^{2}x^{2}}\text{PolyLog}\left(2, -\frac{i\sqrt{1+iax}}{\sqrt{1-iax}}\right)}{56a^{2}\sqrt{c+a^{2}cx^{2}}} + \frac{5ic^{3}\sqrt{1+a^{2}x^{2}}\text{PolyLog}\left(2, \frac{i\sqrt{1+iax}}{\sqrt{1-iax}}\right)}{56a^{2}\sqrt{c+a^{2}cx^{2}}}
$$

<span id="page-2732-1"></span>output ✞ ☎ 5/252\*c\*(a^2\*c\*x^2+c)^(3/2)/a^2+1/105\*(a^2\*c\*x^2+c)^(5/2)/a^2-5/84\*c\*x\*(a^ 2\*c\*x^2+c)^(3/2)\*arctan(a\*x)/a-1/21\*x\*(a^2\*c\*x^2+c)^(5/2)\*arctan(a\*x)/a+1/ 7\*(a^2\*c\*x^2+c)^(7/2)\*arctan(a\*x)^2/a^2/c+5/28\*I\*c^3\*arctan(a\*x)\*arctan((1 +I\*a\*x)^(1/2)/(1-I\*a\*x)^(1/2))\*(a^2\*x^2+1)^(1/2)/a^2/(a^2\*c\*x^2+c)^(1/2)-5 /56\*I\*c^3\*polylog(2,-I\*(1+I\*a\*x)^(1/2)/(1-I\*a\*x)^(1/2))\*(a^2\*x^2+1)^(1/2)/ a^2/(a^2\*c\*x^2+c)^(1/2)+5/56\*I\*c^3\*polylog(2,I\*(1+I\*a\*x)^(1/2)/(1-I\*a\*x)^( 1/2))\*(a^2\*x^2+1)^(1/2)/a^2/(a^2\*c\*x^2+c)^(1/2)+5/56\*c^2\*(a^2\*c\*x^2+c)^(1/ 2)/a^2-5/56\*c^2\*x\*arctan(a\*x)\*(a^2\*c\*x^2+c)^(1/2)/a ✝ ✆

# **3.325.2 Mathematica [B] (verified)**

Both result and optimal contain complex but leaf count is larger than twice the leaf count of optimal. 1087 vs.  $2(387) = 774$ .

✞ ☎

✝ ✆

Time  $= 7.75$  (sec), antiderivative size  $= 1087$ , normalized size of antiderivative  $= 2.81$ 

$$
\int x (c
$$
  
+ $a^2 cx^2)^{5/2}$ arctan $(ax)^2 dx = \frac{c^2 (1 + a^2 x^2) \sqrt{c (1 + a^2 x^2)} (2 + 4 \arctan(ax)^2 + 2 \cos(2 \arctan(ax)) - \frac{3 \arctan(ax)^2}{2}}$   
- $\frac{c^2 (1 + a^2 x^2)^2 \sqrt{c (1 + a^2 x^2)} (50 - 32 \arctan(ax)^2 + 72 \cos(2 \arctan(ax)) + 160 \arctan(ax)^2 \cos(2 \arctan(ax)) + \frac{c^2 (1 + a^2 x^2)^3 \sqrt{c (1 + a^2 x^2)} (4116 + 10944 \arctan(ax)^2 + 6262 \cos(2 \arctan(ax)) - 5376 \arctan(ax)^2 \cos(2ax)(ax)) + \frac{c^2 (1 + a^2 x^2)^2 (4116 + 10944 \arctan(ax)^2 + 6262 \cos(2 \arctan(ax)) - 5376 \arctan(ax)^2 \cos(2ax)(ax)) + \frac{c^2 (1 + a^2 x^2)^2 (4116 + 10944 \arctan(ax)^2 + 6262 \cos(2 \arctan(ax)) - 5376 \arctan(ax)^2 \cos(2ax)(ax)) + \frac{c^2 (1 + a^2 x^2)^2 (4116 + 10944 \arctan(ax)^2 + 6262 \cos(2 \arctan(ax)) - 5376 \arctan(ax)^2 \cos(2ax)(ax)) + \frac{c^2 (1 + a^2 x^2)^2 (4116 + 10944 \cos(ax)^2 + 72 \cos(ax)(ax)) + 160 \arctan(ax)^2 \cos(ax)(ax)) + \frac{c^2 (1 + a^2 x^2)^2 (4116 + 10944 \cos(ax)^2 + 72 \cos(ax)(ax)) + 160 \arctan(ax)^2 \cos(ax)(ax)(ax)) + \frac{c^2 (1 + a^2 x^2)^3 (4116 + 10944 \cos(ax)^2 + 6262 \cos(ax)(ax)) - 5376 \arctan(ax)^2 \cos(ax)(ax)) + \frac{c^2 (1 + a^2 x^2)^3 (4116 + 10944 \cos(ax)(ax)^2 + 6262 \cos(ax)(ax)(ax)) - 5376 \cos(ax)(ax$ 

input Integrate[x\*(c + a^2\*c\*x^2)^(5/2)\*ArcTan[a\*x]^2,x]

```
output
(c^2*(1 + a^2*x^2)*Sqrt[c*(1 + a^2*x^2)]*(2 + 4*ArcTan[a*x]^2 + 2*Cos[2*Ar
      ✞ ☎
      cTan[a*x]] - (3*ArcTan[a*x]*Log[1 - I*E^(I*ArcTan[a*x])]/Sqrt[1 + a^2*x^2]] - \text{ArcTan}\left[\text{a*x}\right] * \text{Cos}\left[\text{3*ArcTan}\left[\text{a*x}\right]\right] * \text{Log}\left[\text{1 - I*E}^{\text{c}}\left(\text{I*ArcTan}\left[\text{a*x}\right]\right)\right] + (\text{3*ArcTa})n[a*x]*Log[1 + I*E^-(I*ArcTan[a*x])])/Sqrt[1 + a^2*x^2] + ArcTan[a*x]*Cos[3]*ArcTan[a*x]]*Log[1 + I*E^*(I*ArcTan[a*x]]) - ((4*I)*PolyLog[2, (-I)*E^*(I*A))))rclan[a*x]/]/(1 + a^2*x^2)^(3/2) + ((4*I)*PolyLog[2, I*E^*(I*Arclan[a*x])]))/(1 + a<sup>2</sup>*x<sup>2</sup>)<sup>2</sup>(3/2) - 2*ArcTan[a*x]*Sin[2*ArcTan[a*x]]))/(12*a<sup>2</sup>) - (c<sup>2</sup>2
      *(1 + a^2*x^2)^2*Sqrt[c*(1 + a^2*x^2)]*(50 - 32*ArcTan[a*x]^2 + 72*Cos[2*A])rclan[a*x]] + 160*ArcTan[a*x]^2*Cos[2*ArcTan[a*x]] + 22*Cos[4*ArcTan[a*x]]- (110*ArcTan[a*x]*Log[1 - I*E^(I*ArcTan[a*x])])/Sqrt[1 + a^2*x^2] - 55*A
      rcTan[a*x]*Cos[3*ArcTan[a*x]]*Log[1 - I*E^(I*ArcTan[a*x]]) - 11*ArcTan[a*x]]*Cos[5*ArcTan[a*x]]*Log[1 - I*E^(I*ArcTan[a*x])] + (110*ArcTan[a*x]*Log[1
       + I*E^(I*ArcTan[a*x])])/Sqrt[1 + a^2*x^2] + 55*ArcTan[a*x]*Cos[3*ArcTan[a
      *x]]*Log[1 + I*E^(I*ArcTan[a*x])] + 11*ArcTan[a*x]*Cos[5*ArcTan[a*x]]*Log[
      1 + I*E^(I*ArcTan[a*x])] - ((176*I)*PolyLog[2, (-I)*E^(I*ArcTan[a*x])])/(1
       + a^2*x^2)^(5/2) + ((176*I)*PolyLog[2, I*E^(I*ArcTan[a*x])])/(1 + a^2*x^2
      \binom{6}{2} + 4*ArcTan[a*x]*Sin[2*ArcTan[a*x]] - 22*ArcTan[a*x]*Sin[4*ArcTan[a
      *x]]))/(480*a^2) + (c^2*(1 + a^2*x^2)^3*Sqrt[c*(1 + a^2*x^2)]*(4116 + 1094
      4*ArcTan[a*x]^2 + 6262*Cos[2*ArcTan[a*x]] - 5376*ArcTan[a*x]^2*Cos[2*ArcTa
      n[a*x]] + 2764*Cos[4*ArcTan[a*x]] + 6720*ArcTan[a*x]^2*Cos[4*ArcTan[a*x...
      ✝ ✆
```
# **3.325.3 Rubi [A] (verified)**

Time = 0.81 (sec), antiderivative size = 327, normalized size of antiderivative = 0.84, number of steps used = 6, number of rules used = 6,  $\frac{\text{number of rules}}{\text{integral size}}$  = 0.273, Rules used  $= \{5465, 5413, 5413, 5413, 5425, 5421\}$ 

Below are the steps used by Rubi to obtain the solution. The rule number used for the transformation is given above next to the arrow. The rules definitions used are listed below.

$$
\int x \arctan(ax)^{2} (a^{2}cx^{2} + c)^{5/2} dx
$$
\n
$$
\frac{1}{7a^{2}c} \qquad \frac{1}{2} \int (a^{2}cx^{2} + c)^{5/2} \arctan(ax) dx
$$
\n
$$
\frac{1}{7a^{2}c} \qquad \frac{2 \int (a^{2}cx^{2} + c)^{5/2} \arctan(ax) dx}{7a}
$$
\n
$$
\frac{1}{7a^{2}c}
$$
\n
$$
\frac{2 \left(\frac{5}{6}c \int (a^{2}cx^{2} + c)^{3/2} \arctan(ax) dx + \frac{1}{6}x \arctan(ax) (a^{2}cx^{2} + c)^{5/2} - \frac{(a^{2}cx^{2} + c)^{5/2}}{30a}\right)}{7a}
$$
\n
$$
\frac{1}{7a}
$$
\n
$$
\frac{1}{5413}
$$
\n
$$
\arctan(ax)^{2} (a^{2}cx^{2} + c)^{7/2} - \frac{7a^{2}c}{7a^{2}c}
$$
\n
$$
\frac{7a^{2}c}{7a^{2}c}
$$
\n
$$
\frac{2 \left(\frac{5}{6}c \left(\frac{3}{4}c \int \sqrt{a^{2}cx^{2} + c} \arctan(ax) dx + \frac{1}{4}x \arctan(ax) (a^{2}cx^{2} + c)^{3/2} - \frac{(a^{2}cx^{2} + c)^{3/2}}{12a}\right) + \frac{1}{6}x \arctan(ax) (a^{2}cx^{2} + c)}{7a}
$$
\n
$$
\frac{1}{7a}
$$
\n
$$
\frac{1}{5413}
$$
\n
$$
\arctan(ax)^{2} (a^{2}cx^{2} + c)^{7/2} - \frac{7a^{2}c}{7a^{2}c}
$$
\n
$$
\frac{1}{7a^{2}c}
$$
\n
$$
\frac{2 \left(\frac{5}{6}c \left(\frac{3}{4}c \left(\frac{1}{2}c \int \frac{\arctan(ax)}{\sqrt{a^{2}cx^{2} + c}} dx + \frac{1}{2}x \arctan(ax)\sqrt{a^{2}cx^{2} + c} - \frac{\sqrt{a^{2}cx^{2} + c}{2a^{2}c}}\right)
$$

3.325. R  $x(c+a^2cx^2)^{5/2}\arctan(ax)^2\,dx$ 

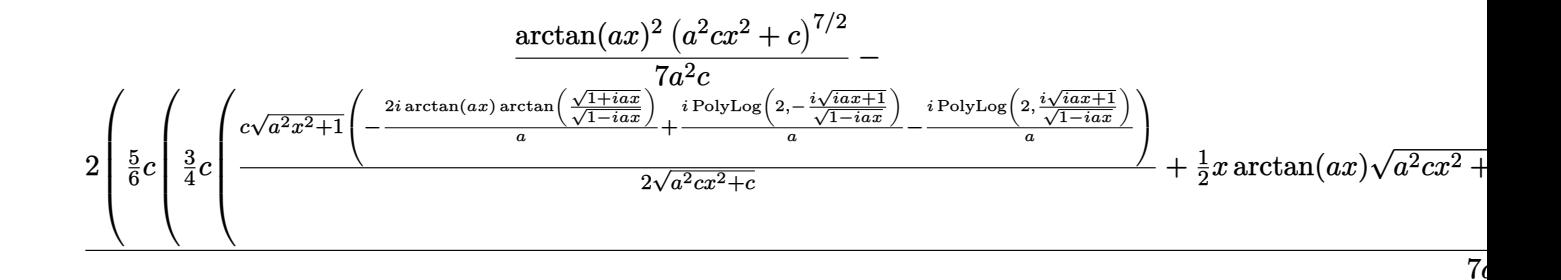

```
\text{input} \text{Int} \left[x*(c + a^2*cx^2)^{(5/2)}*\text{ArcTan}a*x\right]^2, x
```

```
output ((c + a^2*c*x^2)^(7/2)*ArcTan[a*x]^2)/(7*a^2*c) - (2*(-1/30*(c + a^2*c*x^2
       \frac{-(5/2)}{a + (x*(c + a^2 * c * x^2)^{(5/2)} * ArcTan[a * x]}/6 + (5 * c * (-1/12 * (c + a^2))*(x*x^2)^(3/2)/a + (x*(c + a^2*x^2)^(3/2)*ArcTan[a*x])/4 + (3*c*(-1/2*Sqr))t[c + a^2*cx^2]/a + (x*Sqrt[c + a^2*cx^2]*ArcTan[a*x])/2 + (c*Sqrt[1 + a^2*cx^2]))2*x^2)*(((-2*I)*ArcTan[a*x]*ArcTan[Sqrt[1 + I*a*x]/Sqrt[1 - I*a*x]])/a +(I*PolyLog[2, ((-I)*Sqrt[1 + I*axx])/Sqrt[1 - I*axx]])/a - (I*PolyLog[2, (I*Sort[1 + I*ax])/Sort[1 - I*ax]])/a))/(2*Sort[c + a^2*cx^2]))/4))/6)/(7 * a)
```
### 3.325.3.1 Defintions of rubi rules used

```
rule 5413 Int [(a_{.}) + ArcTan[(c_{.})*(x_{.})](b_{.})*(d_{.}) + (e_{.})*(x_{.})^2](q_{.}), x_{.}Symbo1] :> \text{Simp} [(-b)*( (d + e*x^2)^q/(2*c*q*(2*q + 1))), x] + (\text{Simp}[x*(d + e*x^2)]\lceil q*((a + b*ArcTan[C*x])/(2*q + 1)), x] + Simp[2*d*(q/(2*q + 1))] \rceil Int[(d +e*x^2<sup>(q - 1)*(a + b*ArcTan[c*x]), x], x]) /; FreeQ[{a, b, c, d, e}, x] & &</sup>
           EqQ[e, c^2*d] && GtQ[q, 0]
```

```
rule 5421 \text{ Int}((a_{-}) + ArcTan[(c_{-})*(x_{-})](b_{-}))/Sqrt[(d_{-}) + (e_{-})*(x_{-})^2], x_Symbol]:> Simp[-2*I*(a + b*ArcTan[c*x])*(ArcTan[Sqrt[1 + I*c*x]/Sqrt[1 - I*c*x]]/
         (c*Sort[d])), x] + (Simp[I*b*(PolyLog[2, (-I)*(Sqrt[1 + I*c*x]/Sqrt[1 - I*c*x])]/(c*Sqrt[d])), x] - Simp[I*b*(PolyLog[2, I*(Sqrt[1 + I*c*x]/Sqrt[1 - I
         *c*x])]/(c*Sqrt[d]), x]) /; FreeQ[{a, b, c, d, e}, x] && EqQ[e, c^2*d] &&
         GtQ[d, 0]
```
rule 5425  $Int[((a_{-}) + ArcTan[(c_{-})*(x_{-})](b_{-}))^{(p_{-})}/Sqrt[(d_{-}) + (e_{-})*(x_{-})^{2}], x_{-}S$ ymbol] :> Simp[Sqrt[1 + c<sup>2\*x^2</sup>]/Sqrt[d + e\*x^2] Int[(a + b\*ArcTan[c\*x])^  $p/Sqrt[1 + c^2*x^2], x], x]$  /; FreeQ[{a, b, c, d, e}, x] & EqQ[e, c<sup>2\*d]</sup> & & IGtQ[p, 0] && !GtQ[d, 0]
rule 5465 <mark>Int[((a\_.) + ArcTan[(c\_.)\*(x\_)]\*(b\_.))^(p\_.)\*(x\_)\*((d\_) + (e\_.)\*(x\_)^2)^(q\_</mark> ✞ ☎ .), x\_Symbol] :> Simp[(d + e\*x^2)^(q + 1)\*((a + b\*ArcTan[c\*x])^p/(2\*e\*(q + 1))), x] - Simp[b\*(p/(2\*c\*(q + 1))) Int[(d + e\*x^2)^q\*(a + b\*ArcTan[c\*x])  $\hat{p}$  - 1), x], x] /; FreeQ[{a, b, c, d, e, q}, x] && EqQ[e, c $\hat{p}$ \*d] && GtQ[p, 0]  $& 20$  NeQ[q, -1] ✝ ✆

### **3.325.4 Maple [A] (verified)**

Time  $= 3.84$  (sec), antiderivative size  $= 275$ , normalized size of antiderivative  $= 0.71$ 

✞ ☎

✝ ✆

✞ ☎

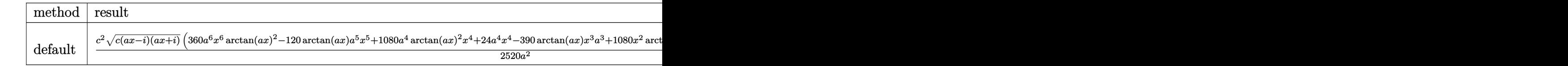

input <mark>| int(x\*(a^2\*c\*x^2+c)^(5/2)\*arctan(a\*x)^2,x,method=\_RETURNVERBOSE)</mark>

output 1/2520\*c^2/a^2\*(c\*(a\*x-I)\*(I+a\*x))^(1/2)\*(360\*a^6\*x^6\*arctan(a\*x)^2-120\*ar ctan(a\*x)\*a^5\*x^5+1080\*a^4\*arctan(a\*x)^2\*x^4+24\*a^4\*x^4-390\*arctan(a\*x)\*x^ 3\*a^3+1080\*x^2\*arctan(a\*x)^2\*a^2+98\*a^2\*x^2-495\*x\*arctan(a\*x)\*a+360\*arctan  $(a*x)^2+299)+5/56*c^2*(c*(a*x-I)*(I+a*x))^2(1/2)*(arctan(a*x)*ln(1+I*(1+I*a))$ \*x)/(a^2\*x^2+1)^(1/2))-arctan(a\*x)\*ln(1-I\*(1+I\*a\*x)/(a^2\*x^2+1)^(1/2))-I\*d  $ilog(1+I*(1+I*a*x)/(a^2*x^2+1)^(1/2))+I*dilog(1-I*(1+I*a*x)/(a^2*x^2+1)^(1/2))$  $(2))$ )/a<sup>2</sup>/(a<sup>2\*x^2+1)^(1/2)</sup>

**3.325.5 Fricas [F]**

$$
\int x (c+a^{2}cx^{2})^{5/2} \arctan (ax)^{2} dx = \int (a^{2}cx^{2}+c)^{\frac{5}{2}} x \arctan (ax)^{2} dx
$$

✞ ☎

 $\left($   $\left($   $\right)$   $\left($   $\left($   $\right)$   $\left($   $\left($   $\right)$   $\left($   $\left($   $\right)$   $\left($   $\left($   $\right)$   $\left($   $\left($   $\right)$   $\left($   $\left($   $\right)$   $\left($   $\left($   $\right)$   $\left($   $\left($   $\right)$   $\left($   $\left($   $\right)$   $\left($   $\left($   $\right)$   $\left($   $\left($   $\right)$   $\left($ 

✞ ☎

✝ ✆

✝ ✆

input <mark>integrate(x\*(a^2\*c\*x^2+c)^(5/2)\*arctan(a\*x)^2,x, algorithm="fricas")</mark>

output <mark>integral((a^4\*c^2\*x^5 + 2\*a^2\*c^2\*x^3 + c^2\*x)\*sqrt(a^2\*c\*x^2 + c)\*arctan(</mark>  $a*x$ <sup>2</sup>, x)

### **3.325.6 Sympy [F]**

$$
\int x (c+a^{2}cx^{2})^{5/2} \arctan (ax)^{2} dx = \int x (c(a^{2}x^{2}+1))^{5 \over 2} \operatorname{atan}^{2} (ax) dx
$$

✝ ✆

✞ ☎

✝ ✆

input <mark>integrate(x\*(a\*\*2\*c\*x\*\*2+c)\*\*(5/2)\*atan(a\*x)\*\*2,x)</mark> ✞ ☎

output <mark>Integral(x\*(c\*(a\*\*2\*x\*\*2 + 1))\*\*(5/2)\*atan(a\*x)\*\*2, x)</mark>

### **3.325.7 Maxima [F]**

$$
\int x (c + a^{2}cx^{2})^{5/2} \arctan(ax)^{2} dx = \int (a^{2}cx^{2} + c)^{\frac{5}{2}} x \arctan(ax)^{2} dx
$$

✞ ☎

✝ ✆

✞ ☎

✝ ✆

input integrate(x\*(a^2\*c\*x^2+c)^(5/2)\*arctan(a\*x)^2,x, algorithm="maxima")

output <mark>integrate((a^2\*c\*x^2 + c)^(5/2)\*x\*arctan(a\*x)^2, x)</mark>

#### **3.325.8 Giac [F(-2)]**

Exception generated.

$$
\int x (c+a^2cx^2)^{5/2} \arctan (ax)^2 dx = \text{Exception raised: TypeError}
$$

✞ ☎

 $\left($   $\left($   $\right)$   $\left($   $\left($   $\right)$   $\left($   $\left($   $\right)$   $\left($   $\left($   $\right)$   $\left($   $\left($   $\right)$   $\left($   $\left($   $\right)$   $\left($   $\left($   $\right)$   $\left($   $\left($   $\right)$   $\left($   $\left($   $\right)$   $\left($   $\left($   $\right)$   $\left($   $\left($   $\right)$   $\left($   $\left($   $\right)$   $\left($ 

✞ ☎

 $\left($   $\left($   $\right)$   $\left($   $\left($   $\right)$   $\left($   $\left($   $\right)$   $\left($   $\left($   $\right)$   $\left($   $\left($   $\right)$   $\left($   $\left($   $\right)$   $\left($   $\left($   $\right)$   $\left($   $\left($   $\right)$   $\left($   $\left($   $\right)$   $\left($   $\left($   $\right)$   $\left($   $\left($   $\right)$   $\left($   $\left($   $\right)$   $\left($ 

input <mark>integrate(x\*(a^2\*c\*x^2+c)^(5/2)\*arctan(a\*x)^2,x, algorithm="giac")</mark>

output <mark>Exception raised: TypeError >> an error occurred running a Giac command:IN</mark> PUT:sage2:=int(sage0,sageVARx):;OUTPUT:sym2poly/r2sym(const gen & e,const index\_m & i,const vecteur & l) Error: Bad Argument Value

# **3.325.9 Mupad [F(-1)]**

Timed out.

$$
\int x (c + a^{2}cx^{2})^{5/2} \arctan(ax)^{2} dx = \int x \operatorname{atan}(ax)^{2} (c a^{2} x^{2} + c)^{5/2} dx
$$

✞ ☎

✝ ✆

✞ ☎

✝ ✆

input <mark>| int(x\*atan(a\*x)^2\*(c + a^2\*c\*x^2)^(5/2),x)</mark>

output  $int(x*atan(a*x)^2*(c + a^2*cx^2)^*(5/2), x)$ 

#### **3.326** R  $\left(c+a^2cx^2\right)^{5/2} \arctan (ax)^2\, dx$

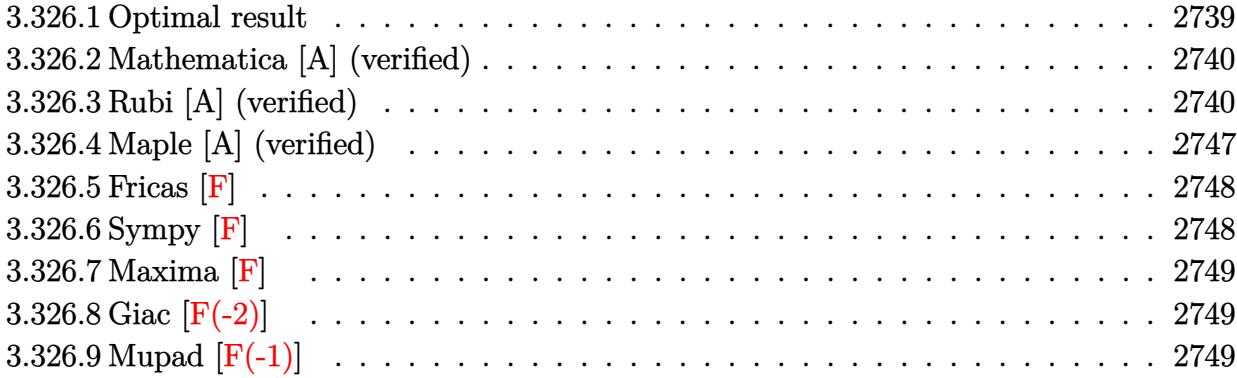

### <span id="page-2739-0"></span>**3.326.1 Optimal result**

Integrand size  $= 21$ , antiderivative size  $= 516$ 

$$
\int (c+a^{2}cx^{2})^{5/2} \arctan(ax)^{2} dx = \frac{17}{180}c^{2}x\sqrt{c+a^{2}cx^{2}} + \frac{1}{60}cx(c+a^{2}cx^{2})^{3/2}
$$
\n
$$
-\frac{5c^{2}\sqrt{c+a^{2}cx^{2}}\arctan(ax)}{8a} - \frac{5c(c+a^{2}cx^{2})^{3/2}\arctan(ax)}{36a} - \frac{(c+a^{2}cx^{2})^{5/2}\arctan(ax)}{15a}
$$
\n
$$
+\frac{5}{16}c^{2}x\sqrt{c+a^{2}cx^{2}}\arctan(ax)^{2} + \frac{5}{24}cx(c+a^{2}cx^{2})^{3/2}\arctan(ax)^{2} + \frac{1}{6}x(c+a^{2}cx^{2})^{5/2}\arctan(ax)^{2} - \frac{5ic^{3}\sqrt{1+c}}{24}(c+a^{2}cx^{2})^{5/2}
$$

<span id="page-2739-1"></span>output ✞ ☎ 1/60\*c\*x\*(a^2\*c\*x^2+c)^(3/2)-5/36\*c\*(a^2\*c\*x^2+c)^(3/2)\*arctan(a\*x)/a-1/15 \*(a^2\*c\*x^2+c)^(5/2)\*arctan(a\*x)/a+5/24\*c\*x\*(a^2\*c\*x^2+c)^(3/2)\*arctan(a\*x )^2+1/6\*x\*(a^2\*c\*x^2+c)^(5/2)\*arctan(a\*x)^2+259/360\*c^(5/2)\*arctanh(a\*x\*c^ (1/2)/(a^2\*c\*x^2+c)^(1/2))/a-5/8\*I\*c^3\*arctan((1+I\*a\*x)/(a^2\*x^2+1)^(1/2)) \*arctan(a\*x)^2\*(a^2\*x^2+1)^(1/2)/a/(a^2\*c\*x^2+c)^(1/2)+5/8\*I\*c^3\*arctan(a\* x)\*polylog(2,-I\*(1+I\*a\*x)/(a^2\*x^2+1)^(1/2))\*(a^2\*x^2+1)^(1/2)/a/(a^2\*c\*x^ 2+c)^(1/2)-5/8\*I\*c^3\*arctan(a\*x)\*polylog(2,I\*(1+I\*a\*x)/(a^2\*x^2+1)^(1/2))\* (a^2\*x^2+1)^(1/2)/a/(a^2\*c\*x^2+c)^(1/2)-5/8\*c^3\*polylog(3,-I\*(1+I\*a\*x)/(a^ 2\*x^2+1)^(1/2))\*(a^2\*x^2+1)^(1/2)/a/(a^2\*c\*x^2+c)^(1/2)+5/8\*c^3\*polylog(3, I\*(1+I\*a\*x)/(a^2\*x^2+1)^(1/2))\*(a^2\*x^2+1)^(1/2)/a/(a^2\*c\*x^2+c)^(1/2)+17/ 180\*c^2\*x\*(a^2\*c\*x^2+c)^(1/2)-5/8\*c^2\*arctan(a\*x)\*(a^2\*c\*x^2+c)^(1/2)/a+5/ 16\*c^2\*x\*arctan(a\*x)^2\*(a^2\*c\*x^2+c)^(1/2) ✝ ✆

### **3.326.2 Mathematica [A] (verified)**

Time  $= 1.53$  (sec), antiderivative size  $= 771$ , normalized size of antiderivative  $= 1.49$ 

✞ ☎

✝ ✆

✞ ☎

$$
\int (c
$$
  
+ $a^2cx^2$ )<sup>5/2</sup> arctan $(ax)^2 dx = \frac{c^2\sqrt{c+a^2cx^2} \left(424ax\sqrt{1+a^2x^2}+368a^3x^3\sqrt{1+a^2x^2}-56a^5x^5\sqrt{1+a^2x^2}-11\right)}{c^2\sqrt{1+a^2x^2}+368a^3x^3\sqrt{1+a^2x^2}-56a^5x^5\sqrt{1+a^2x^2}-11}$ 

input Integrate[(c + a^2\*c\*x^2)^(5/2)\*ArcTan[a\*x]^2,x]

```
output
(c^2*Sqrt[c + a^2*c*x^2]*(424*a*x*Sqrt[1 + a^2*x^2] + 368*a^3*x^3*Sqrt[1 +
       a^2*x^2] - 56*a^5*x^5*Sqrt[1 + a^2*x^2] - 11028*Sqrt[1 + a^2*x^2]*ArcTan[
       a*x] + 504*a^2*x^2*Sqrt[1 + a^2*x^2]*ArcTan[a*x] + 12*a^4*x^4*Sqrt[1 + a^2
       *x^2]*ArcTan[a*x] + 11970*a*x*Sqrt[1 + a^2*x^2]*ArcTan[a*x]^2 + 7380*a^3*x
       \text{``3*Sort}[1 + a^2*x^2]*ArcTan[a*x]^2 + 1170*a^5*x^5*Sqrt[1 + a^2*x^2]*ArcTan
       [a*x]^2 - (7200*I)*ArcTan[E^(I*ArcTan[a*x])]*ArcTan[a*x]^2 + 8288*ArcTanh[
       (\text{a*x})/\text{Sqrt}[1 + \text{a}^2*x^2] + 1550*ArcTan[\text{a*x}]*Cos[3*ArcTan[\text{a*x}]] + 3210*a^2**x^2*ArcTan[a*x]*Cos[3*ArcTan[a*x]] + 1770*a^4*x^4*ArcTan[a*x]*Cos[3*ArcTan
       [a*x] + 110*a<sup>-</sup>6*x<sup>-</sup>6*ArcTan[a*x]*Cos[3*ArcTan[a*x]] - 90*ArcTan[a*x]*Cos[5
       *\text{ArcTan}[a*x]] - 270*a<sup>2</sup>*x<sup>2</sup>*ArcTan[a*x]*Cos[5*ArcTan[a*x]] - 270*a<sup>2</sup>*x<sup>2</sup>*A
      rcTan[ax] * Cos[5*ArcTan[ax]] - 90*a^6*x^6*ArcTan[ax] * Cos[5*ArcTan[axx]]+ (7200*I)*ArcTan[a*x]*PolyLog[2, (-I)*E^(I*ArcTan[a*x])] - (7200*I)*ArcTa
      n[a*x]*PolyLog[2, I*E^(I*ArcTan[a*x])] - 7200*PolyLog[3, (-I)*E^(I*ArcTan[a*x])] + 7200*PolyLog[3, I*E^(I*ArcTan[a*x])] + 372*Sin[3*ArcTan[a*x]] + 6
       36*a^2*x^2*Sin[3*ArcTan[a*x]] + 156*a^4*x^4*Sin[3*ArcTan[a*x]] - 108*a^6*x\texttt{f*(}\texttt{A}^*\text{``2*ArcTan[a*x]''2*Sin[3*ArcTan[a*x]] - 2835*a^4*x^4*ArcTan[a*x]''2*Sin[3*Arc]}Tan[a*x]] - 705*a^6*x^6*ArcTan[a*x]^2*Sin[3*ArcTan[a*x]] - 52*Sin[5*ArcTan
       [a*x]] - 156*a<sup>-</sup>2*x<sup>-</sup>2*Sin[5*ArcTan[a*x]] - 156*a<sup>-</sup>4*x<sup>-</sup>4*Sin[5*ArcTan[a*x]] -
        52*a^6*x^6*Sin[5*ArcTan[a*x]] + 45*ArcTan[a*x]^2*Sin[5*ArcTan[a*x]] + ...
```
### **3.326.3 Rubi [A] (verified)**

Time  $= 1.73$  (sec), antiderivative size  $= 485$ , normalized size of antiderivative  $= 0.94$ , number of steps used = 20, number of rules used = 19,  $\frac{\text{number of rules}}{\text{integrand size}} = 0.905$ , Rules used = {5415, 211, 211, 224, 219, 5415, 211, 224, 219, 5415, 224, 219, 5425, 5423, 3042, 4669, 3011, 2720, 7143}

<span id="page-2740-0"></span>✝ ✆

Below are the steps used by Rubi to obtain the solution. The rule number used for the transformation is given above next to the arrow. The rules definitions used are listed below.

$$
\int \arctan(ax)^{2} (a^{2}cx^{2} + c)^{5/2} dx
$$
\n
$$
\int \frac{5}{6}c \int (a^{2}cx^{2} + c)^{3/2} \arctan(ax)^{2} dx + \frac{1}{15}c \int (a^{2}cx^{2} + c)^{5/2} dx + \frac{1}{6}x \arctan(ax)^{2} (a^{2}cx^{2} + c)^{5/2} - \frac{\arctan(ax)}{15a} dx
$$
\n
$$
\int \frac{5a}{6}c \int (a^{2}cx^{2} + c)^{3/2} \arctan(ax)^{2} dx + \frac{1}{15}c \int \frac{3}{4}c \int \sqrt{a^{2}cx^{2} + c \cdot b^{5/2}}
$$
\n
$$
\int \frac{1}{6}x \arctan(ax)^{2} (a^{2}cx^{2} + c)^{5/2} - \frac{\arctan(ax)}{15a} (a^{2}cx^{2} + c)^{5/2}
$$
\n
$$
\int \frac{1}{6}x \arctan(ax)^{2} (a^{2}cx^{2} + c)^{5/2} - \frac{\arctan(ax)}{15a} (a^{2}cx^{2} + c)^{5/2}
$$
\n
$$
\int \frac{5}{15}c \int \frac{3}{4}c \left(\frac{1}{2}c \int \frac{1}{\sqrt{a^{2}cx^{2} + c}} dx + \frac{1}{2}x\sqrt{a^{2}cx^{2} + c}\right) + \frac{1}{4}x(a^{2}cx^{2} + c)^{3/2}\right) + \frac{1}{6}x \arctan(ax)^{2} (a^{2}cx^{2} + c)^{5/2}
$$
\n
$$
\int \frac{224}{15a}
$$
\n
$$
\int \frac{5}{6}c \int (a^{2}cx^{2} + c)^{5/2} - \frac{\arctan(ax)}{15a} (ax)^{2}dx + \frac{1}{15}c \left(\frac{3}{4}c \left(\frac{1}{2}c \int \frac{1}{1 - \frac{a^{2}cx^{2}}{a^{2}cx^{2}} + c}\right)^{5/2} + \frac{1}{2}x\sqrt{a^{2}cx^{2} + c}\right) + \frac{1}{4}x(a^{2}cx^{2} + c)^{3/2}\right) + \frac{1}{15}c \left(\
$$

$$
\frac{5}{6}c\left(\frac{3}{4}c\int\sqrt{a^2cx^2+c}\arctan(ax)^2dx+\frac{1}{6}c\int\sqrt{a^2cx^2+cdx+\frac{1}{4}x}\arctan(ax)^2(a^2cx^2+c)^{3/2}-\frac{\arctan(ax)(a^2cx^2+ca)(a^2cx^2+ca)(a^2cx^2+
$$

$$
\frac{5}{6}c\left(\frac{3}{4}c\int\sqrt{a^{2}cx^{2}+c}\arctan(ax)^{2}dx+\frac{1}{6}c\left(\frac{1}{2}c\int\frac{1}{\sqrt{a^{2}cx^{2}+c}}dx+\frac{1}{2}x\sqrt{a^{2}cx^{2}+c}\right)+\frac{1}{4}x\arctan(ax)^{2}(a^{2}cx^{2}+c)\frac{1}{6}x\arctan(ax)^{2}(a^{2}cx^{2}+c)^{5/2}-\frac{\arctan(ax)(a^{2}cx^{2}+c)^{5/2}}{15a}+\frac{1}{15}c\left(\frac{3}{4}c\left(\frac{\sqrt{c}\arctanh\left(\frac{a\sqrt{cx}}{\sqrt{a^{2}cx^{2}+c}}\right)}{2a}+\frac{1}{2}x\sqrt{a^{2}cx^{2}+c}\right)+\frac{1}{4}x(a^{2}cx^{2}+c)^{3/2}\right)\right)
$$
\n
$$
224
$$

$$
\frac{5}{6}c\left(\frac{3}{4}c\int\sqrt{a^2cx^2+c}\arctan(ax)^2dx+\frac{1}{6}c\left(\frac{1}{2}c\int\frac{1}{1-\frac{a^2cx^2}{a^2cx^2+c}}d\frac{x}{\sqrt{a^2cx^2+c}}+\frac{1}{2}x\sqrt{a^2cx^2+c}\right)+\frac{1}{4}x\arctan(ax)^2\frac{1}{6}x\arctan(ax)^2\left(a^2cx^2+c\right)^{5/2}-\frac{\arctan(ax)\left(a^2cx^2+c\right)^{5/2}}{15a}+\frac{1}{15}c\left(\frac{3}{4}c\left(\frac{\sqrt{c}\arctan\left(\frac{a\sqrt{cx}}{\sqrt{a^2cx^2+c}}\right)}{2a}+\frac{1}{2}x\sqrt{a^2cx^2+c}\right)+\frac{1}{4}x\left(a^2cx^2+c\right)^{3/2}\right)\right)
$$
\n
$$
219
$$

$$
\frac{5}{6}c\left(\frac{3}{4}c\int\sqrt{a^2cx^2+c}\arctan(ax)^2dx+\frac{1}{4}x\arctan(ax)^2(a^2cx^2+c)^{3/2}-\frac{\arctan(ax)(a^2cx^2+c)^{3/2}}{6a}+\frac{1}{6}c\left(\frac{\sqrt{c}\arctan(ax)^2}{6a}(a^2cx^2+c)^{5/2}-\frac{\arctan(ax)(a^2cx^2+c)^{5/2}}{15a}+\frac{1}{15}c\left(\frac{3}{4}c\left(\frac{\sqrt{c}\arctan\left(\frac{a\sqrt{cx}}{\sqrt{a^2cx^2+c}}\right)}{2a}+\frac{1}{2}x\sqrt{a^2cx^2+c}\right)+\frac{1}{4}x(a^2cx^2+c)^{3/2}\right)\right)
$$
\n
$$
\downarrow 5415
$$

$$
\frac{5}{6}c\left(\frac{3}{4}c\left(\frac{1}{2}c\int \frac{\arctan(ax)^2}{\sqrt{a^2cx^2+c}}dx + c\int \frac{1}{\sqrt{a^2cx^2+c}}dx + \frac{1}{2}x\arctan(ax)^2\sqrt{a^2cx^2+c} - \frac{\arctan(ax)\sqrt{a^2cx^2+c}}{a}\right) + c\frac{1}{6}x\arctan(ax)^2(a^2cx^2+c)^{5/2} - \frac{\arctan(ax)(a^2cx^2+c)^{5/2}}{15a} + \frac{1}{15}c\left(\frac{3}{4}c\left(\frac{\sqrt{\arctanh\left(\frac{a\sqrt{cx}}{\sqrt{a^2cx^2+c}}\right)} + \frac{1}{2}x\sqrt{a^2cx^2+c}}{2a}\right) + \frac{1}{2}x\sqrt{a^2cx^2+c}\right) + \frac{1}{4}x(a^2cx^2+c)^{3/2}\right)
$$
\n
$$
224
$$

$$
\frac{5}{6}c\left(\frac{3}{4}c\left(\frac{1}{2}c\int \frac{\arctan(ax)^2}{\sqrt{a^2cx^2+c}}dx+c\int \frac{1}{1-\frac{a^2cx^2}{a^2cx^2+c}}d\frac{x}{\sqrt{a^2cx^2+c}}+\frac{1}{2}x\arctan(ax)^2\sqrt{a^2cx^2+c}-\frac{\arctan(ax)\sqrt{a^2cx^2}}{a}\right)\frac{1}{6}x\arctan(ax)^2\left(a^2cx^2+c\right)^{5/2}-\frac{\arctan(ax)\left(a^2cx^2+c\right)^{5/2}}{15a}+\frac{1}{15}c\left(\frac{3}{4}c\left(\frac{\sqrt{\arctanh\left(\frac{a\sqrt{cx}}{\sqrt{a^2cx^2+c}}\right)}+ \frac{1}{2}x\sqrt{a^2cx^2+c}}{2a}\right)+\frac{1}{4}x\left(a^2cx^2+c\right)^{3/2}\right)\right)
$$
\n
$$
\downarrow 219
$$

$$
\frac{5}{6}c\left(\frac{3}{4}c\left(\frac{1}{2}c\int \frac{\arctan(ax)^2}{\sqrt{a^2cx^2+c}}dx + \frac{1}{2}x\arctan(ax)^2\sqrt{a^2cx^2+c} - \frac{\arctan(ax)\sqrt{a^2cx^2+c}}{a} + \frac{\sqrt{\arctanh\left(\frac{a\sqrt{cx}}{\sqrt{a^2cx^2+c}}\right)}}{a}\right)\right)
$$

$$
\frac{1}{6}x\arctan(ax)^2\left(a^2cx^2+c\right)^{5/2} - \frac{\arctan(ax)\left(a^2cx^2+c\right)^{5/2}}{15a} + \frac{1}{15}c\left(\frac{3}{4}c\left(\frac{\sqrt{\arctanh\left(\frac{a\sqrt{cx}}{\sqrt{a^2cx^2+c}}\right)} + \frac{1}{2}x\sqrt{a^2cx^2+c}\right) + \frac{1}{4}x(a^2cx^2+c)^{3/2}\right)
$$

$$
\frac{1}{5425}
$$

$$
\frac{5}{6}c\left(\frac{3}{4}c\left(\frac{c\sqrt{a^{2}x^{2}+1}\int \frac{\arctan(ax)^{2}}{\sqrt{a^{2}x^{2}+1}}dx}{2\sqrt{a^{2}cx^{2}+c}}+\frac{1}{2}x\arctan(ax)^{2}\sqrt{a^{2}cx^{2}+c}-\frac{\arctan(ax)\sqrt{a^{2}cx^{2}+c}}{a}+\frac{\sqrt{\arctanh\left(\frac{a\sqrt{c}}{\sqrt{a^{2}cx^{2}+c}}\right)}{a}}{a}\right)}{\frac{1}{6}x\arctan(ax)^{2}\left(a^{2}cx^{2}+c\right)^{5/2}-\frac{\arctan(ax)\left(a^{2}cx^{2}+c\right)^{5/2}}{15a}+\frac{1}{15}c\left(\frac{3}{4}c\left(\frac{\sqrt{\arctanh\left(\frac{a\sqrt{cx}}{\sqrt{a^{2}cx^{2}+c}}\right)}{2a}+\frac{1}{2}x\sqrt{a^{2}cx^{2}+c}}\right)+\frac{1}{4}x\left(a^{2}cx^{2}+c\right)^{3/2}\right)}{5423}\right)
$$

3.326. 
$$
\int (c + a^2 c x^2)^{5/2} \arctan(ax)^2 dx
$$

$$
\frac{5}{6}c\left(\frac{3}{4}c\left(\frac{c\sqrt{a^2x^2+1}\int\sqrt{a^2x^2+1}\arctan(ax)^2d\arctan(ax)}{2a\sqrt{a^2cx^2+c}}+\frac{1}{2}x\arctan(ax)^2\sqrt{a^2cx^2+c}-\frac{\arctan(ax)\sqrt{a^2cx^2+1}}{a}\right)\right)
$$

$$
\frac{1}{6}x\arctan(ax)^2\left(a^2cx^2+c\right)^{5/2}-\frac{\arctan(ax)\left(a^2cx^2+c\right)^{5/2}}{15a}+ \frac{1}{15}c\left(\frac{3}{4}c\left(\frac{\sqrt{c}\arctan\left(\frac{a\sqrt{cx}}{\sqrt{a^2cx^2+c}}\right)}{2a}+\frac{1}{2}x\sqrt{a^2cx^2+c}\right)+\frac{1}{4}x\left(a^2cx^2+c\right)^{3/2}\right)\right)
$$

$$
\downarrow 3042
$$

$$
\frac{5}{6}c\left(\frac{3}{4}c\left(\frac{c\sqrt{a^2x^2+1}\int \arctan(ax)^2\csc\left(\arctan(ax)+\frac{\pi}{2}\right)d\arctan(ax)}{2a\sqrt{a^2cx^2+c}}+\frac{1}{2}x\arctan(ax)^2\sqrt{a^2cx^2+c}-\frac{\arctan(ax)^2}{6}x\arctan(ax)^2\left(a^2cx^2+c\right)^{5/2}-\frac{\arctan(ax)\left(a^2cx^2+c\right)^{5/2}}{15a}+\frac{1}{15}c\left(\frac{3}{4}c\left(\frac{\sqrt{c}\arctan\left(\frac{a\sqrt{cx}}{\sqrt{a^2cx^2+c}}\right)}{2a}+\frac{1}{2}x\sqrt{a^2cx^2+c}\right)+\frac{1}{4}x\left(a^2cx^2+c\right)^{3/2}\right)\right)
$$
\n
$$
+ \frac{4}{15}c\left(\frac{3}{4}c\left(\frac{\sqrt{c}\arctan\left(\frac{a\sqrt{cx}}{\sqrt{a^2cx^2+c}}\right)}{2a}+\frac{1}{2}x\sqrt{a^2cx^2+c}\right)+\frac{1}{4}x\left(a^2cx^2+c\right)^{3/2}\right)
$$

$$
\frac{5}{6}c\left(\frac{3}{4}c\left(\frac{c\sqrt{a^2x^2+1}(-2\int \arctan(ax)\log\left(1-ie^{i\arctan(ax)}\right)d\arctan(ax)+2\int \arctan(ax)\log\left(1+ie^{i\arctan(ax)}\right)d}{2a\sqrt{a^2cx^2+c}}\right)\right)
$$

$$
\frac{1}{6}x\arctan(ax)^2\left(a^2cx^2+c\right)^{5/2}-\frac{\arctan(ax)\left(a^2cx^2+c\right)^{5/2}}{15a}+ \frac{1}{15}c\left(\frac{3}{4}c\left(\frac{\sqrt{c}\arctan\left(\frac{a\sqrt{cx}}{\sqrt{a^2cx^2+c}}\right)}{2a}+\frac{1}{2}x\sqrt{a^2cx^2+c}\right)+\frac{1}{4}x\left(a^2cx^2+c\right)^{3/2}\right)\right)
$$

$$
\downarrow 3011
$$

$$
\frac{5}{6}c\left(\frac{3}{4}c\left(\frac{c\sqrt{a^2x^2+1}\left(2\left(i\arctan(ax)\text{PolyLog}\left(2,-ie^{i\arctan(ax)}\right)-i\int\text{PolyLog}\left(2,-ie^{i\arctan(ax)}\right)d\arctan(ax)\right)-\frac{1}{6}x\arctan(ax)^2\left(a^2cx^2+c\right)^{5/2}-\frac{\arctan(ax)\left(a^2cx^2+c\right)^{5/2}}{15a}+\frac{1}{15}c\left(\frac{3}{4}c\left(\frac{\sqrt{\text{cartanh}\left(\frac{a\sqrt{cx}}{\sqrt{a^2cx^2+c}}\right)}{2a}+\frac{1}{2}x\sqrt{a^2cx^2+c}\right)+\frac{1}{4}x\left(a^2cx^2+c\right)^{3/2}\right)}{2720}\right)
$$

3.326.  $\int (c+a^2cx^2)^{5/2} \arctan(ax)^2 dx$ 

$$
\frac{5}{6}c\left(\frac{3}{4}c\left(\frac{c\sqrt{a^2x^2+1}\left(2\left(i\arctan(ax)\text{PolyLog}\left(2,-ie^{i\arctan(ax)}\right)-\int e^{-i\arctan(ax)}\text{PolyLog}\left(2,-ie^{i\arctan(ax)}\right)d e^{i\arctan(ax)}\right) d e^{i\arctan(ax)}}{6}+\frac{1}{15}c\left(\frac{3}{4}c\left(\frac{\sqrt{\text{cartanh}\left(\frac{a\sqrt{cx}}{\sqrt{a^2cx^2+c}}\right)}+1}{2a}+\frac{1}{2}x\sqrt{a^2cx^2+c}\right)+\frac{1}{4}x(a^2cx^2+c)^{3/2}\right)\right)
$$
\n
$$
\downarrow 7143
$$

$$
\frac{5}{6}c\left(\frac{3}{4}c\left(\frac{c\sqrt{a^2x^2+1}\left(2\left(i\arctan(ax)\text{PolyLog}\left(2,-ie^{i\arctan(ax)}\right)-\text{PolyLog}\left(3,-ie^{i\arctan(ax)}\right)\right)-2\left(i\arctan(ax)\text{PyLog}\left(2,-ie^{i\arctan(ax)}\right)\right)-2\left(i\arctan(ax)\text{PyLog}\left(2,-ie^{i\arctan(ax)}\right)-2\left(i\arctan(ax)\text{PyLog}\left(2,-ie^{i\arctan(ax)}\right)-2\left(i\arctan(ax)\text{PyLog}\left(2,-ie^{i\arctan(ax)}\right)\right)-2\left(i\arctan(ax)\text{PyLog}\left(2,-ie^{i\arctan(ax)}\right)-2\left(i\arctan(ax)\text{PyLog}\left(2,-ie^{i\arctan(ax)}\right)\right)-2\left(i\arctan(ax)\text{PyLog}\left(2,-ie^{i\arctan(ax)}\right)\right)-2\left(i\arctan(ax)\text{PyLog}\left(2,-ie^{i\arctan(ax)}\right)-2\left(i\arctan(ax)\text{PyLog}\left(2,-ie^{i\arctan(ax)}\right)\right)-2\left(i\arctan(ax)\text{PyLog}\left(2,-ie^{i\arctan(ax)}\right)-2\left(i\arctan(ax)\text{PyLog}\left(2,-ie^{i\arctan(ax)}\right)\right)-2\left(i\arctan(ax)\text{PyLog}\left(2,-ie^{i\arctan(ax)}\right)-2\left(i\arctan(ax)\text{PyLog}\left(2,-ie^{i\arctan(ax)}\right)\right)-2\left(i\arctan(ax)\text{PyLog}\left(2,-ie^{i\arctan(ax)}\right)-2\left(i\arctan(ax)\text{PyLog}\left(2,-ie^{i\arctan(ax)}\right)\right)-2\left(i\arctan(ax)\text{PyLog}\left(2,-ie^{i\arctan(ax)}\right)-2\left(i\arctan(ax)\text{PyLog}\left(2,-ie^{i\arctan(ax)}\right)\right)-2\left(i\arctan(ax)\text{PyLog}\left(2,-ie^{i\arctan(ax)}\right)\right)-2\left(i\arctan(ax)\text{PyLog}\left(2,-ie^{i\arctan(ax)}\right)-2\left(i\arctan(ax)\text{PyLog}\left(2,-ie^{i\arctan(ax)}\right)\right)-2\left(i\arctan(ax)\text{PyLog}\left(2,-ie^{i\arct
$$

✝ ✆

$$
input \left[ (c + a^2 * c * x^2)^(5/2) * ArcTan[a * x]^2, x \right]
$$

output ✞ ☎ -1/15\*((c + a^2\*c\*x^2)^(5/2)\*ArcTan[a\*x])/a + (x\*(c + a^2\*c\*x^2)^(5/2)\*Arc Tan[a\*x]^2)/6 + (c\*((x\*(c + a^2\*c\*x^2)^(3/2))/4 + (3\*c\*((x\*Sqrt[c + a^2\*c\* x^2])/2 + (Sqrt[c]\*ArcTanh[(a\*Sqrt[c]\*x)/Sqrt[c + a^2\*c\*x^2]])/(2\*a)))/4)) /15 + (5\*c\*(-1/6\*((c + a^2\*c\*x^2)^(3/2)\*ArcTan[a\*x])/a + (x\*(c + a^2\*c\*x^2 )^(3/2)\*ArcTan[a\*x]^2)/4 + (c\*((x\*Sqrt[c + a^2\*c\*x^2])/2 + (Sqrt[c]\*ArcTan h[(a\*Sqrt[c]\*x)/Sqrt[c + a^2\*c\*x^2]])/(2\*a)))/6 + (3\*c\*(-((Sqrt[c + a^2\*c\* x^2]\*ArcTan[a\*x])/a) + (x\*Sqrt[c + a^2\*c\*x^2]\*ArcTan[a\*x]^2)/2 + (Sqrt[c]\* ArcTanh[(a\*Sqrt[c]\*x)/Sqrt[c + a^2\*c\*x^2]])/a + (c\*Sqrt[1 + a^2\*x^2]\*((-2\* I)\*ArcTan[E^(I\*ArcTan[a\*x])]\*ArcTan[a\*x]^2 + 2\*(I\*ArcTan[a\*x]\*PolyLog[2, ( -I)\*E^(I\*ArcTan[a\*x])] - PolyLog[3, (-I)\*E^(I\*ArcTan[a\*x])]) - 2\*(I\*ArcTan [a\*x]\*PolyLog[2, I\*E^(I\*ArcTan[a\*x])] - PolyLog[3, I\*E^(I\*ArcTan[a\*x])]))) /(2\*a\*Sqrt[c + a^2\*c\*x^2])))/4))/6 ✝ ✆

#### **3.326.3.1 Defintions of rubi rules used**

rule 211 Int[((a\_) + (b\_.)\*(x\_)^2)^(p\_), x\_Symbol] :> Simp[x\*((a + b\*x^2)^p/(2\*p + 1 )), x] + Simp[2\*a\*(p/(2\*p + 1)) Int[(a + b\*x^2)^(p - 1), x], x] /; FreeQ[  ${a, b}, x]$  && GtQ[p, 0] && (IntegerQ[4\*p] || IntegerQ[6\*p])

✞ ☎

✝ ✆

✞ ☎

✞ ☎

✝ ✆

✞ ☎

✝ ✆

✞ ☎

 $\left($   $\left($   $\right)$   $\left($   $\left($   $\right)$   $\left($   $\left($   $\right)$   $\left($   $\left($   $\right)$   $\left($   $\left($   $\right)$   $\left($   $\left($   $\right)$   $\left($   $\left($   $\right)$   $\left($   $\left($   $\right)$   $\left($   $\left($   $\right)$   $\left($   $\left($   $\right)$   $\left($   $\left($   $\right)$   $\left($   $\left($   $\right)$   $\left($ 

✞ ☎

✝ ✆

✞ ☎

✝ ✆

- rule 219 <mark>Int[((a\_) + (b\_.)\*(x\_)^2)^(-1), x\_Symbol] :> Simp[(1/(Rt[a, 2]\*Rt[-b, 2]))\*</mark>  $ArcTanh[Rt[-b, 2]*(x/Rt[a, 2])], x]$  /;  $FreeQ[fa, b], x]$  &&  $NegQ[a/b]$  && (Gt Q[a, 0] || LtQ[b, 0]) ✝ ✆
- rule 224 **Int[1/Sqrt[(a\_) + (b\_.)\*(x\_)^2], x\_Symbol] :> Subst[Int[1/(1 b\*x^2), x],**  $x, x/Sqrt[a + b*x^2]]$  /; FreeQ[{a, b}, x] && !GtQ[a, 0]
- rule 2720 <mark>Int[u\_, x\_Symbol] :> With[{v = FunctionOfExponential[u, x]}, Simp[v/D[v, x]</mark> Subst[Int[FunctionOfExponentialFunction[u, x]/x, x], x, v], x]] /; Funct  $\text{ionOfExponentialQ[u, x]}$  && !MatchQ[u, (w\_)\*((a\_.)\*(v\_)^(n\_))^(m\_) /; FreeQ  $[{a, m, n}, x]$  && IntegerQ[ $m*n]$ ] && !MatchQ[u, E^((c\_.)\*((a\_.) + (b\_.)\*x)) \*(F\_)[v\_] /; FreeQ[{a, b, c}, x] && InverseFunctionQ[F[x]]]

```
rule 3011 <mark>Int[Log[1 + (e_.)*((F_)^((c_.)*((a_.) + (b_.)*(x_))))^(n_.)]*((f_.) + (g_.)</mark>
         *(x_-)<sup>(m_.)</sup>, x_Symbol] :> Simp[(-(f + g*x)^m)*(PolyLog[2, (-e)*(F^(c*(a +
        b*x)))^n]/(b*c*n*Log[F])), x] + Simp[g*(m/(b*c*n*Log[F])) Int[(f + g*x)^(
        m - 1)*PolyLog[2, (-e)*(F^-(c*(a + b*x)))^n, x], x] /; FreeQ[{F, a, b, c, e
         , f, g, n}, x] && GtQ[m, 0]
```

```
rule 3042 <mark>Int[u_, x_Symbol] :> Int[DeactivateTrig[u, x], x] /; FunctionOfTrigOfLinear</mark>
         Q[u, x]
```
rule 4669 Int[csc[(e\_.) + Pi\*(k\_.) + (f\_.)\*(x\_)]\*((c\_.) + (d\_.)\*(x\_))^(m\_.), x\_Symbol ] :> Simp[-2\*(c + d\*x)^m\*(ArcTanh[E^(I\*k\*Pi)\*E^(I\*(e + f\*x))]/f), x] + (-Si  $mp[d*(m/f)$  Int $[ (c + d*x)^{m} (m - 1)*Log[1 - E^{m}(I*k *Pi)*E^{m}(I*(e + f*x))]$ , x],  $x$ ] + Simp[d\*(m/f) Int[(c + d\*x)^(m - 1)\*Log[1 + E^(I\*k\*Pi)\*E^(I\*(e + f\*x ))], x], x]) /; FreeQ[{c, d, e, f}, x] && IntegerQ[2\*k] && IGtQ[m, 0]

rule 5415 <mark>Int[((a\_.) + ArcTan[(c\_.)\*(x\_)]\*(b\_.))^(p\_)\*((d\_) + (e\_.)\*(x\_)^2)^(q\_.), x\_</mark> ✞ ☎ Symbol] :> Simp[(-b)\*p\*(d + e\*x^2)^q\*((a + b\*ArcTan[c\*x])^(p - 1)/(2\*c\*q\*(2)  $*(q + 1))$ , x] + (Simp[x\*(d + e\*x^2)^q\*((a + b\*ArcTan[c\*x])^p/(2\*q + 1)), x] + Simp[2\*d\*(q/(2\*q + 1)) Int[(d + e\*x^2)^(q - 1)\*(a + b\*ArcTan[c\*x])^p,  $x$ ],  $x$ ] + Simp[b^2\*d\*p\*((p - 1)/(2\*q\*(2\*q + 1))) Int[(d + e\*x^2)^(q - 1)\*(  $a + b*ArcTan[c*x])^{(p - 2), x}, x]$ ,  $x$ ) /; FreeQ[{a, b, c, d, e}, x] && EqQ[e,  $c^2*d$ ] && GtQ[q, 0] && GtQ[p, 1]

✝ ✆

 $\left($   $\left($   $\right)$   $\left($   $\left($   $\right)$   $\left($   $\left($   $\right)$   $\left($   $\left($   $\right)$   $\left($   $\left($   $\right)$   $\left($   $\left($   $\right)$   $\left($   $\left($   $\right)$   $\left($   $\left($   $\right)$   $\left($   $\left($   $\right)$   $\left($   $\left($   $\right)$   $\left($   $\left($   $\right)$   $\left($   $\left($   $\right)$   $\left($ 

rule 5423 <mark>Int[((a\_.) + ArcTan[(c\_.)\*(x\_)]\*(b\_.))^(p\_.)/Sqrt[(d\_) + (e\_.)\*(x\_)^2], x\_S</mark> ✞ ☎ ymbol] :> Simp[1/(c\*Sqrt[d]) Subst[Int[(a + b\*x)^p\*Sec[x], x], x, ArcTan[  $c*x$ ]], x] /; FreeQ[{a, b, c, d, e}, x] && EqQ[e,  $c^2*d$ ] && IGtQ[p, 0] && Gt Q[d, 0]

rule 5425 <mark>Int[((a\_.) + ArcTan[(c\_.)\*(x\_)]\*(b\_.))^(p\_.)/Sqrt[(d\_) + (e\_.)\*(x\_)^2], x\_S</mark> ✞ ☎ ymbol] :> Simp[Sqrt[1 + c^2\*x^2]/Sqrt[d + e\*x^2] Int[(a + b\*ArcTan[c\*x])^  $p/Sqrt[1 + c^2*x^2], x], x]$ , FreeQ[{a, b, c, d, e}, x] && EqQ[e, c<sup>-2\*d] &</sup> & IGtQ[p, 0] && !GtQ[d, 0] ✝ ✆

rule 7143 <mark>Int[PolyLog[n\_, (c\_.)\*((a\_.) + (b\_.)\*(x\_))^(p\_.)]/((d\_.) + (e\_.)\*(x\_)), x\_S</mark> ✞ ☎ ymbol] :> Simp[PolyLog[n + 1, c\*(a + b\*x)^p]/(e\*p), x] /; FreeQ[{a, b, c, d , e, n, p}, x] && EqQ[b\*d, a\*e]

# **3.326.4 Maple [A] (verified)**

Time  $= 2.50$  (sec), antiderivative size  $= 342$ , normalized size of antiderivative  $= 0.66$ 

<span id="page-2747-0"></span>✝ ✆

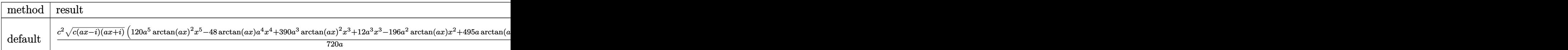

input <mark>int((a^2\*c\*x^2+c)^(5/2)\*arctan(a\*x)^2,x,method=\_RETURNVERBOSE)</mark> ✞ ☎ ✝ ✆ output  $1/720*c^2/a*(c*(a*x-I)*(I+a*x))^(1/2)*(120*a^5*arctan(a*x)^2*x^5-48*arctan$  $(axx)*a^4*x^4+390*a^3*arctan(a*x)^2*x^3+12*a^3*x^3-196*a^2*arctan(a*x)*x^2$ +495\*a\*arctan(a\*x)^2\*x+80\*a\*x-598\*arctan(a\*x))+1/720\*I\*c^2\*(c\*(a\*x-I)\*(I+a  $\frac{1}{2}$  (1/2) \* (225\*I\*arctan(a\*x) ^2\*ln(1+I\*(1+I\*a\*x)/(a^2\*x^2+1)^(1/2)) -225\*I\*  $arctan(a*x)^2*ln(1-I*(1+I*axx)/(a^2*x^2+1)^(1/2))+450*arctan(a*x)*polylog(1/2))$  $2,-I*(1+I*axx)/(a^2*x^2+1)^(1/2))-450*arctan(axx)*polylog(2,I*(1+I*axx)/(a^2)x+1)$  $2*x^2+1$  (1/2) +450\*I\*polylog(3,-I\*(1+I\*a\*x)/(a<sup>2</sup>\*x<sup>2</sup>+1)<sup>2</sup>(1/2) -450\*I\*pol  $ylog(3, I*(1+I*ax*)/(a^2*x^2+1)^(1/2)) - 1036*arctan((1+I*ax*)/(a^2*x^2+1)^(1$  $(2))$ /a/(a<sup>2\*x<sup>2</sup>+1)<sup>2</sup>(1/2)</sup>

#### <span id="page-2748-0"></span>3.326.5 Fricas  $\mathbf{F}$

$$
\int (c + a^{2}cx^{2})^{5/2} \arctan(ax)^{2} dx = \int (a^{2}cx^{2} + c)^{\frac{5}{2}} \arctan (ax)^{2} dx
$$

input integrate((a<sup>2\*</sup>c\*x<sup>2+c)</sup><sup>(5/2)\*arctan(a\*x)<sup>2</sup>,x, algorithm="fricas")</sup>

output integral( $(a^4*c^2*x^4 + 2*a^2*c^2*x^2 + c^2)*sqrt(a^2*x*x^2 + c)*arctan(a*$  $(x)^2$ ,  $(x)$ 

#### <span id="page-2748-1"></span>3.326.6 Sympy  $F$

$$
\int \left(c+a^{2}cx^{2}\right)^{5/2}\arctan (ax)^{2}\,dx=\int \left(c\big(a^{2}x^{2}+1\big)\right)^{\frac{5}{2}}\operatorname{atan}^{2}\left(ax\right)dx
$$

input integrate((a\*\*2\*c\*x\*\*2+c)\*\*(5/2)\*atan(a\*x)\*\*2,x)

<span id="page-2748-2"></span>output Integral( $(c*(a**2*x**2 + 1))**(5/2)*atan(a*x)**2, x)$ 

# 3.326.  $\int (c+a^2cx^2)^{5/2} \arctan(ax)^2 dx$

#### **3.326.7 Maxima [F]**

$$
\int (c+a^{2}cx^{2})^{5/2} \arctan (ax)^{2} dx = \int (a^{2}cx^{2}+c)^{\frac{5}{2}} \arctan (ax)^{2} dx
$$

✝ ✆

✞ ☎

<span id="page-2749-0"></span>✝ ✆

input ✞ ☎ integrate((a^2\*c\*x^2+c)^(5/2)\*arctan(a\*x)^2,x, algorithm="maxima")

output <mark>integrate((a^2\*c\*x^2 + c)^(5/2)\*arctan(a\*x)^2, x)</mark>

### **3.326.8 Giac [F(-2)]**

Exception generated.

$$
\int \left(c + a^2 c x^2\right)^{5/2} \arctan(ax)^2 dx = \text{Exception raised: TypeError}
$$

✞ ☎

 $\left($   $\left($   $\right)$   $\left($   $\left($   $\right)$   $\left($   $\left($   $\right)$   $\left($   $\left($   $\right)$   $\left($   $\left($   $\right)$   $\left($   $\left($   $\right)$   $\left($   $\left($   $\right)$   $\left($   $\left($   $\right)$   $\left($   $\left($   $\right)$   $\left($   $\left($   $\right)$   $\left($   $\left($   $\right)$   $\left($   $\left($   $\right)$   $\left($ 

✞ ☎

<span id="page-2749-1"></span> $\left($   $\left($   $\right)$   $\left($   $\left($   $\right)$   $\left($   $\left($   $\right)$   $\left($   $\left($   $\right)$   $\left($   $\left($   $\right)$   $\left($   $\left($   $\right)$   $\left($   $\left($   $\right)$   $\left($   $\left($   $\right)$   $\left($   $\left($   $\right)$   $\left($   $\left($   $\right)$   $\left($   $\left($   $\right)$   $\left($   $\left($   $\right)$   $\left($ 

input <mark>integrate((a^2\*c\*x^2+c)^(5/2)\*arctan(a\*x)^2,x, algorithm="giac")</mark>

output <mark>Exception raised: TypeError >> an error occurred running a Giac command:IN</mark> PUT:sage2:=int(sage0,sageVARx):;OUTPUT:sym2poly/r2sym(const gen & e,const index\_m & i,const vecteur & l) Error: Bad Argument Value

# **3.326.9 Mupad [F(-1)]**

Timed out.

$$
\int (c + a^{2}cx^{2})^{5/2} \arctan(ax)^{2} dx = \int \operatorname{atan}(a x)^{2} (c a^{2} x^{2} + c)^{5/2} dx
$$

✞ ☎

 $\left($   $\left($   $\right)$   $\left($   $\left($   $\right)$   $\left($   $\left($   $\right)$   $\left($   $\left($   $\right)$   $\left($   $\left($   $\right)$   $\left($   $\left($   $\right)$   $\left($   $\left($   $\right)$   $\left($   $\left($   $\right)$   $\left($   $\left($   $\right)$   $\left($   $\left($   $\right)$   $\left($   $\left($   $\right)$   $\left($   $\left($   $\right)$   $\left($ 

✞ ☎

✝ ✆

 $\text{input}$   $\texttt{int}(\texttt{atan}(\texttt{a}*\texttt{x})^2*(\texttt{c} + \texttt{a}^2*\texttt{c}*\texttt{x}^2)^*(5/2),\texttt{x})$ 

output int(atan(a\*x)^2\*(c + a^2\*c\*x^2)^(5/2), x)

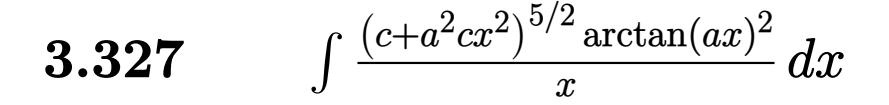

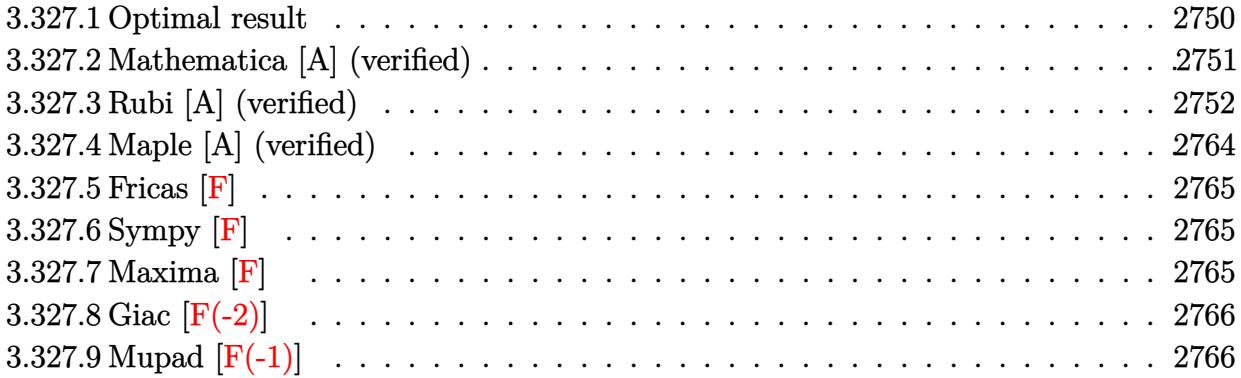

# <span id="page-2750-0"></span>**3.327.1 Optimal result**

Integrand size  $= 24$ , antiderivative size  $= 605$ 

$$
\int \frac{(c+a^2cx^2)^{5/2}\arctan(ax)^2}{x} dx = \frac{29}{60}c^2\sqrt{c+a^2cx^2}
$$
  
+  $\frac{1}{30}c(c+a^2cx^2)^{3/2} - \frac{29}{60}ac^2x\sqrt{c+a^2cx^2}\arctan(ax)$   
-  $\frac{1}{10}acx(c+a^2cx^2)^{3/2}\arctan(ax) + c^2\sqrt{c+a^2cx^2}\arctan(ax)^2 + \frac{1}{3}c(c+a^2cx^2)^{3/2}\arctan(ax)^2 + \frac{1}{5}(c+a^2cx^2)^{5/2}$ 

<span id="page-2750-1"></span>output ✞ ☎ 1/30\*c\*(a^2\*c\*x^2+c)^(3/2)-1/10\*a\*c\*x\*(a^2\*c\*x^2+c)^(3/2)\*arctan(a\*x)+1/3\* c\*(a^2\*c\*x^2+c)^(3/2)\*arctan(a\*x)^2+1/5\*(a^2\*c\*x^2+c)^(5/2)\*arctan(a\*x)^2+ 149/30\*I\*c^3\*arctan(a\*x)\*arctan((1+I\*a\*x)^(1/2)/(1-I\*a\*x)^(1/2))\*(a^2\*x^2+ 1)^(1/2)/(a^2\*c\*x^2+c)^(1/2)-2\*c^3\*arctan(a\*x)^2\*arctanh((1+I\*a\*x)/(a^2\*x^ 2+1)^(1/2))\*(a^2\*x^2+1)^(1/2)/(a^2\*c\*x^2+c)^(1/2)+2\*I\*c^3\*arctan(a\*x)\*poly log(2,-(1+I\*a\*x)/(a^2\*x^2+1)^(1/2))\*(a^2\*x^2+1)^(1/2)/(a^2\*c\*x^2+c)^(1/2)- 2\*I\*c^3\*arctan(a\*x)\*polylog(2,(1+I\*a\*x)/(a^2\*x^2+1)^(1/2))\*(a^2\*x^2+1)^(1/ 2)/(a^2\*c\*x^2+c)^(1/2)-149/60\*I\*c^3\*polylog(2,-I\*(1+I\*a\*x)^(1/2)/(1-I\*a\*x) ^(1/2))\*(a^2\*x^2+1)^(1/2)/(a^2\*c\*x^2+c)^(1/2)+149/60\*I\*c^3\*polylog(2,I\*(1+ I\*a\*x)^(1/2)/(1-I\*a\*x)^(1/2))\*(a^2\*x^2+1)^(1/2)/(a^2\*c\*x^2+c)^(1/2)-2\*c^3\* polylog(3,-(1+I\*a\*x)/(a^2\*x^2+1)^(1/2))\*(a^2\*x^2+1)^(1/2)/(a^2\*c\*x^2+c)^(1 /2)+2\*c^3\*polylog(3,(1+I\*a\*x)/(a^2\*x^2+1)^(1/2))\*(a^2\*x^2+1)^(1/2)/(a^2\*c\* x^2+c)^(1/2)+29/60\*c^2\*(a^2\*c\*x^2+c)^(1/2)-29/60\*a\*c^2\*x\*arctan(a\*x)\*(a^2\* c\*x^2+c)^(1/2)+c^2\*arctan(a\*x)^2\*(a^2\*c\*x^2+c)^(1/2) ✝ ✆

# **3.327.2 Mathematica [A] (verified)**

Time  $= 7.17$  (sec), antiderivative size  $= 889$ , normalized size of antiderivative  $= 1.47$ 

$$
\begin{split} &\int \frac{(c+a^2cx^2)^{5/2}\arctan(ax)^2}{x} \, dx = c^2\sqrt{c\left(1+a^2x^2\right)} \Bigg( \arctan(ax)^2 \\ & + \frac{\arctan(ax)^2\left(\log\left(1-e^{i\arctan(ax)}\right)-\log\left(1+e^{i\arctan(ax)}\right)\right)}{\sqrt{1+a^2x^2}} \\ & - \frac{2\big(\arctan(ax)\left(\log\left(1-e^{i\arctan(ax)}\right)-\log\left(1+ie^{i\arctan(ax)}\right)\right)+i\left(\text{PolyLog}\left(2,-ie^{i\arctan(ax)}\right)-\text{PolyLog}\left(2\right)}{\sqrt{1+a^2x^2}} \\ & + \frac{2i\arctan(ax)\left(\text{PolyLog}\left(2,-e^{i\arctan(ax)}\right)-\text{PolyLog}\left(2,e^{i\arctan(ax)}\right)\right)}{\sqrt{1+a^2x^2}} \\ & + \frac{2(-\text{PolyLog}\left(3,-e^{i\arctan(ax)}\right)+\text{PolyLog}\left(3,e^{i\arctan(ax)}\right))}{\sqrt{1+a^2x^2}} \Bigg(2+4\arctan(ax)^2+2\cos(2\arctan(ax)) \\ & + \frac{1}{6}c^2\left(1+a^2x^2\right)\sqrt{c\left(1+a^2x^2\right)} \Bigg(2+4\arctan(ax)^2+2\cos(2\arctan(ax)) \Bigg) \\ & - \frac{3\arctan(ax)\log\left(1-e^{i\arctan(ax)}\right)}{\sqrt{1+a^2x^2}} - \arctan(ax)\cos(3\arctan(ax))\log\left(1-e^{i\arctan(ax)}\right)} \\ & + \frac{3\arctan(ax)\log\left(1+ie^{i\arctan(ax)}\right)}{\sqrt{1+a^2x^2}} + \arctan(ax)\cos(3\arctan(ax))\log\left(1+ie^{i\arctan(ax)}\right)} \\ & - \frac{4i\text{ PolyLog}\left(2,-ie^{i\arctan(ax)}\right)}{\left(1+a^2x^2\right)^{3/2}} + \frac{4i\text{PolyLog}\left(2,ie^{i\arctan(ax)}\right)}{\left(1+a^2x^2\right)^{3/2}} \Bigg(50-32\arctan(ax)^2+72\cos(2\arctan(ax)) \Bigg) \Bigg(1+2\cos(2\arct
$$

✞ ☎

✝ ✆

input  $Integrate[((c + a^2*c*x^2)^-(5/2)*ArcTan[a*x]^2)/x,x]$ 

```
output c^2*Sqrt[c*(1 + a^2*x^2)]*(ArcTan[a*x]^2 + (ArcTan[a*x]^2)*(Log[1 - E^(I*Ar])])cTan[a*x])] - Log[1 + E^(I*ArcTan[a*x])]))/Sqrt[1 + a^2*x^2] - (2*(ArcTan[
       a*x]*(Log[1 - I*E^(I*ArcTan[a*x])] - Log[1 + I*E^(I*ArcTan[a*x])]) + I*(Po
       lyLog[2, (-I)*E^{(I*ArcTan[a*x]}] - PolyLog[2, I*E^{(I*ArcTan[a*x]})]))/Sqrt[1 + a^2*x^2] + ((2*I)*ArcTan[a*x]*(PolyLog[2, -E^-(I*ArcTan[a*x])] - PolyLog[2, E^{(1*ArcTan[a*x]})])/Sqrt[1 + a^2*x^2] + (2*(-PolyLog[3, -E^{(1*ArcTa}])])n[a*x]) + PolyLog[3, E<sup>^</sup>(I*ArcTan[a*x])]))/Sqrt[1 + a<sup>^</sup>2*x<sup>^</sup>2]) + (c<sup>^</sup>2*(1 +
       a^2*x^2 *Sqrt [c*(1 + a^2*x^2)]*(2 + 4*ArcTan[a*x]^2 + 2*Cos[2*ArcTan[a*x]]]- (3*ArcTan[a*x]*Log[1 - I*E^(I*ArcTan[a*x])])/Sqrt[1 + a^2*x^2] - ArcTan[axx]*Cos[3*ArcTan[a*x]]*Log[1 - I*E^(I*ArcTan[a*x])] + (3*ArcTan[a*x]*Log[1 + I*E^{(I*ArcTan[a* x]})]/Sqrt[1 + a^2*x^2] + ArcTan[a* x]*Cos[3*ArcTan[a* x]x]]*Log[1 + I*E^(I*ArcTan[a*x])] - ((4*I)*PolyLog[2, (-I)*E^*(I*ArcTan[a*x]))])/(1 + a<sup>2</sup>*x<sup>2</sup>)<sup>2</sup>(3/2) + ((4*I)*PolyLog[2, I*E<sup>2</sup>(I*ArcTan[a*x])])/(1 + a<sup>2</sup>
       *x^2 (3/2) - 2*ArcTan[a*x]*Sin[2*ArcTan[a*x]]))/6 - (c<sup>o</sup>2*(1 + a<sup>o</sup>2*x<sup>o</sup>2)<sup>o</sup>2*
       Sqrt[c*(1 + a^2*x^2)]*(50 - 32*ArcTan[a*x]^2 + 72*Cos[2*ArcTan[a*x]] + 160*ArcTan[axx] ^2*Cos[2*ArcTan[axx]] + 22*Cos[4*ArcTan[axx]] - (110*ArcTan[axx]] )x]*Log[1 - I*E^(I*ArcTan[a*x])])/Sqrt[1 + a^2*x^2] - 55*ArcTan[a*x]*Cos[3*
       ArcTan[a*x]]*Log[1 - I*E^(I*ArcTan[a*x])] - 11*ArcTan[a*x]*Cos[5*ArcTan[a*
       x]]*Log[1 - I*E^(I*ArcTan[a*x])] + (110*ArcTan[a*x]*Log[1 + I*E^(I*ArcTan[
       a*x])])/Sqrt[1 + a^2*x^2] + 55*ArcTan[a*x]*Cos[3*ArcTan[a*x]]*Log[1 + I...
```
#### <span id="page-2752-0"></span>Rubi [A] (verified) 3.327.3

Time = 5.72 (sec), antiderivative size = 825, normalized size of antiderivative = 1.36, number of steps used = 23, number of rules used = 22,  $\frac{\text{number of rules}}{\text{integrand size}}$  $= 0.917$ , Rules used =  $\{5485, 5465, 5413, 5413, 5425, 5421, 5485, 5465, 5413, 5425, 5421, 5485, 5465, 5425,$ 5421, 5493, 5491, 3042, 4671, 3011, 2720, 7143}

Below are the steps used by Rubi to obtain the solution. The rule number used for the transformation is given above next to the arrow. The rules definitions used are listed below.

$$
\int \frac{\arctan(ax)^2 (a^2cx^2 + c)^{5/2}}{x} dx
$$
  
\n
$$
\int 5485
$$
  
\n
$$
a^2 c \int x (a^2 cx^2 + c)^{3/2} \arctan(ax)^2 dx + c \int \frac{(a^2 cx^2 + c)^{3/2} \arctan(ax)^2}{x} dx
$$
  
\n
$$
\int 5465
$$

$$
a^{2}c\left(\frac{\arctan(ax)^{2}(a^{2}cx^{2}+c)^{5/2}}{5a^{2}c}-\frac{2\int (a^{2}cx^{2}+c)^{3/2}\arctan(ax)dx}{5a}\right)+c\int \frac{(a^{2}cx^{2}+c)^{3/2}\arctan(ax)^{2}}{x}dx \\ \int \frac{5413}{}
$$

$$
a^{2}c\left(\frac{\arctan(ax)^{2}(a^{2}cx^{2}+c)^{5/2}}{5a^{2}c}-\frac{2(\frac{3}{4}c\int\sqrt{a^{2}cx^{2}+c}\arctan(ax)dx+\frac{1}{4}x\arctan(ax)(a^{2}cx^{2}+c)^{3/2}-\frac{(a^{2}cx^{2}+c)^{3}}{12a}}{5a}\right)
$$

$$
c\int\frac{(a^{2}cx^{2}+c)^{3/2}\arctan(ax)^{2}}{x}dx
$$

$$
\int\frac{5413}{}
$$

$$
a^{2}c\left(\frac{\arctan(ax)^{2}(a^{2}cx^{2}+c)^{5/2}}{5a^{2}c} - \frac{2(\frac{3}{4}c(\frac{1}{2}c\int \frac{\arctan(ax)}{\sqrt{a^{2}cx^{2}+c}}dx + \frac{1}{2}x\arctan(ax)\sqrt{a^{2}cx^{2}+c} - \frac{\sqrt{a^{2}cx^{2}+c}}{2a}) + \frac{1}{4}x\arctan(ax)\sqrt{a^{2}cx^{2}+c}}{5a}\right)
$$
  

$$
c\int \frac{(a^{2}cx^{2}+c)^{3/2}\arctan(ax)^{2}}{x}dx
$$
  

$$
\int \frac{5425}{}
$$

$$
a^{2}c\left(\frac{\arctan(ax)^{2}(a^{2}cx^{2}+c)^{5/2}}{5a^{2}c} - \frac{2\left(\frac{3}{4}c\left(\frac{c\sqrt{a^{2}x^{2}+1}\int \frac{\arctan(ax)}{\sqrt{a^{2}x^{2}+c}}dx}{2\sqrt{a^{2}cx^{2}+c}} + \frac{1}{2}x\arctan(ax)\sqrt{a^{2}cx^{2}+c} - \frac{\sqrt{a^{2}cx^{2}+c}}{2a}\right) + \frac{1}{4}x\arctan(ax)^{2}}{5a}\right)
$$

$$
c\int \frac{(a^{2}cx^{2}+c)^{3/2}\arctan(ax)^{2}}{x}dx
$$

$$
\downarrow 5421
$$

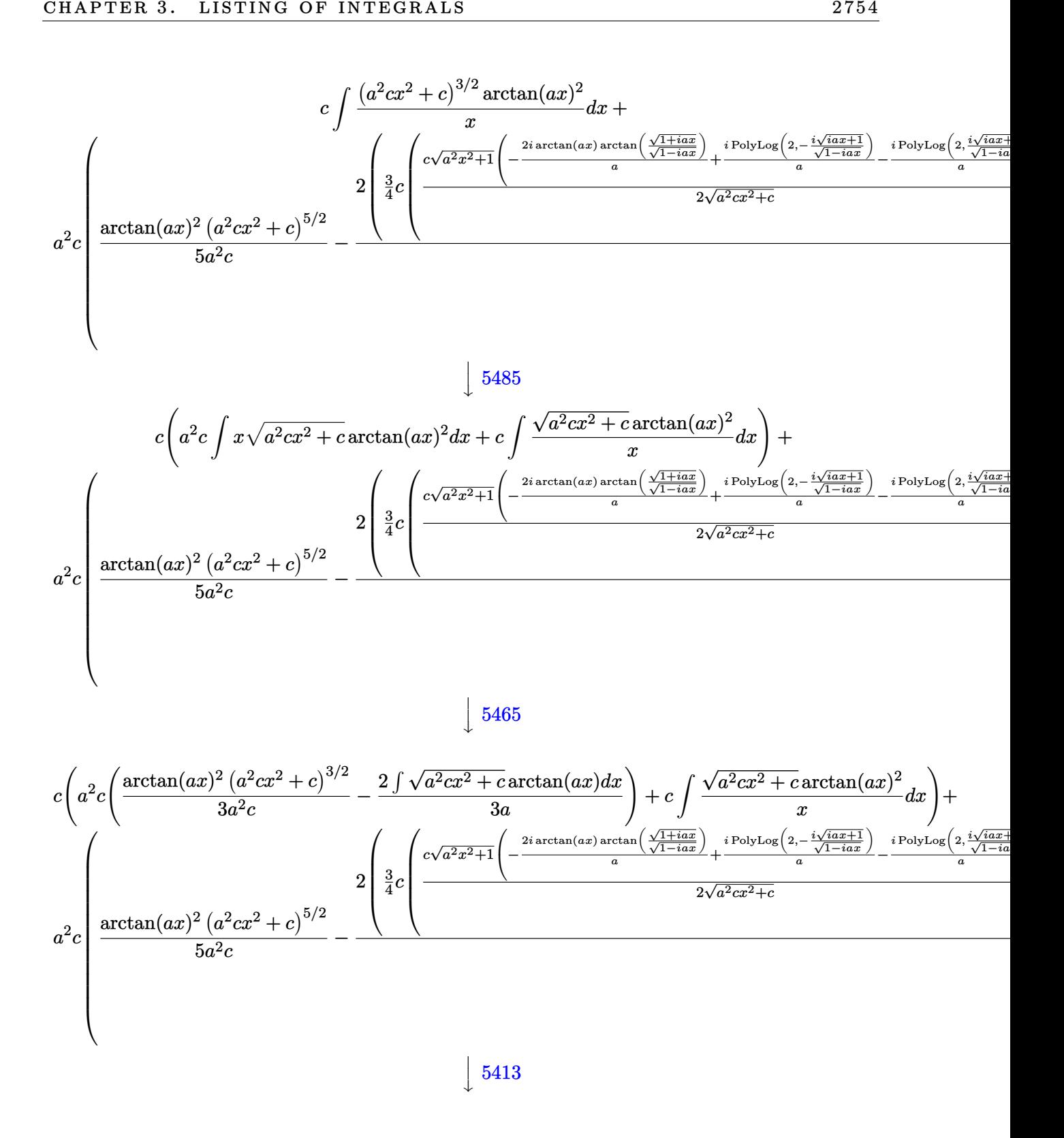

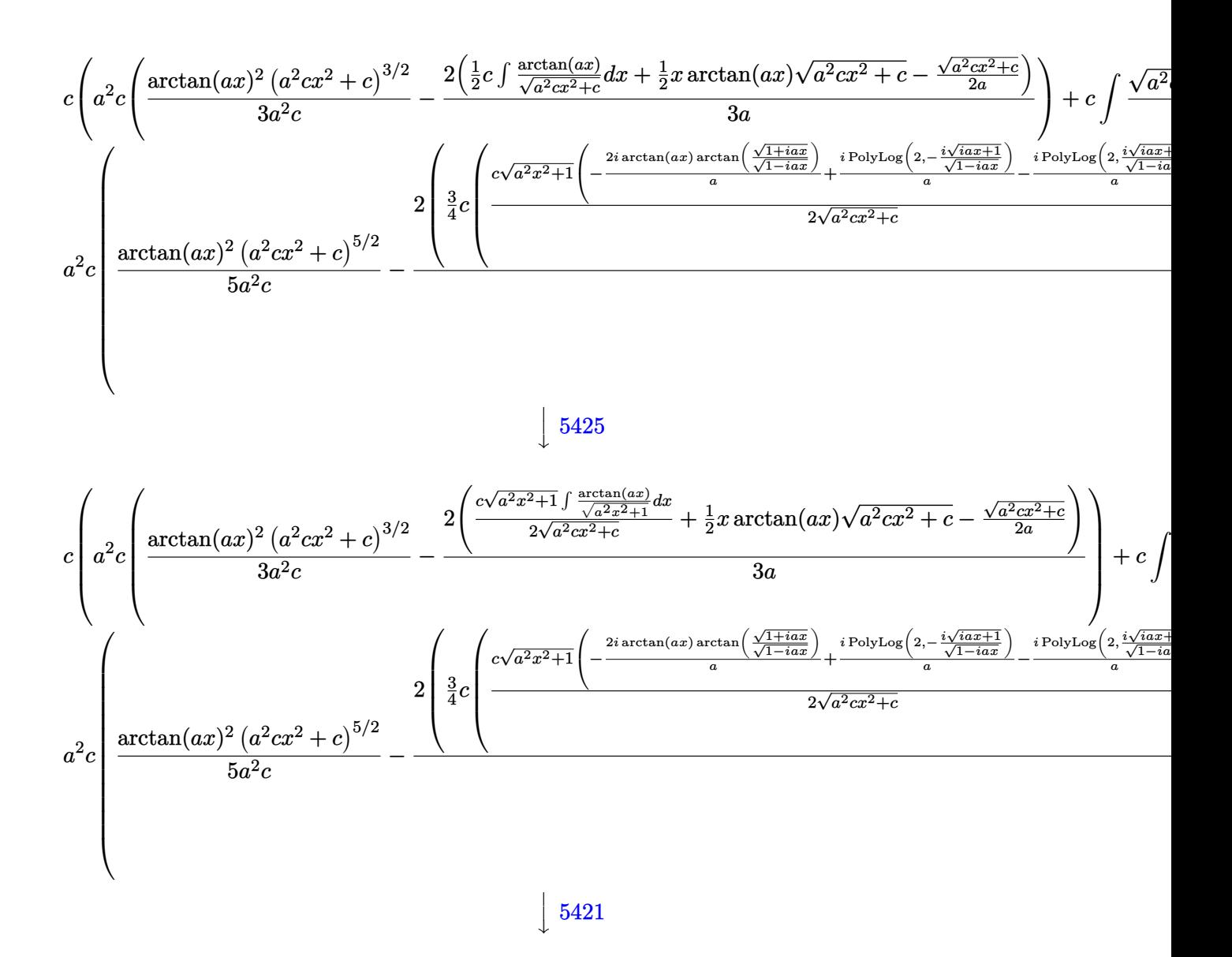

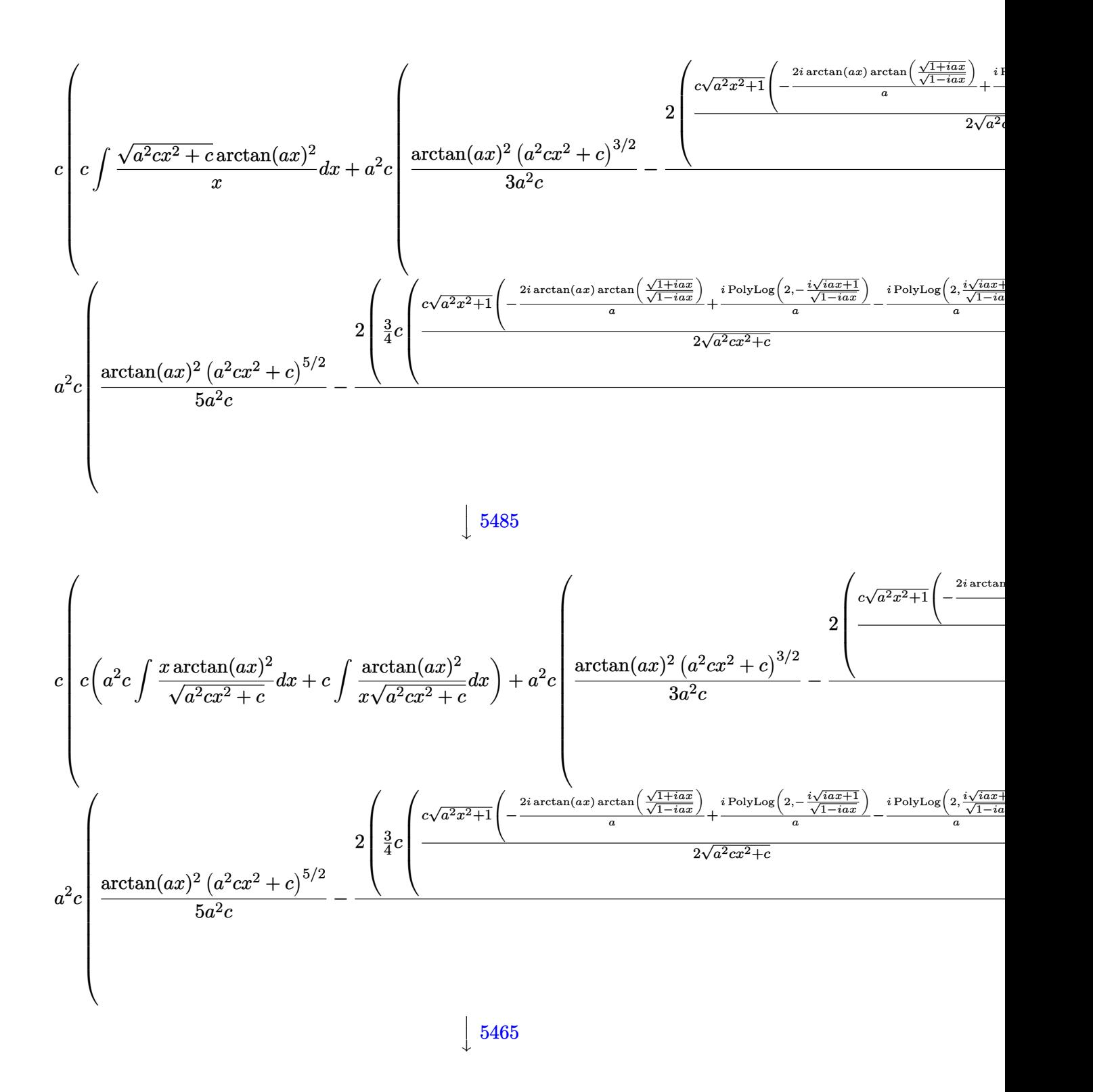

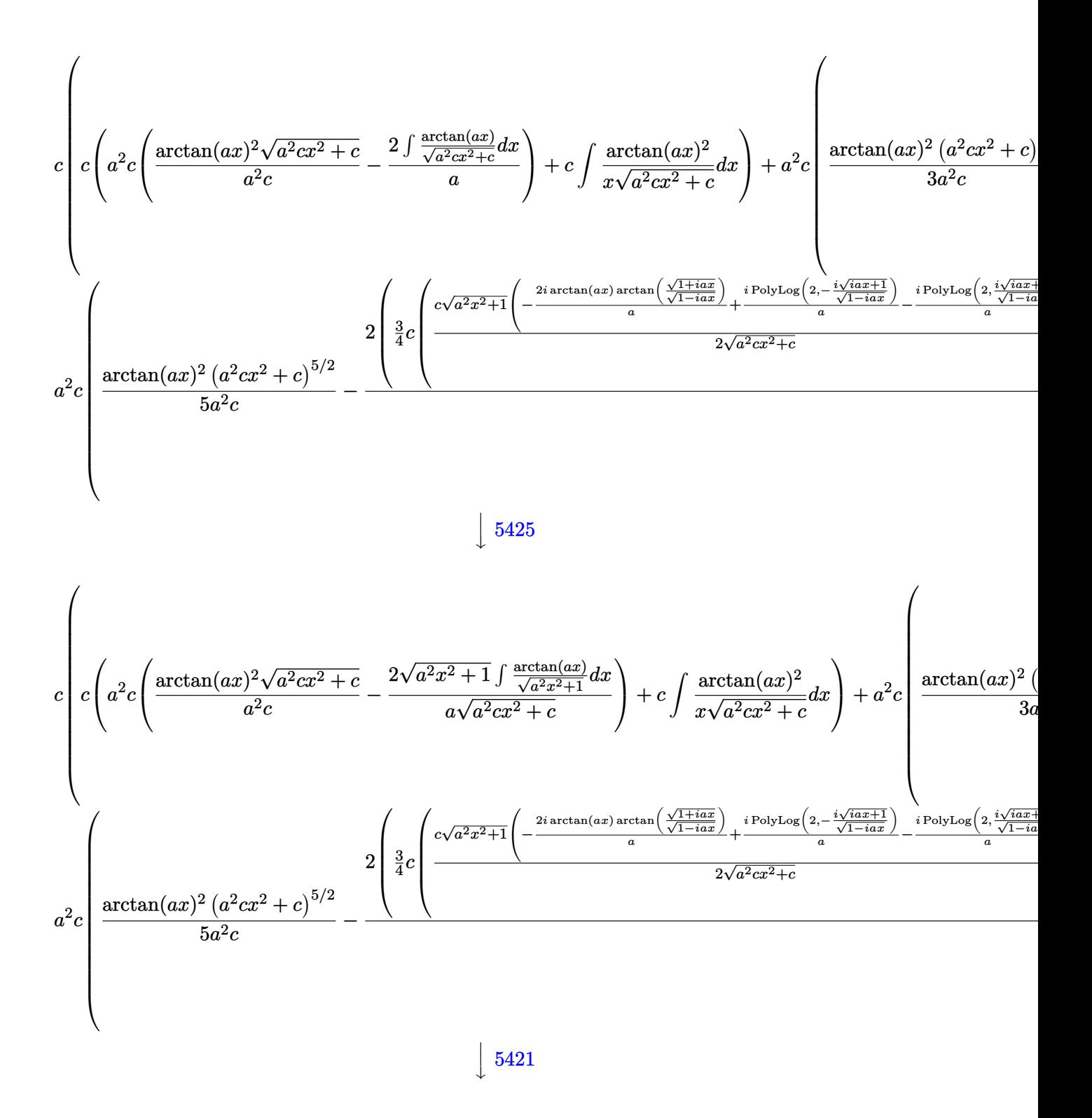

$$
c \int_{c}^{c} c \int \frac{\arctan(ax)^{2}}{x\sqrt{a^{2}cx^{2}+c}} dx + a^{2}c \int \frac{\arctan(ax)^{2}\sqrt{a^{2}cx^{2}+c}}{a^{2}c} - \frac{2\sqrt{a^{2}x^{2}+1}\left(-\frac{2i\arctan(ax)\arctan\left(\frac{\sqrt{1+bx}}{\sqrt{1-ax}}\right)}{a} + \frac{i\text{PolyLog}\left(\sqrt{1+bx}\right)}{a}\right)}{a\sqrt{a^{2}cx^{2}+c}}
$$
  
\n
$$
a^{2}c \int_{c}^{c} \frac{\arctan(ax)^{2}(a^{2}cx^{2}+c)^{5/2}}{5a^{2}c} - \frac{2\left(\frac{3}{4}c\left(\frac{c\sqrt{a^{2}x^{2}+1}\left(-\frac{2i\arctan(ax)\arctan\left(\frac{\sqrt{1+bx}}{\sqrt{1-ax}}\right)}{a} + \frac{i\text{PolyLog}\left(2-\frac{\sqrt{1+bx}}{\sqrt{1-ax}}\right)}{a}\right)} - \frac{i\text{PolyLog}\left(\frac{\sqrt{1+bx}}{\sqrt{1-ax}}\right)}{2\sqrt{a^{2}cx^{2}+c}} - \frac{i\text{PolyLog}\left(\frac{\sqrt{1+bx}}{\sqrt{1-ax}}\right)}{2\sqrt{a^{2}cx^{2}+c}} - \frac{i\text{PolyLog}\left(\frac{\sqrt{1+bx}}{\sqrt{1-ax}}\right)}{2\sqrt{a^{2}cx^{2}+c}} + \frac{i\text{PolyLog}\left(\frac{\sqrt{1+bx}}{\sqrt{1-ax}}\right)}{2\sqrt{a^{2}cx^{2}+c}} + \frac{i\text{PolyLog}\left(\frac{\sqrt{1+bx}}{\sqrt{1-ax}}\right)}{2\sqrt{a^{2}cx^{2}+c}} + \frac{i\text{PolyLog}\left(\frac{\sqrt{1+bx}}{\sqrt{1-ax}}\right)}{2\sqrt{a^{2}cx^{2}+c}} + \frac{i\text{PolyLog}\left(\frac{\sqrt{1+bx}}{\sqrt{1-ax}}\right)}{2\sqrt{a^{2}cx^{2}+c}} - \frac{i\text{PolyLog}\left(\sqrt{1+bx}\right)}{2\sqrt{a^{2}cx^{2}+c}} - \frac{i\text{PolyLog}\left(\sqrt{1+bx}\right)}{2\sqrt{a^{2}cx^{2}+c}} - \frac{i\text{PolyLog}\left(\sqrt{1
$$

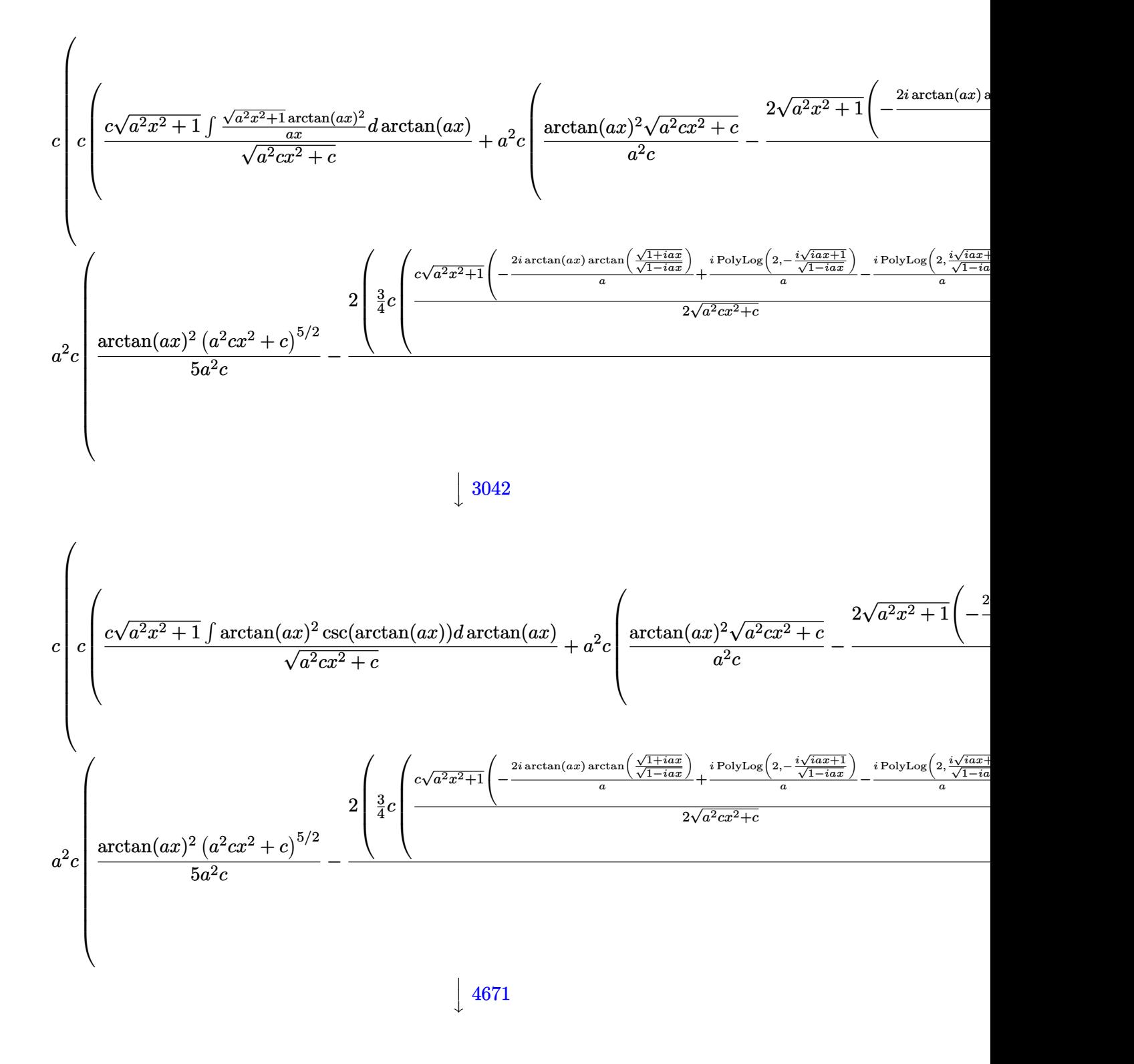

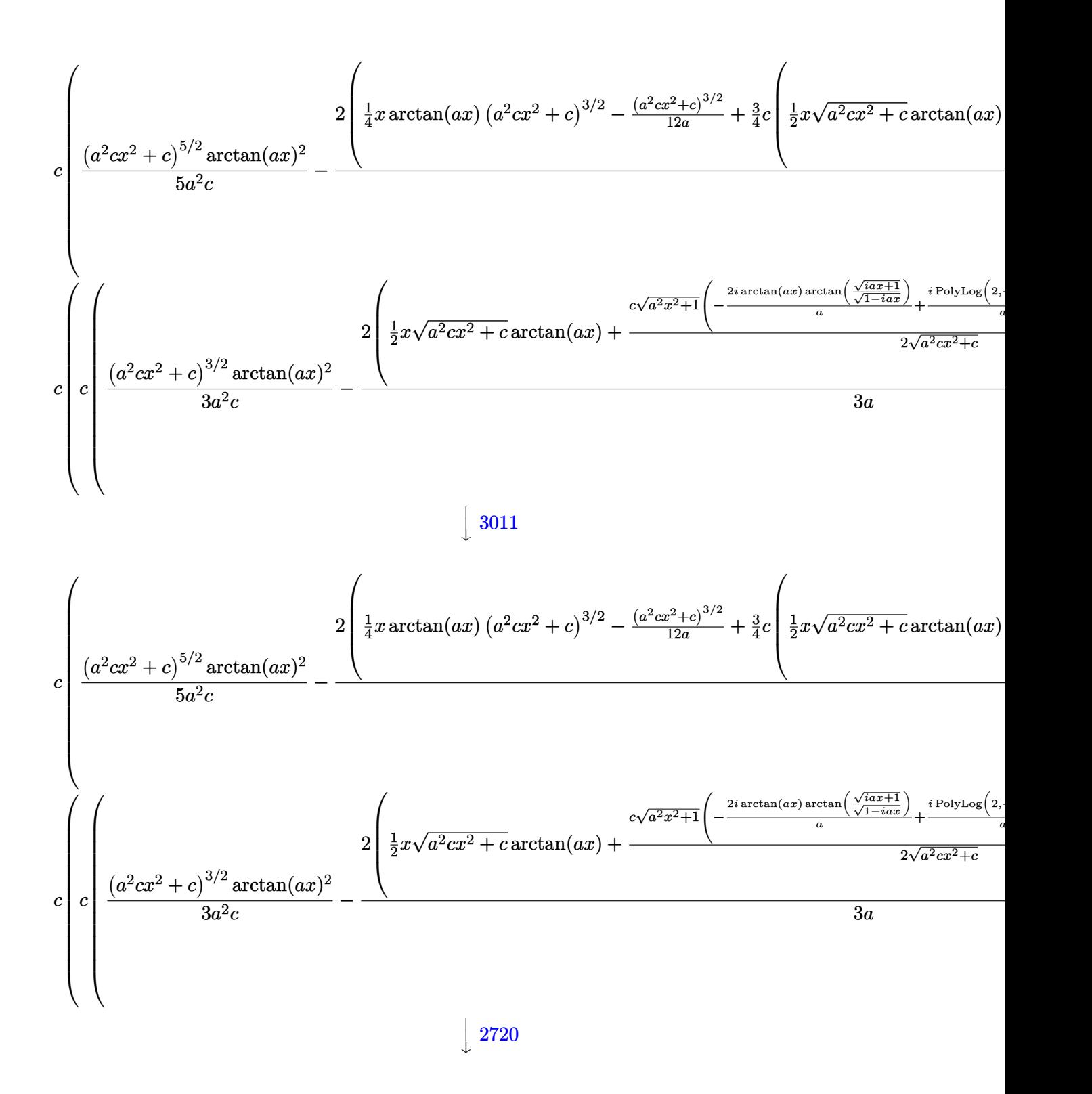

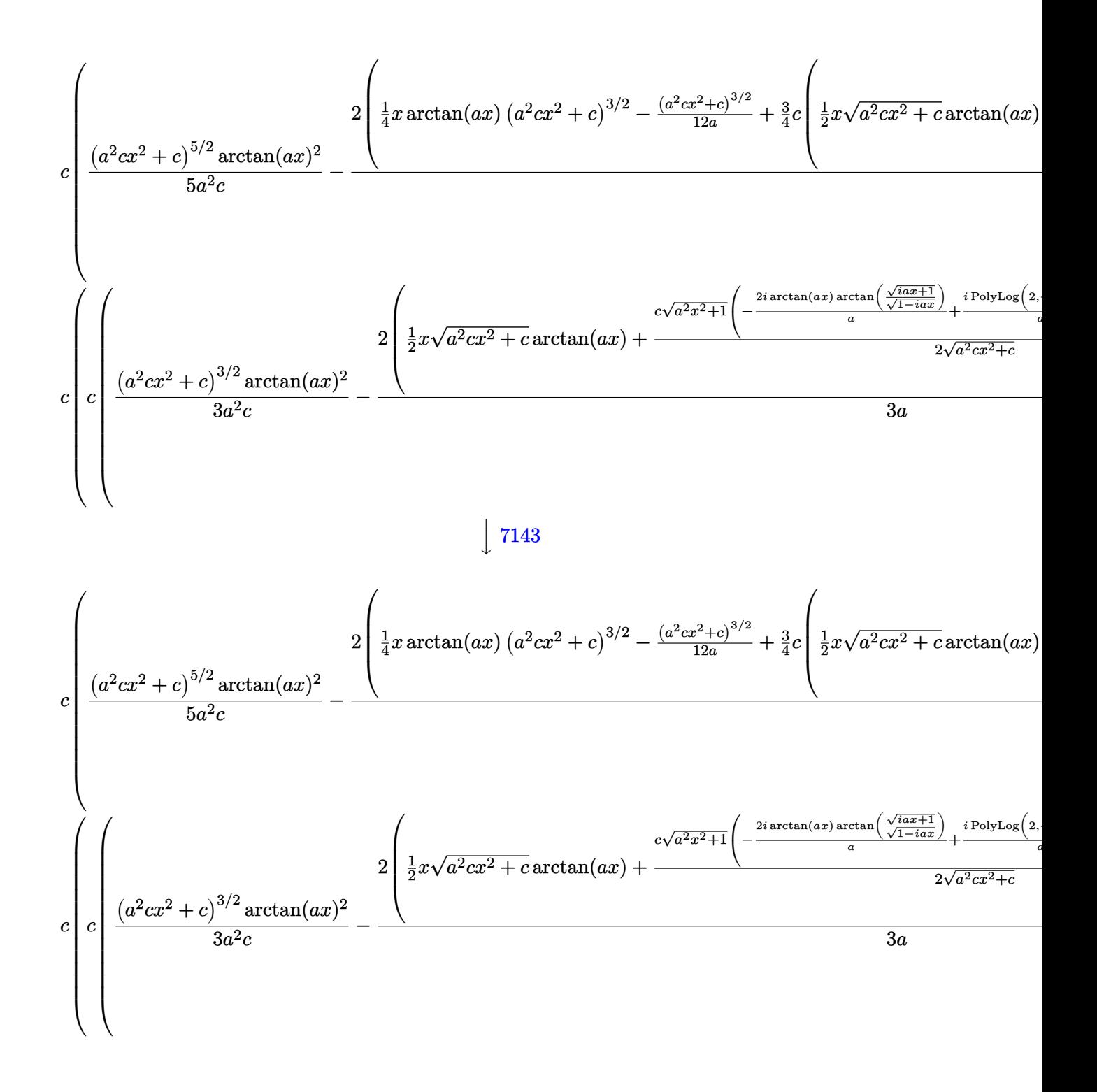

#### input  $Int[(c + a^2*cx^2)^-(5/2)*Arctan[a*x]^2)/x,x]$

3.327. 
$$
\int \frac{(c+a^2cx^2)^{5/2}\arctan(ax)^2}{x} dx
$$

```
output a^2x-c^*((c + a^2x-cx^2)^-(5/2)*Arctan[a*x]^2)/(5*a^2*c) - (2*(-1/12*(c + a^2))2*cx^2) (3/2)/a + (x*(c + a^2*cx^2) (3/2)*ArcTan[a*x])/4 + (3*cx(-1/2*Sq))rt[c + a^2*cx^2]/a + (x*Sort[c + a^2*cx^2]*ArcTan[a*x])/2 + (c*Sort[1 +a^2*x^2 *(((-2*I)*ArcTan[a*x]*ArcTan[Sqrt[1 + I*a*x]/Sqrt[1 - I*a*x]])/a +
       (I*PolyLog[2, ((-I)*Sqrt[1 + I*ax])/Sqrt[1 - I*ax]])/a - (I*PolyLog[2,(I*Sort[1 + I*axx])/Sort[1 - I*axx])/a))/(2*Sort[c + a^2*cx^2]))/4))/(5*a)) + c*(a^2x-c*(((c + a^2x-c^2)^(3/2)*ArcTan[a*x]^2)/(3*a^2*c) - (2*(-1/2)*C*)2*Sort[c + a^2*cx^2]/a + (x*Sort[c + a^2*cx^2]*ArcTan[a*x])/2 + (c*Sort[1 + a^2*x^2 * (((-2*I)*ArcTan[a*x]*ArcTan[Sqrt[1 + I*a*x]/Sqrt[1 - I*a*x]])
      /a + (I*PolyLog[2, ((-I)*Sqrt[1 + I*a*x])/Sqrt[1 - I*a*x]])/a - (I*PolyLog
      [2, (I*Sort[1 + I*ax]))/Sort[1 - I*ax*x])/(2*Sort[c + a^2*cx^2]))/(3*a)) + c*(a^2x-c*(Sqrt[c + a^2x-c^2]*ArcTan[a*x]^2)/(a^2x-c) - (2*Sqrt[1 +a^2*x^2 *(((-2*I)*ArcTan[a*x]*ArcTan[Sqrt[1 + I*a*x]/Sqrt[1 - I*a*x]])/a
      + (I*PolyLog[2, ((-I)*Sqrt[1 + I*a*x])/Sqrt[1 - I*a*x]])/a - (I*PolyLog[2,
       (I*Sort[1 + I*ax])/Sort[1 - I*axx]]/a)/(a*Sort[c + a^2*cx^2]) + (c*S)qrt[1 + a^2*x^2]*(-2*ArcTan[a*x]^2*ArcTanh[E^-(I*ArcTan[a*x])] + 2*(I*ArcTan[a*x]*PolyLog[2, -E^(I*ArcTan[a*x])] - PolyLog[3, -E^(I*ArcTan[a*x])]) -2*(I*ArcTan[a*x]*PolyLog[2, E^(I*ArcTan[a*x])] - PolyLog[3, E^(I*ArcTan[a*
      x])])))/Sqrt[c + a<sup>2*</sup>c*x<sup>2</sup>]))
```
#### 3.327.3.1 Defintions of rubi rules used

rule 2720  $Int[u, x_Symb01]$  :> With  $[\{v = FunctionOfExponential[u, x]\}, Simp[v/D[v, x]]$ Subst [Int [Function0fExponentialFunction [u, x]/x, x], x, v], x]] /; Funct  $ionOfExponentialQ[u, x]$  &  $MatchQ[u, (w_)*(a_.)*(v_')^(n_'))^(m_')$  ; FreeQ [{a, m, n}, x] & & IntegerQ[m\*n]] & &!MatchQ[u, E^((c\_.)\*((a\_.) + (b\_.)\*x)) \*(F\_)[v\_] /; FreeQ[{a, b, c}, x] && InverseFunctionQ[F[x]]]

rule 3011 Int  $\frac{\text{Log}[1 + (e_{-}) * ((F_{-}) ^ ((c_{-}) * ((a_{-}) + (b_{-}) * (x_{-}))))^n (n_{-})] * ((f_{-}) + (g_{-}))}$ \*(x\_))^(m\_.), x\_Symbol] :> Simp[(-(f + g\*x)^m)\*(PolyLog[2, (-e)\*(F^(c\*(a +  $b*x))$ <sup>n</sup>]/( $b*c*n*Log[F])$ ), x] + Simp[g\*(m/( $b*c*n*Log[F]$ )) Int[(f + g\*x)<sup>-</sup>(  $m - 1$  \*PolyLog[2,  $(-e)$  \* $(F^-(c*(a + b*x)))^n$ ], x], x] /; FreeQ[{F, a, b, c, e , f, g, n}, x] && GtQ[m, 0]

rule  $3042$  Int[u\_, x\_Symbol] :> Int[DeactivateTrig[u, x], x] /; FunctionOfTrigOfLinear  $Q[u, x]$ 

> $\int \frac{(c+a^2cx^2)^{5/2}\arctan(ax)^2}{x}\,dx$  $3.327$

rule 4671 <mark>Int[csc[(e\_.) + (f\_.)\*(x\_)]\*((c\_.) + (d\_.)\*(x\_))^(m\_.), x\_Symbol] :> Simp[-</mark> ✞ ☎  $2*(c + d*x)^m*(ArcTanh[E^((1*(e + f*x))]/f), x] + (-Simp[d*(m/f) Int[(c +$  $d*x)^{m}$  - 1)\*Log[1 - E^(I\*(e + f\*x))], x], x] + Simp[d\*(m/f) Int[(c + d\*x  $)^{n}(m - 1) * Log[1 + E^{n}(I * (e + f * x))]$ , x], x]) /; FreeQ[{c, d, e, f}, x] && IG tQ[m, 0] ✝ ✆

rule 5413 <mark>Int[((a\_.) + ArcTan[(c\_.)\*(x\_)]\*(b\_.))\*((d\_) + (e\_.)\*(x\_)^2)^(q\_.), x\_Symbo</mark> 1] :>  $Simp[(-b)*((d + e*x^2)^q/(2*c*q*(2*q + 1))), x] + (Simp[x*(d + e*x^2))$  $\hat{q}*(\text{(a + b*ArcTan[c*x])/}(2*q + 1)), x] + \text{Simp}[2*d*(q/(2*q + 1))]$  Int[(d +  $e*x^2)^(q - 1)*(a + b*ArcTan[c*x]), x], x]$  /; FreeQ[{a, b, c, d, e}, x] && EqQ $[e, c^2*d]$  && GtQ $[q, 0]$ ✝ ✆

✞ ☎

```
rule 5421 <mark>Int[((a_.) + ArcTan[(c_.)*(x_)]*(b_.))/Sqrt[(d_) + (e_.)*(x_)^2], x_Symbol]</mark>
     ✞ ☎
      :> Simp[-2*I*(a + b*ArcTan[c*x])*(ArcTan[Sqrt[1 + I*c*x]/Sqrt[1 - I*c*x]]/
      (c*Sqrt[d])), x] + (Simp[I*b*(PolyLog[2, (-I)*(Sqrt[1 + I*c*x]/Sqrt[1 - I*c\{x\})]/(c*Sqrt[d])), x] - Simp[I*b*(PolyLog[2, I*(Sqrt[1 + I*c*x]/Sqrt[1 - I
      *c*x])]/(c*Sqrt[d]), x]) /; FreeQ[{a, b, c, d, e}, x] && EqQ[e, c^2*d] &&
      GtQ[d, 0]
     ✝ ✆
```
rule 5425 ✞ ☎ Int[((a\_.) + ArcTan[(c\_.)\*(x\_)]\*(b\_.))^(p\_.)/Sqrt[(d\_) + (e\_.)\*(x\_)^2], x\_S ymbol] :> Simp[Sqrt[1 + c^2\*x^2]/Sqrt[d + e\*x^2] Int[(a + b\*ArcTan[c\*x])^  $p/Sqrt[1 + c^2*x^2], x], x]$ , FreeQ[{a, b, c, d, e}, x] && EqQ[e, c<sup> $2*d$ ] &</sup> & IGtQ[p, 0] && !GtQ[d, 0] ✝ ✆

rule 5465 <mark>Int[((a\_.) + ArcTan[(c\_.)\*(x\_)]\*(b\_.))^(p\_.)\*(x\_)\*((d\_) + (e\_.)\*(x\_)^2)^(q\_</mark> .), x\_Symbol] :> Simp[(d + e\*x^2)^(q + 1)\*((a + b\*ArcTan[c\*x])^p/(2\*e\*(q + 1))), x] - Simp[b\*(p/(2\*c\*(q + 1))) Int[(d + e\*x^2)^q\*(a + b\*ArcTan[c\*x])  $\hat{p}$  - 1), x], x] /; FreeQ[{a, b, c, d, e, q}, x] && EqQ[e, c<sup> $\hat{p}$ </sup>\*d] && GtQ[p, 0]  $&$  NeQ[q, -1] ✝ ✆

✞ ☎

rule 5485 <mark>Int[((a\_.) + ArcTan[(c\_.)\*(x\_)]\*(b\_.))^(p\_.)\*((f\_.)\*(x\_))^(m\_)\*((d\_) + (e\_.</mark> ✞ ☎  $(*)*(x_0^2)^(q_.)$ , x\_Symbol] :> Simp[d Int[(f\*x)^m\*(d + e\*x^2)^(q - 1)\*(a + b\*ArcTan[c\*x])^p, x], x] + Simp[c^2\*(d/f^2) Int[(f\*x)^(m + 2)\*(d + e\*x^2  $)^{(q - 1)*(a + b*ArcTan[c*x])^{p}, x, x]$ ,  $x$ ] /; FreeQ[{a, b, c, d, e, f, m}, x] && EqQ[e, c^2\*d] && GtQ[q, 0] && IGtQ[p, 0] && (RationalQ[m] || (EqQ[p, 1] && IntegerQ[q])) ✝ ✆

3.327. R  $(c+a^2cx^2)^{5/2}$  arctan $(ax)^2$  $\frac{arctan(ax)^2}{x} dx$  rule 5491 <mark>Int[((a\_.) + ArcTan[(c\_.)\*(x\_)]\*(b\_.))^(p\_)/((x\_)\*Sqrt[(d\_) + (e\_.)\*(x\_)^2]</mark> ✞ ☎ ),  $x_Symbo1$  :> Simp[1/Sqrt[d] Subst[Int[(a + b\*x)^p\*Csc[x], x], x, ArcTa  $n[c*x]$ , x] /; FreeQ[{a, b, c, d, e}, x] && EqQ[e, c<sup> $2*$ d] && IGtQ[p, 0] &&</sup> GtQ[d, 0]

 $\left($   $\left($   $\right)$   $\left($   $\left($   $\right)$   $\left($   $\right)$   $\left($   $\left($   $\right)$   $\left($   $\left($   $\right)$   $\left($   $\left($   $\right)$   $\left($   $\right)$   $\left($   $\left($   $\right)$   $\left($   $\left($   $\right)$   $\left($   $\right)$   $\left($   $\left($   $\right)$   $\left($   $\left($   $\right)$   $\left($   $\left($   $\right)$   $\left($ 

✞ ☎

✞ ☎

```
rule 5493 <mark>Int[((a_.) + ArcTan[(c_.)*(x_)]*(b_.))^(p_.)/((x_)*Sqrt[(d_) + (e_.)*(x_)^2</mark>
      ]), x_Symbol :> Simp[Sqrt[1 + c^2*x^2]/Sqrt[d + e*x^2] Int[(a + b*ArcTan
       [c*x])^p/(x*Sqrt[1 + c^2*x^2]), x, x], x] /; FreeQ[{a, b, c, d, e}, x] && EqQ[
       e, c^2*d] && IGtQ[p, 0] && !GtQ[d, 0]
      ✝ ✆
```

```
rule 7143 <mark>Int[PolyLog[n_, (c_.)*((a_.) + (b_.)*(x_))^(p_.)]/((d_.) + (e_.)*(x_)), x_S</mark>
      ymbol] :> Simp[PolyLog[n + 1, c*(a + b*x)^p]/(e*p), x] /; FreeQ[{a, b, c, d
      , e, n, p}, x] && EqQ[b*d, a*e]
      ✝ ✆
```
### <span id="page-2764-0"></span>**3.327.4 Maple [A] (verified)**

Time  $= 3.02$  (sec), antiderivative size  $= 404$ , normalized size of antiderivative  $= 0.67$ 

✞ ☎

✝ ✆

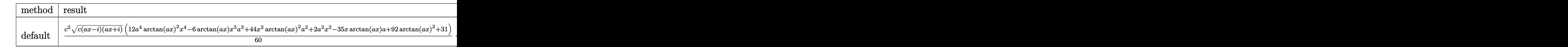

input <mark>int((a^2\*c\*x^2+c)^(5/2)\*arctan(a\*x)^2/x,x,method=\_RETURNVERBOSE)</mark>

```
output
1/60*c^2*(c*(a*x-I)*(I+a*x))^(1/2)*(12*a^4*arctan(a*x)^2*x^4-6*arctan(a*x)
     ✞ ☎
     *x^3*a^3+44*x^2*arctan(a*x)^2*a^2+2*a^2*x^2-35*x*arctan(a*x)*a+92*arctan(a
     *x)^2+31)+1/60*I*c^2*(c*(a*x-I)*(I+a*x))^(1/2)*(60*I*arctan(a*x)^2*ln((1+I
     *a*x)/(a^2*x^2+1)^(1/2)+1)-60*I*arctan(a*x)^2*ln(1-(1+I*a*x)/(a^2*x^2+1)^T)1/2))-149*I*arctan(a*x)*ln(1+I*(1+I*a*x)/(a^2*x^2+1)^(1/2))+149*I*arctan(a
     *x)*ln(1-I*(1+I*ax*)/(a^2*x^2+1)^(1/2))+120*arctan(ax*)*polylog(2,-(1+I*ax*))x)/(a^2*x^2+1)^(1/2)-120*xctan(a*x)*polylog(2,(1+I*a*x)/(a^2*x^2+1)^(1/2))))+120*I*polylog(3,-(1+I*a*x)/(a^2*x^2+1)^(1/2))-120*I*polylog(3,(1+I*a*x)
     /(a^2*x^2+1)^(1/2)) - 149*dilog(1+I*(1+I*axx)/(a^2*x^2+1)^(1/2))+149*dilog(1+I*(I*axx))-I*(1+I*axx)/(a^2*x^2+1)^(1/2))/(a^2*x^2+1)^(1/2)✝ ✆
```
#### **3.327.5 Fricas [F]**

$$
\int \frac{(c+a^{2}cx^{2})^{5/2}\arctan (ax)^{2}}{x} dx = \int \frac{(a^{2}cx^{2}+c)^{\frac{5}{2}}\arctan (ax)^{2}}{x} dx
$$

✞ ☎

✝ ✆

✞ ☎

input integrate((a^2\*c\*x^2+c)^(5/2)\*arctan(a\*x)^2/x,x, algorithm="fricas")

output <mark>| integral((a^4\*c^2\*x^4 + 2\*a^2\*c^2\*x^2 + c^2)\*sqrt(a^2\*c\*x^2 + c)\*arctan(a\*</mark>  $x)^2/2, x$ ✝ ✆

# <span id="page-2765-0"></span>**3.327.6 Sympy [F]**

$$
\int \frac{(c+a^{2}cx^{2})^{5/2}\arctan (ax)^{2}}{x} dx = \int \frac{(c(a^{2}x^{2}+1))^\frac{5}{2}\arctan (ax)}{x} dx
$$

✞ ☎

 $\left($   $\left($   $\right)$   $\left($   $\left($   $\right)$   $\left($   $\left($   $\right)$   $\left($   $\left($   $\right)$   $\left($   $\left($   $\right)$   $\left($   $\left($   $\right)$   $\left($   $\left($   $\right)$   $\left($   $\left($   $\right)$   $\left($   $\left($   $\right)$   $\left($   $\left($   $\right)$   $\left($   $\left($   $\right)$   $\left($   $\left($   $\right)$   $\left($ 

✞ ☎

<span id="page-2765-1"></span>✝ ✆

$$
input\nintegrate((a**2*c*x**2+c)**(5/2)*atan(a*x)**2/x,x)
$$

output <mark>Integral((c\*(a\*\*2\*x\*\*2 + 1))\*\*(5/2)\*atan(a\*x)\*\*2/x, x)</mark>

#### **3.327.7 Maxima [F]**

$$
\int \frac{(c+a^{2}cx^{2})^{5/2}\arctan (ax)^{2}}{x} dx = \int \frac{(a^{2}cx^{2}+c)^{\frac{5}{2}}\arctan (ax)^{2}}{x} dx
$$

✞ ☎

 $\left($   $\left($   $\right)$   $\left($   $\left($   $\right)$   $\left($   $\left($   $\right)$   $\left($   $\left($   $\right)$   $\left($   $\left($   $\right)$   $\left($   $\left($   $\right)$   $\left($   $\left($   $\right)$   $\left($   $\left($   $\right)$   $\left($   $\left($   $\right)$   $\left($   $\left($   $\right)$   $\left($   $\left($   $\right)$   $\left($   $\left($   $\right)$   $\left($ 

✞ ☎

<span id="page-2765-2"></span>✝ ✆

input <mark>integrate((a^2\*c\*x^2+c)^(5/2)\*arctan(a\*x)^2/x,x, algorithm="maxima")</mark>

output <mark>integrate((a^2\*c\*x^2 + c)^(5/2)\*arctan(a\*x)^2/x, x)</mark>

3.327. 
$$
\int \frac{(c+a^2cx^2)^{5/2}\arctan(ax)^2}{x} dx
$$

# **3.327.8 Giac [F(-2)]**

Exception generated.

$$
\int \frac{(c+a^2cx^2)^{5/2}\arctan(ax)^2}{x} dx = \text{Exception raised: TypeError}
$$

✞ ☎

 $\left($   $\left($   $\right)$   $\left($   $\left($   $\right)$   $\left($   $\left($   $\right)$   $\left($   $\left($   $\right)$   $\left($   $\left($   $\right)$   $\left($   $\left($   $\right)$   $\left($   $\left($   $\right)$   $\left($   $\left($   $\right)$   $\left($   $\left($   $\right)$   $\left($   $\left($   $\right)$   $\left($   $\left($   $\right)$   $\left($   $\left($   $\right)$   $\left($ 

✞ ☎

<span id="page-2766-0"></span> $\left($   $\left($   $\right)$   $\left($   $\left($   $\right)$   $\left($   $\left($   $\right)$   $\left($   $\left($   $\right)$   $\left($   $\left($   $\right)$   $\left($   $\left($   $\right)$   $\left($   $\left($   $\right)$   $\left($   $\left($   $\right)$   $\left($   $\left($   $\right)$   $\left($   $\left($   $\right)$   $\left($   $\left($   $\right)$   $\left($   $\left($   $\right)$   $\left($ 

input <mark>integrate((a^2\*c\*x^2+c)^(5/2)\*arctan(a\*x)^2/x,x, algorithm="giac")</mark>

output <mark>Exception raised: TypeError >> an error occurred running a Giac command:IN</mark> PUT:sage2:=int(sage0,sageVARx):;OUTPUT:sym2poly/r2sym(const gen & e,const index\_m & i,const vecteur & l) Error: Bad Argument Value

# **3.327.9 Mupad [F(-1)]**

Timed out.

$$
\int \frac{(c+a^2cx^2)^{5/2}\arctan(ax)^2}{x} dx = \int \frac{\mathrm{atan}(a\,x)^2\,(c\,a^2\,x^2+c)^{5/2}}{x} dx
$$

✞ ☎

 $\left($   $\left($   $\right)$   $\left($   $\left($   $\right)$   $\left($   $\left($   $\right)$   $\left($   $\left($   $\right)$   $\left($   $\left($   $\right)$   $\left($   $\left($   $\right)$   $\left($   $\left($   $\right)$   $\left($   $\left($   $\right)$   $\left($   $\left($   $\right)$   $\left($   $\left($   $\right)$   $\left($   $\left($   $\right)$   $\left($   $\left($   $\right)$   $\left($ 

✞ ☎

✝ ✆

input <mark>int((atan(a\*x)^2\*(c + a^2\*c\*x^2)^(5/2))/x,x)</mark>

output <mark>int((atan(a\*x)^2\*(c + a^2\*c\*x^2)^(5/2))/x, x)</mark>

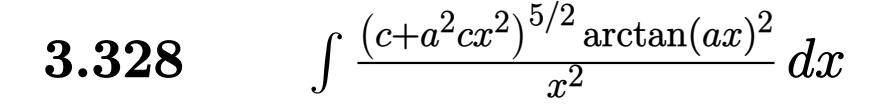

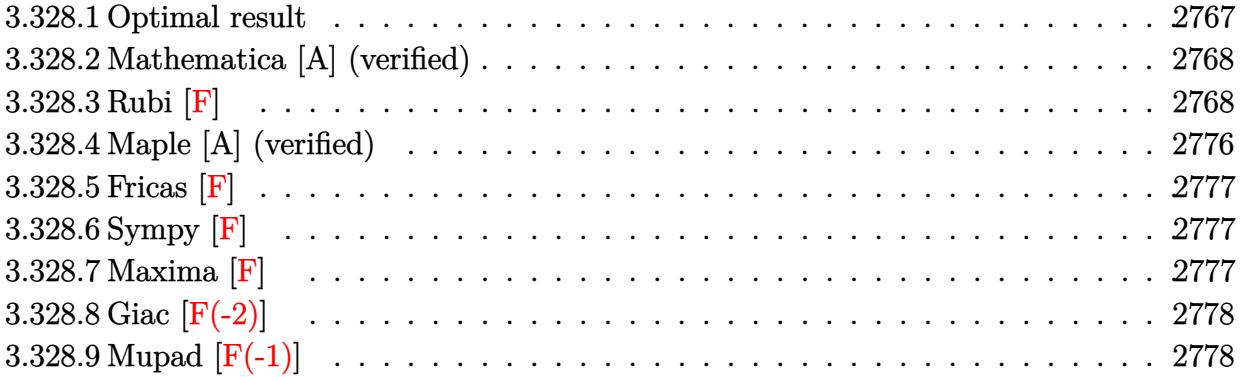

# <span id="page-2767-0"></span>**3.328.1 Optimal result**

Integrand size  $= 24$ , antiderivative size  $= 655$ 

$$
\int \frac{(c+a^2cx^2)^{5/2}\arctan(ax)^2}{x^2} dx = \frac{1}{12}a^2c^2x\sqrt{c+a^2cx^2} - \frac{7}{4}ac^2\sqrt{c+a^2cx^2}\arctan(ax)
$$
  
 
$$
-\frac{1}{6}ac(c+a^2cx^2)^{3/2}\arctan(ax) - \frac{c^2\sqrt{c+a^2cx^2}\arctan(ax)^2}{x} + \frac{7}{8}a^2c^2x\sqrt{c+a^2cx^2}\arctan(ax)^2
$$
  
 
$$
+\frac{1}{4}a^2cx(c+a^2cx^2)^{3/2}\arctan(ax)^2 - \frac{15iac^3\sqrt{1+a^2x^2}\arctan(e^{i\arctan(ax)})\arctan(ax)^2}{4\sqrt{c+a^2cx^2}} - \frac{4ac^3\sqrt{1+a^2x^2}\arctan(ax)^2}{\sqrt{c+a^2cx^2}}
$$

<span id="page-2767-1"></span>output ✞ ☎ -1/6\*a\*c\*(a^2\*c\*x^2+c)^(3/2)\*arctan(a\*x)+1/4\*a^2\*c\*x\*(a^2\*c\*x^2+c)^(3/2)\*a rctan(a\*x)^2+11/6\*a\*c^(5/2)\*arctanh(a\*x\*c^(1/2)/(a^2\*c\*x^2+c)^(1/2))-15/4\* I\*a\*c^3\*arctan((1+I\*a\*x)/(a^2\*x^2+1)^(1/2))\*arctan(a\*x)^2\*(a^2\*x^2+1)^(1/2 )/(a^2\*c\*x^2+c)^(1/2)-4\*a\*c^3\*arctan(a\*x)\*arctanh((1+I\*a\*x)^(1/2)/(1-I\*a\*x )^(1/2))\*(a^2\*x^2+1)^(1/2)/(a^2\*c\*x^2+c)^(1/2)+15/4\*I\*a\*c^3\*arctan(a\*x)\*po lylog(2,-I\*(1+I\*a\*x)/(a^2\*x^2+1)^(1/2))\*(a^2\*x^2+1)^(1/2)/(a^2\*c\*x^2+c)^(1 /2)-15/4\*I\*a\*c^3\*arctan(a\*x)\*polylog(2,I\*(1+I\*a\*x)/(a^2\*x^2+1)^(1/2))\*(a^2 \*x^2+1)^(1/2)/(a^2\*c\*x^2+c)^(1/2)+2\*I\*a\*c^3\*polylog(2,-(1+I\*a\*x)^(1/2)/(1- I\*a\*x)^(1/2))\*(a^2\*x^2+1)^(1/2)/(a^2\*c\*x^2+c)^(1/2)-2\*I\*a\*c^3\*polylog(2,(1 +I\*a\*x)^(1/2)/(1-I\*a\*x)^(1/2))\*(a^2\*x^2+1)^(1/2)/(a^2\*c\*x^2+c)^(1/2)-15/4\* a\*c^3\*polylog(3,-I\*(1+I\*a\*x)/(a^2\*x^2+1)^(1/2))\*(a^2\*x^2+1)^(1/2)/(a^2\*c\*x ^2+c)^(1/2)+15/4\*a\*c^3\*polylog(3,I\*(1+I\*a\*x)/(a^2\*x^2+1)^(1/2))\*(a^2\*x^2+1 )^(1/2)/(a^2\*c\*x^2+c)^(1/2)+1/12\*a^2\*c^2\*x\*(a^2\*c\*x^2+c)^(1/2)-7/4\*a\*c^2\*a rctan(a\*x)\*(a^2\*c\*x^2+c)^(1/2)-c^2\*arctan(a\*x)^2\*(a^2\*c\*x^2+c)^(1/2)/x+7/8 \*a^2\*c^2\*x\*arctan(a\*x)^2\*(a^2\*c\*x^2+c)^(1/2) ✝ ✆

#### **3.328.2 Mathematica [A] (verified)**

Time  $= 1.61$  (sec), antiderivative size  $= 626$ , normalized size of antiderivative  $= 0.96$ 

✞ ☎

✝ ✆

✞ ☎

$$
\int \frac{(c+a^2cx^2)^{5/2}\arctan(ax)^2}{x^2} dx = \frac{c^2\sqrt{c+a^2cx^2}\left(2a^2x^2\sqrt{1+a^2x^2}+2a^4x^4\sqrt{1+a^2x^2}-190ax\sqrt{1+a^2x^2}\arctan(ax)\right)}{x^2}
$$

input <mark>Integrate[((c + a^2\*c\*x^2)^(5/2)\*ArcTan[a\*x]^2)/x^2,x]</mark>

```
output
(c^2*Sqrt[c + a^2*c*x^2]*(2*a^2*x^2*Sqrt[1 + a^2*x^2] + 2*a^4*x^4*Sqrt[1 +
       a^2*x^2] - 190*a*x*Sqrt[1 + a^2*x^2]*ArcTan[a*x] + 2*a^3*x^3*Sqrt[1 + a^2
      *x^2]*ArcTan[a*x] - 96*Sqrt[1 + a^2*x^2]*ArcTan[a*x]^2 + 117*a^2*x^2*Sqrt[
      1 + a^2*x^2 *ArcTan[a*x]^2 + 21*a^4*x^4*Sqrt[1 + a^2*x^2]*ArcTan[a*x]^2 -
      (168*I)*a*x*ArcTan[E^-(I*ArcTan[a*x])]*ArcTan[a*x]^2 + 176*a*x*ArcTanh[(a*x))/Sqrt[1 + a^2*x^2]] + 6*a*x*ArcTan[a*x]*Cos[3*ArcTan[a*x]] + 12*a^3*x^3*Arclan[a*x]*Cos[3*ArcTan[a*x]] + 6*a^5*x^5*ArcTan[a*x]*Cos[3*ArcTan[a*x]] +192*a*x*ArcTan[a*x]*Log[1 - E^(I*ArcTan[a*x])] + 96*a*x*ArcTan[a*x]^2*Log[1 - I * E^-(I * ArcTan[a * x])] - 96 * a * x * ArcTan[a * x]^2 * Log[1 + I * E^-(I * ArcTan[a * x])]])] - 192*a*x*ArcTan[a*x]*Log[1 + E^(I*ArcTan[a*x])] + (192*I)*a*x*PolyLog[2, -E^{(i*Arctan[a*x]})] + (360*I)*a*x*Arctan[a*x]*PolyLog[2, (-I)*E^{(i*Arctan[b,x]*C}].Tan[a*x])] - (360*I)*a*x*ArcTan[a*x]*PolyLog[2, I*E^(I*ArcTan[a*x])) - (19)2*I)*a*x*PolyLog[2, E^(I*ArcTan[a*x])] - 360*a*x*PolyLog[3, (-I)*E^(I*ArcT])an[a*x])] + 360*a*x*PolyLog[3, I*E^(I*ArcTan[a*x])] + 2*a*x*Sin[3*ArcTan[a
      *x]] + 4*a^3*x^3*Sin[3*ArcTan[a*x]] + 2*a^5*x^5*Sin[3*ArcTan[a*x]] - 3*a*x
      *ArcTan[a*x]^2*Sin[3*ArcTan[a*x]] - 6*a^3*x^3*ArcTan[a*x]^2*Sin[3*ArcTan[a
      *x]] - 3*a^5*x^5*ArcTan[a*x]^2*Sin[3*ArcTan[a*x]]))/(96*x*Sqrt[1 + a^2*x^2
      ])
```
#### **3.328.3 Rubi [F]**

Below are the steps used by Rubi to obtain the solution. The rule number used for the transformation is given above next to the arrow. The rules definitions used are listed below.

<span id="page-2768-0"></span> $\left( \begin{array}{cc} \bullet & \bullet & \bullet \\ \bullet & \bullet & \bullet \end{array} \right)$ 

$$
\int \frac{\arctan(ax)^2 (a^2cx^2 + c)^{5/2}}{x^2} dx
$$
  

$$
\int 5485
$$
  

$$
a^2 c \int (a^2 cx^2 + c)^{3/2} \arctan(ax)^2 dx + c \int \frac{(a^2 cx^2 + c)^{3/2} \arctan(ax)^2}{x^2} dx
$$

3.328. R  $\frac{(c+a^2cx^2)^{5/2}\arctan(ax)^2}{x^2}\,dx$   $a^{2}c\left(\frac{3}{4}c\int\sqrt{a^{2}cx^{2}+c}\arctan (ax)^{2}dx+\frac{1}{6}c\int\sqrt{a^{2}cx^{2}+c}dx+\frac{1}{4}x\arctan (ax)^{2}\left(a^{2}cx^{2}+c\right)^{3/2}-\frac{\arctan (ax)\left(a^{2}cx^{2}+c\right)}{6a}\right)$  $c\int \frac{\left(a^{2}cx^{2}+c\right)^{3/2}\arctan (ax)^{2}}{x^{2}}dx$  $\vert$  211

$$
a^{2}c\left(\frac{3}{4}c\int\sqrt{a^{2}cx^{2}+c}\arctan(ax)^{2}dx+\frac{1}{6}c\left(\frac{1}{2}c\int\frac{1}{\sqrt{a^{2}cx^{2}+c}}dx+\frac{1}{2}x\sqrt{a^{2}cx^{2}+c}\right)+\frac{1}{4}x\arctan(ax)^{2}(a^{2}cx^{2}+c)\right)
$$

$$
c\int\frac{(a^{2}cx^{2}+c)^{3/2}\arctan(ax)^{2}}{x^{2}}dx
$$

$$
224
$$

$$
a^{2}c\left(\frac{3}{4}c\int\sqrt{a^{2}cx^{2}+c}\arctan(ax)^{2}dx+\frac{1}{6}c\left(\frac{1}{2}c\int\frac{1}{1-\frac{a^{2}cx^{2}}{a^{2}cx^{2}+c}}\frac{x}{\sqrt{a^{2}cx^{2}+c}}+\frac{1}{2}x\sqrt{a^{2}cx^{2}+c}\right)+\frac{1}{4}x\arctan(ax)^{2}
$$

$$
c\int\frac{(a^{2}cx^{2}+c)^{3/2}\arctan(ax)^{2}}{x^{2}}dx
$$

$$
\downarrow 219
$$

$$
a^{2}c\left(\frac{3}{4}c\int\sqrt{a^{2}cx^{2}+c}\arctan(ax)^{2}dx+\frac{1}{4}x\arctan(ax)^{2}(a^{2}cx^{2}+c)^{3/2}-\frac{\arctan(ax)(a^{2}cx^{2}+c)^{3/2}}{6a}+\frac{1}{6}c\right)\frac{\sqrt{c}\arctan(ax)^{2}}{x^{2}}dx
$$

$$
c\int\frac{(a^{2}cx^{2}+c)^{3/2}\arctan(ax)^{2}}{x^{2}}dx
$$

$$
a^{2}c\left(\frac{3}{4}c\left(\frac{1}{2}c\int \frac{\arctan(ax)^{2}}{\sqrt{a^{2}cx^{2}+c}}dx+c\int \frac{1}{\sqrt{a^{2}cx^{2}+c}}dx+\frac{1}{2}x\arctan(ax)^{2}\sqrt{a^{2}cx^{2}+c}-\frac{\arctan(ax)\sqrt{a^{2}cx^{2}+c}}{a}\right)+\frac{1}{2}x\arctan(ax)^{2}\left(\frac{(a^{2}cx^{2}+c)^{3/2}\arctan(ax)^{2}}{x^{2}}dx\right)
$$
\n
$$
224
$$

3.328.  $\int \frac{(c+a^2cx^2)^{5/2} \arctan(ax)^2}{x^2} dx$ 

5415

$$
a^{2}c\left(\frac{3}{4}c\left(\frac{1}{2}c\int \frac{\arctan(ax)^{2}}{\sqrt{a^{2}cx^{2}+c}}dx+c\int \frac{1}{1-\frac{a^{2}cx^{2}}{a^{2}cx^{2}+c}}d\frac{x}{\sqrt{a^{2}cx^{2}+c}}+\frac{1}{2}x\arctan(ax)^{2}\sqrt{a^{2}cx^{2}+c}-\frac{\arctan(ax)\sqrt{a^{2}cx^{2}}}{a}\right)dx
$$

$$
c\int \frac{(a^{2}cx^{2}+c)^{3/2}\arctan(ax)^{2}}{x^{2}}dx
$$

$$
a^{2}c\left(\frac{3}{4}c\left(\frac{1}{2}c\int \frac{\arctan(ax)^{2}}{\sqrt{a^{2}cx^{2}+c}}dx+\frac{1}{2}x\arctan(ax)^{2}\sqrt{a^{2}cx^{2}+c}-\frac{\arctan(ax)\sqrt{a^{2}cx^{2}+c}}{a}+\frac{\sqrt{\arctanh\left(\frac{a\sqrt{cx}}{\sqrt{a^{2}cx^{2}+c}}\right)}{a}}{a}\right)\right)
$$

$$
c\int \frac{(a^{2}cx^{2}+c)^{3/2}\arctan(ax)^{2}}{x^{2}}dx
$$

$$
\downarrow 5425
$$

$$
a^{2}c\left(\frac{3}{4}c\left(\frac{c\sqrt{a^{2}x^{2}+1}\int \frac{\arctan(ax)^{2}}{\sqrt{a^{2}x^{2}+1}}dx}{2\sqrt{a^{2}cx^{2}+c}}+\frac{1}{2}x\arctan(ax)^{2}\sqrt{a^{2}cx^{2}+c}-\frac{\arctan(ax)\sqrt{a^{2}cx^{2}+c}}{a}+\frac{\sqrt{c}\arctanh\left(\frac{a\sqrt{a^{2}cx^{2}+1}}{\sqrt{a^{2}cx^{2}+c}}\right)}{a}\right)}{c\int \frac{(a^{2}cx^{2}+c)^{3/2}\arctan(ax)^{2}}{x^{2}}dx}
$$
\n
$$
\downarrow 5423
$$

$$
a^{2}c\left(\frac{3}{4}c\left(\frac{c\sqrt{a^{2}x^{2}+1}\int\sqrt{a^{2}x^{2}+1}\arctan(ax)^{2}d\arctan(ax)}{2a\sqrt{a^{2}cx^{2}+c}}+\frac{1}{2}x\arctan(ax)^{2}\sqrt{a^{2}cx^{2}+c}-\frac{\arctan(ax)\sqrt{a^{2}cx^{2}+1}}{a}\right)\right)
$$

$$
c\int\frac{(a^{2}cx^{2}+c)^{3/2}\arctan(ax)^{2}}{x^{2}}dx
$$

$$
\int\frac{3042}{x^{2}}
$$

$$
a^{2}c\left(\frac{3}{4}c\left(\frac{c\sqrt{a^{2}x^{2}+1}\int\arctan(ax)^{2}\csc\left(\arctan(ax)+\frac{\pi}{2}\right)d\arctan(ax)}{2a\sqrt{a^{2}cx^{2}+c}}+\frac{1}{2}x\arctan(ax)^{2}\sqrt{a^{2}cx^{2}+c}-\frac{\arctan(ax)^{2}}{c}\right)\right)
$$

$$
c\int\frac{\left(a^{2}cx^{2}+c\right)^{3/2}\arctan(ax)^{2}}{x^{2}}dx
$$

$$
\downarrow 4669
$$

3.328.  $\int \frac{(c+a^2cx^2)^{5/2} \arctan(ax)^2}{x^2} dx$ 

$$
c\int \frac{(a^2cx^2+c)^{3/2}\arctan(ax)^2}{x^2}dx +
$$
  
\n
$$
a^2c\left(\frac{3}{4}c\left(\frac{c\sqrt{a^2x^2+1}(-2\int \arctan(ax)\log\left(1-i e^{i \arctan(ax)^2}\right) d\arctan(ax)+2\int \arctan(ax)\log\left(1+i e^{i \arctan(ax)}\right) \cos\left(1+i e^{i \arctan(ax)}\right) \cos\left(1-i e^{i \arctan(ax)^2}\right) d\arctan(ax)+2\int \arctan(ax)\log\left(1+i e^{i \arctan(ax)^2}\right) \cos\left(1+i e^{i \arctan(ax)^2}\right) d\arctan(ax)\right)\right)+
$$
  
\n
$$
a^2c\left(\frac{3}{4}c\left(\frac{c\sqrt{a^2x^2+1}\left(2\left(i \arctan(ax)\text{PolyLog}\left(2,-ie^{i \arctan(ax)^2}\right)-i \int \text{PolyLog}\left(2,-ie^{i \arctan(ax)}\right) \right) d\arctan(ax)\right)-\frac{1}{2}720\right)}{x^2}\right)
$$
  
\n
$$
a^2c\left(\frac{3}{4}c\left(\frac{c\sqrt{a^2x^2+1}\left(2\left(i \arctan(ax)\text{PolyLog}\left(2,-ie^{i \arctan(ax)^2}\right)}{x^2}\right)dx+\frac{1}{x^2}\right)\right)+
$$
  
\n
$$
a^2c\left(\frac{3}{4}c\left(\frac{c\sqrt{a^2x^2+1}\left(2\left(i \arctan(ax)\text{PolyLog}\left(2,-ie^{i \arctan(ax)^2}\right)}{x^2}\right)-\int e^{-i \arctan(ax)^2}\text{PolyLog}\left(2,-ie^{i \arctan(ax)}\right) \cos\left(1-i e^{i \arctan(ax)^2}\right) \cos\left(1-i e^{i \arctan(ax)^2}\right) \cos\left(1-i e^{i \arctan(ax)^2}\right) \cos\left(1-i e^{i \arctan(ax)^2}\right) \cos\left(1-i e^{i \arctan(ax)^2}\right) \cos\left(1-i e^{i \arctan(ax)^2}\right) \cos\left(1-i e^{i \arctan(ax)^2}\right) \cos\left(1-i e^{i \arctan(ax)^2}\right) \cos\
$$

3.328. 
$$
\int \frac{(c+a^2cx^2)^{5/2}\arctan(ax)^2}{x^2} dx
$$
$$
c\left(a^{2}c\left(\frac{1}{2}c\int \frac{\arctan(ax)^{2}}{\sqrt{a^{2}cx^{2}+c}}dx+\frac{1}{2}x\arctan(ax)^{2}\sqrt{a^{2}cx^{2}+c}-\frac{\arctan(ax)\sqrt{a^{2}cx^{2}+c}}{a}+\frac{\sqrt{\arctanh\left(\frac{a\sqrt{cx}}{\sqrt{a^{2}cx^{2}+c}}\right)}{a}\right)\right)
$$
  

$$
a^{2}c\left(\frac{3}{4}c\left(\frac{c\sqrt{a^{2}x^{2}+1}\left(2\left(i\arctan(ax)\text{PolyLog}\left(2,-ie^{i\arctan(ax)}\right)-\int e^{-i\arctan(ax)\text{PolyLog}\left(2,-ie^{i\arctan(ax)}\right)}\right)de^{i\arctan(ax)\text{polyLog}\left(2,-ie^{i\arctan(ax)}\right)}\right)\right)}{\int 5425}
$$

 $\left\lfloor 219\right\rfloor$ 

$$
c\left(a^{2}c\left(\frac{c\sqrt{a^{2}x^{2}+1}\int\frac{\arctan(ax)^{2}}{\sqrt{a^{2}x^{2}+1}}dx}{2\sqrt{a^{2}cx^{2}+c}}+\frac{1}{2}x\arctan(ax)^{2}\sqrt{a^{2}cx^{2}+c}-\frac{\arctan(ax)\sqrt{a^{2}cx^{2}+c}}{a}+\frac{\sqrt{\arctanh\left(\frac{a\sqrt{cx^{2}}}{\sqrt{a^{2}cx^{2}}+c}\right)}dx}{a}\right)}{a^{2}c\left(\frac{3}{4}c\left(\frac{c\sqrt{a^{2}x^{2}+1}\left(2\left(i\arctan(ax)\text{PolyLog}\left(2,-ie^{i\arctan(ax)}\right)-\int e^{-i\arctan(ax)}\text{PolyLog}\left(2,-ie^{i\arctan(ax)}\right)de^{i\arctan(ax)}\right)}{5423}\right)\right)\right)
$$

$$
c\left(a^{2}c\left(\frac{c\sqrt{a^{2}x^{2}+1}\int\sqrt{a^{2}x^{2}+1}\arctan(ax)^{2}d\arctan(ax)}{2a\sqrt{a^{2}cx^{2}+c}}+\frac{1}{2}x\arctan(ax)^{2}\sqrt{a^{2}cx^{2}+c}-\frac{\arctan(ax)\sqrt{a^{2}cx^{2}+c}}{a}\right)\right)
$$

$$
a^{2}c\left(\frac{3}{4}c\left(\frac{c\sqrt{a^{2}x^{2}+1}\left(2\left(i\arctan(ax)\text{PolyLog}\left(2,-ie^{i\arctan(ax)}\right)-\int e^{-i\arctan(ax)}\text{PolyLog}\left(2,-ie^{i\arctan(ax)}\right)de^{i\arctan(ax)}\right)}{\int 3042}\right)\right)
$$

$$
3042\,
$$

$$
c\left(a^{2}c\left(\frac{c\sqrt{a^{2}x^{2}+1}\int\arctan(ax)^{2}\csc\left(\arctan(ax)+\frac{\pi}{2}\right)d\arctan(ax)}{2a\sqrt{a^{2}cx^{2}+c}}+\frac{1}{2}x\arctan(ax)^{2}\sqrt{a^{2}cx^{2}+c}-\frac{\arctan(ax)}{a^{2}}\right)\right)
$$

$$
a^{2}c\left(\frac{3}{4}c\left(\frac{c\sqrt{a^{2}x^{2}+1}\left(2\left(i\arctan(ax)\text{PolyLog}\left(2,-ie^{i\arctan(ax)}\right)-\int e^{-i\arctan(ax)}\text{PolyLog}\left(2,-ie^{i\arctan(ax)}\right)de^{i\arctan(ax)}\right)}{\int\sqrt{a^{2}c^{2}+1}\left(2\left(i\arctan(ax)\text{PolyLog}\left(2,-ie^{i\arctan(ax)}\right)-\int e^{-i\arctan(ax)}\text{PolyLog}\left(2,-ie^{i\arctan(ax)}\right)de^{i\arctan(ax)}\right)}\right)\right)\right)
$$

$$
a^{2}c\left(\frac{3}{4}c\left(\frac{c\sqrt{a^{2}x^{2}+1}\left(2\left(i\arctan(ax)\text{PolyLog}\left(2,-ie^{i\arctan(ax)}\right)-\int e^{-i\arctan(ax)}\text{PolyLog}\left(2,-ie^{i\arctan(ax)}\right)de^{i\arctan(ax)}\right)de^{i\arctan(ax)}\right) + c\left(c\int \frac{\sqrt{a^{2}cx^{2}+c}\arctan(ax)^{2}}{x^{2}}dx + a^{2}c\left(\frac{c\sqrt{a^{2}x^{2}+1}\left(-2\int \arctan(ax)\log\left(1-ie^{i\arctan(ax)}\right)d\arctan(ax)+2\int a^{2}c\left(1-e^{i\arctan(ax)}\right)d\arctan(ax)\right)\right)}{2}\right)
$$

3.328. 
$$
\int \frac{(c+a^2cx^2)^{5/2}\arctan(ax)^2}{x^2} dx
$$

$$
a^{2}c\left(\frac{3}{4}c\left(\frac{c\sqrt{a^{2}x^{2}+1}\left(2\left(i\arctan(ax)\,\text{PolyLog}\left(2,-ie^{i\arctan(ax)}\right)-f\,e^{-i\arctan(ax)}\,\text{PolyLog}\left(2,-ie^{i\arctan(ax)}\right)\,de^{i\arctan(ax)}\right)\right)}{x^{2}}dx+a^{2}c\left(\frac{c\sqrt{a^{2}x^{2}+1}\left(2\left(i\arctan(ax)\,\text{PolyLog}\left(2,-ie^{i\arctan(ax)}\right)-i\int\,\text{PolyLog}\left(2,-ie^{i\arctan(ax)}\right)-i\int\,\text{PolyLog}\left(2,-ie^{i\arctan(ax)}\right)\right)\right)}{2720}\right)
$$

$$
a^{2}c\left(\frac{3}{4}c\left(\frac{c\sqrt{a^{2}x^{2}+1}\left(2\left(i\arctan(ax)\, \text{PolyLog}\left(2,-ie^{i\arctan(ax)}\right)-\int e^{-i\arctan(ax)}\, \text{PolyLog}\left(2,-ie^{i\arctan(ax)}\right) d e^{i\arctan(ax)}\right)}{x^{2}}dx+ a^{2}c\left(\frac{c\sqrt{a^{2}x^{2}+1}\left(2\left(i\arctan(ax)\, \text{PolyLog}\left(2,-ie^{i\arctan(ax)}\right)-\int e^{-i\arctan(ax)}\right)}{\int 5485}\right)\right)\right)
$$

$$
a^{2}c\left(\frac{3}{4}c\left(\frac{c\sqrt{a^{2}x^{2}+1}\left(2\left(i\arctan(ax)\,\text{PolyLog}\left(2,-ie^{i\arctan(ax)}\right)-\int e^{-i\arctan(ax)}\,\text{PolyLog}\left(2,-ie^{i\arctan(ax)}\right)\,de^{i\arctan(ax)}\right)}{c\left(c\left(a^{2}c\int\frac{\arctan(ax)^{2}}{\sqrt{a^{2}cx^{2}+c}}dx+c\int\frac{\arctan(ax)^{2}}{x^{2}\sqrt{a^{2}cx^{2}+c}}dx\right)+a^{2}c\left(\frac{c\sqrt{a^{2}x^{2}+1}\left(2\left(i\arctan(ax)\,\text{PolyLog}\left(2,-ie^{i\arctan(ax)}\right)\right)}{5425}\right)\right)}{5425}\right)
$$

$$
a^{2}c\left(\frac{3}{4}c\left(\frac{c\sqrt{a^{2}x^{2}+1}\left(2\left(i\arctan(ax)\text{PolyLog}\left(2,-ie^{i\arctan(ax)}\right)-\int e^{-i\arctan(ax)}\text{PolyLog}\left(2,-ie^{i\arctan(ax)}\right)de^{i\arctan(ax)}\right)de^{i\arctan(ax)}}{\sqrt{a^{2}x^{2}+1}\int\frac{\arctan(ax)^{2}}{\sqrt{a^{2}x^{2}+1}}dx}+c\int\frac{\arctan(ax)^{2}}{x^{2}\sqrt{a^{2}cx^{2}+c}}dx\right)+a^{2}c\left(\frac{c\sqrt{a^{2}x^{2}+1}\left(2\left(i\arctan(ax)\text{PolyLog}\left(2,-ie^{i\arctan(ax)}\right)-\int e^{-i\arctan(ax)}\right)ab\left(2,-ie^{i\arctan(ax)}\right)ab^{i\arctan(ax)}\right)ab^{i\arctan(ax)^{2}}}{\int 5423\right)+a^{2}c\left(\frac{c\sqrt{a^{2}x^{2}+1}\left(2\left(i\arctan(ax)\text{PolyLog}\left(2,-ie^{i\arctan(ax)}\right)-\int e^{-i\arctan(ax)}\right)ab\left(2,-ie^{i\arctan(ax)}\right)}{\int 5423\right)}\right)+a^{2}c\left(\frac{c\sqrt{a^{2}x^{2}+1}\left(2\left(i\arctan(ax)\text{PolyLog}\left(2,-ie^{i\arctan(ax)}\right)-\int e^{-i\arctan(ax)}\right)}{\int 5423\right)}\right)
$$

$$
a^2 c \left( \frac{3}{4} c \left( \frac{c \sqrt{a^2 x^2 + 1} \left( 2 \left( i \arctan (a x) \text{ PolyLog} \left( 2, - i e^{ i \arctan (a x)} \right) - \int e^{- i \arctan (a x) } \text{PolyLog} \left( 2, - i e^{ i \arctan (a x)} \right) d e^{ i \arctan (a x) } \right) \right) \right) d e^{ i \arctan (a x) } }{ c \left( c \left( \frac{a c \sqrt{a^2 x^2 + 1} \int \sqrt{a^2 x^2 + 1} \arctan (a x)^2 d \arctan (a x)}{\sqrt{a^2 c x^2 + c}} + c \int \frac{\arctan (a x)^2}{x^2 \sqrt{a^2 c x^2 + c}} dx \right) + a^2 c \left( \frac{c \sqrt{a^2 x^2 + 1} \left( 2 \left( i \arctan (a x) - i e^{ i \arctan (a x)} \right) - \int e^{ - i \arctan (a x) } \right) d e^{ i \arctan (a x) } \right) \right)}{c^2 x^2 + c^2 x^2 + c^2} \right)
$$

3.328. 
$$
\int \frac{(c+a^2cx^2)^{5/2}\arctan(ax)^2}{x^2} dx
$$

 $\downarrow$ 3011

$$
a^{2}c\left(\frac{3}{4}c\left(\frac{c\sqrt{a^{2}x^{2}+1}\left(2\left(i\arctan(ax)\text{PolyLog}\left(2,-ie^{i\arctan(ax)}\right)-\int e^{-i\arctan(ax)}\text{PolyLog}\left(2,-ie^{i\arctan(ax)}\right)de^{i\arctan(ax)}\right)de^{i\arctan(ax)}}{c\left(c\left(c\int\frac{\arctan(ax)^{2}}{x^{2}\sqrt{a^{2}cx^{2}+c}}dx+\frac{ac\sqrt{a^{2}x^{2}+1}\int\arctan(ax)^{2}\csc\left(\arctan(ax)+\frac{\pi}{2}\right)d\arctan(ax)}{\sqrt{a^{2}cx^{2}+c}}\right)+a^{2}c\left(\frac{c\sqrt{a^{2}x^{2}+1}}{\sqrt{a^{2}cx^{2}+c}}\right)\right)+a^{2}c\left(\frac{c\sqrt{a^{2}x^{2}+1}}{\sqrt{a^{2}cx^{2}+c}}\right)
$$

 $\downarrow$ 3042

$$
c\left(\frac{1}{4}x\left(a^{2}cx^{2}+c\right)^{3/2}\arctan(ax)^{2}-\frac{\left(a^{2}cx^{2}+c\right)^{3/2}\arctan(ax)}{6a}+\frac{1}{6}c\left(\frac{1}{2}\sqrt{a^{2}cx^{2}+cx}+\frac{\sqrt{\arctanh\left(\frac{a\sqrt{cx}}{\sqrt{a^{2}cx^{2}+c}}\right)}{2a}}{2a}\right)\right)
$$

$$
c\left(c\left(\frac{1}{2}x\sqrt{a^{2}cx^{2}+c}\arctan(ax)^{2}-\frac{\sqrt{a^{2}cx^{2}+c}\arctan(ax)}{a}+\frac{\sqrt{\arctanh\left(\frac{a\sqrt{cx}}{\sqrt{a^{2}cx^{2}+c}}\right)}{a}+\frac{c\sqrt{a^{2}x^{2}+1}\left(-2i\arctan\left(\frac{a\sqrt{cx}}{\sqrt{a^{2}cx^{2}+c}}\right)\right)}{a}\right)\right)
$$

$$
\downarrow 3011
$$

$$
c\left(\frac{1}{4}x\left(a^{2}cx^{2}+c\right)^{3/2}\arctan(ax)^{2}-\frac{\left(a^{2}cx^{2}+c\right)^{3/2}\arctan(ax)}{6a}+\frac{1}{6}c\left(\frac{1}{2}\sqrt{a^{2}cx^{2}+cx}+\frac{\sqrt{\mathrm{cartanh}\left(\frac{a\sqrt{cx}}{\sqrt{a^{2}cx^{2}+c}}\right)}}{2a}\right)\right)
$$

$$
c\left(c\left(\frac{1}{2}x\sqrt{a^{2}cx^{2}+c}\arctan(ax)^{2}-\frac{\sqrt{a^{2}cx^{2}+c}\arctan(ax)}{a}+\frac{\sqrt{\mathrm{cartanh}\left(\frac{a\sqrt{cx}}{\sqrt{a^{2}cx^{2}+c}}\right)}}{a}+\frac{c\sqrt{a^{2}x^{2}+1}\left(-2i\arctan\left(\frac{a\sqrt{cx}}{\sqrt{a^{2}cx^{2}+c}}\right)}\right)}{a}\right)\right)
$$

✞ ☎

 $\left($   $\left($   $\right)$   $\left($   $\left($   $\right)$   $\left($   $\left($   $\right)$   $\left($   $\left($   $\right)$   $\left($   $\left($   $\right)$   $\left($   $\left($   $\right)$   $\left($   $\left($   $\right)$   $\left($   $\left($   $\right)$   $\left($   $\left($   $\right)$   $\left($   $\left($   $\right)$   $\left($   $\left($   $\right)$   $\left($   $\left($   $\right)$   $\left($ 

✞ ☎

✝ ✆

✞ ☎

✝ ✆

input <mark>Int[((c + a^2\*c\*x^2)^(5/2)\*ArcTan[a\*x]^2)/x^2,x]</mark>

output \$Aborted

### **3.328.3.1 Defintions of rubi rules used**

```
rule 211|<mark>Int[((a_) + (b_.)*(x_)^2)^(p_), x_Symbol] :> Simp[x*((a + b*x^2)^p/(2*p + 1</mark>
         ✞ ☎
         )), x] + Simp[2*a*(p/(2*p + 1)) Int[(a + b*x^2)^(p - 1), x], x] /; FreeQ[
         {a, b}, x] && GtQ[p, 0] && (IntegerQ[4*p] || IntegerQ[6*p])
         \left( \left( \right) \left( \left( \right) \left( \left( \right) \left( \left( \right) \left( \left( \right) \left( \left( \right) \left( \left( \right) \left( \left( \right) \left( \left( \right) \left( \left( \right) \left( \left( \right) \left( \left( \right) \left(
```
rule 219 <mark>Int[((a\_) + (b\_.)\*(x\_)^2)^(-1), x\_Symbol] :> Simp[(1/(Rt[a, 2]\*Rt[-b, 2]))\*</mark> ArcTanh[Rt[-b, 2]\*(x/Rt[a, 2])], x] /; FreeQ[{a, b}, x] && NegQ[a/b] && (Gt Q[a, 0] || LtQ[b, 0])

3.328. R  $\frac{(c+a^2cx^2)^{5/2}\arctan(ax)^2}{x^2}\,dx$  rule 224 **Int[1/Sqrt[(a\_) + (b\_.)\*(x\_)^2], x\_Symbol] :> Subst[Int[1/(1 - b\*x^2), x],** ✞ ☎  $x, x/Sqrt[a + b*x^2]]$  /; FreeQ[{a, b}, x] && !GtQ[a, 0]

✝ ✆

✞ ☎

 $\left($   $\left($   $\right)$   $\left($   $\left($   $\right)$   $\left($   $\left($   $\right)$   $\left($   $\left($   $\right)$   $\left($   $\left($   $\right)$   $\left($   $\left($   $\right)$   $\left($   $\left($   $\right)$   $\left($   $\left($   $\right)$   $\left($   $\left($   $\right)$   $\left($   $\left($   $\right)$   $\left($   $\left($   $\right)$   $\left($   $\left($   $\right)$   $\left($ 

✞ ☎

✞ ☎

✞ ☎

✞ ☎

✞ ☎

✝ ✆

rule 2720 <mark>Int[u\_, x\_Symbol] :> With[{v = FunctionOfExponential[u, x]}, Simp[v/D[v, x]</mark> Subst[Int[FunctionOfExponentialFunction[u, x]/x, x], x, v], x]] /; Funct  $\text{ionOfExponentialQ[u, x]}$  && !MatchQ[u, (w\_)\*((a\_.)\*(v\_)^(n\_))^(m\_) /; FreeQ  $[{a, m, n}, x]$  & IntegerQ[ $m*n]$ ] & !MatchQ[u, E^((c\_.)\*((a\_.) + (b\_.)\*x))  $*(F_{-})[v_{-}]$  /; FreeQ[{a, b, c}, x] && InverseFunctionQ[F[x]]]

```
rule 3011 <mark>Int[Log[1 + (e_.)*((F_)^((c_.)*((a_.) + (b_.)*(x_))))^(n_.)]*((f_.) + (g_.)</mark>
         *(x_-)<sup>(m_.)</sup>, x_Symbol] :> Simp[(-(f + g*x)^m)*(PolyLog[2, (-e)*(F^(c*(a +
        b*x))\n\begin{bmatrix}\n\frac{m}{2} & \frac{m+1}{2} \\
\frac{m+1}{2} & \frac{m}{2}\n\end{bmatrix}, x] + Simp[g*(m/(b*c*n*Log[F])) Int[(f + g*x)^(
        m - 1<sup>*</sup>PolyLog[2, (-e)*(F^-(c*(a + b*x)))^n], x], x] /; FreeQ[{F, a, b, c, e
         , f, g, n}, x] && GtQ[m, 0]
        ✝ ✆
```
rule 3042 <mark>Int[u\_, x\_Symbol] :> Int[DeactivateTrig[u, x], x] /; FunctionOfTrigOfLinear</mark>  $Q[u, x]$ ✝ ✆

```
rule 4669
Int[csc[(e_.) + Pi*(k_.) + (f_.)*(x_)]*((c_.) + (d_.)*(x_))^(m_.), x_Symbol
            ] :> Simp[-2*(c + d*x)^m*(ArcTanh[E^(I*k*Pi)*E^(I*(e + f*x))]/f), x] + (-Si
            mp[d*(m/f) Int[ (c + d*x)^{m} (m - 1)*Log[1 - E^{m}(I*k *Pi)*E^{m}(I*(e + f*x))], x],
            x] + Simp[d*(m/f) Int[(c + d*x)^(m - 1)*Log[1 + E^(I*k*Pi)*E^(I*(e + f*x
            ))], x], x]) /; FreeQ[{c, d, e, f}, x] && IntegerQ[2*k] && IGtQ[m, 0]
           \left( \left( \right) \left( \left( \right) \left( \left( \right) \left( \left( \right) \left( \left( \right) \left( \left( \right) \left( \left( \right) \left( \left( \right) \left( \left( \right) \left( \left( \right) \left( \left( \right) \left( \left( \right) \left(
```

```
rule 5415 <mark>Int[((a_.) + ArcTan[(c_.)*(x_)]*(b_.))^(p_)*((d_) + (e_.)*(x_)^2)^(q_.), x_</mark>
        Symbol] :> Simp[(-b)*p*(d + e*x^2)^q*((a + b*ArcTan[c*x])^(p - 1)/(2*c*q*(2)
        *(q + 1)), x] + (Simp[x*(d + e*x^2)^q*((a + b*ArcTan[c*x])^p/(2*q + 1)), x]
         + Simp[2*d*(q/(2*q + 1)) Int[(d + e*x^2)^(q - 1)*(a + b*ArcTan[c*x])^p,
        x], x] + Simp[b^2*d*p*((p - 1)/(2*q*(2*q + 1))) Int[(d + e*x^2)^(q - 1)*(
        a + b*ArcTan[c*x])^{(p - 2), x}, x], x]) /; FreeQ[{a, b, c, d, e}, x] && EqQ[e,
        c^2*d && GtQ[q, 0] && GtQ[p, 1]
        \left( \begin{array}{cc} \text{ } & \text{ } \\ \text{ } & \text{ } \end{array} \right)
```
rule 5423 <mark>Int[((a\_.) + ArcTan[(c\_.)\*(x\_)]\*(b\_.))^(p\_.)/Sqrt[(d\_) + (e\_.)\*(x\_)^2], x\_S</mark> ymbol] :> Simp[1/(c\*Sqrt[d]) Subst[Int[(a + b\*x)^p\*Sec[x], x], x, ArcTan[ c\*x]], x] /; FreeQ[{a, b, c, d, e}, x] && EqQ[e, c^2\*d] && IGtQ[p, 0] && Gt Q[d, 0]

> 3.328. R  $\frac{(c+a^2cx^2)^{5/2}\arctan(ax)^2}{x^2}\,dx$

rule 5425 <mark>Int[((a\_.) + ArcTan[(c\_.)\*(x\_)]\*(b\_.))^(p\_.)/Sqrt[(d\_) + (e\_.)\*(x\_)^2], x\_S</mark> ✞ ☎ ymbol] :> Simp[Sqrt[1 + c^2\*x^2]/Sqrt[d + e\*x^2] Int[(a + b\*ArcTan[c\*x])^  $p/Sqrt[1 + c^2*x^2], x], x$  /; FreeQ[{a, b, c, d, e}, x] && EqQ[e, c<sup> $2*d$ ] &</sup> & IGtQ[p, 0] && !GtQ[d, 0]

 $\left($   $\left($   $\right)$   $\left($   $\left($   $\right)$   $\left($   $\right)$   $\left($   $\left($   $\right)$   $\left($   $\left($   $\right)$   $\left($   $\left($   $\right)$   $\left($   $\right)$   $\left($   $\left($   $\right)$   $\left($   $\left($   $\right)$   $\left($   $\right)$   $\left($   $\left($   $\right)$   $\left($   $\left($   $\right)$   $\left($   $\left($   $\right)$   $\left($ 

✞ ☎

✝ ✆

 $\left($   $\left($   $\right)$   $\left($   $\left($   $\right)$   $\left($   $\left($   $\right)$   $\left($   $\left($   $\right)$   $\left($   $\left($   $\right)$   $\left($   $\left($   $\right)$   $\left($   $\left($   $\right)$   $\left($   $\left($   $\right)$   $\left($   $\left($   $\right)$   $\left($   $\left($   $\right)$   $\left($   $\left($   $\right)$   $\left($   $\left($   $\right)$   $\left($ 

✞ ☎

 $\overline{\mathcal{A}}$   $\overline{\mathcal{A}}$   $\overline{\$ 

```
rule 5485 <mark>Int[((a_.) + ArcTan[(c_.)*(x_)]*(b_.))^(p_.)*((f_.)*(x_))^(m_)*((d_) + (e_.</mark>
        (*)*(x_0^2)^(q_0), x_Symbol] :> Simp[d Int[(f*x)^m*(d + e*x^2)^(q - 1)*(a +
         b*ArcTan[c*x])^p, x], x] + Simp[c^2*(d/f^2) Int[(f*x)^(m + 2)*(d + e*x^2
        )^{(q - 1)*(a + b*ArCTan[c*x])^p, x, x], x] /; FreeQ[{a, b, c, d, e, f, m}, x]
        && EqQ[e, c^2*d] && GtQ[q, 0] && IGtQ[p, 0] && (RationalQ[m] || (EqQ[p, 1]
        && IntegerQ[q]))
```
# **3.328.4 Maple [A] (verified)**

Time  $= 2.93$  (sec), antiderivative size  $= 399$ , normalized size of antiderivative  $= 0.61$ 

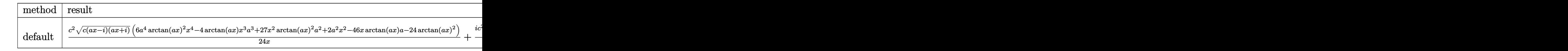

input <mark>| int((a^2\*c\*x^2+c)^(5/2)\*arctan(a\*x)^2/x^2,x,method=\_RETURNVERBOSE)</mark> ✞ ☎

```
output <mark>1/24*c^2*(c*(a*x-I)*(I+a*x))^(1/2)*(6*a^4*arctan(a*x)^2*x^4-4*arctan(a*x)*</mark>
      x^3*a^3+27*x^2*arctan(axx)^2*a^2+2*a^2*x^2-46*x*arctan(ax*x)*a-24*arctan(ax*x)x)^2)/x+1/24*I*c^2*a*(c*(a*x-I)*(I+a*x))^(1/2)*(45*I*arctan(a*x)^2*ln(1+I*
       (1+I*a*x)/(a^2*x^2+1)^(1/2))-45*I*arctan(a*x)^2*ln(1-I*(1+I*a*x)/(a^2*x^2+1)1)^{(1/2)}+48*I*arctan(a*x)*ln((1+I*axx)/(a^2*x^2+1)^(1/2)+1)+90*arctan(a*x))*polylog(2,-I*(1+I*a*x)/(a^2*x^2+1)^(1/2))-90*arctan(a*x)*polylog(2,I*(1+
      I*axx)/(a^2*x^2+1)^(1/2)+90*I*polylog(3,-I*(1+I*ax)/(a^2*x^2+1)^(1/2))-90*I*polylog(3,I*(1+I*a*x)/(a^2*x^2+1)^(1/2))-88*arctan((1+I*a*x)/(a^2*x^2+
      1)^{(1/2)}+48*diag((1+I*axx)/(a^2*x^2+1)^{(1/2)}+1)+48*diag((1+I*axx)/(a^2*x^2+1)^2)x^2+1)^(1/2))/(a<sup>2*x^2+1)</sub>(1/2)</sup>
```
### **3.328.5 Fricas [F]**

$$
\int \frac{(c+a^{2}cx^{2})^{5/2}\arctan (ax)^{2}}{x^{2}} dx = \int \frac{(a^{2}cx^{2}+c)^{\frac{5}{2}}\arctan (ax)^{2}}{x^{2}} dx
$$

✞ ☎

✝ ✆

✞ ☎

input <mark>integrate((a^2\*c\*x^2+c)^(5/2)\*arctan(a\*x)^2/x^2,x, algorithm="fricas")</mark>

output <mark>| integral((a^4\*c^2\*x^4 + 2\*a^2\*c^2\*x^2 + c^2)\*sqrt(a^2\*c\*x^2 + c)\*arctan(a\*</mark>  $(x)^2/x^2$ , x) ✝ ✆

### **3.328.6 Sympy [F]**

$$
\int \frac{(c+a^{2}cx^{2})^{5/2}\arctan (ax)^{2}}{x^{2}} dx = \int \frac{(c(a^{2}x^{2}+1))^{5}}{x^{2}} \operatorname{atan}^{2}(ax)}{x^{2}} dx
$$

✞ ☎

 $\left($   $\left($   $\right)$   $\left($   $\left($   $\right)$   $\left($   $\left($   $\right)$   $\left($   $\left($   $\right)$   $\left($   $\left($   $\right)$   $\left($   $\left($   $\right)$   $\left($   $\left($   $\right)$   $\left($   $\left($   $\right)$   $\left($   $\left($   $\right)$   $\left($   $\left($   $\right)$   $\left($   $\left($   $\right)$   $\left($   $\left($   $\right)$   $\left($ 

✞ ☎

✝ ✆

$$
input\_integrate((a**2*c*x**2+c)**(5/2)*atan(a*x)**2/x**2,x)
$$

output Integral((c\*(a\*\*2\*x\*\*2 + 1))\*\*(5/2)\*atan(a\*x)\*\*2/x\*\*2, x)

### **3.328.7 Maxima [F]**

$$
\int \frac{(c+a^{2}cx^{2})^{5/2}\arctan (ax)^{2}}{x^{2}} dx = \int \frac{(a^{2}cx^{2}+c)^{\frac{5}{2}}\arctan (ax)^{2}}{x^{2}} dx
$$

✞ ☎

 $\left($   $\left($   $\right)$   $\left($   $\left($   $\right)$   $\left($   $\left($   $\right)$   $\left($   $\left($   $\right)$   $\left($   $\left($   $\right)$   $\left($   $\left($   $\right)$   $\left($   $\left($   $\right)$   $\left($   $\left($   $\right)$   $\left($   $\left($   $\right)$   $\left($   $\left($   $\right)$   $\left($   $\left($   $\right)$   $\left($   $\left($   $\right)$   $\left($ 

✞ ☎

✝ ✆

input <mark>integrate((a^2\*c\*x^2+c)^(5/2)\*arctan(a\*x)^2/x^2,x, algorithm="maxima")</mark>

output <mark>integrate((a^2\*c\*x^2 + c)^(5/2)\*arctan(a\*x)^2/x^2, x)</mark>

3.328. 
$$
\int \frac{(c+a^2cx^2)^{5/2}\arctan(ax)^2}{x^2} dx
$$

## **3.328.8 Giac [F(-2)]**

Exception generated.

$$
\int \frac{(c+a^2cx^2)^{5/2}\arctan(ax)^2}{x^2} dx = \text{Exception raised: TypeError}
$$

✞ ☎

 $\left($   $\left($   $\right)$   $\left($   $\left($   $\right)$   $\left($   $\left($   $\right)$   $\left($   $\left($   $\right)$   $\left($   $\left($   $\right)$   $\left($   $\left($   $\right)$   $\left($   $\left($   $\right)$   $\left($   $\left($   $\right)$   $\left($   $\left($   $\right)$   $\left($   $\left($   $\right)$   $\left($   $\left($   $\right)$   $\left($   $\left($   $\right)$   $\left($ 

✞ ☎

 $\left($   $\left($   $\right)$   $\left($   $\left($   $\right)$   $\left($   $\left($   $\right)$   $\left($   $\left($   $\right)$   $\left($   $\left($   $\right)$   $\left($   $\left($   $\right)$   $\left($   $\left($   $\right)$   $\left($   $\left($   $\right)$   $\left($   $\left($   $\right)$   $\left($   $\left($   $\right)$   $\left($   $\left($   $\right)$   $\left($   $\left($   $\right)$   $\left($ 

input <mark>integrate((a^2\*c\*x^2+c)^(5/2)\*arctan(a\*x)^2/x^2,x, algorithm="giac")</mark>

output <mark>Exception raised: TypeError >> an error occurred running a Giac command:IN</mark> PUT:sage2:=int(sage0,sageVARx):;OUTPUT:sym2poly/r2sym(const gen & e,const index\_m & i,const vecteur & l) Error: Bad Argument Value

## **3.328.9 Mupad [F(-1)]**

Timed out.

$$
\int \frac{(c+a^2cx^2)^{5/2}\arctan(ax)^2}{x^2} dx = \int \frac{\mathrm{atan}(a\,x)^2\,(c\,a^2\,x^2+c)^{5/2}}{x^2}\,dx
$$

✞ ☎

✞ ☎

✝ ✆

input <mark>| int((atan(a\*x)^2\*(c + a^2\*c\*x^2)^(5/2))/x^2,x)</mark>  $\left($   $\left($   $\right)$   $\left($   $\left($   $\right)$   $\left($   $\left($   $\right)$   $\left($   $\left($   $\right)$   $\left($   $\left($   $\right)$   $\left($   $\left($   $\right)$   $\left($   $\left($   $\right)$   $\left($   $\left($   $\right)$   $\left($   $\left($   $\right)$   $\left($   $\left($   $\right)$   $\left($   $\left($   $\right)$   $\left($   $\left($   $\right)$   $\left($ 

output <mark>int((atan(a\*x)^2\*(c + a^2\*c\*x^2)^(5/2))/x^2, x)</mark>

**3.329** 
$$
\int \frac{(c+a^2cx^2)^{5/2}\arctan(ax)^2}{x^3} dx
$$

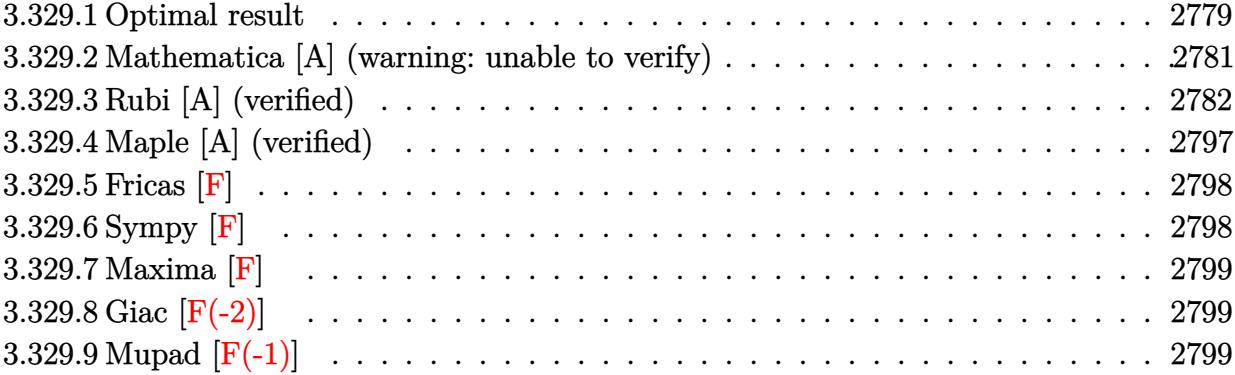

# <span id="page-2779-0"></span>**3.329.1 Optimal result**

Integrand size  $= 24$ , antiderivative size  $= 661$ 

$$
\int \frac{(c+a^2cx^2)^{5/2}\arctan(ax)^2}{x^3} dx = \frac{1}{3}a^2c^2\sqrt{c+a^2cx^2} - \frac{ac^2\sqrt{c+a^2cx^2}\arctan(ax)}{x}
$$
  
\n
$$
-\frac{1}{3}a^3c^2x\sqrt{c+a^2cx^2}\arctan(ax) + 2a^2c^2\sqrt{c+a^2cx^2}\arctan(ax)^2 - \frac{c^2\sqrt{c+a^2cx^2}\arctan(ax)^2}{2x^2}
$$
  
\n
$$
+\frac{1}{3}a^2c(c+a^2cx^2)^{3/2}\arctan(ax)^2 + \frac{26ia^2c^3\sqrt{1+a^2x^2}\arctan(ax)\arctan(\frac{\sqrt{1+iax}}{\sqrt{1-iax}})}{3\sqrt{c+a^2cx^2}}
$$
  
\n
$$
-\frac{5a^2c^3\sqrt{1+a^2x^2}\arctan(ax)^2\arctan(e^{i\arctan(ax)})}{\sqrt{c+a^2cx^2}}
$$
  
\n
$$
-a^2c^{5/2}\arctanh(\frac{\sqrt{c+a^2cx^2}}{\sqrt{c}}) + \frac{5ia^2c^3\sqrt{1+a^2x^2}\arctan(ax)\text{PolyLog}(2, -e^{i\arctan(ax)})}{\sqrt{c+a^2cx^2}} - \frac{5ia^2c^3\sqrt{1+a^2x^2}\arctan(\frac{1}{\sqrt{c}})}{\sqrt{c+a^2cx^2}} - \frac{5ia^2c^3\sqrt{1+a^2x^2}\arctan(\frac{1}{\sqrt{c}})}{\sqrt{c+a^2cx^2}}
$$

 $\overline{2}$  and  $\overline{2}$  and  $\overline{2}$  and

<span id="page-2780-0"></span>output  $1/3*a^2*c*(a^2*c*x^2+c)^(3/2)*arctan(a*x)^2-a^2*c(5/2)*arctanh((a^2*c*x^2))$ +c)^(1/2)/c^(1/2))+26/3\*I\*a^2\*c^3\*arctan(a\*x)\*arctan((1+I\*a\*x)^(1/2)/(1-I\*  $a*x$ <sup>2</sup>(1/2)) \* $(a^2*x^2+1)^{(1/2)}/(a^2*x^2+c)^{(1/2)-5*a^2*c^3*arctan(a*x)^2*$  $arctanh((1+1*a*x)/(a^2*x^2+1)^(1/2))*(a^2*x^2+1)^(1/2)/(a^2*c*x^2+c)^(1/2)$ +5\*I\*a<sup>2</sup>\*c<sup>2</sup>\*arctan(a\*x)\*polylog(2,-(1+I\*a\*x)/(a<sup>2</sup>\*x<sup>2</sup>+1)<sup>2</sup>(1/2))\*(a<sup>2</sup>\*x<sup>2</sup>+  $1)^(1/2)/(a^2*c*x^2+c)(1/2)-5*I*a^2*c^3*arctan(a*x)*polylog(2,(1+I*a*x)/(1+I*a*x))$  $a^2*x^2+1$  (1/2) \*  $(a^2*x^2+1)$  (1/2) /  $(a^2*x^2+c)$  (1/2) -13/3\*I\*a<sup>2</sup>xc<sup>3\*</sup>pol  $ylog(2, -I*(1+I*axx)^{(1/2)}(1-I*axx)^{(1/2)}*(a^2*x^2+1)^{(1/2)}(a^2*x^2+c)$  $\frac{(1/2)+13/3*I*a^2*c^3*polylog(2,I*(1+I*a*x)^(1/2)/(1-I*a*x)^(1/2))*(a^2*x^2)}{I*(1/2)+I*(1/2)}$  $2+1)^(1/2)/(\frac{a^2x}{x^2+c+x^2+c})^(1/2)-5*a^2x^2x^3*polylog(3,-(1+1*ax)x)/(\frac{a^2x}{x^2+1})^2$  $(1/2)*(a^2*x^2+1)^(1/2)/(a^2*x^2+c)^(1/2)+5*a^2*c^3*polylog(3,(1+I*a*x))$  $/(a^2*x^2+1)^(1/2)*(a^2*x^2+1)^(1/2)/(a^2*x*x^2+c)(1/2)+1/3*a^2*c^2*(a^2)$ \*c\*x^2+c)^(1/2)-a\*c^2\*arctan(a\*x)\*(a^2\*c\*x^2+c)^(1/2)/x-1/3\*a^3\*c^2\*x\*arct  $an(a*x)*(a^2*cx^2+c)^(1/2)+2*a^2*c^2*arctan(a*x)^2*(a^2*cx^2+c)^(1/2)-1/$  $2*c^2*arctan(a*x)^2*(a^2*cx^2+c)^(1/2)/x^2$ 

# **3.329.2 Mathematica [A] (warning: unable to verify)**

Time =  $7.59$  (sec), antiderivative size =  $761$ , normalized size of antiderivative =  $1.15$ 

$$
\begin{aligned}&\int \frac{(c+a^2cx^2)^{5/2}\arctan(ax)^2}{x^3}dx=2a^2c^2\sqrt{c\left(1+a^2x^2\right)}\bigg(\arctan(ax)^2\\&+\frac{\arctan(ax)^2\left(\log\left(1-e^{i\arctan(ax)}\right)-\log\left(1+e^{i\arctan(ax)}\right)\right)}{\sqrt{1+a^2x^2}}\\&-\frac{2\big(\arctan(ax)\left(\log\left(1-e^{i\arctan(ax)}\right)-\log\left(1+ie^{i\arctan(ax)}\right)\right)+i\left(\text{PolyLog}\left(2,-ie^{i\arctan(ax)}\right)-\text{PolyLog}\left(2\right)}{\sqrt{1+a^2x^2}}\\&+\frac{2i\arctan(ax)\left(\text{PolyLog}\left(2,-e^{i\arctan(ax)}\right)-\text{PolyLog}\left(2,e^{i\arctan(ax)}\right)\right)}{\sqrt{1+a^2x^2}}\\&+\frac{2(-\text{PolyLog}\left(3,-e^{i\arctan(ax)}\right)+\text{PolyLog}\left(3,e^{i\arctan(ax)}\right))}{\sqrt{1+a^2x^2}}\\&+\frac{1}{12}a^2c^2\big(1+a^2x^2\big)\sqrt{c\left(1+a^2x^2\right)}\left(2+4\arctan(ax)^2+2\cos(2\arctan(ax))\right)}\\&-\frac{3\arctan(ax)\log\left(1-e^{i\arctan(ax)}\right)}{\sqrt{1+a^2x^2}}- \arctan(ax)\cos(3\arctan(ax))\log\left(1-e^{i\arctan(ax)}\right)}\\&+\frac{3\arctan(ax)\log\left(1+ie^{i\arctan(ax)}\right)}{\sqrt{1+a^2x^2}}+ \arctan(ax)\cos(3\arctan(ax))\log\left(1+ie^{i\arctan(ax)}\right)}\\&-\frac{4i\text{ PolyLog}\left(2,-ie^{i\arctan(ax)}\right)}{\left(1+a^2x^2\right)^{3/2}}+\frac{4i\text{ PolyLog}\left(2,ie^{i\arctan(ax)}\right)}{\left(1+a^2x^2\right)^{3/2}}\\&-2\arctan(ax)\sin(2\arctan(ax))\right)+\frac{a^2c^2\sqrt{c\left(1+a^2x^2\right)}\left(-4\arctan(ax)\cot\left(\frac{1}{2}\arctan(ax)\right)-\arct
$$

✞ ☎

✝ ✆

input  $Integrate[((c + a^2*c*x^2)^(5/2)*ArcTan[a*x]^2)/x^3,x]$ 

```
output 2*\text{a}^2*\text{c}^2*\text{sqrt}[c*(1 + a^2*\text{x}^2)]*(\text{ArcTan}[a*x]^2 + (\text{ArcTan}[a*x]^2)*(\text{Log}[1 - E])\lceil (\frac{\sqrt{1*Arctan[a*x]}}{1 - \frac{\sqrt{2*K}}{1 + K}} \rceil - \frac{\sqrt{1*Arctan[a*x]}}{1 - \frac{\sqrt{2*K}}{1 + K}} \rceilrcTan[a*x]*(Log[1 - I*E^(I*ArcTan[a*x)]) - Log[1 + I*E^(I*ArcTan[a*x])]) +I*(PolyLog[2, (-I)*E^{(I*ArcTan[a*x]})] - PolyLog[2, I*E^{(I*ArcTan[a*x]})])))/sqrt[1 + a^2*x^2] + ((2*I)*ArcTan[a*x]*(PolyLog[2, -E^-(I*ArcTan[a*x])) -PolyLog[2, E^{(1*ArcTan[a*x)]})]/Sqrt[1 + a^2*x^2] + (2*(-PolyLog[3, -E^{(1*Var[a,K])})])*\text{ArcTan}[a*x])] + PolyLog[3, E^{(I*ArcTan}[a*x])])/Sqrt[1 + a^2*x^2]) + (a^2)*c^2*(1 + a^2*x^2)*Sqrt[c*(1 + a^2*x^2)]*(2 + 4*ArCTan[a*x]^2 + 2*Cos[2*ArcTan[a*x]] - (3*ArcTan[a*x]*Log[1 - I*E^(I*ArcTan[a*x])]/Sqrt[1 + a^2*x^2]] - ArcTan[a*x]*Cos[3*ArcTan[a*x]]*Log[1 - I*E^(I*ArCTan[a*x])] + (3*ArcTan[a*x]*Log[1 + I*E^(I*ArcTan[a*x)])/Sqrt[1 + a^2*x^2] + ArcTan[a*x]*Cos[3*ArcTan[a*x]]*Log[1 + I*E^(I*ArcTan[a*x])] - ((4*I)*PolyLog[2, (-I)*E^*(I*ArcTan[a*x]/]/(1 + a^2*x^2)^(3/2) + ((4*I)*PolyLog[2, I*E^(I*ArcTan[a*x])])/(1 + a<sup>2</sup>*x<sup>2</sup>)<sup>2</sup>(3/2) - 2*ArcTan[a*x]*Sin[2*ArcTan[a*x]]))/12 + (a<sup>2</sup>xc<sup>2</sup>*S
       qrt [c*(1 + a^2*x^2)]*(-4*ArcTan[a*x]*Cot [ArcTan[a*x]/2] - ArcTan[a*x]^2*Csc[Arctan[a*x]/2] ^2 + 4*ArcTan[a*x] ^2*(Log[1 - E^(I*ArcTan[a*x])] - Log[1 +
        E^{(1*ArcTan[a*x]})] + 8*Log[Tan[ArcTan[a*x]/2]] + (8*I)*ArcTan[a*x]*(PolyLog[2, -E^{(I*ArcTan[a*x])} - PolyLog[2, E^{(I*ArcTan[a*x])}) + 8*(-PolyLog[
       3, -E^{(1*ArcTan[a*x])) + PolyLog[3, E^{(1*ArcTan[a*x]})] + ArcTan[a*x]^2*Sec[Arctan[a*x]/2] ^2 - 4*Arctan[a*x]*Tan[Arctan[a*x]/2]))/(8*Sqrt[1 + a^2...
```
#### <span id="page-2782-0"></span>Rubi [A] (verified) 3.329.3

Time =  $10.82$  (sec), antiderivative size = 1215, normalized size of antiderivative = 1.84, number of steps used = 29, number of rules used = 28,  $\frac{\text{number of rules}}{\text{integrand size}}$  = 1.167, Rules used =  $\{5485, 5485, 5465, 5413, 5425, 5421, 5485, 5465, 5425, 5421, 5493, 5491, 3042, 4671,$ 3011, 2720, 5497, 5479, 243, 73, 221, 5493, 5491, 3042, 4671, 3011, 2720, 7143}

Below are the steps used by Rubi to obtain the solution. The rule number used for the transformation is given above next to the arrow. The rules definitions used are listed below.

$$
\int \frac{\arctan(ax)^2 (a^2cx^2 + c)^{5/2}}{x^3} dx
$$
  
\n
$$
\int \frac{5485}{x^3} dx
$$
  
\n
$$
a^2 c \int \frac{(a^2cx^2 + c)^{3/2} \arctan(ax)^2}{x} dx + c \int \frac{(a^2cx^2 + c)^{3/2} \arctan(ax)^2}{x^3} dx
$$
  
\n
$$
\int \frac{5485}{x^3} dx
$$

$$
a^{2}c\left(a^{2}c\int x\sqrt{a^{2}cx^{2}+c}\arctan(ax)^{2}dx+c\int \frac{\sqrt{a^{2}cx^{2}+c}\arctan(ax)^{2}}{x}dx\right)+c\left(a^{2}c\int \frac{\sqrt{a^{2}cx^{2}+c}\arctan(ax)^{2}}{x}dx+c\int \frac{\sqrt{a^{2}cx^{2}+c}\arctan(ax)^{2}}{x^{3}}dx\right)
$$
  

$$
\downarrow 5465
$$

$$
a^{2}c\left(a^{2}c\left(\frac{\arctan(ax)^{2}(a^{2}cx^{2}+c)^{3/2}}{3a^{2}c} - \frac{2\int\sqrt{a^{2}cx^{2}+c}\arctan(ax)dx}{3a}\right) + c\int\frac{\sqrt{a^{2}cx^{2}+c}\arctan(ax)^{2}}{x}dx\right) + c\left(a^{2}c\int\frac{\sqrt{a^{2}cx^{2}+c}\arctan(ax)^{2}}{x}dx + c\int\frac{\sqrt{a^{2}cx^{2}+c}\arctan(ax)^{2}}{x^{3}}dx\right) + c\left(3a^{2}c\int\frac{\sqrt{a^{2}cx^{2}+c}\arctan(ax)^{2}}{x^{3}}dx\right) + c\left(3a^{2}c\int\frac{\sqrt{a^{2}cx^{2}+c}\arctan(ax)^{2}}{x^{3}}dx\right) + c\left(3a^{2}c\int\frac{\sqrt{a^{2}cx^{2}+c}\arctan(ax)^{2}}{x^{3}}dx\right) + c\left(3a^{2}c\int\frac{\sqrt{a^{2}cx^{2}+c}\arctan(ax)^{2}}{x^{3}}dx\right) + c\left(3a^{2}c\int\frac{\sqrt{a^{2}cx^{2}+c}\arctan(ax)^{2}}{x^{3}}dx\right) + c\left(3a^{2}c\int\frac{\sqrt{a^{2}cx^{2}+c}\arctan(ax)^{2}}{x^{3}}dx\right) + c\left(3a^{2}c\int\frac{\sqrt{a^{2}cx^{2}+c}\arctan(ax)^{2}}{x^{3}}dx\right) + c\left(3a^{2}c\int\frac{\sqrt{a^{2}cx^{2}+c}\arctan(ax)^{2}}{x^{3}}dx\right) + c\left(3a^{2}c\int\frac{\sqrt{a^{2}cx^{2}+c}\arctan(ax)^{2}}{x^{3}}dx\right) + c\left(3a^{2}c\int\frac{\sqrt{a^{2}cx^{2}+c}\arctan(ax)^{2}}{x^{3}}dx\right) + c\left(3a^{2}c\int\frac{\sqrt{a^{2}cx^{2}+c}\arctan(ax)^{2}}{x^{3}}dx\right) + c\left(3a^{2}c\int\frac{\sqrt{a^{2}cx^{2}+c}\arctan(ax)^{2}}{x^{3}}dx\right) + c\left(3a^{2}c\int\
$$

$$
a^{2}c\left(a^{2}c\left(\frac{\arctan(ax)^{2}(a^{2}cx^{2}+c)^{3/2}}{3a^{2}c} - \frac{2(\frac{1}{2}c\int \frac{\arctan(ax)}{\sqrt{a^{2}cx^{2}+c}}dx + \frac{1}{2}x\arctan(ax)\sqrt{a^{2}cx^{2}+c} - \frac{\sqrt{a^{2}cx^{2}+c}}{2a}}{3a}\right) + c\int \frac{\sqrt{a^{2}cx^{2}+c}\arctan(ax)^{2}}{x}dx + c\int \frac{\sqrt{a^{2}cx^{2}+c}\arctan(ax)^{2}}{x^{3}}dx\right)
$$
  

$$
\downarrow 5425
$$

$$
a^{2}c\left(a^{2}c\left(\frac{\arctan(ax)^{2}(a^{2}cx^{2}+c)^{3/2}}{3a^{2}c}-\frac{2\left(\frac{c\sqrt{a^{2}x^{2}+1}\int \frac{\arctan(ax)}{\sqrt{a^{2}x^{2}+c}}dx}{2\sqrt{a^{2}cx^{2}+c}}+\frac{1}{2}x\arctan(ax)\sqrt{a^{2}cx^{2}+c}-\frac{\sqrt{a^{2}cx^{2}+c}}{2a}}{2a}\right)}{3a}\right)+c\left(a^{2}c\int \frac{\sqrt{a^{2}cx^{2}+c}\arctan(ax)^{2}}{x}dx+c\int \frac{\sqrt{a^{2}cx^{2}+c}\arctan(ax)^{2}}{x^{3}}dx\right)}{\left[\frac{5421}{c\left(a^{2}c\int \frac{\sqrt{a^{2}cx^{2}+c}\arctan(ax)^{2}}{x^{2}+c}\right)dx+c\int \frac{\sqrt{a^{2}cx^{2}+c}\arctan(ax)^{2}}{x^{3}}dx\right)+c\left(\frac{a^{2}c\int \sqrt{a^{2}cx^{2}+c}\arctan(ax)^{2}}{x^{2}+c}\right)}{3a}\right)+c\left(\frac{a^{2}c\int \sqrt{a^{2}cx^{2}+c}\arctan(ax)^{2}}{x^{2}+c}\right)
$$

$$
c\left(a^{2}c\right)\frac{\sqrt{a^{2}cx^{2}+c\arctan(ax)}}{x}dx+c\int \frac{\sqrt{a^{2}cx^{2}+1}}{x^{3}}dx\right)+
$$

$$
a^{2}c\left(c\int \frac{\sqrt{a^{2}cx^{2}+c\arctan(ax)^{2}}}{x}dx+a^{2}c\right)\frac{\arctan(ax)^{2}(a^{2}cx^{2}+c)^{3/2}}{3a^{2}c}-\frac{2\left(\frac{c\sqrt{a^{2}x^{2}+1}}{x}\left(-\frac{2i\arctan(ax)\arctan\left(\frac{\sqrt{1+iax}}{\sqrt{1-iax}}\right)+a^{2}c\right)\right)}{2\sqrt{a^{2}c^{2}}}\right)
$$

3.329. 
$$
\int \frac{(c+a^2cx^2)^{5/2}\arctan(ax)^2}{x^3} dx
$$

$$
\int_{0}^{1} 5485
$$
\n
$$
c\left(a^{2}c\left(\frac{x \arctan(ax)^{2}}{\sqrt{a^{2}cx^{2}+c}}dx+c\int \frac{\arctan(ax)^{2}}{x\sqrt{a^{2}cx^{2}+c}}dx\right)+c\left(a^{2}c\int \frac{\arctan(ax)^{2}}{x\sqrt{a^{2}cx^{2}+c}}dx+c\int \frac{\arctan(ax)^{2}}{x^{3}\sqrt{a^{2}cx^{2}+c}}dx\right)+c\left(a^{2}c\int \frac{\arctan(ax)^{2}}{x\sqrt{a^{2}cx^{2}+c}}dx+c\int \frac{\arctan(ax)^{2}}{x\sqrt{a^{2}cx^{2}+c}}dx\right)+c^{2}c\left(\frac{\arctan(ax)^{2}(a^{2}cx^{2}+c)^{3/2}}{\sqrt{a^{2}cx^{2}+c}}-\frac{2\int \frac{\arctan(ax)^{2}(ax)^{2}}{\sqrt{a^{2}cx^{2}+c}}dx}{a}\right)+c^{2}c\left(\frac{\arctan(ax)^{2}(a^{2}cx^{2}+c)^{3/2}}{a^{2}c}\right)-\frac{2\left(\frac{\arctan(ax)^{2}(ax)^{2}}{\sqrt{a^{2}cx^{2}+c}}dx+\frac{2\int \frac{\arctan(ax)^{2}(ax)^{2}}{\sqrt{a^{2}cx^{2}+c}}dx}{a}\right)+c\int \frac{\arctan(ax)^{2}(a^{2}cx^{2}+c)}{x\sqrt{a^{2}cx^{2}+c}}dx\right)+c\left(a^{2}c\int \frac{\arctan(ax)^{2}(ax)^{2}}{x\sqrt{a^{2}cx^{2}+c}}dx\right)+c\left(a^{2}c\int \frac{\arctan(ax)^{2}(ax)^{2}}{x\sqrt{a^{2}cx^{2}+c}}dx\right)+c^{2}c\left(a^{2}c\left(\frac{\arctan(ax)^{2}\sqrt{a^{2}cx^{2}+c}}{a^{2}c}-\frac{2\int \frac{\sqrt{a^{2}cx^{2}+c}}{\sqrt{a^{2}cx^{2}+c}}dx}{a^{2}c}\right)+c\int \frac{\arctan(ax)^{2}(a^{2}cx^{2}+c)}{3a^{2}c}\right)+c\left(a^{2}c\left(a^{2}c\left(\frac{\arctan(ax)^{2}\sqrt{a^{2}cx^{2}+c}}{a^{2
$$

5485

3.329. 
$$
\int \frac{(c+a^2cx^2)^{5/2}\arctan(ax)^2}{x^3} dx
$$

$$
a^{2}c\left(c\left(c\int \frac{\arctan(ax)^{2}}{x\sqrt{a^{2}cx^{2}+c}}dx+a^{2}c\left(\frac{\arctan(ax)^{2}\sqrt{a^{2}cx^{2}+c}}{a^{2}c}-\frac{\frac{2\sqrt{a^{2}x^{2}+1}}{a}\left(-\frac{2i\arctan(ax)\arctan\left(\frac{\sqrt{1+iax}}{\sqrt{1-iax}}\right)}{a}+\frac{i\text{PolyLo}}{a\sqrt{a^{2}cx^{2}+c}}\right)}{a\sqrt{a^{2}cx^{2}+c}}\right)\right)
$$

$$
c\left(c\left(a^{2}c\int \frac{\arctan(ax)^{2}}{x\sqrt{a^{2}cx^{2}+c}}dx+c\int \frac{\arctan(ax)^{2}}{x^{3}\sqrt{a^{2}cx^{2}+c}}dx\right)+a^{2}c\left(c\int \frac{\arctan(ax)^{2}}{x\sqrt{a^{2}cx^{2}+c}}dx+a^{2}c\left(\frac{\arctan(ax)^{2}\sqrt{a^{2}cx^{2}+c}}{a^{2}c}\right)\right)\right)
$$

$$
\downarrow 5493
$$

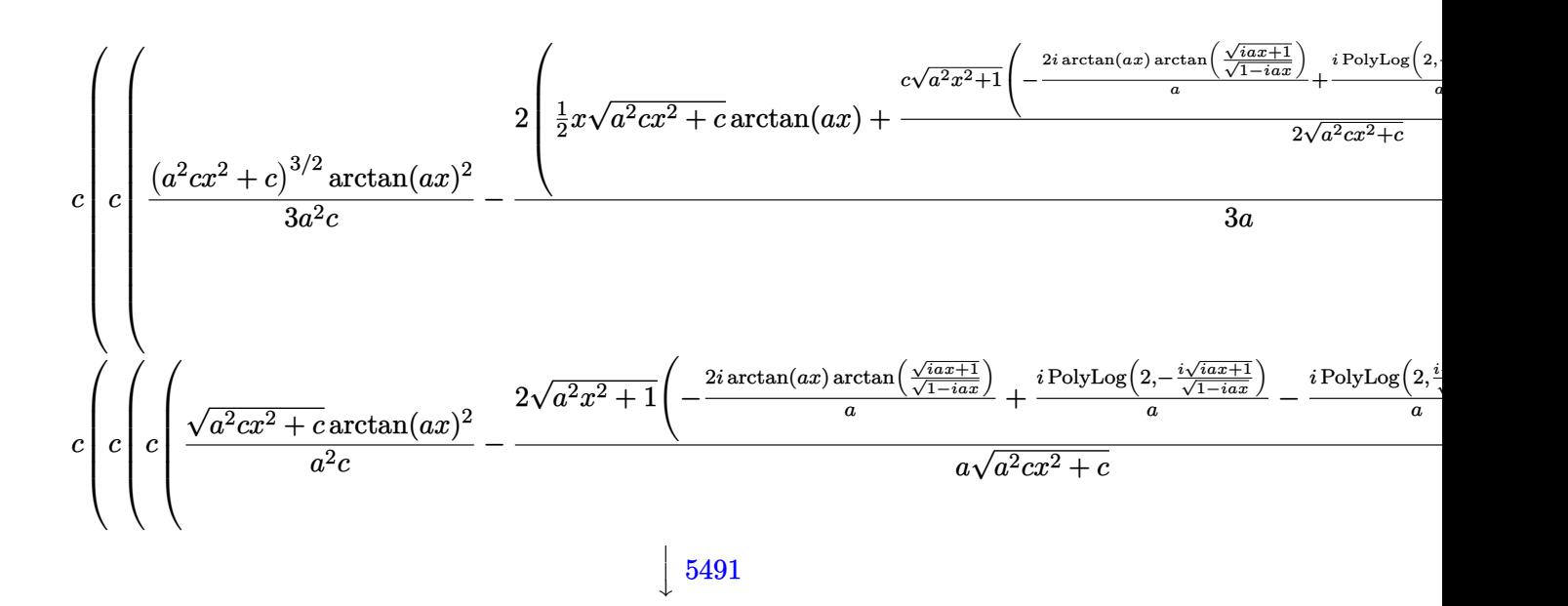

3.329. R  $\frac{(c+a^2cx^2)^{5/2}\arctan(ax)^2}{x^3}\,dx$ 

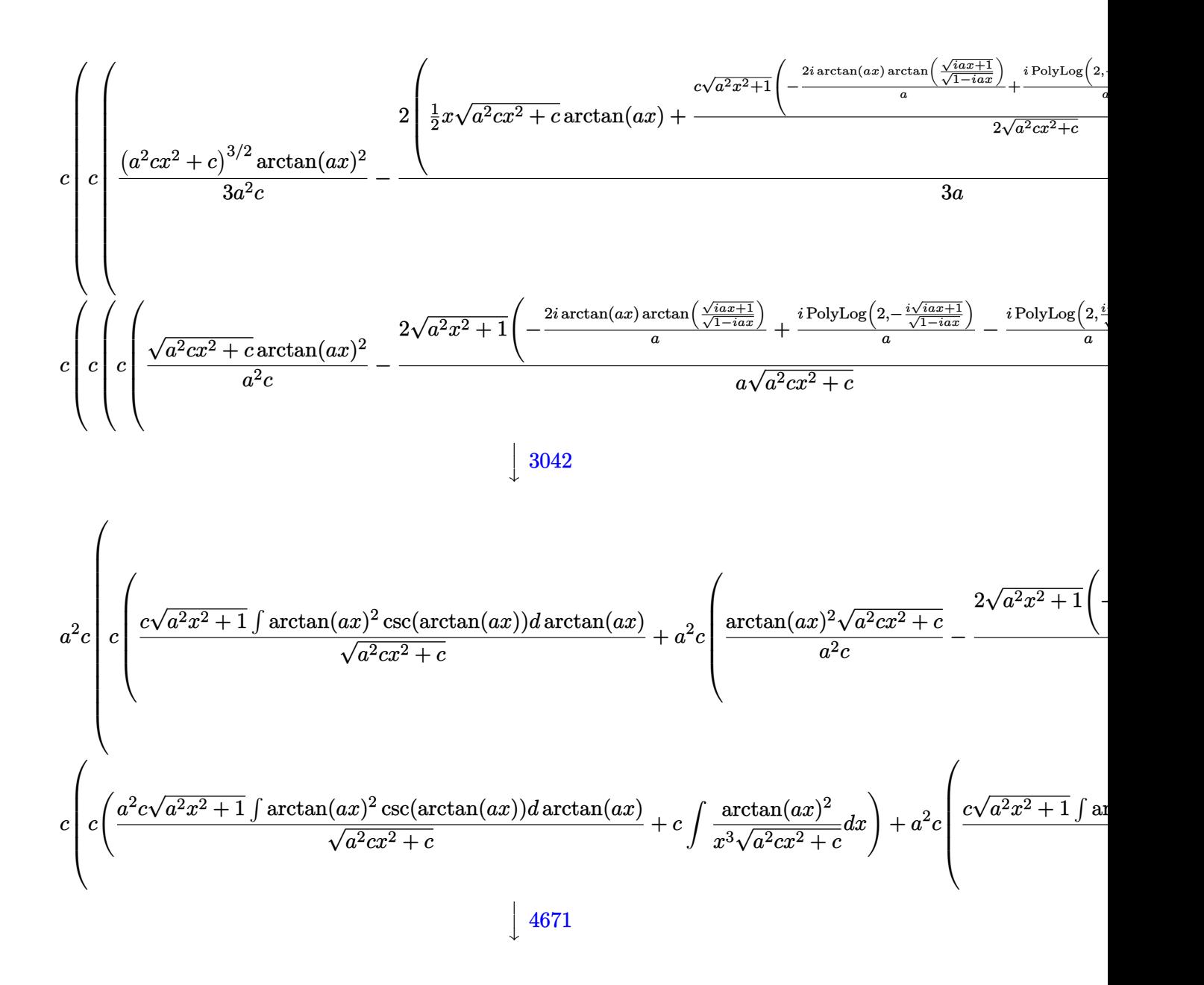

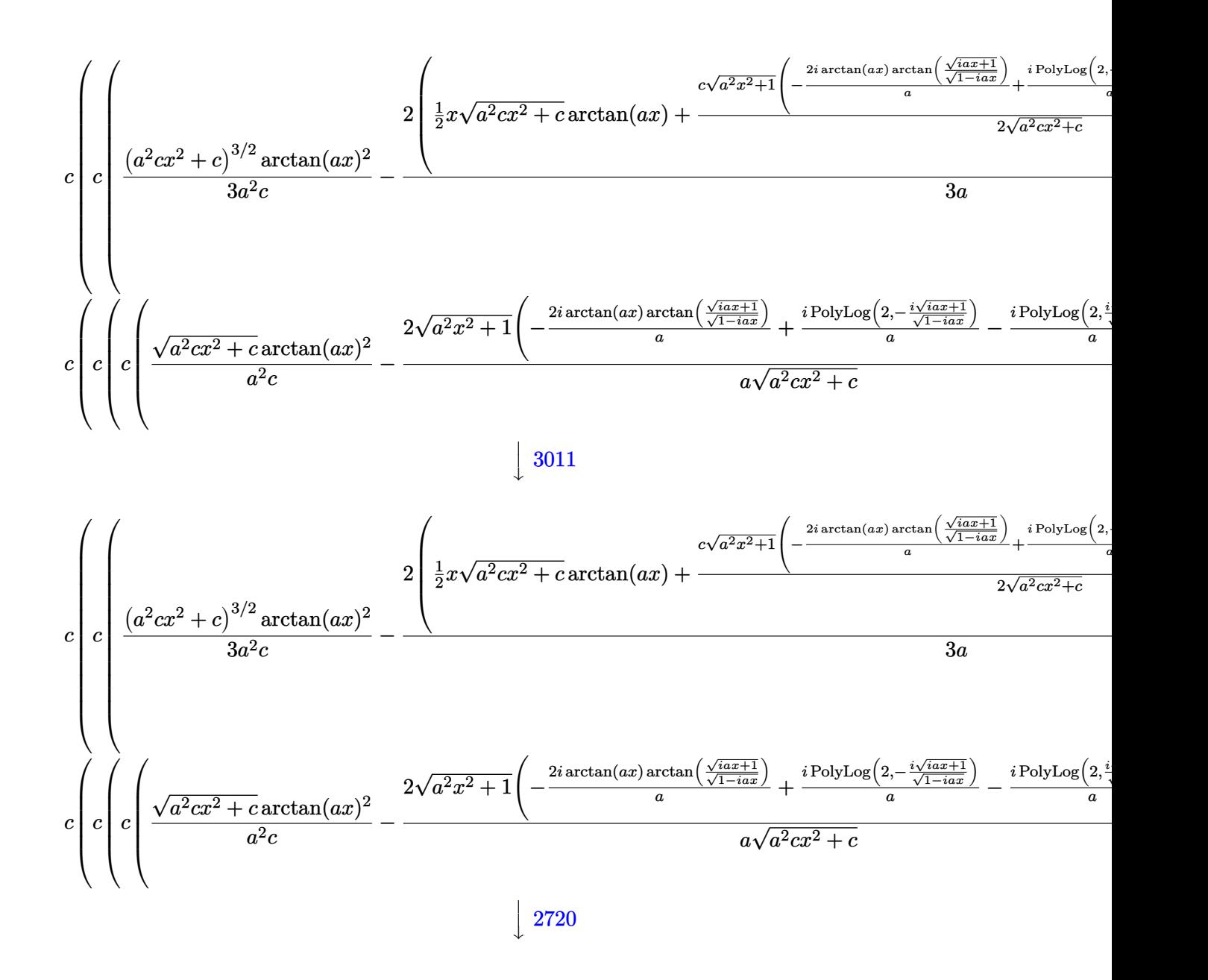

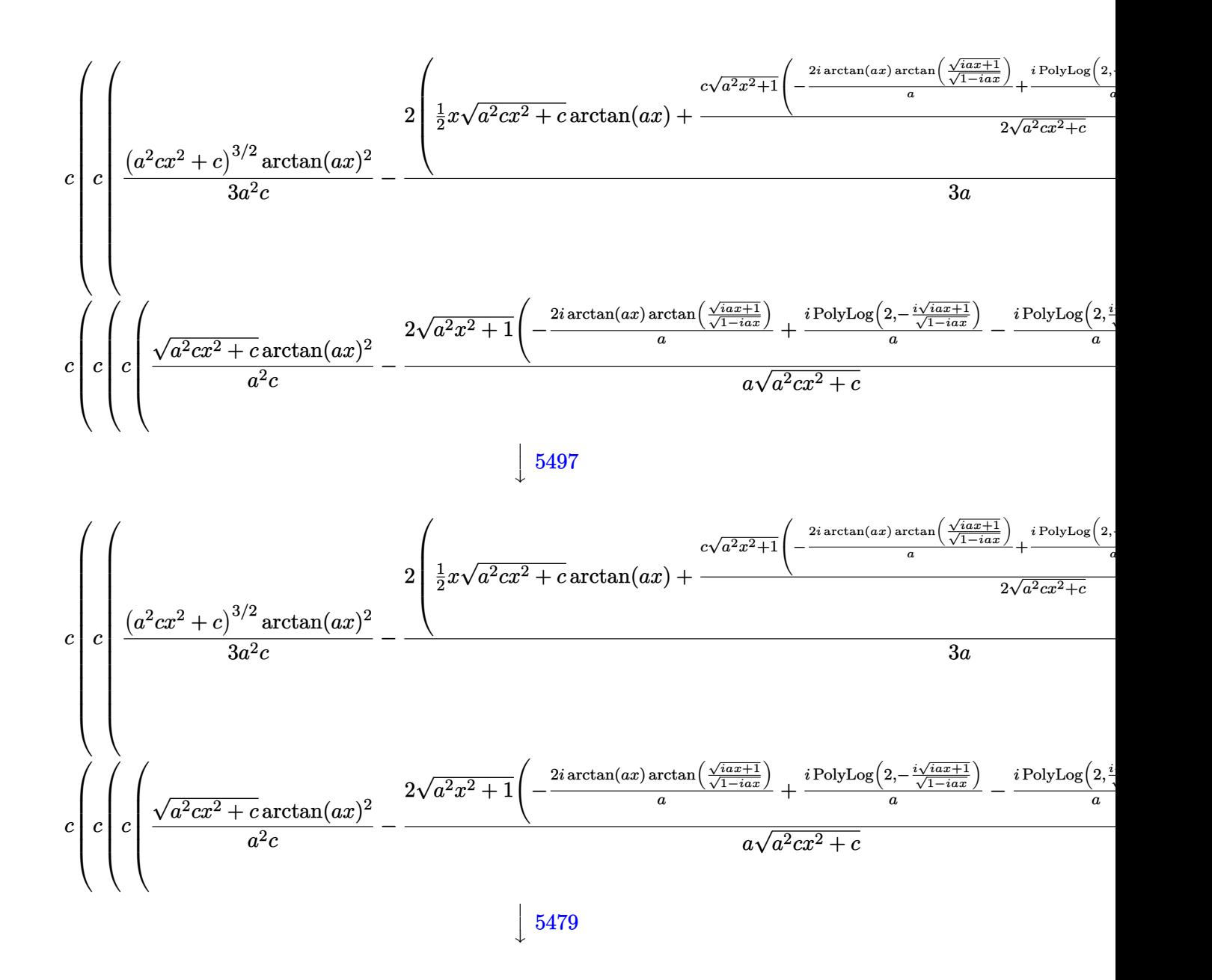

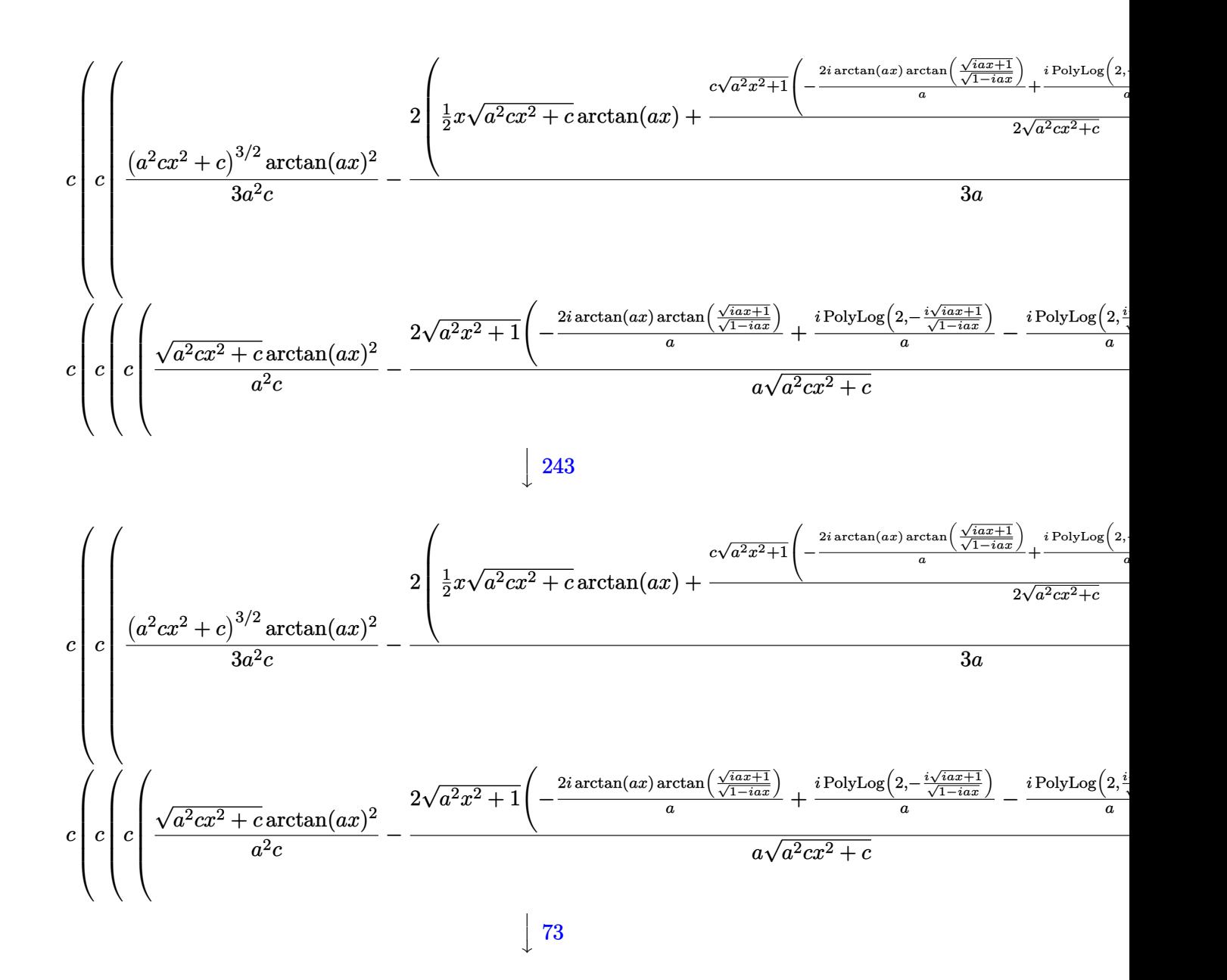

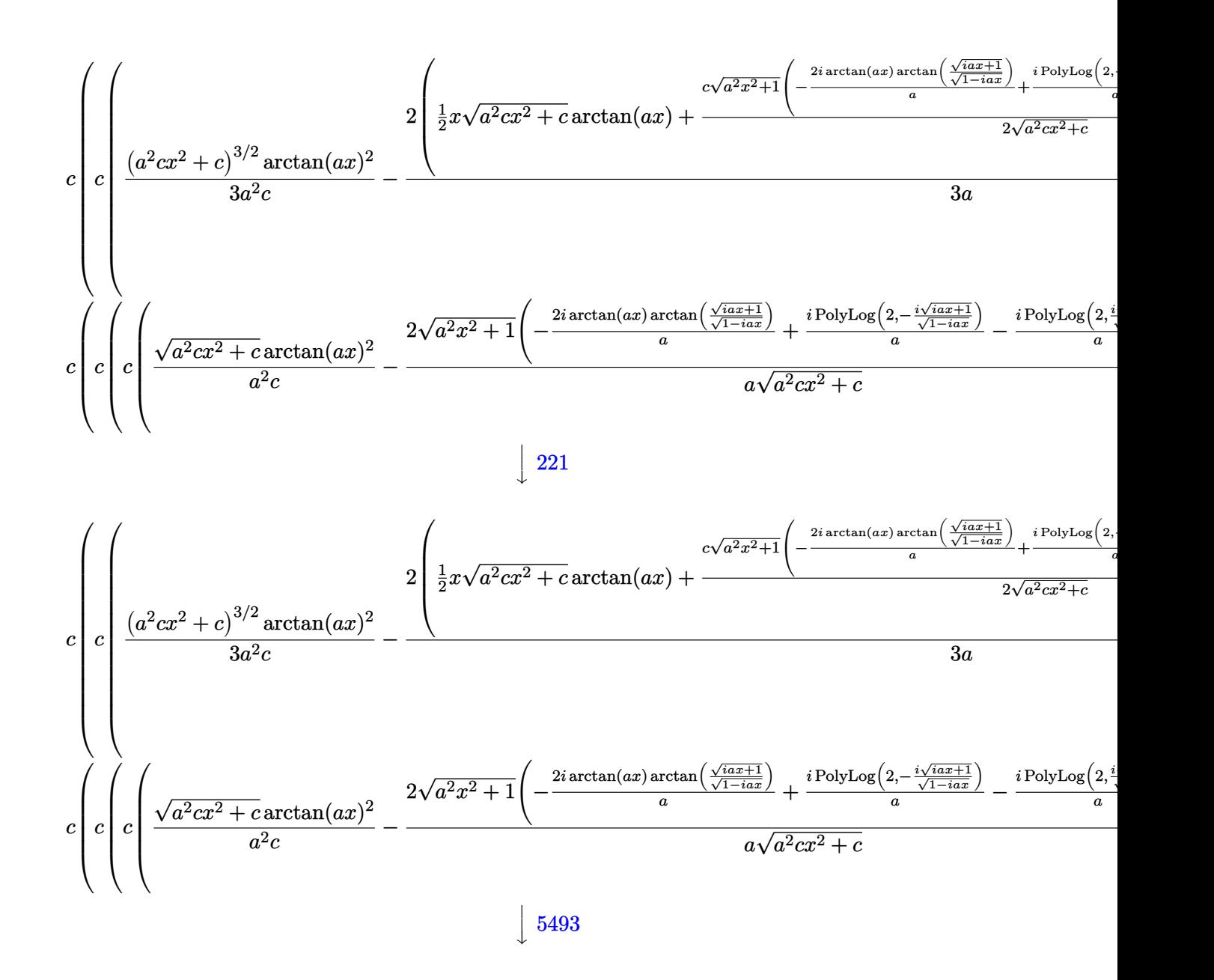

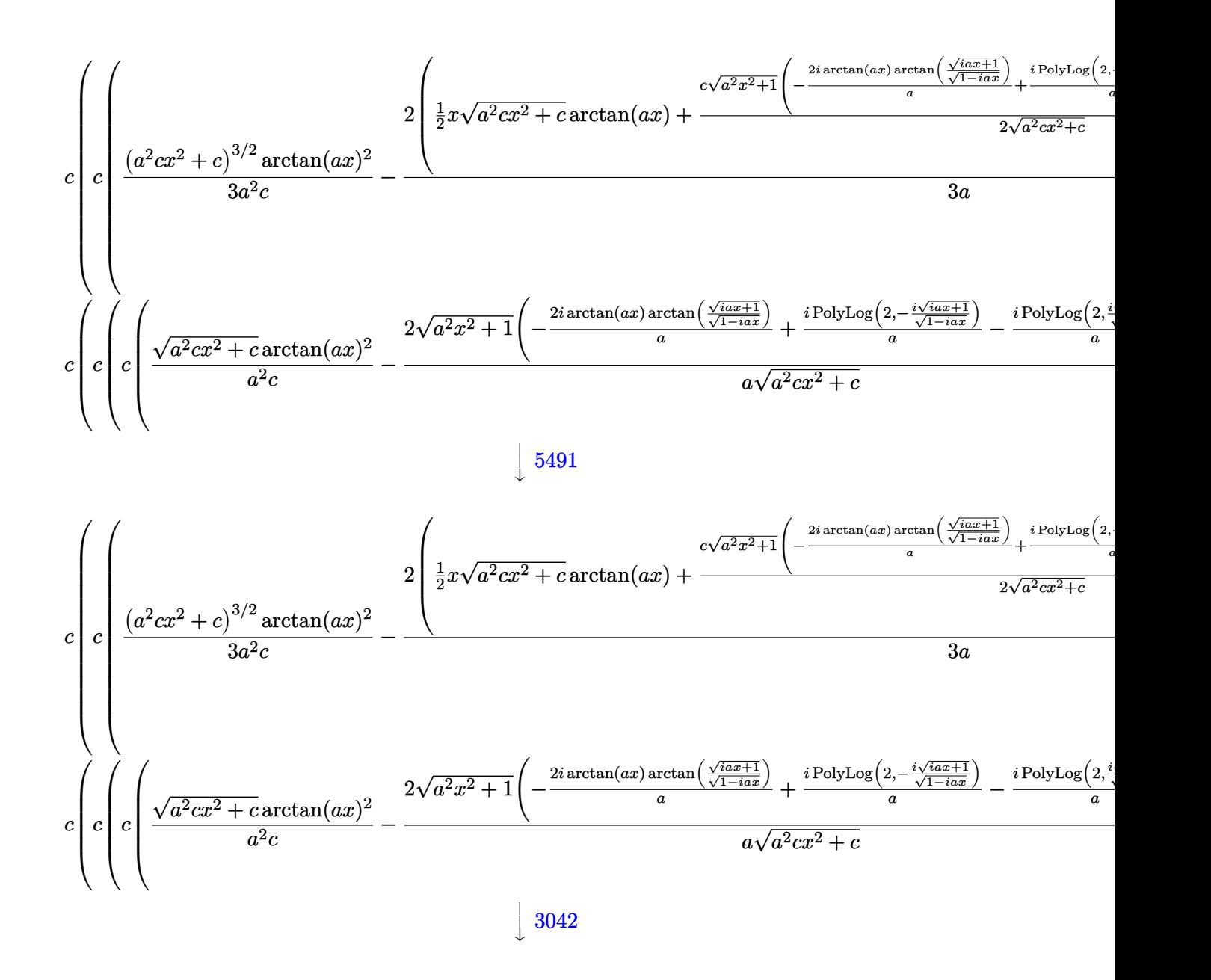

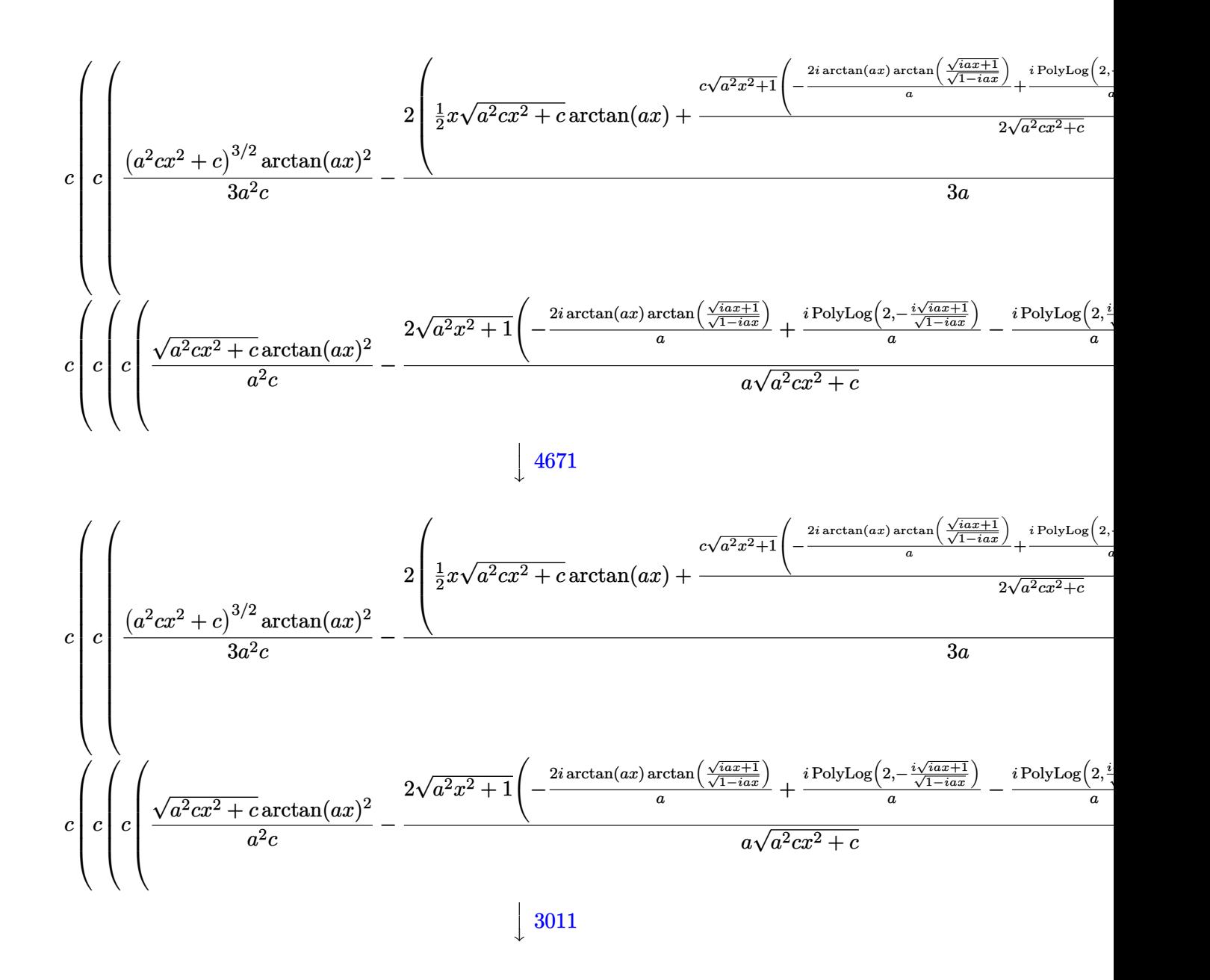

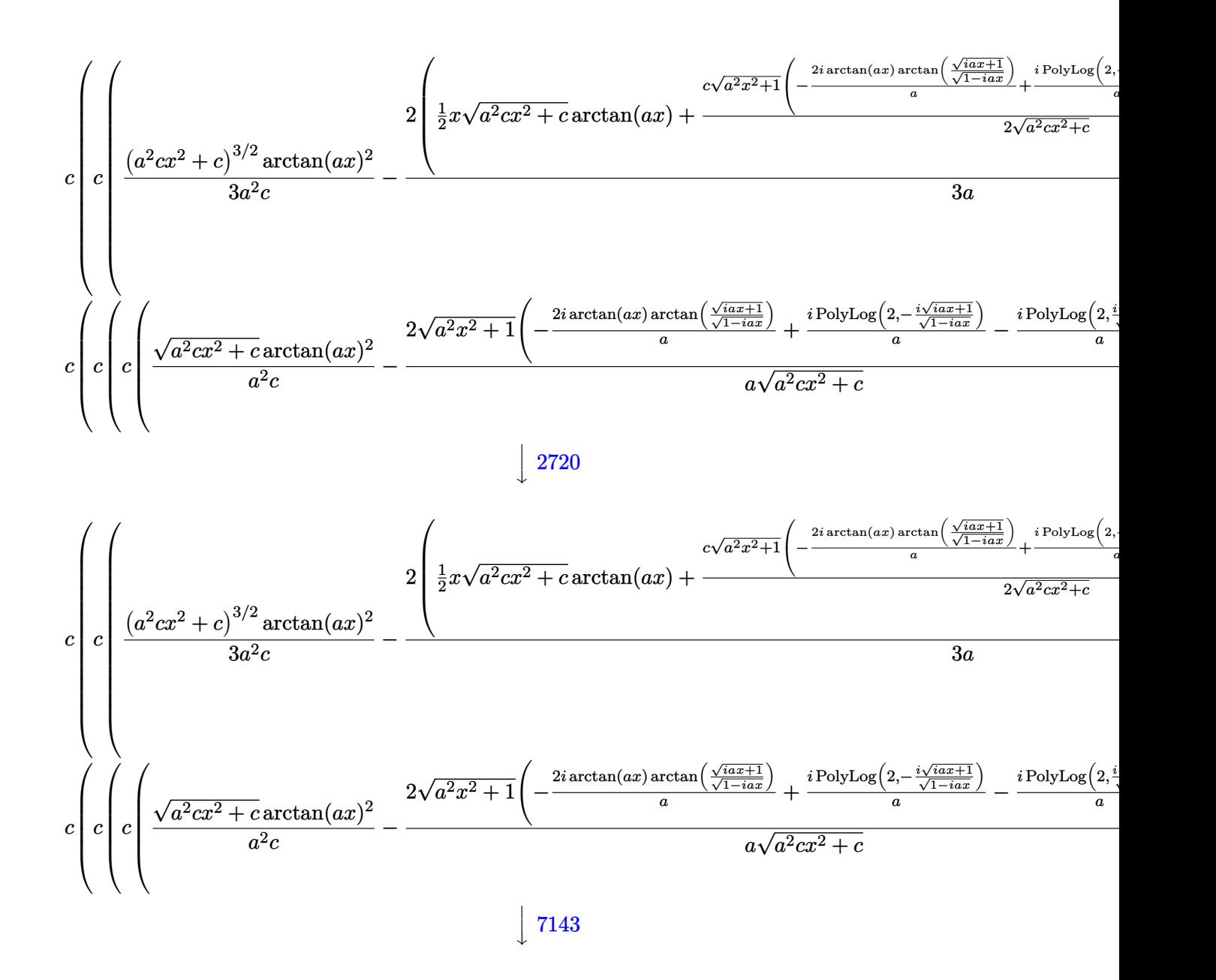

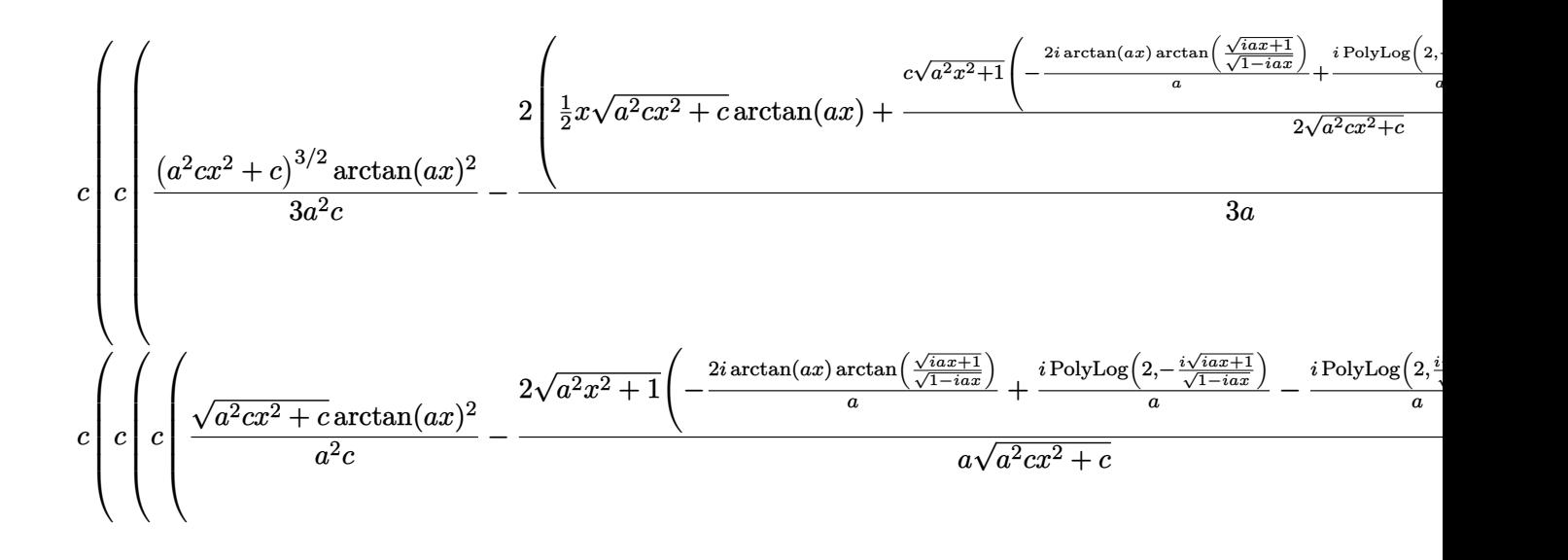

✞ ☎

✝ ✆

✞ ☎

 $\left($   $\left($   $\right)$   $\left($   $\left($   $\right)$   $\left($   $\left($   $\right)$   $\left($   $\left($   $\right)$   $\left($   $\left($   $\right)$   $\left($   $\left($   $\right)$   $\left($   $\left($   $\right)$   $\left($   $\left($   $\right)$   $\left($   $\left($   $\right)$   $\left($   $\left($   $\right)$   $\left($   $\left($   $\right)$   $\left($   $\left($   $\right)$   $\left($ 

input <mark>| Int[((c + a^2\*c\*x^2)^(5/2)\*ArcTan[a\*x]^2)/x^3,x]</mark>

```
output <mark>| a^2*c*(a^2*c*(((c + a^2*c*x^2)^(3/2)*ArcTan[a*x]^2)/(3*a^2*c) - (2*(-1/2*S</mark>
       qrt[c + a^2*c*x^2]/a + (x*Sqrt[c + a^2*c*x^2]*ArcTan[a*x])/2 + (c*Sqrt[1 +a^2*x^2)*(((-2*I)*ArcTan[a*x]*ArcTan[Sqrt[1 + I*a*x]/Sqrt[1 - I*a*x]])/a+ (I*PolyLog[2, ((-I)*Sqrt[1 + I*a*x])/Sqrt[1 - I*a*x]])/a - (I*PolyLog[2,
       (I*Sort[1 + I*ax]))/Sort[1 - I*ax]])/a))/(2*Sort[c + a^2*cx^2]))/(3*a)) + c*(a^2*c*((\text{Sqrt}[c + a^2*c*x^2]*\text{ArcTan}[a*x]^2)/(a^2*c) - (2* \text{Sqrt}[1 + a^22*x^2)*(((-2*I)*ArcTan[a*x]*ArcTan[Sqrt[1 + I*axx]/Sqrt[1 - I*axx]])/a + (I*PolyLog[2, ((-I)*Sqrt[1 + I*a*x])/Sqrt[1 - I*a*x]])/a - (I*PolyLog[2, (I
       *Sqrt[1 + I*a*x])/Sqrt[1 - I*a*x]])/a))/(a*Sqrt[c + a^2*c*x^2])) + (c*Sqrt
       [1 + a^2*x^2]*(-2*ArcTan[a*x]^2*ArcTanh[E^*(I*ArcTan[a*x)])] + 2*(I*ArcTan[a*x]*PolyLog[2, -E^(I*ArcTan[a*x])] - PolyLog[3, -E^(I*ArcTan[a*x])]) - 2*(
      I*ArcTan[a*x]*PolyLog[2, E^(I*ArcTan[a*x])] - PolyLog[3, E^(I*ArcTan[a*x])
      ])))/Sqrt[c + a^2*c*x^2])) + c*(a^2*c*(a^2*c*((Sqrt[c + a^2*c*x^2]*ArcTan[
      a*x]^2)/(a^2*c) - (2*Sqrt[1 + a^2*x^2]*(((-2*I)*ArcTan[a*x]*ArcTan[Sqrt[1
      + I*a*x]/Sqrt[1 - I*a*x]])/a + (I*PolyLog[2, ((-I)*Sqrt[1 + I*a*x])/Sqrt[1
       - I*a*x]])/a - (I*PolyLog[2, (I*Sqrt[1 + I*a*x])/Sqrt[1 - I*a*x]])/a))/(a
       *\sqrt{Sqrt[c + a^2*\sqrt{c^2}}) + (c*\sqrt{Sqrt[1 + a^2*\sqrt{c^2} * (c^2*\sqrt{cTan[a*x]^2 * ArcTanh[E^2 + (c^2*\sqrt{cTanb})]) + (c^2*\sqrt{cTanb}})}(I*ArcTan[a*x])] + 2*(I*ArcTan[a*x]*PolyLog[2, -E^(I*ArcTan[a*x])] - PolyLog[3, -E^(I*ArcTan[a*x])]) - 2*(I*ArcTan[a*x]*PolyLog[2, E^(I*ArcTan[a*x])
      ] - PolyLog[3, E^{(x+1)}(x)]))))/Sqrt[c + a^2*c*x^2]) + c*(c*(-1/2*...
```
### **3.329.3.1 Defintions of rubi rules used**

rule 73 <mark>Int[((a\_.) + (b\_.)\*(x\_))^(m\_)\*((c\_.) + (d\_.)\*(x\_))^(n\_), x\_Symbol] :> With[</mark>  ${p = Denominator[m]}$ ,  $Simp[p/b$  Subst $[Int[x^(p*(m + 1) - 1)*(c - a*(d/b) +$  $d*(x^p(b))^n, x, (a + b*x)^(1/p), x]$ , FreeQ[{a, b, c, d}, x] && Lt Q[-1, m, 0] && LeQ[-1, n, 0] && LeQ[Denominator[n], Denominator[m]] && IntL  $i$ nearQ $[a, b, c, d, m, n, x]$ ✝ ✆

✞ ☎

✞ ☎

✞ ☎

✞ ☎

✝ ✆

✞ ☎

✝ ✆

✞ ☎

✝ ✆

✞ ☎

- rule 221|<mark>Int[((a\_) + (b\_.)\*(x\_)^2)^(-1), x\_Symbol] :> Simp[(Rt[-a/b, 2]/a)\*ArcTanh[x</mark> /Rt[-a/b, 2]], x] /; FreeQ[{a, b}, x] && NegQ[a/b]  $\left($   $\left($   $\right)$   $\left($   $\left($   $\right)$   $\left($   $\left($   $\right)$   $\left($   $\left($   $\right)$   $\left($   $\left($   $\right)$   $\left($   $\left($   $\right)$   $\left($   $\left($   $\right)$   $\left($   $\left($   $\right)$   $\left($   $\left($   $\right)$   $\left($   $\left($   $\right)$   $\left($   $\left($   $\right)$   $\left($   $\left($   $\right)$   $\left($
- rule 243 <mark>Int[(x\_)^(m\_.)\*((a\_) + (b\_.)\*(x\_)^2)^(p\_), x\_Symbol] :> Simp[1/2 Subst[In</mark>  $t[x^*((m - 1)/2)*(a + b*x)^p, x], x, x^2], x]$  /; FreeQ[{a, b, m, p}, x] && I  $ntegerQ[(m - 1)/2]$ ✝ ✆
- rule 2720 <mark>Int[u\_, x\_Symbol] :> With[{v = FunctionOfExponential[u, x]}, Simp[v/D[v, x]</mark> Subst [Int [FunctionOfExponentialFunction  $[u, x]/x, x]$ , x, v], x]] /; Funct  $\text{ionOfExponentialQ[u, x] \&& !MatchQ[u, (w_)*((a_.)*(v_)-(n_-))^m(m_+) /; FreeQ$  $[{a, m, n}, x]$  & IntegerQ[m\*n]] & !MatchQ[u, E^((c\_.)\*((a\_.) + (b\_.)\*x))  $*(F_{-})[v_{-}]$  /; FreeQ[{a, b, c}, x] && InverseFunctionQ[F[x]]]
- rule 3011 <mark>Int[Log[1 + (e\_.)\*((F\_)^((c\_.)\*((a\_.) + (b\_.)\*(x\_))))^(n\_.)]\*((f\_.) + (g\_.)</mark>  $*(x_-))^{\frown}(m_-)$ ,  $x_Symbo1]$  :> Simp[ $(-(f + g*x)^{\frown}m)*(PolyLog[2, (-e)*(F^{\frown}(c*(a +$ b\*x)))^n]/(b\*c\*n\*Log[F])), x] + Simp[g\*(m/(b\*c\*n\*Log[F])) Int[(f + g\*x)^(  $m - 1$ )\*PolyLog[2,  $(-e)$ \* $(F^-(c*(a + b*x)))^n$ , x], x] /; FreeQ[{F, a, b, c, e , f, g, n}, x] && GtQ[m, 0]

rule 3042 <mark>Int[u\_, x\_Symbol] :> Int[DeactivateTrig[u, x], x] /; FunctionOfTrigOfLinear</mark>  $Q[u, x]$ 

rule 4671 <mark>Int[csc[(e\_.) + (f\_.)\*(x\_)]\*((c\_.) + (d\_.)\*(x\_))^(m\_.), x\_Symbol] :> Simp[-</mark>  $2*(c + d*x)^m*(ArcTanh[E^(1*(e + f*x))] /f), x] + (-Simp[d*(m/f) Int[(c +$  $d*x)^{n}$ (m - 1)\*Log[1 - E^(I\*(e + f\*x))], x], x] + Simp[d\*(m/f) Int[(c + d\*x )^(m - 1)\*Log[1 + E^(I\*(e + f\*x))], x], x]) /; FreeQ[{c, d, e, f}, x] && IG tQ[m, 0] ✝ ✆

3.329. R  $\frac{(c+a^2cx^2)^{5/2}\arctan(ax)^2}{x^3}\,dx$ 

```
rule 5413 <mark>Int[((a_.) + ArcTan[(c_.)*(x_)]*(b_.))*((d_) + (e_.)*(x_)^2)^(q_.), x_Symbo</mark>
         1] :> Simp[(-b)*((d + e*x^2)^q/(2*c*q*(2*q + 1))), x] + (Simp[x*(d + e*x^2)
         \hat{q}*((a + b*ArcTan[c*x])/(2*q + 1)), x] + Simp[2*d*(q/(2*q + 1)) Int[(d +
         e*x^2)^{q - 1*(a + b*ArcTan[c*x]), x, x], x) /; FreeQ[{a, b, c, d, e}, x] &&
         EqQ[e, c^2*d] && GtQ[q, 0]
```
✞ ☎

✞ ☎

✞ ☎

✞ ☎

✞ ☎

```
rule 5421 <mark>Int[((a_.) + ArcTan[(c_.)*(x_)]*(b_.))/Sqrt[(d_) + (e_.)*(x_)^2], x_Symbol]</mark>
            :> Simp[-2*I*(a + b*ArcTan[c*x])*(ArcTan[Sqrt[1 + I*c*x]/Sqrt[1 - I*c*x]]/
            (c*Sqrt[d])), x] + (Simp[I*b*(PolyLog[2, (-I)*(Sqrt[1 + I*c*x]/Sqrt[1 - I*c*x])]/(c*Sqrt[d])), x] - Simp[I*b*(PolyLog[2, I*(Sqrt[1 + I*c*x]/Sqrt[1 - I
           *c*x])]/(c*Sqrt[d]), x]) /; FreeQ[{a, b, c, d, e}, x] && EqQ[e, c^2*d] &&
           GtQ[d, 0]
           \left( \left( \right) \left( \left( \right) \left( \left( \right) \left( \left( \right) \left( \left( \right) \left( \left( \right) \left( \left( \right) \left( \left( \right) \left( \left( \right) \left( \left( \right) \left( \left( \right) \left( \left( \right) \left(
```
rule 5425 <mark>Int[((a\_.) + ArcTan[(c\_.)\*(x\_)]\*(b\_.))^(p\_.)/Sqrt[(d\_) + (e\_.)\*(x\_)^2], x\_S</mark> ✞ ☎ ymbol] :> Simp[Sqrt[1 + c^2\*x^2]/Sqrt[d + e\*x^2] Int[(a + b\*ArcTan[c\*x])^  $p/Sqrt[1 + c^2*x^2], x, x]$ ,  $r$ ] /; FreeQ[{a, b, c, d, e},  $x$ ] && EqQ[e, c<sup>o</sup>2\*d] & & IGtQ[p, 0] && !GtQ[d, 0] ✝ ✆

```
rule 5465 <mark>Int[((a_.) + ArcTan[(c_.)*(x_)]*(b_.))^(p_.)*(x_)*((d_) + (e_.)*(x_)^2)^(q_</mark>
       .), x_Symbol] :> Simp[(d + e*x^2)^(q + 1)*((a + b*ArcTan[c*x])^p/(2*e*(q +
       1))), x] - Simp[b*(p/(2*c*(q + 1))) Int[(d + e*x^2)^q*(a + b*ArcTan[c*x])
       \hat{p} - 1), x], x] /; FreeQ[{a, b, c, d, e, q}, x] && EqQ[e, c<sup>\hat{p}</sup>*d] && GtQ[p,
        0] & NeQ[q, -1]
       ✝ ✆
```
rule 5479  $Int\lbrack ((a_-))~+~\text{ArcTan}\lbrack (c_-.)*(x_-)]*(b_-.)\urcorner(p_-.)*((f_-.)*(x_-))\urcorner(m_-.)*((d_-) ~+~(e_-$ .)\*(x\_)^2)^(q\_.), x\_Symbol] :> Simp[(f\*x)^(m + 1)\*(d + e\*x^2)^(q + 1)\*((a +  $b*ArcTan[c*x])^p/(d*f*(m + 1))$ , x] - Simp[b\*c\*(p/(f\*(m + 1))) Int[(f\*x)  $\hat{m}$  + 1)\*(d + e\*x^2)^q\*(a + b\*ArcTan[c\*x])^(p - 1), x], x] /; FreeQ[{a, b, c, d, e, f, m, q}, x] && EqQ[e, c^2\*d] && EqQ[m + 2\*q + 3, 0] && GtQ[p, 0] &&  $NeQ[m, -1]$ ✝ ✆

rule 5485 <mark>Int[((a\_.) + ArcTan[(c\_.)\*(x\_)]\*(b\_.))^(p\_.)\*((f\_.)\*(x\_))^(m\_)\*((d\_) + (e\_.</mark>  $(*)*(x_0^2)^(q_0)$ , x\_Symbol] :> Simp[d Int[(f\*x)^m\*(d + e\*x^2)^(q - 1)\*(a + b\*ArcTan[c\*x])^p, x], x] + Simp[c^2\*(d/f^2) Int[(f\*x)^(m + 2)\*(d + e\*x^2  $)^{n}(q - 1)*(a + b*ArcTan[c*x])^{n}$ , x], x] /; FreeQ[{a, b, c, d, e, f, m}, x] && EqQ[e, c^2\*d] && GtQ[q, 0] && IGtQ[p, 0] && (RationalQ[m] || (EqQ[p, 1] && IntegerQ[q])) ✝ ✆

 $\left($   $\left($   $\right)$   $\left($   $\left($   $\right)$   $\left($   $\left($   $\right)$   $\left($   $\left($   $\right)$   $\left($   $\left($   $\right)$   $\left($   $\left($   $\right)$   $\left($   $\left($   $\right)$   $\left($   $\left($   $\right)$   $\left($   $\left($   $\right)$   $\left($   $\left($   $\right)$   $\left($   $\left($   $\right)$   $\left($   $\left($   $\right)$   $\left($ 

rule 5491 <mark>Int[((a\_.) + ArcTan[(c\_.)\*(x\_)]\*(b\_.))^(p\_)/((x\_)\*Sqrt[(d\_) + (e\_.)\*(x\_)^2]</mark> ✞ ☎ ),  $x_Symbo1$  :> Simp[1/Sqrt[d] Subst[Int[(a + b\*x)^p\*Csc[x], x], x, ArcTa  $n[c*x]$ , x] /; FreeQ[{a, b, c, d, e}, x] && EqQ[e, c<sup> $2*$ d] && IGtQ[p, 0] &&</sup> GtQ[d, 0]

 $\left($   $\left($   $\right)$   $\left($   $\left($   $\right)$   $\left($   $\left($   $\right)$   $\left($   $\left($   $\right)$   $\left($   $\left($   $\right)$   $\left($   $\left($   $\right)$   $\left($   $\left($   $\right)$   $\left($   $\left($   $\right)$   $\left($   $\left($   $\right)$   $\left($   $\left($   $\right)$   $\left($   $\left($   $\right)$   $\left($   $\left($   $\right)$   $\left($ 

✞ ☎

✞ ☎

✞ ☎

rule 5493 <mark>Int[((a\_.) + ArcTan[(c\_.)\*(x\_)]\*(b\_.))^(p\_.)/((x\_)\*Sqrt[(d\_) + (e\_.)\*(x\_)^2</mark> ]),  $x_Symbol$  :>  $Simp[Sqrt[1 + c^2*x^2]/Sqrt[d + e*x^2]$  Int[(a + b\*ArcTan  $[c*x])^p/(x*Sqrt[1 + c^2*x^2]), x, x]$ ,  $x$ ] /; FreeQ[{a, b, c, d, e}, x] && EqQ[ e, c^2\*d] && IGtQ[p, 0] && !GtQ[d, 0] ✝ ✆

```
rule 5497    <mark>Int[(((a_.) + ArcTan[(c_.)*(x_)]*(b_.))^(p_.)*((f_.)*(x_))^(m_))/Sqrt[(d_)</mark>
        + (e_.)*(x_>)^2, x_Symbol :> Simp[(fxx)^*(m + 1)*Sqrt[d + e*x^2]*((a + b*ArcTan[c*x])^p/(d*f*(m + 1)), x] + (-Simp[b*c*(p/(f*(m + 1))) Int[(f*x)^m(m + 1))+ 1)*((a + b*ArcTan[c*x])^(p - 1)/Sqrt[d + e*x^2]), x], x] - Simp[c^2*((m
        + 2)/(f<sup>-</sup>2*(m + 1))) Int[(f*x)<sup>-</sup>(m + 2)*((a + b*ArcTan[c*x])<sup>-</sup>p/Sqrt[d + e*x
        \{2\}), x], x]) /; FreeQ[{a, b, c, d, e, f}, x] && EqQ[e, c\{2*d\} && GtQ[p, 0]
        && LtQ[m, -1] && NeQ[m, -2]✝ ✆
```

```
rule 7143 <mark>Int[PolyLog[n_, (c_.)*((a_.) + (b_.)*(x_))^(p_.)]/((d_.) + (e_.)*(x_)), x_S</mark>
      ymbol] :> Simp[PolyLog[n + 1, c*(a + b*x)^p]/(e*p), x] /; FreeQ[{a, b, c, d
      , e, n, p}, x] && EqQ[b*d, a*e]
      ✝ ✆
```
### <span id="page-2797-0"></span>**3.329.4 Maple [A] (verified)**

Time  $= 3.09$  (sec), antiderivative size  $= 454$ , normalized size of antiderivative  $= 0.69$ 

✝ ✆

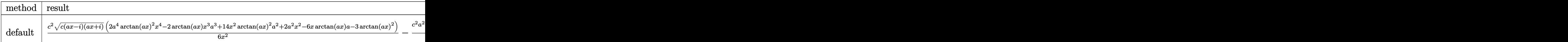

input <mark>| int((a^2\*c\*x^2+c)^(5/2)\*arctan(a\*x)^2/x^3,x,method=\_RETURNVERBOSE)</mark> ✞ ☎

3.329. 
$$
\int \frac{(c+a^2cx^2)^{5/2}\arctan(ax)^2}{x^3} dx
$$

```
output 1/6*c^2*(c*(a*x-I)*(I+a*x))^2(1/2)*(2*a^4*arctan(a*x)^2*x^4-2*arctan(a*x)*x3*a^3+14*x^2*arctan(axx)^2*a^2+2*x^2-6*x*arctan(axx)*a-3*arctan(axx)^22)/x^2-1/6*c^2*a^2*(c*(a*x-I)*(I+ax))^(1/2)*(15*arctan(a*x)^2*ln((1+I*a*x)))/(\hat{a}^2*x^2+1)^(1/2)+1-15*arctan(a*x)^2*ln(1-(1+I*a*x)/(a^2*x^2+1)^(1/2))30*I*arctan(a*x)*polylog(2, -(1+I*axx)/(a^2*x^2+1)^(1/2))+30*I*arctan(a*x)*polylog(2,(1+I*a*x)/(a<sup>2</sup>*x<sup>2</sup>+1)<sup>2</sup>(1/2))-26*arctan(a*x)*ln(1+I*(1+I*a*x)/(a<sup>2</sup>)
        2*x<sup>-2+1</sup>)<sup>-</sup>(1/2))+26*arctan(a*x)*ln(1-I*(1+I*a*x)/(a<sup>-</sup>2*x<sup>-2+1</sup>)<sup>-</sup>(1/2))+26*I*di
       log(1+I*(1+I*axx)/(a^2*x^2+1)^(1/2))-26*I*dilog(1-I*(1+I*axx)/(a^2*x^2+1)^2)(1/2)-6*ln((1+I*axx)/(a^2*x^2+1)^(1/2)-1)+6*ln((1+I*axx)/(a^2*x^2+1)^(1/2)))+1)+30*polylog(3,-(1+I*axx)/(a^2*x^2+1)^(1/2))-30*polylog(3,(1+I*axx)/(a^2)x+1)2*x^2+1<sup>(1/2)))/(a<sup>2</sup>*x<sup>2</sup>+1)<sup>(1/2)</sup></sup>
```
<span id="page-2798-0"></span>Fricas  $|F|$  $3.329.5$ 

$$
\int \frac{(c+a^2cx^2)^{5/2}\arctan(ax)^2}{x^3}\,dx = \int \frac{(a^2cx^2+c)^{\frac{5}{2}}\arctan(ax)^2}{x^3}\,dx
$$

output integral((a^4\*c^2\*x^4 + 2\*a^2\*c^2\*x^2 + c^2)\*sqrt(a^2\*c\*x^2 + c)\*arctan(a\*  $(x)^2/x^3, x)$ 

### <span id="page-2798-1"></span>3.329.6 Sympy  $[F]$

$$
\int \frac{(c+a^2cx^2)^{5/2}\arctan(ax)^2}{x^3} dx = \int \frac{(c(a^2x^2+1))^{\frac{5}{2}}\operatorname{atan}^2(ax)}{x^3} dx
$$

input integrate((a\*\*2\*c\*x\*\*2+c)\*\*(5/2)\*atan(a\*x)\*\*2/x\*\*3,x)

<span id="page-2798-2"></span>output Integral((c\*(a\*\*2\*x\*\*2 + 1))\*\*(5/2)\*atan(a\*x)\*\*2/x\*\*3, x)

3.329. 
$$
\int \frac{(c+a^2cx^2)^{5/2}\arctan(ax)^2}{x^3} dx
$$

### **3.329.7 Maxima [F]**

$$
\int \frac{(c+a^{2}cx^{2})^{5/2}\arctan (ax)^{2}}{x^{3}} dx = \int \frac{(a^{2}cx^{2}+c)^{\frac{5}{2}}\arctan (ax)^{2}}{x^{3}} dx
$$

✞ ☎

✝ ✆

✞ ☎

<span id="page-2799-0"></span>✝ ✆

input <mark>integrate((a^2\*c\*x^2+c)^(5/2)\*arctan(a\*x)^2/x^3,x, algorithm="maxima")</mark>

output <mark>integrate((a^2\*c\*x^2 + c)^(5/2)\*arctan(a\*x)^2/x^3, x)</mark>

### **3.329.8 Giac [F(-2)]**

Exception generated.

$$
\int \frac{(c+a^2cx^2)^{5/2}\arctan(ax)^2}{x^3} dx = \text{Exception raised: TypeError}
$$

✞ ☎

 $\left($   $\left($   $\right)$   $\left($   $\left($   $\right)$   $\left($   $\left($   $\right)$   $\left($   $\left($   $\right)$   $\left($   $\left($   $\right)$   $\left($   $\left($   $\right)$   $\left($   $\left($   $\right)$   $\left($   $\left($   $\right)$   $\left($   $\left($   $\right)$   $\left($   $\left($   $\right)$   $\left($   $\left($   $\right)$   $\left($   $\left($   $\right)$   $\left($ 

✞ ☎

<span id="page-2799-1"></span> $\left($   $\left($   $\right)$   $\left($   $\left($   $\right)$   $\left($   $\left($   $\right)$   $\left($   $\left($   $\right)$   $\left($   $\left($   $\right)$   $\left($   $\left($   $\right)$   $\left($   $\left($   $\right)$   $\left($   $\left($   $\right)$   $\left($   $\left($   $\right)$   $\left($   $\left($   $\right)$   $\left($   $\left($   $\right)$   $\left($   $\left($   $\right)$   $\left($ 

input <mark>integrate((a^2\*c\*x^2+c)^(5/2)\*arctan(a\*x)^2/x^3,x, algorithm="giac")</mark>

output <mark>Exception raised: TypeError >> an error occurred running a Giac command:IN</mark> PUT:sage2:=int(sage0,sageVARx):;OUTPUT:sym2poly/r2sym(const gen & e,const index\_m & i,const vecteur & l) Error: Bad Argument Value

### **3.329.9 Mupad [F(-1)]**

Timed out.

$$
\int \frac{(c+a^2cx^2)^{5/2}\arctan(ax)^2}{x^3} dx = \int \frac{\operatorname{atan}(a x)^2 (c a^2 x^2 + c)^{5/2}}{x^3} dx
$$

✞ ☎

 $\left($   $\left($   $\right)$   $\left($   $\left($   $\right)$   $\left($   $\left($   $\right)$   $\left($   $\left($   $\right)$   $\left($   $\left($   $\right)$   $\left($   $\left($   $\right)$   $\left($   $\left($   $\right)$   $\left($   $\left($   $\right)$   $\left($   $\left($   $\right)$   $\left($   $\left($   $\right)$   $\left($   $\left($   $\right)$   $\left($   $\left($   $\right)$   $\left($ 

✞ ☎

✝ ✆

input <mark>| int((atan(a\*x)^2\*(c + a^2\*c\*x^2)^(5/2))/x^3,x)</mark>

output <mark>int((atan(a\*x)^2\*(c + a^2\*c\*x^2)^(5/2))/x^3, x)</mark>

3.329. 
$$
\int \frac{(c+a^2cx^2)^{5/2}\arctan(ax)^2}{x^3} dx
$$

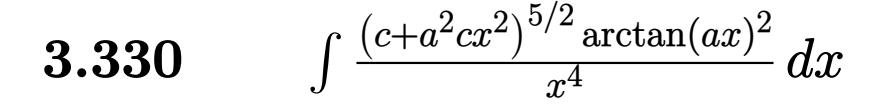

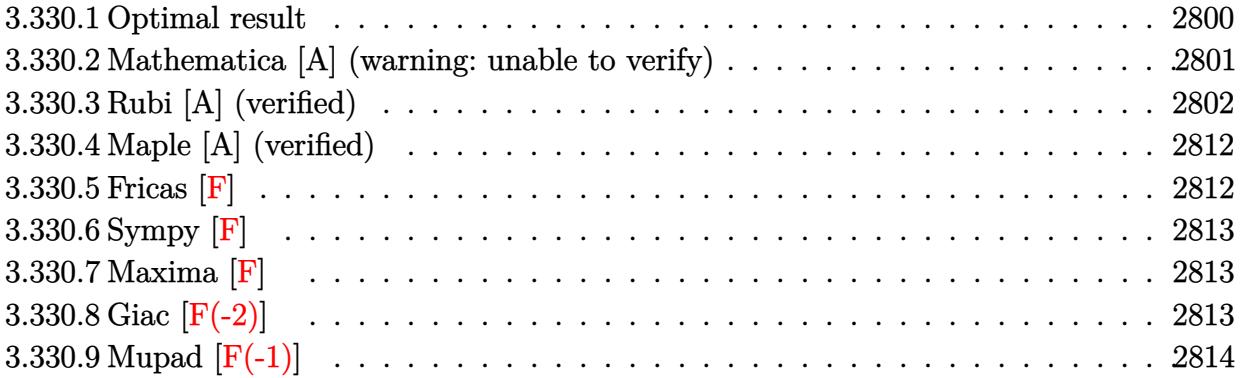

## <span id="page-2800-0"></span>**3.330.1 Optimal result**

Integrand size  $= 24$ , antiderivative size  $= 675$ 

$$
\int \frac{(c+a^2cx^2)^{5/2}\arctan(ax)^2}{x^4} dx = -\frac{a^2c^2\sqrt{c+a^2cx^2}}{3x} \n- a^3c^2\sqrt{c+a^2cx^2}\arctan(ax) - \frac{ac^2\sqrt{c+a^2cx^2}\arctan(ax)}{3x^2} \n- \frac{2a^2c^2\sqrt{c+a^2cx^2}\arctan(ax)^2}{x} + \frac{1}{2}a^4c^2x\sqrt{c+a^2cx^2}\arctan(ax)^2 \n- \frac{c(c+a^2cx^2)^{3/2}\arctan(ax)^2}{3x^3} - \frac{5ia^3c^3\sqrt{1+a^2x^2}\arctan(e^{i\arctan(ax)})\arctan(ax)^2}{\sqrt{c+a^2cx^2}} \n- \frac{26a^3c^3\sqrt{1+a^2x^2}\arctan(ax)\arctanh\left(\frac{\sqrt{1+iax}}{\sqrt{1-iax}}\right)}{3\sqrt{c+a^2cx^2}} \n+ a^3c^{5/2}\arctanh\left(\frac{a\sqrt{cx}}{\sqrt{c+a^2cx^2}}\right) + \frac{5ia^3c^3\sqrt{1+a^2x^2}\arctan(ax)\text{PolyLog}\left(2, -ie^{i\arctan(ax)}\right)}{\sqrt{c+a^2cx^2}} - \frac{5ia^3c^3\sqrt{1+a^2x^2}}{\sqrt{c+a^2cx^2}}
$$

 $\overline{2}$  and  $\overline{2}$ 

output  $-1/3$ \*c\*(a^2\*c\*x^2+c)^(3/2)\*arctan(a\*x)^2/x^3+a^3\*c^(5/2)\*arctanh(a\*x\*c^(1/  $2)/(a^2*c*x^2+c)^(1/2)-5*I*a^3*c^3*arctan((1+I*axx)/(a^2*x^2+1)^(1/2))*ar$  $ctan(a*x)^2*(a^2*x^2+1)^(1/2)/(a^2*c*x^2+c)^(1/2)-26/3*a^3*c^3*arctan(a*x)$ \*arctanh((1+I\*a\*x)^(1/2)/(1-I\*a\*x)^(1/2))\*(a^2\*x^2+1)^(1/2)/(a^2\*c\*x^2+c)^  $(1/2)+5*1*a^3*c^3*arctan(a*x)*polylog(2,-1*(1+1*axx)/(a^2*x^2+1)^(1/2))*(a^2*x^2-t^2))$  $2*x^2+1$  (1/2)/(a<sup>2\*</sup>c\*x<sup>2</sup>+c)<sup>2</sup>(1/2)-5\*I\*a<sup>2\*\*</sup>c<sup>3\*</sup>arctan(a\*x)\*polylog(2,I\*(1) +I\*a\*x)/(a^2\*x^2+1)^(1/2))\*(a^2\*x^2+1)^(1/2)/(a^2\*c\*x^2+c)^(1/2)+13/3\*I\*a^  $3*c^3*polylog(2, -(1+I*axx)^-(1/2)/(1-I*axx)^-(1/2))*(a^2*x^2+1)^-(1/2)/(a^2*c)$  $*x^2+c)^(1/2)-13/3*I*a^3*c^3*polylog(2,(1+I*a*x)^(1/2)/(1-I*a*x)^(1/2))*(a$  $2*x^2+1$  (1/2)/(a<sup>2\*</sup>c\*x<sup>2</sup>+c)<sup>2</sup>(1/2)-5\*a<sup>2\*c-3\*polylog(3,-I\*(1+I\*a\*x)/(a<sup>2\*</sup></sup>  $x^2+1$  (1/2) \* (a<sup>2\*</sup>x<sup>2</sup>+1) (1/2) / (a<sup>2\*</sup>x\*x<sup>2</sup>+c) (1/2) +5\*a<sup>2\*</sup>x<sup>-2</sup>+polylog(3,I\*  $(1+I*a*x)/(a^2*x^2+1)^(1/2)*(a^2*x^2+1)^(1/2)/(a^2*x^2+c)^(1/2)-1/3*a^2$ \*c^2\*(a^2\*c\*x^2+c)^(1/2)/x-a^3\*c^2\*arctan(a\*x)\*(a^2\*c\*x^2+c)^(1/2)-1/3\*a\*c  $2*arctan(axx)*(a^2xcx^2+c)((1/2)/x^2-2*a^2xc^2*\arctan(axx)^2*(a^2xc*x^2+$ c)  $(1/2)/x+1/2*a^4*c^2*x*arctan(a*x)^2*(a^2*c*x^2+c)^(1/2)$ 

#### <span id="page-2801-0"></span>Mathematica [A] (warning: unable to verify) 3.330.2

Time =  $2.94$  (sec), antiderivative size = 644, normalized size of antiderivative = 0.95

$$
\int \frac{(c+a^2cx^2)^{5/2}\arctan(ax)^2}{x^4} dx =
$$
  

$$
c^3\sqrt{1+a^2x^2}\left(2(1+a^2x^2)^{3/2}+12a^3x^3\sqrt{1+a^2x^2}\arctan(ax)+24a^2x^2\sqrt{1+a^2x^2}\arctan(ax)^2-6a^4x^4\sqrt{1+a^2x^2}\arctan(ax)^2\right)
$$

input  $Integrate((c + a^2*cx^2)^{(5/2)*ArcTan[a*x]^2)/x^4,x]$ 

```
output -1/12*(-3*Sqrt[1 + a^2*x^2)*(2*(1 + a^2*x^2)^(3/2) + 12*a^3*x^3*Sqrt[1 +a^2*x^2 *ArcTan[a*x] + 24*a<sup>-2*x^</sup>2*Sqrt[1 + a<sup>-2*x^2</sup>]*ArcTan[a*x]<sup>-2</sup> - 6*a<sup>-2*</sup>
       x^4*sqrt[1 + a^2*x^2]*ArcTan[a*x]^2 + 4*(1 + a^2*x^2)^(3/2)*ArcTan[a*x]^2+ (12*I)*a^3*x^3*ArcTan[E^(I*ArcTan[a*x])]*ArcTan[a*x]^2 - 12*a^3*x^3*ArcT
       anh[(a*x)/Sqrt[1 + a^2*x^2]] - 2*(1 + a^2*x^2)^2(3/2)*Cos[2*Arctan[a*x]] -3*a*x*ArcTan[a*x]*Log[1 - E^(I*ArcTan[a*x])] - 51*a^3*x^3*ArcTan[a*x]*Log[1 - E^{(1*ArcTan[a*x])) - 24*a^3*x^3*ArcTan[a*x]^2*Log[1 - I*E^{(1*ArcTan[a*])}]x])] + 24*a^3*x^3*ArcTan[a*x]^2*Log[1 + I*E^(I*ArcTan[a*x])] + 3*a*x*ArcTa
       n[a*x]*Log[1 + E^(I*ArcTan[a*x])] + 51*a^3*x^3*ArcTan[a*x]*Log[1 + E^(I*Ar
       cTan[a*x])] - (52*I)*a^3*x^3*PolyLog[2, -E^(I*ArcTan[a*x])] - (60*I)*a^3*x\text{``3*ArcTan[a*x] * PolyLog[2, (-I)*E^(I*ArcTan[a*x])] + (60*I)*a^3*x^3*ArcTan[a*x]*PolyLog[2, I*E^(I*ArcTan[a*x])] + (52*I)*a^3*x^3*PolyLog[2, E^(I*ArcT
       an[ax]] + 60*a<sup>-3*x-3*</sup>PolyLog[3, (-I)*E<sup>-</sup>(I*ArcTan[a*x])] - 60*a<sup>-3*x-3*Pol</sup>
       yLog[3, I*E^(I*ArcTan[a*x])] + 2*(1 + a^2*x^2)^(3/2)*ArcTan[a*x]*Sin[2*Arc
       Tan[a*x]] + (1 + a^2*x^2)^(3/2)*Arctan[a*x]*Log[1 - E^(I*Arctan[a*x])]*Sin[3*ArcTan[a*x]] - (1 + a^2*x^2)^(3/2)*ArcTan[a*x]*Log[1 + E^(I*ArcTan[a*x]]\frac{3*Sin[3*ArcTan[a*x]])}{(x^3*Sqrt[c + a^2*cx^2])}
```
### <span id="page-2802-0"></span>Rubi [A] (verified) 3.330.3

Time = 10.47 (sec), antiderivative size = 1119, normalized size of antiderivative = 1.66, number of steps used = 30, number of rules used = 29,  $\frac{\text{number of rules}}{\text{integrand size}}$  = 1.208, Rules used =  $\{5485, 5485, 5415, 224, 219, 5425, 5423, 3042, 4669, 3011, 2720, 5479, 5481, 242,$ 5485, 5425, 5423, 3042, 4669, 3011, 2720, 5479, 5493, 5489, 5497, 242, 5493, 5489, 7143}

Below are the steps used by Rubi to obtain the solution. The rule number used for the transformation is given above next to the arrow. The rules definitions used are listed below.

$$
\int \frac{\arctan(ax)^2 (a^2cx^2 + c)^{5/2}}{x^4} dx
$$
\n
$$
\int \frac{5485}{x^4} dx
$$
\n
$$
a^2c \int \frac{(a^2cx^2 + c)^{3/2} \arctan(ax)^2}{x^2} dx + c \int \frac{(a^2cx^2 + c)^{3/2} \arctan(ax)^2}{x^4} dx
$$
\n
$$
\int \frac{5485}{x^4}
$$
\n
$$
a^2c \left( a^2c \int \sqrt{a^2cx^2 + c} \arctan(ax)^2 dx + c \int \frac{\sqrt{a^2cx^2 + c} \arctan(ax)^2}{x^2} dx \right) + c \left( a^2c \int \frac{\sqrt{a^2cx^2 + c} \arctan(ax)^2}{x^2} dx + c \int \frac{\sqrt{a^2cx^2 + c} \arctan(ax)^2}{x^4} dx \right)
$$

 $\int \frac{(c+a^2cx^2)^{5/2}\arctan(ax)^2}{x^4} dx$ 3.330

$$
a^{2}c\left(a^{2}c\left(\frac{1}{2}c\int \frac{\arctan(ax)^{2}}{\sqrt{a^{2}cx^{2}+c}}dx+c\int \frac{1}{\sqrt{a^{2}cx^{2}+c}}dx+\frac{1}{2}x\arctan(ax)^{2}\sqrt{a^{2}cx^{2}+c}-\frac{\arctan(ax)\sqrt{a^{2}cx^{2}+c}}{a}\right)+c\left(a^{2}c\int \frac{\sqrt{a^{2}cx^{2}+c}\arctan(ax)^{2}}{x^{2}}dx+c\int \frac{\sqrt{a^{2}cx^{2}+c}\arctan(ax)^{2}}{x^{4}}dx\right)
$$
\n
$$
\downarrow 224
$$

 $\downarrow$ 5415

$$
a^{2}c\left(a^{2}c\left(\frac{1}{2}c\int \frac{\arctan(ax)^{2}}{\sqrt{a^{2}cx^{2}+c}}dx+c\int \frac{1}{1-\frac{a^{2}cx^{2}}{a^{2}cx^{2}+c}}d\frac{x}{\sqrt{a^{2}cx^{2}+c}}+\frac{1}{2}x\arctan(ax)^{2}\sqrt{a^{2}cx^{2}+c}-\frac{\arctan(ax)\sqrt{a^{2}cx^{2}}}{a}\right) d\frac{x}{x^{2}}
$$

$$
c\left(a^{2}c\int \frac{\sqrt{a^{2}cx^{2}+c}\arctan(ax)^{2}}{x^{2}}dx+c\int \frac{\sqrt{a^{2}cx^{2}+c}\arctan(ax)^{2}}{x^{4}}dx\right)
$$

$$
219
$$

$$
a^{2}c\left(a^{2}c\left(\frac{1}{2}c\int \frac{\arctan(ax)^{2}}{\sqrt{a^{2}cx^{2}+c}}dx+\frac{1}{2}x\arctan(ax)^{2}\sqrt{a^{2}cx^{2}+c}-\frac{\arctan(ax)\sqrt{a^{2}cx^{2}+c}}{a}+\frac{\sqrt{\arctanh\left(\frac{a\sqrt{cx}}{\sqrt{a^{2}cx^{2}+c}}\right)}{a}}{a}\right)\right)
$$
  

$$
c\left(a^{2}c\int \frac{\sqrt{a^{2}cx^{2}+c}\arctan(ax)^{2}}{x^{2}}dx+c\int \frac{\sqrt{a^{2}cx^{2}+c}\arctan(ax)^{2}}{x^{4}}dx\right)
$$
  

$$
\downarrow 5425
$$

$$
a^{2}c\left(a^{2}c\left(\frac{c\sqrt{a^{2}x^{2}+1}\int \frac{\arctan(ax)^{2}}{\sqrt{a^{2}x^{2}+1}}dx}{2\sqrt{a^{2}cx^{2}+c}}+\frac{1}{2}x\arctan(ax)^{2}\sqrt{a^{2}cx^{2}+c}-\frac{\arctan(ax)\sqrt{a^{2}cx^{2}+c}}{a}+\frac{\sqrt{\arctanh\left(\frac{a\sqrt{a^{2}cx^{2}+c}}{\sqrt{a^{2}cx^{2}+c}}\right)}{a}}{a}\right)\right)
$$
  

$$
c\left(a^{2}c\int\frac{\sqrt{a^{2}cx^{2}+c}\arctan(ax)^{2}}{x^{2}}dx+c\int\frac{\sqrt{a^{2}cx^{2}+c}\arctan(ax)^{2}}{x^{4}}dx\right)
$$
  

$$
\downarrow 5423
$$

$$
a2c\left(a2c\left(\frac{c\sqrt{a2x2 + 1} \int \sqrt{a2x2 + 1} \arctan(ax)2d\arctan(ax)}{2a\sqrt{a2cx2 + c}} + \frac{1}{2}x \arctan(ax)2\sqrt{a2cx2 + c} - \frac{\arctan(ax)\sqrt{a2cx2 + c}}{a}
$$

$$
c\left(a2c\int \frac{\sqrt{a2cx2 + c} \arctan(ax)2}{x2} dx + c\int \frac{\sqrt{a2cx2 + c} \arctan(ax)2}{x4} dx\right)
$$
  
3042

3.330. 
$$
\int \frac{(c+a^2cx^2)^{5/2}\arctan(ax)^2}{x^4} dx
$$

$$
a^{2}c\left(a^{2}c\left(\frac{c\sqrt{a^{2}x^{2}+1}\int \arctan(ax)^{2}\csc\left(\arctan(ax)^{2}x\right)}{2a\sqrt{a^{2}cx^{2}+c}}+\frac{1}{2}x\arctan(ax)^{2}\sqrt{a^{2}cx^{2}+c}-\frac{\arctan(ax)^{2}}{2a\sqrt{a^{2}cx^{2}+c}}\right)\right)
$$
\n
$$
c\left(a^{2}c\int\frac{\sqrt{a^{2}cx^{2}+c}\arctan(ax)^{2}}{x^{2}}dx+c\int\frac{\sqrt{a^{2}cx^{2}+c}\arctan(ax)^{2}}{x^{4}}dx\right)
$$
\n
$$
+2669
$$
\n
$$
c\left(a^{2}c\int\frac{\sqrt{a^{2}cx^{2}+c}\arctan(ax)^{2}}{x^{2}}dx+c\int\frac{\sqrt{a^{2}cx^{2}+c}\arctan(ax)^{2}}{x^{4}}dx\right)+
$$
\n
$$
a^{2}c\left(c\int\frac{\sqrt{a^{2}cx^{2}+c}\arctan(ax)^{2}}{x^{2}}dx+a^{2}c\left(\frac{c\sqrt{a^{2}x^{2}+1}(-2\int\arctan(ax)\log(1-ie^{i}\arctan(ax))}{x^{4}}dx\right)+
$$
\n
$$
a^{2}c\left(c\int\frac{\sqrt{a^{2}cx^{2}+c}\arctan(ax)^{2}}{x^{2}}dx+a^{2}c\left(\frac{c\sqrt{a^{2}x^{2}+1}(2\left(i\arctan(ax)\log(2)-ie^{i}\arctan(ax))}{x^{4}}dx\right)+\right)\right)
$$
\n
$$
+2c\left(c\int\frac{\sqrt{a^{2}cx^{2}+c}\arctan(ax)^{2}}{x^{2}}dx+a^{2}c\left(\frac{c\sqrt{a^{2}x^{2}+1}(2\left(i\arctan(ax)\log(2,-ie^{i}\arctan(ax))}-i\int\text{PolyLog}(2)-ie^{i}\arctan(ax))}{x^{4}}\right)+\right)\right)
$$
\n
$$
a^{2}c\left(c\int\frac{\sqrt{a^{2}cx^{2}+c}\arctan(ax)^{2}}{x^{2}}dx+a^{2}c\left(\frac{c\sqrt{a^{2}x^{2}+1}(2\left(i\arctan(ax)\log(2,-
$$

 $\downarrow$ 5481

 $3.330.$   $\int \frac{(c+a^2cx^2)^{5/2} \arctan(ax)^2}{x^4} dx$ 

$$
c\left(a^{2}c\int \frac{\sqrt{a^{2}cx^{2}+c}\arctan(ax)^{2}}{x^{2}}dx+c\left(\frac{2}{3}a\left(-c\int \frac{\arctan(ax)}{x^{3}\sqrt{a^{2}cx^{2}+c}}dx+ac\int \frac{1}{x^{2}\sqrt{a^{2}cx^{2}+c}}dx-\frac{\arctan(ax)\sqrt{a^{2}cx^{2}+c}}{x^{2}}dx\right)\right)
$$

$$
a^{2}c\left(c\int \frac{\sqrt{a^{2}cx^{2}+c}\arctan(ax)^{2}}{x^{2}}dx+a^{2}c\left(\frac{c\sqrt{a^{2}x^{2}+1}(2(i\arctan(ax))\text{PolyLog}(2,-ie^{i\arctan(ax)})- \int e^{-i\arctan(ax)}}{242}\right)\right)
$$

$$
c\left(a^{2}c\int \frac{\sqrt{a^{2}cx^{2}+c}\arctan(ax)^{2}}{x^{2}}dx + c\left(\frac{2}{3}a\left(-c\int \frac{\arctan(ax)}{x^{3}\sqrt{a^{2}cx^{2}+c}}dx - \frac{\arctan(ax)\sqrt{a^{2}cx^{2}+c}}{x^{2}} - \frac{a\sqrt{a^{2}cx^{2}+c}}{x}\right)\right)
$$
  

$$
a^{2}c\left(c\int \frac{\sqrt{a^{2}cx^{2}+c}\arctan(ax)^{2}}{x^{2}}dx + a^{2}c\left(\frac{c\sqrt{a^{2}x^{2}+1}(2(i\arctan(ax)\text{PolyLog}(2, -ie^{i\arctan(ax)}) - \int e^{-i\arctan(ax)}}{\int 5485}\right)\right)
$$

$$
c\left(a^{2}c\left(a^{2}c\int \frac{\arctan(ax)^{2}}{\sqrt{a^{2}cx^{2}+c}}dx+c\int \frac{\arctan(ax)^{2}}{x^{2}\sqrt{a^{2}cx^{2}+c}}dx\right)+c\left(\frac{2}{3}a\left(-c\int \frac{\arctan(ax)}{x^{3}\sqrt{a^{2}cx^{2}+c}}dx-\frac{\arctan(ax)\sqrt{a^{2}cx^{2}+c}}{x^{2}}dx\right)\right)
$$

$$
a^{2}c\left(c\left(a^{2}c\int \frac{\arctan(ax)^{2}}{\sqrt{a^{2}cx^{2}+c}}dx+c\int \frac{\arctan(ax)^{2}}{x^{2}\sqrt{a^{2}cx^{2}+c}}dx\right)+a^{2}c\left(\frac{c\sqrt{a^{2}x^{2}+1}(2(i\arctan(ax)\text{PolyLog}(2,-ie^{i\arctan(ax)\text{PolyLog}(2))})}{x^{2}\sqrt{a^{2}cx^{2}+c}}\right)\right)
$$

$$
\downarrow 5425
$$

$$
c\left(a^{2}c\left(\frac{a^{2}c\sqrt{a^{2}x^{2}+1}\int\frac{\arctan(ax)^{2}}{\sqrt{a^{2}cx^{2}+c}}dx}{\sqrt{a^{2}cx^{2}+c}}+c\int\frac{\arctan(ax)^{2}}{x^{2}\sqrt{a^{2}cx^{2}+c}}dx\right)+c\left(\frac{2}{3}a\left(-c\int\frac{\arctan(ax)}{x^{3}\sqrt{a^{2}cx^{2}+c}}dx-\frac{\arctan(ax)\sqrt{a^{2}cx^{2}+c}}{x^{2}}dx\right)\right)
$$

$$
a^{2}c\left(c\left(\frac{a^{2}c\sqrt{a^{2}x^{2}+1}\int\frac{\arctan(ax)^{2}}{\sqrt{a^{2}cx^{2}+c}}dx}{\sqrt{a^{2}cx^{2}+c}}+c\int\frac{\arctan(ax)^{2}}{x^{2}\sqrt{a^{2}cx^{2}+c}}dx\right)+a^{2}c\left(\frac{c\sqrt{a^{2}x^{2}+1}(2(i\arctan(ax)\text{PolyLog}(2,-\sqrt{a^{2}x^{2}+c}))}{2})\right)\right)
$$

$$
\downarrow 5423
$$

$$
c\left(a^{2}c\left(\frac{ac\sqrt{a^{2}x^{2}+1}\int\sqrt{a^{2}x^{2}+1}\arctan(ax)^{2}d\arctan(ax)}{\sqrt{a^{2}cx^{2}+c}}+c\int\frac{\arctan(ax)^{2}}{x^{2}\sqrt{a^{2}cx^{2}+c}}dx\right)+c\left(\frac{2}{3}a\left(-c\int\frac{\arctan(ax)^{2}}{x^{3}\sqrt{a^{2}cx^{2}+1}}dx\right)\right)
$$

$$
a^{2}c\left(c\left(\frac{ac\sqrt{a^{2}x^{2}+1}\int\sqrt{a^{2}x^{2}+1}\arctan(ax)^{2}d\arctan(ax)}{\sqrt{a^{2}cx^{2}+c}}+c\int\frac{\arctan(ax)^{2}}{x^{2}\sqrt{a^{2}cx^{2}+c}}dx\right)+a^{2}c\left(\frac{c\sqrt{a^{2}x^{2}+1}\left(2\left(i\arctan(ax)^{2}+\frac{1}{\sqrt{a^{2}cx^{2}+c}}\right)}{2}\right)\right)}{3042}
$$

3.330. 
$$
\int \frac{(c+a^2cx^2)^{5/2}\arctan(ax)^2}{x^4} dx
$$

$$
c\left(a^{2}c\left(c\int \frac{\arctan(ax)^{2}}{x^{2}\sqrt{a^{2}cx^{2}+c}}dx+\frac{ac\sqrt{a^{2}x^{2}+1}\int \arctan(ax)^{2}\csc\left(\arctan(ax)+\frac{\pi}{2}\right)d\arctan(ax)}{\sqrt{a^{2}cx^{2}+c}}\right)+c\left(\frac{2}{3}a\left(-c\int \frac{\arctan(ax)^{2}}{x^{2}\sqrt{a^{2}cx^{2}+c}}dx+\frac{ac\sqrt{a^{2}x^{2}+1}\int \arctan(ax)^{2}\csc\left(\arctan(ax)+\frac{\pi}{2}\right)d\arctan(ax)}{\sqrt{a^{2}cx^{2}+c}}\right)+a^{2}c\left(\frac{c\sqrt{a^{2}x^{2}-1}}{\sqrt{a^{2}cx^{2}+c}}\right)
$$

$$
a^{2}c\left(a^{2}c\left(\frac{c\sqrt{a^{2}x^{2}+1}\left(2\left(i\arctan(ax)\, \text{PolyLog}\left(2,-ie^{i\arctan(ax)}\right)-\int e^{-i\arctan(ax)}\, \text{PolyLog}\left(2,-ie^{i\arctan(ax)}\right) d e^{i\arctan(ax)}\right)\right)\right)}{c\left(c\left(\frac{2}{3}a\left(-c\int \frac{\arctan(ax)}{x^{3}\sqrt{a^{2}cx^{2}+c}}dx-\frac{\arctan(ax)\sqrt{a^{2}cx^{2}+c}}{x^{2}}-\frac{a\sqrt{a^{2}cx^{2}+c}}{x}\right)-\frac{\arctan(ax)^{2}\left(a^{2}cx^{2}+c\right)^{3/2}}{3cx^{3}}\right)+a\right)}
$$

$$
a^{2}c\left(a^{2}c\left(\frac{c\sqrt{a^{2}x^{2}+1}\left(2\left(i\arctan(ax)\, \text{PolyLog}\left(2,-ie^{i\arctan(ax)}\right)-f\,e^{-i\arctan(ax)}\,\text{PolyLog}\left(2,-ie^{i\arctan(ax)}\right)d e^{i\, \text{and}}\right)}{c\left(c\left(\frac{2}{3}a\right)-c\int\frac{\arctan(ax)}{x^{3}\sqrt{a^{2}cx^{2}+c}}dx-\frac{\arctan(ax)\sqrt{a^{2}cx^{2}+c}}{x^{2}}-\frac{a\sqrt{a^{2}cx^{2}+c}}{x}\right)-\frac{\arctan(ax)^{2}\left(a^{2}cx^{2}+c\right)^{3/2}}{3cx^{3}}\right)+a\right)}
$$

$$
c\left(c\left(\frac{1}{2}x\sqrt{a^2cx^2+c}\arctan(ax)^2-\frac{\sqrt{a^2cx^2+c}\arctan(ax)}{a}+\frac{\sqrt{c}\arctanh\left(\frac{a\sqrt{c}x}{\sqrt{a^2cx^2+c}}\right)}{a}+\frac{c\sqrt{a^2x^2+1}(-2i\arctan\left(\frac{a\sqrt{c}x}{\sqrt{a^2c^2+c}}\right)}{a}\right)\right)
$$

$$
c\left(c\left(c\int \frac{\arctan(ax)^2}{x^2\sqrt{a^2cx^2+c}}dx+\frac{ac\sqrt{a^2x^2+1}(-2i\arctan(e^{i\arctan(ax)})\arctan(ax)^2+2(i\arctan(ax)\text{PolyLog}(2,-ie^{i\arctan(ax)})\right)}{a}\right)
$$

$$
\downarrow 5479
$$

$$
c\left(c\left(\frac{1}{2}x\sqrt{a^2cx^2+c}\arctan(ax)^2-\frac{\sqrt{a^2cx^2+c}\arctan(ax)}{a}+\frac{\sqrt{c}\arctanh\left(\frac{a\sqrt{cx}}{\sqrt{a^2cx^2+c}}\right)}{a}+\frac{c\sqrt{a^2x^2+1}(-2i\arctan\left(\frac{a\sqrt{cx}}{a^2}\right)}{a}\right)\right)
$$

$$
c\left(c\left(c\left(c\left(2a\int \frac{\arctan(ax)}{x\sqrt{a^2cx^2+c}}dx-\frac{\sqrt{a^2cx^2+c}\arctan(ax)^2}{cx}\right)+\frac{ac\sqrt{a^2x^2+1}(-2i\arctan\left(e^{i\arctan(ax)}\right)\arctan(ax)^2}{b\right)\right)\right)
$$

$$
\downarrow 5493
$$

3.330. 
$$
\int \frac{(c+a^2cx^2)^{5/2}\arctan(ax)^2}{x^4} dx
$$

$$
c\left(c\left(\frac{1}{2}x\sqrt{a^2cx^2+c}\arctan(ax)^2-\frac{\sqrt{a^2cx^2+c}\arctan(ax)}{a}+\frac{\sqrt{c}\arctanh\left(\frac{a\sqrt{c}x}{\sqrt{a^2cx^2+c}}\right)}{a}+\frac{c\sqrt{a^2x^2+1}\left(-2i\arctan\left(\frac{a\sqrt{c}x}{\sqrt{a^2x^2+1}\right)\frac{1}{x\sqrt{a^2x^2+1}}}\right)}{c\left(c\left(c\left(\frac{2a\sqrt{a^2x^2+1}\int\frac{\arctan(ax)}{x\sqrt{a^2x^2+1}}dx}{\sqrt{a^2cx^2+c}}-\frac{\sqrt{a^2cx^2+c}\arctan(ax)^2}{cx}\right)+\frac{ac\sqrt{a^2x^2+1}\left(-2i\arctan\left(e^{i\arctan(ax)}\right)\arctan\left(\frac{a\sqrt{a^2x}}{\sqrt{a^2cx^2+c}}\right)}{x\right)}\right)\right)
$$

$$
c\left(c\left(\frac{1}{2}x\sqrt{a^2cx^2+c}\arctan(ax)^2-\frac{\sqrt{a^2cx^2+c}\arctan(ax)}{a}+\frac{\sqrt{c}\arctanh\left(\frac{a\sqrt{cx}}{\sqrt{a^2cx^2+c}}\right)}{a}+\frac{c\sqrt{a^2x^2+1}\left(-2i\arctan\left(\frac{a\sqrt{cx}}{a}\right)\right)}{a}\right)\right)
$$

$$
c\left(c\left(c\left(c\left(\frac{2a\sqrt{a^2x^2+1}\left(-2\arctan(ax)\arctanh\left(\frac{\sqrt{iax+1}}{\sqrt{1-iax}}\right)+i\text{PolyLog}\left(2,-\frac{\sqrt{iax+1}}{\sqrt{1-iax}}\right)-i\text{PolyLog}\left(2,\frac{\sqrt{iax+1}}{\sqrt{1-iax}}\right)\right)}{\sqrt{a^2cx^2+c}}-\frac{\sqrt{a^2x^2+c}}{\sqrt{a^2cx^2+c}}\right)\right)\right)
$$

$$
c\left(c\left(\frac{1}{2}x\sqrt{a^2cx^2+c}\arctan(ax)^2-\frac{\sqrt{a^2cx^2+c}\arctan(ax)}{a}+\frac{\sqrt{c}\arctanh\left(\frac{a\sqrt{cx}}{\sqrt{a^2cx^2+c}}\right)}{a}+\frac{c\sqrt{a^2x^2+1}\left(-2i\arctan\left(\frac{a\sqrt{cx}}{a}\right)\right)}{a}\right)\right)
$$

$$
c\left(c\left(c\left(c\left(\frac{2a\sqrt{a^2x^2+1}\left(-2\arctan(ax)\arctanh\left(\frac{\sqrt{iax+1}}{\sqrt{1-iax}}\right)+i\text{PolyLog}\left(2,-\frac{\sqrt{iax+1}}{\sqrt{1-iax}}\right)-i\text{PolyLog}\left(2,\frac{\sqrt{iax+1}}{\sqrt{1-iax}}\right)\right)}{\sqrt{a^2cx^2+c}}-\frac{\sqrt{a^2x^2+c}\left(\frac{a\sqrt{a^2x^2+c}}{\sqrt{a^2x^2+c}}\right)}{242}\right)\right)
$$

$$
242\\
$$

$$
c\left(c\left(\frac{1}{2}x\sqrt{a^2cx^2+c}\arctan(ax)^2-\frac{\sqrt{a^2cx^2+c}\arctan(ax)}{a}+\frac{\sqrt{c}\arctanh\left(\frac{a\sqrt{cx}}{\sqrt{a^2cx^2+c}}\right)}{a}+\frac{c\sqrt{a^2x^2+1}\left(-2i\arctan\left(\frac{a\sqrt{cx}}{\sqrt{a^2x^2+1}\right)}\right)}{a}\right)\right)
$$

$$
c\left(c\left(c\left(c\left(\frac{2a\sqrt{a^2x^2+1}\left(-2\arctan(ax)\arctan\left(\frac{\sqrt{iax+1}}{\sqrt{1-iax}}\right)+i\text{PolyLog}\left(2,-\frac{\sqrt{iax+1}}{\sqrt{1-iax}}\right)-i\text{PolyLog}\left(2,\frac{\sqrt{iax+1}}{\sqrt{1-iax}}\right)\right)}{\sqrt{a^2cx^2+c}}-\frac{\sqrt{a^2x^2+c^2}\left(\frac{a\sqrt{iax+1}}{\sqrt{1-iax}}\right)}{a^2cx^2+c^2}\right)\right)
$$

$$
\downarrow 5493
$$

$$
c\left(c\left(\frac{1}{2}x\sqrt{a^2cx^2+c}\arctan(ax)^2-\frac{\sqrt{a^2cx^2+c}\arctan(ax)}{a}+\frac{\sqrt{c}\arctanh\left(\frac{a\sqrt{cx}}{\sqrt{a^2cx^2+c}}\right)}{a}+\frac{c\sqrt{a^2x^2+1}\left(-2i\arctan\left(\frac{a\sqrt{cx}}{a}\right)\right)}{a}\right)\right)
$$

$$
c\left(c\left(c\left(c\left(\frac{2a\sqrt{a^2x^2+1}\left(-2\arctan(ax)\arctanh\left(\frac{\sqrt{iax+1}}{\sqrt{1-iax}}\right)+i\text{PolyLog}\left(2,-\frac{\sqrt{iax+1}}{\sqrt{1-iax}}\right)-i\text{PolyLog}\left(2,\frac{\sqrt{iax+1}}{\sqrt{1-iax}}\right)\right)}{\sqrt{a^2cx^2+c}}-\frac{\sqrt{a^2x^2+c}\left(\frac{a\sqrt{a^2x^2+c}}{\sqrt{1-iax}}\right)}{\sqrt{a^2cx^2+c}}\right)\right)
$$

3.330. 
$$
\int \frac{(c+a^2cx^2)^{5/2}\arctan(ax)^2}{x^4} dx
$$
$$
c\left(c\left(\frac{1}{2}x\sqrt{a^2cx^2+c}\arctan(ax)^2-\frac{\sqrt{a^2cx^2+c}\arctan(ax)}{a}+\frac{\sqrt{c}\arctanh\left(\frac{a\sqrt{cx}}{\sqrt{a^2cx^2+c}}\right)}{a}+\frac{c\sqrt{a^2x^2+1}\left(-2i\arctan\left(\frac{a\sqrt{cx}}{a}\right)+c\sqrt{a^2x^2+1}\right)}{a}\right)}{c\left(c\left(c\left(c\sqrt{\frac{2a\sqrt{a^2x^2+1}\left(-2\arctan(ax)\arctanh\left(\frac{\sqrt{iax+1}}{\sqrt{1-iax}}\right)+i\text{PolyLog}\left(2,-\frac{\sqrt{iax+1}}{\sqrt{1-iax}}\right)-i\text{PolyLog}\left(2,\frac{\sqrt{iax+1}}{\sqrt{1-iax}}\right)\right)}{\sqrt{a^2cx^2+c}}-\frac{\sqrt{a^2x^2+c}\left(\frac{a\sqrt{a^2x^2+c}}{\sqrt{1-iax}}\right)}{a^2cx^2+c}\right)\right)
$$

$$
c\left(c\left(\frac{1}{2}x\sqrt{a^2cx^2+c}\arctan(ax)^2-\frac{\sqrt{a^2cx^2+c}\arctan(ax)}{a}+\frac{\sqrt{c}\arctanh\left(\frac{a\sqrt{cx}}{\sqrt{a^2cx^2+c}}\right)}{a}+\frac{c\sqrt{a^2x^2+1}\left(-2i\arctan\left(\frac{a\sqrt{cx}}{\sqrt{a^2x^2+1}\right)}-c\right)}{a}\right)\right)
$$

$$
c\left(c\left(c\left(c\left(\frac{2a\sqrt{a^2x^2+1}\left(-2\arctan(ax)\arctanh\left(\frac{\sqrt{iax+1}}{\sqrt{1-iax}}\right)+i\text{PolyLog}\left(2,-\frac{\sqrt{iax+1}}{\sqrt{1-iax}}\right)-i\text{PolyLog}\left(2,\frac{\sqrt{iax+1}}{\sqrt{1-iax}}\right)\right)}{\sqrt{a^2cx^2+c}}-\frac{\sqrt{a^2x^2+c^2}\left(\frac{a\sqrt{a^2x^2+1}}{\sqrt{a^2x^2+1}}\right)}{a^2cx^2+c^2}\right)\right)
$$

 $\left($   $\left($   $\right)$   $\left($   $\left($   $\right)$   $\left($   $\left($   $\right)$   $\left($   $\left($   $\right)$   $\left($   $\left($   $\right)$   $\left($   $\left($   $\right)$   $\left($   $\left($   $\right)$   $\left($   $\left($   $\right)$   $\left($   $\left($   $\right)$   $\left($   $\left($   $\right)$   $\left($   $\left($   $\right)$   $\left($   $\left($   $\right)$   $\left($ 

✞ ☎

input <mark>| Int[((c + a^2\*c\*x^2)^(5/2)\*ArcTan[a\*x]^2)/x^4,x]</mark> ✞ ☎

output <mark>| a^2\*c\*(a^2\*c\*(-((Sqrt[c + a^2\*c\*x^2]\*ArcTan[a\*x])/a) + (x\*Sqrt[c + a^2\*c\*x</mark>  $\text{``2}$ \*ArcTan[a\*x]^2)/2 + (Sqrt[c]\*ArcTanh[(a\*Sqrt[c]\*x)/Sqrt[c + a^2\*c\*x^2]] )/a +  $(c*Sqrt[1 + a^2*x^2)*((-2*I)*ArcTan[E^(I*ArcTan[a*x)])*ArcTan[a*x]^2$ + 2\*(I\*ArcTan[a\*x]\*PolyLog[2, (-I)\*E^(I\*ArcTan[a\*x])] - PolyLog[3, (-I)\*E  $\hat{I}$ (I\*ArcTan[a\*x])]) - 2\*(I\*ArcTan[a\*x]\*PolyLog[2, I\*E^(I\*ArcTan[a\*x])] - Po  $lyLog[3, I*E^*(I*ArcTan[a*x)])))$ /(2\*a\*Sqrt[c + a^2\*c\*x^2])) + c\*(c\*(-((Sqr  $t[c + a^2*c*x^2]*ArcTan[a*x]^2)/(c*x)$  +  $(2*a*Sqrt[1 + a^2*x^2]*(-2*ArcTan$  $[a*x]*ArcTanh[Sqrt[1 + I*axx]/Sqrt[1 - I*axx]] + I*PolyLog[2, -(Sqrt[1 + I*axx]])]$ \*a\*x]/Sqrt[1 - I\*a\*x])] - I\*PolyLog[2, Sqrt[1 + I\*a\*x]/Sqrt[1 - I\*a\*x]]))/ Sqrt $[c + a^2*c*x^2]$ ) +  $(axc*Sqrt[1 + a^2*x^2]*((-2*I)*ArcTan[E^*(I*ArcTan[a$  $\vert \star \mathbf{x} \vert$ )]\*ArcTan[a\*x]^2 + 2\*(I\*ArcTan[a\*x]\*PolyLog[2, (-I)\*E^(I\*ArcTan[a\*x])] - PolyLog[3,  $(-I)*E^{(x)}*\text{Tr}(\text{Var}[a*x]))$  - 2\*(I\*ArcTan[a\*x]\*PolyLog[2, I\*E^(I  $*\text{ArcTan}[a*x])] - \text{PolyLog}[3, I*E^-(I*ArcTan[a*x]))))/Sqrt[c + a^2*c*x^2])$ +  $c*(c*(-1/3*((c + a^2*c*x^2))^(3/2)*ArcTan[a*x]^2)/(c*x^3) + (2*ax((-a*Sq$  $rt[c + a^2*cx^2]/x$  - (Sqrt[c + a^2\*c\*x^2]\*ArcTan[a\*x])/x^2 - c\*(-1/2\*(a  $*\sqrt{sqrt}[c + a^2*\sqrt{x^2}]/(c*x) - (\sqrt{sqrt}[c + a^2*\sqrt{x^2}]*ArcTan[a*x])/(2*\sqrt{x^2})$  $-$  (a^2\*Sqrt[1 + a^2\*x^2]\*(-2\*ArcTan[a\*x]\*ArcTanh[Sqrt[1 + I\*a\*x]/Sqrt[1 - $I*ax]$ ] +  $I*PolyLog[2, -(Sqrt[1 + I*ax]/Sqrt[1 - I*ax])] - I*PolyLog[2,$  $Sqrt[1 + I*axx]/Sqrt[1 - I*axx]]))/(2*Sqrt[c + a^2*cx^2])))/3) + a^2*cx($  $c*(-((Sqrt[c + a^2*c*x^2]*ArcTan[a*x]^2)/(c*x)) + (2*a*Sqrt[1 + a^2*x^2...$ ✝ ✆

#### **3.330.3.1 Defintions of rubi rules used**

rule 219 <mark>Int[((a\_) + (b\_.)\*(x\_)^2)^(-1), x\_Symbol] :> Simp[(1/(Rt[a, 2]\*Rt[-b, 2]))\*</mark> ✞ ☎ ArcTanh[Rt[-b, 2]\*(x/Rt[a, 2])], x] /; FreeQ[{a, b}, x] && NegQ[a/b] && (Gt  $Q[a, 0]$  || LtQ $[b, 0]$ )

✝ ✆

✞ ☎

✝ ✆

✞ ☎

✝ ✆

✞ ☎

 $\left($   $\left($   $\right)$   $\left($   $\left($   $\right)$   $\left($   $\left($   $\right)$   $\left($   $\left($   $\right)$   $\left($   $\left($   $\right)$   $\left($   $\left($   $\right)$   $\left($   $\left($   $\right)$   $\left($   $\left($   $\right)$   $\left($   $\left($   $\right)$   $\left($   $\left($   $\right)$   $\left($   $\left($   $\right)$   $\left($   $\left($   $\right)$   $\left($ 

✞ ☎

✝ ✆

✞ ☎

✝ ✆

rule 224 **Int[1/Sqrt[(a\_) + (b\_.)\*(x\_)^2], x\_Symbol] :> Subst[Int[1/(1 - b\*x^2), x],**  $x, x/Sqrt[a + b*x^2]]$  /; FreeQ[{a, b}, x] && !GtQ[a, 0]

rule 242 <mark>Int[((c\_.)\*(x\_))^(m\_.)\*((a\_) + (b\_.)\*(x\_)^2)^(p\_), x\_Symbol] :> Simp[(c\*x)^</mark> ✞ ☎  $(m + 1)*( (a + b*x^2)^{(p + 1)}/(a*x*(m + 1))), x]$  /; FreeQ[{a, b, c, m, p}, x ] && EqQ $[m + 2*p + 3, 0]$  && NeQ $[m, -1]$ ✝ ✆

rule 2720 <mark>Int[u\_, x\_Symbol] :> With[{v = FunctionOfExponential[u, x]}, Simp[v/D[v, x]</mark> Subst[Int[FunctionOfExponentialFunction[u, x]/x, x], x, v], x]] /; Funct  $\text{ionOfExponentialQ[u, x]}$  && !MatchQ[u, (w\_)\*((a\_.)\*(v\_)^(n\_))^(m\_) /; FreeQ  $[{a, m, n}, x]$  & IntegerQ[ $[m*n]$ ] & !MatchQ[u, E^((c\_.)\*((a\_.) + (b\_.)\*x)) \*(F\_)[v\_] /; FreeQ[{a, b, c}, x] && InverseFunctionQ[F[x]]]

```
rule 3011 <mark>Int[Log[1 + (e_.)*((F_)^((c_.)*((a_.) + (b_.)*(x_))))^(n_.)]*((f_.) + (g_.)</mark>
         *(x_-)<sup>(m_.)</sup>, x_Symbol] :> Simp[(-(f + g*x)^m)*(PolyLog[2, (-e)*(F^(c*(a +
        b*x)))^n]/(b*c*n*Log[F])), x] + Simp[g*(m/(b*c*n*Log[F])) Int[(f + g*x)^(
        m - 1)*PolyLog[2, (-e)*(F^-(c*(a + b*x)))^n, x], x] /; FreeQ[{F, a, b, c, e
         , f, g, n}, x] && GtQ[m, 0]
```
rule 3042 <mark>Int[u\_, x\_Symbol] :> Int[DeactivateTrig[u, x], x] /; FunctionOfTrigOfLinear</mark>  $Q[u, x]$ 

rule 4669 Int[csc[(e\_.) + Pi\*(k\_.) + (f\_.)\*(x\_)]\*((c\_.) + (d\_.)\*(x\_))^(m\_.), x\_Symbol ] :> Simp[-2\*(c + d\*x)^m\*(ArcTanh[E^(I\*k\*Pi)\*E^(I\*(e + f\*x))]/f), x] + (-Si  $mp[d*(m/f)$  Int $[ (c + d*x)^{m} (m - 1)*Log[1 - E^{m}(I*k *Pi)*E^{m}(I*(e + f*x))]$ , x],  $x$ ] + Simp[d\*(m/f) Int[(c + d\*x)^(m - 1)\*Log[1 + E^(I\*k\*Pi)\*E^(I\*(e + f\*x ))], x], x]) /; FreeQ[{c, d, e, f}, x] && IntegerQ[2\*k] && IGtQ[m, 0]

#### $3.330.$  $\frac{(c+a^2cx^2)^{5/2}\arctan(ax)^2}{x^4} dx$

rule 5415 <mark>Int[((a\_.) + ArcTan[(c\_.)\*(x\_)]\*(b\_.))^(p\_)\*((d\_) + (e\_.)\*(x\_)^2)^(q\_.), x\_</mark> Symbol] :> Simp[(-b)\*p\*(d + e\*x^2)^q\*((a + b\*ArcTan[c\*x])^(p - 1)/(2\*c\*q\*(2  $*(q + 1))$ , x] +  $(Simp[x*(d + e*x^2)^q*(a + b*ArcTan[c*x])^p/(2*q + 1)), x]$ + Simp[2\*d\*(q/(2\*q + 1)) Int[(d + e\*x^2)^(q - 1)\*(a + b\*ArcTan[c\*x])^p,  $x$ ],  $x$ ] + Simp[b^2\*d\*p\*((p - 1)/(2\*q\*(2\*q + 1))) Int[(d + e\*x^2)^(q - 1)\*(  $a + b*ArcTan[c*x])^{(p - 2), x}, x]$ ,  $x$ ) /; FreeQ[{a, b, c, d, e}, x] && EqQ[e,  $c^2*d$ ] && GtQ[q, 0] && GtQ[p, 1]

✞ ☎

✝ ✆

 $\left($   $\left($   $\right)$   $\left($   $\left($   $\right)$   $\left($   $\left($   $\right)$   $\left($   $\left($   $\right)$   $\left($   $\left($   $\right)$   $\left($   $\left($   $\right)$   $\left($   $\left($   $\right)$   $\left($   $\left($   $\right)$   $\left($   $\left($   $\right)$   $\left($   $\left($   $\right)$   $\left($   $\left($   $\right)$   $\left($   $\left($   $\right)$   $\left($ 

✞ ☎

✞ ☎

✞ ☎

- rule 5423 <mark>Int[((a\_.) + ArcTan[(c\_.)\*(x\_)]\*(b\_.))^(p\_.)/Sqrt[(d\_) + (e\_.)\*(x\_)^2], x\_S</mark> ✞ ☎ ymbol] :>  $Simpl( C*Sqrt[d])$  Subst[Int[(a + b\*x)^p\*Sec[x], x], x, ArcTan[  $c*x$ ]], x] /; FreeQ[{a, b, c, d, e}, x] && EqQ[e,  $c^2*d$ ] && IGtQ[p, 0] && Gt  $Q[d, 0]$
- rule 5425 <mark>Int[((a\_.) + ArcTan[(c\_.)\*(x\_)]\*(b\_.))^(p\_.)/Sqrt[(d\_) + (e\_.)\*(x\_)^2], x\_S</mark> ymbol] :> Simp[Sqrt[1 + c^2\*x^2]/Sqrt[d + e\*x^2] Int[(a + b\*ArcTan[c\*x])^  $p/Sqrt[1 + c^2*x^2], x, x]$ ,  $x$ ] /; FreeQ[{a, b, c, d, e}, x] && EqQ[e, c<sup> $2*d$ </sup>] & & IGtQ[p, 0] && !GtQ[d, 0] ✝ ✆

```
rule 5479
Int[((a_.) + ArcTan[(c_.)*(x_)]*(b_.))^(p_.)*((f_.)*(x_))^(m_.)*((d_) + (e_
       .)*(x_)^2)^(q_.), x_Symbol] :> Simp[(f*x)^(m + 1)*(d + e*x^2)^(q + 1)*((a +
       b*ArcTan[c*x])^p/(d*f*(m + 1)), x] - Simp[b*c*(p/(f*(m + 1))) Int[(f*x)
       \hat{m} + 1)*(d + e*x^2)^q*(a + b*ArcTan[c*x])^(p - 1), x], x] /; FreeQ[{a, b,
       c, d, e, f, m, q}, x] && EqQ[e, c^2*d] && EqQ[m + 2*q + 3, 0] && GtQ[p, 0]
       && NeQ[m, -1]✝ ✆
```

```
rule 5481 <mark>Int[((a_.) + ArcTan[(c_.)*(x_)]*(b_.))*((f_.)*(x_))^(m_)*Sqrt[(d_) + (e_.)*</mark>
            (x_2^2), x_Symbol] :> Simp[(f*x)^(m + 1)*Sqrt[d + e*x^2]*((a + b*ArcTan[c*x
            ])/(f*(m + 2))), x] + (Simp[d/(m + 2) Int[(f*x)^m*((a + b*ArcTan[c*x])/Sq
            rt[d + e*x^2], x, x] - SimDb*c*(d/(f*(m + 2))) Int[(f*x)^(m + 1)/Sqrt]d + e*x<sup>\sim</sup>2], x], x]) /; FreeQ[{a, b, c, d, e, f, m}, x] && EqQ[e, c<sup>\sim</sup>2*d] &&
            NeQ[m, -2]\left( \left( \right) \left( \left( \right) \left( \left( \right) \left( \left( \right) \left( \left( \right) \left( \left( \right) \left( \left( \right) \left( \left( \right) \left( \left( \right) \left( \left( \right) \left( \left( \right) \left( \left( \right) \left(
```
rule 5485 <mark>Int[((a\_.) + ArcTan[(c\_.)\*(x\_)]\*(b\_.))^(p\_.)\*((f\_.)\*(x\_))^(m\_)\*((d\_) + (e\_.</mark> ✞ ☎  $(*)*(x_0^2)^{(q-1)}, x_Symbo1]$  :> Simp[d Int[ $(f*x)^{m*(d + e*x^2)^{(q-1)*(a + e^*)}$ b\*ArcTan[c\*x])^p, x], x] + Simp[c^2\*(d/f^2) Int[(f\*x)^(m + 2)\*(d + e\*x^2  $)^{(q - 1)*(a + b*Arctan[c*x])^{p}, x, x]$ ,  $x$ ] /; FreeQ[{a, b, c, d, e, f, m}, x] && EqQ[e, c^2\*d] && GtQ[q, 0] && IGtQ[p, 0] && (RationalQ[m] || (EqQ[p, 1] && IntegerQ[q])) ✝ ✆

rule 5489 Int[((a\_.) + ArcTan[(c\_.)\*(x\_)]\*(b\_.))/((x\_)\*Sqrt[(d\_) + (e\_.)\*(x\_)^2]), x\_ Symbol] :> Simp[(-2/Sqrt[d])\*(a + b\*ArcTan[c\*x])\*ArcTanh[Sqrt[1 + I\*c\*x]/Sq rt $[1 - I * c * x]$ , x] +  $(Simp[I * (b/Sqrt[d]) * PolyLog[2, -Sqrt[1 + I * c * x]/Sqrt[1$  $-$  I\*c\*x]], x]  $-$  Simp[I\*(b/Sqrt[d])\*PolyLog[2, Sqrt[1 + I\*c\*x]/Sqrt[1 - I\*c  $*x$ ]], x]) /; FreeQ[{a, b, c, d, e}, x] && EqQ[e, c<sup> $\sim$ 2\*d] && GtQ[d, 0]</sup>  $\left($   $\left($   $\right)$   $\left($   $\left($   $\right)$   $\left($   $\left($   $\right)$   $\left($   $\left($   $\right)$   $\left($   $\left($   $\right)$   $\left($   $\left($   $\right)$   $\left($   $\left($   $\right)$   $\left($   $\left($   $\right)$   $\left($   $\left($   $\right)$   $\left($   $\left($   $\right)$   $\left($   $\left($   $\right)$   $\left($   $\left($   $\right)$   $\left($ 

✞ ☎

rule 5493 <mark>Int[((a\_.) + ArcTan[(c\_.)\*(x\_)]\*(b\_.))^(p\_.)/((x\_)\*Sqrt[(d\_) + (e\_.)\*(x\_)^2</mark> ✞ ☎ ]),  $x_Symbol]$  :> Simp[Sqrt[1 + c^2\*x^2]/Sqrt[d + e\*x^2] Int[(a + b\*ArcTan  $[c*x])^p/(x*Sqrt[1 + c^2*x^2]), x], x]$ ,  $r$ ]  $\Rightarrow$  FreeQ[{a, b, c, d, e}, x] && EqQ[ e, c^2\*d] && IGtQ[p, 0] && !GtQ[d, 0] ✝ ✆

rule 5497 <mark>Int[(((a\_.) + ArcTan[(c\_.)\*(x\_)]\*(b\_.))^(p\_.)\*((f\_.)\*(x\_))^(m\_))/Sqrt[(d\_)</mark> ✞ ☎ +  $(e_.)*(x_>)^2$ , x\_Symbol] :> Simp[ $(f*x)^{(m + 1)*}$ Sqrt[d + e\*x^2]\*((a + b\*Ar cTan[c\*x])^p/(d\*f\*(m + 1))), x] + (-Simp[b\*c\*(p/(f\*(m + 1))) Int[(f\*x)^(m  $+ 1)*($ (a + b\*ArcTan[c\*x])^(p - 1)/Sqrt[d + e\*x^2]), x], x] - Simp[c^2\*((m  $+ 2)/(f^2*(m + 1)))$  Int $[(f*x)^*(m + 2)*(a + b*ArcTan[c*x])^p/Sqrt[d + e*x]$  $\text{2})$ , x], x]) /; FreeQ[{a, b, c, d, e, f}, x] && EqQ[e, c $\text{2*d}$ ] && GtQ[p, 0] && LtQ $[m, -1]$  && NeQ $[m, -2]$ ✝ ✆

```
rule 7143 <mark>Int[PolyLog[n_, (c_.)*((a_.) + (b_.)*(x_))^(p_.)]/((d_.) + (e_.)*(x_)), x_S</mark>
         ymbol] :> Simp[PolyLog[n + 1, c*(a + b*x)^{p}]/(e*p), x] /; FreeQ[{a, b, c, d
         , e, n, p}, x] && EqQ[b*d, a*e]
```
✞ ☎

✝ ✆

# **3.330.4 Maple [A] (verified)**

Time  $= 4.44$  (sec), antiderivative size  $= 401$ , normalized size of antiderivative  $= 0.59$ 

✞ ☎

✝ ✆

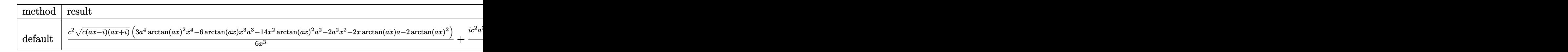

input <mark>| int((a^2\*c\*x^2+c)^(5/2)\*arctan(a\*x)^2/x^4,x,method=\_RETURNVERBOSE)</mark>

```
output <mark>| 1/6*c^2*(c*(a*x-I)*(I+a*x))^(1/2)*(3*a^4*arctan(a*x)^2*x^4-6*arctan(a*x)*x</mark>
     ✞ ☎
     \hat{a}*a^3-14*x^2*arctan(a*x)^2*a^2-2*a^2*x^2-2*x*arctan(a*x)*a-2*arctan(a*x)^
     2)/x^3+1/6*I*c^2*a^3*(c*(a*x-I)*(I+a*x))^(1/2)*(15*I*arctan(a*x)^2*ln(1+I*x)(1+I*a*x)/(a^2*x^2+1)^(1/2))-15*I*arctan(a*x)^2*ln(1-I*(1+I*a*x)/(a^2*x^2+1)1)^{(1/2)}+26*I*arctan(axx)*ln((1+I*axx)/(a^2*x^2+1)^{(1/2)}+1)+30*arctan(axx))*polylog(2,-I*(1+I*a*x)/(a^2*x^2+1)^(1/2))-30*arctan(a*x)*polylog(2,I*(1+
     I*axx)/(a^2*x^2+1)^(1/2)+30*I*polylog(3,-I*(1+I*ax)/(a^2*x^2+1)^(1/2))-30*I*polylog(3,I*(1+I*a*x)/(a^2*x^2+1)^(1/2))-12*arctan((1+I*a*x)/(a^2*x^2+
     1)^{(1/2)}+26*dilog((1+I*ax)/(a^2*x^2+1)^{(1/2)})+26*dilog((1+I*ax)/(a^2*x^2))(1/2)+(1)((a^2*x^2+1)^{(1/2)}✝ ✆
```
**3.330.5 Fricas [F]**

$$
\int \frac{(c+a^{2}cx^{2})^{5/2}\arctan (ax)^{2}}{x^{4}} dx = \int \frac{(a^{2}cx^{2}+c)^{\frac{5}{2}}\arctan (ax)^{2}}{x^{4}} dx
$$

✞ ☎

✝ ✆

✞ ☎

✝ ✆

input <mark>integrate((a^2\*c\*x^2+c)^(5/2)\*arctan(a\*x)^2/x^4,x, algorithm="fricas")</mark>

output <mark>| integral((a^4\*c^2\*x^4 + 2\*a^2\*c^2\*x^2 + c^2)\*sqrt(a^2\*c\*x^2 + c)\*arctan(a\*</mark>  $(x)^2/x^4, x)$ 

3.330. 
$$
\int \frac{(c+a^2cx^2)^{5/2}\arctan(ax)^2}{x^4} dx
$$

# **3.330.6 Sympy [F]**

$$
\int \frac{(c+a^2cx^2)^{5/2}\arctan(ax)^2}{x^4} dx = \int \frac{(c(a^2x^2+1))^{\frac{5}{2}}\operatorname{atan}^2(ax)}{x^4} dx
$$

✞ ☎

✝ ✆

✞ ☎

✝ ✆

input <mark>integrate((a\*\*2\*c\*x\*\*2+c)\*\*(5/2)\*atan(a\*x)\*\*2/x\*\*4,x)</mark>

output <mark>Integral((c\*(a\*\*2\*x\*\*2 + 1))\*\*(5/2)\*atan(a\*x)\*\*2/x\*\*4, x)</mark>

### **3.330.7 Maxima [F]**

$$
\int \frac{(c+a^{2}cx^{2})^{5/2}\arctan (ax)^{2}}{x^{4}} dx = \int \frac{(a^{2}cx^{2}+c)^{\frac{5}{2}}\arctan (ax)^{2}}{x^{4}} dx
$$

✞ ☎

✝ ✆

✞ ☎

✝ ✆

input <mark>integrate((a^2\*c\*x^2+c)^(5/2)\*arctan(a\*x)^2/x^4,x, algorithm="maxima")</mark>

output <mark>integrate((a^2\*c\*x^2 + c)^(5/2)\*arctan(a\*x)^2/x^4, x)</mark>

# **3.330.8 Giac [F(-2)]**

Exception generated.

$$
\int \frac{(c+a^2cx^2)^{5/2}\arctan(ax)^2}{x^4} dx = \text{Exception raised: TypeError}
$$

✞ ☎

✝ ✆

✞ ☎

 $\left($   $\left($   $\right)$   $\left($   $\left($   $\right)$   $\left($   $\left($   $\right)$   $\left($   $\left($   $\right)$   $\left($   $\left($   $\right)$   $\left($   $\left($   $\right)$   $\left($   $\left($   $\right)$   $\left($   $\left($   $\right)$   $\left($   $\left($   $\right)$   $\left($   $\left($   $\right)$   $\left($   $\left($   $\right)$   $\left($   $\left($   $\right)$   $\left($ 

input <mark>integrate((a^2\*c\*x^2+c)^(5/2)\*arctan(a\*x)^2/x^4,x, algorithm="giac")</mark>

output <mark>Exception raised: TypeError >> an error occurred running a Giac command:IN</mark> PUT:sage2:=int(sage0,sageVARx):;OUTPUT:sym2poly/r2sym(const gen & e,const index\_m & i,const vecteur & l) Error: Bad Argument Value

3.330. 
$$
\int \frac{(c+a^2cx^2)^{5/2}\arctan(ax)^2}{x^4} dx
$$

# **3.330.9 Mupad [F(-1)]**

Timed out.

$$
\int \frac{(c+a^2cx^2)^{5/2}\arctan(ax)^2}{x^4} dx = \int \frac{\operatorname{atan}(a x)^2 (c a^2 x^2 + c)^{5/2}}{x^4} dx
$$

✞ ☎

✝ ✆

✞ ☎

✝ ✆

input  $int((atan(a*x)^2*(c + a^2*cx^2)^*(5/2))/x^4,x)$ 

output  $int((atan(a*x)^2*(c + a^2*cx^2)^*(5/2))/x^4, x)$ 

$$
\textbf{3.331} \qquad \int \frac{x^3 \arctan (ax)^2}{\sqrt{c+a^2cx^2}} \, dx
$$

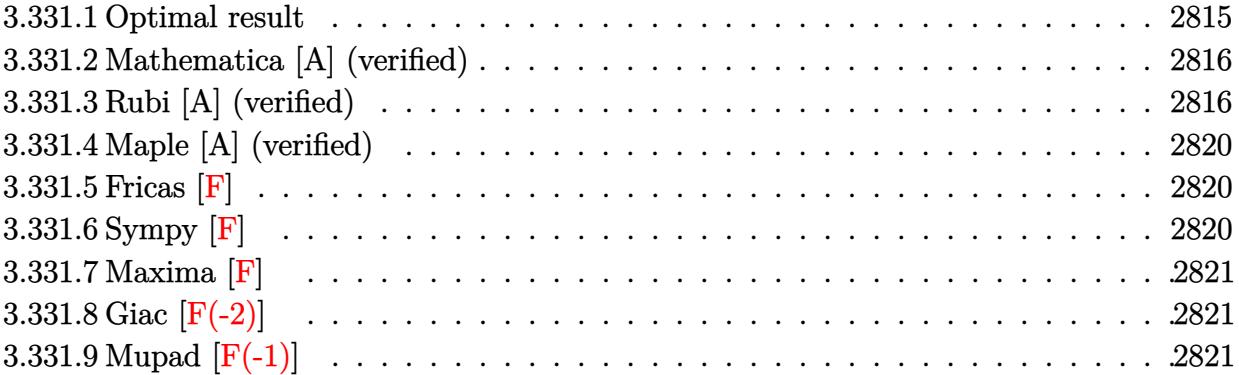

# <span id="page-2815-0"></span>**3.331.1 Optimal result**

Integrand size  $= 24$ , antiderivative size  $= 315$ 

$$
\int \frac{x^3 \arctan(ax)^2}{\sqrt{c+a^2cx^2}} dx = \frac{\sqrt{c+a^2cx^2}}{3a^4c} - \frac{x\sqrt{c+a^2cx^2}\arctan(ax)}{3a^3c} \n- \frac{2\sqrt{c+a^2cx^2}\arctan(ax)^2}{3a^4c} + \frac{x^2\sqrt{c+a^2cx^2}\arctan(ax)^2}{3a^2c} \n- \frac{10i\sqrt{1+a^2x^2}\arctan(ax)\arctan\left(\frac{\sqrt{1+iax}}{\sqrt{1-iax}}\right)}{3a^4\sqrt{c+a^2cx^2}} \n+ \frac{5i\sqrt{1+a^2x^2}\text{PolyLog}\left(2, -\frac{i\sqrt{1+iax}}{\sqrt{1-iax}}\right)}{3a^4\sqrt{c+a^2cx^2}} \n- \frac{5i\sqrt{1+a^2x^2}\text{PolyLog}\left(2, \frac{i\sqrt{1+iax}}{\sqrt{1-iax}}\right)}{3a^4\sqrt{c+a^2cx^2}}
$$

<span id="page-2815-1"></span>output ✞ ☎ -10/3\*I\*arctan(a\*x)\*arctan((1+I\*a\*x)^(1/2)/(1-I\*a\*x)^(1/2))\*(a^2\*x^2+1)^(1 /2)/a^4/(a^2\*c\*x^2+c)^(1/2)+5/3\*I\*polylog(2,-I\*(1+I\*a\*x)^(1/2)/(1-I\*a\*x)^( 1/2))\*(a^2\*x^2+1)^(1/2)/a^4/(a^2\*c\*x^2+c)^(1/2)-5/3\*I\*polylog(2,I\*(1+I\*a\*x )^(1/2)/(1-I\*a\*x)^(1/2))\*(a^2\*x^2+1)^(1/2)/a^4/(a^2\*c\*x^2+c)^(1/2)+1/3\*(a^ 2\*c\*x^2+c)^(1/2)/a^4/c-1/3\*x\*arctan(a\*x)\*(a^2\*c\*x^2+c)^(1/2)/a^3/c-2/3\*arc tan(a\*x)^2\*(a^2\*c\*x^2+c)^(1/2)/a^4/c+1/3\*x^2\*arctan(a\*x)^2\*(a^2\*c\*x^2+c)^( 1/2)/a^2/c ✝ ✆

#### **3.331.2 Mathematica [A] (verified)**

Time  $= 0.64$  (sec), antiderivative size  $= 279$ , normalized size of antiderivative  $= 0.89$ 

✞ ☎

✝ ✆

✞ ☎

$$
\int \frac{x^3 \arctan(ax)^2}{\sqrt{c+a^2cx^2}} dx
$$
\n
$$
= \frac{(1+a^2x^2)\sqrt{c(1+a^2x^2)} \left(2-2\arctan(ax)^2+2\cos(2\arctan(ax))-6\arctan(ax)^2\cos(2\arctan(ax))+\frac{13}{2}\cos(2\arctan(ax))\right)}{2a^2 + a^2x^2}
$$

input Integrate[(x^3\*ArcTan[a\*x]^2)/Sqrt[c + a^2\*c\*x^2],x]

```
output
((1 + a^2*x^2)*Sqrt[c*(1 + a^2*x^2)]*(2 - 2*ArcTan[a*x]^2 + 2*Cos[2*ArcTan
       [a*x]] - 6*ArcTan[a*x]^2*Cos[2*ArcTan[a*x]] + (15*ArcTan[a*x]*Log[1 - I*E^
       (I*ArcTan[a*x])]/Sqrt[1 + a^2*x^2] + 5*ArcTan[a*x]*Cos[3*ArcTan[a*x]]*Log[1 - I * E^-(I * ArcTan[a * x])] - (15 * ArcTan[a * x] * Log[1 + I * E^-(I * ArcTan[a * x])])/Sqrt[1 + a^2**^2] - 5*ArcTan[a*x]*Cos[3*ArcTan[a*x]]*Log[1 + I*E^(I*ArcTan[a*x]] + ((20*I)*PolyLog[2, (-I)*E<sup>^</sup>(I*ArcTan[a*x])])/(1 + a^2*x^2)^(3/2)
      - ((20*I)*PolyLog[2, I*E^(I*ArcTan[a*x])])/(1 + a^2*x^2)^(3/2) - 2*ArcTan[
      a*x]*Sin[2*ArcTan[a*x]]))/(12*a^4*c)
```
#### **3.331.3 Rubi [A] (verified)**

Time = 1.34 (sec), antiderivative size = 420, normalized size of antiderivative = 1.33, number of steps used = 8, number of rules used = 8,  $\frac{\text{number of rules}}{\text{integral size}}$  = 0.333, Rules used  $= \{5487, 5465, 5425, 5421, 5487, 241, 5425, 5421\}$ 

<span id="page-2816-0"></span>✝ ✆

Below are the steps used by Rubi to obtain the solution. The rule number used for the transformation is given above next to the arrow. The rules definitions used are listed below.

$$
\int \frac{x^3 \arctan(ax)^2}{\sqrt{a^2cx^2 + c}} dx
$$
\n
$$
\int \frac{5487}{5487}
$$
\n
$$
-\frac{2 \int \frac{x^2 \arctan(ax)}{\sqrt{a^2cx^2 + c}} dx}{3a} - \frac{2 \int \frac{x \arctan(ax)^2}{\sqrt{a^2cx^2 + c}} dx}{3a^2} + \frac{x^2 \arctan(ax)^2 \sqrt{a^2cx^2 + c}}{3a^2c}
$$
\n
$$
\int \frac{5465}{5465}
$$
\n
$$
-\frac{2 \left(\frac{\arctan(ax)^2 \sqrt{a^2cx^2 + c}}{a^2c} - \frac{2 \int \frac{\arctan(ax)}{\sqrt{a^2cx^2 + c}} dx}{3a^2c}\right)}{3a^2} - \frac{2 \int \frac{x^2 \arctan(ax)}{\sqrt{a^2cx^2 + c}} dx}{3a} + \frac{x^2 \arctan(ax)^2 \sqrt{a^2cx^2 + c}}{3a^2c}
$$

$$
3.331. \qquad \int \frac{x^3 \arctan(ax)^2}{\sqrt{c+a^2cx^2}} \, dx
$$

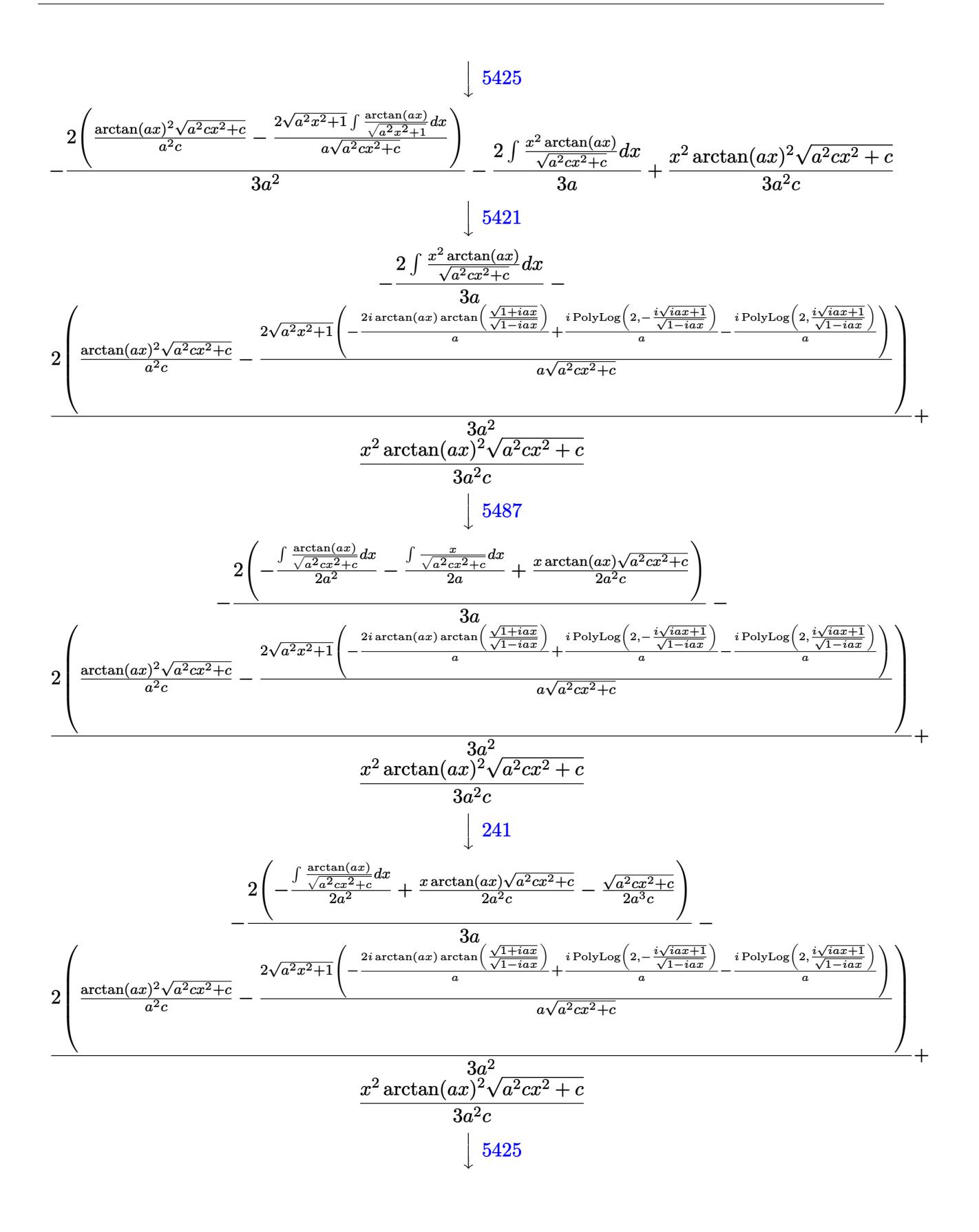

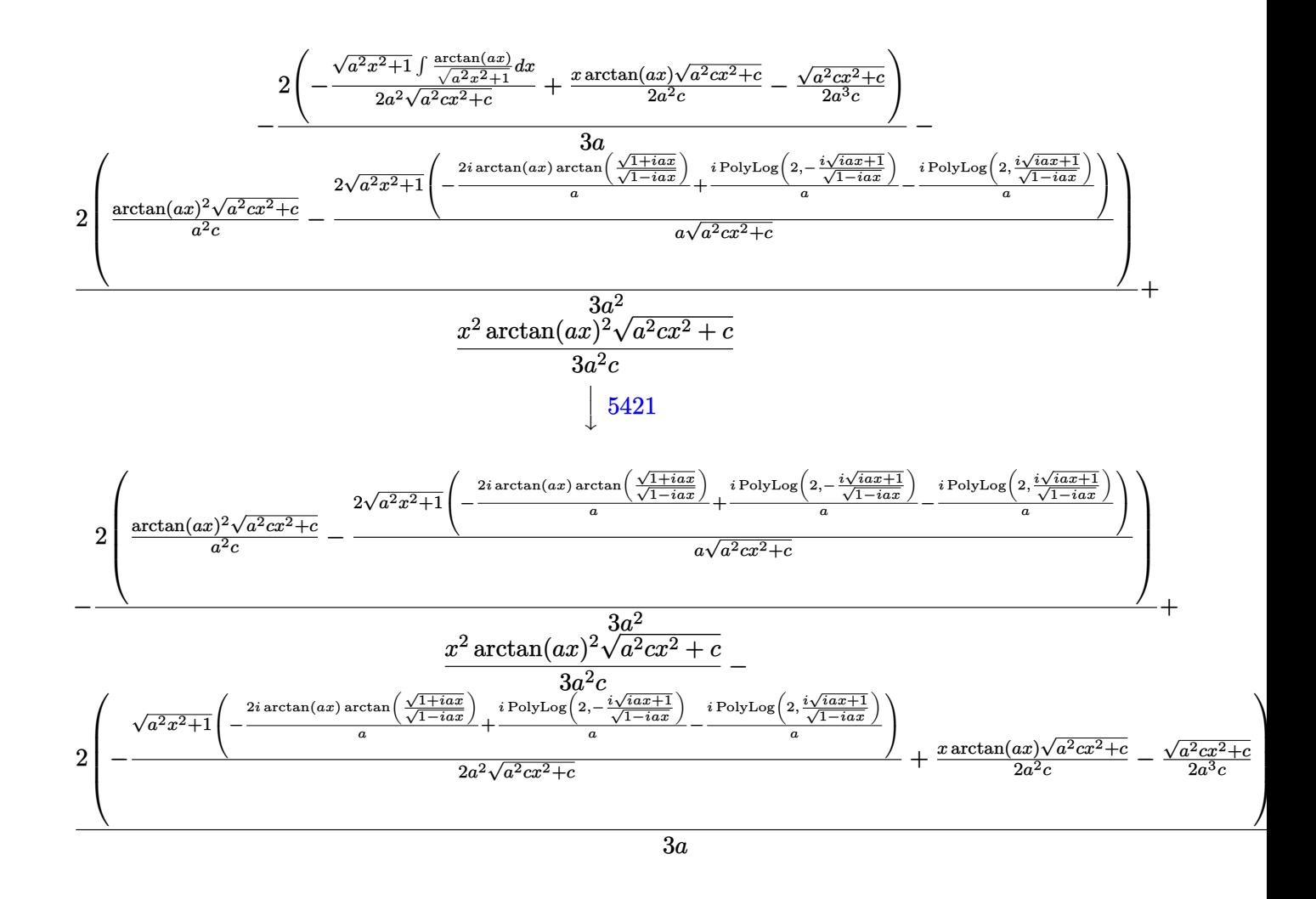

input Int[(x^3\*ArcTan[a\*x]^2)/Sqrt[c + a^2\*c\*x^2],x] ✞ ☎

```
output
(x^2*Sqrt[c + a^2*c*x^2]*ArcTan[a*x]^2)/(3*a^2*c) - (2*(-1/2*Sqrt[c + a^2*
      c*x^2]/(a<sup>-3*</sup>c) + (x*Sqrt[c + a<sup>-2*</sup>c*x<sup>-2</sup>]*ArcTan[a*x])/(2*a<sup>-2*</sup>c) - (Sqrt[1 +
       a^2*x^2)*(((-2*I)*ArcTan[a*x]*ArcTan[Sqrt[1 + I*axx]/Sqrt[1 - I*axx]])/a+ (I*PolyLog[2, ((-I)*Sqrt[1 + I*a*x])/Sqrt[1 - I*a*x]])/a - (I*PolyLog[2,
       (I*Sqrt[1 + I*a*x])/Sqrt[1 - I*a*x]])/a))/(2*a^2*Sqrt[c + a^2*c*x^2])))/(
      3*a) - (2*((\text{Sqrt}[c + a^2*c*x^2]*\text{ArcTan}[a*x]^2)/(a^2*c) - (2*Sqrt[1 + a^2*x^2]*(((-2*I)*ArcTan[a*x]*ArcTan[Sqrt[1 + I*a*x]/Sqrt[1 - I*a*x]])/a + (I*P
      olyLog[2, ((-I)*Sqrt[1 + I*a*x])/Sqrt[1 - I*a*x]])/a - (I*PolyLog[2, (I*Sq
      rt[1 + I*ax])/Sqrt[1 - I*axx]])/a))/(a*Sqrt[c + a^2*cx^2]))/(3*a^2)✝ ✆
```
✝ ✆

✞ ☎

#### **3.331.3.1 Defintions of rubi rules used**

rule 241|<mark>Int[(x\_)\*((a\_) + (b\_.)\*(x\_)^2)^(p\_), x\_Symbol] :> Simp[(a + b\*x^2)^(p + 1)/</mark>  $(2*b*(p + 1)), x]$  /; FreeQ[{a, b, p}, x] && NeQ[p, -1]

✞ ☎

✝ ✆

✞ ☎

✝ ✆

✞ ☎

✝ ✆

✞ ☎

<span id="page-2819-0"></span>✞ ☎

- rule 5421 <mark>Int[((a\_.) + ArcTan[(c\_.)\*(x\_)]\*(b\_.))/Sqrt[(d\_) + (e\_.)\*(x\_)^2], x\_Symbol]</mark> :> Simp[-2\*I\*(a + b\*ArcTan[c\*x])\*(ArcTan[Sqrt[1 + I\*c\*x]/Sqrt[1 - I\*c\*x]]/  $(c*Sort[d]))$ , x] +  $(Simp[I*b*(PolyLog[2, (-I)*(Sqrt[1 + I*c*x]/Sqrt[1 - I*c$  $\{x\}$ )]/(c\*Sqrt[d])), x] - Simp[I\*b\*(PolyLog[2, I\*(Sqrt[1 + I\*c\*x]/Sqrt[1 - I  $*c*x$ ])]/( $c*Sqrt[d])$ , x]) /; FreeQ[{a, b, c, d, e}, x] && EqQ[e,  $c^2*d$ ] && GtQ[d, 0]
- rule 5425 Int[((a\_.) + ArcTan[(c\_.)\*(x\_)]\*(b\_.))^(p\_.)/Sqrt[(d\_) + (e\_.)\*(x\_)^2], x\_S ymbol] :> Simp[Sqrt[1 + c^2\*x^2]/Sqrt[d + e\*x^2] Int[(a + b\*ArcTan[c\*x])^  $p/Sqrt[1 + c^2*x^2], x], x$  /; FreeQ[{a, b, c, d, e}, x] && EqQ[e, c<sup> $2*d$ ]</sup> & & IGtQ[p, 0] && !GtQ[d, 0]
- rule 5465 <mark>Int[((a\_.) + ArcTan[(c\_.)\*(x\_)]\*(b\_.))^(p\_.)\*(x\_)\*((d\_) + (e\_.)\*(x\_)^2)^(q\_</mark> .), x\_Symbol] :> Simp[(d + e\*x^2)^(q + 1)\*((a + b\*ArcTan[c\*x])^p/(2\*e\*(q + 1))), x] - Simp[b\*(p/(2\*c\*(q + 1))) Int[(d + e\*x^2)^q\*(a + b\*ArcTan[c\*x])  $\hat{p}$  - 1), x], x] /; FreeQ[{a, b, c, d, e, q}, x] && EqQ[e, c $\hat{p}$ \*d] && GtQ[p, 0]  $&x$   $NeQ[q, -1]$ ✝ ✆

rule 5487 <mark>Int[(((a\_.) + ArcTan[(c\_.)\*(x\_)]\*(b\_.))^(p\_.)\*((f\_.)\*(x\_))^(m\_))/Sqrt[(d\_)</mark> +  $(e_.)*(x_>)^2$ ,  $x_Symbol$  :>  $Simp[f*(f*x)^*(m - 1)*Sqrt[d + e*x^2]*((a + b*)^2]$  $ArcTan[c*x])^p/(c^2*d*m)), x] + (-Simp[b*f*(p/(c*m))) Int[(f*x)^m(m - 1)*())$ a + b\*ArcTan[c\*x])^(p - 1)/Sqrt[d + e\*x^2]), x], x] - Simp[f^2\*((m - 1)/(c^  $2*m)$  Int $[(f*x)^(m - 2)*( (a + b*ArcTan[c*x])^p/Sqrt[d + e*x^2]), x], x])$ /; FreeQ[{a, b, c, d, e, f}, x] && EqQ[e, c^2\*d] && GtQ[p, 0] && GtQ[m, 1] ✝ ✆

# **3.331.4 Maple [A] (verified)**

Time  $= 1.26$  (sec), antiderivative size  $= 206$ , normalized size of antiderivative  $= 0.65$ 

✞ ☎

✝ ✆

<span id="page-2820-0"></span> $\left($   $\left($   $\right)$   $\left($   $\left($   $\right)$   $\left($   $\left($   $\right)$   $\left($   $\left($   $\right)$   $\left($   $\left($   $\right)$   $\left($   $\left($   $\right)$   $\left($   $\left($   $\right)$   $\left($   $\left($   $\right)$   $\left($   $\left($   $\right)$   $\left($   $\left($   $\right)$   $\left($   $\left($   $\right)$   $\left($   $\left($   $\right)$   $\left($ 

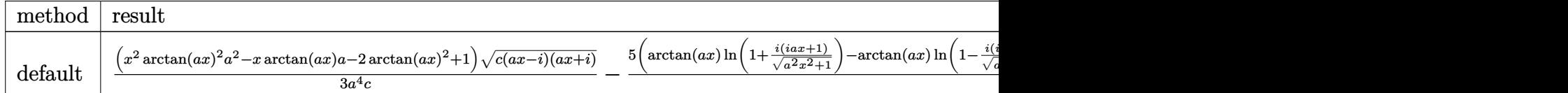

input <mark>| int(x^3\*arctan(a\*x)^2/(a^2\*c\*x^2+c)^(1/2),x,method=\_RETURNVERBOSE)</mark>

```
output
1/3*(x^2*arctan(a*x)^2*a^2-x*arctan(a*x)*a-2*arctan(a*x)^2+1)*(c*(a*x-I)*(
      ✞ ☎
      I+axx)<sup>(1</sup>/2)/a<sup>2</sup>/c-5/3*(arctan(a*x)*ln(1+I*(1+I*a*x)/(a<sup>2*x^2</sup>+1)<sup>2</sup>(1/2))-a
      rctan(a*x)*ln(1-I*(1+I*axx)/(a^2*x^2+1)^(1/2))-I*dilog(1+I*(1+I*axx)/(a^2*x^2+1))^2x^2+1<sup>^</sup>(1/2))+I*dilog(1-I*(1+I*a*x)/(a<sup>^</sup>2*x<sup>^</sup>2+1)<sup>^</sup>(1/2)))*(c*(a*x-I)*(I+a*x)
      )^(1/2)/ (a^2*x^2+1)^(1/2)/a^4/c
```
#### **3.331.5 Fricas [F]**

$$
\int \frac{x^3 \arctan(ax)^2}{\sqrt{c+a^2cx^2}} dx = \int \frac{x^3 \arctan(ax)^2}{\sqrt{a^2cx^2+c}} dx
$$

✞ ☎

✝ ✆

✞ ☎

<span id="page-2820-1"></span>✝ ✆

input <mark>integrate(x^3\*arctan(a\*x)^2/(a^2\*c\*x^2+c)^(1/2),x, algorithm="fricas")</mark>

output <mark>integral(x^3\*arctan(a\*x)^2/sqrt(a^2\*c\*x^2 + c), x)</mark>

# **3.331.6 Sympy [F]**

$$
\int \frac{x^3 \arctan(ax)^2}{\sqrt{c+a^2cx^2}} dx = \int \frac{x^3 \arctan^2(ax)}{\sqrt{c(a^2x^2+1)}} dx
$$

✞ ☎

✝ ✆

✞ ☎

<span id="page-2820-2"></span> $\left($   $\left($   $\right)$   $\left($   $\left($   $\right)$   $\left($   $\left($   $\right)$   $\left($   $\left($   $\right)$   $\left($   $\left($   $\right)$   $\left($   $\left($   $\right)$   $\left($   $\left($   $\right)$   $\left($   $\left($   $\right)$   $\left($   $\left($   $\right)$   $\left($   $\left($   $\right)$   $\left($   $\left($   $\right)$   $\left($   $\left($   $\right)$   $\left($ 

input <mark>integrate(x\*\*3\*atan(a\*x)\*\*2/(a\*\*2\*c\*x\*\*2+c)\*\*(1/2),x)</mark>

output <mark>Integral(x\*\*3\*atan(a\*x)\*\*2/sqrt(c\*(a\*\*2\*x\*\*2 + 1)), x)</mark>

3.331. 
$$
\int \frac{x^3 \arctan(ax)^2}{\sqrt{c+a^2cx^2}} dx
$$

## **3.331.7 Maxima [F]**

$$
\int \frac{x^3 \arctan(ax)^2}{\sqrt{c+a^2cx^2}} dx = \int \frac{x^3 \arctan(ax)^2}{\sqrt{a^2cx^2+c}} dx
$$

✞ ☎

 $\left($   $\left($   $\right)$   $\left($   $\left($   $\right)$   $\left($   $\left($   $\right)$   $\left($   $\left($   $\right)$   $\left($   $\left($   $\right)$   $\left($   $\left($   $\right)$   $\left($   $\left($   $\right)$   $\left($   $\left($   $\right)$   $\left($   $\left($   $\right)$   $\left($   $\left($   $\right)$   $\left($   $\left($   $\right)$   $\left($   $\left($   $\right)$   $\left($ 

✞ ☎

<span id="page-2821-0"></span>✝ ✆

input <mark>integrate(x^3\*arctan(a\*x)^2/(a^2\*c\*x^2+c)^(1/2),x, algorithm="maxima")</mark>

output <mark>integrate(x^3\*arctan(a\*x)^2/sqrt(a^2\*c\*x^2 + c), x)</mark>

# **3.331.8 Giac [F(-2)]**

Exception generated.

$$
\int \frac{x^3 \arctan(ax)^2}{\sqrt{c+a^2cx^2}} dx = \text{Exception raised: TypeError}
$$

✞ ☎

✝ ✆

✞ ☎

<span id="page-2821-1"></span>✝ ✆

input <mark>integrate(x^3\*arctan(a\*x)^2/(a^2\*c\*x^2+c)^(1/2),x, algorithm="giac")</mark>

output <mark>Exception raised: TypeError >> an error occurred running a Giac command:IN</mark> PUT:sage2:=int(sage0,sageVARx):;OUTPUT:sym2poly/r2sym(const gen & e,const index\_m & i,const vecteur & l) Error: Bad Argument Value

# **3.331.9 Mupad [F(-1)]**

Timed out.

$$
\int \frac{x^3 \arctan(ax)^2}{\sqrt{c + a^2 c x^2}} dx = \int \frac{x^3 \atop \sqrt{c a^2 x^2 + c}}{\sqrt{c a^2 x^2 + c}} dx
$$

✞ ☎

✝ ✆

✝ ✆

input <mark>| int((x^3\*atan(a\*x)^2)/(c + a^2\*c\*x^2)^(1/2),x)</mark>

output <mark>int((x^3\*atan(a\*x)^2)/(c + a^2\*c\*x^2)^(1/2), x)</mark> ✞ ☎

$$
3.332 \qquad \int \frac{x^2 \arctan(ax)^2}{\sqrt{c+a^2cx^2}} dx
$$

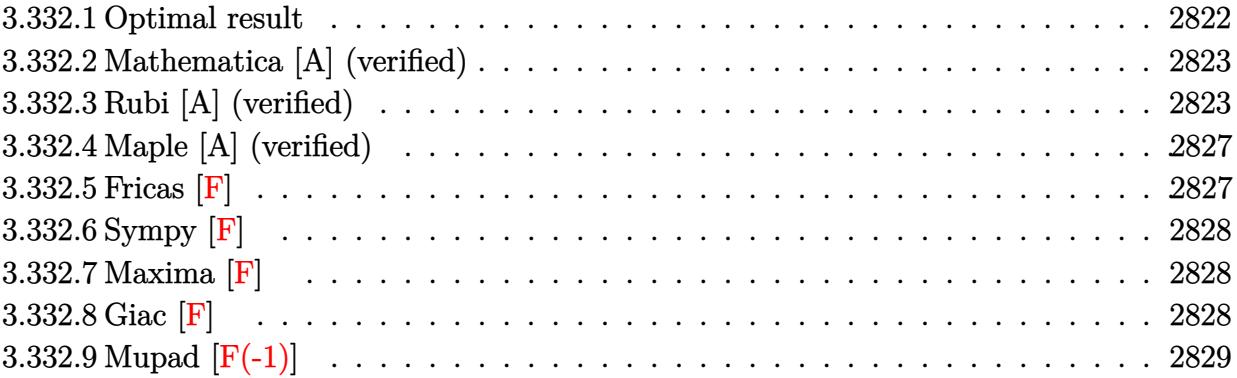

# <span id="page-2822-0"></span>**3.332.1 Optimal result**

Integrand size  $= 24$ , antiderivative size  $= 344$ 

$$
\int \frac{x^2 \arctan(ax)^2}{\sqrt{c+a^2cx^2}} dx = -\frac{\sqrt{c+a^2cx^2} \arctan(ax)}{a^3c} + \frac{x\sqrt{c+a^2cx^2} \arctan(ax)^2}{2a^2c} \n+ \frac{i\sqrt{1+a^2x^2} \arctan(e^{i \arctan(ax)}) \arctan(ax)^2}{a^3\sqrt{c+a^2cx^2}} + \frac{\arctanh(\frac{a\sqrt{cx}}{\sqrt{c+a^2cx^2}})}{a^3\sqrt{c}} \n- \frac{i\sqrt{1+a^2x^2} \arctan(ax) \text{PolyLog}(2, -ie^{i \arctan(ax)})}{a^3\sqrt{c+a^2cx^2}} \n+ \frac{i\sqrt{1+a^2x^2} \arctan(ax) \text{PolyLog}(2, ie^{i \arctan(ax)})}{a^3\sqrt{c+a^2cx^2}} \n+ \frac{\sqrt{1+a^2x^2} \text{PolyLog}(3, -ie^{i \arctan(ax)})}{a^3\sqrt{c+a^2cx^2}} \n- \frac{\sqrt{1+a^2x^2} \text{PolyLog}(3, ie^{i \arctan(ax)})}{a^3\sqrt{c+a^2cx^2}} \n- \frac{\sqrt{1+a^2x^2} \text{PolyLog}(3, ie^{i \arctan(ax)})}{a^3\sqrt{c+a^2cx^2}}
$$

<span id="page-2822-1"></span>output <mark>| arctanh(a\*x\*c^(1/2)/(a^2\*c\*x^2+c)^(1/2))/a^3/c^(1/2)+I\*arctan((1+I\*a\*x)/(a</mark> ✞ ☎  $^2*x^2+1)^(1/2)*arctan(axx)^2*(a^2*x^2+1)^(1/2)/a^3/(a^2*c*x^2+c)^(1/2)-I$  $*arctan(axx)*polylog(2,-I*(1+I*axx)/(a^2*x^2+1)^(1/2))*(a^2*x^2+1)^(1/2)/a$  $^23/(a^2*c*x^2+c)^(1/2)+I*arctan(a*x)*polylog(2,I*(1+I*axx)/(a^2*x^2+1)^(1/2))$  $2)$ )\*(a^2\*x^2+1)^(1/2)/a^3/(a^2\*c\*x^2+c)^(1/2)+polylog(3,-I\*(1+I\*a\*x)/(a^2\*  $x^2+1$ <sup>o</sup>(1/2))\*(a^2\*x^2+1)^(1/2)/a^3/(a^2\*c\*x^2+c)^(1/2)-polylog(3,I\*(1+I\*a  $*x)/(a^2*x^2+1)^(1/2)*(a^2*x^2+1)^(1/2)/a^3/(a^2*x^2+c)^(1/2)-arctan(a*1)(1/2)$ x)\*(a^2\*c\*x^2+c)^(1/2)/a^3/c+1/2\*x\*arctan(a\*x)^2\*(a^2\*c\*x^2+c)^(1/2)/a^2/c ✝ ✆

### **3.332.2 Mathematica [A] (verified)**

Time  $= 0.41$  (sec), antiderivative size  $= 175$ , normalized size of antiderivative  $= 0.51$ 

$$
\int \frac{x^2 \arctan(ax)^2}{\sqrt{c+a^2cx^2}} dx
$$
\n
$$
= \frac{\sqrt{c+a^2cx^2} \left(\arctan(ax)(-2+ax\arctan(ax)) + \frac{2\left(i\arctan(e^{i\arctan(ax)})\arctan(ax)^2 + \arctanh\left(\frac{ax}{\sqrt{1+a^2x^2}}\right) - i\arctan(ax)\right)}{2a^2}\right)}{2a^2}
$$

2*a* 3*c*

input Integrate[(x^2\*ArcTan[a\*x]^2)/Sqrt[c + a^2\*c\*x^2],x]

```
output
      ✞ ☎
      (Sqrt[c + a^2*c*x^2)*(ArcTan[a*x]*(-2 + ax*x*ArcTan[a*x]) + (2*(I*ArcTan[E^2])(I*ArcTan[a*x])]*ArcTan[a*x]<sup>2</sup> + ArcTanh[(a*x)/Sqrt[1 + a<sup>2</sup>*x<sup>2</sup>]] - I*ArcT
      an[a*x]*PolyLog[2, (-I)*E^{(x+Arctan[a*x])] + I*Arctan[a*x]*PolyLog[2, I*E^2](I*ArcTan[a*x])] + PolyLog[3, (-I)*E^{(I*ArcTan[a*x]})] - PolyLog[3, I*E^{(I*ArcTan[a*x]})]ArcTan[a*x])]))/Sqrt[1 + a^2*x^2]))/(2*a<sup>-</sup>3*c)
```
## **3.332.3 Rubi [A] (verified)**

Time  $= 1.26$  (sec), antiderivative size  $= 242$ , normalized size of antiderivative  $= 0.70$ , number of steps used = 12, number of rules used = 11,  $\frac{\text{number of rules}}{\text{integrand size}} = 0.458$ , Rules used = {5487, 5425, 5423, 3042, 4669, 3011, 2720, 5465, 224, 219, 7143}

<span id="page-2823-0"></span>✝ ✆

✞ ☎

✝ ✆

Below are the steps used by Rubi to obtain the solution. The rule number used for the transformation is given above next to the arrow. The rules definitions used are listed below.

$$
\int \frac{x^2 \arctan(ax)^2}{\sqrt{a^2cx^2 + c}} dx
$$
\n
$$
\int \frac{5487}{5487}
$$
\n
$$
-\frac{\int \frac{x \arctan(ax)}{\sqrt{a^2cx^2 + c}} dx}{a} - \frac{\int \frac{\arctan(ax)^2}{\sqrt{a^2cx^2 + c}} dx}{2a^2} + \frac{x \arctan(ax)^2 \sqrt{a^2cx^2 + c}}{2a^2c}
$$
\n
$$
\int \frac{5425}{\sqrt{a^2cx^2 + c}} - \frac{\int \frac{x \arctan(ax)}{\sqrt{a^2x^2 + c}} dx}{2a^2\sqrt{a^2cx^2 + c}} - \frac{\sqrt{a^2x^2 + 1} \int \frac{\arctan(ax)^2}{\sqrt{a^2x^2 + 1}} dx}{2a^2\sqrt{a^2cx^2 + c}} + \frac{x \arctan(ax)^2 \sqrt{a^2cx^2 + c}}{2a^2c}
$$
\n
$$
\int \frac{5423}{5423}
$$

$$
3.332. \qquad \int \frac{x^2 \arctan(ax)^2}{\sqrt{c+a^2cx^2}} \, dx
$$

$$
-\frac{\int \frac{x \arctan(ax)}{\sqrt{a^2x^2+1}} dx}{2a} - \frac{\sqrt{a^2x^2+1}}{2a^2\sqrt{a^2cx^2+c}} - \frac{2a^2\sqrt{a^2cx^2+c}}{2a^2\sqrt{a^2cx^2+c}} + \frac{x \arctan(ax)^2\sqrt{a^2cx^2+c}}{2a^2c}
$$
\n
$$
= \frac{\int \frac{x \arctan(ax)}{a^2ax^2+1} dx}{2a^2\sqrt{a^2cx^2+c}} - \frac{\int \frac{x \arctan(ax)}{a^2\sqrt{a^2cx^2+c}} dx}{2a^2\sqrt{a^2cx^2+c}} - \frac{2a^3\sqrt{a^2cx^2+c}}{2a^2c}
$$
\n
$$
= \frac{x \arctan(ax)\log |1 - ie^{i \arctan(ax)} dx}{2a^2\sqrt{a^2cx^2+c}}
$$
\n
$$
= \frac{\int \frac{x \arctan(ax)}{a^2\sqrt{a^2cx^2+c}} dx}{2a^2\sqrt{a^2cx^2+c}}
$$
\n
$$
= \frac{x \arctan(ax)^2\sqrt{a^2cx^2+c}}{2a^2\sqrt{a^2cx^2+c}}
$$
\n
$$
= \frac{x \arctan(ax)^2\sqrt{a^2cx^2+c}}{2a^2\sqrt{a^2cx^2+c}}
$$
\n
$$
= \frac{\int \frac{x \arctan(ax)}{a^2\sqrt{a^2cx^2+c}} dx}{2a^2\sqrt{a^2cx^2+c}}
$$
\n
$$
= \frac{\int \frac{x \arctan(ax)}{a^2\sqrt{a^2cx^2+c}} dx}{2a^2\sqrt{a^2\sqrt{a^2c^2+c}}} - \frac{2a^2\sqrt{a^2cx^2+c}}{2a^2\sqrt{a^2\sqrt{a^2c^2+c}}} dx - \frac{2a^2\sqrt{a^2cx^2+c}}{2a^2\sqrt{a^2\sqrt{a^2c^2+c}}} dx - \frac{2a^2\sqrt{a^2cx^2+c}}{2a^2\sqrt{a^2\sqrt{a^2c^2+c}}} dx - \frac{2a^2\sqrt{a^2cx^2+c}}{2a^2\sqrt{a^2\sqrt{a^2c^2+c}}} dx - \frac{2a^2\sqrt{a^2cx^2+c}}{2a^2\sqrt{a^2
$$

$$
3.332. \qquad \int \frac{x^2 \arctan(ax)^2}{\sqrt{c+a^2cx^2}} \, dx
$$

$$
\frac{\frac{\arctan(ax)\sqrt{a^2cx^2+c}}{a^2c}-\frac{\int\frac{1}{1-\frac{a^2cx^2}}\frac{1}{a^2c}}{a}\sqrt{a^2cx^2+c}}{\int\frac{1}{a^2cx^2+c}}-\frac{\int\frac{1}{1-\frac{a^2cx^2+c}}\sqrt{a^2cx^2+c}}{a}}{a}\frac{\sqrt{a^2x^2+1}(2(i\arctan(ax)\text{PolyLog}(2,-ie^{i\arctan(ax)})-f\,e^{-i\arctan(ax)}\text{PolyLog}(2,-ie^{i\arctan(ax)})\,de^{i\arctan(ax)})-f\,e^{-i\arctan(ax)}\text{PolyLog}(2,-ie^{i\arctan(ax)})\,de^{i\arctan(ax)})-f\,e^{-i\arctan(ax)}\text{PolyLog}(2,-ie^{i\arctan(ax)})\,de^{i\arctan(ax)}\text{)/}g\,(\frac{1}{a^2c^2c^2+c}}{\int\frac{1}{a^2c^2c^2+c}-\frac{\arctanh\left(\frac{a\sqrt{c}x}{\sqrt{a^2c^2+c}}\right)}{a^2\sqrt{c}}+\frac{x\arctan(ax)^2\sqrt{a^2cx^2+c}}{2a^2c}\frac{\int\frac{1}{a^2\sqrt{c}}\text{arctan}(ax)^2\sqrt{a^2cx^2+c}}{2a^2c}}{\int\frac{1}{a^2c^2c^2+c}-\frac{\arctanh\left(\frac{a\sqrt{c}x}{\sqrt{a^2c^2+c}}\right)}{a^2\sqrt{c}}+\frac{x\arctan(ax)^2\sqrt{a^2cx^2+c}}{2a^2c}\frac{\int\frac{1}{a^2\sqrt{c}}\text{arctan}(ax)^2\sqrt{a^2cx^2+c}}{2a^2\sqrt{a^2c^2+c}}-\frac{a\sqrt{a^2x^2+1}(2(i\arctan(ax)\text{PolyLog}(2,-ie^{i\arctan(ax)})-\text{PolyLog}(3,-ie^{i\arctan(ax)}))-2(i\arctan(ax)\text{PolyLog}(2,-ia^{i\arctan(ax)})\text{)/}g\,(\frac{1}{a^2\sqrt{a^2c^2+c}}\text{)/}g\,(\frac{1}{a^2\sqrt{a^2c^2+c}}\text{)/}g\,(\frac{1}{a^2\sqrt{a^2c^2+c}}\text{)/}g\,(\frac{1}{a^2\
$$

input ✞ ☎ Int[(x^2\*ArcTan[a\*x]^2)/Sqrt[c + a^2\*c\*x^2],x] ✝ ✆ output ✞ ☎ (x\*Sqrt[c + a^2\*c\*x^2]\*ArcTan[a\*x]^2)/(2\*a^2\*c) - ((Sqrt[c + a^2\*c\*x^2]\*Ar cTan[a\*x])/(a^2\*c) - ArcTanh[(a\*Sqrt[c]\*x)/Sqrt[c + a^2\*c\*x^2]]/(a^2\*Sqrt[ c]))/a - (Sqrt[1 + a^2\*x^2]\*((-2\*I)\*ArcTan[E^(I\*ArcTan[a\*x])]\*ArcTan[a\*x]^ 2 + 2\*(I\*ArcTan[a\*x]\*PolyLog[2, (-I)\*E^(I\*ArcTan[a\*x])] - PolyLog[3, (-I)\* E^(I\*ArcTan[a\*x])]) - 2\*(I\*ArcTan[a\*x]\*PolyLog[2, I\*E^(I\*ArcTan[a\*x])] - P olyLog[3, I\*E^(I\*ArcTan[a\*x])])))/(2\*a^3\*Sqrt[c + a^2\*c\*x^2]) ✝ ✆

✞ ☎

✝ ✆

#### **3.332.3.1 Defintions of rubi rules used**

```
rule 219 <mark>Int[((a_) + (b_.)*(x_)^2)^(-1), x_Symbol] :> Simp[(1/(Rt[a, 2]*Rt[-b, 2]))*</mark>
         ✞ ☎
          ArcTanh[Rt[-b, 2]*(x/Rt[a, 2])], x] /; FreeQ[{a, b}, x] && NegQ[a/b] && (Gt
          Q[a, 0] || LtQ[b, 0])
         \left( \left( \right) \left( \left( \right) \left( \left( \right) \left( \left( \right) \left( \left( \right) \left( \left( \right) \left( \left( \right) \left( \left( \right) \left( \left( \right) \left( \left( \right) \left( \left( \right) \left( \left( \right) \left(
```

```
rule 224 Int[1/Sqrt[(a_) + (b_.)*(x_)^2], x_Symbol] :> Subst[Int[1/(1 - b*x^2), x],
       x, x/Sqrt[a + b*x^2]] /; FreeQ[{a, b}, x] && !GtQ[a, 0]
```
rule 2720 <mark>Int[u\_, x\_Symbol] :> With[{v = FunctionOfExponential[u, x]}, Simp[v/D[v, x]</mark> ✞ ☎ Subst[Int[FunctionOfExponentialFunction[u, x]/x, x], x, v], x]] /; Funct  $ionOfExponentialQ[u, x]$  &  $MatchQ[u, (w_)*((a_*)*(v_*)^(n_*))^(m_*)$  /; FreeQ  $[{a, m, n}, x]$  & IntegerQ[m\*n]] & !MatchQ[u, E^((c\_.)\*((a\_.) + (b\_.)\*x))  $*(F_{})[v_{}]$  /; FreeQ[{a, b, c}, x] && InverseFunctionQ[F[x]]] ✝ ✆

```
rule 3011 <mark>Int[Log[1 + (e_.)*((F_)^((c_.)*((a_.) + (b_.)*(x_))))^(n_.)]*((f_.) + (g_.)</mark>
      ✞ ☎
      *(x_-)<sup>(m_.)</sup>, x_Symbol] :> Simp[(-(f + g*x)^m)*(PolyLog[2, (-e)*(F^(c*(a +
      b*x))<sup>n</sup>]/(b*c*n*Log[F])), x] + Simp[g*(m/(b*c*n*Log[F])) Int[(f + g*x)<sup>-</sup>(
      m - 1<sup>*</sup>PolyLog[2, (-e)*(F^-(c*(a + b*x)))^n], x], x] /; FreeQ[{F, a, b, c, e
      , f, g, n}, x] && GtQ[m, 0]
      ✝ ✆
```
- rule 3042 <mark>Int[u\_, x\_Symbol] :> Int[DeactivateTrig[u, x], x] /; FunctionOfTrigOfLinear</mark> ✞ ☎  $Q[u, x]$ ✝ ✆
- rule 4669 Int[csc[(e\_.) + Pi\*(k\_.) + (f\_.)\*(x\_)]\*((c\_.) + (d\_.)\*(x\_))^(m\_.), x\_Symbol ] :> Simp[-2\*(c + d\*x)^m\*(ArcTanh[E^(I\*k\*Pi)\*E^(I\*(e + f\*x))]/f), x] + (-Si  $mp[d*(m/f)$  Int $[(c + d*x)^{m} - 1)*Log[1 - E^{m}(I*k *Pi)*E^{m}(I*(e + f*x))]$ , x],  $x$ ] + Simp[d\*(m/f) Int[(c + d\*x)^(m - 1)\*Log[1 + E^(I\*k\*Pi)\*E^(I\*(e + f\*x ))], x], x]) /; FreeQ[{c, d, e, f}, x] && IntegerQ[2\*k] && IGtQ[m, 0] ✝ ✆

✞ ☎

✞ ☎

✞ ☎

✞ ☎

- rule 5423 <mark>Int[((a\_.) + ArcTan[(c\_.)\*(x\_)]\*(b\_.))^(p\_.)/Sqrt[(d\_) + (e\_.)\*(x\_)^2], x\_S</mark> ymbol] :> Simp[1/(c\*Sqrt[d]) Subst[Int[(a + b\*x)^p\*Sec[x], x], x, ArcTan[  $c*x$ ]], x] /; FreeQ[{a, b, c, d, e}, x] && EqQ[e,  $c^2*d$ ] && IGtQ[p, 0] && Gt Q[d, 0] ✝ ✆
- rule 5425 <mark>Int[((a\_.) + ArcTan[(c\_.)\*(x\_)]\*(b\_.))^(p\_.)/Sqrt[(d\_) + (e\_.)\*(x\_)^2], x\_S</mark> ymbol] :> Simp[Sqrt[1 + c^2\*x^2]/Sqrt[d + e\*x^2] Int[(a + b\*ArcTan[c\*x])^  $p/Sqrt[1 + c^2*x^2], x, x]$ ,  $r$ ] /; FreeQ[{a, b, c, d, e},  $x$ ] && EqQ[e, c<sup>o</sup>2\*d] & & IGtQ[p, 0] && !GtQ[d, 0] ✝ ✆

```
rule 5465 <mark>Int[((a_.) + ArcTan[(c_.)*(x_)]*(b_.))^(p_.)*(x_)*((d_) + (e_.)*(x_)^2)^(q_</mark>
       .), x_Symbol] :> Simp[(d + e*x^2)^(q + 1)*((a + b*ArcTan[c*x])^p/(2*e*(q +
       1))), x] - Simp[b*(p/(2*c*(q + 1))) Int[(d + e*x^2)^q*(a + b*ArcTan[c*x])
       \hat{p} - 1), x], x] /; FreeQ[{a, b, c, d, e, q}, x] && EqQ[e, c<sup>\hat{p}</sup> ax GtQ[p,
        0] &x NeQ[q, -1]✝ ✆
```
rule 5487 <mark>Int[(((a\_.) + ArcTan[(c\_.)\*(x\_)]\*(b\_.))^(p\_.)\*((f\_.)\*(x\_))^(m\_))/Sqrt[(d\_)</mark> ✞ ☎ + (e.)\*(x)^2], x Symbol] :> Simp[f\*(f\*x)^(m - 1)\*Sqrt[d + e\*x^2]\*((a + b\*  $ArcTan[c*x])^p/(c^2*d*m)), x] + (-Simp[b*f*(p/(c*m))) Int[(f*x)^m(m - 1)*())$ a + b\*ArcTan[c\*x])^(p - 1)/Sqrt[d + e\*x^2]), x], x] - Simp[f^2\*((m - 1)/(c^  $2 * m)$ ) Int $[(f * x)^{n - 2} * ((a + b * ArcTan[c * x])^{n}]^{n}$ /; FreeQ[{a, b, c, d, e, f}, x] && EqQ[e, c^2\*d] && GtQ[p, 0] && GtQ[m, 1] ✝ ✆

```
rule 7143 <mark>Int[PolyLog[n_, (c_.)*((a_.) + (b_.)*(x_))^(p_.)]/((d_.) + (e_.)*(x_)), x_S</mark>
      ymbol] :> Simp[PolyLog[n + 1, c*(a + b*x)^p]/(e*p), x] /; FreeQ[{a, b, c, d
      , e, n, p}, x] && EqQ[b*d, a*e]
      ✝ ✆
```
# <span id="page-2827-0"></span>**3.332.4 Maple [A] (verified)**

Time  $= 1.21$  (sec), antiderivative size  $= 274$ , normalized size of antiderivative  $= 0.80$ 

✞ ☎

✝ ✆

✞ ☎

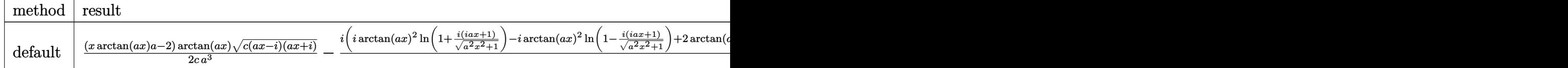

input <mark>| int(x^2\*arctan(a\*x)^2/(a^2\*c\*x^2+c)^(1/2),x,method=\_RETURNVERBOSE)</mark>

✞ ☎

output 1/2\*(x\*arctan(a\*x)\*a-2)\*arctan(a\*x)\*(c\*(a\*x-I)\*(I+a\*x))^(1/2)/c/a^3-1/2\*I\*  $(I*arctan(a*x)^2*ln(I+I*(1+I*ax*x)/(a^2*x^2+1)^(1/2))-I*arctan(a*x)^2*ln(I-1)$  $I*(1+I*a*x)/(a^2*x^2+1)^(1/2)+2*arctan(a*x)*polylog(2,-I*(1+I*a*x)/(a^2*x))$  $^2+1$ <sup> $^2$ </sup>(1/2))-2\*arctan(a\*x)\*polylog(2,I\*(1+I\*a\*x)/(a<sup>2</sup>2\*x<sup>2</sup>+1)<sup>2</sup>(1/2))+2\*I\*po lylog(3,-I\*(1+I\*a\*x)/(a^2\*x^2+1)^(1/2))-2\*I\*polylog(3,I\*(1+I\*a\*x)/(a^2\*x^2 +1)^(1/2))+4\*arctan((1+I\*a\*x)/(a^2\*x^2+1)^(1/2)))\*(c\*(a\*x-I)\*(I+a\*x))^(1/2  $)/({a^2}x^2+1)^*(1/2)/{a^3}$ /c

#### **3.332.5 Fricas [F]**

$$
\int \frac{x^2 \arctan(ax)^2}{\sqrt{c+a^2cx^2}} dx = \int \frac{x^2 \arctan(ax)^2}{\sqrt{a^2cx^2+c}} dx
$$

✝ ✆

<span id="page-2827-1"></span> $\overline{\mathcal{A}}$   $\overline{\mathcal{A}}$   $\overline{\$ 

```
input <mark>integrate(x^2*arctan(a*x)^2/(a^2*c*x^2+c)^(1/2),x, algorithm="fricas")</mark>
  ✞ ☎
```

$$
f_{\rm{max}}
$$

output ✞ ☎ integral(x^2\*arctan(a\*x)^2/sqrt(a^2\*c\*x^2 + c), x)

**3.332.6 Sympy [F]**

$$
\int \frac{x^2 \arctan(ax)^2}{\sqrt{c+a^2cx^2}} dx = \int \frac{x^2 \arctan^2(ax)}{\sqrt{c(a^2x^2+1)}} dx
$$

✞ ☎

✝ ✆

<span id="page-2828-1"></span> $\left($   $\left($   $\right)$   $\left($   $\left($   $\right)$   $\left($   $\left($   $\right)$   $\left($   $\left($   $\right)$   $\left($   $\left($   $\right)$   $\left($   $\left($   $\right)$   $\left($   $\left($   $\right)$   $\left($   $\left($   $\right)$   $\left($   $\left($   $\right)$   $\left($   $\left($   $\right)$   $\left($   $\left($   $\right)$   $\left($   $\left($   $\right)$   $\left($ 

<span id="page-2828-0"></span> $\left( \begin{array}{cc} \text{ } & \text{ } \\ \text{ } & \text{ } \end{array} \right)$ 

input <mark>integrate(x\*\*2\*atan(a\*x)\*\*2/(a\*\*2\*c\*x\*\*2+c)\*\*(1/2),x)</mark>

output <mark>Integral(x\*\*2\*atan(a\*x)\*\*2/sqrt(c\*(a\*\*2\*x\*\*2 + 1)), x)</mark> ✞ ☎

# **3.332.7 Maxima [F]**

$$
\int \frac{x^2 \arctan(ax)^2}{\sqrt{c+a^2cx^2}} dx = \int \frac{x^2 \arctan(ax)^2}{\sqrt{a^2cx^2+c}} dx
$$

✝ ✆

✞ ☎

<span id="page-2828-2"></span>✝ ✆

$$
\text{input} \left[ \frac{\text{integrate}(x^2 \text{*arctan}(a \text{*}x)^2 / (a^2 \text{*c} \text{*}x^2 \text{+}c)^2 (1/2), x, \text{ algorithm} = \text{"maxima"}}{1 - \text{maxima}} \right]
$$

output <mark>integrate(x^2\*arctan(a\*x)^2/sqrt(a^2\*c\*x^2 + c), x)</mark>

$$
3.332.8 \quad \text{Giac [F]}
$$

$$
\int \frac{x^2 \arctan(ax)^2}{\sqrt{c+a^2cx^2}} dx = \int \frac{x^2 \arctan(ax)^2}{\sqrt{a^2cx^2+c}} dx
$$

✞ ☎

✝ ✆

✞ ☎

<span id="page-2828-3"></span>✝ ✆

$$
input\text{ }integrate(x^2*arctan(a*x)^2/(a^2*cx^2+c)^(1/2),x, algorithm='giac")
$$

output <mark>sage0\*x</mark>

3.332. 
$$
\int \frac{x^2 \arctan(ax)^2}{\sqrt{c+a^2cx^2}} dx
$$

# **3.332.9 Mupad [F(-1)]**

Timed out.

$$
\int \frac{x^2 \arctan(ax)^2}{\sqrt{c + a^2 c x^2}} dx = \int \frac{x^2 \atop \sqrt{c a^2 x^2 + c}}{\sqrt{c a^2 x^2 + c}} dx
$$

✞ ☎

✝ ✆

✝ ✆

input <mark>| int((x^2\*atan(a\*x)^2)/(c + a^2\*c\*x^2)^(1/2),x)</mark>

output ✞ ☎  $int((x^2*atan(ax^2)^2)/(c + a^2*cx^2)^(1/2), x)$ 

**3.333** 
$$
\int \frac{x \arctan(ax)^2}{\sqrt{c+a^2cx^2}} dx
$$

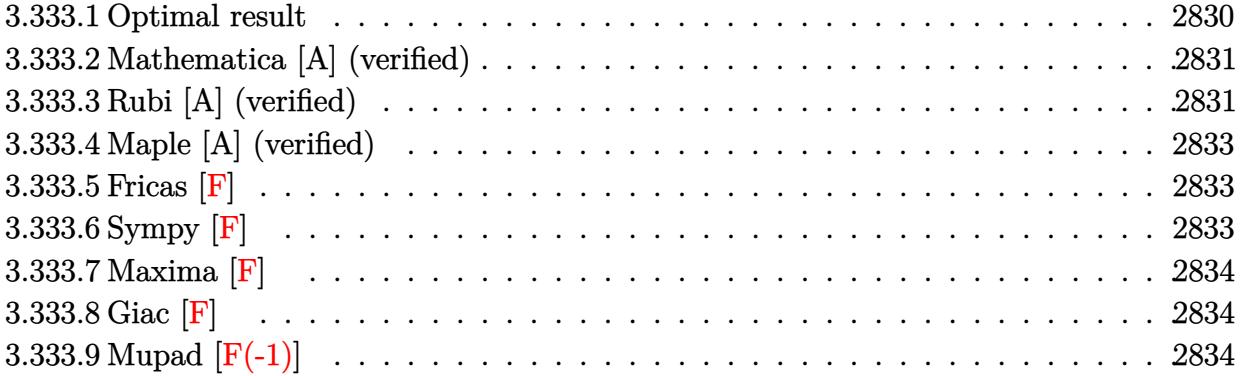

# <span id="page-2830-0"></span>**3.333.1 Optimal result**

Integrand size  $= 22$ , antiderivative size  $= 220$ 

$$
\int \frac{x \arctan(ax)^2}{\sqrt{c+a^2cx^2}} dx = \frac{\sqrt{c+a^2cx^2} \arctan(ax)^2}{a^2c} + \frac{4i\sqrt{1+a^2x^2} \arctan(ax) \arctan\left(\frac{\sqrt{1+iax}}{\sqrt{1-iax}}\right)}{a^2\sqrt{c+a^2cx^2}} - \frac{2i\sqrt{1+a^2x^2} \text{PolyLog}\left(2, -\frac{i\sqrt{1+iax}}{\sqrt{1-iax}}\right)}{a^2\sqrt{c+a^2cx^2}} + \frac{2i\sqrt{1+a^2x^2} \text{PolyLog}\left(2, \frac{i\sqrt{1+iax}}{\sqrt{1-iax}}\right)}{a^2\sqrt{c+a^2cx^2}}
$$

✞ ☎

<span id="page-2830-1"></span>✝ ✆

output 4\*I\*arctan(a\*x)\*arctan((1+I\*a\*x)^(1/2)/(1-I\*a\*x)^(1/2))\*(a^2\*x^2+1)^(1/2)/  $a^2/(a^2*c*x^2+c)^(1/2)-2*I*polylog(2,-I*(1+I*ax)x^2)(1/2)/(1-I*axx)^(1/2))*$  $(a^2*x^2+1)^(1/2)/a^2/(a^2*x^2+c)^(1/2)+2*I*polylog(2,I*(1+I*ax))^{(1/2)}/2*I*polylog(2,I*(-I*ax))^{(1/2)}$  $(1-I*a*x)^(1/2)*(a^2*x^2+1)^(1/2)/a^2/(a^2*x^2+c)^(1/2)+arctan(a*x)^2*(1/2)$  $a^2*c*x^2+c)^{(1/2)/a^2/c}$ 

# **3.333.2 Mathematica [A] (verified)**

Time  $= 0.26$  (sec), antiderivative size  $= 126$ , normalized size of antiderivative  $= 0.57$ 

$$
\int \frac{x \arctan(ax)^2}{\sqrt{c+a^2cx^2}} dx
$$
\n
$$
= \frac{\sqrt{c(1+a^2x^2)} \left(\arctan(ax)^2 - \frac{2(\arctan(ax)(\log(1-e^{i \arctan(ax)}) - \log(1+ie^{i \arctan(ax)})) + i(\text{PolyLog}(2, -ie^{i \arctan(ax)}) - \text{PolyLog}(2) + i\right)}{\sqrt{1+a^2x^2}}}{a^2c}
$$

input Integrate[(x\*ArcTan[a\*x]^2)/Sqrt[c + a^2\*c\*x^2],x]

```
output
(Sqrt[c*(1 + a^2*x^2)]*(ArcTan[a*x]^2 - (2*(ArcTan[a*x]*(Log[1 - I*E^(I*Ar
      cTan[a*x])] - Log[1 + I*E^(I*ArcTan[a*x])]) + I*(PolyLog[2, (-I)*E^-(I*ArcT)an[a*x])] - PolyLog[2, I*E^-(I*ArcTan[a*x])))/Sqrt[1 + a^2*x^2])/(a^2*c)
```
# **3.333.3 Rubi [A] (verified)**

Time  $= 0.42$  (sec), antiderivative size  $= 172$ , normalized size of antiderivative  $= 0.78$ , number of steps used = 3, number of rules used = 3,  $\frac{\text{number of rules}}{\text{integral size}}$  = 0.136, Rules used  $= \{5465, 5425, 5421\}$ 

✞ ☎

✝ ✆

✞ ☎

<span id="page-2831-0"></span>✝ ✆

Below are the steps used by Rubi to obtain the solution. The rule number used for the transformation is given above next to the arrow. The rules definitions used are listed below.

$$
\int \frac{x \arctan(ax)^2}{\sqrt{a^2cx^2 + c}} dx
$$
\n
$$
\int \frac{5465}{\sqrt{a^2cx^2 + c}} dx
$$
\n
$$
\frac{\arctan(ax)^2 \sqrt{a^2cx^2 + c}}{a^2c} - \frac{2 \int \frac{\arctan(ax)}{\sqrt{a^2cx^2 + c}} dx}{a}
$$
\n
$$
\int \frac{5425}{\sqrt{a^2x^2 + 1}} dx
$$
\n
$$
\frac{\arctan(ax)^2 \sqrt{a^2cx^2 + c}}{a^2c} - \frac{2 \sqrt{a^2x^2 + 1} \int \frac{\arctan(ax)}{\sqrt{a^2x^2 + 1}} dx}{a \sqrt{a^2cx^2 + c}}
$$
\n
$$
\int \frac{5421}{a}
$$

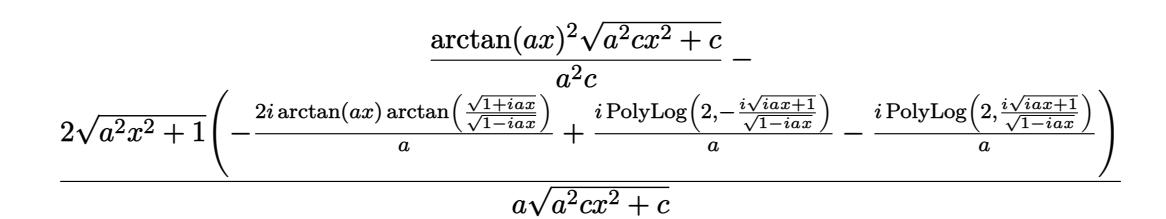

✝ ✆

✝ ✆

✞ ☎

<span id="page-2832-0"></span>✞ ☎

input Int[(x\*ArcTan[a\*x]^2)/Sqrt[c + a^2\*c\*x^2],x] ✞ ☎

output (Sqrt[c + a^2\*c\*x^2]\*ArcTan[a\*x]^2)/(a^2\*c) - (2\*Sqrt[1 + a^2\*x^2]\*(((-2\*I ✞ ☎  $*Arctan[a*x]*Arctan[Sqrt[1 + I*axx]/Sqrt[1 - I*axx]])/a + (I*PolyLog[2, (I*axi]))/a]$ (-I)\*Sqrt[1 + I\*a\*x])/Sqrt[1 - I\*a\*x]])/a - (I\*PolyLog[2, (I\*Sqrt[1 + I\*a\*  $x$ ])/Sqrt[1 - I\*a\*x]])/a))/(a\*Sqrt[c + a<sup>2\*</sup>c\*x<sup>2</sup>])

#### **3.333.3.1 Defintions of rubi rules used**

```
rule 5421 <mark>Int[((a_.) + ArcTan[(c_.)*(x_)]*(b_.))/Sqrt[(d_) + (e_.)*(x_)^2], x_Symbol]</mark>
       ✞ ☎
        :> Simp[-2*I*(a + b*ArcTan[c*x])*(ArcTan[Sqrt[1 + I*c*x]/Sqrt[1 - I*c*x]]/
       (c*Sort[d])), x] + (Simp[I*b*(PolyLog[2, (-I)*(Sqrt[1 + I*c*x]/Sqrt[1 - I*c*x])]/(c*Sqrt[d])), x] - Simp[I*b*(PolyLog[2, I*(Sqrt[1 + I*c*x]/Sqrt[1 - I
       *c*x])]/(c*Sqrt[d])), x]) /; FreeQ[{a, b, c, d, e}, x] && EqQ[e, c^2*d] &&
       GtQ[d, 0]
       \left( \begin{array}{cc} \text{ } & \text{ } \\ \text{ } & \text{ } \end{array} \right)
```
rule 5425 <mark>Int[((a\_.) + ArcTan[(c\_.)\*(x\_)]\*(b\_.))^(p\_.)/Sqrt[(d\_) + (e\_.)\*(x\_)^2], x\_S</mark> ymbol] :> Simp[Sqrt[1 + c^2\*x^2]/Sqrt[d + e\*x^2] Int[(a + b\*ArcTan[c\*x])^  $p/Sqrt[1 + c^2*x^2], x], x]$ , FreeQ[{a, b, c, d, e}, x] && EqQ[e, c<sup>-2\*d] &</sup> & IGtQ[p, 0] && !GtQ[d, 0] ✝ ✆

```
rule 5465 <mark>Int[((a_.) + ArcTan[(c_.)*(x_)]*(b_.))^(p_.)*(x_)*((d_) + (e_.)*(x_)^2)^(q_</mark>
             .), x_Symbol] :> Simp[(d + e*x^2)^(q + 1)*((a + b*ArcTan[c*x])^p/(2*e*(q +
             1))), x] - Simp[b*(p/(2*c*(q + 1))) Int[(d + e*x^2)^q*(a + b*ArcTan[c*x])
             \hat{p} - 1), x], x] /; FreeQ[{a, b, c, d, e, q}, x] && EqQ[e, c<sup>\hat{p}</sup>*d] && GtQ[p,
              0] && NeQ[q, -1]
            \left( \left( \right) \left( \left( \right) \left( \left( \right) \left( \left( \right) \left( \left( \right) \left( \left( \right) \left( \left( \right) \left( \left( \right) \left( \left( \right) \left( \left( \right) \left( \left( \right) \left( \left( \right) \left(
```
# **3.333.4 Maple [A] (verified)**

Time  $= 1.23$  (sec), antiderivative size  $= 180$ , normalized size of antiderivative  $= 0.82$ 

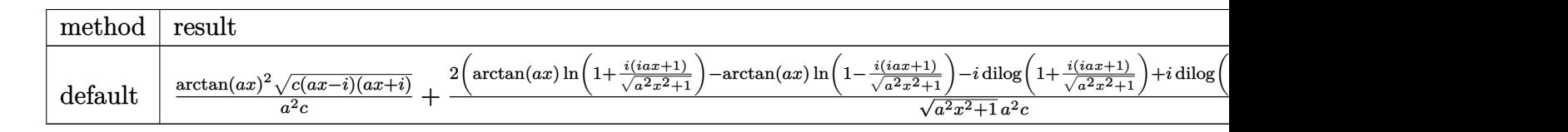

input <mark>| int(x\*arctan(a\*x)^2/(a^2\*c\*x^2+c)^(1/2),x,method=\_RETURNVERBOSE)</mark> ✞ ☎

```
output
arctan(a*x)^2*(c*(a*x-I)*(I+a*x))^(1/2)/a^2/c+2*(arctan(a*x)*ln(1+I*(1+I*a
    ✞ ☎
    *x)/(a^2*x^2+1)^(1/2)-arctan(a*x)*ln(1-I*(1+I*a*x)/(a^2*x^2+1)^(1/2))-I*d
    ilog(1+I*(1+I*a*x)/(a^2*x^2+1)^(1/2))+I*dilog(1-I*(1+I*a*x)/(a^2*x^2+1)^(1/2))(2)))*(c*(a*x-I)*(I+a*x))^(1/2)/(a^2*x^2+1)^(1/2)/a^2/c
    ✝ ✆
```
#### <span id="page-2833-0"></span>**3.333.5 Fricas [F]**

$$
\int \frac{x \arctan(ax)^2}{\sqrt{c+a^2cx^2}} dx = \int \frac{x \arctan(ax)^2}{\sqrt{a^2cx^2+c}} dx
$$

✝ ✆

✞ ☎

<span id="page-2833-1"></span> $\left($   $\left($   $\right)$   $\left($   $\left($   $\right)$   $\left($   $\left($   $\right)$   $\left($   $\left($   $\right)$   $\left($   $\left($   $\right)$   $\left($   $\left($   $\right)$   $\left($   $\left($   $\right)$   $\left($   $\left($   $\right)$   $\left($   $\left($   $\right)$   $\left($   $\left($   $\right)$   $\left($   $\left($   $\right)$   $\left($   $\left($   $\right)$   $\left($ 

✝ ✆

$$
input\left(\frac{1}{integrate(x*arctan(a*x)^2/(a^2*cx^2+c)^2(1/2),x, algorithm="fricas")}\right)
$$

output <mark>integral(x\*arctan(a\*x)^2/sqrt(a^2\*c\*x^2 + c), x)</mark>

# **3.333.6 Sympy [F]**

$$
\int \frac{x \arctan(ax)^2}{\sqrt{c+a^2cx^2}} dx = \int \frac{x \atan^2(ax)}{\sqrt{c(a^2x^2+1)}} dx
$$

✝ ✆

<span id="page-2833-2"></span>✝ ✆

input <mark>integrate(x\*atan(a\*x)\*\*2/(a\*\*2\*c\*x\*\*2+c)\*\*(1/2),x)</mark> ✞ ☎

output Integral(x\*atan(a\*x)\*\*2/sqrt(c\*(a\*\*2\*x\*\*2 + 1)), x) ✞ ☎

# **3.333.7 Maxima [F]**

$$
\int \frac{x \arctan(ax)^2}{\sqrt{c+a^2cx^2}} dx = \int \frac{x \arctan(ax)^2}{\sqrt{a^2cx^2+c}} dx
$$

 $\left($   $\left($   $\right)$   $\left($   $\left($   $\right)$   $\left($   $\right)$   $\left($   $\left($   $\right)$   $\left($   $\left($   $\right)$   $\left($   $\left($   $\right)$   $\left($   $\right)$   $\left($   $\left($   $\right)$   $\left($   $\left($   $\right)$   $\left($   $\right)$   $\left($   $\left($   $\right)$   $\left($   $\left($   $\right)$   $\left($   $\left($   $\right)$   $\left($ 

✞ ☎

<span id="page-2834-0"></span>✝ ✆

$$
input \left( \frac{1}{integrate(x*arctan(a*x)^2/(a^2*cx^2+c)^2/(1/2),x, algorithm="maxima")} \right)
$$

output <mark>integrate(x\*arctan(a\*x)^2/sqrt(a^2\*c\*x^2 + c), x)</mark>

$$
3.333.8 \quad \text{Giac [F]}
$$

$$
\int \frac{x \arctan(ax)^2}{\sqrt{c+a^2cx^2}} dx = \int \frac{x \arctan(ax)^2}{\sqrt{a^2cx^2+c}} dx
$$

 $\left($   $\left($   $\right)$   $\left($   $\left($   $\right)$   $\left($   $\left($   $\right)$   $\left($   $\left($   $\right)$   $\left($   $\left($   $\right)$   $\left($   $\left($   $\right)$   $\left($   $\left($   $\right)$   $\left($   $\left($   $\right)$   $\left($   $\left($   $\right)$   $\left($   $\left($   $\right)$   $\left($   $\left($   $\right)$   $\left($   $\left($   $\right)$   $\left($ 

✞ ☎

<span id="page-2834-1"></span>✝ ✆

input ✞ ☎ integrate(x\*arctan(a\*x)^2/(a^2\*c\*x^2+c)^(1/2),x, algorithm="giac")

output <mark>sage0\*x</mark>

# **3.333.9 Mupad [F(-1)]**

Timed out.

$$
\int \frac{x \arctan(ax)^2}{\sqrt{c+a^2cx^2}} dx = \int \frac{x \atan(ax)^2}{\sqrt{c\,a^2\,x^2+c}} dx
$$

✞ ☎

✞ ☎

 $\left($   $\left($   $\right)$   $\left($   $\left($   $\right)$   $\left($   $\left($   $\right)$   $\left($   $\left($   $\right)$   $\left($   $\left($   $\right)$   $\left($   $\left($   $\right)$   $\left($   $\left($   $\right)$   $\left($   $\left($   $\right)$   $\left($   $\left($   $\right)$   $\left($   $\left($   $\right)$   $\left($   $\left($   $\right)$   $\left($   $\left($   $\right)$   $\left($ 

input <mark>int((x\*atan(a\*x)^2)/(c + a^2\*c\*x^2)^(1/2),x)</mark> ✝ ✆

output <mark>int((x\*atan(a\*x)^2)/(c + a^2\*c\*x^2)^(1/2), x)</mark>

#### $3.334$   $\int \frac{\arctan(ax)^2}{\sqrt{ax^2^2}}$  $\frac{1}{\sqrt{11}}$  $c+a^2cx^2$ *dx*

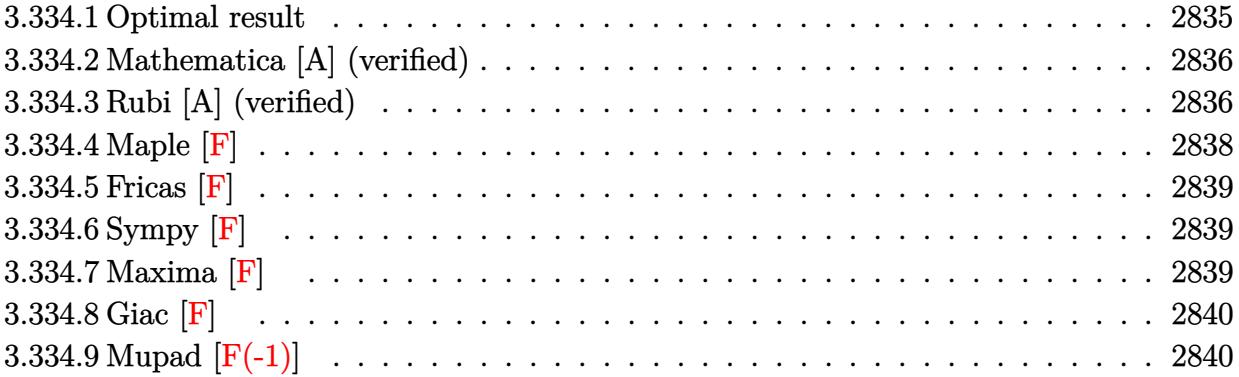

# <span id="page-2835-0"></span>**3.334.1 Optimal result**

Integrand size  $= 21$ , antiderivative size  $= 256$ 

$$
\int \frac{\arctan(ax)^2}{\sqrt{c+a^2cx^2}} dx = -\frac{2i\sqrt{1+a^2x^2}\arctan(e^{i\arctan(ax)})\arctan(ax)^2}{a\sqrt{c+a^2cx^2}} \n+ \frac{2i\sqrt{1+a^2x^2}\arctan(ax)\text{PolyLog }(2, -ie^{i\arctan(ax)})}{a\sqrt{c+a^2cx^2}} \n- \frac{2i\sqrt{1+a^2x^2}\arctan(ax)\text{PolyLog }(2, ie^{i\arctan(ax)})}{a\sqrt{c+a^2cx^2}} \n- \frac{2\sqrt{1+a^2x^2}\text{PolyLog }(3, -ie^{i\arctan(ax)})}{a\sqrt{c+a^2cx^2}} \n+ \frac{2\sqrt{1+a^2x^2}\text{PolyLog }(3, ie^{i\arctan(ax)})}{a\sqrt{c+a^2cx^2}}
$$

<span id="page-2835-1"></span>output ✞ ☎ -2\*I\*arctan((1+I\*a\*x)/(a^2\*x^2+1)^(1/2))\*arctan(a\*x)^2\*(a^2\*x^2+1)^(1/2)/a /(a^2\*c\*x^2+c)^(1/2)+2\*I\*arctan(a\*x)\*polylog(2,-I\*(1+I\*a\*x)/(a^2\*x^2+1)^(1 /2))\*(a^2\*x^2+1)^(1/2)/a/(a^2\*c\*x^2+c)^(1/2)-2\*I\*arctan(a\*x)\*polylog(2,I\*( 1+I\*a\*x)/(a^2\*x^2+1)^(1/2))\*(a^2\*x^2+1)^(1/2)/a/(a^2\*c\*x^2+c)^(1/2)-2\*poly log(3,-I\*(1+I\*a\*x)/(a^2\*x^2+1)^(1/2))\*(a^2\*x^2+1)^(1/2)/a/(a^2\*c\*x^2+c)^(1 /2)+2\*polylog(3,I\*(1+I\*a\*x)/(a^2\*x^2+1)^(1/2))\*(a^2\*x^2+1)^(1/2)/a/(a^2\*c\* x^2+c)^(1/2) ✝ ✆

### **3.334.2 Mathematica [A] (verified)**

Time  $= 0.12$  (sec), antiderivative size  $= 140$ , normalized size of antiderivative  $= 0.55$ 

✞ ☎

 $\left($   $\left($   $\right)$   $\left($   $\left($   $\right)$   $\left($   $\left($   $\right)$   $\left($   $\left($   $\right)$   $\left($   $\left($   $\right)$   $\left($   $\left($   $\right)$   $\left($   $\left($   $\right)$   $\left($   $\left($   $\right)$   $\left($   $\left($   $\right)$   $\left($   $\left($   $\right)$   $\left($   $\left($   $\right)$   $\left($   $\left($   $\right)$   $\left($ 

✞ ☎

<span id="page-2836-0"></span>✝ ✆

$$
\int \frac{\arctan(ax)^2}{\sqrt{c+a^2cx^2}} dx
$$
\n
$$
= \frac{2\sqrt{c(1+a^2x^2)}(-i\arctan(e^{i\arctan(ax)})\arctan(ax)^2 + i\arctan(ax)\,\text{PolyLog}\left(2, -ie^{i\arctan(ax)}\right) - i\arctan(a^2)x}{ac\sqrt{1+a^2x^2}}
$$

```
input
Integrate[ArcTan[a*x]^2/Sqrt[c + a^2*c*x^2],x]
```

```
output
(2*Sqrt[c*(1 + a^2*x^2)]*((-I)*ArcTan[E^(I*ArcTan[a*x])]*ArcTan[a*x]^2 + I
       *ArcTan[a*x]*PolyLog[2, (-I)*E^(I*ArcTan[a*x])] - I*ArcTan[a*x]*PolyLog[2,
       I*E^([I*ArcTan[a*x])] - PolyLog[3, (-I)*E^([I*ArcTan[a*x])] + PolyLog[3, I*E^{(1*ArcTan[a*x]}))))/(a*c*Sqrt[1 + a<sup>2*x^2]</sup>)
```
# **3.334.3 Rubi [A] (verified)**

Time =  $0.55$  (sec), antiderivative size = 143, normalized size of antiderivative = 0.56, number of steps used = 8, number of rules used = 7,  $\frac{\text{number of rules}}{\text{integral size}}$  = 0.333, Rules used  $= \{5425, 5423, 3042, 4669, 3011, 2720, 7143\}$ 

Below are the steps used by Rubi to obtain the solution. The rule number used for the transformation is given above next to the arrow. The rules definitions used are listed below.

$$
\int \frac{\arctan(ax)^2}{\sqrt{a^2cx^2+c}} dx
$$
\n
$$
\int \frac{5425}{\sqrt{a^2x^2+1} \int \frac{\arctan(ax)^2}{\sqrt{a^2x^2+1}} dx}
$$
\n
$$
\int \frac{4x}{\sqrt{a^2x^2+c}}
$$
\n
$$
\int \frac{5423}{\sqrt{a^2x^2+1} \int \sqrt{a^2x^2+1} \arctan(ax)^2 d \arctan(ax)}
$$
\n
$$
\int \frac{3042}{3042}
$$
\n
$$
\int \frac{\sqrt{a^2x^2+1} \int \arctan(ax)^2 \csc(\arctan(ax) + \frac{\pi}{2}) d \arctan(ax)}{a\sqrt{a^2cx^2+c}}
$$
\n
$$
\int \frac{4669}{\sqrt{a^2x^2+c}}
$$

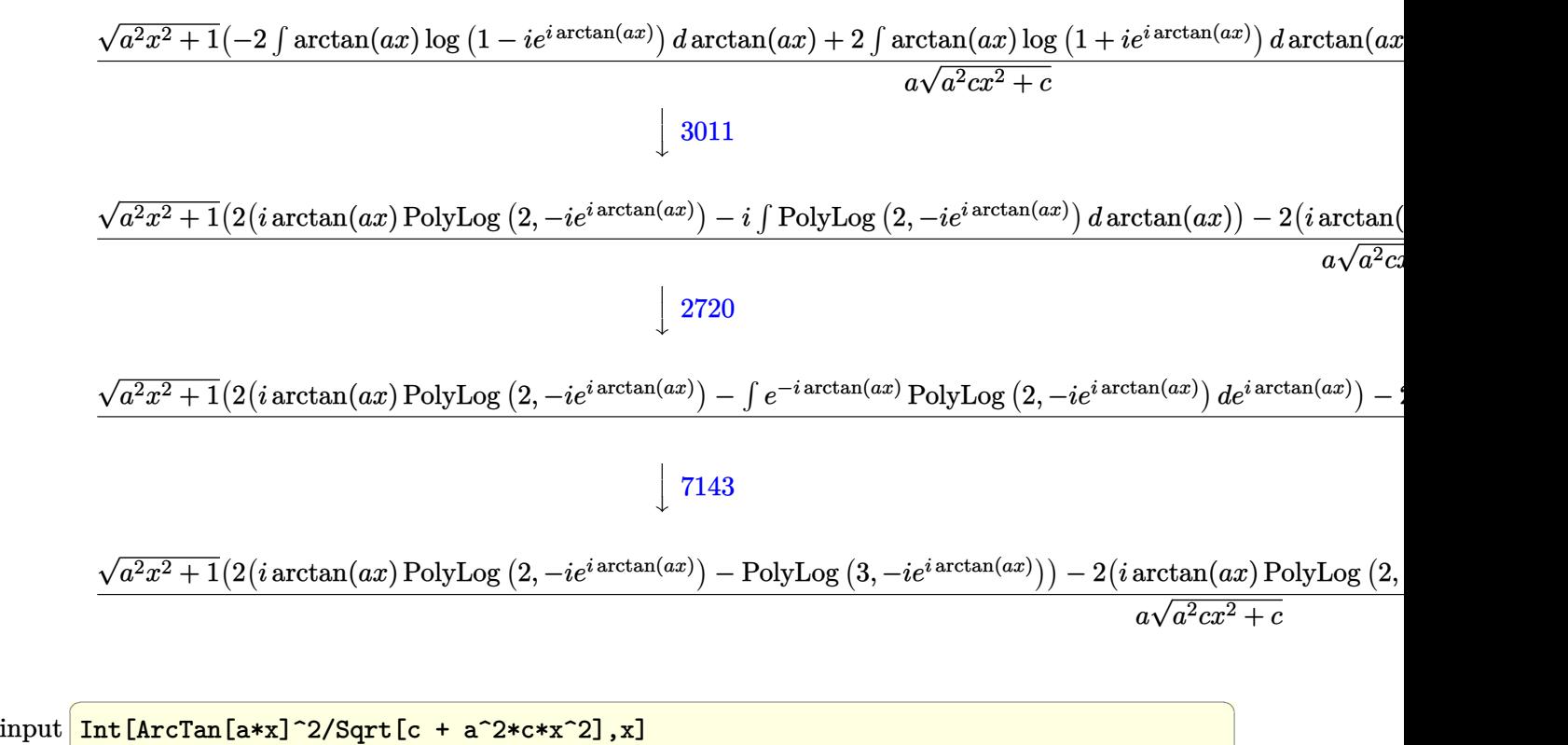

```
✝ ✆
```

```
output
(Sqrt[1 + a^2*x^2]*((-2*I)*ArcTan[E^(I*ArcTan[a*x])]*ArcTan[a*x]^2 + 2*(I*
    ✞ ☎
    ArcTan[a*x]*PolyLog[2, (-I)*E^(I*ArcTan[a*x])] - PolyLog[3, (-I)*E^(I*ArcT
    an[a*x]]) - 2*(I*ArcTan[a*x]*PolyLog[2, I*E^-(I*ArcTan[a*x])] - PolyLog[3,
     I*E^-(I*ArcTan[a*x]])]))/(a*Sqrt[c + a<sup>2*</sup>c*x<sup>2</sup>])
    ✝ ✆
```
#### **3.334.3.1 Defintions of rubi rules used**

```
rule 2720 <mark>Int[u_, x_Symbol] :> With[{v = FunctionOfExponential[u, x]}, Simp[v/D[v, x]</mark>
      ✞ ☎
        Subst[Int[FunctionOfExponentialFunction[u, x]/x, x], x, v], x]] /; Funct
      ionOfExponentialQ[u, x] & MatchQ[u, (w_)*((a_*)*(v_*)^(n_*))^(m_*) /; FreeQ
      [{a, m, n}, x] && IntegerQ[m*n]] && !MatchQ[u, E^((c_.)*((a_.) + (b_.)*x))
      *(F_{-})[v_{-}] /; FreeQ[{a, b, c}, x] && InverseFunctionQ[F[x]]]
      ✝ ✆
```

```
rule 3011 <mark>Int[Log[1 + (e_.)*((F_)^((c_.)*((a_.) + (b_.)*(x_))))^(n_.)]*((f_.) + (g_.)</mark>
      ✞ ☎
      *(x_-)<sup>(m_.)</sup>, x_Symbol] :> Simp[(-(f + g*x)^m)*(PolyLog[2, (-e)*(F^(c*(a +
      b*x))<sup>n</sup>]/(b*c*n*Log[F])), x] + Simp[g*(m/(b*c*n*Log[F])) Int[(f + g*x)<sup>-</sup>(
      m - 1<sup>*</sup>PolyLog[2, (-e)*(F^c(c*(a + b*x)))^n], x], x] /; FreeQ[{F, a, b, c, e
      , f, g, n}, x] && GtQ[m, 0]
      ✝ ✆
```
rule 3042 <mark>Int[u\_, x\_Symbol] :> Int[DeactivateTrig[u, x], x] /; FunctionOfTrigOfLinear</mark> ✞ ☎  $Q[u, x]$ 

✝ ✆

✞ ☎

 $\left($   $\left($   $\right)$   $\left($   $\left($   $\right)$   $\left($   $\left($   $\right)$   $\left($   $\left($   $\right)$   $\left($   $\left($   $\right)$   $\left($   $\left($   $\right)$   $\left($   $\left($   $\right)$   $\left($   $\left($   $\right)$   $\left($   $\left($   $\right)$   $\left($   $\left($   $\right)$   $\left($   $\left($   $\right)$   $\left($   $\left($   $\right)$   $\left($ 

✞ ☎

✞ ☎

✞ ☎

<span id="page-2838-0"></span>✝ ✆

```
rule 4669
Int[csc[(e_.) + Pi*(k_.) + (f_.)*(x_)]*((c_.) + (d_.)*(x_))^(m_.), x_Symbol
        ] :> Simp[-2*(c + d*x)^m*(ArcTanh[E^(I*k*Pi)*E^(I*(e + f*x))]/f), x] + (-Si
        mp[d*(m/f) Int[(c + d*x)^{m} - 1)*Log[1 - E^{m}(I*k *Pi)*E^{m}(I*(e + f*x))], x],
         x] + Simp[d*(m/f) Int[(c + d*x)^(m - 1)*Log[1 + E^(I*k*Pi)*E^(I*(e + f*x
        ))], x], x]) /; FreeQ[{c, d, e, f}, x] && IntegerQ[2*k] && IGtQ[m, 0]
```
rule 5423 <mark>Int[((a\_.) + ArcTan[(c\_.)\*(x\_)]\*(b\_.))^(p\_.)/Sqrt[(d\_) + (e\_.)\*(x\_)^2], x\_S</mark> ymbol] :> Simp[1/(c\*Sqrt[d]) Subst[Int[(a + b\*x)^p\*Sec[x], x], x, ArcTan[  $c*x$ ]], x] /; FreeQ[{a, b, c, d, e}, x] && EqQ[e,  $c^2*d$ ] && IGtQ[p, 0] && Gt Q[d, 0] ✝ ✆

rule 5425 <mark>Int[((a\_.) + ArcTan[(c\_.)\*(x\_)]\*(b\_.))^(p\_.)/Sqrt[(d\_) + (e\_.)\*(x\_)^2], x\_S</mark> ymbol] :> Simp[Sqrt[1 + c^2\*x^2]/Sqrt[d + e\*x^2] Int[(a + b\*ArcTan[c\*x])^  $p/Sqrt[1 + c^2*x^2], x], x$  /; FreeQ[{a, b, c, d, e}, x] && EqQ[e, c<sup> $2*d$ ] &</sup> & IGtQ[p, 0] && !GtQ[d, 0] ✝ ✆

rule 7143 <mark>Int[PolyLog[n\_, (c\_.)\*((a\_.) + (b\_.)\*(x\_))^(p\_.)]/((d\_.) + (e\_.)\*(x\_)), x\_S</mark> ymbol] :> Simp[PolyLog[n + 1,  $c*(a + b*x)^{p}$ ]/(e\*p), x] /; FreeQ[{a, b, c, d , e, n, p}, x] && EqQ[b\*d, a\*e]

**3.334.4 Maple [F]**

$$
\int \frac{\arctan (ax)^2}{\sqrt{a^2c\,x^2+c}} dx
$$

✞ ☎

✝ ✆

✞ ☎

<span id="page-2838-1"></span>✝ ✆

input <mark>int(arctan(a\*x)^2/(a^2\*c\*x^2+c)^(1/2),x)</mark>

output <mark>int(arctan(a\*x)^2/(a^2\*c\*x^2+c)^(1/2),x)</mark>

# **3.334.5 Fricas [F]**

$$
\int \frac{\arctan(ax)^2}{\sqrt{c+a^2cx^2}} dx = \int \frac{\arctan(ax)^2}{\sqrt{a^2cx^2+c}} dx
$$

 $\left($   $\left($   $\right)$   $\left($   $\left($   $\right)$   $\left($   $\left($   $\right)$   $\left($   $\left($   $\right)$   $\left($   $\left($   $\right)$   $\left($   $\left($   $\right)$   $\left($   $\left($   $\right)$   $\left($   $\left($   $\right)$   $\left($   $\left($   $\right)$   $\left($   $\left($   $\right)$   $\left($   $\left($   $\right)$   $\left($   $\left($   $\right)$   $\left($ 

✞ ☎

<span id="page-2839-0"></span>✝ ✆

$$
input \overbrace{\text{integrate}(\arctan(a*x)^2/(a^2*c*x^2+c)^2(1/2),x, \text{ algorithm="fricas")}}
$$

output <mark>integral(arctan(a\*x)^2/sqrt(a^2\*c\*x^2 + c), x)</mark>

# **3.334.6 Sympy [F]**

$$
\int \frac{\arctan(ax)^2}{\sqrt{c+a^2cx^2}} dx = \int \frac{\atan^2(ax)}{\sqrt{c(a^2x^2+1)}} dx
$$

✝ ✆

✞ ☎

<span id="page-2839-1"></span>✝ ✆

input <mark>integrate(atan(a\*x)\*\*2/(a\*\*2\*c\*x\*\*2+c)\*\*(1/2),x)</mark> ✞ ☎

output Integral(atan(a\*x)\*\*2/sqrt(c\*(a\*\*2\*x\*\*2 + 1)), x)

# **3.334.7 Maxima [F]**

$$
\int \frac{\arctan(ax)^2}{\sqrt{c+a^2cx^2}} dx = \int \frac{\arctan(ax)^2}{\sqrt{a^2cx^2+c}} dx
$$

✞ ☎

 $\left($   $\left($   $\right)$   $\left($   $\left($   $\right)$   $\left($   $\left($   $\right)$   $\left($   $\left($   $\right)$   $\left($   $\left($   $\right)$   $\left($   $\left($   $\right)$   $\left($   $\left($   $\right)$   $\left($   $\left($   $\right)$   $\left($   $\left($   $\right)$   $\left($   $\left($   $\right)$   $\left($   $\left($   $\right)$   $\left($   $\left($   $\right)$   $\left($ 

✞ ☎

<span id="page-2839-2"></span>✝ ✆

$$
input \frac{interstate(arctan(a*x)^2/(a^2*c*x^2+c)^(1/2), x, algorithm="maxima")}{}
$$

output integrate(arctan(a\*x)^2/sqrt(a^2\*c\*x^2 + c), x)

3.334. 
$$
\int \frac{\arctan(ax)^2}{\sqrt{c+a^2cx^2}} dx
$$

# **3.334.8 Giac [F]**

$$
\int \frac{\arctan(ax)^2}{\sqrt{c+a^2cx^2}} dx = \int \frac{\arctan(ax)^2}{\sqrt{a^2cx^2+c}} dx
$$

 $\left($   $\left($   $\right)$   $\left($   $\left($   $\right)$   $\left($   $\left($   $\right)$   $\left($   $\left($   $\right)$   $\left($   $\left($   $\right)$   $\left($   $\left($   $\right)$   $\left($   $\left($   $\right)$   $\left($   $\left($   $\right)$   $\left($   $\left($   $\right)$   $\left($   $\left($   $\right)$   $\left($   $\left($   $\right)$   $\left($   $\left($   $\right)$   $\left($ 

<span id="page-2840-0"></span>✝ ✆

input ✞ ☎ integrate(arctan(a\*x)^2/(a^2\*c\*x^2+c)^(1/2),x, algorithm="giac")

output <mark>sage0\*x</mark> ✞ ☎

# **3.334.9 Mupad [F(-1)]**

Timed out.

$$
\int \frac{\arctan(ax)^2}{\sqrt{c+a^2cx^2}} dx = \int \frac{\atan(ax)^2}{\sqrt{ca^2x^2+c}} dx
$$

✝ ✆

 $\left($   $\left($   $\right)$   $\left($   $\left($   $\right)$   $\left($   $\right)$   $\left($   $\left($   $\right)$   $\left($   $\left($   $\right)$   $\left($   $\left($   $\right)$   $\left($   $\right)$   $\left($   $\left($   $\right)$   $\left($   $\left($   $\right)$   $\left($   $\right)$   $\left($   $\left($   $\right)$   $\left($   $\left($   $\right)$   $\left($   $\left($   $\right)$   $\left($ 

input <mark>int(atan(a\*x)^2/(c + a^2\*c\*x^2)^(1/2),x)</mark> ✞ ☎

output int(atan(a\*x)^2/(c + a^2\*c\*x^2)^(1/2), x) ✞ ☎

#### $3.335$   $\int \frac{\arctan(ax)^2}{x\sqrt{1-x^2ax^2}}$ *x*  $\frac{1}{\sqrt{2}}$  $c+a^2cx^2$ *dx*

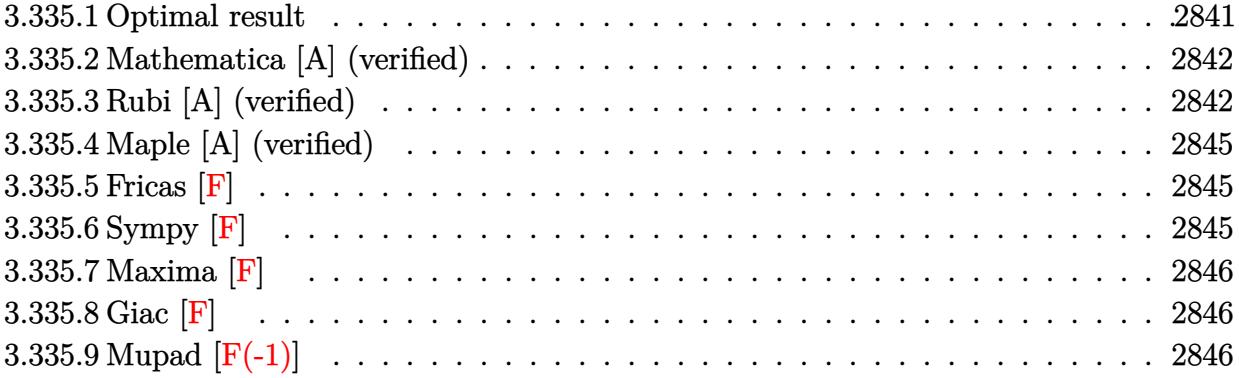

# <span id="page-2841-0"></span>**3.335.1 Optimal result**

Integrand size  $= 24$ , antiderivative size  $= 227$ 

$$
\int \frac{\arctan(ax)^2}{x\sqrt{c+a^2cx^2}} dx = -\frac{2\sqrt{1+a^2x^2}\arctan(ax)^2 \arctanh(e^{i\arctan(ax)})}{\sqrt{c+a^2cx^2}} \n+ \frac{2i\sqrt{1+a^2x^2}\arctan(ax)\text{PolyLog}(2,-e^{i\arctan(ax)})}{\sqrt{c+a^2cx^2}} \n- \frac{2i\sqrt{1+a^2x^2}\arctan(ax)\text{PolyLog}(2,e^{i\arctan(ax)})}{\sqrt{c+a^2cx^2}} \n- \frac{2\sqrt{1+a^2x^2}\text{PolyLog}(3,-e^{i\arctan(ax)})}{\sqrt{c+a^2cx^2}} \n+ \frac{2\sqrt{1+a^2x^2}\text{PolyLog}(3,e^{i\arctan(ax)})}{\sqrt{c+a^2cx^2}} \n+ \frac{\sqrt{c+a^2cx^2}}{\sqrt{c+a^2cx^2}}
$$

<span id="page-2841-1"></span>output ✞ ☎ -2\*arctan(a\*x)^2\*arctanh((1+I\*a\*x)/(a^2\*x^2+1)^(1/2))\*(a^2\*x^2+1)^(1/2)/(a ^2\*c\*x^2+c)^(1/2)+2\*I\*arctan(a\*x)\*polylog(2,-(1+I\*a\*x)/(a^2\*x^2+1)^(1/2))\* (a^2\*x^2+1)^(1/2)/(a^2\*c\*x^2+c)^(1/2)-2\*I\*arctan(a\*x)\*polylog(2,(1+I\*a\*x)/ (a^2\*x^2+1)^(1/2))\*(a^2\*x^2+1)^(1/2)/(a^2\*c\*x^2+c)^(1/2)-2\*polylog(3,-(1+I \*a\*x)/(a^2\*x^2+1)^(1/2))\*(a^2\*x^2+1)^(1/2)/(a^2\*c\*x^2+c)^(1/2)+2\*polylog(3 ,(1+I\*a\*x)/(a^2\*x^2+1)^(1/2))\*(a^2\*x^2+1)^(1/2)/(a^2\*c\*x^2+c)^(1/2) ✝ ✆

#### **3.335.2 Mathematica [A] (verified)**

Time  $= 0.24$  (sec), antiderivative size  $= 145$ , normalized size of antiderivative  $= 0.64$ 

✞ ☎

✝ ✆

✞ ☎

<span id="page-2842-0"></span> $\left($   $\left($   $\right)$   $\left($   $\left($   $\right)$   $\left($   $\left($   $\right)$   $\left($   $\left($   $\right)$   $\left($   $\left($   $\right)$   $\left($   $\left($   $\right)$   $\left($   $\left($   $\right)$   $\left($   $\left($   $\right)$   $\left($   $\left($   $\right)$   $\left($   $\left($   $\right)$   $\left($   $\left($   $\right)$   $\left($   $\left($   $\right)$   $\left($ 

$$
\int \frac{\arctan(ax)^2}{x\sqrt{c+a^2cx^2}} dx
$$
\n
$$
= \frac{\sqrt{1+a^2x^2}(\arctan(ax)^2\log\left(1-e^{i\arctan(ax)}\right)-\arctan(ax)^2\log\left(1+e^{i\arctan(ax)}\right)+2i\arctan(ax)\text{PolyLog}\left(1-e^{i\arctan(ax)}\right)}{\sqrt{1+a^2x^2}(\arctan(ax)^2\log\left(1-e^{i\arctan(ax)}\right)-\arctan(ax)^2\log\left(1+e^{i\arctan(ax)}\right)+2i\arctan(ax)\text{PolyLog}\left(1-e^{i\arctan(ax)}\right)}{\sqrt{1+a^2x^2}(\arctan(ax)^2\log\left(1-e^{i\arctan(ax)}\right)-\arctan(ax)^2\log\left(1+e^{i\arctan(ax)}\right)}.
$$

input Integrate[ArcTan[a\*x]^2/(x\*Sqrt[c + a^2\*c\*x^2]),x]

```
output
(Sqrt[1 + a^2*x^2]*(ArcTan[a*x]^2*Log[1 - E^(I*ArcTan[a*x])] - ArcTan[a*x]
       \text{``2*Log}[1 + E^*(I*ArcTan[a*x])] + (2*I)*ArcTan[a*x]*PolyLog[2, -E^*(I*ArcTan[2*As])]a*x])] - (2*I)*ArcTan[a*x]*PolyLog[2, E^(I*ArcTan[a*x])] - 2*PolyLog[3, -E
       \hat{-(I*ArcTan[a*x])} + 2*PolyLog[3, E^(I*ArcTan[a*x])]))/Sqrt[c*(1 + a^2*x^2)
      ]
```
## **3.335.3 Rubi [A] (verified)**

Time = 0.63 (sec), antiderivative size = 126, normalized size of antiderivative = 0.56, number of steps used = 8, number of rules used = 7,  $\frac{\text{number of rules}}{\text{integral size}}$  = 0.292, Rules used  $= \{5493, 5491, 3042, 4671, 3011, 2720, 7143\}$ 

Below are the steps used by Rubi to obtain the solution. The rule number used for the transformation is given above next to the arrow. The rules definitions used are listed below.

$$
\int \frac{\arctan(ax)^2}{x\sqrt{a^2cx^2+c}} dx
$$
\n
$$
\int \frac{5493}{5493}
$$
\n
$$
\frac{\sqrt{a^2x^2+1} \int \frac{\arctan(ax)^2}{x\sqrt{a^2x^2+1}} dx}{\sqrt{a^2cx^2+c}}
$$
\n
$$
\int \frac{5491}{5491}
$$
\n
$$
\frac{\sqrt{a^2x^2+1} \int \frac{\sqrt{a^2x^2+1} \arctan(ax)^2}{ax} d\arctan(ax)}{\sqrt{a^2cx^2+c}}
$$
\n
$$
\int \frac{3042}{3042}
$$
\n
$$
\frac{\sqrt{a^2x^2+1} \int \arctan(ax)^2 \csc(\arctan(ax)) d\arctan(ax)}{\sqrt{a^2cx^2+c}}
$$

 $\sqrt{ }$ 

#### $\downarrow$ 4671

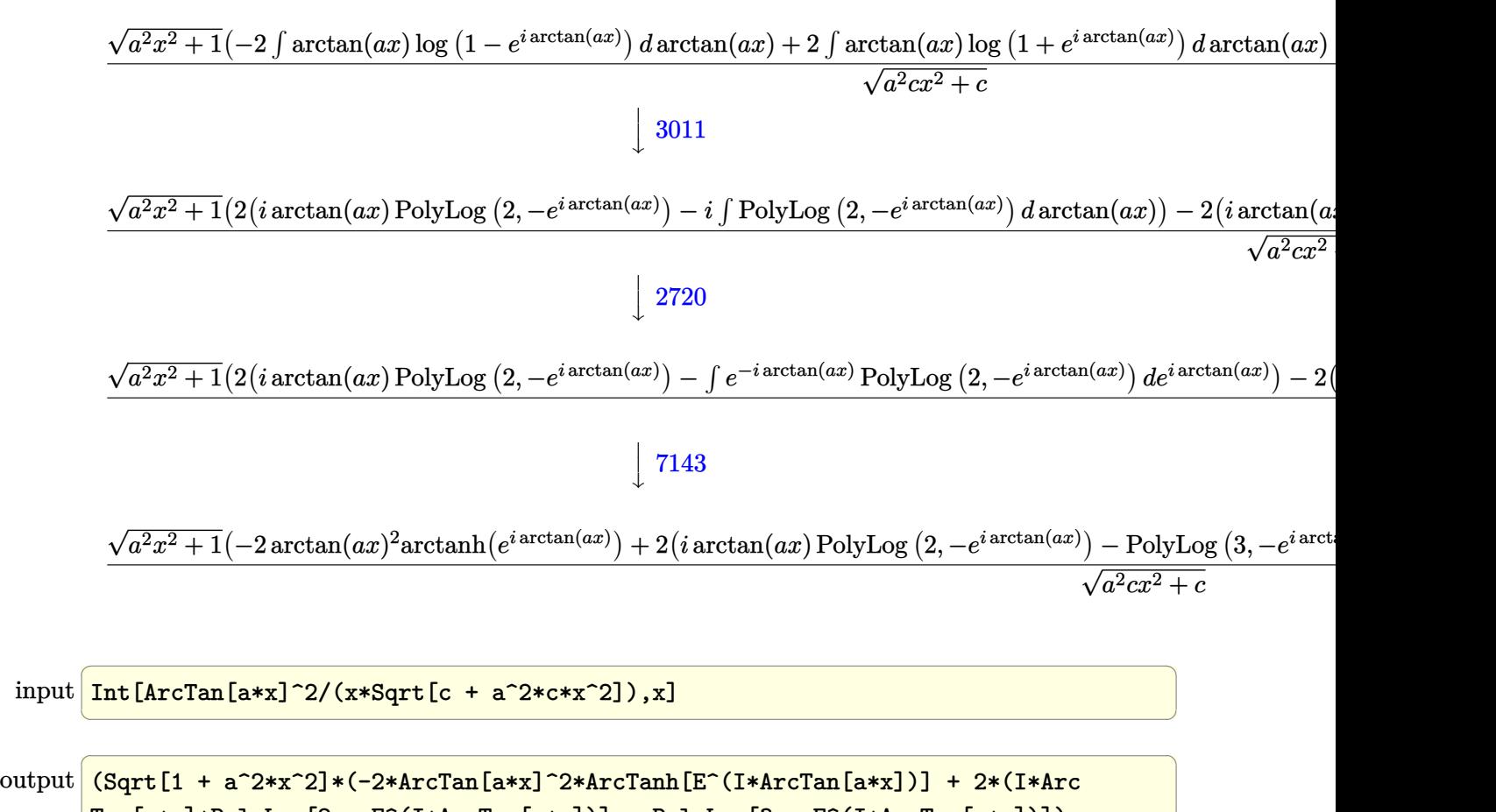

```
Tan[a*x]*PolyLog[2, -E^(I*ArcTan[a*x])] - PolyLog[3, -E^(I*ArcTan[a*x])])
- 2*(I*ArcTan[a*x]*PolyLog[2, E^(I*ArcTan[a*x])] - PolyLog[3, E^(I*ArcTan[
a*x])])))/Sqrt[c + a^2*c*x^2]
```
#### **3.335.3.1 Defintions of rubi rules used**

```
rule 2720 <mark>Int[u_, x_Symbol] :> With[{v = FunctionOfExponential[u, x]}, Simp[v/D[v, x]</mark>
      ✞ ☎
        Subst[Int[FunctionOfExponentialFunction[u, x]/x, x], x, v], x]] /; Funct
      \text{ionOfExponentialQ[u, x]} && !MatchQ[u, (w_)*((a_.)*(v_)^(n_))^(m_) /; FreeQ
      [{a, m, n}, x] && IntegerQ[m*n]] && !MatchQ[u, E^((c_.)*((a_.) + (b_.)*x))
      *(F_)[v_] /; FreeQ[{a, b, c}, x] && InverseFunctionQ[F[x]]]
      ✝ ✆
```
✝ ✆
- rule 3011 <mark>Int[Log[1 + (e\_.)\*((F\_)^((c\_.)\*((a\_.) + (b\_.)\*(x\_))))^(n\_.)]\*((f\_.) + (g\_.)</mark> ✞ ☎  $*(x_-)$ <sup>(m\_.)</sup>, x\_Symbol] :> Simp[(-(f + g\*x)^m)\*(PolyLog[2, (-e)\*(F^(c\*(a +  $b*x))$ <sup>n</sup>]/( $b*c*n*Log[F])$ ), x] + Simp[g\*(m/( $b*c*n*Log[F]$ )) Int[(f + g\*x)<sup>-</sup>(  $m - 1$ )\*PolyLog[2,  $(-e)$ \* $(F^-(c*(a + b*x)))^n$ , x], x] /; FreeQ[{F, a, b, c, e , f, g, n}, x] && GtQ[m, 0] ✝ ✆
- rule 3042 <mark>Int[u\_, x\_Symbol] :> Int[DeactivateTrig[u, x], x] /; FunctionOfTrigOfLinear</mark> ✞ ☎  $Q[u, x]$  $\left($   $\left($   $\right)$   $\left($   $\left($   $\right)$   $\left($   $\left($   $\right)$   $\left($   $\left($   $\right)$   $\left($   $\left($   $\right)$   $\left($   $\left($   $\right)$   $\left($   $\left($   $\right)$   $\left($   $\left($   $\right)$   $\left($   $\left($   $\right)$   $\left($   $\left($   $\right)$   $\left($   $\left($   $\right)$   $\left($   $\left($   $\right)$   $\left($
- rule 4671 <mark>Int[csc[(e\_.) + (f\_.)\*(x\_)]\*((c\_.) + (d\_.)\*(x\_))^(m\_.), x\_Symbol] :> Simp[-</mark>  $2*(c + d*x)^m*(ArcTanh[E^((1*(e + f*x))]/f), x] + (-Simp[d*(m/f) Int[(c +$  $d*x)^{n}$ (m - 1)\*Log[1 - E^(I\*(e + f\*x))], x], x] + Simp[d\*(m/f) Int[(c +  $d*x$  $)^{n}(m - 1) * Log[1 + E^{n}(I * (e + f * x))]$ , x], x]) /; FreeQ[{c, d, e, f}, x] && IG tQ[m, 0] ✝ ✆

✞ ☎

✞ ☎

 $\left($   $\left($   $\right)$   $\left($   $\left($   $\right)$   $\left($   $\left($   $\right)$   $\left($   $\left($   $\right)$   $\left($   $\left($   $\right)$   $\left($   $\left($   $\right)$   $\left($   $\left($   $\right)$   $\left($   $\left($   $\right)$   $\left($   $\left($   $\right)$   $\left($   $\left($   $\right)$   $\left($   $\left($   $\right)$   $\left($   $\left($   $\right)$   $\left($ 

✞ ☎

✞ ☎

✝ ✆

- rule 5491 <mark>Int[((a\_.) + ArcTan[(c\_.)\*(x\_)]\*(b\_.))^(p\_)/((x\_)\*Sqrt[(d\_) + (e\_.)\*(x\_)^2]</mark> ),  $x_Symbo1$  :> Simp[1/Sqrt[d] Subst[Int[(a + b\*x)^p\*Csc[x], x], x, ArcTa  $n[c*x]$ , x] /; FreeQ[{a, b, c, d, e}, x] && EqQ[e, c<sup> $\sim$ 2\*d] && IGtQ[p, 0] &&</sup>  $GtQId.$   $Q1$
- rule 5493 <mark>Int[((a\_.) + ArcTan[(c\_.)\*(x\_)]\*(b\_.))^(p\_.)/((x\_)\*Sqrt[(d\_) + (e\_.)\*(x\_)^2</mark> ]), x\_Symbol] :> Simp[Sqrt[1 + c^2\*x^2]/Sqrt[d + e\*x^2] Int[(a + b\*ArcTan  $[c*x])^p/(x*Sqrt[1 + c^2*x^2]), x, x]$ ,  $x$ ] /; FreeQ[{a, b, c, d, e}, x] && EqQ[ e, c^2\*d] && IGtQ[p, 0] && !GtQ[d, 0] ✝ ✆

rule 7143 <mark>Int[PolyLog[n\_, (c\_.)\*((a\_.) + (b\_.)\*(x\_))^(p\_.)]/((d\_.) + (e\_.)\*(x\_)), x\_S</mark> ymbol] :>  $Simp[PolyLog[n + 1, c*(a + b*x)^p]/(e*p), x]$  /; FreeQ[{a, b, c, d , e, n, p}, x] && EqQ[b\*d, a\*e]

### **3.335.4 Maple [A] (verified)**

Time  $= 1.27$  (sec), antiderivative size  $= 198$ , normalized size of antiderivative  $= 0.87$ 

✝ ✆

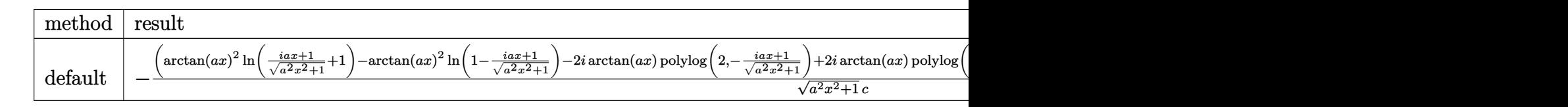

input <mark>| int(arctan(a\*x)^2/x/(a^2\*c\*x^2+c)^(1/2),x,method=\_RETURNVERBOSE)</mark> ✞ ☎

output -(arctan(a\*x)^2\*ln((1+I\*a\*x)/(a^2\*x^2+1)^(1/2)+1)-arctan(a\*x)^2\*ln(1-(1+I\* ✞ ☎ a\*x)/(a^2\*x^2+1)^(1/2))-2\*I\*arctan(a\*x)\*polylog(2,-(1+I\*a\*x)/(a^2\*x^2+1)^( 1/2))+2\*I\*arctan(a\*x)\*polylog(2,(1+I\*a\*x)/(a^2\*x^2+1)^(1/2))+2\*polylog(3,-  $(1+I*a*x)/(a^2*x^2+1)^(1/2)-2*polylog(3,(1+I*a*x)/(a^2*x^2+1)^(1/2)))*(c*$  $(a*x-I)*(I+a*x))^(1/2)/(a^2*x^2+1)^(1/2)/c$  $\left($   $\left($   $\right)$   $\left($   $\left($   $\right)$   $\left($   $\left($   $\right)$   $\left($   $\left($   $\right)$   $\left($   $\left($   $\right)$   $\left($   $\left($   $\right)$   $\left($   $\left($   $\right)$   $\left($   $\left($   $\right)$   $\left($   $\left($   $\right)$   $\left($   $\left($   $\right)$   $\left($   $\left($   $\right)$   $\left($   $\left($   $\right)$   $\left($ 

#### **3.335.5 Fricas [F]**

$$
\int \frac{\arctan(ax)^2}{x\sqrt{c+a^2cx^2}} dx = \int \frac{\arctan(ax)^2}{\sqrt{a^2cx^2+cx}} dx
$$

✞ ☎

✝ ✆

✞ ☎

✝ ✆

input <mark>integrate(arctan(a\*x)^2/x/(a^2\*c\*x^2+c)^(1/2),x, algorithm="fricas")</mark>

output <mark>integral(sqrt(a^2\*c\*x^2 + c)\*arctan(a\*x)^2/(a^2\*c\*x^3 + c\*x), x)</mark>

## **3.335.6 Sympy [F]**

$$
\int \frac{\arctan(ax)^2}{x\sqrt{c+a^2cx^2}} dx = \int \frac{\atan^2(ax)}{x\sqrt{c(a^2x^2+1)}} dx
$$

✞ ☎

 $\left($   $\left($   $\right)$   $\left($   $\left($   $\right)$   $\left($   $\left($   $\right)$   $\left($   $\left($   $\right)$   $\left($   $\left($   $\right)$   $\left($   $\left($   $\right)$   $\left($   $\left($   $\right)$   $\left($   $\left($   $\right)$   $\left($   $\left($   $\right)$   $\left($   $\left($   $\right)$   $\left($   $\left($   $\right)$   $\left($   $\left($   $\right)$   $\left($ 

input <mark>integrate(atan(a\*x)\*\*2/x/(a\*\*2\*c\*x\*\*2+c)\*\*(1/2),x)</mark> ✝ ✆

output <mark>Integral(atan(a\*x)\*\*2/(x\*sqrt(c\*(a\*\*2\*x\*\*2 + 1))), x)</mark> ✞ ☎

## **3.335.7 Maxima [F]**

$$
\int \frac{\arctan(ax)^2}{x\sqrt{c+a^2cx^2}} dx = \int \frac{\arctan(ax)^2}{\sqrt{a^2cx^2+cx}} dx
$$

 $\left($   $\left($   $\right)$   $\left($   $\left($   $\right)$   $\left($   $\left($   $\right)$   $\left($   $\left($   $\right)$   $\left($   $\left($   $\right)$   $\left($   $\left($   $\right)$   $\left($   $\left($   $\right)$   $\left($   $\left($   $\right)$   $\left($   $\left($   $\right)$   $\left($   $\left($   $\right)$   $\left($   $\left($   $\right)$   $\left($   $\left($   $\right)$   $\left($ 

✞ ☎

✝ ✆

$$
input \overbrace{\text{integrate}(\arctan(a*x)^2/x/(a^2*x^2+c)^(1/2),x, \text{ algorithm="maxima"})}
$$

output <mark>integrate(arctan(a\*x)^2/(sqrt(a^2\*c\*x^2 + c)\*x), x)</mark>

$$
3.335.8 \quad \text{Giac } [\text{F}]
$$

$$
\int \frac{\arctan(ax)^2}{x\sqrt{c+a^2cx^2}} dx = \int \frac{\arctan(ax)^2}{\sqrt{a^2cx^2+cx}} dx
$$

 $\left($   $\left($   $\right)$   $\left($   $\left($   $\right)$   $\left($   $\left($   $\right)$   $\left($   $\left($   $\right)$   $\left($   $\left($   $\right)$   $\left($   $\left($   $\right)$   $\left($   $\left($   $\right)$   $\left($   $\left($   $\right)$   $\left($   $\left($   $\right)$   $\left($   $\left($   $\right)$   $\left($   $\left($   $\right)$   $\left($   $\left($   $\right)$   $\left($ 

✞ ☎

✝ ✆

$$
\text{input} \boxed{\text{integrate}(\arctan(a*x)^2/x/(a^2*c*x^2+c)^(1/2),x, \text{ algorithm="giac")}}
$$

output <mark>sage0\*x</mark>

## **3.335.9 Mupad [F(-1)]**

Timed out.

$$
\int \frac{\arctan(ax)^2}{x\sqrt{c+a^2cx^2}} dx = \int \frac{\atan(ax)^2}{x\sqrt{ca^2x^2+c}} dx
$$

✞ ☎

✞ ☎

 $\left($   $\left($   $\right)$   $\left($   $\left($   $\right)$   $\left($   $\left($   $\right)$   $\left($   $\left($   $\right)$   $\left($   $\left($   $\right)$   $\left($   $\left($   $\right)$   $\left($   $\left($   $\right)$   $\left($   $\left($   $\right)$   $\left($   $\left($   $\right)$   $\left($   $\left($   $\right)$   $\left($   $\left($   $\right)$   $\left($   $\left($   $\right)$   $\left($ 

input <mark>int(atan(a\*x)^2/(x\*(c + a^2\*c\*x^2)^(1/2)),x)</mark> ✝ ✆

output  $int(atan(a*x)^2/(x*(c + a^2*x^2)^-(1/2)), x)$ 

#### $3.336$   $\int \frac{\arctan(ax)^2}{x^2\sqrt{a^2\arctan^2(ax)^2}}$ *x* 2  $\frac{c_0}{\sqrt{2}}$  $c+a^2cx^2$ *dx*

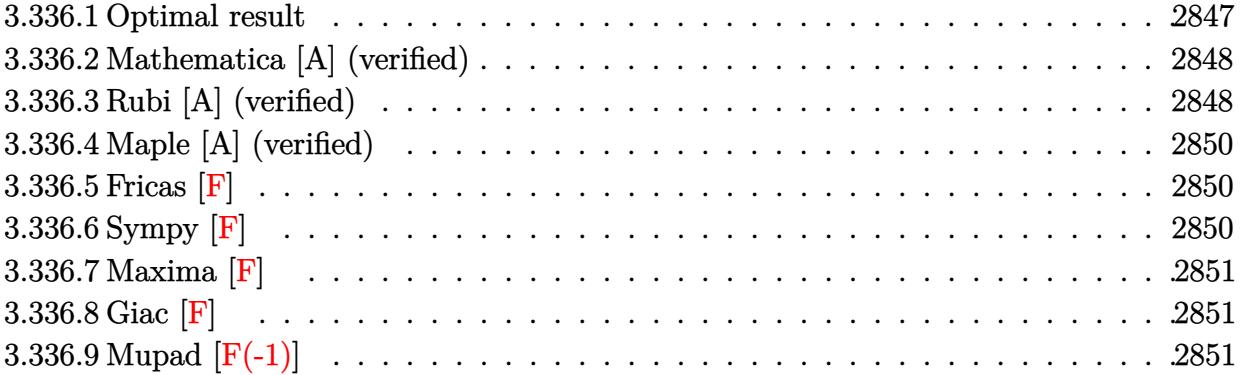

## <span id="page-2847-0"></span>**3.336.1 Optimal result**

Integrand size  $= 24$ , antiderivative size  $= 208$ 

$$
\int \frac{\arctan(ax)^2}{x^2\sqrt{c+a^2cx^2}} dx = -\frac{\sqrt{c+a^2cx^2}\arctan(ax)^2}{cx} \n- \frac{4a\sqrt{1+a^2x^2}\arctan(ax)\arctanh\left(\frac{\sqrt{1+iax}}{\sqrt{1-iax}}\right)}{\sqrt{c+a^2cx^2}} \n+ \frac{2ia\sqrt{1+a^2x^2}\text{PolyLog}\left(2,-\frac{\sqrt{1+iax}}{\sqrt{1-iax}}\right)}{\sqrt{c+a^2cx^2}} \n- \frac{2ia\sqrt{1+a^2x^2}\text{PolyLog}\left(2,\frac{\sqrt{1+iax}}{\sqrt{1-iax}}\right)}{\sqrt{c+a^2cx^2}}
$$

<span id="page-2847-1"></span>output -4\*a\*arctan(a\*x)\*arctanh((1+I\*a\*x)^(1/2)/(1-I\*a\*x)^(1/2))\*(a^2\*x^2+1)^(1/2 )/(a^2\*c\*x^2+c)^(1/2)+2\*I\*a\*polylog(2,-(1+I\*a\*x)^(1/2)/(1-I\*a\*x)^(1/2))\*(a  $^2*x^2+1)^(1/2)/(a^2*c*x^2+c)^(1/2)-2*1*a*polylog(2,(1+I*ax))^{(1/2)}/(1-I*az)$  $*x)$ ^(1/2))\*(a^2\*x^2+1)^(1/2)/(a^2\*c\*x^2+c)^(1/2)-arctan(a\*x)^2\*(a^2\*c\*x^2+ c)^(1/2)/c/x  $\left($   $\left($   $\right)$   $\left($   $\left($   $\right)$   $\left($   $\left($   $\right)$   $\left($   $\left($   $\right)$   $\left($   $\left($   $\right)$   $\left($   $\left($   $\right)$   $\left($   $\left($   $\right)$   $\left($   $\left($   $\right)$   $\left($   $\left($   $\right)$   $\left($   $\left($   $\right)$   $\left($   $\left($   $\right)$   $\left($   $\left($   $\right)$   $\left($ 

✞ ☎

#### **3.336.2 Mathematica [A] (verified)**

Time  $= 0.49$  (sec), antiderivative size  $= 128$ , normalized size of antiderivative  $= 0.62$ 

$$
\int \frac{\arctan(ax)^2}{x^2\sqrt{c+a^2cx^2}} dx =
$$
\n
$$
-\frac{a\sqrt{1+a^2x^2} \left(\arctan(ax)\left(\frac{\sqrt{1+a^2x^2}\arctan(ax)}{ax} - 2\log\left(1-e^{i\arctan(ax)}\right) + 2\log\left(1+e^{i\arctan(ax)}\right)\right) - 2i \text{ PolyI}}{\sqrt{c\left(1+a^2x^2\right)}}
$$

input Integrate[ArcTan[a\*x]^2/(x^2\*Sqrt[c + a^2\*c\*x^2]),x]

```
output
-((a*Sqrt[1 + a^2*x^2]*(ArcTan[a*x]*((Sqrt[1 + a^2*x^2]*ArcTan[a*x])/(a*x)
       - 2 * Log[1 - E^{(1*ArcTan[a*x]})] + 2 * Log[1 + E^{(1*ArcTan[a*x]})] - (2 * I) * PolyLog[2, -E^(I*ArcTan[a*x])] + (2*I)*PolyLog[2, E^(I*ArcTan[a*x])]))/Sqrt[
      c*(1 + a^2*x^2)]
```
## **3.336.3 Rubi [A] (verified)**

Time  $= 0.52$  (sec), antiderivative size  $= 155$ , normalized size of antiderivative  $= 0.75$ , number of steps used = 3, number of rules used = 3,  $\frac{\text{number of rules}}{\text{integral size}}$  = 0.125, Rules used  $= \{5479, 5493, 5489\}$ 

✞ ☎

✝ ✆

✞ ☎

<span id="page-2848-0"></span>✝ ✆

Below are the steps used by Rubi to obtain the solution. The rule number used for the transformation is given above next to the arrow. The rules definitions used are listed below.

$$
\int \frac{\arctan(ax)^2}{x^2 \sqrt{a^2cx^2 + c}} dx
$$
\n
$$
\int \frac{5479}{5479}
$$
\n
$$
2a \int \frac{\arctan(ax)}{x \sqrt{a^2cx^2 + c}} dx - \frac{\arctan(ax)^2 \sqrt{a^2cx^2 + c}}{cx}
$$
\n
$$
\int \frac{5493}{5493}
$$
\n
$$
\frac{2a\sqrt{a^2x^2 + 1} \int \frac{\arctan(ax)}{x\sqrt{a^2x^2 + 1}} dx}{\sqrt{a^2cx^2 + c}} - \frac{\arctan(ax)^2 \sqrt{a^2cx^2 + c}}{cx}
$$
\n
$$
\int \frac{5489}{}
$$

$$
-\frac{\arctan (ax)^2 \sqrt{a^2 c x^2+c}}{cx} + \\ \frac{2a \sqrt{a^2 x^2+1} \left(-2 \arctan (ax) \arctan \left(\frac{\sqrt{1+iax}}{\sqrt{1-iax}}\right)+i \operatorname{PolyLog}\left(2,-\frac{\sqrt{iax+1}}{\sqrt{1-iax}}\right)-i \operatorname{PolyLog}\left(2,\frac{\sqrt{iax+1}}{\sqrt{1-iax}}\right)\right)}{\sqrt{a^2 c x^2+c}}
$$

✝ ✆

✞ ☎

✞ ☎

✞ ☎

<span id="page-2849-0"></span>✞ ☎

$$
input \boxed{\text{Int} [\text{ArcTan}[a*x] ^2/ (x^2*sqrt[c + a^2*cx^2]), x]}
$$

```
output
-((Sqrt[c + a^2*c*x^2]*ArcTan[a*x]^2)/(c*x)) + (2*a*Sqrt[1 + a^2*x^2]*(-2*
     ArcTan[a*x]*ArcTanh[Sqrt[1 + I*a*x]/Sqrt[1 - I*a*x]] + I*PolyLog[2, -(Sqrt
     [1 + I*axx]/Sqrt[1 - I*axx])] - I*PolyLog[2, Sqrt[1 + I*axx]/Sqrt[1 - I*ax*])x]]))/Sqrt[c + a<sup>2*</sup>c*x<sup>2</sup>]
     ✝ ✆
```
#### **3.336.3.1 Defintions of rubi rules used**

rule 5479 Int[((a\_.) + ArcTan[(c\_.)\*(x\_)]\*(b\_.))^(p\_.)\*((f\_.)\*(x\_))^(m\_.)\*((d\_) + (e\_ .)\*(x\_)^2)^(q\_.), x\_Symbol] :> Simp[(f\*x)^(m + 1)\*(d + e\*x^2)^(q + 1)\*((a +  $b*ArcTan[c*x])^p/(d*f*(m + 1)))$ , x] - Simp[b\*c\*(p/(f\*(m + 1))) Int[(f\*x)  $\hat{m}$  + 1)\*(d + e\*x^2)^q\*(a + b\*ArcTan[c\*x])^(p - 1), x], x] /; FreeQ[{a, b, c, d, e, f, m, q}, x] && EqQ[e, c^2\*d] && EqQ[m + 2\*q + 3, 0] && GtQ[p, 0] &&  $NeQ[m, -1]$  $\left($   $\left($   $\right)$   $\left($   $\left($   $\right)$   $\left($   $\left($   $\right)$   $\left($   $\left($   $\right)$   $\left($   $\left($   $\right)$   $\left($   $\left($   $\right)$   $\left($   $\left($   $\right)$   $\left($   $\left($   $\right)$   $\left($   $\left($   $\right)$   $\left($   $\left($   $\right)$   $\left($   $\left($   $\right)$   $\left($   $\left($   $\right)$   $\left($ 

rule 5489 Int[((a\_.) + ArcTan[(c\_.)\*(x\_)]\*(b\_.))/((x\_)\*Sqrt[(d\_) + (e\_.)\*(x\_)^2]), x\_  $Symbol$  :>  $Simp[(-2/Sqrt[d])*(a + b*ArcTan[c*x])*ArcTan[Sqrt[1 + I*cx*x]/Sq$ rt $[1 - I*cx]$ , x] +  $(Simp[I*(b/Sqrt[d))*PolyLog[2, -Sqrt[1 + I*cx]/Sqrt[1$  $-$  I\*c\*x]], x]  $-$  Simp[I\*(b/Sqrt[d])\*PolyLog[2, Sqrt[1 + I\*c\*x]/Sqrt[1 - I\*c  $*x$ ]], x]) /; FreeQ[{a, b, c, d, e}, x] && EqQ[e, c^2\*d] && GtQ[d, 0] ✝ ✆

rule 5493 <mark>Int[((a\_.) + ArcTan[(c\_.)\*(x\_)]\*(b\_.))^(p\_.)/((x\_)\*Sqrt[(d\_) + (e\_.)\*(x\_)^2</mark> ]),  $x_Symbol$  :> Simp[Sqrt[1 + c^2\*x^2]/Sqrt[d + e\*x^2] Int[(a + b\*ArcTan  $[c*x])^p/(x*Sqrt[1 + c^2*x^2]), x], x]$ ,  $r$ ]  $\Rightarrow$  FreeQ[{a, b, c, d, e}, x] && EqQ[ e, c^2\*d] && IGtQ[p, 0] && !GtQ[d, 0]  $\left($   $\left($   $\right)$   $\left($   $\left($   $\right)$   $\left($   $\left($   $\right)$   $\left($   $\left($   $\right)$   $\left($   $\left($   $\right)$   $\left($   $\left($   $\right)$   $\left($   $\left($   $\right)$   $\left($   $\left($   $\right)$   $\left($   $\left($   $\right)$   $\left($   $\left($   $\right)$   $\left($   $\left($   $\right)$   $\left($   $\left($   $\right)$   $\left($ 

## **3.336.4 Maple [A] (verified)**

Time  $= 1.31$  (sec), antiderivative size  $= 171$ , normalized size of antiderivative  $= 0.82$ 

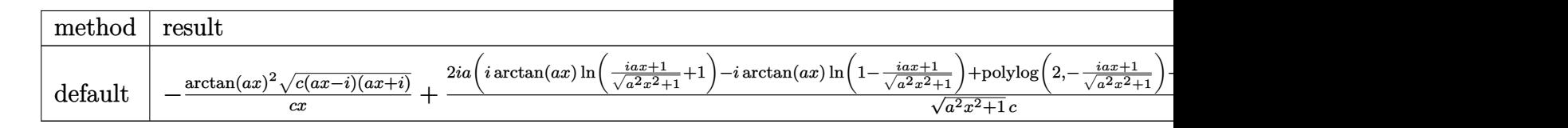

input <mark>| int(arctan(a\*x)^2/x^2/(a^2\*c\*x^2+c)^(1/2),x,method=\_RETURNVERBOSE)</mark> ✞ ☎

```
output <mark>-arctan(a*x)^2*(c*(a*x-I)*(I+a*x))^(1/2)/c/x+2*I*a*(I*arctan(a*x)*ln((1+I*</mark>
    ✞ ☎
    a*x/(a^2*x^2+1)<sup>-</sup>(1/2)+1)-I*arctan(a*x)*ln(1-(1+I*a*x)/(a^2*x^2+1)^(1/2))+
    polylog(2,-(1+I*ax)/(a^2*x^2+1)^{(1/2)})-polylog(2,(1+I*axx)/(a^2*x^2+1)^{(1/2)})(2)))*(c*(a*x-I)*(I+a*x))^(1/2)/(a^2*x^2+1)^(1/2)/c
    ✝ ✆
```
#### <span id="page-2850-0"></span>**3.336.5 Fricas [F]**

$$
\int \frac{\arctan(ax)^2}{x^2\sqrt{c+a^2cx^2}} dx = \int \frac{\arctan(ax)^2}{\sqrt{a^2cx^2+cx^2}} dx
$$

✝ ✆

<span id="page-2850-1"></span> $\left($   $\left($   $\right)$   $\left($   $\left($   $\right)$   $\left($   $\left($   $\right)$   $\left($   $\left($   $\right)$   $\left($   $\left($   $\right)$   $\left($   $\left($   $\right)$   $\left($   $\left($   $\right)$   $\left($   $\left($   $\right)$   $\left($   $\left($   $\right)$   $\left($   $\left($   $\right)$   $\left($   $\left($   $\right)$   $\left($   $\left($   $\right)$   $\left($ 

✝ ✆

$$
\text{input} \left[ \frac{\text{integrate}(\arctan(a*x)^2/x^2/ (a^2*x^2+c)^(1/2), x, \text{ algorithm="fricas"})}{\text{integrate}(\arctan(a*x)^2/x^2/ (a^2*x^2+c)^(1/2), x, \text{ algorithm="fricas"})} \right]
$$

output <mark>integral(sqrt(a^2\*c\*x^2 + c)\*arctan(a\*x)^2/(a^2\*c\*x^4 + c\*x^2), x)</mark> ✞ ☎

$$
3.336.6 \quad \text{Sympy [F]}
$$

$$
\int \frac{\arctan(ax)^2}{x^2\sqrt{c+a^2cx^2}} dx = \int \frac{\atan^2(ax)}{x^2\sqrt{c(a^2x^2+1)}} dx
$$

✝ ✆

<span id="page-2850-2"></span>✝ ✆

input <mark>integrate(atan(a\*x)\*\*2/x\*\*2/(a\*\*2\*c\*x\*\*2+c)\*\*(1/2),x)</mark> ✞ ☎

output <mark>Integral(atan(a\*x)\*\*2/(x\*\*2\*sqrt(c\*(a\*\*2\*x\*\*2 + 1))), x)</mark> ✞ ☎

## **3.336.7 Maxima [F]**

$$
\int \frac{\arctan(ax)^2}{x^2\sqrt{c+a^2cx^2}} dx = \int \frac{\arctan(ax)^2}{\sqrt{a^2cx^2+cx^2}} dx
$$

✞ ☎

 $\left($   $\left($   $\right)$   $\left($   $\left($   $\right)$   $\left($   $\left($   $\right)$   $\left($   $\left($   $\right)$   $\left($   $\left($   $\right)$   $\left($   $\left($   $\right)$   $\left($   $\left($   $\right)$   $\left($   $\left($   $\right)$   $\left($   $\left($   $\right)$   $\left($   $\left($   $\right)$   $\left($   $\left($   $\right)$   $\left($   $\left($   $\right)$   $\left($ 

✞ ☎

<span id="page-2851-0"></span>✝ ✆

$$
input\text{ }integrate (arctan(a*x)^2/x^2/(a^2*x^2+c)^(1/2), x, algorithm="maxima")
$$

output <mark>integrate(arctan(a\*x)^2/(sqrt(a^2\*c\*x^2 + c)\*x^2), x)</mark>

$$
3.336.8 \quad \text{Giac } [\textbf{F}]
$$

$$
\int \frac{\arctan(ax)^2}{x^2\sqrt{c+a^2cx^2}} dx = \int \frac{\arctan(ax)^2}{\sqrt{a^2cx^2+cx^2}} dx
$$

 $\left($   $\left($   $\right)$   $\left($   $\left($   $\right)$   $\left($   $\left($   $\right)$   $\left($   $\left($   $\right)$   $\left($   $\left($   $\right)$   $\left($   $\left($   $\right)$   $\left($   $\left($   $\right)$   $\left($   $\left($   $\right)$   $\left($   $\left($   $\right)$   $\left($   $\left($   $\right)$   $\left($   $\left($   $\right)$   $\left($   $\left($   $\right)$   $\left($ 

✞ ☎

<span id="page-2851-1"></span>✝ ✆

input ✞ ☎ integrate(arctan(a\*x)^2/x^2/(a^2\*c\*x^2+c)^(1/2),x, algorithm="giac")

output <mark>sage0\*x</mark>

## **3.336.9 Mupad [F(-1)]**

Timed out.

$$
\int \frac{\arctan(ax)^2}{x^2 \sqrt{c + a^2 c x^2}} dx = \int \frac{\atan(ax)^2}{x^2 \sqrt{c a^2 x^2 + c}} dx
$$

✞ ☎

✝ ✆

✞ ☎

 $\left($   $\left($   $\right)$   $\left($   $\left($   $\right)$   $\left($   $\left($   $\right)$   $\left($   $\left($   $\right)$   $\left($   $\left($   $\right)$   $\left($   $\left($   $\right)$   $\left($   $\left($   $\right)$   $\left($   $\left($   $\right)$   $\left($   $\left($   $\right)$   $\left($   $\left($   $\right)$   $\left($   $\left($   $\right)$   $\left($   $\left($   $\right)$   $\left($ 

input <mark>| int(atan(a\*x)^2/(x^2\*(c + a^2\*c\*x^2)^(1/2)),x)</mark>

output <mark>int(atan(a\*x)^2/(x^2\*(c + a^2\*c\*x^2)^(1/2)), x)</mark>

$$
3.337 \qquad \int \frac{\arctan(ax)^2}{x^3 \sqrt{c+a^2cx^2}} \, dx
$$

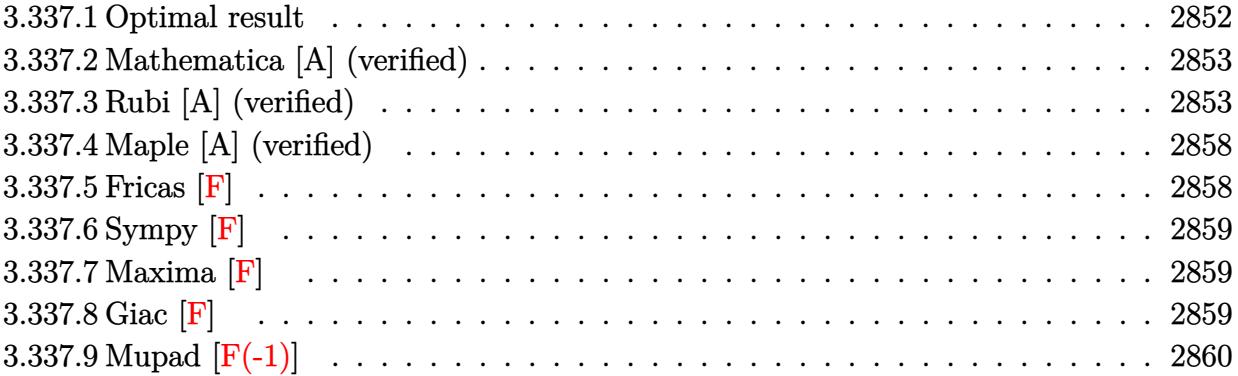

# <span id="page-2852-0"></span>**3.337.1 Optimal result**

Integrand size  $= 24$ , antiderivative size  $= 328$ 

$$
\int \frac{\arctan(ax)^2}{x^3\sqrt{c+a^2cx^2}} dx = -\frac{a\sqrt{c+a^2cx^2}\arctan(ax)}{cx} - \frac{\sqrt{c+a^2cx^2}\arctan(ax)^2}{2cx^2} \n+ \frac{a^2\sqrt{1+a^2x^2}\arctan(ax)^2\arctan(e^{i\arctan(ax)})}{\sqrt{c+a^2cx^2}} \n- \frac{a^2\arctan\left(\frac{\sqrt{c+a^2cx^2}}{\sqrt{c}}\right)}{\sqrt{c}} \n- \frac{ia^2\sqrt{1+a^2x^2}\arctan(ax)\text{PolyLog}(2, -e^{i\arctan(ax)})}{\sqrt{c+a^2cx^2}} \n+ \frac{ia^2\sqrt{1+a^2x^2}\arctan(ax)\text{PolyLog}(2, e^{i\arctan(ax)})}{\sqrt{c+a^2cx^2}} \n+ \frac{a^2\sqrt{1+a^2x^2}\text{PolyLog}(3, -e^{i\arctan(ax)})}{\sqrt{c+a^2cx^2}} \n- \frac{a^2\sqrt{1+a^2x^2}\text{PolyLog}(3, e^{i\arctan(ax)})}{\sqrt{c+a^2cx^2}} \n+ \frac{a^2\sqrt{1+a^2x^2}\text{PolyLog}(3, e^{i\arctan(ax)})}{\sqrt{c+a^2cx^2}}
$$

output <mark>-a^2\*arctanh((a^2\*c\*x^2+c)^(1/2)/c^(1/2))/c^(1/2)+a^2\*arctan(a\*x)^2\*arctan</mark>  $h((1+I*a*x)/(a^2*x^2+1)^(1/2))*(a^2*x^2+1)^(1/2)/(a^2*x^2+c^2)(1/2)-I*a^2$  $*arctan(a*x)*polylog(2, -(1+I*ax*)/(a^2*x^2+1)^(1/2))*(a^2*x^2+1)^(1/2)/(a^2)$  $2*c*x^2+c^{\binom{2}{2}}+1* a^2*arctan(a*x)*polylog(2,(1+1*a*x)/(a^2*x^2+1)^{(1/2)})*$  $(a^2*x^2+1)^(1/2)/(a^2*x^2+c)^(1/2)+a^2*polylog(3,-(1+I*a*x)/(a^2*x^2+1))$  $\hat{\;}$ (1/2))\*(a^2\*x^2+1)^(1/2)/(a^2\*c\*x^2+c)^(1/2)-a^2\*polylog(3,(1+I\*a\*x)/(a^2 \*x^2+1)^(1/2))\*(a^2\*x^2+1)^(1/2)/(a^2\*c\*x^2+c)^(1/2)-a\*arctan(a\*x)\*(a^2\*c\*  $x^2+c$ <sup>o</sup>(1/2)/c/x-1/2\*arctan(a\*x)<sup>o</sup>2\*(a<sup>o</sup>2\*c\*x<sup>o</sup>2+c)<sup>o</sup>(1/2)/c/x<sup>o</sup>2

✞ ☎

<span id="page-2853-0"></span> $\left($   $\left($   $\right)$   $\left($   $\left($   $\right)$   $\left($   $\left($   $\right)$   $\left($   $\left($   $\right)$   $\left($   $\left($   $\right)$   $\left($   $\left($   $\right)$   $\left($   $\left($   $\right)$   $\left($   $\left($   $\right)$   $\left($   $\left($   $\right)$   $\left($   $\left($   $\right)$   $\left($   $\left($   $\right)$   $\left($   $\left($   $\right)$   $\left($ 

## **3.337.2 Mathematica [A] (verified)**

Time  $= 1.06$  (sec), antiderivative size  $= 231$ , normalized size of antiderivative  $= 0.70$ 

$$
\int \frac{\arctan(ax)^2}{x^3\sqrt{c+a^2cx^2}} dx
$$
  
= 
$$
\frac{a^2\sqrt{1+a^2x^2}(-4\arctan(ax)\cot(\frac{1}{2}\arctan(ax)) - \arctan(ax)^2\csc^2(\frac{1}{2}\arctan(ax)) - 4\arctan(ax)^2\log(1)
$$

```
input
Integrate[ArcTan[a*x]^2/(x^3*Sqrt[c + a^2*c*x^2]),x]
 ✞ ☎
 ✝ ✆
```

```
output
(a^2*Sqrt[1 + a^2*x^2]*(-4*ArcTan[a*x]*Cot[ArcTan[a*x]/2] - ArcTan[a*x]^2*
     ✞ ☎
     Csc[ArcTan[a*x]/2]^2 - 4*ArcTan[a*x]^2*Log[1 - E^(I*ArcTan[a*x])] + 4*ArcT
     an[a*x]^2*Log[1 + E^(I*ArcTan[a*x])] + 8*Log[Tan[ArcTan[a*x]/2]] - (8*I)*ArcTan[a*x]*PolyLog[2, -E^(I*ArcTan[a*x])] + (8*I)*ArcTan[a*x]*PolyLog[2, E
      \widehat{I}(I*ArcTan[a*x])] + 8*PolyLog[3, -E^*(I*ArcTan[a*x])) - 8*PolyLog[3, E^*(I*A))rcTan[ax]] + ArcTan[a*x]^2*Sec[ArcTan[a*x]/2]^2 - 4*ArcTan[a*x]*Tan[ArcT
     an[a*x]/2]))/(8*Sqrt[c*(1 + a<sup>2*x^2</sup>)])
```
# **3.337.3 Rubi [A] (verified)**

Time  $= 1.30$  (sec), antiderivative size  $= 221$ , normalized size of antiderivative  $= 0.67$ . number of steps used = 13, number of rules used = 12,  $\frac{\text{number of rules}}{\text{integrand size}} = 0.500$ , Rules used =  $\{5497, 5479, 243, 73, 221, 5493, 5491, 3042, 4671, 3011, 2720, 7143\}$ 

<span id="page-2853-1"></span>✝ ✆

Below are the steps used by Rubi to obtain the solution. The rule number used for the transformation is given above next to the arrow. The rules definitions used are listed below.

$$
\int \frac{\arctan(ax)^{2}}{x^{3}\sqrt{a^{2}cx^{2}+c}} dx
$$
  
\n
$$
-\frac{1}{2}a^{2} \int \frac{\arctan(ax)^{2}}{x\sqrt{a^{2}cx^{2}+c}} dx + a \int \frac{\arctan(ax)}{x^{2}\sqrt{a^{2}cx^{2}+c}} dx - \frac{\arctan(ax)^{2}\sqrt{a^{2}cx^{2}+c}}{2cx^{2}}
$$
  
\n
$$
-\frac{1}{2}a^{2} \int \frac{\arctan(ax)^{2}}{x\sqrt{a^{2}cx^{2}+c}} dx + a \left(a \int \frac{1}{x\sqrt{a^{2}cx^{2}+c}} dx - \frac{\arctan(ax)\sqrt{a^{2}cx^{2}+c}}{cx}\right) - \frac{\arctan(ax)^{2}\sqrt{a^{2}cx^{2}+c}}{2cx^{2}}
$$
  
\n
$$
-\frac{1}{2}a^{2} \int \frac{\arctan(ax)^{2}}{x\sqrt{a^{2}cx^{2}+c}} dx + a \left(\frac{1}{2}a \int \frac{1}{x^{2}\sqrt{a^{2}cx^{2}+c}} dx - \frac{\arctan(ax)\sqrt{a^{2}cx^{2}+c}}{cx}\right) - \frac{\arctan(ax)^{2}\sqrt{a^{2}cx^{2}+c}}{2cx^{2}}
$$
  
\n
$$
-\frac{1}{2}a^{2} \int \frac{\arctan(ax)^{2}}{x\sqrt{a^{2}cx^{2}+c}} dx + a \left(\frac{1}{2}a \int \frac{1}{x^{2}\sqrt{a^{2}cx^{2}+c}} dx - \frac{\arctan(ax)\sqrt{a^{2}cx^{2}+c}}{cx}\right) - \frac{\arctan(ax)^{2}\sqrt{a^{2}cx^{2}+c}}{2cx^{2}}
$$
  
\n
$$
-\frac{1}{2}a^{2} \int \frac{\arctan(ax)^{2}}{x\sqrt{a^{2}cx^{2}+c}} dx + a \left(\frac{\frac{1}{x^{2}-\frac{1}{x^{2}}}{\frac{x^{2}-\frac{1}{x^{2}}}{\frac{x^{2}}}{\frac{x^{2}}}{\frac{x^{2}}{c}} - \frac{\arctan(ax)\sqrt{a^{2}cx^{2}+c}}{cx}\right) - \frac{1}{\arctan(ax)^{2}\sqrt{a^{2}cx^{2}+c}} dx + a \left(-\frac{\ar
$$

$$
- \frac{a^2 \sqrt{a^2 x^2 + 1} \int \frac{\sqrt{a^2 x^2 + 1} \arctan(ax)^2}{ax} d\arctan(ax)}{2\sqrt{a^2 c x^2 + c}} +
$$
\n
$$
a \left( - \frac{\arctan(ax) \sqrt{a^2 c x^2 + c}}{cx} - \frac{\arctan\left(\frac{\sqrt{a^2 c x^2 + c}}{\sqrt{c}}\right)}{\sqrt{c}} \right) - \frac{\arctan(ax)^2 \sqrt{a^2 c x^2 + c}}{2 c x^2}
$$
\n
$$
\frac{1}{3042}
$$
\n
$$
- \frac{a^2 \sqrt{a^2 x^2 + 1} \int \arctan(ax)^2 \csc(\arctan(ax)) d\arctan(ax)}{2\sqrt{a^2 c x^2 + c}} + \frac{2\sqrt{a^2 c x^2 + c}}{\sqrt{c}}
$$
\n
$$
a \left( - \frac{\arctan(ax) \sqrt{a^2 c x^2 + c}}{cx} - \frac{\arctanh\left(\frac{\sqrt{a^2 c x^2 + c}}{\sqrt{c}}\right)}{\sqrt{c}} \right) - \frac{\arctan(ax)^2 \sqrt{a^2 c x^2 + c}}{2 c x^2}
$$
\n
$$
\frac{1}{4671}
$$

$$
-\frac{a^2\sqrt{a^2x^2+1}\left(-2\int \arctan(ax)\log\left(1-e^{i\arctan(ax)}\right)d\arctan(ax)+2\int \arctan(ax)\log\left(1+e^{i\arctan(ax)}\right)d\arctan\left(\frac{2\sqrt{a^2cx^2+c}}{2\sqrt{a^2cx^2+c}}\right)}{2\sqrt{a^2}}d\arctan\left(\frac{\sqrt{a^2cx^2+c}}{\sqrt{c}}\right)}{2cx^2}\right) - \frac{\arctan(ax)^2\sqrt{a^2cx^2+c}}{2cx^2}
$$
  
\n
$$
\downarrow 3011
$$

$$
-\frac{a^2\sqrt{a^2x^2+1}\left(2\left(i\arctan(ax)\text{PolyLog}\left(2,-e^{i\arctan(ax)}\right)-i\int\text{PolyLog}\left(2,-e^{i\arctan(ax)}\right)d\arctan(ax)\right)-2\left(i\arctan(ax)\right)\sqrt{a^2cx^2+c}\right)}{2\sqrt{a^2cx^2+cd}}}{a\left(-\frac{\arctan(ax)\sqrt{a^2cx^2+c}}{cx}-\frac{\arctan\left(\frac{\sqrt{a^2cx^2+c}}{\sqrt{c}}\right)}{\sqrt{c}}\right)-\frac{\arctan(ax)^2\sqrt{a^2cx^2+c}}{2cx^2}}{2cx^2}\right)
$$

$$
-\frac{a^2\sqrt{a^2x^2+1}\left(2\left(i\arctan(ax)\text{PolyLog}\left(2,-e^{i\arctan(ax)}\right)-\int e^{-i\arctan(ax)}\text{PolyLog}\left(2,-e^{i\arctan(ax)}\right)de^{i\arctan(ax)}\right)}{a\left(-\frac{\arctan(ax)\sqrt{a^2cx^2+c}}{cx}-\frac{\arctan\left(\frac{\sqrt{a^2cx^2+c}}{\sqrt{c}}\right)}{\sqrt{c}}\right)-\frac{\arctan(ax)^2\sqrt{a^2cx^2+c}}{2cx^2}}{\int \frac{1}{\sqrt{a^2cx^2}}}
$$

$$
-\frac{a^2\sqrt{a^2x^2+1}\left(-2\arctan(ax)^2\arctan(e^{i\arctan(ax)})+2\left(i\arctan(ax)\, \text{PolyLog}\left(2,-e^{i\arctan(ax)}\right)-\text{PolyLog}\left(3,-e^{i\arctan(ax)}\right)\right)}{2\sqrt{a^2cx^2+c}}- \frac{a\arctanh\left(\frac{\sqrt{a^2cx^2+c}}{\sqrt{c}}\right)}{\sqrt{c}} \Bigg)-\frac{\arctan(ax)^2\sqrt{a^2cx^2+c}}{2cx^2}
$$

3.337. 
$$
\int \frac{\arctan(ax)^2}{x^3\sqrt{c+a^2cx^2}} dx
$$

− 2

input Int[ArcTan[a\*x]^2/(x^3\*Sqrt[c + a^2\*c\*x^2]),x] ✞ ☎

```
output
-1/2*(Sqrt[c + a^2*c*x^2]*ArcTan[a*x]^2)/(c*x^2) + a*(-((Sqrt[c + a^2*c*x^
     ✞ ☎
     2]*ArcTan[a*x]/(c*x) - (a*ArcTanh[Sqrt[c + a^2*c*x^2]/Sqrt[c])/Sqrt[c])- (a^2*Sqrt[1 + a^2*x^2]*(-2*ArcTan[a*x]^2*ArcTanh[E^(I*ArcTan[a*x])] + 2
     *(I*ArcTan[a*x]*PolyLog[2, -E^(I*ArcTan[a*x])] - PolyLog[3, -E^(I*ArcTan[a
     *x])]) - 2*(I*ArcTan[a*x]*PolyLog[2, E^(I*ArcTan[a*x])] - PolyLog[3, E^(I*
     ArcTan[a*x])])))/(2*Sqrt[c + a<sup>2*</sup>c*x<sup>2</sup>])
```
 $\left( \begin{array}{cc} \text{ } & \text{ } \\ \text{ } & \text{ } \end{array} \right)$ 

 $\left($   $\left($   $\right)$   $\left($   $\left($   $\right)$   $\left($   $\left($   $\right)$   $\left($   $\left($   $\right)$   $\left($   $\left($   $\right)$   $\left($   $\left($   $\right)$   $\left($   $\left($   $\right)$   $\left($   $\left($   $\right)$   $\left($   $\left($   $\right)$   $\left($   $\left($   $\right)$   $\left($   $\left($   $\right)$   $\left($   $\left($   $\right)$   $\left($ 

 $\left($   $\left($   $\right)$   $\left($   $\left($   $\right)$   $\left($   $\left($   $\right)$   $\left($   $\left($   $\right)$   $\left($   $\left($   $\right)$   $\left($   $\left($   $\right)$   $\left($   $\left($   $\right)$   $\left($   $\left($   $\right)$   $\left($   $\left($   $\right)$   $\left($   $\left($   $\right)$   $\left($   $\left($   $\right)$   $\left($   $\left($   $\right)$   $\left($ 

✞ ☎

✞ ☎

✝ ✆

✞ ☎

**3.337.3.1 Defintions of rubi rules used**

```
rule 73 <mark>Int[((a_.) + (b_.)*(x_))^(m_)*((c_.) + (d_.)*(x_))^(n_), x_Symbol] :> With[</mark>
     ✞ ☎
      {p = Demoninator[m]}, Simp[p/b Subst[Int[x^-(p*(m + 1) - 1)*(c - a*(d/b) +d*(x^p/b))^n, x], x, (a + b*x)^(1/p), x]] /; FreeQ[{a, b, c, d}, x] && Lt
      Q[-1, m, 0] && LeQ[-1, n, 0] && LeQ[Denominator[n], Denominator[m]] && IntL
      inearQ[a, b, c, d, m, n, x]
     \left( \begin{array}{cc} \bullet & \bullet & \bullet \\ \bullet & \bullet & \bullet \end{array} \right)
```

```
rule 221|<mark>Int[((a_) + (b_.)*(x_)^2)^(-1), x_Symbol] :> Simp[(Rt[-a/b, 2]/a)*ArcTanh[x</mark>
    ✞ ☎
     /Rt[-a/b, 2]], x] /; FreeQ[{a, b}, x] && NegQ[a/b]
```
rule 243 <mark>Int[(x\_)^(m\_.)\*((a\_) + (b\_.)\*(x\_)^2)^(p\_), x\_Symbol] :> Simp[1/2 Subst[In</mark>  $t[x^*((m - 1)/2)*(a + b*x)^p, x], x, x^2], x] /$ ; FreeQ[{a, b, m, p}, x] && I  $ntegerQ[(m - 1)/2]$  $\left($   $\left($   $\right)$   $\left($   $\left($   $\right)$   $\left($   $\left($   $\right)$   $\left($   $\left($   $\right)$   $\left($   $\left($   $\right)$   $\left($   $\left($   $\right)$   $\left($   $\left($   $\right)$   $\left($   $\left($   $\right)$   $\left($   $\left($   $\right)$   $\left($   $\left($   $\right)$   $\left($   $\left($   $\right)$   $\left($   $\left($   $\right)$   $\left($ 

rule 2720 <mark>Int[u\_, x\_Symbol] :> With[{v = FunctionOfExponential[u, x]}, Simp[v/D[v, x]</mark> Subst[Int[FunctionOfExponentialFunction[u, x]/x, x], x, v], x]] /; Funct  $\text{ionOfExponentialQ[u, x] \&&\; !MatchQ[u, (w_$ )(a\_.)\*((c\_0.)\*(v\_)^(n\_)))^(m\_) /; FreeQ  $[{a, m, n}, x]$  & IntegerQ[m\*n]] & MatchQ[u, E^((c\_.)\*((a\_.) + (b\_.)\*x))  $*(F_{})[v_{}]$  /; FreeQ[{a, b, c}, x] && InverseFunctionQ[F[x]]]

rule 3011 <mark>Int[Log[1 + (e\_.)\*((F\_)^((c\_.)\*((a\_.) + (b\_.)\*(x\_))))^(n\_.)]\*((f\_.) + (g\_.)</mark>  $*(x_-)$ <sup>(m\_.)</sup>, x\_Symbol] :> Simp[(-(f + g\*x)^m)\*(PolyLog[2, (-e)\*(F^(c\*(a +  $b*x))$ <sup>n</sup>]/( $b*c*n*Log[F])$ ), x] + Simp[g\*(m/( $b*c*n*Log[F]$ )) Int[(f + g\*x)<sup>-</sup>(  $m - 1$ <sup>\*</sup>PolyLog[2,  $(-e)$ \* $(F^-(c*(a + b*x)))^n]$ , x], x] /; FreeQ[{F, a, b, c, e , f, g, n}, x] && GtQ[m, 0] ✝ ✆ rule 3042 <mark>Int[u\_, x\_Symbol] :> Int[DeactivateTrig[u, x], x] /; FunctionOfTrigOfLinear</mark> ✞ ☎  $Q[u, x]$ 

✝ ✆

✞ ☎

✞ ☎

✞ ☎

✝ ✆

✞ ☎

✝ ✆

```
rule 4671         <mark>Int[csc[(e_.) + (f_.)*(x_)]*((c_.) + (d_.)*(x_))^(m_.), x_Symbol] :> Simp[-</mark>
            2*(c + d*x)^m*(ArcTanh[E^{(i*(e + f*x))]/f), x] + (-Simp[d*(m/f) Int[(c +d*x)^{n}(m - 1)*Log[1 - E^(I*(e + f*x))], x], x] + Simp[d*(m/f) Int[(c + d*x)^(m - 1)*Log[1 + E^(I*(e + f*x))], x], x]) /; FreeQ[{c, d, e, f}, x] && IG
            tQ[m, 0]
            \left( \left( \right) \left( \left( \right) \left( \left( \right) \left( \left( \right) \left( \left( \right) \left( \left( \right) \left( \left( \right) \left( \left( \right) \left( \left( \right) \left( \left( \right) \left( \left( \right) \left( \left( \right) \left(
```

```
rule 5479
        Int\lbrack ((a_-))~+~\text{ArcTan}\lbrack (c_-.)*(x_-)]*(b_-.)\urcorner(p_-.)*((f_-.)*(x_-))\urcorner(m_-.)*((d_-) ~+~(e_-.)*(x_)^2)^(q_.), x_Symbol] :> Simp[(f*x)^(m + 1)*(d + e*x^2)^(q + 1)*((a +
        b*ArcTan[c*x])^p/(d*f*(m + 1))), x] - Simp[b*c*(p/(f*(m + 1))) Int[(f*x)
        \hat{m} + 1)*(d + e*x^2)^q*(a + b*ArcTan[c*x])^(p - 1), x], x] /; FreeQ[{a, b,
        c, d, e, f, m, q}, x] && EqQ[e, c^2*d] && EqQ[m + 2*q + 3, 0] && GtQ[p, 0]
        && NeQ[m, -1]✝ ✆
```

```
rule 5491 <mark>Int[((a_.) + ArcTan[(c_.)*(x_)]*(b_.))^(p_)/((x_)*Sqrt[(d_) + (e_.)*(x_)^2]</mark>
        ), x_Symbol] :> Simp[1/Sqrt[d] Subst[Int[(a + b*x)^p*Csc[x], x], x, ArcTa
        n[c*x], x] /; FreeQ[{a, b, c, d, e}, x] && EqQ[e, c^2*d] && IGtQ[p, 0] &&
        GtQ[d, 0]
```
rule 5493 Int[((a\_.) + ArcTan[(c\_.)\*(x\_)]\*(b\_.))^(p\_.)/((x\_)\*Sqrt[(d\_) + (e\_.)\*(x\_)^2 ]),  $x_Symbol$  :> Simp[Sqrt[1 + c^2\*x^2]/Sqrt[d + e\*x^2] Int[(a + b\*ArcTan  $[c*x]$ <sup>o</sup>p/(x\*Sqrt[1 + c<sup>o</sup>2\*x<sup>o</sup>2]), x], x] /; FreeQ[{a, b, c, d, e}, x] && EqQ[ e, c^2\*d] && IGtQ[p, 0] && !GtQ[d, 0]

```
rule 5497    <mark>Int[(((a_.) + ArcTan[(c_.)*(x_)]*(b_.))^(p_.)*((f_.)*(x_))^(m_))/Sqrt[(d_)</mark>
      ✞ ☎
      + (e_.)*(x_>)^2, x_Symbol :> Simp[(f*x)^*(m + 1)*Sqrt[d + e*x^2]*((a + b*ArcTan[c*x])^p/(d*f*(m + 1))), x] + (-Simp[b*c*(p/(f*(m + 1))) Int[(f*x)^(m
       + 1)*((a + b*ArcTan[c*x])^(p - 1)/Sqrt[d + e*x^2]), x], x] - Simp[c^2*((m
      + 2)/(f^2*(m + 1))) Int[(f*x)^(m + 2)*(a + b*ArcTan[c*x])^p/Sqrt[d + e*x]\text{2}), x], x]) /; FreeQ[{a, b, c, d, e, f}, x] && EqQ[e, c\text{2*d}] && GtQ[p, 0]
       && LtQ[m, -1] && NeQ[m, -2]✝ ✆
```
rule 7143 <mark>Int[PolyLog[n\_, (c\_.)\*((a\_.) + (b\_.)\*(x\_))^(p\_.)]/((d\_.) + (e\_.)\*(x\_)), x\_S</mark> ymbol] :> Simp[PolyLog[n + 1, c\*(a + b\*x)^p]/(e\*p), x] /; FreeQ[{a, b, c, d , e, n, p}, x] && EqQ[b\*d, a\*e]

# **3.337.4 Maple [A] (verified)**

Time  $= 1.48$  (sec), antiderivative size  $= 261$ , normalized size of antiderivative  $= 0.80$ 

✞ ☎

<span id="page-2858-0"></span>✝ ✆

✝ ✆

✞ ☎

$$
\begin{array}{|l|l|}\hline \text{method} & \text{result} \\ \hline \text{default} & -\frac{(2ax+\arctan(ax))\arctan(ax)\sqrt{c(ax-i)(ax+i)}}{2cx^2} + \frac{a^2\left(\arctan(ax)^2\ln\left(\frac{iax+1}{\sqrt{a^2x^2+1}}+1\right)-\arctan(ax)^2\ln\left(1-\frac{iax+1}{\sqrt{a^2x^2+1}}\right)-2i\arctan(ax)\right)}{2x^2} \\\hline \end{array}
$$

input <mark>| int(arctan(a\*x)^2/x^3/(a^2\*c\*x^2+c)^(1/2),x,method=\_RETURNVERBOSE)</mark> ✞ ☎

```
output
-1/2*(2*a*x+arctan(a*x))*arctan(a*x)*(c*(a*x-I)*(I+a*x))^(1/2)/c/x^2+1/2*a
         \gamma^2*(\arctan(a*x)^2*\ln((1+I*axx)/(a^2*x^2+1)^*(1/2)+1)-\arctan(a*x)^2*\ln(1-(1+1))I*axx)/(a^2*x^2+1)^(1/2)-2*I*arctan(axx)*polylog(2,-(1+I*axx)/(a^2*x^2+1))\hat{-(1/2)})+2*I*arctan(a*x)*polylog(2,(1+I*axx)/(a^2*x^2+1)^(1/2))+2*polylog(3),-(1+I*a*x)/(a^2*x^2+1)^(1/2))-2*polylog(3,(1+I*a*x)/(a^2*x^2+1)^(1/2))-4*arctanh((1+I*a*x)/(a^2*x^2+1)^(1/2)))*(c*(a*x-I)*(I+a*x))^(1/2)/(a^2*x^2+1))^(1/2)/c\left( \left( \right) \left( \left( \right) \left( \left( \right) \left( \left( \right) \left( \left( \right) \left( \left( \right) \left( \left( \right) \left( \left( \right) \left( \left( \right) \left( \left( \right) \left( \left( \right) \left( \left( \right) \left(
```
<span id="page-2858-1"></span>**3.337.5 Fricas [F]**

$$
\int \frac{\arctan(ax)^2}{x^3\sqrt{c+a^2cx^2}} dx = \int \frac{\arctan(ax)^2}{\sqrt{a^2cx^2+cx^3}} dx
$$

✞ ☎

✝ ✆

✞ ☎

<span id="page-2858-2"></span> $\left($   $\left($   $\right)$   $\left($   $\left($   $\right)$   $\left($   $\left($   $\right)$   $\left($   $\left($   $\right)$   $\left($   $\left($   $\right)$   $\left($   $\left($   $\right)$   $\left($   $\left($   $\right)$   $\left($   $\left($   $\right)$   $\left($   $\left($   $\right)$   $\left($   $\left($   $\right)$   $\left($   $\left($   $\right)$   $\left($   $\left($   $\right)$   $\left($ 

input <mark>integrate(arctan(a\*x)^2/x^3/(a^2\*c\*x^2+c)^(1/2),x, algorithm="fricas")</mark>

output <mark>integral(sqrt(a^2\*c\*x^2 + c)\*arctan(a\*x)^2/(a^2\*c\*x^5 + c\*x^3), x)</mark>

## **3.337.6 Sympy [F]**

$$
\int \frac{\arctan(ax)^2}{x^3\sqrt{c+a^2cx^2}} dx = \int \frac{\atan^2(ax)}{x^3\sqrt{c(a^2x^2+1)}} dx
$$

✝ ✆

✞ ☎

<span id="page-2859-0"></span>✝ ✆

$$
input\n{\hbox{integerate(atan(a*x)**2/x**3/(a**2*c*x**2+c)**(1/2),x)}
$$

output Integral(atan(a\*x)\*\*2/(x\*\*3\*sqrt(c\*(a\*\*2\*x\*\*2 + 1))), x)

# **3.337.7 Maxima [F]**

$$
\int \frac{\arctan(ax)^2}{x^3\sqrt{c+a^2cx^2}} dx = \int \frac{\arctan(ax)^2}{\sqrt{a^2cx^2+cx^3}} dx
$$

✝ ✆

✞ ☎

<span id="page-2859-1"></span>✝ ✆

$$
\text{input} \boxed{\text{integrate}(\arctan(a*x)^2/x^3/(a^2*cx^2+c)^(1/2),x, \text{ algorithm="maxima"})}
$$

output integrate(arctan(a\*x)^2/(sqrt(a^2\*c\*x^2 + c)\*x^3), x)

**3.337.8 Giac [F]**

$$
\int \frac{\arctan(ax)^2}{x^3\sqrt{c+a^2cx^2}} dx = \int \frac{\arctan(ax)^2}{\sqrt{a^2cx^2+cx^3}} dx
$$

✞ ☎

 $\left($   $\left($   $\right)$   $\left($   $\left($   $\right)$   $\left($   $\left($   $\right)$   $\left($   $\left($   $\right)$   $\left($   $\left($   $\right)$   $\left($   $\left($   $\right)$   $\left($   $\left($   $\right)$   $\left($   $\left($   $\right)$   $\left($   $\left($   $\right)$   $\left($   $\left($   $\right)$   $\left($   $\left($   $\right)$   $\left($   $\left($   $\right)$   $\left($ 

✞ ☎

<span id="page-2859-2"></span>✝ ✆

$$
input \frac{intergate(arctan(a*x)^2/x^3/(a^2*x^2+c)^(1/2), x, algorithm="giac")}{}
$$

output <mark>sage0\*x</mark>

# **3.337.9 Mupad [F(-1)]**

Timed out.

$$
\int \frac{\arctan(ax)^2}{x^3\sqrt{c+a^2cx^2}} dx = \int \frac{\atan(ax)^2}{x^3\sqrt{ca^2x^2+c}} dx
$$

✝ ✆

✝ ✆

input <mark>| int(atan(a\*x)^2/(x^3\*(c + a^2\*c\*x^2)^(1/2)),x)</mark> ✞ ☎

output ✞ ☎  $int(atan(a*x)^2/(x^3*(c + a^2*cx^2)^(1/2)), x)$ 

#### $3.338$   $\int \frac{\arctan(ax)^2}{x^4 \sqrt{ax^2ax^2}}$ *x* 4  $\frac{c_0}{\sqrt{2}}$  $c+a^2cx^2$ *dx*

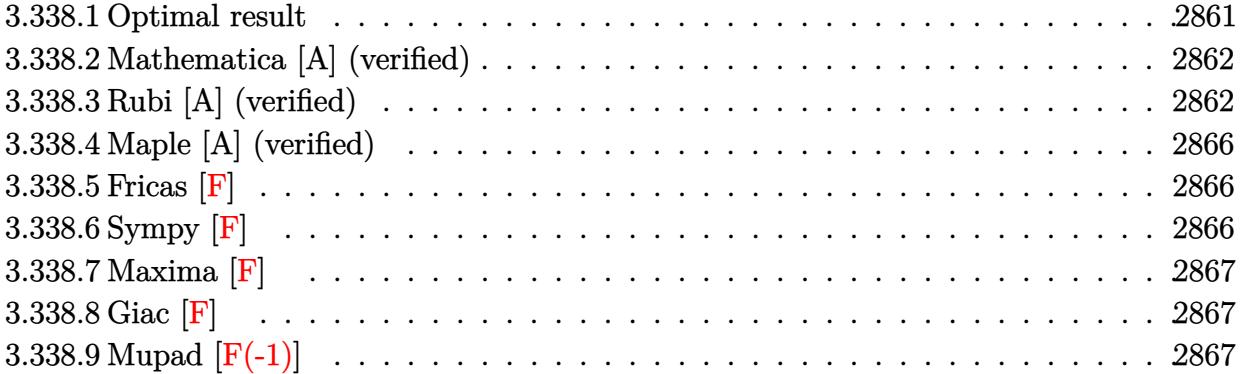

## <span id="page-2861-0"></span>**3.338.1 Optimal result**

Integrand size  $= 24$ , antiderivative size  $= 311$ 

$$
\int \frac{\arctan(ax)^2}{x^4 \sqrt{c + a^2 cx^2}} dx = -\frac{a^2 \sqrt{c + a^2 cx^2}}{3cx} - \frac{a \sqrt{c + a^2 cx^2} \arctan(ax)}{3cx^2} \n- \frac{\sqrt{c + a^2 cx^2} \arctan(ax)^2}{3cx^3} + \frac{2a^2 \sqrt{c + a^2 cx^2} \arctan(ax)^2}{3cx} \n+ \frac{10a^3 \sqrt{1 + a^2 x^2} \arctan(ax) \arctan\left(\frac{\sqrt{1 + iax}}{\sqrt{1 - iax}}\right)}{3\sqrt{c + a^2 cx^2}} \n- \frac{5ia^3 \sqrt{1 + a^2 x^2} \text{PolyLog}\left(2, -\frac{\sqrt{1 + iax}}{\sqrt{1 - iax}}\right)}{3\sqrt{c + a^2 cx^2}} \n+ \frac{5ia^3 \sqrt{1 + a^2 x^2} \text{PolyLog}\left(2, \frac{\sqrt{1 + iax}}{\sqrt{1 - iax}}\right)}{3\sqrt{c + a^2 cx^2}}
$$

output <mark>| 10/3\*a^3\*arctan(a\*x)\*arctanh((1+I\*a\*x)^(1/2)/(1-I\*a\*x)^(1/2))\*(a^2\*x^2+1)^</mark> ✞ ☎  $(1/2)/(\text{a}^2*\text{c}*\text{x}^2+\text{c})^((1/2)-5/3*\text{I}*\text{a}^3*\text{polylog}(2,-(1+\text{I}*\text{a}*\text{x})^((1-\text{I}*\text{a}*\text{x}))^2))$  $1/2)$ )\*(a^2\*x^2+1)^(1/2)/(a^2\*c\*x^2+c)^(1/2)+5/3\*I\*a^3\*polylog(2,(1+I\*a\*x)^  $(1/2)/$  $(1-\text{I*a*x})^(1/2))*(a^2*x^2+1)^(1/2)/(a^2*c*x^2+c)^(1/2)-1/3*a^2*(a^2*x^2+c)$  $c*x^2+c^{\prime}(1/2)/c/x-1/3*a*arctan(a*x)*(a^2+c*x^2+c)^{\prime}(1/2)/c/x^2-1/3*arctan($  $a*x)^2*(a^2*c*x^2+c)^(1/2)/c/x^3+2/3*a^2*arctan(a*x)^2*(a^2*c*x^2+c)^(1/2)$  $/c/x$ 

<span id="page-2861-1"></span>✝ ✆

#### **3.338.2 Mathematica [A] (verified)**

Time  $= 2.24$  (sec), antiderivative size  $= 228$ , normalized size of antiderivative  $= 0.73$ 

$$
\int \frac{\arctan(ax)^2}{x^4 \sqrt{c + a^2 c x^2}} dx
$$
  
\n
$$
a^3 \sqrt{c + a^2 c x^2} \left(-20i \text{ PolyLog} (2, -e^{i \arctan(ax)}) + \frac{(1 + a^2 x^2)^{3/2} \left(\arctan(ax)^2 (2 - 6 \cos(2 \arctan(ax))) + 2(-1 + \cos(2 \arctan(ax)))}{12}\right)}{12}
$$

input Integrate[ArcTan[a\*x]^2/(x^4\*Sqrt[c + a^2\*c\*x^2]),x]

```
output
(a^3*Sqrt[c + a^2*c*x^2]*((-20*I)*PolyLog[2, -E^(I*ArcTan[a*x])] + ((1 + a
      ✞ ☎
      2*x^2 (3/2)*(ArcTan[a*x] 2*(2 - 6*Cos[2*ArcTan[a*x]]) + 2*(-1 + Cos[2*ArcTan[axx]] + ((20*I)*a^3*x^3*PolyLog[2, E^(I*ArCTan[a*x])))/(1 + a^2*x^2)\hat{C}(3/2) + ArcTan[a*x]*(-2*Sin[2*ArcTan[a*x]] + (5*(Log[1 - E\hat{C}(I*ArcTan[a*x]
      )] - Log[1 + E^(I*ArcTan[a*x])])*(-3*a*x + Sqrt[1 + a^2*x^2]*Sin[3*ArcTan[
      a*x]]))/Sqrt[1 + a<sup>2</sup>*x<sup>2</sup>])))/(a<sup>2</sup>3*x<sup>2</sup>3)))/(12*c*Sqrt[1 + a<sup>2</sup>*x<sup>2</sup>2])
```
#### **3.338.3 Rubi [A] (verified)**

Time  $= 1.47$  (sec), antiderivative size  $= 382$ , normalized size of antiderivative  $= 1.23$ , number of steps used = 8, number of rules used = 8,  $\frac{\text{number of rules}}{\text{integral size}}$  = 0.333, Rules used  $= \{5497, 5479, 5493, 5489, 5497, 242, 5493, 5489\}$ 

<span id="page-2862-0"></span>✝ ✆

✞ ☎

 $\left($   $\left($   $\right)$   $\left($   $\left($   $\right)$   $\left($   $\left($   $\right)$   $\left($   $\left($   $\right)$   $\left($   $\left($   $\right)$   $\left($   $\left($   $\right)$   $\left($   $\left($   $\right)$   $\left($   $\left($   $\right)$   $\left($   $\left($   $\right)$   $\left($   $\left($   $\right)$   $\left($   $\left($   $\right)$   $\left($   $\left($   $\right)$   $\left($ 

Below are the steps used by Rubi to obtain the solution. The rule number used for the transformation is given above next to the arrow. The rules definitions used are listed below.

$$
\int \frac{\arctan(ax)^2}{x^4 \sqrt{a^2 c x^2 + c}} dx
$$
  
\n
$$
\int \frac{5497}{5497}
$$
  
\n
$$
-\frac{2}{3}a^2 \int \frac{\arctan(ax)^2}{x^2 \sqrt{a^2 c x^2 + c}} dx + \frac{2}{3}a \int \frac{\arctan(ax)}{x^3 \sqrt{a^2 c x^2 + c}} dx - \frac{\arctan(ax)^2 \sqrt{a^2 c x^2 + c}}{3 c x^3}
$$
  
\n
$$
\int \frac{5479}{5479}
$$

$$
-\frac{2}{3}a^2\left(2a\int \frac{\arctan(ax)}{x\sqrt{a^2cx^2+c}}dx - \frac{\arctan(ax)^2\sqrt{a^2cx^2+c}}{cx} \right) + \frac{2}{3}a\int \frac{\arctan(ax)}{x^3\sqrt{a^2cx^2+c}}dx - \frac{\arctan(ax)^2\sqrt{a^2cx^2+c}}{3cx^2}dx - \frac{\arctan(ax)^2\sqrt{a^2cx^2+c}}{3cx^2}dx - \frac{1}{3}5493
$$
\n
$$
-\frac{2}{3}a^2\left(\frac{2a\sqrt{a^2x^2+1}\int \frac{\arctan(ax)}{x\sqrt{a^2cx^2+c}}dx - \frac{\arctan(ax)^2\sqrt{a^2cx^2+c}}{cx} \right) + \frac{2}{3}a\int \frac{\arctan(ax)}{x^3\sqrt{a^2cx^2+c}}dx - \frac{\arctan(ax)^2\sqrt{a^2cx^2+c}}{cx^2}dx - \frac{3}{3}a\int \frac{\arctan(ax)}{x^3\sqrt{a^2cx^2+c}}dx - \frac{3}{3}a\int \frac{\arctan(ax)}{x^3\sqrt{a^2cx^2+c}}dx - \frac{3}{3}a\int \frac{\arctan(ax)}{x^3\sqrt{a^2cx^2+c}}dx - \frac{3}{3}a\int \frac{\arctan(ax)}{x^3\sqrt{a^2cx^2+c}}dx - \frac{3}{3}a\int \frac{\arctan(ax)}{x^3\sqrt{a^2cx^2+c}}dx - \frac{3}{\sqrt{a^2cx^2+c}}dx - \frac{3}{\sqrt{a^2
$$

$$
\frac{2}{3}a\left(-\frac{a^2\sqrt{a^2x^2+1}\int \frac{\arctan(ax)}{x\sqrt{a^2x^2+1}}dx}{2\sqrt{a^2cx^2+c}}-\frac{\arctan(ax)\sqrt{a^2cx^2+c}}{2cx}-\frac{a\sqrt{a^2cx^2+c}}{2cx}\right)-\frac{2}{3}a^2\left(-\frac{\arctan(ax)^2\sqrt{a^2cx^2+c}}{cx}+\frac{2a\sqrt{a^2x^2+1}\left(-2\arctan(ax)\arctanh\left(\frac{\sqrt{1+iax}}{\sqrt{1-iax}}\right)+i\text{PolyLog}\left(2,-\frac{\sqrt{iax+1}}{\sqrt{1-iax}}\right)-i\text{PyLog}\left(2,-\frac{\sqrt{iax+1}}{\sqrt{1-iax}}\right)-i\text{PyLog}\left(2,-\frac{\sqrt{iax+
$$

$$
-\frac{1}{3}a^2\left(-\frac{cx}{cx}+\frac{\sqrt{a^2cx^2+c}}{\sqrt{a^2cx^2+c}}\right)
$$
  

$$
\frac{2}{3}a\left(-\frac{a^2\sqrt{a^2x^2+1}\left(-2\arctan(ax)\arctanh\left(\frac{\sqrt{1+iax}}{\sqrt{1-iax}}\right)+i\text{PolyLog}\left(2,-\frac{\sqrt{iax+1}}{\sqrt{1-iax}}\right)-i\text{PolyLog}\left(2,\frac{\sqrt{iax+1}}{\sqrt{1-iax}}\right)\right)}{2\sqrt{a^2cx^2+c}}-\frac{\arctan(ax)^2\sqrt{a^2cx^2+c}}{3cx^3}\right)
$$

✞ ☎

✝ ✆

✞ ☎

$$
input \mid Int \left[ ArcTan \left[ a*x \right] ^2 / \left( x^4 * Sqrt \left[ c + a^2 * c*x^2 \right] \right), x \right]
$$

```
output
-1/3*(Sqrt[c + a^2*c*x^2]*ArcTan[a*x]^2)/(c*x^3) - (2*a^2*(-((Sqrt[c + a^2
      *c*x^2]*ArcTan[a*x]^2)/(c*x) + (2*a*Sqrt[1 + a^2*x^2]*(-2*ArcTan[a*x]*ArcTanh[Sqrt[1 + I*axx]/Sqrt[1 - I*axx]] + I*PolyLog[2, -(Sqrt[1 + I*axx]/Sqrt[1 - I*axx])] - I*PolyLog[2, Sqrt[1 + I*a*x]/Sqrt[1 - I*a*x]]))/Sqrt[c +
      a^2*c*x^2]))/3 + (2*a*(-1/2*(a*Sqrt[c + a^2*c*x^2])/(c*x) - (Sqrt[c + a^2)*c*x^2]))c*x^2] * ArcTan[a*x]/(2*c*x^2) - (a^2*Sqrt[1 + a^2*x^2]*(-2*ArcTan[a*x]*Arc\text{Tanh}[\text{Sqrt}[1 + \text{I*a*x}]/\text{Sqrt}[1 - \text{I*a*x}]] + \text{I*PolyLog}[2, -(\text{Sqrt}[1 + \text{I*a*x}]/\text{Sqr}]t[1 - I*ax]] - I*PolyLog[2, Sqrt[1 + I*ax])/Sqrt[1 - I*ax]))/(2*Sqrt[c
       + a^2*c*x^2})())/3
     ✝ ✆
```
#### **3.338.3.1 Defintions of rubi rules used**

```
rule 242 <mark>Int[((c_.)*(x_))^(m_.)*((a_) + (b_.)*(x_)^2)^(p_), x_Symbol] :> Simp[(c*x)^</mark>
    ✞ ☎
    (m + 1)*( (a + b*x^2)^{(p + 1)/(a*c*(m + 1))}, x] /; FreeQ[{a, b, c, m, p}, x
    ] && EqQ[m + 2*p + 3, 0] && NeQ[m, -1]✝ ✆
```
✞ ☎

✞ ☎

✝ ✆

✞ ☎

<span id="page-2865-0"></span>✝ ✆

```
rule 5479 <mark>Int[((a_.) + ArcTan[(c_.)*(x_)]*(b_.))^(p_.)*((f_.)*(x_))^(m_.)*((d_) + (e_</mark>
       .)*(x_)^2)^(q_.), x_Symbol] :> Simp[(f*x)^(m + 1)*(d + e*x^2)^(q + 1)*((a +
       b*ArcTan[c*x])^p/(d*f*(m + 1))), x] - Simp[b*c*(p/(f*(m + 1))) Int[(f*x)
       \hat{m} + 1)*(d + e*x^2)^q*(a + b*ArcTan[c*x])^(p - 1), x], x] /; FreeQ[{a, b,
       c, d, e, f, m, q}, x] && EqQ[e, c^2*d] && EqQ[m + 2*q + 3, 0] && GtQ[p, 0]
       && NeQ[m, -1]✝ ✆
```

```
rule 5489
Int[((a_.) + ArcTan[(c_.)*(x_)]*(b_.))/((x_)*Sqrt[(d_) + (e_.)*(x_)^2]), x_
        Symbol] :> Simp[(-2/Sqrt[d])*(a + b*ArcTan[c*x])*ArcTanh[Sqrt[1 + I*c*x]/Sq
        rt[1 - I * c * x], x + (Simp[I * (b/Sqrt[d]) * PolyLog[2, -Sqrt[1 + I * c * x]/Sqrt[1- I*c*x]], x] - Simp[I*(b/Sqrt[d])*PolyLog[2, Sqrt[1 + I*c*x]/Sqrt[1 - I*c
        *x]], x]) /; FreeQ[{a, b, c, d, e}, x] && EqQ[e, c^2*d] && GtQ[d, 0]
```

```
rule 5493 <mark>Int[((a_.) + ArcTan[(c_.)*(x_)]*(b_.))^(p_.)/((x_)*Sqrt[(d_) + (e_.)*(x_)^2</mark>
     ✞ ☎
     ]), x_Symbol] :> Simp[Sqrt[1 + c^2*x^2]/Sqrt[d + e*x^2] Int[(a + b*ArcTan
      [c*x])^p/(x*Sqrt[1 + c^2*x^2]), x], x], r] \Rightarrow FreeQ[{a, b, c, d, e}, x] && EqQ[
      e, c^2*d] && IGtQ[p, 0] && !GtQ[d, 0]
     ✝ ✆
```

```
rule 5497    <mark>Int[(((a_.) + ArcTan[(c_.)*(x_)]*(b_.))^(p_.)*((f_.)*(x_))^(m_))/Sqrt[(d_)</mark>
         + (e_.)*(x_>)^2, x_Symbol :> Simp[(f*x)^*(m + 1)*Sqrt[d + e*x^2]*((a + b*ArcTan[c*x])^p/(d*f*(m + 1)), x] + (-Simp[b*c*(p/(f*(m + 1))) Int[(f*x)^n(m + 1))+ 1)*((a + b*ArcTan[c*x])^(p - 1)/Sqrt[d + e*x^2]), x], x] - Simp[c^2*((m
         + 2)/(f<sup>-</sup>2*(m + 1))) Int[(f*x)<sup>-</sup>(m + 2)*((a + b*ArcTan[c*x])<sup>-</sup>p/Sqrt[d + e*x
         \lceil (2)], x], x]) /; FreeQ[{a, b, c, d, e, f}, x] && EqQ[e, c\lceil (2*d) \rceil && GtQ[p, 0]
          && LtQ[m, -1] && NeQ[m, -2]
```
## **3.338.4 Maple [A] (verified)**

Time  $= 1.47$  (sec), antiderivative size  $= 206$ , normalized size of antiderivative  $= 0.66$ 

✞ ☎

✝ ✆

<span id="page-2866-0"></span> $\left($   $\left($   $\right)$   $\left($   $\left($   $\right)$   $\left($   $\left($   $\right)$   $\left($   $\left($   $\right)$   $\left($   $\left($   $\right)$   $\left($   $\left($   $\right)$   $\left($   $\left($   $\right)$   $\left($   $\left($   $\right)$   $\left($   $\left($   $\right)$   $\left($   $\left($   $\right)$   $\left($   $\left($   $\right)$   $\left($   $\left($   $\right)$   $\left($ 

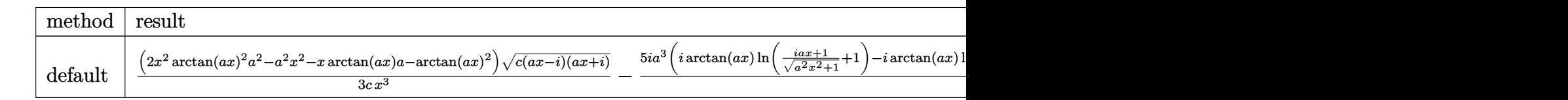

input <mark>| int(arctan(a\*x)^2/x^4/(a^2\*c\*x^2+c)^(1/2),x,method=\_RETURNVERBOSE)</mark>

```
output
1/3*(2*x^2*arctan(a*x)^2*a^2-a^2*x^2-x*arctan(a*x)*a-arctan(a*x)^2)*(c*(a*
     ✞ ☎
     x-1)*(I+a*x)^(1/2)/(c/x^3-5/3*I*a^3*(I*arctan(a*x)*ln((1+I*a*x)/(a^2*x^2+1)))^(1/2)+1)-I*arctan(a*x)*ln(1-(1+I*axx)/(a^2*x^2+1)^(1/2))+polylog(2,-(1+I))*a*x)/(a^2*x^2+1)^(1/2)-polylog(2,(1+I*axx)/(a^2*x^2+1)^(1/2)))*(c*(a*x-I)(*)(I+a*x))^(1/2)/(a^2*x^2+1)^(1/2)/c
```
#### **3.338.5 Fricas [F]**

$$
\int \frac{\arctan(ax)^2}{x^4\sqrt{c+a^2cx^2}} dx = \int \frac{\arctan(ax)^2}{\sqrt{a^2cx^2+cx^4}} dx
$$

✝ ✆

✞ ☎

<span id="page-2866-1"></span>✝ ✆

input <mark>integrate(arctan(a\*x)^2/x^4/(a^2\*c\*x^2+c)^(1/2),x, algorithm="fricas")</mark> ✞ ☎

output <mark>integral(sqrt(a^2\*c\*x^2 + c)\*arctan(a\*x)^2/(a^2\*c\*x^6 + c\*x^4), x)</mark>

## **3.338.6 Sympy [F]**

$$
\int \frac{\arctan (ax)^2}{x^4 \sqrt{c+a^2cx^2}} \, dx = \int \frac{\atan^2 (ax)}{x^4 \sqrt{c(a^2 x^2+1)}} \, dx
$$

✞ ☎

✝ ✆

<span id="page-2866-2"></span> $\left($   $\left($   $\right)$   $\left($   $\left($   $\right)$   $\left($   $\left($   $\right)$   $\left($   $\left($   $\right)$   $\left($   $\left($   $\right)$   $\left($   $\left($   $\right)$   $\left($   $\left($   $\right)$   $\left($   $\left($   $\right)$   $\left($   $\left($   $\right)$   $\left($   $\left($   $\right)$   $\left($   $\left($   $\right)$   $\left($   $\left($   $\right)$   $\left($ 

input <mark>integrate(atan(a\*x)\*\*2/x\*\*4/(a\*\*2\*c\*x\*\*2+c)\*\*(1/2),x)</mark>

output <mark>Integral(atan(a\*x)\*\*2/(x\*\*4\*sqrt(c\*(a\*\*2\*x\*\*2 + 1))), x)</mark> ✞ ☎

## **3.338.7 Maxima [F]**

$$
\int \frac{\arctan(ax)^2}{x^4\sqrt{c+a^2cx^2}} dx = \int \frac{\arctan(ax)^2}{\sqrt{a^2cx^2+cx^4}} dx
$$

✞ ☎

 $\left($   $\left($   $\right)$   $\left($   $\left($   $\right)$   $\left($   $\left($   $\right)$   $\left($   $\left($   $\right)$   $\left($   $\left($   $\right)$   $\left($   $\left($   $\right)$   $\left($   $\left($   $\right)$   $\left($   $\left($   $\right)$   $\left($   $\left($   $\right)$   $\left($   $\left($   $\right)$   $\left($   $\left($   $\right)$   $\left($   $\left($   $\right)$   $\left($ 

✞ ☎

<span id="page-2867-0"></span>✝ ✆

$$
input\text{ }integrate (arctan(a*x)^2/x^4/(a^2*x^2+c)^(1/2), x, algorithm="maxima")
$$

output <mark>integrate(arctan(a\*x)^2/(sqrt(a^2\*c\*x^2 + c)\*x^4), x)</mark>

$$
3.338.8 \quad \text{Giac } [\textbf{F}]
$$

$$
\int \frac{\arctan(ax)^2}{x^4\sqrt{c+a^2cx^2}} dx = \int \frac{\arctan(ax)^2}{\sqrt{a^2cx^2+cx^4}} dx
$$

 $\left($   $\left($   $\right)$   $\left($   $\left($   $\right)$   $\left($   $\left($   $\right)$   $\left($   $\left($   $\right)$   $\left($   $\left($   $\right)$   $\left($   $\left($   $\right)$   $\left($   $\left($   $\right)$   $\left($   $\left($   $\right)$   $\left($   $\left($   $\right)$   $\left($   $\left($   $\right)$   $\left($   $\left($   $\right)$   $\left($   $\left($   $\right)$   $\left($ 

✞ ☎

<span id="page-2867-1"></span>✝ ✆

input ✞ ☎ integrate(arctan(a\*x)^2/x^4/(a^2\*c\*x^2+c)^(1/2),x, algorithm="giac")

output <mark>sage0\*x</mark>

## **3.338.9 Mupad [F(-1)]**

Timed out.

$$
\int \frac{\arctan(ax)^2}{x^4 \sqrt{c + a^2 c x^2}} dx = \int \frac{\atan(ax)^2}{x^4 \sqrt{c a^2 x^2 + c}} dx
$$

✞ ☎

✝ ✆

✞ ☎

input <mark>| int(atan(a\*x)^2/(x^4\*(c + a^2\*c\*x^2)^(1/2)),x)</mark>

output <mark>int(atan(a\*x)^2/(x^4\*(c + a^2\*c\*x^2)^(1/2)), x)</mark>  $\left($   $\left($   $\right)$   $\left($   $\left($   $\right)$   $\left($   $\left($   $\right)$   $\left($   $\left($   $\right)$   $\left($   $\left($   $\right)$   $\left($   $\left($   $\right)$   $\left($   $\left($   $\right)$   $\left($   $\left($   $\right)$   $\left($   $\left($   $\right)$   $\left($   $\left($   $\right)$   $\left($   $\left($   $\right)$   $\left($   $\left($   $\right)$   $\left($ 

**3.339** 
$$
\int \frac{x^3 \arctan(ax)^2}{(c+a^2cx^2)^{3/2}} dx
$$

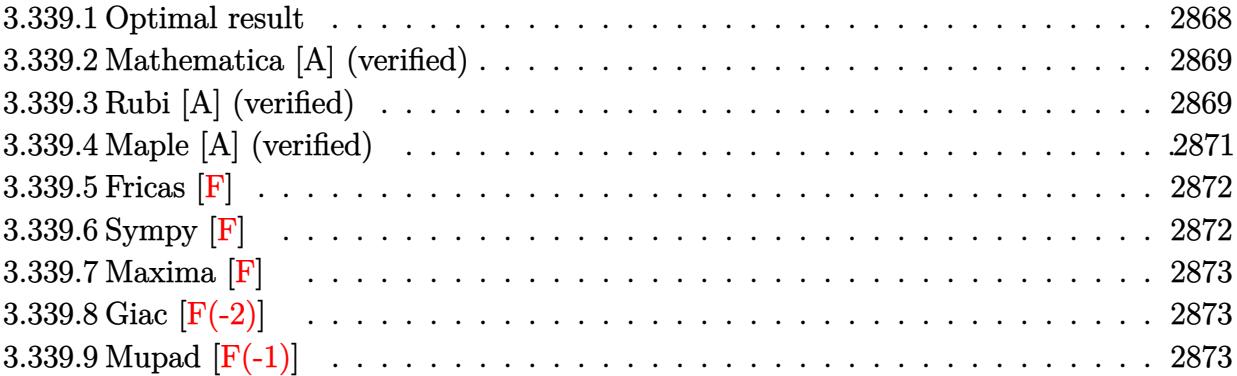

# <span id="page-2868-0"></span>**3.339.1 Optimal result**

Integrand size  $= 24$ , antiderivative size  $= 305$ 

$$
\int \frac{x^3 \arctan(ax)^2}{(c+a^2cx^2)^{3/2}} dx = -\frac{2}{a^4c\sqrt{c+a^2cx^2}} - \frac{2x \arctan(ax)}{a^3c\sqrt{c+a^2cx^2}} + \frac{\arctan(ax)^2}{a^4c\sqrt{c+a^2cx^2}} \n+ \frac{\sqrt{c+a^2cx^2} \arctan(ax)^2}{a^4c^2} + \frac{4i\sqrt{1+a^2x^2} \arctan(ax) \arctan(\frac{\sqrt{1+iax}}{\sqrt{1-iax}})}{a^4c\sqrt{c+a^2cx^2}} \n- \frac{2i\sqrt{1+a^2x^2} \text{PolyLog}\left(2, -\frac{i\sqrt{1+iax}}{\sqrt{1-iax}}\right)}{a^4c\sqrt{c+a^2cx^2}} + \frac{2i\sqrt{1+a^2x^2} \text{PolyLog}\left(2, \frac{i\sqrt{1+iax}}{\sqrt{1-iax}}\right)}{a^4c\sqrt{c+a^2cx^2}}
$$

✞ ☎

<span id="page-2868-1"></span>✝ ✆

output  
\n
$$
-2/a^4/c/(a^2*x^2+c)^(1/2)-2*x*arctan(axx)/a^3/c/(a^2*x^2+c)^(1/2)+arc\ntan(axx)^2/a^4/c/(a^2*x^2+c)^(1/2)+4*1*arctan(axx)*arctan((1+1*ax)^(1/2))/(1-1*axx)^(1/2))*(a^2*x^2+1)^(1/2)/a^4/c/(a^2*x^2+c)^(1/2)-2*1*polylog\n(2,-I*(1+I*ax)^(1/2)/(1-I*ax)^(1/2))*(a^2*x^2+1)^(1/2)/a^4/c/(a^2*x^2+c)^(1/2)+2*I*polylog(2,I*(1+I*ax)^(1/2))/(1-I*axx)^(1/2))*(a^2*x^2+1)^(1/2)\n2/a^4/c/(a^2*x^2+c)^(1/2)+arctan(axx)^2*(a^2*x^2+c)^(1/2)/a^4/c^2
$$

#### **3.339.2 Mathematica [A] (verified)**

Time  $= 0.75$  (sec), antiderivative size  $= 209$ , normalized size of antiderivative  $= 0.69$ 

✞ ☎

✝ ✆

 $\int x^3 \arctan(ax)^2$  $\frac{(c+a^2cx^2)^{3/2}}{(c+a^2cx^2)^{3/2}}$  $\sqrt{c(1+a^2x^2)}\left(-2+3\arctan(ax)^2-2\cos(2\arctan(ax))+\arctan(ax)^2\cos(2\arctan(ax))^2\right)$ 

input Integrate[(x^3\*ArcTan[a\*x]^2)/(c + a^2\*c\*x^2)^(3/2),x]

```
output
       ✞ ☎
        (Sqrt[c*(1 + a^2*x^2)]*(-2 + 3*ArcTan[a*x]^2 - 2*Cos[2*ArcTan[a*x]] + ArcTan[a*x]^2*Cos[2*ArcTan[a*x]] - (4*ArcTan[a*x]*Log[1 - I*E^(I*ArcTan[a*x]))]
        )/Sqrt[1 + a^2*x^2] + (4*ArcTan[a*x]*Log[1 + I*E^-(I*ArcTan[a*x]))]/Sqrt[1]+ a^2*x^2] - ((4*I)*PolyLog[2, (-I)*E^(I*ArcTan[a*x])])/Sqrt[1 + a^2*x^2]
        + ((4*I)*PolyLog[2, I*E^(I*ArcTan[a*x])])/Sqrt[1 + a^2*x^2] - 2*ArcTan[a*x
        ]*Sin[2*ArcTan[a*x]]))/(2*a^4*c^2)
       \left( \left( \right) \left( \left( \right) \left( \left( \right) \left( \left( \right) \left( \left( \right) \left( \left( \right) \left( \left( \right) \left( \left( \right) \left( \left( \right) \left( \left( \right) \left( \left( \right) \left( \left( \right) \left(
```
## <span id="page-2869-0"></span>**3.339.3 Rubi [A] (verified)**

Time  $= 0.90$  (sec), antiderivative size  $= 264$ , normalized size of antiderivative  $= 0.87$ , number of steps used = 5, number of rules used = 5,  $\frac{\text{number of rules}}{\text{integral size}}$  = 0.208, Rules used  $= \{5499, 5465, 5425, 5421, 5429\}$ 

Below are the steps used by Rubi to obtain the solution. The rule number used for the transformation is given above next to the arrow. The rules definitions used are listed below.

$$
\int \frac{x^3 \arctan(ax)^2}{(a^2cx^2+c)^{3/2}} dx
$$
\n
$$
\int \frac{5499}{\sqrt{a^2cx^2+c}} dx - \int \frac{x \arctan(ax)^2}{(a^2cx^2+c)^{3/2}} dx
$$
\n
$$
\int \frac{x \arctan(ax)^2}{a^2c} dx - \int \frac{x \arctan(ax)^2}{(a^2cx^2+c)^{3/2}} dx
$$
\n
$$
\int \frac{5465}{a^2c} dx - \int \frac{2 \int \frac{\arctan(ax)}{(a^2cx^2+c)^{3/2}} dx}{a^2c} - \frac{\arctan(ax)^2}{a^2c\sqrt{a^2cx^2+c}}}{a^2} dx
$$
\n
$$
\int \frac{5425}{a^2c\sqrt{a^2cx^2+c}}
$$

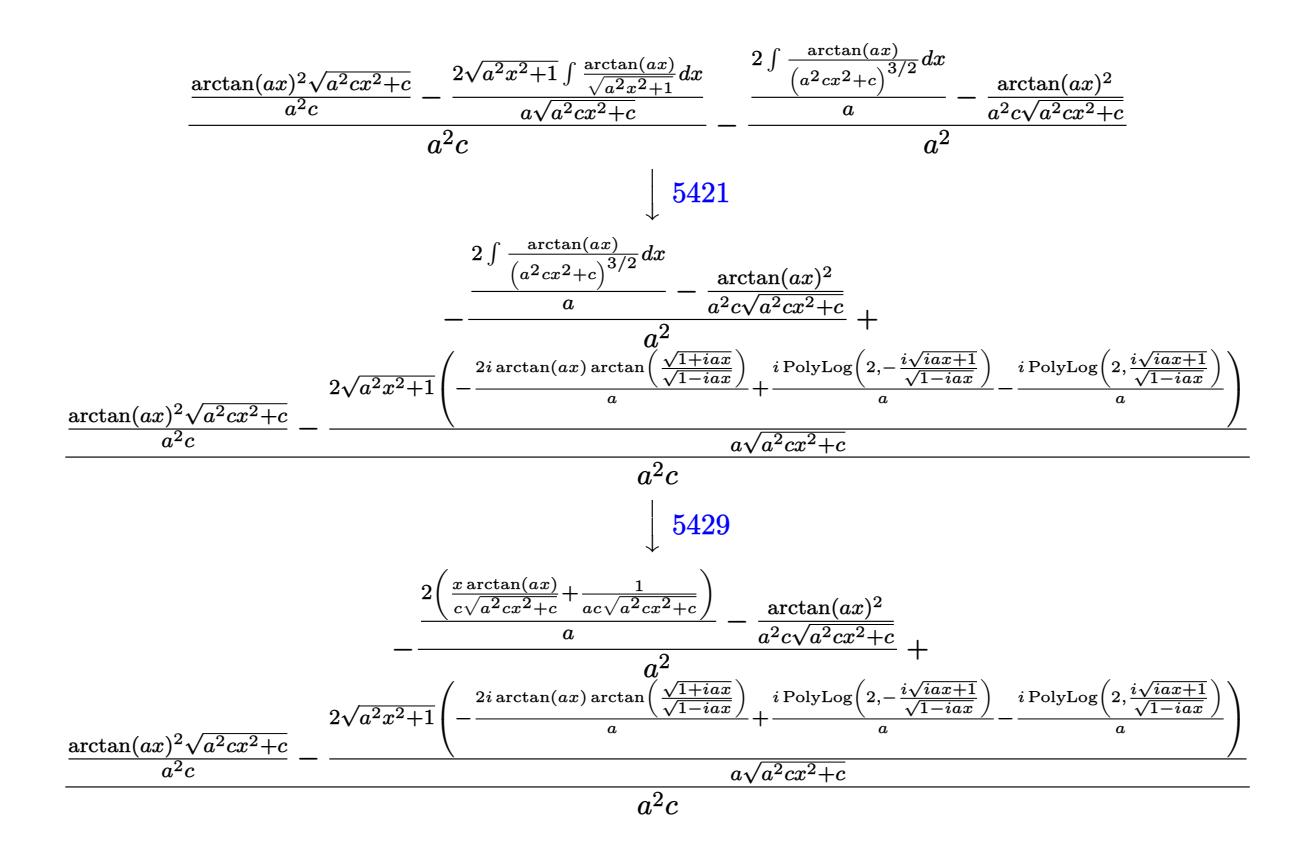

✝ ✆

 $\left($   $\left($   $\right)$   $\left($   $\left($   $\right)$   $\left($   $\left($   $\right)$   $\left($   $\left($   $\right)$   $\left($   $\left($   $\right)$   $\left($   $\left($   $\right)$   $\left($   $\left($   $\right)$   $\left($   $\left($   $\right)$   $\left($   $\left($   $\right)$   $\left($   $\left($   $\right)$   $\left($   $\left($   $\right)$   $\left($   $\left($   $\right)$   $\left($ 

input <mark>Int[(x^3\*ArcTan[a\*x]^2)/(c + a^2\*c\*x^2)^(3/2),x]</mark> ✞ ☎

output -((-(ArcTan[a\*x]^2/(a^2\*c\*Sqrt[c + a^2\*c\*x^2])) + (2\*(1/(a\*c\*Sqrt[c + a^2\* ✞ ☎  $c*x^2$ ]) +  $(x*ArcTan[a*x])/(c*Sqrt[c + a^2*x*x^2]))/a)/a^2)$  + ((Sqrt[c + a  $2*c*x^2]*ArcTan[a*x]^2)/(a^2*c) - (2*Sqrt[1 + a^2*x^2)*(((-2*I)*ArcTan[a*$  $x$ ]\*ArcTan[Sqrt[1 + I\*a\*x]/Sqrt[1 - I\*a\*x]])/a + (I\*PolyLog[2, ((-I)\*Sqrt[1 + I\*a\*x])/Sqrt[1 - I\*a\*x]])/a - (I\*PolyLog[2, (I\*Sqrt[1 + I\*a\*x])/Sqrt[1 - I\*a\*x]])/a))/(a\*Sqrt[c + a^2\*c\*x^2]))/(a^2\*c)

#### **3.339.3.1 Defintions of rubi rules used**

```
rule 5421 <mark>Int[((a_.) + ArcTan[(c_.)*(x_)]*(b_.))/Sqrt[(d_) + (e_.)*(x_)^2], x_Symbol]</mark>
     ✞ ☎
      :> Simp[-2*I*(a + b*ArcTan[c*x])*(ArcTan[Sqrt[1 + I*c*x]/Sqrt[1 - I*c*x]]/
      (c*Sort[d])), x] + (Simp[I*b*(PolyLog[2, (-I)*(Sqrt[1 + I*c*x]/Sqrt[1 - I*c*x])]/(c*Sqrt[d])), x] - Simp[I*b*(PolyLog[2, I*(Sqrt[1 + I*c*x]/Sqrt[1 - I
      *c*x])]/(c*Sqrt[d])), x]) /; FreeQ[{a, b, c, d, e}, x] && EqQ[e, c^2*d] &&
      GtQ[d, 0]
     ✝ ✆
```
rule 5425 <mark>Int[((a\_.) + ArcTan[(c\_.)\*(x\_)]\*(b\_.))^(p\_.)/Sqrt[(d\_) + (e\_.)\*(x\_)^2], x\_S</mark> ✞ ☎ ymbol] :> Simp[Sqrt[1 + c^2\*x^2]/Sqrt[d + e\*x^2] Int[(a + b\*ArcTan[c\*x])^  $p/Sqrt[1 + c^2*x^2], x], x$  /; FreeQ[{a, b, c, d, e}, x] && EqQ[e, c<sup> $2*d$ ] &</sup> & IGtQ[p, 0] && !GtQ[d, 0]

 $\left($   $\left($   $\right)$   $\left($   $\left($   $\right)$   $\left($   $\right)$   $\left($   $\left($   $\right)$   $\left($   $\left($   $\right)$   $\left($   $\left($   $\right)$   $\left($   $\right)$   $\left($   $\left($   $\right)$   $\left($   $\left($   $\right)$   $\left($   $\right)$   $\left($   $\left($   $\right)$   $\left($   $\left($   $\right)$   $\left($   $\left($   $\right)$   $\left($ 

rule 5429 <mark>Int[((a\_.) + ArcTan[(c\_.)\*(x\_)]\*(b\_.))/((d\_) + (e\_.)\*(x\_)^2)^(3/2), x\_Symbo</mark> ✞ ☎ 1] :> Simp[b/(c\*d\*Sqrt[d + e\*x^2]), x] + Simp[x\*((a + b\*ArcTan[c\*x])/(d\*Sqr  $t[d + e*x^2]), x]$  /; FreeQ[{a, b, c, d, e}, x] && EqQ[e, c<sup>-2\*d]</sup>  $\left($   $\left($   $\right)$   $\left($   $\left($   $\right)$   $\left($   $\left($   $\right)$   $\left($   $\left($   $\right)$   $\left($   $\left($   $\right)$   $\left($   $\left($   $\right)$   $\left($   $\left($   $\right)$   $\left($   $\left($   $\right)$   $\left($   $\left($   $\right)$   $\left($   $\left($   $\right)$   $\left($   $\left($   $\right)$   $\left($   $\left($   $\right)$   $\left($ 

rule 5465 <mark>Int[((a\_.) + ArcTan[(c\_.)\*(x\_)]\*(b\_.))^(p\_.)\*(x\_)\*((d\_) + (e\_.)\*(x\_)^2)^(q\_</mark> ✞ ☎ .), x\_Symbol] :> Simp[(d + e\*x^2)^(q + 1)\*((a + b\*ArcTan[c\*x])^p/(2\*e\*(q + 1))), x] - Simp[b\*(p/(2\*c\*(q + 1))) Int[(d + e\*x^2)^q\*(a + b\*ArcTan[c\*x])  $\hat{p}$  - 1), x], x] /; FreeQ[{a, b, c, d, e, q}, x] && EqQ[e, c $\hat{p}$ \*d] && GtQ[p, 0]  $& 20 \text{ NeQ}$ [q, -1] ✝ ✆

rule 5499 <mark>Int[((a\_.) + ArcTan[(c\_.)\*(x\_)]\*(b\_.))^(p\_.)\*(x\_)^(m\_)\*((d\_) + (e\_.)\*(x\_)^2</mark> ✞ ☎ )^(q\_), x\_Symbol] :> Simp[1/e Int[x^(m - 2)\*(d + e\*x^2)^(q + 1)\*(a + b\*Ar cTan[c\*x])^p, x], x] - Simp[d/e Int[x^(m - 2)\*(d + e\*x^2)^q\*(a + b\*ArcTan  $[c*x]$ <sup>o</sup>p, x], x] /; FreeQ[{a, b, c, d, e}, x] && EqQ[e, c<sup>o</sup>2\*d] && IntegersQ  $[p, 2*q]$  & LtQ[q, -1] & LGtQ[m, 1] & ReQ[p, -1] ✝ ✆

# <span id="page-2871-0"></span>**3.339.4 Maple [A] (verified)**

Time  $= 1.20$  (sec), antiderivative size  $= 294$ , normalized size of antiderivative  $= 0.96$ 

✝ ✆

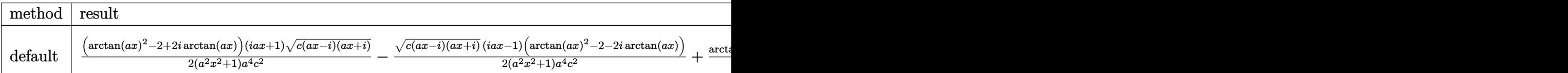

input <mark>| int(x^3\*arctan(a\*x)^2/(a^2\*c\*x^2+c)^(3/2),x,method=\_RETURNVERBOSE)</mark> ✞ ☎

```
output
1/2*(arctan(a*x)^2-2+2*I*arctan(a*x))*(1+I*a*x)*(c*(a*x-I)*(I+a*x))^(1/2)/
     ✞ ☎
     (a^2*x^2+1)/a^4/c^2-1/2*(c*(a*x-I)*(I+a*x))^2(1/2)*(I*a*x-1)*(arctan(a*x)^2-2-2*I*arctan(axx))/(a^2*x^2+1)/a^4/c^2+arctan(axx)^2*(c*(a*x-I)*(I+a*x))^2(1/2)/a^2/c^2+2*(arctan(a*x)*ln(1+I*(1+I*a*x)/(a^2*x^2+1)^(1/2))-arctan(a*x)x)*ln(1-I*(1+I*axx)/(a^2*x^2+1)^(1/2))-I*dilog(1+I*(1+I*axx)/(a^2*x^2+1)^{-1}1/2))+I*dilog(1-I*(1+I*a*x)/(a^2*x^2+1)^(1/2)))*(c*(a*x-I)*(I+a*x))^(1/2)/
     (a^2*x^2+1)^(1/2)/a^4/c^2
```
#### **3.339.5 Fricas [F]**

$$
\int \frac{x^3 \arctan (ax)^2}{(c+a^2cx^2)^{3/2}} \, dx = \int \frac{x^3 \arctan (ax)^2}{(a^2cx^2+c)^{\frac{3}{2}}} \, dx
$$

✞ ☎

✝ ✆

✞ ☎

<span id="page-2872-1"></span> $\left($   $\left($   $\right)$   $\left($   $\left($   $\right)$   $\left($   $\left($   $\right)$   $\left($   $\left($   $\right)$   $\left($   $\left($   $\right)$   $\left($   $\left($   $\right)$   $\left($   $\left($   $\right)$   $\left($   $\left($   $\right)$   $\left($   $\left($   $\right)$   $\left($   $\left($   $\right)$   $\left($   $\left($   $\right)$   $\left($   $\left($   $\right)$   $\left($ 

<span id="page-2872-0"></span>✝ ✆

$$
input\text{ }integrate(x^3*arctan(a*x)^2/(a^2*cx^2+c)^(3/2), x, algorithm="fricas")
$$

output <mark>| integral(sqrt(a^2\*c\*x^2 + c)\*x^3\*arctan(a\*x)^2/(a^4\*c^2\*x^4 + 2\*a^2\*c^2\*x^</mark>  $2 + c^2$ , x)

## **3.339.6 Sympy [F]**

$$
\int \frac{x^3 \arctan(ax)^2}{(c+a^2cx^2)^{3/2}} dx = \int \frac{x^3 \arctan^2(ax)}{(c(a^2x^2+1))^{\frac{3}{2}}} dx
$$

✞ ☎

✝ ✆

<span id="page-2872-2"></span> $\left($   $\left($   $\right)$   $\left($   $\left($   $\right)$   $\left($   $\left($   $\right)$   $\left($   $\left($   $\right)$   $\left($   $\left($   $\right)$   $\left($   $\left($   $\right)$   $\left($   $\left($   $\right)$   $\left($   $\left($   $\right)$   $\left($   $\left($   $\right)$   $\left($   $\left($   $\right)$   $\left($   $\left($   $\right)$   $\left($   $\left($   $\right)$   $\left($ 

$$
input | interest (x**3*atan(a*x)**2/(a**2*cx**2+c)**(3/2), x)
$$

output Integral(x\*\*3\*atan(a\*x)\*\*2/(c\*(a\*\*2\*x\*\*2 + 1))\*\*(3/2), x) ✞ ☎

#### **3.339.7 Maxima [F]**

$$
\int \frac{x^3 \arctan(ax)^2}{(c+a^2cx^2)^{3/2}} dx = \int \frac{x^3 \arctan(ax)^2}{(a^2cx^2+c)^{\frac{3}{2}}} dx
$$

✞ ☎

 $\left($   $\left($   $\right)$   $\left($   $\left($   $\right)$   $\left($   $\left($   $\right)$   $\left($   $\left($   $\right)$   $\left($   $\left($   $\right)$   $\left($   $\left($   $\right)$   $\left($   $\left($   $\right)$   $\left($   $\left($   $\right)$   $\left($   $\left($   $\right)$   $\left($   $\left($   $\right)$   $\left($   $\left($   $\right)$   $\left($   $\left($   $\right)$   $\left($ 

✞ ☎

<span id="page-2873-0"></span>✝ ✆

input <mark>integrate(x^3\*arctan(a\*x)^2/(a^2\*c\*x^2+c)^(3/2),x, algorithm="maxima")</mark>

output <mark>integrate(x^3\*arctan(a\*x)^2/(a^2\*c\*x^2 + c)^(3/2), x)</mark>

## **3.339.8 Giac [F(-2)]**

Exception generated.

$$
\int \frac{x^3 \arctan(ax)^2}{(c+a^2cx^2)^{3/2}} dx = \text{Exception raised: TypeError}
$$

✝ ✆

✞ ☎

<span id="page-2873-1"></span>✝ ✆

input <mark>integrate(x^3\*arctan(a\*x)^2/(a^2\*c\*x^2+c)^(3/2),x, algorithm="giac")</mark> ✞ ☎

output <mark>Exception raised: TypeError >> an error occurred running a Giac command:IN</mark> PUT:sage2:=int(sage0,sageVARx):;OUTPUT:sym2poly/r2sym(const gen & e,const index\_m & i,const vecteur & l) Error: Bad Argument Value

## **3.339.9 Mupad [F(-1)]**

Timed out.

$$
\int \frac{x^3 \arctan(ax)^2}{(c+a^2cx^2)^{3/2}} dx = \int \frac{x^3 \operatorname{atan}(a x)^2}{(c a^2 x^2 + c)^{3/2}} dx
$$

✞ ☎

✝ ✆

✞ ☎

✝ ✆

input <mark>| int((x^3\*atan(a\*x)^2)/(c + a^2\*c\*x^2)^(3/2),x)</mark>

output <mark>int((x^3\*atan(a\*x)^2)/(c + a^2\*c\*x^2)^(3/2), x)</mark>

**3.340** 
$$
\int \frac{x^2 \arctan(ax)^2}{(c+a^2cx^2)^{3/2}} dx
$$

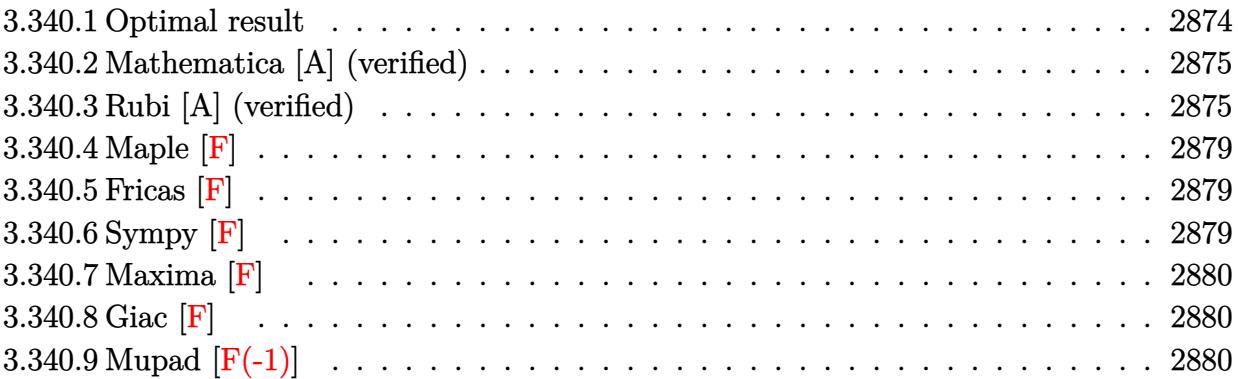

#### <span id="page-2874-0"></span>**3.340.1 Optimal result**

Integrand size  $= 24$ , antiderivative size  $= 349$ 

$$
\int \frac{x^2 \arctan(ax)^2}{(c+a^2cx^2)^{3/2}} dx = \frac{2x}{a^2c\sqrt{c+a^2cx^2}} - \frac{2\arctan(ax)}{a^3c\sqrt{c+a^2cx^2}} \n- \frac{x \arctan(ax)^2}{a^2c\sqrt{c+a^2cx^2}} - \frac{2i\sqrt{1+a^2x^2}\arctan(e^{i\arctan(ax)})\arctan(ax)^2}{a^3c\sqrt{c+a^2cx^2}} \n+ \frac{2i\sqrt{1+a^2x^2}\arctan(ax)\text{PolyLog}(2, -ie^{i\arctan(ax)})}{a^3c\sqrt{c+a^2cx^2}} \n- \frac{2i\sqrt{1+a^2x^2}\arctan(ax)\text{PolyLog}(2, ie^{i\arctan(ax)})}{a^3c\sqrt{c+a^2cx^2}} \n- \frac{2\sqrt{1+a^2x^2}\text{PolyLog}(3, -ie^{i\arctan(ax)})}{a^3c\sqrt{c+a^2cx^2}} + \frac{2\sqrt{1+a^2x^2}\text{PolyLog}(3, ie^{i\arctan(ax)})}{a^3c\sqrt{c+a^2cx^2}}
$$

<span id="page-2874-1"></span>output 2\*x/a^2/c/(a^2\*c\*x^2+c)^(1/2)-2\*arctan(a\*x)/a^3/c/(a^2\*c\*x^2+c)^(1/2)-x\*ar ✞ ☎  $ctan(a*x)^2/a^2/c/(a^2*x*x^2+c)^(1/2)-2*I*arctan((1+I*axx)/(a^2*x^2+1)^(1/2))$ 2))\*arctan(a\*x)^2\*(a^2\*x^2+1)^(1/2)/a^3/c/(a^2\*c\*x^2+c)^(1/2)+2\*I\*arctan(a  $*x)*polylog(2,-I*(1+I*axx)/(a^2*x^2+1)^(1/2))*(a^2*x^2+1)^(1/2)/a^3/c/(a^2)$ \*c\*x^2+c)^(1/2)-2\*I\*arctan(a\*x)\*polylog(2,I\*(1+I\*a\*x)/(a^2\*x^2+1)^(1/2))\*(  $a^2*x^2+1)^(1/2)/a^3/c/(a^2*x^2+c)^(1/2)-2*piolylog(3,-I*(1+I*axx)/(a^2*x))$  $^2+1$ )^(1/2))\*(a^2\*x^2+1)^(1/2)/a^3/c/(a^2\*c\*x^2+c)^(1/2)+2\*polylog(3,I\*(1+  $I*a*x)/(a^2*x^2+1)^(1/2)*(a^2*x^2+1)^(1/2)/a^3/c/(a^2*c*x^2+c)^(1/2)$ ✝ ✆

#### **3.340.2 Mathematica [A] (verified)**

Time  $= 0.40$  (sec), antiderivative size  $= 228$ , normalized size of antiderivative  $= 0.65$ 

✞ ☎

✝ ✆

$$
\int \frac{x^2 \arctan(ax)^2}{(c+a^2cx^2)^{3/2}} dx =
$$
\n
$$
-\frac{\sqrt{1+a^2x^2} \left(-\frac{2ax}{\sqrt{1+a^2x^2}} + \frac{2\arctan(ax)}{\sqrt{1+a^2x^2}} + \frac{ax\arctan(ax)^2}{\sqrt{1+a^2x^2}} - \arctan(ax)^2 \log\left(1 - ie^{i\arctan(ax)}\right) + \arctan(ax)^2 \log\left(1 - ie^{i\arctan(ax)}\right)\right)}{(\sqrt{1+a^2x^2} + \sqrt{1+a^2x^2})}
$$

input Integrate[(x^2\*ArcTan[a\*x]^2)/(c + a^2\*c\*x^2)^(3/2),x]

```
output
-((Sqrt[1 + a^2*x^2]*((-2*a*x)/Sqrt[1 + a^2*x^2] + (2*ArcTan[a*x])/Sqrt[1
    ✞ ☎
    + a^2*x^2] + (a*x*ArcTan[a*x]^2)/Sqrt[1 + a^2*x^2] - ArcTan[a*x]^2*Log[1 -
     I*E^{\frown}(I*ArcTan[a*x])] + ArcTan[a*x]^2*Log[1 + I*E^(I*ArcTan[a*x])] - (2*I)
    *ArcTan[a*x]*PolyLog[2, (-I)*E^(I*ArcTan[a*x])] + (2*I)*ArcTan[a*x]*PolyLo
    g[2, I*E^-(I*ArcTan[a*x])) + 2*PolyLog[3, (-I)*E^-(I*ArcTan[a*x]))] - 2*PolyLog[3, I*E^(I*ArcTan[a*x])]))/(a^3*c*Sqrt[c*(1 + a^2*x^2)]))
    ✝ ✆
```
#### <span id="page-2875-0"></span>**3.340.3 Rubi [A] (verified)**

Time  $= 1.17$  (sec), antiderivative size  $= 224$ , normalized size of antiderivative  $= 0.64$ , number of steps used = 11, number of rules used = 10,  $\frac{\text{number of rules}}{\text{integrand size}} = 0.417$ , Rules used =  $\{5499, 5425, 5423, 3042, 4669, 3011, 2720, 5433, 208, 7143\}$ 

Below are the steps used by Rubi to obtain the solution. The rule number used for the transformation is given above next to the arrow. The rules definitions used are listed below.

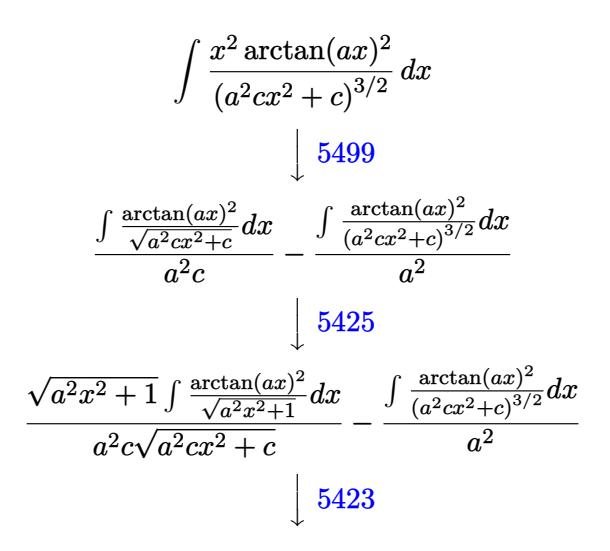

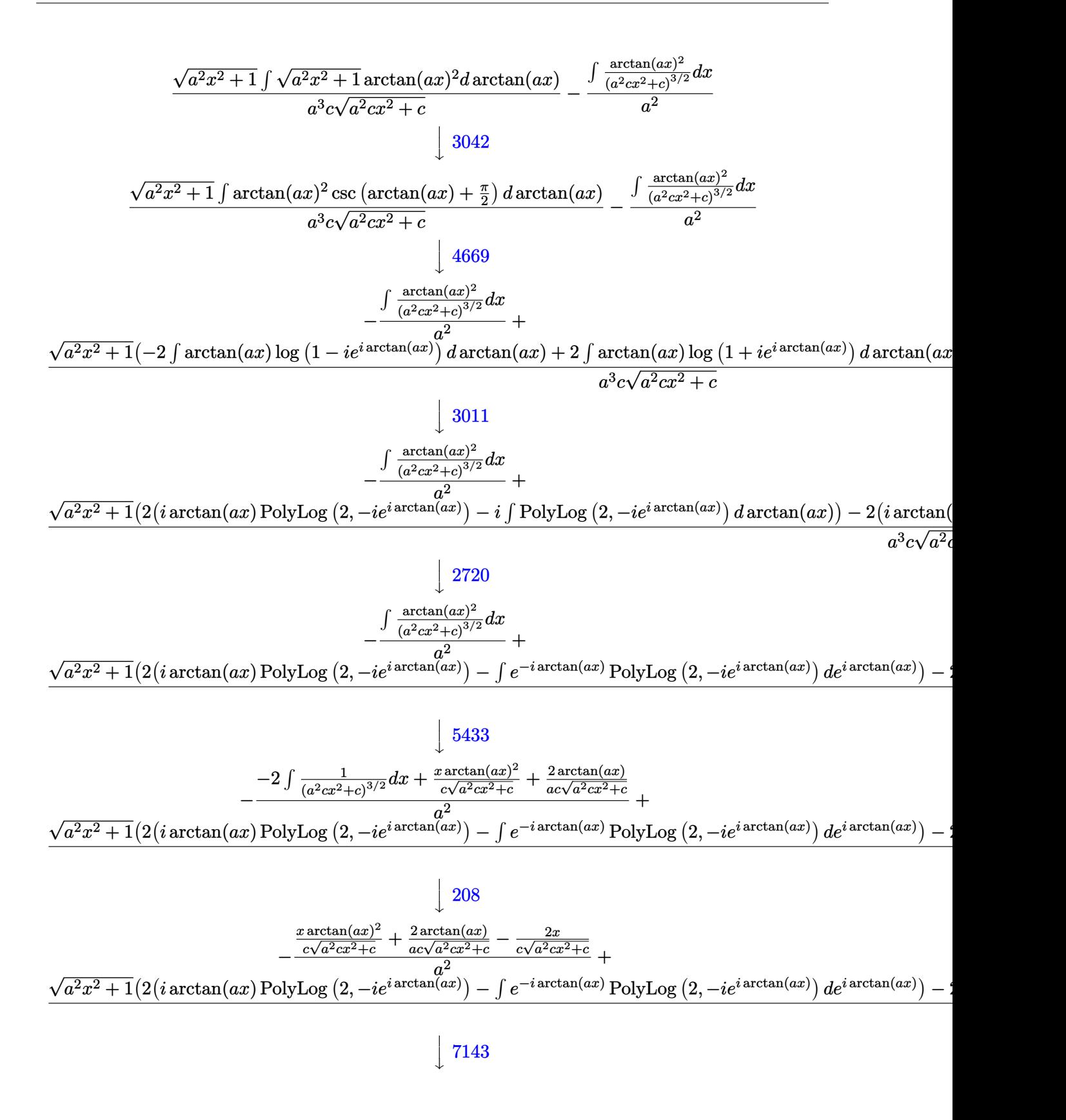

$$
-\frac{\frac{x\arctan(ax)^2}{c\sqrt{a^2cx^2+c}}+\frac{2\arctan(ax)}{ac\sqrt{a^2cx^2+c}}-\frac{2x}{c\sqrt{a^2cx^2+c}}}{a^2}+\\\frac{\sqrt{a^2x^2+1}(2(i\arctan(ax)\text{PolyLog}(2,-ie^{i\arctan(ax)})-\text{PolyLog}(3,-ie^{i\arctan(ax)}))-2(i\arctan(ax)\text{PolyLog}(2,-ie^{i\arctan(ax)})}{a^3c\sqrt{a^2cx^2+c}}
$$

$$
input \left[ \frac{Int[(x^2*ArcTan[a*x]^2)/(c + a^2*cx^2)^(3/2),x]}{Int[(x^2*ArcTan[a*x]^2)]/(c + a^2*cx^2)^(3/2),x]} \right]
$$

output -(((-2\*x)/(c\*Sqrt[c + a^2\*c\*x^2]) + (2\*ArcTan[a\*x])/(a\*c\*Sqrt[c + a^2\*c\*x^ ✞ ☎ 2]) +  $(x*ArcTan[a*x]^2)/(c*Sqrt[c + a^2*c*x^2]))/a^2)$  +  $(Sqrt[1 + a^2*x^2])$ \*((-2\*I)\*ArcTan[E^(I\*ArcTan[a\*x])]\*ArcTan[a\*x]^2 + 2\*(I\*ArcTan[a\*x]\*PolyLo  $g[2, (-I)*E^{(i*ArcTan[a*x]})] - PolyLog[3, (-I)*E^{(i*ArcTan[a*x]})] - 2*(I*$ ArcTan[a\*x]\*PolyLog[2, I\*E^(I\*ArcTan[a\*x])] - PolyLog[3, I\*E^(I\*ArcTan[a\*x  $($ ])])))/(a<sup>2</sup>\*c\*Sqrt[c + a<sup>2\*</sup>c\*x<sup>2</sup>]) ✝ ✆

 $\left($   $\left($   $\right)$   $\left($   $\left($   $\right)$   $\left($   $\left($   $\right)$   $\left($   $\left($   $\right)$   $\left($   $\left($   $\right)$   $\left($   $\left($   $\right)$   $\left($   $\left($   $\right)$   $\left($   $\left($   $\right)$   $\left($   $\left($   $\right)$   $\left($   $\left($   $\right)$   $\left($   $\left($   $\right)$   $\left($   $\left($   $\right)$   $\left($ 

✞ ☎

✝ ✆

✞ ☎

✝ ✆

#### **3.340.3.1 Defintions of rubi rules used**

```
rule 208 Int[((a_) + (b_.)*(x_)^2)^(-3/2), x_Symbol] :> Simp[x/(a*Sqrt[a + b*x^2]),
   ✞ ☎
   x] /; FreeQ[\{a, b\}, x]
   ✝ ✆
```

```
rule 2720 <mark>Int[u_, x_Symbol] :> With[{v = FunctionOfExponential[u, x]}, Simp[v/D[v, x]</mark>
            Subst[Int[FunctionOfExponentialFunction[u, x]/x, x], x, v], x]] /; Funct
         ionOfExponentialQ[u, x] & MatchQ[u, (w_)*((a_*)*(v_*)^(n_*))^(m_*) /; FreeQ
         [{a, m, n}, x] & IntegerQ[m*n]] & !MatchQ[u, E^((c_.)*((a_.) + (b_.)*x))
         *(F_{})[v_{}] /; FreeQ[{a, b, c}, x] && InverseFunctionQ[F[x]]]
```

```
rule 3011 <mark>Int[Log[1 + (e_.)*((F_)^((c_.)*((a_.) + (b_.)*(x_))))^(n_.)]*((f_.) + (g_.)</mark>
          *(x_-)<sup>(m<sub>_</sub>.), x_Symbol] :> Simp[(-(f + g*x)<sup>-</sup>m)*(PolyLog[2, (-e)*(F<sup>^</sup>(c*(a +</sup>
          b*x))<sup>n</sup>]/(b*c*n*Log[F])), x] + Simp[g*(m/(b*c*n*Log[F])) Int[(f + g*x)<sup>-</sup>(
          m - 1)*PolyLog[2, (-e)*(F^-(c*(a + b*x)))^n, x], x] /; FreeQ[{F, a, b, c, e
          , f, g, n}, x] && GtQ[m, 0]
```
rule 3042 <mark>Int[u\_, x\_Symbol] :> Int[DeactivateTrig[u, x], x] /; FunctionOfTrigOfLinear</mark> ✞ ☎  $Q[u, x]$ ✝ ✆ rule 4669 Int[csc[(e\_.) + Pi\*(k\_.) + (f\_.)\*(x\_)]\*((c\_.) + (d\_.)\*(x\_))^(m\_.), x\_Symbol ✞ ☎ ] :> Simp[-2\*(c + d\*x)^m\*(ArcTanh[E^(I\*k\*Pi)\*E^(I\*(e + f\*x))]/f), x] + (-Si  $mp[d*(m/f)$  Int $[ (c + d*x)^{m} (m - 1)*Log[1 - E^{m}(I*k *Pi)*E^{m}(I*(e + f*x))]$ , x], x] + Simp[d\*(m/f) Int[(c + d\*x)^(m - 1)\*Log[1 + E^(I\*k\*Pi)\*E^(I\*(e + f\*x ))], x], x]) /; FreeQ[{c, d, e, f}, x] && IntegerQ[2\*k] && IGtQ[m, 0] ✝ ✆

rule 5423 <mark>Int[((a\_.) + ArcTan[(c\_.)\*(x\_)]\*(b\_.))^(p\_.)/Sqrt[(d\_) + (e\_.)\*(x\_)^2], x\_S</mark> ✞ ☎ ymbol] :> Simp[ $1/(\text{c*Sort[d]})$  Subst[Int[ $(a + b*x)^p*Sec[x]$ , x], x, ArcTan[ c\*x]], x] /; FreeQ[{a, b, c, d, e}, x] && EqQ[e, c^2\*d] && IGtQ[p, 0] && Gt  $Q[d, 0]$ ✝ ✆

rule 5425 <mark>Int[((a\_.) + ArcTan[(c\_.)\*(x\_)]\*(b\_.))^(p\_.)/Sqrt[(d\_) + (e\_.)\*(x\_)^2], x\_S</mark> ✞ ☎ ymbol] :> Simp[Sqrt[1 + c^2\*x^2]/Sqrt[d + e\*x^2] Int[(a + b\*ArcTan[c\*x])^  $p/Sqrt[1 + c^2*x^2], x, x]$ ,  $r$ ] /; FreeQ[{a, b, c, d, e},  $x$ ] && EqQ[e, c<sup> $2*d$ </sup>] & & IGtQ[p, 0] && !GtQ[d, 0] ✝ ✆

rule 5433 <mark>Int[((a\_.) + ArcTan[(c\_.)\*(x\_)]\*(b\_.))^(p\_)/((d\_) + (e\_.)\*(x\_)^2)^(3/2), x\_</mark> Symbol] :> Simp[b\*p\*((a + b\*ArcTan[c\*x])^(p - 1)/(c\*d\*Sqrt[d + e\*x^2])), x]  $+$  (Simp[x\*((a + b\*ArcTan[c\*x])^p/(d\*Sqrt[d + e\*x^2])), x] - Simp[b^2\*p\*(p - 1) Int[(a + b\*ArcTan[c\*x])^(p - 2)/(d + e\*x^2)^(3/2), x], x]) /; FreeQ[ {a, b, c, d, e}, x] && EqQ[e, c^2\*d] && GtQ[p, 1] ✝ ✆

✞ ☎

✞ ☎

<span id="page-2878-0"></span>✞ ☎

rule 5499 Int[((a\_.) + ArcTan[(c\_.)\*(x\_)]\*(b\_.))^(p\_.)\*(x\_)^(m\_)\*((d\_) + (e\_.)\*(x\_)^2  $)^{(q_{-})}$ , x\_Symbol] :> Simp[1/e Int[x^(m - 2)\*(d + e\*x^2)^(q + 1)\*(a + b\*Ar cTan[c\*x])^p, x], x] - Simp[d/e Int[x^(m - 2)\*(d + e\*x^2)^q\*(a + b\*ArcTan  $[c*x])^p$ , x], x] /; FreeQ[{a, b, c, d, e}, x] && EqQ[e, c^2\*d] && IntegersQ [p, 2\*q] && LtQ[q, -1] && IGtQ[m, 1] && NeQ[p, -1]  $\left($   $\left($   $\right)$   $\left($   $\left($   $\right)$   $\left($   $\left($   $\right)$   $\left($   $\left($   $\right)$   $\left($   $\left($   $\right)$   $\left($   $\left($   $\right)$   $\left($   $\left($   $\right)$   $\left($   $\left($   $\right)$   $\left($   $\left($   $\right)$   $\left($   $\left($   $\right)$   $\left($   $\left($   $\right)$   $\left($   $\left($   $\right)$   $\left($ 

rule 7143 <mark>Int[PolyLog[n\_, (c\_.)\*((a\_.) + (b\_.)\*(x\_))^(p\_.)]/((d\_.) + (e\_.)\*(x\_)), x\_S</mark>  $ymbol]$  :> Simp[PolyLog[n + 1, c\*(a + b\*x)^p]/(e\*p), x] /; FreeQ[{a, b, c, d , e, n, p}, x] && EqQ[b\*d, a\*e]  $\left($   $\left($   $\right)$   $\left($   $\left($   $\right)$   $\left($   $\left($   $\right)$   $\left($   $\left($   $\right)$   $\left($   $\left($   $\right)$   $\left($   $\left($   $\right)$   $\left($   $\left($   $\right)$   $\left($   $\left($   $\right)$   $\left($   $\left($   $\right)$   $\left($   $\left($   $\right)$   $\left($   $\left($   $\right)$   $\left($   $\left($   $\right)$   $\left($ 

## **3.340.4 Maple [F]**

$$
\int \frac{x^2 \arctan \left( a x \right)^2}{\left( a^2 c \, x^2 + c \right)^{\frac{3}{2}}} dx
$$

✝ ✆

✞ ☎

<span id="page-2879-0"></span>✝ ✆

$$
input \left[ int(x^2*arctan(a*x)^2/(a^2*cx^2+c)^(3/2), x) \right]
$$

output int(x^2\*arctan(a\*x)^2/(a^2\*c\*x^2+c)^(3/2),x)

## **3.340.5 Fricas [F]**

$$
\int \frac{x^2 \arctan(ax)^2}{(c+a^2cx^2)^{3/2}} dx = \int \frac{x^2 \arctan(ax)^2}{(a^2cx^2+c)^{\frac{3}{2}}} dx
$$

✞ ☎

✝ ✆

✞ ☎

<span id="page-2879-1"></span>✝ ✆

$$
input\frac{interstate(x^2*arctan(a*x)^2/(a^2*cx^2+c)^(3/2),x, algorithm="fricas")}{(a^2*cx^2+c)^(3/2),x, algorithm="fricas")}
$$

output <mark>| integral(sqrt(a^2\*c\*x^2 + c)\*x^2\*arctan(a\*x)^2/(a^4\*c^2\*x^4 + 2\*a^2\*c^2\*x^</mark>  $2 + c^2$ , x)

## **3.340.6 Sympy [F]**

$$
\int \frac{x^2 \arctan(ax)^2}{(c+a^2cx^2)^{3/2}} dx = \int \frac{x^2 \atop (c\,(a^2x^2+1))^{\frac{3}{2}} }{(c\,(a^2x^2+1))^{\frac{3}{2}}} dx
$$

✞ ☎

✝ ✆

✞ ☎

<span id="page-2879-2"></span>✝ ✆

$$
input \frac{interstate(x**2*atan(a*x)**2/(a**2*cx**2+c)**(3/2), x)}{}
$$

output <mark>Integral(x\*\*2\*atan(a\*x)\*\*2/(c\*(a\*\*2\*x\*\*2 + 1))\*\*(3/2), x)</mark>
# **3.340.7 Maxima [F]**

$$
\int \frac{x^2 \arctan(ax)^2}{(c+a^2cx^2)^{3/2}} dx = \int \frac{x^2 \arctan(ax)^2}{(a^2cx^2+c)^{\frac{3}{2}}} dx
$$

✞ ☎

 $\left($   $\left($   $\right)$   $\left($   $\left($   $\right)$   $\left($   $\left($   $\right)$   $\left($   $\left($   $\right)$   $\left($   $\left($   $\right)$   $\left($   $\left($   $\right)$   $\left($   $\left($   $\right)$   $\left($   $\left($   $\right)$   $\left($   $\left($   $\right)$   $\left($   $\left($   $\right)$   $\left($   $\left($   $\right)$   $\left($   $\left($   $\right)$   $\left($ 

✞ ☎

✝ ✆

input integrate(x^2\*arctan(a\*x)^2/(a^2\*c\*x^2+c)^(3/2),x, algorithm="maxima")

output  $integrate(x^2*arctan(axx)^2/(a^2*cx^2 + c)^*(3/2), x)$ 

$$
3.340.8 \quad \text{Giac } [\mathbf{F}]
$$

$$
\int \frac{x^2 \arctan(ax)^2}{(c+a^2cx^2)^{3/2}} dx = \int \frac{x^2 \arctan(ax)^2}{(a^2cx^2+c)^{\frac{3}{2}}} dx
$$

✞ ☎

 $\left($   $\left($   $\right)$   $\left($   $\left($   $\right)$   $\left($   $\left($   $\right)$   $\left($   $\left($   $\right)$   $\left($   $\left($   $\right)$   $\left($   $\left($   $\right)$   $\left($   $\left($   $\right)$   $\left($   $\left($   $\right)$   $\left($   $\left($   $\right)$   $\left($   $\left($   $\right)$   $\left($   $\left($   $\right)$   $\left($   $\left($   $\right)$   $\left($ 

✞ ☎

✝ ✆

$$
input\frac{intergate(x^2*arctan(a*x)^2/(a^2*cx^2+c)^(3/2),x, algorithm="giac")}{
$$

output <mark>sage0\*x</mark>

# **3.340.9 Mupad [F(-1)]**

Timed out.

$$
\int \frac{x^2 \arctan(ax)^2}{(c+a^2cx^2)^{3/2}} dx = \int \frac{x^2 \operatorname{atan}(a x)^2}{(c a^2 x^2 + c)^{3/2}} dx
$$

✞ ☎

✝ ✆

✞ ☎

 $\left( \begin{array}{cc} \text{ } & \text{ } \\ \text{ } & \text{ } \end{array} \right)$ 

input <mark>| int((x^2\*atan(a\*x)^2)/(c + a^2\*c\*x^2)^(3/2),x)</mark>

output  $int((x^2*atan(axx)^2)/(c + a^2*cx^2)^*(3/2), x)$ 

**3.341** 
$$
\int \frac{x \arctan(ax)^2}{(c+a^2cx^2)^{3/2}} dx
$$

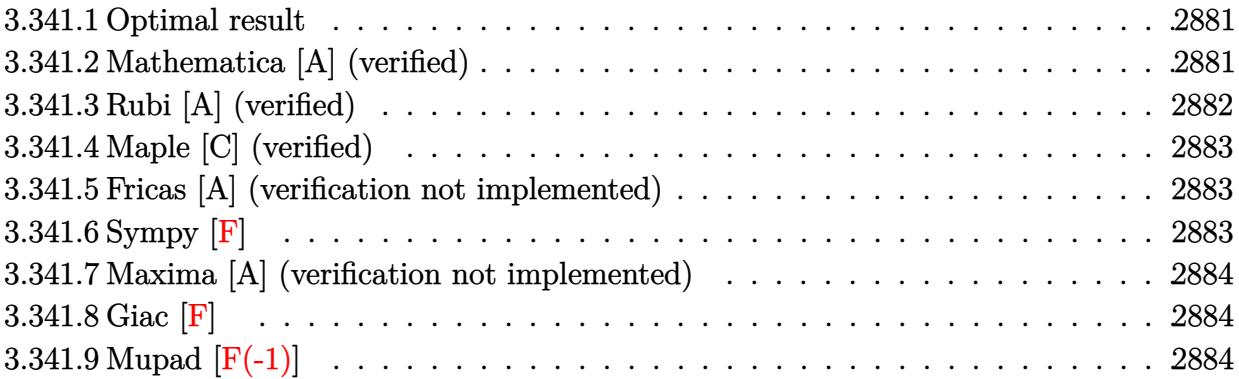

#### <span id="page-2881-0"></span>**3.341.1 Optimal result**

Integrand size  $= 22$ , antiderivative size  $= 78$ 

$$
\int \frac{x \arctan(ax)^2}{(c+a^2cx^2)^{3/2}} dx = \frac{2}{a^2c\sqrt{c+a^2cx^2}} + \frac{2x \arctan(ax)}{ac\sqrt{c+a^2cx^2}} - \frac{\arctan(ax)^2}{a^2c\sqrt{c+a^2cx^2}}
$$

<span id="page-2881-1"></span>✝ ✆

output 2/a^2/c/(a^2\*c\*x^2+c)^(1/2)+2\*x\*arctan(a\*x)/a/c/(a^2\*c\*x^2+c)^(1/2)-arctan ✞ ☎  $(a*x)^2/a^2/c/(a^2*x^2+c)^(1/2)$ 

#### **3.341.2 Mathematica [A] (verified)**

Time  $= 0.08$  (sec), antiderivative size  $= 50$ , normalized size of antiderivative  $= 0.64$ 

$$
\int \frac{x \arctan(ax)^2}{(c+a^2cx^2)^{3/2}} dx = \frac{\sqrt{c+a^2cx^2}(2+2ax \arctan(ax)-\arctan(ax)^2)}{a^2c^2(1+a^2x^2)}
$$

✞ ☎

 $\left($   $\left($   $\right)$   $\left($   $\left($   $\right)$   $\left($   $\left($   $\right)$   $\left($   $\left($   $\right)$   $\left($   $\left($   $\right)$   $\left($   $\left($   $\right)$   $\left($   $\left($   $\right)$   $\left($   $\left($   $\right)$   $\left($   $\left($   $\right)$   $\left($   $\left($   $\right)$   $\left($   $\left($   $\right)$   $\left($   $\left($   $\right)$   $\left($ 

✞ ☎

<span id="page-2881-2"></span>✝ ✆

input Integrate[(x\*ArcTan[a\*x]^2)/(c + a^2\*c\*x^2)^(3/2),x]

output (Sqrt[c + a^2\*c\*x^2]\*(2 + 2\*a\*x\*ArcTan[a\*x] - ArcTan[a\*x]^2))/(a^2\*c^2\*(1  $+ a^2*x^2)$ 

# **3.341.3 Rubi [A] (verified)**

Time  $= 0.33$  (sec), antiderivative size  $= 79$ , normalized size of antiderivative  $= 1.01$ , number of steps used = 2, number of rules used = 2,  $\frac{\text{number of rules}}{\text{integral size}}$  = 0.091, Rules used = {5465, 5429}

Below are the steps used by Rubi to obtain the solution. The rule number used for the transformation is given above next to the arrow. The rules definitions used are listed below.

$$
\int \frac{x \arctan(ax)^2}{(a^2cx^2+c)^{3/2}} dx
$$
\n
$$
\int \frac{5465}{(a^2cx^2+c)^{3/2}} dx
$$
\n
$$
\frac{2 \int \frac{\arctan(ax)}{(a^2cx^2+c)^{3/2}} dx}{a} - \frac{\arctan(ax)^2}{a^2c\sqrt{a^2cx^2+c}}
$$
\n
$$
\int \frac{5429}{b^2c\sqrt{a^2cx^2+c}} dx
$$
\n
$$
\frac{2 \left(\frac{x \arctan(ax)}{c\sqrt{a^2cx^2+c}} + \frac{1}{ac\sqrt{a^2cx^2+c}}\right)}{a} - \frac{\arctan(ax)^2}{a^2c\sqrt{a^2cx^2+c}}
$$

✝ ✆

✝ ✆

<span id="page-2882-0"></span>✝ ✆

$$
input \left[ \frac{Int[(x*ArcTan[a*x]^{2})/(c + a^{2}c*x^{2})^{2}(3/2), x]}{Int[(x*ArcTan[a*x]^{2})/(c + a^{2}c*x^{2})^{2}(3/2), x]} \right]
$$

output -(ArcTan[a\*x]^2/(a^2\*c\*Sqrt[c + a^2\*c\*x^2])) + (2\*(1/(a\*c\*Sqrt[c + a^2\*c\*x ✞ ☎  $^2$ ]) + (x\*ArcTan[a\*x])/(c\*Sqrt[c + a<sup>2\*</sup>c\*x<sup>2</sup>])))/a

#### **3.341.3.1 Defintions of rubi rules used**

```
rule 5429
Int[((a_.) + ArcTan[(c_.)*(x_)]*(b_.))/((d_) + (e_.)*(x_)^2)^(3/2), x_Symbo
     ✞ ☎
     1] :> Simp[b/(c*d*Sqrt[d + e*x^2]), x] + Simp[x*((a + b*ArcTan[c*x])/(d*Sqr
     t[d + e*x^2]), x] /; FreeQ[{a, b, c, d, e}, x] && EqQ[e, c<sup>o</sup>2*d]
     ✝ ✆
```
rule 5465 <mark>Int[((a\_.) + ArcTan[(c\_.)\*(x\_)]\*(b\_.))^(p\_.)\*(x\_)\*((d\_) + (e\_.)\*(x\_)^2)^(q\_</mark> ✞ ☎ .), x\_Symbol] :> Simp[(d + e\*x^2)^(q + 1)\*((a + b\*ArcTan[c\*x])^p/(2\*e\*(q + 1))), x] - Simp[b\*(p/(2\*c\*(q + 1))) Int[(d + e\*x^2)^q\*(a + b\*ArcTan[c\*x])  $\hat{p}$  - 1), x], x] /; FreeQ[{a, b, c, d, e, q}, x] && EqQ[e, c $\hat{p}$ \*d] && GtQ[p, 0] && NeQ[q, -1]

# **3.341.4 Maple [C] (verified)**

Result contains complex when optimal does not.

Time  $= 1.04$  (sec), antiderivative size  $= 116$ , normalized size of antiderivative  $= 1.49$ 

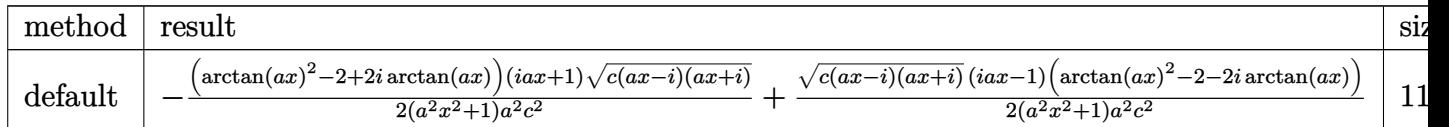

input <mark>int(x\*arctan(a\*x)^2/(a^2\*c\*x^2+c)^(3/2),x,method=\_RETURNVERBOSE)</mark> ✞ ☎

output -1/2\*(arctan(a\*x)^2-2+2\*I\*arctan(a\*x))\*(1+I\*a\*x)\*(c\*(a\*x-I)\*(I+a\*x))^(1/2) ✞ ☎  $/(a^2*x^2+1)/a^2/c^2+1/2*(c*(a*x-I)*(I+a*x))^2(1/2)*(I*a*x-1)*(arctan(a*x)^2)$  $2-2-2*I*arctan(axx))/(a^2*x^2+1)/a^2/c^2$ 

### **3.341.5 Fricas [A] (verification not implemented)**

Time  $= 0.27$  (sec), antiderivative size  $= 51$ , normalized size of antiderivative  $= 0.65$ 

$$
\int \frac{x \arctan(ax)^2}{(c+a^2cx^2)^{3/2}} dx = \frac{\sqrt{a^2cx^2 + c(2ax \arctan(ax) - \arctan(ax)^2 + 2)}}{a^4c^2x^2 + a^2c^2}
$$

✝ ✆

<span id="page-2883-1"></span> $\left($   $\left($   $\right)$   $\left($   $\left($   $\right)$   $\left($   $\left($   $\right)$   $\left($   $\left($   $\right)$   $\left($   $\left($   $\right)$   $\left($   $\left($   $\right)$   $\left($   $\left($   $\right)$   $\left($   $\left($   $\right)$   $\left($   $\left($   $\right)$   $\left($   $\left($   $\right)$   $\left($   $\left($   $\right)$   $\left($   $\left($   $\right)$   $\left($ 

 $\left($   $\left($   $\right)$   $\left($   $\left($   $\right)$   $\left($   $\left($   $\right)$   $\left($   $\left($   $\right)$   $\left($   $\left($   $\right)$   $\left($   $\left($   $\right)$   $\left($   $\left($   $\right)$   $\left($   $\left($   $\right)$   $\left($   $\left($   $\right)$   $\left($   $\left($   $\right)$   $\left($   $\left($   $\right)$   $\left($   $\left($   $\right)$   $\left($ 

<span id="page-2883-0"></span> $\left($   $\left($   $\right)$   $\left($   $\left($   $\right)$   $\left($   $\left($   $\right)$   $\left($   $\left($   $\right)$   $\left($   $\left($   $\right)$   $\left($   $\left($   $\right)$   $\left($   $\left($   $\right)$   $\left($   $\left($   $\right)$   $\left($   $\left($   $\right)$   $\left($   $\left($   $\right)$   $\left($   $\left($   $\right)$   $\left($   $\left($   $\right)$   $\left($ 

input <mark>integrate(x\*arctan(a\*x)^2/(a^2\*c\*x^2+c)^(3/2),x, algorithm="fricas")</mark> ✞ ☎

output sqrt(a^2\*c\*x^2 + c)\*(2\*a\*x\*arctan(a\*x) - arctan(a\*x)^2 + 2)/(a^4\*c^2\*x^2 + ✞ ☎  $a^2*c^2$ 

### **3.341.6 Sympy [F]**

$$
\int \frac{x \arctan(ax)^2}{(c+a^2cx^2)^{3/2}} dx = \int \frac{x \atan^2(ax)}{(c(a^2x^2+1))^{\frac{3}{2}}} dx
$$

✝ ✆

<span id="page-2883-2"></span>✝ ✆

input <mark>integrate(x\*atan(a\*x)\*\*2/(a\*\*2\*c\*x\*\*2+c)\*\*(3/2),x)</mark> ✞ ☎

output <mark>Integral(x\*atan(a\*x)\*\*2/(c\*(a\*\*2\*x\*\*2 + 1))\*\*(3/2), x)</mark> ✞ ☎

## **3.341.7 Maxima [A] (verification not implemented)**

Time  $= 0.52$  (sec), antiderivative size  $= 73$ , normalized size of antiderivative  $= 0.94$ 

$$
\int \frac{x \arctan(ax)^2}{(c+a^2cx^2)^{3/2}} dx = \sqrt{c} \left( \frac{2 x \arctan(ax)}{\sqrt{a^2x^2+1ac^2}} - \frac{\arctan(ax)^2}{\sqrt{a^2x^2+1a^2c^2}} + \frac{2}{\sqrt{a^2x^2+1a^2c^2}} \right)
$$

✝ ✆

<span id="page-2884-0"></span>✝ ✆

input <mark>integrate(x\*arctan(a\*x)^2/(a^2\*c\*x^2+c)^(3/2),x, algorithm="maxima")</mark> ✞ ☎

output sqrt(c)\*(2\*x\*arctan(a\*x)/(sqrt(a^2\*x^2 + 1)\*a\*c^2) - arctan(a\*x)^2/(sqrt(a ✞ ☎  $2*x^2 + 1)*a^2*c^2 + 2/(sqrt(a^2*x^2 + 1)*a^2*c^2))$ 

$$
3.341.8 \quad \text{Giac [F]}
$$

$$
\int \frac{x \arctan(ax)^2}{(c+a^2cx^2)^{3/2}} dx = \int \frac{x \arctan(ax)^2}{(a^2cx^2+c)^{\frac{3}{2}}} dx
$$

✝ ✆

<span id="page-2884-1"></span>✝ ✆

$$
input\left(\frac{1}{integrate(x*arctan(a*x)^2/(a^2*cx^2+c)^2(3/2),x, algorithm="giac")}\right)
$$

output <mark>sage0\*x</mark> ✞ ☎

## **3.341.9 Mupad [F(-1)]**

Timed out.

$$
\int \frac{x \arctan(ax)^2}{(c+a^2cx^2)^{3/2}} dx = \int \frac{x \atan(ax)^2}{(c a^2 x^2 + c)^{3/2}} dx
$$

✝ ✆

✝ ✆

input <mark>| int((x\*atan(a\*x)^2)/(c + a^2\*c\*x^2)^(3/2),x)</mark> ✞ ☎

output <mark>int((x\*atan(a\*x)^2)/(c + a^2\*c\*x^2)^(3/2), x)</mark> ✞ ☎

**3.342** 
$$
\int \frac{\arctan(ax)^2}{(c+a^2cx^2)^{3/2}} dx
$$

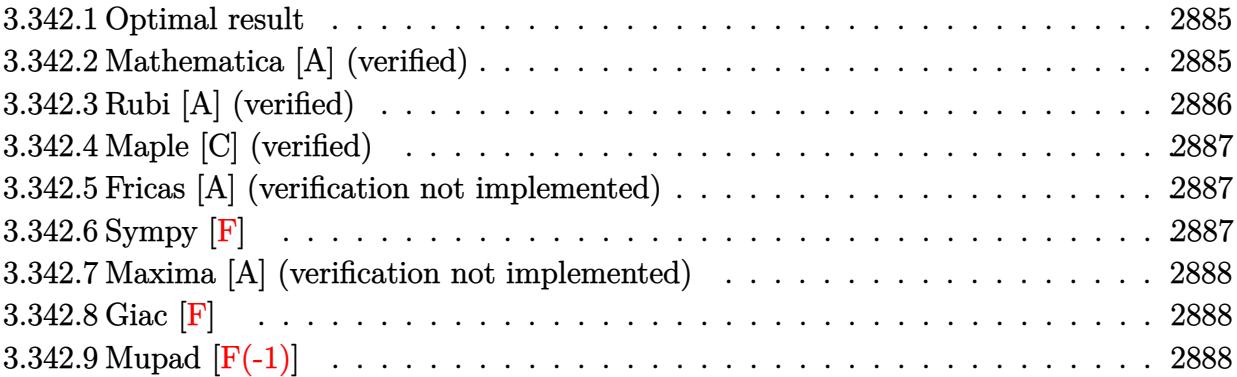

#### <span id="page-2885-0"></span>**3.342.1 Optimal result**

Integrand size  $= 21$ , antiderivative size  $= 72$ 

$$
\int \frac{\arctan(ax)^2}{(c+a^2cx^2)^{3/2}} dx = -\frac{2x}{c\sqrt{c+a^2cx^2}} + \frac{2\arctan(ax)}{ac\sqrt{c+a^2cx^2}} + \frac{x\arctan(ax)^2}{c\sqrt{c+a^2cx^2}}
$$

<span id="page-2885-1"></span>✝ ✆

output -2\*x/c/(a^2\*c\*x^2+c)^(1/2)+2\*arctan(a\*x)/a/c/(a^2\*c\*x^2+c)^(1/2)+x\*arctan( ✞ ☎  $a*x)^2/c/(a^2*c*x^2+c)^(1/2)$ 

#### **3.342.2 Mathematica [A] (verified)**

Time  $= 0.06$  (sec), antiderivative size  $= 49$ , normalized size of antiderivative  $= 0.68$ 

$$
\int \frac{\arctan(ax)^2}{(c+a^2cx^2)^{3/2}} dx = \frac{\sqrt{c+a^2cx^2}(-2ax+2\arctan(ax)+ax\arctan(ax)^2)}{c^2(a+a^3x^2)}
$$

 $\left($   $\left($   $\right)$   $\left($   $\left($   $\right)$   $\left($   $\left($   $\right)$   $\left($   $\left($   $\right)$   $\left($   $\left($   $\right)$   $\left($   $\left($   $\right)$   $\left($   $\left($   $\right)$   $\left($   $\left($   $\right)$   $\left($   $\left($   $\right)$   $\left($   $\left($   $\right)$   $\left($   $\left($   $\right)$   $\left($   $\left($   $\right)$   $\left($ 

<span id="page-2885-2"></span>✞ ☎

input Integrate[ArcTan[a\*x]^2/(c + a^2\*c\*x^2)^(3/2),x] ✞ ☎

output (Sqrt[c + a^2\*c\*x^2]\*(-2\*a\*x + 2\*ArcTan[a\*x] + a\*x\*ArcTan[a\*x]^2))/(c^2\*(a  $+ a^3*x^2)$ ✝ ✆

# **3.342.3 Rubi [A] (verified)**

Time  $= 0.23$  (sec), antiderivative size  $= 72$ , normalized size of antiderivative  $= 1.00$ , number of steps used = 2, number of rules used = 2,  $\frac{\text{number of rules}}{\text{integral size}}$  = 0.095, Rules used = {5433, 208}

Below are the steps used by Rubi to obtain the solution. The rule number used for the transformation is given above next to the arrow. The rules definitions used are listed below.

$$
\int \frac{\arctan(ax)^2}{(a^2cx^2 + c)^{3/2}} dx
$$
  
\n
$$
\int \frac{1}{(a^2cx^2 + c)^{3/2}} dx + \frac{x \arctan(ax)^2}{c\sqrt{a^2cx^2 + c}} + \frac{2 \arctan(ax)}{ac\sqrt{a^2cx^2 + c}}
$$
  
\n
$$
\int \frac{208}{c\sqrt{a^2cx^2 + c}} dx
$$
  
\n
$$
\frac{x \arctan(ax)^2}{c\sqrt{a^2cx^2 + c}} + \frac{2 \arctan(ax)}{ac\sqrt{a^2cx^2 + c}} - \frac{2x}{c\sqrt{a^2cx^2 + c}}
$$

✝ ✆

✞ ☎

 $\left($   $\left($   $\right)$   $\left($   $\left($   $\right)$   $\left($   $\left($   $\right)$   $\left($   $\left($   $\right)$   $\left($   $\left($   $\right)$   $\left($   $\left($   $\right)$   $\left($   $\left($   $\right)$   $\left($   $\left($   $\right)$   $\left($   $\left($   $\right)$   $\left($   $\left($   $\right)$   $\left($   $\left($   $\right)$   $\left($   $\left($   $\right)$   $\left($ 

<span id="page-2886-0"></span>✞ ☎

$$
input \left[Int \left[Arctan \left[a*x\right]\right]^2 / (c + a^2x + c*x^2) \right] \right]
$$

output (-2\*x)/(c\*Sqrt[c + a^2\*c\*x^2]) + (2\*ArcTan[a\*x])/(a\*c\*Sqrt[c + a^2\*c\*x^2]) + (x\*ArcTan[a\*x]^2)/(c\*Sqrt[c + a^2\*c\*x^2])

#### **3.342.3.1 Defintions of rubi rules used**

```
rule 208 <mark>Int[((a_) + (b_.)*(x_)^2)^(-3/2), x_Symbol] :> Simp[x/(a*Sqrt[a + b*x^2]),</mark>
   ✞ ☎
   x] /; FreeQ[{a, b}, x]
   ✝ ✆
```

```
rule 5433 <mark>Int[((a_.) + ArcTan[(c_.)*(x_)]*(b_.))^(p_)/((d_) + (e_.)*(x_)^2)^(3/2), x_</mark>
         Symbol] :> Simp[b*p*((a + b*ArcTan[c*x])^(p - 1)/(c*d*Sqrt[d + e*x^2])), x]
          + (Simp[x*(a + b*ArcTan[c*x])^p/(d*Sqrt[d + e*x^2])), x] - Simp[b^2*p*(p
         - 1) Int[(a + b*ArcTan[c*x])^(p - 2)/(d + e*x^2)^(3/2), x], x]) /; FreeQ[
         {a, b, c, d, e}, x] && EqQ[e, c^2*d] && GtQ[p, 1]
        \left( \begin{array}{cc} \bullet & \bullet & \bullet \\ \bullet & \bullet & \bullet \end{array} \right)
```
# **3.342.4 Maple [C] (verified)**

Result contains complex when optimal does not.

Time  $= 0.80$  (sec), antiderivative size  $= 114$ , normalized size of antiderivative  $= 1.58$ 

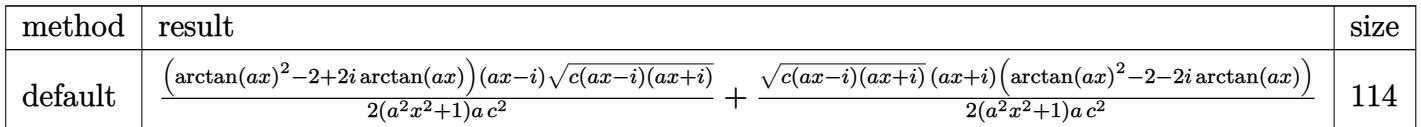

input <mark>int(arctan(a\*x)^2/(a^2\*c\*x^2+c)^(3/2),x,method=\_RETURNVERBOSE)</mark> ✞ ☎

```
output
1/2*(arctan(a*x)^2-2+2*I*arctan(a*x))*(a*x-I)*(c*(a*x-I)*(I+a*x))^(1/2)/(a
    ✞ ☎
    2*x^2+1)/a/c^2+1/2*(c*(a*x-I)*(I+a*x))^2(1/2)*(I+a*x)*(arctan(a*x)^2-2-2*I)*arctan(axx))/(a^2*x^2+1)/a/c^2
```
### **3.342.5 Fricas [A] (verification not implemented)**

Time  $= 0.24$  (sec), antiderivative size  $= 51$ , normalized size of antiderivative  $= 0.71$ 

$$
\int \frac{\arctan(ax)^2}{(c+a^2cx^2)^{3/2}} dx = \frac{\sqrt{a^2cx^2 + c} (ax \arctan (ax)^2 - 2ax + 2 \arctan (ax))}{a^3c^2x^2 + ac^2}
$$

✝ ✆

<span id="page-2887-1"></span> $\left($   $\left($   $\right)$   $\left($   $\left($   $\right)$   $\left($   $\left($   $\right)$   $\left($   $\left($   $\right)$   $\left($   $\left($   $\right)$   $\left($   $\left($   $\right)$   $\left($   $\left($   $\right)$   $\left($   $\left($   $\right)$   $\left($   $\left($   $\right)$   $\left($   $\left($   $\right)$   $\left($   $\left($   $\right)$   $\left($   $\left($   $\right)$   $\left($ 

 $\left($   $\left($   $\right)$   $\left($   $\left($   $\right)$   $\left($   $\left($   $\right)$   $\left($   $\left($   $\right)$   $\left($   $\left($   $\right)$   $\left($   $\left($   $\right)$   $\left($   $\left($   $\right)$   $\left($   $\left($   $\right)$   $\left($   $\left($   $\right)$   $\left($   $\left($   $\right)$   $\left($   $\left($   $\right)$   $\left($   $\left($   $\right)$   $\left($ 

<span id="page-2887-0"></span> $\left($   $\left($   $\right)$   $\left($   $\left($   $\right)$   $\left($   $\left($   $\right)$   $\left($   $\left($   $\right)$   $\left($   $\left($   $\right)$   $\left($   $\left($   $\right)$   $\left($   $\left($   $\right)$   $\left($   $\left($   $\right)$   $\left($   $\left($   $\right)$   $\left($   $\left($   $\right)$   $\left($   $\left($   $\right)$   $\left($   $\left($   $\right)$   $\left($ 

input <mark>integrate(arctan(a\*x)^2/(a^2\*c\*x^2+c)^(3/2),x, algorithm="fricas")</mark> ✞ ☎

output sqrt(a^2\*c\*x^2 + c)\*(a\*x\*arctan(a\*x)^2 - 2\*a\*x + 2\*arctan(a\*x))/(a^3\*c^2\*x ✞ ☎  $2 + a*c^2$ 

#### **3.342.6 Sympy [F]**

$$
\int \frac{\arctan(ax)^2}{(c+a^2cx^2)^{3/2}} dx = \int \frac{\atan^2(ax)}{(c(a^2x^2+1))^{\frac{3}{2}}} dx
$$

✝ ✆

<span id="page-2887-2"></span>✝ ✆

input <mark>integrate(atan(a\*x)\*\*2/(a\*\*2\*c\*x\*\*2+c)\*\*(3/2),x)</mark> ✞ ☎

output <mark>Integral(atan(a\*x)\*\*2/(c\*(a\*\*2\*x\*\*2 + 1))\*\*(3/2), x)</mark> ✞ ☎

### **3.342.7 Maxima [A] (verification not implemented)**

Time  $= 0.37$  (sec), antiderivative size  $= 53$ , normalized size of antiderivative  $= 0.74$ 

$$
\int \frac{\arctan (ax)^2}{(c+a^2cx^2)^{3/2}} \, dx = \frac{x \arctan (ax)^2}{\sqrt{a^2cx^2 + cc}} - \frac{2 \left(ax - \arctan (ax)\right)}{\sqrt{a^2x^2 + 1}ac^{\frac{3}{2}}}
$$

✞ ☎

✝ ✆

✞ ☎

<span id="page-2888-0"></span>✝ ✆

input <mark>integrate(arctan(a\*x)^2/(a^2\*c\*x^2+c)^(3/2),x, algorithm="maxima")</mark>

output x\*arctan(a\*x)^2/(sqrt(a^2\*c\*x^2 + c)\*c) - 2\*(a\*x - arctan(a\*x))/(sqrt(a^2\*  $x^2 + 1)*a*c^(3/2)$ 

## **3.342.8 Giac [F]**

$$
\int \frac{\arctan(ax)^2}{(c+a^2cx^2)^{3/2}} dx = \int \frac{\arctan(ax)^2}{(a^2cx^2+c)^{\frac{3}{2}}} dx
$$

✝ ✆

✞ ☎

<span id="page-2888-1"></span>✝ ✆

$$
\text{input} \left[ \frac{\text{integrate}(\arctan(a*x)^2/ (a^2*x^2+c)^2(3/2), x, \text{ algorithm="giac")}}{\text{integrate}(\arctan(a*x)^2/ (a^2*x^2+c)^2(3/2), x, \text{ algorithm="giac")}} \right]
$$

output <mark>sage0\*x</mark>

## **3.342.9 Mupad [F(-1)]**

Timed out.

$$
\int \frac{\arctan(ax)^2}{(c+a^2cx^2)^{3/2}} dx = \int \frac{\atan(a\,x)^2}{(c\,a^2\,x^2+c)^{3/2}} dx
$$

✞ ☎

✝ ✆

✞ ☎

✝ ✆

input <mark>| int(atan(a\*x)^2/(c + a^2\*c\*x^2)^(3/2),x)</mark>

output int(atan(a\*x)^2/(c + a^2\*c\*x^2)^(3/2), x)

**3.343** 
$$
\int \frac{\arctan(ax)^2}{x(c+a^2cx^2)^{3/2}} dx
$$

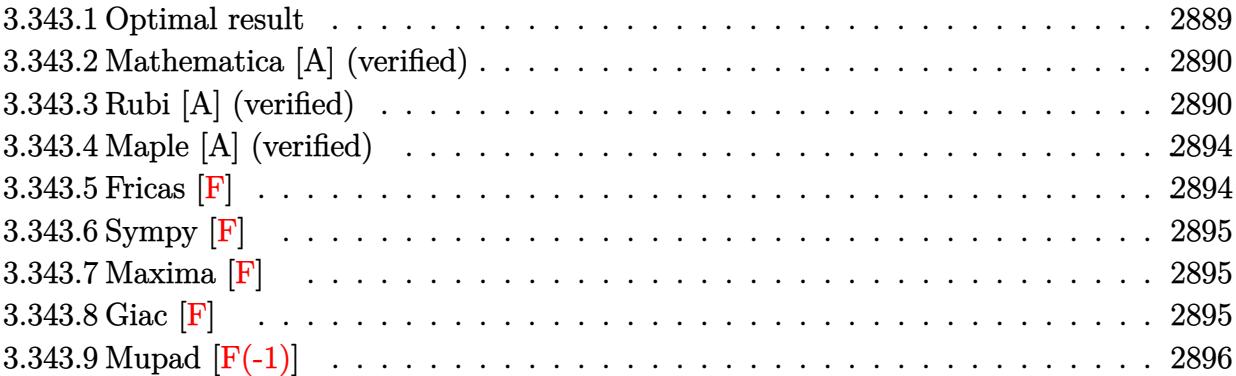

# <span id="page-2889-0"></span>**3.343.1 Optimal result**

Integrand size  $= 24$ , antiderivative size  $= 310$ 

$$
\int \frac{\arctan(ax)^2}{x (c + a^2 c x^2)^{3/2}} dx = -\frac{2}{c \sqrt{c + a^2 c x^2}} - \frac{2ax \arctan(ax)}{c \sqrt{c + a^2 c x^2}} \n+ \frac{\arctan(ax)^2}{c \sqrt{c + a^2 c x^2}} - \frac{2 \sqrt{1 + a^2 x^2} \arctan(ax)^2 \arctan(e^{i \arctan(ax)})}{c \sqrt{c + a^2 c x^2}} \n+ \frac{2i \sqrt{1 + a^2 x^2} \arctan(ax) \text{PolyLog}(2, -e^{i \arctan(ax)})}{c \sqrt{c + a^2 c x^2}} \n- \frac{2i \sqrt{1 + a^2 x^2} \arctan(ax) \text{PolyLog}(2, e^{i \arctan(ax)})}{c \sqrt{c + a^2 c x^2}} \n- \frac{2 \sqrt{1 + a^2 x^2} \text{PolyLog}(3, -e^{i \arctan(ax)})}{c \sqrt{c + a^2 c x^2}} + \frac{2 \sqrt{1 + a^2 x^2} \text{PolyLog}(3, e^{i \arctan(ax)})}{c \sqrt{c + a^2 c x^2}}
$$

<span id="page-2889-1"></span>output ✞ ☎ -2/c/(a^2\*c\*x^2+c)^(1/2)-2\*a\*x\*arctan(a\*x)/c/(a^2\*c\*x^2+c)^(1/2)+arctan(a\* x)^2/c/(a^2\*c\*x^2+c)^(1/2)-2\*arctan(a\*x)^2\*arctanh((1+I\*a\*x)/(a^2\*x^2+1)^( 1/2))\*(a^2\*x^2+1)^(1/2)/c/(a^2\*c\*x^2+c)^(1/2)+2\*I\*arctan(a\*x)\*polylog(2,-( 1+I\*a\*x)/(a^2\*x^2+1)^(1/2))\*(a^2\*x^2+1)^(1/2)/c/(a^2\*c\*x^2+c)^(1/2)-2\*I\*ar ctan(a\*x)\*polylog(2,(1+I\*a\*x)/(a^2\*x^2+1)^(1/2))\*(a^2\*x^2+1)^(1/2)/c/(a^2\* c\*x^2+c)^(1/2)-2\*polylog(3,-(1+I\*a\*x)/(a^2\*x^2+1)^(1/2))\*(a^2\*x^2+1)^(1/2) /c/(a^2\*c\*x^2+c)^(1/2)+2\*polylog(3,(1+I\*a\*x)/(a^2\*x^2+1)^(1/2))\*(a^2\*x^2+1 )^(1/2)/c/(a^2\*c\*x^2+c)^(1/2) ✝ ✆

#### **3.343.2 Mathematica [A] (verified)**

Time  $= 0.31$  (sec), antiderivative size  $= 204$ , normalized size of antiderivative  $= 0.66$ 

✞ ☎

✝ ✆

 $\int \arctan(ax)^2$  $\int \frac{dx \coth(ax)}{x (c + a^2 c x^2)^{3/2}} dx =$ √  $\sqrt{1+a^2x^2}\left(-\frac{2}{\sqrt{1+x^2}}\right)$  $\frac{2}{1+a^2x^2} - \frac{2ax\arctan(ax)}{\sqrt{1+a^2x^2}} + \frac{\arctan(ax)^2}{\sqrt{1+a^2x^2}} + \arctan(ax)^2\log\left(1-e^{i\arctan(ax)}\right)$ 

input Integrate[ArcTan[a\*x]^2/(x\*(c + a^2\*c\*x^2)^(3/2)),x]

```
✞ ☎
```
output (Sqrt[1 + a^2\*x^2]\*(-2/Sqrt[1 + a^2\*x^2] - (2\*a\*x\*ArcTan[a\*x])/Sqrt[1 + a^  $2*x^2$ ] + ArcTan[a\*x]^2/Sqrt[1 + a^2\*x^2] + ArcTan[a\*x]^2\*Log[1 - E^(I\*ArcT an[a\*x])] - ArcTan[a\*x]^2\*Log[1 + E^(I\*ArcTan[a\*x])] + (2\*I)\*ArcTan[a\*x]\*P olyLog[2, -E^(I\*ArcTan[a\*x])] - (2\*I)\*ArcTan[a\*x]\*PolyLog[2, E^(I\*ArcTan[a \*x])] - 2\*PolyLog[3, -E^(I\*ArcTan[a\*x])] + 2\*PolyLog[3, E^(I\*ArcTan[a\*x])] ))/(c\*Sqrt[c\*(1 + a^2\*x^2)])  $\left($   $\left($   $\right)$   $\left($   $\left($   $\right)$   $\left($   $\left($   $\right)$   $\left($   $\left($   $\right)$   $\left($   $\left($   $\right)$   $\left($   $\left($   $\right)$   $\left($   $\left($   $\right)$   $\left($   $\left($   $\right)$   $\left($   $\left($   $\right)$   $\left($   $\left($   $\right)$   $\left($   $\left($   $\right)$   $\left($   $\left($   $\right)$   $\left($ 

#### <span id="page-2890-0"></span>**3.343.3 Rubi [A] (verified)**

Time  $= 1.38$  (sec), antiderivative size  $= 214$ , normalized size of antiderivative  $= 0.69$ , number of steps used = 11, number of rules used = 10,  $\frac{\text{number of rules}}{\text{integrand size}} = 0.417$ , Rules used =  $\{5501, 5465, 5429, 5493, 5491, 3042, 4671, 3011, 2720, 7143\}$ 

Below are the steps used by Rubi to obtain the solution. The rule number used for the transformation is given above next to the arrow. The rules definitions used are listed below.

$$
\int \frac{\arctan(ax)^2}{x (a^2cx^2 + c)^{3/2}} dx
$$
  
\n
$$
\int \frac{5501}{x \sqrt{a^2cx^2+c}} dx
$$
  
\n
$$
-a^2 \int \frac{x \arctan(ax)^2}{(a^2cx^2 + c)^{3/2}} dx
$$
  
\n
$$
\int \frac{5465}{x \sqrt{a^2cx^2+c}} dx
$$
  
\n
$$
-a^2 \left( \frac{2 \int \frac{\arctan(ax)}{(a^2cx^2 + c)^{3/2}} dx}{a} - \frac{\arctan(ax)^2}{a^2c\sqrt{a^2cx^2+c}} \right)
$$
  
\n
$$
\int \frac{5429}{a^2c\sqrt{a^2cx^2+c}} dx
$$

$$
\frac{\int \frac{\arctan(ax)^2}{x\sqrt{a^2ax^2+1}} dx}{c} - a^2 \left( \frac{2\left(\frac{x \arctan(ax)}{c\sqrt{a^2cx^2+1}} + \frac{1}{a\sqrt{a^2cx^2+1}}\right)}{a} - \frac{\arctan(ax)^2}{a^2c\sqrt{a^2cx^2+1}}\right)
$$
\n
$$
\frac{\sqrt{a^2x^2+1} \int \frac{\arctan(ax)^2}{x\sqrt{a^2x^2+1}} dx}{c\sqrt{a^2cx^2+1}} - a^2 \left( \frac{2\left(\frac{x \arctan(ax)^2}{c\sqrt{a^2cx^2+1}} + \frac{1}{a\sqrt{a^2cx^2+1}}\right)}{a} - \frac{\arctan(ax)^2}{a^2c\sqrt{a^2cx^2+1}}\right)
$$
\n
$$
\frac{\int 5493}{c\sqrt{a^2cx^2+1}} - \frac{\int \frac{\arctan(ax)^2}{x\sqrt{a^2cx^2+1}} dx}{c\sqrt{a^2cx^2+1}} - \frac{1}{a^2c\sqrt{a^2cx^2+1}} dx
$$
\n
$$
\frac{\int 5491}{c\sqrt{a^2x^2+1} \int \frac{\sqrt{a^2x^2+1}}{\sqrt{a^2cx^2+1}} dx \text{tan}(ax)^2 dx \text{tan}(ax)^2 - \frac{1}{a^2c\sqrt{a^2cx^2+1}} dx \text{tan}(ax)^2 \text{tan}(ax)^2 - \frac{1}{a^2c\sqrt{a^2cx^2+1}} dx \text{tan}(ax)^2 \text{tan}(ax)^2 - \frac{1}{a^2c\sqrt{a^2cx^2+1}} dx
$$
\n
$$
= a^2 \left( \frac{2\left(\frac{x \arctan(ax)}{c\sqrt{a^2cx^2+1}} + \frac{1}{a\sqrt{a^2cx^2+1}}\right)}{a^2c\sqrt{a^2cx^2+1}} - \frac{\arctan(ax)^2}{a^2c\sqrt{a^2cx^2+1}}\right) + \frac{1}{a^2c\sqrt{a^2cx^2+1}} dx
$$
\n
$$
= a^2 \left( \frac{2\left(\frac{x \arctan(ax)}{c\sqrt{a^2cx^2+1}} + \frac{1}{a\sqrt{a^2cx^2+1}}\right)}{a
$$

 $\downarrow$ 7143

$$
-a^2\left(\frac{2\left(\frac{x\arctan(ax)}{c\sqrt{a^2cx^2+c}}+\frac{1}{ac\sqrt{a^2cx^2+c}}\right)}{a}-\frac{\arctan(ax)^2}{a^2c\sqrt{a^2cx^2+c}}\right)+ \frac{\sqrt{a^2x^2+1}(-2\arctan(ax)^2\arctan(e^{i\arctan(ax)})+2(i\arctan(ax)\, \text{PolyLog}\left(2,-e^{i\arctan(ax)}\right)-\text{PolyLog}\left(3,-e^{i\arctan(ax)}\right)}{c\sqrt{a^2cx^2+c}}\right)
$$

 $\left( \begin{array}{cc} \text{ } & \text{ } \\ \text{ } & \text{ } \end{array} \right)$ 

input <mark>| Int [ArcTan[a\*x]^2/(x\*(c + a^2\*c\*x^2)^(3/2)),x]</mark> ✞ ☎

```
output
-(a^2*(-(ArcTan[a*x]^2/(a^2*c*Sqrt[c + a^2*c*x^2])) + (2*(1/(a*c*Sqrt[c +
       ✞ ☎
       a^2*c*x^2]) + (x*ArcTan[a*x])/(c*Sqrt[c + a^2*c*x^2]))/a) + (Sqrt[1 + a^2)2*x^2]*(-2*ArcTan[a*x]^2*ArcTanh[E^(I*ArcTan[a*x])] + 2*(I*ArcTan[a*x]*Pol
       yLog[2, -E^{(1*ArcTan[a*x]})] - PolyLog[3, -E^{(1*ArcTan[a*x]})] - 2*(I*ArcTa)n[a*x]*PolyLog[2, E^(I*ArcTan[a*x])] - PolyLog[3, E^(I*ArcTan[a*x])])))/(c
       *Sqrt[c + a^2*c*x^2])\left( \left( \right) \left( \left( \right) \left( \right) \left( \left( \right) \left( \left( \right) \left( \left( \right) \left( \right) \left( \left( \right) \left( \left( \right) \left( \right) \left( \left( \right) \left( \left( \right) \left( \left( \right) \left(
```
#### **3.343.3.1 Defintions of rubi rules used**

rule 2720 <mark>Int[u\_, x\_Symbol] :> With[{v = FunctionOfExponential[u, x]}, Simp[v/D[v, x]</mark> ✞ ☎ Subst[Int[FunctionOfExponentialFunction[u, x]/x, x], x, v], x]] /; Funct  $ionOfExponentialQ[u, x]$  &  $MatchQ[u, (w_)*((a_*)*(v_*)^(n_*))^(m_*)$  /; FreeQ  $[{a, m, n}, x]$  & IntegerQ[m\*n]] & !MatchQ[u, E^((c\_.)\*((a\_.) + (b\_.)\*x)) \*(F\_)[v\_] /; FreeQ[{a, b, c}, x] && InverseFunctionQ[F[x]]] ✝ ✆

rule 3011 <mark>Int[Log[1 + (e\_.)\*((F\_)^((c\_.)\*((a\_.) + (b\_.)\*(x\_))))^(n\_.)]\*((f\_.) + (g\_.)</mark>  $*(x_-))^{\frown}(m_-)$ ,  $x_Symbo1]$  :> Simp[ $(-(f + g*x)^{\frown}m)*(PolyLog[2, (-e)*(F^(c*(a +$  $b*x))$ <sup>n</sup>]/( $b*c*n*Log[F])$ ), x] + Simp[g\*(m/( $b*c*n*Log[F]$ )) Int[(f + g\*x)<sup>-</sup>(  $m - 1$ )\*PolyLog[2,  $(-e)$ \* $(F^-(c*(a + b*x)))^n$ , x], x] /; FreeQ[{F, a, b, c, e , f, g, n}, x] && GtQ[m, 0] ✝ ✆

✞ ☎

✝ ✆

rule 3042 <mark>Int[u\_, x\_Symbol] :> Int[DeactivateTrig[u, x], x] /; FunctionOfTrigOfLinear</mark> ✞ ☎  $Q[u, x]$ 

```
rule 4671 <mark>Int[csc[(e_.) + (f_.)*(x_)]*((c_.) + (d_.)*(x_))^(m_.), x_Symbol] :> Simp[-</mark>
     ✞ ☎
     2*(c + d*x)^m*(ArcTanh[E^(1*(e + f*x))] / f), x] + (-Simp[d*(m/f) Int[(c +d*x)^{m} - 1)*Log[1 - E^(I*(e + f*x))], x], x] + Simp[d*(m/f) Int[(c + d*x
     )^(m - 1)*Log[1 + E^(I*(e + f*x))], x], x]) /; FreeQ[{c, d, e, f}, x] && IG
     tQ[m, 0]
     ✝ ✆
```
rule 5429 <mark>Int[((a\_.) + ArcTan[(c\_.)\*(x\_)]\*(b\_.))/((d\_) + (e\_.)\*(x\_)^2)^(3/2), x\_Symbo</mark> ✞ ☎ 1] :> Simp[b/(c\*d\*Sqrt[d + e\*x^2]), x] + Simp[x\*((a + b\*ArcTan[c\*x])/(d\*Sqr  $t[d + e*x^2]), x]$  /; FreeQ[{a, b, c, d, e}, x] && EqQ[e, c^2\*d]

✝ ✆

✞ ☎

✞ ☎

 $\left($   $\left($   $\right)$   $\left($   $\left($   $\right)$   $\left($   $\left($   $\right)$   $\left($   $\left($   $\right)$   $\left($   $\left($   $\right)$   $\left($   $\left($   $\right)$   $\left($   $\left($   $\right)$   $\left($   $\left($   $\right)$   $\left($   $\left($   $\right)$   $\left($   $\left($   $\right)$   $\left($   $\left($   $\right)$   $\left($   $\left($   $\right)$   $\left($ 

✞ ☎

```
rule 5465 <mark>Int[((a_.) + ArcTan[(c_.)*(x_)]*(b_.))^(p_.)*(x_)*((d_) + (e_.)*(x_)^2)^(q_</mark>
      ✞ ☎
      .), x_Symbol] :> Simp[(d + e*x^2)^(q + 1)*((a + b*ArcTan[c*x])^p/(2*e*(q +
      1))), x] - Simp[b*(p/(2*c*(q + 1))) Int[(d + e*x^2)^q*(a + b*ArcTan[c*x])
      \hat{p} - 1), x], x] /; FreeQ[{a, b, c, d, e, q}, x] && EqQ[e, c<sup>\hat{p}</sup>*d] && GtQ[p,
       0] && NeQ[q, -1]
      ✝ ✆
```

```
rule 5491 <mark>Int[((a_.) + ArcTan[(c_.)*(x_)]*(b_.))^(p_)/((x_)*Sqrt[(d_) + (e_.)*(x_)^2]</mark>
      ), x_Symbo1 :> Simp[1/Sqrt[d] Subst[Int[(a + b*x)^p*Csc[x], x], x, ArcTa
      n[c*x], x] /; FreeQ[{a, b, c, d, e}, x] && EqQ[e, c<sup>\sim</sup>2*d] && IGtQ[p, 0] &&
       GtQ[d, 0]
      ✝ ✆
```
rule 5493 <mark>Int[((a\_.) + ArcTan[(c\_.)\*(x\_)]\*(b\_.))^(p\_.)/((x\_)\*Sqrt[(d\_) + (e\_.)\*(x\_)^2</mark> ]),  $x_Symbol$  :> Simp[Sqrt[1 + c^2\*x^2]/Sqrt[d + e\*x^2] Int[(a + b\*ArcTan  $[c*x])^p/(x*Sqrt[1 + c^2*x^2]), x, x]$ ,  $x$ ] /; FreeQ[{a, b, c, d, e}, x] && EqQ[ e, c^2\*d] && IGtQ[p, 0] && !GtQ[d, 0]

rule 5501 <mark>| Int[((a\_.) + ArcTan[(c\_.)\*(x\_)]\*(b\_.))^(p\_.)\*(x\_)^(m\_)\*((d\_) + (e\_.)\*(x\_)^2</mark>  $)^{\hat{}}(q_{})$ , x\_Symbol] :> Simp[1/d Int[x^m\*(d + e\*x^2)^(q + 1)\*(a + b\*ArcTan[c  $*x$ ])^p, x], x] - Simp[e/d Int[x^(m + 2)\*(d + e\*x^2)^q\*(a + b\*ArcTan[c\*x])  $\lceil p, x \rceil$ ,  $x$ ] /; FreeQ[{a, b, c, d, e}, x] && EqQ[e, c $\lceil 2*d \rceil$  && IntegersQ[p, 2\* q] && LtQ[q, -1] && ILtQ[m, 0] && NeQ[p, -1] ✝ ✆

<span id="page-2893-0"></span>rule 7143 <mark>Int[PolyLog[n\_, (c\_.)\*((a\_.) + (b\_.)\*(x\_))^(p\_.)]/((d\_.) + (e\_.)\*(x\_)), x\_S</mark> ✞ ☎ ymbol] :> Simp[PolyLog[n + 1, c\*(a + b\*x)^p]/(e\*p), x] /; FreeQ[{a, b, c, d , e, n, p}, x] && EqQ[b\*d, a\*e] ✝ ✆

# **3.343.4 Maple [A] (verified)**

Time  $= 1.36$  (sec), antiderivative size  $= 307$ , normalized size of antiderivative  $= 0.99$ 

✝ ✆

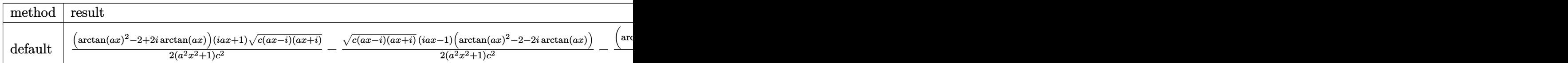

input <mark>| int(arctan(a\*x)^2/x/(a^2\*c\*x^2+c)^(3/2),x,method=\_RETURNVERBOSE)</mark> ✞ ☎

```
output
1/2*(arctan(a*x)^2-2+2*I*arctan(a*x))*(1+I*a*x)*(c*(a*x-I)*(I+a*x))^(1/2)/
    ✞ ☎
     (a^2*x^2+1)/c^2-1/2*(c*(a*x-I)*(I+a*x))^2(I/2)*(I*a*x-1)*(arctan(a*x)^2-2-2*I*arctan(a*x)/(a^2*x^2+1)/c^2-(arctan(a*x)^2*ln((1+I*axx)/(a^2*x^2+1)^2(1+I*ax))(2)+1)-\arctan(axx)^2*ln(1-(1+I*a*x)/(a^2*x^2+1)^(1/2))-2*I*arctan(axx)*polylog(2,-(1+I*ax)/(a^2*x^2+1)^(1/2))+2*I*arctan(axx)*polylog(2,(1+I*ax))a^2*x^2+1)^(1/2)+2*polylog(3,-(1+I*axx)/(a^2*x^2+1)^(1/2))-2*polylog(3,(1-1+I*axx))+I*a*x)/(a^2*x^2+1)^(1/2)))*(c*(a*x-I)*(I+a*x))^(1/2)/(a^2*x^2+1)^(1/2)/c^22
    ✝ ✆
```
#### <span id="page-2894-0"></span>**3.343.5 Fricas [F]**

$$
\int \frac{\arctan(ax)^2}{x (c + a^2 c x^2)^{3/2}} dx = \int \frac{\arctan(ax)^2}{(a^2 c x^2 + c)^{\frac{3}{2}} x} dx
$$

✞ ☎

✝ ✆

<span id="page-2894-1"></span> $\left($   $\left($   $\right)$   $\left($   $\left($   $\right)$   $\left($   $\left($   $\right)$   $\left($   $\left($   $\right)$   $\left($   $\left($   $\right)$   $\left($   $\left($   $\right)$   $\left($   $\left($   $\right)$   $\left($   $\left($   $\right)$   $\left($   $\left($   $\right)$   $\left($   $\left($   $\right)$   $\left($   $\left($   $\right)$   $\left($   $\left($   $\right)$   $\left($ 

input <mark>integrate(arctan(a\*x)^2/x/(a^2\*c\*x^2+c)^(3/2),x, algorithm="fricas")</mark>

output integral(sqrt(a^2\*c\*x^2 + c)\*arctan(a\*x)^2/(a^4\*c^2\*x^5 + 2\*a^2\*c^2\*x^3 + ✞ ☎  $c^2*x$ , x)

# **3.343.6 Sympy [F]**

$$
\int \frac{\arctan (ax)^2}{x (c+a^2cx^2)^{3/2}} dx = \int \frac{\atan^2 (ax)}{x (c (a^2x^2+1))^{\frac{3}{2}}} dx
$$

✞ ☎

✝ ✆

✞ ☎

<span id="page-2895-0"></span>✝ ✆

input integrate(atan(a\*x)\*\*2/x/(a\*\*2\*c\*x\*\*2+c)\*\*(3/2),x)

output Integral(atan(a\*x)\*\*2/(x\*(c\*(a\*\*2\*x\*\*2 + 1))\*\*(3/2)), x)

## **3.343.7 Maxima [F]**

$$
\int \frac{\arctan(ax)^2}{x (c + a^2 c x^2)^{3/2}} dx = \int \frac{\arctan(ax)^2}{(a^2 c x^2 + c)^{\frac{3}{2}} x} dx
$$

✞ ☎

✝ ✆

✞ ☎

<span id="page-2895-1"></span>✝ ✆

$$
input\left| \text{integrate}(arctan(a*x)^2/x/(a^2*x^2+c)^(3/2),x, algorithm="maxima") \right|
$$

output  $integrate(arctan(a*x)^2/((a^2*cx^2 + c)^*(3/2)*x), x)$ 

# **3.343.8 Giac [F]**

$$
\int \frac{\arctan(ax)^2}{x (c + a^2 c x^2)^{3/2}} dx = \int \frac{\arctan(ax)^2}{(a^2 c x^2 + c)^{\frac{3}{2}} x} dx
$$

✞ ☎

✞ ☎

<span id="page-2895-2"></span>✝ ✆

$$
input\n{\n \n integerate(\n arctan(\n axx)^2/x / (a^2xcx^2 + c)^2(3/2),\n x,\n algorithm="\ngiac")\n }\n
$$

output <mark>sage0\*x</mark>

# **3.343.9 Mupad [F(-1)]**

Timed out.

$$
\int \frac{\arctan(ax)^2}{x (c + a^2 c x^2)^{3/2}} dx = \int \frac{\atan(a x)^2}{x (c a^2 x^2 + c)^{3/2}} dx
$$

✝ ✆

✝ ✆

input ✞ ☎  $int(atan(a*x)^2/(x*(c + a^2*x^2)^*(3/2)),x)$ 

output <mark>int(atan(a\*x)^2/(x\*(c + a^2\*c\*x^2)^(3/2)), x)</mark> ✞ ☎

**3.344** 
$$
\int \frac{\arctan(ax)^2}{x^2(c+a^2cx^2)^{3/2}} dx
$$

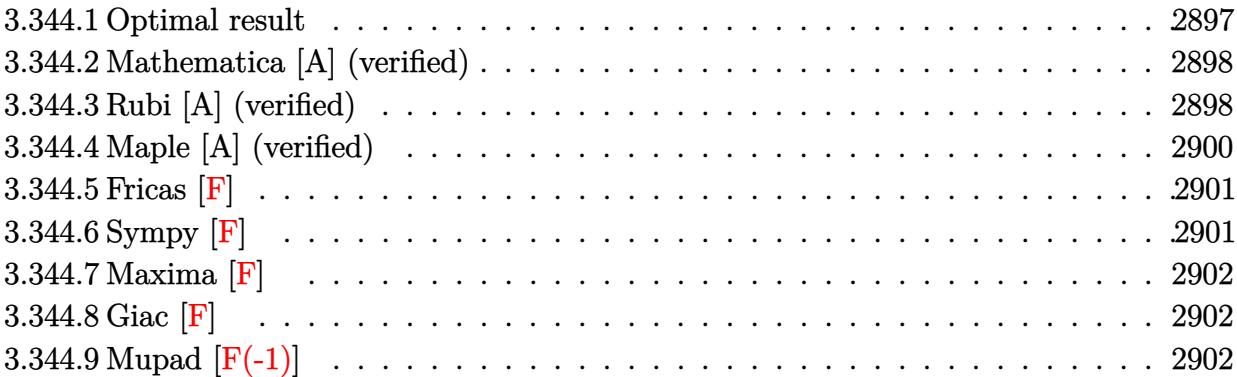

# <span id="page-2897-0"></span>**3.344.1 Optimal result**

Integrand size  $= 24$ , antiderivative size  $= 293$ 

$$
\int \frac{\arctan(ax)^2}{x^2 (c + a^2 c x^2)^{3/2}} dx = \frac{2a^2 x}{c \sqrt{c + a^2 c x^2}} - \frac{2a \arctan(ax)}{c \sqrt{c + a^2 c x^2}} - \frac{a^2 x \arctan(ax)^2}{c \sqrt{c + a^2 c x^2}} - \frac{\sqrt{c + a^2 c x^2} \arctan(ax)^2}{c^2 x} - \frac{4a \sqrt{1 + a^2 x^2} \arctan(ax) \arctanh\left(\frac{\sqrt{1 + i a x}}{\sqrt{1 - i a x}}\right)}{c \sqrt{c + a^2 c x^2}} - \frac{2ia \sqrt{1 + a^2 x^2} \text{PolyLog}\left(2, \frac{\sqrt{1 + i a x}}{\sqrt{1 - i a x}}\right)}{c \sqrt{c + a^2 c x^2}} - \frac{2ia \sqrt{1 + a^2 x^2} \text{PolyLog}\left(2, \frac{\sqrt{1 + i a x}}{\sqrt{1 - i a x}}\right)}{c \sqrt{c + a^2 c x^2}}
$$

✞ ☎

<span id="page-2897-1"></span>✝ ✆

output 
$$
2*a^2*x/c/(a^2*x*x^2+c)^(1/2)-2*a*arctan(a*x)/c/(a^2*c*x^2+c)^(1/2)-a^2*x*arctan(a*x)^2/c/(a^2kc*x^2+c)^(1/2)-4*a*arctan(a*x)*arctanh((1+I*a*x)^(1/2)/(1-I*a*x)^(1/2))*(a^2*x^2+1)^(1/2)/c/(a^2kc*x^2+c)^(1/2)+2*I*a*polylog(2/2+1)*a*x^2+1)^(1/2)/(-I-t*a*x)^(1/2) * (a^2*x^2+1)^(1/2)/c/(a^2kc*x^2+c)^(1/2) -2*I*a*polylog(2,(1+I*a*x)^(1/2)/(1-I*a*x)^(1/2)) * (a^2*x^2+1)^(1/2)/c/(a^2*x^2+c)^(1/2)-arctan(a*x)^2*(a^2kc*x^2+c)^(1/2)/c^2/x
$$

#### **3.344.2 Mathematica [A] (verified)**

Time  $= 0.92$  (sec), antiderivative size  $= 226$ , normalized size of antiderivative  $= 0.77$ 

 $\int$  arctan $(ax)^2$  $\int \frac{dx \cot(x) dx}{(c+a^2cx^2)^{3/2}} dx =$  $a\left(4ax - 4\arctan(ax) - 2ax\arctan(ax)^2 - \frac{1}{2}\right)$  $\frac{1}{2} a x \arctan (a x)^2 \csc^2 \left( \frac{1}{2} \right)$  $\frac{1}{2} \arctan(ax)$  +

input Integrate[ArcTan[a\*x]^2/(x^2\*(c + a^2\*c\*x^2)^(3/2)),x] ✞ ☎

```
output
```

```
(a*(4*ax - 4*ArcTan[a*x] - 2*ax*ArcTan[a*x])^2 - (a*x*ArcTan[a*x]^2*Csc[A])rclan[a*x]/2<sup>2</sup>)/2 + 4*Sqrt[1 + a<sup>2</sup>*x<sup>2</sup>]*ArcTan[a*x]*Log[1 - E<sup>^</sup>(I*ArcTan[a
*x])] - 4*Sqrt[1 + a<sup>^</sup>2*x<sup>^</sup>2]*ArcTan[a*x]*Log[1 + E<sup>^</sup>(I*ArcTan[a*x])] + (4*I)
*Sqrt[1 + a^2*x^2]*PolyLog[2, -E^(I*ArcTan[a*x])] - (4*I)*Sqrt[1 + a^2*x^2]\frac{1}{2}PolyLog[2, E^(I*ArcTan[a*x])] - (2*(1 + a^2*x^2)*ArcTan[a*x]^2*Sin[ArcTa
n[a*x]/2]^{2})(a*x)/(2*c*Sqrt[c + a^2*c*x^2])
```
✝ ✆

✞ ☎

### **3.344.3 Rubi [A] (verified)**

Time =  $0.96$  (sec), antiderivative size = 237, normalized size of antiderivative = 0.81, number of steps used = 6, number of rules used = 6,  $\frac{\text{number of rules}}{\text{integral size}}$  = 0.250, Rules used  $= \{5501, 5433, 208, 5479, 5493, 5489\}$ 

<span id="page-2898-0"></span>✝ ✆

Below are the steps used by Rubi to obtain the solution. The rule number used for the transformation is given above next to the arrow. The rules definitions used are listed below.

$$
\int \frac{\arctan(ax)^2}{x^2 (a^2cx^2 + c)^{3/2}} dx
$$
\n
$$
\int \frac{5501}{x^2 \sqrt{a^2cx^2 + c}} dx
$$
\n
$$
\int \frac{5501}{(a^2cx^2 + c)^{3/2}} dx
$$
\n
$$
\int \frac{5433}{x^2 \sqrt{a^2cx^2 + c}} dx
$$
\n
$$
\int \frac{5433}{x^2 \sqrt{a^2cx^2 + c}} dx
$$
\n
$$
= a^2 \left(-2 \int \frac{1}{(a^2cx^2 + c)^{3/2}} dx + \frac{x \arctan(ax)^2}{c\sqrt{a^2cx^2 + c}} + \frac{2 \arctan(ax)}{ac\sqrt{a^2cx^2 + c}}\right)
$$
\n
$$
\int \frac{208}{x^2 \sqrt{a^2cx^2 + c}} dx
$$
\n
$$
= a^2 \left(\frac{x \arctan(ax)^2}{c\sqrt{a^2cx^2 + c}} + \frac{2 \arctan(ax)}{ac\sqrt{a^2cx^2 + c}} - \frac{2x}{c\sqrt{a^2cx^2 + c}}\right)
$$

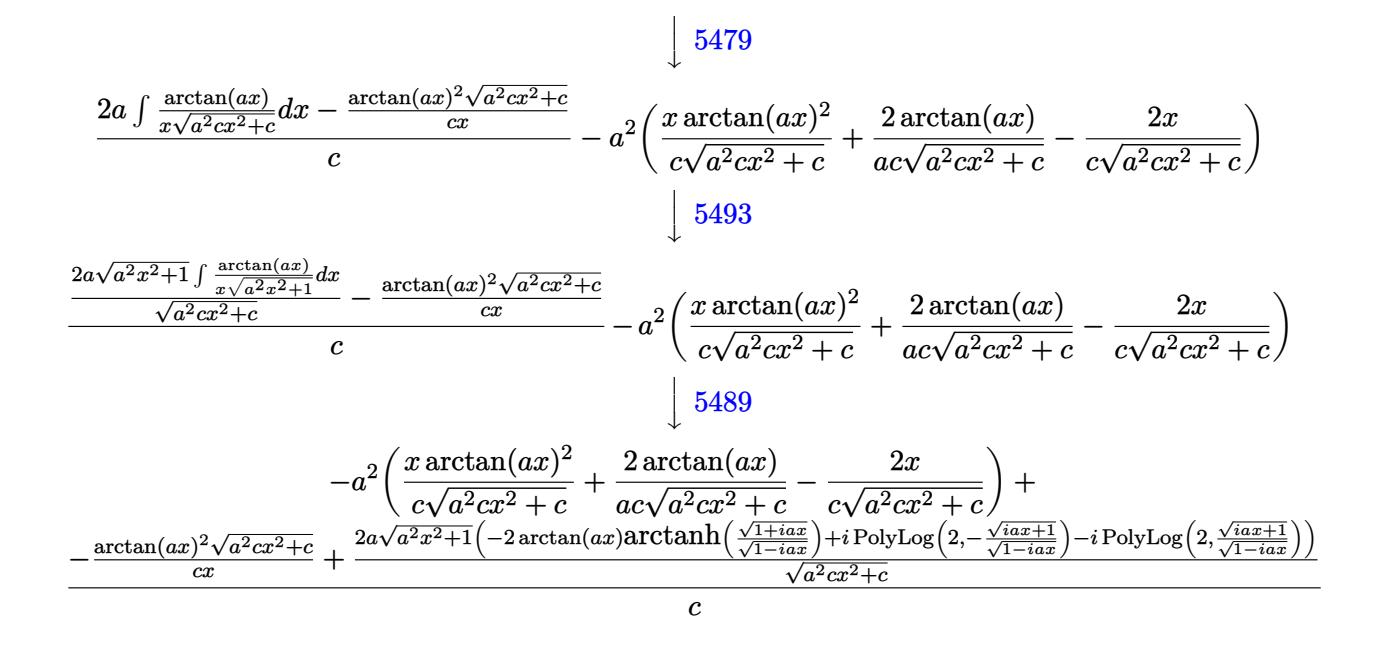

✝ ✆

✝ ✆

✝ ✆

✝ ✆

input <mark>Int[ArcTan[a\*x]^2/(x^2\*(c + a^2\*c\*x^2)^(3/2)),x]</mark> ✞ ☎

```
output
-(a^2*((-2*x)/(c*Sqrt[c + a^2*c*x^2]) + (2*ArcTan[a*x])/(a*c*Sqrt[c + a^2*
     ✞ ☎
     c*x^2]) + (x*ArcTan[a*x]^2) / (c*Sqrt[c + a^2*c*x^2])) + (-((Sqrt[c + a^2*c
     *x^2]*ArcTan[a*x]^2)/(c*x)) + (2*a*Sqrt[1 + a^2*x^2]*(-2*ArcTan[a*x]*ArcTa
     nh[Sort[1 + I*ax] / Sqrt[1 - I*ax]] + I*PolyLog[2, - (Sqrt[1 + I*ax]) / Sqrt[1 - I*axx])] - I*PolyLog[2, Sqrt[1 + I*a*x]/Sqrt[1 - I*a*x]]))/Sqrt[c + a<sup>^</sup>
     2*c*x^2]/c
```

```
3.344.3.1 Defintions of rubi rules used
```

```
rule 208 <mark>Int[((a_) + (b_.)*(x_)^2)^(-3/2), x_Symbol] :> Simp[x/(a*Sqrt[a + b*x^2]),</mark>
    ✞ ☎
     x] /; FreeQ[\{a, b\}, x]
```

```
rule 5433 <mark>Int[((a_.) + ArcTan[(c_.)*(x_)]*(b_.))^(p_)/((d_) + (e_.)*(x_)^2)^(3/2), x_</mark>
      ✞ ☎
       Symbol] :> Simp[b*p*((a + b*ArcTan[c*x])^(p - 1)/(c*d*Sqrt[d + e*x^2])), x]
       + (Simp[x*(a + b*ArcTan[c*x])^p/(d*Sqrt[d + e*x^2])), x] - Simp[b^2*p*(p
       - 1) Int[(a + b*ArcTan[c*x])^(p - 2)/(d + e*x^2)^(3/2), x], x]) /; FreeQ[
       {a, b, c, d, e}, x] && EqQ[e, c^2*d] && GtQ[p, 1]
```
rule 5479 <mark>Int[((a\_.) + ArcTan[(c\_.)\*(x\_)]\*(b\_.))^(p\_.)\*((f\_.)\*(x\_))^(m\_.)\*((d\_) + (e\_</mark> ✞ ☎ .)\*(x\_)^2)^(q\_.), x\_Symbol] :> Simp[(f\*x)^(m + 1)\*(d + e\*x^2)^(q + 1)\*((a +  $b*ArcTan[c*x])^p/(d*f*(m + 1))), x] - Simp[b*c*(p/(f*(m + 1)))$  Int[(f\*x)  $\hat{m}$  + 1)\*(d + e\*x^2)^q\*(a + b\*ArcTan[c\*x])^(p - 1), x], x] /; FreeQ[{a, b, c, d, e, f, m, q}, x] && EqQ[e, c<sup>-</sup>2\*d] && EqQ[m + 2\*q + 3, 0] && GtQ[p, 0] &&  $NeQ[m, -1]$ ✝ ✆

rule 5489 Int[((a\_.) + ArcTan[(c\_.)\*(x\_)]\*(b\_.))/((x\_)\*Sqrt[(d\_) + (e\_.)\*(x\_)^2]), x\_ ✞ ☎ Symbol] :> Simp[(-2/Sqrt[d])\*(a + b\*ArcTan[c\*x])\*ArcTanh[Sqrt[1 + I\*c\*x]/Sq rt $[1 - I * c * x]$ , x] +  $(Simp[I * (b/Sqrt[d]) * PolyLog[2, -Sqrt[1 + I * c * x]/Sqrt[1$  $-$  I\*c\*x]], x]  $-$  Simp[I\*(b/Sqrt[d])\*PolyLog[2, Sqrt[1 + I\*c\*x]/Sqrt[1 - I\*c  $*x$ ]], x]) /; FreeQ[{a, b, c, d, e}, x] && EqQ[e, c<sup> $\sim$ </sup>2\*d] && GtQ[d, 0]  $\left($   $\left($   $\right)$   $\left($   $\left($   $\right)$   $\left($   $\left($   $\right)$   $\left($   $\left($   $\right)$   $\left($   $\left($   $\right)$   $\left($   $\left($   $\right)$   $\left($   $\left($   $\right)$   $\left($   $\left($   $\right)$   $\left($   $\left($   $\right)$   $\left($   $\left($   $\right)$   $\left($   $\left($   $\right)$   $\left($   $\left($   $\right)$   $\left($ 

```
rule 5493 <mark>Int[((a_.) + ArcTan[(c_.)*(x_)]*(b_.))^(p_.)/((x_)*Sqrt[(d_) + (e_.)*(x_)^2</mark>
     ✞ ☎
     ]), x_Symbo1 :> Simp[Sqrt[1 + c^2*x^2]/Sqrt[d + e*x^2] Int[(a + b*ArcTan
     [c*x])^p/(x*Sqrt[1 + c^2*x^2]), x, x], x] /; FreeQ[{a, b, c, d, e}, x] && EqQ[
     e, c^2*d] && IGtQ[p, 0] && !GtQ[d, 0]
     ✝ ✆
```

```
rule 5501 <mark>| Int[((a_.) + ArcTan[(c_.)*(x_)]*(b_.))^(p_.)*(x_)^(m_)*((d_) + (e_.)*(x_)^2</mark>
         ✞ ☎
          )^{(q)}, x_Symbol] :> Simp[1/d Int[x^m*(d + e*x^2)^(q + 1)*(a + b*ArcTan[c
          *x])^p, x], x] - Simp[e/d Int[x^(m + 2)*(d + e*x^2)^q*(a + b*ArcTan[c*x])
          \hat{p}, x], x] /; FreeQ[{a, b, c, d, e}, x] && EqQ[e, c\hat{z}*d] && IntegersQ[p, 2*
          q] && LtQ[q, -1] && ILtQ[m, 0] && NeQ[p, -1]
         \left( \left( \right) \left( \left( \right) \left( \left( \right) \left( \left( \right) \left( \left( \right) \left( \left( \right) \left( \left( \right) \left( \left( \right) \left( \left( \right) \left( \left( \right) \left( \left( \right) \left( \left( \right) \left(
```
# <span id="page-2900-0"></span>**3.344.4 Maple [A] (verified)**

Time  $= 1.07$  (sec), antiderivative size  $= 279$ , normalized size of antiderivative  $= 0.95$ 

 $\left($   $\left($   $\right)$   $\left($   $\left($   $\right)$   $\left($   $\left($   $\right)$   $\left($   $\left($   $\right)$   $\left($   $\left($   $\right)$   $\left($   $\left($   $\right)$   $\left($   $\left($   $\right)$   $\left($   $\left($   $\right)$   $\left($   $\left($   $\right)$   $\left($   $\left($   $\right)$   $\left($   $\left($   $\right)$   $\left($   $\left($   $\right)$   $\left($ 

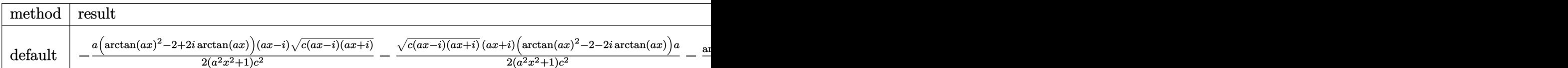

input <mark>| int(arctan(a\*x)^2/x^2/(a^2\*c\*x^2+c)^(3/2),x,method=\_RETURNVERBOSE)</mark> ✞ ☎ output -1/2\*a\*(arctan(a\*x)^2-2+2\*I\*arctan(a\*x))\*(a\*x-I)\*(c\*(a\*x-I)\*(I+a\*x))^(1/2) ✞ ☎  $/(a^2*x^2+1)/c^2-1/2*(c*(a*x-1)*(I+a*x))^2(1/2)*(I+a*x)*(arctan(a*x)^2-2-2*x)$  $I*arctan(a*x))*a/(a^2*x^2+1)/c^2-arctan(a*x)^2*(c*(a*x-I)*(I+a*x))^(1/2)/c$  $2/x+2*I*a*(I*arctan(a*x)*ln((1+I*ax*)/(a^2*x^2+1)^{(1/2)+1})-I*arctan(a*x)*$  $ln(1-(1+I*a*x)/(a^2*x^2+1)^(1/2))+polylog(2,-(1+I*a*x)/(a^2*x^2+1)^(1/2))$  $polylog(2,(1+I*ax)/(a^2*x^2+1)^(1/2)))*(c*(a*x-I)*(I+a*x))^(1/2)/(a^2*x^2)$  $+1)^{(1/2)}$ c<sup>2</sup>

#### **3.344.5 Fricas [F]**

$$
\int \frac{\arctan (ax)^2}{x^2 (c + a^2 c x^2)^{3/2}} dx = \int \frac{\arctan (ax)^2}{(a^2 c x^2 + c)^{\frac{3}{2}} x^2} dx
$$

✞ ☎

✝ ✆

✞ ☎

<span id="page-2901-1"></span> $\left($   $\left($   $\right)$   $\left($   $\left($   $\right)$   $\left($   $\left($   $\right)$   $\left($   $\left($   $\right)$   $\left($   $\left($   $\right)$   $\left($   $\left($   $\right)$   $\left($   $\left($   $\right)$   $\left($   $\left($   $\right)$   $\left($   $\left($   $\right)$   $\left($   $\left($   $\right)$   $\left($   $\left($   $\right)$   $\left($   $\left($   $\right)$   $\left($ 

<span id="page-2901-0"></span>✝ ✆

$$
input\text{ }integrate (arctan(a*x)^2/x^2/(a^2*x^2+c)^(3/2), x, algorithm="fricas")
$$

output <mark>integral(sqrt(a^2\*c\*x^2 + c)\*arctan(a\*x)^2/(a^4\*c^2\*x^6 + 2\*a^2\*c^2\*x^4 +</mark>  $c^2*x^2$ , x)

# **3.344.6 Sympy [F]**

$$
\int \frac{\arctan(ax)^2}{x^2 (c+a^2cx^2)^{3/2}} dx = \int \frac{\atan^2(ax)}{x^2 (c(a^2x^2+1))^{\frac{3}{2}}} dx
$$

✞ ☎

✝ ✆

✞ ☎

<span id="page-2901-2"></span> $\left($   $\left($   $\right)$   $\left($   $\left($   $\right)$   $\left($   $\left($   $\right)$   $\left($   $\left($   $\right)$   $\left($   $\left($   $\right)$   $\left($   $\left($   $\right)$   $\left($   $\left($   $\right)$   $\left($   $\left($   $\right)$   $\left($   $\left($   $\right)$   $\left($   $\left($   $\right)$   $\left($   $\left($   $\right)$   $\left($   $\left($   $\right)$   $\left($ 

$$
input\left| \text{integrate}(\text{atan}(a*x)**2/x**2/((a**2*c*x**2+c)**(3/2), x)) \right|
$$

output Integral(atan(a\*x)\*\*2/(x\*\*2\*(c\*(a\*\*2\*x\*\*2 + 1))\*\*(3/2)), x)

# **3.344.7 Maxima [F]**

$$
\int \frac{\arctan (ax)^2}{x^2 \left(c + a^2 c x^2\right)^{3/2}} \, dx = \int \frac{\arctan \left(ax\right)^2}{\left(a^2 c x^2 + c\right)^{\frac{3}{2}} x^2} \, dx
$$

 $\left($   $\left($   $\right)$   $\left($   $\left($   $\right)$   $\left($   $\left($   $\right)$   $\left($   $\left($   $\right)$   $\left($   $\left($   $\right)$   $\left($   $\left($   $\right)$   $\left($   $\left($   $\right)$   $\left($   $\left($   $\right)$   $\left($   $\left($   $\right)$   $\left($   $\left($   $\right)$   $\left($   $\left($   $\right)$   $\left($   $\left($   $\right)$   $\left($ 

✞ ☎

<span id="page-2902-0"></span>✝ ✆

input ✞ ☎ integrate(arctan(a\*x)^2/x^2/(a^2\*c\*x^2+c)^(3/2),x, algorithm="maxima")

$$
output\left|integrate(arctan(a*x)^2/((a^2*x^2 + c)^(3/2)*x^2), x)\right|
$$

$$
3.344.8 \quad \text{Giac } [\mathbf{F}]
$$

$$
\int \frac{\arctan(ax)^2}{x^2 (c + a^2 c x^2)^{3/2}} dx = \int \frac{\arctan(ax)^2}{(a^2 c x^2 + c)^{\frac{3}{2}} x^2} dx
$$

 $\left($   $\left($   $\right)$   $\left($   $\left($   $\right)$   $\left($   $\left($   $\right)$   $\left($   $\left($   $\right)$   $\left($   $\left($   $\right)$   $\left($   $\left($   $\right)$   $\left($   $\left($   $\right)$   $\left($   $\left($   $\right)$   $\left($   $\left($   $\right)$   $\left($   $\left($   $\right)$   $\left($   $\left($   $\right)$   $\left($   $\left($   $\right)$   $\left($ 

✞ ☎

<span id="page-2902-1"></span>✝ ✆

$$
\text{input} \boxed{\text{integrate}(\arctan(a*x)^2/x^2/ (a^2*cx^2+c)^2(3/2),x, \text{ algorithm="giac")}}
$$

output <mark>sage0\*x</mark>

# **3.344.9 Mupad [F(-1)]**

Timed out.

$$
\int \frac{\arctan(ax)^2}{x^2 (c + a^2 c x^2)^{3/2}} dx = \int \frac{\atan(ax)^2}{x^2 (c a^2 x^2 + c)^{3/2}} dx
$$

✞ ☎

✝ ✆

✞ ☎

 $\left( \begin{array}{cc} \text{ } & \text{ } \\ \text{ } & \text{ } \end{array} \right)$ 

input <mark>| int(atan(a\*x)^2/(x^2\*(c + a^2\*c\*x^2)^(3/2)),x)</mark>

output  $int(atan(a*x)^2/(x^2*(c + a^2*cx^2)^*(3/2)), x)$ 

**3.345** 
$$
\int \frac{\arctan(ax)^2}{x^3(c+a^2cx^2)^{3/2}} dx
$$

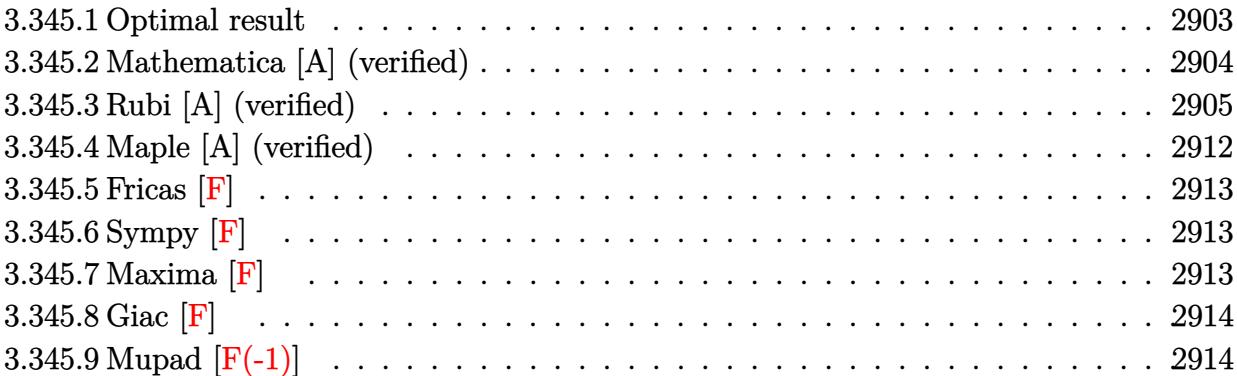

# <span id="page-2903-0"></span>**3.345.1 Optimal result**

Integrand size  $= 24$ , antiderivative size  $= 422$ 

$$
\int \frac{\arctan (ax)^2}{x^3 (c+a^2cx^2)^{3/2}} dx = \frac{2a^2}{c\sqrt{c+a^2cx^2}} + \frac{2a^3x \arctan (ax)}{c\sqrt{c+a^2cx^2}} \n- \frac{a\sqrt{c+a^2cx^2} \arctan (ax)}{c^2x} - \frac{a^2 \arctan (ax)^2}{c\sqrt{c+a^2cx^2}} - \frac{\sqrt{c+a^2cx^2} \arctan (ax)^2}{2c^2x^2} \n+ \frac{3a^2\sqrt{1+a^2x^2} \arctan (ax)^2 \arctan (e^{i \arctan (ax)})}{c\sqrt{c+a^2cx^2}} - \frac{a^2 \arctan (\frac{\sqrt{c+a^2cx^2}}{c^3/2})}{c^3/2} \n- \frac{3ia^2\sqrt{1+a^2x^2} \arctan (ax) \text{PolyLog } (2, -e^{i \arctan (ax)})}{c\sqrt{c+a^2cx^2}} \n+ \frac{3ia^2\sqrt{1+a^2x^2} \arctan (ax) \text{ PolyLog } (2, e^{i \arctan (ax)})}{c\sqrt{c+a^2cx^2}} \n+ \frac{3a^2\sqrt{1+a^2x^2} \text{PolyLog } (3, -e^{i \arctan (ax)})}{c\sqrt{c+a^2cx^2}} - \frac{3a^2\sqrt{1+a^2x^2} \text{PolyLog } (3, e^{i \arctan (ax)})}{c\sqrt{c+a^2cx^2}}
$$

```
output <mark>-a^2*arctanh((a^2*c*x^2+c)^(1/2)/c^(1/2))/c^(3/2)+2*a^2/c/(a^2*c*x^2+c)^(1</mark>
      (2)+2*a^3***arctan(a*x)/c/(a^2*c*x^2+c)^(1/2)-a^2*arctan(a*x)^2/c/(a^2*c*x)^2+c)^(1/2)+3*a^2*arctan(a*x)^2*arctanh((1+I*a*x)/(a^2*x^2+1)^(1/2))*(a^2*
      x^2+1)^(1/2)/c/(a^2*c*x^2+c)^(1/2)-3*I*a^2*arctan(a*x)*polylog(2,-(1+I*a*x
      )/(a^2*x^2+1)^(1/2))*(a^2*x^2+1)^(1/2)/c/(a^2*c*x^2+c)^(1/2)+3*I*a^2*arcta
      n(axx)*polylog(2,(1+I*axx)/(a^2*x^2+1)^(1/2))*(a^2*x^2+1)^(1/2)/c/(a^2*x^x)^2+c)^(1/2)+3*a^2*polylog(3,-(1+I*axx)/(a^2*x^2+1)^*(1/2))*(a^2*x^2+1)^*(1/2)))/c/(a^2*c*x^2+c)^(1/2)-3*a^2*polylog(3,(1+I*ax)/(a^2*x^2+1)^(1/2))*(a^2*x^2+1))x^2+1)^(1/2)/c/(a^2*c*x^2+c)^(1/2)-a*arctan(a*x)*(a^2*c*x^2+c)^(1/2)/c^2/x-1/2*arctan(axx)^2*(a^2*c*x^2+c)^(1/2)/c^2/x^2
```
✞ ☎

## **3.345.2 Mathematica [A] (verified)**

Time  $= 1.93$  (sec), antiderivative size  $= 371$ , normalized size of antiderivative  $= 0.88$ 

<span id="page-2904-0"></span>✝ ✆

✝ ✆

✞ ☎

 $\int$  arctan $(ax)^2$  $\int x^3 (c + a^2 c x^2)^{3/2} dx =$  $a^2(16+16ax\arctan(ax)-8\arctan(ax)^2-2ax\arctan(ax)\csc^2\left(\frac{1}{2}\right)$  $\frac{1}{2}\arctan(ax)\big)-$ 

input Integrate[ArcTan[a\*x]^2/(x^3\*(c + a^2\*c\*x^2)^(3/2)),x] ✞ ☎

```
output
(a^2*(16 + 16*a*x*ArcTan[a*x] - 8*ArcTan[a*x]^2 - 2*a*x*ArcTan[a*x]*Csc[Ar
      cTan[a*x]/2]^2 - Sqrt[1 + a^2*x^2]*ArcTan[a*x]^2*Csc[ArcTan[a*x]/2]^2 - 12
      *Sqrt[1 + a^2*x^2]*ArcTan[a*x]^2*Log[1 - E^(I*ArcTan[a*x])] + 12*Sqrt[1 +
      a^2*x^2]*ArcTan[a*x]^2*Log[1 + E^(I*ArcTan[a*x])] + 8*Sqrt[1 + a^2*x^2]*Log[Tan[ArcTan[a*x]/2]] - (24*I)*Sqrt[1 + a^2*x^2]*ArcTan[a*x]*PolyLog[2, -E]\hat{C}(\text{I*ArcTan}[a*x])] + (24*I)*Sqrt[1 + a^2*x^2]*ArcTan[a*x]*PolyLog[2, E^C(I*A)]rcTan[a*x])] + 24*Sqrt[1 + a^2*x^2]*PolyLog[3, -E^-(I*ArcTan[a*x])] - 24*Sqrt[1 + a^2*x^2]*PolyLog[3, E^(I*ArcTan[a*x])] + Sqrt[1 + a^2*x^2]*ArcTan[a*x]^2*Sec[ArcTan[a*x]/2]^2 - 4*Sqrt[1 + a^2*x^2]*ArcTan[a*x]*Tan[ArcTan[a*
      x]/2)))/(8*c*Sqrt[c + a<sup>2*</sup>c*x<sup>2</sup>])
     ✝ ✆
```
### **3.345.3 Rubi [A] (verified)**

Time = 4.26 (sec), antiderivative size = 445, normalized size of antiderivative = 1.05, number of steps used = 23, number of rules used = 22,  $\frac{\text{number of rules}}{\text{integrand size}} = 0.917$ , Rules used =  $\{5501, 5497, 5479, 243, 73, 221, 5493, 5491, 3042, 4671, 3011, 2720, 5501, 5465,$ 5429, 5493, 5491, 3042, 4671, 3011, 2720, 7143}

Below are the steps used by Rubi to obtain the solution. The rule number used for the transformation is given above next to the arrow. The rules definitions used are listed below.

$$
\int \frac{\arctan(ax)^{2}}{x^{3}(a^{2}cx^{2}+c)^{3/2}} dx
$$
\n
$$
\int \frac{5501}{5501}
$$
\n
$$
\int \frac{\arctan(ax)^{2}}{x^{3}(a^{2}cx^{2}+c)} dx - a^{2} \int \frac{\arctan(ax)^{2}}{x(a^{2}cx^{2}+c)^{3/2}} dx
$$
\n
$$
\int \frac{5497}{x(a^{2}cx^{2}+c)} dx + a \int \frac{\arctan(ax)}{x^{2}\sqrt{a^{2}cx^{2}+c}} dx - \frac{\arctan(ax)^{2}\sqrt{a^{2}cx^{2}+c}}{2cx^{2}} - a^{2} \int \frac{\arctan(ax)^{2}}{x(a^{2}cx^{2}+c)^{3/2}} dx
$$
\n
$$
\int \frac{5479}{x(a^{2}cx^{2}+c)^{3/2}} dx + a \int \frac{\arctan(ax)}{x^{2}\sqrt{a^{2}cx^{2}+c}} dx - \frac{\arctan(ax)\sqrt{a^{2}cx^{2}+c}}{cx^{2}} - a^{2} \int \frac{\arctan(ax)^{2}}{x(a^{2}cx^{2}+c)^{3/2}} dx
$$
\n
$$
\int \frac{5479}{x(a^{2}cx^{2}+c)^{3/2}} dx
$$
\n
$$
\int \frac{5479}{x(a^{2}cx^{2}+c)^{3/2}} dx
$$
\n
$$
\int \frac{5479}{x(a^{2}cx^{2}+c)^{3/2}} dx
$$
\n
$$
\int \frac{5479}{x(a^{2}cx^{2}+c)^{3/2}} dx
$$
\n
$$
\int \frac{5479}{x(a^{2}cx^{2}+c)^{3/2}} dx
$$
\n
$$
\int \frac{5479}{x(a^{2}cx^{2}+c)^{3/2}} dx
$$
\n
$$
\int \frac{5479}{x(a^{2}cx^{2}+c)^{3/2}} dx
$$
\n
$$
\int \frac{5479}{x(a^{2}cx^{2}+c)^{3/2}} dx
$$
\n
$$
\int \frac{3479}{x(a^{2}cx^{2}+c)^{3/2}} dx
$$
\n
$$
\int \frac{3479}{x(a^{2}cx^{2}+c
$$

$$
\frac{-\frac{1}{2}a^2 \int \frac{\arctan(ax)^2}{x\sqrt{a^2cx^2+c}} dx + a \left(-\frac{\arctan(ax)\sqrt{a^2cx^2+c}}{cx} - \frac{\arctan(ax)^2\sqrt{a^2cx^2+c}}{\sqrt{c}}\right) - \frac{\arctan(ax)^2\sqrt{a^2cx^2+c}}{2cx^2} - \frac{2ax^2}{2cx^2} - \frac{2ax^2}{x^2} - \frac{2ax^2}{x^2} - \
$$

*c*

 $\downarrow$ 3011

$$
-a^2 \int \frac{\arctan (ax)^2}{x \left(a^2 c x^2+c\right)^{3/2}} dx + \\
$$

−  $a^2\sqrt{a^2x^2+1}\Big(2\big(i\arctan(ax)\,\text{PolyLog}\big(2,-e^{i\arctan(ax)}\big)-i\int\text{PolyLog}\big(2,-e^{i\arctan(ax)}\big)d\arctan(ax)\big)-2\big(i\arctan(ax)\,\text{PolyLog}\big(2,e^{i\arctan(ax)}\big)-i\Big(2\big(a\,\text{Cov}\big(2,-e^{i\arctan(ax)}\big)-i\int\text{PolyLog}\big(2,-e^{i\arctan(ax)}\big)d\arctan(ax)\Big)\Big)\Big)\Big)\Big),$ 

$$
2\sqrt{a^2cx^2+c}
$$

$$
\int 2720
$$
  
-a<sup>2</sup> 
$$
\int \frac{\arctan(ax)^2}{x (a^2cx^2 + c)^{3/2}} dx +
$$

−  $a^2\sqrt{a^2x^2+1}\big(2(i\arctan(ax)\,\text{PolyLog}(2,-e^{i\arctan(ax)})-\int e^{-i\arctan(ax)\,\text{PolyLog}(2,-e^{i\arctan(ax)})de^{i\arctan(ax)}\big)-2(i\arctan(ax)\,\text{PolyLog}(2,e^{i\arctan(ax))}\big).$  $\frac{1}{2\sqrt{a^2cx^2+c}}$ 

 $\downarrow$ 5501  $-a^2$  $\sqrt{ }$  $\overline{1}$  $\int \frac{\arctan(ax)^2}{(x^2+ax)^2}$  $\frac{arctan(ax)^2}{x\sqrt{a^2cx^2+c}}dx$  $\int\frac{d\vec{r}}{dx^{2}+c}dx = a^{2}\int\frac{x\arctan (ax)^{2}}{(a^{2}cx^{2}+c)^{3/2}}$  $\frac{d}{dx} \frac{d}{dx} \frac{d}{dx} \left( a^2 c x^2 + c \right)^{3/2} dx$  $\setminus$  $+$  $a^2\sqrt{a^2x^2+1}\Big(2\big(i\arctan(ax)\,\text{PolyLog}\big(2,-e^{i\arctan(ax)}\big)-\int e^{-i\arctan(ax)}\,\text{PolyLog}\big(2,-e^{i\arctan(ax)}\big)de^{i\arctan(ax)}\Big)-2\big(i\arctan(ax)\,\text{PolyLog}\big(2,e^{i\,ax}\big)\Big)\Big)\Big)\Big\}.$ 

 $2\sqrt{a^2cx^2+c}$ 

$$
\frac{\int 5465}{\int \frac{\arctan(ax)^2}{x\sqrt{a^2cx^2+c}}dx} - a^2 \left( \frac{2 \int \frac{\arctan(ax)}{(a^2cx^2+c)^{3/2}}dx}{a} - \frac{\arctan(ax)^2}{a^2c\sqrt{a^2cx^2+c}} \right) + \frac{a^2\sqrt{a^2x^2+1}\left(2\left(i\arctan(ax)\text{PolyLog}\left(2,-e^{i\arctan(ax)}\right)-\int e^{-i\arctan(ax)}\text{PolyLog}\left(2,-e^{i\arctan(ax)}\right)\right)de^{i\arctan(ax)}\right) - 2\left(i\arctan(ax)\text{PolyLog}\left(2,e^{i\arctan(ax)}\right)-\int e^{-i\arctan(ax)}\text{PolyLog}\left(2,-e^{i\arctan(ax)}\right)\right)dx}{2\sqrt{a^2cx^2+c}}
$$

$$
\int 5429
$$
  

$$
-a^2 \left( \frac{\int \frac{\arctan(ax)^2}{x\sqrt{a^2cx^2+c}} dx}{c} - a^2 \left( \frac{2 \left( \frac{x \arctan(ax)}{c\sqrt{a^2cx^2+c}} + \frac{1}{ac\sqrt{a^2cx^2+c}} \right)}{a} - \frac{\arctan(ax)^2}{a^2c\sqrt{a^2cx^2+c}} \right) \right) +
$$
  

$$
-\frac{a^2 \sqrt{a^2x^2+1} \left( 2 \left( i \arctan(ax) \text{PolyLog} \left( 2, -e^{i \arctan(ax)} \right) - \int e^{-i \arctan(ax) \text{PolyLog} \left( 2, -e^{i \arctan(ax)} \right)} \right) e^{i \arctan(ax)} - 2 \left( i \arctan(ax) \text{PolyLog} \left( 2, e^{i \arctan(ax)} \right) - \int e^{-i \arctan(ax) \text{PolyLog} \left( 2, -e^{i \arctan(ax)} \right)} \right) e^{i \arctan(ax)} - 2 \left( i \arctan(ax) \text{PolyLog} \left( 2, e^{i \arctan(ax)} \right) - \int e^{-i \arctan(ax) \text{PolyLog} \left( 2, -e^{i \arctan(ax)} \right)} \right) e^{i \arctan(ax)} - 2 \left( i \arctan(ax) \text{PolyLog} \left( 2, e^{i \arctan(ax)} \right) - \int e^{-i \arctan(ax) \text{PolyLog} \left( 2, -e^{i \arctan(ax)} \right)} \right) e^{i \arctan(ax)} - 2 \left( i \arctan(ax) \text{PolyLog} \left( 2, -e^{i \arctan(ax)} \right) - \int e^{-i \arctan(ax) \text{PolyLog} \left( 2, -e^{i \arctan(ax)} \right)} \right) e^{i \arctan(ax)} - 2 \left( i \arctan(ax) \text{PolyLog} \left( 2, -e^{i \arctan(ax)} \right) - \int e^{-i \arctan(ax) \text{PolyLog} \left( 2, -e^{i \arctan(ax)} \right)} \right) e^{i \arctan(ax)} - 2 \left( i \arctan(ax) \text{PolyLog} \left( 2, -e^{i \arctan(ax)} \right) - \int e^{-i \arctan(ax) \text{PolyLog} \left( 2, -e
$$

 $\downarrow$ 5493

−

$$
-a^2\left(\frac{\sqrt{a^2x^2+1}\int\frac{\arctan(ax)^2}{x\sqrt{a^2x^2+1}}dx}{c\sqrt{a^2cx^2+c}}-a^2\left(\frac{2\left(\frac{x\arctan(ax)}{c\sqrt{a^2cx^2+c}}+\frac{1}{ac\sqrt{a^2cx^2+c}}\right)}{a}-\frac{\arctan(ax)^2}{a^2c\sqrt{a^2cx^2+c}}\right)\right)+
$$
  
 
$$
-\frac{a^2\sqrt{a^2x^2+1}\left(2\left(i\arctan(ax)\,\text{PolyLog}\left(2,-e^{i\arctan(ax)}\,\text{PolyLog}\left(2,-e^{i\arctan(ax)}\,\text{polyLog}\left(2,-e^{i\arctan(ax)}\,\text{PolyLog}\left(2,-e^{i\arctan(ax)}\,\text{PolyLog}\left(2,-e^{i\arctan(ax)}\,\text{polyLog}\left(2,-e^{i\arctan(ax)}\,\text{PolyLog}\left(2,-e^{i\arctan(ax)}\,\text{polyLog}\left(2,-e^{i\arctan(ax)}\,\text{PolyLog}\left(2,-e^{i\arctan(ax)}\,\text{polyLog}\left(2,-e^{i\arctan(ax)}\,\text{polyLog}\left(2,-e^{i\arctan(ax)}\,\text{PolyLog}\left(2,-e^{i
$$

$$
\downarrow 5491
$$

$$
-a^2\left(\frac{\sqrt{a^2x^2+1}\int\frac{\sqrt{a^2x^2+1}\arctan(ax)^2}{ax}d\arctan(ax)}{c\sqrt{a^2cx^2+c}}-a^2\left(\frac{2\left(\frac{x\arctan(ax)}{c\sqrt{a^2cx^2+c}}+\frac{1}{ac\sqrt{a^2cx^2+c}}\right)}{a}-\frac{\arctan(ax)^2}{a^2c\sqrt{a^2cx^2+c}}\right)\right)+ \\-\frac{a^2\sqrt{a^2x^2+1}\left(2\left(i\arctan(ax)\,\text{PolyLog}\left(2,-e^{i\arctan(ax)}\,\text{PolyLog}\left(2,-e^{i\arctan(ax)}\,\text{polyLog}\left(2,-e^{i\arctan(ax)}\,\text{PolyLog}\left(2,-e^{i\arctan(ax)}\,\text{polyLog}\left(2,-e^{i\arctan(ax)}\,\text{PolyLog}\left(2,-e^{i\arctan(ax)}\,\text{polyLog}\left(2,-e^{i\arctan(ax)}\,\text{polyLog}\left(2,-e^{i\arctan(ax)}\,\text{PolyLog}\left(2,-e^{i\arctan
$$

#### $\downarrow$ 3042

$$
-a^2\left(\frac{\sqrt{a^2x^2+1}\int \arctan (ax)^2\csc(\arctan (ax))d\arctan (ax)}{c\sqrt{a^2cx^2+c}}-a^2\left(\frac{2\left(\frac{x\arctan (ax)}{c\sqrt{a^2cx^2+c}}+\frac{1}{ac\sqrt{a^2cx^2+c}}\right)}{a}-\frac{\arctan (ax)^2}{a^2c\sqrt{a^2cx^2+c}}\right)\right)-a^2\left(\frac{2\left(\frac{x\arctan (ax)}{c\sqrt{a^2cx^2+c}}+\frac{1}{ac\sqrt{a^2cx^2+c}}\right)}{a}-\frac{\arctan (ax)^2}{a^2c\sqrt{a^2cx^2+c}}\right)
$$

$$
-\frac{a^2\sqrt{a^2x^2+1}\left(2(i\arctan (ax) \text{PolyLog}(2,-e^{i\arctan (ax)})-f\,e^{-i\arctan (ax)}\text{PolyLog}(2,-e^{i\arctan (ax)})\right) e^{i\arctan (ax)})-2(i\arctan (ax) \text{PolyLog}(2,e^{i\arctan (ax)})-2\left(\frac{a^2\sqrt{a^2cx^2+c}}{a^2\sqrt{a^2cx^2+c}}\right)}{2\sqrt{a^2cx^2+c}}\right)
$$

#### $\downarrow$ 4671

 $-\frac{a^2\sqrt{a^2x^2+1}\Big(2\big(i\arctan(ax)\,\text{PolyLog}\big(2,-e^{i\arctan(ax)}\big)-\int e^{-i\arctan(ax)}\,\text{PolyLog}\big(2,-e^{i\arctan(ax)}\big)de^{i\arctan(ax)}\Big)-2\big(i\arctan(ax)\,\text{PolyLog}\big(2,e^{i\,a\,\text{Orb}}\big)\Big)}{2\sqrt{a^2x^2+1}}$  $\frac{1}{2\sqrt{a^2cx^2+c}}$ 

$$
a^2 \left(-a^2 \left(\frac{2 \left(\frac{x \arctan(ax)}{c \sqrt{a^2 c x^2 + c}} + \frac{1}{a c \sqrt{a^2 c x^2 + c}}\right)}{a} - \frac{\arctan(ax)^2}{a^2 c \sqrt{a^2 c x^2 + c}}\right) + \frac{\sqrt{a^2 x^2 + 1}(-2 \int \arctan(ax) \log\left(1 - e^{i \arctan(ax)}\right) d\sin(ax)}{\sinh(ax)} d\sin(ax)
$$

$$
-\frac{a^2 \sqrt{a^2 x^2+1} \Big(2 \big( i \arctan (ax) \, \text{PolyLog} \big( 2, -e^{i \arctan (ax)} \big) - \int e^{-i \arctan (ax) } \, \text{PolyLog} \big( 2, -e^{i \arctan (ax)} \big) d e^{i \arctan (ax)} \big) - 2 \big( i \arctan (ax) \, \text{PolyLog} \big( 2, e^{i \, \text{arctan} \big( 2, -e^{i \arctan (ax)} \big) - \int e^{-i \arctan (ax) } \, \text{PolyLog} \big( 2, -e^{i \, \text{arctan} \big( 2, -e^{i \, \text{arctan} \big( 2, -e^{
$$

$$
a^2\left(-a^2\left(\frac{2\left(\frac{x\arctan(ax)}{c\sqrt{a^2cx^2+c}}+\frac{1}{ac\sqrt{a^2cx^2+c}}\right)}{a}-\frac{\arctan(ax)^2}{a^2c\sqrt{a^2cx^2+c}}\right)+\frac{\sqrt{a^2x^2+1}\big(2\big(i\arctan(ax)\,\text{PolyLog}\,\big(2,-e^{i\arctan(ax)}\big)\big)}{a^2c\sqrt{a^2cx^2+c}}\right)\right.
$$

3.345. 
$$
\int \frac{\arctan(ax)^2}{x^3(c+a^2cx^2)^{3/2}} dx
$$

2720

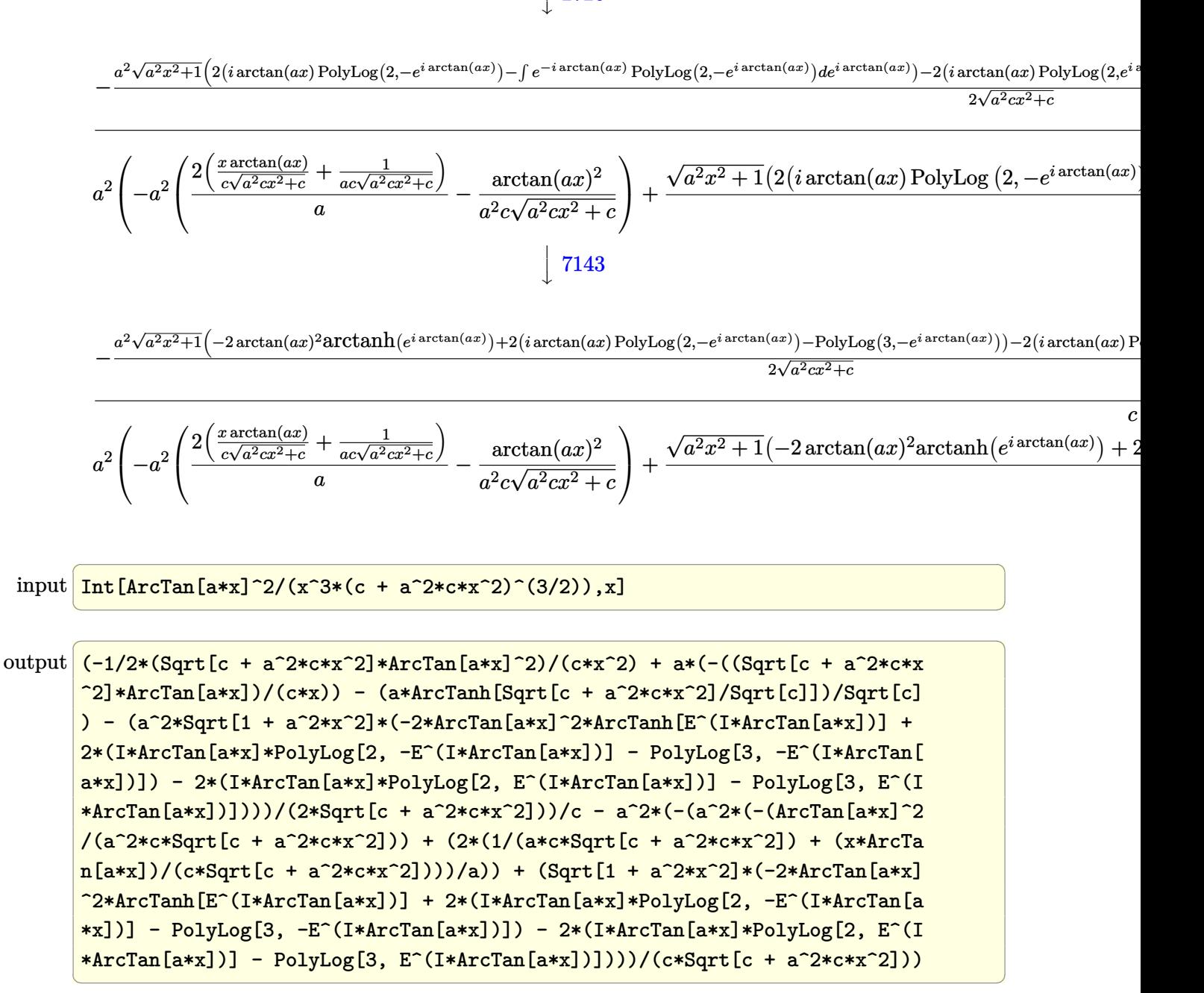

#### **3.345.3.1 Defintions of rubi rules used**

- rule 73 <mark>Int[((a\_.) + (b\_.)\*(x\_))^(m\_)\*((c\_.) + (d\_.)\*(x\_))^(n\_), x\_Symbol] :> With[</mark> ✞ ☎  ${p = Demoninator[m]}$ ,  $Simp[p/b$  Subst  $[Int[x^(p*(m + 1) - 1)*(c - a*(d/b) +$  $d*(x^p(b))^n, x, (a + b*x)^(1/p), x]$ , FreeQ[{a, b, c, d}, x] && Lt Q[-1, m, 0] && LeQ[-1, n, 0] && LeQ[Denominator[n], Denominator[m]] && IntL inearQ[a, b, c, d, m, n, x] ✝ ✆
- rule 221|<mark>Int[((a\_) + (b\_.)\*(x\_)^2)^(-1), x\_Symbol] :> Simp[(Rt[-a/b, 2]/a)\*ArcTanh[x</mark> ✞ ☎ /Rt[-a/b, 2]], x] /; FreeQ[{a, b}, x] && NegQ[a/b]  $\left($   $\left($   $\right)$   $\left($   $\left($   $\right)$   $\left($   $\left($   $\right)$   $\left($   $\left($   $\right)$   $\left($   $\left($   $\right)$   $\left($   $\left($   $\right)$   $\left($   $\left($   $\right)$   $\left($   $\left($   $\right)$   $\left($   $\left($   $\right)$   $\left($   $\left($   $\right)$   $\left($   $\left($   $\right)$   $\left($   $\left($   $\right)$   $\left($
- rule 243 <mark>Int[(x\_)^(m\_.)\*((a\_) + (b\_.)\*(x\_)^2)^(p\_), x\_Symbol] :> Simp[1/2 Subst[In</mark> ✞ ☎  $t[x^*((m - 1)/2)*(a + b*x)^p, x], x, x^2], x]$  /; FreeQ[{a, b, m, p}, x] && I  $ntegerQ[(m - 1)/2]$ ✝ ✆
- rule 2720 <mark>Int[u\_, x\_Symbol] :> With[{v = FunctionOfExponential[u, x]}, Simp[v/D[v, x]</mark> Subst [Int [FunctionOfExponentialFunction  $[u, x]/x, x]$ , x, v], x]] /; Funct  $\text{ionOfExponentialQ[u, x] \&& !MatchQ[u, (w_$ \*(a\_.)\*((c\_2.^(n\_))^(m\_))^(m\_) /; FreeQ  $[{a, m, n}, x]$  & IntegerQ[m\*n]] & !MatchQ[u, E^((c\_.)\*((a\_.) + (b\_.)\*x))  $*(F_{-})[v_{-}]$  /; FreeQ[{a, b, c}, x] && InverseFunctionQ[F[x]]]

✞ ☎

✝ ✆

✞ ☎

✝ ✆

✝ ✆

✞ ☎

- rule 3011 <mark>Int[Log[1 + (e\_.)\*((F\_)^((c\_.)\*((a\_.) + (b\_.)\*(x\_))))^(n\_.)]\*((f\_.) + (g\_.)</mark>  $*(x_-)$ <sup>(m\_.)</sup>, x\_Symbol] :> Simp[(-(f + g\*x)^m)\*(PolyLog[2, (-e)\*(F^(c\*(a + b\*x)))^n]/(b\*c\*n\*Log[F])), x] + Simp[g\*(m/(b\*c\*n\*Log[F])) Int[(f + g\*x)^(  $m - 1$ )\*PolyLog[2,  $(-e)$ \* $(F^-(c*(a + b*x)))^n$ , x], x] /; FreeQ[{F, a, b, c, e , f, g, n}, x] && GtQ[m, 0]
- rule 3042 <mark>Int[u\_, x\_Symbol] :> Int[DeactivateTrig[u, x], x] /; FunctionOfTrigOfLinear</mark> ✞ ☎  $Q[u, x]$

rule 4671 <mark>Int[csc[(e\_.) + (f\_.)\*(x\_)]\*((c\_.) + (d\_.)\*(x\_))^(m\_.), x\_Symbol] :> Simp[-</mark>  $2*(c + d*x)^m*(ArcTanh[E^(1*(e + f*x))] / f), x] + (-Simp[d*(m/f) Int[(c +$  $d*x)^{n}$ (m - 1)\*Log[1 - E^(I\*(e + f\*x))], x], x] + Simp[d\*(m/f) Int[(c + d\*x )^(m - 1)\*Log[1 + E^(I\*(e + f\*x))], x], x]) /; FreeQ[{c, d, e, f}, x] && IG tQ[m, 0] ✝ ✆ rule 5429 <mark>Int[((a\_.) + ArcTan[(c\_.)\*(x\_)]\*(b\_.))/((d\_) + (e\_.)\*(x\_)^2)^(3/2), x\_Symbo</mark> ✞ ☎ 1] :>  $Simp[b/(c*d*Sqrt[d + e*x^2]), x] + Simp[x*((a + b*ArcTan[c*x])/(d*Sqr$  $t[d + e*x^2]), x]$  /; FreeQ[{a, b, c, d, e}, x] && EqQ[e, c<sup>-2\*d]</sup> ✝ ✆

```
rule 5465 <mark>Int[((a_.) + ArcTan[(c_.)*(x_)]*(b_.))^(p_.)*(x_)*((d_) + (e_.)*(x_)^2)^(q_</mark>
      ✞ ☎
      .), x_Symbol] :> Simp[(d + e*x^2)^(q + 1)*((a + b*ArcTan[c*x])^p/(2*e*(q +
      1))), x] - Simp[b*(p/(2*c*(q + 1))) Int[(d + e*x^2)^q*(a + b*ArcTan[c*x])
      \hat{p} - 1), x], x] /; FreeQ[{a, b, c, d, e, q}, x] && EqQ[e, c<sup>\hat{p}</sup>*d] && GtQ[p,
       0] && NeQ[q, -1]
      ✝ ✆
```

```
rule 5479
Int[((a_.) + ArcTan[(c_.)*(x_)]*(b_.))^(p_.)*((f_.)*(x_))^(m_.)*((d_) + (e_
       ✞ ☎
       .)*(x_)^2)^(q_.), x_Symbol] :> Simp[(f*x)^(m + 1)*(d + e*x^2)^(q + 1)*((a +
       b*ArcTan[c*x])^p/(d*f*(m + 1))), x] - Simp[b*c*(p/(f*(m + 1))) Int[(f*x)
       \hat{m} + 1)*(d + e*x^2)^q*(a + b*ArcTan[c*x])^(p - 1), x], x] /; FreeQ[{a, b,
       c, d, e, f, m, q}, x] && EqQ[e, c<sup>o</sup>2*d] && EqQ[m + 2*q + 3, 0] && GtQ[p, 0]
       &\& NeQ[m, -1]
```
 $\left($   $\left($   $\right)$   $\left($   $\left($   $\right)$   $\left($   $\left($   $\right)$   $\left($   $\left($   $\right)$   $\left($   $\left($   $\right)$   $\left($   $\left($   $\right)$   $\left($   $\left($   $\right)$   $\left($   $\left($   $\right)$   $\left($   $\left($   $\right)$   $\left($   $\left($   $\right)$   $\left($   $\left($   $\right)$   $\left($   $\left($   $\right)$   $\left($ 

- rule 5491 <mark>Int[((a\_.) + ArcTan[(c\_.)\*(x\_)]\*(b\_.))^(p\_)/((x\_)\*Sqrt[(d\_) + (e\_.)\*(x\_)^2]</mark> ✞ ☎ ),  $x_Symbol$  :> Simp[1/Sqrt[d] Subst[Int[(a + b\*x)^p\*Csc[x], x], x, ArcTa  $n[c*x]$ , x] /; FreeQ[{a, b, c, d, e}, x] && EqQ[e, c<sup> $\sim$ </sup>2\*d] && IGtQ[p, 0] && GtQ[d, 0] ✝ ✆
- rule 5493 <mark>Int[((a\_.) + ArcTan[(c\_.)\*(x\_)]\*(b\_.))^(p\_.)/((x\_)\*Sqrt[(d\_) + (e\_.)\*(x\_)^2</mark> ✞ ☎ ]),  $x_Symbol$  :>  $Simp[Sqrt[1 + c^2*x^2]/Sqrt[d + e*x^2]$  Int[(a + b\*ArcTan  $[c*x])^p/(x*Sqrt[1 + c^2*x^2]), x], x]$ ,  $r$ ]; FreeQ[{a, b, c, d, e}, x] && EqQ[ e, c^2\*d] && IGtQ[p, 0] && !GtQ[d, 0] ✝ ✆

```
rule 5497    <mark>Int[(((a_.) + ArcTan[(c_.)*(x_)]*(b_.))^(p_.)*((f_.)*(x_))^(m_))/Sqrt[(d_)</mark>
          ✞ ☎
          + (e_.)*(x_>)^2, x_Symbol :> Simp[(f*x)^*(m + 1)*Sqrt[d + e*x^2]*((a + b*ArcTan[c*x])^p/(d*f*(m + 1))), x] + (-Simp[b*c*(p/(f*(m + 1))) Int[(f*x)^(m
           + 1)*((a + b*ArcTan[c*x])^(p - 1)/Sqrt[d + e*x^2]), x], x] - Simp[c^2*((m
          + 2)/(f<sup>-</sup>2*(m + 1))) Int[(f*x)<sup>-</sup>(m + 2)*((a + b*ArcTan[c*x])<sup>-</sup>p/Sqrt[d + e*x
          \{2\}), x], x]) /; FreeQ[{a, b, c, d, e, f}, x] && EqQ[e, c\{2*d\} && GtQ[p, 0]
           && LtQ[m, -1] && NeQ[m, -2]\left( \left( \right) \left( \left( \right) \left( \right) \left( \left( \right) \left( \left( \right) \left( \left( \right) \left( \right) \left( \left( \right) \left( \left( \right) \left( \right) \left( \left( \right) \left( \left( \right) \left( \left( \right) \left(
```

```
rule 5501 <mark>| Int[((a_.) + ArcTan[(c_.)*(x_)]*(b_.))^(p_.)*(x_)^(m_)*((d_) + (e_.)*(x_)^2</mark>
      ✞ ☎
       )^{\hat{}}(q_{-}), x_Symbol] :> Simp[1/d Int[x^m*(d + e*x^2)^(q + 1)*(a + b*ArcTan[c
       *x])^p, x], x] - Simp[e/d Int[x^(m + 2)*(d + e*x^2)^q*(a + b*ArcTan[c*x])
       ^p, x], x] /; FreeQ[{a, b, c, d, e}, x] && EqQ[e, c^2*d] && IntegersQ[p, 2*
       q] && LtQ[q, -1] && ILtQ[m, 0] && NeQ[p, -1]
```

```
rule 7143 <mark>Int[PolyLog[n_, (c_.)*((a_.) + (b_.)*(x_))^(p_.)]/((d_.) + (e_.)*(x_)), x_S</mark>
    ✞ ☎
     ymbol] :> Simp[PolyLog[n + 1, c*(a + b*x)^p]/(e*p), x] /; FreeQ[{a, b, c, d
     , e, n, p}, x] && EqQ[b*d, a*e]
    ✝ ✆
```
# <span id="page-2912-0"></span>**3.345.4 Maple [A] (verified)**

Time  $= 1.09$  (sec), antiderivative size  $= 376$ , normalized size of antiderivative  $= 0.89$ 

✝ ✆

✞ ☎

<span id="page-2912-1"></span>✝ ✆

✝ ✆

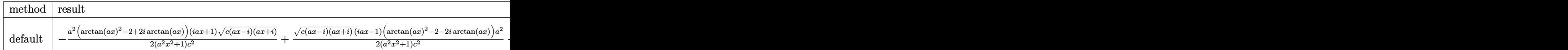

input <mark>| int(arctan(a\*x)^2/x^3/(a^2\*c\*x^2+c)^(3/2),x,method=\_RETURNVERBOSE)</mark> ✞ ☎

```
output
-1/2*a^2*(arctan(a*x)^2-2+2*I*arctan(a*x))*(1+I*a*x)*(c*(a*x-I)*(I+a*x))^(
      1/2)/a^2*x^2+1)/c^2+1/2*(c*(a*x-I)*(I+a*x))^(1/2)*(I*a*x-1)*(arctan(a*x)^2)2-2-2*I*arctan(a*x))*a^2/(a^2*x^2+1)/c^2-1/2*(2*ax*arctan(a*x))*arctan(a*x)x)*(c*(a*x-I)*(I+a*x))^-(1/2)/c^2/x^2+1/2*a^2*(3*arctan(a*x)^2*ln((1+I*a*x))/(a^2*x^2+1)^(1/2)+1)-3*arctan(akx)^2*ln(1-(1+It*akx)/(a^2*x^2+1)^(1/2))-6*I*arctan(a*x)*polylog(2,-(1+I*a*x)/(a^2*x^2+1)^(1/2))+6*I*arctan(a*x)*poly
      \log(2,(1+I*a*x)/(a^2*x^2+1)^(1/2)) -4*arctanh((1+I*a*x)/(a^2*x^2+1)^(1/2))+6*polylog(3,-(1+I*ax*)/(a^2*x^2+1)^(1/2)) -6*polylog(3,(1+I*ax*)/(a^2*x^2+1)))^(1/2)))*(c*(a*x-I)*(I+a*x))^(1/2)/(a^2*x^2+1)^(1/2)/c^2
```
### **3.345.5 Fricas [F]**

$$
\int \frac{\arctan (ax)^2}{x^3 (c + a^2 c x^2)^{3/2}} dx = \int \frac{\arctan (ax)^2}{(a^2 c x^2 + c)^{\frac{3}{2}} x^3} dx
$$

 $\left($   $\left($   $\right)$   $\left($   $\left($   $\right)$   $\left($   $\left($   $\right)$   $\left($   $\left($   $\right)$   $\left($   $\left($   $\right)$   $\left($   $\left($   $\right)$   $\left($   $\left($   $\right)$   $\left($   $\left($   $\right)$   $\left($   $\left($   $\right)$   $\left($   $\left($   $\right)$   $\left($   $\left($   $\right)$   $\left($   $\left($   $\right)$   $\left($ 

input ✞ ☎ integrate(arctan(a\*x)^2/x^3/(a^2\*c\*x^2+c)^(3/2),x, algorithm="fricas")

output ✞ ☎ integral(sqrt(a^2\*c\*x^2 + c)\*arctan(a\*x)^2/(a^4\*c^2\*x^7 + 2\*a^2\*c^2\*x^5 +  $c^2*x^3$ , x) ✝ ✆

## <span id="page-2913-0"></span>**3.345.6 Sympy [F]**

$$
\int \frac{\arctan (ax)^2}{x^3 (c + a^2 c x^2)^{3/2}} dx = \int \frac{\atan^2 (ax)}{x^3 (c (a^2 x^2 + 1))^{\frac{3}{2}}} dx
$$

✝ ✆

<span id="page-2913-1"></span>✝ ✆

$$
\boxed{\text{input} \left[\text{integrate}(\text{atan}(a*x)**2/x**3/(\text{a}**2*c*x**2+c)**(3/2), x)\right]}
$$

output Integral(atan(a\*x)\*\*2/(x\*\*3\*(c\*(a\*\*2\*x\*\*2 + 1))\*\*(3/2)), x) ✞ ☎

## **3.345.7 Maxima [F]**

$$
\int \frac{\arctan (ax)^2}{x^3 (c + a^2 c x^2)^{3/2}} dx = \int \frac{\arctan (ax)^2}{(a^2 c x^2 + c)^{\frac{3}{2}} x^3} dx
$$

✞ ☎

✝ ✆

✞ ☎

<span id="page-2913-2"></span> $\left($   $\left($   $\right)$   $\left($   $\left($   $\right)$   $\left($   $\right)$   $\left($   $\left($   $\right)$   $\left($   $\left($   $\right)$   $\left($   $\left($   $\right)$   $\left($   $\right)$   $\left($   $\left($   $\right)$   $\left($   $\left($   $\right)$   $\left($   $\right)$   $\left($   $\left($   $\right)$   $\left($   $\left($   $\right)$   $\left($   $\left($   $\right)$   $\left($ 

$$
input \frac{interstate(arctan(a*x)^2/x^3/(a^2*x^2+c)^(3/2), x, algorithm="maxima")}{x^2(x^2*x^2+c)^2(x^2+c)^2(x^2)}.
$$

output <mark>integrate(arctan(a\*x)^2/((a^2\*c\*x^2 + c)^(3/2)\*x^3), x)</mark>

# **3.345.8 Giac [F]**

$$
\int \frac{\arctan (ax)^2}{x^3 (c + a^2 c x^2)^{3/2}} dx = \int \frac{\arctan (ax)^2}{(a^2 c x^2 + c)^{\frac{3}{2}} x^3} dx
$$

 $\left($   $\left($   $\right)$   $\left($   $\left($   $\right)$   $\left($   $\left($   $\right)$   $\left($   $\left($   $\right)$   $\left($   $\left($   $\right)$   $\left($   $\left($   $\right)$   $\left($   $\left($   $\right)$   $\left($   $\left($   $\right)$   $\left($   $\left($   $\right)$   $\left($   $\left($   $\right)$   $\left($   $\left($   $\right)$   $\left($   $\left($   $\right)$   $\left($ 

<span id="page-2914-0"></span>✝ ✆

input ✞ ☎ integrate(arctan(a\*x)^2/x^3/(a^2\*c\*x^2+c)^(3/2),x, algorithm="giac")

output <mark>sage0\*x</mark> ✞ ☎

# **3.345.9 Mupad [F(-1)]**

Timed out.

$$
\int \frac{\arctan(ax)^2}{x^3 (c+a^2cx^2)^{3/2}} dx = \int \frac{\atan(a\,x)^2}{x^3 (c\,a^2\,x^2+c)^{3/2}} dx
$$

✞ ☎

✝ ✆

 $\left($   $\left($   $\right)$   $\left($   $\left($   $\right)$   $\left($   $\left($   $\right)$   $\left($   $\left($   $\right)$   $\left($   $\left($   $\right)$   $\left($   $\left($   $\right)$   $\left($   $\left($   $\right)$   $\left($   $\left($   $\right)$   $\left($   $\left($   $\right)$   $\left($   $\left($   $\right)$   $\left($   $\left($   $\right)$   $\left($   $\left($   $\right)$   $\left($ 

$$
input\left| int(atan(a*x)^2/(x^3*(c + a^2*cx^2)^(3/2)), x) \right|
$$

output ✞ ☎  $int(atan(a*x)^2/(x^3*(c + a^2*cx^2)^(3/2)), x)$ 

**3.346** 
$$
\int \frac{\arctan(ax)^2}{x^4(c+a^2cx^2)^{3/2}} dx
$$

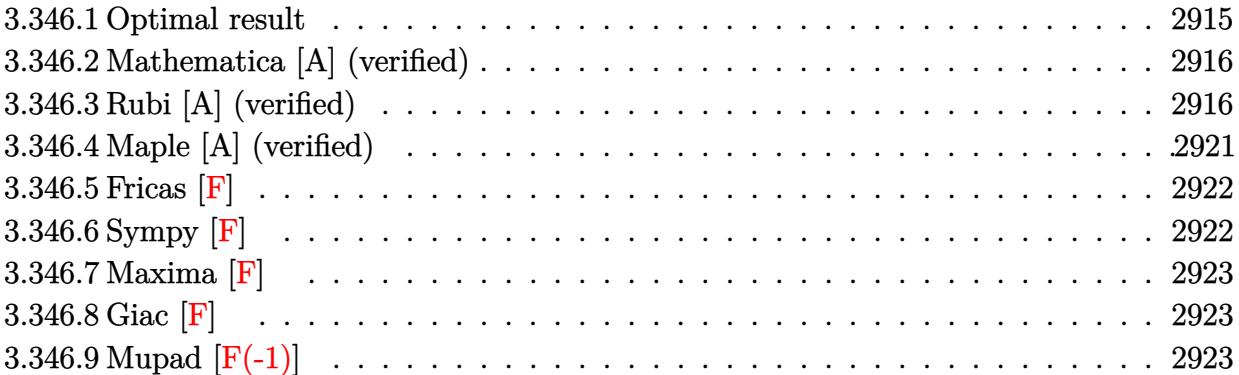

# <span id="page-2915-0"></span>**3.346.1 Optimal result**

Integrand size  $= 24$ , antiderivative size  $= 397$ 

$$
\int \frac{\arctan(ax)^2}{x^4 (c+a^2cx^2)^{3/2}} dx = -\frac{2a^4x}{c\sqrt{c+a^2cx^2}} - \frac{a^2\sqrt{c+a^2cx^2}}{3c^2x} + \frac{2a^3\arctan(ax)}{c\sqrt{c+a^2cx^2}} \n- \frac{a\sqrt{c+a^2cx^2}\arctan(ax)}{3c^2x^2} + \frac{a^4x\arctan(ax)^2}{c\sqrt{c+a^2cx^2}} - \frac{\sqrt{c+a^2cx^2}\arctan(ax)^2}{3c^2x^3} \n+ \frac{5a^2\sqrt{c+a^2cx^2}\arctan(ax)^2}{3c^2x} + \frac{22a^3\sqrt{1+a^2x^2}\arctan(ax)\arctanh\left(\frac{\sqrt{1+iax}}{\sqrt{1-iax}}\right)}{3c\sqrt{c+a^2cx^2}} \n- \frac{11ia^3\sqrt{1+a^2x^2}\text{PolyLog}\left(2, -\frac{\sqrt{1+iax}}{\sqrt{1-iax}}\right)}{3c\sqrt{c+a^2cx^2}} + \frac{11ia^3\sqrt{1+a^2x^2}\text{PolyLog}\left(2, \frac{\sqrt{1+iax}}{\sqrt{1-iax}}\right)}{3c\sqrt{c+a^2cx^2}}
$$

✞ ☎

<span id="page-2915-1"></span>output -2\*a^4\*x/c/(a^2\*c\*x^2+c)^(1/2)+2\*a^3\*arctan(a\*x)/c/(a^2\*c\*x^2+c)^(1/2)+a^4 \*x\*arctan(a\*x)^2/c/(a^2\*c\*x^2+c)^(1/2)+22/3\*a^3\*arctan(a\*x)\*arctanh((1+I\*a \*x)^(1/2)/(1-I\*a\*x)^(1/2))\*(a^2\*x^2+1)^(1/2)/c/(a^2\*c\*x^2+c)^(1/2)-11/3\*I\* a^3\*polylog(2,-(1+I\*a\*x)^(1/2)/(1-I\*a\*x)^(1/2))\*(a^2\*x^2+1)^(1/2)/c/(a^2\*c \*x^2+c)^(1/2)+11/3\*I\*a^3\*polylog(2,(1+I\*a\*x)^(1/2)/(1-I\*a\*x)^(1/2))\*(a^2\*x ^2+1)^(1/2)/c/(a^2\*c\*x^2+c)^(1/2)-1/3\*a^2\*(a^2\*c\*x^2+c)^(1/2)/c^2/x-1/3\*a\* arctan(a\*x)\*(a^2\*c\*x^2+c)^(1/2)/c^2/x^2-1/3\*arctan(a\*x)^2\*(a^2\*c\*x^2+c)^(1 /2)/c^2/x^3+5/3\*a^2\*arctan(a\*x)^2\*(a^2\*c\*x^2+c)^(1/2)/c^2/x ✝ ✆
#### **3.346.2 Mathematica [A] (verified)**

Time  $= 2.78$  (sec), antiderivative size  $= 270$ , normalized size of antiderivative  $= 0.68$ 

✞ ☎

✝ ✆

$$
a^3 \sqrt{1 + a^2 x^2} \left( -88i \text{ PolyLog} (2, -e^{i \arctan(ax)}) + \frac{(1 + a^2 x^2)^{3/2} \left( -22 + 28 \cos(2 \arctan(ax)) - 6 \cos(2 \arctan(ax)) - 6 \
$$

input Integrate[ArcTan[a\*x]^2/(x^4\*(c + a^2\*c\*x^2)^(3/2)),x]

```
output
(a^3*Sqrt[1 + a^2*x^2]*((-88*I)*PolyLog[2, -E^(I*ArcTan[a*x])] + ((1 + a^2
     ✞ ☎
     *x^2)<sup>(3/2)*</sup>(-22 + 28*Cos[2*ArcTan[a*x]] - 6*Cos[4*ArcTan[a*x]] + ArcTan[a
      *x]^2*(25 - 36*Cos[2*ArcTan[a*x]] + 3*Cos[4*ArcTan[a*x]]) + ((88*I)*a^3*x^
     3*PolyLog[2, E^(I*ArCTan[a*x]))/(1 + a^2*x^2)^(3/2) + ArcTan[a*x)*(66*ax*x*(-Log[1 - E^(I*ArcTan[a*x])) + Log[1 + E^(I*ArcTan[a*x]))])/Sqrt[1 + a^2]*x^2] + 8*Sin[2*ArcTan[a*x]] + 22*(Log[1 - E^(I*ArcTan[a*x])] - Log[1 + E^
      (I*ArcTan[a*x])])*Sin[3*ArcTan[a*x]] - 6*Sin[4*ArcTan[a*x]])))/(a^3*x^3)))
      /(24*c*Sqrt[c + a^2*c*x^2])
```
## **3.346.3 Rubi [A] (verified)**

Time  $= 3.86$  (sec), antiderivative size  $= 629$ , normalized size of antiderivative  $= 1.58$ , number of steps used = 15, number of rules used = 15,  $\frac{\text{number of rules}}{\text{integrand size}} = 0.625$ , Rules used  $= \{5501, 5497, 5479, 5493, 5489, 5497, 242, 5493, 5489, 5501, 5433, 208, 5479, 5493,$ 5489}

 $\left($   $\left($   $\right)$   $\left($   $\left($   $\right)$   $\left($   $\left($   $\right)$   $\left($   $\left($   $\right)$   $\left($   $\left($   $\right)$   $\left($   $\left($   $\right)$   $\left($   $\left($   $\right)$   $\left($   $\left($   $\right)$   $\left($   $\left($   $\right)$   $\left($   $\left($   $\right)$   $\left($   $\left($   $\right)$   $\left($   $\left($   $\right)$   $\left($ 

Below are the steps used by Rubi to obtain the solution. The rule number used for the transformation is given above next to the arrow. The rules definitions used are listed below.

$$
\int \frac{\arctan(ax)^2}{x^4 (a^2cx^2 + c)^{3/2}} dx
$$
  
\n
$$
\int \frac{5501}{x^4 \sqrt{a^2cx^2 + c}} dx
$$
  
\n
$$
\int \frac{1}{x^4 \sqrt{a^2cx^2 + c}} dx = a^2 \int \frac{\arctan(ax)^2}{x^2 (a^2cx^2 + c)^{3/2}} dx
$$
  
\n
$$
\int \frac{5497}{x^2 (a^2cx^2 + c)^{3/2}}
$$

$$
\frac{-\frac{2}{3}a^2 \int \frac{\arctan(ax)^2}{x^2 \sqrt{a^2cx^2+c}} dx + \frac{2}{3}a \int \frac{\arctan(ax)}{x^2 \sqrt{a^2cx^2+c}} dx - \frac{\arctan(ax)^2 \sqrt{a^2cx^2+c}}{3cx^2} dx}{x^2 (a^2cx^2 + c)^{3/2}} dx
$$
\n
$$
\frac{-\frac{2}{3}a^2 \left(2a \int \frac{\arctan(ax)}{x\sqrt{a^2cx^2+c}} dx - \frac{\arctan(ax)^2 \sqrt{a^2cx^2+c}}{cx^2} \right) + \frac{2}{3}a \int \frac{\arctan(ax)^2}{x^2 \sqrt{a^2cx^2+c}} dx - \frac{\arctan(ax)^2 \sqrt{a^2cx^2+c}}{3cx^2} dx}{x^2 \sqrt{a^2cx^2+c}} dx
$$
\n
$$
\frac{a^2 \int \frac{\arctan(ax)^2}{x^2 (a^2cx^2 + c)^{3/2}} dx}{x^2 \sqrt{a^2cx^2+c}} dx - \frac{\arctan(ax)^2 \sqrt{a^2cx^2+c}}{3cx^2} dx}
$$
\n
$$
\frac{-\frac{2}{3}a^2 \left(\frac{2a \sqrt{a^2x^2+1} \int \frac{\arctan(ax)}{x\sqrt{a^2cx^2+c}} dx - \frac{\arctan(ax)^2}{x\sqrt{a^2cx^2+c}} dx\right)}{x^2 \sqrt{a^2cx^2+c}} dx - \frac{\arctan(ax)^2 \sqrt{a^2cx^2+c}}{3cx^2} dx}{x^2 \sqrt{a^2cx^2+c}} dx - \frac{\arctan(ax)^2}{3cx^2} dx + \frac{2}{3}a \int \frac{\arctan(ax)^2}{x^2 (a^2cx^2 + c)^{3/2}} dx + \frac{2}{3}a \int \frac{\arctan(ax)^2}{x^2 (a^2cx^2 + c)^{3/2}} dx + \frac{2}{3}a \int \frac{\arctan(ax)^2}{x^2 (a^2cx^2 + c)^{3/2}} dx + \frac{2}{3}a \int \frac{\arctan(ax)^2}{x^2 \sqrt{a^2cx^2+c}} dx - \frac{2}{3}a^2 \left(\frac{\arctan(ax)^2}{cx^2} \frac{2ax}{x^2 + c} + \frac{2a\sqrt{a^2cx^2+c}}{x^2 \sqrt
$$

$$
-a^{2}\int \frac{\arctan (ax)^{2}}{x^{2}(a^{2}cx^{2}+c)^{3/2}}dx +
$$

$$
\frac{2}{3}a\left(-\frac{a^{2}\sqrt{a^{2}x^{2}+1}\int \frac{\arctan (ax)}{x\sqrt{a^{2}x^{2}+1}}dx - \frac{\arctan (ax)\sqrt{a^{2}cx^{2}+c}}{2cx^{2}} - \frac{a\sqrt{a^{2}cx^{2}+c}}{2cx}\right) - \frac{2}{3}a^{2}\left(-\frac{\arctan (ax)^{2}\sqrt{a^{2}cx^{2}+c}}{cx} + \frac{2a\sqrt{a^{2}x^{2}+1}}{cx}\right) \frac{2}{3}a^{2}\left(-\frac{a^{2}\sqrt{a^{2}cx^{2}+c}}{cx^{2}+c} + \frac{2a\sqrt{a^{2}x^{2}+1}}{cx}\right)
$$

$$
\left.\left.\begin{array}{l}5489 \\-a^2\int\frac{\arctan (ax)^2}{x^2\left(a^2cx^2+c\right)^{3/2}}dx\ +\\-\frac{2}{3}a^2\left(-\frac{\arctan (ax)^2\sqrt{a^2cx^2+c}}{cx}+\frac{2a\sqrt{a^2x^2+1}\left(-2\arctan (ax)\arctanh \left(\frac{\sqrt{1+iax}}{\sqrt{1-iax}}\right)+i\operatorname{PolyLog}\left(2,-\frac{\sqrt{iax+1}}{\sqrt{1-iax}}\right)-i\operatorname{PolyLog}\left(2,\frac{\sqrt{iax+1}}{\sqrt{1-iax}}\right)\right)}{\sqrt{a^2cx^2+c}}\right)+\end{array}\right.
$$

$$
\downarrow 5501
$$
\n
$$
-a^{2}\left(\frac{\int \frac{\arctan(ax)^{2}}{x^{2}\sqrt{a^{2}cx^{2}+c}}dx}{c} - a^{2}\int \frac{\arctan(ax)^{2}}{(a^{2}cx^{2}+c)^{3/2}}dx\right) +
$$
\n
$$
-\frac{2}{3}a^{2}\left(-\frac{\arctan(ax)^{2}\sqrt{a^{2}cx^{2}+c}}{cx} + \frac{2a\sqrt{a^{2}x^{2}+1}(-2\arctan(ax)\arctanh\left(\frac{\sqrt{1+iax}}{\sqrt{1-iax}}\right)+i\text{PolyLog}\left(2,-\frac{\sqrt{iax+1}}{\sqrt{1-iax}}\right)-i\text{PolyLog}\left(2,\frac{\sqrt{iax+1}}{\sqrt{1-iax}}\right)\right)}{\sqrt{a^{2}cx^{2}+c}} + \frac{2a\sqrt{a^{2}x^{2}+1}(-2\arctan(ax)\arctanh\left(\frac{\sqrt{1+iax}}{\sqrt{1-iax}}\right)+i\text{PolyLog}\left(2,-\frac{\sqrt{iax+1}}{\sqrt{1-iax}}\right)-i\text{PolyLog}\left(2,\frac{\sqrt{iax+1}}{\sqrt{1-iax}}\right)\right)}{(\sqrt{a^{2}cx^{2}+c})}
$$

#### 5433

$$
\left(\frac{5433}{x^2\sqrt{a^2cx^2+c}}\frac{1}{\sqrt{a^2}}\right)^{5433} - a^2\left(\frac{1}{a^2\sqrt{a^2cx^2+c}}-a^2\left(-2\int\frac{1}{(a^2cx^2+c)^{3/2}}dx+\frac{x\arctan(ax)^2}{c\sqrt{a^2cx^2+c}}+\frac{2\arctan(ax)}{ac\sqrt{a^2cx^2+c}}\right)\right)+
$$
  
 
$$
-\frac{2}{3}a^2\left(-\frac{\arctan(ax)^2\sqrt{a^2cx^2+c}}{cx}+\frac{2a\sqrt{a^2x^2+1}\left(-2\arctan(ax)\arctanh\left(\frac{\sqrt{1+iax}}{\sqrt{1-iax}}\right)+i\operatorname{PolyLog}\left(2,-\frac{\sqrt{iax+1}}{\sqrt{1-iax}}\right)-i\operatorname{PolyLog}\left(2,\frac{\sqrt{iax+1}}{\sqrt{1-iax}}\right)\right)}{\sqrt{a^2cx^2+c}}\right)+
$$

#### $\downarrow$ 208

$$
-a^2\left(\frac{\int \frac{\arctan (ax)^2}{x^2\sqrt{a^2cx^2+c}}dx}{c} - a^2\left(\frac{x\arctan (ax)^2}{c\sqrt{a^2cx^2+c}} + \frac{2\arctan (ax)}{ac\sqrt{a^2cx^2+c}} - \frac{2x}{c\sqrt{a^2cx^2+c}}\right)\right)+
$$
  
 
$$
-\frac{2}{3}a^2\left(-\frac{\arctan (ax)^2\sqrt{a^2cx^2+c}}{cx} + \frac{2a\sqrt{a^2x^2+1}\left(-2\arctan (ax)\arctan \left(\frac{\sqrt{1+iax}}{\sqrt{1-iax}}\right)+i \operatorname{PolyLog}\left(2,-\frac{\sqrt{iax+1}}{\sqrt{1-iax}}\right)-i \operatorname{PolyLog}\left(2,\frac{\sqrt{iax+1}}{\sqrt{1-iax}}\right)\right)}{\sqrt{a^2cx^2+c}}\right)+
$$

 $\downarrow$ 5479

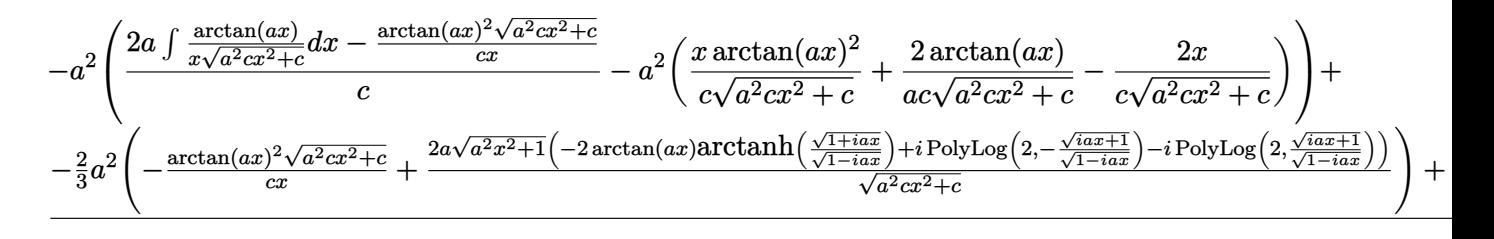

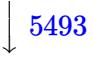

$$
-a^2\left(\frac{\frac{2a\sqrt{a^2x^2+1}\int\frac{\arctan(ax)}{x\sqrt{a^2x^2+1}}dx}{\sqrt{a^2cx^2+c}}-\frac{\arctan(ax)^2\sqrt{a^2cx^2+c}}{cx}-a^2\left(\frac{x\arctan(ax)^2}{c\sqrt{a^2cx^2+c}}+\frac{2\arctan(ax)}{ac\sqrt{a^2cx^2+c}}-\frac{2x}{c\sqrt{a^2cx^2+c}}\right)\right)+ \\-\frac{2}{3}a^2\left(-\frac{\arctan(ax)^2\sqrt{a^2cx^2+c}}{cx}+\frac{2a\sqrt{a^2x^2+1}\left(-2\arctan(ax)\arctanh\left(\frac{\sqrt{1+iax}}{\sqrt{1-iax}}\right)+i\operatorname{PolyLog}\left(2,-\frac{\sqrt{iax+1}}{\sqrt{1-iax}}\right)-i\operatorname{PolyLog}\left(2,\frac{\sqrt{iax+1}}{\sqrt{1-iax}}\right)\right)}{\sqrt{a^2cx^2+c}}\right)+
$$

 $\downarrow$ 5489

✞ ☎

✝ ✆

$$
-\frac{2}{3}a^2\left(-\frac{\arctan(ax)^2\sqrt{a^2cx^2+c}}{cx}+\frac{2a\sqrt{a^2x^2+1}\left(-2\arctan(ax)\arctanh\left(\frac{\sqrt{1+iax}}{\sqrt{1-iax}}\right)+i\operatorname{PolyLog}\left(2,-\frac{\sqrt{iax+1}}{\sqrt{1-iax}}\right)-i\operatorname{PolyLog}\left(2,\frac{\sqrt{iax+1}}{\sqrt{1-iax}}\right)\right)}{\sqrt{a^2cx^2+c}}\right)+\frac{2\arctan(ax)^2}{\sqrt{a^2cx^2+c}}+\frac{2a\sqrt{a^2x^2+1}\left(-2\arctan(ax)\arctan\left(\frac{\sqrt{iax+1}}{\sqrt{a^2cx^2+c}}\right)-i\operatorname{PolyLog}\left(2,\frac{\sqrt{iax+1}}{\sqrt{a^2cx^2+c}}\right)\right)}{cx}+\frac{2a\sqrt{a^2x^2+1}\left(-2\arctan(ax)\arctan\left(\frac{\sqrt{iax+1}}{\sqrt{a^2cx^2+c}}\right)-i\operatorname{PolyLog}\left(2,\frac{\sqrt{iax+1}}{\sqrt{a^2cx^2+c}}\right)\right)}{cx}+\frac{2a\sqrt{a^2x^2+1}\left(-2\arctan(ax)\arctan\left(\frac{\sqrt{iax+1}}{\sqrt{a^2cx^2+c}}\right)-i\operatorname{PolyLog}\left(2,\frac{\sqrt{iax+1}}{\sqrt{a^2cx^2+c}}\right)\right)}{cx}+\frac{2a\sqrt{a^2cx^2+c}}{cx}\right)+\frac{2a\sqrt{a^2cx^2+c}}{cx}\left(\frac{\sqrt{iax+1}}{\sqrt{a^2cx^2+c}}\right)+\frac{2a\sqrt{a^2cx^2+c}}{cx}\right)+\frac{2a\sqrt{a^2cx^2+c}}{cx}\left(\frac{\sqrt{iax+1}}{\sqrt{a^2cx^2+c}}\right)
$$

input <mark>| Int [ArcTan[a\*x]^2/(x^4\*(c + a^2\*c\*x^2)^(3/2)),x]</mark>

output  $-(a^2*(-a^2*(-2*x)/c*Sort[c + a^2*cx^2]) + (2*Arctan[a*x])/(a*c*Sort[c$ +  $a^2*c*x^2$ ) +  $(x*ArcTan[a*x]^2)/(c*Sqrt[c + a^2*c*x^2])) + (-((Sqrt[c + a^2)*c*x^2)))$ + a<sup>2</sup>\*c\*x<sup>2</sup>]\*ArcTan[a\*x]<sup>2</sup>)/(c\*x)) + (2\*a\*Sqrt[1 + a<sup>2</sup>\*x<sup>2</sup>]\*(-2\*ArcTan[a\*x  $\frac{1*ArcTanh[Sqrt[1 + I*axx]/Sqrt[1 - I*axx]] + I*PolyLog[2, - (Sqrt[1 + I*axx]] + I*0)]}{I*log[2, -I*axx]}$  $]/$ Sqrt $[1 - I*ax]$ )] - I\*PolyLog $[2, Sqrt[1 + I*axx]/Sqrt[1 - I*axx]]$ )/Sqrt  $[c + a^2*c*x^2]/c)$  +  $(-1/3*(Sqrt[c + a^2*c*x^2]*ArcTan[a*x]^2)/(c*x^3) (2*a^2*(-((Sqrt[c + a^2*cx^2]*ArcTan[a*x]^2)/(cx)) + (2*a*Sqrt[1 + a^2*$  $x^2$ ]\*(-2\*ArcTan[a\*x]\*ArcTanh[Sqrt[1 + I\*a\*x]/Sqrt[1 - I\*a\*x]] + I\*PolyLog[ 2, -(Sqrt[1 + I\*a\*x]/Sqrt[1 - I\*a\*x])] - I\*PolyLog[2, Sqrt[1 + I\*a\*x]/Sqrt  $[1 - I*ax]]$ ))/Sqrt $[c + a^2*cx^2]$ ))/3 +  $(2*a*(-1/2*(a*Sqrt[c + a^2*cx^2])$ )/(c\*x) - (Sqrt[c + a<sup>2</sup>x-xx<sup>2</sup>]\*ArcTan[a\*x])/(2\*c\*x<sup>2</sup>2) - (a<sup>2</sup>xSqrt[1 + a<sup>2</sup>x  $x^2$  \* (-2\*ArcTan[a\*x]\*ArcTanh[Sqrt[1 + I\*a\*x]/Sqrt[1 - I\*a\*x]] + I\*PolyLog[ 2,  $-(Sqrt[1 + I*ax*]/Sqrt[1 - I*ax*])] - I*PolyLog[2, Sqrt[1 + I*ax*]/Sqrt$  $[1 - I*ax]]$ ))/(2\*Sqrt[c + a<sup>2\*</sup>c\*x<sup>2</sup>])))/3)/c

#### 3.346.3.1 Defintions of rubi rules used

rule 208  $Int[((a_+) + (b_*)*(x_*)^2)^(-3/2), x_Symb01]$  :> Simp $[x/(a*Sqrt[a + b*x^2]),$  $x$ ] /; FreeQ[{a, b},  $x$ ]

rule 242  $Int[((c_.,)*(x_-))^(m_.,)*(a_-) + (b_.,)*(x_-)^2)^(p_., x_Symbol]$  :> Simp $[(c*x)^ (m + 1)*( (a + b*x^2)^-(p + 1)/(a*c*(m + 1))), x]$  /; FreeQ[{a, b, c, m, p}, x ] && EqQ $[m + 2*p + 3, 0]$  && NeQ $[m, -1]$ 

rule 5433  $Int[((a_.) + ArcTan[(c_.)*(x_])*(b_.))(p_)/((d_ ) + (e_.)*(x_')^2)(3/2), x_$ Symbol] :> Simp[b\*p\*((a + b\*ArcTan[c\*x])^(p - 1)/(c\*d\*Sqrt[d + e\*x^2])), x]  $+(Simp[x*(-a + b*ArcTan[c*x])^p/(d*Sqrt[d + e*x^2]))$ , x] - Simp[b<sup>2\*p\*</sup>(p - 1) Int[(a + b\*ArcTan[c\*x])^(p - 2)/(d + e\*x^2)^(3/2), x], x]) /; FreeQ[ {a, b, c, d, e}, x] && EqQ[e, c^2\*d] && GtQ[p, 1]

rule 5479  $Int[((a_.) + ArcTan[(c_.)*(x_])*(b_.))(p_.)*((f_.)*(x_))^(m_.)*(d_+) + (e_$ .)\*(x\_)^2)^(q\_.), x\_Symbol] :> Simp[(f\*x)^(m + 1)\*(d + e\*x^2)^(q + 1)\*((a +  $b*ArcTan[c*x])^p/(d*f*(m + 1))$ , x] - Simp[b\*c\*(p/(f\*(m + 1))) Int[(f\*x)  $\hat{m}(m + 1)*(d + e*x^2)^q*(a + b*ArcTan[c*x])^{(n-1)}, x, x, x$  /; FreeQ[{a, b, c, d, e, f, m, q}, x] & & EqQ[e, c<sup>-</sup>2\*d] & & EqQ[m + 2\*q + 3, 0] & & GtQ[p, 0] && NeQ $[m, -1]$ 

rule 5489 <mark>Int[((a\_.) + ArcTan[(c\_.)\*(x\_)]\*(b\_.))/((x\_)\*Sqrt[(d\_) + (e\_.)\*(x\_)^2]), x\_</mark> ✞ ☎  $Symbol$  :>  $Simp[(-2/Sqrt[d])*(a + b*ArcTan[c*x])*ArcTan[Sort[1 + I*cx*]/Sq$  $rt[1 - I*cx]$ , x] +  $(Simp[I*(b/Sqrt[d))*PolyLog[2, -Sqrt[1 + I*cx]/Sqrt[1$  $-$  I\*c\*x]], x]  $-$  Simp[I\*(b/Sqrt[d])\*PolyLog[2, Sqrt[1 + I\*c\*x]/Sqrt[1 - I\*c  $*x$ ]], x]) /; FreeQ[{a, b, c, d, e}, x] && EqQ[e, c^2\*d] && GtQ[d, 0]

✝ ✆

rule 5493 <mark>Int[((a\_.) + ArcTan[(c\_.)\*(x\_)]\*(b\_.))^(p\_.)/((x\_)\*Sqrt[(d\_) + (e\_.)\*(x\_)^2</mark> ✞ ☎ ]),  $x_Symbol$  :>  $Simp[Sqrt[1 + c^2*x^2]/Sqrt[d + e*x^2]$  Int[(a + b\*ArcTan  $[c*x])^p/(x*Sqrt[1 + c^2*x^2]), x, x]$ ,  $x$ ] /; FreeQ[{a, b, c, d, e}, x] && EqQ[ e, c^2\*d] && IGtQ[p, 0] && !GtQ[d, 0] ✝ ✆

rule 5497 <mark>Int[(((a\_.) + ArcTan[(c\_.)\*(x\_)]\*(b\_.))^(p\_.)\*((f\_.)\*(x\_))^(m\_))/Sqrt[(d\_)</mark> ✞ ☎ + (e\_.)\*(x\_)^2], x\_Symbol] :> Simp[(f\*x)^(m + 1)\*Sqrt[d + e\*x^2]\*((a + b\*Ar cTan[c\*x])^p/(d\*f\*(m + 1))), x] + (-Simp[b\*c\*(p/(f\*(m + 1))) Int[(f\*x)^(m  $+ 1)*($ (a + b\*ArcTan[c\*x])^(p - 1)/Sqrt[d + e\*x^2]), x], x] - Simp[c^2\*((m + 2)/(f^2\*(m + 1))) Int[(f\*x)^(m + 2)\*((a + b\*ArcTan[c\*x])^p/Sqrt[d + e\*x  $\lceil (2) \rceil$ , x], x]) /; FreeQ[{a, b, c, d, e, f}, x] && EqQ[e, c $\lceil (2*d) \rceil$  && GtQ[p, 0] && LtQ $[m, -1]$  && NeQ $[m, -2]$ ✝ ✆

rule 5501 <mark>| Int[((a\_.) + ArcTan[(c\_.)\*(x\_)]\*(b\_.))^(p\_.)\*(x\_)^(m\_)\*((d\_) + (e\_.)\*(x\_)^2</mark> ✞ ☎  $)^{^}(q)$ , x\_Symbol] :> Simp[1/d Int[x^m\*(d + e\*x^2)^(q + 1)\*(a + b\*ArcTan[c  $*x$ ])^p, x], x] - Simp[e/d Int[x^(m + 2)\*(d + e\*x^2)^q\*(a + b\*ArcTan[c\*x])  $\hat{p}$ , x], x] /; FreeQ[{a, b, c, d, e}, x] && EqQ[e, c $\hat{z}$ \*d] && IntegersQ[p, 2\* q] && LtQ[q, -1] && ILtQ[m, 0] && NeQ[p, -1] ✝ ✆

# **3.346.4 Maple [A] (verified)**

Time  $= 1.26$  (sec), antiderivative size  $= 318$ , normalized size of antiderivative  $= 0.80$ 

✝ ✆

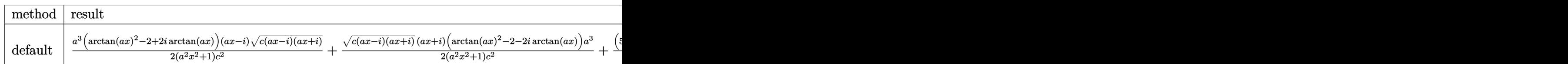

input <mark>| int(arctan(a\*x)^2/x^4/(a^2\*c\*x^2+c)^(3/2),x,method=\_RETURNVERBOSE)</mark> ✞ ☎

```
output 1/2*a^3*(arctan(axx)^2-2+2*1*arctan(axx))*(a*x-1)*(c*(a*x-1)*(I+a*x))^2(1/2)/(\frac{2*x^2+1}{c^2+1/2*(c*(a*x-I)*(I+a*x))^(1/2)*(I+a*x)*(arctan(a*x)^2-2-2)}*I*arctan(a*x)*a^3/(a^2*x^2+1)/c^2+1/3*(5*x^2*arctan(a*x)^2*a^2-a^2*x^2-x*arctan(axx)*a-arctan(axx)^2)*(c*(axx-1)*(I+axx))^2(1/2)/c^2/x^3-11/3*I*a^3*(I*arctan(a*x)*ln((1+I*axx)/(a^2*x^2+1)^(1/2)+1)-I*arctan(a*x)*ln(1-(1+I*x))a*x)/(a^2*x^2+1)^(1/2)+polylog(2,-(1+I*a*x)/(a^2*x^2+1)^(1/2))-polylog(2,(1+I*a*x)/(a^2*x^2+1)^(1/2)) * (c*(a*x-1)*(I+a*x))^(1/2)/(a^2*x^2+1)^(1/2)/c^2
```
#### 3.346.5 Fricas  $\mathbf{F}$

$$
\int \frac{\arctan(ax)^2}{x^4 (c + a^2 c x^2)^{3/2}} dx = \int \frac{\arctan(ax)^2}{(a^2 c x^2 + c)^{\frac{3}{2}} x^4} dx
$$

$$
input\frac{interstate(arctan(a*x)^2/x^4/(a^2*cx^2+c)^(3/2),x, algorithm="fricas")}{
$$

output integral(sqrt(a<sup>2\*</sup>c\*x<sup>2</sup>) + c)\*arctan(a\*x)<sup>2</sup>/(a<sup>2</sup>\*c<sup>2\*x</sup>8 + 2\*a<sup>2</sup>\*c<sup>2\*x</sup>6 +  $c^2*x^4, x$ 

## 3.346.6 Sympy  $[F]$

$$
\int \frac{\arctan (ax)^2}{x^4 (c+a^2cx^2)^{3/2}} \, dx = \int \frac{\atan^2 (ax)}{x^4 (c \, (a^2x^2+1))^{\frac{3}{2}}} \, dx
$$

$$
input\text{ \texttt{integrate} (atan(a*x)**2/x**4/(a**2*c*x**2+c)**(3/2),x)}
$$

output Integral(atan(a\*x)\*\*2/(x\*\*4\*(c\*(a\*\*2\*x\*\*2 + 1))\*\*(3/2)), x)

## **3.346.7 Maxima [F]**

$$
\int \frac{\arctan (ax)^2}{x^4 \left(c + a^2 c x^2\right)^{3/2}} \, dx = \int \frac{\arctan \left(ax\right)^2}{\left(a^2 c x^2 + c\right)^{\frac{3}{2}} x^4} \, dx
$$

✞ ☎

 $\left($   $\left($   $\right)$   $\left($   $\left($   $\right)$   $\left($   $\left($   $\right)$   $\left($   $\left($   $\right)$   $\left($   $\left($   $\right)$   $\left($   $\left($   $\right)$   $\left($   $\left($   $\right)$   $\left($   $\left($   $\right)$   $\left($   $\left($   $\right)$   $\left($   $\left($   $\right)$   $\left($   $\left($   $\right)$   $\left($   $\left($   $\right)$   $\left($ 

✞ ☎

✝ ✆

input integrate(arctan(a\*x)^2/x^4/(a^2\*c\*x^2+c)^(3/2),x, algorithm="maxima")

$$
output\left|integrate(arctan(a*x)^2/((a^2*x^2 + c)^(3/2)*x^4), x)\right|
$$

$$
3.346.8 \quad \text{Giac } [\mathbf{F}]
$$

$$
\int \frac{\arctan (ax)^2}{x^4 (c + a^2 c x^2)^{3/2}} dx = \int \frac{\arctan (ax)^2}{(a^2 c x^2 + c)^{\frac{3}{2}} x^4} dx
$$

 $\left($   $\left($   $\right)$   $\left($   $\left($   $\right)$   $\left($   $\left($   $\right)$   $\left($   $\left($   $\right)$   $\left($   $\left($   $\right)$   $\left($   $\left($   $\right)$   $\left($   $\left($   $\right)$   $\left($   $\left($   $\right)$   $\left($   $\left($   $\right)$   $\left($   $\left($   $\right)$   $\left($   $\left($   $\right)$   $\left($   $\left($   $\right)$   $\left($ 

✞ ☎

✝ ✆

$$
\text{input} \boxed{\text{integrate}(\arctan(a*x)^2/x^4/(a^2*cx^2+c)^(3/2),x, \text{ algorithm="giac")}}
$$

output <mark>sage0\*x</mark>

# **3.346.9 Mupad [F(-1)]**

Timed out.

$$
\int \frac{\arctan(ax)^2}{x^4 (c + a^2 c x^2)^{3/2}} dx = \int \frac{\atan(ax)^2}{x^4 (c a^2 x^2 + c)^{3/2}} dx
$$

✞ ☎

✝ ✆

✞ ☎

 $\left( \begin{array}{cc} \text{ } & \text{ } \\ \text{ } & \text{ } \end{array} \right)$ 

input <mark>| int(atan(a\*x)^2/(x^4\*(c + a^2\*c\*x^2)^(3/2)),x)</mark>

output  $int(atan(a*x)^2/(x^4*(c + a^2*cx^2)^*(3/2)), x)$ 

**3.347** 
$$
\int \frac{x^5 \arctan(ax)^2}{(c+a^2cx^2)^{5/2}} dx
$$

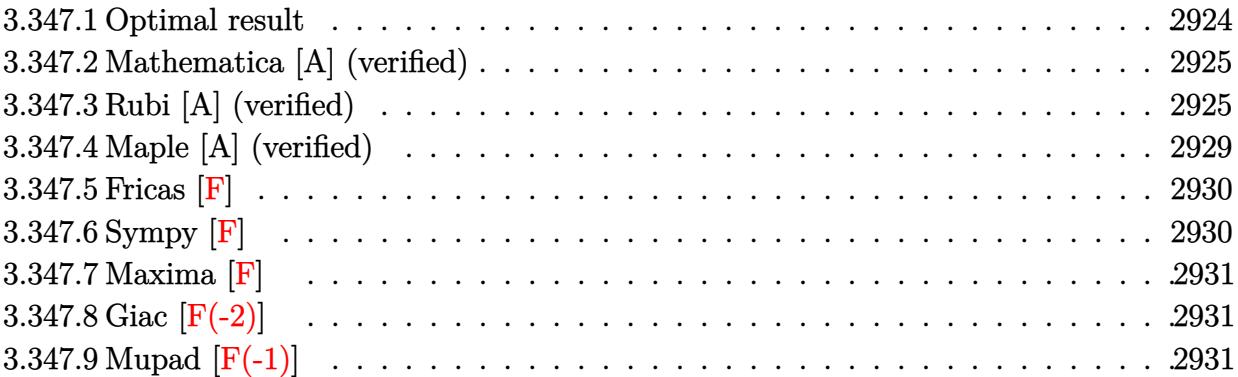

# <span id="page-2924-0"></span>**3.347.1 Optimal result**

Integrand size  $= 24$ , antiderivative size  $= 400$ 

$$
\int \frac{x^5 \arctan(ax)^2}{(c+a^2cx^2)^{5/2}} dx = \frac{2}{27a^6c(c+a^2cx^2)^{3/2}} - \frac{32}{9a^6c^2\sqrt{c+a^2cx^2}} \n- \frac{2x^3 \arctan(ax)}{9a^3c(c+a^2cx^2)^{3/2}} - \frac{10x \arctan(ax)}{3a^5c^2\sqrt{c+a^2cx^2}} + \frac{x^2 \arctan(ax)^2}{3a^4c(c+a^2cx^2)^{3/2}} + \frac{5 \arctan(ax)^2}{3a^6c^2\sqrt{c+a^2cx^2}} \n+ \frac{\sqrt{c+a^2cx^2} \arctan(ax)^2}{a^6c^3} + \frac{4i\sqrt{1+a^2x^2} \arctan(ax) \arctan(\frac{\sqrt{1+iax}}{\sqrt{1-iax}})}{a^6c^2\sqrt{c+a^2cx^2}} \n- \frac{2i\sqrt{1+a^2x^2} \text{PolyLog}\left(2, -\frac{i\sqrt{1+iax}}{\sqrt{1-iax}}\right)}{a^6c^2\sqrt{c+a^2x^2}} + \frac{2i\sqrt{1+a^2x^2} \text{PolyLog}\left(2, \frac{i\sqrt{1+iax}}{\sqrt{1-iax}}\right)}{a^6c^2\sqrt{c+a^2cx^2}} \n+ \frac{a^6c^2\sqrt{c+a^2cx^2}}{a^6c^2\sqrt{c+a^2cx^2}}
$$

<span id="page-2924-1"></span>output ✞ ☎ 2/27/a^6/c/(a^2\*c\*x^2+c)^(3/2)-2/9\*x^3\*arctan(a\*x)/a^3/c/(a^2\*c\*x^2+c)^(3/ 2)+1/3\*x^2\*arctan(a\*x)^2/a^4/c/(a^2\*c\*x^2+c)^(3/2)-32/9/a^6/c^2/(a^2\*c\*x^2 +c)^(1/2)-10/3\*x\*arctan(a\*x)/a^5/c^2/(a^2\*c\*x^2+c)^(1/2)+5/3\*arctan(a\*x)^2 /a^6/c^2/(a^2\*c\*x^2+c)^(1/2)+4\*I\*arctan(a\*x)\*arctan((1+I\*a\*x)^(1/2)/(1-I\*a \*x)^(1/2))\*(a^2\*x^2+1)^(1/2)/a^6/c^2/(a^2\*c\*x^2+c)^(1/2)-2\*I\*polylog(2,-I\* (1+I\*a\*x)^(1/2)/(1-I\*a\*x)^(1/2))\*(a^2\*x^2+1)^(1/2)/a^6/c^2/(a^2\*c\*x^2+c)^( 1/2)+2\*I\*polylog(2,I\*(1+I\*a\*x)^(1/2)/(1-I\*a\*x)^(1/2))\*(a^2\*x^2+1)^(1/2)/a^ 6/c^2/(a^2\*c\*x^2+c)^(1/2)+arctan(a\*x)^2\*(a^2\*c\*x^2+c)^(1/2)/a^6/c^3 ✝ ✆

#### **3.347.2 Mathematica [A] (verified)**

Time  $= 1.19$  (sec), antiderivative size  $= 229$ , normalized size of antiderivative  $= 0.57$ 

✞ ☎

✝ ✆

✞ ☎

 $\int x^5 \arctan(ax)^2$  $\frac{d^2}{(c+a^2cx^2)^{5/2}}dx =$  $8(-95 + \cos(2 \arctan(ax))) - 9(1 + a^2x^2) \arctan(ax)^2(-45 - 20\cos(2 \arctan(ax)))$ 

input Integrate[(x^5\*ArcTan[a\*x]^2)/(c + a^2\*c\*x^2)^(5/2),x]

```
output
(8*(-95 + Cos[2*ArcTan[a*x]]) - 9*(1 + a^2*x^2)*ArcTan[a*x]^2*(-45 - 20*Co
     s[2*ArcTan[a*x]] + Cos[4*ArcTan[a*x]]) - (432*I)*Sqrt[1 + a^2*x^2]*PolyLog[2, (-1)*E^{(1*ArcTan[a*x]})] + (432*I)*Sqrt[1 + a^2*x^2]*PolyLog[2, I*E^{(1*}])ArcTan[a*x])] + 6*ArcTan[a*x] * (-124*ax * x - 72*Sqrt[1 + a^2*x^2]*Log[1 - I*E])\hat{I}(I*ArcTan[a*x])] + 72*Sqrt[1 + a^2*x^2]*Log[1 + I*E^(I*ArcTan[a*x])] + (1
      + a^2*x^2)*Sin[4*ArcTan[a*x]]))/(216*a^6*c^2*Sqrt[c + a^2*c*x^2])
     ✝ ✆
```
### <span id="page-2925-0"></span>**3.347.3 Rubi [A] (verified)**

Time  $= 2.37$  (sec), antiderivative size  $= 482$ , normalized size of antiderivative  $= 1.20$ , number of steps used = 13, number of rules used = 12,  $\frac{\text{number of rules}}{\text{integrand size}} = 0.500$ , Rules used =  $\{5499, 5475, 243, 53, 2009, 5465, 5429, 5499, 5465, 5425, 5421, 5429\}$ 

Below are the steps used by Rubi to obtain the solution. The rule number used for the transformation is given above next to the arrow. The rules definitions used are listed below.

$$
\int \frac{x^5 \arctan(ax)^2}{(a^2cx^2 + c)^{5/2}} dx
$$
\n
$$
\int \frac{5499}{(a^2cx^2 + c)^{3/2}} dx
$$
\n
$$
\frac{\int \frac{x^3 \arctan(ax)^2}{(a^2cx^2 + c)^{3/2}} dx}{a^2c} - \frac{\int \frac{x^3 \arctan(ax)^2}{(a^2cx^2 + c)^{5/2}} dx}{a^2}
$$
\n
$$
\frac{\int \frac{x^3 \arctan(ax)^2}{(a^2cx^2 + c)^{3/2}} dx}{a^2} - \frac{\int \frac{x^3 \arctan(ax)^2}{(a^2cx^2 + c)^{3/2}} dx}{a^2} - \frac{\int \frac{x^3 \arctan(ax)^2}{(a^2cx^2 + c)^{3/2}} dx - \frac{x^2 \arctan(ax)^2}{3a^2c(a^2cx^2 + c)^{3/2}} + \frac{2x^3 \arctan(ax)}{9ac(a^2cx^2 + c)^{3/2}}}{a^2}
$$
\n
$$
\int \frac{243}{243}
$$

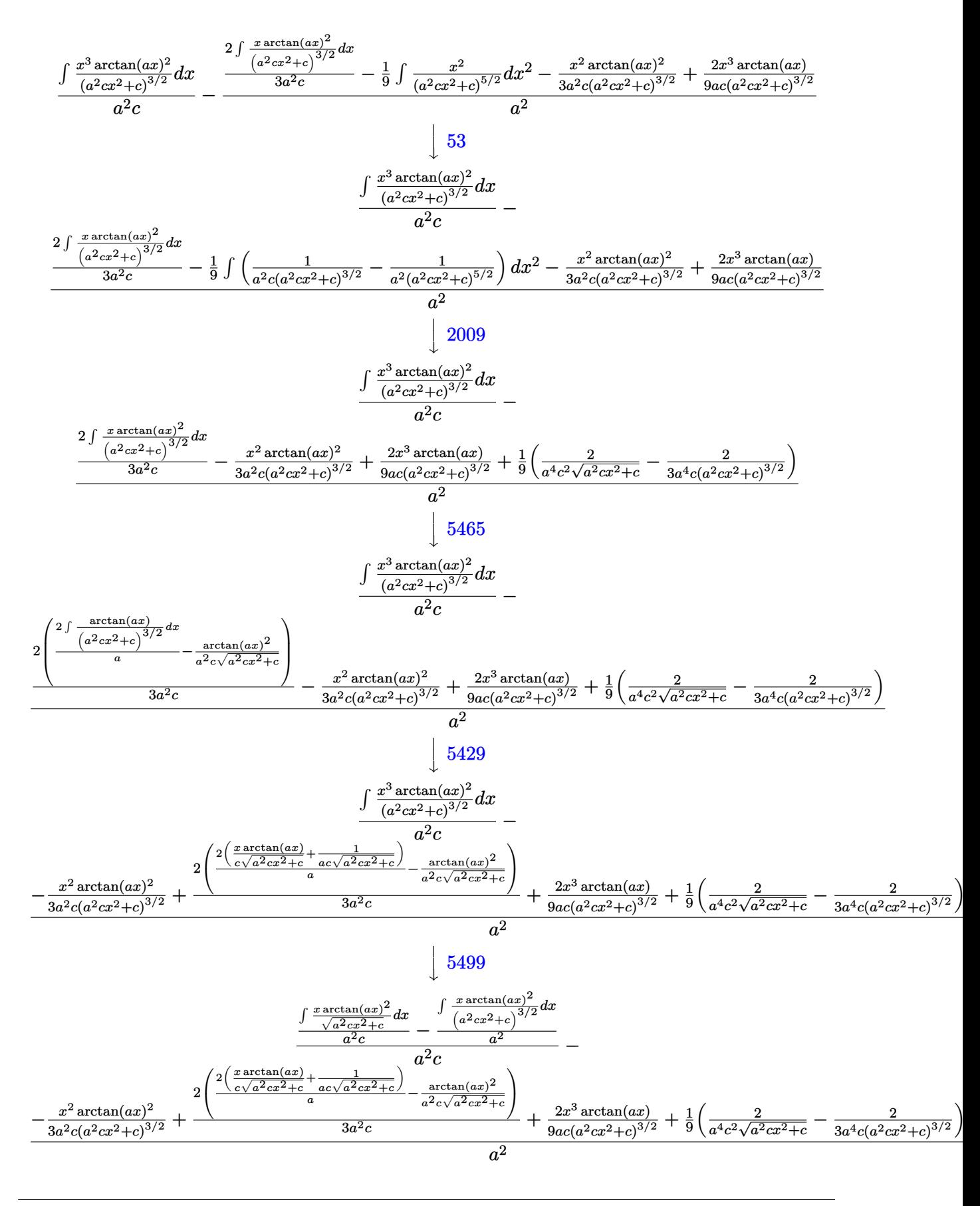

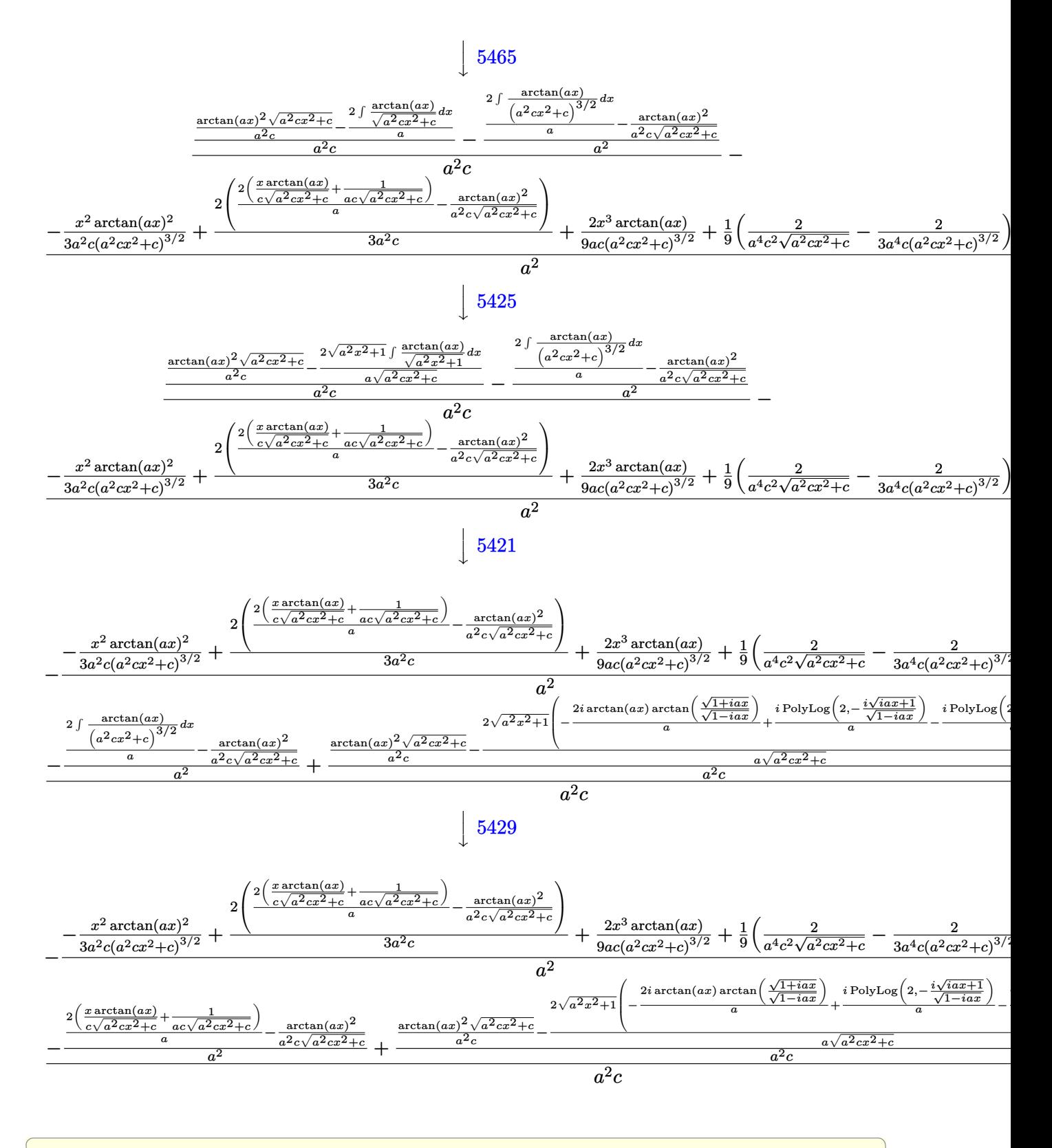

input  $Int[(x^5*ArcTan[a*x]^2)/(c + a^2*cx^2)^{(5/2)},x]$ 

```
output -(((-2/(3*a^2***^c + a^2***^2)^(3/2)) + 2/(a^4*c^2**^3***^2)))/9 + (2*x^3*ArcTan[a*x])/(9*a*c*(c + a^2*c*x^2)^(3/2)) - (x^2*ArcTan[a*x]^2))/(3*a^2*c*(c + a^2*c*x^2)^(3/2)) + (2*(-(ArcTan[a*x]^2/(a^2*c*Sqrt[c + a^2)(a^2*cks^2))))2*c*x^2])) + (2*(1/(a*c*Sqrt[c + a^2*c*x^2]) + (x*ArcTan[a*x])/(c*Sqrt[c + a^2*c*x^2]))a^2*c*x^2))))/a))/(3*a^2*c))/a^2) + (-((-(ArcTan[a*x]^2/(a^2*c*Sqrt[c + a
       (2*cx^2)) + (2*(1/(a*cx^2c^2)) + (x*ArcTan[a*x])/(c*Sqrt[c^2 + c^2c^2))+ a^2*c*x^2)))/a)/a<sup>2</sup>) + ((Sqrt[c + a^2*c*x^2}*ArcTan[a*x]<sup>2</sup>)/(a<sup>2</sup>*c) - (
       2*Set[1 + a^2*x^2]*(((-2*I)*ArcTan[a*x]*ArcTan[Sqrt[1 + I*axx]/Sqrt[1 - I])*a*x]])/a + (I * PolyLog[2, ((-I) * Sqrt[1 + I * a * x])/Sqrt[1 - I * a * x]])/a - (I *PolyLog[2, (I*Sqrt[1 + I*axx])/Sqrt[1 - I*axx]])/a))/(a*Sqrt[c + a^2*cx^2)\frac{1}{(a^2 * c)}(a^2 * c)
```
#### 3.347.3.1 Defintions of rubi rules used

```
rule 53 Int[((a_{-}) + (b_{-})*(x_{-}))^{(m-)})*((c_{-}) + (d_{-})*(x_{-}))^{(n-)}, x_{-}Symbol] :> Int
       [ExpandIntegrand[(a + b*x)^m*(c + d*x)^n, x], x] /; FreeQ[{a, b, c, d, n},
       x] & LGtQ[m, 0] & & (!IntegerQ[n] || (EqQ[c, 0] & LeQ[7*m + 4*n + 4, 0])
       || LtQ[9*m + 5*(n + 1), 0] || GtQ[m + n + 2, 0])
```

```
rule 243 Int [(x_{-})^*(m_{-})*(a_{-}) + (b_{-})*(x_{-})^2)(p_{-}), x_Symbol] :> Simp[1/2 Subst [Int[x^{(m-1)/2)*(a + b*x)^p, x], x, x^2], x]/; FreeQ[{a, b, m, p}, x] & I
        ntegerQ[(m - 1)/2]
```
rule 2009 Int [u\_, x\_Symbol] :> Simp [Int Sum [u, x], x] /; SumQ [u]

rule  $5421 \text{ Int}((a_{-}) + \text{Arctan}((c_{-}) * (x_{-})] * (b_{-})) / \text{Sqrt}((d_{-}) + (e_{-}) * (x_{-})^2), x_{-} \text{Symbol}$ :> Simp[-2\*I\*(a + b\*ArcTan[c\*x])\*(ArcTan[Sqrt[1 + I\*c\*x]/Sqrt[1 - I\*c\*x]]/  $(c*Sort[d]))$ , x] +  $(Simp[I*b*(PolyLog[2, (-I)*(Sqrt[1 + I*c*x]/Sqrt[1 - I*c$  $*x$ ])]/(c\*Sqrt[d])), x] - Simp[I\*b\*(PolyLog[2, I\*(Sqrt[1 + I\*c\*x]/Sqrt[1 - I \*c\*x])]/(c\*Sqrt[d])), x]) /; FreeQ[{a, b, c, d, e}, x] && EqQ[e, c<sup>-</sup>2\*d] &&  $GtQ[d, 0]$ 

rule 5425  $Int[((a_{-}) + ArcTan[(c_{-}) * (x_{-})] * (b_{-}))^(p_{-})/Sqrt[(d_{-}) + (e_{-}) * (x_{-})^2], x_S$ ymbol] :> Simp[Sqrt[1 + c^2\*x^2]/Sqrt[d + e\*x^2] Int[(a + b\*ArcTan[c\*x])^  $p/Sqrt[1 + c^2*x^2], x], x]$  /; FreeQ[{a, b, c, d, e}, x] && EqQ[e, c<sup>2\*</sup>d] & & IGtQ[p, 0] && !GtQ[d, 0]

rule 5429 <mark>Int[((a\_.) + ArcTan[(c\_.)\*(x\_)]\*(b\_.))/((d\_) + (e\_.)\*(x\_)^2)^(3/2), x\_Symbo</mark> ✞ ☎ 1] :>  $Simp[b/(c*d*Sqrt[d + e*x^2]), x] + Simp[x*((a + b*ArcTan[c*x])/(d*Sqr$  $t[d + e*x^2]), x]$  /; FreeQ[{a, b, c, d, e}, x] && EqQ[e, c^2\*d]

✝ ✆

```
rule 5465 <mark>Int[((a_.) + ArcTan[(c_.)*(x_)]*(b_.))^(p_.)*(x_)*((d_) + (e_.)*(x_)^2)^(q_</mark>
     ✞ ☎
      .), x_Symbol] :> Simp[(d + e*x^2)^(q + 1)*((a + b*ArcTan[c*x])^p/(2*e*(q +
      1))), x] - Simp[b*(p/(2*c*(q + 1))) Int[(d + e*x^2)^q*(a + b*ArcTan[c*x])
      \hat{p} - 1), x], x] /; FreeQ[{a, b, c, d, e, q}, x] && EqQ[e, c\hat{p}*d] && GtQ[p,
      0] && NeQ[q, -1]
     ✝ ✆
```

```
rule 5475 <mark>Int[((a_.) + ArcTan[(c_.)*(x_)]*(b_.))^(p_)*((f_.)*(x_))^(m_)*((d_) + (e_.)</mark>
      ✞ ☎
      *(x_2^2)^2)(q_), x_Symbo1] :> Simp[b*p*(f*x)^m*(d + e*x^2)^(q + 1)*((a + b*Ar
      cTan[c*x])^(p - 1)/(c*d*m^2)), x] + (-Simp[f*(f*x)^(m - 1)*(d + e*x^2)^(q +
       1)*((a + b*ArcTan[c*x])^p/(c^2*d*m)), x] + Simp[f^2*((m - 1)/(c^2*d*m))
      Int[(f*x)^{(m - 2)*(d + e*x^2)(q + 1)*(a + b*ArcTan[c*x])^{m}, x], x] - Simp[b^2*p*(p - 1)/m^2) Int[(f*x)^m*(d + e*x^2)^q*(a + b*ArcTan[c*x])^p(p - 2)], x], x]) /; FreeQ[{a, b, c, d, e, f, m}, x] && EqQ[e, c^2*d] && EqQ[m + 2*
      q + 2, 0] && LtQ[q, -1] && GtQ[p, 1]
      ✝ ✆
```
rule 5499 <mark>Int[((a\_.) + ArcTan[(c\_.)\*(x\_)]\*(b\_.))^(p\_.)\*(x\_)^(m\_)\*((d\_) + (e\_.)\*(x\_)^2</mark> ✞ ☎ )^(q\_), x\_Symbol] :> Simp[1/e Int[x^(m - 2)\*(d + e\*x^2)^(q + 1)\*(a + b\*Ar cTan[c\*x])^p, x], x] - Simp[d/e Int[x^(m - 2)\*(d + e\*x^2)^q\*(a + b\*ArcTan  $[c*x])^p$ , x], x] /; FreeQ[{a, b, c, d, e}, x] && EqQ[e, c^2\*d] && IntegersQ [p, 2\*q] && LtQ[q, -1] && IGtQ[m, 1] && NeQ[p, -1] ✝ ✆

# <span id="page-2929-0"></span>**3.347.4 Maple [A] (verified)**

Time  $= 2.35$  (sec), antiderivative size  $= 454$ , normalized size of antiderivative  $= 1.14$ 

✝ ✆

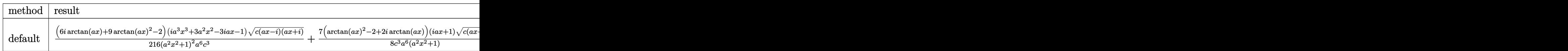

input <mark>| int(x^5\*arctan(a\*x)^2/(a^2\*c\*x^2+c)^(5/2),x,method=\_RETURNVERBOSE)</mark> ✞ ☎

```
output 1/216*(6*1*arctan(a*x)+9*arctan(a*x)^2-2)*(1*a^3*x^3+3*a^2*x^2-3*1*a*x-1)*(c*(a*x-I)*(I+ax))^(1/2)/(a^2*x^2+1)^2/a^6/c^3+7/8*(arctan(a*x)^2-2+2*I*a)rctan(axx))*(1+I*axx)*(c*(a*x-I)*(I+axx))^(1/2)/c^3/a^6/(a^2*x^2+1)-7/8*(c^2*x^2+1)-7/8*(a*x-I)*(I+ax))^(1/2)*(I*ax-1)*(arctan(axx)^2-2-2*I*arctan(axx))/c^3/a^26/(a^2*x^2+1)-1/216*(c*(a*x-I)*(I+a*x))^2(1/2)*(I*a^3*x^3-3*a^2*x^2-3*I*a*x)+1)*(-6*I*arctan(axx)+9*arctan(axx)^2-2)/(c^3/a^6/(a^4*x^4+2*a^2*x^2+1)+arctan(a*x)^2*(c*(a*x-I)*(I+a*x))^{(1/2)}a^6/c^3+2*(arctan(a*x)*ln(1+I*(1+I*a)*a^2))x)/(a^2*x^2+1)^(1/2) -arctan(a*x)*ln(1-I*(1+I*a*x)/(a^2*x^2+1)^(1/2))-I*di
      log(1+I*(1+I*axx)/(a^2*x^2+1)^(1/2))+I*dilog(1-I*(1+I*axx)/(a^2*x^2+1)^(1/2))2)))*(c*(a*x-I)*(I+a*x))^(1/2)/(a^2*x^2+1)^(1/2)/c^3/a^6
```
#### <span id="page-2930-0"></span>3.347.5 Fricas  $\mathbf{F}$

$$
\int \frac{x^5 \arctan(ax)^2}{(c+a^2cx^2)^{5/2}} dx = \int \frac{x^5 \arctan(ax)^2}{(a^2cx^2+c)^{\frac{5}{2}}} dx
$$

$$
input | interval(x^5*arctan(axx)^2/(a^2*cx^2+c)^(5/2), x, algorithm="frac=rircas")
$$

output  $\frac{1}{1}$  integral(sqrt(a<sup>2\*</sup>c\*x<sup>2</sup> + c)\*x<sup>2</sup>5\*arctan(a\*x)<sup>2</sup>/(a<sup>26\*c23\*x26 + 3\*a<sup>24\*c23\*x2</sup></sup>  $4 + 3*a^2*c^3*x^2 + c^3, x)$ 

## <span id="page-2930-1"></span>3.347.6 Sympy  $[F]$

$$
\int \frac{x^5 \arctan (ax)^2}{(c+a^2cx^2)^{5/2}} \, dx = \int \frac{x^5 \tan^2{(ax)}}{(c \, (a^2x^2+1))^{\frac{5}{2}}} \, dx
$$

 $input$  integrate(x\*\*5\*atan(a\*x)\*\*2/(a\*\*2\*c\*x\*\*2+c)\*\*(5/2),x)

<span id="page-2930-2"></span>output Integral(x\*\*5\*atan(a\*x)\*\*2/(c\*(a\*\*2\*x\*\*2 + 1))\*\*(5/2), x)

#### **3.347.7 Maxima [F]**

$$
\int \frac{x^5 \arctan(ax)^2}{(c+a^2cx^2)^{5/2}} dx = \int \frac{x^5 \arctan(ax)^2}{(a^2cx^2+c)^{\frac{5}{2}}} dx
$$

✞ ☎

 $\left($   $\left($   $\right)$   $\left($   $\left($   $\right)$   $\left($   $\left($   $\right)$   $\left($   $\left($   $\right)$   $\left($   $\left($   $\right)$   $\left($   $\left($   $\right)$   $\left($   $\left($   $\right)$   $\left($   $\left($   $\right)$   $\left($   $\left($   $\right)$   $\left($   $\left($   $\right)$   $\left($   $\left($   $\right)$   $\left($   $\left($   $\right)$   $\left($ 

✞ ☎

<span id="page-2931-0"></span>✝ ✆

input <mark>integrate(x^5\*arctan(a\*x)^2/(a^2\*c\*x^2+c)^(5/2),x, algorithm="maxima")</mark>

output <mark>integrate(x^5\*arctan(a\*x)^2/(a^2\*c\*x^2 + c)^(5/2), x)</mark>

## **3.347.8 Giac [F(-2)]**

Exception generated.

$$
\int \frac{x^5 \arctan(ax)^2}{(c+a^2cx^2)^{5/2}} dx = \text{Exception raised: TypeError}
$$

✞ ☎

✝ ✆

✞ ☎

<span id="page-2931-1"></span>✝ ✆

input <mark>integrate(x^5\*arctan(a\*x)^2/(a^2\*c\*x^2+c)^(5/2),x, algorithm="giac")</mark>

output <mark>Exception raised: TypeError >> an error occurred running a Giac command:IN</mark> PUT:sage2:=int(sage0,sageVARx):;OUTPUT:sym2poly/r2sym(const gen & e,const index\_m & i,const vecteur & l) Error: Bad Argument Value

### **3.347.9 Mupad [F(-1)]**

Timed out.

$$
\int \frac{x^5 \arctan(ax)^2}{(c+a^2cx^2)^{5/2}} dx = \int \frac{x^5 \operatorname{atan}(a x)^2}{(c a^2 x^2 + c)^{5/2}} dx
$$

✞ ☎

✝ ✆

✞ ☎

✝ ✆

input <mark>| int((x^5\*atan(a\*x)^2)/(c + a^2\*c\*x^2)^(5/2),x)</mark>

output <mark>int((x^5\*atan(a\*x)^2)/(c + a^2\*c\*x^2)^(5/2), x)</mark>

**3.348** 
$$
\int \frac{x^4 \arctan(ax)^2}{(c+a^2cx^2)^{5/2}} dx
$$

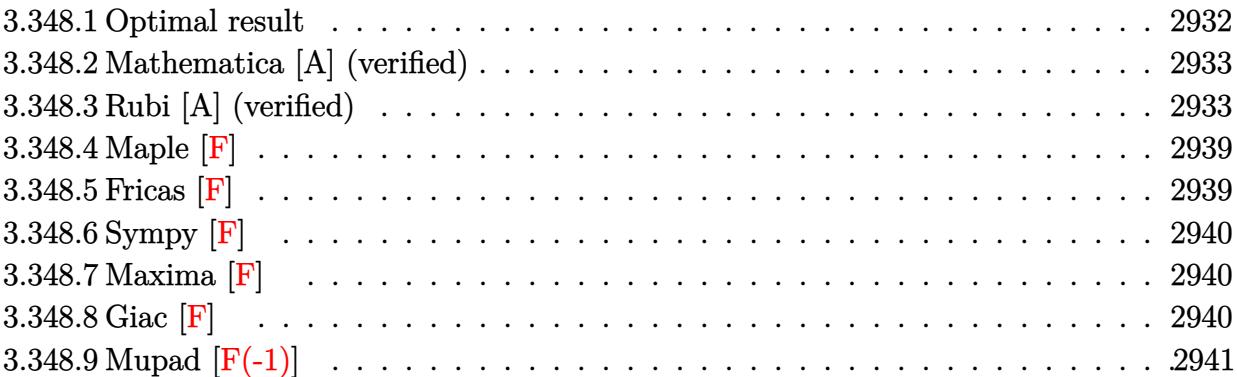

# <span id="page-2932-0"></span>**3.348.1 Optimal result**

Integrand size  $= 24$ , antiderivative size  $= 444$ 

$$
\int \frac{x^4 \arctan(ax)^2}{(c+a^2cx^2)^{5/2}} dx = \frac{2x^3}{27a^2c(c+a^2cx^2)^{3/2}} + \frac{22x}{9a^4c^2\sqrt{c+a^2cx^2}} \n- \frac{2x^2 \arctan(ax)}{9a^3c(c+a^2cx^2)^{3/2}} - \frac{22 \arctan(ax)}{9a^5c^2\sqrt{c+a^2cx^2}} - \frac{x^3 \arctan(ax)^2}{3a^2c(c+a^2cx^2)^{3/2}} \n- \frac{x \arctan(ax)^2}{a^4c^2\sqrt{c+a^2cx^2}} - \frac{2i\sqrt{1+a^2x^2}\arctan(e^{i\arctan(ax)})\arctan(ax)^2}{a^5c^2\sqrt{c+a^2cx^2}} \n+ \frac{2i\sqrt{1+a^2x^2}\arctan(ax)\text{PolyLog}(2, -ie^{i\arctan(ax)})}{a^5c^2\sqrt{c+a^2cx^2}} \n- \frac{2i\sqrt{1+a^2x^2}\arctan(ax)\text{PolyLog}(2, ie^{i\arctan(ax)})}{a^5c^2\sqrt{c+a^2cx^2}} \n- \frac{2\sqrt{1+a^2x^2}\text{PolyLog}(3, -ie^{i\arctan(ax)})}{a^5c^2\sqrt{c+a^2cx^2}} + \frac{2\sqrt{1+a^2x^2}\text{PolyLog}(3, ie^{i\arctan(ax)})}{a^5c^2\sqrt{c+a^2cx^2}} + \frac{2\sqrt{1+a^2x^2}\text{PolyLog}(3, ie^{i\arctan(ax)})}{a^5c^2\sqrt{c+a^2cx^2}}
$$

```
output 2/27*x^3/a^2/c/(a^2*x*x^2+c)(3/2)-2/9*x^2*arctan(a*x)/a^3/c/(a^2*x*x^2+c)\frac{(3/2)-1}{3*x^3*\arctan(a*x)^2/a^2/c/(a^2x-kx^2+c)(3/2)+22/9*x/a^2/c^2/(a^2)}*c*x^2+c)^(1/2)-22/9*arctan(a*x)/a^5/c^2/(a^2*c*x^2+c)^(1/2)-x*arctan(a*x)2/a^{2}/c^{2}/(a^{2}x+2+c)x^{2}+c (1/2)-2*I*arctan((1+I*a*x)/(a<sup>2*x</sup>2+1)<sup>2</sup>(1/2))*arc
        tan(a*x)^2*(a^2*x^2+1)^(1/2)/a^5/c^2/(a^2*x^2+c)^(1/2)+2*I*arctan(a*x)*polylog(2, -I*(1+I*ax))/(a^2*x^2+1)^(1/2)*(a^2*x^2+1)^(1/2)/a^5/c^2/(a^2*x^2+1)x^2+c)^(1/2)-2*I*arctan(a*x)*polylog(2,I*(1+I*axx)/(a^2*x^2+1)^(1/2))*(a^2*x^2-t^2))*x^2+1)^(1/2)/a^5/c^2/(a^2*c*x^2+c)^(1/2)-2*polylog(3,-I*(1+I*a*x)/(a^2*x^
        2+1 (1/2))*(a<sup>2</sup>*x<sup>2</sup>+1)<sup>2</sup>(1/2)/a<sup>2</sup>5/c<sup>2</sup>/(a<sup>2</sup>*c*x<sup>2</sup>+c)<sup>2</sup>(1/2)+2*polylog(3,I*(1)
        +I*a*x)/(a^2*x^2+1)^(1/2))*(a^2*x^2+1)^(1/2)/a^5/c^2/(a^2*c*x^2+c)^(1/2)
```
#### <span id="page-2933-0"></span>Mathematica [A] (verified) 3.348.2

Time =  $0.56$  (sec), antiderivative size = 239, normalized size of antiderivative =  $0.54$ 

$$
\int \frac{x^4 \arctan (ax)^2}{(c+a^2 c x^2)^{5/2}} \, dx = \frac{\sqrt{c \, (1+a^2 x^2) } \bigg( - \frac{270 \arctan (ax)}{\sqrt{1+a^2 x^2}} \, - \, \frac{135 a x \, (-2+\arctan (ax)^2)}{\sqrt{1+a^2 x^2}} \, + \, 6 \arctan (ax) \cos (3 \arctan (ax))}{c \, (1+a^2 c x^2)^{5/2}} \bigg)
$$

input Integrate  $[(x^4*ArcTan[a*x]^2)/(c + a^2*cx^2)^{(5/2)},x]$ 

```
output(Sqrt[c*(1 + a^2*x^2)]*((-270*ArcTan[a*x])/Sqrt[1 + a^2*x^2] - (135*ax*x)(-2 + ArcTan[a*x]^{2})/Sqrt[1 + a<sup>2</sup>*x<sup>2</sup>] + 6*ArcTan[a*x]*Cos[3*ArcTan[a*x]] +
      *x])]) + (216*I)*ArcTan[a*x]*(PolyLog[2, (-I)*E^(I*ArcTan[a*x])] - PolyLog
      [2, I*E^{(1*ArcTan[a*x]})] - 216*(PolyLog[3, (-I)*E^{(1*ArcTan[a*x]})] - PolyLog[3, I*E^{(x+1)}(I*ArcTan[a*x])) + (-2 + 9*ArcTan[a*x]^2)*Sin[3*ArcTan[a*x]])/(108*a^5*c^3*Sqrt[1 + a^2*x^2])
```
#### <span id="page-2933-1"></span>Rubi [A] (verified) **3.348.3**

Time = 2.51 (sec), antiderivative size = 391, normalized size of antiderivative =  $0.88$ , number of steps used = 16, number of rules used = 15,  $\frac{\text{number of rules}}{\text{interand } \text{eigen}}$  = 0.625, Rules used =  $\{5499, 5479, 5473, 5465, 208, 5499, 5425, 5423, 3042, 4669, 3011, 2720, 5433, 208,$ 7143

Below are the steps used by Rubi to obtain the solution. The rule number used for the transformation is given above next to the arrow. The rules definitions used are listed below.

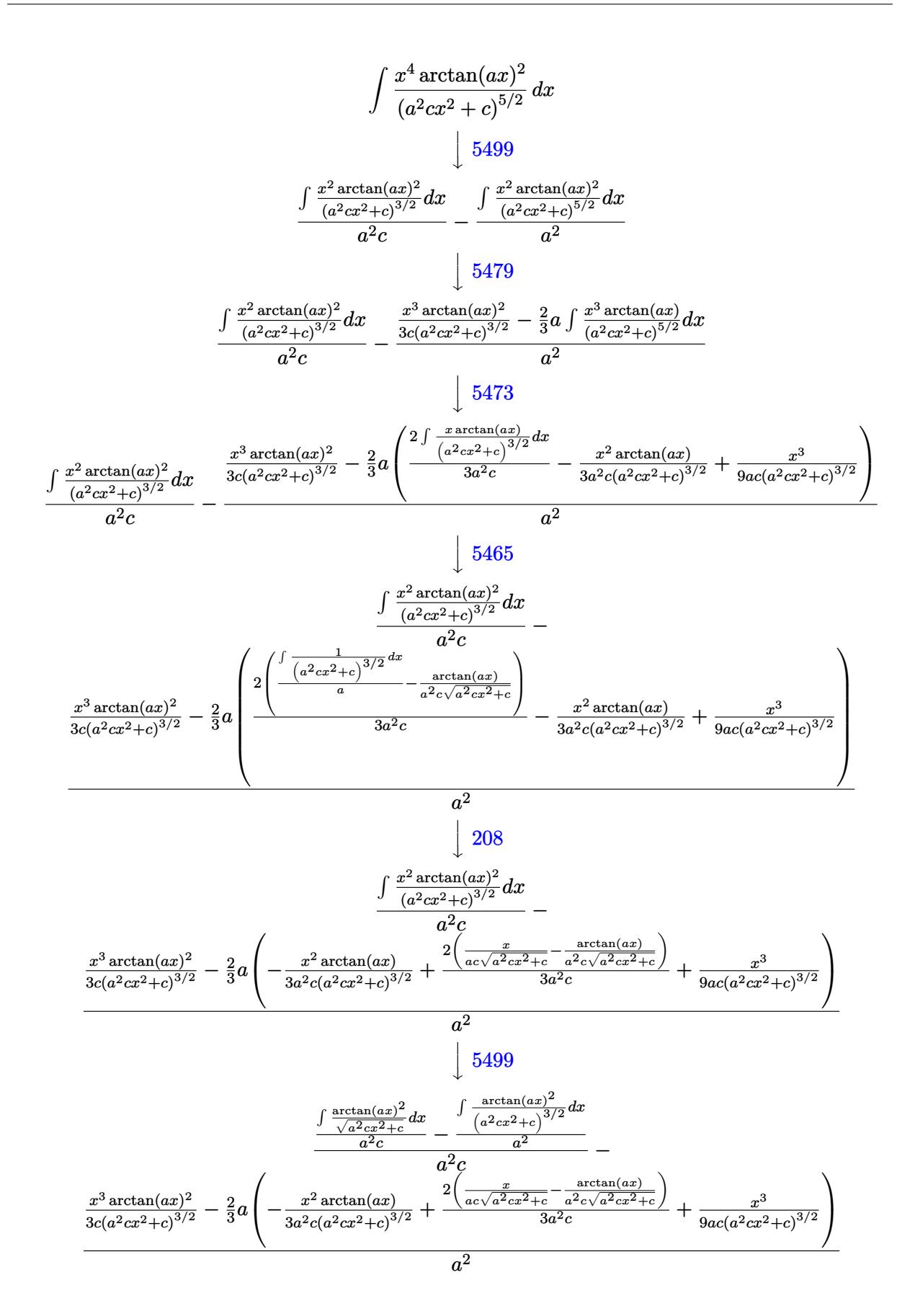

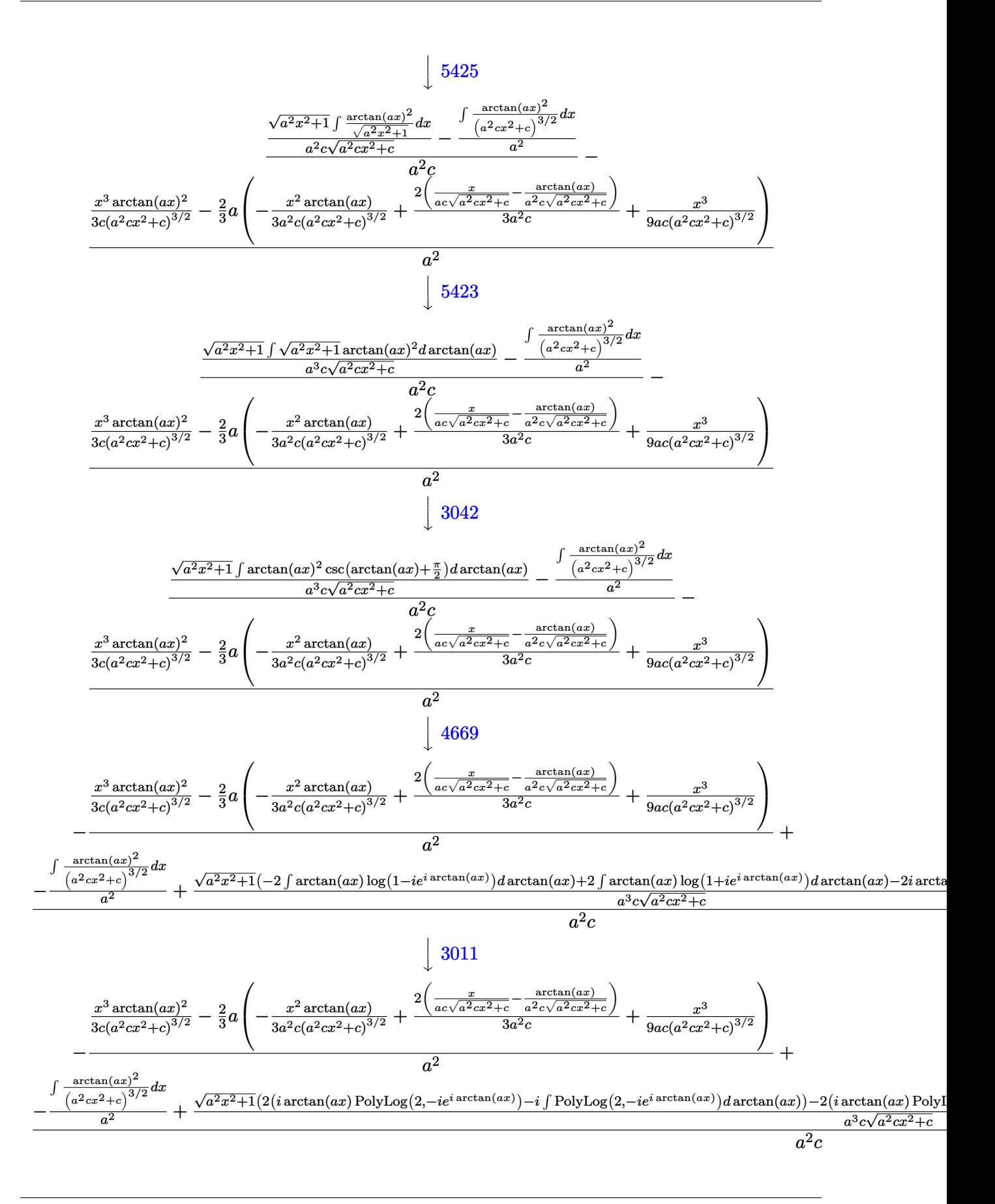

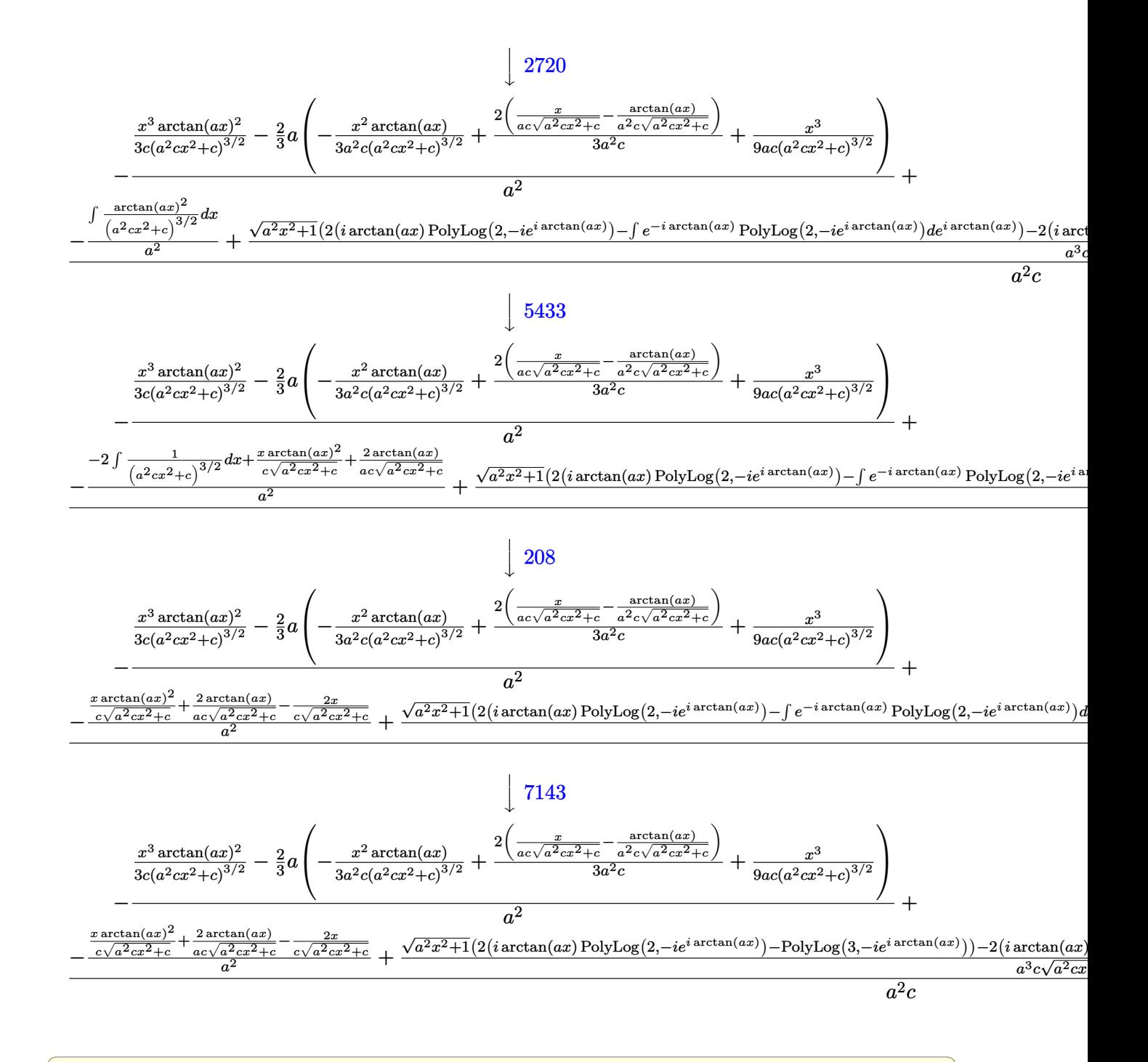

input  $Int[(x^4*ArcTan[a*x]^2)/(c + a^2*c*x^2)^{(5/2)},x]$ 

```
output -((x^3*\text{ArcTan}[a*x]^2)/(3*c*(c + a^2*c*x^2)^(3/2)) - (2*a*(x^3)/(9*a*c*(c + c^2)x^2))a^2*c*x^2)^(3/2) - (x^2*ArcTan[a*x])/(3*a^2*c*(c + a^2*c*x^2)^(3/2)) + (a^2*ch(x^2c)*c*(c + a^2kc*x^2)^2))2*(x/(\text{a} * \text{c} * \text{Sqrt}[c + \text{a}^2 * \text{c} * x^2]) - \text{ArcTan}[\text{a} * x]/(\text{a}^2 * \text{c} * \text{Sqrt}[c + \text{a}^2 * \text{c} * x^2]))/(3*a^2*c))/3/a<sup>2</sup>) + (-(((-2*x)/(c*Sqrt[c + a^2*cx^2]) + (2*ArcTan[a*x]))/(\text{a*c*Sort}[c + a^2*c*x^2]) + (x*ArcTan[a*x]^2)/(c*Sort[c + a^2*c*x^2]))/a(2) + (Sqrt[1 + a^2*x^2]*((-2*I)*ArcTan[E^(I*ArcTan[a*x])]*ArcTan[a*x]^2 +2*(I*ArcTan[a*x]*PolyLog[2, (-I)*E^{(I*ArcTan[a*x]})] - PolyLog[3, (-I)*E^{(I*ArcTan[a*x]})]I*ArcTan[a*x])) - 2*(I*ArcTan[a*x]*PolyLog[2, I*E^(I*ArcTan[a*x])] - Poly
        Log[3, I*E^{(I*ArcTan[a*x]})]))/(a^3*c*Sqrt[c + a^2*c*x^2]))/(a^2*c)
```
3.348.3.1 Defintions of rubi rules used

```
rule 208 Int[(a_+ + (b_+)*(x_-)^2)^(-3/2), x_Symb01] :> Simp[x/(a*Sqrt[a + b*x^2]),x] /; FreeQ[{a, b}, x]
```
rule 2720 Int [u\_, x\_Symbol] :> With  $[{\bf \{v = FunctionOfExponential[u, x]\}}$ , Simp  $[{\bf v}/D[{\bf v, x}]$ Subst [Int [Function0fExponentialFunction [u, x]/x, x], x, v], x]] /; Funct  $ionOfExponentialQ[u, x]$  &  $MatchQ[u, (w_)*(a_.)*(v_')^(n_'))^(m_')$  /; FreeQ  $[{a, m, n}, x]$  & IntegerQ[m\*n]] & MatchQ[u, E^((c\_.)\*((a\_.) + (b\_.)\*x))  $*(F_{-}) [v_{-}]$  /; FreeQ[{a, b, c}, x] && InverseFunctionQ[F[x]]]

```
rule 3011 Int \text{Log}[1 + (e_{\cdot},)*(F_{\cdot})(c_{\cdot},)*(a_{\cdot},)+(b_{\cdot},)*(x_{\cdot})))^{(n-1)}*(f_{\cdot},)+(g_{\cdot})*(x_))^(m_.), x_Symbol] :> Simp[(-(f + g*x)^m)*(PolyLog[2, (-e)*(F^(c*(a +
          b*x))<sup>n</sup>]/(b*c*n*Log[F])), x] + Simp[g*(m/(b*c*n*Log[F])) Int[(f + g*x)<sup>-</sup>(
          m - 1)*PolyLog[2, (-e)*(F<sup>o</sup>(c*(a + b*x)))<sup>o</sup>n], x], x] /; FreeQ[{F, a, b, c, e
           , f, g, n}, x] && GtQ[m, 0]
```
rule  $3042$  Int [u<sub>1</sub>, x\_Symbol] :> Int [DeactivateTrig[u, x], x] /; FunctionOfTrigOfLinear  $Q[u, x]$ 

```
rule 4669 \text{ Int}[\csc[(e_.) + \text{Pi}*(k_.) + (f_.)*(x_])*(c_.) + (d_.)*(x_]))^m, x_ \text{ symbol}] :> Simp[-2*(c + d*x)^m*(Arctanh[E^{(1*k+p)})*E^{(1*(e + f*x))}/f), x] + (-Simp[d*(m/f) Int[(c + d*x)^(m - 1)*Log[1 - E^(I*k*Pi)*E^(I*(e + f*x))], x],
         x] + Simp[d*(m/f) Int[(c + d*x)^(m - 1)*Log[1 + E^(I*k*Pi)*E^(I*(e + f*x
         ))], x], x]) /; FreeQ[{c, d, e, f}, x] && IntegerQ[2*k] && IGtQ[m, 0]
```
rule 5423 <mark>Int[((a\_.) + ArcTan[(c\_.)\*(x\_)]\*(b\_.))^(p\_.)/Sqrt[(d\_) + (e\_.)\*(x\_)^2], x\_S</mark> ✞ ☎ ymbol] :>  $Simp[1/(c*Sqrt[d])$  Subst[Int[(a + b\*x)^p\*Sec[x], x], x, ArcTan[  $c*x$ ]], x] /; FreeQ[{a, b, c, d, e}, x] && EqQ[e,  $c^2*d$ ] && IGtQ[p, 0] && Gt Q[d, 0]

 $\left($   $\left($   $\right)$   $\left($   $\left($   $\right)$   $\left($   $\right)$   $\left($   $\left($   $\right)$   $\left($   $\left($   $\right)$   $\left($   $\left($   $\right)$   $\left($   $\right)$   $\left($   $\left($   $\right)$   $\left($   $\left($   $\right)$   $\left($   $\right)$   $\left($   $\left($   $\right)$   $\left($   $\left($   $\right)$   $\left($   $\left($   $\right)$   $\left($ 

✞ ☎

✞ ☎

rule 5425 <mark>Int[((a\_.) + ArcTan[(c\_.)\*(x\_)]\*(b\_.))^(p\_.)/Sqrt[(d\_) + (e\_.)\*(x\_)^2], x\_S</mark> ✞ ☎ ymbol] :> Simp[Sqrt[1 + c^2\*x^2]/Sqrt[d + e\*x^2] Int[(a + b\*ArcTan[c\*x])^  $p/Sqrt[1 + c^2*x^2], x, x]$ ,  $r$ ] /; FreeQ[{a, b, c, d, e},  $x$ ] && EqQ[e, c<sup>o</sup>2\*d] & & IGtQ[p, 0] && !GtQ[d, 0] ✝ ✆

```
rule 5433 <mark>Int[((a_.) + ArcTan[(c_.)*(x_)]*(b_.))^(p_)/((d_) + (e_.)*(x_)^2)^(3/2), x_</mark>
       Symbol] :> Simp[b*p*((a + b*ArcTan[c*x])^(p - 1)/(c*d*Sqrt[d + e*x^2])), x]
        + (Simp[x*(-a + b*ArcTan[c*x])^p/(d*Sqrt[d + e*x^2])), x] - Simp[b^2*p*(p
       - 1) Int[(a + b*ArcTan[c*x])^(p - 2)/(d + e*x^2)^(3/2), x], x]) /; FreeQ[
       {a, b, c, d, e}, x] && EqQ[e, c<sup>2*d]</sup> && GtQ[p, 1]
       ✝ ✆
```

```
rule 5465 <mark>Int[((a_.) + ArcTan[(c_.)*(x_)]*(b_.))^(p_.)*(x_)*((d_) + (e_.)*(x_)^2)^(q_</mark>
      ✞ ☎
      .), x_Symbol] :> Simp[(d + e*x^2)^(q + 1)*((a + b*ArcTan[c*x])^p/(2*e*(q +
      1))), x] - Simp[b*(p/(2*c*(q + 1))) Int[(d + e*x^2)^q*(a + b*ArcTan[c*x])
      \hat{p} - 1), x], x] /; FreeQ[{a, b, c, d, e, q}, x] && EqQ[e, c<sup>\hat{p}</sup>*d] && GtQ[p,
       0] &x NeQ[q, -1]
      ✝ ✆
```
rule 5473 <mark>Int[((a\_.) + ArcTan[(c\_.)\*(x\_)]\*(b\_.))\*((f\_.)\*(x\_))^(m\_)\*((d\_) + (e\_.)\*(x\_)</mark>  $^2$ )^(q\_), x\_Symbol] :> Simp[b\*(f\*x)^m\*((d + e\*x^2)^(q + 1)/(c\*d\*m^2)), x] +  $(\text{-Simp}[f*(f*x)^*(m - 1)*(d + e*x^2)^*(q + 1)*(a + b*ArcTan[c*x])/(c^2*d*m))$ , x] + Simp[f^2\*((m - 1)/(c^2\*d\*m)) Int[(f\*x)^(m - 2)\*(d + e\*x^2)^(q + 1)  $*(a + b*ArcTan[c*x]), x], x])$  ; FreeQ[{a, b, c, d, e, f}, x] && EqQ[e,  $c^2$  $*d$ ] && EqQ[m + 2 $*q$  + 2, 0] && LtQ[q, -1] ✝ ✆

rule 5479 Int[((a\_.) + ArcTan[(c\_.)\*(x\_)]\*(b\_.))^(p\_.)\*((f\_.)\*(x\_))^(m\_.)\*((d\_) + (e\_ ✞ ☎ .)\*(x\_)^2)^(q\_.), x\_Symbol] :> Simp[(f\*x)^(m + 1)\*(d + e\*x^2)^(q + 1)\*((a +  $b*ArcTan[c*x])^p/(d*f*(m + 1)))$ , x] - Simp[b\*c\*(p/(f\*(m + 1))) Int[(f\*x)  $\hat{m}$  + 1)\*(d + e\*x^2)^q\*(a + b\*ArcTan[c\*x])^(p - 1), x], x] /; FreeQ[{a, b, c, d, e, f, m, q}, x] && EqQ[e, c^2\*d] && EqQ[m + 2\*q + 3, 0] && GtQ[p, 0] &&  $NeQ[m, -1]$ ✝ ✆ rule 5499 <mark>Int[((a\_.) + ArcTan[(c\_.)\*(x\_)]\*(b\_.))^(p\_.)\*(x\_)^(m\_)\*((d\_) + (e\_.)\*(x\_)^2</mark> ✞ ☎  $)^{(q)}$ , x\_Symbol] :> Simp[1/e Int[x^(m - 2)\*(d + e\*x^2)^(q + 1)\*(a + b\*Ar cTan[c\*x])^p, x], x] - Simp[d/e Int[x^(m - 2)\*(d + e\*x^2)^q\*(a + b\*ArcTan  $[c*x])^p$ , x], x] /; FreeQ[{a, b, c, d, e}, x] && EqQ[e,  $c^2*d$ ] && IntegersQ [p, 2\*q] && LtQ[q, -1] && IGtQ[m, 1] && NeQ[p, -1]

```
rule 7143 <mark>Int[PolyLog[n_, (c_.)*((a_.) + (b_.)*(x_))^(p_.)]/((d_.) + (e_.)*(x_)), x_S</mark>
    ✞ ☎
     ymbol] :> Simp[PolyLog[n + 1, c*(a + b*x)^p]/(e*p), x] /; FreeQ[{a, b, c, d
     , e, n, p}, x] && EqQ[b*d, a*e]
    ✝ ✆
```
#### <span id="page-2939-0"></span>**3.348.4 Maple [F]**

$$
\int \frac{x^4 \arctan \left( a x \right)^2}{\left( a^2 c \, x^2 + c \right)^{\frac{5}{2}}} dx
$$

✞ ☎

✝ ✆

<span id="page-2939-1"></span>✝ ✆

✝ ✆

input <mark>| int(x^4\*arctan(a\*x)^2/(a^2\*c\*x^2+c)^(5/2),x)</mark>

output <mark>int(x^4\*arctan(a\*x)^2/(a^2\*c\*x^2+c)^(5/2),x)</mark> ✞ ☎

$$
3.348.5 \quad \text{Fricas} \; [\text{F}]
$$

$$
\int \frac{x^4 \arctan(ax)^2}{(c+a^2cx^2)^{5/2}} dx = \int \frac{x^4 \arctan(ax)^2}{(a^2cx^2+c)^{\frac{5}{2}}} dx
$$

✝ ✆

✞ ☎

<span id="page-2939-2"></span>✝ ✆

input <mark>integrate(x^4\*arctan(a\*x)^2/(a^2\*c\*x^2+c)^(5/2),x, algorithm="fricas")</mark> ✞ ☎

output <mark>| integral(sqrt(a^2\*c\*x^2 + c)\*x^4\*arctan(a\*x)^2/(a^6\*c^3\*x^6 + 3\*a^4\*c^3\*x^</mark>  $4 + 3*a^2*c^3*x^2 + c^3)$ , x)

## **3.348.6 Sympy [F]**

$$
\int \frac{x^4 \arctan (ax)^2}{(c+a^2cx^2)^{5/2}} \, dx = \int \frac{x^4 \tan^2 (ax)}{(c \, (a^2x^2+1))^{\frac{5}{2}}} \, dx
$$

✝ ✆

✞ ☎

<span id="page-2940-0"></span>✝ ✆

input ✞ ☎ integrate(x\*\*4\*atan(a\*x)\*\*2/(a\*\*2\*c\*x\*\*2+c)\*\*(5/2),x)

output Integral(x\*\*4\*atan(a\*x)\*\*2/(c\*(a\*\*2\*x\*\*2 + 1))\*\*(5/2), x)

### **3.348.7 Maxima [F]**

$$
\int \frac{x^4 \arctan(ax)^2}{(c+a^2cx^2)^{5/2}} dx = \int \frac{x^4 \arctan(ax)^2}{(a^2cx^2+c)^{\frac{5}{2}}} dx
$$

✞ ☎

✝ ✆

✞ ☎

<span id="page-2940-1"></span>✝ ✆

input integrate(x^4\*arctan(a\*x)^2/(a^2\*c\*x^2+c)^(5/2),x, algorithm="maxima")

output <mark>integrate(x^4\*arctan(a\*x)^2/(a^2\*c\*x^2 + c)^(5/2), x)</mark>

## **3.348.8 Giac [F]**

$$
\int \frac{x^4 \arctan(ax)^2}{(c+a^2cx^2)^{5/2}} dx = \int \frac{x^4 \arctan(ax)^2}{(a^2cx^2+c)^{\frac{5}{2}}} dx
$$

✞ ☎

 $\left( \begin{array}{cc} \text{ } & \text{ } \\ \text{ } & \text{ } \end{array} \right)$ 

✞ ☎

<span id="page-2940-2"></span>✝ ✆

$$
input\left| \text{integrate}(x^4*arctan(a*x)^2/(a^2*cx^2+c)^(5/2),x, algorithm="giac") \right|
$$

output <mark>sage0\*x</mark>

# **3.348.9 Mupad [F(-1)]**

Timed out.

$$
\int \frac{x^4 \arctan(ax)^2}{(c+a^2cx^2)^{5/2}} dx = \int \frac{x^4 \operatorname{atan}(ax)^2}{(c\,a^2\,x^2+c)^{5/2}} dx
$$

✝ ✆

✝ ✆

input <mark>| int((x^4\*atan(a\*x)^2)/(c + a^2\*c\*x^2)^(5/2),x)</mark> ✞ ☎

output <mark>int((x^4\*atan(a\*x)^2)/(c + a^2\*c\*x^2)^(5/2), x)</mark> ✞ ☎

**3.349** 
$$
\int \frac{x^3 \arctan(ax)^2}{(c+a^2cx^2)^{5/2}} dx
$$

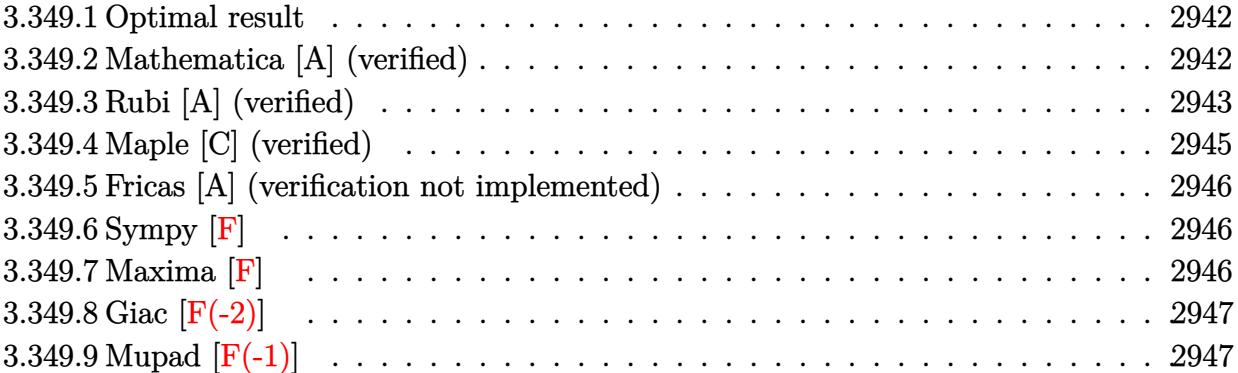

#### <span id="page-2942-0"></span>**3.349.1 Optimal result**

Integrand size  $= 24$ , antiderivative size  $= 172$ 

$$
\int \frac{x^3 \arctan(ax)^2}{(c+a^2cx^2)^{5/2}} dx = -\frac{2}{27a^4c(c+a^2cx^2)^{3/2}} + \frac{14}{9a^4c^2\sqrt{c+a^2cx^2}} \n+ \frac{2x^3 \arctan(ax)}{9ac(c+a^2cx^2)^{3/2}} + \frac{4x \arctan(ax)}{3a^3c^2\sqrt{c+a^2cx^2}} - \frac{x^2 \arctan(ax)^2}{3a^2c(c+a^2cx^2)^{3/2}} - \frac{2\arctan(ax)^2}{3a^4c^2\sqrt{c+a^2cx^2}}
$$

✞ ☎

<span id="page-2942-1"></span>✝ ✆

✞ ☎

✝ ✆

✞ ☎

<span id="page-2942-2"></span>✝ ✆

output -2/27/a^4/c/(a^2\*c\*x^2+c)^(3/2)+2/9\*x^3\*arctan(a\*x)/a/c/(a^2\*c\*x^2+c)^(3/2  $)-1/3*x^2*arctan(axx)^2/a^2/c/(a^2*cx^2+c)^{2}(3/2)+14/9/a^2/c^2/(a^2*cx^2+t^2)$ c)^(1/2)+4/3\*x\*arctan(a\*x)/a^3/c^2/(a^2\*c\*x^2+c)^(1/2)-2/3\*arctan(a\*x)^2/a  $^24/c^2/(a^2*c*x^2+c)^(1/2)$ 

#### **3.349.2 Mathematica [A] (verified)**

Time  $= 0.16$  (sec), antiderivative size  $= 81$ , normalized size of antiderivative  $= 0.47$ 

$$
\int \frac{x^3 \arctan(ax)^2}{(c+a^2cx^2)^{5/2}} dx = \frac{\sqrt{c+a^2cx^2}(40+42a^2x^2+6ax(6+7a^2x^2)\arctan(ax)-9(2+3a^2x^2)\arctan(ax)^2)}{27a^4c^3(1+a^2x^2)^2}
$$

input Integrate[(x^3\*ArcTan[a\*x]^2)/(c + a^2\*c\*x^2)^(5/2),x]

output (Sqrt[c + a^2\*c\*x^2]\*(40 + 42\*a^2\*x^2 + 6\*a\*x\*(6 + 7\*a^2\*x^2)\*ArcTan[a\*x]  $-$  9\*(2 + 3\*a^2\*x^2)\*ArcTan[a\*x]^2))/(27\*a^4\*c^3\*(1 + a^2\*x^2)^2)

## **3.349.3 Rubi [A] (verified)**

Time =  $0.69$  (sec), antiderivative size =  $205$ , normalized size of antiderivative = 1.19, number of steps used = 7, number of rules used = 6,  $\frac{\text{number of rules}}{\text{integral size}}$  = 0.250, Rules used  $= \{5475, 243, 53, 2009, 5465, 5429\}$ 

Below are the steps used by Rubi to obtain the solution. The rule number used for the transformation is given above next to the arrow. The rules definitions used are listed below.

$$
\int \frac{x^3 \arctan(ax)^2}{(a^2cx^2+c)^{5/2}} dx
$$
\n
$$
\frac{2 \int \frac{x \arctan(ax)^2}{(a^2cx^2+c)^{3/2}} dx - \frac{2}{9} \int \frac{x^3}{(a^2cx^2+c)^{5/2}} dx - \frac{x^2 \arctan(ax)^2}{3a^2c(a^2cx^2+c)^{3/2}} + \frac{2x^3 \arctan(ax)}{9ac(a^2cx^2+c)^{3/2}}
$$
\n
$$
\frac{2 \int \frac{x \arctan(ax)^2}{(a^2cx^2+c)^{3/2}} dx - \frac{1}{9} \int \frac{x^2}{(a^2cx^2+c)^{5/2}} dx - \frac{x^2 \arctan(ax)^2}{3a^2c(a^2cx^2+c)^{3/2}} + \frac{2x^3 \arctan(ax)}{9ac(a^2cx^2+c)^{3/2}}
$$
\n
$$
\frac{2 \int \frac{x \arctan(ax)^2}{(a^2cx^2+a)^{3/2}} dx - \frac{1}{9} \int \frac{x^2}{(a^2cx^2+c)^{5/2}} dx - \frac{1}{3a^2c(a^2cx^2+c)^{5/2}} dx - \frac{x^2 \arctan(ax)^2}{3a^2c(a^2cx^2+c)^{3/2}} + \frac{2x^3 \arctan(ax)^2}{3a^2c(a^2cx^2+c)^{3/2}}
$$
\n
$$
\frac{2 \int \frac{x \arctan(ax)^2}{(a^2cx^2+a)^{3/2}} dx - \frac{1}{a^2(a^2cx^2+c)^{5/2}} dx - \frac{2x^3 \arctan(ax)^2}{9ac(a^2cx^2+c)^{3/2}} + \frac{2x^3 \arctan(ax)}{3a^2c} + \frac{2x^3 \arctan(ax)}{3a^2c} + \frac{2x^3 \arctan(ax)^2}{3a^2c(a^2cx^2+c)^{3/2}} + \frac{2x^3 \arctan(ax)}{9ac(a^2cx^2+c)^{3/2}} + \frac{1}{9} \int \frac{2}{(a^4c^2\sqrt{a^2cx^2+c)^{3/2}} dx - \frac{x^2 \arctan(ax)^2}{3a^2c(a^2cx^2+c)^{3/2}} + \frac{2x^3 \arctan(ax)}{3a^2c(a^2cx^2+c)^{3
$$

2

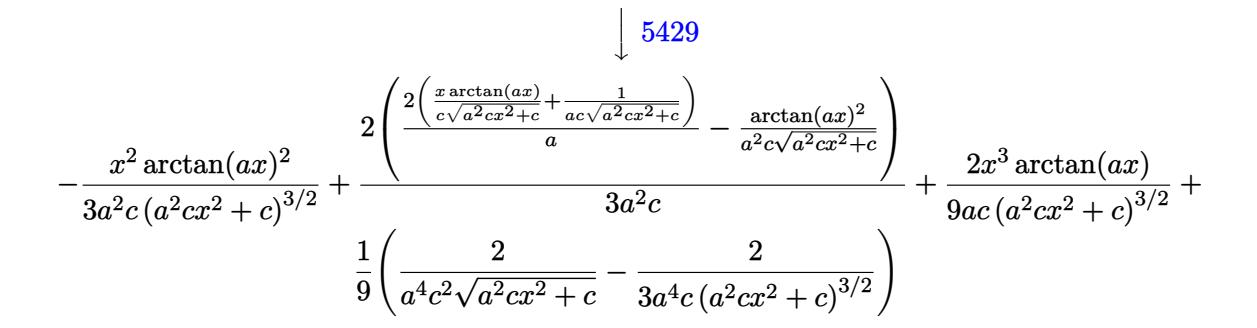

input  $Int[(x^3*ArcTan[a*x]^2)/(c + a^2*cx^2)^-(5/2),x]$ 

output  $(-2/(3*a^4*c*(c + a^2*c*x^2)^(3/2)) + 2/(a^4*c^2*Sqrt[c + a^2*c*x^2]))/9 +$  $(2*x^3*ArcTan[a*x])/(9*a*c*(c + a^2*c*x^2)^(3/2)) - (x^2*ArcTan[a*x]^2)/(6*2*Acx^2)(6/2*)$  $3*a^2*c*(c + a^2*c*x^2)^(3/2)) + (2*(-(Arctan[a*x]^2/(a^2*c*Sqrt[c + a^2*c)c')$  $*x^2)$ )) + (2\*(1/(a\*c\*Sqrt[c + a<sup>2</sup>xc\*x<sup>2</sup>)) + (x\*ArcTan[a\*x])/(c\*Sqrt[c + a<sup>2</sup>)  $2*cx^2(1))$  /a) / (3\*a<sup>2</sup>\*c)

#### 3.349.3.1 Defintions of rubi rules used

```
rule 53 Int[((a_.), + (b_), *(x_'))^m_-, *( (c_.) + (d_), *(x_'))^m_-, (n_., , x_Symb01] :> Int
       [ExpandIntegrand[(a + b*x)^m*(c + d*x)^n, x], x] /; FreeQ[{a, b, c, d, n},
       x] && IGtQ[m, 0] && ( !IntegerQ[n] || (EqQ[c, 0] && LeQ[7*m + 4*n + 4, 0])
       | LtQ[9*m + 5*(n + 1), 0] | GtQ[m + n + 2, 0])
```
rule 243  $Int[(x_')^(m_*)*(a_+) + (b_*)*(x_')^2)^(p_), x_Symb01]$  :> Simp $[1/2$  Subst  $[In]$  $t[x^*((m-1)/2)*(a + b*x)^p, x], x, x^2], x]$  /; FreeQ[{a, b, m, p}, x] & I  $ntegerQ[(m - 1)/2]$ 

rule  $2009$  Int[u\_, x\_Symbol] :> Simp[IntSum[u, x], x] /; SumQ[u]

rule 5429  $Int[((a_{-}) + ArcTan[(c_{-})*(x_{-})](a_{-})/((d_{-}) + (e_{-})*(x_{-})^2)(3/2), x_{-}Symbo$ 1] :> Simp[b/(c\*d\*Sqrt[d + e\*x^2]), x] + Simp[x\*((a + b\*ArcTan[c\*x])/(d\*Sqr  $t[d + e*x^2]), x]$  /; FreeQ[{a, b, c, d, e}, x] && EqQ[e, c<sup>-2\*d]</sup>

```
rule 5465 <mark>Int[((a_.) + ArcTan[(c_.)*(x_)]*(b_.))^(p_.)*(x_)*((d_) + (e_.)*(x_)^2)^(q_</mark>
      ✞ ☎
      .), x_Symbol] :> Simp[(d + e*x^2)^(q + 1)*((a + b*ArcTan[c*x])^p/(2*e*(q +
      1))), x] - Simp[b*(p/(2*c*(q + 1))) Int[(d + e*x^2)^q*(a + b*ArcTan[c*x])
      \hat{p} - 1), x], x] /; FreeQ[{a, b, c, d, e, q}, x] && EqQ[e, c\hat{p}*d] && GtQ[p,
       0] & 20 \text{ NeQ}[q, -1]
      ✝ ✆
```

```
rule 5475 <mark>Int[((a_.) + ArcTan[(c_.)*(x_)]*(b_.))^(p_)*((f_.)*(x_))^(m_)*((d_) + (e_.)</mark>
       *(x_0^2)^2 (q_), x_Symbol] :> Simp[b*p*(f*x)^m*(d + e*x^2)^(q + 1)*((a + b*Ar
       cTan[c*x])^(p - 1)/(c*d*m^2)), x] + (-Simp[f*(f*x)^(m - 1)*(d + e*x^2)^(q +
        1)*((a + b*ArcTan[c*x])^p/(c^2*d*m)), x] + Simp[f^2*((m - 1)/(c^2*d*m))
       Int[(f*x)^{m} - 2)*(d + e*x^{m}](q + 1)*(a + b*ArcTan[c*x])^{m}, x], x] - Simp[
       b^2*p*(p - 1)/m^2) Int[(f*x)^m*(d + e*x^2)^q*(a + b*ArcTan[c*x])^p(p - 2)], x], x]) /; FreeQ[{a, b, c, d, e, f, m}, x] && EqQ[e, c^2*d] && EqQ[m + 2*
       q + 2, 0] && LtQ[q, -1] && GtQ[p, 1]
       ✝ ✆
```
✞ ☎

# <span id="page-2945-0"></span>**3.349.4 Maple [C] (verified)**

Result contains complex when optimal does not.

Time  $= 1.87$  (sec), antiderivative size  $= 276$ , normalized size of antiderivative  $= 1.60$ 

 $\left($   $\left($   $\right)$   $\left($   $\left($   $\right)$   $\left($   $\left($   $\right)$   $\left($   $\left($   $\right)$   $\left($   $\left($   $\right)$   $\left($   $\left($   $\right)$   $\left($   $\left($   $\right)$   $\left($   $\left($   $\right)$   $\left($   $\left($   $\right)$   $\left($   $\left($   $\right)$   $\left($   $\left($   $\right)$   $\left($   $\left($   $\right)$   $\left($ 

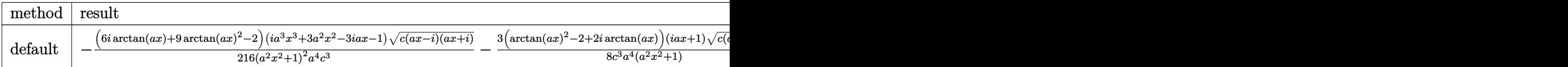

input <mark>| int(x^3\*arctan(a\*x)^2/(a^2\*c\*x^2+c)^(5/2),x,method=\_RETURNVERBOSE)</mark> ✞ ☎

```
output
-1/216*(6*I*arctan(a*x)+9*arctan(a*x)^2-2)*(I*a^3*x^3+3*a^2*x^2-3*I*a*x-1)
    ✞ ☎
    *(c*(a*x-I)*(I+a*x))^-(1/2)/(a^2*x^2+1)^2/a^4/c^3-3/8*(arctan(a*x)^2-2+2*I*arctan(a*x)*(1+I*a*x)*(c*(a*x-I)*(I+a*x))^(1/2)/c^3/a^4/(a^2*x^2+1)+3/8*(c*(a*x-I)*(I+a*x))^(1/2)*(I*a*x-1)*(arctan(a*x)^2-2-2*I*arctan(a*x))/c^3/a\hat{a}/(a^2*x^2+1)+1/216*(c*(a*x-I)*(I+a*x))^(1/2)*(I*a^3*x^3-3*a^2*x^2-3*I*a*x+1)*(-6*I*arctan(a*x)+9*arctan(a*x)^2-2)/c^3/a^4/(a^4*x^4+2*a^2*x^2+1)
    ✝ ✆
```
#### **3.349.5 Fricas [A] (verification not implemented)**

Time  $= 0.26$  (sec), antiderivative size  $= 92$ , normalized size of antiderivative  $= 0.53$ 

✞ ☎

✝ ✆

✞ ☎

<span id="page-2946-0"></span>✝ ✆

$$
\int \frac{x^3 \arctan (ax)^2}{(c+a^2cx^2)^{5/2}} dx = \frac{\sqrt{a^2cx^2+c} \left(42\,a^2x^2-9\left(3\,a^2x^2+2\right)\arctan \left(ax\right)^2+6\left(7\,a^3x^3+6\,ax\right)\arctan \left(ax\right)+4\,a^2b^2\right)}{27\left(a^8c^3x^4+2\,a^6c^3x^2+a^4c^3\right)}
$$

input <mark>integrate(x^3\*arctan(a\*x)^2/(a^2\*c\*x^2+c)^(5/2),x, algorithm="fricas")</mark>

```
output
1/27*sqrt(a^2*c*x^2 + c)*(42*a^2*x^2 - 9*(3*a^2*x^2 + 2)*arctan(a*x)^2 + 6
      *(7*a^3*x^3 + 6*ax)*arctan(axx) + 40)/(a^8*c^3*x^4 + 2*a^6*c^3*x^2 + a^4*c^23)
```
# **3.349.6 Sympy [F]**

$$
\int \frac{x^3 \arctan(ax)^2}{(c+a^2cx^2)^{5/2}} dx = \int \frac{x^3 \arctan^2(ax)}{(c(a^2x^2+1))^{\frac{5}{2}}} dx
$$

 $\left($   $\left($   $\right)$   $\left($   $\left($   $\right)$   $\left($   $\left($   $\right)$   $\left($   $\left($   $\right)$   $\left($   $\left($   $\right)$   $\left($   $\left($   $\right)$   $\left($   $\left($   $\right)$   $\left($   $\left($   $\right)$   $\left($   $\left($   $\right)$   $\left($   $\left($   $\right)$   $\left($   $\left($   $\right)$   $\left($   $\left($   $\right)$   $\left($ 

✞ ☎

<span id="page-2946-1"></span>✝ ✆

$$
\text{input} \left( \frac{\text{integrate}(x**3*atan(a*x)**2/(a**2*cx**2+c)**(5/2), x)}{\text{integrate}(x**3*atan(a*x)**2/(a**2*cx**2+c)**(5/2), x)} \right)
$$

output <mark>Integral(x\*\*3\*atan(a\*x)\*\*2/(c\*(a\*\*2\*x\*\*2 + 1))\*\*(5/2), x)</mark>

#### **3.349.7 Maxima [F]**

$$
\int \frac{x^3 \arctan(ax)^2}{(c+a^2cx^2)^{5/2}} dx = \int \frac{x^3 \arctan(ax)^2}{(a^2cx^2+c)^{\frac{5}{2}}} dx
$$

✞ ☎

 $\left($   $\left($   $\right)$   $\left($   $\left($   $\right)$   $\left($   $\left($   $\right)$   $\left($   $\left($   $\right)$   $\left($   $\left($   $\right)$   $\left($   $\left($   $\right)$   $\left($   $\left($   $\right)$   $\left($   $\left($   $\right)$   $\left($   $\left($   $\right)$   $\left($   $\left($   $\right)$   $\left($   $\left($   $\right)$   $\left($   $\left($   $\right)$   $\left($ 

✞ ☎

<span id="page-2946-2"></span>✝ ✆

$$
input\left| \text{integrate}(x^3*arctan(a*x)^2/(a^2*cx^2+c)^(5/2),x, algorithm="maxima") \right|
$$

output <mark>integrate(x^3\*arctan(a\*x)^2/(a^2\*c\*x^2 + c)^(5/2), x)</mark>

3.349. 
$$
\int \frac{x^3 \arctan(ax)^2}{(c+a^2cx^2)^{5/2}} dx
$$

## **3.349.8 Giac [F(-2)]**

Exception generated.

$$
\int \frac{x^3 \arctan(ax)^2}{(c+a^2cx^2)^{5/2}} dx = \text{Exception raised: TypeError}
$$

 $\left($   $\left($   $\right)$   $\left($   $\left($   $\right)$   $\left($   $\left($   $\right)$   $\left($   $\left($   $\right)$   $\left($   $\left($   $\right)$   $\left($   $\left($   $\right)$   $\left($   $\left($   $\right)$   $\left($   $\left($   $\right)$   $\left($   $\left($   $\right)$   $\left($   $\left($   $\right)$   $\left($   $\left($   $\right)$   $\left($   $\left($   $\right)$   $\left($ 

<span id="page-2947-0"></span> $\left($   $\left($   $\right)$   $\left($   $\left($   $\right)$   $\left($   $\left($   $\right)$   $\left($   $\left($   $\right)$   $\left($   $\left($   $\right)$   $\left($   $\left($   $\right)$   $\left($   $\left($   $\right)$   $\left($   $\left($   $\right)$   $\left($   $\left($   $\right)$   $\left($   $\left($   $\right)$   $\left($   $\left($   $\right)$   $\left($   $\left($   $\right)$   $\left($ 

input <mark>integrate(x^3\*arctan(a\*x)^2/(a^2\*c\*x^2+c)^(5/2),x, algorithm="giac")</mark> ✞ ☎

output <mark>Exception raised: TypeError >> an error occurred running a Giac command:IN</mark> ✞ ☎ PUT:sage2:=int(sage0,sageVARx):;OUTPUT:sym2poly/r2sym(const gen & e,const index\_m & i,const vecteur & l) Error: Bad Argument Value

## **3.349.9 Mupad [F(-1)]**

Timed out.

$$
\int \frac{x^3 \arctan(ax)^2}{(c+a^2cx^2)^{5/2}} dx = \int \frac{x^3 \operatorname{atan}(ax)^2}{(c\,a^2\,x^2+c)^{5/2}} dx
$$

 $\left($   $\left($   $\right)$   $\left($   $\left($   $\right)$   $\left($   $\left($   $\right)$   $\left($   $\left($   $\right)$   $\left($   $\left($   $\right)$   $\left($   $\left($   $\right)$   $\left($   $\left($   $\right)$   $\left($   $\left($   $\right)$   $\left($   $\left($   $\right)$   $\left($   $\left($   $\right)$   $\left($   $\left($   $\right)$   $\left($   $\left($   $\right)$   $\left($ 

✝ ✆

input <mark>| int((x^3\*atan(a\*x)^2)/(c + a^2\*c\*x^2)^(5/2),x)</mark> ✞ ☎

output <mark>int((x^3\*atan(a\*x)^2)/(c + a^2\*c\*x^2)^(5/2), x)</mark> ✞ ☎

**3.350** 
$$
\int \frac{x^2 \arctan(ax)^2}{(c+a^2cx^2)^{5/2}} dx
$$

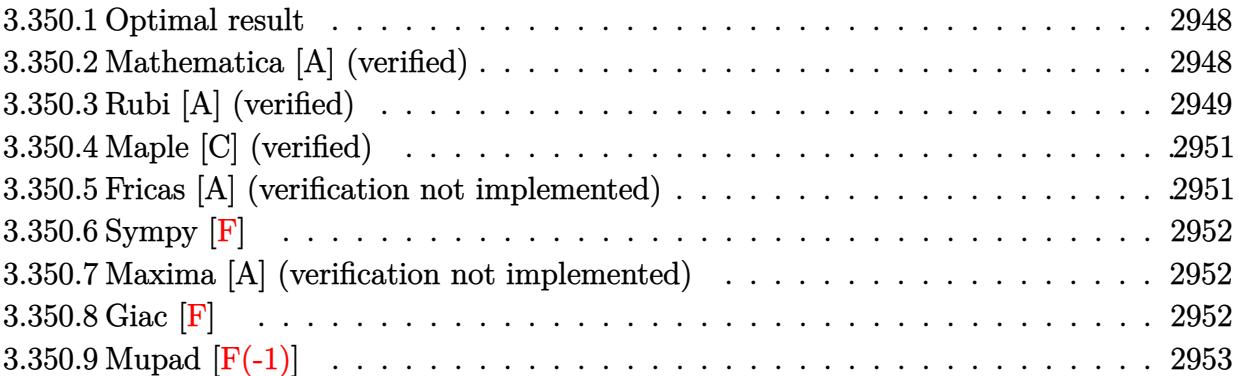

#### <span id="page-2948-0"></span>**3.350.1 Optimal result**

Integrand size  $= 24$ , antiderivative size  $= 139$ 

$$
\int \frac{x^2 \arctan(ax)^2}{(c+a^2cx^2)^{5/2}} dx = -\frac{2x^3}{27c(c+a^2cx^2)^{3/2}} - \frac{4x}{9a^2c^2\sqrt{c+a^2cx^2}} \n+ \frac{2x^2 \arctan(ax)}{9ac(c+a^2cx^2)^{3/2}} + \frac{4\arctan(ax)}{9a^3c^2\sqrt{c+a^2cx^2}} + \frac{x^3 \arctan(ax)^2}{3c(c+a^2cx^2)^{3/2}}
$$

✞ ☎

output -2/27\*x^3/c/(a^2\*c\*x^2+c)^(3/2)+2/9\*x^2\*arctan(a\*x)/a/c/(a^2\*c\*x^2+c)^(3/2 )+1/3\*x^3\*arctan(a\*x)^2/c/(a^2\*c\*x^2+c)^(3/2)-4/9\*x/a^2/c^2/(a^2\*c\*x^2+c)^ (1/2)+4/9\*arctan(a\*x)/a^3/c^2/(a^2\*c\*x^2+c)^(1/2) ✝ ✆

## <span id="page-2948-1"></span>**3.350.2 Mathematica [A] (verified)**

Time  $= 0.11$  (sec), antiderivative size  $= 80$ , normalized size of antiderivative  $= 0.58$ 

$$
\int \frac{x^2 \arctan(ax)^2}{(c+a^2cx^2)^{5/2}} dx = \frac{\sqrt{c+a^2cx^2}(-2ax(6+7a^2x^2)+6(2+3a^2x^2)\arctan(ax)+9a^3x^3\arctan(ax)^2)}{27a^3c^3(1+a^2x^2)^2}
$$

✞ ☎

✝ ✆

✞ ☎

<span id="page-2948-2"></span>✝ ✆

input Integrate[(x^2\*ArcTan[a\*x]^2)/(c + a^2\*c\*x^2)^(5/2),x]

output (Sqrt[c + a^2\*c\*x^2]\*(-2\*a\*x\*(6 + 7\*a^2\*x^2) + 6\*(2 + 3\*a^2\*x^2)\*ArcTan[a\*  $x$ ] + 9\*a<sup>2</sup>3\*x<sup>2</sup>3\*ArcTan[a\*x]<sup>2</sup>2))/(27\*a<sup>2</sup>3\*c<sup>2</sup>3\*(1 + a<sup>2</sup>\*x<sup>2</sup>2)

## **3.350.3 Rubi [A] (verified)**

Time  $= 0.57$  (sec), antiderivative size  $= 154$ , normalized size of antiderivative  $= 1.11$ , number of steps used = 4, number of rules used = 4,  $\frac{\text{number of rules}}{\text{integral size}}$  = 0.167, Rules used  $= \{5479, 5473, 5465, 208\}$ 

Below are the steps used by Rubi to obtain the solution. The rule number used for the transformation is given above next to the arrow. The rules definitions used are listed below.

$$
\int \frac{x^2 \arctan(ax)^2}{(a^2cx^2 + c)^{5/2}} dx
$$
\n
$$
\int \frac{x^3 \arctan(ax)^2}{3c(a^2cx^2 + c)^{3/2}} dx
$$
\n
$$
\int \frac{x^3 \arctan(ax)^2}{3c(a^2cx^2 + c)^{3/2}} dx
$$
\n
$$
\int \frac{x^3 \arctan(ax)^2}{3a^2(a^2cx^2 + c)^{3/2}} dx
$$
\n
$$
\int \frac{x^3 \arctan(ax)^2}{3a^2(a^2cx^2 + c)^{3/2}} dx
$$
\n
$$
\int \frac{x^3 \arctan(ax)^2}{3a^2c(a^2cx^2 + c)^{3/2}} dx
$$
\n
$$
\int \frac{x^3 \arctan(ax)^2}{3a^2c(a^2cx^2 + c)^{3/2}} dx
$$
\n
$$
\int \frac{x^3 \arctan(ax)^2}{3a^2(a^2cx^2 + c)^{3/2}} dx
$$
\n
$$
\int \frac{x^3 \arctan(ax)^2}{3c(a^2cx^2 + c)^{3/2}} dx
$$
\n
$$
\int \frac{x^3 \arctan(ax)^2}{3c(a^2cx^2 + c)^{3/2}} dx
$$
\n
$$
\int \frac{2 \left( \frac{\int (\frac{1}{(a^2cx^2 + c)^{3/2}})^{3/2} dx}{3a^2c(a^2cx^2 + c)^{3/2}} - \frac{x^2 \arctan(ax)}{3a^2c(a^2cx^2 + c)^{3/2}} + \frac{x^3}{9ac(a^2cx^2 + c)^{3/2}} \right)} dx
$$
\n
$$
\int \frac{208}{3c(a^2cx^2 + c)^{3/2}} dx
$$
\n
$$
\int \frac{2 \left( \frac{x}{3c(a^2cx^2 + c)^{3/2}} - \frac{\arctan(ax)}{3c(a^2cx^2 + c)^{3/2}} \right)} dx
$$
\n
$$
\int \frac{2 \left( \frac{x}{3c(a^2cx^2 + c)^{3/2}} + \frac{x^3}{9ac(a^2cx^2 + c)^{3/2}} \right)} dx
$$
\n
$$
\int \frac{x^3 \arctan(ax)^2}{3a^2c(a^2cx^2 + c)^{3/2}} dx
$$
\n<math display="</math>

✞ ☎

 $\left($   $\left($   $\right)$   $\left($   $\left($   $\right)$   $\left($   $\left($   $\right)$   $\left($   $\left($   $\right)$   $\left($   $\left($   $\right)$   $\left($   $\left($   $\right)$   $\left($   $\left($   $\right)$   $\left($   $\left($   $\right)$   $\left($   $\left($   $\right)$   $\left($   $\left($   $\right)$   $\left($   $\left($   $\right)$   $\left($   $\left($   $\right)$   $\left($ 

input <mark>| Int[(x^2\*ArcTan[a\*x]^2)/(c + a^2\*c\*x^2)^(5/2),x]</mark>

output <mark>| (x^3\*ArcTan[a\*x]^2)/(3\*c\*(c + a^2\*c\*x^2)^(3/2)) - (2\*a\*(x^3/(9\*a\*c\*(c + a^</mark> ✞ ☎  $2*c*x^2)^(3/2) - (x^2*ArcTan[a*x])/(3*a^2*c*(c + a^2*cx^2)^(3/2)) + (2*(c^2+2)*c*(c^2+2)*c*(c^2+2))$  $x/(a*c*Sqrt[c + a^2*c*x^2]) - ArcTan[a*x]/(a^2*c*Sqrt[c + a^2*c*x^2]))/(3$ \*a^2\*c)))/3

 $\left($   $\left($   $\right)$   $\left($   $\left($   $\right)$   $\left($   $\right)$   $\left($   $\left($   $\right)$   $\left($   $\left($   $\right)$   $\left($   $\left($   $\right)$   $\left($   $\right)$   $\left($   $\left($   $\right)$   $\left($   $\left($   $\right)$   $\left($   $\right)$   $\left($   $\left($   $\right)$   $\left($   $\left($   $\right)$   $\left($   $\left($   $\right)$   $\left($ 

 $\left($   $\left($   $\right)$   $\left($   $\left($   $\right)$   $\left($   $\left($   $\right)$   $\left($   $\left($   $\right)$   $\left($   $\left($   $\right)$   $\left($   $\left($   $\right)$   $\left($   $\left($   $\right)$   $\left($   $\left($   $\right)$   $\left($   $\left($   $\right)$   $\left($   $\left($   $\right)$   $\left($   $\left($   $\right)$   $\left($   $\left($   $\right)$   $\left($ 

<span id="page-2950-0"></span>✞ ☎

#### **3.350.3.1 Defintions of rubi rules used**

```
rule 208 <mark>Int[((a_) + (b_.)*(x_)^2)^(-3/2), x_Symbol] :> Simp[x/(a*Sqrt[a + b*x^2]),</mark>
   ✞ ☎
   x] /; FreeQ[{a, b}, x]
   ✝ ✆
```

```
rule 5465 <mark>Int[((a_.) + ArcTan[(c_.)*(x_)]*(b_.))^(p_.)*(x_)*((d_) + (e_.)*(x_)^2)^(q_</mark>
       ✞ ☎
       .), x_Symbol] :> Simp[(d + e*x^2)^(q + 1)*((a + b*ArcTan[c*x])^p/(2*e*(q +
       1))), x] - Simp[b*(p/(2*c*(q + 1))) Int[(d + e*x^2)^q*(a + b*ArcTan[c*x])
       \hat{p} - 1), x], x] /; FreeQ[{a, b, c, d, e, q}, x] && EqQ[e, c<sup>\hat{z}*d] && GtQ[p,</sup>
        0] &\&\text{ Neg}[q, -1]
```

```
rule 5473
      ✞ ☎
      Int[((a_+) + ArcTan[(c_-.)*(x_-)]*(b_-))*((f_-.)*(x_-))\hat{(m_-)}*((d_-) + (e_-.)*(x_-))^2)^(q_), x_Symbol] :> Simp[b*(f*x)^m*((d + e*x^2)^(q + 1)/(c*d*m^2)), x] +
      (\text{-Simp}[f*(f*x)^*(m - 1)*(d + e*x^2)^*(q + 1)*(a + b*ArcTan[c*x])/(c^2*d*m)), x] + Simp[f^2*((m - 1)/(c^2*d*m)) Int[(f*x)^(m - 2)*(d + e*x^2)^(q + 1)
      *(a + b*ArcTan[c*x]), x], x], x) /; FreeQ[{a, b, c, d, e, f}, x] && EqQ[e, c^2
      *d] && EqQ[m + 2*q + 2, 0] && LtQ[q, -1]
      ✝ ✆
```
rule 5479 <mark>Int[((a\_.) + ArcTan[(c\_.)\*(x\_)]\*(b\_.))^(p\_.)\*((f\_.)\*(x\_))^(m\_.)\*((d\_) + (e\_</mark> .)\*(x\_)^2)^(q\_.), x\_Symbol] :> Simp[(f\*x)^(m + 1)\*(d + e\*x^2)^(q + 1)\*((a +  $b*ArcTan[c*x])^p/(d*f*(m + 1)))$ , x] - Simp[b\*c\*(p/(f\*(m + 1))) Int[(f\*x)  $\hat{m}$  + 1)\*(d + e\*x^2)^q\*(a + b\*ArcTan[c\*x])^(p - 1), x], x] /; FreeQ[{a, b, c, d, e, f, m, q}, x] && EqQ[e, c<sup>-</sup>2\*d] && EqQ[m + 2\*q + 3, 0] && GtQ[p, 0] &&  $NeQ[m, -1]$ ✝ ✆

## **3.350.4 Maple [C] (verified)**

Result contains complex when optimal does not.

Time  $= 1.61$  (sec), antiderivative size  $= 272$ , normalized size of antiderivative  $= 1.96$ 

✝ ✆

<span id="page-2951-0"></span>✝ ✆

✞ ☎

<span id="page-2951-1"></span>✝ ✆

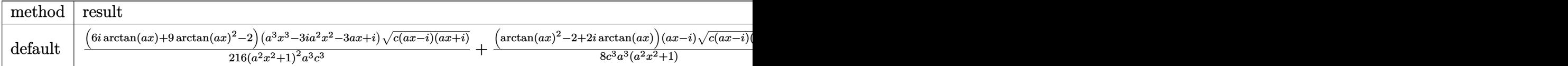

input <mark>| int(x^2\*arctan(a\*x)^2/(a^2\*c\*x^2+c)^(5/2),x,method=\_RETURNVERBOSE)</mark> ✞ ☎

```
output
1/216*(6*I*arctan(a*x)+9*arctan(a*x)^2-2)*(a^3*x^3-3*I*a^2*x^2-3*a*x+I)*(c
     ✞ ☎
     *(a*x-I)*(I+ax))^(1/2)/(a^2*x^2+1)^2/a^3/c^3+1/8*(arctan(a*x)^2-2+2*I*arc)\tan(a*x) *(a*x-I)*(c*(a*x-I)*(I+a*x))^(1/2)/c^3/a^3/(a^2*x^2+1)+1/8*(c*(a*
     x-1)*(I+a*x))^(1/2)*(I+a*x)*(arctan(a*x)^2-2-2*I*arctan(a*x))/c^3/a^3/(a^2
     *x^2+1)+1/216*(-6*1*arctan(a*x)+9*arctan(a*x)^2-2)*(c*(a*x-I)*(I+a*x))^2/1/2)*(a^3*x^3+3*I*a^2*x^2-3*ax-I)/(a^4*x^4+2*a^2*x^2+1)/a^3/c^3
```
## **3.350.5 Fricas [A] (verification not implemented)**

Time  $= 0.25$  (sec), antiderivative size  $= 88$ , normalized size of antiderivative  $= 0.63$ 

$$
\int \frac{x^2 \arctan (ax)^2}{(c+a^2cx^2)^{5/2}} dx = \frac{(9 a^3 x^3 \arctan (ax)^2 - 14 a^3 x^3 - 12 ax + 6 (3 a^2 x^2 + 2) \arctan (ax)) \sqrt{a^2cx^2 + c^2}}{27 (a^7 c^3 x^4 + 2 a^5 c^3 x^2 + a^3 c^3)}
$$

input <mark>integrate(x^2\*arctan(a\*x)^2/(a^2\*c\*x^2+c)^(5/2),x, algorithm="fricas")</mark> ✝ ✆

```
output
1/27*(9*a^3*x^3*arctan(a*x)^2 - 14*a^3*x^3 - 12*a*x + 6*(3*a^2*x^2 + 2)*ar
    ✞ ☎
    ctan(a*x)*sqrt(a^2*c*x^2 + c)/(a^7*c^3*x^4 + 2*a^5*c^3*x^2 + a^3*c^3)
```
# **3.350.6 Sympy [F]**

$$
\int \frac{x^2 \arctan (ax)^2}{(c+a^2cx^2)^{5/2}} dx = \int \frac{x^2 \atop (c\,(a^2x^2+1))^{\frac{5}{2}} }{(c\,(a^2x^2+1))^{\frac{5}{2}}} dx
$$

✞ ☎

✝ ✆

✞ ☎

✝ ✆

input <mark>integrate(x\*\*2\*atan(a\*x)\*\*2/(a\*\*2\*c\*x\*\*2+c)\*\*(5/2),x)</mark>

output <mark>Integral(x\*\*2\*atan(a\*x)\*\*2/(c\*(a\*\*2\*x\*\*2 + 1))\*\*(5/2), x)</mark>

# **3.350.7 Maxima [A] (verification not implemented)**

Time  $= 0.27$  (sec), antiderivative size  $= 117$ , normalized size of antiderivative  $= 0.84$ 

$$
\int \frac{x^2 \arctan(ax)^2}{(c+a^2cx^2)^{5/2}} dx = \frac{1}{3} \left( \frac{x}{\sqrt{a^2cx^2 + ca^2c^2}} - \frac{x}{(a^2cx^2 + c)^{\frac{3}{2}}a^2c} \right) \arctan(ax)^2
$$

$$
- \frac{2(7a^3x^3 + 6ax - 3(3a^2x^2 + 2)\arctan(ax))a}{27(a^6c^2x^2 + a^4c^2)\sqrt{a^2x^2 + 1}\sqrt{c}}
$$

✞ ☎

 $\left($   $\left($   $\right)$   $\left($   $\left($   $\right)$   $\left($   $\left($   $\right)$   $\left($   $\left($   $\right)$   $\left($   $\left($   $\right)$   $\left($   $\left($   $\right)$   $\left($   $\left($   $\right)$   $\left($   $\left($   $\right)$   $\left($   $\left($   $\right)$   $\left($   $\left($   $\right)$   $\left($   $\left($   $\right)$   $\left($   $\left($   $\right)$   $\left($ 

✞ ☎

 $\left($   $\left($   $\right)$   $\left($   $\left($   $\right)$   $\left($   $\left($   $\right)$   $\left($   $\left($   $\right)$   $\left($   $\left($   $\right)$   $\left($   $\left($   $\right)$   $\left($   $\left($   $\right)$   $\left($   $\left($   $\right)$   $\left($   $\left($   $\right)$   $\left($   $\left($   $\right)$   $\left($   $\left($   $\right)$   $\left($   $\left($   $\right)$   $\left($ 

input <mark>integrate(x^2\*arctan(a\*x)^2/(a^2\*c\*x^2+c)^(5/2),x, algorithm="maxima")</mark>

output 1/3\*(x/(sqrt(a^2\*c\*x^2 + c)\*a^2\*c^2) - x/((a^2\*c\*x^2 + c)^(3/2)\*a^2\*c))\*ar ctan(a\*x)^2 - 2/27\*(7\*a^3\*x^3 + 6\*a\*x - 3\*(3\*a^2\*x^2 + 2)\*arctan(a\*x))\*a/(  $(a^6*c^2*x^2 + a^4*c^2)*sqrt(a^2*x^2 + 1)*sqrt(c))$ 

# **3.350.8 Giac [F]**

$$
\int \frac{x^2 \arctan(ax)^2}{(c+a^2cx^2)^{5/2}} dx = \int \frac{x^2 \arctan(ax)^2}{(a^2cx^2+c)^{\frac{5}{2}}} dx
$$

✞ ☎

✝ ✆

✞ ☎

✝ ✆

input <mark>integrate(x^2\*arctan(a\*x)^2/(a^2\*c\*x^2+c)^(5/2),x, algorithm="giac")</mark>

output <mark>sage0\*x</mark>

# **3.350.9 Mupad [F(-1)]**

Timed out.

$$
\int \frac{x^2 \arctan(ax)^2}{(c+a^2cx^2)^{5/2}} dx = \int \frac{x^2 \operatorname{atan}(ax)^2}{(c\,a^2\,x^2+c)^{5/2}} dx
$$

✝ ✆

✝ ✆

input <mark>| int((x^2\*atan(a\*x)^2)/(c + a^2\*c\*x^2)^(5/2),x)</mark> ✞ ☎

output <mark>int((x^2\*atan(a\*x)^2)/(c + a^2\*c\*x^2)^(5/2), x)</mark> ✞ ☎

**3.351** 
$$
\int \frac{x \arctan(ax)^2}{(c+a^2cx^2)^{5/2}} dx
$$

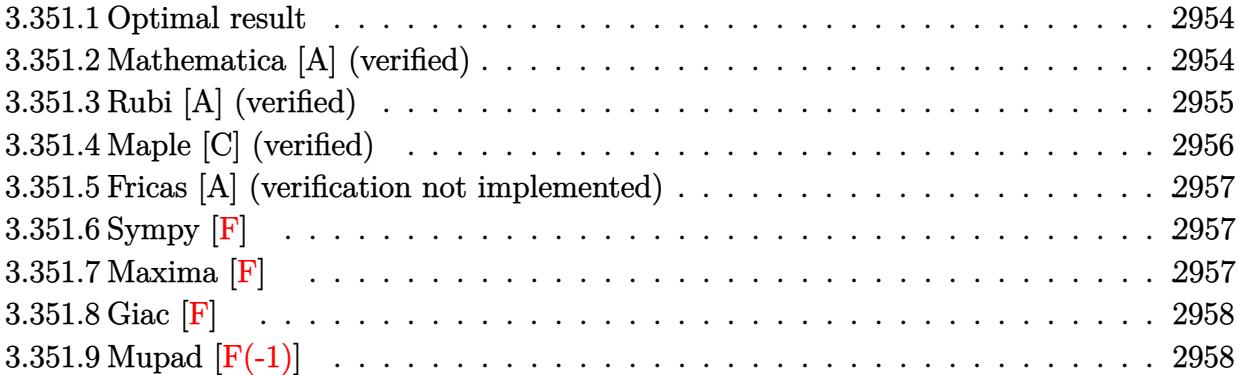

### <span id="page-2954-0"></span>**3.351.1 Optimal result**

Integrand size  $= 22$ , antiderivative size  $= 137$ 

$$
\int \frac{x \arctan(ax)^2}{(c+a^2cx^2)^{5/2}} dx = \frac{2}{27a^2c(c+a^2cx^2)^{3/2}} + \frac{4}{9a^2c^2\sqrt{c+a^2cx^2}} + \frac{2x \arctan(ax)}{9ac(c+a^2cx^2)^{3/2}} + \frac{4x \arctan(ax)}{9ac^2\sqrt{c+a^2cx^2}} - \frac{\arctan(ax)^2}{3a^2c(c+a^2cx^2)^{3/2}}
$$

✞ ☎

output 2/27/a^2/c/(a^2\*c\*x^2+c)^(3/2)+2/9\*x\*arctan(a\*x)/a/c/(a^2\*c\*x^2+c)^(3/2)-1 /3\*arctan(a\*x)^2/a^2/c/(a^2\*c\*x^2+c)^(3/2)+4/9/a^2/c^2/(a^2\*c\*x^2+c)^(1/2) +4/9\*x\*arctan(a\*x)/a/c^2/(a^2\*c\*x^2+c)^(1/2) ✝ ✆

# <span id="page-2954-1"></span>**3.351.2 Mathematica [A] (verified)**

Time  $= 0.09$  (sec), antiderivative size  $= 71$ , normalized size of antiderivative  $= 0.52$ 

$$
\int \frac{x \arctan(ax)^2}{(c+a^2cx^2)^{5/2}} dx = \frac{\sqrt{c+a^2cx^2}(2(7+6a^2x^2)+6ax(3+2a^2x^2)\arctan(ax)-9\arctan(ax)^2)}{27c^3(a+a^3x^2)^2}
$$

✞ ☎

✝ ✆

✞ ☎

<span id="page-2954-2"></span>✝ ✆

input Integrate[(x\*ArcTan[a\*x]^2)/(c + a^2\*c\*x^2)^(5/2),x]

output (Sqrt[c + a^2\*c\*x^2]\*(2\*(7 + 6\*a^2\*x^2) + 6\*a\*x\*(3 + 2\*a^2\*x^2)\*ArcTan[a\*x ] -  $9*ArcTan[a*x]^2)$ /(27\*c<sup>2</sup>3\*(a + a<sup>2</sup>3\*x<sup>2</sup>)<sup>2</sup>)

# **3.351.3 Rubi [A] (verified)**

Time  $= 0.44$  (sec), antiderivative size  $= 141$ , normalized size of antiderivative  $= 1.03$ , number of steps used = 3, number of rules used = 3,  $\frac{\text{number of rules}}{\text{integral size}}$  = 0.136, Rules used  $= \{5465, 5431, 5429\}$ 

Below are the steps used by Rubi to obtain the solution. The rule number used for the transformation is given above next to the arrow. The rules definitions used are listed below.

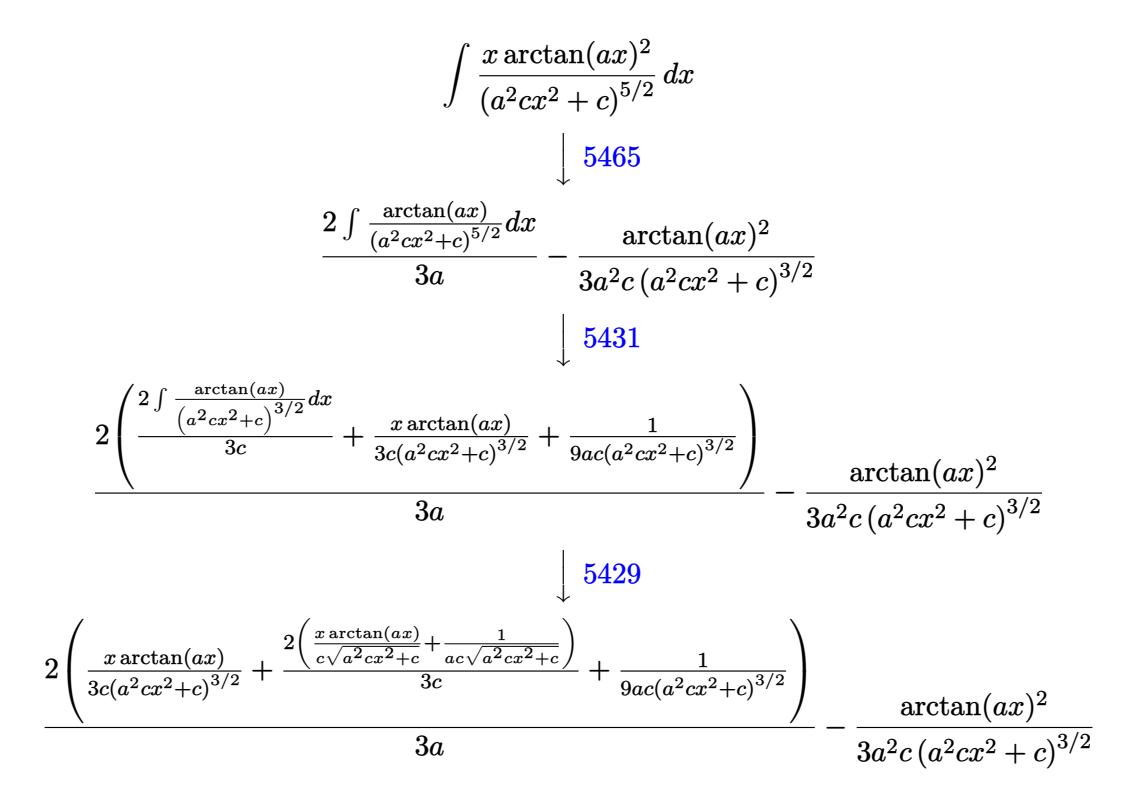

✞ ☎

 $\left($   $\left($   $\right)$   $\left($   $\left($   $\right)$   $\left($   $\left($   $\right)$   $\left($   $\left($   $\right)$   $\left($   $\left($   $\right)$   $\left($   $\left($   $\right)$   $\left($   $\left($   $\right)$   $\left($   $\left($   $\right)$   $\left($   $\left($   $\right)$   $\left($   $\left($   $\right)$   $\left($   $\left($   $\right)$   $\left($   $\left($   $\right)$   $\left($ 

✞ ☎

✝ ✆

$$
input \left[ (x*ArcTan[a*x]^{2})/(c + a^{2}x*x^{2})^{(5/2)}, x \right]
$$

```
output
-1/3*ArcTan[a*x]^2/(a^2*c*(c + a^2*c*x^2)^(3/2)) + (2*(1/(9*a*c*(c + a^2*c
      *x^2)^(3/2)) + (x*ArcTan[a*x])/(3*c*(c + a^2*c*x^2)^(3/2)) + (2*(1/(a*c*Sq
      rt[c + a^2*c*x^2]) + (x*ArcTan[a*x])/(c*Sqrt[c + a^2*c*x^2]))/(3*c))}/(3*c*)a)
```
### **3.351.3.1 Defintions of rubi rules used**

```
rule 5429
      ✞ ☎
      Int[((a_.) + ArcTan[(c_.)*(x_)]*(b_.))/((d_) + (e_.)*(x_)^2)^(3/2), x_Symbo
      1] :> Simp[b/(c*d*Sqrt[d + e*x^2]), x] + Simp[x*((a + b*ArcTan[c*x])/(d*Sqr
      t[d + e*x^2]), x] /; FreeQ[{a, b, c, d, e}, x] && EqQ[e, c<sup>-2*d]</sup>
```
✝ ✆

✞ ☎

```
rule 5431 <mark>Int[((a_.) + ArcTan[(c_.)*(x_)]*(b_.))*((d_) + (e_.)*(x_)^2)^(q_), x_Symbol</mark>
       ] :> Simp[b*((d + e*x^2)^(q + 1)/(4*c*d*(q + 1)^2)), x] + (-Simp[x*(d + e*x
       ^2)^{\circ}(q + 1)*((a + b*ArcTan[c*x])/(2*d*(q + 1))), x] + Simp[(2*q + 3)/(2*d*(
       q + 1)) Int[(d + e*x^2)^(q + 1)*(a + b*ArcTan[c*x]), x], x]) /; FreeQ[{a,
        b, c, d, e}, x] && EqQ[e, c<sup>-</sup>2*d] && LtQ[q, -1] && NeQ[q, -3/2]
       ✝ ✆
```

```
rule 5465 <mark>Int[((a_.) + ArcTan[(c_.)*(x_)]*(b_.))^(p_.)*(x_)*((d_) + (e_.)*(x_)^2)^(q_</mark>
      ✞ ☎
       .), x_Symbol] :> Simp[(d + e*x^2)^(q + 1)*((a + b*ArcTan[c*x])^p/(2*e*(q +
       1))), x] - Simp[b*(p/(2*c*(q + 1))) Int[(d + e*x^2)^q*(a + b*ArcTan[c*x])
       \hat{p} - 1), x], x] /; FreeQ[{a, b, c, d, e, q}, x] && EqQ[e, c^2*d] && GtQ[p,
       0] & NeQ[q, -1]
```
# **3.351.4 Maple [C] (verified)**

Result contains complex when optimal does not.

Time  $= 0.86$  (sec), antiderivative size  $= 276$ , normalized size of antiderivative  $= 2.01$ 

✝ ✆

<span id="page-2956-0"></span> $\left($   $\left($   $\right)$   $\left($   $\left($   $\right)$   $\left($   $\left($   $\right)$   $\left($   $\left($   $\right)$   $\left($   $\left($   $\right)$   $\left($   $\left($   $\right)$   $\left($   $\left($   $\right)$   $\left($   $\left($   $\right)$   $\left($   $\left($   $\right)$   $\left($   $\left($   $\right)$   $\left($   $\left($   $\right)$   $\left($   $\left($   $\right)$   $\left($ 

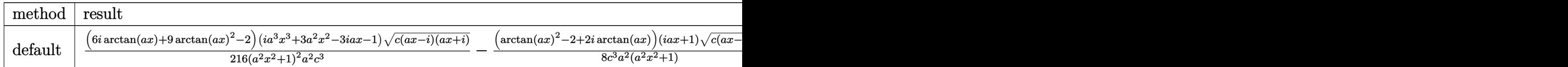

```
input <mark>| int(x*arctan(a*x)^2/(a^2*c*x^2+c)^(5/2),x,method=_RETURNVERBOSE)</mark>
  ✞ ☎
```

```
✞ ☎
```
<span id="page-2956-1"></span>output 1/216\*(6\*I\*arctan(a\*x)+9\*arctan(a\*x)^2-2)\*(I\*a^3\*x^3+3\*a^2\*x^2-3\*I\*a\*x-1)\*  $(c*(a*x-I)*(I+ax))^(1/2)/(a^2*x^2+1)^2a^2/c^3-1/8*(arctan(a*x)^2-2+2*I*a)$  $rctan(axx))*(1+I*axx)*(c*(axx-I)*(I+a*x))^(1/2)/c^3/a^2/(a^2*x^2+1)+1/8*(c^2+x^2))$  $*(a*x-I)*(I+ax))^(1/2)*(I*ax+1)*(arctan(axx)^2-2-2*I*arctan(axx))/c^3/a^2$  $2/(\text{a}^2*\text{x}^2+1)-1/216*(\text{c}*(\text{a}*\text{x}-\text{I})*(I+\text{a}*\text{x}))^{\text{-}}(1/2)*(I*\text{a}^3*\text{x}^3-3*\text{a}^2*\text{x}^2-3*I*\text{a}*\text{x}$ +1)\*(-6\*I\*arctan(a\*x)+9\*arctan(a\*x)^2-2)/c^3/a^2/(a^4\*x^4+2\*a^2\*x^2+1) ✝ ✆

# **3.351.5 Fricas [A] (verification not implemented)**

Time  $= 0.26$  (sec), antiderivative size  $= 82$ , normalized size of antiderivative  $= 0.60$ 

$$
\int \frac{x \arctan(ax)^2}{(c+a^2cx^2)^{5/2}} dx = \frac{\sqrt{a^2cx^2+c}(12a^2x^2+6(2a^3x^3+3ax)\arctan(ax)-9\arctan(ax)^2+14)}{27(a^6c^3x^4+2a^4c^3x^2+a^2c^3)}
$$

✞ ☎

✝ ✆

input <mark>integrate(x\*arctan(a\*x)^2/(a^2\*c\*x^2+c)^(5/2),x, algorithm="fricas")</mark>

output 1/27\*sqrt(a^2\*c\*x^2 + c)\*(12\*a^2\*x^2 + 6\*(2\*a^3\*x^3 + 3\*a\*x)\*arctan(a\*x) - ✞ ☎  $9*arctan(axx)^2 + 14)/(a^6*c^3*x^4 + 2*a^4*c^3*x^2 + a^2*c^3)$ ✝ ✆

# <span id="page-2957-0"></span>**3.351.6 Sympy [F]**

$$
\int \frac{x \arctan(ax)^2}{(c+a^2cx^2)^{5/2}} dx = \int \frac{x \atop \arctan^2(ax)}{(c(a^2x^2+1))^{\frac{5}{2}}} dx
$$

✝ ✆

<span id="page-2957-1"></span> $\left( \begin{array}{cc} \bullet & \bullet & \bullet \\ \bullet & \bullet & \bullet \end{array} \right)$ 

$$
\text{input} \left[ \frac{\text{integrate}(x \text{*atan}(a \text{**}x) \text{**}2/(a \text{**}2 \text{**}c \text{**}x \text{**}2+c) \text{**}(5/2), x)}{\text{integrate}(x \text{*atan}(a \text{**}x) \text{**}2/(a \text{**}2 \text{**}c \text{**}x \text{**}2+c) \text{**}(5/2), x)} \right]
$$

output 
$$
\left[ \frac{1}{\text{Integral}(x \cdot \text{atan}(a \cdot x) \cdot \text{max}/(c \cdot (a \cdot \text{max} \cdot x \cdot \text{max} + 1)) \cdot \text{max}(5/2), x)} \right]
$$

# **3.351.7 Maxima [F]**

$$
\int \frac{x \arctan (ax)^2}{(c+a^2cx^2)^{5/2}} dx = \int \frac{x \arctan (ax)^2}{(a^2cx^2+c)^{\frac{5}{2}}} dx
$$

✝ ✆

✞ ☎

<span id="page-2957-2"></span>✝ ✆

$$
input \left[ \frac{\text{integrate}(x*arctan(a*x)^2/(a^2*cx^2+c)^(5/2),x, algorithm="maxima")}{\text{integrate}(x*arctan(a*x)^2/(a^2*cx^2+c)^(5/2),x, algorithm="maxima")} \right]
$$

output <mark>integrate(x\*arctan(a\*x)^2/(a^2\*c\*x^2 + c)^(5/2), x)</mark>

# **3.351.8 Giac [F]**

$$
\int \frac{x \arctan(ax)^2}{(c+a^2cx^2)^{5/2}} dx = \int \frac{x \arctan(ax)^2}{(a^2cx^2+c)^{\frac{5}{2}}} dx
$$

 $\left($   $\left($   $\right)$   $\left($   $\left($   $\right)$   $\left($   $\left($   $\right)$   $\left($   $\left($   $\right)$   $\left($   $\left($   $\right)$   $\left($   $\left($   $\right)$   $\left($   $\left($   $\right)$   $\left($   $\left($   $\right)$   $\left($   $\left($   $\right)$   $\left($   $\left($   $\right)$   $\left($   $\left($   $\right)$   $\left($   $\left($   $\right)$   $\left($ 

<span id="page-2958-0"></span>✝ ✆

input ✞ ☎ integrate(x\*arctan(a\*x)^2/(a^2\*c\*x^2+c)^(5/2),x, algorithm="giac")

output <mark>sage0\*x</mark> ✞ ☎

# **3.351.9 Mupad [F(-1)]**

Timed out.

$$
\int \frac{x \arctan(ax)^2}{(c+a^2cx^2)^{5/2}} dx = \int \frac{x \atan(ax)^2}{(c a^2 x^2 + c)^{5/2}} dx
$$

✝ ✆

 $\left($   $\left($   $\right)$   $\left($   $\left($   $\right)$   $\left($   $\left($   $\right)$   $\left($   $\left($   $\right)$   $\left($   $\left($   $\right)$   $\left($   $\left($   $\right)$   $\left($   $\left($   $\right)$   $\left($   $\left($   $\right)$   $\left($   $\left($   $\right)$   $\left($   $\left($   $\right)$   $\left($   $\left($   $\right)$   $\left($   $\left($   $\right)$   $\left($ 

$$
input\left(\frac{int((x*atan(a*x)^2)/(c + a^2x+cx^2)^5(5/2),x)}{int((x*atan(a*x)^2)/(c + a^2x+cx^2)^5(5/2),x)}\right)
$$

output ✞ ☎  $int((x*atan(a*x)^2)/(c + a^2*cx^2)^(5/2), x)$ 

**3.352** 
$$
\int \frac{\arctan(ax)^2}{(c+a^2cx^2)^{5/2}} dx
$$

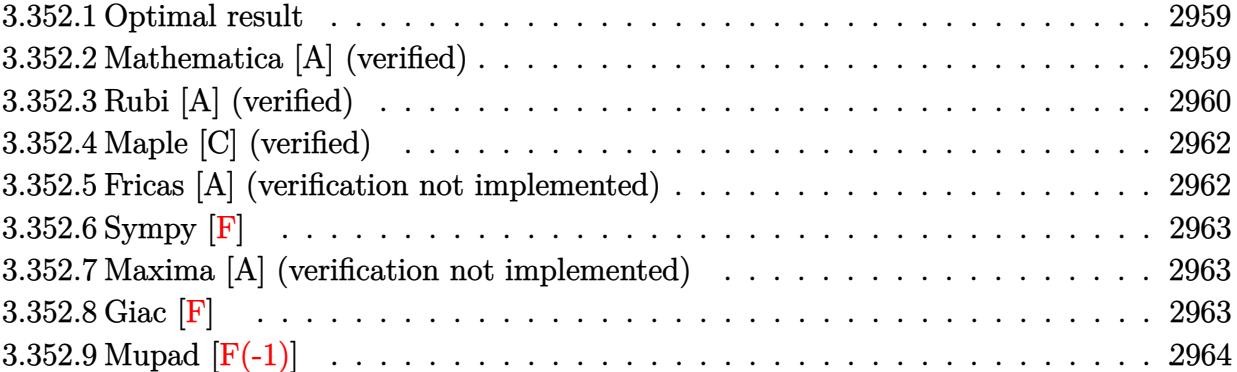

### <span id="page-2959-0"></span>**3.352.1 Optimal result**

Integrand size  $= 21$ , antiderivative size  $= 157$ 

$$
\int \frac{\arctan(ax)^2}{(c+a^2cx^2)^{5/2}} dx = -\frac{2x}{27c(c+a^2cx^2)^{3/2}} - \frac{40x}{27c^2\sqrt{c+a^2cx^2}} \n+ \frac{2\arctan(ax)}{9ac(c+a^2cx^2)^{3/2}} + \frac{4\arctan(ax)}{3ac^2\sqrt{c+a^2cx^2}} + \frac{x\arctan(ax)^2}{3c(c+a^2cx^2)^{3/2}} + \frac{2x\arctan(ax)^2}{3c^2\sqrt{c+a^2cx^2}}
$$

✞ ☎

<span id="page-2959-1"></span>✝ ✆

✞ ☎

✝ ✆

✞ ☎

<span id="page-2959-2"></span>✝ ✆

output -2/27\*x/c/(a^2\*c\*x^2+c)^(3/2)+2/9\*arctan(a\*x)/a/c/(a^2\*c\*x^2+c)^(3/2)+1/3\*  $x*arctan(a*x)^2/c/(a^2*x*x^2+c)(3/2)-40/27*x/c^2/(a^2*x*x^2+c)^{(1/2)+4/3*}$ arctan(a\*x)/a/c^2/(a^2\*c\*x^2+c)^(1/2)+2/3\*x\*arctan(a\*x)^2/c^2/(a^2\*c\*x^2+c  $)^{\sim}(1/2)$ 

### **3.352.2 Mathematica [A] (verified)**

Time  $= 0.07$  (sec), antiderivative size  $= 86$ , normalized size of antiderivative  $= 0.55$ 

$$
\int \frac{\arctan(ax)^2}{(c+a^2cx^2)^{5/2}} dx = \frac{\sqrt{c+a^2cx^2}(-2ax(21+20a^2x^2)+6(7+6a^2x^2)\arctan(ax)+9ax(3+2a^2x^2)\arctan(ax)}{27ac^3(1+a^2x^2)^2}
$$

input Integrate[ArcTan[a\*x]^2/(c + a^2\*c\*x^2)^(5/2),x]

```
output
(Sqrt[c + a^2*c*x^2]*(-2*a*x*(21 + 20*a^2*x^2) + 6*(7 + 6*a^2*x^2)*ArcTan[
      a*x] + 9*a*x*(3 + 2*a^2*x^2)*ArcTan[a*x]^2))/(27*a*c^3*(1 + a^2*x^2)^2)
```
# **3.352.3 Rubi [A] (verified)**

Time =  $0.40$  (sec), antiderivative size = 185, normalized size of antiderivative = 1.18, number of steps used = 5, number of rules used = 5,  $\frac{\text{number of rules}}{\text{integral size}}$  = 0.238, Rules used  $=$  {5435, 209, 208, 5433, 208}

Below are the steps used by Rubi to obtain the solution. The rule number used for the transformation is given above next to the arrow. The rules definitions used are listed below.

$$
\int \frac{\arctan(ax)^{2}}{(a^{2}cx^{2}+c)^{5/2}} dx
$$
\n
$$
\int \frac{3x}{(a^{2}cx^{2}+c)^{5/2}} dx
$$
\n
$$
\int \frac{5435}{3c}
$$
\n
$$
\frac{2\int \frac{\arctan(ax)^{2}}{(a^{2}cx^{2}+c)^{5/2}} dx - \frac{2}{9} \int \frac{1}{(a^{2}cx^{2}+c)^{5/2}} dx + \frac{x \arctan(ax)^{2}}{3c (a^{2}cx^{2}+c)^{3/2}} + \frac{2 \arctan(ax)}{9ac (a^{2}cx^{2}+c)^{3/2}} dx
$$
\n
$$
\int \frac{209}{(a^{2}cx^{2}+c)^{3/2}} dx
$$
\n
$$
\int \frac{209}{3c}
$$
\n
$$
\frac{2\int \frac{\arctan(ax)^{2}}{(a^{2}cx^{2}+c)^{3/2}} dx - \frac{2}{9} \int \frac{2\int \frac{1}{(a^{2}cx^{2}+c)^{3/2}} dx + \frac{x}{3c (a^{2}cx^{2}+c)^{3/2}} dx + \frac{x \arctan(ax)^{2}}{3c (a^{2}cx^{2}+c)^{3/2}} dx
$$
\n
$$
\int \frac{2 \arctan(ax)}{3c} dx
$$
\n
$$
\frac{2\int \frac{\arctan(ax)^{2}}{(a^{2}cx^{2}+c)^{3/2}} dx + \frac{x \arctan(ax)^{2}}{3c (a^{2}cx^{2}+c)^{3/2}} + \frac{2 \arctan(ax)}{3c (a^{2}cx^{2}+c)^{3/2}} dx
$$
\n
$$
\int \frac{2}{9} \left( \frac{2x}{3c^{2}\sqrt{a^{2}cx^{2}+c}} + \frac{x}{3c (a^{2}cx^{2}+c)^{3/2}} \right)
$$
\n
$$
\int \frac{5433}{36}
$$
\n
$$
\frac{2(-2 \int \frac{1}{(a^{2}cx^{2}+c)^{3/2}} dx + \frac{x \arctan(ax)^{2}}{c\sqrt{a^{2}cx^{2}+c}} + \frac{x \arctan(ax)^{2}}{3c (a^{2}cx^{2}+c)^{3/2}} dx + \frac
$$

input Int[ArcTan[a\*x]^2/(c + a^2\*c\*x^2)^(5/2),x] ✞ ☎

```
output
(-2*(x/(3*c*(c + a^2*c*x^2)^(3/2)) + (2*x)/(3*c^2*Sqrt[c + a^2*c*x^2])))/9
    ✞ ☎
    + (2*ArcTan[a*x])/(9*a*c*(c + a^2*c*x^2)^(3/2)) + (x*ArcTan[a*x]^2)/(3*c*(c + a^2*c*x^2)^(3/2)) + (2*((-2*x)/(c*Sqrt[c + a^2*c*x^2]) + (2*ArcTan[a*])x])/(a*c*Sqrt[c + a^2*c*x^2]) + (x*ArcTan[a*x]^2)/(c*Sqrt[c + a^2*c*x^2]))
    )/(3 * c)✝ ✆
```
 $\left($   $\left($   $\right)$   $\left($   $\left($   $\right)$   $\left($   $\left($   $\right)$   $\left($   $\left($   $\right)$   $\left($   $\left($   $\right)$   $\left($   $\left($   $\right)$   $\left($   $\left($   $\right)$   $\left($   $\left($   $\right)$   $\left($   $\left($   $\right)$   $\left($   $\left($   $\right)$   $\left($   $\left($   $\right)$   $\left($   $\left($   $\right)$   $\left($ 

**3.352.3.1 Defintions of rubi rules used**

```
rule 208 Int[((a_) + (b_.)*(x_)^2)^(-3/2), x_Symbol] :> Simp[x/(a*Sqrt[a + b*x^2]),
     ✞ ☎
     x] /; FreeQ[{a, b}, x]\left( \begin{array}{cc} \text{ } & \text{ } \\ \text{ } & \text{ } \end{array} \right)
```
rule 209  $Int[((a_+) + (b_+) * (x_-)^2)^(p_), x_Symbo]$  :> Simp $[(-x) * ((a + b * x^2)^(p + 1)]$ ✞ ☎  $/(2*a*(p + 1))$ , x] + Simp[ $(2*p + 3)/(2*a*(p + 1))$  Int[ $(a + b*x^2)^{n}(p + 1)$ ), x], x] /; FreeQ[{a, b}, x] && ILtQ[p + 3/2, 0] ✝ ✆

✞ ☎

✝ ✆

✞ ☎

<span id="page-2961-0"></span> $\left($   $\left($   $\right)$   $\left($   $\left($   $\right)$   $\left($   $\left($   $\right)$   $\left($   $\left($   $\right)$   $\left($   $\left($   $\right)$   $\left($   $\left($   $\right)$   $\left($   $\left($   $\right)$   $\left($   $\left($   $\right)$   $\left($   $\left($   $\right)$   $\left($   $\left($   $\right)$   $\left($   $\left($   $\right)$   $\left($   $\left($   $\right)$   $\left($ 

```
rule 5433
         Int[((a_+) + ArcTan[ (c_-,)*(x_-)]*(b_-))^(p_-)/((d_-) + (e_-,)*(x_-)^2)^*(3/2), \ x_-Symbol] :> Simp[b*p*((a + b*ArcTan[c*x])^(p - 1)/(c*d*Sqrt[d + e*x^2])), x]
         + (Simp[x*(-a + b*ArcTan[c*x])^p/(d*Sqrt[d + e*x^2])), x] - Simp[b^2*p*(p
         - 1) Int[(a + b*ArcTan[c*x])^(p - 2)/(d + e*x^2)^(3/2), x], x]) /; FreeQ[
         {a, b, c, d, e}, x] && EqQ[e, c<sup>2*d]</sup> && GtQ[p, 1]
```

```
rule 5435 <mark>Int[((a_.) + ArcTan[(c_.)*(x_)]*(b_.))^(p_)*((d_) + (e_.)*(x_)^2)^(q_), x_S</mark>
         ymbol] :> Simp[b*p*(d + e*x^2)^(q + 1)*((a + b*ArcTan[c*x])^(p - 1)/(4*c*d*
         (q + 1)^{2}), x] + (-Simp[x*(d + e*x^2)^{2}(q + 1)*( (a + b*ArcTan[c*x])^{2}p/(2*d*)(q + 1)), x] + Simp[(2*q + 3)/(2*d*(q + 1)) Int[(d + e*x^2)^(q + 1)*(a +
         b*ArcTan[c*x])^p, x], x] - Simp[b^2*p*((p - 1)/(4*(q + 1)^2)) Int[(d + e
         *x^2)<sup>*</sup>(a + b*ArcTan[c*x])<sup>\hat{}</sup>(p - 2), x], x]) /; FreeQ[{a, b, c, d, e}, x] &
         & EqQ[e, c^2*d] && LtQ[q, -1] && GtQ[p, 1] && NeQ[q, -3/2]
```
# **3.352.4 Maple [C] (verified)**

Result contains complex when optimal does not.

Time  $= 1.42$  (sec), antiderivative size  $= 272$ , normalized size of antiderivative  $= 1.73$ 

✝ ✆

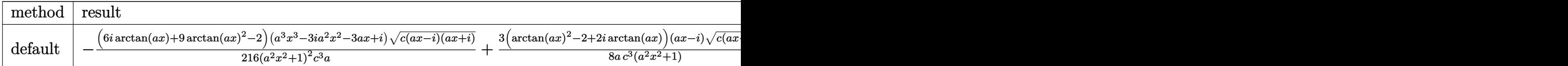

input <mark>| int(arctan(a\*x)^2/(a^2\*c\*x^2+c)^(5/2),x,method=\_RETURNVERBOSE)</mark> ✞ ☎

```
output
-1/216*(6*I*arctan(a*x)+9*arctan(a*x)^2-2)*(a^3*x^3-3*I*a^2*x^2-3*a*x+I)*(
     ✞ ☎
     c*(a*x-I)*(I+a*x))^(1/2)/(a^2*x^2+1)^2/c^3/a+3/8*(arctan(a*x)^2-2+2*I*arct
     a_n(a*x) *(a*x-I)*(c*(a*x-I)*(I+a*x))^(1/2)/a/c^3/(a^2*x^2+1)+3/8*(c*(a*x-I
     (\frac{1}{a*x})^{\hat{a}}(1/2)*(\frac{1}{a*x}*(\arctan(\frac{a*x}{2}-2-2*1*\arctan(\frac{a*x}{2}))/a/c^3/(a^2*x^2+1))1)-1/216*(-6*1*arctan(axx)+9*arctan(axx)^2-2)*(c*(a*x-1)*(I+a*x))^{(1/2)*(a+1)}\frac{3*x^3+3*I*a^2*x^2-3*axx-I}{(a^4*x^4+2*a^2*x^2+1)/(c^3/a)}✝ ✆
```
# <span id="page-2962-0"></span>**3.352.5 Fricas [A] (verification not implemented)**

Time  $= 0.26$  (sec), antiderivative size  $= 93$ , normalized size of antiderivative  $= 0.59$ 

$$
\int \frac{\arctan(ax)^2}{(c+a^2cx^2)^{5/2}} dx =
$$
\n
$$
-\frac{(40a^3x^3 - 9(2a^3x^3 + 3ax)\arctan(ax)^2 + 42ax - 6(6a^2x^2 + 7)\arctan(ax))\sqrt{a^2cx^2 + c^2}}{27(a^5c^3x^4 + 2a^3c^3x^2 + ac^3)}
$$

 $\left($   $\left($   $\right)$   $\left($   $\left($   $\right)$   $\left($   $\left($   $\right)$   $\left($   $\left($   $\right)$   $\left($   $\left($   $\right)$   $\left($   $\left($   $\right)$   $\left($   $\left($   $\right)$   $\left($   $\left($   $\right)$   $\left($   $\left($   $\right)$   $\left($   $\left($   $\right)$   $\left($   $\left($   $\right)$   $\left($   $\left($   $\right)$   $\left($ 

✞ ☎

<span id="page-2962-1"></span> $\left($   $\left($   $\right)$   $\left($   $\left($   $\right)$   $\left($   $\left($   $\right)$   $\left($   $\left($   $\right)$   $\left($   $\left($   $\right)$   $\left($   $\left($   $\right)$   $\left($   $\left($   $\right)$   $\left($   $\left($   $\right)$   $\left($   $\left($   $\right)$   $\left($   $\left($   $\right)$   $\left($   $\left($   $\right)$   $\left($   $\left($   $\right)$   $\left($ 

input <mark>integrate(arctan(a\*x)^2/(a^2\*c\*x^2+c)^(5/2),x, algorithm="fricas")</mark> ✞ ☎

output -1/27\*(40\*a^3\*x^3 - 9\*(2\*a^3\*x^3 + 3\*a\*x)\*arctan(a\*x)^2 + 42\*a\*x - 6\*(6\*a^  $2*x^2$  + 7)\*arctan(a\*x))\*sqrt(a^2\*c\*x^2 + c)/(a^5\*c^3\*x^4 + 2\*a^3\*c^3\*x^2 +  $a*c^3)$ 

# **3.352.6 Sympy [F]**

$$
\int \frac{\arctan (ax)^2}{(c+a^2cx^2)^{5/2}} \, dx = \int \frac{\atan^2 (ax)}{(c(a^2x^2+1))^{\frac{5}{2}}} \, dx
$$

✞ ☎

✝ ✆

✞ ☎

<span id="page-2963-0"></span>✝ ✆

input <mark>integrate(atan(a\*x)\*\*2/(a\*\*2\*c\*x\*\*2+c)\*\*(5/2),x)</mark>

output <mark>Integral(atan(a\*x)\*\*2/(c\*(a\*\*2\*x\*\*2 + 1))\*\*(5/2), x)</mark>

# **3.352.7 Maxima [A] (verification not implemented)**

Time  $= 0.29$  (sec), antiderivative size  $= 111$ , normalized size of antiderivative  $= 0.71$ 

$$
\int \frac{\arctan(ax)^2}{(c+a^2cx^2)^{5/2}} dx = \frac{1}{3} \left( \frac{2x}{\sqrt{a^2cx^2 + cc^2}} + \frac{x}{(a^2cx^2 + c)^{\frac{3}{2}}c} \right) \arctan(ax)^2
$$

$$
- \frac{2 (20 a^3x^3 + 21 ax - 3 (6 a^2x^2 + 7) \arctan(ax))a}{27 (a^4c^2x^2 + a^2c^2)\sqrt{a^2x^2 + 1}\sqrt{c}}
$$

✞ ☎

 $\left($   $\left($   $\right)$   $\left($   $\left($   $\right)$   $\left($   $\left($   $\right)$   $\left($   $\left($   $\right)$   $\left($   $\left($   $\right)$   $\left($   $\left($   $\right)$   $\left($   $\left($   $\right)$   $\left($   $\left($   $\right)$   $\left($   $\left($   $\right)$   $\left($   $\left($   $\right)$   $\left($   $\left($   $\right)$   $\left($   $\left($   $\right)$   $\left($ 

✞ ☎

<span id="page-2963-1"></span> $\left($   $\left($   $\right)$   $\left($   $\left($   $\right)$   $\left($   $\left($   $\right)$   $\left($   $\left($   $\right)$   $\left($   $\left($   $\right)$   $\left($   $\left($   $\right)$   $\left($   $\left($   $\right)$   $\left($   $\left($   $\right)$   $\left($   $\left($   $\right)$   $\left($   $\left($   $\right)$   $\left($   $\left($   $\right)$   $\left($   $\left($   $\right)$   $\left($ 

input <mark>integrate(arctan(a\*x)^2/(a^2\*c\*x^2+c)^(5/2),x, algorithm="maxima")</mark>

output 1/3\*(2\*x/(sqrt(a^2\*c\*x^2 + c)\*c^2) + x/((a^2\*c\*x^2 + c)^(3/2)\*c))\*arctan(a \*x)^2 - 2/27\*(20\*a^3\*x^3 + 21\*a\*x - 3\*(6\*a^2\*x^2 + 7)\*arctan(a\*x))\*a/((a^4  $*c^2**^2 + a^2*c^2**sqrt{(a^2*x^2 + 1)*sqrt(c)})$ 

# **3.352.8 Giac [F]**

$$
\int \frac{\arctan (ax)^2}{(c+a^2cx^2)^{5/2}} dx = \int \frac{\arctan (ax)^2}{(a^2cx^2 + c)^{\frac{5}{2}}} dx
$$

✞ ☎

✝ ✆

✞ ☎

<span id="page-2963-2"></span>✝ ✆

$$
input|integrate(arctan(a*x)^2/(a^2*cx^2+c)^(5/2), x, algorithm="giac")
$$

output <mark>sage0\*x</mark>

# **3.352.9 Mupad [F(-1)]**

Timed out.

$$
\int \frac{\arctan(ax)^2}{(c+a^2cx^2)^{5/2}} dx = \int \frac{\atan(ax)^2}{(c\,a^2\,x^2+c)^{5/2}} dx
$$

✞ ☎

✝ ✆

✝ ✆

input  $int(atan(a*x)^2/(c + a^2*x^2)^*(5/2),x)$ 

output int(atan(a\*x)^2/(c + a^2\*c\*x^2)^(5/2), x) ✞ ☎

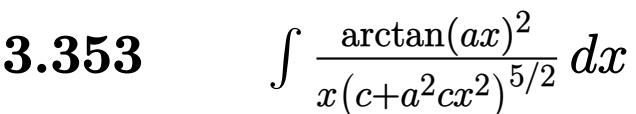

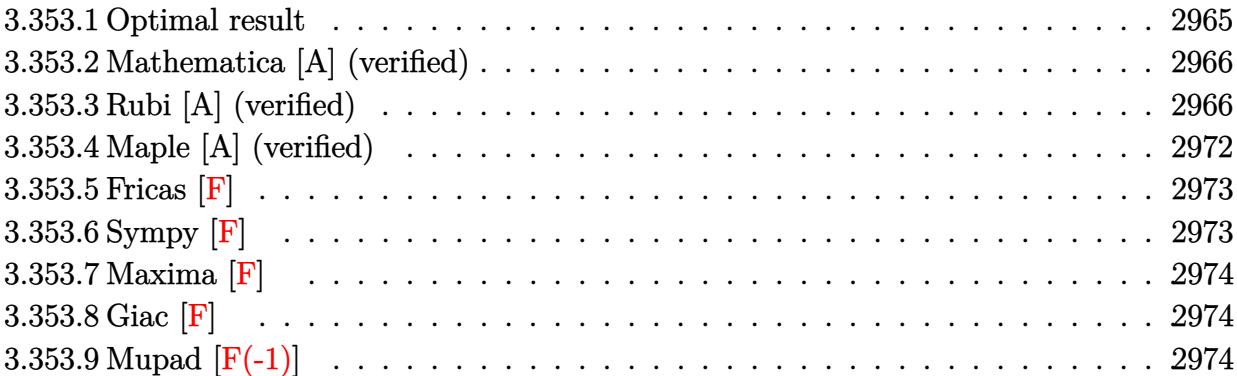

# <span id="page-2965-0"></span>**3.353.1 Optimal result**

Integrand size  $= 24$ , antiderivative size  $= 389$ 

$$
\int \frac{\arctan(ax)^2}{x (c+a^2cx^2)^{5/2}} dx = -\frac{2}{27c (c+a^2cx^2)^{3/2}} - \frac{22}{9c^2 \sqrt{c+a^2cx^2}} \n- \frac{2ax \arctan(ax)}{9c (c+a^2cx^2)^{3/2}} - \frac{22ax \arctan(ax)}{9c^2 \sqrt{c+a^2cx^2}} + \frac{\arctan(ax)^2}{3c (c+a^2cx^2)^{3/2}} \n+ \frac{\arctan(ax)^2}{c^2 \sqrt{c+a^2cx^2}} - \frac{2\sqrt{1+a^2x^2} \arctan(ax)^2 \arctanh(e^{i \arctan(ax)})}{c^2 \sqrt{c+a^2cx^2}} \n+ \frac{2i\sqrt{1+a^2x^2} \arctan(ax) \text{PolyLog}(2, -e^{i \arctan(ax)})}{c^2 \sqrt{c+a^2cx^2}} \n- \frac{2i\sqrt{1+a^2x^2} \arctan(ax) \text{PolyLog}(2, e^{i \arctan(ax)})}{c^2 \sqrt{c+a^2cx^2}} \n- \frac{2\sqrt{1+a^2x^2} \text{PolyLog}(3, -e^{i \arctan(ax)})}{c^2 \sqrt{c+a^2cx^2}} + \frac{2\sqrt{1+a^2x^2} \text{PolyLog}(3, e^{i \arctan(ax)})}{c^2 \sqrt{c+a^2cx^2}} \n+ \frac{2\sqrt{1+a^2x^2} \text{PolyLog}(3, -e^{i \arctan(ax)})}{c^2 \sqrt{c+a^2cx^2}} + \frac{2\sqrt{1+a^2x^2} \text{PolyLog}(3, e^{i \arctan(ax)})}{c^2 \sqrt{c+a^2cx^2}}
$$

```
output -2/27/c/(a^2*cx^2+c) (3/2)-2/9*a*x*arctan(a*x)/c/(a<sup>2</sup>*c*x<sup>2</sup>+c)<sup>2</sup>(3/2)+1/3*
        arctan(a*x)^2/c/(a^2*x*x^2+c)^(3/2)-22/9/c^2/(a^2*x*x^2+c)^(1/2)-22/9*axx^2arctan(a*x)/c<sup>2</sup>2/(a<sup>2*</sup>c*x<sup>2</sup>+c)<sup>2</sup>(1/2)+arctan(a*x)<sup>2</sup>2/c<sup>2</sup>2/(a<sup>2*c*x2</sup>+c)<sup>2</sup>(1/2)-
        2*arctan(a*x)^2*arctanh((1+I*a*x)/(a^2*x^2+1)^(1/2))*(a^2*x^2+1)^(1/2)/c^2)/(a^2*c*x^2+c)^{(1/2)+2*I*arctan(a*x)*polylog(2, -(1+I*axx)/(a^2*x^2+1)^(1/2))}))*(a<sup>-2*x<sup>-2+1</sup>)<sup>-</sup>(1/2)/c<sup>-2</sup>/(a<sup>-2*c*x-2+c)<sup>-</sup>(1/2)-2*I*arctan(a*x)*polylog(2,(1+</sup></sup>
        I*a*x)/(a^2*x^2+1)^(1/2))*(a^2*x^2+1)^(1/2)/c^2/(a^2*c*x^2+c)^(1/2)-2*poly
        log(3,-(1+I*ax))/(a^2*x^2+1)^(1/2)*(a^2*x^2+1)^(1/2)/c^2/(a^2*x^2+c)^(1/2)+2*polylog(3,(1+I*a*x)/(a^2*x^2+1)^(1/2))*(a^2*x^2+1)^(1/2)/c^2/(a^2*c*
        x^2+c (1/2)
```
#### <span id="page-2966-0"></span>Mathematica [A] (verified) 3.353.2

Time =  $0.48$  (sec), antiderivative size = 246, normalized size of antiderivative = 0.63

$$
\int \frac{\arctan (ax)^2}{x \left(c + a^2 c x^2\right)^{5/2}} \, dx = \frac{\left(1 + a^2 x^2\right)^{3/2} \left(-\frac{270}{\sqrt{1 + a^2 x^2}} - \frac{270 a x \arctan (ax)}{\sqrt{1 + a^2 x^2}} + \frac{135 \arctan (ax)^2}{\sqrt{1 + a^2 x^2}} - 2 \cos (3 \arctan (ax)) + 9 \sin (a^2 x)
$$

input Integrate [ArcTan [a\*x] ^2/(x\*(c + a^2\*c\*x^2)^(5/2)), x]

```
output ((1 + a^2*x^2)^{(3/2)*(-270)/sqrt[1 + a^2*x^2)} - (270*x*x*ArcTan[a*x])/sqrt[1 + a^2*x^2)}1 + a^2*x^2 + (135*ArcTan[a*x]^2)/Sqrt[1 + a^2*x^2] - 2*Cos[3*ArcTan[a*x]] + 9*ArcTan[a*x]^2*Cos[3*ArcTan[a*x]] + 108*ArcTan[a*x]^2*Log[1 - E^(I*Ar
       cTan[a*x])] - 108*ArcTan[a*x]<sup>2*</sup>Log[1 + E<sup>^</sup>(I*ArcTan[a*x])] + (216*I)*ArcTan[a*x]*PolyLog[2, -E^(I*ArcTan[a*x])] - (216*I)*ArcTan[a*x]*PolyLog[2, E^(
       I*ArcTan[a*x])] - 216*PolyLog[3, -E^(I*ArcTan[a*x])] + 216*PolyLog[3, E^(I
       *ArcTan[a*x])] - 6*ArcTan[a*x]*Sin[3*ArcTan[a*x]]))/(108*c*(c*(1 + a^2*x^2
       ))^{\sim}(3/2))
```
#### <span id="page-2966-1"></span>Rubi [A] (verified) **3.353.3**

Time = 2.61 (sec), antiderivative size = 365, normalized size of antiderivative = 0.94, number of steps used = 15, number of rules used = 14,  $\frac{\text{number of rules}}{\text{integrand size}}$  = 0.583, Rules used =  $\{5501, 5465, 5431, 5429, 5501, 5465, 5429, 5493, 5491, 3042, 4671, 3011, 2720, 7143\}$ Below are the steps used by Rubi to obtain the solution. The rule number used for the transformation is given above next to the arrow. The rules definitions used are listed below.

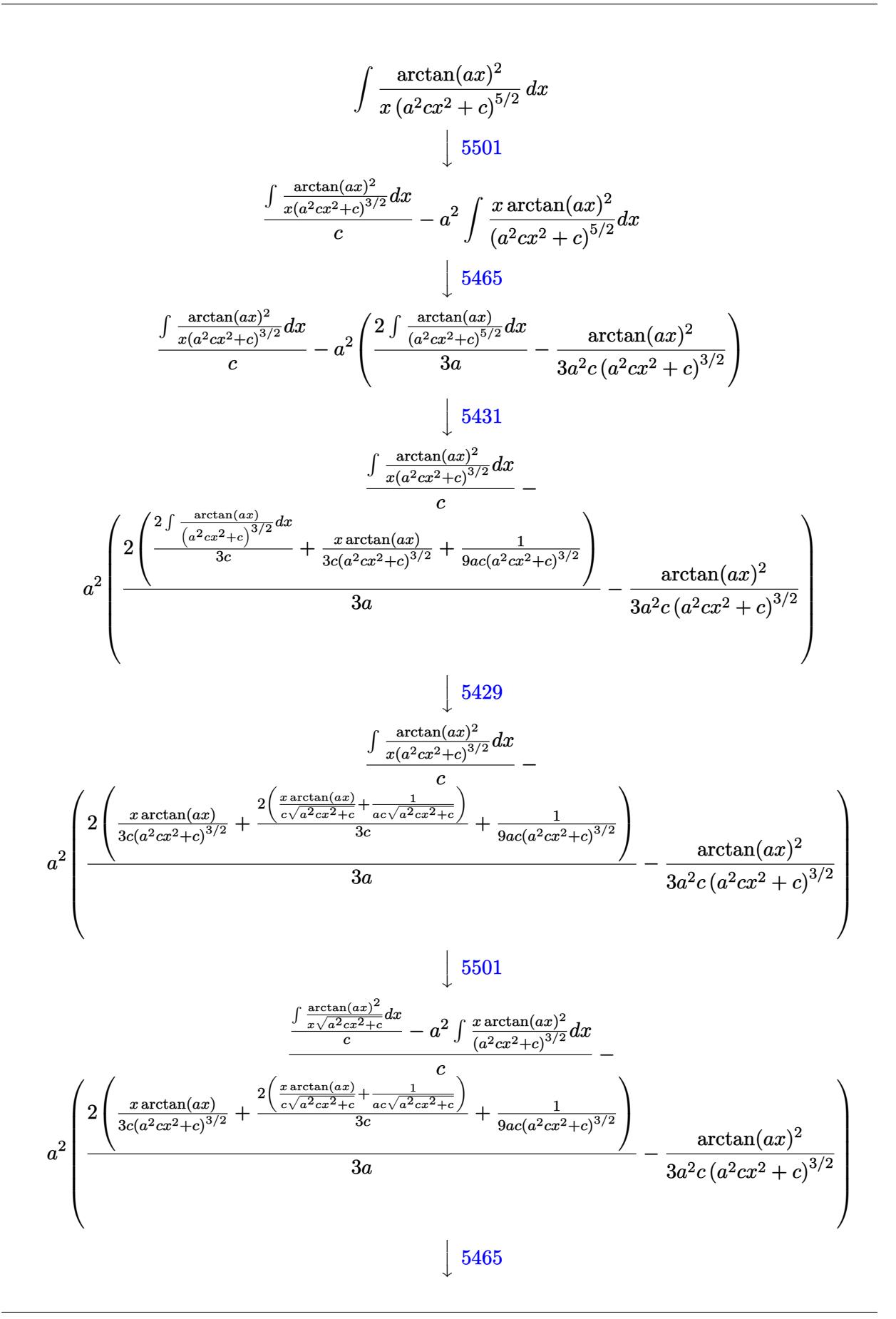

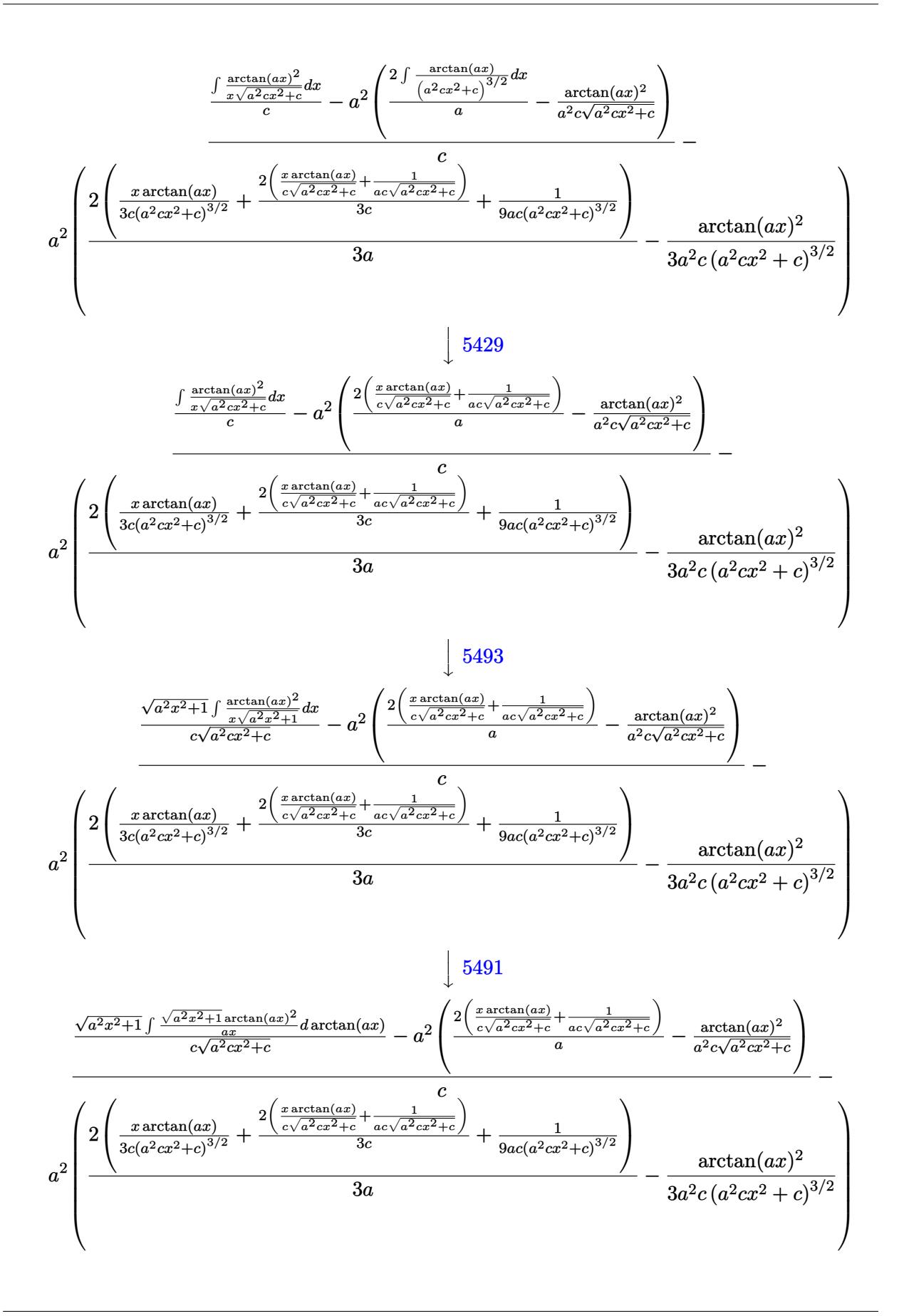

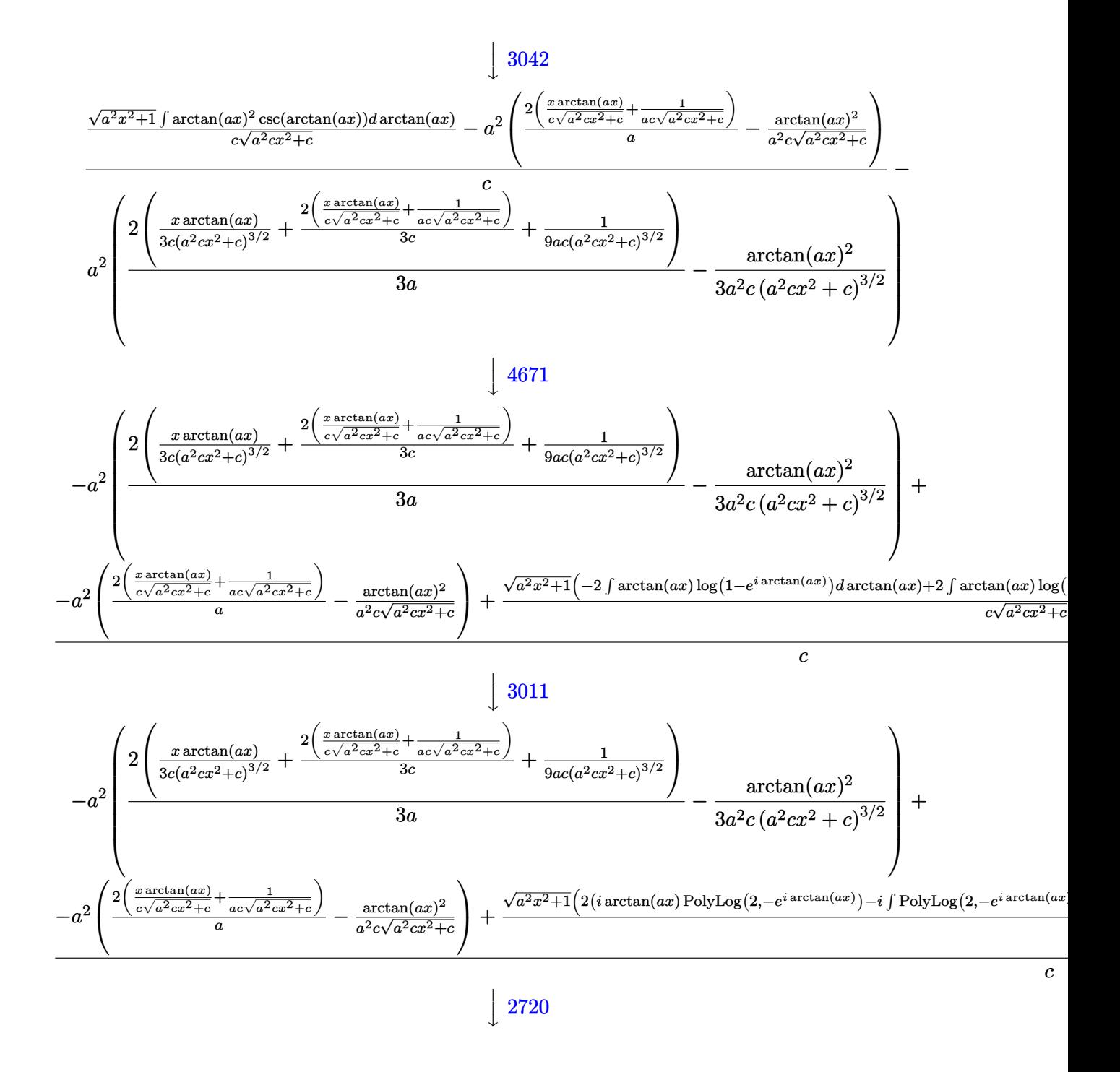

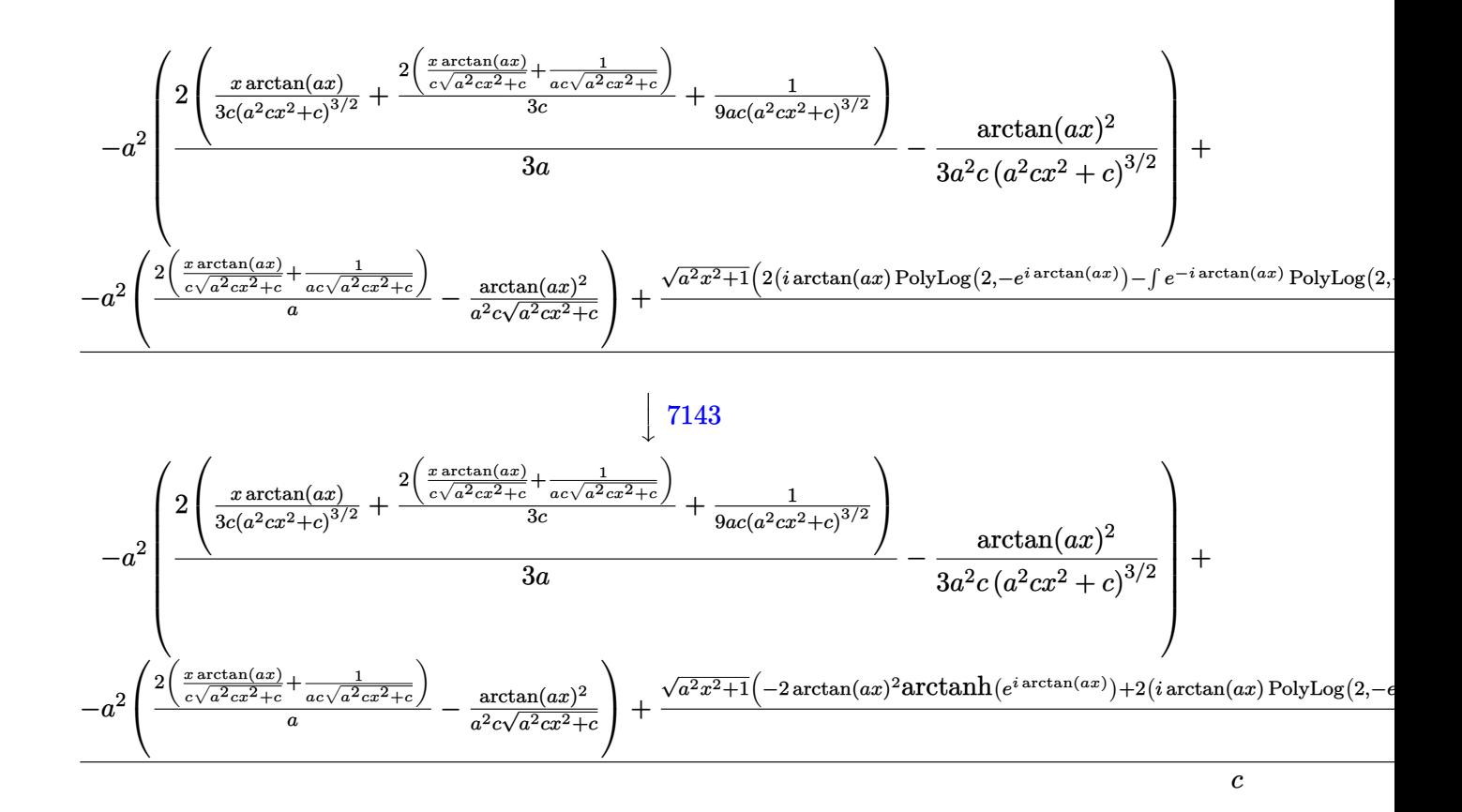

$$
\text{input} \left[ \text{Int} \left[ \text{ArcTan} \left[ a \ast x \right] ^2 / \left( x \ast \left( c + a^2 \ast c \ast x^2 \right) ^2 \left( 5/2 \right) \right), x \right] \right]
$$

```
output -(a<sup>2*</sup>(-1/3*ArcTan[a*x]<sup>2</sup>/(a<sup>2*</sup>c*(c + a<sup>2*</sup>c*x<sup>2</sup>)<sup>2</sup>(3/2)) + (2*(1/(9*a*c*(c)
       + a^2*c*x^2)^(3/2) + (x*ArcTan[a*x])/(3*c*(c + a^2*c*x^2)^(3/2)) + (2*(1/2))(axc*Sqrt[c + a^2*cx^2]) + (x*ArcTan[a*x])/(c*Sqrt[c + a^2*cx^2]))/(3*c))))/(3*a))) + (- (a^2 * (-(\text{Arctan}[a * x] ^2)/(a^2 * c * \text{Sqrt}[c + a^2 * c * x^2])) + (2 * (1/(a*c*sqrt[c + a^2*cx^2]) + (x*ArcTan[a*x])/(c*sqrt[c + a^2*cx^2]))/a))+ (Sqrt[1 + a^2*x^2]*(-2*ArcTan[a*x]^2*ArcTan[E^([*ArcTan[a*x])] + 2*(I*ArcTan[a*x]*PolyLog[2, -E^(I*ArcTan[a*x])] - PolyLog[3, -E^(I*ArcTan[a*x])]) - 2*(I*ArcTan[a*x]*PolyLog[2, E^(I*ArcTan[a*x])] - PolyLog[3, E^(I*ArcT
       an[a*x]/}))/((c*Sqrt[c + a^2*c*x^2))/c
```
### **3.353.3.1 Defintions of rubi rules used**

```
rule 2720 <mark>Int[u_, x_Symbol] :> With[{v = FunctionOfExponential[u, x]}, Simp[v/D[v, x]</mark>
     ✞ ☎
        Subst[Int[FunctionOfExponentialFunction[u, x]/x, x], x, v], x]] /; Funct
      ionOfExponentialQ[u, x] & MatchQ[u, (w_)*((a_*)*(v_*)^(n_*))^(m_*) /; FreeQ
      [{a, m, n}, x] & IntegerQ[[m*n]] & !MatchQ[u, E^((c_.)*((a_.) + (b_.)*x))
      *(F_)[v_] /; FreeQ[{a, b, c}, x] && InverseFunctionQ[F[x]]]
     ✝ ✆
```

```
rule 3011 <mark>Int[Log[1 + (e_.)*((F_)^((c_.)*((a_.) + (b_.)*(x_))))^(n_.)]*((f_.) + (g_.)</mark>
          ✞ ☎
          *(x_-)<sup>(m_.)</sup>, x_Symbol] :> Simp[(-(f + g*x)^m)*(PolyLog[2, (-e)*(F^(c*(a +
          b*x)))^n]/(b*c*n*Log[F])), x] + Simp[g*(m/(b*c*n*Log[F])) Int[(f + g*x)^(
          m - 1)*PolyLog[2, (-e)*(F^-(c*(a + b*x)))^n, x], x] /; FreeQ[{F, a, b, c, e
          , f, g, n}, x] && GtQ[m, 0]
          \left( \left( \right) \left( \left( \right) \left( \right) \left( \left( \right) \left( \left( \right) \left( \left( \right) \left( \right) \left( \left( \right) \left( \left( \right) \left( \right) \left( \left( \right) \left( \left( \right) \left( \left( \right) \left(
```
rule 3042 <mark>Int[u\_, x\_Symbol] :> Int[DeactivateTrig[u, x], x] /; FunctionOfTrigOfLinear</mark> ✞ ☎  $Q[u, x]$ 

✝ ✆

✝ ✆

✞ ☎

✞ ☎

rule 4671 <mark>Int[csc[(e\_.) + (f\_.)\*(x\_)]\*((c\_.) + (d\_.)\*(x\_))^(m\_.), x\_Symbol] :> Simp[-</mark> ✞ ☎  $2*(c + d*x)^m*(Arctanh[E^{(i*(e + f*x))]/f), x] + (-Simp[d*(m/f) Int[(c +$  $d*x)^{n}$ (m - 1)\*Log[1 - E^(I\*(e + f\*x))], x], x] + Simp[d\*(m/f) Int[(c +  $d*x$  $)^{\hat{m}}(m - 1) * Log[1 + E^{\hat{m}}(I * (e + f * x))], x], x]$  /; FreeQ[{c, d, e, f}, x] && IG tQ[m, 0]

rule 5429 Int[((a\_.) + ArcTan[(c\_.)\*(x\_)]\*(b\_.))/((d\_) + (e\_.)\*(x\_)^2)^(3/2), x\_Symbo 1] :>  $Simp[b/(c*d*Sqrt[d + e*x^2]), x] + Simp[x*((a + b*ArcTan[c*x])/(d*Sqr$  $t[d + e*x^2]), x]$  /; FreeQ[{a, b, c, d, e}, x] && EqQ[e, c<sup>-2\*d]</sup> ✝ ✆

```
rule 5431 <mark>Int[((a_.) + ArcTan[(c_.)*(x_)]*(b_.))*((d_) + (e_.)*(x_)^2)^(q_), x_Symbol</mark>
            ] :> Simp[b*((d + e*x^2)^(q + 1)/(4*c*d*(q + 1)^2)), x] + (-Simp[x*(d + e*x
            ^2)<sup>^</sup>(q + 1)*((a + b*ArcTan[c*x])/(2*d*(q + 1))), x] + Simp[(2*q + 3)/(2*d*(
            q + 1)) Int[(d + e*x^2)^(q + 1)*(a + b*ArcTan[c*x]), x], x]) /; FreeQ[{a,
             b, c, d, e}, x] && EqQ[e, c^2*d] && LtQ[q, -1] && NeQ[q, -3/2]
           \left( \left( \right) \left( \left( \right) \left( \left( \right) \left( \left( \right) \left( \left( \right) \left( \left( \right) \left( \left( \right) \left( \left( \right) \left( \left( \right) \left( \left( \right) \left( \left( \right) \left( \left( \right) \left(
```
- rule 5465 <mark>Int[((a\_.) + ArcTan[(c\_.)\*(x\_)]\*(b\_.))^(p\_.)\*(x\_)\*((d\_) + (e\_.)\*(x\_)^2)^(q\_</mark> ✞ ☎ .), x\_Symbol] :> Simp[(d + e\*x^2)^(q + 1)\*((a + b\*ArcTan[c\*x])^p/(2\*e\*(q + 1))), x] - Simp[b\*(p/(2\*c\*(q + 1))) Int[(d + e\*x^2)^q\*(a + b\*ArcTan[c\*x])  $\hat{p}$  - 1), x], x] /; FreeQ[{a, b, c, d, e, q}, x] && EqQ[e, c $\hat{p}$ \*d] && GtQ[p, 0] && NeQ[q, -1] ✝ ✆
- rule 5491 <mark>Int[((a\_.) + ArcTan[(c\_.)\*(x\_)]\*(b\_.))^(p\_)/((x\_)\*Sqrt[(d\_) + (e\_.)\*(x\_)^2]</mark> ✞ ☎ ),  $x_Symbo1$  :> Simp[1/Sqrt[d] Subst[Int[(a + b\*x)^p\*Csc[x], x], x, ArcTa  $n[c*x]$ , x] /; FreeQ[{a, b, c, d, e}, x] && EqQ[e, c<sup> $2*$ d] && IGtQ[p, 0] &&</sup> GtQ[d, 0] ✝ ✆
- rule 5493 <mark>Int[((a\_.) + ArcTan[(c\_.)\*(x\_)]\*(b\_.))^(p\_.)/((x\_)\*Sqrt[(d\_) + (e\_.)\*(x\_)^2</mark> ✞ ☎ ]),  $x_Symbol$  :>  $Simp[Sqrt[1 + c^2*x^2]/Sqrt[d + e*x^2]$  Int[(a + b\*ArcTan  $[c*x])^p/(x*Sqrt[1 + c^2*x^2]), x, x, x]$ ,  $[r, FreeQ][a, b, c, d, e], x]$  && EqQ[ e, c^2\*d] && IGtQ[p, 0] && !GtQ[d, 0] ✝ ✆
- rule 5501 <mark>| Int[((a\_.) + ArcTan[(c\_.)\*(x\_)]\*(b\_.))^(p\_.)\*(x\_)^(m\_)\*((d\_) + (e\_.)\*(x\_)^2</mark> ✞ ☎  $)^{\hat{}}(q_{})$ , x\_Symbol] :> Simp[1/d Int[x^m\*(d + e\*x^2)^(q + 1)\*(a + b\*ArcTan[c  $*x$ ])^p, x], x] - Simp[e/d Int[x^(m + 2)\*(d + e\*x^2)^q\*(a + b\*ArcTan[c\*x])  $\hat{p}$ , x], x] /; FreeQ[{a, b, c, d, e}, x] && EqQ[e, c $\hat{z}$ \*d] && IntegersQ[p, 2\* q] && LtQ[q, -1] && ILtQ[m, 0] && NeQ[p, -1] ✝ ✆

rule 7143 <mark>Int[PolyLog[n\_, (c\_.)\*((a\_.) + (b\_.)\*(x\_))^(p\_.)]/((d\_.) + (e\_.)\*(x\_)), x\_S</mark> ✞ ☎ ymbol] :> Simp[PolyLog[n + 1, c\*(a + b\*x)^p]/(e\*p), x] /; FreeQ[{a, b, c, d , e, n, p}, x] && EqQ[b\*d, a\*e] ✝ ✆

# <span id="page-2972-0"></span>**3.353.4 Maple [A] (verified)**

Time  $= 1.31$  (sec), antiderivative size  $= 461$ , normalized size of antiderivative  $= 1.19$ 

✝ ✆

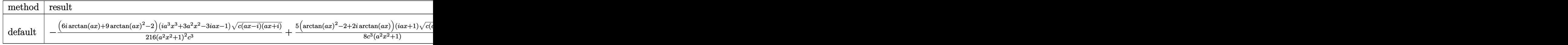

input <mark>| int(arctan(a\*x)^2/x/(a^2\*c\*x^2+c)^(5/2),x,method=\_RETURNVERBOSE)</mark> ✞ ☎

```
output -1/216*(6*I*arctan(a*x)+9*arctan(a*x)^2-2)*(I*a^3*x^3+3*a^2*x^2-3*I*a*x-1)
       *(c*(a*x-I)*(I+a*x))^(1/2)/(a^2*x^2+1)^2/c^3+5/8*(arctan(a*x)^2-2+2*I*arct)an(axx))*(1+1*a*x)*(c*(a*x-1)*(1+a*x))^{(1/2)}/c^3/(a^2*x^2+1)-5/8*(c*(a*x-1))(\frac{1}{2}*(1+a*x))^2(1/2)*(1*a*x-1)*(arctan(axx)^2-2-2*1*arctan(axx))/c^3/(a^2*x^2+1)1)+1/216*(c*(a*x-I)*(I+a*x))^{(1/2)*(I*a^3*x^3-3*a^2*x^2-3*I*a*x+1)*(-6*I*a)rctan(axx)+9*arctan(axx)^2-2)/(c^3/(a^4*x^4+2*a^2*x^2+1)-(arctan(axx)^2*ln((1+I*a*x)/(a^2*x^2+1)^(1/2)+1)-arctan(a*x)^2*hn(1-(1+I*a*x)/(a^2*x^2+1)^(1(2))-2*I*arctan(a*x)*polylog(2,-(1+I*a*x)/(a^2*x^2+1)^(1/2))+2*I*arctan(a*
       x)*polylog(2,(1+I*a*x)/(a^2*x^2+1)^(1/2))+2*polylog(3,-(1+I*a*x)/(a^2*x^2+
       1)^(1/2)-2*polylog(3,(1+I*a*x)/(a<sup>2</sup>*x<sup>2</sup>+1)<sup>2</sup>(1/2)))*(c*(a*x-I)*(I+a*x))<sup>2</sup>(1
       (2)/(\text{a}^2*x^2+1)^{(1/2)}/c^3
```
<span id="page-2973-0"></span>3.353.5 Fricas  $|F|$ 

$$
\int \frac{\arctan(ax)^2}{x (c + a^2 c x^2)^{5/2}} dx = \int \frac{\arctan(ax)^2}{(a^2 c x^2 + c)^{\frac{5}{2}} x} dx
$$

$$
input | \text{integrate}(\arctan(a*x)^2/x/(a^2*x^2+c)^(5/2), x, algorithm="frac}{frac)
$$

output integral(sqrt(a<sup>2\*</sup>c\*x<sup>2</sup>+c)\*arctan(a\*x)<sup>2</sup>/(a<sup>26\*c23\*x27+3\*a<sup>24\*c23\*x25+</sup></sup>  $3*a^2*c^3*x^3 + c^3*x, x)$ 

<span id="page-2973-1"></span>3.353.6 Sympy  $[F]$ 

$$
\int \frac{\arctan (ax)^2}{x (c+a^2cx^2)^{5/2}} dx = \int \frac{\atan^2 (ax)}{x (c (a^2x^2+1))^{\frac{5}{2}}} dx
$$

input integrate(atan(a\*x)\*\*2/x/(a\*\*2\*c\*x\*\*2+c)\*\*(5/2),x)

<span id="page-2973-2"></span>output Integral(atan(a\*x)\*\*2/(x\*(c\*(a\*\*2\*x\*\*2 + 1))\*\*(5/2)), x)

# **3.353.7 Maxima [F]**

$$
\int \frac{\arctan (ax)^2}{x (c + a^2 c x^2)^{5/2}} dx = \int \frac{\arctan (ax)^2}{(a^2 c x^2 + c)^{\frac{5}{2}} x} dx
$$

✞ ☎

 $\left($   $\left($   $\right)$   $\left($   $\left($   $\right)$   $\left($   $\left($   $\right)$   $\left($   $\left($   $\right)$   $\left($   $\left($   $\right)$   $\left($   $\left($   $\right)$   $\left($   $\left($   $\right)$   $\left($   $\left($   $\right)$   $\left($   $\left($   $\right)$   $\left($   $\left($   $\right)$   $\left($   $\left($   $\right)$   $\left($   $\left($   $\right)$   $\left($ 

✞ ☎

<span id="page-2974-0"></span>✝ ✆

input integrate(arctan(a\*x)^2/x/(a^2\*c\*x^2+c)^(5/2),x, algorithm="maxima")

$$
output\left|integrate(arctan(a*x)^2/((a^2*x^2 + c)^(5/2)*x), x)\right|
$$

$$
3.353.8 \quad \text{Giac } [\textbf{F}]
$$

$$
\int \frac{\arctan(ax)^2}{x (c + a^2 c x^2)^{5/2}} dx = \int \frac{\arctan(ax)^2}{(a^2 c x^2 + c)^{\frac{5}{2}} x} dx
$$

 $\left($   $\left($   $\right)$   $\left($   $\left($   $\right)$   $\left($   $\left($   $\right)$   $\left($   $\left($   $\right)$   $\left($   $\left($   $\right)$   $\left($   $\left($   $\right)$   $\left($   $\left($   $\right)$   $\left($   $\left($   $\right)$   $\left($   $\left($   $\right)$   $\left($   $\left($   $\right)$   $\left($   $\left($   $\right)$   $\left($   $\left($   $\right)$   $\left($ 

✞ ☎

<span id="page-2974-1"></span>✝ ✆

$$
\text{input} \boxed{\text{integrate}(\arctan(a*x)^2/x/(a^2*c*x^2+c)^(5/2),x, \text{ algorithm="giac")}}
$$

output <mark>sage0\*x</mark>

# **3.353.9 Mupad [F(-1)]**

Timed out.

$$
\int \frac{\arctan (ax)^2}{x \left(c + a^2 c x^2\right)^{5/2}} \, dx = \int \frac{\atan (a\, x)^2}{x \left(c \, a^2 \, x^2 + c\right)^{5/2}} \, dx
$$

✞ ☎

✝ ✆

✞ ☎

 $\left( \begin{array}{cc} \text{ } & \text{ } \\ \text{ } & \text{ } \end{array} \right)$ 

input  $int(atan(a*x)^2/(x*(c + a^2*x*x^2)^-(5/2)),x)$ 

output int(atan(a\*x)^2/(x\*(c + a^2\*c\*x^2)^(5/2)), x)

**3.354** 
$$
\int \frac{\arctan(ax)^2}{x^2(c+a^2cx^2)^{5/2}} dx
$$

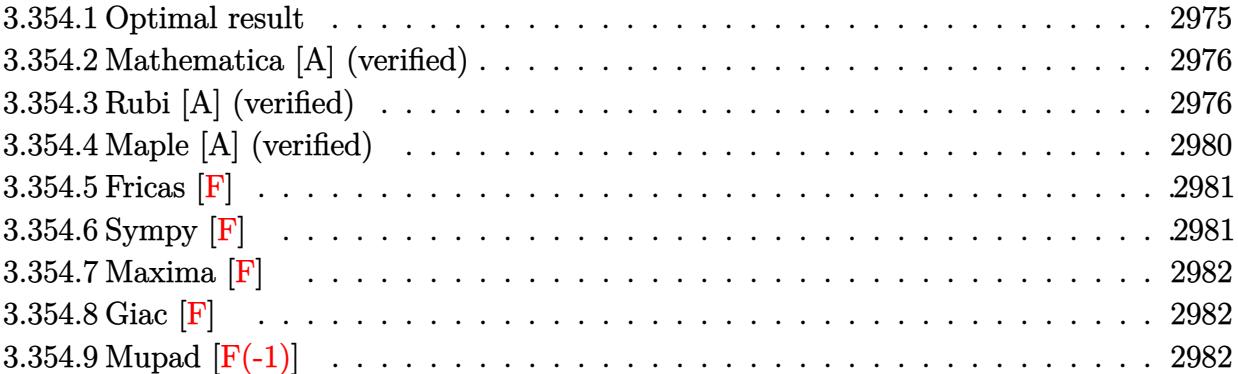

# <span id="page-2975-0"></span>**3.354.1 Optimal result**

Integrand size  $= 24$ , antiderivative size  $= 381$ 

$$
\int \frac{\arctan(ax)^2}{x^2 (c+a^2cx^2)^{5/2}} dx = \frac{2a^2x}{27c(c+a^2cx^2)^{3/2}} + \frac{94a^2x}{27c^2\sqrt{c+a^2cx^2}} \n- \frac{2a \arctan(ax)}{9c(c+a^2cx^2)^{3/2}} - \frac{10a \arctan(ax)}{3c^2\sqrt{c+a^2cx^2}} - \frac{a^2x \arctan(ax)^2}{3c(c+a^2cx^2)^{3/2}} - \frac{5a^2x \arctan(ax)^2}{3c^2\sqrt{c+a^2cx^2}} \n- \frac{\sqrt{c+a^2cx^2} \arctan(ax)^2}{c^3x} - \frac{4a\sqrt{1+a^2x^2} \arctan(ax) \arctanh(\frac{\sqrt{1+iax}}{\sqrt{1-iax}})}{c^2\sqrt{c+a^2cx^2}} \n+ \frac{2ia\sqrt{1+a^2x^2} \text{PolyLog}\left(2, -\frac{\sqrt{1+iax}}{\sqrt{1-iax}}\right)}{c^2\sqrt{c+a^2cx^2}} - \frac{2ia\sqrt{1+a^2x^2} \text{PolyLog}\left(2, \frac{\sqrt{1+iax}}{\sqrt{1-iax}}\right)}{c^2\sqrt{c+a^2cx^2}}
$$

<span id="page-2975-1"></span>output ✞ ☎ 2/27\*a^2\*x/c/(a^2\*c\*x^2+c)^(3/2)-2/9\*a\*arctan(a\*x)/c/(a^2\*c\*x^2+c)^(3/2)-1 /3\*a^2\*x\*arctan(a\*x)^2/c/(a^2\*c\*x^2+c)^(3/2)+94/27\*a^2\*x/c^2/(a^2\*c\*x^2+c) ^(1/2)-10/3\*a\*arctan(a\*x)/c^2/(a^2\*c\*x^2+c)^(1/2)-5/3\*a^2\*x\*arctan(a\*x)^2/ c^2/(a^2\*c\*x^2+c)^(1/2)-4\*a\*arctan(a\*x)\*arctanh((1+I\*a\*x)^(1/2)/(1-I\*a\*x)^ (1/2))\*(a^2\*x^2+1)^(1/2)/c^2/(a^2\*c\*x^2+c)^(1/2)+2\*I\*a\*polylog(2,-(1+I\*a\*x )^(1/2)/(1-I\*a\*x)^(1/2))\*(a^2\*x^2+1)^(1/2)/c^2/(a^2\*c\*x^2+c)^(1/2)-2\*I\*a\*p olylog(2,(1+I\*a\*x)^(1/2)/(1-I\*a\*x)^(1/2))\*(a^2\*x^2+1)^(1/2)/c^2/(a^2\*c\*x^2 +c)^(1/2)-arctan(a\*x)^2\*(a^2\*c\*x^2+c)^(1/2)/c^3/x ✝ ✆

# **3.354.2 Mathematica [A] (verified)**

Time  $= 1.42$  (sec), antiderivative size  $= 296$ , normalized size of antiderivative  $= 0.78$ 

✝ ✆

$$
\int \frac{\arctan(ax)^2}{x^2 (c+a^2cx^2)^{5/2}} dx =
$$
\n
$$
-\frac{a(-378ax+378\arctan(ax)+189ax\arctan(ax)^2+6\sqrt{1+a^2x^2}\arctan(ax)\cos(3\arctan(ax))+27ax\arctan(ax)^2+6\sqrt{1+a^2x^2}\arctan(ax)\cos(3\arctan(ax))+27ax\arctan(ax)^2+6\sqrt{1+a^2x^2}\arctan(ax)^2+6\sqrt{1+a^2x^2}\arctan(ax)^2+27ax\arctan(ax)^2+6\sqrt{1+a^2x^2}\arctan(ax)^2+6\sqrt{1+a^2x^2}\arctan(ax)^2+27ax\arctan(ax)^2+27ax\arctan(ax)^2+6\sqrt{1+a^2x^2}\arctan(ax)^2+27ax\arctan(ax)^2+6\sqrt{1+a^2x^2}\arctan(ax)^2+27ax\arctan(ax)^2+6\sqrt{1+a^2x^2}\arctan(ax)^2+27ax\arctan(ax)^2+6\sqrt{1+a^2x^2}\arctan(ax)^2+27ax\arctan(ax)^2+6\sqrt{1+a^2x^2}\arctan(ax)^2+27ax\arctan(ax)^2+6\sqrt{1+a^2x^2}\arctan(ax)^2+27ax\arctan(ax)^2+6\sqrt{1+a^2x^2}\arctan(ax)^2+27ax\arctan(ax)^2+6\sqrt{1+a^2x^2}\arctan(ax)^2+27ax\arctan(ax)^2+6\sqrt{1+a^2x^2}\arctan(ax)^2+27ax\arctan(ax)^2+27ax\arctan(ax)^2+6\sqrt{1+a^2x^2}\arctan(ax)^2+27ax\arctan(ax)^2+6\sqrt{1+a^2x^2}\arctan(ax)^2+27ax\arctan(ax)^2+6\sqrt{1+a^2x^2}\arctan(ax)^2+27ax\arctan(ax)^2+6\sqrt{1+a^2x^2}\arctan(ax)^2+27ax\arctan(ax)^2+6\sqrt{1+a^2x^2}\arctan(ax)^2+27ax\arctan(ax)^2+6\sqrt{1+a^2x^2}\arctan(ax)^2+27ax\arctan(ax)^2+6\sqrt{1+a^2x^2}\arctan(ax)^2+27ax\arctan(ax)^2+6\sqrt{1+a^2x^2}\arct
$$

input Integrate[ArcTan[a\*x]^2/(x^2\*(c + a^2\*c\*x^2)^(5/2)),x] ✞ ☎

```
output
-1/108*(a*(-378*a*x + 378*ArcTan[a*x] + 189*a*x*ArcTan[a*x]^2 + 6*Sqrt[1 +
       ✞ ☎
        a^2*x^2]*ArcTan[a*x]*Cos[3*ArcTan[a*x]] + 27*a*x*ArcTan[a*x]^2*Csc[ArcTan
        [a*x]/2]<sup>2</sup> - 216*Sqrt[1 + a^2*x^2]*ArcTan[a*x]*Log[1 - E^(I*ArcTan[a*x])]+ 216*Sqrt[1 + a^2*x^2]*ArcTan[a*x]*Log[1 + E^(I*ArcTan[a*x])] - (216*I)*S
       qrt[1 + a^2*x^2]*PolyLog[2, -E^(I*ArcTan[a*x])] + (216*I)*Sqrt[1 + a^2*x^2]\frac{1}{2}*PolyLog[2, E^(I*ArcTan[a*x])] - 2*Sqrt[1 + a^2*x^2]*Sin[3*ArcTan[a*x]] +
        9*Sqrt[1 + a^2*x^2]*ArcTan[a*x]^2*Sin[3*ArcTan[a*x]] + 54*Sqrt[1 + a^2*x^2]2]*ArcTan[a*x]^2*Tan[ArcTan[a*x]/2]))/(c^2*Sqrt[c + a^2*c*x^2])
       \left( \left( \right) \left( \left( \right) \left( \left( \right) \left( \left( \right) \left( \left( \right) \left( \left( \right) \left( \left( \right) \left( \left( \right) \left( \left( \right) \left( \left( \right) \left( \left( \right) \left( \left( \right) \left(
```
# <span id="page-2976-0"></span>**3.354.3 Rubi [A] (verified)**

Time  $= 1.96$  (sec), antiderivative size  $= 432$ , normalized size of antiderivative  $= 1.13$ , number of steps used = 12, number of rules used = 12,  $\frac{\text{number of rules}}{\text{integrand size}} = 0.500$ , Rules used =  $\{5501, 5435, 209, 208, 5433, 208, 5501, 5433, 208, 5479, 5493, 5489\}$ 

Below are the steps used by Rubi to obtain the solution. The rule number used for the transformation is given above next to the arrow. The rules definitions used are listed below.

$$
\int \frac{\arctan(ax)^2}{x^2 (a^2cx^2 + c)^{5/2}} dx
$$
  
\n
$$
\int \frac{5501}{x^2 (a^2cx^2 + c)^{3/2}} dx
$$
  
\n
$$
- a^2 \int \frac{\arctan(ax)^2}{(a^2cx^2 + c)^{5/2}} dx
$$
  
\n
$$
\int \frac{5435}{x^2 (a^2cx^2 + c)^{5/2}}
$$

$$
a^{2}\left(\frac{2\int \frac{\arctan(ax)^{2}}{(a^{2}cx^{2}+c)^{3/2}}dx}{3c} - \frac{2}{9}\int \frac{1}{(a^{2}cx^{2}+c)^{5/2}}dx + \frac{x \arctan(ax)^{2}}{3c(a^{2}cx^{2}+c)^{3/2}} + \frac{2\arctan(ax)}{9ac(a^{2}cx^{2}+c)^{3/2}}\right)
$$
\n
$$
a^{2}\left(\frac{2\int \frac{\arctan(ax)^{2}}{(a^{2}cx^{2}+c)^{3/2}}dx}{3c} - \frac{2}{9}\left(\frac{2\int \frac{\arctan(ax)^{2}}{(a^{2}cx^{2}+c)^{3/2}}dx}{3c} + \frac{x}{3c(a^{2}cx^{2}+c)^{3/2}}\right) + \frac{x \arctan(ax)^{2}}{3c(a^{2}cx^{2}+c)^{3/2}} + \frac{2\arctan(ax)}{9ac(a^{2}cx^{2}+c)^{3/2}}\right)
$$
\n
$$
a^{2}\left(\frac{2\int \frac{\arctan(ax)^{2}}{(a^{2}cx^{2}+c)^{3/2}}dx}{3c} - \frac{2}{9}\left(\frac{2\int \frac{1}{(a^{2}cx^{2}+c)^{3/2}}dx}{3c} - \frac{2\arctan(ax)^{2}}{3c}\right) + \frac{x \arctan(ax)^{2}}{3c(a^{2}cx^{2}+c)^{3/2}}\right)
$$
\n
$$
a^{2}\left(\frac{2\int \frac{\arctan(ax)^{2}}{(a^{2}cx^{2}+c)^{3/2}}dx}{3c} + \frac{x \arctan(ax)^{2}}{3c(a^{2}cx^{2}+c)^{3/2}}\right) + \frac{2\arctan(ax)^{2}}{9ac(a^{2}cx^{2}+c)} - \frac{2}{9}\left(\frac{2x}{3c^{2}\sqrt{a^{2}cx^{2}+c}} + \frac{x}{3c(a^{2}cx^{2}+c)^{3/2}}\right)\right)
$$
\n
$$
b^{433}
$$
\n
$$
\int \frac{\frac{\arctan(ax)^{2}}{(a^{2}cx^{2}+c)^{3/2}}dx}{3c^{2}\left(\frac{2}{(a^{2}cx^{2}+c)^{3/2}}dx + \frac{x \arctan(ax)^{2}}
$$

$$
\frac{\int \frac{2\arctan(ax)^2}{x^2\sqrt{a^2x^2+a^2}} - a^2\left(-2\int \frac{1}{(a^2cx^2+a)^{3/2}}dx + \frac{x \arctan(ax)^2}{c\sqrt{a^2cx^2+a}} + \frac{2\arctan(ax)}{ac\sqrt{a^2cx^2+a}}\right)}{-a^2\left(\frac{x \arctan(ax)^2}{3c\left(a^2cx^2+c\right)^{3/2}} + \frac{2\arctan(ax)}{9ac\left(a^2cx^2+c\right)^{3/2}} + \frac{2\left(\frac{x \arctan(ax)^2}{c\sqrt{a^2cx^2+a}} - \frac{2\pi}{a\sqrt{a^2cx^2+a}}\right)}{3c}\right)}{208} - \frac{2}{9}\left(\frac{2x}{3c^2\sqrt{a^2cx^2+c}} + \frac{2\arctan(ax)^2}{3c^2\sqrt{a^2cx^2+a}}\right) - \frac{2}{9}\left(\frac{2x}{3c^2\sqrt{a^2cx^2+c}} + \frac{2\arctan(ax)^2}{3c^2\sqrt{a^2cx^2+a}}\right) - \frac{2}{9}\left(\frac{x \arctan(ax)^2}{3c\left(a^2cx^2+c\right)^{3/2}} + \frac{2\arctan(ax)^2}{9ac\left(a^2cx^2+c\right)^{3/2}} + \frac{2\arctan(ax)^2}{(c\sqrt{a^2cx^2+a}} + \frac{2\arctan(ax)^2}{a\sqrt{a^2cx^2+a}} - \frac{2x}{c\sqrt{a^2cx^2+a}}\right) - \frac{2}{9}\left(\frac{2x}{3c^2\sqrt{a^2cx^2+c}} + \frac{2}{3}\right)
$$
  

$$
a^2\left(\frac{x \arctan(ax)^2}{3c\left(a^2cx^2+c\right)^{3/2}} + \frac{2\arctan(ax)^2}{9ac\left(a^2cx^2+c\right)^{3/2}} + \frac{2\left(\frac{x \arctan(ax)^2}{c\sqrt{a^2cx^2+a}} + \frac{2\arctan(ax)^2}{a\sqrt{a^2cx^2+a}}\right)}{3c}\right) - \frac{2}{9}\left(\frac{2x}{3c^2\sqrt{a^2cx^2+c}} + \frac{2}{3}\right)
$$
  

$$
a^2\left(\frac{x \arctan(ax)^2}{3c\left(a
$$

✞ ☎

✝ ✆

input  $Int[ArcTan[a*x]^2/(x^2*(c + a^2*cx^2)^*(5/2)),x]$ 

$$
3.354. \qquad \int \frac{\arctan (ax)^2}{x^2 (c+a^2 c x^2)^{5/2}} \, dx
$$

```
output -(a^2*((-2*(x/(3*c*(c+a^2*cx^2)^((3/2)) + (2*x)/(3*c^2*Sqrt[c+a^2*cx^2))))2))) / 9 + (2*\arctan[a*x])/(9*\arctan(c + a^2*\arctan^2)(3/2)) + (x*\arctan[a*x]^2))/(3*c*(c + a<sup>2*</sup>c*x<sup>2</sup>)<sup>2</sup>(3/2)) + (2*((-2*x)/(c*Sqrt[c + a<sup>2*</sup>c*x<sup>2</sup>]) + (2*Ar
         cTan[a*x]/(a*c*Sqrt[c + a^2*c*x^2]) + (x*ArcTan[a*x]^2)/(c*Sqrt[c + a^2*c*x^2))))/(3*c))) + (-(a<sup>2</sup>*((-2*x)/(c*Sqrt[c + a<sup>2</sup>*c*x<sup>2</sup>2]) + (2*ArcTan[a*x]
         )/(\text{a*c*Sort}[c + a^2*cx^2]) + (\text{x*ArcTan}[a*x]^2)/(c*Sort[c + a^2*cx^2]))+ (-((\text{Sqrt}[c + a^2 * c * x^2] * \text{ArcTan}[a * x]^2)/((c * x)) + (2 * a * \text{Sqrt}[1 + a^2 * x^2] * ((c * x))^2 + (c * x^2) * ((c * x))^2 + (c * x^2) * (c * x^2) * ((c * x)^2 + (c * x^2))-2*ArcTan[a*x]*ArcTanh[Sqrt[1 + I*axx]/Sqrt[1 - I*axx]] + I*PolyLog[2, -(S - A*ax]] + I*PolyLog[2, -A*ax]]qrt[1 + I*axx]/Sqrt[1 - I*axx])] - I*PolyLog[2, Sqrt[1 + I*axx]/Sqrt[1 - I]*a*x]]))/Sqrt[c + a<sup>2</sup>*c*x<sup>2</sup>])/c)/c
```
### 3.354.3.1 Defintions of rubi rules used

```
rule 208 Int [(a_{-}) + (b_{-}) * (x_{-})^2)^(-3/2), x_{-}Symb01] :> Simp [x/(a*Sqrt[a + b*x^2]),x] /; FreeQ[{a, b}, x]
```

```
rule 209 Int[((a_*) + (b_*)*(x_*)^2)^(p_), x_Symb01] :> Simp[(-x)*((a + b*x^2)^(p + 1))]/(2*a*(p + 1)), x] + Simp[(2*p + 3)/(2*a*(p + 1)) Int[(a + b*x<sup>2</sup>)<sup>2</sup>(p + 1)
        ), x], x] /; FreeQ[{a, b}, x] & &ILtQ[p + 3/2, 0]
```

```
rule 5433 Int[((a_.) + ArcTan[(c_.)*(x_))]*(b_.))^(p)/(d_ ) + (e_.)*(x_')^2)(3/2), x_Symbol] :> Simp[b*p*((a + b*ArcTan[c*x])^(p - 1)/(c*d*Sqrt[d + e*x^2])), x]
         + (Simp[x*( (a + b*ArcTan[c*x])^p/(d*Sqrt[d + e*x^2])), x] - Simp[b^2*p*(p- 1) Int[(a + b*ArcTan[c*x])^(p - 2)/(d + e*x^2)^(3/2), x], x]) /; FreeQ[
         {a, b, c, d, e}, x] && EqQ[e, c<sup>2*d]</sup> && GtQ[p, 1]
```

```
rule 5435 Int[((a_{-}) + ArcTan[(c_{-})*(x_{-})]*(b_{-}))^{(p_{-})*(d_{-}) + (e_{-})*(x_{-})^{(q_{-})}, x_{-}Symbol] :> Simp[b*p*(d + e*x^2)^(q + 1)*((a + b*ArcTan[c*x])^(p - 1)/(4*c*d*
          (q + 1)^2), x] + (-Simp[x*(d + e*x^2)^(q + 1)*( (a + b*ArcTan[c*x])^p/(2*d*(q + 1)), x] + Simp[(2*q + 3)/(2*d*(q + 1)) Int[(d + e*x^2)^(q + 1)*(a +
          b*ArcTan[c*x])^p, x], x] - Simp[b^2*p*((p - 1)/(4*(q + 1)^2)) Int[(d + e
         *x<sup>2</sup>2)<sup>2</sup>q*(a + b*ArcTan[c*x])<sup>2</sup>(p - 2), x], x]) /; FreeQ[{a, b, c, d, e}, x] &
         & EqQ[e, c<sup>2*d]</sup> & LtQ[q, -1] & GtQ[p, 1] & NeQ[q, -3/2]
```
rule 5479 <mark>Int[((a\_.) + ArcTan[(c\_.)\*(x\_)]\*(b\_.))^(p\_.)\*((f\_.)\*(x\_))^(m\_.)\*((d\_) + (e\_</mark> ✞ ☎ .)\*(x\_)^2)^(q\_.), x\_Symbol] :> Simp[(f\*x)^(m + 1)\*(d + e\*x^2)^(q + 1)\*((a +  $b*ArcTan[c*x])^p/(d*f*(m + 1))$ , x] - Simp[b\*c\*(p/(f\*(m + 1))) Int[(f\*x)  $\hat{m}$  + 1)\*(d + e\*x^2)^q\*(a + b\*ArcTan[c\*x])^(p - 1), x], x] /; FreeQ[{a, b, c, d, e, f, m, q}, x] && EqQ[e, c<sup>-</sup>2\*d] && EqQ[m + 2\*q + 3, 0] && GtQ[p, 0] &&  $NeQ[m, -1]$ ✝ ✆

rule 5489 Int[((a\_.) + ArcTan[(c\_.)\*(x\_)]\*(b\_.))/((x\_)\*Sqrt[(d\_) + (e\_.)\*(x\_)^2]), x\_ ✞ ☎ Symbol] :> Simp[(-2/Sqrt[d])\*(a + b\*ArcTan[c\*x])\*ArcTanh[Sqrt[1 + I\*c\*x]/Sq rt $[1 - I * c * x]$ , x] + (Simp $[I * (b/Sqrt[d]) * PolyLog[2, -Sqrt[1 + I * c * x]/Sqrt[1$  $-$  I\*c\*x]], x]  $-$  Simp[I\*(b/Sqrt[d])\*PolyLog[2, Sqrt[1 + I\*c\*x]/Sqrt[1 - I\*c  $*x$ ]], x]) /; FreeQ[{a, b, c, d, e}, x] && EqQ[e, c<sup> $\sim$ </sup>2\*d] && GtQ[d, 0]  $\left($   $\left($   $\right)$   $\left($   $\left($   $\right)$   $\left($   $\left($   $\right)$   $\left($   $\left($   $\right)$   $\left($   $\left($   $\right)$   $\left($   $\left($   $\right)$   $\left($   $\left($   $\right)$   $\left($   $\left($   $\right)$   $\left($   $\left($   $\right)$   $\left($   $\left($   $\right)$   $\left($   $\left($   $\right)$   $\left($   $\left($   $\right)$   $\left($ 

```
rule 5493 <mark>Int[((a_.) + ArcTan[(c_.)*(x_)]*(b_.))^(p_.)/((x_)*Sqrt[(d_) + (e_.)*(x_)^2</mark>
     ✞ ☎
     ]), x_Symbol] :> Simp[Sqrt[1 + c^2*x^2]/Sqrt[d + e*x^2] Int[(a + b*ArcTan
     [c*x])^p/(x*Sqrt[1 + c^2*x^2]), x, x], x] /; FreeQ[{a, b, c, d, e}, x] && EqQ[
     e, c^2*d] && IGtQ[p, 0] && !GtQ[d, 0]
     ✝ ✆
```

```
rule 5501 <mark>| Int[((a_.) + ArcTan[(c_.)*(x_)]*(b_.))^(p_.)*(x_)^(m_)*((d_) + (e_.)*(x_)^2</mark>
       ✞ ☎
       )^{(q)}, x_Symbol] :> Simp[1/d Int[x^m*(d + e*x^2)^(q + 1)*(a + b*ArcTan[c
       *x])^p, x], x] - Simp[e/d Int[x^(m + 2)*(d + e*x^2)^q*(a + b*ArcTan[c*x])
       \lceil p, x \rceil, x] /; FreeQ[{a, b, c, d, e}, x] && EqQ[e, c\lceil x^* \rceil && IntegersQ[p, 2*
       q] && LtQ[q, -1] && ILtQ[m, 0] && NeQ[p, -1]
```
# **3.354.4 Maple [A] (verified)**

Time  $= 1.22$  (sec), antiderivative size  $= 579$ , normalized size of antiderivative  $= 1.52$ 

<span id="page-2980-0"></span>✝ ✆

✝ ✆

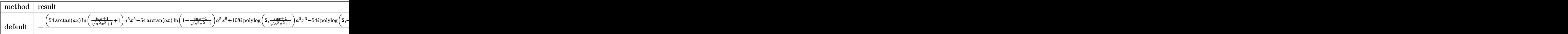

input <mark>| int(arctan(a\*x)^2/x^2/(a^2\*c\*x^2+c)^(5/2),x,method=\_RETURNVERBOSE)</mark> ✞ ☎

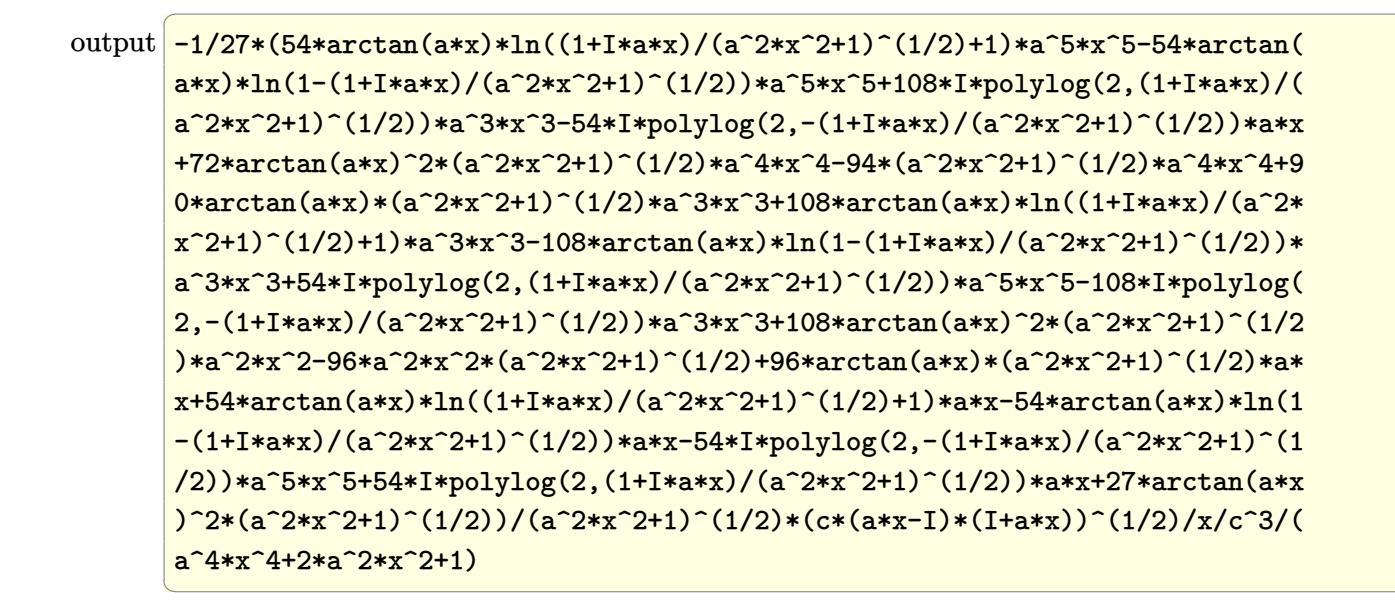

<span id="page-2981-0"></span>3.354.5 Fricas  $\mathbf{F}$ 

$$
\int \frac{\arctan (ax)^2}{x^2 \left(c + a^2 c x^2\right)^{5/2}} \, dx = \int \frac{\arctan \left(ax\right)^2}{\left(a^2 c x^2 + c\right)^{\frac{5}{2}} x^2} \, dx
$$

input integrate(arctan(a\*x)^2/x^2/(a^2\*c\*x^2+c)^(5/2),x, algorithm="fricas")

output integral(sqrt(a^2\*c\*x^2 + c)\*arctan(a\*x)^2/(a^6\*c^3\*x^8 + 3\*a^4\*c^3\*x^6 +  $3*a^2*c^3*x^4 + c^3*x^2, x)$ 

# <span id="page-2981-1"></span>3.354.6 Sympy  $\mathbf{F}$

$$
\int \frac{\arctan (ax)^2}{x^2 \left(c + a^2 c x^2\right)^{5/2}} \, dx = \int \frac{\atan^2 (ax)}{x^2 \left(c \left(a^2 x^2 + 1\right)\right)^{\frac{5}{2}}} \, dx
$$

input integrate(atan(a\*x)\*\*2/x\*\*2/(a\*\*2\*c\*x\*\*2+c)\*\*(5/2), x)

output Integral(atan(a\*x)\*\*2/(x\*\*2\*(c\*(a\*\*2\*x\*\*2 + 1))\*\*(5/2)), x)

<span id="page-2981-2"></span>3.354. 
$$
\int \frac{\arctan(ax)^2}{x^2(c+a^2cx^2)^{5/2}} dx
$$

# **3.354.7 Maxima [F]**

$$
\int \frac{\arctan (ax)^2}{x^2 \left(c + a^2 c x^2\right)^{5/2}} \, dx = \int \frac{\arctan \left(ax\right)^2}{\left(a^2 c x^2 + c\right)^{\frac{5}{2}} x^2} \, dx
$$

✞ ☎

 $\left($   $\left($   $\right)$   $\left($   $\left($   $\right)$   $\left($   $\left($   $\right)$   $\left($   $\left($   $\right)$   $\left($   $\left($   $\right)$   $\left($   $\left($   $\right)$   $\left($   $\left($   $\right)$   $\left($   $\left($   $\right)$   $\left($   $\left($   $\right)$   $\left($   $\left($   $\right)$   $\left($   $\left($   $\right)$   $\left($   $\left($   $\right)$   $\left($ 

✞ ☎

<span id="page-2982-0"></span>✝ ✆

input integrate(arctan(a\*x)^2/x^2/(a^2\*c\*x^2+c)^(5/2),x, algorithm="maxima")

$$
output\left|integrate(arctan(a*x)^2/((a^2*x^2 + c)^(5/2)*x^2), x)\right|
$$

$$
3.354.8 \quad \text{Giac } [\mathbf{F}]
$$

$$
\int \frac{\arctan (ax)^2}{x^2 (c + a^2 c x^2)^{5/2}} dx = \int \frac{\arctan (ax)^2}{(a^2 c x^2 + c)^{\frac{5}{2}} x^2} dx
$$

 $\left($   $\left($   $\right)$   $\left($   $\left($   $\right)$   $\left($   $\left($   $\right)$   $\left($   $\left($   $\right)$   $\left($   $\left($   $\right)$   $\left($   $\left($   $\right)$   $\left($   $\left($   $\right)$   $\left($   $\left($   $\right)$   $\left($   $\left($   $\right)$   $\left($   $\left($   $\right)$   $\left($   $\left($   $\right)$   $\left($   $\left($   $\right)$   $\left($ 

✞ ☎

<span id="page-2982-1"></span>✝ ✆

$$
\text{input} \boxed{\text{integrate}(\arctan(a*x)^2/x^2/ (a^2*cx^2+c)^(5/2), x, \text{ algorithm="giac")}}
$$

output <mark>sage0\*x</mark>

# **3.354.9 Mupad [F(-1)]**

Timed out.

$$
\int \frac{\arctan(ax)^2}{x^2 (c + a^2 c x^2)^{5/2}} dx = \int \frac{\atan(ax)^2}{x^2 (c a^2 x^2 + c)^{5/2}} dx
$$

✞ ☎

✝ ✆

✞ ☎

 $\left( \begin{array}{cc} \text{ } & \text{ } \\ \text{ } & \text{ } \end{array} \right)$ 

input <mark>| int(atan(a\*x)^2/(x^2\*(c + a^2\*c\*x^2)^(5/2)),x)</mark>

output  $int(atan(a*x)^2/(x^2*(c + a^2*cx^2)^-(5/2)), x)$ 

### **3.355** R  $x^m(c+a^2cx^2)^2\arctan(ax)^2\,dx$

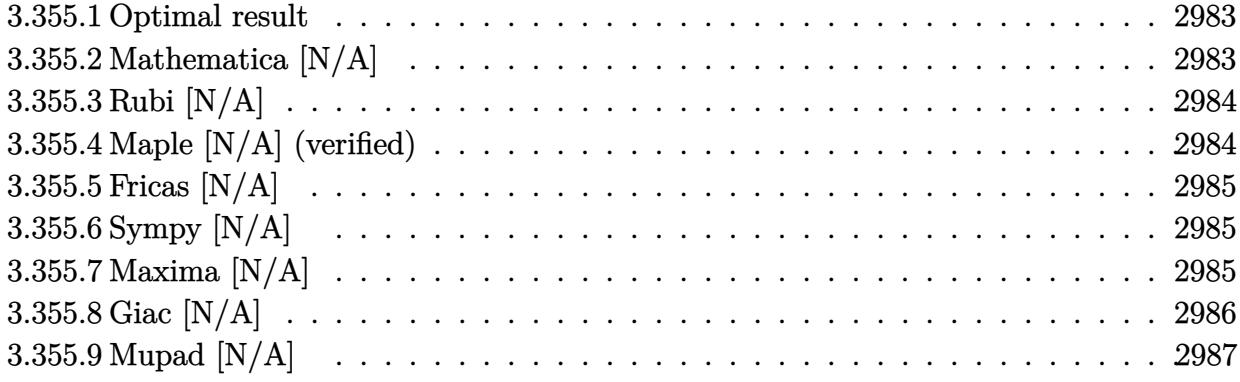

### <span id="page-2983-0"></span>**3.355.1 Optimal result**

Integrand size  $= 22$ , antiderivative size  $= 22$ 

$$
\int x^m (c+a^2cx^2)^2 \arctan (ax)^2 dx = \text{Int}\Big(x^m (c+a^2cx^2)^2 \arctan (ax)^2,x\Big)
$$

✞ ☎

<span id="page-2983-1"></span>✝ ✆

output <mark>Unintegrable(x^m\*(a^2\*c\*x^2+c)^2\*arctan(a\*x)^2,x)</mark>

# **3.355.2 Mathematica [N/A]**

Not integrable

Time  $= 1.43$  (sec), antiderivative size  $= 24$ , normalized size of antiderivative  $= 1.09$ 

$$
\int x^m (c+a^2cx^2)^2 \arctan(ax)^2 dx = \int x^m (c+a^2cx^2)^2 \arctan(ax)^2 dx
$$

✞ ☎

✝ ✆

<span id="page-2983-2"></span> $\left($   $\left($   $\right)$   $\left($   $\left($   $\right)$   $\left($   $\left($   $\right)$   $\left($   $\left($   $\right)$   $\left($   $\left($   $\right)$   $\left($   $\left($   $\right)$   $\left($   $\left($   $\right)$   $\left($   $\left($   $\right)$   $\left($   $\left($   $\right)$   $\left($   $\left($   $\right)$   $\left($   $\left($   $\right)$   $\left($   $\left($   $\right)$   $\left($ 

input Integrate[x^m\*(c + a^2\*c\*x^2)^2\*ArcTan[a\*x]^2,x]

output <mark>Integrate[x^m\*(c + a^2\*c\*x^2)^2\*ArcTan[a\*x]^2, x]</mark> ✞ ☎

### **3.355.3 Rubi [N/A]**

Not integrable

Time  $= 0.22$  (sec), antiderivative size  $= 22$ , normalized size of antiderivative  $= 1.00$ , number of steps used = 1, number of rules used = 0,  $\frac{\text{number of rules}}{\text{integral size}}$  = 0.000, Rules used = {5560} Below are the steps used by Rubi to obtain the solution. The rule number used for the transformation is given above next to the arrow. The rules definitions used are listed below.

$$
\int x^m \arctan(ax)^2 (a^2cx^2 + c)^2 dx
$$

$$
\int 5560
$$

$$
\int x^m \arctan(ax)^2 (a^2cx^2 + c)^2 dx
$$

✞ ☎

✝ ✆

✝ ✆

✞ ☎

<span id="page-2984-0"></span>✝ ✆

input <mark>Int[x^m\*(c + a^2\*c\*x^2)^2\*ArcTan[a\*x]^2,x]</mark>

output \$Aborted ✞ ☎

#### **3.355.3.1 Defintions of rubi rules used**

```
rule 5560 <mark>Int[((a_.) + ArcTan[(c_.)*(x_)]*(b_.))^(p_.)*(u_.), x_Symbol] :> Unintegrab</mark>
          le[u*(a + b*ArcTan[c*x])^p, x] /; FreeQ[{a, b, c, p}, x] && (EqQ[u, 1] || M
          atchQ[u, ((d_{-}.)+(e_{-}.)*x)^{(q_{-}.)}; FreeQ[{d, e, q}, x]] || MatchQ[u, ((f<sub>-</sub>.)
         (\ast x)^{\hat{m}}(m_-,)*((d_-,) + (e_-,)*x)^{\hat{m}}(q_-,) /; FreeQ[{d, e, f, m, q}, x]] || MatchQ[
         u, ((d_-) + (e_.) * x^2)^(q_+) /; FreeQ[{d, e, q}, x]] || MatchQ[u, ((f_.) * x)\hat{m}(m_-,)*((d_-,) + (e_-,)*x^2)^{(q_-,)} /; FreeQ[{d, e, f, m, q}, x]])
```
### **3.355.4 Maple [N/A] (verified)**

Not integrable

Time  $= 1.12$  (sec), antiderivative size  $= 22$ , normalized size of antiderivative  $= 1.00$ 

$$
\int x^m \big(a^2 c\,x^2 + c\big)^2 \arctan \left(ax\right)^2 dx
$$

✞ ☎

✝ ✆

✞ ☎

<span id="page-2984-1"></span>✝ ✆

input <mark>int(x^m\*(a^2\*c\*x^2+c)^2\*arctan(a\*x)^2,x)</mark>

output <mark>int(x^m\*(a^2\*c\*x^2+c)^2\*arctan(a\*x)^2,x)</mark>

3.355. R  $\int x^m(c+a^2cx^2)^2\arctan(ax)^2\,dx$ 

## **3.355.5 Fricas [N/A]**

Not integrable

Time  $= 0.26$  (sec), antiderivative size  $= 37$ , normalized size of antiderivative  $= 1.68$ 

$$
\int x^m (c+a^2cx^2)^2 \arctan (ax)^2 dx = \int (a^2cx^2 + c)^2 x^m \arctan (ax)^2 dx
$$

✞ ☎

 $\left($   $\left($   $\right)$   $\left($   $\left($   $\right)$   $\left($   $\right)$   $\left($   $\left($   $\right)$   $\left($   $\left($   $\right)$   $\left($   $\left($   $\right)$   $\left($   $\right)$   $\left($   $\left($   $\right)$   $\left($   $\left($   $\right)$   $\left($   $\right)$   $\left($   $\left($   $\right)$   $\left($   $\left($   $\right)$   $\left($   $\left($   $\right)$   $\left($ 

✞ ☎

<span id="page-2985-0"></span>✝ ✆

input <mark>integrate(x^m\*(a^2\*c\*x^2+c)^2\*arctan(a\*x)^2,x, algorithm="fricas")</mark>

output <mark>integral((a^4\*c^2\*x^4 + 2\*a^2\*c^2\*x^2 + c^2)\*x^m\*arctan(a\*x)^2, x)</mark>

# **3.355.6 Sympy [N/A]**

Not integrable

Time  $= 14.90$  (sec), antiderivative size  $= 53$ , normalized size of antiderivative  $= 2.41$ 

$$
\int x^m (c+a^2cx^2)^2 \arctan(ax)^2 dx = c^2 \left( \int x^m \operatorname{atan}^2(ax) dx + \int 2a^2x^2x^m \operatorname{atan}^2(ax) dx + \int a^4x^4x^m \operatorname{atan}^2(ax) dx \right)
$$

✞ ☎

 $\left($   $\left($   $\right)$   $\left($   $\left($   $\right)$   $\left($   $\right)$   $\left($   $\left($   $\right)$   $\left($   $\left($   $\right)$   $\left($   $\left($   $\right)$   $\left($   $\right)$   $\left($   $\left($   $\right)$   $\left($   $\left($   $\right)$   $\left($   $\right)$   $\left($   $\left($   $\right)$   $\left($   $\left($   $\right)$   $\left($   $\left($   $\right)$   $\left($ 

✞ ☎

<span id="page-2985-1"></span>✝ ✆

input <mark>integrate(x\*\*m\*(a\*\*2\*c\*x\*\*2+c)\*\*2\*atan(a\*x)\*\*2,x)</mark>

output <mark>c\*\*2\*(Integral(x\*\*m\*atan(a\*x)\*\*2, x) + Integral(2\*a\*\*2\*x\*\*2\*x\*\*m\*atan(a\*x)</mark> \*\*2, x) + Integral(a\*\*4\*x\*\*4\*x\*\*m\*atan(a\*x)\*\*2, x))

### **3.355.7 Maxima [N/A]**

Not integrable

Time  $= 9.32$  (sec), antiderivative size  $= 841$ , normalized size of antiderivative  $= 38.23$ 

$$
\int x^{m} (c + a^{2}cx^{2})^{2} \arctan(ax)^{2} dx = \int (a^{2}cx^{2} + c)^{2} x^{m} \arctan(ax)^{2} dx
$$

input <mark>integrate(x^m\*(a^2\*c\*x^2+c)^2\*arctan(a\*x)^2,x, algorithm="maxima")</mark>

✞ ☎

 $\left( \begin{array}{cc} \text{ } & \text{ } \\ \text{ } & \text{ } \end{array} \right)$ 

```
output
1/16*(4*((a^4*c^2*m^2 + 4*a^4*c^2*m + 3*a^4*c^2)*x^5 + 2*(a^2*c^2*m^2 + 6*
      ✞ ☎
       a^2x^c^2*m + 5*a^2*c^2)*x^3 + (c^2*m^2 + 8*c^2*m + 15*c^2)*x)*x^m*arctan(a*
      x)^2 - ((a^4*c^2*m^2 + 4*a^4*c^2*m + 3*a^4*c^2)*x^5 + 2*(a^2*c^2*m^2 + 6*a
       2*c^2+m + 5*a^2*c^2)*x^3 + (c^2*m^2 + 8*c^2*m + 15*c^2)*x)*x^m*log(a^2*x^
       2 + 1<sup>2</sup> + 16*(m<sup>2</sup> + 9*m<sup>2</sup> + 23*m + 15)*integrate(1/16*(12*((a<sup>26*c</sup>2*m<sup>2</sup> +
       9*a^6*c^2*m^2 + 23*a^6*c^2*m + 15*a^6*c^2)*x^6 + c^2*m^3 + 3*(a^4*c^2*m^3)+ 9*a^4*c^2*m^2 + 23*a^4*c^2*m + 15*a^4*c^2)*x^4 + 9*c^2*m^2 + 23*c^2*m +
       3*(a^2*c^2*m^3 + 9*a^2*c^2*m^2 + 23*a^2*c^2*m + 15*a^2*c^2)*x^2 + 15*c^2)*x^m*arctan(a*x)^2 + ((a^6*c^2*m^3 + 9*a^6*c^2*m^2 + 23*a^6*c^2*m + 15*a^6
       *c^2)*x^6 + c^2*m^3 + 3*(a^4*c^2*m^3 + 9*a^4*c^2*m^2 + 23*a^4*c^2*m + 15*a
       (2*c^2)*x^4 + 9*c^2*m^2 + 23*c^2*m + 3*(a^2*c^2*m^3 + 9*a^2*c^2*m^2 + 23*a)\hat{C}2*c^2+m + 15*a^2*c^2)*x^2 + 15*c^2)*x^m*log(a^2*x^2 + 1)^2 - 8*((a^5*c^2*
      m^2 + 4*a^5*c^2*m + 3*a^5*c^2)*x^5 + 2*(a^3*c^2*m^2 + 6*a^3*c^2*m + 5*a^3*
       c^2)*x^3 + (a*c^2*m^2 + 8*a*c^2*m + 15*a*c^2)*x)*x^m*arctan(a*x) + 4*((a^6)
      *c^2*m^2 + 4*a^6*c^2*m + 3*a^6*c^2)*x^6 + 2*(a^4*c^2*m^2 + 6*a^4*c^2*m + 5
       *a^4*c^2)*x^4 + (a^2*c^2*m^2 + 8*a^2*c^2*m + 15*a^2*c^2)*x^2)*x^m*log(a^2*
      x^2 + 1))/(m<sup>2</sup>3 + (a<sup>2*m<sup>2</sup>3 + 9*a<sup>2</sup>*m<sup>2</sup> + 23*a<sup>2</sup>*m + 15*a<sup>2</sup>)*x<sup>2</sup> + 9*m<sup>2</sup> + 2</sup>
      3*m + 15), x))/(m<sup>2</sup>3 + 9*m<sup>2</sup> + 23*m + 15)
```
# **3.355.8 Giac [N/A]**

Not integrable

Time  $= 110.25$  (sec), antiderivative size  $= 3$ , normalized size of antiderivative  $= 0.14$ 

$$
\int x^{m} (c + a^{2}cx^{2})^{2} \arctan(ax)^{2} dx = \int (a^{2}cx^{2} + c)^{2}x^{m} \arctan (ax)^{2} dx
$$

✞ ☎

✝ ✆

✞ ☎

<span id="page-2986-1"></span> $\left( \begin{array}{cc} \text{ } & \text{ } \\ \text{ } & \text{ } \end{array} \right)$ 

<span id="page-2986-0"></span> $\left($   $\left($   $\right)$   $\left($   $\left($   $\right)$   $\left($   $\left($   $\right)$   $\left($   $\left($   $\right)$   $\left($   $\left($   $\right)$   $\left($   $\left($   $\right)$   $\left($   $\left($   $\right)$   $\left($   $\left($   $\right)$   $\left($   $\left($   $\right)$   $\left($   $\left($   $\right)$   $\left($   $\left($   $\right)$   $\left($   $\left($   $\right)$   $\left($ 

input <mark>integrate(x^m\*(a^2\*c\*x^2+c)^2\*arctan(a\*x)^2,x, algorithm="giac")</mark>

output <mark>sage0\*x</mark>

# **3.355.9 Mupad [N/A]**

Not integrable

Time  $= 0.48$  (sec), antiderivative size  $= 24$ , normalized size of antiderivative  $= 1.09$ 

$$
\int x^{m} (c + a^{2}cx^{2})^{2} \arctan(ax)^{2} dx = \int x^{m} \operatorname{atan}(a x)^{2} (c a^{2} x^{2} + c)^{2} dx
$$

✞ ☎

✞ ☎

✝ ✆

 $\text{input}$   $\texttt{int(x^{\texttt{m}*\texttt{atan}(a*x)^{\texttt{m}}2*(c + a^{\texttt{m}}z*\texttt{c*x^{\texttt{m}}2})^{\texttt{m}}2,x)}$  $\left($   $\left($   $\right)$   $\left($   $\left($   $\right)$   $\left($   $\right)$   $\left($   $\left($   $\right)$   $\left($   $\left($   $\right)$   $\left($   $\left($   $\right)$   $\left($   $\right)$   $\left($   $\left($   $\right)$   $\left($   $\left($   $\right)$   $\left($   $\right)$   $\left($   $\left($   $\right)$   $\left($   $\left($   $\right)$   $\left($   $\left($   $\right)$   $\left($ 

output  $int(x^{\text{max}})$  $2*(c + a^2*c*x^2)^2$ , x)
### **3.356** R  $x^m(c+a^2cx^2)\arctan(ax)^2\,dx$

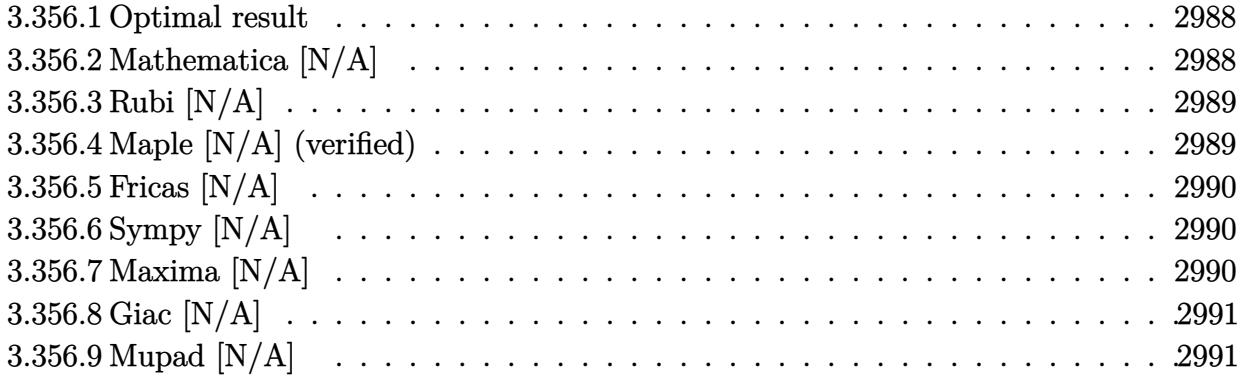

### <span id="page-2988-0"></span>**3.356.1 Optimal result**

Integrand size  $= 20$ , antiderivative size  $= 20$ 

$$
\int x^m (c + a^2 c x^2) \arctan(ax)^2 dx = \text{Int}\left(x^m (c + a^2 c x^2) \arctan(ax)^2, x\right)
$$

<span id="page-2988-1"></span> $\left($   $\left($   $\right)$   $\left($   $\left($   $\right)$   $\left($   $\left($   $\right)$   $\left($   $\left($   $\right)$   $\left($   $\left($   $\right)$   $\left($   $\left($   $\right)$   $\left($   $\left($   $\right)$   $\left($   $\left($   $\right)$   $\left($   $\left($   $\right)$   $\left($   $\left($   $\right)$   $\left($   $\left($   $\right)$   $\left($   $\left($   $\right)$   $\left($ 

output <mark>Unintegrable(x^m\*(a^2\*c\*x^2+c)\*arctan(a\*x)^2,x)</mark> ✞ ☎

## **3.356.2 Mathematica [N/A]**

Not integrable

Time  $= 0.72$  (sec), antiderivative size  $= 22$ , normalized size of antiderivative  $= 1.10$ 

$$
\int x^m (c+a^2cx^2) \arctan (ax)^2 dx = \int x^m (c+a^2cx^2) \arctan (ax)^2 dx
$$

✞ ☎

✝ ✆

<span id="page-2988-2"></span>✝ ✆

input <mark>Integrate[x^m\*(c + a^2\*c\*x^2)\*ArcTan[a\*x]^2,x]</mark>

output <mark>Integrate[x^m\*(c + a^2\*c\*x^2)\*ArcTan[a\*x]^2, x]</mark> ✞ ☎

### **3.356.3 Rubi [N/A]**

Not integrable

Time  $= 0.19$  (sec), antiderivative size  $= 20$ , normalized size of antiderivative  $= 1.00$ , number of steps used = 1, number of rules used = 0,  $\frac{\text{number of rules}}{\text{integral size}}$  = 0.000, Rules used = {5560} Below are the steps used by Rubi to obtain the solution. The rule number used for the transformation is given above next to the arrow. The rules definitions used are listed below.

$$
\int x^m \arctan(ax)^2 (a^2cx^2 + c) dx
$$
  

$$
\int 5560
$$
  

$$
\int x^m \arctan(ax)^2 (a^2cx^2 + c) dx
$$

✞ ☎

✝ ✆

✞ ☎

✝ ✆

✞ ☎

<span id="page-2989-0"></span>✝ ✆

input Int[x^m\*(c + a^2\*c\*x^2)\*ArcTan[a\*x]^2,x]

output \$Aborted

### **3.356.3.1 Defintions of rubi rules used**

```
rule 5560 <mark>Int[((a_.) + ArcTan[(c_.)*(x_)]*(b_.))^(p_.)*(u_.), x_Symbol] :> Unintegrab</mark>
          le[u*(a + b*ArcTan[c*x])^p, x] /; FreeQ[{a, b, c, p}, x] && (EqQ[u, 1] || M
          atchQ[u, ((d_{-}.)+(e_{-}.)*x)^{(q_{-}.)}; FreeQ[{d, e, q}, x]] || MatchQ[u, ((f<sub>-</sub>.)
          (\ast x)^{m}(\mathfrak{m}_-.)*(d_-.) + (e_-.)*\mathfrak{x})^{\wedge}(q_-.) /; FreeQ[{d, e, f, m, q}, x]] || MatchQ[
          u, ((d_-) + (e_.) * x^2)^(q_+) /; FreeQ[{d, e, q}, x]] || MatchQ[u, ((f_.) * x)\hat{m}(m_-,)*((d_-,) + (e_-,)*x^2)^{(q_-,)} /; FreeQ[{d, e, f, m, q}, x]])
```
### **3.356.4 Maple [N/A] (verified)**

Not integrable

Time  $= 0.92$  (sec), antiderivative size  $= 20$ , normalized size of antiderivative  $= 1.00$ 

$$
\int x^m \big(a^2 c \, x^2 + c\big) \arctan \left(ax\right)^2 dx
$$

✞ ☎

✝ ✆

✞ ☎

<span id="page-2989-1"></span>✝ ✆

input <mark>int(x^m\*(a^2\*c\*x^2+c)\*arctan(a\*x)^2,x)</mark>

output <mark>int(x^m\*(a^2\*c\*x^2+c)\*arctan(a\*x)^2,x)</mark>

## **3.356.5 Fricas [N/A]**

Not integrable

Time  $= 0.26$  (sec), antiderivative size  $= 22$ , normalized size of antiderivative  $= 1.10$ 

$$
\int x^m (c + a^2 c x^2) \arctan(ax)^2 dx = \int (a^2 c x^2 + c) x^m \arctan(ax)^2 dx
$$

✞ ☎

 $\left($   $\left($   $\right)$   $\left($   $\left($   $\right)$   $\left($   $\right)$   $\left($   $\left($   $\right)$   $\left($   $\left($   $\right)$   $\left($   $\left($   $\right)$   $\left($   $\right)$   $\left($   $\left($   $\right)$   $\left($   $\left($   $\right)$   $\left($   $\right)$   $\left($   $\left($   $\right)$   $\left($   $\left($   $\right)$   $\left($   $\left($   $\right)$   $\left($ 

✞ ☎

<span id="page-2990-0"></span>✝ ✆

input <mark>integrate(x^m\*(a^2\*c\*x^2+c)\*arctan(a\*x)^2,x, algorithm="fricas")</mark>

output <mark>integral((a^2\*c\*x^2 + c)\*x^m\*arctan(a\*x)^2, x)</mark>

# **3.356.6 Sympy [N/A]**

Not integrable

Time  $= 6.43$  (sec), antiderivative size  $= 31$ , normalized size of antiderivative  $= 1.55$ 

$$
\int x^m (c+a^2cx^2) \arctan (ax)^2 dx = c \left( \int x^m \operatorname{atan}^2(ax) dx + \int a^2x^2 x^m \operatorname{atan}^2(ax) dx \right)
$$

✞ ☎

✝ ✆

<span id="page-2990-1"></span>✝ ✆

input <mark>integrate(x\*\*m\*(a\*\*2\*c\*x\*\*2+c)\*atan(a\*x)\*\*2,x)</mark>

output <mark>c\*(Integral(x\*\*m\*atan(a\*x)\*\*2, x) + Integral(a\*\*2\*x\*\*2\*x\*\*m\*atan(a\*x)\*\*2,</mark> ✞ ☎ x))

## **3.356.7 Maxima [N/A]**

Not integrable

Time  $= 4.67$  (sec), antiderivative size  $= 386$ , normalized size of antiderivative  $= 19.30$ 

$$
\int x^m (c+a^2cx^2) \arctan (ax)^2 dx = \int (a^2cx^2 + c)x^m \arctan (ax)^2 dx
$$

✞ ☎

✝ ✆

input <mark>integrate(x^m\*(a^2\*c\*x^2+c)\*arctan(a\*x)^2,x, algorithm="maxima")</mark>

```
output
1/16*(4*((a^2*c*m + a^2*c)*x^3 + (c*m + 3*c)*x)*x^m*arctan(a*x)^2 - ((a^2*
        c*m + a<sup>2</sup>*c)*x<sup>3</sup> + (c*m + 3*c)*x)*x<sup>^</sup>m*log(a<sup>2</sup>*x<sup>^2</sup> + 1)<sup>^2</sup> + 16*(m<sup>^2</sup> + 4*m +
         3)*integrate(1/16*(12*((a^4*c*m^2 + 4*a^4*c*m + 3*a^4*c)*x^4 + c*m^2 + 2*
        (a^2*c*m^2 + 4*a^2*c*m + 3*a^2*c)*x^2 + 4*c*m + 3*c)*x^m*arctan(a*x)^2 + (a^2*c)*x^m + 3*a^2*c*x^m + 3*ca^2*ca^2)(a^4*c*m^2 + 4*a^4*c*m + 3*a^4*c)*x^4 + c*m^2 + 2*(a^2*c*m^2 + 4*a^2*c*m +3*a^2*c)*x^2 + 4*c*m + 3*c)*x^m*log(a^2*x^2 + 1)^2 - 8*(a^3*c)m + a^3*c)*x^3 + (a*c*m + 3*a*c)*x)*x^m*arctan(a*x) + 4*((a^4*c*m + a^4*c)*x^4 + (a^
        2*c*m + 3*a^2*x^2)*x^m*log(a^2*x^2 + 1))/(a^2*m^2 + 4*a^2*m + 3*a^2)*x\hat{C} + m<sup>\hat{C}</sup> + 4*m + 3), x))/(m<sup>\hat{C}</sup> + 4*m + 3)
```
✞ ☎

<span id="page-2991-0"></span>✝ ✆

## **3.356.8 Giac [N/A]**

Not integrable

Time  $= 107.23$  (sec), antiderivative size  $= 3$ , normalized size of antiderivative  $= 0.15$ 

$$
\int x^m (c + a^2 c x^2) \arctan(ax)^2 dx = \int (a^2 c x^2 + c) x^m \arctan (ax)^2 dx
$$

✞ ☎

✝ ✆

✞ ☎

<span id="page-2991-1"></span>✝ ✆

input <mark>integrate(x^m\*(a^2\*c\*x^2+c)\*arctan(a\*x)^2,x, algorithm="giac")</mark>

output <mark>sage0\*x</mark>

# **3.356.9 Mupad [N/A]**

Not integrable

Time  $= 0.47$  (sec), antiderivative size  $= 22$ , normalized size of antiderivative  $= 1.10$ 

$$
\int x^m (c+a^2cx^2) \arctan(ax)^2 dx = \int x^m \operatorname{atan}(a x)^2 (c a^2 x^2 + c) dx
$$

✞ ☎

 $\left($   $\left($   $\right)$   $\left($   $\left($   $\right)$   $\left($   $\left($   $\right)$   $\left($   $\left($   $\right)$   $\left($   $\left($   $\right)$   $\left($   $\left($   $\right)$   $\left($   $\left($   $\right)$   $\left($   $\left($   $\right)$   $\left($   $\left($   $\right)$   $\left($   $\left($   $\right)$   $\left($   $\left($   $\right)$   $\left($   $\left($   $\right)$   $\left($ 

✞ ☎

✝ ✆

 $\text{input}$   $\texttt{int(x^{\texttt{m*atan}(a*x)^{2}*(c + a^22*cx^2)},x)}$ 

output <mark>int(x^m\*atan(a\*x)^2\*(c + a^2\*c\*x^2), x)</mark>

$$
\textbf{3.357} \qquad \int \frac{x^m \arctan (ax)^2}{c+a^2cx^2} \, dx
$$

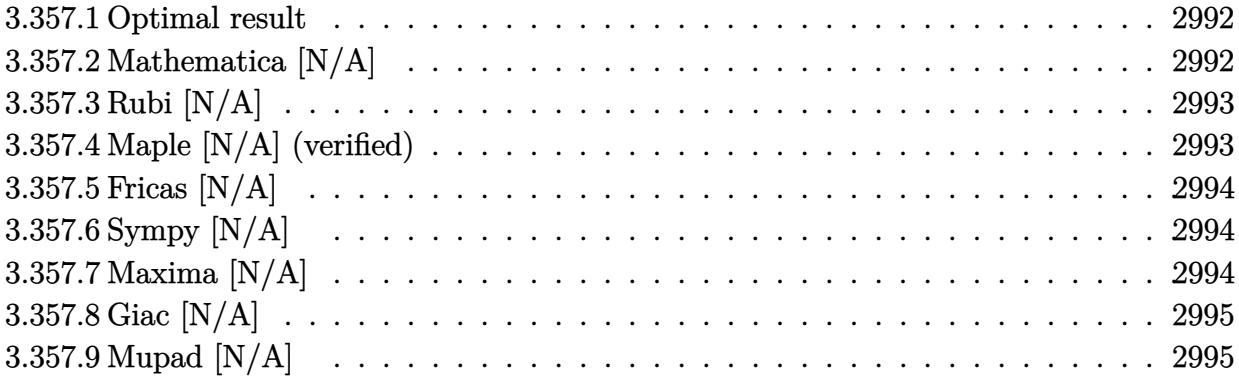

## <span id="page-2992-0"></span>**3.357.1 Optimal result**

Integrand size  $= 22$ , antiderivative size  $= 22$ 

$$
\int \frac{x^m \arctan(ax)^2}{c + a^2cx^2} dx = \text{Int}\left(\frac{x^m \arctan(ax)^2}{c + a^2cx^2}, x\right)
$$

✞ ☎

<span id="page-2992-1"></span>✝ ✆

output Unintegrable(x^m\*arctan(a\*x)^2/(a^2\*c\*x^2+c),x)

# **3.357.2 Mathematica [N/A]**

Not integrable

Time =  $0.92$  (sec), antiderivative size =  $24$ , normalized size of antiderivative =  $1.09$ 

$$
\int \frac{x^m \arctan(ax)^2}{c + a^2cx^2} dx = \int \frac{x^m \arctan(ax)^2}{c + a^2cx^2} dx
$$

✝ ✆

✞ ☎

<span id="page-2992-2"></span>✝ ✆

input ✞ ☎  $Integrate[(x^m*ArcTan[a*x]^2)/(c + a^2*cx^2),x]$ 

output Integrate[(x^m\*ArcTan[a\*x]^2)/(c + a^2\*c\*x^2), x]

## **3.357.3 Rubi [N/A]**

Not integrable

Time  $= 0.22$  (sec), antiderivative size  $= 22$ , normalized size of antiderivative  $= 1.00$ , number of steps used = 1, number of rules used = 0,  $\frac{\text{number of rules}}{\text{integral size}}$  = 0.000, Rules used = {5560} Below are the steps used by Rubi to obtain the solution. The rule number used for the transformation is given above next to the arrow. The rules definitions used are listed below.

$$
\int \frac{x^m \arctan(ax)^2}{a^2cx^2 + c} dx
$$

$$
\int \frac{x^m \arctan(ax)^2}{a^2cx^2 + c} dx
$$

✞ ☎

✝ ✆

✞ ☎

✝ ✆

✞ ☎

<span id="page-2993-0"></span>✝ ✆

input Int[(x^m\*ArcTan[a\*x]^2)/(c + a^2\*c\*x^2),x]

output <mark>\$Aborted</mark>

### **3.357.3.1 Defintions of rubi rules used**

```
rule 5560 <mark>Int[((a_.) + ArcTan[(c_.)*(x_)]*(b_.))^(p_.)*(u_.), x_Symbol] :> Unintegrab</mark>
         le[u*(a + b*ArcTan[c*x])^p, x] /; FreeQ[{a, b, c, p}, x] && (EqQ[u, 1] || M
         atchQ[u, ((d_{-}.)+(e_{-}.)*x)^{(q_{-}.)}; FreeQ[{d, e, q}, x]] || MatchQ[u, ((f_.
         (\ast x)^{m}(\mathfrak{m}_-,\ast((d_-)) + (e_-,\ast x)^{m}(q_-), ) /; FreeQ[{d, e, f, m, q}, x]] || MatchQ[
         u, ((d_-) + (e_.) * x^2)^(q_.) /; FreeQ[{d, e, q}, x]] || MatchQ[u, ((f_.) * x)\hat{m}(m_-,)*((d_-,) + (e_-,)*x^2)^{(q_-,)} /; FreeQ[{d, e, f, m, q}, x]])
```
## **3.357.4 Maple [N/A] (verified)**

Not integrable

Time  $= 0.60$  (sec), antiderivative size  $= 22$ , normalized size of antiderivative  $= 1.00$ 

$$
\int \frac{x^m \arctan (ax)^2}{a^2 c \, x^2 + c} dx
$$

✞ ☎

✝ ✆

✞ ☎

<span id="page-2993-1"></span>✝ ✆

input <mark>int(x^m\*arctan(a\*x)^2/(a^2\*c\*x^2+c),x)</mark>

output <mark>int(x^m\*arctan(a\*x)^2/(a^2\*c\*x^2+c),x)</mark>

$$
3.357. \qquad \int \frac{x^m \arctan(ax)^2}{c+a^2cx^2} \, dx
$$

### **3.357.5 Fricas [N/A]**

Not integrable

Time  $= 0.25$  (sec), antiderivative size  $= 24$ , normalized size of antiderivative  $= 1.09$ 

$$
\int \frac{x^m \arctan(ax)^2}{c + a^2cx^2} dx = \int \frac{x^m \arctan(ax)^2}{a^2cx^2 + c} dx
$$

✞ ☎

✝ ✆

✞ ☎

<span id="page-2994-0"></span> $\left($   $\left($   $\right)$   $\left($   $\left($   $\right)$   $\left($   $\left($   $\right)$   $\left($   $\left($   $\right)$   $\left($   $\left($   $\right)$   $\left($   $\left($   $\right)$   $\left($   $\left($   $\right)$   $\left($   $\left($   $\right)$   $\left($   $\left($   $\right)$   $\left($   $\left($   $\right)$   $\left($   $\left($   $\right)$   $\left($   $\left($   $\right)$   $\left($ 

input <mark>integrate(x^m\*arctan(a\*x)^2/(a^2\*c\*x^2+c),x, algorithm="fricas")</mark>

output integral(x^m\*arctan(a\*x)^2/(a^2\*c\*x^2 + c), x)

# **3.357.6 Sympy [N/A]**

Not integrable

Time  $= 1.65$  (sec), antiderivative size  $= 20$ , normalized size of antiderivative  $= 0.91$ 

$$
\int \frac{x^m \arctan(ax)^2}{c + a^2cx^2} dx = \frac{\int \frac{x^m \arctan^2(ax)}{a^2x^2 + 1} dx}{c}
$$

✞ ☎

✝ ✆

✞ ☎

<span id="page-2994-1"></span>✝ ✆

input <mark>integrate(x\*\*m\*atan(a\*x)\*\*2/(a\*\*2\*c\*x\*\*2+c),x)</mark>

output Integral(x\*\*m\*atan(a\*x)\*\*2/(a\*\*2\*x\*\*2 + 1), x)/c

### **3.357.7 Maxima [N/A]**

Not integrable

Time  $= 0.49$  (sec), antiderivative size  $= 24$ , normalized size of antiderivative  $= 1.09$ 

$$
\int \frac{x^m \arctan(ax)^2}{c + a^2cx^2} dx = \int \frac{x^m \arctan(ax)^2}{a^2cx^2 + c} dx
$$

✞ ☎

✝ ✆

✞ ☎

<span id="page-2994-2"></span>✝ ✆

input <mark>integrate(x^m\*arctan(a\*x)^2/(a^2\*c\*x^2+c),x, algorithm="maxima")</mark>

output <mark>integrate(x^m\*arctan(a\*x)^2/(a^2\*c\*x^2 + c), x)</mark>

$$
3.357. \qquad \int \frac{x^m \arctan(ax)^2}{c+a^2cx^2} \, dx
$$

# **3.357.8 Giac [N/A]**

Not integrable

Time  $= 99.65$  (sec), antiderivative size  $= 3$ , normalized size of antiderivative  $= 0.14$ 

$$
\int \frac{x^m \arctan(ax)^2}{c + a^2cx^2} dx = \int \frac{x^m \arctan(ax)^2}{a^2cx^2 + c} dx
$$

✞ ☎

✝ ✆

<span id="page-2995-0"></span> $\left($   $\left($   $\right)$   $\left($   $\left($   $\right)$   $\left($   $\left($   $\right)$   $\left($   $\left($   $\right)$   $\left($   $\left($   $\right)$   $\left($   $\left($   $\right)$   $\left($   $\left($   $\right)$   $\left($   $\left($   $\right)$   $\left($   $\left($   $\right)$   $\left($   $\left($   $\right)$   $\left($   $\left($   $\right)$   $\left($   $\left($   $\right)$   $\left($ 

input <mark>integrate(x^m\*arctan(a\*x)^2/(a^2\*c\*x^2+c),x, algorithm="giac")</mark>

output <mark>sage0\*x</mark> ✞ ☎

# **3.357.9 Mupad [N/A]**

Not integrable

Time  $= 0.40$  (sec), antiderivative size  $= 24$ , normalized size of antiderivative  $= 1.09$ 

$$
\int \frac{x^m \arctan(ax)^2}{c + a^2cx^2} dx = \int \frac{x^m \operatorname{atan}(ax)^2}{c a^2 x^2 + c} dx
$$

✝ ✆

✞ ☎

✝ ✆

input <mark>int((x^m\*atan(a\*x)^2)/(c + a^2\*c\*x^2),x)</mark> ✞ ☎

output int((x^m\*atan(a\*x)^2)/(c + a^2\*c\*x^2), x)

$$
\textbf{3.358} \qquad \int \frac{x^m \arctan (ax)^2}{\left(c+a^2cx^2\right)^2} \, dx
$$

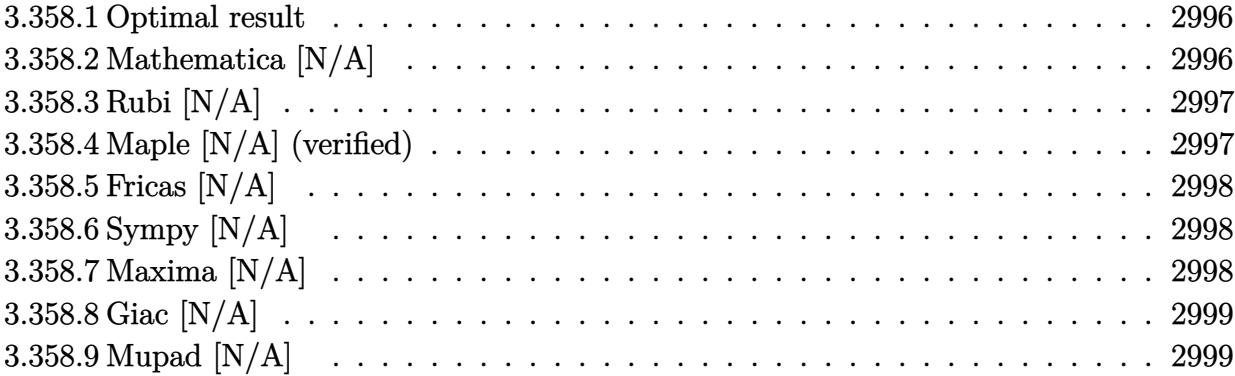

### <span id="page-2996-0"></span>**3.358.1 Optimal result**

Integrand size  $= 22$ , antiderivative size  $= 22$ 

$$
\int \frac{x^m \arctan(ax)^2}{\left(c + a^2 c x^2\right)^2} dx = \text{Int}\left(\frac{x^m \arctan(ax)^2}{\left(c + a^2 c x^2\right)^2}, x\right)
$$

✞ ☎

<span id="page-2996-1"></span>✝ ✆

output Unintegrable(x^m\*arctan(a\*x)^2/(a^2\*c\*x^2+c)^2,x)

# **3.358.2 Mathematica [N/A]**

Not integrable

Time  $= 0.62$  (sec), antiderivative size  $= 24$ , normalized size of antiderivative  $= 1.09$ 

$$
\int \frac{x^m \arctan(ax)^2}{\left(c+a^2cx^2\right)^2} dx = \int \frac{x^m \arctan(ax)^2}{\left(c+a^2cx^2\right)^2} dx
$$

✞ ☎

✝ ✆

✞ ☎

<span id="page-2996-2"></span>✝ ✆

input  $Integrate[(x^m*ArcTan[a*x]^2)/(c + a^2*c*x^2)^2,x]$ 

output  $Integrate[(x^m*ArcTan[a*x]^2)/(c + a^2*cx^2)^2, x]$ 

# **3.358.3 Rubi [N/A]**

Not integrable

Time  $= 0.23$  (sec), antiderivative size  $= 22$ , normalized size of antiderivative  $= 1.00$ , number of steps used = 1, number of rules used = 0,  $\frac{\text{number of rules}}{\text{integral size}}$  = 0.000, Rules used = {5560}

Below are the steps used by Rubi to obtain the solution. The rule number used for the transformation is given above next to the arrow. The rules definitions used are listed below.

$$
\int \frac{x^m \arctan(ax)^2}{(a^2cx^2 + c)^2} dx
$$

$$
\int \frac{x^m \arctan(ax)^2}{(a^2cx^2 + c)^2} dx
$$

✞ ☎

✝ ✆

✝ ✆

✞ ☎

<span id="page-2997-0"></span>✝ ✆

input <mark>| Int[(x^m\*ArcTan[a\*x]^2)/(c + a^2\*c\*x^2)^2,x]</mark>

output \$Aborted ✞ ☎

### **3.358.3.1 Defintions of rubi rules used**

rule 5560 <mark>Int[((a\_.) + ArcTan[(c\_.)\*(x\_)]\*(b\_.))^(p\_.)\*(u\_.), x\_Symbol] :> Unintegrab</mark> le[u\*(a + b\*ArcTan[c\*x])^p, x] /; FreeQ[{a, b, c, p}, x] && (EqQ[u, 1] || M  $atchQ[u, ((d_{-}.)+(e_{-}.)*x)^{(q_{-}.)}$ ; FreeQ[{d, e, q}, x]] || MatchQ[u, ((f<sub>-</sub>.)  $(\ast x)^{m}(\mathfrak{m}_-,\ast((d_-)) + (e_-,\ast x)^{m}(q_-), )$  /; FreeQ[{d, e, f, m, q}, x]] || MatchQ[ u,  $((d_{-}) + (e_{-}) * x^2)^(q_{-})$  /; FreeQ[{d, e, q}, x]] || MatchQ[u,  $((f_{-}) * x)$  $\hat{m}(m_-,)*((d_-,) + (e_-,)*x^2)^{(q_-,)}$  /; FreeQ[{d, e, f, m, q}, x]])

### **3.358.4 Maple [N/A] (verified)**

Not integrable

Time  $= 2.14$  (sec), antiderivative size  $= 22$ , normalized size of antiderivative  $= 1.00$ 

$$
\int \frac{x^m \arctan \left( ax \right)^2}{\left( a^2 c \, x^2 + c \right)^2} dx
$$

✞ ☎

✝ ✆

input <mark>int(x^m\*arctan(a\*x)^2/(a^2\*c\*x^2+c)^2,x)</mark>

output <mark>int(x^m\*arctan(a\*x)^2/(a^2\*c\*x^2+c)^2,x)</mark> ✞ ☎

# **3.358.5 Fricas [N/A]**

Not integrable

Time  $= 0.27$  (sec), antiderivative size  $= 39$ , normalized size of antiderivative  $= 1.77$ 

$$
\int \frac{x^m \arctan(ax)^2}{(c+a^2cx^2)^2} dx = \int \frac{x^m \arctan(ax)^2}{(a^2cx^2+c)^2} dx
$$

✞ ☎

✝ ✆

✞ ☎

<span id="page-2998-1"></span>✝ ✆

<span id="page-2998-0"></span> $\left($   $\left($   $\right)$   $\left($   $\left($   $\right)$   $\left($   $\left($   $\right)$   $\left($   $\left($   $\right)$   $\left($   $\left($   $\right)$   $\left($   $\left($   $\right)$   $\left($   $\left($   $\right)$   $\left($   $\left($   $\right)$   $\left($   $\left($   $\right)$   $\left($   $\left($   $\right)$   $\left($   $\left($   $\right)$   $\left($   $\left($   $\right)$   $\left($ 

input <mark>integrate(x^m\*arctan(a\*x)^2/(a^2\*c\*x^2+c)^2,x, algorithm="fricas")</mark>

output <mark>integral(x^m\*arctan(a\*x)^2/(a^4\*c^2\*x^4 + 2\*a^2\*c^2\*x^2 + c^2), x)</mark>

# **3.358.6 Sympy [N/A]**

Not integrable

Time  $= 3.09$  (sec), antiderivative size  $= 31$ , normalized size of antiderivative  $= 1.41$ 

$$
\int \frac{x^m \arctan(ax)^2}{(c+a^2cx^2)^2} \, dx = \frac{\int \frac{x^m \arctan^2(ax)}{a^4x^4+2a^2x^2+1} \, dx}{c^2}
$$

✞ ☎

 $\left($   $\left($   $\right)$   $\left($   $\left($   $\right)$   $\left($   $\left($   $\right)$   $\left($   $\left($   $\right)$   $\left($   $\left($   $\right)$   $\left($   $\left($   $\right)$   $\left($   $\left($   $\right)$   $\left($   $\left($   $\right)$   $\left($   $\left($   $\right)$   $\left($   $\left($   $\right)$   $\left($   $\left($   $\right)$   $\left($   $\left($   $\right)$   $\left($ 

✞ ☎

<span id="page-2998-2"></span>✝ ✆

input <mark>integrate(x\*\*m\*atan(a\*x)\*\*2/(a\*\*2\*c\*x\*\*2+c)\*\*2,x)</mark>

output Integral(x\*\*m\*atan(a\*x)\*\*2/(a\*\*4\*x\*\*4 + 2\*a\*\*2\*x\*\*2 + 1), x)/c\*\*2

# **3.358.7 Maxima [N/A]**

Not integrable

Time  $= 0.51$  (sec), antiderivative size  $= 24$ , normalized size of antiderivative  $= 1.09$ 

$$
\int \frac{x^m \arctan(ax)^2}{(c+a^2cx^2)^2} dx = \int \frac{x^m \arctan(ax)^2}{(a^2cx^2+c)^2} dx
$$

3.358. 
$$
\int \frac{x^m \arctan(ax)^2}{(c+a^2cx^2)^2} dx
$$

input <mark>integrate(x^m\*arctan(a\*x)^2/(a^2\*c\*x^2+c)^2,x, algorithm="maxima")</mark>

output <mark>integrate(x^m\*arctan(a\*x)^2/(a^2\*c\*x^2 + c)^2, x)</mark>

# **3.358.8 Giac [N/A]**

Not integrable

Time  $= 116.30$  (sec), antiderivative size  $= 3$ , normalized size of antiderivative  $= 0.14$ 

$$
\int \frac{x^m \arctan(ax)^2}{(c+a^2cx^2)^2} dx = \int \frac{x^m \arctan(ax)^2}{(a^2cx^2+c)^2} dx
$$

✞ ☎

✝ ✆

✞ ☎

<span id="page-2999-1"></span>✝ ✆

✞ ☎

 $\left( \begin{array}{cc} \text{ } & \text{ } \\ \text{ } & \text{ } \end{array} \right)$ 

✞ ☎

<span id="page-2999-0"></span>✝ ✆

input <mark>integrate(x^m\*arctan(a\*x)^2/(a^2\*c\*x^2+c)^2,x, algorithm="giac")</mark>

output <mark>sage0\*x</mark>

# **3.358.9 Mupad [N/A]**

Not integrable

Time  $= 0.44$  (sec), antiderivative size  $= 24$ , normalized size of antiderivative  $= 1.09$ 

$$
\int \frac{x^m \arctan(ax)^2}{(c+a^2cx^2)^2} dx = \int \frac{x^m \atop (c\,a^2\,x^2+c)^2} dx
$$

✞ ☎

✝ ✆

✞ ☎

✝ ✆

input  $int((x^{\texttt{m}*\texttt{atan}(a*x)^{\texttt{m}})/(c + a^{\texttt{m}}z*\texttt{c*x}^{\texttt{m}}))$ 

output  $int((x^{\text{max}}a*x)^2)/(c + a^{\text{max}}a^{\text{max}})$ , x)

### **3.359** R  $x^m(c+a^2cx^2)^{3/2}\arctan(ax)^2\,dx$

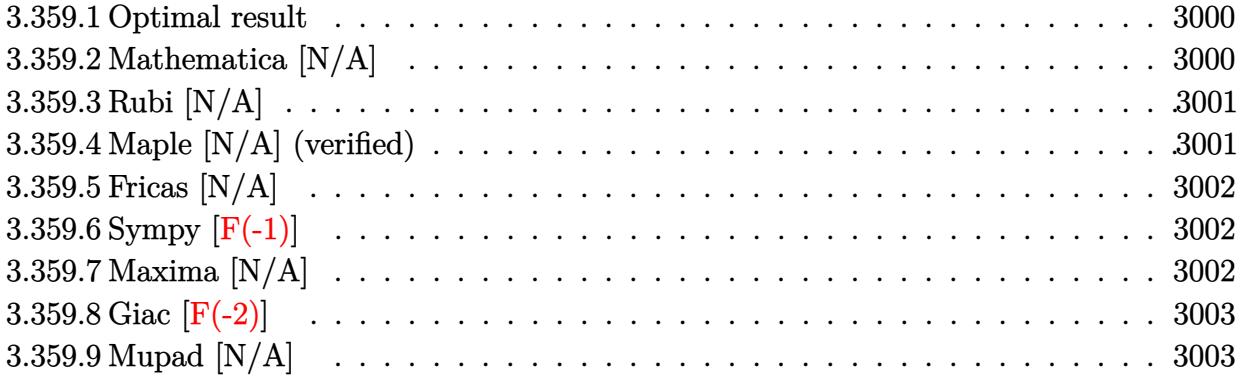

### <span id="page-3000-0"></span>**3.359.1 Optimal result**

Integrand size  $= 24$ , antiderivative size  $= 24$ 

$$
\int x^m (c + a^2 c x^2)^{3/2} \arctan(ax)^2 dx = \text{Int}\Big(x^m (c + a^2 c x^2)^{3/2} \arctan(ax)^2, x\Big)
$$

✞ ☎

<span id="page-3000-1"></span>✝ ✆

output Unintegrable(x^m\*(a^2\*c\*x^2+c)^(3/2)\*arctan(a\*x)^2,x)

### **3.359.2 Mathematica [N/A]**

Not integrable

Time  $= 1.10$  (sec), antiderivative size  $= 26$ , normalized size of antiderivative  $= 1.08$ 

$$
\int x^m (c + a^2 c x^2)^{3/2} \arctan(ax)^2 dx = \int x^m (c + a^2 c x^2)^{3/2} \arctan(ax)^2 dx
$$

✞ ☎

✝ ✆

✞ ☎

<span id="page-3000-2"></span>✝ ✆

input  $Integrate[x^m*(c + a^2*cx^2)^(3/2)*ArcTan[a*x]^2,x]$ 

output <mark>Integrate[x^m\*(c + a^2\*c\*x^2)^(3/2)\*ArcTan[a\*x]^2, x]</mark>

### **3.359.3 Rubi [N/A]**

Not integrable

Time  $= 0.26$  (sec), antiderivative size  $= 24$ , normalized size of antiderivative  $= 1.00$ , number of steps used = 1, number of rules used = 0,  $\frac{\text{number of rules}}{\text{integral size}}$  = 0.000, Rules used = {5560} Below are the steps used by Rubi to obtain the solution. The rule number used for the transformation is given above next to the arrow. The rules definitions used are listed below.

$$
\int x^m \arctan(ax)^2 (a^2cx^2 + c)^{3/2} dx
$$

$$
\int 5560
$$

$$
\int x^m \arctan(ax)^2 (a^2cx^2 + c)^{3/2} dx
$$

✞ ☎

✝ ✆

✝ ✆

✞ ☎

<span id="page-3001-0"></span>✝ ✆

input <mark>| Int[x^m\*(c + a^2\*c\*x^2)^(3/2)\*ArcTan[a\*x]^2,x]</mark>

output \$Aborted ✞ ☎

### **3.359.3.1 Defintions of rubi rules used**

```
rule 5560 <mark>Int[((a_.) + ArcTan[(c_.)*(x_)]*(b_.))^(p_.)*(u_.), x_Symbol] :> Unintegrab</mark>
          le[u*(a + b*ArcTan[c*x])^p, x] /; FreeQ[{a, b, c, p}, x] && (EqQ[u, 1] || M
          atchQ[u, ((d_{-}.)+(e_{-}.)*x)^{(q_{-}.)}; FreeQ[{d, e, q}, x]] || MatchQ[u, ((f<sub>-</sub>.)
         (\ast x)^{m}(\mathfrak{m}_-,\ast((d_-)) + (e_-,\ast x)^{m}(q_-), ) /; FreeQ[{d, e, f, m, q}, x]] || MatchQ[
         u, ((d_-) + (e_.) * x^2)^(q_+) /; FreeQ[{d, e, q}, x]] || MatchQ[u, ((f_.) * x)\hat{m}(m_*)*(d_*) + (e_*)**2\hat{m}(q_*) /; FreeQ[{d, e, f, m, q}, x]])
```
### **3.359.4 Maple [N/A] (verified)**

Not integrable

Time  $= 1.46$  (sec), antiderivative size  $= 22$ , normalized size of antiderivative  $= 0.92$ 

$$
\int x^m \big(a^2 c\,x^2 + c\big)^{\frac{3}{2}}\arctan\left(ax\right)^2 dx
$$

✞ ☎

✝ ✆

✞ ☎

<span id="page-3001-1"></span>✝ ✆

input <mark>int(x^m\*(a^2\*c\*x^2+c)^(3/2)\*arctan(a\*x)^2,x)</mark>

output <mark>int(x^m\*(a^2\*c\*x^2+c)^(3/2)\*arctan(a\*x)^2,x)</mark>

3.359. R  $\left( x^m(c+a^2cx^2)^{3/2}\arctan(ax)^2\,dx\right)$ 

### **3.359.5 Fricas [N/A]**

Not integrable

Time  $= 0.27$  (sec), antiderivative size  $= 24$ , normalized size of antiderivative  $= 1.00$ 

$$
\int x^{m} (c + a^{2}cx^{2})^{3/2} \arctan(ax)^{2} dx = \int (a^{2}cx^{2} + c)^{\frac{3}{2}}x^{m} \arctan(ax)^{2} dx
$$

✞ ☎

 $\left($   $\left($   $\right)$   $\left($   $\left($   $\right)$   $\left($   $\left($   $\right)$   $\left($   $\left($   $\right)$   $\left($   $\left($   $\right)$   $\left($   $\left($   $\right)$   $\left($   $\left($   $\right)$   $\left($   $\left($   $\right)$   $\left($   $\left($   $\right)$   $\left($   $\left($   $\right)$   $\left($   $\left($   $\right)$   $\left($   $\left($   $\right)$   $\left($ 

✞ ☎

<span id="page-3002-0"></span>✝ ✆

input <mark>integrate(x^m\*(a^2\*c\*x^2+c)^(3/2)\*arctan(a\*x)^2,x, algorithm="fricas")</mark>

output <mark>integral((a^2\*c\*x^2 + c)^(3/2)\*x^m\*arctan(a\*x)^2, x)</mark>

# **3.359.6 Sympy [F(-1)]**

Timed out.

$$
\int x^m (c + a^2 c x^2)^{3/2} \arctan(ax)^2 dx = \text{Timed out}
$$

✞ ☎

✝ ✆

✞ ☎

<span id="page-3002-1"></span>✝ ✆

input <mark>integrate(x\*\*m\*(a\*\*2\*c\*x\*\*2+c)\*\*(3/2)\*atan(a\*x)\*\*2,x)</mark>

output <mark>Timed out</mark>

### **3.359.7 Maxima [N/A]**

Not integrable

Time  $= 0.56$  (sec), antiderivative size  $= 24$ , normalized size of antiderivative  $= 1.00$ 

$$
\int x^{m} (c + a^{2}cx^{2})^{3/2} \arctan(ax)^{2} dx = \int (a^{2}cx^{2} + c)^{\frac{3}{2}}x^{m} \arctan(ax)^{2} dx
$$

✞ ☎

✝ ✆

✞ ☎

<span id="page-3002-2"></span>✝ ✆

input <mark>integrate(x^m\*(a^2\*c\*x^2+c)^(3/2)\*arctan(a\*x)^2,x, algorithm="maxima")</mark>

output <mark>integrate((a^2\*c\*x^2 + c)^(3/2)\*x^m\*arctan(a\*x)^2, x)</mark>

# **3.359.8 Giac [F(-2)]**

Exception generated.

$$
\int x^m (c+a^2cx^2)^{3/2} \arctan (ax)^2 dx = \text{Exception raised: TypeError}
$$

✞ ☎

 $\left($   $\left($   $\right)$   $\left($   $\left($   $\right)$   $\left($   $\left($   $\right)$   $\left($   $\left($   $\right)$   $\left($   $\left($   $\right)$   $\left($   $\left($   $\right)$   $\left($   $\left($   $\right)$   $\left($   $\left($   $\right)$   $\left($   $\left($   $\right)$   $\left($   $\left($   $\right)$   $\left($   $\left($   $\right)$   $\left($   $\left($   $\right)$   $\left($ 

✞ ☎

<span id="page-3003-0"></span> $\left($   $\left($   $\right)$   $\left($   $\left($   $\right)$   $\left($   $\left($   $\right)$   $\left($   $\left($   $\right)$   $\left($   $\left($   $\right)$   $\left($   $\left($   $\right)$   $\left($   $\left($   $\right)$   $\left($   $\left($   $\right)$   $\left($   $\left($   $\right)$   $\left($   $\left($   $\right)$   $\left($   $\left($   $\right)$   $\left($   $\left($   $\right)$   $\left($ 

input <mark>integrate(x^m\*(a^2\*c\*x^2+c)^(3/2)\*arctan(a\*x)^2,x, algorithm="giac")</mark>

output <mark>Exception raised: TypeError >> an error occurred running a Giac command:IN</mark> PUT:sage2:=int(sage0,sageVARx):;OUTPUT:sym2poly/r2sym(const gen & e,const index\_m & i,const vecteur & l) Error: Bad Argument Value

## **3.359.9 Mupad [N/A]**

Not integrable

3.359. R

Time  $= 0.52$  (sec), antiderivative size  $= 24$ , normalized size of antiderivative  $= 1.00$ 

$$
\int x^m (c + a^2 c x^2)^{3/2} \arctan(ax)^2 dx = \int x^m \operatorname{atan}(ax)^2 (c a^2 x^2 + c)^{3/2} dx
$$

✞ ☎

✝ ✆

✞ ☎

 $\left($   $\left($   $\right)$   $\left($   $\left($   $\right)$   $\left($   $\left($   $\right)$   $\left($   $\left($   $\right)$   $\left($   $\left($   $\right)$   $\left($   $\left($   $\right)$   $\left($   $\left($   $\right)$   $\left($   $\left($   $\right)$   $\left($   $\left($   $\right)$   $\left($   $\left($   $\right)$   $\left($   $\left($   $\right)$   $\left($   $\left($   $\right)$   $\left($ 

input <mark>int(x^m\*atan(a\*x)^2\*(c + a^2\*c\*x^2)^(3/2),x)</mark>

output <mark>int(x^m\*atan(a\*x)^2\*(c + a^2\*c\*x^2)^(3/2), x)</mark>

#### **3.360** R *x m* √  $\overline{c+a^2cx^2}\arctan(ax)^2\,dx$

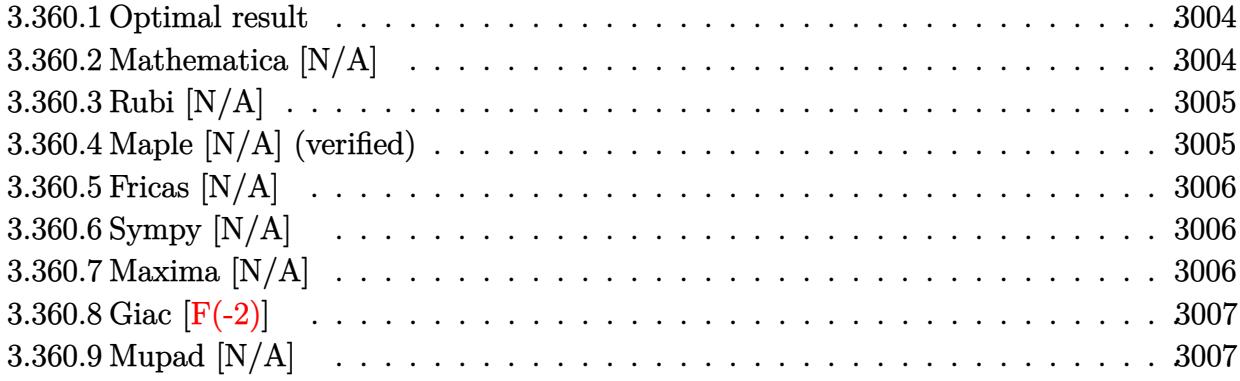

### <span id="page-3004-0"></span>**3.360.1 Optimal result**

Integrand size  $= 24$ , antiderivative size  $= 24$ 

$$
\int x^m \sqrt{c+a^2cx^2} \arctan(ax)^2 dx = \text{Int}\left(x^m \sqrt{c+a^2cx^2} \arctan(ax)^2, x\right)
$$

<span id="page-3004-1"></span> $\left($   $\left($   $\right)$   $\left($   $\left($   $\right)$   $\left($   $\left($   $\right)$   $\left($   $\left($   $\right)$   $\left($   $\left($   $\right)$   $\left($   $\left($   $\right)$   $\left($   $\left($   $\right)$   $\left($   $\left($   $\right)$   $\left($   $\left($   $\right)$   $\left($   $\left($   $\right)$   $\left($   $\left($   $\right)$   $\left($   $\left($   $\right)$   $\left($ 

output <mark>Unintegrable(x^m\*(a^2\*c\*x^2+c)^(1/2)\*arctan(a\*x)^2,x)</mark> ✞ ☎

## **3.360.2 Mathematica [N/A]**

Not integrable

Time  $= 0.16$  (sec), antiderivative size  $= 26$ , normalized size of antiderivative  $= 1.08$ 

$$
\int x^m \sqrt{c+a^2cx^2} \arctan(ax)^2 dx = \int x^m \sqrt{c+a^2cx^2} \arctan(ax)^2 dx
$$

✞ ☎

✝ ✆

<span id="page-3004-2"></span>✝ ✆

input Integrate[x^m\*Sqrt[c + a^2\*c\*x^2]\*ArcTan[a\*x]^2,x]

output <mark>Integrate[x^m\*Sqrt[c + a^2\*c\*x^2]\*ArcTan[a\*x]^2, x]</mark> ✞ ☎

### **3.360.3 Rubi [N/A]**

Not integrable

Time  $= 0.25$  (sec), antiderivative size  $= 24$ , normalized size of antiderivative  $= 1.00$ , number of steps used = 1, number of rules used = 0,  $\frac{\text{number of rules}}{\text{integral size}}$  = 0.000, Rules used = {5560} Below are the steps used by Rubi to obtain the solution. The rule number used for the transformation is given above next to the arrow. The rules definitions used are listed below.

$$
\int x^m \arctan(ax)^2 \sqrt{a^2cx^2 + c} \, dx
$$

$$
\int 5560
$$

$$
\int x^m \arctan(ax)^2 \sqrt{a^2cx^2 + c} \, dx
$$

✞ ☎

✝ ✆

✝ ✆

✞ ☎

<span id="page-3005-0"></span>✝ ✆

input <mark>| Int[x^m\*Sqrt[c + a^2\*c\*x^2]\*ArcTan[a\*x]^2,x]</mark>

output \$Aborted ✞ ☎

### **3.360.3.1 Defintions of rubi rules used**

```
rule 5560 <mark>Int[((a_.) + ArcTan[(c_.)*(x_)]*(b_.))^(p_.)*(u_.), x_Symbol] :> Unintegrab</mark>
          le[u*(a + b*ArcTan[c*x])^p, x] /; FreeQ[{a, b, c, p}, x] && (EqQ[u, 1] || M
          atchQ[u, ((d_{-}.)+(e_{-}.)*x)^{(q_{-}.)}; FreeQ[{d, e, q}, x]] || MatchQ[u, ((f<sub>-</sub>.)
          (\ast x)^{m}(\mathfrak{m}_-,\ast((d_-)) + (e_-,\ast x)^{m}(q_-), ) /; FreeQ[{d, e, f, m, q}, x]] || MatchQ[
          u, ((d_-) + (e_.) * x^2)^(q_+) /; FreeQ[{d, e, q}, x]] || MatchQ[u, ((f_.) * x)\hat{m}(m_-,)*((d_-,) + (e_-,)*x^2)^{(q_-,)} /; FreeQ[{d, e, f, m, q}, x]])
```
### **3.360.4 Maple [N/A] (verified)**

Not integrable

Time  $= 1.12$  (sec), antiderivative size  $= 22$ , normalized size of antiderivative  $= 0.92$ 

$$
\int x^m \sqrt{a^2 c x^2 + c} \arctan (ax)^2 dx
$$

✞ ☎

✝ ✆

✞ ☎

<span id="page-3005-1"></span>✝ ✆

input <mark>int(x^m\*(a^2\*c\*x^2+c)^(1/2)\*arctan(a\*x)^2,x)</mark>

output <mark>int(x^m\*(a^2\*c\*x^2+c)^(1/2)\*arctan(a\*x)^2,x)</mark>

### **3.360.5 Fricas [N/A]**

Not integrable

Time  $= 0.25$  (sec), antiderivative size  $= 24$ , normalized size of antiderivative  $= 1.00$ 

$$
\int x^m \sqrt{c+a^2cx^2} \arctan(ax)^2 dx = \int \sqrt{a^2cx^2 + cx^m} \arctan(ax)^2 dx
$$

✞ ☎

 $\left($   $\left($   $\right)$   $\left($   $\left($   $\right)$   $\left($   $\right)$   $\left($   $\left($   $\right)$   $\left($   $\left($   $\right)$   $\left($   $\left($   $\right)$   $\left($   $\right)$   $\left($   $\left($   $\right)$   $\left($   $\left($   $\right)$   $\left($   $\right)$   $\left($   $\left($   $\right)$   $\left($   $\left($   $\right)$   $\left($   $\left($   $\right)$   $\left($ 

✞ ☎

<span id="page-3006-0"></span>✝ ✆

input <mark>integrate(x^m\*(a^2\*c\*x^2+c)^(1/2)\*arctan(a\*x)^2,x, algorithm="fricas")</mark>

output <mark>integral(sqrt(a^2\*c\*x^2 + c)\*x^m\*arctan(a\*x)^2, x)</mark>

# **3.360.6 Sympy [N/A]**

Not integrable

Time  $= 29.93$  (sec), antiderivative size  $= 24$ , normalized size of antiderivative  $= 1.00$ 

$$
\int x^m \sqrt{c+a^2cx^2} \arctan(ax)^2 dx = \int x^m \sqrt{c(a^2x^2+1)} \operatorname{atan}^2(ax) dx
$$

✞ ☎

✝ ✆

✞ ☎

<span id="page-3006-1"></span>✝ ✆

input <mark>integrate(x\*\*m\*(a\*\*2\*c\*x\*\*2+c)\*\*(1/2)\*atan(a\*x)\*\*2,x)</mark>

output <mark>Integral(x\*\*m\*sqrt(c\*(a\*\*2\*x\*\*2 + 1))\*atan(a\*x)\*\*2, x)</mark>

### **3.360.7 Maxima [N/A]**

Not integrable

Time  $= 0.41$  (sec), antiderivative size  $= 24$ , normalized size of antiderivative  $= 1.00$ 

$$
\int x^m \sqrt{c+a^2cx^2} \arctan(ax)^2 dx = \int \sqrt{a^2cx^2 + cx^m} \arctan(ax)^2 dx
$$

✞ ☎

✝ ✆

✞ ☎

<span id="page-3006-2"></span>✝ ✆

input <mark>integrate(x^m\*(a^2\*c\*x^2+c)^(1/2)\*arctan(a\*x)^2,x, algorithm="maxima")</mark>

output <mark>integrate(sqrt(a^2\*c\*x^2 + c)\*x^m\*arctan(a\*x)^2, x)</mark>

3.360. R *x m* √  $\sqrt{c+a^2cx^2}\arctan(ax)^2\,dx$ 

# **3.360.8 Giac [F(-2)]**

Exception generated.

$$
\int x^m \sqrt{c+a^2cx^2} \arctan(ax)^2 dx = \text{Exception raised: TypeError}
$$

 $\left($   $\left($   $\right)$   $\left($   $\left($   $\right)$   $\left($   $\left($   $\right)$   $\left($   $\left($   $\right)$   $\left($   $\left($   $\right)$   $\left($   $\left($   $\right)$   $\left($   $\left($   $\right)$   $\left($   $\left($   $\right)$   $\left($   $\left($   $\right)$   $\left($   $\left($   $\right)$   $\left($   $\left($   $\right)$   $\left($   $\left($   $\right)$   $\left($ 

✞ ☎

<span id="page-3007-0"></span> $\left($   $\left($   $\right)$   $\left($   $\left($   $\right)$   $\left($   $\left($   $\right)$   $\left($   $\left($   $\right)$   $\left($   $\left($   $\right)$   $\left($   $\left($   $\right)$   $\left($   $\left($   $\right)$   $\left($   $\left($   $\right)$   $\left($   $\left($   $\right)$   $\left($   $\left($   $\right)$   $\left($   $\left($   $\right)$   $\left($   $\left($   $\right)$   $\left($ 

input <mark>integrate(x^m\*(a^2\*c\*x^2+c)^(1/2)\*arctan(a\*x)^2,x, algorithm="giac")</mark> ✞ ☎

output <mark>Exception raised: TypeError >> an error occurred running a Giac command:IN</mark> PUT:sage2:=int(sage0,sageVARx):;OUTPUT:sym2poly/r2sym(const gen & e,const index\_m & i,const vecteur & l) Error: Bad Argument Value

# **3.360.9 Mupad [N/A]**

Not integrable

Time  $= 0.43$  (sec), antiderivative size  $= 24$ , normalized size of antiderivative  $= 1.00$ 

$$
\int x^m \sqrt{c+a^2cx^2} \arctan(ax)^2 dx = \int x^m \operatorname{atan}(ax)^2 \sqrt{ca^2x^2 + c} dx
$$

✞ ☎

✝ ✆

✞ ☎

✝ ✆

input <mark>int(x^m\*atan(a\*x)^2\*(c + a^2\*c\*x^2)^(1/2),x)</mark>

output <mark>int(x^m\*atan(a\*x)^2\*(c + a^2\*c\*x^2)^(1/2), x)</mark>

**3.361** 
$$
\int \frac{x^m \arctan(ax)^2}{\sqrt{c+a^2cx^2}} dx
$$

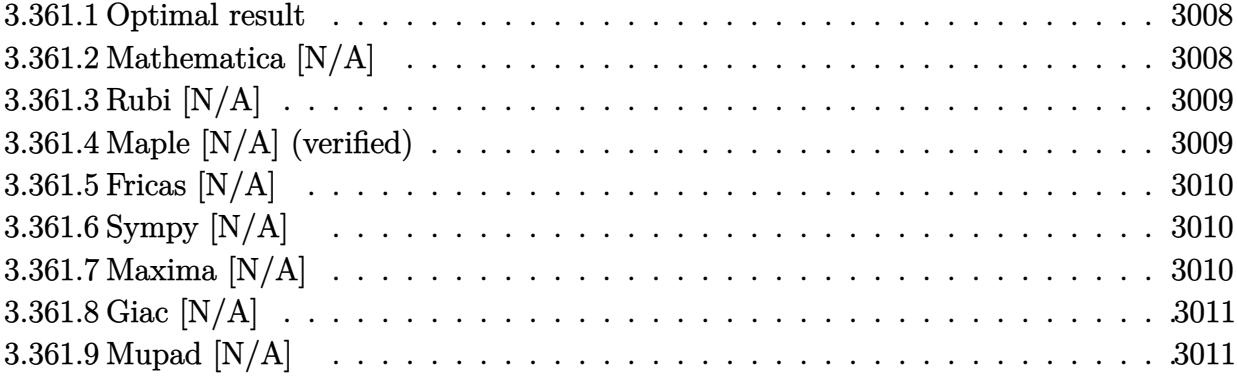

# <span id="page-3008-0"></span>**3.361.1 Optimal result**

Integrand size  $= 24$ , antiderivative size  $= 24$ 

$$
\int \frac{x^m \arctan(ax)^2}{\sqrt{c + a^2 c x^2}} dx = \text{Int}\left(\frac{x^m \arctan(ax)^2}{\sqrt{c + a^2 c x^2}}, x\right)
$$

✞ ☎

<span id="page-3008-1"></span>✝ ✆

output Unintegrable(x^m\*arctan(a\*x)^2/(a^2\*c\*x^2+c)^(1/2),x)

# **3.361.2 Mathematica [N/A]**

Not integrable

Time  $= 0.64$  (sec), antiderivative size  $= 26$ , normalized size of antiderivative  $= 1.08$ 

$$
\int \frac{x^m \arctan(ax)^2}{\sqrt{c+a^2cx^2}} dx = \int \frac{x^m \arctan(ax)^2}{\sqrt{c+a^2cx^2}} dx
$$

✞ ☎

✝ ✆

✞ ☎

<span id="page-3008-2"></span>✝ ✆

input Integrate[(x^m\*ArcTan[a\*x]^2)/Sqrt[c + a^2\*c\*x^2],x]

output <mark>Integrate[(x^m\*ArcTan[a\*x]^2)/Sqrt[c + a^2\*c\*x^2], x]</mark>

### **3.361.3 Rubi [N/A]**

Not integrable

Time  $= 0.25$  (sec), antiderivative size  $= 24$ , normalized size of antiderivative  $= 1.00$ , number of steps used = 1, number of rules used = 0,  $\frac{\text{number of rules}}{\text{integral size}}$  = 0.000, Rules used = {5560}

Below are the steps used by Rubi to obtain the solution. The rule number used for the transformation is given above next to the arrow. The rules definitions used are listed below.

$$
\int \frac{x^m \arctan(ax)^2}{\sqrt{a^2cx^2 + c}} dx
$$

$$
\int \frac{x^m \arctan(ax)^2}{\sqrt{a^2cx^2 + c}} dx
$$

✞ ☎

✝ ✆

✞ ☎

 $\left($   $\left($   $\right)$   $\left($   $\left($   $\right)$   $\left($   $\left($   $\right)$   $\left($   $\left($   $\right)$   $\left($   $\left($   $\right)$   $\left($   $\left($   $\right)$   $\left($   $\left($   $\right)$   $\left($   $\left($   $\right)$   $\left($   $\left($   $\right)$   $\left($   $\left($   $\right)$   $\left($   $\left($   $\right)$   $\left($   $\left($   $\right)$   $\left($ 

✞ ☎

input Int[(x^m\*ArcTan[a\*x]^2)/Sqrt[c + a^2\*c\*x^2],x]

output <mark>\$Aborted</mark>

### **3.361.3.1 Defintions of rubi rules used**

rule 5560 <mark>Int[((a\_.) + ArcTan[(c\_.)\*(x\_)]\*(b\_.))^(p\_.)\*(u\_.), x\_Symbol] :> Unintegrab</mark> le[u\*(a + b\*ArcTan[c\*x])^p, x] /; FreeQ[{a, b, c, p}, x] && (EqQ[u, 1] || M  $atchQ[u, ((d_{-}.)+(e_{-}.)*x)^{(q_{-}.)}$ ; FreeQ[{d, e, q}, x]] || MatchQ[u, ((f\_.  $(\ast x)^{m}(\mathfrak{m}_{-}.)*((d_{-}.) + (e_{-}.)*x)^{m}(\mathfrak{q}_{-}.))$  /; FreeQ[{d, e, f, m, q}, x]] || MatchQ[ u,  $((d_*) + (e_*) * x^2)^{(d_*)}$  /; FreeQ[{d, e, q}, x]] || MatchQ[u,  $((f_*)*x)$  $\hat{m}(m_-,)*((d_-,) + (e_-,)*x^2)^{(q_-,)}$  /; FreeQ[{d, e, f, m, q}, x]]) ✝ ✆

### <span id="page-3009-0"></span>**3.361.4 Maple [N/A] (verified)**

Not integrable

Time  $= 0.99$  (sec), antiderivative size  $= 22$ , normalized size of antiderivative  $= 0.92$ 

$$
\int \frac{x^m \arctan \left( ax \right)^2}{\sqrt{a^2 c \, x^2 + c}} dx
$$

✞ ☎

✝ ✆

input <mark>int(x^m\*arctan(a\*x)^2/(a^2\*c\*x^2+c)^(1/2),x)</mark>

output <mark>int(x^m\*arctan(a\*x)^2/(a^2\*c\*x^2+c)^(1/2),x)</mark>

## **3.361.5 Fricas [N/A]**

Not integrable

Time  $= 0.25$  (sec), antiderivative size  $= 24$ , normalized size of antiderivative  $= 1.00$ 

$$
\int \frac{x^m \arctan(ax)^2}{\sqrt{c+a^2cx^2}} dx = \int \frac{x^m \arctan(ax)^2}{\sqrt{a^2cx^2+c}} dx
$$

✞ ☎

✝ ✆

✞ ☎

<span id="page-3010-1"></span>✝ ✆

✞ ☎

<span id="page-3010-0"></span> $\left($   $\left($   $\right)$   $\left($   $\left($   $\right)$   $\left($   $\left($   $\right)$   $\left($   $\left($   $\right)$   $\left($   $\left($   $\right)$   $\left($   $\left($   $\right)$   $\left($   $\left($   $\right)$   $\left($   $\left($   $\right)$   $\left($   $\left($   $\right)$   $\left($   $\left($   $\right)$   $\left($   $\left($   $\right)$   $\left($   $\left($   $\right)$   $\left($ 

input <mark>integrate(x^m\*arctan(a\*x)^2/(a^2\*c\*x^2+c)^(1/2),x, algorithm="fricas")</mark>

output <mark>integral(x^m\*arctan(a\*x)^2/sqrt(a^2\*c\*x^2 + c), x)</mark>

# **3.361.6 Sympy [N/A]**

Not integrable

Time  $= 18.64$  (sec), antiderivative size  $= 24$ , normalized size of antiderivative  $= 1.00$ 

$$
\int \frac{x^m \arctan(ax)^2}{\sqrt{c+a^2cx^2}} dx = \int \frac{x^m \atop \sqrt{c(a^2x^2+1)}} dx
$$

✞ ☎

✝ ✆

✞ ☎

<span id="page-3010-2"></span> $\left($   $\left($   $\right)$   $\left($   $\left($   $\right)$   $\left($   $\left($   $\right)$   $\left($   $\left($   $\right)$   $\left($   $\left($   $\right)$   $\left($   $\left($   $\right)$   $\left($   $\left($   $\right)$   $\left($   $\left($   $\right)$   $\left($   $\left($   $\right)$   $\left($   $\left($   $\right)$   $\left($   $\left($   $\right)$   $\left($   $\left($   $\right)$   $\left($ 

input <mark>integrate(x\*\*m\*atan(a\*x)\*\*2/(a\*\*2\*c\*x\*\*2+c)\*\*(1/2),x)</mark>

output <mark>Integral(x\*\*m\*atan(a\*x)\*\*2/sqrt(c\*(a\*\*2\*x\*\*2 + 1)), x)</mark>

### **3.361.7 Maxima [N/A]**

Not integrable

Time  $= 0.41$  (sec), antiderivative size  $= 24$ , normalized size of antiderivative  $= 1.00$ 

$$
\int \frac{x^m \arctan(ax)^2}{\sqrt{c+a^2cx^2}} dx = \int \frac{x^m \arctan(ax)^2}{\sqrt{a^2cx^2+c}} dx
$$

✞ ☎

✝ ✆

✞ ☎

<span id="page-3010-3"></span>✝ ✆

input <mark>integrate(x^m\*arctan(a\*x)^2/(a^2\*c\*x^2+c)^(1/2),x, algorithm="maxima")</mark>

output <mark>integrate(x^m\*arctan(a\*x)^2/sqrt(a^2\*c\*x^2 + c), x)</mark>

$$
3.361. \qquad \int \frac{x^m \arctan(ax)^2}{\sqrt{c+a^2cx^2}} \, dx
$$

# **3.361.8 Giac [N/A]**

Not integrable

Time  $= 41.21$  (sec), antiderivative size  $= 3$ , normalized size of antiderivative  $= 0.12$ 

$$
\int \frac{x^m \arctan(ax)^2}{\sqrt{c+a^2cx^2}} dx = \int \frac{x^m \arctan(ax)^2}{\sqrt{a^2cx^2+c}} dx
$$

✞ ☎

 $\left($   $\left($   $\right)$   $\left($   $\left($   $\right)$   $\left($   $\right)$   $\left($   $\left($   $\right)$   $\left($   $\left($   $\right)$   $\left($   $\left($   $\right)$   $\left($   $\right)$   $\left($   $\left($   $\right)$   $\left($   $\left($   $\right)$   $\left($   $\left($   $\right)$   $\left($   $\left($   $\right)$   $\left($   $\left($   $\right)$   $\left($   $\left($   $\right)$ 

<span id="page-3011-0"></span>✝ ✆

input integrate(x^m\*arctan(a\*x)^2/(a^2\*c\*x^2+c)^(1/2),x, algorithm="giac")

output <mark>sage0\*x</mark> ✞ ☎

# **3.361.9 Mupad [N/A]**

Not integrable

Time  $= 0.50$  (sec), antiderivative size  $= 24$ , normalized size of antiderivative  $= 1.00$ 

$$
\int \frac{x^m \arctan(ax)^2}{\sqrt{c+a^2cx^2}} dx = \int \frac{x^m \operatorname{atan}(ax)^2}{\sqrt{c\,a^2\,x^2+c}} dx
$$

✞ ☎

✝ ✆

✞ ☎

✝ ✆

input <mark>| int((x^m\*atan(a\*x)^2)/(c + a^2\*c\*x^2)^(1/2),x)</mark>

output <mark>int((x^m\*atan(a\*x)^2)/(c + a^2\*c\*x^2)^(1/2), x)</mark>

**3.362** 
$$
\int \frac{x^m \arctan(ax)^2}{(c+a^2cx^2)^{3/2}} dx
$$

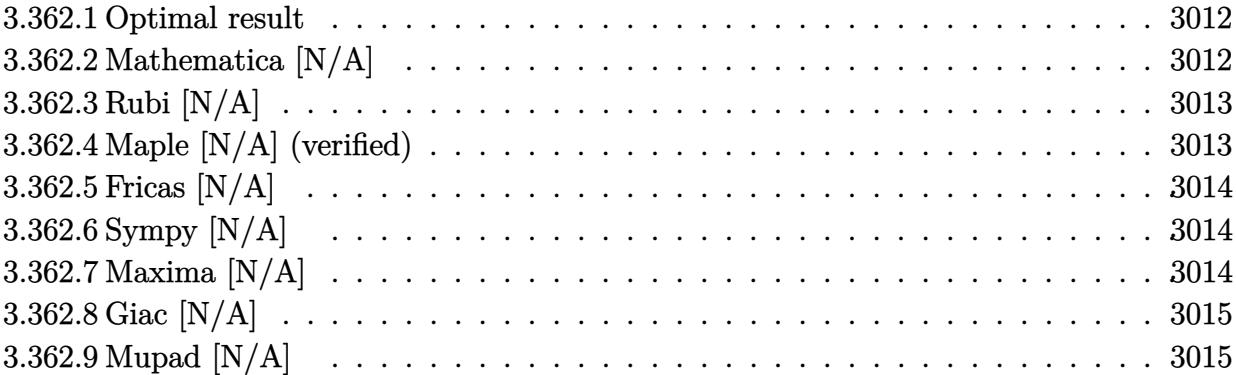

### <span id="page-3012-0"></span>**3.362.1 Optimal result**

Integrand size  $= 24$ , antiderivative size  $= 24$ 

$$
\int \frac{x^m \arctan(ax)^2}{(c+a^2cx^2)^{3/2}} dx = \text{Int}\left(\frac{x^m \arctan(ax)^2}{(c+a^2cx^2)^{3/2}}, x\right)
$$

✞ ☎

<span id="page-3012-1"></span>✝ ✆

output Unintegrable(x^m\*arctan(a\*x)^2/(a^2\*c\*x^2+c)^(3/2),x)

## **3.362.2 Mathematica [N/A]**

Not integrable

Time =  $0.80$  (sec), antiderivative size =  $26$ , normalized size of antiderivative =  $1.08$ 

$$
\int \frac{x^m \arctan(ax)^2}{(c+a^2cx^2)^{3/2}} dx = \int \frac{x^m \arctan(ax)^2}{(c+a^2cx^2)^{3/2}} dx
$$

✞ ☎

✝ ✆

✞ ☎

<span id="page-3012-2"></span> $\left($   $\left($   $\right)$   $\left($   $\left($   $\right)$   $\left($   $\left($   $\right)$   $\left($   $\left($   $\right)$   $\left($   $\left($   $\right)$   $\left($   $\left($   $\right)$   $\left($   $\left($   $\right)$   $\left($   $\left($   $\right)$   $\left($   $\left($   $\right)$   $\left($   $\left($   $\right)$   $\left($   $\left($   $\right)$   $\left($   $\left($   $\right)$   $\left($ 

input Integrate[(x^m\*ArcTan[a\*x]^2)/(c + a^2\*c\*x^2)^(3/2),x]

output  $Integrate[(x^m*ArcTan[a*x]^2)/(c + a^2*c*x^2)^*(3/2), x]$ 

## **3.362.3 Rubi [N/A]**

Not integrable

Time  $= 0.26$  (sec), antiderivative size  $= 24$ , normalized size of antiderivative  $= 1.00$ , number of steps used = 1, number of rules used = 0,  $\frac{\text{number of rules}}{\text{integral size}}$  = 0.000, Rules used = {5560}

Below are the steps used by Rubi to obtain the solution. The rule number used for the transformation is given above next to the arrow. The rules definitions used are listed below.

$$
\int \frac{x^m \arctan(ax)^2}{(a^2cx^2 + c)^{3/2}} dx
$$

$$
\int \frac{x^m \arctan(ax)^2}{(a^2cx^2 + c)^{3/2}} dx
$$

✝ ✆

✞ ☎

✝ ✆

✞ ☎

<span id="page-3013-0"></span>✝ ✆

input <mark>Int[(x^m\*ArcTan[a\*x]^2)/(c + a^2\*c\*x^2)^(3/2),x]</mark> ✞ ☎

output <mark>\$Aborted</mark>

### **3.362.3.1 Defintions of rubi rules used**

rule 5560 <mark>Int[((a\_.) + ArcTan[(c\_.)\*(x\_)]\*(b\_.))^(p\_.)\*(u\_.), x\_Symbol] :> Unintegrab</mark> le[u\*(a + b\*ArcTan[c\*x])^p, x] /; FreeQ[{a, b, c, p}, x] && (EqQ[u, 1] || M  $atchQ[u, ((d_{-}.)+(e_{-}.)*x)^{(q_{-}.)}$  /; FreeQ[{d, e, q}, x]] || MatchQ[u, ((f\_.  $(\ast x)^{m}(\mathbf{m}_{-}.)*((d_{-}.) + (e_{-}.)*x)^{m}(\mathbf{q}_{-}.))$  /; FreeQ[{d, e, f, m, q}, x]] || MatchQ[ u,  $((d_{-}) + (e_{-}) * x^2)^(q_{-})$  /; FreeQ[{d, e, q}, x]] || MatchQ[u,  $((f_{-}) * x)$  $\hat{m}(m_*)*(d_*) + (e_*)**2\hat{m}(q_*)$  /; FreeQ[{d, e, f, m, q}, x]])

### **3.362.4 Maple [N/A] (verified)**

Not integrable

Time  $= 1.22$  (sec), antiderivative size  $= 22$ , normalized size of antiderivative  $= 0.92$ 

$$
\int \frac{x^m \arctan \left( a x \right)^2}{\left( a^2 c \, x^2 + c \right)^{\frac{3}{2}}} dx
$$

✞ ☎

 $\left($   $\left($   $\right)$   $\left($   $\left($   $\right)$   $\left($   $\left($   $\right)$   $\left($   $\left($   $\right)$   $\left($   $\left($   $\right)$   $\left($   $\left($   $\right)$   $\left($   $\left($   $\right)$   $\left($   $\left($   $\right)$   $\left($   $\left($   $\right)$   $\left($   $\left($   $\right)$   $\left($   $\left($   $\right)$   $\left($   $\left($   $\right)$   $\left($ 

input <mark>| int(x^m\*arctan(a\*x)^2/(a^2\*c\*x^2+c)^(3/2),x)</mark>

output <mark>int(x^m\*arctan(a\*x)^2/(a^2\*c\*x^2+c)^(3/2),x)</mark> ✞ ☎

## **3.362.5 Fricas [N/A]**

Not integrable

Time  $= 0.25$  (sec), antiderivative size  $= 51$ , normalized size of antiderivative  $= 2.12$ 

$$
\int \frac{x^m \arctan(ax)^2}{(c+a^2cx^2)^{3/2}} dx = \int \frac{x^m \arctan(ax)^2}{(a^2cx^2+c)^{\frac{3}{2}}} dx
$$

✞ ☎

 $\left($   $\left($   $\right)$   $\left($   $\left($   $\right)$   $\left($   $\left($   $\right)$   $\left($   $\left($   $\right)$   $\left($   $\left($   $\right)$   $\left($   $\left($   $\right)$   $\left($   $\left($   $\right)$   $\left($   $\left($   $\right)$   $\left($   $\left($   $\right)$   $\left($   $\left($   $\right)$   $\left($   $\left($   $\right)$   $\left($   $\left($   $\right)$   $\left($ 

✞ ☎

<span id="page-3014-1"></span>✝ ✆

<span id="page-3014-0"></span> $\left( \begin{array}{cc} \text{ } & \text{ } \\ \text{ } & \text{ } \end{array} \right)$ 

input <mark>integrate(x^m\*arctan(a\*x)^2/(a^2\*c\*x^2+c)^(3/2),x, algorithm="fricas")</mark>

output <mark>| integral(sqrt(a^2\*c\*x^2 + c)\*x^m\*arctan(a\*x)^2/(a^4\*c^2\*x^4 + 2\*a^2\*c^2\*x^</mark>  $2 + c^2$ , x)

# **3.362.6 Sympy [N/A]**

Not integrable

Time  $= 20.65$  (sec), antiderivative size  $= 24$ , normalized size of antiderivative  $= 1.00$ 

$$
\int \frac{x^m \arctan(ax)^2}{(c+a^2cx^2)^{3/2}} dx = \int \frac{x^m \atop (c\,(a^2x^2+1))^{\frac{3}{2}} dx
$$

✞ ☎

✝ ✆

✞ ☎

<span id="page-3014-2"></span>✝ ✆

input <mark>integrate(x\*\*m\*atan(a\*x)\*\*2/(a\*\*2\*c\*x\*\*2+c)\*\*(3/2),x)</mark>

output Integral(x\*\*m\*atan(a\*x)\*\*2/(c\*(a\*\*2\*x\*\*2 + 1))\*\*(3/2), x)

## **3.362.7 Maxima [N/A]**

Not integrable

Time  $= 0.43$  (sec), antiderivative size  $= 24$ , normalized size of antiderivative  $= 1.00$ 

$$
\int \frac{x^m \arctan (ax)^2}{(c+a^2cx^2)^{3/2}} dx = \int \frac{x^m \arctan (ax)^2}{(a^2cx^2 + c)^{\frac{3}{2}}} dx
$$

3.362. 
$$
\int \frac{x^m \arctan(ax)^2}{(c+a^2cx^2)^{3/2}} dx
$$

input <mark>integrate(x^m\*arctan(a\*x)^2/(a^2\*c\*x^2+c)^(3/2),x, algorithm="maxima")</mark>

output <mark>integrate(x^m\*arctan(a\*x)^2/(a^2\*c\*x^2 + c)^(3/2), x)</mark>

# **3.362.8 Giac [N/A]**

Not integrable

Time  $= 3.96$  (sec), antiderivative size  $= 3$ , normalized size of antiderivative  $= 0.12$ 

$$
\int \frac{x^m \arctan (ax)^2}{\left(c+a^2 c x^2\right)^{3/2}} \, dx = \int \frac{x^m \arctan \left(ax\right)^2}{\left(a^2 c x^2+c\right)^{\frac{3}{2}}} \, dx
$$

✞ ☎

✝ ✆

✞ ☎

<span id="page-3015-1"></span>✝ ✆

✞ ☎

 $\left( \begin{array}{cc} \text{ } & \text{ } \\ \text{ } & \text{ } \end{array} \right)$ 

✞ ☎

<span id="page-3015-0"></span>✝ ✆

input integrate(x^m\*arctan(a\*x)^2/(a^2\*c\*x^2+c)^(3/2),x, algorithm="giac")

output <mark>sage0\*x</mark>

# **3.362.9 Mupad [N/A]**

Not integrable

Time  $= 0.61$  (sec), antiderivative size  $= 24$ , normalized size of antiderivative  $= 1.00$ 

$$
\int \frac{x^m \arctan(ax)^2}{(c+a^2cx^2)^{3/2}} dx = \int \frac{x^m \atop (c\,a^2\,x^2+c)^{3/2}}{(c\,a^2\,x^2+c)^{3/2}} dx
$$

✞ ☎

 $\overline{\mathcal{A}}$   $\overline{\mathcal{A}}$   $\overline{\$ 

✞ ☎

✝ ✆

input <mark>| int((x^m\*atan(a\*x)^2)/(c + a^2\*c\*x^2)^(3/2),x)</mark>

output <mark>int((x^m\*atan(a\*x)^2)/(c + a^2\*c\*x^2)^(3/2), x)</mark>

### **3.363** R  $x^3(c+a^2cx^2)\arctan(ax)^3\,dx$

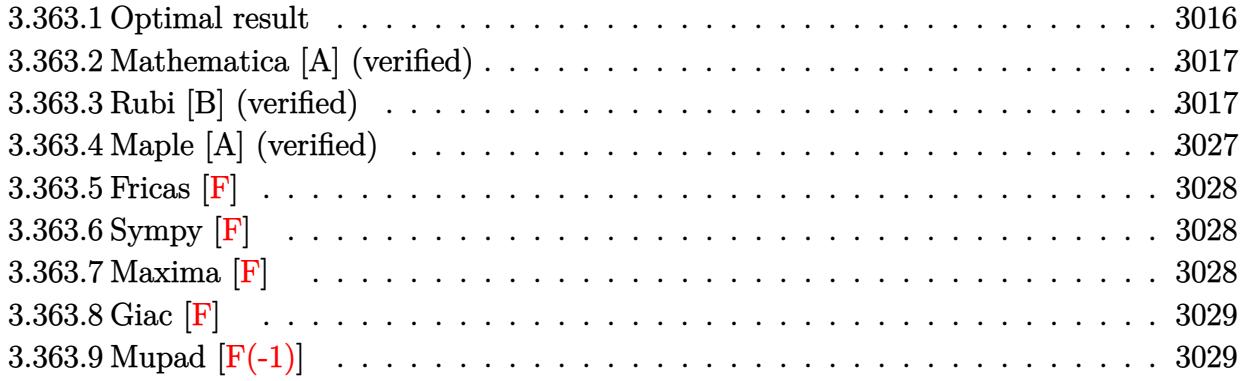

## <span id="page-3016-0"></span>**3.363.1 Optimal result**

Integrand size  $= 20$ , antiderivative size  $= 219$ 

$$
\int x^3 (c+a^2cx^2) \arctan(ax)^3 dx = \frac{cx}{15a^3} - \frac{cx^3}{60a} - \frac{c \arctan(ax)}{15a^4} - \frac{cx^2 \arctan(ax)}{60a^2} + \frac{1}{20}cx^4 \arctan(ax) + \frac{7ic \arctan(ax)^2}{30a^4} + \frac{cx \arctan(ax)^2}{4a^3} - \frac{cx^3 \arctan(ax)^2}{12a} - \frac{1}{10}acx^5 \arctan(ax)^2 - \frac{c \arctan(ax)^3}{12a^4} + \frac{1}{4}cx^4 \arctan(ax)^3 + \frac{1}{6}a^2cx^6 \arctan(ax)^3 + \frac{7c \arctan(ax) \log(\frac{2}{1+iax})}{15a^4} + \frac{7ic \text{PolyLog}(2, 1 - \frac{2}{1+iax})}{30a^4}
$$

✞ ☎

<span id="page-3016-1"></span>output 1/15\*c\*x/a^3-1/60\*c\*x^3/a-1/15\*c\*arctan(a\*x)/a^4-1/60\*c\*x^2\*arctan(a\*x)/a^ 2+1/20\*c\*x^4\*arctan(a\*x)+7/30\*I\*c\*arctan(a\*x)^2/a^4+1/4\*c\*x\*arctan(a\*x)^2/  $a^3-1/12*c*x^3*arctan(axx)^2/a-1/10*axc*x^5*arctan(axx)^2-1/12*cxarctan(axx)$ x)^3/a^4+1/4\*c\*x^4\*arctan(a\*x)^3+1/6\*a^2\*c\*x^6\*arctan(a\*x)^3+7/15\*c\*arctan (a\*x)\*ln(2/(1+I\*a\*x))/a^4+7/30\*I\*c\*polylog(2,1-2/(1+I\*a\*x))/a^4 ✝ ✆

### **3.363.2 Mathematica [A] (verified)**

Time  $= 0.55$  (sec), antiderivative size  $= 135$ , normalized size of antiderivative  $= 0.62$ 

$$
\int x^3 (c+a^2cx^2) \arctan(ax)^3 dx
$$
  
=  $\frac{c(4ax-a^3x^3 - (14i-15ax+5a^3x^3+6a^5x^5)) \arctan(ax)^2 + 5(-1+3a^4x^4+2a^6x^6) \arctan(ax)^3 + \arctan(ax)^2 + 5(-1+3a^4x^4+2a^6x^6) \arctan(ax)^3 + \arctan(ax)^2}$ 

60*a* 4

```
input <mark>Integrate[x^3*(c + a^2*c*x^2)*ArcTan[a*x]^3,x]</mark>
```

```
output <mark>| (c*(4*a*x - a^3*x^3 - (14*I - 15*a*x + 5*a^3*x^3 + 6*a^5*x^5)*ArcTan[a*x]^</mark>
     ✞ ☎
      2 + 5*(-1 + 3*a^4*x^4 + 2*a^6*x^6)*ArcTan[a*x]<sup>3</sup> + ArcTan[a*x]*(-4 - a^2*x
      \hat{C} + 3*a<sup>^</sup>4*x<sup>^</sup>4 + 28*Log[1 + E^((2*I)*ArcTan[a*x])]) - (14*I)*PolyLog[2, -E
      \hat{-(2*I)*ArcTan[a*x]})))/(60*a^4)
```
## **3.363.3 Rubi [B] (verified)**

Both result and optimal contain complex but leaf count is larger than twice the leaf count of optimal. 711 vs.  $2(219) = 438$ .

✞ ☎

✝ ✆

<span id="page-3017-0"></span>✝ ✆

Time  $= 4.44$  (sec), antiderivative size  $= 711$ , normalized size of antiderivative  $= 3.25$ , number of steps used = 23, number of rules used = 22,  $\frac{\text{number of rules}}{\text{integrand size}} = 1.100$ , Rules used = {5485, 5361, 5451, 5361, 5451, 5345, 5361, 254, 262, 216, 2009, 5419, 5451, 5345, 5361, 262, 216, 5419, 5455, 5379, 2849, 2752}

Below are the steps used by Rubi to obtain the solution. The rule number used for the transformation is given above next to the arrow. The rules definitions used are listed below.

$$
\int x^3 \arctan(ax)^3 (a^2cx^2 + c) dx
$$
  

$$
\int 5485
$$
  

$$
a^2c \int x^5 \arctan(ax)^3 dx + c \int x^3 \arctan(ax)^3 dx
$$
  

$$
\int 5361
$$
  

$$
a^2c \left(\frac{1}{6}x^6 \arctan(ax)^3 - \frac{1}{2}a \int \frac{x^6 \arctan(ax)^2}{a^2x^2 + 1} dx\right) + c\left(\frac{1}{4}x^4 \arctan(ax)^3 - \frac{3}{4}a \int \frac{x^4 \arctan(ax)^2}{a^2x^2 + 1} dx\right)
$$

$$
\int 5451
$$
  

$$
c\left(\frac{1}{4}x^4\arctan(ax)^3 - \frac{3}{4}a\left(\frac{\int x^2\arctan(ax)^2dx}{a^2} - \frac{\int \frac{x^2\arctan(ax)^2}{a^2x^2+1}dx}{a^2}\right)\right) +
$$
  

$$
a^2c\left(\frac{1}{6}x^6\arctan(ax)^3 - \frac{1}{2}a\left(\frac{\int x^4\arctan(ax)^2dx}{a^2} - \frac{\int \frac{x^4\arctan(ax)^2}{a^2x^2+1}dx}{a^2}\right)\right)
$$

$$
\int 5361
$$
  

$$
c\left(\frac{1}{4}x^{4}\arctan(ax)^{3}-\frac{3}{4}a\left(\frac{\frac{1}{3}x^{3}\arctan(ax)^{2}-\frac{2}{3}a\int \frac{x^{3}\arctan(ax)}{a^{2}x^{2}+1}dx}{a^{2}}-\frac{\int \frac{x^{2}\arctan(ax)^{2}}{a^{2}x^{2}+1}dx}{a^{2}}\right)\right)+\frac{a^{2}c\left(\frac{1}{6}x^{6}\arctan(ax)^{3}-\frac{1}{2}a\left(\frac{\frac{1}{5}x^{5}\arctan(ax)^{2}-\frac{2}{5}a\int \frac{x^{5}\arctan(ax)}{a^{2}x^{2}+1}dx}{a^{2}}-\frac{\int \frac{x^{4}\arctan(ax)^{2}}{a^{2}x^{2}+1}dx}{a^{2}}\right)\right)}{5451}
$$

5361

$$
c\left(\frac{1}{4}x^{4}\arctan(ax)^{3}-\frac{3}{4}a\left(\frac{\frac{1}{3}x^{3}\arctan(ax)^{2}-\frac{2}{3}a\left(\frac{\int x\arctan(ax)dx}{a^{2}}-\frac{\int \frac{x\arctan(ax)}{a^{2}x^{2}+1}dx}{a^{2}}\right)}{a^{2}}-\frac{\frac{\int \arctan(ax)^{2}dx}{a^{2}}-\frac{\int \frac{x\arctan(ax)^{2}dx}{a^{2}}-\frac{\int \frac{x\arctan(ax)^{2}dx}{a^{2}}dx}{a^{2}}}{a^{2}}}{a^{2}}\right)}{a^{2}}-\frac{\frac{\int x\arctan(ax)^{2}dx}{a^{2}}-\frac{\int \frac{x^{3}\arctan(ax)}{a^{2}}dx}{a^{2}}}{a^{2}}-\frac{\int \frac{x^{2}\arctan(ax)^{2}dx}{a^{2}}-\frac{\int \frac{x^{2}a}{a^{2}x^{2}+1}dx}{a^{2}}}{a^{2}}}{a^{2}}\right)}{a^{2}}
$$

$$
c\left(\frac{1}{4}x^{4}\arctan(ax)^{3}-\frac{3}{4}a\left(\frac{\frac{1}{3}x^{3}\arctan(ax)^{2}-\frac{2}{3}a\left(\frac{\int x\arctan(ax)dx}{a^{2}}-\frac{\int \frac{x\arctan(ax)}{a^{2}x^{2}+1}dx}{a^{2}}\right)}{a^{2}}-\frac{x\arctan(ax)^{2}-2a\int \frac{x\arctan(ax)}{a^{2}x^{2}+1}dx}{a^{2}}\right)\right)
$$

$$
a^{2}c\left(\frac{1}{6}x^{6}\arctan(ax)^{3}-\frac{1}{2}a\left(\frac{\frac{1}{5}x^{5}\arctan(ax)^{2}-\frac{2}{5}a\left(\frac{\int x^{3}\arctan(ax)dx}{a^{2}}-\frac{\int \frac{x^{3}\arctan(ax)}{a^{2}x^{2}+1}dx}{a^{2}}\right)}{a^{2}}-\frac{\int x^{2}\arctan(ax)^{2}dx}{a^{2}}-\frac{\int \frac{x^{2}\arctan(ax)}{a^{2}x^{2}+1}dx}{a^{2}}\right)\right)
$$

$$
= \frac{6x^{2}\arctan(ax)^{2}dx}{a^{2}}-\frac{6x^{2}\arctan(ax)^{2}dx}{a^{2}}-\frac{6x^{2}\arctan(ax)^{2}dx}{a^{2}}-\frac{6x^{2}\arctan(ax)^{2}dx}{a^{2}}-\frac{6x^{2}\arctan(ax)^{2}dx}{a^{2}}-\frac{6x^{2}\arctan(ax)^{2}dx}{a^{2}}-\frac{6x^{2}\arctan(ax)^{2}dx}{a^{2}}-\frac{1}{2}x^{2}\arctan(ax)^{2}+\frac{1}{2}x^{2}\arctan(ax)^{2}+\frac{1}{2}x^{2}\arctan(ax)^{2}+\frac{1}{2}x^{2}\arctan(ax)^{2}+\frac{1}{2}x^{2}\arctan(ax)^{2}+\frac{1}{2}x^{2}\arctan(ax)^{2}+\frac{1}{2}x^{2}\arctan(ax)^{2}-\frac{1}{2}x^{2}\arctan(ax)^{2}+\frac{1}{2}x^{2}\arctan(ax)^{2}+\frac{1}{2}x^{2}\arctan(ax)^{2}+\frac{1}{2}x^{2}\arctan(ax)^{2}-\frac{1}{2}x^{2}\arctan(ax)^{2}-\frac{1}{2}x
$$

*a*2*x*2+1

$$
c\left(\frac{1}{4}x^{4}\arctan(ax)^{3}-\frac{3}{4}a\left(\frac{\frac{1}{3}x^{3}\arctan(ax)^{2}-\frac{2}{3}a\left(\frac{\frac{1}{2}x^{2}\arctan(ax)-\frac{1}{2}a\int \frac{x^{2}}{a^{2}x^{2}+1}dx}{a^{2}}-\frac{\int \frac{x\arctan(ax)}{a^{2}x^{2}+1}dx}{a^{2}}\right)}{-a^{2}}-\frac{x\arctan(ax)^{2}-2a}{a^{2}}\right)\right)
$$

$$
a^{2}c\left(\frac{1}{6}x^{6}\arctan(ax)^{3}-\frac{1}{2}a\left(\frac{\frac{1}{5}x^{5}\arctan(ax)^{2}-\frac{2}{5}a\left(\frac{\frac{1}{4}x^{4}\arctan(ax)-\frac{1}{4}a\int \frac{x^{4}}{a^{2}x^{2}+1}dx}{a^{2}}-\frac{\int \frac{x^{3}\arctan(ax)}{a^{2}x^{2}+1}dx}{a^{2}}\right)}{-a^{2}}-\frac{\frac{1}{3}x^{3}\arctan(ax)^{3}-\frac{1}{2}a\left(\frac{1}{3}x^{5}\arctan(ax)^{2}-\frac{2}{5}a\left(\frac{\frac{1}{4}x^{4}\arctan(ax)-\frac{1}{4}a\int \frac{x^{4}}{a^{2}x^{2}+1}dx}{a^{2}}-\frac{\int \frac{x^{3}\arctan(ax)}{a^{2}x^{2}+1}dx}{a^{2}}\right)}{-\frac{\frac{1}{3}x^{3}\arctan(ax)}{2}}
$$

$$
c\left(\frac{1}{4}x^{4}\arctan(ax)^{3}-\frac{3}{4}a\left(\frac{\frac{1}{3}x^{3}\arctan(ax)^{2}-\frac{2}{3}a\left(\frac{\frac{1}{2}x^{2}\arctan(ax)-\frac{1}{2}a\int \frac{x^{2}}{a^{2}x^{2}+1}dx}{a^{2}}-\frac{\int \frac{x\arctan(ax)}{a^{2}x^{2}+1}dx}{a^{2}}\right)}{-\frac{x\arctan(ax)^{2}-2a}{a^{2}}}\right)\right)
$$

$$
a^{2}c\left(\frac{1}{6}x^{6}\arctan(ax)^{3}-\frac{1}{2}a\left(\frac{\frac{1}{5}x^{5}\arctan(ax)^{2}-\frac{2}{5}a\left(\frac{\frac{1}{4}x^{4}\arctan(ax)-\frac{1}{4}a\int \left(\frac{x^{2}}{a^{2}}+\frac{1}{a^{4}(a^{2}x^{2}+1)}-\frac{1}{a^{4}}\right)dx}{a^{2}}-\frac{\int \frac{x^{3}\arctan(ax)}{a^{2}x^{2}+1}dx}{a^{2}}\right)}{a^{2}}\right)
$$

 $\downarrow$ 262

$$
c\left(\frac{1}{4}x^{4}\arctan(ax)^{3}-\frac{3}{4}a\right)\frac{\frac{1}{3}x^{3}\arctan(ax)^{2}-\frac{2}{3}a\left(\frac{\frac{1}{2}x^{2}\arctan(ax)-\frac{1}{2}a\left(\frac{x}{a^{2}}-\frac{\int\frac{1}{a^{2}x^{2}+1}dx}{a^{2}}\right)}{a^{2}}-\frac{\int\frac{x\arctan(ax)}{a^{2}x^{2}+1}dx}{a^{2}}\right)}{-\frac{x\arctan(ax)^{3}-\frac{3}{4}a\left(\frac{1}{2}x^{5}\arctan(ax)^{2}-\frac{2}{5}a\left(\frac{\frac{1}{4}x^{4}\arctan(ax)-\frac{1}{4}a\int\left(\frac{x^{2}}{a^{2}}+\frac{1}{a^{4}(a^{2}x^{2}+1)}-\frac{1}{a^{4}}\right)dx}{a^{2}}-\frac{\int\frac{x^{3}\arctan(ax)}{a^{2}x^{2}+1}dx}{a^{2}}\right)}{-\frac{3}{4}x^{6}\arctan(ax)^{3}-\frac{1}{2}a\left(\frac{1}{2}x^{5}\arctan(ax)^{2}-\frac{2}{5}a\left(\frac{\frac{1}{4}x^{4}\arctan(ax)-\frac{1}{4}a\int\left(\frac{x^{2}}{a^{2}}+\frac{1}{a^{4}(a^{2}x^{2}+1)}-\frac{1}{a^{4}}\right)dx}{a^{2}}-\frac{\int\frac{x^{3}\arctan(ax)}{a^{2}x^{2}+1}dx}{a^{2}}\right)}{-\frac{3}{4}x^{3}\arctan(ax)^{3}-\frac{1}{2}a\left(\frac{1}{2}x^{5}\arctan(ax)^{2}-\frac{2}{5}a\left(\frac{\frac{1}{4}x^{4}\arctan(ax)-\frac{1}{4}a\int\left(\frac{x^{2}}{a^{2}}+\frac{1}{a^{4}(a^{2}x^{2}+1)}-\frac{1}{a^{4}}\right)dx}{a^{2}}-\frac{\int\frac{x^{3}\arctan(ax)}{a^{2}x^{2}+1}dx}{a^{2}}\right)}{-\frac{3}{4}x^{2}\arctan(ax)^{3}-\frac{1}{2}a\left(\frac{1}{2}x^{5}\arctan(ax)^{2}-\frac{2}{5}a\left(\frac{\frac{1}{4}x^{4}\arctan(ax)-
$$

−

$$
a^{2}c\left(\frac{1}{6}x^{6}\arctan(ax)^{3}-\frac{1}{2}a\left(\frac{\frac{1}{5}x^{5}\arctan(ax)^{2}-\frac{2}{5}a\left(\frac{\frac{1}{4}x^{4}\arctan(ax)-\frac{1}{4}a\int\left(\frac{x^{2}}{a^{2}}+\frac{1}{a^{4}(a^{2}x^{2}+1)}-\frac{1}{a^{4}}\right)dx}{a^{2}}-\frac{\int\frac{x^{3}\arctan(ax)^{3}}{a^{2}x^{2}+1}dx}{a^{2}}\right)}{a^{2}}\right)
$$
\n
$$
c\left(\frac{1}{4}x^{4}\arctan(ax)^{3}-\frac{3}{4}a\left(\frac{\frac{1}{3}x^{3}\arctan(ax)^{2}-\frac{2}{3}a\left(\frac{\frac{1}{2}x^{2}\arctan(ax)-\frac{1}{2}a\left(\frac{x}{a^{2}}-\frac{\arctan(ax)}{a^{3}}\right)}{a^{2}}-\frac{\int\frac{x\arctan(ax)}{a^{2}x^{2}+1}dx}{a^{2}}\right)}{a^{2}}-\frac{x\arctan(ax)^{2}}{a^{2}}\right)\right)
$$
\n
$$
\downarrow 2009
$$

$$
c\left(\frac{1}{4}x^{4}\arctan(ax)^{3}-\frac{3}{4}a\left(\frac{\frac{1}{3}x^{3}\arctan(ax)^{2}-\frac{2}{3}a\left(\frac{\frac{1}{2}x^{2}\arctan(ax)-\frac{1}{2}a\left(\frac{x}{a^{2}}-\frac{\arctan(ax)}{a^{3}}\right)}{a^{2}}-\frac{\int \frac{x\arctan(ax)}{a^{2}}dx}{a^{2}}\right)}{-a^{2}}-\frac{\frac{x\arctan(ax)^{2}}{a^{2}}}{\frac{x\arctan(ax)^{2}}{a^{2}}-\frac{3}{4}a\left(\frac{\frac{1}{2}x^{5}\arctan(ax)^{2}-\frac{2}{3}a\left(\frac{\frac{1}{4}x^{4}\arctan(ax)-\frac{1}{4}a\left(\frac{\arctan(ax)}{a^{5}}-\frac{x}{a^{4}}+\frac{x^{3}}{3a^{2}}\right)}{a^{2}}-\frac{\int \frac{x^{3}\arctan(ax)}{a^{2}}dx}{a^{2}}\right)}{-a^{2}}-\frac{\frac{x^{3}\arctan(ax)}{a^{2}}\left(\frac{\frac{1}{4}x^{6}\arctan(ax)^{3}-\frac{1}{2}a\left(\frac{\frac{1}{4}x^{4}\arctan(ax)-\frac{1}{4}a\left(\frac{\arctan(ax)}{a^{5}}-\frac{x}{a^{4}}+\frac{x^{3}}{3a^{2}}\right)}{a^{2}}-\frac{\int \frac{x^{3}\arctan(ax)}{a^{2}}dx}{a^{2}}\right)}{-\frac{\frac{1}{3}x^{3}}{2}}-\frac{\frac{1}{3}x^{3}\arctan(ax)}{2}}
$$

5419

$$
c\left(\frac{1}{4}x^{4}\arctan(ax)^{3}-\frac{3}{4}a\left(\frac{\frac{1}{3}x^{3}\arctan(ax)^{2}-\frac{2}{3}a\left(\frac{\frac{1}{2}x^{2}\arctan(ax)-\frac{1}{2}a\left(\frac{x}{a^{2}}-\frac{\arctan(ax)}{a^{3}}\right)}{a^{2}}-\frac{\int \frac{x\arctan(ax)}{a^{2}}dx}{a^{2}}\right)}{a^{2}}-\frac{\frac{x\arctan(ax)^{2}}{a^{2}}}{\frac{x\arctan(ax)^{2}}{a^{2}}-\frac{3}{4}a\left(\frac{\frac{1}{2}x^{5}\arctan(ax)^{2}-\frac{2}{3}a\left(\frac{\frac{1}{4}x^{4}\arctan(ax)-\frac{1}{4}a\left(\frac{\arctan(ax)}{a^{5}}-\frac{x}{a^{4}}+\frac{x^{3}}{3a^{2}}\right)}{a^{2}}-\frac{\int \frac{x^{3}\arctan(ax)}{a^{2}}dx}{a^{2}}\right)}{a^{2}}-\frac{\frac{3}{4}x^{3}}{\frac{\frac{1}{4}x^{4}\arctan(ax)^{3}}{a^{2}}-\frac{\frac{1}{4}x^{4}}{\frac{\frac{1}{4}x^{3}}{a^{2}}-\frac{\frac{1}{4}x^{4}}{a^{2}}-\frac{\frac{1}{4}x^{5}}{a^{2}}-\frac{\frac{1}{4}x^{6}}{a^{2}}-\frac{\frac{1}{4}x^{7}}{a^{2}}-\frac{\frac{1}{4}x^{8}}{a^{2}}}{a^{2}}\right)}{a^{2}}-\frac{\frac{3}{4}x^{3}\arctan(ax)}{a^{2}}
$$

$$
c\left(\frac{1}{4}x^{4}\arctan(ax)^{3}-\frac{3}{4}a\left(\frac{\frac{1}{3}x^{3}\arctan(ax)^{2}-\frac{2}{3}a\left(\frac{\frac{1}{2}x^{2}\arctan(ax)-\frac{1}{2}a\left(\frac{x}{a^{2}}-\frac{\arctan(ax)}{a^{3}}\right)}{a^{2}}-\frac{\int \frac{x\arctan(ax)}{a^{2}x^{2}+1}dx}{a^{2}}\right)}{-a^{2}}-\frac{x\arctan(ax)^{2}}{\frac{x\arctan(ax)^{2}}{a^{2}}}\right)\right)
$$
\n
$$
a^{2}c\left(\frac{1}{6}x^{6}\arctan(ax)^{3}-\frac{1}{2}a\left(\frac{\frac{1}{5}x^{5}\arctan(ax)^{2}-\frac{2}{5}a\left(\frac{\frac{1}{4}x^{4}\arctan(ax)-\frac{1}{4}a\left(\frac{\arctan(ax)}{a^{5}}-\frac{x}{a^{4}}+\frac{x^{3}}{3a^{2}}\right)}{a^{2}}-\frac{\int x\arctan(ax)dx}{a^{2}}-\frac{\int \frac{x\arctan(ax)}{a^{2}x^{2}+1}dx}{a^{2}}\right)}{a^{2}}\right)
$$
\n
$$
b^{3}45
$$

$$
c\left(\frac{1}{4}x^{4}\arctan(ax)^{3}-\frac{3}{4}a\right)^{\frac{1}{3}x^{3}\arctan(ax)^{2}-\frac{2}{3}a\left(\frac{\frac{1}{2}x^{2}\arctan(ax)-\frac{1}{2}a\left(\frac{x}{a^{2}}-\frac{\arctan(ax)}{a^{3}}\right)}{a^{2}}-\frac{\int \frac{x\arctan(ax)}{a^{2}x^{2}+1}dx}{a^{2}}\right)}{-a^{2}}-\frac{x\arctan(ax)^{2}}{\frac{x\arctan(ax)^{2}}{a^{2}}}
$$

 $\downarrow$ 5361

$$
c\left(\frac{1}{4}x^{4}\arctan(ax)^{3}-\frac{3}{4}a\left(\frac{\frac{1}{3}x^{3}\arctan(ax)^{2}-\frac{2}{3}a\left(\frac{\frac{1}{2}x^{2}\arctan(ax)-\frac{1}{2}a\left(\frac{x}{a^{2}}-\frac{\arctan(ax)}{a^{3}}\right)}{a^{2}}-\frac{\int \frac{x\arctan(ax)}{a^{2}x^{2}+1}dx}{a^{2}}\right)}{-a^{2}}-\frac{\frac{x\arctan(ax)^{2}}{a^{2}}\right)}{a^{2}}-\frac{\frac{x\arctan(ax)^{2}}{a^{2}}\left(\frac{1}{2}x^{4}\arctan(ax)^{2}-\frac{2}{3}a\left(\frac{\frac{1}{4}x^{4}\arctan(ax)-\frac{1}{4}a\left(\frac{\arctan(ax)}{a^{5}}-\frac{x}{a^{4}}+\frac{x^{3}}{3a^{2}}\right)}{a^{2}}-\frac{\frac{1}{2}x^{2}\arctan(ax)-\frac{1}{2}a\int \frac{x^{2}x^{2}+1}{a^{2}x^{2}+1}dx}{a^{2}}\right)}{a^{2}}
$$
\n
$$
a^{2}
$$

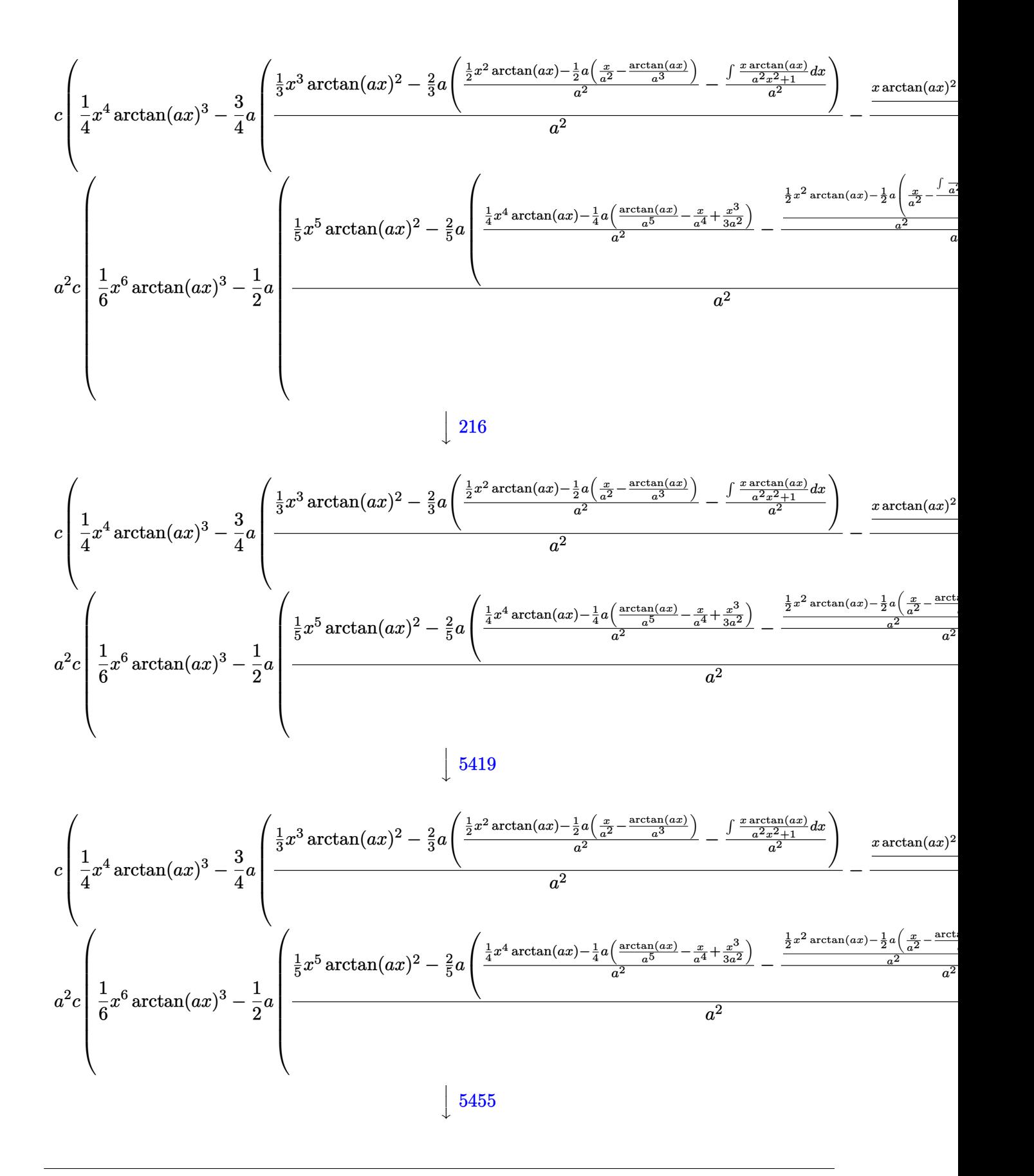

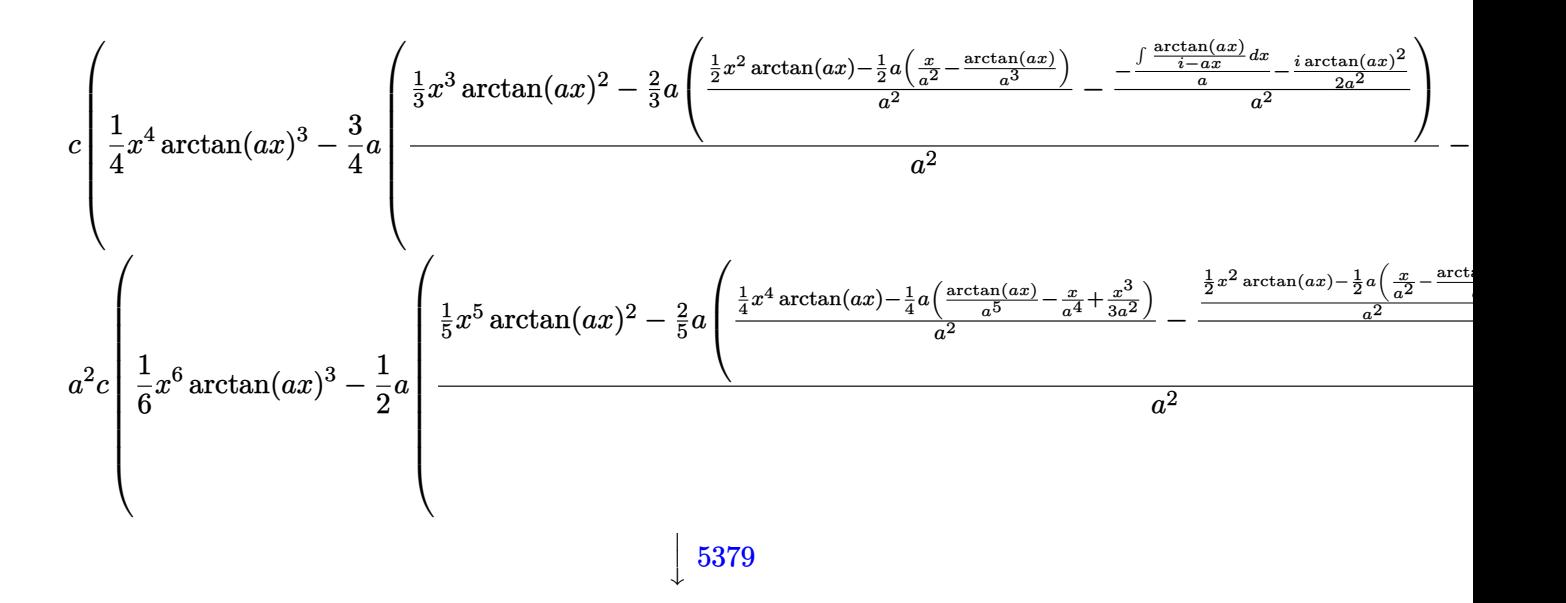

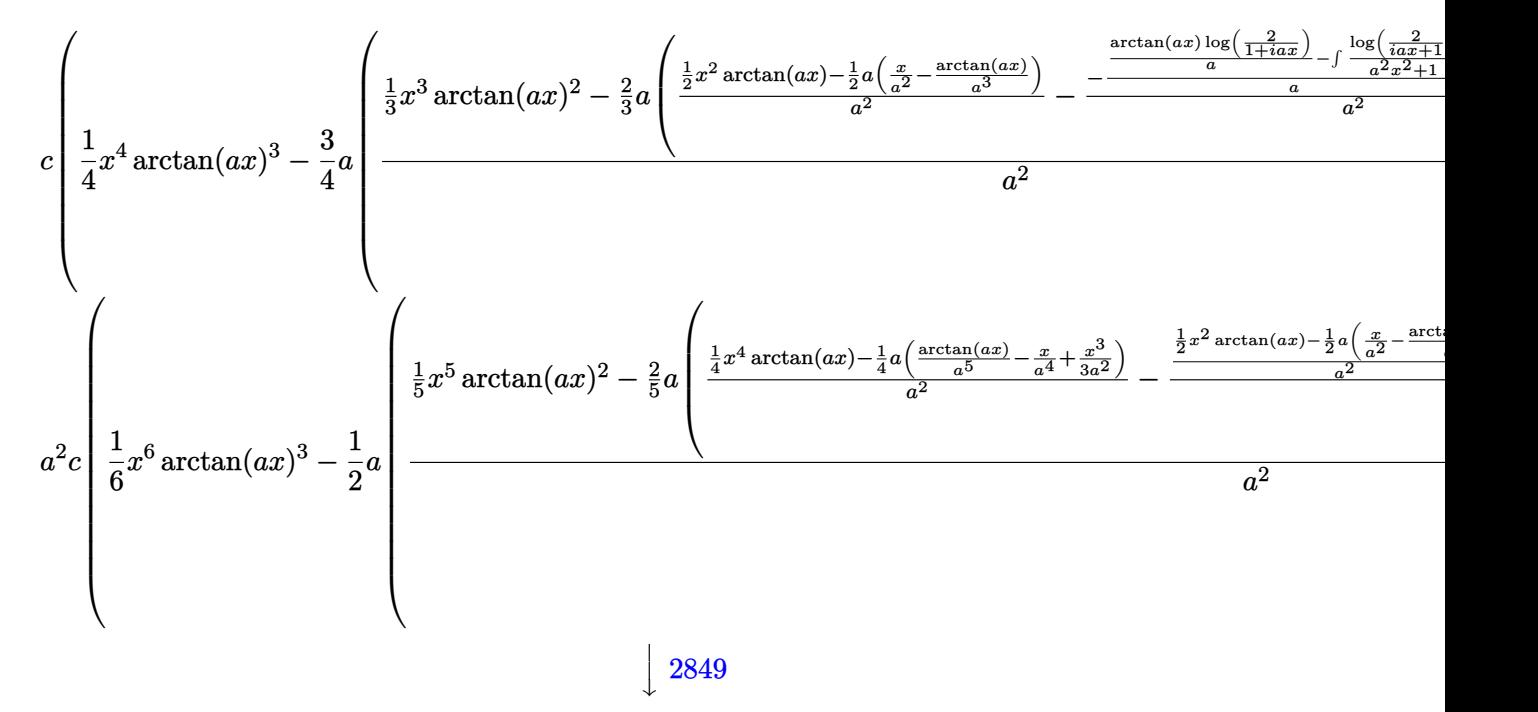
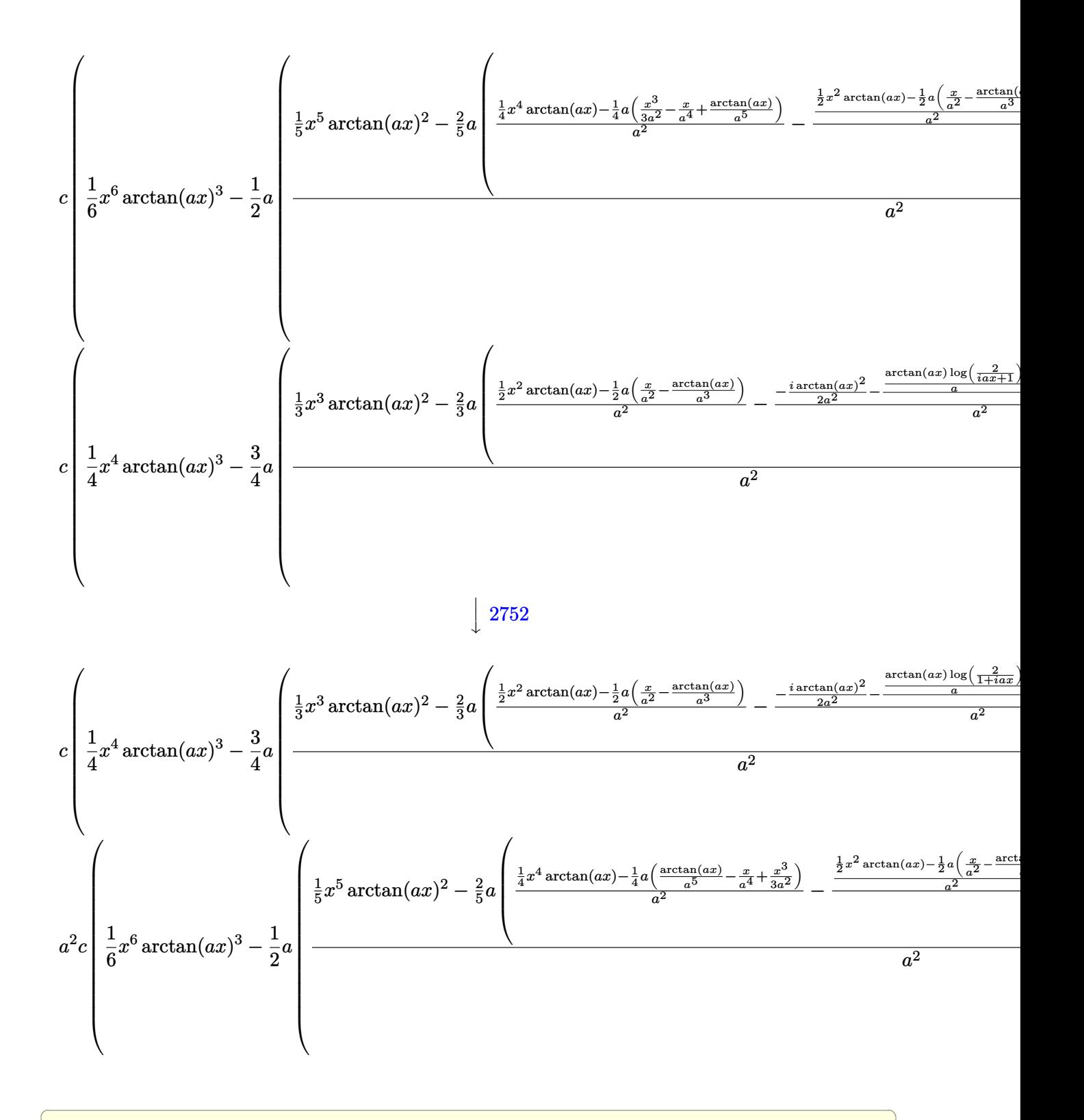

✝ ✆

input Int[x^3\*(c + a^2\*c\*x^2)\*ArcTan[a\*x]^3,x]

```
output <mark>| c*((x^4*ArcTan[a*x]^3)/4 - (3*a*(((x^3*ArcTan[a*x]^2)/3 - (2*a*(((x^2*ArcT</mark>
      ✞ ☎
      an[a*x])/2 - (a*(x/a^2 - ArcTan[a*x]/a^3))/2)/a^2 - (((-1/2*I)*ArcTan[a*x])^2)/a<sup>2</sup> - ((ArcTan[a*x]*Log[2/(1 + I*a*x)])/a + ((I/2)*PolyLog[2, 1 - 2/(1
       + I*a*x)])/a)/a)/a^2))/3)/a^2 - (-1/3*ArcTan[a*x]^3/a^3 + (x*ArcTan[a*x]^
      2 - 2*ax(((-1/2*I)*ArcTan[a*x]^2)/a^2 - ((ArcTan[a*x]*Log[2/(1 + I*axx)])/a + ((I/2)*PolyLog[2, 1 - 2/(1 + I*axx)]/a)/a)/a^2/(a^2)/a^2) + a<sup>2</sup>*c*((x
      \hat{\sigma}*ArcTan[a*x]^3)/6 - (a*(((x^5*ArcTan[a*x]^2)/5 - (2*a*(((x^4*ArcTan[a*x])
      )/4 - (a*(-(x/a^2) + x^3/(3*a^2) + ArcTan[a*x]/a^5))/4/a<sup>2</sup> - (((x<sup>o</sup>2*ArcTa
      n[a*x]/2 - (a*(x/a^2 - ArcTan[a*x]/a^3))/2)/a^2 - (((-1/2*I)*ArcTan[a*x]^22)/a<sup>2</sup> - ((ArcTan[a*x]*Log[2/(1 + I*a*x)])/a + ((I/2)*PolyLog[2, 1 - 2/(1
      + I*a*x)])/a)/a)/a^2)/a^2))/5)/a^2 - (((x^3*ArcTan[a*x]^2)/3 - (2*a*(((x^2
      *\text{ArcTan}[a*x]/2 - (a*(x/a^2 - ArcTan[a*x]/a^3))/2)/a^2 - (((-1/2*I)*ArcTan[a*x]^2/a<sup>2</sup> - ((ArcTan[a*x]*Log[2/(1 + I*a*x)])/a + ((I/2)*PolyLog[2, 1 -
       2/(1 + I*axx)])/a)/a)/a^2))/3)/a^2 - (-1/3*ArcTan[a*x]^3/a^3 + (x*ArcTan[
      a*x]^2 - 2*a*(((-1/2*I)*ArcTan[a*x]^2)/a^2 - ((ArcTan[a*x]*Log[2/(1 + I*a*
      x)])/a + ((I/2)*PolyLog[2, 1 - 2/(1 + I*a*x)])/a)/a))/a<sup>2</sup>2)/a<sup>2</sup>2)/a<sup>2</sup>2))/2)
```
**3.363.3.1 Defintions of rubi rules used**

```
rule 216 <mark>Int[((a_) + (b_.)*(x_)^2)^(-1), x_Symbol] :> Simp[(1/(Rt[a, 2]*Rt[b, 2]))*A</mark>
    ✞ ☎
    rcTan[Rt[b, 2]*(x/Rt[a, 2])], x] /; FreeQ[{a, b}, x] && PosQ[a/b] && (GtQ[a
    , 0] || GtQ[b, 0])
    ✝ ✆
```
 $\left($   $\left($   $\right)$   $\left($   $\left($   $\right)$   $\left($   $\left($   $\right)$   $\left($   $\left($   $\right)$   $\left($   $\left($   $\right)$   $\left($   $\left($   $\right)$   $\left($   $\left($   $\right)$   $\left($   $\left($   $\right)$   $\left($   $\left($   $\right)$   $\left($   $\left($   $\right)$   $\left($   $\left($   $\right)$   $\left($   $\left($   $\right)$   $\left($ 

✞ ☎

✞ ☎

✝ ✆

rule 254 <mark>Int[(x\_)^(m\_)/((a\_) + (b\_.)\*(x\_)^2), x\_Symbol] :> Int[PolynomialDivide[x^m,</mark>  $a + b*x^2$ , x], x] /; FreeQ[{a, b}, x] && IGtQ[m, 3] ✝ ✆

rule 262 **Int[((c\_.)\*(x\_))^(m\_)\*((a\_) + (b\_.)\*(x\_)^2)^(p\_), x\_Symbol] :> Simp[c\*(c\*x)**  $^{\frown}$ (m - 1)\*((a + b\*x<sup> $\frown$ </sup>2) $^{\frown}$ (p + 1)/(b\*(m + 2\*p + 1))), x] - Simp[a\*c<sup> $\frown$ </sup>2\*((m - 1)/  $(b*(m + 2*p + 1)))$  Int $[(c*x)^(m - 2)*(a + b*x^2)^p, x], x]$  /; FreeQ[{a, b , c, p}, x] && GtQ[m, 2 - 1] && NeQ[m + 2\*p + 1, 0] && IntBinomialQ[a, b, c , 2, m, p, x]  $\left( \begin{array}{cc} \text{ } & \text{ } \\ \text{ } & \text{ } \end{array} \right)$ 

rule 2009 <mark>Int[u\_, x\_Symbol] :> Simp[IntSum[u, x], x] /; SumQ[u]</mark> ✞ ☎

rule 2752 <mark>Int[Log[(c\_.)\*(x\_)]/((d\_) + (e\_.)\*(x\_)), x\_Symbol] :> Simp[(-e^(-1))\*PolyLo</mark> ✞ ☎  $g[2, 1 - c*x], x]$  /; FreeQ $[ {c, d, e}, x]$  & EqQ $[ e + c*d, 0]$ ✝ ✆ rule 2849 <mark>Int[Log[(c\_.)/((d\_) + (e\_.)\*(x\_))]/((f\_) + (g\_.)\*(x\_)^2), x\_Symbol] :> Simp</mark> ✞ ☎  $[-e/g \quad Subst[Int[Log[2*d*x]/(1 - 2*d*x), x], x, 1/(d + e*x)], x]$  /; FreeQ[ {c, d, e, f, g}, x] && EqQ[c, 2\*d] && EqQ[e^2\*f + d^2\*g, 0]

✝ ✆

```
rule 5345 <mark>Int[((a_.) + ArcTan[(c_.)*(x_)^(n_.)]*(b_.))^(p_.), x_Symbol] :> Simp[x*(a</mark>
          ✞ ☎
           + b*ArcTan[c*x^n])^p, x] - Simp[b*c*n*p Int[x^n*((a + b*ArcTan[c*x^n])^(p
            - 1)/(1 + c^2*x^2(2*n)), x], x] /; FreeQ[{a, b, c, n}, x] && IGtQ[p, 0] &&
            (EqQ[n, 1] || EqQ[p, 1])
          \left( \left( \right) \left( \left( \right) \left( \left( \right) \left( \left( \right) \left( \left( \right) \left( \left( \right) \left( \left( \right) \left( \left( \right) \left( \left( \right) \left( \left( \right) \left( \left( \right) \left( \left( \right) \left(
```

```
rule 5361|<mark>Int[((a_.) + ArcTan[(c_.)*(x_)^(n_.)]*(b_.))^(p_.)*(x_)^(m_.), x_Symbol] :></mark>
     ✞ ☎
      Simp[x^*(m + 1)*( (a + b*ArcTan[c*x^n])^p/(m + 1)), x] - Simp[b*c*n*(p/(m + 1))1)) Int[x^*(m + n)*((a + b*Arctan[c*x^n])^*(p - 1)/(1 + c^2*x^*(2*n))), x],x] /; FreeQ[{a, b, c, m, n}, x] && IGtQ[p, 0] && (EqQ[p, 1] || (EqQ[n, 1] &
      & IntegerQ[m])) && NeQ[m, -1]
     ✝ ✆
```

```
rule 5379
Int[((a_.) + ArcTan[(c_.)*(x_)]*(b_.))^(p_.)/((d_) + (e_.)*(x_)), x_Symbol]
      ✞ ☎
       :> Simp[(-(a + b*ArcTan[c*x])^p)*(Log[2/(1 + e*(x/d))]/e), x] + Simp[b*c*(
      p/e) Int[(a + b*ArcTan[c*x])^(p - 1)*(Log[2/(1 + e*(x/d))]/(1 + c^2*x^2))
       , x], x] /; FreeQ[{a, b, c, d, e}, x] && IGtQ[p, 0] && EqQ[c^2*d^2 + e^2, 0
      ]
```
✝ ✆

✞ ☎

✞ ☎

✝ ✆

```
rule 5419
Int[((a_.) + ArcTan[(c_.)*(x_)]*(b_.))^(p_.)/((d_) + (e_.)*(x_)^2), x_Symbo
      1] :> Simp[(a + b*ArcTan[c*x])^(p + 1)/(b*c*d*(p + 1)), x] /; FreeQ[{a, b,
      c, d, e, p}, x] && EqQ[e, c<sup>-2*d]</sup> && NeQ[p, -1]
      ✝ ✆
```

```
rule 5451 <mark>| Int[(((a_.) + ArcTan[(c_.)*(x_)]*(b_.))^(p_.)*((f_.)*(x_))^(m_))/((d_) + (e</mark>
         _.)*(x_)^2), x_Symbol] :> Simp[f^2/e Int[(f*x)^(m - 2)*(a + b*ArcTan[c*x]
         \hat{p}(p, x], x] - \text{Simp}[d*(f^2/e) \quad \text{Int}[(f*x)^*(m - 2)*((a + b*ArcTan[c*x])^p/(d+ e*x^2)), x], x] /; FreeQ[{a, b, c, d, e, f}, x] && GtQ[p, 0] && GtQ[m, 1]
```
rule 5455 <mark>Int[(((a\_.) + ArcTan[(c\_.)\*(x\_)]\*(b\_.))^(p\_.)\*(x\_))/((d\_) + (e\_.)\*(x\_)^2),</mark> ✞ ☎  $x_Symbol]$  :> Simp[(-I)\*((a + b\*ArcTan[c\*x])^(p + 1)/(b\*e\*(p + 1))), x] - Si  $mp[1/(c*d)$  Int[(a + b\*ArcTan[c\*x])^p/(I - c\*x), x], x] /; FreeQ[{a, b, c, d, e}, x] && EqQ[e, c^2\*d] && IGtQ[p, 0]  $\left($   $\left($   $\right)$   $\left($   $\left($   $\right)$   $\left($   $\left($   $\right)$   $\left($   $\left($   $\right)$   $\left($   $\left($   $\right)$   $\left($   $\left($   $\right)$   $\left($   $\left($   $\right)$   $\left($   $\left($   $\right)$   $\left($   $\left($   $\right)$   $\left($   $\left($   $\right)$   $\left($   $\left($   $\right)$   $\left($   $\left($   $\right)$   $\left($  rule 5485 <mark>Int[((a\_.) + ArcTan[(c\_.)\*(x\_)]\*(b\_.))^(p\_.)\*((f\_.)\*(x\_))^(m\_)\*((d\_) + (e\_.</mark> ✞ ☎  $(*)*(x_0^2)^(q_.)$ , x\_Symbol] :> Simp[d Int[(f\*x)^m\*(d + e\*x^2)^(q - 1)\*(a + b\*ArcTan[c\*x])^p, x], x] + Simp[c^2\*(d/f^2) Int[(f\*x)^(m + 2)\*(d + e\*x^2  $)^{n}(q - 1)*(a + b*ArcTan[c*x])^{n}, x, x]$ ,  $x$ ] /; FreeQ[{a, b, c, d, e, f, m}, x] && EqQ[e, c^2\*d] && GtQ[q, 0] && IGtQ[p, 0] && (RationalQ[m] || (EqQ[p, 1] && IntegerQ[q])) ✝ ✆

# **3.363.4 Maple [A] (verified)**

Time  $= 1.84$  (sec), antiderivative size  $= 272$ , normalized size of antiderivative  $= 1.24$ 

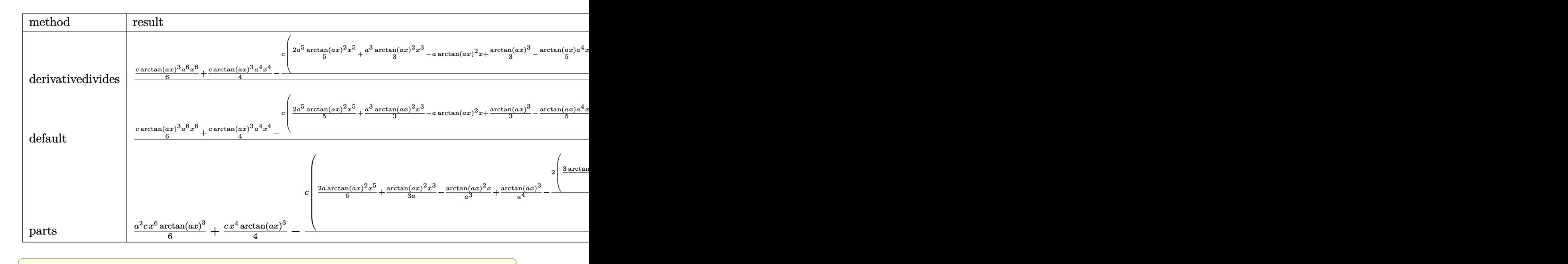

```
input <mark>| int(x^3*(a^2*c*x^2+c)*arctan(a*x)^3,x,method=_RETURNVERBOSE)</mark>
```

```
output
1/a^4*(1/6*c*arctan(a*x)^3*a^6*x^6+1/4*c*arctan(a*x)^3*a^4*x^4-1/4*c*(2/5*
      a^5*arctan(a*x)^2*x^5+1/3*a^3*arctan(a*x)^2*x^3-a*arctan(a*x)^2*x+1/3*arct
      an(a*x)^3-1/5*arctan(a*x)*a^4*x^4+1/15*a^2*arctan(a*x)*x^2+14/15*arctan(a*
      x)*ln(a^2*x^2+1)+1/15*a^3*x^3-4/15*a*x+4/15*arctan(a*x)+7/15*I*(ln(a*x-I)*\ln(a^2*x^2+1)-dilog(-1/2*I*(I+ax))-ln(a*x-I)*ln(-1/2*I*(I+ax))-1/2*ln(a*x))x-I)^2)-7/15*I*(ln(I+a*x)*ln(a^2*x^2+1)-dilog(1/2*I*(a*x-I))-ln(I+a*x)*ln(
      1/2*I*(a*x-I))-1/2*ln(I+a*x)^2)
```
✝ ✆

✞ ☎

✝ ✆

# **3.363.5 Fricas [F]**

$$
\int x^3(c+a^2cx^2) \arctan(ax)^3 dx = \int (a^2cx^2+c)x^3 \arctan(ax)^3 dx
$$

✞ ☎

✝ ✆

✞ ☎

✝ ✆

input integrate(x^3\*(a^2\*c\*x^2+c)\*arctan(a\*x)^3,x, algorithm="fricas")

output <mark>integral((a^2\*c\*x^5 + c\*x^3)\*arctan(a\*x)^3, x)</mark>

# **3.363.6 Sympy [F]**

$$
\int x^3(c+a^2cx^2)\arctan(ax)^3\,dx = c\bigg(\int x^3\operatorname{atan}^3(ax)\,dx + \int a^2x^5\operatorname{atan}^3(ax)\,dx\bigg)
$$

✞ ☎

 $\left( \begin{array}{cc} \text{ } & \text{ } \\ \text{ } & \text{ } \end{array} \right)$ 

✞ ☎

✝ ✆

input integrate(x\*\*3\*(a\*\*2\*c\*x\*\*2+c)\*atan(a\*x)\*\*3,x)

$$
\texttt{output} \left| \texttt{c*}(\texttt{Integral}(x**3*atan(a*x)**3, x) + \texttt{Integral}(a**2*x**5*atan(a*x)**3, x)) \right|
$$

## **3.363.7 Maxima [F]**

$$
\int x^3(c+a^2cx^2) \arctan(ax)^3 dx = \int (a^2cx^2+c)x^3 \arctan(ax)^3 dx
$$

✞ ☎

 $\left( \begin{array}{cc} \text{ } & \text{ } \\ \text{ } & \text{ } \end{array} \right)$ 

input integrate(x^3\*(a^2\*c\*x^2+c)\*arctan(a\*x)^3,x, algorithm="maxima")

output  $1/960*(20*(23040*a^7*c*integrate(1/960*x^7*arctan(axx)^3/(a^5*x^2 + a^3)),$ x) - 5760\*a<sup>-6\*</sup>c\*integrate(1/960\*x<sup>-6\*</sup>arctan(a\*x)<sup>-2</sup>/(a<sup>-5\*x<sup>-2</sup> + a<sup>-3</sup>), x) - 14</sup>  $40*a^6*c*integrate(1/960*x^6*log(a^2*x^2 + 1)^2/(a^5*x^2 + a^3), x) - 1152$  $*a^6*c*integrate(1/960*x^6*log(a^2*x^2 + 1)/(a^5*x^2 + a^3), x) + 46080*a^2$  $5 * c *$ integrate(1/960\*x<sup>-</sup>5\*arctan(a\*x)<sup>-3</sup>/(a<sup>-</sup>5\*x<sup>-</sup>2 + a<sup>-</sup>3), x) + 2304\*a<sup>-</sup>5\*c\*int  $\frac{1}{2}$  egrate(1/960\*x<sup>-</sup>5\*arctan(a\*x)/(a<sup>-5\*x-2</sup> + a<sup>-3</sup>), x) - 8640\*a<sup>-4\*c\*integrate(1/</sup>  $960*x^4*arctan(axx)^2/(a^5*x^2 + a^3), x) - 2160*a^4xc*integrate(1/960*x^4)$  $*log(a^2*x^2 + 1)^2/(a^5*x^2 + a^3), x) - 960*a^4*c*integrate(1/960*x^4*lo)$  $g(a^2*x^2 + 1)/(a^5*x^2 + a^3), x) + 23040*a^3*c*integrate(1/960*x^3*arcta)$  $n(axx)^3/(a^5*x^2 + a^3), x) + 1920*a^3*c*integrate(1/960*x^3*arctan(a*x))$  $(a^5*x^2 + a^3), x)$  + 2880\*a<sup>2</sup>\*c\*integrate(1/960\*x<sup>2</sup>\*log(a<sup>2\*x2</sup> + 1)/(a<sup>2\*</sup>  $*x^2 + a^3$ , x) - 5760\*a\*c\*integrate(1/960\*x\*arctan(a\*x)/(a^5\*x^2 + a^3), x) + 720\*c\*integrate(1/960\*log(a<sup>2\*x^2</sup> + 1)<sup>2</sup>/(a<sup>2\*x^2</sup> + a<sup>2</sup>), x) + c\*arct  $an(axx)^3/a^2$  \*a<sup>-4</sup> + 40\*(2\*a<sup>-6\*</sup>c\*x<sup>-6</sup> + 3\*a<sup>-4\*</sup>c\*x<sup>-4</sup> - c)\*arctan(a\*x)<sup>-3</sup> - 4\*  $(6*a^5*cx^5 + 5*a^3*cx^3 - 15*ax^2)xarctan(axx)^2 + (6*a^5*cx^5 + 5*a^2)x^2 + 5*x^2$  $3*c*x^3 - 15*a*c*x)*log(a^2*x^2 + 1)^2)/a^4$ 

3.363.8 Giac  $|F|$ 

$$
\int x^3 (c+a^2cx^2) \arctan(ax)^3 dx = \int (a^2cx^2 + c)x^3 \arctan(ax)^3 dx
$$

input integrate(x<sup>-3\*</sup>(a<sup>-2\*c\*x-2+c)\*arctan(a\*x)<sup>-3</sup>,x, algorithm="giac")</sup>

output sage0\*x

#### Mupad  $\mathbf{F}(-1)$ 3.363.9

Timed out.

$$
\int x^3 (c + a^2 c x^2) \arctan(ax)^3 dx = \int x^3 \operatorname{atan}(a x)^3 (c a^2 x^2 + c) dx
$$

 $input$  int(x<sup>-3\*</sup>atan(a\*x)<sup>-3\*</sup>(c + a<sup>-2\*</sup>c\*x<sup>-2</sup>),x)

output  $\int \int \int (x^3 \cdot 3 \cdot 4 \cdot \tan(\frac{a \cdot x}{3})^3 \cdot (c + a^2 \cdot 2 \cdot x^2))$ , x)

#### **3.364** R  $x^2(c+a^2cx^2)\arctan(ax)^3\,dx$

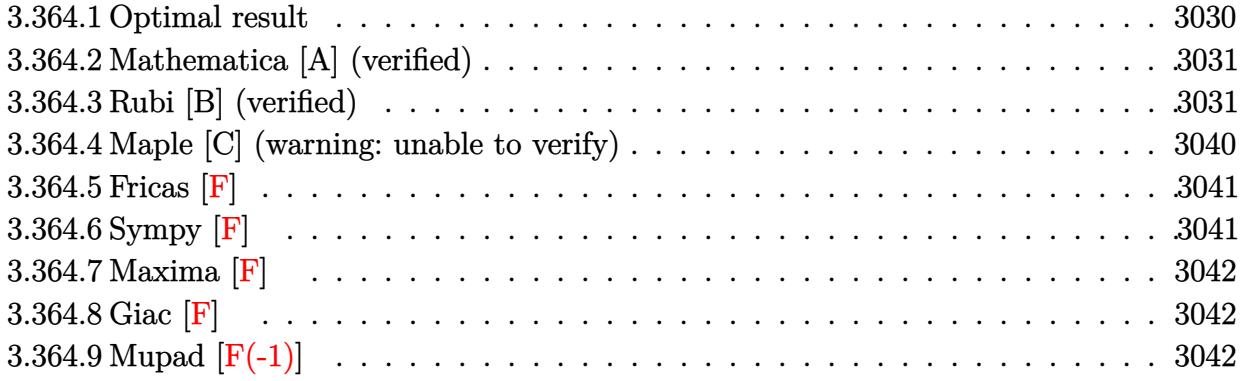

# <span id="page-3030-0"></span>**3.364.1 Optimal result**

Integrand size  $= 20$ , antiderivative size  $= 211$ 

$$
\int x^2 (c+a^2cx^2) \arctan(ax)^3 dx = -\frac{cx^2}{20a} + \frac{cx \arctan(ax)}{10a^2} + \frac{1}{10}cx^3 \arctan(ax)
$$
  
\n
$$
-\frac{c \arctan(ax)^2}{20a^3} - \frac{cx^2 \arctan(ax)^2}{5a} - \frac{3}{20}acx^4 \arctan(ax)^2
$$
  
\n
$$
-\frac{2ic \arctan(ax)^3}{15a^3} + \frac{1}{3}cx^3 \arctan(ax)^3
$$
  
\n
$$
+\frac{1}{5}a^2cx^5 \arctan(ax)^3 - \frac{2c \arctan(ax)^2 \log(\frac{2}{1+iax})}{5a^3}
$$
  
\n
$$
-\frac{2ic \arctan(ax) \text{PolyLog}(2, 1 - \frac{2}{1+iax})}{5a^3}
$$
  
\n
$$
-\frac{c \text{PolyLog}(3, 1 - \frac{2}{1+iax})}{5a^3}
$$

<span id="page-3030-1"></span>output -1/20\*c\*x^2/a+1/10\*c\*x\*arctan(a\*x)/a^2+1/10\*c\*x^3\*arctan(a\*x)-1/20\*c\*arcta ✞ ☎  $n(a*x)^2/a^3-1/5*c*x^2*arctan(a*x)^2/a-3/20*axcx^4*arctan(a*x)^2-2/15*I*c$ \*arctan(a\*x)^3/a^3+1/3\*c\*x^3\*arctan(a\*x)^3+1/5\*a^2\*c\*x^5\*arctan(a\*x)^3-2/5 \*c\*arctan(a\*x)^2\*ln(2/(1+I\*a\*x))/a^3-2/5\*I\*c\*arctan(a\*x)\*polylog(2,1-2/(1+ I\*a\*x))/a^3-1/5\*c\*polylog(3,1-2/(1+I\*a\*x))/a^3 ✝ ✆

# **3.364.2 Mathematica [A] (verified)**

Time  $= 0.49$  (sec), antiderivative size  $= 171$ , normalized size of antiderivative  $= 0.81$ 

$$
\int x^2 (c + a^2 c x^2) \arctan(ax)^3 dx
$$
  
=  $\frac{c(-3 - 3a^2 x^2 + 6ax \arctan(ax) + 6a^3 x^3 \arctan(ax) - 3 \arctan(ax)^2 - 12a^2 x^2 \arctan(ax)^2 - 9a^4 x^4 \arctan(ax)^2}$ 

input <mark>Integrate[x^2\*(c + a^2\*c\*x^2)\*ArcTan[a\*x]^3,x]</mark> ✞ ☎

```
output
(c*(-3 - 3*a^2*x^2 + 6*a*x*ArcTan[a*x] + 6*a^3*x^3*ArcTan[a*x] - 3*ArcTan[
       a*x]^2 - 12*a^2*x^2*ArcTan[a*x]^2 - 9*a^4*x^4*ArcTan[a*x]^2 + (8*I)*ArcTan
       [a*x]^3 + 20*a^3*x^3*ArcTan[a*x]^3 + 12*a^5*x^5*ArcTan[a*x]^3 - 24*ArcTan[a*x]^2*Log[1 + E^(2*I)*ArcTan[a*x])] + (24*I)*ArcTan[a*x]*PolyLog[2, -E^(1+I])(2*I)*ArcTan[a*x])] - 12*PolyLog[3, -E<sup>2</sup>((2*I)*ArcTan[a*x])])/(60*a<sup>2</sup>3)
```
# **3.364.3 Rubi [B] (verified)**

Both result and optimal contain complex but leaf count is larger than twice the leaf count of optimal. 503 vs.  $2(211) = 422$ .

<span id="page-3031-0"></span>✝ ✆

✝ ✆

✞ ☎

Time  $= 3.73$  (sec), antiderivative size  $= 503$ , normalized size of antiderivative  $= 2.38$ , number of steps used = 21, number of rules used = 20,  $\frac{\text{number of rules}}{\text{integrand size}} = 1.000$ , Rules used = {5485, 5361, 5451, 5361, 5451, 5345, 240, 5361, 243, 49, 2009, 5419, 5451, 5345, 240, 5419, 5455, 5379, 5529, 7164}

Below are the steps used by Rubi to obtain the solution. The rule number used for the transformation is given above next to the arrow. The rules definitions used are listed below.

$$
\int x^2 \arctan(ax)^3 (a^2cx^2 + c) dx
$$
\n
$$
\int 5485
$$
\n
$$
a^2c \int x^4 \arctan(ax)^3 dx + c \int x^2 \arctan(ax)^3 dx
$$
\n
$$
\int 5361
$$
\n
$$
a^2c \left(\frac{1}{5}x^5 \arctan(ax)^3 - \frac{3}{5}a \int \frac{x^5 \arctan(ax)^2}{a^2x^2 + 1} dx\right) + c \left(\frac{1}{3}x^3 \arctan(ax)^3 - a \int \frac{x^3 \arctan(ax)^2}{a^2x^2 + 1} dx\right)
$$
\n
$$
\int 5451
$$

$$
c\left(\frac{1}{3}x^{3}\arctan(ax)^{3}-a\left(\frac{\int x\arctan(ax)^{2}dx}{a^{2}}-\frac{\int \frac{x\arctan(ax)^{2}}{a^{2}x^{2}+1}dx}{a^{2}}\right)\right)+a^{2}c\left(\frac{1}{5}x^{5}\arctan(ax)^{3}-\frac{3}{5}a\left(\frac{\int x^{3}\arctan(ax)^{2}dx}{a^{2}}-\frac{\int \frac{x^{3}\arctan(ax)^{2}}{a^{2}x^{2}+1}dx}{a^{2}}\right)\right)\qquad \qquad \downarrow 5361
$$

$$
c\left(\frac{1}{3}x^{3}\arctan(ax)^{3}-a\left(\frac{\frac{1}{2}x^{2}\arctan(ax)^{2}-a\int \frac{x^{2}\arctan(ax)}{a^{2}x^{2}+1}dx}{a^{2}}-\frac{\int \frac{x\arctan(ax)^{2}}{a^{2}x^{2}+1}dx}{a^{2}}\right)\right)+a^{2}c\left(\frac{1}{5}x^{5}\arctan(ax)^{3}-\frac{3}{5}a\left(\frac{\frac{1}{4}x^{4}\arctan(ax)^{2}-\frac{1}{2}a\int \frac{x^{4}\arctan(ax)}{a^{2}x^{2}+1}dx}{a^{2}}-\frac{\int \frac{x^{3}\arctan(ax)^{2}}{a^{2}x^{2}+1}dx}{a^{2}}\right)\right)
$$

$$
\downarrow 5451
$$

$$
c\left(\frac{1}{3}x^{3}\arctan(ax)^{3}-a\left(\frac{\frac{1}{2}x^{2}\arctan(ax)^{2}-a\left(\frac{\int \arctan(ax)dx}{a^{2}}-\frac{\int \frac{\arctan(ax)}{a^{2}x^{2}+1}dx}{a^{2}}\right)}{a^{2}}-\frac{\int \frac{x\arctan(ax)^{2}}{a^{2}x^{2}+1}dx}{a^{2}}\right)\right)+
$$

$$
a^{2}c\left(\frac{1}{5}x^{5}\arctan(ax)^{3}-\frac{3}{5}a\left(\frac{\frac{1}{4}x^{4}\arctan(ax)^{2}-\frac{1}{2}a\left(\frac{\int x^{2}\arctan(ax)dx}{a^{2}}-\frac{\int \frac{x^{2}\arctan(ax)}{a^{2}x^{2}+1}dx}{a^{2}}\right)}{a^{2}}-\frac{\int x\arctan(ax)^{2}dx}{a^{2}}-\frac{\int \frac{x\arctan(ax)^{2}}{a^{2}}dx}{a^{2}}\right)\right)+
$$

 $\downarrow$ 5345

$$
c\left(\frac{1}{3}x^{3}\arctan(ax)^{3}-a\left(\frac{\frac{1}{2}x^{2}\arctan(ax)^{2}-a\left(\frac{x\arctan(ax)-a\int\frac{x}{a^{2}x^{2}+1}dx}{a^{2}}-\frac{\int\frac{\arctan(ax)}{a^{2}x^{2}+1}dx}{a^{2}}\right)}{a^{2}}-\frac{\int\frac{x\arctan(ax)^{2}}{a^{2}x^{2}+1}dx}{a^{2}}\right)\right)+\frac{a^{2}}{a^{2}}\left(\frac{1}{5}x^{5}\arctan(ax)^{3}-\frac{3}{5}a\left(\frac{\frac{1}{4}x^{4}\arctan(ax)^{2}-\frac{1}{2}a\left(\frac{\int x^{2}\arctan(ax)dx}{a^{2}}-\frac{\int\frac{x^{2}\arctan(ax)}{a^{2}x^{2}+1}dx}{a^{2}}\right)}{a^{2}}-\frac{\frac{\int x\arctan(ax)^{2}dx}{a^{2}}-\frac{\int\frac{x\arctan(ax)^{2}dx}{a^{2}}}{a^{2}}-\frac{\int\frac{x\arctan(ax)^{2}dx}{a^{2}}}{a^{2}}-\frac{\int\frac{x\arctan(ax)^{2}dx}{a^{2}}}{a^{2}}\right)}{a^{2}}\right)+\frac{a^{2}}{a^{2}}\left(\frac{1}{5}x^{6}\arctan(ax)^{3}-\frac{3}{5}a\left(\frac{\frac{1}{4}x^{4}\arctan(ax)^{2}-\frac{1}{2}a\left(\frac{\int x^{2}\arctan(ax)dx}{a^{2}}-\frac{\int\frac{x^{2}\arctan(ax)}{a^{2}x^{2}+1}dx}{a^{2}}\right)}{a^{2}}-\frac{\int\frac{x\arctan(ax)^{2}dx}{a^{2}}}{a^{2}}\right)+\frac{a^{2}}{2}\left(\frac{1}{5}x^{6}\arctan(ax)^{2}-\frac{3}{5}a\left(\frac{\frac{1}{4}x^{4}\arctan(ax)^{2}-\frac{1}{2}a\left(\frac{\int x^{2}\arctan(ax)}{a^{2}}\right)dx}{a^{2}}-\frac{\int\frac{x^{2}\arctan(ax)}{a^{2}}dx}{a^{2}}\right)\right)+\frac{a^{2}}{2}\left(\frac{1}{5}x^{6}\arctan(ax)^{2}-\frac{3}{5}a\left(\frac{\frac{1}{4}x^{4}\arctan(ax)^{
$$

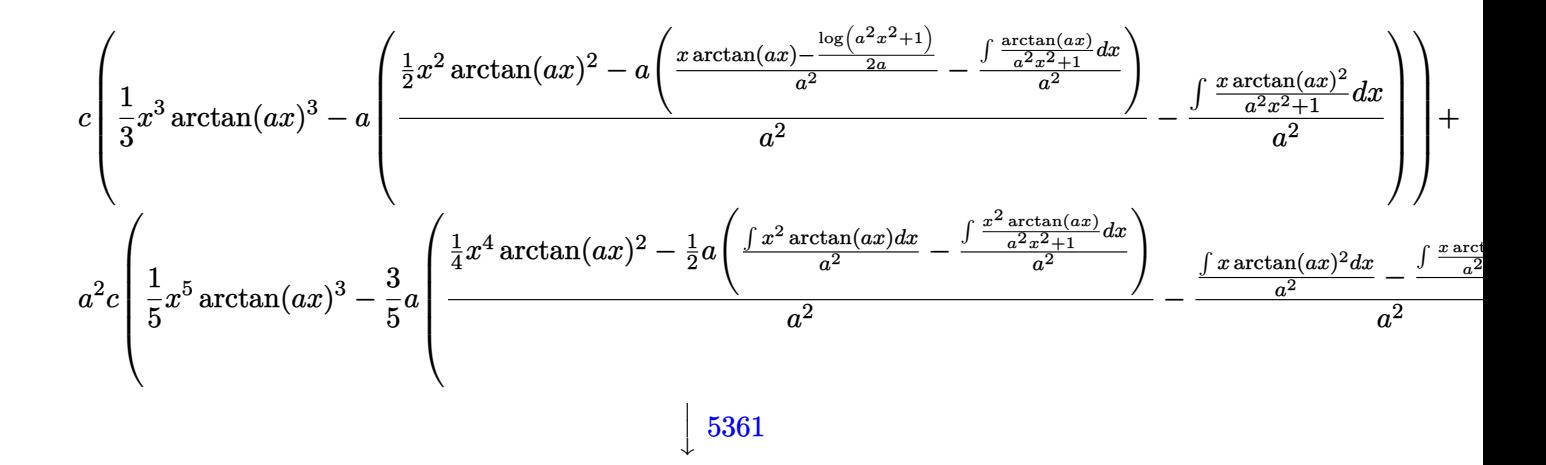

$$
c\left(\frac{1}{3}x^{3}\arctan(ax)^{3}-a\left(\frac{\frac{1}{2}x^{2}\arctan(ax)^{2}-a\left(\frac{x\arctan(ax)-\frac{\log(a^{2}x^{2}+1)}{2a}}{a^{2}}-\frac{\int\frac{\arctan(ax)}{a^{2}x^{2}+1}dx}{a^{2}}\right)}{a^{2}}-\frac{\int\frac{x\arctan(ax)^{2}}{a^{2}x^{2}+1}dx}{a^{2}}\right)\right)+\frac{a^{2}}{a^{2}}}{a^{2}}\right)
$$

 $\overline{1}$  $\downarrow$ 243

$$
c\left(\frac{1}{3}x^{3}\arctan(ax)^{3}-a\left(\frac{\frac{1}{2}x^{2}\arctan(ax)^{2}-a\left(\frac{x\arctan(ax)-\frac{\log(a^{2}x^{2}+1)}{2a}}{a^{2}}-\frac{\int\frac{\arctan(ax)}{a^{2}x^{2}+1}dx}{a^{2}}\right)}{a^{2}}-\frac{\int\frac{x\arctan(ax)^{2}}{a^{2}x^{2}+1}dx}{a^{2}}\right)\right)+\frac{a^{2}}{a^{2}}\left(\frac{1}{5}x^{5}\arctan(ax)^{3}-\frac{3}{5}a\left(\frac{\frac{1}{4}x^{4}\arctan(ax)^{2}-\frac{1}{2}a\left(\frac{\frac{1}{3}x^{3}\arctan(ax)-\frac{1}{6}a\int\frac{x^{2}}{a^{2}x^{2}+1}dx^{2}}{a^{2}}-\frac{\int\frac{x^{2}\arctan(ax)}{a^{2}x^{2}+1}dx}{a^{2}}\right)}{a^{2}}-\frac{\frac{1}{2}x^{2}\arctan(ax)}{a^{2}}\right)\right)+\frac{a^{2}}{2}\left(\frac{1}{5}x^{5}\arctan(ax)^{3}-\frac{3}{5}a\left(\frac{\frac{1}{4}x^{4}\arctan(ax)^{2}-\frac{1}{2}a\left(\frac{\frac{1}{3}x^{3}\arctan(ax)-\frac{1}{6}a\int\frac{x^{2}}{a^{2}x^{2}+1}dx^{2}}{a^{2}}-\frac{\int\frac{x^{2}\arctan(ax)}{a^{2}x^{2}+1}dx}{a^{2}}\right)}{a^{2}}-\frac{\frac{1}{2}x^{2}\arctan(ax)}{a^{2}}\right)
$$

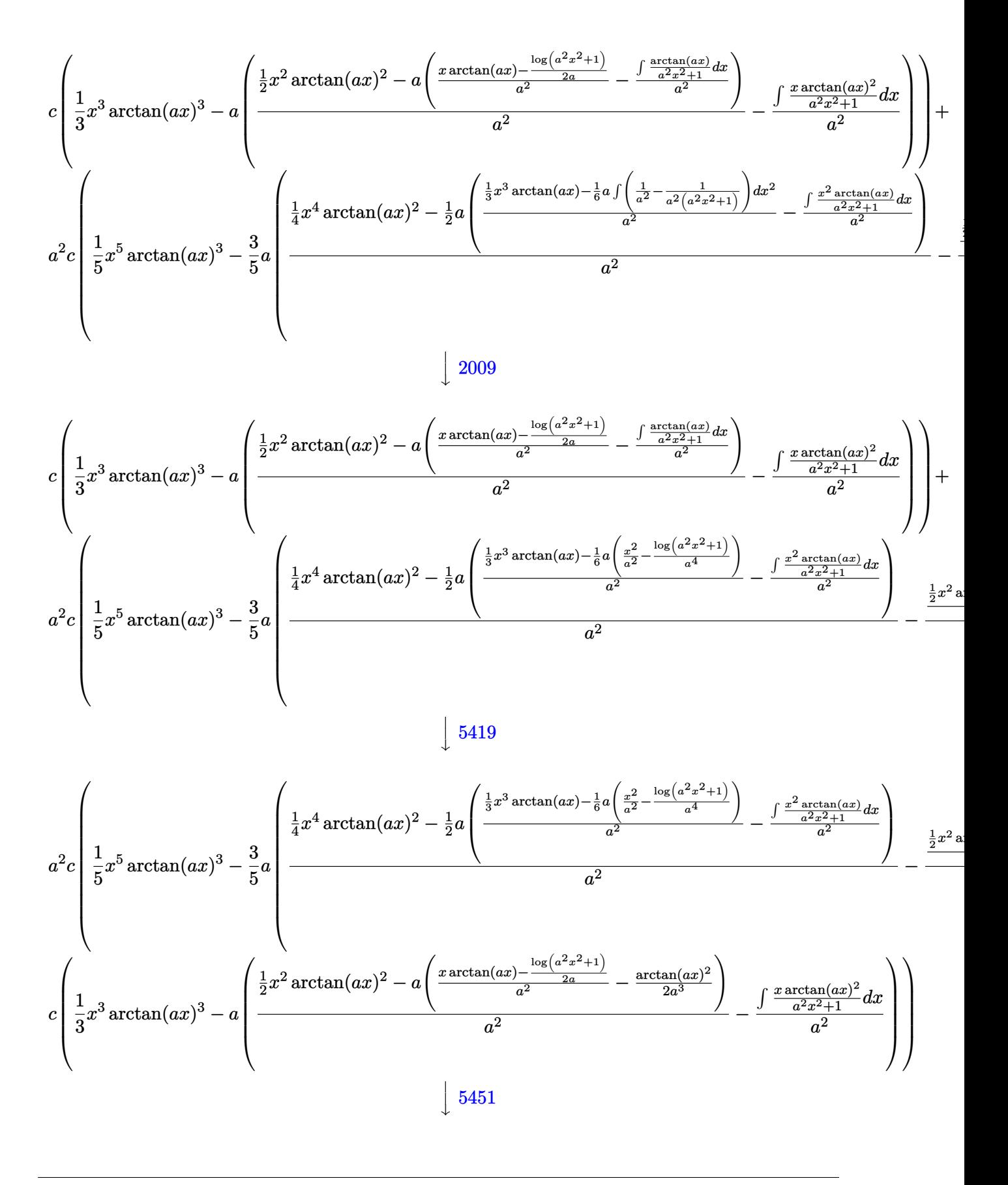

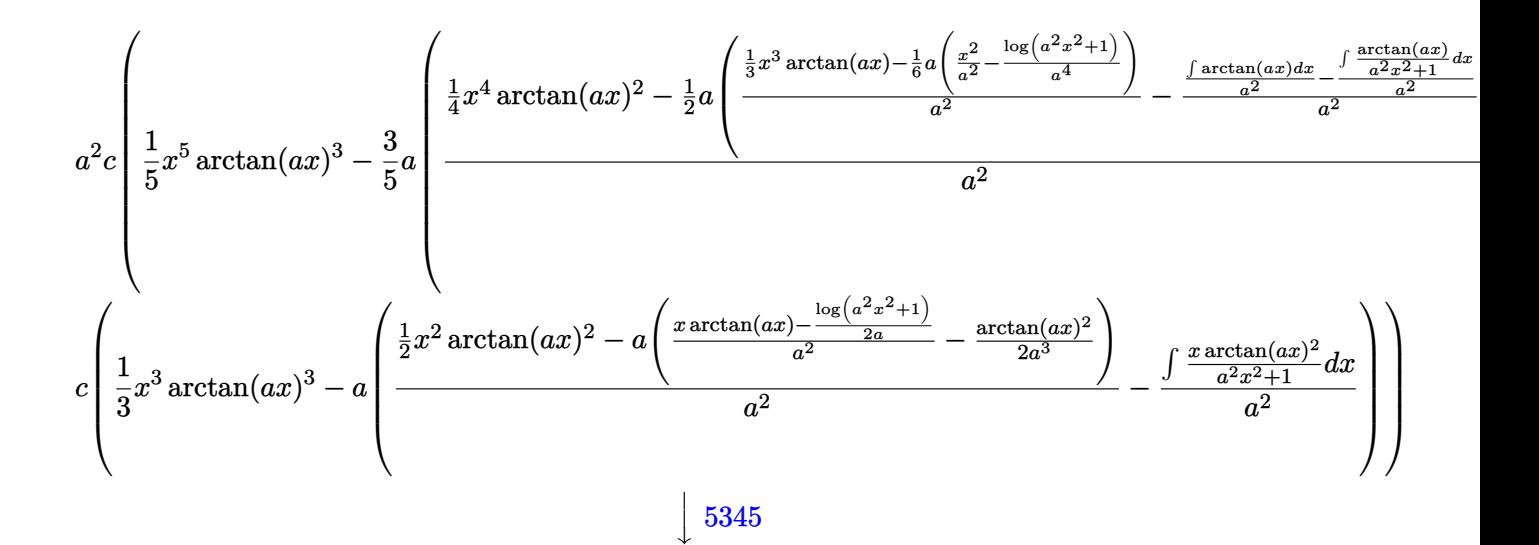

$$
a^{2}c\left(\frac{1}{3}x^{5}\arctan(ax)^{3}-\frac{3}{5}a\left(\frac{\frac{1}{4}x^{4}\arctan(ax)^{2}-\frac{1}{2}a\left(\frac{\frac{1}{3}x^{3}\arctan(ax)-\frac{1}{6}a\left(\frac{x^{2}}{a^{2}}-\frac{\log\left(a^{2}x^{2}+1\right)}{a^{4}}\right)}{a^{2}}-\frac{\frac{x\arctan(ax)-a\int\frac{x}{a^{2}x^{2}+1}dx}{a^{2}}-\frac{1}{a^{2}}a^{2}}{a^{2}}\right)}{a^{2}}\right)\right)
$$

$$
c\left(\frac{1}{3}x^{3}\arctan(ax)^{3}-a\left(\frac{\frac{1}{2}x^{2}\arctan(ax)^{2}-a\left(\frac{x\arctan(ax)-\frac{\log\left(a^{2}x^{2}+1\right)}{a^{2}}}{a^{2}}-\frac{\arctan(ax)^{2}}{2a^{3}}\right)}{a^{2}}-\frac{\int\frac{x\arctan(ax)^{2}}{a^{2}x^{2}+1}dx}{a^{2}}\right)\right)
$$

240

$$
a^{2}c\left(\frac{1}{5}x^{5}\arctan(ax)^{3}-\frac{3}{5}a\left(\frac{\frac{1}{4}x^{4}\arctan(ax)^{2}-\frac{1}{2}a\left(\frac{\frac{1}{3}x^{3}\arctan(ax)-\frac{1}{6}a\left(\frac{x^{2}}{a^{2}}-\frac{\log(a^{2}x^{2}+1)}{a^{4}}\right)}{a^{2}}-\frac{\frac{x\arctan(ax)-\frac{\log(a^{2}x^{2}+1)}{2a}}{a^{2}}-\frac{1}{a^{2}}}{a^{2}}\right)}{a^{2}}-\frac{x\arctan(ax)^{2}-\frac{3}{4}a\left(\frac{\frac{1}{2}x^{3}\arctan(ax)^{2}-a\left(\frac{x\arctan(ax)-\frac{\log(a^{2}x^{2}+1)}{a^{2}}\right)}{a^{2}}-\frac{\arctan(ax)^{2}}{2a^{3}}\right)}{a^{2}}-\frac{\int \frac{x\arctan(ax)^{2}}{a^{2}x^{2}+1}dx}{a^{2}}\right)}{a^{2}}-\frac{\int \frac{x\arctan(ax)^{2}}{a^{2}x^{2}+1}dx}{a^{2}}\right)
$$
\n
$$
\left[\frac{5419}{\sqrt{2}}\right]
$$

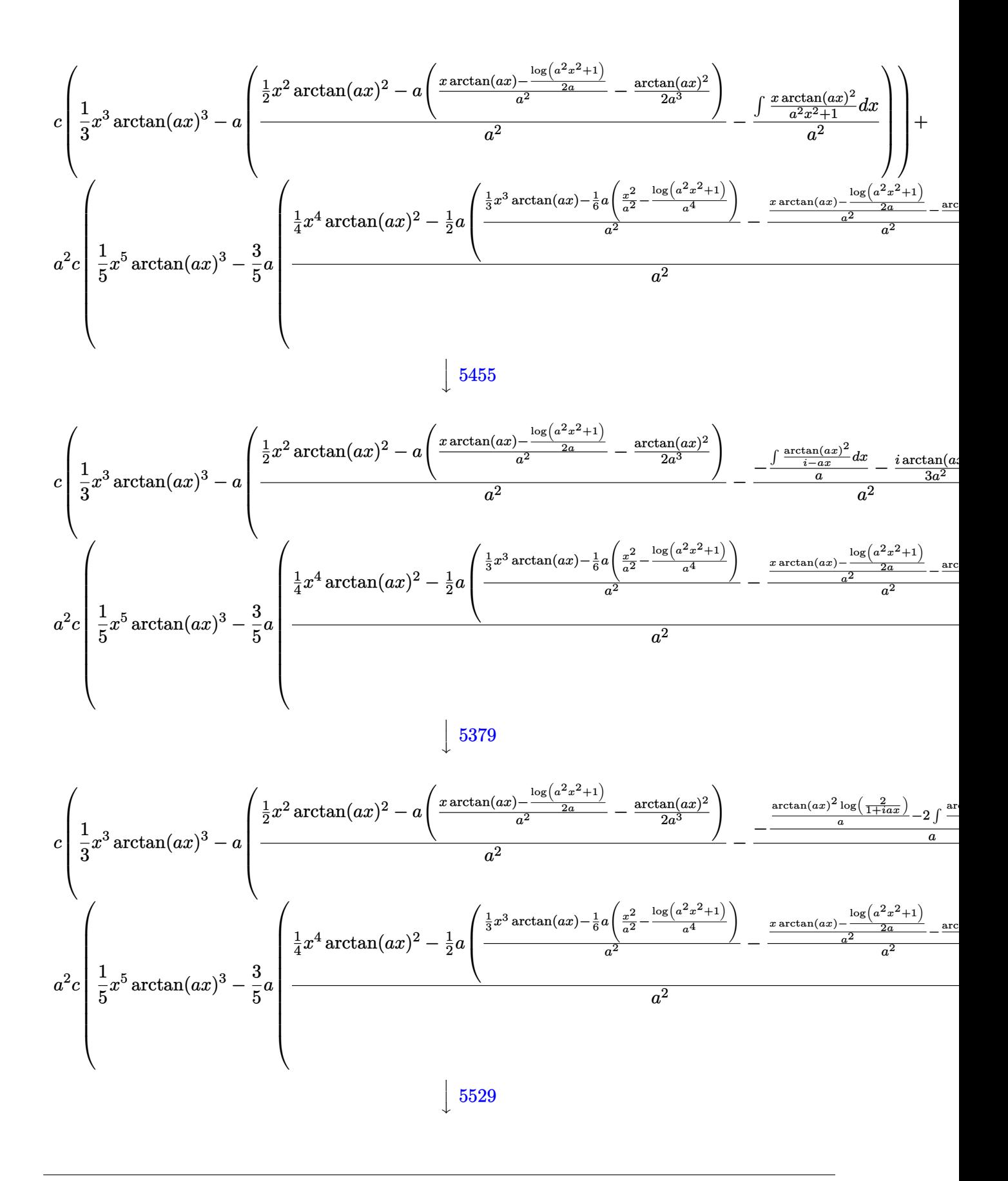

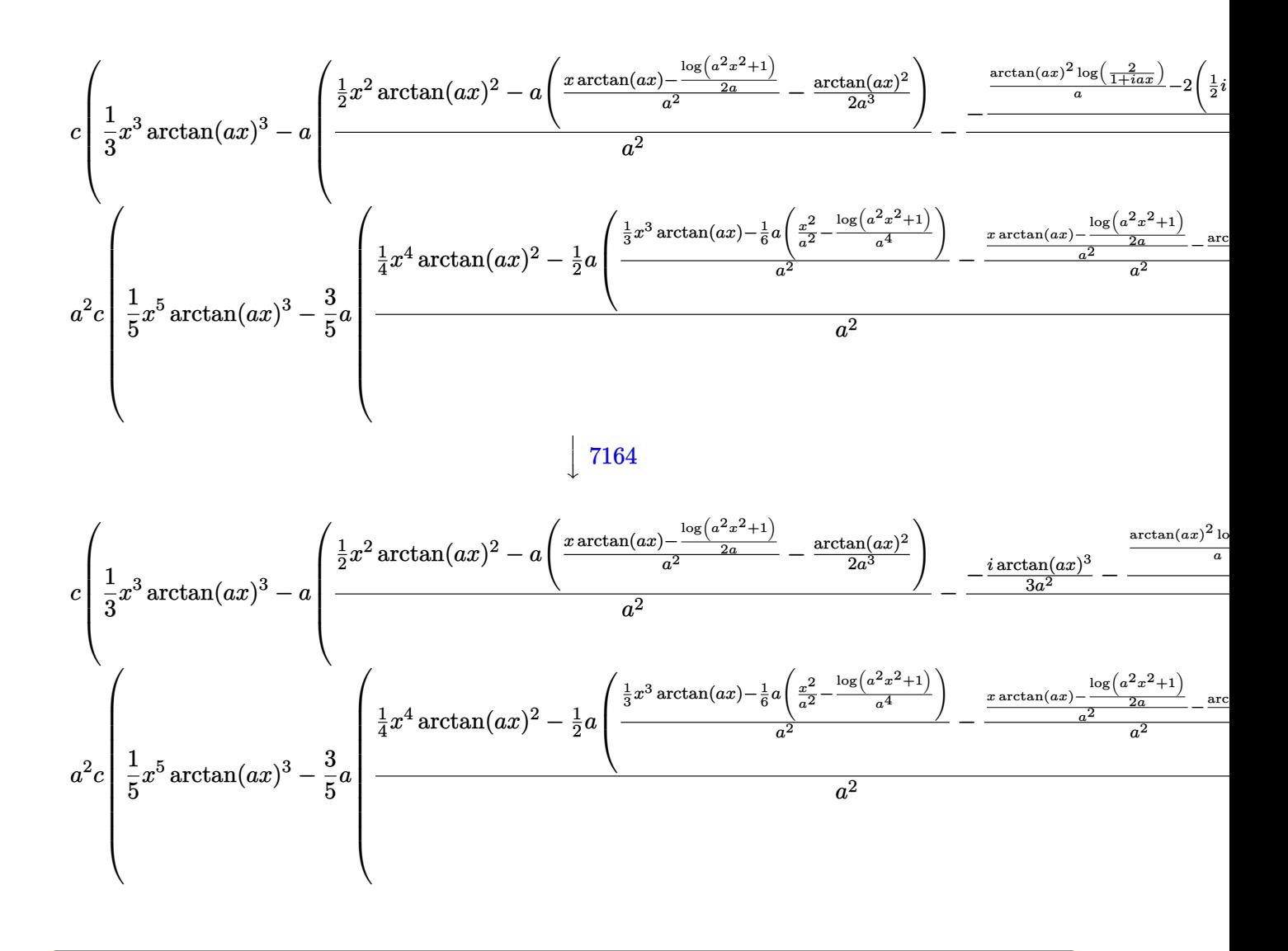

 $input$  Int  $[x^2*(c + a^2*cx^2)*ArcTan[a*x]^3,x]$ 

```
output c*((x^3*\text{ArcTan}[a*x]^3)/3 - a*((x^2*\text{ArcTan}[a*x]^2)/2 - a*(-1/2*\text{ArcTan}[a*x])2/2^2 + (x*ArcTan[a*x] - Log[1 + a^2*x^2]/(2*a)/a^2)/a^2 - (((-1/3*I)*A)^2 + (1/3*I)*A)rcTan[a*x]^3)/a^2 - ((ArcTan[a*x]^2*Log[2/(1 + I*axx)])/a - 2*((-1/2*I)*ArcTan[a*x]*PolyLog[2, 1 - 2/(1 + I*a*x)]/a - PolyLog[3, 1 - 2/(1 + I*a*x)]\frac{1}{2}(4*a)))/a)/a^2)) + a^2*c*((x^5*ArcTan[a*x]^3)/5 - (3*a*(((x^4*ArcTan[a*x
        \frac{1}{2} /4 - (a*(((x<sup>-3</sup>*ArcTan[a*x])/3 - (a*(x<sup>-2</sup>/a<sup>-2</sup> - Log[1 + a<sup>-2*x-2</sup>]/a<sup>-4</sup>))/6
        \frac{1}{2} - \frac{-1}{2*ArcTan[a*x]}^2/a^3 + (x*ArcTan[a*x] - Log[1 + a^2*x^2]/(2*a))(a^2)/a^2)/2) (a^2 - ((x^2 * ArcTan[a*x]^2)/2 - a*(-1/2 * ArcTan[a*x]^2/2 - a*)(x*ArcTan[a*x] - Log[1 + a^2*x^2]/(2*a)/a^2)/a^2 - (((-1/3*I)*ArcTan[a*]x] ^23)/a<sup>-2</sup> - ((ArcTan[a*x] ^2*Log[2/(1 + I*a*x)])/a - 2*(((-1/2*I)*ArcTan[a*
        x<sup>2</sup>/\epsilog[2, 1 - 2/(1 + I*a*x)])/a - PolyLog[3, 1 - 2/(1 + I*a*x)]/(4*a))
        \frac{1}{a} /a<sup>-2</sup>\frac{1}{a^2}) /5)
```
#### 3.364.3.1 Defintions of rubi rules used

rule 49  $Int[((a_.) + (b_.)*(x_))^(m_.)*(c_.) + (d_.)*(x_))^(n_.)$ , x\_Symbol] :> Int [ExpandIntegrand[ $(a + b*x)^m*(c + d*x)^n$ , x], x] /; FreeQ[{a, b, c, d}, x] && IGtQ[m, 0] && IGtQ[m + n + 2, 0]

```
rule 240 Int [(x_)/((a_-) + (b_-)*(x_-)^2), x_Symb0] :> Simp [Log [RemoveContent [a + b*x
         \lceil 2, x \rceil / (2 * b), x \rceil /; FreeQ[{a, b}, x]
```

```
rule 243 Int[(x])^{(m-1)*(a-) + (b-1)*(x))^2(p), x_Symb01] :> Simp[1/2 Subst [In
       t[x^((m-1)/2)*(a + b*x)^p, x], x, x^2], x] /; FreeQ[{a, b, m, p}, x] & I
       ntegerQ[(m - 1)/2]
```
rule  $2009$  Int[u\_, x\_Symbol] :> Simp[IntSum[u, x], x] /; SumQ[u]

```
rule 5345 Int[((a_{-}.) + ArcTan[(c_{-}.)*(x_{-})^(n_{-}.)]*(b_{-}.))^(p_{-})., x_Symbol] :> Simp[x*(a
          + b*ArcTan[c*x^n])^p, x] - Simp[b*c*n*p Int[x^n*((a + b*ArcTan[c*x^n])^(p
           - 1)/(1 + c<sup>2*x</sup><sup>(2*n)</sup>), x], x] /; FreeQ[{a, b, c, n}, x] && IGtQ[p, 0] &&
           (EqQ[n, 1] || EqQ[p, 1])
```

```
rule 5361 <mark>Int[((a_.) + ArcTan[(c_.)*(x_)^(n_.)]*(b_.))^(p_.)*(x_)^(m_.), x_Symbol] :></mark>
      ✞ ☎
       Simp[x^-(m + 1)*( (a + b*ArcTan[c*x^n])^p/(m + 1)), x] - Simpl[b*c*n*(p/(m + 1))1)) Int[x^*(m + n)*((a + b*ArCTan[c*x^n])^*(p - 1)/(1 + c^2*x^*(2*n))), x],x] /; FreeQ[{a, b, c, m, n}, x] && IGtQ[p, 0] && (EqQ[p, 1] || (EqQ[n, 1] &
       & IntegerQ[m])) && NeQ[m, -1]
```
✝ ✆

✝ ✆

```
rule 5379
Int[((a_.) + ArcTan[(c_.)*(x_)]*(b_.))^(p_.)/((d_) + (e_.)*(x_)), x_Symbol]
      ✞ ☎
       :> Simp[(-(a + b*ArcTan[c*x])^p)*(Log[2/(1 + e*(x/d))]/e), x] + Simp[b*c*(
      p/e) Int[(a + b*ArcTan[c*x])^(p - 1)*(Log[2/(1 + e*(x/d))]/(1 + c^2*x^2))
       , x], x] /; FreeQ[{a, b, c, d, e}, x] && IGtQ[p, 0] && EqQ[c^2*d^2 + e^2, 0
      \mathbf{1}
```

```
rule 5419
Int[((a_.) + ArcTan[(c_.)*(x_)]*(b_.))^(p_.)/((d_) + (e_.)*(x_)^2), x_Symbo
    ✞ ☎
     1] :> Simp[(a + b*ArcTan[c*x])^(p + 1)/(b*c*d*(p + 1)), x] /; FreeQ[{a, b,
     c, d, e, p}, x] && EqQ[e, c<sup>2*d]</sup> && NeQ[p, -1]
    ✝ ✆
```

```
rule 5451 <mark>| Int[(((a_.) + ArcTan[(c_.)*(x_)]*(b_.))^(p_.)*((f_.)*(x_))^(m_))/((d_) + (e</mark>
      ✞ ☎
      \ldots (x_)^2), x_Symbol] :> Simp[f^2/e Int[(f*x)^(m - 2)*(a + b*ArcTan[c*x]
      \hat{p}(p, x], x] - \text{Simp}[d*(f^2/e) \quad \text{Int}[(f*x)^*(m - 2)*((a + b*ArcTan[c*x])^p/(d+ e*x^2)), x], x] /; FreeQ[{a, b, c, d, e, f}, x] && GtQ[p, 0] && GtQ[m, 1]
      ✝ ✆
```

```
rule 5455 <mark>Int[(((a_.) + ArcTan[(c_.)*(x_)]*(b_.))^(p_.)*(x_))/((d_) + (e_.)*(x_)^2),</mark>
     ✞ ☎
     x_Symbo1] :> Simp[(-I)*((a + b*ArcTan[c*x])^(p + 1)/(b*e*(p + 1))), x] - Si
     mp[1/(c*d) Int[(a + b*ArcTan[c*x])^p/(I - c*x), x], x] /; FreeQ[{a, b, c,
      d, e}, x] && EqQ[e, c^2*d] && IGtQ[p, 0]
     ✝ ✆
```

```
rule 5485 <mark>Int[((a_.) + ArcTan[(c_.)*(x_)]*(b_.))^(p_.)*((f_.)*(x_))^(m_)*((d_) + (e_.</mark>
      ✞ ☎
      (*)*(x_0^2)^(q_.), x_Symbol] :> Simp[d Int[(f*x)^m*(d + e*x^2)^(q - 1)*(a +
      b*ArcTan[c*x])^p, x], x] + Simp[c^2*(d/f^2) Int[(f*x)^(m + 2)*(d + e*x^2
      )^{(q - 1)*(a + b*ArcTan[c*x])^{p}, x], x] /; FreeQ[{a, b, c, d, e, f, m}, x]
      && EqQ[e, c^2*d] && GtQ[q, 0] && IGtQ[p, 0] && (RationalQ[m] || (EqQ[p, 1]
      && IntegerQ[q]))
      ✝ ✆
```

```
rule 5529 <mark>Int[(Log[u_]*((a_.) + ArcTan[(c_.)*(x_)]*(b_.))^(p_.))/((d_) + (e_.)*(x_)^2</mark>
       ✞ ☎
       ), x_Symbol] :> Simp[(-I)*(a + b*ArcTan[c*x])^p*(PolyLog[2, 1 - u]/(2*c*d))
       , x] + Simp[b*p*(I/2) Int[(a + b*ArcTan[c*x])^(p - 1)*(PolyLog[2, 1 - u]/
       (d + e*x^2), x], x] /; FreeQ[{a, b, c, d, e}, x] && IGtQ[p, 0] && EqQ[e, c
       ^2*d] && EqQ[(1 - u)<sup>2</sup> - (1 - 2*(I/(I - c*x)))<sup>2</sup>, 0]
```

```
rule 7164   <mark>Int[(u_)*PolyLog[n_, v_], x_Symbol] :> With[{w = DerivativeDivides[v, u*v,</mark>
     ✞ ☎
      x]}, Simp[w*PolyLog[n + 1, v], x] /; !FalseQ[w]] /; FreeQ[n, x]
```
# **3.364.4 Maple [C] (warning: unable to verify)**

Result contains higher order function than in optimal. Order 9 vs. order 4.

Time  $= 46.49$  (sec), antiderivative size  $= 900$ , normalized size of antiderivative  $= 4.27$ 

✝ ✆

<span id="page-3040-0"></span> $\left($   $\left($   $\right)$   $\left($   $\left($   $\right)$   $\left($   $\left($   $\right)$   $\left($   $\left($   $\right)$   $\left($   $\left($   $\right)$   $\left($   $\left($   $\right)$   $\left($   $\left($   $\right)$   $\left($   $\left($   $\right)$   $\left($   $\left($   $\right)$   $\left($   $\left($   $\right)$   $\left($   $\left($   $\right)$   $\left($   $\left($   $\right)$   $\left($ 

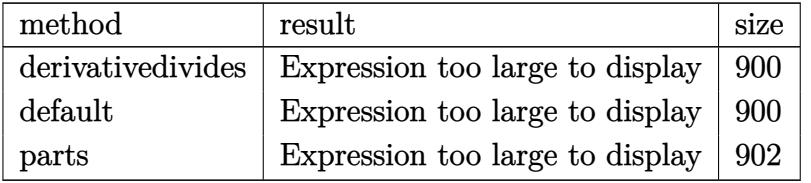

✝ ✆

input <mark>int(x^2\*(a^2\*c\*x^2+c)\*arctan(a\*x)^3,x,method=\_RETURNVERBOSE)</mark> ✞ ☎

```
output 1/a<sup>-3*</sup>(1/5*c*arctan(a*x)<sup>-3*a-5*x-5+1/3*c*arctan(a*x)<sup>-3*a-3*x-3-1/5*c*(3/4*</sup></sup>
       a^24*arctan(a*x)^2*x^4+x^2*arctan(a*x)^2*a^2-arctan(a*x)^2xln(a^2*x^2+1)+2*xarctan(a*x)^2*ln((1+I*a*x)/(a^2*x^2+1)^(1/2))-1/12*I*(-6*Pi*arctan(a*x)^2*csgn(I*((1+I*a*x)^2/(a^2*x^2+1)+1)^2)^3+12*Pi*arctan(a*x)^2*csgn(I*((1+I*a
       *x)^2/(a^2*x^2+1)+1)^2)^2*csgn(I*((1+I*a*x)^2/(a^2*x^2+1)+1))-6*Pi*arctan(
       a*x)^2*csgn(I*((1+I*a*x)^2/(a^2*x^2+1)+1)^2)*csgn(I*((1+I*a*x)^2/(a^2*x^2+
       1)+1) 2+6*Pi*arctan(axx)^2*csgn(I*(1+I*axx)/(a^2*x^2+1)^(1/2))^2*csgn(I*(1+I*axx))1+1*axx)^2/(a^2*x^2+1)-12*Pi*arctan(axx)^2*csgn(I*(1+I*axx)/(a^2*x^2+1)^21/2) *csgn(I*(1+I*a*x)^2/(a^2*x^2+1))^2+6*Pi*arctan(a*x)^2*csgn(I*(1+I*a*x
       )<sup>2</sup>/(a<sup>2*x<sup>2</sup>1))<sup>2</sup>3+6*Pi*arctan(a*x)<sup>2</sup>*csgn(I*(1+I*a*x)<sup>2</sup>/(a<sup>2*x2</sup>1))*csgn</sup>
       (1/((1+I*a*x)^2/(a^2*x^2+1)+1)^2)*csgn(I*(1+I*a*x)^2/(a^2*x^2+1)/(1+I*a*x)C^{2}/(a^2*x^2+1)+1<sup>2</sup>)-6*Pi*arctan(a*x)<sup>2*</sup>csgn(I*(1+I*a*x)<sup>2</sup>/(a<sup>2*</sup>x<sup>2</sup>+1))*c
       sgn(I*(1+I*a*x)^2/(a^2*x^2+1)/((1+I*a*x)^2/(a^2*x^2+1)+1)^2)^2-6*Pi*arctan
       (axx)^2*csgn(I/((1+I*a*x)^2/(a^2*x^2+1)+1)^2)*csgn(I*(1+I*a*x)^2/(a^2*x^2+1)+1)(1+I*a*x)^2+...1)/((1+1*a*x)^2/(a^2*x^2+1)+1)^2/2+6*Pi*arctan(a*x)^2*csgn(I*(1+1*a*x)^2)/(a^2*x^2+1)/((1+1*a*x)^2/(a^2*x^2+1)+1)^2)/3+8*xrctan(a*x)^3+3*1*a^2*x^2-6*I*arctan(a*x)*a*x+3*I*arctan(a*x)^2-6*I*arctan(a*x)*a^3*x^3+24*I*ln(2)*ar
       ctan(a*x)^2+3*1)-2*1*arctan(a*x)*polylog(2,-(1+1*a*x)^2/(a^2*x^2+1))+poly1og(3,-(1+I*ax)^2/(a^2*x^2+1))))
```
## <span id="page-3041-0"></span>3.364.5 Fricas  $\mathbf{F}$

$$
\int x^2(c+a^2cx^2)\arctan(ax)^3\,dx = \int (a^2cx^2+c)x^2\arctan(ax)^3\,dx
$$

input integrate(x^2\*(a^2\*c\*x^2+c)\*arctan(a\*x)^3,x, algorithm="fricas")

output integral((a<sup>2\*</sup>c\*x<sup>2</sup>+ c\*x<sup>2</sup>)\*arctan(a\*x)<sup>2</sup>3, x)

### <span id="page-3041-1"></span>3.364.6 Sympy  $\mathbf{F}$

$$
\int x^2 (c+a^2cx^2) \arctan(ax)^3 dx = c \left( \int x^2 \operatorname{atan}^3(ax) dx + \int a^2x^4 \operatorname{atan}^3(ax) dx \right)
$$

 $input$  integrate(x\*\*2\*(a\*\*2\*c\*x\*\*2+c)\*atan(a\*x)\*\*3,x)

output c\*(Integral(x\*\*2\*atan(a\*x)\*\*3, x) + Integral(a\*\*2\*x\*\*4\*atan(a\*x)\*\*3, x))

<span id="page-3041-2"></span>3.364.  $\int x^2(c+a^2cx^2)\arctan(ax)^3 dx$ 

## **3.364.7 Maxima [F]**

$$
\int x^2(c+a^2cx^2) \arctan(ax)^3 dx = \int (a^2cx^2+c)x^2 \arctan(ax)^3 dx
$$

✞ ☎

✝ ✆

✞ ☎

<span id="page-3042-0"></span>✝ ✆

input <mark>integrate(x^2\*(a^2\*c\*x^2+c)\*arctan(a\*x)^3,x, algorithm="maxima")</mark>

```
output
1/120*(3*a^2*c*x^5 + 5*c*x^3)*arctan(a*x)^3 - 1/160*(3*a^2*c*x^5 + 5*c*x^3
      *\arctan(a*x)*log(a^2*x^2 + 1)^2 + integrate(1/160*(140*(a^4*x^6 + 2*a^2))*c*x^4 + c*x^2)*arctan(axx)^3 - 4*(3*a^3*c*x^5 + 5*a*c*x^3)*arctan(axx)^2+ 4*(3*a^4*c*x^6 + 5*a^2*c*x^4)*arctan(a*x)*log(a^2*x^2 + 1) + (3*a^3*c*x^2)5 + 5*a*c*x^3 + 15*(a^4*c*x^6 + 2*a^2*c*x^4 + c*x^2)*arctan(a*x))*log(a^2*x^4)x^2 + 1<sup>2</sup>)/(a<sup>2*x<sup>2</sup> + 1), x)</sup>
```
### **3.364.8 Giac [F]**

$$
\int x^2(c+a^2cx^2) \arctan(ax)^3 dx = \int (a^2cx^2+c)x^2 \arctan(ax)^3 dx
$$

✞ ☎

✞ ☎

<span id="page-3042-1"></span>✝ ✆

input <mark>integrate(x^2\*(a^2\*c\*x^2+c)\*arctan(a\*x)^3,x, algorithm="giac")</mark>  $\left($   $\left($   $\right)$   $\left($   $\left($   $\right)$   $\left($   $\left($   $\right)$   $\left($   $\left($   $\right)$   $\left($   $\left($   $\right)$   $\left($   $\left($   $\right)$   $\left($   $\left($   $\right)$   $\left($   $\left($   $\right)$   $\left($   $\left($   $\right)$   $\left($   $\left($   $\right)$   $\left($   $\left($   $\right)$   $\left($   $\left($   $\right)$   $\left($ 

output <mark>sage0\*x</mark>

# **3.364.9 Mupad [F(-1)]**

Timed out.

$$
\int x^2 (c + a^2 c x^2) \arctan(ax)^3 dx = \int x^2 \operatorname{atan}(a x)^3 (c a^2 x^2 + c) dx
$$

✝ ✆

input <mark>int(x^2\*atan(a\*x)^3\*(c + a^2\*c\*x^2),x)</mark> ✞ ☎

output int(x^2\*atan(a\*x)^3\*(c + a^2\*c\*x^2), x) ✞ ☎  $\left($   $\left($   $\right)$   $\left($   $\left($   $\right)$   $\left($   $\left($   $\right)$   $\left($   $\left($   $\right)$   $\left($   $\left($   $\right)$   $\left($   $\left($   $\right)$   $\left($   $\left($   $\right)$   $\left($   $\left($   $\right)$   $\left($   $\left($   $\right)$   $\left($   $\left($   $\right)$   $\left($   $\left($   $\right)$   $\left($   $\left($   $\right)$   $\left($ 

#### **3.365** R  $x(c+a^2cx^2)\arctan(ax)^3\,dx$

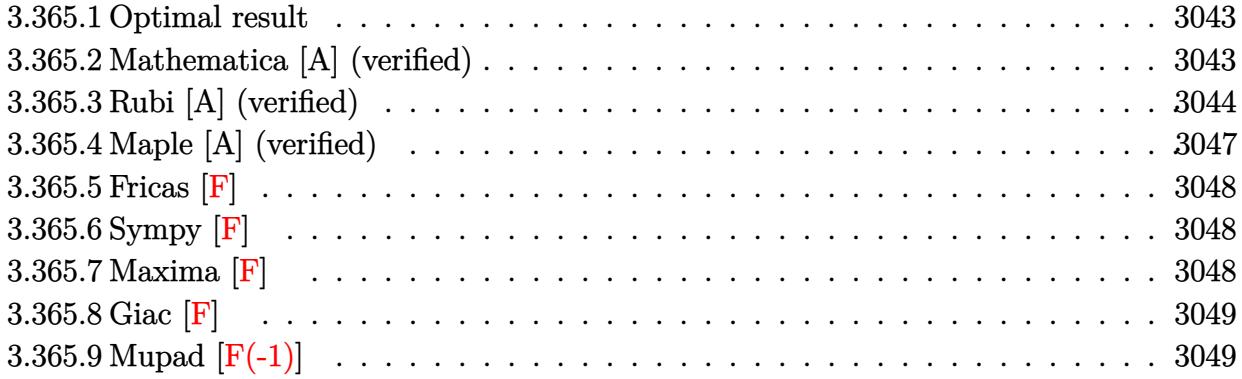

## <span id="page-3043-0"></span>**3.365.1 Optimal result**

Integrand size  $= 18$ , antiderivative size  $= 160$ 

$$
\int x(c+a^2cx^2) \arctan(ax)^3 dx = -\frac{cx}{4a} + \frac{c(1+a^2x^2) \arctan(ax)}{4a^2} - \frac{ic \arctan(ax)^2}{2a^2} - \frac{cx \arctan(ax)^2}{2a} - \frac{cx(1+a^2x^2) \arctan(ax)^2}{4a} + \frac{c(1+a^2x^2)^2 \arctan(ax)^3}{4a^2} - \frac{c \arctan(ax) \log(\frac{2}{1+iax})}{a^2} - \frac{ic \text{PolyLog}(2, 1 - \frac{2}{1+iax})}{2a^2}
$$

✞ ☎

<span id="page-3043-1"></span>✝ ✆

output -1/4\*c\*x/a+1/4\*c\*(a^2\*x^2+1)\*arctan(a\*x)/a^2-1/2\*I\*c\*arctan(a\*x)^2/a^2-1/2  $*$ c\*x\*arctan(a\*x)^2/a-1/4\*c\*x\*(a^2\*x^2+1)\*arctan(a\*x)^2/a+1/4\*c\*(a^2\*x^2+1)  $\text{``2*arctan(a*x)``3/a^2-c*arctan(a*x)*ln(2/(1+I*a*x))/a^2-1/2*I*c*polylog(2,1))}$ -2/(1+I\*a\*x))/a^2

## **3.365.2 Mathematica [A] (verified)**

Time  $= 0.08$  (sec), antiderivative size  $= 101$ , normalized size of antiderivative  $= 0.63$ 

$$
\int x(c+a^2cx^2) \arctan(ax)^3 dx
$$
  
= 
$$
\frac{c(-ax - (-2i + 3ax + a^3x^3) \arctan(ax)^2 + (1 + a^2x^2)^2 \arctan(ax)^3 + \arctan(ax) (1 + a^2x^2 - 4 \log(1 + a^2x^2))}{4a^2}
$$

input <mark>Integrate[x\*(c + a^2\*c\*x^2)\*ArcTan[a\*x]^3,x]</mark>

```
output
(c*(-(a*x) - (-2*I + 3*a*x + a^3*x^3)*ArcTan[a*x]^2 + (1 + a^2*x^2)^2*ArcT
       an[a*x]<sup>3</sup> + ArcTan[a*x]*(1 + a<sup>^</sup>2*x<sup>^</sup>2 - 4*Log[1 + E<sup>^</sup>((2*I)*ArcTan[a*x])]) +
         (2*I)*PolyLog[2, -E^((2*I)*ArcTan[a*x]])]/(4*a^2)
```
## **3.365.3 Rubi [A] (verified)**

Time  $= 0.65$  (sec), antiderivative size  $= 164$ , normalized size of antiderivative  $= 1.02$ , number of steps used = 10, number of rules used = 9,  $\frac{\text{number of rules}}{\text{integrand size}}$  = 0.500, Rules used  $= \{5465, 27, 5415, 24, 5345, 5455, 5379, 2849, 2752\}$ 

✞ ☎

 $\left( \begin{array}{cc} \text{ } & \text{ } \\ \text{ } & \text{ } \end{array} \right)$ 

✞ ☎

<span id="page-3044-0"></span> $\left( \begin{array}{cc} \bullet & \bullet & \bullet \\ \bullet & \bullet & \bullet \end{array} \right)$ 

Below are the steps used by Rubi to obtain the solution. The rule number used for the transformation is given above next to the arrow. The rules definitions used are listed below.

$$
\int x \arctan(ax)^{3} (a^{2}cx^{2} + c) dx
$$
\n
$$
\int 5465
$$
\n
$$
\frac{c(a^{2}x^{2} + 1)^{2} \arctan(ax)^{3}}{4a^{2}} - \frac{3 \int c(a^{2}x^{2} + 1) \arctan(ax)^{2} dx}{4a}
$$
\n
$$
\int 27
$$
\n
$$
\frac{c(a^{2}x^{2} + 1)^{2} \arctan(ax)^{3}}{4a^{2}} - \frac{3c \int (a^{2}x^{2} + 1) \arctan(ax)^{2} dx}{4a}
$$
\n
$$
\int 5415
$$
\n
$$
\frac{c(a^{2}x^{2} + 1)^{2} \arctan(ax)^{3}}{4a^{2}} - \frac{3c \left(\frac{2}{3} \int \arctan(ax)^{2} dx + \frac{\int 1dx}{3} + \frac{1}{3}x(a^{2}x^{2} + 1) \arctan(ax)^{2} - \frac{(a^{2}x^{2} + 1) \arctan(ax)}{3a}\right)}{4a}
$$
\n
$$
\int 24
$$
\n
$$
\frac{c(a^{2}x^{2} + 1)^{2} \arctan(ax)^{3}}{4a^{2}} - \frac{3c \left(\frac{2}{3} \int \arctan(ax)^{2} dx + \frac{1}{3}x(a^{2}x^{2} + 1) \arctan(ax)^{2} - \frac{(a^{2}x^{2} + 1) \arctan(ax)}{3a} + \frac{x}{3}\right)}{4a}
$$
\n
$$
\int 5345
$$

$$
\frac{c(a^{2}x^{2}+1)^{2}\arctan(ax)^{3}}{4a^{2}}-2a\int \frac{x \arctan(ax)}{a^{2}x^{2}+1}dx + \frac{1}{3}x(a^{2}x^{2}+1)\arctan(ax)^{2} - \frac{(a^{2}x^{2}+1)\arctan(ax)}{3a} + \frac{x}{3}\Big)
$$
\n
$$
\frac{c(a^{2}x^{2}+1)^{2}\arctan(ax)^{3}}{4a} - \frac{(a^{2}x^{2}+1)^{2}\arctan(ax)^{3}}{4a^{2}}- \frac{4a^{2}}{4a^{2}}
$$
\n
$$
\frac{c(a^{2}x^{2}+1)^{2}\arctan(ax)^{3}}{4a^{2}}- \frac{4a^{2}}{3a^{2}}
$$
\n
$$
\frac{1}{3}\left(x\arctan(ax)^{2}-2a\left(-\frac{\frac{x\tan(ax)}{a^{2}x^{2}}\sin\frac{ax}{a^{2}}}{a^{2}}-\frac{\frac{ax\tan(ax)}{a^{2}x^{2}}}{a^{2}}\right)\right)+\frac{1}{3}x(a^{2}x^{2}+1)\arctan(ax)^{2}-\frac{(a^{2}x^{2}+1)\arctan(ax)}{3a}+\frac{x}{3}\right)
$$
\n
$$
\frac{c(a^{2}x^{2}+1)^{2}\arctan(ax)^{3}}{4a^{2}}- \frac{\frac{ax\tan(ax)^{2}}{4a^{2}}-ax-\frac{4ax}{2a^{2}}}{2a^{2}}\Bigg)\Bigg)+\frac{1}{3}x(a^{2}x^{2}+1)\arctan(ax)^{2}-\frac{(a^{2}x^{2}+1)^{2}\arctan(ax)^{2}}{4a^{2}}- \frac{4ax}{2a^{2}}\Bigg)
$$
\n
$$
3c\left(\frac{2}{3}\left(x\arctan(ax)^{2}-2a\left(-\frac{\frac{x^{1}}{1-\frac{\log\left(\frac{x^{2}+1}{x^{2}+1}\right)}{a^{2}x^{2}+1}a^{2} \arctan(ax)^{3}}{a^{2}}-\frac{4ax}{2a^{2}}\right)}{4a^{2}}-\frac{i\arctan(ax)^{2}}{2a^{2}}\right)\right)+\frac{1}{3}x(a^{2}x^{2}+1)\arctan(ax)^{2}- \frac{(a^{2}x^{2}+1)^{2}\ar
$$

 $input$  Int[x\*(c + a<sup>2\*</sup>c\*x<sup>2</sup>)\*ArcTan[a\*x]<sup>2</sup>3,x]

output  $(c*(1 + a^2*x^2)^2*ArcTan[a*x]^3)/(4*a^2) - (3*c*(x/3 - ((1 + a^2*x^2)*Arc))*)$ Tan[a\*x])/(3\*a) +  $(x*(1 + a^2*x^2)*ArcTan[a*x]^2)/3 + (2*(x*ArcTan[a*x]^2)$ - 2\*a\*(((-1/2\*I)\*ArcTan[a\*x]^2)/a^2 - ((ArcTan[a\*x]\*Log[2/(1 + I\*a\*x)])/a +  $((I/2)*PolyLog[2, 1 - 2/(1 + I*ax)])/a)/a))$ (3))/(4\*a)

#### **3.365.3.1 Defintions of rubi rules used**

rule 24 <mark>Int[a\_, x\_Symbol] :> Simp[a\*x, x] /; FreeQ[a, x]</mark>

rule 27|<mark>Int[(a\_)\*(Fx\_), x\_Symbol] :> Simp[a Int[Fx, x], x] /; FreeQ[a, x] && !Ma</mark> ✞ ☎  $tchQ[Fx, (b_)*(Gx])$  /;  $FreeQ[b, x]]$ 

✞ ☎

✝ ✆

 $\left($   $\left($   $\right)$   $\left($   $\left($   $\right)$   $\left($   $\left($   $\right)$   $\left($   $\left($   $\right)$   $\left($   $\left($   $\right)$   $\left($   $\left($   $\right)$   $\left($   $\left($   $\right)$   $\left($   $\left($   $\right)$   $\left($   $\left($   $\right)$   $\left($   $\left($   $\right)$   $\left($   $\left($   $\right)$   $\left($   $\left($   $\right)$   $\left($ 

 $\left($   $\left($   $\right)$   $\left($   $\left($   $\right)$   $\left($   $\left($   $\right)$   $\left($   $\left($   $\right)$   $\left($   $\left($   $\right)$   $\left($   $\left($   $\right)$   $\left($   $\left($   $\right)$   $\left($   $\left($   $\right)$   $\left($   $\left($   $\right)$   $\left($   $\left($   $\right)$   $\left($   $\left($   $\right)$   $\left($   $\left($   $\right)$   $\left($ 

✞ ☎

✞ ☎

✞ ☎

 $\left($   $\left($   $\right)$   $\left($   $\left($   $\right)$   $\left($   $\left($   $\right)$   $\left($   $\left($   $\right)$   $\left($   $\left($   $\right)$   $\left($   $\left($   $\right)$   $\left($   $\left($   $\right)$   $\left($   $\left($   $\right)$   $\left($   $\left($   $\right)$   $\left($   $\left($   $\right)$   $\left($   $\left($   $\right)$   $\left($   $\left($   $\right)$   $\left($ 

✞ ☎

rule 2752 Int[Log[(c\_.)\*(x\_)]/((d\_) + (e\_.)\*(x\_)), x\_Symbol] :> Simp[(-e^(-1))\*PolyLo ✞ ☎  $g[2, 1 - c*x], x]$  /; FreeQ $[c, d, e], x]$  & EqQ $[e + c*d, 0]$ 

rule 2849 <mark>Int[Log[(c\_.)/((d\_) + (e\_.)\*(x\_))]/((f\_) + (g\_.)\*(x\_)^2), x\_Symbol] :> Simp</mark>  $[-e/g \quad Subst[Int[Log[2*d*x]/(1 - 2*d*x), x], x, 1/(d + e*x)], x]$ /; FreeQ[ {c, d, e, f, g}, x] && EqQ[c, 2\*d] && EqQ[e^2\*f + d^2\*g, 0]  $\left($   $\left($   $\right)$   $\left($   $\left($   $\right)$   $\left($   $\left($   $\right)$   $\left($   $\left($   $\right)$   $\left($   $\left($   $\right)$   $\left($   $\left($   $\right)$   $\left($   $\left($   $\right)$   $\left($   $\left($   $\right)$   $\left($   $\left($   $\right)$   $\left($   $\left($   $\right)$   $\left($   $\left($   $\right)$   $\left($   $\left($   $\right)$   $\left($ 

rule 5345 <mark>Int[((a\_.) + ArcTan[(c\_.)\*(x\_)^(n\_.)]\*(b\_.))^(p\_.), x\_Symbol] :> Simp[x\*(a</mark> + b\*ArcTan[c\*x^n])^p, x] - Simp[b\*c\*n\*p Int[x^n\*((a + b\*ArcTan[c\*x^n])^(p  $- 1)/(1 + c^2*x^2(*n))$ , x], x] /; FreeQ[{a, b, c, n}, x] && IGtQ[p, 0] && (EqQ[n, 1] || EqQ[p, 1]) ✝ ✆

rule 5379 Int[((a\_.) + ArcTan[(c\_.)\*(x\_)]\*(b\_.))^(p\_.)/((d\_) + (e\_.)\*(x\_)), x\_Symbol] :> Simp[(-(a + b\*ArcTan[c\*x])^p)\*(Log[2/(1 + e\*(x/d))]/e), x] + Simp[b\*c\*( p/e) Int[(a + b\*ArcTan[c\*x])^(p - 1)\*(Log[2/(1 + e\*(x/d))]/(1 + c^2\*x^2)) , x], x] /; FreeQ[{a, b, c, d, e}, x] && IGtQ[p, 0] && EqQ[c^2\*d^2 + e^2, 0 ]

```
rule 5415 <mark>Int[((a_.) + ArcTan[(c_.)*(x_)]*(b_.))^(p_)*((d_) + (e_.)*(x_)^2)^(q_.), x_</mark>
           Symbol] :> Simp[(-b)*p*(d + e*x^2)^q*((a + b*ArcTan[c*x])^(p - 1)/(2*c*q*(2)
           *(q + 1)), x] + (Simp[x*(d + e*x^2)^q*((a + b*ArcTan[c*x])^p/(2*q + 1)), x]
           + Simp[2*d*(q/(2*q + 1)) Int[(d + e*x^2)^(q - 1)*(a + b*ArcTan[c*x])^p,
           x], x] + Simp[b^2*d*p*((p - 1)/(2*q*(2*q + 1))) Int[(d + e*x^2)^(q - 1)*(
           a + b*ArcTan[c*x])^{(p - 2), x}, x], x) /; FreeQ[{a, b, c, d, e}, x] && EqQ[e,
           c^2*d && GtQ[q, 0] && GtQ[p, 1]
          \left( \left( \right) \left( \left( \right) \left( \left( \right) \left( \left( \right) \left( \left( \right) \left( \left( \right) \left( \left( \right) \left( \left( \right) \left( \left( \right) \left( \left( \right) \left( \left( \right) \left( \left( \right) \left(
```

```
rule 5455 <mark>Int[(((a_.) + ArcTan[(c_.)*(x_)]*(b_.))^(p_.)*(x_))/((d_) + (e_.)*(x_)^2),</mark>
          ✞ ☎
          x_Symbol] :> Simp[(-I)*((a + b*ArcTan[c*x])^(p + 1)/(b*e*(p + 1))), x] - Si
          mp[1/(c*d) Int[(a + b*ArcTan[c*x])^p/(I - c*x), x], x] /; FreeQ[{a, b, c,
           d, e}, x] && EqQ[e, c^2*d] && IGtQ[p, 0]
          \left( \left( \right) \left( \left( \right) \left( \right) \left( \left( \right) \left( \left( \right) \left( \left( \right) \left( \right) \left( \left( \right) \left( \left( \right) \left( \right) \left( \left( \right) \left( \left( \right) \left( \left( \right) \left(
```

```
rule 5465 <mark>Int[((a_.) + ArcTan[(c_.)*(x_)]*(b_.))^(p_.)*(x_)*((d_) + (e_.)*(x_)^2)^(q_</mark>
     ✞ ☎
      .), x_Symbol] :> Simp[(d + e*x^2)^(q + 1)*((a + b*ArcTan[c*x])^p/(2*e*(q +
      1))), x] - Simp[b*(p/(2*c*(q + 1))) Int[(d + e*x^2)^q*(a + b*ArcTan[c*x])
      \hat{p} - 1), x], x] /; FreeQ[{a, b, c, d, e, q}, x] && EqQ[e, c\hat{p}*d] && GtQ[p,
      0] && NeQ[q, -1]✝ ✆
```
# <span id="page-3047-0"></span>**3.365.4 Maple [A] (verified)**

Time  $= 2.58$  (sec), antiderivative size  $= 237$ , normalized size of antiderivative  $= 1.48$ 

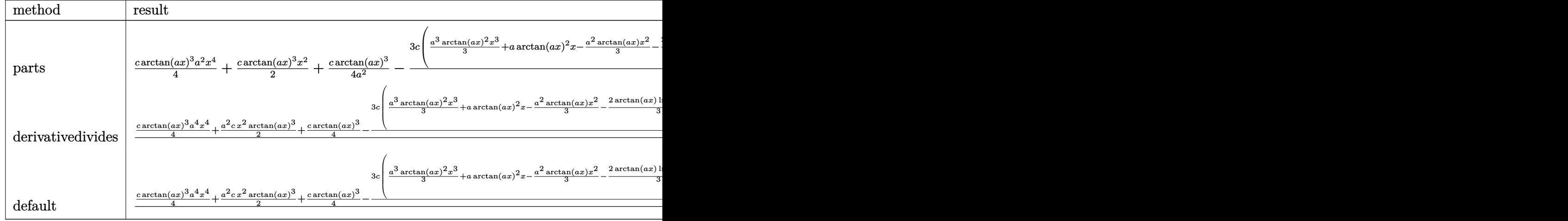

$$
input \left( int(x*(a^2*cx^2+c)*arctan(a*x)^3, x, method = \text{RETURNVERBOSE}) \right)
$$

output 1/4\*c\*arctan(a\*x)^3\*a^2\*x^4+1/2\*c\*arctan(a\*x)^3\*x^2+1/4\*c\*arctan(a\*x)^3/a^ ✞ ☎  $2-3/4/a$ <sup>2</sup>\*c\*(1/3\*a^3\*arctan(a\*x)^2\*x^3+a\*arctan(a\*x)^2\*x-1/3\*a^2\*arctan(a\* x)\*x^2-2/3\*arctan(a\*x)\*ln(a^2\*x^2+1)+1/3\*a\*x-1/3\*arctan(a\*x)-1/3\*I\*(ln(a\*x -I)\*ln(a^2\*x^2+1)-dilog(-1/2\*I\*(I+a\*x))-ln(a\*x-I)\*ln(-1/2\*I\*(I+a\*x))-1/2\*l  $n(a*x-I)^2+1/3*I*(ln(I+a*x)*ln(a^2*x^2+1)-dilog(1/2*I*(a*x-I))-ln(I+a*x)*$  $ln(1/2*I*(a*x-I))-1/2*ln(I+a*x)^2)$ 

✝ ✆

<span id="page-3047-1"></span>✝ ✆

# **3.365.5 Fricas [F]**

$$
\int x(c+a^2cx^2) \arctan (ax)^3 dx = \int (a^2cx^2 + c)x \arctan (ax)^3 dx
$$

✝ ✆

✞ ☎

<span id="page-3048-0"></span>✝ ✆

input ✞ ☎ integrate(x\*(a^2\*c\*x^2+c)\*arctan(a\*x)^3,x, algorithm="fricas")

```
output <mark>integral((a^2*c*x^3 + c*x)*arctan(a*x)^3, x)</mark>
```
# **3.365.6 Sympy [F]**

$$
\int x(c+a^{2}cx^{2}) \arctan(ax)^{3} dx = c \left( \int x \atop a \tan^{3}(ax) dx + \int a^{2}x^{3} \atop a \tan^{3}(ax) dx \right)
$$

✞ ☎

 $\left($   $\left($   $\right)$   $\left($   $\left($   $\right)$   $\left($   $\left($   $\right)$   $\left($   $\left($   $\right)$   $\left($   $\left($   $\right)$   $\left($   $\left($   $\right)$   $\left($   $\left($   $\right)$   $\left($   $\left($   $\right)$   $\left($   $\left($   $\right)$   $\left($   $\left($   $\right)$   $\left($   $\left($   $\right)$   $\left($   $\left($   $\right)$   $\left($ 

✞ ☎

<span id="page-3048-1"></span>✝ ✆

input <mark>integrate(x\*(a\*\*2\*c\*x\*\*2+c)\*atan(a\*x)\*\*3,x)</mark>

output <mark>c\*(Integral(x\*atan(a\*x)\*\*3, x) + Integral(a\*\*2\*x\*\*3\*atan(a\*x)\*\*3, x))</mark>

# **3.365.7 Maxima [F]**

$$
\int x(c+a^{2}cx^{2}) \arctan(ax)^{3} dx = \int (a^{2}cx^{2} + c)x \arctan(ax)^{3} dx
$$

✞ ☎

 $\left( \begin{array}{cc} \text{ } & \text{ } \\ \text{ } & \text{ } \end{array} \right)$ 

input <mark>integrate(x\*(a^2\*c\*x^2+c)\*arctan(a\*x)^3,x, algorithm="maxima")</mark>

```
output 1/64*(8*(a^4*cx^4 + 2*a^2*cx^2 + c)*arctan(axx)^3 + 4*(512*a^5*cx)*integrate(1/64*x^5*arctan(a*x)^3/(a^3*x^2 + a), x) - 192*a^4*c*integrate(1/64*x^4)*arctan(a*x)^2/(a^3*x^2 + a), x) - 48*a^4*c*integrate(1/64*x^4*log(a^2*x^2))+ 1)^2/(a^3*x^2 + a), x) - 64*a^4*c*integrate(1/64*x^4*log(a^2*x^2 + 1)/(
       a^3*x^2 + a, x) + 1024*a<sup>-3*</sup>c*integrate(1/64*x<sup>-3*</sup>arctan(a*x)<sup>-3</sup>/(a<sup>-3*x-2</sup> +
       a), x) + 128*a<sup>-3*</sup>c*integrate(1/64*x<sup>-3*</sup>arctan(a*x)/(a<sup>-3*x-2</sup> + a), x) - 384*
       a^2*c*integrate(1/64*x^2*arctan(a*x)^2/(a^3*x^2 + a), x) - 96*a^2*c*integr
       ate(1/64*x^2*log(a^2*x^2 + 1)^2/(a^3*x^2 + a), x) - 192*a^2*c*integrate(1/64*x^2*log(a^2*x^2 + 1)/(a^3*x^2 + a), x) + 512*ax\times*integrate(1/64*x*arcta)n(axx)^{3}/(a^3*x^2 + a), x) + 384*ax*integrate(1/64*x*arctan(axx)/(a^3*x^2)+ a), x) - c*arctan(a*x)^3/a^2 - 48*c*integrate(1/64*log(a^2*x^2 + 1)^2/(
       a^3*x^2 + a, x) *a^2 - 4*(a^3*x*x^3 + 3*a*x*x)*arctan(a*x)^2 + (a^3*c*x^3)+ 3*ax*c*x)*log(a^2*x^2 + 1)^2)/a^2
```

```
Giac |F|3.365.8
```

$$
\int x(c+a^{2}cx^{2}) \arctan(ax)^{3} dx = \int (a^{2}cx^{2} + c)x \arctan(ax)^{3} dx
$$

input integrate(x\*(a^2\*c\*x^2+c)\*arctan(a\*x)^3,x, algorithm="giac")

output sage0\*x

#### <span id="page-3049-1"></span>Mupad  $[F(-1)]$ 3.365.9

Timed out.

$$
\int x(c+a^{2}cx^{2}) \arctan(ax)^{3} dx = \int x \operatorname{atan}(ax)^{3} (c a^{2} x^{2} + c) dx
$$

 $input$  int(x\*atan(a\*x)<sup>2</sup>3\*(c + a<sup>2\*</sup>c\*x<sup>2</sup>2),x)

output  $\int \frac{\sin(x \cdot \tan(\arcsin x))^3 \cdot (c + a^2 \cdot \arccos x^2)}{x}$ , x)

#### $\int (c+a^2cx^2)\arctan(ax)^3 dx$ 3.366

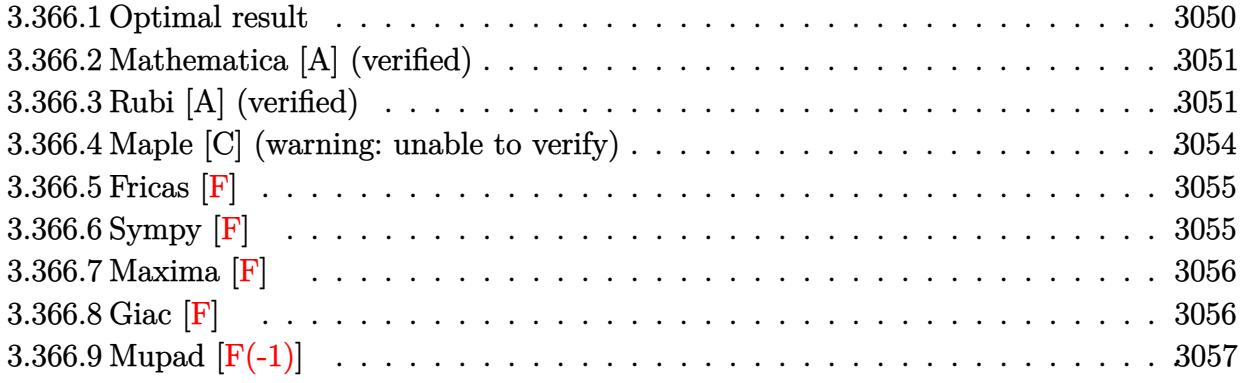

#### <span id="page-3050-0"></span>3.366.1 Optimal result

Integrand size  $= 17$ , antiderivative size  $= 172$ 

$$
\int \left(c+a^{2}cx^{2}\right)\arctan(ax)^{3} dx = cx\arctan(ax) - \frac{c(1+a^{2}x^{2})\arctan(ax)^{2}}{2a} + \frac{2ic\arctan(ax)^{3}}{3a}
$$

$$
+ \frac{2}{3}cx\arctan(ax)^{3} + \frac{1}{3}cx(1+a^{2}x^{2})\arctan(ax)^{3}
$$

$$
+ \frac{2c\arctan(ax)^{2}\log\left(\frac{2}{1+iax}\right)}{a} - \frac{c\log(1+a^{2}x^{2})}{2a}
$$

$$
+ \frac{2ic\arctan(ax)\text{PolyLog}(2,1-\frac{2}{1+iax})}{a}
$$

$$
+ \frac{c\text{PolyLog}(3,1-\frac{2}{1+iax})}{a}
$$

<span id="page-3050-1"></span>output c\*x\*arctan(a\*x)-1/2\*c\*(a<sup>2</sup>\*x<sup>2+1</sup>)\*arctan(a\*x)<sup>2</sup>/a+2/3\*I\*c\*arctan(a\*x)<sup>2</sup>/a+  $2/3*c*x*arctan(a*x)^3+1/3*c*x*(a^2*x^2+1)*arctan(a*x)^3+2*c*arctan(a*x)^2*$  $\ln(2/(1+I*ax)) / a-1/2*c*ln(a^2*x^2+1)/a+2*I*c*arctan(a*x)*polylog(2,1-2/(1+I*ax))$ +I\*a\*x))/a+c\*polylog(3,1-2/(1+I\*a\*x))/a

# **3.366.2 Mathematica [A] (verified)**

Time  $= 0.06$  (sec), antiderivative size  $= 144$ , normalized size of antiderivative  $= 0.84$ 

 $\int (c+a^2cx^2) \arctan(ax)^3 dx$ =  $c(6ax\arctan(ax)-3\arctan(ax)^2-3a^2x^2\arctan(ax)^2-4i\arctan(ax)^3+6ax\arctan(ax)^3+2a^3x^3\arctan(ax)^2$ 

input Integrate[(c + a^2\*c\*x^2)\*ArcTan[a\*x]^3,x] ✞ ☎

```
output
(c*(6*a*x*ArcTan[a*x] - 3*ArcTan[a*x]^2 - 3*a^2*x^2*ArcTan[a*x]^2 - (4*I)*
    ✞ ☎
    ArcTan[a*x]^3 + 6*a*x*ArcTan[a*x]^3 + 2*a^3*x^3*ArcTan[a*x]^3 + 12*ArcTan[a*x]^2*Log[1 + E^{(2*I)*ArcTan[a*x]}] - 3*Log[1 + a^2*x^2] - (12*I)*ArcTan[a*x] * PolyLog[2, -E^*((2*I)*ArcTan[a*x])] + 6*PolyLog[3, -E^*((2*I)*ArcTan[a*])])*x])]))/(6*a)
    ✝ ✆
```
# <span id="page-3051-0"></span>**3.366.3 Rubi [A] (verified)**

Time  $= 0.77$  (sec), antiderivative size  $= 188$ , normalized size of antiderivative  $= 1.09$ , number of steps used = 7, number of rules used = 7,  $\frac{\text{number of rules}}{\text{integral size}} = 0.412$ , Rules used  $= \{5415, 5345, 240, 5455, 5379, 5529, 7164\}$ 

✝ ✆

Below are the steps used by Rubi to obtain the solution. The rule number used for the transformation is given above next to the arrow. The rules definitions used are listed below.

$$
\int \arctan(ax)^3 (a^2cx^2 + c) dx
$$
  
\n
$$
\int 5415
$$
  
\n
$$
c \int \arctan(ax) dx + \frac{2}{3}c \int \arctan(ax)^3 dx + \frac{1}{3}cx(a^2x^2 + 1) \arctan(ax)^3 - \frac{c(a^2x^2 + 1) \arctan(ax)^2}{2a}
$$
  
\n
$$
\int 5345
$$
  
\n
$$
c \left( x \arctan(ax) - a \int \frac{x}{a^2x^2 + 1} dx \right) + \frac{2}{3}c \left( x \arctan(ax)^3 - 3a \int \frac{x \arctan(ax)^2}{a^2x^2 + 1} dx \right) + \frac{1}{3}cx(a^2x^2 + 1) \arctan(ax)^3 - \frac{c(a^2x^2 + 1) \arctan(ax)^2}{2a}
$$
  
\n
$$
\int 240
$$

$$
\frac{2}{3}c\left(x \arctan(ax)^3 - 3a \int \frac{x \arctan(ax)^2}{a^2x^2 + 1} dx\right) + \frac{1}{3}cx(a^2x^2 + 1) \arctan(ax)^3 - \frac{c(a^2x^2 + 1) \arctan(ax)^2}{2a} + c\left(x \arctan(ax) - \frac{\log (a^2x^2 + 1)}{2a}\right)
$$
\n
$$
\frac{1}{3}c\left(x \arctan(ax)^3 - 3a\left(-\frac{\int \frac{\arctan(ax)^2}{a} dx}{a} - \frac{i \arctan(ax)^3}{3a^2}\right)\right) + \frac{1}{3}cx(a^2x^2 + 1) \arctan(ax)^3 - \frac{c(a^2x^2 + 1) \arctan(ax)^2}{2a} + c\left(x \arctan(ax) - \frac{\log (a^2x^2 + 1)}{2a}\right)
$$
\n
$$
\frac{1}{3}c\left(x \arctan(ax)^3 - 3a\left(-\frac{\frac{\arctan(ax)^2 \log(\frac{a}{1 + ax})}{a} - 2 \int \frac{\arctan(ax)\log(\frac{a}{a + a})}{a^2x^2 + 1} dx}{a} - \frac{i \arctan(ax)^3}{3a^2}\right)\right) + \frac{1}{3}cx(a^2x^2 + 1) \arctan(ax)^3 - \frac{c(a^2x^2 + 1) \arctan(ax)^2}{2a} + c\left(x \arctan(ax) - \frac{\log (a^2x^2 + 1)}{2a}\right)
$$
\n
$$
\frac{1}{3}c\left(x \arctan(ax)^3 - 3a\left(-\frac{\frac{\arctan(ax)^2 \log(\frac{1}{1 + ax})}{a} - 2\left(\frac{1}{2}i \int \frac{\text{PolyLog}(2, 1 - \frac{a}{a + a + 1})}{a^2x^2 + 1} dx - \frac{i \arctan(ax)^2 \text{PolyLog}(2, 1 - \frac{a}{a + a + 1})}{2a}\right)\right)
$$
\n
$$
\frac{2}{3}c\left(x \arctan(ax)^3 - 3a\left(-\frac{\frac{\arctan(ax)^2 \log(\frac{1}{1 + ax})}{a} - 2\left(\frac{1}{2}i \int \frac{\text{PolyLog}(2, 1 - \frac{a}{a + a + 1})}{a^2x^2 + 1} dx - \frac
$$

$$
\mathcal{L}^{\mathcal{L}}(\mathcal{L}^{\mathcal{L}}(\mathcal{L}^{\mathcal{L}}))
$$

 $input$  Int[(c + a<sup>2\*</sup>c\*x<sup>2</sup>)\*ArcTan[a\*x]<sup>2</sup>3,x]

```
output
-1/2*(c*(1 + a^2*x^2)*ArcTan[a*x]^2)/a + (c*x*(1 + a^2*x^2)*ArcTan[a*x]^3)
     ✞ ☎
     /3 + c*(x*ArcTan[a*x] - Log[1 + a^2*x^2]/(2*a)) + (2*c*(x*ArcTan[a*x]<sup>3</sup> -
     3*a*(((-1/3*I)*ArcTan[a*x]^3)/a^2 - ((ArcTan[a*x]^2*Log[2/(1 + I*ax)])/a- 2*(((-1/2*I)*ArcTan[a*x]*PolyLog[2, 1 - 2/(1 + I*a*x)])/a - PolyLog[3, 1
      - 2/(1 + I*ax)]/(4*a))/a))/3
```
✝ ✆

 $\left($   $\left($   $\right)$   $\left($   $\left($   $\right)$   $\left($   $\left($   $\right)$   $\left($   $\left($   $\right)$   $\left($   $\left($   $\right)$   $\left($   $\left($   $\right)$   $\left($   $\left($   $\right)$   $\left($   $\left($   $\right)$   $\left($   $\left($   $\right)$   $\left($   $\left($   $\right)$   $\left($   $\left($   $\right)$   $\left($   $\left($   $\right)$   $\left($ 

✝ ✆

✞ ☎

✞ ☎

### **3.366.3.1 Defintions of rubi rules used**

rule 240 <mark>Int[(x\_)/((a\_) + (b\_.)\*(x\_)^2), x\_Symbol] :> Simp[Log[RemoveContent[a + b\*x</mark> ✞ ☎  $\hat{Z}$ , x]]/(2\*b), x] /; FreeQ[{a, b}, x] ✝ ✆

```
rule 5345 <mark>Int[((a_.) + ArcTan[(c_.)*(x_)^(n_.)]*(b_.))^(p_.), x_Symbol] :> Simp[x*(a</mark>
      ✞ ☎
       + b*ArcTan[c*x^n])^p, x] - Simp[b*c*n*p Int[x^n*((a + b*ArcTan[c*x^n])^(p
       - 1)/(1 + c^2*x^2(2*n)), x], x] /; FreeQ[{a, b, c, n}, x] && IGtQ[p, 0] &&
       (EqQ[n, 1] || EqQ[p, 1])
```

```
rule 5379
Int[((a_.) + ArcTan[(c_.)*(x_)]*(b_.))^(p_.)/((d_) + (e_.)*(x_)), x_Symbol]
      ✞ ☎
       :> Simp[(-(a + b*ArcTan[c*x])^p)*(Log[2/(1 + e*(x/d))]/e), x] + Simp[b*c*(
      p/e) Int[(a + b*ArcTan[c*x])^(p - 1)*(Log[2/(1 + e*(x/d))]/(1 + c^2*x^2)), x], x] /; FreeQ[{a, b, c, d, e}, x] && IGtQ[p, 0] && EqQ[c^2*d^2 + e^2, 0
      ]
```

```
rule 5415 <mark>Int[((a_.) + ArcTan[(c_.)*(x_)]*(b_.))^(p_)*((d_) + (e_.)*(x_)^2)^(q_.), x_</mark>
       Symbol] :> Simp[(-b)*p*(d + e*x^2)^q*((a + b*ArcTan[c*x])^(p - 1)/(2*c*q*(2)
       *(q + 1)), x] + (Simp[x*(d + e*x^2)^q*((a + b*ArcTan[c*x])^p/(2*q + 1)), x]
        + Simp[2*d*(q/(2*q + 1)) Int[(d + e*x^2)^{(q - 1)*(a + b*ArCTan[c*x])^p],x], x] + Simp[b^2*d*p*((p - 1)/(2*q*(2*q + 1))) Int[(d + e*x^2)^(q - 1)*(
       a + b*ArcTan[c*x])^{(p - 2), x}, x], x) /; FreeQ[{a, b, c, d, e}, x] && EqQ[e,
       c^2*d] && GtQ[q, 0] && GtQ[p, 1]
       ✝ ✆
```

```
rule 5455 <mark>Int[(((a_.) + ArcTan[(c_.)*(x_)]*(b_.))^(p_.)*(x_))/((d_) + (e_.)*(x_)^2),</mark>
             x_Symbo1] :> Simp[(-I)*((a + b*ArcTan[c*x])^(p + 1)/(b*e*(p + 1))), x] - Si
             mp[1/(c*d) Int[(a + b*ArcTan[c*x])^p/(I - c*x), x], x] /; FreeQ[{a, b, c,
              d, e}, x] && EqQ[e, c^2*d] && IGtQ[p, 0]
            \left( \left( \right) \left( \left( \right) \left( \left( \right) \left( \left( \right) \left( \left( \right) \left( \left( \right) \left( \left( \right) \left( \left( \right) \left( \left( \right) \left( \left( \right) \left( \left( \right) \left( \left( \right) \left(
```

```
rule 5529 <mark>Int[(Log[u_]*((a_.) + ArcTan[(c_.)*(x_)]*(b_.))^(p_.))/((d_) + (e_.)*(x_)^2</mark>
       ✞ ☎
       ), x_Symbol] :> Simp[(-I)*(a + b*ArcTan[c*x])^p*(PolyLog[2, 1 - u]/(2*c*d))
       , x] + Simp[b*p*(I/2) Int[(a + b*ArcTan[c*x])^(p - 1)*(PolyLog[2, 1 - u]/
       (d + e*x^2), x], x] /; FreeQ[{a, b, c, d, e}, x] && IGtQ[p, 0] && EqQ[e, c
       ^2*d] && EqQ[(1 - u)<sup>2</sup> - (1 - 2*(I/(I - c*x)))<sup>2</sup>, 0]
```

```
rule 7164   <mark>Int[(u_)*PolyLog[n_, v_], x_Symbol] :> With[{w = DerivativeDivides[v, u*v,</mark>
     ✞ ☎
      x]}, Simp[w*PolyLog[n + 1, v], x] /; !FalseQ[w]] /; FreeQ[n, x]
```
# **3.366.4 Maple [C] (warning: unable to verify)**

Result contains higher order function than in optimal. Order 9 vs. order 4.

Time  $= 12.82$  (sec), antiderivative size  $= 860$ , normalized size of antiderivative  $= 5.00$ 

✝ ✆

<span id="page-3054-0"></span> $\left($   $\left($   $\right)$   $\left($   $\left($   $\right)$   $\left($   $\left($   $\right)$   $\left($   $\left($   $\right)$   $\left($   $\left($   $\right)$   $\left($   $\left($   $\right)$   $\left($   $\left($   $\right)$   $\left($   $\left($   $\right)$   $\left($   $\left($   $\right)$   $\left($   $\left($   $\right)$   $\left($   $\left($   $\right)$   $\left($   $\left($   $\right)$   $\left($ 

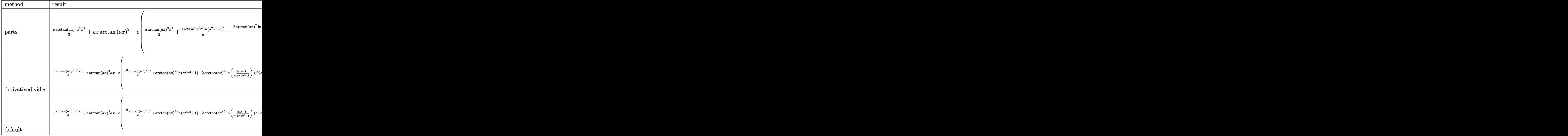

✝ ✆

input <mark>int((a^2\*c\*x^2+c)\*arctan(a\*x)^3,x,method=\_RETURNVERBOSE)</mark> ✞ ☎

```
output 1/3*c*arctan(a*x)^3*a^2*x^3+c*x*arctan(a*x)^3-c*(1/2*a*arctan(a*x)^2*x^2+1
       /a*arctan(a*x)^2*ln(a^2*x^2+1)-1/a*(2*arctan(a*x)^2*ln((1+I*a*x)/(a^2*x^2+
       1) ^(1/2)) -2*I*arctan(a*x)*polylog(2,-(1+I*a*x) ^2/(a^2*x^2+1)) +polylog(3,-(
       1+1*axx)^2/ (a^2*x^2+1) -1/6*1*arctan(axx)*(-3*arctan(axx)*Pi*csgn(I*(1+1*a))*x)^2/(a^2*x^2+1)/((1+I*a*x)^2/(a^2*x^2+1)+1)^2)^2*csgn(I/((1+I*a*x)^2/(a^
       2*x<sup>-</sup>2+1)+1)<sup>-</sup>2)+3*arctan(a*x)*Pi*csgn(I*(1+I*a*x)<sup>-</sup>2/(a<sup>-</sup>2*x<sup>-</sup>2+1)/((1+I*a*x)<sup>-</sup>
       2/(\text{a}^2*x^2+1)+1)^2 *csgn(I*(1+I*a*x)^2/(a^2*x^2+1))*csgn(I/((1+I*a*x)^2/(a
       2*x^2+1)+1 2) +3*arctan(a*x) *Pi*csgn(I*(1+I*a*x) 2/(a<sup>2</sup>*x<sup>2</sup>+1)/((1+I*a*x)
       2/(\frac{a^2*x^2+1}+1)^2)<sup>-3-3*</sup>arctan(a*x)*Pi*csgn(I*(1+I*a*x)<sup>-2</sup>/(a<sup>-2*x-2+1</sup>)/((1
       +I*a*x)^2/(a^2*x^2+1)+1)^2)^2*csgn(I*(1+I*a*x)^2/(a^2*x^2+1))+3*arctan(a*x
       )*Pi*csgn(I*(1+I*a*x)^2/(a^2*x^2+1))^3-6*arctan(a*x)*Pi*csgn(I*(1+I*a*x)/(
       a^2*x^2+1 (1/2) *csgn(I*(1+I*a*x) 2/(a^2*x^2+1) 2+3*arctan(a*x) *Pi*csgn(
       I*(1+I*a*x)/(a^2*x^2+1)^(1/2))^2*x\sgn(I*(1+I*a*x)^2/(a^2*x^2+1))-3*arctan(I*(I+i)*a*x)a*x)*Pi*csgn(I*((1+I*a*x)^2/(a^2*x^2+1)+1)^2)^3+6*arctan(a*x)*Pi*csgn(I*((
       1+1*a*x)^2/(a^2*x^2+1)+1)^2)^2*csgn(I*((1+I*a*x)^2/(a^2*x^2+1)+1))-3*arcta
       n(a*x)*Pi*csgn(I*(1+I*a*x)^2/(a^2*x^2+1)+1)^2) *csgn(I*(1+I*a*x)^2/(a^2*x)(2+1)+1)<sup>2+4*</sup>arctan(a*x)<sup>2+12*I*arctan(a*x)*ln(2)-3*I*arctan(a*x)+6+6*I*a</sup>
       *x)+ln((1+I*axx)^2/(a^2*x^2+1)+1)))
```
#### <span id="page-3055-0"></span>3.366.5 Fricas  $|F|$

$$
\int (c+a^{2}cx^{2}) \arctan (ax)^{3} dx = \int (a^{2}cx^{2}+c) \arctan (ax)^{3} dx
$$

input integrate((a<sup>2\*</sup>c\*x<sup>2+c)\*arctan(a\*x)<sup>2</sup>3,x, algorithm="fricas")</sup>

```
output \int \frac{\arctan(x)}{\arctan(x)} (a<sup>2*</sup>c*x<sup>2</sup> + c)*arctan(a*x)<sup>2</sup>3, x)
```
## <span id="page-3055-1"></span>3.366.6 Sympy  $\mathbf{F}$

$$
\int (c+a^{2}cx^{2}) \arctan(ax)^{3} dx = c \left( \int a^{2}x^{2} \operatorname{atan}^{3}(ax) dx + \int \operatorname{atan}^{3}(ax) dx \right)
$$

 $input$  integrate( $(a**2*c*x**2+c)*atan(a*x)**3, x)$ 

<span id="page-3055-2"></span>output c\*(Integral(a\*\*2\*x\*\*2\*atan(a\*x)\*\*3, x) + Integral(atan(a\*x)\*\*3, x))

## **3.366.7 Maxima [F]**

$$
\int \left(c+a^{2}cx^{2}\right)\arctan (ax)^{3} dx = \int \left(a^{2}cx^{2}+c\right)\arctan (ax)^{3} dx
$$

✝ ✆

✞ ☎

input <mark>integrate((a^2\*c\*x^2+c)\*arctan(a\*x)^3,x, algorithm="maxima")</mark> ✞ ☎

```
output
28*a^4*c*integrate(1/32*x^4*arctan(a*x)^3/(a^2*x^2 + 1), x) + 3*a^4*c*inte
        grate(1/32*x^4*arctan(a*x)*log(a^2*x^2 + 1)^2/(a^2*x^2 + 1), x) + 4*a^4*c*
        integrate(1/32*x^4*arctan(axx)*log(a^2*x^2 + 1)/(a^2*x^2 + 1), x) - 4*a^3*c*integrate(1/32*x^3*arctan(a*x)^2/(a^2*x^2 + 1), x) + a^3*c*integrate(1/3
        2*x^3*log(a^2*x^2 + 1)^2/(a^2*x^2 + 1), x) + 1/24*(a^2*x^3 + 3*c*x)*arctan(a*x)^3 + 7/32*c*arctan(a*x)^4/a + 56*a^2*c*integrate(1/32*x^2*arctan(a*
        x)^3/(\text{a}^2*x^2 + 1), x) + 6*a^2*c*intergrate(1/32*x^2*arctan(\text{a}*x)*\log(\text{a}^2*x^2))2 + 1<sup>2</sup>/(a<sup>2*x^</sup>2 + 1), x) + 12*a<sup>2</sup>*c*integrate(1/32*x<sup>2</sup>*arctan(a*x)*log(a
        2*x^2 + 1)/(a^2*x^2 + 1), x) - 1/32*(a^2*c*x^3 + 3*c*x)*arctan(a*x)*log(a
        ^2***^2 + 1)^2 - 12*a*c*integrate(1/32*x*arctan(a*x)^2/(a^2*x^2 + 1), x) +
        3*a*c*integrate(1/32*x*log(a^2*x^2 + 1)^2/(a^2*x^2 + 1), x) + 3*c*integrat
        e(1/32*arctan(axx)*log(a^2*x^2 + 1)^2/(a^2*x^2 + 1), x)\left( \left( \right) \left( \left( \right) \left( \left( \right) \left( \left( \right) \left( \left( \right) \left( \left( \right) \left( \left( \right) \left( \left( \right) \left( \left( \right) \left( \left( \right) \left( \left( \right) \left( \left( \right) \left(
```
## <span id="page-3056-0"></span>**3.366.8 Giac [F]**

$$
\int (c+a^{2}cx^{2}) \arctan (ax)^{3} dx = \int (a^{2}cx^{2}+c) \arctan (ax)^{3} dx
$$

✞ ☎

✝ ✆

✞ ☎

<span id="page-3056-1"></span> $\left($   $\left($   $\right)$   $\left($   $\left($   $\right)$   $\left($   $\left($   $\right)$   $\left($   $\left($   $\right)$   $\left($   $\left($   $\right)$   $\left($   $\left($   $\right)$   $\left($   $\left($   $\right)$   $\left($   $\left($   $\right)$   $\left($   $\left($   $\right)$   $\left($   $\left($   $\right)$   $\left($   $\left($   $\right)$   $\left($   $\left($   $\right)$   $\left($ 

input integrate((a^2\*c\*x^2+c)\*arctan(a\*x)^3,x, algorithm="giac")

output <mark>sage0\*x</mark>

# **3.366.9 Mupad [F(-1)]**

Timed out.

$$
\int (c+a2cx2) \arctan(ax)3 dx = \int \operatorname{atan}(a x)3 (c a2 x2 + c) dx
$$

✝ ✆

✞ ☎

✝ ✆

 $\mathrm{input}\left|\frac{\texttt{int}(\texttt{atan}(\texttt{a}*\texttt{x})\hat{\texttt{a}}*(\texttt{c}+\texttt{a}\hat{\texttt{a}}\hat{\texttt{c}}*\texttt{x}\hat{\texttt{a}}))\texttt{,x})}{\texttt{min}}\right|$ ✞ ☎

output  $int(atan(a*x)^3*(c + a^2x^*x^2), x)$ 

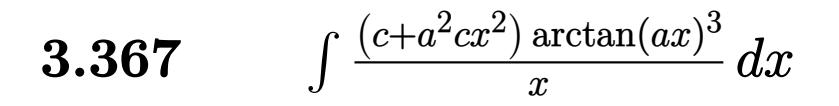

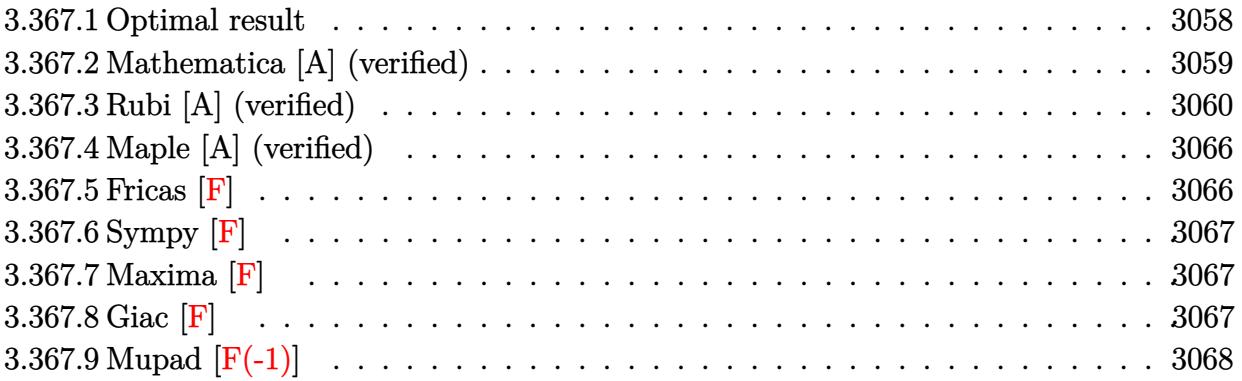

#### <span id="page-3058-0"></span>3.367.1 Optimal result

Integrand size = 20, antiderivative size =  $276$ 

$$
\int \frac{(c+a^2cx^2)\arctan(ax)^3}{x} dx = -\frac{3}{2}ic\arctan(ax)^2 - \frac{3}{2}acx\arctan(ax)^2
$$
  
+  $\frac{1}{2}c\arctan(ax)^3 + \frac{1}{2}a^2cx^2\arctan(ax)^3$   
+  $2c\arctan(ax)^3\arctanh\left(1 - \frac{2}{1 + iax}\right)$   
-  $3c\arctan(ax)\log\left(\frac{2}{1 + iax}\right)$   
-  $\frac{3}{2}ic$  PolyLog  $\left(2, 1 - \frac{2}{1 + iax}\right)$   
-  $\frac{3}{2}ic\arctan(ax)^2$  PolyLog  $\left(2, 1 - \frac{2}{1 + iax}\right)$   
+  $\frac{3}{2}ic\arctan(ax)^2$  PolyLog  $\left(2, -1 + \frac{2}{1 + iax}\right)$   
-  $\frac{3}{2}c\arctan(ax)$  PolyLog  $\left(3, 1 - \frac{2}{1 + iax}\right)$   
+  $\frac{3}{2}c\arctan(ax)$  PolyLog  $\left(3, -1 + \frac{2}{1 + iax}\right)$   
+  $\frac{3}{2}ic$ Porting  $\left(4, 1 - \frac{2}{1 + iax}\right)$   
-  $\frac{3}{4}ic$  PolyLog  $\left(4, -1 + \frac{2}{1 + iax}\right)$   
-  $\frac{3}{4}ic$  PolyLog  $\left(4, -1 + \frac{2}{1 + iax}\right)$ 

output  $-3/2*I*c*arctan(axx)^2-3/2*a*c*x*arctan(axx)^2+1/2*c*arctan(axx)^3+1/2*a^2$ \*c\*x^2\*arctan(a\*x)^3-2\*c\*arctan(a\*x)^3\*arctanh(-1+2/(1+I\*a\*x))-3\*c\*arctan( a\*x)\*ln(2/(1+I\*a\*x))-3/2\*I\*c\*polylog(2,1-2/(1+I\*a\*x))-3/2\*I\*c\*arctan(a\*x)^ 2\*polylog(2,1-2/(1+I\*a\*x))+3/2\*I\*c\*arctan(a\*x)^2\*polylog(2,-1+2/(1+I\*a\*x))  $-3/2*c*arctan(a*x)*polylog(3,1-2/(1+I*a*x))+3/2*c*arctan(a*x)*polylog(3,-1))$ +2/(1+I\*a\*x))+3/4\*I\*c\*polylog(4,1-2/(1+I\*a\*x))-3/4\*I\*c\*polylog(4,-1+2/(1+I  $*a*x)$ 

#### <span id="page-3059-0"></span>Mathematica [A] (verified) 3.367.2

Time =  $0.15$  (sec), antiderivative size = 264, normalized size of antiderivative = 0.96

$$
\int \frac{(c+a^2cx^2)\arctan(ax)^3}{x} dx = \frac{1}{2}c(1+a^2x^2)\arctan(ax)^3 - \frac{3}{2}c(-i\arctan(ax)^2
$$
  
+ ax arctan(ax)^2 + 2 arctan(ax) log (1 + e^{2i\arctan(ax)})  
- i PolyLog (2, -e^{2i\arctan(ax)})) - \frac{1}{64}ic(\pi^4 - 32\arctan(ax)^4  
+ 64i\arctan(ax)^3 \log (1 - e^{-2i\arctan(ax)})  
- 64i\arctan(ax)^3 \log (1 + e^{2i\arctan(ax)})  
- 96\arctan(ax)^2 PolyLog (2, e^{-2i\arctan(ax)})  
+ 96i\arctan(ax) PolyLog (3, e^{-2i\arctan(ax)})  
- 96i\arctan(ax) PolyLog (3, -e^{2i\arctan(ax)})  
+ 48 PolyLog (4, e^{-2i\arctan(ax)})  
+ 48 PolyLog (4, -e^{2i\arctan(ax)}) )

 $input$  Integrate[((c + a<sup>2\*</sup>c\*x<sup>2</sup>)\*ArcTan[a\*x]<sup>2</sup>3)/x,x]

<span id="page-3059-1"></span>output (c\*(1 + a<sup>2</sup>\*x<sup>2</sup>)\*ArcTan[a\*x]<sup>2</sup>)/2 - (3\*c\*((-I)\*ArcTan[a\*x]<sup>2</sup> + a\*x\*ArcTan[  $a*x$ ]<sup>2</sup> + 2\*ArcTan[ $a*x$ ]\*Log[1 + E<sup>2</sup>((2\*I)\*ArcTan[ $a*x$ ])] - I\*PolyLog[2, -E<sup>2</sup>((  $2*I)*ArcTan[a*x]]$ ))/2 -  $(I/64)*c*(Pi^4 - 32*ArcTan[a*x]^4 + (64*I)*ArcTan$  $[a*x]$ <sup>-3\*Log[1 - E<sup>-</sup>((-2\*I)\*ArcTan[a\*x])] - (64\*I)\*ArcTan[a\*x]<sup>-3\*L</sup>og[1 + E<sup>-</sup>(</sup>  $(2*I)*ArcTan[a*x])$  -  $96*ArcTan[a*x]$  2\*PolyLog[2,  $E^((-2*I)*ArcTan[a*x])$ ] -  $96*ArcTan[a*x]^2*PolyLog[2, -E<sup>(2*I)*ArcTan[a*x])] + (96*I)*ArcTan[a*x]</sup>$ \*PolyLog[3,  $E^((-2*I)*ArcTan[a*x])] - (96*I)*ArcTan[a*x]*PolyLog[3, -E^((2*I)*Proj[a])])$  $*I)*ArcTan[a*x])] + 48*PolyLog[4, E<sup>-(</sup>(-2*I)*ArcTan[a*x])] + 48*PolyLog[4,$  $-E^((2*I)*ArcTan[a*x])])$
# **3.367.3 Rubi [A] (verified)**

Time  $= 2.11$  (sec), antiderivative size  $= 339$ , normalized size of antiderivative  $= 1.23$ , number of steps used = 15, number of rules used = 14,  $\frac{\text{number of rules}}{\text{integrand size}} = 0.700$ , Rules used =  $\{5485, 5357, 5361, 5451, 5345, 5419, 5455, 5379, 2849, 2752, 5523, 5529, 5533, 7164\}$ Below are the steps used by Rubi to obtain the solution. The rule number used for the transformation is given above next to the arrow. The rules definitions used are listed below.

$$
\int \frac{\arctan(ax)^{3}(a^{2}cx^{2}+c)}{x} dx
$$
\n
$$
\int \frac{4x}{x} dx
$$
\n
$$
\int \frac{5485}{x} dx
$$
\n
$$
\int \frac{5485}{x} dx
$$
\n
$$
\int \frac{5485}{x} dx
$$
\n
$$
\int \frac{5357}{x} dx
$$
\n
$$
\int \frac{5357}{x} dx
$$
\n
$$
a^{2}c \int x \arctan(ax)^{3}dx + c \left(2 \arctan(ax)^{3} \arctan\left(1 - \frac{2}{1 + iax}\right) - 6a \int \frac{\arctan(ax)^{2} \arctanh\left(1 - \frac{2}{iax + 1}\right)}{a^{2}x^{2} + 1} dx\right)
$$
\n
$$
\int \frac{5361}{5361}
$$
\n
$$
a^{2}c \left(\frac{1}{2}x^{2} \arctan(ax)^{3} - \frac{3}{2}a \int \frac{x^{2} \arctan(ax)^{2} \arctanh\left(1 - \frac{2}{iax + 1}\right)}{a^{2}x^{2} + 1} dx\right)
$$
\n
$$
\int \frac{5451}{5451}
$$
\n
$$
a^{2}c \left(\frac{1}{2}x^{2} \arctan(ax)^{3} - \frac{3}{2}a \left(\frac{\int \arctan(ax)^{2}dx}{a^{2}} - \frac{\int \frac{\arctan(ax)^{2}}{a^{2}x + 1} dx}{a^{2}}\right)\right) + c \left(2 \arctan(ax)^{3} \arctanh\left(1 - \frac{2}{1 + iax}\right) - 6a \int \frac{\arctan(ax)^{2} \arctanh\left(1 - \frac{2}{ia^{2}x^{2} + 1}\right)}{a^{2}x^{2} + 1} dx\right)
$$
\n
$$
\int \frac{5345}{5345}
$$
\n
$$
a^{2}c \left(\frac{1}{2}x^{2} \arctan(ax)^{3} - \frac{3}{2}a \left(\frac{x \arctan(ax)^{2} - 2a \int \frac{x \arctan(ax)^{2}}{a^{2}x^{2} + 1} dx - \frac{\int \frac{\arctan(ax)^{2}}
$$

3.367. R  $(c+a^2cx^2)$  arctan $(ax)^3$  $\frac{\arctan(ax)^2}{x} dx$ 

$$
\int 5419
$$
\n
$$
a^{2}c\left(\frac{1}{2}x^{2}\arctan(ax)^{3}-\frac{3}{2}a\left(\frac{x\arctan(ax)^{2}-2a\int\frac{x\arctan(ax)}{a^{2}x^{2}+1}dx}{a^{2}}-\frac{\arctan(ax)^{3}}{3a^{3}}\right)\right)+c\left(2\arctan(ax)^{3}\arctanh\left(1-\frac{2}{1+iax}\right)-6a\int\frac{\arctan(ax)^{2}\arctanh\left(1-\frac{2}{iax+1}\right)}{a^{2}x^{2}+1}dx\right)
$$
\n
$$
\int 5455
$$

$$
c\left(2\arctan(ax)^3\arctanh\left(1-\frac{2}{1+iax}\right)-6a\int\frac{\arctan(ax)^2\arctanh\left(1-\frac{2}{iax+1}\right)}{a^2x^2+1}dx\right)+
$$

$$
a^2c\left(\frac{1}{2}x^2\arctan(ax)^3-\frac{3}{2}a\left(-\frac{\arctan(ax)^3}{3a^3}+\frac{x\arctan(ax)^2-2a\left(-\frac{\int\frac{\arctan(ax)}{a}dx}{a}-\frac{i\arctan(ax)^2}{2a^2}\right)}{a^2}\right)\right)
$$

$$
\downarrow 5379
$$

$$
c\left(2\arctan(ax)^3\arctanh\left(1-\frac{2}{1+iax}\right)-6a\int\frac{\arctan(ax)^2\arctanh\left(1-\frac{2}{iax+1}\right)}{a^2x^2+1}dx\right)+
$$

$$
a^2c\left(\frac{1}{2}x^2\arctan(ax)^3-\frac{3}{2}a\right)-\frac{\arctan(ax)^3}{3a^3}+\frac{x\arctan(ax)^2-2a\left(-\frac{\frac{\arctan(ax)\log\left(\frac{2}{1+iax}\right)}{a}-\int\frac{\log\left(\frac{2}{iax+1}\right)}{a^2x^2+1}dx}{a^2}-\frac{i\arctan(ax)^2}{2a^2}\right)}{a^2}\right)
$$

$$
\int 2849
$$
\n
$$
c \left( 2 \arctan(ax)^3 \arctanh\left( 1 - \frac{2}{1 + iax} \right) - 6a \int \frac{\arctan(ax)^2 \arctanh\left( 1 - \frac{2}{iax + 1} \right)}{a^2 x^2 + 1} dx \right) +
$$
\n
$$
a^2 c \left( \frac{1}{2} x^2 \arctan(ax)^3 - \frac{3}{2} a \right) \left( -\frac{\arctan(ax)^3}{3a^3} + \frac{x \arctan(ax)^2 - 2a \left( -\frac{i \int \frac{\log(\frac{2}{iax + 1})}{1 - i ax + 1} d\frac{1}{iax + 1}}{a} + \frac{x \arctan(ax) \log(\frac{2}{1 + iax})}{a} - \frac{i \arctan(ax)^3}{a} \right) \right)}
$$
\n
$$
2752
$$

$$
3.367. \qquad \int \frac{(c+a^2cx^2)\arctan(ax)^3}{x} \, dx
$$

$$
c\left(2\arctan(ax)^3\arctanh\left(1-\frac{2}{1+iax}\right)-6a\int\frac{\arctan(ax)^2\arctanh\left(1-\frac{2}{iax+1}\right)}{a^2x^2+1}dx\right)+
$$

$$
a^2c\left(\frac{1}{2}x^2\arctan(ax)^3-\frac{3}{2}a\left(-\frac{\arctan(ax)^3}{3a^3}+\frac{x\arctan(ax)^2-2a\left(-\frac{i\arctan(ax)^2}{2a^2}-\frac{\frac{\arctan(ax)^2}{a}\left(-\frac{i\arctan(ax)^2}{a}\right)}{a^2}+\frac{i\arctan(ax)^3}{a}\right)\right)+
$$

$$
c\left(2\arctan(ax)^3\arctanh\left(1-\frac{2}{1+iax}\right)-6a\left(\frac{1}{2}\int\frac{\arctan(ax)^2\log\left(2-\frac{2}{iax+1}\right)}{a^2x^2+1}dx-\frac{1}{2}\int\frac{\arctan(ax)^2\log\left(\frac{2}{iax+1}\right)}{a^2x^2+1}dx\right)\right)
$$

$$
a^2c\left(\frac{1}{2}x^2\arctan(ax)^3-\frac{3}{2}a\right)-\frac{\arctan(ax)^3}{3a^3}+\frac{x\arctan(ax)^2-2a\left(-\frac{i\arctan(ax)^2}{2a^2}-\frac{\arctan(ax)\log\left(\frac{2}{1+iax}\right)}{a}+\frac{i\log\log\left(2,1-\frac{2}{1+iax}\right)}{a}\right)}{a^2}\right)
$$

$$
\downarrow\,5529
$$

$$
c\left(2\arctan(ax)^3\arctanh\left(1-\frac{2}{1+iax}\right)-6a\left(\frac{1}{2}\left(\frac{i\arctan(ax)^2\text{PolyLog}\left(2,1-\frac{2}{iax+1}\right)}{2a}-i\int\frac{\arctan(ax)\text{PolyLog}\left(2,1-\frac{2}{iax+1}\right)}{a^2x^2}\right)\right)\right)
$$

$$
a^2c\left(\frac{1}{2}x^2\arctan(ax)^3-\frac{3}{2}a\left(-\frac{\arctan(ax)^3}{3a^3}+\frac{x\arctan(ax)^2-2a\left(-\frac{i\arctan(ax)^2}{2a^2}-\frac{\frac{\arctan(ax)\log\left(\frac{2}{1+iax}\right)}{a}+\frac{i\text{PolyLog}\left(2,1-\frac{2}{iax+1}\right)}{a}\right)}{a^2}\right)\right)
$$

$$
\int 5533
$$

$$
{\bf 5533}
$$

$$
c\left(2\arctan(ax)^3\arctanh\left(1-\frac{2}{1+iax}\right)-6a\left(\frac{1}{2}\left(\frac{i\arctan(ax)^2\text{PolyLog}\left(2,1-\frac{2}{iax+1}\right)}{2a}-i\left(\frac{i\arctan(ax)\text{PolyLog}\left(2,1-\frac{2}{iax+1}\right)}{2a}\right)\right)\right)\right)
$$

$$
a^2c\left(\frac{1}{2}x^2\arctan(ax)^3-\frac{3}{2}a\left(-\frac{\arctan(ax)^3}{3a^3}+\frac{x\arctan(ax)^2-2a\left(-\frac{i\arctan(ax)^2}{2a^2}-\frac{\frac{\arctan(ax)^2}{a}\left(\frac{2}{1+iax}\right)}{a^2}+\frac{i\text{PolyLog}\left(2,1-\frac{2}{iax}\right)}{a}\right)\right)}{a^2}\right)
$$

$$
+7164
$$

3.367. 
$$
\int \frac{(c+a^2cx^2)\arctan(ax)^3}{x} dx
$$

$$
a^{2}c\left(\frac{1}{2}x^{2}\arctan(ax)^{3}-\frac{3}{2}a\left(-\frac{\arctan(ax)^{3}}{3a^{3}}+\frac{x\arctan(ax)^{2}-2a\left(-\frac{i\arctan(ax)^{2}}{2a^{2}}-\frac{\frac{\arctan(ax)^{2}}{a}\left(\frac{1}{1+iax}\right)+\frac{i\text{PolyLog}\left(2,1-i\right)}{2a}\right)}{a^{2}}\right)}{a^{2}}
$$

$$
c\left(2\arctan(ax)^{3}\arctan\left(1-\frac{2}{1+iax}\right)-6a\left(\frac{1}{2}\left(\frac{i\arctan(ax)^{2}\text{PolyLog}\left(2,1-\frac{2}{iax+1}\right)}{2a}-i\left(\frac{i\arctan(ax)\text{PolyLog}\left(2,1-\frac{2}{iax+1}\right)}{2a}\right)\right)\right)\right)
$$

 $\text{input}$   $\text{Int}((c + a^2 * c * x^2) * ArcTan[a * x] ^3)/x, x]$ 

#### 3.367.3.1 Defintions of rubi rules used

```
rule 2752 Int [Log[(c_.)*(x_)]/((d_) + (e_.)*(x_)), x_Symbol] :> Simp[(-e^(-1))*PolyLo
        g[2, 1 - c*x], x] /; FreeQ[{c, d, e}, x] && EqQ[e + c*d, 0]
```

```
rule 2849 Int [Log[(c_.)/((d_) + (e_.)*(x_))]/((f_) + (g_.)*(x_)^2), x_Symbol] :> Simp
         [-e/g Subst[Int[Log[2*d*x]/(1 - 2*d*x), x], x, 1/(d + e*x)], x] /; FreeQ[
        {c, d, e, f, g}, x] && EqQ[c, 2*d] && EqQ[e^2*f + d^2*g, 0]
```
rule 5345  $Int[((a_{-}) + ArcTan[(c_{-})*(x_{-})^(n_{-})]*(b_{-}))^(p_{-})$ , x\_Symbol] :> Simp[x\*(a + b\*ArcTan[c\*x^n])^p, x] - Simp[b\*c\*n\*p Int[x^n\*((a + b\*ArcTan[c\*x^n])^(p - 1)/(1 + c<sup>2\*x</sup><sup>(2\*n)</sub>)), x], x] /; FreeQ[{a, b, c, n}, x] && IGtQ[p, 0] &&</sup>  $(EqQ[n, 1] || EqQ[p, 1])$ 

```
rule 5357<mark>        Int[((a_.) + ArcTan[(c_.)*(x_)]*(b_.))^(p_)/(x_), x_Symbol] :> Simp[2*(a +</mark>
      ✞ ☎
       b*ArcTan[c*x])^p*ArcTanh[1 - 2/(1 + I*cx)], x] - Simp[2*b*c*p Int[(a + b
       *ArcTan[c*x])^(p - 1)*(ArcTanh[1 - 2/(1 + I*c*x)]/(1 + c^2*x^2)), x], x] /;
       FreeQ[{a, b, c}, x] && IGtQ[p, 1]
```
 $\left($   $\left($   $\right)$   $\left($   $\left($   $\right)$   $\left($   $\right)$   $\left($   $\left($   $\right)$   $\left($   $\left($   $\right)$   $\left($   $\left($   $\right)$   $\left($   $\right)$   $\left($   $\left($   $\right)$   $\left($   $\left($   $\right)$   $\left($   $\right)$   $\left($   $\left($   $\right)$   $\left($   $\left($   $\right)$   $\left($   $\left($   $\right)$   $\left($ 

✞ ☎

 $\left($   $\left($   $\right)$   $\left($   $\left($   $\right)$   $\left($   $\left($   $\right)$   $\left($   $\left($   $\right)$   $\left($   $\left($   $\right)$   $\left($   $\left($   $\right)$   $\left($   $\left($   $\right)$   $\left($   $\left($   $\right)$   $\left($   $\left($   $\right)$   $\left($   $\left($   $\right)$   $\left($   $\left($   $\right)$   $\left($   $\left($   $\right)$   $\left($ 

✞ ☎

✝ ✆

✞ ☎

✝ ✆

```
rule 5361 <mark>| Int[((a_.) + ArcTan[(c_.)*(x_)^(n_.)]*(b_.))^(p_.)*(x_)^(m_.), x_Symbol] :></mark>
        Simp[x^-(m + 1)*( (a + b*ArcTan[c*x^n])^p/(m + 1)), x] - Simpl[b*c*n*(p/(m + 1))1)) Int[x^*(m + n)*((a + b*Arctan[c*x^n])^(p - 1)/(1 + c^2*x^*(2*n))), x],
       x] /; FreeQ[{a, b, c, m, n}, x] && IGtQ[p, 0] && (EqQ[p, 1] || (EqQ[n, 1] &
       & IntegerQ[m])) && NeQ[m, -1]
      ✝ ✆
```

```
rule 5379
Int[((a_.) + ArcTan[(c_.)*(x_)]*(b_.))^(p_.)/((d_) + (e_.)*(x_)), x_Symbol]
      ✞ ☎
       :> Simp[(-(a + b*ArcTan[c*x])^p)*(Log[2/(1 + e*(x/d))]/e), x] + Simp[b*c*(
      p/e) Int[(a + b*ArcTan[c*x])^(p - 1)*(Log[2/(1 + e*(x/d))]/(1 + c^2*x^2)), x], x] /; FreeQ[{a, b, c, d, e}, x] && IGtQ[p, 0] && EqQ[c^2*d^2 + e^2, 0
      \mathbf{1}
```

```
rule 5419
Int[((a_.) + ArcTan[(c_.)*(x_)]*(b_.))^(p_.)/((d_) + (e_.)*(x_)^2), x_Symbo
    ✞ ☎
    1] :> Simp[(a + b*ArcTan[c*x])^(p + 1)/(b*c*d*(p + 1)), x] /; FreeQ[{a, b,
    c, d, e, p}, x] && EqQ[e, c^2*d] && NeQ[p, -1]
    ✝ ✆
```

```
rule 5451 <mark>| Int[(((a_.) + ArcTan[(c_.)*(x_)]*(b_.))^(p_.)*((f_.)*(x_))^(m_))/((d_) + (e</mark>
         _.)*(x_)^2), x_Symbol] :> Simp[f^2/e Int[(f*x)^(m - 2)*(a + b*ArcTan[c*x]
        \binom{p}{p}, x], x] - Simp[d*(f^2/e) Int[(f*x)^(m - 2)*((a + b*ArcTan[c*x])^p/(d
         + e*x^2), x], x] /; FreeQ[{a, b, c, d, e, f}, x] && GtQ[p, 0] && GtQ[m, 1]
```

```
rule 5455 <mark>Int[(((a_.) + ArcTan[(c_.)*(x_)]*(b_.))^(p_.)*(x_))/((d_) + (e_.)*(x_)^2),</mark>
        x_Symbo1] :> Simp[(-I)*((a + b*ArcTan[c*x])^(p + 1)/(b*e*(p + 1))), x] - Si
        mp[1/(c*d) Int[(a + b*ArcTan[c*x])^p/(I - c*x), x], x] /; FreeQ[{a, b, c,
         d, e}, x] && EqQ[e, c^2*d] && IGtQ[p, 0]
```
rule 5485 <mark>Int[((a\_.) + ArcTan[(c\_.)\*(x\_)]\*(b\_.))^(p\_.)\*((f\_.)\*(x\_))^(m\_)\*((d\_) + (e\_.</mark> ✞ ☎  $(*)*(x_0^2)^{(q-1)}, x_Symbo1]$  :> Simp[d Int[ $(f*x)^{m*(d + e*x^2)^{(q-1)*(a + e^*)}$ b\*ArcTan[c\*x])^p, x], x] + Simp[c^2\*(d/f^2) Int[(f\*x)^(m + 2)\*(d + e\*x^2  $)^{(q - 1)*(a + b*ArcTan[c*x])^{p}, x], x] /;$  FreeQ[{a, b, c, d, e, f, m}, x] && EqQ[e, c^2\*d] && GtQ[q, 0] && IGtQ[p, 0] && (RationalQ[m] || (EqQ[p, 1] && IntegerQ[q])) ✝ ✆

rule 5523 <mark>Int[(ArcTanh[u\_]\*((a\_.) + ArcTan[(c\_.)\*(x\_)]\*(b\_.))^(p\_.))/((d\_) + (e\_.)\*(x</mark>  $_{2}^{\circ}$ )^2), x\_Symbol] :> Simp[1/2 Int[Log[1 + u]\*((a + b\*ArcTan[c\*x])^p/(d + e \*x^2)), x], x] - Simp[1/2 Int[Log[1 - u]\*((a + b\*ArcTan[c\*x])^p/(d + e\*x^ 2)), x], x] /; FreeQ[{a, b, c, d, e}, x] && IGtQ[p, 0] && EqQ[e, c<sup>-2\*d]</sup> && EqQ[u^2 -  $(1 - 2*(1/(1 - c*x)))$ ^2, 0]  $\left($   $\left($   $\right)$   $\left($   $\left($   $\right)$   $\left($   $\left($   $\right)$   $\left($   $\left($   $\right)$   $\left($   $\left($   $\right)$   $\left($   $\left($   $\right)$   $\left($   $\left($   $\right)$   $\left($   $\left($   $\right)$   $\left($   $\left($   $\right)$   $\left($   $\left($   $\right)$   $\left($   $\left($   $\right)$   $\left($   $\left($   $\right)$   $\left($ 

✞ ☎

```
rule 5529 <mark>Int[(Log[u_]*((a_.) + ArcTan[(c_.)*(x_)]*(b_.))^(p_.))/((d_) + (e_.)*(x_)^2</mark>
      ✞ ☎
      ), x_Symbol] :> Simp[(-I)*(a + b*ArcTan[c*x])^p*(PolyLog[2, 1 - u]/(2*c*d))
      , x] + Simp[b*p*(I/2) Int[(a + b*ArcTan[c*x])^(p - 1)*(PolyLog[2, 1 - u]/
      (d + e*x^2), x], x] /; FreeQ[{a, b, c, d, e}, x] && IGtQ[p, 0] && EqQ[e, c
      \text{2*d} & EqQ[(1 - u)<sup>2</sup> - (1 - 2*(I/(I - c*x)))<sup>2</sup>, 0]
      ✝ ✆
```

```
rule 5533 <mark>Int[(((a_.) + ArcTan[(c_.)*(x_)]*(b_.))^(p_.)*PolyLog[k_, u_])/((d_) + (e_.</mark>
      ✞ ☎
      (\mathbf{x})^2), \mathbf{x}_sSymbol] :> Simp[I*(a + b*ArcTan[c*x])^p*(PolyLog[k + 1, u]/(2*
       c*d), x] - Simp[b*p*(I/2) Int[(a + b*ArcTan[c*x])^(p - 1)*(PolyLog[k + 1)
       , u]/(d + e*x^2)), x], x] /; FreeQ[{a, b, c, d, e, k}, x] && IGtQ[p, 0] &&
       EqQ[e, c<sup>-</sup>2*d] && EqQ[u<sup>-</sup>2 - (1 - 2*(I/(I - c*x)))<sup>-</sup>2, 0]
      ✝ ✆
```
rule 7164 <mark>Int[(u\_)\*PolyLog[n\_, v\_], x\_Symbol] :> With[{w = DerivativeDivides[v, u\*v,</mark>  $x$ ]}, Simp[w\*PolyLog[n + 1, v], x] /; !FalseQ[w]] /; FreeQ[n, x]

✞ ☎

✝ ✆

# **3.367.4 Maple [A] (verified)**

Time  $= 19.54$  (sec), antiderivative size  $= 460$ , normalized size of antiderivative  $= 1.67$ 

✝ ✆

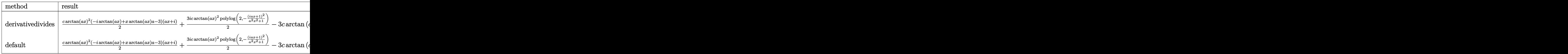

input <mark>int((a^2\*c\*x^2+c)\*arctan(a\*x)^3/x,x,method=\_RETURNVERBOSE)</mark> ✞ ☎

```
output
1/2*c*arctan(a*x)^2*(-I*arctan(a*x)+x*arctan(a*x)*a-3)*(I+a*x)+3/2*I*c*arc
     ✞ ☎
     tan(a*x)^2*polylog(2,-(1+I*a*x)^2/(a^2*x^2+1))-3*c*arctan(a*x)*ln((1+I*a*x
     )^2/(a^2*x^2+1)+1)+3*I*c*arctan(a*x)^2+c*arctan(a*x)^3*ln((1+I*a*x)/(a^2*x
     (1/2)+(1)^{-(1/2)+1}-3*I*constant(a*x)^{2*polylog(2,-(1+I*axx)/(a^2*x^2+1)^{2})}+6*c*arctan(a*x)*polylog(3,-(1+I*a*x)/(a^2*x^2+1)^(1/2))+6*I*c*polylog(4,(
     1+1*axx)/(a^2*x^2+1)^(1/2))-c*arctan(axx)^3*ln((1+1*axx)^2/(a^2*x^2+1)+1)+16*I*c*polylog(4, -(1+I*axx)/(a^2*x^2+1)^(1/2))-3/2*c*arctan(axx)*polylog(3,-(1+I*a*x)^2/(a^2*x^2+1))+3/2*I*c*polylog(2,-(1+I*a*x)^2/(a^2*x^2+1))+c*ar
     ctan(a*x)^3*ln(1-(1+I*a*x)/(a^2*x^2+1)^(1/2))-3/4*I*c*polylog(4,-(1+I*a*x))^2/(\text{a}^2*x^2+1)+6*x*arctan(\text{a}^*x)*polylog(3,(1+I*a*x)/(a^2*x^2+1)^{(1/2)})-3*I*c*arctan(a*x)^2*polylog(2,(1+I*axx)/(a^2*x^2+1)^(1/2))✝ ✆
```
# **3.367.5 Fricas [F]**

$$
\int \frac{(c+a^2cx^2)\arctan(ax)^3}{x} dx = \int \frac{(a^2cx^2+c)\arctan(ax)^3}{x} dx
$$

✞ ☎

✝ ✆

 $\left($   $\left($   $\right)$   $\left($   $\left($   $\right)$   $\left($   $\left($   $\right)$   $\left($   $\left($   $\right)$   $\left($   $\left($   $\right)$   $\left($   $\left($   $\right)$   $\left($   $\left($   $\right)$   $\left($   $\left($   $\right)$   $\left($   $\left($   $\right)$   $\left($   $\left($   $\right)$   $\left($   $\left($   $\right)$   $\left($   $\left($   $\right)$   $\left($ 

input <mark>integrate((a^2\*c\*x^2+c)\*arctan(a\*x)^3/x,x, algorithm="fricas")</mark>

output integral((a^2\*c\*x^2 + c)\*arctan(a\*x)^3/x, x) ✞ ☎

3.367. 
$$
\int \frac{(c+a^2cx^2)\arctan(ax)^3}{x} dx
$$

# 3.367.6 Sympy  $[F]$

$$
\int \frac{(c+a^2cx^2)\arctan (ax)^3}{x} dx = c \left( \int \frac{\mathrm{atan}^3\,(ax)}{x} \, dx + \int a^2x \, \mathrm{atan}^3\,(ax) \, dx \right)
$$

input integrate((a\*\*2\*c\*x\*\*2+c)\*atan(a\*x)\*\*3/x,x)

output  $c*(\text{Integral}(\text{atan}(a*x)**3/x, x) + \text{Integral}(a**2*x*atan(a*x)**3, x))$ 

# 3.367.7 Maxima [F]

$$
\int \frac{(c+a^2cx^2)\arctan(ax)^3}{x} dx = \int \frac{(a^2cx^2+c)\arctan(ax)^3}{x} dx
$$

input integrate((a<sup>2\*</sup>c\*x<sup>2+c)\*arctan(a\*x)<sup>2</sup>3/x,x, algorithm="maxima")</sup>

output  $1/16*a^2*x^*2*arctan(a*x)^3 - 3/64*a^2*x^*2*arctan(a*x)*log(a^2*x^2 + 1)$  $2 + \text{integrate}(1/64*(12*a^4*c*x^4*arctan(a*x)*\log(a^2*x^2 + 1) - 12*a^3*c*x^2)$  $x^3*arctan(axx)^2 + 56*(a^4*cx^4 + 2*a^2*cx^2 + c)*arctan(axx)^3 + 3*(a^2+x^2)(a^2+x^2)(a^2+x^2)(a^2+x^2)(a^2+x^2)(a^2+x^2)(a^2+x^2)(a^2+x^2)(a^2+x^2)(a^2+x^2)(a^2+x^2)(a^2+x^2)(a^2+x^2)(a^2+x^2)(a^2+x^2)(a^2+x^2)(a^2+x^2)(a^2+x^2)(a^2+x^2)(a^2+x^2)(a^2+x^2)(a^2+x^2)(a^2+x^2)(a^2+x^2)(a^2+x^$  $3*c*x^3 + 2*(a^4*c*x^4 + 2*a^2*c*x^2 + c)*arctan(a*x))*log(a^2*x^2 + 1)^2)$  $/(a^2*x^3 + x), x)$ 

### 3.367.8 Giac [F]

$$
\int \frac{(c+a^2cx^2)\arctan(ax)^3}{x} dx = \int \frac{(a^2cx^2+c)\arctan(ax)^3}{x} dx
$$

input integrate((a<sup>2\*</sup>c\*x<sup>2+c)\*arctan(a\*x)<sup>2</sup>3/x,x, algorithm="giac")</sup>

output sage0\*x

3.367. 
$$
\int \frac{(c+a^2cx^2)\arctan(ax)^3}{x} dx
$$

#### Mupad  $[F(-1)]$ 3.367.9

Timed out.

$$
\int \frac{(c+a^2cx^2)\arctan(ax)^3}{x} dx = \int \frac{\operatorname{atan}(ax)^3 (c\,a^2\,x^2 + c)}{x} dx
$$

input  $\int \frac{\sin(x) - x}{1 + x}$  (atan(a\*x)<sup>-3\*</sup>(c + a<sup>-2\*c\*x-2))/x,x)</sup>

output  $int((atan(a*x)^3*(c + a^2*x^2))/x, x)$ 

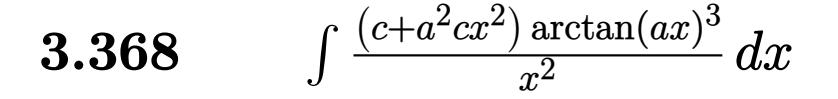

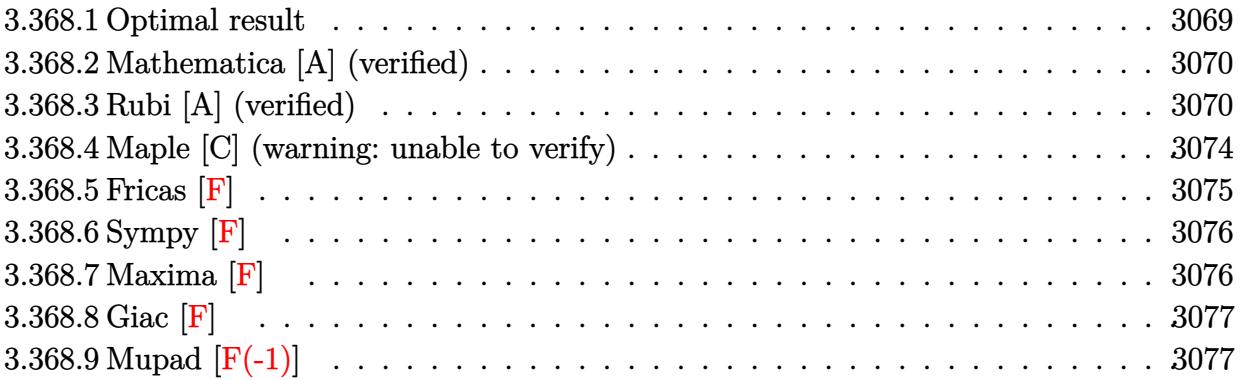

# <span id="page-3069-0"></span>**3.368.1 Optimal result**

Integrand size  $= 20$ , antiderivative size  $= 169$ 

$$
\int \frac{(c+a^2cx^2)\arctan(ax)^3}{x^2} dx = -\frac{c\arctan(ax)^3}{x} + a^2cx\arctan(ax)^3
$$
  
+  $3ac\arctan(ax)^2 \log \left(\frac{2}{1+iax}\right)$   
+  $3ac\arctan(ax)^2 \log \left(2-\frac{2}{1-iax}\right)$   
-  $3iac\arctan(ax) \text{PolyLog}\left(2, -1+\frac{2}{1-iax}\right)$   
+  $3iac\arctan(ax) \text{PolyLog}\left(2, 1-\frac{2}{1+iax}\right)$   
+  $\frac{3}{2}ac \text{ PolyLog}\left(3, -1+\frac{2}{1-iax}\right)$   
+  $\frac{3}{2}ac \text{ PolyLog}\left(3, 1-\frac{2}{1+iax}\right)$ 

✞ ☎

<span id="page-3069-1"></span>✝ ✆

output -c\*arctan(a\*x)^3/x+a^2\*c\*x\*arctan(a\*x)^3+3\*a\*c\*arctan(a\*x)^2\*ln(2/(1+I\*a\*x ))+3\*a\*c\*arctan(a\*x)^2\*ln(2-2/(1-I\*a\*x))-3\*I\*a\*c\*arctan(a\*x)\*polylog(2,-1+ 2/(1-I\*a\*x))+3\*I\*a\*c\*arctan(a\*x)\*polylog(2,1-2/(1+I\*a\*x))+3/2\*a\*c\*polylog( 3,-1+2/(1-I\*a\*x))+3/2\*a\*c\*polylog(3,1-2/(1+I\*a\*x))

### **3.368.2 Mathematica [A] (verified)**

Time  $= 0.15$  (sec), antiderivative size  $= 188$ , normalized size of antiderivative  $= 1.11$ 

$$
\int \frac{(c+a^2cx^2)\arctan(ax)^3}{x^2} dx = -iac\arctan(ax)^3 + a^2cx\arctan(ax)^3
$$
  
+ 3ac\arctan(ax)^2 \log (1 + e^{2i\arctan(ax)})  
- 3iac\arctan(ax) PolyLog (2, -e^{2i\arctan(ax)})  
+ ac\left(-\frac{i\pi^3}{8} + i\arctan(ax)^3 - \frac{\arctan(ax)^3}{ax} + 3\arctan(ax)^2 \log (1 - e^{-2i\arctan(ax)}) + 3i\arctan(ax) PolyLog (2, e^{-2i\arctan(ax)})\right)  
+ \frac{3}{2} PolyLog (3, e^{-2i\arctan(ax)})\right)  
+  $\frac{3}{2}ac \text{ PolyLog } (3, -e^{2i\arctan(ax)})$ 

✞ ☎

✝ ✆

✞ ☎

input Integrate[((c + a^2\*c\*x^2)\*ArcTan[a\*x]^3)/x^2,x]

```
output
(-I)*a*c*ArcTan[a*x]^3 + a^2*c*x*ArcTan[a*x]^3 + 3*a*c*ArcTan[a*x]^2*Log[1
       + E^((2*I)*ArcTan[a*x])] - (3*I)*a*c*ArcTan[a*x]*PolyLog[2, -E^((2*I)*Arc
      Tan[a*x]] + a*c*((-1/8*I)*Pi^3 + I*ArcTan[a*x]^3 - ArcTan[a*x]^3/(a*x) +3*ArcTan[a*x]<sup>2</sup>*Log[1 - E^((-2*I)*ArcTan[a*x])] + (3*I)*ArcTan[a*x]*PolyLog[2, E^((-2*I)*ArcTan[a*x])] + (3*PolyLog[3, E^((-2*I)*ArcTan[a*x])])/2) +(3*a*c*PolyLog[3, -E^((2*I)*ArcTan[a*x])])/2
```
### **3.368.3 Rubi [A] (verified)**

Time  $= 1.61$  (sec), antiderivative size  $= 236$ , normalized size of antiderivative  $= 1.40$ , number of steps used = 10, number of rules used = 10,  $\frac{\text{number of rules}}{\text{integrand size}} = 0.500$ , Rules used =  $\{5485, 5345, 5361, 5455, 5379, 5459, 5403, 5527, 5529, 7164\}$ 

<span id="page-3070-0"></span>✝ ✆

Below are the steps used by Rubi to obtain the solution. The rule number used for the transformation is given above next to the arrow. The rules definitions used are listed below.

$$
\int \frac{\arctan(ax)^3 (a^2cx^2 + c)}{x^2} dx
$$
  
 
$$
\int 5485
$$

3.368. 
$$
\int \frac{(c+a^2cx^2)\arctan(ax)^3}{x^2} dx
$$

$$
a^{2}c \int \arctan(ax)^{3}dx + c \int \frac{\arctan(ax)^{3}}{x^{2}}dx
$$
\n
$$
a^{2}c \Big(x \arctan(ax)^{3} - 3a \int \frac{x \arctan(ax)^{2}}{a^{2}x^{2} + 1} dx\Big) + c \int \frac{\arctan(ax)^{3}}{x^{2}}dx
$$
\n
$$
a^{2}c \Big(x \arctan(ax)^{3} - 3a \int \frac{x \arctan(ax)^{2}}{a^{2}x^{2} + 1}dx\Big) + c \Big(3a \int \frac{\arctan(ax)^{2}}{x(a^{2}x^{2} + 1)}dx - \frac{\arctan(ax)^{3}}{x}\Big)
$$
\n
$$
= 5455
$$
\n
$$
c \Big(3a \int \frac{\arctan(ax)^{2}}{x(a^{2}x^{2} + 1)}dx - \frac{\arctan(ax)^{3}}{x}\Big) + c \Big(3a \int \frac{\arctan(ax)^{2}}{x(a^{2}x^{2} + 1)}dx - \frac{\arctan(ax)^{3}}{x}\Big)
$$
\n
$$
= 6455
$$
\n
$$
c \Big(x \arctan(ax)^{3} - 3a \Big(-\frac{\arctan(ax)^{2}}{a}dx - \frac{\arctan(ax)^{3}}{3a^{2}}\Big) + c^{2}c \Big(x \arctan(ax)^{3} - 3a \Big(-\frac{\arctan(ax)^{2} \log(\frac{1}{1 + ax})}{a} - 2 \int \frac{\arctan(ax)^{3} \log(\frac{1}{1 + ax^{2} + 1})}{a}dx - \frac{i \arctan(ax)^{3}}{3a^{2}}\Big)\Big)
$$
\n
$$
= 5459
$$
\n
$$
a^{2}c \Big(x \arctan(ax)^{3} - 3a \Big(-\frac{\arctan(ax)^{2} \log(\frac{2}{1 + ax})}{a} - 2 \int \frac{\arctan(ax)^{3} \log(\frac{2}{1 + ax^{2} + 1})}{a^{2}x^{2} + 1}dx - \frac{i \arctan(ax)^{3}}{3a^{2}}\Big)\Big) + c \Big(-\frac{\arctan(ax)^{3}}{x} + 3a \Big(i \int \frac{\arctan(ax)^{2} \log(\frac{2}{1 + ax^{2} + 1})}{a}
$$

3.368. 
$$
\int \frac{(c+a^2cx^2)\arctan(ax)^3}{x^2} dx
$$

$$
c\left(-\frac{\arctan(ax)^3}{x} + 3a\left(i\left(2ia\left(\frac{i\arctan(ax)}{2a}\frac{PolyLog\left(2, \frac{2}{1-iax}-1\right)}{2a} - \frac{1}{2}i\int\frac{PolyLog\left(2, \frac{2}{1-iax}-1\right)}{a^2x^2+1}dx\right) - i\arctan(ax)^3\right)\right)
$$
  

$$
a^2c\left(x\arctan(ax)^3 - 3a\left(-\frac{\frac{\arctan(ax)^2 log\left(\frac{2}{1+iax}\right)}{a} - 2\int\frac{\arctan(ax)log\left(\frac{2}{iax+1}\right)}{a^2x^2+1}dx}{a} - \frac{i\arctan(ax)^3}{3a^2}\right)\right)
$$
  

$$
\int 5529
$$

$$
a^{2}c\left(x\arctan(ax)^{3}-3a\left(-\frac{\arctan(ax)^{2}\log\left(\frac{2}{1+iax}\right)}{a}-2\left(\frac{1}{2}i\int\frac{\text{PolyLog}\left(2,1-\frac{2}{iax+1}\right)}{a^{2}x^{2}+1}dx-\frac{i\arctan(ax)\text{PolyLog}\left(2,1-\frac{2}{iax+1}\right)}{2a}\right)}{a}\right)\right)
$$

$$
c\left(-\frac{\arctan(ax)^{3}}{x}+3a\left(i\left(2ia\left(\frac{i\arctan(ax)\text{PolyLog}\left(2,\frac{2}{1-iax}-1\right)}{2a}-\frac{1}{2}i\int\frac{\text{PolyLog}\left(2,\frac{2}{1-iax}-1\right)}{a^{2}x^{2}+1}dx\right)-i\arctan(ax)\right)}{7164}\right)
$$

$$
a^{2}c\left(x\arctan(ax)^{3}-3a\left(-\frac{i\arctan(ax)^{3}}{3a^{2}}-\frac{\frac{\arctan(ax)^{2}\log\left(\frac{2}{1+iax}\right)}{a}-2\left(-\frac{i\arctan(ax)\operatorname{PolyLog}\left(2,1-\frac{2}{iax+1}\right)}{2a}-\frac{\operatorname{PolyLog}\left(3,1-\frac{2}{iax+1}\right)}{4a}\right)\right)-\frac{\operatorname{PolyLog}\left(2,1-\frac{2}{iax+1}\right)}{a}-\frac{\operatorname{PolyLog}\left(3,\frac{2}{1-iax}-1\right)}{4a}\right)-i\arctan(ax)^{2}+\frac{\operatorname{polyLog}\left(2,1-\frac{2}{iax+1}\right)}{2a}-\frac{\operatorname{PolyLog}\left(3,\frac{2}{1-iax}-1\right)}{4a}\right)-i\arctan(ax)^{2}+\frac{\operatorname{polyLog}\left(2,1-\frac{2}{iax+1}\right)}{2a}-\frac{\operatorname{polyLog}\left(2,1-\frac{2}{iax+1}\right)}{4a}-i\arctan(ax)^{2}+\frac{\operatorname{polyLog}\left(2,1-\frac{2}{iax+1}\right)}{2a}-\frac{\operatorname{polyLog}\left(2,1-\frac{2}{iax+1}\right)}{4a}-\frac{\operatorname{polyLog}\left(2,1-\frac{2}{iax+1}\right)}{4a}-\frac{\operatorname{polyLog}\left(2,1-\frac{2}{iax+1}\right)}{4a}-\frac{\operatorname{polyLog}\left(2,1-\frac{2}{iax+1}\right)}{4a}-\frac{\operatorname{polyLog}\left(2,1-\frac{2}{iax+1}\right)}{4a}-\frac{\operatorname{polyLog}\left(2,1-\frac{2}{iax+1}\right)}{4a}-\frac{\operatorname{polyLog}\left(2,1-\frac{2}{iax+1}\right)}{4a}-\frac{\operatorname{polyLog}\left(2,1-\frac{2}{iax+1}\right)}{4a}-\frac{\operatorname{polyLog}\left(2,1-\frac{2}{iax+1}\right)}{4a}-\frac{\operatorname{polyLog}\left(2,1-\frac{2}{iax+1}\right)}{4a}-\frac{\operatorname{polyLog}\left(2,1-\frac{2}{iax+1}\right)}{4a}-\frac{\operatorname{polyLog}\left(2,1-\frac{2}{iax+1}\right)}{4a}-\frac{\operatorname{polyLog}\left(2,1
$$

input ✞ ☎ Int $[(c + a^2*c*x^2)*ArcTan[a*x]^3]/x^2,x]$ 

output c\*(-(ArcTan[a\*x]^3/x) + 3\*a\*((-1/3\*I)\*ArcTan[a\*x]^3 + I\*((-I)\*ArcTan[a\*x]^ 2\*Log[2 - 2/(1 - I\*a\*x)] + (2\*I)\*a\*(((I/2)\*ArcTan[a\*x]\*PolyLog[2, -1 + 2/( 1 - I\*a\*x)])/a - PolyLog[3, -1 + 2/(1 - I\*a\*x)]/(4\*a))))) + a^2\*c\*(x\*ArcTa n[a\*x]^3 - 3\*a\*(((-1/3\*I)\*ArcTan[a\*x]^3)/a^2 - ((ArcTan[a\*x]^2\*Log[2/(1 + I\*a\*x)])/a - 2\*(((-1/2\*I)\*ArcTan[a\*x]\*PolyLog[2, 1 - 2/(1 + I\*a\*x)])/a - P olyLog[3, 1 - 2/(1 + I\*a\*x)]/(4\*a)))/a)) ✝ ✆

 $\overline{\mathcal{A}}$   $\overline{\mathcal{A}}$   $\overline{\$ 

✞ ☎

3.368. 
$$
\int \frac{(c+a^2cx^2)\arctan(ax)^3}{x^2} dx
$$

### **3.368.3.1 Defintions of rubi rules used**

```
rule 5345 <mark>Int[((a_.) + ArcTan[(c_.)*(x_)^(n_.)]*(b_.))^(p_.), x_Symbol] :> Simp[x*(a</mark>
          ✞ ☎
           + b*ArcTan[c*x^n])^p, x] - Simp[b*c*n*p Int[x^n*((a + b*ArcTan[c*x^n])^(p
            - 1)/(1 + c^2*x^(2*n)), x], x] /; FreeQ[{a, b, c, n}, x] && IGtQ[p, 0] &&
            (EqQ[n, 1] || EqQ[p, 1])
          \left( \left( \right) \left( \left( \right) \left( \left( \right) \left( \left( \right) \left( \left( \right) \left( \left( \right) \left( \left( \right) \left( \left( \right) \left( \left( \right) \left( \left( \right) \left( \left( \right) \left( \left( \right) \left(
```

```
rule 5361|<mark>Int[((a_.) + ArcTan[(c_.)*(x_)^(n_.)]*(b_.))^(p_.)*(x_)^(m_.), x_Symbol] :></mark>
       Simp[x^m + 1)*( (a + b*ArcTan[c*x^m])^p/(m + 1)), x] - Simp[b*c*n*(p/(m + 1))1)) Int[x^*(m + n)*((a + b*Arctan[c*x^n])^*(p - 1)/(1 + c^2*x^*(2*n))), x],x] /; FreeQ[{a, b, c, m, n}, x] && IGtQ[p, 0] && (EqQ[p, 1] || (EqQ[n, 1] &
       & IntegerQ[m]) & NeQ[m, -1]✝ ✆
```
✞ ☎

✞ ☎

✝ ✆

✞ ☎

✝ ✆

✞ ☎

✞ ☎

```
rule 5379
Int[((a_.) + ArcTan[(c_.)*(x_)]*(b_.))^(p_.)/((d_) + (e_.)*(x_)), x_Symbol]
        :> Simp[(-(a + b*ArcTan[c*x])^p)*(Log[2/(1 + e*(x/d))]/e), x] + Simp[b*c*(
        p/e) Int[(a + b*ArcTan[c*x])^(p - 1)*(Log[2/(1 + e*(x/d))]/(1 + c^2*x^2))
        , x], x] /; FreeQ[{a, b, c, d, e}, x] && IGtQ[p, 0] && EqQ[c^2*d^2 + e^2, 0
        ]
```

```
rule 5403 <mark>Int[((a_.) + ArcTan[(c_.)*(x_)]*(b_.))^(p_.)/((x_)*((d_) + (e_.)*(x_))), x_</mark>
         Symbol] :> Simp[(a + b*ArcTan[c*x])^p*(Log[2 - 2/(1 + e*(x/d))]/d), x] - Si
         mp[b*c*(p/d) Int[(a + b*ArcTan[c*x])^(p - 1)*(Log[2 - 2/(1 + e*(x/d))]/(1
          + c^2*x^2), x], x] /; FreeQ[{a, b, c, d, e}, x] && IGtQ[p, 0] && EqQ[c<sup>-2*</sup>
         d^2 + e^2, 0]
```

```
rule 5455
       Int[(( (a_+) + ArcTan[(c_-.)*(x_-)]*(b_-))^(p_-.)*(x_-))/((d_-) + (e_-.)*(x_-)^2),x_Symbo1] :> Simp[(-I)*((a + b*ArcTan[c*x])^(p + 1)/(b*e*(p + 1))), x] - Si
      mp[1/(c*d) Int[(a + b*ArcTan[c*x])^p/(I - c*x), x], x] /; FreeQ[{a, b, c,
       d, e}, x] && EqQ[e, c^2*d] && IGtQ[p, 0]
      ✝ ✆
```

```
rule 5459
Int[((a_.) + ArcTan[(c_.)*(x_)]*(b_.))^(p_.)/((x_)*((d_) + (e_.)*(x_)^2)),
      x_Symbol] :> Simp[(-I)*((a + b*ArcTan[c*x])^(p + 1)/(b*d*(p + 1))), x] + Si
      mp[I/d \quad Int[(a + b*ArcTan[c*x])^p/(x*(I + c*x)), x], x], x] /; FreeQ[{a, b, c,
       d, e}, x] && EqQ[e, c^2*d] && GtQ[p, 0]
      ✝ ✆
```
rule 5485 <mark>Int[((a\_.) + ArcTan[(c\_.)\*(x\_)]\*(b\_.))^(p\_.)\*((f\_.)\*(x\_))^(m\_)\*((d\_) + (e\_.</mark> ✞ ☎  $(*)*(x_0^2)^{(q_1)}, x_Symbo1]$  :> Simp[d Int[(f\*x)^m\*(d + e\*x^2)^(q - 1)\*(a + b\*ArcTan[c\*x])^p, x], x] + Simp[c^2\*(d/f^2) Int[(f\*x)^(m + 2)\*(d + e\*x^2  $)^{\widehat{}}$ (q - 1)\*(a + b\*ArcTan[c\*x])^p, x], x] /; FreeQ[{a, b, c, d, e, f, m}, x] && EqQ[e, c^2\*d] && GtQ[q, 0] && IGtQ[p, 0] && (RationalQ[m] || (EqQ[p, 1] && IntegerQ[q])) ✝ ✆

rule 5527 <mark>Int[(Log[u\_]\*((a\_.) + ArcTan[(c\_.)\*(x\_)]\*(b\_.))^(p\_.))/((d\_) + (e\_.)\*(x\_)^2</mark> ),  $x_Symbol$  :> Simp[I\*(a + b\*ArcTan[c\*x])^p\*(PolyLog[2, 1 - u]/(2\*c\*d)), x ] - Simp[b\*p\*(I/2) Int[(a + b\*ArcTan[c\*x])^(p - 1)\*(PolyLog[2, 1 - u]/(d  $+ e*x^2)$ , x], x] /; FreeQ[{a, b, c, d, e}, x] && IGtQ[p, 0] && EqQ[e, c<sup>-2\*</sup> d] && EqQ[ $(1 - u)^2 - (1 - 2*(1/(1 + c*x)))^2$ , 0]  $\left($   $\left($   $\right)$   $\left($   $\left($   $\right)$   $\left($   $\left($   $\right)$   $\left($   $\left($   $\right)$   $\left($   $\left($   $\right)$   $\left($   $\left($   $\right)$   $\left($   $\left($   $\right)$   $\left($   $\left($   $\right)$   $\left($   $\left($   $\right)$   $\left($   $\left($   $\right)$   $\left($   $\left($   $\right)$   $\left($   $\left($   $\right)$   $\left($ 

✞ ☎

```
rule 5529 <mark>Int[(Log[u_]*((a_.) + ArcTan[(c_.)*(x_)]*(b_.))^(p_.))/((d_) + (e_.)*(x_)^2</mark>
      ✞ ☎
      ), x_Symbol] :> Simp[(-I)*(a + b*ArcTan[c*x])^p*(PolyLog[2, 1 - u]/(2*c*d))
      , x] + Simp[b*p*(I/2) Int[(a + b*ArcTan[c*x])^(p - 1)*(PolyLog[2, 1 - u]/
      (d + e*x^2), x], x] /; FreeQ[{a, b, c, d, e}, x] && IGtQ[p, 0] && EqQ[e, c
      \text{2*d} & EqQ[(1 - u)<sup>2</sup> - (1 - 2*(I/(I - c*x)))<sup>2</sup>, 0]
      ✝ ✆
```
rule 7164 <mark>Int[(u\_)\*PolyLog[n\_, v\_], x\_Symbol] :> With[{w = DerivativeDivides[v, u\*v,</mark> ✞ ☎  $x$ ]}, Simp[w\*PolyLog[n + 1, v], x] /; !FalseQ[w]] /; FreeQ[n, x]

# **3.368.4 Maple [C] (warning: unable to verify)**

Result contains higher order function than in optimal. Order 9 vs. order 4.

Time  $= 14.21$  (sec), antiderivative size  $= 1653$ , normalized size of antiderivative  $= 9.78$ 

<span id="page-3074-0"></span>✝ ✆

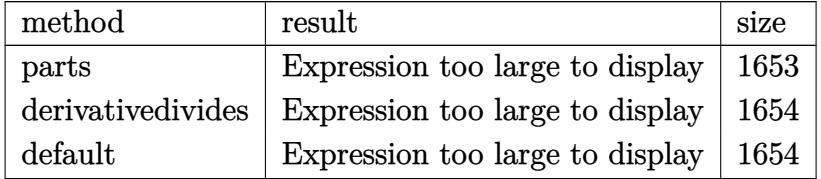

✞ ☎

 $\left($   $\left($   $\right)$   $\left($   $\left($   $\right)$   $\left($   $\left($   $\right)$   $\left($   $\left($   $\right)$   $\left($   $\left($   $\right)$   $\left($   $\left($   $\right)$   $\left($   $\left($   $\right)$   $\left($   $\left($   $\right)$   $\left($   $\left($   $\right)$   $\left($   $\left($   $\right)$   $\left($   $\left($   $\right)$   $\left($   $\left($   $\right)$   $\left($ 

input

int((a^2\*c\*x^2+c)\*arctan(a\*x)^3/x^2,x,method=\_RETURNVERBOSE)

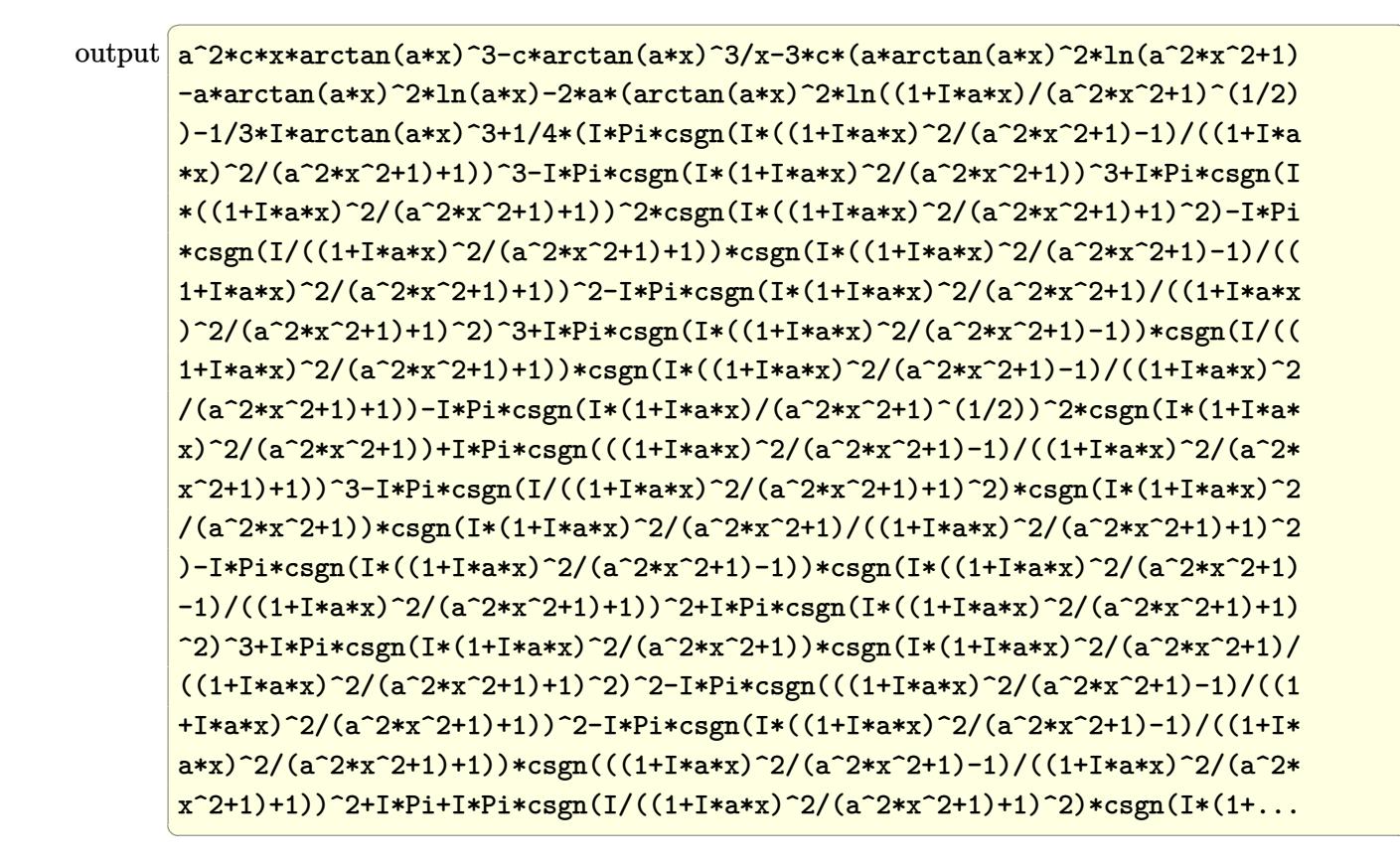

#### <span id="page-3075-0"></span>Fricas  $|F|$ 3.368.5

$$
\int \frac{(c+a^2cx^2)\arctan(ax)^3}{x^2} dx = \int \frac{(a^2cx^2+c)\arctan(ax)^3}{x^2} dx
$$

<span id="page-3075-1"></span>output  $integrate( (a^2*cx^2 + c)*arctan(a*x)^3/x^2, x)$ 

### **3.368.6 Sympy [F]**

$$
\int \frac{(c+a^2cx^2)\arctan (ax)^3}{x^2} dx = c \left( \int a^2 \operatorname{atan}^3{(ax)} dx + \int \frac{\operatorname{atan}^3{(ax)}}{x^2} dx \right)
$$

✞ ☎

✝ ✆

✞ ☎

<span id="page-3076-0"></span> $\left($   $\left($   $\right)$   $\left($   $\left($   $\right)$   $\left($   $\left($   $\right)$   $\left($   $\left($   $\right)$   $\left($   $\left($   $\right)$   $\left($   $\left($   $\right)$   $\left($   $\left($   $\right)$   $\left($   $\left($   $\right)$   $\left($   $\left($   $\right)$   $\left($   $\left($   $\right)$   $\left($   $\left($   $\right)$   $\left($   $\left($   $\right)$   $\left($ 

input <mark>integrate((a\*\*2\*c\*x\*\*2+c)\*atan(a\*x)\*\*3/x\*\*2,x)</mark>

output <mark>c\*(Integral(a\*\*2\*atan(a\*x)\*\*3, x) + Integral(atan(a\*x)\*\*3/x\*\*2, x))</mark>

# **3.368.7 Maxima [F]**

$$
\int \frac{(c+a^2cx^2)\arctan (ax)^3}{x^2} dx = \int \frac{(a^2cx^2+c)\arctan (ax)^3}{x^2} dx
$$

✞ ☎

 $\left($   $\left($   $\right)$   $\left($   $\left($   $\right)$   $\left($   $\left($   $\right)$   $\left($   $\left($   $\right)$   $\left($   $\left($   $\right)$   $\left($   $\left($   $\right)$   $\left($   $\left($   $\right)$   $\left($   $\left($   $\right)$   $\left($   $\left($   $\right)$   $\left($   $\left($   $\right)$   $\left($   $\left($   $\right)$   $\left($   $\left($   $\right)$   $\left($ 

✞ ☎

<span id="page-3076-1"></span>✝ ✆

input <mark>integrate((a^2\*c\*x^2+c)\*arctan(a\*x)^3/x^2,x, algorithm="maxima")</mark>

output 1/64\*(8\*(a^2\*c\*x^2 - c)\*arctan(a\*x)^3 - 6\*(a^2\*c\*x^2 - c)\*arctan(a\*x)\*log(  $a^2*x^2 + 1$ <sup>2</sup> + (28\*a\*c\*arctan(a\*x)<sup>2</sup> + 1792\*a<sup>2</sup>\*c\*integrate(1/32\*x<sup>2</sup>4\*arc  $tan(a*x)^3/(a^2*x^4 + x^2), x$  + 192\*a<sup>2</sup>\*\*arc\*integrate(1/32\*x<sup>2</sup>\*arctan(a\*x)\*  $log(a^2*x^2 + 1)^2/(a^2*x^4 + x^2), x) + 768*a^4*c*integrate(1/32*x^4*arct)$  $an(a*x)*log(a^2*x^2 + 1)/(a^2*x^4 + x^2), x) - 768*a^3*c*integrate(1/32*x^2)$  $3*arctan(a*x)^2/(a^2*x^4 + x^2), x) + a*c*log(a^2*x^2 + 1)^3 + 384*a^2kc* i$ ntegrate(1/32\*x^2\*arctan(a\*x)\*log(a^2\*x^2 + 1)^2/(a^2\*x^4 + x^2), x) - 768  $*\texttt{a}^2*$ c\*integrate(1/32\*x^2\*arctan(a\*x)\*log(a^2\*x^2 + 1)/(a^2\*x^4 + x^2), x) + 768\*a\*c\*integrate(1/32\*x\*arctan(a\*x)^2/(a^2\*x^4 + x^2), x) - 192\*a\*c\*in tegrate(1/32\*x\*log(a^2\*x^2 + 1)^2/(a^2\*x^4 + x^2), x) + 1792\*c\*integrate(1  $/32*arctan(a*x)^3/(a^2*x^4 + x^2), x) + 192*c*integrate(1/32*arctan(a*x)*l)$  $og(a^2*x^2 + 1)^2/(a^2*x^4 + x^2), x) *x)/x$ 

# **3.368.8 Giac [F]**

$$
\int \frac{(c+a^2cx^2)\arctan(ax)^3}{x^2} dx = \int \frac{(a^2cx^2+c)\arctan(ax)^3}{x^2} dx
$$

✞ ☎

✝ ✆

<span id="page-3077-0"></span> $\left($   $\left($   $\right)$   $\left($   $\left($   $\right)$   $\left($   $\left($   $\right)$   $\left($   $\left($   $\right)$   $\left($   $\left($   $\right)$   $\left($   $\left($   $\right)$   $\left($   $\left($   $\right)$   $\left($   $\left($   $\right)$   $\left($   $\left($   $\right)$   $\left($   $\left($   $\right)$   $\left($   $\left($   $\right)$   $\left($   $\left($   $\right)$   $\left($ 

input integrate((a^2\*c\*x^2+c)\*arctan(a\*x)^3/x^2,x, algorithm="giac")

output <mark>sage0\*x</mark> ✞ ☎

# **3.368.9 Mupad [F(-1)]**

Timed out.

$$
\int \frac{(c+a^{2}cx^{2})\arctan(ax)^{3}}{x^{2}} dx = \int \frac{\operatorname{atan}(ax)^{3}(ca^{2}x^{2}+c)}{x^{2}} dx
$$

✞ ☎

✝ ✆

 $\left($   $\left($   $\right)$   $\left($   $\left($   $\right)$   $\left($   $\left($   $\right)$   $\left($   $\left($   $\right)$   $\left($   $\left($   $\right)$   $\left($   $\left($   $\right)$   $\left($   $\left($   $\right)$   $\left($   $\left($   $\right)$   $\left($   $\left($   $\right)$   $\left($   $\left($   $\right)$   $\left($   $\left($   $\right)$   $\left($   $\left($   $\right)$   $\left($ 

$$
input\left(\frac{atan(a*x)^3*(c + a^2*x^2)}{x^2,x}\right)
$$

output ✞ ☎  $int((atan(a*x)^3*(c + a^2*cx^2))/x^2, x)$ 

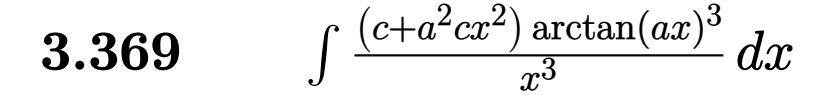

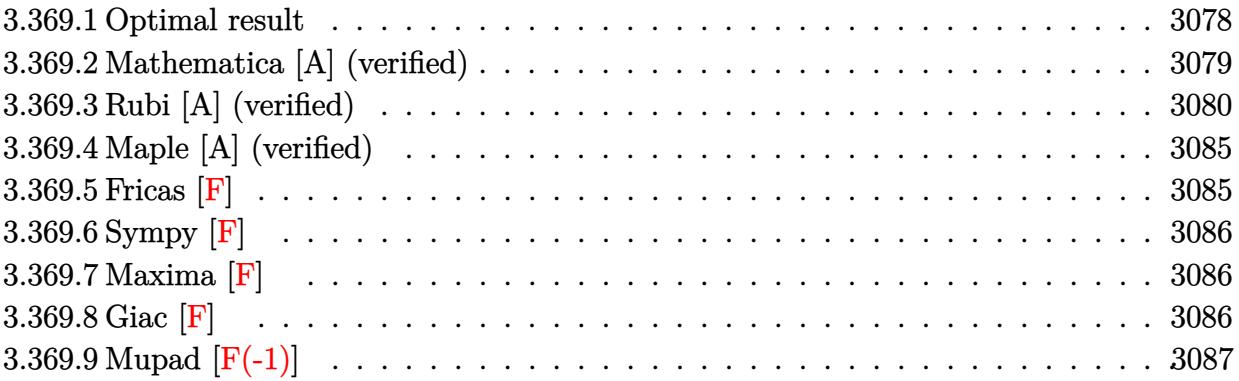

# <span id="page-3078-0"></span>**3.369.1 Optimal result**

Integrand size  $= 20$ , antiderivative size  $= 310$ 

$$
\int \frac{(c+a^2cx^2)\arctan(ax)^3}{x^3} dx = -\frac{3}{2}ia^2c\arctan(ax)^2 - \frac{3ac\arctan(ax)^2}{2x} - \frac{1}{2}a^2c\arctan(ax)^3
$$

$$
- \frac{c\arctan(ax)^3}{2x^2} + 2a^2c\arctan(ax)^3\arctanh\left(1 - \frac{2}{1 + iax}\right)
$$

$$
+ 3a^2c\arctan(ax)\log\left(2 - \frac{2}{1 - iax}\right)
$$

$$
- \frac{3}{2}ia^2c \text{ PolyLog}\left(2, -1 + \frac{2}{1 - iax}\right)
$$

$$
- \frac{3}{2}ia^2c\arctan(ax)^2 \text{ PolyLog}\left(2, 1 - \frac{2}{1 + iax}\right)
$$

$$
+ \frac{3}{2}ia^2c\arctan(ax)^2 \text{ PolyLog}\left(2, -1 + \frac{2}{1 + iax}\right)
$$

$$
- \frac{3}{2}a^2c\arctan(ax) \text{ PolyLog}\left(3, 1 - \frac{2}{1 + iax}\right)
$$

$$
+ \frac{3}{2}a^2c\arctan(ax) \text{ PolyLog}\left(3, -1 + \frac{2}{1 + iax}\right)
$$

$$
+ \frac{3}{4}ia^2c \text{ PolyLog}\left(4, 1 - \frac{2}{1 + iax}\right)
$$

$$
- \frac{3}{4}ia^2c \text{ PolyLog}\left(4, -1 + \frac{2}{1 + iax}\right)
$$

output  $-3/2*I*a^2*c*arctan(a*x)^2-3/2*a*c*arctan(a*x)^2/x-1/2*a^2*c*arctan(a*x)^3$  $-1/2*$ c\*arctan(a\*x)^3/x^2-2\*a^2\*c\*arctan(a\*x)^3\*arctanh(-1+2/(1+I\*a\*x))+3\*a  $2*c*arctan(a*x)*ln(2-2/(1-I*ax)) -3/2*I*a^2*c*polylog(2,-1+2/(1-I*ax)) -3$  $\frac{2*I*a^2*c*arctan(a*x)^2*polylog(2,1-2/(1+I*ax))+3/2*I*a^2*c*arctan(a*x)^2}{}$ 2\*polylog(2,-1+2/(1+I\*a\*x))-3/2\*a<sup>2</sup>xc\*arctan(a\*x)\*polylog(3,1-2/(1+I\*a\*x)) +3/2\*a<sup>2</sup>\*c\*arctan(a\*x)\*polylog(3,-1+2/(1+I\*a\*x))+3/4\*I\*a<sup>2</sup>\*c\*polylog(4,1-2  $/(1+I*a*x))-3/4*I*a^2*c*polylog(4,-1+2/(1+I*a*x))$ 

#### <span id="page-3079-0"></span>Mathematica [A] (verified) 3.369.2

Time =  $0.30$  (sec), antiderivative size = 299, normalized size of antiderivative =  $0.96$ 

$$
\int \frac{(c+a^2cx^2)\arctan(ax)^3}{x^3} dx = \frac{1}{2}a^2c\arctan(ax)^3 + \frac{c(-1-a^2x^2)\arctan(ax)^3}{2x^2}
$$
  
+  $\frac{3}{2}a^2c\left(-\frac{1}{3}\arctan(ax)\left(\frac{3\arctan(ax)}{ax} + \arctan(ax)(3i + \arctan(ax)) - 6\log(1 - e^{2i\arctan(ax)})\right) \right)$   
-  $i \text{ PolyLog}(2, e^{2i\arctan(ax)}) - \frac{1}{64}ia^2c(\pi^4 - 32\arctan(ax)^4 + 64i\arctan(ax)^3\log(1 - e^{-2i\arctan(ax)}) - 64i\arctan(ax)^3\log(1 + e^{2i\arctan(ax)}) - 96\arctan(ax)^2\text{PolyLog}(2, e^{-2i\arctan(ax)}) - 96\arctan(ax)^2\text{PolyLog}(3, e^{-2i\arctan(ax)}) + 96i\arctan(ax)\text{PolyLog}(3, -e^{2i\arctan(ax)}) + 48\text{PolyLog}(4, e^{-2i\arctan(ax)}) + 48\text{PolyLog}(4, -e^{2i\arctan(ax)})$ 

input Integrate[((c + a<sup>2\*</sup>c\*x<sup>2</sup>)\*ArcTan[a\*x]<sup>2</sup>3)/x<sup>2</sup>3,x]

```
output (a^2*\text{c*ArcTan}[a*x]^3)/2 + (c*(-1 - a^2*x^2)*ArcTan[a*x]^3)/2*x^2) + (3*a^22*c*(-1/3*(ArcTan[a*x]*((3*ArcTan[a*x])/(a*x) + ArcTan[a*x]*(3*I + ArcTan[a*x]) - 6*Log[1 - E^((2*I)*ArcTan[a*x])])) - I*PolyLog[2, E^((2*I)*ArcTan[
       a*x])]))/2 - (I/64)*a^2*c*(Pi^2 - 32*ArcTan[a*x]^2 + (64*I)*ArcTan[a*x]^3*Log[1 - E^{(-2*1)*ArcTan[a*x]})] - (64*I)*ArcTan[a*x]^{-3*Log[1 + E^{(-2*I)*Ar}]]cTan[a*x])] - 96*ArcTan[a*x]<sup>2</sup>*PolyLog[2, E<sup>^</sup>((-2*I)*ArcTan[a*x])] - 96*ArcTan[a*x]<sup>-2*PolyLog[2, -E<sup>^</sup>((2*I)*ArcTan[a*x])] + (96*I)*ArcTan[a*x]*PolyLog</sup>
       [3, E^((-2*I)*ArcTan[a*x])] - (96*I)*ArcTan[a*x]*PolyLog[3, -E^((2*I)*ArcT])an[a*x]) + 48*PolyLog[4, E^((-2*I)*ArcTan[a*x])] + 48*PolyLog[4, -E^((2*I
       )*ArcTan[a*x]]
```
#### <span id="page-3080-0"></span>Rubi [A] (verified) 3.369.3

Time = 2.06 (sec), antiderivative size = 328, normalized size of antiderivative = 1.06, number of steps used = 13, number of rules used = 13,  $\frac{\text{number of rules}}{\text{integrand size}}$  = 0.650, Rules used =  $\{5485, 5357, 5361, 5453, 5361, 5419, 5459, 5403, 2897, 5523, 5529, 5533, 7164\}$ 

Below are the steps used by Rubi to obtain the solution. The rule number used for the transformation is given above next to the arrow. The rules definitions used are listed below.

$$
\int \frac{\arctan(ax)^3 (a^2cx^2 + c)}{x^3} dx
$$
\n
$$
\int \frac{5485}{x^3} dx
$$
\n
$$
\int \frac{5485}{x} dx + c \int \frac{\arctan(ax)^3}{x^3} dx
$$
\n
$$
\int \frac{5357}{3x^3} c
$$
\n
$$
c \int \frac{\arctan(ax)^3}{x^3} dx + c
$$
\n
$$
a^2 c \left( 2 \arctan(ax)^3 \arctan\left( 1 - \frac{2}{1 + iax} \right) - 6a \int \frac{\arctan(ax)^2 \arctan\left( 1 - \frac{2}{iax + 1} \right)}{a^2x^2 + 1} dx \right)
$$
\n
$$
\int \frac{5361}{5361}
$$
\n
$$
c \left( \frac{3}{2} a \int \frac{\arctan(ax)^2}{x^2 (a^2x^2 + 1)} dx - \frac{\arctan(ax)^3}{2x^2} \right) + c
$$
\n
$$
a^2 c \left( 2 \arctan(ax)^3 \arctan\left( 1 - \frac{2}{1 + iax} \right) - 6a \int \frac{\arctan(ax)^2 \arctan\left( 1 - \frac{2}{iax + 1} \right)}{a^2x^2 + 1} dx \right)
$$
\n
$$
\int \frac{5453}{}
$$

$$
c\left(\frac{3}{2}a\left(\int\frac{\arctan(ax)^2}{x^2}dx-a^2\int\frac{\arctan(ax)^2}{a^2x^2+1}dx\right)-\frac{\arctan(ax)^3}{2x^2}\right)+\newline a^2c\left(2\arctan(ax)^3\arctanh\left(1-\frac{2}{1+iax}\right)-6a\int\frac{\arctan(ax)^2\arctanh\left(1-\frac{2}{iax+1}\right)}{a^2x^2+1}dx\right) \newline \left[\frac{5361}{5361}\right.
$$
\n
$$
c\left(\frac{3}{2}a\left(a^2\left(-\int\frac{\arctan(ax)^2}{a^2x^2+1}dx\right)+2a\int\frac{\arctan(ax)}{x\left(a^2x^2+1\right)}dx-\frac{\arctan(ax)^2}{x}\right)-\frac{\arctan(ax)^3}{2x^2}\right)+\newline a^2c\left(2\arctan(ax)^3\arctanh\left(1-\frac{2}{1+iax}\right)-6a\int\frac{\arctan(ax)^2\arctanh\left(1-\frac{2}{iax+1}\right)}{a^2x^2+1}dx\right)
$$
\n
$$
\left[\frac{5419}{5419}\right.
$$
\n
$$
c\left(\frac{3}{2}a\left(2a\int\frac{\arctan(ax)}{x\left(a^2x^2+1\right)}dx-\frac{1}{3}a\arctan(ax)^3-\frac{\arctan(ax)^2}{x}\right)-\frac{\arctan(ax)^3}{2x^2}\right)+\newline a^2c\left(2\arctan(ax)^3\arctanh\left(1-\frac{2}{1+iax}\right)-6a\int\frac{\arctan(ax)^2\arctanh\left(1-\frac{2}{iax+1}\right)}{a^2x^2+1}dx\right)
$$
\n
$$
\left[\frac{5459}{5459}\right.
$$
\n
$$
a^2c\left(2\arctan(ax)^3\arctanh\left(1-\frac{2}{1+iax}\right)-6a\int\frac{\arctan(ax)^2\arctanh\left(1-\frac{2}{iax+1}\right)}{a^2x^2+1}dx\right)+\newline c\left(-\frac{\arctan(ax)^3}{2x^2}+\frac{3}{2}a\left(2a\left(i\int\frac{\arctan(ax)}{x\left(ax+i\right)}dx-\frac{1}{2
$$

$$
\int 5403
$$
\n
$$
a^{2}c\left(2\arctan(ax)^{3}\arctanh\left(1-\frac{2}{1+iax}\right)-6a\int \frac{\arctan(ax)^{2}\arctanh\left(1-\frac{2}{iax+1}\right)}{a^{2}x^{2}+1}dx\right)+c\left(-\frac{\arctan(ax)^{3}}{2x^{2}}+\frac{3}{2}a\left(2a\left(i\left(ia\int \frac{\log\left(2-\frac{2}{1-iax}\right)}{a^{2}x^{2}+1}dx-i\arctan(ax)\log\left(2-\frac{2}{1-iax}\right)\right)-\frac{1}{2}i\arctan(ax)^{2}\right)\right)+c\left(2897\right)
$$

$$
a^{2}c\left(2\arctan(ax)^{3}\arctanh\left(1-\frac{2}{1+iax}\right)-6a\int\frac{\arctan(ax)^{2}\arctanh\left(1-\frac{2}{iax+1}\right)}{a^{2}x^{2}+1}dx\right)+c\left(-\frac{\arctan(ax)^{3}}{2x^{2}}+\frac{3}{2}a\left(2a\left(i\left(-i\arctan(ax)\log\left(2-\frac{2}{1-iax}\right)-\frac{1}{2}\text{PolyLog}\left(2,\frac{2}{1-iax}-1\right)\right)-\frac{1}{2}i\arctan(ax)\right)\right)\right)
$$
  
\n
$$
\downarrow 5523
$$

$$
3.369. \qquad \int \frac{(c+a^2cx^2)\arctan(ax)^3}{x^3}\, dx
$$

$$
a^{2}c\left(2\arctan(ax)^{3}\arctanh\left(1-\frac{2}{1+iax}\right)-6a\left(\frac{1}{2}\int\frac{\arctan(ax)^{2}\log\left(2-\frac{2}{iax+1}\right)}{a^{2}x^{2}+1}dx-\frac{1}{2}\int\frac{\arctan(ax)^{2}\log\left(\frac{2}{iax^{2}}\right)}{a^{2}x^{2}+1}dx\right)\right)}{a^{2}x^{2}+1}
$$

$$
c\left(-\frac{\arctan(ax)^{3}}{2x^{2}}+\frac{3}{2}a\left(2a\left(i\left(-i\arctan(ax)\log\left(2-\frac{2}{1-iax}\right)-\frac{1}{2}\text{PolyLog}\left(2,\frac{2}{1-iax}-1\right)\right)-\frac{1}{2}i\arctan(ax)\right)\right)\right)
$$

$$
a^{2}c\left(2\arctan(ax)^{3}\arctanh\left(1-\frac{2}{1+iax}\right)-6a\left(\frac{1}{2}\left(\frac{i\arctan(ax)^{2} \text{PolyLog}\left(2,1-\frac{2}{iax+1}\right)}{2a}-i\int\frac{\arctan(ax)\text{PolyLog}\left(2,1-\frac{2}{iax+1}\right)}{a^{2}x^{2}}\right)\right)-\frac{1}{2}a^{2}x^{2}
$$

$$
c\left(-\frac{\arctan(ax)^{3}}{2x^{2}}+\frac{3}{2}a\left(2a\left(i\left(-i\arctan(ax)\log\left(2-\frac{2}{1-iax}\right)-\frac{1}{2}\text{PolyLog}\left(2,\frac{2}{1-iax}-1\right)\right)-\frac{1}{2}i\arctan(ax)\right)\right)\right)-\frac{1}{2}a^{2}x^{2}
$$

$$
\downarrow 5533
$$

$$
a^{2}c\left(2\arctan(ax)^{3}\arctanh\left(1-\frac{2}{1+iax}\right)-6a\left(\frac{1}{2}\left(\frac{i\arctan(ax)^{2} \text{PolyLog}\left(2,1-\frac{2}{iax+1}\right)}{2a}-i\left(\frac{i\arctan(ax)^{2} \text{PolyLog}\left(2,1-\frac{2}{iax+1}\right)}{2a}\right)\right)\right)
$$

$$
c\left(-\frac{\arctan(ax)^{3}}{2x^{2}}+\frac{3}{2}a\left(2a\left(i\left(-i\arctan(ax)\log\left(2-\frac{2}{1-iax}\right)-\frac{1}{2}\text{PolyLog}\left(2,\frac{2}{1-iax}-1\right)\right)-\frac{1}{2}i\arctan(ax)\right)\right)\right)
$$

$$
7164
$$

$$
a^{2}c\left(2\arctan(ax)^{3}\arctanh\left(1-\frac{2}{1+iax}\right)-6a\left(\frac{1}{2}\left(\frac{i\arctan(ax)^{2}\text{PolyLog}\left(2,1-\frac{2}{iax+1}\right)}{2a}-i\left(\frac{i\arctan(ax)\text{PolyLog}\left(2,1-\frac{2}{iax+1}\right)}{2a}\right)\right)\right)
$$

$$
c\left(-\frac{\arctan(ax)^{3}}{2x^{2}}+\frac{3}{2}a\left(2a\left(i\left(-i\arctan(ax)\log\left(2-\frac{2}{1-iax}\right)-\frac{1}{2}\text{PolyLog}\left(2,\frac{2}{1-iax}-1\right)\right)-\frac{1}{2}i\arctan(ax)\right)\right)\right)
$$

✞ ☎

 $\left($   $\left($   $\right)$   $\left($   $\left($   $\right)$   $\left($   $\left($   $\right)$   $\left($   $\left($   $\right)$   $\left($   $\left($   $\right)$   $\left($   $\left($   $\right)$   $\left($   $\left($   $\right)$   $\left($   $\left($   $\right)$   $\left($   $\left($   $\right)$   $\left($   $\left($   $\right)$   $\left($   $\left($   $\right)$   $\left($   $\left($   $\right)$   $\left($ 

✞ ☎

input Int $[(c + a^2*c*x^2)*ArcTan[a*x]^3]/x^3,x]$ 

output   
\n
$$
c*(-1/2*Arctan[a*x]^3/x^2 + (3*ax(-(Arctan[a*x]^2/x) - (a*Arctan[a*x]^3)/3 + 2*ax((-1/2*1)*Arctan[a*x]^2 + I*(-1)*Arctan[a*x]*Log[2 - 2/(1 - I*ax)) - PolyLog[2, -1 + 2/(1 - I*ax)]/2))))/2) + a^2*cx(2*Arctan[a*x]^3*Arcta
$$
\n
$$
n[h[-2/(1 + I*ax)] - 6*ax(((1/2)*Arctan[a*x]^2*PolyLog[2, 1 - 2/(1 + I*ax))]/a - I*((1/2)*Arctan[a*x]*PolyLog[3, 1 - 2/(1 + I*ax)])/a + PolyLog[4, 1 - 2/(1 + I*ax)]/(4*a)))/2 + (((-1/2*I)*Arctan[a*x]^2*PolyLog[2, -1 + 2/(1 + I*ax))]/a + I*((1/2)*Arctan[a*x]*PolyLog[3, -1 + 2/(1 + I*ax))]/a + PolyLog[4, -1 + 2/(1 + I*ax)]/(4*a)))/2))
$$

#### **3.369.3.1 Defintions of rubi rules used**

```
rule 2897<mark> Int[Log[u_]*(Pq_)^(m_.), x_Symbol] :> With[{C = FullSimplify[Pq^m*((1 - u)/</mark>
     ✞ ☎
     D[u, x])}, Simp[C*PolyLog[2, 1 - u], x] /; FreeQ[C, x]] /; IntegerQ[m] &&
     PolyQ[Pq, x] && RationalFunctionQ[u, x] && LeQ[RationalFunctionExponents[u,
      x][[2]], Expon[Pq, x]]
     ✝ ✆
```
rule 5357<mark> Int[((a\_.) + ArcTan[(c\_.)\*(x\_)]\*(b\_.))^(p\_)/(x\_), x\_Symbol] :> Simp[2\*(a +</mark>  $b*ArcTan[c*x])^p*ArcTanh[1 - 2/(1 + I*c*x)], x] - Simp[2*b*c*p Int[(a + b$ \*ArcTan[c\*x])^(p - 1)\*(ArcTanh[1 - 2/(1 + I\*c\*x)]/(1 + c^2\*x^2)), x], x] /; FreeQ[{a, b, c}, x] && IGtQ[p, 1]  $\left($   $\left($   $\right)$   $\left($   $\left($   $\right)$   $\left($   $\left($   $\right)$   $\left($   $\left($   $\right)$   $\left($   $\left($   $\right)$   $\left($   $\left($   $\right)$   $\left($   $\left($   $\right)$   $\left($   $\left($   $\right)$   $\left($   $\left($   $\right)$   $\left($   $\left($   $\right)$   $\left($   $\left($   $\right)$   $\left($   $\left($   $\right)$   $\left($ 

✞ ☎

✞ ☎

✞ ☎

✞ ☎

✞ ☎

✞ ☎

✝ ✆

```
rule 5361 <mark>| Int[((a_.) + ArcTan[(c_.)*(x_)^(n_.)]*(b_.))^(p_.)*(x_)^(m_.), x_Symbol] :></mark>
       Simp[x^m + 1)*( (a + b*ArcTan[c*x^n])^p/(m + 1)), x] - Simp[b*c*n*(p/(m + 1))1)) Int[x^*(m + n)*((a + b*Arctan[c*x^n])^*(p - 1)/(1 + c^2*x^*(2*n))), x],x] /; FreeQ[{a, b, c, m, n}, x] && IGtQ[p, 0] && (EqQ[p, 1] || (EqQ[n, 1] &
       & IntegerQ[m])) && NeQ[m, -1]
      ✝ ✆
```
rule 5403 <mark>Int[((a\_.) + ArcTan[(c\_.)\*(x\_)]\*(b\_.))^(p\_.)/((x\_)\*((d\_) + (e\_.)\*(x\_))), x\_</mark> Symbol] :> Simp[(a + b\*ArcTan[c\*x])^p\*(Log[2 - 2/(1 + e\*(x/d))]/d), x] - Si  $mp[b*c*(p/d)$  Int[(a + b\*ArcTan[c\*x])^(p - 1)\*(Log[2 - 2/(1 + e\*(x/d))]/(1  $+ c^2*x^2)$ , x], x] /; FreeQ[{a, b, c, d, e}, x] && IGtQ[p, 0] && EqQ[c<sup>-2\*</sup>  $d^2 + e^2$ , 0] ✝ ✆

rule 5419 Int[((a\_.) + ArcTan[(c\_.)\*(x\_)]\*(b\_.))^(p\_.)/((d\_) + (e\_.)\*(x\_)^2), x\_Symbo 1] :> Simp[(a + b\*ArcTan[c\*x])^(p + 1)/(b\*c\*d\*(p + 1)), x] /; FreeQ[{a, b, c, d, e, p}, x] && EqQ[e, c<sup>-2\*d]</sup> && NeQ[p, -1] ✝ ✆

```
rule 5453 <mark>Int[(((a_.) + ArcTan[(c_.)*(x_)]*(b_.))^(p_.)*((f_.)*(x_))^(m_))/((d_) + (e</mark>
       _{\text{r}}.)*(x_)^2), x_Symbol] :> Simp[1/d Int[(f*x)^m*(a + b*ArcTan[c*x])^p, x],
       x] - Simp[e/(d*f^2) Int[(f*x)^(m + 2)*((a + b*ArcTan[c*x])^p/(d + e*x^2)
       ), x], x] /; FreeQ[\{a, b, c, d, e, f\}, x] && GtQ[p, 0] && LtQ[m, -1]
      ✝ ✆
```

```
rule 5459
Int[((a_.) + ArcTan[(c_.)*(x_)]*(b_.))^(p_.)/((x_)*((d_) + (e_.)*(x_)^2)),
        x_Symbo1] :> Simp[(-I)*((a + b*ArcTan[c*x])^(p + 1)/(b*d*(p + 1))), x] + Si
        mp[I/d \quad Int[(a + b*ArcTan[c*x])^p/(x*(I + c*x)), x], x], x] /; FreeQ[{a, b, c,
         d, e}, x] && EqQ[e, c^2*d] && GtQ[p, 0]
```
rule 5485 <mark>Int[((a\_.) + ArcTan[(c\_.)\*(x\_)]\*(b\_.))^(p\_.)\*((f\_.)\*(x\_))^(m\_)\*((d\_) + (e\_.</mark> ✞ ☎  $(*)*(x_0^2)^{(q-1)}, x_Symbo1]$  :> Simp[d Int[ $(f*x)^{m*(d + e*x^2)^{(q-1)*(a + e^*)}$ b\*ArcTan[c\*x])^p, x], x] + Simp[c^2\*(d/f^2) Int[(f\*x)^(m + 2)\*(d + e\*x^2  $)^{(q - 1)*(a + b*ArcTan[c*x])^{p}, x], x] /;$  FreeQ[{a, b, c, d, e, f, m}, x] && EqQ[e, c^2\*d] && GtQ[q, 0] && IGtQ[p, 0] && (RationalQ[m] || (EqQ[p, 1] && IntegerQ[q])) ✝ ✆

rule 5523 <mark>Int[(ArcTanh[u\_]\*((a\_.) + ArcTan[(c\_.)\*(x\_)]\*(b\_.))^(p\_.))/((d\_) + (e\_.)\*(x</mark>  $_{2}^{\circ}$ )^2), x\_Symbol] :> Simp[1/2 Int[Log[1 + u]\*((a + b\*ArcTan[c\*x])^p/(d + e \*x^2)), x], x] - Simp[1/2 Int[Log[1 - u]\*((a + b\*ArcTan[c\*x])^p/(d + e\*x^ 2)), x], x] /; FreeQ[{a, b, c, d, e}, x] && IGtQ[p, 0] && EqQ[e, c<sup>-2\*d]</sup> && EqQ[u^2 -  $(1 - 2*(1/(1 - c*x)))$ ^2, 0]  $\left($   $\left($   $\right)$   $\left($   $\left($   $\right)$   $\left($   $\left($   $\right)$   $\left($   $\left($   $\right)$   $\left($   $\left($   $\right)$   $\left($   $\left($   $\right)$   $\left($   $\left($   $\right)$   $\left($   $\left($   $\right)$   $\left($   $\left($   $\right)$   $\left($   $\left($   $\right)$   $\left($   $\left($   $\right)$   $\left($   $\left($   $\right)$   $\left($ 

✞ ☎

rule 5529 <mark>Int[(Log[u\_]\*((a\_.) + ArcTan[(c\_.)\*(x\_)]\*(b\_.))^(p\_.))/((d\_) + (e\_.)\*(x\_)^2</mark> ✞ ☎ ), x\_Symbol] :> Simp[(-I)\*(a + b\*ArcTan[c\*x])^p\*(PolyLog[2, 1 - u]/(2\*c\*d)) , x] + Simp[b\*p\*(I/2) Int[(a + b\*ArcTan[c\*x])^(p - 1)\*(PolyLog[2, 1 - u]/  $(d + e*x^2)$ , x], x] /; FreeQ[{a, b, c, d, e}, x] && IGtQ[p, 0] && EqQ[e, c  $\text{2*d}$  & EqQ[(1 - u)<sup>2</sup> - (1 - 2\*(I/(I - c\*x)))<sup>2</sup>, 0] ✝ ✆

```
rule 5533 <mark>Int[(((a_.) + ArcTan[(c_.)*(x_)]*(b_.))^(p_.)*PolyLog[k_, u_])/((d_) + (e_.</mark>
      ✞ ☎
      (\mathbf{x})^2), \mathbf{x}_sSymbol] :> Simp[I*(a + b*ArcTan[c*x])^p*(PolyLog[k + 1, u]/(2*
       c*d), x] - Simp[b*p*(I/2) Int[(a + b*ArcTan[c*x])^(p - 1)*(PolyLog[k + 1)
       , u]/(d + e*x^2)), x], x] /; FreeQ[{a, b, c, d, e, k}, x] && IGtQ[p, 0] &&
       EqQ[e, c<sup>-</sup>2*d] && EqQ[u<sup>-</sup>2 - (1 - 2*(I/(I - c*x)))<sup>-</sup>2, 0]
      ✝ ✆
```
rule 7164 <mark>Int[(u\_)\*PolyLog[n\_, v\_], x\_Symbol] :> With[{w = DerivativeDivides[v, u\*v,</mark>  $x$ ]}, Simp[w\*PolyLog[n + 1, v], x] /; !FalseQ[w]] /; FreeQ[n, x]

✞ ☎

<span id="page-3084-0"></span>✝ ✆

# **3.369.4 Maple [A] (verified)**

Time  $= 45.81$  (sec), antiderivative size  $= 525$ , normalized size of antiderivative  $= 1.69$ 

 $\left($   $\left($   $\right)$   $\left($   $\left($   $\right)$   $\left($   $\left($   $\right)$   $\left($   $\left($   $\right)$   $\left($   $\left($   $\right)$   $\left($   $\left($   $\right)$   $\left($   $\left($   $\right)$   $\left($   $\left($   $\right)$   $\left($   $\left($   $\right)$   $\left($   $\left($   $\right)$   $\left($   $\left($   $\right)$   $\left($   $\left($   $\right)$   $\left($ 

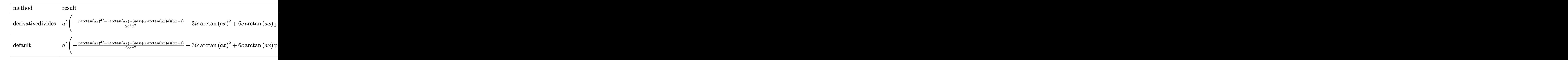

input <mark>int((a^2\*c\*x^2+c)\*arctan(a\*x)^3/x^3,x,method=\_RETURNVERBOSE)</mark> ✞ ☎

```
output <mark>| a^2*(-1/2*c*arctan(a*x)^2*(-I*arctan(a*x)-3*I*a*x+x*arctan(a*x)*a)*(I+a*x)</mark>
      ✞ ☎
      /a^2/x^2-3*I*c*arctan(axx)^2+6*cxarctan(axx)*polylog(3,-(1+I*a*x)/(a^2*x^2))+1)^{(1/2)+6*I*c*polylog(4,-(1+I*axx)/(a^2*x^2+1)^{(1/2)})+3*c*arctan(ax)x1}n((1+I*a*x)/(a^2*x^2+1)^{(1/2)+1)-3*I*c*arctan(a*x)^2*polylog(2,(1+I*a*x)/(a^2*x^2+1)^2+1)-3*I*c*arctan(2*x)^2*polylog(2,1+I*a*x))a^2*x^2+1)^(1/2)+6*c*arctan(a*x)*polylog(3,(1+I*a*x)/(a^2*x^2+1)^(1/2))-3*I*c*polylog(2,(1+I*a*x)/(a^2*x^2+1)^(1/2))+c*arctan(a*x)^3*ln((1+I*a*x)/(
      a^2*x^2+1<sup>^</sup>(1/2)+1)-3*I*c*polylog(2,-(1+I*a*x)/(a^2*x^2+1)^(1/2))-3/2*c*ar
      ctan(a*x)*polylog(3,-(1+I*a*x)^2/(a^2*x^2+1))+3/2*I*c*arctan(a*x)^2*polylo
      g(2,-(1+I*a*x)^2/(a^2*x^2+1))+c*arctan(a*x)^3*ln(1-(1+I*a*x)/(a^2*x^2+1)^(
      1/2))-3/4*I*c*polylog(4,-(1+I*a*x)^2/(a^2*x^2+1))+3*c*arctan(a*x)*ln(1-(1+
      I*axx)/(a^2*x^2+1)^(1/2)-3*I*cxarctan(axx)^2*polylog(2,-(1+I*axx)/(a^2*x^2))2+1)^(1/2)-c*arctan(a*x)^3*ln((1+I*a*x)^2/(a^2*x^2+1)+1)+6*I*c*polylog(4,
      (1+I*ax)/(a^2*x^2+1)^(1/2)))
```
# **3.369.5 Fricas [F]**

$$
\int \frac{(c+a^2cx^2)\arctan(ax)^3}{x^3} dx = \int \frac{(a^2cx^2+c)\arctan(ax)^3}{x^3} dx
$$

✝ ✆

✞ ☎

<span id="page-3085-1"></span>✝ ✆

<span id="page-3085-0"></span>✝ ✆

input <mark>integrate((a^2\*c\*x^2+c)\*arctan(a\*x)^3/x^3,x, algorithm="fricas")</mark> ✞ ☎

```
output <mark>integral((a^2*c*x^2 + c)*arctan(a*x)^3/x^3, x)</mark>
```
# 3.369.6 Sympy  $[F]$

$$
\int \frac{(c+a^2cx^2)\arctan(ax)^3}{x^3} dx = c \left( \int \frac{\operatorname{atan}^3{(ax)}}{x^3} dx + \int \frac{a^2 \operatorname{atan}^3{(ax)}}{x} dx \right)
$$

input integrate((a\*\*2\*c\*x\*\*2+c)\*atan(a\*x)\*\*3/x\*\*3,x)

output  $c*(\text{Integral}(\text{atan}(a*x)**3/x**3, x) + \text{Integral}(a**2*atan(a*x)**3/x, x))$ 

# <span id="page-3086-0"></span>3.369.7 Maxima [F]

$$
\int \frac{(c+a^2cx^2)\arctan(ax)^3}{x^3} dx = \int \frac{(a^2cx^2+c)\arctan(ax)^3}{x^3} dx
$$

input integrate((a<sup>2\*</sup>c\*x<sup>2+c)\*arctan(a\*x)<sup>2</sup>3/x<sup>2</sup>3,x, algorithm="maxima")</sup>

output -1/64\*(4\*c\*arctan(a\*x)^3 - 3\*c\*arctan(a\*x)\*log(a^2\*x^2 + 1)^2 - 64\*x^2\*int egrate(-1/64\*(12\*a<sup>-2\*</sup>c\*x<sup>-2\*</sup>arctan(a\*x)\*log(a<sup>-2\*x-2</sup> + 1) - 12\*a\*c\*x\*arctan(  $a*x$ <sup>2</sup> - 56\*( $a^4$ \*c\*x<sup>2</sup> + 2\*a<sup>2</sup>\*c\*x<sup>2</sup> + c)\*arctan( $a*x$ <sup>2</sup> + 3\*( $a$ \*c\*x - 2\*( $a^2$  $4*c*x^4 + 2*a^2*c*x^2 + c)*arctan(axx))*log(a^2*x^2 + 1)^2)/(a^2*x^5 + x^3$  $(x, x)$   $(x^2)$ 

## <span id="page-3086-1"></span>3.369.8 Giac [F]

$$
\int \frac{(c+a^2cx^2)\arctan(ax)^3}{x^3} dx = \int \frac{(a^2cx^2+c)\arctan(ax)^3}{x^3} dx
$$

input integrate((a<sup>2\*</sup>c\*x<sup>2+c)\*arctan(a\*x)<sup>2</sup>3/x<sup>2</sup>3,x, algorithm="giac")</sup>

<span id="page-3086-2"></span>output sage0\*x

3.369. 
$$
\int \frac{(c+a^2cx^2)\arctan(ax)^3}{x^3} dx
$$

#### Mupad  $[F(-1)]$ 3.369.9

Timed out.

$$
\int \frac{(c+a^{2}cx^{2})\arctan(ax)^{3}}{x^{3}} dx = \int \frac{\operatorname{atan}(ax)^{3}(ca^{2}x^{2}+c)}{x^{3}} dx
$$

 $\text{input}$  int((atan(a\*x)<sup>-3\*</sup>(c + a<sup>2\*</sup>c\*x<sup>2</sup>))/x<sup>2</sup>3,x)

output  $int((\text{atan}(a*x)^3*(c + a^2*x^2))/x^3, x)$ 

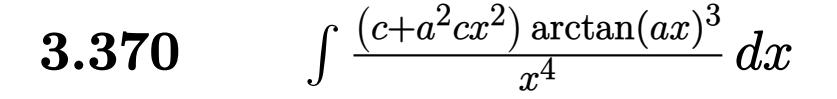

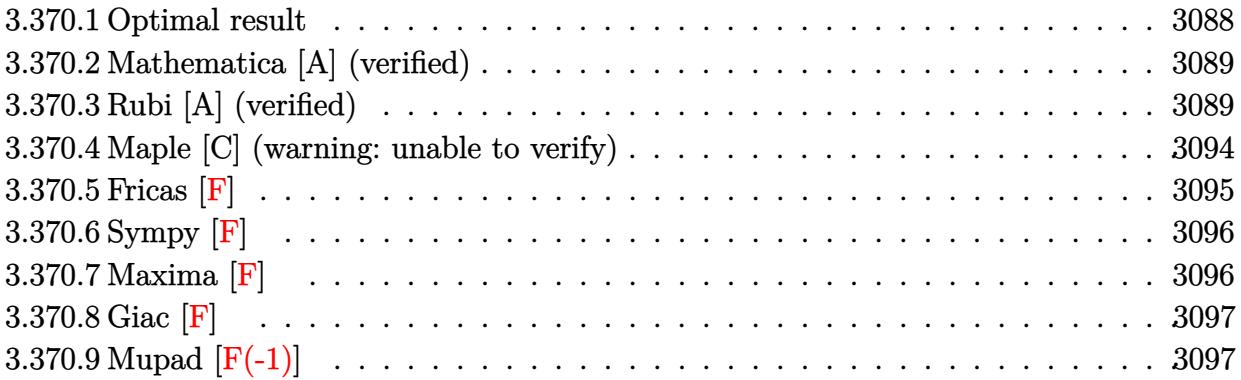

# <span id="page-3088-0"></span>**3.370.1 Optimal result**

Integrand size  $= 20$ , antiderivative size  $= 189$ 

$$
\int \frac{(c+a^2cx^2)\arctan(ax)^3}{x^4} dx = -\frac{a^2c\arctan(ax)}{x} - \frac{1}{2}a^3c\arctan(ax)^2 - \frac{ac\arctan(ax)^2}{2x^2}
$$

$$
-\frac{2}{3}ia^3c\arctan(ax)^3 - \frac{c\arctan(ax)^3}{3x^3}
$$

$$
-\frac{a^2c\arctan(ax)^3}{x} + a^3c\log(x) - \frac{1}{2}a^3c\log(1 + a^2x^2)
$$

$$
+ 2a^3c\arctan(ax)^2\log\left(2 - \frac{2}{1 - iax}\right)
$$

$$
- 2ia^3c\arctan(ax)\text{PolyLog}\left(2, -1 + \frac{2}{1 - iax}\right)
$$

$$
+ a^3c\text{ PolyLog}\left(3, -1 + \frac{2}{1 - iax}\right)
$$

output -a^2\*c\*arctan(a\*x)/x-1/2\*a^3\*c\*arctan(a\*x)^2-1/2\*a\*c\*arctan(a\*x)^2/x^2-2/3 ✞ ☎  $*I*a^3*c*arctan(a*x)^3-1/3*c*arctan(a*x)^3/x^3-a^2*c*arctan(a*x)^3/xta^3*c$  $*ln(x)-1/2*a^3*c*ln(a^2*x^2+1)+2*a^3sc*arctan(axx)^2*ln(2-2/(1-I*axx))-2*I$ \*a^3\*c\*arctan(a\*x)\*polylog(2,-1+2/(1-I\*a\*x))+a^3\*c\*polylog(3,-1+2/(1-I\*a\*x ))

<span id="page-3088-1"></span>✝ ✆

## **3.370.2 Mathematica [A] (verified)**

Time  $= 0.42$  (sec), antiderivative size  $= 179$ , normalized size of antiderivative  $= 0.95$ 

$$
\int \frac{(c+a^2cx^2)\arctan(ax)^3}{x^4} dx = \frac{1}{12}c \left( -ia^3\pi^3 - \frac{12a^2\arctan(ax)}{x} - 6a^3\arctan(ax)^2 - \frac{6a\arctan(ax)^2}{x^2} + 8ia^3\arctan(ax)^3 - \frac{4\arctan(ax)^3}{x^3} - \frac{12a^2\arctan(ax)^3}{x} - \frac{12a^2\arctan(ax)^3}{x} - 6a^3\arctan(ax)^2 \log(1 - e^{-2i\arctan(ax)}) + 12a^3\log(ax) - 6a^3\log(1 + a^2x^2) + 24ia^3\arctan(ax) \text{PolyLog } (2, e^{-2i\arctan(ax)}) + 12a^3 \text{PolyLog } (3, e^{-2i\arctan(ax)}) \right)
$$

✞ ☎

✝ ✆

✞ ☎

<span id="page-3089-0"></span>✝ ✆

input Integrate[((c + a^2\*c\*x^2)\*ArcTan[a\*x]^3)/x^4,x]

output (c\*((-I)\*a^3\*Pi^3 - (12\*a^2\*ArcTan[a\*x])/x - 6\*a^3\*ArcTan[a\*x]^2 - (6\*a\*Ar cTan[a\*x]^2)/x^2 +  $(8*I)*a^3*ArcTan[a*x]^3 - (4*ArcTan[a*x]^3)/x^3 - (12*a)$  $\text{``2*ArcTan[a*x]''3)/x + 24*a^3*ArcTan[a*x]''2*Log[1 - E^*(-2*I)*ArcTan[a*x])]$ + 12\*a^3\*Log[a\*x] - 6\*a^3\*Log[1 + a^2\*x^2] + (24\*I)\*a^3\*ArcTan[a\*x]\*PolyL og[2,  $E^((-2*I)*ArcTan[a*x])] + 12*a^3*PolyLog[3, E^((-2*I)*ArcTan[a*x])])$ )/12

# **3.370.3 Rubi [A] (verified)**

Time  $= 2.00$  (sec), antiderivative size  $= 305$ , normalized size of antiderivative  $= 1.61$ , number of steps used = 16, number of rules used = 15,  $\frac{\text{number of rules}}{\text{integrand size}} = 0.750$ , Rules used = {5485, 5361, 5453, 5361, 5453, 5361, 243, 47, 14, 16, 5419, 5459, 5403, 5527, 7164} Below are the steps used by Rubi to obtain the solution. The rule number used for the transformation is given above next to the arrow. The rules definitions used are listed below.

$$
\int \frac{\arctan(ax)^3 (a^2cx^2 + c)}{x^4} dx
$$

$$
\int 5485
$$

$$
a^2 c \int \frac{\arctan(ax)^3}{x^2} dx + c \int \frac{\arctan(ax)^3}{x^4} dx
$$

 5361  $\downarrow$  $a^2c\left(3a\int\frac{\arctan(ax)^2}{(x^2-2a+1)^2}\right)$  $\frac{\arctan (ax)^2}{x\left(a^2x^2+1\right)}dx-\frac{\arctan (ax)^3}{x}$ *x*  $\bigg) + c \bigg( a \int \frac{\arctan(ax)^2}{a^2(2a^2+1)}$  $\frac{\arctan(ax)^2}{x^3(a^2x^2+1)}dx - \frac{\arctan(ax)^3}{3x^3}$  $3x^3$  $\setminus$  $\overline{\phantom{a}}$  $\overline{1}$  $\downarrow$ 5453  $a^2c\left(3a\ \int \frac{\arctan(ax)^2}{(x^2-2a+1)^2}\right)$  $\frac{\arctan (ax)^2}{x\left(a^2x^2+1\right)}dx-\frac{\arctan (ax)^3}{x}$ *x*  $+$  $c\left(a\right) \left(\right. \int \frac{\arctan (ax)^2}{a}\right.$  $\frac{\sin(ax)^2}{x^3}dx-a^2\int\frac{\arctan(ax)^2}{x\left(a^2x^2+1\right)}$  $\frac{\arctan(ax)^2}{x(a^2x^2+1)}dx\bigg)-\frac{\arctan(ax)^3}{3x^3}$ 3*x* 3  $\setminus$  $\overline{\phantom{a}}$  $\overline{1}$  $\downarrow$ 5361  $a^2c\left(3a\ \int \frac{\arctan(ax)^2}{(x^2-2a+1)^2}\right)$  $\frac{\arctan(ax)^2}{x\left(a^2x^2+1\right)}dx-\frac{\arctan(ax)^3}{x}$ *x*  $+$  $c\left(a\left(a^2\right) - \int \frac{\arctan(ax)^2}{(x^2-1)^2} dx\right)$  $\frac{\arctan(ax)^2}{x\left(a^2x^2+1\right)}dx\bigg)+a\int\frac{\arctan(ax)}{x^2\left(a^2x^2+1\right)}$  $\frac{\arctan(ax)}{x^2(a^2x^2+1)}dx-\frac{\arctan(ax)^2}{2x^2}$  $2x^2$  $-\frac{\arctan(ax)^3}{2}$ 3*x* 3  $\setminus$  $\overline{\phantom{a}}$  $\overline{1}$  $\downarrow$ 5453  $a^2c\left(3a\ \int \frac{\arctan(ax)^2}{(x^2-2a+1)^2}\right)$  $\frac{\arctan(ax)^2}{x\left(a^2x^2+1\right)}dx-\frac{\arctan(ax)^3}{x}$ *x*  $+$  $c\left(a\left(a^2\right) - \int \frac{\arctan(ax)^2}{(x^2-1)^2} dx\right)$  $\frac{\arctan(ax)^2}{x\left(a^2x^2+1\right)}dx\bigg)+a\bigg(\int\frac{\arctan(ax)}{x^2}$  $\frac{\text{tan}(ax)}{x^2}dx - a^2\int\frac{\arctan(ax)}{a^2x^2+1}$  $\frac{\text{rctan}(ax)}{a^2x^2+1}dx\bigg)-\frac{\arctan(ax)^2}{2x^2}$  $2x^2$  $-\frac{\arctan(ax)^3}{2^3}$  $3x^3$  $\setminus$  $\downarrow$ 5361  $a^2c\left(3a\ \int \frac{\arctan(ax)^2}{(x^2-2a+1)^2}\right)$  $\frac{\arctan(ax)^2}{x\left(a^2x^2+1\right)}dx-\frac{\arctan(ax)^3}{x}$ *x*  $+$  $c\left(a\left(a^2\right) - \int \frac{\arctan(ax)^2}{(x^2-1)^2} dx\right)$  $\frac{\arctan(ax)^2}{x(a^2x^2+1)}dx\bigg)+a\bigg(a^2\bigg(-\int\frac{\arctan(ax)}{a^2x^2+1}$  $\frac{\text{rctan}(ax)}{a^2x^2+1}dx\bigg)+a\int\frac{1}{x\,(a^2x^2)}$  $\frac{1}{x(a^2x^2+1)}dx-\frac{\arctan(ax)}{x}$ *x*  $-\frac{\arctan(ax)}{2}$  $2x^2$  $\overline{\phantom{a}}$  $\overline{1}$  $\downarrow$ 243  $a^2c\left(3a\ \int \frac{\arctan(ax)^2}{(x^2-2a+1)^2}\right)$  $\frac{\arctan(ax)^2}{x\left(a^2x^2+1\right)}dx-\frac{\arctan(ax)^3}{x}$ *x*  $+$  $c\left(a\left(a^2\right) - \int \frac{\arctan(ax)^2}{(x^2-1)^2} dx\right)$  $\frac{\arctan(ax)^2}{x(a^2x^2+1)}dx\bigg)+a\bigg(a^2\bigg(-\int\frac{\arctan(ax)}{a^2x^2+1}$  $\frac{\text{rctan}(ax)}{a^2x^2+1}dx\bigg)+\frac{1}{2}$  $\frac{1}{2}a\int\frac{1}{x^2\left(a^2x\right)}$  $\frac{1}{x^2(a^2x^2+1)}dx^2 - \frac{\arctan(ax)}{x}$ *x*  $-\frac{\arctan}{a}$ 2*x*  $\overline{\phantom{a}}$  $\overline{1}$  $\downarrow$ 47  $a^2c\left(3a\ \int \frac{\arctan(ax)^2}{(x^2-2a+1)^2}\right)$  $\frac{\arctan(ax)^2}{x\left(a^2x^2+1\right)}dx-\frac{\arctan(ax)^3}{x}$ *x*  $+$  $c\left(a\left(a^2\right) - \int \frac{\arctan(ax)^2}{(x^2-1)^2} dx\right)$  $\frac{\arctan(ax)^2}{x(a^2x^2+1)}dx\bigg)+a\bigg(a^2\bigg(-\int\frac{\arctan(ax)}{a^2x^2+1}$  $\frac{\text{rctan}(ax)}{a^2x^2+1}dx\bigg)+\frac{1}{2}$  $\frac{1}{2}a\biggl(\int \frac{1}{x^2}$  $\frac{1}{x^2}dx^2 - a^2\int\frac{1}{a^2x^2}$  $\left(\frac{1}{a^2x^2+1}dx^2\right)-\frac{\arctan(a)}{x}$ *x*

> $\downarrow$ 14

$$
a^{2}c\left(3a\int \frac{\arctan(ax)^{2}}{x(a^{2}x^{2}+1)}dx - \frac{\arctan(ax)^{3}}{x}\right) + c\left(a\left(a^{2}\left(-\int \frac{\arctan(ax)^{2}}{x(a^{2}x^{2}+1)}dx\right) + a\left(a^{2}\left(-\int \frac{\arctan(ax)}{a^{2}x^{2}+1}dx\right) + \frac{1}{2}a\left(\log(x^{2}) - a^{2}\int \frac{1}{a^{2}x^{2}+1}dx^{2}\right) - \frac{\arctan(ax)^{2}}{x}\right)\right)
$$
\n
$$
+ c\left(a\left(a^{2}\left(-\int \frac{\arctan(ax)^{2}}{x(a^{2}x^{2}+1)}dx\right) + a\left(a^{2}\left(-\int \frac{\arctan(ax)^{2}}{x(a^{2}x^{2}+1)}dx - \frac{\arctan(ax)^{3}}{x}\right) + \frac{1}{2}a(\log(x^{2}) - \log(a^{2}x^{2}+1)) - \frac{\arctan(ax)}{x}\right) - \frac{1}{2}a^{2}c\left(3a\int \frac{\arctan(ax)^{2}}{x(a^{2}x^{2}+1)}dx - \frac{\arctan(ax)^{3}}{x}\right) + c\left(a\left(a^{2}\left(-\int \frac{\arctan(ax)^{2}}{x(a^{2}x^{2}+1)}dx\right) + a\left(\frac{1}{2}a(\log(x^{2}) - \log(a^{2}x^{2}+1)) - \frac{1}{2}a\arctan(ax)^{2} - \frac{\arctan(ax)}{x}\right) - \frac{\arctan(ax)}{2x^{2}}\right)\right)
$$
\n
$$
+ c\left(a\left(a^{2}\left(-\int \frac{\arctan(ax)^{2}}{x(a^{2}x^{2}+1)}dx\right) + a\left(\frac{1}{2}a(\log(x^{2}) - \log(a^{2}x^{2}+1)) - \frac{1}{2}a\arctan(ax)^{2} - \frac{\arctan(ax)}{x}\right) - \frac{\arctan(ax)}{2x^{2}}\right)\right)
$$
\n
$$
+ \frac{1}{2}a\left(\log(a^{2}) - \log(a^{2}x^{2}+1)\right)
$$

$$
c\bigg(-\frac{\arctan(ax)^3}{3x^3}+a\bigg(-\bigg(a^2\bigg(i\int \frac{\arctan(ax)^2}{x(ax+i)}dx-\frac{1}{3}i\arctan(ax)^3\bigg)\bigg)+a\bigg(\frac{1}{2}a(\log\big(x^2\big)-\log\big(a^2x^2+1\big)\big)-\frac{1}{2}a\sin\big(a^2x\bigg)\bigg)
$$

$$
a^2c\bigg(-\frac{\arctan(ax)^3}{x}+3a\bigg(i\int \frac{\arctan(ax)^2}{x(ax+i)}dx-\frac{1}{3}i\arctan(ax)^3\bigg)\bigg)
$$

$$
\bigg\downarrow 5403
$$

$$
a^{2}c\left(-\frac{\arctan(ax)^{3}}{x}+3a\left(i\left(2ia\int\frac{\arctan(ax)\log\left(2-\frac{2}{1-iax}\right)}{a^{2}x^{2}+1}dx-i\arctan(ax)^{2}\log\left(2-\frac{2}{1-iax}\right)\right)-\frac{1}{3}i\arctan(ax)^{3}}{a^{2}x^{2}+1}dx-i\arctan(ax)^{2}\log\left(2-\frac{2}{1-iax}\right)\right)-\frac{1}{3}i\arctan(ax)^{3}+a\left(-\left(a^{2}\left(i\left(2ia\int\frac{\arctan(ax)\log\left(2-\frac{2}{1-iax}\right)}{a^{2}x^{2}+1}dx-i\arctan(ax)^{2}\log\left(2-\frac{2}{1-iax}\right)\right)-\frac{1}{3}i\right)\right)-\frac{1}{3}i\arctan(ax)^{2}x^{3}+a\left(-\frac{1}{3}a^{2}x^{2}+a\left(\frac{2}{1-iax}\right)\right)-\frac{1}{3}i\arctan(ax)^{2}x^{2}+a\left(-\frac{1}{3}a^{2}x^{2}+a\left(\frac{2}{1-iax}\right)\right)-\frac{1}{3}i\arctan(ax)^{2}x^{2}+a\left(-\frac{1}{3}a^{2}x^{2}+a\left(\frac{2}{1-iax}\right)\right)-\frac{1}{3}i\arctan(ax)^{2}x^{2}+a\left(-\frac{1}{3}a^{2}x^{2}+a\left(\frac{2}{1-iax}\right)\right)-\frac{1}{3}i\arctan(ax)^{2}x^{2}+a\left(-\frac{1}{3}a^{2}x^{2}+a\left(\frac{2}{1-iax}\right)\right)-\frac{1}{3}i\arctan(ax)^{2}x^{2}+a\left(-\frac{1}{3}a^{2}x^{2}+a\left(\frac{2}{1-iax}\right)\right)-\frac{1}{3}i\arctan(ax)^{2}x^{2}+a\left(-\frac{1}{3}a^{2}x^{2}+a\left(\frac{2}{1-iax}\right)\right)-\frac{1}{3}i\arctan(ax)^{2}x^{2}+a\left(-\frac{1}{3}a^{2}x^{2}+a\left(\frac{2}{1-iax}\right)\right)-\frac{1}{3}i\
$$

$$
a^{2}c\left(-\frac{\arctan(ax)^{3}}{x}+3a\left(i\left(2ia\left(\frac{i\arctan(ax)\,PolyLog\left(2,\frac{2}{1-iax}-1\right)}{2a}-\frac{1}{2}i\int\frac{PolyLog\left(2,\frac{2}{1-iax}-1\right)}{a^{2}x^{2}+1}dx\right)-i\,a^{2}x^{2}+1}\right)\right)\right)
$$

$$
c\left(-\frac{\arctan(ax)^{3}}{3x^{3}}+a\left(-\left(a^{2}\left(i\left(2ia\left(\frac{i\arctan(ax)\,PolyLog\left(2,\frac{2}{1-iax}-1\right)}{2a}-\frac{1}{2}i\int\frac{PolyLog\left(2,\frac{2}{1-iax}-1\right)}{a^{2}x^{2}+1}dx\right)\right)\right)\right)\right)\right)
$$

$$
\downarrow 7164
$$

$$
c\Biggl(-\frac{\arctan (ax)^3}{3x^3}+a\Biggl(-\Biggl(a^2\Biggl(i\Biggl(2ia\Biggl(\frac{i\arctan (ax)\, \text{PolyLog}\left(2,\frac{2}{1-iax}-1\right)}{2a}-\frac{\text{PolyLog}\left(3,\frac{2}{1-iax}-1\right)}{4a}\Biggr)-i\arctan (a^2\Biggl(\frac{\arctan (ax)^3}{x}+3a\Biggl(i\Biggl(2ia\Biggl(\frac{i\arctan (ax)\,\text{PolyLog}\left(2,\frac{2}{1-iax}-1\right)}{2a}-\frac{\text{PolyLog}\left(3,\frac{2}{1-iax}-1\right)}{4a}\Biggr)-i\arctan (a^2\Biggl(\frac{2}{1-iax}\Biggr)\Biggr)
$$

input Int[((c + a<sup>2\*</sup>c\*x<sup>2</sup>)\*ArcTan[a\*x]<sup>2</sup>3)/x<sup>2</sup>4,x]

output 
$$
a^2*c*(-(\text{Arctan}[a*x]^3/x) + 3*a*((-1/3*I)*\text{Arctan}[a*x]^3 + I*((-I)*\text{Arctan}[a*x]^2+k \log[2 - 2/(1 - I*a*x)] + (2*I)*a*(((I/2)*\text{Arctan}[a*x]*\text{PolyLog}[2, -1 + 2/(1 - I*a*x)])(a - \text{PolyLog}[3, -1 + 2/(1 - I*a*x)]/(4*a)))) + c*(-1/3*Ar
$$
\n
$$
cTan[a*x]^3/x^3 + a*(-1/2*Arctan[a*x]^2/x^2 + a*(-(\text{Arctan}[a*x]/x) - (a*Arctan[a*x]^2)/2 + (a*(Log[x^2] - Log[1 + a^2*x^2]))/2) - a^2*((-1/3*I)*\text{Arctan}[a*x]^3 + I*(-I)*\text{Arctan}[a*x]^2+k \log[2 - 2/(1 - I*a*x)] + (2*I)*a*((I/2)*\text{Arctan}[a*x]*\text{PolyLog}[2, -1 + 2/(1 - I*a*x)])(a - \text{PolyLog}[3, -1 + 2/(1 - I*a*x)]/(4*a))))
$$

### 3.370.3.1 Defintions of rubi rules used

rule  $14 \text{ Int}[(a_{.})/(x_{.})$ , x\_Symbol] :> Simp[a\*Log[x], x] /; FreeQ[a, x]

rule  $16 \int Int[(c_*)/((a_*) + (b_*)*(x_*)), x_Symb01]$  :> Simp[c\*(Log[RemoveContent[a +  $b*x$ , x]]/b), x] /; FreeQ[{a, b, c}, x]

rule 47  $Int[1/((a_*) + (b_*)*(x_*))*((c_*) + (d_*)*(x_*)))$ , x\_Symbol] :> Simp[b/(b\*c - a\*d) Int[1/(a + b\*x), x], x] - Simp[d/(b\*c - a\*d) Int[1/(c + d\*x), x ],  $x$ ] /; FreeQ[{a, b, c, d},  $x$ ]

rule 243  $Int[(x])^{(m-1)*(a-) + (b-1)*(x))^2(p)$ , x\_Symbol] :> Simp[1/2 Subst[In  $t[x^((m-1)/2)*(a + b*x)^p, x], x, x^2], x]$  /; FreeQ[{a, b, m, p}, x] & I  $ntegerQ[(m - 1)/2]$ 

```
rule 5361 <mark>Int[((a_.) + ArcTan[(c_.)*(x_)^(n_.)]*(b_.))^(p_.)*(x_)^(m_.), x_Symbol] :></mark>
      ✞ ☎
       Simp[x^m + 1)*( (a + b*ArcTan[c*x^n])^p/(m + 1)), x] - Simp[b*c*n*(p/(m + 1))1)) Int[x^*(m + n)*((a + b*ArCTan[c*x^n])^p - 1)/(1 + c^2*x^*(2*n))), x],x] /; FreeQ[{a, b, c, m, n}, x] && IGtQ[p, 0] && (EqQ[p, 1] || (EqQ[n, 1] &
       & IntegerQ[m])) && NeQ[m, -1]
```
 $\left($   $\left($   $\right)$   $\left($   $\left($   $\right)$   $\left($   $\left($   $\right)$   $\left($   $\left($   $\right)$   $\left($   $\left($   $\right)$   $\left($   $\left($   $\right)$   $\left($   $\left($   $\right)$   $\left($   $\left($   $\right)$   $\left($   $\left($   $\right)$   $\left($   $\left($   $\right)$   $\left($   $\left($   $\right)$   $\left($   $\left($   $\right)$   $\left($ 

✞ ☎

✝ ✆

✞ ☎

✞ ☎

```
rule 5403 <mark>Int[((a_.) + ArcTan[(c_.)*(x_)]*(b_.))^(p_.)/((x_)*((d_) + (e_.)*(x_))), x_</mark>
         Symbol] :> Simp[(a + b*ArcTan[c*x])^p*(Log[2 - 2/(1 + e*(x/d))]/d), x] - Si
         mp[b*c*(p/d) Int[(a + b*ArcTan[c*x])^(p - 1)*(Log[2 - 2/(1 + e*(x/d))]/(1
          + c<sup>2*x^2)</sup>, x], x] /; FreeQ[{a, b, c, d, e}, x] && IGtQ[p, 0] && EqQ[c<sup>2*</sup>
         d^2 + e^2, 0]
```

```
rule 5419
Int[((a_.) + ArcTan[(c_.)*(x_)]*(b_.))^(p_.)/((d_) + (e_.)*(x_)^2), x_Symbo
    ✞ ☎
     1] :> Simp[(a + b*ArcTan[c*x])^(p + 1)/(b*c*d*(p + 1)), x] /; FreeQ[{a, b,
     c, d, e, p}, x] && EqQ[e, c<sup>2*d]</sup> && NeQ[p, -1]
    ✝ ✆
```

```
rule 5453 <mark>Int[(((a_.) + ArcTan[(c_.)*(x_)]*(b_.))^(p_.)*((f_.)*(x_))^(m_))/((d_) + (e</mark>
     ✞ ☎
     \ldots (x_)^2), x_Symbol] :> Simp[1/d Int[(f*x)^m*(a + b*ArcTan[c*x])^p, x],
      x] - Simp[e/(d*f^2) Int[(f*x)^(m + 2)*((a + b*ArcTan[c*x])^p/(d + e*x^2)
     ), x], x] /; FreeQ[{a, b, c, d, e, f}, x] && GtQ[p, 0] && LtQ[m, -1]
     ✝ ✆
```

```
rule 5459
Int[((a_.) + ArcTan[(c_.)*(x_)]*(b_.))^(p_.)/((x_)*((d_) + (e_.)*(x_)^2)),
      x_Symbo1] :> Simp[(-I)*((a + b*ArcTan[c*x])^(p + 1)/(b*d*(p + 1))), x] + Si
      mp[I/d \quad Int[(a + b*ArcTan[c*x])^p/(x*(I + c*x)), x], x] /; FreeQ[{a, b, c,
       d, e}, x] && EqQ[e, c^2*d] && GtQ[p, 0]
      ✝ ✆
```
rule 5485 <mark>Int[((a\_.) + ArcTan[(c\_.)\*(x\_)]\*(b\_.))^(p\_.)\*((f\_.)\*(x\_))^(m\_)\*((d\_) + (e\_.</mark>  $(*)*(x_0^2)^(q_.)$ , x\_Symbol] :> Simp[d Int[(f\*x)^m\*(d + e\*x^2)^(q - 1)\*(a + b\*ArcTan[c\*x])^p, x], x] + Simp[c^2\*(d/f^2) Int[(f\*x)^(m + 2)\*(d + e\*x^2  $)^{(q - 1)*(a + b*ArcTan[c*x])^{p}, x], x] /;$  FreeQ[{a, b, c, d, e, f, m}, x] && EqQ[e, c^2\*d] && GtQ[q, 0] && IGtQ[p, 0] && (RationalQ[m] || (EqQ[p, 1] && IntegerQ[q])) ✝ ✆

```
rule 5527 <mark>Int[(Log[u_]*((a_.) + ArcTan[(c_.)*(x_)]*(b_.))^(p_.))/((d_) + (e_.)*(x_)^2</mark>
       ✞ ☎
       ), x_Symbol] :> Simp[I*(a + b*ArcTan[c*x])^p*(PolyLog[2, 1 - u]/(2*c*d)), x
       ] - Simp[b*p*(I/2) Int[(a + b*ArcTan[c*x])^(p - 1)*(PolyLog[2, 1 - u]/(d
       + e*x^2), x], x] /; FreeQ[{a, b, c, d, e}, x] && IGtQ[p, 0] && EqQ[e, c<sup>-2*</sup>
       d] && EqQ[(1 - u)^2 - (1 - 2*(I/(I + c*x)))^2, 0]
```

```
rule 7164   <mark>Int[(u_)*PolyLog[n_, v_], x_Symbol] :> With[{w = DerivativeDivides[v, u*v,</mark>
     ✞ ☎
      x]}, Simp[w*PolyLog[n + 1, v], x] /; !FalseQ[w]] /; FreeQ[n, x]
```
# **3.370.4 Maple [C] (warning: unable to verify)**

Result contains higher order function than in optimal. Order 9 vs. order 4.

Time  $= 38.36$  (sec), antiderivative size  $= 1807$ , normalized size of antiderivative  $= 9.56$ 

 $\left($   $\left($   $\right)$   $\left($   $\left($   $\right)$   $\left($   $\left($   $\right)$   $\left($   $\left($   $\right)$   $\left($   $\left($   $\right)$   $\left($   $\left($   $\right)$   $\left($   $\left($   $\right)$   $\left($   $\left($   $\right)$   $\left($   $\left($   $\right)$   $\left($   $\left($   $\right)$   $\left($   $\left($   $\right)$   $\left($   $\left($   $\right)$   $\left($ 

<span id="page-3094-0"></span> $\left($   $\left($   $\right)$   $\left($   $\left($   $\right)$   $\left($   $\left($   $\right)$   $\left($   $\left($   $\right)$   $\left($   $\left($   $\right)$   $\left($   $\left($   $\right)$   $\left($   $\left($   $\right)$   $\left($   $\left($   $\right)$   $\left($   $\left($   $\right)$   $\left($   $\left($   $\right)$   $\left($   $\left($   $\right)$   $\left($   $\left($   $\right)$   $\left($ 

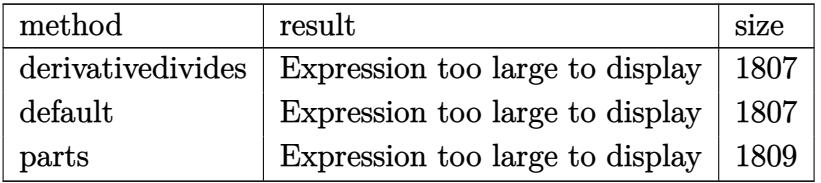

✝ ✆

input <mark>int((a^2\*c\*x^2+c)\*arctan(a\*x)^3/x^4,x,method=\_RETURNVERBOSE)</mark> ✞ ☎

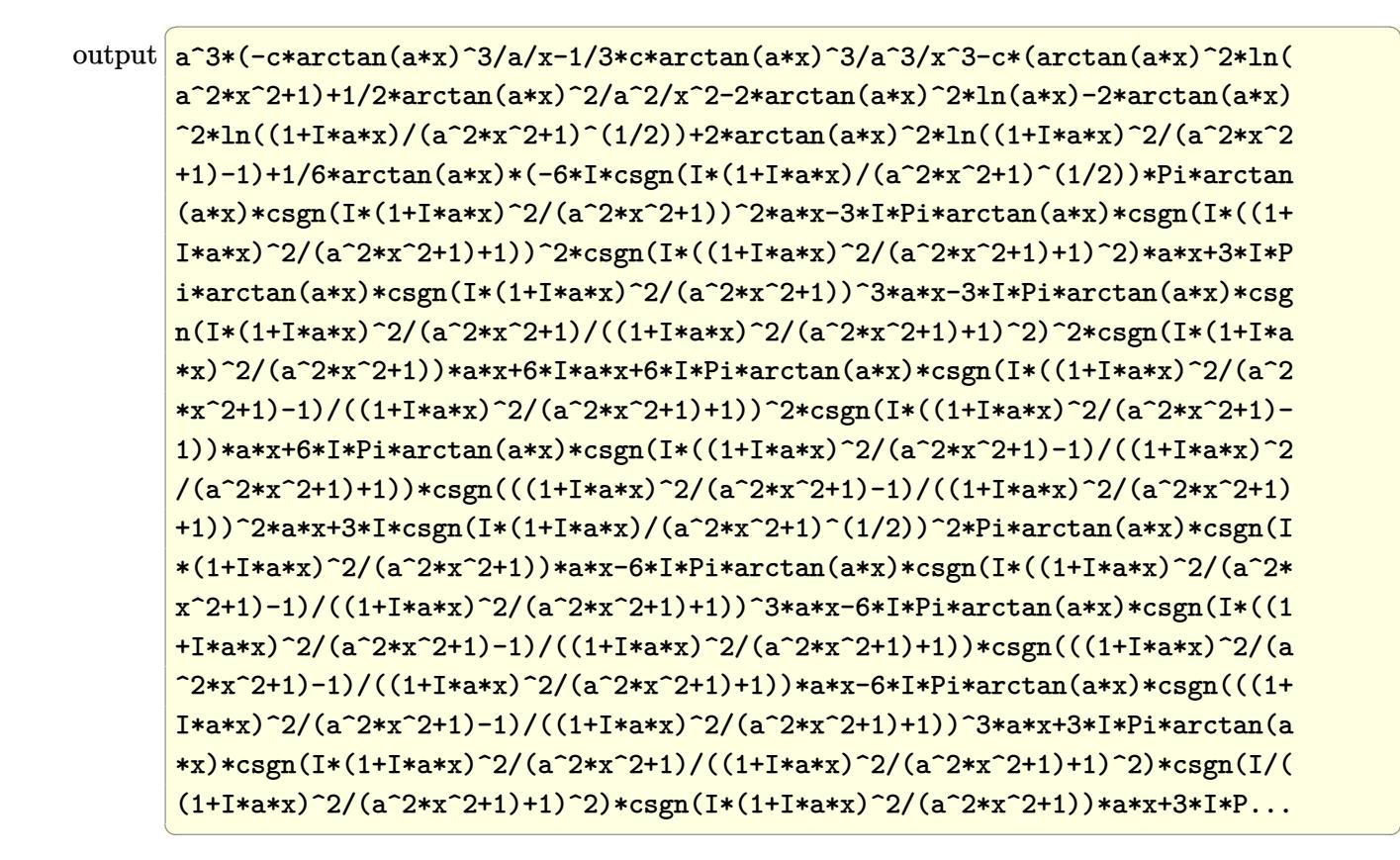

#### <span id="page-3095-0"></span>Fricas  $|F|$ 3.370.5

$$
\int \frac{(c+a^2cx^2)\arctan (ax)^3}{x^4} dx = \int \frac{(a^2cx^2+c)\arctan (ax)^3}{x^4} dx
$$

<span id="page-3095-1"></span>output  $integrate( (a^2*cx^2 + c)*arctan(a*x)^3/x^4, x)$
### **3.370.6 Sympy [F]**

$$
\int \frac{(c+a^2cx^2)\arctan (ax)^3}{x^4} dx = c \left( \int \frac{\mathrm{atan}^3\,(ax)}{x^4} \, dx + \int \frac{a^2\,\mathrm{atan}^3\,(ax)}{x^2} \, dx \right)
$$

✞ ☎

✝ ✆

✞ ☎

 $\left($   $\left($   $\right)$   $\left($   $\left($   $\right)$   $\left($   $\left($   $\right)$   $\left($   $\left($   $\right)$   $\left($   $\left($   $\right)$   $\left($   $\left($   $\right)$   $\left($   $\left($   $\right)$   $\left($   $\left($   $\right)$   $\left($   $\left($   $\right)$   $\left($   $\left($   $\right)$   $\left($   $\left($   $\right)$   $\left($   $\left($   $\right)$   $\left($ 

input <mark>integrate((a\*\*2\*c\*x\*\*2+c)\*atan(a\*x)\*\*3/x\*\*4,x)</mark>

output <mark>c\*(Integral(atan(a\*x)\*\*3/x\*\*4, x) + Integral(a\*\*2\*atan(a\*x)\*\*3/x\*\*2, x))</mark>

# **3.370.7 Maxima [F]**

$$
\int \frac{(c+a^2cx^2)\arctan(ax)^3}{x^4} dx = \int \frac{(a^2cx^2+c)\arctan(ax)^3}{x^4} dx
$$

✞ ☎

 $\left($   $\left($   $\right)$   $\left($   $\left($   $\right)$   $\left($   $\left($   $\right)$   $\left($   $\left($   $\right)$   $\left($   $\left($   $\right)$   $\left($   $\left($   $\right)$   $\left($   $\left($   $\right)$   $\left($   $\left($   $\right)$   $\left($   $\left($   $\right)$   $\left($   $\left($   $\right)$   $\left($   $\left($   $\right)$   $\left($   $\left($   $\right)$   $\left($ 

✞ ☎

✝ ✆

input <mark>integrate((a^2\*c\*x^2+c)\*arctan(a\*x)^3/x^4,x, algorithm="maxima")</mark>

output 1/96\*(3\*(7\*a^3\*c\*arctan(a\*x)^4 + 96\*a^4\*c\*integrate(1/32\*x^4\*arctan(a\*x)\*l  $o$ g(a<sup>2</sup>\*x<sup>2</sup> + 1)<sup>2</sup>/(a<sup>2\*x</sup><sup>6</sup> + x<sup>2</sup>4), x) - 384\*a<sup>2</sup>\*a\*integrate(1/32\*x<sup>2</sup>\*arcta  $n(axx)*log(a^2*x^2 + 1)/(a^2*x^6 + x^4), x) + 384*a^3*c*integrate(1/32*x^3)$  $*arctan(axx)^2/(a^2*x^6 + x^4), x) - 96*a^3*c*integrate(1/32*x^3*log(a^2*x)$  $\hat{z}$  + 1)^2/(a^2\*x^6 + x^4), x) + 1792\*a^2\*c\*integrate(1/32\*x^2\*arctan(a\*x)^  $3/(\text{a}^2*\text{x}^6 + \text{x}^4), \text{x}$  + 192\*a<sup>2\*</sup>c\*integrate(1/32\*x<sup>2\*</sup>arctan(a\*x)\*log(a<sup>2\*\*</sup>  $2 + 1$ )^2/(a^2\*x^6 + x^4), x) - 128\*a^2\*c\*integrate(1/32\*x^2\*arctan(a\*x)\*l  $o(g(a^2*x^2 + 1)/(a^2*x^6 + x^4), x) + 128*a*c*integrate(1/32*x*arctan(a*x))$  $2/(\text{a}^2*x^6 + x^4)$ , x) - 32\*a\*c\*integrate(1/32\*x\*log(a^2\*x^2 + 1)^2/(a^2\*x  $^{6}$  + x<sup>2</sup>4), x) + 896\*c\*integrate(1/32\*arctan(a\*x)<sup>2</sup>3/(a<sup>2</sup>\*x<sup>2</sup>6 + x<sup>2</sup>4), x) + 9 6\*c\*integrate(1/32\*arctan(a\*x)\*log(a^2\*x^2 + 1)^2/(a^2\*x^6 + x^4), x))\*x^3  $-$  4\*(3\*a^2\*c\*x^2 + c)\*arctan(a\*x)^3 + 3\*(3\*a^2\*c\*x^2 + c)\*arctan(a\*x)\*log  $(a^2*x^2 + 1)^2/x^3$ 

# **3.370.8 Giac [F]**

$$
\int \frac{(c+a^{2}cx^{2})\arctan (ax)^{3}}{x^{4}} dx = \int \frac{(a^{2}cx^{2}+c)\arctan (ax)^{3}}{x^{4}} dx
$$

✞ ☎

✝ ✆

 $\left($   $\left($   $\right)$   $\left($   $\left($   $\right)$   $\left($   $\left($   $\right)$   $\left($   $\left($   $\right)$   $\left($   $\left($   $\right)$   $\left($   $\left($   $\right)$   $\left($   $\left($   $\right)$   $\left($   $\left($   $\right)$   $\left($   $\left($   $\right)$   $\left($   $\left($   $\right)$   $\left($   $\left($   $\right)$   $\left($   $\left($   $\right)$   $\left($ 

input integrate((a^2\*c\*x^2+c)\*arctan(a\*x)^3/x^4,x, algorithm="giac")

output <mark>sage0\*x</mark> ✞ ☎

# **3.370.9 Mupad [F(-1)]**

Timed out.

$$
\int \frac{(c+a^{2}cx^{2})\arctan(ax)^{3}}{x^{4}} dx = \int \frac{\operatorname{atan}(ax)^{3}(ca^{2}x^{2}+c)}{x^{4}} dx
$$

✞ ☎

✝ ✆

 $\left($   $\left($   $\right)$   $\left($   $\left($   $\right)$   $\left($   $\left($   $\right)$   $\left($   $\left($   $\right)$   $\left($   $\left($   $\right)$   $\left($   $\left($   $\right)$   $\left($   $\left($   $\right)$   $\left($   $\left($   $\right)$   $\left($   $\left($   $\right)$   $\left($   $\left($   $\right)$   $\left($   $\left($   $\right)$   $\left($   $\left($   $\right)$   $\left($ 

$$
input\left(\frac{atan(a*x)^3*(c + a^2*x^2)}{x^4,x}\right)
$$

output ✞ ☎  $int((atan(axx)^3*(c + a^2*cx^2))/x^4, x)$ 

#### **3.371** R  $x^3(c+a^2cx^2)^2\arctan(ax)^3\,dx$

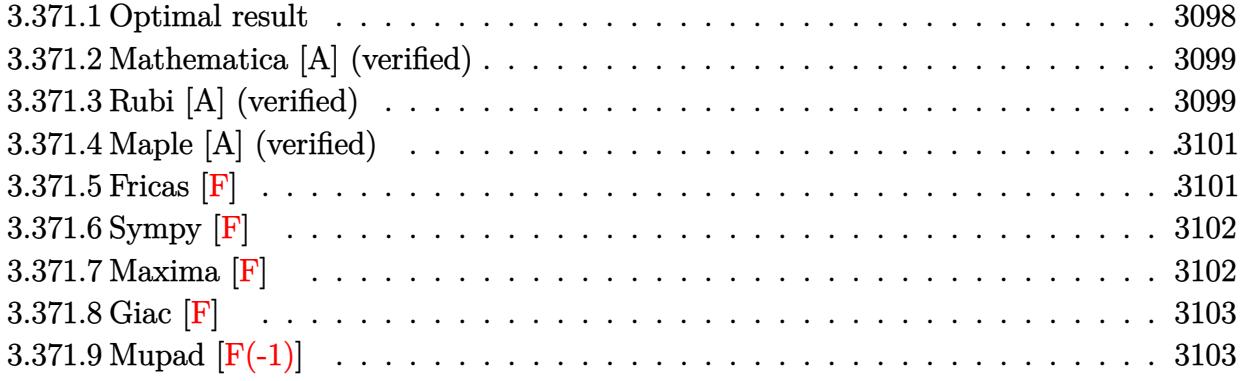

# <span id="page-3098-0"></span>**3.371.1 Optimal result**

Integrand size  $= 22$ , antiderivative size  $= 313$ 

$$
\int x^3 (c+a^2cx^2)^2 \arctan(ax)^3 dx = \frac{c^2x}{21a^3} - \frac{c^2x^3}{168a} - \frac{1}{280}ac^2x^5 - \frac{c^2 \arctan(ax)}{21a^4} \n- \frac{5c^2x^2 \arctan(ax)}{168a^2} + \frac{1}{28}c^2x^4 \arctan(ax) \n+ \frac{1}{56}a^2c^2x^6 \arctan(ax) + \frac{2ic^2 \arctan(ax)^2}{21a^4} \n+ \frac{c^2x \arctan(ax)^2}{8a^3} - \frac{c^2x^3 \arctan(ax)^2}{24a} \n- \frac{1}{8}ac^2x^5 \arctan(ax)^2 - \frac{3}{56}a^3c^2x^7 \arctan(ax)^2 \n- \frac{c^2 \arctan(ax)^3}{24a^4} + \frac{1}{4}c^2x^4 \arctan(ax)^3 \n+ \frac{1}{3}a^2c^2x^6 \arctan(ax)^3 + \frac{1}{8}a^4c^2x^8 \arctan(ax)^3 \n+ \frac{4c^2 \arctan(ax) \log(\frac{2}{1+iax})}{21a^4} \n+ \frac{2ic^2 \text{PolyLog}(2, 1 - \frac{2}{1+iax})}{21a^4}
$$

output 1/21\*c<sup>-</sup>2\*x/a<sup>-3-1</sup>/168\*c<sup>-2\*x-3</sup>/a-1/280\*a\*c<sup>-2\*x-5-1/21\*c<sup>-</sup>2\*arctan(a\*x)/a<sup>-4-5</sup>/</sup> 168\*c^2\*x^2\*arctan(a\*x)/a^2+1/28\*c^2\*x^4\*arctan(a\*x)+1/56\*a^2\*c^2\*x^6\*arct  $an(axx)+2/21*I*c^2*arctan(axx)^2/a^4+1/8*c^2*x*arctan(axx)^2/a^3-1/24*c^2*$ x<sup>-3\*</sup>arctan(a\*x)<sup>-2</sup>/a-1/8\*a\*c<sup>-2\*x-5\*arctan(a\*x)<sup>-2-3</sup>/56\*a<sup>-3\*c-2\*x-7\*arctan(a\*</sup></sup> x)<sup>2</sup>-1/24\*c<sup>2</sup>\*arctan(a\*x)<sup>2</sup>/a<sup>2</sup>4+1/4\*c<sup>2</sup>\*x<sup>2</sup>4\*arctan(a\*x)<sup>2+1</sup>/3\*a<sup>2</sup>\*c<sup>2\*x</sup>6\*  $arctan(a*x)^{3+1/8*a^4*c^2*x^8*arctan(a*x)^3+4/21*c^2*arctan(a*x)*ln(2/(1+I))$ \*a\*x))/a^4+2/21\*I\*c^2\*polylog(2,1-2/(1+I\*a\*x))/a^4

#### <span id="page-3099-0"></span>Mathematica [A] (verified) 3.371.2

Time  $= 1.03$  (sec), antiderivative size  $= 165$ , normalized size of antiderivative  $= 0.53$ 

$$
\int x^3 (c+a^2cx^2)^2 \arctan(ax)^3 dx
$$
\n
$$
c^2 \Big(40ax - 5a^3x^3 - 3a^5x^5 - 5(16i - 21ax + 7a^3x^3 + 21a^5x^5 + 9a^7x^7) \arctan(ax)^2 + 35(1 + a^2x^2)^3(-1 + a^4x^2) \Big)
$$

 $input$  Integrate  $[x^3*(c + a^2*cx^2)^2*ArcTan[a*x]^3,x]$ 

```
output (c^2*(40*a*x - 5*a^3*x^3 - 3*a^5*x^5 - 5*(16*T - 21*a*x + 7*a^3*x^3 + 21*a))5*x^5 + 9*a^7*x^7)*ArcTan[a*x]^2 + 35*(1 + a^2*x^2)*3*(-1 + 3*a^2*x^2)*ArcTan[a*x]<sup>-3</sup> + 5*ArcTan[a*x]*(-8 - 5*a<sup>-</sup>2*x<sup>-2</sup> + 6*a<sup>-2</sup>*x<sup>-4</sup> + 3*a<sup>-6*x</sup><sup>-6</sup> + 32*L
        og[1 + E^((2 * I) * ArcTan[a * x])]) - (80 * I) * PolyLog[2, -E^((2 * I) * ArcTan[a * x])])) / (840 * a^2)
```
#### <span id="page-3099-1"></span>Rubi [A] (verified) 3.371.3

Time = 2.23 (sec), antiderivative size = 313, normalized size of antiderivative = 1.00, number of steps used = 2, number of rules used = 2,  $\frac{\text{number of rules}}{\text{integrand size}}$  = 0.091, Rules used  $= \{5483, 2009\}$ 

Below are the steps used by Rubi to obtain the solution. The rule number used for the transformation is given above next to the arrow. The rules definitions used are listed below.

$$
\int x^3 \arctan(ax)^3 (a^2cx^2 + c)^2 dx
$$
  
 
$$
\int 5483
$$

$$
\int \left(a^{4}c^{2}x^{7}\arctan(ax)^{3} + 2a^{2}c^{2}x^{5}\arctan(ax)^{3} + c^{2}x^{3}\arctan(ax)^{3}\right)dx
$$
\n
$$
\downarrow 2009
$$
\n
$$
\frac{1}{8}a^{4}c^{2}x^{8}\arctan(ax)^{3} - \frac{c^{2}\arctan(ax)^{3}}{24a^{4}} + \frac{2ic^{2}\arctan(ax)^{2}}{21a^{4}} - \frac{c^{2}\arctan(ax)}{21a^{4}} + \frac{4c^{2}\arctan(ax)\log\left(\frac{2}{1+iax}\right)}{21a^{4}} + \frac{2ic^{2}\text{PolyLog}\left(2,1-\frac{2}{iax+1}\right)}{21a^{4}} - \frac{3}{56}a^{3}c^{2}x^{7}\arctan(ax)^{2} + \frac{c^{2}x\arctan(ax)^{2}}{8a^{3}} + \frac{c^{2}x}{21a^{3}} + \frac{1}{3}a^{2}c^{2}x^{6}\arctan(ax)^{3} + \frac{1}{56}a^{2}c^{2}x^{6}\arctan(ax) - \frac{5c^{2}x^{2}\arctan(ax)}{168a^{2}} - \frac{1}{8}ac^{2}x^{5}\arctan(ax)^{2} + \frac{1}{4}c^{2}x^{4}\arctan(ax)^{3} + \frac{1}{28}c^{2}x^{4}\arctan(ax) - \frac{c^{2}x^{3}\arctan(ax)^{2}}{24a} - \frac{1}{280}ac^{2}x^{5} - \frac{c^{2}x^{3}}{168a^{2}}.
$$

 $\text{input}$  Int  $\left[x^3*(c + a^2*cx^2)\right]^2*ArcTan[a*x]^3,x\right]$ 

#### 3.371.3.1 Defintions of rubi rules used

rule 2009 Int[u\_, x\_Symbol] :> Simp[IntSum[u, x], x] /; SumQ[u]

<span id="page-3100-0"></span>rule 5483  $Int[((a_{-}) + ArcTan[(c_{-})*(x_{-})]*(b_{-}))^{(p_{-})}((f_{-})*(x_{-}))^{(m_{-})}((d_{-}) + (e_{-})$  $(\mathbf{x}_s)^2(\mathbf{x}_s)^2(\mathbf{q}_s)$ , x\_Symbol] :> Int[ExpandIntegrand[(f\*x)^m\*(d + e\*x^2)^q\*(a + b\*ArcTan[c\*x])^p, x], x] /; FreeQ[{a, b, c, d, e, f, m}, x] && EqQ[e, c^2\* d] && IGtQ[p, 0] && IGtQ[q, 1] && (EqQ[p, 1] || IntegerQ[m])

# **3.371.4 Maple [A] (verified)**

Time  $= 3.50$  (sec), antiderivative size  $= 331$ , normalized size of antiderivative  $= 1.06$ 

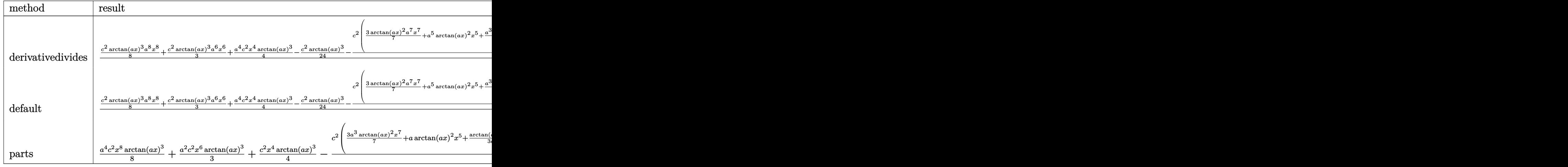

✞ ☎

✝ ✆

✞ ☎

input <mark>| int(x^3\*(a^2\*c\*x^2+c)^2\*arctan(a\*x)^3,x,method=\_RETURNVERBOSE)</mark>

output 1/a^4\*(1/8\*c^2\*arctan(a\*x)^3\*a^8\*x^8+1/3\*c^2\*arctan(a\*x)^3\*a^6\*x^6+1/4\*a^4 \*c^2\*x^4\*arctan(a\*x)^3-1/24\*c^2\*arctan(a\*x)^3-1/8\*c^2\*(3/7\*arctan(a\*x)^2\*a  $\gamma$ \*x^7+a^5\*arctan(a\*x)^2\*x^5+1/3\*a^3\*arctan(a\*x)^2\*x^3-a\*arctan(a\*x)^2\*x-1  $/7*a^6*arctan(axx)*x^6-2/7*arctan(axx)*a^4*x^4+5/21*a^2*arctan(axx)*x^2+16$ /21\*arctan(a\*x)\*ln(a^2\*x^2+1)+1/35\*a^5\*x^5+1/21\*a^3\*x^3-8/21\*a\*x+8/21\*arct  $an(a*x)+8/21*I*(ln(a*x-I)*ln(a^2*x^2+1)-dilog(-1/2*I*(I+a*x))-ln(a*x-I)*ln$  $(-1/2*I*(I+a*x))-1/2*ln(a*x-I)^2-8/21*I*(ln(I+a*x)*ln(a^2*x^2+1)-dilog(1/2))$  $2*I*(a*x-I)$ )-ln(I+a\*x)\*ln(1/2\*I\*(a\*x-I))-1/2\*ln(I+a\*x)^2)))

# **3.371.5 Fricas [F]**

$$
\int x^3 (c + a^2 c x^2)^2 \arctan(ax)^3 dx = \int (a^2 c x^2 + c)^2 x^3 \arctan(ax)^3 dx
$$

✞ ☎

 $\left( \begin{array}{cc} \text{ } & \text{ } \\ \text{ } & \text{ } \end{array} \right)$ 

✞ ☎

<span id="page-3101-1"></span>✝ ✆

<span id="page-3101-0"></span>✝ ✆

input <mark>integrate(x^3\*(a^2\*c\*x^2+c)^2\*arctan(a\*x)^3,x, algorithm="fricas")</mark>

output <mark>integral((a^4\*c^2\*x^7 + 2\*a^2\*c^2\*x^5 + c^2\*x^3)\*arctan(a\*x)^3, x)</mark>

# **3.371.6 Sympy [F]**

$$
\int x^3 (c+a^2cx^2)^2 \arctan(ax)^3 dx = c^2 \left( \int x^3 \operatorname{atan}^3(ax) dx + \int 2a^2x^5 \operatorname{atan}^3(ax) dx + \int a^4x^7 \operatorname{atan}^3(ax) dx \right)
$$

✞ ☎

✝ ✆

<span id="page-3102-0"></span>✝ ✆

input <mark>integrate(x\*\*3\*(a\*\*2\*c\*x\*\*2+c)\*\*2\*atan(a\*x)\*\*3,x)</mark>

```
output <mark>c**2*(Integral(x**3*atan(a*x)**3, x) + Integral(2*a**2*x**5*atan(a*x)**3,</mark>
    ✞ ☎
    x) + Integral(a**4*x**7*atan(a*x)**3, x))
```
#### **3.371.7 Maxima [F]**

$$
\int x^3 (c + a^2 c x^2)^2 \arctan(ax)^3 dx = \int (a^2 c x^2 + c)^2 x^3 \arctan(ax)^3 dx
$$

✞ ☎

✝ ✆

input <mark>integrate(x^3\*(a^2\*c\*x^2+c)^2\*arctan(a\*x)^3,x, algorithm="maxima")</mark>

```
output
1/2688*(28*(129024*a^9*c^2*integrate(1/2688*x^9*arctan(a*x)^3/(a^5*x^2 + a
      ✞ ☎
      (3), x) - 24192*a^8*c^2*integrate(1/2688*x^8*arctan(a*x)^2/(a^5*x^2 + a^3)
      , x) - 6048*a^8*c^2*integrate(1/2688*x^8*log(a^2*x^2 + 1)^2/(a^5*x^2 + a^3
      ), x) - 3456*a^8*c^2*integrate(1/2688*x^8*log(a^2*x^2 + 1)/(a^5*x^2 + a^3)
      , x) + 387072*a^7*c^2*integrate(1/2688*x^7*arctan(a*x)^3/(a^5*x^2 + a^3),
      x) + 6912*a<sup>\gamma*</sup>c<sup>\gamma*</sup>integrate(1/2688*x<sup>\gamma*</sup>arctan(a*x)/(a<sup>\gamma</sup>*x<sup>2</sup> + a<sup>\gamma</sup>), x) - 6
      4512*a^6*c^2*integrate(1/2688*x^6*arctan(axx)^2/(a^5*x^2 + a^3), x) - 16128*a^6*c^2*integrate(1/2688*x^6*log(a^2*x^2 + 1)^2/(a^5*x^2 + a^3), x) - 8064*a^6*c^2*integrate(1/2688*x^6*log(a^2*x^2 + 1)/(a^5*x^2 + a^3), x) + 387072*a^5*c^2*integrate(1/2688*x^5*arctan(a*x)^3/(a^5*x^2 + a^3), x) + 16128*\text{a}^5*\text{c}^2*\text{integrate}(1/2688*\text{x}^5*\text{arctan}(\text{a}*\text{x})/(\text{a}^5*\text{x}^2 + \text{a}^3), \text{ x}) - 48384*\text{a}^4*c^2*intergrate(1/2688*x^4*arctan(axx)^2/(a^5*x^2 + a^3), x) - 12096*a^4*c^2*integrate(1/2688*x^4*log(a^2*x^2 + 1)^2/(a^5*x^2 + a^3), x) - 2688*a^4*c^
      2*intergrate(1/2688*x^4*log(a^2*x^2 + 1)/(a^5*x^2 + a^3), x) + 129024*a^3*c\hat{z}*integrate(1/2688*x^3*arctan(a*x)^3/(a^5*x^2 + a^3), x) + 5376*a^3*c^2*i
      ntegrate(1/2688*x^3*arctan(a*x)/(a^5*x^2 + a^3), x) + 8064*a^2*c^2*integra
      te(1/2688*x^2*\log(a^2*x^2 + 1)/(a^5*x^2 + a^3), x) - 16128*axc^2*\int (ax^2 + bx^2 + bx^2) dx(1/2688*x*arctan(axx)/(a^5*x^2 + a^3), x) + 2016*c^2*integrate(1/2688*log(a^2*x^2 + 1)^2/(a^5*x^2 + a^3), x) + c^2*arctan(a*x)^3/a^4)*a^4 + 56*(3*a^
      8*c^2*x^8 + 8*a^6*c^2*x^6 + 6*a^4*c^2*x^4 - c^2)*arctan(a*x)^3 - 4*(9*a...✝ ✆
```
# **3.371.8 Giac [F]**

$$
\int x^3 (c + a^2 c x^2)^2 \arctan(ax)^3 dx = \int (a^2 c x^2 + c)^2 x^3 \arctan(ax)^3 dx
$$

✞ ☎

✝ ✆

✞ ☎

<span id="page-3103-0"></span>✝ ✆

input integrate(x^3\*(a^2\*c\*x^2+c)^2\*arctan(a\*x)^3,x, algorithm="giac")

output <mark>sage0\*x</mark>

# **3.371.9 Mupad [F(-1)]**

Timed out.

$$
\int x^3 (c+a^2cx^2)^2 \arctan(ax)^3 \, dx = \int x^3 \operatorname{atan}(a\,x)^3 (c\,a^2\,x^2 + c)^2 \, dx
$$

✞ ☎

✝ ✆

✞ ☎

✝ ✆

input <mark>int(x^3\*atan(a\*x)^3\*(c + a^2\*c\*x^2)^2,x)</mark>

output <mark>int(x^3\*atan(a\*x)^3\*(c + a^2\*c\*x^2)^2, x)</mark>

#### **3.372** R  $\left( x^{2}(c+a^{2}cx^{2})^{2}\arctan (ax)^{3}\,dx\right)$

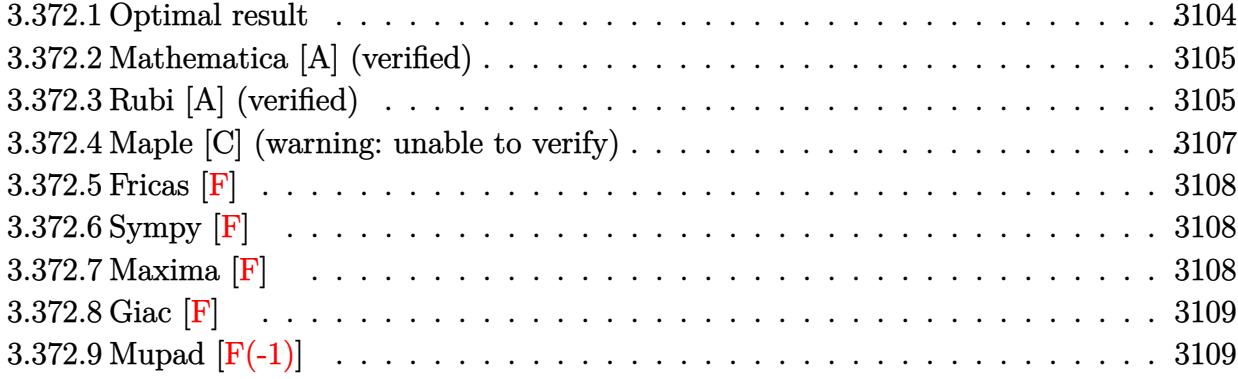

# <span id="page-3104-0"></span>**3.372.1 Optimal result**

Integrand size  $= 22$ , antiderivative size  $= 321$ 

$$
\int x^2 (c+a^2cx^2)^2 \arctan(ax)^3 dx = -\frac{11c^2x^2}{420a} - \frac{1}{140}ac^2x^4 - \frac{c^2x \arctan(ax)}{70a^2} \n+ \frac{17}{210}c^2x^3 \arctan(ax) + \frac{1}{35}a^2c^2x^5 \arctan(ax) \n+ \frac{c^2 \arctan(ax)^2}{140a^3} - \frac{4c^2x^2 \arctan(ax)^2}{35a} \n- \frac{27}{140}ac^2x^4 \arctan(ax)^2 - \frac{1}{14}a^3c^2x^6 \arctan(ax)^2 \n- \frac{8ic^2 \arctan(ax)^3}{105a^3} + \frac{1}{3}c^2x^3 \arctan(ax)^3 \n+ \frac{2}{5}a^2c^2x^5 \arctan(ax)^3 + \frac{1}{7}a^4c^2x^7 \arctan(ax)^3 \n- \frac{8c^2 \arctan(ax)^2 \log(\frac{2}{1+iax})}{35a^3} + \frac{c^2 \log(1+a^2x^2)}{30a^3} \n- \frac{8ic^2 \arctan(ax) \text{PolyLog}(2, 1 - \frac{2}{1+iax})}{35a^3} \n- \frac{4c^2 \text{PolyLog}(3, 1 - \frac{2}{1+iax})}{35a^3}
$$

output <mark>-11/420\*c^2\*x^2/a-1/140\*a\*c^2\*x^4-1/70\*c^2\*x\*arctan(a\*x)/a^2+17/210\*c^2\*x^</mark> ✞ ☎ 3\*arctan(a\*x)+1/35\*a^2\*c^2\*x^5\*arctan(a\*x)+1/140\*c^2\*arctan(a\*x)^2/a^3-4/3  $5*c^2*x^2*arctan(a*x)^2/a-27/140*axc^2*x^4*arctan(a*x)^2-1/14*a^3*c^2*x^6*$ arctan(a\*x)^2-8/35\*I\*c^2\*arctan(a\*x)\*polylog(2,1-2/(1+I\*a\*x))/a^3+1/3\*c^2\* x^3\*arctan(a\*x)^3+2/5\*a^2\*c^2\*x^5\*arctan(a\*x)^3+1/7\*a^4\*c^2\*x^7\*arctan(a\*x )^3-8/35\*c^2\*arctan(a\*x)^2\*ln(2/(1+I\*a\*x))/a^3+1/30\*c^2\*ln(a^2\*x^2+1)/a^3- 8/105\*I\*c^2\*arctan(a\*x)^3/a^3-4/35\*c^2\*polylog(3,1-2/(1+I\*a\*x))/a^3

# **3.372.2 Mathematica [A] (verified)**

Time  $= 0.96$  (sec), antiderivative size  $= 233$ , normalized size of antiderivative  $= 0.73$ 

<span id="page-3105-0"></span>✝ ✆

✝ ✆

 $\int x^2 (c + a^2 c x^2)^2 \arctan(ax)^3 dx$ =  $c^2(-8-11a^2x^2-3a^4x^4-6ax\arctan(ax)+34a^3x^3\arctan(ax)+12a^5x^5\arctan(ax)+3\arctan(ax)^2-4a^3x^2$ 

input Integrate[x^2\*(c + a^2\*c\*x^2)^2\*ArcTan[a\*x]^3,x] ✞ ☎

```
output
(c^2*(-8 - 11*a^2*x^2 - 3*a^4*x^4 - 6*a*x*ArcTan[a*x] + 34*a^3*x^3*ArcTan[
     ✞ ☎
     a*x] + 12*a^5*x^5*ArcTan[a*x] + 3*ArcTan[a*x]^2 - 48*a^2*x^2*ArcTan[a*x]^2
      -81*a^4*x^4*ArcTan[a*x]^2 - 30*a^6*x^6*ArcTan[a*x]^2 + (32*I)*ArcTan[a*x]]^3 + 140*a^3*x^3*ArcTan[a*x]^3 + 168*a^5*x^5*ArcTan[a*x]^3 + 60*a^7*x^7*A
     rcTan[a*x]^3 - 96*ArcTan[a*x]^2*Log[1 + E^((2*I)*ArcTan[a*x])] + 14*Log[1]+ a^2*x^2] + (96*I)*ArcTan[a*x]*PolyLog[2, -E^((2*I)*ArcTan[a*x])] - 48*Po
     lvLog[3, -E^((2*I)*ArcTan[a*x])]))/(420*a^3)
```
# **3.372.3 Rubi [A] (verified)**

Time  $= 1.78$  (sec), antiderivative size  $= 321$ , normalized size of antiderivative  $= 1.00$ , number of steps used = 2, number of rules used = 2,  $\frac{\text{number of rules}}{\text{integral size}}$  = 0.091, Rules used  $= \{5483, 2009\}$ 

<span id="page-3105-1"></span>✝ ✆

Below are the steps used by Rubi to obtain the solution. The rule number used for the transformation is given above next to the arrow. The rules definitions used are listed below.

$$
\int x^2 \arctan(ax)^3 \left(a^2cx^2 + c\right)^2 dx
$$
  
 
$$
\int 5483
$$

$$
\int \left( a^{4}c^{2}x^{6} \arctan(ax)^{3} + 2a^{2}c^{2}x^{4} \arctan(ax)^{3} + c^{2}x^{2} \arctan(ax)^{3} \right) dx
$$
\n
$$
\downarrow 2009
$$
\n
$$
\frac{1}{7}a^{4}c^{2}x^{7} \arctan(ax)^{3} - \frac{8ic^{2} \arctan(ax) \text{PolyLog}\left(2, 1 - \frac{2}{iax+1}\right)}{35a^{3}} - \frac{1}{14}a^{3}c^{2}x^{6} \arctan(ax)^{2} - \frac{8ic^{2} \arctan(ax)^{3}}{105a^{3}} + \frac{c^{2} \arctan(ax)^{2}}{140a^{3}} - \frac{8c^{2} \arctan(ax)^{2} \log\left(\frac{2}{1+iax}\right)}{35a^{3}} - \frac{4c^{2} \text{PolyLog}\left(3, 1 - \frac{2}{iax+1}\right)}{35a^{3}} + \frac{2}{5}a^{2}c^{2}x^{5} \arctan(ax)^{3} + \frac{1}{35}a^{2}c^{2}x^{5} \arctan(ax) - \frac{c^{2}x \arctan(ax)}{70a^{2}} + \frac{c^{2} \log\left(a^{2}x^{2} + 1\right)}{30a^{3}} - \frac{27}{140}ac^{2}x^{4} \arctan(ax)^{2} + \frac{1}{3}c^{2}x^{3} \arctan(ax)^{3} + \frac{17}{210}c^{2}x^{3} \arctan(ax) - \frac{4c^{2}x^{2} \arctan(ax)^{2}}{35a} - \frac{1}{140}ac^{2}x^{4} - \frac{11c^{2}x^{2}}{420a}
$$

 $input$   $Int[x^2*(c + a^2*cx^2)^2*ArcTan[a*x]^3,x]$ 

```
output (-11*c^2*x^2)/(420*a) - (a*c^2*x^4)/140 - (c^2*x*ArcTan[a*x])/(70*a^2) + (17*c^2*x^3*ArcTan[a*x]/210 + (a^2*c^2*x^5*ArcTan[a*x])/35 + (c^2*ArcTan[a*x] 2)/(140*a<sup>-3</sup>) - (4*c<sup>-</sup>2*x<sup>-</sup>2*ArcTan[a*x] <sup>2</sup>)/(35*a) - (27*a*c<sup>-</sup>2*x<sup>-</sup>4*ArcTan
       [a*x]2)/140 - (a^3*c^2*x^6*ArcTan[a*x]2)/14 - (((8*I)/105)*c^2*ArcTan[a*]x] ^3)/a^3 + (c^2*x^3*ArcTan[a*x] ^3)/3 + (2*a^2*c^2*x^5*ArcTan[a*x] ^3)/5 +
       (a^4 * c^2 * x^7 * ArcTan[a * x] ^3)/7 - (8 * c^2 * ArcTan[a * x] ^2 * Log[2/(1 + I * a * x)])/35*a^3 + (c^2*Log[1 + a^2*x^2])/(30*a^3) - (((8*I)/35)*c^2*ArcTan[a*x]*PolyLog[2, 1 - 2/(1 + I*axx)]/a^3 - (4*c^2*PolyLog[3, 1 - 2/(1 + I*axx)])/(35*a^3)
```
#### 3.372.3.1 Defintions of rubi rules used

rule  $2009$  Int[u\_, x\_Symbol] :> Simp[IntSum[u, x], x] /; SumQ[u]

<span id="page-3106-0"></span>rule 5483  $Int[((a_.) + ArcTan[(c_.)*(x_])*(b_.))^(p_.)*((f_.)*(x_))^-(m_)*((d_-) + (e_.)$  $(*)*(x_0^2)^(q_), x_Symbo1]$  :> Int[ExpandIntegrand[(f\*x)^m\*(d + e\*x^2)^q\*(a +  $b*ArcTan[c*x])$ <sup>p</sup>, x], x] /; FreeQ[{a, b, c, d, e, f, m}, x] & EqQ[e, c<sup>2\*</sup> d] && IGtQ[p, 0] && IGtQ[q, 1] && (EqQ[p, 1] || IntegerQ[m])

# **3.372.4 Maple [C] (warning: unable to verify)**

Result contains higher order function than in optimal. Order 9 vs. order 4.

Time  $= 72.00$  (sec), antiderivative size  $= 1256$ , normalized size of antiderivative  $= 3.91$ 

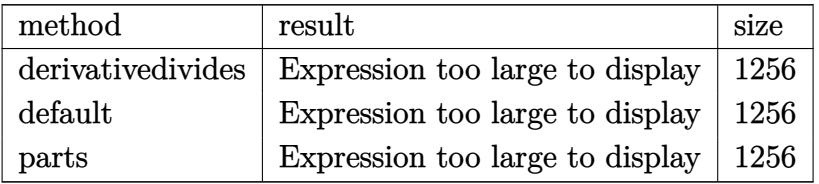

✞ ☎

✝ ✆

input <mark>| int(x^2\*(a^2\*c\*x^2+c)^2\*arctan(a\*x)^3,x,method=\_RETURNVERBOSE)</mark>

```
output
1/a^3*(1/7*c^2*arctan(a*x)^3*a^7*x^7+2/5*c^2*arctan(a*x)^3*a^5*x^5+1/3*c^2
      ✞ ☎
      *arctan(a*x)^3*a^3*x^3-1/35*c^2*(-2*I*Pi*csgn(I/((1+I*a*x)^2/(a^2*x^2+1)+1
      )^{2}\times\text{sgn}(I*(1+I*axx)^{2}/(a^2*x^2+1))*csgn(I*(1+I*axx)^{2}/(a^2*x^2+1)/(1+I*ax))a*x<sup>2</sup>/(a<sup>2</sup>*x<sup>2</sup>+1)+1)<sup>2</sup> *arctan(a*x)<sup>2</sup>-1/4*arctan(a*x)<sup>2+4*x</sup><sup>2*</sup>arctan(a*x)
      2*a^2+8*arctan(ax*x)^2*ln(2)+1/4*(I+a*x)^4+5/2*a^6*x^6*arctan(axx)^2+27/4*a^4*arctan(a*x)^2*x^4+4*polylog(3,-(1+I*a*x)^2/(a^2*x^2+1))+7/3*ln((1+I*a*
      x)<sup>2</sup>/(a<sup>2*x</sup><sup>2</sup>+1)+1)-4*arctan(a*x)<sup>2</sup>*ln(a<sup>2*x</sup>2+1)-5*I*arctan(a*x)*(a*x-I)
      4-8*I*arctan(a*x)*polylog(2,-(1+I*a*x)^2/(a^2*x^2+1))+5*arctan(a*x)*(a*x-I
      )^{-4*}(I+a*x)-5*arctan(a*x)*(a*x-I)*(I+a*x)^{-4+10*arctan(a*x)*(a*x-I)^{-2*}(I+a*x)x)^3-2*I*Pi*csgn(I*(1+I*axx)^2/(a^2*x^2+1)/((1+I*axx)^2/(a^2*x^2+1)+1)^2)3*arctan(a*x)^2+2*I*Pi*csgn(I*((1+I*a*x)^2/(a^2*x^2+1)+1)^2)^3*arctan(a*x)
      \text{``2--2*I*Pi*csgn(I*(1+I*a*x)^`2/(a^2*x^2+1))^3*arctan(a*x)^`2-30*I*arctan(a*x)}*(a*x-I)^2*(I+a*x)^2+20*I*arctan(a*x)*(a*x-I)*(I+a*x)^3-7/12*(I+a*x)^2-8/3*I*arctan(a*x)^3-5/6*I*(I+a*x)-I*(I+a*x)^3+43/6*arctan(a*x)*(a*x-I)^3-arct
      an(a*x)*(a*x-I)^5+20*I*arctan(a*x)*(a*x-I)^3*(I+a*x)-3*I*arctan(a*x)*(a*x-
      I)*(I+ax)+3/2*I*arctan(axx)*(a*x-I)^2-10*arctan(axx)*(a*x-I)^3*(1+axx)^2+43/2*arctan(a*x)*(a*x-I)*(I+a*x)^2-43/2*arctan(a*x)*(a*x-I)^2*(I+a*x)+8*ar
      ctan(a*x)^2*ln((1+I*axx)/(a^2*x^2+1)^(1/2))+4*arctan(a*x)*(a*x-I)-2*I*Pi*csgn(I*(1+I*a*x)/(a^2*x^2+1)^(1/2))^2*csgn(I*(1+I*a*x)^2/(a^2*x^2+1))*arcta
      n(axx)^2+2*I*Pi*csgn(I/((1+I*a*x)^2/(a^2*x^2+1)+1)^2)*csgn(I*(1+I*a*x)^...✝ ✆
```
#### **3.372.5 Fricas [F]**

$$
\int x^2 (c + a^2 c x^2)^2 \arctan(ax)^3 dx = \int (a^2 c x^2 + c)^2 x^2 \arctan (ax)^3 dx
$$

✞ ☎

✝ ✆

✞ ☎

<span id="page-3108-0"></span>✝ ✆

input <mark>integrate(x^2\*(a^2\*c\*x^2+c)^2\*arctan(a\*x)^3,x, algorithm="fricas")</mark>

output <mark>integral((a^4\*c^2\*x^6 + 2\*a^2\*c^2\*x^4 + c^2\*x^2)\*arctan(a\*x)^3, x)</mark>

# **3.372.6 Sympy [F]**

$$
\int x^2 (c+a^2cx^2)^2 \arctan(ax)^3 dx = c^2 \left( \int x^2 \operatorname{atan}^3(ax) dx + \int 2a^2x^4 \operatorname{atan}^3(ax) dx + \int a^4x^6 \operatorname{atan}^3(ax) dx \right)
$$

✞ ☎

✝ ✆

✞ ☎

<span id="page-3108-1"></span>✝ ✆

input <mark>integrate(x\*\*2\*(a\*\*2\*c\*x\*\*2+c)\*\*2\*atan(a\*x)\*\*3,x)</mark>

output <mark>c\*\*2\*(Integral(x\*\*2\*atan(a\*x)\*\*3, x) + Integral(2\*a\*\*2\*x\*\*4\*atan(a\*x)\*\*3,</mark>  $x)$  + Integral(a\*\*4\*x\*\*6\*atan(a\*x)\*\*3, x))

#### **3.372.7 Maxima [F]**

$$
\int x^2 (c + a^2 c x^2)^2 \arctan (a x)^3 dx = \int (a^2 c x^2 + c)^2 x^2 \arctan (a x)^3 dx
$$

✞ ☎

 $\left($   $\left($   $\right)$   $\left($   $\left($   $\right)$   $\left($   $\left($   $\right)$   $\left($   $\left($   $\right)$   $\left($   $\left($   $\right)$   $\left($   $\left($   $\right)$   $\left($   $\left($   $\right)$   $\left($   $\left($   $\right)$   $\left($   $\left($   $\right)$   $\left($   $\left($   $\right)$   $\left($   $\left($   $\right)$   $\left($   $\left($   $\right)$   $\left($ 

✞ ☎

input <mark>integrate(x^2\*(a^2\*c\*x^2+c)^2\*arctan(a\*x)^3,x, algorithm="maxima")</mark>

```
output
1/840*(15*a^4*c^2*x^7 + 42*a^2*c^2*x^5 + 35*c^2*x^3)*arctan(a*x)^3 - 1/112
      0*(15*a^4*c^2*x^7 + 42*a^2*c^2*x^5 + 35*c^2*x^3)*arctan(a*x)*log(a^2*x^2 +1)^2 + integrate(1/1120*(980*(a^6*c^2*x^8 + 3*a^4*c^2*x^6 + 3*a^2*c^2*x^4
       + c^2*x^2)*arctan(axx)^3 - 4*(15*a^5*c^2*x^7 + 42*a^3*c^2*x^5 + 35*a*c^2*x^4)x^3*arctan(axx)^2 + 4*(15*a^6*c^2*x^8 + 42*a^4*c^2*x^6 + 35*a^2kc^2*x^4)*arctan(a*x)*log(a^2*x^2 + 1) + (15*a^5*c^2*x^7 + 42*a^3*c^2*x^5 + 35*a*c^2)*x^3 + 105*(a^6*c^2*x^8 + 3*a^4*c^2*x^6 + 3*a^2*c^2*x^4 + c^2*x^2)*arctan(
      a*x))*log(a<sup>2</sup>*x<sup>2</sup> + 1)<sup>2</sup>)/(a<sup>2*x<sup>2</sup> + 1), x)</sup>
     ✝ ✆
```
# **3.372.8 Giac [F]**

$$
\int x^2 (c + a^2 c x^2)^2 \arctan(ax)^3 dx = \int (a^2 c x^2 + c)^2 x^2 \arctan(ax)^3 dx
$$

✞ ☎

✝ ✆

✞ ☎

<span id="page-3109-0"></span>✝ ✆

input integrate(x^2\*(a^2\*c\*x^2+c)^2\*arctan(a\*x)^3,x, algorithm="giac")

output <mark>sage0\*x</mark>

# **3.372.9 Mupad [F(-1)]**

Timed out.

$$
\int x^2 (c + a^2 c x^2)^2 \arctan(ax)^3 dx = \int x^2 \operatorname{atan}(a x)^3 (c a^2 x^2 + c)^2 dx
$$

✞ ☎

✝ ✆

✞ ☎

✝ ✆

input <mark>int(x^2\*atan(a\*x)^3\*(c + a^2\*c\*x^2)^2,x)</mark>

output <mark>int(x^2\*atan(a\*x)^3\*(c + a^2\*c\*x^2)^2, x)</mark>

#### $\int x(c+a^2cx^2)^2 \arctan(ax)^3 dx$ 3.373

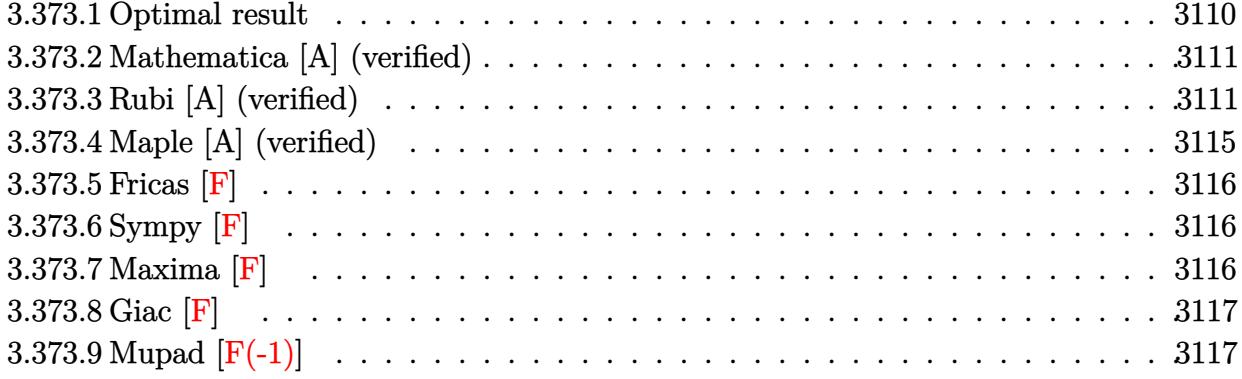

#### <span id="page-3110-0"></span>Optimal result 3.373.1

Integrand size  $= 20$ , antiderivative size  $= 242$ 

$$
\int x (c+a^{2}cx^{2})^{2} \arctan(ax)^{3} dx = -\frac{11c^{2}x}{60a} - \frac{1}{60}ac^{2}x^{3} + \frac{2c^{2}(1+a^{2}x^{2}) \arctan(ax)}{15a^{2}} \n+ \frac{c^{2}(1+a^{2}x^{2})^{2} \arctan(ax)}{20a^{2}} - \frac{4ic^{2} \arctan(ax)^{2}}{15a^{2}} \n- \frac{4c^{2}x \arctan(ax)^{2}}{15a} - \frac{2c^{2}x(1+a^{2}x^{2}) \arctan(ax)^{2}}{10a} \n+ \frac{c^{2}(1+a^{2}x^{2})^{2} \arctan(ax)^{3}}{6a^{2}} - \frac{8c^{2} \arctan(ax) \log(\frac{2}{1+iax})}{15a^{2}} \n- \frac{4ic^{2} \text{PolyLog}(2, 1 - \frac{2}{1+iax})}{15a^{2}}
$$

<span id="page-3110-1"></span>output -11/60\*c^2\*x/a-1/60\*a\*c^2\*x^3+2/15\*c^2\*(a^2\*x^2+1)\*arctan(a\*x)/a^2+1/20\*c^ 2\*(a<sup>2</sup>\*x<sup>2</sup>+1)<sup>2</sup>\*arctan(a\*x)/a<sup>2</sup>-4/15\*I\*c<sup>2</sup>\*arctan(a\*x)<sup>2</sup>/a<sup>2</sup>-4/15\*c<sup>2</sup>\*x\*ar  $ctan(a*x)^2/a-2/15*c^2*x*(a^2*x^2+1)*arctan(a*x)^2/a-1/10*c^2*x*(a^2*x^2+1)$ )<sup>2</sup>\*arctan(a\*x)<sup>2</sup>/a+1/6\*c<sup>2</sup>\*(a<sup>2</sup>\*x<sup>2+1)</sup><sup>3\*arctan(a\*x)<sup>2</sup>/a<sup>2-8</sup>/15\*c<sup>2</sup>\*arcta</sup>  $n(a*x)*ln(2/(1+I*ax))/a^2-4/15*I*c^2*polylog(2,1-2/(1+I*ax))/a^2)$ 

### **3.373.2 Mathematica [A] (verified)**

Time  $= 0.66$  (sec), antiderivative size  $= 131$ , normalized size of antiderivative  $= 0.54$ 

✞ ☎

✝ ✆

✞ ☎

<span id="page-3111-0"></span>✝ ✆

$$
\int x (c+a^2cx^2)^2 \arctan(ax)^3 dx
$$
  
= 
$$
\frac{c^2(-ax(11+a^2x^2)-2(-8i+15ax+10a^3x^3+3a^5x^5)\arctan(ax)^2+10(1+a^2x^2)^3\arctan(ax)^3+\arctan(ax)^5+10(1+a^2x^2)}{a^2+a^2x^2+10(1+a^2x^2)}
$$

 $60a^2$ 

input <mark>Integrate[x\*(c + a^2\*c\*x^2)^2\*ArcTan[a\*x]^3,x]</mark>

```
output
(c^2*(-(a*x*(11 + a^2*x^2)) - 2*(-8*I + 15*a*x + 10*a^3*x^3 + 3*a^5*x^5)*A
      rcTan[a*x]^2 + 10*(1 + a^2*x^2)^3*ArcTan[a*x]^3 + ArcTan[a*x)*(11 + 14*a^2)*x^2 + 3*a^4*x^4 - 32*Log[1 + E^((2*I)*ArcTan[a*x])]) + (16*I)*PolyLog[2,
      -E^{(2*1)*ArcTan[a*x]}))))/(60*a<sup>^</sup>2)
```
# **3.373.3 Rubi [A] (verified)**

Time  $= 0.90$  (sec), antiderivative size  $= 233$ , normalized size of antiderivative  $= 0.96$ , number of steps used = 12, number of rules used = 11,  $\frac{\text{number of rules}}{\text{integrand size}} = 0.550$ , Rules used =  $\{5465, 27, 5415, 2009, 5415, 24, 5345, 5455, 5379, 2849, 2752\}$ 

Below are the steps used by Rubi to obtain the solution. The rule number used for the transformation is given above next to the arrow. The rules definitions used are listed below.

$$
\int x \arctan(ax)^3 (a^2cx^2 + c)^2 dx
$$
  
\n
$$
\int 5465
$$
  
\n
$$
\frac{c^2(a^2x^2 + 1)^3 \arctan(ax)^3}{6a^2} - \frac{\int c^2(a^2x^2 + 1)^2 \arctan(ax)^2 dx}{2a}
$$
  
\n
$$
\frac{c^2(a^2x^2 + 1)^3 \arctan(ax)^3}{6a^2} - \frac{c^2 \int (a^2x^2 + 1)^2 \arctan(ax)^2 dx}{2a}
$$
  
\n
$$
\int 5415
$$

$$
\frac{c^2 (a^2x^2 + 1)^3 \arctan(ax)^2}{6a^2} - \frac{6a^2}{2}
$$
\n
$$
\frac{c^2 (\frac{4}{5} \int (a^2x^2 + 1) \arctan(ax)^2 dx + \frac{1}{10} \int (a^2x^2 + 1) dx + \frac{1}{5}x(a^2x^2 + 1)^2 \arctan(ax)^2 - \frac{(a^2x^2 + 1)^2 \arctan(ax)}{10a}}{2a}
$$
\n
$$
= \frac{c^2 (\frac{4}{5} \int (a^2x^2 + 1) \arctan(ax)^2 dx + \frac{1}{5}x(a^2x^2 + 1)^2 \arctan(ax)^3 - \frac{(a^2x^2 + 1)^2 \arctan(ax)^2}{10a} + \frac{1}{10}(\frac{a^2x^3}{3} + x))}{6a^2}
$$
\n
$$
= \frac{c^2 (\frac{4}{5} \int (a^2x^2 + 1) \arctan(ax)^2 dx + \frac{1}{5}x(a^2x^2 + 1)^2 \arctan(ax)^2 - \frac{(a^2x^2 + 1)^2 \arctan(ax)}{10a} + \frac{1}{10}(\frac{a^2x^3}{3} + x))}{6a^2}
$$
\n
$$
= \frac{c^2 (\frac{4}{5} \int \frac{2}{3} \arctan(ax)^2 dx + \frac{\int 1 dx}{3} + \frac{1}{3}x(a^2x^2 + 1) \arctan(ax)^2 - \frac{(a^2x^2 + 1) \arctan(ax)}{3a} + \frac{1}{3}x(a^2x^2 + 1)^2 \arctan(ax)^2}{2a}
$$
\n
$$
= \frac{c^2 (a^2x^2 + 1)^3 \arctan(ax)^3 - \frac{1}{3a}}{a^2}
$$
\n
$$
= \frac{c^2 (a^2x^2 + 1)^3 \arctan(ax)^3 - \frac{1}{3a}}{2a}
$$
\n
$$
= \frac{c^2 (a^2x^2 + 1)^3 \arctan(ax)^3 - \frac{1}{3a}}{2a}
$$
\n
$$
= \frac{c^2 (a^2x^2 + 1)^3 \arctan(ax)^3 - \frac{1}{3a}}{2a}
$$
\n
$$
= \frac{c^2
$$

$$
\frac{c^2 (a^2 x^2 + 1)^3 \arctan(ax)^3}{6a^2} - c^2 \left( \frac{4}{5} \left( \frac{2}{3} \left( x \arctan(ax)^2 - 2a \left( - \frac{\frac{\arctan(ax)\log(\frac{2}{1+ax})}{1 + \frac{2}{ax^2} + 1} dx}{a} - \frac{\frac{\arctan(ax)^2}{2a^2}}{2a^2} \right) \right) + \frac{1}{3} x (a^2 x^2 + 1) \arctan(ax)^2 - \frac{1}{3} x (a^2 x^2 + 1) \arctan(ax)^2 - \frac{1}{3} x (a^2 x^2 + 1) \arctan(ax)^2 - \frac{1}{3} x (a^2 x^2 + 1) \arctan(ax)^2 - \frac{1}{3} x (a^2 x^2 + 1) \arctan(ax)^2 - \frac{1}{3} x (a^2 x^2 + 1) \arctan(ax)^2 - 2a \left( - \frac{\frac{i \int \frac{\log(\frac{2}{1+ax})}{1 + \frac{2}{ax^2} + 1} d\frac{1}{ax^2}}{a} + \frac{\arctan(ax)\log(\frac{2}{1+ax})}{a} - \frac{\arctan(ax)^2}{2a^2} \right) \right) + \frac{1}{3} x (a^2 x^2 + 1) \arctan(ax)^2 - 2a \left( - \frac{\frac{i \int \frac{\log(\frac{2}{1+ax})}{1 + \frac{2}{ax^2} + 1} d\frac{1}{ax^2}}{2a^2} - \frac{6a^2}{a^2} - \frac{i \int \frac{\log(\frac{2}{1+ax})}{1 + \frac{2}{ax^2}}}{a^2} + \frac{i \int \frac{\log(\frac{2}{1+ax})}{1 + \frac{2}{ax^2} + 1} \right) \arctan(ax)^2 - 2a \left( -\frac{i \arctan(ax)^2}{2a^2} - \frac{\frac{\arctan(ax)\log(\frac{2}{1+ax})}{a} + \frac{i \int \frac{\log(\frac{2}{1+ax})}{1 + \frac{2}{ax^2} + 1} \right)}{2} \right)
$$

$$
input \left[ Int \left[ x * (c + a^2 * c * x^2) \right]^2 * ArcTan \left[ a * x \right]^2, x \right]
$$

output  $(c^2*(1 + a^2*x^2)^3*ArcTan[a*x]^3)/(6*a^2) - (c^2*((x + (a^2*x^3)/3)/10 ((1 + a^2*x^2)^2*ArcTan[a*x])/(10*a) + (x*(1 + a^2*x^2)^2*ArcTan[a*x]^2)/$  $5 + (4*(x/3 - ((1 + a^2*x^2)*ArcTan[a*x])/(3*a) + (x*(1 + a^2*x^2)*ArcTan[$  $a*x$ ] 2)/3 +  $(2*(x*\text{ArcTan}[a*x])^2 - 2*\text{a}*((-1/2*1)*\text{ArcTan}[a*x]^2)/a^2 - ((Ar^2+1/2*1)*\text{ArcTan}[a*x])^2$ cTan[a\*x]\*Log[2/(1 + I\*a\*x)])/a +  $((1/2)*PolyLog[2, 1 - 2/(1 + I*axx)])/a)$  $(a))$  $(3))$  $(5))$  $(2*a)$ 

#### 3.373.3.1 Defintions of rubi rules used

rule 24 Int[a\_, x\_Symbol] :> Simp[a\*x, x] /; FreeQ[a, x]

rule 27  $Int[(a_*)*(Fx_), x_Symb01]$  :> Simp[a Int[Fx, x], x] /; FreeQ[a, x] && !Ma  $tchQ[Fx, (b_)*(Gx])$  /;  $FreeQ[b, x]]$ 

 $\int x(c+a^2cx^2)^2 \arctan (ax)^3\,dx$ 3.373.

rule 2009 <mark>Int[u\_, x\_Symbol] :> Simp[IntSum[u, x], x] /; SumQ[u]</mark> ✞ ☎

rule 2752 Int[Log[(c\_.)\*(x\_)]/((d\_) + (e\_.)\*(x\_)), x\_Symbol] :> Simp[(-e^(-1))\*PolyLo ✞ ☎  $g[2, 1 - c*x], x]$  /; FreeQ $[ {c, d, e}, x]$  & EqQ $[ e + c*d, 0]$ 

 $\left($   $\left($   $\right)$   $\left($   $\left($   $\right)$   $\left($   $\left($   $\right)$   $\left($   $\left($   $\right)$   $\left($   $\left($   $\right)$   $\left($   $\left($   $\right)$   $\left($   $\left($   $\right)$   $\left($   $\left($   $\right)$   $\left($   $\left($   $\right)$   $\left($   $\left($   $\right)$   $\left($   $\left($   $\right)$   $\left($   $\left($   $\right)$   $\left($ 

 $\left($   $\left($   $\right)$   $\left($   $\left($   $\right)$   $\left($   $\left($   $\right)$   $\left($   $\left($   $\right)$   $\left($   $\left($   $\right)$   $\left($   $\left($   $\right)$   $\left($   $\left($   $\right)$   $\left($   $\left($   $\right)$   $\left($   $\left($   $\right)$   $\left($   $\left($   $\right)$   $\left($   $\left($   $\right)$   $\left($   $\left($   $\right)$   $\left($ 

✞ ☎

✞ ☎

✝ ✆

✞ ☎

 $\left($   $\left($   $\right)$   $\left($   $\left($   $\right)$   $\left($   $\left($   $\right)$   $\left($   $\left($   $\right)$   $\left($   $\left($   $\right)$   $\left($   $\left($   $\right)$   $\left($   $\left($   $\right)$   $\left($   $\left($   $\right)$   $\left($   $\left($   $\right)$   $\left($   $\left($   $\right)$   $\left($   $\left($   $\right)$   $\left($   $\left($   $\right)$   $\left($ 

✞ ☎

✞ ☎

rule 2849 <mark>Int[Log[(c\_.)/((d\_) + (e\_.)\*(x\_))]/((f\_) + (g\_.)\*(x\_)^2), x\_Symbol] :> Simp</mark>  $[-e/g \quad Subst[Int[Log[2*d*x]/(1 - 2*d*x), x], x, 1/(d + e*x)], x]$ /; FreeQ[ {c, d, e, f, g}, x] && EqQ[c, 2\*d] && EqQ[e^2\*f + d^2\*g, 0]  $\left($   $\left($   $\right)$   $\left($   $\left($   $\right)$   $\left($   $\left($   $\right)$   $\left($   $\left($   $\right)$   $\left($   $\left($   $\right)$   $\left($   $\left($   $\right)$   $\left($   $\left($   $\right)$   $\left($   $\left($   $\right)$   $\left($   $\left($   $\right)$   $\left($   $\left($   $\right)$   $\left($   $\left($   $\right)$   $\left($   $\left($   $\right)$   $\left($ 

```
rule 5345 <mark>Int[((a_.) + ArcTan[(c_.)*(x_)^(n_.)]*(b_.))^(p_.), x_Symbol] :> Simp[x*(a</mark>
         + b*ArcTan[c*x^n])^p, x] - Simp[b*c*n*p Int[x^n*((a + b*ArcTan[c*x^n])^(p
         - 1)/(1 + c^2*x^2(*n)), x], x] /; FreeQ[{a, b, c, n}, x] && IGtQ[p, 0] &&
          (EqQ[n, 1] || EqQ[p, 1])
```
rule 5379 Int[((a\_.) + ArcTan[(c\_.)\*(x\_)]\*(b\_.))^(p\_.)/((d\_) + (e\_.)\*(x\_)), x\_Symbol] :> Simp[(-(a + b\*ArcTan[c\*x])^p)\*(Log[2/(1 + e\*(x/d))]/e), x] + Simp[b\*c\*( p/e)  $Int[(a + b*ArcTan[c*x])^(p - 1)*(Log[2/(1 + e*(x/d))]/(1 + c^2*x^2))$ , x], x] /; FreeQ[{a, b, c, d, e}, x] && IGtQ[p, 0] && EqQ[c^2\*d^2 + e^2, 0 ]

```
rule 5415 <mark>Int[((a_.) + ArcTan[(c_.)*(x_)]*(b_.))^(p_)*((d_) + (e_.)*(x_)^2)^(q_.), x_</mark>
           Symbol] :> Simp[(-b)*p*(d + e*x^2)^q*((a + b*ArcTan[c*x])^(p - 1)/(2*c*q*(2
           *q + 1))), x] + (Simp[x*(d + e*x^2)^q*( (a + b*ArcTan[c*x])^p/(2*q + 1)), x]+ Simp[2*d*(q/(2*q + 1)) Int[(d + e*x^2)^(q - 1)*(a + b*ArcTan[c*x])^p,
           x], x] + Simp[b^2*d*p*((p - 1)/(2*q*(2*q + 1))) Int[(d + e*x^2)^(q - 1)*(
           a + b*ArcTan[c*x])^{(p - 2)}, x, x], x) /; FreeQ[{a, b, c, d, e}, x] && EqQ[e,
           c^2*d] && GtQ[q, 0] && GtQ[p, 1]
          \left( \left( \right) \left( \left( \right) \left( \left( \right) \left( \left( \right) \left( \left( \right) \left( \left( \right) \left( \left( \right) \left( \left( \right) \left( \left( \right) \left( \left( \right) \left( \left( \right) \left( \left( \right) \left(
```
rule 5455 <mark>Int[(((a\_.) + ArcTan[(c\_.)\*(x\_)]\*(b\_.))^(p\_.)\*(x\_))/((d\_) + (e\_.)\*(x\_)^2),</mark>  $x_Symbo1]$  :> Simp[(-I)\*((a + b\*ArcTan[c\*x])^(p + 1)/(b\*e\*(p + 1))), x] - Si  $mp[1/(c*d)$  Int[(a + b\*ArcTan[c\*x])^p/(I - c\*x), x], x] /; FreeQ[{a, b, c, d, e}, x] && EqQ[e, c^2\*d] && IGtQ[p, 0] ✝ ✆ rule 5465 <mark>Int[((a\_.) + ArcTan[(c\_.)\*(x\_)]\*(b\_.))^(p\_.)\*(x\_)\*((d\_) + (e\_.)\*(x\_)^2)^(q\_</mark> ✞ ☎ .), x\_Symbol] :> Simp[(d + e\*x^2)^(q + 1)\*((a + b\*ArcTan[c\*x])^p/(2\*e\*(q + 1))), x] - Simp[b\*(p/(2\*c\*(q + 1))) Int[(d + e\*x^2)^q\*(a + b\*ArcTan[c\*x])  $\hat{p}$  - 1), x], x] /; FreeQ[{a, b, c, d, e, q}, x] && EqQ[e, c $\hat{p}$ \*d] && GtQ[p, 0]  $& 20 \text{ NeQ}$ [q, -1]

# **3.373.4 Maple [A] (verified)**

Time  $= 3.73$  (sec), antiderivative size  $= 296$ , normalized size of antiderivative  $= 1.22$ 

<span id="page-3115-0"></span>✝ ✆

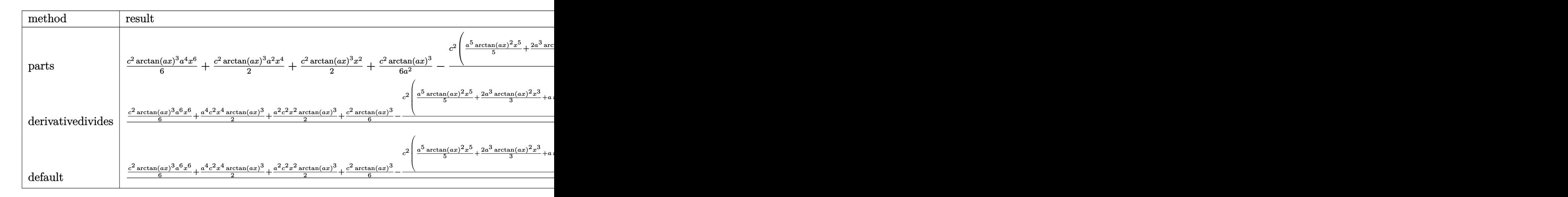

input <mark>| int(x\*(a^2\*c\*x^2+c)^2\*arctan(a\*x)^3,x,method=\_RETURNVERBOSE)</mark> ✞ ☎

```
output
1/6*c^2*arctan(a*x)^3*a^4*x^6+1/2*c^2*arctan(a*x)^3*a^2*x^4+1/2*c^2*arctan
    ✞ ☎
     (axx)^3*x^2+1/6*c^2*arctan(axx)^3/a^2-1/2/a^2*c^2*(1/5*a^5*arctan(axx)^2*x5+2/3*a^3*arctan(a*x)^2*x^3+a*arctan(a*x)^2*x-1/10*arctan(a*x)*a^4*x^4-7/15*a^2*arctan(a*x)*x^2-8/15*arctan(a*x)*ln(a^2*x^2+1)+1/30*a^3*x^3+11/30*a
     *x-11/30*arctan(axx)-4/15*I*(ln(axx-I)*ln(a^2*x^2+1)-dilog(-1/2*I*(I+ax)))-ln(a*x-I)*ln(-1/2*I*(I+a*x))-1/2*ln(a*x-I)^2)+4/15*I*(ln(I+a*x)*ln(a^2*x^2))2+1)-dilog(1/2*I*(a*x-I))-ln(I+a*x)*ln(1/2*I*(a*x-I))-1/2*ln(I+a*x)^2))
    ✝ ✆
```
✝ ✆

# **3.373.5 Fricas [F]**

$$
\int x(c+a^2cx^2)^2 \arctan(ax)^3 dx = \int (a^2cx^2+c)^2 x \arctan (ax)^3 dx
$$

✞ ☎

✝ ✆

✞ ☎

<span id="page-3116-0"></span>✝ ✆

input integrate(x\*(a^2\*c\*x^2+c)^2\*arctan(a\*x)^3,x, algorithm="fricas")

output integral((a^4\*c^2\*x^5 + 2\*a^2\*c^2\*x^3 + c^2\*x)\*arctan(a\*x)^3, x)

# **3.373.6 Sympy [F]**

$$
\int x (c+a^2cx^2)^2 \arctan(ax)^3 dx = c^2 \left( \int x \operatorname{atan}^3(ax) dx + \int 2a^2x^3 \operatorname{atan}^3(ax) dx + \int a^4x^5 \operatorname{atan}^3(ax) dx \right)
$$

✞ ☎

✝ ✆

✞ ☎

<span id="page-3116-1"></span>✝ ✆

$$
input \text{integerate}(x*(a**2*c*x**2+c)**2*atan(a*x)**3,x)
$$

output c\*\*2\*(Integral(x\*atan(a\*x)\*\*3, x) + Integral(2\*a\*\*2\*x\*\*3\*atan(a\*x)\*\*3, x) + Integral(a\*\*4\*x\*\*5\*atan(a\*x)\*\*3, x))

# **3.373.7 Maxima [F]**

$$
\int x(c+a^{2}cx^{2})^{2} \arctan(ax)^{3} dx = \int (a^{2}cx^{2}+c)^{2}x \arctan(ax)^{3} dx
$$

✞ ☎

 $\left($   $\left($   $\right)$   $\left($   $\left($   $\right)$   $\left($   $\left($   $\right)$   $\left($   $\left($   $\right)$   $\left($   $\left($   $\right)$   $\left($   $\left($   $\right)$   $\left($   $\left($   $\right)$   $\left($   $\left($   $\right)$   $\left($   $\left($   $\right)$   $\left($   $\left($   $\right)$   $\left($   $\left($   $\right)$   $\left($   $\left($   $\right)$   $\left($ 

input integrate(x\*(a^2\*c\*x^2+c)^2\*arctan(a\*x)^3,x, algorithm="maxima")

```
output <mark>1/480*(40*(a^6*c^2*x^6 + 3*a^4*c^2*x^4 + 3*a^2*c^2*x^2 + c^2)*arctan(a*x)^</mark>
       3 + 20*(5760*a^7*x^2*\int \frac{1}{10} \frac{1}{480*x^7*\arctan(ax)}^x) (a^3*x^2 + a), x) -
       1440*a^6*c^2*integrate(1/480*x^6*arctan(axx)^2/(a^3*x^2 + a), x) - 360*a^26*c^2*integrate(1/480*x^6*log(a^2*x^2 + 1)^2/(a^3*x^2 + a), x) - 288*a^6*c\hat{z}*integrate(1/480*x^6*log(a^2*x^2 + 1)/(a^3*x^2 + a), x) + 17280*a^5*c^2*
       integrate(1/480*x^5*arctan(a*x)^3/(a^3*x^2 + a), x) + 576*a^5*c^2*integrat
       e(1/480*x^5*arctan(axx)/(a^3*x^2 + a), x) - 4320*a^4*c^2*integrate(1/480*x)\hat{a}^*arctan(a*x)^2/(a^3*x^2 + a), x) - 1080*a^4*c^2*integrate(1/480*x^4*log(
       a^2*x^2 + 1<sup>2</sup>/(a^3*x^2 + a), x) - 960*a^4*c^2*integrate(1/480*x^4*log(a^2
       *x^2 + 1/(a^3*x^2 + a), x) + 17280*a^3*c^2*integrate(1/480*x^3*arctan(a*x
      )^{2}(a^{3}x^{2} + a), x) + 1920*a^{3}x^{2}+integrate(1/480*x^{3}*\arctan(x*x)/(a^{3}*x))x^2 + a, x) - 4320*a<sup>2</sup>*c<sup>2</sup>*integrate(1/480*x<sup>2</sup>*arctan(a*x)<sup>2</sup>/(a<sup>2**</sup>2 + a
      ), x) - 1080*a^2*c^2*integrate(1/480*x^2*log(a^2*x^2 + 1)^2/(a^3*x^2 + a),
       x) - 1440*a^2*c^2*integrate(1/480*x^2*log(a^2*x^2 + 1)/(a^3*x^2 + a), x)
       + 5760*a*c^2*integrate(1/480*x*arctan(a*x)^3/(a^3*x^2 + a), x) + 2880*a*c^
       2*interrate(1/480*x*arctan(a*x)/(a^3*x^2 + a), x) - c^2*arctan(a*x)^3/a^2- 360*c^2*integrate(1/480*log(a^2*x^2 + 1)^2/(a^3*x^2 + a), x))*a^2 - 4*(3
       *a^5*c^2*x^5 + 10*a^3*c^2*x^3 + 15*a*c^2*x)*arctan(a*x)^2 + (3*a^5*c^2*x^5
       + 10*a^3*c^2*x^3 + 15*a*c^2*x)*log(a^2*x^2 + 1)^2)/a^2
```
✞ ☎

# **3.373.8 Giac [F]**

$$
\int x(c+a^2cx^2)^2 \arctan(ax)^3 dx = \int (a^2cx^2+c)^2 x \arctan(ax)^3 dx
$$

✞ ☎

✝ ✆

✞ ☎

<span id="page-3117-1"></span>✝ ✆

<span id="page-3117-0"></span>✝ ✆

input <mark>integrate(x\*(a^2\*c\*x^2+c)^2\*arctan(a\*x)^3,x, algorithm="giac")</mark>

output <mark>sage0\*x</mark>

#### **3.373.9 Mupad [F(-1)]**

Timed out.

$$
\int x (c + a^{2}cx^{2})^{2} \arctan(ax)^{3} dx = \int x \operatorname{atan}(a x)^{3} (c a^{2} x^{2} + c)^{2} dx
$$

✝ ✆

✞ ☎

✝ ✆

input <mark>int(x\*atan(a\*x)^3\*(c + a^2\*c\*x^2)^2,x)</mark> ✞ ☎

output <mark>int(x\*atan(a\*x)^3\*(c + a^2\*c\*x^2)^2, x)</mark>

3.373.  $\int x(c+a^2cx^2)^2 \arctan(ax)^3 dx$ 

# **3.374** R  $(c+a^2cx^2)^2 \arctan(ax)^3 dx$

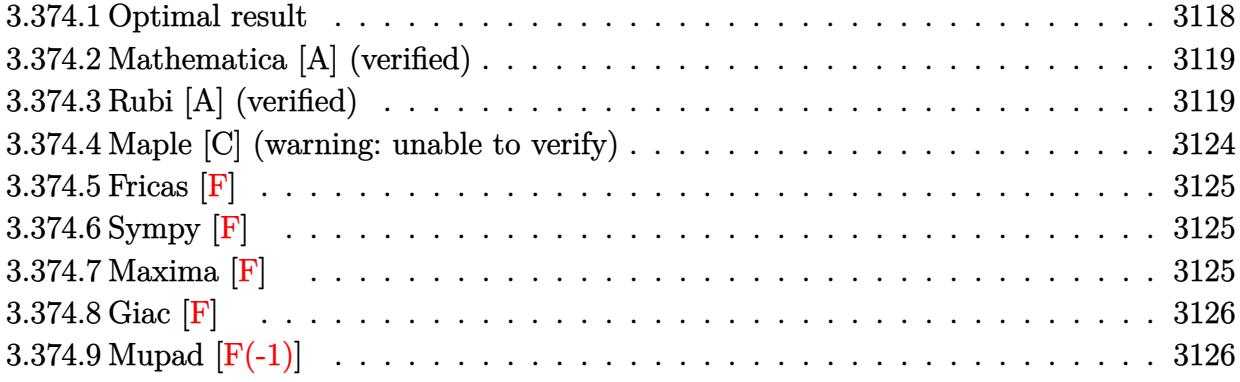

# <span id="page-3118-0"></span>**3.374.1 Optimal result**

Integrand size  $= 19$ , antiderivative size  $= 289$ 

$$
\int (c+a^{2}cx^{2})^{2} \arctan(ax)^{3} dx = -\frac{c^{2}(1+a^{2}x^{2})}{20a} + c^{2}x \arctan(ax)
$$
  
+ 
$$
\frac{1}{10}c^{2}x(1+a^{2}x^{2}) \arctan(ax) - \frac{2c^{2}(1+a^{2}x^{2}) \arctan(ax)^{2}}{5a}
$$
  
- 
$$
\frac{3c^{2}(1+a^{2}x^{2})^{2} \arctan(ax)^{2}}{20a} + \frac{8ic^{2} \arctan(ax)^{3}}{15a}
$$
  
+ 
$$
\frac{8}{15}c^{2}x \arctan(ax)^{3} + \frac{4}{15}c^{2}x(1+a^{2}x^{2}) \arctan(ax)^{3}
$$
  
+ 
$$
\frac{1}{5}c^{2}x(1+a^{2}x^{2})^{2} \arctan(ax)^{3}
$$
  
+ 
$$
\frac{8c^{2} \arctan(ax)^{2} \log(\frac{2}{1+iax})}{5a} - \frac{c^{2} \log(1+a^{2}x^{2})}{2a}
$$
  
+ 
$$
\frac{8ic^{2} \arctan(ax) \text{PolyLog}(2, 1 - \frac{2}{1+iax})}{5a}
$$
  
+ 
$$
\frac{4c^{2} \text{PolyLog}(3, 1 - \frac{2}{1+iax})}{5a}
$$

<span id="page-3118-1"></span>output ✞ ☎ -1/20\*c^2\*(a^2\*x^2+1)/a+c^2\*x\*arctan(a\*x)+1/10\*c^2\*x\*(a^2\*x^2+1)\*arctan(a\*  $x) -2/5*c^2*(a^2*x^2+1)*arctan(axx)^2/a-3/20*c^2*(a^2*x^2+1)^2*arctan(axx)^2$  $2/a+8/15*I*c^2*arctan(axx)^3/a+8/15*c^2*x*arctan(ax*x)^3+4/15*c^2*x*(a^2*x^2)$ 2+1)\*arctan(a\*x)^3+1/5\*c^2\*x\*(a^2\*x^2+1)^2\*arctan(a\*x)^3+8/5\*c^2\*arctan(a\* x)^2\*ln(2/(1+I\*a\*x))/a-1/2\*c^2\*ln(a^2\*x^2+1)/a+8/5\*I\*c^2\*arctan(a\*x)\*polyl og(2,1-2/(1+I\*a\*x))/a+4/5\*c^2\*polylog(3,1-2/(1+I\*a\*x))/a ✝ ✆

# **3.374.2 Mathematica [A] (verified)**

Time  $= 0.48$  (sec), antiderivative size  $= 195$ , normalized size of antiderivative  $= 0.67$ 

✞ ☎

✝ ✆

$$
\int (c+a^2cx^2)^2 \arctan(ax)^3 dx
$$
  
=  $\frac{c^2(-3-3a^2x^2+66ax \arctan(ax)+6a^3x^3 \arctan(ax)-33 \arctan(ax)^2-42a^2x^2 \arctan(ax)^2-9a^4x^4 \arctan(ax)^2}$ 

input <mark>Integrate[(c + a^2\*c\*x^2)^2\*ArcTan[a\*x]^3,x]</mark>

```
output
(c^2*(-3 - 3*a^2*x^2 + 66*a*x*ArcTan[a*x] + 6*a^3*x^3*ArcTan[a*x] - 33*Arc
       ✞ ☎
       Tan[a*x]^2 - 42*a^2*x^2*ArcTan[a*x]^2 - 9*a^4*x^4*ArcTan[a*x]^2 - (32*I)*ArcTan[a*x]^3 + 60*a*x*ArcTan[a*x]^3 + 40*a^3*x^3*ArcTan[a*x]^3 + 12*a^5*x^25*ArcTan[a*x]<sup>2</sup> + 96*ArcTan[a*x]<sup>2</sup>*Log[1 + E^((2*I)*ArcTan[a*x])] - 30*Log
        [1 + a^2*x^2] - (96*I)*ArcTan[a*x]*PolyLog[2, -E^*((2*I)*ArcTan[a*x]))] + 48*PolyLog[3, -E^((2*I)*ArcTan[a*x])]))/(60*a)
       \left( \left( \right) \left( \left( \right) \left( \left( \right) \left( \left( \right) \left( \left( \right) \left( \left( \right) \left( \left( \right) \left( \left( \right) \left( \left( \right) \left( \left( \right) \left( \left( \right) \left( \left( \right) \left(
```
# <span id="page-3119-0"></span>**3.374.3 Rubi [A] (verified)**

Time = 1.29 (sec), antiderivative size = 312, normalized size of antiderivative = 1.08, number of steps used = 12, number of rules used = 12,  $\frac{\text{number of rules}}{\text{integrand size}} = 0.632$ , Rules used =  $\{5415, 27, 5413, 5345, 240, 5415, 5345, 240, 5455, 5379, 5529, 7164\}$ 

Below are the steps used by Rubi to obtain the solution. The rule number used for the transformation is given above next to the arrow. The rules definitions used are listed below.

$$
\int \arctan(ax)^3 (a^2cx^2 + c)^2 dx
$$
  
\n
$$
\int 5415
$$
  
\n
$$
\frac{3}{10}c \int c(a^2x^2 + 1) \arctan(ax) dx + \frac{4}{5}c \int c(a^2x^2 + 1) \arctan(ax)^3 dx +
$$
  
\n
$$
\frac{1}{5}c^2x(a^2x^2 + 1)^2 \arctan(ax)^3 - \frac{3c^2(a^2x^2 + 1)^2 \arctan(ax)^2}{20a}
$$
  
\n
$$
\int 27
$$
  
\n
$$
\frac{3}{10}c^2 \int (a^2x^2 + 1) \arctan(ax) dx + \frac{4}{5}c^2 \int (a^2x^2 + 1) \arctan(ax)^3 dx +
$$
  
\n
$$
\frac{1}{5}c^2x(a^2x^2 + 1)^2 \arctan(ax)^3 - \frac{3c^2(a^2x^2 + 1)^2 \arctan(ax)^2}{20a}
$$

3.374. R  $(c+a^2cx^2)^2 \arctan(ax)^3 dx$ 

$$
\int 5413
$$
\n
$$
\frac{3}{10}c^2\left(\frac{2}{3}\int \arctan(ax)dx + \frac{1}{3}x(a^2x^2 + 1)\arctan(ax) - \frac{a^2x^2 + 1}{6a}\right) +
$$
\n
$$
\frac{4}{5}c^2\int (a^2x^2 + 1)\arctan(ax)^3 dx + \frac{1}{5}c^2x(a^2x^2 + 1)^2\arctan(ax)^3 - \frac{3c^2(a^2x^2 + 1)^2\arctan(ax)^2}{20a}
$$
\n
$$
\int 5345
$$
\n
$$
\frac{3}{10}c^2\left(\frac{2}{3}\left(x\arctan(ax) - a\int \frac{x}{a^2x^2 + 1}dx\right) + \frac{1}{3}x(a^2x^2 + 1)\arctan(ax) - \frac{a^2x^2 + 1}{6a}\right) +
$$
\n
$$
\frac{4}{5}c^2\int (a^2x^2 + 1)\arctan(ax)^3 dx + \frac{1}{5}c^2x(a^2x^2 + 1)^2\arctan(ax)^3 - \frac{3c^2(a^2x^2 + 1)^2\arctan(ax)^2}{20a}
$$
\n
$$
\int 240
$$
\n
$$
\frac{4}{5}c^2\int (a^2x^2 + 1)\arctan(ax)^3 dx + \frac{1}{5}c^2x(a^2x^2 + 1)^2\arctan(ax)^3 - \frac{3c^2(a^2x^2 + 1)^2\arctan(ax)^2}{20a} +
$$
\n
$$
\frac{3}{10}c^2\left(\frac{1}{3}x(a^2x^2 + 1)\arctan(ax) + \frac{2}{3}\left(x\arctan(ax) - \frac{\log(a^2x^2 + 1)}{2a}\right) - \frac{a^2x^2 + 1}{6a}\right)
$$
\n
$$
\int 5415
$$

$$
\frac{4}{5}c^2 \left( \int \arctan(ax) dx + \frac{2}{3} \int \arctan(ax)^3 dx + \frac{1}{3}x(a^2x^2 + 1) \arctan(ax)^3 - \frac{(a^2x^2 + 1) \arctan(ax)^2}{2a} \right) +
$$
  

$$
\frac{1}{5}c^2x(a^2x^2 + 1)^2 \arctan(ax)^3 - \frac{3c^2(a^2x^2 + 1)^2 \arctan(ax)^2}{20a} +
$$
  

$$
\frac{3}{10}c^2 \left( \frac{1}{3}x(a^2x^2 + 1) \arctan(ax) + \frac{2}{3} \left( x \arctan(ax) - \frac{\log(a^2x^2 + 1)}{2a} \right) - \frac{a^2x^2 + 1}{6a} \right)
$$
  

$$
\downarrow 5345
$$

$$
\frac{4}{5}c^2\left(\frac{2}{3}\left(x\arctan(ax)^3 - 3a\int \frac{x\arctan(ax)^2}{a^2x^2 + 1}dx\right) - a\int \frac{x}{a^2x^2 + 1}dx + \frac{1}{3}x(a^2x^2 + 1)\arctan(ax)^3 - \frac{(a^2x^2 + 1)a}{2a^2}\right)dx
$$

$$
= \frac{1}{5}c^2x(a^2x^2 + 1)^2\arctan(ax)^3 - \frac{3c^2(a^2x^2 + 1)^2\arctan(ax)^2}{20a} + \frac{3}{10}c^2\left(\frac{1}{3}x(a^2x^2 + 1)\arctan(ax) + \frac{2}{3}\left(x\arctan(ax) - \frac{\log(a^2x^2 + 1)}{2a}\right) - \frac{a^2x^2 + 1}{6a}\right)
$$

$$
\downarrow 240
$$

$$
\frac{4}{5}c^2\left(\frac{2}{3}\left(x\arctan(ax)^3 - 3a\int \frac{x\arctan(ax)^2}{a^2x^2 + 1}dx\right) + \frac{1}{3}x(a^2x^2 + 1)\arctan(ax)^3 - \frac{(a^2x^2 + 1)\arctan(ax)^2}{2a} - \frac{\log (a^2x^2 + 1)}{2a}\right)
$$

$$
\frac{1}{5}c^2x(a^2x^2 + 1)^2\arctan(ax)^3 - \frac{3c^2(a^2x^2 + 1)^2\arctan(ax)^2}{20a} + \frac{3}{10}c^2\left(\frac{1}{3}x(a^2x^2 + 1)\arctan(ax) + \frac{2}{3}\left(x\arctan(ax) - \frac{\log (a^2x^2 + 1)}{2a}\right) - \frac{a^2x^2 + 1}{6a}\right)
$$
  
5455

$$
\frac{4}{5}c^2\left(\frac{2}{3}\left(x\arctan(ax)^3 - 3a\left(-\frac{\int \frac{\arctan(ax)^2}{i-ax}dx}{a} - \frac{i\arctan(ax)^3}{3a^2}\right)\right) + \frac{1}{3}x(a^2x^2 + 1)\arctan(ax)^3 - \frac{(a^2x^2 + 1)\arctan(ax)^2}{2a} + \frac{1}{10}c^2\left(\frac{1}{3}x(a^2x^2 + 1)\arctan(ax) + \frac{2}{3}\left(x\arctan(ax) - \frac{\log(a^2x^2 + 1)}{2a}\right) - \frac{a^2x^2 + 1}{6a}\right)
$$
\n
$$
\frac{1}{10}c^2\left(\frac{1}{3}x(a^2x^2 + 1)\arctan(ax) + \frac{2}{3}\left(x\arctan(ax) - \frac{\log(a^2x^2 + 1)}{2a}\right) - \frac{a^2x^2 + 1}{6a}\right)
$$
\n
$$
\downarrow 5379
$$

$$
\frac{4}{5}c^2\left(\frac{2}{3}\left(x\arctan(ax)^3 - 3a\left(-\frac{\frac{\arctan(ax)^2\log\left(\frac{2}{1+iax}\right)}{a} - 2\int\frac{\arctan(ax)\log\left(\frac{2}{iax+1}\right)}{a^2x^2+1}dx}{a} - \frac{i\arctan(ax)^3}{3a^2}\right)\right) + \frac{1}{3}x(a^2x^2 - \frac{1}{5}c^2x(a^2x^2+1)^2\arctan(ax)^3 - \frac{3c^2(a^2x^2+1)^2\arctan(ax)^2}{20a} + \frac{3}{10}c^2\left(\frac{1}{3}x(a^2x^2+1)\arctan(ax) + \frac{2}{3}\left(x\arctan(ax) - \frac{\log\left(a^2x^2+1\right)}{2a}\right) - \frac{a^2x^2+1}{6a}\right)
$$
\n
$$
\downarrow 5529
$$

$$
\frac{4}{5}c^2 \left( \frac{2}{3} \left( x \arctan(ax)^3 - 3a \left( - \frac{\frac{\arctan(ax)^2 \log\left(\frac{2}{1+iax}\right)}{a} - 2\left(\frac{1}{2}i \int \frac{\text{PolyLog}\left(2,1 - \frac{2}{iax+1}\right)}{a^2x^2 + 1} dx - \frac{i \arctan(ax)\text{PolyLog}\left(2,1 - \frac{2}{iax+1}\right)}{2a} dx \right) \right) \right)
$$
\n
$$
\frac{1}{5}c^2 x \left( a^2 x^2 + 1 \right)^2 \arctan(ax)^3 - \frac{3c^2 \left( a^2 x^2 + 1 \right)^2 \arctan(ax)^2}{20a} + \frac{3}{10}c^2 \left( \frac{1}{3}x \left( a^2 x^2 + 1 \right) \arctan(ax) + \frac{2}{3} \left( x \arctan(ax) - \frac{\log\left(a^2 x^2 + 1\right)}{2a} \right) - \frac{a^2 x^2 + 1}{6a} \right) \right)
$$
\n
$$
\downarrow 7164
$$

$$
\frac{4}{5}c^2\left(\frac{2}{3}\left(x\arctan(ax)^3 - 3a\left(-\frac{i\arctan(ax)^3}{3a^2} - \frac{\frac{\arctan(ax)^2\log\left(\frac{2}{1+iax}\right)}{a} - 2\left(-\frac{i\arctan(ax)\text{PolyLog}\left(2,1-\frac{2}{iax+1}\right)}{2a} - \frac{\text{PolyLog}\left(2,1-\frac{2}{iax+1}\right)}{a}\right)\right)\right)\right)
$$

$$
\frac{1}{5}c^2x(a^2x^2+1)^2\arctan(ax)^3 - \frac{3c^2(a^2x^2+1)^2\arctan(ax)^2}{20a} + \frac{3}{10}c^2\left(\frac{1}{3}x(a^2x^2+1)\arctan(ax) + \frac{2}{3}\left(x\arctan(ax) - \frac{\log\left(a^2x^2+1\right)}{2a}\right) - \frac{a^2x^2+1}{6a}\right)
$$

input Int[(c + a^2\*c\*x^2)^2\*ArcTan[a\*x]^3,x] ✞ ☎

output (-3\*c^2\*(1 + a^2\*x^2)^2\*ArcTan[a\*x]^2)/(20\*a) + (c^2\*x\*(1 + a^2\*x^2)^2\*Arc ✞ ☎  $Tan[a*x]$ <sup>3</sup>)/5 + (3\*c<sup>-</sup>2\*(-1/6\*(1 + a<sup>-</sup>2\*x<sup>-</sup>2)/a + (x\*(1 + a<sup>-</sup>2\*x<sup>-2</sup>)\*ArcTan[a\*x ])/3 +  $(2*(x*ArcTan[a*x] - Log[1 + a^2*x^2]/(2*a)))/3)$ /10 +  $(4*c^2*(x*Arc$  $Tan[a*x] - ((1 + a^2*x^2)*ArcTan[a*x]^2)/(2*a) + (x*(1 + a^2*x^2)*ArcTan[a])$  $*x$ ]<sup>2</sup>3)/3 - Log[1 + a<sup>2</sup>\*x<sup>2</sup>2]/(2\*a) + (2\*(x\*ArcTan[a\*x]<sup>2</sup>3 - 3\*a\*(((-1/3\*I)\*A  $rctan[a*x]$ <sup>2</sup>)/a<sup>2</sup> - ((ArcTan[a\*x]<sup>2</sup>xLog[2/(1 + I\*a\*x)])/a - 2\*(((-1/2\*I)\*A  $rcTan[ax] * PolyLog[2, 1 - 2/(1 + I*axx)])/a - PolyLog[3, 1 - 2/(1 + I*axx)]$  $1/(4*a))$   $(a))$   $(3))$   $(5)$ ✝ ✆

✝ ✆

✞ ☎

✞ ☎

✞ ☎

#### **3.374.3.1 Defintions of rubi rules used**

rule  $27 \text{ Int}[(a_*)*(Fx_), x_Symb01]$  :> Simp[a Int $[Fx, x], x]$  /; FreeQ[a, x] && !Ma  $tchQ[Fx, (b_)*(Gx_')$  /;  $FreeQ[b, x]$ ✝ ✆

rule 240 <mark>Int[(x\_)/((a\_) + (b\_.)\*(x\_)^2), x\_Symbol] :> Simp[Log[RemoveContent[a + b\*x</mark>  $\hat{[2, x]}/(2*b), x]$  /; FreeQ[{a, b}, x]  $\left( \begin{array}{cc} \text{ } & \text{ } \\ \text{ } & \text{ } \end{array} \right)$ 

rule 5345 <mark>Int[((a\_.) + ArcTan[(c\_.)\*(x\_)^(n\_.)]\*(b\_.))^(p\_.), x\_Symbol] :> Simp[x\*(a</mark> + b\*ArcTan[c\*x^n])^p, x] - Simp[b\*c\*n\*p Int[x^n\*((a + b\*ArcTan[c\*x^n])^(p  $- 1)/(1 + c^2*x^2(2*n))$ , x], x] /; FreeQ[{a, b, c, n}, x] && IGtQ[p, 0] && (EqQ[n, 1] || EqQ[p, 1]) ✝ ✆

```
rule 5379
Int[((a_.) + ArcTan[(c_.)*(x_)]*(b_.))^(p_.)/((d_) + (e_.)*(x_)), x_Symbol]
      ✞ ☎
       :> Simp[(-(a + b*ArcTan[c*x])^p)*(Log[2/(1 + e*(x/d))]/e), x] + Simp[b*c*(
      p/e) Int[(a + b*ArcTan[c*x])^(p - 1)*(Log[2/(1 + e*(x/d))]/(1 + c^2*x^2))
       , x], x] /; FreeQ[{a, b, c, d, e}, x] && IGtQ[p, 0] && EqQ[c^2*d^2 + e^2, 0
      ]
```
✝ ✆

✞ ☎

✝ ✆

✝ ✆

```
rule 5413 <mark>Int[((a_.) + ArcTan[(c_.)*(x_)]*(b_.))*((d_) + (e_.)*(x_)^2)^(q_.), x_Symbo</mark>
       1] :> Simp[(-b)*((d + e*x^2)^q/(2*c*q*(2*q + 1))), x] + (Simp[x*(d + e*x^2))\hat{q}*(\text{(a + b*ArcTan[c*x])/}(2*q + 1)), x] + \text{Simp}[2*d*(q/(2*q + 1))] Int[(d +
       e*x^2)^(q - 1)*(a + b*ArcTan[c*x]), x], x] /; FreeQ[{a, b, c, d, e}, x] &&
        EqQ[e, c^2*d] && GtQ[q, 0]✝ ✆
```

```
rule 5415 <mark>Int[((a_.) + ArcTan[(c_.)*(x_)]*(b_.))^(p_)*((d_) + (e_.)*(x_)^2)^(q_.), x_</mark>
       ✞ ☎
       Symbol] :> Simp[(-b)*p*(d + e*x^2)^q*((a + b*ArcTan[c*x])^(p - 1)/(2*c*q*(2)
       *(q + 1)), x] + (Simp[x*(d + e*x^2)^q*(a + b*ArcTan[c*x])^p/(2*q + 1)), x]+ Simp[2*d*(q/(2*q + 1)) Int[(d + e*x^2)^(q - 1)*(a + b*ArcTan[c*x])^p,
       x], x] + Simp[b^2*d*p*((p - 1)/(2*q*(2*q + 1))) Int[(d + e*x^2)^(q - 1)*(
       a + b*ArcTan[c*x])^{(p - 2), x}, x], x) /; FreeQ[{a, b, c, d, e}, x] && EqQ[e,
       c^2*d] && GtQ[q, 0] && GtQ[p, 1]
```

```
rule 5455 <mark>Int[(((a_.) + ArcTan[(c_.)*(x_)]*(b_.))^(p_.)*(x_))/((d_) + (e_.)*(x_)^2),</mark>
      ✞ ☎
       x_Symbo1] :> Simp[(-I)*((a + b*ArcTan[c*x])^(p + 1)/(b*e*(p + 1))), x] - Si
      mp[1/(c*d) Int[(a + b*ArcTan[c*x])^p/(I - c*x), x], x] /; FreeQ[{a, b, c,
       d, e}, x] && EqQ[e, c^2*d] && IGtQ[p, 0]
```

```
rule 5529 <mark>Int[(Log[u_]*((a_.) + ArcTan[(c_.)*(x_)]*(b_.))^(p_.))/((d_) + (e_.)*(x_)^2</mark>
      ✞ ☎
      ), x_Symbol] :> Simp[(-I)*(a + b*ArcTan[c*x])^p*(PolyLog[2, 1 - u]/(2*c*d)), x] + Simp[b*p*(I/2) Int[(a + b*ArcTan[c*x])^(p - 1)*(PolyLog[2, 1 - u]/
      (d + e*x^2), x], x] /; FreeQ[{a, b, c, d, e}, x] && IGtQ[p, 0] && EqQ[e, c
      \text{2*d} && EqQ[(1 - u)<sup>-</sup>2 - (1 - 2*(I/(I - c*x)))<sup>-</sup>2, 0]
      ✝ ✆
```
<span id="page-3123-0"></span>rule 7164 <mark>Int[(u\_)\*PolyLog[n\_, v\_], x\_Symbol] :> With[{w = DerivativeDivides[v, u\*v,</mark> ✞ ☎  $x$ ]}, Simp[w\*PolyLog[n + 1, v], x] /; !FalseQ[w]] /; FreeQ[n, x] ✝ ✆

# **3.374.4 Maple [C] (warning: unable to verify)**

Result contains higher order function than in optimal. Order 9 vs. order 4.

Time  $= 14.29$  (sec), antiderivative size  $= 953$ , normalized size of antiderivative  $= 3.30$ 

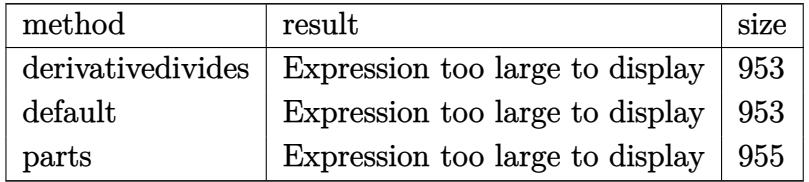

✞ ☎

✝ ✆

input <mark>int((a^2\*c\*x^2+c)^2\*arctan(a\*x)^3,x,method=\_RETURNVERBOSE)</mark>

```
output
1/a*(1/5*c^2*arctan(a*x)^3*a^5*x^5+2/3*c^2*arctan(a*x)^3*a^3*x^3+c^2*arcta
     ✞ ☎
     n(a*x)^3*a*x-1/5*c^2*(3/4*a^4*arctan(a*x)^2*x^4+7/2*x^2*arctan(a*x)^2*a^2+
      4*arctan(a*x)^2*ln(a^2*x^2+1)-8*arctan(a*x)^2*ln((1+I*a*x)/(a^2*x^2+1)^(1)2))+1/12*I*(24*arctan(a*x)^2*Pi*csgn(I*(1+I*a*x)^2/(a^2*x^2+1))^3-48*arcta
     n(axx)^2*Pi*csgn(I*(1+I*axx)^2/(a^2*x^2+1))^2*csgn(I*(1+I*axx)/(a^2*x^2+1))\hat{-(1/2)})+24*arctan(a*x)^2*Pi*csgn(I*(1+I*a*x)^2/(a^2*x^2+1))*csgn(I*(1+I*a*x))x)/(a^2*x^2+1)^(1/2)^2-24*xrctan(a*x)^2*Pi*csgn(I*(1+I*a*x)^2/(a^2*x^2+1)))*csgn(I*(1+I*a*x)^2/(a^2*x^2+1)/((1+I*a*x)^2/(a^2*x^2+1)+1)^2)^2+24*arcta
     n(axx)^2*Pi*csgn(I*(1+I*axx)^2/(a^2*x^2+1))*csgn(I*(1+I*axx)^2/(a^2*x^2+1))/((1+I*a*x)^2/(a^2*x^2+1)+1)^2)xcsgn(I/((1+I*a*x)^2/(a^2*x^2+1)+1)^2)+24*arctan(axx)^2*Pi*csgn(I*(1+I*axx)^2/(a^2*x^2+1)/((1+I*axx)^2/(a^2*x^2+1)+1)^2)^3-24*arctan(a*x)^2*Pi*csgn(I*(1+I*a*x)^2/(a^2*x^2+1)/((1+I*a*x)^2/(a^2
      *x^2+1+1^2)^2)^2*csgn(I/((1+I*a*x)^2/(a^2*x^2+1)+1)^2)-24*arctan(a*x)^2*Pi*
      csgn(I*((1+I*a*x)^2/(a^2*x^2+1)+1))^2*csgn(I*((1+I*a*x)^2/(a^2*x^2+1)+1)^2
      )+48*arctan(a*x)^2*Pi*csgn(I*((1+I*a*x)^2/(a^2*x^2+1)+1))*csgn(I*((1+I*a*x
      )^2/(a^2*x^2+1)+1)^2)^2-24*arctan(a*x)^2*Pi*csgn(I*((1+I*a*x)^2/(a^2*x^2+1
      )+1)^2)^3+32*arctan(a*x)^3-3*I*a^2*x^2+66*I*arctan(a*x)*a*x-33*I*arctan(a*
     x)^2+60*arctan(a*x)+6*I*arctan(a*x)*a^3*x^3+96*I*arctan(a*x)^2*ln(2)-3*I)-
     5*ln((1+I*a*x)^2/(a^2*x^2+1)+1)+8*I*arctan(a*x)*polylog(2,-(1+I*a*x)^2/(a^2+x))2*x^2+1))-4*polylog(3,-(1+I*a*x)^2/(a^2*x^2+1))))
     ✝ ✆
```
# **3.374.5 Fricas [F]**

$$
\int \left(c+a^{2}cx^{2}\right)^{2} \arctan(ax)^{3} dx = \int \left(a^{2}cx^{2}+c\right)^{2} \arctan(ax)^{3} dx
$$

✞ ☎

✝ ✆

✞ ☎

<span id="page-3125-0"></span>✝ ✆

input integrate((a^2\*c\*x^2+c)^2\*arctan(a\*x)^3,x, algorithm="fricas")

output integral((a^4\*c^2\*x^4 + 2\*a^2\*c^2\*x^2 + c^2)\*arctan(a\*x)^3, x)

# **3.374.6 Sympy [F]**

$$
\int \left(c + a^2 c x^2\right)^2 \arctan(ax)^3 dx = c^2 \left(\int 2a^2 x^2 \operatorname{atan}^3(ax) dx + \int a^4 x^4 \operatorname{atan}^3(ax) dx + \int \operatorname{atan}^3(ax) dx\right)
$$

✞ ☎

✝ ✆

✞ ☎

<span id="page-3125-1"></span>✝ ✆

$$
input \text{integerate}((a**2*c*x**2+c)**2*atan(a*x)**3,x)
$$

output c\*\*2\*(Integral(2\*a\*\*2\*x\*\*2\*atan(a\*x)\*\*3, x) + Integral(a\*\*4\*x\*\*4\*atan(a\*x) \*\*3, x) + Integral(atan(a\*x)\*\*3, x))

# **3.374.7 Maxima [F]**

$$
\int \left(c+a^{2}cx^{2}\right)^{2} \arctan(ax)^{3} dx = \int \left(a^{2}cx^{2}+c\right)^{2} \arctan(ax)^{3} dx
$$

✞ ☎

 $\left($   $\left($   $\right)$   $\left($   $\left($   $\right)$   $\left($   $\left($   $\right)$   $\left($   $\left($   $\right)$   $\left($   $\left($   $\right)$   $\left($   $\left($   $\right)$   $\left($   $\left($   $\right)$   $\left($   $\left($   $\right)$   $\left($   $\left($   $\right)$   $\left($   $\left($   $\right)$   $\left($   $\left($   $\right)$   $\left($   $\left($   $\right)$   $\left($ 

input <mark>integrate((a^2\*c\*x^2+c)^2\*arctan(a\*x)^3,x, algorithm="maxima")</mark>

# 3.374.  $\int (c + a^2 c x^2)^2 \arctan(ax)^3 dx$

```
output <mark>140*a^6*c^2*integrate(1/160*x^6*arctan(a*x)^3/(a^2*x^2 + 1), x) + 15*a^6*c</mark>
       \hat{z}*integrate(1/160*x\hat{z}*arctan(a*x)*log(a^2*x^2 + 1)^2/(a^2*x^2 + 1), x) +
       12*a^6*c^2*integrate(1/160*x^6*arctan(axx)*log(a^2*x^2 + 1)/(a^2*x^2 + 1),x) - 12*a^5*c^2*integrate(1/160*x^5*arctan(a*x)^2/(a^2*x^2 + 1), x) + 3*a
       \text{``5*}c\text{``2*integrate}(1/160*x\text{``5*log}(a\text{``2*x\text{''2} + 1)\text{''2}}/(a\text{``2*x\text{''2} + 1)}, x) + 420*a\text{``4*}c^2*intergrate(1/160*x^4*arctan(axx)^3/(a^2*x^2 + 1), x) + 45*a^4*c^2*integrate(1/160*x^4*arctan(a*x)*log(a^2*x^2 + 1)^2/(a^2*x^2 + 1), x) + 40*a^4*c
       2*integrate(1/160*x^4*arctan(axx)*log(a^2*x^2 + 1)/(a^2*x^2 + 1), x) - 40*\text{a}^3*\text{c}^2*\text{integrate}(1/160*\text{x}^3*\text{arctan}(\text{a}*\text{x})^2/(\text{a}^2*\text{x}^2 + 1), \text{x}) + 10*\text{a}^3*\text{c}^2*\text{x}integrate(1/160*x^3*log(a^2*x^2 + 1)^2/(a^2*x^2 + 1), x) + 7/32*c^2*arctan(axx)^{4}/a + 420*a^2*c^2*integrate(1/160*x^2*arctan(axx)^3/(a^2*x^2 + 1), x) + 45*a^2*c^2*integrate(1/160*x^2*arctan(axx)*log(a^2*x^2 + 1)^2/(a^2*x^2)+ 1), x) + 60*a^2*c^2*integrate(1/160*x^2*arctan(a*x)*log(a^2*x^2 + 1)/(a
       2*x^2 + 1, x) + 1/120*(3*a^4*c^2*x^5 + 10*a^2*c^2*x^3 + 15*c^2*x)*arctan
       (\text{a*x})^3 - 60* \text{a*c}^2*integrate(1/160*x*arctan(\text{a*x})^2/(a^2*x^2 + 1), x) + 15*a*c^2*integrate(1/160*x*log(a^2*x^2 + 1)^2/(a^2*x^2 + 1), x) - 1/160*(3*a^2)4*c^2*x^5 + 10*a^2*c^2*x^3 + 15*c^2*x \cdot x \cdot (a*x)*arctan(a*x)*log(a^2*x^2 + 1)^2 + 15*c^2*integrate(1/160*arctan(axx)*log(a^2*x^2 + 1)^2/(a^2*x^2 + 1), x)
```
✞ ☎

## **3.374.8 Giac [F]**

$$
\int (c+a^2cx^2)^2 \arctan(ax)^3 dx = \int (a^2cx^2+c)^2 \arctan (ax)^3 dx
$$

✞ ☎

✝ ✆

✞ ☎

<span id="page-3126-1"></span> $\left($   $\left($   $\right)$   $\left($   $\left($   $\right)$   $\left($   $\left($   $\right)$   $\left($   $\left($   $\right)$   $\left($   $\left($   $\right)$   $\left($   $\left($   $\right)$   $\left($   $\left($   $\right)$   $\left($   $\left($   $\right)$   $\left($   $\left($   $\right)$   $\left($   $\left($   $\right)$   $\left($   $\left($   $\right)$   $\left($   $\left($   $\right)$   $\left($ 

<span id="page-3126-0"></span>✝ ✆

input <mark>integrate((a^2\*c\*x^2+c)^2\*arctan(a\*x)^3,x, algorithm="giac")</mark>

output <mark>sage0\*x</mark>

## **3.374.9 Mupad [F(-1)]**

Timed out.

$$
\int (c + a^{2}cx^{2})^{2} \arctan(ax)^{3} dx = \int \operatorname{atan}(a x)^{3} (c a^{2} x^{2} + c)^{2} dx
$$

✞ ☎

✝ ✆

✞ ☎

✝ ✆

 $\text{input}$   $\texttt{int}(\texttt{atan}(a*x)\texttt{^3*(}c + a\texttt{^2*}c*x\texttt{^2})\texttt{^2(x)})$ 

output <mark>int(atan(a\*x)^3\*(c + a^2\*c\*x^2)^2, x)</mark>

3.374.  $\int (c + a^2 c x^2)^2 \arctan(ax)^3 dx$ 

# $\int \frac{\left(c+a^2cx^2\right)^2\arctan(ax)^3}{x}\,dx$ 3.375

<span id="page-3127-0"></span>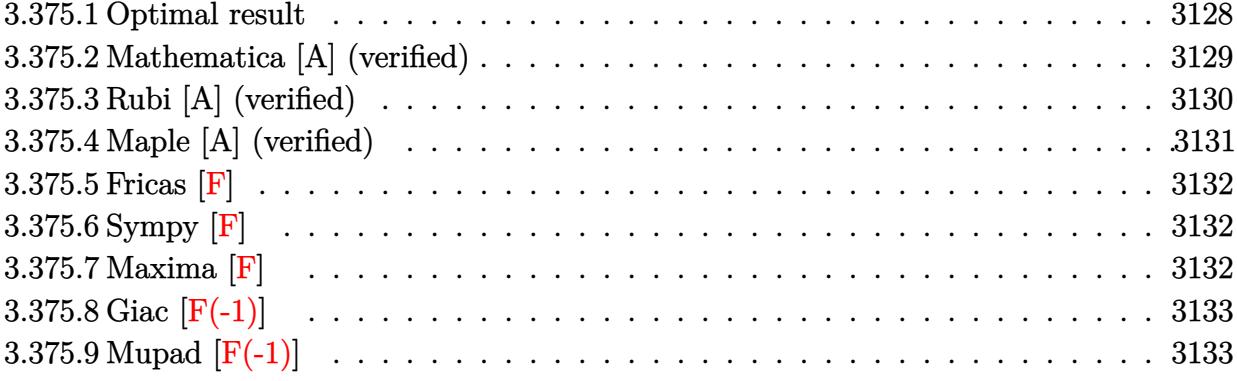

# **3.375.1 Optimal result**

Integrand size  $= 22$ , antiderivative size  $= 370$ 

$$
\int \frac{(c+a^2cx^2)^2 \arctan(ax)^3}{x} dx = -\frac{1}{4}ac^2x + \frac{1}{4}c^2 \arctan(ax) + \frac{1}{4}a^2c^2x^2 \arctan(ax)
$$
  
\n
$$
- 2ic^2 \arctan(ax)^2 - \frac{9}{4}ac^2x \arctan(ax)^2
$$
  
\n
$$
- \frac{1}{4}a^3c^2x^3 \arctan(ax)^2 + \frac{3}{4}c^2 \arctan(ax)^3
$$
  
\n
$$
+ a^2c^2x^2 \arctan(ax)^3 + \frac{1}{4}a^4c^2x^4 \arctan(ax)^3
$$
  
\n
$$
+ 2c^2 \arctan(ax)^3 \arctanh\left(1 - \frac{2}{1 + iax}\right)
$$
  
\n
$$
- 4c^2 \arctan(ax) \log\left(\frac{2}{1 + iax}\right)
$$
  
\n
$$
- 2ic^2 \text{PolyLog}\left(2, 1 - \frac{2}{1 + iax}\right)
$$
  
\n
$$
- \frac{3}{2}ic^2 \arctan(ax)^2 \text{ PolyLog}\left(2, 1 - \frac{2}{1 + iax}\right)
$$
  
\n
$$
+ \frac{3}{2}ic^2 \arctan(ax)^2 \text{ PolyLog}\left(2, -1 + \frac{2}{1 + iax}\right)
$$
  
\n
$$
- \frac{3}{2}c^2 \arctan(ax) \text{PolyLog}\left(3, 1 - \frac{2}{1 + iax}\right)
$$
  
\n
$$
+ \frac{3}{2}c^2 \arctan(ax) \text{PolyLog}\left(3, -1 + \frac{2}{1 + iax}\right)
$$
  
\n
$$
+ \frac{3}{4}ic^2 \text{PolyLog}\left(4, 1 - \frac{2}{1 + iax}\right)
$$
  
\n
$$
- \frac{3}{4}ic^2 \text{PolyLog}\left(4, -1 + \frac{2}{1 + iax}\right)
$$

<span id="page-3128-0"></span>output -1/4\*a\*c^2\*x+1/4\*c^2\*arctan(a\*x)+1/4\*a^2\*c^2\*x^2\*arctan(a\*x)-3/4\*I\*c^2\*pol ✞ ☎ ylog(4,-1+2/(1+I\*a\*x))-9/4\*a\*c^2\*x\*arctan(a\*x)^2-1/4\*a^3\*c^2\*x^3\*arctan(a\*  $x)$ <sup>2+3/4\*c<sup>2\*</sup>arctan(a\*x)<sup>2+</sup>a<sup>2\*c^2\*x</sub><sup>2\*arctan(a\*x)<sup>2+1/4\*a</sub>^4\*c<sup>2\*x</sup>4\*arcta</sup></sup></sup></sup>  $n(axx)^3-2*c^2*arctan(axx)^3*arctanh(-1+2/(1+I*axx))-4*c^2*arctan(axx)*ln($  $2/(1+I*a*x))-2*I*c^2*arctan(a*x)^2+3/4*I*c^2*polylog(4,1-2/(1+I*a*x))-3/2*$ I\*c^2\*arctan(a\*x)^2\*polylog(2,1-2/(1+I\*a\*x))-3/2\*c^2\*arctan(a\*x)\*polylog(3 ,1-2/(1+I\*a\*x))+3/2\*c^2\*arctan(a\*x)\*polylog(3,-1+2/(1+I\*a\*x))+3/2\*I\*c^2\*ar ctan(a\*x)^2\*polylog(2,-1+2/(1+I\*a\*x))-2\*I\*c^2\*polylog(2,1-2/(1+I\*a\*x)) ✝ ✆

# **3.375.2 Mathematica [A] (verified)**

Time  $= 0.42$  (sec), antiderivative size  $= 302$ , normalized size of antiderivative  $= 0.82$ 

$$
\int \frac{(c+a^2cx^2)^2 \arctan(ax)^3}{x} dx = \frac{1}{64}c^2(-i\pi^4 - 16ax + 16 \arctan(ax) + 16a^2x^2 \arctan(ax)^2 \n+ 128i \arctan(ax)^2 - 144ax \arctan(ax)^2 \n- 16a^3x^3 \arctan(ax)^2 + 48 \arctan(ax)^3 \n+ 64a^2x^2 \arctan(ax)^3 + 16a^4x^4 \arctan(ax)^3 \n+ 32i \arctan(ax)^4 + 64 \arctan(ax)^3 \log (1 - e^{-2i \arctan(ax)}) \n- 256 \arctan(ax) \log (1 + e^{2i \arctan(ax)}) \n- 64 \arctan(ax)^2 \text{ PolyLog } (2, e^{-2i \arctan(ax)}) \n+ 96i \arctan(ax)^2 \text{ PolyLog } (2, e^{-2i \arctan(ax)}) \n+ 96 \arctan(ax)^2 \text{ PolyLog } (3, e^{-2i \arctan(ax)}) \n- 96 \arctan(ax) \text{ PolyLog } (3, -e^{2i \arctan(ax)}) \n- 48i \text{ PolyLog } (4, -e^{2i \arctan(ax)})
$$

✞ ☎

 $\left($   $\left($   $\right)$   $\left($   $\left($   $\right)$   $\left($   $\left($   $\right)$   $\left($   $\left($   $\right)$   $\left($   $\left($   $\right)$   $\left($   $\left($   $\right)$   $\left($   $\left($   $\right)$   $\left($   $\left($   $\right)$   $\left($   $\left($   $\right)$   $\left($   $\left($   $\right)$   $\left($   $\left($   $\right)$   $\left($   $\left($   $\right)$   $\left($ 

✞ ☎

<span id="page-3129-0"></span>✝ ✆

input <mark>Integrate[((c + a^2\*c\*x^2)^2\*ArcTan[a\*x]^3)/x,x]</mark>

```
output
(c^2*((-I)*Pi^4 - 16*a*x + 16*ArcTan[a*x] + 16*a^2*x^2*ArcTan[a*x] + (128*
       I)*ArcTan[a*x]^2 - 144*a*x*ArcTan[a*x]^2 - 16*a^3*x^3*ArcTan[a*x]^2 + 48*A
      rcTan[a*x]^3 + 64*a^2*x^2*ArcTan[a*x]^3 + 16*a^4*x^4*ArcTan[a*x]^3 + (32*I)*\arctan[a*x]^2 + 64*ArcTan[a*x]^3*Log[1 - E^((-2*I)*ArcTan[a*x])] - 256*ArcTan[a*x]*Log[1 + E^((2*I)*ArcTan[a*x])] - 64*ArcTan[a*x]^3*Log[1 + E^*(2*I))^2*I)*ArcTan[a*x])] + (96*I)*ArcTan[a*x]^2*PolyLog[2, E^((-2*I)*ArcTan[a*x])]] + (32*I)*(4 + 3*ArcTan[a*x]^2)*PolyLog[2, -E^((2*I)*ArcTan[a*x])] + 96*ArcTan[a*x]*PolyLog[3, E^{\hat{}}((-2*I)*ArcTan[a*x])] - 96*ArcTan[a*x]*PolyLog[3,
      -E^*((2*I)*ArcTan[a*x])] - (48*I)*PolyLog[4, E^-((-2*I)*ArcTan[a*x])] - (48*I)*Arg[4, E^-((-2*I)*Arg[4, X])]I)*PolyLog[4, -E^((2*I)*ArcTan[a*x])]))/64
```
# **3.375.3 Rubi [A] (verified)**

Time = 1.13 (sec), antiderivative size = 370, normalized size of antiderivative = 1.00, number of steps used = 2, number of rules used = 2,  $\frac{\text{number of rules}}{\text{integral size}}$  = 0.091, Rules used  $= \{5483, 2009\}$ 

Below are the steps used by Rubi to obtain the solution. The rule number used for the transformation is given above next to the arrow. The rules definitions used are listed below.

$$
\int \frac{\arctan(ax)^{3}(a^{2}cx^{2}+c)^{2}}{x} dx
$$
\n
$$
\int 5483
$$
\n
$$
\int \left(a^{4}c^{2}x^{3}\arctan(ax)^{3}+2a^{2}c^{2}x\arctan(ax)^{3}+\frac{c^{2}\arctan(ax)^{3}}{x}\right) dx
$$
\n
$$
\int 2009
$$
\n
$$
\frac{1}{4}a^{4}c^{2}x^{4}\arctan(ax)^{3}-\frac{1}{4}a^{3}c^{2}x^{3}\arctan(ax)^{2}+a^{2}c^{2}x^{2}\arctan(ax)^{3}+\frac{1}{4}a^{2}c^{2}x^{2}\arctan(ax)+2c^{2}\arctan(ax)^{3}\arctanh\left(1-\frac{2}{1+iax}\right)-\frac{3}{2}ic^{2}\arctan(ax)^{2}\text{PolyLog}\left(2,1-\frac{2}{iax+1}\right)+\frac{3}{2}ic^{2}\arctan(ax)^{2}\text{PolyLog}\left(2,\frac{2}{iax+1}-1\right)-\frac{3}{2}c^{2}\arctan(ax)\text{PolyLog}\left(3,1-\frac{2}{iax+1}\right)+\frac{3}{2}c^{2}\arctan(ax)\text{PolyLog}\left(3,\frac{2}{iax+1}-1\right)-\frac{9}{4}ac^{2}x\arctan(ax)^{2}+\frac{3}{4}c^{2}\arctan(ax)^{3}-2ic^{2}\arctan(ax)^{2}+\frac{1}{4}c^{2}\arctan(ax)-4c^{2}\arctan(ax)\log\left(\frac{2}{1+iax}\right)-2ic^{2}\text{PolyLog}\left(2,1-\frac{2}{iax+1}\right)+\frac{3}{4}ic^{2}\text{PolyLog}\left(4,1-\frac{2}{iax+1}\right)-\frac{3}{4}ic^{2}\text{PolyLog}\left(4,\frac{2}{iax+1}-1\right)-\frac{1}{4}ac^{2}x
$$

✞ ☎

✝ ✆

input Int[((c + a^2\*c\*x^2)^2\*ArcTan[a\*x]^3)/x,x]

output -1/4\*(a\*c^2\*x) + (c^2\*ArcTan[a\*x])/4 + (a^2\*c^2\*x^2\*ArcTan[a\*x])/4 - (2\*I) ✞ ☎  $*c^2*ArcTan[a*x]^2 - (9*a*c^2*x*ArcTan[a*x]^2)/4 - (a^3*c^2*x^3*ArcTan[a*x]$ ]^2)/4 +  $(3*c^2*ArcTan[a*x]^3)/4$  + a^2\*c^2\*x^2\*ArcTan[a\*x]^3 + (a^4\*c^2\*x^  $4*ArcTan[a*x]$ <sup>2</sup>(4 + 2\*c<sup>o</sup>2\*ArcTan[a\*x]<sup>o3\*</sup>ArcTanh[1 - 2/(1 + I\*a\*x)] - 4\*c<sup>o</sup>  $2*Arctan[a*x]*Log[2/(1 + I*axx)] - (2*I)*c^2*PolyLog[2, 1 - 2/(1 + I*axx)]$  $((3*1)/2)*c^2*ArcTan[a*x]^2*PolyLog[2, 1 - 2/(1 + I*axx)] + ((3*I)/2)*c$  $\text{``2*ArcTan[a*x]``2*PolyLog[2, -1 + 2/(1 + I*axx)] - (3*c^2*ArcTan[a*x]*PolyL)]$ og[3,  $1 - 2/(1 + I*axx)$ ])/2 +  $(3*c^2*ArcTan[a*x]*PolyLog[3, -1 + 2/(1 + I*$  $a*x)$ ])/2 +  $((3*I)/4)*c^2*PolyLog[4, 1 - 2/(1 + I*ax)] - ((3*I)/4)*c^2*Pol$  $yLog[4, -1 + 2/(1 + I*ax)]$ ✝ ✆

3.375. R  $(c+a^2cx^2)^2$  arctan $(ax)^3$  $\frac{\arctan(ax)^2}{x} dx$ 

#### **3.375.3.1 Defintions of rubi rules used**

rule 2009 <mark>Int[u\_, x\_Symbol] :> Simp[IntSum[u, x], x] /; SumQ[u]</mark>

```
rule 5483 <mark>Int[((a_.) + ArcTan[(c_.)*(x_)]*(b_.))^(p_.)*((f_.)*(x_))^(m_)*((d_) + (e_.</mark>
      ✞ ☎
      (*)*(x_{-})^2)^{(q_{-})}, x_{-}Symbo1] :> Int[ExpandIntegrand[(f*x)^m*(d + e*x^2)^q*(a +
      b*ArcTan[c*x])^p, x], x] /; FreeQ[{a, b, c, d, e, f, m}, x] && EqQ[e, c<sup>2*</sup>
      d] && IGtQ[p, 0] && IGtQ[q, 1] && (EqQ[p, 1] || IntegerQ[m])
      ✝ ✆
```
# <span id="page-3131-0"></span>**3.375.4 Maple [A] (verified)**

Time  $= 24.32$  (sec), antiderivative size  $= 566$ , normalized size of antiderivative  $= 1.53$ 

✞ ☎

✝ ✆

✞ ☎

<span id="page-3131-1"></span>✝ ✆

✞ ☎

✝ ✆

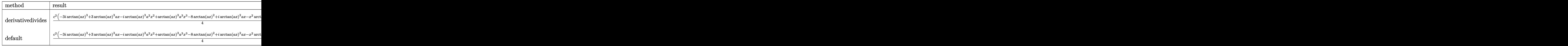

input <mark>int((a^2\*c\*x^2+c)^2\*arctan(a\*x)^3/x,x,method=\_RETURNVERBOSE)</mark>

```
output
1/4*c^2*(-3*I*arctan(a*x)^3+3*arctan(a*x)^3*a*x-I*arctan(a*x)^3*a^2*x^2+ar
      ctan(a*x)^3*a^3*x^3-8*arctan(a*x)^2+I*arctan(a*x)^2*a*x-x^2*arctan(a*x)^2*
      a^2-I*arctan(a*x)+x*arctan(a*x)*a-1)*(I+a*x)+c^2*arctan(a*x)^3*ln((1+I*a*x)x))/({a^2*x^2+1})^{(1/2)+1}+2*I*c^2*polylog(2,-(1+I*axx)^2/({a^2*x^2+1}))+6*c^2*aarctan(axx)*polylog(3, -(1+I*ax)/(a^2*x^2+1)^(1/2))+6*I*c^2*polylog(4, (1+I*c^2))a*x)/(a^2*x^2+1)^(1/2))-c^2*arctan(a*x)^3*ln((1+I*a*x)^2/(a^2*x^2+1)+1)+4*
      I*c^2*arctan(axx)^2-3/2*c^2*arctan(axx)*polylog(3,-(1+I*axx)^2/(a^2*x^2+1)))-3*I*c^2*arctan(a*x)^2*polylog(2,(1+I*a*x)/(a^2*x^2+1)^(1/2))+c^2*arctan(
      a*x)^3*ln(1-(1+I*a*x)/(a^2*x^2+1)^(1/2))-3*I*c^2*arctan(a*x)^2*polylog(2,-
      (1+I*a*x)/(a^2*x^2+1)^(1/2)+6*c^2*arctan(axx)*polylog(3,(1+I*a*x)/(a^2*x^2))2+1)^(1/2))-3/4*I*c^2*polylog(4,-(1+I*a*x)^2/(a^2*x^2+1))+3/2*I*c^2*arctan
      (axx)^2*polylog(2,-(1+I*axx)^2/(a^2*x^2+1))-4*c^2*arctan(ax)*ln((1+I*axx))^2/(\text{a}^2**^2+1)+1)+6*I*c^2*polylog(4,-(1+I*ax)/(a^2*x^2+1)^(1/2))
```
### **3.375.5 Fricas [F]**

$$
\int \frac{(c+a^2cx^2)^2 \arctan(ax)^3}{x} dx = \int \frac{(a^2cx^2+c)^2 \arctan(ax)^3}{x} dx
$$

✞ ☎

✝ ✆

✞ ☎

✝ ✆

input <mark>integrate((a^2\*c\*x^2+c)^2\*arctan(a\*x)^3/x,x, algorithm="fricas")</mark>

output <mark>integral((a^4\*c^2\*x^4 + 2\*a^2\*c^2\*x^2 + c^2)\*arctan(a\*x)^3/x, x)</mark>

## **3.375.6 Sympy [F]**

$$
\int \frac{\left(c+a^2cx^2\right)^2 \arctan(ax)^3}{x} dx = c^2 \left(\int \frac{\operatorname{atan}^3(ax)}{x} dx + \int 2a^2x \operatorname{atan}^3(ax) dx + \int a^4x^3 \operatorname{atan}^3(ax) dx\right)
$$

✞ ☎

 $\left( \begin{array}{cc} \bullet & \bullet & \bullet \\ \bullet & \bullet & \bullet \end{array} \right)$ 

 $\left($   $\left($   $\right)$   $\left($   $\left($   $\right)$   $\left($   $\left($   $\right)$   $\left($   $\left($   $\right)$   $\left($   $\left($   $\right)$   $\left($   $\left($   $\right)$   $\left($   $\left($   $\right)$   $\left($   $\left($   $\right)$   $\left($   $\left($   $\right)$   $\left($   $\left($   $\right)$   $\left($   $\left($   $\right)$   $\left($   $\left($   $\right)$   $\left($ 

input <mark>integrate((a\*\*2\*c\*x\*\*2+c)\*\*2\*atan(a\*x)\*\*3/x,x)</mark>

output c\*\*2\*(Integral(atan(a\*x)\*\*3/x, x) + Integral(2\*a\*\*2\*x\*atan(a\*x)\*\*3, x) + I ✞ ☎  $ntegral(a**4*x**3*atan(a*x)**3, x))$ 

### **3.375.7 Maxima [F]**

$$
\int \frac{(c+a^2cx^2)^2 \arctan(ax)^3}{x} dx = \int \frac{(a^2cx^2+c)^2 \arctan(ax)^3}{x} dx
$$

✞ ☎

 $\left( \begin{array}{cc} \bullet & \bullet & \bullet \\ \bullet & \bullet & \bullet \end{array} \right)$ 

✞ ☎

input <mark>integrate((a^2\*c\*x^2+c)^2\*arctan(a\*x)^3/x,x, algorithm="maxima")</mark>

output <mark>1/32\*(a^4\*c^2\*x^4 + 4\*a^2\*c^2\*x^2)\*arctan(a\*x)^3 - 3/128\*(a^4\*c^2\*x^4 + 4\*</mark>  $a^2*c^2*x^2)*arctan(a*x)*log(a^2*x^2 + 1)^2 + integrate(1/128*(112*(a^6*c^2)))$  $2*x^6$  + 3\*a^4\*c^2\*x^4 + 3\*a^2\*c^2\*x^2 + c^2)\*arctan(a\*x)^3 - 12\*(a^5\*c^2\*x  $5 + 4*a^3*c^2*x^3)*arctan(a*x)^2 + 12*(a^6*c^2*x^6 + 4*a^4*c^2*x^4)*arcta$  $n(a*x)*log(a^2*x^2 + 1) + 3*(a^5*c^2*x^5 + 4*a^3*c^2*x^3 + 4*(a^6*c^2*x^6$ +  $3*a^4*c^2*x^4 + 3*a^2*c^2*x^2 + c^2)*arctan(a*x) * log(a^2*x^2 + 1)^2)/(a^2*x^2 + 1)$  $\sqrt{2*x^3 + x}$ , x) ✝ ✆

 $3.375.$  $(c+a^2cx^2)^2$  arctan $(ax)^3$  $\frac{\arctan(ax)^2}{x} dx$ 

# **3.375.8 Giac [F(-1)]**

Timed out.

$$
\int \frac{(c+a^2cx^2)^2 \arctan(ax)^3}{x} dx = \text{Timed out}
$$

✞ ☎

✝ ✆

✝ ✆

input integrate((a^2\*c\*x^2+c)^2\*arctan(a\*x)^3/x,x, algorithm="giac")

output <mark>Timed out</mark> ✞ ☎

# **3.375.9 Mupad [F(-1)]**

Timed out.

$$
\int \frac{(c+a^{2}cx^{2})^{2} \arctan(ax)^{3}}{x} dx = \int \frac{\operatorname{atan}(a x)^{3} (c a^{2} x^{2} + c)^{2}}{x} dx
$$

✝ ✆

✞ ☎

✝ ✆

$$
input\left(int((atan(a*x)^3*(c + a^2*x^2)^2)/x,x)\right)
$$

output  $int((atan(a*x)^3*(c + a^2*cx^2)^2)/x, x)$ 

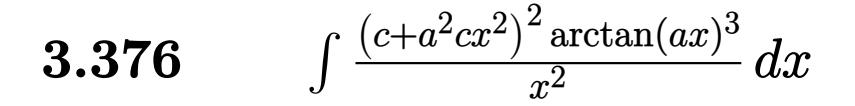

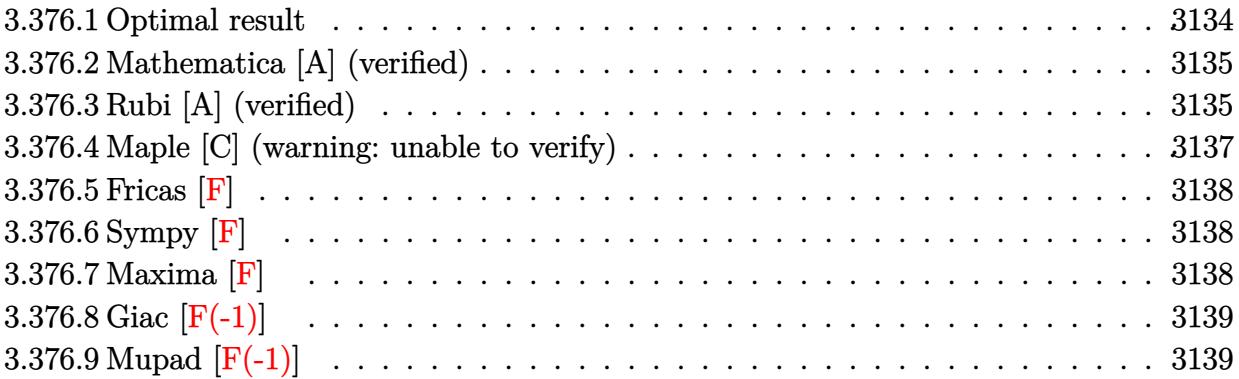

## <span id="page-3134-0"></span>**3.376.1 Optimal result**

Integrand size  $= 22$ , antiderivative size  $= 284$ 

$$
\int \frac{(c+a^2cx^2)^2 \arctan(ax)^3}{x^2} dx = a^2c^2x \arctan(ax) - \frac{1}{2}ac^2 \arctan(ax)^2 - \frac{1}{2}a^3c^2x^2 \arctan(ax)^2
$$
  
+  $\frac{2}{3}iac^2 \arctan(ax)^3 - \frac{c^2 \arctan(ax)^3}{x} + 2a^2c^2x \arctan(ax)^3$   
+  $\frac{1}{3}a^4c^2x^3 \arctan(ax)^3 + 5ac^2 \arctan(ax)^2 \log \left(\frac{2}{1+iax}\right)$   
-  $\frac{1}{2}ac^2 \log (1+a^2x^2) + 3ac^2 \arctan(ax)^2 \log \left(2-\frac{2}{1-iax}\right)$   
-  $3iac^2 \arctan(ax) \text{PolyLog}\left(2, -1+\frac{2}{1-iax}\right)$   
+  $5iac^2 \arctan(ax) \text{PolyLog}\left(2, 1-\frac{2}{1+iax}\right)$   
+  $\frac{3}{2}ac^2 \text{PolyLog}\left(3, -1+\frac{2}{1-iax}\right)$   
+  $\frac{5}{2}ac^2 \text{PolyLog}\left(3, 1-\frac{2}{1+iax}\right)$ 

output  $a^2x^c^2*x^*arctan(a*x)-1/2*axc^2*arctan(a*x)^2-1/2*a^3*c^2*x^2*arctan(a*x)^2$  $2+2/3*I*a*c^2*arctan(a*x)^3-c^2*arctan(a*x)^3/x+2*a^2*c^2*x*arctan(a*x)^3+$  $1/3*a^4*c^2*x^3*arctan(axx)^3+5*a*c^2*arctan(axx)^2*ln(2/(1+I*a*x))-1/2*a*$ c<sup>-</sup>2\*ln(a<sup>-</sup>2\*x<sup>-</sup>2+1)+3\*a\*c<sup>-</sup>2\*arctan(a\*x)<sup>-</sup>2\*ln(2-2/(1-I\*a\*x))-3\*I\*a\*c<sup>-</sup>2\*arctan  $(axx)*polylog(2,-1+2/(1-I*axx))+5*I*axc^2*arctan(axx)*polylog(2,1-2/(1+I*axx))$ \*x))+3/2\*a\*c^2\*polylog(3,-1+2/(1-I\*a\*x))+5/2\*a\*c^2\*polylog(3,1-2/(1+I\*a\*x)  $\mathcal{L}$ 

#### <span id="page-3135-0"></span>Mathematica [A] (verified) 3.376.2

Time =  $0.32$  (sec), antiderivative size = 246, normalized size of antiderivative = 0.87

$$
\int \frac{(c+a^{2}cx^{2})^{2}\arctan(ax)^{3}}{x^{2}} dx
$$
\n
$$
- \frac{c^{2}(-3ia\pi^{3}x + 24a^{2}x^{2}\arctan(ax) - 12ax\arctan(ax)^{2} - 12a^{3}x^{3}\arctan(ax)^{2} - 24\arctan(ax)^{3} - 16iax\arctan(ax)^{4} - 16a^2x^{2}\arctan(ax)^{5} - 16a^2x^{2}\arctan(ax)^{6} - 16a^2x^{2}\arctan(ax)^{2} - 16a^2x^{2}\arctan(ax)^{2} - 16a^2x^{2}\arctan(ax)^{3} - 16a^2x^{2}\arctan(ax)^{4} - 16a^2x^{2}\arctan(ax)^{5} - 16a^2x^{2}\arctan(ax)^{6} - 16a^2x^{2}\arctan(ax)^{2} - 16a^2x^{2}\arctan(ax)^{2} - 16a^2x^{2}\arctan(ax
$$

input Integrate [((c + a<sup>2\*</sup>c\*x<sup>2</sup>)<sup>2\*</sup>ArcTan [a\*x]<sup>2</sup>3)/x<sup>2</sup>,x]

```
output (c^2*((-3*I)*a*Pi^3*x + 24*a^2*x^2*ArcTan[a*x] - 12*a*x*ArcTan[a*x]^2 - 12*a^3*x^3*ArcTan[a*x]^2 - 24*ArcTan[a*x]^3 - (16*I)*a*x*ArcTan[a*x]^3 + 48*
        a^2*x^2*ArcTan[a*x]<sup>3</sup> + 8*a<sup>-4*x<sup>-4*</sup>ArcTan[a*x]<sup>-3</sup> + 72*a*x*ArcTan[a*x]<sup>-2*Log</sup></sup>
        [1 - E<sup>-(-2*I)*ArcTan[a*x])] + 120*ax*ArcTan[a*x]<sup>2*Log[1 + E<sup>((2*I)*ArcT</sup></sup>
        an[a*x])] - 12*a*x*Log[1 + a<sup>2*x^2</sup>] + (72*I)*a*x*ArcTan[a*x]*PolyLog[2, E<sup>^</sup>
        ((-2*I)*ArcTan[a*x])] - (120*I)*a*x*ArcTan[a*x]*PolyLog[2, -E<sup>2</sup>((2*I)*ArcTa])n[a*x])] + 36*a*x*PolyLog[3, E^((-2*I)*ArcTan[a*x])] + 60*a*x*PolyLog[3, -
        E^((2*I)*ArcTan[a*x])]))/(24*x)
```
#### <span id="page-3135-1"></span>3.376.3 Rubi [A] (verified)

Time =  $0.92$  (sec), antiderivative size = 284, normalized size of antiderivative = 1.00, number of steps used = 2, number of rules used = 2,  $\frac{\text{number of rules}}{\text{integrand size}}$  = 0.091, Rules used  $=\{5483, 2009\}$ 

Below are the steps used by Rubi to obtain the solution. The rule number used for the transformation is given above next to the arrow. The rules definitions used are listed below.

$$
\int \frac{\arctan(ax)^3 (a^2cx^2 + c)^2}{x^2} dx
$$

 $\int \frac{(c+a^2cx^2)^2 \arctan(ax)^3}{x^2} dx$ 3.376

$$
\int \left( a^{4}c^{2}x^{2}\arctan(ax)^{3} + 2a^{2}c^{2}\arctan(ax)^{3} + \frac{c^{2}\arctan(ax)^{3}}{x^{2}} \right) dx
$$
  
\n
$$
\int 2009
$$
  
\n
$$
\frac{1}{3}a^{4}c^{2}x^{3}\arctan(ax)^{3} - \frac{1}{2}a^{3}c^{2}x^{2}\arctan(ax)^{2} + 2a^{2}c^{2}x\arctan(ax)^{3} + a^{2}c^{2}x\arctan(ax) - \frac{1}{2}ac^{2}\log(a^{2}x^{2} + 1) - 3iac^{2}\arctan(ax)\text{PolyLog}\left(2, \frac{2}{1 - iax} - 1\right) +
$$
  
\n
$$
5iac^{2}\arctan(ax)\text{PolyLog}\left(2, 1 - \frac{2}{iax + 1}\right) + \frac{2}{3}iac^{2}\arctan(ax)^{3} - \frac{1}{2}ac^{2}\arctan(ax)^{2} - \frac{c^{2}\arctan(ax)^{3}}{x} + 5ac^{2}\arctan(ax)^{2}\log\left(\frac{2}{1 + iax}\right) + 3ac^{2}\arctan(ax)^{2}\log\left(2 - \frac{2}{1 - iax}\right) + \frac{3}{2}ac^{2}\text{PolyLog}\left(3, \frac{2}{1 - iax} - 1\right) + \frac{5}{2}ac^{2}\text{PolyLog}\left(3, 1 - \frac{2}{iax + 1}\right)
$$

✞ ☎

 $\left($   $\left($   $\right)$   $\left($   $\left($   $\right)$   $\left($   $\left($   $\right)$   $\left($   $\left($   $\right)$   $\left($   $\left($   $\right)$   $\left($   $\left($   $\right)$   $\left($   $\left($   $\right)$   $\left($   $\left($   $\right)$   $\left($   $\left($   $\right)$   $\left($   $\left($   $\right)$   $\left($   $\left($   $\right)$   $\left($   $\left($   $\right)$   $\left($ 

✝ ✆

✝ ✆

<span id="page-3136-0"></span>✞ ☎

input Int[((c + a^2\*c\*x^2)^2\*ArcTan[a\*x]^3)/x^2,x]

```
output <mark>| a^2*c^2*x*ArcTan[a*x]  -  (a*c^2*ArcTan[a*x]^2)/2  -  (a^3*c^2*x^2*ArcTan[a*x]</mark>
      ✞ ☎
      (2)/2 + ((2*I)/3)*a*c^2*ArcTan[a*x]^3 - (c^2*ArcTan[a*x]^3)/x + 2*a^2*c^2*
      x*ArcTan[a*x]<sup>2</sup> + (a<sup>2</sup>+c<sup>2</sup>*x<sup>2</sup>3*ArcTan[a*x]<sup>2</sup>3)/3 + 5*a*c<sup>2</sup>*ArcTan[a*x]<sup>2*Lo</sup>
      g[2/(1 + I*axx)] - (a*c^2*Log[1 + a^2*x^2])/2 + 3*axc^2*ArcTan[a*x]^2*Log[2 - 2/(1 - I*ax)] - (3*I)*a*c^2*ArcTan[a*x]*PolyLog[2, -1 + 2/(1 - I*axx)]] + (5*I)*a*c^2*ArcTan[a*x]*PolyLog[2, 1 - 2/(1 + I*axx)] + (3*a*c^2*PolyL)og[3, -1 + 2/(1 - I*ax))]/2 + (5*ax^c^2*PolyLog[3, 1 - 2/(1 + I*ax)))/2
```
#### **3.376.3.1 Defintions of rubi rules used**

```
rule 2009 <mark>Int[u_, x_Symbol] :> Simp[IntSum[u, x], x] /; SumQ[u]</mark>
    ✞ ☎
```

```
rule 5483 <mark>Int[((a_.) + ArcTan[(c_.)*(x_)]*(b_.))^(p_.)*((f_.)*(x_))^(m_)*((d_) + (e_.</mark>
       (*)*(x_{-})^2)^{(q_{-})}, x_Symbo1] :> Int[ExpandIntegrand[(f*x)^m*(d + e*x^2)^q*(a +
       b*ArcTan[c*x])^p, x], x] /; FreeQ[{a, b, c, d, e, f, m}, x] && EqQ[e, c^2*
       d] && IGtQ[p, 0] && IGtQ[q, 1] && (EqQ[p, 1] || IntegerQ[m])
      ✝ ✆
```
## **3.376.4 Maple [C] (warning: unable to verify)**

Result contains higher order function than in optimal. Order 9 vs. order 4.

Time  $= 76.25$  (sec), antiderivative size  $= 1793$ , normalized size of antiderivative  $= 6.31$ 

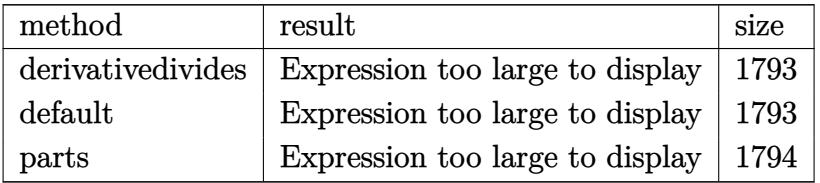

✞ ☎

✝ ✆

input <mark>int((a^2\*c\*x^2+c)^2\*arctan(a\*x)^3/x^2,x,method=\_RETURNVERBOSE)</mark>

```
output
a*(1/3*c^2*arctan(a*x)^3*a^3*x^3+2*c^2*arctan(a*x)^3*a*x-c^2*arctan(a*x)^3
     ✞ ☎
     /a/x-c^2*(1/2*x^2*arctan(axx)^2*x^2-3*arctan(axx)^2*ln(axx)+4*arctan(axx)^22*ln(a^2*x^2+1)-8*arctan(a*x)^2*ln((1+I*a*x)/(a^2*x^2+1)^(1/2))+1/6*I*arct
     an(a*x)*(-9*arctan(a*x)*csgn(I*((1+I*a*x)^2/(a^2*x^2+1)-1))*csgn(I/((1+I*a
     *x)^2/(a^2*x^2+1)+1))*csgn(I*((1+I*a*x)^2/(a^2*x^2+1)-1)/((1+I*a*x)^2/(a^2
     *x^2+1)+1))*Pi+9*arctan(a*x)*csgn(I*((1+I*a*x)^2/(a^2*x^2+1)-1))*csgn(I*((
     1+I*axx)^2/(a^2*x^2+1)-1)/((1+I*axx)^2/(a^2*x^2+1)+1))^2*Pi-12*arctan(a*x)*Pi*csgn(I*((1+I*a*x)^2/(a^2*x^2+1)+1)^2)^3+24*arctan(a*x)*Pi*csgn(I*((1+I
     *a*x)^2/(a^2*x^2+1)+1)^2)^2*csgn(I*((1+I*a*x)^2/(a^2*x^2+1)+1))-12*arctan(
     a*x)*Pi*csgn(I*((1+I*a*x)^2/(a^2*x^2+1)+1)^2)*csgn(I*((1+I*a*x)^2/(a^2*x^2
     +1)+1))^2-12*arctan(a*x)*Pi*csgn(I*(1+I*a*x)^2/(a^2*x^2+1)/((1+I*a*x)^2/(a
     \gamma^2*x^2+1)+1)^2)^2*csgn(I/((1+I*a*x)^2/(a^2*x^2+1)+1)^2)+12*arctan(a*x)*Pi*
     csgn(I*(1+I*a*x)^2/(a^2*x^2+1)/((1+I*a*x)^2/(a^2*x^2+1)+1)^2)*csgn(I*(1+I*
     a*x)^2/(a^2*x^2+1))*csgn(I/((1+I*a*x)^2/(a^2*x^2+1)+1)^2)+12*arctan(a*x)*P
     i*csgn(I*(1+I*a*x)^2/(a^2*x^2+1)/((1+I*a*x)^2/(a^2*x^2+1)+1)^2)^3-12*arcta
     n(axx)*Pi*csgn(I*(1+I*axx)^2/(a^2*x^2+1)/((1+I*axx)^2/(a^2*x^2+1)+1)^2)csgn(I*(1+I*a*x)^2/(a^2*x^2+1))+12*arctan(a*x)*Pi*csgn(I*(1+I*a*x)^2/(a^2*
     x^2+1))^3-24*arctan(a*x)*Pi*csgn(I*(1+I*a*x)/(a^2*x^2+1)^(1/2))*csgn(I*(1+
     I*axx)^2/(a^2*x^2+1)?+12*arctan(a*x)*Pi*csgn(I*(1+I*a*x)/(a^2*x^2+1)^(1/
     2))^2*csgn(I*(1+I*a*x)^2/(a^2*x^2+1))+9*arctan(a*x)*csgn(I/((1+I*a*x)^2...
     ✝ ✆
```
## **3.376.5 Fricas [F]**

$$
\int \frac{(c+a^{2}cx^{2})^{2} \arctan (ax)^{3}}{x^{2}} dx = \int \frac{(a^{2}cx^{2}+c)^{2} \arctan (ax)^{3}}{x^{2}} dx
$$

✞ ☎

 $\left($   $\left($   $\right)$   $\left($   $\left($   $\right)$   $\left($   $\left($   $\right)$   $\left($   $\left($   $\right)$   $\left($   $\left($   $\right)$   $\left($   $\left($   $\right)$   $\left($   $\left($   $\right)$   $\left($   $\left($   $\right)$   $\left($   $\left($   $\right)$   $\left($   $\left($   $\right)$   $\left($   $\left($   $\right)$   $\left($   $\left($   $\right)$   $\left($ 

✞ ☎

<span id="page-3138-0"></span>✝ ✆

input <mark>integrate((a^2\*c\*x^2+c)^2\*arctan(a\*x)^3/x^2,x, algorithm="fricas")</mark>

output <mark>integral((a^4\*c^2\*x^4 + 2\*a^2\*c^2\*x^2 + c^2)\*arctan(a\*x)^3/x^2, x)</mark>

**3.376.6 Sympy [F]**

$$
\int \frac{\left(c+a^2cx^2\right)^2 \arctan(ax)^3}{x^2} dx = c^2 \left(\int 2a^2 \operatorname{atan}^3(ax) dx + \int \frac{\operatorname{atan}^3(ax)}{x^2} dx + \int a^4x^2 \operatorname{atan}^3(ax) dx\right)
$$

✞ ☎

 $\left($   $\left($   $\right)$   $\left($   $\left($   $\right)$   $\left($   $\left($   $\right)$   $\left($   $\left($   $\right)$   $\left($   $\left($   $\right)$   $\left($   $\left($   $\right)$   $\left($   $\left($   $\right)$   $\left($   $\left($   $\right)$   $\left($   $\left($   $\right)$   $\left($   $\left($   $\right)$   $\left($   $\left($   $\right)$   $\left($   $\left($   $\right)$   $\left($ 

✞ ☎

<span id="page-3138-1"></span>✝ ✆

$$
input \text{ \texttt{integrate} (a**2*c**x**2+c)**2*atan(a*x)**3/x**2,x)}
$$

output <mark>c\*\*2\*(Integral(2\*a\*\*2\*atan(a\*x)\*\*3, x) + Integral(atan(a\*x)\*\*3/x\*\*2, x) +</mark>  $Integral(a**4*x**2*atan(a*x)**3, x))$ 

## **3.376.7 Maxima [F]**

$$
\int \frac{(c+a^{2}cx^{2})^{2} \arctan (ax)^{3}}{x^{2}} dx = \int \frac{(a^{2}cx^{2}+c)^{2} \arctan (ax)^{3}}{x^{2}} dx
$$

✞ ☎

✝ ✆

input integrate((a^2\*c\*x^2+c)^2\*arctan(a\*x)^3/x^2,x, algorithm="maxima")

3.376. 
$$
\int \frac{(c+a^2cx^2)^2 \arctan(ax)^3}{x^2} dx
$$

output  $1/96*(4*(a^2*c^2*x^4 + 6*a^2*c^2*x^2 - 3*c^2)*arctan(axx)^3 - 3*(a^4*c^2*x^2)$  $-4 + 6* a^2* c^2* x^2 - 3* c^2* arctan(a*x)*log(a^2*x^2 + 1)^2 + 3*(896*a^6*c^2)$  $2*integrate (1/32*x^6*arctan(a*x)^3/(a^2*x^4 + x^2), x) + 96*a^6*c^2*integr$  $ate(1/32*x^6*arctan(a*x)*log(a^2*x^2 + 1)^2/(a^2*x^4 + x^2), x) + 128*a^6*$  $c^2$ \*integrate(1/32\*x^6\*arctan(a\*x)\*log(a^2\*x^2 + 1)/(a^2\*x^4 + x^2), x) - $128*a^5*c^2*integrate (1/32*x^5*arctan(a*x)^2/(a^2*x^4 + x^2), x) + 32*a^5*$  $c^2*intergrate(1/32*x^5*log(a^2*x^2 + 1)^2/(a^2*x^4 + x^2), x) + 21*axc^2*az$  $rctan(axx)^4 + 2688*a^4*c^2*integrate(1/32*x^4*arctan(axx)^3/(a^2*x^4 + x^2))$ 2), x) + 288\*a<sup>-4\*c-2\*integrate(1/32\*x<sup>-4\*</sup>arctan(a\*x)\*log(a<sup>-2\*x-2</sup> + 1)<sup>-2</sup>/(a<sup>-</sup></sup>  $2*x^4 + x^2$ , x) + 768\*a<sup>2</sup>+\*c<sup>2\*</sup>integrate(1/32\*x<sup>2</sup>+\*arctan(a\*x)\*log(a<sup>2\*x2</sup> + 1)/(a<sup>2\*\*</sup>4 + \*2), x) - 768\*a<sup>2</sup>\*c<sup>2\*</sup>integrate(1/32\*x<sup>2</sup>3\*arctan(a\*x)<sup>2</sup>/(a  $2*x^4 + x^2$ , x) + a\*c<sup>2\*1</sup>og(a<sup>2\*x2</sup> + 1)<sup>2</sup> + 288\*a<sup>2\*</sup>c<sup>2\*</sup>integrate(1/32\*  $x^2*arctan(a*x)*log(a^2*x^2 + 1)^2/(a^2*x^4 + x^2), x) - 384*a^2x^c^2*integ$ rate(1/32\*x^2\*arctan(a\*x)\*log(a^2\*x^2 + 1)/(a^2\*x^4 + x^2), x) + 384\*a\*c^2 \*integrate(1/32\*x\*arctan(a\*x)<sup>2</sup>/(a<sup>2\*x<sup>2</sup>4 + x<sup>2</sup>), x) - 96\*a\*c<sup>2\*</sup>integrate(1</sup>  $\frac{32*x*log(a^2*x^2 + 1)^2}{(a^2*x^4 + x^2)}, x) + \frac{896*c^2*integrate(1/32*arct)}{x}$  $an(a*x)^3/(a^2*x^4 + x^2), x) + 96*c^2*integrate(1/32*arctan(a*x)*log(a^2*x))$  $x^2 + 1$ <sup>2</sup>/(a<sup>2\*x<sup>4</sup> + x<sup>2</sup>), x))\*x)/x</sup>

#### <span id="page-3139-0"></span>Giac  $|F(-1)|$ 3.376.8

Timed out.

$$
\int \frac{(c+a^2cx^2)^2 \arctan(ax)^3}{x^2} dx = \text{Timed out}
$$

input integrate((a<sup>2\*</sup>c\*x<sup>2+c)2\*</sup>arctan(a\*x)<sup>2</sup>/x<sup>2</sup>,x, algorithm="giac")

output Timed out

#### <span id="page-3139-1"></span>Mupad  $[F(-1)]$ 3.376.9

Timed out.

$$
\int \frac{(c+a^{2}cx^{2})^{2} \arctan (ax)^{3}}{x^{2}} dx = \int \frac{\operatorname{atan}(a x)^{3} (c a^{2} x^{2} + c)^{2}}{x^{2}} dx
$$

input  $int((\text{atan}(a*x)^3*(c + a^2*x^2)^2)/x^2,x)$ 

output int((atan(a\*x)^3\*(c + a^2\*c\*x^2)^2)/x^2, x)

 $\int \frac{(c+a^2cx^2)^2 \arctan(ax)^3}{x^2} dx$ 3.376

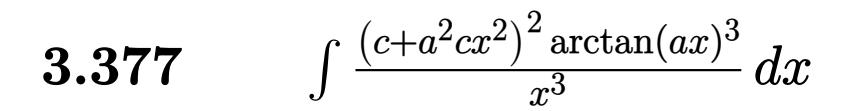

<span id="page-3140-0"></span>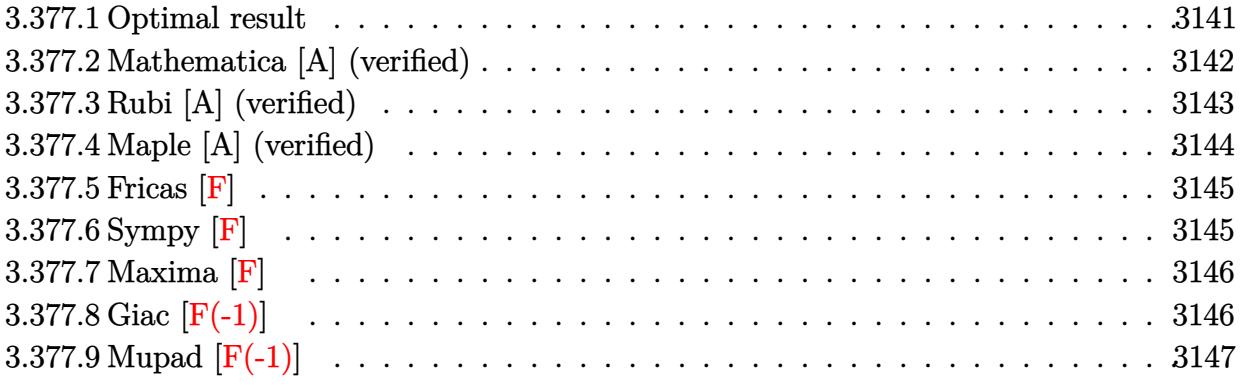

# **3.377.1 Optimal result**

 $\overline{\phantom{a}}$ 

Integrand size  $= 22$ , antiderivative size  $= 399$ 

$$
\int \frac{(c+a^2cx^2)^2 \arctan(ax)^3}{x^3} dx = -3ia^2c^2 \arctan(ax)^2 - \frac{3ac^2 \arctan(ax)^2}{2x}
$$
  
\n
$$
- \frac{3}{2}a^3c^2x \arctan(ax)^2 - \frac{c^2 \arctan(ax)^3}{2x^2}
$$
  
\n
$$
+ \frac{1}{2}a^4c^2x^2 \arctan(ax)^3
$$
  
\n
$$
+ 4a^2c^2 \arctan(ax)^3 \arctanh\left(1 - \frac{2}{1 + iax}\right)
$$
  
\n
$$
- 3a^2c^2 \arctan(ax) \log\left(\frac{2}{1 + iax}\right)
$$
  
\n
$$
+ 3a^2c^2 \arctan(ax) \log\left(2 - \frac{2}{1 - iax}\right)
$$
  
\n
$$
- \frac{3}{2}ia^2c^2 \text{PolyLog}\left(2, 1 - \frac{2}{1 + iax}\right)
$$
  
\n
$$
- 3ia^2c^2 \arctan(ax)^2 \text{PolyLog}\left(2, 1 - \frac{2}{1 + iax}\right)
$$
  
\n
$$
+ 3ia^2c^2 \arctan(ax)^2 \text{PolyLog}\left(2, 1 - \frac{2}{1 + iax}\right)
$$
  
\n
$$
+ 3ia^2c^2 \arctan(ax)^2 \text{PolyLog}\left(3, 1 - \frac{2}{1 + iax}\right)
$$
  
\n
$$
+ 3a^2c^2 \arctan(ax) \text{PolyLog}\left(3, -1 + \frac{2}{1 + iax}\right)
$$
  
\n
$$
+ 3a^2c^2 \arctan(ax) \text{PolyLog}\left(3, -1 + \frac{2}{1 + iax}\right)
$$
  
\n
$$
+ \frac{3}{2}ia^2c^2 \text{PolyLog}\left(4, 1 - \frac{2}{1 + iax}\right)
$$
  
\n
$$
- \frac{3}{2}ia^2c^2 \text{PolyLog}\left(4, -1 + \frac{2}{1 + iax}\right)
$$

```
output -3*I*a^2*c^2*arctan(a*x)^2-3/2*a*c^2*arctan(a*x)^2/x-3/2*a^3*c^2*x*arctan(
            a*x)<sup>2</sup>-1/2*c<sup>2</sup>*arctan(a*x)<sup>2</sup>/x<sup>2</sup>+1/2*a<sup>2</sup>4*c<sup>2</sup>x<sup>2</sup>2*arctan(a*x)<sup>2</sup>-4*a<sup>2</sup>*c<sup>2*a</sup>
            rctan(a*x)^3*arctanh(-1+2/(1+I*axx))-3*a^2*c^2*arctan(a*x)*ln(2/(1+I*ax))+3*a<sup>2</sup>*c<sup>2</sup>*arctan(a*x)*ln(2-2/(1-I*a*x))+3/2*I*a<sup>2</sup>xc<sup>2</sup>*polylog(4,1-2/(1+I*
            a*x))-3/2*I*a<sup>2</sup>xc<sup>2</sup>*polylog(4,-1+2/(1+I*a*x))-3/2*I*a<sup>2</sup>xc<sup>2</sup>*polylog(2,-1+2
            /(1-I*a*x))-3*I*a^2*c^2*arctan(a*x)^2*polylog(2,1-2/(1+I*a*x))-3*a^2*c^2*a
            rctan(a*x)*polylog(3,1-2/(1+1*a*x))*3*a^2*c^2*arctan(a*x)*polylog(3,-1+2)/(1+1*a*x)*a^2*c^2*arctan(a*x)*polylog(3,-1+2)/(1+1*a*x)*a^2*c^2*arctan(a*x)*polylog(3,-1+2)/(1+1*a*x)*a^2*c^2*acctan(a*x)*polylog(3,-1+2)/(1+1*a*x)*a^2*c^2*acctan(a*x)*polylog(3,-1+2)/(1+1*a*x)*a^2*c^2*acctan(a*x)*polylog(3,-1+2)/(1+1*a*x)*a^2kc^2*acctan(a*x)*polylog(3,-1+2)/(1+1)*2*c^1+I*a*x))-3/2*I*a<sup>2</sup>xc<sup>2</sup>*polylog(2,1-2/(1+I*a*x))+3*I*a<sup>2</sup>xc<sup>2</sup>*arctan(a*x)<sup>2</sup>
            *polylog(2,-1+2/(1+I*a*x))
```
#### <span id="page-3142-0"></span>Mathematica [A] (verified) 3.377.2

Time =  $0.41$  (sec), antiderivative size = 302, normalized size of antiderivative = 0.76

$$
\int \frac{(c+a^2cx^2)^2 \arctan(ax)^3}{x^3} dx = \frac{1}{32} a^2 c^2 \left( -i\pi^4 - \frac{48 \arctan(ax)^2}{ax} - 48ax \arctan(ax)^2 + 16a^2 x^2 \arctan(ax)^3 + 32i \arctan(ax)^4 + 64 \arctan(ax)^3 \log (1 - e^{-2i \arctan(ax)}) + 96 \arctan(ax) \log (1 + e^{2i \arctan(ax)}) - 96 \arctan(ax)^2 \log (1 + e^{2i \arctan(ax)}) - 64 \arctan(ax)^2 \log (2, e^{-2i \arctan(ax)}) - 48i \text{ PolyLog } (2, e^{-2i \arctan(ax)}) - 48i \text{ PolyLog } (2, e^{2i \arctan(ax)}) - 96 \arctan(ax)^2 \text{ PolyLog } (3, e^{-2i \arctan(ax)}) - 48i \text{ PolyLog } (3, e^{-2i \arctan(ax)}) - 48i \text{ PolyLog } (4, e^{-2i \arctan(ax)}) - 48i \text{ PolyLog } (4, e^{-2i \arctan(ax)}) - 48i \text{ PolyLog } (4, -e^{2i \arctan(ax)})
$$

input  $Integrate((c + a^2*cx^2)^2*ArcTan[a*x]^3)/x^3,x]$ 

```
output
(a^2*c^2*((-I)*Pi^4 - (48*ArcTan[a*x]^2)/(a*x) - 48*a*x*ArcTan[a*x]^2 - (1
       6*ArcTan[a*x]<sup>2</sup>)/(a<sup>2**</sup>2) + 16*a^2*x^2*ArcTan[a*x]<sup>2</sup> + (32*I)*ArcTan[a*x]
       \hat{A} + 64*ArcTan[a*x]^3*Log[1 - E^((-2*I)*ArcTan[a*x])] + 96*ArcTan[a*x]*Log
       [1 - E^{(2*I)*ArcTan[a*x]}] - 96*ArcTan[a*x]*Log[1 + E^{(2*I)*ArcTan[a*x]})] - 64*ArcTan[a*x]^3*Log[1 + E^((2*I)*ArcTan[a*x])] + (96*I)*ArcTan[a*x]^2
       *PolyLog[2, E^((-2*I)*ArcTan[a*x])] + (48*I)*(1 + 2*ArcTan[a*x]^2)*PolyLog[2, -E^{(2*I)*ArcTan[a*x]}] - (48*I)*PolyLog[2, E^{(2*I)*ArcTan[a*x]}] + 96*ArcTan[a*x]*PolyLog[3, E^((-2*I)*ArcTan[a*x])] - 96*ArcTan[a*x]*PolyLog[
       3, -E^((2*I)*ArcTan[a*x])] - (48*I)*PolyLog[4, E^((-2*I)*ArcTan[a*x])] - (4*I)*ArcTan[a*x])48*I)*PolyLog[4, -E^((2*I)*ArcTan[a*x])]))/32
```
✞ ☎

## **3.377.3 Rubi [A] (verified)**

Time  $= 1.00$  (sec), antiderivative size  $= 399$ , normalized size of antiderivative  $= 1.00$ , number of steps used = 2, number of rules used = 2,  $\frac{\text{number of rules}}{\text{integral size}}$  = 0.091, Rules used  $= \{5483, 2009\}$ 

<span id="page-3143-0"></span>✝ ✆

Below are the steps used by Rubi to obtain the solution. The rule number used for the transformation is given above next to the arrow. The rules definitions used are listed below.

$$
\int \frac{\arctan(ax)^{3}(a^{2}cx^{2}+c)^{2}}{x^{3}} dx
$$
\n
$$
\int \left(a^{4}c^{2}x \arctan(ax)^{3} + \frac{2a^{2}c^{2} \arctan(ax)^{3}}{x} + \frac{c^{2} \arctan(ax)^{3}}{x^{3}}\right) dx
$$
\n
$$
\int 2009
$$
\n
$$
\frac{1}{2}a^{4}c^{2}x^{2} \arctan(ax)^{3} - \frac{3}{2}a^{3}c^{2}x \arctan(ax)^{2} + 4a^{2}c^{2} \arctan(ax)^{3} \arctanh\left(1 - \frac{2}{1 + iax}\right) - 3ia^{2}c^{2} \arctan(ax)^{2} \text{PolyLog}\left(2, 1 - \frac{2}{iax + 1}\right) + 3ia^{2}c^{2} \arctan(ax)^{2} \text{PolyLog}\left(2, \frac{2}{iax + 1} - 1\right) - 3a^{2}c^{2} \arctan(ax) \text{PolyLog}\left(3, 1 - \frac{2}{iax + 1}\right) + 3a^{2}c^{2} \arctan(ax) \text{PolyLog}\left(3, \frac{2}{iax + 1} - 1\right) - 3ia^{2}c^{2} \arctan(ax)^{2} - 3a^{2}c^{2} \arctan(ax) \log\left(\frac{2}{1 + iax}\right) + 3a^{2}c^{2} \arctan(ax) \log\left(2 - \frac{2}{1 - iax}\right) - \frac{3}{2}ia^{2}c^{2} \text{PolyLog}\left(2, 1 - \frac{2}{iax + 1}\right) + \frac{3}{2}ia^{2}c^{2} \text{PolyLog}\left(4, 1 - \frac{2}{iax + 1}\right) - \frac{3}{2}ia^{2}c^{2} \text{PolyLog}\left(4, \frac{2}{iax + 1} - 1\right) - \frac{c^{2} \arctan(ax)^{3}}{2x^{2}} - \frac{3ac^{2} \arctan(ax)^{2}}{2x}
$$

3.377.  $\int \frac{(c+a^2cx^2)^2 \arctan(ax)^3}{x^3} dx$ 

 $\text{input}$   $\text{Int}$   $\left[ ((c + a^2 x^2 x^2)^2 x^4 r c \text{Tan} [a*x]^3) / x^3, x \right]$ 

```
output (-3*1)*a^2*c^2*ArcTan[a*x]^2 - (3*a*c^2*ArcTan[a*x]^2)/(2*x) - (3*a^3*c^2*x*ArcTan[a*x] 2)/2 - (c^2*ArcTan[a*x] 3)/(2*x<sup>2</sup>) + (a^4*c^2*x^2*ArcTan[a*x]\frac{1}{3}/2 + 4*a<sup>2</sup>xc<sup>2</sup>*ArcTan[a*x]<sup>2</sup>*ArcTanh[1 - 2/(1 + I*a*x)] - 3*a<sup>2</sup>xc<sup>2</sup>*Ar
       cTan[a*x]*Log[2/(1 + I*a*x)] + 3*a<sup>2</sup>*c<sup>2</sup>*ArcTan[a*x]*Log[2 - 2/(1 - I*a*x)
       ] - ((3*1)/2)*a^2*c^2*PolyLog[2, -1 + 2/(1 - I*axx)] - ((3*1)/2)*a^2*c^2*PolyLog[2, 1 - 2/(1 + I*ax)] - (3*I)*a^2*c^2*ArcTan[a*x]<sup>2</sup>/2*PolyLog[2, 1 -
       2/(1 + I*ax) + (3*I)*a^2*c^2*Arctan[a*x]^2*PolyLog[2, -1 + 2/(1 + I*axx)]] - 3*a^2*c^2*ArcTan[a*x]*PolyLog[3, 1 - 2/(1 + I*a*x)] + 3*a^2*c^2*ArcTan[ax] * PolyLog[3, -1 + 2/(1 + I*ax)] + ((3*1)/2)*a^2 *c^2 * PolyLog[4, 1 - 2/2](1 + I*axx)] - ((3*I)/2)*a^2*c^2*PolyLog[4, -1 + 2/(1 + I*ax)]
```
### 3.377.3.1 Defintions of rubi rules used

rule  $2009$  Int[u\_, x\_Symbol] :> Simp[IntSum[u, x], x] /; SumQ[u]

```
rule 5483 Int [(a_{-}) + ArcTan[(c_{-})*(x_{-})*(b_{-}))^(p_{-})*((f_{-})*(x_{-}))^(m_{-}*(d_{-}) + (e_{-})(*)*(x_0^2)^(q_), x_Symbol] :> Int[ExpandIntegrand[(f*x)^m*(d + e*x^2)^q*(a +
          b*ArcTan[c*x])^p, x], x] /; FreeQ[{a, b, c, d, e, f, m}, x] && EqQ[e, c^2*
         d] && IGtQ[p, 0] && IGtQ[q, 1] && (EqQ[p, 1] || IntegerQ[m])
```
#### <span id="page-3144-0"></span>Maple [A] (verified)  $3.377.4$

Time  $=$  32.79 (sec), antiderivative size  $=$  622, normalized size of antiderivative  $=$  1.56

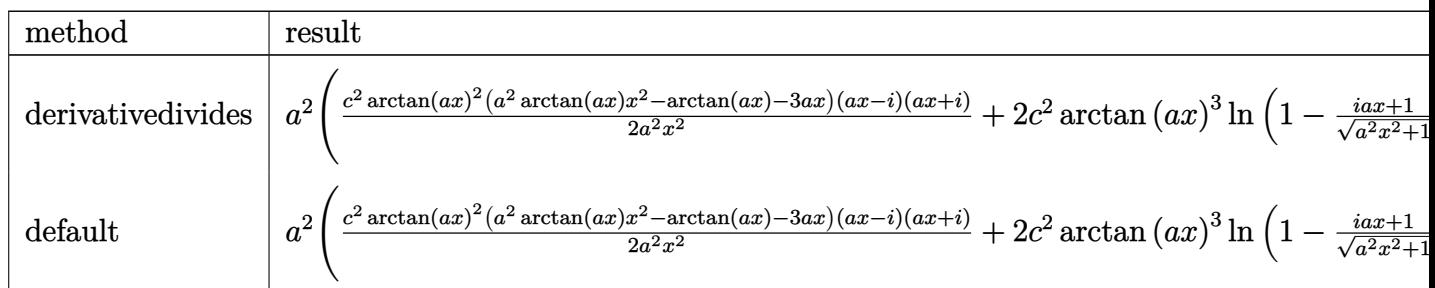

input int((a^2\*c\*x^2+c)^2\*arctan(a\*x)^3/x^3,x,method=\_RETURNVERBOSE)

3.377. 
$$
\int \frac{(c+a^2cx^2)^2 \arctan(ax)^3}{x^3} dx
$$

```
output a^2*(1/2*c^2*arctan(a*x)^2*(a^2*arctan(a*x)*x^2-arctan(a*x)-3*ax*)*(a*x-I)*(1+a*x)/a^2/x^2+2*c^2*arctan(a*x)^3*ln(1-(1+1*a*x)/(a^2*x^2+1)^(1/2))+12*I * c^2 * polylog(4, (1 + I * a * x) / (a^2 * x^2 + 1) (1/2)) + 3 * c^2 * arctan(a * x) * ln((1 + I * a * x) * ln((1 + I * a * x)))/(\hat{a}^2**^2+1)^(1/2)+1)+3*I*c^2*arctan(a*x)^2*polylog(2,-(1+I*ax)^2/(a^2*x))2+1)+12*c<sup>2</sup>2*arctan(a*x)*polylog(3,(1+I*a*x)/(a<sup>2</sup>x<sup>2</sup>+1)<sup>2</sup>(1/2))-3/2*I*c<sup>2</sup>
        *polylog(4, -(1+I*axx)^2/(a^2*x^2+1)) - 3*c^2*arctan(ax)*ln((1+I*axx)^2/(a^2*x<sup>2</sup>+1)+1)-6*I*c<sup>2</sup>*arctan(a*x)<sup>2</sup>*polylog(2,(1+I*a*x)/(a<sup>2</sup>*x<sup>2</sup>+1)<sup>2</sup>(1/2))-3*
        c^2*arctan(a*x)*polylog(3, -(1+I*a*x)^2/(a^2*x^2+1))+12*I*c^2*polylog(4, -(1+I)*2*)+I*axx)/(a^2*x^2+1)^(1/2)+2*c^2*arctan(a*x)^3xln((1+I*axx)/(a^2*x^2+1)^(1)(2)+1)-3*I*c^2*polylog(2,(1+I*ax)/(a^2*x^2+1)^(1/2))+12*c^2*arctan(axx)*polylog(3, -(1+I*axx)/(a^2*x^2+1)^(1/2)) - 6*I*c^2*arctan(a*x)^2*polylog(2, -(1+I*axx)/(a^2*x^2+1)^(1/2)+3*c^2*arctan(a*x)*ln(1-(1+I*axx)/(a^2*x^2+1)^(1(2)-3*I*c<sup>2*</sup>polylog(2,-(1+I*a*x)/(a<sup>2**2+1</sup>)<sup>-</sup>(1/2))-2*c<sup>2*</sup>arctan(a*x)<sup>2</sup>*1
       n((1+I*a*x)^2/(a^2*x^2+1)+1)+3/2*I*c^2*polylog(2,-(1+I*a*x)^2/(a^2*x^2+1))
```
### <span id="page-3145-0"></span>3.377.5 Fricas F

$$
\int \frac{(c+a^{2}cx^{2})^{2} \arctan(ax)^{3}}{x^{3}} dx = \int \frac{(a^{2}cx^{2}+c)^{2} \arctan(ax)^{3}}{x^{3}} dx
$$

output integral( $(a^4 * c^2 * x^4 + 2 * a^2 * c^2 * x^2 + c^2) * arctan(a*x)^3/x^3$ , x)

<span id="page-3145-1"></span>
$$
3.377.6 \quad \textbf{Sympy} \; [\textbf{F}]
$$

$$
\int \frac{(c+a^2cx^2)^2 \arctan(ax)^3}{x^3} dx = c^2 \left( \int \frac{\operatorname{atan}^3(ax)}{x^3} dx + \int \frac{2a^2 \operatorname{atan}^3(ax)}{x} dx + \int a^4x \operatorname{atan}^3(ax) dx \right)
$$

input integrate((a\*\*2\*c\*x\*\*2+c)\*\*2\*atan(a\*x)\*\*3/x\*\*3,x)

output c\*\*2\*(Integral(atan(a\*x)\*\*3/x\*\*3, x) + Integral(2\*a\*\*2\*atan(a\*x)\*\*3/x, x)  $+$  Integral(a\*\*4\*x\*atan(a\*x)\*\*3, x))

<span id="page-3145-2"></span>3.377. 
$$
\int \frac{(c+a^2cx^2)^2 \arctan(ax)^3}{x^3} dx
$$

### **3.377.7 Maxima [F]**

$$
\int \frac{(c+a^{2}cx^{2})^{2} \arctan (ax)^{3}}{x^{3}} dx = \int \frac{(a^{2}cx^{2}+c)^{2} \arctan (ax)^{3}}{x^{3}} dx
$$

✞ ☎

 $\left($   $\left($   $\right)$   $\left($   $\left($   $\right)$   $\left($   $\left($   $\right)$   $\left($   $\left($   $\right)$   $\left($   $\left($   $\right)$   $\left($   $\left($   $\right)$   $\left($   $\left($   $\right)$   $\left($   $\left($   $\right)$   $\left($   $\left($   $\right)$   $\left($   $\left($   $\right)$   $\left($   $\left($   $\right)$   $\left($   $\left($   $\right)$   $\left($ 

✞ ☎

input <mark>integrate((a^2\*c\*x^2+c)^2\*arctan(a\*x)^3/x^3,x, algorithm="maxima")</mark>

```
output
1/64*(12*a^4*c^2*x^2*integrate(4*x*arctan(a*x)^3 + x*arctan(a*x)*log(a^2*x
       2 + 1)^2, x) + 8*a^3*c^2*x^2*integrate(-1/8*(24*(a^2*x^2 + 1)*a*x*arctan(
      a*x<sup>2</sup> - 18*(a<sup>2</sup>*x<sup>2</sup> + 1)*a*x*arctan(a*x)*log(a<sup>2</sup>*x<sup>2</sup> + 1)<sup>2</sup> + 36*(a<sup>2</sup>*x<sup>2</sup>
       + 1)*arctan(a*x)^2*log(a^2*x^2 + 1) - 3*(a^2*x^2 + 1)*log(a^2*x^2 + 1)^3
       - sqrt(a^2*x^2 + 1)*(12*sqrt(a^2*x^2 + 1)*arctan(a*x)^2*log(a^2*x^2 + 1) -
       sqrt(a^2*x^2 + 1)*log(a^2*x^2 + 1)^3 - (12*(a^2*x^2 + 1)^2*x^2 + 1)^2*x^2 + 1)log(a^2*x^2 + 1) - (a^2*x^2 + 1)^2*log(a^2*x^2 + 1)^3) * cos(3*arctan(a*x))+ 3*(12*(a^2*x^2 + 1)^(3/2)*arctan(a*x)^2*log(a^2*x^2 + 1) - (a^2*x^2 + 1)
       \hat{-(3/2)}*\log(a^2*x^2 + 1)^3*\cos(2*arctan(a*x)) - 2*(4*(a^2*x^2 + 1)^2*x^2)n(axx)^3 - 3*(a^2*x^2 + 1)^2*\arctan(axx)*log(a^2*x^2 + 1)^2*\sin(3*arctan(1+x^2))a*x)) + 6*(4*(a^2*x^2 + 1)^(3/2)*arctan(a*x)^3 - 3*(a^2*x^2 + 1)^(3/2)*arctan(a*x)*log(a^2*x^2 + 1)^2)*sin(2*arctan(a*x)))/((a^2*x^2 + 1)^4*cos(3*az)rctan(axx))^2 + (a^2*x^2 + 1)^4*sin(3*arctan(axx))^2 - 6*(a^2*x^2 + 1)^{(7)}2)*sin(3*arctan(a*x))*sin(2*arctan(a*x)) + 9*(a^2*x^2 + 1)^3*cos(2*arctan(a*x)))a*x))^2 + 9*(a^2*x^2 + 1)^3*sin(2*arctan(a*x))^2 + a^2*x^2 + 6*(a^2*x^2 +
       1)^2*cos(2*arctan(a*x)) + 9*(a^2*x^2 + 1)^2 - 2*(3*(a^2*x^2 + 1)^(7/2)*cos
       (2*arctan(a*x)) + (a^2*x^2 + 1)^(5/2))*cos(3*arctan(a*x)) + 6*((a^2*x^2 +1)^2*a*x*sin(3*arctan(a*x)) - 3*(a^2*x^2 + 1)^(3/2)*a*x*sin(2*arctan(a*x))
       + (a^2*x^2 + 1)^2x\cos(3*arctan(x*x)) - 3*(a^2*x^2 + 1)^(3/2)*cos(2*arctan(x*x))(axx) - sqrt(a^2*x^2 + 1))*sqrt(a^2*x^2 + 1) + 1), x) - 12*a^3*c^2*x^2...
```
### **3.377.8 Giac [F(-1)]**

Timed out.

$$
\int \frac{(c+a^2cx^2)^2 \arctan(ax)^3}{x^3} dx = \text{Timed out}
$$

✞ ☎

✝ ✆

✞ ☎

<span id="page-3146-1"></span> $\left($   $\left($   $\right)$   $\left($   $\left($   $\right)$   $\left($   $\left($   $\right)$   $\left($   $\left($   $\right)$   $\left($   $\left($   $\right)$   $\left($   $\left($   $\right)$   $\left($   $\left($   $\right)$   $\left($   $\left($   $\right)$   $\left($   $\left($   $\right)$   $\left($   $\left($   $\right)$   $\left($   $\left($   $\right)$   $\left($   $\left($   $\right)$   $\left($ 

<span id="page-3146-0"></span>✝ ✆

input <mark>integrate((a^2\*c\*x^2+c)^2\*arctan(a\*x)^3/x^3,x, algorithm="giac")</mark>

output <mark>Timed out</mark>

 $3.377.$  $\frac{(c+a^2cx^2)^2\arctan(ax)^3}{x^3}dx$ 

#### Mupad  $[F(-1)]$ 3.377.9

Timed out.

$$
\int \frac{(c+a^{2}cx^{2})^{2}\arctan (ax)^{3}}{x^{3}} dx = \int \frac{\operatorname{atan}(a\,x)^{3}\left( c\,a^{2}\,x^{2}+c\right)^{2}}{x^{3}} dx
$$

 $\text{input}$  int((atan(a\*x)<sup>2</sup>3\*(c + a<sup>2\*</sup>c\*x<sup>2</sup>)<sup>2</sup>)/x<sup>2</sup>3,x)

output  $int (atan(a*x)^3*(c + a^2*x^2)^2)/x^3$ , x)

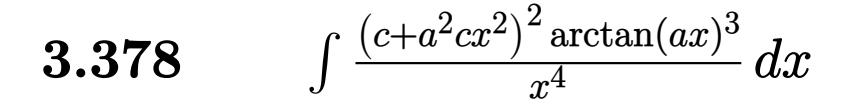

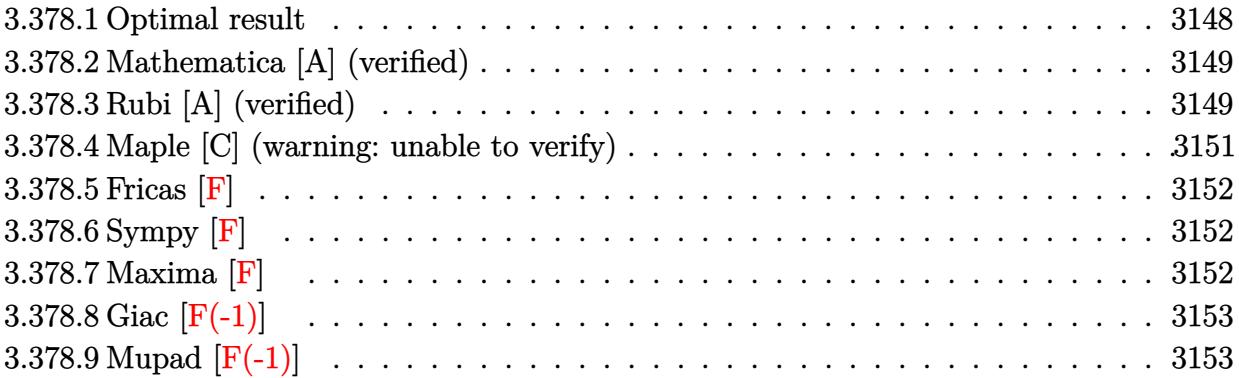

## <span id="page-3148-0"></span>**3.378.1 Optimal result**

Integrand size  $= 22$ , antiderivative size  $= 311$ 

$$
\int \frac{(c+a^2cx^2)^2 \arctan(ax)^3}{x^4} dx = -\frac{a^2c^2 \arctan(ax)}{x} - \frac{1}{2}a^3c^2 \arctan(ax)^2 - \frac{ac^2 \arctan(ax)^2}{2x^2}
$$
  
\n
$$
-\frac{2}{3}ia^3c^2 \arctan(ax)^3 - \frac{c^2 \arctan(ax)^3}{3x^3}
$$
  
\n
$$
-\frac{2a^2c^2 \arctan(ax)^3}{x} + a^4c^2x \arctan(ax)^3 + a^3c^2 \log(x)
$$
  
\n
$$
+ 3a^3c^2 \arctan(ax)^2 \log \left(\frac{2}{1+iax}\right) - \frac{1}{2}a^3c^2 \log(1+a^2x^2)
$$
  
\n
$$
+ 5a^3c^2 \arctan(ax)^2 \log \left(2-\frac{2}{1-iax}\right)
$$
  
\n
$$
- 5ia^3c^2 \arctan(ax) \text{PolyLog } \left(2, -1+\frac{2}{1-iax}\right)
$$
  
\n
$$
+ 3ia^3c^2 \arctan(ax) \text{ PolyLog } \left(2, 1-\frac{2}{1+iax}\right)
$$
  
\n
$$
+ \frac{5}{2}a^3c^2 \text{ PolyLog } \left(3, -1+\frac{2}{1-iax}\right)
$$
  
\n
$$
+ \frac{3}{2}a^3c^2 \text{PolyLog } \left(3, 1-\frac{2}{1+iax}\right)
$$

output  $-a^2*(-2*arctan(a*x)/x-1/2*a^3*c^2*arctan(a*x)^2-1/2*axc^2*arctan(a*x)^2/x$  $2-2/3*I*a^3*c^2*arctan(axx)^3-1/3*c^2*arctan(axx)^3/x^3-2*a^2*c^2*arctan(x-x)(1/3+c^2*x^2-x)(1/3+c^2*x^2-x)(1/3+c^2*x^2-x)(1/3+c^2*x^2-x)(1/3+c^2*x^2-x)(1/3+c^2*x^2-x)(1/3+c^2*x^2-x)(1/3+c^2*x^2-x)(1/3+c^2*x^2-x)(1/3+c^2*x^2-x)(1/3+c^2*x^2-x)(1/3+c^2*x^2-x)(1/3+c^2*x^2-x)(1/3+c^2*x^2-x)(1/3+c^2*x^2-x)(1$ a\*x)^3/x+a^4\*c^2\*x\*arctan(a\*x)^3+a^3\*c^2\*ln(x)+3\*a^3\*c^2\*arctan(a\*x)^2\*ln(  $2/(1+1*a*x) - 1/2*a^3*c^2*ln(a^2*x^2+1) + 5*a^3*c^2*arctan(a*x)^2*ln(2-2/(1-I)x^2)$ \*a\*x))-5\*I\*a^3\*c^2\*arctan(a\*x)\*polylog(2,-1+2/(1-I\*a\*x))+3\*I\*a^3\*c^2\*arcta  $n(a*x)*polylog(2,1-2/(1+I*axx))+5/2*a^3*c^2*polylog(3,-1+2/(1-I*axx))+3/2*$  $a^3 * c^2 * polylog(3, 1 - 2/(1 + I * a * x))$ 

#### <span id="page-3149-0"></span>Mathematica [A] (verified) 3.378.2

Time  $= 0.48$  (sec), antiderivative size  $= 294$ , normalized size of antiderivative  $= 0.95$ 

 $\int \frac{(c+a^2cx^2)^2 \arctan (ax)^3}{x^4} dx$  $-\frac{c^2(-5ia^3\pi^3x^3-24a^2x^2\arctan(ax)-12ax\arctan(ax)^2-12a^3x^3\arctan(ax)^2-8\arctan(ax)^3-48a^2x^2\arctan(ax)^2}{2a^2x^2\arctan(ax)^2-8a^2x^2\arctan(ax)^2-8a^2x^2\arctan(ax)^2}$ 

input  $Integrate((c + a^2*cx^2)^2*ArcTan[a*x]^3)/x^4,x]$ 

```
output (c^2*(-5*1)*a^3*Pi^3*x^3 - 24*a^2*x^2*ArcTan[a*x] - 12*a*x*ArcTan[a*x]^2- 12*a^3*x^3*ArcTan[a*x]^2 - 8*ArcTan[a*x]^3 - 48*a^2*x^2*ArcTan[a*x]^3 +
        (16*I)*a^3*x^3*ArcTan[a*x]<sup>3</sup> + 24*a<sup>2</sup>4*x<sup>2</sup>4*ArcTan[a*x]<sup>2</sup> + 120*a<sup>2</sup>3*x<sup>2</sup>3*ArcT
        an[a*x]<sup>2*</sup>Log[1 - E<sup>^</sup>((-2*I)*ArcTan[a*x])] + 72*a<sup>^</sup>3*x<sup>^</sup>3*ArcTan[a*x]<sup>^</sup>2*Log[1
         + E^((2*I)*ArcTan[a*x])] + 24*a^3*x^3*Log[a*x] - 12*a^3*x^3*Log[1 + a^2*x
        ^2] + (120*I)*a^3*x^3*ArcTan[a*x]*PolyLog[2, E^((-2*I)*ArcTan[a*x])] - (72*I)*ArcTan[a*x])*I)*a^3*x^3*ArcTan[a*x]*PolyLog[2, -E^((2*I)*ArcTan[a*x])] + 60*a^3*x^3*Po
        lyLog[3, E^((-2*I)*ArcTan[a*x])) + 36*a^3*x^3*PolyLog[3, -E^((2*I)*ArcTan[a*x])]))/(24*x<sup>-3</sup>)
```
#### <span id="page-3149-1"></span>Rubi [A] (verified) 3.378.3

Time =  $0.97$  (sec), antiderivative size = 311, normalized size of antiderivative = 1.00, number of steps used = 2, number of rules used = 2,  $\frac{\text{number of rules}}{\text{integrand size}}$  = 0.091, Rules used  $= \{5483, 2009\}$ 

Below are the steps used by Rubi to obtain the solution. The rule number used for the transformation is given above next to the arrow. The rules definitions used are listed below.

$$
\int \frac{\arctan(ax)^{3}(a^{2}cx^{2}+c)^{2}}{x^{4}} dx
$$
\n
$$
\int \left(a^{4}c^{2}\arctan(ax)^{3} + \frac{2a^{2}c^{2}\arctan(ax)^{3}}{x^{2}} + \frac{c^{2}\arctan(ax)^{3}}{x^{4}}\right) dx
$$
\n
$$
\int 2009
$$
\n
$$
a^{4}c^{2}x\arctan(ax)^{3} - 5ia^{3}c^{2}\arctan(ax)\text{PolyLog}\left(2, \frac{2}{1 - iax} - 1\right) +
$$
\n
$$
3ia^{3}c^{2}\arctan(ax)\text{PolyLog}\left(2, 1 - \frac{2}{iax + 1}\right) - \frac{2}{3}ia^{3}c^{2}\arctan(ax)^{3} - \frac{1}{2}a^{3}c^{2}\arctan(ax)^{2} +
$$
\n
$$
3a^{3}c^{2}\arctan(ax)^{2}\log\left(\frac{2}{1 + iax}\right) + 5a^{3}c^{2}\arctan(ax)^{2}\log\left(2 - \frac{2}{1 - iax}\right) +
$$
\n
$$
\frac{5}{2}a^{3}c^{2}\text{PolyLog}\left(3, \frac{2}{1 - iax} - 1\right) + \frac{3}{2}a^{3}c^{2}\text{PolyLog}\left(3, 1 - \frac{2}{iax + 1}\right) + a^{3}c^{2}\log(x) -
$$
\n
$$
\frac{2a^{2}c^{2}\arctan(ax)^{3}}{x} - \frac{a^{2}c^{2}\arctan(ax)}{x} - \frac{1}{2}a^{3}c^{2}\log\left(a^{2}x^{2} + 1\right) - \frac{c^{2}\arctan(ax)^{3}}{3x^{3}} - \frac{ac^{2}\arctan(ax)^{2}}{2x^{2}}
$$

 $\text{input}$  Int[((c + a<sup>2\*</sup>c\*x<sup>2</sup>)<sup>2\*</sup>ArcTan[a\*x]<sup>2</sup>3)/x<sup>2</sup>4,x]

### 3.378.3.1 Defintions of rubi rules used

rule 2009 Int[u\_, x\_Symbol] :> Simp[IntSum[u, x], x] /; SumQ[u]

```
rule 5483 Int[((a_{-}) + ArcTan[(c_{-})*(x_{-})](b_{-}))^{(p_{-})}((f_{-})*(x_{-}))^{(m_{-})}((d_{-}) + (e_{-}))(c_{-})(\mathbf{x}_s)^2(\mathbf{x}_s)^2(\mathbf{q}_s), x_Symbol] :> Int[ExpandIntegrand[(f*x)^m*(d + e*x^2)^q*(a +
           b*ArcTan[c*x])^p, x], x] /; FreeQ[{a, b, c, d, e, f, m}, x] && EqQ[e, c^2*
          d] && IGtQ[p, 0] && IGtQ[q, 1] && (EqQ[p, 1] || IntegerQ[m])
```
<span id="page-3150-0"></span>3.378.  $\int \frac{(c+a^2cx^2)^2 \arctan(ax)^3}{x^4} dx$ 

## **3.378.4 Maple [C] (warning: unable to verify)**

Result contains higher order function than in optimal. Order 9 vs. order 4.

Time  $= 103.36$  (sec), antiderivative size  $= 1883$ , normalized size of antiderivative  $= 6.05$ 

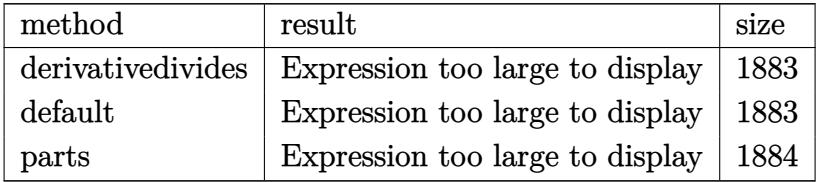

✞ ☎

✝ ✆

input <mark>int((a^2\*c\*x^2+c)^2\*arctan(a\*x)^3/x^4,x,method=\_RETURNVERBOSE)</mark>

```
output
a^3*(c^2*arctan(a*x)^3*a*x-1/3*c^2*arctan(a*x)^3/a^3/x^3-2*c^2*arctan(a*x)
     ✞ ☎
      \gamma^2/2\pic^2*(1/2*arctan(a*x)^2/a^2/x^2-5*arctan(a*x)^2*ln(a*x)+4*arctan(a*x
      )^22*ln(a^2*x^2+1)-8*arctan(a*x)^2*ln((1+I*a*x)/(a^2*x^2+1)^(1/2))+1/6*arct
      an(a*x)*(12*I*csgn(I*(1+I*a*x)/(a^2*x^2+1)^(1/2))^2*csgn(I*(1+I*a*x)^2/(a^
      2*x^2+1))*Pi*arctan(a*x)*a*x+12*I*csgn(I*(1+I*a*x)^2/(a^2*x^2+1))*csgn(I/(
      (1+I*a*x)^2/(a^2*x^2+1)+1)^2)*csgn(I*(1+I*a*x)^2/(a^2*x^2+1)/((1+I*a*x)^2/
      (a^2*x^2+1)+1)^2)*Pi*arctan(a*x)*a*x+15*I*csgn(I*((1+I*a*x)^2/(a^2*x^2+1)-
      1))*csgn(I*((1+I*a*x)^2/(a^2*x^2+1)-1)/((1+I*a*x)^2/(a^2*x^2+1)+1))^2*Pi*a
      rctan(a*x)*a*x+12*I*csgn(I*(1+I*a*x)^2/(a^2*x^2+1)/((1+I*a*x)^2/(a^2*x^2+1
      (1+1)^2)<sup>-3*</sup>Pi*arctan(a*x)*a*x+6*I*a*x-12*I*csgn(I*((1+I*a*x)<sup>-</sup>2/(a<sup>-</sup>2*x<sup>-</sup>2+1)+
      1)^2)^3*Pi*arctan(a*x)*a*x-12*I*csgn(I*((1+I*a*x)^2/(a^2*x^2+1)+1)^2)*csgn
      (I*(1+I*a*x)^2/(a^2*x^2+1)+1))^2*Pi*arctan(a*x)*a*x+15*I*csgn(I*(-1+I*a*x))^2/(a^2*x^2+1)-1)/((1+I*a*x)^2/(a^2*x^2+1)+1))*csgn(((1+I*a*x)^2/(a^2*x^2
      +1)-1)/((1+I*a*x)^2/(a^2*x^2+1)+1))^2*Pi*arctan(a*x)*a*x-15*I*csgn(I*((1+I
      *a*x)^2/(a^2*x^2+1)-1)/((1+I*a*x)^2/(a^2*x^2+1)+1))^3*Pi*arctan(a*x)*a*x-1
      5*I*csgn(((1+I*a*x)^2/(a^2*x^2+1)-1)/((1+I*a*x)^2/(a^2*x^2+1)+1))^3*Pi*arc
      tan(a*x)*a*x+15*I*csgn(I/((1+I*a*x)^2/(a^2*x^2+1)+1))*csgn(I*((1+I*a*x)^2/
      (a^2***^2+1)-1)/((1+I*axx)^2/(a^2*x^2+1)+1))^2*Pi*arctan(a*x)*a*x-12*I*csgn(1/((1+I*a*x)^2/(a^2*x^2+1)+1)^2)*csgn(I*(1+I*a*x)^2/(a^2*x^2+1)/(1+I*a*x))^2/(a^2*x^2+1)+1)^2)^2*Pi*arctan(a*x)*a*x+16*I*arctan(a*x)^2*a*x-15*I*...
     ✝ ✆
```
## **3.378.5 Fricas [F]**

$$
\int \frac{(c+a^{2}cx^{2})^{2} \arctan (ax)^{3}}{x^{4}} dx = \int \frac{(a^{2}cx^{2}+c)^{2} \arctan (ax)^{3}}{x^{4}} dx
$$

✞ ☎

 $\left($   $\left($   $\right)$   $\left($   $\left($   $\right)$   $\left($   $\left($   $\right)$   $\left($   $\left($   $\right)$   $\left($   $\left($   $\right)$   $\left($   $\left($   $\right)$   $\left($   $\left($   $\right)$   $\left($   $\left($   $\right)$   $\left($   $\left($   $\right)$   $\left($   $\left($   $\right)$   $\left($   $\left($   $\right)$   $\left($   $\left($   $\right)$   $\left($ 

✞ ☎

<span id="page-3152-0"></span>✝ ✆

input <mark>integrate((a^2\*c\*x^2+c)^2\*arctan(a\*x)^3/x^4,x, algorithm="fricas")</mark>

output <mark>integral((a^4\*c^2\*x^4 + 2\*a^2\*c^2\*x^2 + c^2)\*arctan(a\*x)^3/x^4, x)</mark>

## **3.378.6 Sympy [F]**

$$
\int \frac{\left(c+a^2cx^2\right)^2 \arctan(ax)^3}{x^4} dx = c^2 \left(\int a^4 \operatorname{atan}^3(ax) dx + \int \frac{\operatorname{atan}^3(ax)}{x^4} dx + \int \frac{2a^2 \operatorname{atan}^3(ax)}{x^2} dx\right)
$$

✞ ☎

✝ ✆

✞ ☎

<span id="page-3152-1"></span> $\left($   $\left($   $\right)$   $\left($   $\left($   $\right)$   $\left($   $\left($   $\right)$   $\left($   $\left($   $\right)$   $\left($   $\left($   $\right)$   $\left($   $\left($   $\right)$   $\left($   $\left($   $\right)$   $\left($   $\left($   $\right)$   $\left($   $\left($   $\right)$   $\left($   $\left($   $\right)$   $\left($   $\left($   $\right)$   $\left($   $\left($   $\right)$   $\left($ 

$$
input \text{ \texttt{integrate} (a**2*c**x**2+c)**2*atan(a*x)**3/x**4,x)}
$$

output c\*\*2\*(Integral(a\*\*4\*atan(a\*x)\*\*3, x) + Integral(atan(a\*x)\*\*3/x\*\*4, x) + In tegral(2\*a\*\*2\*atan(a\*x)\*\*3/x\*\*2, x))

### **3.378.7 Maxima [F]**

$$
\int \frac{(c+a^{2}cx^{2})^{2} \arctan (ax)^{3}}{x^{4}} dx = \int \frac{(a^{2}cx^{2}+c)^{2} \arctan (ax)^{3}}{x^{4}} dx
$$

✞ ☎

✝ ✆

input integrate((a^2\*c\*x^2+c)^2\*arctan(a\*x)^3/x^4,x, algorithm="maxima")

3.378. 
$$
\int \frac{(c+a^2cx^2)^2 \arctan(ax)^3}{x^4} dx
$$

```
output
1/192*(3*(42*a^3*c^2*arctan(a*x)^4 + 1792*a^6*c^2*integrate(1/32*x^6*arcta
       n(axx)^3/(a^2*x^6 + x^4), x) + 192*a^6*c^2*integrate(1/32*x^6*arctan(a*x)*\log(a^2*x^2 + 1)^2/(a^2*x^6 + x^4), x) + 768*a^6*c^2*integrate(1/32*x^6*ar)ctan(a*x)*log(a^2*x^2 + 1)/(a^2*x^6 + x^4), x) - 768*a^5*c^2*integrate(1/3
       2*x^5*arctan(axx)^2/(a^2*x^6 + x^4), x) + a^3*c^2*log(a^2*x^2 + 1)^3 + 576*\text{a}^24*\text{c}^2*\text{integrate}(1/32*\text{x}^2*\text{arctan}(\text{a}*\text{x})*\text{log}(\text{a}^2*\text{x}^2 + 1)^2/(\text{a}^2*\text{x}^6 + \text{x}^4), x) - 1536*a^4*c^2*integrate(1/32*x^4*arctan(a*x)*log(a^2*x^2 + 1)/(a^2*x
       f(6 + x^4), x + 1536*a^3*c^2*integrate(1/32*x^3*arctan(a*x)^2/(a^2*x^6 + x
       (1/32*x^3*log(a^2*x^2 + 1))^2/(a^2*x^6 + x^4)), x) + 5376*a^2*c^2*integrate(1/32*x^2*arctan(a*x)^3/(a^2*x^6 + x^4), x)
       + 576*a^2*c^2*integrate(1/32*x^2*arctan(a*x)*log(a^2*x^2 + 1)^2/(a^2*x^6 +
       x^4, x) - 256*a^2*c^2*integrate(1/32*x^2*arctan(a*x)*log(a^2*x^2 + 1)/(a
       ^2***^6 + x^4, x) + 256*a*c<sup>-</sup>2*integrate(1/32*x*arctan(a*x)<sup>-2</sup>/(a<sup>-2*x<sup>-6</sup> + x<sup>2</sup></sup>
       4), x) - 64*a*c^2*integrate(1/32*x*log(a^2*x^2 + 1)^2/(a^2*x^6 + x^4), x)+ 1792*c<sup>2*</sup>integrate(1/32*arctan(a*x)^3/(a^2*x^6 + x^4), x) + 192*c^2*inte
       grate(1/32*arctan(a*x)*log(a^2*x^2 + 1)^2/(a^2*x^6 + x^4), x))*x^3 + 8*(3*
       a^4*c^2*x^4 - 6*a^2*c^2*x^2 - c^2)*arctan(axx)^3 - 6*(3*a^4*c^2*x^4 - 6*a^22*c^2*x^2 - c^2)*arctan(axx)*log(a^2*x^2 + 1)^2)/x^3
```
✞ ☎

### **3.378.8 Giac [F(-1)]**

Timed out.

$$
\int \frac{(c+a^2cx^2)^2 \arctan(ax)^3}{x^4} dx = \text{Timed out}
$$

✞ ☎

 $\left($   $\left($   $\right)$   $\left($   $\left($   $\right)$   $\left($   $\left($   $\right)$   $\left($   $\left($   $\right)$   $\left($   $\left($   $\right)$   $\left($   $\left($   $\right)$   $\left($   $\left($   $\right)$   $\left($   $\left($   $\right)$   $\left($   $\left($   $\right)$   $\left($   $\left($   $\right)$   $\left($   $\left($   $\right)$   $\left($   $\left($   $\right)$   $\left($ 

✞ ☎

<span id="page-3153-1"></span>✝ ✆

<span id="page-3153-0"></span>✝ ✆

input <mark>integrate((a^2\*c\*x^2+c)^2\*arctan(a\*x)^3/x^4,x, algorithm="giac")</mark>

output <mark>Timed out</mark>

## **3.378.9 Mupad [F(-1)]**

Timed out.

$$
\int \frac{(c+a^{2}cx^{2})^{2} \arctan(ax)^{3}}{x^{4}} dx = \int \frac{\operatorname{atan}(a x)^{3} (c a^{2} x^{2} + c)^{2}}{x^{4}} dx
$$

✝ ✆

✞ ☎

✝ ✆

input <mark>int((atan(a\*x)^3\*(c + a^2\*c\*x^2)^2)/x^4,x)</mark> ✞ ☎

output <mark>int((atan(a\*x)^3\*(c + a^2\*c\*x^2)^2)/x^4, x)</mark>

3.378.  $\frac{(c+a^2cx^2)^2\arctan(ax)^3}{x^4} dx$ 

## $\int x^3(c+a^2cx^2)^3 \arctan (ax)^3 dx$ 3.379

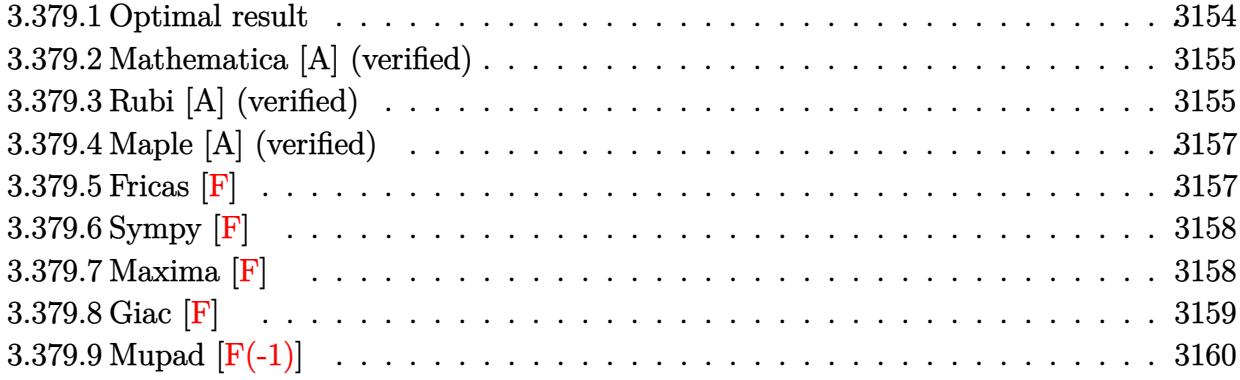

#### <span id="page-3154-0"></span>Optimal result 3.379.1

Integrand size  $= 22$ , antiderivative size  $= 381$ 

$$
\int x^3 (c+a^2cx^2)^3 \arctan(ax)^3 dx = \frac{389c^3x}{12600a^3} - \frac{17c^3x^3}{9450a} - \frac{1}{252}ac^3x^5 - \frac{1}{840}a^3c^3x^7
$$
  
\n
$$
- \frac{389c^3 \arctan(ax)}{12600a^4} - \frac{107c^3x^2 \arctan(ax)}{4200a^2}
$$
  
\n
$$
+ \frac{53c^3x^4 \arctan(ax)}{2100} + \frac{71a^2c^3x^6 \arctan(ax)}{2520}
$$
  
\n
$$
+ \frac{1}{120}a^4c^3x^8 \arctan(ax) + \frac{26ic^3 \arctan(ax)^2}{525a^4}
$$
  
\n
$$
+ \frac{3c^3x \arctan(ax)^2}{40a^3} - \frac{c^3x^3 \arctan(ax)^2}{40a}
$$
  
\n
$$
- \frac{27}{200}ac^3x^5 \arctan(ax)^2 - \frac{33}{280}a^3c^3x^7 \arctan(ax)^2
$$
  
\n
$$
- \frac{1}{30}a^5c^3x^9 \arctan(ax)^2 - \frac{c^3 \arctan(ax)^3}{40a^4}
$$
  
\n
$$
+ \frac{1}{4}c^3x^4 \arctan(ax)^3 + \frac{1}{2}a^2c^3x^6 \arctan(ax)^3
$$
  
\n
$$
+ \frac{3}{8}a^4c^3x^8 \arctan(ax)^3 + \frac{1}{10}a^6c^3x^{10} \arctan(ax)^3
$$
  
\n
$$
+ \frac{52c^3 \arctan(ax) \log(\frac{2}{1+iax})}{525a^4}
$$
  
\n
$$
+ \frac{26ic^3 \text{ PolyLog}(2, 1 - \frac{2}{1+iax})}{525a^4}
$$

```
output 389/12600*c^3*x/a^3-17/9450*c^3*x^3/a-1/252*a*c^3*x^5-1/840*a^3*c^3*x^7-38
         9/12600*c^3*arctan(a*x)/a^4-107/4200*c^3*x^2*arctan(a*x)/a^2+53/2100*c^3*x~4*arctan(a*x)+71/2520*a^2*c^3*x^6*arctan(a*x)+1/120*a^4*c^3*x^8*arctan(a*
         x)+26/525*I*c<sup>-</sup>3*polylog(2,1-2/(1+I*a*x))/a<sup>2</sup>4+3/40*c<sup>-</sup>3*x*arctan(a*x)<sup>-2</sup>/a<sup>2</sup>3-
         1/40*c^3*x^3*arctan(a*x)^2/a-27/200*a*c^3*x^5*arctan(a*x)^2-33/280*a^3*c^3
         *x^7*arctan(a*x)^2-1/30*a^5*c^3*x^9*arctan(a*x)^2-1/40*c^3*arctan(a*x)^3/a
         74+1/4*c<sup>2</sup>3*x<sup>2</sup>4*arctan(a*x)<sup>2</sup>3+1/2*a<sup>2</sup>xc<sup>2</sup>3*x<sup>2</sup>6*arctan(a*x)<sup>2</sup>3+3/8*a<sup>2</sup>4*c<sup>2</sup>3*x<sup>2</sup>8
         *arctan(a*x)^3+1/10*a^6*c^3*x^10*arctan(a*x)^3+52/525*c^3*arctan(a*x)*ln(2
         /(1+I*a*x))/a<sup>2</sup>4+26/525*I*c<sup>2</sup>3*arctan(a*x)<sup>2</sup>/a<sup>2</sup>4
```
#### <span id="page-3155-0"></span>Mathematica [A] (verified) 3.379.2

Time = 1.70 (sec), antiderivative size = 191, normalized size of antiderivative =  $0.50$ 

$$
\int x^3 (c+a^2cx^2)^3 \arctan(ax)^3 dx
$$
  
= 
$$
\frac{c^3 (-ax(-1167+68a^2x^2+150a^4x^4+45a^6x^6)-9(208i-315ax+105a^3x^3+567a^5x^5+495a^7x^7+1403a^8x^6)}{2(208i-315ax+105a^3x^3+567a^5x^5+495a^7x^7+1403a^8x^6)}
$$

input Integrate [x<sup>2</sup>3\*(c + a<sup>2\*</sup>c\*x<sup>2</sup>2)<sup>2</sup>3\*ArcTan [a\*x]<sup>2</sup>3,x]

```
output (c^3*(-(a*x*(-1167 + 68*a^2*x^2 + 150*a^4*x^4 + 45*a^6*x^6)) - 9*(208*T -315*a*x + 105*a<sup>-</sup>3*x<sup>-</sup>3 + 567*a<sup>-</sup>5*x<sup>-</sup>5 + 495*a<sup>-</sup>7*x<sup>-</sup>7 + 140*a<sup>-</sup>9*x<sup>-</sup>9)*ArcTan[a*
           x] ^2 + 945*(1 + a^2*x^2)^4*(-1 + 4*a^2*x^2)*ArcTan[a*x] ^3 + 3*ArcTan[a*x]*
            (-389 - 321*a^2*x^2 + 318*a^4*x^4 + 355*a^6*x^6 + 105*a^8*x^8 + 1248*Log[113x^2 + 318*a^2*x^6 + 105*a^2*x^7 + 1248*x^6 + 1248*x^6 + 1248*x^6 + 1248*x^6 + 1248*x^6 + 1248*x^6 + 1248*x^6 + 1248*x^6 + 1248*x^6 + 1248*x^6 + 1248*x^6 + 1248*x^6 + 1248*x^6 + 1248*x^6 + 1248*x^6+ E^((2*I)*ArcTan[a*x])]) - (1872*I)*PolyLog[2, -E^*((2*I)*ArcTan[a*x])]))/(37800*a^4)
```
#### <span id="page-3155-1"></span>Rubi [A] (verified) 3.379.3

Time = 3.48 (sec), antiderivative size = 381, normalized size of antiderivative = 1.00, number of steps used = 2, number of rules used = 2,  $\frac{\text{number of rules}}{\text{integrand size}}$  = 0.091, Rules used  $= \{5483, 2009\}$ 

Below are the steps used by Rubi to obtain the solution. The rule number used for the transformation is given above next to the arrow. The rules definitions used are listed below.

$$
\int x^3 \arctan(ax)^3 \left(a^2cx^2 + c\right)^3 dx
$$

$$
\int (a^{6}c^{3}x^{9}\arctan (ax)^{3} + 3a^{4}c^{3}x^{7}\arctan (ax)^{3} + 3a^{2}c^{3}x^{5}\arctan (ax)^{3} + c^{3}x^{3}\arctan (ax)^{3}) dx
$$
\n
$$
\int 2009
$$
\n
$$
\frac{1}{10}a^{6}c^{3}x^{10}\arctan (ax)^{3} - \frac{1}{30}a^{5}c^{3}x^{9}\arctan (ax)^{2} + \frac{3}{8}a^{4}c^{3}x^{8}\arctan (ax)^{3} + \frac{1}{120}a^{4}c^{3}x^{8}\arctan (ax) - c^{3}\arctan (ax)^{3} + \frac{26ic^{3}\arctan (ax)^{2}}{40a^{4}} + \frac{26ic^{3}\arctan (ax)^{2}}{525a^{4}} - \frac{389c^{3}\arctan (ax)}{12600a^{4}} + \frac{52c^{3}\arctan (ax)\log \left(\frac{2}{1+iax}\right)}{525a^{4}} + \frac{26ic^{3}\text{PolyLog}\left(2, 1 - \frac{2}{iax+1}\right)}{525a^{4}} - \frac{33}{280}a^{3}c^{3}x^{7}\arctan (ax)^{2} + \frac{3c^{3}x\arctan (ax)^{2}}{40a^{3}} - \frac{1}{840}a^{3}c^{3}x^{7} + \frac{389c^{3}x}{12600a^{3}} + \frac{1}{2}a^{2}c^{3}x^{6}\arctan (ax)^{3} + \frac{71a^{2}c^{3}x^{6}\arctan (ax)}{2520} - \frac{107c^{3}x^{2}\arctan (ax)}{4200a^{2}} - \frac{27}{200}ac^{3}x^{5}\arctan (ax)^{2} + \frac{1}{4}c^{3}x^{4}\arctan (ax)^{3} + \frac{53c^{3}x^{4}\arctan (ax)}{2100} - \frac{c^{3}x^{3}\arctan (ax)^{2}}{40a} - \frac{1}{252}ac^{3}x^{5} - \frac{17c^{3}x^{3}}{9450a}
$$

 $input$  Int[x<sup>2</sup>3\*(c + a<sup>2\*</sup>c\*x<sup>2</sup>)<sup>2</sup>3\*ArcTan[a\*x]<sup>2</sup>3,x]

#### 3.379.3.1 Defintions of rubi rules used

rule  $2009$  Int[u\_, x\_Symbol] :> Simp[IntSum[u, x], x] /; SumQ[u]

```
rule 5483 Int[((a_.) + ArcTan[(c_.)*(x_])*(b_.))^(p_.)*((f_.)*(x_))^-(m_)*((d_-) + (e_.)(\mathbf{x}_s)^2(\mathbf{x}_s)^2(\mathbf{q}_s), x_Symbol] :> Int[ExpandIntegrand[(f*x)^m*(d + e*x^2)^q*(a +
          b*ArcTan[c*x])^p, x], x] /; FreeQ[{a, b, c, d, e, f, m}, x] && EqQ[e, c^2*
         d] && IGtQ[p, 0] && IGtQ[q, 1] && (EqQ[p, 1] || IntegerQ[m])
```
## **3.379.4 Maple [A] (verified)**

Time  $= 4.95$  (sec), antiderivative size  $= 383$ , normalized size of antiderivative  $= 1.01$ 

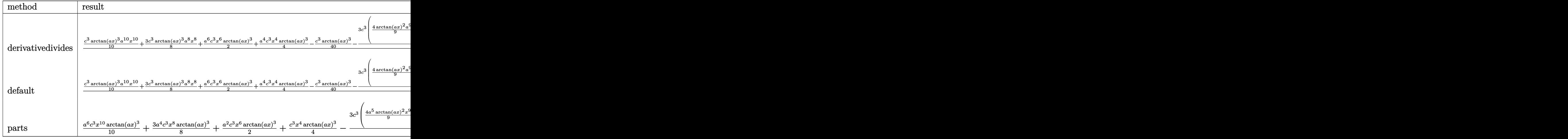

input <mark>| int(x^3\*(a^2\*c\*x^2+c)^3\*arctan(a\*x)^3,x,method=\_RETURNVERBOSE)</mark> ✞ ☎

output 1/a^4\*(1/10\*c^3\*arctan(a\*x)^3\*a^10\*x^10+3/8\*c^3\*arctan(a\*x)^3\*a^8\*x^8+1/2\*  $a^6*c^3*x^6*arctan(a*x)^3+1/4*a^4*c^3*x^4*arctan(a*x)^3-1/40*c^3*arctan(a*x)$  $x)^3-3/40*c^3*(4/9*arctan(a*x)^2*a^9*x^9+11/7*arctan(a*x)^2*a^7*x^7+9/5*a^2$ 5\*arctan(a\*x)^2\*x^5+1/3\*a^3\*arctan(a\*x)^2\*x^3-a\*arctan(a\*x)^2\*x-1/9\*arctan  $(a*x)*a^8*x^8-71/189*a^6*arctan(a*x)*x^6-106/315*arctan(a*x)*a^4*x^4+107/3$ 15\*a^2\*arctan(a\*x)\*x^2+208/315\*arctan(a\*x)\*ln(a^2\*x^2+1)+1/63\*a^7\*x^7+10/1 89\*a^5\*x^5+68/2835\*a^3\*x^3-389/945\*a\*x+389/945\*arctan(a\*x)+104/315\*I\*(ln(a  $*x-1)*ln(a^2*x^2+1)-dilog(-1/2*I*(I+a*x))-ln(a*x-I)*ln(-1/2*I*(I+a*x))-1/2$ \*ln(a\*x-I)^2)-104/315\*I\*(ln(I+a\*x)\*ln(a^2\*x^2+1)-dilog(1/2\*I\*(a\*x-I))-ln(I +a\*x)\*ln(1/2\*I\*(a\*x-I))-1/2\*ln(I+a\*x)^2)))

✝ ✆

✞ ☎

### **3.379.5 Fricas [F]**

$$
\int x^3 (c + a^2 c x^2)^3 \arctan(ax)^3 dx = \int (a^2 c x^2 + c)^3 x^3 \arctan (ax)^3 dx
$$

✞ ☎

✝ ✆

✞ ☎

<span id="page-3157-1"></span>✝ ✆

<span id="page-3157-0"></span>✝ ✆

input <mark>integrate(x^3\*(a^2\*c\*x^2+c)^3\*arctan(a\*x)^3,x, algorithm="fricas")</mark>

output <mark>| integral((a^6\*c^3\*x^9 + 3\*a^4\*c^3\*x^7 + 3\*a^2\*c^3\*x^5 + c^3\*x^3)\*arctan(a\*</mark>  $(x)^3$ ,  $(x)$ 

3.379. R  $x^3(c+a^2cx^2)^3\arctan(ax)^3\,dx$ 

# **3.379.6 Sympy [F]**

$$
\int x^3 (c + a^2 c x^2)^3 \arctan(ax)^3 dx = c^3 \left( \int x^3 \operatorname{atan}^3(ax) dx + \int 3a^2 x^5 \operatorname{atan}^3(ax) dx + \int 3a^4 x^7 \operatorname{atan}^3(ax) dx + \int a^6 x^9 \operatorname{atan}^3(ax) dx \right)
$$

✞ ☎

✝ ✆

<span id="page-3158-0"></span>✝ ✆

input <mark>integrate(x\*\*3\*(a\*\*2\*c\*x\*\*2+c)\*\*3\*atan(a\*x)\*\*3,x)</mark>

```
output
    ✞ ☎
    c**3*(Integral(x**3*atan(a*x)**3, x) + Integral(3*a**2*x**5*atan(a*x)**3,
    x) + Integral(3*a**4*x**7*atan(a*x)**3, x) + Integral(a**6*x**9*atan(a*x)*
    *3, x))
```
## **3.379.7 Maxima [F]**

$$
\int x^3 (c + a^2 c x^2)^3 \arctan(ax)^3 dx = \int (a^2 c x^2 + c)^3 x^3 \arctan (ax)^3 dx
$$

✝ ✆

input ✞ ☎ integrate(x^3\*(a^2\*c\*x^2+c)^3\*arctan(a\*x)^3,x, algorithm="maxima")

output 1/67200\*(420\*(5376000\*a^11\*c^3\*integrate(1/67200\*x^11\*arctan(a\*x)^3/(a^5\*x  $^2$  + a^3), x) - 806400\*a^10\*c^3\*integrate(1/67200\*x^10\*arctan(a\*x)^2/(a^5\*  $x^2$  + a^3), x) - 201600\*a^10\*c^3\*integrate(1/67200\*x^10\*log(a^2\*x^2 + 1)^2  $/(a^5*x^2 + a^3), x) - 89600*a^10*c^3*integrate(1/67200*x^10*log(a^2*x^2 +$  $1)/(a^5*x^2 + a^3)$ , x) + 21504000\*a<sup>o</sup>9\*c<sup>o</sup>3\*integrate(1/67200\*x<sup>o</sup>9\*arctan(a\*  $x)^3$ /(a^5\*x^2 + a^3), x) + 179200\*a^9\*c^3\*integrate(1/67200\*x^9\*arctan(a\*x  $)/(a^5*x^2 + a^3), x$  - 3024000\*a^8\*c^3\*integrate(1/67200\*x^8\*arctan(a\*x)^  $2/(\hat{a}^5*x^2 + \hat{a}^3), x$  - 756000\* $\hat{a}^8*c^3*integrate(1/67200*x^8*log(a^2*x^2 +$  $1)^2/(\text{a}^5*x^2 + \text{a}^3), x) - 316800*a^8*c^3*integrate(1/67200*x^8*log(a^2*x^3))$  $\hat{z}$  + 1)/(a^5\*x^2 + a^3), x) + 32256000\*a^7\*c^3\*integrate(1/67200\*x^7\*arcta  $n(axx)^3/(a^5*x^2 + a^3), x) + 633600*a^7*c^3*integrate(1/67200*x^7*arctan)$  $(a*x)/(a^5*x^2 + a^3), x$  - 4032000\*a^6\*c^3\*integrate(1/67200\*x^6\*arctan(a  $*x)^2/(a^5*x^2 + a^3)$ , x) - 1008000\*a^6\*c^3\*integrate(1/67200\*x^6\*log(a^2\*  $x^2 + 1$ )^2/(a^5\*x^2 + a^3), x) - 362880\*a^6\*c^3\*integrate(1/67200\*x^6\*log(  $a^2*x^2 + 1$ /(a^5\*x^2 + a^3), x) + 21504000\*a^5\*c^3\*integrate(1/67200\*x^5\*  $arctan(a*x)^{3}/(a^5*x^2 + a^3), x) + 725760*a^5*c^3*integrate(1/67200*x^5*a)$  $rctan(axx)/(a^5*x^2 + a^3), x) - 2016000*a^4*c^3*integrate(1/67200*x^4*arc)$  $tan(a*x)^2/(a^5*x^2 + a^3)$ , x) - 504000\*a<sup>2</sup>4\*c<sup>2</sup>3\*integrate(1/67200\*x<sup>2</sup>4\*log(  $a^2*x^2 + 1$ <sup>2</sup>/(a^5\*x^2 + a^3), x) - 67200\*a<sup>2</sup>4\*c^3\*integrate(1/67200\*x^4\*l  $o$ g(a<sup>2</sup>\*x<sup>2</sup> + 1)/(a<sup>2</sup>\*x<sup>2</sup> + a<sup>2</sup>), x) + 5376000\*a<sup>2</sup>\*c<sup>2</sup>\*integrate(1/67200...

✞ ☎

**3.379.8 Giac [F]**

$$
\int x^3 (c + a^2 c x^2)^3 \arctan(ax)^3 dx = \int (a^2 c x^2 + c)^3 x^3 \arctan(ax)^3 dx
$$

✞ ☎

✝ ✆

✞ ☎

<span id="page-3159-1"></span> $\left($   $\left($   $\right)$   $\left($   $\left($   $\right)$   $\left($   $\left($   $\right)$   $\left($   $\left($   $\right)$   $\left($   $\left($   $\right)$   $\left($   $\left($   $\right)$   $\left($   $\left($   $\right)$   $\left($   $\left($   $\right)$   $\left($   $\left($   $\right)$   $\left($   $\left($   $\right)$   $\left($   $\left($   $\right)$   $\left($   $\left($   $\right)$   $\left($ 

<span id="page-3159-0"></span> $\left($   $\left($   $\right)$   $\left($   $\left($   $\right)$   $\left($   $\left($   $\right)$   $\left($   $\left($   $\right)$   $\left($   $\left($   $\right)$   $\left($   $\left($   $\right)$   $\left($   $\left($   $\right)$   $\left($   $\left($   $\right)$   $\left($   $\left($   $\right)$   $\left($   $\left($   $\right)$   $\left($   $\left($   $\right)$   $\left($   $\left($   $\right)$   $\left($ 

$$
input\text{ }integrate(x^3*(a^2*cx^2+c)^3*arctan(a*x)^3,x, algorithm="giac")
$$

output <mark>sage0\*x</mark>

#### 3.379. R  $x^3(c+a^2cx^2)^3\arctan(ax)^3\,dx$

# **3.379.9 Mupad [F(-1)]**

Timed out.

$$
\int x^3 (c + a^2 c x^2)^3 \arctan(ax)^3 dx = \int x^3 \operatorname{atan}(a x)^3 (c a^2 x^2 + c)^3 dx
$$

✞ ☎

✝ ✆

✞ ☎

✝ ✆

input  $int(x^3*atan(axx)^3*(c + a^2*cx^2)^3,x)$ 

output  $int(x^3*atan(axx)^3*(c + a^2*cx^2)^3, x)$ 

### **3.380** R  $x^2(c+a^2cx^2)^3\arctan(ax)^3\,dx$

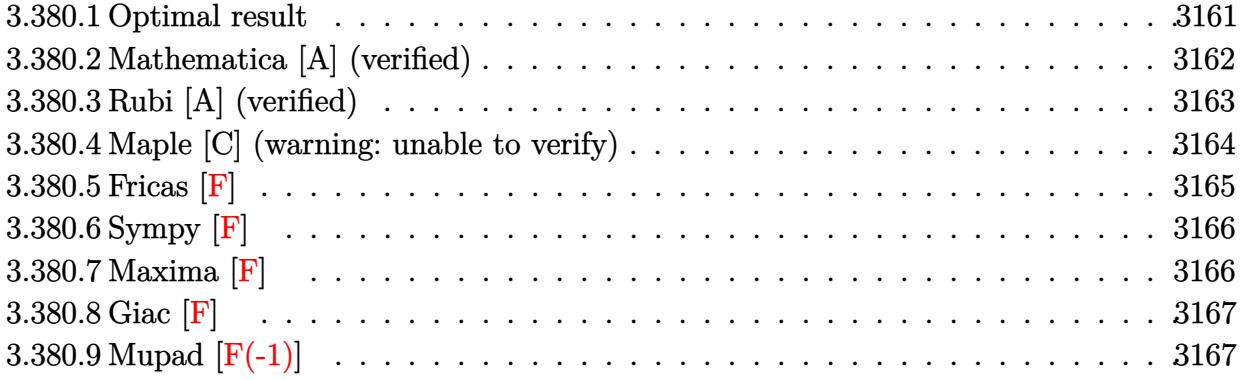

## <span id="page-3161-0"></span>**3.380.1 Optimal result**

Integrand size  $= 22$ , antiderivative size  $= 389$ 

$$
\int x^2 (c+a^2 c x^2)^3 \arctan(ax)^3 dx = -\frac{107c^3 x^2}{7560a} - \frac{11ac^3 x^4}{1260} - \frac{1}{504} a^3 c^3 x^6
$$
  
\n
$$
- \frac{47c^3 x \arctan(ax)}{1260a^2} + \frac{239c^3 x^3 \arctan(ax)}{3780}
$$
  
\n
$$
+ \frac{59a^2 c^3 x^5 \arctan(ax)}{1260} + \frac{1}{84} a^4 c^3 x^7 \arctan(ax)
$$
  
\n
$$
+ \frac{47c^3 \arctan(ax)^2}{2520a^3} - \frac{8c^3 x^2 \arctan(ax)^2}{105a}
$$
  
\n
$$
- \frac{89}{420} a c^3 x^4 \arctan(ax)^2 - \frac{10}{63} a^3 c^3 x^6 \arctan(ax)^2
$$
  
\n
$$
- \frac{1}{24} a^5 c^3 x^8 \arctan(ax)^2 - \frac{16ic^3 \arctan(ax)^3}{315a^3}
$$
  
\n
$$
+ \frac{1}{3} c^3 x^3 \arctan(ax)^3 + \frac{1}{5} a^2 c^3 x^5 \arctan(ax)^3
$$
  
\n
$$
+ \frac{3}{7} a^4 c^3 x^7 \arctan(ax)^3 + \frac{1}{9} a^6 c^3 x^9 \arctan(ax)^3
$$
  
\n
$$
- \frac{16c^3 \arctan(ax)^2 \log(\frac{1+iax}{1+iax})}{105a^3} + \frac{31c^3 \log(1+a^2 x^2)}{945a^3}
$$
  
\n
$$
- \frac{8c^3 \text{PolyLog}(3, 1 - \frac{2}{1+iax})}{105a^3}
$$

output -107/7560\*c^3\*x^2/a-11/1260\*a\*c^3\*x^4-1/504\*a^3\*c^3\*x^6-47/1260\*c^3\*x\*arct  $an(axx)/a^2+239/3780*c^3*x^3*arctan(a*x)+59/1260*a^2*c^3*x^5*arctan(a*x)+1$ /84\*a<sup>-</sup>4\*c<sup>-</sup>3\*x<sup>-</sup>7\*arctan(a\*x)+47/2520\*c<sup>-</sup>3\*arctan(a\*x)<sup>-2</sup>/a<sup>-3-8</sup>/105\*c<sup>-</sup>3\*x<sup>-2\*ar</sup>  $ctan(a*x)^2/a-89/420*a*c^3*x^4*arctan(a*x)^2-10/63*a^3*c^3*x^6*arctan(a*x)$ 1+I\*a\*x))/a<sup>2</sup>3+1/3\*c<sup>2</sup>3\*x<sup>2</sup>3\*arctan(a\*x)<sup>2</sup>3+3/5\*a<sup>2</sup>2\*c<sup>2</sup>3\*x<sup>2</sup>5\*arctan(a\*x)<sup>2</sup>3+3/7\*  $a^2$ \*c<sup>-</sup>3\*x<sup>-</sup>7\*arctan(a\*x)<sup>-</sup>3+1/9\*a<sup>-6\*c-3\*x-9\*arctan(a\*x)<sup>-</sup>3-16/105\*c<sup>-</sup>3\*arctan(</sup>  $a*x$ )<sup>2</sup>\*ln(2/(1+I\*a\*x))/a<sup>2</sup>3+31/945\*c<sup>2</sup>\*ln(a<sup>2</sup>x<sup>2</sup>2+1)/a<sup>2</sup>-16/315\*I\*c<sup>2</sup>\*arcta  $n(a*x)^3/2^3-8/105*c^3*polylog(3,1-2/(1+I*ax))/2^3$ 

#### <span id="page-3162-0"></span>Mathematica [A] (verified) 3.380.2

Time = 1.60 (sec), antiderivative size = 281, normalized size of antiderivative =  $0.72$ 

 $\int x^2(c+a^2cx^2)^3\arctan(ax)^3 dx$  $c^3(-56-107a^2x^2-66a^4x^4-15a^6x^6-282ax\arctan(ax)+478a^3x^3\arctan(ax)+354a^5x^5\arctan(ax)+$ 

input Integrate [x<sup>2\*</sup>(c + a<sup>2\*</sup>c\*x<sup>2</sup>)<sup>2</sup>\*ArcTan [a\*x]<sup>2</sup>3,x]

```
output (c^3*(-56 - 107*a^2*x^2 - 66*a^4*x^4 - 15*a^6*x^6 - 282*a*x*ArcTan[x*x] +478*a^3*x^3*ArcTan[a*x] + 354*a^5*x^5*ArcTan[a*x] + 90*a^7*x^7*ArcTan[a*x]+ 141*ArcTan[a*x] 2 - 576*a^2*x^2*ArcTan[a*x] 2 - 1602*a^4*x^4*ArcTan[a*x]]<sup>2</sup> - 1200*a<sup>2</sup>6*x<sup>2</sup>6*ArcTan[a*x]<sup>2</sup> - 315*a<sup>2</sup>8*x<sup>2</sup>8*ArcTan[a*x]<sup>2</sup> + (384*I)*Arc
       Tan[a*x] 3 + 2520*a^3*x^3*ArcTan[a*x] 3 + 4536*a^5*x^5*ArcTan[a*x] 3 + 3240*a^7*x^7*ArcTan[a*x] 3 + 840*a^9*x^9*ArcTan[a*x] ^3 - 1152*ArcTan[a*x] ^2*L
       og[1 + E^{(2*1)*ArcTan[a*x]})] + 248 * Log[1 + a^2 *x^2] + (1152 * I) * ArcTan[a*x]\frac{1}{2}PolyLog[2, -E^((2*I)*ArcTan[a*x])] - 576*PolyLog[3, -E^((2*I)*ArcTan[a*x
       1)]))/(7560*a<sup>-3</sup>)
```
## **3.380.3 Rubi [A] (verified)**

Time = 2.84 (sec), antiderivative size = 389, normalized size of antiderivative = 1.00, number of steps used = 2, number of rules used = 2,  $\frac{\text{number of rules}}{\text{integral size}}$  = 0.091, Rules used  $= \{5483, 2009\}$ 

Below are the steps used by Rubi to obtain the solution. The rule number used for the transformation is given above next to the arrow. The rules definitions used are listed below.

$$
\int x^2 \arctan(ax)^3 (a^2cx^2 + c)^3 dx
$$
\n
$$
\int 5483
$$
\n
$$
\int (a^6c^3x^8 \arctan(ax)^3 + 3a^4c^3x^6 \arctan(ax)^3 + 3a^2c^3x^4 \arctan(ax)^3 + c^3x^2 \arctan(ax)^3) dx
$$
\n
$$
\int 2009
$$
\n
$$
\frac{1}{9}a^6c^3x^9 \arctan(ax)^3 - \frac{1}{24}a^5c^3x^8 \arctan(ax)^2 + \frac{3}{7}a^4c^3x^7 \arctan(ax)^3 + \frac{1}{84}a^4c^3x^7 \arctan(ax) - 16ic^3 \arctan(ax) \text{PolyLog} (2, 1 - \frac{2}{iax+1}) - \frac{10}{63}a^3c^3x^6 \arctan(ax)^2 - \frac{16ic^3 \arctan(ax)^3}{315a^3} + \frac{17c^3 \arctan(ax)^2}{2520a^3} - \frac{16c^3 \arctan(ax)^2 \log(\frac{2}{1+iax})}{\frac{105a^3}{105a^3}} - \frac{8c^3 \text{PolyLog} (3, 1 - \frac{2}{iax+1})}{\frac{105a^3}{5}} - \frac{1}{504}a^3c^3x^6 + \frac{3}{5}a^2c^3x^5 \arctan(ax)^3 + \frac{59a^2c^3x^5 \arctan(ax)}{1260} - \frac{47c^3x \arctan(ax)}{1260a^2} + \frac{31c^3 \log(a^2x^2 + 1)}{945a^3} - \frac{89}{420}ac^3x^4 \arctan(ax)^2 + \frac{1}{3}c^3x^3 \arctan(ax)^3 + \frac{239c^3x^3 \arctan(ax)}{3780} - \frac{8c^3x^2 \arctan(ax)^2}{105a} - \frac{8c^3x^2 \arctan(ax)^2}{105a} - \frac{107c^3x^2}{105a} - \frac{107c^3x^2}{105a} - \frac{107c^3x^2}{105a} - \frac{107c^3x^2}{105a}
$$

✞ ☎

✝ ✆

✞ ☎

input Int[x^2\*(c + a^2\*c\*x^2)^3\*ArcTan[a\*x]^3,x]

output <mark>(-107\*c^3\*x^2)/(7560\*a) - (11\*a\*c^3\*x^4)/1260 - (a^3\*c^3\*x^6)/504 - (47\*c^</mark>  $3*x*ArcTan[a*x]/(1260*a^2) + (239*c^3*x^3*ArcTan[a*x])/3780 + (59*a^2*c^3)$  $*x^5*ArcTan[a*x]/1260 + (a^4*c^3*x^7*ArcTan[a*x]/84 + (47*c^3*ArcTan[a*x])$  $(2520*a^3)$  -  $(8*c^3*x^2*ArcTan[a*x]^2)/(105*a)$  -  $(89*a*c^3*x^4*ArcTan$  $[a*x]^2$ /420 -  $(10*a^3*c^3*x^6*ArcTan[a*x]^2)$ /63 -  $(a^5*c^3*x^8*ArcTan[a*x]$  $\binom{1}{2}/24$  - (((16\*I)/315)\*c<sup>^3</sup>\*ArcTan[a\*x]<sup>^3</sup>)/a<sup>^</sup>3 + (c<sup>^3\*x^3\*ArcTan[a\*x]<sup>^3</sup>)/3</sup> +  $(3*a^2*c^3*x^5*ArcTan[a*x]^3)/5 + (3*a^4*c^3*x^7*ArcTan[a*x]^3)/7 + (a^2$  $6*c^3*x^9*ArcTan[a*x]^3/9 - (16*c^3*ArcTan[a*x]^2*Log[2/(1 + I*axx)])/(10$  $5*a^3$ ) +  $(31*c^3*Log[1 + a^2*x^2])/(945*a^3) - (((16*I)/105)*c^3*ArcTan[a*]$  $x$ <sup>2</sup>PolyLog[2, 1 - 2/(1 + I\*a\*x)])/a<sup>2</sup>3 - (8\*c<sup>2</sup>3\*PolyLog[3, 1 - 2/(1 + I\*a\*x )])/(105\*a^3) ✝ ✆

### **3.380.3.1 Defintions of rubi rules used**

```
rule 2009 <mark>Int[u_, x_Symbol] :> Simp[IntSum[u, x], x] /; SumQ[u]</mark>
```

```
rule 5483 <mark>Int[((a_.) + ArcTan[(c_.)*(x_)]*(b_.))^(p_.)*((f_.)*(x_))^(m_)*((d_) + (e_.</mark>
     ✞ ☎
     (*)*(x_0^2)^(q_), x_Symbo1] :> Int[ExpandIntegrand[(f*x)^m*(d + e*x^2)^q*(a +
      b*ArcTan[c*x])^p, x], x] /; FreeQ[{a, b, c, d, e, f, m}, x] && EqQ[e, c^2*
     d] && IGtQ[p, 0] && IGtQ[q, 1] && (EqQ[p, 1] || IntegerQ[m])
     ✝ ✆
```
## <span id="page-3164-0"></span>**3.380.4 Maple [C] (warning: unable to verify)**

Result contains higher order function than in optimal. Order 9 vs. order 4.

Time  $= 121.68$  (sec), antiderivative size  $= 1576$ , normalized size of antiderivative  $= 4.05$ 

✞ ☎

✝ ✆

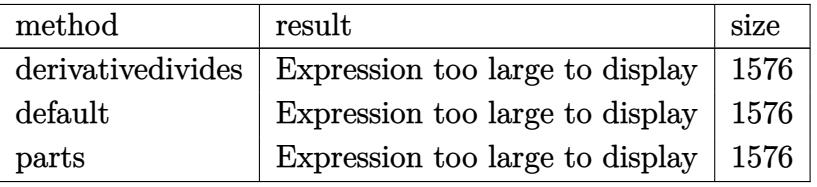

✝ ✆

input <mark>| int(x^2\*(a^2\*c\*x^2+c)^3\*arctan(a\*x)^3,x,method=\_RETURNVERBOSE)</mark> ✞ ☎ output 1/a<sup>-3\*</sup>(1/9\*c<sup>-</sup>3\*arctan(a\*x)<sup>-</sup>3\*a<sup>-</sup>9\*x<sup>-</sup>9+3/7\*c<sup>-</sup>3\*arctan(a\*x)<sup>-</sup>3\*a<sup>-7\*x-7+3/5\*c<sup>-</sup>3</sup> \*arctan(a\*x)^3\*a^5\*x^5+1/3\*c^3\*arctan(a\*x)^3\*a^3\*x^3-1/105\*c^3\*(-4\*I\*Pi\*cs gn(I/((1+I\*a\*x)^2/(a^2\*x^2+1)+1)^2)\*csgn(I\*(1+I\*a\*x)^2/(a^2\*x^2+1))\*csgn(I  $*(1+I*a*x)^2/(a^2*x^2+1)/((1+I*a*x)^2/(a^2*x^2+1)+1)^2)*arctan(a*x)^2-47/2$ 4\*arctan(a\*x)^2+35/8\*arctan(a\*x)^2\*a^8\*x^8+8\*x^2\*arctan(a\*x)^2\*a^2+175/4\*a  $rctan(axx)*(a*x-I)^4*(I+axx)^3-35/4*I*arctan(a*x)*(a*x-I)^6-105/4*arctan(a$ \*x)\*(a\*x-I)^5\*(I+a\*x)^2+35/4\*arctan(a\*x)\*(a\*x-I)^6\*(I+a\*x)+115/6\*I\*arctan( a\*x)\*(a\*x-I)^4+3\*I\*arctan(a\*x)\*(a\*x-I)^2-16\*I\*arctan(a\*x)\*polylog(2,-(1+I\* a\*x)^2/(a^2\*x^2+1))-175/4\*arctan(a\*x)\*(a\*x-I)^3\*(I+a\*x)^4+16\*arctan(a\*x)^2  $*ln(2)+4*I*Pi*csgn(I*(-1+I*ax)^2/(a^2*x^2+1)+1)^2$ <sup>3\*</sup>arctan(a\*x)<sup>2</sup>-230/3\*  $I*arctan(a*x)*(a*x-I)^3*(I+a*x)+115*I*arctan(a*x)*(a*x-I)^2*(I+a*x)^2+105/$ 2\*I\*arctan(a\*x)\*(a\*x-I)^5\*(I+a\*x)-525/4\*I\*arctan(a\*x)\*(a\*x-I)^4\*(I+a\*x)^2-4\*I\*Pi\*csgn(I\*(1+I\*a\*x)^2/(a^2\*x^2+1)/((1+I\*a\*x)^2/(a^2\*x^2+1)+1)^2)^3\*arc tan(a\*x)^2-4\*I\*Pi\*csgn(I\*(1+I\*a\*x)^2/(a^2\*x^2+1))^3\*arctan(a\*x)^2-525/4\*I\*  $arctan(a*x)*(a*x-I)^2*(I+a*x)^4-6*I*arctan(a*x)*(a*x-I)*(I+a*x)+105/2*I*ar$  $ctan(a*x)*(a*x-1)*(I+ax)^-5-230/3*I*arctan(a*x)*(a*x-1)*(I+a*x)^3+175*I*ar$ ctan(a\*x)\*(a\*x-I)^3\*(I+a\*x)^3-53/24\*(I+a\*x)^4+50/3\*a^6\*x^6\*arctan(a\*x)^2+5 /24\*(I+a\*x)^6+4\*I\*Pi\*csgn(I/((1+I\*a\*x)^2/(a^2\*x^2+1)+1)^2)\*csgn(I\*(1+I\*a\*x  $C^{2}/(a^{2*x^{2}+1})/((1+I*axx)^{2}/(a^{2*x^{2}+1})+1)^{2})^{2*x}$ arctan $(a*x)^{2-4*I*Pi*csgn}$  $(I*(1+I*axx)/(a^2*x^2+1)^(1/2))^2*csgn(I*(1+I*axx)^2/(a^2*x^2+1))*arcta...$ 

<span id="page-3165-0"></span>3.380.5 Fricas  $|F|$ 

$$
\int x^2 (c + a^2 c x^2)^3 \arctan(ax)^3 dx = \int (a^2 c x^2 + c)^3 x^2 \arctan(ax)^3 dx
$$

<span id="page-3165-1"></span>output integral((a^6\*c^3\*x^8 + 3\*a^4\*c^3\*x^6 + 3\*a^2\*c^3\*x^4 + c^3\*x^2)\*arctan(a\*  $(x)^3$ ,  $(x)$ 

## **3.380.6 Sympy [F]**

$$
\int x^2 (c + a^2 c x^2)^3 \arctan(ax)^3 dx = c^3 \left( \int x^2 \, \text{atan}^3(ax) \, dx + \int 3a^2 x^4 \, \text{atan}^3(ax) \, dx + \int 3a^4 x^6 \, \text{atan}^3(ax) \, dx + \int a^6 x^8 \, \text{atan}^3(ax) \, dx \right)
$$

✞ ☎

✝ ✆

<span id="page-3166-0"></span>✝ ✆

input <mark>integrate(x\*\*2\*(a\*\*2\*c\*x\*\*2+c)\*\*3\*atan(a\*x)\*\*3,x)</mark>

```
output <mark>c**3*(Integral(x**2*atan(a*x)**3, x) + Integral(3*a**2*x**4*atan(a*x)**3,</mark>
    ✞ ☎
    x) + Integral(3*a**4*x**6*atan(a*x)**3, x) + Integral(a**6*x**8*atan(a*x)*
    *3, x))
```
## **3.380.7 Maxima [F]**

$$
\int x^2 (c + a^2 c x^2)^3 \arctan(ax)^3 dx = \int (a^2 c x^2 + c)^3 x^2 \arctan (ax)^3 dx
$$

 $\left($   $\left($   $\right)$   $\left($   $\left($   $\right)$   $\left($   $\left($   $\right)$   $\left($   $\left($   $\right)$   $\left($   $\left($   $\right)$   $\left($   $\left($   $\right)$   $\left($   $\left($   $\right)$   $\left($   $\left($   $\right)$   $\left($   $\left($   $\right)$   $\left($   $\left($   $\right)$   $\left($   $\left($   $\right)$   $\left($   $\left($   $\right)$   $\left($ 

✞ ☎

<span id="page-3166-1"></span> $\left($   $\left($   $\right)$   $\left($   $\left($   $\right)$   $\left($   $\left($   $\right)$   $\left($   $\left($   $\right)$   $\left($   $\left($   $\right)$   $\left($   $\left($   $\right)$   $\left($   $\left($   $\right)$   $\left($   $\left($   $\right)$   $\left($   $\left($   $\right)$   $\left($   $\left($   $\right)$   $\left($   $\left($   $\right)$   $\left($   $\left($   $\right)$   $\left($ 

input <mark>integrate(x^2\*(a^2\*c\*x^2+c)^3\*arctan(a\*x)^3,x, algorithm="maxima")</mark> ✞ ☎

output <mark>1/2520\*(35\*a^6\*c^3\*x^9 + 135\*a^4\*c^3\*x^7 + 189\*a^2\*c^3\*x^5 + 105\*c^3\*x^3)\*</mark>  $arctan(a*x)^3 - 1/3360*(35*a^6*c^3*x^9 + 135*a^4*c^3*x^7 + 189*a^2*c^3*x^5$ +  $105*c^3*x^3)*arctan(axx)*log(a^2*x^2 + 1)^2 + integrate(1/3360*(2940*(a^2)x^2 + 1)^2)$  $3*c^3*x^10 + 4*a^6*c^3*x^8 + 6*a^4*c^3*x^6 + 4*a^2*c^3*x^4 + c^3*x^2)*arc$  $tan(a*x)^3 - 4*(35*a^7*c^3*x^9 + 135*a^5*c^3*x^7 + 189*a^3*c^3*x^5 + 105*a$  $*c^3*x^3)*arctan(axx)^2 + 4*(35*a^8*c^3*x^10 + 135*a^6*c^3*x^8 + 189*a^4*c$  $^2***^6$  + 105\*a^2\*c^3\*x^4)\*arctan(a\*x)\*log(a^2\*x^2 + 1) + (35\*a^7\*c^3\*x^9 +  $135*a^s*c^3*x^7 + 189*a^3*c^3*x^5 + 105*ax^3*x^3 + 315*(a^8*c^3*x^10 + 4$  $*a^6*c^3*x^8 + 6*a^4*c^3*x^6 + 4*a^2*c^3*x^4 + c^3*x^2)*arctan(a*x))*log(a$  $2*x^2 + 1$ <sup>2</sup>)/(a<sup>2</sup>\*x<sup>2</sup> + 1), x)

# **3.380.8 Giac [F]**

$$
\int x^2 (c + a^2 c x^2)^3 \arctan(ax)^3 dx = \int (a^2 c x^2 + c)^3 x^2 \arctan(ax)^3 dx
$$

✞ ☎

✝ ✆

✞ ☎

<span id="page-3167-0"></span>✝ ✆

input integrate(x^2\*(a^2\*c\*x^2+c)^3\*arctan(a\*x)^3,x, algorithm="giac")

output <mark>sage0\*x</mark>

## **3.380.9 Mupad [F(-1)]**

Timed out.

$$
\int x^2 (c + a^2 c x^2)^3 \arctan(ax)^3 dx = \int x^2 \operatorname{atan}(a x)^3 (c a^2 x^2 + c)^3 dx
$$

✞ ☎

✝ ✆

✞ ☎

✝ ✆

input <mark>int(x^2\*atan(a\*x)^3\*(c + a^2\*c\*x^2)^3,x)</mark>

output <mark>int(x^2\*atan(a\*x)^3\*(c + a^2\*c\*x^2)^3, x)</mark>
### **3.381** R  $x(c+a^2cx^2)^3\arctan(ax)^3\,dx$

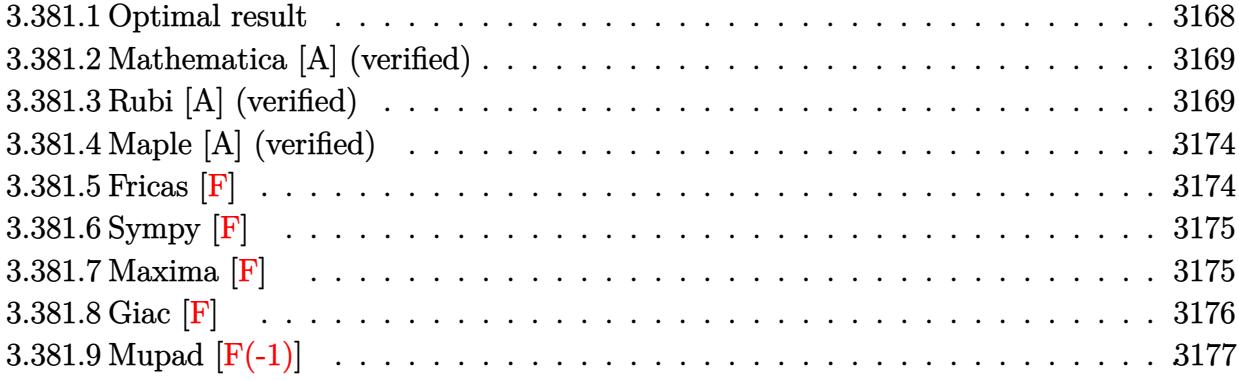

# <span id="page-3168-0"></span>**3.381.1 Optimal result**

Integrand size  $= 20$ , antiderivative size  $= 308$ 

$$
\int x (c+a^{2}cx^{2})^{3} \arctan(ax)^{3} dx = -\frac{19c^{3}x}{140a} - \frac{19}{840}ac^{3}x^{3} - \frac{1}{280}a^{3}c^{3}x^{5}
$$
\n
$$
+ \frac{3c^{3}(1+a^{2}x^{2}) \arctan(ax)}{35a^{2}} + \frac{6c^{3}(1+a^{2}x^{2})^{3} \arctan(ax)}{56a^{2}} - \frac{6ic^{3} \arctan(ax)^{2}}{56a^{2}} - \frac{6c^{3}x \arctan(ax)^{2}}{35a} - \frac{3c^{3}x(1+a^{2}x^{2}) \arctan(ax)^{2}}{140a} - \frac{3c^{3}(1+a^{2}x^{2})^{3} \arctan(ax)^{2}}{56a} - \frac{6c^{3}(1+a^{2}x^{2})^{2} \arctan(ax)^{2}}{56a} - \frac{6c^{3}(1+a^{2}x^{2})^{3} \arctan(ax)^{2}}{56a} - \frac{c^{3}(1+a^{2}x^{2})^{3} \arctan(ax)^{2}}{8a^{2}} - \frac{12c^{3} \arctan(ax) \log(\frac{2}{1+iax})}{35a^{2}} - \frac{6ic^{3} \text{PolyLog}(2, 1 - \frac{2}{1+iax})}{35a^{2}}
$$

output -19/140\*c^3\*x/a-19/840\*a\*c^3\*x^3-1/280\*a^3\*c^3\*x^5+3/35\*c^3\*(a^2\*x^2+1)\*ar  $ctan(a*x)/a^2+9/280*c^3*(a^2*x^2+1)^2*arctan(a*x)/a^2+1/56*c^3*(a^2*x^2+1)$ ~3\*arctan(a\*x)/a^2-6/35\*I\*c^3\*arctan(a\*x)^2/a^2-6/35\*c^3\*x\*arctan(a\*x)^2/a -3/35\*c^3\*x\*(a^2\*x^2+1)\*arctan(a\*x)^2/a-9/140\*c^3\*x\*(a^2\*x^2+1)^2\*arctan(a \*x)^2/a-3/56\*c^3\*x\*(a^2\*x^2+1)^3\*arctan(a\*x)^2/a+1/8\*c^3\*(a^2\*x^2+1)^4\*arc tan(a\*x)^3/a^2-12/35\*c^3\*arctan(a\*x)\*ln(2/(1+I\*a\*x))/a^2-6/35\*I\*c^3\*polylo  $g(2,1-2/(1+I*ax))/a^2$ 

#### <span id="page-3169-0"></span>Mathematica [A] (verified) 3.381.2

Time  $= 1.10$  (sec), antiderivative size  $= 157$ , normalized size of antiderivative  $= 0.51$ 

$$
\int x(c+a^2cx^2)^3 \arctan(ax)^3 dx
$$
\n
$$
c^3 \left(-ax(114+19a^2x^2+3a^4x^4)-9(-16i+35ax+35a^3x^3+21a^5x^5+5a^7x^7)\arctan(ax)^2+105(1+a^2x^3+35a^3x^3+21a^5x^5+5a^7x^7)\arctan(ax)^2+105(1+a^2x^2+35a^3x^3+21a^5x^5+5a^7x^7)\arctan(ax)^2+105(1+a^2x^2+35a^3x^3+21a^5x^5+5a^7x^7)\arctan(ax)^2+105(1+a^2x^2+35a^3x^3+21a^5x^5+5a^7x^7)\arctan(ax)^2+105(1+a^2x^2+35a^2x^3+21a^5x^5+5a^7x^7)\arctan(ax)^2+105(1+a^2x^2+35a^2x^2+21a^5x^5+5a^7x^7)\arctan(ax)^2+105(1+a^2x^2+35a^2x^2+21a^5x^5+5a^7x^7)\arctan(ax)^2+105(1+a^2x^2+35a^2x^2+21a^5x^5+5a^7x^7)\arctan(ax)^2+105(1+a^2x^2+35a^2x^2+21a^5x^5+5a^7x^7)\arctan(ax)^2+105(1+a^2x^2+35a^2x^2+21a^5x^5+5a^7x^7)\right)
$$

 $input$  Integrate  $[x*(c + a^2*cx^2)^3*ArcTan[a*x]^3,x]$ 

```
output (c^3*(-(a*x*(114 + 19*a^2*x^2 + 3*a^4*x^4)) - 9*(-16*I + 35*a*x + 35*a^3*x)3 + 21*a^5*x^5 + 5*a^7*x^7)*ArcTan[a*x]^2 + 105*(1 + a^2*x^2)^4*ArcTan[a*]x] <sup>3</sup> + 3*ArcTan[a*x]*(38 + 57*a<sup>2</sup>*x<sup>2</sup> + 24*a<sup>2</sup>*x<sup>2</sup> + 5*a<sup>2</sup>6*x<sup>2</sup>6 - 96*Log[1
        + E^((2*I)*ArcTan[a*x])]) + (144*I)*PolyLog[2, -E^((2*I)*ArcTan[a*x])]))/(
        840*a^2)
```
#### <span id="page-3169-1"></span>Rubi [A] (verified) 3.381.3

Time = 1.22 (sec), antiderivative size = 308, normalized size of antiderivative = 1.00, number of steps used = 15, number of rules used = 14,  $\frac{\text{number of rules}}{\text{integrand size}}$  = 0.700, Rules used =  $\{5465, 27, 5415, 210, 2009, 5415, 2009, 5415, 24, 5345, 5455, 5379, 2849, 2752\}$ 

Below are the steps used by Rubi to obtain the solution. The rule number used for the transformation is given above next to the arrow. The rules definitions used are listed below.

$$
\int x \arctan(ax)^3 (a^2cx^2 + c)^3 dx
$$
  
5465

$$
\frac{c^3(a^2x^2+1)^4 \arctan(ax)^3}{8a^2} - \frac{3 \int c^3(a^2x^2+1)^3 \arctan(ax)^2 dx}{8a}
$$
\n
$$
\frac{c^3(a^2x^2+1)^4 \arctan(ax)^3}{8a^2} - \frac{3 c^3 \int (a^2x^2+1)^3 \arctan(ax)^2 dx}{8a}
$$
\n
$$
\frac{c^3(a^2x^2+1)^4 \arctan(ax)^3}{8a^2} - \frac{3 c^3 \int (a^2x^2+1)^3 \arctan(ax)^2 dx}{8a}
$$
\n
$$
= \frac{6^2(a^2x^2+1)^4 \arctan(ax)^3}{8a}
$$
\n
$$
\frac{c^3(a^2x^2+1)^4 \arctan(ax)^3}{8a}
$$
\n
$$
\frac{c^3(a^2x^2+1)^4 \arctan(ax)^3}{8a}
$$
\n
$$
\frac{c^3(a^2x^2+1)^4 \arctan(ax)^3}{8a}
$$
\n
$$
= \frac{3 c^3 \left(\frac{6}{7} \int (a^2x^2+1)^2 \arctan(ax)^2 dx + \frac{1}{21} \int (a^4x^4+2a^2x^2+1) dx + \frac{1}{7}x(a^2x^2+1)^3 \arctan(ax)^2 - \frac{(a^2x^2+1)^3 \arctan(ax)^2}{21a}\right)}{8a}
$$
\n
$$
= \frac{3 c^3 \left(\frac{6}{7} \int (a^2x^2+1)^2 \arctan(ax)^2 dx + \frac{1}{7}x(a^2x^2+1)^3 \arctan(ax)^2 - \frac{(a^2x^2+1)^3 \arctan(ax)}{21a} + \frac{1}{21} \left(\frac{a^4x^5}{5} + \frac{2a^2x^3}{3} + x\right)\right)}{8a}
$$
\n
$$
= \frac{3 c^3 \left(\frac{6}{7} \int (a^2x^2+1)^2 \arctan(ax)^2 dx + \frac{1}{7}x(a^2x^2+1)^3 \arctan(ax)^2 - \frac{(a^2x^2+1)^3 \arctan(ax)}{21a} + \frac{1}{21} \left(\frac{a^4x^5}{5} + \frac{2a^2x^3}{3} +
$$

$$
\frac{c^3(a^2x^2+1)^4\arctan(ax)^3}{8a^2} - \frac{3c^3\left(\frac{6}{7}\left(\frac{4}{5}\left(\frac{2}{3}\int \arctan(ax)^2dx + \frac{\int 1dx}{3} + \frac{1}{3}x(a^2x^2+1)\arctan(ax)^2 - \frac{(a^2x^2+1)\arctan(ax)}{3a}\right) + \frac{1}{5}x(a^2x^2+1)^2\arctan(ax)\right)}{8a^2}
$$

$$
\frac{24}{8a^2}
$$
\n
$$
\frac{c^3(a^2x^2+1)^4 \arctan(ax)^3}{8a^2} - \frac{3c^3(\frac{6}{7}(\frac{4}{5}(\frac{2}{3}\int \arctan(ax)^2 dx + \frac{1}{3}x(a^2x^2+1)\arctan(ax)^2 - \frac{(a^2x^2+1)\arctan(ax)}{3a} + \frac{x}{3}) + \frac{1}{5}x(a^2x^2+1)^2 \arctan(ax)^2
$$

$$
\int_{8a^2} 5345
$$
  

$$
\frac{c^3 (a^2 x^2 + 1)^4 \arctan(ax)^3}{8a^2} -
$$
  

$$
\frac{3c^3 \left(\frac{6}{7} \left(\frac{4}{5} \left(\frac{2}{3} \left(x \arctan(ax)^2 - 2a \int \frac{x \arctan(ax)}{a^2 x^2 + 1} dx\right) + \frac{1}{3} x \left(a^2 x^2 + 1\right) \arctan(ax)^2 - \frac{(a^2 x^2 + 1) \arctan(ax)}{3a} + \frac{x}{3}\right) + \frac{1}{5} x \left(a^2 x^2 + 1\right) \arctan(ax)^2 - \frac{1}{5} x \left(a^2 x^2 + 1\right) \arctan(ax)^2 - \frac{1}{5} x \left(a^2 x^2 + 1
$$

$$
\int_{0}^{1} 5455
$$
  

$$
\frac{c^3 (a^2 x^2 + 1)^4 \arctan(ax)^3}{8a^2}
$$
  

$$
\frac{3c^3 \left(\frac{6}{7} \left(\frac{4}{5} \left(\frac{2}{3} \left(x \arctan(ax)^2 - 2a \left(-\frac{\int \frac{\arctan(ax)}{a} dx}{a} - \frac{i \arctan(ax)^2}{2a^2}\right)\right) + \frac{1}{3}x (a^2 x^2 + 1) \arctan(ax)^2 - \frac{(a^2 x^2 + 1) \arctan(ax)}{3a^2}\right)}{x^3}
$$

$$
\frac{1}{3379}
$$
\n
$$
\frac{c^3(a^2x^2+1)^4 \arctan(ax)^3}{8a^2} - \frac{8a^2}{a^2x^2+1} - \frac{1}{2a^2x^2+1} + \frac{1}{3}x(a^2x^2+1) \arctan(ax)^2 - 2a\left(-\frac{\frac{\arctan(ax)\log(\frac{2}{1+iax})}{a}-\int \frac{\log(\frac{2}{iax+1})}{a^2x^2+1}dx}{a} - \frac{i\arctan(ax)^2}{2a^2}\right)\right) + \frac{1}{3}x(a^2x^2+1)\arctan(ax)^2
$$

$$
\frac{2849}{3c^3 \left(\frac{6}{7}\left(\frac{4}{5}\left(\frac{2}{3}\left(x\arctan(ax)^2-2a\left(-\frac{\frac{i\int\frac{\log(\frac{2}{iax+1}}{1-\frac{2}{iax+1}}a_{\frac{1}{iax+1}}}{1-\frac{2}{iax+1}}+\frac{\arctan(ax)\log(\frac{2}{1+iax})}{a}-\frac{i\arctan(ax)^2}{2a^2}\right)\right)+\frac{1}{3}x(a^2x^2+1)\arctan(ax)^2\right)}\right)
$$

 $\downarrow$ 2752

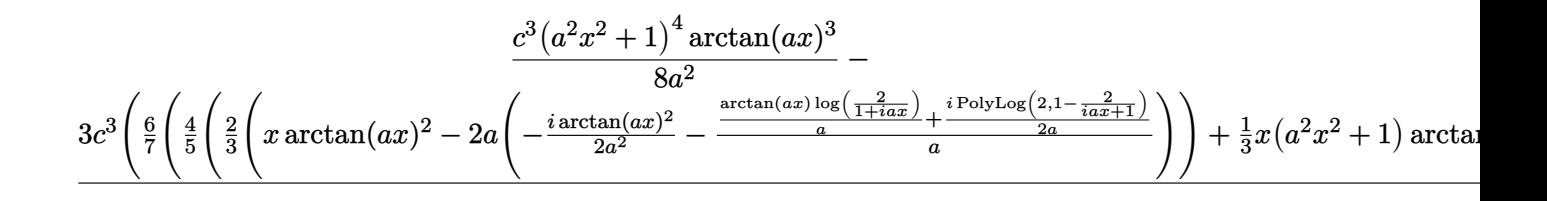

 $input$  Int  $[x*(c + a^2*cx^2)^3*ArcTan[a*x]^3,x]$ 

```
output (c^3*(1 + a^2*x^2)^4*ArcTan[a*x]^3)/(8*a^2) - (3*c^3*((x + (2*a^2*x^3)/3 +(a^4*x^5)/5)/21 - ((1 + a^2*x^2)^3*ArcTan[a*x])/(21*a) + (x*(1 + a^2*x^2))\text{``3*ArcTan[a*x]''2)/7 + (6*((x + (a^2*x^3)/3)/10 - ((1 + a^2*x^2))^2*ArcTan[a])}*x)/(10*a) + (x*(1 + a<sup>2</sup>*x<sup>2</sup>)<sup>2</sup>*ArcTan[a*x]<sup>2</sup>)/5 + (4*(x/3 - ((1 + a<sup>2</sup>*x<sup>2</sup>)
        2)*ArcTan[a*x]/(3*a) + (x*(1 + a^2*x^2)*ArcTan[a*x]^2)/3 + (2*(x*ArcTan[a^2)x^2)(1+x^2)*Arg[a^2])*x]<sup>-2</sup> - 2*a*(((-1/2*I)*ArcTan[a*x]<sup>-2</sup>)/a<sup>-2</sup> - ((ArcTan[a*x]*Log[2/(1 + I*a*x
        )])/a + ((1/2)*PolyLog[2, 1 - 2/(1 + I*axx)])(a)/a))/3))/5))/7))/(8*a)
```
3.381.3.1 Defintions of rubi rules used

rule 24 Int[a<sub>n</sub>, x<sub>n</sub>\_Symbol] :> Simp[a\*x, x] /; FreeQ[a, x]

rule 27 Int  $[(a_*)*(Fx_), x_Symbo1]$  :> Simp  $[a_$  Int  $Fx, x]$ , x] /; FreeQ $[a, x]$  && !Ma  $tchQ[Fx, (b_)*(Gx])$  /;  $FreeQ[b, x]]$ 

rule 210  $Int[((a_>) + (b_.)*(x_')^2)^(p_), x_Symbol]$  :> Int [ExpandIntegrand  $[(a + b*x^2)$ ]  $\cap p$ , x], x] /; FreeQ[{a, b}, x] && IGtQ[p, 0]

rule 2009  $Int[u, x_Symb01]$  :> Simp [IntSum [u, x], x] /; SumQ [u]

rule 2752 Int [Log[(c\_.)\*(x\_)]/((d\_) + (e\_.)\*(x\_)), x\_Symbol] :> Simp[(-e^(-1))\*PolyLo  $g[2, 1 - c*x], x]$  /; FreeQ[{c, d, e}, x] && EqQ[e + c\*d, 0]

rule 2849 Int  $[Log[(c_{.})/((d_{.}) + (e_{.}) * (x_{.}))]/((f_{.}) + (g_{.}) * (x_{.})^2), x_{.}Symbol]$  :> Simp  $[-e/g$  Subst[Int[Log[2\*d\*x]/(1 - 2\*d\*x), x], x, 1/(d + e\*x)], x] /; FreeQ[ {c, d, e, f, g}, x] && EqQ[c, 2\*d] && EqQ[e^2\*f + d^2\*g, 0]

3.381.  $\int x(c+a^2cx^2)^3 \arctan(ax)^3 dx$ 

```
rule 5345 <mark>Int[((a_.) + ArcTan[(c_.)*(x_)^(n_.)]*(b_.))^(p_.), x_Symbol] :> Simp[x*(a</mark>
      ✞ ☎
      + b*ArcTan[c*x^n])^p, x] - Simp[b*c*n*p Int[x^n*((a + b*ArcTan[c*x^n])^(p
       - 1)/(1 + c^2*x^2(2*n)), x], x] /; FreeQ[{a, b, c, n}, x] && IGtQ[p, 0] &&
       (EqQ[n, 1] || EqQ[p, 1])
```
 $\left($   $\left($   $\right)$   $\left($   $\left($   $\right)$   $\left($   $\right)$   $\left($   $\left($   $\right)$   $\left($   $\left($   $\right)$   $\left($   $\left($   $\right)$   $\left($   $\right)$   $\left($   $\left($   $\right)$   $\left($   $\left($   $\right)$   $\left($   $\right)$   $\left($   $\left($   $\right)$   $\left($   $\left($   $\right)$   $\left($   $\left($   $\right)$   $\left($ 

✞ ☎

```
rule 5379
Int[((a_.) + ArcTan[(c_.)*(x_)]*(b_.))^(p_.)/((d_) + (e_.)*(x_)), x_Symbol]
       :> Simp[(-(a + b*ArcTan[c*x])^p)*(Log[2/(1 + e*(x/d))]/e), x] + Simp[b*c*(
      p/e) Int[(a + b*ArcTan[c*x])^(p - 1)*(Log[2/(1 + e*(x/d))]/(1 + c^2*x^2))
       , x], x] /; FreeQ[{a, b, c, d, e}, x] && IGtQ[p, 0] && EqQ[c^2*d^2 + e^2, 0
      ]
      ✝ ✆
```

```
rule 5415 <mark>Int[((a_.) + ArcTan[(c_.)*(x_)]*(b_.))^(p_)*((d_) + (e_.)*(x_)^2)^(q_.), x_</mark>
      ✞ ☎
      Symbol] :> Simp[(-b)*p*(d + e*x^2)^q*((a + b*ArcTan[c*x])^(p - 1)/(2*c*q*(2)
      *(q + 1)), x] + (Simp[x*(d + e*x^2)^q*((a + b*ArcTan[c*x])^p/(2*q + 1)), x]
      + Simp[2*d*(q/(2*q + 1)) Int[(d + e*x^2)^(q - 1)*(a + b*ArcTan[c*x])^p,
      x], x] + Simp[b^2*d*p*((p - 1)/(2*q*(2*q + 1))) Int[(d + e*x^2)^(q - 1)*(
      a + b*ArcTan[c*x])^{(p - 2)}, x, x], x) /; FreeQ[{a, b, c, d, e}, x] && EqQ[e,
      c^2*d && GtQ[q, 0] && GtQ[p, 1]
      ✝ ✆
```

```
rule 5455 <mark>Int[(((a_.) + ArcTan[(c_.)*(x_)]*(b_.))^(p_.)*(x_))/((d_) + (e_.)*(x_)^2),</mark>
     ✞ ☎
     x_Symbo1] :> Simp[(-I)*((a + b*ArcTan[c*x])^(p + 1)/(b*e*(p + 1))), x] - Si
     mp[1/(c*d) Int[(a + b*ArcTan[c*x])^p/(I - c*x), x], x] /; FreeQ[{a, b, c,
      d, e}, x] && EqQ[e, c^2*d] && IGtQ[p, 0]
     ✝ ✆
```

```
rule 5465 <mark>Int[((a_.) + ArcTan[(c_.)*(x_)]*(b_.))^(p_.)*(x_)*((d_) + (e_.)*(x_)^2)^(q_</mark>
       .), x_Symbol] :> Simp[(d + e*x^2)^(q + 1)*((a + b*ArcTan[c*x])^p/(2*e*(q +
       1))), x] - Simp[b*(p/(2*c*(q + 1))) Int[(d + e*x^2)^q*(a + b*ArcTan[c*x])
       \hat{p} - 1), x], x] /; FreeQ[{a, b, c, d, e, q}, x] && EqQ[e, c^2*d] && GtQ[p,
        0] & 20 \text{ NeQ}[q, -1]
       ✝ ✆
```
<span id="page-3173-0"></span>✞ ☎

## **3.381.4 Maple [A] (verified)**

Time  $= 5.19$  (sec), antiderivative size  $= 346$ , normalized size of antiderivative  $= 1.12$ 

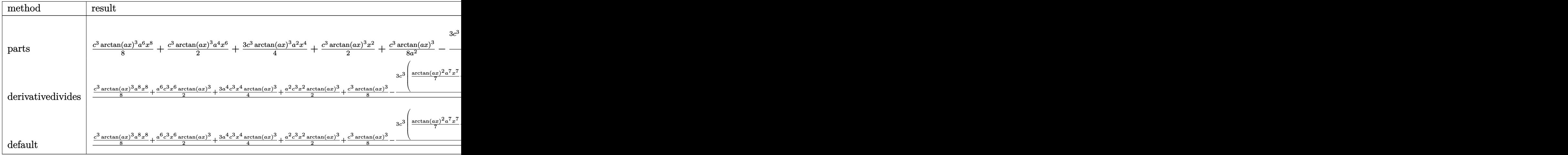

✞ ☎

✝ ✆

✞ ☎

input <mark>| int(x\*(a^2\*c\*x^2+c)^3\*arctan(a\*x)^3,x,method=\_RETURNVERBOSE)</mark>

```
output
1/8*c^3*arctan(a*x)^3*a^6*x^8+1/2*c^3*arctan(a*x)^3*a^4*x^6+3/4*c^3*arctan
      (axx)^3*a^2*x^4+1/2*c^3*arctan(axx)^3*x^2+1/8*c^3*arctan(axx)^3/a^2-3/8/a^22*c^3*(1/7*arctan(a*x)^2*a^7*x^7+3/5*a^5*arctan(a*x)^2*x^5+a^3*arctan(a*x)
      2*x^3+a*arctan(a*x)^2*x-1/21*a^6*arctan(a*x)*x^6-8/35*arctan(a*x)*a^4*x^4-19/35*a^2*arctan(a*x)*x^2-16/35*arctan(a*x)*ln(a^2*x^2+1)+1/105*a^5*x^5+1
      9/315*a^3*x^3+38/105*a*x-38/105*arctan(a*x)-8/35*I*(ln(a*x-I)*ln(a^2*x^2+1
      )-dilog(-1/2*I*(I+a*x))-ln(a*x-I)*ln(-1/2*I*(I+a*x))-1/2*ln(a*x-I)^2)+8/35
      *I*(ln(I+a*x)*ln(a^2*x^2+1)-dilog(1/2*I*(a*x-I))-ln(I+a*x)*ln(1/2*I*(a*x-I
      ))-1/2*ln(I+a*x)<sup>-2</sup>))
```
### **3.381.5 Fricas [F]**

$$
\int x(c+a^{2}cx^{2})^{3} \arctan(ax)^{3} dx = \int (a^{2}cx^{2}+c)^{3}x \arctan(ax)^{3} dx
$$

✞ ☎

✝ ✆

✞ ☎

<span id="page-3174-1"></span>✝ ✆

<span id="page-3174-0"></span> $\left($   $\left($   $\right)$   $\left($   $\left($   $\right)$   $\left($   $\right)$   $\left($   $\left($   $\right)$   $\left($   $\left($   $\right)$   $\left($   $\left($   $\right)$   $\left($   $\right)$   $\left($   $\left($   $\right)$   $\left($   $\left($   $\right)$   $\left($   $\right)$   $\left($   $\left($   $\right)$   $\left($   $\left($   $\right)$   $\left($   $\left($   $\right)$   $\left($ 

input <mark>integrate(x\*(a^2\*c\*x^2+c)^3\*arctan(a\*x)^3,x, algorithm="fricas")</mark>

output <mark>| integral((a^6\*c^3\*x^7 + 3\*a^4\*c^3\*x^5 + 3\*a^2\*c^3\*x^3 + c^3\*x)\*arctan(a\*x)</mark>  $\hat{c}$ 3, x)

3.381.  $\int x(c+a^2cx^2)^3 \arctan(ax)^3 dx$ 

# 3.381.6 Sympy [F]

$$
\int x (c+a^2cx^2)^3 \arctan(ax)^3 dx = c^3 \left( \int x \operatorname{atan}^3(ax) dx + \int 3a^2x^3 \operatorname{atan}^3(ax) dx + \int 3a^4x^5 \operatorname{atan}^3(ax) dx + \int a^6x^7 \operatorname{atan}^3(ax) dx \right)
$$

input integrate(x\*(a\*\*2\*c\*x\*\*2+c)\*\*3\*atan(a\*x)\*\*3,x)

```
output \frac{1}{x^*} c**3*(Integral(x*atan(a*x)**3, x) + Integral(3*a**2*x**3*atan(a*x)**3, x)
       + Integral(3*a**4*x**5*atan(a*x)**3, x) + Integral(a**6*x**7*atan(a*x)**3,
        x))
```
#### <span id="page-3175-0"></span>Maxima  $|F|$ 3.381.7

$$
\int x(c+a^{2}cx^{2})^{3} \arctan(ax)^{3} dx = \int (a^{2}cx^{2}+c)^{3}x \arctan(ax)^{3} dx
$$

input integrate(x\*(a^2\*c\*x^2+c)^3\*arctan(a\*x)^3,x, algorithm="maxima")

output <mark>1/4480\*(280\*(a^8\*c^3\*x^8 + 4\*a^6\*c^3\*x^6 + 6\*a^4\*c^3\*x^4 + 4\*a^2\*c^3\*x^2 +</mark> c^3)\*arctan(a\*x)^3 + 140\*(71680\*a^9\*c^3\*integrate(1/4480\*x^9\*arctan(a\*x)^  $3/(a^3*x^2 + a), x$  -  $13440*a^8*c^3*integrate(1/4480*x^8*arctan(axx)^2/(a^2)$  $3*x^2 + a$ , x) - 3360\*a^8\*c^3\*integrate(1/4480\*x^8\*log(a^2\*x^2 + 1)^2/(a^3  $*x^2 + a$ , x) - 1920\*a^8\*c^3\*integrate(1/4480\*x^8\*log(a^2\*x^2 + 1)/(a^3\*x^ 2 + a), x) + 286720\*a<sup> $\gamma$ </sup>\*c^3\*integrate(1/4480\*x^7\*arctan(a\*x)^3/(a^3\*x^2 + a), x) + 3840\*a^7\*c^3\*integrate(1/4480\*x^7\*arctan(a\*x)/(a^3\*x^2 + a), x) - $53760*a^6*c^3*integrate(1/4480*x^6*arctan(axx)^2/(a^3*x^2 + a), x) - 1344$  $0*a^6*c^3*integrate(1/4480*x^6*log(a^2*x^2 + 1)^2/(a^3*x^2 + a), x) - 8064$  $*\text{a}^6*\text{c}^3*\text{integrate}(1/4480*\text{x}^6*\text{log}(\text{a}^2*\text{x}^2 + 1)/( \text{a}^3*\text{x}^2 + \text{a}), \text{x}) + 430080*\text{c}$  $a^5*c^3*integrate(1/4480*x^5*arctan(axx)^3/(a^3*x^2 + a), x) + 16128*a^5*c$  $\hat{\text{a}}$ \*integrate(1/4480\*x^5\*arctan(a\*x)/(a^3\*x^2 + a), x) - 80640\*a^4\*c^3\*inte grate(1/4480\*x^4\*arctan(a\*x)^2/(a^3\*x^2 + a), x) - 20160\*a^4\*c^3\*integrate  $(1/4480*x^4*log(a^2*x^2 + 1)^2/(a^3*x^2 + a), x) - 13440*a^4*c^3*integrate$  $(1/4480*x^4*log(a^2*x^2 + 1)/(a^3*x^2 + a), x) + 286720*a^3*sc^3*integrate($  $1/4480*x^3*arctan(a*x)^3/(a^3*x^2 + a), x) + 26880*a^3*c^3*integrate(1/448)$  $0*x^3*arctan(axx)/(a^3*x^2 + a), x) - 53760*a^2*c^3*integrate(1/4480*x^2*a)$ rctan(a\*x)^2/(a^3\*x^2 + a), x) - 13440\*a^2\*c^3\*integrate(1/4480\*x^2\*log(a^  $2*x^2 + 1$ )^2/(a^3\*x^2 + a), x) - 13440\*a^2\*c^3\*integrate(1/4480\*x^2\*log(a^  $2*x^2 + 1)/(a^3*x^2 + a)$ , x) + 71680\*a\*c<sup>-</sup>3\*integrate(1/4480\*x\*arctan(a\*...

✞ ☎

**3.381.8 Giac [F]**

$$
\int x(c+a2cx2)3 arctan(ax)3 dx = \int (a2cx2 + c)3 x arctan (ax)3 dx
$$

✞ ☎

✝ ✆

<span id="page-3176-1"></span> $\left($   $\left($   $\right)$   $\left($   $\left($   $\right)$   $\left($   $\left($   $\right)$   $\left($   $\left($   $\right)$   $\left($   $\left($   $\right)$   $\left($   $\left($   $\right)$   $\left($   $\left($   $\right)$   $\left($   $\left($   $\right)$   $\left($   $\left($   $\right)$   $\left($   $\left($   $\right)$   $\left($   $\left($   $\right)$   $\left($   $\left($   $\right)$   $\left($ 

<span id="page-3176-0"></span> $\left($   $\left($   $\right)$   $\left($   $\left($   $\right)$   $\left($   $\left($   $\right)$   $\left($   $\left($   $\right)$   $\left($   $\left($   $\right)$   $\left($   $\left($   $\right)$   $\left($   $\left($   $\right)$   $\left($   $\left($   $\right)$   $\left($   $\left($   $\right)$   $\left($   $\left($   $\right)$   $\left($   $\left($   $\right)$   $\left($   $\left($   $\right)$   $\left($ 

$$
input \frac{interstate(x*(a^2*cx^2+c)^3*arctan(a*x)^3,x, algorithm="giac")}{}
$$

output <mark>sage0\*x</mark> ✞ ☎

#### Mupad  $[F(-1)]$ 3.381.9

Timed out.

$$
\int x (c + a^{2}cx^{2})^{3} \arctan(ax)^{3} dx = \int x \, \text{atan}(a\,x)^{3} (c\,a^{2}\,x^{2} + c)^{3} dx
$$

 $input$  int(x\*atan(a\*x)<sup>2</sup>3\*(c + a<sup>2\*</sup>c\*x<sup>2</sup>)<sup>2</sup>3,x)

```
output int(x*atan(a*x)^3*(c + a^2*x^2)^3, x)
```
### $\int (c+a^2cx^2)^3 \arctan (ax)^3 dx$ 3.382

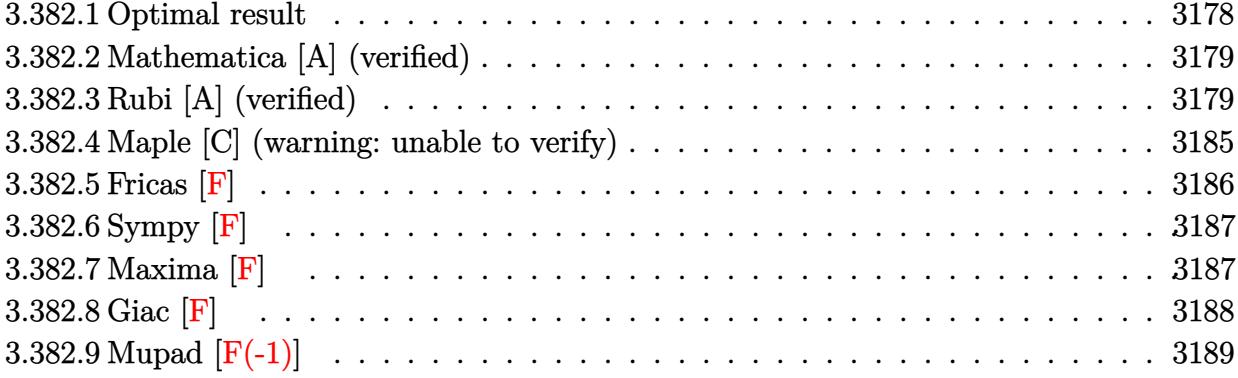

#### <span id="page-3178-0"></span>Optimal result 3.382.1

Integrand size  $= 19$ , antiderivative size  $= 388$ 

$$
\int (c+a^{2}cx^{2})^{3} \arctan(ax)^{3} dx = -\frac{13c^{3}(1+a^{2}x^{2})}{210a} - \frac{c^{3}(1+a^{2}x^{2})^{2}}{140a} \n+ \frac{14}{15}c^{3}x \arctan(ax) + \frac{13}{105}c^{3}x(1+a^{2}x^{2}) \arctan(ax) \n+ \frac{1}{35}c^{3}x(1+a^{2}x^{2})^{2} \arctan(ax) \n- \frac{12c^{3}(1+a^{2}x^{2}) \arctan(ax)^{2}}{35a} \n- \frac{9c^{3}(1+a^{2}x^{2})^{2} \arctan(ax)^{2}}{70a} - \frac{c^{3}(1+a^{2}x^{2})^{3} \arctan(ax)^{2}}{14a} \n+ \frac{16ic^{3} \arctan(ax)^{3}}{35a} + \frac{16}{35}c^{3}x \arctan(ax)^{3} \n+ \frac{8}{35}c^{3}x(1+a^{2}x^{2}) \arctan(ax)^{3} \n+ \frac{6}{35}c^{3}x(1+a^{2}x^{2})^{2} \arctan(ax)^{3} \n+ \frac{1}{7}c^{3}x(1+a^{2}x^{2})^{3} \arctan(ax)^{3} \n+ \frac{48c^{3} \arctan(ax)^{2} \log(\frac{2}{1+iax})}{35a} - \frac{7c^{3} \log(1+a^{2}x^{2})}{15a} \n+ \frac{48ic^{3} \arctan(ax) \text{PolyLog}(2, 1 - \frac{2}{1+iax})}{35a} \n+ \frac{24c^{3} \text{PolyLog}(3, 1 - \frac{2}{1+iax})}{35a}
$$

output -13/210\*c^3\*(a^2\*x^2+1)/a-1/140\*c^3\*(a^2\*x^2+1)^2/a+14/15\*c^3\*x\*arctan(a\*x )+13/105\*c^3\*x\*(a^2\*x^2+1)\*arctan(a\*x)+1/35\*c^3\*x\*(a^2\*x^2+1)^2\*arctan(a\*x )-12/35\*c<sup>-</sup>3\*(a<sup>-</sup>2\*x<sup>-</sup>2+1)\*arctan(a\*x)<sup>-2</sup>/a-9/70\*c<sup>-</sup>3\*(a<sup>-</sup>2\*x<sup>-</sup>2+1)<sup>-</sup>2\*arctan(a\*x)  $2/a-1/14*c$ <sup>2</sup>\*(a<sup>2\*\*</sup>2+1)<sup>2\*\*</sup>arctan(a\*x)<sup>2</sup>/a+48/35\*I\*c<sup>2</sup>3\*arctan(a\*x)\*polylo g(2,1-2/(1+I\*a\*x))/a+16/35\*c<sup>-</sup>3\*x\*arctan(a\*x)<sup>-</sup>3+8/35\*c<sup>-</sup>3\*x\*(a<sup>-</sup>2\*x<sup>-</sup>2+1)\*arct an(a\*x)^3+6/35\*c^3\*x\*(a^2\*x^2+1)^2\*arctan(a\*x)^3+1/7\*c^3\*x\*(a^2\*x^2+1)^3\*a  $rctan(a*x)^3+48/35*c^3*arctan(a*x)^2*ln(2/(1+I*a*x))/a-7/15*c^3*ln(a^2*x^2)$ +1)/a+16/35\*I\*c^3\*arctan(a\*x)^3/a+24/35\*c^3\*polylog(3,1-2/(1+I\*a\*x))/a

#### <span id="page-3179-0"></span>Mathematica [A] (verified) 3.382.2

Time = 1.00 (sec), antiderivative size = 243, normalized size of antiderivative =  $0.63$ 

$$
\int (c+a^2cx^2)^3 \arctan(ax)^3 dx
$$
  
= 
$$
\frac{c^3(-29-32a^2x^2-3a^4x^4+456ax \arctan(ax)+76a^3x^3 \arctan(ax)+12a^5x^5 \arctan(ax)-228 \arctan(ax)
$$

 $input$  Integrate  $[(c + a^2*cx^2)^3*ArcTan[a*x]^3,x]$ 

```
output (c<sup>o</sup>3*(-29 - 32*a<sup>o</sup>2*x<sup>o</sup>2 - 3*a<sup>o</sup>4*x<sup>o</sup>4 + 456*a*x*ArcTan[a*x] + 76*a<sup>o</sup>3*x<sup>o</sup>3*ArcT
         an[a*x] + 12*a^5*x^5*ArcTan[a*x] - 228*ArcTan[a*x] - 342*a<sup>-2*x</sup>2*ArcTan[
         a*x] 2 - 144*a<sup>-</sup>4*x<sup>-</sup>4*ArcTan[a*x] <sup>-</sup>2 - 30*a<sup>-</sup>6*x<sup>-</sup>6*ArcTan[a*x] <sup>-</sup>2 - (192*I)*Ar
         cTan[a*x] ^3 + 420*a*x*ArcTan[a*x] ^3 + 420*a^3*x^3*ArcTan[a*x] ^3 + 252*a^5*
         x<sup>-</sup>5*ArcTan[a*x]^3 + 60*a<sup>-</sup>7*x<sup>-</sup>7*ArcTan[a*x]^3 + 576*ArcTan[a*x]^2*Log[1 + E
         ^{(2*1)*ArcTan[a*x]) - 196*Log[1 + a^2*x^2] - (576*I)*ArcTan[a*x]*PolyLog][2, -E^{(2*1)*ArcTan[a*x]}] + 288*PolyLog[3, -E^{(2*1)*ArcTan[a*x]})])/(42)0 * a)
```
#### <span id="page-3179-1"></span>Rubi [A] (verified) 3.382.3

Time = 2.22 (sec), antiderivative size = 473, normalized size of antiderivative = 1.22, number of steps used = 17, number of rules used = 17,  $\frac{\text{number of rules}}{\text{interand sign}} = 0.895$ , Rules integrand size used =  $\{5415, 27, 5413, 5413, 5345, 240, 5415, 5413, 5345, 240, 5415, 5345, 240, 5455, 5379,$ 5529, 7164}

Below are the steps used by Rubi to obtain the solution. The rule number used for the transformation is given above next to the arrow. The rules definitions used are listed below.

$$
\int \arctan(ax)^{3} (a^{2}cx^{2} + c)^{3} dx
$$
\n
$$
\int 5415
$$
\n
$$
\frac{1}{7}c \int c^{2}(a^{2}x^{2} + 1)^{2} \arctan(ax) dx + \frac{6}{7}c \int c^{2}(a^{2}x^{2} + 1)^{2} \arctan(ax)^{3} dx +
$$
\n
$$
\frac{1}{7}c^{3}x(a^{2}x^{2} + 1)^{3} \arctan(ax)^{3} - \frac{c^{3}(a^{2}x^{2} + 1)^{3} \arctan(ax)^{2}}{14a}
$$
\n
$$
\int 27
$$
\n
$$
\frac{1}{7}c^{3} \int (a^{2}x^{2} + 1)^{2} \arctan(ax) dx + \frac{6}{7}c^{3} \int (a^{2}x^{2} + 1)^{2} \arctan(ax)^{3} dx +
$$
\n
$$
\frac{1}{7}c^{3}x(a^{2}x^{2} + 1)^{3} \arctan(ax)^{3} - \frac{c^{3}(a^{2}x^{2} + 1)^{3} \arctan(ax)^{2}}{14a}
$$
\n
$$
\int 5413
$$
\n
$$
\frac{1}{7}c^{3} \left( \frac{4}{5} \int (a^{2}x^{2} + 1) \arctan(ax) dx + \frac{1}{5}x(a^{2}x^{2} + 1)^{2} \arctan(ax) - \frac{(a^{2}x^{2} + 1)^{2}}{20a} \right) +
$$
\n
$$
\frac{6}{7}c^{3} \int (a^{2}x^{2} + 1)^{2} \arctan(ax)^{3} dx + \frac{1}{7}c^{3}x(a^{2}x^{2} + 1)^{3} \arctan(ax)^{3} - \frac{c^{3}(a^{2}x^{2} + 1)^{3} \arctan(ax)^{2}}{14a}
$$
\n
$$
\int 5413
$$

$$
\frac{1}{7}c^3\left(\frac{4}{5}\left(\frac{2}{3}\int \arctan(ax)dx + \frac{1}{3}x(a^2x^2+1)\arctan(ax) - \frac{a^2x^2+1}{6a}\right) + \frac{1}{5}x(a^2x^2+1)^2\arctan(ax) - \frac{(a^2x^2+1)^2}{20a^2}\right)
$$

$$
\frac{6}{7}c^3\int (a^2x^2+1)^2\arctan(ax)^3dx + \frac{1}{7}c^3x(a^2x^2+1)^3\arctan(ax)^3 - \frac{c^3(a^2x^2+1)^3\arctan(ax)^2}{14a}
$$

$$
\downarrow 5345
$$

$$
\frac{1}{7}c^3\left(\frac{4}{5}\left(\frac{2}{3}\left(x\arctan(ax)-a\int \frac{x}{a^2x^2+1}dx\right)+\frac{1}{3}x(a^2x^2+1)\arctan(ax)-\frac{a^2x^2+1}{6a}\right)+\frac{1}{5}x(a^2x^2+1)^2\arctan(ax)^3\right)
$$

$$
\frac{6}{7}c^3\int \left(a^2x^2+1\right)^2\arctan(ax)^3dx+\frac{1}{7}c^3x\left(a^2x^2+1\right)^3\arctan(ax)^3-\frac{c^3\left(a^2x^2+1\right)^3\arctan(ax)^2}{14a}
$$

$$
240
$$

$$
\frac{6}{7}c^3 \int (a^2x^2+1)^2 \arctan(ax)^3 dx + \frac{1}{7}c^3x(a^2x^2+1)^3 \arctan(ax)^3 - \frac{c^3(a^2x^2+1)^3 \arctan(ax)^2}{14a} + \frac{1}{7}c^3 \left(\frac{1}{5}x(a^2x^2+1)^2 \arctan(ax) + \frac{4}{5} \left(\frac{1}{3}x(a^2x^2+1) \arctan(ax) + \frac{2}{3} \left(x \arctan(ax) - \frac{\log(a^2x^2+1)}{2a}\right) - \frac{a^2x^2+1}{6a}\right)\right)
$$
  
\n
$$
\downarrow 5415
$$

$$
\frac{6}{7}c^3 \left( \frac{3}{10} \int \left( a^2 x^2 + 1 \right) \arctan(ax) dx + \frac{4}{5} \int \left( a^2 x^2 + 1 \right) \arctan(ax)^3 dx + \frac{1}{5} x \left( a^2 x^2 + 1 \right)^2 \arctan(ax)^3 - \frac{3 \left( a^2 x^2 + 1 \right)}{7} \left( a^2 x^2 + 1 \right)^3 \arctan(ax)^3 - \frac{c^3 \left( a^2 x^2 + 1 \right)^3 \arctan(ax)^2}{14a} + \frac{1}{7}c^3 \left( \frac{1}{5} x \left( a^2 x^2 + 1 \right)^2 \arctan(ax) + \frac{4}{5} \left( \frac{1}{3} x \left( a^2 x^2 + 1 \right) \arctan(ax) + \frac{2}{3} \left( x \arctan(ax) - \frac{\log \left( a^2 x^2 + 1 \right)}{2a} \right) - \frac{a^2 x^2 + 1}{6a} \right) \right)
$$
  
\n
$$
\downarrow 5413
$$

$$
\frac{6}{7}c^3\left(\frac{3}{10}\left(\frac{2}{3}\int \arctan(ax)dx + \frac{1}{3}x(a^2x^2+1)\arctan(ax) - \frac{a^2x^2+1}{6a}\right) + \frac{4}{5}\int (a^2x^2+1)\arctan(ax)^3dx + \frac{1}{5}x(a^2x^2+1) + \frac{1}{7}c^3x(a^2x^2+1)^3\arctan(ax)^3 - \frac{c^3(a^2x^2+1)^3\arctan(ax)^2}{14a} + \frac{1}{7}c^3\left(\frac{1}{5}x(a^2x^2+1)^2\arctan(ax) + \frac{4}{5}\left(\frac{1}{3}x(a^2x^2+1)\arctan(ax) + \frac{2}{3}\left(x\arctan(ax) - \frac{\log(a^2x^2+1)}{2a}\right) - \frac{a^2x^2+1}{6a}\right)\right)
$$
  
\n5345

$$
\frac{6}{7}c^3\left(\frac{3}{10}\left(\frac{2}{3}\left(x\arctan(ax)-a\int \frac{x}{a^2x^2+1}dx\right)+\frac{1}{3}x(a^2x^2+1)\arctan(ax)-\frac{a^2x^2+1}{6a}\right)+\frac{4}{5}\int (a^2x^2+1)\arctan(ax)\right)+\frac{1}{7}c^3x(a^2x^2+1)^3\arctan(ax)^3-\frac{c^3(a^2x^2+1)^3\arctan(ax)^2}{14a}+\frac{1}{7}c^3\left(\frac{1}{5}x(a^2x^2+1)^2\arctan(ax)+\frac{4}{5}\left(\frac{1}{3}x(a^2x^2+1)\arctan(ax)+\frac{2}{3}\left(x\arctan(ax)-\frac{\log(a^2x^2+1)}{2a}\right)-\frac{a^2x^2+1}{6a}\right)\right)+\frac{a^2x^2+1}{6a}
$$
\n
$$
240
$$

$$
\frac{6}{7}c^3\left(\frac{4}{5}\int (a^2x^2+1)\arctan(ax)^3dx + \frac{1}{5}x(a^2x^2+1)^2\arctan(ax)^3 - \frac{3(a^2x^2+1)^2\arctan(ax)^2}{20a} + \frac{3}{10}\left(\frac{1}{3}x(a^2x^2+1)\frac{1}{7}c^3x(a^2x^2+1)^3\arctan(ax)^3 - \frac{c^3(a^2x^2+1)^3\arctan(ax)^2}{14a} + \frac{1}{7}c^3\left(\frac{1}{5}x(a^2x^2+1)^2\arctan(ax) + \frac{4}{5}\left(\frac{1}{3}x(a^2x^2+1)\arctan(ax) + \frac{2}{3}\left(x\arctan(ax) - \frac{\log(a^2x^2+1)}{2a}\right) - \frac{a^2x^2+1}{6a}\right)\right)
$$
  
\n
$$
\downarrow 5415
$$

$$
\frac{6}{7}c^3\left(\frac{4}{5}\left(\int \arctan(ax)dx + \frac{2}{3}\int \arctan(ax)^3 dx + \frac{1}{3}x(a^2x^2 + 1)\arctan(ax)^3 - \frac{(a^2x^2 + 1)\arctan(ax)^2}{2a}\right) + \frac{1}{5}x(a^2x^2 + 1)^3\arctan(ax)^3 - \frac{c^3(a^2x^2 + 1)^3\arctan(ax)^2}{14a} + \frac{1}{7}c^3\left(\frac{1}{5}x(a^2x^2 + 1)^2\arctan(ax) + \frac{4}{5}\left(\frac{1}{3}x(a^2x^2 + 1)\arctan(ax) + \frac{2}{3}\left(x\arctan(ax) - \frac{\log(a^2x^2 + 1)}{2a}\right) - \frac{a^2x^2 + 1}{6a}\right)\right)
$$
  
\n5345

$$
\frac{6}{7}c^3\left(\frac{4}{5}\left(\frac{2}{3}\left(x\arctan(ax)^3 - 3a\int \frac{x\arctan(ax)^2}{a^2x^2 + 1}dx\right) - a\int \frac{x}{a^2x^2 + 1}dx + \frac{1}{3}x(a^2x^2 + 1)\arctan(ax)^3 - \frac{(a^2x^2 + 1)^3}{7}x^3(a^2x^2 + 1)^3\arctan(ax)^3 - \frac{c^3(a^2x^2 + 1)^3\arctan(ax)^2}{14a} + \frac{1}{7}c^3\left(\frac{1}{5}x(a^2x^2 + 1)^2\arctan(ax) + \frac{4}{5}\left(\frac{1}{3}x(a^2x^2 + 1)\arctan(ax) + \frac{2}{3}\left(x\arctan(ax) - \frac{\log(a^2x^2 + 1)}{2a}\right) - \frac{a^2x^2 + 1}{6a}\right)\right)
$$
  
240

$$
\frac{6}{7}c^3\left(\frac{4}{5}\left(\frac{2}{3}\left(x\arctan(ax)^3 - 3a\int \frac{x\arctan(ax)^2}{a^2x^2 + 1}dx\right) + \frac{1}{3}x(a^2x^2 + 1)\arctan(ax)^3 - \frac{(a^2x^2 + 1)\arctan(ax)^2}{2a} - \frac{1}{2a}\right)\right)
$$

$$
\frac{1}{7}c^3x(a^2x^2 + 1)^3\arctan(ax)^3 - \frac{c^3(a^2x^2 + 1)^3\arctan(ax)^2}{14a} + \frac{1}{7}c^3\left(\frac{1}{5}x(a^2x^2 + 1)^2\arctan(ax) + \frac{4}{5}\left(\frac{1}{3}x(a^2x^2 + 1)\arctan(ax) + \frac{2}{3}\left(x\arctan(ax) - \frac{\log(a^2x^2 + 1)}{2a}\right)\right) - \frac{a^2x^2 + 1}{6a}
$$

$$
\downarrow 5455
$$

$$
\frac{6}{7}c^3\left(\frac{4}{5}\left(\frac{2}{3}\left(x\arctan(ax)^3 - 3a\left(-\frac{\int \frac{\arctan(ax)^2}{i-ax}dx}{a} - \frac{i\arctan(ax)^3}{3a^2}\right)\right) + \frac{1}{3}x(a^2x^2 + 1)\arctan(ax)^3 - \frac{(a^2x^2 + 1)}{3a^2}\right)\right)
$$
  

$$
\frac{1}{7}c^3x(a^2x^2 + 1)^3\arctan(ax)^3 - \frac{c^3(a^2x^2 + 1)^3\arctan(ax)^2}{14a} +
$$
  

$$
\frac{1}{7}c^3\left(\frac{1}{5}x(a^2x^2 + 1)^2\arctan(ax) + \frac{4}{5}\left(\frac{1}{3}x(a^2x^2 + 1)\arctan(ax) + \frac{2}{3}\left(x\arctan(ax) - \frac{\log(a^2x^2 + 1)}{2a}\right) - \frac{a^2x^2 + 1}{6a}\right)\right)
$$
  

$$
\frac{1}{5}5379
$$

$$
\frac{6}{7}c^3 \left(\frac{4}{5}\left(\frac{2}{3}\left(x\arctan(ax)^3 - 3a\left(-\frac{\frac{\arctan(ax)^2 \log(\frac{2}{1+iax})}{a} - 2\int \frac{\arctan(ax) \log(\frac{2}{iax+1})}{a^2x^2+1} dx}{a} - \frac{i\arctan(ax)^3}{3a^2}\right)\right) + \frac{1}{3}x(a^2 - \frac{1}{7}c^3x(a^2x^2+1)^3\arctan(ax)^3 - \frac{c^3(a^2x^2+1)^3\arctan(ax)^2}{14a} + \frac{1}{7}c^3\left(\frac{1}{5}x(a^2x^2+1)^2\arctan(ax) + \frac{4}{5}\left(\frac{1}{3}x(a^2x^2+1)\arctan(ax) + \frac{2}{3}\left(x\arctan(ax) - \frac{\log(a^2x^2+1)}{2a}\right) - \frac{a^2x^2+1}{6a}\right)\right)
$$
  
\n5529

$$
\frac{6}{7}c^3 \left( \frac{4}{5} \left( \frac{2}{3} \left( x \arctan(ax)^3 - 3a \left( - \frac{\frac{\arctan(ax)^2 \log\left( \frac{2}{1 + iax} \right)}{a} - 2 \left( \frac{1}{2}i \int \frac{\text{PolyLog}\left( 2, 1 - \frac{2}{iax + 1} \right)}{a^2x^2 + 1} dx - \frac{i \arctan(ax) \text{PolyLog}\left( 2, 1 - \frac{2}{iax + 1} \right)}{2a} dx \right) \right) \right)
$$
\n
$$
\frac{1}{7}c^3x(a^2x^2 + 1)^3 \arctan(ax)^3 - \frac{c^3(a^2x^2 + 1)^3 \arctan(ax)^2}{14a} + \frac{1}{7}c^3 \left( \frac{1}{5}x(a^2x^2 + 1)^2 \arctan(ax) + \frac{4}{5} \left( \frac{1}{3}x(a^2x^2 + 1) \arctan(ax) + \frac{2}{3} \left( x \arctan(ax) - \frac{\log\left( a^2x^2 + 1 \right)}{2a} \right) - \frac{a^2x^2 + 1}{6a} \right) \right)
$$
\n
$$
\frac{1}{7}c^3 \left( \frac{1}{5}x(a^2x^2 + 1)^2 \arctan(ax) + \frac{4}{5} \left( \frac{1}{3}x(a^2x^2 + 1) \arctan(ax) + \frac{2}{3} \left( x \arctan(ax) - \frac{\log\left( a^2x^2 + 1 \right)}{2a} \right) - \frac{a^2x^2 + 1}{6a} \right) \right)
$$

$$
\frac{6}{7}c^3 \left( \frac{4}{5} \left( \frac{2}{3} \left( x \arctan(ax)^3 - 3a \left( -\frac{i \arctan(ax)^2 \log\left(\frac{2}{1+iax}\right)}{3a^2} - \frac{2 \left( -\frac{i \arctan(ax)^2 \log\left(2,1-\frac{2}{iax+1}\right)}{2a} - \frac{2a}{a} \right)}{a} - \frac{i \arctan(ax)^3 - 3a^2 \left( -\frac{i \arctan(ax)^2 \log\left(\frac{2}{1+iax}\right)}{2a} + \frac{1}{7}c^3 \left( \frac{1}{5}x\left(a^2x^2+1\right)^2 \arctan(ax) + \frac{4}{5} \left( \frac{1}{3}x\left(a^2x^2+1\right) \arctan(ax) + \frac{2}{3} \left( x \arctan(ax) - \frac{\log\left(a^2x^2+1\right)}{2a} \right) - \frac{a^2x^2+1}{6a} \right) \right) \right)
$$

✞ ☎

 $\left($   $\left($   $\right)$   $\left($   $\left($   $\right)$   $\left($   $\left($   $\right)$   $\left($   $\left($   $\right)$   $\left($   $\left($   $\right)$   $\left($   $\left($   $\right)$   $\left($   $\left($   $\right)$   $\left($   $\left($   $\right)$   $\left($   $\left($   $\right)$   $\left($   $\left($   $\right)$   $\left($   $\left($   $\right)$   $\left($   $\left($   $\right)$   $\left($ 

input Int $[(c + a^2*cx^2)^3*ArcTan[a*x]^3,x]$  output -1/14\*(c^3\*(1 + a^2\*x^2)^3\*ArcTan[a\*x]^2)/a + (c^3\*x\*(1 + a^2\*x^2)^3\*ArcTa  $n[a*x]$ <sup>2</sup>)/7 + (c<sup>o</sup>3\*(-1/20\*(1 + a<sup>o</sup>2\*x<sup>o</sup>2)<sup>o</sup>2/a + (x\*(1 + a<sup>o</sup>2\*x<sup>o</sup>2)<sup>o</sup>2\*ArcTan[a\*  $x$ ])/5 + (4\*(-1/6\*(1 + a<sup>2</sup>\*x<sup>2</sup>)/a + (x\*(1 + a<sup>2</sup>\*x<sup>2</sup>)\*ArcTan[a\*x])/3 + (2\*(x  $*ArcTan[a*x] - Log[1 + a^2*x^2]/(2*a)))/3$ )/5))/7 + (6\*c<sup>-</sup>3\*((-3\*(1 + a<sup>-</sup>2\*x  $^2$ )^2\*ArcTan[a\*x]^2)/(20\*a) + (x\*(1 + a^2\*x^2)^2\*ArcTan[a\*x]^3)/5 + (3\*(-1  $/6*(1 + a^2*x^2)/a + (x*(1 + a^2*x^2)*ArcTan[a*x])/3 + (2*(x*ArcTan[a*x] -$ Log[1 + a^2\*x^2]/(2\*a)))/3))/10 + (4\*(x\*ArcTan[a\*x] - ((1 + a^2\*x^2)\*ArcT  $an[a*x]^2)/(2*a) + (x*(1 + a^2*x^2)*ArcTan[a*x]^3)/3 - Log[1 + a^2*x^2]/(2)$ \*a) + (2\*(x\*ArcTan[a\*x]^3 - 3\*a\*(((-1/3\*I)\*ArcTan[a\*x]^3)/a^2 - ((ArcTan[a \*x]^2\*Log[2/(1 + I\*a\*x)])/a - 2\*(((-1/2\*I)\*ArcTan[a\*x]\*PolyLog[2, 1 - 2/(1 + I\*a\*x)])/a - PolyLog[3, 1 - 2/(1 + I\*a\*x)]/(4\*a)))/a)))/3))/5))/7 ✝ ✆

✞ ☎

**3.382.3.1 Defintions of rubi rules used**

rule 27|<mark>Int[(a\_)\*(Fx\_), x\_Symbol] :> Simp[a Int[Fx, x], x] /; FreeQ[a, x] && !Ma</mark>  $tchQ[Fx, (b_)*(Gx])$  /;  $FreeQ[b, x]$  $\left( \begin{array}{cc} \bullet & \bullet & \bullet \\ \bullet & \bullet & \bullet \end{array} \right)$ 

✞ ☎

 $\left($   $\left($   $\right)$   $\left($   $\left($   $\right)$   $\left($   $\left($   $\right)$   $\left($   $\left($   $\right)$   $\left($   $\left($   $\right)$   $\left($   $\left($   $\right)$   $\left($   $\left($   $\right)$   $\left($   $\left($   $\right)$   $\left($   $\left($   $\right)$   $\left($   $\left($   $\right)$   $\left($   $\left($   $\right)$   $\left($   $\left($   $\right)$   $\left($ 

✞ ☎

✝ ✆

✞ ☎

 $\left($   $\left($   $\right)$   $\left($   $\left($   $\right)$   $\left($   $\left($   $\right)$   $\left($   $\left($   $\right)$   $\left($   $\left($   $\right)$   $\left($   $\left($   $\right)$   $\left($   $\left($   $\right)$   $\left($   $\left($   $\right)$   $\left($   $\left($   $\right)$   $\left($   $\left($   $\right)$   $\left($   $\left($   $\right)$   $\left($   $\left($   $\right)$   $\left($ 

✞ ☎

rule 240 <mark>Int[(x\_)/((a\_) + (b\_.)\*(x\_)^2), x\_Symbol] :> Simp[Log[RemoveContent[a + b\*x</mark> ✞ ☎  $\hat{[2, x]}/(2*b), x$  /; FreeQ[{a, b}, x]

rule 5345 <mark>Int[((a\_.) + ArcTan[(c\_.)\*(x\_)^(n\_.)]\*(b\_.))^(p\_.), x\_Symbol] :> Simp[x\*(a</mark> + b\*ArcTan[c\*x^n])^p, x] - Simp[b\*c\*n\*p Int[x^n\*((a + b\*ArcTan[c\*x^n])^(p  $- 1)/(1 + c^2*x^2(2*n))$ , x], x] /; FreeQ[{a, b, c, n}, x] && IGtQ[p, 0] && (EqQ[n, 1] || EqQ[p, 1])

```
rule 5379
Int[((a_.) + ArcTan[(c_.)*(x_)]*(b_.))^(p_.)/((d_) + (e_.)*(x_)), x_Symbol]
        :> Simp[(-(a + b*ArcTan[c*x])^p)*(Log[2/(1 + e*(x/d))]/e), x] + Simp[b*c*(
        p/e) Int[(a + b*ArcTan[c*x])^(p - 1)*(Log[2/(1 + e*(x/d))]/(1 + c^2*x^2)), x], x] /; FreeQ[{a, b, c, d, e}, x] && IGtQ[p, 0] && EqQ[c^2*d^2 + e^2, 0
        ]
```
rule 5413 <mark>Int[((a\_.) + ArcTan[(c\_.)\*(x\_)]\*(b\_.))\*((d\_) + (e\_.)\*(x\_)^2)^(q\_.), x\_Symbo</mark> 1] :>  $\text{Simp} [(-b)*( (d + e*x^2)^q/(2*c*q*(2*q + 1))), x] + (\text{Simp}[x*(d + e*x^2)]$  $\gamma^*(a + b*\text{ArcTan}[c*\textbf{x}])/(2*q + 1)),$  x] + Simp[2\*d\*(q/(2\*q + 1)) Int[(d +  $e*x^2)^{q - 1*(a + b*ArcTan[c*x]), x, x]$ ,  $x$ ) /; FreeQ[{a, b, c, d, e}, x] && EqQ $[e, c^2*d]$  && GtQ $[q, 0]$ ✝ ✆ rule 5415 <mark>Int[((a\_.) + ArcTan[(c\_.)\*(x\_)]\*(b\_.))^(p\_)\*((d\_) + (e\_.)\*(x\_)^2)^(q\_.), x\_</mark> ✞ ☎ Symbol] :> Simp[(-b)\*p\*(d + e\*x^2)^q\*((a + b\*ArcTan[c\*x])^(p - 1)/(2\*c\*q\*(2) \*q + 1))), x] +  $(Simp[x*(d + e*x^2)^q*(a + b*ArcTan[c*x])^p/(2*q + 1)), x]$ + Simp[2\*d\*(q/(2\*q + 1)) Int[(d + e\*x^2)^(q - 1)\*(a + b\*ArcTan[c\*x])^p,  $x$ ],  $x$ ] + Simp[b^2\*d\*p\*((p - 1)/(2\*q\*(2\*q + 1))) Int[(d + e\*x^2)^(q - 1)\*(  $a + b*ArcTan[c*x])^{(p - 2), x}, x]$ ,  $x$ ) /; FreeQ[{a, b, c, d, e}, x] && EqQ[e,  $c^2*d$ ] && GtQ[q, 0] && GtQ[p, 1]

✝ ✆

✞ ☎

```
rule 5455 <mark>Int[(((a_.) + ArcTan[(c_.)*(x_)]*(b_.))^(p_.)*(x_))/((d_) + (e_.)*(x_)^2),</mark>
             x_Symbo1 :> Simp[(-I)*((a + b*ArcTan[c*x])^(p + 1)/(b*e*(p + 1))), x] - Si
             mp[1/(c*d) Int[(a + b*ArcTan[c*x])^p/(I - c*x), x], x], [x], FreeQ[{a, b, c,
              d, e}, x] && EqQ[e, c^2*d] && IGtQ[p, 0]
            \left( \left( \right) \left( \left( \right) \left( \left( \right) \left( \left( \right) \left( \left( \right) \left( \left( \right) \left( \left( \right) \left( \left( \right) \left( \left( \right) \left( \left( \right) \left( \left( \right) \left( \left( \right) \left(
```

```
rule 5529 <mark>Int[(Log[u_]*((a_.) + ArcTan[(c_.)*(x_)]*(b_.))^(p_.))/((d_) + (e_.)*(x_)^2</mark>
      ✞ ☎
      ), x_Symbol] :> Simp[(-I)*(a + b*ArcTan[c*x])^p*(PolyLog[2, 1 - u]/(2*c*d))
      , x] + Simp[b*p*(I/2) Int[(a + b*ArcTan[c*x])^(p - 1)*(PolyLog[2, 1 - u]/
      (d + e*x^2), x], x] /; FreeQ[{a, b, c, d, e}, x] && IGtQ[p, 0] && EqQ[e, c
      \text{2*d} & EqQ[(1 - u)<sup>2</sup> - (1 - 2*(I/(I - c*x)))<sup>2</sup>, 0]
      ✝ ✆
```
rule 7164 <mark>Int[(u\_)\*PolyLog[n\_, v\_], x\_Symbol] :> With[{w = DerivativeDivides[v, u\*v,</mark> ✞ ☎  $x$ ]}, Simp[w\*PolyLog[n + 1, v], x] /; !FalseQ[w]] /; FreeQ[n, x]

## **3.382.4 Maple [C] (warning: unable to verify)**

Result contains higher order function than in optimal. Order 9 vs. order 4.

Time  $= 86.79$  (sec), antiderivative size  $= 1267$ , normalized size of antiderivative  $= 3.27$ 

<span id="page-3185-0"></span>✝ ✆

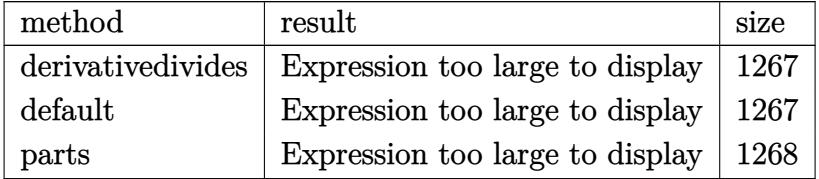

input <mark>int((a^2\*c\*x^2+c)^3\*arctan(a\*x)^3,x,method=\_RETURNVERBOSE)</mark> ✞ ☎  $\left($   $\left($   $\right)$   $\left($   $\left($   $\right)$   $\left($   $\left($   $\right)$   $\left($   $\left($   $\right)$   $\left($   $\left($   $\right)$   $\left($   $\left($   $\right)$   $\left($   $\left($   $\right)$   $\left($   $\left($   $\right)$   $\left($   $\left($   $\right)$   $\left($   $\left($   $\right)$   $\left($   $\left($   $\right)$   $\left($   $\left($   $\right)$   $\left($ 

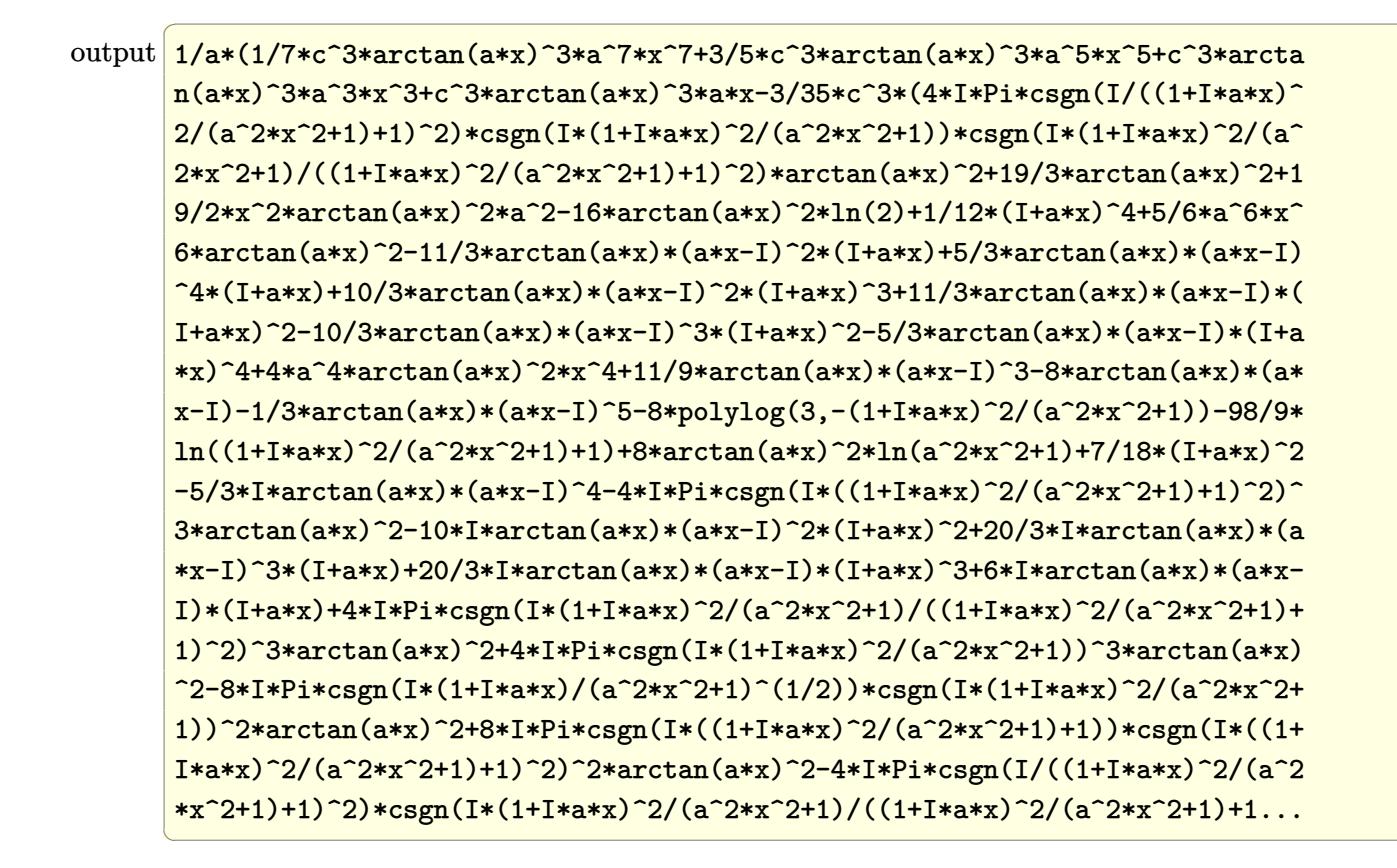

<span id="page-3186-0"></span>3.382.5 Fricas  $\mathbf{F}$ 

$$
\int (c+a^2cx^2)^3 \arctan(ax)^3 dx = \int (a^2cx^2+c)^3 \arctan (ax)^3 dx
$$

input integrate((a<sup>2\*</sup>c\*x<sup>2+c)</sup><sup>3\*</sup>arctan(a\*x)<sup>2</sup>3,x, algorithm="fricas")

<span id="page-3186-1"></span>output integral((a^6\*c^3\*x^6 + 3\*a^4\*c^3\*x^4 + 3\*a^2\*c^3\*x^2 + c^3)\*arctan(a\*x)^3 , x)

## **3.382.6 Sympy [F]**

$$
\int \left(c+a^2cx^2\right)^3 \arctan(ax)^3 dx = c^3 \left(\int 3a^2x^2 \operatorname{atan}^3(ax) dx + \int 3a^4x^4 \operatorname{atan}^3(ax) dx + \int a^6x^6 \operatorname{atan}^3(ax) dx + \int \operatorname{atan}^3(ax) dx\right)
$$

✞ ☎

✝ ✆

<span id="page-3187-0"></span>✝ ✆

input <mark>integrate((a\*\*2\*c\*x\*\*2+c)\*\*3\*atan(a\*x)\*\*3,x)</mark>

```
output
c**3*(Integral(3*a**2*x**2*atan(a*x)**3, x) + Integral(3*a**4*x**4*atan(a*
    ✞ ☎
    x)**3, x) + Integral(a**6*x**6*atan(a*x)**3, x) + Integral(atan(a*x)**3, x)))
```
### **3.382.7 Maxima [F]**

$$
\int \left(c+a^{2}cx^{2}\right)^{3} \arctan(ax)^{3} dx = \int \left(a^{2}cx^{2}+c\right)^{3} \arctan(ax)^{3} dx
$$

✝ ✆

input ✞ ☎ integrate((a^2\*c\*x^2+c)^3\*arctan(a\*x)^3,x, algorithm="maxima")

```
output
980*a^8*c^3*integrate(1/1120*x^8*arctan(a*x)^3/(a^2*x^2 + 1), x) + 105*a^8
        *\text{c}^3*integrate(1/1120*x^8*arctan(a*x)*log(a^2*x^2 + 1)^2/(a^2*x^2 + 1), x)
         + 60*a^8*c^3*integrate(1/1120*x^8*arctan(a*x)*log(a^2*x^2 + 1)/(a^2*x^2 +
         1), x) - 60*a^7*c^3*integrate(1/1120*x^7*arctan(axx)^2/(a^2*x^2 + 1), x)+ 15*a^7*c^3*integrate(1/1120*x^7*log(a^2*x^2 + 1)^2/(a^2*x^2 + 1), x) + 3920*a^6*c^3*integrate(1/1120*x^6*arctan(a*x)^3/(a^2*x^2 + 1), x) + 420*a^6*\text{c}^3*integrate(1/1120*x^6*arctan(a*x)*log(a^2*x^2 + 1)^2/(a^2*x^2 + 1), x)
         + 252*a^6*c^3*integrate(1/1120*x^6*arctan(a*x)*log(a^2*x^2 + 1)/(a^2*x^2
        + 1), x) - 252*a^5*c^3*integrate(1/1120*x^5*arctan(a*x)^2/(a^2*x^2 + 1), x
        ) + 63*a^5*c^3*integrate(1/1120*x^5*log(a^2*x^2 + 1)^2/(a^2*x^2 + 1), x) +5880*a^4*c^3*integrate(1/1120*x^4*arctan(a*x)^3/(a^2*x^2 + 1), x) + 630*a^2*c^3*integrate(1/1120*x^4*arctan(ax)*log(a^2*x^2 + 1)^2/(a^2*x^2 + 1),x) + 420*a^2*c^3*integrate(1/1120*x^4*arctan(ax*x)*log(a^2*x^2 + 1)/(a^2*x^2))2 + 1, x) - 420*a^3*c^3*integrate(1/1120*x^3*arctan(a*x)^2/(a^2*x^2 + 1),
         x) + 105*a<sup>2</sup>*c<sup>-</sup>3*integrate(1/1120*x<sup>-2</sup>*log(a<sup>2</sup>*x<sup>-2</sup> + 1)<sup>-2</sup>/(a<sup>2*x-2</sup> + 1), x
        ) + 7/32*c^3*arctan(a*x)^4/a + 3920*a^2*c^3*integrate(1/1120*x^2*arctan(a*x))x)^3/(a^2*x^2 + 1), x) + 420*a^2*c^3*integrate(1/1120*x^2*arctan(a*x)*log(1/1120*x^2)*log(1/1120*x^2)*log(1/1120*x^2)*log(1/1120*x^2)*log(1/1120*x^2)*log(1/1120*x^2)*log(1/1120*x^2)*log(1/1120*x^2)*log(1/1120*x^2)*log(1/1120*x^2)*log(1/1120*x^2)*log(1/1120*x^2)*log(1/1120*x^2)*log(1/1120*x^2)*log(1/1a^2*x^2 + 1<sup>2</sup>/(a^2*x^2 + 1), x) + 420*a<sup>2*</sup>c<sup>2*</sup>integrate(1/1120*x<sup>2*</sup>arctan
        (axx)*log(a^2*x^2 + 1)/(a^2*x^2 + 1), x) - 420*ax^c^3*integrate(1/1120*x*ar)ctan(a*x)^2/(a^2*x^2 + 1), x) + 105*a*c^3*integrate(1/1120*x*log(a^2*x^...
```
✞ ☎

**3.382.8 Giac [F]**

$$
\int (c+a^2cx^2)^3 \arctan(ax)^3 dx = \int (a^2cx^2+c)^3 \arctan (ax)^3 dx
$$

✞ ☎

✝ ✆

✞ ☎

<span id="page-3188-1"></span> $\left($   $\left($   $\right)$   $\left($   $\left($   $\right)$   $\left($   $\left($   $\right)$   $\left($   $\left($   $\right)$   $\left($   $\left($   $\right)$   $\left($   $\left($   $\right)$   $\left($   $\left($   $\right)$   $\left($   $\left($   $\right)$   $\left($   $\left($   $\right)$   $\left($   $\left($   $\right)$   $\left($   $\left($   $\right)$   $\left($   $\left($   $\right)$   $\left($ 

<span id="page-3188-0"></span> $\left($   $\left($   $\right)$   $\left($   $\left($   $\right)$   $\left($   $\left($   $\right)$   $\left($   $\left($   $\right)$   $\left($   $\left($   $\right)$   $\left($   $\left($   $\right)$   $\left($   $\left($   $\right)$   $\left($   $\left($   $\right)$   $\left($   $\left($   $\right)$   $\left($   $\left($   $\right)$   $\left($   $\left($   $\right)$   $\left($   $\left($   $\right)$   $\left($ 

input integrate((a^2\*c\*x^2+c)^3\*arctan(a\*x)^3,x, algorithm="giac")

output <mark>sage0\*x</mark>

#### Mupad  $[F(-1)]$ 3.382.9

Timed out.

$$
\int (c + a^{2}cx^{2})^{3} \arctan(ax)^{3} dx = \int \operatorname{atan}(a x)^{3} (c a^{2} x^{2} + c)^{3} dx
$$

 $input$  int(atan(a\*x)<sup>2</sup>3\*(c + a<sup>2\*</sup>c\*x<sup>2</sup>)<sup>2</sup>3,x)

output  $int (atan(a*x)^3*(c + a^2*x^2)^3, x)$ 

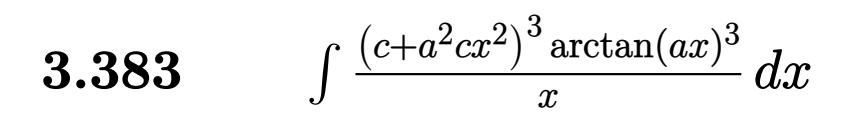

<span id="page-3190-0"></span>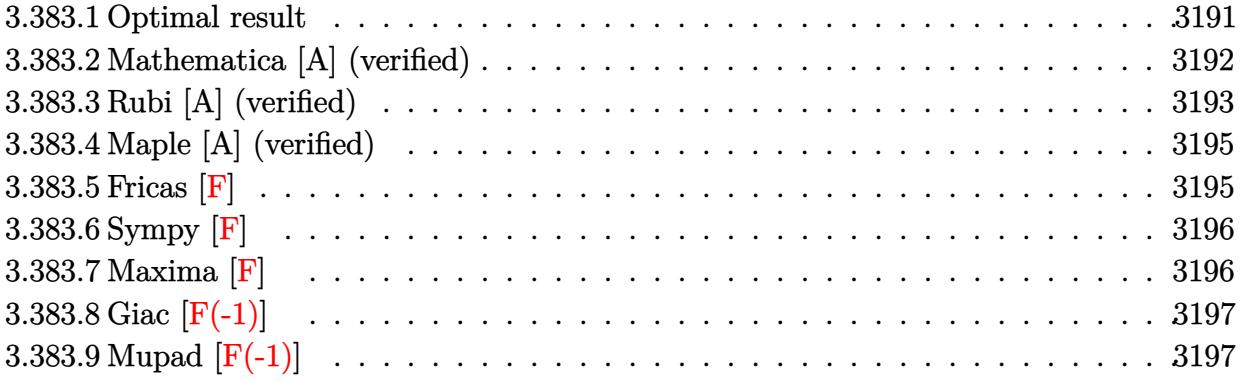

# **3.383.1 Optimal result**

Integrand size  $= 22$ , antiderivative size  $= 447$ 

$$
\int \frac{(c+a^2cx^2)^3 \arctan(ax)^3}{x} dx = -\frac{13}{30}ac^3x - \frac{1}{60}a^3c^3x^3 + \frac{13}{30}c^3 \arctan(ax)
$$
  
\n
$$
+ \frac{29}{60}a^2c^3x^2 \arctan(ax) + \frac{1}{20}a^4c^3x^4 \arctan(ax)
$$
  
\n
$$
- \frac{34}{15}ic^3 \arctan(ax)^2 - \frac{11}{4}ac^3x \arctan(ax)^2
$$
  
\n
$$
- \frac{7}{12}a^3c^3x^3 \arctan(ax)^2 - \frac{1}{10}a^5c^3x^5 \arctan(ax)^2
$$
  
\n
$$
+ \frac{11}{12}c^3 \arctan(ax)^3 + \frac{3}{2}a^2c^3x^2 \arctan(ax)^3
$$
  
\n
$$
+ \frac{3}{4}a^4c^3x^4 \arctan(ax)^3 + \frac{1}{6}a^6c^3x^6 \arctan(ax)^3
$$
  
\n
$$
+ 2c^3 \arctan(ax)^3 \arctanh\left(1 - \frac{2}{1 + iax}\right)
$$
  
\n
$$
- \frac{68}{15}c^3 \arctan(ax) \log\left(\frac{2}{1 + iax}\right)
$$
  
\n
$$
- \frac{34}{15}ic^3 \text{PolyLog}\left(2, 1 - \frac{2}{1 + iax}\right)
$$
  
\n
$$
- \frac{3}{2}ic^3 \arctan(ax)^2 \text{PolyLog}\left(2, 1 - \frac{2}{1 + iax}\right)
$$
  
\n
$$
+ \frac{3}{2}ic^3 \arctan(ax)^2 \text{PolyLog}\left(3, 1 - \frac{2}{1 + iax}\right)
$$
  
\n
$$
- \frac{3}{2}c^3 \arctan(ax) \text{PolyLog}\left(3, -1 + \frac{2}{1 + iax}\right)
$$
  
\n
$$
+ \frac{3}{2}c^3 \arctan(ax) \text{PolyLog}\left(4, 1 - \frac{2}{1 + iax}\right)
$$
  
\n
$$
+ \frac{3}{4}ic^3 \text{PolyLog}\left(4, 1 - \frac{2
$$

```
output -13/30*a*c^3*x-1/60*a^3*c^3*x^3+13/30*c^3*arctan(a*x)+29/60*a^2*c^3*x^2*ar
       ctan(a*x)+1/20*a^4*c^3*x^4*arctan(a*x)-34/15*I*c^3*arctan(a*x)^2-11/4*a*c^23*x*arctan(a*x)^2-7/12*a^3*c^3*x^3*arctan(a*x)^2-1/10*a^5*c^3*x^5*arctan(a*x)^2+11/12*c^3*arctan(a*x)^3+3/2*a^2*c^3*x^2*arctan(a*x)^3+3/4*a^4*c^3*x^
       4*arctan(a*x)^3+1/6*a^6*c^3*x^6*arctan(a*x)^3-2*c^3*arctan(a*x)^3*arctanh(
       -1+2/(1+1*a*x)-68/15*c<sup>-</sup>3*arctan(a*x)*ln(2/(1+I*a*x))+3/2*I*c<sup>-</sup>3*arctan(a*x
       )<sup>2</sup>*polylog(2,-1+2/(1+I*a*x))-3/2*I*c<sup>2*</sup>arctan(a*x)<sup>2*polylog(2,1-2/(1+I*a</sup>
       *x))-3/4*I*c<sup>-</sup>3*polylog(4,-1+2/(1+I*a*x))-3/2*c<sup>-</sup>3*arctan(a*x)*polylog(3,1-2
       /(1+I*axx))+3/2*c^3*arctan(axx)*polylog(3,-1+2/(1+I*axx))+3/4*I*c^3*polylog(4,1-2/(1+I*a*x))-34/15*I*c<sup>-</sup>3*polylog(2,1-2/(1+I*a*x))
```
#### <span id="page-3192-0"></span>Mathematica [A] (verified) 3.383.2

Time =  $0.82$  (sec), antiderivative size = 350, normalized size of antiderivative = 0.78

$$
\int \frac{(c+a^2cx^2)^3 \arctan(ax)^3}{x} dx = \frac{1}{960}c^3(-15i\pi^4 - 416ax - 16a^3x^3 + 416 \arctan(ax) \n+ 464a^2x^2 \arctan(ax) + 48a^4x^4 \arctan(ax) \n+ 2176i \arctan(ax)^2 - 2640ax \arctan(ax)^2 \n- 560a^3x^3 \arctan(ax)^2 - 96a^5x^5 \arctan(ax)^2 \n+ 880 \arctan(ax)^3 + 1440a^2x^2 \arctan(ax)^3 \n+ 720a^4x^4 \arctan(ax)^3 + 160a^6x^6 \arctan(ax)^3 \n+ 480i \arctan(ax)^4 + 960 \arctan(ax)^3 \log (1 - e^{-2i \arctan(ax)}) \n- 4352 \arctan(ax) \log (1 + e^{2i \arctan(ax)}) \n- 960 \arctan(ax)^2 \text{ PolyLog } (2, e^{-2i \arctan(ax)}) \n+ 1440i \arctan(ax)^2 \text{ PolyLog } (2, e^{-2i \arctan(ax)}) \n+ 1440 \arctan(ax) \text{PolyLog } (3, e^{-2i \arctan(ax)}) \n- 1440 \arctan(ax) \text{PolyLog } (3, -e^{2i \arctan(ax)}) \n- 720i \text{ PolyLog } (4, -e^{2i \arctan(ax)}) \n- 720i \text{PolyLog } (4, -e^{2i \arctan(ax)})
$$

 $input$  Integrate[((c + a<sup>2\*</sup>c\*x<sup>2</sup>)<sup>2</sup>\*ArcTan[a\*x]<sup>2</sup>3)/x,x]

output (c^3\*((-15\*I)\*Pi^4 - 416\*a\*x - 16\*a^3\*x^3 + 416\*ArcTan[a\*x] + 464\*a^2\*x^2\* ✞ ☎  $ArcTan[a*x] + 48*a^4*x^4*ArcTan[a*x] + (2176*I)*ArcTan[a*x]$  - 2640\*a\*x\*A  $rcTan[axx]$  2 - 560\*a<sup>-</sup>3\*x<sup>-</sup>3\*ArcTan[a\*x]<sup>-</sup>2 - 96\*a<sup>-5\*x^5\*ArcTan[a\*x]<sup>-</sup>2 + 880\*</sup>  $ArcTan[a*x]^3 + 1440*a^2*x^2*ArcTan[a*x]^3 + 720*a^4*x^4*ArcTan[a*x]^3 + 1$  $60*a^6*x^6*ArcTan[a*x]^3 + (480*I)*ArcTan[a*x]^4 + 960*ArcTan[a*x]^3*Log[1]$  $- E^{\hat{}}((-2*I)*ArcTan[a*x])] - 4352*ArcTan[a*x]*Log[1 + E^{\hat{}}((-2*I)*ArcTan[a*x]]$ )] -  $960*ArcTan[a*x]$ <sup>2</sup>\*Log[1 + E^((2\*I)\*ArcTan[a\*x])] + (1440\*I)\*ArcTan[a\*  $x$ ]<sup>-</sup>2\*PolyLog[2, E<sup>^</sup>((-2\*I)\*ArcTan[a\*x])] + (32\*I)\*(68 + 45\*ArcTan[a\*x]<sup>-</sup>2)\*P olyLog[2,  $-E^((2*I)*ArcTan[a*x])]$  + 1440\*ArcTan[a\*x]\*PolyLog[3,  $E^((-2*I)*$  $ArcTan[a*x])] - 1440*ArcTan[a*x]*PolyLog[3, -E<sup>0</sup>((2*I)*ArcTan[a*x])] - (720$ \*I)\*PolyLog[4, E^((-2\*I)\*ArcTan[a\*x])] - (720\*I)\*PolyLog[4, -E^((2\*I)\*ArcT an[a\*x])]))/960

### **3.383.3 Rubi [A] (verified)**

Time = 1.80 (sec), antiderivative size = 447, normalized size of antiderivative = 1.00, number of steps used = 2, number of rules used = 2,  $\frac{\text{number of rules}}{\text{integral size}}$  = 0.091, Rules used  $= \{5483, 2009\}$ 

<span id="page-3193-0"></span> $\left($   $\left($   $\right)$   $\left($   $\left($   $\right)$   $\left($   $\left($   $\right)$   $\left($   $\left($   $\right)$   $\left($   $\left($   $\right)$   $\left($   $\left($   $\right)$   $\left($   $\left($   $\right)$   $\left($   $\left($   $\right)$   $\left($   $\left($   $\right)$   $\left($   $\left($   $\right)$   $\left($   $\left($   $\right)$   $\left($   $\left($   $\right)$   $\left($ 

Below are the steps used by Rubi to obtain the solution. The rule number used for the transformation is given above next to the arrow. The rules definitions used are listed below.

$$
\int \frac{\arctan(ax)^3 (a^2cx^2 + c)^3}{x} dx
$$
  

$$
\int \left( a^6 c^3 x^5 \arctan(ax)^3 + 3a^4 c^3 x^3 \arctan(ax)^3 + 3a^2 c^3 x \arctan(ax)^3 + \frac{c^3 \arctan(ax)^3}{x} \right) dx
$$
  

$$
\int 2009
$$

$$
\frac{1}{6}a^{6}c^{3}x^{6}\arctan(ax)^{3}-\frac{1}{10}a^{5}c^{3}x^{5}\arctan(ax)^{2}+\frac{3}{4}a^{4}c^{3}x^{4}\arctan(ax)^{3}+\frac{1}{20}a^{4}c^{3}x^{4}\arctan(ax)-\frac{7}{12}a^{3}c^{3}x^{3}\arctan(ax)^{2}-\frac{1}{60}a^{3}c^{3}x^{3}+\frac{3}{2}a^{2}c^{3}x^{2}\arctan(ax)^{3}+\frac{29}{60}a^{2}c^{3}x^{2}\arctan(ax)+2c^{3}\arctan(ax)^{3}\arctan\left(1-\frac{2}{1+iax}\right)-\frac{3}{2}ic^{3}\arctan(ax)^{2}\text{PolyLog}\left(2,1-\frac{2}{iax+1}\right)+\frac{3}{2}ic^{3}\arctan(ax)^{2}\text{PolyLog}\left(2,1-\frac{2}{iax+1}\right)+\frac{3}{2}c^{3}\arctan(ax)\text{PolyLog}\left(3,1-\frac{2}{iax+1}\right)+\frac{3}{2}c^{3}\arctan(ax)\text{PolyLog}\left(3,\frac{2}{iax+1}-1\right)-\frac{11}{4}ac^{3}x\arctan(ax)^{2}+\frac{11}{12}c^{3}\arctan(ax)^{3}-\frac{34}{15}ic^{3}\arctan(ax)^{2}+\frac{13}{30}c^{3}\arctan(ax)-\frac{68}{15}c^{3}\arctan(ax)\log\left(\frac{2}{1+iax}\right)-\frac{34}{15}ic^{3}\text{PolyLog}\left(2,1-\frac{2}{iax+1}\right)+\frac{3}{4}ic^{3}\text{PolyLog}\left(4,1-\frac{2}{iax+1}\right)-\frac{3}{4}ic^{3}\text{PolyLog}\left(4,\frac{2}{iax+1}-1\right)-\frac{3}{30}ac^{3}x
$$

 $input$  Int[((c + a<sup>2\*</sup>c\*x<sup>2</sup>)<sup>2</sup>\*ArcTan[a\*x]<sup>2</sup>3)/x,x]

#### 3.383.3.1 Defintions of rubi rules used

rule 2009  $Int[u_$ , x\_Symbol] :> Simp[IntSum[u, x], x] /; SumQ[u]

```
rule 5483 Int[((a_{-}) + ArcTan[(c_{-})*(x_{-})]*(b_{-}))^{(p_{-})}((f_{-})*(x_{-}))^{(m_{-})}((d_{-}) + (e_{-})(\mathbf{x}_s)^2(\mathbf{x}_s)^2(\mathbf{q}_s), x_Symbol] :> Int[ExpandIntegrand[(f*x)^m*(d + e*x^2)^q*(a +
           b*ArcTan[c*x])^p, x], x] /; FreeQ[{a, b, c, d, e, f, m}, x] && EqQ[e, c^2*
          d] && IGtQ[p, 0] && IGtQ[q, 1] && (EqQ[p, 1] || IntegerQ[m])
```
<span id="page-3194-0"></span> $\int \frac{(c+a^2cx^2)^3\arctan(ax)^3}{x} dx$ 3.383.

# **3.383.4 Maple [A] (verified)**

Time  $= 56.76$  (sec), antiderivative size  $= 664$ , normalized size of antiderivative  $= 1.49$ 

 $\left($   $\left($   $\right)$   $\left($   $\left($   $\right)$   $\left($   $\left($   $\right)$   $\left($   $\left($   $\right)$   $\left($   $\left($   $\right)$   $\left($   $\left($   $\right)$   $\left($   $\left($   $\right)$   $\left($   $\left($   $\right)$   $\left($   $\left($   $\right)$   $\left($   $\left($   $\right)$   $\left($   $\left($   $\right)$   $\left($   $\left($   $\right)$   $\left($ 

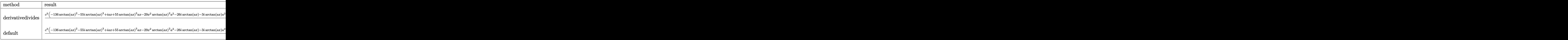

input <mark>int((a^2\*c\*x^2+c)^3\*arctan(a\*x)^3/x,x,method=\_RETURNVERBOSE)</mark> ✞ ☎

```
output
1/60*c^3*(-136*arctan(a*x)^2-55*I*arctan(a*x)^3+I*a*x+55*arctan(a*x)^3*a*x
     ✞ ☎
      -29*x^2*arctan(axx)^2*a^2-26*I*arctan(axx)-3*I*arctan(axx)*a^2*x^2+35*arctan(a*x)^3*a^3*x^3-6*a^4*arctan(a*x)^2*x^4-35*I*arctan(a*x)^3*a^2*x^2+10*ar
      ctan(a*x)^3*a^5*x^5-25+29*I*arctan(a*x)^2*a*x-10*I*arctan(a*x)^3*a^4*x^4+2
      6*x*arctan(a*x)*a-a^2*x^2+6*I*arctan(a*x)^2*a^3*x^3+3*arctan(a*x)*x^3*a^3)
      *(I+a*x)+3/2*I*c^3*arctan(a*x)^2*polylog(2,-(1+I*a*x)^2/(a^2*x^2+1))-68/15
      *c^3*arctan(a*x)*ln((1+I*a*x)^2/(a^2*x^2+1)+1)+6*I*c^3*polylog(4,-(1+I*a*x
      )/(a^2*x^2+1)^(1/2))+c^3*arctan(a*x)^3*ln((1+I*a*x)/(a^2*x^2+1)^(1/2)+1)+3
      4/15*I*c^3*polylog(2,-(1+I*a*x)^2/(a^2*x^2+1))+6*c^3*arctan(a*x)*polylog(3
      ,-(1+I*a*x)/(a^2*x^2+1)^(1/2))-3*I*c^3*arctan(axx)^2*polylog(2,(1+I*a*x)/(x^2+1)^2)a^2*x^2+1)^(1/2))-c^3*arctan(a*x)^3*ln((1+I*a*x)^2/(a^2*x^2+1)+1)+68/15*I*
      c^3*arctan(a*x)^2-3/2*c^3*arctan(a*x)*polylog(3,-(1+I*a*x)^2/(a^2*x^2+1))-3/4*I*c^3*polylog(4,-(1+I*axx)^2/(a^2*x^2+1))+c^3*arctan(axx)^3*ln(1-(1+I*ax))a*x)/(a^2*x^2+1)^(1/2))-3*1*c^3*arctan(a*x)^2*polylog(2,-(1+I*a*x)/(a^2*x^2))2+1)^(1/2)+6*c^3*arctan(axx)*polylog(3,(1+I*axx)/(a^2*x^2+1)^(1/2))+6*I*c\gamma^3*polylog(4,(1+I*a*x)/(a^2*x^2+1)^(1/2))
```
### **3.383.5 Fricas [F]**

$$
\int \frac{(c+a^2cx^2)^3 \arctan (ax)^3}{x} dx = \int \frac{(a^2cx^2+c)^3 \arctan (ax)^3}{x} dx
$$

✞ ☎

✝ ✆

✞ ☎

<span id="page-3195-1"></span>✝ ✆

<span id="page-3195-0"></span>✝ ✆

input <mark>integrate((a^2\*c\*x^2+c)^3\*arctan(a\*x)^3/x,x, algorithm="fricas")</mark>

```
output <mark>| integral((a^6*c^3*x^6 + 3*a^4*c^3*x^4 + 3*a^2*c^3*x^2 + c^3)*arctan(a*x)^3</mark>
       (x, x)
```

$$
3.383. \qquad \int \frac{(c+a^2cx^2)^3 \arctan(ax)^3}{x} \, dx
$$

### 3.383.6 Sympy F

$$
\int \frac{(c+a^2cx^2)^3 \arctan(ax)^3}{x} dx = c^3 \left( \int \frac{\operatorname{atan}^3(ax)}{x} dx + \int 3a^2x \operatorname{atan}^3(ax) dx + \int 3a^4x^3 \operatorname{atan}^3(ax) dx + \int a^6x^5 \operatorname{atan}^3(ax) dx \right)
$$

 $input$  integrate( $(x**2*c***2+c)**3*atan(a*x)**3/x, x)$ 

```
output c**3*(\text{Integral}(atan(a*x)**3/x, x) + \text{Integral}(3*ax*2*x*atan(a*x)**3, x) + Integral(3*a**4*x**3*atan(a*x)**3, x) + Integral(a**6*x**5*atan(a*x)**3, x)\mathcal{L}
```
### <span id="page-3196-0"></span>3.383.7 Maxima [F]

$$
\int \frac{\left(c+a^{2}cx^{2}\right)^{3}\arctan(ax)^{3}}{x} dx = \int \frac{\left(a^{2}cx^{2}+c\right)^{3}\arctan\left(ax\right)^{3}}{x} dx
$$

input integrate((a<sup>2\*</sup>c\*x<sup>2+c)</sup><sup>3\*</sup>arctan(a\*x)<sup>2</sup>3/x,x, algorithm="maxima")

<span id="page-3196-1"></span>output 1/96\*(2\*a^6\*c^3\*x^6 + 9\*a^4\*c^3\*x^4 + 18\*a^2\*c^3\*x^2)\*arctan(a\*x)^3 - 1/12  $8*(2*a^6*c^3*x^6 + 9*a^4*c^3*x^4 + 18*a^2*c^3*x^2)*arctan(a*x)*log(a^2*x^2)$ + 1)<sup>2</sup> + integrate(1/128\*(112\*(a<sup>-8\*c-3\*x-8 + 4\*a<sup>-6\*c-3\*x-6 + 6\*a<sup>-4\*c-3\*x-</sup></sup></sup>  $4 + 4*a^2*c^3*x^2 + c^3)*arctan(axx)^3 - 4*(2*a^7*c^3*x^7 + 9*a^5*c^3*x^5$ +  $18*a^3*c^3*x^3)*arctan(axx)^2 + 4*(2*a^8*c^3*x^8 + 9*a^6*c^3*x^6 + 18*a^2$  $4 * c^3 * x^4$ )\*arctan(a\*x)\*log(a^2\*x^2 + 1) + (2\*a^7\*c^3\*x^7 + 9\*a^5\*c^3\*x^5 +  $18*a^3*c^3*x^3 + 12*(a^8*c^3*x^8 + 4*a^6*c^3*x^6 + 6*a^4*c^3*x^4 + 4*a^2*x$  $c^3*x^2 + c^3)*arctan(axx))*log(a^2*x^2 + 1)^2)/(a^2*x^3 + x), x)$ 

# **3.383.8 Giac [F(-1)]**

Timed out.

$$
\int \frac{(c+a^2cx^2)^3 \arctan(ax)^3}{x} dx = \text{Timed out}
$$

✞ ☎

✝ ✆

<span id="page-3197-0"></span>✝ ✆

input integrate((a^2\*c\*x^2+c)^3\*arctan(a\*x)^3/x,x, algorithm="giac")

output <mark>Timed out</mark> ✞ ☎

# **3.383.9 Mupad [F(-1)]**

Timed out.

$$
\int \frac{(c+a^{2}cx^{2})^{3}\arctan (ax)^{3}}{x} dx = \int \frac{\operatorname{atan}(a x)^{3} (c a^{2} x^{2} + c)^{3}}{x} dx
$$

✝ ✆

✞ ☎

✝ ✆

$$
input\left(int((atan(a*x)^3*(c + a^2*x^2)^3)/x,x)\right)
$$

output  $int((atan(a*x)^3*(c + a^2*cx^2)^3)/x, x)$ 

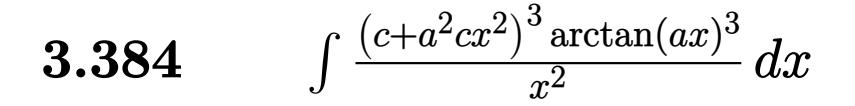

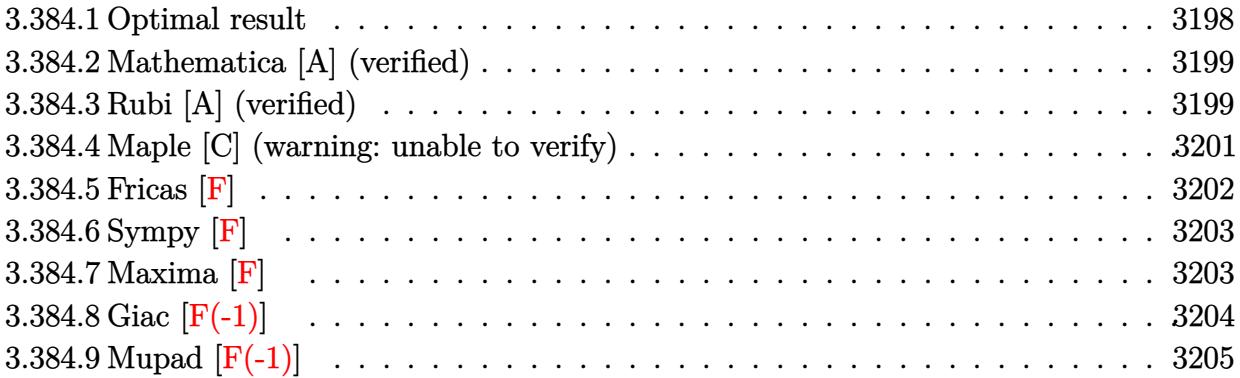

### <span id="page-3198-0"></span>**3.384.1 Optimal result**

Integrand size  $= 22$ , antiderivative size  $= 354$ 

$$
\int \frac{(c+a^2cx^2)^3 \arctan(ax)^3}{x^2} dx = -\frac{1}{20}a^3c^3x^2 + \frac{21}{10}a^2c^3x \arctan(ax) + \frac{1}{10}a^4c^3x^3 \arctan(ax)
$$
  
\n
$$
- \frac{21}{20}ac^3 \arctan(ax)^2 - \frac{6}{5}a^3c^3x^2 \arctan(ax)^2
$$
  
\n
$$
- \frac{3}{20}a^5c^3x^4 \arctan(ax)^2 + \frac{6}{5}iac^3 \arctan(ax)^3
$$
  
\n
$$
- \frac{c^3 \arctan(ax)^3}{x} + 3a^2c^3x \arctan(ax)^3 + a^4c^3x^3 \arctan(ax)^3
$$
  
\n
$$
+ \frac{1}{5}a^6c^3x^5 \arctan(ax)^3 + \frac{33}{5}ac^3 \arctan(ax)^2 \log \left(\frac{2}{1+iax}\right)
$$
  
\n
$$
- ac^3 \log (1 + a^2x^2) + 3ac^3 \arctan(ax)^2 \log \left(2 - \frac{2}{1-iax}\right)
$$
  
\n
$$
- 3iac^3 \arctan(ax) \text{PolyLog}\left(2, 1 + \frac{2}{1-iax}\right)
$$
  
\n
$$
+ \frac{33}{5}iac^3 \arctan(ax) \text{PolyLog}\left(2, 1 - \frac{2}{1+iax}\right)
$$
  
\n
$$
+ \frac{33}{10}ac^3 \text{PolyLog}\left(3, -1 + \frac{2}{1-iax}\right)
$$
  
\n
$$
+ \frac{33}{10}ac^3 \text{PolyLog}\left(3, 1 - \frac{2}{1+iax}\right)
$$

output  $-1/20*a^3*c^3*x^2+21/10*a^2*c^3*x*arctan(a*x)+1/10*a^4*c^3*x^3*arctan(a*x)$ -21/20\*a\*c^3\*arctan(a\*x)^2-6/5\*a^3\*c^3\*x^2\*arctan(a\*x)^2-3/20\*a^5\*c^3\*x^4\* arctan(a\*x)^2-3\*I\*a\*c^3\*arctan(a\*x)\*polylog(2,-1+2/(1-I\*a\*x))-c^3\*arctan(a \*x)^3/x+3\*a^2\*c^3\*x\*arctan(a\*x)^3+a^4\*c^3\*x^3\*arctan(a\*x)^3+1/5\*a^6\*c^3\*x^ 5\*arctan(a\*x)^3+33/5\*a\*c^3\*arctan(a\*x)^2\*ln(2/(1+I\*a\*x))-a\*c^3\*ln(a^2\*x^2+  $1)+3*a*c^3*arctan(a*x)^2*ln(2-2/(1-I*ax))+33/5*I*axc^3*arctan(a*x)*polylo$ g(2,1-2/(1+I\*a\*x))+6/5\*I\*a\*c<sup>-</sup>3\*arctan(a\*x)<sup>-3+3</sup>/2\*a\*c<sup>-</sup>3\*polylog(3,-1+2/(1-I \*a\*x))+33/10\*a\*c<sup>-</sup>3\*polylog(3,1-2/(1+I\*a\*x))

#### <span id="page-3199-0"></span>Mathematica [A] (verified) 3.384.2

Time = 0.60 (sec), antiderivative size = 298, normalized size of antiderivative = 0.84

$$
\int \frac{(c+a^2cx^2)^3 \arctan(ax)^3}{x^2} dx
$$
  
= 
$$
\frac{c^3(-2ax-5ia\pi^3x-2a^3x^3+84a^2x^2 \arctan(ax)+4a^4x^4 \arctan(ax)-42ax \arctan(ax)^2-48a^3x^3 \arctan(ax)^2}{a^3x^2}
$$

input  $Integrate((c + a^2*cx^2)^3*ArcTan[a*x]^3)/x^2,x]$ 

```
output (c^3*(-2*a*x - (5*I)*a*Pi^3*x - 2*a^3*x^3 + 84*a^2*x^2*ArcTan[a*x] + 4*a^4
      *x^4*ArcTan[a*x] - 42*a*x*ArcTan[a*x]^2 - 48*a^3*x^3*ArcTan[a*x]^2 - 6*a^5
      *x^5*ArcTan[a*x]^2 - 40*ArcTan[a*x]^3 - (48*I)*a*x*ArcTan[a*x]^3 + 120*a^2*x^2*ArcTan[a*x]^3 + 40*a^4*x^4*ArcTan[a*x]^3 + 8*a^6*x^6*ArcTan[a*x]^3 +
      120*a*x*ArcTan[a*x]^2*Log[1 - E^((-2*I)*ArcTan[a*x])] + 264*a*x*ArcTan[a*x]\frac{1}{2} 2*Log[1 + E^((2*I)*ArcTan[a*x])] - 40*a*x*Log[1 + a^2*x^2] + (120*I)*a*x
      *ArcTan[a*x]*PolyLog[2, E^((-2*I)*ArcTan[a*x])] - (264*I)*a*x*ArcTan[a*x]*
      PolyLog[2, -E^((2*I)*ArcTan[a*x])] + 60*a*x*PolyLog[3, E^((-2*I)*ArcTan[a*
      x])] + 132*a*x*PolyLog[3, -E^((2*I)*ArcTan[a*x])]))/(40*x)
```
#### <span id="page-3199-1"></span>Rubi [A] (verified) 3.384.3

Time = 1.43 (sec), antiderivative size = 354, normalized size of antiderivative = 1.00, number of steps used = 2, number of rules used = 2,  $\frac{\text{number of rules}}{\text{integrand size}}$  = 0.091, Rules used  $= \{5483, 2009\}$ 

Below are the steps used by Rubi to obtain the solution. The rule number used for the transformation is given above next to the arrow. The rules definitions used are listed below.

$$
\int \frac{\arctan(ax)^{3}(a^{2}cx^{2}+c)^{3}}{x^{2}} dx
$$
\n
$$
\int \frac{5483}{x^{2}} dx
$$
\n
$$
\int \left( a^{6}c^{3}x^{4} \arctan(ax)^{3} + 3a^{4}c^{3}x^{2} \arctan(ax)^{3} + 3a^{2}c^{3} \arctan(ax)^{3} + \frac{c^{3} \arctan(ax)^{3}}{x^{2}} \right) dx
$$
\n
$$
\int 2009
$$
\n
$$
\frac{1}{5}a^{6}c^{3}x^{5} \arctan(ax)^{3} - \frac{3}{20}a^{5}c^{3}x^{4} \arctan(ax)^{2} + a^{4}c^{3}x^{3} \arctan(ax)^{3} + \frac{1}{10}a^{4}c^{3}x^{3} \arctan(ax) - \frac{6}{5}a^{3}c^{3}x^{2} \arctan(ax)^{2} - \frac{1}{20}a^{3}c^{3}x^{2} + 3a^{2}c^{3}x \arctan(ax)^{3} + \frac{21}{10}a^{2}c^{3}x \arctan(ax) - ac^{3} \log (a^{2}x^{2} + 1) - 3iac^{3} \arctan(ax) \text{PolyLog} \left( 2, \frac{2}{1 - iax} - 1 \right) + \frac{33}{5}iac^{3} \arctan(ax) \text{PolyLog} \left( 2, 1 - \frac{2}{iax + 1} \right) + \frac{6}{5}iac^{3} \arctan(ax)^{3} - \frac{21}{20}ac^{3} \arctan(ax)^{2} - \frac{c^{3} \arctan(ax)^{3}}{x} + \frac{33}{5}ac^{3} \arctan(ax)^{2} \log \left( \frac{2}{1 + iax} \right) + 3ac^{3} \arctan(ax)^{2} \log \left( 2 - \frac{2}{1 - iax} \right) + \frac{3}{2}ac^{3} \text{PolyLog} \left( 3, \frac{2}{1 - iax} - 1 \right) + \frac{33}{10}ac^{3} \text{ PolyLog} \left( 3, 1 - \frac{2}{iax + 1} \right)
$$

 $\mathrm{input}\left[\frac{\mathrm{Int}\left[\left((c + a^2 \times x^2)^3 \times Arc\tan\left[a*x\right]^2\right)/x^2,x\right]}{\mathrm{Int}\left[\left((c + a^2 \times x^2)^3 \times Arc\tan\left[a*x\right]^2\right)\right]/x^2}\right]$ 

output 
$$
-1/20*(a^3*c^3*x^2) + (21*a^2*c^3*x*Arctan[a*x])/10 + (a^4kc^3*x^3*Arctan[a*x])/10 - (21*a*c^3*Arctan[a*x]^2)/20 - (6*a^3*c^3*x^2*Arctan[a*x]^2)/5 - (3*a^5kc^3*x^4*Arctan[a*x]^2)/20 + ((6*I)/5)*a*c^3*Arctan[a*x]^3 - (c^3*A rcTan[a*x]^3)/x + 3*a^2kc^3*x*Arctan[a*x]^3 + a^4*c^3*x^3*Arctan[a*x]^3 + (a^6kc^3*x^5*Arctan[a*x]^3)/5 + (33*akc^3*Arctan[a*x]^2*Log[2/(1 + I*ax)] - (3*I)*ac^3*Arctan[a*x]*PolyLog[2, -1 + 2/(1 - I*ax)] + ((33*I)/5)*a*c^3*Arctan[a*x]*PolyLog[2, 1 - 2/(1 + I*ax)] + ((3*I)/5)*a*c^3*Arctan[a*x]*PolyLog[2, 1 - 2/(1 + I*ax)] + (3*ac^3*PolyLog[3, -1 + 2/(1 - I*ax)])/2 + (33*ac^3*PolyLog[3, 1 - 2/(1 + I*ax)])/10
$$

### **3.384.3.1 Defintions of rubi rules used**

```
rule 2009 <mark>Int[u_, x_Symbol] :> Simp[IntSum[u, x], x] /; SumQ[u]</mark>
```

```
rule 5483 <mark>Int[((a_.) + ArcTan[(c_.)*(x_)]*(b_.))^(p_.)*((f_.)*(x_))^(m_)*((d_) + (e_.</mark>
     ✞ ☎
      (*)*(x_{-})^2)^{(q_{-})}, x_{-}Symbo1] :> Int[ExpandIntegrand[(f*x)^m*(d + e*x^2)^q*(a +
      b*ArcTan[c*x])^p, x], x] /; FreeQ[{a, b, c, d, e, f, m}, x] && EqQ[e, c^2*
      d] && IGtQ[p, 0] && IGtQ[q, 1] && (EqQ[p, 1] || IntegerQ[m])
     ✝ ✆
```
### <span id="page-3201-0"></span>**3.384.4 Maple [C] (warning: unable to verify)**

Result contains higher order function than in optimal. Order 9 vs. order 4.

Time  $= 163.40$  (sec), antiderivative size  $= 1894$ , normalized size of antiderivative  $= 5.35$ 

✞ ☎

✝ ✆

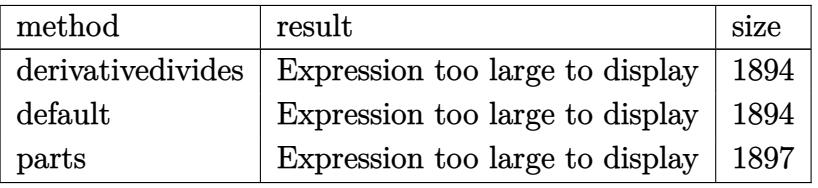

✝ ✆

input <mark>int((a^2\*c\*x^2+c)^3\*arctan(a\*x)^3/x^2,x,method=\_RETURNVERBOSE)</mark> ✞ ☎

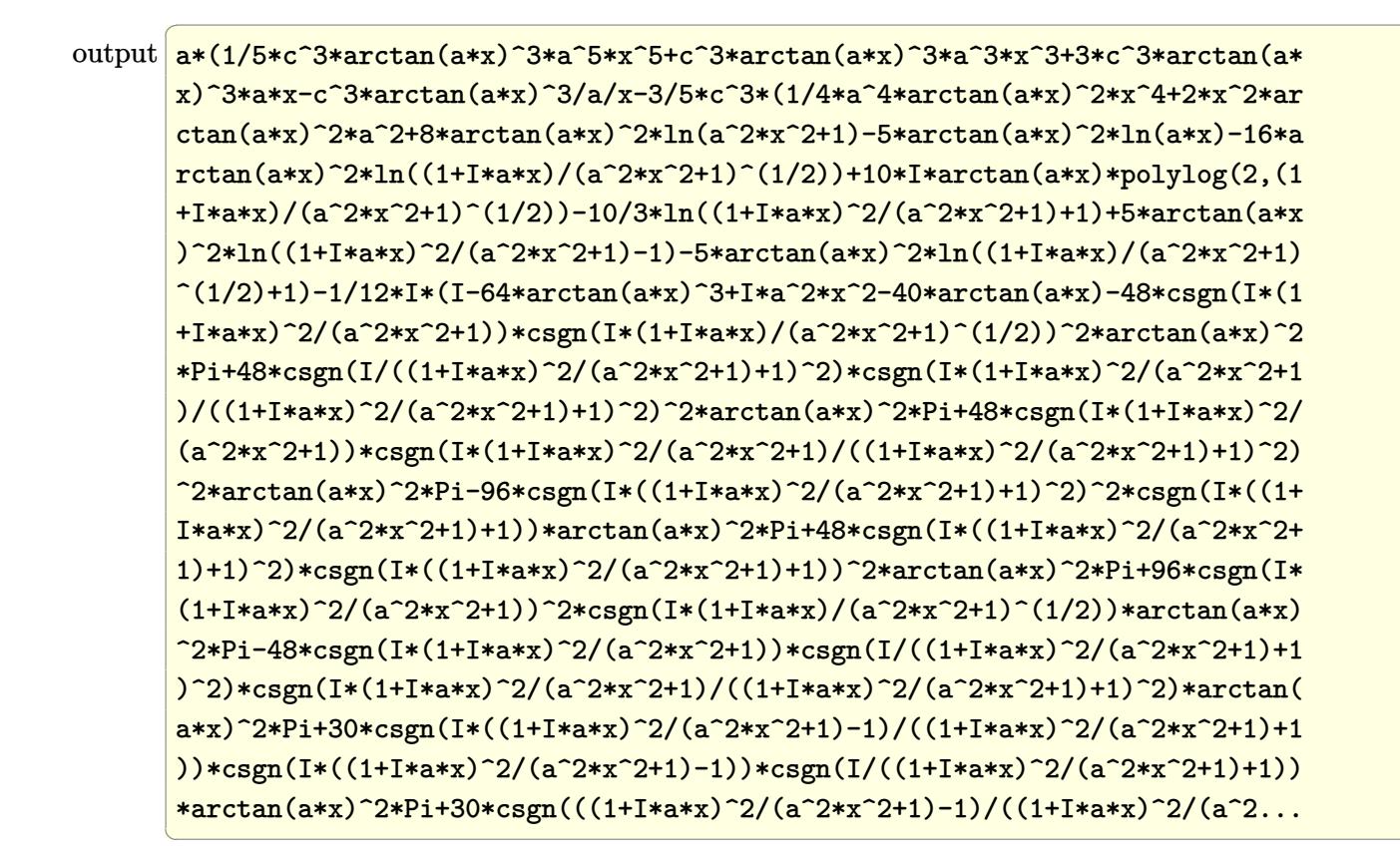

#### <span id="page-3202-0"></span>Fricas  $|F|$ 3.384.5

$$
\int \frac{(c+a^{2}cx^{2})^{3}\arctan (ax)^{3}}{x^{2}} dx = \int \frac{(a^{2}cx^{2}+c)^{3}\arctan (ax)^{3}}{x^{2}} dx
$$

<span id="page-3202-1"></span>output integral( $(a^6*c^3*x^6 + 3*a^4*c^3*x^4 + 3*a^2*c^3*x^2 + c^3)*arctan(a*x)^3$  $(x^2, x)$ 

## **3.384.6 Sympy [F]**

$$
\int \frac{(c+a^2cx^2)^3 \arctan(ax)^3}{x^2} dx = c^3 \left( \int 3a^2 \operatorname{atan}^3(ax) dx + \int \frac{\operatorname{atan}^3(ax)}{x^2} dx + \int 3a^4x^2 \operatorname{atan}^3(ax) dx + \int a^6x^4 \operatorname{atan}^3(ax) dx \right)
$$

✞ ☎

✝ ✆

<span id="page-3203-0"></span>✝ ✆

input <mark>integrate((a\*\*2\*c\*x\*\*2+c)\*\*3\*atan(a\*x)\*\*3/x\*\*2,x)</mark>

```
output <mark>c**3*(Integral(3*a**2*atan(a*x)**3, x) + Integral(atan(a*x)**3/x**2, x) +</mark>
    ✞ ☎
    Integral(3*a**4*x**2*atan(a*x)**3, x) + Integral(a**6*x**4*atan(a*x)**3, x
    ))
```
### **3.384.7 Maxima [F]**

$$
\int \frac{(c+a^{2}cx^{2})^{3}\arctan (ax)^{3}}{x^{2}} dx = \int \frac{(a^{2}cx^{2}+c)^{3}\arctan (ax)^{3}}{x^{2}} dx
$$

✞ ☎

✝ ✆

input integrate((a^2\*c\*x^2+c)^3\*arctan(a\*x)^3/x^2,x, algorithm="maxima")
```
output
1/320*(8*(a^6*c^3*x^6 + 5*a^4*c^3*x^4 + 15*a^2*c^3*x^2 - 5*c^3)*arctan(a*x
      ✞ ☎
       )^3 - 6*(a^6*c^3*x^6 + 5*a^4*c^3*x^4 + 15*a^2*c^3*x^2 - 5*c^3)*arctan(a*x)
       *log(a^2*x^2 + 1)^2 + 5*(8960*a^8*c^3*integrate(1/160*x^8*arctan(axx)^3/(a^2*x^2))2*x^4 + x^2, x) + 960*a<sup>o</sup>8*c<sup>o</sup>3*integrate(1/160*x<sup>o</sup>8*arctan(a*x)*log(a<sup>o</sup>2*x<sup>o</sup>
      2 + 1<sup>2</sup>/(a<sup>2</sup>*x<sup>2</sup> + x<sup>2</sup>), x) + 768*a<sup>2*</sup>c<sup>3*</sup>integrate(1/160*x<sup>8*</sup>arctan(a*x)
       *log(a^2*x^2 + 1)/(a^2*x^4 + x^2), x) - 768*a^7*c^3*integrate(1/160*x^7*ar)ctan(a*x)^2/(a^2*x^4 + x^2), x) + 192*a^7*c^3*integrate(1/160*x^7*log(a^2*
      x^2 + 1)^2/(a^2*x^4 + x^2), x) + 35840*a^6*c^3*integrate(1/160*x^6*arctan(
       a*x)^3/(a^2*x^4 + x^2), x) + 3840*a^6*c^3*integrate(1/160*x^6*arctan(a*x)*\log(a^2*x^2 + 1)^2/(a^2*x^4 + x^2), x) + 3840*a^6*c^3*integrate(1/160*x^6*arctan(a*x)*log(a^2*x^2 + 1)/(a^2*x^4 + x^2), x - 3840*a^5*c^3*integrate(
       1/160*x^5*arctan(x*x)^2/(a^2*x^4 + x^2), x + 960*a^5*c^3*integrate(1/160*
       x^5*log(a^2*x^2 + 1)^2/(a^2*x^4 + x^2), x) + 56*ax^3*arctan(axx)^4 + 53760*a^4*c^3*integrate(1/160*x^4*arctan(a*x)^3/(a^2*x^4 + x^2), x) + 5760*a^4*c^3*integrate(1/160*x^4*arctan(axx)*log(a^2*x^2 + 1)^2/(a^2*x^4 + x^2), x) + 11520*a^4*c^3*integrate(1/160*x^4*arctan(a*x)*log(a^2*x^2 + 1)/(a^2*x^
       4 + x^2, x) - 11520*a^3*c^3*integrate(1/160*x^3*arctan(a*x)^2/(a^2*x^4 +
      x^2, x) + 3*a*c<sup>-</sup>3*log(a<sup>2</sup>*x<sup>2</sup> + 1)<sup>2</sup> + 3840*a<sup>2</sup>*c<sup>-3*</sup>integrate(1/160*x<sup>2</sup>2*a
      rctan(axx)*log(a^2*x^2 + 1)^2/(a^2*x^4 + x^2), x) - 3840*a^2*c^3*integrate(1/160*x^2*arctan(a*x)*log(a^2*x^2 + 1)/(a^2*x^4 + x^2), x) + 3840*ax^2...
```
# **3.384.8 Giac [F(-1)]**

Timed out.

$$
\int \frac{(c+a^2cx^2)^3 \arctan(ax)^3}{x^2} dx = \text{Timed out}
$$

 $\left($   $\left($   $\right)$   $\left($   $\left($   $\right)$   $\left($   $\left($   $\right)$   $\left($   $\left($   $\right)$   $\left($   $\left($   $\right)$   $\left($   $\left($   $\right)$   $\left($   $\left($   $\right)$   $\left($   $\left($   $\right)$   $\left($   $\left($   $\right)$   $\left($   $\left($   $\right)$   $\left($   $\left($   $\right)$   $\left($   $\left($   $\right)$   $\left($ 

✞ ☎

✝ ✆

 $\left($   $\left($   $\right)$   $\left($   $\left($   $\right)$   $\left($   $\left($   $\right)$   $\left($   $\left($   $\right)$   $\left($   $\left($   $\right)$   $\left($   $\left($   $\right)$   $\left($   $\left($   $\right)$   $\left($   $\left($   $\right)$   $\left($   $\left($   $\right)$   $\left($   $\left($   $\right)$   $\left($   $\left($   $\right)$   $\left($   $\left($   $\right)$   $\left($ 

$$
input \left[ \frac{interval((a^2 * c * x^2 + c)^3 * arctan(a * x)^3 / x^2, x, algorithm='giac")}{index{max} + (a^2 * c * x^2 + c)^3 * arctan(a * x)^3 / x^2, x, algorithm='giac")} \right]
$$

output <mark>Timed out</mark>

# **3.384.9 Mupad [F(-1)]**

Timed out.

$$
\int \frac{{(c+a^2cx^2)}^3\arctan (ax)^3}{x^2}\,dx = \int \frac{\mathrm{atan}({a}\,x)^3\,({c}\,a^2\,x^2 + c)^3}{x^2}\,dx
$$

✞ ☎

✝ ✆

✞ ☎

 $\left($   $\left($   $\right)$   $\left($   $\left($   $\right)$   $\left($   $\left($   $\right)$   $\left($   $\left($   $\right)$   $\left($   $\left($   $\right)$   $\left($   $\left($   $\right)$   $\left($   $\left($   $\right)$   $\left($   $\left($   $\right)$   $\left($   $\left($   $\right)$   $\left($   $\left($   $\right)$   $\left($   $\left($   $\right)$   $\left($   $\left($   $\right)$   $\left($ 

input  $int((atan(a*x)^3*(c + a^2*x*x^2)^3)/x^2,x)$ 

output  $int((atan(a*x)^3*(c + a^2*x*x^2)^3)/x^2, x)$ 

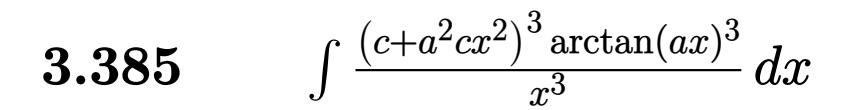

<span id="page-3206-0"></span>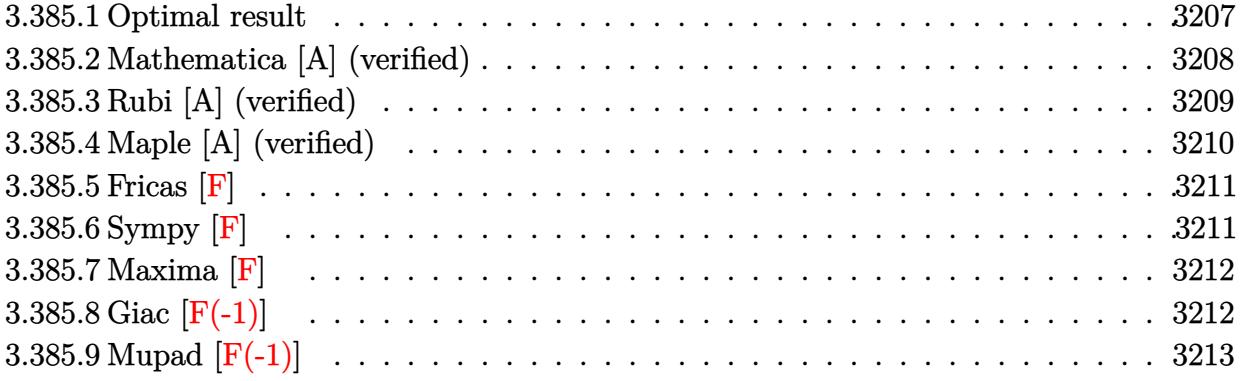

# **3.385.1 Optimal result**

Integrand size  $= 22$ , antiderivative size  $= 503$ 

$$
\int \frac{(c+a^{2}cx^{2})^{3} \arctan(ax)^{3}}{x^{3}} dx = -\frac{1}{4}a^{3}c^{3}x + \frac{1}{4}a^{2}c^{3} \arctan(ax) + \frac{1}{4}a^{4}c^{3}x^{2} \arctan(ax)
$$
\n
$$
-5ia^{2}c^{3} \arctan(ax)^{2} - \frac{3ac^{3} \arctan(ax)^{2}}{2x}
$$
\n
$$
-\frac{15}{4}a^{3}c^{3}x \arctan(ax)^{2} - \frac{1}{4}a^{5}c^{3}x^{3} \arctan(ax)^{2}
$$
\n
$$
+\frac{3}{4}a^{2}c^{3} \arctan(ax)^{3} - \frac{c^{3} \arctan(ax)^{3}}{2x^{2}}
$$
\n
$$
+\frac{3}{2}a^{4}c^{3}x^{2} \arctan(ax)^{3} + \frac{1}{4}a^{6}c^{3}x^{4} \arctan(ax)^{3}
$$
\n
$$
+ 6a^{2}c^{3} \arctan(ax)^{3} \arctanh\left(1 - \frac{2}{1 + iax}\right)
$$
\n
$$
- 7a^{2}c^{3} \arctan(ax) \log\left(\frac{2}{1 + iax}\right)
$$
\n
$$
+ 3a^{2}c^{3} \arctan(ax) \log\left(2 - \frac{2}{1 - iax}\right)
$$
\n
$$
-\frac{3}{2}ia^{2}c^{3} \text{ PolylLog}\left(2, 1 + \frac{2}{1 + iax}\right)
$$
\n
$$
-\frac{3}{2}ia^{2}c^{3} \arctan(ax)^{2} \text{ PolylLog}\left(2, 1 - \frac{2}{1 + iax}\right)
$$
\n
$$
+\frac{9}{2}ia^{2}c^{3} \arctan(ax)^{2} \text{ PolylLog}\left(2, 1 + \frac{2}{1 + iax}\right)
$$
\n
$$
+\frac{9}{2}a^{2}c^{3} \arctan(ax) \text{ PolylLog}\left(3, 1 - \frac{2}{1 + iax}\right)
$$
\n
$$
+\frac{9}{2}a^{2}c^{3} \arctan(ax) \text{ PolylLog}\left(3, -1 + \frac{2}{1 + iax}\right)
$$
\n

```
output -1/4*a^3*c^3*x+1/4*a^2*c^3*arctan(a*x)+1/4*a^4*c^3*x^2*arctan(a*x)-9/4*I*a2*c^3*polylog(4,-1+2/(1+1*a*x))-3/2*a*c^3*arctan(akx)^2/x-15/4*a^3*c^3*x*arctan(a*x)^2-1/4*a^5*c^3*x^3*arctan(a*x)^2+3/4*a^2*c^3*arctan(a*x)^3-1/2*c^3*arctan(a*x)^3/x^2+3/2*a^4*c^3*x^2*arctan(a*x)^3+1/4*a^6*c^3*x^4*arctan(axx)^3-6*a^2*c^3*arctan(axx)^3*arctanh(-1+2/(1+I*axx))-7*a^2*c^3*arctan(a*x)*ln(2/(1+I*a*x))+3*a^2*c^3*arctan(a*x)*ln(2-2/(1-I*a*x))+9/4*I*a^2*c^3*
       polylog(4,1-2/(1+I*a*x))-3/2*I*a<sup>-2*</sup>c<sup>-3*polylog(2,-1+2/(1-I*a*x))-5*I*a<sup>-2*c</sup></sup>
       ~3*arctan(a*x)^2-7/2*I*a^2*c^3*polylog(2,1-2/(1+I*a*x))-9/2*a^2*c^3*arctan
       (a*x)*polylog(3,1-2/(1+I*a*x))+9/2*a<sup>2</sup>*c<sup>2</sup>*arctan(a*x)*polylog(3,-1+2/(1+I
       *a*x))-9/2*I*a^2*c^3*arctan(a*x)^2*polylog(2,1-2/(1+I*a*x))+9/2*I*a^2*c^3*
       arctan(axx)^2*polylog(2,-1+2/(1+I*ax))
```
#### <span id="page-3208-0"></span>Mathematica [A] (verified) 3.385.2

Time =  $0.57$  (sec), antiderivative size = 464, normalized size of antiderivative =  $0.92$ 

$$
\int \frac{(c+a^2cx^2)^3 \arctan(ax)^3}{x^3} dx
$$
  
 
$$
- \frac{c^3(-3ia^2\pi^4x^2 - 16a^3x^3 + 16a^2x^2 \arctan(ax) + 16a^4x^4 \arctan(ax) - 96ax \arctan(ax)^2 + 128ia^2x^2 \arctan(ax)
$$

input  $Integrate((c + a^2*cx^2)^3*ArcTan[a*x]^3)/x^3,x]$ 

```
2*ArcTan[ax] - 96*ax*ArcTan[a*x] - 2 + (128*I)*a^2*x^2*ArcTan[a*x] - 240*a^3*x^3*ArcTan[a*x]^2 - 16*a^5*x^5*ArcTan[a*x]^2 - 32*ArcTan[a*x]^3 + 48*a^2*x^2*ArcTan[a*x]^3 + 96*a^4*x^4*ArcTan[a*x]^3 + 16*a^6*x^6*ArcTan[a*x]
       ^{\circ}3 + (96*I)*a^2*x^2*ArcTan[a*x]^4 + 192*a^2*x^2*ArcTan[a*x]^3*Log[1 - E^(-)]-2*1)*ArcTan[a*x]) + 192*a<sup>-2*x<sup>-2*</sup>ArcTan[a*x]*Log[1 - E<sup>^</sup>((2*I)*ArcTan[a*x]</sup>
      )] - 448*a^2*x^2*ArcTan[a*x]*Log[1 + E^((2*I)*ArcTan[a*x])] - 192*a^2*x^2*
       \arctan\left[\frac{a*x}{3*Log}\left[1 + \frac{E^2}{2*I}\right]\right] + \arctan\left[\frac{a*x}{2}\right] + \arctan\left[\frac{a*x}{2*G}\right]2*PolyLog[2, E^(-2*I)*ArcTan[a*x])] + (32*I)*a^2*x^2*(7 + 9*ArcTan[a*x]2)*PolyLog[2, -E^{(2*1)*ArcTan[a*x]}] - (96*I)*a^2*x^2*PolyLog[2, E^{(2*I)}]*\text{ArcTan}[a*x]) + 288*a^2*x^2*ArcTan[a*x]*PolyLog[3, E^((-2*I)*ArcTan[a*x])] - 288*a<sup>2</sup>*x<sup>2</sup>*ArcTan[a*x]*PolyLog[3, -E^((2*I)*ArcTan[a*x])] - (144*I)*a
       2*x^2*PolyLog[4, E^((-2*I)*ArcTan[a*x]]) - (144*I)*a^2*x^2*PolyLog[4, -E^2])((2*I)*ArcTan[a*x])]))/(64*x<sup>-2</sup>)
```
# **3.385.3 Rubi [A] (verified)**

Time = 1.43 (sec), antiderivative size = 503, normalized size of antiderivative = 1.00, number of steps used = 2, number of rules used = 2,  $\frac{\text{number of rules}}{\text{integral size}}$  = 0.091, Rules used  $= \{5483, 2009\}$ 

Below are the steps used by Rubi to obtain the solution. The rule number used for the transformation is given above next to the arrow. The rules definitions used are listed below.

$$
\int \frac{\arctan(ax)^3 (a^2cx^2 + c)^3}{x^3} dx
$$
\n
$$
\int \left( a^6 c^3 x^3 \arctan(ax)^3 + 3a^4 c^3 x \arctan(ax)^3 + \frac{3a^2 c^3 \arctan(ax)^3}{x} + \frac{c^3 \arctan(ax)^3}{x^3} \right) dx
$$
\n
$$
\int 2009
$$
\n
$$
\frac{1}{4} a^6 c^3 x^4 \arctan(ax)^3 - \frac{1}{4} a^5 c^3 x^3 \arctan(ax)^2 + \frac{3}{2} a^4 c^3 x^2 \arctan(ax)^3 + \frac{1}{4} a^4 c^3 x^2 \arctan(ax) - \frac{15}{4} a^3 c^3 x \arctan(ax)^2 - \frac{1}{4} a^3 c^3 x \arctan(ax)^2 - \frac{1}{4} a^3 c^3 x + 6 a^2 c^3 \arctan(ax)^3 \arctanh\left(1 - \frac{2}{1 + iax}\right) - \frac{9}{2} a^2 c^3 \arctan(ax)^2 \text{PolyLog}\left(2, 1 - \frac{2}{iax + 1}\right) + \frac{9}{2} a^2 c^3 \arctan(ax)^2 \text{PolyLog}\left(2, \frac{2}{iax + 1} - 1\right) + \frac{9}{2} a^2 c^3 \arctan(ax) \text{PolyLog}\left(3, 1 - \frac{2}{iax + 1}\right) + \frac{9}{2} a^2 c^3 \arctan(ax) \text{PolyLog}\left(3, \frac{2}{iax + 1} - 1\right) + \frac{3}{4} a^2 c^3 \arctan(ax)^3 - 5ia^2 c^3 \arctan(ax)^2 + \frac{1}{4} a^2 c^3 \arctan(ax) - 7a^2 c^3 \arctan(ax) \log\left(\frac{2}{1 + iax}\right) + \frac{3}{4} a^2 c^3 \arctan(ax) \log\left(2 - \frac{2}{1 - iax}\right) - \frac{3}{2} i a^2 c^3 \text{PolyLog}\left(2, 1 - \frac{2}{iax + 1}\right) + \frac{9}{4} a^2 c^3 \text{PolyLog}\left(4, 1 - \frac{2}{iax + 1}\right) - \frac{7}{2} i a^2 c^3 \text{ PolyLog}\left(4, \frac{2
$$

✞ ☎

✝ ✆

input Int[((c + a^2\*c\*x^2)^3\*ArcTan[a\*x]^3)/x^3,x]

```
output -1/4*(-3*c^3*c^3*x) + (a^2*c^3*ArcTan[a*x])/4 + (a^4*c^3*x^2*ArcTan[a*x])/4 -(5*1)*a^2*c^3*ArcTan[a*x]^2 - (3*a*c^3*ArcTan[a*x]^2)/(2*x) - (15*a^3*c^3*x*ArcTan[a*x]^2)/4 - (a^5*c^3*x^3*ArcTan[a*x]^2)/4 + (3*a^2*c^3*ArcTan[a*
       x] ^3)/4 - (c^3*ArcTan[a*x] ^3)/(2*x^2) + (3*a^4*c^3*x^2*ArcTan[a*x] ^3)/2 +
       (a^6 * c^3 * x^4 * ArcTan[a * x]^3)/4 + 6 * a^2 * c^3 * ArcTan[a * x]^3 * ArcTanh[1 - 2/(1 +I*axy] - 7*a^2*c^3*ArcTan[axx]*Log[2/(1 + I*axx)] + 3*a^2*c^3*ArcTan[a*x]\frac{1}{\text{*Log}[2 - 2/(1 - I*\text{**})] - ((3 \cdot I)/2)*a^2*\text{c}^3*\text{PolyLog}[2, -1 + 2/(1 - I*\text{**})]}{2}] - ((7*1)/2)*a^2*c^3*PolyLog[2, 1 - 2/(1 + I*axx)] - ((9*1)/2)*a^2*c^3*ArcTan[a*x]<sup>-2*PolyLog[2, 1 - 2/(1 + I*a*x)] + ((9*1)/2)*a^2*c^3*ArcTan[a*x]</sup>
       2*PolyLog[2, -1 + 2/(1 + I*ax)] - (9*a^2*c^3*ArcTan[a*x]*PolyLog[3, 1 - 2/(1 + I*axx))/2 + (9*a^2*c^3*ArcTan[a*x]*PolyLog[3, -1 + 2/(1 + I*axx)])/2 + ((9*I)/4)*a^2*c^3*PolyLog[4, 1 - 2/(1 + I*ax)] - ((9*I)/4)*a^2*c^3*PolyLog[4, -1 + 2/(1 + I*ax)]
```
3.385.3.1 Defintions of rubi rules used

rule  $2009$  Int[u\_, x\_Symbol] :> Simp[IntSum[u, x], x] /; SumQ[u]

rule 5483  $Int[((a_{-}) + ArcTan[(c_{-})*(x_{-})](b_{-}))(p_{-})*((f_{-})*(x_{-}))^{(m)}*(d_{-}) + (e_{-})$  $(*)*(x_0^2)^(q_), x_Symbol]$  :> Int[ExpandIntegrand[(f\*x)^m\*(d + e\*x^2)^q\*(a +  $b*ArcTan[c*x])^p$ , x], x] /; FreeQ[{a, b, c, d, e, f, m}, x] && EqQ[e, c^2\* d] && IGtQ[p, 0] && IGtQ[q, 1] && (EqQ[p, 1] || IntegerQ[m])

#### <span id="page-3210-0"></span>Maple [A] (verified)  $\bf 3.385.4$

Time = 77.00 (sec), antiderivative size = 763, normalized size of antiderivative =  $1.52$ 

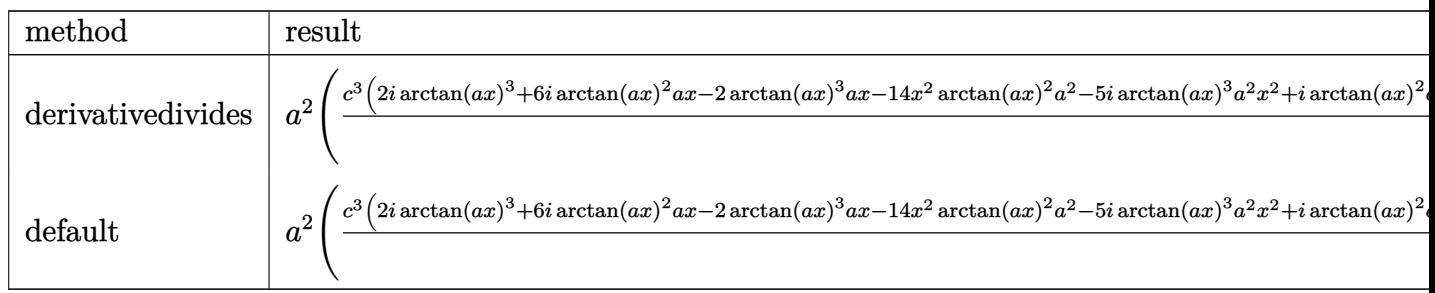

input int((a^2\*c\*x^2+c)^3\*arctan(a\*x)^3/x^3,x,method=\_RETURNVERBOSE)

$$
3.385. \qquad \int \frac{(c+a^2cx^2)^3 \arctan(ax)^3}{x^3} \, dx
$$

output  $a^2*(1/4*c^3*(2*I*arctan(axx)^3+f*I*arctan(axx)^2*ax-Z*arctan(axx)^3*ax-z*arctan(axx)$  $14*x^2*arctan(axx)^2*a^2-5*I*arctan(axx)^3*a^2*x^2+I*arctan(axx)^2*a^3*x^3$  $+5*arctan(a*x)^3*a^3*x^3-a^4*arctan(a*x)^2*x^4-I*arctan(a*x)^3*a^4*x^4+arc$  $tan(a*x)^3xa^5*x^5-a^2*x^2-I*arctan(a*x)*a^2*x^2+arctan(a*x)*x^3*a^3*(I+a)x*2*x^2+arctan(a*x)*x^3*x^3*x^3*$ \*x)/a<sup>2</sup>/x<sup>2</sup>2-9\*I\*c<sup>2</sup>3\*arctan(a\*x)<sup>2</sup>\*polylog(2,(1+I\*a\*x)/(a<sup>2</sup>x<sup>2</sup>+1)<sup>2</sup>(1/2))-7  $*c^3*arctan(a*x)*ln((1+I*a*x)^2/(a^2*x^2+1)+1)-3*I*c^3*polylog(2,(1+I*a*x))$  $/(a^2*x^2+1)^(1/2)+3*c^3*arctan(a*x)*ln(1-(1+I*axx)/(a^2*x^2+1)^(1/2))+7/$ 2\*I\*c<sup>-</sup>3\*polylog(2,-(1+I\*a\*x)<sup>-</sup>2/(a<sup>-</sup>2\*x<sup>-</sup>2+1))+3\*c<sup>-</sup>3\*arctan(a\*x)<sup>-</sup>3\*ln((1+I\*a\*  $x)/(a^2*x^2+1)^(1/2)+1)+18*I*c^3*polylog(4,-(1+I*a*x)/(a^2*x^2+1)^(1/2))+1$ 8\*c<sup>-</sup>3\*arctan(a\*x)\*polylog(3,-(1+I\*a\*x)/(a<sup>-2\*x-</sup>2+1)<sup>-</sup>(1/2))-3\*I\*c<sup>-</sup>3\*polylog(  $2,-(1+I*axx)/(a^2*x^2+1)^(1/2))+3*c^3*arctan(a*x)^3*ln(1-(1+I*axx)/(a^2*x^2))$ 2+1) ^(1/2)) +18\*I\*c^3\*polylog(4,(1+I\*a\*x)/(a^2\*x^2+1)^(1/2))-9/2\*c^3\*arctan  $(ax*) * polylog(3, -(1+I*a*x)^2/(a^2*x^2+1))+4*I*c^3*arctan(axx)^2+18*c^3*arc$  $tan(a*x)*polylog(3,(1+I*a*x)/(a^2*x^2+1)^(1/2))-9*I*c^3*arctan(a*x)^2*poly$ log(2,-(1+I\*a\*x)/(a^2\*x^2+1)^(1/2))-3\*c^3\*arctan(a\*x)^3\*ln((1+I\*a\*x)^2/(a^ 2\*x<sup>-</sup>2+1)+1)-9/4\*I\*c<sup>-</sup>3\*polylog(4,-(1+I\*a\*x)<sup>-2</sup>/(a<sup>-2\*x-</sup>2+1))+3\*c<sup>-</sup>3\*arctan(a\*x )\*ln((1+I\*a\*x)/(a^2\*x^2+1)^(1/2)+1)+9/2\*I\*c^3\*arctan(a\*x)^2\*polylog(2,-(1+  $I*ax)^2/(a^2*x^2+1))$ 

### <span id="page-3211-0"></span>3.385.5 Fricas  $\mathbf{F}$

$$
\int \frac{(c+a^{2}cx^{2})^{3}\arctan (ax)^{3}}{x^{3}} dx = \int \frac{(a^{2}cx^{2}+c)^{3}\arctan (ax)^{3}}{x^{3}} dx
$$

input integrate((a<sup>2\*</sup>c\*x<sup>2+c)</sup><sup>3\*</sup>arctan(a\*x)<sup>2</sup>3/x<sup>2</sup>3,x, algorithm="fricas")

output <mark>integral((a^6\*c^3\*x^6 + 3\*a^4\*c^3\*x^4 + 3\*a^2\*c^3\*x^2 + c^3)\*arctan(a\*x)^3</mark>  $(x^3, x)$ 

### <span id="page-3211-1"></span>3.385.6 Sympy  $|F|$

$$
\int \frac{(c+a^2cx^2)^3 \arctan(ax)^3}{x^3} dx = c^3 \left( \int \frac{\mathrm{atan}^3(ax)}{x^3} dx + \int \frac{3a^2 \mathrm{atan}^3(ax)}{x} dx + \int 3a^4 x \mathrm{atan}^3(ax) dx + \int a^6 x^3 \mathrm{atan}^3(ax) dx \right)
$$

3.385. 
$$
\int \frac{(c+a^2cx^2)^3 \arctan(ax)^3}{x^3} dx
$$

 $input$  integrate((a\*\*2\*c\*x\*\*2+c)\*\*3\*atan(a\*x)\*\*3/x\*\*3,x)

```
output c**3*(\text{Integral}(\text{atan}(a*x)**3/x**3, x) + \text{Integral}(3*ax*2*atan(a*x)**3/x, x)+ Integral(3*a**4*x*atan(a*x)**3, x) + Integral(a**6*x**3*atan(a*x)**3, x)
        \mathcal{L}
```
## <span id="page-3212-0"></span>3.385.7 Maxima  $\mathbf{F}$

$$
\int \frac{(c+a^{2}cx^{2})^{3}\arctan (ax)^{3}}{x^{3}} dx = \int \frac{(a^{2}cx^{2}+c)^{3}\arctan (ax)^{3}}{x^{3}} dx
$$

input integrate((a<sup>2\*</sup>c\*x<sup>2+c)</sup><sup>3\*</sup>arctan(a\*x)<sup>2</sup>3/x<sup>2</sup>3,x, algorithm="maxima")

output 1/128\*(4\*(a^6\*c^3\*x^6 + 6\*a^4\*c^3\*x^4 - 2\*c^3)\*arctan(a\*x)^3 - 3\*(a^6\*c^3\*  $x^6 + 6*a^4*c^3*x^4 - 2*c^3)*arctan(a*x)*log(a^2*x^2 + 1)^2 + 128*x^2*inte$  $grate(1/128*(112*(a^3*x^3*x^8 + 4*a^6*c^3*x^6 + 6*a^4*c^3*x^4 + 4*a^2kc^3*x$  $x^2$  + c<sup>2</sup>3)\*arctan(a\*x)<sup>2</sup> - 12\*(a<sup>2</sup>7\*c<sup>2</sup>3\*x<sup>2</sup> + 6\*a<sup>2</sup>5\*c<sup>2</sup>3\*x<sup>2</sup> - 2\*a\*c<sup>2</sup>3\*x)\*ar ctan(a\*x)<sup>2</sup> + 12\*(a<sup>2</sup>\*c<sup>3</sup>\*x<sup>2</sup>8 + 6\*a<sup>2</sup>\*c<sup>2</sup>\*x<sup>2</sup>6 - 2\*a<sup>2</sup>\*c<sup>2</sup>\*x<sup>2</sup>)\*arctan(a\*x)  $*log(a^2*x^2 + 1) + 3*(a^7*c^3*x^7 + 6*a^5*c^3*x^5 - 2*a*c^3*x + 4*(a^8*c^2)$  $3*x^8 + 4*a^6*c^3*x^6 + 6*a^4*c^3*x^4 + 4*a^2*c^3*x^2 + c^3)*arctan(a*x) *$  $\log(a^2*x^2 + 1)^2)/((a^2*x^5 + x^3), x)/x^2$ 

#### <span id="page-3212-1"></span>Giac  $[F(-1)]$ 3.385.8

Timed out.

$$
\int \frac{(c+a^2cx^2)^3 \arctan(ax)^3}{x^3} dx = \text{Timed out}
$$

input integrate((a<sup>2\*</sup>c\*x<sup>2+c)</sup><sup>3\*</sup>arctan(a\*x)<sup>2</sup>3/x<sup>2</sup>3,x, algorithm="giac")

<span id="page-3212-2"></span>output Timed out

$$
3.385. \qquad \int \frac{(c+a^2cx^2)^3 \arctan(ax)^3}{x^3} \, dx
$$

# **3.385.9 Mupad [F(-1)]**

Timed out.

$$
\int \frac{{(c+a^2cx^2)}^3\arctan (ax)^3}{x^3}\,dx = \int \frac{\mathrm{atan}({a}\,x)^3\,({c}\,a^2\,x^2 + c)^3}{x^3}\,dx
$$

✞ ☎

✝ ✆

✞ ☎

 $\left($   $\left($   $\right)$   $\left($   $\left($   $\right)$   $\left($   $\left($   $\right)$   $\left($   $\left($   $\right)$   $\left($   $\left($   $\right)$   $\left($   $\left($   $\right)$   $\left($   $\left($   $\right)$   $\left($   $\left($   $\right)$   $\left($   $\left($   $\right)$   $\left($   $\left($   $\right)$   $\left($   $\left($   $\right)$   $\left($   $\left($   $\right)$   $\left($ 

input  $int((atan(a*x)^3*(c + a^2*x*x^2)^3)/x^3,x)$ 

output  $int((atan(a*x)^3*(c + a^2*x*x^2)^3)/x^3, x)$ 

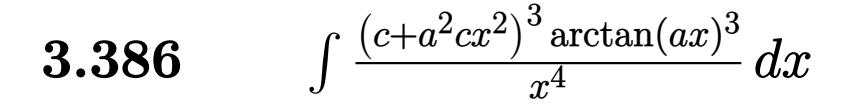

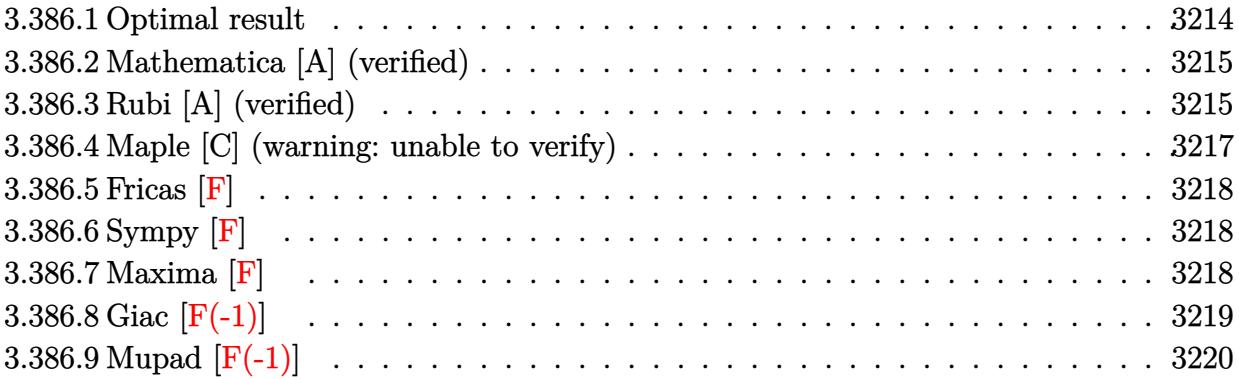

# <span id="page-3214-0"></span>**3.386.1 Optimal result**

Integrand size  $= 22$ , antiderivative size  $= 336$ 

$$
\int \frac{(c+a^2cx^2)^3 \arctan(ax)^3}{x^4} dx = -\frac{a^2c^3 \arctan(ax)}{x} + a^4c^3x \arctan(ax) - a^3c^3 \arctan(ax)^2
$$
  
\n
$$
-\frac{ac^3 \arctan(ax)^2}{2x^2} - \frac{1}{2}a^5c^3x^2 \arctan(ax)^2
$$
  
\n
$$
-\frac{c^3 \arctan(ax)^3}{3x^3} - \frac{3a^2c^3 \arctan(ax)^3}{x}
$$
  
\n
$$
+ 3a^4c^3x \arctan(ax)^3 + \frac{1}{3}a^6c^3x^3 \arctan(ax)^3 + a^3c^3 \log(x)
$$
  
\n
$$
+ 8a^3c^3 \arctan(ax)^2 \log \left(\frac{2}{1+iax}\right) - a^3c^3 \log (1 + a^2x^2)
$$
  
\n
$$
+ 8a^3c^3 \arctan(ax)^2 \log \left(2 - \frac{2}{1-iax}\right)
$$
  
\n
$$
- 8ia^3c^3 \arctan(ax) \text{PolyLog } \left(2, 1 + \frac{2}{1-iax}\right)
$$
  
\n
$$
+ 8ia^3c^3 \arctan(ax) \text{ PolyLog } \left(2, 1 - \frac{2}{1+iax}\right)
$$
  
\n
$$
+ 4a^3c^3 \text{ PolyLog } \left(3, -1 + \frac{2}{1-iax}\right)
$$
  
\n
$$
+ 4a^3c^3 \text{ PolyLog } \left(3, 1 - \frac{2}{1+iax}\right)
$$

```
output -a^2*c<sup>-</sup>3*arctan(a*x)/x+a<sup>-4</sup>*c<sup>-3*x*arctan(a*x)-a<sup>-3*</sup>c<sup>-3*arctan(a*x)<sup>-2-1</sup>/2*a*c</sup></sup>
        ~3*arctan(a*x)^2/x^2-1/2*a^5*c^3*x^2*arctan(a*x)^2-1/3*c^3*arctan(a*x)^3/x
       ~3-3*a^2*c^3*arctan(a*x)^3/x+3*a^4*c^3*x*arctan(a*x)^3+1/3*a^6*c^3*x^3*arc
       tan(a*x)^3+a^3*c^3*ln(x)+8*a^3*c^3*arctan(a*x)^2*ln(2/(1+I*a*x))-a^3*c^3*1n(a^2*x^2+1)+8*a^3*c^3*arctan(axx)^2*ln(2-2/(1-I*ax)))+8*I*a^3*c^3*arctan(a*x)*polylog(2,1-2/(1+I*a*x))-8*I*a<sup>-3*c-3*arctan(a*x)*polylog(2,-1+2/(1-I*</sup>
       a*x))+4*a^3*c^3*polylog(3,-1+2/(1-I*a*x))+4*a^3*c^3*polylog(3,1-2/(1+I*a*x
       )
```
#### <span id="page-3215-0"></span>Mathematica [A] (verified) 3.386.2

Time =  $0.66$  (sec), antiderivative size = 318, normalized size of antiderivative =  $0.95$ 

$$
\int \frac{(c+a^2cx^2)^3 \arctan(ax)^3}{x^4} dx
$$
\n
$$
= \frac{c^3(-2ia^3\pi^3x^3 - 6a^2x^2 \arctan(ax) + 6a^4x^4 \arctan(ax) - 3ax \arctan(ax)^2 - 6a^3x^3 \arctan(ax)^2 - 3a^5x^5 \arctan(ax)^2 - 3a^6x^5 \arctan(ax)^2 - 3a^5x^5 \arctan(ax)^2 - 3a^5x
$$

input  $Integrate((c + a^2*cx^2)^3*ArcTan[a*x]^3)/x^4,x]$ 

```
output (c^3*(-2*1)*a^3*Pi^3*x^3 - 6*a^2*x^2*ArcTan[a*x] + 6*a^4*x^4*ArcTan[a*x]-3*ax*ArcTan[a*x] 2 - 6*a^3*x^3*ArcTan[a*x] ^2 - 3*a^5*x^5*ArcTan[a*x] ^2
       - 2*ArcTan[a*x]^3 - 18*a^2*x^2*ArcTan[a*x]^3 + 18*a^4*x^4*ArcTan[a*x]^3 +
       2*a^6*x^6*ArcTan[a*x]<sup>3</sup> + 48*a<sup>-3*x<sup>-3</sup>*ArcTan[a*x]<sup>-2*Log[1</sup> - E<sup>-</sup>((-2*I)*ArcTa</sup>
       n[a*x]) + 48*a<sup>-</sup>3*x<sup>-</sup>3*ArcTan[a*x]<sup>-</sup>2*Log[1 + E<sup>-</sup>((2*I)*ArcTan[a*x])] + 6*a<sup>-3</sup>
       *x^3*Log[a*x] - 6*a^3*x^3*Log[1 + a^2*x^2] + (48*I)*a^3*x^3*ArcTan[a*x]*PolyLog[2, E^((-2*I)*ArcTan[a*x])) - (48*I)*a^3*x^3*ArcTan[a*x]*PolyLog[2, -]E^((2*I)*ArcTan[a*x])] + 24*a^3*x^3*PolyLog[3, E^((-2*I)*ArcTan[a*x])] + 24*a^3*x^3*PolyLog[3, -E^*((2*I)*ArcTan[a*x])]))/(6*x^3)
```
#### <span id="page-3215-1"></span>Rubi [A] (verified) 3.386.3

Time =  $1.30$  (sec), antiderivative size = 336, normalized size of antiderivative = 1.00, number of steps used = 2, number of rules used = 2,  $\frac{\text{number of rules}}{\text{integrand size}}$  = 0.091, Rules used  $= \{5483, 2009\}$ 

Below are the steps used by Rubi to obtain the solution. The rule number used for the transformation is given above next to the arrow. The rules definitions used are listed below.

$$
\int \frac{\arctan(ax)^{3}(a^{2}cx^{2}+c)^{3}}{x^{4}} dx
$$
\n
$$
\int \left(a^{6}c^{3}x^{2}\arctan(ax)^{3}+3a^{4}c^{3}\arctan(ax)^{3}+\frac{3a^{2}c^{3}\arctan(ax)^{3}}{x^{2}}+\frac{c^{3}\arctan(ax)^{3}}{x^{4}}\right) dx
$$
\n
$$
\downarrow 2009
$$
\n
$$
\frac{1}{3}a^{6}c^{3}x^{3}\arctan(ax)^{3}-\frac{1}{2}a^{5}c^{3}x^{2}\arctan(ax)^{2}+3a^{4}c^{3}x\arctan(ax)^{3}+a^{4}c^{3}x\arctan(ax)-
$$
\n
$$
8ia^{3}c^{3}\arctan(ax)\text{PolyLog}\left(2,\frac{2}{1-iax}-1\right)+8ia^{3}c^{3}\arctan(ax)\text{PolyLog}\left(2,1-\frac{2}{iax+1}\right)-
$$
\n
$$
a^{3}c^{3}\arctan(ax)^{2}+8a^{3}c^{3}\arctan(ax)^{2}\log\left(\frac{2}{1+iax}\right)+8a^{3}c^{3}\arctan(ax)^{2}\log\left(2-\frac{2}{1-iax}\right)+
$$
\n
$$
4a^{3}c^{3}\text{PolyLog}\left(3,\frac{2}{1-iax}-1\right)+4a^{3}c^{3}\text{PolyLog}\left(3,1-\frac{2}{iax+1}\right)+a^{3}c^{3}\log(x)-
$$
\n
$$
\frac{3a^{2}c^{3}\arctan(ax)^{3}}{x}-\frac{a^{2}c^{3}\arctan(ax)}{x}-a^{3}c^{3}\log\left(a^{2}x^{2}+1\right)-\frac{c^{3}\arctan(ax)^{3}}{3x^{3}}-\frac{ac^{3}\arctan(ax)^{2}}{2x^{2}}
$$

 $input$  Int[((c + a<sup>2\*</sup>c\*x<sup>2</sup>)<sup>2</sup>3\*ArcTan[a\*x]<sup>2</sup>3)/x<sup>2</sup>4,x]

output  
\n-(
$$
(a^2 * c^3 * ArcTan[a*x])/x) + a^4 * c^3 * x * ArcTan[a*x] - a^3 * c^3 * ArcTan[a*x]^2
$$
  
\n- ( $akc^3 * ArcTan[a*x]^2)/(2 * x^2) - (a^5 * c^3 * x^2 * ArcTan[a*x]^2)/2 - (c^3 * Ar  
\ncTan[a*x]^3)/(3 * x^3) - (3 * a^2 * c^3 * ArcTan[a*x]^3)/x + 3 * a^4 * c^3 * x * ArcTan[a*x]  
\nx] ^3 + (a^6 * c^3 * x^3 * ArcTan[a*x]^3)/3 + a^3 * c^3 * Log[x] + 8 * a^3 * c^3 * ArcTan[a*x]  
\n+ x] ^2 * Log[2/(1 + I * a*x)] - a^3 * c^3 * Log[1 + a^2 * x^2] + 8 * a^3 * c^3 * ArcTan[a*x]  
\n- 2 * Log[2 - 2/(1 - I * a*x)] - (8 * I) * a^3 * c^3 * ArcTan[a*x] * PolyLog[2, -1 + 2/(1 - I * a*x)] + (8 * I) * a^3 * c^3 * ArcTan[a*x] * PolyLog[2, 1 - 2/(1 + I * a*x)] + 4 *  
\na^3 * c^3 * PolyLog[3, -1 + 2/(1 - I * a*x)] + 4 * a^3 * c^3 * PolyLog[3, 1 - 2/(1 + I * a*x)]  
\n+ a * x)]$ 

#### 3.386.3.1 Defintions of rubi rules used

rule 2009  $Int[u_$ , x\_Symbol] :> Simp[IntSum[u, x], x] /; SumQ[u]

```
rule 5483 Int[((a_{-}) + ArcTan[(c_{-})*(x_{-})]*(b_{-}))^{(p_{-})}((f_{-})*(x_{-}))^{(m_{-})}((d_{-}) + (e_{-})(\mathbf{x}_s)^2(\mathbf{x}_s)^2(\mathbf{q}_s), x_Symbol] :> Int[ExpandIntegrand[(f*x)^m*(d + e*x^2)^q*(a +
          b*ArcTan[c*x])^p, x], x] /; FreeQ[{a, b, c, d, e, f, m}, x] && EqQ[e, c^2*
          d] && IGtQ[p, 0] && IGtQ[q, 1] && (EqQ[p, 1] || IntegerQ[m])
```
<span id="page-3216-0"></span> $\int \frac{(c+a^2cx^2)^3\arctan(ax)^3}{x^4}\,dx$ 3.386.

# **3.386.4 Maple [C] (warning: unable to verify)**

Result contains higher order function than in optimal. Order 9 vs. order 4.

Time  $= 138.35$  (sec), antiderivative size  $= 1948$ , normalized size of antiderivative  $= 5.80$ 

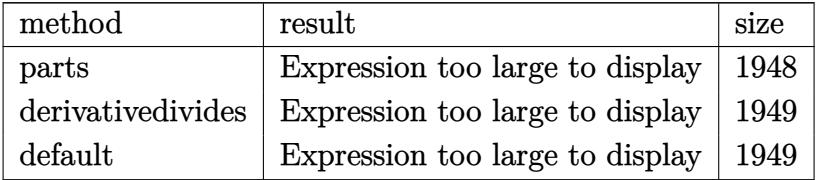

✞ ☎

✝ ✆

input <mark>int((a^2\*c\*x^2+c)^3\*arctan(a\*x)^3/x^4,x,method=\_RETURNVERBOSE)</mark>

```
output
1/3*a^6*c^3*x^3*arctan(a*x)^3+3*a^4*c^3*x*arctan(a*x)^3-3*a^2*c^3*arctan(a
     ✞ ☎
      *x)^3/x-1/3*c^3*arctan(a*x)^3/x^3-c^3*(1/2*a^5*arctan(a*x)^2*x^2+1/2*a*arc
      \tan(a*x)^2/x^2-8*a^3*arctan(a*x)^2*ln(a*x)+8*a^3*arctan(a*x)^2*ln(a^2*x^2+1)-a^3*(16*arctan(a*x)^2*ln((1+I*axx)/(a^2*x^2+1)^*(1/2))-8*arctan(a*x)^2*1n((1+1*a*x)^2/(a^2*x^2+1)-1)+8*arctan(a*x)^2*ln((1+1*a*x)/(a^2*x^2+1)^(1/2)))+1)-16*I*arctan(a*x)*polylog(2,-(1+I*a*x)/(a^2*x^2+1)^(1/2))+16*polylog(3
      ,-(1+I*a*x)/(a^2*x^2+1)^(1/2))+8*arctan(a*x)^2*ln(1-(1+I*a*x)/(a^2*x^2+1)^
      (1/2)-16*I*arctan(a*x)*polylog(2,(1+I*axx)/(a^2*x^2+1)^(1/2))+16*polylog(1/2))3,(1+I*a*x)/(a^2*x^2+1)^(1/2))-8*I*arctan(axx)*polylog(2,-(1+I*a*x)^2/(a^2)*x^2+1))+4*polylog(3,-(1+I*a*x)^2/(a^2*x^2+1))-1/3*arctan(a*x)*(3-12*I*arc
      \tan(a*x)*Pi*csgn(((1+I*a*x)^2/(a^2*x^2+1)-1)/((1+I*a*x)^2/(a^2*x^2+1)+1))^n3*a*x-12*I*arctan(a*x)*Pi*csgn(I*((1+I*a*x)^2/(a^2*x^2+1)-1)/((1+I*a*x)^2/
      (a^2*x^2+1)+1)<sup>2</sup>3*a*x+12*I*arctan(a*x)*Pi*csgn(((1+I*a*x)<sup>2</sup>/(a<sup>2</sup>*x<sup>2</sup>+1)-1)
      /((1+I*a*x)^2/(a^2*x^2+1)+1))^2*a*x+12*I*csgn(I*(1+I*a*x)^2/(a^2*x^2+1)/(1+I*a*x))1+I*axx)^2/({a^2*x^2+1)+1}^2/3*Pi*arctan(a*x)*a*x-12*I*csgn(I*(-1+I*axx)^2)/(a^2*x^2+1)+1)^2)^3*Pi*arctan(a*x)*a*x+12*I*csgn(I*(1+I*a*x)^2/(a^2*x^2+1
      ))^3*Pi*arctan(a*x)*a*x+6*I*a*x-3*a^2*x^2+3*x*arctan(a*x)*a-12*I*csgn(I*(1
      +I*a*x)^2/(a^2*x^2+1))*csgn(I*(1+I*a*x)^2/(a^2*x^2+1)/((1+I*a*x)^2/(a^2*x^
      2+1)+1)^2)^2*Pi*arctan(a*x)*a*x-12*I*csgn(I/((1+I*a*x)^2/(a^2*x^2+1)+1)^2)
      *csgn(I*(1+I*axx)^2/(a^2*x^2+1)/((1+I*axx)^2/(a^2*x^2+1)+1)^2)^2*Pi*arc...✝ ✆
```
# **3.386.5 Fricas [F]**

$$
\int \frac{(c+a^{2}cx^{2})^{3}\arctan (ax)^{3}}{x^{4}} dx = \int \frac{(a^{2}cx^{2}+c)^{3}\arctan (ax)^{3}}{x^{4}} dx
$$

✞ ☎

 $\left($   $\left($   $\right)$   $\left($   $\left($   $\right)$   $\left($   $\left($   $\right)$   $\left($   $\left($   $\right)$   $\left($   $\left($   $\right)$   $\left($   $\left($   $\right)$   $\left($   $\left($   $\right)$   $\left($   $\left($   $\right)$   $\left($   $\left($   $\right)$   $\left($   $\left($   $\right)$   $\left($   $\left($   $\right)$   $\left($   $\left($   $\right)$   $\left($ 

✞ ☎

<span id="page-3218-0"></span>✝ ✆

input <mark>integrate((a^2\*c\*x^2+c)^3\*arctan(a\*x)^3/x^4,x, algorithm="fricas")</mark>

output <mark>| integral((a^6\*c^3\*x^6 + 3\*a^4\*c^3\*x^4 + 3\*a^2\*c^3\*x^2 + c^3)\*arctan(a\*x)^3</mark>  $\sqrt{x^4, x}$ 

# **3.386.6 Sympy [F]**

$$
\int \frac{(c+a^2cx^2)^3 \arctan(ax)^3}{x^4} dx = c^3 \left( \int 3a^4 \operatorname{atan}^3(ax) dx + \int \frac{\operatorname{atan}^3(ax)}{x^4} dx + \int \frac{3a^2 \operatorname{atan}^3(ax)}{x^2} dx + \int a^6 x^2 \operatorname{atan}^3(ax) dx \right)
$$

✞ ☎

✝ ✆

<span id="page-3218-1"></span>✝ ✆

$$
input \text{integerate}((a**2*c*x**2+c)**3*atan(a*x)**3/x**4,x)
$$

output <mark>c\*\*3\*(Integral(3\*a\*\*4\*atan(a\*x)\*\*3, x) + Integral(atan(a\*x)\*\*3/x\*\*4, x) +</mark> ✞ ☎  $Integral(3*a**2*atan(a*x)**3/x**2, x) + Integral(a**6*x**2*atan(a*x)**3, x)$ ))

### **3.386.7 Maxima [F]**

$$
\int \frac{(c+a^{2}cx^{2})^{3}\arctan (ax)^{3}}{x^{4}} dx = \int \frac{(a^{2}cx^{2}+c)^{3}\arctan (ax)^{3}}{x^{4}} dx
$$

✞ ☎

✝ ✆

input <mark>integrate((a^2\*c\*x^2+c)^3\*arctan(a\*x)^3/x^4,x, algorithm="maxima")</mark>

3.386. 
$$
\int \frac{(c+a^2cx^2)^3 \arctan(ax)^3}{x^4} dx
$$

output 1/192\*(3\*(1792\*a^8\*c^3\*integrate(1/32\*x^8\*arctan(a\*x)^3/(a^2\*x^6 + x^4), x ) + 192\*a^8\*c^3\*integrate(1/32\*x^8\*arctan(a\*x)\*log(a^2\*x^2 + 1)^2/(a^2\*x^6 +  $x^4$ ), x) + 256\*a^8\*c^3\*integrate(1/32\*x^8\*arctan(a\*x)\*log(a^2\*x^2 + 1)/  $(a^2***^6 + x^4), x$  - 256\*a^7\*c^3\*integrate(1/32\*x^7\*arctan(a\*x)^2/(a^2\*x^ 6 + x<sup>2</sup>4), x) + 64\*a<sup>2</sup>7\*c<sup>2\*</sup>integrate(1/32\*x<sup>2</sup>7\*log(a<sup>2</sup>\*x<sup>2</sup> + 1)<sup>2</sup>/(a<sup>2</sup>\*x<sup>2</sup>6 +  $x^4$ ,  $x$ ) + 84\*a<sup>o</sup>3\*c<sup>o</sup>3\*arctan(a\*x)<sup>o</sup>4 + 7168\*a<sup>o</sup>6\*c<sup>o</sup>3\*integrate(1/32\*x<sup>o</sup>6\*arc  $tan(a*x)^3/(a^2*x^6 + x^4), x$  + 768\*a^6\*c^3\*integrate(1/32\*x^6\*arctan(a\*x  $*\log(a^2*x^2 + 1)^2/((a^2*x^6 + x^4), x) + 2304*a^6*c^3*integrate(1/32*x^6)$ \*arctan(a\*x)\*log(a^2\*x^2 + 1)/(a^2\*x^6 + x^4), x) - 2304\*a^5\*c^3\*integrate  $(1/32*x^5*arctan(axx)^2/(a^2*x^6 + x^4), x) + 3*a^3*c^3*log(a^2*x^2 + 1)^3$ + 1152\*a^4\*c^3\*integrate(1/32\*x^4\*arctan(a\*x)\*log(a^2\*x^2 + 1)^2/(a^2\*x^6  $+ x^4$ , x) - 2304\*a<sup>o</sup>4\*c<sup>o</sup>3\*integrate(1/32\*x<sup>o</sup>4\*arctan(a\*x)\*log(a<sup>o</sup>2\*x<sup>o</sup>2 + 1)  $/(a^2*x^6 + x^4), x) + 2304*a^3*c^3*integrate(1/32*x^3*arctan(axx)^2/(a^2*x^3*x^3)$  $x^6 + x^4$ , x) - 576\*a^3\*c^3\*integrate(1/32\*x^3\*log(a^2\*x^2 + 1)^2/(a^2\*x^ 6 + x<sup>2</sup>), x) + 7168\*a<sup>2</sup>\*c<sup>2</sup>\*integrate(1/32\*x<sup>2</sup>\*arctan(a\*x)<sup>2</sup>3/(a<sup>2\*x</sup><sup>6</sup> + x<sup>2</sup> 4), x) + 768\*a^2\*c^3\*integrate(1/32\*x^2\*arctan(a\*x)\*log(a^2\*x^2 + 1)^2/(a^  $2*x^6 + x^4$ , x) - 256\*a<sup>2</sup>\*c<sup>3\*</sup>integrate(1/32\*x<sup>2</sup>x\*arctan(a\*x)\*log(a<sup>2\*x^2</sup>  $+ 1$ /(a<sup>2\*</sup>x<sup>6</sup> + x<sup>2</sup>4), x) + 256\*a\*c<sup>2\*</sup>integrate(1/32\*x\*arctan(a\*x)<sup>2</sup>/(a<sup>2\*x</sup>  $^6 + x^4$ , x) - 64\*a\*c^3\*integrate(1/32\*x\*log(a^2\*x^2 + 1)^2/(a^2\*x^6 + x^ 4), x) + 1792\*c<sup>o</sup>3\*integrate(1/32\*arctan(a\*x)<sup>o</sup>3/(a<sup>o</sup>2\*x<sup>o</sup>6 + x<sup>o</sup>4), x) + 19...

✞ ☎

### **3.386.8 Giac [F(-1)]**

Timed out.

$$
\int \frac{(c+a^2cx^2)^3 \arctan(ax)^3}{x^4} dx = \text{Timed out}
$$

✞ ☎

 $\left($   $\left($   $\right)$   $\left($   $\left($   $\right)$   $\left($   $\left($   $\right)$   $\left($   $\left($   $\right)$   $\left($   $\left($   $\right)$   $\left($   $\left($   $\right)$   $\left($   $\left($   $\right)$   $\left($   $\left($   $\right)$   $\left($   $\left($   $\right)$   $\left($   $\left($   $\right)$   $\left($   $\left($   $\right)$   $\left($   $\left($   $\right)$   $\left($ 

✞ ☎

<span id="page-3219-1"></span>✝ ✆

<span id="page-3219-0"></span> $\left($   $\left($   $\right)$   $\left($   $\left($   $\right)$   $\left($   $\left($   $\right)$   $\left($   $\left($   $\right)$   $\left($   $\left($   $\right)$   $\left($   $\left($   $\right)$   $\left($   $\left($   $\right)$   $\left($   $\left($   $\right)$   $\left($   $\left($   $\right)$   $\left($   $\left($   $\right)$   $\left($   $\left($   $\right)$   $\left($   $\left($   $\right)$   $\left($ 

input integrate((a^2\*c\*x^2+c)^3\*arctan(a\*x)^3/x^4,x, algorithm="giac")

output <mark>Timed out</mark>

#### 3.386.  $\frac{(c+a^2cx^2)^3\arctan(ax)^3}{x^4}dx$

# **3.386.9 Mupad [F(-1)]**

Timed out.

$$
\int \frac{(c+a^{2}cx^{2})^{3}\arctan (ax)^{3}}{x^{4}} dx = \int \frac{\mathrm{atan}(a\,x)^{3}\left( c\,a^{2}\,x^{2}+c\right)^{3}}{x^{4}} dx
$$

✞ ☎

✝ ✆

✞ ☎

 $\left($   $\left($   $\right)$   $\left($   $\left($   $\right)$   $\left($   $\left($   $\right)$   $\left($   $\left($   $\right)$   $\left($   $\left($   $\right)$   $\left($   $\left($   $\right)$   $\left($   $\left($   $\right)$   $\left($   $\left($   $\right)$   $\left($   $\left($   $\right)$   $\left($   $\left($   $\right)$   $\left($   $\left($   $\right)$   $\left($   $\left($   $\right)$   $\left($ 

input  $int((atan(a*x)^3*(c + a^2*x*x^2)^3)/x^4,x)$ 

output  $int((atan(a*x)^3*(c + a^2*x*x^2)^3)/x^4, x)$ 

$$
\textbf{3.387} \qquad \int \frac{x^4 \arctan (ax)^3}{c+a^2cx^2} \, dx
$$

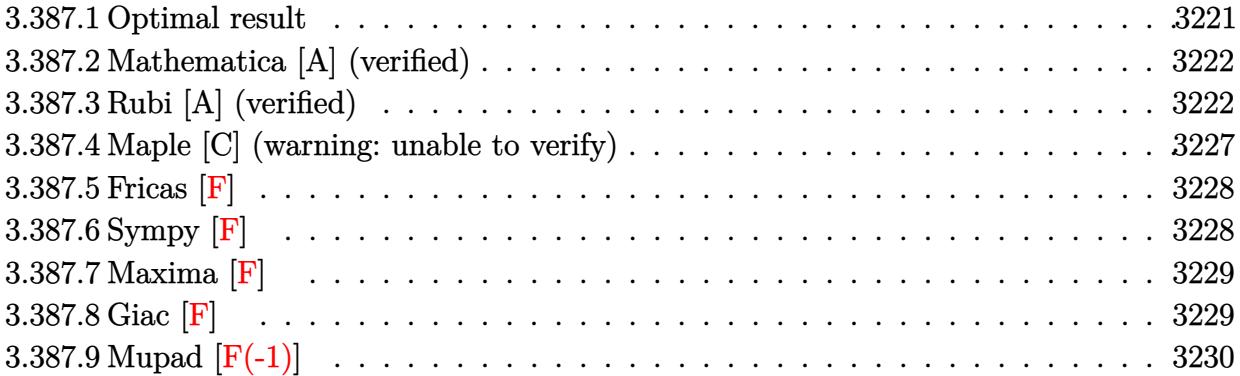

# <span id="page-3221-0"></span>**3.387.1 Optimal result**

Integrand size  $= 22$ , antiderivative size  $= 217$ 

$$
\int \frac{x^4 \arctan(ax)^3}{c + a^2cx^2} dx = \frac{x \arctan(ax)}{a^4c} - \frac{\arctan(ax)^2}{2a^5c} - \frac{x^2 \arctan(ax)^2}{2a^3c} \n- \frac{4i \arctan(ax)^3}{3a^5c} - \frac{x \arctan(ax)^3}{a^4c} + \frac{x^3 \arctan(ax)^3}{3a^2c} \n+ \frac{\arctan(ax)^4}{4a^5c} - \frac{4 \arctan(ax)^2 \log(\frac{2}{1+iax})}{a^5c} - \frac{\log(1 + a^2x^2)}{2a^5c} \n- \frac{4i \arctan(ax) \text{PolyLog}(2, 1 - \frac{2}{1+iax})}{a^5c} - \frac{2 \text{PolyLog}(3, 1 - \frac{2}{1+iax})}{a^5c}
$$

✞ ☎

<span id="page-3221-1"></span>output x\*arctan(a\*x)/a^4/c-1/2\*arctan(a\*x)^2/a^5/c-1/2\*x^2\*arctan(a\*x)^2/a^3/c-4/ 3\*I\*arctan(a\*x)^3/a^5/c-x\*arctan(a\*x)^3/a^4/c+1/3\*x^3\*arctan(a\*x)^3/a^2/c+  $1/4*arctan(a*x)^4/a^5/c-4*arctan(a*x)^2*ln(2/(1+I*a*x))/a^5/c-1/2*ln(a^2*x)$  $^2+1)/a^5/c-4*I*arctan(a*x)*polylog(2,1-2/(1+I*ax))/a^5/c-2*polylog(3,1-2))$  $/(1+I*ax))/a^5/c$ ✝ ✆

### **3.387.2 Mathematica [A] (verified)**

Time  $= 0.25$  (sec), antiderivative size  $= 154$ , normalized size of antiderivative  $= 0.71$ 

✞ ☎

✝ ✆

✞ ☎

$$
\int \frac{x^4 \arctan(ax)^3}{c + a^2 c x^2} dx
$$
  
= 
$$
\frac{12ax \arctan(ax) - 6 \arctan(ax)^2 - 6a^2 x^2 \arctan(ax)^2 + 16i \arctan(ax)^3 - 12ax \arctan(ax)^3 + 4a^3 x^3 \arctan(ax)^2 + 16a^2 x^2 \arctan(ax)^3 + 16a^3 x^4 \arctan(ax)^2 + 16a^2 x^2 \arctan(ax)^2 + 16a^3 x^3 \arctan(ax)^2 + 16a^2 x^2 \arctan(ax)^3 + 16a^3 x^4 \arctan(ax)^4 + 16a^2 x^2 \arctan(ax)^2 + 16a^3 x^3 \arctan(ax)^2 + 16a^2 x^2 \arctan(ax)^3 + 16a^3 x^4 \arctan(ax)^4 + 16a^2 x^2 \arctan(ax)^2 + 16a^2 x^3 \arctan(ax)^3 + 16a^3 x^4 \arctan(ax)^4 + 16a^2 x^2 \arctan(ax)^2 + 16a^2 x^2 \arctan(ax)^3 + 16a^2 x^3 \arctan(ax)^4 + 16a^2 x^2 \arctan(ax)^2 + 16a^2 x^2 \arctan(ax)^3 + 16a^2 x^3 \arctan(ax)^4 + 16a^2 x^2 \arctan(ax)^2 + 16a^2 x^2 \arctan(ax)^3 + 16a^2 x^3 \arctan(ax)^2 + 16a^2 x^2 \arctan(ax)^3 + 16a^2 x^2 \arctan(ax)^2 + 16a^2 x^2 \arctan(ax)^2 + 16a^2 x^2 \arctan(ax)^2 + 16a^2 x^2 \arctan(ax)^3 + 16a^2 x^2 \arctan(ax)^2 + 16a^2 x^2 \arctan(ax)^3 + 16a^2 x^2 \arctan(ax)^3 + 16a^2 x^3 \arctan(ax)^2 + 16a^2 x^2 \arctan(ax)^3 + 16a^2 x^3 \arctan(ax)^3 + 16a^2 x^2 \arctan(ax)^3 + 16a^2 x^3 \arctan(ax)^3 + 16a^2 x^2 \arctan(ax)^3 + 16a^2 x^2 \arctan(ax)^3 + 16a^2 x^3 \arctan(ax)^3
$$

input Integrate[(x^4\*ArcTan[a\*x]^3)/(c + a^2\*c\*x^2),x]

```
output
(12*a*x*ArcTan[a*x] - 6*ArcTan[a*x]^2 - 6*a^2*x^2*ArcTan[a*x]^2 + (16*I)*A
     rcTan[a*x]^3 - 12*ax*ArcTan[a*x]^3 + 4*a^3*x^3*ArcTan[a*x]^3 + 3*ArcTan[a*x]^4 - 48*ArcTan[a*x]^2*Log[1 + E^((2*I)*ArcTan[a*x])] - 6*Log[1 + a^2*x^
     2] + (48*I)*ArcTan[a*x]*PolyLog[2, -E^-((2*I)*ArcTan[a*x])] - 24*PolyLog[3,-E^((2*I)*ArcTan[a*x])])/(12*a^5*c)
    ✝ ✆
```
# <span id="page-3222-0"></span>**3.387.3 Rubi [A] (verified)**

Time  $= 2.45$  (sec), antiderivative size  $= 332$ , normalized size of antiderivative  $= 1.53$ , number of steps used = 15, number of rules used = 15,  $\frac{\text{number of rules}}{\text{integrand size}} = 0.682$ , Rules used  $=\{5451, 27, 5361, 5451, 5345, 5361, 5419, 5451, 5345, 240, 5419, 5455, 5379, 5529,$ 7164}

Below are the steps used by Rubi to obtain the solution. The rule number used for the transformation is given above next to the arrow. The rules definitions used are listed below.

$$
\int \frac{x^4 \arctan(ax)^3}{a^2cx^2 + c} dx
$$
\n
$$
\int \frac{5451}{5451}
$$
\n
$$
\frac{\int x^2 \arctan(ax)^3 dx}{a^2c} - \frac{\int \frac{x^2 \arctan(ax)^3}{c(a^2x^2 + 1)} dx}{a^2}
$$
\n
$$
\int \frac{27}{a^2c}
$$
\n
$$
\int \frac{x^2 \arctan(ax)^3 dx}{a^2c} - \frac{\int \frac{x^2 \arctan(ax)^3}{a^2x^2 + 1} dx}{a^2c}
$$
\n
$$
\int \frac{5361}{\frac{3}{3}x^3 \arctan(ax)^3 - a \int \frac{x^3 \arctan(ax)^2}{a^2x^2 + 1} dx}{a^2c} - \frac{\int \frac{x^2 \arctan(ax)^3}{a^2x^2 + 1} dx}{a^2c}
$$

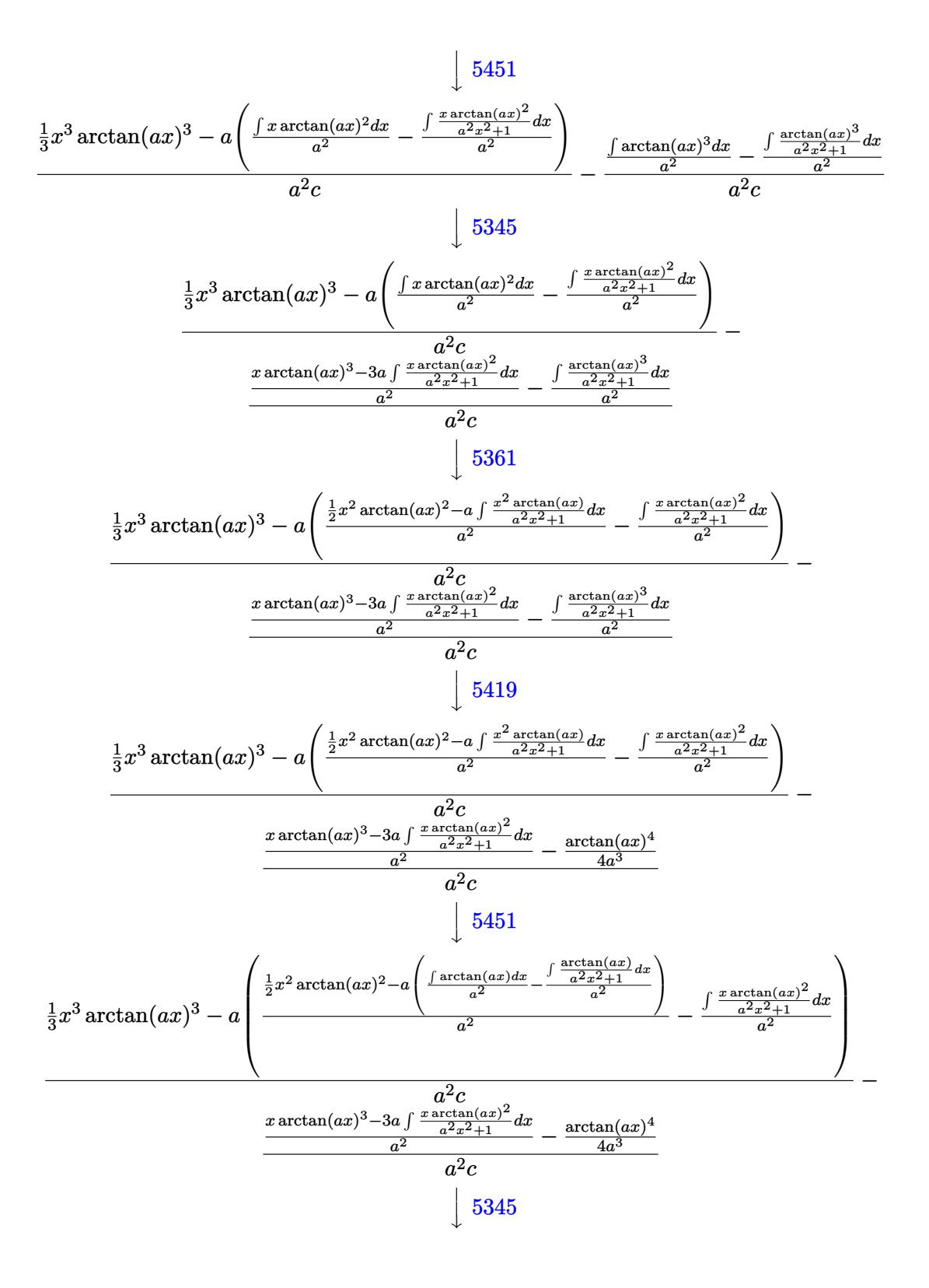

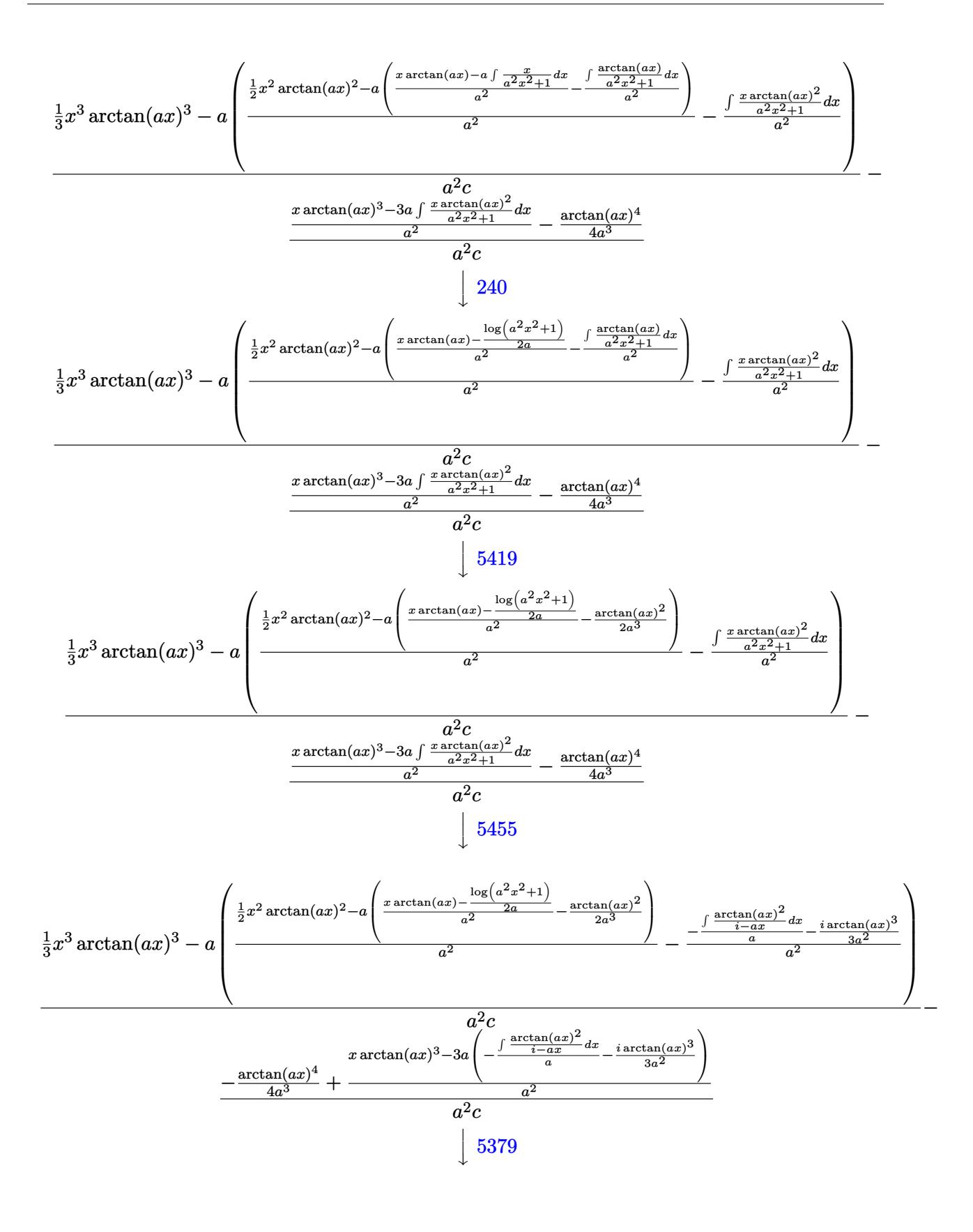

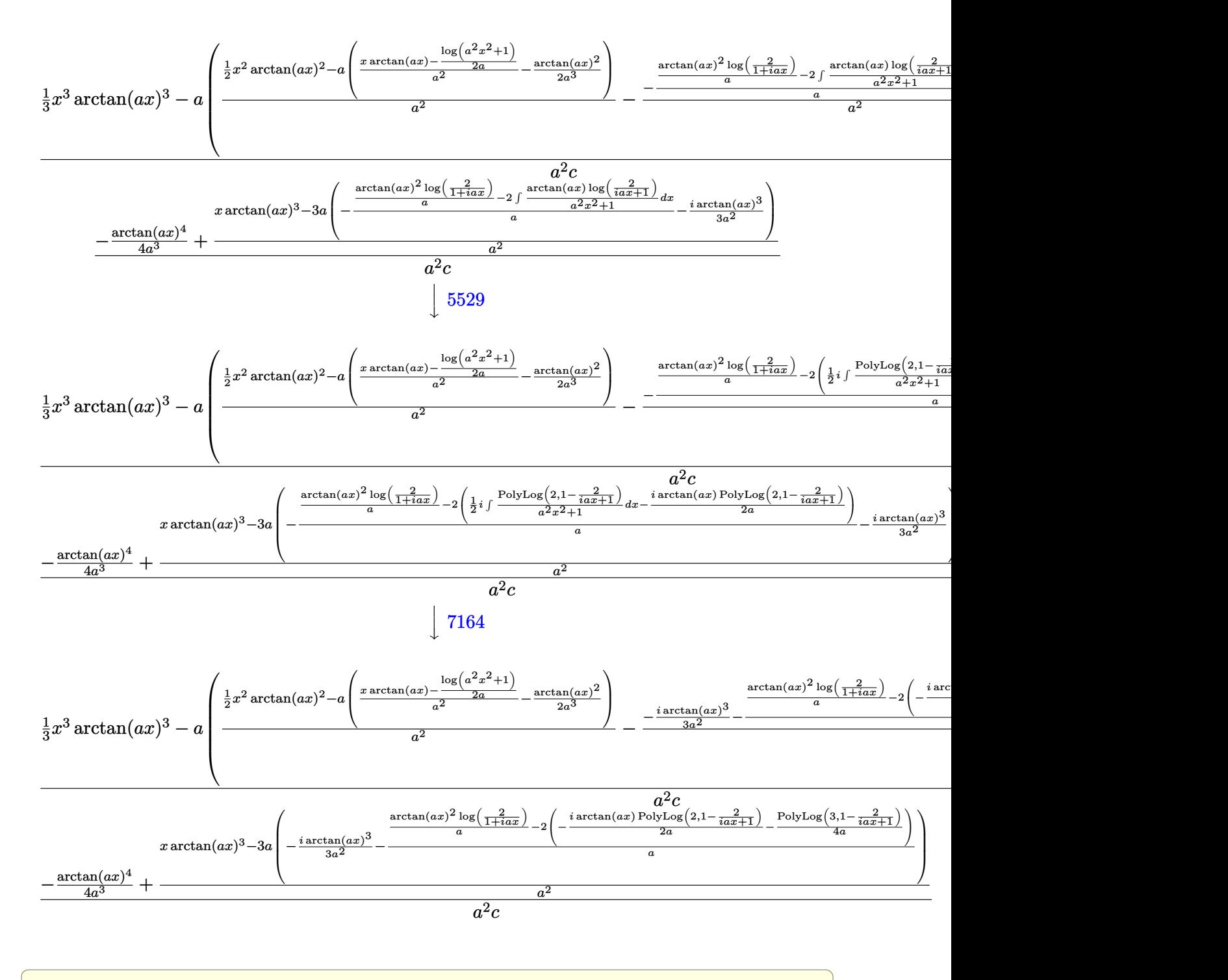

✝ ✆

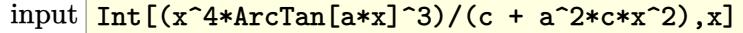

```
output ((x^3*\text{ArcTan}[a*x]^3)/3 - a*((x^2*\text{ArcTan}[a*x]^2)/2 - a*(-1/2*\text{ArcTan}[a*x]^2)(a^2 + (x*ArcTan[a*x] - Log[1 + a^2*x^2]/(2*a))/a^2)/a^2 - (((-1/3*I)*ArcTan[a*x]^3)/a^2 - ((Arctan[a*x]^2*Log[2/(1 + I*axx)])/a - 2*(((-1/2*I)*ArcTan[a*x]*PolyLog[2, 1 - 2/(1 + I*a*x)]/a - PolyLog[3, 1 - 2/(1 + I*a*x)]/(4*a))/a)/a^2))/(a^2*c) - (-1/4*ArcTan[a*x]^4/a^3 + (x*ArcTan[a*x]^3 - 3*
       a*((-1/3*I)*ArcTan[a*x]<sup>2</sup> - ((ArcTan[a*x]<sup>2</sup> - ((ArcTan[a*x] <sup>2</sup> - a[x](1 + I*axx)]2*(((-1/2*I)*ArcTan[a*x]*PolyLog[2, 1 - 2/(1 + I*a*x)])/a - PolyLog[3, 1 -
        2/(1 + I*ax)]/(4*a))/a)/a^2/(a^2*c)
```
#### 3.387.3.1 Defintions of rubi rules used

```
rule 27 Int[(a_*)*(Fx_), x_Symb01] :> Simp[a Int[Fx, x], x] /; FreeQ[a, x] && !Ma
      tchQ[Fx, (b_)*(Gx_)/; FreeQ[b, x]]
```
rule 240  $Int[(x_)/((a_+) + (b_*)*(x_*)^2), x_Symb01]$  :> Simp [Log [RemoveContent [a + b\*x  $\{2, x\}/(2 * b), x\}$  /; FreeQ[{a, b}, x]

```
rule 5345 Int[((a_{-}) + ArcTan[(c_{-})*(x_{-})^(n_{-})]*(b_{-}))^(p_{-}), x_Symbol] :> Simp[x*(a
          + b*ArcTan[c*x^n])^p, x] - Simp[b*c*n*p Int[x^n*((a + b*ArcTan[c*x^n])^(p
          - 1)/(1 + c<sup>2*x</sup><sup>2</sup>(2*n))), x], x] /; FreeQ[{a, b, c, n}, x] && IGtQ[p, 0] &&
           (EqQ[n, 1] || EqQ[p, 1])
```

```
rule 5361 Int[(a_.) + ArcTan[(c_.)*(x_')^(n_.)](b_.))(p_.)*(x_')^(n_.), x_Symbol] :>
          \text{Simp}[x^-(m + 1)*( (a + b*ArcTan[c*x^n])^p/(m + 1)), x] - \text{Simp}[b*c*n*(p/(m + 1))^p]Int[x^{(m + n)*( (a + b*ArCTan[c*x^n]) (p - 1)/(1 + c^2*x^2(*n))), x],1))
         x] /; FreeQ[{a, b, c, m, n}, x] && IGtQ[p, 0] && (EqQ[p, 1] || (EqQ[n, 1] &
         & IntegerQ[m])) && NeQ[m, -1]
```

```
rule 5379 Int[(a_{.}) + ArcTan[(c_{.})*(x_{.})](b_{.})](p_{.})/(d_{.}) + (e_{.})*(x_{.})), x_Symbol]
         :> Simp[(-(a + b*ArcTan[c*x])^p)*(Log[2/(1 + e*(x/d))]/e), x] + Simp[b*c*(
         p/e)
                Int[(a + b*ArcTan[c*x])^(p - 1)*(Log[2/(1 + e*(x/d))]/(1 + c^2*x^2))
         , x], x] /; FreeQ[{a, b, c, d, e}, x] && IGtQ[p, 0] && EqQ[c^2*d^2 + e^2, 0
         ı
```

```
rule 5419
Int[((a_.) + ArcTan[(c_.)*(x_)]*(b_.))^(p_.)/((d_) + (e_.)*(x_)^2), x_Symbo
      ✞ ☎
      1] :> Simp[(a + b*ArcTan[c*x])^(p + 1)/(b*c*d*(p + 1)), x] /; FreeQ[{a, b,
      c, d, e, p}, x] && EqQ[e, c<sup>2*d] && NeQ[p, -1]</sup>
```
✝ ✆

 $\left($   $\left($   $\right)$   $\left($   $\left($   $\right)$   $\left($   $\left($   $\right)$   $\left($   $\left($   $\right)$   $\left($   $\left($   $\right)$   $\left($   $\left($   $\right)$   $\left($   $\left($   $\right)$   $\left($   $\left($   $\right)$   $\left($   $\left($   $\right)$   $\left($   $\left($   $\right)$   $\left($   $\left($   $\right)$   $\left($   $\left($   $\right)$   $\left($ 

✞ ☎

✞ ☎

<span id="page-3227-0"></span> $\overline{\mathcal{A}}$   $\overline{\mathcal{A}}$   $\overline{\$ 

```
rule 5451 <mark>Int[(((a_.) + ArcTan[(c_.)*(x_)]*(b_.))^(p_.)*((f_.)*(x_))^(m_))/((d_) + (e</mark>
      ✞ ☎
       \text{L}.)*(x_)^2), x_Symbol] :> Simp[f^2/e Int[(f*x)^(m - 2)*(a + b*ArcTan[c*x]
       \hat{p}, x], x] - Simp[d*(f^2/e) Int[(f*x)^(m - 2)*((a + b*ArcTan[c*x])^p/(d
       + e*x^2)), x], x] /; FreeQ[{a, b, c, d, e, f}, x] && GtQ[p, 0] && GtQ[m, 1]
```

```
rule 5455 <mark>Int[(((a_.) + ArcTan[(c_.)*(x_)]*(b_.))^(p_.)*(x_))/((d_) + (e_.)*(x_)^2),</mark>
       x_Symbo1] :> Simp[(-I)*((a + b*ArcTan[c*x])^(p + 1)/(b*e*(p + 1))), x] - Si
      mp[1/(c*d) Int[(a + b*ArcTan[c*x])^p/(I - c*x), x], x] /; FreeQ[{a, b, c,
       d, e}, x] && EqQ[e, c^2*d] && IGtQ[p, 0]
      ✝ ✆
```

```
rule 5529 <mark>Int[(Log[u_]*((a_.) + ArcTan[(c_.)*(x_)]*(b_.))^(p_.))/((d_) + (e_.)*(x_)^2</mark>
          ✞ ☎
          ), x_Symbol] :> Simp[(-I)*(a + b*Arctan[c*x])^p*(PolyLog[2, 1 - u]/(2*c*d)), x] + Simp[b*p*(I/2) Int[(a + b*ArcTan[c*x])^(p - 1)*(PolyLog[2, 1 - u]/
           (d + e*x^2), x], x] /; FreeQ[{a, b, c, d, e}, x] && IGtQ[p, 0] && EqQ[e, c
           \text{2*d} && EqQ[(1 - u)<sup>-</sup>2 - (1 - 2*(I/(I - c*x)))<sup>-</sup>2, 0]
          \left( \left( \right) \left( \left( \right) \left( \left( \right) \left( \left( \right) \left( \left( \right) \left( \left( \right) \left( \left( \right) \left( \left( \right) \left( \left( \right) \left( \left( \right) \left( \left( \right) \left( \left( \right) \left(
```
rule 7164 <mark>Int[(u\_)\*PolyLog[n\_, v\_], x\_Symbol] :> With[{w = DerivativeDivides[v, u\*v,</mark>  $x$ ]}, Simp[w\*PolyLog[n + 1, v], x] /; !FalseQ[w]] /; FreeQ[n, x]

## **3.387.4 Maple [C] (warning: unable to verify)**

Result contains higher order function than in optimal. Order 9 vs. order 4. Time  $= 18.16$  (sec), antiderivative size  $= 888$ , normalized size of antiderivative  $= 4.09$ 

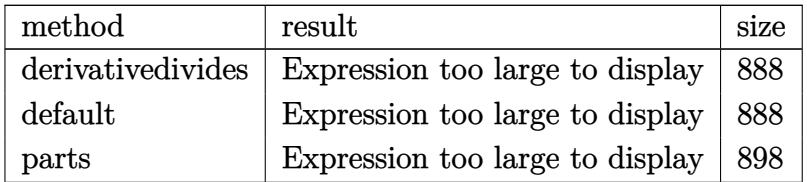

✞ ☎

✝ ✆

input <mark>| int(x^4\*arctan(a\*x)^3/(a^2\*c\*x^2+c),x,method=\_RETURNVERBOSE)</mark>

```
output 1/a^5*(1/3/c*arctan(a*x)^3*a^3*x^3-1/c*arctan(a*x)^3*a*x+1/c*arctan(a*x)^4
       -1/c*(1/2*x^2*\arctan(axx)^2*\ar2-2*\arctan(axx)^2*\ln(a^2*x^2+1)+4*\arctan(axx))^2 +ln((1+I*a*x)/(a^2*x^2+1)^(1/2))-1/6*I*arctan(a*x)*(6*arctan(a*x)*Pi*cs
       gn(I*(1+I*ax))/(a^2*x^2+1)^(1/2))^2*csgn(I*(1+I*ax))^2/(a^2*x^2+1))-12*arctan(a*x)*Pi*csgn(I*(1+I*axx)/(a^2*x^2+1)^(1/2))*csgn(I*(1+I*axx)^2/(a^2*x^2+1))^22+1))<sup>2+6*</sup>arctan(a*x)*Pi*csgn(I*(1+I*a*x)<sup>2</sup>/(a<sup>2*x2</sup>+1))<sup>2+6*</sup>arctan(a*x)*P
       i*csgn(I*(1+I*a*x)^2/(a^2*x^2+1)/((1+I*a*x)^2/(a^2*x^2+1)+1)^2)*csgn(I*(1+
       I*a*x)^2/(a^2*x^2+1))*csgn(I/((1+I*a*x)^2/(a^2*x^2+1)+1)^2)-6*arctan(a*x)*
      Pi*csgn(I*(1+I*axx)^2/({a^2*x^2+1})/({(1+I*axx)^2/({a^2*x^2+1})+1)^2})^2*csgn(I*(1+I*a*x)^2/(a^2*x^2+1))-6*arctan(a*x)*Pi*csgn(I*(-1+I*a*x)^2/(a^2*x^2+1)+1)^2) *csgn(I*((1+I*a*x)^2/(a^2*x^2+1)+1))^2+12*arctan(a*x)*Pi*csgn(I*((1+I)
       *a*x)^2/(a^2*x^2+1)+1)^2)^2*csgn(I*((1+I*a*x)^2/(a^2*x^2+1)+1))-6*arctan(a
       *x)*Pi*csgn(I*((1+I*a*x)^2/(a^2*x^2+1)+1)^2)^3-6*arctan(a*x)*Pi*csgn(I*(1+
       I*a*x)^2/(a^2*x^2+1)/((1+I*a*x)^2/(a^2*x^2+1)+1)^2)^2*csgn(I/((1+I*a*x)^2/
       (a^2*x^2+1)+1 2)+6*arctan(a*x)*Pi*csgn(I*(1+I*a*x)^2/(a^2*x^2+1)/((1+I*a*
      x)^2/(a^2*x^2+1)+1)^2/3+8*xrctan(a*x)^2+24*I*arctan(a*x)*ln(2)+3*I*arctan(axx)-6-6*1*ax)-ln((1+1*axx)^2/(a^2*x^2+1)+1)-4*1*arctan(axx)*polylog(2,-1))(1+I*a*x)^2/(a^2*x^2+1))+2*polylog(3, -(1+I*a*x)^2/(a^2*x^2+1))+3/4*arctan(a*x<sup>2</sup>(1)
```
### <span id="page-3228-0"></span>3.387.5 Fricas F

$$
\int \frac{x^4 \arctan(ax)^3}{c + a^2cx^2} dx = \int \frac{x^4 \arctan(ax)^3}{a^2cx^2 + c} dx
$$

input integrate(x^4\*arctan(a\*x)^3/(a^2\*c\*x^2+c),x, algorithm="fricas")

output  $\int$  integral(x<sup>2</sup>4\*arctan(a\*x)<sup>2</sup>3/(a<sup>2\*</sup>c\*x<sup>2</sup> + c), x)

# <span id="page-3228-1"></span>3.387.6 Sympy F

$$
\int \frac{x^4 \arctan(ax)^3}{c+a^2cx^2} \, dx = \frac{\int \frac{x^4 \arctan^3(ax)}{a^2x^2+1} \, dx}{c}
$$

 $input$  integrate(x\*\*4\*atan(a\*x)\*\*3/(a\*\*2\*c\*x\*\*2+c),x)

output Integral(x\*\*4\*atan(a\*x)\*\*3/(a\*\*2\*x\*\*2 + 1), x)/c

<span id="page-3228-2"></span>
$$
3.387. \qquad \int \frac{x^4 \arctan(ax)^3}{c+a^2cx^2} \, dx
$$

## **3.387.7 Maxima [F]**

$$
\int \frac{x^4 \arctan(ax)^3}{c + a^2cx^2} dx = \int \frac{x^4 \arctan(ax)^3}{a^2cx^2 + c} dx
$$

✞ ☎

✝ ✆

✞ ☎

input <mark>integrate(x^4\*arctan(a\*x)^3/(a^2\*c\*x^2+c),x, algorithm="maxima")</mark>

```
output
1/3072*(48*(7168*a^4*integrate(1/128*x^4*arctan(a*x)^3/(a^6*c*x^2 + a^4*c)
      , x) + 768*a<sup>2</sup>4*integrate(1/128*x<sup>2</sup>4*arctan(a*x)*log(a<sup>2</sup>*x<sup>2</sup> + 1)<sup>2</sup>/(a<sup>26*c*x</sup>
      \hat{C} + a^4*c), x) + 1024*a^4*integrate(1/128*x^4*arctan(a*x)*log(a^2*x^2 + 1
      )/(a^6*c*x^2 + a^4*c), x) - 1024*a^3*integrate(1/128*x^3*arctan(a*x)^2/(a^
      6*c*x^2 + a^4*c, x) + 256*a^3*integrate(1/128*x^3*log(a^2*x^2 + 1)^2/(a^6
      *c*x^2 + a^4c, x) - 3072*a^2*interrate(1/128*x^2*arctan(a*x)*log(a^2*x^2)+ 1)/(a^6*c*x^2 + a^4*c), x) + 768*a*integrate(1/128*x*arctan(a*x)^2*log(
      a^2*x^2 + 1/(a^6*c*x^2 + a^4*c), x) + 192*a*integrate(1/128*x*log(a^2*x^2
       + 1)^3/(a^6*c*x^2 + a^4*c), x) + 3072*a*integrate(1/128*x*arctan(a*x)^2/(
      a^6*c*x^2 + a^4*c, x) - 768*a*integrate(1/128*x*log(a^2*x^2 + 1)^2/(a^6*c
      *x^2 + a<sup>2</sup>+c), x) - 3*arctan(a*x)<sup>2</sup>/(a<sup>2</sup>5*c) - 384*integrate(1/128*arctan(a
      *x)*log(a^2*x^2 + 1)^2/(a^6*x^2 + a^4*c), x))*a^5*c + 128*(a^3*x^3 - 3*a
      *x)*arctan(axx)^3 + 240*arctan(axx)^4 - 9*log(a^2*x^2 + 1)^4 - 24*(4*(a^3)*x^3 - 3*axx)*arctan(axx) + 3*arctan(axx)^2)*log(a^2*x^2 + 1)^2/(a^5*c)✝ ✆
```
<span id="page-3229-0"></span>**3.387.8 Giac [F]**

$$
\int \frac{x^4 \arctan(ax)^3}{c + a^2cx^2} dx = \int \frac{x^4 \arctan(ax)^3}{a^2cx^2 + c} dx
$$

✞ ☎

✝ ✆

✞ ☎

<span id="page-3229-1"></span> $\left($   $\left($   $\right)$   $\left($   $\left($   $\right)$   $\left($   $\right)$   $\left($   $\left($   $\right)$   $\left($   $\left($   $\right)$   $\left($   $\left($   $\right)$   $\left($   $\right)$   $\left($   $\left($   $\right)$   $\left($   $\left($   $\right)$   $\left($   $\right)$   $\left($   $\left($   $\right)$   $\left($   $\left($   $\right)$   $\left($   $\left($   $\right)$   $\left($ 

input integrate(x^4\*arctan(a\*x)^3/(a^2\*c\*x^2+c),x, algorithm="giac")

output <mark>sage0\*x</mark>

# **3.387.9 Mupad [F(-1)]**

Timed out.

$$
\int \frac{x^4 \arctan(ax)^3}{c + a^2cx^2} \, dx = \int \frac{x^4 \operatorname{atan}(a \, x)^3}{c \, a^2 \, x^2 + c} \, dx
$$

✝ ✆

✝ ✆

input ✞ ☎  $int((x^4*atan(axx)^3)/(c + a^2*cx^2),x)$ 

output <mark>int((x^4\*atan(a\*x)^3)/(c + a^2\*c\*x^2), x)</mark> ✞ ☎

$$
\textbf{3.388} \qquad \int \frac{x^3 \arctan(ax)^3}{c+a^2cx^2} \, dx
$$

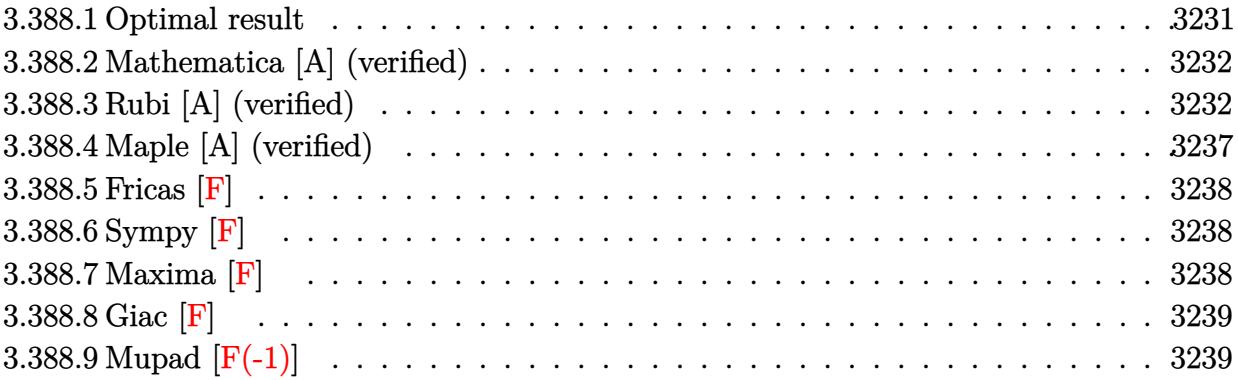

# <span id="page-3231-0"></span>**3.388.1 Optimal result**

Integrand size  $= 22$ , antiderivative size  $= 260$ 

$$
\int \frac{x^3 \arctan(ax)^3}{c + a^2cx^2} dx = -\frac{3i \arctan(ax)^2}{2a^4c} - \frac{3x \arctan(ax)^2}{2a^3c} + \frac{\arctan(ax)^3}{2a^4c} + \frac{x^2 \arctan(ax)^3}{2a^2c} + \frac{i \arctan(ax)^4}{4a^4c} - \frac{3 \arctan(ax) \log(\frac{2}{1+iax})}{a^4c} + \frac{\arctan(ax)^3 \log(\frac{2}{1+iax})}{a^4c} + \frac{3i \text{ PolyLog}(2, 1 - \frac{2}{1+iax})}{2a^4c} + \frac{3i \arctan(ax) \text{PolyLog}(3, 1 - \frac{2}{1+iax})}{2a^4c} - \frac{3i \text{PolyLog}(4, 1 - \frac{2}{1+iax})}{4a^4c} + \frac{3 \arctan(ax) \text{PolyLog}(3, 1 - \frac{2}{1+iax})}{2a^4c} - \frac{3i \text{PolyLog}(4, 1 - \frac{2}{1+iax})}{4a^4c}
$$

✞ ☎

<span id="page-3231-1"></span>✝ ✆

output -3/2\*I\*arctan(a\*x)^2/a^4/c-3/2\*x\*arctan(a\*x)^2/a^3/c+1/2\*arctan(a\*x)^3/a^4  $\frac{1}{c}$ +1/2\*x^2\*arctan(a\*x)^3/a^2/c+1/4\*I\*arctan(a\*x)^4/a^4/c-3\*arctan(a\*x)\*ln( 2/(1+I\*a\*x))/a^4/c+arctan(a\*x)^3\*ln(2/(1+I\*a\*x))/a^4/c-3/2\*I\*polylog(2,1-2 /(1+I\*a\*x))/a^4/c+3/2\*I\*arctan(a\*x)^2\*polylog(2,1-2/(1+I\*a\*x))/a^4/c+3/2\*a rctan(a\*x)\*polylog(3,1-2/(1+I\*a\*x))/a^4/c-3/4\*I\*polylog(4,1-2/(1+I\*a\*x))/a  $\hat{c}$ 

### **3.388.2 Mathematica [A] (verified)**

Time  $= 0.24$  (sec), antiderivative size  $= 162$ , normalized size of antiderivative  $= 0.62$ 

✞ ☎

✝ ✆

✞ ☎

<span id="page-3232-0"></span>✝ ✆

$$
\int \frac{x^3 \arctan(ax)^3}{c + a^2 c x^2} dx
$$
  
=  $\frac{6i \arctan(ax)^2 - 6ax \arctan(ax)^2 + 2(1 + a^2 x^2) \arctan(ax)^3 - i \arctan(ax)^4 - 12 \arctan(ax) \log(1 + e^{2i x^2})}{a^2 x^2}$ 

input Integrate[(x^3\*ArcTan[a\*x]^3)/(c + a^2\*c\*x^2),x]

```
output
((6*I)*ArcTan[a*x]^2 - 6*a*x*ArcTan[a*x]^2 + 2*(1 + a^2*x^2)*ArcTan[a*x]^3
       - I*ArcTan[a*x]^4 - 12*ArcTan[a*x]*Log[1 + E^((2*I)*ArcTan[a*x])] + 4*Arc
      Tan[a*x]^3*Log[1 + E^*((2*I)*ArcTan[a*x])] - (6*I)*(-1 + ArcTan[a*x]^2)*PolyLog[2, -E^*((2*I)*ArcTan[a*x]))] + 6*ArcTan[a*x]*PolyLog[3, -E^*((2*I)*ArcTan[a*x]) + (3*I)*PolyLog[4, -E<sup>*(</sup>(2*I)*ArcTan[a*x])])/(4*a^4*c)
```
## **3.388.3 Rubi [A] (verified)**

Time  $= 1.69$  (sec), antiderivative size  $= 269$ , normalized size of antiderivative  $= 1.03$ , number of steps used = 14, number of rules used = 13,  $\frac{\text{number of rules}}{\text{integrand size}} = 0.591$ , Rules used  $= \{5451, 27, 5361, 5451, 5345, 5419, 5455, 5379, 2849, 2752, 5529, 5533, 7164\}$ 

Below are the steps used by Rubi to obtain the solution. The rule number used for the transformation is given above next to the arrow. The rules definitions used are listed below.

$$
\int \frac{x^3 \arctan(ax)^3}{a^2cx^2 + c} dx
$$
\n
$$
\int \frac{5451}{5451}
$$
\n
$$
\frac{\int x \arctan(ax)^3 dx}{a^2c} - \frac{\int \frac{x \arctan(ax)^3}{c(a^2x^2 + 1)} dx}{a^2}
$$
\n
$$
\int \frac{27}{27}
$$
\n
$$
\frac{\int x \arctan(ax)^3 dx}{a^2c} - \frac{\int \frac{x \arctan(ax)^3}{a^2x^2 + 1} dx}{a^2c}
$$
\n
$$
\int \frac{5361}{240}
$$
\n
$$
\frac{x^2 \arctan(ax)^3 - \frac{3}{2}a \int \frac{x^2 \arctan(ax)^2}{a^2x^2 + 1} dx}{a^2c} - \frac{\int \frac{x \arctan(ax)^3}{a^2x^2 + 1} dx}{a^2c}
$$

1 2

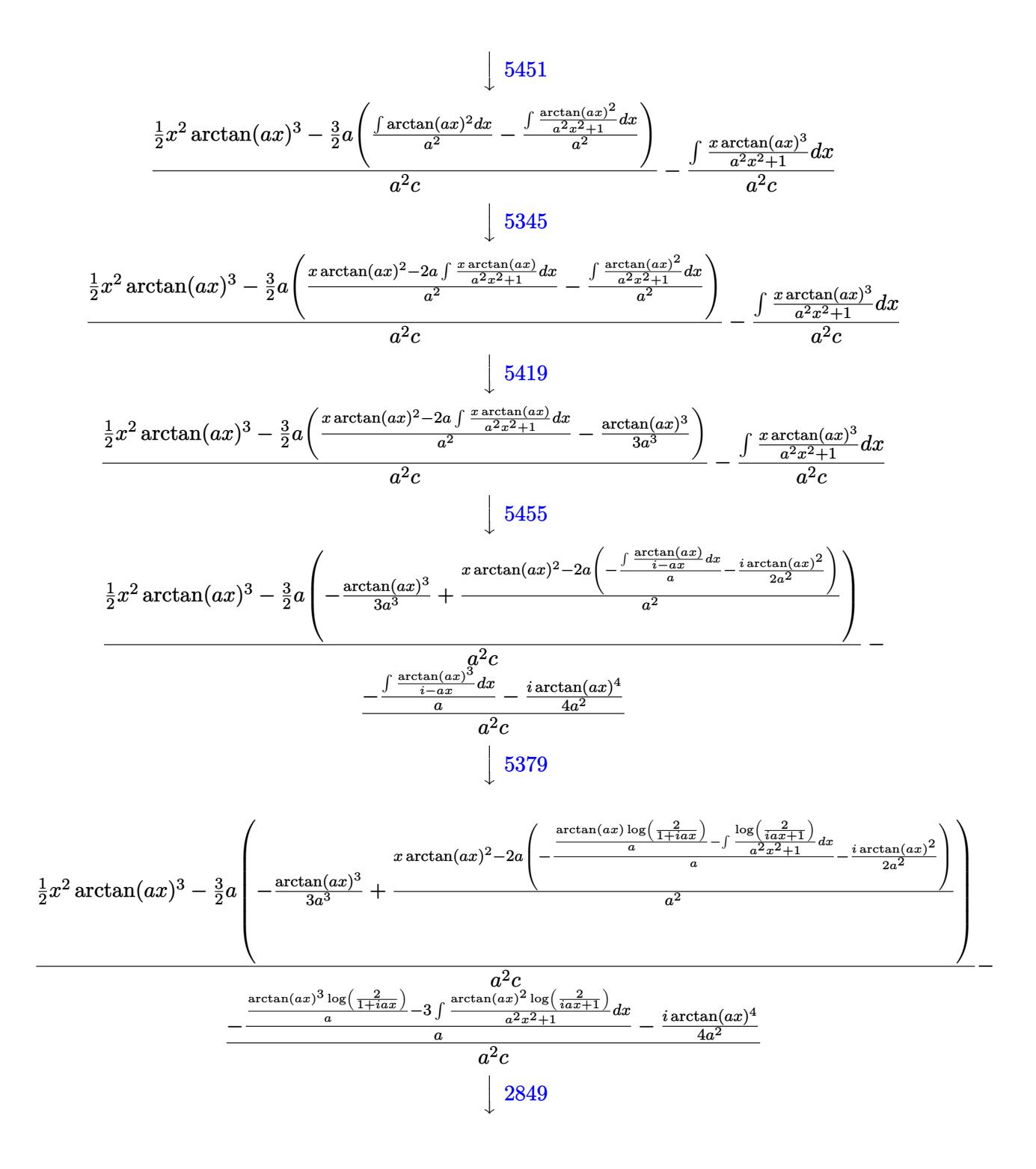

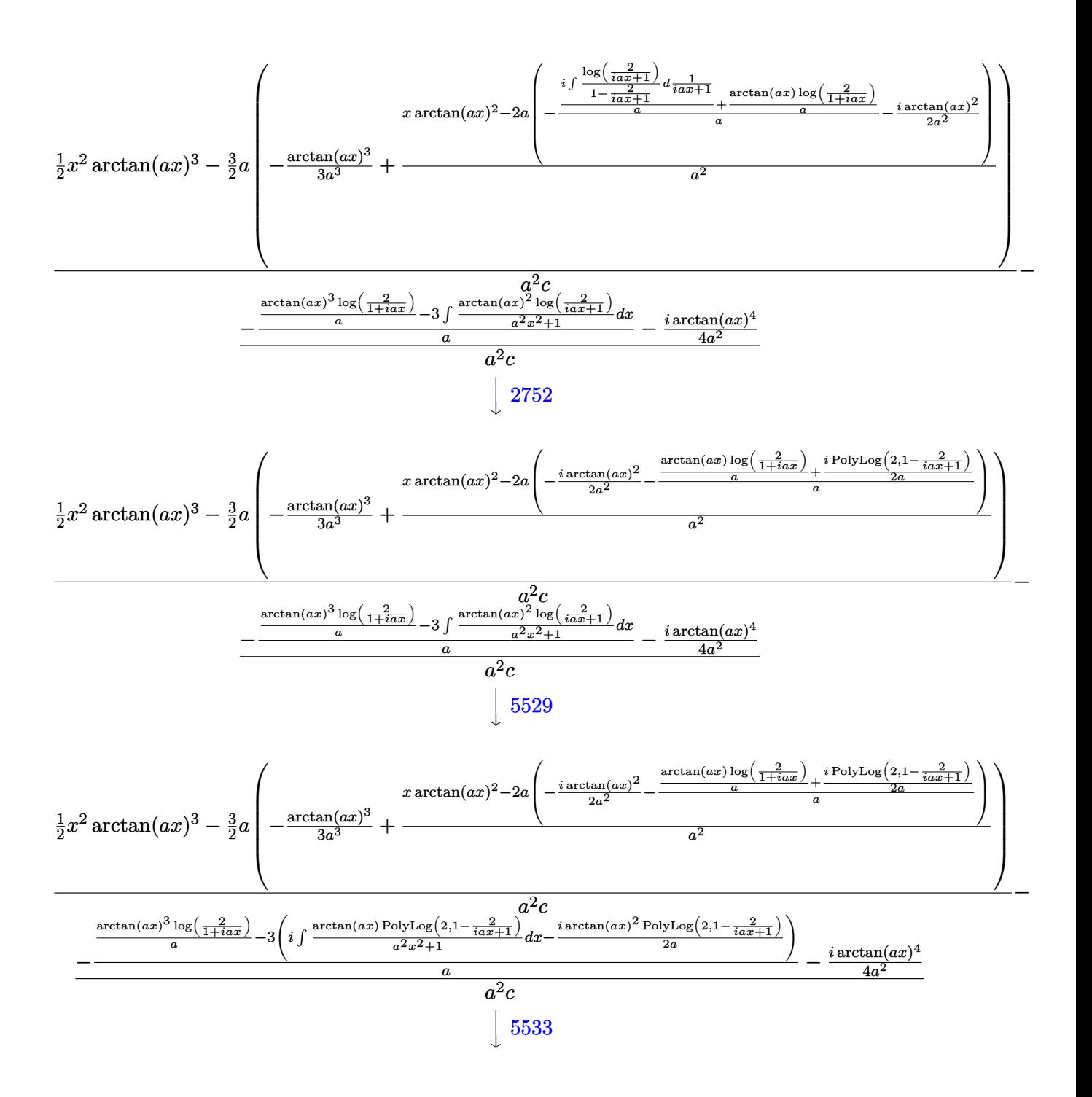

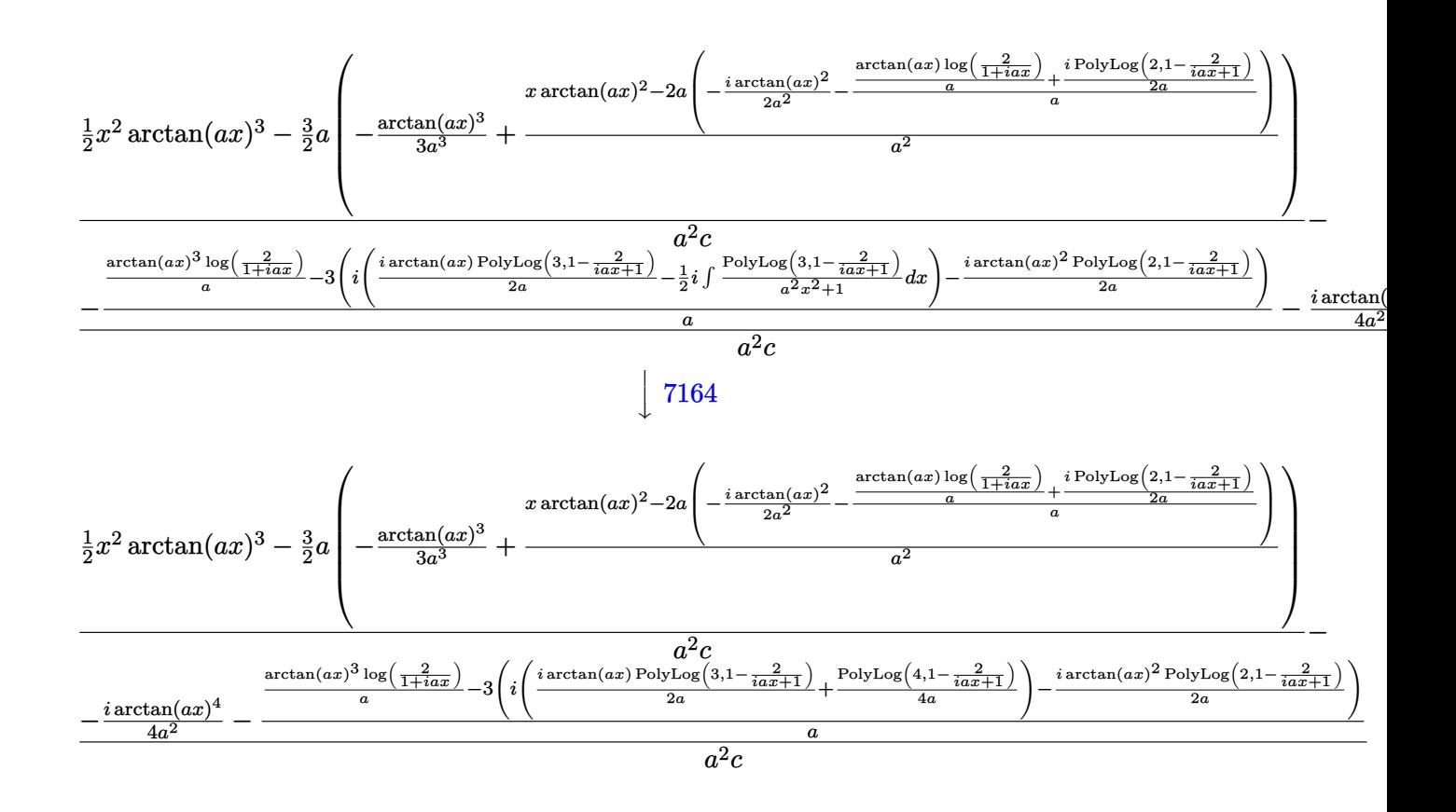

$$
input \left[ \frac{\text{Int} \left[ (x^3 * \text{ArcTan}[a * x]^3) / (c + a^2 * c * x^2), x \right]}{}
$$

output  $((x^2*\text{ArcTan}[a*x]^3)/2 - (3*a*(-1/3*ArcTan[a*x]^3/a^3 + (x*ArcTan[a*x]^2 2*a*(((-1/2*I)*ArcTan[a*x]^2)/a^2 - ((ArcTan[a*x]*Log[2/(1 + I*ax)])/a +$  $((I/2)*PolyLog[2, 1 - 2/(1 + I*ax)])/a)/a)/a^2)/(a^2*(-2*c) - (((-1/4*I*1)(I*2)*D+1/2))$ )\*ArcTan[a\*x]^4)/a^2 - ((ArcTan[a\*x]^3\*Log[2/(1 + I\*a\*x)])/a - 3\*(((-1/2\*I )\*ArcTan[a\*x]^2\*PolyLog[2, 1 - 2/(1 + I\*a\*x)])/a + I\*(((I/2)\*ArcTan[a\*x]\*P  $olyLog[3, 1 - 2/(1 + I*ax)])/a + PolyLog[4, 1 - 2/(1 + I*ax)]/(4*a)))/a$  $)/(a^2*c)$ 

#### 3.388.3.1 Defintions of rubi rules used

rule  $27 \text{ Int}[(a_*)*(Fx_), x_Symb01]$  :> Simp[a Int [Fx, x], x] /; FreeQ[a, x] & & !Ma  $tchQ[Fx, (b_)*(Gx])$  /;  $FreeQ[b, x]]$ 

rule 2752 Int [Log[(c\_.)\*(x\_)]/((d\_) + (e\_.)\*(x\_)), x\_Symbol] :> Simp[(-e^(-1))\*PolyLo  $g[2, 1 - c*x], x]$  /; FreeQ[{c, d, e}, x] && EqQ[e + c\*d, 0]

rule 2849 <mark>Int[Log[(c\_.)/((d\_) + (e\_.)\*(x\_))]/((f\_) + (g\_.)\*(x\_)^2), x\_Symbol] :> Simp</mark> ✞ ☎  $[-e/g \quad Subst[Int[Log[2*d*x]/(1 - 2*d*x), x], x, 1/(d + e*x)], x]$  /; FreeQ[ {c, d, e, f, g}, x] && EqQ[c, 2\*d] && EqQ[e^2\*f + d^2\*g, 0]

✝ ✆

✞ ☎

✞ ☎

✝ ✆

✞ ☎

✞ ☎

✝ ✆

✞ ☎

 $\left($   $\left($   $\right)$   $\left($   $\left($   $\right)$   $\left($   $\left($   $\right)$   $\left($   $\left($   $\right)$   $\left($   $\left($   $\right)$   $\left($   $\left($   $\right)$   $\left($   $\left($   $\right)$   $\left($   $\left($   $\right)$   $\left($   $\left($   $\right)$   $\left($   $\left($   $\right)$   $\left($   $\left($   $\right)$   $\left($   $\left($   $\right)$   $\left($ 

```
rule 5345 <mark>Int[((a_.) + ArcTan[(c_.)*(x_)^(n_.)]*(b_.))^(p_.), x_Symbol] :> Simp[x*(a</mark>
          ✞ ☎
           + b*ArcTan[c*x^n])^p, x] - Simp[b*c*n*p Int[x^n*((a + b*ArcTan[c*x^n])^(p
            - 1)/(1 + c^2*x^2(2*n)), x], x] /; FreeQ[{a, b, c, n}, x] && IGtQ[p, 0] &&
            (EqQ[n, 1] || EqQ[p, 1])
          \left( \left( \right) \left( \left( \right) \left( \left( \right) \left( \left( \right) \left( \left( \right) \left( \left( \right) \left( \left( \right) \left( \left( \right) \left( \left( \right) \left( \left( \right) \left( \left( \right) \left( \left( \right) \left(
```

```
rule 5361
        Int\left[((a_-,) \ + \ \text{ArCTan}\left[(c_-,)*(x_-)^\smallfrown(n_-)\right]*(b_-,))^\smallfrown(p_-,)*(x_-)^\smallfrown(m_-), \ x\_Symbol\right] \ :>Simp[x^m + 1)*( (a + b*ArcTan[c*x^m])^p/(m + 1)), x] - Simp[b*c*n*(p/(m + 1))1)) Int[x^*(m + n)*((a + b*Arctan[c*x^n])^*(p - 1)/(1 + c^2*x^*(2*n))), x],x] /; FreeQ[{a, b, c, m, n}, x] && IGtQ[p, 0] && (EqQ[p, 1] || (EqQ[n, 1] &
        & IntegerQ[m])) && NeQ[m, -1]
        ✝ ✆
```

```
rule 5379
Int[((a_.) + ArcTan[(c_.)*(x_)]*(b_.))^(p_.)/((d_) + (e_.)*(x_)), x_Symbol]
         :> Simp[(-(a + b*ArcTan[c*x])^p)*(Log[2/(1 + e*(x/d))]/e), x] + Simp[b*c*(
        p/e) Int[(a + b*ArcTan[c*x])^(p - 1)*(Log[2/(1 + e*(x/d))]/(1 + c^2*x^2))
        , x], x] /; FreeQ[{a, b, c, d, e}, x] && IGtQ[p, 0] && EqQ[c^2*d^2 + e^2, 0
        ]
```

```
rule 5419
      Int[((a_.) + ArcTan[(c_.)*(x_)]*(b_.))^(p_.)/((d_) + (e_.)*(x_)^2), x_Symbo
      1] :> Simp[(a + b*ArcTan[c*x])^(p + 1)/(b*c*d*(p + 1)), x] /; FreeQ[{a, b,
      c, d, e, p}, x] && EqQ[e, c<sup>-2*d]</sup> && NeQ[p, -1]
      ✝ ✆
```

```
rule 5451 <mark>| Int[(((a_.) + ArcTan[(c_.)*(x_)]*(b_.))^(p_.)*((f_.)*(x_))^(m_))/((d_) + (e</mark>
        _.)*(x_)^2), x_Symbol] :> Simp[f^2/e Int[(f*x)^(m - 2)*(a + b*ArcTan[c*x]
        \hat{p}, x], x] - Simp[d*(f^2/e) Int[(f*x)^(m - 2)*((a + b*ArcTan[c*x])^p/(d
        + e*x^2), x], x] /; FreeQ[{a, b, c, d, e, f}, x] && GtQ[p, 0] && GtQ[m, 1]
```
rule 5455 <mark>Int[(((a\_.) + ArcTan[(c\_.)\*(x\_)]\*(b\_.))^(p\_.)\*(x\_))/((d\_) + (e\_.)\*(x\_)^2),</mark>  $x_Symbol]$  :> Simp[(-I)\*((a + b\*ArcTan[c\*x])^(p + 1)/(b\*e\*(p + 1))), x] - Si  $mp[1/(c*d)$  Int[(a + b\*ArcTan[c\*x])^p/(I - c\*x), x], x] /; FreeQ[{a, b, c, d, e}, x] && EqQ[e, c^2\*d] && IGtQ[p, 0]

rule 5529 <mark>Int[(Log[u\_]\*((a\_.) + ArcTan[(c\_.)\*(x\_)]\*(b\_.))^(p\_.))/((d\_) + (e\_.)\*(x\_)^2</mark> ✞ ☎ ),  $x_Symbol]$  :>  $Simp[(-I)*(a + b*Arctan[c*x])^p*(PolyLog[2, 1 - u]/(2*c*d))$ , x] + Simp[b\*p\*(I/2) Int[(a + b\*ArcTan[c\*x])^(p - 1)\*(PolyLog[2, 1 - u]/  $(d + e*x^2)$ , x], x] /; FreeQ[{a, b, c, d, e}, x] && IGtQ[p, 0] && EqQ[e, c  $^2*d$ ] && EqQ[(1 - u)<sup>2</sup> - (1 - 2\*(I/(I - c\*x)))<sup>2</sup>, 0] ✝ ✆

rule 5533 <mark>Int[(((a\_.) + ArcTan[(c\_.)\*(x\_)]\*(b\_.))^(p\_.)\*PolyLog[k\_, u\_])/((d\_) + (e\_.</mark> ✞ ☎  $(*)*(x_0^2), x_Symbo1]$  :> Simp[I\*(a + b\*ArcTan[c\*x])^p\*(PolyLog[k + 1, u]/(2\*  $c*d)$ ), x] - Simp[b\*p\*(I/2) Int[(a + b\*ArcTan[c\*x])^(p - 1)\*(PolyLog[k + 1 , u]/(d + e\*x^2)), x], x] /; FreeQ[{a, b, c, d, e, k}, x] && IGtQ[p, 0] && EqQ[e, c<sup>2\*d]</sup> && EqQ[u<sup>2</sup> -  $(1 - 2*(I/(I - c*x)))^2$ , 0] ✝ ✆

```
rule 7164   <mark>Int[(u_)*PolyLog[n_, v_], x_Symbol] :> With[{w = DerivativeDivides[v, u*v,</mark>
    ✞ ☎
    x]}, Simp[w*PolyLog[n + 1, v], x] /; !FalseQ[w]] /; FreeQ[n, x]
    ✝ ✆
```
# <span id="page-3237-0"></span>**3.388.4 Maple [A] (verified)**

Time  $=$  39.60 (sec), antiderivative size  $=$  259, normalized size of antiderivative  $=$  1.00

✝ ✆

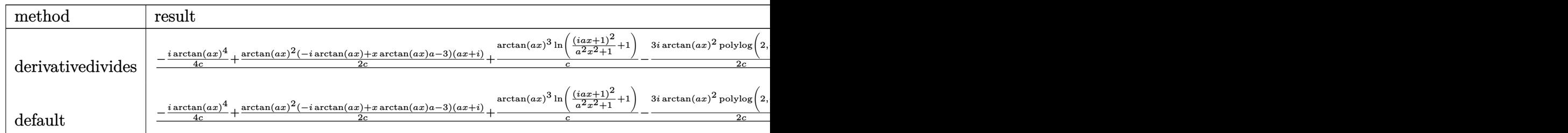

input <mark>| int(x^3\*arctan(a\*x)^3/(a^2\*c\*x^2+c),x,method=\_RETURNVERBOSE)</mark> ✞ ☎

```
output
1/a^4*(-1/4*I*arctan(a*x)^4/c+1/2/c*arctan(a*x)^2*(-I*arctan(a*x)+x*arctan
       ✞ ☎
       (axx)*a-3)*(I+axx)+1/c*arctan(axx)^3*ln((1+I*axx)^2/(a^2*x^2+1)+1)-3/2*I/c*arctan(a*x)^2*polylog(2,-(1+I*a*x)^2/(a^2*x^2+1))+3/2/c*arctan(a*x)*polyl
       og(3,-(1+I*a*x)^2/(a^2*x^2+1))+3/4*I/c*polylog(4,-(1+I*a*x)^2/(a^2*x^2+1))
       +3*I/c*arctan(a*x)^2-3/c*arctan(a*x)*ln((1+I*a*x)^2/(a^2*x^2+1)+1)+3/2*I/c
       *polylog(2,-(1+I*ax)^2/(a^2*x^2+1)))\left( \left( \right) \left( \left( \right) \left( \left( \right) \left( \left( \right) \left( \left( \right) \left( \left( \right) \left( \left( \right) \left( \left( \right) \left( \left( \right) \left( \left( \right) \left( \left( \right) \left( \left( \right) \left(
```
# **3.388.5 Fricas [F]**

$$
\int \frac{x^3 \arctan(ax)^3}{c + a^2cx^2} dx = \int \frac{x^3 \arctan(ax)^3}{a^2cx^2 + c} dx
$$

✞ ☎

✝ ✆

✞ ☎

<span id="page-3238-0"></span> $\left($   $\left($   $\right)$   $\left($   $\left($   $\right)$   $\left($   $\left($   $\right)$   $\left($   $\left($   $\right)$   $\left($   $\left($   $\right)$   $\left($   $\left($   $\right)$   $\left($   $\left($   $\right)$   $\left($   $\left($   $\right)$   $\left($   $\left($   $\right)$   $\left($   $\left($   $\right)$   $\left($   $\left($   $\right)$   $\left($   $\left($   $\right)$   $\left($ 

$$
input \frac{interstate(x^3*arctan(a*x)^3/(a^2*cx^2+c),x, algorithm="fricas")}{}
$$

output  $integral(x^3*arctan(a*x)^3/(a^2*c*x^2 + c), x)$ 

$$
3.388.6 \quad \text{Sympy [F]}
$$

$$
\int \frac{x^3 \arctan(ax)^3}{c + a^2 c x^2} \, dx = \frac{\int \frac{x^3 \arctan^3(ax)}{a^2 x^2 + 1} \, dx}{c}
$$

✞ ☎

✝ ✆

✞ ☎

<span id="page-3238-1"></span>✝ ✆

$$
input\left| \text{integrate}(x**3*atan(a*x)**3/(a**2*cx**2+c),x) \right|
$$

output Integral(x\*\*3\*atan(a\*x)\*\*3/(a\*\*2\*x\*\*2 + 1), x)/c

# **3.388.7 Maxima [F]**

$$
\int \frac{x^3 \arctan(ax)^3}{c + a^2cx^2} dx = \int \frac{x^3 \arctan(ax)^3}{a^2cx^2 + c} dx
$$

✞ ☎

✝ ✆

✞ ☎

<span id="page-3238-2"></span>✝ ✆

input integrate(x^3\*arctan(a\*x)^3/(a^2\*c\*x^2+c),x, algorithm="maxima")

output integrate(x^3\*arctan(a\*x)^3/(a^2\*c\*x^2 + c), x)

$$
3.388. \qquad \int \frac{x^3 \arctan(ax)^3}{c+a^2cx^2} \, dx
$$

# **3.388.8 Giac [F]**

$$
\int \frac{x^3 \arctan(ax)^3}{c + a^2cx^2} dx = \int \frac{x^3 \arctan(ax)^3}{a^2cx^2 + c} dx
$$

✞ ☎

✝ ✆

<span id="page-3239-0"></span> $\left($   $\left($   $\right)$   $\left($   $\left($   $\right)$   $\left($   $\left($   $\right)$   $\left($   $\left($   $\right)$   $\left($   $\left($   $\right)$   $\left($   $\left($   $\right)$   $\left($   $\left($   $\right)$   $\left($   $\left($   $\right)$   $\left($   $\left($   $\right)$   $\left($   $\left($   $\right)$   $\left($   $\left($   $\right)$   $\left($   $\left($   $\right)$   $\left($ 

input <mark>integrate(x^3\*arctan(a\*x)^3/(a^2\*c\*x^2+c),x, algorithm="giac")</mark>

output <mark>sage0\*x</mark> ✞ ☎

# **3.388.9 Mupad [F(-1)]**

Timed out.

$$
\int \frac{x^3 \arctan(ax)^3}{c + a^2cx^2} dx = \int \frac{x^3 \operatorname{atan}(a x)^3}{c a^2 x^2 + c} dx
$$

✞ ☎

✝ ✆

✝ ✆

input  $int((x^3*atan(axx)^3)/(c + a^2*cx^2),x)$ 

output ✞ ☎  $int((x^3*atan(ax^2)^3)/(c + a^2*cx^2), x)$
$$
\textbf{3.389} \qquad \int \frac{x^2 \arctan (ax)^3}{c+a^2cx^2} \, dx
$$

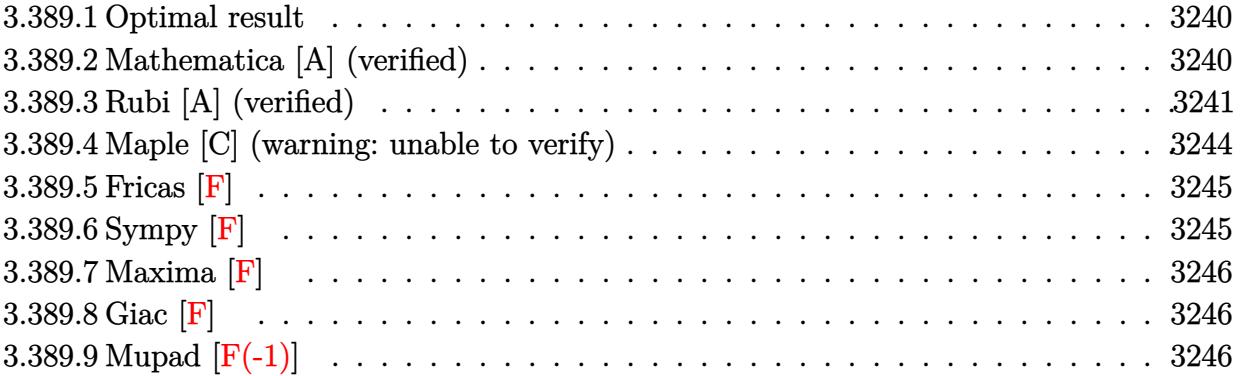

#### <span id="page-3240-0"></span>**3.389.1 Optimal result**

Integrand size  $= 22$ , antiderivative size  $= 130$ 

$$
\int \frac{x^2 \arctan(ax)^3}{c + a^2cx^2} dx = \frac{i \arctan(ax)^3}{a^3c} + \frac{x \arctan(ax)^3}{a^2c}
$$
\n
$$
- \frac{\arctan(ax)^4}{4a^3c} + \frac{3 \arctan(ax)^2 \log(\frac{2}{1+iax})}{a^3c}
$$
\n
$$
+ \frac{3i \arctan(ax) \text{PolyLog}(2, 1 - \frac{2}{1+iax})}{a^3c} + \frac{3 \text{PolyLog}(3, 1 - \frac{2}{1+iax})}{2a^3c}
$$

✞ ☎

<span id="page-3240-1"></span>✝ ✆

✞ ☎

✝ ✆

output I\*arctan(a\*x)^3/a^3/c+x\*arctan(a\*x)^3/a^2/c-1/4\*arctan(a\*x)^4/a^3/c+3\*arct an(a\*x)^2\*ln(2/(1+I\*a\*x))/a^3/c+3\*I\*arctan(a\*x)\*polylog(2,1-2/(1+I\*a\*x))/a  $\hat{c}$ 3/c+3/2\*polylog(3,1-2/(1+I\*a\*x))/a $\hat{c}$ 3/c

### **3.389.2 Mathematica [A] (verified)**

Time  $= 0.21$  (sec), antiderivative size  $= 93$ , normalized size of antiderivative  $= 0.72$ 

$$
\int \frac{x^2 \arctan(ax)^3}{c+a^2cx^2} dx
$$
\n
$$
= \frac{-\frac{1}{4}\arctan(ax)^2 ((4i-4ax)\arctan(ax)+\arctan(ax)^2-12 \log (1+e^{2i\arctan(ax)})) - 3i\arctan(ax) \text{PolyLo}}{a^3c}
$$

input Integrate[(x^2\*ArcTan[a\*x]^3)/(c + a^2\*c\*x^2),x]

$$
3.389. \qquad \int \frac{x^2 \arctan(ax)^3}{c+a^2cx^2} \, dx
$$

output (-1/4\*(ArcTan[a\*x]^2\*((4\*I - 4\*a\*x)\*ArcTan[a\*x] + ArcTan[a\*x]^2 - 12\*Log[1 + E^((2\*I)\*ArcTan[a\*x])])) - (3\*I)\*ArcTan[a\*x]\*PolyLog[2, -E^((2\*I)\*ArcTa  $n[$ a\*x])] + (3\*PolyLog[3, -E^((2\*I)\*ArcTan[a\*x])])/2)/(a^3\*c)

### **3.389.3 Rubi [A] (verified)**

Time  $= 0.83$  (sec), antiderivative size  $= 136$ , normalized size of antiderivative  $= 1.05$ , number of steps used = 8, number of rules used = 8,  $\frac{\text{number of rules}}{\text{integral size}}$  = 0.364, Rules used  $= \{5451, 27, 5345, 5419, 5455, 5379, 5529, 7164\}$ 

✞ ☎

<span id="page-3241-0"></span>✝ ✆

Below are the steps used by Rubi to obtain the solution. The rule number used for the transformation is given above next to the arrow. The rules definitions used are listed below.

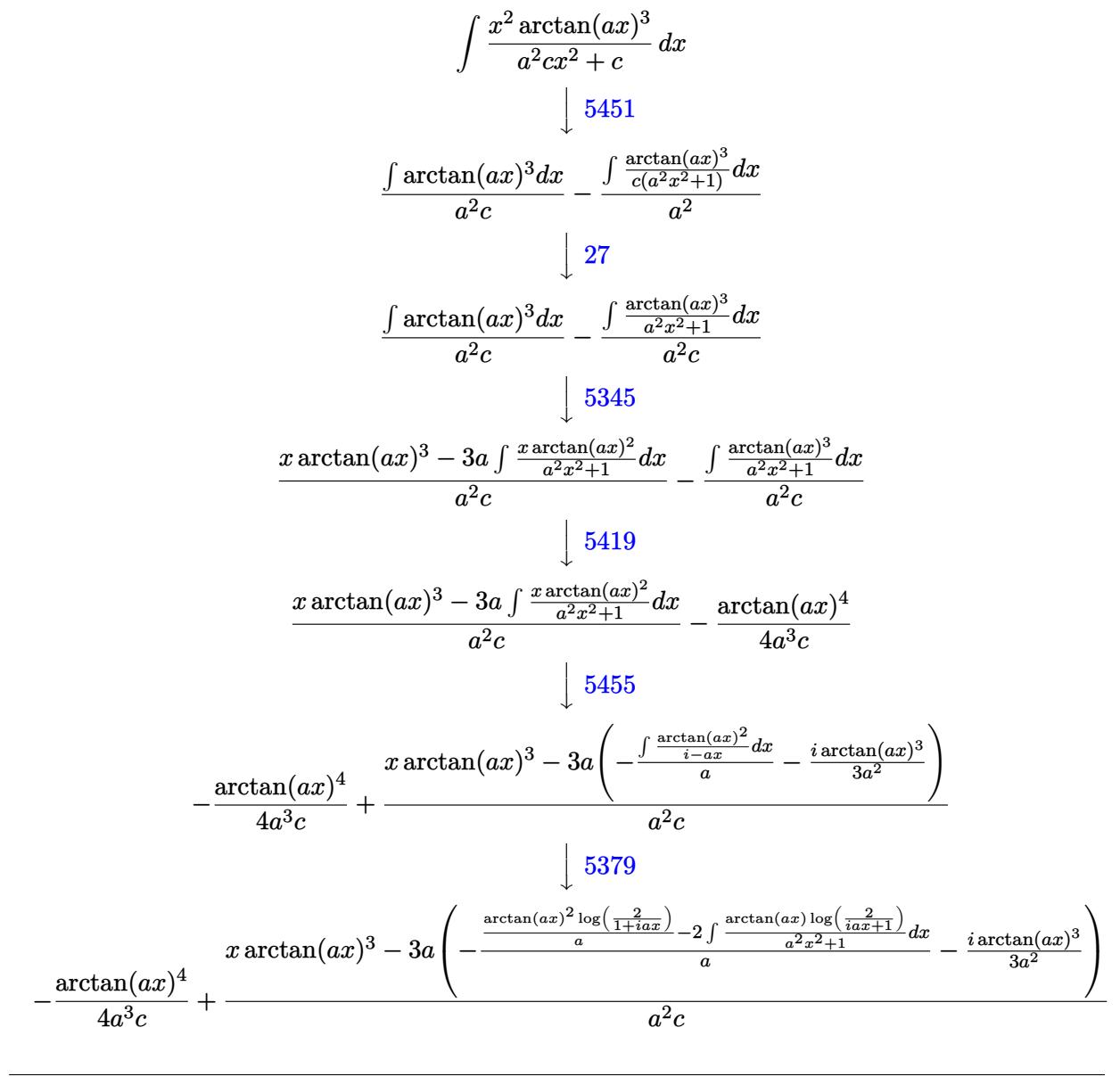

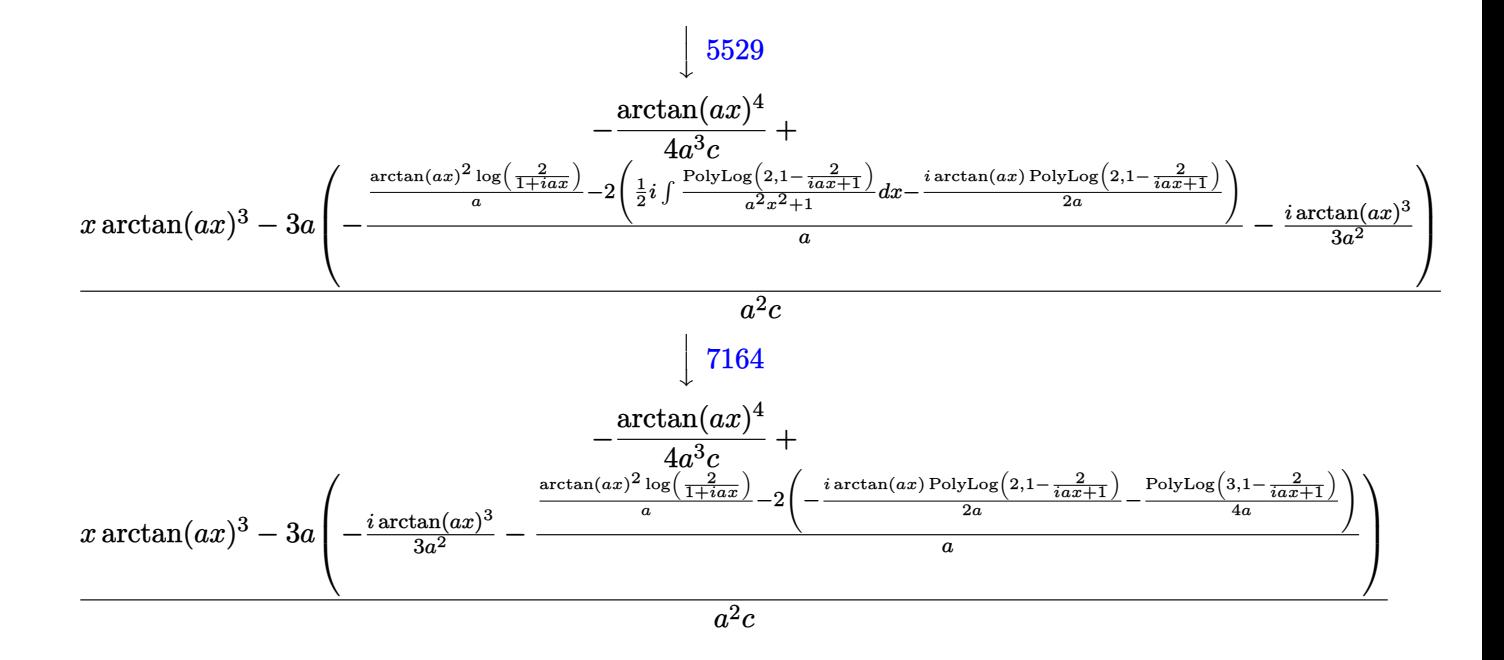

 $input$  Int[(x<sup>2\*</sup>ArcTan[a\*x]<sup>2</sup>3)/(c + a<sup>2\*</sup>c\*x<sup>2</sup>2), x]

output <mark>-1/4\*ArcTan[a\*x]^4/(a^3\*c) + (x\*ArcTan[a\*x]^3 - 3\*a\*(((-1/3\*I)\*ArcTan[a\*x]</mark>  $^2$ )/a<sup>2</sup> -  $((ArcTan[a*x]$ <sup>2\*</sup>Log[2/(1 + I\*a\*x)])/a - 2\* $((-1/2*I)*ArcTan[a*x]$ \*PolyLog[2, 1 - 2/(1 + I\*a\*x)])/a - PolyLog[3, 1 - 2/(1 + I\*a\*x)]/(4\*a)))/  $a))/(a^2*c)$ 

#### 3.389.3.1 Defintions of rubi rules used

rule  $27 \mid Int[(a_{})*(Fx_{})$ , x\_Symbol] :> Simp[a  $Int[Fx, x], x]$  /;  $FreeQ[a, x]$  && !Ma  $tchQ[Fx, (b_)*(Gx_)/; FreeQ[b, x]]$ 

rule 5345  $Int[((a_{-}) + ArcTan[(c_{-})*(x_{-})^(n_{-})]*(b_{-}))^(p_{-})$ , x\_Symbol] :> Simp[x\*(a + b\*ArcTan[c\*x^n])^p, x] - Simp[b\*c\*n\*p Int[x^n\*((a + b\*ArcTan[c\*x^n])^(p - 1)/(1 + c<sup>2\*x<sup>2</sup>(2\*n))), x], x] /; FreeQ[{a, b, c, n}, x] && IGtQ[p, 0] &&</sup>  $(EqQ[n, 1] || EqQ[p, 1])$ 

```
rule 5379
Int[((a_.) + ArcTan[(c_.)*(x_)]*(b_.))^(p_.)/((d_) + (e_.)*(x_)), x_Symbol]
      ✞ ☎
       :> Simp[(-(a + b*ArcTan[c*x])^p)*(Log[2/(1 + e*(x/d))]/e), x] + Simp[b*c*(
      p/e) Int[(a + b*ArcTan[c*x])^(p - 1)*(Log[2/(1 + e*(x/d))]/(1 + c^2*x^2))
       , x], x] /; FreeQ[{a, b, c, d, e}, x] && IGtQ[p, 0] && EqQ[c^2*d^2 + e^2, 0
      ]
```
✝ ✆

```
rule 5419
Int[((a_.) + ArcTan[(c_.)*(x_)]*(b_.))^(p_.)/((d_) + (e_.)*(x_)^2), x_Symbo
    ✞ ☎
     1] :> Simp[(a + b*ArcTan[c*x])^(p + 1)/(b*c*d*(p + 1)), x] /; FreeQ[{a, b,
     c, d, e, p}, x] && EqQ[e, c<sup>2*d]</sup> && NeQ[p, -1]
    ✝ ✆
```

```
rule 5451 <mark>| Int[(((a_.) + ArcTan[(c_.)*(x_)]*(b_.))^(p_.)*((f_.)*(x_))^(m_))/((d_) + (e</mark>
     ✞ ☎
     _{-}.)*(x_)^2), x_Symbol] :> Simp[f^2/e Int[(f*x)^(m - 2)*(a + b*ArcTan[c*x]
     \{p, x\}, x] - Simp[d*(f^2/e) Int[(f*x)^(m - 2)*((a + b*ArcTan[c*x])^p/(d
     + e*x^2)), x], x] /; FreeQ[{a, b, c, d, e, f}, x] && GtQ[p, 0] && GtQ[m, 1]
     ✝ ✆
```
rule 5455 <mark>Int[(((a\_.) + ArcTan[(c\_.)\*(x\_)]\*(b\_.))^(p\_.)\*(x\_))/((d\_) + (e\_.)\*(x\_)^2),</mark> ✞ ☎  $x_Symbo1]$  :> Simp[(-I)\*((a + b\*ArcTan[c\*x])^(p + 1)/(b\*e\*(p + 1))), x] - Si  $mp[1/(c*d)$  Int[(a + b\*ArcTan[c\*x])^p/(I - c\*x), x], x] /; FreeQ[{a, b, c, d, e}, x] && EqQ[e, c^2\*d] && IGtQ[p, 0]

 $\left($   $\left($   $\right)$   $\left($   $\left($   $\right)$   $\left($   $\left($   $\right)$   $\left($   $\left($   $\right)$   $\left($   $\left($   $\right)$   $\left($   $\left($   $\right)$   $\left($   $\left($   $\right)$   $\left($   $\left($   $\right)$   $\left($   $\left($   $\right)$   $\left($   $\left($   $\right)$   $\left($   $\left($   $\right)$   $\left($   $\left($   $\right)$   $\left($ 

<span id="page-3243-0"></span>✝ ✆

rule 5529 <mark>Int[(Log[u\_]\*((a\_.) + ArcTan[(c\_.)\*(x\_)]\*(b\_.))^(p\_.))/((d\_) + (e\_.)\*(x\_)^2</mark> ✞ ☎ ), x\_Symbol] :> Simp[(-I)\*(a + b\*ArcTan[c\*x])^p\*(PolyLog[2, 1 - u]/(2\*c\*d)) , x] + Simp[b\*p\*(I/2) Int[(a + b\*ArcTan[c\*x])^(p - 1)\*(PolyLog[2, 1 - u]/  $(d + e*x^2)$ , x], x] /; FreeQ[{a, b, c, d, e}, x] && IGtQ[p, 0] && EqQ[e, c  $^2*d$  & EqQ[(1 - u)<sup>2</sup> - (1 - 2\*(I/(I - c\*x)))<sup>2</sup>, 0] ✝ ✆

rule 7164 <mark>Int[(u\_)\*PolyLog[n\_, v\_], x\_Symbol] :> With[{w = DerivativeDivides[v, u\*v,</mark> ✞ ☎  $x$ ]}, Simp[w\*PolyLog[n + 1, v], x] /; !FalseQ[w]] /; FreeQ[n, x]

### **3.389.4 Maple [C] (warning: unable to verify)**

Result contains higher order function than in optimal. Order 9 vs. order 4.

Time  $= 14.14$  (sec), antiderivative size  $= 785$ , normalized size of antiderivative  $= 6.04$ 

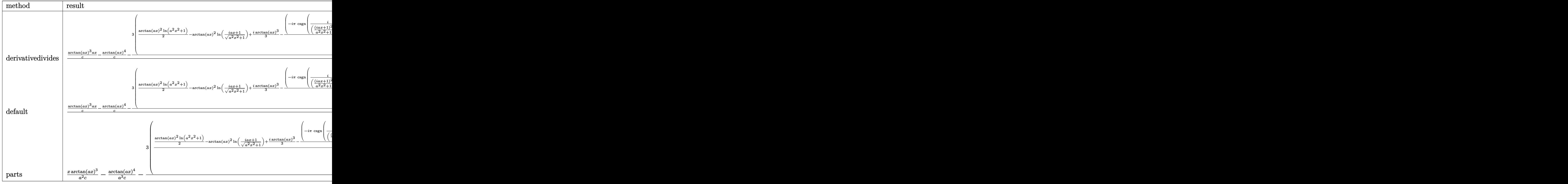

 $\left( \begin{array}{cc} \text{ } & \text{ } \\ \text{ } & \text{ } \end{array} \right)$ 

input <mark>int(x^2\*arctan(a\*x)^3/(a^2\*c\*x^2+c),x,method=\_RETURNVERBOSE)</mark> ✞ ☎

```
output 1/a^3*(1/c*arctan(axx)^3*ax-1/c*arctan(axx)^4-3/c*(1/2*arctan(axx)^2*ln(a2*x^2+1)-arctan(axx)^2*ln((1+I*a*x)/(a^2*x^2+1)^(1/2))+1/3*I*xrctan(a*x)^23-1/4*(-I*Pi*csgn(I/((1+I*a*x)^2/(a^2*x^2+1)+1)^2)*csgn(I*(1+I*a*x)^2/(a^2
       *x^2+1))*csgn(I*(1+I*a*x)^2/(a^2*x^2+1)/((1+I*a*x)^2/(a^2*x^2+1)+1)^2)+I*P
       i*csgn(I/((1+I*axx)^2/(a^2*x^2+1)+1)^2)*csgn(I*(1+I*axx)^2/(a^2*x^2+1)/((1+I*axx)^2)(a^2*x^2+1))+I*a*x)^2/(a^2*x^2+1)+1)^2)^2+I*Pi*csgn(I*((1+I*a*x)^2/(a^2*x^2+1)+1))^2*c
       sgn(I*((1+I*a*x)^2/(a^2*x^2+1)+1)^2)-2*I*Pi*csgn(I*((1+I*a*x)^2/(a^2*x^2+1
       )+1))*csgn(I*((1+I*a*x)^2/(a^2*x^2+1)+1)^2)^2+I*Pi*csgn(I*((1+I*a*x)^2/(a^
       2*x<sup>-</sup>2+1)+1)<sup>-</sup>2)<sup>-</sup>3-I*Pi*csgn(I*(1+I*a*x)/(a<sup>-2*x-</sup>2+1)<sup>-</sup>(1/2))<sup>-2*csgn(I*(1+I*a*</sup>
       x)^2/(a^2*x^2+1)+2*I*Pi*csgn(I*(1+I*axx)/(a^2*x^2+1)^(1/2))*csgn(I*(1+I*az))*x)^2/(a^2*x^2+1))^2-I*Pi*csgn(I*(1+I*a*x)^2/(a^2*x^2+1))^3+I*Pi*csgn(I*(1
       +I*a*x)^2/(a^2*x^2+1))*csgn(I*(1+I*a*x)^2/(a^2*x^2+1)/((1+I*a*x)^2/(a^2*x^
       2+1)+1)^2)^2-I*Pi*csgn(I*(1+I*a*x)^2/(a^2*x^2+1)/((1+I*a*x)^2/(a^2*x^2+1)+
       1)^2)<sup>2</sup>3+4*ln(2))*arctan(a*x)<sup>2</sup>+I*arctan(a*x)*polylog(2,-(1+I*a*x)<sup>2</sup>/(a<sup>2</sup>*x
       (2+1)) - 1/2 * \text{polylog}(3, -(1+I*ax)^2/((a^2*x^2+1)) - 1/4*arctan(axx)^4))
```
<span id="page-3245-0"></span>Fricas  $|F|$  $3.389.5$ 

$$
\int \frac{x^2 \arctan(ax)^3}{c + a^2cx^2} dx = \int \frac{x^2 \arctan(ax)^3}{a^2cx^2 + c} dx
$$

output  $integrate(x^2*arctan(a*x)^3/(a^2*cx^2 + c), x)$ 

<span id="page-3245-1"></span>
$$
3.389.6 \quad \text{Sympy [F]}
$$

$$
\int \frac{x^2 \arctan(ax)^3}{c + a^2 c x^2} dx = \frac{\int \frac{x^2 \arctan^3(ax)}{a^2 x^2 + 1} dx}{c}
$$

 $input$  integrate(x\*\*2\*atan(a\*x)\*\*3/(a\*\*2\*c\*x\*\*2+c),x)

output Integral(x\*\*2\*atan(a\*x)\*\*3/(a\*\*2\*x\*\*2 + 1), x)/c

<span id="page-3245-2"></span>3.389. 
$$
\int \frac{x^2 \arctan(ax)^3}{c+a^2cx^2} dx
$$

#### **3.389.7 Maxima [F]**

$$
\int \frac{x^2 \arctan(ax)^3}{c + a^2cx^2} dx = \int \frac{x^2 \arctan(ax)^3}{a^2cx^2 + c} dx
$$

✞ ☎

✝ ✆

✞ ☎

input <mark>integrate(x^2\*arctan(a\*x)^3/(a^2\*c\*x^2+c),x, algorithm="maxima")</mark>

```
output
1/1024*(16*(7168*a^2*integrate(1/128*x^2*arctan(a*x)^3/(a^4*c*x^2 + a^2*c)
       , x) + 768*a^2*integrate(1/128*x^2*arctan(a*x)*log(a^2*x^2 + 1)^2/(a^4*c*x
       \hat{C} + a^2*c), x) + 3072*a^2*integrate(1/128*x^2*arctan(a*x)*log(a^2*x^2 + 1
       )/(a^4*c*x^2 + a^2*c), x) - 768*a*integrate(1/128*x*arctan(a*x)^2*log(a^2*
       x^2 + 1)/(a<sup>2</sup>4x^2 + a^2 * c), x) - 192*\alpha*integrate(1/128*x*\log(a^2*x^2 + 1)))^{2}(a^4*c*x^2 + a^2*x), x) - 3072*a*integrate(1/128*x*arctan(a*x)<sup>2</sup>/(a<sup>2</sup>4*
       c*x^2 + a^2*c), x) + 768*a*integrate(1/128*x*log(a^2*x^2 + 1)^2/(a^4*c*x^2
       + a^2*c), x) + 3*arctan(a*x)^4/(a^3*c) + 384*integrate(1/128*arctan(a*x)*
       \log(a^2*x^2 + 1)^2/(a^4*c*x^2 + a^2*c), x))*a<sup>2</sup>3*c + 128*a*x*arctan(a*x)<sup>2</sup>3
       - 80*arctan(a*x)^4 + 3*log(a^2*x^2 + 1)^4 - 24*(4*a*x*arctan(a*x) - arctan
       (a*x)^2)*log(a^2*x^2 + 1)^2)/(a^3*c)
```

$$
3.389.8 \quad \text{Giac [F]}
$$

$$
\int \frac{x^2 \arctan(ax)^3}{c + a^2cx^2} dx = \int \frac{x^2 \arctan(ax)^3}{a^2cx^2 + c} dx
$$

✞ ☎

✝ ✆

✞ ☎

<span id="page-3246-1"></span>✝ ✆

<span id="page-3246-0"></span>✝ ✆

input <mark>integrate(x^2\*arctan(a\*x)^3/(a^2\*c\*x^2+c),x, algorithm="giac")</mark>

output <mark>sage0\*x</mark>

#### **3.389.9 Mupad [F(-1)]**

Timed out.

$$
\int \frac{x^2 \arctan(ax)^3}{c + a^2cx^2} dx = \int \frac{x^2 \operatorname{atan}(ax)^3}{c a^2 x^2 + c} dx
$$

✞ ☎

✝ ✆

✞ ☎

✝ ✆

 $\text{input}$   $\text{int}((x^2*atan(a*x)^3)/(c + a^2*cx^2),x)$ 

output <mark>int((x^2\*atan(a\*x)^3)/(c + a^2\*c\*x^2), x)</mark>

$$
3.389. \qquad \int \frac{x^2 \arctan(ax)^3}{c+a^2cx^2} \, dx
$$

## $\begin{array}{cc} \textbf{3.390} \qquad \int \frac{x \arctan (ax)^3}{c+c^2 c x^2} \end{array}$  $\frac{arctan(ax)^2}{c+a^2cx^2} dx$

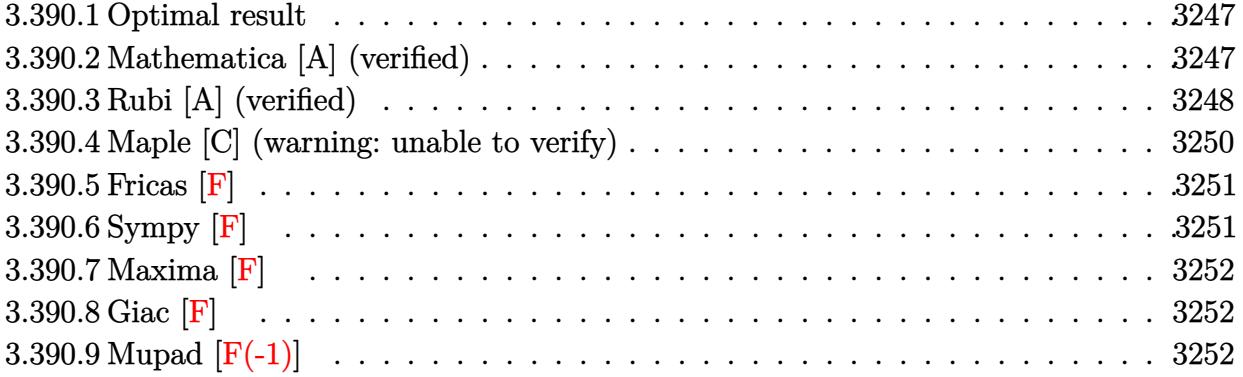

#### <span id="page-3247-0"></span>**3.390.1 Optimal result**

Integrand size  $= 20$ , antiderivative size  $= 138$ 

$$
\int \frac{x \arctan(ax)^3}{c + a^2 c x^2} dx = -\frac{i \arctan(ax)^4}{4a^2 c} - \frac{\arctan(ax)^3 \log(\frac{2}{1 + iax})}{a^2 c} - \frac{3i \arctan(ax)^2 \text{PolyLog}(2, 1 - \frac{2}{1 + iax})}{2a^2 c} - \frac{3 \arctan(ax) \text{PolyLog}(3, 1 - \frac{2}{1 + iax})}{2a^2 c} + \frac{3i \text{ PolyLog}(4, 1 - \frac{2}{1 + iax})}{4a^2 c}
$$

✞ ☎

<span id="page-3247-1"></span> $\left($   $\left($   $\right)$   $\left($   $\left($   $\right)$   $\left($   $\left($   $\right)$   $\left($   $\left($   $\right)$   $\left($   $\left($   $\right)$   $\left($   $\left($   $\right)$   $\left($   $\left($   $\right)$   $\left($   $\left($   $\right)$   $\left($   $\left($   $\right)$   $\left($   $\left($   $\right)$   $\left($   $\left($   $\right)$   $\left($   $\left($   $\right)$   $\left($ 

✞ ☎

✝ ✆

output -1/4\*I\*arctan(a\*x)^4/a^2/c-arctan(a\*x)^3\*ln(2/(1+I\*a\*x))/a^2/c-3/2\*I\*arcta n(a\*x)^2\*polylog(2,1-2/(1+I\*a\*x))/a^2/c-3/2\*arctan(a\*x)\*polylog(3,1-2/(1+I \*a\*x))/a^2/c+3/4\*I\*polylog(4,1-2/(1+I\*a\*x))/a^2/c

#### **3.390.2 Mathematica [A] (verified)**

Time  $= 0.03$  (sec), antiderivative size  $= 119$ , normalized size of antiderivative  $= 0.86$ 

$$
\int \frac{x \arctan(ax)^3}{c+a^2cx^2} dx =
$$
\n
$$
-\frac{i(\arctan(ax)^4 - 4i \arctan(ax)^3 \log(\frac{2i}{i-ax}) + 6 \arctan(ax)^2 \text{PolyLog}(2, \frac{i+ax}{-i+ax}) - 6i \arctan(ax) \text{PolyLog}(2, \frac{2i}{-i+ax})}{4a^2c}
$$

input Integrate[(x\*ArcTan[a\*x]^3)/(c + a^2\*c\*x^2),x]

$$
3.390. \qquad \int \frac{x \arctan(ax)^3}{c+a^2cx^2} \, dx
$$

output <mark>((-1/4\*I)\*(ArcTan[a\*x]^4 - (4\*I)\*ArcTan[a\*x]^3\*Log[(2\*I)/(I - a\*x)] + 6\*Ar</mark> cTan[a\*x]^2\*PolyLog[2,  $(I + a*x)/(-I + a*x)$ ] -  $(6*I)*ArcTan[a*x]*PolyLog[3]$ , (I + a\*x)/(-I + a\*x)] - 3\*PolyLog[4, (I + a\*x)/(-I + a\*x)]))/(a^2\*c)

### **3.390.3 Rubi [A] (verified)**

Time =  $0.64$  (sec), antiderivative size = 142, normalized size of antiderivative = 1.03, number of steps used = 5, number of rules used = 5,  $\frac{\text{number of rules}}{\text{integral size}}$  = 0.250, Rules used  $= \{5455, 5379, 5529, 5533, 7164\}$ 

✞ ☎

<span id="page-3248-0"></span>✝ ✆

Below are the steps used by Rubi to obtain the solution. The rule number used for the transformation is given above next to the arrow. The rules definitions used are listed below.

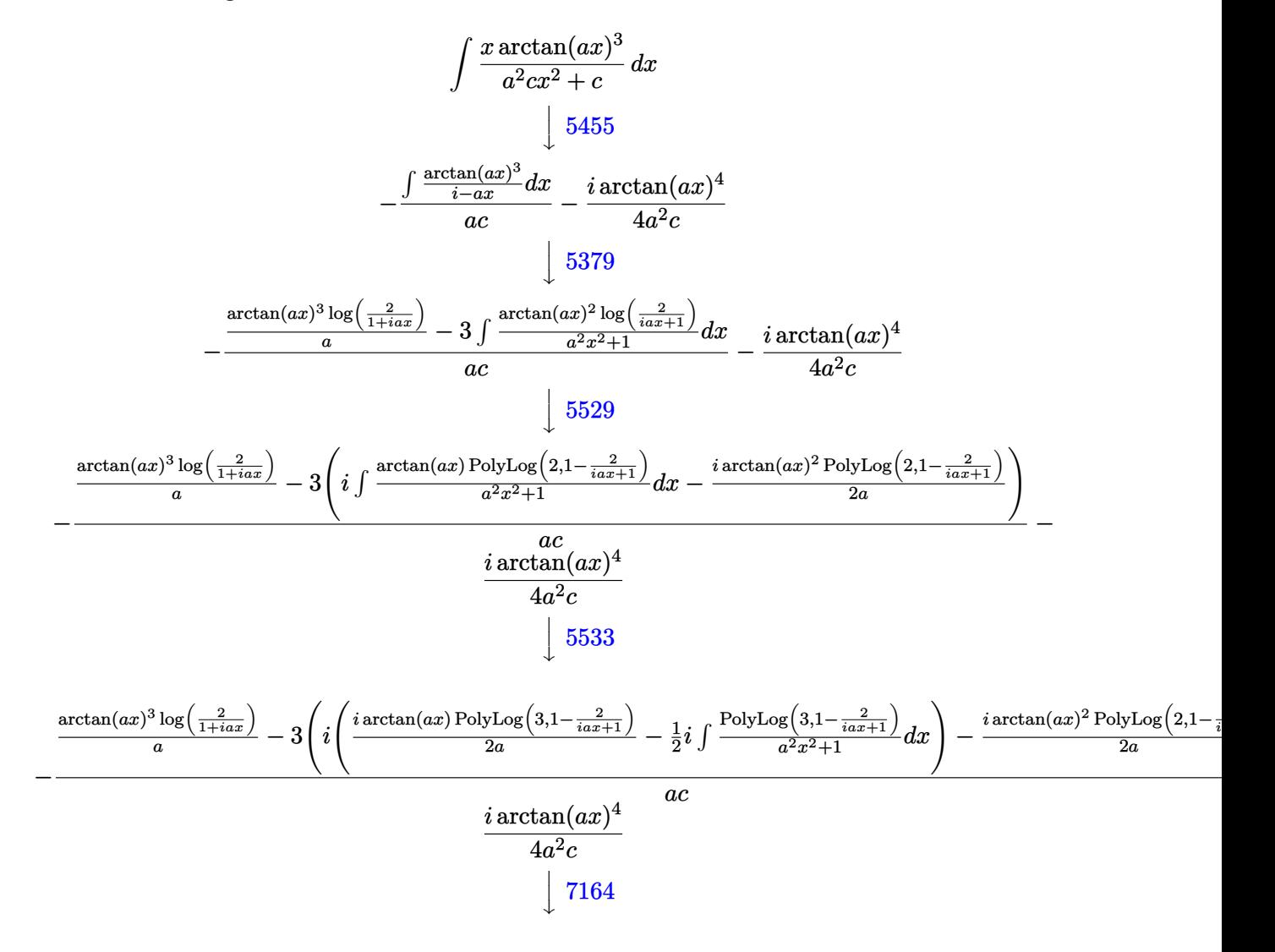

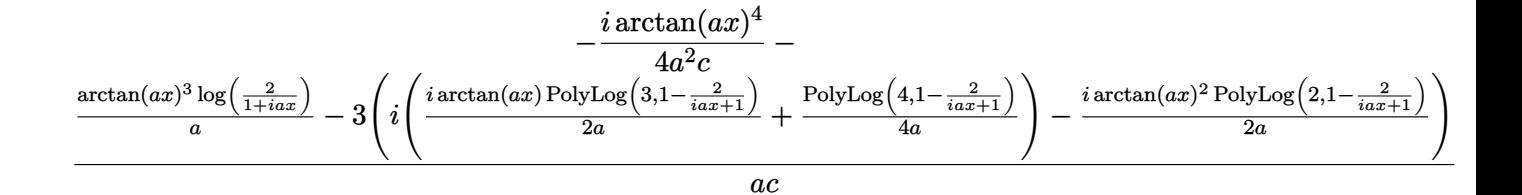

✝ ✆

input Int[(x\*ArcTan[a\*x]^3)/(c + a^2\*c\*x^2),x] ✞ ☎

output ((-1/4\*I)\*ArcTan[a\*x]^4)/(a^2\*c) - ((ArcTan[a\*x]^3\*Log[2/(1 + I\*a\*x)])/a - ✞ ☎  $3*(((-1/2*I)*ArcTan[a*x]$ <sup>2</sup>\*PolyLog[2, 1 - 2/(1 + I\*a\*x)])/a + I\*(((I/2)\*A  $rcTan[ax] * PolyLog[3, 1 - 2/(1 + I * a * x)])/a + PolyLog[4, 1 - 2/(1 + I * a * x)]$  $1/(4*a))$ ) / (a\*c) ✝ ✆

**3.390.3.1 Defintions of rubi rules used**

```
rule 5379
Int[((a_.) + ArcTan[(c_.)*(x_)]*(b_.))^(p_.)/((d_) + (e_.)*(x_)), x_Symbol]
         ✞ ☎
          :> Simp[(-(a + b*ArcTan[c*x])^p)*(Log[2/(1 + e*(x/d))]/e), x] + Simp[b*c*(
          p/e) Int[(a + b*ArcTan[c*x])^(p - 1)*(Log[2/(1 + e*(x/d))]/(1 + c^2*x^2)), x], x] /; FreeQ[{a, b, c, d, e}, x] && IGtQ[p, 0] && EqQ[c^2*d^2 + e^2, 0
          ]
         \left( \left( \right) \left( \left( \right) \left( \left( \right) \left( \left( \right) \left( \left( \right) \left( \left( \right) \left( \left( \right) \left( \left( \right) \left( \left( \right) \left( \left( \right) \left( \left( \right) \left( \left( \right) \left(
```

```
rule 5455 <mark>Int[(((a_.) + ArcTan[(c_.)*(x_)]*(b_.))^(p_.)*(x_))/((d_) + (e_.)*(x_)^2),</mark>
         x_Symbo1] :> Simp[(-I)*((a + b*ArcTan[c*x])^(p + 1)/(b*e*(p + 1))), x] - Si
        mp[1/(c*d) Int[(a + b*ArcTan[c*x])^p/(I - c*x), x], x] /; FreeQ[{a, b, c,
         d, e}, x] && EqQ[e, c^2*d] && IGtQ[p, 0]
```
✞ ☎

 $\left( \begin{array}{cc} \text{ } & \text{ } \\ \text{ } & \text{ } \end{array} \right)$ 

✞ ☎

✝ ✆

```
rule 5529 <mark>Int[(Log[u_]*((a_.) + ArcTan[(c_.)*(x_)]*(b_.))^(p_.))/((d_) + (e_.)*(x_)^2</mark>
        ), x_Symbol] :> Simp[(-I)*(a + b*ArcTan[c*x])^p*(PolyLog[2, 1 - u]/(2*c*d)), x] + Simp[b*p*(I/2) Int[(a + b*ArcTan[c*x])^(p - 1)*(PolyLog[2, 1 - u]/
         (d + e*x^2), x], x] /; FreeQ[{a, b, c, d, e}, x] && IGtQ[p, 0] && EqQ[e, c
         \text{2*d} && EqQ[(1 - u)^2 - (1 - 2*(I/(I - c*x)))^2, 0]
```
rule 5533 <mark>Int[(((a\_.) + ArcTan[(c\_.)\*(x\_)]\*(b\_.))^(p\_.)\*PolyLog[k\_, u\_])/((d\_) + (e\_.</mark> ✞ ☎  $(*)*(x_0^2), x_Symbo1]$  :> Simp[I\*(a + b\*ArcTan[c\*x])^p\*(PolyLog[k + 1, u]/(2\*  $c*d)$ , x] - Simp[b\*p\*(I/2) Int[(a + b\*ArcTan[c\*x])^(p - 1)\*(PolyLog[k + 1) , u]/(d + e\*x^2)), x], x] /; FreeQ[{a, b, c, d, e, k}, x] && IGtQ[p, 0] && EqQ[e, c<sup>2\*d]</sup> && EqQ[u<sup>2</sup> -  $(1 - 2*(I/(I - c*x)))^2$ , 0] ✝ ✆ rule 7164 ✞ ☎ Int[(u\_)\*PolyLog[n\_, v\_], x\_Symbol] :> With[{w = DerivativeDivides[v, u\*v,  $x$ ]}, Simp[w\*PolyLog[n + 1, v], x] /; !FalseQ[w]] /; FreeQ[n, x]

### **3.390.4 Maple [C] (warning: unable to verify)**

Result contains higher order function than in optimal. Order 9 vs. order 4.

Time  $= 15.79$  (sec), antiderivative size  $= 789$ , normalized size of antiderivative  $= 5.72$ 

<span id="page-3250-0"></span>✝ ✆

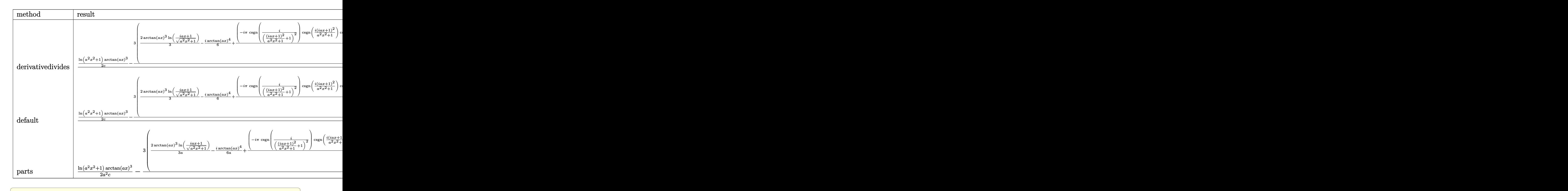

✝ ✆

#### input <mark>int(x\*arctan(a\*x)^3/(a^2\*c\*x^2+c),x,method=\_RETURNVERBOSE)</mark>

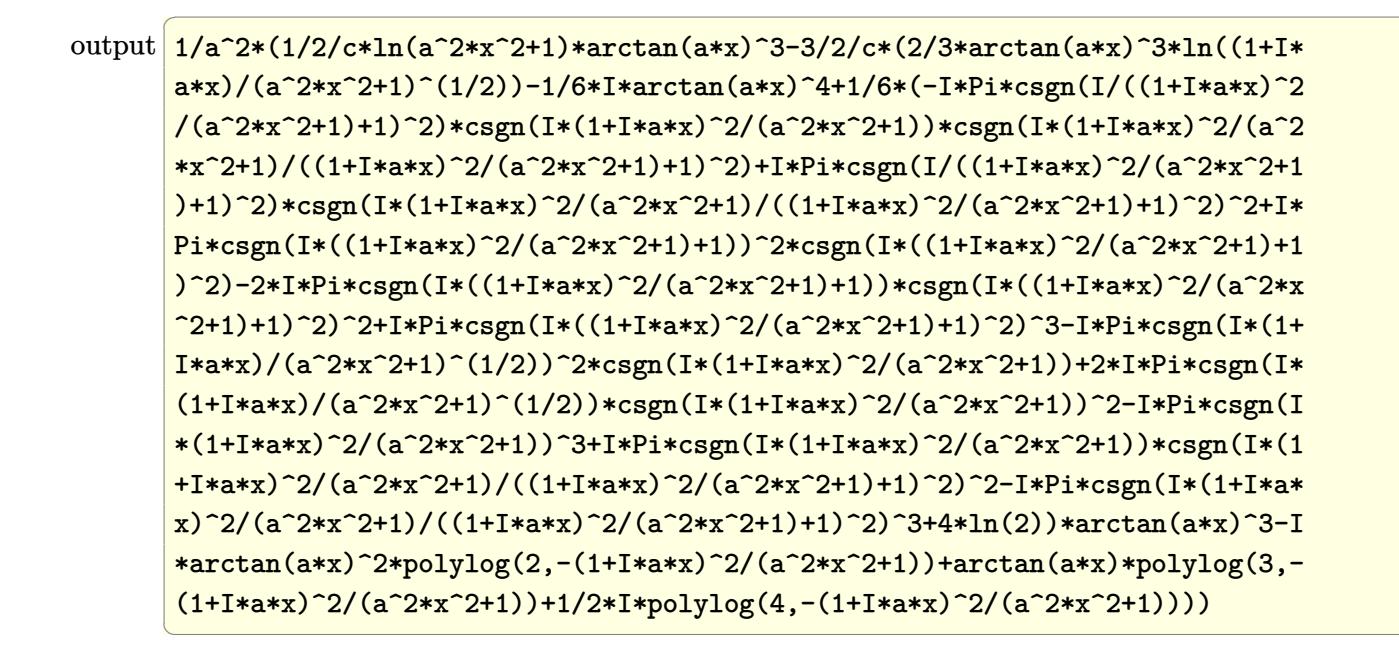

<span id="page-3251-0"></span>Fricas  $|F|$ 3.390.5

$$
\int \frac{x \arctan(ax)^3}{c + a^2cx^2} dx = \int \frac{x \arctan(ax)^3}{a^2cx^2 + c} dx
$$

output  $integrate(x*arctan(a*x)^3/(a^2*cx^2 + c), x)$ 

<span id="page-3251-1"></span>
$$
3.390.6 \quad \text{Sympy [F]}
$$

$$
\int \frac{x \arctan(ax)^3}{c + a^2cx^2} dx = \frac{\int \frac{x \arctan^3(ax)}{a^2x^2 + 1} dx}{c}
$$

 $input$  integrate(x\*atan(a\*x)\*\*3/(a\*\*2\*c\*x\*\*2+c),x)

output Integral(x\*atan(a\*x)\*\*3/(a\*\*2\*x\*\*2 + 1), x)/c

<span id="page-3251-2"></span>3.390. 
$$
\int \frac{x \arctan(ax)^3}{c+a^2cx^2} dx
$$

### **3.390.7 Maxima [F]**

$$
\int \frac{x \arctan(ax)^3}{c + a^2cx^2} dx = \int \frac{x \arctan(ax)^3}{a^2cx^2 + c} dx
$$

✞ ☎

✝ ✆

<span id="page-3252-0"></span> $\left($   $\left($   $\right)$   $\left($   $\left($   $\right)$   $\left($   $\left($   $\right)$   $\left($   $\left($   $\right)$   $\left($   $\left($   $\right)$   $\left($   $\left($   $\right)$   $\left($   $\left($   $\right)$   $\left($   $\left($   $\right)$   $\left($   $\left($   $\right)$   $\left($   $\left($   $\right)$   $\left($   $\left($   $\right)$   $\left($   $\left($   $\right)$   $\left($ 

input integrate(x\*arctan(a\*x)^3/(a^2\*c\*x^2+c),x, algorithm="maxima")

output ✞ ☎ integrate(x\*arctan(a\*x)^3/(a^2\*c\*x^2 + c), x)

$$
3.390.8 \quad \text{Giac } [\mathbf{F}]
$$

$$
\int \frac{x \arctan(ax)^3}{c + a^2 c x^2} dx = \int \frac{x \arctan(ax)^3}{a^2 c x^2 + c} dx
$$

✞ ☎

 $\left($   $\left($   $\right)$   $\left($   $\left($   $\right)$   $\left($   $\left($   $\right)$   $\left($   $\left($   $\right)$   $\left($   $\left($   $\right)$   $\left($   $\left($   $\right)$   $\left($   $\left($   $\right)$   $\left($   $\left($   $\right)$   $\left($   $\left($   $\right)$   $\left($   $\left($   $\right)$   $\left($   $\left($   $\right)$   $\left($   $\left($   $\right)$   $\left($ 

<span id="page-3252-1"></span>✝ ✆

input integrate(x\*arctan(a\*x)^3/(a^2\*c\*x^2+c),x, algorithm="giac")

output <mark>sage0\*x</mark> ✞ ☎

# **3.390.9 Mupad [F(-1)]**

Timed out.

$$
\int \frac{x \arctan(ax)^3}{c + a^2cx^2} dx = \int \frac{x \atan(ax)^3}{c a^2 x^2 + c} dx
$$

✞ ☎

✝ ✆

$$
input\left(\frac{int((x*atan(a*x)^3)/(c + a^2*x^2),x)}{}
$$

output ✞ ☎  $int((x*atan(a*x)^3)/(c + a^2*cx^2), x)$ 

## $\mathbf{3.391} \qquad \int \frac{\arctan (ax)^3}{c+a^2cx^2}$  $\frac{c \text{tan}(ax)}{c + a^2 c x^2} \, dx$

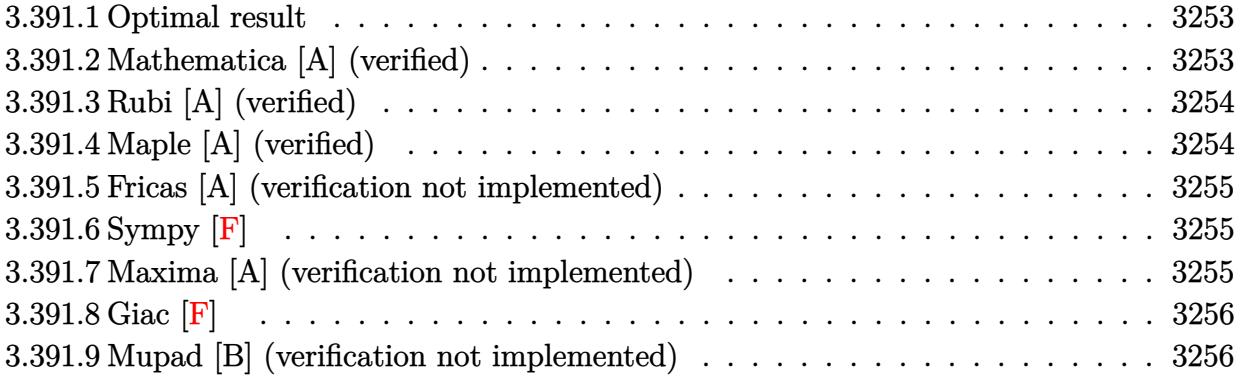

### <span id="page-3253-0"></span>**3.391.1 Optimal result**

Integrand size  $= 19$ , antiderivative size  $= 16$ 

$$
\int \frac{\arctan(ax)^3}{c+a^2cx^2} dx = \frac{\arctan(ax)^4}{4ac}
$$

✞ ☎

<span id="page-3253-1"></span>✝ ✆

output 1/4\*arctan(a\*x)^4/a/c

### **3.391.2 Mathematica [A] (verified)**

Time  $= 0.00$  (sec), antiderivative size  $= 16$ , normalized size of antiderivative  $= 1.00$ 

$$
\int \frac{\arctan(ax)^3}{c+a^2cx^2} \, dx = \frac{\arctan(ax)^4}{4ac}
$$

✞ ☎

 $\left($   $\left($   $\right)$   $\left($   $\left($   $\right)$   $\left($   $\left($   $\right)$   $\left($   $\left($   $\right)$   $\left($   $\left($   $\right)$   $\left($   $\left($   $\right)$   $\left($   $\left($   $\right)$   $\left($   $\left($   $\right)$   $\left($   $\left($   $\right)$   $\left($   $\left($   $\right)$   $\left($   $\left($   $\right)$   $\left($   $\left($   $\right)$   $\left($ 

✞ ☎

<span id="page-3253-2"></span>✝ ✆

input Integrate[ArcTan[a\*x]^3/(c + a^2\*c\*x^2),x]

output <mark>| ArcTan[a\*x]^4/(4\*a\*c)</mark>

### **3.391.3 Rubi [A] (verified)**

Time  $= 0.18$  (sec), antiderivative size  $= 16$ , normalized size of antiderivative  $= 1.00$ , number of steps used = 1, number of rules used = 1,  $\frac{\text{number of rules}}{\text{integral size}}$  = 0.053, Rules used = {5419}

Below are the steps used by Rubi to obtain the solution. The rule number used for the transformation is given above next to the arrow. The rules definitions used are listed below.

$$
\int \frac{\arctan(ax)^3}{a^2cx^2 + c} dx
$$

$$
\int \frac{5419}{3419}
$$

$$
\frac{\arctan(ax)^4}{4ac}
$$

✝ ✆

 $\left($   $\left($   $\right)$   $\left($   $\left($   $\right)$   $\left($   $\left($   $\right)$   $\left($   $\left($   $\right)$   $\left($   $\left($   $\right)$   $\left($   $\left($   $\right)$   $\left($   $\left($   $\right)$   $\left($   $\left($   $\right)$   $\left($   $\left($   $\right)$   $\left($   $\left($   $\right)$   $\left($   $\left($   $\right)$   $\left($   $\left($   $\right)$   $\left($ 

<span id="page-3254-0"></span>✝ ✆

```
input
Int[ArcTan[a*x]^3/(c + a^2*c*x^2),x]
 ✞ ☎
```
output <mark>| ArcTan[a\*x]^4/(4\*a\*c)</mark> ✞ ☎

#### **3.391.3.1 Defintions of rubi rules used**

```
rule 5419
Int[((a_.) + ArcTan[(c_.)*(x_)]*(b_.))^(p_.)/((d_) + (e_.)*(x_)^2), x_Symbo
      ✞ ☎
      1] :> Simp[(a + b*ArcTan[c*x])^(p + 1)/(b*c*d*(p + 1)), x] /; FreeQ[{a, b,
      c, d, e, p}, x] && EqQ[e, c<sup>2*d] && NeQ[p, -1]</sup>
```
## **3.391.4 Maple [A] (verified)**

Time  $= 0.66$  (sec), antiderivative size  $= 15$ , normalized size of antiderivative  $= 0.94$ 

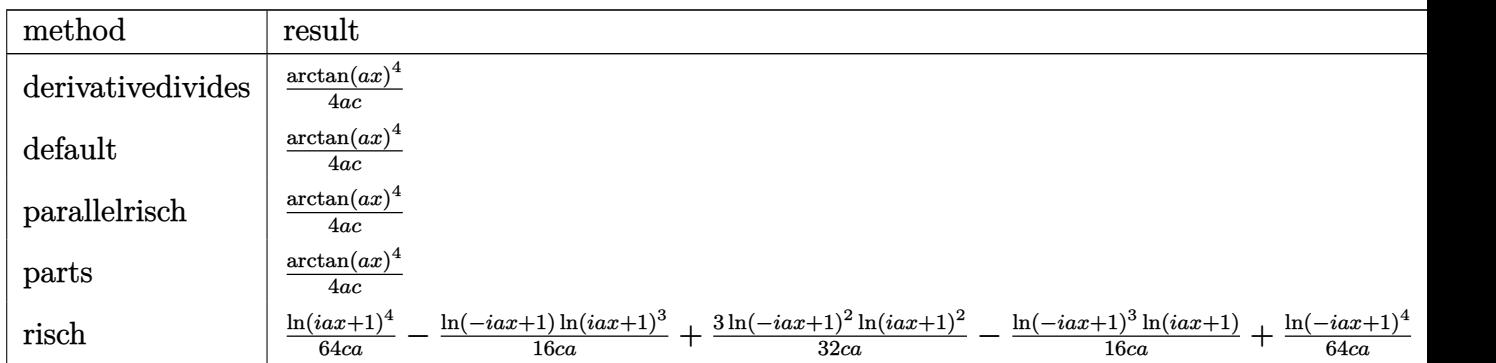

input <mark>int(arctan(a\*x)^3/(a^2\*c\*x^2+c),x,method=\_RETURNVERBOSE)</mark>

output 1/4\*arctan(a\*x)^4/a/c

#### **3.391.5 Fricas [A] (verification not implemented)**

Time  $= 0.24$  (sec), antiderivative size  $= 14$ , normalized size of antiderivative  $= 0.88$ 

$$
\int \frac{\arctan (ax)^3}{c+a^2cx^2} \, dx = \frac{\arctan \left(ax\right)^4}{4\,ac}
$$

✞ ☎

✝ ✆

✞ ☎

<span id="page-3255-1"></span>✝ ✆

✞ ☎

 $\left( \begin{array}{cc} \text{ } & \text{ } \\ \text{ } & \text{ } \end{array} \right)$ 

✞ ☎

<span id="page-3255-0"></span>✝ ✆

input <mark>integrate(arctan(a\*x)^3/(a^2\*c\*x^2+c),x, algorithm="fricas")</mark>

output 1/4\*arctan(a\*x)^4/(a\*c)

**3.391.6 Sympy [F]**

$$
\int \frac{\arctan(ax)^3}{c+a^2cx^2} dx = \frac{\int \frac{\text{atan}^3(ax)}{a^2x^2+1} dx}{c}
$$

✞ ☎

 $\left($   $\left($   $\right)$   $\left($   $\left($   $\right)$   $\left($   $\left($   $\right)$   $\left($   $\left($   $\right)$   $\left($   $\left($   $\right)$   $\left($   $\left($   $\right)$   $\left($   $\left($   $\right)$   $\left($   $\left($   $\right)$   $\left($   $\left($   $\right)$   $\left($   $\left($   $\right)$   $\left($   $\left($   $\right)$   $\left($   $\left($   $\right)$   $\left($ 

✞ ☎

input <mark>integrate(atan(a\*x)\*\*3/(a\*\*2\*c\*x\*\*2+c),x)</mark>

output Integral(atan(a\*x)\*\*3/(a\*\*2\*x\*\*2 + 1), x)/c ✝ ✆

### <span id="page-3255-2"></span>**3.391.7 Maxima [A] (verification not implemented)**

Time  $= 0.28$  (sec), antiderivative size  $= 14$ , normalized size of antiderivative  $= 0.88$ 

$$
\int \frac{\arctan(ax)^3}{c + a^2cx^2} dx = \frac{\arctan(ax)^4}{4ac}
$$

✞ ☎

✝ ✆

✞ ☎

<span id="page-3255-3"></span>✝ ✆

input <mark>integrate(arctan(a\*x)^3/(a^2\*c\*x^2+c),x, algorithm="maxima")</mark>

output 1/4\*arctan(a\*x)^4/(a\*c)

$$
3.391. \qquad \int \frac{\arctan(ax)^3}{c+a^2cx^2} \, dx
$$

# **3.391.8 Giac [F]**

$$
\int \frac{\arctan(ax)^3}{c + a^2cx^2} dx = \int \frac{\arctan(ax)^3}{a^2cx^2 + c} dx
$$

✝ ✆

<span id="page-3256-0"></span> $\left($   $\left($   $\right)$   $\left($   $\left($   $\right)$   $\left($   $\left($   $\right)$   $\left($   $\left($   $\right)$   $\left($   $\left($   $\right)$   $\left($   $\left($   $\right)$   $\left($   $\left($   $\right)$   $\left($   $\left($   $\right)$   $\left($   $\left($   $\right)$   $\left($   $\left($   $\right)$   $\left($   $\left($   $\right)$   $\left($   $\left($   $\right)$   $\left($ 

input <mark>integrate(arctan(a\*x)^3/(a^2\*c\*x^2+c),x, algorithm="giac")</mark> ✞ ☎

output <mark>sage0\*x</mark> ✞ ☎

### **3.391.9 Mupad [B] (verification not implemented)**

Time  $= 0.13$  (sec), antiderivative size  $= 14$ , normalized size of antiderivative  $= 0.88$ 

$$
\int \frac{\arctan (ax)^3}{c+a^2cx^2} \, dx = \frac{\operatorname{atan} (a\,x)^4}{4\,a\,c}
$$

✝ ✆

 $\left($   $\left($   $\right)$   $\left($   $\left($   $\right)$   $\left($   $\left($   $\right)$   $\left($   $\left($   $\right)$   $\left($   $\left($   $\right)$   $\left($   $\left($   $\right)$   $\left($   $\left($   $\right)$   $\left($   $\left($   $\right)$   $\left($   $\left($   $\right)$   $\left($   $\left($   $\right)$   $\left($   $\left($   $\right)$   $\left($   $\left($   $\right)$   $\left($ 

input <mark>int(atan(a\*x)^3/(c + a^2\*c\*x^2),x)</mark> ✞ ☎

output <mark>| atan(a\*x)^4/(4\*a\*c)</mark> ✞ ☎

# $3.392 \qquad \int \frac{\arctan (ax)^3}{x (c+a^2 c x^2)}$  $\frac{\arctan (ax)^2}{x (c+a^2cx^2)}\,dx$

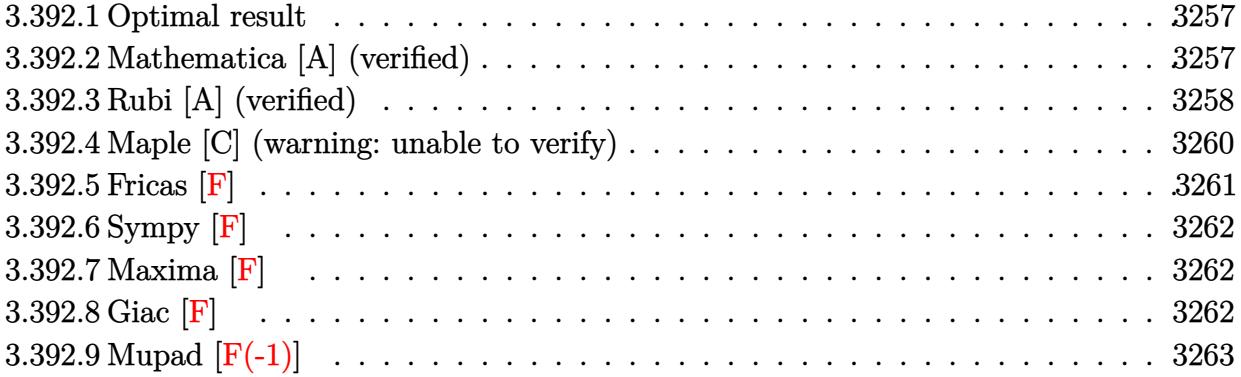

#### <span id="page-3257-0"></span>**3.392.1 Optimal result**

Integrand size  $= 22$ , antiderivative size  $= 124$ 

$$
\int \frac{\arctan(ax)^3}{x (c+a^2cx^2)} dx = -\frac{i \arctan(ax)^4}{4c} + \frac{\arctan(ax)^3 \log\left(2 - \frac{2}{1 - iax}\right)}{c}
$$

$$
-\frac{3i \arctan(ax)^2 \text{PolyLog}\left(2, -1 + \frac{2}{1 - iax}\right)}{2c}
$$

$$
+\frac{3 \arctan(ax) \text{PolyLog}\left(3, -1 + \frac{2}{1 - iax}\right)}{2c} + \frac{3i \text{ PolyLog}\left(4, -1 + \frac{2}{1 - iax}\right)}{4c}
$$

output -1/4\*I\*arctan(a\*x)^4/c+arctan(a\*x)^3\*ln(2-2/(1-I\*a\*x))/c-3/2\*I\*arctan(a\*x) ✞ ☎  $\gamma^2*$ polylog(2,-1+2/(1-I\*a\*x))/c+3/2\*arctan(a\*x)\*polylog(3,-1+2/(1-I\*a\*x))/c +3/4\*I\*polylog(4,-1+2/(1-I\*a\*x))/c

### **3.392.2 Mathematica [A] (verified)**

Time  $= 0.13$  (sec), antiderivative size  $= 100$ , normalized size of antiderivative  $= 0.81$ 

<span id="page-3257-1"></span>✝ ✆

✝ ✆

$$
\int \frac{\arctan(ax)^3}{x (c+a^2cx^2)} dx =
$$
\n
$$
-\frac{i(\pi^4 - 16\arctan(ax)^4 + 64i\arctan(ax)^3 \log\left(1 - e^{-2i\arctan(ax)}\right) - 96\arctan(ax)^2 \text{PolyLog}\left(2, e^{-2i\arctan(ax)^2}\right)}{64c}
$$

input <mark>Integrate[ArcTan[a\*x]^3/(x\*(c + a^2\*c\*x^2)),x]</mark> ✞ ☎

$$
3.392. \qquad \int \frac{\arctan(ax)^3}{x(c+a^2cx^2)}\,dx
$$

output ((-1/64\*I)\*(Pi^4 - 16\*ArcTan[a\*x]^4 + (64\*I)\*ArcTan[a\*x]^3\*Log[1 - E^((-2\* ✞ ☎ I)\*ArcTan[a\*x])] - 96\*ArcTan[a\*x]^2\*PolyLog[2, E^((-2\*I)\*ArcTan[a\*x])] + (  $96*I)*ArcTan[a*x]*PolyLog[3, E^((-2*I)*ArcTan[a*x])] + 48*PolyLog[4, E^((-2*I))^2]$ 2\*I)\*ArcTan[a\*x])]))/c

#### **3.392.3 Rubi [A] (verified)**

Time  $= 0.66$  (sec), antiderivative size  $= 143$ , normalized size of antiderivative  $= 1.15$ , number of steps used = 5, number of rules used = 5,  $\frac{\text{number of rules}}{\text{integral size}}$  = 0.227, Rules used  $= \{5459, 5403, 5527, 5531, 7164\}$ 

<span id="page-3258-0"></span> $\left($   $\left($   $\right)$   $\left($   $\left($   $\right)$   $\left($   $\right)$   $\left($   $\left($   $\right)$   $\left($   $\left($   $\right)$   $\left($   $\left($   $\right)$   $\left($   $\right)$   $\left($   $\left($   $\right)$   $\left($   $\left($   $\right)$   $\left($   $\right)$   $\left($   $\left($   $\right)$   $\left($   $\left($   $\right)$   $\left($   $\left($   $\right)$   $\left($ 

Below are the steps used by Rubi to obtain the solution. The rule number used for the transformation is given above next to the arrow. The rules definitions used are listed below.

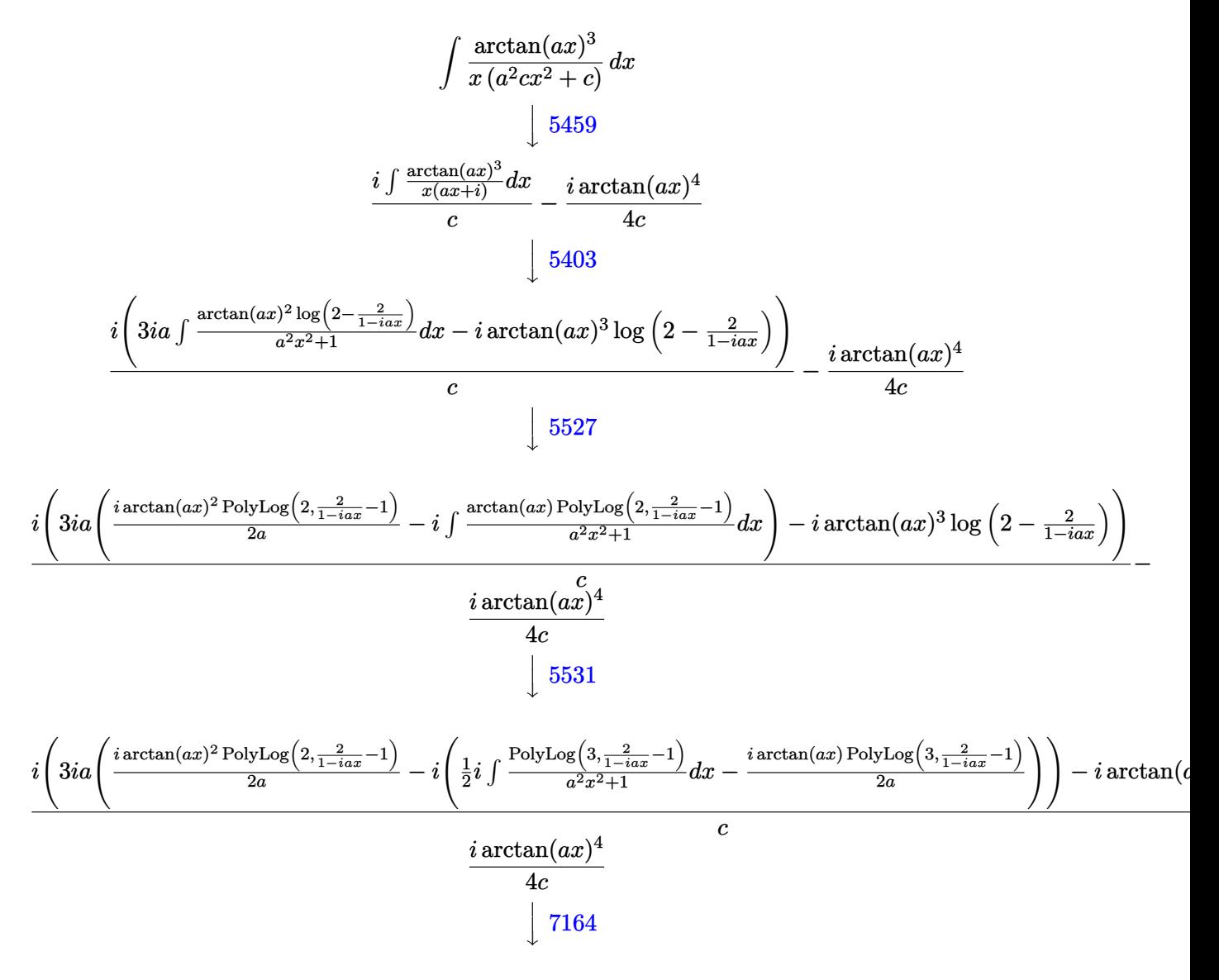

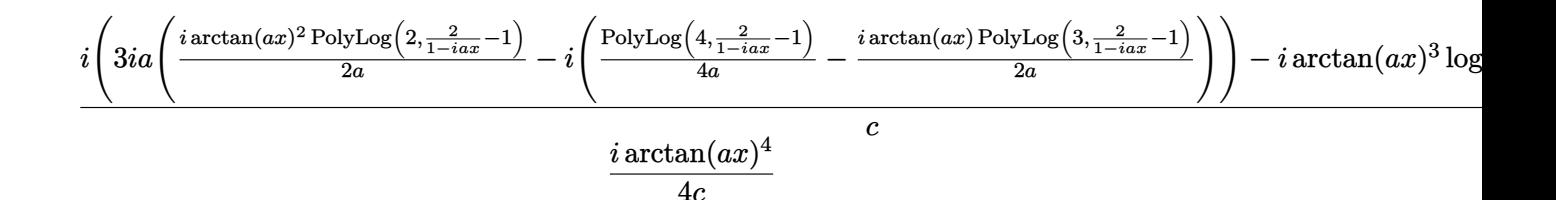

 $input$  Int [ArcTan [a\*x]  $^{\circ}3/(x*(c + a^2*x^2)),x]$ 

output  $((-1/4*I)*ArcTan[a*x] ^4)/c + (I*(-I)*ArcTan[a*x] ^3*Log[2 - 2/(1 - I*a*x)]$ +  $(3*I)*a*((I/2)*ArcTan[a*x]^2*PolyLog[2, -1 + 2/(1 - I*axx)])/a - I*((1, 2)*Arg[2, -I + 2/2, -I + 2/2])$  $-1/2*I)*ArcTan[a*x]*PolyLog[3, -1 + 2/(1 - I*a*x)]/a + PolyLog[4, -1 + 2/$  $(1 - I*ax)]/(4*a))))$ 

#### 3.392.3.1 Defintions of rubi rules used

rule 5403 Int  $[(a_{-}) + ArcTan[(c_{-})*(x_{-})](b_{-})](x_{-})/((x_{-})*((d_{-}) + (e_{-})*(x_{-}))), x_{-}$ Symbol] :> Simp[(a + b\*ArcTan[c\*x])^p\*(Log[2 - 2/(1 + e\*(x/d))]/d), x] - Si  $mp[b*c*(p/d)$  Int[(a + b\*ArcTan[c\*x])^(p - 1)\*(Log[2 - 2/(1 + e\*(x/d))]/(1 + c<sup>2\*x</sup><sup>2</sup>), x], x] /; FreeQ[{a, b, c, d, e}, x] && IGtQ[p, 0] && EqQ[c<sup>2\*</sup>  $d^2 + e^2$ , 0]

rule 5459  $Int[((a_{-}) + ArcTan[(c_{-}) * (x_{-})] * (b_{-}))^(p_{-})/((x_{-}) * ((d_{-}) + (e_{-}) * (x_{-})^2)),$ x\_Symbol] :> Simp[(-I)\*((a + b\*ArcTan[c\*x])^(p + 1)/(b\*d\*(p + 1))), x] + Si  $mp[I/d \quad Int[(a + b*ArcTan[c*x])^p/(x*(I + c*x)), x], x]/; FreeQ[\{a, b, c,$ d, e}, x] & & EqQ[e,  $c^2*d$ ] & & GtQ[p, 0]

```
rule 5527 Int[(Log[u_](a_.) + ArcTan[(c_.)*(x_))]*(b_.)^*(p_.))/((d_ ) + (e_.)*(x_')^2)), x_Symbol] :> Simp[I*(a + b*ArcTan[c*x])^p*(PolyLog[2, 1 - u]/(2*c*d)), x
         ] - Simp[b*p*(I/2) Int[(a + b*ArcTan[c*x])^(p - 1)*(PolyLog[2, 1 - u]/(d
         + e*x<sup>2</sup>(2), x], x] /; FreeQ[{a, b, c, d, e}, x] && IGtQ[p, 0] && EqQ[e, c<sup>2</sup>2*
         d] && EqQ[(1 - u)^2 - (1 - 2*(1/(1 + c*x)))^2, 0]
```
rule 5531 <mark>Int[(((a\_.) + ArcTan[(c\_.)\*(x\_)]\*(b\_.))^(p\_.)\*PolyLog[k\_, u\_])/((d\_) + (e\_.</mark> ✞ ☎  $(*)*(x_0^2), x_Symbo1]$  :> Simp[(-I)\*(a + b\*ArcTan[c\*x])^p\*(PolyLog[k + 1, u]/  $(2 * c * d))$ , x] + Simp[b\*p\*(I/2) Int[(a + b\*ArcTan[c\*x])^(p - 1)\*(PolyLog[k + 1, u]/(d + e\*x^2)), x], x] /; FreeQ[{a, b, c, d, e, k}, x] && IGtQ[p, 0] && EqQ[e, c<sup>-</sup>2\*d] && EqQ[u<sup>-</sup>2 - (1 - 2\*(I/(I + c\*x)))<sup>-</sup>2, 0]

```
rule 7164   <mark>Int[(u_)*PolyLog[n_, v_], x_Symbol] :> With[{w = DerivativeDivides[v, u*v,</mark>
     ✞ ☎
      x]}, Simp[w*PolyLog[n + 1, v], x] /; !FalseQ[w]] /; FreeQ[n, x]
```
### **3.392.4 Maple [C] (warning: unable to verify)**

Result contains higher order function than in optimal. Order 9 vs. order 4.

Time  $= 68.93$  (sec), antiderivative size  $= 1640$ , normalized size of antiderivative  $= 13.23$ 

✝ ✆

<span id="page-3260-0"></span> $\left($   $\left($   $\right)$   $\left($   $\left($   $\right)$   $\left($   $\left($   $\right)$   $\left($   $\left($   $\right)$   $\left($   $\left($   $\right)$   $\left($   $\left($   $\right)$   $\left($   $\left($   $\right)$   $\left($   $\left($   $\right)$   $\left($   $\left($   $\right)$   $\left($   $\left($   $\right)$   $\left($   $\left($   $\right)$   $\left($   $\left($   $\right)$   $\left($ 

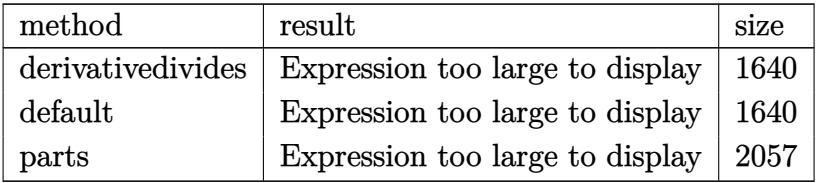

✝ ✆

input <mark>int(arctan(a\*x)^3/x/(a^2\*c\*x^2+c),x,method=\_RETURNVERBOSE)</mark> ✞ ☎

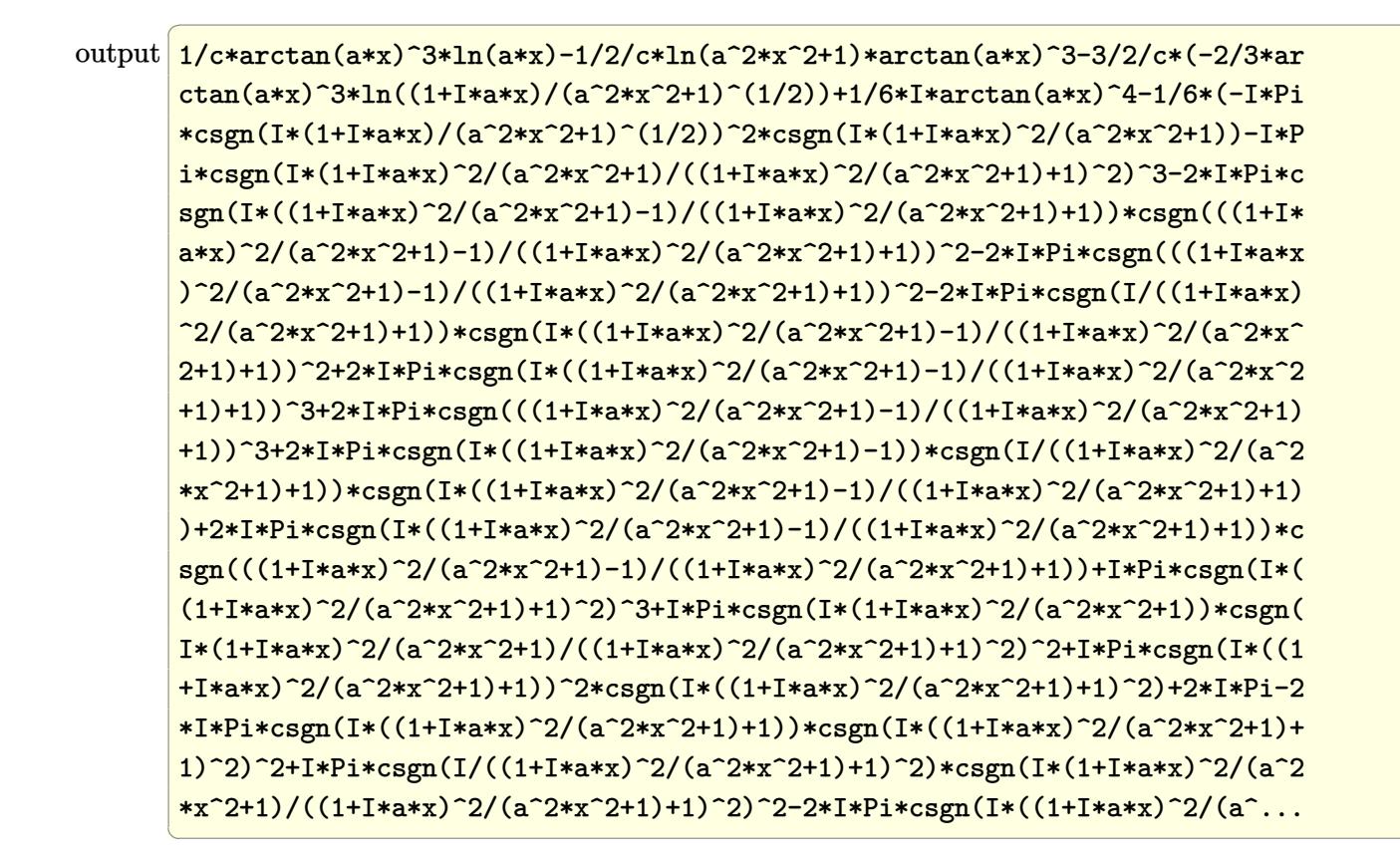

<span id="page-3261-0"></span>Fricas  $|F|$ 3.392.5

$$
\int \frac{\arctan(ax)^3}{x(c+a^2cx^2)} dx = \int \frac{\arctan(ax)^3}{(a^2cx^2+c)x} dx
$$

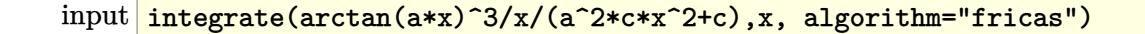

<span id="page-3261-1"></span>output  $integrate{arctan(a*x)^3/(a^2*c*x^3 + c*x)}$ , x)

### **3.392.6 Sympy [F]**

$$
\int \frac{\arctan(ax)^3}{x (c+a^2cx^2)} dx = \frac{\int \frac{\atop{\text{atan}}^3(ax)}{a^2x^3+x} dx}{c}
$$

✝ ✆

<span id="page-3262-0"></span>✝ ✆

input ✞ ☎ integrate(atan(a\*x)\*\*3/x/(a\*\*2\*c\*x\*\*2+c),x)

output ✞ ☎ Integral(atan(a\*x)\*\*3/(a\*\*2\*x\*\*3 + x), x)/c

### **3.392.7 Maxima [F]**

$$
\int \frac{\arctan(ax)^3}{x(c+a^2cx^2)} dx = \int \frac{\arctan(ax)^3}{(a^2cx^2+c)x} dx
$$

✝ ✆

<span id="page-3262-1"></span> $\left($   $\left($   $\right)$   $\left($   $\left($   $\right)$   $\left($   $\left($   $\right)$   $\left($   $\left($   $\right)$   $\left($   $\left($   $\right)$   $\left($   $\left($   $\right)$   $\left($   $\left($   $\right)$   $\left($   $\left($   $\right)$   $\left($   $\left($   $\right)$   $\left($   $\left($   $\right)$   $\left($   $\left($   $\right)$   $\left($   $\left($   $\right)$   $\left($ 

input ✞ ☎ integrate(arctan(a\*x)^3/x/(a^2\*c\*x^2+c),x, algorithm="maxima")

output ✞ ☎  $integrate(arctan(a*x)^{3}/((a^2*c*x^2 + c)*x), x)$ 

$$
3.392.8 \quad \text{Giac } [\mathbf{F}]
$$

$$
\int \frac{\arctan(ax)^3}{x (c+a^2cx^2)} dx = \int \frac{\arctan(ax)^3}{(a^2cx^2+c)x} dx
$$

✞ ☎

✝ ✆

<span id="page-3262-2"></span>✝ ✆

input integrate(arctan(a\*x)^3/x/(a^2\*c\*x^2+c),x, algorithm="giac")

output <mark>sage0\*x</mark> ✞ ☎

# **3.392.9 Mupad [F(-1)]**

Timed out.

$$
\int \frac{\arctan(ax)^3}{x (c+a^2cx^2)} dx = \int \frac{\atan(a x)^3}{x (c a^2 x^2 + c)} dx
$$

✝ ✆

✝ ✆

input <mark>int(atan(a\*x)^3/(x\*(c + a^2\*c\*x^2)),x)</mark> ✞ ☎

output <mark>int(atan(a\*x)^3/(x\*(c + a^2\*c\*x^2)), x)</mark> ✞ ☎

# **3.393** R arctan(*ax*) 3  $\frac{\arctan (ax)^3}{x^2 (c+a^2 c x^2)} \, dx$

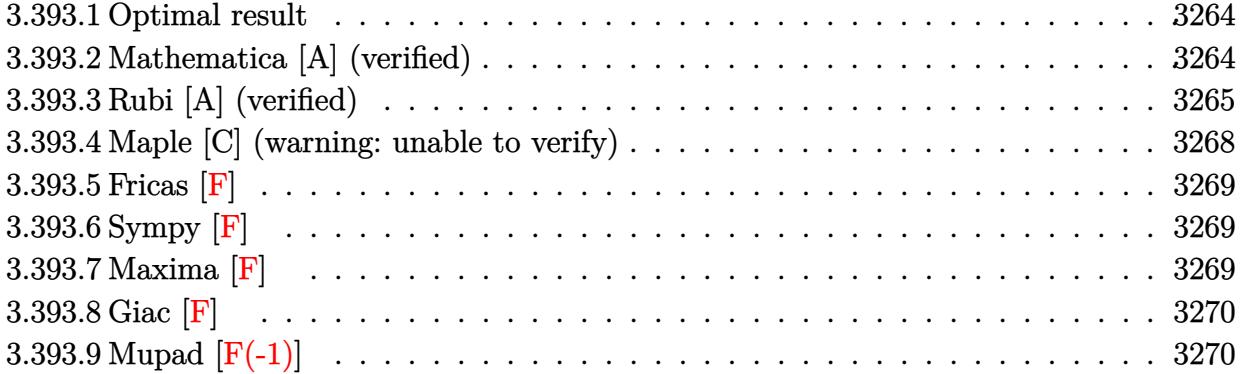

### <span id="page-3264-0"></span>**3.393.1 Optimal result**

Integrand size  $= 22$ , antiderivative size  $= 122$ 

$$
\int \frac{\arctan(ax)^3}{x^2 (c+a^2cx^2)} dx = -\frac{ia\arctan(ax)^3}{c} - \frac{\arctan(ax)^3}{cx} - \frac{a\arctan(ax)^4}{4c}
$$

$$
+ \frac{3a\arctan(ax)^2 \log\left(2 - \frac{2}{1 - iax}\right)}{c}
$$

$$
- \frac{3ia\arctan(ax) \text{PolyLog}\left(2, -1 + \frac{2}{1 - iax}\right)}{c}
$$

$$
+ \frac{3a \text{ PolyLog}\left(3, -1 + \frac{2}{1 - iax}\right)}{2c}
$$

✞ ☎

<span id="page-3264-1"></span> $\left($   $\left($   $\right)$   $\left($   $\left($   $\right)$   $\left($   $\left($   $\right)$   $\left($   $\left($   $\right)$   $\left($   $\left($   $\right)$   $\left($   $\left($   $\right)$   $\left($   $\left($   $\right)$   $\left($   $\left($   $\right)$   $\left($   $\left($   $\right)$   $\left($   $\left($   $\right)$   $\left($   $\left($   $\right)$   $\left($   $\left($   $\right)$   $\left($ 

output -I\*a\*arctan(a\*x)^3/c-arctan(a\*x)^3/c/x-1/4\*a\*arctan(a\*x)^4/c+3\*a\*arctan(a\* x)^2\*ln(2-2/(1-I\*a\*x))/c-3\*I\*a\*arctan(a\*x)\*polylog(2,-1+2/(1-I\*a\*x))/c+3/2 \*a\*polylog(3,-1+2/(1-I\*a\*x))/c

### **3.393.2 Mathematica [A] (verified)**

Time  $= 0.16$  (sec), antiderivative size  $= 108$ , normalized size of antiderivative  $= 0.89$ 

$$
\int \frac{\arctan(ax)^3}{x^2 (c+a^2cx^2)} dx
$$
\n
$$
= \frac{a\left(-\frac{i\pi^3}{8} + i\arctan(ax)^3 - \frac{\arctan(ax)^3}{ax} - \frac{1}{4}\arctan(ax)^4 + 3\arctan(ax)^2\log\left(1 - e^{-2i\arctan(ax)}\right) + 3i\arctan(ax)^2\right)}{c}
$$

input Integrate[ArcTan[a\*x]^3/(x^2\*(c + a^2\*c\*x^2)),x]

output

```
(a*(-1/8*I)*Pi^3 + I*ArcTan[a*x]^3 - ArcTan[a*x]^3/(a*x) - ArcTan[a*x]^4/44 + 3*ArcTan[axx]<sup>2</sup>*Log[1 - E^((-2*I)*ArcTan[a*x])] + (3*I)*ArcTan[a*x]*PolyLog[2, E^((-2*I)*ArcTan[a*x])] + (3*PolyLog[3, E^((-2*I)*ArcTan[a*x])])/
2) / c
```
✞ ☎

 $\left($   $\left($   $\right)$   $\left($   $\left($   $\right)$   $\left($   $\left($   $\right)$   $\left($   $\left($   $\right)$   $\left($   $\left($   $\right)$   $\left($   $\left($   $\right)$   $\left($   $\left($   $\right)$   $\left($   $\left($   $\right)$   $\left($   $\left($   $\right)$   $\left($   $\left($   $\right)$   $\left($   $\left($   $\right)$   $\left($   $\left($   $\right)$   $\left($ 

✞ ☎

<span id="page-3265-0"></span>✝ ✆

#### **3.393.3 Rubi [A] (verified)**

Time  $= 0.87$  (sec), antiderivative size  $= 135$ , normalized size of antiderivative  $= 1.11$ , number of steps used = 8, number of rules used = 8,  $\frac{\text{number of rules}}{\text{integral size}}$  = 0.364, Rules used  $=\{5453, 27, 5361, 5419, 5459, 5403, 5527, 7164\}$ 

Below are the steps used by Rubi to obtain the solution. The rule number used for the transformation is given above next to the arrow. The rules definitions used are listed below.

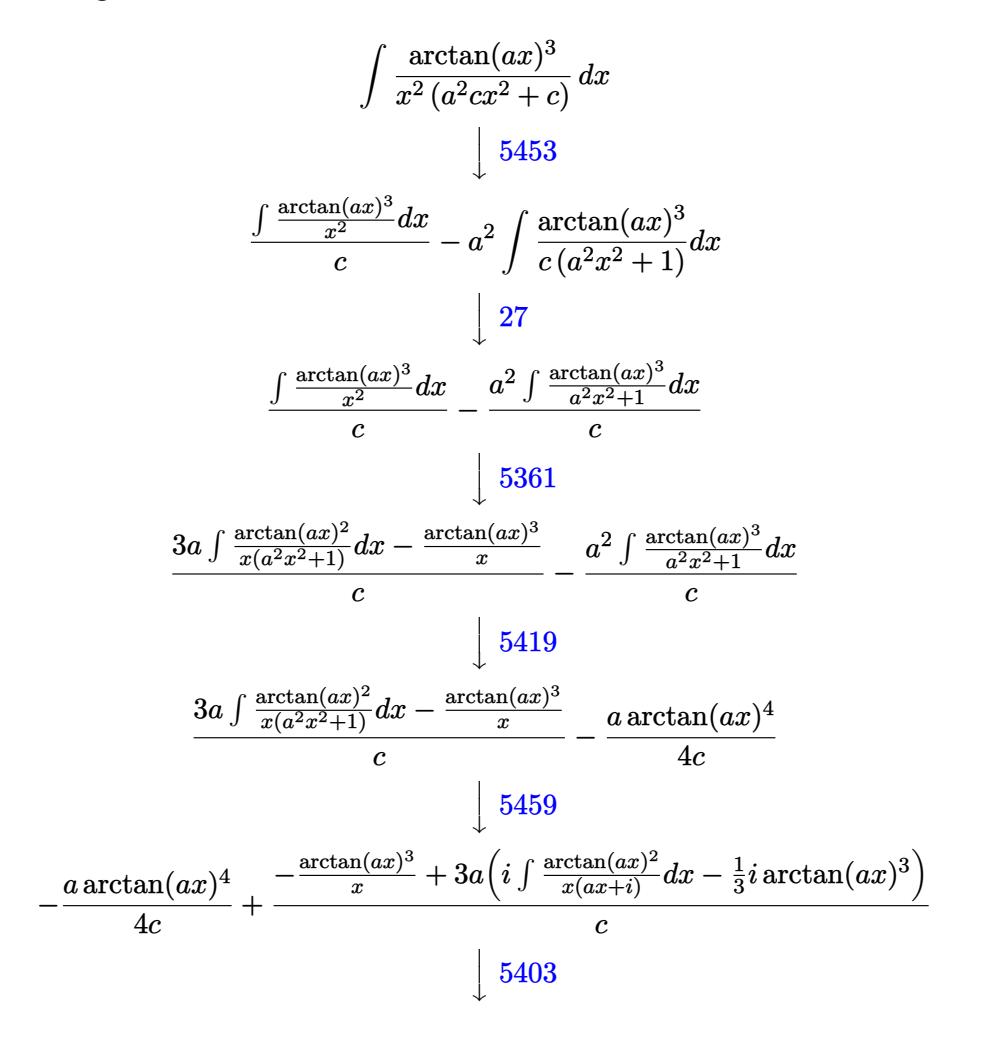

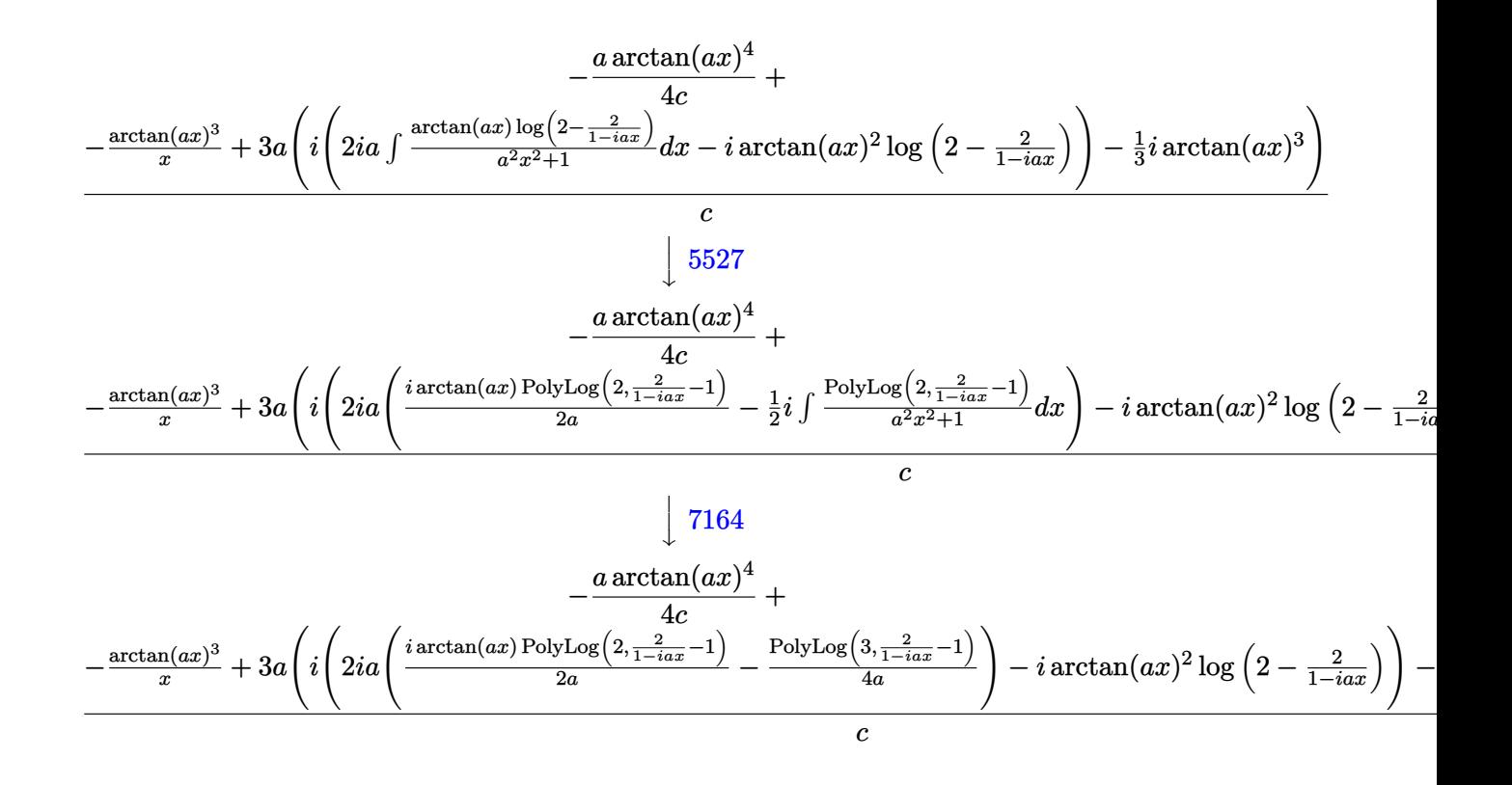

$$
input \left[Int[Arctan[a*x]^3/(x^2*(c + a^2*x^2)),x]\right]
$$

output -1/4\*(a\*ArcTan[a\*x]^4)/c + (-(ArcTan[a\*x]^3/x) + 3\*a\*((-1/3\*I)\*ArcTan[a\*x] ✞ ☎  $^2$  + I\*((-I)\*ArcTan[a\*x]<sup>2</sup>\*Log[2 - 2/(1 - I\*a\*x)] + (2\*I)\*a\*(((I/2)\*ArcTan  $[a*x]*PolyLog[2, -1 + 2/(1 - I*a*x)]/a - PolyLog[3, -1 + 2/(1 - I*a*x)]/$ 4\*a)))))/c

✝ ✆

✝ ✆

✞ ☎

✞ ☎

✝ ✆

#### **3.393.3.1 Defintions of rubi rules used**

rule 27 $\boxed{\texttt{Int}$ [(a\_)\*(Fx\_), x\_Symbol] :> Simp[a  $\boxed{\texttt{Int}$ [Fx, x], x] /; FreeQ[a, x] && !Ma  $tchQ[Fx, (b_)*(Gx_') /; FreeQ[b, x]]$ ✝ ✆

rule 5361 <mark>Int[((a\_.) + ArcTan[(c\_.)\*(x\_)^(n\_.)]\*(b\_.))^(p\_.)\*(x\_)^(m\_.), x\_Symbol] :></mark>  $Simp[x^-(m + 1)*( (a + b*ArcTan[c*x^n])^p/(m + 1)), x] - Simpl[b*c*n*(p/(m + 1))$ 1))  $Int[x^*(m + n)*((a + b*ArcTan[c*x^n])^p(p - 1)/(1 + c^2*x^*(2*n))), x],$ x] /; FreeQ[{a, b, c, m, n}, x] && IGtQ[p, 0] && (EqQ[p, 1] || (EqQ[n, 1] & & IntegerQ[m])) && NeQ[m, -1]

rule 5403 <mark>Int[((a\_.) + ArcTan[(c\_.)\*(x\_)]\*(b\_.))^(p\_.)/((x\_)\*((d\_) + (e\_.)\*(x\_))), x\_</mark> ✞ ☎ Symbol] :> Simp[(a + b\*ArcTan[c\*x])^p\*(Log[2 - 2/(1 + e\*(x/d))]/d), x] - Si  $mp[b*c*(p/d)$  Int[(a + b\*ArcTan[c\*x])^(p - 1)\*(Log[2 - 2/(1 + e\*(x/d))]/(1 +  $c^2*x^2)$ , x], x] /; FreeQ[{a, b, c, d, e}, x] && IGtQ[p, 0] && EqQ[c<sup>-2\*</sup>  $d^2 + e^2$ , 0] ✝ ✆

```
rule 5419
Int[((a_.) + ArcTan[(c_.)*(x_)]*(b_.))^(p_.)/((d_) + (e_.)*(x_)^2), x_Symbo
    ✞ ☎
     1] :> Simp[(a + b*ArcTan[c*x])^(p + 1)/(b*c*d*(p + 1)), x] /; FreeQ[{a, b,
     c, d, e, p}, x] && EqQ[e, c<sup>2*d]</sup> && NeQ[p, -1]
    ✝ ✆
```

```
rule 5453 <mark>Int[(((a_.) + ArcTan[(c_.)*(x_)]*(b_.))^(p_.)*((f_.)*(x_))^(m_))/((d_) + (e</mark>
          \texttt{f}(\mathbf{x}_\text{max})^2, \texttt{x}_\text{max} = \texttt{Simp}[1/d \quad \texttt{Int}[(\texttt{f} \cdot \mathbf{x})^m \cdot (\texttt{a} + \texttt{b} \cdot \texttt{ArcTan}[\texttt{c} \cdot \mathbf{x}])^m, \texttt{x}]x] - Simp[e/(d*f^2) Int[(f*x)^(m + 2)*((a + b*ArcTan[c*x])^p/(d + e*x^2)
          ), x], x] /; FreeQ[\{a, b, c, d, e, f\}, x] && GtQ[p, 0] && LtQ[m, -1]
         ✝ ✆
```
✞ ☎

✞ ☎

 $\left($   $\left($   $\right)$   $\left($   $\left($   $\right)$   $\left($   $\left($   $\right)$   $\left($   $\left($   $\right)$   $\left($   $\left($   $\right)$   $\left($   $\left($   $\right)$   $\left($   $\left($   $\right)$   $\left($   $\left($   $\right)$   $\left($   $\left($   $\right)$   $\left($   $\left($   $\right)$   $\left($   $\left($   $\right)$   $\left($   $\left($   $\right)$   $\left($ 

<span id="page-3267-0"></span>✝ ✆

rule 5459 Int[((a\_.) + ArcTan[(c\_.)\*(x\_)]\*(b\_.))^(p\_.)/((x\_)\*((d\_) + (e\_.)\*(x\_)^2)),  $x_Symbo1]$  :> Simp[(-I)\*((a + b\*ArcTan[c\*x])^(p + 1)/(b\*d\*(p + 1))), x] + Si  $mp[I/d \quad Int[(a + b*ArcTan[c*x])^p/(x*(I + c*x)), x], x]$ ,  $x$ ] /; FreeQ[{a, b, c, d, e}, x] && EqQ[e,  $c^2*d$ ] && GtQ[p, 0]

rule 5527 <mark>Int[(Log[u\_]\*((a\_.) + ArcTan[(c\_.)\*(x\_)]\*(b\_.))^(p\_.))/((d\_) + (e\_.)\*(x\_)^2</mark> ✞ ☎ ), x\_Symbol] :> Simp[I\*(a + b\*ArcTan[c\*x])^p\*(PolyLog[2, 1 - u]/(2\*c\*d)), x ] - Simp[b\*p\*(I/2) Int[(a + b\*ArcTan[c\*x])^(p - 1)\*(PolyLog[2, 1 - u]/(d  $+$  e\*x<sup> $\sim$ </sup>2)), x], x] /; FreeQ[{a, b, c, d, e}, x] && IGtQ[p, 0] && EqQ[e, c<sup> $\sim$ </sup>2\* d] && EqQ[ $(1 - u)^2 - (1 - 2*(1/(1 + c*x)))^2$ , 0] ✝ ✆

rule 7164 <mark>Int[(u\_)\*PolyLog[n\_, v\_], x\_Symbol] :> With[{w = DerivativeDivides[v, u\*v,</mark> ✞ ☎  $x$ ]}, Simp[w\*PolyLog[n + 1, v], x] /; !FalseQ[w]] /; FreeQ[n, x]

### **3.393.4 Maple [C] (warning: unable to verify)**

Result contains higher order function than in optimal. Order 9 vs. order 4.

Time  $= 66.13$  (sec), antiderivative size  $= 1609$ , normalized size of antiderivative  $= 13.19$ 

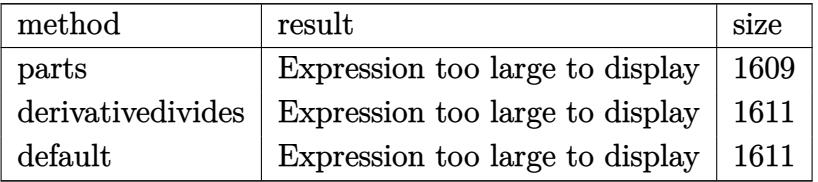

✞ ☎

✝ ✆

input <mark>int(arctan(a\*x)^3/x^2/(a^2\*c\*x^2+c),x,method=\_RETURNVERBOSE)</mark>

```
output
-a*arctan(a*x)^4/c-arctan(a*x)^3/c/x-3/c*(-1/4*a*arctan(a*x)^4-a*(arctan(a
     ✞ ☎
      *x)^2*ln(a*x)-1/2*arctan(a*x)^2*ln(a^2*x^2+1)+arctan(a*x)^2*ln((1+I*a*x)/(
      a^2*x^2+1<sup>o</sup>(1/2))-arctan(a*x)<sup>o</sup>2*ln((1+I*a*x)<sup>o</sup>2/(a<sup>o</sup>2*x<sup>o</sup>2+1)-1)-1/3*I*arctan
      (axx)^3+1/4*(-I*Pi*csgn(I*(1+I*ax*)/(a^2*x^2+1)^*(1/2))^2*csgn(I*(1+I*ax)^2)2/(a^2*x^2+1))-I*Pi*csgn(I*(1+I*a*x)^2/(a^2*x^2+1)/((1+I*a*x)^2/(a^2*x^2+1
      )+1)^2)^3-2*I*Pi*csgn(I*((1+I*a*x)^2/(a^2*x^2+1)-1)/((1+I*a*x)^2/(a^2*x^2+
      1)+1))*csgn(((1+I*a*x)^2/(a^2*x^2+1)-1)/((1+I*a*x)^2/(a^2*x^2+1)+1))^2-2*I
      *Pi*csgn(((1+I*a*x)^2/(a^2*x^2+1)-1)/((1+I*a*x)^2/(a^2*x^2+1)+1))^2-2*I*Pi
      *csgn(I/((1+I*a*x)^2/(a^2*x^2+1)+1))*csgn(I*((1+I*a*x)^2/(a^2*x^2+1)-1)/((
      1+I*axx)^2/(a^2*x^2+1)+1)?+2*I*Pi*csgn(I*((1+I*a*x)<sup>2</sup>/(a<sup>2*x^2+1</sup>)-1)/((1
      +I*a*x)^2/(a^2*x^2+1)+1))^3+2*I*Pi*csgn(((1+I*a*x)^2/(a^2*x^2+1)-1)/((1+I*
      a*x)^2/(a^2*x^2+1)+1))^3+2*I*Pi*csgn(I*((1+I*a*x)^2/(a^2*x^2+1)-1))*csgn(I
      /((1+I*a*x)^2/(a^2*x^2+1)+1)*csgn(I*((1+I*a*x)^2/(a^2*x^2+1)-1)/((1+I*a*x))^2/(a^2*x^2+1)+1))+2*I*Pi*csgn(I*((1+I*a*x)^2/(a^2*x^2+1)-1)/((1+I*a*x)^2
      /(a^2*x^2+1)+1))*csgn(((1+I*a*x)^2/(a^2*x^2+1)-1)/((1+I*a*x)^2/(a^2*x^2+1))+1))+I*Pi*csgn(I*((1+I*a*x)^2/(a^2*x^2+1)+1)^2)^3+I*Pi*csgn(I*(1+I*a*x)^2/
      (a^2*x^2+1)*csgn(I*(1+I*ax*)^2/(a^2*x^2+1)/((1+I*ax*)^2/(a^2*x^2+1)+1)^2)^2+I*Pi*csgn(I*((1+I*a*x)^2/(a^2*x^2+1)+1))^2*csgn(I*((1+I*a*x)^2/(a^2*x^2
      +1)+1)^2)+2*I*Pi-2*I*Pi*csgn(I*((1+I*a*x)^2/(a^2*x^2+1)+1))*csgn(I*((1+I*a
      *x)^2/(a^2*x^2+1)+1)^2)^2+I*Pi*csgn(I/((1+I*a*x)^2/(a^2*x^2+1)+1)^2)*cs...
     ✝ ✆
```
### **3.393.5 Fricas [F]**

$$
\int \frac{\arctan(ax)^3}{x^2(c+a^2cx^2)} dx = \int \frac{\arctan(ax)^3}{(a^2cx^2+c)x^2} dx
$$

✝ ✆

✞ ☎

<span id="page-3269-0"></span>✝ ✆

$$
\text{input} \left[ \frac{\text{integrate}(\arctan(a*x)^3/x^2/ (a^2*x^2+c), x, \text{ algorithm} = "fricas")}{}
$$

output <mark>integral(arctan(a\*x)^3/(a^2\*c\*x^4 + c\*x^2), x)</mark>

### **3.393.6 Sympy [F]**

$$
\int \frac{\arctan(ax)^3}{x^2(c+a^2cx^2)} dx = \frac{\int \frac{\tan^3(ax)}{a^2x^4+x^2} dx}{c}
$$

✞ ☎

✝ ✆

✞ ☎

<span id="page-3269-1"></span> $\left( \begin{array}{cc} \bullet & \bullet & \bullet \\ \bullet & \bullet & \bullet \end{array} \right)$ 

input <mark>integrate(atan(a\*x)\*\*3/x\*\*2/(a\*\*2\*c\*x\*\*2+c),x)</mark>

output Integral(atan(a\*x)\*\*3/(a\*\*2\*x\*\*4 + x\*\*2), x)/c

#### **3.393.7 Maxima [F]**

$$
\int \frac{\arctan(ax)^3}{x^2(c+a^2cx^2)} dx = \int \frac{\arctan(ax)^3}{(a^2cx^2+c)x^2} dx
$$

✞ ☎

✝ ✆

✞ ☎

input <mark>integrate(arctan(a\*x)^3/x^2/(a^2\*c\*x^2+c),x, algorithm="maxima")</mark>

```
output
-1/1024*(80*a*x*arctan(a*x)^4 - 3*a*x*log(a^2*x^2 + 1)^4 - (48*a*arctan(a*
     x)^4/c - 12288*a^3*integrate(1/128*x^3*arctan(axx)^2*log(a^2*x^2 + 1)/(a^2)*c*x^4 + c*x^2), x) - 3*a*log(a^2*x^2 + 1)^4/c + 6144*a^2*integrate(1/128*
     x^2*arctan(a*x)*log(a^2*x^2 + 1)^2/(a^2*x^4 + c*x^2), x) - 49152*a^2*integrate(1/128*x^2*arctan(a*x)*log(a^2*x^2 + 1)/(a^2*c*x^4 + c*x^2), x) + 49
     152*a*integrate(1/128*x*arctan(a*x)^2/(a^2*c*x^4 + c*x^2), x) - 12288*a*in
     tegrate(1/128*x*log(a^2*x^2 + 1)^2/(a^2*c*x^4 + c*x^2), x) + 114688*integr
     ate(1/128*arctan(a*x)^3/(a^2*c*x^4 + c*x^2), x) + 12288*integrate(1/128*ar
     ctan(a*x)*log(a^2*x^2 + 1)^2/(a^2*c*x^4 + c*x^2), x))*c*x + 128*arctan(a*x
     )^3 - 24*(a*x*arctan(a*x)^2 + 4*arctan(a*x))*log(a^2*x^2 + 1)^2)/(c*x)
     ✝ ✆
```
# **3.393.8 Giac [F]**

$$
\int \frac{\arctan(ax)^3}{x^2(c+a^2cx^2)} dx = \int \frac{\arctan(ax)^3}{(a^2cx^2+c)x^2} dx
$$

 $\left($   $\left($   $\right)$   $\left($   $\left($   $\right)$   $\left($   $\left($   $\right)$   $\left($   $\left($   $\right)$   $\left($   $\left($   $\right)$   $\left($   $\left($   $\right)$   $\left($   $\left($   $\right)$   $\left($   $\left($   $\right)$   $\left($   $\left($   $\right)$   $\left($   $\left($   $\right)$   $\left($   $\left($   $\right)$   $\left($   $\left($   $\right)$   $\left($ 

<span id="page-3270-0"></span>✝ ✆

input ✞ ☎ integrate(arctan(a\*x)^3/x^2/(a^2\*c\*x^2+c),x, algorithm="giac")

output <mark>sage0\*x</mark> ✞ ☎

# **3.393.9 Mupad [F(-1)]**

Timed out.

$$
\int \frac{\arctan (ax)^3}{x^2 (c + a^2 c x^2)} \, dx = \int \frac{\atan (a \, x)^3}{x^2 \, (c \, a^2 \, x^2 + c)} \, dx
$$

✞ ☎

✝ ✆

 $\left($   $\left($   $\right)$   $\left($   $\left($   $\right)$   $\left($   $\left($   $\right)$   $\left($   $\left($   $\right)$   $\left($   $\left($   $\right)$   $\left($   $\left($   $\right)$   $\left($   $\left($   $\right)$   $\left($   $\left($   $\right)$   $\left($   $\left($   $\right)$   $\left($   $\left($   $\right)$   $\left($   $\left($   $\right)$   $\left($   $\left($   $\right)$   $\left($ 

input <mark>int(atan(a\*x)^3/(x^2\*(c + a^2\*c\*x^2)),x)</mark>

output int(atan(a\*x)^3/(x^2\*(c + a^2\*c\*x^2)), x) ✞ ☎

# $3.394 \qquad \int \frac{\arctan (ax)^3}{x^3 (c+a^2cx^2)}$  $\frac{\arctan (ax)^3}{x^3 (c+a^2 c x^2)} \, dx$

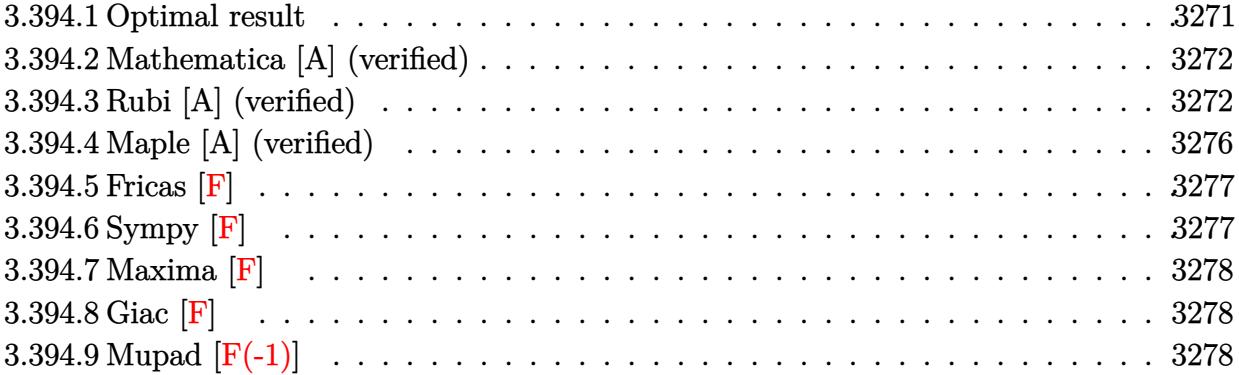

### <span id="page-3271-0"></span>**3.394.1 Optimal result**

Integrand size  $= 22$ , antiderivative size  $= 262$ 

$$
\int \frac{\arctan(ax)^3}{x^3 (c+a^2cx^2)} dx = -\frac{3ia^2 \arctan(ax)^2}{2c} - \frac{3a \arctan(ax)^2}{2cx} - \frac{a^2 \arctan(ax)^3}{2c} - \frac{\arctan(ax)^3}{2cx^2} + \frac{ia^2 \arctan(ax)^4}{4c} + \frac{3a^2 \arctan(ax) \log(2 - \frac{2}{1 - iax})}{c} - \frac{a^2 \arctan(ax)^3 \log(2 - \frac{2}{1 - iax})}{c} - \frac{3ia^2 \text{ PolyLog}(2, -1 + \frac{2}{1 - iax})}{2c} - \frac{3ia^2 \arctan(ax)^2 \text{ PolyLog}(2, -1 + \frac{2}{1 - iax})}{2c} - \frac{3a^2 \arctan(ax) \text{ PolyLog}(3, -1 + \frac{2}{1 - iax})}{2c} - \frac{3ia^2 \text{ PolyLog}(4, -1 + \frac{2}{1 - iax})}{4c}
$$

✞ ☎

<span id="page-3271-1"></span>output -3/2\*I\*a^2\*arctan(a\*x)^2/c-3/2\*a\*arctan(a\*x)^2/c/x-1/2\*a^2\*arctan(a\*x)^3/c -1/2\*arctan(a\*x)^3/c/x^2+1/4\*I\*a^2\*arctan(a\*x)^4/c+3\*a^2\*arctan(a\*x)\*ln(2-  $2/(1-I*a*x))/c-a^2*arctan(a*x)^3*ln(2-2/(1-I*a*x))/c-3/2*I*a^2*polylog(2,-1))$ 1+2/(1-I\*a\*x))/c+3/2\*I\*a^2\*arctan(a\*x)^2\*polylog(2,-1+2/(1-I\*a\*x))/c-3/2\*a  $^2*arctan(a*x)*polylog(3,-1+2/(1-I*ax))/c-3/4*I*a^2*polylog(4,-1+2/(1-I*ax))$ \*x))/c ✝ ✆

### **3.394.2 Mathematica [A] (verified)**

Time  $= 0.40$  (sec), antiderivative size  $= 189$ , normalized size of antiderivative  $= 0.72$ 

✞ ☎

✝ ✆

✞ ☎

$$
\int \frac{\arctan(ax)^3}{x^3 (c+a^2cx^2)} dx
$$
\n
$$
= \frac{ia^2 (\pi^4 - 96 \arctan(ax)^2 + \frac{96 i \arctan(ax)^2}{ax} + \frac{32 i (1+a^2x^2) \arctan(ax)^3}{a^2x^2} - 16 \arctan(ax)^4 + 64 i \arctan(ax)^3 \log(1-x^2)
$$

input <mark>Integrate[ArcTan[a\*x]^3/(x^3\*(c + a^2\*c\*x^2)),x]</mark>

```
output
((I/64)*a^2*(Pi^4 - 96*ArcTan[a*x]^2 + ((96*I)*ArcTan[a*x]^2)/(a*x) + ((32
     *I)*(1 + a^2*x^2)*ArcTan[a*x]^3)/(a^2*x^2) - 16*ArcTan[a*x]^4 + (64*I)*ArcTan[a*x]^3*Log[1 - E^(-2*I)*ArcTan[a*x])] - (192*I)*ArcTan[a*x]*Log[1 - E]\hat{C}((2*I)*ArcTan[a*x])] - 96*ArcTan[a*x]<sup>2</sup>*PolyLog[2, E^((-2*I)*ArcTan[a*x])
     ] - 96*PolyLog[2, E^((2*I)*ArcTan[a*x])] + (96*I)*ArcTan[a*x]*PolyLog[3, E
     \hat{-(}(-2*I)*ArcTan[a*x])] + 48*PolyLog[4, E^((-2*I)*ArcTan[a*x])]))/c
     ✝ ✆
```
### <span id="page-3272-0"></span>**3.394.3 Rubi [A] (verified)**

Time  $= 1.65$  (sec), antiderivative size  $= 256$ , normalized size of antiderivative  $= 0.98$ , number of steps used = 12, number of rules used = 12,  $\frac{\text{number of rules}}{\text{integrand size}} = 0.545$ , Rules used =  $\{5453, 27, 5361, 5453, 5361, 5419, 5459, 5403, 2897, 5527, 5531, 7164\}$ 

Below are the steps used by Rubi to obtain the solution. The rule number used for the transformation is given above next to the arrow. The rules definitions used are listed below.

$$
\int \frac{\arctan(ax)^3}{x^3 (a^2cx^2 + c)} dx
$$
\n
$$
\int \frac{5453}{x^3}
$$
\n
$$
\frac{\int \frac{\arctan(ax)^3}{x^3} dx}{c} - a^2 \int \frac{\arctan(ax)^3}{cx (a^2x^2 + 1)} dx
$$
\n
$$
\int \frac{27}{x^3}
$$
\n
$$
\frac{\int \frac{\arctan(ax)^3}{x^3} dx}{c} - \frac{a^2 \int \frac{\arctan(ax)^3}{x(a^2x^2 + 1)} dx}{c}
$$
\n
$$
\int \frac{5361}{x^3}
$$

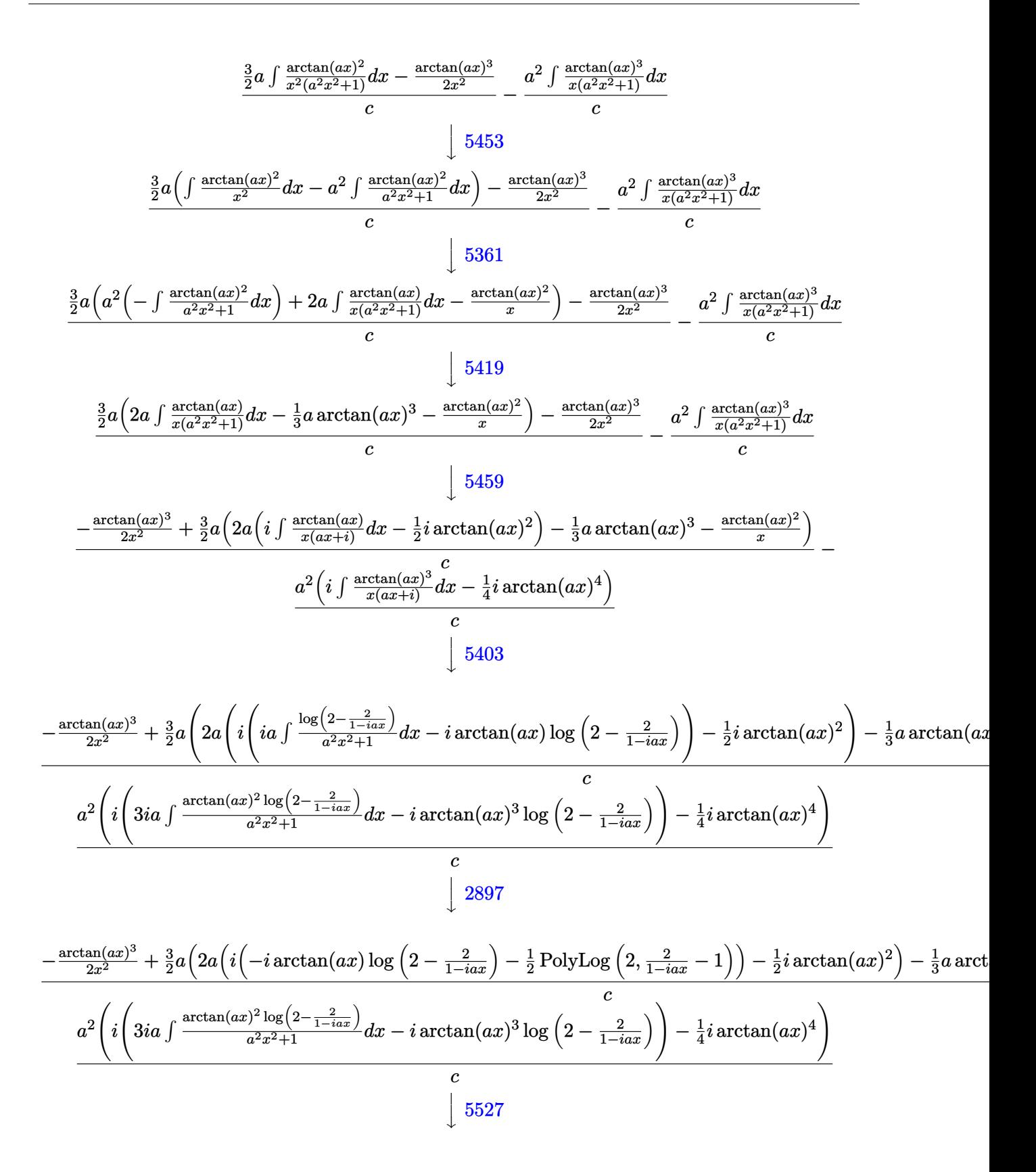

$$
\frac{-\frac{\arctan(ax)^3}{2x^2} + \frac{3}{2}a\left(2a\left(i\left(-i\arctan(ax)\log\left(2-\frac{2}{1-iax}\right)-\frac{1}{2}\text{PolyLog}\left(2,\frac{2}{1-iax}-1\right)\right)-\frac{1}{2}i\arctan(ax)^2\right)-\frac{1}{3}a\arctan(ax)^2\right)}{a^2\left(i\left(3ia\left(\frac{i\arctan(ax)^2\text{PolyLog}\left(2,\frac{2}{1-iax}-1\right)}{2a}-i\int\frac{\arctan(ax)\text{PolyLog}\left(2,\frac{2}{1-iax}-1\right)}{a^2x^2+1}dx\right)-i\arctan(ax)^3\log\left(2-\frac{2}{1-iax}\right)\right)-\frac{1}{3}a\arctan(ax)^2\left(\frac{2}{1-iax}-1\right)}{c}
$$

$$
\frac{-\frac{\arctan(ax)^3}{2x^2} + \frac{3}{2}a\left(2a\left(i\left(-i\arctan(ax)\log\left(2-\frac{2}{1-iax}\right)-\frac{1}{2}\text{PolyLog}\left(2,\frac{2}{1-iax}-1\right)\right)-\frac{1}{2}i\arctan(ax)^2\right)-\frac{1}{3}a\arctan(ax)^2\right)}{c}
$$
  

$$
\frac{a^2\left(i\left(3ia\left(\frac{i\arctan(ax)^2\text{PolyLog}\left(2,\frac{2}{1-iax}-1\right)}{2a}-i\left(\frac{1}{2}i\int\frac{\text{PolyLog}\left(3,\frac{2}{1-iax}-1\right)}{a^2x^2+1}dx-\frac{i\arctan(ax)\text{PolyLog}\left(3,\frac{2}{1-iax}-1\right)}{2a}\right)\right)-i\arctan(ax)^2\right)}{c}
$$

$$
\downarrow 7164
$$

 $\mathbf{r}$ 

$$
\frac{-\frac{\arctan(ax)^3}{2x^2} + \frac{3}{2}a\left(2a\left(i\left(-i\arctan(ax)\log\left(2-\frac{2}{1-iax}\right)-\frac{1}{2}\,\text{PolyLog}\left(2,\frac{2}{1-iax}-1\right)\right)-\frac{1}{2}i\arctan(ax)^2\right)-\frac{1}{3}a\arctan(ax)^2\right)}{c}
$$
  

$$
\frac{a^2\left(i\left(3ia\left(\frac{i\arctan(ax)^2\,\text{PolyLog}\left(2,\frac{2}{1-iax}-1\right)}{2a}-i\left(\frac{\text{PolyLog}\left(4,\frac{2}{1-iax}-1\right)}{4a}-\frac{i\arctan(ax)\,\text{PolyLog}\left(3,\frac{2}{1-iax}-1\right)}{2a}\right)\right)-i\arctan(ax)^2\right)}{c}
$$

 $input$  Int [ArcTan [a\*x]  $^3/(x^3*(c + a^2*cx^2)),x]$ 

output  $(-1/2*ArcTan[a*x]^{3}/x^2 + (3*ax(-(ArcTan[a*x]^{2}/x) - (a*ArcTan[a*x]^{3}/3)+$  $2*a*((-1/2*I)*ArcTan[a*x]^2 + I*((-I)*ArcTan[a*x]*Log[2 - 2/(1 - I*a*x)]$ - PolyLog[2, -1 + 2/(1 - I\*a\*x)]/2))))/2)/c - (a<sup>2</sup>\*((-1/4\*I)\*ArcTan[a\*x]<sup>2</sup>4 + I\*((-I)\*ArcTan[a\*x]^3\*Log[2 - 2/(1 - I\*a\*x)] +  $(3*I)*a*((I/2)*ArcTan[a$ \*x]^2\*PolyLog[2, -1 + 2/(1 - I\*a\*x)])/a - I\*(((-1/2\*I)\*ArcTan[a\*x]\*PolyLog  $[3, -1 + 2/(1 - I*ax)])/a + PolyLog[4, -1 + 2/(1 - I*ax)]/(4*a)))))/c$ 

#### **3.394.3.1 Defintions of rubi rules used**

rule 27 $\boxed{\texttt{Int}$ [(a\_)\*(Fx\_), x\_Symbol] :> Simp[a  $\boxed{\texttt{Int}$ [Fx, x], x] /; FreeQ[a, x] && !Ma ✞ ☎  $tchQ[Fx, (b_)*(Gx])$  /;  $FreeQ[b, x]]$ 

✝ ✆

rule 2897 <mark>Int[Log[u\_]\*(Pq\_)^(m\_.), x\_Symbol] :> With[{C = FullSimplify[Pq^m\*((1 - u)/</mark> ✞ ☎  $D[u, x])$ }, Simp[C\*PolyLog[2, 1 - u], x] /; FreeQ[C, x]] /; IntegerQ[m] && PolyQ[Pq, x] && RationalFunctionQ[u, x] && LeQ[RationalFunctionExponents[u,  $x$ ] [[2]], Expon [Pq,  $x$ ]] ✝ ✆

rule 5361 ✞ ☎  $Int\left[((a_-,) \ + \ \text{ArCTan}\left[(c_-,)*(x_-)^\smallfrown(n_-)\right]*(b_-,))^\smallfrown(p_-,)*(x_-)^\smallfrown(m_-), \ x\_Symbol\right] \ :>$ Simp[x^(m + 1)\*((a + b\*ArcTan[c\*x^n])^p/(m + 1)), x] - Simp[b\*c\*n\*(p/(m + 1))  $Int[x^*(m + n)*((a + b*Arctan[c*x^n])^*(p - 1)/(1 + c^2*x^*(2*n))), x],$ x] /; FreeQ[{a, b, c, m, n}, x] && IGtQ[p, 0] && (EqQ[p, 1] || (EqQ[n, 1] & & IntegerQ[m])) && NeQ[m, -1] ✝ ✆

rule 5403 <mark>Int[((a\_.) + ArcTan[(c\_.)\*(x\_)]\*(b\_.))^(p\_.)/((x\_)\*((d\_) + (e\_.)\*(x\_))), x\_</mark> ✞ ☎ Symbol] :> Simp[(a + b\*ArcTan[c\*x])^p\*(Log[2 - 2/(1 + e\*(x/d))]/d), x] - Si  $mp[b*c*(p/d)$  Int[(a + b\*ArcTan[c\*x])^(p - 1)\*(Log[2 - 2/(1 + e\*(x/d))]/(1 +  $c^2*x^2)$ , x], x] /; FreeQ[{a, b, c, d, e}, x] && IGtQ[p, 0] && EqQ[c<sup>-2\*</sup>  $d^2 + e^2$ , 0]  $\left($   $\left($   $\right)$   $\left($   $\left($   $\right)$   $\left($   $\left($   $\right)$   $\left($   $\left($   $\right)$   $\left($   $\left($   $\right)$   $\left($   $\left($   $\right)$   $\left($   $\left($   $\right)$   $\left($   $\left($   $\right)$   $\left($   $\left($   $\right)$   $\left($   $\left($   $\right)$   $\left($   $\left($   $\right)$   $\left($   $\left($   $\right)$   $\left($ 

rule 5419 Int[((a\_.) + ArcTan[(c\_.)\*(x\_)]\*(b\_.))^(p\_.)/((d\_) + (e\_.)\*(x\_)^2), x\_Symbo 1] :> Simp[(a + b\*ArcTan[c\*x])^(p + 1)/(b\*c\*d\*(p + 1)), x] /; FreeQ[{a, b, c, d, e, p}, x] && EqQ[e, c<sup>-2\*d]</sup> && NeQ[p, -1]

✞ ☎

✝ ✆

✝ ✆

✞ ☎

✝ ✆

rule 5453 <mark>Int[(((a\_.) + ArcTan[(c\_.)\*(x\_)]\*(b\_.))^(p\_.)\*((f\_.)\*(x\_))^(m\_))/((d\_) + (e</mark> ✞ ☎  $_{\text{r}}$ .)\*(x\_)^2), x\_Symbol] :> Simp[1/d Int[(f\*x)^m\*(a + b\*ArcTan[c\*x])^p, x],  $x$ ] - Simp[e/(d\*f^2) Int[(f\*x)^(m + 2)\*((a + b\*ArcTan[c\*x])^p/(d + e\*x^2) ), x], x] /; FreeQ[ $\{a, b, c, d, e, f\}$ , x] && GtQ[p, 0] && LtQ[m, -1]

```
rule 5459
Int[((a_.) + ArcTan[(c_.)*(x_)]*(b_.))^(p_.)/((x_)*((d_) + (e_.)*(x_)^2)),
        x_Symbol] :> Simp[(-I)*((a + b*ArcTan[c*x])^(p + 1)/(b*d*(p + 1))), x] + Si
        mp[I/d \quad Int[(a + b*ArcTan[c*x])^p/(x*(I + c*x)), x], x] /; FreeQ[{a, b, c,
         d, e}, x] && EqQ[e, c^2*d] && GtQ[p, 0]
```
rule 5527 Int  $[(Log[u_] * ((a_.) + ArcTan[(c_.) * (x_))] * (b_.) )^(p_.))/((d_+) + (e_.) * (x_')^2)$ ), x\_Symbol] :> Simp[I\*(a + b\*ArcTan[c\*x])^p\*(PolyLog[2, 1 - u]/(2\*c\*d)), x ] - Simp[b\*p\*(I/2) Int[(a + b\*ArcTan[c\*x])^(p - 1)\*(PolyLog[2, 1 - u]/(d  $+ e*x^2)$ , x], x] /; FreeQ[{a, b, c, d, e}, x] && IGtQ[p, 0] && EqQ[e, c<sup>-2\*</sup> d] && EqQ[ $(1 - u)^2 - (1 - 2*(1/(1 + c*x)))^2$ , 0]

rule 5531  $Int[((a_.) + ArcTan[(c_.)*(x_))]*(b_.))^(p_.)*PolyLog[k_., u])/((d_ ) + (e_.$  $(*)*(x_0^2), x_Symb01]$  :> Simp[(-I)\*(a + b\*ArcTan[c\*x])^p\*(PolyLog[k + 1, u]/  $(2*c*d))$ , x] + Simp[b\*p\*(I/2) Int[(a + b\*ArcTan[c\*x])^(p - 1)\*(PolyLog[k + 1, u]/(d + e\*x^2)), x], x] /; FreeQ[{a, b, c, d, e, k}, x] && IGtQ[p, 0] && EqQ[e, c<sup>-2\*d]</sup> && EqQ[u<sup>-2</sup> -  $(1 - 2*(I/(I + c*x)))$ <sup>-2</sup>, 0]

```
x]}, Simp[w*PolyLog[n + 1, v], x] /; !FalseQ[w]] /; FreeQ[n, x]
```
#### Maple [A] (verified)  $3.394.4$

Time =  $91.86$  (sec), antiderivative size = 441, normalized size of antiderivative =  $1.68$ 

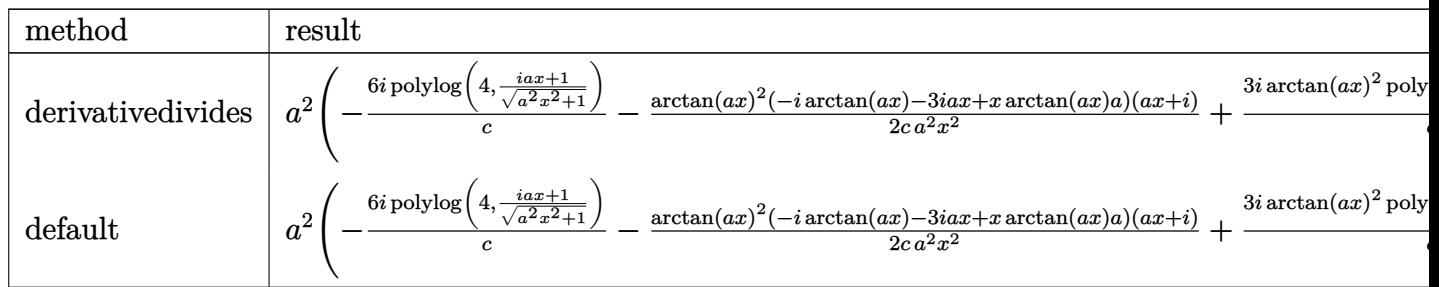

input int(arctan(a\*x)^3/x^3/(a^2\*c\*x^2+c),x,method= RETURNVERBOSE)

```
output a^2*(-6*I/c*polylog(4, (1+I*a*x)/(a^2*x^2+1)^(1/2)) -1/2/c*arctan(axx)^2*(-I+x^2)*arctan(a*x)-3*I*a*x+x*arctan(a*x)*a)*(I+a*x)/a^2/x^2+3*I/c*arctan(a*x)^2*
       polylog(2,-(1+I*a*x)/(a^2*x^2+1)^(1/2))-1/c*arctan(a*x)^3*ln(1-(1+I*a*x)/(
       a^2*x^2+1 (1/2) -3*I/c*polylog(2,-(1+I*a*x)/(a<sup>2*x^2+1</sup>)<sup>^</sup>(1/2) -6/c*arctan
        (axx)*polylog(3, (1+I*axx)/(a^2*x^2+1)^(1/2))+3*I/c*arctan(axx)^2*polylog(2), (1+I*axx)/(a^2*x^2+1)^(1/2) -1/c*arctan(axx)^3*ln((1+I*axx)/(a^2*x^2+1)^2)1/2+1)-6*I/c*polylog(4,-(1+I*a*x)/(a^2*x^2+1)^(1/2))-6/c*arctan(a*x)*poly
       log(3,-(1+I*ax))/(a^2*x^2+1)^(1/2)) -3*I/c*polylog(2,(1+I*ax))/(a^2*x^2+1)^2(1/2)+1/4*I/c*arctan(a*x)<sup>2</sup>4+3/c*arctan(a*x)*ln(1-(1+I*a*x)/(a<sup>2</sup>x<sup>2</sup>+1)<sup>2</sup>(1
       (2))-3*I/c*arctan(a*x)<sup>2+3</sup>/c*arctan(a*x)*ln((1+I*a*x)/(a<sup>2</sup>*x<sup>2+1</sup>)<sup>2</sup>(1/2)+1)
       \mathcal{L}
```
3.394.5 Fricas  $\mathbf{F}$ 

$$
\int \frac{\arctan(ax)^3}{x^3(c+a^2cx^2)} dx = \int \frac{\arctan(ax)^3}{(a^2cx^2+c)x^3} dx
$$

output  $integratearctan(a*x)^3/(a^2*c*x^5 + c*x^3), x)$ 

### 3.394.6 Sympy  $\mathbf{F}$

$$
\int \frac{\arctan(ax)^3}{x^3(c+a^2cx^2)} dx = \frac{\int \frac{\arctan^3(ax)}{a^2x^5+x^3} dx}{c}
$$

 $input$  integrate(atan(a\*x)\*\*3/x\*\*3/(a\*\*2\*c\*x\*\*2+c),x)

output Integral(atan(a\*x)\*\*3/(a\*\*2\*x\*\*5 + x\*\*3), x)/c

3.394. 
$$
\int \frac{\arctan(ax)^3}{x^3(c+a^2cx^2)} dx
$$

## **3.394.7 Maxima [F]**

$$
\int \frac{\arctan(ax)^3}{x^3(c+a^2cx^2)} dx = \int \frac{\arctan(ax)^3}{(a^2cx^2+c)x^3} dx
$$

✞ ☎

 $\left($   $\left($   $\right)$   $\left($   $\left($   $\right)$   $\left($   $\left($   $\right)$   $\left($   $\left($   $\right)$   $\left($   $\left($   $\right)$   $\left($   $\left($   $\right)$   $\left($   $\left($   $\right)$   $\left($   $\left($   $\right)$   $\left($   $\left($   $\right)$   $\left($   $\left($   $\right)$   $\left($   $\left($   $\right)$   $\left($   $\left($   $\right)$   $\left($ 

✞ ☎

✝ ✆

input integrate(arctan(a\*x)^3/x^3/(a^2\*c\*x^2+c),x, algorithm="maxima")

output <mark>integrate(arctan(a\*x)^3/((a^2\*c\*x^2 + c)\*x^3), x)</mark>

$$
3.394.8 \quad \text{Giac } [\mathbf{F}]
$$

$$
\int \frac{\arctan(ax)^3}{x^3(c+a^2cx^2)} dx = \int \frac{\arctan(ax)^3}{(a^2cx^2+c)x^3} dx
$$

✝ ✆

✝ ✆

$$
input\n{\hbox{integerate(arctan(a*x)^3/x^3/(a^2*c*x^2+c),x, algorithm="giac")}}
$$

output <mark>sage0\*x</mark> ✞ ☎

# **3.394.9 Mupad [F(-1)]**

Timed out.

$$
\int \frac{\arctan(ax)^3}{x^3(c+a^2cx^2)} dx = \int \frac{\atan(ax)^3}{x^3(c a^2 x^2 + c)} dx
$$

✞ ☎

✝ ✆

✞ ☎

input <mark>int(atan(a\*x)^3/(x^3\*(c + a^2\*c\*x^2)),x)</mark>

output <mark>int(atan(a\*x)^3/(x^3\*(c + a^2\*c\*x^2)), x)</mark> ✝ ✆

# $\mathbf{3.395} \qquad \int \frac{\arctan (ax)^3}{x^4 (c+a^2cx^2)}$  $\frac{\arctan (ax)^3}{x^4 (c+a^2 c x^2)} \, dx$

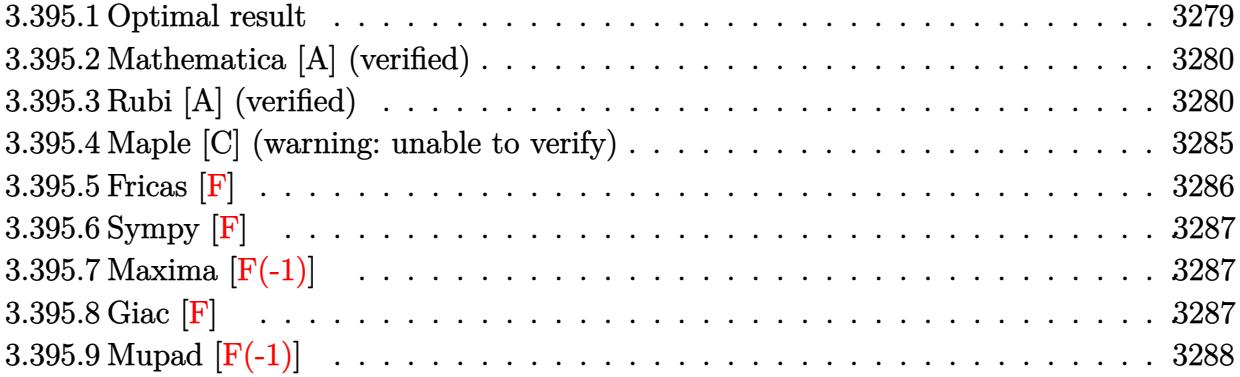

### <span id="page-3279-0"></span>**3.395.1 Optimal result**

Integrand size  $= 22$ , antiderivative size  $= 227$ 

$$
\int \frac{\arctan(ax)^3}{x^4 (c + a^2 c x^2)} dx = -\frac{a^2 \arctan(ax)}{cx} - \frac{a^3 \arctan(ax)^2}{2c} - \frac{a \arctan(ax)^2}{2cx^2} + \frac{4ia^3 \arctan(ax)^3}{3c} - \frac{\arctan(ax)^3}{3cx^3} + \frac{a^2 \arctan(ax)^3}{cx} + \frac{a^3 \arctan(ax)^4}{4c} + \frac{a^3 \log(x)}{c} - \frac{a^3 \log(1 + a^2 x^2)}{2c} - \frac{4a^3 \arctan(ax)^2 \log(2 - \frac{2}{1 - iax})}{c} + \frac{4ia^3 \arctan(ax) \text{PolyLog}(2, -1 + \frac{2}{1 - iax})}{c} - \frac{2a^3 \text{PolyLog}(3, -1 + \frac{2}{1 - iax})}{c}
$$

✞ ☎

<span id="page-3279-1"></span>output -a^2\*arctan(a\*x)/c/x-1/2\*a^3\*arctan(a\*x)^2/c-1/2\*a\*arctan(a\*x)^2/c/x^2+4/3  $*I*a^3*arctan(axx)^3/c-1/3*arctan(axx)^3/c/x^3+a^2*arctan(axx)^3/c/x+1/4*a$  $\gamma^3*arctan(a*x)^4/c+a^3*ln(x)/c-1/2*a^3*ln(a^2*x^2+1)/c-4*a^3*arctan(a*x)^2$  $*ln(2-2/(1-I*ax))/c+4*I*a^3*arctan(axx)*polylog(2,-1+2/(1-I*ax))/c-2*a^3$ \*polylog(3,-1+2/(1-I\*a\*x))/c ✝ ✆

### **3.395.2 Mathematica [A] (verified)**

Time  $= 0.60$  (sec), antiderivative size  $= 153$ , normalized size of antiderivative  $= 0.67$ 

✞ ☎

✝ ✆

✞ ☎

$$
\int \frac{\arctan(ax)^3}{x^4 (c+a^2cx^2)} dx
$$
\n
$$
= \frac{a^3 \left(\frac{1}{12} \left(2i\pi^3 - \frac{12\arctan(ax)}{ax} + (-16i - \frac{4}{a^3x^3} + \frac{12}{ax}\right)\arctan(ax)^3 + 3\arctan(ax)^4 + \arctan(ax)^2(-6 - \frac{6}{a^2x^2} - \frac{12}{a^2x^2})\right)}{a^3x^3}
$$

input <mark>Integrate[ArcTan[a\*x]^3/(x^4\*(c + a^2\*c\*x^2)),x]</mark>

```
output
(a^3*(((2*I)*Pi^3 - (12*ArcTan[a*x])/(a*x) + (-16*I - 4/(a^3*x^3) + 12/(a*
     x))*ArcTan[a*x]^3 + 3*ArcTan[a*x]^4 + ArcTan[a*x]^2*(-6 - 6/(a^2*x^2) - 48
     *Log[1 - E^((-2*I)*ArcTan[a*x]))] + 12*Log[a*x] - 6*Log[1 + a^2*x^2])/12 -(4*I)*ArcTan[a*x]*PolyLog[2, E^((-2*I)*ArcTan[a*x])] - 2*PolyLog[3, E^((-2*I)*ArcTan[a*x])]2*I)*ArcTan[a*x])]))/c
     ✝ ✆
```
### <span id="page-3280-0"></span>**3.395.3 Rubi [A] (verified)**

Time  $= 2.31$  (sec), antiderivative size  $= 321$ , normalized size of antiderivative  $= 1.41$ , number of steps used = 18, number of rules used = 17,  $\frac{\text{number of rules}}{\text{integrand size}} = 0.773$ , Rules used =  $\{5453, 27, 5361, 5453, 5361, 5419, 5453, 5361, 243, 47, 14, 16, 5419, 5459, 5403,$ 5527, 7164}

Below are the steps used by Rubi to obtain the solution. The rule number used for the transformation is given above next to the arrow. The rules definitions used are listed below.

$$
\int \frac{\arctan(ax)^3}{x^4 (a^2cx^2 + c)} dx
$$
\n
$$
\int \frac{5453}{x^4}
$$
\n
$$
\int \frac{\arctan(ax)^3}{x^4} dx - a^2 \int \frac{\arctan(ax)^3}{cx^2 (a^2x^2 + 1)} dx
$$
\n
$$
\int \frac{27}{x^4} dx - \frac{a^2 \int \frac{\arctan(ax)^3}{x^2 (a^2x^2 + 1)} dx}{c}
$$
\n
$$
\int \frac{5361}{x^4}
$$

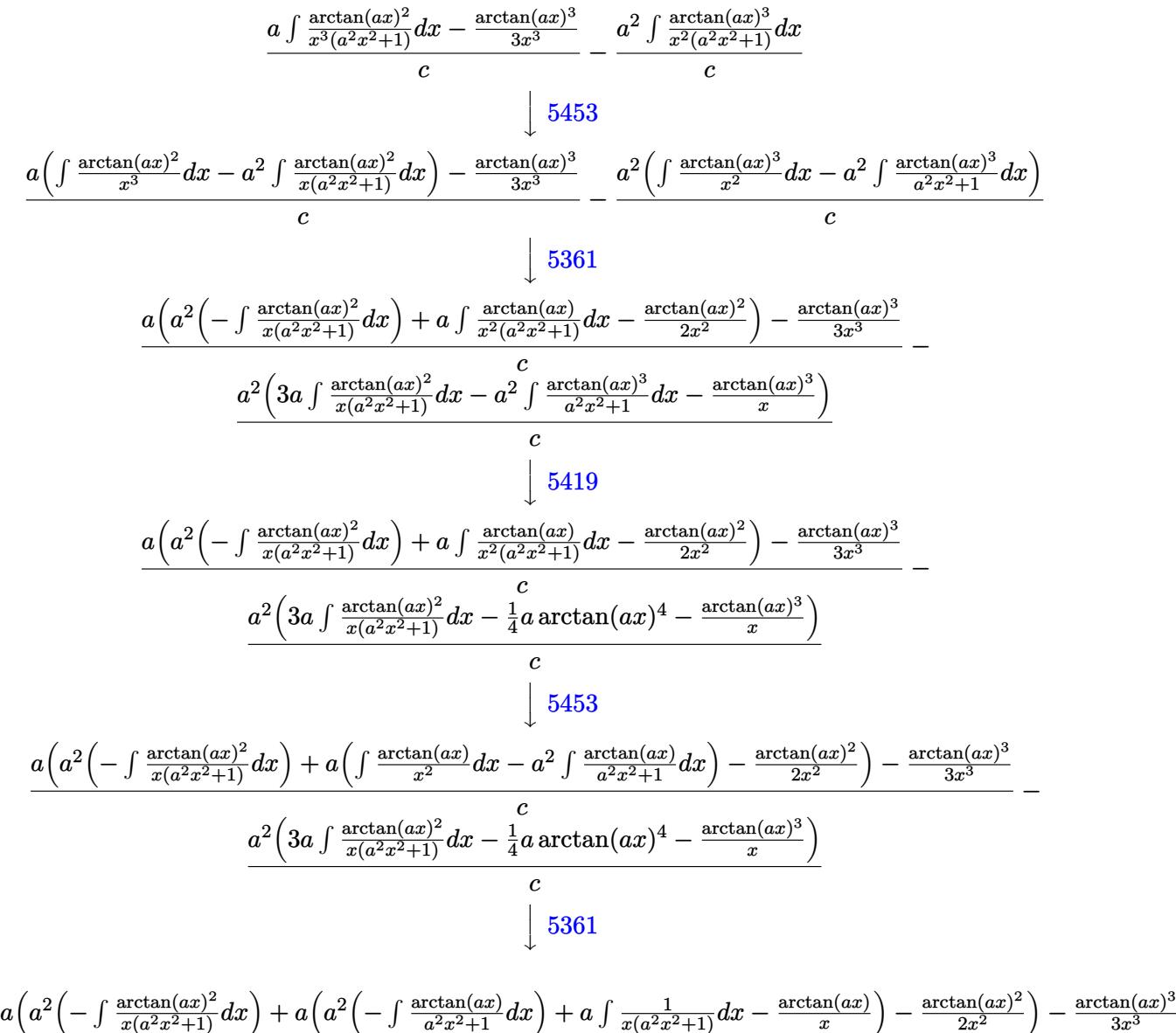

$$
\frac{a\left(a^2\left(-\int \frac{1}{x(a^2x^2+1)}dx\right) + a\left(a^2\left(-\int \frac{1}{a^2x^2+1}dx\right) + a\int \frac{1}{x(a^2x^2+1)}dx - \frac{1}{x(a^2x^2+1)}dx\right) - \frac{1}{x(a^2x^2+1)}\left(\frac{1}{x(a^2x^2+1)}\right) - \frac{1}{x(a^2x^2+1)}\left(\frac{1}{x(a^2x^2+1)}\right)\right)}{c}
$$
\n
$$
\frac{a^2\left(3a\int \frac{\arctan(ax)^2}{x(a^2x^2+1)}dx - \frac{1}{4}a\arctan(ax)^4 - \frac{\arctan(ax)^3}{x}\right)}{c}
$$
\n
$$
\frac{243}{x(a^2x^2+1)}
$$

$$
\frac{a\left(a^2\left(-\int \frac{\arctan(ax)^2}{x(a^2x^2+1)}dx\right) + a\left(a^2\left(-\int \frac{\arctan(ax)}{a^2x^2+1}dx\right) + \frac{1}{2}a\int \frac{1}{x^2(a^2x^2+1)}dx^2 - \frac{\arctan(ax)}{x}\right) - \frac{\arctan(ax)^2}{2x^2}\right) - \frac{\arctan(ax)^3}{3x^3}}{c}
$$
\n
$$
\frac{a^2\left(3a\int \frac{\arctan(ax)^2}{x(a^2x^2+1)}dx - \frac{1}{4}a\arctan(ax)^4 - \frac{\arctan(ax)^3}{x}\right)}{c}
$$
\n
$$
\downarrow 47
$$

−

$$
\frac{a\left(a^2\left(-\int \frac{\arctan(ax)^2}{x(a^2x^2+1)}dx\right) + a\left(a^2\left(-\int \frac{\arctan(ax)}{a^2x^2+1}dx\right) + \frac{1}{2}a\left(\int \frac{1}{x^2}dx^2 - a^2\int \frac{1}{a^2x^2+1}dx^2\right) - \frac{\arctan(ax)}{x}\right) - \frac{\arctan(ax)^2}{2x^2}}{c}
$$
\n
$$
\frac{a^2\left(3a\int \frac{\arctan(ax)^2}{x(a^2x^2+1)}dx - \frac{1}{4}a\arctan(ax)^4 - \frac{\arctan(ax)^3}{x}\right)}{c}
$$
\n
$$
\frac{1}{14}
$$

$$
\frac{a\left(a^2\left(-\int \frac{\arctan(ax)^2}{x(a^2x^2+1)}dx\right) + a\left(a^2\left(-\int \frac{\arctan(ax)}{a^2x^2+1}dx\right) + \frac{1}{2}a\left(\log\left(x^2\right) - a^2\int \frac{1}{a^2x^2+1}dx^2\right) - \frac{\arctan(ax)}{x}\right) - \frac{\arctan(ax)^2}{2x^2}\right)}{c}
$$

$$
\frac{a^2\left(3a\int \frac{\arctan(ax)^2}{x(a^2x^2+1)}dx - \frac{1}{4}a\arctan(ax)^4 - \frac{\arctan(ax)^3}{x}\right)}{c}
$$
16

$$
\frac{a\left(a^2\left(-\int \frac{\arctan(ax)^2}{x(a^2x^2+1)}dx\right) + a\left(a^2\left(-\int \frac{\arctan(ax)}{a^2x^2+1}dx\right) + \frac{1}{2}a\left(\log\left(x^2\right) - \log\left(a^2x^2+1\right)\right) - \frac{\arctan(ax)}{x}\right) - \frac{\arctan(ax)^2}{2x^2} - \frac{c}{2x^2}
$$
\n
$$
\frac{a^2\left(3a\int \frac{\arctan(ax)^2}{x(a^2x^2+1)}dx - \frac{1}{4}a\arctan(ax)^4 - \frac{\arctan(ax)^3}{x}\right)}{c}
$$
\n
$$
\frac{1}{5419}
$$

$$
\frac{a\left(a^2\left(-\int \frac{\arctan(ax)^2}{x(a^2x^2+1)}dx\right) + a\left(\frac{1}{2}a\left(\log\left(x^2\right) - \log\left(a^2x^2+1\right)\right) - \frac{1}{2}a\arctan(ax)^2 - \frac{\arctan(ax)}{x}\right) - \frac{\arctan(ax)^2}{2x^2}\right) - \frac{\arctan(ax)^2}{3x^2}}{c}
$$
\n
$$
\frac{a^2\left(3a\int \frac{\arctan(ax)^2}{x(a^2x^2+1)}dx - \frac{1}{4}a\arctan(ax)^4 - \frac{\arctan(ax)^3}{x}\right)}{c}
$$
\n
$$
\frac{1}{5459}
$$

$$
-\frac{\arctan(ax)^3}{3x^3} + a\left(-\left(a^2\left(i \int \frac{\arctan(ax)^2}{x(ax+i)} dx - \frac{1}{3}i \arctan(ax)^3\right)\right) + a\left(\frac{1}{2}a(\log (x^2) - \log (a^2x^2 + 1)) - \frac{1}{2}a \arctan(ax)^2\right)\right)
$$

$$
a^2\left(3a\left(i \int \frac{\arctan(ax)^2}{x(ax+i)} dx - \frac{1}{3}i \arctan(ax)^3\right) - \frac{1}{4}a \arctan(ax)^4 - \frac{\arctan(ax)^3}{x}\right)
$$

$$
c
$$

$$
\downarrow 5403
$$

$$
\frac{-\frac{\arctan(ax)^3}{3x^3}+a\left(-\left(a^2\left(i\left(2ia\int\frac{\arctan(ax)\log\left(2-\frac{2}{1-iax}\right)}{a^2x^2+1}dx-i\arctan(ax)^2\log\left(2-\frac{2}{1-iax}\right)\right)-\frac{1}{3}i\arctan(ax)^3\right)\right)}{a^2\left(3a\left(i\left(2ia\int\frac{\arctan(ax)\log\left(2-\frac{2}{1-iax}\right)}{a^2x^2+1}dx-i\arctan(ax)^2\log\left(2-\frac{2}{1-iax}\right)\right)-\frac{1}{3}i\arctan(ax)^3\right)-\frac{1}{4}a\arctan(ax)^4-\frac{1}{2}a\arctan(ax)^4\right)}
$$

$$
\frac{-\arctan(ax)^3}{3x^3}+a\left(-\left(a^2\left(i\left(2ia\left(\frac{i\arctan(ax)\text{PolyLog}\left(2,\frac{2}{1-iax}-1\right)}{2a}-\frac{1}{2}i\int\frac{\text{PolyLog}\left(2,\frac{2}{1-iax}-1\right)}{a^2x^2+1}dx\right)-i\arctan(ax)^2\log\left(2,\frac{2}{1-iax}\right)\right)\right)}{a^2\left(3a\left(i\left(2ia\left(\frac{i\arctan(ax)\text{PolyLog}\left(2,\frac{2}{1-iax}-1\right)}{2a}-\frac{1}{2}i\int\frac{\text{PolyLog}\left(2,\frac{2}{1-iax}-1\right)}{a^2x^2+1}dx\right)-i\arctan(ax)^2\log\left(2-\frac{2}{1-iax}\right)\right)-\frac{1}{3}i\right)}{c}\right)
$$
  

$$
\frac{-\arctan(ax)^3}{3x^3}+a\left(-\left(a^2\left(i\left(2ia\left(\frac{i\arctan(ax)\text{PolyLog}\left(2,\frac{2}{1-iax}-1\right)}{2a}-\frac{\text{PolyLog}\left(3,\frac{2}{1-iax}-1\right)}{4a}\right)-i\arctan(ax)^2\log\left(2-\frac{2}{1-iax}\right)\right)\right)}{c}\right)
$$

$$
a^2\left(3a\left(i\left(2ia\left(\frac{i\arctan(ax)\text{PolyLog}\left(2,\frac{2}{1-iax}-1\right)}{2a}-\frac{\text{PolyLog}\left(3,\frac{2}{1-iax}-1\right)}{4a}\right)-i\arctan(ax)^2\log\left(2-\frac{2}{1-iax}\right)\right)-\frac{1}{3}i\arctan(ax)^2\right)\right)
$$

 $5527$ 

$$
input \left[ \text{Int} \left[ \text{ArcTan} \left[ a*x \right] ^2/ \left( x^4 \left( c + a^2 \text{2} * c * x^2 \right) \right), x \right] \right]
$$

output  $-((a^2 * (-(\text{Arctan}[a*x])^3/x) - (a*Arctan[a*x]^2)/4 + 3*a * ((-1/3*I)*Arctan[a*])$ x] ^3 + I\*((-I)\*ArcTan[a\*x] ^2\*Log[2 - 2/(1 - I\*a\*x)] + (2\*I)\*a\*(((I/2)\*ArcT  $an[a*x]*PolyLog[2, -1 + 2/(1 - I*a*x)]/a - PolyLog[3, -1 + 2/(1 - I*a*x)]$  $/(4*a)))))(c) + (-1/3*ArcTan[a*x]^{3}/x^3 + a*(-1/2*ArcTan[a*x]^{2}/x^2 + a*(-1/3*ArcTan[a*x]^{2}/x^2 + a*(-1/3*ArcTan[a*x]^{2}/x^2 + a*(-1/3*ArcTan[a*x]^{2}/x^2 + a*(-1/3*ArcTan[a*x]^{2}/x^2 + a*(-1/3*ArcTan[a*x]^{2}/x^2 + a*(-1/3*ArcTan[a*x]^{2}/x^2 + a*(-1/3*ArcTan[a*x]^{2}/x^2 + a*(-1/3*ArcTan[a*x]^{2}/x^2 + a*(-1/3*ArcTan[a*x]^{2}/x^2 + a*(-1/$  $-(\arctan[a*x]/x) - (a*\arctan[a*x]^2)/2 + (a*(Log[x^2] - Log[1 + a^2*x^2]))$ /2) - a<sup>2</sup>\*((-1/3\*I)\*ArcTan[a\*x]<sup>2</sup> + I\*((-I)\*ArcTan[a\*x]<sup>2</sup>\*Log[2 - 2/(1 - I  $*axx$ ] + (2\*I)\*a\*(((I/2)\*ArcTan[a\*x]\*PolyLog[2, -1 + 2/(1 - I\*a\*x)])/a - P olyLog[3,  $-1 + 2/(1 - 1*ax)/(4*a)))))/c$ 

#### 3.395.3.1 Defintions of rubi rules used

rule  $14 \text{ Int}[(a_{-})/(x_{-}), x_{-}Symbol]$  :> Simp[a\*Log[x], x] /; FreeQ[a, x]

rule  $16 \text{ Int}[(c_*)/((a_*)) + (b_*)*(x_*))$ , x\_Symbol] :> Simp[c\*(Log[RemoveContent[a +  $b*x, x]/b), x$  /; FreeQ[{a, b, c}, x]

rule 27 <mark>Int[(a\_)\*(Fx\_), x\_Symbol] :> Simp[a Int[Fx, x], x] /; FreeQ[a, x] && !Ma</mark> ✞ ☎ tchQ $[Fx, (b)*(Gx)$  /; FreeQ $[b, x]$ ]

✝ ✆

✞ ☎

✞ ☎

✝ ✆

✞ ☎

 $\left( \begin{array}{cc} \bullet & \bullet & \bullet \\ \bullet & \bullet & \bullet \end{array} \right)$ 

✞ ☎

 $\overline{\mathcal{A}}$   $\overline{\mathcal{A}}$   $\overline{\$ 

✞ ☎

✝ ✆

✞ ☎

rule 47 <mark>Int[1/(((a\_.) + (b\_.)\*(x\_))\*((c\_.) + (d\_.)\*(x\_))), x\_Symbol] :> Simp[b/(b\*c</mark> - a\*d) Int $[1/(a + b*x), x]$ , x] - Simp $[d/(b*c - a*d)$  Int $[1/(c + d*x), x]$ ], x] /; FreeQ[{a, b, c, d}, x] ✝ ✆

rule 243 <mark>Int[(x\_)^(m\_.)\*((a\_) + (b\_.)\*(x\_)^2)^(p\_), x\_Symbol] :> Simp[1/2 Subst[In</mark>  $t[x^*((m - 1)/2)*(a + b*x)^p, x], x, x^2], x] /$ ; FreeQ[{a, b, m, p}, x] && I  $ntegerQ[(m - 1)/2]$ 

rule 5361 <mark>Int[((a\_.) + ArcTan[(c\_.)\*(x\_)^(n\_.)]\*(b\_.))^(p\_.)\*(x\_)^(m\_.), x\_Symbol] :></mark>  $Simp[x^m + 1)*( (a + b*ArcTan[c*x^n])^p/(m + 1)), x] - Simp[b*c*n*(p/(m + 1))$ 1))  $Int[x^*(m + n)*((a + b*Arctan[c*x^n])^(p - 1)/(1 + c^2*x^*(2*n)))$ , x],  $x$ ] /; FreeQ[{a, b, c, m, n}, x] && IGtQ[p, 0] && (EqQ[p, 1] || (EqQ[n, 1] & & IntegerQ[m])) && NeQ[m, -1]

rule 5403 <mark>Int[((a\_.) + ArcTan[(c\_.)\*(x\_)]\*(b\_.))^(p\_.)/((x\_)\*((d\_) + (e\_.)\*(x\_))), x\_</mark> Symbol] :> Simp[(a + b\*ArcTan[c\*x])^p\*(Log[2 - 2/(1 + e\*(x/d))]/d), x] - Si  $mp[b*c*(p/d)$  Int[(a + b\*ArcTan[c\*x])^(p - 1)\*(Log[2 - 2/(1 + e\*(x/d))]/(1  $+ c^2*x^2)$ , x], x] /; FreeQ[{a, b, c, d, e}, x] && IGtQ[p, 0] && EqQ[c<sup>-2\*</sup>  $d^2 + e^2$ , 0]

rule 5419 Int[((a\_.) + ArcTan[(c\_.)\*(x\_)]\*(b\_.))^(p\_.)/((d\_) + (e\_.)\*(x\_)^2), x\_Symbo 1] :> Simp[(a + b\*ArcTan[c\*x])^(p + 1)/(b\*c\*d\*(p + 1)), x] /; FreeQ[{a, b, c, d, e, p}, x] && EqQ[e, c<sup> $2*d$ ]</sup> && NeQ[p, -1]

rule 5453 <mark>Int[(((a\_.) + ArcTan[(c\_.)\*(x\_)]\*(b\_.))^(p\_.)\*((f\_.)\*(x\_))^(m\_))/((d\_) + (e</mark>  $\ldots$  (x\_)^2), x\_Symbol] :> Simp[1/d Int[(f\*x)^m\*(a + b\*ArcTan[c\*x])^p, x],  $x$ ] - Simp[e/(d\*f^2) Int[(f\*x)^(m + 2)\*((a + b\*ArcTan[c\*x])^p/(d + e\*x^2) ), x], x] /; FreeQ[ $\{a, b, c, d, e, f\}$ , x] && GtQ[p, 0] && LtQ[m, -1] ✝ ✆ rule 5459 Int[((a\_.) + ArcTan[(c\_.)\*(x\_)]\*(b\_.))^(p\_.)/((x\_)\*((d\_) + (e\_.)\*(x\_)^2)), ✞ ☎  $x_Symbo1]$  :> Simp[(-I)\*((a + b\*ArcTan[c\*x])^(p + 1)/(b\*d\*(p + 1))), x] + Si  $mp[I/d \quad Int[(a + b*ArcTan[c*x])^p/(x*(I + c*x)), x], x]$  /; FreeQ[{a, b, c, d, e}, x] && EqQ[e, c^2\*d] && GtQ[p, 0]  $\left($   $\left($   $\right)$   $\left($   $\left($   $\right)$   $\left($   $\right)$   $\left($   $\left($   $\right)$   $\left($   $\left($   $\right)$   $\left($   $\left($   $\right)$   $\left($   $\right)$   $\left($   $\left($   $\right)$   $\left($   $\left($   $\right)$   $\left($   $\right)$   $\left($   $\left($   $\right)$   $\left($   $\left($   $\right)$   $\left($   $\left($   $\right)$   $\left($ 

```
rule 5527 <mark>Int[(Log[u_]*((a_.) + ArcTan[(c_.)*(x_)]*(b_.))^(p_.))/((d_) + (e_.)*(x_)^2</mark>
       ✞ ☎
       ), x_Symbol] :> Simp[I*(a + b*ArcTan[c*x])^p*(PolyLog[2, 1 - u]/(2*c*d)), x
       ] - Simp[b*p*(I/2) Int[(a + b*ArcTan[c*x])^(p - 1)*(PolyLog[2, 1 - u]/(d
       + e*x^2), x], x] /; FreeQ[{a, b, c, d, e}, x] && IGtQ[p, 0] && EqQ[e, c<sup>-2*</sup>
       d] && EqQ[(1 - u)^2 - (1 - 2*(1/(1 + c*x)))^2, 0]
```

```
rule 7164   <mark>Int[(u_)*PolyLog[n_, v_], x_Symbol] :> With[{w = DerivativeDivides[v, u*v,</mark>
     ✞ ☎
      x]}, Simp[w*PolyLog[n + 1, v], x] /; !FalseQ[w]] /; FreeQ[n, x]
```
## **3.395.4 Maple [C] (warning: unable to verify)**

Result contains higher order function than in optimal. Order 9 vs. order 4.

Time  $= 77.33$  (sec), antiderivative size  $= 1831$ , normalized size of antiderivative  $= 8.07$ 

✝ ✆

<span id="page-3285-0"></span>✝ ✆

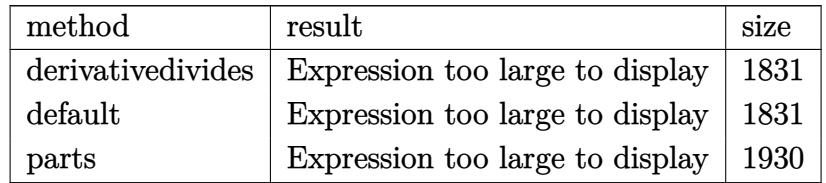

✞ ☎

input <mark>int(arctan(a\*x)^3/x^4/(a^2\*c\*x^2+c),x,method=\_RETURNVERBOSE)</mark>  $\left($   $\left($   $\right)$   $\left($   $\left($   $\right)$   $\left($   $\right)$   $\left($   $\left($   $\right)$   $\left($   $\left($   $\right)$   $\left($   $\left($   $\right)$   $\left($   $\right)$   $\left($   $\left($   $\right)$   $\left($   $\left($   $\right)$   $\left($   $\right)$   $\left($   $\left($   $\right)$   $\left($   $\left($   $\right)$   $\left($   $\left($   $\right)$   $\left($ 

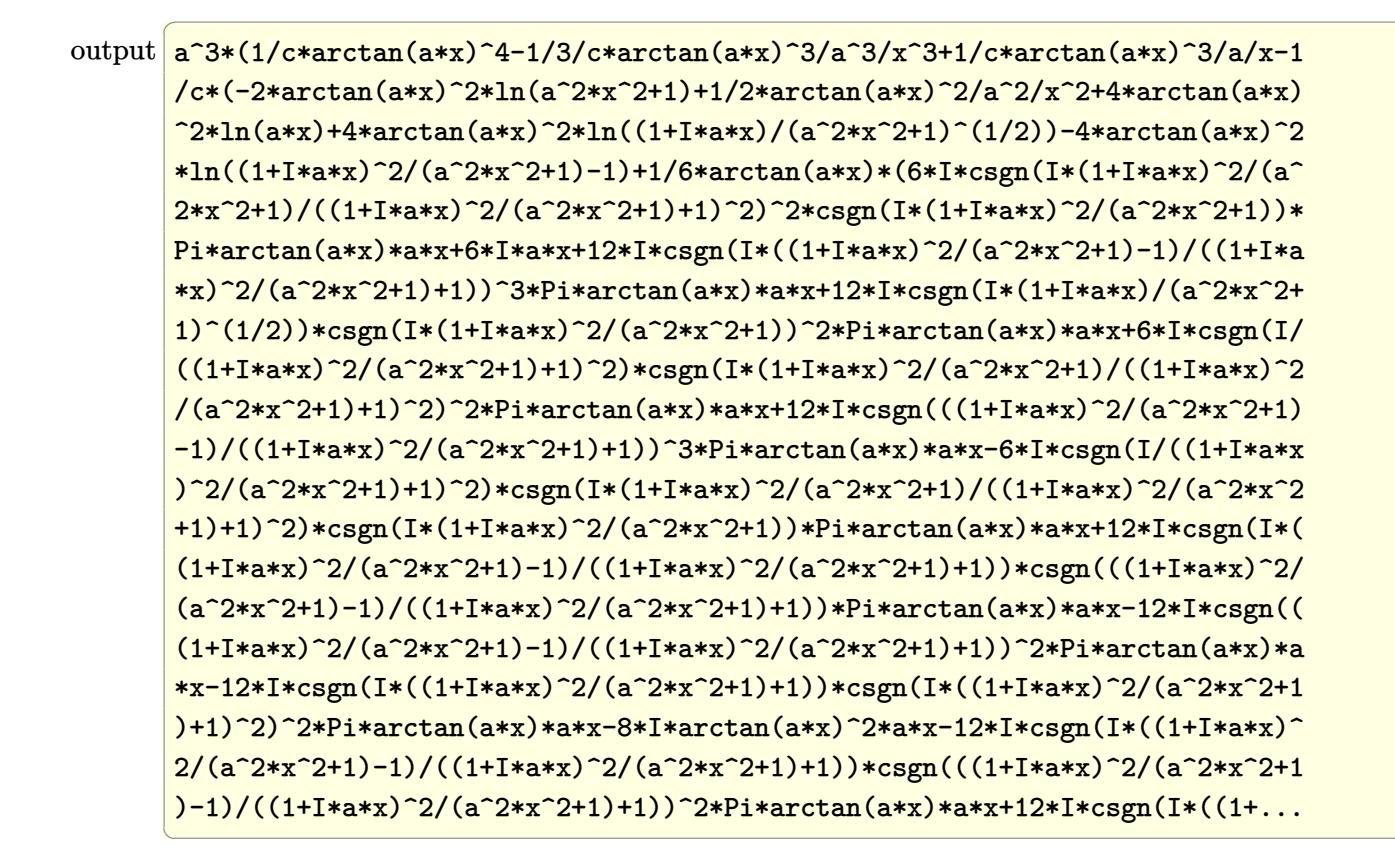

#### <span id="page-3286-0"></span>Fricas  $|F|$ 3.395.5

$$
\int \frac{\arctan(ax)^3}{x^4(c+a^2cx^2)} dx = \int \frac{\arctan(ax)^3}{(a^2cx^2+c)x^4} dx
$$

<span id="page-3286-1"></span>output  $integrated(arctan(a*x)^3/(a^2*c*x^6 + c*x^4), x)$ 

## **3.395.6 Sympy [F]**

$$
\int \frac{\arctan(ax)^3}{x^4 (c + a^2 c x^2)} dx = \frac{\int \frac{\atop{\text{atan}}^3 (ax)}{a^2 x^6 + x^4} dx}{c}
$$

✞ ☎

✝ ✆

<span id="page-3287-0"></span>✝ ✆

input integrate(atan(a\*x)\*\*3/x\*\*4/(a\*\*2\*c\*x\*\*2+c),x)

output Integral(atan(a\*x)\*\*3/(a\*\*2\*x\*\*6 + x\*\*4), x)/c ✞ ☎

# **3.395.7 Maxima [F(-1)]**

Timed out.

$$
\int \frac{\arctan (ax)^3}{x^4 (c+a^2cx^2)} \, dx = \text{Timed out}
$$

✞ ☎

✝ ✆

✞ ☎

<span id="page-3287-1"></span>✝ ✆

input integrate(arctan(a\*x)^3/x^4/(a^2\*c\*x^2+c),x, algorithm="maxima")

output <mark>Timed out</mark>

**3.395.8 Giac [F]**

$$
\int \frac{\arctan(ax)^3}{x^4(c+a^2cx^2)} dx = \int \frac{\arctan(ax)^3}{(a^2cx^2+c)x^4} dx
$$

✞ ☎

 $\left($   $\left($   $\right)$   $\left($   $\left($   $\right)$   $\left($   $\left($   $\right)$   $\left($   $\left($   $\right)$   $\left($   $\left($   $\right)$   $\left($   $\left($   $\right)$   $\left($   $\left($   $\right)$   $\left($   $\left($   $\right)$   $\left($   $\left($   $\right)$   $\left($   $\left($   $\right)$   $\left($   $\left($   $\right)$   $\left($   $\left($   $\right)$   $\left($ 

✞ ☎

<span id="page-3287-2"></span>✝ ✆

$$
input \frac{interstate(arctan(a*x)^{3}/x^{4}/(a^{2}xcx^{2}+c), x, algorithm="giac")}{}
$$

output <mark>sage0\*x</mark>

# **3.395.9 Mupad [F(-1)]**

Timed out.

$$
\int \frac{\arctan(ax)^3}{x^4(c+a^2cx^2)} dx = \int \frac{\atan(ax)^3}{x^4(c a^2 x^2 + c)} dx
$$

✝ ✆

✝ ✆

input <mark>int(atan(a\*x)^3/(x^4\*(c + a^2\*c\*x^2)),x)</mark> ✞ ☎

output int(atan(a\*x)^3/(x^4\*(c + a^2\*c\*x^2)), x) ✞ ☎

**3.396** 
$$
\int \frac{x^3 \arctan(ax)^3}{(c+a^2cx^2)^2} dx
$$

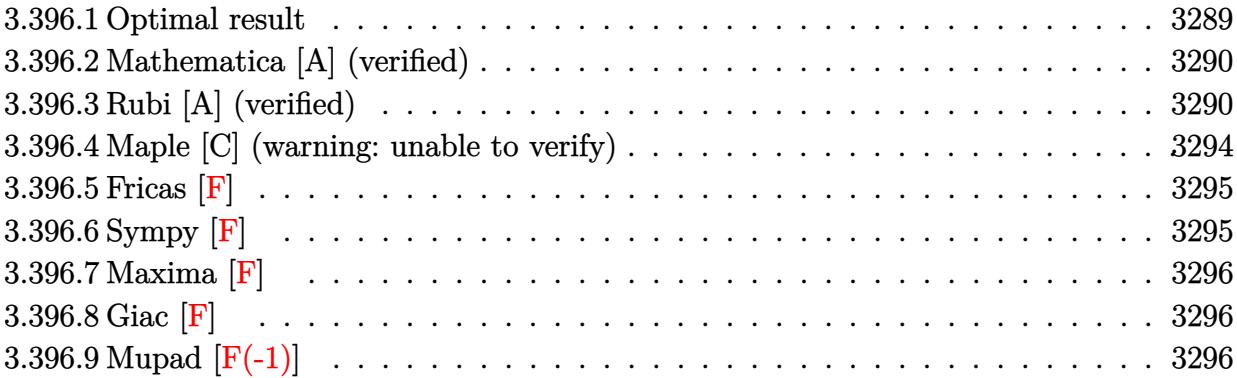

# <span id="page-3289-0"></span>**3.396.1 Optimal result**

Integrand size  $= 22$ , antiderivative size  $= 270$ 

$$
\int \frac{x^3 \arctan(ax)^3}{(c+a^2cx^2)^2} dx = \frac{3x}{8a^3c^2(1+a^2x^2)} + \frac{3\arctan(ax)}{8a^4c^2} - \frac{3\arctan(ax)}{4a^4c^2(1+a^2x^2)} - \frac{3\arctan(ax)}{4a^4c^2(1+a^2x^2)} - \frac{3x\arctan(ax)^2}{4a^3c^2(1+a^2x^2)} - \frac{\arctan(ax)^3}{4a^4c^2} + \frac{\arctan(ax)^3}{2a^4c^2(1+a^2x^2)} - \frac{i\arctan(ax)^4}{4a^4c^2} - \frac{\arctan(ax)^3 \log(\frac{2}{1+iax})}{a^4c^2} - \frac{3i\arctan(ax)^2 \text{PolyLog}(2, 1 - \frac{2}{1+iax})}{2a^4c^2} - \frac{3\arctan(ax) \text{PolyLog}(3, 1 - \frac{2}{1+iax})}{2a^4c^2} + \frac{3i \text{ PolyLog}(4, 1 - \frac{2}{1+iax})}{4a^4c^2}
$$

✞ ☎

<span id="page-3289-1"></span>output 3/8\*x/a^3/c^2/(a^2\*x^2+1)+3/8\*arctan(a\*x)/a^4/c^2-3/4\*arctan(a\*x)/a^4/c^2/ (a^2\*x^2+1)-3/4\*x\*arctan(a\*x)^2/a^3/c^2/(a^2\*x^2+1)-1/4\*arctan(a\*x)^3/a^4/ c^2+1/2\*arctan(a\*x)^3/a^4/c^2/(a^2\*x^2+1)-1/4\*I\*arctan(a\*x)^4/a^4/c^2-arct an(a\*x)^3\*ln(2/(1+I\*a\*x))/a^4/c^2-3/2\*I\*arctan(a\*x)^2\*polylog(2,1-2/(1+I\*a \*x))/a^4/c^2-3/2\*arctan(a\*x)\*polylog(3,1-2/(1+I\*a\*x))/a^4/c^2+3/4\*I\*polylo g(4,1-2/(1+I\*a\*x))/a^4/c^2 ✝ ✆

### **3.396.2 Mathematica [A] (verified)**

Time  $= 0.17$  (sec), antiderivative size  $= 156$ , normalized size of antiderivative  $= 0.58$ 

✞ ☎

✝ ✆

✞ ☎

<span id="page-3290-0"></span>✝ ✆

$$
\int \frac{x^3 \arctan(ax)^3}{(c+a^2cx^2)^2} dx
$$
\n
$$
= \frac{4i \arctan(ax)^4 - 6 \arctan(ax) \cos(2 \arctan(ax)) + 4 \arctan(ax)^3 \cos(2 \arctan(ax)) - 16 \arctan(ax)^3 \log(ax)}{a^2 \arctan(ax)^2}
$$

input Integrate[(x^3\*ArcTan[a\*x]^3)/(c + a^2\*c\*x^2)^2,x]

```
output
((4*I)*ArcTan[a*x]^4 - 6*ArcTan[a*x]*Cos[2*ArcTan[a*x]] + 4*ArcTan[a*x]^3*
       Cos[2*ArcTan[a*x]] - 16*Arctan[a*x]<sup>23*</sup>Log[1 + E<sup>^</sup>((2*I)*ArcTan[a*x])] + (24
       *I)*ArcTan[a*x]^2*PolyLog[2, -E^((2*I)*ArcTan[a*x])] - 24*ArcTan[a*x]*Poly
      Log[3, -E^((2*I)*ArcTan[a*x])] - (12*I)*PolyLog[4, -E^*((2*I)*ArcTan[a*x])]+ 3*Sin[2*ArcTan[a*x]] - 6*ArcTan[a*x]^2*Sin[2*ArcTan[a*x]])/(16*a^4*c^2)
```
### **3.396.3 Rubi [A] (verified)**

Time  $= 1.61$  (sec), antiderivative size  $= 281$ , normalized size of antiderivative  $= 1.04$ , number of steps used = 12, number of rules used = 12,  $\frac{\text{number of rules}}{\text{integrand size}} = 0.545$ , Rules used =  $\{5499, 27, 5455, 5379, 5465, 5427, 5465, 215, 216, 5529, 5533, 7164\}$ 

Below are the steps used by Rubi to obtain the solution. The rule number used for the transformation is given above next to the arrow. The rules definitions used are listed below.

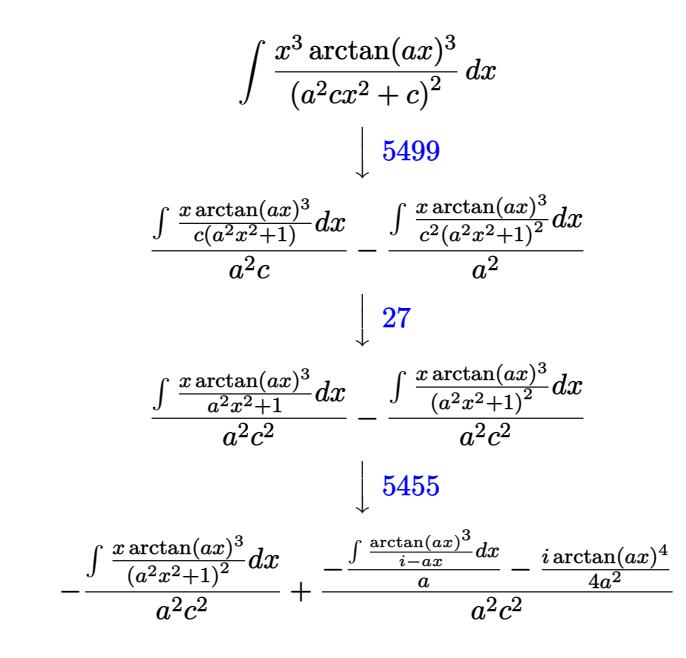

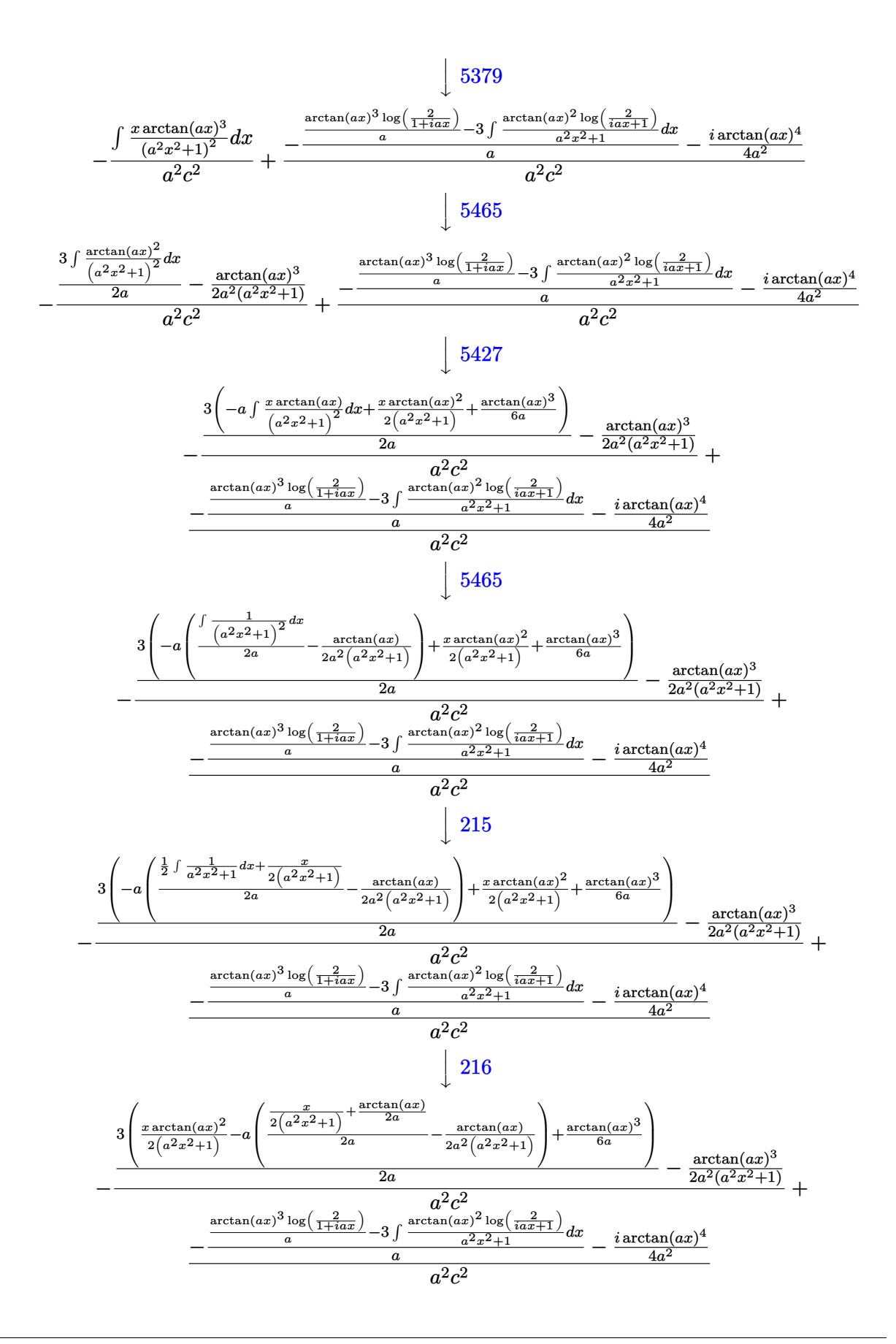

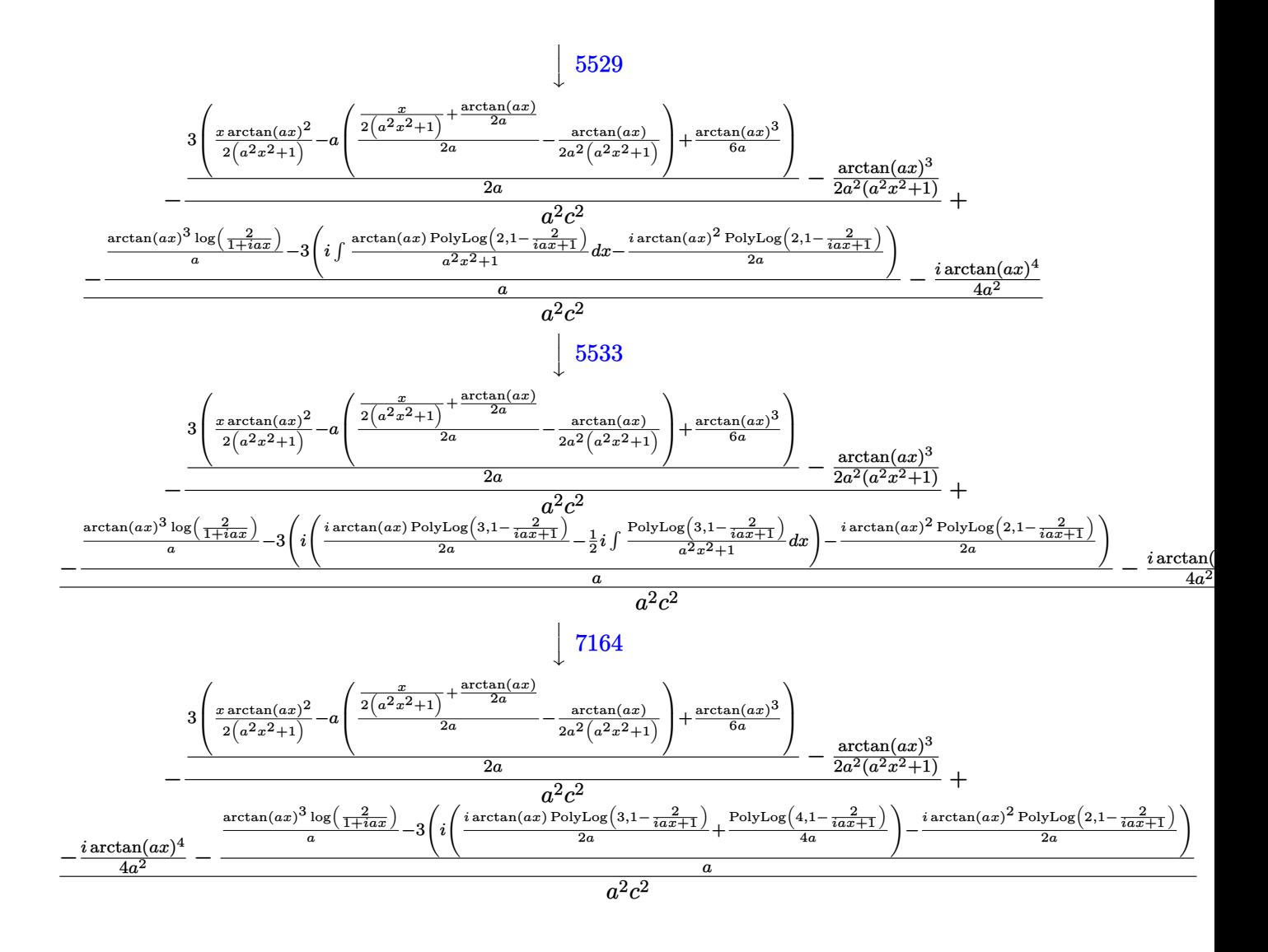

$$
input \left[ \frac{\text{Int} \left[ (x^3 \cdot \text{Arctan} \left[ a \cdot x \right]^2) / (c + a^2 \cdot \text{Arctan} \left[ 2 \right]^2, x \right] }{2 \cdot \text{Arctan} \left[ \frac{a}{a} \cdot x \right]^2} \right]
$$

output  $-((-1/2*ArcTan[a*x]^{3}/(a^2*(1 + a^2*x^2)) + (3*((x*ArcTan[a*x]^{2})/(2*(1 + a^2*x^2)))$  $a^2*x^2)$  + ArcTan[a\*x]<sup>2</sup>(6\*a) - a\*(-1/2\*ArcTan[a\*x]/(a<sup>2</sup>\*(1 + a<sup>2</sup>x<sup>2</sup>2)) +  $(x/(2*(1 + a^2*x^2)) + ArcTan[a*x]/(2*a))/(2*a)))/(2*a)/(a^2*c^2) + ($  $((-1/4*I)*ArcTan[a*x]^{2}/a^{2} - ((ArcTan[a*x]^{3}Loc[2/(1 + I*ax)])/a - 3*(1)$  $((-1/2*I)*ArcTan[a*x]^2*PolyLog[2, 1 - 2/(1 + I*ax)])/a + I*((I/2)*ArcTa$  $n[$ a\*x]\*PolyLog[3, 1 - 2/(1 + I\*a\*x)])/a + PolyLog[4, 1 - 2/(1 + I\*a\*x)]/(4  $*(a)))/a)/a^2*(a^2*c^2)$ 

#### **3.396.3.1 Defintions of rubi rules used**

rule 27 $\boxed{\texttt{Int}$ [(a\_)\*(Fx\_), x\_Symbol] :> Simp[a  $\boxed{\texttt{Int}$ [Fx, x], x] /; FreeQ[a, x] && !Ma ✞ ☎  $tchQ[Fx, (b_)*(Gx])$  /;  $FreeQ[b, x]]$ 

✝ ✆

✞ ☎

✞ ☎

✝ ✆

✞ ☎

 $\left( \begin{array}{cc} \text{ } & \text{ } \\ \text{ } & \text{ } \end{array} \right)$ 

✝ ✆

✞ ☎

rule  $215 \frac{\pi t}{(a_+ + (b_-))^*(x_-)^2^-(p_-)}$ , x\_Symbol] :> Simp[(-x)\*((a + b\*x^2)^(p + 1)  $/(2*a*(p + 1))$ , x] + Simp[(2\*p + 3)/(2\*a\*(p + 1)) Int[(a + b\*x^2)^(p + 1 ), x], x] /; FreeQ[{a, b}, x] && LtQ[p, -1] && (IntegerQ[4\*p] || IntegerQ[6 \*p]) ✝ ✆

rule 216 <mark>Int[((a\_) + (b\_.)\*(x\_)^2)^(-1), x\_Symbol] :> Simp[(1/(Rt[a, 2]\*Rt[b, 2]))\*A</mark> ✞ ☎ rcTan[Rt[b, 2]\*(x/Rt[a, 2])], x] /; FreeQ[{a, b}, x] && PosQ[a/b] && (GtQ[a , 0] || GtQ[b, 0])  $\left($   $\left($   $\right)$   $\left($   $\left($   $\right)$   $\left($   $\left($   $\right)$   $\left($   $\left($   $\right)$   $\left($   $\left($   $\right)$   $\left($   $\left($   $\right)$   $\left($   $\left($   $\right)$   $\left($   $\left($   $\right)$   $\left($   $\left($   $\right)$   $\left($   $\left($   $\right)$   $\left($   $\left($   $\right)$   $\left($   $\left($   $\right)$   $\left($ 

rule 5379 Int[((a\_.) + ArcTan[(c\_.)\*(x\_)]\*(b\_.))^(p\_.)/((d\_) + (e\_.)\*(x\_)), x\_Symbol] :> Simp[(-(a + b\*ArcTan[c\*x])^p)\*(Log[2/(1 + e\*(x/d))]/e), x] + Simp[b\*c\*( p/e)  $Int[(a + b*ArcTan[c*x])^(p - 1)*(Log[2/(1 + e*(x/d))]/(1 + c^2*x^2))$ , x], x] /; FreeQ[{a, b, c, d, e}, x] && IGtQ[p, 0] && EqQ[c^2\*d^2 + e^2, 0 ]

rule 5427 <mark>Int[((a\_.) + ArcTan[(c\_.)\*(x\_)]\*(b\_.))^(p\_.)/((d\_) + (e\_.)\*(x\_)^2)^2, x\_Sym</mark> bol] :> Simp[x\*((a + b\*ArcTan[c\*x])^p/(2\*d\*(d + e\*x^2))), x] + (Simp[(a + b  $*\text{ArcTan}[c*x])^{(p + 1)/(2*\text{b} * c * d^2 * (p + 1)), x] - \text{Simp}[b * c * (p/2)] \text{Int}[x * ((a + 1) * c * d^2 * (p - 1))]$ + b\*ArcTan[c\*x])^(p - 1)/(d + e\*x^2)^2), x], x]) /; FreeQ[{a, b, c, d, e},  $x$ ] && EqQ[e, c<sup> $2*$ d] && GtQ[p, 0]</sup>

rule 5455 <mark>Int[(((a\_.) + ArcTan[(c\_.)\*(x\_)]\*(b\_.))^(p\_.)\*(x\_))/((d\_) + (e\_.)\*(x\_)^2),</mark> ✞ ☎  $x_Symbol]$  :>  $Simp[(-1)*( (a + b*ArcTan[c*x])^(p + 1)/(b*e*(p + 1)))$ ,  $x] - Si$  $mp[1/(c*d)$  Int[(a + b\*ArcTan[c\*x])^p/(I - c\*x), x], x] /; FreeQ[{a, b, c, d, e}, x] && EqQ[e, c^2\*d] && IGtQ[p, 0]

```
rule 5465 <mark>Int[((a_.) + ArcTan[(c_.)*(x_)]*(b_.))^(p_.)*(x_)*((d_) + (e_.)*(x_)^2)^(q_</mark>
             .), x_Symbol] :> Simp[(d + e*x^2)^(q + 1)*((a + b*ArcTan[c*x])^p/(2*e*(q +
             1))), x] - Simp[b*(p/(2*c*(q + 1))) Int[(d + e*x^2)^q*(a + b*ArcTan[c*x])
             \hat{p} - 1), x], x] /; FreeQ[{a, b, c, d, e, q}, x] && EqQ[e, c\hat{p}*d] && GtQ[p,
              0] &x NeQ[q, -1]
            \left( \left( \right) \left( \left( \right) \left( \left( \right) \left( \left( \right) \left( \left( \right) \left( \left( \right) \left( \left( \right) \left( \left( \right) \left( \left( \right) \left( \left( \right) \left( \left( \right) \left( \left( \right) \left(
```
rule 5499 <mark>Int[((a\_.) + ArcTan[(c\_.)\*(x\_)]\*(b\_.))^(p\_.)\*(x\_)^(m\_)\*((d\_) + (e\_.)\*(x\_)^2</mark> ✞ ☎ )^(q\_), x\_Symbol] :> Simp[1/e Int[x^(m - 2)\*(d + e\*x^2)^(q + 1)\*(a + b\*Ar cTan[c\*x])^p, x], x] - Simp[d/e Int[x^(m - 2)\*(d + e\*x^2)^q\*(a + b\*ArcTan  $[c*x]$ <sup>o</sup>p, x], x] /; FreeQ[{a, b, c, d, e}, x] && EqQ[e, c<sup>o</sup>2\*d] && IntegersQ  $[p, 2*q]$  && LtQ[q, -1] && IGtQ[m, 1] && NeQ[p, -1] ✝ ✆

rule 5529 <mark>Int[(Log[u\_]\*((a\_.) + ArcTan[(c\_.)\*(x\_)]\*(b\_.))^(p\_.))/((d\_) + (e\_.)\*(x\_)^2</mark> ✞ ☎ ), x\_Symbol] :> Simp[(-I)\*(a + b\*ArcTan[c\*x])^p\*(PolyLog[2, 1 - u]/(2\*c\*d)) , x] + Simp[b\*p\*(I/2) Int[(a + b\*ArcTan[c\*x])^(p - 1)\*(PolyLog[2, 1 - u]/  $(d + e*x^2)$ , x], x] /; FreeQ[{a, b, c, d, e}, x] && IGtQ[p, 0] && EqQ[e, c  $\hat{z}$ \*d] && EqQ[(1 - u)^2 - (1 - 2\*(I/(I - c\*x)))^2, 0] ✝ ✆

```
rule 5533 <mark>Int[(((a_.) + ArcTan[(c_.)*(x_)]*(b_.))^(p_.)*PolyLog[k_, u_])/((d_) + (e_.</mark>
      ✞ ☎
      (*)*(x_{-})^2), x_Symbol] :> Simp[I*(a + b*ArcTan[c*x])^p*(PolyLog[k + 1, u]/(2*
      c*d)), x] - Simp[b*p*(I/2) Int[(a + b*ArcTan[c*x])^(p - 1)*(PolyLog[k + 1
      , u]/(d + e*x^2)), x], x] /; FreeQ[{a, b, c, d, e, k}, x] && IGtQ[p, 0] &&
      EqQ[e, c<sup>-</sup>2*d] && EqQ[u<sup>-</sup>2 - (1 - 2*(I/(I - c*x)))<sup>-</sup>2, 0]
      ✝ ✆
```

```
rule 7164   <mark>Int[(u_)*PolyLog[n_, v_], x_Symbol] :> With[{w = DerivativeDivides[v, u*v,</mark>
     ✞ ☎
      x]}, Simp[w*PolyLog[n + 1, v], x] /; !FalseQ[w]] /; FreeQ[n, x]
```
### **3.396.4 Maple [C] (warning: unable to verify)**

Result contains higher order function than in optimal. Order 9 vs. order 4.

Time  $= 24.99$  (sec), antiderivative size  $= 936$ , normalized size of antiderivative  $= 3.47$ 

<span id="page-3294-0"></span>✝ ✆

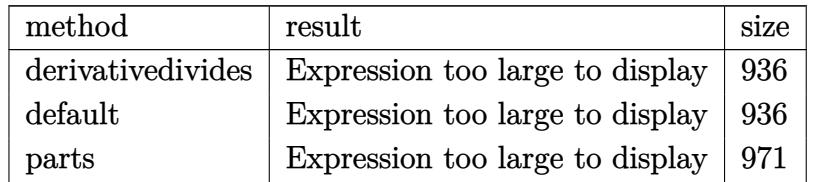

✝ ✆

input <mark>int(x^3\*arctan(a\*x)^3/(a^2\*c\*x^2+c)^2,x,method=\_RETURNVERBOSE)</mark> ✞ ☎

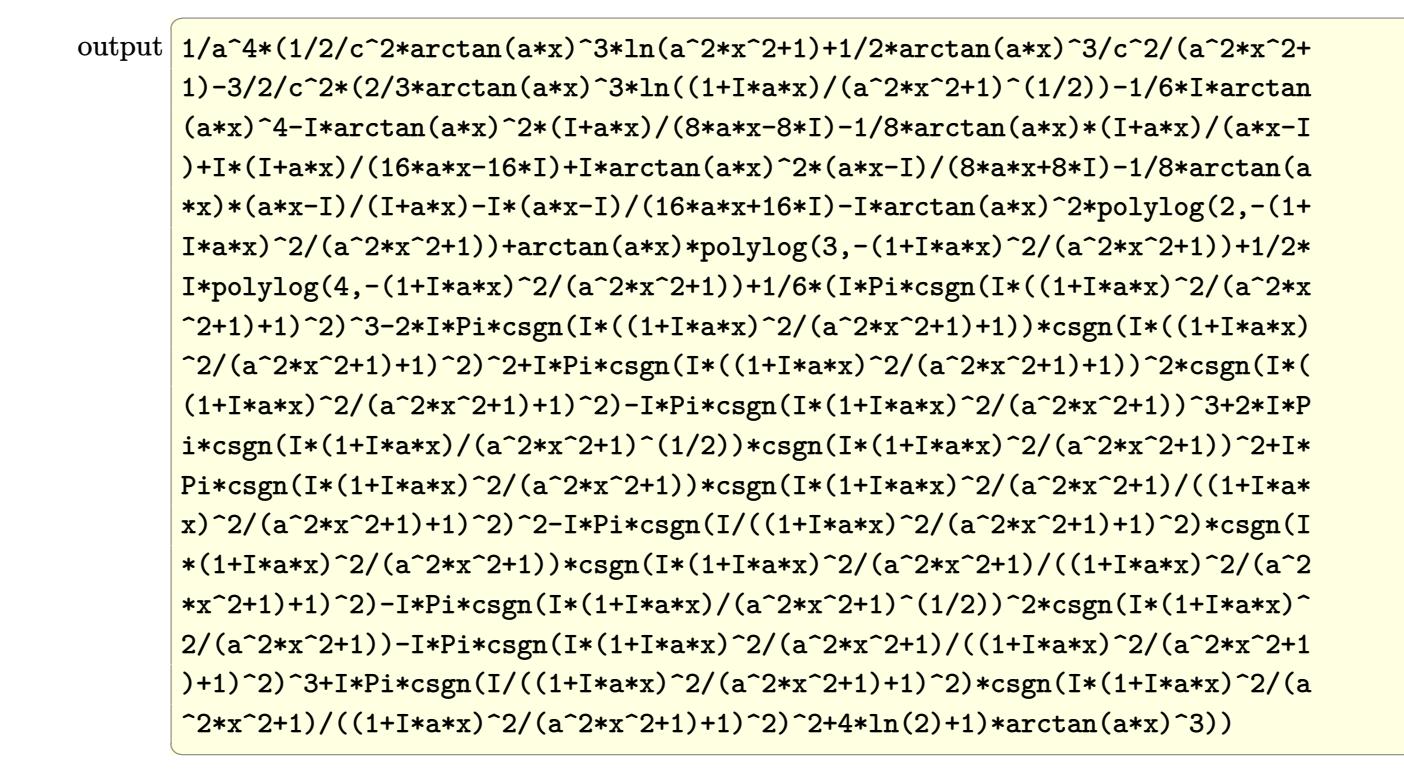

#### <span id="page-3295-0"></span>Fricas  $|F|$  $\boldsymbol{3.396.5}$

$$
\int \frac{x^3 \arctan(ax)^3}{(c+a^2cx^2)^2} dx = \int \frac{x^3 \arctan(ax)^3}{(a^2cx^2+c)^2} dx
$$

input integrate(x^3\*arctan(a\*x)^3/(a^2\*c\*x^2+c)^2,x, algorithm="fricas")

output  $\frac{1}{1}$  integral(x<sup>-</sup>3\*arctan(a\*x)<sup>-3</sup>/(a<sup>-4\*c-2\*x<sup>-4</sup> + 2\*a<sup>-2\*c-2\*x-2</sup> + c<sup>-2</sup>), x)</sup>

<span id="page-3295-1"></span>
$$
3.396.6 \quad \text{Sympy [F]}
$$

$$
\int \frac{x^3 \arctan (ax)^3}{(c+a^2 c x^2)^2} \, dx = \frac{\int \frac{x^3 \arctan^3 (ax)}{a^4 x^4 + 2 a^2 x^2 + 1} \, dx}{c^2}
$$

 $input$  integrate(x\*\*3\*atan(a\*x)\*\*3/(a\*\*2\*c\*x\*\*2+c)\*\*2,x)

output Integral(x\*\*3\*atan(a\*x)\*\*3/(a\*\*4\*x\*\*4 + 2\*a\*\*2\*x\*\*2 + 1), x)/c\*\*2

<span id="page-3295-2"></span>3.396. 
$$
\int \frac{x^3 \arctan(ax)^3}{(c+a^2cx^2)^2} dx
$$

## **3.396.7 Maxima [F]**

$$
\int \frac{x^3 \arctan(ax)^3}{(c+a^2cx^2)^2} dx = \int \frac{x^3 \arctan(ax)^3}{(a^2cx^2+c)^2} dx
$$

✞ ☎

✝ ✆

✞ ☎

<span id="page-3296-0"></span>✝ ✆

input integrate(x^3\*arctan(a\*x)^3/(a^2\*c\*x^2+c)^2,x, algorithm="maxima")

output <mark>integrate(x^3\*arctan(a\*x)^3/(a^2\*c\*x^2 + c)^2, x)</mark>

$$
3.396.8 \quad \text{Giac } [\mathbf{F}]
$$

$$
\int \frac{x^3 \arctan(ax)^3}{(c+a^2cx^2)^2} dx = \int \frac{x^3 \arctan(ax)^3}{(a^2cx^2+c)^2} dx
$$

✞ ☎

✝ ✆

<span id="page-3296-1"></span> $\left( \begin{array}{cc} \bullet & \bullet & \bullet \\ \bullet & \bullet & \bullet \end{array} \right)$ 

input integrate(x^3\*arctan(a\*x)^3/(a^2\*c\*x^2+c)^2,x, algorithm="giac")

output <mark>sage0\*x</mark> ✞ ☎

# **3.396.9 Mupad [F(-1)]**

Timed out.

$$
\int \frac{x^3 \arctan(ax)^3}{(c+a^2cx^2)^2} dx = \int \frac{x^3 \operatorname{atan}(a x)^3}{(c a^2 x^2 + c)^2} dx
$$

✞ ☎

✝ ✆

✞ ☎

 $\left($   $\left($   $\right)$   $\left($   $\left($   $\right)$   $\left($   $\left($   $\right)$   $\left($   $\left($   $\right)$   $\left($   $\left($   $\right)$   $\left($   $\left($   $\right)$   $\left($   $\left($   $\right)$   $\left($   $\left($   $\right)$   $\left($   $\left($   $\right)$   $\left($   $\left($   $\right)$   $\left($   $\left($   $\right)$   $\left($   $\left($   $\right)$   $\left($ 

input int((x^3\*atan(a\*x)^3)/(c + a^2\*c\*x^2)^2,x)

output  $int((x^3*atan(a*x)^3)/(c + a^2*cx^2)^2, x)$ 

3.396. 
$$
\int \frac{x^3 \arctan(ax)^3}{(c+a^2cx^2)^2} dx
$$

**3.397** 
$$
\int \frac{x^2 \arctan(ax)^3}{(c+a^2cx^2)^2} dx
$$

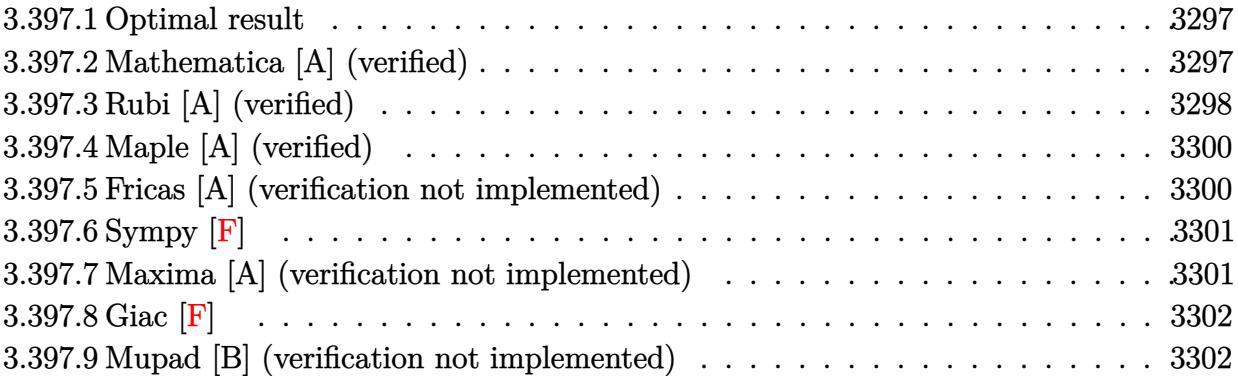

### <span id="page-3297-0"></span>**3.397.1 Optimal result**

Integrand size  $= 22$ , antiderivative size  $= 135$ 

$$
\int \frac{x^2 \arctan(ax)^3}{(c+a^2cx^2)^2} dx = \frac{3}{8a^3c^2(1+a^2x^2)} + \frac{3x \arctan(ax)}{4a^2c^2(1+a^2x^2)} + \frac{3\arctan(ax)^2}{8a^3c^2} - \frac{3\arctan(ax)^2}{4a^3c^2(1+a^2x^2)} - \frac{x \arctan(ax)^3}{2a^2c^2(1+a^2x^2)} + \frac{\arctan(ax)^4}{8a^3c^2}
$$

✞ ☎

<span id="page-3297-1"></span> $\left($   $\left($   $\right)$   $\left($   $\left($   $\right)$   $\left($   $\right)$   $\left($   $\left($   $\right)$   $\left($   $\left($   $\right)$   $\left($   $\left($   $\right)$   $\left($   $\right)$   $\left($   $\left($   $\right)$   $\left($   $\left($   $\right)$   $\left($   $\right)$   $\left($   $\left($   $\right)$   $\left($   $\left($   $\right)$   $\left($   $\left($   $\right)$   $\left($ 

output 3/8/a^3/c^2/(a^2\*x^2+1)+3/4\*x\*arctan(a\*x)/a^2/c^2/(a^2\*x^2+1)+3/8\*arctan(a \*x)^2/a^3/c^2-3/4\*arctan(a\*x)^2/a^3/c^2/(a^2\*x^2+1)-1/2\*x\*arctan(a\*x)^3/a^  $2/c^2/(a^2*x^2+1)+1/8*arctan(axx)^4/a^3/c^2$ 

### **3.397.2 Mathematica [A] (verified)**

Time  $= 0.07$  (sec), antiderivative size  $= 74$ , normalized size of antiderivative  $= 0.55$ 

$$
\int \frac{x^2 \arctan(ax)^3}{(c+a^2cx^2)^2} dx
$$
  
= 
$$
\frac{3 + 6ax \arctan(ax) + 3(-1+a^2x^2) \arctan(ax)^2 - 4ax \arctan(ax)^3 + (1+a^2x^2) \arctan(ax)^4}{8a^3c^2(1+a^2x^2)}
$$

✞ ☎

✝ ✆

✞ ☎

<span id="page-3297-2"></span>✝ ✆

input Integrate[(x^2\*ArcTan[a\*x]^3)/(c + a^2\*c\*x^2)^2,x]

```
output
(3 + 6*a*x*ArcTan[a*x] + 3*(-1 + a^2*x^2)*ArcTan[a*x]^2 - 4*a*x*ArcTan[a*x
      ]^3 + (1 + a^2*x^2)*Arctan[a*x]^4)/(8*a^3*c^2*(1 + a^2*x^2))
```
3.397. 
$$
\int \frac{x^2 \arctan(ax)^3}{(c+a^2cx^2)^2} dx
$$

### **3.397.3 Rubi [A] (verified)**

Time  $= 0.44$  (sec), antiderivative size  $= 136$ , normalized size of antiderivative  $= 1.01$ , number of steps used = 5, number of rules used = 5,  $\frac{\text{number of rules}}{\text{integrand size}}$  = 0.227, Rules used  $= \{5471, 27, 5465, 5427, 241\}$ 

Below are the steps used by Rubi to obtain the solution. The rule number used for the transformation is given above next to the arrow. The rules definitions used are listed below.

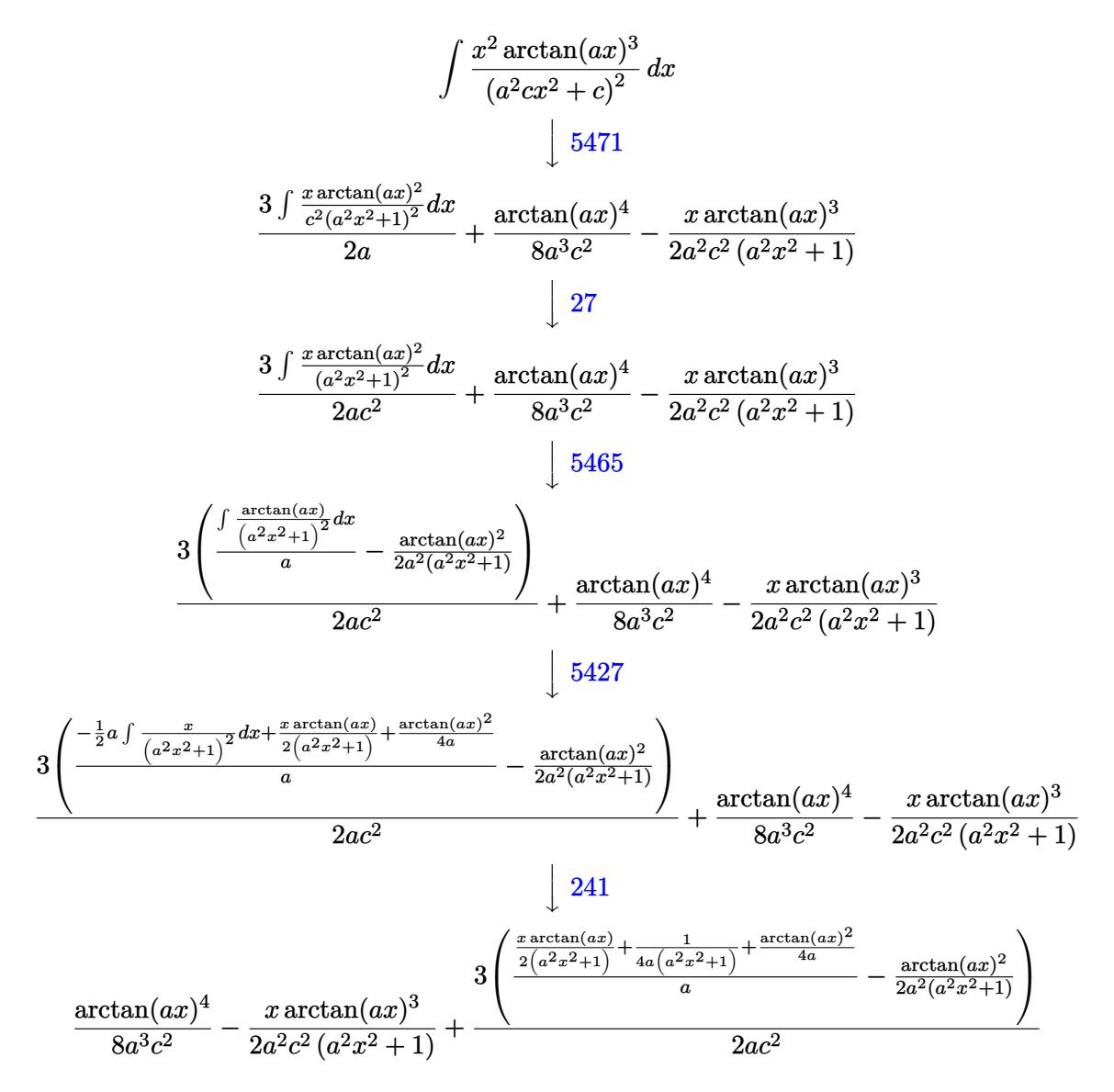

✞ ☎

✝ ✆

input Int[(x^2\*ArcTan[a\*x]^3)/(c + a^2\*c\*x^2)^2,x]

output -1/2\*(x\*ArcTan[a\*x]^3)/(a^2\*c^2\*(1 + a^2\*x^2)) + ArcTan[a\*x]^4/(8\*a^3\*c^2) ✞ ☎ +  $(3*(-1/2*ArcTan[a*x]^2/(a^2*(1 + a^2*x^2)) + (1/(4*a*(1 + a^2*x^2)) + (1/(4*a^2*x^2)))$  $x*ArcTan[a*x]/(2*(1 + a^2*x^2)) + ArcTan[a*x]^2/(4*a))/a)/(2*a*c^2)$ 

✝ ✆

 $\left($   $\left($   $\right)$   $\left($   $\left($   $\right)$   $\left($   $\left($   $\right)$   $\left($   $\left($   $\right)$   $\left($   $\left($   $\right)$   $\left($   $\left($   $\right)$   $\left($   $\left($   $\right)$   $\left($   $\left($   $\right)$   $\left($   $\left($   $\right)$   $\left($   $\left($   $\right)$   $\left($   $\left($   $\right)$   $\left($   $\left($   $\right)$   $\left($ 

✞ ☎

✞ ☎

<span id="page-3299-0"></span>✝ ✆

#### **3.397.3.1 Defintions of rubi rules used**

rule  $27 \mid Int[(a_*)*(Fx_), x_Symb01]$  :> Simp[a ✞ ☎ Int $[Fx, x], x]$  /; FreeQ[a, x] && !Ma tchQ $[Fx, (b)*(Gx)$  /; FreeQ $[b, x]$ ]  $\left($   $\left($   $\right)$   $\left($   $\left($   $\right)$   $\left($   $\left($   $\right)$   $\left($   $\left($   $\right)$   $\left($   $\left($   $\right)$   $\left($   $\left($   $\right)$   $\left($   $\left($   $\right)$   $\left($   $\left($   $\right)$   $\left($   $\left($   $\right)$   $\left($   $\left($   $\right)$   $\left($   $\left($   $\right)$   $\left($   $\left($   $\right)$   $\left($ 

rule 241|<mark>Int[(x\_)\*((a\_) + (b\_.)\*(x\_)^2)^(p\_), x\_Symbol] :> Simp[(a + b\*x^2)^(p + 1)/</mark> ✞ ☎  $(2*b*(p + 1)), x]$  /; FreeQ[{a, b, p}, x] && NeQ[p, -1]

```
rule 5427<mark>    Int[((a_.) + ArcTan[(c_.)*(x_)]*(b_.))^(p_.)/((d_) + (e_.)*(x_)^2)^2, x_Sym</mark>
        bol] :> Simp[x*(a + b*ArcTan[c*x])^p/(2*d*(d + e*x^2))), x] + (Simp[(a + b*\text{ArcTan}[c*x])^{(p + 1)}/(2*\text{b}*\text{c}*\text{d}^2*(p + 1)), x] - \text{Simp}[b*\text{c}*(p/2)] \quad \text{Int}[x*(a)]+ b*ArcTan[c*x])^{(p - 1)/(d + e*x^2)^2, x], x], x) /; FreeQ[{a, b, c, d, e},
        x] && EqQ[e, c<sup>2*d]</sup> && GtQ[p, 0]
        ✝ ✆
```

```
rule 5465 <mark>Int[((a_.) + ArcTan[(c_.)*(x_)]*(b_.))^(p_.)*(x_)*((d_) + (e_.)*(x_)^2)^(q_</mark>
       ✞ ☎
       .), x_Symbol] :> Simp[(d + e*x^2)^(q + 1)*((a + b*ArcTan[c*x])^p/(2*e*(q +
       1))), x] - Simp[b*(p/(2*c*(q + 1))) Int[(d + e*x^2)^q*(a + b*ArcTan[c*x])
       \hat{p} - 1), x], x] /; FreeQ[{a, b, c, d, e, q}, x] && EqQ[e, c^2*d] && GtQ[p,
        0] && NeQ[q, -1]
       \left( \begin{array}{cc} \text{ } & \text{ } \\ \text{ } & \text{ } \end{array} \right)
```

```
rule 5471 <mark>Int[(((a_.) + ArcTan[(c_.)*(x_)]*(b_.))^(p_.)*(x_)^2)/((d_) + (e_.)*(x_)^2)</mark>
         \hat{C}, x_Symbol] :> Simp[(a + b*ArcTan[c*x])\hat{C}(p + 1)/(2 * b * c^2 * d^2 * (p + 1)), x]
         + (-Simp[x*(-Simp[x*(-a + b*ArcTan[c*x])^p/(2*c^2*d*(d + e*x^2))), x] + Simp[b*(p/(
         2*c)) Int[x*((a + b*ArcTan[c*x])^(p - 1)/(d + e*x^2)^2), x], x]) /; FreeQ
         [{a, b, c, d, e}, x] & EqQ[e, c<sup>2*d]</sup> & GtQ[p, 0]
```
## **3.397.4 Maple [A] (verified)**

Time  $= 1.15$  (sec), antiderivative size  $= 88$ , normalized size of antiderivative  $= 0.65$ 

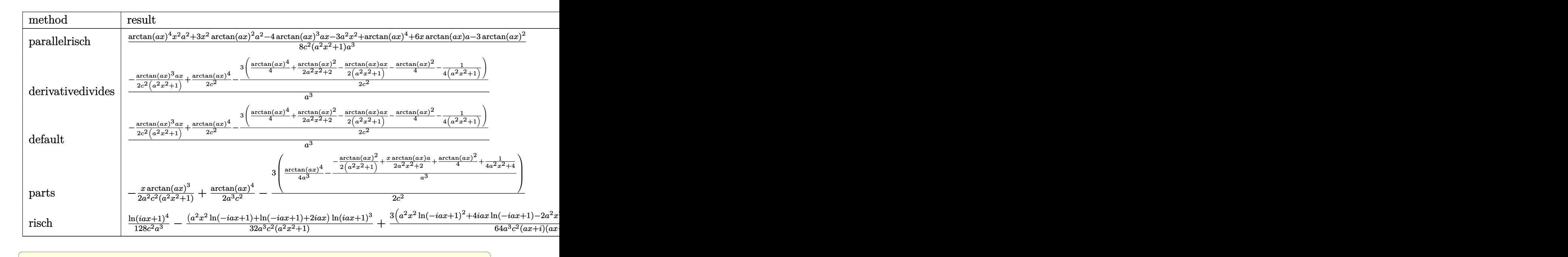

input <mark>int(x^2\*arctan(a\*x)^3/(a^2\*c\*x^2+c)^2,x,method=\_RETURNVERBOSE)</mark>

output 1/8\*(arctan(a\*x)^4\*x^2\*a^2+3\*x^2\*arctan(a\*x)^2\*a^2-4\*arctan(a\*x)^3\*a\*x-3\*a ✞ ☎  $\text{``2*x^2}$ +arctan(a\*x) $\text{``4+6*x*arctan(a*x)*a-3*arctan(a*x)^2}/c\text{``2}/(a\text{``2*x^2+1})/a\text{''}$ 3

### **3.397.5 Fricas [A] (verification not implemented)**

Time  $= 0.24$  (sec), antiderivative size  $= 76$ , normalized size of antiderivative  $= 0.56$ 

✝ ✆

<span id="page-3300-0"></span>✝ ✆

$$
\int \frac{x^2 \arctan(ax)^3}{(c+a^2cx^2)^2} dx =
$$
\n
$$
-\frac{4ax \arctan (ax)^3 - (a^2x^2 + 1) \arctan (ax)^4 - 6ax \arctan (ax) - 3 (a^2x^2 - 1) \arctan (ax)^2 - 3}{8 (a^5c^2x^2 + a^3c^2)}
$$

✞ ☎

✝ ✆

<span id="page-3300-1"></span> $\left($   $\left($   $\right)$   $\left($   $\left($   $\right)$   $\left($   $\left($   $\right)$   $\left($   $\left($   $\right)$   $\left($   $\left($   $\right)$   $\left($   $\left($   $\right)$   $\left($   $\left($   $\right)$   $\left($   $\left($   $\right)$   $\left($   $\left($   $\right)$   $\left($   $\left($   $\right)$   $\left($   $\left($   $\right)$   $\left($   $\left($   $\right)$   $\left($ 

input <mark>integrate(x^2\*arctan(a\*x)^3/(a^2\*c\*x^2+c)^2,x, algorithm="fricas")</mark>

```
output
-1/8*(4*a*x*arctan(a*x)^3 - (a^2*x^2 + 1)*arctan(a*x)^4 - 6*a*x*arctan(a*x
    ✞ ☎
    ) - 3*(a^2*x^2 - 1)*arctan(a*x)^2 - 3)/(a^5*c^2*x^2 + a^3*c^2)
```
3.397. 
$$
\int \frac{x^2 \arctan(ax)^3}{(c+a^2cx^2)^2} dx
$$

### **3.397.6 Sympy [F]**

$$
\int \frac{x^2 \arctan(ax)^3}{(c+a^2cx^2)^2} \, dx = \frac{\int \frac{x^2 \atop a \cdot 4x^4 + 2a^2x^2 + 1}{a^4x^4 + 2a^2x^2 + 1}}{c^2}
$$

✞ ☎

✝ ✆

✞ ☎

<span id="page-3301-0"></span>✝ ✆

✞ ☎

 $\left($   $\left($   $\right)$   $\left($   $\left($   $\right)$   $\left($   $\left($   $\right)$   $\left($   $\left($   $\right)$   $\left($   $\left($   $\right)$   $\left($   $\left($   $\right)$   $\left($   $\left($   $\right)$   $\left($   $\left($   $\right)$   $\left($   $\left($   $\right)$   $\left($   $\left($   $\right)$   $\left($   $\left($   $\right)$   $\left($   $\left($   $\right)$   $\left($ 

<span id="page-3301-1"></span>✝ ✆

input <mark>integrate(x\*\*2\*atan(a\*x)\*\*3/(a\*\*2\*c\*x\*\*2+c)\*\*2,x)</mark>

output Integral(x\*\*2\*atan(a\*x)\*\*3/(a\*\*4\*x\*\*4 + 2\*a\*\*2\*x\*\*2 + 1), x)/c\*\*2

### **3.397.7 Maxima [A] (verification not implemented)**

Time  $= 0.34$  (sec), antiderivative size  $= 218$ , normalized size of antiderivative  $= 1.61$ 

$$
\int \frac{x^2 \arctan(ax)^3}{(c+a^2cx^2)^2} dx = -\frac{1}{2} \left( \frac{x}{a^4c^2x^2 + a^2c^2} - \frac{\arctan(ax)}{a^3c^2} \right) \arctan(ax)^3
$$
  
 
$$
- \frac{3 \left( (a^2x^2 + 1) \arctan(ax)^2 + 1 \right) a \arctan(ax)^2}{4 \left( a^6c^2x^2 + a^4c^2 \right)}
$$
  
 
$$
- \frac{1}{8} \left( \frac{\left( (a^2x^2 + 1) \arctan(ax)^4 + 3 \left( a^2x^2 + 1 \right) \arctan(ax)^2 - 3 \right) a^2}{a^8c^2x^2 + a^6c^2} - \frac{2 \left( 2 \left( a^2x^2 + 1 \right) \arctan(ax)^3 + 3 \right) a x}{a^7c^2x} \right)
$$

input <mark>integrate(x^2\*arctan(a\*x)^3/(a^2\*c\*x^2+c)^2,x, algorithm="maxima")</mark>

output -1/2\*(x/(a^4\*c^2\*x^2 + a^2\*c^2) - arctan(a\*x)/(a^3\*c^2))\*arctan(a\*x)^3 - 3 ✞ ☎  $/4*((a^2*x^2 + 1)*arctan(axx)^2 + 1)*a*arctan(axx)^2/(a^6*c^2*x^2 + a^4*c^2)$ 2) -  $1/8*((a^2*x^2 + 1)*arctan(a*x)^4 + 3*(a^2*x^2 + 1)*arctan(a*x)^2 - 3$  $x^2/(a^8*c^2*x^2 + a^6*c^2) - 2*(2*(a^2*x^2 + 1)*arctan(a*x)^3 + 3*ax + 1)$  $3*(a^2*x^2 + 1)*arctan(axx))*a*arctan(axx)/(a^7*c^2*x^2 + a^5*c^2))*a$ 

### **3.397.8 Giac [F]**

$$
\int \frac{x^2 \arctan(ax)^3}{(c+a^2cx^2)^2} dx = \int \frac{x^2 \arctan(ax)^3}{(a^2cx^2+c)^2} dx
$$

✞ ☎

✝ ✆

✞ ☎

<span id="page-3302-0"></span>✝ ✆

input <mark>integrate(x^2\*arctan(a\*x)^3/(a^2\*c\*x^2+c)^2,x, algorithm="giac")</mark>

output <mark>sage0\*x</mark>

### **3.397.9 Mupad [B] (verification not implemented)**

Time  $= 0.51$  (sec), antiderivative size  $= 119$ , normalized size of antiderivative  $= 0.88$ 

$$
\int \frac{x^2 \arctan(ax)^3}{(c+a^2cx^2)^2} dx = \frac{3}{2 a^2 (4 a^3 c^2 x^2 + 4 a c^2)} + \operatorname{atan}(a x)^2 \left(\frac{3}{8 a^3 c^2} - \frac{3}{4 a^5 c^2 (\frac{1}{a^2} + x^2)}\right) + \frac{\operatorname{atan}(a x)^4}{8 a^3 c^2} + \frac{3 x \operatorname{atan}(a x)}{4 a^4 c^2 (\frac{1}{a^2} + x^2)} - \frac{x \operatorname{atan}(a x)^3}{2 a^4 c^2 (\frac{1}{a^2} + x^2)}
$$

✞ ☎

✝ ✆

✞ ☎

✝ ✆

input <mark>int((x^2\*atan(a\*x)^3)/(c + a^2\*c\*x^2)^2,x)</mark>

output 3/(2\*a^2\*(4\*a\*c^2 + 4\*a^3\*c^2\*x^2)) + atan(a\*x)^2\*(3/(8\*a^3\*c^2) - 3/(4\*a^  $5*c^2*(1/a^2 + x^2))$  + atan(a\*x)^4/(8\*a^3\*c^2) + (3\*x\*atan(a\*x))/(4\*a^4\*c  $\hat{2}*(1/a^2 + x^2)$  -  $(x*atan(a*x)^3)/(2*a^4*c^2*(1/a^2 + x^2))$ 

**3.398** 
$$
\int \frac{x \arctan(ax)^3}{(c+a^2cx^2)^2} dx
$$

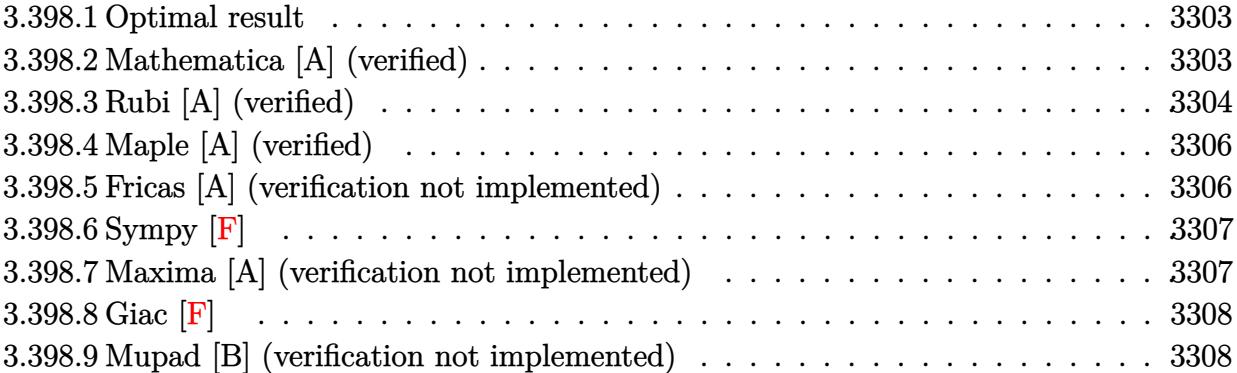

### <span id="page-3303-0"></span>**3.398.1 Optimal result**

Integrand size  $= 20$ , antiderivative size  $= 133$ 

$$
\int \frac{x \arctan(ax)^3}{(c+a^2cx^2)^2} dx = -\frac{3x}{8ac^2(1+a^2x^2)} - \frac{3 \arctan(ax)}{8a^2c^2} + \frac{3 \arctan(ax)}{4a^2c^2(1+a^2x^2)} + \frac{3x \arctan(ax)^2}{4ac^2(1+a^2x^2)} + \frac{\arctan(ax)^3}{4a^2c^2} - \frac{\arctan(ax)^3}{2a^2c^2(1+a^2x^2)}
$$

✞ ☎

<span id="page-3303-1"></span> $\left($   $\left($   $\right)$   $\left($   $\left($   $\right)$   $\left($   $\right)$   $\left($   $\left($   $\right)$   $\left($   $\left($   $\right)$   $\left($   $\left($   $\right)$   $\left($   $\right)$   $\left($   $\left($   $\right)$   $\left($   $\left($   $\right)$   $\left($   $\right)$   $\left($   $\left($   $\right)$   $\left($   $\left($   $\right)$   $\left($   $\left($   $\right)$   $\left($ 

output -3/8\*x/a/c^2/(a^2\*x^2+1)-3/8\*arctan(a\*x)/a^2/c^2+3/4\*arctan(a\*x)/a^2/c^2/( a^2\*x^2+1)+3/4\*x\*arctan(a\*x)^2/a/c^2/(a^2\*x^2+1)+1/4\*arctan(a\*x)^3/a^2/c^2 -1/2\*arctan(a\*x)^3/a^2/c^2/(a^2\*x^2+1)

### **3.398.2 Mathematica [A] (verified)**

Time  $= 0.06$  (sec), antiderivative size  $= 68$ , normalized size of antiderivative  $= 0.51$ 

$$
\int \frac{x \arctan(ax)^3}{(c+a^2cx^2)^2} dx
$$
  
= 
$$
\frac{-3ax + (3 - 3a^2x^2) \arctan(ax) + 6ax \arctan(ax)^2 + 2(-1 + a^2x^2) \arctan(ax)^3}{8a^2c^2 (1 + a^2x^2)}
$$

✞ ☎

✝ ✆

✞ ☎

<span id="page-3303-2"></span>✝ ✆

input Integrate[(x\*ArcTan[a\*x]^3)/(c + a^2\*c\*x^2)^2,x]

output (-3\*a\*x + (3 - 3\*a^2\*x^2)\*ArcTan[a\*x] + 6\*a\*x\*ArcTan[a\*x]^2 + 2\*(-1 + a^2\*  $x^2)$ \*ArcTan[a\*x]^3)/(8\*a^2\*c^2\*(1 + a^2\*x^2))

### **3.398.3 Rubi [A] (verified)**

Time  $= 0.42$  (sec), antiderivative size  $= 135$ , normalized size of antiderivative  $= 1.02$ , number of steps used = 6, number of rules used = 6,  $\frac{\text{number of rules}}{\text{integral size}}$  = 0.300, Rules used  $=\{5465, 27, 5427, 5465, 215, 216\}$ 

Below are the steps used by Rubi to obtain the solution. The rule number used for the transformation is given above next to the arrow. The rules definitions used are listed below.

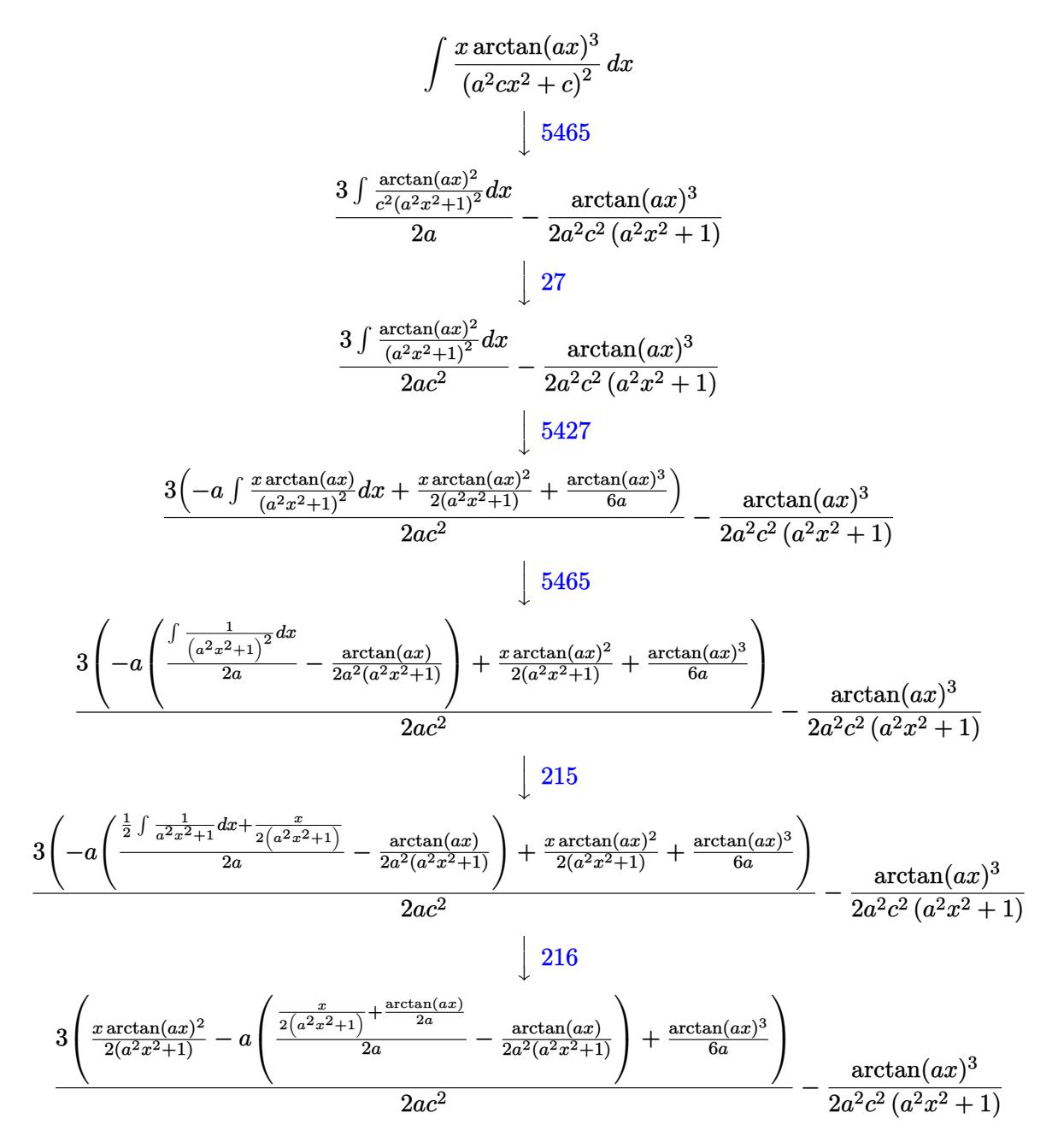

input Int[(x\*ArcTan[a\*x]^3)/(c + a^2\*c\*x^2)^2,x] ✞ ☎

output -1/2\*ArcTan[a\*x]^3/(a^2\*c^2\*(1 + a^2\*x^2)) + (3\*((x\*ArcTan[a\*x]^2)/(2\*(1 + ✞ ☎  $a^2*x^2)$  + ArcTan[a\*x]<sup>-3</sup>/(6\*a) - a\*(-1/2\*ArcTan[a\*x]/(a<sup>-</sup>2\*(1 + a<sup>-</sup>2\*x<sup>-2</sup>)) +  $(x/(2*(1 + a^2*x^2)) + ArcTan[a*x]/(2*a))/(2*a)))/(2*a*c^2)$  $\left( \begin{array}{cc} \bullet & \bullet & \bullet \\ \bullet & \bullet & \bullet \end{array} \right)$ 

 $\left( \begin{array}{cc} \text{ } & \text{ } \\ \text{ } & \text{ } \end{array} \right)$ 

✞ ☎

✞ ☎

 $\left($   $\left($   $\right)$   $\left($   $\left($   $\right)$   $\left($   $\left($   $\right)$   $\left($   $\left($   $\right)$   $\left($   $\left($   $\right)$   $\left($   $\left($   $\right)$   $\left($   $\left($   $\right)$   $\left($   $\left($   $\right)$   $\left($   $\left($   $\right)$   $\left($   $\left($   $\right)$   $\left($   $\left($   $\right)$   $\left($   $\left($   $\right)$   $\left($ 

✞ ☎

✝ ✆

<span id="page-3305-0"></span>✞ ☎

**3.398.3.1 Defintions of rubi rules used**

rule 27 $\boxed{\texttt{Int}$ [(a\_)\*(Fx\_), x\_Symbol] :> Simp[a  $\boxed{\texttt{Int}$ [Fx, x], x] /; FreeQ[a, x] && !Ma ✞ ☎  $tchQ[Fx, (b_)*(Gx_') /; FreeQ[b, x]]$ ✝ ✆

rule 215 **Int[((a\_) + (b\_.)\*(x\_)^2)^(p\_), x\_Symbol] :> Simp[(-x)\*((a + b\*x^2)^(p + 1)**  $/(2*a*(p + 1))$ , x] + Simp[ $(2*p + 3)/(2*a*(p + 1))$  Int[ $(a + b*x^2)^{(p + 1)}$ ), x], x] /; FreeQ[{a, b}, x] && LtQ[p, -1] && (IntegerQ[4\*p] || IntegerQ[6 \*p])  $\left($   $\left($   $\right)$   $\left($   $\left($   $\right)$   $\left($   $\left($   $\right)$   $\left($   $\left($   $\right)$   $\left($   $\left($   $\right)$   $\left($   $\left($   $\right)$   $\left($   $\left($   $\right)$   $\left($   $\left($   $\right)$   $\left($   $\left($   $\right)$   $\left($   $\left($   $\right)$   $\left($   $\left($   $\right)$   $\left($   $\left($   $\right)$   $\left($ 

rule 216 <mark>Int[((a\_) + (b\_.)\*(x\_)^2)^(-1), x\_Symbol] :> Simp[(1/(Rt[a, 2]\*Rt[b, 2]))\*A</mark>  $rctan[Rt[b, 2]*(x/Rt[a, 2])], x]$ ; FreeQ $[{a, b}, x]$  & PosQ $[a/b]$  & (GtQ $[a, b]$ ) , 0] || GtQ[b, 0])

rule 5427<mark> Int[((a\_.) + ArcTan[(c\_.)\*(x\_)]\*(b\_.))^(p\_.)/((d\_) + (e\_.)\*(x\_)^2)^2, x\_Sym</mark> bol] :> Simp[x\*((a + b\*ArcTan[c\*x])^p/(2\*d\*(d + e\*x^2))), x] + (Simp[(a + b  $*\text{ArcTan}[c*x])^{(p + 1)}/(2*\text{b}*c*d^2*(p + 1)), x] - \text{Simp}[b*c*(p/2)] \quad \text{Int}[x*(a)]$ + b\*ArcTan[c\*x])^(p - 1)/(d + e\*x^2)^2), x], x]) /; FreeQ[{a, b, c, d, e},  $x$ ] && EqQ[e, c<sup>2\*d]</sup> && GtQ[p, 0]

```
rule 5465 <mark>Int[((a_.) + ArcTan[(c_.)*(x_)]*(b_.))^(p_.)*(x_)*((d_) + (e_.)*(x_)^2)^(q_</mark>
       .), x_Symbol] :> Simp[(d + e*x^2)^(q + 1)*((a + b*ArcTan[c*x])^p/(2*e*(q +
       1))), x] - Simp[b*(p/(2*c*(q + 1))) Int[(d + e*x^2)^q*(a + b*ArcTan[c*x])
       \hat{p} - 1), x], x] /; FreeQ[{a, b, c, d, e, q}, x] && EqQ[e, c<sup>\hat{p}</sup>*d] && GtQ[p,
        0] && NeQ[q, -1]✝ ✆
```
# **3.398.4 Maple [A] (verified)**

Time  $= 0.94$  (sec), antiderivative size  $= 75$ , normalized size of antiderivative  $= 0.56$ 

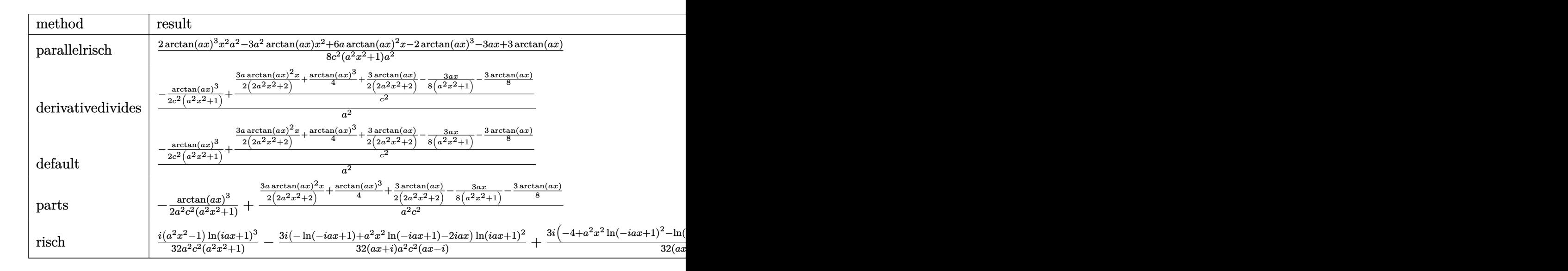

input <mark>int(x\*arctan(a\*x)^3/(a^2\*c\*x^2+c)^2,x,method=\_RETURNVERBOSE)</mark> ✞ ☎

output 1/8\*(2\*arctan(a\*x)^3\*x^2\*a^2-3\*a^2\*arctan(a\*x)\*x^2+6\*a\*arctan(a\*x)^2\*x-2\*a  $rctan(a*x)^3-3*ax+3*arctan(a*x))/c^2/(a^2*x^2+1)/a^2$ 

✝ ✆

✞ ☎

<span id="page-3306-0"></span>✝ ✆

### **3.398.5 Fricas [A] (verification not implemented)**

Time =  $0.24$  (sec), antiderivative size =  $69$ , normalized size of antiderivative =  $0.52$ 

$$
\int \frac{x \arctan(ax)^3}{(c+a^2cx^2)^2} dx
$$
  
= 
$$
\frac{6 ax \arctan(ax)^2 + 2(a^2x^2 - 1) \arctan(ax)^3 - 3ax - 3(a^2x^2 - 1) \arctan(ax)}{8(a^4c^2x^2 + a^2c^2)}
$$

 $\left( \begin{array}{cc} \text{ } & \text{ } \\ \text{ } & \text{ } \end{array} \right)$ 

<span id="page-3306-1"></span> $\left($   $\left($   $\right)$   $\left($   $\left($   $\right)$   $\left($   $\left($   $\right)$   $\left($   $\left($   $\right)$   $\left($   $\left($   $\right)$   $\left($   $\left($   $\right)$   $\left($   $\left($   $\right)$   $\left($   $\left($   $\right)$   $\left($   $\left($   $\right)$   $\left($   $\left($   $\right)$   $\left($   $\left($   $\right)$   $\left($   $\left($   $\right)$   $\left($ 

input <mark>integrate(x\*arctan(a\*x)^3/(a^2\*c\*x^2+c)^2,x, algorithm="fricas")</mark> ✞ ☎

output 1/8\*(6\*a\*x\*arctan(a\*x)^2 + 2\*(a^2\*x^2 - 1)\*arctan(a\*x)^3 - 3\*a\*x - 3\*(a^2\* ✞ ☎  $x^2 - 1)*arctan(axx))/(a^4*c^2*x^2 + a^2*c^2)$ 

### 3.398.6 Sympy  $[F]$

$$
\int \frac{x \arctan (ax)^3}{(c + a^2 c x^2)^2} \, dx = \frac{\int \frac{x \arctan^3 (ax)}{a^4 x^4 + 2 a^2 x^2 + 1} \, dx}{c^2}
$$

input integrate(x\*atan(a\*x)\*\*3/(a\*\*2\*c\*x\*\*2+c)\*\*2,x)

output Integral(x\*atan(a\*x)\*\*3/(a\*\*4\*x\*\*4 + 2\*a\*\*2\*x\*\*2 + 1), x)/c\*\*2

#### <span id="page-3307-0"></span>Maxima [A] (verification not implemented) 3.398.7

Time =  $0.30$  (sec), antiderivative size = 174, normalized size of antiderivative = 1.31

$$
\int \frac{x \arctan(ax)^3}{(c+a^2cx^2)^2} dx
$$
\n
$$
= \frac{3\left(\frac{x}{a^2cx^2+c} + \frac{\arctan(ax)}{ac}\right) \arctan(ax)^2}{4ac}
$$
\n
$$
+ \frac{(2(a^2x^2+1)\arctan(ax)^3 - 3ax - 3(a^2x^2+1)\arctan(ax))a^2}{a^5cx^2+a^3c} - \frac{6\left((a^2x^2+1)\arctan(ax)^2 - 1\right)a\arctan(ax)}{a^4cx^2+a^2c}
$$
\n
$$
- \frac{\arctan(ax)^3}{2(a^2cx^2+c)a^2c}
$$

input integrate(x\*arctan(a\*x)^3/(a^2\*c\*x^2+c)^2,x, algorithm="maxima")

```
output 3/4*(x/(a^2*cx^2 + c) + arctan(a*x)/(a*c)) * arctan(a*x)^2/(a*c) + 1/8*((2*c) + c)(a^2*x^2 + 1)*arctan(a*x)^3 - 3*ax - 3*(a^2*x^2 + 1)*arctan(a*x))*a^2/(a^2)x^2 + 1*ax5*cx^2 + a^3sc - 6*((a^2*x^2 + 1)*arctan(axx)^2 - 1)*arctan(axx)/(a^4*)(x*x^2 + a^2*c)/(a*c) - 1/2*arctan(a*x)^3/((a^2*c*x^2 + c)*a^2*c)
```
### **3.398.8 Giac [F]**

$$
\int \frac{x \arctan(ax)^3}{\left(c + a^2 c x^2\right)^2} dx = \int \frac{x \arctan(ax)^3}{\left(a^2 c x^2 + c\right)^2} dx
$$

✞ ☎

✝ ✆

✞ ☎

<span id="page-3308-0"></span>✝ ✆

input <mark>integrate(x\*arctan(a\*x)^3/(a^2\*c\*x^2+c)^2,x, algorithm="giac")</mark>

output <mark>sage0\*x</mark>

### **3.398.9 Mupad [B] (verification not implemented)**

Time  $= 0.47$  (sec), antiderivative size  $= 114$ , normalized size of antiderivative  $= 0.86$ 

$$
\int \frac{x \arctan(ax)^3}{(c+a^2cx^2)^2} dx = \operatorname{atan}(a x)^3 \left( \frac{1}{4 a^2 c^2} - \frac{1}{2 a^4 c^2 \left( \frac{1}{a^2} + x^2 \right)} \right) - \frac{3 x}{2 \left( 4 a^3 c^2 x^2 + 4 a c^2 \right)}
$$

$$
- \frac{3 \operatorname{atan}(a x)}{8 a^2 c^2} + \frac{3 \operatorname{atan}(a x)}{4 a^4 c^2 \left( \frac{1}{a^2} + x^2 \right)} + \frac{3 x \operatorname{atan}(a x)^2}{4 a^3 c^2 \left( \frac{1}{a^2} + x^2 \right)}
$$

✞ ☎

✝ ✆

✞ ☎

✝ ✆

input <mark>int((x\*atan(a\*x)^3)/(c + a^2\*c\*x^2)^2,x)</mark>

output atan(a\*x)^3\*(1/(4\*a^2\*c^2) - 1/(2\*a^4\*c^2\*(1/a^2 + x^2))) - (3\*x)/(2\*(4\*a\*  $c^2$  + 4\*a<sup>2</sup>\*c<sup>2</sup>\*x<sup>2</sup>)) - (3\*atan(a\*x))/(8\*a<sup>2\*</sup>c<sup>2</sup>) + (3\*atan(a\*x))/(4\*a<sup>2</sup>\*c  $\hat{2}*(1/a^2 + x^2)$  +  $(3*x*atan(a*x)^2)/(4*a^3*c^2*(1/a^2 + x^2))$ 

# $\begin{array}{cc} {\bf 3.399} \qquad & \int \frac{\arctan (ax)^3}{(x-2)^{3/2}} \end{array}$  $\frac{\arctan (ax)^{\circ }}{\left( c+a^{2}cx^{2}\right) ^{2}}dx$

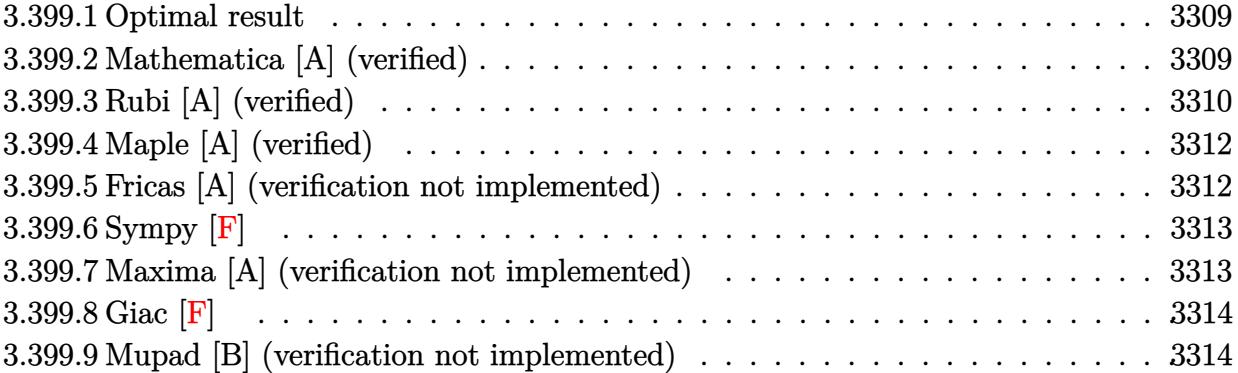

### <span id="page-3309-0"></span>**3.399.1 Optimal result**

Integrand size  $= 19$ , antiderivative size  $= 129$ 

$$
\int \frac{\arctan(ax)^3}{(c+a^2cx^2)^2} dx = -\frac{3}{8ac^2(1+a^2x^2)} - \frac{3x \arctan(ax)}{4c^2(1+a^2x^2)} - \frac{3\arctan(ax)^2}{8ac^2} + \frac{3\arctan(ax)^2}{4ac^2(1+a^2x^2)} + \frac{x \arctan(ax)^3}{2c^2(1+a^2x^2)} + \frac{\arctan(ax)^4}{8ac^2}
$$

output -3/8/a/c^2/(a^2\*x^2+1)-3/4\*x\*arctan(a\*x)/c^2/(a^2\*x^2+1)-3/8\*arctan(a\*x)^2 ✞ ☎  $/a/c^2+3/4*arctan(a*x)^2/a/c^2/(a^2*x^2+1)+1/2*x*arctan(a*x)^3/c^2/(a^2*x^2)$ 2+1)+1/8\*arctan(a\*x)^4/a/c^2

### **3.399.2 Mathematica [A] (verified)**

Time  $= 0.04$  (sec), antiderivative size  $= 71$ , normalized size of antiderivative  $= 0.55$ 

$$
\int \frac{\arctan(ax)^3}{(c+a^2cx^2)^2} dx
$$
  
= 
$$
\frac{-3 - 6ax \arctan(ax) + (3 - 3a^2x^2) \arctan(ax)^2 + 4ax \arctan(ax)^3 + (1 + a^2x^2) \arctan(ax)^4}{8c^2 (a + a^3x^2)}
$$

✞ ☎

✝ ✆

<span id="page-3309-2"></span>✞ ☎

<span id="page-3309-1"></span> $\left($   $\left($   $\right)$   $\left($   $\left($   $\right)$   $\left($   $\left($   $\right)$   $\left($   $\left($   $\right)$   $\left($   $\left($   $\right)$   $\left($   $\left($   $\right)$   $\left($   $\left($   $\right)$   $\left($   $\left($   $\right)$   $\left($   $\left($   $\right)$   $\left($   $\left($   $\right)$   $\left($   $\left($   $\right)$   $\left($   $\left($   $\right)$   $\left($ 

input <mark>Integrate[ArcTan[a\*x]^3/(c + a^2\*c\*x^2)^2,x]</mark>

```
output
    (-3 - 6*a*x*ArcTan[a*x] + (3 - 3*a^2*x^2)*ArcTan[a*x]<sup>2</sup> + 4*a*x*ArcTan[a*x]
    ]^3 + (1 + a^2*x^2)*ArcTan[a*x]^4)/(8*c^2*(a + a^3*x^2))✝ ✆
```
### **3.399.3 Rubi [A] (verified)**

Time  $= 0.39$  (sec), antiderivative size  $= 131$ , normalized size of antiderivative  $= 1.02$ , number of steps used = 5, number of rules used = 5,  $\frac{\text{number of rules}}{\text{integral size}}$  = 0.263, Rules used  $= \{5427, 27, 5465, 5427, 241\}$ 

Below are the steps used by Rubi to obtain the solution. The rule number used for the transformation is given above next to the arrow. The rules definitions used are listed below.

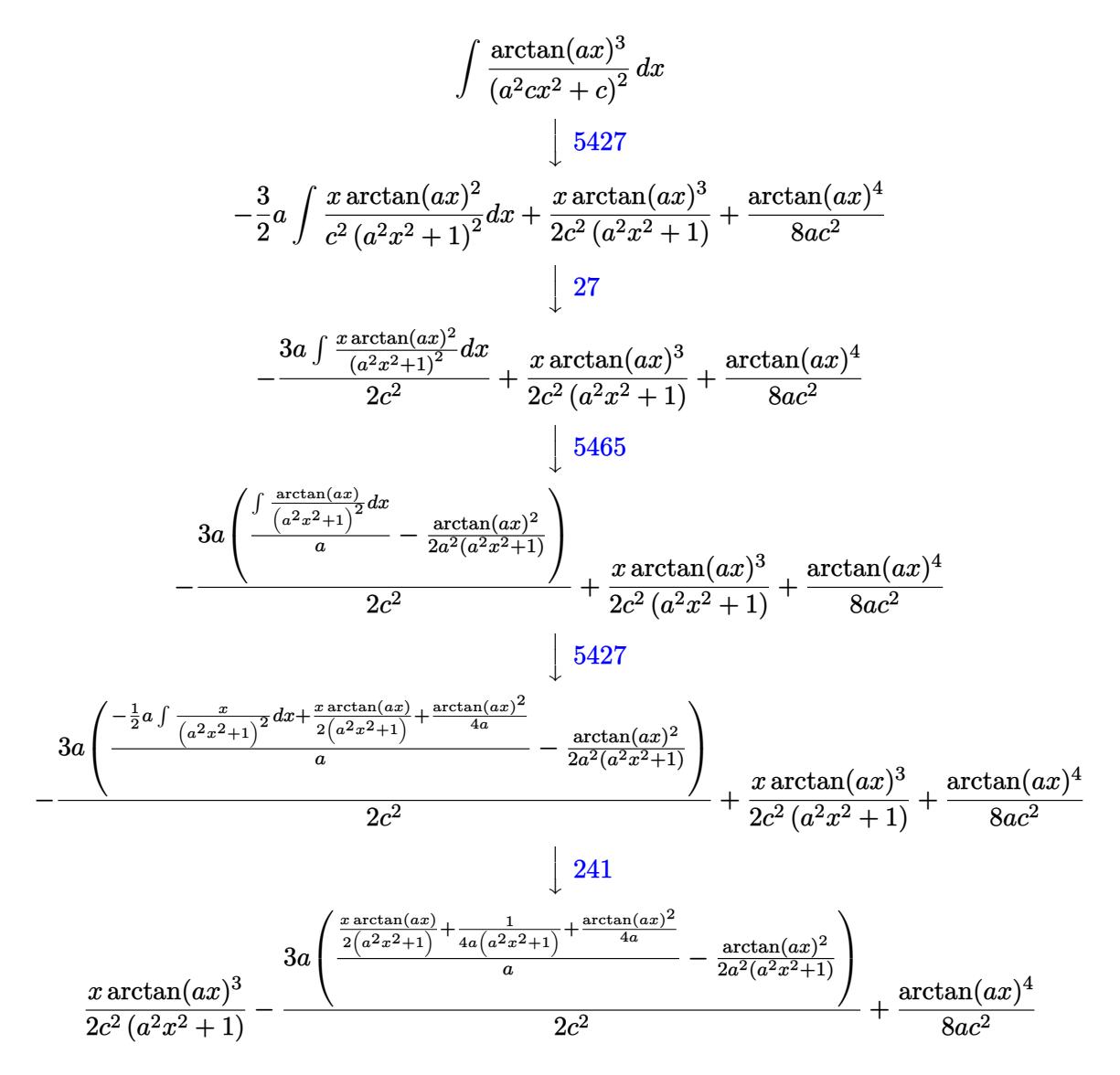

✞ ☎

✝ ✆

input Int[ArcTan[a\*x]^3/(c + a^2\*c\*x^2)^2,x]

output  $(x*Arctan[a*x]$  3 /  $(2*c^2*(1 + a^2*x^2)) + Arctan[a*x]$  4/ $(8*asc^2) - (3*ax)$  $-1/2*ArcTan[a*x]$ <sup>2</sup>/(a<sup>2</sup>\*(1 + a<sup>2</sup>\*x<sup>2</sup>)) + (1/(4\*a\*(1 + a<sup>2</sup>\*x<sup>2</sup>)) + (x\*ArcTa  $n[a*x]/(2*(1 + a^2*x^2)) + ArcTan[a*x]^2/(4*a))/a)/(2*c^2)$ 

#### 3.399.3.1 Defintions of rubi rules used

rule  $27 \mid Int[(a_*)*(Fx_), x_Symb01]$  :> Simp[a  $Int[Fx, x], x]$  /;  $FreeQ[a, x]$  & & !Ma  $tchQ[Fx, (b)*(Gx)$  /;  $FreeQ[b, x]]$ 

rule 241 Int  $[(x_*)*(a_*) + (b_*)*(x_*)^2)^{(p)}, x$  Symbol] :> Simp  $[(a + b*x^2)^{(p+1)}]$  $(2*b*(p + 1)), x]$  /; FreeQ[{a, b, p}, x] & NeQ[p, -1]

```
rule 5427 Int [(a_{-}) + ArcTan[(c_{-})*(x_{-})](b_{-})](a_{-}) + (e_{-})*(x_{-})^2)^2, x_Sym
         bol] :> Simp[x*((a + b*ArcTan[c*x])^p/(2*d*(d + e*x^2))), x] + (Simp[(a + b
         *ArcTan[c*x])^(p + 1)/(2*b*c*d^2*(p + 1)), x] - Simp[b*c*(p/2) Int[x*((a
         + b*ArcTan[c*x])^(p - 1)/(d + e*x^2)^2), x], x]) /; FreeQ[{a, b, c, d, e},
         x] && EqQ[e, c<sup>2*d]</sup> && GtQ[p, 0]
```
<span id="page-3311-0"></span>rule 5465  $Int[((a_{-}) + ArcTan[(c_{-})*(x_{-})](b_{-}))^{(p_{-})*(x_{-})*(x_{-})((d_{-}) + (e_{-})*(x_{-})^{(q_{-})})(q_{-})$ .), x\_Symbol] :> Simp[(d + e\*x^2)^(q + 1)\*((a + b\*ArcTan[c\*x])^p/(2\*e\*(q + 1))), x] - Simp[b\*(p/(2\*c\*(q + 1))) Int[(d + e\*x^2)^q\*(a + b\*ArcTan[c\*x])  $\hat{p}(p-1), x$ , x], x] /; FreeQ[{a, b, c, d, e, q}, x] & EqQ[e, c<sup> $\hat{p}$ </sup> and & GtQ[p, 0] && NeQ $[q, -1]$
## **3.399.4 Maple [A] (verified)**

Time  $= 1.06$  (sec), antiderivative size  $= 88$ , normalized size of antiderivative  $= 0.68$ 

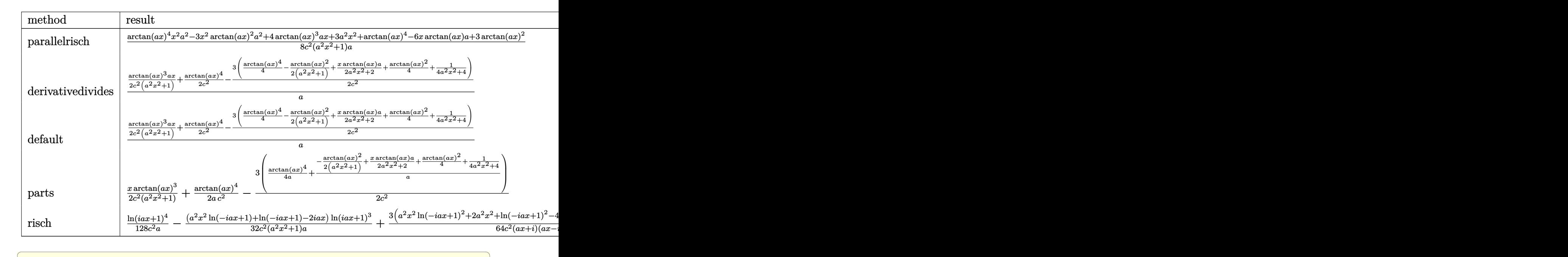

input <mark>int(arctan(a\*x)^3/(a^2\*c\*x^2+c)^2,x,method=\_RETURNVERBOSE)</mark>

output 1/8\*(arctan(a\*x)^4\*x^2\*a^2-3\*x^2\*arctan(a\*x)^2\*a^2+4\*arctan(a\*x)^3\*a\*x+3\*a  $\text{``2*x^2}$ +arctan(a\*x)^4-6\*x\*arctan(a\*x)\*a+3\*arctan(a\*x)^2)/c^2/(a^2\*x^2+1)/a

## **3.399.5 Fricas [A] (verification not implemented)**

Time  $= 0.24$  (sec), antiderivative size  $= 73$ , normalized size of antiderivative  $= 0.57$ 

$$
\int \frac{\arctan(ax)^3}{(c+a^2cx^2)^2} dx
$$
\n
$$
= \frac{4\,ax\arctan\left(ax\right)^3 + \left(a^2x^2 + 1\right)\arctan\left(ax\right)^4 - 6\,ax\arctan\left(ax\right) - 3\left(a^2x^2 - 1\right)\arctan\left(ax\right)^2 - 3}{8\left(a^3c^2x^2 + ac^2\right)}
$$

 $\left($   $\left($   $\right)$   $\left($   $\left($   $\right)$   $\left($   $\left($   $\right)$   $\left($   $\left($   $\right)$   $\left($   $\left($   $\right)$   $\left($   $\left($   $\right)$   $\left($   $\left($   $\right)$   $\left($   $\left($   $\right)$   $\left($   $\left($   $\right)$   $\left($   $\left($   $\right)$   $\left($   $\left($   $\right)$   $\left($   $\left($   $\right)$   $\left($ 

✝ ✆

✝ ✆

✞ ☎

✝ ✆

input <mark>integrate(arctan(a\*x)^3/(a^2\*c\*x^2+c)^2,x, algorithm="fricas")</mark> ✞ ☎

output 1/8\*(4\*a\*x\*arctan(a\*x)^3 + (a^2\*x^2 + 1)\*arctan(a\*x)^4 - 6\*a\*x\*arctan(a\*x) ✞ ☎  $-$  3\*(a<sup>2</sup>\*x<sup>2</sup> - 1)\*arctan(a\*x)<sup>2</sup> - 3)/(a<sup>2</sup>\*c<sup>2</sup>\*x<sup>2</sup> + a\*c<sup>2</sup>)

## **3.399.6 Sympy [F]**

$$
\int \frac{\arctan(ax)^3}{(c+a^2cx^2)^2} dx = \frac{\int \frac{\atop{\text{atan}}^3(ax)}{a^4x^4+2a^2x^2+1} dx}{c^2}
$$

✞ ☎

✝ ✆

✞ ☎

✝ ✆

✞ ☎

 $\left($   $\left($   $\right)$   $\left($   $\left($   $\right)$   $\left($   $\left($   $\right)$   $\left($   $\left($   $\right)$   $\left($   $\left($   $\right)$   $\left($   $\left($   $\right)$   $\left($   $\left($   $\right)$   $\left($   $\left($   $\right)$   $\left($   $\left($   $\right)$   $\left($   $\left($   $\right)$   $\left($   $\left($   $\right)$   $\left($   $\left($   $\right)$   $\left($ 

✞ ☎

✝ ✆

input <mark>integrate(atan(a\*x)\*\*3/(a\*\*2\*c\*x\*\*2+c)\*\*2,x)</mark>

output Integral(atan(a\*x)\*\*3/(a\*\*4\*x\*\*4 + 2\*a\*\*2\*x\*\*2 + 1), x)/c\*\*2

#### **3.399.7 Maxima [A] (verification not implemented)**

Time  $= 0.33$  (sec), antiderivative size  $= 213$ , normalized size of antiderivative  $= 1.65$ 

$$
\int \frac{\arctan(ax)^3}{(c+a^2cx^2)^2} dx = \frac{1}{2} \left( \frac{x}{a^2c^2x^2+c^2} + \frac{\arctan(ax)}{ac^2} \right) \arctan(ax)^3
$$
  
 
$$
- \frac{3 \left( (a^2x^2+1) \arctan(ax)^2 - 1 \right) a \arctan(ax)^2}{4 \left( a^4c^2x^2+a^2c^2 \right)}
$$
  
 
$$
- \frac{1}{8} \left( \frac{\left( (a^2x^2+1) \arctan(ax)^4 - 3 \left( a^2x^2+1 \right) \arctan(ax)^2 + 3 \right) a^2}{a^6c^2x^2+a^4c^2} - \frac{2 \left( 2 \left( a^2x^2+1 \right) \arctan(ax)^3 - 3ax - a^2x^2 \right) a^2}{a^5c^2x^2+a^4c^2} \right)
$$

input <mark>integrate(arctan(a\*x)^3/(a^2\*c\*x^2+c)^2,x, algorithm="maxima")</mark>

output 1/2\*(x/(a^2\*c^2\*x^2 + c^2) + arctan(a\*x)/(a\*c^2))\*arctan(a\*x)^3 - 3/4\*((a^  $2*x^2 + 1)*arctan(a*x)^2 - 1)*a*arctan(a*x)^2/(a^4*c^2*x^2 + a^2*c^2) - 1/$  $8*((a^2*x^2 + 1)*arctan(a*x)^4 - 3*(a^2*x^2 + 1)*arctan(a*x)^2 + 3)*a^2/$  $a^6*c^2*x^2$  +  $a^4*c^2$ ) - 2\*(2\*(a^2\*x^2 + 1)\*arctan(a\*x)^3 - 3\*a\*x - 3\*(a^2  $*x^2 + 1)*arctan(axx))*a*arctan(axx)/(a^5*c^2*x^2 + a^3*c^2)*a$ 

## **3.399.8 Giac [F]**

$$
\int \frac{\arctan(ax)^3}{(c+a^2cx^2)^2} dx = \int \frac{\arctan(ax)^3}{(a^2cx^2+c)^2} dx
$$

✞ ☎

✝ ✆

✞ ☎

✝ ✆

input <mark>integrate(arctan(a\*x)^3/(a^2\*c\*x^2+c)^2,x, algorithm="giac")</mark>

output <mark>sage0\*x</mark>

#### **3.399.9 Mupad [B] (verification not implemented)**

Time  $= 0.50$  (sec), antiderivative size  $= 119$ , normalized size of antiderivative  $= 0.92$ 

$$
\int \frac{\arctan(ax)^3}{(c+a^2cx^2)^2} dx = \frac{\operatorname{atan}(ax)^4}{8\,a\,c^2} - \operatorname{atan}(a\,x)^2 \left(\frac{3}{8\,a\,c^2} - \frac{3}{4\,a^3\,c^2\,\left(\frac{1}{a^2} + x^2\right)}\right) - \frac{3}{2\,a\,\left(4\,a^2\,c^2\,x^2 + 4\,c^2\right)} - \frac{3\,x\,\operatorname{atan}(a\,x)}{4\,a^2\,c^2\,\left(\frac{1}{a^2} + x^2\right)} + \frac{x\,\operatorname{atan}(a\,x)^3}{2\,a^2\,c^2\,\left(\frac{1}{a^2} + x^2\right)}
$$

✞ ☎

✝ ✆

✞ ☎

✝ ✆

input <mark>int(atan(a\*x)^3/(c + a^2\*c\*x^2)^2,x)</mark>

```
output
atan(a*x)^4/(8*a*c^2) - atan(a*x)^2*(3/(8*a*c^2) - 3/(4*a^3*c^2*(1/a^2 + x
      (2))) - 3/(2*a*(4*c^2 + 4*a^2*c^2*x^2)) - (3*x*atan(a*x))/(4*a^2*c^2*(1/a^
      2 + x^2) + (x*atan(a*x)^3)/(2*a^2*c^2*(1/a^2 + x^2))
```
**3.400** 
$$
\int \frac{\arctan(ax)^3}{x(c+a^2cx^2)^2} dx
$$

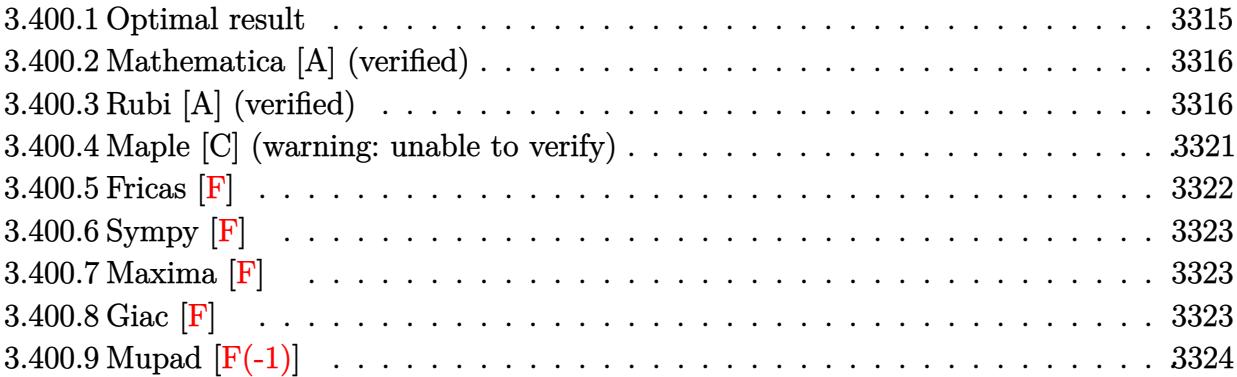

# <span id="page-3315-0"></span>**3.400.1 Optimal result**

Integrand size  $= 22$ , antiderivative size  $= 240$ 

$$
\int \frac{\arctan(ax)^3}{x (c+a^2cx^2)^2} dx = \frac{3ax}{8c^2 (1+a^2x^2)} + \frac{3 \arctan(ax)}{8c^2} - \frac{3 \arctan(ax)}{4c^2 (1+a^2x^2)} - \frac{3 \arctan(ax)^2}{4c^2 (1+a^2x^2)} - \frac{\arctan(ax)^3}{4c^2} + \frac{\arctan(ax)^3}{2c^2 (1+a^2x^2)} - \frac{i \arctan(ax)^4}{4c^2} + \frac{\arctan(ax)^3 \log(2 - \frac{2}{1-iax})}{c^2} - \frac{3i \arctan(ax)^2 \text{PolyLog}(2, -1 + \frac{2}{1-iax})}{2c^2} + \frac{3 \arctan(ax) \text{PolyLog}(3, -1 + \frac{2}{1-iax})}{2c^2} + \frac{3i \text{ PolyLog}(4, -1 + \frac{2}{1-iax})}{4c^2}
$$

<span id="page-3315-1"></span>output ✞ ☎ 3/8\*a\*x/c^2/(a^2\*x^2+1)+3/8\*arctan(a\*x)/c^2-3/4\*arctan(a\*x)/c^2/(a^2\*x^2+1 )-3/4\*a\*x\*arctan(a\*x)^2/c^2/(a^2\*x^2+1)-1/4\*arctan(a\*x)^3/c^2+1/2\*arctan(a \*x)^3/c^2/(a^2\*x^2+1)-1/4\*I\*arctan(a\*x)^4/c^2+arctan(a\*x)^3\*ln(2-2/(1-I\*a\* x))/c^2-3/2\*I\*arctan(a\*x)^2\*polylog(2,-1+2/(1-I\*a\*x))/c^2+3/2\*arctan(a\*x)\* polylog(3,-1+2/(1-I\*a\*x))/c^2+3/4\*I\*polylog(4,-1+2/(1-I\*a\*x))/c^2 ✝ ✆

#### **3.400.2 Mathematica [A] (verified)**

Time  $= 0.17$  (sec), antiderivative size  $= 156$ , normalized size of antiderivative  $= 0.65$ 

✞ ☎

✝ ✆

✞ ☎

$$
\int \frac{\arctan(ax)^3}{x (c+a^2cx^2)^2} dx
$$
\n
$$
= \frac{-i\pi^4 + 16i \arctan(ax)^4 - 24 \arctan(ax) \cos(2\arctan(ax)) + 16 \arctan(ax)^3 \cos(2\arctan(ax)) + 64 \arctan(ax)^2 \cos(2\arctan(ax)) + 64 \arctan(ax)^2 \cos(2\arctan(ax)) + 64 \arctan(ax)^2 \cos(2\arctan(ax)) + 64 \arctan(ax)^3 \cos(2\arctan(ax)) + 64 \arctan(ax)^2 \cos(2\arctan(ax)) + 64 \arctan(ax)^2 \
$$

input Integrate[ArcTan[a\*x]^3/(x\*(c + a^2\*c\*x^2)^2),x]

```
output
((-I)*Pi^4 + (16*I)*ArcTan[a*x]^4 - 24*ArcTan[a*x]*Cos[2*ArcTan[a*x]] + 16
      *ArcTan[axx]^3*Cos[2*ArcTan[axx]] + 64*ArcTan[axx]^3*Log[1 - E^((-2*I)*ArcTan[a*x]] + (96*I)*ArcTan[a*x]^2*PolyLog[2, E^((-2*I)*ArcTan[a*x])] + 96*ArcTan[a*x]*PolyLog[3, E^((-2*I)*ArcTan[a*x])] - (48*I)*PolyLog[4, E^((-2*
      I)*ArcTan[a*x])] + 12*Sin[2*ArcTan[a*x]] - 24*ArcTan[a*x]<sup>2*</sup>Sin[2*ArcTan[a
      *x]])/(64*c^2)
```
#### **3.400.3 Rubi [A] (verified)**

Time  $= 1.54$  (sec), antiderivative size  $= 279$ , normalized size of antiderivative  $= 1.16$ , number of steps used = 12, number of rules used = 12,  $\frac{\text{number of rules}}{\text{integrand size}} = 0.545$ , Rules used =  $\{5501, 27, 5459, 5403, 5465, 5427, 5465, 215, 216, 5527, 5531, 7164\}$ 

<span id="page-3316-0"></span>✝ ✆

Below are the steps used by Rubi to obtain the solution. The rule number used for the transformation is given above next to the arrow. The rules definitions used are listed below.

$$
\int \frac{\arctan(ax)^3}{x (a^2cx^2 + c)^2} dx
$$
  
\n
$$
\int \frac{5501}{\csc(a^2x^2 + 1)} dx - a^2 \int \frac{x \arctan(ax)^3}{c^2 (a^2x^2 + 1)^2} dx
$$
  
\n
$$
\int \frac{27}{x (a^2x^2 + 1)} dx - a^2 \int \frac{x \arctan(ax)^3}{(a^2x^2 + 1)^2} dx
$$
  
\n
$$
\int \frac{27}{x (a^2x^2 + 1)} dx - a^2 \int \frac{x \arctan(ax)^3}{(a^2x^2 + 1)^2} dx
$$
  
\n
$$
c^2 \int 5459
$$

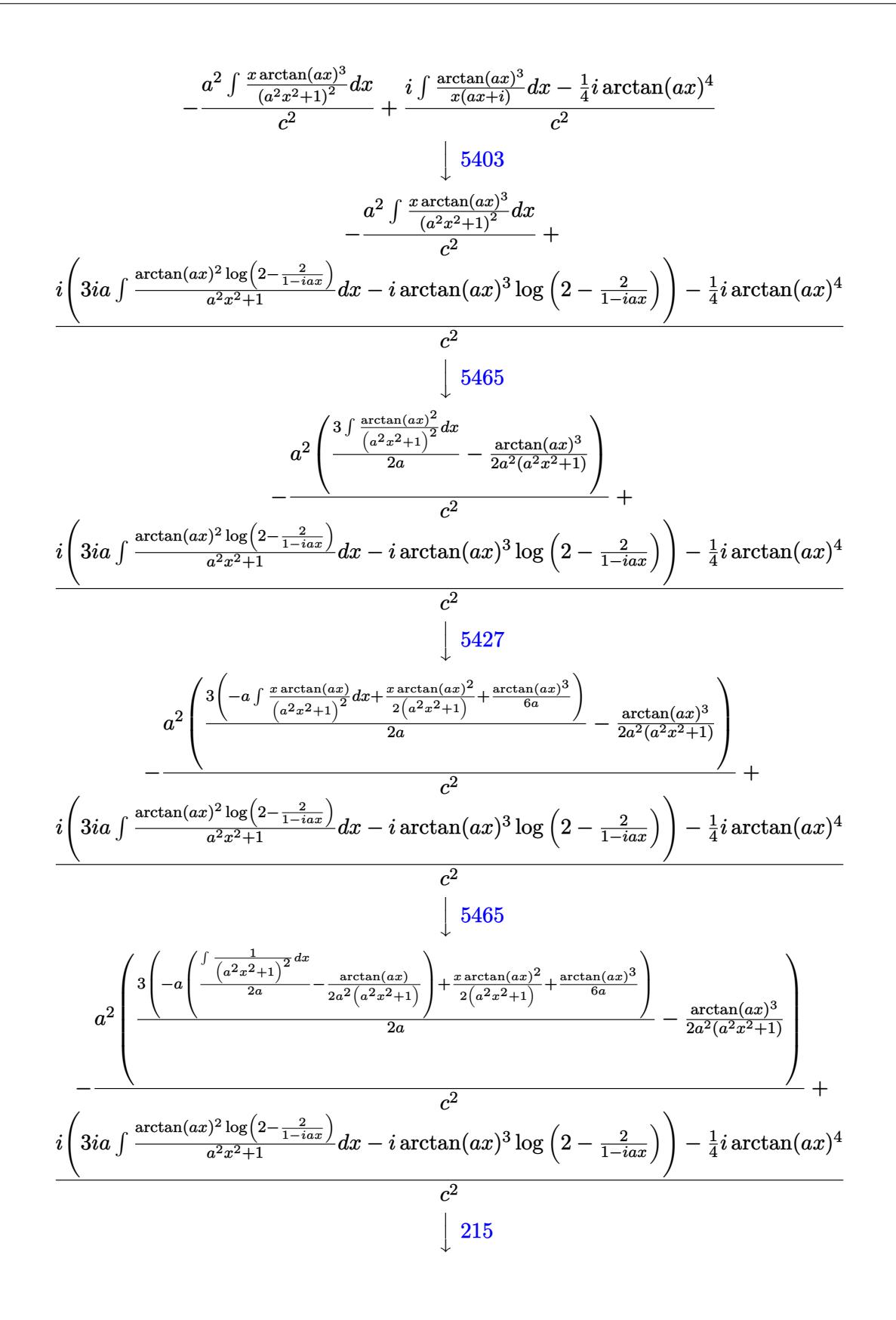

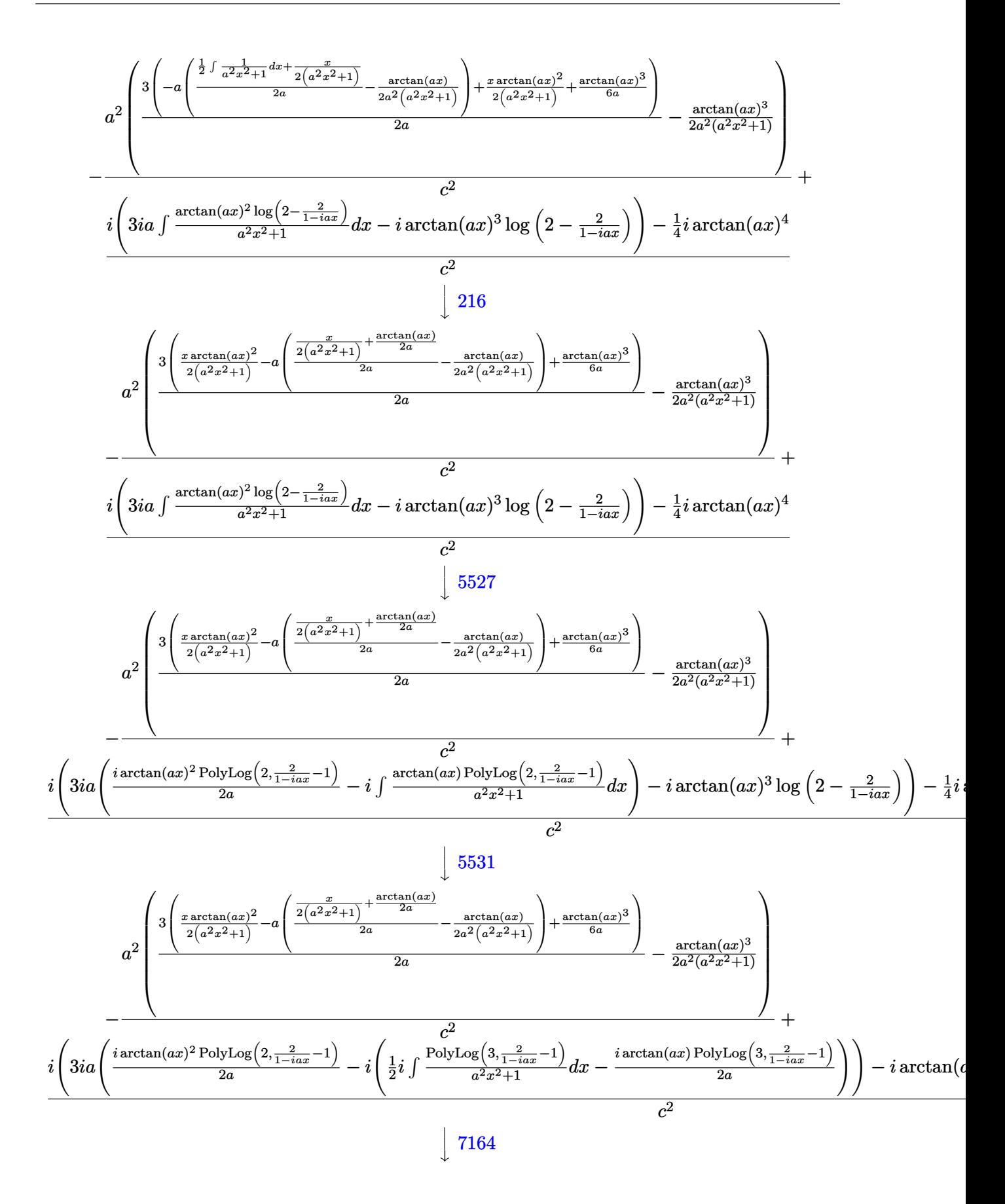

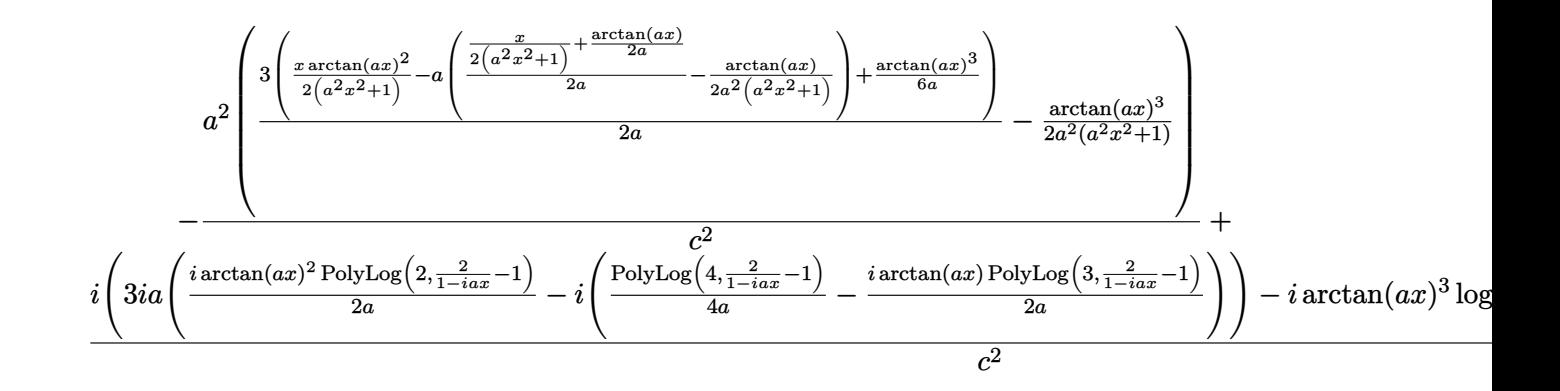

 $input$   $Int[Arctan[a*x]$  3/( $x*(c + a^2*cx^2)$  2), x]

```
output -((a^2*(-1/2*ArcTan[a*x]^3/((a^2*(1 + a^2*x^2)) + (3*((x*ArcTan[a*x]^2)/(2*(1 + a^2*x^2)) + ArcTan[a*x]<sup>2</sup>(6*a) - a*(-1/2*ArcTan[a*x]/(a<sup>2</sup>*(1 + a<sup>2</sup>2*x
       (2*) + (x/(2*(1 + a^2*x^2)) + ArcTan[a*x]/(2*a))/(2*a))/(2*a))/(2*a)) + (
       (-1/4*I)*ArcTan[a*x]^2 + I*(-I)*ArcTan[a*x]^3+kLog[2 - 2/(1 - I*a*x)] + (3*I)*a*(((I/2)*ArcTan[a*x]^2*PolyLog[2, -1 + 2/(1 - I*a*x)])/a - I*(((-1/2*
       I)*ArcTan[a*x]*PolyLog[3, -1 + 2/(1 - I*a*x)])/a + PolyLog[4, -1 + 2/(1 -
       I*ax)]/(4*a))))/(c<sup>2</sup>)
```
#### 3.400.3.1 Defintions of rubi rules used

rule  $27 \mid Int[(a_*)*(Fx_), x_Symb01]$  :> Simp[a  $Int[Fx, x], x]$  /;  $FreeQ[a, x]$  & & !Ma  $tchQ[Fx, (b_)*(Gx])$  /; FreeQ[b, x]]

rule 215  $Int[((a_*) + (b_*)*(x_*)^2)^(p_), x_Symbo]$  :>  $Simp[(-x)*((a + b*x^2)^(p + 1))$  $/(2*a*(p + 1))$ , x] + Simp[(2\*p + 3)/(2\*a\*(p + 1)) Int[(a + b\*x<sup>2</sup>)<sup>2</sup>(p + 1) ), x], x] /; FreeQ[{a, b}, x] && LtQ[p, -1] && (IntegerQ[4\*p] || IntegerQ[6  $*p]$ )

rule 216 Int  $[(a_>) + (b_*)*(x_*)^2)^(-1)$ , x\_Symbol] :> Simp $[(1/((Rt[a, 2]*Rt[b, 2]))*A]$  $rcTan[Rt[b, 2]*(x/Rt[a, 2])]$ , x] /;  $FreeQ[fa, b], x]$  &  $PosQ[a/b]$  &  $CtQ[a]$  $, 0]$  || GtQ $[b, 0]$ )

rule 5403 <mark>Int[((a\_.) + ArcTan[(c\_.)\*(x\_)]\*(b\_.))^(p\_.)/((x\_)\*((d\_) + (e\_.)\*(x\_))), x\_</mark> ✞ ☎ Symbol] :> Simp[(a + b\*ArcTan[c\*x])^p\*(Log[2 - 2/(1 + e\*(x/d))]/d), x] - Si  $mp[b*c*(p/d)$  Int[(a + b\*ArcTan[c\*x])^(p - 1)\*(Log[2 - 2/(1 + e\*(x/d))]/(1 +  $c^2*x^2)$ , x], x] /; FreeQ[{a, b, c, d, e}, x] && IGtQ[p, 0] && EqQ[c<sup>-2\*</sup>  $d^2 + e^2$ , 0] ✝ ✆

rule 5427<mark> Int[((a\_.) + ArcTan[(c\_.)\*(x\_)]\*(b\_.))^(p\_.)/((d\_) + (e\_.)\*(x\_)^2)^2, x\_Sym</mark> bol] :>  $Simp[x*(a + b*ArcTan[c*x])^p/(2*d*(d + e*x^2)))$ , x] + ( $Simp[(a + b$  $*ArcTan[c*x])^{(p + 1)/(2*b*c*d^2*(p + 1)), x] - Simp[b*c*(p/2) Int[x*((a$ + b\*ArcTan[c\*x])^(p - 1)/(d + e\*x^2)^2), x], x]) /; FreeQ[{a, b, c, d, e},  $x$ ] && EqQ[e, c<sup> $2*$ d] && GtQ[p, 0]</sup> ✝ ✆

✞ ☎

✞ ☎

✞ ☎

✞ ☎

```
rule 5459
Int[((a_.) + ArcTan[(c_.)*(x_)]*(b_.))^(p_.)/((x_)*((d_) + (e_.)*(x_)^2)),
             x_Symbol :> Simp[(-I)*((a + b*ArcTan[c*x])^(p + 1)/(b*d*(p + 1))), x] + Si
             mp[I/d \quad Int[(a + b*ArcTan[c*x])^p/(x*(I + c*x)), x], x], x] /; FreeQ[{a, b, c,
              d, e}, x] && EqQ[e, c^2*d] && GtQ[p, 0]
            \left( \left( \right) \left( \left( \right) \left( \left( \right) \left( \left( \right) \left( \left( \right) \left( \left( \right) \left( \left( \right) \left( \left( \right) \left( \left( \right) \left( \left( \right) \left( \left( \right) \left( \left( \right) \left(
```

```
rule 5465 <mark>Int[((a_.) + ArcTan[(c_.)*(x_)]*(b_.))^(p_.)*(x_)*((d_) + (e_.)*(x_)^2)^(q_</mark>
     ✞ ☎
      .), x_Symbol] :> Simp[(d + e*x^2)^(q + 1)*((a + b*ArcTan[c*x])^p/(2*e*(q +
      1))), x] - Simp[b*(p/(2*c*(q + 1))) Int[(d + e*x^2)^q*(a + b*ArcTan[c*x])
      \hat{p} - 1), x], x] /; FreeQ[{a, b, c, d, e, q}, x] && EqQ[e, c\hat{p}*d] && GtQ[p,
      0] & NeQ[q, -1]
     ✝ ✆
```
rule 5501 <mark>| Int[((a\_.) + ArcTan[(c\_.)\*(x\_)]\*(b\_.))^(p\_.)\*(x\_)^(m\_)\*((d\_) + (e\_.)\*(x\_)^2</mark>  $)^{\hat{}}(q_{})$ , x\_Symbol] :> Simp[1/d Int[x^m\*(d + e\*x^2)^(q + 1)\*(a + b\*ArcTan[c \*x])^p, x], x] - Simp[e/d Int[x^(m + 2)\*(d + e\*x^2)^q\*(a + b\*ArcTan[c\*x])  $\lceil p, x \rceil$ ,  $x$ ] /; FreeQ[{a, b, c, d, e}, x] && EqQ[e, c $\lceil 2*d \rceil$  && IntegersQ[p, 2\* q] && LtQ[q, -1] && ILtQ[m, 0] && NeQ[p, -1] ✝ ✆

rule 5527 <mark>Int[(Log[u\_]\*((a\_.) + ArcTan[(c\_.)\*(x\_)]\*(b\_.))^(p\_.))/((d\_) + (e\_.)\*(x\_)^2</mark> ), x\_Symbol] :> Simp[I\*(a + b\*ArcTan[c\*x])^p\*(PolyLog[2, 1 - u]/(2\*c\*d)), x ] - Simp[b\*p\*(I/2) Int[(a + b\*ArcTan[c\*x])^(p - 1)\*(PolyLog[2, 1 - u]/(d  $+$  e\*x^2)), x], x] /; FreeQ[{a, b, c, d, e}, x] && IGtQ[p, 0] && EqQ[e, c^2\* d] && EqQ[ $(1 - u)^2 - (1 - 2*(1/(1 + c*x)))^2$ , 0]  $\left($   $\left($   $\right)$   $\left($   $\left($   $\right)$   $\left($   $\right)$   $\left($   $\left($   $\right)$   $\left($   $\left($   $\right)$   $\left($   $\left($   $\right)$   $\left($   $\right)$   $\left($   $\left($   $\right)$   $\left($   $\left($   $\right)$   $\left($   $\right)$   $\left($   $\left($   $\right)$   $\left($   $\left($   $\right)$   $\left($   $\left($   $\right)$   $\left($  rule 5531 <mark>Int[(((a\_.) + ArcTan[(c\_.)\*(x\_)]\*(b\_.))^(p\_.)\*PolyLog[k\_, u\_])/((d\_) + (e\_.</mark> ✞ ☎  $(*)*(x_0^2), x_Symbo1]$  :> Simp[(-I)\*(a + b\*ArcTan[c\*x])^p\*(PolyLog[k + 1, u]/  $(2 * c * d))$ , x] + Simp[b\*p\*(I/2) Int[(a + b\*ArcTan[c\*x])^(p - 1)\*(PolyLog[k + 1, u]/(d + e\*x^2)), x], x] /; FreeQ[{a, b, c, d, e, k}, x] && IGtQ[p, 0] && EqQ[e, c<sup>-</sup>2\*d] && EqQ[u<sup>-</sup>2 - (1 - 2\*(I/(I + c\*x)))<sup>-</sup>2, 0]

```
rule 7164   <mark>Int[(u_)*PolyLog[n_, v_], x_Symbol] :> With[{w = DerivativeDivides[v, u*v,</mark>
     ✞ ☎
      x]}, Simp[w*PolyLog[n + 1, v], x] /; !FalseQ[w]] /; FreeQ[n, x]
```
## **3.400.4 Maple [C] (warning: unable to verify)**

Result contains higher order function than in optimal. Order 9 vs. order 4.

Time  $= 84.45$  (sec), antiderivative size  $= 1787$ , normalized size of antiderivative  $= 7.45$ 

✝ ✆

<span id="page-3321-0"></span> $\left($   $\left($   $\right)$   $\left($   $\left($   $\right)$   $\left($   $\left($   $\right)$   $\left($   $\left($   $\right)$   $\left($   $\left($   $\right)$   $\left($   $\left($   $\right)$   $\left($   $\left($   $\right)$   $\left($   $\left($   $\right)$   $\left($   $\left($   $\right)$   $\left($   $\left($   $\right)$   $\left($   $\left($   $\right)$   $\left($   $\left($   $\right)$   $\left($ 

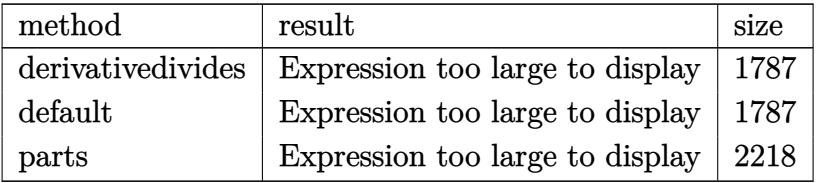

✝ ✆

input <mark>int(arctan(a\*x)^3/x/(a^2\*c\*x^2+c)^2,x,method=\_RETURNVERBOSE)</mark> ✞ ☎

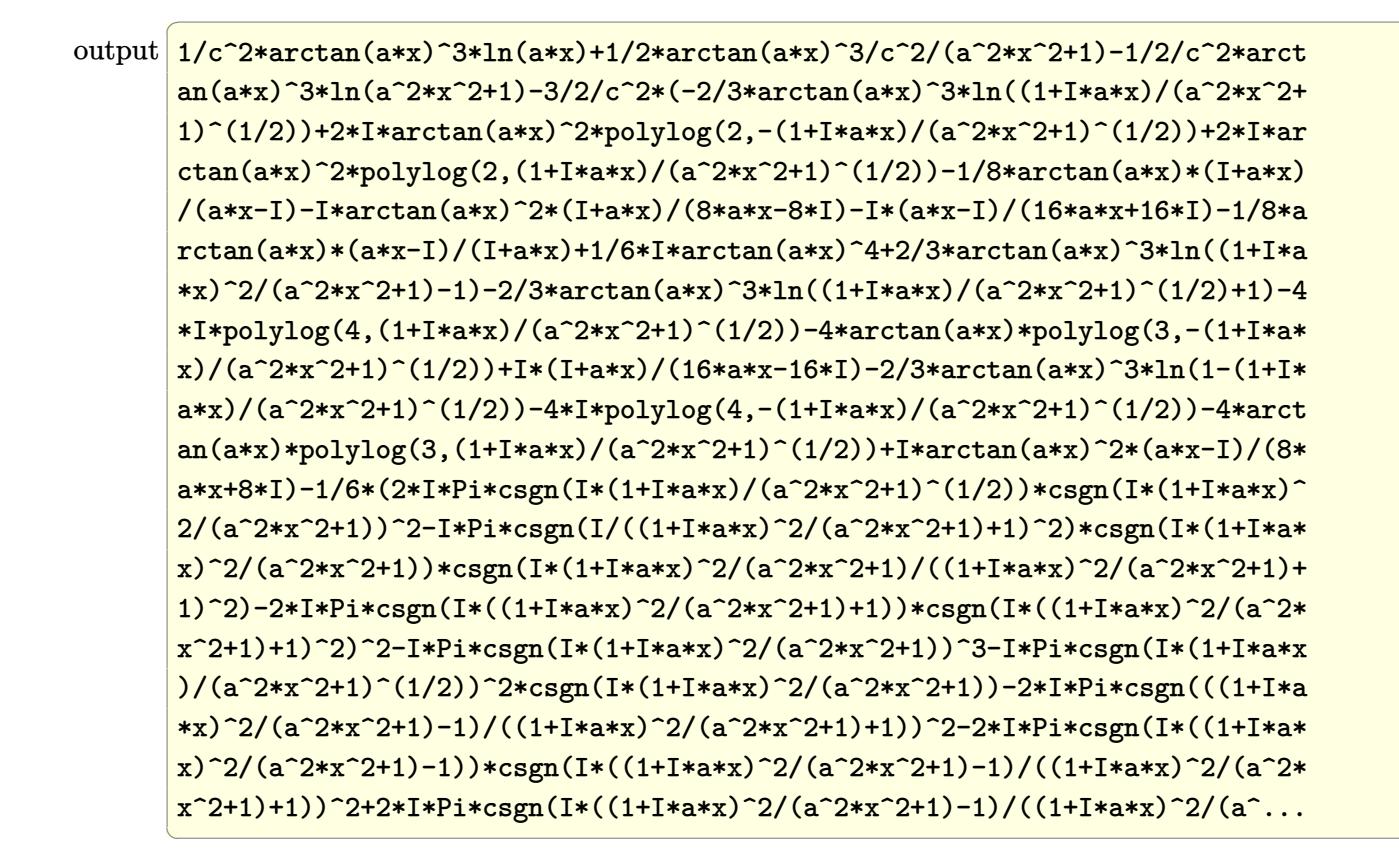

<span id="page-3322-0"></span>Fricas  $|F|$ 3.400.5

$$
\int \frac{\arctan(ax)^3}{x (c + a^2 c x^2)^2} dx = \int \frac{\arctan(ax)^3}{(a^2 c x^2 + c)^2 x} dx
$$

$$
input\text{ }integrate (arctan(a*x)^{3}/x/(a^2*x^2+c)^{2}, x, algorithm="fricas")
$$

<span id="page-3322-1"></span>output integral(arctan(a\*x)^3/(a^4\*c^2\*x^5 + 2\*a^2\*c^2\*x^3 + c^2\*x), x)

## **3.400.6 Sympy [F]**

$$
\int \frac{\arctan(ax)^3}{x (c + a^2 c x^2)^2} dx = \frac{\int \frac{\atop{\text{atan}}^3(ax)}{a^4 x^5 + 2a^2 x^3 + x} dx}{c^2}
$$

✞ ☎

✝ ✆

✞ ☎

<span id="page-3323-0"></span>✝ ✆

input integrate(atan(a\*x)\*\*3/x/(a\*\*2\*c\*x\*\*2+c)\*\*2,x)

output Integral(atan(a\*x)\*\*3/(a\*\*4\*x\*\*5 + 2\*a\*\*2\*x\*\*3 + x), x)/c\*\*2

## **3.400.7 Maxima [F]**

$$
\int \frac{\arctan(ax)^3}{x (c + a^2 c x^2)^2} dx = \int \frac{\arctan(ax)^3}{(a^2 c x^2 + c)^2 x} dx
$$

✞ ☎

✝ ✆

✞ ☎

<span id="page-3323-1"></span>✝ ✆

input integrate(arctan(a\*x)^3/x/(a^2\*c\*x^2+c)^2,x, algorithm="maxima")

output  $integrate(arctan(axx)^{3}/((a^2*cx^2 + c)^{2*x}), x)$ 

# **3.400.8 Giac [F]**

$$
\int \frac{\arctan(ax)^3}{x(c+a^2cx^2)^2} dx = \int \frac{\arctan(ax)^3}{(a^2cx^2+c)^2x} dx
$$

✞ ☎

✝ ✆

✞ ☎

<span id="page-3323-2"></span>✝ ✆

input integrate(arctan(a\*x)^3/x/(a^2\*c\*x^2+c)^2,x, algorithm="giac")

output <mark>sage0\*x</mark>

# **3.400.9 Mupad [F(-1)]**

Timed out.

$$
\int \frac{\arctan(ax)^3}{x (c + a^2 c x^2)^2} dx = \int \frac{\atan(a x)^3}{x (c a^2 x^2 + c)^2} dx
$$

✞ ☎

✝ ✆

 $\left($   $\left($   $\right)$   $\left($   $\left($   $\right)$   $\left($   $\left($   $\right)$   $\left($   $\left($   $\right)$   $\left($   $\left($   $\right)$   $\left($   $\left($   $\right)$   $\left($   $\left($   $\right)$   $\left($   $\left($   $\right)$   $\left($   $\left($   $\right)$   $\left($   $\left($   $\right)$   $\left($   $\left($   $\right)$   $\left($   $\left($   $\right)$   $\left($ 

input <mark>int(atan(a\*x)^3/(x\*(c + a^2\*c\*x^2)^2),x)</mark>

output int(atan(a\*x)^3/(x\*(c + a^2\*c\*x^2)^2), x) ✞ ☎

**3.401** 
$$
\int \frac{\arctan(ax)^3}{x^2(c+a^2cx^2)^2} dx
$$

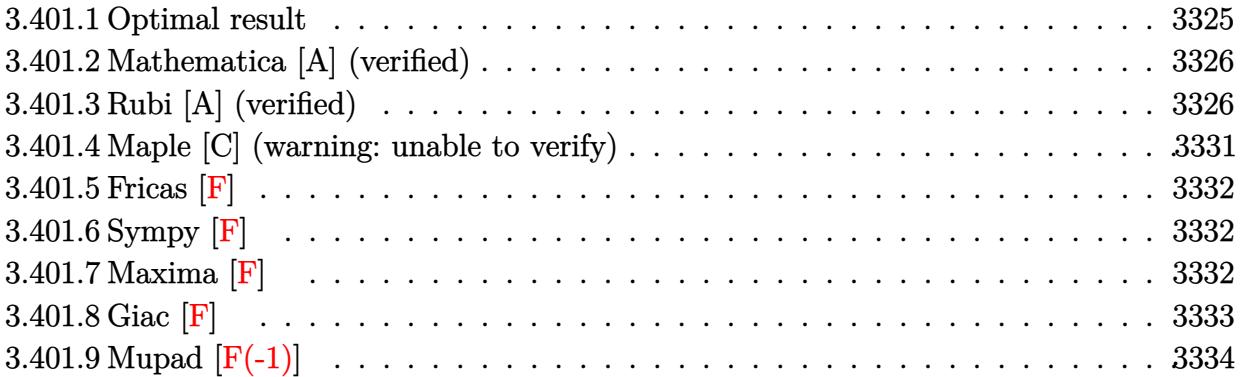

# <span id="page-3325-0"></span>**3.401.1 Optimal result**

Integrand size  $= 22$ , antiderivative size  $= 234$ 

$$
\int \frac{\arctan(ax)^3}{x^2 (c + a^2 c x^2)^2} dx = \frac{3a}{8c^2 (1 + a^2 x^2)} + \frac{3a^2 x \arctan(ax)}{4c^2 (1 + a^2 x^2)} + \frac{3a \arctan(ax)^2}{8c^2}
$$
  

$$
- \frac{3a \arctan(ax)^2}{4c^2 (1 + a^2 x^2)} - \frac{ia \arctan(ax)^3}{c^2} - \frac{\arctan(ax)^3}{c^2 x} - \frac{a^2 x \arctan(ax)^3}{2c^2 (1 + a^2 x^2)}
$$
  

$$
- \frac{3a \arctan(ax)^4}{8c^2} + \frac{3a \arctan(ax)^2 \log(2 - \frac{2}{1 - iax})}{c^2}
$$
  

$$
- \frac{3ia \arctan(ax) \text{PolyLog}(2, -1 + \frac{2}{1 - iax})}{c^2}
$$
  

$$
+ \frac{3a \text{ PolyLog}(3, -1 + \frac{2}{1 - iax})}{2c^2}
$$

<span id="page-3325-1"></span>output ✞ ☎ 3/8\*a/c^2/(a^2\*x^2+1)+3/4\*a^2\*x\*arctan(a\*x)/c^2/(a^2\*x^2+1)+3/8\*a\*arctan(a \*x)^2/c^2-3/4\*a\*arctan(a\*x)^2/c^2/(a^2\*x^2+1)-I\*a\*arctan(a\*x)^3/c^2-arctan (a\*x)^3/c^2/x-1/2\*a^2\*x\*arctan(a\*x)^3/c^2/(a^2\*x^2+1)-3/8\*a\*arctan(a\*x)^4/ c^2+3\*a\*arctan(a\*x)^2\*ln(2-2/(1-I\*a\*x))/c^2-3\*I\*a\*arctan(a\*x)\*polylog(2,-1 +2/(1-I\*a\*x))/c^2+3/2\*a\*polylog(3,-1+2/(1-I\*a\*x))/c^2 ✝ ✆

#### **3.401.2 Mathematica [A] (verified)**

Time  $= 0.31$  (sec), antiderivative size  $= 157$ , normalized size of antiderivative  $= 0.67$ 

✞ ☎

 $\left($   $\left($   $\right)$   $\left($   $\left($   $\right)$   $\left($   $\left($   $\right)$   $\left($   $\left($   $\right)$   $\left($   $\left($   $\right)$   $\left($   $\left($   $\right)$   $\left($   $\left($   $\right)$   $\left($   $\left($   $\right)$   $\left($   $\left($   $\right)$   $\left($   $\left($   $\right)$   $\left($   $\left($   $\right)$   $\left($   $\left($   $\right)$   $\left($ 

✞ ☎

$$
\int \frac{\arctan(ax)^3}{x^2 (c+a^2cx^2)^2} dx
$$
\n
$$
= \frac{a(-2i\pi^3 + 16i \arctan(ax)^3 - \frac{16 \arctan(ax)^3}{ax} - 6 \arctan(ax)^4 + 3\cos(2\arctan(ax)) - 6 \arctan(ax)^2 \cos(2\arctan(ax)) - 6a\arctan(ax)^2 \cos(2\arctan(ax)) - 6a\arctan(ax)^
$$

input Integrate[ArcTan[a\*x]^3/(x^2\*(c + a^2\*c\*x^2)^2),x]

```
output
(a*((-2*I)*Pi^3 + (16*I)*ArcTan[a*x]^3 - (16*ArcTan[a*x]^3)/(a*x) - 6*ArcT
      an[a*x]^2 + 3*Cos[2*ArcTan[a*x]] - 6*ArcTan[a*x]^2*Cos[2*ArcTan[a*x]] + 48*ArcTan[a*x]^2*Log[1 - E^(-2*I)*ArcTan[a*x])] + (48*I)*ArcTan[a*x]*PolyLog[2, E^((-2*I)*ArcTan[a*x])] + 24*PolyLog[3, E^((-2*I)*ArcTan[a*x])] + 6*ArcTan[ax] * Sin[2*ArcTan[axx]] - 4*ArcTan[axx]<sup>3*</sup>Sin[2*ArcTan[axx]]))/(16*c
      \hat{c}
```
#### **3.401.3 Rubi [A] (verified)**

Time  $= 1.78$  (sec), antiderivative size  $= 262$ , normalized size of antiderivative  $= 1.12$ , number of steps used = 13, number of rules used = 13,  $\frac{\text{number of rules}}{\text{integrand size}} = 0.591$ , Rules used = {5501, 27, 5427, 5453, 5361, 5419, 5459, 5403, 5465, 5427, 241, 5527, 7164}

<span id="page-3326-0"></span>✝ ✆

Below are the steps used by Rubi to obtain the solution. The rule number used for the transformation is given above next to the arrow. The rules definitions used are listed below.

$$
\int \frac{\arctan(ax)^3}{x^2 (a^2cx^2 + c)^2} dx
$$
  
\n
$$
\int \frac{5501}{cx^2 (a^2x^2 + 1)} dx
$$
  
\n
$$
c
$$
  
\n
$$
\int \frac{1}{cx^2 (a^2x^2 + 1)} dx
$$
  
\n
$$
c
$$
  
\n
$$
\int \frac{1}{c^2 (a^2x^2 + 1)} dx
$$
  
\n
$$
\int \frac{27}{x^2 (a^2x^2 + 1)} dx
$$
  
\n
$$
c
$$
  
\n
$$
\int \frac{1}{x^2 (a^2x^2 + 1)} dx
$$
  
\n
$$
c
$$
  
\n
$$
\int \frac{1}{x^2 (a^2x^2 + 1)} dx
$$
  
\n
$$
c
$$
  
\n
$$
\int \frac{1}{x^2 (a^2x^2 + 1)} dx
$$
  
\n
$$
c
$$
  
\n
$$
\int \frac{1}{x^2 (a^2x^2 + 1)} dx
$$
  
\n
$$
c
$$
  
\n
$$
\int \frac{1}{x^2 (a^2x^2 + 1)} dx
$$
  
\n
$$
\int \frac{1}{x^2 (a^2x^2 + 1)} dx
$$
  
\n
$$
\int \frac{1}{x^2 (a^2x^2 + 1)} dx
$$
  
\n
$$
\int \frac{1}{x^2 (a^2x^2 + 1)} dx
$$
  
\n
$$
\int \frac{1}{x^2 (a^2x^2 + 1)} dx
$$
  
\n
$$
\int \frac{1}{x^2 (a^2x^2 + 1)} dx
$$
  
\n
$$
\int \frac{1}{x^2 (a^2x^2 + 1)} dx
$$
  
\n
$$
\int \frac{1}{x^2 (a^2x^2 + 1)} dx
$$
  
\n
$$
\int \frac{1}{x^2 (a^2x^2 + 1)} dx
$$
  
\n
$$
\int \frac{1}{x^2 (a^2x^2 + 1)} dx
$$
  
\n
$$
\int \frac{1}{x^2 (a^2x^2 + 1)} dx
$$
  
\n<math display="</math>

$$
\frac{\int \frac{\arctan(ax)^{3}}{x^{2}(a^{2}x^{2}+1)} dx}{c^{2}} - \frac{a^{2}\left(-\frac{3}{2}a \int \frac{x \arctan(ax)^{2}}{(a^{2}x^{2}+1)} dx + \frac{x \arctan(ax)^{3}}{2(a^{2}x^{2}+1)} + \frac{\arctan(ax)^{3}}{2a}}{c^{2}}}{c^{2}}
$$
\n
$$
\frac{\int \frac{\arctan(ax)^{3}}{x^{2}} dx - a^{2} \int \frac{\arctan(ax)^{3}}{ax^{2}x^{2}+1} dx}{c^{2}}
$$
\n
$$
\frac{a^{2}\left(-\frac{3}{2}a \int \frac{x \arctan(ax)^{3}}{(a^{2}x^{2}+1)} dx - a^{2} \int \frac{a^{2}(\arctan(ax)^{3}}{(a^{2}x^{2}+1)} dx + \frac{x \arctan(ax)^{3}}{2(a^{2}x^{2}+1)} + \frac{\arctan(ax)^{4}}{8a}\right)}{c^{2}}
$$
\n
$$
\frac{a^{2}\left(-\frac{3}{2}a \int \frac{x \arctan(ax)^{2}}{(a^{2}x^{2}+1)} dx - a^{2} \int \frac{\arctan(ax)^{3}}{a^{2}x^{2}+1} dx - \frac{\arctan(ax)^{3}}{x}\right)}{c^{2}}
$$
\n
$$
\frac{a^{2}\left(-\frac{3}{2}a \int \frac{x \arctan(ax)^{2}}{(a^{2}x^{2}+1)} dx - \frac{1}{4}a \arctan(ax)^{4} - \frac{\arctan(ax)^{3}}{x}\right)}{c^{2}}
$$
\n
$$
\frac{a^{2}\left(-\frac{3}{2}a \int \frac{x \arctan(ax)^{2}}{(a^{2}x^{2}+1)} dx - \frac{1}{4}a \arctan(ax)^{4} - \frac{\arctan(ax)^{3}}{x}\right)}{c^{2}}
$$
\n
$$
\frac{a^{2}\left(-\frac{3}{2}a \int \frac{x \arctan(ax)^{2}}{(a^{2}x^{2}+1)} dx + \frac{x \arctan(ax)^{4}}{(a^{2}x^{2}+1)} + \frac{\arctan(ax)^{4}}{(a^{2}x^{2}+1)}\right)}{c^{2}}
$$
\n
$$
= \frac{a^{2}\left(-\frac{3}{2}
$$

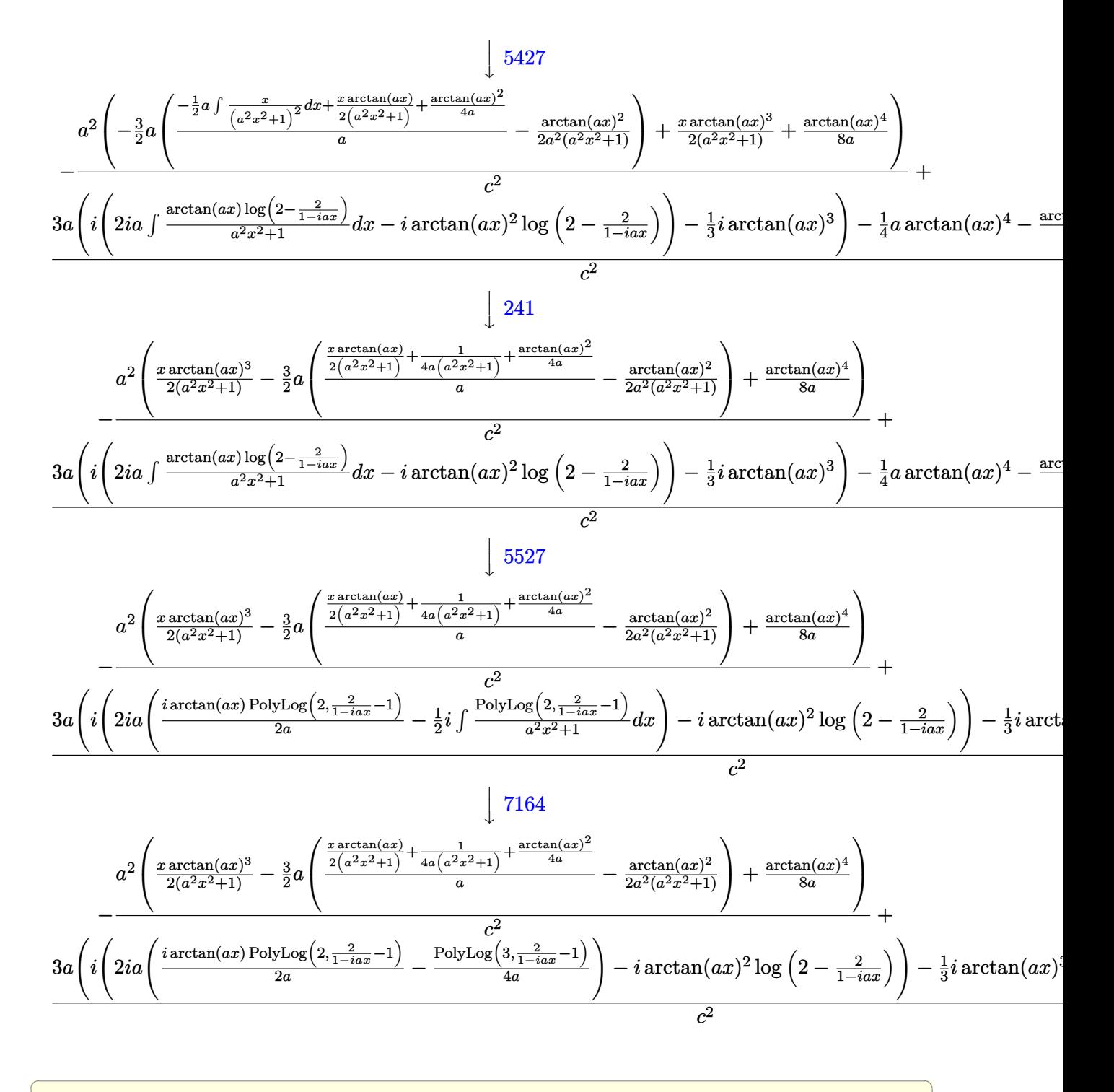

input  $\frac{1}{\pi}$  Int  $\frac{1}{\pi}$  [ArcTan  $\frac{1}{\pi}$  and  $\frac{1}{\pi}$  3/(x<sup>2</sup> x(c + a<sup>2</sup>x c\* x<sup>2</sup>)<sup>2</sup>), x

output  $-((a^2*(x*\text{ArcTan}[a*x]^3)/(2*(1 + a^2*x^2)) + ArcTan[a*x]^4/(8*a) - (3* a*(-x^2)x^2)$  $-1/2*ArcTan[a*x]$ <sup>2</sup>/(a<sup>2</sup>\*(1 + a<sup>2</sup>\*x<sup>2</sup>)) + (1/(4\*a\*(1 + a<sup>2</sup>\*x<sup>2</sup>)) + (x\*ArcTa  $n[a*x]/(2*(1 + a^2*x^2)) + ArCTan[a*x]^2/(4*a))/a)/(2c^2) + (-(ArcTan[a^2)x^2+(4*ac^2)x^2)(1+ac^2)x^2+(c^2)x^2+(c^2)x^2+(c^2)x^2+(c^2)x^2+(c^2)x^2+(c^2)x^2+(c^2)x^2+(c^2)x^2+(c^2)x^2+(c^2)x^2+(c^2)x^2+(c^2)x^2+(c^2)x^2+(c^2)x^2+(c^2)x^2+(c^2)x^2+(c^2)x^2+(c^2)x^2+(c^2)x^2+(c^2)x^2+(c^2)x^2+(c^2)x^2+($  $a*x$ ]<sup>2</sup>(x) -  $(a*Arctan[a*x]^2)$ /4 + 3 $*a*(-1/3*I)*Arctan[a*x]^3 + I*(-I)*Ar$ cTan[a\*x]^2\*Log[2 - 2/(1 - I\*a\*x)] + (2\*I)\*a\*(((I/2)\*ArcTan[a\*x]\*PolyLog[2 ,  $-1 + 2/(1 - I*ax))$  / a - PolyLog[3,  $-1 + 2/(1 - I*ax))/(4*a))$ )) / / c^2

#### 3.401.3.1 Defintions of rubi rules used

```
rule 27 Int [(a_*)*(Fx_), x_Symbo1] :> Simp [a_ Int Fx, x], x] /; FreeQ[a, x] && !Ma
      tchQ[Fx, (b)*(Gx) /; FreeQ[b, x]]
```

```
rule 241 Int [(x_*)*(a_*) + (b_*)*(x_*)^2)^{(p)}, x_5 Simp[(a + b*x^2)^{(p+1)}](2*b*(p + 1)), x] /; FreeQ[{a, b, p}, x] & NeQ[p, -1]
```

```
rule 5361 Int [(a_{-}) + ArcTan[(c_{-})*(x_{-})^(n_{-})]*(b_{-})](p_{-})*(x_{-})^(m_{-}), x_Symbol] :>
         Simp[x^m + 1)*( (a + b*ArcTan[c*x^n])^p/(m + 1)), x] - Simp[b*c*n*(p/(m + 1))Int[x^{(m + n)*( (a + b*ArCTan[c*x^n]) (p - 1)/(1 + c^2*x^2(*n))), x],1))
        x] /; FreeQ[{a, b, c, m, n}, x] && IGtQ[p, 0] && (EqQ[p, 1] || (EqQ[n, 1] &
         & IntegerQ[m]) & NeQ[m, -1]
```

```
rule 5403 Int((a_{-}) + ArcTan[(c_{-})*(x_{-})](b_{-}))(x_{-})/(x_{-})*(d_{-}) + (e_{-})*(x_{-})), x_
         Symbol] :> Simp[(a + b*ArcTan[c*x])^p*(Log[2 - 2/(1 + e*(x/d))]/d), x] - Si
         mp[b*c*(p/d) Int[(a + b*ArcTan[c*x])^(p - 1)*(Log[2 - 2/(1 + e*(x/d))]/(1
          + c<sup>2*x^2</sup>), x], x] /; FreeQ[{a, b, c, d, e}, x] && IGtQ[p, 0] && EqQ[c<sup>2*</sup>
         d^2 + e^2, 0]
```

```
rule 5419 Int[((a_.) + ArcTan[(c_.)*(x_])*(b_.))(p_.)/(d_ ) + (e_.)*(x_')^2), x_Symbo
        1] :> Simp[(a + b*ArcTan[c*x])^(p + 1)/(b*c*d*(p + 1)), x] /; FreeQ[{a, b,
        c, d, e, p}, x] && EqQ[e, c^2*d] && NeQ[p, -1]
```

```
rule 5427 Int[((a_{-}) + ArcTan[(c_{-}) * (x_{-})] * (b_{-}))^(p_{-})/((d_{-}) + (e_{-}) * (x_{-})^2)^2, x_{-}Symbol] :> Simp[x*((a + b*ArcTan[c*x])^p/(2*d*(d + e*x^2))), x] + (Simp[(a + b
         *ArcTan[c*x])^(p + 1)/(2*b*c*d^2*(p + 1)), x] - Simp[b*c*(p/2) Int[x*((a
         + b*ArcTan[c*x])^(p - 1)/(d + e*x^2)^2), x], x]) /; FreeQ[{a, b, c, d, e},
         x] && EqQ[e, c^2*d] && GtQ[p, 0]
```

```
rule 5453 <mark>Int[(((a_.) + ArcTan[(c_.)*(x_)]*(b_.))^(p_.)*((f_.)*(x_))^(m_))/((d_) + (e</mark>
      ✞ ☎
       \ldots (x_)^2), x_Symbol] :> Simp[1/d Int[(f*x)^m*(a + b*ArcTan[c*x])^p, x],
       x] - Simp[e/(d*f^2) Int[(f*x)^(m + 2)*((a + b*ArcTan[c*x])^p/(d + e*x^2)
       ), x], x] /; FreeQ[{a, b, c, d, e, f}, x] && GtQ[p, 0] && LtQ[m, -1]
```
 $\left($   $\left($   $\right)$   $\left($   $\left($   $\right)$   $\left($   $\right)$   $\left($   $\left($   $\right)$   $\left($   $\left($   $\right)$   $\left($   $\left($   $\right)$   $\left($   $\right)$   $\left($   $\left($   $\right)$   $\left($   $\left($   $\right)$   $\left($   $\right)$   $\left($   $\left($   $\right)$   $\left($   $\left($   $\right)$   $\left($   $\left($   $\right)$   $\left($ 

✞ ☎

✝ ✆

<span id="page-3330-0"></span>✞ ☎

```
rule 5459
Int[((a_.) + ArcTan[(c_.)*(x_)]*(b_.))^(p_.)/((x_)*((d_) + (e_.)*(x_)^2)),
     ✞ ☎
     x_Symbol] :> Simp[(-I)*((a + b*ArcTan[c*x])^(p + 1)/(b*d*(p + 1))), x] + Si
     mp[I/d \quad Int[(a + b*ArcTan[c*x])^p/(x*(I + c*x)), x], x] /; FreeQ[{a, b, c,
      d, e}, x] && EqQ[e, c^2*d] && GtQ[p, 0]
     ✝ ✆
```

```
rule 5465 <mark>Int[((a_.) + ArcTan[(c_.)*(x_)]*(b_.))^(p_.)*(x_)*((d_) + (e_.)*(x_)^2)^(q_</mark>
         .), x_Symbol] :> Simp[(d + e*x^2)^(q + 1)*((a + b*ArcTan[c*x])^p/(2*e*(q +
         1))), x] - Simp[b*(p/(2*c*(q + 1))) Int[(d + e*x^2)^q*(a + b*ArcTan[c*x])
         \hat{p} - 1), x], x] /; FreeQ[{a, b, c, d, e, q}, x] && EqQ[e, c^2*d] && GtQ[p,
          0] &\&\text{ Neg}[q, -1]
```

```
rule 5501
      ✞ ☎
      Int[((a_.) + ArcTan[(c_.)*(x_)]*(b_.))^(p_.)*(x_)^(m_)*((d_) + (e_.)*(x_)^2
      )^{\hat{}}(q_{}), x_Symbol] :> Simp[1/d Int[x^m*(d + e*x^2)^(q + 1)*(a + b*ArcTan[c
      *x])\hat{p}, x], x] - Simp[e/d Int[x\hat{p}(m + 2)*(d + e*x\hat{p})\hat{q}*(a + b*ArcTan[c*x])
      \lceil p, x \rceil, x] /; FreeQ[{a, b, c, d, e}, x] && EqQ[e, c\lceil 2*d \rceil && IntegersQ[p, 2*
      q] && LtQ[q, -1] && ILtQ[m, 0] && NeQ[p, -1]
      ✝ ✆
```
rule 5527 <mark>Int[(Log[u\_]\*((a\_.) + ArcTan[(c\_.)\*(x\_)]\*(b\_.))^(p\_.))/((d\_) + (e\_.)\*(x\_)^2</mark> ✞ ☎ ),  $x_Symbol]$  :> Simp[I\*(a + b\*ArcTan[c\*x])^p\*(PolyLog[2, 1 - u]/(2\*c\*d)), x ] - Simp[b\*p\*(I/2) Int[(a + b\*ArcTan[c\*x])^(p - 1)\*(PolyLog[2, 1 - u]/(d  $+ e*x^2)$ , x], x] /; FreeQ[{a, b, c, d, e}, x] && IGtQ[p, 0] && EqQ[e, c<sup>-2\*</sup> d] && EqQ[ $(1 - u)^2 - (1 - 2*(1/(1 + c*x)))^2$ , 0] ✝ ✆

rule 7164 <mark>Int[(u\_)\*PolyLog[n\_, v\_], x\_Symbol] :> With[{w = DerivativeDivides[v, u\*v,</mark>  $x$ ]}, Simp[w\*PolyLog[n + 1, v], x] /; !FalseQ[w]] /; FreeQ[n, x] ✝ ✆

## **3.401.4 Maple [C] (warning: unable to verify)**

Result contains higher order function than in optimal. Order 9 vs. order 4.

Time  $= 77.72$  (sec), antiderivative size  $= 1731$ , normalized size of antiderivative  $= 7.40$ 

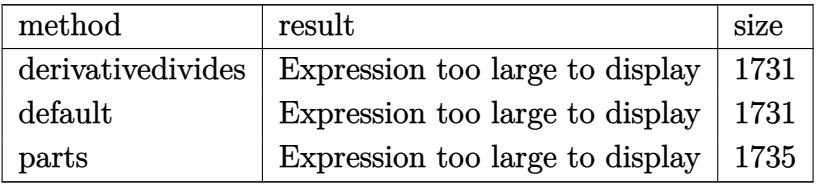

✞ ☎

✝ ✆

input <mark>int(arctan(a\*x)^3/x^2/(a^2\*c\*x^2+c)^2,x,method=\_RETURNVERBOSE)</mark>

```
output
a*(-1/c^2*arctan(a*x)^3/a/x-1/2/c^2*arctan(a*x)^3*a*x/(a^2*x^2+1)-3/2/c^2*
      ✞ ☎
      arctan(a*x)^4-3/2/c^2*(-3/4*arctan(a*x)^4-2*arctan(a*x)^2*ln(a*x)+1/2*arctan(a*x)^2/(a^2*x^2+1)+arctan(a*x)^2*ln(a^2*x^2+1)-2*arctan(a*x)^2*ln((1+I*
      a*x/(a^2*x^2+1)^(1/2))+4*I*arctan(a*x)*polylog(2,(1+I*a*x)/(a^2*x^2+1)^(1
      /2))+2/3*I*arctan(a*x)^3+1/16*(I+a*x)/(a*x-I)+I*arctan(a*x)*(I+a*x)/(8*a*x
      -8*I)+1/16*(a*x-I)/(I+a*x)+2*arctan(a*x)^2*ln((1+I*a*x)^2/(a^2*x^2+1)-1)-2
      *arctan(a*x)^2*ln((1+I*a*x)/(a^2*x^2+1)^(1/2)+1)-I*arctan(a*x)*(a*x-I)/(8*
      a*x+8*I)-4*polylog(3,-(1+I*a*x)/(a^2*x^2+1)^(1/2))-2*arctan(a*x)^2*ln(1-(1
      +I*a*x)/(a^2*x^2+1)^(1/2))+4*I*arctan(a*x)*polylog(2,-(1+I*a*x)/(a^2*x^2+1
      )^{(1/2)}-4*polylog(3,(1+I*axx)/(a^2*x^2+1)^(1/2))-1/4*(2*I*Pi*csgn(I/((1+I*axx^2+I*ax^2+I*ax^2+I*ax^2+I*ax^2+I*ax^2+I*ax^2+I*ax^2+I*ax^2+I*ax^2+I*ax^2+I*ax^2+I*ax^2+I*ax^2+I*ax^2+I*ax^2+I*ax^2+I*ax^2+I*ax^2+I*ax^2+I*ax^2+I*ax^2+I*ax^2+I*ax^2+I*ax^2+I*ax^2+I*ax^2+I*ax*a*x)^2/(a^2*x^2+1)+1)^2)*csgn(I*(1+I*a*x)^2/(a^2*x^2+1)/((1+I*a*x)^2/(a^2
      *x^2+1)+1)^2)^2+4*I*Pi*csgn(I*((1+I*a*x)^2/(a^2*x^2+1)-1)/((1+I*a*x)^2/(a^
      2*x^2+1)+1))^3-2*I*Pi*csgn(I*(1+I*a*x)^2/(a^2*x^2+1)/((1+I*a*x)^2/(a^2*x^2
      +1)+1)^2)^3+2*I*Pi*csgn(I*((1+I*a*x)^2/(a^2*x^2+1)+1))^2*csgn(I*((1+I*a*x)
      2/(a^2*x^2+1)+1)^2)-4*I*Pi*csgn(I*((1+I*a*x)^2/(a^2*x^2+1)+1))*csgn(I*((1
      +I*a*x)^2/(a^2*x^2+1)+1)^2)^2+2*I*Pi*csgn(I*((1+I*a*x)^2/(a^2*x^2+1)+1)^2)
      ^3-4*I*Pi*csgn(((1+I*a*x)^2/(a^2*x^2+1)-1)/((1+I*a*x)^2/(a^2*x^2+1)+1))^2-
      4*I*Pi*csgn(I*((1+I*a*x)^2/(a^2*x^2+1)-1))*csgn(I*((1+I*a*x)^2/(a^2*x^2+1)
      -1)/((1+I*a*x)^2/(a^2*x^2+1)+1))^2+4*I*Pi*csgn(I*(1+I*a*x)/(a^2*x^2+1)^(1/
      2))*csgn(I*(1+I*a*x)^2/(a^2*x^2+1))^2-2*I*Pi*csgn(I*(1+I*a*x)/(a^2*x^2+...
      ✝ ✆
```
#### **3.401.5 Fricas [F]**

$$
\int \frac{\arctan (ax)^3}{x^2 (c + a^2 c x^2)^2} dx = \int \frac{\arctan (ax)^3}{(a^2 c x^2 + c)^2 x^2} dx
$$

✞ ☎

✝ ✆

✞ ☎

<span id="page-3332-0"></span>✝ ✆

input <mark>integrate(arctan(a\*x)^3/x^2/(a^2\*c\*x^2+c)^2,x, algorithm="fricas")</mark>

output integral(arctan(a\*x)^3/(a^4\*c^2\*x^6 + 2\*a^2\*c^2\*x^4 + c^2\*x^2), x)

## **3.401.6 Sympy [F]**

$$
\int \frac{\arctan(ax)^3}{x^2 (c + a^2 c x^2)^2} dx = \frac{\int \frac{\tan^3(ax)}{a^4 x^6 + 2a^2 x^4 + x^2} dx}{c^2}
$$

✞ ☎

✝ ✆

✞ ☎

<span id="page-3332-1"></span>✝ ✆

input <mark>integrate(atan(a\*x)\*\*3/x\*\*2/(a\*\*2\*c\*x\*\*2+c)\*\*2,x)</mark>

output Integral(atan(a\*x)\*\*3/(a\*\*4\*x\*\*6 + 2\*a\*\*2\*x\*\*4 + x\*\*2), x)/c\*\*2

## **3.401.7 Maxima [F]**

$$
\int \frac{\arctan (ax)^3}{x^2 (c + a^2 c x^2)^2} \, dx = \int \frac{\arctan (ax)^3}{(a^2 c x^2 + c)^2 x^2} \, dx
$$

✞ ☎

✝ ✆

input <mark>integrate(arctan(a\*x)^3/x^2/(a^2\*c\*x^2+c)^2,x, algorithm="maxima")</mark>

```
output
-1/2048*(240*(a^3*x^3 + a*x)*arctan(a*x)^4 - 9*(a^3*x^3 + a*x)*log(a^2*x^2
      ✞ ☎
       + 1)^4 + 128*(3*a^2*x^2 + 2)*arctan(a*x)^3 - 24*(3*(a^3*x^3 + a*x)*arctan
       (axx)^2 + 4*(3*a^2*x^2 + 2)*arctan(axx))*log(a^2*x^2 + 1)^2 - 4*(a^2*x^2*x^2)\hat{C} + c^2*x)*(72*a^5*(a^2/(a^8*c^2*x^2 + a^6*c^2) + log(a^2*x^2 + 1)/(a^6*c
      \hat{z}*x^2 + a^4*c^2)) - 18432*a^5*integrate(1/256*x^5*arctan(a*x)^2*log(a^2*x
      \hat{z} + 1)/(a^4*c^2*x^6 + 2*a^2*c^2*x^4 + c^2*x^2), x) - 4608*a^5*integrate(1
      /256*x^5*log(a^2*x^2 + 1)^3/(a^4*c^2*x^6 + 2*a^2*c^2*x^4 + c^2*x^2), x) +36864*a^4*integrate(1/256*x^4*arctan(a*x)^3/(a^4*c^2*x^6 + 2*a^2*x^2*x^4 +c^2***^2), x) + 9216*a<sup>2</sup>4*integrate(1/256*x<sup>2</sup>4*arctan(a*x)*log(a<sup>2*</sup>x<sup>2</sup> + 1)<sup>2</sup>
      2/(\text{a}^4*\text{c}^2*\text{x}^6 + 2*\text{a}^2*\text{c}^2*\text{x}^4 + \text{c}^2*\text{x}^2), \text{x} - 73728*a<sup>2</sup>4*integrate(1/256*
      x^4*arctan(axx)*log(a^2*x^2 + 1)/(a^4*c^2*x^6 + 2*a^2*x^4 + c^2*x^2),x) + 9*a^3*log(a^2*x^2 + 1)^3/(a^4*c^2*x^2 + a^2*c^2) + 27*(2*a^4*(a^2/(a^
      10*c^2*x^2 + a^8*c^2 + \log(a^2*x^2 + 1)/(a^8*c^2*x^2 + a^6*c^2)) + a^2k\log(a^2*x^2 + 1)/(a^2k^2*x^2 + a^2k^2)g(a^2*x^2 + 1)^2/(a^6*c^2*x^2 + a^4*c^2)*a^3 - 18432*a^3*integrate(1/256*x^3*arctan(a*x)^2*log(a^2*x^2 + 1)/(a^4*c^2*x^6 + 2*a^2*x^4 + c^2*x^2), x) + 73728*a^3*integrate(1/256*x^3*arctan(a*x)^2/(a^4*c^2*x^6 + 2*a^2*c^
      2*x^4 + c^2*x^2, x) + 36*a^3*log(a^2*x^2 + 1)^2/(a^4*c^2*x^2 + a^2*c^2) +
       36864*a^2*integrate(1/256*x^2*arctan(a*x)^3/(a^4*c^2*x^6 + 2*a^2*c^2*x^4
      + c^2*x^2), x) + 9216*a^2*integrate(1/256*x^2*arctan(a*x)*log(a^2*x^2 + 1)
      2/(a^4*c^2*x^6 + 2*a^2*c^2*x^4 + c^2*x^2), x) - 49152*a^2*integrate(1/\ldots
```
#### **3.401.8 Giac [F]**

$$
\int \frac{\arctan(ax)^3}{x^2 (c + a^2 c x^2)^2} dx = \int \frac{\arctan(ax)^3}{(a^2 c x^2 + c)^2 x^2} dx
$$

<span id="page-3333-1"></span>✝ ✆

<span id="page-3333-0"></span> $\left($   $\left($   $\right)$   $\left($   $\left($   $\right)$   $\left($   $\left($   $\right)$   $\left($   $\left($   $\right)$   $\left($   $\left($   $\right)$   $\left($   $\left($   $\right)$   $\left($   $\left($   $\right)$   $\left($   $\left($   $\right)$   $\left($   $\left($   $\right)$   $\left($   $\left($   $\right)$   $\left($   $\left($   $\right)$   $\left($   $\left($   $\right)$   $\left($ 

$$
input \left[ \text{integrate}(\arctan(a*x)^3/x^2/ (a^2*c*x^2+c)^2, x, algorithm="giac") \right]
$$

output <mark>sage0\*x</mark>

# **3.401.9 Mupad [F(-1)]**

Timed out.

$$
\int \frac{\arctan(ax)^3}{x^2 (c + a^2 c x^2)^2} dx = \int \frac{\atan(a x)^3}{x^2 (c a^2 x^2 + c)^2} dx
$$

✞ ☎

✝ ✆

 $\left($   $\left($   $\right)$   $\left($   $\left($   $\right)$   $\left($   $\left($   $\right)$   $\left($   $\left($   $\right)$   $\left($   $\left($   $\right)$   $\left($   $\left($   $\right)$   $\left($   $\left($   $\right)$   $\left($   $\left($   $\right)$   $\left($   $\left($   $\right)$   $\left($   $\left($   $\right)$   $\left($   $\left($   $\right)$   $\left($   $\left($   $\right)$   $\left($ 

input  $int(atan(a*x)^{3}/(x^{2}*(c + a^{2}x*x^{2})^{2},x))$ 

output int(atan(a\*x)^3/(x^2\*(c + a^2\*c\*x^2)^2), x) ✞ ☎

**3.402** 
$$
\int \frac{\arctan(ax)^3}{x^3(c+a^2cx^2)^2} dx
$$

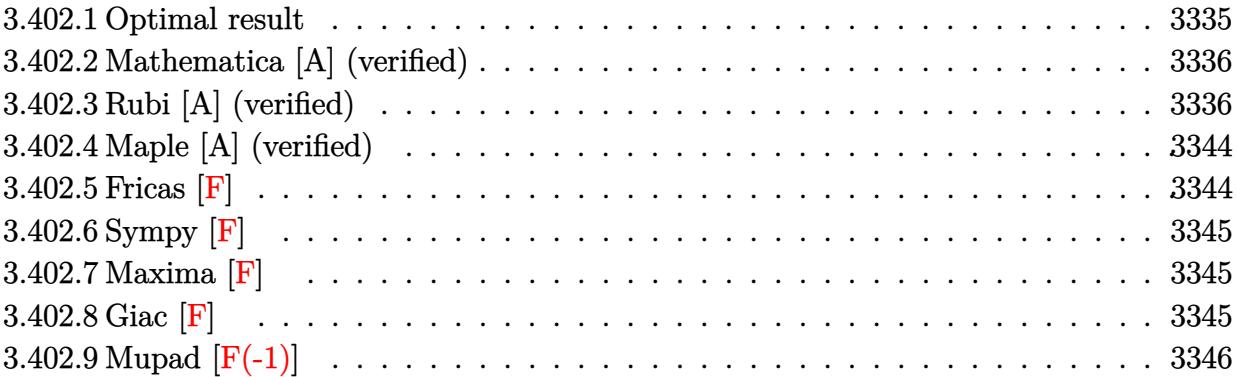

# <span id="page-3335-0"></span>**3.402.1 Optimal result**

Integrand size  $= 22$ , antiderivative size  $= 374$ 

$$
\int \frac{\arctan(ax)^3}{x^3 (c+a^2cx^2)^2} dx = -\frac{3a^3x}{8c^2 (1+a^2x^2)} - \frac{3a^2 \arctan(ax)}{8c^2} + \frac{3a^2 \arctan(ax)}{4c^2 (1+a^2x^2)}
$$
  
\n
$$
- \frac{3ia^2 \arctan(ax)^2}{2c^2} - \frac{3a \arctan(ax)^2}{2c^2x} + \frac{3a^3x \arctan(ax)^2}{4c^2 (1+a^2x^2)}
$$
  
\n
$$
- \frac{a^2 \arctan(ax)^3}{4c^2} - \frac{\arctan(ax)^3}{2c^2x^2} - \frac{a^2 \arctan(ax)^3}{2c^2 (1+a^2x^2)}
$$
  
\n
$$
+ \frac{ia^2 \arctan(ax)^4}{2c^2} + \frac{3a^2 \arctan(ax) \log (2 - \frac{2}{1-iax})}{c^2}
$$
  
\n
$$
- \frac{2a^2 \arctan(ax)^3 \log (2 - \frac{2}{1-iax})}{c^2} - \frac{3ia^2 \text{ PolyLog} (2, -1 + \frac{2}{1-iax})}{2c^2}
$$
  
\n
$$
+ \frac{3ia^2 \arctan(ax)^2 \text{ PolyLog} (2, -1 + \frac{2}{1-iax})}{c^2}
$$
  
\n
$$
- \frac{3a^2 \arctan(ax) \text{ PolyLog} (3, -1 + \frac{2}{1-iax})}{c^2}
$$
  
\n
$$
- \frac{3ia^2 \text{ PolyLog} (4, -1 + \frac{2}{1-iax})}{2c^2}
$$

output -3/8\*a^3\*x/c^2/(a^2\*x^2+1)-3/8\*a^2\*arctan(a\*x)/c^2+3/4\*a^2\*arctan(a\*x)/c^2  $/(a^2*x^2+1)-3/2*I*a^2*polylog(2,-1+2/(1-I*a*x))/c^2-3/2*a*arctan(akx)^2/c$  $2/x+3/4*a^3*x*xrctan(a*x)^2/c^2/(a^2*x^2+1)-1/4*a^2*xrctan(a*x)^3/c^2-1/2$ \*arctan(a\*x)^3/c^2/x^2-1/2\*a^2\*arctan(a\*x)^3/c^2/(a^2\*x^2+1)+1/2\*I\*a^2\*arc  $tan(a*x)^{4}/c^{2+3*a^2*arctan(a*x)*ln(2-2/(1-I*a*x))/c^2-2*a^2*arctan(a*x)^3$  $*ln(2-2/(1-I*ax))/c^2+3*I*a^2*arctan(a*x)^2*polylog(2,-1+2/(1-I*ax)))/c^2$ -3/2\*I\*a^2\*polylog(4,-1+2/(1-I\*a\*x))/c^2-3\*a^2\*arctan(a\*x)\*polylog(3,-1+2/  $(1-I*ax)) / c^2-3/2*I*a^2*arctan(a*x)^2/c^2$ 

#### <span id="page-3336-0"></span>Mathematica [A] (verified) 3.402.2

Time = 0.55 (sec), antiderivative size = 243, normalized size of antiderivative = 0.65

$$
\int \frac{\arctan(ax)^3}{x^3 (c+a^2cx^2)^2} dx
$$
\n
$$
= \frac{a^2 \left(i\pi^4 - 48i \arctan(ax)^2 - \frac{48 \arctan(ax)^2}{ax} - \frac{16(1+a^2x^2) \arctan(ax)^3}{a^2x^2} - 16i \arctan(ax)^4 + 12 \arctan(ax) \cos(2 \arctan(ax)^2)\right)}{a^2x^2}
$$

```
input Integrate [ArcTan [a*x] ^3/(x^3*(c + a^2*c*x^2)^2), x]
```

```
output (a^2*(I*Pi^2 + (48*I)*ArcTan[a*x]^2 - (48*ArcTan[a*x]^2)/(a*x) - (16*(1 +a^2*x^2)*ArcTan[a*x]^3)/ (a^2*x^2) - (16*I)*ArcTan[a*x]^4 + 12*ArcTan[a*x]*Cos[2*ArcTan[a*x]] - 8*ArcTan[a*x]^3*Cos[2*ArcTan[a*x]] - 64*ArcTan[a*x]^3
       *Log[1 - E^((-2*I)*ArcTan[a*x])] + 96*ArcTan[a*x]*Log[1 - E^((2*I)*ArcTan[
       a*x])] - (96*1)*ArcTan[a*x] ^2*PolyLog[2, E^((-2*1)*ArcTan[a*x])] - (48*I)*PolyLog[2, E^(2*1)*ArcTan[a*x])] - 96*ArcTan[a*x]*PolyLog[3, E^((-2*1)*ArcTan[a*x])] + (48*I)*PolyLog[4, E<sup>-(</sup>(-2*I)*ArcTan[a*x])] - 6*Sin[2*ArcTan[a+<math>[(3+I)^2]</math>]*x]] + 12*ArcTan[a*x]^2*Sin[2*ArcTan[a*x]]))/(32*c^2)
```
#### <span id="page-3336-1"></span>Rubi [A] (verified) 3.402.3

Time = 4.18 (sec), antiderivative size = 532, normalized size of antiderivative = 1.42, number of steps used = 21, number of rules used = 21,  $\frac{\text{number of rules}}{\text{integrand size}}$  = 0.955, Rules used =  $\{5501, 27, 5453, 5361, 5453, 5361, 5419, 5459, 5403, 2897, 5501, 5459, 5403, 5465,$ 5427, 5465, 215, 216, 5527, 5531, 7164}

Below are the steps used by Rubi to obtain the solution. The rule number used for the transformation is given above next to the arrow. The rules definitions used are listed below.

$$
\int \frac{\arctan(ax)^3}{x^3 (a^2cx^2 + c)^2} dx
$$
\n
$$
\int \frac{\arctan(ax)^3}{x^5 (a^2x^2 + c)^2} dx
$$
\n
$$
\int \frac{\arctan(ax)^3}{c^2 (a^2x^2 + 1)} dx = a^2 \int \frac{\arctan(ax)^3}{c^2 x (a^2x^2 + 1)} dx
$$
\n
$$
\int \frac{\frac{\arctan(ax)^3}{x^3 (a^2x^2 + 1)} dx}{c^2} = \frac{a^2 \int \frac{\arctan(ax)^3}{x (a^2x^2 + 1)} dx}{c^2}
$$
\n
$$
\int \frac{\frac{\arctan(ax)^3}{x^3 (a^2x^2 + 1)} dx}{c^2} = \frac{a^2 \int \frac{\arctan(ax)^3}{x (a^2x^2 + 1)} dx}{c^2}
$$
\n
$$
\int \frac{3615}{x^2 (a^2x^2 + 1)} dx = a^2 \int \frac{\arctan(ax)^3}{x (a^2x^2 + 1)} dx = \frac{a^2 \int \frac{\arctan(ax)^3}{x (a^2x^2 + 1)} dx}{c^2}
$$
\n
$$
\int \frac{361}{x^2 (a^2x^2 + 1)} dx = a^2 \int \frac{\arctan(ax)^3}{x (a^2x^2 + 1)} dx = \frac{\arctan(ax)^3}{2x^2}
$$
\n
$$
\int \frac{3615}{x^2 (a^2x^2 + 1)} dx = \frac{\arctan(ax)^3}{x^2}
$$
\n
$$
\int \frac{3615}{x^2 (a^2x^2 + 1)} dx = \frac{\arctan(ax)^2}{x^2}
$$
\n
$$
\int \frac{3615}{x^3}
$$
\n
$$
\int \frac{361}{x^2 (a^2x^2 + 1)} dx = a^2 \int \frac{\arctan(ax)^3}{x (a^2x^2 + 1)} dx = \frac{\arctan(ax)^3}{2x^2}
$$
\n
$$
\int \frac{361}{x^2 (a^2x^2 + 1)} dx = \frac{\arctan(ax)^3}{x^2}
$$
\n
$$
\int \frac{361}{x^2 (x^2 + 1)} dx = \frac{\arctan(ax)^3}{x^2}
$$
\n $$ 

*x*

$$
\int \frac{5403}{5403}
$$
\n
$$
-\frac{a^2 \int \frac{\arctan(ax)^3}{x(ax^2x^2+1)^2} dx}{c^2} +
$$
\n
$$
\frac{3}{2}a \left(2a \left(i \left(ia \int \frac{\log\left(2 - \frac{2}{1 - iax}\right)}{a^2x^2 + 1} dx - i \arctan(ax) \log\left(2 - \frac{2}{1 - iax}\right)\right) - \frac{1}{2}i \arctan(ax)^2\right) - \frac{1}{3}a \arctan(ax)^3 - \frac{\arctan(ax)^2}{x^2} + c^2
$$
\n
$$
-a^2 \left(i \left(3ia \int \frac{\arctan(ax)^2 \log\left(2 - \frac{2}{1 - iax}\right)}{a^2x^2 + 1} dx - i \arctan(ax)^3 \log\left(2 - \frac{2}{1 - iax}\right)\right) - \frac{1}{4}i \arctan(ax)^4\right) + \frac{3}{2}a \left(2a \left(i \left(-i \arctan(ax)^2\right) + i \left(-i \arctan(ax)^2\right) + i \left(-i \arctan(ax)^2\right)\right)\right)
$$

$$
\left[\frac{5501}{501}\right]
$$
  
 
$$
-\frac{a^2\left(\int \frac{\arctan(ax)^3}{x(a^2x^2+1)}dx - a^2\int \frac{x\arctan(ax)^3}{(a^2x^2+1)^2}dx\right)}{c^2} +
$$
  
 
$$
-a^2\left(i\left(3ia\int \frac{\arctan(ax)^2\log\left(2-\frac{2}{1-iax}\right)}{a^2x^2+1}dx - i\arctan(ax)^3\log\left(2-\frac{2}{1-iax}\right)\right) - \frac{1}{4}i\arctan(ax)^4\right) + \frac{3}{2}a\left(2a\left(i\left(-i\arctan(ax)^2\right)\right) + i\left(2a\left(i\left(-i\arctan(ax)^2\right)\right)\right)\right)
$$

$$
\boxed{5459}
$$

$$
\frac{-a^2\left(i\left(3ia\int\frac{\arctan(ax)^2\log\left(2-\frac{2}{1-iax}\right)}{a^2x^2+1}dx-i\arctan(ax)^3\log\left(2-\frac{2}{1-iax}\right)\right)-\frac{1}{4}i\arctan(ax)^4\right)+\frac{3}{2}a\left(2a\left(i\left(-i\arctan\left(\frac{2}{a^2x^2+1}\right)\right)dx-i\arctan(ax)^3\log\left(2-\frac{2}{1-iax}\right)\right)\right)}{a^2\left(-a^2\int\frac{x\arctan(ax)^3}{(a^2x^2+1)^2}dx+i\int\frac{\arctan(ax)^3}{x(ax+i)}dx-\frac{1}{4}i\arctan(ax)^4\right)}
$$
\n
$$
c^2
$$
\n| 5403

$$
\frac{-a^2\left(i\left(3ia\int\frac{\arctan(ax)^2\log\left(2-\frac{2}{1-iax}\right)}{a^2x^2+1}dx-i\arctan(ax)^3\log\left(2-\frac{2}{1-iax}\right)\right)-\frac{1}{4}i\arctan(ax)^4\right)+\frac{3}{2}a\left(2a\left(i\left(-i\arctan\left(\frac{2}{a^2x^2+1}\right)\right)\right)}{a^2\left(-a^2\int\frac{x\arctan(ax)^3}{(a^2x^2+1)^2}dx+i\left(3ia\int\frac{\arctan(ax)^2\log\left(2-\frac{2}{1-iax}\right)}{a^2x^2+1}dx-i\arctan(ax)^3\log\left(2-\frac{2}{1-iax}\right)\right)-\frac{1}{4}i\arctan(ax)^4\right)}
$$

$$
\frac{c^2}{5465}
$$

$$
\frac{-a^{2}\left(i\left(3ia\int\frac{\arctan(ax)^{2}\log\left(2-\frac{2}{1-4ax}\right)}{a^{2}x^{2}+1}dx-i\arctan(ax)^{3}\log\left(2-\frac{2}{1-4ax}\right)\right)-\frac{1}{4}i\arctan(ax)^{4}\right)+\frac{3}{2}a\left(2a\left(i\left(-i\arctan\left(\frac{2}{a^{2}x^{2}+1\right)}\right)\right)+\frac{2}{2}a\left(2a\left(i\left(-i\arctan\left(\frac{2}{a^{2}x^{2}+1\right)}\right)\right)+i\left(3ia\int\frac{\arctan(ax)^{3}\log\left(2-\frac{2}{1-4ax}\right)}{a^{2}x^{2}+1}dx-i\arctan(ax)^{3}\log\left(2-\frac{2}{1-4ax}\right)\right)-\frac{1}{2}i\arctan(ax)^{3}\log\left(2-\frac{2}{1-4ax}\right)\right)-\frac{1}{2}i\arctan(ax)^{3}\log\left(2-\frac{2}{1-4ax}\right)\right)-\frac{1}{2}i\arctan(ax)^{3}\log\left(2-\frac{2}{1-4ax}\right)\right)-\frac{1}{2}i\arctan(ax)^{3}\log\left(2-\frac{2}{1-4ax}\right)\right)-\frac{1}{2}i\arctan(ax)^{3}\log\left(2-\frac{2}{1-4ax}\right)\log\left(2-\frac{2}{1-4ax}\right)
$$

$$
\frac{-a^{2}\left(i\left(3ia\int\frac{\arctan(ax)^{2}\log\left(2-\frac{2}{1-4ax}\right)}{a^{2}x^{2}+1}dx-i\arctan(ax)^{3}\log\left(2-\frac{2}{1-4ax}\right)\right)-\frac{1}{4}i\arctan(ax)^{4}\right)+\frac{3}{2}a\left(2a\left(i\left(-i\arctan\left(\frac{2}{a^{2}x^{2}+1}\right)\right)dx-\frac{1}{2}a^{2}(\alpha^{2}x^{2}+1)}\right)+i\left(3ia\int\frac{\arctan(ax)^{3}\log\left(2-\frac{2}{1-4ax}\right)}{a^{2}x^{2}+1}dx-i\arctan(ax)^{3}\log\left(2-\frac{2}{1-4ax}\right)\right)-\frac{1}{4}i\arctan(ax)^{4}\right)+\frac{
$$

$$
\frac{-a^2\left(i\left(3ia\int \frac{\arctan(ax)^2\log\left(2-\frac{2}{1-i\alpha x}\right)}{a^2x^2+1}dx - i\arctan(ax)^3\log\left(2-\frac{2}{1-i\alpha x}\right)\right) - \frac{1}{4}i\arctan(ax)^4\right) + \frac{3}{2}a\left(2a\left(i\left(-i\arctan\left(\frac{2}{a^2x^2+1}\right)\right) - \frac{a^2}{a^2x^2+1}\right)\left(\frac{a^2}{a^2x^2+1}\right)\right)}{a^2\left(i\left(3ia\int \frac{\arctan(ax)^2\log\left(2-\frac{2}{1-i\alpha x}\right)}{a^2x^2+1}dx - i\arctan(ax)^3\log\left(2-\frac{2}{1-i\alpha x}\right)\right) - a^2\left(\frac{\frac{a^2\arctan(ax)^2}{2\left(\frac{2}{a^2x^2+1}\right)} - a\left(\frac{\frac{2}{a^2x^2+1}\right)\frac{4}{a^2x^2+1} + \frac{2a^2}{2a}\right)}{2a}\right)}{c^2} - \frac{a^2\left(i\left(3ia\left(\frac{i\arctan(ax)^2\text{PolyLog}\left(2,\frac{2}{1-i\alpha x}-1\right)}{2a} - i\int \frac{\arctan(ax)\text{PolyLog}\left(2,\frac{2}{1-i\alpha x}-1\right)}{a^2x^2+1}dx\right) - i\arctan(ax)^3\log\left(2-\frac{2}{1-i\alpha x}\right)\right)\right)
$$

$$
a^2\left(i\left(3ia\left(\frac{i\arctan(ax)^2\text{PolyLog}\left(2,\frac{2}{1-i\alpha x}-1\right)}{2a} - i\int \frac{\arctan(ax)\text{PolyLog}\left(2,\frac{2}{1-i\alpha x}-1\right)}{a^2x^2+1}dx - \frac{i\arctan(ax)\text{PolyLog}\left(3,\frac{2}{1-i\alpha x}-1\right)}{2a}\right)\right) - i\arctan(ax)^2\log\left(3,\frac{2}{1-i\alpha x}-1\right)\right)
$$

$$
-a^2\left(i\left(3ia\left(\frac{i\arctan(ax)^2\text{PolyLog}\left(2,\frac{2}{1-i\alpha x}-1\right)}{2a} - i\left(\frac{1}{2}i\int \
$$

 $\downarrow$ 7164

$$
\frac{-a^2\left(i\left(3ia\left(\frac{i\arctan(ax)^2\text{PolyLog}\left(2,\frac{2}{1-iax}-1\right)}{2a}-i\left(\frac{\text{PolyLog}\left(4,\frac{2}{1-iax}-1\right)}{4a}-\frac{i\arctan(ax)\text{PolyLog}\left(3,\frac{2}{1-iax}-1\right)}{2a}\right)\right)-i\arctan(ax)^2\right)}{a^2\left(-a^2\left(\frac{3\left(\frac{x\arctan(ax)^2}{2(a^2x^2+1)}-a\left(\frac{\frac{x}{2\left(a^2x^2+1\right)}+\frac{\arctan(ax)}{2a}}{2a}-\frac{\arctan(ax)}{2a^2\left(a^2x^2+1\right)}\right)+\frac{\arctan(ax)^3}{6a}\right)}{2a}-\frac{\arctan(ax)^3}{2a^2\left(a^2x^2+1\right)}\right)+i\left(3ia\left(\frac{i\arctan(ax)^2\text{PolyLog}\left(3,\frac{2}{1-iax}-1\right)}{2a}\right)\right)\right)
$$

✞ ☎

✝ ✆

✞ ☎

✝ ✆

input Int[ArcTan[a\*x]^3/(x^3\*(c + a^2\*c\*x^2)^2),x]

```
output
-((a^2*((-1/4*I)*ArcTan[a*x]^4 - a^2*(-1/2*ArcTan[a*x]^3/(a^2*(1 + a^2*x^2
      )) + (3*(x*\text{ArcTan}[a*x]^2)/(2*(1 + a^2*x^2)) + \text{ArcTan}[a*x]^3/(6*a) - a*(-1)\frac{2*ArcTan[a*x]}{(a^2*(1 + a^2*x^2))} + (x/(2*(1 + a^2*x^2)) + ArcTan[a*x]/(2*)*(a))/(2*a)))/(2*a) + I*((-I)*ArcTan[a*x]^3*Log[2 - 2/(1 - I*axx)] + (3*I)*\ast((I/2)*ArcTan[a*x]<sup>2</sup>*PolyLog[2, -1 + 2/(1 - I*a*x)])/a - I*(((-1/2*I)
      *ArcTan[a*x]*PolyLog[3, -1 + 2/(1 - I*a*x)])/a + PolyLog[4, -1 + 2/(1 - I*
      a*x)(/(4*a))))))/c^2) + (-1/2*ArcTan[a*x]^3/x^2 + (3*a*(-(ArcTan[a*x]^2/x)
       - (a*ArcTan[a*x]^3)/3 + 2*a*((-1/2*I)*ArcTan[a*x]^2 + I*((-I)*ArcTan[a*x]
      *Log[2 - 2/(1 - I*ax)] - PolyLog[2, -1 + 2/(1 - I*ax)]/2)))/2 - a^2*((-1/4*I)*ArcTan[a*x]^4 + I*((-I)*ArcTan[a*x]^3*Log[2 - 2/(1 - I*a*x)] + (3*I
      *\ast((I/2)*ArcTan[a*x]<sup>2</sup>*PolyLog[2, -1 + 2/(1 - I*a*x)])/a - I*(((-1/2*I)
      *ArcTan[a*x]*PolyLog[3, -1 + 2/(1 - I*a*x)])/a + PolyLog[4, -1 + 2/(1 - I*
      a*x)]/(4*a))))))/c<sup>-2</sup>
```
**3.402.3.1 Defintions of rubi rules used**

rule 27 $\boxed{\texttt{Int}$ [(a\_)\*(Fx\_), x\_Symbol] :> Simp[a  $\boxed{\texttt{Int}$ [Fx, x], x] /; FreeQ[a, x] && !Ma ✞ ☎ tchQ[Fx, (b )\*(Gx ) /; FreeQ[b, x]]  $\overline{\mathcal{A}}$   $\overline{\mathcal{A}}$   $\overline{\$ 

rule 215  $Int[((a_+) + (b_+) * (x_-)^2)^(p_), x_Symbo1]$  :> Simp $[(-x) * ((a + b * x^2)^(p + 1)]$ ✞ ☎  $/(2*a*(p + 1))$ , x] + Simp[(2\*p + 3)/(2\*a\*(p + 1)) Int[(a + b\*x<sup>2</sup>2)<sup>2</sup>(p + 1) ), x], x] /; FreeQ[{a, b}, x] && LtQ[p, -1] && (IntegerQ[4\*p] || IntegerQ[6 \*p])  $\left($   $\left($   $\right)$   $\left($   $\left($   $\right)$   $\left($   $\left($   $\right)$   $\left($   $\left($   $\right)$   $\left($   $\left($   $\right)$   $\left($   $\left($   $\right)$   $\left($   $\left($   $\right)$   $\left($   $\left($   $\right)$   $\left($   $\left($   $\right)$   $\left($   $\left($   $\right)$   $\left($   $\left($   $\right)$   $\left($   $\left($   $\right)$   $\left($  rule 216 <mark>Int[((a\_) + (b\_.)\*(x\_)^2)^(-1), x\_Symbol] :> Simp[(1/(Rt[a, 2]\*Rt[b, 2]))\*A</mark> ✞ ☎  $rclan[Rt[b, 2] * (x/Rt[a, 2])]$ , x] /;  $rred([a, b], x]$  &&  $Pos([a/b]$  &&  $(6tQ[a, b]))$ , 0] || GtQ[b, 0])

✝ ✆

rule 2897<mark> Int[Log[u\_]\*(Pq\_)^(m\_.), x\_Symbol] :> With[{C = FullSimplify[Pq^m\*((1 - u)/</mark> ✞ ☎  $D[u, x])$ }, Simp[C\*PolyLog[2, 1 - u], x] /; FreeQ[C, x]] /; IntegerQ[m] && PolyQ[Pq, x] && RationalFunctionQ[u, x] && LeQ[RationalFunctionExponents[u, x][[2]], Expon[Pq, x]]  $\left($   $\left($   $\right)$   $\left($   $\left($   $\right)$   $\left($   $\left($   $\right)$   $\left($   $\left($   $\right)$   $\left($   $\left($   $\right)$   $\left($   $\left($   $\right)$   $\left($   $\left($   $\right)$   $\left($   $\left($   $\right)$   $\left($   $\left($   $\right)$   $\left($   $\left($   $\right)$   $\left($   $\left($   $\right)$   $\left($   $\left($   $\right)$   $\left($ 

```
rule 5361
     ✞ ☎
      Int[((a_.) + ArcTan[(c_.)*(x_)^(n_.)]*(b_.))^(p_.)*(x_)^(m_.), x_Symbol] :>
      Simp[x^m + 1)*( (a + b*ArcTan[c*x^n])^p/(m + 1)), x] - Simp[b*c*n*(p/(m + 1))1)) Int[x^*(m + n)*((a + b*ArCTan[c*x^n])^*(p - 1)/(1 + c^2*x^*(2*n))), x],x] /; FreeQ[{a, b, c, m, n}, x] && IGtQ[p, 0] && (EqQ[p, 1] || (EqQ[n, 1] &
     & IntegerQ[m])) && NeQ[m, -1]
     ✝ ✆
```
rule 5403 <mark>Int[((a\_.) + ArcTan[(c\_.)\*(x\_)]\*(b\_.))^(p\_.)/((x\_)\*((d\_) + (e\_.)\*(x\_))), x\_</mark> ✞ ☎ Symbol] :> Simp[(a + b\*ArcTan[c\*x])^p\*(Log[2 - 2/(1 + e\*(x/d))]/d), x] - Si  $mp[b*c*(p/d)$  Int[(a + b\*ArcTan[c\*x])^(p - 1)\*(Log[2 - 2/(1 + e\*(x/d))]/(1 +  $c^2*x^2)$ , x], x] /; FreeQ[{a, b, c, d, e}, x] && IGtQ[p, 0] && EqQ[c<sup>-2\*</sup>  $d^2 + e^2$ , 0] ✝ ✆

```
rule 5419
Int[((a_.) + ArcTan[(c_.)*(x_)]*(b_.))^(p_.)/((d_) + (e_.)*(x_)^2), x_Symbo
      1] :> Simp[(a + b*ArcTan[c*x])^(p + 1)/(b*c*d*(p + 1)), x] /; FreeQ[{a, b,
      c, d, e, p}, x] && EqQ[e, c<sup>-2*d]</sup> && NeQ[p, -1]
      ✝ ✆
```
✞ ☎

✞ ☎

✝ ✆

```
rule 5427<mark>    Int[((a_.) + ArcTan[(c_.)*(x_)]*(b_.))^(p_.)/((d_) + (e_.)*(x_)^2)^2, x_Sym</mark>
         bol] :> Simp[x*((a + b*ArcTan[c*x])^p/(2*d*(d + e*x^2))), x] + (Simp[(a + b
         *ArcTan[c*x])^{(p + 1)/(2*b*c*d^2*(p + 1)), x] - Simp[b*c*(p/2) Int[x*((a+ b*ArcTan[c*x])^(p - 1)/(d + e*x^2)^2), x], x]) /; FreeQ[{a, b, c, d, e},
         x] && EqQ[e, c<sup>2*d] && GtQ[p, 0]</sup>
```

```
rule 5453 <mark>Int[(((a_.) + ArcTan[(c_.)*(x_)]*(b_.))^(p_.)*((f_.)*(x_))^(m_))/((d_) + (e</mark>
     ✞ ☎
      \text{L.}(x) (x_)^2), x_Symbol] :> Simp[1/d Int[(f*x)^m*(a + b*ArcTan[c*x])^p, x],
      x] - Simp[e/(d*f^2) Int[(f*x)^(m + 2)*((a + b*ArcTan[c*x])^p/(d + e*x^2)
      ), x], x] /; FreeQ[{a, b, c, d, e, f}, x] && GtQ[p, 0] && LtQ[m, -1]
     ✝ ✆
```
rule 5459 Int[((a\_.) + ArcTan[(c\_.)\*(x\_)]\*(b\_.))^(p\_.)/((x\_)\*((d\_) + (e\_.)\*(x\_)^2)), ✞ ☎  $x_Symbol]$  :> Simp[(-I)\*((a + b\*ArcTan[c\*x])^(p + 1)/(b\*d\*(p + 1))), x] + Si  $mp[I/d \quad Int[(a + b*ArcTan[c*x])^p/(x*(I + c*x)), x], x]$ ,  $x$ ] /; FreeQ[{a, b, c, d, e}, x] && EqQ[e, c^2\*d] && GtQ[p, 0]  $\left($   $\left($   $\right)$   $\left($   $\left($   $\right)$   $\left($   $\right)$   $\left($   $\left($   $\right)$   $\left($   $\left($   $\right)$   $\left($   $\left($   $\right)$   $\left($   $\right)$   $\left($   $\left($   $\right)$   $\left($   $\left($   $\right)$   $\left($   $\right)$   $\left($   $\left($   $\right)$   $\left($   $\left($   $\right)$   $\left($   $\left($   $\right)$   $\left($ 

rule 5465 <mark>Int[((a\_.) + ArcTan[(c\_.)\*(x\_)]\*(b\_.))^(p\_.)\*(x\_)\*((d\_) + (e\_.)\*(x\_)^2)^(q\_</mark> ✞ ☎ .), x\_Symbol] :> Simp[(d + e\*x^2)^(q + 1)\*((a + b\*ArcTan[c\*x])^p/(2\*e\*(q + 1))), x] - Simp[b\*(p/(2\*c\*(q + 1))) Int[(d + e\*x^2)^q\*(a + b\*ArcTan[c\*x])  $\hat{p}$  - 1), x], x] /; FreeQ[{a, b, c, d, e, q}, x] && EqQ[e, c<sup> $\hat{p}$ </sup> ax GtQ[p, 0]  $&\&\text{ NeQ}[q, -1]$ ✝ ✆

```
rule 5501 <mark>| Int[((a_.) + ArcTan[(c_.)*(x_)]*(b_.))^(p_.)*(x_)^(m_)*((d_) + (e_.)*(x_)^2</mark>
         ✞ ☎
          )^{(q)}, x_Symbol] :> Simp[1/d Int[x^m*(d + e*x^2)^(q + 1)*(a + b*ArcTan[c
          *x])^p, x], x] - Simp[e/d Int[x^(m + 2)*(d + e*x^2)^q*(a + b*ArcTan[c*x])
          \hat{p}, x], x] /; FreeQ[{a, b, c, d, e}, x] && EqQ[e, c\hat{z}*d] && IntegersQ[p, 2*
          q] && LtQ[q, -1] && ILtQ[m, 0] && NeQ[p, -1]
         \left( \left( \right) \left( \left( \right) \left( \left( \right) \left( \left( \right) \left( \left( \right) \left( \left( \right) \left( \left( \right) \left( \left( \right) \left( \left( \right) \left( \left( \right) \left( \left( \right) \left( \left( \right) \left(
```

```
rule 5527 <mark>Int[(Log[u_]*((a_.) + ArcTan[(c_.)*(x_)]*(b_.))^(p_.))/((d_) + (e_.)*(x_)^2</mark>
     ✞ ☎
      ), x_Symbol] :> Simp[I*(a + b*ArcTan[c*x])^p*(PolyLog[2, 1 - u]/(2*c*d)), x
      ] - Simp[b*p*(I/2) Int[(a + b*ArcTan[c*x])^(p - 1)*(PolyLog[2, 1 - u]/(d
      + e*x^2)), x], x] /; FreeQ[{a, b, c, d, e}, x] && IGtQ[p, 0] && EqQ[e, c^2*
      d] && EqQ[(1 - u)^2 - (1 - 2*(1/(1 + c*x)))^2, 0]
     ✝ ✆
```
rule 5531 <mark>Int[(((a\_.) + ArcTan[(c\_.)\*(x\_)]\*(b\_.))^(p\_.)\*PolyLog[k\_, u\_])/((d\_) + (e\_.</mark> ✞ ☎  $(*)*(x_0^2), x_Symbo1]$  :> Simp[(-I)\*(a + b\*ArcTan[c\*x])^p\*(PolyLog[k + 1, u]/  $(2 * c * d))$ , x] + Simp[b\*p\*(I/2) Int[(a + b\*ArcTan[c\*x])^(p - 1)\*(PolyLog[k + 1, u]/(d + e\*x^2)), x], x] /; FreeQ[{a, b, c, d, e, k}, x] && IGtQ[p, 0] & EqQ[e, c<sup>-</sup>2\*d] & EqQ[u<sup>-</sup>2 - (1 - 2\*(I/(I + c\*x)))<sup>-</sup>2, 0] ✝ ✆

<span id="page-3343-0"></span>rule 7164 <mark>Int[(u\_)\*PolyLog[n\_, v\_], x\_Symbol] :> With[{w = DerivativeDivides[v, u\*v,</mark> ✞ ☎  $x$ ]}, Simp[w\*PolyLog[n + 1, v], x] /; !FalseQ[w]] /; FreeQ[n, x]  $\left( \begin{array}{cc} \text{ } & \text{ } \\ \text{ } & \text{ } \end{array} \right)$ 

## **3.402.4 Maple [A] (verified)**

Time  $= 96.56$  (sec), antiderivative size  $= 531$ , normalized size of antiderivative  $= 1.42$ 

 $\left($   $\left($   $\right)$   $\left($   $\left($   $\right)$   $\left($   $\left($   $\right)$   $\left($   $\left($   $\right)$   $\left($   $\left($   $\right)$   $\left($   $\left($   $\right)$   $\left($   $\left($   $\right)$   $\left($   $\left($   $\right)$   $\left($   $\left($   $\right)$   $\left($   $\left($   $\right)$   $\left($   $\left($   $\right)$   $\left($   $\left($   $\right)$   $\left($ 

✞ ☎

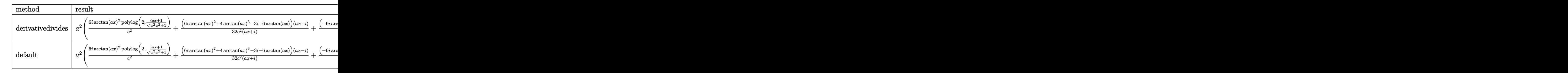

```
input <mark>int(arctan(a*x)^3/x^3/(a^2*c*x^2+c)^2,x,method=_RETURNVERBOSE)</mark>
  ✞ ☎
```

```
output <mark>| a^2*(6*I/c^2*arctan(a*x)^2*polylog(2,(1+I*a*x)/(a^2*x^2+1)^(1/2))+1/32*(6*</mark>
       I*arctan(a*x)^2+4*arctan(a*x)^3-3*I-6*arctan(a*x))*(a*x-I)/c^2/(I+a*x)+1/32*(-6*I*arctan(a*x)^2+4*arctan(a*x)^3+3*I-6*arctan(a*x))*(I+a*x)/c^2/(a*x-
       I)-1/2/c^2*arctan(a*x)^2*(-I*arctan(a*x)-3*I*a*x+x*arctan(a*x)*a)*(I+a*x)/
       a^2/x^2-3*I/c^2*polylog(2,(1+I*axx)/(a^2*x^2+1)^(1/2))+3/c^2*arctan(ax)xIn(1-(1+I*a*x)/(a^2*x^2+1)^(1/2))-3*I/c^2*arctan(akx)^2+3/c^2*arctan(akx)*ln((1+I*a*x)/(a^2*x^2+1)^(1/2)+1)-3*I/c^2*polylog(2,-(1+I*a*x)/(a^2*x^2+1)^2)(1/2)-12*I/c<sup>-</sup>2*polylog(4,(1+I*a*x)/(a<sup>-</sup>2*x<sup>-</sup>2+1)<sup>-</sup>(1/2))-2/c<sup>-</sup>2*arctan(a*x)<sup>-3</sup>
       *ln((1+I*a*x)/(a^2*x^2+1)^(1/2)+1)+1/2*I/c^2*arctan(akx)^4-12/c^2*arctan(a^2)x^2+1/2*I/c^2*arctan(akx)*x)*polylog(3,-(1+I*ax)/(a^2*x^2+1)^(1/2))+6*I/c^2*arctan(ax)^2*polylog(1/2))2,-(1+I*axx)/(a^2*x^2+1)^(1/2))-2/c^2*xarctan(axx)^3*ln(1-(1+I*axx)/(a^2*x^2))2+1)^(1/2)-12*I/c<sup>-</sup>2*polylog(4,-(1+I*a*x)/(a<sup>2</sup>2*x<sup>-2+1</sup>)<sup>-</sup>(1/2))-12/c<sup>-</sup>2*arctan
        (axx)*polylog(3,(1+I*axx)/(a^2*x^2+1)^(1/2)))
```
#### **3.402.5 Fricas [F]**

$$
\int \frac{\arctan(ax)^3}{x^3 (c + a^2 c x^2)^2} dx = \int \frac{\arctan(ax)^3}{(a^2 c x^2 + c)^2 x^3} dx
$$

✞ ☎

✝ ✆

<span id="page-3344-1"></span> $\left($   $\left($   $\right)$   $\left($   $\left($   $\right)$   $\left($   $\left($   $\right)$   $\left($   $\left($   $\right)$   $\left($   $\left($   $\right)$   $\left($   $\left($   $\right)$   $\left($   $\left($   $\right)$   $\left($   $\left($   $\right)$   $\left($   $\left($   $\right)$   $\left($   $\left($   $\right)$   $\left($   $\left($   $\right)$   $\left($   $\left($   $\right)$   $\left($ 

<span id="page-3344-0"></span>✝ ✆

input <mark>integrate(arctan(a\*x)^3/x^3/(a^2\*c\*x^2+c)^2,x, algorithm="fricas")</mark>

output <mark>integral(arctan(a\*x)^3/(a^4\*c^2\*x^7 + 2\*a^2\*c^2\*x^5 + c^2\*x^3), x)</mark> ✞ ☎

## **3.402.6 Sympy [F]**

$$
\int \frac{\arctan (ax)^3}{x^3 (c + a^2 c x^2)^2} dx = \frac{\int \frac{\tan^3 (ax)}{a^4 x^7 + 2 a^2 x^5 + x^3} dx}{c^2}
$$

✞ ☎

✝ ✆

✞ ☎

<span id="page-3345-0"></span>✝ ✆

input integrate(atan(a\*x)\*\*3/x\*\*3/(a\*\*2\*c\*x\*\*2+c)\*\*2,x)

output Integral(atan(a\*x)\*\*3/(a\*\*4\*x\*\*7 + 2\*a\*\*2\*x\*\*5 + x\*\*3), x)/c\*\*2

## **3.402.7 Maxima [F]**

$$
\int \frac{\arctan(ax)^3}{x^3 (c + a^2 c x^2)^2} dx = \int \frac{\arctan(ax)^3}{(a^2 c x^2 + c)^2 x^3} dx
$$

✞ ☎

✝ ✆

✞ ☎

<span id="page-3345-1"></span>✝ ✆

input integrate(arctan(a\*x)^3/x^3/(a^2\*c\*x^2+c)^2,x, algorithm="maxima")

output <mark>integrate(arctan(a\*x)^3/((a^2\*c\*x^2 + c)^2\*x^3), x)</mark>

## **3.402.8 Giac [F]**

$$
\int \frac{\arctan (ax)^3}{x^3 (c + a^2 c x^2)^2} \, dx = \int \frac{\arctan (ax)^3}{(a^2 c x^2 + c)^2 x^3} \, dx
$$

✞ ☎

✝ ✆

✞ ☎

<span id="page-3345-2"></span>✝ ✆

$$
input|integerate(arctan(a*x)^3/x^3/(a^2*cx^2+c)^2,x, algorithm="giac")
$$

output <mark>sage0\*x</mark>

# **3.402.9 Mupad [F(-1)]**

Timed out.

$$
\int \frac{\arctan(ax)^3}{x^3 (c + a^2 c x^2)^2} dx = \int \frac{\atan(a x)^3}{x^3 (c a^2 x^2 + c)^2} dx
$$

✞ ☎

✝ ✆

 $\left($   $\left($   $\right)$   $\left($   $\left($   $\right)$   $\left($   $\left($   $\right)$   $\left($   $\left($   $\right)$   $\left($   $\left($   $\right)$   $\left($   $\left($   $\right)$   $\left($   $\left($   $\right)$   $\left($   $\left($   $\right)$   $\left($   $\left($   $\right)$   $\left($   $\left($   $\right)$   $\left($   $\left($   $\right)$   $\left($   $\left($   $\right)$   $\left($ 

input  $int(atan(a*x)^{3}/(x^{3}*(c + a^{2}x*x^{2})^{2},x))$ 

output int(atan(a\*x)^3/(x^3\*(c + a^2\*c\*x^2)^2), x) ✞ ☎

**3.403** 
$$
\int \frac{\arctan(ax)^3}{x^4(c+a^2cx^2)^2} dx
$$

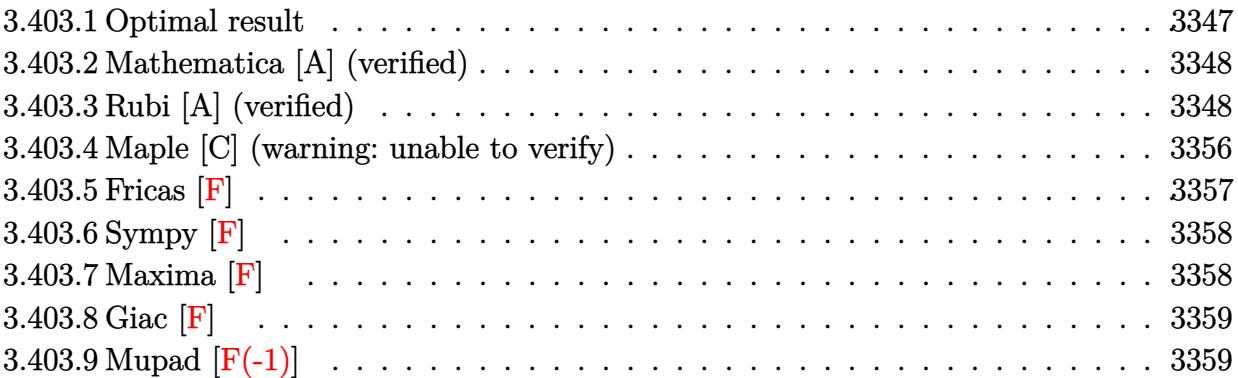

#### <span id="page-3347-0"></span>**3.403.1 Optimal result**

Integrand size  $= 22$ , antiderivative size  $= 332$ 

$$
\int \frac{\arctan(ax)^3}{x^4 (c+a^2cx^2)^2} dx = -\frac{3a^3}{8c^2 (1+a^2x^2)} - \frac{a^2 \arctan(ax)}{c^2x} - \frac{3a^4x \arctan(ax)}{4c^2 (1+a^2x^2)} \n- \frac{7a^3 \arctan(ax)^2}{8c^2} - \frac{a \arctan(ax)^2}{2c^2x^2} + \frac{3a^3 \arctan(ax)^2}{4c^2 (1+a^2x^2)} \n+ \frac{7ia^3 \arctan(ax)^3}{3c^2} - \frac{\arctan(ax)^3}{3c^2x^3} + \frac{2a^2 \arctan(ax)^3}{c^2x} \n+ \frac{a^4x \arctan(ax)^3}{2c^2 (1+a^2x^2)} + \frac{5a^3 \arctan(ax)^4}{8c^2} + \frac{a^3 \log(x)}{c^2} \n- \frac{a^3 \log(1+a^2x^2)}{2c^2} - \frac{7a^3 \arctan(ax)^2 \log(2-\frac{2}{1-iax})}{c^2} \n+ \frac{7ia^3 \arctan(ax) \text{PolyLog}(2,-1+\frac{2}{1-iax})}{2c^2} \n- \frac{7a^3 \text{PolyLog}(3,-1+\frac{2}{1-iax})}{2c^2}
$$

<span id="page-3347-1"></span>output -3/8\*a^3/c^2/(a^2\*x^2+1)-a^2\*arctan(a\*x)/c^2/x-3/4\*a^4\*x\*arctan(a\*x)/c^2/( a^2\*x^2+1)-7/8\*a^3\*arctan(a\*x)^2/c^2-1/2\*a\*arctan(a\*x)^2/c^2/x^2+3/4\*a^3\*a rctan(a\*x)^2/c^2/(a^2\*x^2+1)+7/3\*I\*a^3\*arctan(a\*x)^3/c^2-1/3\*arctan(a\*x)^3  $/(c^2/x^3+2*a^2*arctan(axx)^3/c^2/x+1/2*a^4*x*arctan(axx)^3/c^2/(a^2*x^2+1)$ +5/8\*a^3\*arctan(a\*x)^4/c^2+a^3\*ln(x)/c^2-1/2\*a^3\*ln(a^2\*x^2+1)/c^2-7\*a^3\*a rctan(a\*x)^2\*ln(2-2/(1-I\*a\*x))/c^2+7\*I\*a^3\*arctan(a\*x)\*polylog(2,-1+2/(1-I \*a\*x))/c^2-7/2\*a^3\*polylog(3,-1+2/(1-I\*a\*x))/c^2 ✝ ✆

✞ ☎
### **3.403.2 Mathematica [A] (verified)**

Time  $= 1.51$  (sec), antiderivative size  $= 195$ , normalized size of antiderivative  $= 0.59$ 

✞ ☎

 $\left($   $\left($   $\right)$   $\left($   $\left($   $\right)$   $\left($   $\left($   $\right)$   $\left($   $\left($   $\right)$   $\left($   $\left($   $\right)$   $\left($   $\left($   $\right)$   $\left($   $\left($   $\right)$   $\left($   $\left($   $\right)$   $\left($   $\left($   $\right)$   $\left($   $\left($   $\right)$   $\left($   $\left($   $\right)$   $\left($   $\left($   $\right)$   $\left($ 

✞ ☎

✝ ✆

$$
\int \frac{\arctan(ax)^3}{x^4 (c+a^2cx^2)^2} dx
$$
\n
$$
= \frac{a^3(-7i\arctan(ax)\text{PolyLog}(2, e^{-2i\arctan(ax)}) + \frac{1}{48}(14i\pi^3 + 30\arctan(ax)^4 - 9\cos(2\arctan(ax)) + 6\arctan(ax)\cos(2\arctan(ax)) + 6\arctan(ax)\cos(2\arctan(ax)) +
$$

input Integrate[ArcTan[a\*x]^3/(x^4\*(c + a^2\*c\*x^2)^2),x]

```
output
(a^3*((-7*I)*ArcTan[a*x]*PolyLog[2, E^((-2*I)*ArcTan[a*x])] + ((14*I)*Pi^3
       + 30*ArcTan[a*x]^4 - 9*Cos[2*ArcTan[a*x]] + 6*ArcTan[a*x]^2*(-4 - 4/(a^2*
      x^2) + 3*Cos[2*ArcTan[a*x]] - 56*Log[1 - E^((-2*I)*ArcTan[a*x])]) + 48*Log
      [a*x] - 24 * Log[1 + a^2 * x^2] - 168 * PolyLog[3, E^((-2*I)*ArcTan[a*x])] + 4*ArcTan[a*x]^3*(-28*I - 4/(a^3*x^3) + 24/(a*x) + 3*Sin[2*ArCTan[a*x]]) - (6*ArcTan[a*x] * (8 + 3* a*x * Sin[2*ArcTan[a*x]])) / (a*x) / (48) / c^2
```
### **3.403.3 Rubi [A] (verified)**

Time  $= 6.08$  (sec), antiderivative size  $= 580$ , normalized size of antiderivative  $= 1.75$ , number of steps used = 29, number of rules used = 28,  $\frac{\text{number of rules}}{\text{integrand size}} = 1.273$ , Rules used = {5501, 27, 5453, 5361, 5453, 5361, 5419, 5453, 5361, 243, 47, 14, 16, 5419, 5459, 5403, 5501, 5427, 5453, 5361, 5419, 5459, 5403, 5465, 5427, 241, 5527, 7164}

Below are the steps used by Rubi to obtain the solution. The rule number used for the transformation is given above next to the arrow. The rules definitions used are listed below.

$$
\int \frac{\arctan(ax)^3}{x^4 (a^2cx^2 + c)^2} dx
$$
\n
$$
\int \frac{5501}{c^2 x^4 (a^2 x^2 + 1)} dx
$$
\n
$$
= a^2 \int \frac{\arctan(ax)^3}{c^2 x^2 (a^2 x^2 + 1)^2} dx
$$
\n
$$
\int \frac{27}{x^4 (a^2 x^2 + 1)} dx
$$
\n
$$
= \frac{\int \frac{\arctan(ax)^3}{x^4 (a^2 x^2 + 1)} dx}{c^2} - \frac{a^2 \int \frac{\arctan(ax)^3}{x^2 (a^2 x^2 + 1)^2} dx}{c^2}
$$
\n
$$
= \frac{5453}{}
$$

$$
\frac{\int \frac{\arctan(ax)^3}{x^4} dx - a^2 \int \frac{\arctan(ax)^3}{x^2(a^2x^2+1)} dx}{c^2} - \frac{a^2 \int \frac{\arctan(ax)^3}{x^2(a^2x^2+1)} dx}{c^2}
$$
\n
$$
\frac{5361}{c^2}
$$
\n
$$
-a^2 \int \frac{\arctan(ax)^3}{x^2(a^2x^2+1)} dx + a \int \frac{\arctan(ax)^2}{x^3(a^2x^2+1)} dx - \frac{\arctan(ax)^3}{3x^3} - \frac{a^2 \int \frac{\arctan(ax)^3}{x^2(a^2x^2+1)^2} dx}{c^2}
$$
\n
$$
\frac{5453}{c^2}
$$
\n
$$
-a^2 \left(\int \frac{\arctan(ax)^3}{x^2} dx - a^2 \int \frac{\arctan(ax)^3}{a^2x^2+1} dx\right) + a \left(\int \frac{\arctan(ax)^2}{x^3} dx - a^2 \int \frac{\arctan(ax)^2}{x(a^2x^2+1)} dx\right) - \frac{\arctan(ax)^3}{3x^3} - \frac{c^2}{c^2}
$$
\n
$$
\frac{a^2 \int \frac{\arctan(ax)^3}{x^2(a^2x^2+1)^2} dx}{c^2}
$$
\n
$$
c^2
$$
\n
$$
\frac{a^2 \int \frac{\arctan(ax)^3}{x^2(a^2x^2+1)^2} dx}{c^2}
$$
\n
$$
\frac{5361}{}
$$

$$
\frac{a\left(a^2\left(-\int \frac{\arctan(ax)^2}{x(a^2x^2+1)}dx\right) + a\int \frac{\arctan(ax)}{x^2(a^2x^2+1)}dx - \frac{\arctan(ax)^2}{2x^2}\right) - a^2\left(3a\int \frac{\arctan(ax)^2}{x(a^2x^2+1)}dx - a^2\int \frac{\arctan(ax)^3}{a^2x^2+1}dx - \frac{\arctan(ax)^3}{x}\right)}{c^2}
$$

$$
\frac{a^2\int \frac{\arctan(ax)^3}{x^2(a^2x^2+1)^2}dx}{c^2}
$$
  
\n5419

$$
\frac{-a^2 \left(3a \int \frac{\arctan(ax)^2}{x(a^2x^2+1)} dx - \frac{1}{4}a \arctan(ax)^4 - \frac{\arctan(ax)^3}{x} \right) + a\left(a^2 \left(-\int \frac{\arctan(ax)^2}{x(a^2x^2+1)} dx\right) + a \int \frac{\arctan(ax)}{x^2(a^2x^2+1)} dx - \frac{\arctan(ax)^2}{2x^2}}{c^2} \right)}{c^2}
$$
\n
$$
\frac{a^2 \int \frac{\arctan(ax)^3}{x^2(a^2x^2+1)} dx}{c^2}
$$
\n5453

$$
\frac{-a^2 \left(3a \int \frac{\arctan(ax)^2}{x(a^2x^2+1)} dx - \frac{1}{4}a \arctan(ax)^4 - \frac{\arctan(ax)^3}{x}\right) + a\left(a^2 \left(-\int \frac{\arctan(ax)^2}{x(a^2x^2+1)} dx\right) + a\left(\int \frac{\arctan(ax)}{x^2} dx - a^2 \int \frac{\arctan(ax)^2}{a^2x^2} dx\right) dx\right)}{c^2}
$$
\n
$$
\frac{a^2 \int \frac{\arctan(ax)^3}{x^2(a^2x^2+1)^2} dx}{c^2}
$$
\n
$$
\int \frac{5361}{x(a^2x^2+1)^2} dx - \frac{1}{4}a \arctan(ax)^4 - \frac{\arctan(ax)^3}{x}\right) + a\left(a^2 \left(-\int \frac{\arctan(ax)^2}{x(a^2x^2+1)} dx\right) + a\left(a^2 \left(-\int \frac{\arctan(ax)}{a^2x^2+1} dx\right) + a\left(a^2 \left(-\int \frac{\arctan(ax)}{a^2x^2+1} dx\right) + a\left(a^2 \left(-\int \frac{\arctan(ax)}{a^2x^2+1} dx\right) + a\left(a^2 \left(-\int \frac{\arctan(ax)}{a^2x^2+1} dx\right) \right) \right)\right)
$$

$$
\frac{x^2(a^2x^2+1)^2}{c^2}
$$

#### 3.403.  $\int \frac{\arctan(ax)^3}{x^4(a+a^2cx^2)}$  $\frac{\arctan (ax)^{\circ}}{x^4 (c+a^2 c x^2)^2} dx$

 $\downarrow$ 243

$$
\frac{-a^2 \left(3a \int \frac{\arctan(ax)^2}{x(a^2x^2+1)} dx - \frac{1}{4}a \arctan(ax)^4 - \frac{\arctan(ax)^3}{x}\right) + a\left(a^2 \left(-\int \frac{\arctan(ax)^2}{x(a^2x^2+1)} dx\right) + a\left(a^2 \left(-\int \frac{\arctan(ax)^2}{a^2x^2+1} dx\right) + \frac{1}{2}a^2 \left(\frac{a^2 \left(2a^2x^2+1\right)^2}{x^2(a^2x^2+1)}\right)^2}{c^2}\right)}{c^2}
$$
\n
$$
\frac{a^2 \int \frac{\arctan(ax)^3}{x^2(a^2x^2+1)^2} dx}{c^2}
$$

$$
\frac{-a^2 \left(3a \int \frac{\arctan(ax)^2}{x(a^2x^2+1)} dx - \frac{1}{4}a \arctan(ax)^4 - \frac{\arctan(ax)^3}{x}\right) + a\left(a^2 \left(-\int \frac{\arctan(ax)^2}{x(a^2x^2+1)} dx\right) + a\left(a^2 \left(-\int \frac{\arctan(ax)^2}{a^2x^2+1} dx\right) + \frac{1}{2}a^2 \left(\frac{\arctan(ax)^3}{a^2x^2+1}\right) \right)}{c^2}
$$
  

$$
\frac{a^2 \int \frac{\arctan(ax)^3}{x^2(a^2x^2+1)^2} dx}{c^2}
$$

$$
\frac{-a^2 \left(3a \int \frac{\arctan(ax)^2}{x(a^2x^2+1)} dx - \frac{1}{4}a \arctan(ax)^4 - \frac{\arctan(ax)^3}{x}\right) + a\left(a^2 \left(-\int \frac{\arctan(ax)^2}{x(a^2x^2+1)} dx\right) + a\left(a^2 \left(-\int \frac{\arctan(ax)^2}{a^2x^2+1} dx\right) + \frac{1}{2}a^2 \left(\frac{\arctan(ax)^3}{x^2(a^2x^2+1)}\right) \right)}{c^2}
$$

$$
\frac{a^2 \int \frac{\arctan(ax)^3}{x^2(a^2x^2+1)^2} dx}{c^2}
$$

$$
\frac{-a^2 \left(3a \int \frac{\arctan(ax)^2}{x(a^2x^2+1)} dx - \frac{1}{4}a \arctan(ax)^4 - \frac{\arctan(ax)^3}{x}\right) + a\left(a^2 \left(-\int \frac{\arctan(ax)^2}{x(a^2x^2+1)} dx\right) + a\left(a^2 \left(-\int \frac{\arctan(ax)^2}{a^2x^2+1} dx\right) + \frac{1}{2}a^2\right)}{c^2}
$$

$$
\frac{a^2 \int \frac{\arctan(ax)^3}{x^2(a^2x^2+1)^2} dx}{c^2}
$$

$$
\frac{5419}{a^2}
$$

$$
\frac{-a^2 \left(3a \int \frac{\arctan(ax)^2}{x(a^2x^2+1)} dx - \frac{1}{4}a \arctan(ax)^4 - \frac{\arctan(ax)^3}{x}\right) + a\left(a^2 \left(-\int \frac{\arctan(ax)^2}{x(a^2x^2+1)} dx\right) + a\left(\frac{1}{2}a(\log (x^2) - \log (a^2x^2 + a^2x^2))\right)\right)}{c^2}
$$
\n
$$
\frac{a^2 \int \frac{\arctan(ax)^3}{x^2(a^2x^2+1)^2} dx}{c^2}
$$
\n
$$
\frac{a^2 \int \frac{\arctan(ax)^3}{x^2(a^2x^2+1)^2} dx}{c^2}
$$
\n
$$
-\frac{a^2 \int \frac{\arctan(ax)^3}{x^2(a^2x^2+1)^2} dx}{c^2} + \frac{a\left(-\left(a^2 \left(i \int \frac{\arctan(ax)^2}{x(ax+i)} dx - \frac{1}{3}i \arctan(ax)^3\right)\right) + a\left(\frac{1}{2}a(\log (x^2) - \log (a^2x^2 + 1)) - \frac{1}{2}a \arctan(ax)^2 - \frac{\arctan(ax)}{x}\right)\right)}{c^2}
$$

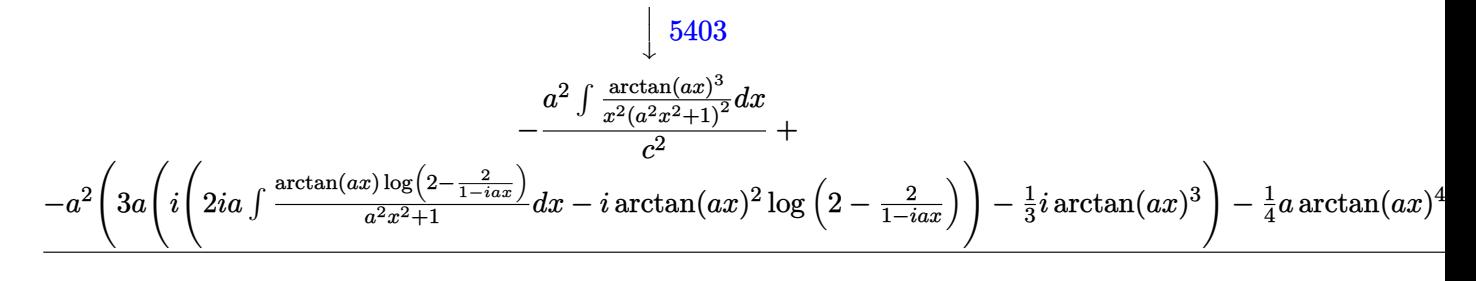

$$
\left[\begin{array}{c}5501\\5501\end{array}\right]
$$

$$
-a^2\left(\frac{a^2\left(\int \frac{\arctan(ax)^3}{x^2(a^2x^2+1)}dx-a^2\int \frac{\arctan(ax)^3}{(a^2x^2+1)^2}dx\right)}{c^2}+\\-a^2\left(3a\left(i\left(2ia\int \frac{\arctan(ax)\log\left(2-\frac{2}{1-iax}\right)}{a^2x^2+1}dx-i\arctan(ax)^2\log\left(2-\frac{2}{1-iax}\right)\right)-\frac{1}{3}i\arctan(ax)^3\right)-\frac{1}{4}a\arctan(ax)^4\right]
$$

$$
\frac{a^2 \left(\int \frac{\arctan(ax)^3}{x^2(a^2x^2+1)} dx - a^2 \left(-\frac{3}{2}a \int \frac{x \arctan(ax)^2}{(a^2x^2+1)^2} dx + \frac{x \arctan(ax)^3}{2(a^2x^2+1)} + \frac{\arctan(ax)^4}{8a}\right)\right)}{c^2} +
$$
  
-a<sup>2</sup>  $\left(3a \left(i \left(2ia \int \frac{\arctan(ax) \log\left(2 - \frac{2}{1 - iax}\right)}{a^2x^2+1} dx - i \arctan(ax)^2 \log\left(2 - \frac{2}{1 - iax}\right)\right) - \frac{1}{3}i \arctan(ax)^3\right) - \frac{1}{4}a \arctan(ax)^4\right)$ 

$$
\bigcup_{\sim} 5453
$$

$$
-\frac{a^2\left(-\left(a^2\left(-\frac{3}{2}a\int\frac{x\arctan(ax)^2}{(a^2x^2+1)^2}dx+\frac{x\arctan(ax)^3}{2(a^2x^2+1)}+\frac{\arctan(ax)^4}{8a}\right)\right)-a^2\int\frac{\arctan(ax)^3}{a^2x^2+1}dx+\int\frac{\arctan(ax)^3}{x^2}dx\right)}{c^2}+\\-a^2\left(3a\left(i\left(2ia\int\frac{\arctan(ax)\log\left(2-\frac{2}{1-iax}\right)}{a^2x^2+1}dx-i\arctan(ax)^2\log\left(2-\frac{2}{1-iax}\right)\right)-\frac{1}{3}i\arctan(ax)^3\right)-\frac{1}{4}a\arctan(ax)^4\right)+
$$

#### $\overline{\phantom{a}}$  $\overline{1}$  $\downarrow$ 5361

$$
-\frac{a^2\left(-a^2\left(-\frac{3}{2}a\int \frac{x \arctan(ax)^2}{(a^2x^2+1)^2}dx + \frac{x \arctan(ax)^3}{2(a^2x^2+1)} + \frac{\arctan(ax)^4}{8a}\right) + 3a\int \frac{\arctan(ax)^2}{x(a^2x^2+1)}dx - a^2\int \frac{\arctan(ax)^3}{a^2x^2+1}dx - \frac{\arctan(ax)^3}{x}\right)}{c^2}
$$

$$
-a^2\left(3a\left(i\left(2ia\int \frac{\arctan(ax)\log\left(2-\frac{2}{1-iax}\right)}{a^2x^2+1}dx - i\arctan(ax)^2\log\left(2-\frac{2}{1-iax}\right)\right) - \frac{1}{3}i\arctan(ax)^3\right) - \frac{1}{4}a\arctan(ax)^4\right)
$$

 $\downarrow$ 5419

$$
-\frac{a^2\left(-a^2\left(-\frac{3}{2}a\int \frac{x \arctan(ax)^2}{(a^2x^2+1)^2}dx + \frac{x \arctan(ax)^3}{2(a^2x^2+1)} + \frac{\arctan(ax)^4}{8a}\right) - a^2\left(3a\left(i\left(2ia\int \frac{\arctan(ax)^2}{a^2x^2+1}\right)dx - i\arctan(ax)^2\log\left(2-\frac{2}{1-iax}\right)\right) - \frac{1}{3}i\arctan(ax)^3\right) - \frac{1}{4}a\arctan(ax)^4
$$

$$
-\frac{a^2\left(3a\left(i\left(2ia\int \frac{\arctan(ax)\log\left(2-\frac{2}{1-iax}\right)}{a^2x^2+1}dx - i\arctan(ax)^2\log\left(2-\frac{2}{1-iax}\right)\right) - \frac{1}{3}i\arctan(ax)^3\right) - \frac{1}{4}a\arctan(ax)^4\right) - \frac{1}{4}a\arctan(ax)^4
$$

$$
\frac{1}{a^2\left(-a^2\left(-\frac{3}{2}a\int \frac{x \arctan(ax)\log\left(2-\frac{2}{1-iax}\right)}{a^2x^2+1}dx - i\arctan(ax)^2\log\left(2-\frac{2}{1-iax}\right)\right) - \frac{1}{3}i\arctan(ax)^3\right) - \frac{1}{4}a\arctan(ax)^4
$$

$$
\frac{a^2\left(-a^2\left(-\frac{3}{2}a\int \frac{x \arctan(ax)\log\left(2-\frac{2}{1-iax}\right)}{a^2x^2+1}dx + \frac{x \arctan(ax)^2}{2(a^2x^2+1)}dx - i\arctan(ax)^2\log\left(2-\frac{2}{1-iax}\right)\right) - \frac{1}{3}i\arctan(ax)^3\right) - \frac{1}{4}a\arctan(ax)^4
$$

$$
\left.\left.\begin{array}{c}5403\\3\end{array}\right.
$$

$$
-a^2\left(3a\left(i\left(2ia\int \frac{\arctan(ax)\log\left(2-\frac{2}{1-iax}\right)}{a^2x^2+1}dx + \frac{x \arctan(ax)^3}{2(a^2x^2+1)}dx - i\arctan(ax)^2\log\
$$

$$
\int 241
$$
\n
$$
-a^{2}\left(3a\left(i\left(2ia\int \frac{\arctan(ax)\log\left(2-\frac{2}{1-iax}\right)}{a^{2}x^{2}+1}dx - i\arctan(ax)^{2}\log\left(2-\frac{2}{1-iax}\right)\right) - \frac{1}{3}i\arctan(ax)^{3}\right) - \frac{1}{4}a\arctan(ax)^{4}
$$
\n
$$
a^{2}\left(3a\left(i\left(2ia\int \frac{\arctan(ax)\log\left(2-\frac{2}{1-iax}\right)}{a^{2}x^{2}+1}dx - i\arctan(ax)^{2}\log\left(2-\frac{2}{1-iax}\right)\right) - \frac{1}{3}i\arctan(ax)^{3}\right) - a^{2}\left(\frac{x\arctan(ax)^{3}}{2(a^{2}x^{2}+1)}\right)
$$
\n
$$
\int 5527
$$
\n
$$
-a^{2}\left(3a\left(i\left(2ia\left(\frac{i\arctan(ax)\text{PolyLog}\left(2,\frac{2}{1-iax}-1\right)}{2a}-\frac{1}{2}i\int \frac{\text{PolyLog}\left(2,\frac{2}{1-iax}-1\right)}{a^{2}x^{2}+1}dx\right) - i\arctan(ax)^{2}\log\left(2-\frac{2}{1-iax}\right)\right) - \frac{1}{3}i\arctan(ax)^{2}\right)\right)
$$
\n
$$
a^{2}\left(3a\left(i\left(2ia\left(\frac{i\arctan(ax)\text{PolyLog}\left(2,\frac{2}{1-iax}-1\right)}{2a}-\frac{1}{2}i\int \frac{\text{PolyLog}\left(2,\frac{2}{1-iax}-1\right)}{a^{2}x^{2}+1}dx\right) - i\arctan(ax)^{2}\log\left(2-\frac{2}{1-iax}\right)\right) - \frac{1}{3}i\arctan(ax)^{2}\right)
$$
\n
$$
7164
$$
\n
$$
a\left(-\left(a^{2}\left(i\left(2ia\left(\frac{i\arctan(ax)\text{PolyLog}\left(2,\frac{2}{1-iax}-1\right)}{2a}-\frac{\text{PolyLog}\left(3,\frac{2}{1-iax}-1\right)}{4a}\right)-i\arctan(ax)^{2}\log\left(2-\frac
$$

$$
input \left[ \text{Int} \left[ \text{ArcTan} \left[ a*x \right] ^2 / \left( x^4 * \left( c + a^2 * c * x^2 \right) ^2 \right), x \right] \right]
$$

```
output -((a^2*(-(\text{Arctan}[a*x])^3/x) - (a*Arctan[a*x]^4)/4 - a^2*((x*Arctan[a*x]^3))/(2*(1 + a^2*x^2)) + ArcTan[a*x]<sup>2</sup>/(8*a) - (3*ax^{-1/2*x})^2/(a^2*(1-x))+ a^2*x^2) + (1/(4*a*(1 + a^2*x^2)) + (x*ArcTan[a*x])/2*(1 + a^2*x^2))+ ArcTan[a*x]^2/(4*a))/a))/2) + 3*a*((-1/3*I)*ArcTan[a*x]^3 + I*((-I)*ArcT
       an[a*x]^2*Log[2 - 2/(1 - I*a*x)] + (2*I)*a*((1/2)*ArcTan[a*x]*PolyLog[2,-1 + 2/(1 - 1*\text{a}*\text{x}))/a - PolyLog[3, -1 + 2/(1 - I*a*x)]/(4*a))))))/c<sup>2</sup>) +
       (-1/3*ArcTan[a*x]<sup>2</sup>/x<sup>2</sup> - a<sup>2</sup>x(-(ArcTan[a*x]<sup>2</sup>/x) - (a*ArcTan[a*x]<sup>2</sup>)/4 +
       3*a*((-1/3*I)*ArcTan[a*x]<sup>3</sup> + I*((-I)*ArcTan[a*x]<sup>2</sup>*Log[2 - 2/(1 - I*a*x)]
        + (2*I)*a*((I/2)*ArcTan[a*x]*PolyLog[2, -1 + 2/(1 - I*axx)])/a - PolyLog[3, -1 + 2/(1 - I*ax)]/(4*a)))) + a*(-1/2*ArcTan[a*x]<sup>2</sup>/x<sup>2</sup> + a*(-(ArcTa
       n[a*x]/x - (a*ArcTan[a*x]^{2}/2 + (a*(Log[x^{2}] - Log[1 + a^{2*x^{2}}])/2) - a2*(-1/3*1)*ArcTan[a*x]<sup>3</sup> + I*((-I)*ArcTan[a*x]<sup>2</sup>*Log[2 - 2/(1 - I*a*x)]
       + (2*I)*a*(((I/2)*ArcTan[a*x]*PolyLog[2, -1 + 2/(1 - I*a*x)])/a - PolyLog[
       3, -1 + 2/(1 - I*ax)]/(4*a))))))/c<sup>2</sup>
```
#### 3.403.3.1 Defintions of rubi rules used

rule  $14 \text{ Int}[(a_{-1})/(x_{-}), x_{-}Symbol]$  :> Simp $[a * Log[x], x]$  /; FreeQ $[a, x]$ 

rule  $16 \text{ Int}[(c_*)/((a_*)) + (b_*)*(x_*))$ , x\_Symbol] :> Simp[c\*(Log[RemoveContent[a +  $b*x, x]/b$ , x] /; FreeQ[{a, b, c}, x]

rule 27 Int  $[(a)*(Fx), xSymbol]:$  > Simp  $[a \text{Int}[Fx, x], x]$  /; Free  $[(a, x], kk]$  ! Ma  $tchQ[Fx, (b_)*(Gx_)/; FreeQ[b, x]]$ 

rule 47  $Int[1/(((a_{-}) + (b_{-}) * (x_{-})) * ((c_{-}) + (d_{-}) * (x_{-})))$ , x\_Symbol] :> Simp[b/(b\*c  $Int[1/(a + b*x), x], x] - Simp[d/(b*c - a*d) Int[1/(c + d*x), x]$  $-$  a\*d) ], x] /; FreeQ[ $\{a, b, c, d\}$ , x]

rule 241 Int  $[(x_*)*(a_*) + (b_*)*(x_*)^2)^{(p)}, x_5$  Symbol] :  $[\frac{a + b*x^2}{(p + 1)}]$  $(2*b*(p + 1)), x]$  /; FreeQ[{a, b, p}, x] && NeQ[p, -1]

rule 243  $Int[(x )^m :)*(a^-) + (b^-)*(x^-)^2)^n(p_), x_Symb01]$  :> Simp $[1/2$  Subst  $[In$  $t[x^*((m-1)/2)*(a + b*x)^p, x], x, x^2], x]$  /; FreeQ[{a, b, m, p}, x] & I  $ntegerQ[(m - 1)/2]$ 

```
rule 5361 <mark>Int[((a_.) + ArcTan[(c_.)*(x_)^(n_.)]*(b_.))^(p_.)*(x_)^(m_.), x_Symbol] :></mark>
     ✞ ☎
      Simp[x^-(m + 1)*( (a + b*ArcTan[c*x^n])^p/(m + 1)), x] - Simpl[b*c*n*(p/(m + 1))1)) Int[x^*(m + n)*((a + b*ArCTan[c*x^n])^p - 1)/(1 + c^2*x^*(2*n))), x],x] /; FreeQ[{a, b, c, m, n}, x] && IGtQ[p, 0] && (EqQ[p, 1] || (EqQ[n, 1] &
      & IntegerQ[m])) && NeQ[m, -1]
     ✝ ✆
```

```
rule 5403 <mark>Int[((a_.) + ArcTan[(c_.)*(x_)]*(b_.))^(p_.)/((x_)*((d_) + (e_.)*(x_))), x_</mark>
       ✞ ☎
       Symbol] :> Simp[(a + b*ArcTan[c*x])^p*(Log[2 - 2/(1 + e*(x/d))]/d), x] - Si
       mp[b*c*(p/d) Int[(a + b*ArcTan[c*x])^(p - 1)*(Log[2 - 2/(1 + e*(x/d))]/(1
        + c<sup>2*x^2)</sup>, x], x] /; FreeQ[{a, b, c, d, e}, x] && IGtQ[p, 0] && EqQ[c<sup>2*</sup>
       d^2 + e^2, 0]
```
✝ ✆

```
rule 5419
Int[((a_.) + ArcTan[(c_.)*(x_)]*(b_.))^(p_.)/((d_) + (e_.)*(x_)^2), x_Symbo
    ✞ ☎
     1] :> Simp[(a + b*ArcTan[c*x])^(p + 1)/(b*c*d*(p + 1)), x] /; FreeQ[{a, b,
     c, d, e, p}, x] && EqQ[e, c<sup>2*d]</sup> && NeQ[p, -1]
    ✝ ✆
```

```
rule 5427 <mark>Int[((a_.) + ArcTan[(c_.)*(x_)]*(b_.))^(p_.)/((d_) + (e_.)*(x_)^2)^2, x_Sym</mark>
       ✞ ☎
       bol] :> Simp[x*((a + b*ArcTan[c*x])^p/(2*d*(d + e*x^2))), x] + (Simp[(a + b
       *\text{ArcTan}[c*x])^{(p + 1)}/(2*\text{b}*c*d^2*(p + 1)), x] - \text{Simp}[b*c*(p/2)] \text{Int}[x*((a^2 + 1) + (2*\text{b}*\text{c}*\text{d}^2)]+ b*ArcTan[c*x])^{(p - 1)/(d + e*x^2)^2, x], x], [x]) /; FreeQ[{a, b, c, d, e},
       x] && EqQ[e, c<sup>2*d] && GtQ[p, 0]</sup>
       ✝ ✆
```

```
rule 5453 <mark>Int[(((a_.) + ArcTan[(c_.)*(x_)]*(b_.))^(p_.)*((f_.)*(x_))^(m_))/((d_) + (e</mark>
     ✞ ☎
      \text{L.}(x) (x_)^2), x_Symbol] :> Simp[1/d Int[(f*x)^m*(a + b*ArcTan[c*x])^p, x],
      x] - Simp[e/(d*f^2) Int[(f*x)^(m + 2)*((a + b*ArcTan[c*x])^p/(d + e*x^2)
      ), x], x] /; FreeQ[{a, b, c, d, e, f}, x] && GtQ[p, 0] && LtQ[m, -1]
     ✝ ✆
```

```
rule 5459
Int[((a_.) + ArcTan[(c_.)*(x_)]*(b_.))^(p_.)/((x_)*((d_) + (e_.)*(x_)^2)),
        x_Symbol] :> Simp[(-I)*((a + b*ArcTan[c*x])^(p + 1)/(b*d*(p + 1))), x] + Si
        mp[I/d \quad Int[(a + b*ArcTan[c*x])^p/(x*(I + c*x)), x], x], x] /; FreeQ[{a, b, c,
         d, e}, x] && EqQ[e, c^2*d] && GtQ[p, 0]
        \left( \begin{array}{cc} \text{ } & \text{ } \\ \text{ } & \text{ } \end{array} \right)
```
✞ ☎

rule 5465 <mark>Int[((a\_.) + ArcTan[(c\_.)\*(x\_)]\*(b\_.))^(p\_.)\*(x\_)\*((d\_) + (e\_.)\*(x\_)^2)^(q\_</mark> ✞ ☎ .), x\_Symbol] :> Simp[(d + e\*x^2)^(q + 1)\*((a + b\*ArcTan[c\*x])^p/(2\*e\*(q + 1))), x] - Simp[b\*(p/(2\*c\*(q + 1))) Int[(d + e\*x^2)^q\*(a + b\*ArcTan[c\*x])  $\hat{p}$  - 1), x], x] /; FreeQ[{a, b, c, d, e, q}, x] && EqQ[e, c $\hat{p}$ \*d] && GtQ[p, 0] && NeQ[q, -1] ✝ ✆

rule 5501 <mark>| Int[((a\_.) + ArcTan[(c\_.)\*(x\_)]\*(b\_.))^(p\_.)\*(x\_)^(m\_)\*((d\_) + (e\_.)\*(x\_)^2</mark> ✞ ☎  $)^{\hat{}}(q_{})$ , x\_Symbol] :> Simp[1/d Int[x^m\*(d + e\*x^2)^(q + 1)\*(a + b\*ArcTan[c \*x])^p, x], x] - Simp[e/d Int[x^(m + 2)\*(d + e\*x^2)^q\*(a + b\*ArcTan[c\*x])  $\lceil p, x \rceil$ , x] /; FreeQ[{a, b, c, d, e}, x] && EqQ[e, c $\lceil 2*d \rceil$  && IntegersQ[p, 2\* q] && LtQ[q, -1] && ILtQ[m, 0] && NeQ[p, -1] ✝ ✆

```
rule 5527 <mark>Int[(Log[u_]*((a_.) + ArcTan[(c_.)*(x_)]*(b_.))^(p_.))/((d_) + (e_.)*(x_)^2</mark>
      ✞ ☎
      ), x_Symbol] :> Simp[I*(a + b*ArcTan[c*x])^p*(PolyLog[2, 1 - u]/(2*c*d)), x
      ] - Simp[b*p*(I/2) Int[(a + b*ArcTan[c*x])^(p - 1)*(PolyLog[2, 1 - u]/(d
      + e*x^2), x], x] /; FreeQ[{a, b, c, d, e}, x] && IGtQ[p, 0] && EqQ[e, c<sup>-2*</sup>
      d] && EqQ[(1 - u)^2 - (1 - 2*(I/(I + c*x)))^2, 0]
      ✝ ✆
```

```
rule 7164   <mark>Int[(u_)*PolyLog[n_, v_], x_Symbol] :> With[{w = DerivativeDivides[v, u*v,</mark>
     ✞ ☎
      x]}, Simp[w*PolyLog[n + 1, v], x] /; !FalseQ[w]] /; FreeQ[n, x]
```
### **3.403.4 Maple [C] (warning: unable to verify)**

Result contains higher order function than in optimal. Order 9 vs. order 4.

Time  $= 233.77$  (sec), antiderivative size  $= 4175$ , normalized size of antiderivative  $= 12.58$ 

✝ ✆

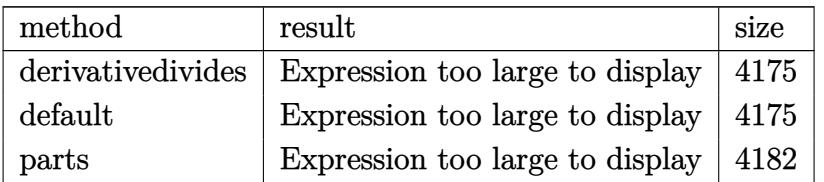

✝ ✆

input <mark>int(arctan(a\*x)^3/x^4/(a^2\*c\*x^2+c)^2,x,method=\_RETURNVERBOSE)</mark> ✞ ☎

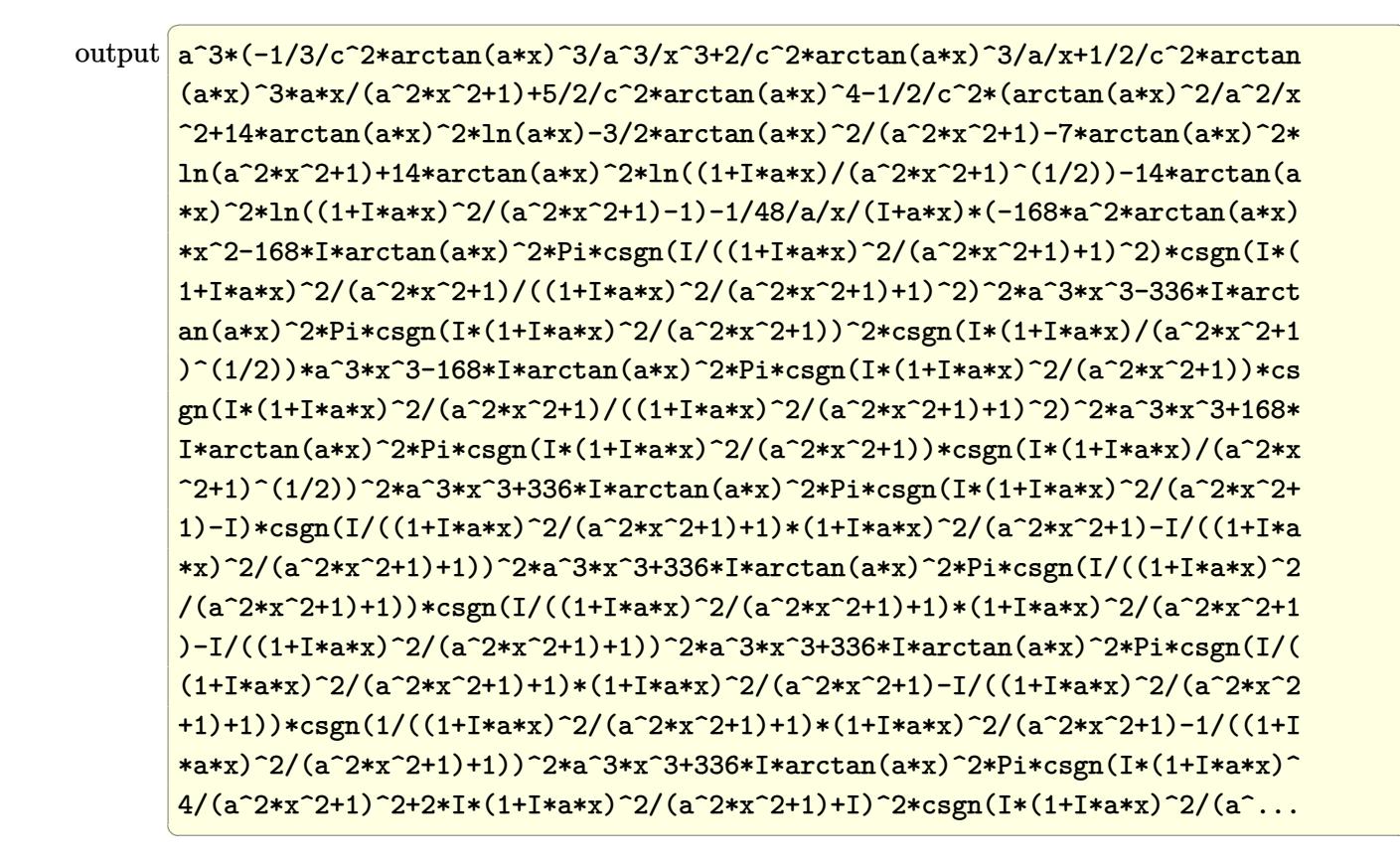

#### Fricas  $|F|$ 3.403.5

$$
\int \frac{\arctan(ax)^3}{x^4 (c + a^2 c x^2)^2} dx = \int \frac{\arctan(ax)^3}{(a^2 c x^2 + c)^2 x^4} dx
$$

$$
input\text{ }integrate (arctan(a*x)^{3}/x^{4}/(a^{2}*c*x^{2}+c)^{2}, x, algorithm="fricas")
$$

output integral  $(\arctan(a*x)^3/(a^4*c^2*x^8 + 2*a^2*c^2*x^6 + c^2*x^4), x)$ 

### 3.403.6 Sympy  $\mathbf{F}$

$$
\int \frac{\arctan(ax)^3}{x^4 (c + a^2 c x^2)^2} dx = \frac{\int \frac{\atop x \, dx}{a^4 x^8 + 2 a^2 x^6 + x^4} dx}{c^2}
$$

$$
input\left| \text{integrate}(\text{atan}(a*x)**3/x**4/(\text{a}**2*c*x**2+c)**2,x) \right|
$$

output Integral (atan(a\*x)\*\*3/(a\*\*4\*x\*\*8 + 2\*a\*\*2\*x\*\*6 + x\*\*4), x)/c\*\*2

#### Maxima  $[F]$ 3.403.7

$$
\int \frac{\arctan(ax)^3}{x^4 (c + a^2 c x^2)^2} dx = \int \frac{\arctan(ax)^3}{(a^2 c x^2 + c)^2 x^4} dx
$$

input integrate(arctan(a\*x)^3/x^4/(a^2\*c\*x^2+c)^2,x, algorithm="maxima")

```
output 1/6144*(1200*(a^5*x^5 + a^3*x^3)*arctan(a*x)^4 - 45*(a^5*x^5 + a^3*x^3)*log(a^2*x^2 + 1)^4 + 128*(15*a^4*x^4 + 10*a^2*x^2 - 2)*arctan(a*x)^3 - 24*(15*(a^5*x^5 + a^3*x^3)*arctan(a*x)^2 + 4*(15*a^4*x^4 + 10*a^2*x^2 - 2)*arctan(a*x) * log(a^2*x^2 + 1)^2 - 12*(a^2*x^2*x^5 + c^2*x^3)*(120*a^7*(a^2/(a^2))8*c^2*x^2 + a^6*c^2 + log(a^2*x^2 + 1)/(a^6*c^2*x^2 + a^4*c^2)) - 30720*a\gamma*integrate(1/256*x^7*arctan(a*x)^2*log(a^2*x^2 + 1)/(a^4*c^2*x^8 + 2*a^2
         *c^2**c^6 + c^2**c^4, x) - 7680*a<sup>2</sup>7*integrate(1/256*x<sup>2</sup>7*log(a<sup>2*x2</sup>+1)<sup>2</sup>3/
          (a^4 * c^2 * x^8 + 2 * a^2 * c^2 * x^6 + c^2 * x^4), x) + 61440 * a^6 * integrate(1/256 * x^2)6*arctan(a*x)^{3}/(a^4*c^2*x^8 + 2*a^2*c^2*x^6 + c^2*x^4), x) + 15360*a^6*integrate(1/256*x^6*arctan(a*x)*log(a^2*x^2 + 1)^2/(a^4*c^2*x^8 + 2*a^2*c^2*
         x^6 + c^2*x^4, x) - 122880*a^6*integrate(1/256*x^6*arctan(a*x)*log(a^2*x^
         2 + 1)/(\sqrt{a^2 \cdot 2 \cdot x^2} + 2 \cdot \sqrt{a^2 \cdot 2 \cdot x^2} + 2 \cdot \sqrt{a^2 \cdot 2 \cdot x^2} + \sqrt{a^2 \cdot 2 \cdot x^2} + \sqrt{a^2 \cdot 2 \cdot x^2} + \sqrt{a^2 \cdot 2 \cdot x^2} + \sqrt{a^2 \cdot 2 \cdot x^2} + \sqrt{a^2 \cdot 2 \cdot x^2} + \sqrt{a^2 \cdot 2 \cdot x^2} + \sqrt{a^2 \cdot 2 \cdot x^2} + \sqrt{a^2 \cdot 2 \cdot x^2} + \sqrt{a^2 \cdot 2 \cdot x^2} + \sqrt{1)^{3}/(a^4*c^2*x^2 + a^2*c^2) + 45*(2*a^4*(a^2/(a^10*c^2*x^2 + a^8*c^2) + 1og(a<sup>2</sup>*x<sup>2</sup> + 1)/(a<sup>2*</sup>x<sup>2</sup>*x<sup>2</sup> + a<sup>2</sup>*x<sup>2</sup>) + a<sup>2*</sup>log(a<sup>2*x</sup>2 + 1)<sup>2</sup>/(a<sup>2*k<sup>2</sup>2</sup>
         *x^2 + a^4*c^2) *a<sup>-5</sup> - 30720*a<sup>-5*</sup>integrate(1/256*x<sup>-5*</sup>arctan(a*x)<sup>-2*</sup>log(a<sup>-2</sup>
         *x^2 + 1)/((a^4 * c^2 * x^8 + 2 * a^2 * c^2 * x^6 + c^2 * x^4), x) + 122880 * a^5 * integer ate(1/256*x<sup>-</sup>5*arctan(a*x)<sup>-2</sup>/(a<sup>-4*c-2*x-8 + 2*a<sup>-2*c-2*x-6 + c<sup>-</sup>2*x<sup>-4</sup>), x) + 6</sup></sup>
         0*a^5*log(a^2*x^2 + 1)^2/(a^4*c^2*x^2 + a^2*c^2) + 61440*a^4*integrate(1/2)56*x^4*arctan(axx)^3/({a^4*c^2*x^8 + 2*a^2*c^2*x^6 + c^2*x^4), x) + 15360*a\hat{1}*integrate(1/256*x^4*arctan(a*x)*log(a^2*x^2 + 1)^2/(a^4*c^2*x^8 + 2*...
```
# **3.403.8 Giac [F]**

$$
\int \frac{\arctan(ax)^3}{x^4 (c + a^2 c x^2)^2} dx = \int \frac{\arctan(ax)^3}{(a^2 c x^2 + c)^2 x^4} dx
$$

✝ ✆

✝ ✆

input ✞ ☎ integrate(arctan(a\*x)^3/x^4/(a^2\*c\*x^2+c)^2,x, algorithm="giac")

output <mark>sage0\*x</mark> ✞ ☎

# **3.403.9 Mupad [F(-1)]**

Timed out.

$$
\int \frac{\arctan(ax)^3}{x^4 (c + a^2 c x^2)^2} dx = \int \frac{\atan(a x)^3}{x^4 (c a^2 x^2 + c)^2} dx
$$

 $\left($   $\left($   $\right)$   $\left($   $\left($   $\right)$   $\left($   $\left($   $\right)$   $\left($   $\left($   $\right)$   $\left($   $\left($   $\right)$   $\left($   $\left($   $\right)$   $\left($   $\left($   $\right)$   $\left($   $\left($   $\right)$   $\left($   $\left($   $\right)$   $\left($   $\left($   $\right)$   $\left($   $\left($   $\right)$   $\left($   $\left($   $\right)$   $\left($ 

✝ ✆

$$
input\left(\frac{1}{int(atan(a*x)^3/(x^4*(c+a^2*x^2)^2),x)}\right)
$$

output ✞ ☎  $int(atan(a*x)^{3}/(x^{4}*(c + a^{2}*c*x^{2})^{2}), x)$ 

$$
\textbf{3.404} \qquad \int \frac{x^3 \arctan (ax)^3}{\left(c+a^2cx^2\right)^3} \, dx
$$

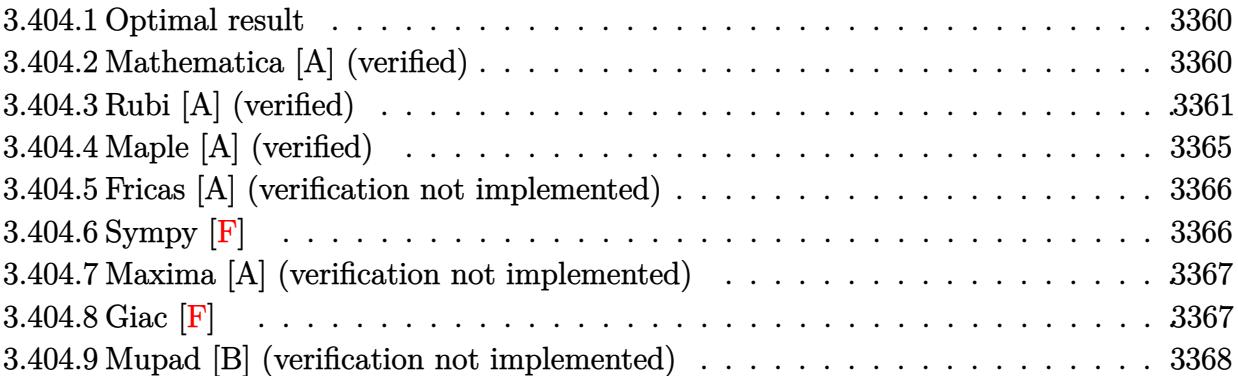

### <span id="page-3360-0"></span>**3.404.1 Optimal result**

Integrand size  $= 22$ , antiderivative size  $= 212$ 

$$
\int \frac{x^3 \arctan(ax)^3}{(c+a^2cx^2)^3} dx = -\frac{3x^3}{128ac^3(1+a^2x^2)^2} - \frac{45x}{256a^3c^3(1+a^2x^2)} - \frac{27 \arctan(ax)}{256a^4c^3} \n- \frac{3x^4 \arctan(ax)}{32c^3(1+a^2x^2)^2} + \frac{9 \arctan(ax)}{32a^4c^3(1+a^2x^2)} + \frac{3x^3 \arctan(ax)^2}{16ac^3(1+a^2x^2)^2} \n+ \frac{9x \arctan(ax)^2}{32a^3c^3(1+a^2x^2)} - \frac{3 \arctan(ax)^3}{32a^4c^3} + \frac{x^4 \arctan(ax)^3}{4c^3(1+a^2x^2)^2}
$$

✞ ☎

<span id="page-3360-1"></span>✝ ✆

output -3/128\*x^3/a/c^3/(a^2\*x^2+1)^2-45/256\*x/a^3/c^3/(a^2\*x^2+1)-27/256\*arctan(  $a*x$ /a<sup>2</sup>4/c<sup>2</sup>3-3/32\*x<sup>2</sup>4\*arctan(a\*x)/c<sup>2</sup>3/(a<sup>2</sup>\*x<sup>2</sup>2+1)<sup>2</sup>+9/32\*arctan(a\*x)/a<sup>2</sup>4/c ^3/(a^2\*x^2+1)+3/16\*x^3\*arctan(a\*x)^2/a/c^3/(a^2\*x^2+1)^2+9/32\*x\*arctan(a\* x)^2/a^3/c^3/(a^2\*x^2+1)-3/32\*arctan(a\*x)^3/a^4/c^3+1/4\*x^4\*arctan(a\*x)^3/  $c^2/(a^2*x^2+1)^2$ 

## **3.404.2 Mathematica [A] (verified)**

Time  $= 0.20$  (sec), antiderivative size  $= 105$ , normalized size of antiderivative  $= 0.50$ 

$$
\int \frac{x^3 \arctan(ax)^3}{(c+a^2cx^2)^3} dx
$$
\n
$$
= \frac{-3ax(15+17a^2x^2)+(45+18a^2x^2-51a^4x^4)\arctan(ax)+24ax(3+5a^2x^2)\arctan(ax)^2+8(-3-6a^2x^2)}{256a^4c^3(1+a^2x^2)^2}
$$

input Integrate[(x^3\*ArcTan[a\*x]^3)/(c + a^2\*c\*x^2)^3,x]

```
output
(-3*a*x*(15 + 17*a^2*x^2) + (45 + 18*a^2*x^2 - 51*a^4*x^4)*ArcTan[a*x] + 2
      4*ax*(3 + 5*a^2*x^2)*ArcTan[a*x]^2 + 8*(-3 - 6*a^2*x^2 + 5*a^4*x^4)*ArcTan[a*x]^3)/(256*a^4*c^3*(1 + a^2*x^2)^2)
```
### **3.404.3 Rubi [A] (verified)**

Time  $= 0.72$  (sec), antiderivative size  $= 261$ , normalized size of antiderivative  $= 1.23$ , number of steps used = 10, number of rules used = 10,  $\frac{\text{number of rules}}{\text{integrand size}} = 0.455$ , Rules used =  $\{5479, 27, 5475, 252, 252, 216, 5471, 5465, 215, 216\}$ 

✞ ☎

 $\left( \begin{array}{cc} \text{ } & \text{ } \\ \text{ } & \text{ } \end{array} \right)$ 

✞ ☎

<span id="page-3361-0"></span> $\left( \begin{array}{cc} \bullet & \bullet & \bullet \\ \bullet & \bullet & \bullet \end{array} \right)$ 

Below are the steps used by Rubi to obtain the solution. The rule number used for the transformation is given above next to the arrow. The rules definitions used are listed below.

$$
\int \frac{x^3 \arctan(ax)^3}{(a^2cx^2+c)^3} dx
$$
\n
$$
\int \frac{5479}{3a^2x^4} dx
$$
\n
$$
\int \frac{5479}{4c^3(a^2x^2+1)^2} - \frac{3}{4}a \int \frac{x^4 \arctan(ax)^2}{c^3(a^2x^2+1)^3} dx
$$
\n
$$
\int \frac{27}{27}
$$
\n
$$
\int \frac{x^4 \arctan(ax)^3}{4c^3(a^2x^2+1)^2} - \frac{3a \int \frac{x^4 \arctan(ax)^2}{(a^2x^2+1)^3} dx}{4c^3}
$$
\n
$$
\int \frac{5475}{5475}
$$
\n
$$
\int \frac{x^4 \arctan(ax)^3}{4c^3(a^2x^2+1)^2} - \frac{3a \int \frac{x^2 \arctan(ax)^2}{(a^2x^2+1)^2} dx}{4c^3} + \frac{x^4 \arctan(ax)}{8a(a^2x^2+1)^2} - \frac{x^3 \arctan(ax)^2}{4c^3}
$$
\n
$$
\int \frac{x^4 \arctan(ax)^3}{4c^3(a^2x^2+1)^2} - \frac{x^4 \arctan(ax)^3}{4c^3}
$$
\n
$$
\int \frac{252}{252}
$$
\n
$$
\int \frac{x^4 \arctan(ax)^3}{4a^2a^2a^2+1} dx
$$
\n
$$
\int \frac{x^4 \arctan(ax)^3}{4a^2a^2a^2+1} dx
$$
\n
$$
\int \frac{x^4 \arctan(ax)^3}{4a^2a^2a^2+1} dx
$$
\n
$$
\int \frac{x^4 \arctan(ax)^3}{4a^2a^2a^2+1} dx
$$
\n
$$
\int \frac{x^4 \arctan(ax)^3}{4a^2a^2a^2+1} dx
$$
\n
$$
\int \frac{x^4 \arctan(ax)^2}{4a^2a^2a^2+1} dx
$$
\n
$$
\int \frac{x^4 \arctan(ax)^2}{4a^2a^2a^2+1} dx
$$
\n
$$
\int \frac{x^4 \arctan(ax)^2}{4a^2a^2a^2+1} dx
$$
\n $$ 

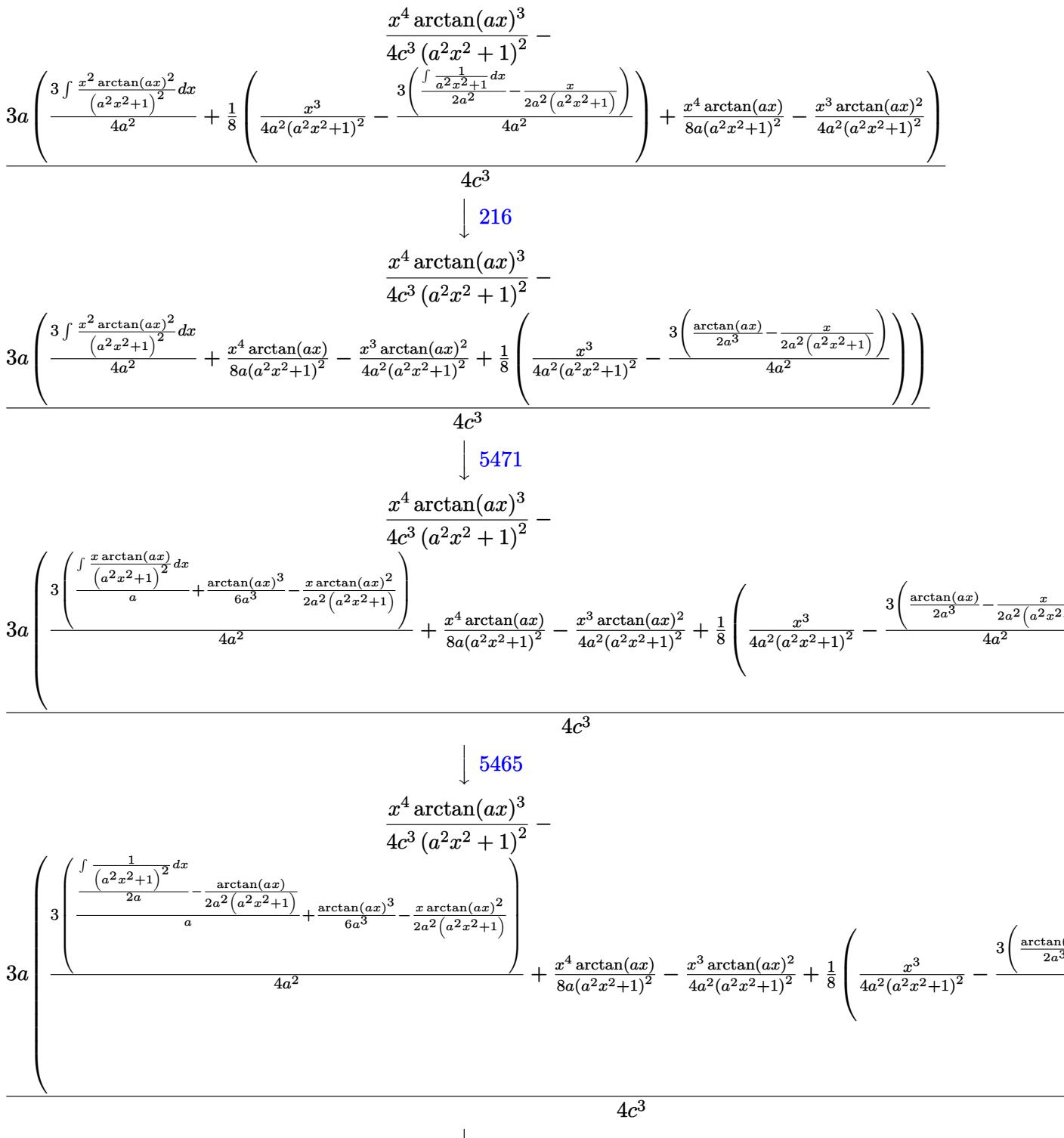

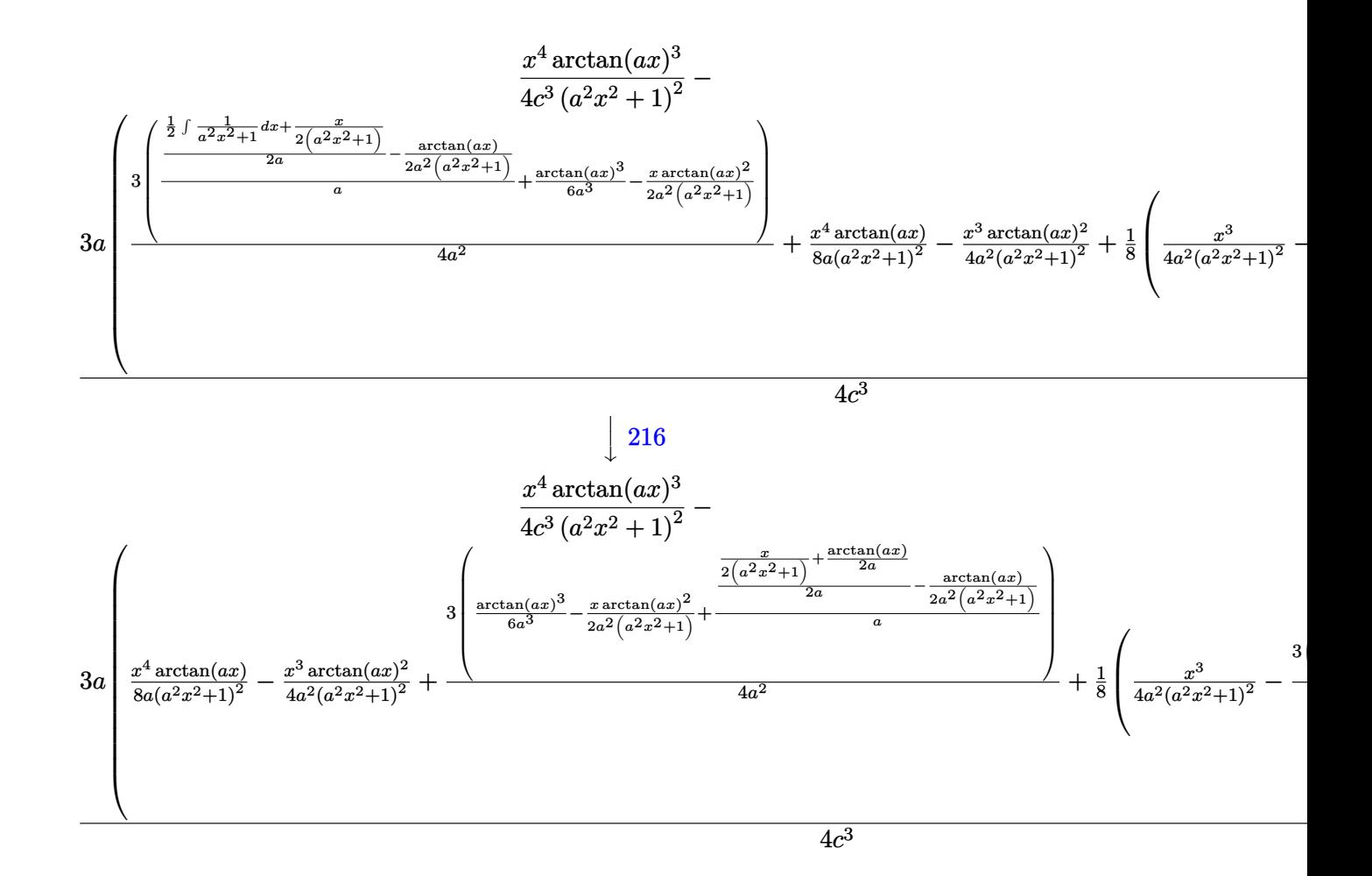

 $input$   $Int[(x^3*ArcTan[a*x]^3)/(c + a^2*cx^2)^3,x]$ 

output  $(x^4*ArcTan[a*x]$  3)/ $(4*c^3*(1 + a^2*x^2)^2) - (3*ax((x^4*ArcTan[a*x]))/(8*a))$  $*(1 + a^2*x^2)^2) - (x^3*ArcTan[a*x]^2)/(4*a^2*(1 + a^2*x^2)^2) + (x^3/(4*x^2))^2$  $a^2*(1 + a^2*x^2)^2$  -  $(3*(-1/2*x/(a^2*(1 + a^2*x^2)) + ArcTan[a*x]/(2*a^2)$ )))/(4\*a^2))/8 +  $(3*(-1/2*(x*ArcTan[a*x]^2)/(a^2*(1 + a^2*x^2)) + ArcTan[a$  $*x$ ] <sup>2</sup>(6\*a<sup>2</sup>) + (-1/2\*ArcTan[a\*x]/(a<sup>2</sup>\*(1 + a<sup>2</sup>\*x<sup>2</sup>)) + (x/(2\*(1 + a<sup>2</sup>\*x<sup>2</sup>) )) +  $ArcTan[a*x]/(2*a)/(2*a)/(a))/(4*a^2))/(4*c^3)$ 

#### **3.404.3.1 Defintions of rubi rules used**

rule 27 $\boxed{\texttt{Int}$ [(a\_)\*(Fx\_), x\_Symbol] :> Simp[a  $\boxed{\texttt{Int}$ [Fx, x], x] /; FreeQ[a, x] && !Ma ✞ ☎  $tchQ[Fx, (b_)*(Gx])$  /;  $FreeQ[b, x]]$ 

✝ ✆

✞ ☎

✞ ☎

 $\left($   $\left($   $\right)$   $\left($   $\left($   $\right)$   $\left($   $\left($   $\right)$   $\left($   $\left($   $\right)$   $\left($   $\left($   $\right)$   $\left($   $\left($   $\right)$   $\left($   $\left($   $\right)$   $\left($   $\left($   $\right)$   $\left($   $\left($   $\right)$   $\left($   $\left($   $\right)$   $\left($   $\left($   $\right)$   $\left($   $\left($   $\right)$   $\left($ 

✞ ☎

✞ ☎

✝ ✆

✞ ☎

rule  $215 \vert Int[((a_+) + (b_+) * (x_-)^2)^(p_-, x_Symbol]$  :> Simp[(-x)\*((a + b\*x^2)^(p + 1)  $/(2*a*(p + 1))$ , x] + Simp[ $(2*p + 3)/(2*a*(p + 1))$  Int[ $(a + b*x^2)^{(p + 1)}$ ), x], x] /; FreeQ[{a, b}, x] && LtQ[p, -1] && (IntegerQ[4\*p] || IntegerQ[6 \*p]) ✝ ✆

rule 216 <mark>Int[((a\_) + (b\_.)\*(x\_)^2)^(-1), x\_Symbol] :> Simp[(1/(Rt[a, 2]\*Rt[b, 2]))\*A</mark>  $rcTan[Rt[b, 2] * (x/Rt[a, 2])]$ , x] /;  $FreeQ[fa, b]$ , x] &&  $PosQ[a/b]$  &&  $(GtQ[a)$ , 0] || GtQ[b, 0])

rule 252 <mark>Int[((c\_.)\*(x\_))^(m\_.)\*((a\_) + (b\_.)\*(x\_)^2)^(p\_), x\_Symbol] :> Simp[c\*(c\*x</mark>  $)^{n}(m - 1)*( (a + b*x^2)^{n}(p + 1)/(2*b*(p + 1))), x] - Simp[c^2*((m - 1)/(2*b*)])$  $(p + 1))$  Int[ $(c*x)^{(m - 2)*(a + bx^2)(p + 1), x$ , x] /; FreeQ[{a, b, c }, x] && LtQ[p, -1] && GtQ[m, 1] && !ILtQ[(m + 2\*p + 3)/2, 0] && IntBinomi alQ[a, b, c, 2, m, p, x] ✝ ✆

rule 5465 <mark>Int[((a\_.) + ArcTan[(c\_.)\*(x\_)]\*(b\_.))^(p\_.)\*(x\_)\*((d\_) + (e\_.)\*(x\_)^2)^(q\_</mark> .), x\_Symbol] :> Simp[(d + e\*x^2)^(q + 1)\*((a + b\*ArcTan[c\*x])^p/(2\*e\*(q + 1))), x] - Simp[b\*(p/(2\*c\*(q + 1))) Int[(d + e\*x^2)^q\*(a + b\*ArcTan[c\*x])  $\hat{p}$  - 1), x], x] /; FreeQ[{a, b, c, d, e, q}, x] && EqQ[e, c $\hat{p}$ \*d] && GtQ[p, 0]  $&$  NeQ[q, -1]

rule 5471 <mark>Int[(((a\_.) + ArcTan[(c\_.)\*(x\_)]\*(b\_.))^(p\_.)\*(x\_)^2)/((d\_) + (e\_.)\*(x\_)^2)</mark>  $\hat{C}$ , x\_Symbol] :> Simp[(a + b\*ArcTan[c\*x]) $\hat{C}(p + 1)/(2 * b * c^2 * d^2 * (p + 1)), x$ ] +  $(-Simp[x*(-Simp[x*(-S*ATCTan[C*x])^p/(2*c^2*d*(d + e*x^2)))$ , x] + Simp[b\*(p/( 2\*c)) Int[x\*((a + b\*ArcTan[c\*x])^(p - 1)/(d + e\*x^2)^2), x], x]) /; FreeQ  $[{a, b, c, d, e}, x]$  & EqQ[e, c<sup>2\*d]</sup> & GtQ[p, 0] ✝ ✆

```
rule 5475 <mark>Int[((a_.) + ArcTan[(c_.)*(x_)]*(b_.))^(p_)*((f_.)*(x_))^(m_)*((d_) + (e_.)</mark>
       ✞ ☎
       *(x_2)^2)^{(q)}, x_5ymbol] :> Simp[b*p*(f*x)^m*(d + e*x^2)^(q + 1)*((a + b*Ar
       cTan[c*x])^(p - 1)/(c*d*m^2)), x] + (-Simp[f*(f*x)^(m - 1)*(d + e*x^2)^(q +
        1)*((a + b*ArcTan[c*x])^p/(c^2*d*m)), x] + Simp[f^2*((m - 1)/(c^2*d*m))
       Int[(f*x)^{m} - 2)*(d + e*x^{m} - 2)(q + 1)*(a + b*Arctan[c*x])^{m}, x], x] - Simp[
       b^2*p*((p - 1)/m^2) Int[(f*x)^m*(d + e*x^2)^q*(a + b*ArcTan[c*x])^(p - 2)
        , x], x]) /; FreeQ[{a, b, c, d, e, f, m}, x] && EqQ[e, c^2*d] && EqQ[m + 2*
       q + 2, 0] && LtQ[q, -1] && GtQ[p, 1]
```

```
rule 5479 <mark>Int[((a_.) + ArcTan[(c_.)*(x_)]*(b_.))^(p_.)*((f_.)*(x_))^(m_.)*((d_) + (e_</mark>
         .)*(x_)^2)^(q_.), x_Symbol] :> Simp[(f*x)^(m + 1)*(d + e*x^2)^(q + 1)*((a +
         b*ArcTan[c*x])^p/(d*f*(m + 1))), x] - Simp[b*c*(p/(f*(m + 1))) Int[(f*x)
         \hat{m} + 1)*(d + e*x^2)^q*(a + b*ArcTan[c*x])^(p - 1), x], x] /; FreeQ[{a, b,
         c, d, e, f, m, q}, x] && EqQ[e, c^2*d] && EqQ[m + 2*q + 3, 0] && GtQ[p, 0]
         && NeQ[m, -1]
```
## **3.404.4 Maple [A] (verified)**

Time  $= 1.39$  (sec), antiderivative size  $= 123$ , normalized size of antiderivative  $= 0.58$ 

 $\left($   $\left($   $\right)$   $\left($   $\left($   $\right)$   $\left($   $\left($   $\right)$   $\left($   $\left($   $\right)$   $\left($   $\left($   $\right)$   $\left($   $\left($   $\right)$   $\left($   $\left($   $\right)$   $\left($   $\left($   $\right)$   $\left($   $\left($   $\right)$   $\left($   $\left($   $\right)$   $\left($   $\left($   $\right)$   $\left($   $\left($   $\right)$   $\left($ 

✞ ☎

<span id="page-3365-0"></span>✝ ✆

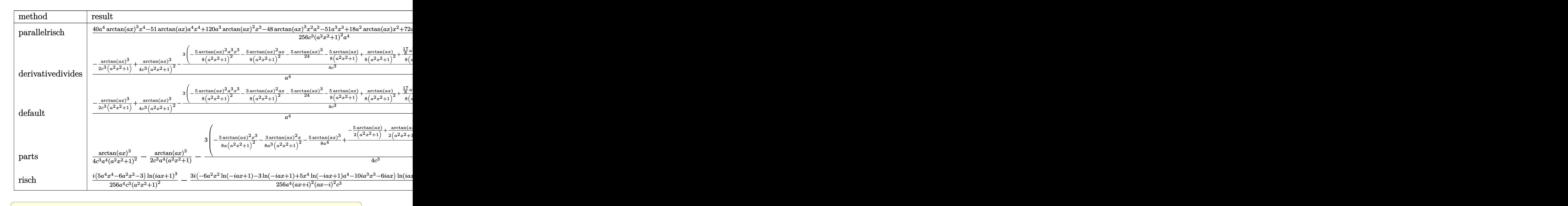

✝ ✆

input <mark>| int(x^3\*arctan(a\*x)^3/(a^2\*c\*x^2+c)^3,x,method=\_RETURNVERBOSE)</mark>

```
output 1/256*(40*a^2*arctan(a*x)^3*x^4-51*arctan(a*x)*a^4*x^4+120*a^3*arctan(a*x)2*x^3-48*arctan(axx)^3*x^2*a^2-51*a^3*x^3+18*a^2*arctan(axx)*x^2+72*axactan(a*x)^2*x-24*arctan(a*x)^3-45*a*x+45*arctan(a*x))/c^3/(a^2*x^2+1)^2/a^4
```
#### <span id="page-3366-0"></span>Fricas [A] (verification not implemented) 3.404.5

Time =  $0.23$  (sec), antiderivative size = 117, normalized size of antiderivative =  $0.55$ 

$$
\int \frac{x^3 \arctan(ax)^3}{(c+a^2cx^2)^3} dx =
$$
\n
$$
-\frac{51 a^3 x^3 - 8 (5 a^4 x^4 - 6 a^2 x^2 - 3) \arctan (ax)^3 - 24 (5 a^3 x^3 + 3 ax) \arctan (ax)^2 + 45 ax + 3 (17 a^4 x^4 - 256 (a^8 c^3 x^4 + 2 a^6 c^3 x^2 + a^4 c^3))}{256 (a^8 c^3 x^4 + 2 a^6 c^3 x^2 + a^4 c^3)}
$$

input integrate(x<sup>-</sup>3\*arctan(a\*x)<sup>-3</sup>/(a<sup>-2\*c\*x-2+c)<sup>-3</sup>,x, algorithm="fricas")</sup>

output -1/256\*(51\*a<sup>-</sup>3\*x<sup>-</sup>3 - 8\*(5\*a<sup>-</sup>4\*x<sup>-</sup>4 - 6\*a<sup>-</sup>2\*x<sup>-</sup>2 - 3)\*arctan(a\*x)<sup>-</sup>3 - 24\*(5\*a  $3*x^3 + 3*a*x)*arctan(axx)^2 + 45*a*x + 3*(17*a^4*x^4 - 6*a^2*x^2 - 15)*a$  $rctan(a*x)/(a^8*c^3*x^4 + 2*a^6*c^3*x^2 + a^4*c^3)$ 

## <span id="page-3366-1"></span>3.404.6 Sympy  $[F]$

$$
\int \frac{x^3 \arctan(ax)^3}{(c+a^2cx^2)^3} \, dx = \frac{\int \frac{x^3 \tan^3(ax)}{a^6x^6 + 3a^4x^4 + 3a^2x^2 + 1} \, dx}{c^3}
$$

input integrate(x\*\*3\*atan(a\*x)\*\*3/(a\*\*2\*c\*x\*\*2+c)\*\*3,x)

<span id="page-3366-2"></span>output Integral(x\*\*3\*atan(a\*x)\*\*3/(a\*\*6\*x\*\*6 + 3\*a\*\*4\*x\*\*4 + 3\*a\*\*2\*x\*\*2 + 1), x)  $/c**3$ 

# **3.404.7 Maxima [A] (verification not implemented)**

Time  $= 0.32$  (sec), antiderivative size  $= 289$ , normalized size of antiderivative  $= 1.36$ 

$$
\int \frac{x^3 \arctan(ax)^3}{(c+a^2cx^2)^3} dx = \frac{3}{32} a \left( \frac{5 a^2 x^3 + 3 x}{a^8 c^3 x^4 + 2 a^6 c^3 x^2 + a^4 c^3} + \frac{5 \arctan(ax)}{a^5 c^3} \right) \arctan(ax)^2
$$
  
 
$$
- \frac{(2 a^2 x^2 + 1) \arctan(ax)^3}{4 (a^8 c^3 x^4 + 2 a^6 c^3 x^2 + a^4 c^3)}
$$
  
 
$$
- \frac{1}{256} \left( \frac{(51 a^3 x^3 - 40 (a^4 x^4 + 2 a^2 x^2 + 1) \arctan(ax)^3 + 45 ax + 51 (a^4 x^4 + 2 a^2 x^2 + 1) \arctan(ax)) a^2}{a^{11} c^3 x^4 + 2 a^9 c^3 x^2 + a^7 c^3} \right)
$$

✞ ☎

✝ ✆

✞ ☎

input <mark>integrate(x^3\*arctan(a\*x)^3/(a^2\*c\*x^2+c)^3,x, algorithm="maxima")</mark>

```
output
3/32*a*((5*a^2*x^3 + 3*x)/(a^8*c^3*x^4 + 2*a^6*c^3*x^2 + a^4*c^3) + 5*arct
     an(a*x)/(a^5*c^3))*arctan(a*x)^2 - 1/4*(2*a^2*x^2 + 1)*arctan(a*x)^3/(a^8*
     c^3*x^4 + 2*a^6*c^3*x^2 + a^4*c^3 - 1/256*((51*a^3*x^3 - 40*(a^4*x^4 + 2*)a^2*x^2 + 1)*arctan(a*x)^3 + 45*a*x + 51*(a^4*x^4 + 2*a^2*x^2 + 1)*arctan(a*x))*a^2/(a^11*c^3*x^4 + 2*a^9*c^3*x^2 + a^7*c^3) - 24*(5*a^2*x^2 - 5*(a^
     4*x^4 + 2*a^2*x^2 + 1)*arctan(axx)^2 + 4)*arctan(axx)/(a^10*c^3*x^4 + 2*a^8*c^3*x^2 + a^6*c^3) *a
     ✝ ✆
```

```
3.404.8 Giac [F]
```

$$
\int \frac{x^3 \arctan(ax)^3}{(c+a^2cx^2)^3} \, dx = \int \frac{x^3 \arctan(ax)^3}{(a^2cx^2+c)^3} \, dx
$$

✞ ☎

✝ ✆

✞ ☎

<span id="page-3367-1"></span>✝ ✆

$$
input \text{ } \frac{interval(x^3*arctan(a*x)^3/(a^2*cx^2+c)^3,x, algorithm="giac")}{x^2*cx^2+cx^2+cx^2+cx^2}
$$

output <mark>sage0\*x</mark>

#### Mupad [B] (verification not implemented) 3.404.9

Time =  $0.66$  (sec), antiderivative size = 205, normalized size of antiderivative = 0.97

$$
\int \frac{x^3 \arctan(ax)^3}{(c+a^2cx^2)^3} dx = \frac{\operatorname{atan}(a x)^2 \left(\frac{9 x}{32 a^5 c^3} + \frac{15 x^3}{32 a^3 c^3}\right)}{\frac{1}{a^2} + 2 x^2 + a^2 x^4}
$$

$$
- \operatorname{atan}(a x)^3 \left(\frac{\frac{1}{4 a^6 c^3} + \frac{x^2}{2 a^4 c^3}}{\frac{1}{a^2} + 2 x^2 + a^2 x^4} - \frac{5}{32 a^4 c^3}\right)
$$

$$
- \frac{\frac{51 a^2 x^3}{8} + \frac{45 x}{8}}{32 a^7 c^3 x^4 + 64 a^5 c^3 x^2 + 32 a^3 c^3}
$$

$$
- \frac{51 \operatorname{atan}(a x)}{256 a^4 c^3} + \frac{\operatorname{atan}(a x) \left(\frac{3}{8 a^6 c^3} + \frac{15 x^2}{32 a^4 c^3}\right)}{\frac{1}{2} + 2 x^2 + a^2 x^4}
$$

input  $\int \frac{\sin(x^3 \cdot \tan(\arcsin x)^3)}{x}$  (c +  $\arctan(\arcsin x^2)$ , x)

output  $\frac{1}{(atan(a*x)^2*(9*x)/(32*a^5*c^3) + (15*x^3)/(32*a^3*c^3))}{(1/a^2 + 2*x^2)}$ + a<sup>2\*x</sup><sup>4</sup>) - atan(a\*x)<sup>2</sup>\*((1/(4\*a<sup>-</sup>6\*c<sup>-</sup>3) + x<sup>2</sup>/(2\*a<sup>-</sup>4\*c<sup>-</sup>3))/(1/a<sup>-</sup>2 + 2\*x<sup>-</sup>2 +  $a^2*x^4$ ) -  $5/(32*a^4*c^3)$ ) -  $((45*x)/8 + (51*a^2*x^3)/8)/(32*a^3*c^3 +$  $64*a^5*c^3*x^2 + 32*a^7*c^3*x^4) - (51*atan(a*x))/(256*a^4*c^3) + (atan(a*x))^2$  $x)*(3/(8*a^6*c^3) + (15*x^2)/(32*a^4*c^3))/(1/a^2 + 2*x^2 + a^2*x^4)$ 

**3.405** 
$$
\int \frac{x^2 \arctan(ax)^3}{(c+a^2cx^2)^3} dx
$$

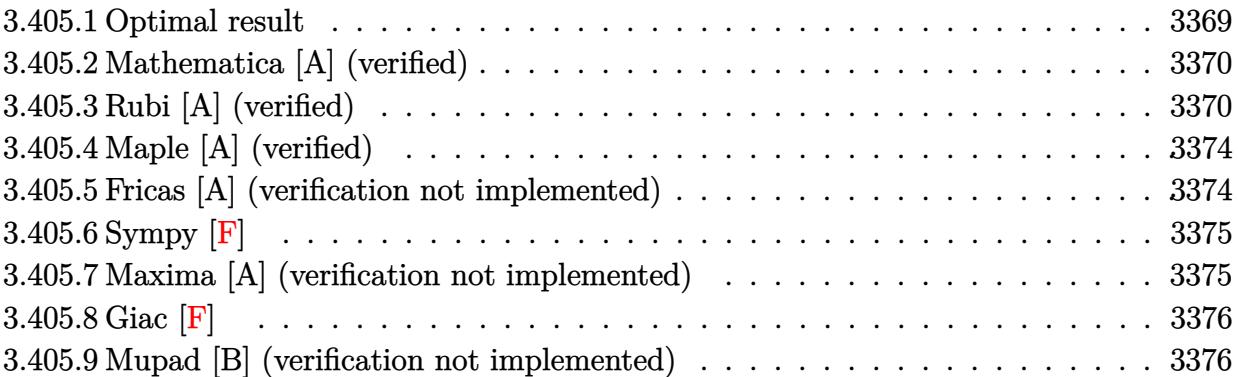

### <span id="page-3369-0"></span>**3.405.1 Optimal result**

Integrand size  $= 22$ , antiderivative size  $= 237$ 

$$
\int \frac{x^2 \arctan(ax)^3}{(c+a^2cx^2)^3} dx = \frac{3}{128a^3c^3(1+a^2x^2)} - \frac{3}{128a^3c^3(1+a^2x^2)}
$$
  
+ 
$$
\frac{3x \arctan(ax)}{32a^2c^3(1+a^2x^2)^2} - \frac{3x \arctan(ax)}{64a^2c^3(1+a^2x^2)}
$$
  
- 
$$
\frac{3 \arctan(ax)^2}{128a^3c^3} - \frac{3 \arctan(ax)^2}{16a^3c^3(1+a^2x^2)^2} + \frac{3 \arctan(ax)^2}{16a^3c^3(1+a^2x^2)}
$$
  
- 
$$
\frac{x \arctan(ax)^3}{4a^2c^3(1+a^2x^2)^2} + \frac{x \arctan(ax)^3}{8a^2c^3(1+a^2x^2)} + \frac{\arctan(ax)^4}{32a^3c^3}
$$

✞ ☎

<span id="page-3369-1"></span>✝ ✆

output 3/128/a^3/c^3/(a^2\*x^2+1)^2-3/128/a^3/c^3/(a^2\*x^2+1)+3/32\*x\*arctan(a\*x)/a  $^22/c^3/(a^2*x^2+1)^2-3/64*x*arctan(axx)/a^2/c^3/(a^2*x^2+1)-3/128*xctan(a^2)x^2+3/64*x*xctan(a^2+x^2)/267$ \*x)^2/a^3/c^3-3/16\*arctan(a\*x)^2/a^3/c^3/(a^2\*x^2+1)^2+3/16\*arctan(a\*x)^2/ a^3/c^3/(a^2\*x^2+1)-1/4\*x\*arctan(a\*x)^3/a^2/c^3/(a^2\*x^2+1)^2+1/8\*x\*arctan  $(a*x)^3/a^2/c^3/(a^2*x^2+1)+1/32*arctan(a*x)^4/a^3/c^3$ 

#### **3.405.2 Mathematica [A] (verified)**

Time  $= 0.08$  (sec), antiderivative size  $= 111$ , normalized size of antiderivative  $= 0.47$ 

$$
\int \frac{x^2 \arctan(ax)^3}{(c+a^2cx^2)^3} dx
$$
\n
$$
=\frac{-3a^2x^2 + (6ax - 6a^3x^3)\arctan(ax) - 3(1 - 6a^2x^2 + a^4x^4)\arctan(ax)^2 + 16ax(-1 + a^2x^2)\arctan(ax)^3 + 128a^3c^3(1 + a^2x^2)^2}
$$

input Integrate[(x^2\*ArcTan[a\*x]^3)/(c + a^2\*c\*x^2)^3,x]

```
output <mark>(-3*a^2*x^2 + (6*a*x - 6*a^3*x^3)*ArcTan[a*x] - 3*(1 - 6*a^2*x^2 + a^4*x^4</mark>
           *ArcTan[a*x]<sup>2</sup> + 16*a*x*(-1 + a<sup>2</sup>*x<sup>2</sup>)*ArcTan[a*x]<sup>2</sup> + 4*(1 + a<sup>2</sup>*x<sup>2</sup>)<sup>2</sup>*
           ArcTan[a*x]^2/(128*a<sup>2</sup>3*c<sup>2</sup>3*(1 + a<sup>2</sup>*x<sup>2</sup>2)<sup>2</sup>)
```
## **3.405.3 Rubi [A] (verified)**

Time  $= 1.49$  (sec), antiderivative size  $= 410$ , normalized size of antiderivative  $= 1.73$ , number of steps used = 11, number of rules used = 11,  $\frac{\text{number of rules}}{\text{integrand size}} = 0.500$ , Rules used =  $\{5499, 27, 5427, 5435, 5427, 5431, 5427, 241, 5465, 5427, 241\}$ 

✞ ☎

✝ ✆

✞ ☎

<span id="page-3370-0"></span>✝ ✆

Below are the steps used by Rubi to obtain the solution. The rule number used for the transformation is given above next to the arrow. The rules definitions used are listed below.

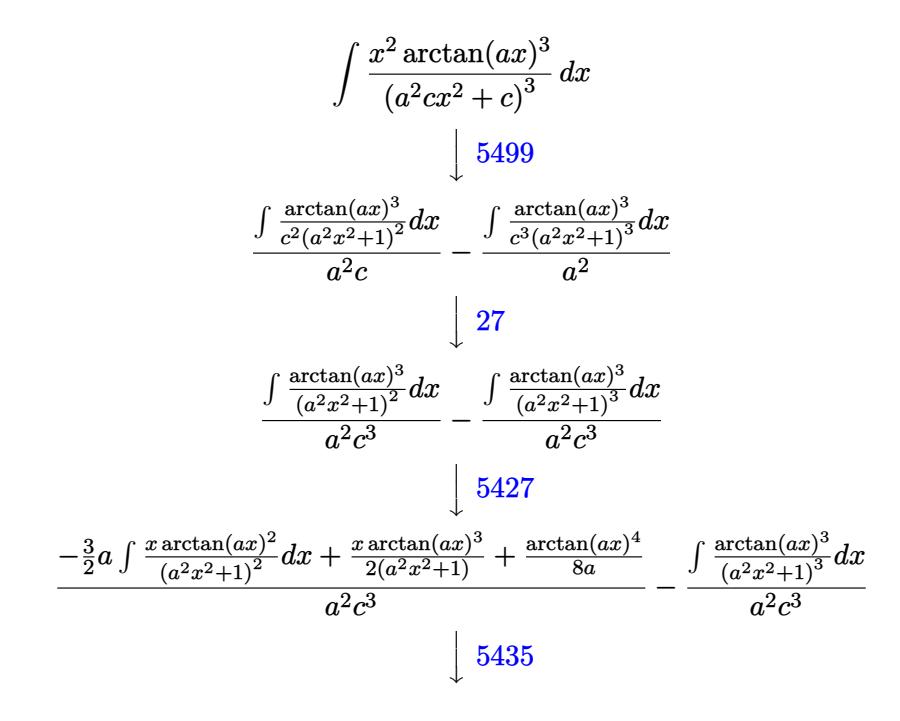

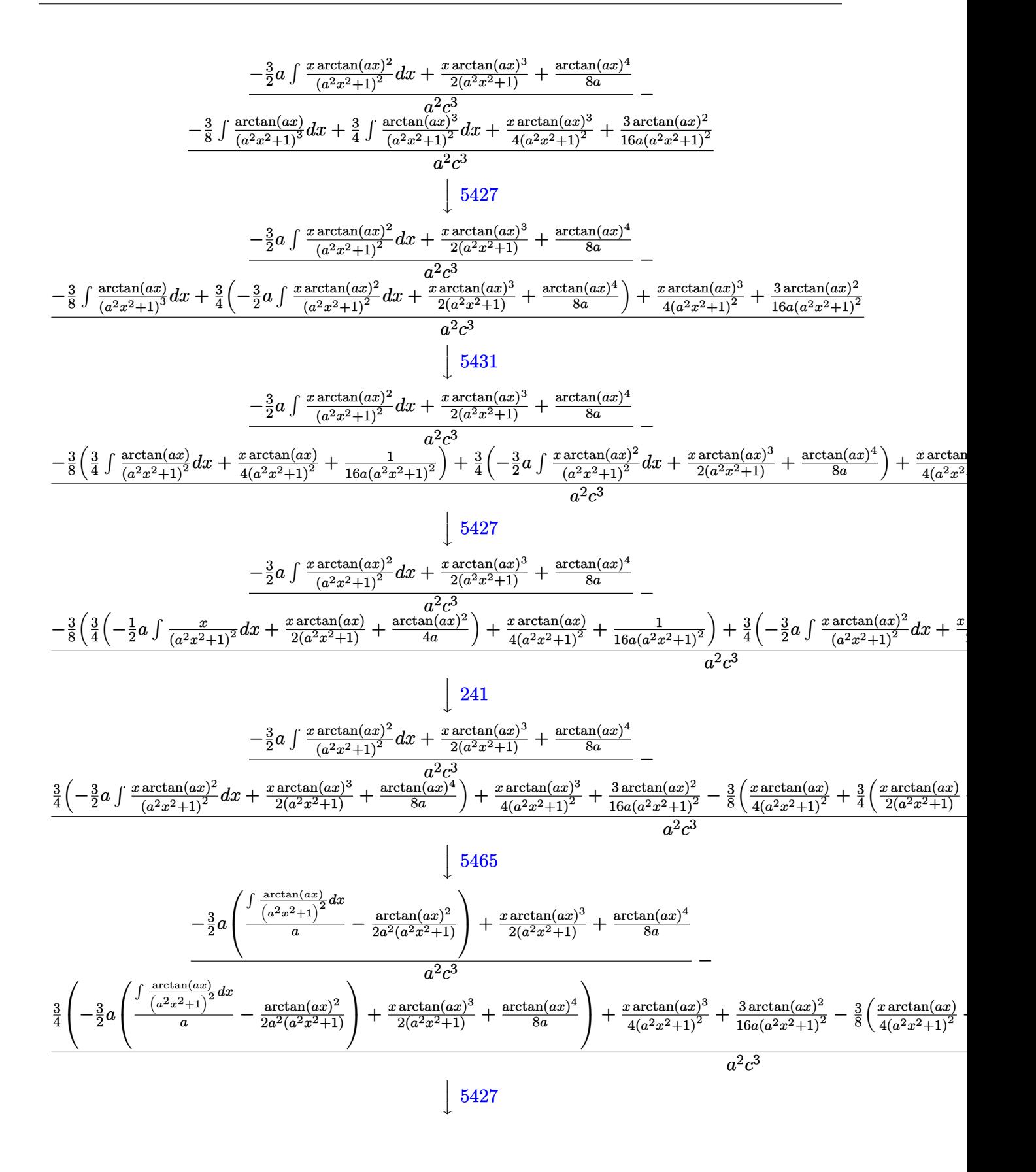

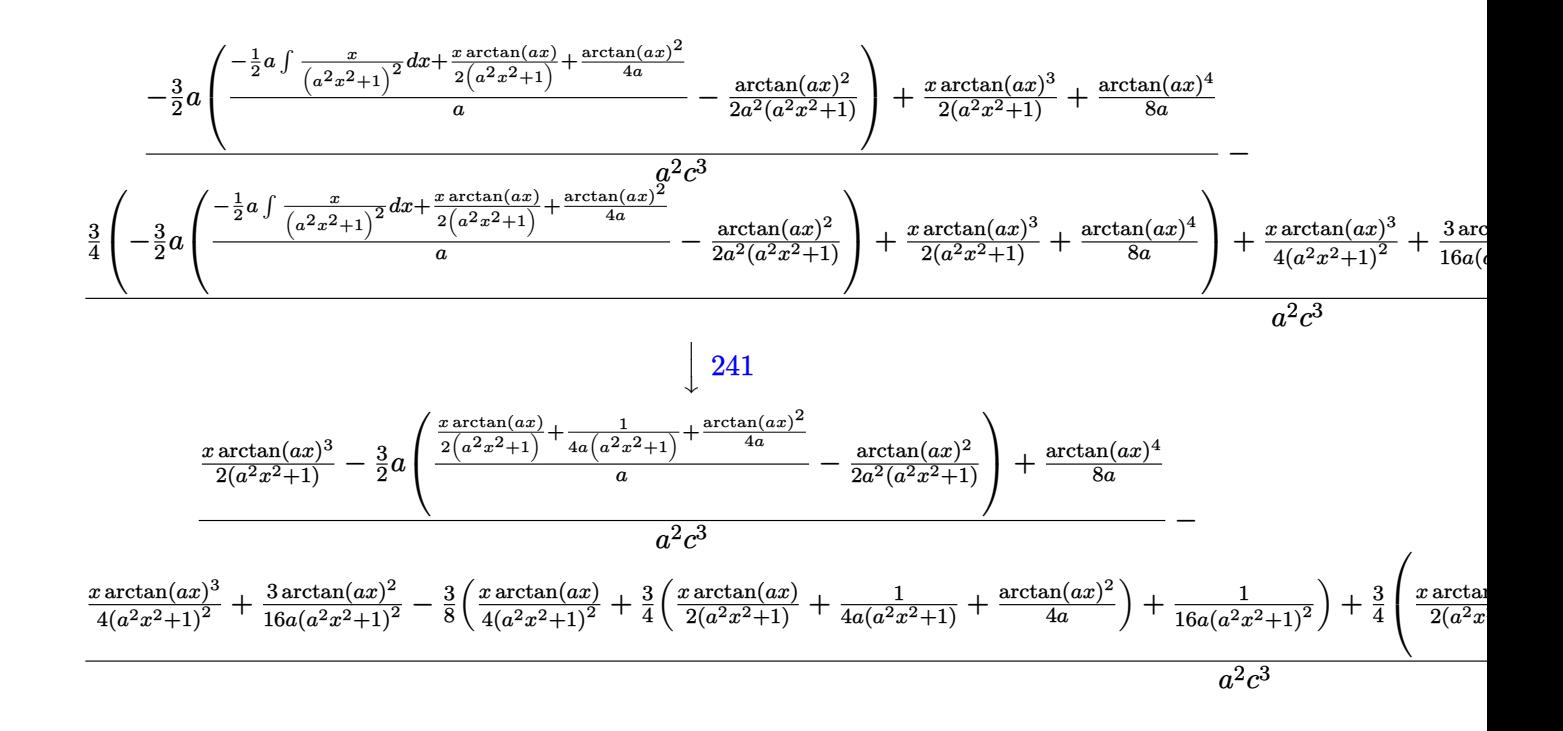

 $\text{input}$   $\text{Int}$   $\left[\frac{x^2*ArcTan[a*x]^3}{(c + a^2*cx^2)^3,x}\right]$ 

```
output ((x*\text{ArcTan}[a*x]^3)/(2*(1 + a^2*x^2)) + ArcTan[a*x]^4/(8*a) - (3*ax(-1/2*Ar))cTan[a*x]<sup>-2</sup>/(a<sup>-2*</sup>(1 + a<sup>-2*x-2</sup>)) + (1/(4*a*(1 + a<sup>-2*x-2</sup>)) + (x*ArcTan[a*x])
        /(2*(1 + a^2*x^2)) + ArcTan[a*x]^2/(4*a))/a)/(a^2*c^3) - ((3*ArcTan[a*x] 2)/(16*a*(1 + a<sup>2</sup>*x<sup>2</sup>)<sup>2</sup>) + (x*ArcTan[a*x]<sup>2</sup>)/(4*(1 + a<sup>2*x<sup>2</sup>)<sup>2</sup>) - (3*</sup>
        (1/(16*a*(1 + a^2*x^2)^2) + (x*ArcTan[a*x])/(4*(1 + a^2*x^2)^2) + (3*(1/(4*c^2)x^2))*a*(1 + a^2*x^2)) + (x*ArcTan[a*x])/(2*(1 + a^2*x^2)) + ArcTan[a*x]^2/(4*a)))))/4))/8 + (3*(x*\text{ArcTan}[a*x]^3)/(2*(1 + a^2*x^2)) + ArcTan[a*x]^4/(8*a))- (3*a*(-1/2*ArcTan[a*x]^2/(a^2*(1 + a^2*x^2)) + (1/(4*a*(1 + a^2*x^2)) +(x*ArcTan[a*x]/(2*(1 + a^2*x^2)) + ArcTan[a*x]^2/(4*a))/a)/(2)/(4^2*c)\hat{3})
```
#### 3.405.3.1 Defintions of rubi rules used

```
rule 27 Int [(a_*)*(Fx_), x_Symb01] :> Simp [a_Int[Fx, x], x] /; FreeQ[a, x] & MtchQ[Fx, (b_)*(Gx]) /; FreeQ[b, x]]
```
rule 241 Int  $[(x_{-}) * ((a_{-}) + (b_{-}) * (x_{-})^2)^(p_{-})$ ,  $x_{-}Symbol]$  :> Simp  $[(a + b * x^2)^(p + 1)]$  $(2*b*(p + 1)), x]$  /; FreeQ[{a, b, p}, x] && NeQ[p, -1]

rule 5427 <mark>Int[((a\_.) + ArcTan[(c\_.)\*(x\_)]\*(b\_.))^(p\_.)/((d\_) + (e\_.)\*(x\_)^2)^2, x\_Sym</mark> bol] :> Simp[x\*((a + b\*ArcTan[c\*x])^p/(2\*d\*(d + e\*x^2))), x] + (Simp[(a + b  $*\text{ArcTan}[c*x])^{(p + 1)/(2*\text{b} * c * d^2 * (p + 1)), x] - \text{Simp}[b*c*(p/2)] \text{Int}[x*((a^2 + 1) + (1-a^2) + (1-a^2) + (1-a^2) + (1-a^2) + (1-a^2) + (1-a^2) + (1-a^2) + (1-a^2)$ + b\*ArcTan[c\*x])^(p - 1)/(d + e\*x^2)^2), x], x]) /; FreeQ[{a, b, c, d, e},  $x$ ] && EqQ[e, c<sup>2\*d]</sup> && GtQ[p, 0]

✞ ☎

✝ ✆

✞ ☎

✝ ✆

✝ ✆

✞ ☎

<span id="page-3373-0"></span> $\left($   $\left($   $\right)$   $\left($   $\left($   $\right)$   $\left($   $\left($   $\right)$   $\left($   $\left($   $\right)$   $\left($   $\left($   $\right)$   $\left($   $\left($   $\right)$   $\left($   $\left($   $\right)$   $\left($   $\left($   $\right)$   $\left($   $\left($   $\right)$   $\left($   $\left($   $\right)$   $\left($   $\left($   $\right)$   $\left($   $\left($   $\right)$   $\left($ 

rule 5431 <mark>Int[((a\_.) + ArcTan[(c\_.)\*(x\_)]\*(b\_.))\*((d\_) + (e\_.)\*(x\_)^2)^(q\_), x\_Symbol</mark> ] :> Simp[b\*((d + e\*x^2)^(q + 1)/(4\*c\*d\*(q + 1)^2)), x] + (-Simp[x\*(d + e\*x  $^2$ ) $^{\circ}$ (q + 1)\*((a + b\*ArcTan[c\*x])/(2\*d\*(q + 1))), x] + Simp[(2\*q + 3)/(2\*d\*( q + 1)) Int  $[(d + e*x^2)^(q + 1)*(a + b*ArcTan[c*x]), x], x]$  /; FreeQ[{a, b, c, d, e}, x] && EqQ[e, c^2\*d] && LtQ[q, -1] && NeQ[q, -3/2] ✝ ✆

```
rule 5435 <mark>Int[((a_.) + ArcTan[(c_.)*(x_)]*(b_.))^(p_)*((d_) + (e_.)*(x_)^2)^(q_), x_S</mark>
       ✞ ☎
        ymbol] :> Simp[b*p*(d + e*x^2)^(q + 1)*((a + b*ArcTan[c*x])^(p - 1)/(4*c*d*
        (q + 1)^{2}), x] + (-Simp[x*(d + e*x^2)^{(q + 1)*(a + b*ArcTan[c*x])^{p}/(2*dx))(q + 1)), x] + Simp[(2 * q + 3)/(2 * d * (q + 1)) Int[(d + e * x^2)'(q + 1) * (a +b*ArcTan[c*x])^p, x], x] - Simp[b^2*p*((p - 1)/(4*(q + 1)^2)) Int[(d + e
        *x^2)<sup>*</sup>(a + b*ArcTan[c*x])<sup>\hat{}</sup>(p - 2), x], x]) /; FreeQ[{a, b, c, d, e}, x] &
        & EqQ[e, c^2*d] && LtQ[q, -1] && GtQ[p, 1] && NeQ[q, -3/2]
```

```
rule 5465 <mark>Int[((a_.) + ArcTan[(c_.)*(x_)]*(b_.))^(p_.)*(x_)*((d_) + (e_.)*(x_)^2)^(q_</mark>
       ✞ ☎
       .), x_Symbol] :> Simp[(d + e*x^2)^(q + 1)*((a + b*ArcTan[c*x])^p/(2*e*(q +
       1))), x] - Simp[b*(p/(2*c*(q + 1))) Int[(d + e*x^2)^q*(a + b*ArcTan[c*x])
       \hat{p} - 1), x], x] /; FreeQ[{a, b, c, d, e, q}, x] && EqQ[e, c<sup>\hat{p}</sup>*d] && GtQ[p,
        0] & 20 \text{ NeQ}[q, -1]
```

```
rule 5499 <mark>Int[((a_.) + ArcTan[(c_.)*(x_)]*(b_.))^(p_.)*(x_)^(m_)*((d_) + (e_.)*(x_)^2</mark>
        )^(q_), x_Symbol] :> Simp[1/e Int[x^(m - 2)*(d + e*x^2)^(q + 1)*(a + b*Ar
        cTan[c*x])^p, x], x] - Simp[d/e Int[x^(m - 2)*(d + e*x^2)^q*(a + b*ArcTan
        [c*x])^p, x], x] /; FreeQ[{a, b, c, d, e}, x] && EqQ[e, c^2*d] && IntegersQ
         [p, 2*q] & LtQ[q, -1] & LtQ[m, 1] & NeQ[p, -1]
```
## **3.405.4 Maple [A] (verified)**

Time  $= 1.30$  (sec), antiderivative size  $= 145$ , normalized size of antiderivative  $= 0.61$ 

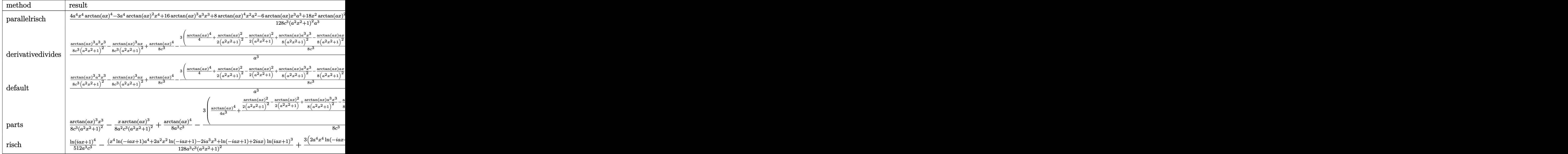

input <mark>int(x^2\*arctan(a\*x)^3/(a^2\*c\*x^2+c)^3,x,method=\_RETURNVERBOSE)</mark> ✞ ☎

output 1/128\*(4\*a^4\*x^4\*arctan(a\*x)^4-3\*a^4\*arctan(a\*x)^2\*x^4+16\*arctan(a\*x)^3\*a^ ✞ ☎ 3\*x^3+8\*arctan(a\*x)^4\*x^2\*a^2-6\*arctan(a\*x)\*x^3\*a^3+18\*x^2\*arctan(a\*x)^2\*a  $2-16*arctan(axx)^3+ax-3*a+2*x^2+4*arctan(axx)^4+6*x*arctan(axx)*a-3*arct$ an(a\*x)^2)/c^3/(a^2\*x^2+1)^2/a^3

## **3.405.5 Fricas [A] (verification not implemented)**

Time  $= 0.25$  (sec), antiderivative size  $= 130$ , normalized size of antiderivative  $= 0.55$ 

 $\left($   $\left($   $\right)$   $\left($   $\left($   $\right)$   $\left($   $\left($   $\right)$   $\left($   $\left($   $\right)$   $\left($   $\left($   $\right)$   $\left($   $\left($   $\right)$   $\left($   $\left($   $\right)$   $\left($   $\left($   $\right)$   $\left($   $\left($   $\right)$   $\left($   $\left($   $\right)$   $\left($   $\left($   $\right)$   $\left($   $\left($   $\right)$   $\left($ 

<span id="page-3374-0"></span>✝ ✆

✞ ☎

 $\left($   $\left($   $\right)$   $\left($   $\left($   $\right)$   $\left($   $\left($   $\right)$   $\left($   $\left($   $\right)$   $\left($   $\left($   $\right)$   $\left($   $\left($   $\right)$   $\left($   $\left($   $\right)$   $\left($   $\left($   $\right)$   $\left($   $\left($   $\right)$   $\left($   $\left($   $\right)$   $\left($   $\left($   $\right)$   $\left($   $\left($   $\right)$   $\left($ 

$$
\int \frac{x^2 \arctan(ax)^3}{(c+a^2cx^2)^3} dx
$$
\n
$$
= \frac{4(a^4x^4+2a^2x^2+1)\arctan(ax)^4 - 3a^2x^2 + 16(a^3x^3 - ax)\arctan(ax)^3 - 3(a^4x^4 - 6a^2x^2 + 1)\arctan(ax)^3 - 3(a^4x^4 - 6a^2x^2 + 1)\arctan(ax)^3 - 3a^2x^2 + a^3x^3}
$$

input <mark>integrate(x^2\*arctan(a\*x)^3/(a^2\*c\*x^2+c)^3,x, algorithm="fricas")</mark>

```
output 1/128*(4*(a^4*x^4 + 2*a^2*x^2 + 1)*arctan(a*x)^4 - 3*a^2*x^2 + 16*(a^3*x^3- a*x)*arctan(a*x)^3 - 3*(a^4*x^4 - 6*a^2*x^2 + 1)*arctan(a*x)^2 - 6*(a^3)*x^3 - a*x)*arctan(a*x)/(a^7*c^3*x^4 + 2*a^5*c^3*x^2 + a^3*c^3)
```
## <span id="page-3375-0"></span>3.405.6 Sympy  $[F]$

$$
\int \frac{x^2 \arctan (ax)^3}{\left(c + a^2 c x^2\right)^3} \, dx = \frac{\int \frac{x^2 \tan^3 (ax)}{a^6 x^6 + 3 a^4 x^4 + 3 a^2 x^2 + 1} \, dx}{c^3}
$$

input integrate(x\*\*2\*atan(a\*x)\*\*3/(a\*\*2\*c\*x\*\*2+c)\*\*3,x)

output Integral(x\*\*2\*atan(a\*x)\*\*3/(a\*\*6\*x\*\*6 + 3\*a\*\*4\*x\*\*4 + 3\*a\*\*2\*x\*\*2 + 1), x)  $/c**3$ 

#### <span id="page-3375-1"></span>Maxima [A] (verification not implemented)  $3.405.7$

Time =  $0.35$  (sec), antiderivative size = 334, normalized size of antiderivative = 1.41

$$
\int \frac{x^2 \arctan(ax)^3}{(c+a^2cx^2)^3} dx = \frac{1}{8} \left( \frac{a^2x^3 - x}{a^6c^3x^4 + 2a^4c^3x^2 + a^2c^3} + \frac{\arctan(ax)}{a^3c^3} \right) \arctan(ax)^3
$$
  
+ 
$$
\frac{3 (a^2x^2 - (a^4x^4 + 2a^2x^2 + 1) \arctan(ax)^2) a \arctan(ax)^2}{16 (a^8c^3x^4 + 2a^6c^3x^2 + a^4c^3)}
$$
  
- 
$$
\frac{1}{128} \left( \frac{(4 (a^4x^4 + 2a^2x^2 + 1) \arctan(ax)^4 + 3 a^2x^2 - 3 (a^4x^4 + 2a^2x^2 + 1) \arctan(ax)^2) a^2}{a^{10}c^3x^4 + 2a^8c^3x^2 + a^6c^3} + \frac{2 (3 a^3x^3 + a^4a^2 + 2 a^4a^2x^2 + a^6c^3)}{a^2a^2x^4 + a^4c^3} \right)
$$

input integrate(x^2\*arctan(a\*x)^3/(a^2\*c\*x^2+c)^3,x, algorithm="maxima")

<span id="page-3375-2"></span>output  $1/8*(-a^2*x^3 - x)/ (a^6*c^3*x^4 + 2*a^4*c^3*x^2 + a^2*c^3) + arctan(a*x)/($  $a^3*c^3)$ )\*arctan(a\*x)<sup>2</sup> + 3/16\*(a<sup>2</sup>\*x<sup>2</sup> - (a<sup>2</sup>\*x<sup>2</sup> + 2\*a<sup>2</sup>\*x<sup>2</sup> + 1)\*arctan  $(axx)^2$ )\*a\*arctan(a\*x)^2/(a^8\*c^3\*x^4 + 2\*a^6\*c^3\*x^2 + a^4\*c^3) - 1/128\*(  $(4*(a^4*x^4 + 2*a^2*x^2 + 1)*arctan(axx)^4 + 3*a^2*x^2 - 3*(a^4*x^4 + 2*a^2)$  $2*x^2 + 1)*arctan(a*x)^2\\2*a^2/(a^10*c^3*x^4 + 2*a^8*c^3*x^2 + a^6*c^3) + 2$  $*(3*a^3*x^3 - 8*(a^4*x^4 + 2*a^2*x^2 + 1)*arctan(a*x)^3 - 3*a*x + 3*(a^4*x)$  $f(4 + 2*a^2*x^2 + 1)*arctan(axx))*axarctan(axx)/(a^2*x^3*x^4 + 2*a^7*c^3*x^2)$  $2 + a^5 * c^3)$  \*a

# **3.405.8 Giac [F]**

$$
\int \frac{x^2 \arctan(ax)^3}{(c+a^2cx^2)^3} dx = \int \frac{x^2 \arctan(ax)^3}{(a^2cx^2+c)^3} dx
$$

✞ ☎

✝ ✆

✞ ☎

<span id="page-3376-0"></span>✝ ✆

input <mark>integrate(x^2\*arctan(a\*x)^3/(a^2\*c\*x^2+c)^3,x, algorithm="giac")</mark>

output <mark>sage0\*x</mark>

#### **3.405.9 Mupad [B] (verification not implemented)**

Time  $= 0.60$  (sec), antiderivative size  $= 188$ , normalized size of antiderivative  $= 0.79$ 

$$
\int \frac{x^2 \arctan(ax)^3}{(c+a^2cx^2)^3} dx = \frac{\operatorname{atan}(a\,x) \left(\frac{3x}{64a^4c^3} - \frac{3x^3}{64a^2c^3}\right)}{\frac{1}{a^2} + 2x^2 + a^2x^4} - \frac{3x^2}{2(64a^5c^3x^4 + 128a^3c^3x^2 + 64ac^3)} - \frac{\operatorname{atan}(a\,x)^2}{128a^3c^3} \left(\frac{3}{128a^3c^3} - \frac{3x^2}{16a^3c^3\left(\frac{1}{a^2} + 2x^2 + a^2x^4\right)}\right) - \frac{\operatorname{atan}(a\,x)^3 \left(\frac{x}{8a^4c^3} - \frac{x^3}{8a^2c^3}\right)}{\frac{1}{a^2} + 2x^2 + a^2x^4} + \frac{\operatorname{atan}(a\,x)^4}{32a^3c^3}
$$

✞ ☎

✝ ✆

✞ ☎

✝ ✆

input <mark>int((x^2\*atan(a\*x)^3)/(c + a^2\*c\*x^2)^3,x)</mark>

```
output
(atan(a*x)*((3*x)/(64*a^4*c^3) - (3*x^3)/(64*a^2*c^3)))/(1/a^2 + 2*x^2 + a
        2*x^4) - (3*x^2)/(2*(64*ax^c^3 + 128*a^3*c^3*x^2 + 64*a^5*c^3*x^4)) - atan
        (\text{a} \cdot x)^{2}*(3/(128 \cdot a^{2} \cdot x^{2}) - (3 \cdot x^{2})/(16 \cdot a^{2} \cdot x^{2} + (1/a^{2} + 2 \cdot x^{2} + a^{2} \cdot x^{2}))- (\text{atan}(a*x)^3*(x/(8*a^4*c^3) - x^3/(8*a^2*c^3)))/(1/a^2 + 2*x^2 + a^2*x^2)4) + atan(a*x)^{4}/(32*a^3*c^3)
```

$$
\textbf{3.406} \qquad \int \frac{x \arctan(ax)^3}{\left(c+a^2cx^2\right)^3} \, dx
$$

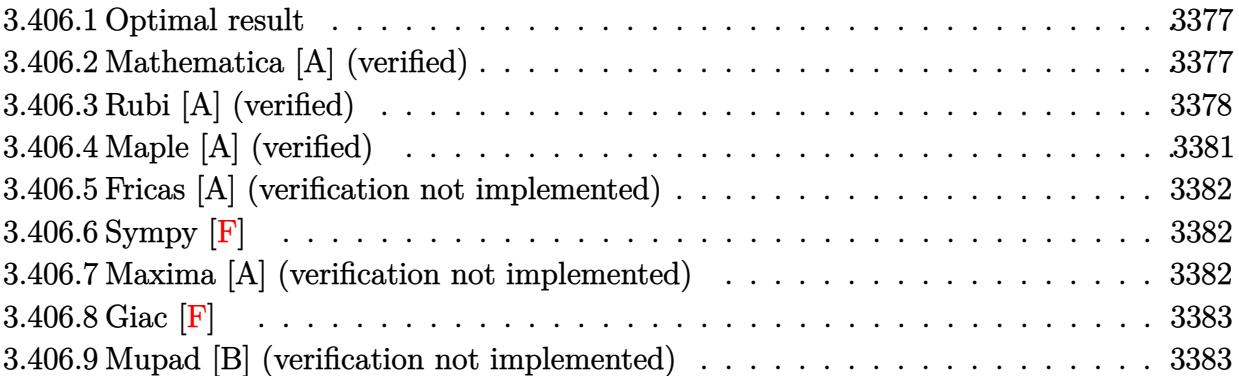

## <span id="page-3377-0"></span>**3.406.1 Optimal result**

Integrand size  $= 20$ , antiderivative size  $= 208$ 

$$
\int \frac{x \arctan(ax)^3}{(c+a^2cx^2)^3} dx = -\frac{3x}{128ac^3(1+a^2x^2)^2} - \frac{45x}{256ac^3(1+a^2x^2)} - \frac{45 \arctan(ax)}{256a^2c^3} \n+ \frac{3 \arctan(ax)}{32a^2c^3(1+a^2x^2)^2} + \frac{9 \arctan(ax)}{32a^2c^3(1+a^2x^2)} + \frac{3x \arctan(ax)^2}{16ac^3(1+a^2x^2)^2} \n+ \frac{9x \arctan(ax)^2}{32ac^3(1+a^2x^2)} + \frac{3 \arctan(ax)^3}{32a^2c^3} - \frac{\arctan(ax)^3}{4a^2c^3(1+a^2x^2)^2}
$$

✞ ☎

<span id="page-3377-1"></span>✝ ✆

output -3/128\*x/a/c^3/(a^2\*x^2+1)^2-45/256\*x/a/c^3/(a^2\*x^2+1)-45/256\*arctan(a\*x) /a^2/c^3+3/32\*arctan(a\*x)/a^2/c^3/(a^2\*x^2+1)^2+9/32\*arctan(a\*x)/a^2/c^3/( a^2\*x^2+1)+3/16\*x\*arctan(a\*x)^2/a/c^3/(a^2\*x^2+1)^2+9/32\*x\*arctan(a\*x)^2/a /c^3/(a^2\*x^2+1)+3/32\*arctan(a\*x)^3/a^2/c^3-1/4\*arctan(a\*x)^3/a^2/c^3/(a^2 \*x^2+1)^2

# **3.406.2 Mathematica [A] (verified)**

Time  $= 0.08$  (sec), antiderivative size  $= 103$ , normalized size of antiderivative  $= 0.50$ 

$$
\int \frac{x \arctan(ax)^3}{(c+a^2cx^2)^3} dx
$$
\n
$$
= \frac{-3ax(17+15a^2x^2)-3(-17+6a^2x^2+15a^4x^4)\arctan(ax)+24ax(5+3a^2x^2)\arctan(ax)^2+8(-5+6a^2x^2)}{256c^3(a+a^3x^2)^2}
$$

2*x*

input Integrate[(x\*ArcTan[a\*x]^3)/(c + a^2\*c\*x^2)^3,x]

output

```
(-3*ax*(17 + 15*a^2*x^2) - 3*(-17 + 6*a^2*x^2 + 15*a^4*x^4)*ArcTan[a*x] +24*ax*(5 + 3*a^2*x^2)*ArcTan[a*x]^2 + 8*(-5 + 6*a^2*x^2 + 3*a^4*x^4)*ArcTan[a*x]^3)/(256*c^3*(a + a^3*x^2)^2)
```
## **3.406.3 Rubi [A] (verified)**

Time  $= 0.62$  (sec), antiderivative size  $= 237$ , normalized size of antiderivative  $= 1.14$ , number of steps used = 10, number of rules used = 10,  $\frac{\text{number of rules}}{\text{integrand size}} = 0.500$ , Rules used =  $\{5465, 27, 5435, 215, 215, 216, 5427, 5465, 215, 216\}$ 

✞ ☎

 $\left($   $\left($   $\right)$   $\left($   $\left($   $\right)$   $\left($   $\left($   $\right)$   $\left($   $\left($   $\right)$   $\left($   $\left($   $\right)$   $\left($   $\left($   $\right)$   $\left($   $\left($   $\right)$   $\left($   $\left($   $\right)$   $\left($   $\left($   $\right)$   $\left($   $\left($   $\right)$   $\left($   $\left($   $\right)$   $\left($   $\left($   $\right)$   $\left($ 

✞ ☎

<span id="page-3378-0"></span> $\left( \begin{array}{cc} \text{ } & \text{ } \\ \text{ } & \text{ } \end{array} \right)$ 

Below are the steps used by Rubi to obtain the solution. The rule number used for the transformation is given above next to the arrow. The rules definitions used are listed below.

$$
\int \frac{x \arctan(ax)^3}{(a^2cx^2 + c)^3} dx
$$
\n
$$
\int \frac{3 \int \frac{\arctan(ax)^2}{c^3(a^2x^2 + 1)^3} dx}{4a}
$$
\n
$$
= \frac{3 \int \frac{\arctan(ax)^2}{c^3(a^2x^2 + 1)^3} dx}{4a^2c^3(a^2x^2 + 1)^2}
$$
\n
$$
= \frac{27}{4a^2c^3(a^2x^2 + 1)^2}
$$
\n
$$
= \frac{3 \int \frac{\arctan(ax)^2}{(a^2x^2 + 1)^3} dx}{4a^2} - \frac{\arctan(ax)^3}{4a^2c^3(a^2x^2 + 1)^2}
$$
\n
$$
= \frac{5435}{6435}
$$
\n
$$
\frac{3 \left(\frac{3}{4} \int \frac{\arctan(ax)^2}{(a^2x^2 + 1)^2} dx - \frac{1}{8} \int \frac{1}{(a^2x^2 + 1)^3} dx + \frac{x \arctan(ax)^2}{4(a^2x^2 + 1)^2} + \frac{x \arctan(ax)}{8a(a^2x^2 + 1)^2} - \frac{x \arctan(ax)^3}{4a^2c^3(a^2x^2 + 1)^2}
$$
\n
$$
= \frac{215}{4a^2c^3(a^2x^2 + 1)^2} + \frac{x \arctan(ax)^2}{4(a^2x^2 + 1)^2} + \frac{x \arctan(ax)^2}{8a(a^2x^2 + 1)^2} + \frac{x \arctan(ax)^2}{8a(a^2x^2 + 1)^2} + \frac{x \arctan(ax)^3}{4a^2c^3(a^2x^2 + 1)^2}
$$
\n
$$
= \frac{\arctan(ax)^3}{4a^2c^3(a^2x^2 + 1)^2}
$$
\n
$$
= \frac{215}{48}
$$

$$
\frac{3\left(\frac{3}{4}\int \frac{\arctan(ax)^2}{(a^2x^2+1)^2}dx + \frac{1}{8}\left(-\frac{3}{4}\left(\frac{1}{2}\int \frac{1}{a^2x^2+1}dx + \frac{x}{2(a^2x^2+1)}\right) - \frac{x}{4(a^2x^2+1)^2}\right) + \frac{x\arctan(ax)^2}{4(a^2x^2+1)^2} + \frac{\arctan(ax)}{8a(a^2x^2+1)^2}\right)}{4ac^3} - \frac{\arctan(ax)^3}{4a^2c^3(a^2x^2+1)^2}
$$
\n
$$
\frac{3\left(\frac{3}{4}\int \frac{\arctan(ax)^2}{(a^2x^2+1)^2}dx + \frac{x\arctan(ax)^2}{4(a^2x^2+1)^2} + \frac{\arctan(ax)}{8a(a^2x^2+1)^2} + \frac{1}{8}\left(-\frac{3}{4}\left(\frac{x}{2(a^2x^2+1)} + \frac{\arctan(ax)}{2a}\right) - \frac{x}{4(a^2x^2+1)^2}\right)\right)}{4ac^3} - \frac{4ac^3}{4a^2c^3(a^2x^2+1)^2}
$$
\n
$$
\frac{4ac^3}{4a^2c^3(a^2x^2+1)^2}
$$
\n
$$
\frac{5427}{}
$$

$$
\frac{3\left(\frac{3}{4}\left(-a\int \frac{x \arctan(ax)}{(a^2x^2+1)^2}dx + \frac{x \arctan(ax)^2}{2(a^2x^2+1)} + \frac{\arctan(ax)^3}{6a}\right) + \frac{x \arctan(ax)^2}{4(a^2x^2+1)^2} + \frac{\arctan(ax)}{8a(a^2x^2+1)^2} + \frac{1}{8}\left(-\frac{3}{4}\left(\frac{x}{2(a^2x^2+1)} + \frac{\arctan(ax)}{2a}\right)\right)}{4ac^3} - \frac{4ac^3}{4a^2c^3(a^2x^2+1)^2}
$$
\n
$$
\downarrow 5465
$$

$$
3\left(\frac{3}{4}\left(-a\left(\frac{\int \frac{1}{(a^{2}x^{2}+1)^{2}}dx}{2a} - \frac{\arctan(ax)}{2a^{2}(a^{2}x^{2}+1)}\right) + \frac{x\arctan(ax)^{2}}{2(a^{2}x^{2}+1)} + \frac{\arctan(ax)^{3}}{6a}\right) + \frac{x\arctan(ax)^{2}}{4(a^{2}x^{2}+1)^{2}} + \frac{\arctan(ax)^{2}}{8a(a^{2}x^{2}+1)^{2}} + \frac{1}{8}\left(-\frac{3}{4}\left(\frac{x}{2(a^{2}x^{2}+1)^{2}}\right) + \frac{x}{2a^{2}(a^{2}x^{2}+1)}\right)
$$
\n
$$
4ac^{3}
$$
\n
$$
4ac^{3}
$$
\n
$$
\frac{1}{215}
$$

$$
3\left(\frac{3}{4}\left(-a\left(\frac{\frac{1}{2}\int \frac{1}{a^2x^2+1}dx + \frac{x}{2(a^2x^2+1)}}{2a} - \frac{\arctan(ax)}{2a^2(a^2x^2+1)}\right) + \frac{x\arctan(ax)^2}{2(a^2x^2+1)} + \frac{\arctan(ax)^3}{6a}\right) + \frac{x\arctan(ax)^2}{4(a^2x^2+1)^2} + \frac{\arctan(ax)^2}{8a(a^2x^2+1)^2} + \frac{1}{8}\left(-\frac{3}{4}\right)
$$
  

$$
4ac^3
$$
  

$$
4ac^3
$$
  

$$
\left(216\right)
$$

$$
\frac{3\left(\frac{x\arctan(ax)^2}{4(a^2x^2+1)^2} + \frac{\arctan(ax)}{8a(a^2x^2+1)^2} + \frac{1}{8}\left(-\frac{3}{4}\left(\frac{x}{2(a^2x^2+1)} + \frac{\arctan(ax)}{2a}\right) - \frac{x}{4(a^2x^2+1)^2}\right) + \frac{3}{4}\left(\frac{x\arctan(ax)^2}{2(a^2x^2+1)} - a\right)\frac{\arctan(ax)^2}{2a} - a\right)}{4ac^3}
$$

 $\text{input}$   $\text{Int}$   $\left[\frac{xx + \arctan\left[\frac{ax}{3}\right]^2}{3}\right]$   $\left(\frac{c + a^2x + x^2}{3}, x\right)$ 

```
output -1/4*ArcTan[a*x] 3/(a<sup>2</sup>*c<sup>2</sup>3*(1 + a<sup>2</sup>*x<sup>2</sup>)<sup>2</sup>) + (3*(ArcTan[a*x]/(8*a*(1 + a
             (2*x^2)^2 + (x*ArcTan[a*x]^2)/(4*(1 + a^2*x^2)^2) + (-1/4*x/(1 + a^2*x^2))\text{C2 - } (3*(x/(2*(1 + a^2*x^2)) + ArcTan[a*x]/(2*a)))/4)/8 + (3*((x*ArcTan[a*1]))(1)(1)(1-(1+i)x^2)(1-(1+i)x^2)(1-(1+i)x^2)(1-(1+i)x^2)(1-(1+i)x^2)(1-(1+i)x^2)(1-(1+i)x^2)(1-(1+i)x^2)(1-(1+i)x^2)(1-(1+i)x^2)(1-(1+i)x^2)(1-(1+i)x^2)(1-(1+i)x^2)(1-(1+i)x^2)(1-(1+i)x^2)(1-(1+i)x^2)(1-(1+i)x^2)(1-(1+i)x^2)(1-(1+i)x^2)(1-(1+i)x^2)(1-(1+i)x^x] 2)/(2*(1 + a<sup>2</sup>*x<sup>2</sup>)) + ArcTan[a*x] 3/(6*a) - a*(-1/2*ArcTan[a*x]/(a<sup>2</sup>*(
            1 + a^2*x^2) + (x/(2*(1 + a^2*x^2)) + ArcTan[a*x]/(2*a))/(2*a)))/(4*)a*c^3
```
3.406.3.1 Defintions of rubi rules used

```
rule 27 \overline{\text{Int}[(a_*)*(Fx_), x_Symb01]} :> Simp[a
                                                 Int[Fx, x], x] /; FreeQ[a, x] & &
                                                                                        !tchQ[Fx, (b_)*(Gx_)/; FreeQ[b, x]]
```

```
rule 215 Int [(a_{-}) + (b_{-}) * (x_{-})^2)^(p_{-}), x Symbol] : \text{Simp} [(-x) * ((a + b * x^2)^(p + 1))]/(2*a*(p + 1)), x] + Simp[(2*p + 3)/(2*a*(p + 1)) Int[(a + b*x<sup>2</sup>)<sup>2</sup>(p + 1)
         ), x], x] /; FreeQ[{a, b}, x] && LtQ[p, -1] && (IntegerQ[4*p] || IntegerQ[6
         *p])
```

```
rule 216 Int [(a_>) + (b_*)*(x_*)^2)^(-1), x_Symbol] :> Simp[(1/8t[a, 2]*Rt[b, 2]))*ArcTan[Rt[b, 2]*(x/Rt[a, 2])], x] /; FreeQ[fa, b], x] & PosQ[a/b] & (GLQ[a, b]), 0] || GtQ[b, 0])
```

```
rule 5427 Int [(a_{-}) + ArcTan[(c_{-})*(x_{-})](b_{-})](a_{-}) + (e_{-})*(x_{-})^2)^2, x_Sym
         bol] :> Simp[x*((a + b*ArcTan[c*x])^p/(2*d*(d + e*x^2))), x] + (Simp[(a + b
         *ArcTan[c*x])^(p + 1)/(2*b*c*d^2*(p + 1)), x] - Simp[b*c*(p/2) Int[x*((a
         + b*ArcTan[c*x])^(p - 1)/(d + e*x^2)^2), x], x]) /; FreeQ[{a, b, c, d, e},
         x] && EqQ[e, c<sup>2*d]</sup> && GtQ[p, 0]
```
rule 5435  $Int[((a_{-}) + ArcTan[(c_{-})*(x_{-})](b_{-}))^{(p_{-})*(d_{-}) + (e_{-})*(x_{-})^{(q_{-})}, x_{-}S$ ymbol] :> Simp[b\*p\*(d + e\*x^2)^(q + 1)\*((a + b\*ArcTan[c\*x])^(p - 1)/(4\*c\*d\*  $(q + 1)^2)$ , x] +  $(-Simp[x*(d + e*x^2)^(q + 1)*( (a + b*ArCTan[c*x])^p/(2*d*)$  $(q + 1))$ , x] + Simp[(2\*q + 3)/(2\*d\*(q + 1)) Int[(d + e\*x^2)^(q + 1)\*(a +  $b*ArcTan[c*x])^p$ , x], x] - Simp[b^2\*p\*((p - 1)/(4\*(q + 1)^2)) Int[(d + e \*x<sup>2</sup>)<sup>o</sup>q\*(a + b\*ArcTan[c\*x])<sup>o</sup>(p - 2), x], x]) /; FreeQ[{a, b, c, d, e}, x] & & EqQ[e, c<sup>-2\*d]</sup> & LtQ[q, -1] & GtQ[p, 1] & NeQ[q, -3/2]

rule 5465 <mark>Int[((a\_.) + ArcTan[(c\_.)\*(x\_)]\*(b\_.))^(p\_.)\*(x\_)\*((d\_) + (e\_.)\*(x\_)^2)^(q\_</mark> ✞ ☎ .), x\_Symbol] :> Simp[(d + e\*x^2)^(q + 1)\*((a + b\*ArcTan[c\*x])^p/(2\*e\*(q + 1))), x] - Simp[b\*(p/(2\*c\*(q + 1))) Int[(d + e\*x^2)^q\*(a + b\*ArcTan[c\*x])  $\hat{p}$  - 1), x], x] /; FreeQ[{a, b, c, d, e, q}, x] && EqQ[e, c $\hat{p}$ \*d] && GtQ[p, 0] && NeQ $[q, -1]$ 

## **3.406.4 Maple [A] (verified)**

Time  $= 1.35$  (sec), antiderivative size  $= 123$ , normalized size of antiderivative  $= 0.59$ 

<span id="page-3381-0"></span>✝ ✆

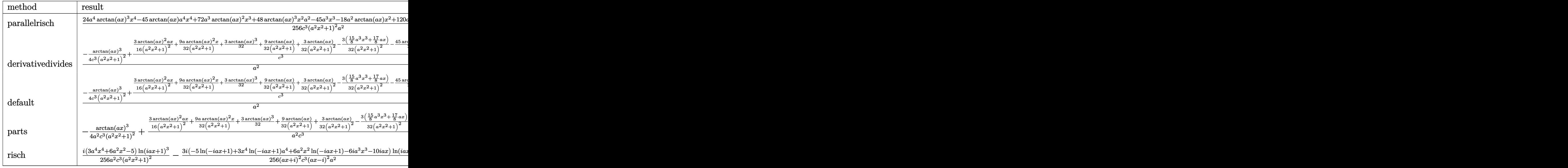

input <mark>int(x\*arctan(a\*x)^3/(a^2\*c\*x^2+c)^3,x,method=\_RETURNVERBOSE)</mark> ✞ ☎

output <mark>1/256\*(24\*a^4\*arctan(a\*x)^3\*x^4-45\*arctan(a\*x)\*a^4\*x^4+72\*a^3\*arctan(a\*x)^</mark> ✞ ☎ 2\*x^3+48\*arctan(a\*x)^3\*x^2\*a^2-45\*a^3\*x^3-18\*a^2\*arctan(a\*x)\*x^2+120\*a\*arc  $\tan(a*x)^2*x-40*arctan(a*x)^3-51*ax*+51*arctan(a*x))/c^3/(a^2*x^2+1)^2/a^2$ 

✝ ✆

<span id="page-3381-1"></span>✝ ✆

#### **3.406.5 Fricas [A] (verification not implemented)**

Time  $= 0.25$  (sec), antiderivative size  $= 117$ , normalized size of antiderivative  $= 0.56$ 

✞ ☎

✝ ✆

✞ ☎

<span id="page-3382-0"></span>✝ ✆

$$
\int \frac{x \arctan(ax)^3}{(c+a^2cx^2)^3} dx =
$$
\n
$$
-\frac{45 a^3 x^3 - 8 (3 a^4 x^4 + 6 a^2 x^2 - 5) \arctan (ax)^3 - 24 (3 a^3 x^3 + 5 ax) \arctan (ax)^2 + 51 ax + 3 (15 a^4 x^4 + 256 (a^6 c^3 x^4 + 2 a^4 c^3 x^2 + a^2 c^3)}{256 (a^6 c^3 x^4 + 2 a^4 c^3 x^2 + a^2 c^3)}
$$

input <mark>integrate(x\*arctan(a\*x)^3/(a^2\*c\*x^2+c)^3,x, algorithm="fricas")</mark>

output -1/256\*(45\*a^3\*x^3 - 8\*(3\*a^4\*x^4 + 6\*a^2\*x^2 - 5)\*arctan(a\*x)^3 - 24\*(3\*a  $\hat{=}3*x^3 + 5*x*x)*arctan(axx)^2 + 51*axx + 3*(15*a^4*x^4 + 6*a^2*x^2 - 17)*a$  $rctan(a*x)/(a^6*c^3*x^4 + 2*a^4*c^3*x^2 + a^2*c^3)$ 

## **3.406.6 Sympy [F]**

$$
\int \frac{x \arctan(ax)^3}{(c+a^2cx^2)^3} dx = \frac{\int \frac{x \arctan^3(ax)}{a^6x^6+3a^4x^4+3a^2x^2+1} dx}{c^3}
$$

✞ ☎

 $\left($   $\left($   $\right)$   $\left($   $\left($   $\right)$   $\left($   $\right)$   $\left($   $\left($   $\right)$   $\left($   $\left($   $\right)$   $\left($   $\left($   $\right)$   $\left($   $\right)$   $\left($   $\left($   $\right)$   $\left($   $\left($   $\right)$   $\left($   $\right)$   $\left($   $\left($   $\right)$   $\left($   $\left($   $\right)$   $\left($   $\left($   $\right)$   $\left($ 

✞ ☎

input <mark>integrate(x\*atan(a\*x)\*\*3/(a\*\*2\*c\*x\*\*2+c)\*\*3,x)</mark>

output Integral(x\*atan(a\*x)\*\*3/(a\*\*6\*x\*\*6 + 3\*a\*\*4\*x\*\*4 + 3\*a\*\*2\*x\*\*2 + 1), x)/c\* \*3 ✝ ✆

#### <span id="page-3382-1"></span>**3.406.7 Maxima [A] (verification not implemented)**

Time  $= 0.33$  (sec), antiderivative size  $= 272$ , normalized size of antiderivative  $= 1.31$ 

$$
\int \frac{x \arctan(ax)^3}{(c+a^2cx^2)^3} dx = \frac{3\left(\frac{3a^2x^3+5x}{a^4c^2x^4+2a^2c^2x^2+c^2} + \frac{3\arctan(ax)}{ac^2}\right) \arctan(ax)^2}{32\,ac}
$$
  

$$
-\frac{3\left(\frac{(15a^3x^3-8(a^4x^4+2a^2x^2+1)\arctan(ax)^3+17ax+15(a^4x^4+2a^2x^2+1)\arctan(ax))a^2}{a^7c^2x^4+2a^5c^2x^2+a^3c^2}\right)} - \frac{8\left(3a^2x^2-3(a^4x^4+2a^2x^2+1)\arctan(ax)^2\right)}{a^6c^2x^4+2a^4c^2x^2+a^2c^2}} - \frac{256ac}{4(a^2cx^2+c)^2a^2c}
$$

3.406. 
$$
\int \frac{x \arctan(ax)^3}{(c+a^2cx^2)^3} dx
$$

input integrate(x\*arctan(a\*x)^3/(a^2\*c\*x^2+c)^3,x, algorithm="maxima")

output 3/32\*((3\*a<sup>2</sup>\*x<sup>2</sup>3 + 5\*x)/(a<sup>2</sup>4\*c<sup>2</sup>\*x<sup>2</sup>4 + 2\*a<sup>2</sup>x<sup>c</sup>2\*x<sup>2</sup>2 + c<sup>2</sup>) + 3\*arctan(a\*x  $\frac{1}{(a*c^2)}*arctan(a*x)^2/(a*c) - \frac{3}{256*(15*a^3*x^3 - 8*(a^4*x^4 + 2*a^2*x)}$  $\hat{z}$  + 1)\*arctan(a\*x) $\hat{z}$  + 17\*a\*x + 15\*(a $\hat{z}$ 4\*x $\hat{z}$  + 2\*a $\hat{z}$ \*x $\hat{z}$  + 1)\*arctan(a\*x))  $*a^2/(a^7*c^2*x^4 + 2*a^5*c^2*x^2 + a^3*c^2) - 8*(3*a^2*x^2 - 3*(a^4*x^4 +$  $2*a^2*x^2 + 1)*arctan(a*x)^2 + 4)*a*arctan(a*x)/(a^6*c^2*x^4 + 2*a^4*c^2*$  $x^2 + a^2x^2$ )/(a\*c) - 1/4\*arctan(a\*x)<sup>2</sup>3/((a<sup>2</sup>\*c\*x<sup>2</sup> + c)<sup>2\*a2</sup>/\*c)

<span id="page-3383-0"></span>3.406.8 Giac [F]

$$
\int \frac{x \arctan(ax)^3}{(c + a^2cx^2)^3} dx = \int \frac{x \arctan(ax)^3}{(a^2cx^2 + c)^3} dx
$$

input integrate(x\*arctan(a\*x)^3/(a^2\*c\*x^2+c)^3,x, algorithm="giac")

output sage0\*x

#### <span id="page-3383-1"></span>Mupad [B] (verification not implemented) 3.406.9

Time =  $0.61$  (sec), antiderivative size = 189, normalized size of antiderivative =  $0.91$ 

$$
\int \frac{x \arctan(ax)^3}{(c+a^2cx^2)^3} dx = \operatorname{atan}(a x)^3 \left( \frac{3}{32 a^2 c^3} - \frac{1}{4 a^4 c^3 \left( \frac{1}{a^2} + 2 x^2 + a^2 x^4 \right)} \right)
$$

$$
- \frac{\frac{45 a^2 x^3}{8} + \frac{51 x}{8}}{32 a^5 c^3 x^4 + 64 a^3 c^3 x^2 + 32 a c^3} + \frac{\operatorname{atan}(a x)^2 \left( \frac{15 x}{32 a^3 c^3} + \frac{9 x^3}{32 a c^3} \right)}{\frac{1}{a^2} + 2 x^2 + a^2 x^4}
$$

$$
- \frac{45 \operatorname{atan}(a x)}{256 a^2 c^3} + \frac{\operatorname{atan}(a x) \left( \frac{3}{8 a^4 c^3} + \frac{9 x^2}{32 a^2 c^3} \right)}{\frac{1}{a^2} + 2 x^2 + a^2 x^4}
$$

 $\text{input}$  int((x\*atan(a\*x)^3)/(c + a^2\*c\*x^2)^3,x)

#### $\int \frac{x \arctan(ax)^3}{(c+a^2cx^2)^3} dx$  $3.406.$
```
output atan(axx)^3*(3/(32*a^2*c^3) - 1/(4*a^4*c^3*(1/a^2 + 2*x^2 + a^2*x^4))) - (1/4*a^2*(1/a^2 + 2*x^2 + a^2*x^4))(51*x)/8 + (45*a^2*x^3)/8)/(32*ax^3 + 64*a^3*c^3*x^2 + 32*a^5*c^3*x^4) +(\text{atan}(a*x)^2*(15*x)/(32*a^3*c^3) + (9*x^3)/(32*a*c^3))/(1/a^2 + 2*x^2 +a^2*x^4) - (45*atan(a*x))/(256*a^2*c^3) + (atan(a*x)*(3/(8*a^4*c^3) + (9*x^2*(3+3)+12kb^2)*(3)(8*a^2*c^3))(2)/ (32*a^2*c^3)) / (1/a^2 + 2*x^2 + a^2*x^4)
```
# $\int \frac{\arctan (ax)^3}{\left(c+a^2cx^2\right)^3}\, dx$ 3.407

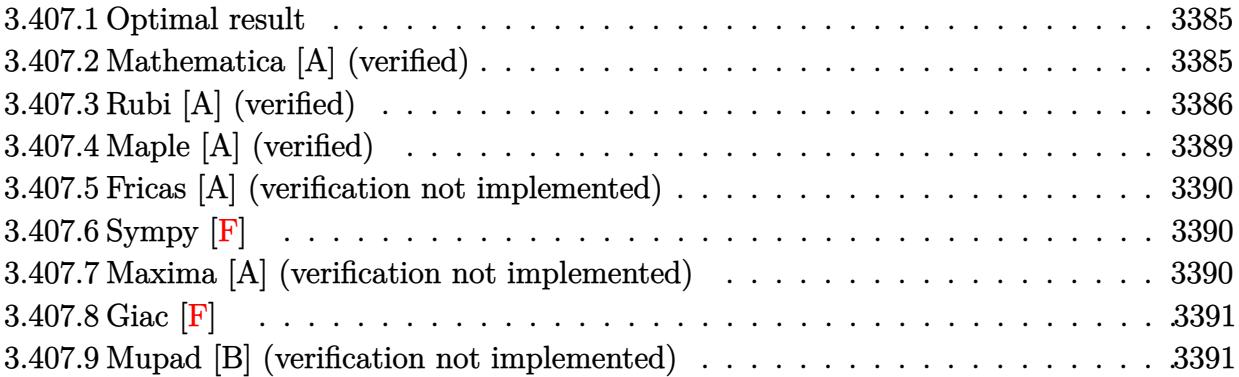

#### <span id="page-3385-0"></span>3.407.1 Optimal result

Integrand size  $= 19$ , antiderivative size  $= 225$ 

$$
\int \frac{\arctan(ax)^3}{(c+a^2cx^2)^3} dx = -\frac{3}{128ac^3(1+a^2x^2)^2} - \frac{45}{128ac^3(1+a^2x^2)} - \frac{3x \arctan(ax)}{32c^3(1+a^2x^2)^2} \n- \frac{45x \arctan(ax)}{64c^3(1+a^2x^2)} - \frac{45 \arctan(ax)^2}{128ac^3} + \frac{3 \arctan(ax)^2}{16ac^3(1+a^2x^2)^2} \n+ \frac{9 \arctan(ax)^2}{16ac^3(1+a^2x^2)} + \frac{x \arctan(ax)^3}{4c^3(1+a^2x^2)^2} + \frac{3x \arctan(ax)^3}{8c^3(1+a^2x^2)} + \frac{3 \arctan(ax)^4}{32ac^3}
$$

#### <span id="page-3385-1"></span>3.407.2 Mathematica [A] (verified)

Time =  $0.11$  (sec), antiderivative size = 114, normalized size of antiderivative =  $0.51$ 

$$
\int \frac{\arctan(ax)^3}{(c+a^2cx^2)^3} dx =
$$
\n
$$
-\frac{48 + 45a^2x^2 + 6ax(17 + 15a^2x^2)\arctan(ax) + 3(-17 + 6a^2x^2 + 15a^4x^4)\arctan(ax)^2 - 16ax(5 + 3a^2x^2)}{128ac^3(1 + a^2x^2)^2}
$$

input <mark>Integrate[ArcTan[a\*x]^3/(c + a^2\*c\*x^2)^3,x]</mark>

```
output
-1/128*(48 + 45*a^2*x^2 + 6*a*x*(17 + 15*a^2*x^2)*ArcTan[a*x] + 3*(-17 + 6
      *a^2*x^2 + 15*a^4*x^4)*ArcTan[a*x]^2 - 16*a*x*(5 + 3*a^2*x^2)*ArcTan[a*x]^
      3 - 12*(1 + a^2*x^2)^2*ArcTan[a*x]^4)/(a*c^3*(1 + a^2*x^2)^2)
```
## **3.407.3 Rubi [A] (verified)**

Time  $= 0.93$  (sec), antiderivative size  $= 284$ , normalized size of antiderivative  $= 1.26$ , number of steps used = 9, number of rules used = 9,  $\frac{\text{number of rules}}{\text{integral size}}$  = 0.474, Rules used  $= \{5435, 27, 5427, 5431, 5427, 241, 5465, 5427, 241\}$ 

✞ ☎

 $\left( \begin{array}{cc} \text{ } & \text{ } \\ \text{ } & \text{ } \end{array} \right)$ 

✞ ☎

<span id="page-3386-0"></span> $\left( \begin{array}{cc} \bullet & \bullet & \bullet \\ \bullet & \bullet & \bullet \end{array} \right)$ 

Below are the steps used by Rubi to obtain the solution. The rule number used for the transformation is given above next to the arrow. The rules definitions used are listed below.

$$
\int \frac{\arctan(ax)^3}{(a^2cx^2+c)^3} dx
$$
\n
$$
-\frac{3}{8} \int \frac{\arctan(ax)}{c^3 (a^2x^2+1)^3} dx + \frac{3 \int \frac{\arctan(ax)^3}{c^2 (a^2x^2+1)^2} dx}{4c} + \frac{x \arctan(ax)^3}{4c^3 (a^2x^2+1)^2} + \frac{3 \arctan(ax)^2}{16ac^3 (a^2x^2+1)^2}
$$
\n
$$
27
$$
\n
$$
-\frac{3 \int \frac{\arctan(ax)}{(a^2x^2+1)^3} dx}{8c^3} + \frac{3 \int \frac{\arctan(ax)^3}{(a^2x^2+1)^2} dx}{4c^3} + \frac{x \arctan(ax)^3}{4c^3 (a^2x^2+1)^2} + \frac{3 \arctan(ax)^2}{16ac^3 (a^2x^2+1)^2}
$$
\n
$$
+ \frac{5427}{6c^3}
$$
\n
$$
-\frac{3 \int \frac{\arctan(ax)}{(a^2x^2+1)^3} dx}{8c^3} + \frac{3 \left(-\frac{3}{2}a \int \frac{x \arctan(ax)^2}{(a^2x^2+1)^2} dx + \frac{x \arctan(ax)^3}{2(a^2x^2+1)} + \frac{x \arctan(ax)^3}{8a} + \frac{x \arctan(ax)^3}{4c^3 (a^2x^2+1)^2} + \frac{3 \arctan(ax)^2}{16ac^3 (a^2x^2+1)^2}
$$
\n
$$
+ \frac{3 \arctan(ax)^2}{16ac^3 (a^2x^2+1)^2}
$$
\n
$$
+ \frac{3 \left(\frac{3}{4} \int \frac{\arctan(ax)}{(a^2x^2+1)^2} dx + \frac{x \arctan(ax)}{4(a^2x^2+1)^2} + \frac{x \arctan(ax)^3}{16a(a^2x^2+1)^2} + \frac{x \arctan(ax)^3}{16ac^3 (a^2x^2+1)^2} + \frac{x \arctan(ax)^2}{4c^3 (a^2x^2+1)^2}
$$
\n
$$
+ \frac{3 \arctan(ax)^2}{4c^3 (a^2x^2+1)^2}
$$
\n
$$
+ \frac{3 \arctan
$$

$$
\frac{3 \left(\frac{3}{4} \left(-\frac{1}{2} a \int \frac{x}{(a^2 x^2 + 1)^2} dx + \frac{x \arctan(ax)}{2(a^2 x^2 + 1)} + \frac{\arctan(ax)^2}{4a}\right) + \frac{x \arctan(ax)}{4(a^2 x^2 + 1)^2} + \frac{1}{16 a (a^2 x^2 + 1)^2}\right)}{8 c^3} + \frac{3}{4 (a^2 x^2 + 1)^2} + \frac{3}{4 (a^2 x^2 + 1)^2} + \frac{3}{4 (a^2 x^2 + 1)^2} + \frac{x \arctan(ax)^4}{4 a^3} + \frac{x \arctan(ax)^3}{4 a^3} + \frac{3 \arctan(ax)^2}{4 a^3 (a^2 x^2 + 1)^2} + \frac{x \arctan(ax)^5}{4 a^3 (a^2 x^2 + 1)^2} + \frac{x \arctan(ax)^3}{4 a^3 (a^2 x^2 + 1)^2} + \frac{x \arctan(ax)^3}{4 a^3 (a^2 x^2 + 1)^2} + \frac{x \arctan(ax)^3}{4 a^3 (a^2 x^2 + 1)^2} + \frac{x \arctan(ax)^3}{4 a^3 (a^2 x^2 + 1)^2} + \frac{x \arctan(ax)^3}{4 a^3 (a^2 x^2 + 1)^2} + \frac{x \arctan(ax)^3}{4 a^3 (a^2 x^2 + 1)^2} + \frac{x \arctan(ax)^3}{4 a^3 (a^2 x^2 + 1)^2} + \frac{x \arctan(ax)^2}{4 a^3 (a^2 x^2 + 1)^2} + \frac{x \arctan(ax)^2}{2 a^2 (a^2 x^2 + 1)} + \frac{x \arctan(ax)^2}{4 a a^3 (a^2 x^2 + 1)^2} + \frac{x \arctan(ax)^3}{2 a^2 (a^2 x^2 + 1)^2} + \frac{x \arctan(ax)^2}{2 a^2 (a^2 x^2 + 1)} + \frac{x \arctan(ax)^2}{8 a^3} + \frac{x \arctan(ax)^3}{4 a^3 (a^2 x^2 + 1)^2} + \frac{x \arctan(ax)^2}{16 a (a^2 x^2 + 1)^2} + \frac{x \arctan(ax)^2}{16 a (a^2 x^2 + 1)^2} + \frac{x \arctan(ax)^2}{16 a (a^2 x^2 +
$$

$$
input | Int[Arctan[a*x]^{2} / (c + a^{2} * c * x^{2})^{2}, x]
$$

3.407. 
$$
\int \frac{\arctan(ax)^3}{(c+a^2cx^2)^3} dx
$$

3387

```
output (3*Arctan[a*x] 2)/(16*a*c<sup>-</sup>3*(1 + a<sup>-</sup>2*x<sup>-2</sup>)<sup>-</sup>2) + (x*Arctan[a*x] 3)/(4*c<sup>-</sup>3*(1
         + a^2*x^2 2) - (3*(1/(16*ax(1 + a^2*x^2)^2) + (x*ArcTan[a*x])/4*(1 + a^2)x))2*x^2)^2 + (3*(1/(4*a*(1 + a^2*x^2)) + (x*ArcTan[a*x])/2*(1 + a^2*x^2))+ ArcTan[a*x]^2/(4*a)))/4))/(8*c^3) + (3*((x*ArcTan[a*x]^3)/(2*(1 + a^2*x^
        2) + \arctan\left[\frac{a*x}{a}\right]^{2}/(8*a) - (3*a*(-1/2*Arctan\left[\frac{a*x}{2}\right]^{2}/(a^2*(1 + a^2*x^2)) +(1/(4*a*(1 + a^2*x^2)) + (x*ArcTan[a*x])/(2*(1 + a^2*x^2)) + ArcTan[a*x]2/(4*a)/(a)/(2)/(4*c^3)
```
### 3.407.3.1 Defintions of rubi rules used

```
rule 27 Int [(a)*(Fx), xSymbol] :> Simp [a \text{Int}[Fx, x], x] ; FreeQ[a, x] & k !Ma
       tchQ[Fx, (b_)*(Gx_)/; FreeQ[b, x]]
```
rule 241  $Int[(x_)*(a_-) + (b_-)*(x_-)^2)^(p_), x_Symb01]$  :> Simp $[(a + b*x^2)^(p + 1)/$  $(2*b*(p + 1)), x]$  /; FreeQ[{a, b, p}, x] && NeQ[p, -1]

```
rule 5427 Int [(a_{-}) + ArcTan[(c_{-})*(x_{-})](b_{-})](a_{-}) + (e_{-})*(x_{-})^2)^2, x_Sym
         bol] :> Simp[x*((a + b*ArcTan[c*x])^p/(2*d*(d + e*x^2))), x] + (Simp[(a + b
         *ArcTan[c*x])^(p + 1)/(2*b*c*d^2*(p + 1)), x] - Simp[b*c*(p/2) Int[x*((a
         + b*ArcTan[c*x])^(p - 1)/(d + e*x^2)^2), x], x]) /; FreeQ[{a, b, c, d, e},
         x] && EqQ[e, c<sup>2*d]</sup> && GtQ[p, 0]
```

```
rule 5431 Int [(a_.) + ArcTan[(c_.)*(x_])*(b_.)*(d_+) + (e_.)*(x_')^2](q_), x_Symbol] :> Simp[b*((d + e*x^2)^(q + 1)/(4*c*d*(q + 1)^2)), x] + (-Simp[x*(d + e*x
        (2)^{-(q + 1)*(a + b*ArcTan[c*x])/(2*d*(q + 1))), x] + Simp[(2*q + 3)/(2*d*(d*))]q + 1)) Int[(d + e*x^2)^(q + 1)*(a + b*ArcTan[c*x]), x], x]) /; FreeQ[{a,
         b, c, d, e}, x] & & EqQ[e, c<sup>2*d]</sup> & LtQ[q, -1] & & NeQ[q, -3/2]
```

```
rule 5435 Int[((a_{-}) + ArcTan[(c_{-})*(x_{-})](b_{-}))^{(p)}*(d_{-}) + (e_{-})*(x_{-})^{(q)}, x_{-}Symbol] :> Simp[b*p*(d + e*x^2)^(q + 1)*((a + b*ArcTan[c*x])^(p - 1)/(4*c*d*
          (q + 1)^2), x] + (-Simp[x*(d + e*x^2)](q + 1)*( (a + b*ArCTan[c*x])^p/(2*d*)(q + 1)), x] + Simp[(2*q + 3)/(2*d*(q + 1)) Int[(d + e*x<sup>-2</sup>)<sup>-</sup>(q + 1)*(a +
          b*ArcTan[c*x])^p, x], x] - Simp[b^2*p*((p - 1)/(4*(q + 1)^2)) Int[(d + e
          *x<sup>2</sup>)<sup>-</sup>q*(a + b*ArcTan[c*x])<sup>-</sup>(p - 2), x], x]) /; FreeQ[{a, b, c, d, e}, x] &
          & EqQ[e, c<sup>2*d]</sup> & LtQ[q, -1] & GtQ[p, 1] & NeQ[q, -3/2]
```
rule 5465 <mark>Int[((a\_.) + ArcTan[(c\_.)\*(x\_)]\*(b\_.))^(p\_.)\*(x\_)\*((d\_) + (e\_.)\*(x\_)^2)^(q\_</mark> ✞ ☎ .), x\_Symbol] :> Simp[(d + e\*x^2)^(q + 1)\*((a + b\*ArcTan[c\*x])^p/(2\*e\*(q + 1))), x] - Simp[b\*(p/(2\*c\*(q + 1))) Int[(d + e\*x^2)^q\*(a + b\*ArcTan[c\*x])  $\hat{p}$  - 1), x], x] /; FreeQ[{a, b, c, d, e, q}, x] && EqQ[e, c $\hat{p}$ \*d] && GtQ[p, 0] && NeQ[q, -1]

## **3.407.4 Maple [A] (verified)**

Time  $= 1.40$  (sec), antiderivative size  $= 153$ , normalized size of antiderivative  $= 0.68$ 

<span id="page-3389-0"></span>✝ ✆

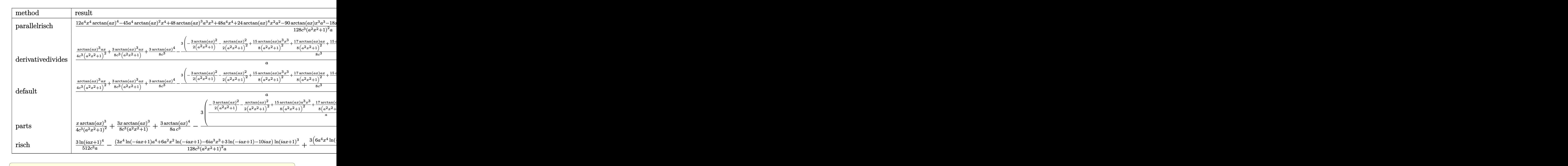

input <mark>int(arctan(a\*x)^3/(a^2\*c\*x^2+c)^3,x,method=\_RETURNVERBOSE)</mark>

output 1/128\*(12\*a^4\*x^4\*arctan(a\*x)^4-45\*a^4\*arctan(a\*x)^2\*x^4+48\*arctan(a\*x)^3\* ✞ ☎ a^3\*x^3+48\*a^4\*x^4+24\*arctan(a\*x)^4\*x^2\*a^2-90\*arctan(a\*x)\*x^3\*a^3-18\*x^2\* arctan(a\*x)^2\*a^2+80\*arctan(a\*x)^3\*a\*x+51\*a^2\*x^2+12\*arctan(a\*x)^4-102\*x\*a rctan(a\*x)\*a+51\*arctan(a\*x)^2)/c^3/(a^2\*x^2+1)^2/a

✝ ✆

<span id="page-3389-1"></span> $\left($   $\left($   $\right)$   $\left($   $\left($   $\right)$   $\left($   $\left($   $\right)$   $\left($   $\left($   $\right)$   $\left($   $\left($   $\right)$   $\left($   $\left($   $\right)$   $\left($   $\left($   $\right)$   $\left($   $\left($   $\right)$   $\left($   $\left($   $\right)$   $\left($   $\left($   $\right)$   $\left($   $\left($   $\right)$   $\left($   $\left($   $\right)$   $\left($ 

### **3.407.5 Fricas [A] (verification not implemented)**

Time  $= 0.25$  (sec), antiderivative size  $= 132$ , normalized size of antiderivative  $= 0.59$ 

✞ ☎

 $\left($   $\left($   $\right)$   $\left($   $\left($   $\right)$   $\left($   $\left($   $\right)$   $\left($   $\left($   $\right)$   $\left($   $\left($   $\right)$   $\left($   $\left($   $\right)$   $\left($   $\left($   $\right)$   $\left($   $\left($   $\right)$   $\left($   $\left($   $\right)$   $\left($   $\left($   $\right)$   $\left($   $\left($   $\right)$   $\left($   $\left($   $\right)$   $\left($ 

✞ ☎

<span id="page-3390-0"></span>✝ ✆

$$
\int \frac{\arctan(ax)^3}{(c+a^2cx^2)^3} dx
$$
\n
$$
= \frac{12(a^4x^4+2a^2x^2+1)\arctan(ax)^4-45a^2x^2+16(3a^3x^3+5ax)\arctan(ax)^3-3(15a^4x^4+6a^2x^2-17a^2x^2+16a^2x^2+16a^2x^2
$$

input <mark>integrate(arctan(a\*x)^3/(a^2\*c\*x^2+c)^3,x, algorithm="fricas")</mark>

```
output
1/128*(12*(a^4*x^4 + 2*a^2*x^2 + 1)*arctan(a*x)^4 - 45*a^2*x^2 + 16*(3*a^3
      *x^3 + 5*a*x)*arctan(a*x)^3 - 3*(15*a^4*x^4 + 6*a^2*x^2 - 17)*arctan(a*x)^
      2 - 6*(15*a^3*x^3 + 17*a*x)*arctan(axx) - 48)/(a^5*c^3*x^4 + 2*a^3*c^3*x^2+ a\ast c3)
```
# **3.407.6 Sympy [F]**

$$
\int \frac{\arctan(ax)^3}{(c+a^2cx^2)^3} dx = \frac{\int \frac{\tan^3(ax)}{a^6x^6+3a^4x^4+3a^2x^2+1} dx}{c^3}
$$

✞ ☎

✝ ✆

<span id="page-3390-1"></span> $\left($   $\left($   $\right)$   $\left($   $\left($   $\right)$   $\left($   $\right)$   $\left($   $\left($   $\right)$   $\left($   $\left($   $\right)$   $\left($   $\left($   $\right)$   $\left($   $\right)$   $\left($   $\left($   $\right)$   $\left($   $\left($   $\right)$   $\left($   $\right)$   $\left($   $\left($   $\right)$   $\left($   $\left($   $\right)$   $\left($   $\left($   $\right)$   $\left($ 

input <mark>integrate(atan(a\*x)\*\*3/(a\*\*2\*c\*x\*\*2+c)\*\*3,x)</mark>

output Integral(atan(a\*x)\*\*3/(a\*\*6\*x\*\*6 + 3\*a\*\*4\*x\*\*4 + 3\*a\*\*2\*x\*\*2 + 1), x)/c\*\*3 ✞ ☎

## **3.407.7 Maxima [A] (verification not implemented)**

Time  $= 0.35$  (sec), antiderivative size  $= 335$ , normalized size of antiderivative  $= 1.49$ 

$$
\int \frac{\arctan(ax)^3}{(c+a^2cx^2)^3} dx = \frac{1}{8} \left( \frac{3 a^2 x^3 + 5 x}{a^4 c^3 x^4 + 2 a^2 c^3 x^2 + c^3} + \frac{3 \arctan(ax)}{ac^3} \right) \arctan(ax)^3
$$
  
+ 
$$
\frac{3 (3 a^2 x^2 - 3 (a^4 x^4 + 2 a^2 x^2 + 1) \arctan(ax)^2 + 4) a \arctan(ax)^2}{16 (a^6 c^3 x^4 + 2 a^4 c^3 x^2 + a^2 c^3)}
$$
  
- 
$$
\frac{3}{128} \left( \frac{(4 (a^4 x^4 + 2 a^2 x^2 + 1) \arctan(ax)^4 + 15 a^2 x^2 - 15 (a^4 x^4 + 2 a^2 x^2 + 1) \arctan(ax)^2 + 16) a^2}{a^8 c^3 x^4 + 2 a^6 c^3 x^2 + a^4 c^3} + \frac{2 a^4 x^4}{a^8 c^4 x^4 + a^4 c^4} \right)
$$

3.407. 
$$
\int \frac{\arctan(ax)^3}{(c+a^2cx^2)^3} dx
$$

input integrate(arctan(a\*x)^3/(a^2\*c\*x^2+c)^3,x, algorithm="maxima")

```
output 1/8*(-3*\pi^2*\pi^3 + 5*\pi)/(\pi^4*\pi^3*\pi^4 + 2*\pi^2*\pi^3*\pi^2 + \pi^3) + 3*\pi\tan(\pi*\pi)/(a*c^3))*arctan(a*x)^3 + 3/16*(3*a^2*x^2 - 3*(a^4*x^4 + 2*a^2*x^2 + 1)*arctan(a*x)<sup>2</sup> + 4)*a*arctan(a*x)<sup>2</sup>/(a<sup>2</sup>6*c<sup>2</sup>3*x<sup>2</sup> + 2*a<sup>2</sup>4*c<sup>2</sup>3*x<sup>2</sup> + a<sup>2*c<sup>2</sup>3) -</sup>
             3/128*((4*(a^4*x^4 + 2*a^2*x^2 + 1)*arctan(axx)^4 + 15*a^2*x^2 - 15*(a^4*x^2 + 15*x^2 + 15*x^2 + 15*x^2 + 15*x^2 + 15*x^2 + 15*x^2 + 15*x^2 + 15*x^2 + 15*x^2 + 15*x^2 + 15*x^2 + 15*x^2 + 15*x^2 + 15*x^2 + 15*x^2 + 15*x^2 + 15*x^2 + 15*x^2 + 15*x^2 + 15*x^2 + 15*x^2 + 15*x^2 + 15*x^2 + 15x^4 + 2*a^2*x^2 + 1)*arctan(axx)^2 + 16)*a^2/(a^8*c^3*x^4 + 2*a^6*c^3*x^2+ a^4 \cdot c^3) + 2*(15*a<sup>-</sup>3*x<sup>-</sup>3 - 8*(a<sup>-</sup>4*x<sup>-4</sup> + 2*a<sup>-</sup>2*x<sup>-2</sup> + 1)*arctan(a*x)<sup>-</sup>3 + 1
           7*a*x + 15*(a^4*x^4 + 2*a^2*x^2 + 1)*arctan(a*x))*a*arctan(a*x)/(a^7*c^3*x
           2*2*2*2*2*2*2 + 2*2*2
```
## <span id="page-3391-0"></span>3.407.8 Giac [F]

$$
\int \frac{\arctan(ax)^3}{(c+a^2cx^2)^3} dx = \int \frac{\arctan(ax)^3}{(a^2cx^2+c)^3} dx
$$

output sage0\*x

### <span id="page-3391-1"></span>3.407.9 Mupad [B] (verification not implemented)

Time =  $0.60$  (sec), antiderivative size = 199, normalized size of antiderivative = 0.88

$$
\int \frac{\arctan(ax)^3}{(c+a^2cx^2)^3} dx = \operatorname{atan}(a x)^2 \left( \frac{\frac{3}{4a^3c^3} + \frac{9 x^2}{16ac^3}}{\frac{1}{a^2} + 2x^2 + a^2x^4} - \frac{45}{128ac^3} \right)
$$

$$
- \frac{\frac{45ax^2}{2} + \frac{24}{a}}{64a^4c^3x^4 + 128a^2c^3x^2 + 64c^3} - \frac{\operatorname{atan}(a x) \left( \frac{45x^3}{64c^3} + \frac{51 x}{64a^2c^3} \right)}{\frac{1}{a^2} + 2x^2 + a^2x^4}
$$

$$
+ \frac{\operatorname{atan}(a x)^3 \left( \frac{3 x^3}{8c^3} + \frac{5 x}{8a^2c^3} \right)}{\frac{1}{a^2} + 2x^2 + a^2x^4} + \frac{3 \operatorname{atan}(a x)^4}{32ac^3}
$$

input  $int (atan(a*x)^3/ (c + a^2*x^2)^3, x)$ 

3.407. 
$$
\int \frac{\arctan(ax)^3}{(c+a^2cx^2)^3} dx
$$

```
output atan(a*x)^2*((3/(4*a^3*c^3) + (9*x^2)/(16*a*c^3))/(1/a^2 + 2*x^2 + a^2*x^4
        (45*a*c^3) - 45/(128*a*c^3) - ((45*a*x^2)/2 + 24/a)/(64*c^3 + 128*a^2*c^3*x^2 + 64*\text{a}^4*\text{c}^3*\text{x}^4 - (atan(a*x)*((45*x<sup>-</sup>3)/(64*c<sup>-</sup>3) + (51*x)/(64*a<sup>-</sup>2*c<sup>-</sup>3)))/(1/a
        2 + 2*x^2 + a^2*x^4 + (atan(a*x)^3*(3*x^3)/(8*c^3) + (5*x)/(8*a^2*c^3))\frac{1}{(1/a^2 + 2*x^2 + a^2*x^4) + (3*atan(a*x)^4)/(32*ax^3)}
```
**3.408** 
$$
\int \frac{\arctan(ax)^3}{x(c+a^2cx^2)^3} dx
$$

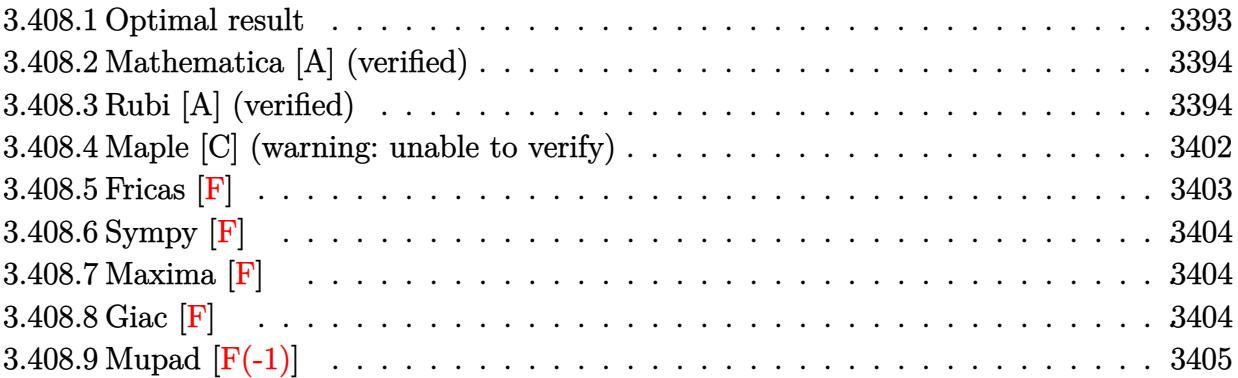

# <span id="page-3393-0"></span>**3.408.1 Optimal result**

Integrand size  $= 22$ , antiderivative size  $= 332$ 

$$
\int \frac{\arctan(ax)^3}{x (c+a^2cx^2)^3} dx = \frac{3ax}{128c^3 (1+a^2x^2)^2} + \frac{141ax}{256c^3 (1+a^2x^2)} + \frac{141 \arctan(ax)}{256c^3}
$$
  
\n
$$
- \frac{3 \arctan(ax)}{32c^3 (1+a^2x^2)^2} - \frac{33 \arctan(ax)}{32c^3 (1+a^2x^2)} - \frac{3ax \arctan(ax)^2}{16c^3 (1+a^2x^2)^2}
$$
  
\n
$$
- \frac{33ax \arctan(ax)^2}{32c^3 (1+a^2x^2)} - \frac{11 \arctan(ax)^3}{32c^3} + \frac{\arctan(ax)^3}{4c^3 (1+a^2x^2)^2}
$$
  
\n
$$
+ \frac{\arctan(ax)^3}{2c^3 (1+a^2x^2)} - \frac{i \arctan(ax)^4}{4c^3} + \frac{\arctan(ax)^3 \log (2 - \frac{2}{1-iax})}{c^3}
$$
  
\n
$$
- \frac{3i \arctan(ax)^2 \text{PolyLog} (2, -1 + \frac{2}{1-iax})}{2c^3}
$$
  
\n
$$
+ \frac{3 \arctan(ax) \text{PolyLog} (3, -1 + \frac{2}{1-iax})}{2c^3} + \frac{3i \text{ PolyLog} (4, -1 + \frac{2}{1-iax})}{4c^3}
$$

<span id="page-3393-1"></span>output ✞ ☎ 3/128\*a\*x/c^3/(a^2\*x^2+1)^2+141/256\*a\*x/c^3/(a^2\*x^2+1)+141/256\*arctan(a\*x )/c^3-3/32\*arctan(a\*x)/c^3/(a^2\*x^2+1)^2-33/32\*arctan(a\*x)/c^3/(a^2\*x^2+1) -3/16\*a\*x\*arctan(a\*x)^2/c^3/(a^2\*x^2+1)^2-33/32\*a\*x\*arctan(a\*x)^2/c^3/(a^2 \*x^2+1)-11/32\*arctan(a\*x)^3/c^3+1/4\*arctan(a\*x)^3/c^3/(a^2\*x^2+1)^2+1/2\*ar ctan(a\*x)^3/c^3/(a^2\*x^2+1)-1/4\*I\*arctan(a\*x)^4/c^3+arctan(a\*x)^3\*ln(2-2/( 1-I\*a\*x))/c^3-3/2\*I\*arctan(a\*x)^2\*polylog(2,-1+2/(1-I\*a\*x))/c^3+3/2\*arctan (a\*x)\*polylog(3,-1+2/(1-I\*a\*x))/c^3+3/4\*I\*polylog(4,-1+2/(1-I\*a\*x))/c^3 ✝ ✆

## **3.408.2 Mathematica [A] (verified)**

Time  $= 0.24$  (sec), antiderivative size  $= 208$ , normalized size of antiderivative  $= 0.63$ 

✞ ☎

✝ ✆

$$
\int \frac{\arctan(ax)^3}{x (c+a^2cx^2)^3} dx
$$
  
= 
$$
\frac{-16i\pi^4 + 256i \arctan(ax)^4 - 576 \arctan(ax) \cos(2 \arctan(ax)) + 384 \arctan(ax)^3 \cos(2 \arctan(ax)) - 12}{\sin^4 x (c+a^2cx^2)^3}
$$

input Integrate[ArcTan[a\*x]^3/(x\*(c + a^2\*c\*x^2)^3),x]

```
output
((-16*I)*Pi^4 + (256*I)*ArcTan[a*x]^4 - 576*ArcTan[a*x]*Cos[2*ArcTan[a*x]]
     ✞ ☎
      + 384*ArcTan[a*x]^3*Cos[2*ArcTan[a*x]] - 12*ArcTan[a*x]*Cos[4*ArcTan[a*x]
     ] + 32*ArcTan[a*x]^3*Cos[4*ArcTan[a*x]] + 1024*ArcTan[a*x]^3*Log[1 - E^((-
      2*I)*ArcTan[a*x])] + (1536*I)*ArcTan[a*x]^2*PolyLog[2, E^((-2*I)*ArcTan[a*
      x])] + 1536*ArcTan[a*x]*PolyLog[3, E^((-2*I)*ArcTan[a*x])] - (768*I)*PolyL
      og[4, E^{\hat{}}(-2*I)*ArcTan[a*x])] + 288*Sin[2*ArcTan[a*x]] - 576*ArcTan[a*x]<sup>-2</sup>
      *Sin[2*ArcTan[a*x]] + 3*Sin[4*ArcTan[a*x]] - 24*ArcTan[a*x]^2*Sin[4*ArcTan
      [a*x]])/(1024*c<sup>-3</sup>)
```
## **3.408.3 Rubi [A] (verified)**

Time  $= 3.19$  (sec), antiderivative size  $= 515$ , normalized size of antiderivative  $= 1.55$ , number of steps used = 22, number of rules used = 22,  $\frac{\text{number of rules}}{\text{integrand size}} = 1.000$ , Rules used =  $\{5501, 27, 5465, 5435, 215, 215, 216, 5427, 5465, 215, 216, 5501, 5459, 5403, 5465,$ 5427, 5465, 215, 216, 5527, 5531, 7164}

<span id="page-3394-0"></span> $\left($   $\left($   $\right)$   $\left($   $\left($   $\right)$   $\left($   $\left($   $\right)$   $\left($   $\left($   $\right)$   $\left($   $\left($   $\right)$   $\left($   $\left($   $\right)$   $\left($   $\left($   $\right)$   $\left($   $\left($   $\right)$   $\left($   $\left($   $\right)$   $\left($   $\left($   $\right)$   $\left($   $\left($   $\right)$   $\left($   $\left($   $\right)$   $\left($ 

Below are the steps used by Rubi to obtain the solution. The rule number used for the transformation is given above next to the arrow. The rules definitions used are listed below.

$$
\int \frac{\arctan(ax)^3}{x (a^2cx^2 + c)^3} dx
$$
  
\n
$$
\int \frac{5501}{c^2x (a^2x^2 + 1)^2} dx - a^2 \int \frac{x \arctan(ax)^3}{c^3 (a^2x^2 + 1)^3} dx
$$
  
\n
$$
\int \frac{27}{x (a^2x^2 + 1)^2} dx - a^2 \int \frac{x \arctan(ax)^3}{c^3} dx
$$
  
\n
$$
\int \frac{27}{x (a^2x^2 + 1)^2} dx - a^2 \int \frac{x \arctan(ax)^3}{(a^2x^2 + 1)^3} dx
$$

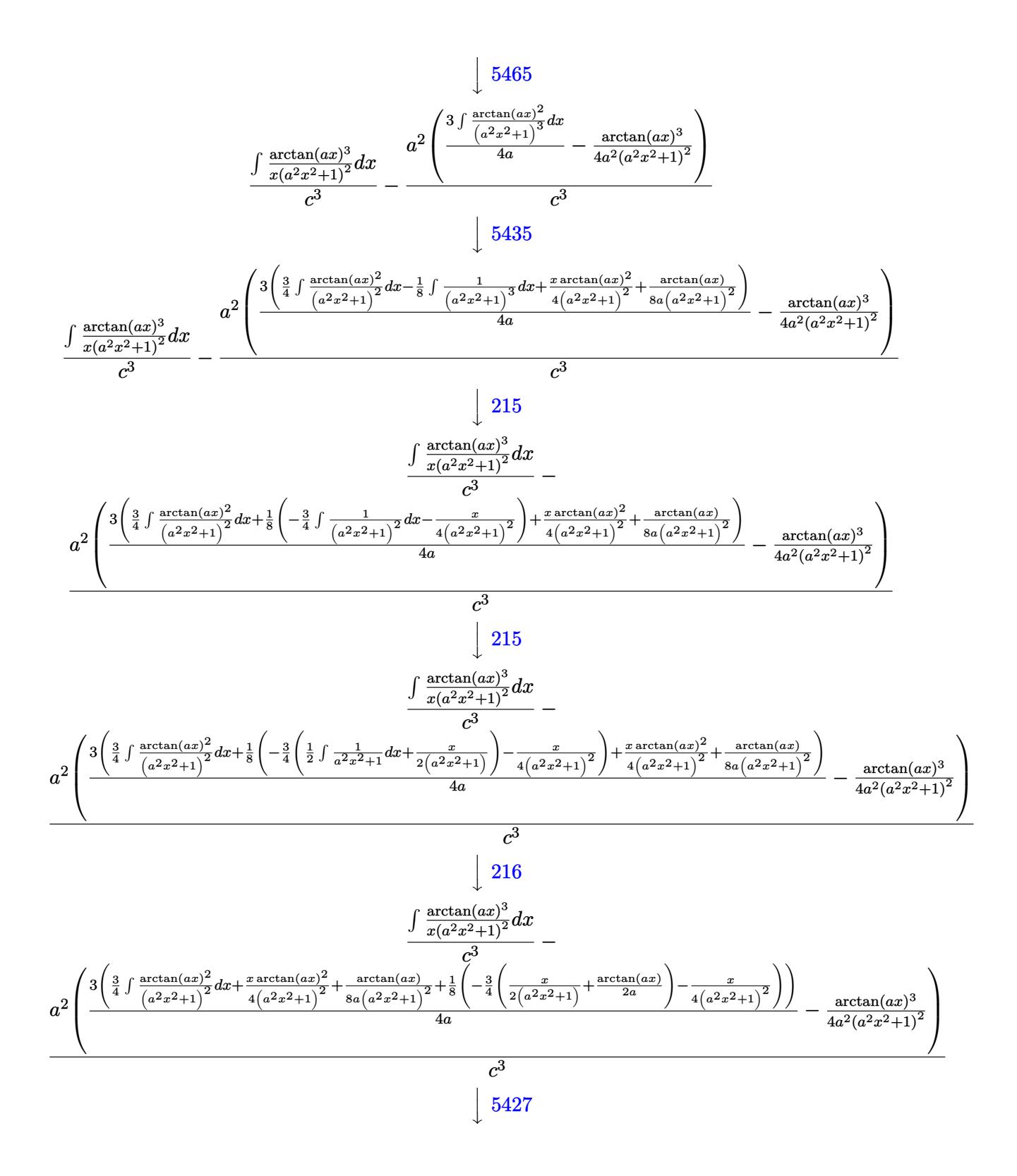

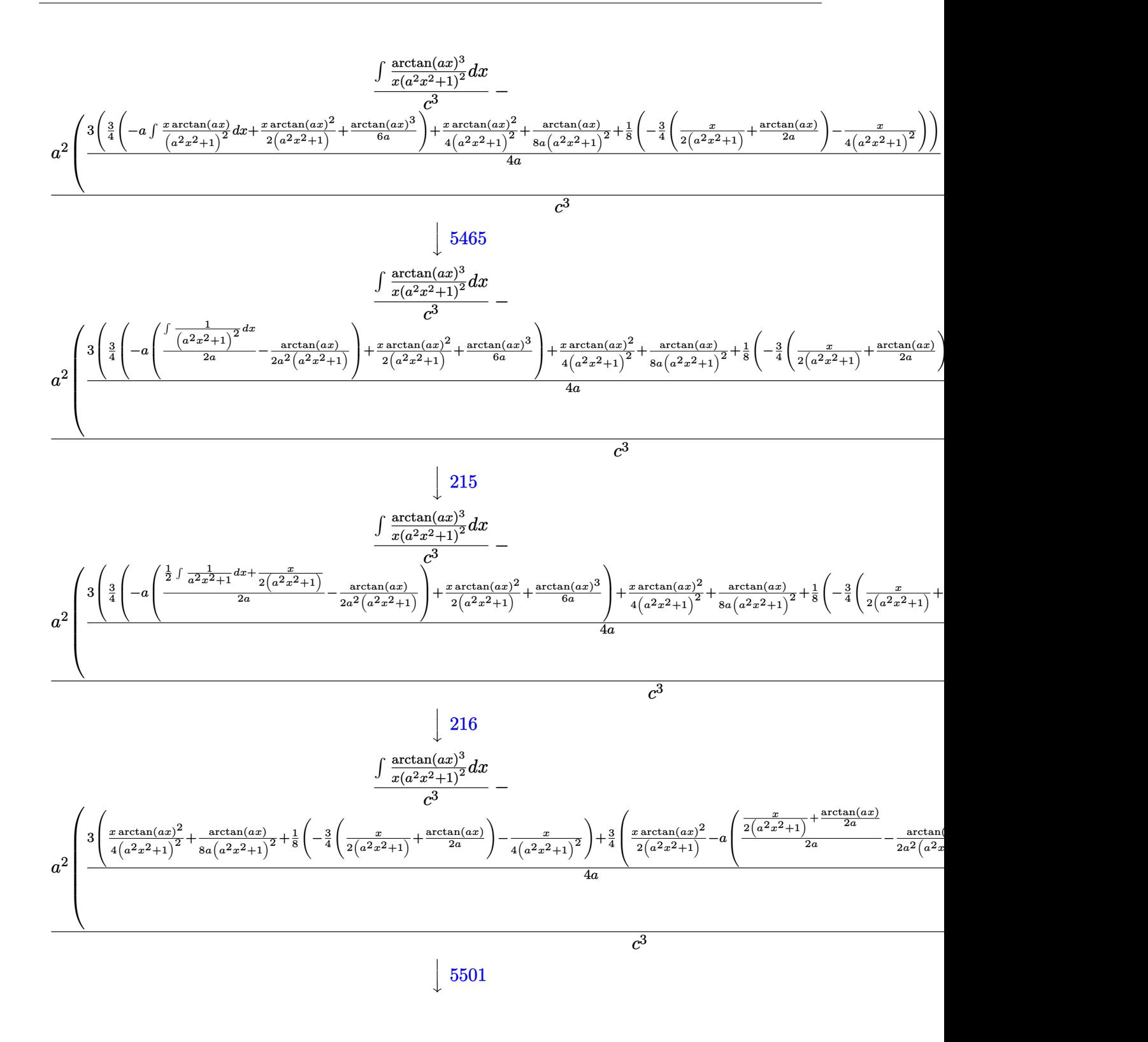

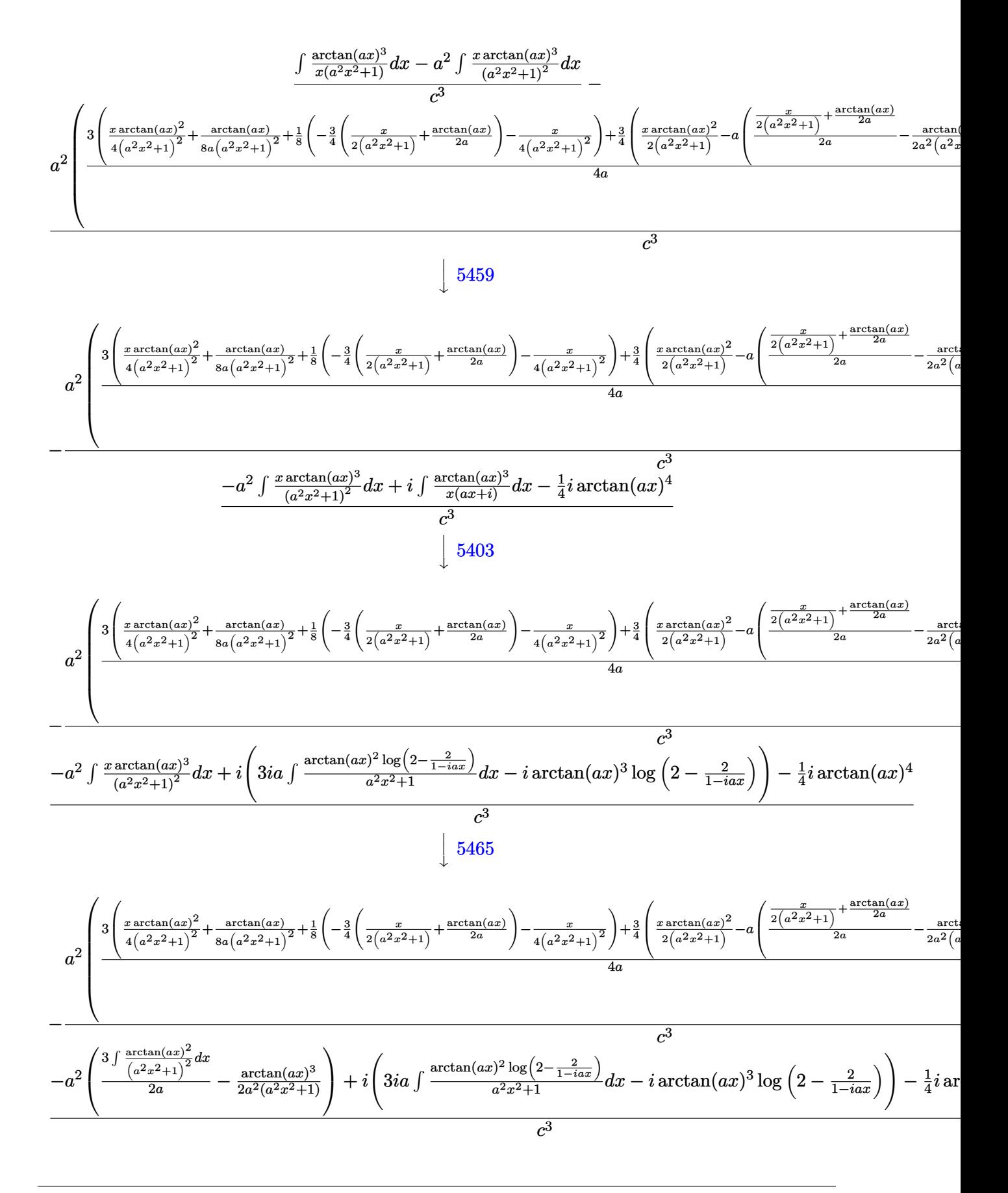

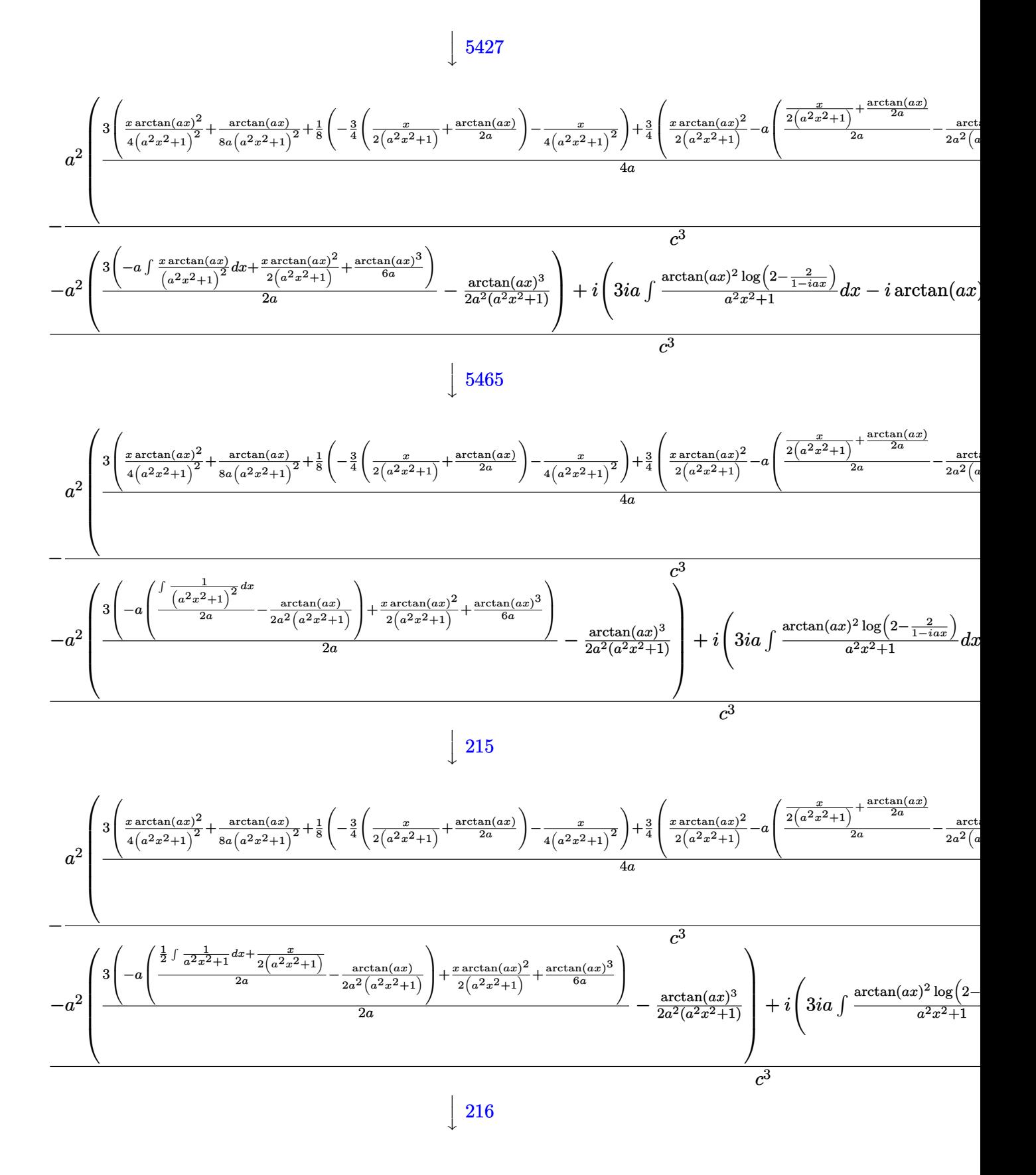

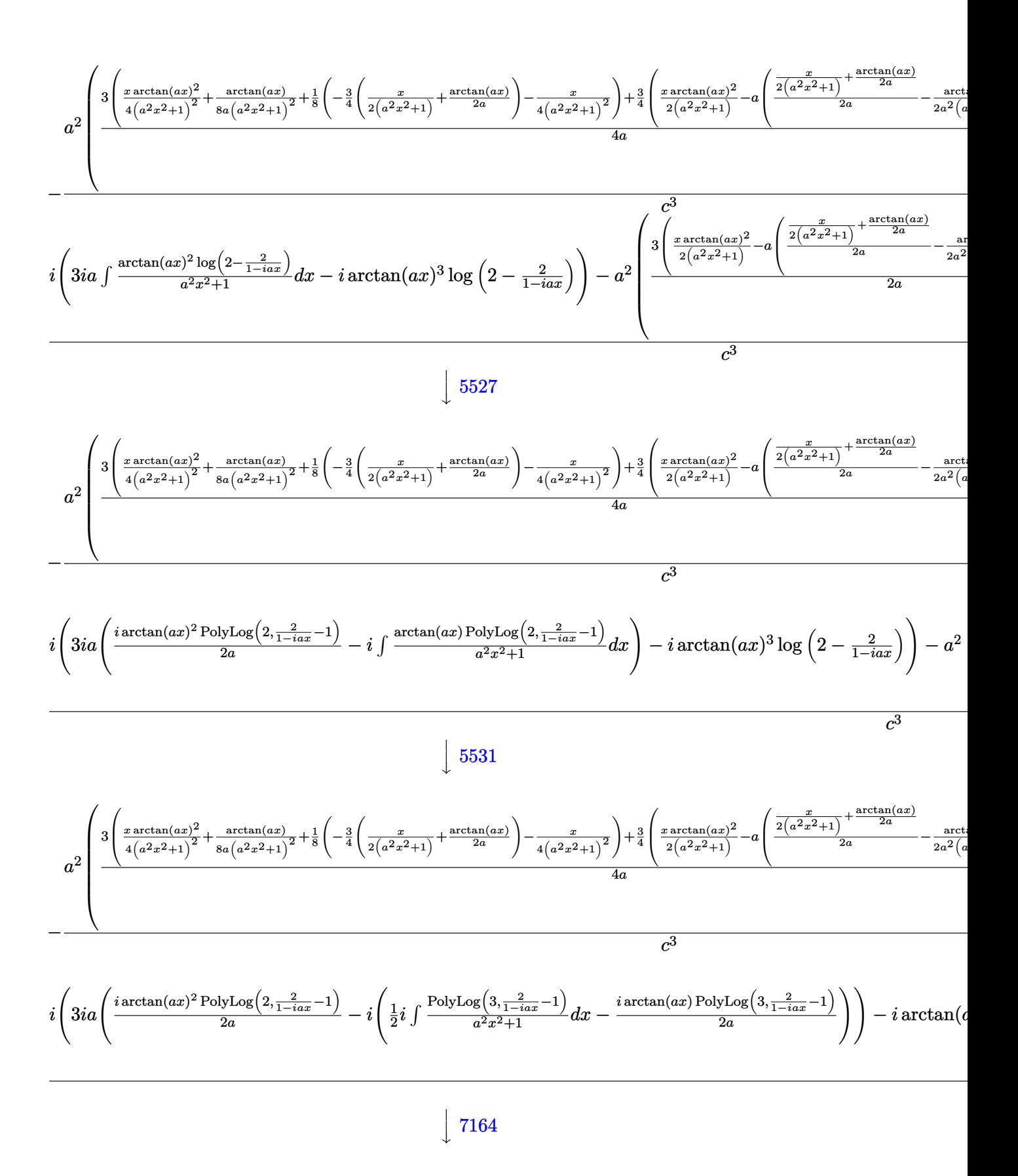

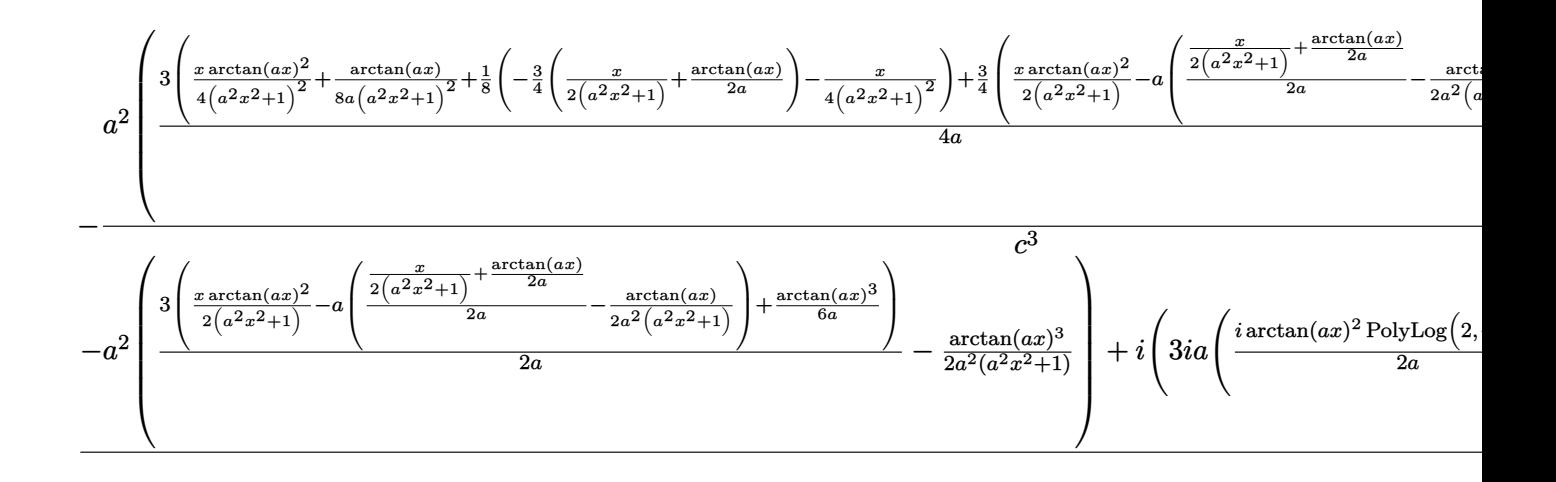

 $input$  Int [ArcTan[a\*x]<sup>2</sup>3/(x\*(c + a<sup>2\*</sup>c\*x<sup>2</sup>)<sup>2</sup>3), x]

```
output -((a^2*(-1/4*ArcTan[a*x]^3/(a^2*(1 + a^2*x^2)^2) + (3*(ArcTan[a*x]/(8*a*(1
        + a^2*x^2) 2) + (x*ArcTan[a*x]^2)/(4*(1 + a^2*x^2)^2) + (-1/4*x/(1 + a^2)*x^2) 2 - (3*(x/(2*(1 + a^2*x^2)) + ArcTan[a*x]/(2*a)))/4)/8 + (3*((x*ArcTa^2)x^2)(2*x^2))n[a*x] 2)/(2*(1 + a<sup>2</sup>*x<sup>2</sup>)) + ArcTan[a*x]<sup>2</sup>(6*a) - a*(-1/2*ArcTan[a*x]/(a
       \frac{2*(1 + a^2*x^2)) + (x/(2*(1 + a^2*x^2)) + ArcTan[a*x]/(2*a))}{(2*(a))}/(4*a))/(c<sup>2</sup>*) + ((-1/4*T)*ArcTan[a*x]<sup>2</sup> - a<sup>2</sup>*(-1/2*ArcTan[a*x]<sup>2</sup>/(a<sup>2*</sup>(1)
       + a^2*x^2) + (3*(x*ArcTan[a*x]^2)/(2*(1 + a^2*x^2)) + ArcTan[a*x]^3/(6*a))) - a*(-1/2*ArcTan[a*x]/(a^2*(1 + a^2*x^2)) + (x/(2*(1 + a^2*x^2)) + ArcTa
       n[a*x]/(2*a))/(2*a)))/(2*a)) + I*(-I)*ArcTan[a*x]^3*Log[2 - 2/(1 - I*a*x)])] + (3*I)*a*((I/2)*ArcTan[a*x]^2*PolyLog[2, -1 + 2/(1 - I*ax)])/a - I*(-1, -I*(1 - I*ax))((-1/2*I)*ArcTan[a*x]*PolyLog[3, -1 + 2/(1 - I*axx)])/a + PolyLog[4, -1 +2/(1 - I*ax)]/(4*a))))/c^3
```
#### 3.408.3.1 Defintions of rubi rules used

```
rule 27 \mid Int[(a_*)*(Fx_), x_Symb01] :> Simp[a
                                              Int[Fx, x], x] /; FreeQ[a, x] && !Ma
       tchQ[Fx, (b)*(Gx) /; FreeQ[b, x]]
```

```
rule 215 Int[((a_*) + (b_*)*(x_*)^2)^(p_), x_Symbo] :> Simp[(-x)*((a + b*x^2)^(p + 1))/(2*a*(p + 1)), x] + Simp[(2*p + 3)/(2*a*(p + 1)) Int[(a + b*x<sup>2</sup>)<sup>2</sup>(p + 1)
        ), x], x] /; FreeQ[{a, b}, x] && LtQ[p, -1] && (IntegerQ[4*p] || IntegerQ[6
        *pi)
```
rule 216 <mark>Int[((a\_) + (b\_.)\*(x\_)^2)^(-1), x\_Symbol] :> Simp[(1/(Rt[a, 2]\*Rt[b, 2]))\*A</mark>  $rclan[Rt[b, 2] * (x/Rt[a, 2])]$ , x] /;  $rred([a, b], x]$  &&  $Pos([a/b]$  &&  $(6tQ[a, b]))$ , 0] || GtQ[b, 0])

✞ ☎

✝ ✆

✞ ☎

✞ ☎

✝ ✆

✞ ☎

✞ ☎

✞ ☎

```
rule 5403 <mark>Int[((a_.) + ArcTan[(c_.)*(x_)]*(b_.))^(p_.)/((x_)*((d_) + (e_.)*(x_))), x_</mark>
       Symbol] :> Simp[(a + b*ArcTan[c*x])^p*(Log[2 - 2/(1 + e*(x/d))]/d), x] - Si
       mp[b*c*(p/d) Int[(a + b*ArcTan[c*x])^(p - 1)*(Log[2 - 2/(1 + e*(x/d))]/(1
        + c^2*x^2), x], x] /; FreeQ[{a, b, c, d, e}, x] && IGtQ[p, 0] && EqQ[c<sup>-2*</sup>
       d^2 + e^2, 0]
       ✝ ✆
```

```
rule 5427<mark>    Int[((a_.) + ArcTan[(c_.)*(x_)]*(b_.))^(p_.)/((d_) + (e_.)*(x_)^2)^2, x_Sym</mark>
         bol] :> Simp[x*((a + b*ArcTan[c*x])^p/(2*d*(d + e*x^2))), x] + (Simp[(a + b
         *ArcTan[c*x])^(p + 1)/(2*b*c*d^2*(p + 1)), x] - Simp[b*c*(p/2) Int[x*((a
         + b*ArcTan[c*x])^{(p - 1)/(d + e*x^2)^2, x], x], [x]) /; FreeQ[{a, b, c, d, e},
         x] && EqQ[e, c<sup>2*d] && GtQ[p, 0]</sup>
```

```
rule 5435
        Int[((a_.) + ArcTan[(c_.)*(x_)]*(b_.))^(p_)*((d_) + (e_.)*(x_)^2)^(q_), x_S
       ymbol] :> Simp[b*p*(d + e*x^2)^(q + 1)*((a + b*ArcTan[c*x])^(p - 1)/(4*c*d*
        (q + 1)^{2}), x] + (-Simp[x*(d + e*x^2)^{2}(q + 1)*( (a + b*ArcTan[c*x])^{2}p/(2*d*)(q + 1)), x] + Simp[(2*q + 3)/(2*d*(q + 1)) Int[(d + e*x^2)^{^}(q + 1)*(a +b*ArcTan[c*x])^p, x], x] - Simp[b^2*p*((p - 1)/(4*(q + 1)^2)) Int[(d + e
       *x^2)<sup>*</sup>(a + b*ArcTan[c*x])<sup>\hat{}</sup>(p - 2), x], x]) /; FreeQ[{a, b, c, d, e}, x] &
       & EqQ[e, c^2*d] && LtQ[q, -1] && GtQ[p, 1] && NeQ[q, -3/2]
       ✝ ✆
```

```
rule 5459
Int[((a_.) + ArcTan[(c_.)*(x_)]*(b_.))^(p_.)/((x_)*((d_) + (e_.)*(x_)^2)),
      x_Symbo1] :> Simp[(-I)*((a + b*ArcTan[c*x])^(p + 1)/(b*d*(p + 1))), x] + Si
      mp[I/d \quad Int[(a + b*ArcTan[c*x])^p/(x*(I + c*x)), x], x], x] /; FreeQ[{a, b, c,
       d, e}, x] && EqQ[e, c^2*d] && GtQ[p, 0]
      ✝ ✆
```
rule 5465 <mark>Int[((a\_.) + ArcTan[(c\_.)\*(x\_)]\*(b\_.))^(p\_.)\*(x\_)\*((d\_) + (e\_.)\*(x\_)^2)^(q\_</mark> .), x\_Symbol] :> Simp[(d + e\*x^2)^(q + 1)\*((a + b\*ArcTan[c\*x])^p/(2\*e\*(q + 1))), x] - Simp[b\*(p/(2\*c\*(q + 1))) Int[(d + e\*x^2)^q\*(a + b\*ArcTan[c\*x])  $\hat{p}$  - 1), x], x] /; FreeQ[{a, b, c, d, e, q}, x] && EqQ[e, c^2\*d] && GtQ[p, 0] && NeQ[q, -1]  $\left($   $\left($   $\right)$   $\left($   $\left($   $\right)$   $\left($   $\right)$   $\left($   $\left($   $\right)$   $\left($   $\left($   $\right)$   $\left($   $\left($   $\right)$   $\left($   $\right)$   $\left($   $\left($   $\right)$   $\left($   $\left($   $\right)$   $\left($   $\right)$   $\left($   $\left($   $\right)$   $\left($   $\left($   $\right)$   $\left($   $\left($   $\right)$   $\left($  rule 5501 Int  $[(a_{-}) + ArcTan[(c_{-})*(x_{-})](b_{-})](p_{-})*(x_{-})^*(a_{-})*(d_{-}) + (e_{-})*(x_{-})^2$  $\binom{-(q)}{2}$ , x\_Symbol] :> Simp[1/d Int[x^m\*(d + e\*x^2)^(q + 1)\*(a + b\*ArcTan[c \*x])^p, x], x] - Simp[e/d Int[x^(m + 2)\*(d + e\*x^2)^q\*(a + b\*ArcTan[c\*x])  $\lceil p, x \rceil$ , x] /; FreeQ[{a, b, c, d, e}, x] && EqQ[e, c $\lceil 2 * d \rceil$  && IntegersQ[p, 2\* q] && LtQ[q, -1] && ILtQ[m, 0] && NeQ[p, -1]

rule 5527  $Int[(Log[u_](a_.) + ArcTan[(c_.)*(x_))]*(b_.)^*(p_.))/((d_ ) + (e_.)*(x_')^2)$ ), x\_Symbol] :> Simp[I\*(a + b\*ArcTan[c\*x])^p\*(PolyLog[2, 1 - u]/(2\*c\*d)), x ] - Simp[b\*p\*(I/2) Int[(a + b\*ArcTan[c\*x])^(p - 1)\*(PolyLog[2, 1 - u]/(d + e\*x<sup>2</sup>(2), x], x] /; FreeQ[{a, b, c, d, e}, x] && IGtQ[p, 0] && EqQ[e, c<sup>2</sup>2\* d] && EqQ[ $(1 - u)^2 - (1 - 2*(1/(1 + c*x)))^2$ , 0]

```
rule 5531 Int[((a_.) + ArcTan[(c_.)*(x_])*(b_.))^(p_.)*PolyLog[k_., u_])/((d_ ) + (e_.(*)*(x_0^2), x_Symb01] :> Simp[(-I)*(a + b*ArcTan[c*x])^p*(PolyLog[k + 1, u]/
          (2*c*d)), x] + Simp[b*p*(I/2) Int[(a + b*ArcTan[c*x])^(p - 1)*(PolyLog[k
         + 1, u]/(d + e*x<sup>2</sup>2)), x], x] /; FreeQ[{a, b, c, d, e, k}, x] && IGtQ[p, 0]
         && EqQ[e, c<sup>-2*d]</sup> && EqQ[u<sup>-2</sup> - (1 - 2*(I/(I + c*x)))<sup>-2</sup>, 0]
```

```
x]}, Simp[w*PolyLog[n + 1, v], x] /; !FalseQ[w]] /; FreeQ[n, x]
```
#### <span id="page-3402-0"></span>Maple [C] (warning: unable to verify) 3.408.4

Result contains higher order function than in optimal. Order 9 vs. order 4.

Time = 93.26 (sec), antiderivative size = 1841, normalized size of antiderivative =  $5.55$ 

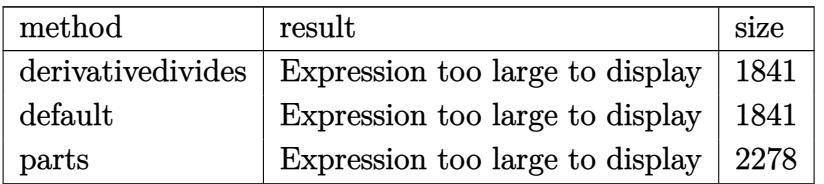

input int(arctan(a\*x)^3/x/(a^2\*c\*x^2+c)^3,x,method=\_RETURNVERBOSE)

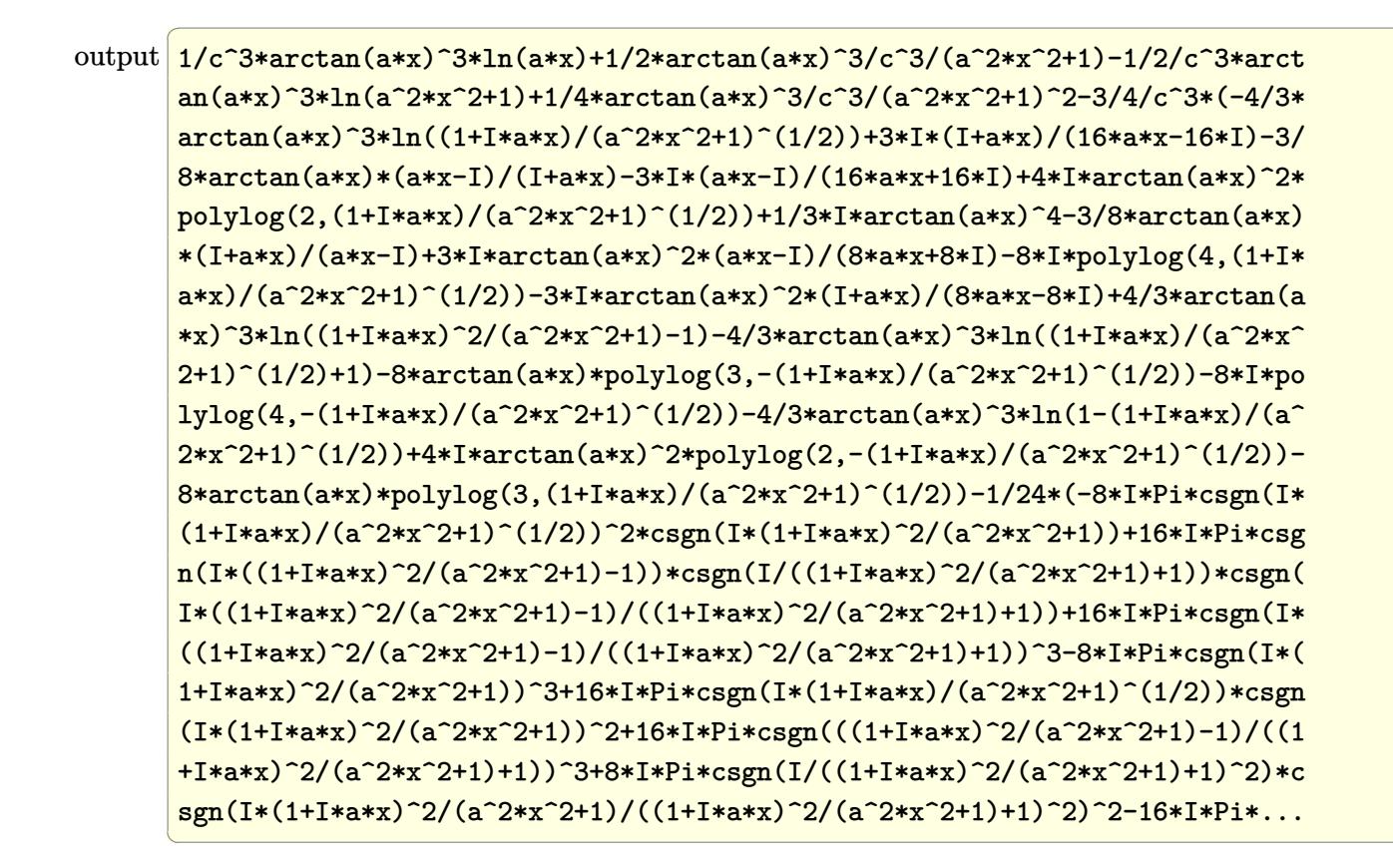

#### <span id="page-3403-0"></span>Fricas  $|F|$ 3.408.5

$$
\int \frac{\arctan(ax)^3}{x (c+a^2cx^2)^3} dx = \int \frac{\arctan(ax)^3}{(a^2cx^2+c)^3x} dx
$$

<span id="page-3403-1"></span>output integral(arctan(a\*x)^3/(a^6\*c^3\*x^7 + 3\*a^4\*c^3\*x^5 + 3\*a^2\*c^3\*x^3 + c^3\*  $x)$ ,  $x)$ 

## **3.408.6 Sympy [F]**

$$
\int \frac{\arctan(ax)^3}{x (c + a^2 c x^2)^3} dx = \frac{\int \frac{\tan^3(ax)}{a^6 x^7 + 3a^4 x^5 + 3a^2 x^3 + x} dx}{c^3}
$$

✞ ☎

✝ ✆

<span id="page-3404-0"></span>✝ ✆

input integrate(atan(a\*x)\*\*3/x/(a\*\*2\*c\*x\*\*2+c)\*\*3,x)

output ✞ ☎ Integral(atan(a\*x)\*\*3/(a\*\*6\*x\*\*7 + 3\*a\*\*4\*x\*\*5 + 3\*a\*\*2\*x\*\*3 + x), x)/c\*\*3

## **3.408.7 Maxima [F]**

$$
\int \frac{\arctan(ax)^3}{x (c + a^2 c x^2)^3} dx = \int \frac{\arctan(ax)^3}{(a^2 c x^2 + c)^3 x} dx
$$

✞ ☎

✝ ✆

✞ ☎

<span id="page-3404-1"></span>✝ ✆

input integrate(arctan(a\*x)^3/x/(a^2\*c\*x^2+c)^3,x, algorithm="maxima")

output  $integrate(arctan(axx)^{3}/((a^2*cx^2 + c)^3*x), x)$ 

# **3.408.8 Giac [F]**

$$
\int \frac{\arctan(ax)^3}{x (c+a^2cx^2)^3} dx = \int \frac{\arctan(ax)^3}{(a^2cx^2+c)^3x} dx
$$

✞ ☎

✞ ☎

<span id="page-3404-2"></span>✝ ✆

$$
input\n{\n integerate(arctan(a*x)^3/x/(a^2*x^2+c)^3,x, algorithm="giac")\n }\n}
$$

output <mark>sage0\*x</mark>

# **3.408.9 Mupad [F(-1)]**

Timed out.

$$
\int \frac{\arctan(ax)^3}{x (c + a^2 c x^2)^3} dx = \int \frac{\atan(a x)^3}{x (c a^2 x^2 + c)^3} dx
$$

✞ ☎

✝ ✆

 $\left($   $\left($   $\right)$   $\left($   $\left($   $\right)$   $\left($   $\left($   $\right)$   $\left($   $\left($   $\right)$   $\left($   $\left($   $\right)$   $\left($   $\left($   $\right)$   $\left($   $\left($   $\right)$   $\left($   $\left($   $\right)$   $\left($   $\left($   $\right)$   $\left($   $\left($   $\right)$   $\left($   $\left($   $\right)$   $\left($   $\left($   $\right)$   $\left($ 

input <mark>int(atan(a\*x)^3/(x\*(c + a^2\*c\*x^2)^3),x)</mark>

output int(atan(a\*x)^3/(x\*(c + a^2\*c\*x^2)^3), x) ✞ ☎

**3.409** 
$$
\int \frac{\arctan(ax)^3}{x^2(c+a^2cx^2)^3} dx
$$

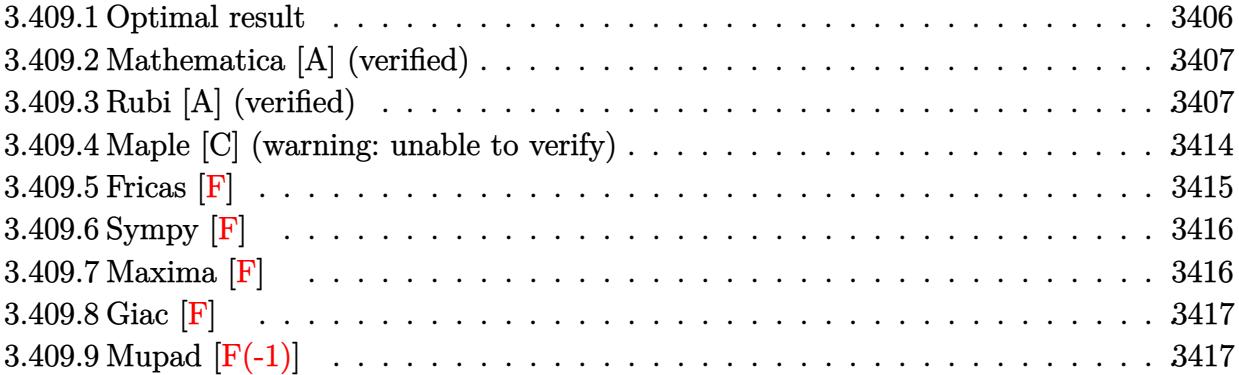

# <span id="page-3406-0"></span>**3.409.1 Optimal result**

Integrand size  $= 22$ , antiderivative size  $= 332$ 

$$
\int \frac{\arctan(ax)^3}{x^2 (c+a^2cx^2)^3} dx = \frac{3a}{128c^3 (1+a^2x^2)^2} + \frac{93a}{128c^3 (1+a^2x^2)} + \frac{3a^2x \arctan(ax)}{32c^3 (1+a^2x^2)^2} \n+ \frac{93a^2x \arctan(ax)}{64c^3 (1+a^2x^2)} + \frac{93a \arctan(ax)^2}{128c^3} \n- \frac{3a \arctan(ax)^2}{16c^3 (1+a^2x^2)^2} - \frac{21a \arctan(ax)^2}{16c^3 (1+a^2x^2)} - \frac{ia \arctan(ax)^3}{c^3} \n- \frac{\arctan(ax)^3}{c^3x} - \frac{a^2x \arctan(ax)^3}{4c^3 (1+a^2x^2)^2} - \frac{7a^2x \arctan(ax)^3}{8c^3 (1+a^2x^2)} \n- \frac{15a \arctan(ax)^4}{32c^3} + \frac{3a \arctan(ax)^2 \log (2 - \frac{2}{1-iax})}{c^3} \n- \frac{3ia \arctan(ax) \text{PolyLog} (2, -1 + \frac{2}{1-iax})}{2c^3} \n+ \frac{3a \text{ PolyLog} (3, -1 + \frac{2}{1-iax})}{2c^3}
$$

<span id="page-3406-1"></span>output ✞ ☎ 3/128\*a/c^3/(a^2\*x^2+1)^2+93/128\*a/c^3/(a^2\*x^2+1)+3/32\*a^2\*x\*arctan(a\*x)/ c^3/(a^2\*x^2+1)^2+93/64\*a^2\*x\*arctan(a\*x)/c^3/(a^2\*x^2+1)+93/128\*a\*arctan( a\*x)^2/c^3-3/16\*a\*arctan(a\*x)^2/c^3/(a^2\*x^2+1)^2-21/16\*a\*arctan(a\*x)^2/c^ 3/(a^2\*x^2+1)-I\*a\*arctan(a\*x)^3/c^3-arctan(a\*x)^3/c^3/x-1/4\*a^2\*x\*arctan(a \*x)^3/c^3/(a^2\*x^2+1)^2-7/8\*a^2\*x\*arctan(a\*x)^3/c^3/(a^2\*x^2+1)-15/32\*a\*ar ctan(a\*x)^4/c^3+3\*a\*arctan(a\*x)^2\*ln(2-2/(1-I\*a\*x))/c^3-3\*I\*a\*arctan(a\*x)\* polylog(2,-1+2/(1-I\*a\*x))/c^3+3/2\*a\*polylog(3,-1+2/(1-I\*a\*x))/c^3 ✝ ✆

## **3.409.2 Mathematica [A] (verified)**

Time  $= 0.43$  (sec), antiderivative size  $= 232$ , normalized size of antiderivative  $= 0.70$ 

 $\left($   $\left($   $\right)$   $\left($   $\left($   $\right)$   $\left($   $\left($   $\right)$   $\left($   $\left($   $\right)$   $\left($   $\left($   $\right)$   $\left($   $\left($   $\right)$   $\left($   $\left($   $\right)$   $\left($   $\left($   $\right)$   $\left($   $\left($   $\right)$   $\left($   $\left($   $\right)$   $\left($   $\left($   $\right)$   $\left($   $\left($   $\right)$   $\left($ 

✞ ☎

 $\int \arctan(ax)^3$  $x^2(c + a^2cx^2)$  $\frac{a_1 \cos \theta (ax)}{a_2 \cos^2 \theta} dx$ =  $a\left(-\frac{i\pi^3}{8}+i\arctan(ax)^3-\frac{\arctan(ax)^3}{ax}-\frac{ax\arctan(ax)^3}{1+a^2x^2}\right.$  $\frac{\arctan(ax)^3}{1+a^2x^2} - \frac{15}{32}\arctan(ax)^4 + \frac{3}{8}$  $\frac{3}{8}\cos(2\arctan(ax)) - \frac{3}{4}$  $\frac{3}{4}\arctan(ax)$ 

input Integrate[ArcTan[a\*x]^3/(x^2\*(c + a^2\*c\*x^2)^3),x] ✞ ☎

```
output
(a*((-1/8*I)*Pi^3 + I*ArcTan[a*x]^3 - ArcTan[a*x]^3/(a*x) - (a*x*ArcTan[a*
      x]^3)/(1 + a^2*x^2) - (15*ArcTan[a*x]^4)/32 + (3*Cos[2*ArcTan[a*x]])/8 - (
      3*ArcTan[a*x]^2*Cos[2*ArcTan[a*x]])/4 + (3*Cos[4*ArcTan[a*x]])/1024 - (3*A
      rcTan[axx]^2*Cos[4*ArcTan[axx]])/128 + 3*ArcTan[axx]^2*Log[1 - E^-((-2*I)*ArcTan[ax]] + (3*I)*ArcTan[ax] * PolyLog[2, E^((-2*I)*ArcTan[axx])] + (3*P^2)olyLog[3, E^((-2*I)*ArcTan[a*x])/]/2 + (3*ArcTan[a*x]*Sin[2*ArcTan[a*x]])/4 + (3*ArcTan[a*x]*Sin[4*ArcTan[a*x]])/256 - (ArcTan[a*x]^3*Sin[4*ArcTan[a
      *x]])/32))/c^3
```
## **3.409.3 Rubi [A] (verified)**

Time  $= 4.12$  (sec), antiderivative size  $= 539$ , normalized size of antiderivative  $= 1.62$ , number of steps used = 22, number of rules used = 22,  $\frac{\text{number of rules}}{\text{integrand size}} = 1.000$ , Rules used  $=\{5501, 27, 5435, 5427, 5431, 5427, 241, 5465, 5427, 241, 5501, 5427, 5453, 5361,$ 5419, 5459, 5403, 5465, 5427, 241, 5527, 7164}

<span id="page-3407-0"></span>✝ ✆

Below are the steps used by Rubi to obtain the solution. The rule number used for the transformation is given above next to the arrow. The rules definitions used are listed below.

$$
\int \frac{\arctan(ax)^3}{x^2 (a^2cx^2 + c)^3} dx
$$
  
\n
$$
\int \frac{5501}{c^2x^2 (a^2x^2 + 1)^2} dx - a^2 \int \frac{\arctan(ax)^3}{c^3 (a^2x^2 + 1)^3} dx
$$
  
\n
$$
\int \frac{27}{a^2x^2 (a^2x^2 + 1)^3} dx
$$

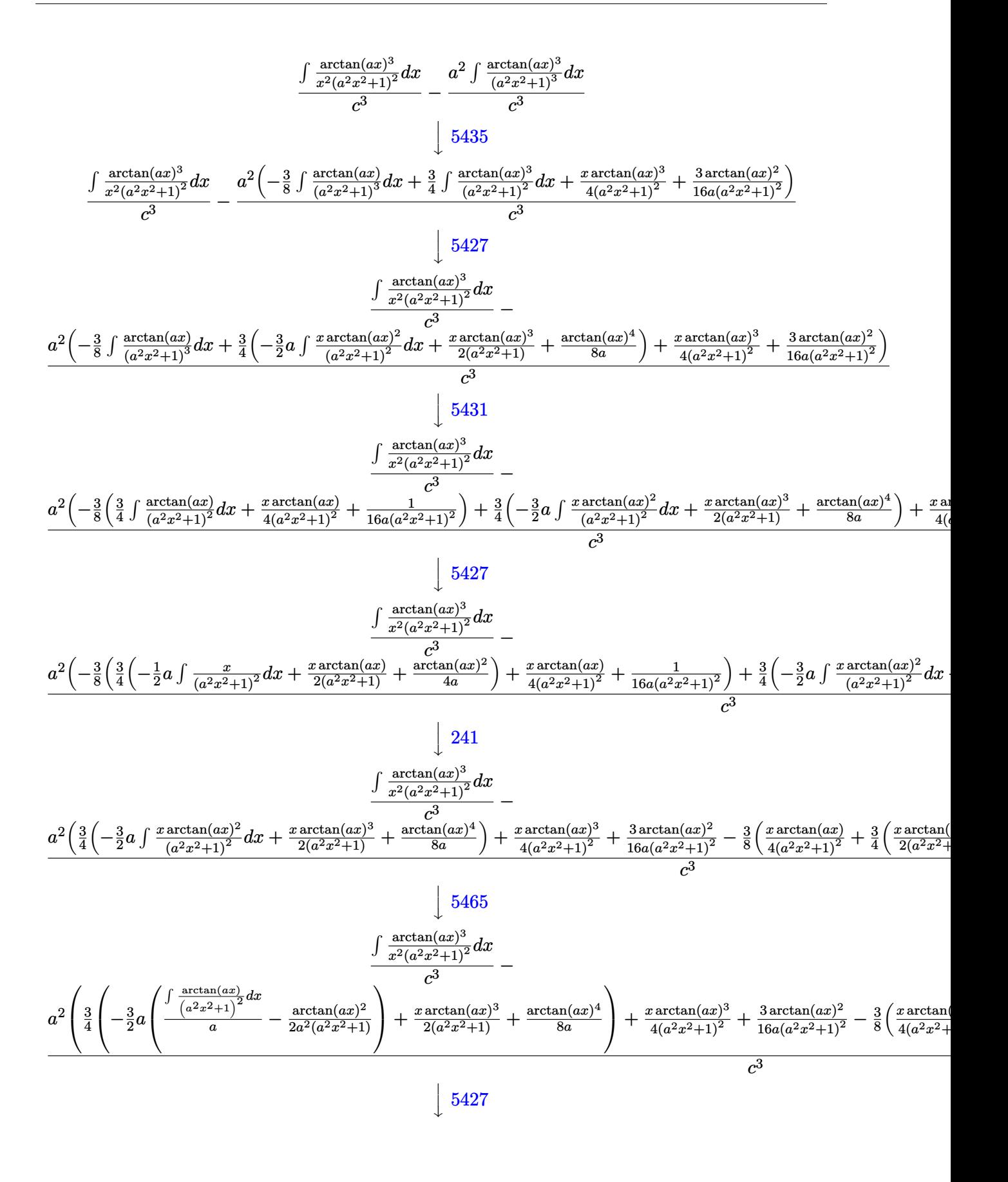

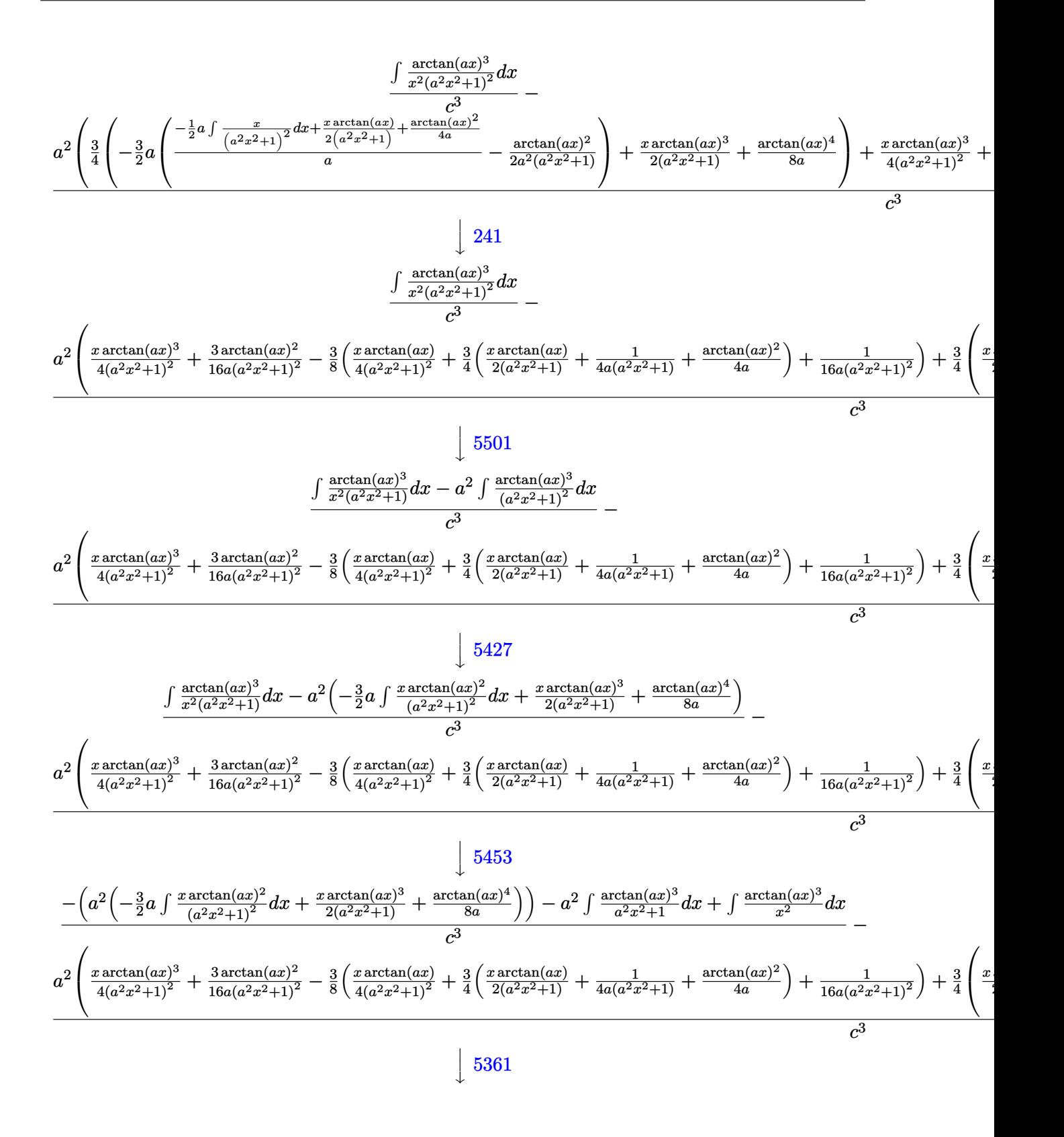

$$
\frac{-a^2\left(-\frac{3}{2}a\int \frac{x \arctan(ax)^3}{(a^2x^2+1)^2}dx + \frac{x \arctan(ax)^3}{2(a^2x^2+1)^3} + \frac{\arctan(ax)^4}{5a}\right) + 3a\int \frac{\arctan(ax)^2}{x(a^2x^2+1)^2}dx - a^2\int \frac{\arctan(ax)^3}{a^2x^2+1}dx - \frac{\arctan(ax)^3}{x}
$$

$$
\frac{a^2\left(\frac{x \arctan(ax)^3}{4(a^2x^2+1)^2} + \frac{3 \arctan(ax)^2}{16a(a^2x^2+1)^2} - \frac{3}{4}\left(\frac{x \arctan(ax)^3}{4(a^2x^2+1)^2} + \frac{3}{4}\left(\frac{x \arctan(ax)^2}{2(a^2x^2+1)^2} + \frac{1}{4a(a^2x^2+1)^3} + \frac{\arctan(ax)^2}{4a}\right) + \frac{1}{16a(a^2x^2+1)^2}\right) + \frac{3}{4}\left(\frac{1}{2}\right)^2dx - \frac{3}{4}x^2\left(\frac{1}{4(a^2x^2+1)^2} + \frac{3 \arctan(ax)^2}{4a(a^2x^2+1)^2} + \frac{3 \arctan(ax)^4}{2a^2x^2+1}\right) + 3a\int \frac{\arctan(ax)^2}{x(a^2x^2+1)}dx - \frac{1}{4}a\arctan(ax)^4 - \frac{\arctan(ax)^3}{x}
$$

$$
\frac{a^2\left(\frac{x \arctan(ax)^3}{4(a^2x^2+1)^2} + \frac{3 \arctan(ax)^2}{16a(a^2x^2+1)^2} - \frac{3}{8}\left(\frac{x \arctan(ax)}{4(a^2x^2+1)^2} + \frac{3}{4}\left(\frac{x \arctan(ax)^2}{2(a^2x^2+1)} + \frac{\arctan(ax)^2}{4a(a^2x^2+1)}\right) + \frac{\arctan(ax)^2}{4a}\right) + \frac{1}{16a(a^2x^2+1)^2} + \frac{3}{4}\left(\frac{x^2 \arctan(ax)}{2a^2x^2+1)^2} + \frac{3}{16a(a^2x^2+1)^2} + \frac{3}{4}\left(\frac{x \arctan(ax)}{2a^2x^2+1
$$

$$
\frac{a^2 \left(\frac{x \arctan(ax)^3}{4(a^2x^2+1)^2} + \frac{3 \arctan(ax)^2}{16a(a^2x^2+1)^2} - \frac{3}{8} \left(\frac{x \arctan(ax)}{4(a^2x^2+1)^2} + \frac{3}{4} \left(\frac{x \arctan(ax)}{2(a^2x^2+1)} + \frac{1}{4a(a^2x^2+1)} + \frac{\arctan(ax)^2}{4a}\right) + \frac{1}{16a(a^2x^2+1)^2}\right) + \frac{3}{4} \left(\frac{1}{2 \left(\frac{x^2}{a^2x^2+1}\right)^2} \right) \frac{1}{\left(\frac{x^2}{a^2x^2+1}\right)^2} + \frac{3 \arctan(ax)^2}{a} - \frac{\arctan(ax)^2}{2a^2(a^2x^2+1)}\right) + \frac{x \arctan(ax)^2}{2a^2(a^2x^2+1)} + \frac{\arctan(ax)^2}{3a} + \frac{\arctan(ax)^2}{3a} + \frac{3a \left(\frac{x}{4} \left(2ia \int \frac{arctan(ax)}{4(a^2x^2+1)^2} + \frac{3arctan(ax)}{16a(a^2x^2+1)^2} + \frac{3arctan(ax)}{16a(a^2x^2+1)^2}\right) + \frac{3}{16a(a^2x^2+1)^2} + \frac{3}{16a(a^2x^2+1)^2} + \frac{3}{16a(a
$$

input  $int[Arctan[a*x]^{3}/(x^2*(c + a^2*cx^2)^3),x]$ 

3.409. 
$$
\int \frac{\arctan(ax)^3}{x^2(c+a^2cx^2)^3} dx
$$

 $\frac{1}{2}$  5427

```
output
-((a^2*((3*ArcTan[a*x]^2)/(16*a*(1 + a^2*x^2)^2) + (x*ArcTan[a*x]^3)/(4*(1
      ✞ ☎
       + a^2*x^2)^2) - (3*(1/(16*a*(1 + a^2***2)^2)) + (x*ArcTan[a*x])/(4*(1 + a^22*x^2)^2 + (3*(1/(4*a*(1 + a^2*x^2)) + (x*ArcTan[a*x])/(2*(1 + a^2*x^2))+ ArcTan[a*x]^2/(4*a)))/4))/8 + (3*((x*ArcTan[a*x]^3)/(2*(1 + a^2*x^2)) +
      \arctan\left[\frac{a*x}{a}\right] \frac{4}{8*a} - \arctan\left[\frac{3*}{2*}\arctan\left[\frac{a*x}{a}\right]\right] \frac{2}{(a^2)*(1 + a^2*x^2)} + \frac{1}{(4+a^2)x^2}*a*(1 + a^2*x^2)) + (x*ArcTan[a*x])/(2*(1 + a^2*x^2)) + ArcTan[a*x]^2/(4*aa)))/a))/2))/4))/c^3) + (-(ArcTan[a*x]^3/x) - (a*ArcTan[a*x]^4)/4 - a^2*((x*
      ArcTan[a*x]^3)/(2*(1 + a^2*x^2)) + ArcTan[a*x]^4/(8*a) - (3*ax(-1/2*ArcTan[a*x]^2/((a^2*(1 + a^2*x^2)) + (1/(4*a*(1 + a^2*x^2)) + (x*ArcTan[a*x])/)(2*)(1 + a^2*x^2) + ArcTan[a*x]<sup>2</sup>/(4*a))/a))/2) + 3*a*((-1/3*I)*ArcTan[a*x]<sup>2</sup>
       + I*(-I)*ArcTan[a*x]^2*Log[2 - 2/(1 - I*axx)] + (2*I)*a*((I/2)*ArcTan[a*x]*PolyLog[2, -1 + 2/(1 - I*a*x)])/a - PolyLog[3, -1 + 2/(1 - I*a*x)]/(4*
      a)))))/c^3
```
#### **3.409.3.1 Defintions of rubi rules used**

rule 27 $\boxed{\texttt{Int}$ [(a\_)\*(Fx\_), x\_Symbol] :> Simp[a  $\boxed{\texttt{Int}$ [Fx, x], x] /; FreeQ[a, x] && !Ma ✞ ☎  $tchQ[Fx, (b_)*(Gx_)/; FreeQ[b, x]]$ ✝ ✆

✝ ✆

✝ ✆

✞ ☎

✞ ☎

✝ ✆

✞ ☎

```
rule 241|<mark>Int[(x_)*((a_) + (b_.)*(x_)^2)^(p_), x_Symbol] :> Simp[(a + b*x^2)^(p + 1)/</mark>
    ✞ ☎
     (2*b*(p + 1)), x] /; FreeQ[{a, b, p}, x] && NeQ[p, -1]
```

```
rule 5361|<mark>Int[((a_.) + ArcTan[(c_.)*(x_)^(n_.)]*(b_.))^(p_.)*(x_)^(m_.), x_Symbol] :></mark>
       Simp[x^m + 1)*( (a + b*ArcTan[c*x^n])^p/(m + 1)), x] - Simp[b*c*n*(p/(m + 1))1)) Int[x^(m + n)*((a + b*ArcTan[c*x^n])^(p - 1)/(1 + c^2*x^(2*n))), x],
       x] /; FreeQ[{a, b, c, m, n}, x] && IGtQ[p, 0] && (EqQ[p, 1] || (EqQ[n, 1] &
       & IntegerQ[m])) && NeQ[m, -1]
      ✝ ✆
```

```
rule 5403 <mark>Int[((a_.) + ArcTan[(c_.)*(x_)]*(b_.))^(p_.)/((x_)*((d_) + (e_.)*(x_))), x_</mark>
         Symbol] :> Simp[(a + b*ArcTan[c*x])^p*(Log[2 - 2/(1 + e*(x/d))]/d), x] - Si
         mp[b*c*(p/d) Int[(a + b*ArcTan[c*x])^(p - 1)*(Log[2 - 2/(1 + e*(x/d))]/(1
          + c^2*x^2), x], x] /; FreeQ[{a, b, c, d, e}, x] && IGtQ[p, 0] && EqQ[c<sup>-</sup>2*
         d^2 + e^2, 0]
```

```
rule 5419
Int[((a_.) + ArcTan[(c_.)*(x_)]*(b_.))^(p_.)/((d_) + (e_.)*(x_)^2), x_Symbo
      1] :> Simp[(a + b*ArcTan[c*x])^(p + 1)/(b*c*d*(p + 1)), x] /; FreeQ[{a, b,
      c, d, e, p}, x] && EqQ[e, c^2*d] && NeQ[p, -1]
     ✝ ✆
```
rule 5427 <mark>Int[((a\_.) + ArcTan[(c\_.)\*(x\_)]\*(b\_.))^(p\_.)/((d\_) + (e\_.)\*(x\_)^2)^2, x\_Sym</mark> ✞ ☎ bol] :> Simp[x\*((a + b\*ArcTan[c\*x])^p/(2\*d\*(d + e\*x^2))), x] + (Simp[(a + b  $*\text{ArcTan}[c*x])^{(p + 1)/(2*\text{b} * c * d^2 * (p + 1)), x] - \text{Simp}[b*c*(p/2)] \text{Int}[x*((a^2 + 1) + (1+\text{b} * c^2 + 1)] + \text{Cimp}[b*c*(p/2)]$ + b\*ArcTan[c\*x])^(p - 1)/(d + e\*x^2)^2), x], x]) /; FreeQ[{a, b, c, d, e},  $x$ ] && EqQ[e, c<sup>2\*d]</sup> && GtQ[p, 0] ✝ ✆

rule 5431 <mark>Int[((a\_.) + ArcTan[(c\_.)\*(x\_)]\*(b\_.))\*((d\_) + (e\_.)\*(x\_)^2)^(q\_), x\_Symbol</mark> ✞ ☎ ] :> Simp[b\*((d + e\*x^2)^(q + 1)/(4\*c\*d\*(q + 1)^2)), x] + (-Simp[x\*(d + e\*x  $^2$ ) $^{\circ}$ (q + 1)\*((a + b\*ArcTan[c\*x])/(2\*d\*(q + 1))), x] + Simp[(2\*q + 3)/(2\*d\*( q + 1)) Int[(d + e\*x^2)^(q + 1)\*(a + b\*ArcTan[c\*x]), x], x]) /; FreeQ[{a, b, c, d, e}, x] && EqQ[e, c^2\*d] && LtQ[q, -1] && NeQ[q, -3/2] ✝ ✆

```
rule 5435 <mark>Int[((a_.) + ArcTan[(c_.)*(x_)]*(b_.))^(p_)*((d_) + (e_.)*(x_)^2)^(q_), x_S</mark>
       ✞ ☎
        ymbol] :> Simp[b*p*(d + e*x^2)^(q + 1)*((a + b*ArcTan[c*x])^(p - 1)/(4*c*d*
        (q + 1)^{2}), x] + (-Simp[x*(d + e*x^2)^{(q + 1)*(a + b*ArcTan[c*x])^{p}/(2*dx))(q + 1)), x] + Simp[(2 * q + 3)/(2 * d * (q + 1)) Int[(d + e * x^2)'(q + 1) * (a +b*ArcTan[c*x])^p, x], x] - Simp[b^2*p*((p - 1)/(4*(q + 1)^2)) Int[(d + e
        *x^2)<sup>*</sup>q*(a + b*Arctan[c*x])<sup>(k - 2)</sup>, x], x]) /; FreeQ[{a, b, c, d, e}, x] &
        & EqQ[e, c^2*d] && LtQ[q, -1] && GtQ[p, 1] && NeQ[q, -3/2]
```
✝ ✆

```
rule 5453 <mark>Int[(((a_.) + ArcTan[(c_.)*(x_)]*(b_.))^(p_.)*((f_.)*(x_))^(m_))/((d_) + (e</mark>
     ✞ ☎
      \texttt{L.} (x_)^2), x_Symbol] :> Simp[1/d Int[(f*x)^m*(a + b*ArcTan[c*x])^p, x],
      x] - Simp[e/(d*f^2) Int[(f*x)^(m + 2)*((a + b*ArcTan[c*x])^p/(d + e*x^2)
      ), x], x] /; FreeQ[{a, b, c, d, e, f}, x] && GtQ[p, 0] && LtQ[m, -1]
     ✝ ✆
```

```
rule 5459
Int[((a_.) + ArcTan[(c_.)*(x_)]*(b_.))^(p_.)/((x_)*((d_) + (e_.)*(x_)^2)),
     ✞ ☎
     x_Symbol] :> Simp[(-I)*((a + b*ArcTan[c*x])^(p + 1)/(b*d*(p + 1))), x] + Si
     mp[I/d \quad Int[(a + b*Arctan[c*x])^p/(x*(I + c*x)), x], x] /; FreeQ[{a, b, c,
      d, e}, x] && EqQ[e, c^2*d] && GtQ[p, 0]
     ✝ ✆
```
rule 5465 <mark>Int[((a\_.) + ArcTan[(c\_.)\*(x\_)]\*(b\_.))^(p\_.)\*(x\_)\*((d\_) + (e\_.)\*(x\_)^2)^(q\_</mark> ✞ ☎ .), x\_Symbol] :> Simp[(d + e\*x^2)^(q + 1)\*((a + b\*ArcTan[c\*x])^p/(2\*e\*(q + 1))), x] - Simp[b\*(p/(2\*c\*(q + 1))) Int[(d + e\*x^2)^q\*(a + b\*ArcTan[c\*x])  $\hat{p}$  - 1), x], x] /; FreeQ[{a, b, c, d, e, q}, x] && EqQ[e, c^2\*d] && GtQ[p, 0]  $&x$   $NeQ[q, -1]$ ✝ ✆ rule 5501 <mark>| Int[((a\_.) + ArcTan[(c\_.)\*(x\_)]\*(b\_.))^(p\_.)\*(x\_)^(m\_)\*((d\_) + (e\_.)\*(x\_)^2</mark> ✞ ☎  $)^{(q)}$ , x\_Symbol] :> Simp[1/d Int[x^m\*(d + e\*x^2)^(q + 1)\*(a + b\*ArcTan[c \*x])^p, x], x] - Simp[e/d Int[x^(m + 2)\*(d + e\*x^2)^q\*(a + b\*ArcTan[c\*x])  $\hat{p}$ , x], x] /; FreeQ[{a, b, c, d, e}, x] && EqQ[e, c $\hat{z}$ \*d] && IntegersQ[p, 2\* q] && LtQ[q, -1] && ILtQ[m, 0] && NeQ[p, -1] ✝ ✆

```
rule 5527 <mark>Int[(Log[u_]*((a_.) + ArcTan[(c_.)*(x_)]*(b_.))^(p_.))/((d_) + (e_.)*(x_)^2</mark>
      ✞ ☎
       ), x_Symbol] :> Simp[I*(a + b*ArcTan[c*x])^p*(PolyLog[2, 1 - u]/(2*c*d)), x
       ] - Simp[b*p*(I/2) Int[(a + b*ArcTan[c*x])^(p - 1)*(PolyLog[2, 1 - u]/(d
       + e*x^2)), x], x] /; FreeQ[{a, b, c, d, e}, x] && IGtQ[p, 0] && EqQ[e, c^2*
       d] && EqQ[(1 - u)^2 - (1 - 2*(1/(1 + c*x)))^2, 0]
```

```
rule 7164   <mark>Int[(u_)*PolyLog[n_, v_], x_Symbol] :> With[{w = DerivativeDivides[v, u*v,</mark>
    ✞ ☎
    x]}, Simp[w*PolyLog[n + 1, v], x] /; !FalseQ[w]] /; FreeQ[n, x]
    ✝ ✆
```
## <span id="page-3414-0"></span>**3.409.4 Maple [C] (warning: unable to verify)**

Result contains higher order function than in optimal. Order 9 vs. order 4.

Time  $= 82.41$  (sec), antiderivative size  $= 1799$ , normalized size of antiderivative  $= 5.42$ 

✝ ✆

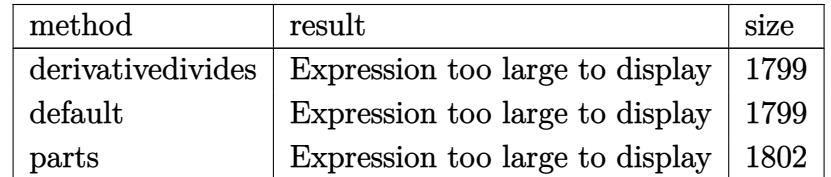

 $\left( \begin{array}{cc} \text{ } & \text{ } \\ \text{ } & \text{ } \end{array} \right)$ 

input <mark>int(arctan(a\*x)^3/x^2/(a^2\*c\*x^2+c)^3,x,method=\_RETURNVERBOSE)</mark> ✞ ☎

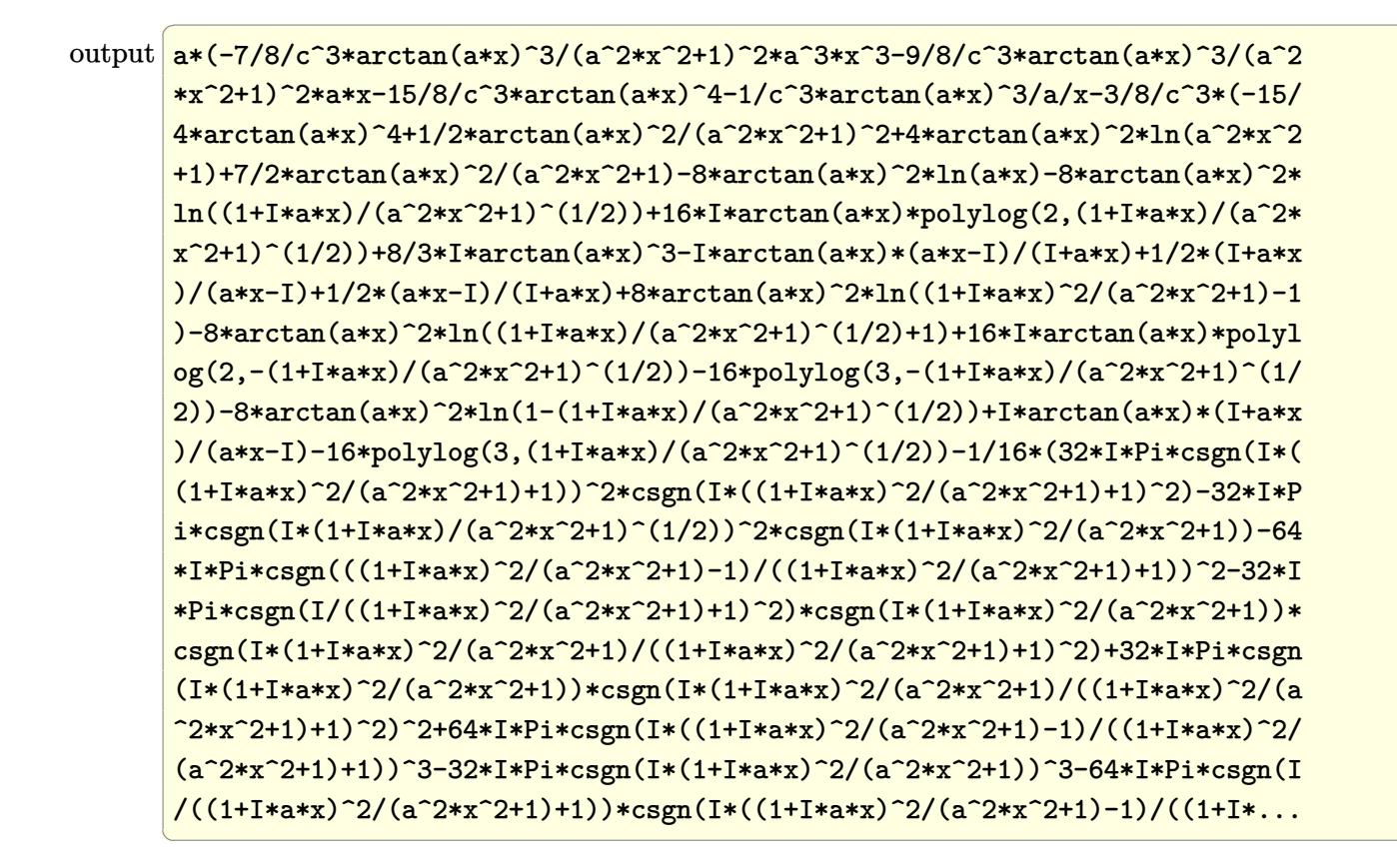

<span id="page-3415-0"></span>3.409.5 Fricas  $|F|$ 

$$
\int \frac{\arctan(ax)^3}{x^2 (c + a^2 c x^2)^3} dx = \int \frac{\arctan(ax)^3}{(a^2 c x^2 + c)^3 x^2} dx
$$

<span id="page-3415-1"></span>output integral(arctan(a\*x)^3/(a^6\*c^3\*x^8 + 3\*a^4\*c^3\*x^6 + 3\*a^2\*c^3\*x^4 + c^3\*  $x^2$ ,  $x$ )

## **3.409.6 Sympy [F]**

$$
\int \frac{\arctan(ax)^3}{x^2 (c + a^2 c x^2)^3} dx = \frac{\int \frac{\arctan^3(ax)}{a^6 x^8 + 3a^4 x^6 + 3a^2 x^4 + x^2} dx}{c^3}
$$

✝ ✆

<span id="page-3416-0"></span>✝ ✆

input <mark>integrate(atan(a\*x)\*\*3/x\*\*2/(a\*\*2\*c\*x\*\*2+c)\*\*3,x)</mark> ✞ ☎

output Integral(atan(a\*x)\*\*3/(a\*\*6\*x\*\*8 + 3\*a\*\*4\*x\*\*6 + 3\*a\*\*2\*x\*\*4 + x\*\*2), x)/c ✞ ☎ \*\*3

## **3.409.7 Maxima [F]**

$$
\int \frac{\arctan(ax)^3}{x^2 (c + a^2 c x^2)^3} dx = \int \frac{\arctan(ax)^3}{(a^2 c x^2 + c)^3 x^2} dx
$$

✞ ☎

✝ ✆

input <mark>integrate(arctan(a\*x)^3/x^2/(a^2\*c\*x^2+c)^3,x, algorithm="maxima")</mark>

```
output
-1/16384*(2400*(a^5*x^5 + 2*a^3*x^3 + a*x)*arctan(a*x)^4 - 90*(a^5*x^5 + 2
     ✞ ☎
      *a^3*x^3 + a*x)*log(a^2*x^2 + 1)^4 + 256*(15*a^4*x^4 + 25*a^2*x^2 + 8)*arc
      tan(a*x)^3 - 48*(15*(a^5*x^5 + 2*a^3*x^3 + axx)*arctan(a*x)^2 + 4*(15*a^4*)x^4 + 25*a^2*x^2 + 8)*arctan(a*x))*log(a^2*x^2 + 1)^2 - (a^4*c^3*x^5 + 2*a
      \gamma^2*c^3*x^3 + c^3*x)*(360*((8*a^2*x^2 + 7)*a^2/(a^12*c^3*x^4 + 2*a^10*c^3*x
      \hat{C} + a^8*c^3) + 2*(4*a^2*x^2 + 3)*log(a^2*x^2 + 1)/(a^10*c^3*x^4 + 2*a^8*c
      ^2***^2 + a^6*c^3))*a^7 - 2949120*a^7*integrate(1/1024*x^7*arctan(a*x)^2*lo
     g(a^2*x^2 + 1)/(a^6*c^3*x^8 + 3*a^4*c^3*x^6 + 3*a^2*c^3*x^4 + c^3*x^2), x)- 737280*a^7*integrate(1/1024*x^7*log(a^2*x^2 + 1)^3/(a^6*c^3*x^8 + 3*a^4
      *c^3*x^6 + 3*a^2*c^3*x^4 + c^3*x^2, x) + 360*(2*a^2*x^2 + 1)*a^5*log(a^2*
     x^2 + 1)^3/(a^8*c^3*x^4 + 2*a^6*c^3*x^2 + a^4*c^3) + 5898240*a^6*integrate
      (1/1024*x^6*arctan(a*x)^3/(a^6*c^3*x^8 + 3*a^4*c^3*x^6 + 3*a^2*c^3*x^4 + c^2***2), x) + 1474560*a^6*integrate(1/1024*x^6*arctan(a*x)*log(a^2*x^2 + 1
     )^2/(a^6*c^3*x^8 + 3*a^4*c^3*x^6 + 3*a^2*c^3*x^4 + c^3*x^2), x) - 11796480
      *a^6*integrate(1/1024*x^6*arctan(axx)*log(a^2*x^2 + 1)/(a^6*c^3*x^8 + 3* a^2)4*c^3*x^6 + 3*a^2*c^3*x^4 + c^3*x^2, x + 720*(2*a^2*x^2 + 1)*a^5*log(a^2
      *x^2 + 1)^2/(a^8*c^3*x^4 + 2*a^6*c^3*x^2 + a^4*c^3) + 270*(((16*a^2*x^2 +
      15)*a^2/(a^14*c^3*x^4 + 2*a^12*c^3*x^2 + a^10*c^3) + 2*(8*a^2*x^2 + 7)*log(a^2*x^2 + 1)/(a^212*c^3*x^4 + 2*a^10*c^3*x^2 + a^8*c^3))*a^4 + 2*(4*a^2*x^2)2 + 3)*a^2*log(a^2*x^2 + 1)^2/(a^10*c^3*x^4 + 2*a^8*c^3*x^2 + a^6*c^3) \dots✝ ✆
```
# **3.409.8 Giac [F]**

$$
\int \frac{\arctan (ax)^3}{x^2 (c + a^2 c x^2)^3} \, dx = \int \frac{\arctan (ax)^3}{(a^2 c x^2 + c)^3 x^2} \, dx
$$

✝ ✆

<span id="page-3417-0"></span>✝ ✆

input ✞ ☎ integrate(arctan(a\*x)^3/x^2/(a^2\*c\*x^2+c)^3,x, algorithm="giac")

output <mark>sage0\*x</mark> ✞ ☎

# **3.409.9 Mupad [F(-1)]**

Timed out.

$$
\int \frac{\arctan(ax)^3}{x^2 (c + a^2 c x^2)^3} dx = \int \frac{\atan(a x)^3}{x^2 (c a^2 x^2 + c)^3} dx
$$

 $\left($   $\left($   $\right)$   $\left($   $\left($   $\right)$   $\left($   $\left($   $\right)$   $\left($   $\left($   $\right)$   $\left($   $\left($   $\right)$   $\left($   $\left($   $\right)$   $\left($   $\left($   $\right)$   $\left($   $\left($   $\right)$   $\left($   $\left($   $\right)$   $\left($   $\left($   $\right)$   $\left($   $\left($   $\right)$   $\left($   $\left($   $\right)$   $\left($ 

✝ ✆

$$
input\left(\frac{int(atan(axx)^3/(x^2*(c + a^2x^2*x^2)^3),x)}{int(atan(axx)^3/(x^2*x^2*x^2)^3)}\right)
$$

output ✞ ☎  $int(atan(a*x)^{2}/(x^{2}*(c + a^{2}*c*x^{2})^{3}, x))$ 

**3.410** 
$$
\int \frac{\arctan(ax)^3}{x^3(c+a^2cx^2)^3} dx
$$

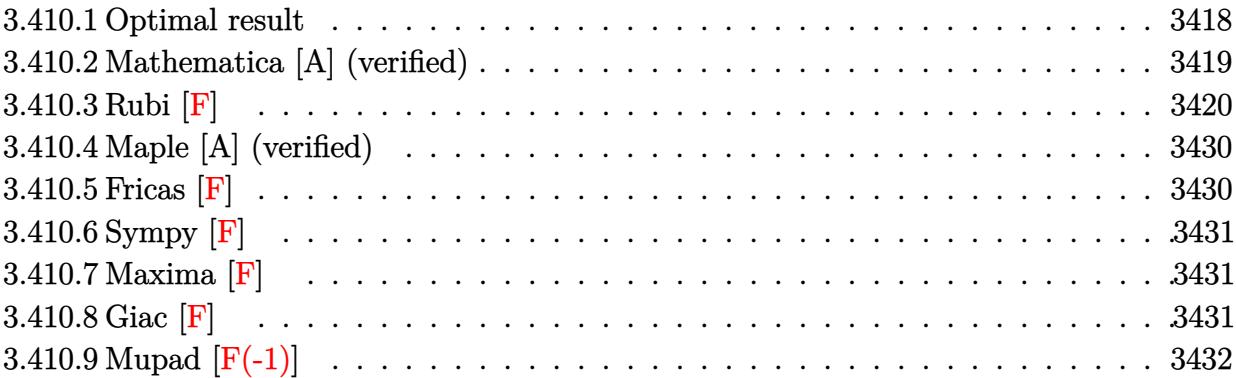

# <span id="page-3418-0"></span>**3.410.1 Optimal result**

Integrand size  $= 22$ , antiderivative size  $= 478$ 

$$
\int \frac{\arctan(ax)^3}{x^3 (c+a^2cx^2)^3} dx = -\frac{3a^3x}{128c^3 (1+a^2x^2)^2} - \frac{237a^3x}{256c^3} - \frac{237a^2 \arctan(ax)}{256c^3} \n+ \frac{3a^2 \arctan(ax)}{32c^3 (1+a^2x^2)^2} + \frac{57a^2 \arctan(ax)}{32c^3 (1+a^2x^2)} - \frac{3ia^2 \arctan(ax)^2}{2c^3} \n- \frac{3a \arctan(ax)^2}{2c^3x} + \frac{3a^3x \arctan(ax)^2}{16c^3 (1+a^2x^2)^2} + \frac{57a^3x \arctan(ax)^2}{32c^3 (1+a^2x^2)} \n+ \frac{3a^2 \arctan(ax)^3}{32c^3} - \frac{\arctan(ax)^3}{2c^3x^2} - \frac{a^2 \arctan(ax)^3}{4c^3 (1+a^2x^2)^2} - \frac{a^2 \arctan(ax)^3}{c^3 (1+a^2x^2)} \n+ \frac{3ia^2 \arctan(ax)^4}{4c^3} + \frac{3a^2 \arctan(ax) \log (2 - \frac{2}{1-iax})}{c^3} \n- \frac{3a^2 \arctan(ax)^3 \log (2 - \frac{2}{1-iax})}{c^3} - \frac{3ia^2 \text{ PolyLog} (2, -1 + \frac{2}{1-iax})}{2c^3} \n+ \frac{9ia^2 \arctan(ax)^2 \text{ PolyLog} (3, -1 + \frac{2}{1-iax})}{2c^3} - \frac{9a^2 \arctan(ax) \text{PolyLog} (3, -1 + \frac{2}{1-iax})}{4c^3} \n- \frac{9a^2 \text{arctan}(ax) \text{PolyLog} (4, -1 + \frac{2}{1-iax})}{4c^3}
$$

```
output -3/128*a^3*x/c^3/(a^2*x^2+1)^2-237/256*a^3*x/c^3/(a^2*x^2+1)-237/256*a^2*a
       rctan(a*x)/c^3+3/32*a^2*arctan(a*x)/c^3/(a^2*x^2+1)^2+57/32*a^2*arctan(a*x
       )/c^3/(a^2*x^2+1)-3/2*I*a^2*polylog(2,-1+2/(1-I*a*x))/c^3-3/2*a*arctan(a*x
       )<sup>2</sup>/c<sup>2</sup>3/x+3/16*a<sup>2</sup>*x*arctan(a*x)<sup>2</sup>/c<sup>2</sup>3/(a<sup>2*x2</sup>+1)<sup>2</sup>+57/32*a<sup>2</sup>*x*arctan(a*
       x)^2/c^3/(a^2*x^2+1)+3/32*a^2*arctan(a*x)^3/c^3-1/2*arctan(a*x)^3/c^3/x^2-
       1/4*a^2*arctan(a*x)^3/(a^2*x^2+1)^2-a^2*arctan(a*x)^3/(a^2*x^2+1)+9/2*I*a^2*arctan(a*x)^2*polylog(2,-1+2/(1-I*axx))/c^3+3*a^2*arctan(a*x)*ln(2-2/(1-I*)*)/c^3-3*a^2*arctan(a*x)^3*ln(2-2/(1-I)*a*x))/c^3+3/4*I*a^2*arctan(a*x)^4/c^3-9/4*I*a^2*polylog(4,-1+2/(1-I*a*x))/c^3-9/2*a^2*arctan(a*x
       )*polylog(3,-1+2/(1-I*a*x))/c^3-3/2*I*a^2*arctan(a*x)^2/c^3
```
#### <span id="page-3419-0"></span>Mathematica [A] (verified) 3.410.2

Time =  $0.81$  (sec), antiderivative size = 295, normalized size of antiderivative =  $0.62$ 

$$
\int \frac{\arctan(ax)^3}{x^3 (c+a^2cx^2)^3} dx
$$
\n
$$
= \frac{a^2 (48i\pi^4 - 1536i \arctan(ax)^2 - \frac{1536 \arctan(ax)^2}{ax} - \frac{512(1+a^2x^2) \arctan(ax)^3}{a^2x^2} - 768i \arctan(ax)^4 + 960 \arctan(ax)^5}{a^2x^2}
$$

$$
input\n[Intervalc(1 + a^2*c^2)]^3
$$

```
output <mark>(a^2*((48*I)*Pi^4 - (1536*I)*ArcTan[a*x]^2 - (1536*ArcTan[a*x]^2)/(a*x) -</mark>
       (512*(1 + a^2*x^2)*ArcTan[a*x]<sup>3</sup>)/(a^2*x^2) - (768*I)*ArcTan[a*x]<sup>4</sup> + 960*
       ArcTan[a*x]*Cos[2*ArcTan[a*x]] - 640*ArcTan[a*x] ^3*Cos[2*ArcTan[a*x]] + 12*ArcTan[a*x]*Cos[4*ArcTan[a*x]] - 32*ArcTan[a*x] ^3*Cos[4*ArcTan[a*x]] - 3072*ArcTan[a*x]<sup>-3*</sup>Log[1 - E<sup>-</sup>((-2*I)*ArcTan[a*x])] + 3072*ArcTan[a*x]*Log[1
       - E^((2*I)*ArcTan[a*x])] - (4608*I)*ArcTan[a*x]^2*PolyLog[2, E^((-2*I)*Arc
       Tan[a*x])] - (1536*1)*PolyLog[2, E^(2*1)*ArcTan[a*x])] - 4608*ArcTan[a*x]*PolyLog[3, E^((-2*I)*ArcTan[a*x])] + (2304*I)*PolyLog[4, E^((-2*I)*ArcTan])[ax]] - 480*Sin[2*ArcTan[a*x] + 960*ArcTan[a*x]<sup>2*</sup>Sin[2*ArcTan[a*x] -
       3*Sin[4*ArcTan[a*x]] + 24*ArcTan[a*x]<sup>2</sup>*Sin[4*ArcTan[a*x]])/(1024*c<sup>-3</sup>)
```
### **3.410.3 Rubi [F]**

Below are the steps used by Rubi to obtain the solution. The rule number used for the transformation is given above next to the arrow. The rules definitions used are listed below.

$$
\int \frac{\arctan(ax)^3}{x^3 (a^2cx^2 + c)^3} dx
$$
\n
$$
\int \frac{5501}{5501}
$$
\n
$$
\int \frac{ax\tan(ax)^3}{c^2x^3 (a^2x^2 + 1)^2} dx
$$
\n
$$
= a^2 \int \frac{\arctan(ax)^3}{c^3x (a^2x^2 + 1)^3} dx
$$
\n
$$
= a^2 \int \frac{\arctan(ax)^3}{x^3 (a^2x^2 + 1)^3} dx
$$
\n
$$
= a^2 \int \frac{\arctan(ax)^3}{x^6 (a^2x^2 + 1)^3} dx
$$
\n
$$
= a^2 \int \frac{\arctan(ax)^3}{x^6 (a^2x^2 + 1)^3} dx
$$
\n
$$
= a^2 \int \frac{\arctan(ax)^3}{x^6 (a^2x^2 + 1)^3} dx
$$
\n
$$
= a^2 \int \frac{\arctan(ax)^3}{x^6 (a^2x^2 + 1)^3} dx
$$
\n
$$
= a^2 \int \frac{\arctan(ax)^3}{x^6 (a^2x^2 + 1)^3} dx
$$
\n
$$
= a^2 \int \frac{\arctan(ax)^3}{x(a^2x^2 + 1)^3} dx + \int \frac{\arctan(ax)^3}{x^3} dx
$$
\n
$$
= a^2 \left( \int \frac{\arctan(ax)^3}{x(a^2x^2 + 1)^3} dx - a^2 \int \frac{\arctan(ax)^3}{x(a^2x^2 + 1)^3} dx \right)
$$
\n
$$
= a^2 \left( \int \frac{\arctan(ax)^3}{x(a^2x^2 + 1)^3} dx - a^2 \int \frac{\arctan(ax)^3}{(a^2x^2 + 1)^3} dx \right)
$$
\n
$$
= \frac{3}{2} a \int \frac{\arctan(ax)^2}{x^2 (a^2x^2 + 1)} dx - a^2 \int \frac{\arctan(ax)^3}{x(a^2x^2 + 1)^3} dx - a^2 \int \frac{\arctan(ax)^3}{x(a^2x^2 + 1)^3} dx
$$
\n
$$
= a^2 \left( \int \frac{\arctan(ax)^3}{x(a^2x^2 + 1)^3} dx - a^2 \int \frac{\
$$

$$
\frac{\frac{3}{2}a\left(a^2\left(-\int\frac{\arctan(ax)^2}{a^2x^2+1}dx\right)+2a\int\frac{\arctan(ax)}{x(a^2x^2+1)}dx-\frac{\arctan(ax)^2}{x}\right)-a^2\int\frac{\arctan(ax)^3}{x(a^2x^2+1)^2}dx-a^2\int\frac{\arctan(ax)^3}{x(a^2x^2+1)}dx-\frac{\arctan(ax)^3}{2x^2}}{c^3\int\frac{a^2\left(\int\frac{\arctan(ax)^3}{x(a^2x^2+1)^2}dx-a^2\int\frac{x\arctan(ax)^3}{(a^2x^2+1)^3}dx\right)}{c^3}
$$
\n
$$
\int\frac{5419}{}
$$

$$
\frac{3}{2}a\left(2a \int \frac{\arctan(ax)}{x(a^2x^2+1)}dx - \frac{1}{3}a \arctan(ax)^3 - \frac{\arctan(ax)^2}{x}\right) - a^2 \int \frac{\arctan(ax)^3}{x(a^2x^2+1)^2}dx - a^2 \int \frac{\arctan(ax)^3}{x(a^2x^2+1)}dx - \frac{\arctan(ax)^3}{2x^2}dx - a^2 \int \frac{\arctan(ax)^3}{x(a^2x^2+1)}dx - a^2 \int \frac{c^3}{(a^2x^2+1)^3}dx\right)
$$
\n
$$
= \frac{a^2 \left(\int \frac{\arctan(ax)^3}{x(a^2x^2+1)^2}dx - a^2 \int \frac{x \arctan(ax)^3}{(a^2x^2+1)^3}dx\right)}{\int \frac{3459}{x(a^2x^2+1)^2}dx - a^2 \int \frac{\arctan(ax)^3}{x(a^2x^2+1)^3}dx + a^2 \int \frac{\arctan(ax)^3}{x(a^2x^2+1)^2}dx - \frac{1}{4}i \arctan(ax)^4\right) + \frac{3}{2}a\left(2a\left(i \int \frac{\arctan(ax)}{x(ax+i)}dx - \frac{1}{2}i \arctan(ax)^2\right) - \frac{1}{3}a \arctan(ax)^3\right)
$$
\n
$$
= \frac{3}{2}a\left(2a\left(\frac{1}{2}a\left(\frac{\arctan(ax)}{x(ax+i)}\right) + \frac{3}{2}a\left(\frac{1}{2}a\left(\frac{\arctan(ax)}{x(ax+i)}\right) + \frac{1}{2}a\left(\frac{1}{2}a\left(\frac{\arctan(ax)}{x(ax+i)}\right) + \frac{1}{2}a\left(\frac{1}{2}a\left(\frac{\arctan(ax)}{x(ax+i)}\right) + \frac{1}{2}a\left(\frac{1}{2}a\left(\frac{\arctan(ax)}{x(ax+i)}\right) + \frac{1}{2}a\left(\frac{1}{2}a\left(\frac{\arctan(ax)}{x(ax+i)}\right) + \frac{1}{2}a\left(\frac{1}{2}a\left(\frac{\arctan(ax)}{x(ax+i)}\right) + \frac{1}{2}a\left(\frac{1}{2}a\left(\frac{\arctan(ax)}{x(ax+i)}\right) + \frac{1}{2}
$$

$$
-a^2 \int \frac{\arctan(ax)^3}{x(a^2x^2+1)^2} dx + \frac{3}{2}a \left( 2a \left( i \left( ia \int \frac{\log\left(2 - \frac{2}{1 - ia x}\right)}{a^2x^2+1} dx - i \arctan(ax) \log\left(2 - \frac{2}{1 - ia x}\right) \right) - \frac{1}{2}i \arctan(ax)^2 \right) - \frac{1}{3}a \arctan(ax)^2 \right) - \frac{1}{3}a \arctan(ax)^2
$$

$$
\left(2897\right)
$$
\n
$$
-\frac{a^2\left(\int \frac{\arctan(ax)^3}{x(a^2x^2+1)^2}dx - a^2\int \frac{x\arctan(ax)^3}{(a^2x^2+1)^3}dx\right)}{c^3} +
$$
\n
$$
-a^2\int \frac{\arctan(ax)^3}{x(a^2x^2+1)^2}dx - a^2\left(i\left(3ia\int \frac{\arctan(ax)^2\log\left(2-\frac{2}{1-iax}\right)}{a^2x^2+1}dx - i\arctan(ax)^3\log\left(2-\frac{2}{1-iax}\right)\right) - \frac{1}{4}i\arctan(ax)^4\right).
$$

$$
\big\downarrow 5465
$$

$$
\frac{a^2\left(\int\frac{\arctan(ax)^3}{x(a^2x^2+1)^2}dx-a^2\left(\frac{3\int\frac{\arctan(ax)^2}{(a^2x^2+1)^3}dx}{4a}-\frac{\arctan(ax)^3}{4a^2(a^2x^2+1)^2}\right)\right)}{-\frac{c^3}{4a^2(a^2x^2+1)^2}}+ \\ -\frac{a^2\int\frac{\arctan(ax)^3}{x(a^2x^2+1)^2}dx-a^2\left(i\left(3ia\int\frac{\arctan(ax)^2\log\left(2-\frac{2}{1-iax}\right)}{a^2x^2+1}dx-i\arctan(ax)^3\log\left(2-\frac{2}{1-iax}\right)\right)-\frac{1}{4}i\arctan(ax)^4\right)}{4a^2x^2+1}.
$$

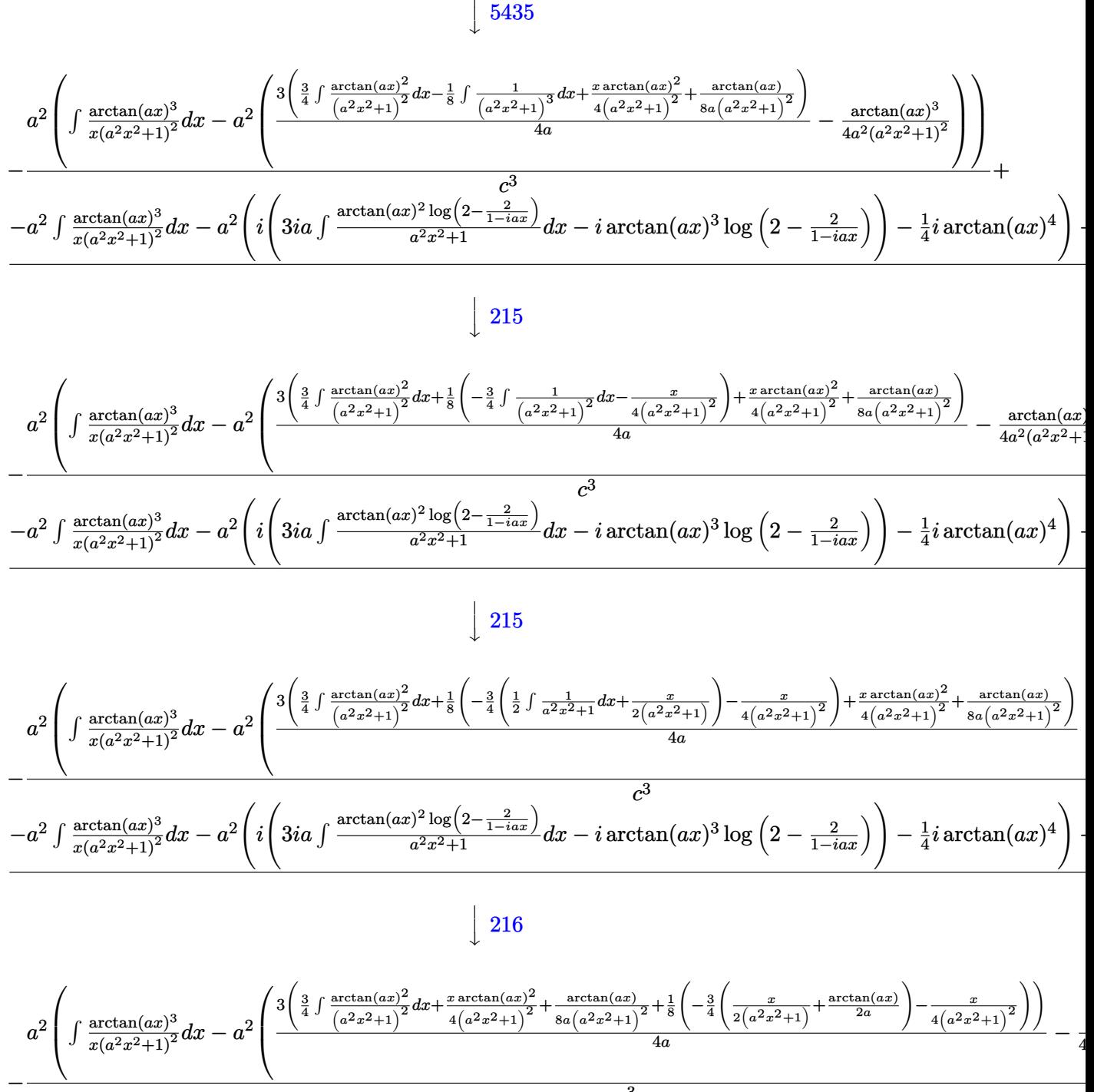

$$
\left.-a^2\int\frac{\arctan (ax)^3}{x(a^2x^2+1)^2}dx-a^2\left(i\left(3ia\int\frac{\arctan (ax)^2\log \left(2-\frac{2}{1-iax}\right)}{a^2x^2+1}dx-i\arctan (ax)^3\log \left(2-\frac{2}{1-iax}\right)\right)-\frac{1}{4}i\arctan (ax)^4\right)\right.
$$

5427

$$
\frac{a^{2}\left(\int \frac{\arctan(ax)^{2}}{x(a^{2}x^{2}+1)^{2}}dx-a^{2}\left(\sqrt[3]{\left(\frac{1}{a^{2}x^{2}+1\right)^{2}}\right.^{x}+ \frac{\arctan(ax)^{2}}{2\left(a^{2}x^{2}+1\right)}+\frac{1}{2\left(a^{2}x^{2}+1\right)^{2}}\frac{1}{4\left(a^{2}x^{2}+1\right)^{2}}+\frac{\arctan(ax)^{2}}{4\left(a^{2}x^{2}+1\right)^{2}}+\frac{1}{4\left(a^{2}x^{2}+1\right)^{2}}+\frac{1}{4\left(a^{2}x^{2}+1\right)^{2
$$

$$
a^{2}\left(-a^{2}\int \frac{x \arctan(ax)^{3}}{(a^{2}x^{2}+1)^{2}}dx + \int \frac{\arctan(ax)^{3}}{x(a^{2}x^{2}+1)}dx - \left(a^{2}\left(\frac{3\left(\frac{x \arctan(ax)^{2}}{4(a^{2}x^{2}+1)^{2}} + \frac{\arctan(ax)}{8a(a^{2}x^{2}+1)^{2}} + \frac{1}{8}\left(-\frac{3}{4}\left(\frac{x}{2\left(a^{2}x^{2}+1\right)} + \frac{\arctan(ax)}{2a}\right) - \frac{x}{4\left(a^{2}x^{2}+1\right)^{2}}\right)\right)\right)}{c^{3}}\right)
$$
\n
$$
-a^{2}\left(\int \frac{\arctan(ax)^{3}}{x(a^{2}x^{2}+1)}dx - a^{2}\int \frac{x \arctan(ax)^{3}}{(a^{2}x^{2}+1)^{2}}dx\right) - a^{2}\left(i\left(3ia\int \frac{\arctan(ax)^{2}\log\left(2-\frac{2}{1-iax}\right)}{a^{2}x^{2}+1}dx - i\arctan(ax)^{3}\log\left(2-\frac{2}{1-iax}\right)\right)\right)
$$
\n
$$
+ 5459
$$

$$
-a^2\left(-a^2\int \frac{x\arctan(ax)^3}{(a^2x^2+1)^2}dx+i\int \frac{\arctan(ax)^3}{x(ax+i)}dx-\frac{1}{4}i\arctan(ax)^4\right)-a^2\left(i\left(3ia\int \frac{\arctan(ax)^2\log\left(2-\frac{2}{1-iax}\right)}{a^2x^2+1}dx-i\arctan(ax)\right)\right)
$$

$$
a^{2}\left(-a^{2}\int \frac{x \arctan(ax)^{3}}{(a^{2}x^{2}+1)^{2}}dx+i\int \frac{\arctan(ax)^{3}}{x(ax+i)}dx-a^{2}\left(\frac{3\left(\frac{x \arctan(ax)^{2}}{4(a^{2}x^{2}+1)^{2}}+\frac{\arctan(ax)}{8a(a^{2}x^{2}+1)^{2}}+\frac{1}{8}\left(-\frac{3}{4}\left(\frac{x}{2\left(a^{2}x^{2}+1\right)}+\frac{\arctan(ax)}{2a}\right)-\frac{x}{4\left(a^{2}x^{2}+1\right)^{2}}\right)\right)}{c^{3}}
$$

# $\int$  5403

$$
-a^{2}\left(i\left(3ia \int \frac{\arctan(ax)^{2} \log\left(2-\frac{2}{1-iax}\right)}{a^{2}x^{2}+1}dx - i\arctan(ax)^{3} \log\left(2-\frac{2}{1-iax}\right)\right) - \frac{1}{4}i\arctan(ax)^{4}\right) - a^{2}\left(-a^{2} \int \frac{x\arctan(ax)^{2} \log\left(2-\frac{2}{1-iax}\right)}{(a^{2}x^{2}+1)^{2}}dx\right)
$$

$$
a^{2}\left(-a^{2} \int \frac{x\arctan(ax)^{3}}{(a^{2}x^{2}+1)^{2}}dx + i\left(3ia \int \frac{\arctan(ax)^{2} \log\left(2-\frac{2}{1-iax}\right)}{a^{2}x^{2}+1}dx - i\arctan(ax)^{3} \log\left(2-\frac{2}{1-iax}\right)\right) - a^{2}\left(\frac{3\left(\frac{x\arctan(ax)^{2}}{4\left(a^{2}x^{2}+1\right)^{2}}\right)}{a^{2}x^{2}+1}dx\right)
$$

 $\frac{1}{2}$  5465

$$
\frac{-a^2\left(i\left(3ia\int\frac{\arctan(ax)^2\log\left(2-\frac{2}{1-iax}\right)}{a^2x^2+1}dx-i\arctan(ax)^3\log\left(2-\frac{2}{1-iax}\right)\right)-\frac{1}{4}i\arctan(ax)^4\right)-a^2\left(-a^2\left(\frac{3\int\frac{\arctan(ax)^2}{(a^2x^2+a^2)^2}dx}{2a}\right)\right)}{a^2\left(-a^2\left(\frac{3\int\frac{\arctan(ax)^2}{(a^2x^2+1)^2}dx}{2a}-\frac{\arctan(ax)^3}{2a^2(a^2x^2+1)}\right)+i\left(3ia\int\frac{\arctan(ax)^2\log\left(2-\frac{2}{1-iax}\right)}{a^2x^2+1}dx-i\arctan(ax)^3\log\left(2-\frac{2}{1-iax}\right)\right)-a^2\left(\frac{3\int\frac{\arctan(ax)^2}{(a^2x^2+a^2)^2}dx}{2a^2a^2a^2+1}dx\right)}\right)}
$$

### $\downarrow$ 5427

$$
-\frac{\arctan(ax)^3}{2x^2}+\frac{3}{2}a\left(-\frac{1}{3}a\arctan(ax)^3-\frac{\arctan(ax)^2}{x}+2a\left(i\left(-i\arctan(ax)\log\left(2-\frac{2}{1-iax}\right)-\frac{1}{2}\text{PolyLog}\left(2,\frac{2}{1-iax}-\frac{1}{2}\right)\right)\right)
$$

$$
a^{2}\left(-\frac{1}{4}i\arctan(ax)^{4}-a^{2}\left(\frac{3\left(\frac{x\arctan(ax)^{2}}{4(a^{2}x^{2}+1)}+ \frac{\arctan(ax)}{8a(a^{2}x^{2}+1)}+ \frac{1}{8}\left(-\frac{x}{4(a^{2}x^{2}+1)}\right)^{2}-\frac{3}{4}\left(\frac{x}{2(a^{2}x^{2}+1)}+\frac{\arctan(ax)}{2a}\right)\right)+\frac{3}{4}\left(\frac{\arctan(ax)^{3}}{6a}+\frac{x\arctan(ax)}{2(a^{2}x^{2}+1)}\right)\right)
$$

 $\downarrow$ 5465

$$
-\frac{\arctan(ax)^3}{2x^2}+\frac{3}{2}a\left(-\frac{1}{3}a\arctan(ax)^3-\frac{\arctan(ax)^2}{x}+2a\left(i\left(-i\arctan(ax)\log\left(2-\frac{2}{1-iax}\right)-\frac{1}{2}\text{PolyLog}\left(2,\frac{2}{1-iax}-\frac{1}{2}\right)\right)\right)
$$

$$
a^{2}\left(-\frac{1}{4}i\arctan(ax)^{4}-a^{2}\left(\frac{3\left(\frac{x\arctan(ax)^{2}}{4(a^{2}x^{2}+1)}+\frac{\arctan(ax)}{8a(a^{2}x^{2}+1)}\right)^{2}+\frac{1}{8}\left(-\frac{x}{4(a^{2}x^{2}+1)}\right)^{2}-\frac{3}{4}\left(\frac{x}{2(a^{2}x^{2}+1)}+\frac{\arctan(ax)}{2a}\right)\right)+\frac{3}{4}\left(\frac{\arctan(ax)^{3}}{6a}+\frac{x\arctan(ax)}{2(a^{2}x^{2}+1)}\right)
$$

 $\downarrow$ 215

$$
-\frac{\arctan(ax)^3}{2x^2}+\frac{3}{2}a\left(-\frac{1}{3}a\arctan(ax)^3-\frac{\arctan(ax)^2}{x}+2a\left(i\left(-i\arctan(ax)\log\left(2-\frac{2}{1-iax}\right)-\frac{1}{2}\,\text{PolyLog}\left(2,\frac{2}{1-iax}-\frac{1}{2}\right)\right)\right)
$$

$$
a^{2}\left(-\frac{1}{4}i\arctan(ax)^{4}-a^{2}\left(\frac{3\left(\frac{x\arctan(ax)^{2}}{4(a^{2}x^{2}+1)}+\frac{\arctan(ax)}{8a(a^{2}x^{2}+1)}+\frac{1}{8}\left(-\frac{x}{4(a^{2}x^{2}+1)}\right)^{2}-\frac{3}{4}\left(\frac{x}{2(a^{2}x^{2}+1)}+\frac{\arctan(ax)}{2a}\right)\right)+\frac{3}{4}\left(\frac{\arctan(ax)^{3}}{6a}+\frac{x\arctan(ax)}{2(a^{2}x^{2}+1)}\right)\right)
$$

 $\downarrow$ 216

$$
-\frac{\arctan(ax)^3}{2x^2}+\frac{3}{2}a\left(-\frac{1}{3}a\arctan(ax)^3-\frac{\arctan(ax)^2}{x}+2a\left(i\left(-i\arctan(ax)\log\left(2-\frac{2}{1-iax}\right)-\frac{1}{2}\text{PolyLog}\left(2,\frac{2}{1-iax}-\frac{1}{2}\right)\right)\right)
$$

$$
a^{2}\left(-\frac{1}{4}i\arctan(ax)^{4}-a^{2}\left(\frac{3\left(\frac{\arctan(ax)^{3}}{6a}+\frac{x\arctan(ax)^{2}}{2\left(a^{2}x^{2}+1\right)}-a\left(\frac{\frac{x}{2\left(a^{2}x^{2}+1\right)}+\frac{\arctan(ax)}{2a}}{2a}-\frac{\arctan(ax)}{2a^{2}\left(a^{2}x^{2}+1\right)}\right)\right)}{2a}-\frac{\arctan(ax)^{3}}{2a^{2}\left(a^{2}x^{2}+1\right)}\right)-a^{2}\left(\frac{3\left(\frac{x}{2\left(a^{2}x^{2}+1\right)}\right)}{2a}\right)
$$

 $\downarrow$ 5527

$$
-\frac{\arctan(ax)^3}{2x^2}+\frac{3}{2}a\left(-\frac{1}{3}a\arctan(ax)^3-\frac{\arctan(ax)^2}{x}+2a\left(i\left(-i\arctan(ax)\log\left(2-\frac{2}{1-iax}\right)-\frac{1}{2}\text{PolyLog}\left(2,\frac{2}{1-iax}-\frac{1}{2}\right)\right)\right)
$$

$$
a^{2}\left(-\frac{1}{4}i\arctan(ax)^{4}-a^{2}\left(\frac{3\left(\frac{\arctan(ax)^{3}}{6a}+\frac{x\arctan(ax)^{2}}{2\left(a^{2}x^{2}+1\right)}-a\left(\frac{\frac{x}{2\left(a^{2}x^{2}+1\right)}+\frac{\arctan(ax)}{2a}}{2a}-\frac{\arctan(ax)}{2a^{2}\left(a^{2}x^{2}+1\right)}\right)\right)}{2a}-\frac{\arctan(ax)^{3}}{2a^{2}\left(a^{2}x^{2}+1\right)}\right)-a^{2}\left(\frac{3\left(\frac{x}{2\left(a^{2}x^{2}+1\right)}+\frac{x\arctan(ax)^{2}}{2a}\right)}{2a^{2}\left(a^{2}x^{2}+1\right)}\right)-a^{2}\left(\frac{3\left(\frac{x}{2\left(a^{2}x^{2}+1\right)}+\frac{x\arctan(ax)^{2}}{2a}\right)}{2a^{2}\left(a^{2}x^{2}+1\right)}\right)-a^{2}\left(\frac{x}{2\left(a^{2}x^{2}+1\right)}\right)-a^{2}\left(\frac{x}{2\left(a^{2}x^{2}+1\right)}\right)-a^{2}\
$$

 $\downarrow$ 5531

$$
-\frac{\arctan (ax)^3}{2x^2}+\frac{3}{2}a\Big(-\frac{1}{3}a\arctan (ax)^3-\frac{\arctan (ax)^2}{x}+2a\Big(i\Big(-i\arctan (ax)\log \Big(2-\frac{2}{1-iax}\Big)-\frac{1}{2}\,\text{PolyLog}\left(2,\frac{2}{1-iax}-\frac{2}{1-iax}\right)\Big)=0.
$$

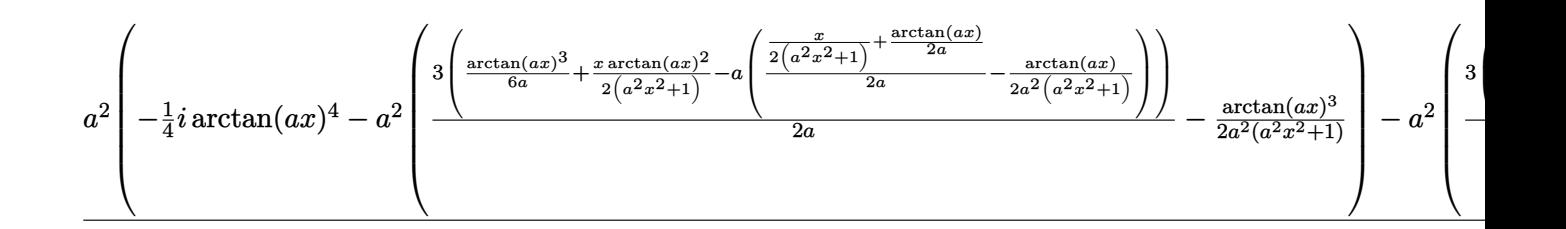

$$
input\nInt[ArcTan[a*x]^3/(x^3*(c + a^2*cx^2)^3),x]
$$

output \$Aborted

#### 3.410.3.1 Defintions of rubi rules used

rule  $27 \text{ Int}[(a_*)*(Fx_), x_Symb01]$  :> Simp[a  $Int[Fx, x], x]$  /;  $FreeQ[a, x]$  && !Ma  $tchQ[Fx, (b_)*(Gx])$  /;  $FreeQ[b, x]]$ 

rule 215  $Int[((a_>) + (b_.)*(x_*)^2)^(p_), x_Symb0]$  :>  $Simp[(-x)*((a + b*x^2)^(p + 1))$  $/(2*a*(p + 1))$ , x] + Simp[(2\*p + 3)/(2\*a\*(p + 1)) Int[(a + b\*x<sup>2</sup>)<sup>2</sup>(p + 1) ), x], x] /; FreeQ[{a, b}, x] && LtQ[p, -1] && (IntegerQ[4\*p] || IntegerQ[6  $*p$ ])

rule 216 Int  $[(a_+) + (b_+) * (x_-)^2)^(-1)$ , x\_Symbol] :> Simp  $[(1/87.2) * Rt(b, 2]) * A$  $rcTan[Rt[b, 2]*(x/Rt[a, 2])]$ , x] /;  $FreeQ[fa, b], x]$  &  $PosQ[a/b]$  &  $GtQ[a]$  $, 0]$  || GtQ $[b, 0]$ )

rule 2897 Int [Log[u\_]\*(Pq\_)^(m\_.), x\_Symbol] :> With [{C = FullSimplify [Pq^m\*((1 - u)/  $D[u, x])$ }, Simp[C\*PolyLog[2, 1 - u], x] /; FreeQ[C, x]] /; IntegerQ[m] & & PolyQ[Pq, x] && RationalFunctionQ[u, x] && LeQ[RationalFunctionExponents[u,  $x$ ] [[2]], Expon [Pq,  $x$ ]]

```
rule 5361 <mark>Int[((a_.) + ArcTan[(c_.)*(x_)^(n_.)]*(b_.))^(p_.)*(x_)^(m_.), x_Symbol] :></mark>
     ✞ ☎
      Simp[x^m + 1)*( (a + b*ArcTan[c*x^n])^p/(m + 1)), x] - Simp[b*c*n*(p/(m + 1))1)) Int[x^*(m + n)*((a + b*ArCTan[c*x^n])^p - 1)/(1 + c^2*x^*(2*n))), x],x] /; FreeQ[{a, b, c, m, n}, x] && IGtQ[p, 0] && (EqQ[p, 1] || (EqQ[n, 1] &
     & IntegerQ[m])) && NeQ[m, -1]
     ✝ ✆
```

```
rule 5403 <mark>Int[((a_.) + ArcTan[(c_.)*(x_)]*(b_.))^(p_.)/((x_)*((d_) + (e_.)*(x_))), x_</mark>
       ✞ ☎
       Symbol] :> Simp[(a + b*ArcTan[c*x])^p*(Log[2 - 2/(1 + e*(x/d))]/d), x] - Si
       mp[b*c*(p/d) Int[(a + b*ArcTan[c*x])^(p - 1)*(Log[2 - 2/(1 + e*(x/d))]/(1
        + c<sup>2*x^2)</sup>, x], x] /; FreeQ[{a, b, c, d, e}, x] && IGtQ[p, 0] && EqQ[c<sup>2*</sup>
       d^2 + e^2, 0]
```
✝ ✆

```
rule 5419
Int[((a_.) + ArcTan[(c_.)*(x_)]*(b_.))^(p_.)/((d_) + (e_.)*(x_)^2), x_Symbo
    ✞ ☎
     1] :> Simp[(a + b*ArcTan[c*x])^(p + 1)/(b*c*d*(p + 1)), x] /; FreeQ[{a, b,
     c, d, e, p}, x] && EqQ[e, c<sup>2*d]</sup> && NeQ[p, -1]
    ✝ ✆
```

```
rule 5427 <mark>Int[((a_.) + ArcTan[(c_.)*(x_)]*(b_.))^(p_.)/((d_) + (e_.)*(x_)^2)^2, x_Sym</mark>
       ✞ ☎
       bol] :> Simp[x*((a + b*ArcTan[c*x])^p/(2*d*(d + e*x^2))), x] + (Simp[(a + b
       *\text{ArcTan}[c*x])^{(p + 1)}/(2*\text{b}*c*d^2*(p + 1)), x] - \text{Simp}[b*c*(p/2)] \text{Int}[x*((a^2 + 1) + (2*\text{b}*\text{c}*\text{d}^2*(p + 1))])+ b*ArcTan[c*x])^{(p - 1)/(d + e*x^2)^2, x], x], [x]) /; FreeQ[{a, b, c, d, e},
       x] && EqQ[e, c<sup>2*d] && GtQ[p, 0]</sup>
       ✝ ✆
```
rule 5435 <mark>Int[((a\_.) + ArcTan[(c\_.)\*(x\_)]\*(b\_.))^(p\_)\*((d\_) + (e\_.)\*(x\_)^2)^(q\_), x\_S</mark> ✞ ☎ ymbol] :> Simp[b\*p\*(d + e\*x^2)^(q + 1)\*((a + b\*ArcTan[c\*x])^(p - 1)/(4\*c\*d\*  $(q + 1)^{2})$ , x] +  $(-Simp[x*(d + e*x^2)^{2}(q + 1)*( (a + b*ArcTan[c*x])^{2}p/(2*d*)$  $(q + 1))$ , x] + Simp[(2\*q + 3)/(2\*d\*(q + 1)) Int[(d + e\*x^2)^(q + 1)\*(a +  $b*ArcTan[c*x])^p$ , x], x] - Simp[b^2\*p\*((p - 1)/(4\*(q + 1)^2)) Int[(d + e \*x^2)^q\*(a + b\*ArcTan[c\*x])^(p - 2), x], x]) /; FreeQ[{a, b, c, d, e}, x] & & EqQ[e, c^2\*d] && LtQ[q, -1] && GtQ[p, 1] && NeQ[q, -3/2] ✝ ✆

rule 5453 <mark>Int[(((a\_.) + ArcTan[(c\_.)\*(x\_)]\*(b\_.))^(p\_.)\*((f\_.)\*(x\_))^(m\_))/((d\_) + (e</mark> ✞ ☎  $_{-}$ .)\*(x\_)^2), x\_Symbol] :> Simp[1/d Int[(f\*x)^m\*(a + b\*ArcTan[c\*x])^p, x],  $x$ ] - Simp[e/(d\*f^2) Int[(f\*x)^(m + 2)\*((a + b\*ArcTan[c\*x])^p/(d + e\*x^2) ), x], x] /; FreeQ[ $\{a, b, c, d, e, f\}$ , x] && GtQ[p, 0] && LtQ[m, -1]  $\left($   $\left($   $\right)$   $\left($   $\left($   $\right)$   $\left($   $\right)$   $\left($   $\left($   $\right)$   $\left($   $\left($   $\right)$   $\left($   $\left($   $\right)$   $\left($   $\right)$   $\left($   $\left($   $\right)$   $\left($   $\left($   $\right)$   $\left($   $\right)$   $\left($   $\left($   $\right)$   $\left($   $\left($   $\right)$   $\left($   $\left($   $\right)$   $\left($  rule 5459 Int[((a\_.) + ArcTan[(c\_.)\*(x\_)]\*(b\_.))^(p\_.)/((x\_)\*((d\_) + (e\_.)\*(x\_)^2)), ✞ ☎  $x_Symbol]$  :> Simp[(-I)\*((a + b\*ArcTan[c\*x])^(p + 1)/(b\*d\*(p + 1))), x] + Si  $mp[I/d \quad Int[(a + b*ArcTan[c*x])^p/(x*(I + c*x)), x], x]$ ,  $x$ ] /; FreeQ[{a, b, c, d, e}, x] && EqQ[e, c^2\*d] && GtQ[p, 0]  $\left($   $\left($   $\right)$   $\left($   $\left($   $\right)$   $\left($   $\right)$   $\left($   $\left($   $\right)$   $\left($   $\left($   $\right)$   $\left($   $\left($   $\right)$   $\left($   $\right)$   $\left($   $\left($   $\right)$   $\left($   $\left($   $\right)$   $\left($   $\right)$   $\left($   $\left($   $\right)$   $\left($   $\left($   $\right)$   $\left($   $\left($   $\right)$   $\left($ 

rule 5465 <mark>Int[((a\_.) + ArcTan[(c\_.)\*(x\_)]\*(b\_.))^(p\_.)\*(x\_)\*((d\_) + (e\_.)\*(x\_)^2)^(q\_</mark> ✞ ☎ .), x\_Symbol] :> Simp[(d + e\*x^2)^(q + 1)\*((a + b\*ArcTan[c\*x])^p/(2\*e\*(q + 1))), x] - Simp[b\*(p/(2\*c\*(q + 1))) Int[(d + e\*x^2)^q\*(a + b\*ArcTan[c\*x])  $\hat{p}$  - 1), x], x] /; FreeQ[{a, b, c, d, e, q}, x] && EqQ[e, c<sup> $\hat{p}$ </sup> ax GtQ[p, 0]  $&\&\text{ NeQ}[q, -1]$ ✝ ✆

```
rule 5501 <mark>| Int[((a_.) + ArcTan[(c_.)*(x_)]*(b_.))^(p_.)*(x_)^(m_)*((d_) + (e_.)*(x_)^2</mark>
         ✞ ☎
          )^{^}(q), x_Symbol] :> Simp[1/d Int[x^m*(d + e*x^2)^(q + 1)*(a + b*ArcTan[c
          *x])^p, x], x] - Simp[e/d Int[x^(m + 2)*(d + e*x^2)^q*(a + b*ArcTan[c*x])
          \hat{p}, x], x] /; FreeQ[{a, b, c, d, e}, x] && EqQ[e, c\hat{z}*d] && IntegersQ[p, 2*
          q] && LtQ[q, -1] && ILtQ[m, 0] && NeQ[p, -1]
         \left( \left( \right) \left( \left( \right) \left( \left( \right) \left( \left( \right) \left( \left( \right) \left( \left( \right) \left( \left( \right) \left( \left( \right) \left( \left( \right) \left( \left( \right) \left( \left( \right) \left( \left( \right) \left(
```

```
rule 5527 <mark>Int[(Log[u_]*((a_.) + ArcTan[(c_.)*(x_)]*(b_.))^(p_.))/((d_) + (e_.)*(x_)^2</mark>
     ✞ ☎
      ), x_Symbol] :> Simp[I*(a + b*ArcTan[c*x])^p*(PolyLog[2, 1 - u]/(2*c*d)), x
      ] - Simp[b*p*(I/2) Int[(a + b*ArcTan[c*x])^(p - 1)*(PolyLog[2, 1 - u]/(d
      + e*x^2)), x], x] /; FreeQ[{a, b, c, d, e}, x] && IGtQ[p, 0] && EqQ[e, c^2*
      d] && EqQ[(1 - u)^2 - (1 - 2*(1/(1 + c*x)))^2, 0]
     ✝ ✆
```
rule 5531 <mark>Int[(((a\_.) + ArcTan[(c\_.)\*(x\_)]\*(b\_.))^(p\_.)\*PolyLog[k\_, u\_])/((d\_) + (e\_.</mark> ✞ ☎  $(*)*(x_0^2), x_Symbo1]$  :> Simp[(-I)\*(a + b\*ArcTan[c\*x])^p\*(PolyLog[k + 1, u]/  $(2 * c * d))$ , x] + Simp[b\*p\*(I/2) Int[(a + b\*ArcTan[c\*x])^(p - 1)\*(PolyLog[k + 1, u]/(d + e\*x^2)), x], x] /; FreeQ[{a, b, c, d, e, k}, x] && IGtQ[p, 0] & EqQ[e, c<sup>-</sup>2\*d] & EqQ[u<sup>-</sup>2 -  $(1 - 2*(I/(I + c*x)))$ <sup>-</sup>2, 0] ✝ ✆

### **3.410.4 Maple [A] (verified)**

Time  $= 95.91$  (sec), antiderivative size  $= 579$ , normalized size of antiderivative  $= 1.21$ 

✝ ✆

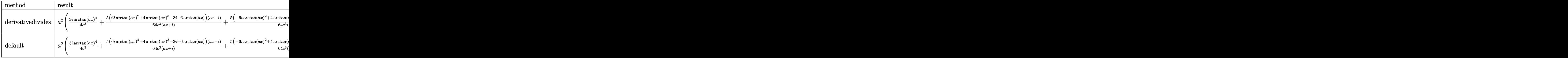

input <mark>int(arctan(a\*x)^3/x^3/(a^2\*c\*x^2+c)^3,x,method=\_RETURNVERBOSE)</mark> ✞ ☎

```
output <mark>| a^2*(3/4*I/c^3*arctan(a*x)^4+5/64*(6*I*arctan(a*x)^2+4*arctan(a*x)^3-3*I-6</mark>
     ✞ ☎
      *arctan(axx))*(a*x-I)/c^3/(I+a*x)+5/64*(-6*I*arctan(a*x)^2+4*arctan(axx)^3+3*I-6*arctan(a*x))*(I+a*x)/c^3/(a*x-I)-1/2/c^3*arctan(a*x)^2*(-I*arctan(a
      *x)-3*I*a*x+x*arctan(a*x)*a)*(I+a*x)/a^2/x^2+9*I/c^3*arctan(a*x)^2*polylog
      (2,-(1+I*a*x)/(a^2*x^2+1)^-(1/2))-3/c^3*arctan(axx)^3*ln(1-(1+I*a*x)/(a^2*x)^2+1)^{(1/2)}+9*I/c^3*arctan(ax)^2*polylog(2,(1+I*ax)/(a^2*x^2+1)^(1/2))-18/c^3*arctan(a*x)*polylog(3,(1+I*a*x)/(a^2*x^2+1)^(1/2))-3*I/c^3*arctan(a
      *x)^2-3/c^3*arctan(a*x)^3*ln((1+I*a*x)/(a^2*x^2+1)^(1/2)+1)-18*I/c^3*polyl
      og(4,-(1+I*a*x)/(a^2*x^2+1)^(1/2))-18/c^3*arctan(a*x)*polylog(3,-(1+I*a*x)
      /(a^2*x^2+1)^(1/2))-3*I/c^3*polylog(2,(1+I*axx)/(a^2*x^2+1)^(1/2))-3*I/c^3*polylog(2, -(1+I*axx)/(a^2*x^2+1)^(1/2))+3/c^3*arctan(axx)*ln((1+I*axx)/(a^2)x^2+1)(x^2+x^2)^2***^2+1)^(1/2)+1)-18*T/c^3*polylog(4,(1+I*axx)/(a^2*x^2+1)^(1/2))+3/c^3*arctan(axx)*ln(1-(1+I*axx)/(a^2*x^2+1)^(1/2))-1/256*arctan(axx)*(8*arctan(a^2)x+1/256*27)*x)^2-3)/c^3*cos(4*arctan(a*x))+3/1024*(8*arctan(a*x)^2-1)/c^3*sin(4*arcta
      n(a*x)))
```
### **3.410.5 Fricas [F]**

$$
\int \frac{\arctan(ax)^3}{x^3 (c + a^2 c x^2)^3} dx = \int \frac{\arctan(ax)^3}{(a^2 c x^2 + c)^3 x^3} dx
$$

✞ ☎

✝ ✆

✞ ☎

✝ ✆

✝ ✆

input <mark>integrate(arctan(a\*x)^3/x^3/(a^2\*c\*x^2+c)^3,x, algorithm="fricas")</mark>

output <mark>| integral(arctan(a\*x)^3/(a^6\*c^3\*x^9 + 3\*a^4\*c^3\*x^7 + 3\*a^2\*c^3\*x^5 + c^3\*</mark>  $x^3)$ , x)

### **3.410.6 Sympy [F]**

$$
\int \frac{\arctan(ax)^3}{x^3 (c+a^2cx^2)^3} dx = \frac{\int \frac{\atop \tanh^3(ax)}{a^6x^9 + 3a^4x^7 + 3a^2x^5 + x^3} dx}{c^3}
$$

✞ ☎

✝ ✆

 $\left( \begin{array}{cc} \text{ } & \text{ } \\ \text{ } & \text{ } \end{array} \right)$ 

input integrate(atan(a\*x)\*\*3/x\*\*3/(a\*\*2\*c\*x\*\*2+c)\*\*3,x)

output ✞ ☎ Integral(atan(a\*x)\*\*3/(a\*\*6\*x\*\*9 + 3\*a\*\*4\*x\*\*7 + 3\*a\*\*2\*x\*\*5 + x\*\*3), x)/c \*\*3

### **3.410.7 Maxima [F]**

$$
\int \frac{\arctan(ax)^3}{x^3 (c + a^2 c x^2)^3} dx = \int \frac{\arctan(ax)^3}{(a^2 c x^2 + c)^3 x^3} dx
$$

✞ ☎

 $\left($   $\left($   $\right)$   $\left($   $\left($   $\right)$   $\left($   $\left($   $\right)$   $\left($   $\left($   $\right)$   $\left($   $\left($   $\right)$   $\left($   $\left($   $\right)$   $\left($   $\left($   $\right)$   $\left($   $\left($   $\right)$   $\left($   $\left($   $\right)$   $\left($   $\left($   $\right)$   $\left($   $\left($   $\right)$   $\left($   $\left($   $\right)$   $\left($ 

✞ ☎

✝ ✆

$$
input\left| \text{integrate}(arctan(a*x)^{3}/x^{3}/(a^{2}xcx^{2}+c)^{3},x, algorithm="maxima") \right|
$$

output <mark>integrate(arctan(a\*x)^3/((a^2\*c\*x^2 + c)^3\*x^3), x)</mark>

$$
3.410.8 \quad \text{Giac } [\text{F}]
$$

$$
\int \frac{\arctan(ax)^3}{x^3 (c + a^2 c x^2)^3} dx = \int \frac{\arctan(ax)^3}{(a^2 c x^2 + c)^3 x^3} dx
$$

✞ ☎

✝ ✆

✞ ☎

 $\left($   $\left($   $\right)$   $\left($   $\left($   $\right)$   $\left($   $\left($   $\right)$   $\left($   $\left($   $\right)$   $\left($   $\left($   $\right)$   $\left($   $\left($   $\right)$   $\left($   $\left($   $\right)$   $\left($   $\left($   $\right)$   $\left($   $\left($   $\right)$   $\left($   $\left($   $\right)$   $\left($   $\left($   $\right)$   $\left($   $\left($   $\right)$   $\left($ 

$$
input\left| \text{integrate}(\arctan(a*x)^3/x^3/(a^2*x^2+c)^3,x, algorithm="giac") \right|
$$

output <mark>sage0\*x</mark>

# **3.410.9 Mupad [F(-1)]**

Timed out.

$$
\int \frac{\arctan(ax)^3}{x^3 (c + a^2 c x^2)^3} dx = \int \frac{\atan(a x)^3}{x^3 (c a^2 x^2 + c)^3} dx
$$

✞ ☎

✝ ✆

 $\left($   $\left($   $\right)$   $\left($   $\left($   $\right)$   $\left($   $\left($   $\right)$   $\left($   $\left($   $\right)$   $\left($   $\left($   $\right)$   $\left($   $\left($   $\right)$   $\left($   $\left($   $\right)$   $\left($   $\left($   $\right)$   $\left($   $\left($   $\right)$   $\left($   $\left($   $\right)$   $\left($   $\left($   $\right)$   $\left($   $\left($   $\right)$   $\left($ 

input  $int(atan(a*x)^{3}/(x^{3}*(c + a^{2}x*x^{2})^{3},x))$ 

output <mark>int(atan(a\*x)^3/(x^3\*(c + a^2\*c\*x^2)^3), x)</mark> ✞ ☎

**3.411** 
$$
\int \frac{\arctan(ax)^3}{x^4(c+a^2cx^2)^3} dx
$$

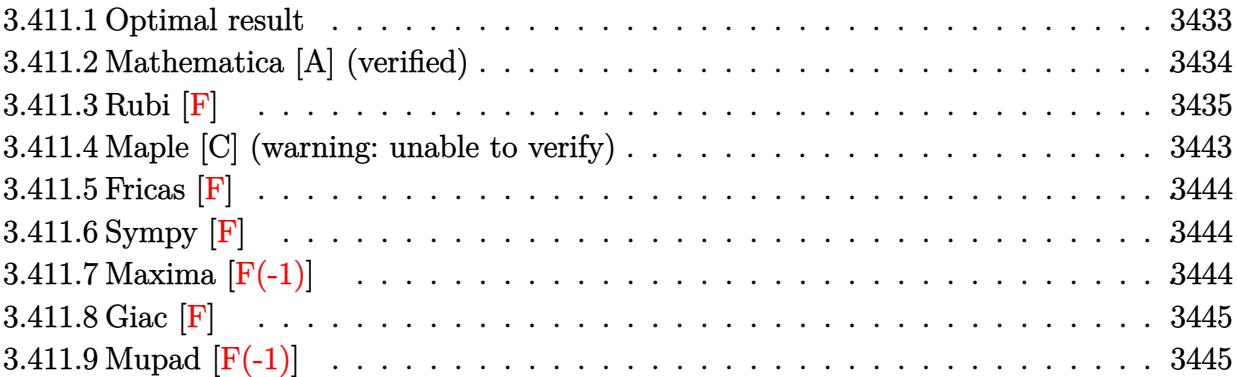

# <span id="page-3433-0"></span>**3.411.1 Optimal result**

Integrand size  $= 22$ , antiderivative size  $= 432$ 

$$
\int \frac{\arctan(ax)^3}{x^4 (c + a^2 c x^2)^3} dx = -\frac{3a^3}{128c^3 (1 + a^2 x^2)} - \frac{141a^3}{128c^3 (1 + a^2 x^2)} - \frac{a^2 \arctan(ax)}{c^3 x}
$$
  
\n
$$
- \frac{3a^4 x \arctan(ax)}{32c^3 (1 + a^2 x^2)^2} - \frac{141a^4 x \arctan(ax)}{64c^3 (1 + a^2 x^2)} - \frac{205a^3 \arctan(ax)^2}{128c^3}
$$
  
\n
$$
- \frac{a \arctan(ax)^2}{2c^3 x^2} + \frac{3a^3 \arctan(ax)^2}{16c^3 (1 + a^2 x^2)^2} + \frac{33a^3 \arctan(ax)^2}{16c^3 (1 + a^2 x^2)}
$$
  
\n
$$
+ \frac{10ia^3 \arctan(ax)^3}{3c^3} - \frac{\arctan(ax)^3}{3c^3 x^3} + \frac{3a^2 \arctan(ax)^3}{c^3 x}
$$
  
\n
$$
+ \frac{a^4 x \arctan(ax)^3}{4c^3 (1 + a^2 x^2)^2} + \frac{11a^4 x \arctan(ax)^3}{8c^3 (1 + a^2 x^2)} + \frac{35a^3 \arctan(ax)^4}{32c^3}
$$
  
\n
$$
+ \frac{a^3 \log(x)}{c^3} - \frac{a^3 \log(1 + a^2 x^2)}{2c^3} - \frac{10a^3 \arctan(ax)^2 \log(2 - \frac{2}{1 - iax})}{c^3}
$$
  
\n
$$
+ \frac{10ia^3 \arctan(ax) \text{PolyLog}(2, -1 + \frac{2}{1 - iax})}{c^3}
$$
  
\n
$$
- \frac{5a^3 \text{ PolyLog}(3, -1 + \frac{2}{1 - iax})}{c^3}
$$

```
output -3/128*a^3/c^3/(a^2*x^2+1)^2-141/128*a^3/c^3/(a^2*x^2+1)-a^2*arctan(a*x)/c
        ~3/x-3/32*a^4*x*arctan(a*x)/c^3/(a^2*x^2+1)^2-141/64*a^4*x*arctan(a*x)/c^3
        /(a^2*x^2+1)-205/128*a^3*arctan(a*x)^2/c^3-1/2*a*arctan(a*x)^2/c^3/x^2+3/16*a^3*arctan(axx)^2/c^3/(a^2*x^2+1)^2+33/16*a^3*arctan(a*x)^2/c^3/(a^2*x^2)+1)+10/3*I*a^3*arctan(a*x)^3/c^3-1/3*arctan(a*x)^3/c^3/x^3+3*a^2*arctan(a*
        x)<sup>2</sup>3/c<sup>2</sup>3/x+1/4*a<sup>2</sup>4*x*arctan(a*x)<sup>2</sup>3/c<sup>2</sup>3/(a<sup>2*x2</sup>+1)<sup>2</sup>+11/8*a<sup>2</sup>4*x*arctan(a*x
        )^3/c^3/(a^2*x^2+1)+35/32*a^3*arctan(a*x)^4/c^3+a^3*ln(x)/c^3-1/2*a^3*ln(a
        2*x^2+1/c<sup>-</sup>3-10*a<sup>-</sup>3*arctan(a*x)<sup>-</sup>2*ln(2-2/(1-I*a*x))/c<sup>-</sup>3+10*I*a<sup>-</sup>3*arctan(a
        *x)*polylog(2,-1+2/(1-I*a*x))/c^3-5*a^3*polylog(3,-1+2/(1-I*a*x))/c^3
```
#### <span id="page-3434-0"></span>Mathematica [A] (verified)  $\textbf{3.411.2} \quad$

Time = 1.16 (sec), antiderivative size = 302, normalized size of antiderivative =  $0.70$ 

$$
\int \frac{\arctan(ax)^3}{x^4 (c+a^2cx^2)^3} dx
$$
\n
$$
= \frac{a^3 \left(\frac{5i\pi^3}{12} - \frac{\arctan(ax)}{ax} - \frac{1}{2}\arctan(ax)^2 - \frac{\arctan(ax)^2}{2a^2x^2} - \frac{10}{3}i\arctan(ax)^3 - \frac{\arctan(ax)^3}{3a^3x^3} + \frac{3\arctan(ax)^3}{ax} + \frac{35}{32}\arctan(ax)^2}{a^2ax^2}
$$

```
input Integrate [ArcTan [a*x] \hat{=}3/(x^4*(c + a^2*cx^2)^3), x]
```

```
output (a^3*(((5*1)/12)*Pi^3 - ArcTan[a*x]/(a*x) - ArcTan[a*x]^2/2 - ArcTan[a*x]^22/(2*a^2*x^2) - ((10*I)/3)*ArcTan[a*x]^3 - ArcTan[a*x]^3/(3*a^3*x^3) + (3*ArcTan[a*x]<sup>3</sup>)/(a*x) + (35*ArcTan[a*x]<sup>2</sup>)/32 - (9*Cos[2*ArcTan[a*x]])/16 +
         (9*ArcTan[a*x]<sup>2</sup>*Cos[2*ArcTan[a*x]])/8 - (3*Cos[4*ArcTan[a*x]])/1024 + (3
        *ArcTan[a*x]^2*Cos[4*ArcTan[a*x]])/128 - 10*ArcTan[a*x]^2*Log[1 - E^((-2*I
        *\arctan[a*x]) + Log[a*x] - Log[1 + a<sup>2*x^2</sup>]/2 - (10*I)*ArcTan[a*x]*PolyL
        og[2, E^((-2*I)*ArcTan[a*x])] - 5*PolyLog[3, E^((-2*I)*ArcTan[a*x])] - (9*\arctan\left[a*x\right]*\sin\left[2*Arctan\left[a*x\right]\right]/8 + \left(3*Arctan\left[a*x\right]\right)^2*\sin\left[2*Arctan\left[a*x\right]\right)/4- (3*ArcTan[a*x]*Sin[4*ArcTan[a*x]])/256 + (ArcTan[a*x]'^3*Sin[4*ArcTan[a*]x]])/32))/c<sup>-3</sup>
```
### **3.411.3 Rubi [F]**

Below are the steps used by Rubi to obtain the solution. The rule number used for the transformation is given above next to the arrow. The rules definitions used are listed below.

$$
\int \frac{\arctan(ax)^3}{x^4 (a^2cx^2 + c)^3} dx
$$
\n
$$
\int \frac{5501}{c^3x^4 (a^2x^2 + c)^3} dx
$$
\n
$$
\int \frac{5501}{c^3x^4 (a^2x^2 + 1)^2} dx
$$
\n
$$
\int \frac{27}{c^3x^4 (a^2x^2 + 1)^3} dx
$$
\n
$$
\int \frac{27}{x^3 (a^2x^2 + 1)^3} dx
$$
\n
$$
\int \frac{27}{x^4 (a^2x^2 + 1)^3} dx
$$
\n
$$
\int \frac{27}{x^4 (a^2x^2 + 1)^3} dx
$$
\n
$$
\int \frac{5501}{c^3x^3 (a^2x^2 + 1)^3} dx
$$
\n
$$
\int \frac{5501}{x^5 (a^2x^2 + 1)^3} dx
$$
\n
$$
\int \frac{5501}{x^5 (a^2x^2 + 1)^3} dx
$$
\n
$$
\int \frac{27}{x^4 (a^2x^2 + 1)^2} dx
$$
\n
$$
\int \frac{27}{x^3 (a^2x^2 + 1)^2} dx
$$
\n
$$
\int \frac{27}{x^2 (a^2x^2 + 1)^2} dx
$$
\n
$$
\int \frac{27}{x^2 (a^2x^2 + 1)^2} dx
$$
\n
$$
\int \frac{27}{x^2 (a^2x^2 + 1)^2} dx
$$
\n
$$
\int \frac{27}{x^2 (a^2x^2 + 1)^2} dx
$$
\n
$$
\int \frac{27}{x^2 (a^2x^2 + 1)^2} dx
$$
\n
$$
\int \frac{27}{x^2 (a^2x^2 + 1)^2} dx
$$
\n
$$
\int \frac{27}{x^2 (a^2x^2 + 1)^2} dx
$$
\n
$$
\int \frac{27}{x^2 (a^2x^2 + 1)^2} dx
$$
\n
$$
\int \frac{27}{x^2 (a^2x^2 + 1)^2} dx
$$
\n
$$
\int \frac{27}{x^2 (a^2x^2 + 1)^
$$

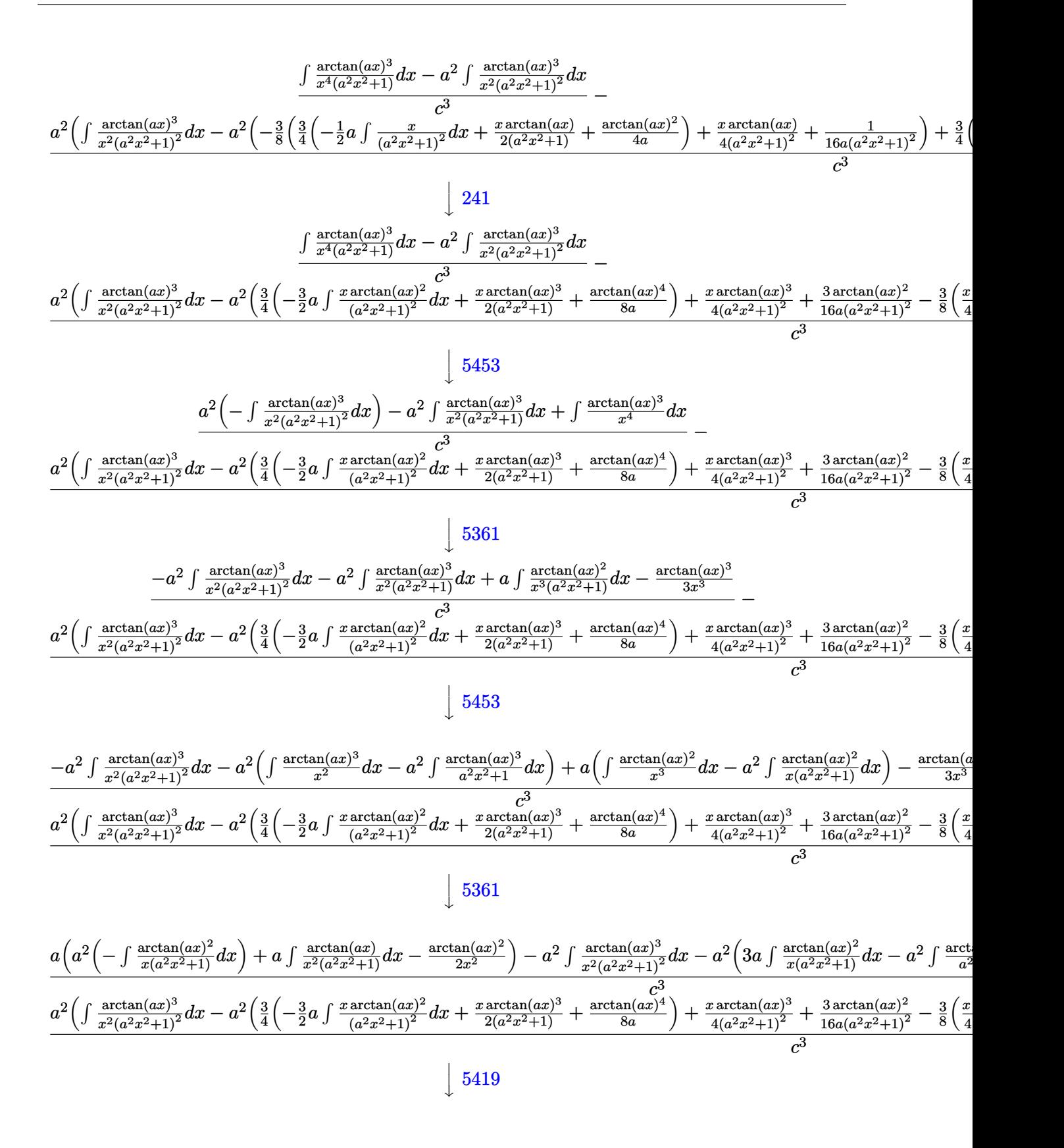

$$
\frac{-a^2 \left(3 a \int \frac{\arctan(ax)^2}{x (a^2 x^2+1)} dx - \frac{1}{4} a \arctan(ax)^4 - \frac{\arctan(ax)^3}{x} \right) + a \left( a^2 \left( - \int \frac{\arctan(ax)^2}{x (a^2 x^2+1)} dx \right) + a \int \frac{\arctan(ax)}{x^2 (a^2 x^2+1)} dx - \frac{\arctan(ax)^2}{2 x^2} dx \right)}{c^3}
$$

$$
\frac{a^2 \left( \int \frac{\arctan(ax)^3}{x^2 (a^2 x^2+1)^2} dx - a^2 \left( \frac{3}{4} \left( -\frac{3}{2} a \int \frac{x \arctan(ax)^2}{(a^2 x^2+1)^2} dx + \frac{x \arctan(ax)^3}{2(a^2 x^2+1)} + \frac{\arctan(ax)^4}{8a} \right) + \frac{x \arctan(ax)^3}{4(a^2 x^2+1)^2} + \frac{3 \arctan(ax)^2}{16a(a^2 x^2+1)^2} - \frac{3}{8} \left( \frac{x}{4} \right)^2 dx - a^2 \left( \frac{3}{4} \left( -\frac{3}{2} a \int \frac{x \arctan(ax)^2}{(a^2 x^2+1)^2} dx + \frac{x \arctan(ax)^3}{2(a^2 x^2+1)} + \frac{\arctan(ax)^4}{8a} \right) + \frac{x \arctan(ax)^3}{4(a^2 x^2+1)^2} + \frac{3 \arctan(ax)^2}{16a(a^2 x^2+1)^2} - \frac{3}{8} \left( \frac{x}{4} \right)^2 dx - a^2 \left( \frac{3}{4} \left( -\frac{3}{2} a \int \frac{x \arctan(ax)^2}{(a^2 x^2+1)^2} dx \right) + a \int \frac{x}{(a^2 x^2+1)^2} dx \right) + a^2 \left( \frac{3}{4} \left( -\frac{3}{2} a \int \frac{x \arctan(ax)^2}{(a^2 x^2+1)^2} dx \right) + a^2 \left( \frac{3}{4} \left( -\frac{3}{2} a \int \frac{1}{a^2 x^2+1} dx \right) + a^2 \left( \frac{3}{4} \left( -\frac{3}{2} a \int \frac{1}{a^2 x^2+1} dx \right) + a^2 \
$$

### $\downarrow$ 5453

$$
\frac{-a^2 \left(3a \int \frac{\arctan(ax)^2}{x(a^2x^2+1)} dx - \frac{1}{4}a \arctan(ax)^4 - \frac{\arctan(ax)^3}{x} + a\left(a^2 \left(-\int \frac{\arctan(ax)^2}{x(a^2x^2+1)} dx\right) + a\left(\int \frac{\arctan(ax)}{x^2} dx - a^2 \int \frac{\arctan(ax)^2}{a^2x^2}\right) dx\right)}{c^3}
$$
  

$$
\frac{a^2 \left(\int \frac{\arctan(ax)^3}{x^2(a^2x^2+1)^2} dx - a^2 \left(\frac{3}{4} \left(-\frac{3}{2}a \int \frac{x \arctan(ax)^2}{(a^2x^2+1)^2} dx + \frac{x \arctan(ax)^3}{2(a^2x^2+1)} + \frac{\arctan(ax)^4}{8a}\right) + \frac{x \arctan(ax)^3}{4(a^2x^2+1)^2} + \frac{3 \arctan(ax)^2}{16a(a^2x^2+1)^2} - \frac{3}{8} \left(\frac{x}{4} - \frac{3}{2}a \int \frac{x \arctan(ax)^2}{(a^2x^2+1)^2} dx\right) + a\left(\frac{x}{4} - \frac{3}{2}a \int \frac{x \arctan(ax)^2}{(a^2x^2+1)^2} dx\right)
$$
  

$$
\frac{1}{2} \frac{361}{a^2x^2+1} + a\left(\frac{x}{4} - \frac{3}{2}a \int \frac{x \arctan(ax)^2}{(a^2x^2+1)^2} dx\right) + a\left(\frac{x}{4} - \frac{3}{2}a \int \frac{x \arctan(ax)^2}{(a^2x^2+1)^2} dx\right)
$$

$$
\frac{-a^2 \left(3 a \int \frac{\arctan(ax)^2}{x (a^2 x^2+1)} dx - \frac{1}{4} a \arctan(ax)^4 - \frac{\arctan(ax)^3}{x} \right) + a \left( a^2 \left( - \int \frac{\arctan(ax)^2}{x (a^2 x^2+1)} dx \right) + a \left( a^2 \left( - \int \frac{\arctan(ax)^2}{a^2 x^2+1} dx \right) + a \right) }{a^2 \left( \int \frac{\arctan(ax)^3}{x^2 (a^2 x^2+1)^2} dx - a^2 \left( \frac{3}{4} \left( - \frac{3}{2} a \int \frac{x \arctan(ax)^2}{(a^2 x^2+1)^2} dx + \frac{x \arctan(ax)^3}{2(a^2 x^2+1)} + \frac{x \arctan(ax)^4}{8a} \right) + \frac{x \arctan(ax)^3}{4(a^2 x^2+1)^2} + \frac{3}{16a(a^2 x^2+1)^2} - \frac{3}{8} \left( \frac{x}{4} \right)^2 dx \right)}{c^3}
$$

$$
\downarrow 243
$$

$$
\frac{-a^2 \left(3 a \int \frac{\arctan(ax)^2}{x (a^2 x^2+1)} dx - \frac{1}{4} a \arctan(ax)^4 - \frac{\arctan(ax)^3}{x} \right) + a \left( a^2 \left( - \int \frac{\arctan(ax)^2}{x (a^2 x^2+1)} dx \right) + a \left( a^2 \left( - \int \frac{\arctan(ax)}{a^2 x^2+1} dx \right) + \frac{1}{2} a^2 \left( a^2 \left( 3 a \int \frac{\arctan(ax)^2}{x^2 (a^2 x^2+1)} dx \right) + a^2 \left( a^2 \left( 3 a \int \frac{\arctan(ax)^2}{x^2 (a^2 x^2+1)} dx \right) + a^2 \left( a^2 \left( 3 a \int \frac{\arctan(ax)^2}{x^2 (a^2 x^2+1)} dx \right) + a^2 \left( a^2 \left( 3 a \int \frac{\arctan(ax)^2}{x^2 (a^2 x^2+1)} dx \right) + a^2 \left( a^2 \left( 3 a \int \frac{\arctan(ax)^2}{x^2 (a^2 x^2+1)} dx \right) + a^2 \left( a^2 \left( 3 a \int \frac{\arctan(ax)^2}{x^2 (a^2 x^2+1)} dx \right) + a^2 \left( a^2 \left( 3 a \int \frac{\arctan(ax)^2}{x^2 (a^2 x^2+1)} dx \right) + a^2 \left( a^2 \left( 3 a \int \frac{\arctan(ax)^2}{x^2 (a^2 x^2+1)} dx \right) + a^2 \left( a^2 \left( 3 a \int \frac{\arctan(ax)^2}{x^2 (a^2 x^2+1)} dx \right) + a^2 \left( a^2 \left( 3 a \int \frac{\arctan(ax)^2}{x^2 (a^2 x^2+1)} dx \right) + a^2 \left( a^2 \left( 3 a \int \frac{\arctan(ax)^2}{x^2 (a^2 x^2+1)} dx \right) + a^2 \left( a^2 \left( 3 a \int \frac{\arctan(ax)^2}{x^2 (a^2 x^2+1)} dx \right) + a^2 \left( a^2 \left( 3 a \int \frac{\arctan(ax)^2}{x^2 (a^2 x^2+1)} dx \right) + a^2 \left( a^2 \left( 3 a \int \frac{\arctan(ax)^
$$

$$
\downarrow 47
$$

$$
\frac{-a^2\left(3a \int \frac{\arctan(ax)^2}{x(a^2x^2+1)}dx - \frac{1}{4}a \arctan(ax)^4 - \frac{\arctan(ax)^3}{x}\right) + a\left(a^2\left(-\int \frac{\arctan(ax)^2}{x(a^2x^2+1)}dx\right) + a\left(a^2\left(-\int \frac{\arctan(ax)^2}{a^2x^2+1}dx\right) + \frac{1}{2}a^2\right)\right)}{x^3}
$$

$$
\frac{a^2\left(\int \frac{\arctan(ax)^3}{x^2(a^2x^2+1)^2}dx - a^2\left(\frac{3}{4}\left(-\frac{3}{2}a \int \frac{x \arctan(ax)^2}{(a^2x^2+1)^2}dx + \frac{x \arctan(ax)^3}{2(a^2x^2+1)} + \frac{\arctan(ax)^4}{8a}\right) + \frac{x \arctan(ax)^3}{4(a^2x^2+1)^2} + \frac{3 \arctan(ax)^2}{16a(a^2x^2+1)^2} - \frac{3}{8}\left(\frac{x}{4}\right)\right)}{c^3}
$$

 $\downarrow$ 14

$$
\frac{-a^2\left(3a \int \frac{\arctan(ax)^2}{x(a^2x^2+1)}dx - \frac{1}{4}a \arctan(ax)^4 - \frac{\arctan(ax)^3}{x}\right) - a^2 \int \frac{\arctan(ax)^3}{x^2(a^2x^2+1)^2}dx + a\left(a^2\left(-\int \frac{\arctan(ax)^2}{x(a^2x^2+1)}dx\right) + a\left(a^2\left(-\int \frac{1}{x^2(a^2x^2+1)}dx\right) + a\left(a^2\left(-\int \frac{1}{x^2(a^2x^2+1)}dx\right) +
$$

$$
\frac{-a^2 \left(3 a \int \frac{\arctan (ax)^2}{x (a^2 x^2+1)} dx-\frac{1}{4} a \arctan (ax)^4-\frac{\arctan (ax)^3}{x}\right)-a^2 \int \frac{\arctan (ax)^3}{x^2 (a^2 x^2+1)^2} dx+a\left(a^2 \left(-\int \frac{\arctan (ax)^2}{x (a^2 x^2+1)} dx\right)+a\left(a^2 \left(-\int \frac{\arctan (ax)^2}{x (a^2 x^2+1)} dx\right)\right)\right)}{a^2 \left(\int \frac{\arctan (ax)^3}{x^2 (a^2 x^2+1)^2} dx-a^2 \left(\frac{3}{4} \left(-\frac{3}{2} a \int \frac{x \arctan (ax)^2}{(a^2 x^2+1)^2} dx+\frac{x \arctan (ax)^3}{2 (a^2 x^2+1)}+\frac{\arctan (ax)^4}{8 a}\right)+\frac{x \arctan (ax)^3}{4 (a^2 x^2+1)^2}+\frac{3 \arctan (ax)^2}{16 a (a^2 x^2+1)^2}-\frac{3}{8} \left(\frac{x}{4} \right)}{c^3}\right)}
$$

### $\downarrow$ 5419

$$
\frac{-a^2 \left(3a \int \frac{\arctan(ax)^2}{x(a^2x^2+1)} dx - \frac{1}{4}a \arctan(ax)^4 - \frac{\arctan(ax)^3}{x} - a^2 \int \frac{\arctan(ax)^3}{x^2(a^2x^2+1)^2} dx + a \left(a^2 \left(-\int \frac{\arctan(ax)^2}{x(a^2x^2+1)} dx\right) + a \left(\frac{1}{2}a \left(\ln \frac{a^2}{x^2(a^2x^2+1)}\right) \right) \right)}{a^2 \left(\int \frac{\arctan(ax)^3}{x^2(a^2x^2+1)^2} dx - a^2 \left(\frac{3}{4} \left(-\frac{3}{2}a \int \frac{x \arctan(ax)^2}{(a^2x^2+1)^2} dx + \frac{x \arctan(ax)^3}{2(a^2x^2+1)} + \frac{\arctan(ax)^4}{8a}\right) + \frac{x \arctan(ax)^3}{4(a^2x^2+1)^2} + \frac{3 \arctan(ax)^2}{16a(a^2x^2+1)^2} - \frac{3}{8} \left(\frac{x}{4} - \frac{3}{2}a \int \frac{a^2}{(a^2x^2+1)^2} dx\right) + a \left(\frac{3}{2}a \int \frac{a^2}{(a^2x^2+1)^2} dx\right) + a \left(\frac{3}{2}a \int \frac{a^2}{(a^2x^2+1)^2} dx\right)
$$

$$
-\frac{a^2\left(\int \frac{\arctan (ax)^3}{x^2(a^2x^2+1)^2}dx-a^2\left(\frac{3}{4}\left(-\frac{3}{2}a\int \frac{x\arctan (ax)^2}{(a^2x^2+1)^2}dx+\frac{x\arctan (ax)^3}{2(a^2x^2+1)}+\frac{\arctan (ax)^4}{8a}\right)\right)+\frac{x\arctan (ax)^3}{4(a^2x^2+1)^2}+\frac{3\arctan (ax)^2}{16a(a^2x^2+1)^2}-\frac{3}{8}\left(\frac{3}{2}\right)^2\left(\frac{3}{2}(a^2x^2+1)^2\right)+\frac{3}{4}(a^2x^2+1)^2}\right)}{c^3}
$$

$$
-\frac{a^2\int \frac{\arctan (ax)^3}{x^2(a^2x^2+1)^2}dx+a\left(-\left(a^2\left(i\int \frac{\arctan (ax)^2}{x(ax+i)}dx-\frac{1}{3}i\arctan (ax)^3\right)\right)+a\left(\frac{1}{2}a\left(\log \left(x^2\right)-\log \left(a^2x^2+1\right)\right)-\frac{1}{2}a\arctan (ax)^2\right)}{c^2}\right)}{c^3}
$$

 $\downarrow$ 5403

$$
-\frac{a^2\left(\int \frac{\arctan(ax)^3}{x^2(a^2x^2+1)^2}dx - a^2\left(\frac{3}{4}\left(-\frac{3}{2}a\int \frac{x\arctan(ax)^2}{(a^2x^2+1)^2}dx + \frac{x\arctan(ax)^3}{2(a^2x^2+1)} + \frac{\arctan(ax)^4}{8a}\right)\right) + \frac{x\arctan(ax)^3}{4(a^2x^2+1)^2} + \frac{3\arctan(ax)^2}{16a(a^2x^2+1)^2} - \frac{3}{8}\left(\frac{a^2}{2}\right)^2\left(\frac{a^2}{2}\right)
$$

$$
-a^2\int \frac{\arctan(ax)^3}{x^2(a^2x^2+1)^2}dx - a^2\left(3a\left(i\left(2ia\int \frac{\arctan(ax)\log\left(2-\frac{2}{1-iax}\right)}{a^2x^2+1}dx - i\arctan(ax)^2\log\left(2-\frac{2}{1-iax}\right)\right) - \frac{1}{3}i\arctan(ax)\right)\right)
$$

$$
\downarrow 5465
$$

$$
a^{2}\left(\int \frac{\arctan(ax)^{3}}{x^{2}(a^{2}x^{2}+1)^{2}}dx-a^{2}\left(\frac{3}{4}\left(-\frac{3}{2}a\left(\frac{\int \frac{\arctan(ax)^{2}}{(a^{2}x^{2}+1)^{2}}dx}{a}-\frac{\arctan(ax)^{2}}{2a^{2}(a^{2}x^{2}+1)}\right)+\frac{x\arctan(ax)^{3}}{2(a^{2}x^{2}+1)}+\frac{\arctan(ax)^{4}}{8a}\right)+\frac{x\arctan(ax)^{3}}{4(a^{2}x^{2}+1)^{2}}+\cdots+\cdots+\left(\frac{3}{2}\int \frac{\arctan(ax)^{3}}{x^{2}(a^{2}x^{2}+1)^{2}}dx-a^{2}\left(3a\left(i\left(2ia\int \frac{\arctan(ax)\log\left(2-\frac{2}{1-iax}\right)}{a^{2}x^{2}+1}dx-i\arctan(ax)^{2}\log\left(2-\frac{2}{1-iax}\right)\right)-\frac{1}{3}i\arctan(ax)\right)\right)\right)
$$

 $\downarrow$ 5427

$$
\frac{a^{2}\left(\int \frac{\arctan(ax)^{3}}{x^{2}(a^{2}x^{2}+1)^{2}}dx-a^{2}\left(\frac{3}{4}\left(-\frac{3}{2}a\left(\frac{-\frac{1}{2}a\int \frac{x}{(a^{2}x^{2}+1)^{2}}dx+\frac{x\arctan(ax)^{2}}{2(a^{2}x^{2}+1)}+\frac{\arctan(ax)^{2}}{4(a^{2}x^{2}+1)}\right)+\frac{x\arctan(ax)^{3}}{2a^{2}(a^{2}x^{2}+1)}+\frac{x\arctan(ax)^{3}}{2(a^{2}x^{2}+1)^{2}}dx-a^{2}\left(3a\left(i\left(2ia\int \frac{\arctan(ax)\log\left(2-\frac{2}{1-iax}\right)}{a^{2}x^{2}+1}\right)dx-i\arctan(ax)^{2}\log\left(2-\frac{2}{1-iax}\right)\right)-\frac{1}{3}i\arctan(ax)^{2}\right)\right)
$$

$$
241
$$

$$
\frac{a^{2}\left(\int \frac{\arctan(ax)^{3}}{x^{2}(a^{2}x^{2}+1)^{2}}dx-a^{2}\left(3a\left(i\left(2ia\int \frac{\arctan(ax)\log\left(2-\frac{2}{1-iax}\right)}{4(a^{2}x^{2}+1)^{2}}dx-\frac{3}{8}\left(\frac{\arctan(ax)^{2}}{4(a^{2}x^{2}+1)^{2}}+\frac{3}{4}\left(\frac{\arctan(ax)^{2}}{2(a^{2}x^{2}+1)}+\frac{\arctan(ax)^{2}}{4a^{2}x^{2}+1}\right)+\frac{\arctan(ax)^{2}}{4a^{2}}\right)\right)-\frac{1}{3}i\arctan(ax)^{2}}\right)}{a^{2}\left(\frac{x^{2}(a^{2}x^{2}+1)^{2}}{a^{2}(x^{2}x^{2}+1)^{2}}dx-a^{2}\left(3a\left(i\left(2ia\int \frac{\arctan(ax)\log\left(2-\frac{2}{1-iax}\right)}{a^{2}x^{2}+1}\right)dx-i\arctan(ax)^{2}\log\left(2-\frac{2}{1-iax}\right)\right)-\frac{1}{3}i\arctan(ax)^{2}}\right)}{a^{2}\left(\frac{x^{2}(a^{2}x^{2}+1)^{2}}{a^{2}(x^{2}x^{2
$$

$$
\frac{a^2\left(-a^2\left(-\frac{3}{2}a\int \frac{x \arctan(ax)^2}{(a^2x^2+1)^2}dx + \frac{x \arctan(ax)^3}{2(a^2x^2+1)} + \frac{\arctan(ax)^4}{8a}\right) - a^2\int \frac{\arctan(ax)^3}{a^2x^2+1}dx + \int \frac{\arctan(ax)^3}{x^2}dx - \left(a^2\left(\frac{x \arctan(ax)^2}{4(a^2x^2+1)^2}dx + \frac{x \arctan(ax)^2}{2(a^2x^2+1)}dx + \frac{x \arctan(ax)^4}{2(a^2x^2+1)}\right) - a^2\int \frac{\arctan(ax)^3}{a^2x^2+1}dx + \int \frac{\arctan(ax)^3}{x^2}dx\right) - a^2\left(3a\left(\frac{x \arctan(ax)^2}{a^2x^2+1}\right)dx + \frac{x \arctan(ax)^2}{2(a^2x^2+1)}dx\right) - a^2\int \frac{\arctan(ax)^3}{a^2x^2+1}dx + \int \frac{\arctan(ax)^3}{x^2}dx\right) - a^2\left(3a\left(\frac{x \arctan(ax)^3}{a^2x^2+1}\right) - a^2\int \frac{\arctan(ax)^3}{(a^2x^2+1)^2}dx\right) + 3a\int \frac{\arctan(ax)^2}{x(a^2x^2+1)}dx - a^2\int \frac{\arctan(ax)^3}{a^2x^2+1}dx\right) - a^2\int \frac{\arctan(ax)^3}{4a^2x^2+1}dx - a^2\int \frac{\arctan(ax)^3}{a^2x^2+1}dx - a^2\int \frac{\arctan(ax)^3}{4a^2x^2+1}dx - a^2\int \frac{\arctan(ax)^3}{4a^2x^2+1}dx - a^2\int \frac{\arctan(ax)^3}{4(a^2x^2+1)^2}dx - a^2\int \frac{x \arctan(ax)^3}{4(a^2x^2+1)^2}dx - a^2\int \frac{x \arctan(ax)^3}{4(a^2x^2+1)^2}dx - a^2\int \frac{x \arctan(ax)^3}{4(a^2x^2+1)^2}dx - a^2\int \frac{x \arctan(ax)^3}{4(a^2x^2+1)^2}dx - a^2\int \frac{x \arctan(ax)^3}{4
$$

input <mark>| Int [ArcTan[a\*x]^3/(x^4\*(c + a^2\*c\*x^2)^3),x]</mark> ✞ ☎

### output \$Aborted

### **3.411.3.1 Defintions of rubi rules used**

$$
\text{rule } 14 \, | \, \text{Int} \, [ \, (a_-, ) / (x_-) \, , \, x_- \text{Symbol} ] \; : \, > \, \text{Simp} \, [ \, a * \text{Log} \, [x] \, , \, x ] \, \; / \, ; \, \, \text{FreeQ} \, [a, \, x ]
$$

rule 16 ✞ ☎ Int[(c\_.)/((a\_.) + (b\_.)\*(x\_)), x\_Symbol] :> Simp[c\*(Log[RemoveContent[a + b\*x, x]]/b), x] /; FreeQ[{a, b, c}, x]

✝ ✆

✞ ☎

✝ ✆

✞ ☎

 $\left($   $\left($   $\right)$   $\left($   $\left($   $\right)$   $\left($   $\left($   $\right)$   $\left($   $\left($   $\right)$   $\left($   $\left($   $\right)$   $\left($   $\left($   $\right)$   $\left($   $\left($   $\right)$   $\left($   $\left($   $\right)$   $\left($   $\left($   $\right)$   $\left($   $\left($   $\right)$   $\left($   $\left($   $\right)$   $\left($   $\left($   $\right)$   $\left($ 

 $\left($   $\left($   $\right)$   $\left($   $\left($   $\right)$   $\left($   $\right)$   $\left($   $\left($   $\right)$   $\left($   $\left($   $\right)$   $\left($   $\left($   $\right)$   $\left($   $\right)$   $\left($   $\left($   $\right)$   $\left($   $\left($   $\right)$   $\left($   $\right)$   $\left($   $\left($   $\right)$   $\left($   $\left($   $\right)$   $\left($   $\left($   $\right)$   $\left($ 

rule 27 <mark>Int[(a\_)\*(Fx\_), x\_Symbol] :> Simp[a Int[Fx, x], x] /; FreeQ[a, x] && !Ma</mark> ✞ ☎ tchQ $[Fx, (b)*(Gx)$  /; FreeQ $[b, x]$ ]

✝ ✆

✞ ☎

✝ ✆

✝ ✆

✞ ☎

✞ ☎

✞ ☎

✞ ☎

✝ ✆

✞ ☎

✝ ✆

rule 47 <mark>Int[1/(((a\_.) + (b\_.)\*(x\_))\*((c\_.) + (d\_.)\*(x\_))), x\_Symbol] :> Simp[b/(b\*c</mark> - a\*d) Int $[1/(a + b*x), x]$ , x] - Simp $[d/(b*c - a*d)$  Int $[1/(c + d*x), x]$ ], x] /; FreeQ[{a, b, c, d}, x]

rule 241  $Int[(x_\cdot)^*((a_\cdot) + (b_\cdot,)*(x_\cdot)^2)^*(p_\cdot), x_Symbol]$  :> Simp[(a + b\*x^2)^(p + 1)/ ✞ ☎  $(2*b*(p + 1)), x]$  /; FreeQ[{a, b, p}, x] && NeQ[p, -1]

rule 243 <mark>Int[(x\_)^(m\_.)\*((a\_) + (b\_.)\*(x\_)^2)^(p\_), x\_Symbol] :> Simp[1/2 Subst[In</mark>  $t[x^*((m - 1)/2)*(a + b*x)^p, x], x, x^2], x] /$ ; FreeQ[{a, b, m, p}, x] && I  $ntegerQ[(m - 1)/2]$ ✝ ✆

rule 5361|<mark>Int[((a\_.) + ArcTan[(c\_.)\*(x\_)^(n\_.)]\*(b\_.))^(p\_.)\*(x\_)^(m\_.), x\_Symbol] :></mark>  $Simp[x^*(m + 1)*( (a + b*ArcTan[c*x^n])^p/(m + 1)), x] - Simpl[b*c*n*(p/(m + 1))$ 1))  $Int[x^*(m + n)*((a + b*Arctan[c*x^n])^*(p - 1)/(1 + c^2*x^*(2*n)))$ , x],  $x$ ] /; FreeQ[{a, b, c, m, n}, x] && IGtQ[p, 0] && (EqQ[p, 1] || (EqQ[n, 1] & & IntegerQ[m])) && NeQ[m, -1]  $\left($   $\left($   $\right)$   $\left($   $\left($   $\right)$   $\left($   $\left($   $\right)$   $\left($   $\left($   $\right)$   $\left($   $\left($   $\right)$   $\left($   $\left($   $\right)$   $\left($   $\left($   $\right)$   $\left($   $\left($   $\right)$   $\left($   $\left($   $\right)$   $\left($   $\left($   $\right)$   $\left($   $\left($   $\right)$   $\left($   $\left($   $\right)$   $\left($ 

rule 5403  $Int\lbrack((a_-))~+~\text{ArcTan}\lbrack((c_-.)*(x_-)]*(b_-.))\widehat{~}(p_-.)/((x_-)*((d_-) + (e_-.)*(x_-))) ,$  x\_ Symbol] :> Simp[(a + b\*ArcTan[c\*x])^p\*(Log[2 - 2/(1 + e\*(x/d))]/d), x] - Si  $mp[b*c*(p/d)$  Int[(a + b\*ArcTan[c\*x])^(p - 1)\*(Log[2 - 2/(1 + e\*(x/d))]/(1  $+ c^2*x^2)$ , x], x] /; FreeQ[{a, b, c, d, e}, x] && IGtQ[p, 0] && EqQ[c<sup>-2\*</sup>  $d^2 + e^2$ , 0] ✝ ✆

rule 5419 Int[((a\_.) + ArcTan[(c\_.)\*(x\_)]\*(b\_.))^(p\_.)/((d\_) + (e\_.)\*(x\_)^2), x\_Symbo 1] :> Simp[(a + b\*ArcTan[c\*x])^(p + 1)/(b\*c\*d\*(p + 1)), x] /; FreeQ[{a, b, c, d, e, p}, x] && EqQ[e, c<sup> $2*d$ ]</sup> && NeQ[p, -1]

rule 5427 <mark>Int[((a\_.) + ArcTan[(c\_.)\*(x\_)]\*(b\_.))^(p\_.)/((d\_) + (e\_.)\*(x\_)^2)^2, x\_Sym</mark> bol] :>  $Simp[x*(a + b*ArcTan[c*x])^p/(2*d*(d + e*x^2)))$ , x] + ( $Simp[(a + b$  $*\text{ArcTan}[c*x])^{(p + 1)/(2*\text{b} * c * d^2 * (p + 1)), x] - \text{Simp}[b * c * (p/2)] \text{Int}[x * ((a + 1) * c * d^2 * (p + 1))]$ + b\*ArcTan[c\*x])^(p - 1)/(d + e\*x^2)^2), x], x]) /; FreeQ[{a, b, c, d, e},  $x$ ] && EqQ[e, c<sup> $2*$ d] && GtQ[p, 0]</sup>

rule 5431 <mark>Int[((a\_.) + ArcTan[(c\_.)\*(x\_)]\*(b\_.))\*((d\_) + (e\_.)\*(x\_)^2)^(q\_), x\_Symbol</mark> ✞ ☎ ] :> Simp[b\*((d + e\*x^2)^(q + 1)/(4\*c\*d\*(q + 1)^2)), x] + (-Simp[x\*(d + e\*x  $^2$ ) $^{\circ}$ (q + 1)\*((a + b\*ArcTan[c\*x])/(2\*d\*(q + 1))), x] + Simp[(2\*q + 3)/(2\*d\*( q + 1)) Int[(d + e\*x^2)^(q + 1)\*(a + b\*ArcTan[c\*x]), x], x]) /; FreeQ[{a, b, c, d, e}, x] && EqQ[e, c^2\*d] && LtQ[q, -1] && NeQ[q, -3/2] ✝ ✆

```
rule 5435 <mark>Int[((a_.) + ArcTan[(c_.)*(x_)]*(b_.))^(p_)*((d_) + (e_.)*(x_)^2)^(q_), x_S</mark>
      ✞ ☎
       ymbol] :> Simp[b*p*(d + e*x^2)^(q + 1)*((a + b*ArcTan[c*x])^(p - 1)/(4*c*d*
       (q + 1)^{2}), x] + (-Simp[x*(d + e*x^2)^{(q + 1)*(a + b*ArcTan[c*x])^p/(2*dx))(q + 1)), x] + Simp[(2*q + 3)/(2*d*(q + 1)) Int[(d + e*x^2)^{n}(q + 1)*(a +b*ArcTan[c*x])^p, x], x] - Simp[b^2*p*((p - 1)/(4*(q + 1)^2)) Int[(d + e
       *x^2)<sup>\gamma*(a + b*ArcTan[c*x])^p(p - 2), x, x], x]) /; FreeQ[{a, b, c, d, e}, x] &</sup>
       & EqQ[e, c^2*d] && LtQ[q, -1] && GtQ[p, 1] && NeQ[q, -3/2]
      ✝ ✆
```

```
rule 5453 <mark>Int[(((a_.) + ArcTan[(c_.)*(x_)]*(b_.))^(p_.)*((f_.)*(x_))^(m_))/((d_) + (e</mark>
     ✞ ☎
      _{\text{r}}.)*(x_)^2), x_Symbol] :> Simp[1/d Int[(f*x)^m*(a + b*ArcTan[c*x])^p, x],
      x] - Simp[e/(d*f^2) Int[(f*x)^(m + 2)*((a + b*ArcTan[c*x])^p/(d + e*x^2)
      ), x], x] /; FreeQ[{a, b, c, d, e, f}, x] && GtQ[p, 0] && LtQ[m, -1]
     ✝ ✆
```

```
rule 5459    <mark>Int[((a_.) + ArcTan[(c_.)*(x_)]*(b_.))^(p_.)/((x_)*((d_) + (e_.)*(x_)^2)),</mark>
     ✞ ☎
      x_Symbo1] :> Simp[(-I)*((a + b*ArcTan[c*x])^(p + 1)/(b*d*(p + 1))), x] + Si
     mp[I/d \quad Int[(a + b*ArcTan[c*x])^p/(x*(I + c*x)), x], x], x] /; FreeQ[{a, b, c,
      d, e}, x] && EqQ[e, c^2*d] && GtQ[p, 0]
     ✝ ✆
```

```
rule 5465
       ✞ ☎
       Int\lbrack ((a_-)) \; * \; \text{ArcTan}\lbrack (c_-.) * (x_-)] * (b_-.)\urcorner(p_-.) * (x_-) *((d_-) \; * \; (e_-.) * (x_-) \urcorner(2)\urcorner(q_-)).), x_Symbol] :> Simp[(d + e*x^2)^(q + 1)*((a + b*ArcTan[c*x])^p/(2*e*(q +
       1))), x] - Simp[b*(p/(2*c*(q + 1))) Int[(d + e*x^2)^q*(a + b*ArcTan[c*x])
       \hat{p} - 1), x], x] /; FreeQ[{a, b, c, d, e, q}, x] && EqQ[e, c<sup>\hat{p}</sup> ax GtQ[p,
        0] &x NeQ[q, -1]
       ✝ ✆
```
<span id="page-3442-0"></span>rule 5501 <mark>| Int[((a\_.) + ArcTan[(c\_.)\*(x\_)]\*(b\_.))^(p\_.)\*(x\_)^(m\_)\*((d\_) + (e\_.)\*(x\_)^2</mark> ✞ ☎  $)^{(q_{-})}$ , x\_Symbol] :> Simp[1/d Int[x^m\*(d + e\*x^2)^(q + 1)\*(a + b\*ArcTan[c  $*x$ ])^p, x], x] - Simp[e/d Int[x^(m + 2)\*(d + e\*x^2)^q\*(a + b\*ArcTan[c\*x])  $\hat{p}$ , x], x] /; FreeQ[{a, b, c, d, e}, x] && EqQ[e, c $\hat{z}$ \*d] && IntegersQ[p, 2\* q] && LtQ[q, -1] && ILtQ[m, 0] && NeQ[p, -1] ✝ ✆

### **3.411.4 Maple [C] (warning: unable to verify)**

Result contains higher order function than in optimal. Order 9 vs. order 4.

Time  $= 136.48$  (sec), antiderivative size  $= 2062$ , normalized size of antiderivative  $= 4.77$ 

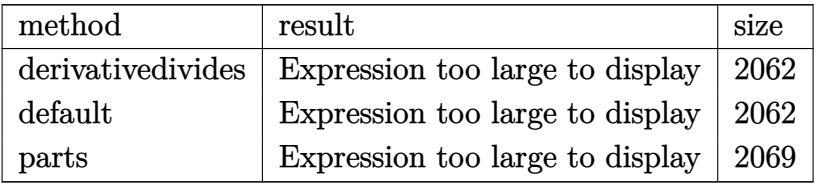

✞ ☎

✝ ✆

input <mark>int(arctan(a\*x)^3/x^4/(a^2\*c\*x^2+c)^3,x,method=\_RETURNVERBOSE)</mark>

```
output
a^3*(-1/3/c^3*arctan(a*x)^3/a^3/x^3+3/c^3*arctan(a*x)^3/a/x+11/8/c^3*arcta
     ✞ ☎
     n(axx)^{3}/(a^2*x^2+1)^2*a^3*x^3+13/8/c^3*arctan(a*x)^3/(a^2*x^2+1)^2*a*x+35/8/c^3*arctan(a*x)^4-1/8/c^3*(105/4*arctan(a*x)^4+205/16*arctan(a*x)^2+80*
     arctan(a*x)^2*ln(1-(1+I*axx)/(a^2*x^2+1)^(1/2))+80*arctan(a*x)^2*ln((1+I*ax))*x)/(a^2*x^2+1)^(1/2)+1)+80*arctan(a*x)^2*ln(2)+3/128*cos(4*arctan(a*x))+160*polylog(3,-(1+I*ax))/(a^2*x^2+1)^(1/2))+160*polylog(3,(1+I*ax))/(a^2*x^2+1)2+1)^(1/2)-9/4*(I+a*x)/(a*x-I)-9/4*(a*x-I)/(I+a*x)-3/2*arctan(a*x)^2/(a^2
     *x^2+1)^2-8*ln((1+I*a*x)/(a^2*x^2+1)^(1/2)-1)-8*ln((1+I*a*x)/(a^2*x^2+1)^(
     1/2+1)-33/2*arctan(a*x)^2/(a^2*x^2+1)-40*arctan(a*x)^2*ln(a^2*x^2+1)+3/32
     *arctan(a*x)*sin(4*arctan(a*x))-80/3*I*arctan(a*x)^3+80*arctan(a*x)^2*ln(a
     *x)-80*arctan(a*x)^2*ln((1+I*a*x)^2/(a^2*x^2+1)-1)-160*I*arctan(a*x)*polyl
     og(2,-(1+I*a*x)/(a^2*x^2+1)^(1/2))+40*I*Pi*arctan(a*x)^2+4*arctan(a*x)^2/a
      2/x^2-160*I*arctan(axx)*polylog(2,(1+I*axx)/(a^2*x^2+1)^(1/2))+80*arctan(1/2)a*x)^22*ln((1+I*axx)/(a^2*x^2+1)^(1/2))-40*I*Pi*csgn(I*(-1+I*axx)^2/(a^2*x^2+1)2+1)+1))*csgn(I*((1+I*a*x)^2/(a^2*x^2+1)+1)^2)^2*arctan(a*x)^2+4*arctan(a*
     x)*(I*ax-(a^2*x^2+1)^(1/2)+1)/a/x+40*I*Pi*csgn(I*(1+I*ax)x^2/(a^2*x^2+1))-1))*csgn(I/((1+I*a*x)^2/(a^2*x^2+1)+1))*csgn(I*((1+I*a*x)^2/(a^2*x^2+1)-1
     )/((1+I*a*x)^2/(a^2*x^2+1)+1))*arctan(a*x)^2-20*I*Pi*csgn(I/((1+I*a*x)^2/(
     a^2*x^2+1)+1)^2)*csgn(I*(1+I*a*x)^2/(a^2*x^2+1))*csgn(I*(1+I*a*x)^2/(a^2*x
      (1+1)*a*x)^2/(a^2*x^2+1)+1)^2 *arctan(a*x)^2+40*I*Pi*csgn(I*((1+I...)
     ✝ ✆
```
# **3.411.5 Fricas [F]**

$$
\int \frac{\arctan (ax)^3}{x^4 (c + a^2 c x^2)^3} dx = \int \frac{\arctan (ax)^3}{(a^2 c x^2 + c)^3 x^4} dx
$$

✝ ✆

<span id="page-3444-0"></span> $\left($   $\left($   $\right)$   $\left($   $\left($   $\right)$   $\left($   $\left($   $\right)$   $\left($   $\left($   $\right)$   $\left($   $\left($   $\right)$   $\left($   $\left($   $\right)$   $\left($   $\left($   $\right)$   $\left($   $\left($   $\right)$   $\left($   $\left($   $\right)$   $\left($   $\left($   $\right)$   $\left($   $\left($   $\right)$   $\left($   $\left($   $\right)$   $\left($ 

$$
\text{input} \left[ \text{integrate}(\arctan(a*x)^3/x^4/ (a^2*x^2+c)^3,x, \text{ algorithm}=\text{Tricas"}) \right]
$$

output ✞ ☎ integral(arctan(a\*x)^3/(a^6\*c^3\*x^10 + 3\*a^4\*c^3\*x^8 + 3\*a^2\*c^3\*x^6 + c^3  $*x^2$ , x)

### **3.411.6 Sympy [F]**

$$
\int \frac{\arctan(ax)^3}{x^4 (c+a^2cx^2)^3} dx = \frac{\int \frac{\tan^3(ax)}{a^6x^{10}+3a^4x^8+3a^2x^6+x^4} dx}{c^3}
$$

 $\left($   $\left($   $\right)$   $\left($   $\left($   $\right)$   $\left($   $\left($   $\right)$   $\left($   $\left($   $\right)$   $\left($   $\left($   $\right)$   $\left($   $\left($   $\right)$   $\left($   $\left($   $\right)$   $\left($   $\left($   $\right)$   $\left($   $\left($   $\right)$   $\left($   $\left($   $\right)$   $\left($   $\left($   $\right)$   $\left($   $\left($   $\right)$   $\left($ 

<span id="page-3444-1"></span>✝ ✆

$$
\boxed{\text{input} \left[ \text{integrate}(\text{atan}(a*x)**3/x**4/(\text{a}**2*c*x**2+c)**3,x) \right]}
$$

output 
$$
\frac{\text{Integral}(\text{atan}(a*x)**3/(\text{a}**6*x**10 + 3*a**4*x**8 + 3*a**2*x**6 + x**4), x)}{c**3}
$$

### **3.411.7 Maxima [F(-1)]**

Timed out.

$$
\int \frac{\arctan(ax)^3}{x^4 (c + a^2 cx^2)^3} dx = \text{Timed out}
$$

✞ ☎

 $\left($   $\left($   $\right)$   $\left($   $\left($   $\right)$   $\left($   $\left($   $\right)$   $\left($   $\left($   $\right)$   $\left($   $\left($   $\right)$   $\left($   $\left($   $\right)$   $\left($   $\left($   $\right)$   $\left($   $\left($   $\right)$   $\left($   $\left($   $\right)$   $\left($   $\left($   $\right)$   $\left($   $\left($   $\right)$   $\left($   $\left($   $\right)$   $\left($ 

✞ ☎

<span id="page-3444-2"></span>✝ ✆

input <mark>integrate(arctan(a\*x)^3/x^4/(a^2\*c\*x^2+c)^3,x, algorithm="maxima")</mark>

output <mark>Timed out</mark>

### **3.411.8 Giac [F]**

$$
\int \frac{\arctan (ax)^3}{x^4 (c + a^2 c x^2)^3} dx = \int \frac{\arctan (ax)^3}{(a^2 c x^2 + c)^3 x^4} dx
$$

✝ ✆

<span id="page-3445-0"></span>✝ ✆

input ✞ ☎ integrate(arctan(a\*x)^3/x^4/(a^2\*c\*x^2+c)^3,x, algorithm="giac")

output <mark>sage0\*x</mark> ✞ ☎

### **3.411.9 Mupad [F(-1)]**

Timed out.

$$
\int \frac{\arctan(ax)^3}{x^4 (c + a^2 c x^2)^3} dx = \int \frac{\atan(a x)^3}{x^4 (c a^2 x^2 + c)^3} dx
$$

 $\left($   $\left($   $\right)$   $\left($   $\left($   $\right)$   $\left($   $\left($   $\right)$   $\left($   $\left($   $\right)$   $\left($   $\left($   $\right)$   $\left($   $\left($   $\right)$   $\left($   $\left($   $\right)$   $\left($   $\left($   $\right)$   $\left($   $\left($   $\right)$   $\left($   $\left($   $\right)$   $\left($   $\left($   $\right)$   $\left($   $\left($   $\right)$   $\left($ 

✝ ✆

$$
input\left(\frac{1}{int(atan(a*x)^{3}/(x^{4}*(c+a^{2}x+x^{2})^{3}),x)}\right)
$$

output ✞ ☎  $int(atan(a*x)^{3}/(x^{4}*(c + a^{2}*c*x^{2})^{3}, x)$ 

#### **3.412**  $x^3$ √  $\overline{c+a^2cx^2}\arctan(ax)^3\,dx$

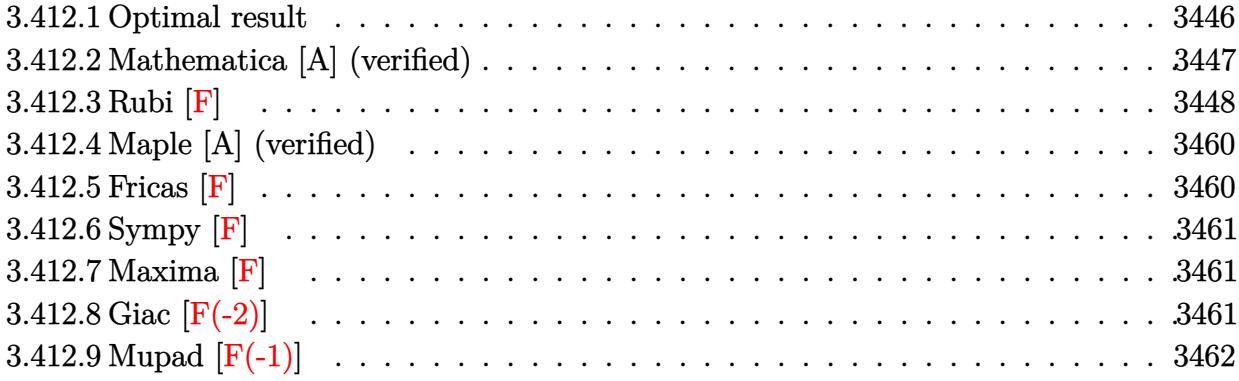

### <span id="page-3446-0"></span>**3.412.1 Optimal result**

Integrand size  $= 24$ , antiderivative size  $= 523$ 

$$
\int x^3 \sqrt{c + a^2 c x^2} \arctan(ax)^3 dx = -\frac{x \sqrt{c + a^2 c x^2}}{20a^3} - \frac{9 \sqrt{c + a^2 c x^2} \arctan(ax)}{20a^4}
$$
  
+  $\frac{x^2 \sqrt{c + a^2 c x^2} \arctan(ax)}{10a^2} + \frac{x \sqrt{c + a^2 c x^2} \arctan(ax)^2}{8a^3}$   
-  $\frac{3x^3 \sqrt{c + a^2 c x^2}}{20a}$   
-  $\frac{11ic \sqrt{1 + a^2 x^2} \arctan(e^{i \arctan(ax)}) \arctan(ax)^2}{20a^4 \sqrt{c + a^2 c x^2}}$   
-  $\frac{2 \sqrt{c + a^2 c x^2} \arctan(ax)^3}{15a^4} + \frac{x^2 \sqrt{c + a^2 c x^2} \arctan(ax)^3}{15a^2}$   
+  $\frac{1}{5} x^4 \sqrt{c + a^2 c x^2} \arctan(ax)^3 + \frac{\sqrt{\text{cartanh}\left(\frac{a \sqrt{c x}}{\sqrt{c + a^2 c x^2}}\right)}}{2a^4}$   
+  $\frac{11ic \sqrt{1 + a^2 x^2} \arctan(ax) \text{PolyLog} (2, -ie^{i \arctan(ax)})}{20a^4 \sqrt{c + a^2 c x^2}}$   
-  $\frac{11ic \sqrt{1 + a^2 x^2} \arctan(ax) \text{ PolyLog} (2, ie^{i \arctan(ax)})}{20a^4 \sqrt{c + a^2 c x^2}}$   
-  $\frac{11c \sqrt{1 + a^2 x^2} \text{PolyLog} (3, -ie^{i \arctan(ax)})}{20a^4 \sqrt{c + a^2 c x^2}}$   
+  $\frac{11c \sqrt{1 + a^2 x^2} \text{ PolyLog} (3, ie^{i \arctan(ax)})}{20a^4 \sqrt{c + a^2 c x^2}}$ 

```
output 1/2*arctanh(a*x*c^{(1/2)}(a^2*x*x^2+c)(1/2)*c^{(1/2)}a^4-11/20*1*c*arctan((1+I*a*x)/(a^2*x^2+1)^(1/2)*arctan(a*x)^2*(a^2*x^2+1)^(1/2)/a^4/(a^2*x^2)2+c)^(1/2)+11/20*I*c*arctan(a*x)*polylog(2,-I*(1+I*a*x)/(a^2*x^2+1)^(1/2))
          *(a<sup>2</sup>*x<sup>2</sup>+1)<sup>2</sup>(1/2)/a<sup>2</sup>4/(a<sup>2</sup>*c*x<sup>2</sup>+c)<sup>2</sup>(1/2)-11/20*I*c*arctan(a*x)*polylog(2
          ,I*(1+I*a*x)/(a^2*x^2+1)^(1/2))*(a^2*x^2+1)^(1/2)/a^4/(a^2*c*x^2+c)^(1/2)-
          11/20*c*polylog(3,-I*(1+I*a*x)/(a<sup>2</sup>xx<sup>2</sup>+1)<sup>2</sup>(1/2))*(a<sup>2xx2</sup>+1)<sup>2</sup>(1/2)/a<sup>2</sup>4/(a
          2*cx*x^2+c^*(1/2)+11/20*c*polylog(3,I*(1+I*a*x)/(a^2*x^2+1)^*(1/2))*(a^2*x^2-t^2))2+1) ^(1/2)/a^4/(a^2*c*x^2+c) ^(1/2)-1/20*x*(a^2*c*x^2+c) ^(1/2)/a^3-9/20*arc
          tan(a*x)*(a^2*x*x^2+c)^(1/2)/a^4+1/10*x^2*arctan(a*x)*(a^2*c*x^2+c)^(1/2)/a^2+1/8*x*arctan(a*x)^2*(a^2xc*x^2+c)^(1/2)/a^3-3/20*x^3*arctan(a*x)^2*(a^2)(a^2-x^2)(a^2-x^2)(a^2-x^2)(a^2-x^2)(a^2-x^2)(a^2-x^2)(a^2-x^2)(a^2-x^2)(a^2-x^2)(a^2-x^2)(a^2-x^2)(a^2-x^2)(a^2-x^2)(a^2-x^2)(a^2-x^2)(a^2-x^2)(a^2-x^2)(a^2-x^2)(a^2-x^2)(a^2-x^2)(a^2-x^2)(a^2-x^2)(a^2-x^2)(a^2-x2*c*x<sup>-2+c</sup>)<sup>-</sup>(1/2)/a-2/15*arctan(a*x)<sup>-</sup>3*(a<sup>-2*c*x-2+c)<sup>-</sup>(1/2)/a<sup>-4+1</sup>/15*x<sup>-2*arc</sup></sup>
          tan(a*x)^3*(a^2*cx^2+c)^(1/2)/a^2+1/5*x^4*arctan(a*x)^3*(a^2*cx^2+c)^(1/2)2)
```
#### <span id="page-3447-0"></span>Mathematica [A] (verified) 3.412.2

Time  $= 1.01$  (sec), antiderivative size  $= 262$ , normalized size of antiderivative  $= 0.50$ 

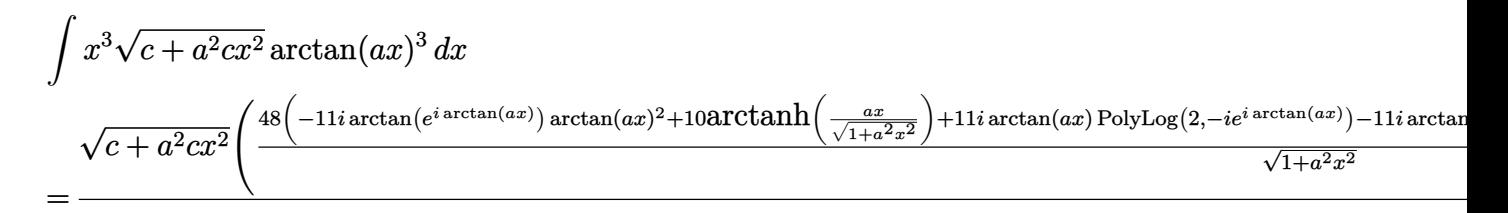

input Integrate [x^3\*Sqrt [c + a^2\*c\*x^2] \*ArcTan [a\*x] ^3, x]

```
output (Sqrt[c + a^2*cx^2] * ((48*((-11*I)*ArcTan[E^(I*ArcTan[a*x])]*ArcTan[a*x]^2]+ 10*ArcTanh[(a*x)/Sqrt[1 + a^2*x^2]] + (11*I)*ArcTan[a*x]*PolyLog[2, (-I\frac{1}{\sqrt{2}} (I*ArcTan[a*x])] - (11*I)*ArcTan[a*x]*PolyLog[2, I*E^(I*ArcTan[a*x])]
        - 11*PolyLog[3, (-I)*E^(I*ArcTan[a*x])] + 11*PolyLog[3, I*E^(I*ArcTan[a*x]
        )]))/Sqrt[1 + a<sup>2</sup>*x<sup>2</sup>] - (1 + a<sup>2</sup>*x<sup>2</sup>)<sup>2</sup>*((48*a*x)/(1 + a<sup>2</sup>*x<sup>2</sup>)<sup>2</sup> + 32*Ar
        cTan[a*x]<sup>-3*</sup>(-1 + 5*Cos[2*ArcTan[a*x]]) + 6*ArcTan[a*x]*(25 + 36*Cos[2*Arc
       Tan[a*x]] + 11*Cos[4*ArcTan[a*x]]) + ArcTan[a*x]^2*(6*Sin[2*ArcTan[a*x]] -
         33*Sin[4*ArcTan[a*x]])))/(960*a^4)
```
### **3.412.3 Rubi [F]**

Below are the steps used by Rubi to obtain the solution. The rule number used for the transformation is given above next to the arrow. The rules definitions used are listed below.

$$
\int x^3 \arctan(ax)^3 \sqrt{a^2cx^2 + c} \, dx
$$
\n
$$
\int 5485
$$
\n
$$
a^2c \int \frac{x^5 \arctan(ax)^3}{\sqrt{a^2cx^2 + c}} dx + c \int \frac{x^3 \arctan(ax)^3}{\sqrt{a^2cx^2 + c}} dx
$$
\n
$$
\int 5485
$$
\n
$$
a^2c \int \frac{x^5 \arctan(ax)^3}{\sqrt{a^2cx^2 + c}} dx + c \int \frac{x^3 \arctan(ax)^3}{\sqrt{a^2cx^2 + c}} dx
$$
\n
$$
c \left( -\frac{\int \frac{x^2 \arctan(ax)^2}{\sqrt{a^2cx^2 + c}} dx - \frac{2 \int \frac{x^2 \arctan(ax)^2}{\sqrt{a^2cx^2 + c}} dx + \frac{x^2 \arctan(ax)^3 \sqrt{a^2cx^2 + c}}{3a^2c}}{3a^2c} + \frac{x^4 \arctan(ax)^3 \sqrt{a^2cx^2 + c}}{5a^2c} \right)
$$
\n
$$
b \frac{5465}{5a}
$$
\n
$$
c \left( -\frac{2 \left( \frac{\arctan(ax)^3 \sqrt{a^2cx^2 + c}}{a^2c} - \frac{3 \int \frac{\arctan(ax)^2}{\sqrt{a^2cx^2 + c}} dx}{5a} + \frac{x^4 \arctan(ax)^2 \sqrt{a^2cx^2 + c}}{5a^2c} \right) + \frac{5 \frac{2}{3} \arctan(ax)^2}{3a^2c} + \frac{x^2 \arctan(ax)^3 \sqrt{a^2cx^2 + c}}{3a^2c} \right)
$$
\n
$$
a^2c \left( -\frac{3 \int \frac{x^4 \arctan(ax)^2}{\sqrt{a^2cx^2 + c}} dx - \frac{4 \int \frac{x^3 \arctan(ax)^2}{\sqrt{a^2cx^2 + c}} dx}{5a^2c} + \frac{x^4 \arctan(ax)^3 \sqrt{a^2cx^2 + c}}{5a^2c} \right)
$$
\n
$$
b \frac{5425}{5a^2}
$$
\n
$$
c \left( -\frac{2 \left( \frac{\arctan(ax)^3 \sqrt{a^2cx^2 + c}}{a^2c} - \frac{3 \sqrt{a^2
$$

 $3.412.$ 

 $\frac{1}{x^3}$ √

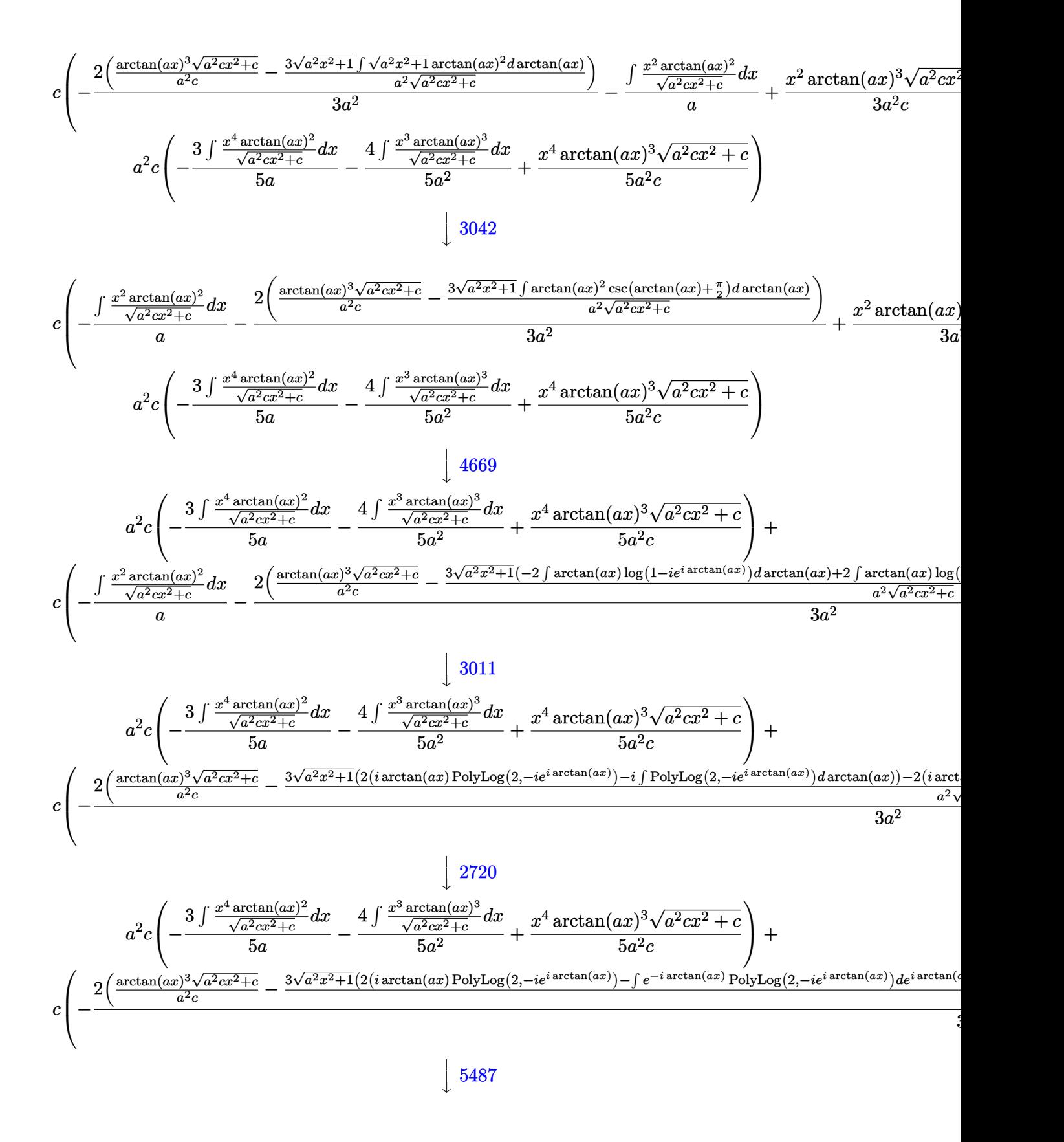

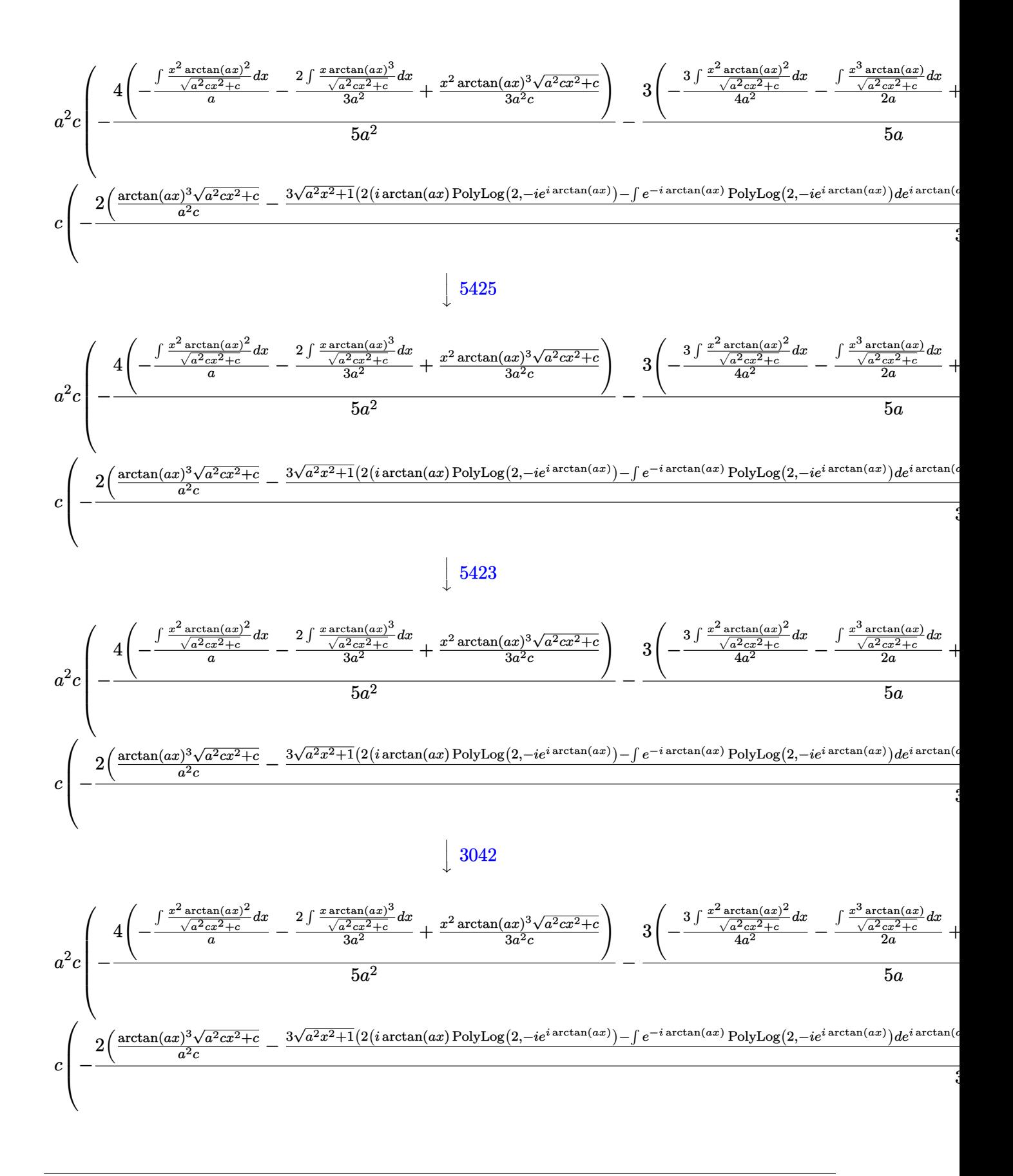

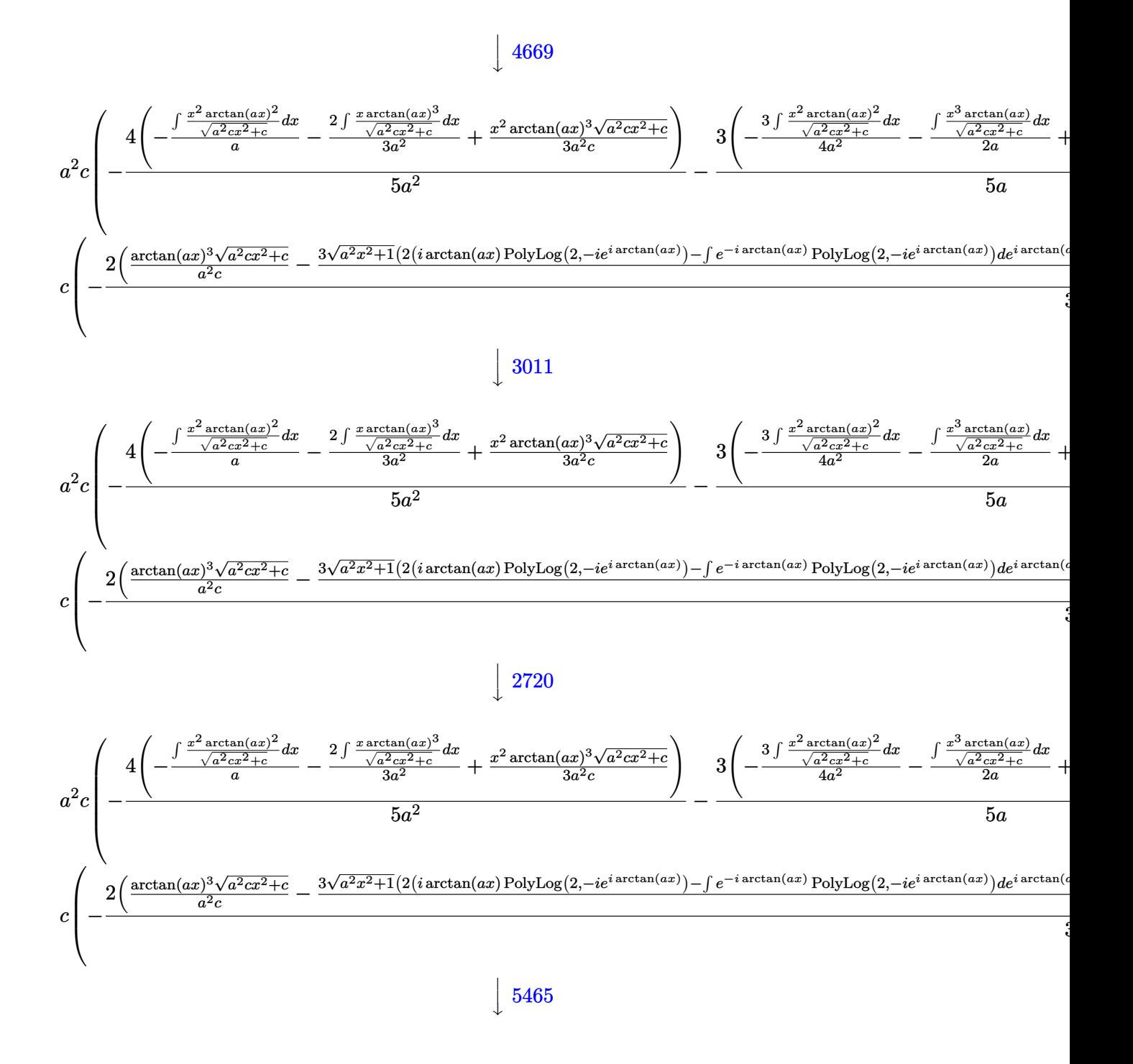

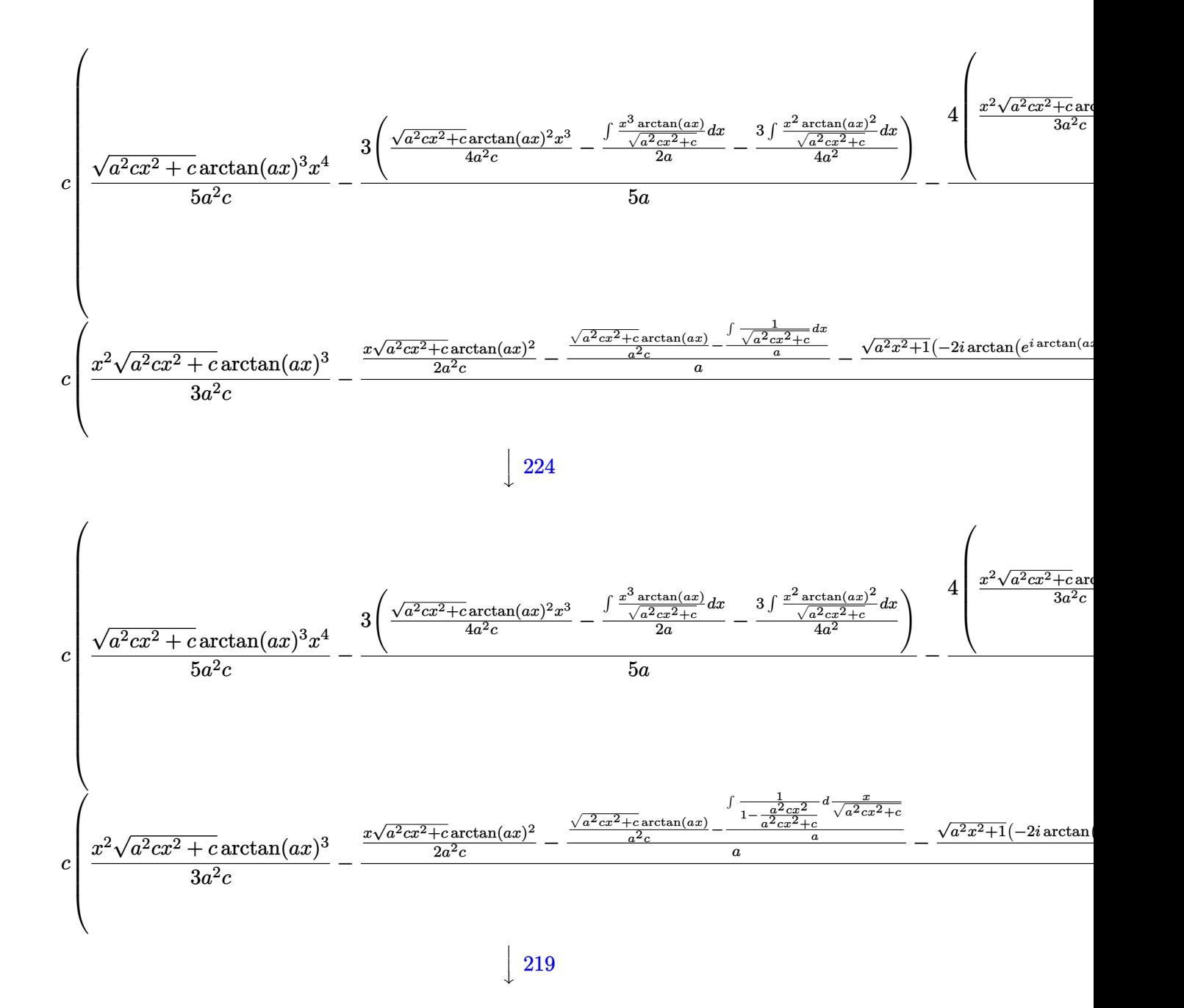

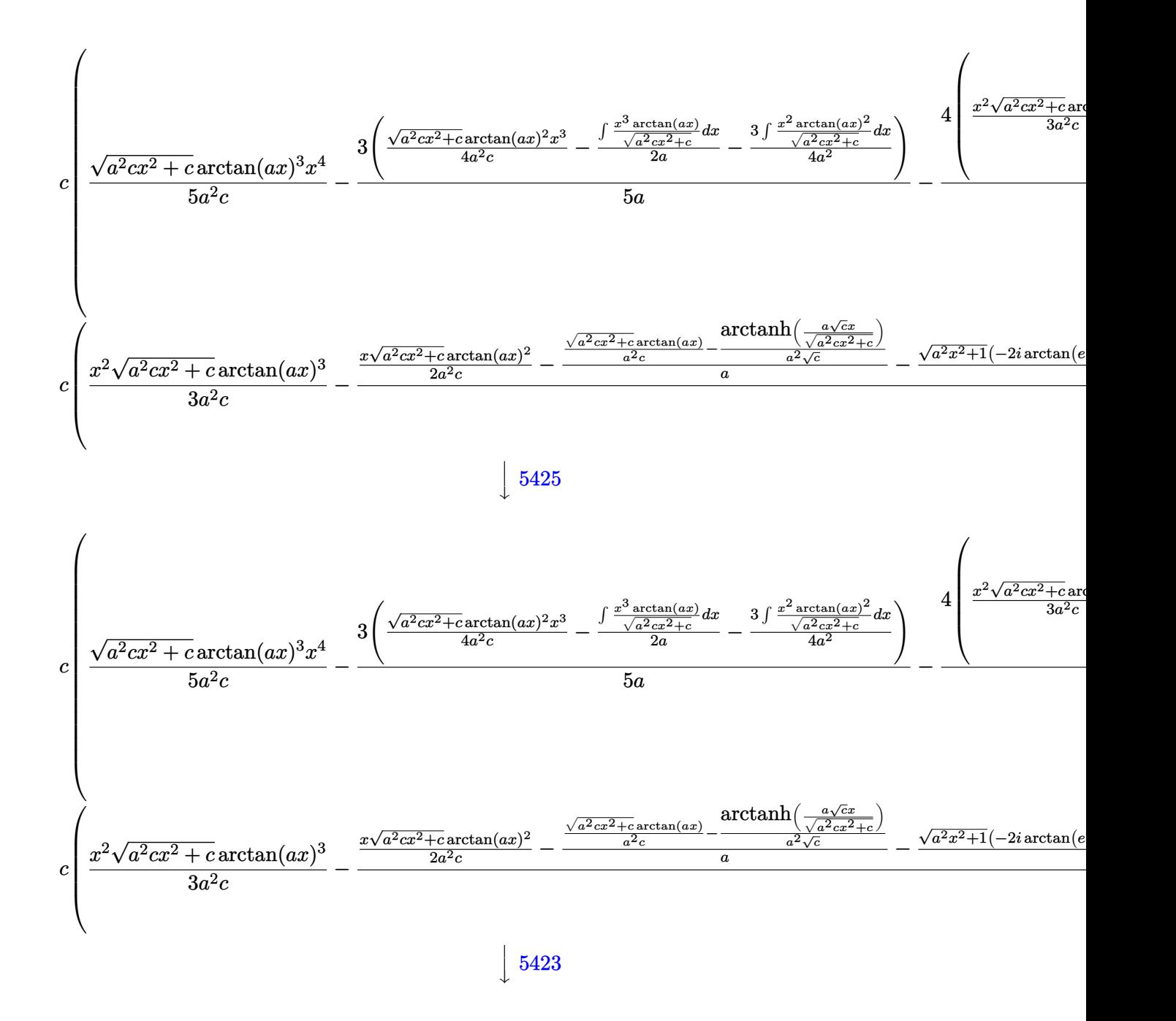

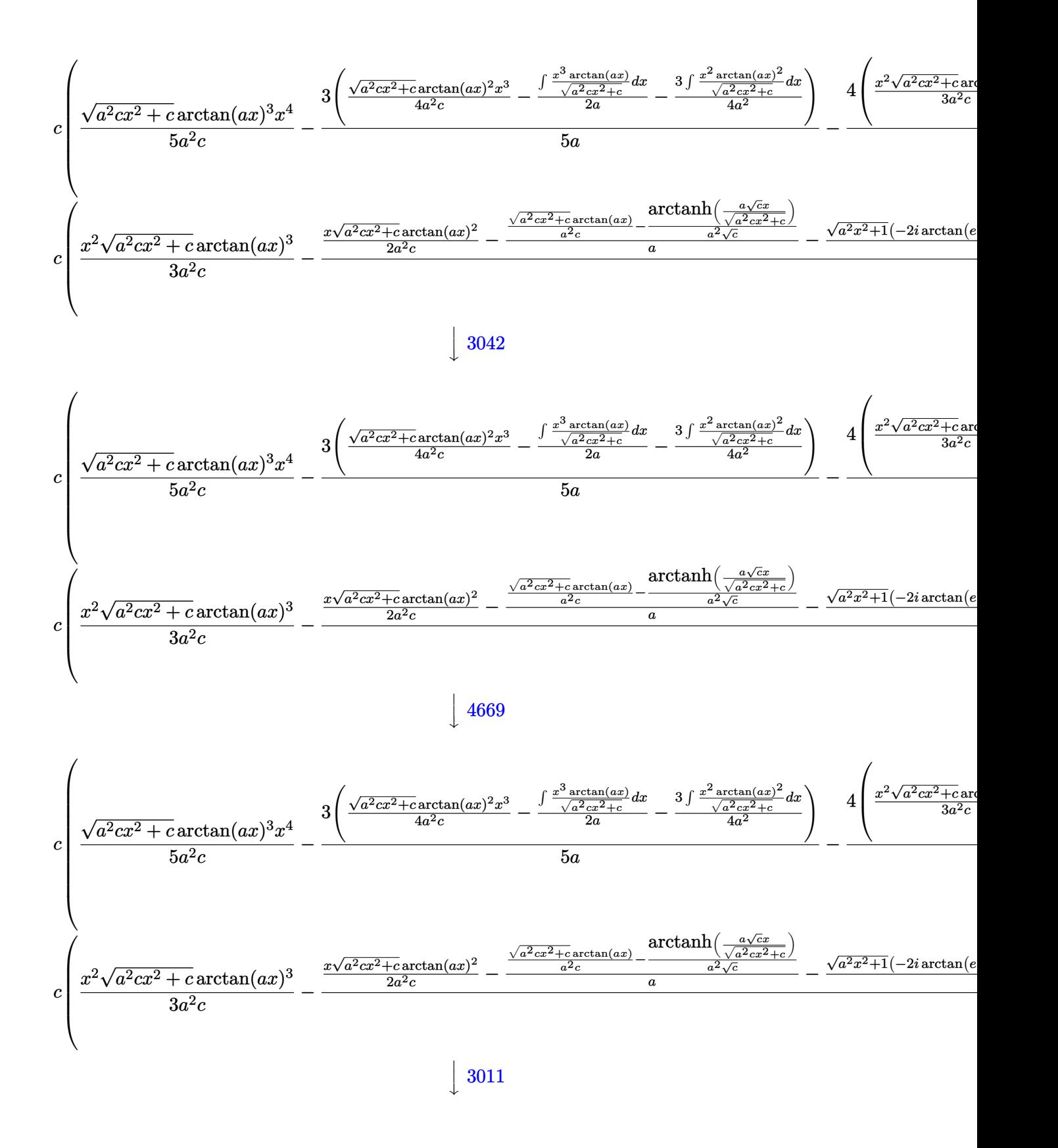

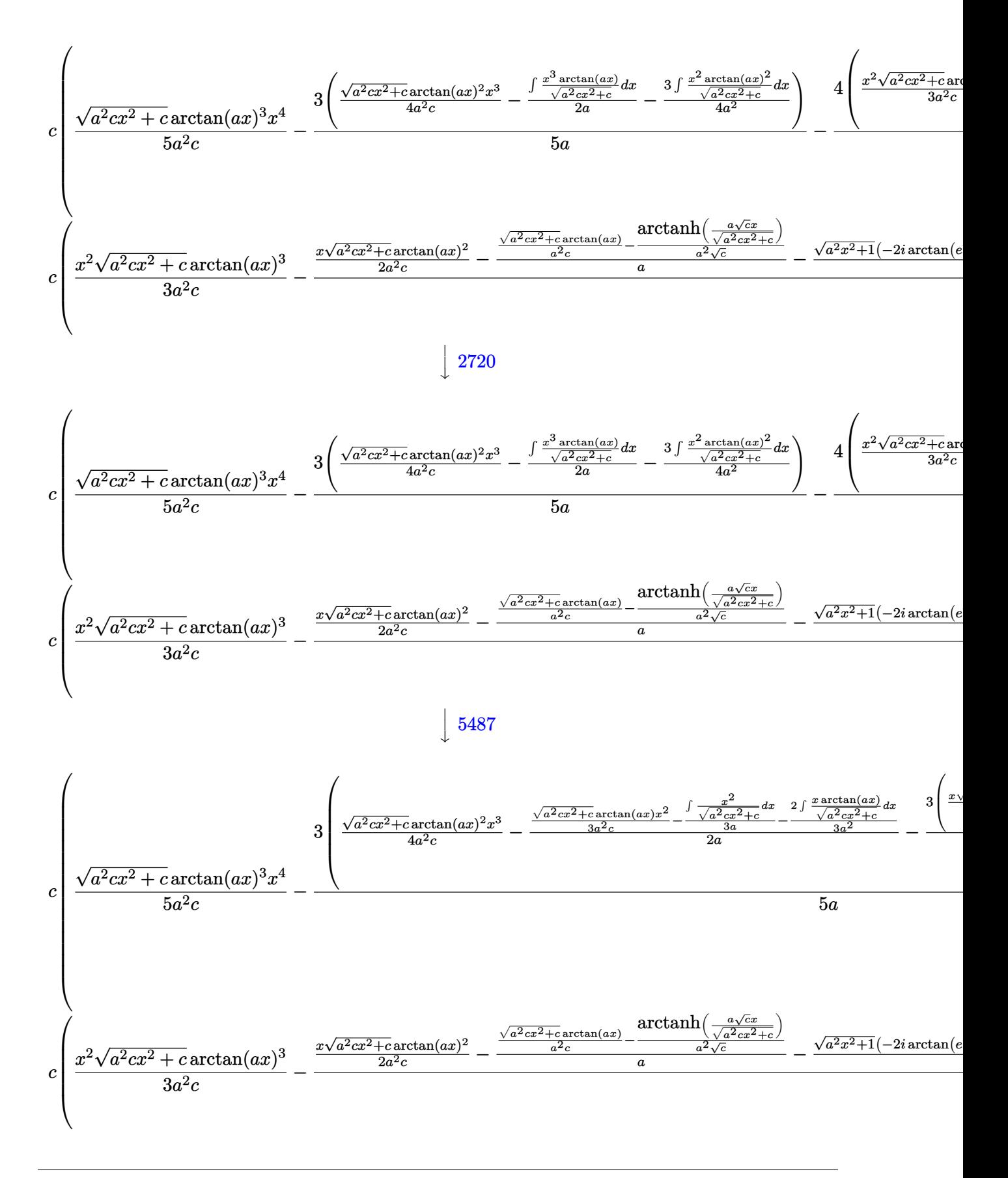
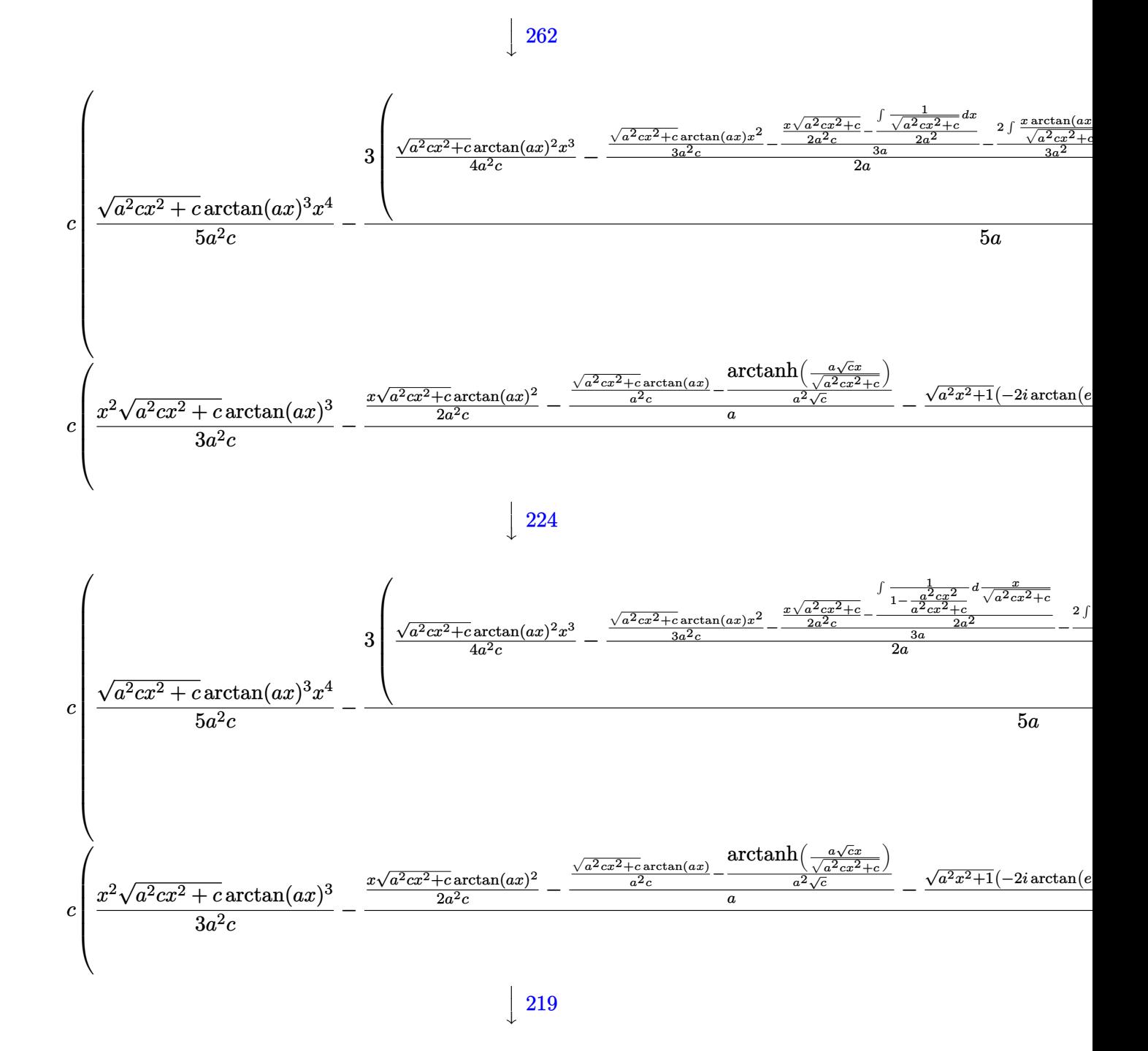

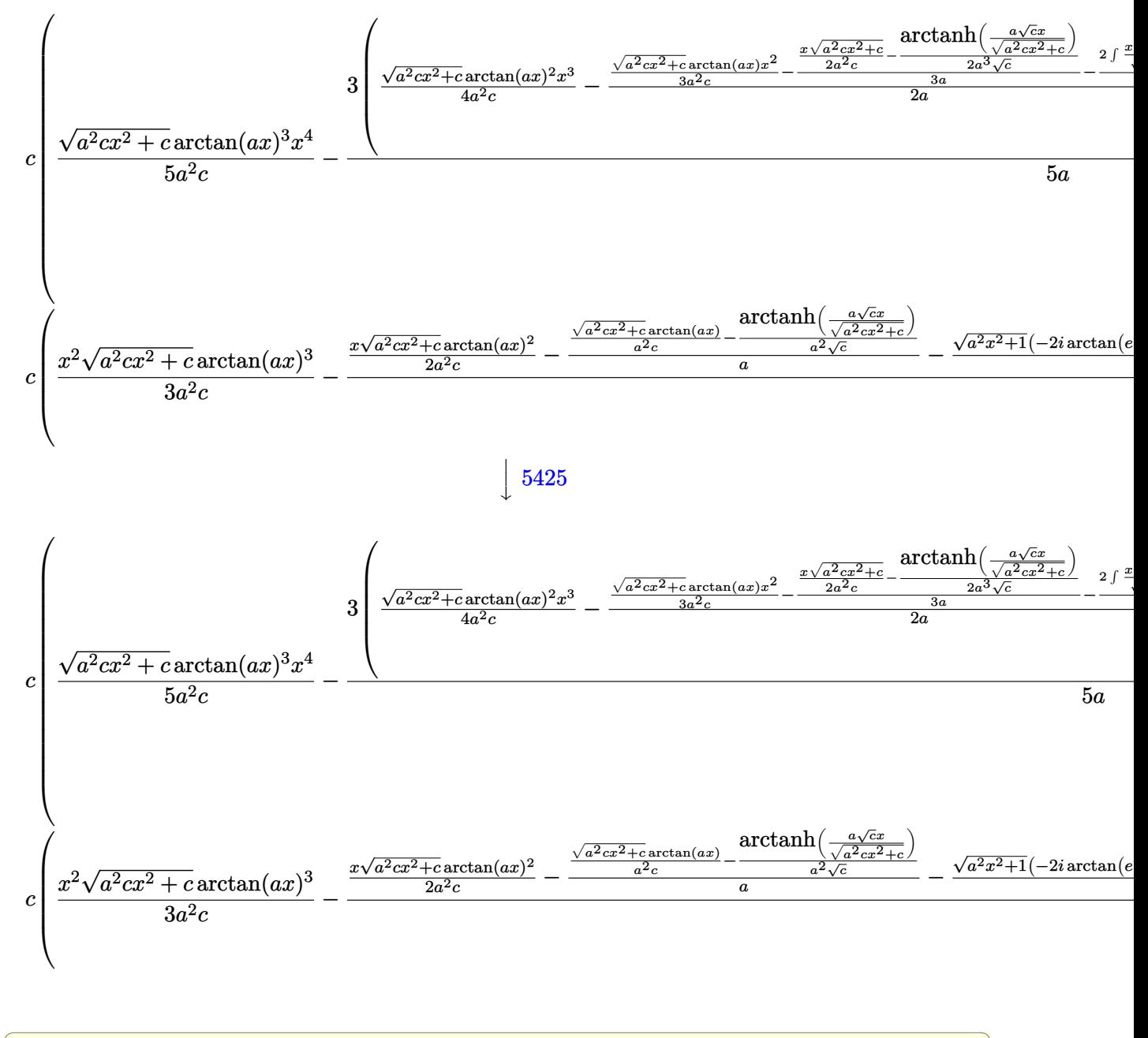

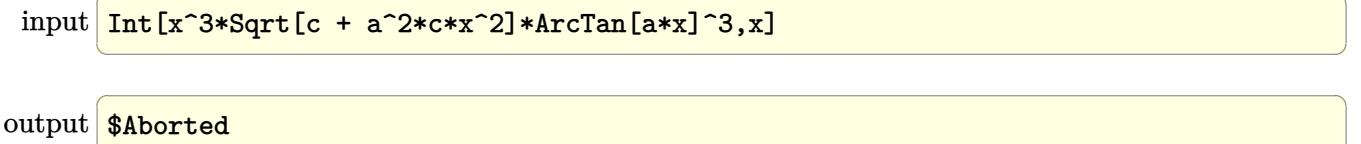

#### **3.412.3.1 Defintions of rubi rules used**

rule 219 <mark>Int[((a\_) + (b\_.)\*(x\_)^2)^(-1), x\_Symbol] :> Simp[(1/(Rt[a, 2]\*Rt[-b, 2]))\*</mark> ✞ ☎ ArcTanh[Rt[-b, 2]\*(x/Rt[a, 2])], x] /; FreeQ[{a, b}, x] && NegQ[a/b] && (Gt  $Q[a, 0]$  || LtQ $[b, 0]$ )

✝ ✆

✝ ✆

rule 224 **Int[1/Sqrt[(a\_) + (b\_.)\*(x\_)^2], x\_Symbol] :> Subst[Int[1/(1 - b\*x^2), x],** ✞ ☎  $x, x/Sqrt[a + b*x^2]]$  /; FreeQ[{a, b}, x] && !GtQ[a, 0]

rule 262 <mark>Int[((c\_.)\*(x\_))^(m\_)\*((a\_) + (b\_.)\*(x\_)^2)^(p\_), x\_Symbol] :> Simp[c\*(c\*x)</mark> ✞ ☎  $\hat{m}$  - 1)\*((a + b\*x<sup>-</sup>2)<sup>-</sup>(p + 1)/(b\*(m + 2\*p + 1))), x] - Simp[a\*c<sup>-</sup>2\*((m - 1)/  $(b*(m + 2*p + 1)))$  Int $[(c*x)^(m - 2)*(a + b*x^2)^p, x], x]$  ; FreeQ[{a, b , c, p}, x] && GtQ[m, 2 - 1] && NeQ[m + 2\*p + 1, 0] && IntBinomialQ[a, b, c , 2, m, p, x] ✝ ✆

rule 2720 <mark>Int[u\_, x\_Symbol] :> With[{v = FunctionOfExponential[u, x]}, Simp[v/D[v, x]</mark> ✞ ☎ Subst [Int [FunctionOfExponentialFunction  $[u, x]/x, x]$ , x, v], x]] /; Funct  $\text{ionOfExponentialQ[u, x] \&& !MatchQ[u, (w_)*((a_..)*(v_-)^(n_-))^(m_+) /; FreeQ$  $[{a, m, n}, x]$  & IntegerQ[ $m*n]$ ] & !MatchQ[u, E^((c\_.)\*((a\_.) + (b\_.)\*x))  $*(F_{-})[v_{-}]$  /; FreeQ[{a, b, c}, x] && InverseFunctionQ[F[x]]] ✝ ✆

rule 3011 <mark>Int[Log[1 + (e\_.)\*((F\_)^((c\_.)\*((a\_.) + (b\_.)\*(x\_))))^(n\_.)]\*((f\_.) + (g\_.)</mark> ✞ ☎  $*(x_-)$ <sup> $\cap$ </sup>(m<sub>\_c</sub>), x\_Symbol] :> Simp[(-(f + g\*x)<sup>-</sup>m)\*(PolyLog[2, (-e)\*(F<sup>^</sup>(c\*(a + b\*x)))^n]/(b\*c\*n\*Log[F])), x] + Simp[g\*(m/(b\*c\*n\*Log[F])) Int[(f + g\*x)^(  $m - 1$ <sup>\*PolyLog[2,  $(-e)$ \* $(F^-(c*(a + b*x)))^n$ ], x], x] /; FreeQ[{F, a, b, c, e</sup> , f, g, n}, x] && GtQ[m, 0]

✝ ✆

✝ ✆

rule 3042 <mark>Int[u\_, x\_Symbol] :> Int[DeactivateTrig[u, x], x] /; FunctionOfTrigOfLinear</mark> ✞ ☎  $Q[u, x]$ 

rule 4669 Int[csc[(e\_.) + Pi\*(k\_.) + (f\_.)\*(x\_)]\*((c\_.) + (d\_.)\*(x\_))^(m\_.), x\_Symbol ✞ ☎ ] :> Simp[-2\*(c + d\*x)^m\*(ArcTanh[E^(I\*k\*Pi)\*E^(I\*(e + f\*x))]/f), x] + (-Si  $mp[d*(m/f)$  Int $[(c + d*x)^{m} - 1)*Log[1 - E^{m}(I*k *Pi)*E^{m}(I*(e + f*x))]$ , x],  $x$ ] + Simp[d\*(m/f) Int[(c + d\*x)^(m - 1)\*Log[1 + E^(I\*k\*Pi)\*E^(I\*(e + f\*x ))], x], x]) /; FreeQ[{c, d, e, f}, x] && IntegerQ[2\*k] && IGtQ[m, 0] ✝ ✆ rule 5423 <mark>Int[((a\_.) + ArcTan[(c\_.)\*(x\_)]\*(b\_.))^(p\_.)/Sqrt[(d\_) + (e\_.)\*(x\_)^2], x\_S</mark> ✞ ☎ ymbol] :>  $Simp[1/(c*Sqrt[d])$  Subst[Int[(a + b\*x)^p\*Sec[x], x], x, ArcTan[  $c*x$ ]], x] /; FreeQ[{a, b, c, d, e}, x] && EqQ[e,  $c^2*d$ ] && IGtQ[p, 0] && Gt Q[d, 0]

 $\left($   $\left($   $\right)$   $\left($   $\left($   $\right)$   $\left($   $\right)$   $\left($   $\left($   $\right)$   $\left($   $\left($   $\right)$   $\left($   $\left($   $\right)$   $\left($   $\right)$   $\left($   $\left($   $\right)$   $\left($   $\left($   $\right)$   $\left($   $\right)$   $\left($   $\left($   $\right)$   $\left($   $\left($   $\right)$   $\left($   $\left($   $\right)$   $\left($ 

✞ ☎

✞ ☎

✝ ✆

✞ ☎

✞ ☎

rule 5425 <mark>Int[((a\_.) + ArcTan[(c\_.)\*(x\_)]\*(b\_.))^(p\_.)/Sqrt[(d\_) + (e\_.)\*(x\_)^2], x\_S</mark> ymbol] :> Simp[Sqrt[1 + c^2\*x^2]/Sqrt[d + e\*x^2] Int[(a + b\*ArcTan[c\*x])^  $p/Sqrt[1 + c^2*x^2], x, x]$ ,  $r$ ] /; FreeQ[{a, b, c, d, e},  $x$ ] && EqQ[e, c<sup>o</sup>2\*d] & & IGtQ[p, 0] && !GtQ[d, 0] ✝ ✆

```
rule 5465 <mark>Int[((a_.) + ArcTan[(c_.)*(x_)]*(b_.))^(p_.)*(x_)*((d_) + (e_.)*(x_)^2)^(q_</mark>
         .), x_Symbol] :> Simp[(d + e*x^2)^(q + 1)*((a + b*ArcTan[c*x])^p/(2*e*(q +
         1))), x] - Simp[b*(p/(2*c*(q + 1))) Int[(d + e*x^2)^q*(a + b*ArcTan[c*x])
         \hat{p} - 1), x], x] /; FreeQ[{a, b, c, d, e, q}, x] && EqQ[e, c^2*d] && GtQ[p,
          0] &\&\text{ Neg}[q, -1]
```
rule 5485 <mark>Int[((a\_.) + ArcTan[(c\_.)\*(x\_)]\*(b\_.))^(p\_.)\*((f\_.)\*(x\_))^(m\_)\*((d\_) + (e\_.</mark>  $(*)*(x_{-})^2)^{(q_{-},)},$  x\_Symbol] :> Simp[d Int[(f\*x)^m\*(d + e\*x^2)^(q - 1)\*(a + b\*ArcTan[c\*x])^p, x], x] + Simp[c^2\*(d/f^2) Int[(f\*x)^(m + 2)\*(d + e\*x^2  $)^{(q - 1)*(a + b*ArcTan[c*x])^{p}, x], x]$  /; FreeQ[{a, b, c, d, e, f, m}, x] && EqQ[e, c^2\*d] && GtQ[q, 0] && IGtQ[p, 0] && (RationalQ[m] || (EqQ[p, 1] && IntegerQ[q])) ✝ ✆

rule 5487 <mark>Int[(((a\_.) + ArcTan[(c\_.)\*(x\_)]\*(b\_.))^(p\_.)\*((f\_.)\*(x\_))^(m\_))/Sqrt[(d\_)</mark>  $+$  (e\_.)\*(x\_)^2], x\_Symbol] :> Simp[f\*(f\*x)^(m - 1)\*Sqrt[d + e\*x^2]\*((a + b\*  $ArcTan[c*x])^p/(c^2*d*m)), x] + (-Simp[b*f*(p/(c*m))) Int[(f*x)^m(m - 1)*(O(m)))$ a + b\*ArcTan[c\*x])^(p - 1)/Sqrt[d + e\*x^2]), x], x] - Simp[f^2\*((m - 1)/(c^  $2 * m)$  Int $[(f * x)^{n} - 2] * ((a + b * ArcTan[c * x])^{n}Sqrt[d + e * x^{n}2], x], x]$ /; FreeQ[{a, b, c, d, e, f}, x] && EqQ[e, c^2\*d] && GtQ[p, 0] && GtQ[m, 1] ✝ ✆

## **3.412.4 Maple [A] (verified)**

Time  $= 4.35$  (sec), antiderivative size  $= 417$ , normalized size of antiderivative  $= 0.80$ 

✝ ✆

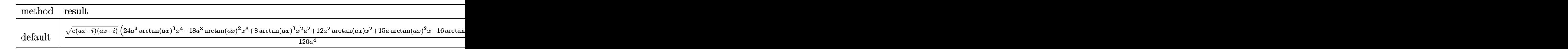

input <mark>| int(x^3\*arctan(a\*x)^3\*(a^2\*c\*x^2+c)^(1/2),x,method=\_RETURNVERBOSE)</mark> ✞ ☎

```
output
1/120/a^4*(c*(a*x-I)*(I+a*x))^(1/2)*(24*a^4*arctan(a*x)^3*x^4-18*a^3*arcta
     ✞ ☎
     n(a*x)^2*x^3+8*arctan(a*x)^3*x^2*a^2+12*a^2*arctan(a*x)*x^2+15*a*arctan(a*
     x)^2*x-16*arctan(axx)^3-6*ax-54*arctan(axx))+11/120*(c*(ax-1)*(I+ax))^{\circ}1/2<sup>*</sup>(I*arctan(a*x)^3-3*arctan(a*x)^2*ln(1+I*(1+I*a*x)/(a^2*x^2+1)^(1/2))+
     6*I*arctan(a*x)*polylog(2,-I*(1+I*a*x)/(a^2*x^2+1)^(1/2))-6*polylog(3,-I*(
     1+I*a*x)/(a^2*x^2+1)^(1/2)))/a^4/(a^2*x^2+1)^(1/2)-11/120*(c*(a*x-I)*(I+a*x))x))^(1/2)*(I*arctan(a*x)^3-3*arctan(a*x)^2*ln(1-I*(1+I*a*x)/(a^2*x^2+1)^(1
     /2))+6*I*arctan(a*x)*polylog(2,I*(1+I*a*x)/(a^2*x^2+1)^(1/2))-6*polylog(3,
     I*(1+I*a*x)/(a^2*x^2+1)^(1/2))/a^4/(a^2*x^2+1)^(1/2)-I/a^4/(a^4*x^2+1)*(I+1)a*x)<sup>(1/2)*arctan((1+I*a*x)/(a^2*x^2+1)^(1/2))/(a^2*x^2+1)^(1/2)</sup>
     ✝ ✆
```
**3.412.5 Fricas [F]**

$$
\int x^3 \sqrt{c + a^2 c x^2} \arctan(ax)^3 dx = \int \sqrt{a^2 c x^2 + c x^3} \arctan(ax)^3 dx
$$

✞ ☎

✝ ✆

✞ ☎

✝ ✆

$$
input \frac{interstate(x^3*arctan(a*x)^3*(a^2*cx^2+c)^(1/2),x, algorithm="fricas")}{x}
$$

output <mark>integral(sqrt(a^2\*c\*x^2 + c)\*x^3\*arctan(a\*x)^3, x)</mark>

## **3.412.6 Sympy [F]**

$$
\int x^3 \sqrt{c+a^2cx^2} \arctan(ax)^3 dx = \int x^3 \sqrt{c(a^2x^2+1)} \operatorname{atan}^3(ax) dx
$$

✝ ✆

✞ ☎

✝ ✆

input <mark>integrate(x\*\*3\*atan(a\*x)\*\*3\*(a\*\*2\*c\*x\*\*2+c)\*\*(1/2),x)</mark> ✞ ☎

output <mark>Integral(x\*\*3\*sqrt(c\*(a\*\*2\*x\*\*2 + 1))\*atan(a\*x)\*\*3, x)</mark>

## **3.412.7 Maxima [F]**

$$
\int x^3 \sqrt{c+a^2cx^2} \arctan(ax)^3 dx = \int \sqrt{a^2cx^2+cx^3} \arctan(ax)^3 dx
$$

✞ ☎

✝ ✆

✞ ☎

✝ ✆

input <mark>integrate(x^3\*arctan(a\*x)^3\*(a^2\*c\*x^2+c)^(1/2),x, algorithm="maxima")</mark>

output <mark>integrate(sqrt(a^2\*c\*x^2 + c)\*x^3\*arctan(a\*x)^3, x)</mark>

### **3.412.8 Giac [F(-2)]**

Exception generated.

$$
\int x^3 \sqrt{c + a^2 c x^2} \arctan(ax)^3 dx = \text{Exception raised: TypeError}
$$

✞ ☎

 $\left($   $\left($   $\right)$   $\left($   $\left($   $\right)$   $\left($   $\left($   $\right)$   $\left($   $\left($   $\right)$   $\left($   $\left($   $\right)$   $\left($   $\left($   $\right)$   $\left($   $\left($   $\right)$   $\left($   $\left($   $\right)$   $\left($   $\left($   $\right)$   $\left($   $\left($   $\right)$   $\left($   $\left($   $\right)$   $\left($   $\left($   $\right)$   $\left($ 

✞ ☎

 $\left($   $\left($   $\right)$   $\left($   $\left($   $\right)$   $\left($   $\left($   $\right)$   $\left($   $\left($   $\right)$   $\left($   $\left($   $\right)$   $\left($   $\left($   $\right)$   $\left($   $\left($   $\right)$   $\left($   $\left($   $\right)$   $\left($   $\left($   $\right)$   $\left($   $\left($   $\right)$   $\left($   $\left($   $\right)$   $\left($   $\left($   $\right)$   $\left($ 

input <mark>integrate(x^3\*arctan(a\*x)^3\*(a^2\*c\*x^2+c)^(1/2),x, algorithm="giac")</mark>

output <mark>Exception raised: TypeError >> an error occurred running a Giac command:IN</mark> PUT:sage2:=int(sage0,sageVARx):;OUTPUT:sym2poly/r2sym(const gen & e,const index\_m & i,const vecteur & l) Error: Bad Argument Value

# **3.412.9 Mupad [F(-1)]**

Timed out.

$$
\int x^3 \sqrt{c+a^2cx^2} \arctan(ax)^3 dx = \int x^3 \operatorname{atan}(ax)^3 \sqrt{c\,a^2\,x^2 + c} \, dx
$$

✞ ☎

✝ ✆

✞ ☎

✝ ✆

input <mark>| int(x^3\*atan(a\*x)^3\*(c + a^2\*c\*x^2)^(1/2),x)</mark>

output  $int(x^3*atan(axx)^3*(c + a^2*cx^2)^(1/2), x)$ 

#### **3.413** R  $x^2$ √  $\overline{c+a^2cx^2}\arctan(ax)^3\,dx$

<span id="page-3463-0"></span>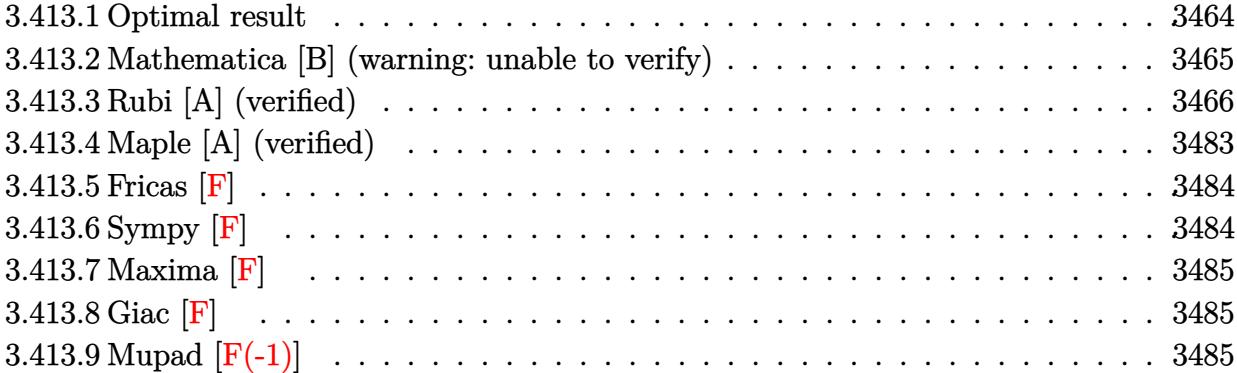

## **3.413.1 Optimal result**

Integrand size  $= 24$ , antiderivative size  $= 747$ 

$$
\int x^{2}\sqrt{c+a^{2}cx^{2}} \arctan(ax)^{3} dx = -\frac{\sqrt{c+a^{2}cx^{2}}}{4a^{3}} + \frac{x\sqrt{c+a^{2}cx^{2}} \arctan(ax)^{2}}{4a^{2}} - \frac{x^{2}\sqrt{c+a^{2}cx^{2}} \arctan(ax)^{2}}{4a}
$$
  
+  $\frac{x\sqrt{c+a^{2}cx^{2}} \arctan(ax)^{3}}{8a^{3}} + \frac{1}{4}x^{3}\sqrt{c+a^{2}cx^{2}} \arctan(ax)^{3}$   
+  $\frac{i c\sqrt{1+a^{2}x^{2}} \arctan(e^{i \arctan(ax)}) \arctan(ax)^{3}}{4a^{3}\sqrt{c+a^{2}cx^{2}}}$   
+  $\frac{i c\sqrt{1+a^{2}x^{2}} \arctan(e^{i \arctan(ax)}) \arctan(x)^{3}}{4a^{3}\sqrt{c+a^{2}cx^{2}}}$   
+  $\frac{i c\sqrt{1+a^{2}x^{2}} \arctan(ax) \arctan(\frac{\sqrt{1+iax}}{\sqrt{1-iax}})}{a^{3}\sqrt{c+a^{2}cx^{2}}}$   
-  $\frac{3ic\sqrt{1+a^{2}x^{2}} \arctan(ax)^{2} \text{ PolyLog}(2, -ie^{i \arctan(ax)})}{8a^{3}\sqrt{c+a^{2}cx^{2}}}$   
+  $\frac{3ic\sqrt{1+a^{2}x^{2}} \text{PolyLog}(2, -ie^{i \arctan(ax)})}{2a^{3}\sqrt{c+a^{2}cx^{2}}}$   
+  $\frac{i c\sqrt{1+a^{2}x^{2}} \text{PolyLog}(2, \frac{i\sqrt{1+iax}}{\sqrt{1-iax})}$   
+  $\frac{2a^{3}\sqrt{c+a^{2}cx^{2}}}{2a^{3}\sqrt{c+a^{2}cx^{2}}}$   
+  $\frac{i c\sqrt{1+a^{2}x^{2}} \text{PolyLog}(2, \frac{i\sqrt{1+iax}}{\sqrt{1-iax})}}$   
+  $\frac{2a\sqrt{1+a^{2}x^{2}} \arctan(ax) \text{PolyLog}(3, -ie^{i \arctan(ax)})}{4a^{3}\sqrt{c+a^{2}cx^{2}}}$   
-  $\frac{3c\sqrt{1+a^{2}x^{2}} \arctan(ax) \text{ PolyLog}(4, -ie^{i \arctan(ax)})}{4a^{3}\sqrt$ 

```
output 1/4*I*C*arctan((1+I*a*x)/(a^2*x^2+1)^(1/2))*arctan(a*x)^3*(a^2*x^2+1)^(1/2)\frac{2}{2} /a<sup>2</sup>3/(a<sup>2*</sup>c*x<sup>2</sup>+c)<sup>2</sup>(1/2)+I*c*arctan(a*x)*arctan((1+I*a*x)<sup>2</sup>(1/2)/(1-I*a*x)
        \hat{-(1/2)}*(a^2*x^2+1)^(1/2)/a^3/ (a^2*x^2+c)^(1/2)+3/4*I*c*polylog(4,-I*(1+1))I*a*x)/(a^2*x^2+1)^(1/2))*(a^2*x^2+1)^(1/2)/a^3/(a^2*c*x^2+c)^(1/2)+3/8*I*
        c*arctan(a*x)^2*polylog(2,I*(1+I*axx)/(a^2*x^2+1)^(1/2))*(a^2*x^2+1)^(1/2)/a<sup>2</sup>3/(a<sup>2*</sup>c*x<sup>2</sup>+c)<sup>2</sup>(1/2)+1/2*I*c*polylog(2,I*(1+I*a*x)<sup>2</sup>(1/2)/(1-I*a*x)<sup>2</sup>(1/
        2) *(a<sup>2*x</sup><sup>2+1</sup>)<sup>2</sup>(1/2)/a<sup>2</sup>/(a<sup>2*c*x</sup><sup>2+c</sup>)<sup>2</sup>(1/2)-3/8*I*c*arctan(a*x)<sup>2*polylo</sup>
        g(2,-I*(1+I*a*x)/(a^2*x^2+1)^(1/2)*(a^2*x^2+1)^(1/2)/a^3/(a^2*x^2+c)^(1/2)/2)+3/4*c*arctan(a*x)*polylog(3,-I*(1+I*a*x)/(a^2*x^2+1)^(1/2))*(a^2*x^2+1
        \frac{1}{2} (1/2)/a<sup>-3</sup>/(a<sup>-2*c*x</sup><sup>2+c</sup>)<sup>-</sup>(1/2)-3/4*c*arctan(a*x)*polylog(3,I*(1+I*a*x)/(a
        2*x^2+1 (1/2))*(a^2*x^2+1)^(1/2)/a^3/(a^2*c*x^2+c)^(1/2)-1/2*I*c*polylog
        (2,-I*(1+I*ax^*)(1/2)/(1-I*ax^*)(1/2))*(a^2*x^2+1)^{(1/2)}a^3/(a^2*c*x^2+c)\frac{(1/2)-3/4*I*c*polylog(4,I*(1+I*a*x)/(a^2*x^2+1)^{(1/2)}*(a^2*x^2+1)^{(1/2)}/2)}{2}a^3/(a^2*c*x^2+c)^(1/2)-1/4*(a^2*c*x^2+c)^(1/2)/a^3+1/4*x*xrtan(a*x)*(a^2)*c*x^2+c)^(1/2)/a^2+1/8*arctan(a*x)^2*(a^2*c*x^2+c)^(1/2)/a^3-1/4*x^2*arct
        an(a*x)^2*(a^2*cx*x^2+c)^{(1/2)}/a+1/8*x*xrctan(a*x)^3*(a^2*cx*x^2+c)^{(1/2)}/a^22+1/4*x^3*arctan(axx)^3*(a^2xc*x^2+c)^(1/2)
```
#### <span id="page-3465-0"></span>Mathematica [B] (warning: unable to verify) 3.413.2

Both result and optimal contain complex but leaf count is larger than twice the leaf count of optimal. 1844 vs.  $2(747) = 1494$ .

Time  $= 12.23$  (sec), antiderivative size  $= 1844$ , normalized size of antiderivative  $= 2.47$ 

$$
\int x^2 \sqrt{c + a^2 c x^2} \arctan(ax)^3 dx = \text{Too large to display}
$$

input Integrate [x^2\*Sqrt [c + a^2\*c\*x^2] \*ArcTan [a\*x] ^3, x]

```
output
((Sqrt[c*(1 + a^2*x^2)]*(-1 + ArcTan[a*x]^2))/(4*Sqrt[1 + a^2*x^2]) + (Sqr
      t[c*(1 + a^2*x^2)]*(-(ArcTan[a*x]*(Log[1 - I*E^(I*ArcTan[a*x]))] - Log[1 +I*E^([I*ArcTan[a*x]])]) - I*(PolyLog[2, (-I)*E^([I*ArcTan[a*x])]] - PolyLog[2], I*E^-(I*ArcTan[a*x]))))/(2*Sqrt[1 + a^2*x^2]) + (Sqrt[c*(1 + a^2*x^2)]*(
      -1/8*(Pi^3*Log[Cot[(Pi/2 - ArcTan[a*x])/2]]) - (3*Pi^2*(Pi/2 - ArcTan[a*x))))])*(Log[1 - E^(I*(Pi/2 - ArcTan[a*x]))] - Log[1 + E^(I*(Pi/2 - ArcTan[a*x]
      ))]) + I*(PolyLog[2, -E^(I*(Pi/2 - ArcTan[a*x]))] - PolyLog[2, E^(I*(Pi/2 - AircTan[a*x]))]- ArcTan[a*x]))])))/4 + (3*Pi*(Pi/2 - ArcTan[a*x])^2*(Log[1 - E^(I*(Pi/2- ArcTan[a*x]))] - Log[1 + E^(I*(Pi/2 - ArcTan[a*x]))]) + (2*1)*(Pi/2 - Ar)cTan[a*x])*(PolyLog[2, -E^(I*(Pi/2 - ArcTan[a*x]))] - PolyLog[2, E^(I*(Pi/
      2 - ArcTan[a*x])]) + 2*(-PolyLog[3, -E^(I*(Pi/2 - ArcTan[a*x]))] + PolyLo
      g[3, E^{(1*)}(Pi^{(2)} - ArcTan[a*x]))])))/2 - 8*((I/64)*(Pi/2 - ArcTan[a*x])<sup>^4</sup> +
       (1/4)*(Pi/2 + (-1/2*Pi + ArcTan[a*x])/2)^4 - ((Pi/2 - ArcTan[a*x])^3*Log[1 + E^{(1*)}(Pi/2 - ArcTan[a*x]))])/8 - (Pi<sup>-</sup>3*(I*(Pi/2 + (-1/2*Pi + ArcTan[a*
      x])/2) - Log[1 + E<sup>^</sup>((2*I)*(Pi/2 + (-1/2*Pi + ArcTan[a*x])/2))]))/8 - (Pi/2
       + (-1/2*Pi + ArcTan[a*x])/2)^3*Log[1 + E<sup>o</sup>((2*I)*(Pi/2 + (-1/2*Pi + ArcTan[a*x]/2)] + ((3*I)/8)*(Pi/2 - ArcTan[a*x])^2*PolyLog[2, -E^(I*(Pi/2 - ArcTan[a*x]))] + (3*Pi<sup>-2</sup>*((I/2)*(Pi/2 + (-1/2*Pi + ArcTan[a*x])/2)<sup>-</sup>2 - (Pi/2
       + (-1/2*Pi + ArcTan[a*x])/2)*Log[1 + E^((2*I)*(Pi/2 + (-1/2*Pi + ArcTan[a
       *x])/2))] + (I/2)*PolyLog[2, -E^((2*I)*(Pi/2 + (-1/2*Pi + ArcTan[a*x])/...
```
✞ ☎

## **3.413.3 Rubi [A] (verified)**

Time  $= 9.63$  (sec), antiderivative size  $= 1306$ , normalized size of antiderivative  $= 1.75$ , number of steps used = 27, number of rules used = 26,  $\frac{\text{number of rules}}{\text{integrand size}} = 1.083$ , Rules used =  $\{5485, 5487, 5425, 5423, 3042, 4669, 3011, 5465, 5425, 5421, 5487, 5425, 5423, 3042,$ 4669, 3011, 5465, 5425, 5421, 5487, 241, 5425, 5421, 7163, 2720, 7143}

<span id="page-3466-0"></span> $\left($   $\left($   $\right)$   $\left($   $\left($   $\right)$   $\left($   $\left($   $\right)$   $\left($   $\left($   $\right)$   $\left($   $\left($   $\right)$   $\left($   $\left($   $\right)$   $\left($   $\left($   $\right)$   $\left($   $\left($   $\right)$   $\left($   $\left($   $\right)$   $\left($   $\left($   $\right)$   $\left($   $\left($   $\right)$   $\left($   $\left($   $\right)$   $\left($ 

Below are the steps used by Rubi to obtain the solution. The rule number used for the transformation is given above next to the arrow. The rules definitions used are listed below.

$$
\int x^2 \arctan(ax)^3 \sqrt{a^2cx^2 + c} \, dx
$$
\n
$$
\int 5485
$$
\n
$$
c \int \frac{x^2 \arctan(ax)^3}{\sqrt{a^2cx^2 + c}} dx + a^2 c \int \frac{x^4 \arctan(ax)^3}{\sqrt{a^2cx^2 + c}} dx
$$
\n
$$
\int 5487
$$

$$
c\left(-\frac{3\int\frac{x^{\arctan(ax)^2}}{\sqrt{a^{2}cx^{2}+c^{2}}}dx}{2a^{2}}-\frac{\int\frac{\arctan(ax)^{3}\sqrt{a^{2}cx^{2}+c^{2}}}{2a^{2}}dx}{2a^{2}}+\frac{x\arctan(ax)^{3}\sqrt{a^{2}cx^{2}+c}}{2a^{2}c}\right)+
$$
\n
$$
a^{2}c\left(-\frac{3\int\frac{x^{2}\arctan(ax)^{3}}{\sqrt{a^{2}cx^{2}+c^{2}}}dx}{4a^{2}}-\frac{3\int\frac{x^{2}\arctan(ax)^{3}}{\sqrt{a^{2}cx^{2}+c^{2}}}dx}{2a^{2}\sqrt{a^{2}cx^{2}+c}}+\frac{x^{3}\arctan(ax)^{3}\sqrt{a^{2}cx^{2}+c}}{4a^{2}c}\right)+
$$
\n
$$
c\left(-\frac{3\int\frac{x^{2}\arctan(ax)^{3}}{\sqrt{a^{2}cx^{2}+c^{2}}}dx}{2a} - \frac{\sqrt{a^{2}x^{2}+1} + \int\frac{a\tctan(ax)^{2}}{\sqrt{a^{2}cx^{2}+c^{2}}}dx}{2a^{2}\sqrt{a^{2}cx^{2}+c}}+\frac{x^{3}\arctan(ax)^{3}\sqrt{a^{2}cx^{2}+c}}{2a^{2}c}\right)+
$$
\n
$$
a^{2}c\left(-\frac{3\int\frac{x^{2}\arctan(ax)^{3}}{\sqrt{a^{2}cx^{2}+c}}dx}{4a^{2}}-\frac{3\int\frac{x^{3}\arctan(ax)^{2}}{\sqrt{a^{2}cx^{2}+c}}dx}{4a^{2}c}+\frac{x^{3}\arctan(ax)^{3}\sqrt{a^{2}cx^{2}+c}}{4a^{2}c}\right)+
$$
\n
$$
c\left(-\frac{3\int\frac{x^{2}\arctan(ax)^{3}}{\sqrt{a^{2}cx^{2}+c}}dx}{4a^{2}}-\frac{\sqrt{a^{2}x^{2}+1} \int\sqrt{a^{2}x^{2}+1}dx}{2a^{2}\sqrt{a^{2}cx^{2}+c}}+\frac{x^{3}\arctan(ax)^{3}\sqrt{a^{2}cx^{2}+c}}{2a^{2}c}\right)+
$$
\n
$$
c\left(-\frac{3\int\frac{x^{2}\arctan(ax)^{3}}{\sqrt{a^{
$$

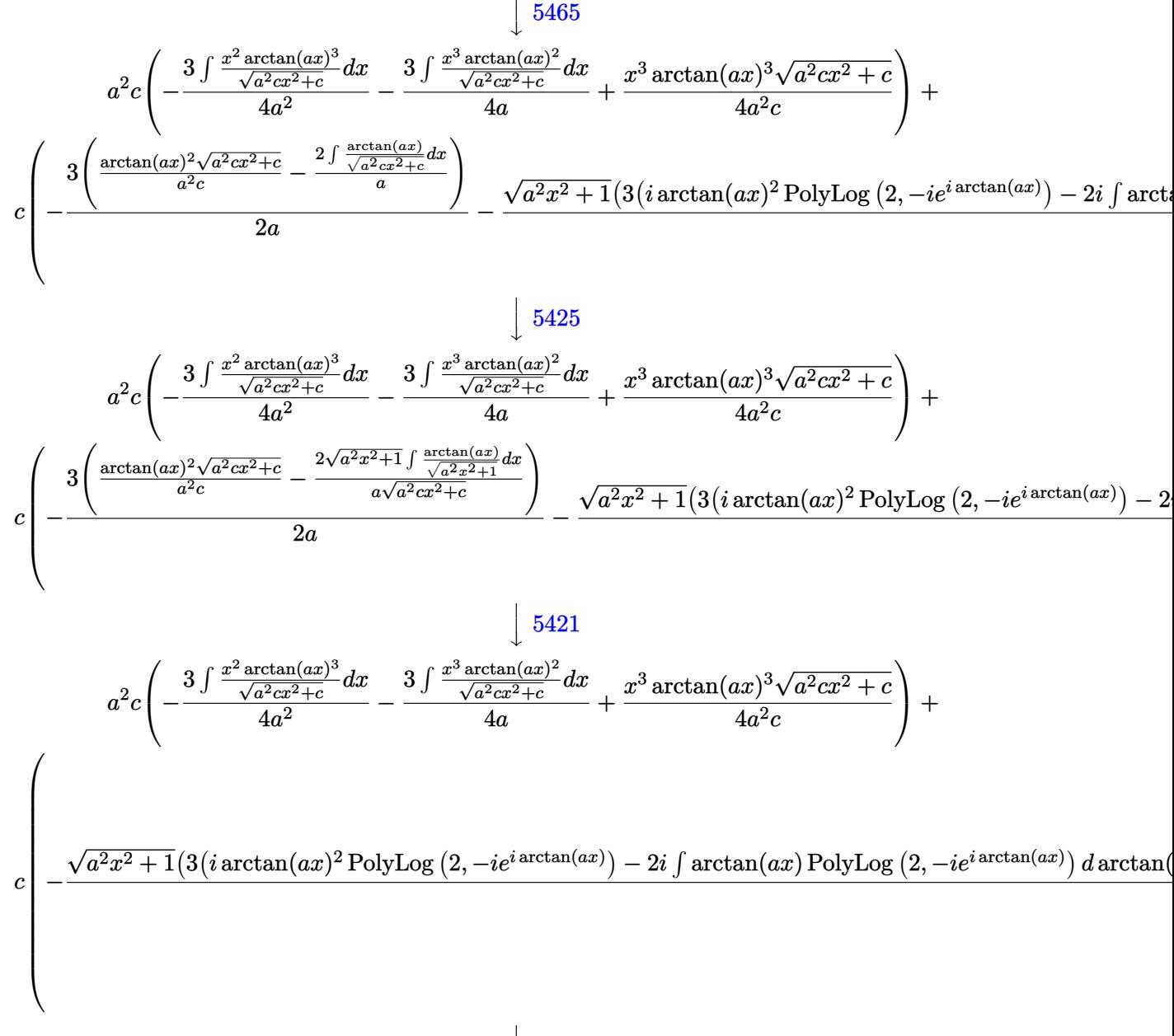

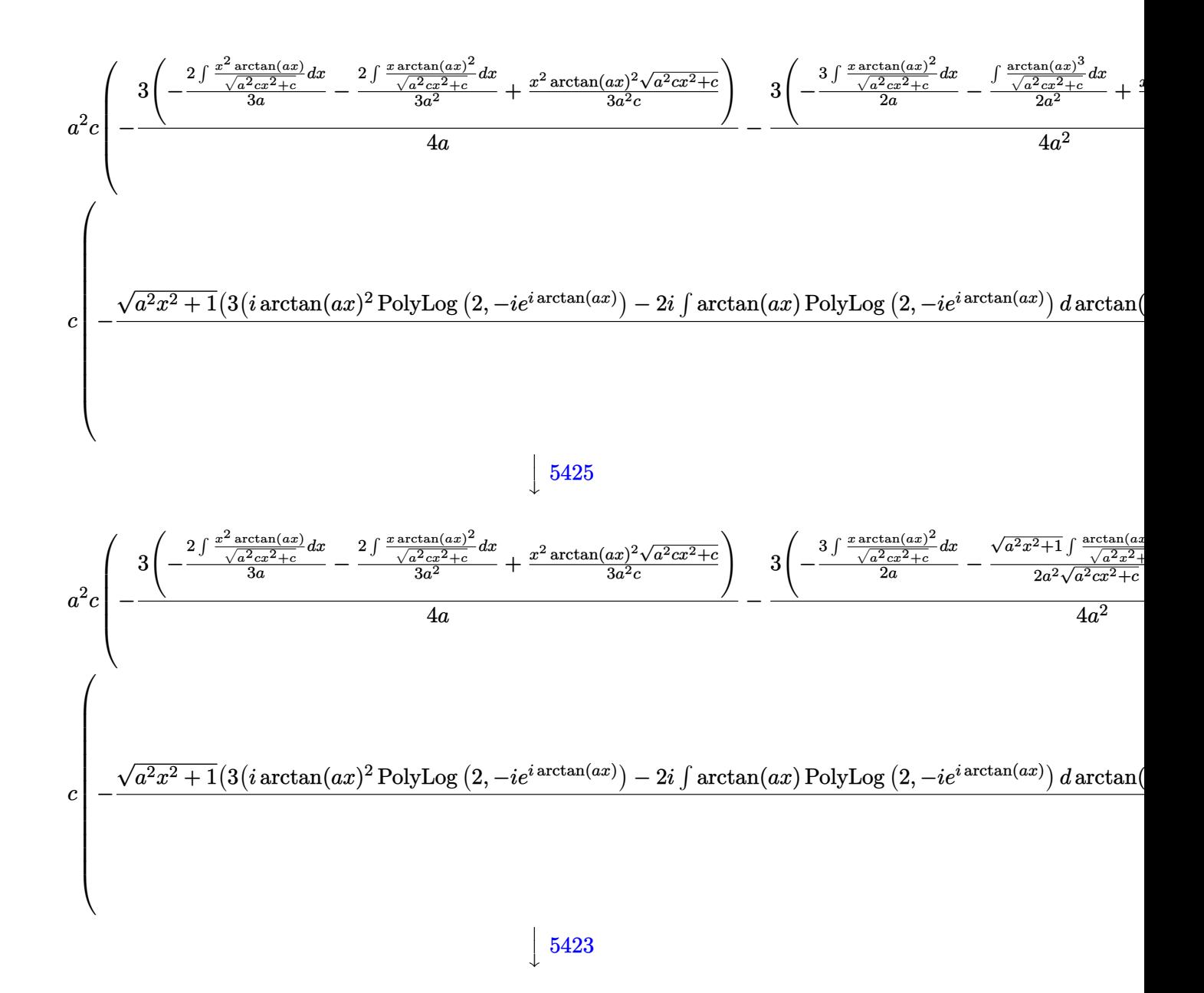

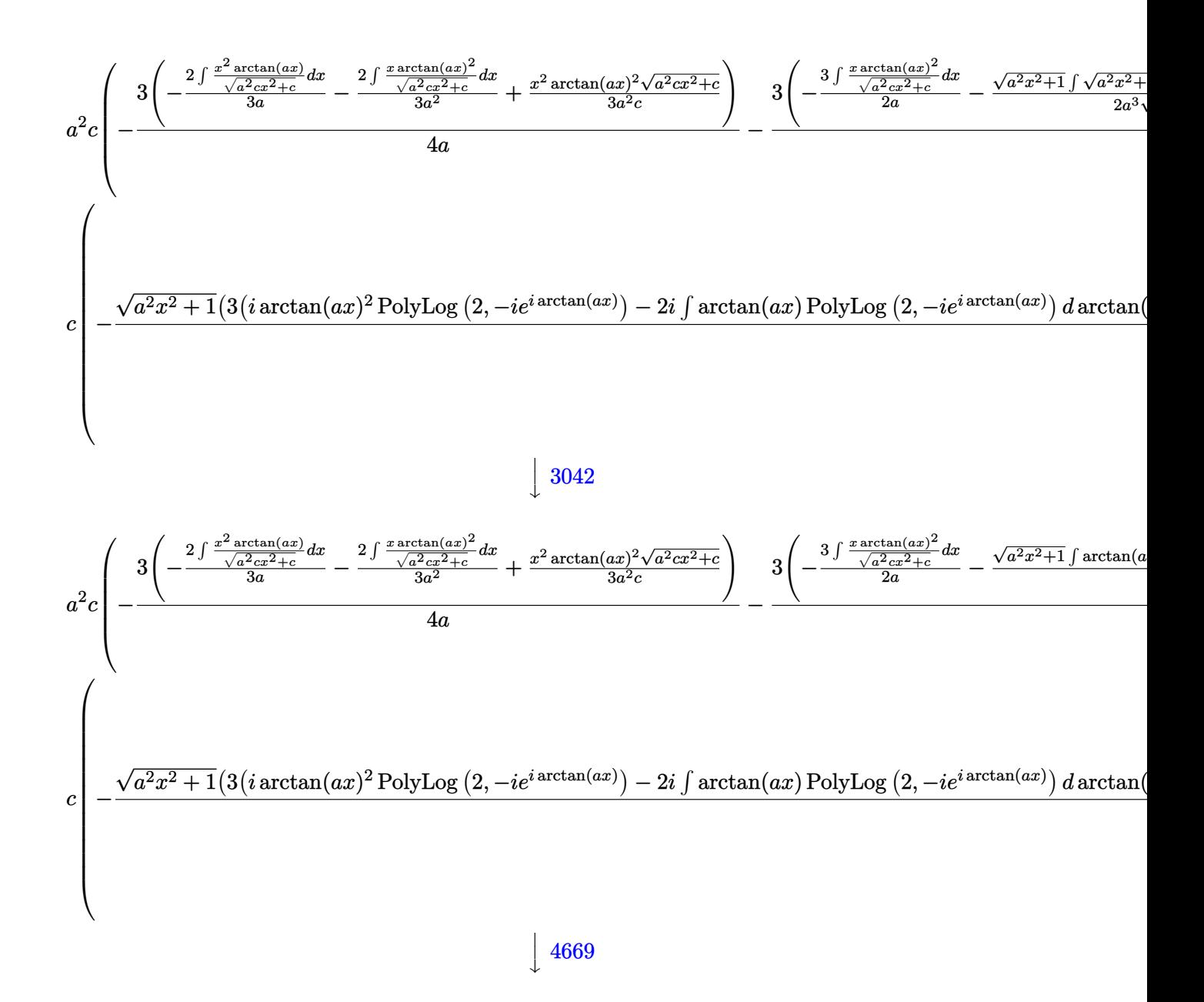

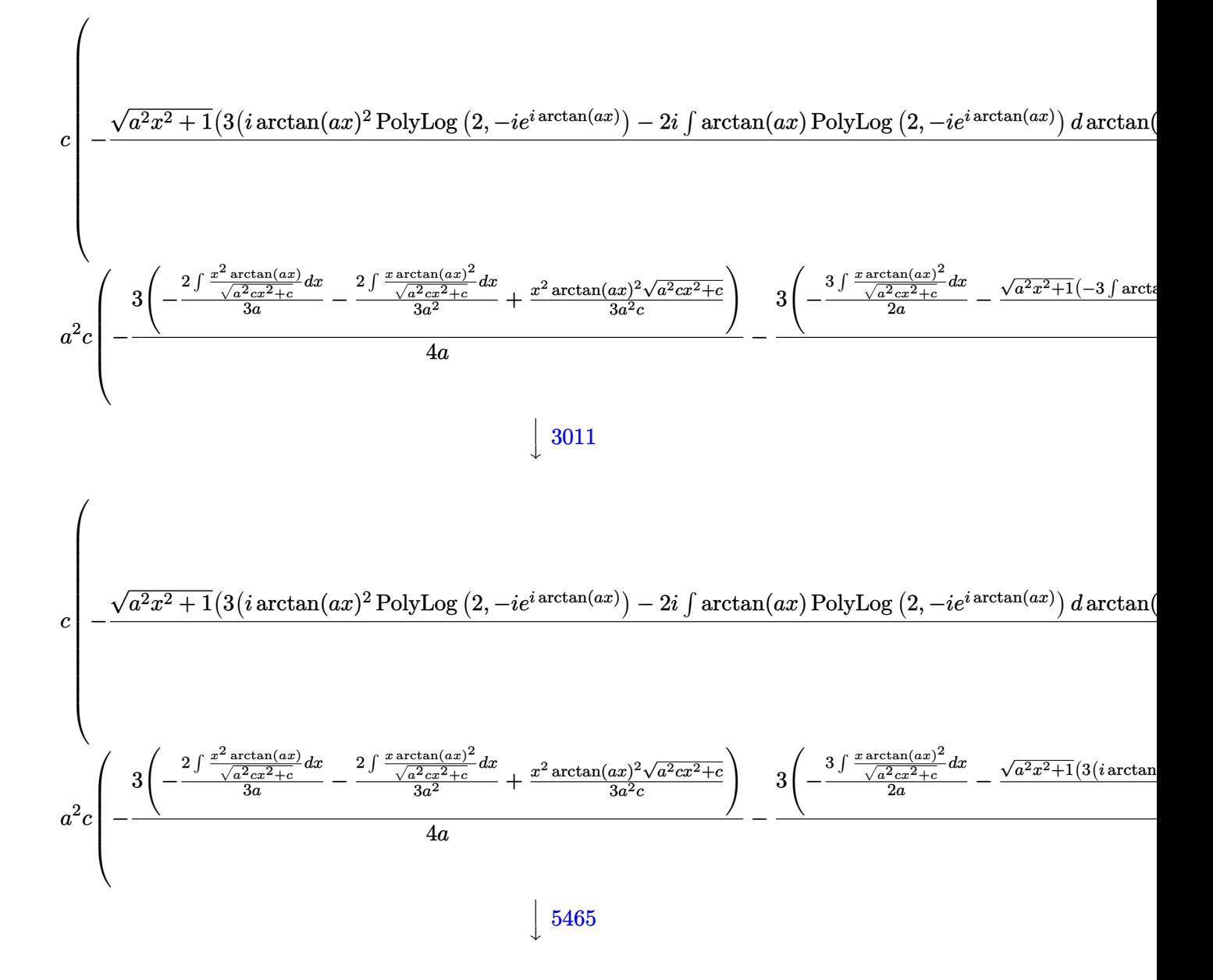

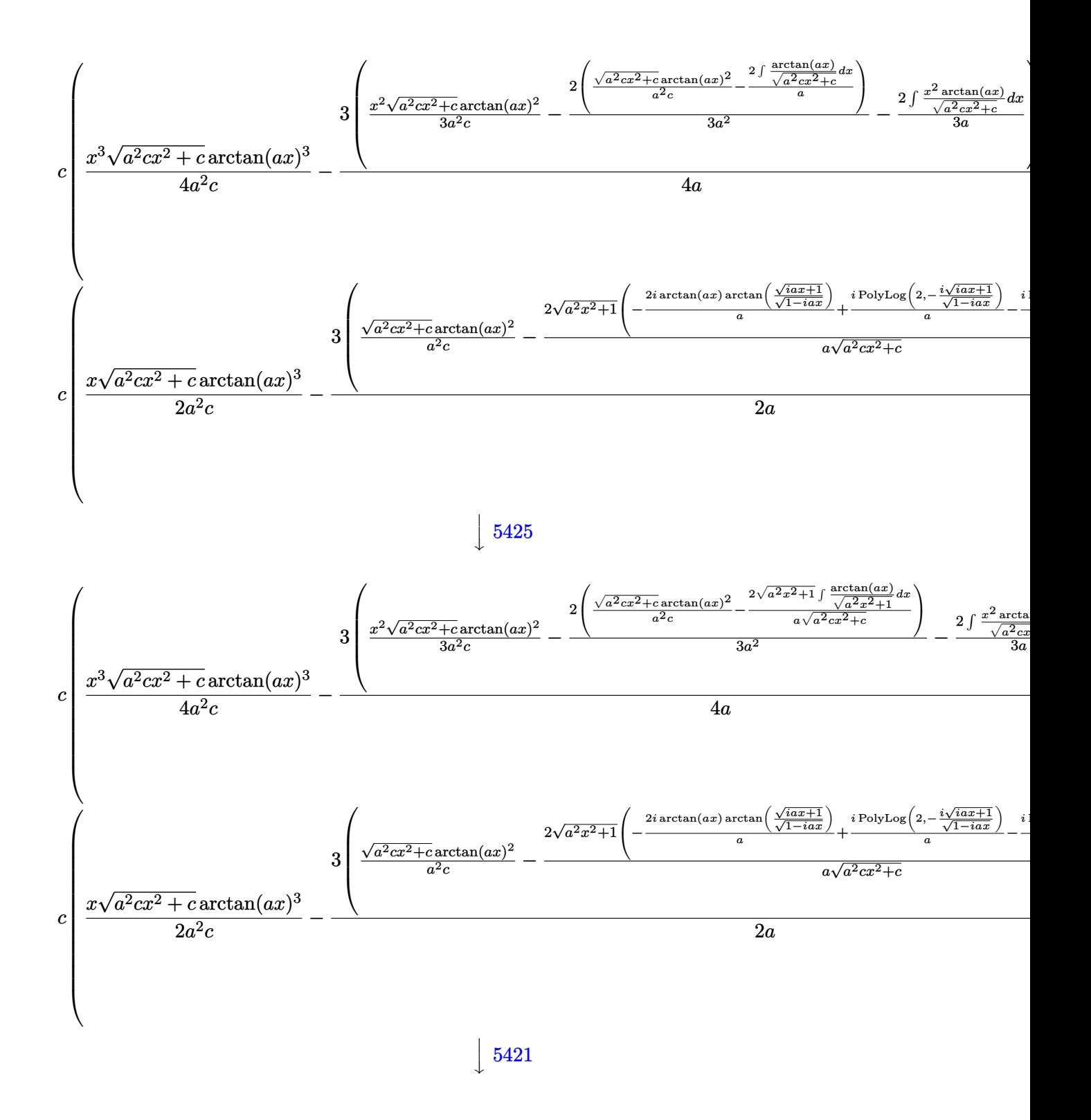

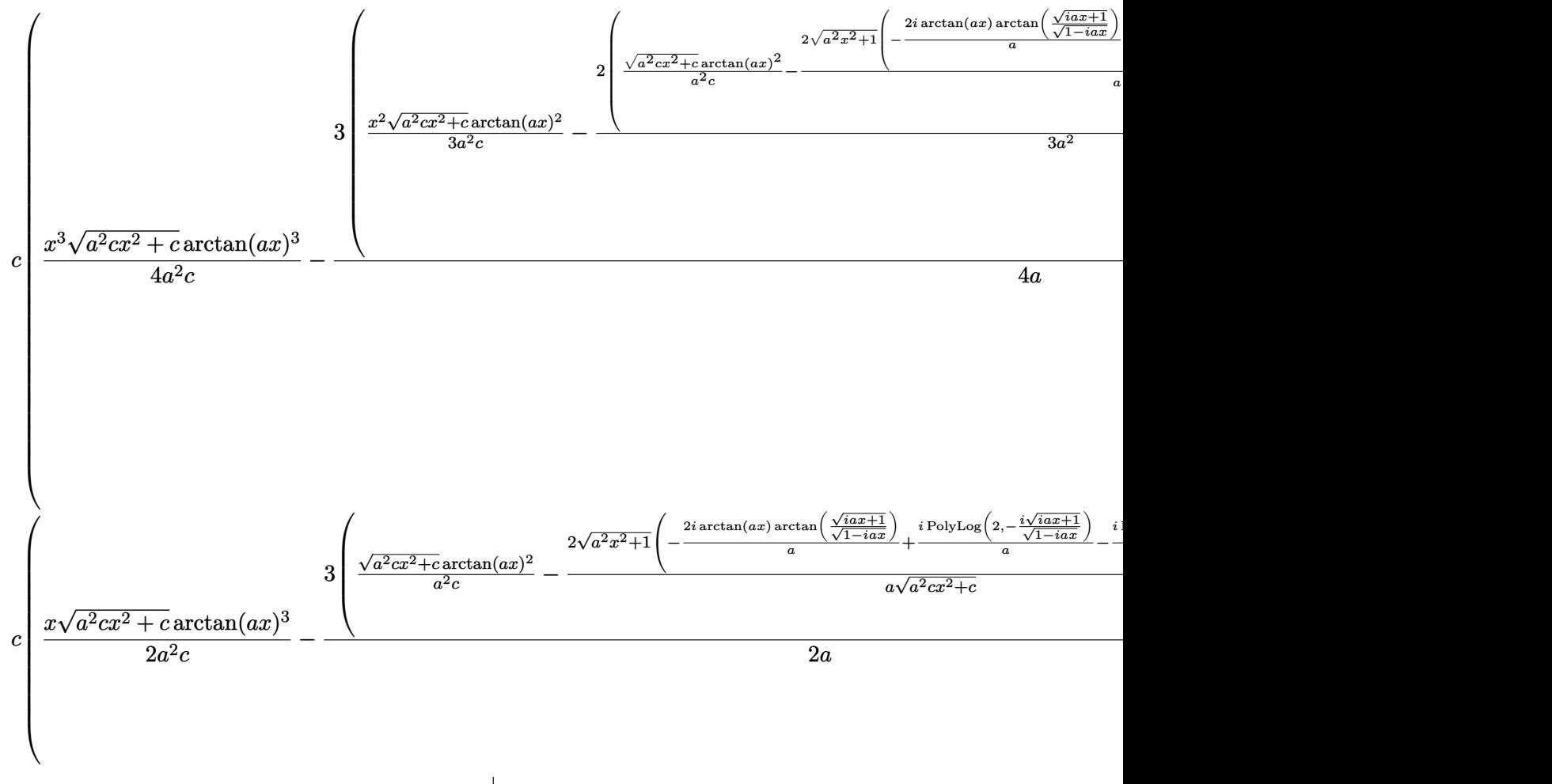

 $\downarrow$ 5487

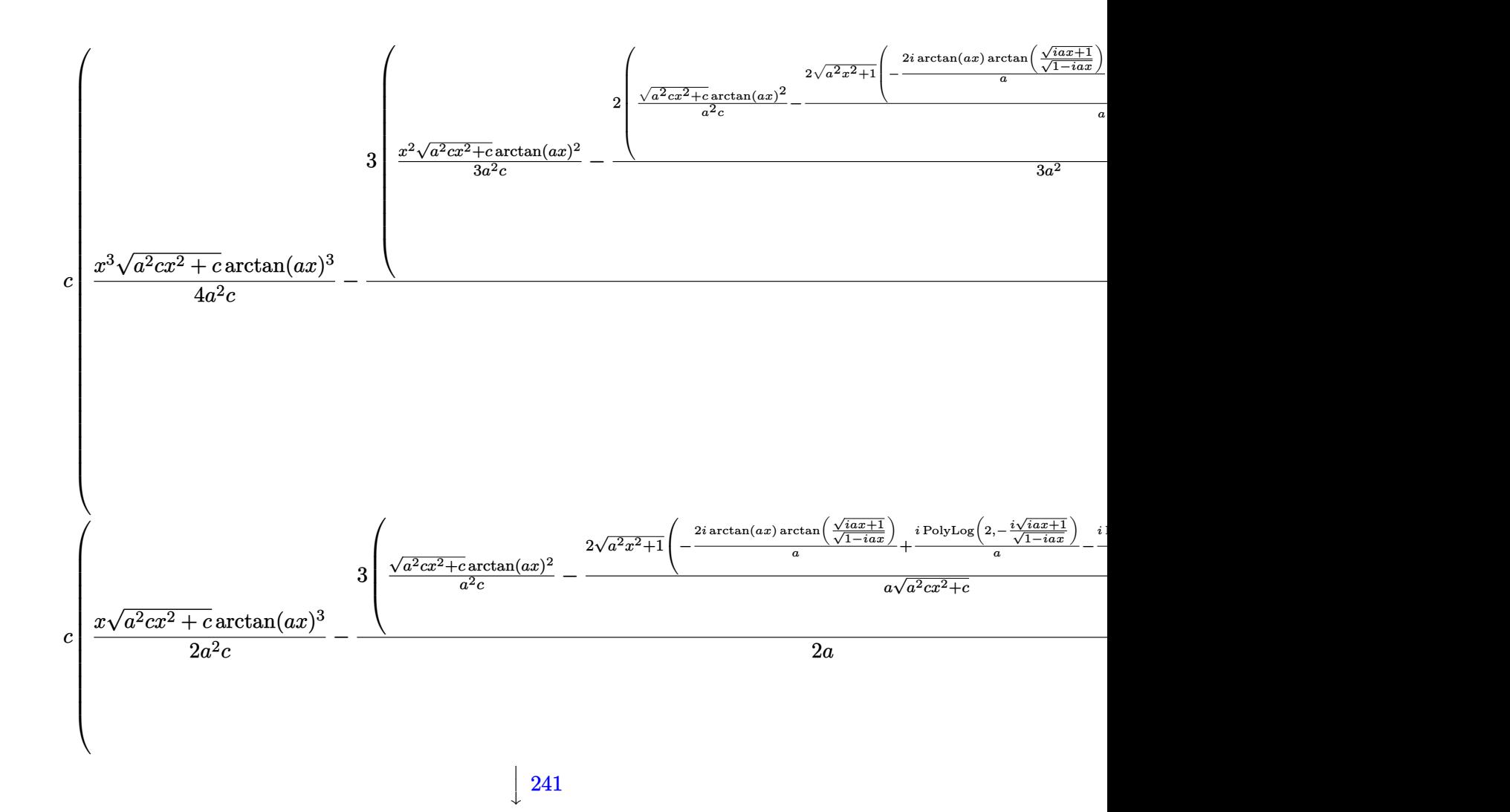

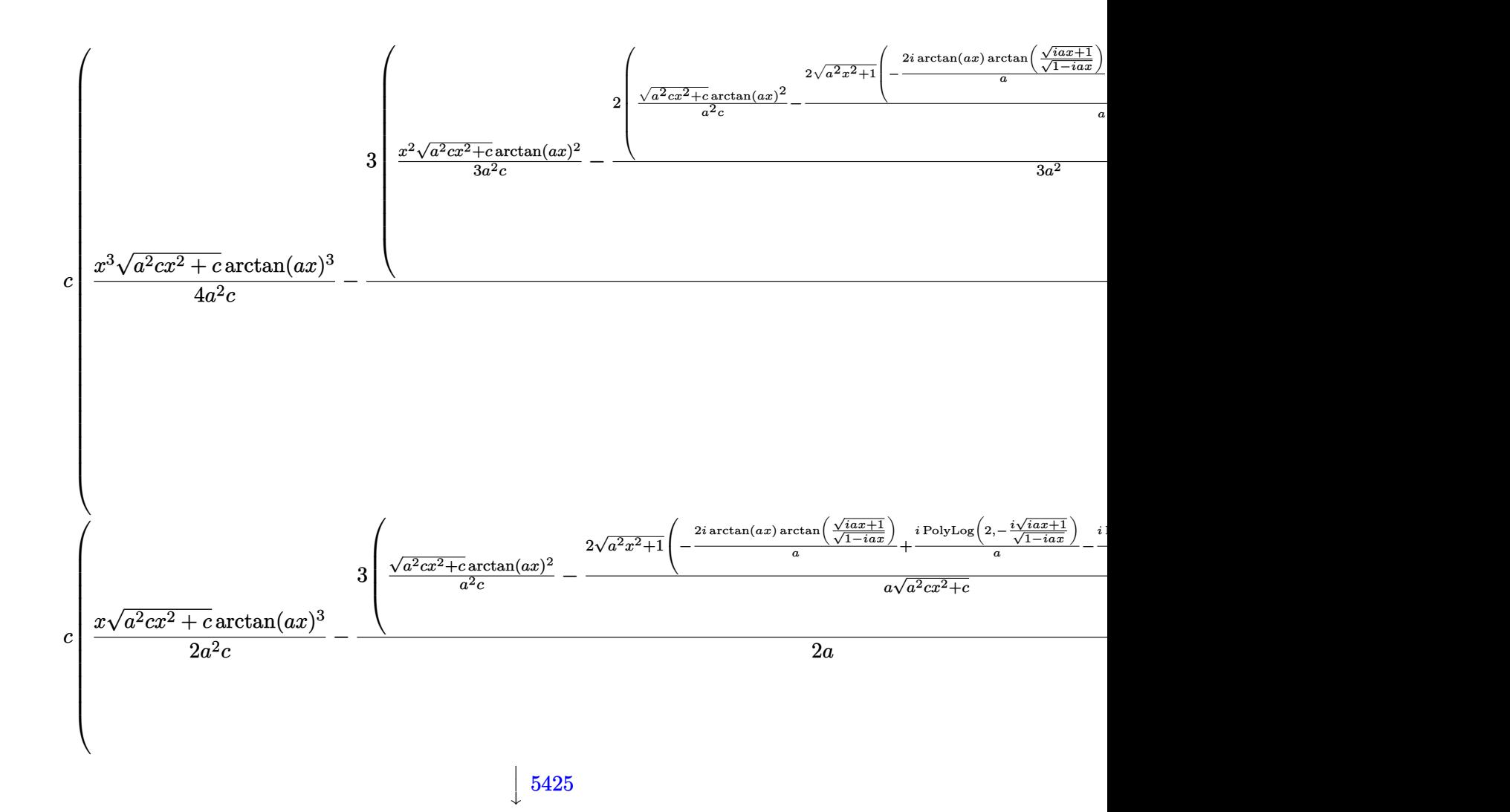

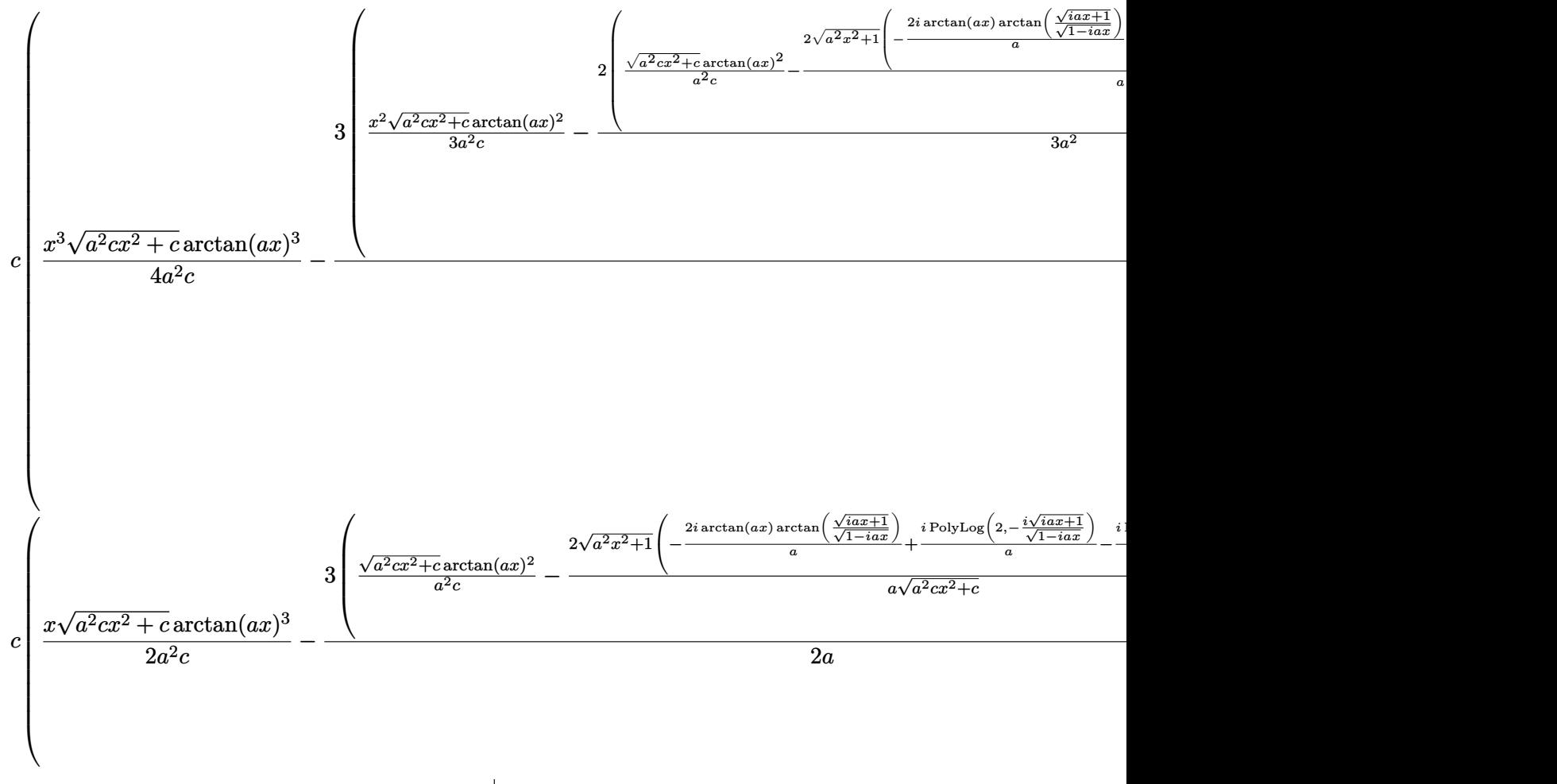

 $\downarrow$ 5421

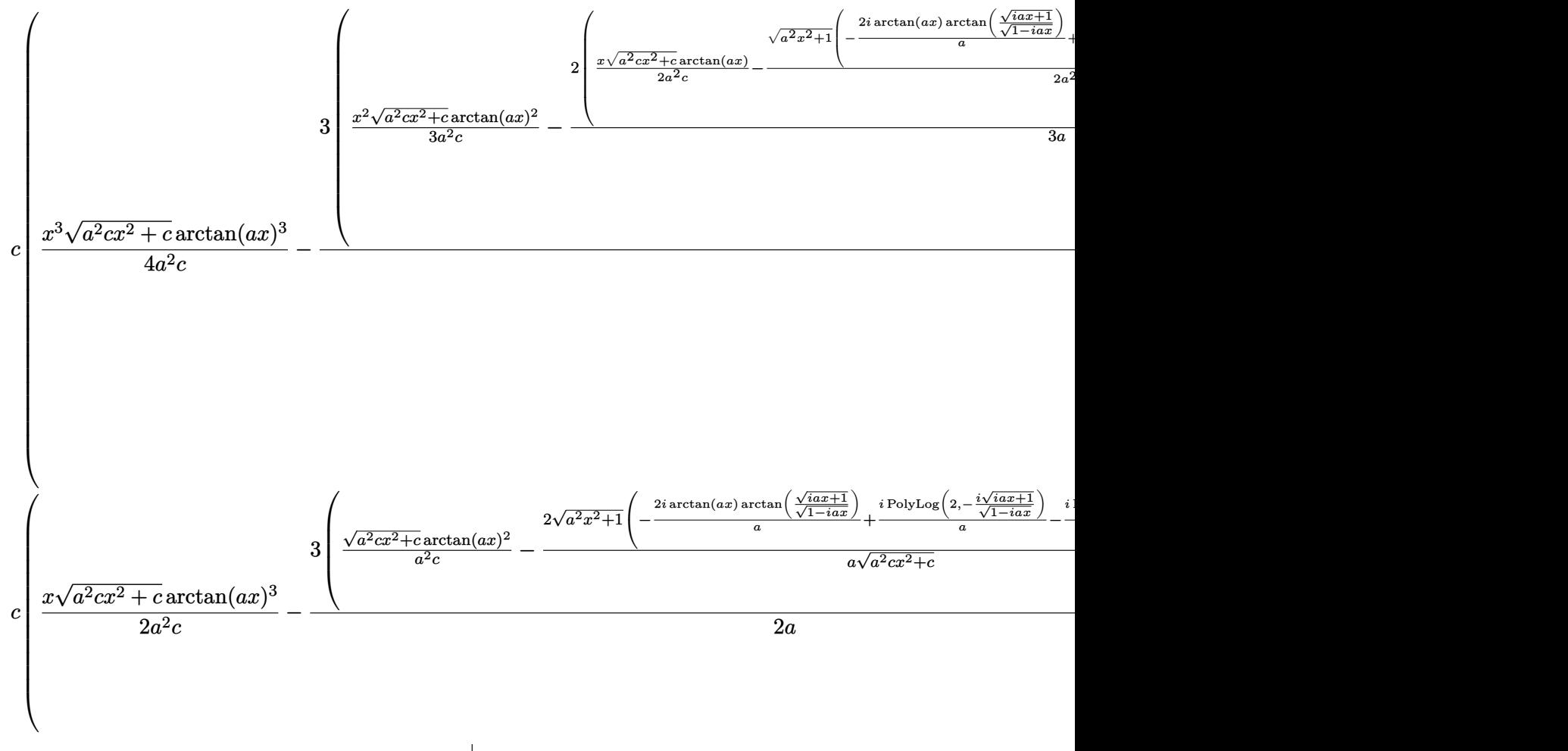

 $\overline{\phantom{a}}$  $\overline{1}$  $\downarrow$ 7163

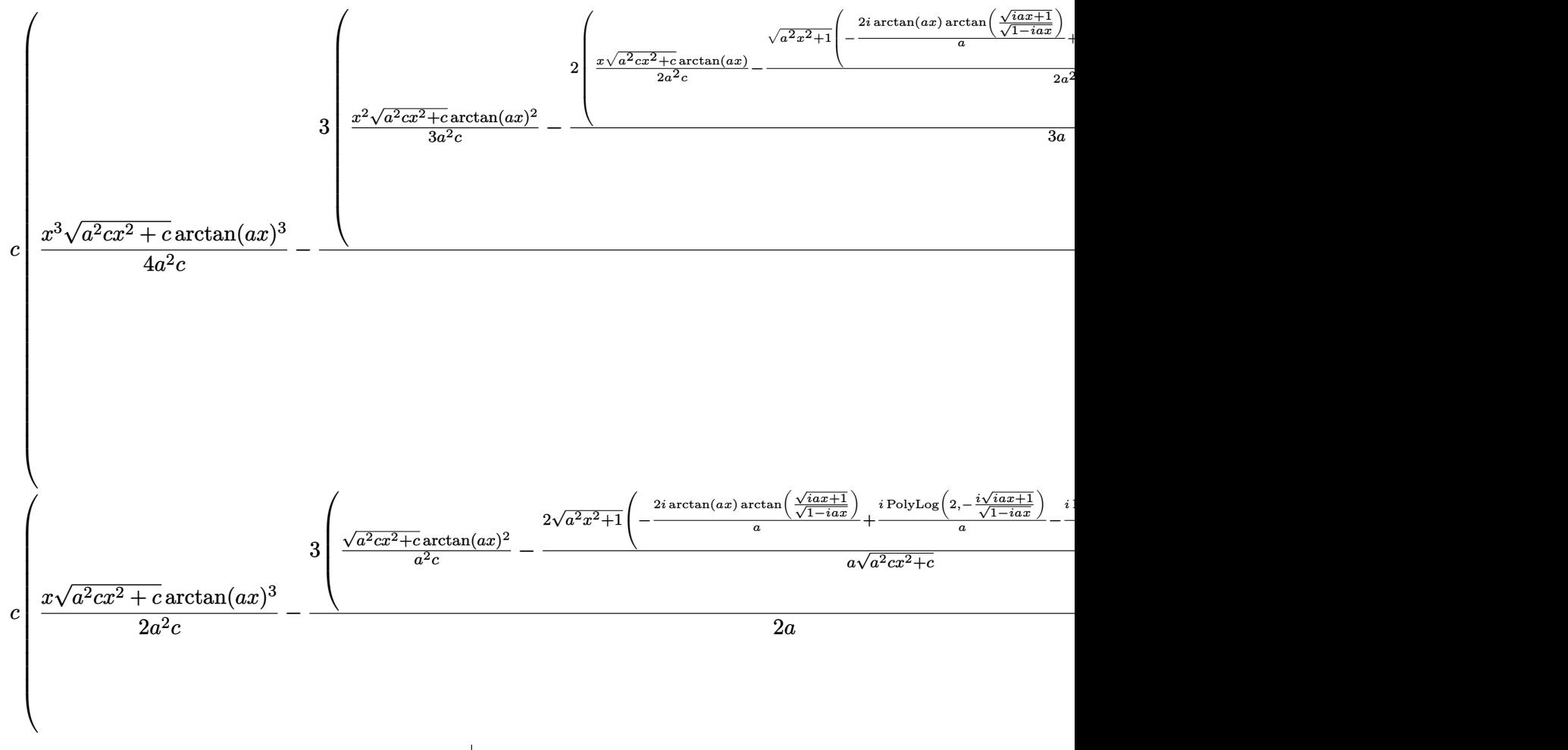

 $\overline{\phantom{a}}$  $\overline{1}$  $\downarrow$ 2720

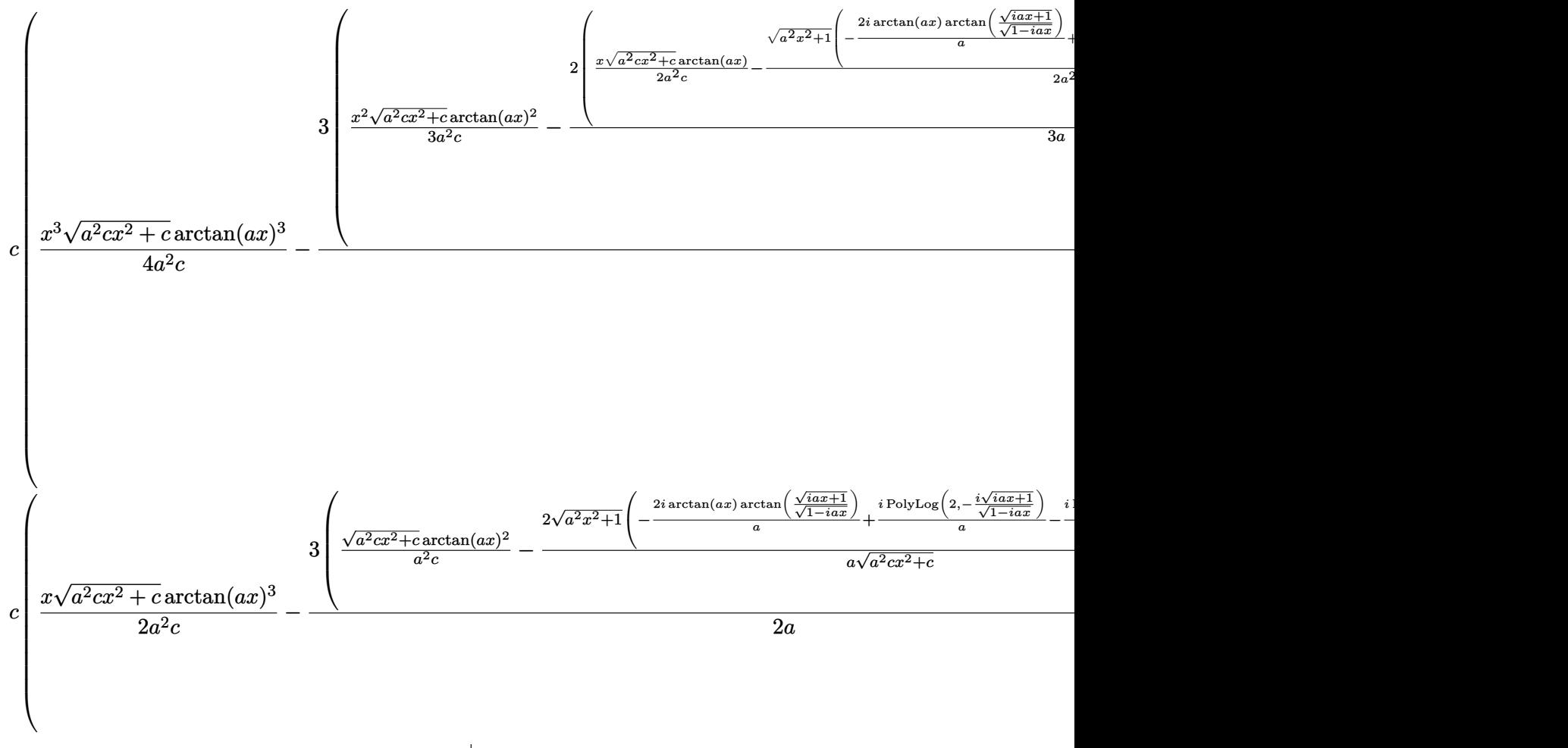

 $\overline{\phantom{a}}$  $\overline{1}$  $\downarrow$ 7143

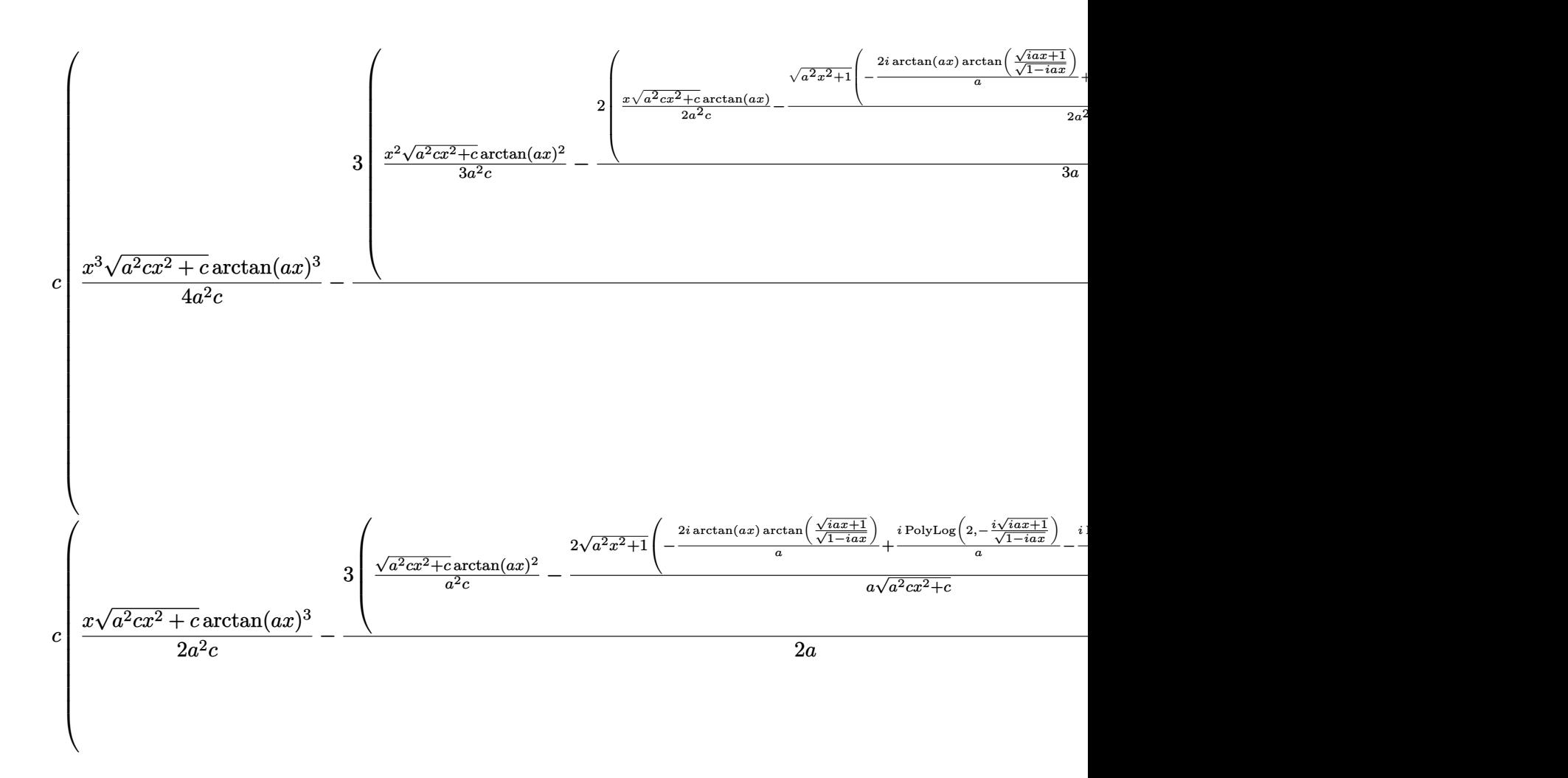

✝ ✆

input ✞ ☎  $Int[x^2*Sqrt[c + a^2*c*x^2]*ArcTan[a*x]^3,x]$ 

```
output c*(-x+Sqrt[c + a^2+c*x^2]*ArcTan[a*x]^3)/(2*a^2*c) - (3*(-Sqrt[c + a^2+c*x^2]))2^*4rcrTan[a*x]^2) / (a^2*c) - (2*Sqrt[1 + a^2*x^2] * (((-2*I)*ArcTan[a*x]*Arc)] * (a^2*c)Tan[Sqrt[1 + I*a*x]/Sqrt[1 - I*a*x]])/a + (I*PolyLog[2, ((-I)*Sqrt[1 + I*ax])])*x])/Sqrt[1 - I*a*x]])/a - (I * PolyLog[2, (I * Sqrt[1 + I * a * x])/Sqrt[1 - I * a * x]
       x]])/a))/(a*Sqrt[c + a^2*c*x^2])))/(2*a) - (Sqrt[1 + a^2*x^2]*((-2*I)*ArcT
       an[E^{(x+1)}(1+Arctan[a*x])]*Arctan[a*x]<sup>3</sup> + 3*(I*Arctan[a*x]<sup>2</sup>*PolyLog[2, (-I)*Ex])] + PolyLog[4, (-I)*E^{(I*ArcTan[a*x]}))) - 3*(I*ArcTan[a*x]<sup>2*PolyLog[2]</sup>
       , I*E^*(I*ArcTan[a*x])] - (2*I)*((-I)*ArcTan[a*x]*PolyLog[3, I*E^*(I*ArcTan[a*x])] + PolyLog[4, I*E^(I*ArcTan[a*x])]))))/(2*a^3*Sqrt[c + a^2*c*x^2]))
       + a<sup>2</sup>*c*((x<sup>2</sup>*Sqrt[c + a<sup>2</sup>*c*x<sup>2</sup>]*ArcTan[a*x]<sup>2</sup>3)/(4*a<sup>2</sup>*c) - (3*((x<sup>2</sup>*Sqrt)
       [c + a^2*c*x^2]*ArcTan[a*x]^2)/(3*a^2*c) - (2*(-1/2*Sqrt[c + a^2*c*x^2]/(a^{\circ}3*c + (x*Sqrt[c + a<sup>-2</sup>*c*x<sup>-2</sup>]*ArcTan[a*x])/(2*a<sup>-2*c</sup>) - (Sqrt[1 + a<sup>-2*x-2</sup>2]
       *(((-2*1)*ArcTan[a*x]*ArcTan[Sqrt[1 + I*axx]/Sqrt[1 - I*axx]])/a + (I*PolyLog[2, ((-1)*sqrt[1 + 1*ax])/sqrt[1 - 1*ax]))/a - (1*PolyLog[2, (1*Sort[1 + [*a*x]/\sqrt{2}t[1 - [*a*x]/\sqrt{2}x]/(2*a^2*\sqrt{2}t[1 + a^2*\sqrt{x^2}]/\sqrt{3}t] - (2*((Sqrt[c + a^2*c*x^2]*ArcTan[a*x]^2)/(a^2*c) - (2*Sqrt[1 + a^2*x^2]*(((-2
       *I)*ArcTan[a*x]*ArcTan[Sqrt[1 + I*axx]/Sqrt[1 - I*axx]])/a + (I*PolyLog[2,((-1)*Sqrt[1 + I*axx])/Sqrt[1 - I*axx]])/a - (I*PolyLog[2, (I*Sqrt[1 + I*a*x]/Sqrt[1 - I*axx]]/a)/(a*Sqrt[c + a^2*cx^2]))/(3*a^2))/(4*a) - ...
```
### 3.413.3.1 Defintions of rubi rules used

rule 241  $Int[(x_)*(a_-) + (b_-)*(x_-)^2)^(p_), x_Symb01]$  :> Simp $[(a + b*x^2)^(p + 1)/$  $(2*b*(p + 1)), x]$  /; FreeQ[{a, b, p}, x] && NeQ[p, -1]

rule 2720  $Int[u_{-}, x_{-}Symbol]$  :> With  $[\{v = FunctionOfExponential[u, x]\}, Simp[v/D[v, x]]$ Subst [Int [Function0fExponentialFunction [u, x]/x, x], x, v], x]] /; Funct  $ionOfExponentialQ[u, x]$  &  $MatchQ[u, (w_)*(a_.)*(v_')^(n_'))^(m_')$  /; FreeQ [{a, m, n}, x] & & IntegerQ[m\*n]] & &!MatchQ[u, E^((c\_.)\*((a\_.) + (b\_.)\*x)) \*(F\_)[v\_] /; FreeQ[{a, b, c}, x] && InverseFunctionQ[F[x]]]

rule  $3011$  Int [Log[1 + (e\_.)\*((F\_)^((c\_.)\*((a\_.) + (b\_.)\*(x\_))))^(n\_.)]\*((f\_.) + (g\_.)  $*(x_*)^{\hat{m}}(m_*)$ , x\_Symbol] :> Simp[(-(f + g\*x)^m)\*(PolyLog[2, (-e)\*(F^(c\*(a +  $b*x))$ <sup>n</sup>]/( $b*c*n*Log[F])$ ), x] + Simp[g\*(m/( $b*c*n*Log[F]$ )) Int[(f + g\*x)<sup>-</sup>(  $m - 1$  \*PolyLog[2, (-e)\*(F<sup>o</sup>(c\*(a + b\*x)))<sup>on</sup>], x], x] /; FreeQ[{F, a, b, c, e , f, g, n}, x] && GtQ[m, 0]

rule  $3042$  Int[u<sub>n</sub>, x\_Symbol] :> Int[DeactivateTrig[u, x], x] /; FunctionOfTrigOfLinear  $Q[u, x]$ 

```
rule 4669 \text{ Int}[\csc[(e_+) + \text{Pi}*(k_+) + (f_-)*(x_-)] * ((c_+) + (d_-)*(x_-))^m(m_-,), x_S \text{ymbol}] :> Simp[-2*(c + d*x)^m*(ArcTanh[E^(I*k*Pi)*E^(I*(e + f*x))]/f), x] + (-Si
         mp[d*(m/f) Int[(c + d*x)^(m - 1)*Log[1 - E^(I*k*Pi)*E^(I*(e + f*x))], x],
          x] + Simp[d*(m/f) Int[(c + d*x)^(m - 1)*Log[1 + E^(I*k*Pi)*E^(I*(e + f*x
         ))], x], x]) /; FreeQ[{c, d, e, f}, x] && IntegerQ[2*k] && IGtQ[m, 0]
```

```
rule 5421 Int [(a_{-}) + ArcTan[(c_{-})*(x_{-})](b_{-})) / Sqrt[(d_{-}) + (e_{-})*(x_{-})^2], x_Symbol]
         :> Simp[-2*I*(a + b*ArcTan[c*x])*(ArcTan[Sqrt[1 + I*c*x]/Sqrt[1 - I*c*x]]/
         (c*Sort[d])), x] + (Simp[I*b*(PolyLog[2, (-1)*(Sqrt[1 + I*c*x]/Sqrt[1 - I*c*x])]/(c*Sqrt[d])), x] - Simp[I*b*(PolyLog[2, I*(Sqrt[1 + I*c*x]/Sqrt[1 - I
         *c*x])]/(c*Sqrt[d])), x]) /; FreeQ[{a, b, c, d, e}, x] && EqQ[e, c^2*d] &&
         GtQ[d, 0]
```

```
rule 5423 Int[((a_.) + ArcTan[(c_.)*(x_])*(b_.))(p_.)/Sqrt[(d_ ) + (e_.)*(x_')^2], x_Sc*x]], x] /; FreeQ[{a, b, c, d, e}, x] && EqQ[e, c^2*d] && IGtQ[p, 0] && Gt
      Q[d, 0]
```

```
rule 5425 Int[((a_{-}) + ArcTan[(c_{-})*(x_{-})]*(b_{-}))^{(p_{-})}/Sqrt[(d_{-}) + (e_{-})*(x_{-})^{2}], x_{-}Symbol] :> Simp[Sqrt[1 + c<sup>2*x^2</sup>]/Sqrt[d + e*x^2] Int[(a + b*ArcTan[c*x])^
          p/Sqrt[1 + c^2*x^2], x], x] /; FreeQ[{a, b, c, d, e}, x] && EqQ[e, c<sup>2*d]</sup> &
          & IGtQ[p, 0] && !GtQ[d, 0]
```

```
rule 5465 Int[((a_{-}) + ArcTan[(c_{-})*(x_{-})]*(b_{-}))^(p_{-})*(x_{-})*(a_{-}) + (e_{-})*(x_{-})^(q_{-}).), x_Symbol] :> Simp[(d + e*x^2)^(q + 1)*((a + b*ArcTan[c*x])^p/(2*e*(q +
          1))), x] - Simp[b*(p/(2*c*(q + 1))) Int[(d + e*x^2)^q*(a + b*ArcTan[c*x])
          \hat{p}(p-1), x], x] /; FreeQ[{a, b, c, d, e, q}, x] & EqQ[e, c<sup>\hat{p}</sup> and a \hat{p} at \hat{q}[p,
           0] && NeQ[q, -1]
```
rule 5485 <mark>Int[((a\_.) + ArcTan[(c\_.)\*(x\_)]\*(b\_.))^(p\_.)\*((f\_.)\*(x\_))^(m\_)\*((d\_) + (e\_.</mark> ✞ ☎  $(*)*(x_0^2)^{(q_1)}, x_Symbo1]$  :> Simp[d Int[(f\*x)^m\*(d + e\*x^2)^(q - 1)\*(a +  $b*ArcTan[c*x])^p$ , x], x] + Simp[c^2\*(d/f^2) Int[(f\*x)^(m + 2)\*(d + e\*x^2  $)^{\widehat{}}$ (q - 1)\*(a + b\*ArcTan[c\*x])^p, x], x] /; FreeQ[{a, b, c, d, e, f, m}, x] && EqQ[e, c^2\*d] && GtQ[q, 0] && IGtQ[p, 0] && (RationalQ[m] || (EqQ[p, 1] && IntegerQ[q])) ✝ ✆

rule 5487 <mark>Int[(((a\_.) + ArcTan[(c\_.)\*(x\_)]\*(b\_.))^(p\_.)\*((f\_.)\*(x\_))^(m\_))/Sqrt[(d\_)</mark> ✞ ☎ +  $(e_.)*(x_')^2$ , x\_Symbol] :> Simp[f\*(f\*x)^(m - 1)\*Sqrt[d + e\*x^2]\*((a + b\*  $\arctan[c*x]/^p/(c^2*d*m)), x] + (-Simp[b*f*(p/(c*m))) \quad Int[(f*x)^m - 1)*($ a + b\*ArcTan[c\*x])^(p - 1)/Sqrt[d + e\*x^2]), x], x] - Simp[f^2\*((m - 1)/(c^  $2*m)$  Int $[(f*x)^(m - 2)*(a + b*ArcTan[c*x])^p/Sqrt[d + e*x^2], x], x]$ /; FreeQ[{a, b, c, d, e, f}, x] && EqQ[e, c^2\*d] && GtQ[p, 0] && GtQ[m, 1] ✝ ✆

rule 7143 <mark>Int[PolyLog[n\_, (c\_.)\*((a\_.) + (b\_.)\*(x\_))^(p\_.)]/((d\_.) + (e\_.)\*(x\_)), x\_S</mark> ✞ ☎ ymbol] :>  $Simp[PolyLog[n + 1, c*(a + b*x)^p]/(e*p), x]$  /; FreeQ[{a, b, c, d , e, n, p}, x] && EqQ[b\*d, a\*e] ✝ ✆

```
rule 7163 <mark>Int[((e_.) + (f_.)*(x_))^(m_.)*PolyLog[n_, (d_.)*((F_)^((c_.)*((a_.) + (b_.</mark>
     ✞ ☎
      )*(x_))))^(p_.)], x_Symbol] :> Simp[(e + f*x)^m*(PolyLog[n + 1, d*(F^(c*(a
      + b*x)))^p]/(b*c*p*Log[F])), x] - Simp[f*(m/(b*c*p*Log[F])) Int[(e + f*x)
      \hat{m} - 1)*PolyLog[n + 1, d*(F^(c*(a + b*x)))^p], x], x] /; FreeQ[{F, a, b, c
      , d, e, f, n, p}, x] && GtQ[m, 0]
     ✝ ✆
```
## <span id="page-3483-0"></span>**3.413.4 Maple [A] (verified)**

Time  $= 4.58$  (sec), antiderivative size  $= 460$ , normalized size of antiderivative  $= 0.62$ 

 $\left( \begin{array}{cc} \text{ } & \text{ } \\ \text{ } & \text{ } \end{array} \right)$ 

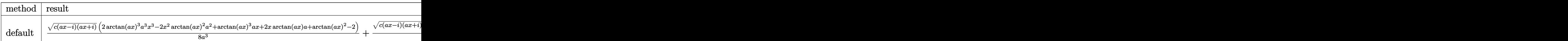

input <mark>| int(x^2\*arctan(a\*x)^3\*(a^2\*c\*x^2+c)^(1/2),x,method=\_RETURNVERBOSE)</mark> ✞ ☎

```
output 1/8/a^3*(c*(a*x-1)*(I+a*x))^2(1/2)*(2*arctan(a*x)^3*x^3-2*x^2*arctan(a*x))x)<sup>2</sup>*a<sup>2+</sup>arctan(a*x)<sup>2</sup>*a*x+2*x*arctan(a*x)*a+arctan(a*x)<sup>2</sup>-2)+1/8*(c*(a*x-
        I*(I+a*x))^(1/2)*(arctan(a*x)^3*ln(1+I*(1+I*a*x)/(a^2*x^2+1)^(1/2))-arctan(axx)^{3*ln(1-I*(1+I*axx)/(a^2*x^2+1)^(1/2))-3*I*arctan(axx)^{2*polylog(2,-1)}I*(1+I*a*x)/(a<sup>2</sup>*x<sup>2</sup>+1)<sup>2</sup>(1/2))+3*I*arctan(a*x)<sup>2</sup>*polylog(2,I*(1+I*a*x)/(a<sup>2</sup>)
        2*x<sup>-</sup>2+1)<sup>-</sup>(1/2))+4*arctan(a*x)*ln(1+I*(1+I*a*x)/(a<sup>-</sup>2*x<sup>-</sup>2+1)<sup>-</sup>(1/2))+6*arctan
        (axx)*polylog(3,-I*(1+I*axx)/(a^2*x^2+1)^(1/2))-4*arctan(axx)*ln(1-I*(1+I*x))a*x)/(a^2*x^2+1)^(1/2)-6*arctan(a*x)*polylog(3,I*(1+I*axx)/(a^2*x^2+1)^(1/2))+6*I*polylog(4,-I*(1+I*a*x)/(a<sup>2</sup>*x<sup>2</sup>+1)<sup>2</sup>(1/2))-4*I*dilog(1+I*(1+I*a*x)
        /(a<sup>2*x^2+1)</sub> (1/2))+4*I*dilog(1-I*(1+I*a*x)/(a<sup>2*x^2+1)</sup> (1/2))-6*I*polylog</sup>
        (4,I*(1+I*ax)/(a^2*x^2+1)^(1/2))/a^3/(a^2*x^2+1)^(1/2)
```
<span id="page-3484-0"></span>Fricas  $|F|$  $\bf3.413.5$ 

$$
\int x^2 \sqrt{c + a^2 c x^2} \arctan(ax)^3 dx = \int \sqrt{a^2 c x^2 + c x^2} \arctan(ax)^3 dx
$$

$$
input\left| \text{integrate}(x^2*arctan(a*x)^3*(a^2*cx^2+c)^(1/2),x, algorithm="fricas") \right|
$$

## <span id="page-3484-1"></span>3.413.6 Sympy  $\mathbf{F}$

$$
\int x^2 \sqrt{c+a^2cx^2} \arctan(ax)^3 dx = \int x^2 \sqrt{c(a^2x^2+1)} \atan^3(ax) dx
$$

input integrate(x\*\*2\*atan(a\*x)\*\*3\*(a\*\*2\*c\*x\*\*2+c)\*\*(1/2),x)

<span id="page-3484-2"></span>output Integral(x\*\*2\*sqrt(c\*(a\*\*2\*x\*\*2 + 1))\*atan(a\*x)\*\*3, x)

## **3.413.7 Maxima [F]**

$$
\int x^2 \sqrt{c + a^2 c x^2} \arctan(ax)^3 dx = \int \sqrt{a^2 c x^2 + c x^2} \arctan(ax)^3 dx
$$

✝ ✆

✞ ☎

<span id="page-3485-0"></span>✝ ✆

input ✞ ☎ integrate(x^2\*arctan(a\*x)^3\*(a^2\*c\*x^2+c)^(1/2),x, algorithm="maxima")

output integrate(sqrt(a^2\*c\*x^2 + c)\*x^2\*arctan(a\*x)^3, x)

# **3.413.8 Giac [F]**

$$
\int x^2 \sqrt{c+a^2cx^2} \arctan(ax)^3 dx = \int \sqrt{a^2cx^2+cx^2} \arctan(ax)^3 dx
$$

✞ ☎

✝ ✆

✞ ☎

<span id="page-3485-1"></span>✝ ✆

input <mark>integrate(x^2\*arctan(a\*x)^3\*(a^2\*c\*x^2+c)^(1/2),x, algorithm="giac")</mark>

output <mark>sage0\*x</mark>

## **3.413.9 Mupad [F(-1)]**

Timed out.

$$
\int x^2 \sqrt{c+a^2cx^2} \arctan(ax)^3 dx = \int x^2 \operatorname{atan}(ax)^3 \sqrt{c\,a^2\,x^2 + c} \, dx
$$

✞ ☎

✝ ✆

✞ ☎

✝ ✆

input <mark>| int(x^2\*atan(a\*x)^3\*(c + a^2\*c\*x^2)^(1/2),x)</mark>

output <mark>int(x^2\*atan(a\*x)^3\*(c + a^2\*c\*x^2)^(1/2), x)</mark>

#### **3.414** *x* √  $\overline{c+a^2cx^2}\arctan(ax)^3\,dx$

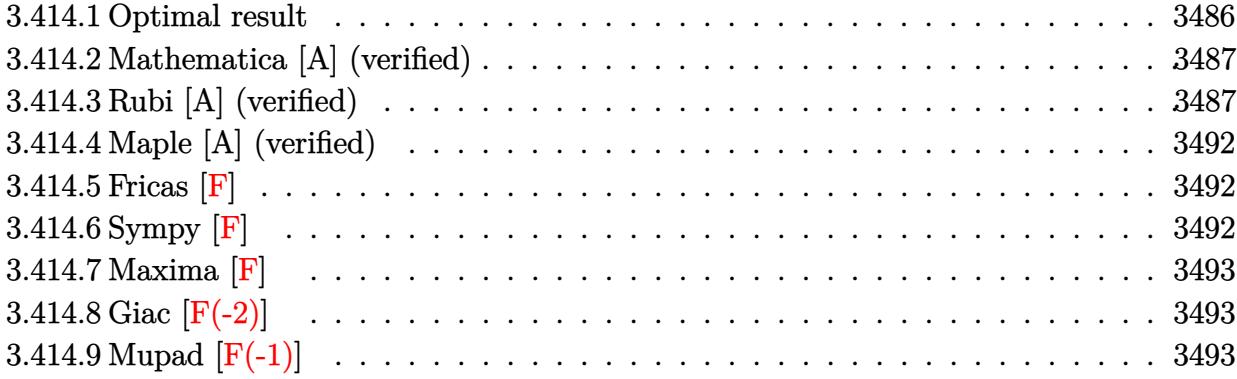

## <span id="page-3486-0"></span>**3.414.1 Optimal result**

Integrand size  $= 22$ , antiderivative size  $= 373$ 

$$
\int x\sqrt{c+a^2cx^2}\arctan(ax)^3 dx = \frac{\sqrt{c+a^2cx^2}\arctan(ax)}{a^2} - \frac{x\sqrt{c+a^2cx^2}\arctan(ax)^2}{2a}
$$
  
+ 
$$
\frac{ic\sqrt{1+a^2x^2}\arctan(e^{i\arctan(ax)})\arctan(ax)^2}{a^2\sqrt{c+a^2cx^2}}
$$
  
+ 
$$
\frac{(c+a^2cx^2)^{3/2}\arctan(ax)^3}{3a^2c} - \frac{\sqrt{c}\arctan(\frac{a\sqrt{cx}}{\sqrt{c+a^2cx^2}})}{a^2}
$$
  
- 
$$
\frac{ic\sqrt{1+a^2x^2}\arctan(ax)\text{PolyLog}(2, -ie^{i\arctan(ax)})}{a^2\sqrt{c+a^2cx^2}}
$$
  
+ 
$$
\frac{ic\sqrt{1+a^2x^2}\text{arctan}(ax)\text{PolyLog}(2, ie^{i\arctan(ax)})}{a^2\sqrt{c+a^2cx^2}}
$$
  
+ 
$$
\frac{c\sqrt{1+a^2x^2}\text{PolyLog}(3, -ie^{i\arctan(ax)})}{a^2\sqrt{c+a^2cx^2}}
$$
  
- 
$$
\frac{c\sqrt{1+a^2x^2}\text{PolyLog}(3, ie^{i\arctan(ax)})}{a^2\sqrt{c+a^2cx^2}}
$$

```
output 1/3*(a^2*x^2+c^2)(3/2)*arctan(a*x)^3/a^2/c-arctanh(a*x*c(1/2)/(a^2xcx^2)+c)^(1/2))*c^(1/2)/a^2+I*c*arctan((1+I*a*x)/(a^2*x^2+1)^(1/2))*arctan(a*x)
      2*(a^2*x^2+1)^(1/2)/a^2/(a^2*x^2+c)^(1/2)-I*c*arctan(a*x)*polylog(2,-I*))(1+I*a*x)/(a^2*x^2+1)^(1/2)*(a^2*x^2+1)^(1/2)/a^2/(a^2*x*x^2+c)(1/2)+I*c*arctan(axx)*polylog(2,I*(1+I*axx)/(a^2*x^2+1)^(1/2)*(a^2*x^2+1)^(1/2)/a^22/(\hat{a}^2*c*x^2+c)(1/2)+c*polylog(3,-I*(1+I*axx)/(a^2*x^2+1)^(1/2))*(a^2*x^2)+1)^(1/2)/a^2/(a^2*c*x^2+c)^(1/2)-c*polylog(3,I*(1+I*a*x)/(a^2*x^2+1)^(1/2
      ))*(a^2*x^2+1)^(1/2)/a^2/(a^2*c*x^2+c)^(1/2)+arctan(a*x)*(a^2*c*x^2+c)^(1/
      2)/a^2-1/2*x*arctan(a*x)^2*(a^2*cx^2+c)^(1/2)/a
```
#### <span id="page-3487-0"></span>Mathematica [A] (verified) 3.414.2

Time =  $0.61$  (sec), antiderivative size = 206, normalized size of antiderivative =  $0.55$ 

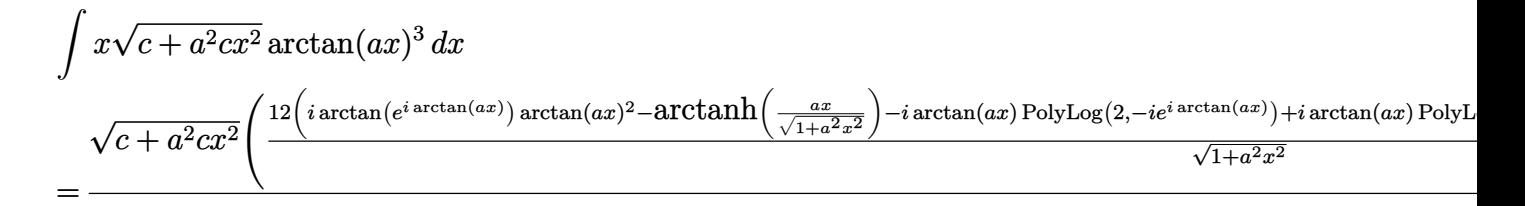

```
input Integrate [x*Sqrt [c + a<sup>2*</sup>c*x<sup>2</sup>]*ArcTan [a*x]<sup>2</sup>3,x]
```

```
output <mark>(Sqrt[c + a^2*c*x^2]*((12*(I*ArcTan[E^(I*ArcTan[a*x])]*ArcTan[a*x]^2 - Arc</mark>
           Tanh[(a*x)/Sqrt[1 + a^2*x^2]] - I*ArcTan[a*x]*PolyLog[2, (-I)*E^*(I*ArcTan[a*x])] + I*ArcTan[a*x]*PolyLog[2, I*E^(I*ArcTan[a*x])] + PolyLog[3, (-1)*E\lceil (\mathbb{I} * \text{ArcTan}[\mathbf{a} * \mathbf{x}]) \rceil - \text{PolyLog}[3, \mathbb{I} * \mathbb{E}^{\uparrow}(\mathbb{I} * \text{ArcTan}[\mathbf{a} * \mathbf{x}])]) / \text{Sqrt}[1 + \mathbf{a}^{\uparrow} \mathbf{z} * \mathbf{x}^{\uparrow} \mathbf{z}] + \text{Circ}[\mathbf{a}^{\uparrow} \mathbf{z} + \mathbf{a}^{\uparrow}](1 + a^2*x^2)*ArcTan[a*x]*(6 + 4*ArcTan[a*x]^2 + 6*Cos[2*ArcTan[a*x]] - 3*ArcTan[a*x]*Sin[2*ArcTan[a*x]])))/(12*a^2)
```
#### <span id="page-3487-1"></span>Rubi [A] (verified) 3.414.3

Time =  $1.04$  (sec), antiderivative size = 264, normalized size of antiderivative = 0.71, number of steps used = 12, number of rules used = 11,  $\frac{\text{number of rules}}{\text{intermand disc}}$  = 0.500, Rules integrand size used =  $\{5465, 5415, 224, 219, 5425, 5423, 3042, 4669, 3011, 2720, 7143\}$ 

Below are the steps used by Rubi to obtain the solution. The rule number used for the transformation is given above next to the arrow. The rules definitions used are listed below.

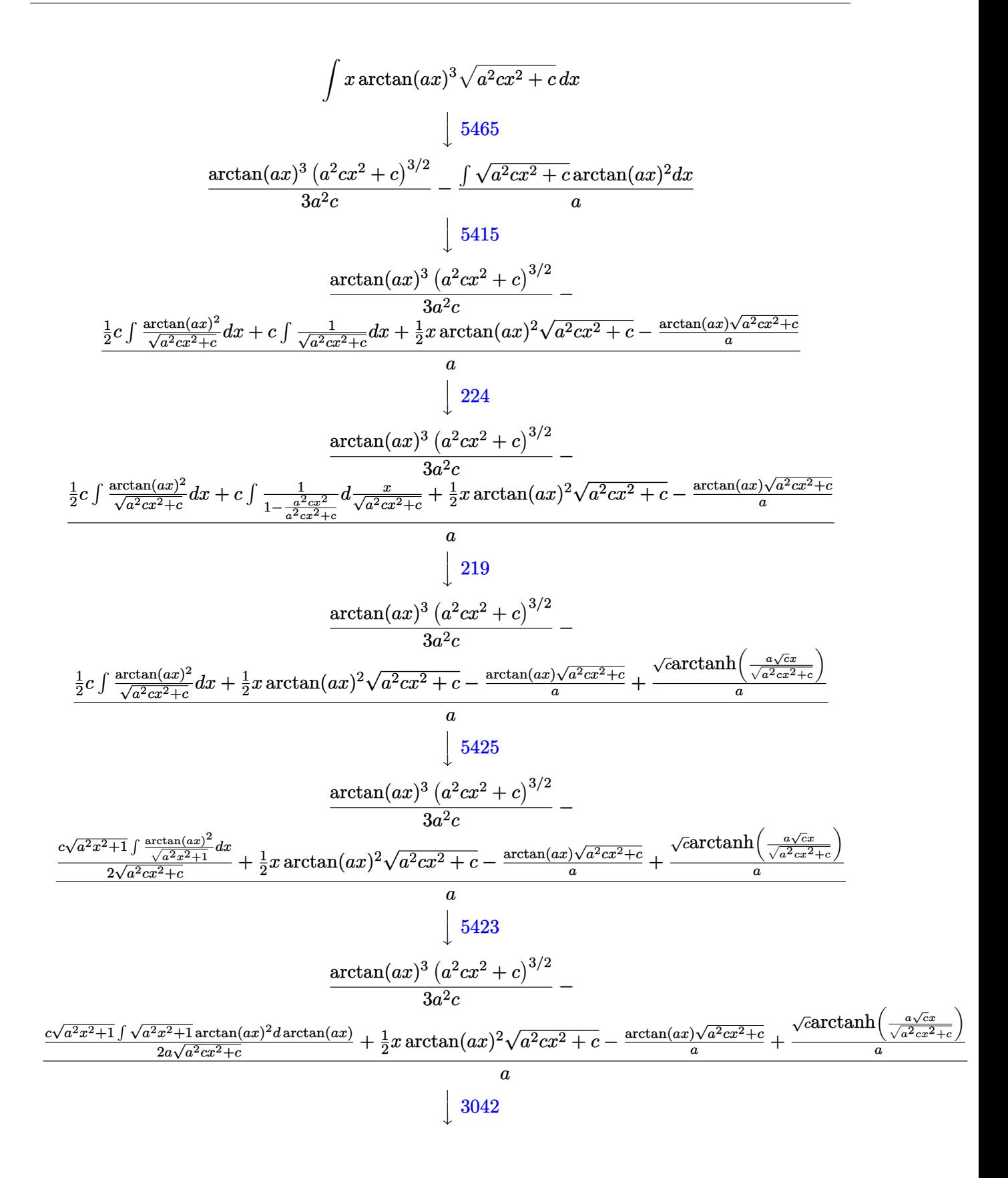

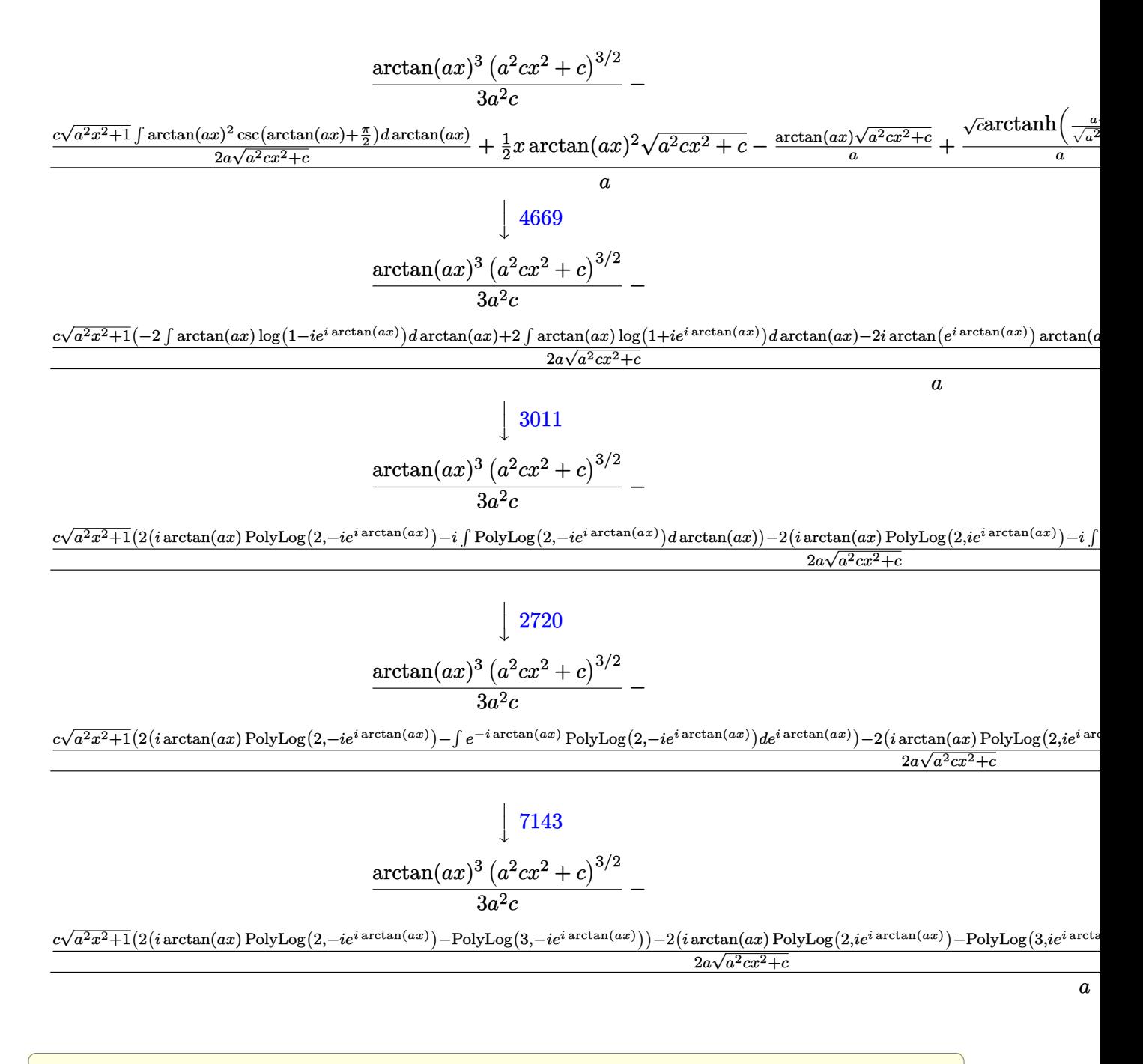

input Int[x\*Sqrt[c + a^2\*c\*x^2]\*ArcTan[a\*x]^3,x]

output  $((c + a^2 * c * x^2)^{(3/2)} * ArcTan[a * x]^3)/(3 * a^2 * c) - (-((Sqrt[c + a^2 * c * x^2) * c * c * x^2)^2))$  $\arctan\left[\frac{a*x}{a}\right]$  /a) +  $(x*Sqrt[c + a^2*x^2]*ArcTan\left[\frac{a*x}{2}\right]$  /2 +  $(Sqrt[c]*ArcTa$  $nh[(a*Sort[c]*x)/Sort[c + a^2*cx^2]])/a + (c*Sort[1 + a^2*x^2)*((-2*I)*Ar$ cTan[E^(I\*ArcTan[a\*x])]\*ArcTan[a\*x]^2 + 2\*(I\*ArcTan[a\*x]\*PolyLog[2,  $(-1)*E$  $\lceil (\mathbb{I} * \text{ArcTan}[\mathbf{a} * \mathbf{x}]) \rceil - \text{PolyLog}[\mathbf{3}, (-\mathbf{I}) * \mathbf{E}^{\frown}(\mathbf{I} * \text{ArcTan}[\mathbf{a} * \mathbf{x}])]) - 2 * (\mathbf{I} * \text{ArcTan}[\mathbf{a} * \mathbf{x}]$ \*PolyLog[2, I\*E^(I\*ArcTan[a\*x])] - PolyLog[3, I\*E^(I\*ArcTan[a\*x])])))/(2\*a  $*\sqrt{sqrt}[c + a^2*\sqrt{x^2}])/a$ 

### 3.414.3.1 Defintions of rubi rules used

```
rule 219 Int [(a_+) + (b_+) * (x_-)^2)^(-1), x_Symbol] :> Simp[(1/8t[a, 2]*Rt[-b, 2]))*ArcTanh[Rt[-b, 2]*(x/Rt[a, 2])], x] /; FreeQ[fa, b], x] & NegQ[a/b] & & (Gt
        Q[a, 0] || LtQ[b, 0])
```
rule 224 Int  $[1/Sqrt[(a_+) + (b_.)*(x_')^2], x_Symbol]$ : > Subst  $[Int[1/(1 - b*x^2), x],$ x, x/Sqrt[a + b\*x<sup>2</sup>]] /; FreeQ[{a, b}, x] & & !GtQ[a, 0]

rule 2720  $Int[u_{-}, x_{-}Symbol]$  :> With  $[\{v = FunctionOfExponential[u, x]\}, Simp[v/D[v, x]]$ Subst [Int [Function0fExponentialFunction [u, x]/x, x], x, v], x]] /; Funct  $ionOfExponentialQ[u, x]$  &  $MatchQ[u, (w_)*(a_.)*(v_')^(n_'))(m_')$  ; FreeQ  $[ {a, m, n}, x]$  & IntegerQ[m\*n]] & MatchQ[u, E^((c\_.)\*((a\_.) + (b\_.)\*x)) \*(F\_)[v\_] /; FreeQ[{a, b, c}, x] && InverseFunctionQ[F[x]]]

rule  $3011 \text{ Int}$ [Log[1 + (e\_.)\*((F\_)^((c\_.)\*((a\_.) + (b\_.)\*(x\_))))^(n\_.)]\*((f\_.) + (g\_.) \*(x\_))^(m\_.), x\_Symbol] :> Simp[(-(f + g\*x)^m)\*(PolyLog[2, (-e)\*(F^(c\*(a +  $b*x))$ )n]/( $b*c*n*Log[F])$ ), x] + Simp[g\*(m/( $b*c*n*Log[F]$ )) Int[(f + g\*x)^(  $m - 1$  \*PolyLog[2, (-e)\*(F^(c\*(a + b\*x)))^n], x], x] /; FreeQ[{F, a, b, c, e , f, g, n}, x] && GtQ[m, 0]

rule  $3042$  Int  $[u, x_Symb0]$  :> Int [DeactivateTrig[u, x], x] /; FunctionOfTrigOfLinear  $Q[u, x]$ 

```
rule 4669
Int[csc[(e_.) + Pi*(k_.) + (f_.)*(x_)]*((c_.) + (d_.)*(x_))^(m_.), x_Symbol
       ✞ ☎
       ] :> \text{Simp}[-2*(c + d*x)^m*(\text{ArCTanh}[E^*(I*k*pi)*E^*(I*(e + f*x))] / f), x] + (-Simp[d*(m/f) Int[(c + d*x)^{(m - 1)}*Log[1 - E^{(1*k*Pi)*E^{(k-1)}*E^{(k-1)}]}x] + Simp[d*(m/f) Int[(c + d*x)^(m - 1)*Log[1 + E^(I*k*Pi)*E^(I*(e + f*x
       ))], x], x]) /; FreeQ[{c, d, e, f}, x] && IntegerQ[2*k] && IGtQ[m, 0]
```
✝ ✆

```
rule 5415 <mark>Int[((a_.) + ArcTan[(c_.)*(x_)]*(b_.))^(p_)*((d_) + (e_.)*(x_)^2)^(q_.), x_</mark>
      ✞ ☎
      Symbol] :> Simp[(-b)*p*(d + e*x^2)^q*((a + b*ArcTan[c*x])^(p - 1)/(2*c*q*(2)
      *(q + 1)), x] + (Simp[x*(d + e*x^2)^q*((a + b*ArcTan[c*x])^p/(2*q + 1)), x]
      + Simp[2*d*(q/(2*q + 1)) Int[(d + e*x^2)^(q - 1)*(a + b*ArcTan[c*x])^p,
      x], x] + Simp[b^2*d*p*((p - 1)/(2*q*(2*q + 1))) Int[(d + e*x^2)^(q - 1)*(
      a + b*ArcTan[c*x])^{(p - 2)}, x, x], x) /; FreeQ[{a, b, c, d, e}, x] && EqQ[e,
      c^2*d] && GtQ[q, 0] && GtQ[p, 1]
      ✝ ✆
```

```
rule 5423 <mark>Int[((a_.) + ArcTan[(c_.)*(x_)]*(b_.))^(p_.)/Sqrt[(d_) + (e_.)*(x_)^2], x_S</mark>
     ✞ ☎
     ymbol] :> Simp[1/(c*Sqrt[d])    Subst[Int[(a + b*x)^p*Sec[x], x], x, ArcTan[
     c*x]], x] /; FreeQ[{a, b, c, d, e}, x] && EqQ[e, c^2*d] && IGtQ[p, 0] && Gt
     Q[d, 0]
     ✝ ✆
```
rule 5425 <mark>Int[((a\_.) + ArcTan[(c\_.)\*(x\_)]\*(b\_.))^(p\_.)/Sqrt[(d\_) + (e\_.)\*(x\_)^2], x\_S</mark> ✞ ☎ ymbol] :> Simp[Sqrt[1 + c^2\*x^2]/Sqrt[d + e\*x^2] Int[(a + b\*ArcTan[c\*x])^  $p/Sqrt[1 + c^2*x^2], x, x]$ ,  $r$ ] /; FreeQ[{a, b, c, d, e},  $x$ ] && EqQ[e, c<sup>o</sup>2\*d] & & IGtQ[p, 0] && !GtQ[d, 0]  $\left($   $\left($   $\right)$   $\left($   $\left($   $\right)$   $\left($   $\left($   $\right)$   $\left($   $\left($   $\right)$   $\left($   $\left($   $\right)$   $\left($   $\left($   $\right)$   $\left($   $\left($   $\right)$   $\left($   $\left($   $\right)$   $\left($   $\left($   $\right)$   $\left($   $\left($   $\right)$   $\left($   $\left($   $\right)$   $\left($   $\left($   $\right)$   $\left($ 

rule 5465 <mark>Int[((a\_.) + ArcTan[(c\_.)\*(x\_)]\*(b\_.))^(p\_.)\*(x\_)\*((d\_) + (e\_.)\*(x\_)^2)^(q\_</mark> .), x\_Symbol] :> Simp[(d + e\*x^2)^(q + 1)\*((a + b\*ArcTan[c\*x])^p/(2\*e\*(q + 1))), x] - Simp[b\*(p/(2\*c\*(q + 1))) Int[(d + e\*x^2)^q\*(a + b\*ArcTan[c\*x])  $\hat{p}$  - 1), x], x] /; FreeQ[{a, b, c, d, e, q}, x] && EqQ[e, c^2\*d] && GtQ[p, 0]  $&x$  NeQ[q, -1] ✝ ✆

✞ ☎

<span id="page-3491-0"></span>✞ ☎

rule 7143 <mark>Int[PolyLog[n\_, (c\_.)\*((a\_.) + (b\_.)\*(x\_))^(p\_.)]/((d\_.) + (e\_.)\*(x\_)), x\_S</mark> ymbol] :> Simp[PolyLog[n + 1, c\*(a + b\*x)^p]/(e\*p), x] /; FreeQ[{a, b, c, d , e, n, p}, x] && EqQ[b\*d, a\*e] ✝ ✆
# **3.414.4 Maple [A] (verified)**

Time  $= 3.95$  (sec), antiderivative size  $= 370$ , normalized size of antiderivative  $= 0.99$ 

✞ ☎

✝ ✆

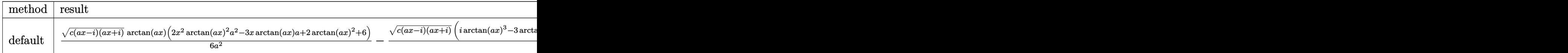

input <mark>| int(x\*arctan(a\*x)^3\*(a^2\*c\*x^2+c)^(1/2),x,method=\_RETURNVERBOSE)</mark>

```
output
1/6/a^2*(c*(a*x-I)*(I+a*x))^(1/2)*arctan(a*x)*(2*x^2*arctan(a*x)^2*a^2-3*x
     ✞ ☎
      *arctan(a*x)*a+2*arctan(a*x)^2+6)-1/6*(c*(a*x-I)*(I+a*x))^(1/2)*(I*arctan(
      a*x)^3-3*arctan(a*x)^2*ln(1+I*(1+I*a*x)/(a^2*x^2+1)^(1/2))+6*I*arctan(a*x)
      *polylog(2, -I*(1+I*ax))/(a^2*x^2+1)^(1/2)) -6*polylog(3,-I*(1+I*ax))/(a^2*x)(1/2)^{2}(1/2)))/a^2/(a^2*x^2+1)^(1/2)+1/6*(c*(a*x-I)*(I+a*x))^(1/2)*(I*arcta
      n(axx)^3-3*arctan(axx)^2*ln(1-I*(1+I*axx)/(a^2*x^2+1)^(1/2))+6*I*arctan(ax^2+y^2+1)x)*polylog(2,I*(1+I*a*x)/(a^2*x^2+1)^(1/2))-6*polylog(3,I*(1+I*a*x)/(a^2*x
      (1/2)^{2} (1/2)) (2^{2}/(a^{2}x^{2}+1)^{2}(1/2)+2*1/a^{2}x^{2}+(c*(a*x-1)*(I+a*x))^{2}(1/2)*arctan((1+I*ax)/(a^2*x^2+1)^(1/2)/(a^2*x^2+1)^(1/2)
```
**3.414.5 Fricas [F]**

$$
\int x\sqrt{c+a^2cx^2}\arctan(ax)^3\,dx = \int \sqrt{a^2cx^2 + cx}\arctan(ax)^3\,dx
$$

✝ ✆

✝ ✆

 $\left($   $\left($   $\right)$   $\left($   $\left($   $\right)$   $\left($   $\left($   $\right)$   $\left($   $\left($   $\right)$   $\left($   $\left($   $\right)$   $\left($   $\left($   $\right)$   $\left($   $\left($   $\right)$   $\left($   $\left($   $\right)$   $\left($   $\left($   $\right)$   $\left($   $\left($   $\right)$   $\left($   $\left($   $\right)$   $\left($   $\left($   $\right)$   $\left($ 

input <mark>integrate(x\*arctan(a\*x)^3\*(a^2\*c\*x^2+c)^(1/2),x, algorithm="fricas")</mark> ✞ ☎

output <mark>integral(sqrt(a^2\*c\*x^2 + c)\*x\*arctan(a\*x)^3, x)</mark> ✞ ☎

## **3.414.6 Sympy [F]**

$$
\int x\sqrt{c+a^2cx^2}\arctan (ax)^3\,dx=\int x\sqrt{c\,(a^2x^2+1)}\,\mathrm{atan}^3\,(ax)\,dx
$$

✝ ✆

✝ ✆

input <mark>integrate(x\*atan(a\*x)\*\*3\*(a\*\*2\*c\*x\*\*2+c)\*\*(1/2),x)</mark> ✞ ☎

output Integral(x\*sqrt(c\*(a\*\*2\*x\*\*2 + 1))\*atan(a\*x)\*\*3, x) ✞ ☎

#### **3.414.7 Maxima [F]**

$$
\int x\sqrt{c+a^2cx^2}\arctan(ax)^3\,dx = \int \sqrt{a^2cx^2+cx}\arctan(ax)^3\,dx
$$

✝ ✆

✝ ✆

input <mark>integrate(x\*arctan(a\*x)^3\*(a^2\*c\*x^2+c)^(1/2),x, algorithm="maxima")</mark> ✞ ☎

output <mark>integrate(sqrt(a^2\*c\*x^2 + c)\*x\*arctan(a\*x)^3, x)</mark> ✞ ☎

# **3.414.8 Giac [F(-2)]**

Exception generated.

$$
\int x\sqrt{c+a^2cx^2}\arctan(ax)^3\,dx = \text{Exception raised: TypeError}
$$

✞ ☎

 $\left($   $\left($   $\right)$   $\left($   $\left($   $\right)$   $\left($   $\left($   $\right)$   $\left($   $\left($   $\right)$   $\left($   $\left($   $\right)$   $\left($   $\left($   $\right)$   $\left($   $\left($   $\right)$   $\left($   $\left($   $\right)$   $\left($   $\left($   $\right)$   $\left($   $\left($   $\right)$   $\left($   $\left($   $\right)$   $\left($   $\left($   $\right)$   $\left($ 

✞ ☎

 $\left($   $\left($   $\right)$   $\left($   $\left($   $\right)$   $\left($   $\left($   $\right)$   $\left($   $\left($   $\right)$   $\left($   $\left($   $\right)$   $\left($   $\left($   $\right)$   $\left($   $\left($   $\right)$   $\left($   $\left($   $\right)$   $\left($   $\left($   $\right)$   $\left($   $\left($   $\right)$   $\left($   $\left($   $\right)$   $\left($   $\left($   $\right)$   $\left($ 

input <mark>integrate(x\*arctan(a\*x)^3\*(a^2\*c\*x^2+c)^(1/2),x, algorithm="giac")</mark>

output <mark>Exception raised: TypeError >> an error occurred running a Giac command:IN</mark> PUT:sage2:=int(sage0,sageVARx):;OUTPUT:sym2poly/r2sym(const gen & e,const index\_m & i,const vecteur & l) Error: Bad Argument Value

# **3.414.9 Mupad [F(-1)]**

Timed out.

$$
\int x\sqrt{c+a^2cx^2}\arctan(ax)^3\,dx = \int x\,\mathrm{atan}(a\,x)^3\,\sqrt{c\,a^2\,x^2+c}\,dx
$$

 $\left($   $\left($   $\right)$   $\left($   $\left($   $\right)$   $\left($   $\left($   $\right)$   $\left($   $\left($   $\right)$   $\left($   $\left($   $\right)$   $\left($   $\left($   $\right)$   $\left($   $\left($   $\right)$   $\left($   $\left($   $\right)$   $\left($   $\left($   $\right)$   $\left($   $\left($   $\right)$   $\left($   $\left($   $\right)$   $\left($   $\left($   $\right)$   $\left($ 

✝ ✆

input <mark>int(x\*atan(a\*x)^3\*(c + a^2\*c\*x^2)^(1/2),x)</mark> ✞ ☎

output <mark>int(x\*atan(a\*x)^3\*(c + a^2\*c\*x^2)^(1/2), x)</mark> ✞ ☎

#### $\int \sqrt{c+a^2cx^2} \arctan (ax)^3 dx$ 3.415

<span id="page-3494-0"></span>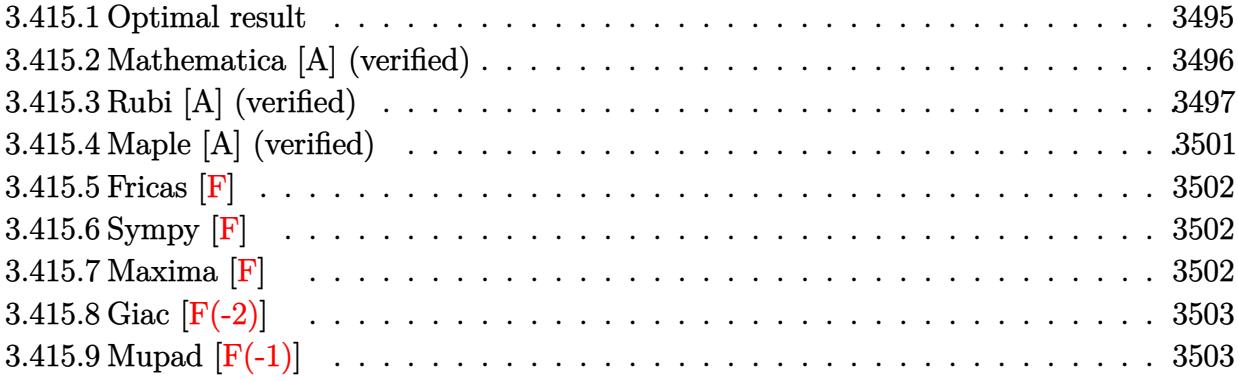

# **3.415.1 Optimal result**

Integrand size  $= 21$ , antiderivative size  $= 626$ 

$$
\int \sqrt{c+a^2cx^2} \arctan(ax)^3 dx = -\frac{3\sqrt{c+a^2cx^2} \arctan(ax)^2}{2a} + \frac{1}{2}x\sqrt{c+a^2cx^2} \arctan(ax)^3
$$
  
\n
$$
-\frac{i c\sqrt{1+a^2x^2} \arctan(e^{i \arctan(ax)}) \arctan(ax)^3}{a\sqrt{c+a^2cx^2}}
$$
  
\n
$$
-\frac{6ic\sqrt{1+a^2x^2} \arctan(ax) \arctan(\frac{\sqrt{1+iax}}{\sqrt{1-iax}})}{a\sqrt{c+a^2cx^2}}
$$
  
\n
$$
+\frac{3ic\sqrt{1+a^2x^2} \arctan(ax)^2 \text{ PolyLog}(2, -ie^{i \arctan(ax)})}{2a\sqrt{c+a^2cx^2}}
$$
  
\n
$$
-\frac{3ic\sqrt{1+a^2x^2} \arctan(ax)^2 \text{PolyLog}(2, ie^{i \arctan(ax)})}{2a\sqrt{c+a^2cx^2}}
$$
  
\n
$$
+\frac{3ic\sqrt{1+a^2x^2} \text{PolyLog}(2, \frac{i\sqrt{1+iax}}{\sqrt{1-iax}})}{a\sqrt{c+a^2cx^2}}
$$
  
\n
$$
-\frac{3ic\sqrt{1+a^2x^2} \text{PolyLog}(2, \frac{i\sqrt{1+iax}}{\sqrt{1-iax}})}{a\sqrt{c+a^2cx^2}}
$$
  
\n
$$
-\frac{3c\sqrt{1+a^2x^2} \arctan(ax) \text{PolyLog}(3, -ie^{i \arctan(ax)})}{a\sqrt{c+a^2cx^2}}
$$
  
\n
$$
+\frac{3c\sqrt{1+a^2x^2} \arctan(ax) \text{PolyLog}(3, ie^{i \arctan(ax)})}{a\sqrt{c+a^2cx^2}}
$$
  
\n
$$
-\frac{3ic\sqrt{1+a^2x^2} \text{PolyLog}(4, -ie^{i \arctan(ax)})}{a\sqrt{c+a^2cx^2}}
$$
  
\n
$$
+\frac{3ic\sqrt{1+a^2x^2} \text{PolyLog}(4, ie^{i \arctan(ax)})}{a\sqrt{c+a^2cx^2}}
$$
  
\n+
$$
\frac{3ic\sqrt{1+a^2x^2} \text{PolyLog}(4, ie^{i \arctan(ax)})}{a
$$

```
output -I*c*arctan((1+I*a*x)/(a^2*x^2+1)^(1/2))*arctan(a*x)<sup>2</sup>*(a<sup>2</sup>*x<sup>2</sup>+1)<sup>2</sup>(1/2)/a
       /(a^2*c*x^2+c)^{(1/2)-6*I*c*arctan(a*x)*arctan((1+I*a*x)^(1/2)/(1-I*a*x)^(1-1/2)}/2))*(a^2*x^2+1)^(1/2)/a/(a^2*c*x^2+c)^(1/2)+3/2*I*c*arctan(a*x)^2*polylog
        (2,-I*(1+I*ax)/(a^2*x^2+1)^(1/2))*(a^2*x^2+1)^(1/2)/a/(a^2*x^2+c^2+c^2)(1/2)-3/2*I*c*arctan(a*x)^2*polylog(2,I*(1+I*axx)/(a^2*x^2+1)^(1/2))*(a^2*x^2+1))^(1/2)/a/(a^2*c*x^2+c)^(1/2)+3*I*c*polylog(2,-I*(1+I*a*x)^(1/2)/(1-I*a*x)
       \binom{(1/2)}{*}(a^2*x^2+1)^(1/2)/a( a^2x c*x^2+c)^(1/2)-3*I*c*polylog(2,I*(1+I*a*x))\binom{(1/2)}{(1-I*axx)} (1/2) *(a^2*x^2+1) (1/2) /a/(a<sup>2</sup>*c*x<sup>2</sup>2+c) (1/2) -3*c*arcta
       n(axx)*polylog(3,-I*(1+I*axx)/(a^2*x^2+1)^(1/2))*(a^2*x^2+1)^(1/2)/a/(a^2*x^2+1)c*x^2+c)^(1/2)+3*c*arctan(a*x)*polylog(3,I*(1+I*axx)/(a^2*x^2+1)^(1/2))*(a^2*x^2-t^2))2*x^2+1 (1/2)/a/(a<sup>2*</sup>c*x<sup>2</sup>+c)<sup>2</sup>(1/2)-3*I*c*polylog(4,-I*(1+I*a*x)/(a<sup>2*</sup>x<sup>2</sup>)
       2+1)^(1/2) * (a^2*x^2+1)^(1/2)/a/(a^2*x*x^2+c)^(1/2)+3*I*c*polylog(4,I*(1+I))*a*x)/(a^2*x^2+1)^(1/2))*(a^2*x^2+1)^(1/2)/a/(a^2*c*x^2+c)^(1/2)-3/2*arcta
       n(axx)^2*(a^2xc*x^2+c)^(1/2)/a+1/2*x*xctan(axx)^3*(a^2xc*x^2+c)^(1/2)
```
#### <span id="page-3496-0"></span>Mathematica [A] (verified) 3.415.2

Time =  $0.64$  (sec), antiderivative size = 258, normalized size of antiderivative =  $0.41$ 

 $\int \sqrt{c+a^2cx^2}\arctan(ax)^3\,dx=$  $i\sqrt{c\left(1+a^2x^2\right)}\left(12\arctan\left(e^{i\arctan(ax)}\right)\arctan(ax)-3i\sqrt{1+a^2x^2}\arctan(ax)^2+iax\sqrt{1+a^2x^2}\arctan(ax)\right)$ 

input Integrate [Sqrt [c + a<sup>2\*</sup>c\*x<sup>2</sup>]\*ArcTan [a\*x]<sup>2</sup>3, x]

```
output | ((-1/2:I)*Sqrt[c*(1 + a^2*x^2)]*(12*ArcTan[E^(I*ArcTan[a*x])]*ArcTan[a*x]- (3*I)*Sqrt[1 + a^2*x^2]*ArcTan[a*x]^2 + I*a*x*Sqrt[1 + a^2*x^2]*ArcTan[a
       *x] ^3 + 2*ArcTan [E^(I*ArcTan [a*x])] *ArcTan [a*x] ^3 - 3*(2 + ArcTan [a*x] ^2)*
      PolyLog[2, (-I)*E^{(x+Arctan[a*x]) + 3*(2 + Arctan[a*x]^2)*PolyLog[2, I*B^2](I*ArcTan[a*x])] - (6*I)*ArcTan[a*x]*PolyLog[3, (-I)*E^{(i*ArcTan[a*x]})] +(6*I)*ArcTan[a*x]*PolyLog[3, I*E^(I*ArcTan[a*x])] + 6*PolyLog[4, (-I)*E^(I*\text{Arctan}[\text{a*x}])] - 6*PolyLog[4, I*E^(I*ArcTan[a*x])]))/(a*Sqrt[1 + a^2*x^2])
```
## **3.415.3 Rubi [A] (verified)**

Time  $= 1.36$  (sec), antiderivative size  $= 400$ , normalized size of antiderivative  $= 0.64$ , number of steps used = 11, number of rules used = 10,  $\frac{\text{number of rules}}{\text{integrand size}} = 0.476$ , Rules used =  $\{5415, 5425, 5421, 5423, 3042, 4669, 3011, 7163, 2720, 7143\}$ 

Below are the steps used by Rubi to obtain the solution. The rule number used for the transformation is given above next to the arrow. The rules definitions used are listed below.

$$
\int \arctan(ax)^{3}\sqrt{a^{2}cx^{2}+c} dx
$$
\n
$$
\int 5415
$$
\n
$$
3c \int \frac{\arctan(ax)}{\sqrt{a^{2}cx^{2}+c}} dx + \frac{1}{2}c \int \frac{\arctan(ax)^{3}}{\sqrt{a^{2}cx^{2}+c}} dx + \frac{1}{2}x \arctan(ax)^{3}\sqrt{a^{2}cx^{2}+c} - \frac{3\arctan(ax)^{2}\sqrt{a^{2}cx^{2}+c}}{2a}
$$
\n
$$
\int 5425
$$
\n
$$
\frac{3c\sqrt{a^{2}x^{2}+1} \int \frac{\arctan(ax)^{3}}{\sqrt{a^{2}cx^{2}+1}} dx + \frac{c\sqrt{a^{2}x^{2}+1} \int \frac{\arctan(ax)^{3}}{\sqrt{a^{2}x^{2}+1}} dx + \frac{1}{2}x \arctan(ax)^{3}\sqrt{a^{2}cx^{2}+c} - \frac{3\arctan(ax)^{3}\sqrt{a^{2}cx^{2}+c}}{2a}
$$
\n
$$
\int 5421
$$
\n
$$
\frac{c\sqrt{a^{2}x^{2}+1} \int \frac{\arctan(ax)^{2}\sqrt{a^{2}cx^{2}+c}}{2a}}{2a} + \frac{5421}{2x \arctan(ax)^{3}\sqrt{a^{2}cx^{2}+c}} + \frac{2\sqrt{a^{2}cx^{2}+1}}{2a} + \frac{1}{2}\sqrt{a^{2}cx^{2}+c} + \frac{1}{2}\sqrt{a^{2}cx^{2}+c} + \frac{1}{2}\sqrt{a^{2}cx^{2}+c}} - \frac{1}{2}r\log x\log(2, \frac{i\sqrt{ax+1}}{\sqrt{1+ax}})} + \frac{\sqrt{a^{2}cx^{2}+c}}{a} - \frac{1}{2}r\log x\log(2, \frac{i\sqrt{ax+1}}{\sqrt{1+ax}})} + \frac{\sqrt{a^{2}cx^{2}+c}}{2a} - \frac{1}{2}r\log x\log(2, \frac{i\sqrt{ax+1}}{\sqrt{1+ax}})} + \frac{\sqrt{a^{2}cx^{2}+c}}{2a} - \frac{1}{2}r\log x\log(2, \frac{i\sqrt{ax+1}}{\sqrt{1+ax}})} + \frac{3c
$$

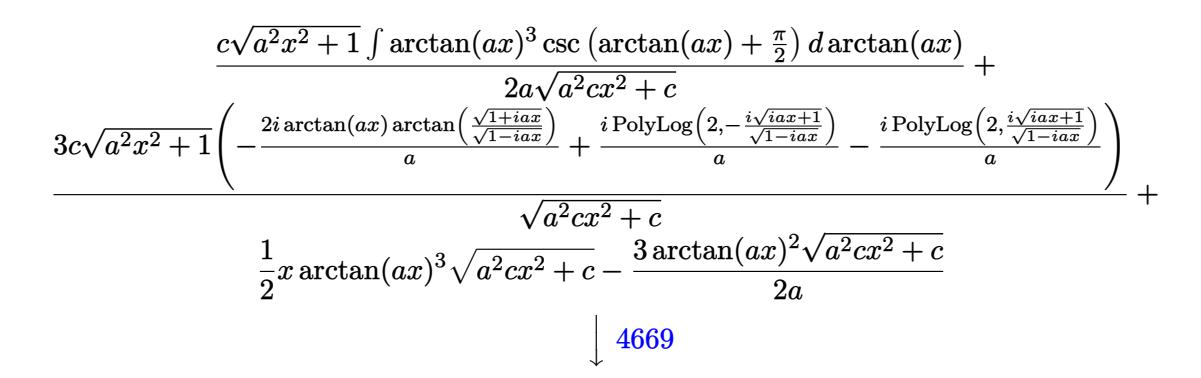

$$
\frac{c\sqrt{a^2x^2+1}\left(-3 \int \arctan(ax)^2 \log\left(1-ie^{i\arctan(ax)}\right) d\arctan(ax)+3 \int \arctan(ax)^2 \log\left(1+ie^{i\arctan(ax)}\right) d\arctan(ax)}{2a\sqrt{a^2cx^2+c}}
$$
  

$$
\frac{3c\sqrt{a^2x^2+1}\left(-\frac{2i\arctan(ax)\arctan\left(\frac{\sqrt{1+iax}}{\sqrt{1-iax}}\right)}{a}+\frac{i\text{PolyLog}\left(2,-\frac{i\sqrt{iax+1}}{\sqrt{1-iax}}\right)}{a}-\frac{i\text{PolyLog}\left(2,\frac{i\sqrt{iax+1}}{\sqrt{1-iax}}\right)}{a}\right)}{2a} + \frac{\sqrt{a^2cx^2+c}}{2a}
$$
  

$$
\frac{1}{2}x\arctan(ax)^3\sqrt{a^2cx^2+c}-\frac{3\arctan(ax)^2\sqrt{a^2cx^2+c}}{2a}
$$
  

$$
\frac{3011}{}
$$

$$
c \sqrt{a^2 x^2 + 1} \big( 3 \big( i \arctan (a x)^2 \operatorname{PolyLog} \big( 2, -i e^{i \arctan (a x)} \big) - 2i \int \operatorname{arctan} (a x) \operatorname{PolyLog} \big( 2, -i e^{i \arctan (a x)} \big) \, d \arctan (a x) \big)
$$

$$
\frac{3c\sqrt{a^2x^2+1}\left(-\frac{2i\arctan(ax)\arctan\left(\frac{\sqrt{1+iax}}{\sqrt{1-iax}}\right)}{a}+\frac{i\text{PolyLog}\left(2,-\frac{i\sqrt{iax+1}}{\sqrt{1-iax}}\right)}{a}-\frac{i\text{PolyLog}\left(2,\frac{i\sqrt{iax+1}}{\sqrt{1-iax}}\right)}{a}\right)}{\sqrt{a^2cx^2+c}}
$$

$$
+\frac{1}{2}x\arctan(ax)^3\sqrt{a^2cx^2+c}-\frac{3\arctan(ax)^2\sqrt{a^2cx^2+c}}{2a}}
$$

*c* √  $\overline{a^2x^2+1}(3(i\arctan(ax)^2\, \text{PolyLog }(2,-ie^{i\arctan(ax)})-2i(i\int\,text{PolyLog }(3,-ie^{i\arctan(ax)})\, d\arctan(ax)-i\arctan(ax)$ 

$$
\frac{3c\sqrt{a^2x^2+1}\left(-\frac{2i\arctan(ax)\arctan\left(\frac{\sqrt{1+iax}}{\sqrt{1-iax}}\right)}{a}+\frac{i\text{PolyLog}\left(2,-\frac{i\sqrt{iax+1}}{\sqrt{1-iax}}\right)}{a}-\frac{i\text{PolyLog}\left(2,\frac{i\sqrt{iax+1}}{\sqrt{1-iax}}\right)}{a}\right)}{\sqrt{a^2cx^2+c}}
$$

$$
+\frac{1}{2}x\arctan(ax)^3\sqrt{a^2cx^2+c}-\frac{3\arctan(ax)^2\sqrt{a^2cx^2+c}}{2a}}
$$

$$
2720
$$

$$
\frac{c\sqrt{a^2x^2+1}\left(3\left(i\arctan(ax)^2\text{PolyLog}\left(2,-ie^{i\arctan(ax)}\right)-2i\left(\int e^{-i\arctan(ax)}\text{PolyLog}\left(3,-ie^{i\arctan(ax)}\right)de^{i\arctan(ax)}\right)de^{i\arctan(ax)}}{3c\sqrt{a^2x^2+1}\left(-\frac{2i\arctan(ax)\arctan\left(\frac{\sqrt{1+iax}}{\sqrt{1-iax}}\right)}{a}+\frac{i\text{PolyLog}\left(2,-\frac{i\sqrt{iax+1}}{\sqrt{1-iax}}\right)}{a}-\frac{i\text{PolyLog}\left(2,\frac{i\sqrt{iax+1}}{\sqrt{1-iax}}\right)}{a}\right)+\frac{\sqrt{a^2cx^2+c}}{2a}\right)+\frac{i\text{PolyLog}\left(2,\frac{i\sqrt{iax+1}}{\sqrt{1-iax}}\right)}{2a}+\frac{1}{2}x\arctan(ax)^3\sqrt{a^2cx^2+c}-\frac{3\arctan(ax)^2\sqrt{a^2cx^2+c}}{2a}\right)+\frac{i\text{PolyLog}\left(2,\frac{i\sqrt{iax+1}}{\sqrt{1-iax}}\right)}{a}\right)+\frac{i\text{PolyLog}\left(2,\frac{i\sqrt{iax+1}}{\sqrt{1-iax}}\right)}{\sqrt{a^2cx^2+c}-\frac{i\sqrt{iax+1}}{a}\sqrt{a}}+\frac{i\text{PolyLog}\left(2,\frac{i\sqrt{iax+1}}{\sqrt{1-iax}}\right)}{\sqrt{a^2cx^2+c}+\frac{1}{2}(3\left(i\arctan(ax)^2\text{PolyLog}\left(2,-ie^{i\arctan(ax)}\right)-2i\left(\text{PolyLog}\left(4,-ie^{i\arctan(ax)}\right)-i\arctan(ax)\text{PolyLog}\left(\frac{4}{a^2cx^2+c}-\frac{3\arctan(ax)^2\sqrt{a^2cx^2+c}}{2a}\right)}{2a}\right)+\frac{i\text{PoisLog}\left(2,\frac{i\sqrt{iax+1}}{\sqrt{a^2cx^2+c}-\frac{3\arctan(ax)^2\sqrt{a^2cx^2+c}}{2a}\right)}{2a}+\frac{i\text{PoisLog}\left(2,\frac{i\sqrt{iax+1}}{\sqrt{a^2cx^2+c}-\frac{3\arctan(ax)^2\sqrt{a^2cx^2+c}}{2a}\right)}{2a
$$

input Int[Sqrt[c + a^2\*c\*x^2]\*ArcTan[a\*x]^3,x] ✞ ☎

```
output
(-3*Sqrt[c + a^2*c*x^2]*ArcTan[a*x]^2)/(2*a) + (x*Sqrt[c + a^2*c*x^2]*ArcT
     ✞ ☎
      an[a*x]^3)/2 + (3*c*Sqrt[1 + a^2*x^2)*(((-2*I)*ArcTan[a*x]*ArcTan[Sqrt[1 +I*axx]/Sqrt[1 - I*axx]])/a + (I*PolyLog[2, ((-I)*Sqrt[1 + I*axx])/Sqrt[1- I*a*x]])/a - (I*PolyLog[2, (I*Sqrt[1 + I*a*x])/Sqrt[1 - I*a*x]])/a))/Sqr
      t[c + a^2*c*x^2] + (c*Sqrt[1 + a^2*x^2)*((-2*I)*ArcTan[E^*(I*ArcTan[a*x])]*ArcTan[a*x]^3 + 3*(I*ArcTan[a*x]^2*PolyLog[2, (-I)*E^*(I*ArcTan[a*x])] - (2)*((-I)*ATcTan[a*x]*PolyLog[3, (-I)*E^(I*ArcTan[a*x])] + PolyLog[4, (-I)*E^{(I*ArcTan[a*x]}))) - 3*(I*ArcTan[a*x]^2*PolyLog[2, I*E^(I*ArcTan[a*x])]
      - (2*I)*((-I)*ArcTan[a*x]*PolyLog[3, I*E^(I*ArcTan[a*x])] + PolyLog[4, I*
      E^{(1*ArcTan[a*x]})))))))/(2*a*Sqrt[c + a<sup>2*</sup>c*x<sup>2</sup>])
```
 $\left($   $\left($   $\right)$   $\left($   $\left($   $\right)$   $\left($   $\left($   $\right)$   $\left($   $\left($   $\right)$   $\left($   $\left($   $\right)$   $\left($   $\left($   $\right)$   $\left($   $\left($   $\right)$   $\left($   $\left($   $\right)$   $\left($   $\left($   $\right)$   $\left($   $\left($   $\right)$   $\left($   $\left($   $\right)$   $\left($   $\left($   $\right)$   $\left($ 

✝ ✆

**3.415.3.1 Defintions of rubi rules used**

rule 2720 ✞ ☎ Int[u\_, x\_Symbol] :> With[{v = FunctionOfExponential[u, x]}, Simp[v/D[v, x] Subst[Int[FunctionOfExponentialFunction[u, x]/x, x], x, v], x]] /; Funct  $ionOfExponentialQ[u, x]$  && !MatchQ[u,  $(w_*)*(a_*)*(v_-)^(n_-))^(m_*)$  /; FreeQ  $[{a, m, n}, x]$  & IntegerQ[ $m*n]$ ] & !MatchQ[u, E^((c\_.)\*((a\_.) + (b\_.)\*x))  $*(F_{})[v_{}]$  /; FreeQ[{a, b, c}, x] && InverseFunctionQ[F[x]]]  $\left($   $\left($   $\right)$   $\left($   $\left($   $\right)$   $\left($   $\left($   $\right)$   $\left($   $\left($   $\right)$   $\left($   $\left($   $\right)$   $\left($   $\left($   $\right)$   $\left($   $\left($   $\right)$   $\left($   $\left($   $\right)$   $\left($   $\left($   $\right)$   $\left($   $\left($   $\right)$   $\left($   $\left($   $\right)$   $\left($   $\left($   $\right)$   $\left($ 

```
rule 3011 Int \text{Log}[1 + (e_*) * ((F_*)(c_*) * ((a_*) + (b_*)*(x_*)))^-(n_*)] * ((f_**) + (g_*))*(x_*)^{\hat{m}}(m_*), x_Symbol] :> Simp[(-(f + g*x)^m)*(PolyLog[2, (-e)*(F^(c*(a +
         b*x)))^n]/(b*c*n*Log[F])), x] + Simp[g*(m/(b*c*n*Log[F])) Int[(f + g*x)^(
         m - 1 *PolyLog[2, (-e)*(F<sup>o</sup>(c*(a + b*x))) n], x], x] /; FreeQ[{F, a, b, c, e
         , f, g, n}, x] && GtQ[m, 0]
```

```
rule 3042 Int[u<sub>1</sub>, x_Symbol] :> Int[DeactivateTrig[u, x], x] /; FunctionOfTrigOfLinear
          Q[u, x]
```

```
rule 4669 \text{ Int}[\csc[(e_{.}) + \text{Pi}*(k_{.}) + (f_{.})*(x_{.})]*((c_{.}) + (d_{.})*(x_{.}))^-(m_{.}), x_{.}Symbol] :> Simp[-2*(c + d*x)^m*(ArcTanh[E^(I*k*Pi)*E^(I*(e + f*x))]/f), x] + (-Si
         mp[d*(m/f) Int[(c + d*x)^{(m - 1)}*Log[1 - E^{(1*k*Pi)*E^{(k-1)}*E^{(m-1)}]}, x],
          x] + Simp[d*(m/f) Int[(c + d*x)^(m - 1)*Log[1 + E^(I*k*Pi)*E^(I*(e + f*x
         ))], x], x]) /; FreeQ[{c, d, e, f}, x] && IntegerQ[2*k] && IGtQ[m, 0]
```

```
rule 5415 Int[((a_{-}) + ArcTan[(c_{-})*(x_{-})]*(b_{-}))^{(p_{-})*(d_{-}) + (e_{-})*(x_{-})^{(q_{-})}, x_{-})Symbol] :> Simp[(-b)*p*(d + e*x^2)^q*((a + b*ArcTan[c*x])^(p - 1)/(2*c*q*(2
         *q + 1))), x] + (Simp[x*(d + e*x^2)^q*((a + b*ArcTan[c*x])^p/(2*q + 1)), x]+ Simp[2*d*(q/(2*q + 1)) Int[(d + e*x^2)^(q - 1)*(a + b*ArcTan[c*x])^p,
         x], x] + Simp[b^2*d*p*((p - 1)/(2*q*(2*q + 1))) Int[(d + e*x^2)^(q - 1)*(
         a + b*ArcTan[c*x])^{(p - 2)}, x, x], x) /; FreeQ[{a, b, c, d, e}, x] & EqQ[e,
         c<sup>2*</sup>d] & GtQ[q, 0] & GtQ[p, 1]
```

```
rule 5421 Int [(a_{-}) + ArcTan[(c_{-})*(x_{-})](b_{-})) / Sqrt[(d_{-}) + (e_{-})*(x_{-})^2], x_Symbol]
         :> Simp[-2*I*(a + b*ArcTan[c*x])*(ArcTan[Sqrt[1 + I*c*x]/Sqrt[1 - I*c*x]]/
         (c*Sqrt[d])), x] + (Simp[I*b*(PolyLog[2, (-I)*(Sqrt[1 + I*c*x]/Sqrt[1 - I*c*x])]/(c*Sqrt[d])), x] - Simp[I*b*(PolyLog[2, I*(Sqrt[1 + I*c*x]/Sqrt[1 - I
         *c*x])]/(c*Sqrt[d])), x]) /; FreeQ[{a, b, c, d, e}, x] && EqQ[e, c^2*d] &&
         GtQ[d, 0]
```
rule 5423  $Int[((a_.) + ArcTan[(c_.)*(x_))]*(b_.))^(p_.)/Sqrt[(d_+) + (e_.)*(x_')^2], x_S$ ymbol] :> Simp[1/(c\*Sqrt[d]) Subst[Int[(a + b\*x)^p\*Sec[x], x], x, ArcTan[  $c*x$ ]], x] /; FreeQ[{a, b, c, d, e}, x] && EqQ[e,  $c^2*d$ ] && IGtQ[p, 0] && Gt  $Q[d, 0]$ 

rule 5425 <mark>Int[((a\_.) + ArcTan[(c\_.)\*(x\_)]\*(b\_.))^(p\_.)/Sqrt[(d\_) + (e\_.)\*(x\_)^2], x\_S</mark> ✞ ☎ ymbol] :> Simp[Sqrt[1 + c^2\*x^2]/Sqrt[d + e\*x^2] Int[(a + b\*ArcTan[c\*x])^  $p/Sqrt[1 + c^2*x^2], x], x$  /; FreeQ[{a, b, c, d, e}, x] && EqQ[e, c<sup> $2*d$ ]</sup> & & IGtQ[p, 0] && !GtQ[d, 0]

 $\left($   $\left($   $\right)$   $\left($   $\left($   $\right)$   $\left($   $\right)$   $\left($   $\left($   $\right)$   $\left($   $\left($   $\right)$   $\left($   $\left($   $\right)$   $\left($   $\right)$   $\left($   $\left($   $\right)$   $\left($   $\left($   $\right)$   $\left($   $\right)$   $\left($   $\left($   $\right)$   $\left($   $\left($   $\right)$   $\left($   $\left($   $\right)$   $\left($ 

```
rule 7143 <mark>Int[PolyLog[n_, (c_.)*((a_.) + (b_.)*(x_))^(p_.)]/((d_.) + (e_.)*(x_)), x_S</mark>
          ✞ ☎
           ymbol] :> Simp[PolyLog[n + 1, c*(a + b*x)^p]/(e*p), x] /; FreeQ[{a, b, c, d
           , e, n, p}, x] && EqQ[b*d, a*e]
          \left( \left( \right) \left( \left( \right) \left( \left( \right) \left( \left( \right) \left( \left( \right) \left( \left( \right) \left( \left( \right) \left( \left( \right) \left( \left( \right) \left( \left( \right) \left( \left( \right) \left( \left( \right) \left(
```

```
rule 7163 <mark>Int[((e_.) + (f_.)*(x_))^(m_.)*PolyLog[n_, (d_.)*((F_)^((c_.)*((a_.) + (b_.</mark>
      ✞ ☎
      (*)*(x_{})))^{\frown}(p_{.}.)], x_Symbol] :> Simp[(e + f*x)^m*(PolyLog[n + 1, d*(F^(c*(a))}
      + b*x)))^p]/(b*c*p*Log[F])), x] - Simp[f*(m/(b*c*p*Log[F])) Int[(e + f*x)
      \hat{m} - 1)*PolyLog[n + 1, d*(F^(c*(a + b*x)))^p], x], x] /; FreeQ[{F, a, b, c
      , d, e, f, n, p}, x] && GtQ[m, 0]
      ✝ ✆
```
# <span id="page-3501-0"></span>**3.415.4 Maple [A] (verified)**

Time  $= 4.34$  (sec), antiderivative size  $= 422$ , normalized size of antiderivative  $= 0.67$ 

✝ ✆

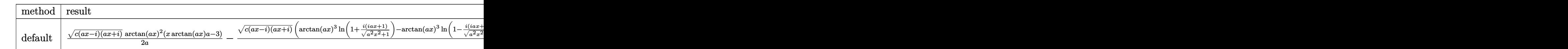

input <mark>| int(arctan(a\*x)^3\*(a^2\*c\*x^2+c)^(1/2),x,method=\_RETURNVERBOSE)</mark> ✞ ☎

```
output
1/2/a*(c*(a*x-I)*(I+a*x))^(1/2)*arctan(a*x)^2*(x*arctan(a*x)*a-3)-1/2*(c*(
     ✞ ☎
     a*x-I)*(I+a*x)^(1/2)*(arctan(a*x)^3*ln(1+I*(1+I*a*x)/(a^2*x^2+1)^(1/2))-arctan(axx)^3*ln(1-I*(1+I*axx)/(a^2*x^2+1)^(1/2))-3*I*arctan(axx)^2*polylog(x)(2,-I*(1+I*a*x)/(a^2*x^2+1)^{(1/2)})+3*I*arctan(axx)^2*polylog(2,I*(1+I*a*x))/(a^2*x^2+1)^(1/2)+6*arctan(a*x)*ln(1+I*(1+I*axx)/(a^2*x^2+1)^(1/2))+6*arctan(a*x)*polylog(3,-I*(1+I*a*x)/(a^2*x^2+1)^(1/2))-6*arctan(a*x)*ln(1-I*(
     1+I*a*x)/(a^2*x^2+1)^(1/2))-6*arctan(a*x)*polylog(3,I*(1+I*a*x)/(a^2*x^2+1
     )^{(1/2)}+6*I*polylog(4,-I*(1+I*ax))/(a^2*x^2+1)^(1/2))-6*I*polylog(4,I*(1+I*ax))I*a*x)/(a^2*x^2+1)^(1/2))-6*I*dilog(1+I*(1+I*a*x)/(a^2*x^2+1)^(1/2))+6*I*d
     ilog(1-I*(1+I*ax))/(a^2*x^2+1)^(1/2)))/a/(a^2*x^2+1)^(1/2)✝ ✆
```
## **3.415.5 Fricas [F]**

$$
\int \sqrt{c+a^2cx^2} \arctan(ax)^3 dx = \int \sqrt{a^2cx^2+c} \arctan(ax)^3 dx
$$

✝ ✆

<span id="page-3502-0"></span>✝ ✆

input ✞ ☎ integrate(arctan(a\*x)^3\*(a^2\*c\*x^2+c)^(1/2),x, algorithm="fricas")

output <mark>integral(sqrt(a^2\*c\*x^2 + c)\*arctan(a\*x)^3, x)</mark> ✞ ☎

# **3.415.6 Sympy [F]**

$$
\int \sqrt{c+a^2cx^2} \arctan(ax)^3 dx = \int \sqrt{c(a^2x^2+1)} \atan^3(ax) dx
$$

✝ ✆

<span id="page-3502-1"></span>✝ ✆

input <mark>integrate(atan(a\*x)\*\*3\*(a\*\*2\*c\*x\*\*2+c)\*\*(1/2),x)</mark> ✞ ☎

output Integral(sqrt(c\*(a\*\*2\*x\*\*2 + 1))\*atan(a\*x)\*\*3, x) ✞ ☎

## **3.415.7 Maxima [F]**

$$
\int \sqrt{c+a^2cx^2} \arctan(ax)^3 dx = \int \sqrt{a^2cx^2 + c} \arctan(ax)^3 dx
$$

✝ ✆

✞ ☎

<span id="page-3502-2"></span>✝ ✆

input <mark>integrate(arctan(a\*x)^3\*(a^2\*c\*x^2+c)^(1/2),x, algorithm="maxima")</mark> ✞ ☎

output <mark>integrate(sqrt(a^2\*c\*x^2 + c)\*arctan(a\*x)^3, x)</mark>

# **3.415.8 Giac [F(-2)]**

Exception generated.

$$
\int \sqrt{c+a^2cx^2} \arctan(ax)^3 dx = \text{Exception raised: TypeError}
$$

 $\left($   $\left($   $\right)$   $\left($   $\left($   $\right)$   $\left($   $\left($   $\right)$   $\left($   $\left($   $\right)$   $\left($   $\left($   $\right)$   $\left($   $\left($   $\right)$   $\left($   $\left($   $\right)$   $\left($   $\left($   $\right)$   $\left($   $\left($   $\right)$   $\left($   $\left($   $\right)$   $\left($   $\left($   $\right)$   $\left($   $\left($   $\right)$   $\left($ 

<span id="page-3503-0"></span> $\left($   $\left($   $\right)$   $\left($   $\left($   $\right)$   $\left($   $\left($   $\right)$   $\left($   $\left($   $\right)$   $\left($   $\left($   $\right)$   $\left($   $\left($   $\right)$   $\left($   $\left($   $\right)$   $\left($   $\left($   $\right)$   $\left($   $\left($   $\right)$   $\left($   $\left($   $\right)$   $\left($   $\left($   $\right)$   $\left($   $\left($   $\right)$   $\left($ 

input <mark>integrate(arctan(a\*x)^3\*(a^2\*c\*x^2+c)^(1/2),x, algorithm="giac")</mark> ✞ ☎

output <mark>Exception raised: TypeError >> an error occurred running a Giac command:IN</mark> ✞ ☎ PUT:sage2:=int(sage0,sageVARx):;OUTPUT:sym2poly/r2sym(const gen & e,const index\_m & i,const vecteur & l) Error: Bad Argument Value

# **3.415.9 Mupad [F(-1)]**

Timed out.

$$
\int \sqrt{c+a^2cx^2} \arctan(ax)^3 dx = \int \operatorname{atan}(a x)^3 \sqrt{c a^2 x^2 + c} dx
$$

 $\left($   $\left($   $\right)$   $\left($   $\left($   $\right)$   $\left($   $\left($   $\right)$   $\left($   $\left($   $\right)$   $\left($   $\left($   $\right)$   $\left($   $\left($   $\right)$   $\left($   $\left($   $\right)$   $\left($   $\left($   $\right)$   $\left($   $\left($   $\right)$   $\left($   $\left($   $\right)$   $\left($   $\left($   $\right)$   $\left($   $\left($   $\right)$   $\left($ 

✝ ✆

 $\text{input}$   $\texttt{int}(\texttt{atan}(\texttt{a}*\texttt{x})\texttt{a}*(\texttt{c} + \texttt{a}\texttt{a}*\texttt{c}*\texttt{x}^2)\texttt{a}((1/2),\texttt{x})$ ✞ ☎

output int(atan(a\*x)^3\*(c + a^2\*c\*x^2)^(1/2), x) ✞ ☎

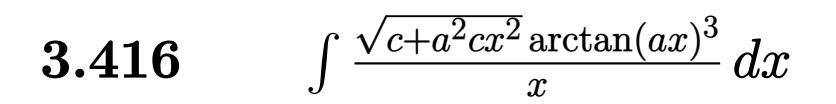

<span id="page-3504-0"></span>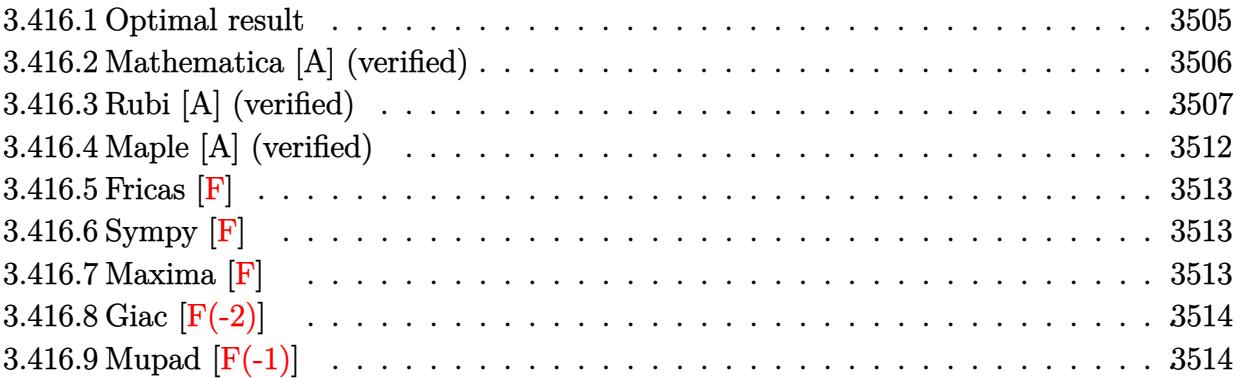

# **3.416.1 Optimal result**

Integrand size  $= 24$ , antiderivative size  $= 600$ 

$$
\int \frac{\sqrt{c+a^2cx^2}\arctan(ax)^3}{x} dx = \frac{6ic\sqrt{1+a^2x^2}\arctan(e^{i\arctan(ax)})\arctan(ax)^2}{\sqrt{c+a^2cx^2}} \n+ \frac{2c\sqrt{1+a^2x^2}\arctan(ax)^3\arctanh(e^{i\arctan(ax)})}{\sqrt{c+a^2cx^2}} \n+ \frac{3ic\sqrt{1+a^2x^2}\arctan(ax)^2\arctan(e^{i\arctan(ax)})}{\sqrt{c+a^2cx^2}} \n+ \frac{6ic\sqrt{1+a^2x^2}\arctan(ax)^2\text{PolyLog}(2,-e^{i\arctan(ax)})}{\sqrt{c+a^2cx^2}} \n+ \frac{6ic\sqrt{1+a^2x^2}\arctan(ax)\text{PolyLog}(2,ie^{i\arctan(ax)})}{\sqrt{c+a^2cx^2}} \n+ \frac{3ic\sqrt{1+a^2x^2}\arctan(ax)^2\text{PolyLog}(2,ie^{i\arctan(ax)})}{\sqrt{c+a^2cx^2}} \n- \frac{3ic\sqrt{1+a^2x^2}\arctan(ax)^2\text{PolyLog}(3,-e^{i\arctan(ax)})}{\sqrt{c+a^2cx^2}} \n+ \frac{6c\sqrt{1+a^2x^2}\text{PolyLog}(3,-ie^{i\arctan(ax)})}{\sqrt{c+a^2cx^2}} \n+ \frac{6c\sqrt{1+a^2x^2}\text{PolyLog}(3,-ie^{i\arctan(ax)})}{\sqrt{c+a^2cx^2}} \n+ \frac{6c\sqrt{1+a^2x^2}\text{PolyLog}(3,ie^{i\arctan(ax)})}{\sqrt{c+a^2cx^2}} \n+ \frac{6c\sqrt{1+a^2x^2}\text{PolyLog}(4,-e^{i\arctan(ax)})}{\sqrt{c+a^2cx^2}} \n+ \frac{6ic\sqrt{1+a^2x^2}\text{PolyLog}(4,e^{i\arctan(ax)})}{\sqrt{c+a^2cx^2}} \n+ \frac{6ic\sqrt{1+a^2x^2}\text{PolyLog}(4,e^{i\arctan(ax)})}{\sqrt{c+a^2cx^2}}
$$

```
output 6*I*c*arctan((1+I*ax)/(a^2*x^2+1)^(1/2))*arctan(a*x)^2*(a^2*x^2+1)^(1/2)/(a^2*c*x^2+c)^(1/2)-2*c*arctan(a*x)^3*arctanh((1+I*a*x)/(a^2*x^2+1)^(1/2))*(a<sup>2</sup>*x<sup>2</sup>+1)<sup>2</sup>(1/2)/(a<sup>2</sup>*c*x<sup>2</sup>+c)<sup>2</sup>(1/2)+3*I*c*arctan(a*x)<sup>2</sup>*polylog(2,-(1+I
        *a*x)/(a^2*x^2+1)^(1/2))*(a^2*x^2+1)^(1/2)/(a^2*c*x^2+c)^(1/2)-6*I*c*arcta
        n(axx)*polylog(2,-1*(1+1*axx)/(a^2*x^2+1)^(1/2)*(a^2*x^2+1)^(1/2)/(a^2*x^2+1)x^2+c)^(1/2)+6*1*c*arctan(a*x)*polylog(2,I*(1+I*axx)/(a^2*x^2+1)^(1/2))*(a^2*x^2-t^2))2*x^2+1 (1/2)/(a<sup>2*</sup>c*x<sup>2</sup>+c)<sup>2</sup>(1/2)-3*I*c*arctan(a*x)<sup>2*</sup>polylog(2,(1+I*a*x
        )/(a^2*x^2+1)^(1/2)*(a^2*x^2+1)^(1/2)/(a^2*c*x^2+c)^(1/2)-6*c*arctan(a*x)*polylog(3,-(1+I*a*x)/(a^2*x^2+1)^(1/2))*(a^2*x^2+1)^(1/2)/(a^2*c*x^2+c)^(
        1/2+6*c*polylog(3,-I*(1+I*a*x)/(a<sup>2</sup>*x<sup>2</sup>+1)<sup>2</sup>(1/2))*(a<sup>2</sup>*x<sup>2</sup>+1)<sup>2</sup>(1/2)/(a<sup>2</sup>*
        c*x^2+c^-(1/2)-6*c*polylog(3,I*(1+I*a*x)/(a^2*x^2+1)^(1/2))*(a^2*x^2+1)^(1/2))/2)/(a<sup>2*</sup>c*x<sup>2</sup>+c)<sup>2</sup>(1/2)+6*c*arctan(a*x)*polylog(3,(1+I*a*x)/(a<sup>2*x2+1</sup>)<sup>2</sup>(1
        (2) *(a<sup>2</sup>*x<sup>2</sup>+1)<sup>2</sup>(1/2)/(a<sup>2</sup>*c*x<sup>2</sup>+c)<sup>2</sup>(1/2)-6*I*c*polylog(4,-(1+I*a*x)/(a<sup>2</sup>)
        *x^2+1)^(1/2))*(a^2*x^2+1)^(1/2)/(a^2*c*x^2+c)^(1/2)+6*I*c*polylog(4,(1+I*
        a*x)/(a^2*x^2+1)^(1/2)*(a^2*x^2+1)^(1/2)/(a^2*x*x^2+c)(1/2)+arctan(a*x)^23*(a^2*c*x^2+c)^(1/2)
```
#### <span id="page-3506-0"></span>Mathematica [A] (verified) 3.416.2

Time =  $0.56$  (sec), antiderivative size = 366, normalized size of antiderivative =  $0.61$ 

$$
\int \frac{\sqrt{c+a^2cx^2}\arctan (ax)^3}{x} dx
$$
\n
$$
-\frac{\sqrt{c+a^2cx^2}\left(-i\pi^4+8\sqrt{1+a^2x^2}\arctan (ax)^3+2i\arctan (ax)^4+8\arctan (ax)^3\log \left(1-e^{-i\arctan (ax)}\right)-2i\pi x}{\csc^2(1+a^2x^2)}\right)
$$

input Integrate[(Sqrt[c + a<sup>2\*</sup>c\*x<sup>2</sup>]\*ArcTan[a\*x]<sup>2</sup>3)/x,x]

```
output (Sqrt[c + a^2*cx^2]*((-1)*Pi^2 + 8*Sqrt[1 + a^2*x^2]*ArcTan[a*x]^3 + (2*I^2 + 8*C*)^2 + (2*I^2 + 8*C*)^2 + (2*I^2 + 8*C*)^2 + (2*I^2 + 8*C*)^2 + (2*I^2 + 8*C*)^2 + (2*I^2 + 8*C*)^2 + (2*I^2 + 8*C*)^2 + (2*I^2 + 8*C*)^2 + (2*I^2 + 8*C*)^2 + (2*I^2 + 8*C*)^2 + (2*I^2 + 8*C*)^2 + (2*I^2)*ArcTan[a*x]^4 + 8*ArcTan[a*x]^3*Log[1 - E^((-I)*ArcTan[a*x])] - 24*ArcTan[a*x]<sup>-2*L</sup>og[1 - I*E<sup>-</sup>(I*ArcTan[a*x])] + 24*ArcTan[a*x]<sup>-2*L</sup>og[1 + I*E<sup>-</sup>(I*Ar
         cTan[a*x])] - 8*ArcTan[a*x]^3*Log[1 + E^(I*ArcTan[a*x])] + (24*I)*ArcTan[a*x]^2*PolyLog[2, E^((-I)*ArcTan[a*x])] + (24*I)*ArcTan[a*x]^2*PolyLog[2, -
         E^{(1*ArcTan[a*x])} - (48*I)*ArcTan[a*x]*PolyLog[2, (-I)*E^{(H*ArcTan[a*x])}]+ (48*I)*ArcTan[a*x]*PolyLog[2, I*E^(I*ArcTan[a*x])) + 48*ArcTan[a*x]*PolyLog[3, E<sup>-(-1)*ArcTan[a*x])] - 48*ArcTan[a*x]*PolyLog[3, -E<sup>-(1*ArcTan[a*x])</sup>]])] + 48*PolyLog[3, (-I)*E^{(I*Arctan[a*x]}] - 48*PolyLog[3, I*E<sup>(I*ArcTan[</sup>
         a*x])] - (48*I)*PolyLog[4, E^(-I)*ArcTan[a*x])] - (48*I)*PolyLog[4, -E^(I)]*ArcTan[a*x]/})(8*Sqrt[1 + a^2*x^2])
```
## **3.416.3 Rubi [A] (verified)**

Time  $= 2.71$  (sec), antiderivative size  $= 357$ , normalized size of antiderivative  $= 0.60$ , number of steps used = 18, number of rules used = 17,  $\frac{\text{number of rules}}{\text{integrand size}} = 0.708$ , Rules used =  $\{5485, 5465, 5425, 5423, 3042, 4669, 3011, 2720, 5493, 5491, 3042, 4671, 3011, 7143,$ 7163, 2720, 7143}

Below are the steps used by Rubi to obtain the solution. The rule number used for the transformation is given above next to the arrow. The rules definitions used are listed below.

$$
\int \frac{\arctan(ax)^3 \sqrt{a^2cx^2 + c}}{x} dx
$$
\n
$$
\int \frac{\arctan(ax)^3 \sqrt{a^2cx^2 + c}}{x} dx
$$
\n
$$
\int \frac{\arctan(ax)^3}{\sqrt{a^2cx^2 + c}} dx + c \int \frac{\arctan(ax)^3}{x\sqrt{a^2cx^2 + c}} dx
$$
\n
$$
\int \frac{5465}{x\sqrt{a^2cx^2 + c}} dx
$$
\n
$$
\int \frac{5465}{x\sqrt{a^2cx^2 + c}} dx
$$
\n
$$
\int \frac{5465}{x\sqrt{a^2cx^2 + c}} dx
$$
\n
$$
\int \frac{5465}{x\sqrt{a^2cx^2 + c}} dx
$$
\n
$$
\int \frac{5425}{x\sqrt{a^2cx^2 + c}} dx
$$
\n
$$
\int \frac{5425}{x\sqrt{a^2cx^2 + c}} dx
$$
\n
$$
\int \frac{5425}{x\sqrt{a^2cx^2 + c}} dx
$$
\n
$$
\int \frac{5423}{x\sqrt{a^2cx^2 + c}} dx
$$
\n
$$
\int \frac{5423}{x\sqrt{a^2cx^2 + c}} dx
$$
\n
$$
\int \frac{5423}{x^2\sqrt{a^2cx^2 + c}} dx
$$
\n
$$
\int \frac{5423}{x^2\sqrt{a^2cx^2 + c}} dx
$$
\n
$$
\int \frac{3042}{x\sqrt{a^2cx^2 + c}} dx
$$
\n
$$
\int \frac{3042}{3042}
$$
\n
$$
\int \frac{1}{x\sqrt{a^2cx^2 + c}} dx
$$
\n
$$
\int \frac{3042}{x\sqrt{a^2cx^2 + c}} dx
$$
\n
$$
\int \frac{1}{x\sqrt{a^2cx^2 + c}} dx
$$
\n
$$
\int \frac{1}{x\sqrt{a^2cx^2 + c}} dx
$$
\n
$$
\int \frac{1}{x\sqrt{a^2cx^2 + c}} dx
$$
\n
$$
\int \frac{1}{x\sqrt{a^2cx^2 + c}} dx
$$
\n
$$
\int \frac{1}{x\sqrt{a^2cx^2 + c}}
$$

$$
c \int \frac{\arctan(ax)^3}{x\sqrt{a^2cx^2+c}} dx +
$$
  
\n
$$
a^2c \left( \frac{\arctan(ax)^3\sqrt{a^2cx^2+c}}{a^2c} - \frac{3\sqrt{a^2x^2+1}(-2\int \arctan(ax)\log\left(1 - ie^{i\arctan(ax)}\right) d\arctan(ax) + 2\int \arctan(ax)}{a^2\sqrt{a^2cx^2}} \right)
$$
  
\n
$$
= \int \frac{\arctan(ax)^3\sqrt{a^2cx^2+c}}{a^2c} dx +
$$
  
\n
$$
a^2c \left( \frac{\arctan(ax)^3\sqrt{a^2cx^2+c}}{a^2c} - \frac{3\sqrt{a^2x^2+1} (2\left(i\arctan(ax)\text{PolyLog}\left(2, -ie^{i\arctan(ax)}\right) - i\int \text{PolyLog}\left(2, -ie^{i\arctan(ax)}\right) \right) d\arctan(ax)}{a^2c} \right)
$$
  
\n
$$
a^2c \left( \frac{\arctan(ax)^3\sqrt{a^2cx^2+c}}{a^2c} - \frac{3\sqrt{a^2x^2+1} (2\left(i\arctan(ax)\text{PolyLog}\left(2, -ie^{i\arctan(ax)}\right) - \int e^{-i\arctan(ax)} \text{ PolyLog}\left(2, -ie^{i\arctan(ax)}\right) \right) d\arctan(ax)}{a^2c} \right)
$$
  
\n
$$
a^2c \left( \frac{\arctan(ax)^3\sqrt{a^2cx^2+c}}{a^2c} - \frac{3\sqrt{a^2x^2+1} (2\left(i\arctan(ax)\text{PolyLog}\left(2, -ie^{i\arctan(ax)}\right) - \int e^{-i\arctan(ax)} \text{ PolyLog}\left(2, -ie^{i\arctan(ax)}\right) \right) d\arctan(ax)}{a^2c} \right)
$$
  
\n
$$
a^2c \left( \frac{\arctan(ax)^3\sqrt{a^2cx^2+c}}{a^2c} - \frac{3\sqrt{a^2x^2+1} (2\left(i\arctan(ax)\text{PolyLog}\left(2, -ie^{i\arctan(ax)}\right) - \int e^{-i\arctan(ax)} \text{PolyLog}\left(2, -ie^{i\arctan(ax)}\
$$

$$
\frac{c\sqrt{a^2x^2+1}(-3\int \arctan (ax)^2\log \left(1-e^{i\arctan (ax)}\right)d\arctan (ax)+3\int \arctan (ax)^2\log \left(1+e^{i\arctan (ax)}\right)d\arctan (a-4)}{\sqrt{a^2cx^2+c}}{\sqrt{a^2cx^2+c}}\\a^2c\left(\frac{\arctan (ax)^3\sqrt{a^2cx^2+c}}{a^2c}-\frac{3\sqrt{a^2x^2+1}(2(i\arctan (ax) \text{PolyLog}\left(2,-ie^{i\arctan (ax)}\right)-\int e^{-i\arctan (ax) \text{PolyLog}\left(2,-ie^{i\arctan (ax)}\right)}{a^2c}\right)
$$

3.416.  $\int \frac{\sqrt{c+a^2cx^2}\arctan(ax)^3}{x}$  $\frac{\arctan(ax)^{\circ}}{x} dx$ 

# $\frac{1}{2}$  3011

$$
\frac{c\sqrt{a^2x^2+1}\left(3\left(i\arctan(ax)^2 \text{ PolyLog}\left(2,-e^{i\arctan(ax)}\right)-2i\int \arctan(ax)\text{PolyLog}\left(2,-e^{i\arctan(ax)}\right)d\arctan(ax)\right)}{a^2c\left(\frac{\arctan(ax)^3\sqrt{a^2cx^2+c}}{a^2c}-\frac{3\sqrt{a^2x^2+1}\left(2\left(i\arctan(ax)\text{PolyLog}\left(2,-ie^{i\arctan(ax)}\right)-\int e^{-i\arctan(ax)}\text{PolyLog}\left(2,-e^{i\arctan(ax)}\right)\right)}{\pi^{7}143}\right)}
$$
\n
$$
\frac{c\sqrt{a^2x^2+1}\left(3\left(i\arctan(ax)^2 \text{PolyLog}\left(2,-e^{i\arctan(ax)}\right)-2i\int \arctan(ax)\text{PolyLog}\left(2,-e^{i\arctan(ax)}\right)d\arctan(ax)\right)\right)}{a^2c\left(\frac{\arctan(ax)^3\sqrt{a^2cx^2+c}}{a^2c}-\frac{3\sqrt{a^2x^2+1}\left(2\left(i\arctan(ax)\text{PolyLog}\left(2,-ie^{i\arctan(ax)}\right)-\text{PolyLog}\left(3,-ie^{i\arctan(ax)}\right)\right)d\arctan(ax)-i\arctan(ax)\right)}{a^2c\left(\frac{\arctan(ax)^3\sqrt{a^2cx^2+c}}{a^2c}-\frac{3\sqrt{a^2x^2+1}\left(2\left(i\arctan(ax)\text{PolyLog}\left(2,-ie^{i\arctan(ax)}\right)-\text{PolyLog}\left(3,-e^{i\arctan(ax)}\right)\right)d\arctan(ax)-i\arctan(ax)\right)}{a^2c\left(\frac{\arctan(ax)^3\sqrt{a^2cx^2+c}}{a^2c}-\frac{3\sqrt{a^2x^2+1}\left(2\left(i\arctan(ax)^2\text{PolyLog}\left(2,-ie^{i\arctan(ax)}\right)-\text{PolyLog}\left(3,-e^{i\arctan(ax)}\right)\right)d\arctan(ax)}{a^2c\left(\frac{\arctan(ax)^3\sqrt{a^2cx^2+c}}{a^2c}-\frac{3\sqrt{a^2x^2+1}\left(2\left(i\arctan(ax)^2\text{PolyLog}\left(2,-ie^{i\arctan(ax)}\right)-\text
$$

 $\mathrm{input}\left[\texttt{Int}[(\texttt{Sqrt}[c + a^2*c*x^2]*\texttt{Arctan}[a*x]^2)\texttt{x,x}]\right.$ 

```
output a^2*c*((\text{Sqrt}[c + a^2*c*x^2]*\text{ArcTan}[a*x]^3)/(a^2*c) - (3* \text{Sqrt}[1 + a^2*x^2]*((-2*1)*ArcTan[E^(I*ArcTan[a*x]))*ArcTan[a*x]^2 + 2*(I*ArcTan[a*x]*PolyLog[2, (-1)*E^{(1*ArcTan[a*x]})] - PolyLog[3, (-1)*E^{(1*ArcTan[a*x]})] - 2*(I*A)rcTan[a*x]*PolyLog[2, I*E^(I*ArcTan[a*x])] - PolyLog[3, I*E^(I*ArcTan[a*x]
        (3))))/(a<sup>2*</sup>Sqrt[c + a<sup>2*</sup>c*x<sup>2</sup>])) + (c*Sqrt[1 + a<sup>2*x<sup>2</sup>]*(-2*ArcTan[a*x]<sup>2*</sup></sup>
        \text{ArcTanh}[\text{E}^{\frown}(\text{I*ArcTan}[a*x])] + 3*(\text{I*ArcTan}[a*x]^{\frown}2*\text{PolyLog}[2, -\text{E}^{\frown}(\text{I*ArcTan}[a*])])x])] - (2*I)*((-I)*ArcTan[a*x]*PolyLog[3, -E^(I*ArcTan[a*x]))] + PolyLog[4,-F^{\text{-}}(\text{I*ArcTan}[a*x])) - 3*(I*ArcTan[a*x]^2*PolyLog[2, E^{\text{-}}(\text{I*ArcTan}[a*x]))- (2*I)*((-I)*ArcTan[a*x]*PolyLog[3, E^(I*ArcTan[a*x])] + PolyLog[4, E^(I*])ArcTan[a*x])])))/Sqrt[c + a^2*cx^2]
```
#### 3.416.3.1 Defintions of rubi rules used

```
rule 2720 Int [u], x_Symbol] :> With [{\bf v} = Function Of Exponential [u, x] }, Simp [{\bf v}/D[{\bf v}, {\bf x}]Subst [Int [Function0fExponentialFunction [u, x]/x, x], x, v], x]] /; Funct
         ionOfExponentialQ[u, x] & MatchQ[u, (w_)*(a_.)*(v_')^(n_'))^(m_') /; FreeQ
         [ {a, m, n}, x] & IntegerQ[m*n]] & MatchQ[u, E^((c_.)*((a_.) + (b_.)*x))
         *(F_{-}) [v_{-}] /; FreeQ[{a, b, c}, x] && InverseFunctionQ[F[x]]]
```

```
rule 3011 Int [Log[1 + (e_.) * ((F_')^(c_.), * ((a_.) + (b_.) * (x_)) ))^(n_.)] * ((f_.) + (g_.)*(x_))^(m_.), x_Symbol] :> Simp[(-(f + g*x)^m)*(PolyLog[2, (-e)*(F^(c*(a +
         b*x))<sup>n</sup>]/(b*c*n*Log[F])), x] + Simp[g*(m/(b*c*n*Log[F])) Int[(f + g*x)<sup>-</sup>(
         m - 1 *PolyLog[2, (-e)*(F<sup>o</sup>(c*(a + b*x)))<sup>o</sup>n], x], x] /; FreeQ[{F, a, b, c, e
          , f, g, n}, x] && GtQ[m, 0]
```

```
rule 3042 Int[u<sub>1</sub>, x_Symbol] :> Int[DeactivateTrig[u, x], x] /; FunctionOfTrigOfLinear
         Q[u, x]
```
rule  $4669 \text{ Int}[\csc[(e_.) + \text{Pi}*(k_.) + (f_.)*(x_])*(c_.) + (d_.)*(x_]))^m, x_ \text{ symbol}$ ] :>  $Simp[-2*(c + d*x)^m*(Arctanh[E^-(I*k*pi)*E^-(I*(e + f*x))]/f), x] + (-Si$  $mp[d*(m/f)$  Int[(c + d\*x)^(m - 1)\*Log[1 - E^(I\*k\*Pi)\*E^(I\*(e + f\*x))], x], x] + Simp[d\*(m/f) Int[(c + d\*x)^(m - 1)\*Log[1 + E^(I\*k\*Pi)\*E^(I\*(e + f\*x ))], x], x]) /; FreeQ[{c, d, e, f}, x] && IntegerQ[2\*k] && IGtQ[m, 0]

rule 4671 <mark>Int[csc[(e\_.) + (f\_.)\*(x\_)]\*((c\_.) + (d\_.)\*(x\_))^(m\_.), x\_Symbol] :> Simp[-</mark> ✞ ☎  $2*(c + d*x)^m*(ArcTanh[E^(1*(e + f*x))] / f), x] + (-Simp[d*(m/f) Int[(c +$  $d*x)^{m}$  - 1)\*Log[1 - E^(I\*(e + f\*x))], x], x] + Simp[d\*(m/f) Int[(c + d\*x  $)^{n}(m - 1) * Log[1 + E^{n}(I * (e + f * x))]$ , x], x]) /; FreeQ[{c, d, e, f}, x] && IG tQ[m, 0]  $\left($   $\left($   $\right)$   $\left($   $\left($   $\right)$   $\left($   $\left($   $\right)$   $\left($   $\left($   $\right)$   $\left($   $\left($   $\right)$   $\left($   $\left($   $\right)$   $\left($   $\left($   $\right)$   $\left($   $\left($   $\right)$   $\left($   $\left($   $\right)$   $\left($   $\left($   $\right)$   $\left($   $\left($   $\right)$   $\left($   $\left($   $\right)$   $\left($ 

rule 5423 <mark>Int[((a\_.) + ArcTan[(c\_.)\*(x\_)]\*(b\_.))^(p\_.)/Sqrt[(d\_) + (e\_.)\*(x\_)^2], x\_S</mark> ✞ ☎ ymbol] :> Simp[ $1/(\text{c*Sort[d]})$  Subst[Int[ $(a + b*x)^p*Sec[x]$ , x], x, ArcTan[ c\*x]], x] /; FreeQ[{a, b, c, d, e}, x] && EqQ[e, c^2\*d] && IGtQ[p, 0] && Gt  $Q[d, 0]$ ✝ ✆

- rule 5425 <mark>Int[((a\_.) + ArcTan[(c\_.)\*(x\_)]\*(b\_.))^(p\_.)/Sqrt[(d\_) + (e\_.)\*(x\_)^2], x\_S</mark> ✞ ☎ ymbol] :> Simp[Sqrt[1 + c^2\*x^2]/Sqrt[d + e\*x^2] Int[(a + b\*ArcTan[c\*x])^  $p/Sqrt[1 + c^2*x^2], x], x$  /; FreeQ[{a, b, c, d, e}, x] && EqQ[e, c<sup> $2*d$ ]</sup> & & IGtQ[p, 0] && !GtQ[d, 0] ✝ ✆
- rule 5465 <mark>Int[((a\_.) + ArcTan[(c\_.)\*(x\_)]\*(b\_.))^(p\_.)\*(x\_)\*((d\_) + (e\_.)\*(x\_)^2)^(q\_</mark> .), x\_Symbol] :> Simp[(d + e\*x^2)^(q + 1)\*((a + b\*ArcTan[c\*x])^p/(2\*e\*(q + 1))), x] - Simp[b\*(p/(2\*c\*(q + 1))) Int[(d + e\*x^2)^q\*(a + b\*ArcTan[c\*x])  $\hat{p}$  - 1), x], x] /; FreeQ[{a, b, c, d, e, q}, x] && EqQ[e, c<sup> $\hat{p}$ </sup>\*d] && GtQ[p, 0]  $&x$  NeQ[q, -1] ✝ ✆

✞ ☎

✞ ☎

✞ ☎

rule 5485 <mark>Int[((a\_.) + ArcTan[(c\_.)\*(x\_)]\*(b\_.))^(p\_.)\*((f\_.)\*(x\_))^(m\_)\*((d\_) + (e\_.</mark>  $(*)*(x_0^2)^{(q_1)}, x_Symbo1]$  :> Simp[d Int[(f\*x)^m\*(d + e\*x^2)^(q - 1)\*(a + b\*ArcTan[c\*x])^p, x], x] + Simp[c^2\*(d/f^2) Int[(f\*x)^(m + 2)\*(d + e\*x^2  $)^{n}(q - 1)*(a + b*ArcTan[c*x])^{n}$ , x], x] /; FreeQ[{a, b, c, d, e, f, m}, x] && EqQ[e, c^2\*d] && GtQ[q, 0] && IGtQ[p, 0] && (RationalQ[m] || (EqQ[p, 1] && IntegerQ[q])) ✝ ✆

rule 5491 <mark>Int[((a\_.) + ArcTan[(c\_.)\*(x\_)]\*(b\_.))^(p\_)/((x\_)\*Sqrt[(d\_) + (e\_.)\*(x\_)^2]</mark> ),  $x_Symbo1$  :> Simp[1/Sqrt[d] Subst[Int[(a + b\*x)^p\*Csc[x], x], x, ArcTa  $n[c*x]$ , x] /; FreeQ[{a, b, c, d, e}, x] && EqQ[e, c<sup> $\sim$ 2\*d] && IGtQ[p, 0] &&</sup> GtQ[d, 0] ✝ ✆

```
rule 5493 <mark>Int[((a_.) + ArcTan[(c_.)*(x_)]*(b_.))^(p_.)/((x_)*Sqrt[(d_) + (e_.)*(x_)^2</mark>
      ✞ ☎
      ]), x_Symbol :> Simp[Sqrt[1 + c^2*x^2]/Sqrt[d + e*x^2] Int[(a + b*ArcTan
       [c*x])^p/(x*Sqrt[1 + c^2*x^2]), x, x], x] /; FreeQ[{a, b, c, d, e}, x] && EqQ[
       e, c^2*d] && IGtQ[p, 0] && !GtQ[d, 0]
```
 $\left($   $\left($   $\right)$   $\left($   $\left($   $\right)$   $\left($   $\left($   $\right)$   $\left($   $\left($   $\right)$   $\left($   $\left($   $\right)$   $\left($   $\left($   $\right)$   $\left($   $\left($   $\right)$   $\left($   $\left($   $\right)$   $\left($   $\left($   $\right)$   $\left($   $\left($   $\right)$   $\left($   $\left($   $\right)$   $\left($   $\left($   $\right)$   $\left($ 

```
rule 7143 <mark>Int[PolyLog[n_, (c_.)*((a_.) + (b_.)*(x_))^(p_.)]/((d_.) + (e_.)*(x_)), x_S</mark>
          ✞ ☎
           ymbol] :> Simp[PolyLog[n + 1, c*(a + b*x)^p]/(e*p), x] /; FreeQ[{a, b, c, d
           , e, n, p}, x] && EqQ[b*d, a*e]
          \left( \left( \right) \left( \left( \right) \left( \left( \right) \left( \left( \right) \left( \left( \right) \left( \left( \right) \left( \left( \right) \left( \left( \right) \left( \left( \right) \left( \left( \right) \left( \left( \right) \left( \left( \right) \left(
```

```
rule 7163 <mark>Int[((e_.) + (f_.)*(x_))^(m_.)*PolyLog[n_, (d_.)*((F_)^((c_.)*((a_.) + (b_.</mark>
      ✞ ☎
      (*)*(x_{})))^{\frown}(p_{.}.)], x_Symbol] :> Simp[(e + f*x)^m*(PolyLog[n + 1, d*(F^(c*(a))}
      + b*x)))^p]/(b*c*p*Log[F])), x] - Simp[f*(m/(b*c*p*Log[F])) Int[(e + f*x)
      \hat{m} - 1)*PolyLog[n + 1, d*(F^(c*(a + b*x)))^p], x], x] /; FreeQ[{F, a, b, c
      , d, e, f, n, p}, x] && GtQ[m, 0]
      ✝ ✆
```
# <span id="page-3512-0"></span>**3.416.4 Maple [A] (verified)**

Time  $= 5.57$  (sec), antiderivative size  $= 454$ , normalized size of antiderivative  $= 0.76$ 

✝ ✆

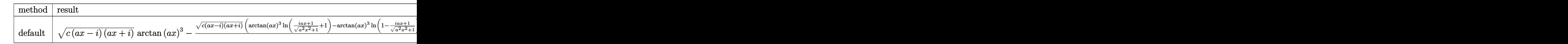

input <mark>int(arctan(a\*x)^3\*(a^2\*c\*x^2+c)^(1/2)/x,x,method=\_RETURNVERBOSE)</mark> ✞ ☎

```
output
(c*(a*x-I)*(I+a*x))^(1/2)*arctan(a*x)^3-(c*(a*x-I)*(I+a*x))^(1/2)*(arctan(
     ✞ ☎
      a*x)^33*ln((1+1*a*x)/(a^2*x^2+1)^(1/2)+1)-arctan(a*x)^3*ln(1-(1+1*a*x)/(a^2*x))*x^2+1<sup>(1/2)</sup>)-3*I*arctan(a*x)<sup>2</sup>*polylog(2,-(1+I*a*x)/(a<sup>2</sup>*x<sup>2</sup>+1)<sup>-</sup>(1/2))+3
      *I*arctan(a*x)^2*polylog(2,(1+I*ax)/(a^2*x^2+1)^(1/2))+3*arctan(axx)^2*ln(1-I*(1+I*a*x)/(a^2*x^2+1)^(1/2))-3*arctan(a*x)<sup>-2*</sup>ln(1+I*(1+I*a*x)/(a<sup>-2*x^</sup>
      2+1)^(1/2)-6*I*arctan(axx)*polylog(2,I*(1+I*axx)/(a^2*x^2+1)^(1/2))+6*I*aarctan(a*x)*polylog(2,-I*(1+I*ax*x)/(a^2*x^2+1)^(1/2))+6*arctan(a*x)*polylog(1/2))(3,-(1+I*a*x)/(a^2*x^2+1)^(1/2))-6*arctan(akx)*polylog(3,(1+I*a*x)/(a^2*x^2+1))2+1)^(1/2)+6*I*polylog(4,-(1+I*ax)/(a^2*x^2+1)^(1/2))-6*I*polylog(4,(1+I*ax))*a*x)/(a^2*x^2+1)^(1/2))+6*polylog(3,I*(1+I*a*x)/(a^2*x^2+1)^(1/2))-6*poly
      \log(3, -I*(1+I*ax))/(a^2*x^2+1)^(1/2)))/(a^2*x^2+1)^(1/2)✝ ✆
```
# **3.416.5 Fricas [F]**

$$
\int \frac{\sqrt{c+a^2cx^2}\arctan(ax)^3}{x} dx = \int \frac{\sqrt{a^2cx^2+c}\arctan(ax)^3}{x} dx
$$

✞ ☎

✝ ✆

✞ ☎

<span id="page-3513-0"></span> $\left($   $\left($   $\right)$   $\left($   $\left($   $\right)$   $\left($   $\left($   $\right)$   $\left($   $\left($   $\right)$   $\left($   $\left($   $\right)$   $\left($   $\left($   $\right)$   $\left($   $\left($   $\right)$   $\left($   $\left($   $\right)$   $\left($   $\left($   $\right)$   $\left($   $\left($   $\right)$   $\left($   $\left($   $\right)$   $\left($   $\left($   $\right)$   $\left($ 

$$
input|integrate(arctan(a*x)^3*(a^2*cx^2+c)^(1/2)/x,x, algorithm="fricas")
$$

output integral(sqrt(a^2\*c\*x^2 + c)\*arctan(a\*x)^3/x, x)

$$
3.416.6 \quad \text{Sympy [F]}
$$

$$
\int \frac{\sqrt{c+a^2cx^2}\arctan(ax)^3}{x} dx = \int \frac{\sqrt{c(a^2x^2+1)}\atop x} dx
$$

✞ ☎

✝ ✆

✞ ☎

<span id="page-3513-1"></span>✝ ✆

input <mark>integrate(atan(a\*x)\*\*3\*(a\*\*2\*c\*x\*\*2+c)\*\*(1/2)/x,x)</mark>

output Integral(sqrt(c\*(a\*\*2\*x\*\*2 + 1))\*atan(a\*x)\*\*3/x, x)

### **3.416.7 Maxima [F]**

$$
\int \frac{\sqrt{c+a^2cx^2}\arctan(ax)^3}{x} dx = \int \frac{\sqrt{a^2cx^2+c}\arctan(ax)^3}{x} dx
$$

✞ ☎

✝ ✆

✞ ☎

<span id="page-3513-2"></span> $\left($   $\left($   $\right)$   $\left($   $\left($   $\right)$   $\left($   $\left($   $\right)$   $\left($   $\left($   $\right)$   $\left($   $\left($   $\right)$   $\left($   $\left($   $\right)$   $\left($   $\left($   $\right)$   $\left($   $\left($   $\right)$   $\left($   $\left($   $\right)$   $\left($   $\left($   $\right)$   $\left($   $\left($   $\right)$   $\left($   $\left($   $\right)$   $\left($ 

$$
input \frac{interstate(arctan(a*x)^3*(a^2*cx^2+c)^(1/2)/x,x, algorithm="maxima")}{(a^2*cx^2+c)^(1/2)/x,x, algorithm="maxima")}
$$

output integrate(sqrt(a^2\*c\*x^2 + c)\*arctan(a\*x)^3/x, x)

3.416. 
$$
\int \frac{\sqrt{c+a^2cx^2}\arctan(ax)^3}{x} dx
$$

# **3.416.8 Giac [F(-2)]**

Exception generated.

$$
\int \frac{\sqrt{c+a^2cx^2}\arctan(ax)^3}{x} dx = \text{Exception raised: TypeError}
$$

✞ ☎

✝ ✆

✞ ☎

<span id="page-3514-0"></span>✝ ✆

input <mark>integrate(arctan(a\*x)^3\*(a^2\*c\*x^2+c)^(1/2)/x,x, algorithm="giac")</mark>

output <mark>Exception raised: TypeError >> an error occurred running a Giac command:IN</mark> PUT:sage2:=int(sage0,sageVARx):;OUTPUT:sym2poly/r2sym(const gen & e,const index\_m & i,const vecteur & l) Error: Bad Argument Value

# **3.416.9 Mupad [F(-1)]**

Timed out.

$$
\int \frac{\sqrt{c+a^2cx^2}\arctan(ax)^3}{x} dx = \int \frac{\operatorname{atan}(ax)^3 \sqrt{c\,a^2\,x^2 + c}}{x} dx
$$

✞ ☎

✝ ✆

✞ ☎

✝ ✆

input <mark>| int((atan(a\*x)^3\*(c + a^2\*c\*x^2)^(1/2))/x,x)</mark>

output <mark>int((atan(a\*x)^3\*(c + a^2\*c\*x^2)^(1/2))/x, x)</mark>

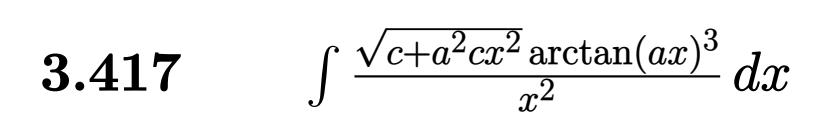

<span id="page-3515-0"></span>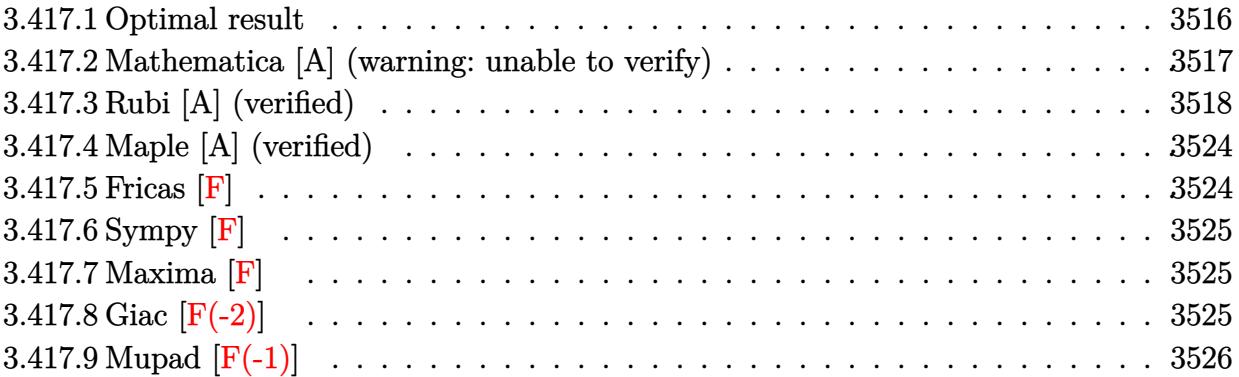

# **3.417.1 Optimal result**

Integrand size  $= 24$ , antiderivative size  $= 622$ 

$$
\int \frac{\sqrt{c+a^2cx^2}\arctan(ax)^3}{x^2} dx = -\frac{\sqrt{c+a^2cx^2}\arctan(ex)^3}{x} - \frac{2iac\sqrt{1+a^2x^2}\arctan(e^{i\arctan(ax)})\arctan(ax)^3}{\sqrt{c+a^2cx^2}} - \frac{6ac\sqrt{1+a^2x^2}\arctan(ax)^2\arctan(e^{i\arctan(ax)})}{\sqrt{c+a^2cx^2}} + \frac{6iac\sqrt{1+a^2x^2}\arctan(ax)\text{PolyLog}(2, -e^{i\arctan(ax)})}{\sqrt{c+a^2cx^2}} - \frac{3iac\sqrt{1+a^2x^2}\arctan(ax)^2\text{ PolyLog}(2, -ie^{i\arctan(ax)})}{\sqrt{c+a^2cx^2}} - \frac{6iac\sqrt{1+a^2x^2}\arctan(ax)^2\text{PolyLog}(2, ie^{i\arctan(ax)})}{\sqrt{c+a^2cx^2}} - \frac{6iac\sqrt{1+a^2x^2}\arctan(ax)\text{PolyLog}(3, -ie^{i\arctan(ax)})}{\sqrt{c+a^2cx^2}} - \frac{6ac\sqrt{1+a^2x^2}\text{OrlyLog}(3, -ie^{i\arctan(ax)})}{\sqrt{c+a^2cx^2}} - \frac{6ac\sqrt{1+a^2x^2}\arctan(ax)\text{PolyLog}(3, -ie^{i\arctan(ax)})}{\sqrt{c+a^2cx^2}} + \frac{6ac\sqrt{1+a^2x^2}\arctan(ax)\text{PolyLog}(3, e^{i\arctan(ax)})}{\sqrt{c+a^2cx^2}} + \frac{6ac\sqrt{1+a^2x^2}\text{PolyLog}(3, e^{i\arctan(ax)})}{\sqrt{c+a^2cx^2}} - \frac{6iac\sqrt{1+a^2x^2}\text{PolyLog}(4, -ie^{i\arctan(ax)})}{\sqrt{c+a^2cx^2}} - \frac{6iac\sqrt{1+a^2x^2}\text{PolyLog}(4, ie^{i\arctan(ax)})}{\sqrt{c+a^2cx^2}} - \frac{6iac\sqrt{1+a^2x^2}\text{PolyLog}(4, ie^{i\arctan(ax)})}{\sqrt{c+a^2cx^2}}
$$

```
output -2*I*a*c*arctan((1+I* a*x)/(a^2*x^2+1)^(1/2)*arctan(a*x)^3*(a^2*x^2+1)^(1/2))2)/(a^2*c*x^2+c)^(1/2)-6*a*c*arctan(a*x)^2*arctanh((1+1*a*x)/(a^2*x^2+1)^2)1/2) * (a<sup>2</sup>*x<sup>2</sup>+1) ^(1/2) / (a<sup>2</sup>*c*x<sup>2</sup>+c) ^(1/2) +6*I*a*c*arctan(a*x) *polylog(2,
        -(1+1*a*x)/(a^2*x^2+1)^(1/2)*(a^2*x^2+1)^(1/2)/(a^2*c*x^2+c)^(1/2)+3*I*a*xc*arctan(a*x)^2*polylog(2,-I*(1+I*a*x)/(a^2*x^2+1)^(1/2)*(a^2*x^2+1)^(1/2))/(a<sup>2*</sup>c*x<sup>2</sup>+c)<sup>2</sup>(1/2)-3*I*a*c*arctan(a*x)<sup>2*polylog(2,I*(1+I*a*x)/(a<sup>2*x2</sup>2</sup>
        +1)^(1/2))*(a^2*x^2+1)^(1/2)/(a^2*c*x^2+c)^(1/2)-6*I*a*c*arctan(a*x)*polyl
        og(2, (1+I*a*x)/(a^2*x^2+1)^(1/2))*(a^2*x^2+1)^(1/2)/(a^2*c*x^2+c)^(1/2)-6*
        a * c * polylog(3, -(1+I*ax)/(a^2*x^2+1)^(1/2)) * (a^2*x^2+1)^(1/2)/(a^2z+c*x^2+c)^(1/2)-6*a*c*arctan(a*x)*polylog(3,-I*(1+I*a*x)/(a^2*x^2+1)^(1/2))*(a^2*x
        2+1 (1/2)/(a<sup>2*</sup>c*x<sup>2</sup>+c)<sup>2</sup>(1/2)+6*a*c*arctan(a*x)*polylog(3,I*(1+I*a*x)/(a
        2*x^2+1 (1/2))*(a^2*x^2+1)^(1/2)/(a^2*c*x^2+c)^(1/2)+6*a*c*polylog(3,(1+
        I*ax)/(a^2*x^2+1)^(1/2)*(a^2*x^2+1)^(1/2)/(a^2xcx^2+c)(1/2)-6*I*axc*polylog(4,-I*(1+I*a*x)/(a<sup>2</sup>*x<sup>2</sup>+1)<sup>2</sup>(1/2))*(a<sup>2</sup>*x<sup>2</sup>+1)<sup>2</sup>(1/2)/(a<sup>2</sup>*c*x<sup>2</sup>+c)<sup>2</sup>(1
        /2)+6*I*a*c*polylog(4,I*(1+I*a*x)/(a<sup>2</sup>*x<sup>2</sup>+1)<sup>2</sup>(1/2))*(a<sup>2</sup>*x<sup>2</sup>+1)<sup>2</sup>(1/2)/(a<sup>2</sup>
        2*c*x^2+c^*(1/2) - arctan(axx)^3*(a^2*cx^2+c^*(1/2)/x)
```
#### <span id="page-3517-0"></span>Mathematica [A] (warning: unable to verify) 3.417.2

Time =  $2.67$  (sec), antiderivative size = 768, normalized size of antiderivative = 1.23

$$
\int \frac{\sqrt{c+a^2cx^2}\arctan (ax)^3}{x^2} dx
$$
\n
$$
= \frac{a\sqrt{c+a^2cx^2}\csc\left(\frac{1}{2}\arctan (ax)\right)\left(-7ia\pi^4x - 8ia\pi^3x\arctan (ax) + 24ia\pi^2x\arctan (ax)^2 - 32ia\pi x\arctan (ax)\right)}{x^2}
$$

input Integrate [(Sqrt [c + a^2\*c\*x^2]\*ArcTan [a\*x]^3)/x^2,x]

```
output (a*Sqrt[c + a^2*cx^2]*Csc[ArcTan[a*x]/2]*((-7*I)*a*Pi^4*x - (8*I)*a*Pi^3*x*ArcTan[a*x] + (24*I)*a*Pi^2**ArcTan[a*x]^2 - (32*I)*a*Pi*xx*ArcTan[a*x]^23 - 64*Sqrt [1 + a<sup>2</sup>*x<sup>2</sup>]*ArcTan [a*x]<sup>2</sup> + (16*I)*a*x*ArcTan [a*x]<sup>2</sup> + 48*a*P
        i^2***ArcTan[a*x]*Log[1 - I/E^(I*ArcTan[a*x])] - 96*a*Pi*x*ArcTan[a*x]^2*Log[1 - I/E<sup>\text{ }</sup>(I*ArcTan[a*x])] - 8*a*Pi<sup>-</sup>3*x*Log[1 + I/E<sup>\text{ }</sup>(I*ArcTan[a*x])] + 64
        *a*x*ArcTan[a*x]^3*Log[1 + I/E^(I*ArcTan[a*x])] + 192*a*x*ArcTan[a*x]^2*Lo
        g[1 - E^{(1*ArcTan[a*x]})] + 8*a*Pi^3*x*Log[1 + I*E^{(1*ArcTan[a*x]})] - 48*a*Pi^2xx*ArcTan[a*x]*Log[1 + I*E^*(I*ArcTan[a*x])] + 96*a*Pi*x*ArcTan[a*x]^2*Log[1 + I*E^(I*ArcTan[a*x])] - 64*a*x*ArcTan[a*x]^3*Log[1 + I*E^(I*ArcTan[1 + I*E^(I*ArcTan[1 + I*E^(I*ArcTan[1 + I*E^(I*ArcTan[1 + I*E^(I*ArcTan[1 + I*E^(I*ArcTan[1 + I*E^(I*ArcIm[1 + I*E^(I*ArcIm[1 + I*E^(I*ArcIm[1 + I*E^(I*ArcIm[1 + I*E^(I*ArcIm[1 + I*E^(I*ArcIm[1 + I*E^(I*ArcIm[1 + I*E^(I*ArcIm[1 + I*E^(I*ArcIm[1 + I*a*x])] - 192*a*x*ArcTan[a*x]^2*Log[1 + E^(I*ArcTan[a*x])] + 8*a*Pi^3*x*Log
        [\tan[(Pi + 2*Arctan[a*x])/4]] + (192*I)*a*x*Arctan[a*x]^2*PolyLog[2, (-I)]E^{(1*ArcTan[a*x])} + (48*I)*a*Pi*x*(Pi - 4*ArcTan[a*x))*PolyLog[2, I/E^{(1*}])\arctan\left[a*x\right]\right] + (384*I)*a*x*Arctan\left[a*x\right]*PolyLog\left[2, -E^{(I*Arctan\left[a*x\right])}\right] + (
        48*I)*a*Pi^2*x*PolyLog[2, (-I)*E^(I*ArcTan[a*x])] - (192*I)*a*Pi*x*ArcTan[
        a*x]*PolyLog[2, (-I)*E^{(I*ArcTan[a*x]} + (192*I)*a*x*ArcTan[a*x]^2*PolyLog[2, (-1)*E^{(1*ArcTan[a*x]})] - (384*I)*a*x*ArcTan[a*x]*PolyLog[2, E^{(1*Arc)x}])Tan[a*x])] + 384*a*x*ArcTan[a*x]*PolyLog[3, (-I)/E^{(x+1)} (I*ArcTan[a*x])] - 192*
        a*Pi*x*PolyLog[3, I/E^(I*ArcTan[a*x])] - 384*a*x*PolyLog[3, -E^(I*ArcTan[a
        *x])] + 192*a*Pi*x*PolyLog[3, (-I)*E^(I*ArcTan[a*x])] - 384*a*x*ArcTan[a*x
        \frac{1}{2}*PolyLog[3, (-I)*E<sup>^</sup>(I*ArcTan[a*x])] + 384*a*x*PolyLog[3, E^(I*ArcTan[a...
```
#### <span id="page-3518-0"></span>Rubi [A] (verified) 3.417.3

Time  $= 2.54$  (sec), antiderivative size  $= 360$ , normalized size of antiderivative  $= 0.58$ , number of steps used = 18, number of rules used = 17,  $\frac{\text{number of rules}}{\text{integrand size}}$  $= 0.708$ , Rules used =  $\{5485, 5425, 5423, 3042, 4669, 3011, 5479, 5493, 5491, 3042, 4671, 3011, 2720, 7143,$ 7163, 2720, 7143}

Below are the steps used by Rubi to obtain the solution. The rule number used for the transformation is given above next to the arrow. The rules definitions used are listed below.

$$
\int \frac{\arctan(ax)^3 \sqrt{a^2cx^2 + c}}{x^2} dx
$$
  
\n
$$
\int \frac{5485}{\sqrt{a^2cx^2 + c}} dx
$$
  
\n
$$
\int \frac{\arctan(ax)^3}{x^2 \sqrt{a^2cx^2 + c}} dx
$$
  
\n
$$
\int \frac{\arctan(ax)^3}{x^2 \sqrt{a^2cx^2 + c}} dx
$$
  
\n
$$
\int \frac{5425}{\sqrt{a^2x^2 + 1} \int \frac{\arctan(ax)^3}{\sqrt{a^2x^2 + 1}} dx} + c \int \frac{\arctan(ax)^3}{x^2 \sqrt{a^2cx^2 + c}} dx
$$

$$
\int \frac{5423}{\sqrt{a^2x^2+1} \int \sqrt{a^2x^2+1} \arctan(ax)^3d\arctan(ax)} + c \int \frac{\arctan(ax)^3}{x^2\sqrt{a^2cx^2+c}} dx
$$
  

$$
\int \frac{3042}{x^2\sqrt{a^2cx^2+c}} dx + \frac{ac\sqrt{a^2x^2+1} \int \arctan(ax)^3 \csc(\arctan(ax)+\frac{\pi}{2}) d\arctan(ax)}{\sqrt{a^2cx^2+c}}
$$
  

$$
\int \frac{4669}{x^2\sqrt{a^2cx^2+c}} dx + \frac{ac\sqrt{a^2x^2+1} \int \arctan(ax)^3 \csc(\arctan(ax)+\frac{\pi}{2}) d\arctan(ax)}{\sqrt{a^2cx^2+c}}
$$
  

$$
\int \frac{4669}{x^2\sqrt{a^2cx^2+c}} dx + \frac{ac\sqrt{a^2x^2+1}(-3 \int \arctan(ax)^2 \log(1+ie^{i\arctan(ax)}) d\arctan(ax)^2 \log(1+ie^{i\arctan(ax)}) d\arctan(ax)^2 \log(1+ie^{i\arctan(ax)}) d\arctan(ax)^2 \log(1+ie^{i\arctan(ax)}) d\arctan(ax)^2 \log(2, -ie^{i\arctan(ax)}) d\arctan(ax)^2 \log(2, -ie^{i\arctan(ax)}) d\arctan(ax)^2 \log(2, -ie^{i\arctan(ax)}) d\arctan(ax)^2
$$

$$
\left.\downarrow{5479}\\c\left(3a\int\frac{\arctan (ax)^2}{x\sqrt{a^2cx^2+c}}dx-\frac{\arctan (ax)^3\sqrt{a^2cx^2+c}}{cx}\right)+\\\frac{ac\sqrt{a^2x^2+1}\big(3\big(i\arctan (ax)^2\,\text{PolyLog}\left(2,-i e^{i\arctan (ax)}\right)-2i\int\arctan (ax)\,\text{PolyLog}\left(2,-i e^{i\arctan (ax)}\right)d\arctan (ax)\big)}{cx}\right)\bigg\}
$$

$$
\downarrow 5493
$$
\n
$$
c\left(\frac{3a\sqrt{a^2x^2+1}\int \frac{\arctan(ax)^2}{x\sqrt{a^2x^2+1}}dx}{\sqrt{a^2cx^2+c}} - \frac{\arctan(ax)^3\sqrt{a^2cx^2+c}}{cx}\right) + \frac{ac\sqrt{a^2x^2+1}(3(i\arctan(ax)^2 \text{PolyLog}(2, -ie^{i\arctan(ax)}) - 2i\int \arctan(ax) \text{PolyLog}(2, -ie^{i\arctan(ax)}) d\arctan(ax)\right)}
$$

$$
\downarrow \frac{5491}{5491} \\ \frac{c\left(\frac{3a\sqrt{a^2x^2+1}\int \frac{\sqrt{a^2x^2+1}\arctan(ax)^2}{ax}d\arctan(ax)}{\sqrt{a^2cx^2+c}} - \frac{\arctan(ax)^3\sqrt{a^2cx^2+c}}{cx}\right) + \\ \frac{ac\sqrt{a^2x^2+1}(3(i\arctan(ax)^2 \text{PolyLog }(2, -ie^{i\arctan(ax)}) - 2i\int \arctan(ax) \text{PolyLog }(2, -ie^{i\arctan(ax)})\,dx}{\csc x} \\ \frac{1}{\csc x} \\ \frac{1}{\
$$

 $\downarrow$ 3042

3.417. 
$$
\int \frac{\sqrt{c+a^2cx^2}\arctan(ax)^3}{x^2} dx
$$

$$
\left. \begin{array}{l} \displaystyle c\Bigg(\frac{3a\sqrt{a^2x^2+1}\int \arctan (ax)^2\csc (\arctan (ax))d\arctan (ax)}{\sqrt{a^2cx^2+c}}-\frac{\arctan (ax)^3\sqrt{a^2cx^2+c}}{cx}\Bigg)+\\ \displaystyle \frac{ac\sqrt{a^2x^2+1}\big(3\big(i\arctan (ax)^2\, \text{PolyLog}\left(2,-i e^{i\arctan (ax)}\right)-2i\int \arctan (ax)\, \text{PolyLog}\left(2,-i e^{i\arctan (ax)}\right)d\arctan (ax)\big)}{cx}\Bigg) \end{array} \right.
$$

# $\downarrow 4671$

$$
c\left(-\frac{\arctan (ax)^3 \sqrt{a^2cx^2+c}}{cx}+\frac{3 a \sqrt{a^2x^2+1}(-2 \int \arctan (ax) \log \left(1-e^{i \arctan (ax)}\right) d\arctan (ax)+2 \int \arctan (ax)}{\sqrt{a^2cx^2+c}}\right.\frac{c}{\sqrt{a^2cx^2+c}}\right.
$$

# $\frac{1}{2}$  3011

$$
\left. \begin{aligned} &c\Biggl(-\frac{\arctan (ax)^3 \sqrt{a^2cx^2+c}}{cx}+\frac{3 a \sqrt{a^2x^2+1}\bigl(2 \bigl(i \arctan (ax)\, \text{PolyLog} \left(2,-e^{i \arctan (ax)}\right)-i \int \text{PolyLog} \left(2,-e^{i \arctan (ax)}\right)\bigr)}{ac \sqrt{a^2x^2+1}\bigl(3 \bigl(i \arctan (ax)^2 \,\text{PolyLog} \left(2,-i e^{i \arctan (ax)}\right)-2 i \int \arctan (ax) \,\text{PolyLog} \left(2,-i e^{i \arctan (ax)}\right)\bigr)} \, dx \, \text{etc.} \end{aligned} \right.
$$

# $\Big\downarrow 2720$

$$
\left. \begin{aligned} & c \Bigg( -\frac{\arctan (ax)^3 \sqrt{a^2cx^2+c}}{cx} + \frac{3 a \sqrt{a^2x^2+1} \big( 2 \big( i \arctan (ax)\, \text{PolyLog} \left( 2, -e^{i \arctan (ax)} \right) - \int e^{-i \arctan (ax)} \, \text{PolyLog} \left( 2, -e^{i \arctan (ax)} \right) \big) }{ac \sqrt{a^2x^2+1} \big( 3 \big( i \arctan (ax)^2 \, \text{PolyLog} \left( 2, -i e^{i \arctan (ax)} \right) - 2 i \int \arctan (ax) \, \text{PolyLog} \left( 2, -i e^{i \arctan (ax)} \right) \, d \arctan (ax) \big) } \right. \\ \left. + \frac{1}{\sqrt{a^2x^2+1} \big( 3 \big( i \arctan (ax)^2 \, \text{PolyLog} \left( 2, -i e^{i \arctan (ax)} \right) - 2 i \int \arctan (ax) \, \text{PolyLog} \left( 2, -i e^{i \arctan (ax)} \right) \big) }{c^2x^2+1} \right) \Bigg) \Bigg) \Bigg) \end{aligned} \right.
$$

# $\int$  7143

$$
\frac{ac\sqrt{a^2x^2+1}\left(3\left(i\arctan(ax)^2 \text{PolyLog}\left(2,-ie^{i\arctan(ax)}\right)-2i\int \arctan(ax)\text{PolyLog}\left(2,-ie^{i\arctan(ax)}\right)d\arctan(ax)\right)}{cx}+\frac{3a\sqrt{a^2x^2+1}\left(-2\arctan(ax)^2 \arctan(e^{i\arctan(ax)})+2\left(i\arctan(ax)\text{PolyLog}\left(2,-\frac{ax}{a^2}\right)+2\left(\frac{ax}{a^2}\right)\right)\right)}{x}+c\left(\frac{1}{\sqrt{a^2\cosh(ax)^2}}\right)
$$

$$
\frac{ac\sqrt{a^2x^2+1}\left(3\left(i\arctan(ax)^2\text{PolyLog}\left(2,-ie^{i\arctan(ax)}\right)-2i\left(i\int\text{PolyLog}\left(3,-ie^{i\arctan(ax)}\right)d\arctan(ax)-i\arctan(ax)\right)\right)}{cx}+\frac{3a\sqrt{a^2x^2+1}\left(-2\arctan(ax)^2\arctan(e^{i\arctan(ax)})+2\left(i\arctan(ax)\text{PolyLog}\left(2,-\right)\right)\right)}{cx}
$$

$$
\frac{ac\sqrt{a^2x^2+1\left(3\left(i\arctan(ax)^2\text{PolyLog}\left(2,-ie^{i\arctan(ax)}\right)-2i\right(\int e^{-i\arctan(ax)}\text{PolyLog}\left(3,-ie^{i\arctan(ax)}\right)de^{i\arctan(ax)}}{cx}+\frac{3a\sqrt{a^2x^2+1}\left(-2\arctan(ax)^2\arctan(e^{i\arctan(ax)})+2\left(i\arctan(ax)\text{PolyLog}\left(2,-\frac{1}{\sqrt{a^2x^2+1}\right)\right)}\right)}{7143}
$$
\n
$$
c\left(-\frac{\arctan(ax)^3\sqrt{a^2cx^2+c}}{cx}+\frac{3a\sqrt{a^2x^2+1}\left(-2\arctan(ax)^2\arctan(e^{i\arctan(ax)})+2\left(i\arctan(ax)\text{PolyLog}\left(2,-\frac{1}{\sqrt{a^2x^2+1}\right)\left(3\left(i\arctan(ax)^2\text{PolyLog}\left(2,-ie^{i\arctan(ax)}\right)-2i\left(\text{PolyLog}\left(4,-ie^{i\arctan(ax)}\right)-i\arctan(ax)\text{PolyLog}\left(2,-\frac{1}{\sqrt{a^2x^2+1}\right)\left(3\left(i\arctan(ax)^2\text{PolyLog}\left(2,-ie^{i\arctan(ax)}\right)-2i\left(\text{PolyLog}\left(4,-ie^{i\arctan(ax)}\right)-i\arctan(ax)\text{PolyLog}\left(2,-\frac{1}{\sqrt{a^2x^2+1}\right)\left(3\left(i\arctan(ax)^2\text{PolyLog}\left(2,-ie^{i\arctan(ax)}\right)-2i\left(\text{PolyLog}\left(4,-ie^{i\arctan(ax)}\right)-i\arctan(ax)\text{PolyLog}\left(2,-\frac{1}{\sqrt{a^2x^2+1}\right)}\right)\right)}\right)}{x^2}\right)
$$

 $input$  Int[(Sqrt[c + a<sup>2\*</sup>c\*x<sup>2</sup>]\*ArcTan[a\*x]<sup>2</sup>3)/x<sup>2</sup>,x]

```
output c*(-((Sqrt[c + a^2*cx^2]*ArcTan[a*x]^3)/(c*x)) + (3*a*Sqrt[1 + a^2*x^2]*(-2*ArcTan[a*x]^2*ArcTanh[E^(I*ArcTan[a*x])] + 2*(I*ArcTan[a*x]*PolyLog[2,
       -E^{(I*ArcTan[a*x]}) - PolyLog[3, -E<sup>o</sup>(I*ArcTan[a*x])]) - 2*(I*ArcTan[a*x]*P
       olyLog[2, E^{(1*ArcTan[a*x])]} - PolyLog[3, E^{(1*ArcTan[a*x])]}))/Sqrt[c + a
       ^2*c*x^2]) + (axc*Sqrt[1 + a^2*x^2]*((-2*I)*ArcTan[E^*(I*ArcTan[a*x])]*ArcTan[a*x] 3 + 3*(I*ArcTan[a*x] 2*PolyLog[2, (-1)*E^{(1*ArcTan[a*x]}) - (2*I)*((-I)*ArcTan[a*x]*PolyLog[3, (-I)*E^(I*ArcTan[a*x])] + PolyLog[4, (-I)*E^(I*ArcTan[a*x]])]) - 3*(I*ArcTan[a*x]^2*PolyLog[2, I*E^(I*ArcTan[a*x])] - (
       2*I)*((-I)*ArcTan[a*x]*PolyLog[3, I*E^(I*ArcTan[a*x])] + PolyLog[4, I*E^(I
       *ArcTan[a*x])]))))/Sqrt[c + a<sup>2</sup>*c*x<sup>2</sup>]
```
3.417.3.1 Defintions of rubi rules used

```
rule 2720 Int[u_, x_Symbol] :> With[{v = FunctionOfExponential[u, x]}, Simp[v/D[v, x]
            Subst [Int [Function0fExponentialFunction [u, x]/x, x], x, v], x]] /; Funct
         ionOfExponentialQ[u, x] & MatchQ[u, (w_)*((a_*)*(v_*)^(n_*))^(m_*) /; FreeQ
         [ {a, m, n}, x] & IntegerQ[m*n]] & MatchQ[u, E^((c_.)*((a_.) + (b_.)*x))
         *(F_{-}) [v_{-}] /; FreeQ[{a, b, c}, x] && InverseFunctionQ[F[x]]]
```

```
rule 3011 Int [Log[1 + (e_.) * ((F_')^(c_.), * ((a_.) + (b_.) * (x_ ))))^(n_.)] * ((f_.) + (g_.)*(x_*)^{\frown}(m_*), x_Symbol] :> Simp[(-(f + g*x)^m)*(PolyLog[2, (-e)*(F^(c*(a +
          b*x))<sup>n</sup>]/(b*c*n*Log[F])), x] + Simp[g*(m/(b*c*n*Log[F])) Int[(f + g*x)<sup>-</sup>(
          m - 1<sup>*</sup>PolyLog[2, (-e)*(F<sup>o</sup>(c*(a + b*x)))<sup>o</sup>n], x], x] /; FreeQ[{F, a, b, c, e
          , f, g, n}, x] && GtQ[m, 0]
```
rule  $3042$  Int[u<sub>1</sub>, x\_Symbol] :> Int[DeactivateTrig[u, x], x] /; FunctionOfTrigOfLinear  $Q[u, x]$ 

```
rule 4669 \text{ Int}[\csc[(e_{.}) + \text{Pi}*(k_{.}) + (f_{.})*(x_{.})]*((c_{.}) + (d_{.})*(x_{.}))^-(m_{.}), x_{.}Symbol] :> Simp[-2*(c + d*x)^m*(ArcTanh[E^(I*k*Pi)*E^(I*(e + f*x))]/f), x] + (-Si
         mp[d*(m/f) Int[(c + d*x)^{(m - 1)}*Log[1 - E^{(1*k*Pi)*E^{(k-1)}*E^{(m-1)}]}, x],
          x] + Simp[d*(m/f) Int[(c + d*x)^(m - 1)*Log[1 + E^(I*k*Pi)*E^(I*(e + f*x
         ))], x], x]) /; FreeQ[{c, d, e, f}, x] && IntegerQ[2*k] && IGtQ[m, 0]
```

```
rule 4671 \text{ Int}[\csc[(e_+) + (f_-)*(x_-)] * ((c_+) + (d_-)*(x_-))^*(m_-), x_Symbo1] :> Simp[-
          2*(c + d*x)^m * (ArcTanh[E^{(i+(e + f*x))]/f), x] + (-Simp[d*(m/f) Int[(c + g(x))](r))d*x<sup>-</sup>(m - 1)*Log[1 - E<sup>-</sup>(I*(e + f*x))], x], x] + Simp[d*(m/f) Int[(c + d*x)<sup>-</sup>(m - 1)*Log[1 + E<sup>-</sup>(I*(e + f*x))], x], x]) /; FreeQ[{c, d, e, f}, x] && IG
          tQ[m, 0]
```
rule 5423  $Int[((a_{-}) + ArcTan[(c_{-})*(x_{-})]*(b_{-}))^{(p_{-})}/Sqrt[(d_{-}) + (e_{-})*(x_{-})^{2}], x_{-}S$  $c*x$ ]], x] /; FreeQ[{a, b, c, d, e}, x] && EqQ[e,  $c^2*d$ ] && IGtQ[p, 0] && Gt  $Q[d, 0]$ 

rule 5425  $Int[((a_{-}) + ArcTan[(c_{-})*(x_{-})]*(b_{-}))^{(p_{-})}/Sqrt[(d_{-}) + (e_{-})*(x_{-})^{2}], x_{-}S$ ymbol] :> Simp[Sqrt[1 + c<sup>2\*x^2</sup>]/Sqrt[d + e\*x^2] Int[(a + b\*ArcTan[c\*x])^  $p/Sqrt[1 + c^2*x^2], x], x]$  /; FreeQ[{a, b, c, d, e}, x] && EqQ[e, c<sup>-2\*d]</sup> & & IGtQ[p, 0] && !GtQ[d, 0]

rule 5479 <mark>Int[((a\_.) + ArcTan[(c\_.)\*(x\_)]\*(b\_.))^(p\_.)\*((f\_.)\*(x\_))^(m\_.)\*((d\_) + (e\_</mark> .)\*(x\_)^2)^(q\_.), x\_Symbol] :> Simp[(f\*x)^(m + 1)\*(d + e\*x^2)^(q + 1)\*((a +  $b*ArcTan[c*x])^p/(d*f*(m + 1))$ , x] - Simp[b\*c\*(p/(f\*(m + 1))) Int[(f\*x)  $\hat{m}$  + 1)\*(d + e\*x<sup>o</sup>2)<sup>o</sup>q\*(a + b\*ArcTan[c\*x])<sup>o</sup>(p - 1), x], x] /; FreeQ[{a, b, c, d, e, f, m, q}, x] && EqQ[e, c^2\*d] && EqQ[m + 2\*q + 3, 0] && GtQ[p, 0] &&  $NeQ[m, -1]$ ✝ ✆

✞ ☎

✞ ☎

✞ ☎

✝ ✆

✞ ☎

✝ ✆

<span id="page-3523-0"></span>✞ ☎

rule 5485 <mark>Int[((a\_.) + ArcTan[(c\_.)\*(x\_)]\*(b\_.))^(p\_.)\*((f\_.)\*(x\_))^(m\_)\*((d\_) + (e\_.</mark>  $(*)*(x_0^2)^(q_.)$ , x\_Symbol] :> Simp[d Int[(f\*x)^m\*(d + e\*x^2)^(q - 1)\*(a + b\*ArcTan[c\*x])^p, x], x] + Simp[c^2\*(d/f^2) Int[(f\*x)^(m + 2)\*(d + e\*x^2  $)^{\hat{ }}$ (q - 1)\*(a + b\*ArcTan[c\*x])^p, x], x] /; FreeQ[{a, b, c, d, e, f, m}, x] && EqQ[e, c<sup> $2*d$ ]</sup> && GtQ[q, 0] && IGtQ[p, 0] && (RationalQ[m] || (EqQ[p, 1] && IntegerQ[q])) ✝ ✆

rule 5491 <mark>Int[((a\_.) + ArcTan[(c\_.)\*(x\_)]\*(b\_.))^(p\_)/((x\_)\*Sqrt[(d\_) + (e\_.)\*(x\_)^2]</mark> ),  $x_Symbol$  :> Simp[1/Sqrt[d] Subst[Int[(a + b\*x)^p\*Csc[x], x], x, ArcTa  $n[c*x]$ , x] /; FreeQ[{a, b, c, d, e}, x] && EqQ[e, c^2\*d] && IGtQ[p, 0] && GtQ[d, 0]

rule 5493 <mark>Int[((a\_.) + ArcTan[(c\_.)\*(x\_)]\*(b\_.))^(p\_.)/((x\_)\*Sqrt[(d\_) + (e\_.)\*(x\_)^2</mark> ✞ ☎ ]),  $x_Symbol$  :>  $Simp[Sqrt[1 + c^2*x^2]/Sqrt[d + e*x^2]$  Int[(a + b\*ArcTan  $[c*x])^p/(x*Sqrt[1 + c^2*x^2]), x], x]$ ,  $x$ ] /; FreeQ[{a, b, c, d, e}, x] && EqQ[ e, c^2\*d] && IGtQ[p, 0] && !GtQ[d, 0] ✝ ✆

rule 7143 <mark>Int[PolyLog[n\_, (c\_.)\*((a\_.) + (b\_.)\*(x\_))^(p\_.)]/((d\_.) + (e\_.)\*(x\_)), x\_S</mark> ymbol] :> Simp[PolyLog[n + 1, c\*(a + b\*x)^p]/(e\*p), x] /; FreeQ[{a, b, c, d , e, n, p}, x] && EqQ[b\*d, a\*e]

rule 7163 <mark>Int[((e\_.) + (f\_.)\*(x\_))^(m\_.)\*PolyLog[n\_, (d\_.)\*((F\_)^((c\_.)\*((a\_.) + (b\_.</mark>  $(\mathbf{x}_\bullet))^*(\mathbf{x}_\bullet)$ ],  $\mathbf{x}_\bullet$ Symbol] :> Simp[(e + f\*x)^m\*(PolyLog[n + 1, d\*(F^(c\*(a  $+ b*x))$ <sup>p</sup>]/(b\*c\*p\*Log[F])), x] - Simp[f\*(m/(b\*c\*p\*Log[F])) Int[(e + f\*x)  $\hat{m}$  - 1)\*PolyLog[n + 1, d\*(F^(c\*(a + b\*x)))^p], x], x] /; FreeQ[{F, a, b, c , d, e, f, n, p}, x] && GtQ[m, 0] ✝ ✆

# **3.417.4 Maple [A] (verified)**

Time  $= 5.53$  (sec), antiderivative size  $= 466$ , normalized size of antiderivative  $= 0.75$ 

✞ ☎

✝ ✆

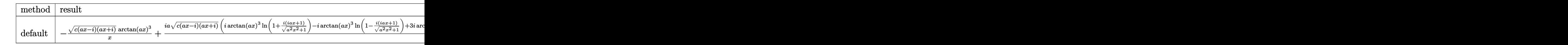

input int(arctan(a\*x)^3\*(a^2\*c\*x^2+c)^(1/2)/x^2,x,method=\_RETURNVERBOSE)

output ✞ ☎ -(c\*(a\*x-I)\*(I+a\*x))^(1/2)\*arctan(a\*x)^3/x+I\*a\*(c\*(a\*x-I)\*(I+a\*x))^(1/2)\*( I\*arctan(a\*x)^3\*ln(1+I\*(1+I\*a\*x)/(a^2\*x^2+1)^(1/2))-I\*arctan(a\*x)^3\*ln(1-I \*(1+I\*a\*x)/(a^2\*x^2+1)^(1/2))+3\*I\*arctan(a\*x)^2\*ln((1+I\*a\*x)/(a^2\*x^2+1)^( 1/2)+1)-3\*I\*arctan(a\*x)^2\*ln(1-(1+I\*a\*x)/(a^2\*x^2+1)^(1/2))+3\*arctan(a\*x)^ 2\*polylog(2,-I\*(1+I\*a\*x)/(a^2\*x^2+1)^(1/2))-3\*arctan(a\*x)^2\*polylog(2,I\*(1 +I\*a\*x)/(a^2\*x^2+1)^(1/2))+6\*I\*arctan(a\*x)\*polylog(3,-I\*(1+I\*a\*x)/(a^2\*x^2 +1)^(1/2))-6\*I\*arctan(a\*x)\*polylog(3,I\*(1+I\*a\*x)/(a^2\*x^2+1)^(1/2))+6\*arct an(a\*x)\*polylog(2,-(1+I\*a\*x)/(a^2\*x^2+1)^(1/2))-6\*arctan(a\*x)\*polylog(2,(1 +I\*a\*x)/(a^2\*x^2+1)^(1/2))+6\*I\*polylog(3,-(1+I\*a\*x)/(a^2\*x^2+1)^(1/2))-6\*I \*polylog(3,(1+I\*a\*x)/(a^2\*x^2+1)^(1/2))-6\*polylog(4,-I\*(1+I\*a\*x)/(a^2\*x^2+ 1)^(1/2))+6\*polylog(4,I\*(1+I\*a\*x)/(a^2\*x^2+1)^(1/2)))/(a^2\*x^2+1)^(1/2) ✝ ✆

# <span id="page-3524-0"></span>**3.417.5 Fricas [F]**

$$
\int \frac{\sqrt{c+a^2cx^2}\arctan(ax)^3}{x^2} dx = \int \frac{\sqrt{a^2cx^2+c}\arctan(ax)^3}{x^2} dx
$$

✞ ☎

✝ ✆

✞ ☎

<span id="page-3524-1"></span>✝ ✆

input integrate(arctan(a\*x)^3\*(a^2\*c\*x^2+c)^(1/2)/x^2,x, algorithm="fricas")

output integral(sqrt(a^2\*c\*x^2 + c)\*arctan(a\*x)^3/x^2, x)

### **3.417.6 Sympy [F]**

$$
\int \frac{\sqrt{c+a^2cx^2}\arctan(ax)^3}{x^2} dx = \int \frac{\sqrt{c(a^2x^2+1)}\atan^3(ax)}{x^2} dx
$$

✞ ☎

✝ ✆

✞ ☎

<span id="page-3525-0"></span>✝ ✆

$$
input integrate(atan(a*x)**3*(a***2*cx**2+c)**(1/2)/x**2,x)
$$

output Integral(sqrt(c\*(a\*\*2\*x\*\*2 + 1))\*atan(a\*x)\*\*3/x\*\*2, x)

# **3.417.7 Maxima [F]**

$$
\int \frac{\sqrt{c+a^2cx^2}\arctan(ax)^3}{x^2} dx = \int \frac{\sqrt{a^2cx^2+c}\arctan(ax)^3}{x^2} dx
$$

✞ ☎

✝ ✆

✞ ☎

<span id="page-3525-1"></span>✝ ✆

$$
input | interval (arctan(a*x)^3*(a^2*x^2+c)^(1/2)/x^2,x, algorithm="maxima")
$$

output integrate(sqrt(a^2\*c\*x^2 + c)\*arctan(a\*x)^3/x^2, x)

# **3.417.8 Giac [F(-2)]**

Exception generated.

$$
\int \frac{\sqrt{c+a^2cx^2}\arctan(ax)^3}{x^2} dx = \text{Exception raised: TypeError}
$$

✞ ☎

✝ ✆

✞ ☎

<span id="page-3525-2"></span>✝ ✆

input <mark>integrate(arctan(a\*x)^3\*(a^2\*c\*x^2+c)^(1/2)/x^2,x, algorithm="giac")</mark>

output <mark>Exception raised: TypeError >> an error occurred running a Giac command:IN</mark> PUT:sage2:=int(sage0,sageVARx):;OUTPUT:sym2poly/r2sym(const gen & e,const index\_m & i,const vecteur & l) Error: Bad Argument Value

# **3.417.9 Mupad [F(-1)]**

Timed out.

$$
\int \frac{\sqrt{c+a^2cx^2}\arctan(ax)^3}{x^2} dx = \int \frac{\operatorname{atan}(ax)^3 \sqrt{c\,a^2\,x^2 + c}}{x^2} dx
$$

✝ ✆

✞ ☎

✝ ✆

input ✞ ☎  $int((atan(a*x)^3*(c + a^2*cx^2)^(1/2))/x^2,x)$ 

output  $int((atan(a*x)^3*(c + a^2*cx^2)^(1/2))/x^2, x)$ 

 $3.417.$ 

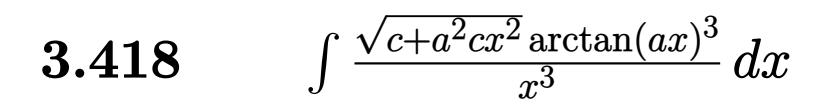

<span id="page-3527-0"></span>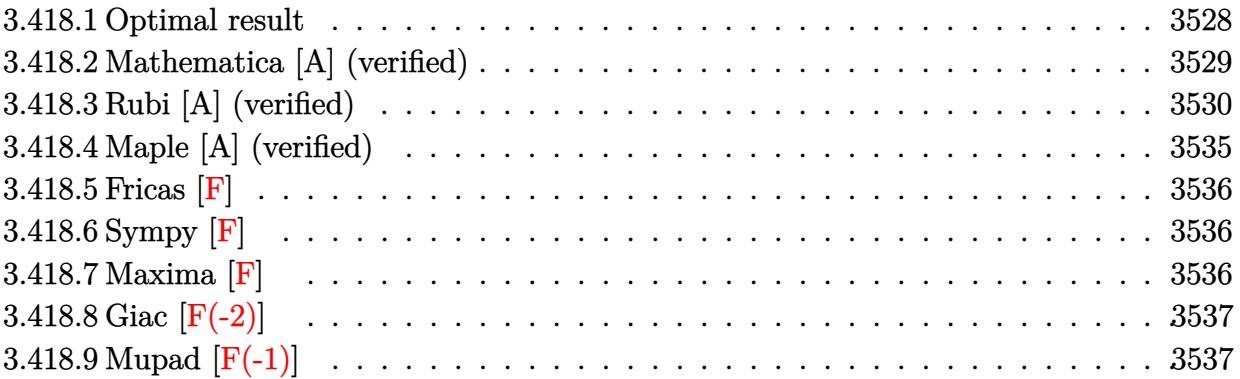
## **3.418.1 Optimal result**

Integrand size  $= 24$ , antiderivative size  $= 602$ 

$$
\int \frac{\sqrt{c+a^2cx^2}\arctan(ax)^3}{x^3} dx = -\frac{3a\sqrt{c+a^2cx^2}\arctan(ax)^2}{2x} - \frac{\sqrt{c+a^2cx^2}\arctan(ax)^3}{2x^2} - \frac{a^2c\sqrt{1+a^2x^2}\arctan(ax)^3\arctanh(e^{i\arctan(ax)})}{\sqrt{c+a^2cx^2}} - \frac{6a^2c\sqrt{1+a^2x^2}\arctan(ax)\arctanh\left(\frac{\sqrt{1+iax}}{\sqrt{1-iax}}\right)}{\sqrt{c+a^2cx^2}} + \frac{3ia^2c\sqrt{1+a^2x^2}\arctan(ax)^2 \text{PolyLog}\left(2, -e^{i\arctan(ax)}\right)}{2\sqrt{c+a^2cx^2}} - \frac{3ia^2c\sqrt{1+a^2x^2}\arctan(ax)^2 \text{PolyLog}\left(2, e^{i\arctan(ax)}\right)}{2\sqrt{c+a^2cx^2}} + \frac{3ia^2c\sqrt{1+a^2x^2}\text{PolyLog}\left(2, -\frac{\sqrt{1+iax}}{\sqrt{1-iax}}\right)}{\sqrt{c+a^2cx^2}} - \frac{3ia^2c\sqrt{1+a^2x^2}\text{PolyLog}\left(2, \frac{\sqrt{1+iax}}{\sqrt{1-iax}}\right)}{\sqrt{c+a^2cx^2}} - \frac{3a^2c\sqrt{1+a^2x^2}\arctan(ax)\text{PolyLog}\left(3, -e^{i\arctan(ax)}\right)}{\sqrt{c+a^2cx^2}} + \frac{3a^2c\sqrt{1+a^2x^2}\arctan(ax)\text{PolyLog}\left(3, e^{i\arctan(ax)}\right)}{\sqrt{c+a^2cx^2}} - \frac{3ia^2c\sqrt{1+a^2x^2}\text{PolyLog}\left(4, -e^{i\arctan(ax)}\right)}{\sqrt{c+a^2cx^2}} + \frac{3ia^2c\sqrt{1+a^2x^2}\text{PolyLog}\left(4, e^{i\arctan(ax)}\right)}{\sqrt{c+a^2cx^2}} + \frac{3ia^2c\sqrt{1+a^2x^2}\text{PolyLog}\left(4, e^{i\arctan(ax)}\right)}{\sqrt{c+a^2cx^2}}
$$

```
output -a^2*c*arctan(a*x)^3*arctanh((1+I*a*x)/(a^2*x^2+1)^(1/2))*(a^2*x^2+1)^(1/2
       )/(\frac{a^2x}{x^2+x^2-c})^(1/2)-6*a^2x-xz+ctan(axx)*arctanh((1+1*axx)^(1/2)/(1-1*axx)))^(1/2)*(a^2*x^2+1)^(1/2)/(a^2*x^2+c)^(1/2)+3/2*I*a^2*c*arctan(a*x)^2*polylog(2, -(1+I*a*x)/(a^2*x^2+1)^(1/2))*(a^2*x^2+1)^(1/2)/(a^2kc*x^2+c)^(1/2)2)-3/2*I*a<sup>2</sup>*c*arctan(a*x)<sup>2</sup>*polylog(2,(1+I*a*x)/(a<sup>2</sup>x<sup>2</sup>+1)<sup>2</sup>(1/2))*(a<sup>2</sup>x<sup>x</sup>
       (1/2)/((a^2*c*x^2+c)^{(1/2)+3*I*a^2+c*polylog(2,-(1+I*a*x)^(1/2)/(1-I*x))})a*x<sup>2</sup>(1/2)) * (a^2*x^2+1)^{(1/2)}/(a^2*x^2+c)^{(1/2)-3*I*a^2*x*polylog(2,1+I))}*a*x)^(1/2)/(1-I*a*x)^(1/2))*(a^2*x^2+1)^(1/2)/(a^2*c*x^2+c)^(1/2)-3*a^2*c
       *arctan(a*x)*polylog(3,-(1+I*a*x)/(a<sup>2</sup>*x<sup>2</sup>+1)<sup>2</sup>(1/2))*(a<sup>2</sup>*x<sup>2</sup>+1)<sup>2</sup>(1/2)/(a<sup>2</sup>
       2*c*x^2+c^2(c^2+3*a^2*x*arctan(axx)*polylog(3,(1+1*a*x)/(a^2*x^2+1)^(1/2)))*(a^2*x^2+1)^(1/2)/(a^2xcx^2+c^2+c^2)(1/2)-3*1*a^2xc*polylog(4,-(1+1*axx)/(a^2)x^2)(1/2))2*x^2+1)^(1/2)*(a^2*x^2+1)^(1/2)/(a^2*x^2+c)^(1/2)+3*I*a^2*c*polylog(4,(1+I*a*x)/(a^2*x^2+1)^(1/2)*(a^2*x^2+1)^(1/2)/(a^2*x^2+c)^(1/2)-3/2*a*arctan(a*x)^2*(a^2xc*x^2+c)^(1/2)/x-1/2*arctan(a*x)^3*(a^2xc*x^2+c)^(1/2)/x\sim2
```
### Mathematica [A] (verified)  $3.418.2$

Time = 4.16 (sec), antiderivative size = 345, normalized size of antiderivative =  $0.57$ 

$$
\int \frac{\sqrt{c+a^2cx^2}\arctan (ax)^3}{x^3} dx
$$
  
=  $a^2 \sqrt{c(1+a^2x^2)}(-i\pi^4 + 2i\arctan (ax)^4 - 12\arctan (ax)^2 \cot (\frac{1}{2}\arctan (ax)) - 2\arctan (ax)^3 \csc^2 (\frac{1}{2}\arctan (ax))$ 

input Integrate [(Sqrt [c + a<sup>2\*</sup>c\*x<sup>2</sup>2]\*ArcTan [a\*x]<sup>2</sup>3)/x<sup>2</sup>3,x]

```
output (a^2*Sqrt[c*(1 + a^2*x^2)]*((-I)*Pi^4 + (2*I)*ArcTan[a*x]^4 - 12*ArcTan[a*
       x] 2*Cot[ArcTan[a*x]/2] - 2*ArcTan[a*x] 3*Csc[ArcTan[a*x]/2] 2 + 8*ArcTan[a*x]<sup>2</sup>3*Log[1 - E<sup>o</sup>((-I)*ArcTan[a*x])] + 48*ArcTan[a*x]*Log[1 - E<sup>o</sup>(I*ArcTan[
       a*x])] - 48*ArcTan[a*x]*Log[1 + E^(I*ArcTan[a*x])] - 8*ArcTan[a*x]^3*Log[1
       + E^(I*ArcTan[a*x])] + (24*I)*ArcTan[a*x]^2*PolyLog[2, E^((-I)*ArcTan[a*x
       ])] + (24*I)*(2 + ArcTan[a*x]^2)*PolyLog[2, -E^(I*ArcTan[a*x])] - (48*I)*PolyLog[2, E^{(I*ArcTan[a*x]})] + 48*ArcTan[a*x]*PolyLog[3, E^{(-I)*ArcTan[a*]}]x])] - 48*ArcTan[a*x]*PolyLog[3, -E^(I*ArcTan[a*x])) - (48*I)*PolyLog[4, E]^((-I)*ArcTan[a*x])] - (48*I)*PolyLog[4, -E^(I*ArcTan[a*x])] + 2*ArcTan[a*]x] \frac{3}{8}\text{Sec}[\text{ArcTan}[a*x]/2] ^2 - 12*ArcTan[a*x] ^2*Tan[\text{ArcTan}[a*x]/2]))/(16*Sqrt[1 + a^2*x^2]
```
### **3.418.3 Rubi [A] (verified)**

Time  $= 3.46$  (sec), antiderivative size  $= 560$ , normalized size of antiderivative  $= 0.93$ , number of steps used = 18, number of rules used = 17,  $\frac{\text{number of rules}}{\text{integrand size}} = 0.708$ , Rules  $\text{used} = \{5485, \, 5493, \, 5491, \, 3042, \, 4671, \, 3011, \, 5497, \, 5479, \, 5493, \, 5\overline{4}89, \, 5491, \, 3042, \, 4671, \, 3011, \, 3041, \, 3041, \, 3041, \, 3041, \, 3041, \, 3041, \, 3041, \, 3041, \, 3041, \, 3041, \, 3041, \, 3041, \,$ 7163, 2720, 7143}

Below are the steps used by Rubi to obtain the solution. The rule number used for the transformation is given above next to the arrow. The rules definitions used are listed below.

$$
\int \frac{\arctan(ax)^3 \sqrt{a^2cx^2 + c}}{x^3} dx
$$
\n
$$
\int \frac{3485}{x \sqrt{a^2cx^2 + c}} dx
$$
\n
$$
\int \frac{3485}{x \sqrt{a^2cx^2 + c}} dx + c \int \frac{\arctan(ax)^3}{x^3 \sqrt{a^2cx^2 + c}} dx
$$
\n
$$
\int \frac{3493}{x \sqrt{a^2cx^2 + c}} dx
$$
\n
$$
\int \frac{3493}{\sqrt{a^2cx^2 + c}} dx
$$
\n
$$
\int \frac{3491}{x^2 \sqrt{a^2x^2 + c}} dx + c \int \frac{\arctan(ax)^3}{x^3 \sqrt{a^2cx^2 + c}} dx
$$
\n
$$
\int \frac{5491}{x^3 \sqrt{a^2cx^2 + c}} dx
$$
\n
$$
\int \frac{5491}{x^3 \sqrt{a^2cx^2 + c}} dx
$$
\n
$$
\int \frac{3491}{x^3 \sqrt{a^2cx^2 + c}} dx
$$
\n
$$
\int \frac{3491}{x^3 \sqrt{a^2cx^2 + c}} dx
$$
\n
$$
\int \frac{3042}{x^3 \sqrt{a^2cx^2 + c}} dx
$$
\n
$$
\int \frac{3042}{x^3 \sqrt{a^2cx^2 + c}} dx
$$
\n
$$
\int \frac{4671}{x^3 \sqrt{a^2cx^2 + c}} dx
$$
\n
$$
\int \frac{4671}{x^3 \sqrt{a^2cx^2 + c}} dx + c \int \frac{2}{x^3 \sqrt{a^2cx^2 + c}} dx
$$
\n
$$
\int \frac{4671}{x^3 \sqrt{a^2cx^2 + c}} dx
$$
\n
$$
\int \frac{4671}{x^3 \sqrt{a^2cx^2 + c}} dx
$$
\n
$$
\int \frac{4671}{x^3 \sqrt{a^2cx^2 + c}} dx + \int \frac{4671}{x^3 \sqrt{a^2cx^2 + c}} dx
$$
\n
$$
\int \frac{4671}{\sqrt{a^2cx^2 + c}} dx
$$
\n
$$
\int \frac{4671}{x^3 \sqrt{a^2cx^2 + c}} dx
$$

 $\downarrow$ 5497

$$
c\left(\frac{3}{2}a\int\frac{\arctan (ax)^2}{x^2\sqrt{a^2cx^2+c}}dx-\frac{1}{2}a^2\int\frac{\arctan (ax)^3}{x\sqrt{a^2cx^2+c}}dx-\frac{\arctan (ax)^3\sqrt{a^2cx^2+c}}{2cx^2}\right)+ \newline \frac{a^2c\sqrt{a^2x^2+1}\big(3(i\arctan (ax)^2 \text{PolyLog }(2,-e^{i\arctan (ax)})-2i\int\arctan (ax) \text{PolyLog }(2,-e^{i\arctan (ax)})\, d\arctan (ax)\big)}{a^2\sqrt{a^2x^2+1}\big(3(i\arctan (ax)^2 \text{PolyLog }(2,-e^{i\arctan (ax)})-2i\int\arctan (ax) \text{PolyLog }(2,-e^{i\arctan (ax)})\big)\right)+
$$

# $\int$  5479

$$
c \left(\frac{3}{2}a \left(2a \int \frac{\arctan (ax)}{x \sqrt{a^2cx^2+c}} dx - \frac{\arctan (ax)^2 \sqrt{a^2cx^2+c}}{cx}\right) - \frac{1}{2}a^2 \int \frac{\arctan (ax)^3}{x \sqrt{a^2cx^2+c}} dx - \frac{\arctan (ax)^3 \sqrt{a^2cx^2+c}}{2cx^2}\right) +
$$
  

$$
\frac{a^2c\sqrt{a^2x^2+1} \left(3 \left(i \arctan (ax)^2 \text{ PolyLog} \left(2, -e^{i \arctan (ax)}\right) - 2i \int \arctan (ax) \text{PolyLog} \left(2, -e^{i \arctan (ax)}\right) d \arctan (ax)\right)\right)}{2x^2}
$$

# $\frac{1}{2}$  5493

$$
c\left(\frac{3}{2}a\left(\frac{2a\sqrt{a^2x^2+1}\int\frac{\arctan(ax)}{x\sqrt{a^2x^2+1}}dx}{\sqrt{a^2cx^2+c}}-\frac{\arctan(ax)^2\sqrt{a^2cx^2+c}}{cx}\right)-\frac{a^2\sqrt{a^2x^2+1}\int\frac{\arctan(ax)^3}{x\sqrt{a^2x^2+1}}dx}{2\sqrt{a^2cx^2+c}}-\frac{\arctan(ax)^3\sqrt{a^2cx^2+1}}{2cx^2}\right)\right)
$$

# $\frac{1}{2}$  5489

$$
\frac{a^2c\sqrt{a^2x^2+1}\left(3\left(i\arctan(ax)^2 \text{PolyLog}\left(2,-e^{i\arctan(ax)}\right)-2i\int \arctan(ax)\text{PolyLog}\left(2,-e^{i\arctan(ax)}\right)d\arctan(ax)\right)}{c\left(-\frac{a^2\sqrt{a^2x^2+1}\int \frac{\arctan(ax)^3}{x\sqrt{a^2x^2+1}}dx}{2\sqrt{a^2cx^2+c}}+\frac{3}{2}a\left(-\frac{\arctan(ax)^2\sqrt{a^2cx^2+c}}{cx}+\frac{2a\sqrt{a^2x^2+1}\left(-2\arctan(ax)\arctan\left(\frac{\sqrt{1+ia}}{\sqrt{1-ia}}\right)\right)}{x\sqrt{a^2cx^2+c}}\right)}{5491}
$$

$$
\frac{a^2c\sqrt{a^2x^2+1}\left(3\left(i\arctan(ax)^2 \text{PolyLog}\left(2,-e^{i\arctan(ax)}\right)-2i\int \arctan(ax)\text{PolyLog}\left(2,-e^{i\arctan(ax)}\right)d\arctan(ax)\right)}{2\sqrt{a^2x^2+1}\int \frac{\sqrt{a^2x^2+1}\arctan(ax)^3}{ax}d\arctan(ax)}+\frac{3}{2}a\left(-\frac{\arctan(ax)^2\sqrt{a^2cx^2+c}}{cx}+\frac{2a\sqrt{a^2x^2+1}\left(-2\arctan(ax)^2\right)}{cx}\right)}{3042}
$$

$$
\frac{a^2c\sqrt{a^2x^2+1}\left(3\left(i\arctan(ax)^2\text{PolyLog}\left(2,-e^{i\arctan(ax)}\right)-2i\int\arctan(ax)\text{PolyLog}\left(2,-e^{i\arctan(ax)}\right)d\arctan(ax)\right)}{2\sqrt{a^2x^2+1}\int\arctan(ax)^3\csc(\arctan(ax))d\arctan(ax)}+\frac{3}{2}a\left(-\frac{\arctan(ax)^2\sqrt{a^2cx^2+c}}{cx}+\frac{2a\sqrt{a^2x^2+1}\left(-\frac{a^2\sqrt{a^2x^2+1}\left(2a\sqrt{a^2cx^2+c}}{cx}\right)\right)}{x^2+1}\right)
$$

3.418. 
$$
\int \frac{\sqrt{c+a^2cx^2}\arctan(ax)^3}{x^3} dx
$$

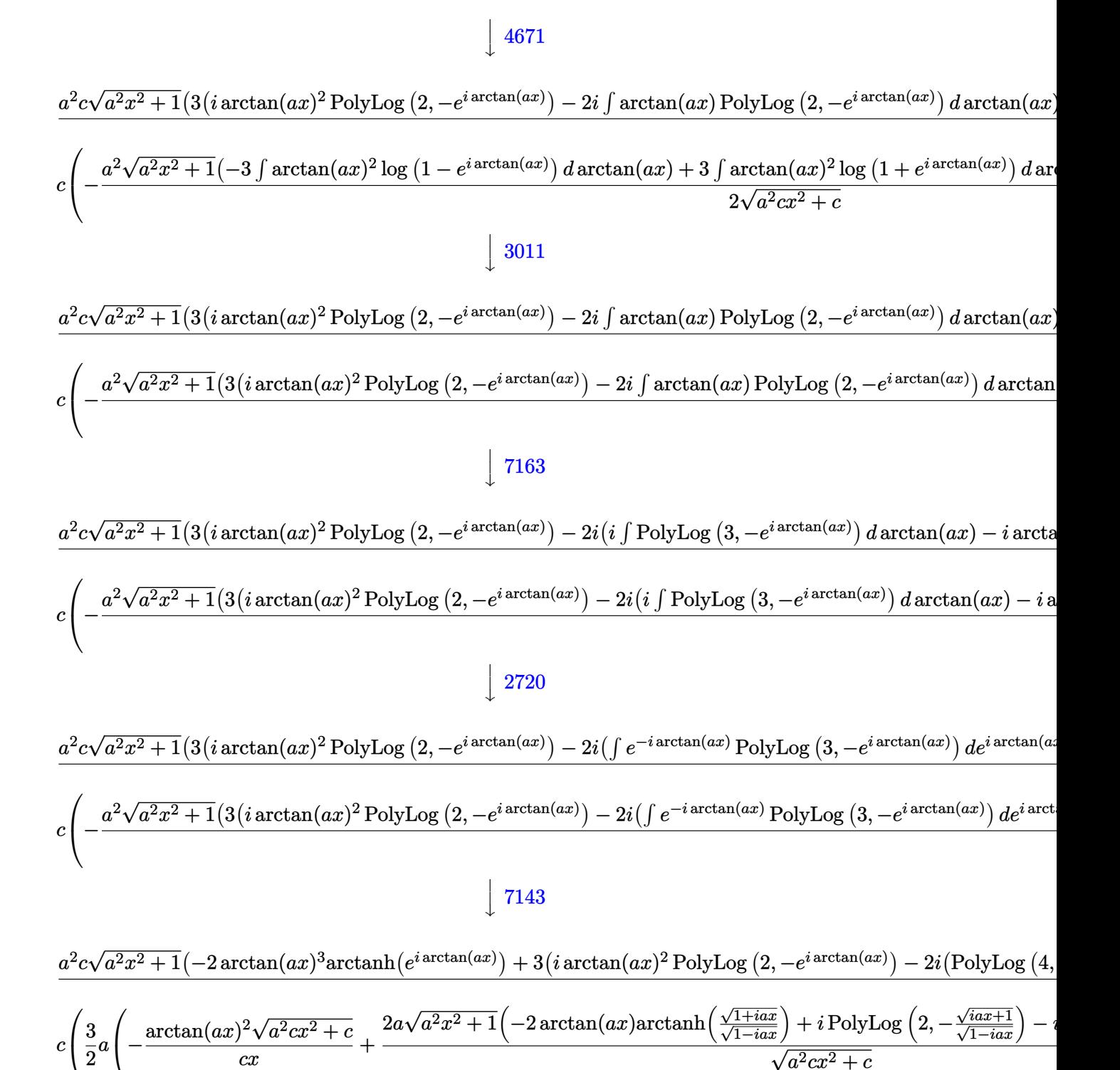

input Int [(Sqrt [c + a<sup>2\*</sup>c\*x<sup>2</sup>]\*ArcTan [a\*x]<sup>2</sup>3)/x<sup>2</sup>3,x]

3.418. 
$$
\int \frac{\sqrt{c+a^2cx^2}\arctan(ax)^3}{x^3} dx
$$

```
output (a^2*c*Sqrt[1 + a^2*x^2]*(-2*ArcTan[a*x]^3*ArcTanh[E^-(I*ArcTan[a*x])] + 3*(I*ArcTan[a*x]<sup>2</sup>*PolyLog[2, -E<sup>^</sup>(I*ArcTan[a*x])] - (2*I)*((-I)*ArcTan[a*x]*PolyLog[3, -E^{(1*ArcTan[a*x])] + PolyLog[4, -E^{(1*ArcTan[a*x])}]) - 3*(I*A)rcTan[a*x]<sup>2</sup>*PolyLog[2, E^{\uparrow}(I*ArcTan[a*x])] - (2*I)*((-I)*ArcTan[a*x]*PolyL)og[3, E^(I*ArcTan[a*x])] + PolyLog[4, E^(I*ArcTan[a*x])]))))/Sqrt[c + a^2*
       c*x^2] + c*(-1/2*(Sqrt[c + a^2*x^2]*ArcTan[a*x]^3)/(c*x^2) + (3*ax^(-((Sq^2 + a^2*x^2)*Arc*\overline{))})rt[c + a<sup>2</sup>*c*x<sup>2</sup>]*ArcTan[a*x]<sup>2</sup>)/(c*x)) + (2*a*Sqrt[1 + a<sup>2</sup>*x<sup>2</sup>]*(-2*ArcTa
       n[a*x]*ArcTanh[Sqrt[1 + I*a*x]/Sqrt[1 - I*a*x]] + I*PolyLog[2, -(Sqrt[1 +
       I*axx]/Sqrt[1 - I*axx])] - I*PolyLog[2, Sqrt[1 + I*axx]/Sqrt[1 - I*axx]]))/Sqrt[c + a^2*c*x^2]))/2 - (a^2*Sqrt[1 + a^2*x^2]*(-2*ArcTan[a*x]^3*ArcTan
       h[E^{(1*ArcTan[a*x]})] + 3*(I*ArcTan[a*x]^2*PolyLog[2, -E^{(1*ArcTan[a*x]})] -(2*I)*((-I)*ArcTan[a*x]*PolyLog[3, -E^(I*ArcTan[a*x])] + PolyLog[4, -E^(I*\text{ArcTan}[a*x]])) - 3*(I*ArcTan[a*x]^2*PolyLog[2, E^(I*ArcTan[a*x])] - (2*I
       )*((-I)*ArcTan[a*x]*PolyLog[3, E^(I*ArcTan[a*x])] + PolyLog[4, E^(I*ArcTan
       [a*x]]]))))/(2*Sqrt[c + a<sup>2*</sup>c*x<sup>2</sup>]))
```
3.418.3.1 Defintions of rubi rules used

```
rule 2720 Int[u_, x_Symbol] :> With[{v = Function0fExponential[u, x]}, Simp[v/D[v, x]
            Subst [Int [Function0fExponentialFunction [u, x]/x, x], x, v], x]] /; Funct
         \text{ionOfExponentialQ[u, x]} & !MatchQ[u, (w_)*((a_.)*(v_)^(n_))^(m_) /; FreeQ
         [{a, m, n}, x] & & IntegerQ[m*n]] & &!MatchQ[u, E^((c_.)*((a_.) + (b_.)*x))
         *(F_{-}) [v_{-}] /; FreeQ[{a, b, c}, x] && InverseFunctionQ[F[x]]]
```

```
rule 3011 Int [Log[1 + (e_.) * ((F_')^(c_.), * ((a_.) + (b_.) * (x_)) ))^(n_.)] * ((f_.) + (g_.)*(x_))^(m_.), x_Symbol] :> Simp[(-(f + g*x)^m)*(PolyLog[2, (-e)*(F^(c*(a +
        b*x)))n]/(b*c*n*Log[F])), x] + Simp[g*(m/(b*c*n*Log[F])) Int[(f + g*x)^(
        m - 1 *PolyLog[2, (-e)*(F^-(c*(a + b*x)))^n], x], x] /; FreeQ[{F, a, b, c, e
         , f, g, n}, x] && GtQ[m, 0]
```
rule  $3042$  Int[u\_, x\_Symbol] :> Int[DeactivateTrig[u, x], x] /; FunctionOfTrigOfLinear  $Q[u, x]$ 

```
rule 4671 Int [csc[(e_.) + (f_.)*(x_)]*((c_.) + (d_.)*(x_))^(m_.), x_Symbol] :> Simp[-
          2*(c + d*x)^m*(ArcTanh[E^{(i*(e + f*x))]/f), x] + (-Simp[d*(m/f) Int[(c + f*(f))](c + g*(f)))d*x<sup>-</sup>(m - 1)*Log[1 - E<sup>-</sup>(I*(e + f*x))], x], x] + Simp[d*(m/f) Int[(c + d*x
          )^{m} = 1)*Log[1 + E<sup>o</sup>(I*(e + f*x))], x], x]) /; FreeQ[{c, d, e, f}, x] && IG
          tQ[m, 0]
```
rule 5479 <mark>Int[((a\_.) + ArcTan[(c\_.)\*(x\_)]\*(b\_.))^(p\_.)\*((f\_.)\*(x\_))^(m\_.)\*((d\_) + (e\_</mark> .)\*(x\_)^2)^(q\_.), x\_Symbol] :> Simp[(f\*x)^(m + 1)\*(d + e\*x^2)^(q + 1)\*((a +  $b*ArcTan[c*x])^p/(d*f*(m + 1))$ , x] - Simp[b\*c\*(p/(f\*(m + 1))) Int[(f\*x)  $\hat{m}$  + 1)\*(d + e\*x<sup>o</sup>2)<sup>o</sup>q\*(a + b\*ArcTan[c\*x])<sup>o</sup>(p - 1), x], x] /; FreeQ[{a, b, c, d, e, f, m, q}, x] && EqQ[e, c^2\*d] && EqQ[m + 2\*q + 3, 0] && GtQ[p, 0] &&  $NeQ[m, -1]$ ✝ ✆

✞ ☎

✞ ☎

✞ ☎

✝ ✆

✞ ☎

 $\left($   $\left($   $\right)$   $\left($   $\left($   $\right)$   $\left($   $\left($   $\right)$   $\left($   $\left($   $\right)$   $\left($   $\left($   $\right)$   $\left($   $\left($   $\right)$   $\left($   $\left($   $\right)$   $\left($   $\left($   $\right)$   $\left($   $\left($   $\right)$   $\left($   $\left($   $\right)$   $\left($   $\left($   $\right)$   $\left($   $\left($   $\right)$   $\left($ 

rule 5485 <mark>Int[((a\_.) + ArcTan[(c\_.)\*(x\_)]\*(b\_.))^(p\_.)\*((f\_.)\*(x\_))^(m\_)\*((d\_) + (e\_.</mark>  $(*)*(x_0^2)^(q_.)$ , x\_Symbol] :> Simp[d Int[(f\*x)^m\*(d + e\*x^2)^(q - 1)\*(a + b\*ArcTan[c\*x])^p, x], x] + Simp[c^2\*(d/f^2) Int[(f\*x)^(m + 2)\*(d + e\*x^2  $)^{\hat{ }}$ (q - 1)\*(a + b\*ArcTan[c\*x])^p, x], x] /; FreeQ[{a, b, c, d, e, f, m}, x] && EqQ[e, c<sup> $2*d$ ]</sup> && GtQ[q, 0] && IGtQ[p, 0] && (RationalQ[m] || (EqQ[p, 1] && IntegerQ[q])) ✝ ✆

rule 5489 <mark>Int[((a\_.) + ArcTan[(c\_.)\*(x\_)]\*(b\_.))/((x\_)\*Sqrt[(d\_) + (e\_.)\*(x\_)^2]), x\_</mark> ✞ ☎  $Synbol]$  :>  $Sing[(-2/Sqrt[d])*(a + b*ArcTan[c*x])*ArcTan[Sqrt[1 + I*cxx]/Sq$ rt $[1 - I * c * x]$ , x] +  $(Simp[I * (b/Sqrt[d]) * PolyLog[2, -Sqrt[1 + I * c * x]/Sqrt[1$  $-$  I\*c\*x]], x]  $-$  Simp[I\*(b/Sqrt[d])\*PolyLog[2, Sqrt[1 + I\*c\*x]/Sqrt[1 - I\*c  $*x$ ],  $x$ ]) /; FreeQ[{a, b, c, d, e}, x] && EqQ[e, c^2\*d] && GtQ[d, 0]  $\left($   $\left($   $\right)$   $\left($   $\left($   $\right)$   $\left($   $\left($   $\right)$   $\left($   $\left($   $\right)$   $\left($   $\left($   $\right)$   $\left($   $\left($   $\right)$   $\left($   $\left($   $\right)$   $\left($   $\left($   $\right)$   $\left($   $\left($   $\right)$   $\left($   $\left($   $\right)$   $\left($   $\left($   $\right)$   $\left($   $\left($   $\right)$   $\left($ 

rule 5491 <mark>Int[((a\_.) + ArcTan[(c\_.)\*(x\_)]\*(b\_.))^(p\_)/((x\_)\*Sqrt[(d\_) + (e\_.)\*(x\_)^2]</mark> ),  $x_Symbo1$  :> Simp[1/Sqrt[d] Subst[Int[(a + b\*x)^p\*Csc[x], x], x, ArcTa n[c\*x]], x] /; FreeQ[{a, b, c, d, e}, x] && EqQ[e, c^2\*d] && IGtQ[p, 0] && GtQ[d, 0]

rule 5493 Int[((a\_.) + ArcTan[(c\_.)\*(x\_)]\*(b\_.))^(p\_.)/((x\_)\*Sqrt[(d\_) + (e\_.)\*(x\_)^2 ]),  $x_Symbol$  :>  $Simp[Sqrt[1 + c^2*x^2]/Sqrt[d + e*x^2]$  Int[(a + b\*ArcTan  $[c*x])^p/(x*Sqrt[1 + c^2*x^2]), x, x]$ ,  $x$ ] /; FreeQ[{a, b, c, d, e}, x] && EqQ[ e, c^2\*d] && IGtQ[p, 0] && !GtQ[d, 0]

rule 5497 ✞ ☎  $Int[(( (a_+) + ArcTan[(c_-.)*(x_-)]*(b_-))^(p_-)*((f_-.)*(x_-))^(m]))/Sqrt[(d_-)$ + (e\_.)\*(x\_)^2], x\_Symbol] :> Simp[(f\*x)^(m + 1)\*Sqrt[d + e\*x^2]\*((a + b\*Ar cTan[c\*x])^p/(d\*f\*(m + 1))), x] + (-Simp[b\*c\*(p/(f\*(m + 1))) Int[(f\*x)^(m  $+ 1)*( (a + b*ArcTan[c*x])^{(p - 1)}\sqrt{2}$  +  $e*x^2]$ , x], x] - Simp[c<sup>-</sup>2\*((m  $+ 2)/(f^2*(m + 1))$  Int $[(f*x)^*(m + 2)*( (a + b*ArcTan[c*x])^p/Sqrt[d + e*x$  $\infty$ 2]), x], x]) /; FreeQ[{a, b, c, d, e, f}, x] && EqQ[e, c $\infty$ \*d] && GtQ[p, 0] && LtQ $[m, -1]$  && NeQ $[m, -2]$ ✝ ✆ rule 7143 <mark>Int[PolyLog[n\_, (c\_.)\*((a\_.) + (b\_.)\*(x\_))^(p\_.)]/((d\_.) + (e\_.)\*(x\_)), x\_S</mark> ✞ ☎ ymbol] :>  $Simp[PolyLog[n + 1, c*(a + b*x)^p]/(e*p), x]$  /; FreeQ[{a, b, c, d , e, n, p}, x] && EqQ[b\*d, a\*e]

```
rule 7163 <mark>Int[((e_.) + (f_.)*(x_))^(m_.)*PolyLog[n_, (d_.)*((F_)^((c_.)*((a_.) + (b_.</mark>
        (\mathbf{x}_\bullet)())^{\frown}(\mathbf{p}_\bullet).], x_Symbol] :> Simp[(e + f*x)^m*(PolyLog[n + 1, d*(F^(c*(a))
        + b*x)))^p]/(b*c*p*Log[F])), x] - Simp[f*(m/(b*c*p*Log[F])) Int[(e + f*x)
        \hat{m} - 1)*PolyLog[n + 1, d*(F^(c*(a + b*x)))^p], x], x] /; FreeQ[{F, a, b, c
        , d, e, f, n, p}, x] && GtQ[m, 0]
       ✝ ✆
```
## **3.418.4 Maple [A] (verified)**

Time  $= 4.33$  (sec), antiderivative size  $= 404$ , normalized size of antiderivative  $= 0.67$ 

✝ ✆

✞ ☎

✝ ✆

✞ ☎

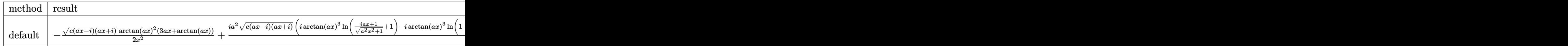

input <mark>| int(arctan(a\*x)^3\*(a^2\*c\*x^2+c)^(1/2)/x^3,x,method=\_RETURNVERBOSE)</mark> ✞ ☎

```
output
-1/2*(c*(a*x-I)*(I+a*x))^(1/2)*arctan(a*x)^2*(3*a*x+arctan(a*x))/x^2+1/2*I
      *a^2*(c*(a*x-I)*(I+a*x))^(1/2)*(I*arctan(a*x)^3*ln((1+I*a*x)/(a^2*x^2+1)^(
      1/2)+1)-I*arctan(a*x)^3*ln(1-(1+I*a*x)/(a^2*x^2+1)^(1/2))+3*arctan(a*x)^2*
      polylog(2,-(1+I*ax)/(a^2*x^2+1)^{(1/2)})-3*arctan(axx)^2*polylog(2,(1+I*axx)))/(\frac{a^2*x^2+1)^(1/2)}+6*I*arctan(ax)x^2+10((1+I*ax)x)(a^2*x^2+1)^(1/2)+1+6*I*1*arctan(a*x)*polylog(3,-(1+I*a*x)/(a^2*x^2+1)^(1/2))-6*I*arctan(a*x)*ln(1-
      (1+I*a*x)/(a^2*x^2+1)^(1/2))-6*I*arctan(a*x)*polylog(3,(1+I*a*x)/(a^2*x^2+1))1)^{(1/2)}+6*polylog(2,-(1+I*ax))/(a^2*x^2+1)^(1/2))-6*polylog(4,-(1+I*ax))\frac{1}{(a^2*x^2+1)^{(1/2)})-6*polylog(2,(1+1*axx)/(a^2*x^2+1)^{(1/2)})+6*polylog(4,1)}{2*polylog(4)}1+I*a*x)/(a^2*x^2+1)^(1/2))/(a^2*x^2+1)^(1/2)✝ ✆
```
### **3.418.5 Fricas [F]**

$$
\int \frac{\sqrt{c+a^2cx^2}\arctan(ax)^3}{x^3} dx = \int \frac{\sqrt{a^2cx^2+c}\arctan(ax)^3}{x^3} dx
$$

✞ ☎

✝ ✆

✞ ☎

 $\left($   $\left($   $\right)$   $\left($   $\left($   $\right)$   $\left($   $\left($   $\right)$   $\left($   $\left($   $\right)$   $\left($   $\left($   $\right)$   $\left($   $\left($   $\right)$   $\left($   $\left($   $\right)$   $\left($   $\left($   $\right)$   $\left($   $\left($   $\right)$   $\left($   $\left($   $\right)$   $\left($   $\left($   $\right)$   $\left($   $\left($   $\right)$   $\left($ 

input <mark>integrate(arctan(a\*x)^3\*(a^2\*c\*x^2+c)^(1/2)/x^3,x, algorithm="fricas")</mark>

output integral(sqrt(a^2\*c\*x^2 + c)\*arctan(a\*x)^3/x^3, x)

$$
3.418.6 \quad \text{Sympy [F]}
$$

$$
\int \frac{\sqrt{c+a^2cx^2}\arctan(ax)^3}{x^3} dx = \int \frac{\sqrt{c(a^2x^2+1)}\atop x^3} \operatorname{atan}^3(ax)}{x^3} dx
$$

✞ ☎

✝ ✆

✞ ☎

✝ ✆

input <mark>integrate(atan(a\*x)\*\*3\*(a\*\*2\*c\*x\*\*2+c)\*\*(1/2)/x\*\*3,x)</mark>

output Integral(sqrt(c\*(a\*\*2\*x\*\*2 + 1))\*atan(a\*x)\*\*3/x\*\*3, x)

### **3.418.7 Maxima [F]**

$$
\int \frac{\sqrt{c+a^2cx^2}\arctan(ax)^3}{x^3} dx = \int \frac{\sqrt{a^2cx^2+c}\arctan(ax)^3}{x^3} dx
$$

✞ ☎

✝ ✆

✞ ☎

 $\left($   $\left($   $\right)$   $\left($   $\left($   $\right)$   $\left($   $\left($   $\right)$   $\left($   $\left($   $\right)$   $\left($   $\left($   $\right)$   $\left($   $\left($   $\right)$   $\left($   $\left($   $\right)$   $\left($   $\left($   $\right)$   $\left($   $\left($   $\right)$   $\left($   $\left($   $\right)$   $\left($   $\left($   $\right)$   $\left($   $\left($   $\right)$   $\left($ 

$$
input \frac{interstate(arctan(a*x)^3*(a^2*cx^2+c)^(1/2)/x^3,x, algorithm="maxima")}{\sqrt{arce}(a^2x^2+c^2+c^2)(1/2)/x^3,x, algorithm="maxima")}
$$

output <mark>integrate(sqrt(a^2\*c\*x^2 + c)\*arctan(a\*x)^3/x^3, x)</mark>

3.418. 
$$
\int \frac{\sqrt{c+a^2cx^2}\arctan(ax)^3}{x^3} dx
$$

### **3.418.8 Giac [F(-2)]**

Exception generated.

$$
\int \frac{\sqrt{c+a^2cx^2}\arctan(ax)^3}{x^3} dx = \text{Exception raised: TypeError}
$$

✞ ☎

✝ ✆

✞ ☎

✝ ✆

input <mark>integrate(arctan(a\*x)^3\*(a^2\*c\*x^2+c)^(1/2)/x^3,x, algorithm="giac")</mark>

output <mark>Exception raised: TypeError >> an error occurred running a Giac command:IN</mark> PUT:sage2:=int(sage0,sageVARx):;OUTPUT:sym2poly/r2sym(const gen & e,const index\_m & i,const vecteur & l) Error: Bad Argument Value

### **3.418.9 Mupad [F(-1)]**

Timed out.

$$
\int \frac{\sqrt{c+a^2cx^2}\arctan(ax)^3}{x^3} dx = \int \frac{\operatorname{atan}(a x)^3 \sqrt{c a^2 x^2 + c}}{x^3} dx
$$

✞ ☎

✝ ✆

✞ ☎

✝ ✆

input <mark>| int((atan(a\*x)^3\*(c + a^2\*c\*x^2)^(1/2))/x^3,x)</mark>

output <mark>int((atan(a\*x)^3\*(c + a^2\*c\*x^2)^(1/2))/x^3, x)</mark>

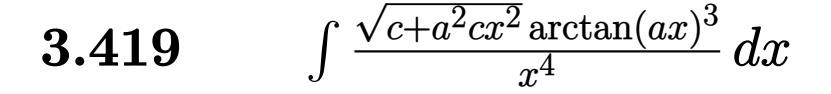

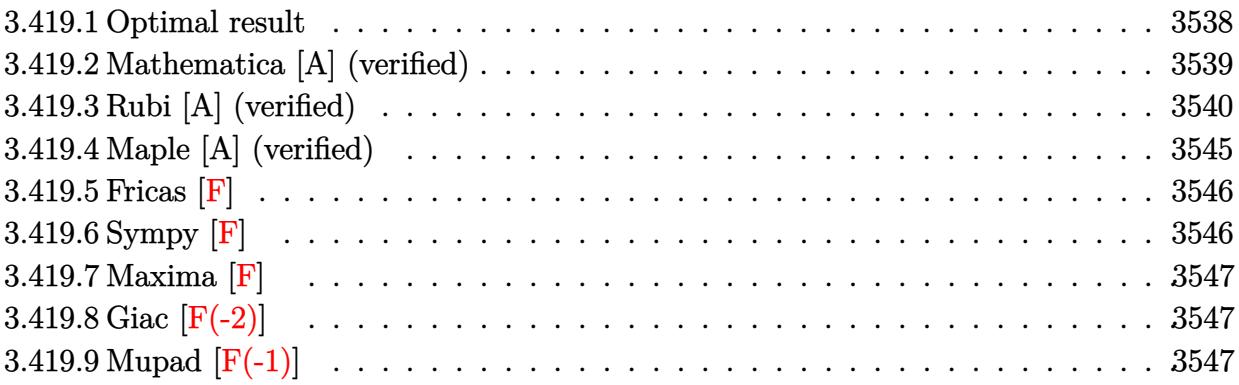

### <span id="page-3538-0"></span>**3.419.1 Optimal result**

Integrand size  $= 24$ , antiderivative size  $= 361$ 

$$
\int \frac{\sqrt{c+a^2cx^2}\arctan(ax)^3}{x^4} dx = -\frac{a^2\sqrt{c+a^2cx^2}\arctan(ax)}{x} - \frac{a\sqrt{c+a^2cx^2}\arctan(ax)^2}{2x^2}
$$

$$
-\frac{(c+a^2cx^2)^{3/2}\arctan(ax)^3}{3cx^3}
$$

$$
-\frac{a^3c\sqrt{1+a^2x^2}\arctan(ax)^2\arctanh(e^{i\arctan(ax)})}{\sqrt{c+a^2cx^2}}
$$

$$
-a^3\sqrt{\arctanh\left(\frac{\sqrt{c+a^2cx^2}}{\sqrt{c}}\right)}
$$

$$
+\frac{ia^3c\sqrt{1+a^2x^2}\arctan(ax)\text{PolyLog}(2,-e^{i\arctan(ax)})}{\sqrt{c+a^2cx^2}}
$$

$$
-\frac{ia^3c\sqrt{1+a^2x^2}\arctan(ax)\text{PolyLog}(2,e^{i\arctan(ax)})}{\sqrt{c+a^2cx^2}}
$$

$$
-\frac{a^3c\sqrt{1+a^2x^2}\text{PolyLog}(3,-e^{i\arctan(ax)})}{\sqrt{c+a^2cx^2}}
$$

$$
+\frac{a^3c\sqrt{1+a^2x^2}\text{PolyLog}(3,e^{i\arctan(ax)})}{\sqrt{c+a^2cx^2}}
$$

output  $-1/3*(a^2*c*x^2+c)^{(3/2)*arctan(a*x)^3/c/x^3-a^3*arctanh((a^2*c*x^2+c)^(1/2))}$  $2)/c^{(1/2)} * c^{(1/2)} - a^3 * c * arctan(a*x)^2 * arctanh((1+I*a*x)/(a^2*x^2+1)^(1/2))$  $)$  \*(a^2\*x^2+1)^(1/2)/(a^2\*c\*x^2+c)^(1/2)+I\*a^3\*c\*arctan(a\*x)\*polylog(2,-(1) +I\*a\*x)/(a^2\*x^2+1)^(1/2))\*(a^2\*x^2+1)^(1/2)/(a^2\*c\*x^2+c)^(1/2)-I\*a^3\*c\*a  $rctan(a*x)*polylog(2,(1+I*axx)/(a^2*x^2+1)^(1/2))*(a^2*x^2+1)^(1/2)/(a^2*c)$  $*x^2t-c$ <sup>2</sup>(1/2)-a<sup>2</sup>3\*c\*polylog(3,-(1+I\*a\*x)/(a<sup>2</sup>\*x<sup>2</sup>+1)<sup>2</sup>(1/2))\*(a<sup>2</sup>\*x<sup>2</sup>+1)<sup>2</sup>(1 /2)/(a<sup>2\*</sup>c\*x<sup>2</sup>tc)<sup>2</sup>(1/2)+a<sup>2\*</sup>x\*polylog(3,(1+I\*a\*x)/(a<sup>2\*x2</sup>+1)<sup>2</sup>(1/2))\*(a<sup>2\*</sup>  $x^2+1$  (1/2)/(a<sup>2\*</sup>c\*x<sup>2</sup>+c)<sup>2</sup>(1/2)-a<sup>2\*</sup>arctan(a\*x)\*(a<sup>2\*</sup>c\*x<sup>2</sup>+c)<sup>2</sup>(1/2)/x-1/2  $*$ a $*$ arctan(a $*$ x)<sup>2</sup> $*(a^2 * c * x^2 + c)^{(1/2)} / x^2$ 

#### <span id="page-3539-0"></span>Mathematica [A] (verified) 3.419.2

Time = 2.93 (sec), antiderivative size = 341, normalized size of antiderivative =  $0.94$ 

$$
\int \frac{\sqrt{c+a^2cx^2}\arctan(ax)^3}{x^4} dx
$$
\n
$$
= a^3c\sqrt{1+a^2x^2} \left(-12\arctan(ax)\cot\left(\frac{1}{2}\arctan(ax)\right) - 2\arctan(ax)^3\cot\left(\frac{1}{2}\arctan(ax)\right) - 3\arctan(ax)^2\csc\left(\frac{1}{2}\arctan(ax)\right)\right)
$$

input Integrate [(Sqrt  $[c + a^2*cx^2]*ArcTan[a*x]^3)/x^4, x]$ 

```
output | (a^3*c*Sqrt[1 + a^2*x^2]*(-12*ArcTan[a*x]*Cot[ArcTan[a*x]/2] - 2*ArcTan[a*
       x] ^3*Cot[ArcTan[a*x]/2] - 3*ArcTan[a*x] ^2*Csc[ArcTan[a*x]/2] ^2 - (a*x*ArcT
       an[a*x]<sup>-3</sup>*Csc[ArcTan[a*x]/2]<sup>-4</sup>)/(2*Sqrt[1 + a<sup>-2*x-2</sup>]) + 12*ArcTan[a*x]<sup>-2*L</sup>
       og[1 - E^{(I*ArcTan[a*x]})] - 12*ArcTan[a*x]<sup>2*Log[1 + E<sup>^</sup>(I*ArcTan[a*x])] +</sup>
       24*Log[Tan[ArcTan[a*x]/2]] + (24*I)*ArcTan[a*x]*PolyLog[2, -E^(I*ArcTan[a*
       x])] - (24*I)*ArcTan[a*x]*PolyLog[2, E^(I*ArcTan[a*x])] - 24*PolyLog[3, -E]\hat{C}[*ArcTan[a*x])] + 24*PolyLog[3, E\hat{C}(I*ArcTan[a*x])] + 3*ArcTan[a*x]\hat{C}*Sec
        [ArCTan[a*x]/2] ^2 - (8*(1 + a^2*x^2)^(3/2)*ArCTan[a*x] ^3*Sin[ArCTan[a*x]/2\int_{0}^{2}/(a<sup>-3*x-3</sup>) - 12*ArcTan[a*x]*Tan[ArcTan[a*x]/2] - 2*ArcTan[a*x]<sup>-3*</sup>Tan[A
       rcTan[a*x]/2]))/(24*Sqrt[c*(1 + a<sup>2*x^2</sup>)])
```
### **3.419.3 Rubi [A] (verified)**

Time  $= 3.17$  (sec), antiderivative size  $= 387$ , normalized size of antiderivative  $= 1.07$ , number of steps used = 21, number of rules used = 20,  $\frac{\text{number of rules}}{\text{integrand size}} = 0.833$ , Rules used =  $\{5479, 5485, 5493, 5491, 3042, 4671, 3011, 2720, 5497, 5479, 243, 73, 221, 5493,$ 5491, 3042, 4671, 3011, 2720, 7143}

Below are the steps used by Rubi to obtain the solution. The rule number used for the transformation is given above next to the arrow. The rules definitions used are listed below.

$$
\int \frac{\arctan(ax)^3 \sqrt{a^2cx^2 + c}}{x^4} dx
$$
  
\n
$$
\int \frac{5479}{x^4} dx
$$
  
\n
$$
\int \frac{\sqrt{a^2cx^2 + c} \arctan(ax)^2}{x^3} dx - \frac{\arctan(ax)^3 (a^2cx^2 + c)^{3/2}}{3cx^3}
$$
  
\n
$$
\int \frac{5485}{x\sqrt{a^2cx^2 + c}} dx + c \int \frac{\arctan(ax)^2}{x^3\sqrt{a^2cx^2 + c}} dx - \int \frac{\arctan(ax)^3 (a^2cx^2 + c)^{3/2}}{3cx^3}
$$
  
\n
$$
\int \frac{5493}{5493}
$$
  
\n
$$
a\left(\frac{a^2c\sqrt{a^2x^2 + 1} \int \frac{\arctan(ax)^2}{x\sqrt{a^2x^2 + 1}} dx}{\sqrt{a^2cx^2 + c}} + c \int \frac{\arctan(ax)^2}{x^3\sqrt{a^2cx^2 + c}} dx \right) - \frac{\arctan(ax)^3 (a^2cx^2 + c)^{3/2}}{3cx^3}
$$
  
\n
$$
\int \frac{5491}{5491}
$$
  
\n
$$
a\left(\frac{a^2c\sqrt{a^2x^2 + 1} \int \frac{\sqrt{a^2x^2 + 1} \arctan(ax)^2}{\sqrt{a^2cx^2 + c}} dx + c \int \frac{\arctan(ax)^2}{x^3\sqrt{a^2cx^2 + c}} dx \right) - \frac{\arctan(ax)^3 (a^2cx^2 + c)^{3/2}}{3cx^3}
$$
  
\n
$$
3042
$$
  
\n
$$
a\left(\frac{a^2c\sqrt{a^2x^2 + 1} \int \arctan(ax)^2 \csc(\arctan(ax)) d\arctan(ax)}{\sqrt{a^2cx^2 + c}} + c \int \frac{\arctan(ax)^2}{x^3\sqrt{a^2cx^2 + c}} dx \right) - \frac{\arctan(ax)^3 (a^2cx^2 + c)^{3/2}}{3cx^3}
$$
  
\n
$$
a\left(\frac{a^2c\sqrt{a^2x^2 + 1} \int \arctan(ax)^2 \csc(\arctan(ax)) d\arctan(ax)}{\sqrt{
$$

$$
a\left(c\int \frac{\arctan(ax)^{2}}{x^{3}\sqrt{a^{2}cx^{2}+c}}dx + \frac{a^{2}c\sqrt{a^{2}x^{2}+1}(-2\int \arctan(ax)\log\left(1-e^{i\arctan(ax)}\right)d\arctan(ax)+2\int \arctan(ax)\log\left(1-e^{i\arctan(ax)}\right)d\arctan(ax)+2\int \arctan(ax)\log\left(1-e^{i\arctan(ax)}\right)d\arctan(ax)\log\left(1-e^{i\arctan(ax)}\right)d\arctan(ax)+2\int \arctan(ax)\log\left(1-e^{i\arctan(ax)}\right)d\arctan(ax)\log\left(1-e^{i\arctan(ax)}\right)d\arctan(ax)+2\int \arctan(ax)\log\left(1-e^{i\arctan(ax)}\right)d\arctan(ax)+2\int \arctan(ax)\log\left(
$$

3.419. 
$$
\int \frac{\sqrt{c+a^2cx^2}\arctan(ax)^3}{x^4} dx
$$

$$
-\frac{\arctan(ax)^{3}(a^{2}cx^{2}+c)^{3/2}}{3cx^{3}} +
$$
\n
$$
a\left(\frac{a^{2}c\sqrt{a^{2}x^{2}+1}(2(i\arctan(ax)\text{PolyLog}(2,-e^{i\arctan(ax)})-f e^{-i\arctan(ax)\text{PolyLog}(2,-e^{i\arctan(ax)})de^{i\arctan(ax)}}{3cx^{3}}\right)
$$
\n
$$
+ \frac{7143}{3cx^{3}} - \frac{\arctan(ax)^{3}(a^{2}cx^{2}+c)^{3/2}}{3cx^{3}} +
$$
\n
$$
a\left(\frac{a^{2}c\sqrt{a^{2}x^{2}+1}(-2\arctan(ax)^{2}\arctan(e^{i\arctan(ax)})+2(i\arctan(ax)\text{PolyLog}(2,-e^{i\arctan(ax)})-\text{PolyLog}(3,-e^{i\arctan(ax)})}{\sqrt{a^{2}cx^{2}+c}}\right)
$$

 $input$  Int  $[(Sqrt[c + a^2*cx^2]*ArcTan[a*x]^3)/x^4,x]$ 

```
output -1/3*((c + a<sup>2</sup>*c*x<sup>2</sup>)<sup>2</sup>(3/2)*ArcTan[a*x]<sup>2</sup>3)/(c*x<sup>2</sup>3) + a*(c*(-1/2*(Sqrt[c +
       a^2*c*x^2]*ArcTan[a*x]^2)/(c*x^2) + a*(-((Sqrt[c + a^2*c*x^2]*ArcTan[a*x])/(c*x)) - (a*ArcTanh[Sqrt[c + a^2*c*x^2]/Sqrt[c])/Sqrt[c]) - (a^2*Sqrt[1+ a<sup>2*x</sup><sup>2</sup>]*(-2*ArcTan[a*x]<sup>2</sup>*ArcTanh[E<sup>^</sup>(I*ArcTan[a*x])] + 2*(I*ArcTan[a*x])
       *PolyLog[2, -E^(I*ArcTan[a*x])] - PolyLog[3, -E^(I*ArcTan[a*x])]) - 2*(I*A
       rcTan[a*x]*PolyLog[2, E^(I*ArcTan[a*x])] - PolyLog[3, E^(I*ArcTan[a*x])])))/(2*Sqrt[c + a^2*c*x^2])) + (a^2*c*Sqrt[1 + a^2*x^2]*(-2*ArcTan[a*x]^2*ArcTanh [E^{(1*ArcTan[a*x]})] + 2*(I*ArcTan[a*x]*PolyLog[2, -E^{(1*ArcTan[a*x]})]- PolyLog[3, -E^(I*ArcTan[a*x])]) - 2*(I*ArcTan[a*x]*PolyLog[2, E^(I*ArcT
       an[a*x])] - PolyLog[3, E<sup>^</sup>(I*ArcTan[a*x])])))/Sqrt[c + a<sup>^2*</sup>c*x<sup>^2</sup>])
```
### 3.419.3.1 Defintions of rubi rules used

rule 73 Int[((a\_.) + (b\_.)\*(x\_))^(m\_)\*((c\_.) + (d\_.)\*(x\_))^(n\_), x\_Symbol] :> With[  $d*(x^p(b))^n, x, x, (a + b*x)^(1/p), x]$  /; FreeQ[{a, b, c, d}, x] && Lt Q[-1, m, 0] && LeQ[-1, n, 0] && LeQ[Denominator[n], Denominator[m]] && IntL  $i$ nearQ[a, b, c, d, m, n, x]

rule 221 Int $[(a_+) + (b_+) * (x_-)^2)^(-1)$ , x\_Symbol] :> Simp $[(Rt[-a/b, 2]/a) * ArcTanh[x]$ /Rt[-a/b, 2]], x] /; FreeQ[{a, b}, x] && NegQ[a/b]

rule 243 <mark>Int[(x\_)^(m\_.)\*((a\_) + (b\_.)\*(x\_)^2)^(p\_), x\_Symbol] :> Simp[1/2 Subst[In</mark> ✞ ☎  $t[x^*((m - 1)/2)*(a + b*x)^p, x], x, x^2], x] /$ ; FreeQ[{a, b, m, p}, x] && I  $ntegerQ[(m - 1)/2]$ 

✝ ✆

✞ ☎

✞ ☎

✞ ☎

✞ ☎

✝ ✆

✞ ☎

rule 2720 <mark>Int[u\_, x\_Symbol] :> With[{v = FunctionOfExponential[u, x]}, Simp[v/D[v, x]</mark> Subst[Int[FunctionOfExponentialFunction[u, x]/x, x], x, v], x]] /; Funct  $\text{ionOfExponentialQ[u, x]}$  && !MatchQ[u, (w\_)\*((a\_.)\*(v\_)^(n\_))^(m\_) /; FreeQ  $[{a, m, n}, x]$  & IntegerQ[m\*n]] & !MatchQ[u, E^((c\_.)\*((a\_.) + (b\_.)\*x)) \*(F\_)[v\_] /; FreeQ[{a, b, c}, x] && InverseFunctionQ[F[x]]] ✝ ✆

```
rule 3011 <mark>Int[Log[1 + (e_.)*((F_)^((c_.)*((a_.) + (b_.)*(x_))))^(n_.)]*((f_.) + (g_.)</mark>
       *(x_-)^(m_-), x_Symbo1] :> Simp[(-(f + g*x)^m)*(PolyLog[2, (-e)*(F^(c*(a +
       b*x)))^n]/(b*c*n*Log[F])), x] + Simp[g*(m/(b*c*n*Log[F])) Int[(f + g*x)^(
       m - 1<sup>*</sup>PolyLog[2, (-e)*(F^-(c*(a + b*x)))^n], x], x] /; FreeQ[{F, a, b, c, e
       , f, g, n}, x] && GtQ[m, 0]
      ✝ ✆
```
rule 3042 <mark>Int[u\_, x\_Symbol] :> Int[DeactivateTrig[u, x], x] /; FunctionOfTrigOfLinear</mark>  $Q[u, x]$ ✝ ✆

```
rule 4671 <mark>Int[csc[(e_.) + (f_.)*(x_)]*((c_.) + (d_.)*(x_))^(m_.), x_Symbol] :> Simp[-</mark>
         2*(c + d*x)^m*(ArcTanh[E^(1*(e + f*x))] / f), x] + (-Simp[d*(m/f) Int[(c +d*x)^{n}(m - 1)*Log[1 - E^(I*(e + f*x))], x], x] + Simp[d*(m/f) Int[(c + d*x
         )^{n}(m - 1) * Log[1 + E^{n}(I * (e + f * x))], x], x]) /; FreeQ[{c, d, e, f}, x] && IG
         tQ[m, 0]
```

```
rule 5479
Int[((a_.) + ArcTan[(c_.)*(x_)]*(b_.))^(p_.)*((f_.)*(x_))^(m_.)*((d_) + (e_
         .)*(x_)^2)^(q_.), x_Symbol] :> Simp[(f*x)^(m + 1)*(d + e*x^2)^(q + 1)*((a +
          b*ArcTan[c*x])^p/(d*f*(m + 1))), x] - Simp[b*c*(p/(f*(m + 1))) Int[(f*x)
         \hat{m} + 1)*(d + e*x<sup>o</sup>2)<sup>o</sup>q*(a + b*ArcTan[c*x])<sup>o</sup>(p - 1), x], x] /; FreeQ[{a, b,
         c, d, e, f, m, q}, x] && EqQ[e, c^2*d] && EqQ[m + 2*q + 3, 0] && GtQ[p, 0]
         && NeQ[m, -1]\left( \begin{array}{cc} \text{ } & \text{ } \\ \text{ } & \text{ } \end{array} \right)
```
- rule 5485 <mark>Int[((a\_.) + ArcTan[(c\_.)\*(x\_)]\*(b\_.))^(p\_.)\*((f\_.)\*(x\_))^(m\_)\*((d\_) + (e\_.</mark> ✞ ☎  $(*)*(x_0^2)^{(q_1)}, x_Symbo1]$  :> Simp[d Int[(f\*x)^m\*(d + e\*x^2)^(q - 1)\*(a + b\*ArcTan[c\*x])^p, x], x] + Simp[c^2\*(d/f^2) Int[(f\*x)^(m + 2)\*(d + e\*x^2  $)^{\widehat{}}$ (q - 1)\*(a + b\*ArcTan[c\*x])^p, x], x] /; FreeQ[{a, b, c, d, e, f, m}, x] && EqQ[e, c^2\*d] && GtQ[q, 0] && IGtQ[p, 0] && (RationalQ[m] || (EqQ[p, 1] && IntegerQ[q])) ✝ ✆
- rule 5491 <mark>Int[((a\_.) + ArcTan[(c\_.)\*(x\_)]\*(b\_.))^(p\_)/((x\_)\*Sqrt[(d\_) + (e\_.)\*(x\_)^2]</mark> ),  $x_Symbo1$  :> Simp[1/Sqrt[d] Subst[Int[(a + b\*x)^p\*Csc[x], x], x, ArcTa  $n[c*x]$ , x] /; FreeQ[{a, b, c, d, e}, x] && EqQ[e, c<sup> $\sim$ </sup>2\*d] && IGtQ[p, 0] && GtQ[d, 0] ✝ ✆

✞ ☎

rule 5493 <mark>Int[((a\_.) + ArcTan[(c\_.)\*(x\_)]\*(b\_.))^(p\_.)/((x\_)\*Sqrt[(d\_) + (e\_.)\*(x\_)^2</mark> ✞ ☎ ]),  $x_Symbo1$  :> Simp[Sqrt[1 + c^2\*x^2]/Sqrt[d + e\*x^2] Int[(a + b\*ArcTan  $[c*x])^p/(x*Sqrt[1 + c^2*x^2]), x, x]$ ,  $x$ ] /; FreeQ[{a, b, c, d, e}, x] && EqQ[ e, c^2\*d] && IGtQ[p, 0] && !GtQ[d, 0]  $\left($   $\left($   $\right)$   $\left($   $\left($   $\right)$   $\left($   $\left($   $\right)$   $\left($   $\left($   $\right)$   $\left($   $\left($   $\right)$   $\left($   $\left($   $\right)$   $\left($   $\left($   $\right)$   $\left($   $\left($   $\right)$   $\left($   $\left($   $\right)$   $\left($   $\left($   $\right)$   $\left($   $\left($   $\right)$   $\left($   $\left($   $\right)$   $\left($ 

```
rule 5497    <mark>Int[(((a_.) + ArcTan[(c_.)*(x_)]*(b_.))^(p_.)*((f_.)*(x_))^(m_))/Sqrt[(d_)</mark>
      ✞ ☎
       + (e_.)*(x_)^2], x_Symbol] :> Simp[(f*x)^(m + 1)*Sqrt[d + e*x^2]*((a + b*Ar
       cTan[c*x])^p/(d*f*(m + 1)), x] + (-Simp[b*c*(p/(f*(m + 1))) Int[(f*x)^p(m)+ 1)*((a + b*ArcTan[c*x])^(p - 1)/Sqrt[d + e*x^2]), x], x] - Simp[c^2*((m
       + 2)/(f^2*(m + 1))) Int[(f*x)^(m + 2)*((a + b*ArcTan[c*x])^p/Sqrt[d + e*x
       \lceil (2) \rceil, x], x]) /; FreeQ[{a, b, c, d, e, f}, x] && EqQ[e, c\lceil (2*d) \rceil && GtQ[p, 0]
       && LtQ[m, -1] && NeQ[m, -2]
      ✝ ✆
```

```
rule 7143 <mark>Int[PolyLog[n_, (c_.)*((a_.) + (b_.)*(x_))^(p_.)]/((d_.) + (e_.)*(x_)), x_S</mark>
         ymbol] :> Simp[PolyLog[n + 1, c*(a + b*x)^p]/(e*p), x] /; FreeQ[{a, b, c, d
         , e, n, p}, x] && EqQ[b*d, a*e]
```
### **3.419.4 Maple [A] (verified)**

Time  $= 3.85$  (sec), antiderivative size  $= 315$ , normalized size of antiderivative  $= 0.87$ 

✞ ☎

<span id="page-3545-0"></span>✝ ✆

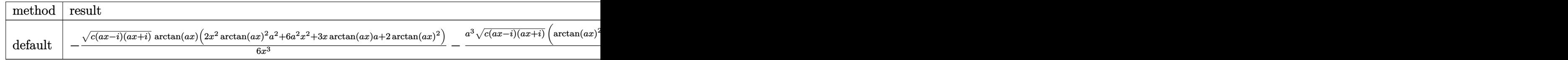

input int(arctan(a\*x)^3\*(a^2\*c\*x^2+c)^(1/2)/x^4,x,method=\_RETURNVERBOSE)

output  
\n
$$
-1/6*(c*(a*x-I)*(I+ax))^(1/2)*arctan(a*x)*(2*x^2*arctan(a*x)^2*a^2+6*a^2*\nx^2+3*x*xrctan(a*x)*a+2*xrctan(a*x)^2)/x^3-1/2*a^3*(c*(a*x-I)*(I+ax))^(1/\n2)*(arctan(a*x)^2*ln((1+I*ax)/(a^2*x^2+1)^(1/2)+1)-arctan(a*x)^2*ln(1-(1+\nI*ax)/(a^2*x^2+1)^(1/2))-2*I*arctan(a*x)*polylog(2,-(1+I*ax)/(a^2*x^2+1)\n(1/2))+2*I*arctan(a*x)*polylog(2,(1+I*ax)/(a^2*x^2+1)^(1/2))+2*polylog(3\n,-(1+I*ax)/(a^2*x^2+1)^(1/2))-2*polylog(3,(1+I*ax)/(a^2*x^2+1)^(1/2)))/\na^2*x^2+1)^(1/2)-2*a^3*(c*(a*x-I)*(I+ax))^(1/2)*arctanh((1+I*ax)/(a^2*x^2+1)^(1/2))/(a^2*x^2+1)^(1/2)
$$

## <span id="page-3546-0"></span>3.419.5 Fricas [F]

$$
\int \frac{\sqrt{c+a^2cx^2}\arctan (ax)^3}{x^4} dx = \int \frac{\sqrt{a^2cx^2+c}\arctan (ax)^3}{x^4} dx
$$

$$
input\left| \text{integrate}(arctan(a*x)^3*(a^2*cx^2+c)^(1/2)/x^4,x, algorithm="fricas") \right|
$$

# <span id="page-3546-1"></span>3.419.6 Sympy [F]

$$
\int \frac{\sqrt{c+a^2cx^2}\arctan (ax)^3}{x^4}\, dx = \int \frac{\sqrt{c\left(a^2x^2+1\right)}\, \mathrm{atan}^3\left(ax\right)}{x^4}\, dx
$$

 $input$  integrate(atan(a\*x)\*\*3\*(a\*\*2\*c\*x\*\*2+c)\*\*(1/2)/x\*\*4,x)

<span id="page-3546-2"></span>output Integral(sqrt(c\*(a\*\*2\*x\*\*2 + 1))\*atan(a\*x)\*\*3/x\*\*4, x)

3.419. 
$$
\int \frac{\sqrt{c+a^2cx^2}\arctan(ax)^3}{x^4} dx
$$

### **3.419.7 Maxima [F]**

$$
\int \frac{\sqrt{c+a^2cx^2}\arctan(ax)^3}{x^4} dx = \int \frac{\sqrt{a^2cx^2+c}\arctan(ax)^3}{x^4} dx
$$

✝ ✆

✞ ☎

<span id="page-3547-0"></span> $\left($   $\left($   $\right)$   $\left($   $\left($   $\right)$   $\left($   $\left($   $\right)$   $\left($   $\left($   $\right)$   $\left($   $\left($   $\right)$   $\left($   $\left($   $\right)$   $\left($   $\left($   $\right)$   $\left($   $\left($   $\right)$   $\left($   $\left($   $\right)$   $\left($   $\left($   $\right)$   $\left($   $\left($   $\right)$   $\left($   $\left($   $\right)$   $\left($ 

input <mark>integrate(arctan(a\*x)^3\*(a^2\*c\*x^2+c)^(1/2)/x^4,x, algorithm="maxima")</mark> ✞ ☎

output <mark>integrate(sqrt(a^2\*c\*x^2 + c)\*arctan(a\*x)^3/x^4, x)</mark>

### **3.419.8 Giac [F(-2)]**

Exception generated.

$$
\int \frac{\sqrt{c+a^2cx^2}\arctan(ax)^3}{x^4} dx = \text{Exception raised: TypeError}
$$

✞ ☎

✝ ✆

<span id="page-3547-1"></span>✝ ✆

input <mark>integrate(arctan(a\*x)^3\*(a^2\*c\*x^2+c)^(1/2)/x^4,x, algorithm="giac")</mark>

output <mark>Exception raised: TypeError >> an error occurred running a Giac command:IN</mark> ✞ ☎ PUT:sage2:=int(sage0,sageVARx):;OUTPUT:sym2poly/r2sym(const gen & e,const index\_m & i,const vecteur & l) Error: Bad Argument Value

### **3.419.9 Mupad [F(-1)]**

Timed out.

$$
\int \frac{\sqrt{c+a^2cx^2}\arctan(ax)^3}{x^4} dx = \int \frac{\mathrm{atan}(a\,x)^3\sqrt{c\,a^2\,x^2+c}}{x^4} dx
$$

✞ ☎

✝ ✆

✞ ☎

✝ ✆

input <mark>| int((atan(a\*x)^3\*(c + a^2\*c\*x^2)^(1/2))/x^4,x)</mark>

output <mark>int((atan(a\*x)^3\*(c + a^2\*c\*x^2)^(1/2))/x^4, x)</mark>

3.419. 
$$
\int \frac{\sqrt{c+a^2cx^2}\arctan(ax)^3}{x^4} dx
$$

### **3.420** R  $x^3(c+a^2cx^2)^{3/2}\arctan(ax)^3\,dx$

<span id="page-3548-0"></span>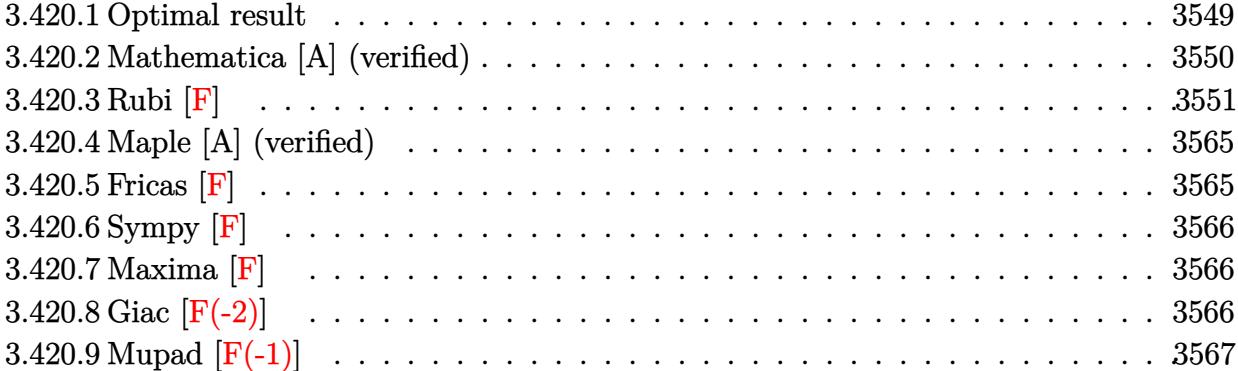

## **3.420.1 Optimal result**

Integrand size  $= 24$ , antiderivative size  $= 652$ 

$$
\int x^3 (c+a^2cx^2)^{3/2} \arctan(ax)^3 dx = \frac{cx\sqrt{c+a^2cx^2}}{420a^3} - \frac{cx^3\sqrt{c+a^2cx^2}}{140a}
$$
  
\n
$$
- \frac{163c\sqrt{c+a^2cx^2} \arctan(ax)}{840a^4} + \frac{cx^2\sqrt{c+a^2cx^2} \arctan(ax)}{60a^2}
$$
  
\n
$$
+ \frac{1}{35}cx^4\sqrt{c+a^2cx^2} \arctan(ax) + \frac{9cx\sqrt{c+a^2cx^2} \arctan(ax)^2}{112a^3}
$$
  
\n
$$
- \frac{23cx^3\sqrt{c+a^2cx^2} \arctan(ax)^2}{280a} - \frac{1}{14}acx^5\sqrt{c+a^2cx^2} \arctan(ax)^2
$$
  
\n
$$
- \frac{51ic^2\sqrt{1+a^2x^2} \arctan(e^{i\arctan(ax)}) \arctan(ax)^2}{280a^4\sqrt{c+a^2cx^2}}
$$
  
\n
$$
- \frac{2c\sqrt{c+a^2cx^2} \arctan(ax)^3}{35a^4} + \frac{cx^2\sqrt{c+a^2cx^2} \arctan(ax)^3}{35a^2}
$$
  
\n
$$
+ \frac{8}{35}cx^4\sqrt{c+a^2cx^2} \arctan(ax)^3
$$
  
\n
$$
+ \frac{1}{7}a^2cx^6\sqrt{c+a^2cx^2} \arctan(ax)^3 + \frac{23c^{3/2} \arctanh(\frac{a\sqrt{cx}}{\sqrt{c+a^2cx^2}})}{120a^4}
$$
  
\n
$$
+ \frac{51ic^2\sqrt{1+a^2x^2} \arctan(ax) \text{PolyLog}(2, -ie^{i\arctan(ax)})}{280a^4\sqrt{c+a^2cx^2}}
$$
  
\n
$$
- \frac{51ic^2\sqrt{1+a^2x^2} \text{ ProlyLog}(3, -ie^{i\arctan(ax)})}{280a^4\sqrt{c+a^2cx^2}}
$$
  
\n
$$
+ \frac{51c^2\sqrt{1+a^2x^2} \text{ PolyLog}(3, ie^{i\arctan(ax)})
$$

```
output 23/120*c^(3/2)*arctanh(a*x*c^(1/2)/(a^2*c*x^2+c)^(1/2))/a^4+51/280*I*c^2*a
        rctan(a*x)*polylog(2,-I*(1+I*axx)/(a^2*x^2+1)^(1/2))*(a^2*x^2+1)^(1/2)/a^4/(a^2*cx^2+c)^{(1/2)-51/280*1*c^2*arctan((1+I*axx)/(a^2*x^2+1)^(1/2))*arctan(axx)^2*(a^2*x^2+1)^(1/2)/a^4/(a^2*x*x^2+c)^(1/2)-51/280*1*c^2*xrctan(a*x)x)*polylog(2,I*(1+I*a*x)/(a<sup>2</sup>*x<sup>2</sup>+1)<sup>2</sup>(1/2))*(a<sup>2</sup>*x<sup>2</sup>+1)<sup>2</sup>(1/2)/a<sup>2</sup>4/(a<sup>2</sup>*c*x
        ^2+c<sup>(1/2)-51/280*c<sup>2*</sup>polylog(3,-I*(1+I*a*x)/(a<sup>2*x2+1</sup>)<sup>2</sup>(1/2))*(a<sup>2*x2+</sup></sup>
        1)^{(1/2)/a^4/(a^2*cx^2+c^2+c^2)(1/2)+51/280*c^2*polylog(3,1*(1+1*ax))/(a^2*x^2))}+1)^(1/2))*(a^2*x^2+1)^(1/2)/a^4/(a^2*c*x^2+c)^(1/2)+1/420*c*x*(a^2*c*x^2+
        c) \frac{(1/2)}{a^3-1/140*c*x^3*(a^2*c*x^2+c)^(1/2)/a-163/840*c*xrctan(a*x)*(a^2*x)c*x^2+c^-(1/2)/a^4+1/60*c*x^2*arctan(a*x)*(a^2*x*x^2+c^)(1/2)/a^2+1/35*c*x2*arctan(axx)*(a^2xcx^2+c)((1/2)+9/112xc*x*arctan(axx)^2*(a^2xc*x^2+c)^21/2/a<sup>-3-23</sup>/280*c*x<sup>-3*arctan(a*x)<sup>-2*</sup>(a<sup>-2*c*x-2+c)<sup>-</sup>(1/2)/a-1/14*a*c*x<sup>-5*arc</sup></sup></sup>
        tan(a*x)^2*(a^2xcx^2+c)(1/2)-2/35*c*arctan(a*x)^3*(a^2xc*x^2+c)^(1/2)/a^24+1/35*c*x^2*arctan(a*x)^3*(a^2*c*x^2+c)^(1/2)/a^2+8/35*c*x^4*arctan(a*x)^
        3*(a^2*c*x^2+c)^(1/2)+1/7*a^2*c*x^6*arctan(a*x)^3*(a^2*c*x^2+c)^(1/2)
```
#### <span id="page-3550-0"></span>Mathematica [A] (verified) 3.420.2

Time  $= 2.78$  (sec), antiderivative size  $= 538$ , normalized size of antiderivative  $= 0.83$ 

$$
\int x^3 (c
$$
  
+ $a^2 cx^2$ )<sup>3/2</sup> arctan $(ax)^3 dx = \frac{c\sqrt{c+a^2cx^2} \left(64 \left(309i \arctan\left(e^{i \arctan(ax)}\right) \arctan(ax)^2 - 259 \arctan\left(\frac{ax}{\sqrt{1+a^2x^2}}\right)\right)}{a^2}$ 

 $input$  Integrate  $[x^3*(c + a^2*cx^2)^(3/2)*ArcTan[a*x]^3,x]$ 

```
output (c*Sqrt[c + a^2*c*x^2]*(64*((309*I)*ArcTan[E^(I*ArcTan[a*x])]*ArcTan[a*x]^
       2 - 259*ArcTanh[(a*x)/Sqrt[1 + a<sup>2</sup>*x<sup>2</sup>]] - (309*I)*ArcTan[a*x]*PolyLog[2,
       (-I)*E^{(I*ArcTan[a*x]}) + (309*I)*ArcTan[a*x]*PolyLog[2, I*E^{(I*ArcTan[a*x]})]])] + 309*PolyLog[3, (-I)*E^{(I*ArcTan[a*x]})] - 309*PolyLog[3, I*E^{(I*ArcTa)}]n[a*x]]) + 2688*((-11*I)*ArcTan[E^(I*ArcTan[a*x])]*ArcTan[a*x]^2 + 10*Arc
       Tanh[(a*x)/Sqrt[1 + a<sup>2</sup>*x<sup>2</sup>]] + (11*I)*ArcTan[a*x]*PolyLog[2, (-I)*E<sup>2</sup>(I*Ar
       cTan[a*x])] - (11*I)*ArcTan[a*x]*PolyLog[2, I*E^(I*ArcTan[a*x])] - 11*PolyLog[3, (-1)*E^{(1*ArcTan[a*x]})] + 11*PolyLog[3, I*E^{(1*ArcTan[a*x]})] - 56*(1 + a^2*x^2)^(5/2)*((48*a*x)/(1 + a^2*x^2)^2 + 32*ArcTan[a*x]^3*(-1 + 5*C))os[2*ArcTan[a*x]]) + 6*ArcTan[a*x]*(25 + 36*Cos[2*ArcTan[a*x]] + 11*Cos[4*
       \arctan\left[a*x\right]\right) + \arctan\left[a*x\right] 2*(6*Sin\left[2*Arctan\left[a*x\right]\right] - 33*Sin\left[4*Arctan\left[a*x\right]\right]])) + (1 + a^2*x^2)^{7}(7/2)*(64*ArcTan[a*x]^3*(57 - 28*Cos[2*ArcTan[a*x]] +35*Cos[4*ArcTan[a*x]] + (8*ArcTan[a*x]*(647 + 764*Cos[2*ArcTan[a*x]] + 309*Cos[4*Arctan[a*x]])/(1 + a^2*x^2) + 4*(101*Sin[2*Arctan[a*x]] + 88*Sin[4*\text{ArcTan}[a*x] + 25*\sin[6*\text{ArcTan}[a*x]] - 3*\text{ArcTan}[a*x] 2*(211*\sin[2*\text{ArcTa}n[a*x]] - 60*Sin[4*ArcTan[x*x]] + 103*Sin[6*ArcTan[x*x]])))/(53760*a<sup>^4</sup>*Sq
       rt[1 + a^2*x^2])
```
#### <span id="page-3551-0"></span>3.420.3 Rubi  $|F|$

Below are the steps used by Rubi to obtain the solution. The rule number used for the transformation is given above next to the arrow. The rules definitions used are listed below.

$$
\int x^3 \arctan(ax)^3 (a^2cx^2 + c)^{3/2} dx
$$
\n
$$
\int 5485
$$
\n
$$
a^2c \int x^5 \sqrt{a^2cx^2 + c} \arctan(ax)^3 dx + c \int x^3 \sqrt{a^2cx^2 + c} \arctan(ax)^3 dx
$$
\n
$$
\int 5485
$$
\n
$$
a^2c \left( a^2c \int \frac{x^7 \arctan(ax)^3}{\sqrt{a^2cx^2 + c}} dx + c \int \frac{x^5 \arctan(ax)^3}{\sqrt{a^2cx^2 + c}} dx \right) + c \left( a^2c \int \frac{x^5 \arctan(ax)^3}{\sqrt{a^2cx^2 + c}} dx + c \int \frac{x^3 \arctan(ax)^3}{\sqrt{a^2cx^2 + c}} dx \right)
$$
\n
$$
\int 5487
$$

$$
c\left(c\left(-\frac{\int \frac{x^2 \arctan(ax)^2}{\sqrt{a^2cx^2+c}} dx}{a} - \frac{2\int \frac{x \arctan(ax)^3}{\sqrt{a^2cx^2+c}} dx}{3a^2} + \frac{x^2 \arctan(ax)^3 \sqrt{a^2cx^2+c}}{3a^2c}\right) + a^2c\left(-\frac{3\int \frac{x^4 \arctan(ax)^2}{\sqrt{a^2cx^2+c}} dx}{5a} - \frac{4\int \frac{x^4}{\sqrt{a^2cx^2+c}} dx}{5a}\right) + a^2c\left(a^2c\left(-\frac{3\int \frac{x^6 \arctan(ax)^2}{\sqrt{a^2cx^2+c}} dx}{7a} - \frac{6\int \frac{x^5 \arctan(ax)^3}{\sqrt{a^2cx^2+c}} dx}{7a^2} + \frac{x^6 \arctan(ax)^3 \sqrt{a^2cx^2+c}}{7a^2c}\right) + c\left(-\frac{3\int \frac{x^4 \arctan(ax)^2}{\sqrt{a^2cx^2+c}} dx}{5a} - \frac{3\int \frac{x^4 \arctan(ax)^2}{\sqrt{a^2cx^2+c}} dx}{5a}\right)\right)
$$

$$
c\left(c\left(-\frac{2\left(\frac{\arctan(ax)^3\sqrt{a^2cx^2+c}}{a^2c}-\frac{3\int\frac{\arctan(ax)^2}{\sqrt{a^2cx^2+c}}dx}{3a^2}\right)}{3a^2}-\frac{\int\frac{x^2\arctan(ax)^2}{\sqrt{a^2cx^2+c}}dx}{a}+\frac{x^2\arctan(ax)^3\sqrt{a^2cx^2+c}}{3a^2c}\right)+a^2c\left(-\frac{3\int\frac{x^6\arctan(ax)^2}{\sqrt{a^2cx^2+c}}dx}{7a}-\frac{6\int\frac{x^5\arctan(ax)^3}{\sqrt{a^2cx^2+c}}dx}{7a^2}+\frac{x^6\arctan(ax)^3\sqrt{a^2cx^2+c}}{7a^2c}\right)+c\left(-\frac{3\int\frac{x^4\arctan(ax)^2}{\sqrt{a^2cx^2+c}}dx}{5a}-\frac{5425\left(\frac{a}{a^2}\right)\left(\frac{a}{a^2}\right)}{7a^2c}\right)
$$

$$
c\left(c\left(-\frac{2\left(\frac{\arctan(ax)^3\sqrt{a^2cx^2+c}}{a^2c} - \frac{3\sqrt{a^2x^2+1}\int \frac{\arctan(ax)^2}{\sqrt{a^2x^2+c}}dx}{a\sqrt{a^2cx^2+c}}\right)}{3a^2} - \frac{\int \frac{x^2\arctan(ax)^2}{\sqrt{a^2cx^2+c}}dx}{a} + \frac{x^2\arctan(ax)^3\sqrt{a^2cx^2+c}}{3a^2c}\right) + a^2c\left(a^2c\left(-\frac{3\int \frac{x^6\arctan(ax)^2}{\sqrt{a^2cx^2+c}}dx}{7a} - \frac{6\int \frac{x^5\arctan(ax)^3}{\sqrt{a^2cx^2+c}}dx}{7a^2} + \frac{x^6\arctan(ax)^3\sqrt{a^2cx^2+c}}{7a^2c}\right) + c\left(-\frac{3\int \frac{x^4\arctan(ax)^2}{\sqrt{a^2cx^2+c}}dx}{5a} - \frac{3\int \frac{x^4\arctan(ax)^2}{\sqrt{a^2cx^2+c}}dx}{5a}\right)\right)
$$

$$
c\left(c\left(-\frac{2\left(\frac{\arctan(ax)^3\sqrt{a^2cx^2+c}}{a^2c} - \frac{3\sqrt{a^2x^2+1}\int\sqrt{a^2x^2+1}\arctan(ax)^2d\arctan(ax)}{a^2\sqrt{a^2cx^2+c}}\right)}{3a^2} - \frac{\int \frac{x^2\arctan(ax)^2}{\sqrt{a^2cx^2+c}}dx}{a} + \frac{x^2\arctan(ax)^3\sqrt{a^2}}{3a^2c}\right)}{3a^2c}\right)
$$
  

$$
a^2c\left(a^2c\left(-\frac{3\int \frac{x^6\arctan(ax)^2}{\sqrt{a^2cx^2+c}}dx}{7a} - \frac{6\int \frac{x^5\arctan(ax)^3}{\sqrt{a^2cx^2+c}}dx}{7a^2} + \frac{x^6\arctan(ax)^3\sqrt{a^2cx^2+c}}{7a^2c}\right) + c\left(-\frac{3\int \frac{x^4\arctan(ax)^2}{\sqrt{a^2cx^2+c}}dx}{5a} - \frac{3\int \frac{x^4\arctan(ax)^2}{\sqrt{a^2cx^2+c}}dx}{5a}\right)\right)
$$

$$
c \left( c \left( -\frac{\int \frac{x^2 \arctan(ax)^2}{\sqrt{a^2cx^2+c}} dx}{a} - \frac{2 \left( \frac{\arctan(ax)^3 \sqrt{a^2cx^2+c}}{a^2c} - \frac{3 \sqrt{a^2x^2+1} \int \arctan(ax)^2 \csc(\arctan(ax) + \frac{\pi}{2}) d\arctan(ax)}{a^2 \sqrt{a^2cx^2+c}} \right)}{3a^2} + \frac{x^2 \arctan(ax)^2}{a^2 \sqrt{a^2cx^2+c}} dx \right)
$$
  

$$
a^2 c \left( a^2 c \left( -\frac{3 \int \frac{x^6 \arctan(ax)^2}{\sqrt{a^2cx^2+c}} dx}{7a} - \frac{6 \int \frac{x^5 \arctan(ax)^3}{\sqrt{a^2cx^2+c}} dx}{7a^2} + \frac{x^6 \arctan(ax)^3 \sqrt{a^2cx^2+c}}{7a^2 c} \right) + c \left( -\frac{3 \int \frac{x^4 \arctan(ax)^2}{\sqrt{a^2cx^2+c}} dx}{5a} - \frac{16 \int \frac{x^4 \arctan(ax)^2}{\sqrt{a^2cx^2+c}} dx}{7a^2 c} \right)
$$

$$
a^{2}c\left(a^{2}c\left(-\frac{3\int \frac{x^{6}\arctan(ax)^{2}}{\sqrt{a^{2}cx^{2}+c}}dx}{7a} - \frac{6\int \frac{x^{5}\arctan(ax)^{3}}{\sqrt{a^{2}cx^{2}+c}}dx}{7a^{2}} + \frac{x^{6}\arctan(ax)^{3}\sqrt{a^{2}cx^{2}+c}}{7a^{2}c}\right) + c\left(-\frac{3\int \frac{x^{4}\arctan(ax)^{2}}{\sqrt{a^{2}cx^{2}+c}}dx}{5a} - c\left(a^{2}c\left(-\frac{3\int \frac{x^{4}\arctan(ax)^{2}}{\sqrt{a^{2}cx^{2}+c}}dx}{5a} - \frac{4\int \frac{x^{3}\arctan(ax)^{3}}{\sqrt{a^{2}cx^{2}+c}}dx}{5a^{2}} + \frac{x^{4}\arctan(ax)^{3}\sqrt{a^{2}cx^{2}+c}}{5a^{2}c}\right) + c\left(-\frac{\int \frac{x^{2}\arctan(ax)^{2}}{\sqrt{a^{2}cx^{2}+c}}dx}{a} - \frac{2\left(\frac{3\ln(ax)^{2}}{\sqrt{a^{2}cx^{2}+c}}\right)}{5a^{2}c}\right)\right)
$$

$$
a^{2}c\left(a^{2}c\left(-\frac{3\int\frac{x^{6}\arctan(ax)^{2}}{\sqrt{a^{2}cx^{2}+c}}dx}{7a}-\frac{6\int\frac{x^{5}\arctan(ax)^{3}}{\sqrt{a^{2}cx^{2}+c}}dx}{7a^{2}}+\frac{x^{6}\arctan(ax)^{3}\sqrt{a^{2}cx^{2}+c}}{7a^{2}c}\right)+c\left(-\frac{3\int\frac{x^{4}\arctan(ax)^{2}}{\sqrt{a^{2}cx^{2}+c}}dx}{5a}-\frac{7\int\frac{x^{4}\arctan(ax)^{2}}{\sqrt{a^{2}cx^{2}+c}}dx}{5a}-\frac{4\int\frac{x^{3}\arctan(ax)^{3}}{\sqrt{a^{2}cx^{2}+c}}dx}{5a^{2}}+\frac{x^{4}\arctan(ax)^{3}\sqrt{a^{2}cx^{2}+c}}{5a^{2}c}\right)+c\left(-\frac{2\left(\frac{\arctan(ax)^{3}\sqrt{a^{2}cx^{2}+c}}{a^{2}c}-\frac{7\int\frac{x^{2}\arctan(ax)^{3}}{\sqrt{a^{2}cx^{2}+c}}dx}{5a^{2}c}\right)}{5a^{2}c}\right)+c\left(-\frac{2\left(\frac{\arctan(ax)^{3}\sqrt{a^{2}cx^{2}+c}}{a^{2}c}-\frac{7\int\frac{x^{2}\arctan(ax)^{3}}{\sqrt{a^{2}cx^{2}+c}}dx}{5a^{2}c}\right)}{5a^{2}c}\right)
$$

2720

$$
a^{2}c\left(a^{2}c\left(-\frac{3\int\frac{x^{6}\arctan(ax)^{2}}{\sqrt{a^{2}cx^{2}+c}}dx}{7a}-\frac{6\int\frac{x^{5}\arctan(ax)^{3}}{\sqrt{a^{2}cx^{2}+c}}dx}{7a^{2}}+\frac{x^{6}\arctan(ax)^{3}\sqrt{a^{2}cx^{2}+c}}{7a^{2}c}\right)+c\left(-\frac{3\int\frac{x^{4}\arctan(ax)^{2}}{\sqrt{a^{2}cx^{2}+c}}dx}{5a}-\frac{6\int\frac{x^{5}\arctan(ax)^{3}}{\sqrt{a^{2}cx^{2}+c}}dx}{7a^{2}}+\frac{x^{6}\arctan(ax)^{3}\sqrt{a^{2}cx^{2}+c}}{7a^{2}c}\right)+c\left(-\frac{2\left(\frac{\arctan(ax)^{3}\sqrt{a^{2}cx^{2}+c}}{a^{2}c}-\frac{6\sqrt{a^{2}cx^{2}+c}}{a^{2}c}\right)}{5a^{2}c}\right)+c\left(-\frac{2\left(\frac{\arctan(ax)^{3}\sqrt{a^{2}cx^{2}+c}}{a^{2}c}-\frac{6\sqrt{a^{2}cx^{2}+c}}{a^{2}c}\right)}{5a^{2}c}\right)+c\left(-\frac{2\left(\frac{\arctan(ax)^{3}\sqrt{a^{2}cx^{2}+c}}{a^{2}c}-\frac{6\sqrt{a^{2}cx^{2}+c}}{a^{2}c}\right)}{5a^{2}c}\right)+c\left(-\frac{2\left(\frac{\arctan(ax)^{3}\sqrt{a^{2}cx^{2}+c}}{a^{2}c}-\frac{6\sqrt{a^{2}cx^{2}+c}}{a^{2}c}\right)}{5a^{2}c}\right)+c\left(-\frac{2\left(\frac{\arctan(ax)^{3}\sqrt{a^{2}cx^{2}+c}}{a^{2}c}-\frac{6\sqrt{a^{2}cx^{2}+c}}{a^{2}c}\right)}{5a^{2}c}\right)+c\left(-\frac{2\left(\frac{\arctan(ax)^{3}\sqrt{a^{2}cx^{2}+c}}{a^{2}c}-\frac{6\sqrt{a^{2}cx^{2}+c}}{a^{2}c}\right)}{5a^{2}c}\right)+c\left(-\frac{3\int\frac{x^{4}\arctan(ax)^{2}\sqrt{a^{2}cx^{2}+c}}{
$$

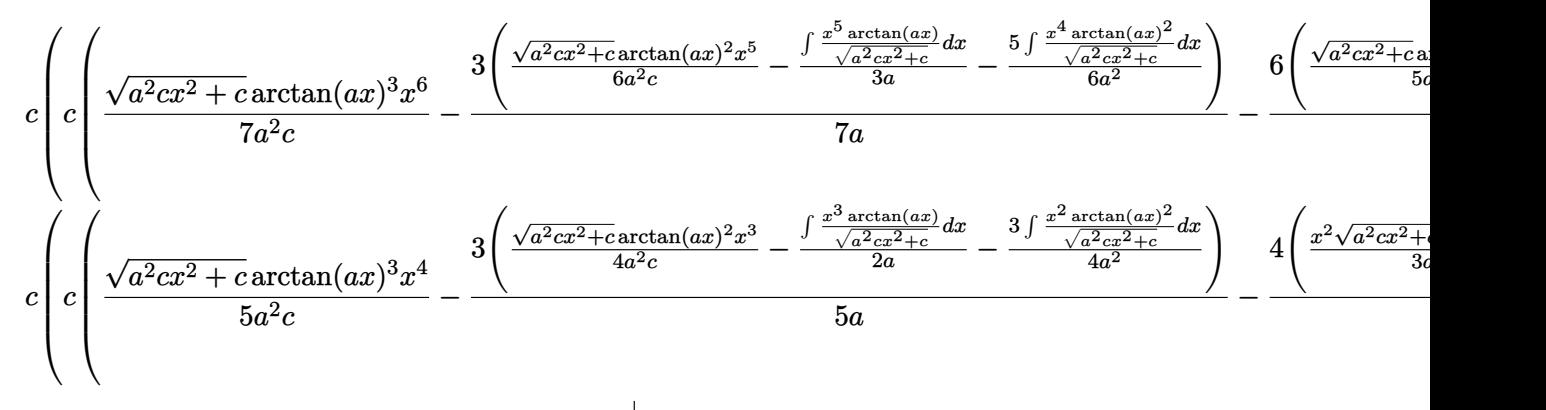

 $5425$  $\downarrow$ 

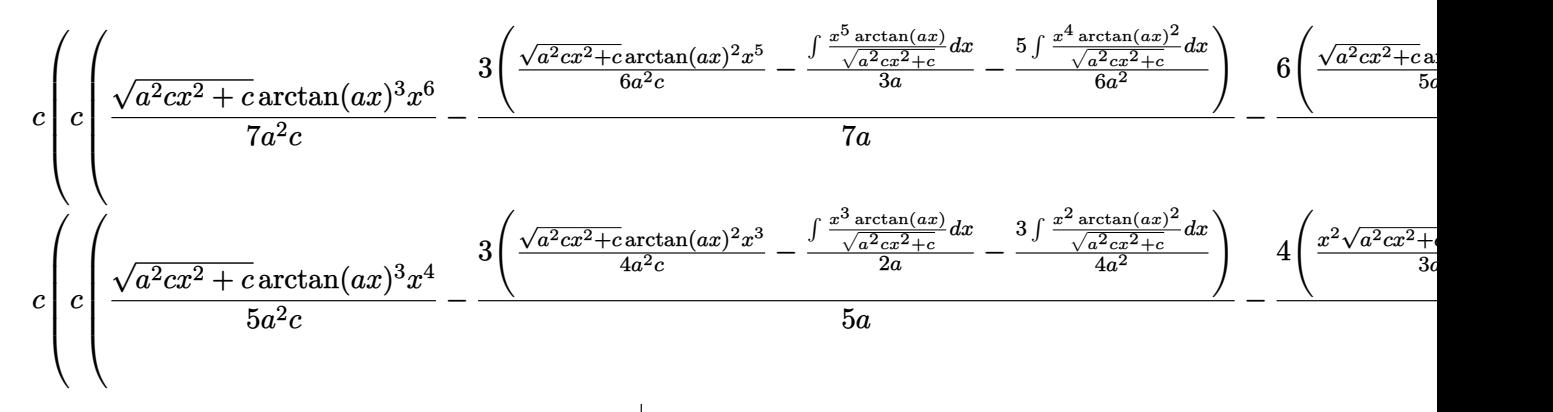

 5423  $\downarrow$ 

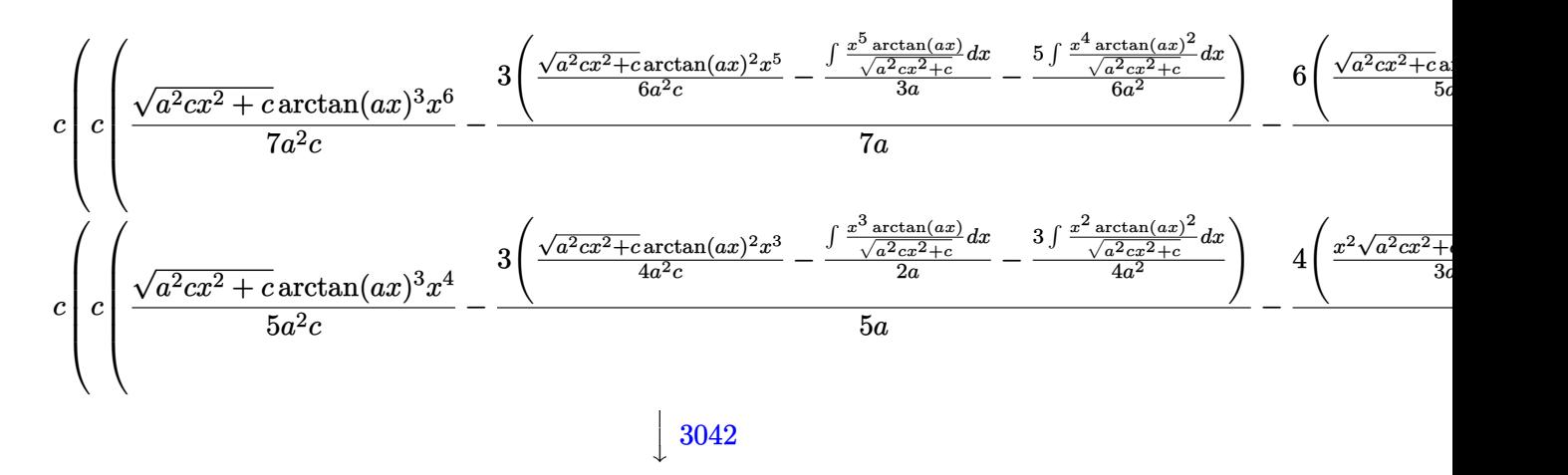

 $3.420.$ 

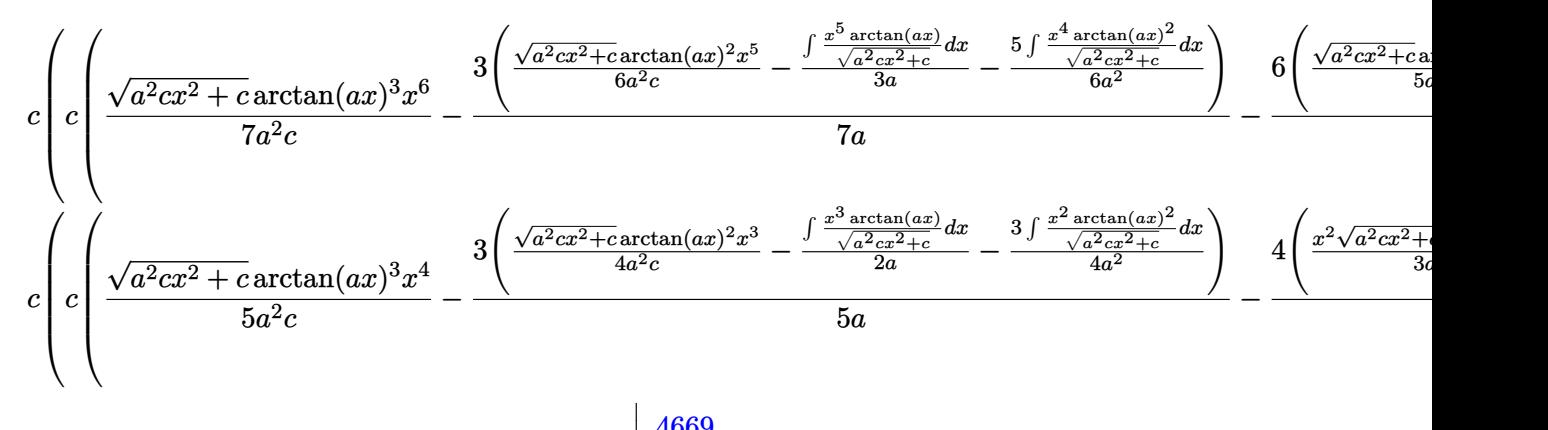

 $\downarrow$ 4669

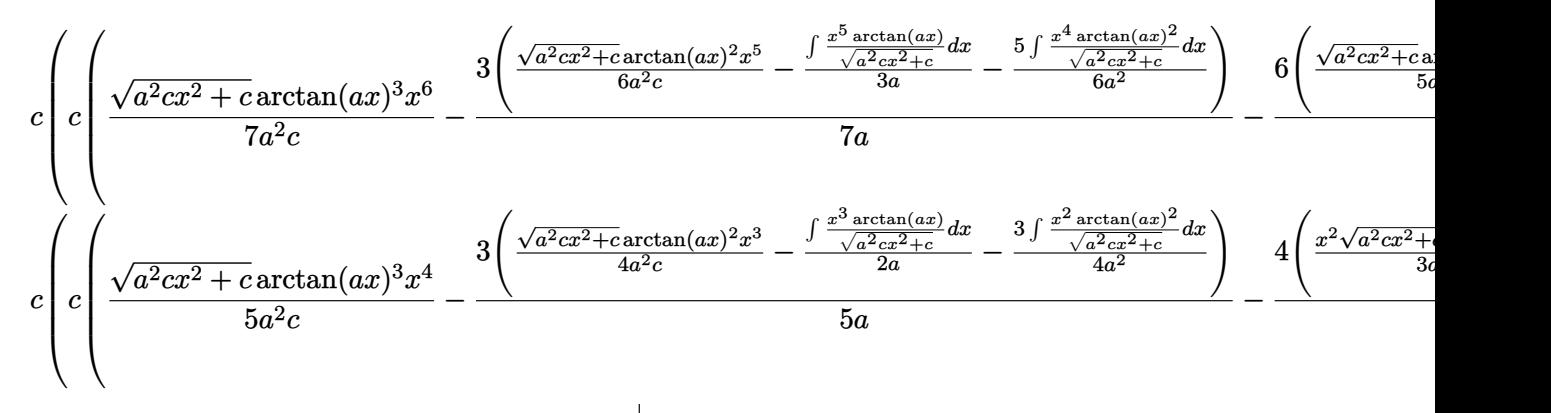

 3011  $\downarrow$ 

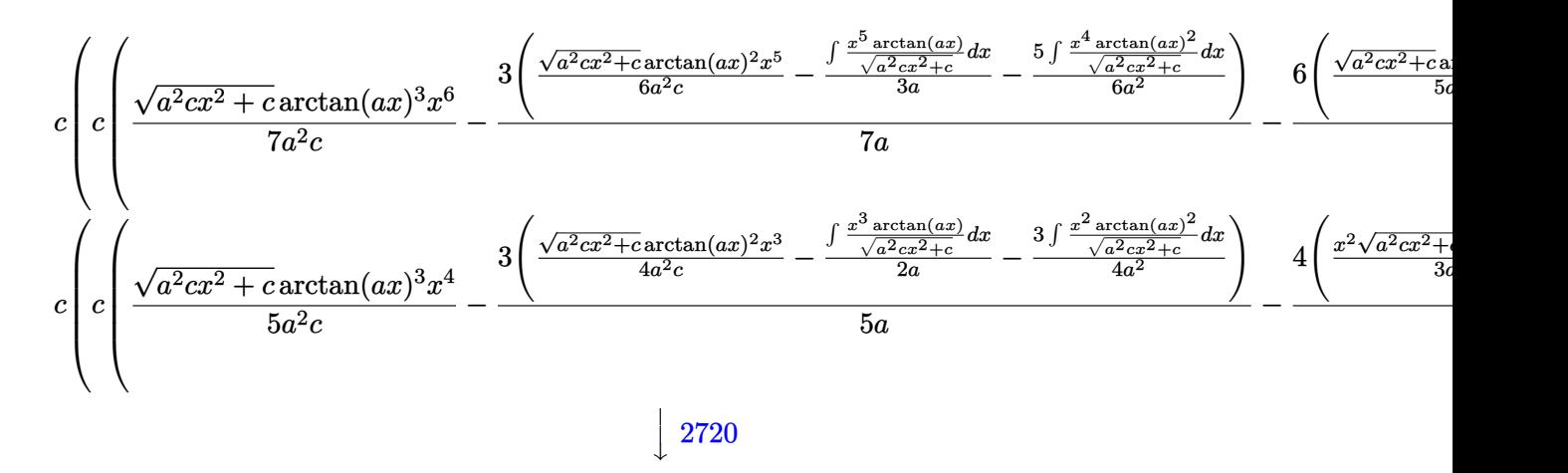

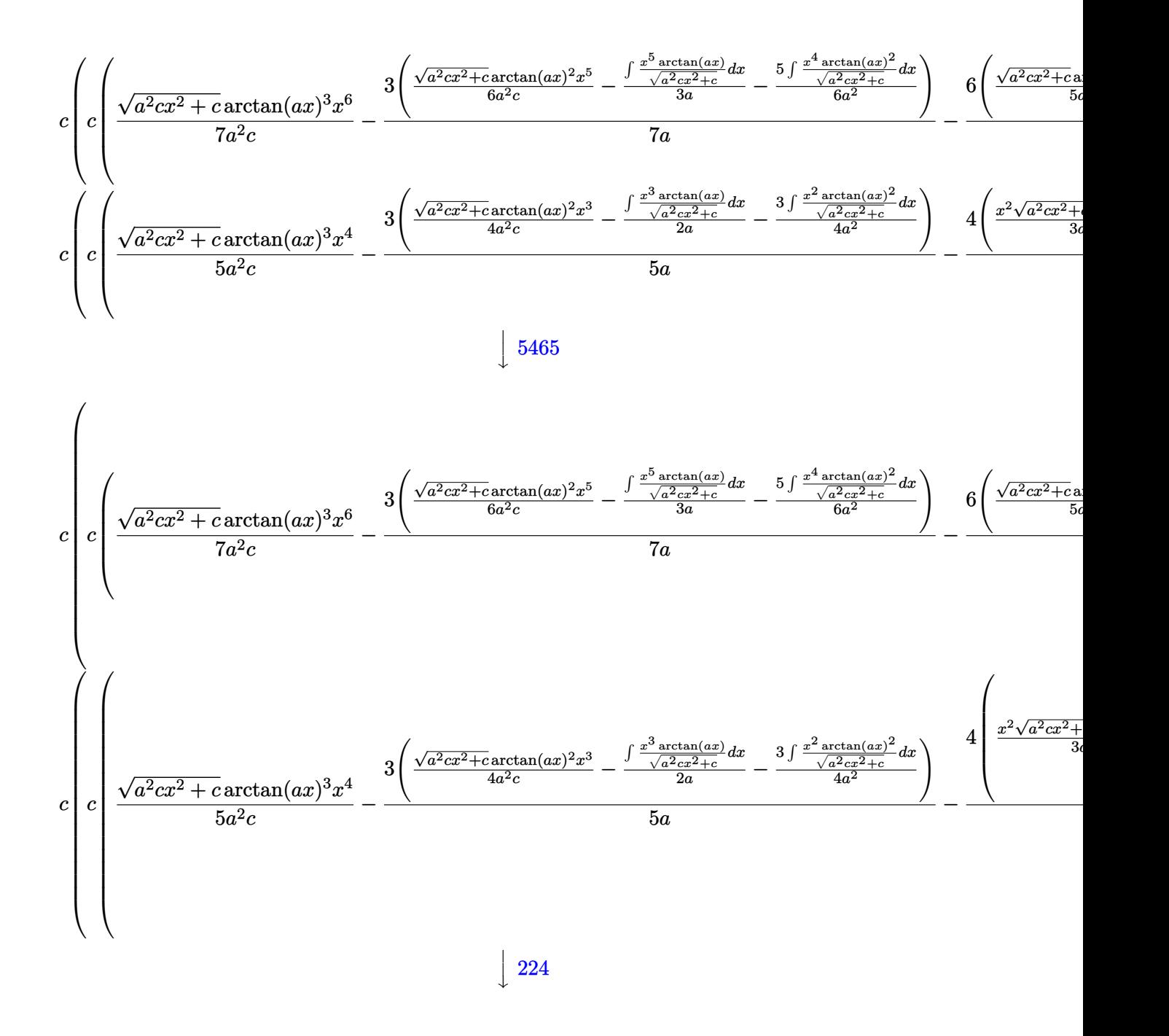

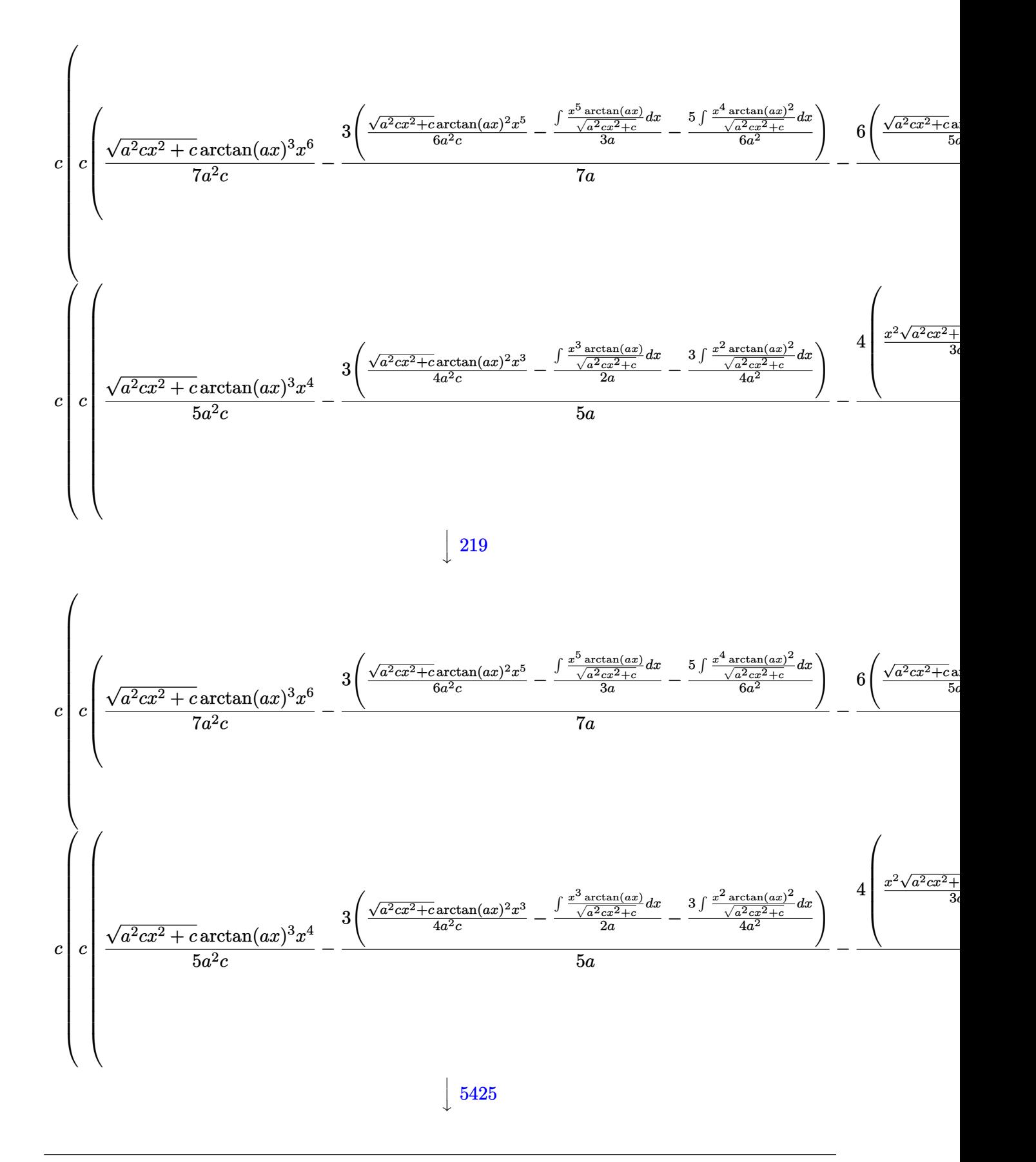

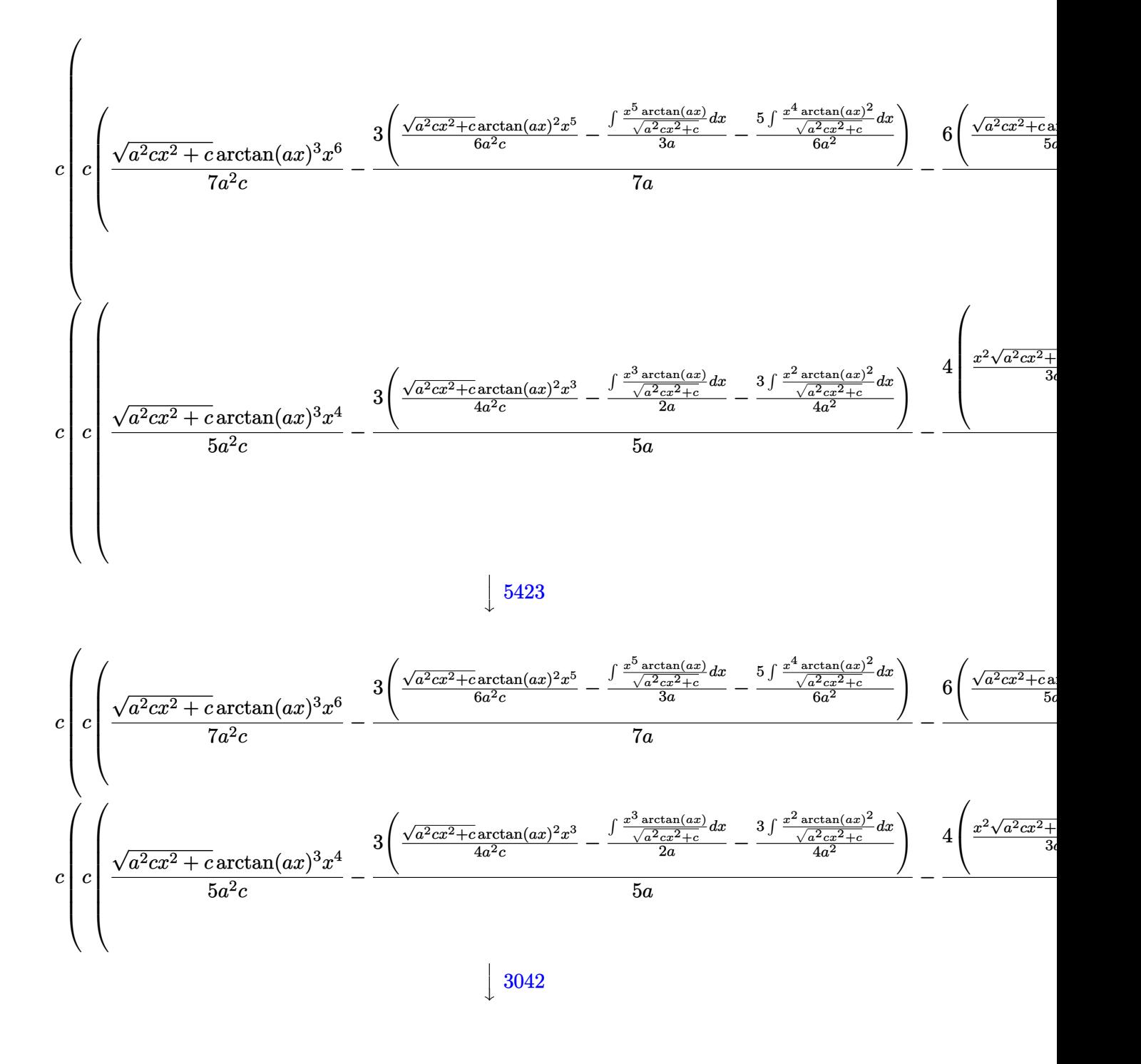

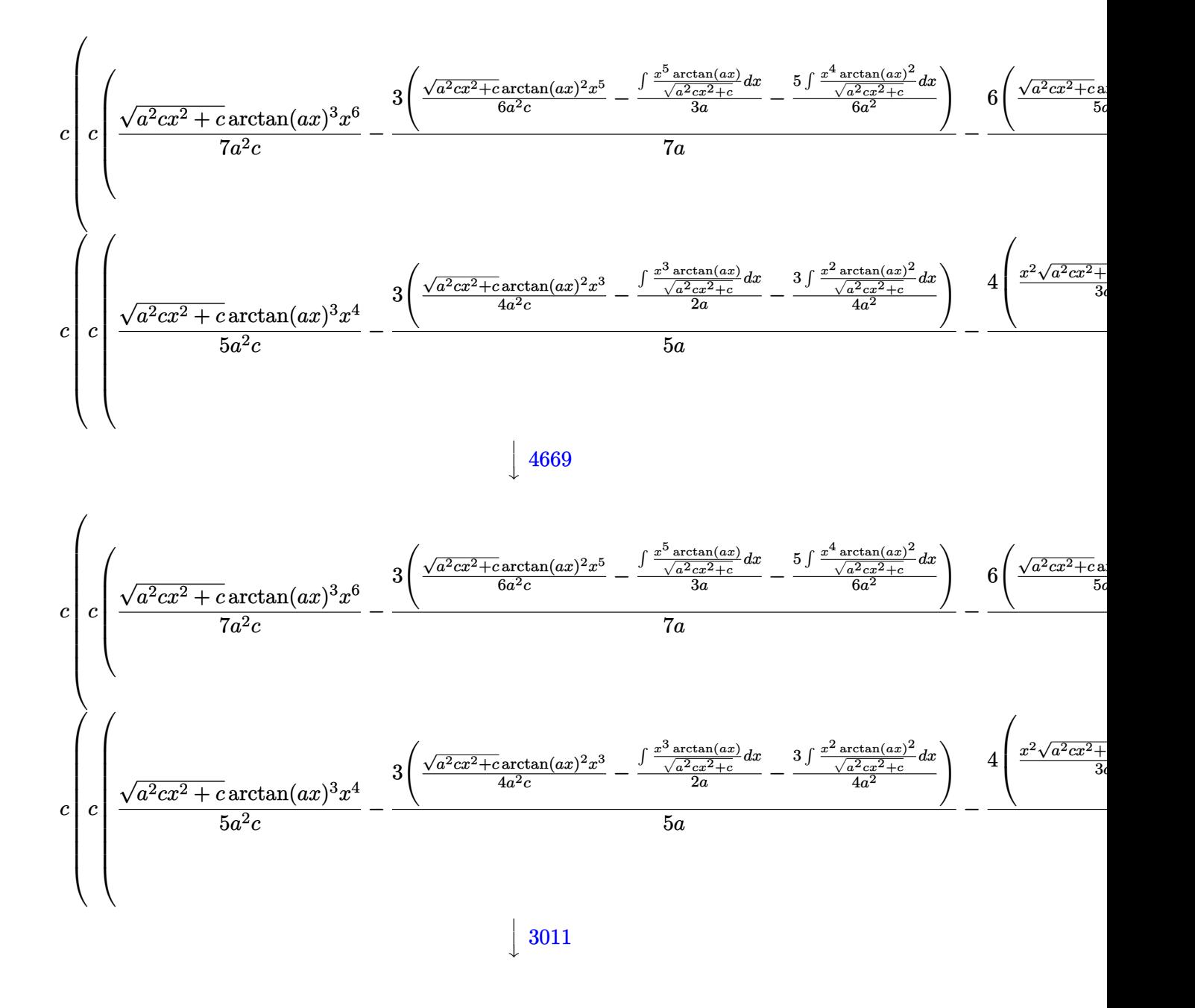

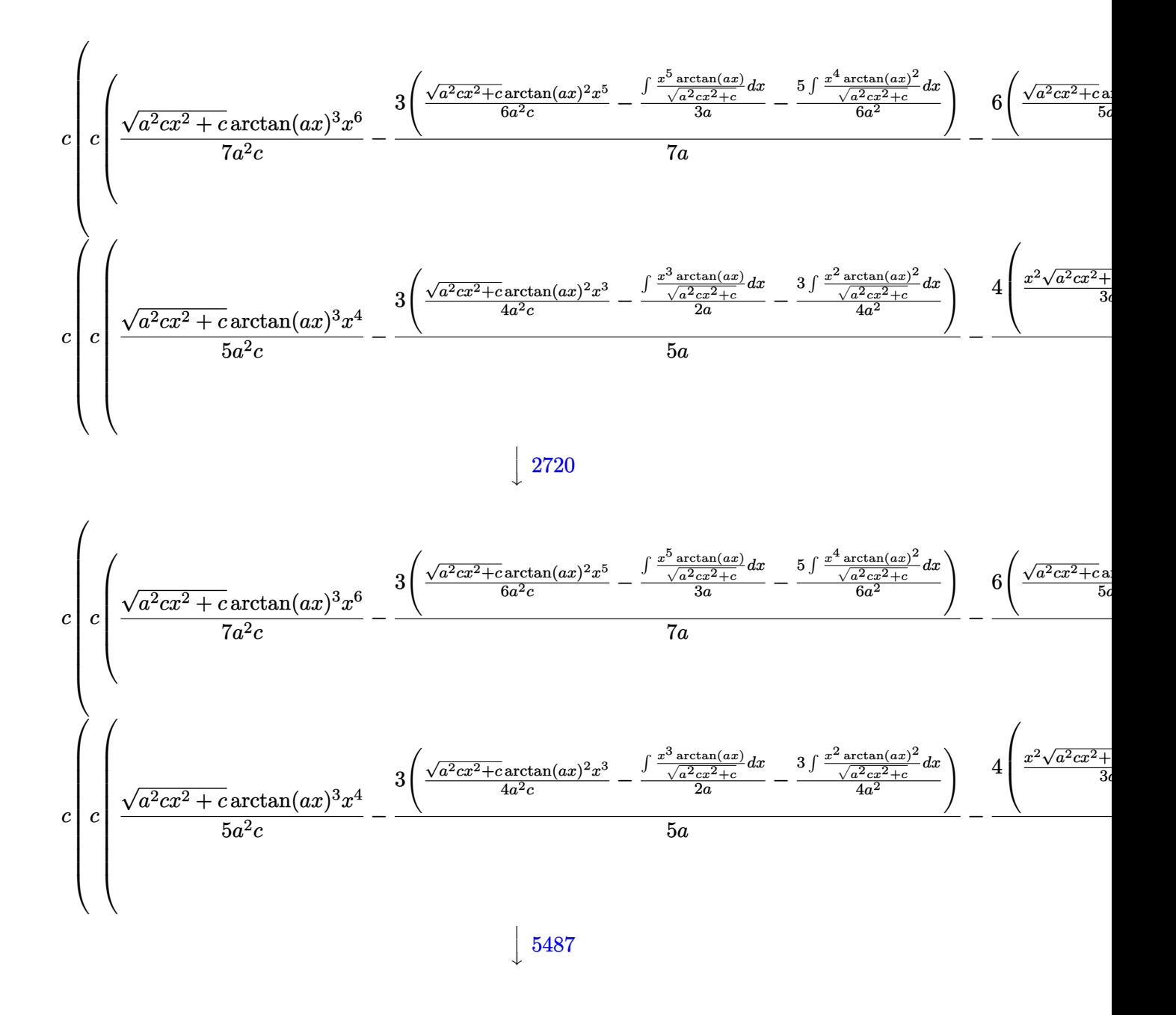

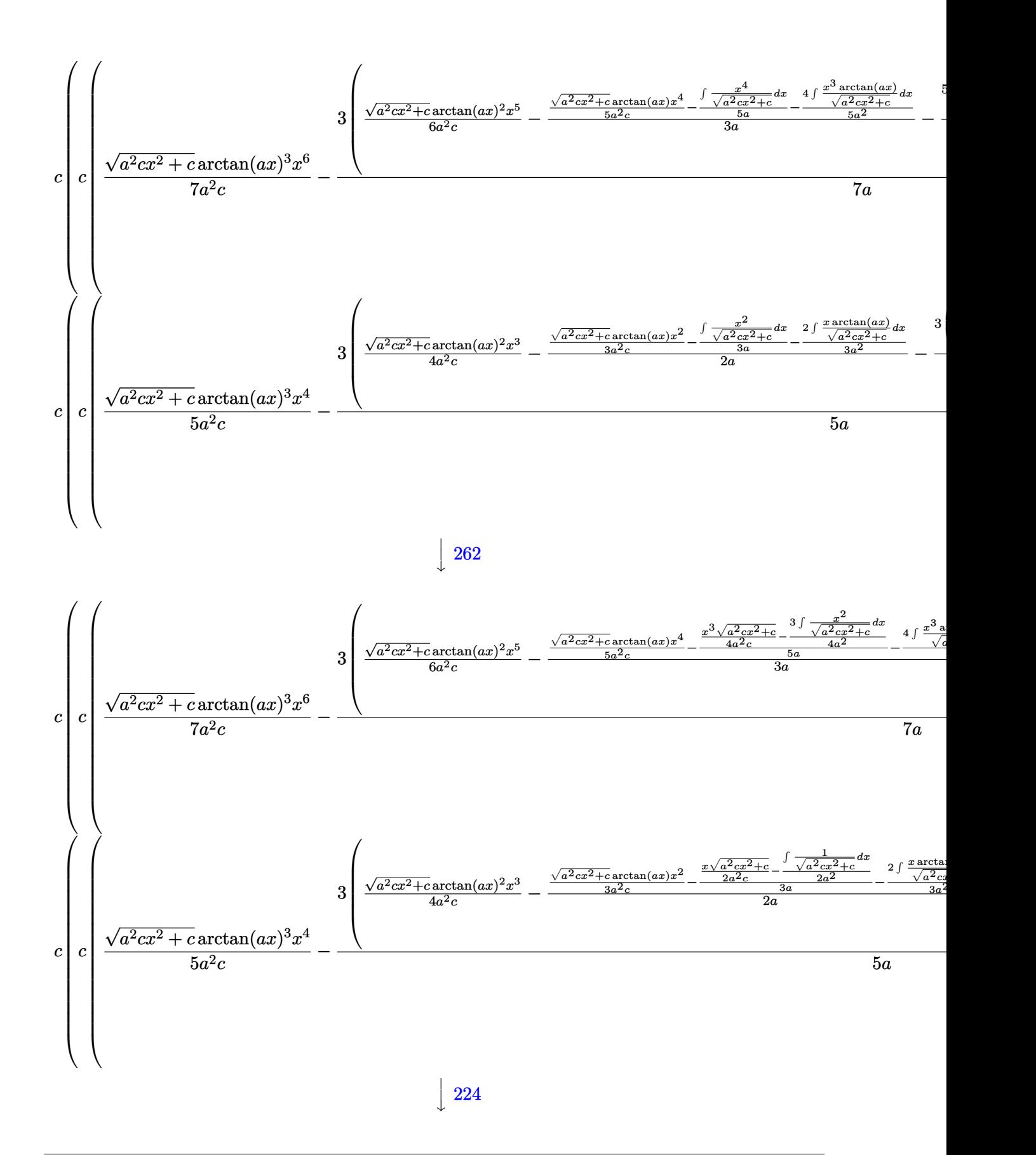

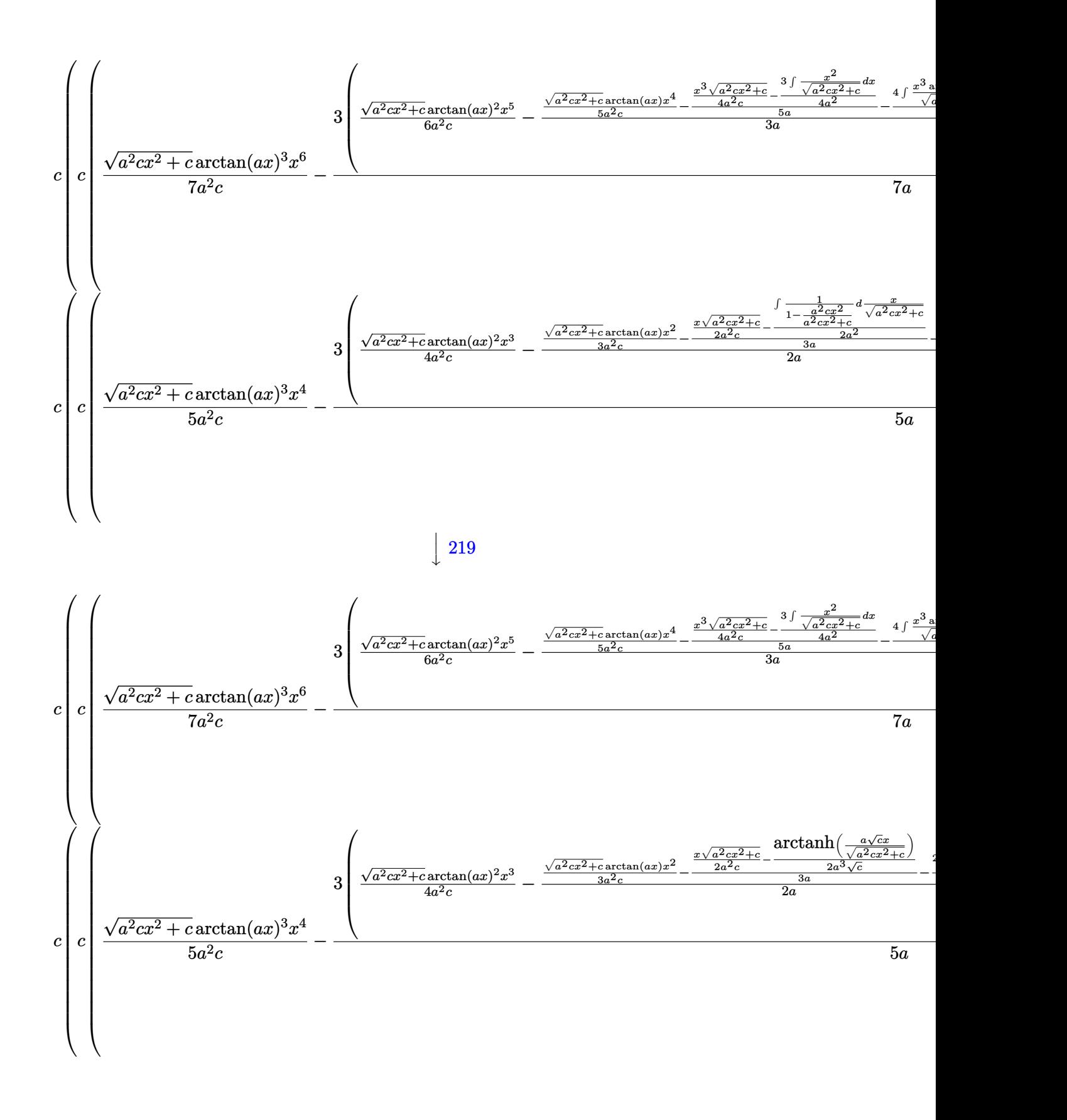

input <mark>| Int[x^3\*(c + a^2\*c\*x^2)^(3/2)\*ArcTan[a\*x]^3,x]</mark>

output \$Aborted

### **3.420.3.1 Defintions of rubi rules used**

rule 219 <mark>Int[((a\_) + (b\_.)\*(x\_)^2)^(-1), x\_Symbol] :> Simp[(1/(Rt[a, 2]\*Rt[-b, 2]))\*</mark>  $ArcTanh[Rt[-b, 2]*(x/Rt[a, 2])], x]$  /;  $FreeQ[fa, b], x]$  &&  $NegQ[a/b]$  && (Gt  $Q[a, 0]$  || LtQ $[b, 0]$ ) ✝ ✆

✞ ☎

 $\left( \begin{array}{cc} \text{ } & \text{ } \\ \text{ } & \text{ } \end{array} \right)$ 

✞ ☎

✝ ✆

✞ ☎

✞ ☎

✝ ✆

✞ ☎

✞ ☎

✝ ✆

✞ ☎

 $\left($   $\left($   $\right)$   $\left($   $\left($   $\right)$   $\left($   $\left($   $\right)$   $\left($   $\left($   $\right)$   $\left($   $\left($   $\right)$   $\left($   $\left($   $\right)$   $\left($   $\left($   $\right)$   $\left($   $\left($   $\right)$   $\left($   $\left($   $\right)$   $\left($   $\left($   $\right)$   $\left($   $\left($   $\right)$   $\left($   $\left($   $\right)$   $\left($ 

✞ ☎

rule 224 **Int[1/Sqrt[(a\_) + (b\_.)\*(x\_)^2], x\_Symbol] :> Subst[Int[1/(1 - b\*x^2), x],**  $x, x/Sqrt[a + b*x^2]]$  /; FreeQ[{a, b}, x] && !GtQ[a, 0]

rule 262 **Int[((c\_.)\*(x\_))^(m\_)\*((a\_) + (b\_.)\*(x\_)^2)^(p\_), x\_Symbol] :> Simp[c\*(c\*x)**  $^{\frown}$ (m - 1)\*((a + b\*x<sup> $\frown$ </sup>2) $^{\frown}$ (p + 1)/(b\*(m + 2\*p + 1))), x] - Simp[a\*c<sup> $\frown$ </sup>2\*((m - 1)/  $(b*(m + 2*p + 1)))$  Int $[(c*x)^m - 2)*(a + b*x^2)^p, x], x]$  /; FreeQ[{a, b , c, p}, x] && GtQ[m, 2 - 1] && NeQ[m + 2\*p + 1, 0] && IntBinomialQ[a, b, c , 2, m, p, x] ✝ ✆

rule 2720 <mark>Int[u\_, x\_Symbol] :> With[{v = FunctionOfExponential[u, x]}, Simp[v/D[v, x]</mark> Subst[Int[FunctionOfExponentialFunction[u, x]/x, x], x, v], x]] /; Funct  $\text{ionOfExponentialQ[u, x]}$  && !MatchQ[u, (w\_)\*((a\_.)\*(v\_)^(n\_))^(m\_) /; FreeQ  $[{a, m, n}, x]$  & IntegerQ[ $m*n]$ ] & !MatchQ[u, E^((c\_.)\*((a\_.) + (b\_.)\*x))  $*(F_{-})[v_{-}]$  /; FreeQ[{a, b, c}, x] && InverseFunctionQ[F[x]]]

rule 3011 <mark>Int[Log[1 + (e\_.)\*((F\_)^((c\_.)\*((a\_.) + (b\_.)\*(x\_))))^(n\_.)]\*((f\_.) + (g\_.)</mark>  $*(x_-)$ <sup>(m\_.)</sup>, x\_Symbol] :> Simp[(-(f + g\*x)^m)\*(PolyLog[2, (-e)\*(F^(c\*(a +  $b*x))$ <sup>n</sup>]/(b\*c\*n\*Log[F])), x] + Simp[g\*(m/(b\*c\*n\*Log[F])) Int[(f + g\*x)<sup>-</sup>(  $m - 1$ <sup>\*</sup>PolyLog[2,  $(-e)$ \* $(F^c(c*(a + b*x)))^n, x, x]$ ,  $[x]$ ,  $F^c$ reeQ[{F, a, b, c, e , f, g, n}, x] && GtQ[m, 0]

rule 3042 <mark>Int[u\_, x\_Symbol] :> Int[DeactivateTrig[u, x], x] /; FunctionOfTrigOfLinear</mark>  $Q[u, x]$ ✝ ✆

 $3.420.$  $x^3(c+a^2cx^2)^{3/2}\arctan(ax)^3\,dx$
rule 4669 Int[csc[(e\_.) + Pi\*(k\_.) + (f\_.)\*(x\_)]\*((c\_.) + (d\_.)\*(x\_))^(m\_.), x\_Symbol ] :> Simp[-2\*(c + d\*x)^m\*(ArcTanh[E^(I\*k\*Pi)\*E^(I\*(e + f\*x))]/f), x] + (-Si  $mp[d*(m/f)$  Int $[ (c + d*x)^{m} (m - 1)*Log[1 - E^{m}(I*k *Pi)*E^{m}(I*(e + f*x))]$ , x], x] + Simp[d\*(m/f) Int[(c + d\*x)^(m - 1)\*Log[1 + E^(I\*k\*Pi)\*E^(I\*(e + f\*x ))], x], x]) /; FreeQ[{c, d, e, f}, x] && IntegerQ[2\*k] && IGtQ[m, 0]

✞ ☎

✝ ✆

✞ ☎

✞ ☎

✞ ☎

✞ ☎

✞ ☎

- rule 5423 <mark>Int[((a\_.) + ArcTan[(c\_.)\*(x\_)]\*(b\_.))^(p\_.)/Sqrt[(d\_) + (e\_.)\*(x\_)^2], x\_S</mark> ymbol] :> Simp[ $1/(\text{c*Sort[d]})$  Subst[Int[ $(a + b*x)^p$ \*Sec[x], x], x, ArcTan[ c\*x]], x] /; FreeQ[{a, b, c, d, e}, x] && EqQ[e, c^2\*d] && IGtQ[p, 0] && Gt  $Q[d, 0]$ ✝ ✆
- rule 5425 <mark>Int[((a\_.) + ArcTan[(c\_.)\*(x\_)]\*(b\_.))^(p\_.)/Sqrt[(d\_) + (e\_.)\*(x\_)^2], x\_S</mark> ymbol] :> Simp[Sqrt[1 + c^2\*x^2]/Sqrt[d + e\*x^2] Int[(a + b\*ArcTan[c\*x])^  $p/Sqrt[1 + c^2*x^2], x], x$  /; FreeQ[{a, b, c, d, e}, x] && EqQ[e, c<sup> $2*d$ ]</sup> & & IGtQ[p, 0] && !GtQ[d, 0] ✝ ✆
- rule 5465 <mark>Int[((a\_.) + ArcTan[(c\_.)\*(x\_)]\*(b\_.))^(p\_.)\*(x\_)\*((d\_) + (e\_.)\*(x\_)^2)^(q\_</mark> .), x\_Symbol] :> Simp[(d + e\*x^2)^(q + 1)\*((a + b\*ArcTan[c\*x])^p/(2\*e\*(q + 1))), x] - Simp[b\*(p/(2\*c\*(q + 1))) Int[(d + e\*x^2)^q\*(a + b\*ArcTan[c\*x])  $\hat{p}$  - 1), x], x] /; FreeQ[{a, b, c, d, e, q}, x] && EqQ[e, c<sup> $\hat{p}$ </sup>  $\hat{z}$  & GtQ[p, 0]  $&x$  NeQ[q, -1] ✝ ✆
- rule 5485 <mark>Int[((a\_.) + ArcTan[(c\_.)\*(x\_)]\*(b\_.))^(p\_.)\*((f\_.)\*(x\_))^(m\_)\*((d\_) + (e\_.</mark>  $(*)*(x_0^2)^{(q_1)}, x_Symbo1]$  :> Simp[d Int[(f\*x)^m\*(d + e\*x^2)^(q - 1)\*(a + b\*ArcTan[c\*x])^p, x], x] + Simp[c^2\*(d/f^2) Int[(f\*x)^(m + 2)\*(d + e\*x^2  $)^{n}(q - 1)*(a + b*ArcTan[c*x])^{n}$ , x], x] /; FreeQ[{a, b, c, d, e, f, m}, x] && EqQ[e, c^2\*d] && GtQ[q, 0] && IGtQ[p, 0] && (RationalQ[m] || (EqQ[p, 1] && IntegerQ[q])) ✝ ✆

```
rule 5487 <mark>Int[(((a_.) + ArcTan[(c_.)*(x_)]*(b_.))^(p_.)*((f_.)*(x_))^(m_))/Sqrt[(d_)</mark>
       + (e_.)*(x_>)^2, x_Symbol :> Simp[f*(f*x)^*(m - 1)*Sqrt[d + e*x^2]*((a + b*)^2]ArcTan[c*x])^p/(c^2*d*m)), x] + (-Simp[b*f*(p/(c*m))) Int[(f*x)^m(m - 1)*(c*(c*im)))a + b*ArcTan[c*x])^(p - 1)/Sqrt[d + e*x^2]), x], x] - Simp[f^2*((m - 1)/(c^
       2*m) Int[(f*x)^(m - 2)*( (a + b*ArcTan[c*x])^p/Sqrt[d + e*x^2]), x], x])/; FreeQ[{a, b, c, d, e, f}, x] && EqQ[e, c^2*d] && GtQ[p, 0] && GtQ[m, 1]
       ✝ ✆
```
## **3.420.4 Maple [A] (verified)**

Time  $= 4.04$  (sec), antiderivative size  $= 469$ , normalized size of antiderivative  $= 0.72$ 

✝ ✆

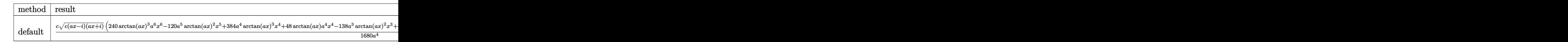

input <mark>| int(x^3\*(a^2\*c\*x^2+c)^(3/2)\*arctan(a\*x)^3,x,method=\_RETURNVERBOSE)</mark> ✞ ☎

```
output
1/1680*c/a^4*(c*(a*x-I)*(I+a*x))^(1/2)*(240*arctan(a*x)^3*a^6*x^6-120*a^5*
     ✞ ☎
     arctan(a*x)^2*x^5+384*a^4*arctan(a*x)^3*x^4+48*arctan(a*x)*a^4*x^4-138*a^3
     *arctan(a*x)^2*x^3+48*arctan(a*x)^3*x^2*a^2-12*a^3*x^3+28*a^2*arctan(a*x)*
     x^2+135*a*arctan(a*x)^2*x-96*arctan(a*x)^3+4*a*x-326*arctan(a*x))+17/560*c
     *(c*(a*x-I)*(I+a*x))^-(1/2)*(I*arctan(a*x)^3-3*arctan(a*x)^2*ln(1+I*(1+I*a*)x)/(a^2*x^2+1)^(1/2))+6*I*arctan(a*x)*polylog(2,-I*(1+I*a*x)/(a^2*x^2+1)^(
     1/2))-6*polylog(3,-I*(1+I*a*x)/(a^2*x^2+1)^(1/2)))/a^4/(a^2*x^2+1)^(1/2)-1
     7/560*c*(c*(a*x-I)*(I+a*x))^(1/2)*(I*arctan(a*x)^3-3*arctan(a*x)^2*ln(1-I*)(1+I*axx)/(a^2*x^2+1)^(1/2)+6*I*arctan(a*x)*polylog(2,I*(1+I*axx)/(a^2*x^2))2+1)^(1/2))-6*polylog(3,I*(1+I*a*x)/(a^2*x^2+1)^(1/2)))/a^4/(a^2*x^2+1)^(1
     (2)-23/60*I*c/a^4*(c*(a*x-I)*(I+ax))^(1/2)*arctan((1+I*a*x)/(a^2*x^2+1)^{-1})1/2))/(a<sup>2*x^2+1)^</sup>(1/2)
     ✝ ✆
```
### **3.420.5 Fricas [F]**

$$
\int x^3 (c+a^2cx^2)^{3/2} \arctan (ax)^3 dx = \int (a^2cx^2 + c)^{\frac{3}{2}}x^3 \arctan (ax)^3 dx
$$

✞ ☎

✝ ✆

✞ ☎

✝ ✆

$$
input\nintegrate(x^3*(a^2*cx^2+c)^(3/2)*arctan(a*x)^3,x, algorithm="fricas")
$$

output <mark>integral((a^2\*c\*x^5 + c\*x^3)\*sqrt(a^2\*c\*x^2 + c)\*arctan(a\*x)^3, x)</mark>

## **3.420.6 Sympy [F]**

$$
\int x^3 (c+a^2 c x^2)^{3/2} \arctan (a x)^3 \, dx = \int x^3 (c (a^2 x^2 + 1))^{\frac{3}{2}} \operatorname{atan}^3(x) \, dx
$$

✝ ✆

✞ ☎

✝ ✆

input <mark>integrate(x\*\*3\*(a\*\*2\*c\*x\*\*2+c)\*\*(3/2)\*atan(a\*x)\*\*3,x)</mark> ✞ ☎

output Integral(x\*\*3\*(c\*(a\*\*2\*x\*\*2 + 1))\*\*(3/2)\*atan(a\*x)\*\*3, x)

### **3.420.7 Maxima [F]**

$$
\int x^3 (c + a^2 c x^2)^{3/2} \arctan(ax)^3 dx = \int (a^2 c x^2 + c)^{\frac{3}{2}} x^3 \arctan(ax)^3 dx
$$

✞ ☎

✝ ✆

✞ ☎

✝ ✆

input <mark>integrate(x^3\*(a^2\*c\*x^2+c)^(3/2)\*arctan(a\*x)^3,x, algorithm="maxima")</mark>

output <mark>integrate((a^2\*c\*x^2 + c)^(3/2)\*x^3\*arctan(a\*x)^3, x)</mark>

### **3.420.8 Giac [F(-2)]**

Exception generated.

$$
\int x^3 (c+a^2cx^2)^{3/2} \arctan (ax)^3 dx = \text{Exception raised: TypeError}
$$

✞ ☎

 $\left($   $\left($   $\right)$   $\left($   $\left($   $\right)$   $\left($   $\left($   $\right)$   $\left($   $\left($   $\right)$   $\left($   $\left($   $\right)$   $\left($   $\left($   $\right)$   $\left($   $\left($   $\right)$   $\left($   $\left($   $\right)$   $\left($   $\left($   $\right)$   $\left($   $\left($   $\right)$   $\left($   $\left($   $\right)$   $\left($   $\left($   $\right)$   $\left($ 

✞ ☎

 $\left($   $\left($   $\right)$   $\left($   $\left($   $\right)$   $\left($   $\left($   $\right)$   $\left($   $\left($   $\right)$   $\left($   $\left($   $\right)$   $\left($   $\left($   $\right)$   $\left($   $\left($   $\right)$   $\left($   $\left($   $\right)$   $\left($   $\left($   $\right)$   $\left($   $\left($   $\right)$   $\left($   $\left($   $\right)$   $\left($   $\left($   $\right)$   $\left($ 

input <mark>integrate(x^3\*(a^2\*c\*x^2+c)^(3/2)\*arctan(a\*x)^3,x, algorithm="giac")</mark>

output <mark>Exception raised: TypeError >> an error occurred running a Giac command:IN</mark> PUT:sage2:=int(sage0,sageVARx):;OUTPUT:sym2poly/r2sym(const gen & e,const index\_m & i,const vecteur & l) Error: Bad Argument Value

#### Mupad  $[F(-1)]$ 3.420.9

Timed out.

$$
\int x^3 (c + a^2 c x^2)^{3/2} \arctan(ax)^3 dx = \int x^3 \operatorname{atan}(ax)^3 (c a^2 x^2 + c)^{3/2} dx
$$

 $\text{input}$  int(x<sup>-3\*</sup>atan(a\*x)<sup>-3\*</sup>(c + a<sup>-2\*</sup>c\*x<sup>-2</sup>)<sup>-</sup>(3/2),x)

output  $\int \frac{\sin(x^3)}{\sin(x^3)} \arctan(\frac{x}{x})^3 \cdot (c + a^2 \arctan(x^2)) \cdot (3/2)$ , x)

#### **3.421** R  $x^2(c+a^2cx^2)^{3/2}\arctan(ax)^3\,dx$

<span id="page-3568-0"></span>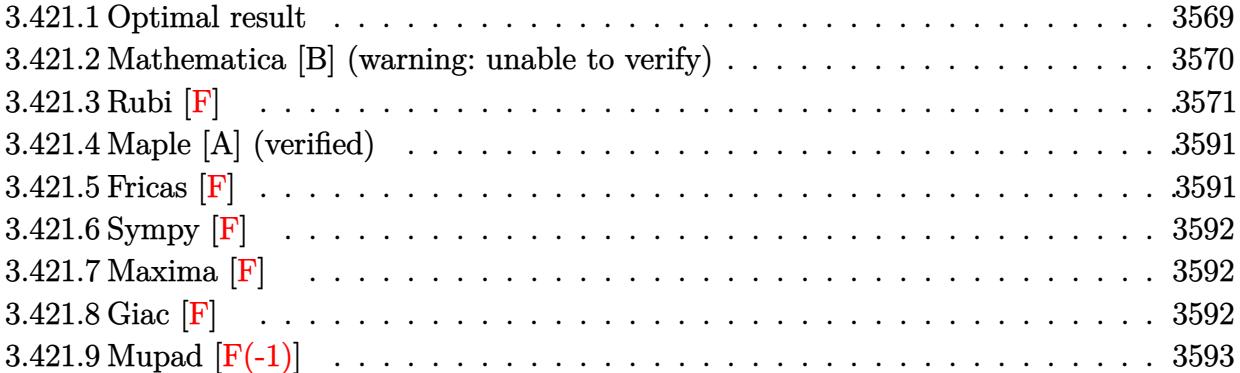

# **3.421.1 Optimal result**

Integrand size  $= 24$ , antiderivative size  $= 882$ 

$$
\int x^{2}(c+a^{2}cx^{2})^{3/2} \arctan(ax)^{3} dx = -\frac{c\sqrt{c+a^{2}cx^{2}}}{30a^{3}} - \frac{(c+a^{2}cx^{2})^{3/2}}{60a^{3}} + \frac{cx\sqrt{c+a^{2}cx^{2}} \arctan(ax)}{12a^{2}} + \frac{1}{20}cx^{3}\sqrt{c+a^{2}cx^{2}} \arctan(ax) + \frac{31c\sqrt{c+a^{2}cx^{2}} \arctan(ax)^{2}}{240a^{3}} - \frac{19cx^{2}\sqrt{c+a^{2}cx^{2}} \arctan(ax)^{2}}{120a} - \frac{1}{10}acx^{4}\sqrt{c+a^{2}cx^{2}} \arctan(ax)^{2} + \frac{cx\sqrt{c+a^{2}cx^{2}} \arctan(ax)^{2}}{16a^{2}} + \frac{7}{24}cx^{3}\sqrt{c+a^{2}cx^{2}} \arctan(ax)^{3} + \frac{1}{6}a^{2}cx^{5}\sqrt{c+a^{2}cx^{2}} \arctan(ax)^{3} + \frac{ic^{2}\sqrt{1+a^{2}x^{2}} \arctan(e^{i \arctan(ax))} \arctan(ax)^{3}}{8a^{3}\sqrt{c+a^{2}cx^{2}}} + \frac{41ic^{2}\sqrt{1+a^{2}x^{2}} \arctan(ax) \arctan(ax)^{3} + \frac{ic^{2}\sqrt{1+a^{2}x^{2}} \arctan(e^{i \arctan(ax))} \arctan(ax)^{3}}{60a^{3}\sqrt{c+a^{2}cx^{2}}} - \frac{3ic^{2}\sqrt{1+a^{2}x^{2}} \arctan(ax)^{2} \text{PolyLog}(2, -ie^{i \arctan(ax)})}{16a^{3}\sqrt{c+a^{2}cx^{2}}} - \frac{41ic^{2}\sqrt{1+a^{2}x^{2}} \arctan(ax)^{2} \text{PolyLog}(2, ie^{i \arctan(ax)})}{16a^{3}\sqrt{c+a^{2}cx^{2}}} - \frac{41ic^{2}\sqrt{1+a^{2}x^{2}} \text{PolyLog}(2, -\frac{i\sqrt{1+a}cx}{\sqrt{1-a}cx^{2}})}{120a^{3}\sqrt{c+a^{2}cx^{2}}} + \frac{3c^{2}\sqrt{1+a^{2}x^{2}} \arctan(ax) \text{PolyLog}(3, -ie^{i \arctan(ax)})}{120a^{3}\sqrt{c+a
$$

```
output -1/60*(a^2*c*x^2+c^2+c^2)(a^3+1/8*I*c^2*arctan((1+I*a*x)/(a^2*x^2+1)^(1/2)))*arctan(a*x)^3*(a^2*x^2+1)^(1/2)/a^3/(a^2*c*x^2+c)^(1/2)+3/8*I*c^2*polylo
        g(4,-I*(1+I*a*x)/(a^2*x^2+1)^(1/2))*(a^2*x^2+1)^(1/2)/a^3/(a^2*x^2+c)^(1/2)+3/16*I*c<sup>-</sup>2*arctan(a*x)<sup>-</sup>2*polylog(2,I*(1+I*a*x)/(a<sup>-</sup>2*x<sup>-</sup>2+1)<sup>-</sup>(1/2))*(a<sup>-2</sup>
        *x^2+1)^(1/2)/a^3/(a^2*c*x^2+c)^(1/2)+41/120*I*c^2*polylog(2,I*(1+I*a*x)^(
        1/2)/(1-1*a*x)^(1/2)*(a^2*x^2+1)^(1/2)/a^3/(a^2*x*x^2+c)^(1/2)-3/8*I*c^2*polylog(4,I*(1+I*a*x)/(a^2*x^2+1)^(1/2))*(a^2*x^2+1)^(1/2)/a^3/(a^2*c*x^2+
        c)^(1/2)-3/16*I*c^2*arctan(a*x)^2*polylog(2,-I*(1+I*a*x)/(a^2*x^2+1)^(1/2)
        *(a^2*x^2+1)^(1/2)/a^3/ (a^2*x^2+c^2+c^2)(1/2)+3/8*c^2*arctan(a*x)*polylog(3,-I*(1+I*a*x)/(a^2*x^2+1)^(1/2))*(a^2*x^2+1)^(1/2)/a^3/(a^2*c*x^2+c)^(1/2)-
        3/8*c<sup>2</sup>*arctan(a*x)*polylog(3,I*(1+I*a*x)/(a<sup>2</sup>*x<sup>2</sup>11)<sup>2</sup>(1/2))*(a<sup>2</sup>*x<sup>2</sup>11)<sup>2</sup>(
        1/2/a<sup>2</sup>/a<sup>2</sup>/c<sup>2</sup>/x<sup>2</sup>+c<sup>2</sup>/c<sup>2</sup>(1/2)+41/60*I*c<sup>2</sup>/xarctan(a*x)*arctan((1+I*a*x)<sup>2</sup>(1/2
        )/(1-I*a*x)^(1/2))*(a^2*x^2+1)^(1/2)/a^3/(a^2*c*x^2+c)^(1/2)-41/120*I*c^2*
        polylog(2,-I*(1+I*a*x)^(1/2)/(1-I*a*x)^(1/2))*(a^2*x^2+1)^(1/2)/a^3/(a^2*c
        *x<sup>2</sup>+c)<sup>-</sup>(1/2)-1/30*c*(a<sup>-2</sup>*c*x<sup>-2+c</sup>)<sup>-</sup>(1/2)/a<sup>-3+1</sup>/12*c*x*arctan(a*x)*(a<sup>-2*c*x</sup>
        (2+c)^{(1/2)}a^2+1/20*c*x^3*arctan(a*x)*(a^2*c*x^2+c)^{(1/2)+31/240*c*arctan}(axx)^2*(a^2*cx^2+c)^(1/2)/a^3-19/120*cx^2*arctan(axx)^2*(a^2*cx^2+c)'1/2/a-1/10*a*c*x<sup>-</sup>4*arctan(a*x)<sup>-2*</sup>(a<sup>-2*c*x-2+c)<sup>-</sup>(1/2)+1/16*c*x*arctan(a*x)</sup>
        3*(a^2*c*x^2+c)^{(1/2)/a^2+7/24*c*x^3*arctan(a*x)^3*(a^2*c*x^2+c)^(1/2)+1/2}6*a^2*c*x^5*arctan(a*x)^3*(a^2*c*x^2+c)^(1/2)
```
#### <span id="page-3570-0"></span>Mathematica [B] (warning: unable to verify) 3.421.2

Both result and optimal contain complex but leaf count is larger than twice the leaf count of optimal. 4015 vs.  $2(882) = 1764$ .

Time = 18.47 (sec), antiderivative size = 4015, normalized size of antiderivative = 4.55

$$
\int x^2 (c + a^2 c x^2)^{3/2} \arctan(ax)^3 dx = \text{Result too large to show}
$$

input Integrate  $[x^2*(c + a^2*cx^2)^{(3/2)}* ArcTan[a*x]^3,x]$ 

```
output
(c*((Sqrt[c*(1 + a^2*x^2)]*(-1 + ArcTan[a*x]^2))/(4*Sqrt[1 + a^2*x^2]) + (
      Sqrt[c*(1 + a^2*x^2)]*(-(Arctan[a*x)*(Log[1 - I*E^-(I*Arctan[a*x]))] - Log[1+ I*E^(I*ArcTan[a*x])])) - I*(PolyLog[2, (-I)*E^(I*ArcTan[a*x])] - PolyLo
      g[2, I*E^-(I*ArcTan[a*x])]))/(2*Sqrt[1 + a^2*x^2]) + (Sqrt[c*(1 + a^2*x^2])\frac{1}{2} = (-1/8*(Pi^3*Log[Cot[(Pi/2 - ArcTan[a*x])/2]]) - (3*Pi^2*((Pi/2 - ArcTan[
      a*x])*(Log[1 - E^(I*(Pi/2 - ArcTan[a*x]))] - Log[1 + E^(I*(Pi/2 - ArcTan[a
      *x]))]) + I*(PolyLog[2, -E^(I*(Pi/2 - ArcTan[a*x]))] - PolyLog[2, E^(I*(Pi
      (2 - ArcTan[a*x]))]))) (4 + (3*Pi*((Pi/2 - ArcTan[a*x]))^2*(Log[1 - E^(I*(Pi-1/2))])(2 - ArcTan[a*x])) - Log[1 + E^{(ix)}(Pi/2 - ArcTan[a*x])) + (2*I)*(Pi/2 -ArcTan[a*x]<sup>*</sup>(PolyLog[2, -E^(I*(Pi/2 - ArcTan[a*x]))] - PolyLog[2, E^(I*(
      Pi/2 - ArcTan[axx])) + 2*(-PolyLog[3, -E^{(1*}(Pi/2 - ArcTan[axx]))] + PolyLog[3, E^{(1*Pi/2 - ArcTan[a*x]}))])))/2 - 8*((I/64)*(Pi/2 - ArcTan[a*x])^
      4 + (I/4)*(Pi/2 + (-1/2*Pi + ArcTan[a*x])/2)^4 - ((Pi/2 - ArcTan[a*x])^3+kLog[1 + E^(I*(Pi/2 - ArcTan[a*x]))])/8 - (Pi^3*(I*(Pi/2 + (-1/2*Pi + ArcTan
      [a*x]/2) - Log[1 + E^((2*I)*(Pi/2 + (-1/2*Pi + ArcTan[a*x])/2))])/8 - (P)i/2 + (-1/2*Pi + ArcTan[a*x])/2)^3*Log[1 + E<sup>o</sup>((2*I)*(Pi/2 + (-1/2*Pi + Arc))])Tan[a*x]/2)] + ((3*I)/8)*(Pi/2 - ArcTan[a*x])^2*PolyLog[2, -E^(I*(Pi/2 -ArcTan[a*x])) + (3*Pi^2*( (I/2)*(Pi/2 + (-1/2*Pi + ArcTan[a*x])/2)^2 - (P))i/2 + (-1/2*Pi + ArcTan[a*x])/2)*Log[1 + E<sup>o</sup>((2*I)*(Pi/2 + (-1/2*Pi + ArcTan[a*x]/2)] + (I/2)*PolyLog[2, -E^(2*I)*(Pi/2 + (-1/2*Pi + ArcTan[a*x...])]
```
✞ ☎

### **3.421.3 Rubi [F]**

Below are the steps used by Rubi to obtain the solution. The rule number used for the transformation is given above next to the arrow. The rules definitions used are listed below.

<span id="page-3571-0"></span> $\left($   $\left($   $\right)$   $\left($   $\left($   $\right)$   $\left($   $\left($   $\right)$   $\left($   $\left($   $\right)$   $\left($   $\left($   $\right)$   $\left($   $\left($   $\right)$   $\left($   $\left($   $\right)$   $\left($   $\left($   $\right)$   $\left($   $\left($   $\right)$   $\left($   $\left($   $\right)$   $\left($   $\left($   $\right)$   $\left($   $\left($   $\right)$   $\left($ 

$$
\int x^2 \arctan(ax)^3 (a^2cx^2 + c)^{3/2} dx
$$
\n
$$
\int 5485
$$
\n
$$
c \int x^2 \sqrt{a^2cx^2 + c} \arctan(ax)^3 dx + a^2 c \int x^4 \sqrt{a^2cx^2 + c} \arctan(ax)^3 dx
$$
\n
$$
\int 5485
$$
\n
$$
c \left(c \int \frac{x^2 \arctan(ax)^3}{\sqrt{a^2cx^2 + c}} dx + a^2 c \int \frac{x^4 \arctan(ax)^3}{\sqrt{a^2cx^2 + c}} dx\right) + a^2 c \left(a^2 c \int \frac{x^6 \arctan(ax)^3}{\sqrt{a^2cx^2 + c}} dx + c \int \frac{x^4 \arctan(ax)^3}{\sqrt{a^2cx^2 + c}} dx\right)
$$
\n
$$
\int 5487
$$

$$
c\left(c\left(-\frac{3\int\frac{x\arctan(ax)^2}{\sqrt{a^2cx^2+c}}dx}{2a} - \frac{\int\frac{\arctan(ax)^3}{\sqrt{a^2cx^2+c}}dx}{2a^2} + \frac{x\arctan(ax)^3\sqrt{a^2cx^2+c}}{2a^2c}\right) + a^2c\left(-\frac{3\int\frac{x^2\arctan(ax)^3}{\sqrt{a^2cx^2+c}}dx}{4a^2} - \frac{3\int\frac{x^3\arctan(ax)^3}{\sqrt{a^2cx^2+c}}dx}{4a^2} - \frac{3\int\frac{x^3\arctan(ax)^2}{\sqrt{a^2cx^2+c}}dx}{4a^2} + \frac{x^3\arctan(ax)^3\sqrt{a^2cx^2+c}}{4a^2c}\right) + a^2c\left(-\frac{\int\frac{x^5\arctan(ax)^2}{\sqrt{a^2cx^2+c}}dx}{2a} - \frac{5\int\frac{x^5\arctan(ax)^2}{\sqrt{a^2cx^2+c}}dx}{4a^2c}\right)
$$

$$
c\left(c\left(-\frac{3\int\frac{x\arctan(ax)^2}{\sqrt{a^2cx^2+c}}dx}{2a} - \frac{\sqrt{a^2x^2+1}\int\frac{\arctan(ax)^3}{\sqrt{a^2x^2+1}}dx}{2a^2\sqrt{a^2cx^2+c}} + \frac{x\arctan(ax)^3\sqrt{a^2cx^2+c}}{2a^2c}\right) + a^2c\left(-\frac{3\int\frac{x^2\arctan(ax)^3}{\sqrt{a^2cx^2+c}}dx}{4a^2}\right) + a^2c\left(-\frac{3\int\frac{x^2\arctan(ax)^3}{\sqrt{a^2cx^2+c}}dx}{4a^2} - \frac{3\int\frac{x^3\arctan(ax)^2}{\sqrt{a^2cx^2+c}}dx}{4a} + \frac{x^3\arctan(ax)^3\sqrt{a^2cx^2+c}}{4a^2c}\right) + a^2c\left(-\frac{\int\frac{x^5\arctan(ax)^2}{\sqrt{a^2cx^2+c}}dx}{2a} - \frac{5\int\frac{x^5\arctan(ax)^2}{\sqrt{a^2cx^2+c}}dx}{4a^2c}\right)
$$

$$
a^{2}c\left(c\left(-\frac{3\int \frac{x^{2}\arctan(ax)^{3}}{\sqrt{a^{2}cx^{2}+c}}dx}{4a^{2}}-\frac{3\int \frac{x^{3}\arctan(ax)^{2}}{\sqrt{a^{2}cx^{2}+c}}dx}{4a}+\frac{x^{3}\arctan(ax)^{3}\sqrt{a^{2}cx^{2}+c}}{4a^{2}c}\right)+a^{2}c\left(-\frac{\int \frac{x^{5}\arctan(ax)^{2}}{\sqrt{a^{2}cx^{2}+c}}dx}{2a}-\frac{5\int \frac{x^{2}\arctan(ax)^{3}}{\sqrt{a^{2}cx^{2}+c}}dx}{4a^{2}}\right)+a^{2}c\left(-\frac{\int \frac{x^{5}\arctan(ax)^{2}}{\sqrt{a^{2}cx^{2}+c}}dx}{2a}-\frac{5\int \frac{x^{3}\arctan(ax)^{2}}{\sqrt{a^{2}cx^{2}+c}}dx}{4a^{2}c}+\frac{x^{3}\arctan(ax)^{3}\sqrt{a^{2}cx^{2}+c}}{4a^{2}c}\right)+c\left(-\frac{3\int \frac{x\arctan(ax)^{2}}{\sqrt{a^{2}cx^{2}+c}}dx}{2a}-\frac{\sqrt{a^{2}cx^{2}+c}}{\sqrt{a^{2}cx^{2}+c}}\right)+c\left(-\frac{3\int \frac{x\arctan(ax)^{2}}{\sqrt{a^{2}cx^{2}+c}}dx}{2a}-\frac{\sqrt{a^{2}cx^{2}+c}}{\sqrt{a^{2}cx^{2}+c}}\right)+c\left(-\frac{3\int \frac{x\arctan(ax)^{2}}{\sqrt{a^{2}cx^{2}+c}}dx}{2a}-\frac{\sqrt{a^{2}cx^{2}+c}}{\sqrt{a^{2}cx^{2}+c}}\right)+c\left(-\frac{3\int \frac{x\arctan(ax)^{2}}{\sqrt{a^{2}cx^{2}+c}}dx}{2a}-\frac{5\int \frac{x^{2}\arctan(ax)^{2}}{\sqrt{a^{2}cx^{2}+c}}dx}{4a^{2}c}\right)+c\left(-\frac{3\int \frac{x^{2}\arctan(ax)^{2}}{\sqrt{a^{2}cx^{2}+c}}dx}{2a}-\frac{5\int \frac{x^{2}\arctan(ax)^{2}}{\sqrt{a^{2}cx^{2}+c}}dx}{4a^{2}c}\right)+c\left(-\frac{3\int \frac{x^{2}\arctan(ax)^
$$

$$
a^{2}c\left(c\left(-\frac{3\int \frac{x^{2}\arctan(ax)^{3}}{\sqrt{a^{2}cx^{2}+c}}dx}{4a^{2}}-\frac{3\int \frac{x^{3}\arctan(ax)^{2}}{\sqrt{a^{2}cx^{2}+c}}dx}{4a}+\frac{x^{3}\arctan(ax)^{3}\sqrt{a^{2}cx^{2}+c}}{4a^{2}c}\right)+a^{2}c\left(-\frac{\int \frac{x^{5}\arctan(ax)^{2}}{\sqrt{a^{2}cx^{2}+c}}dx}{2a}-\frac{5\int \frac{x^{2}\arctan(ax)^{3}}{\sqrt{a^{2}cx^{2}+c}}dx}{4a^{2}}\right)+a^{2}c\left(-\frac{\int \frac{x^{5}\arctan(ax)^{2}}{\sqrt{a^{2}cx^{2}+c}}dx}{2a}-\frac{5\int \frac{x^{3}\arctan(ax)^{2}}{\sqrt{a^{2}cx^{2}+c}}dx}{4a^{2}c}\right)+c\left(-\frac{3\int \frac{x\arctan(ax)^{2}}{\sqrt{a^{2}cx^{2}+c}}dx}{2a}-\frac{\sqrt{a^{2}cx^{2}+c}}{\sqrt{a^{2}cx^{2}+c}}\right)+c\left(-\frac{3\int \frac{x\arctan(ax)^{2}}{\sqrt{a^{2}cx^{2}+c}}dx}{2a}-\frac{\sqrt{a^{2}cx^{2}+c}}{\sqrt{a^{2}cx^{2}+c}}\right)+c\left(-\frac{3\int \frac{x\arctan(ax)^{2}}{\sqrt{a^{2}cx^{2}+c}}dx}{2a}-\frac{\sqrt{a^{2}cx^{2}+c}}{\sqrt{a^{2}cx^{2}+c}}\right)+c\left(-\frac{3\int \frac{x\arctan(ax)^{2}}{\sqrt{a^{2}cx^{2}+c}}dx}{2a}-\frac{\sqrt{a^{2}cx^{2}+c}}{\sqrt{a^{2}cx^{2}+c}}\right)+c\left(-\frac{3\int \frac{x\arctan(ax)^{2}}{\sqrt{a^{2}cx^{2}+c}}dx}{2a}-\frac{5\int \frac{x^{2}\arctan(ax)^{2}}{\sqrt{a^{2}cx^{2}+c}}dx}{4a^{2}c}\right)+c\left(-\frac{3\int \frac{x^{2}\arctan(ax)^{2}}{\sqrt{a^{2}cx^{2}+c}}dx}{2a}-\frac{5\int \frac{x^{2}\arctan(ax)^{2}}{\sqrt{a^{2}
$$

$$
a^{2}c\left(c\left(-\frac{3\int \frac{x^{2}\arctan(ax)^{3}}{\sqrt{a^{2}cx^{2}+c}}dx}{4a^{2}}-\frac{3\int \frac{x^{3}\arctan(ax)^{2}}{\sqrt{a^{2}cx^{2}+c}}dx}{4a}+\frac{x^{3}\arctan(ax)^{3}\sqrt{a^{2}cx^{2}+c}}{4a^{2}c}\right)+a^{2}c\left(-\frac{\int \frac{x^{5}\arctan(ax)^{2}}{\sqrt{a^{2}cx^{2}+c}}dx}{2a}-\frac{5\int \frac{x^{3}\arctan(ax)^{3}}{\sqrt{a^{2}cx^{2}+c}}dx}{4a^{2}}\right)+a^{2}c\left(-\frac{\int \frac{x^{5}\arctan(ax)^{2}}{\sqrt{a^{2}cx^{2}+c}}dx}{2a}-\frac{5\int \frac{x^{3}\arctan(ax)^{2}}{\sqrt{a^{2}cx^{2}+c}}dx}{4a^{2}c}\right)+c\left(-\frac{3\int \frac{x\arctan(ax)^{2}}{\sqrt{a^{2}cx^{2}+c}}dx}{2a}-\frac{\sqrt{a^{2}cx^{2}+c}}{\sqrt{a^{2}cx^{2}+c}}\right)+c\left(-\frac{3\int \frac{x\arctan(ax)^{2}}{\sqrt{a^{2}cx^{2}+c}}dx}{2a}-\frac{\sqrt{a^{2}cx^{2}+c}}{\sqrt{a^{2}cx^{2}+c}}\right)+c\left(-\frac{3\int \frac{x\arctan(ax)^{2}}{\sqrt{a^{2}cx^{2}+c}}dx}{2a}-\frac{\sqrt{a^{2}cx^{2}+c}}{\sqrt{a^{2}cx^{2}+c}}\right)+c\left(-\frac{3\int \frac{x\arctan(ax)^{2}}{\sqrt{a^{2}cx^{2}+c}}dx}{2a}-\frac{\sqrt{a^{2}cx^{2}+c}}{\sqrt{a^{2}cx^{2}+c}}\right)+c\left(-\frac{3\int \frac{x\arctan(ax)^{2}}{\sqrt{a^{2}cx^{2}+c}}dx}{2a}-\frac{5\int \frac{x\arctan(ax)^{2}}{\sqrt{a^{2}cx^{2}+c}}dx}{4a^{2}c}\right)+c\left(-\frac{3\int \frac{x\arctan(ax)^{2}}{\sqrt{a^{2}cx^{2}+c}}dx}{2a}-\frac{5\int \frac{x\arctan(ax)^{2}}{\sqrt{a^{2}cx^{2}+c
$$

*a*

$$
a^{2}c\left(c\left(-\frac{3\int\frac{x^{2}\arctan(ax)^{3}}{\sqrt{a^{2}cx^{2}+c}}dx}{4a^{2}}-\frac{3\int\frac{x^{3}\arctan(ax)^{2}}{\sqrt{a^{2}cx^{2}+c}}dx}{4a}+\frac{x^{3}\arctan(ax)^{3}\sqrt{a^{2}cx^{2}+c}}{4a^{2}c}\right)+a^{2}c\left(-\frac{\int\frac{x^{5}\arctan(ax)^{2}}{\sqrt{a^{2}cx^{2}+c}}dx}{2a}-\frac{5\int\frac{x^{2}\arctan(ax)^{3}}{\sqrt{a^{2}cx^{2}+c}}dx}{4a^{2}}\right)+a^{2}c\left(-\frac{\int\frac{x^{5}\arctan(ax)^{2}}{\sqrt{a^{2}cx^{2}+c}}dx}{2a}-\frac{5\int\frac{x^{2}\arctan(ax)^{3}}{\sqrt{a^{2}cx^{2}+c}}dx}{4a^{2}c}\right)+c\left(-\frac{3\int\frac{x\arctan(ax)^{2}}{\sqrt{a^{2}cx^{2}+c}}dx}{2a}-\frac{\sqrt{a^{2}cx^{2}+c}}{\sqrt{a^{2}cx^{2}+c}}\right)+c\left(-\frac{3\int\frac{x\arctan(ax)^{2}}{\sqrt{a^{2}cx^{2}+c}}dx}{2a}-\frac{\sqrt{a^{2}cx^{2}+c}}{\sqrt{a^{2}cx^{2}+c}}\right)+c\left(-\frac{3\int\frac{x\arctan(ax)^{2}}{\sqrt{a^{2}cx^{2}+c}}dx}{2a}-\frac{\sqrt{a^{2}cx^{2}+c}}{\sqrt{a^{2}cx^{2}+c}}\right)+c\left(-\frac{3\int\frac{x\arctan(ax)^{2}}{\sqrt{a^{2}cx^{2}+c}}dx}{2a}-\frac{\sqrt{a^{2}cx^{2}+c}}{\sqrt{a^{2}cx^{2}+c}}\right)+c\left(-\frac{3\int\frac{x\arctan(ax)^{2}}{\sqrt{a^{2}cx^{2}+c}}dx}{2a}-\frac{\sqrt{a^{2}cx^{2}+c}}{\sqrt{a^{2}cx^{2}+c}}\right)+c\left(-\frac{3\int\frac{x\arctan(ax)^{2}}{\sqrt{a^{2}cx^{2}+c}}dx}{2a}-\frac{\sqrt{a^{2}cx^{2}+c}}{\sqrt{a^{2}cx^{2}+c}}\right)+c\left(-\frac{3
$$

$$
a^{2}c\left(c\left(-\frac{3\int \frac{x^{2}\arctan(ax)^{3}}{\sqrt{a^{2}cx^{2}+c}}dx}{4a^{2}}-\frac{3\int \frac{x^{3}\arctan(ax)^{2}}{\sqrt{a^{2}cx^{2}+c}}dx}{4a}+\frac{x^{3}\arctan(ax)^{3}\sqrt{a^{2}cx^{2}+c}}{4a^{2}c}\right)+a^{2}c\left(-\frac{\int \frac{x^{5}\arctan(ax)^{2}}{\sqrt{a^{2}cx^{2}+c}}dx}{2a}-\frac{5\int \frac{x^{3}\arctan(ax)^{2}}{\sqrt{a^{2}cx^{2}+c}}dx}{4a^{2}}\right)+a^{2}c\left(-\frac{\int \frac{x^{5}\arctan(ax)^{2}}{\sqrt{a^{2}cx^{2}+c}}dx}{2a}-\frac{5\int \frac{x^{3}\arctan(ax)^{2}}{\sqrt{a^{2}cx^{2}+c}}dx}{4a^{2}c}+\frac{x^{3}\arctan(ax)^{3}\sqrt{a^{2}cx^{2}+c}}{4a^{2}c}\right)+c\left(-\frac{3\left(\frac{\arctan(ax)^{2}\sqrt{a^{2}cx^{2}+c}}{a^{2}c}-\frac{5\int \frac{x^{2}\arctan(ax)^{2}}{\sqrt{a^{2}cx^{2}+c}}dx}{4a^{2}c}\right)}dx}{4a^{2}c}\right)+c\left(-\frac{3\int \frac{x^{2}\arctan(ax)^{3}}{\sqrt{a^{2}cx^{2}+c}}dx}{2a}\right)+c\left(-\frac{3\int \frac{x^{3}\arctan(ax)^{3}}{\sqrt{a^{2}cx^{2}+c}}dx}{2a}\right)+c\left(-\frac{3\int \frac{x^{2}\arctan(ax)^{3}}{\sqrt{a^{2}cx^{2}+c}}dx}{2a}\right)+c\right)
$$

$$
\downarrow 5425
$$

$$
a^{2}c\left(c\left(-\frac{3\int \frac{x^{2}\arctan(ax)^{3}}{\sqrt{a^{2}cx^{2}+c}}dx}{4a^{2}}-\frac{3\int \frac{x^{3}\arctan(ax)^{2}}{\sqrt{a^{2}cx^{2}+c}}dx}{4a}+\frac{x^{3}\arctan(ax)^{3}\sqrt{a^{2}cx^{2}+c}}{4a^{2}c}\right)+a^{2}c\left(-\frac{\int \frac{x^{5}\arctan(ax)^{2}}{\sqrt{a^{2}cx^{2}+c}}dx}{2a}-\frac{5\int \frac{x^{2}\arctan(ax)^{3}}{\sqrt{a^{2}cx^{2}+c}}dx}{4a^{2}c}+\frac{x^{3}\arctan(ax)^{3}\sqrt{a^{2}cx^{2}+c}}{4a^{2}c}\right)+c\left(c\left(a^{2}c\left(-\frac{3\int \frac{x^{2}\arctan(ax)^{3}}{\sqrt{a^{2}cx^{2}+c}}dx}{4a^{2}}-\frac{3\int \frac{x^{3}\arctan(ax)^{2}}{\sqrt{a^{2}cx^{2}+c}}dx}{4a}+\frac{x^{3}\arctan(ax)^{3}\sqrt{a^{2}cx^{2}+c}}{4a^{2}c}\right)+c\left(-\frac{3\left(\frac{\arctan(ax)^{2}\sqrt{a^{2}cx^{2}+c}}{a^{2}c}}{2}\right)\right)+c\left(-\frac{3\left(\frac{\arctan(ax)^{2}\sqrt{a^{2}cx^{2}+c}}{a^{2}c}}{2}\right)}{4a^{2}c}\right)+c\left(-\frac{3\left(\frac{\arctan(ax)^{2}\sqrt{a^{2}cx^{2}+c}}{a^{2}c}}{2}\right)\right)+c\left(-\frac{3\left(\frac{\arctan(ax)^{2}\sqrt{a^{2}cx^{2}+c}}{a^{2}c}}{2}\right)}{4a^{2}c}\right)+c\left(-\frac{3\left(\frac{\arctan(ax)^{2}\sqrt{a^{2}cx^{2}+c}}{a^{2}c}}{4a^{2}c}\right)}{4a^{2}c}\right)+c\left(-\frac{3\left(\frac{\arctan(ax)^{2}\sqrt{a^{2}cx^{2}+c}}{a^{2}c}}{4a^{2}c}\right)}{4a^{2}c}\right)+c\left(-\frac{3\left(\frac{\arctan(ax)^{2}\sqrt{a^{2}cx^{2}+c}}{a^{2}c}\right)}{4
$$

$$
\downarrow 5421
$$

$$
a^{2}c\left(c\left(-\frac{3\int\frac{x^{2}\arctan(ax)^{3}}{\sqrt{a^{2}cx^{2}+c}}dx}{4a^{2}}-\frac{3\int\frac{x^{3}\arctan(ax)^{2}}{\sqrt{a^{2}cx^{2}+c}}dx}{4a}+\frac{x^{3}\arctan(ax)^{3}\sqrt{a^{2}cx^{2}+c}}{4a^{2}c}\right)+a^{2}c\left(-\frac{\int\frac{x^{5}\arctan(ax)^{2}}{\sqrt{a^{2}cx^{2}+c}}dx}{2a}-\frac{5\int\frac{x^{2}\arctan(ax)^{3}}{\sqrt{a^{2}cx^{2}+c}}dx}{4a^{2}}\right)+b^{2}c\left(-\frac{\int\frac{x^{5}\arctan(ax)^{2}}{\sqrt{a^{2}cx^{2}+c}}dx}{2a}-\frac{5\int\frac{x^{3}\arctan(ax)^{2}}{\sqrt{a^{2}cx^{2}+c}}dx}{4a^{2}c}+\frac{x^{3}\arctan(ax)^{3}\sqrt{a^{2}cx^{2}+c}}{4a^{2}c}\right)+c\left(-\frac{\sqrt{a^{2}x^{2}+1}(3(i\arctan(ax))^{3}x}{4a^{2}c}\right)+c^{2}c\left(-\frac{\int\frac{x^{5}\arctan(ax)^{2}}{\sqrt{a^{2}cx^{2}+c}}dx}{4a^{2}c}\right)+c^{2}c\left(-\frac{\int\frac{x^{5}\arctan(ax)^{2}}{\sqrt{a^{2}cx^{2}+c}}dx}{4a^{2}c}\right)+c^{2}c\left(-\frac{\int\frac{x^{5}\arctan(ax)^{2}}{\sqrt{a^{2}cx^{2}+c}}dx}{4a^{2}c}\right)+c^{2}c\left(-\frac{\int\frac{x^{5}\arctan(ax)^{2}}{\sqrt{a^{2}cx^{2}+c}}dx}{4a^{2}c}\right)+c^{2}c\left(-\frac{\int\frac{x^{5}\arctan(ax)^{2}}{\sqrt{a^{2}cx^{2}+c}}dx}{4a^{2}c}\right)+c^{2}c\left(-\frac{\int\frac{x^{5}\arctan(ax)^{2}}{\sqrt{a^{2}cx^{2}+c}}dx}{4a^{2}c}\right)+c^{2}c\left(-\frac{\int\frac{x^{5}\arctan(ax)^{2}}{\sqrt{a^{2}cx^{2}+c}}dx}{4a^{2}c}\right)+c^{2}c\left(-\frac{\int\frac{x^{5}\
$$

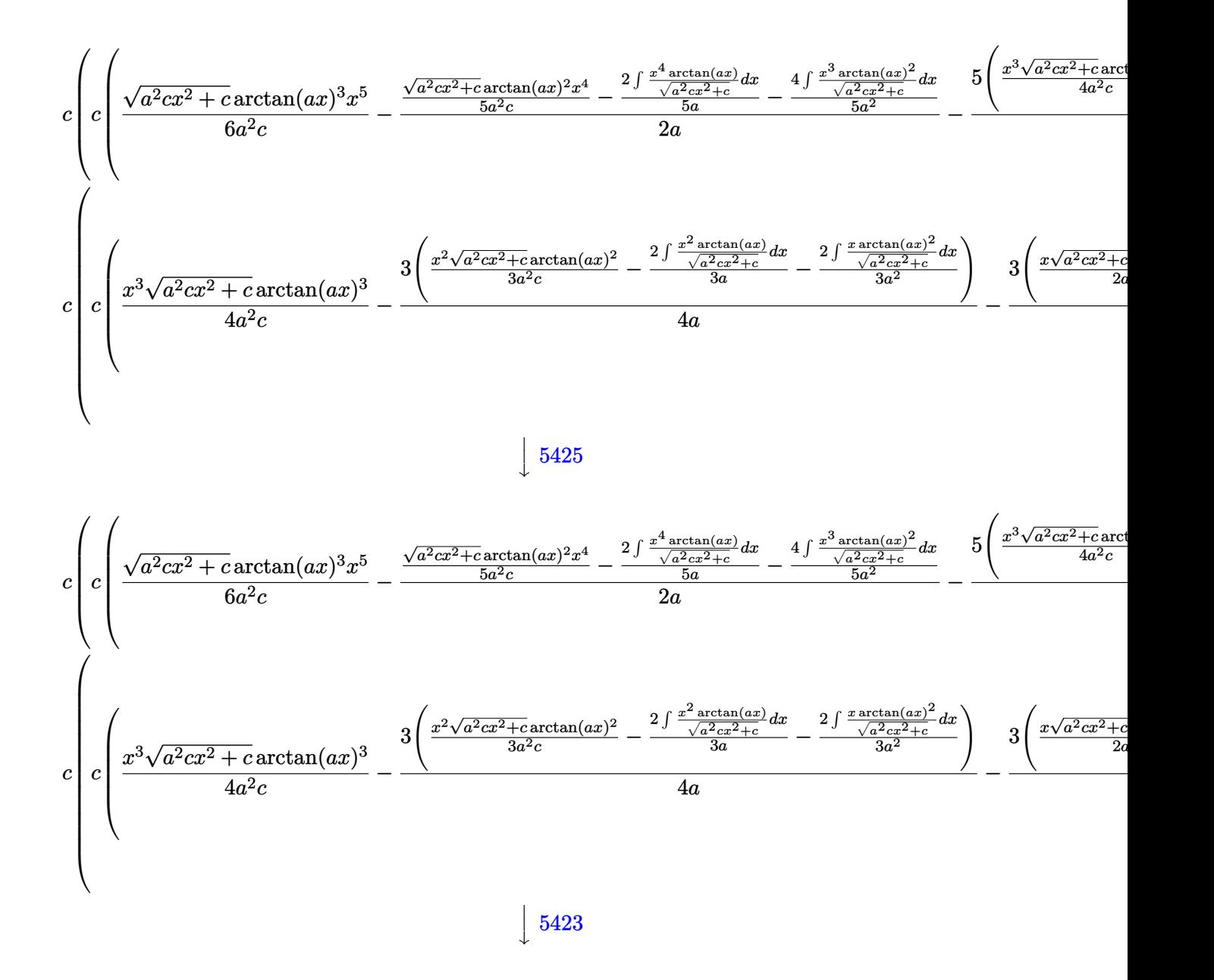

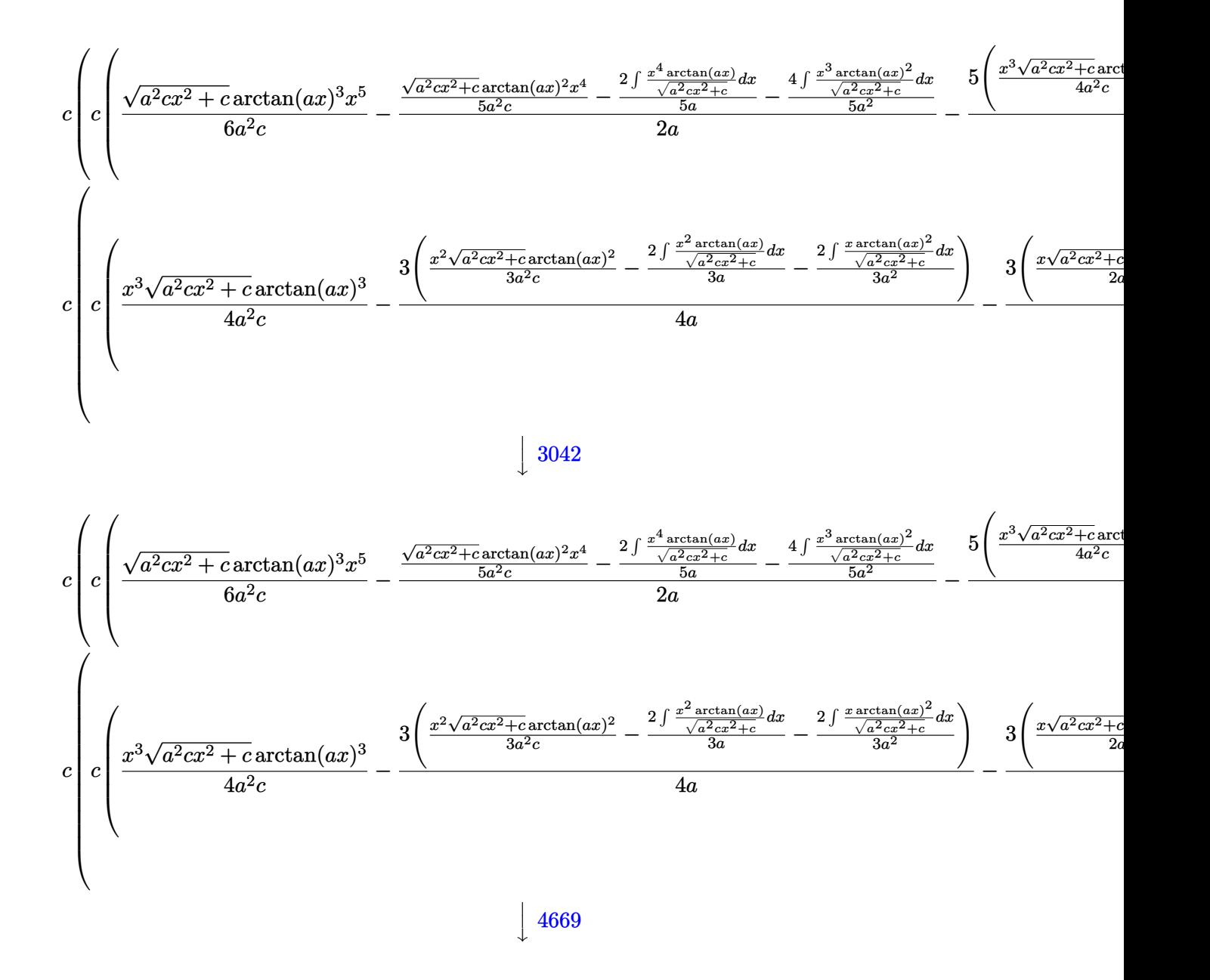

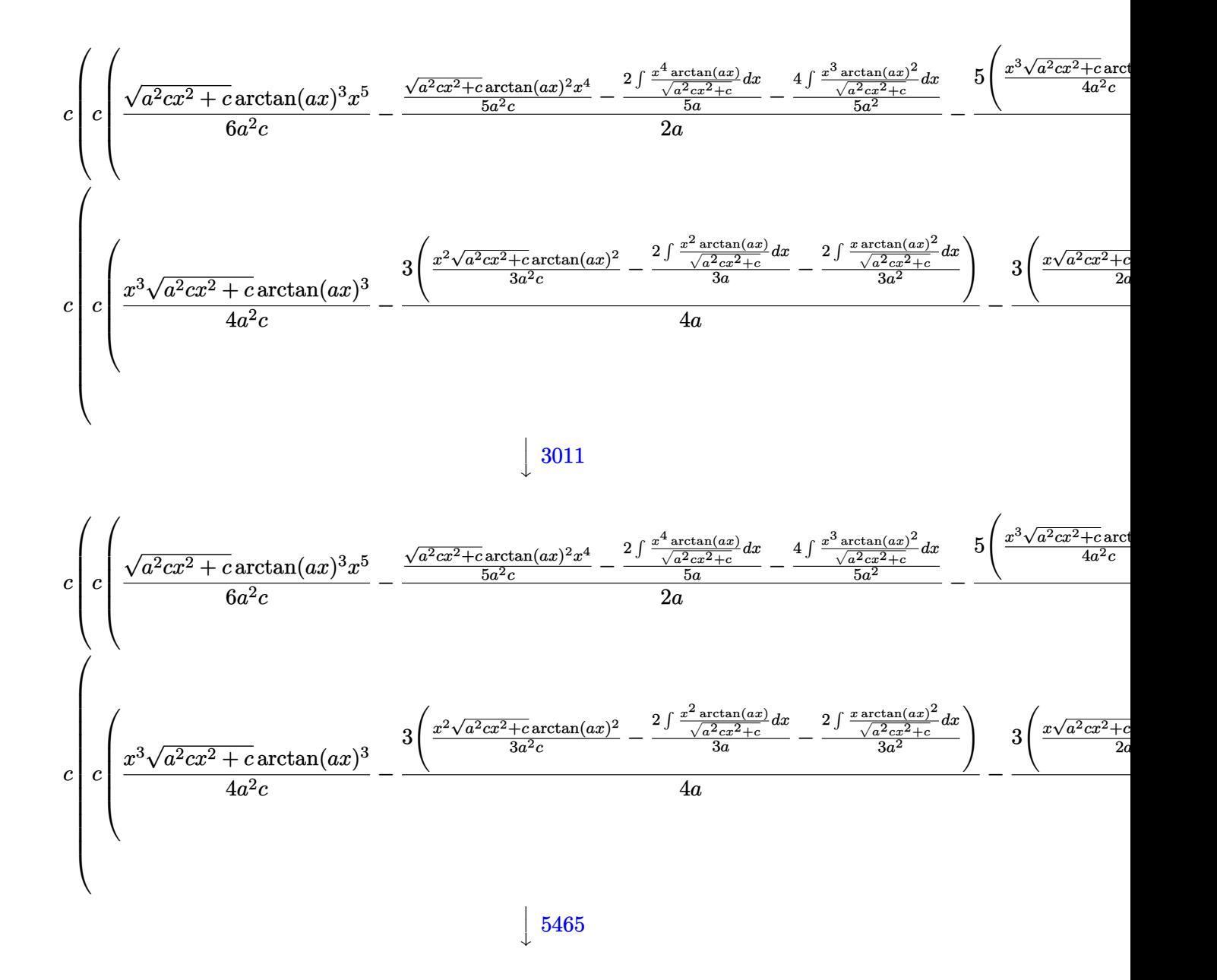

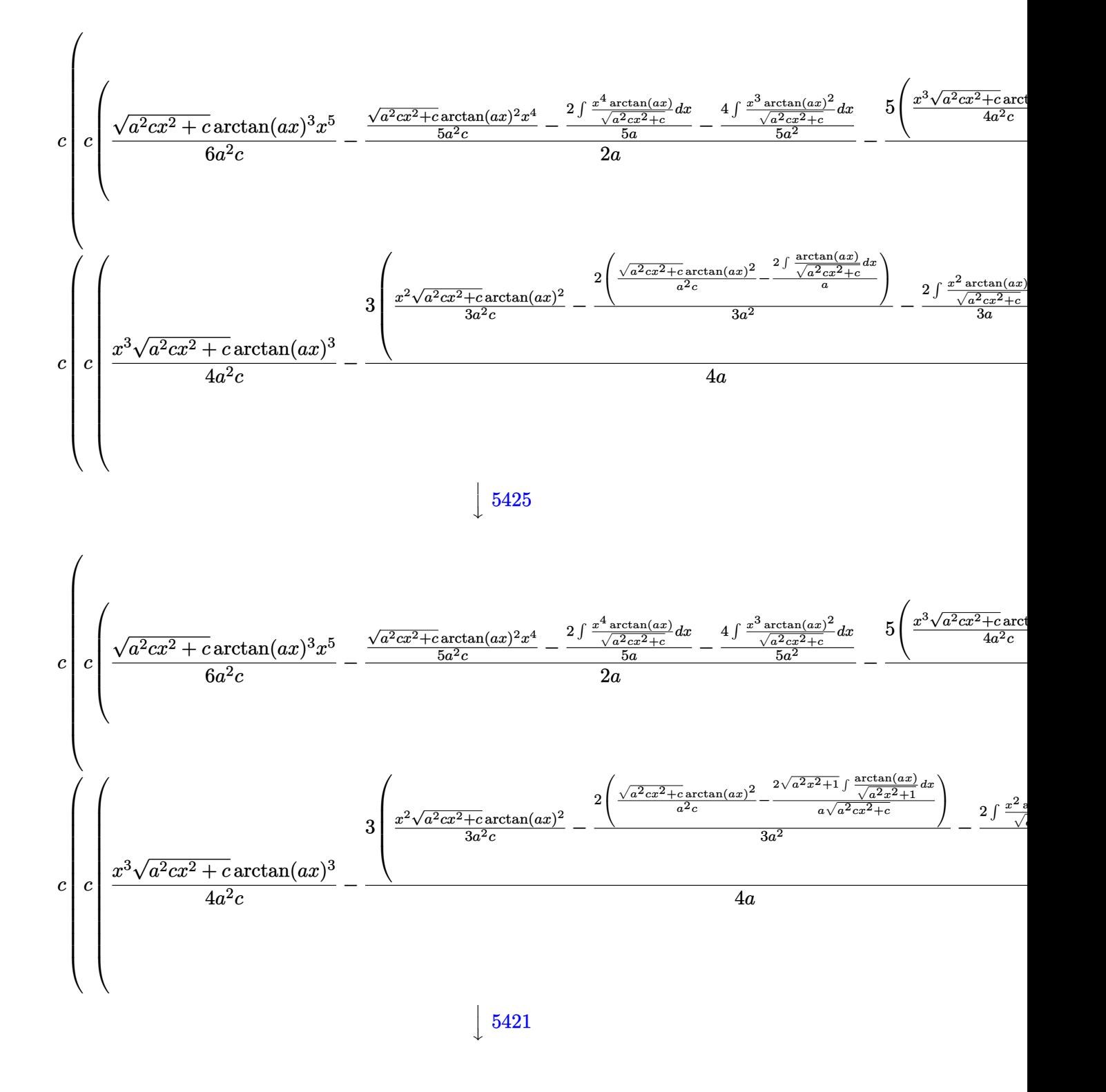

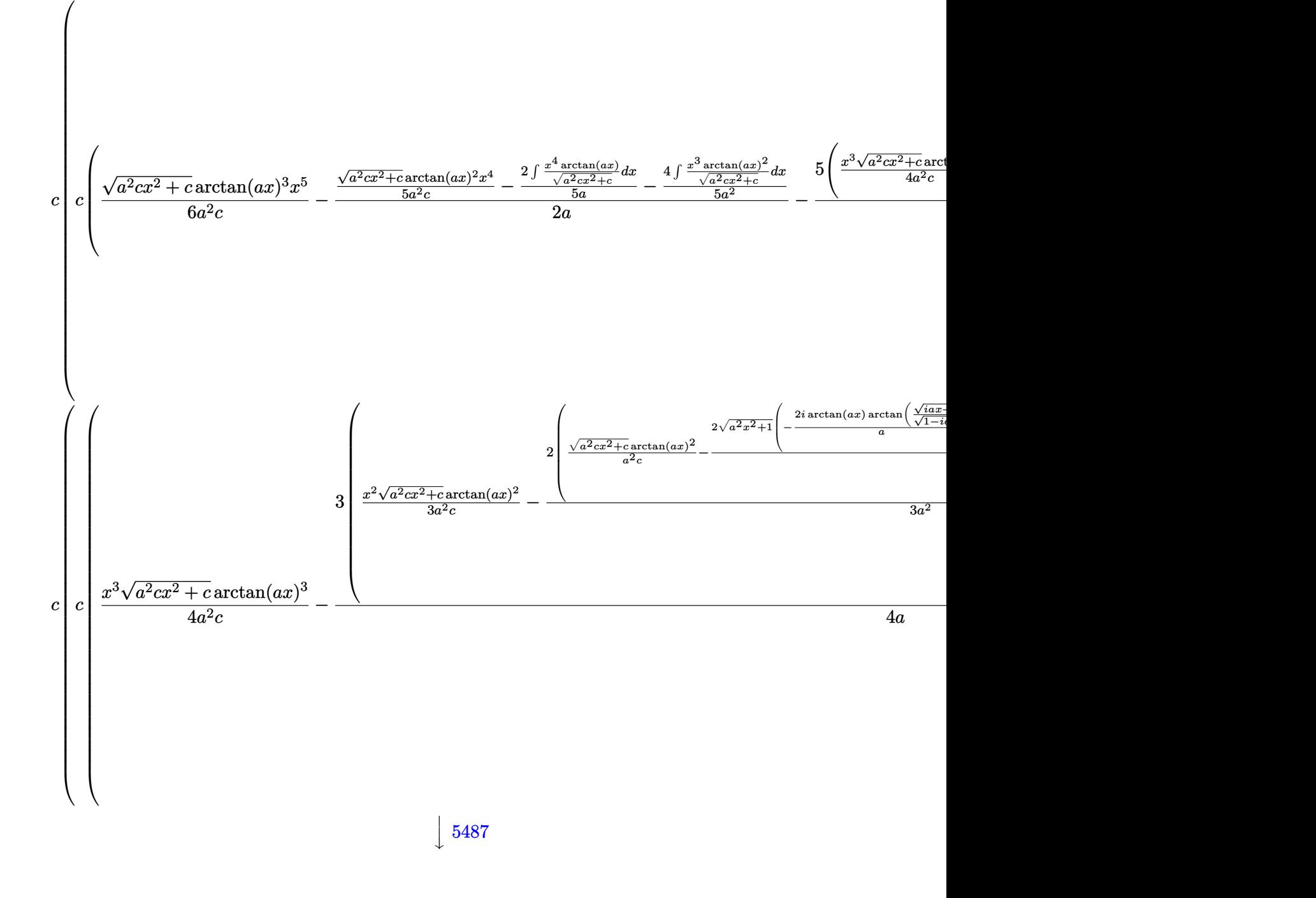

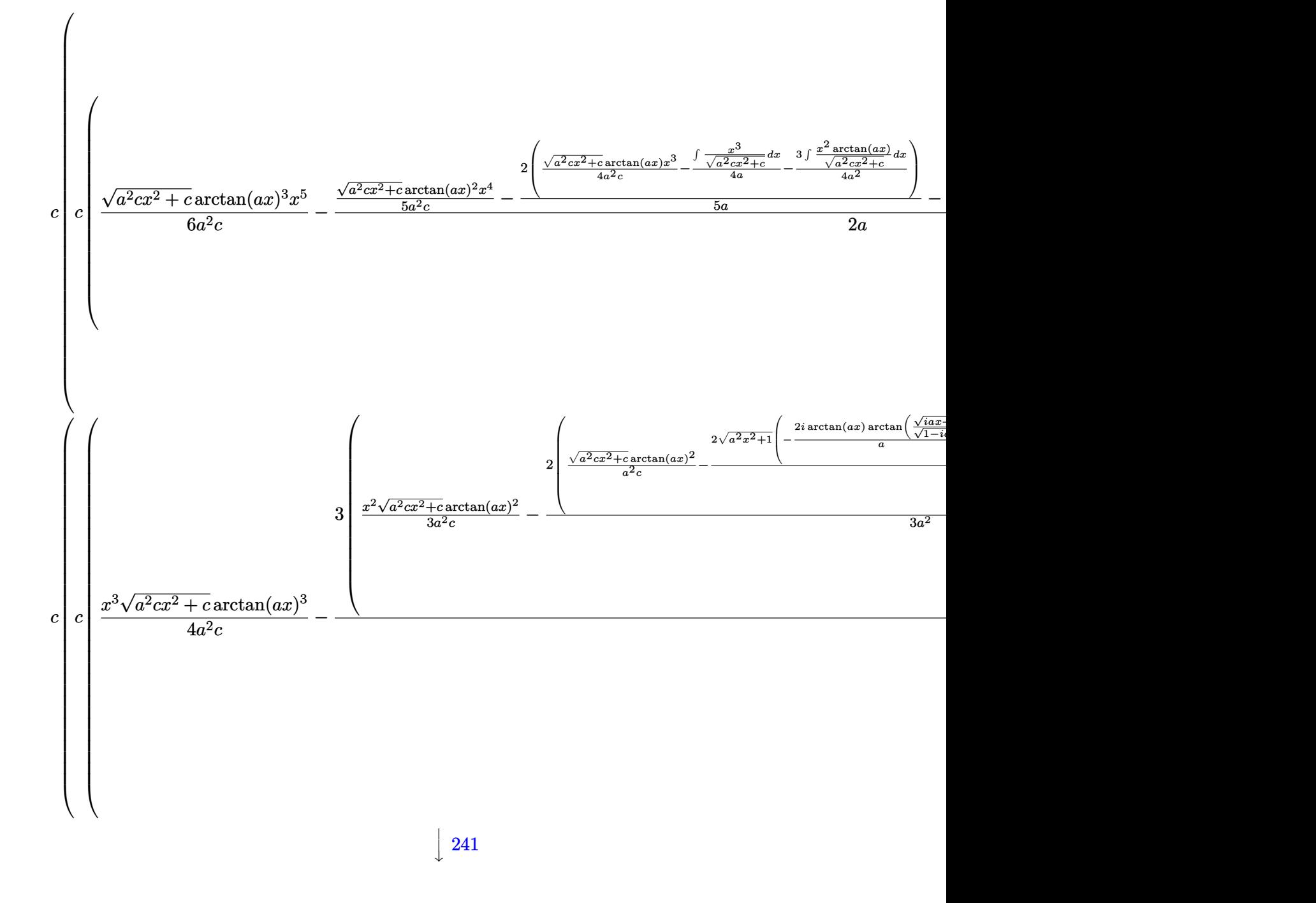

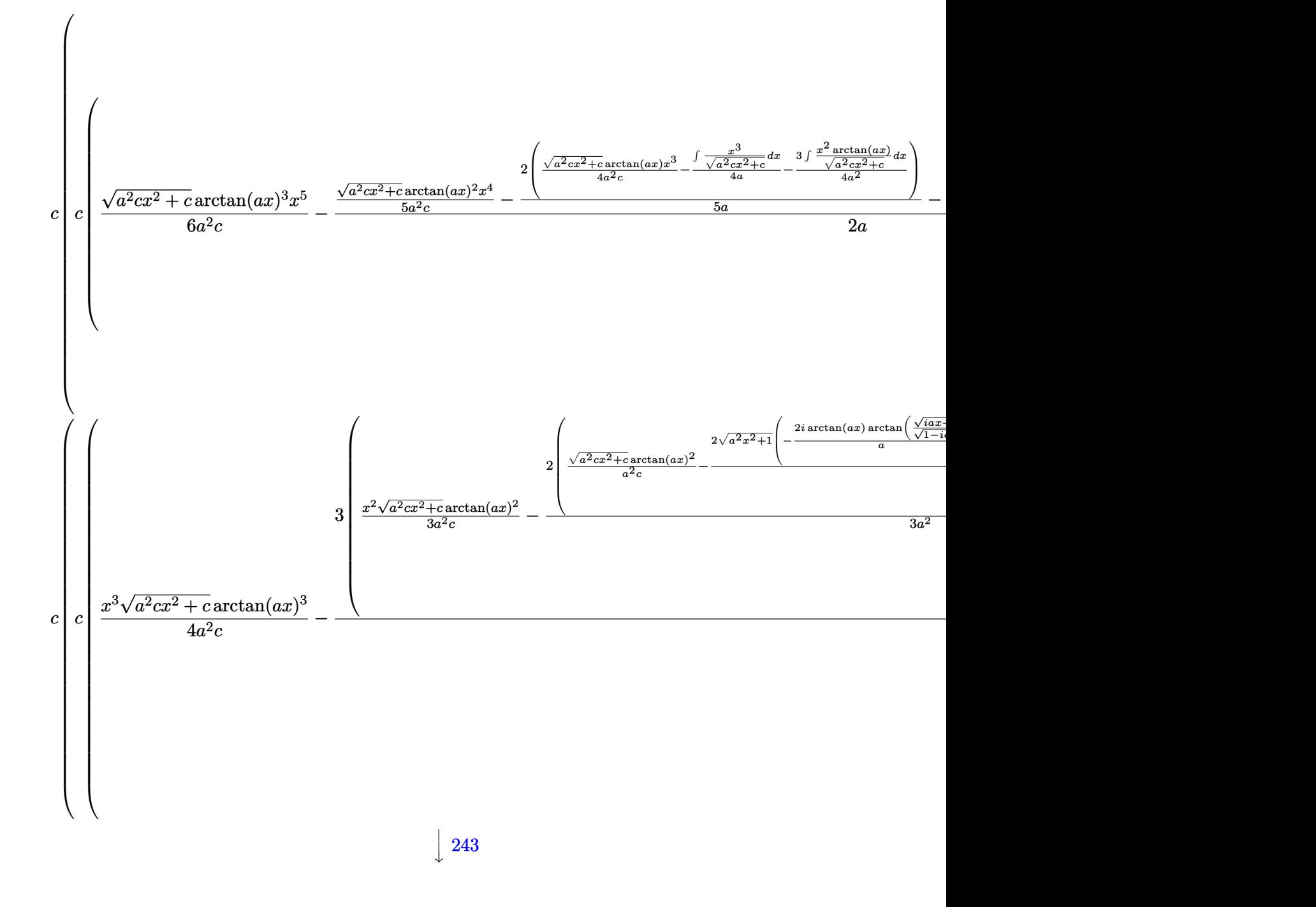

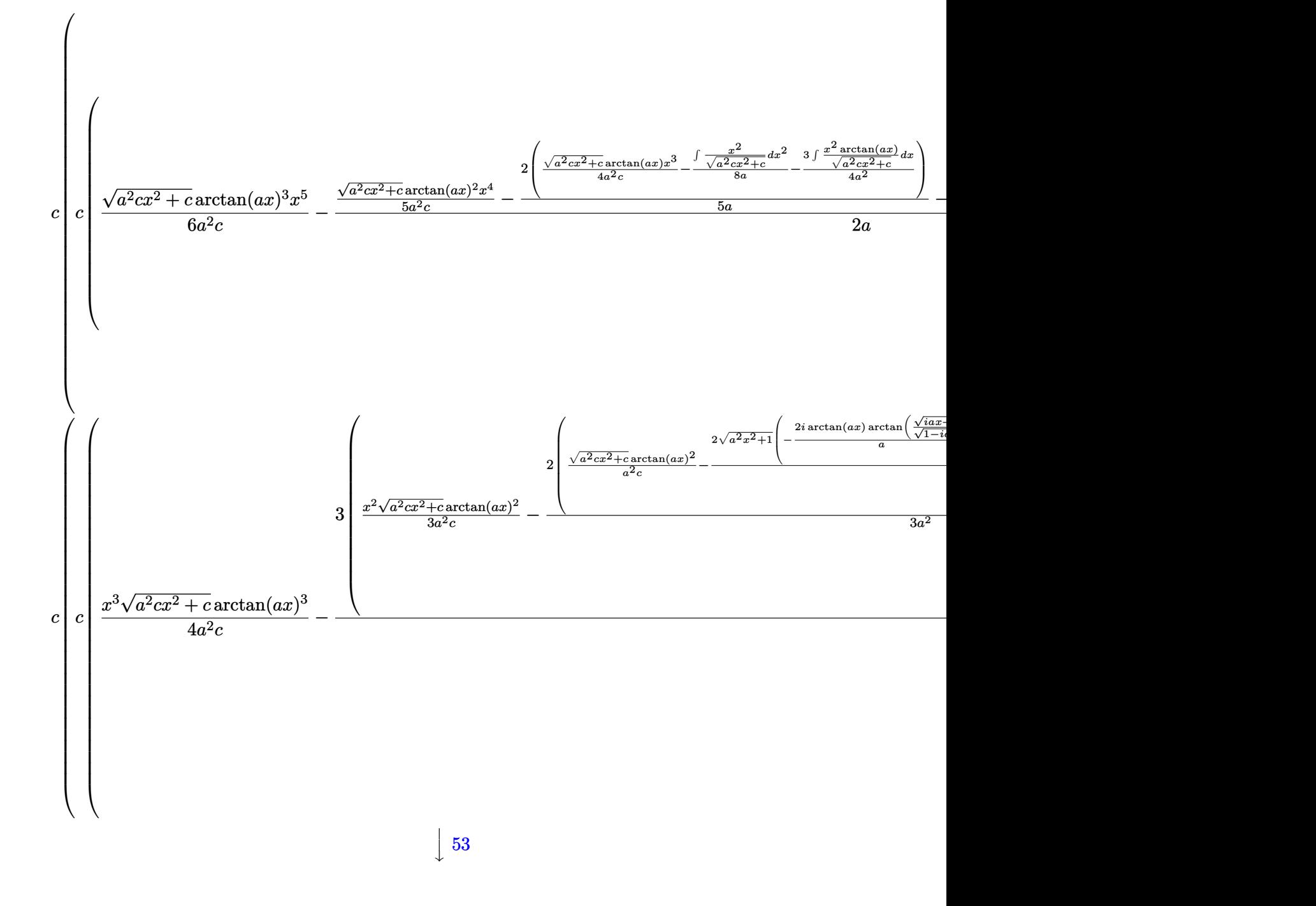

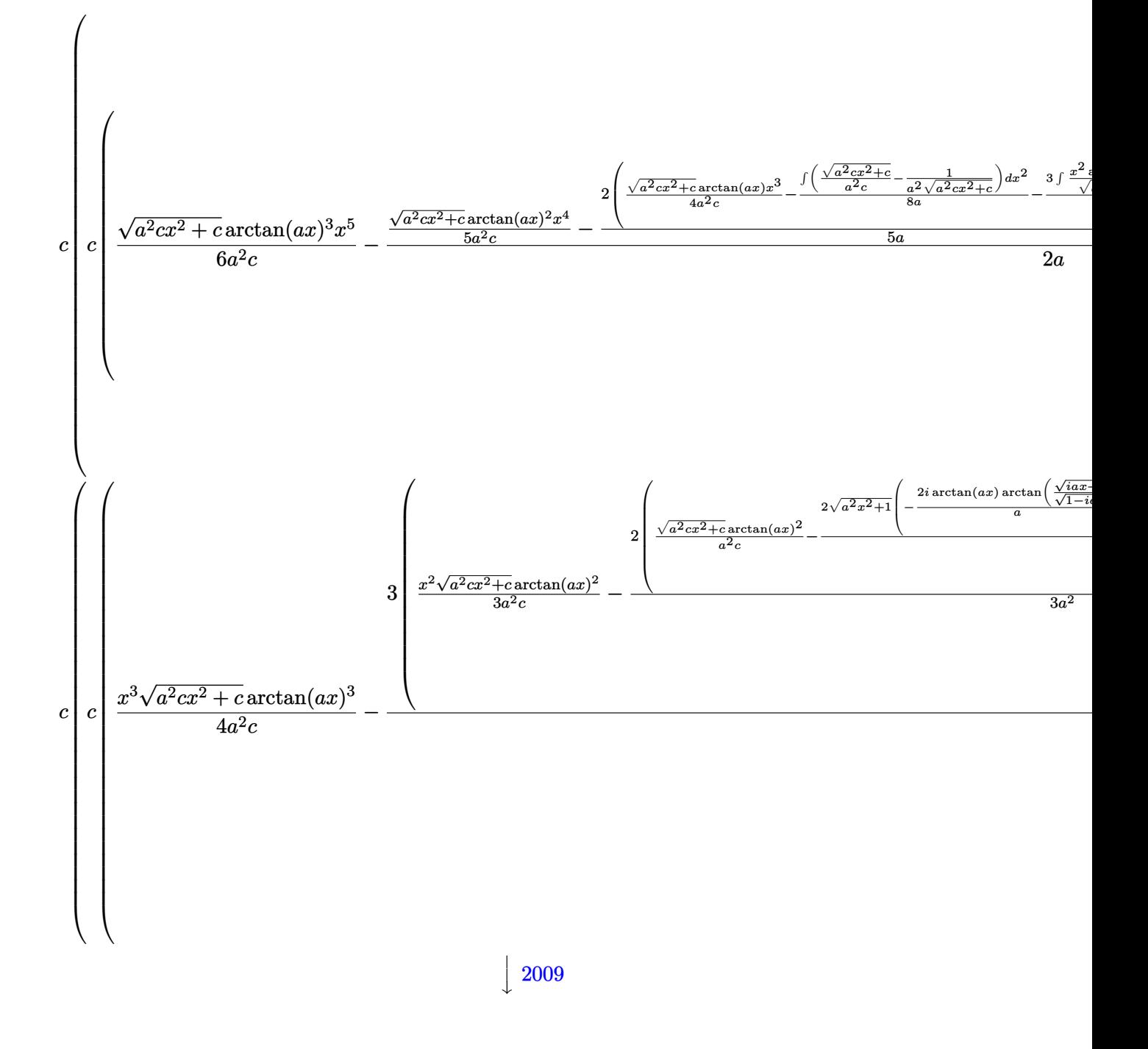

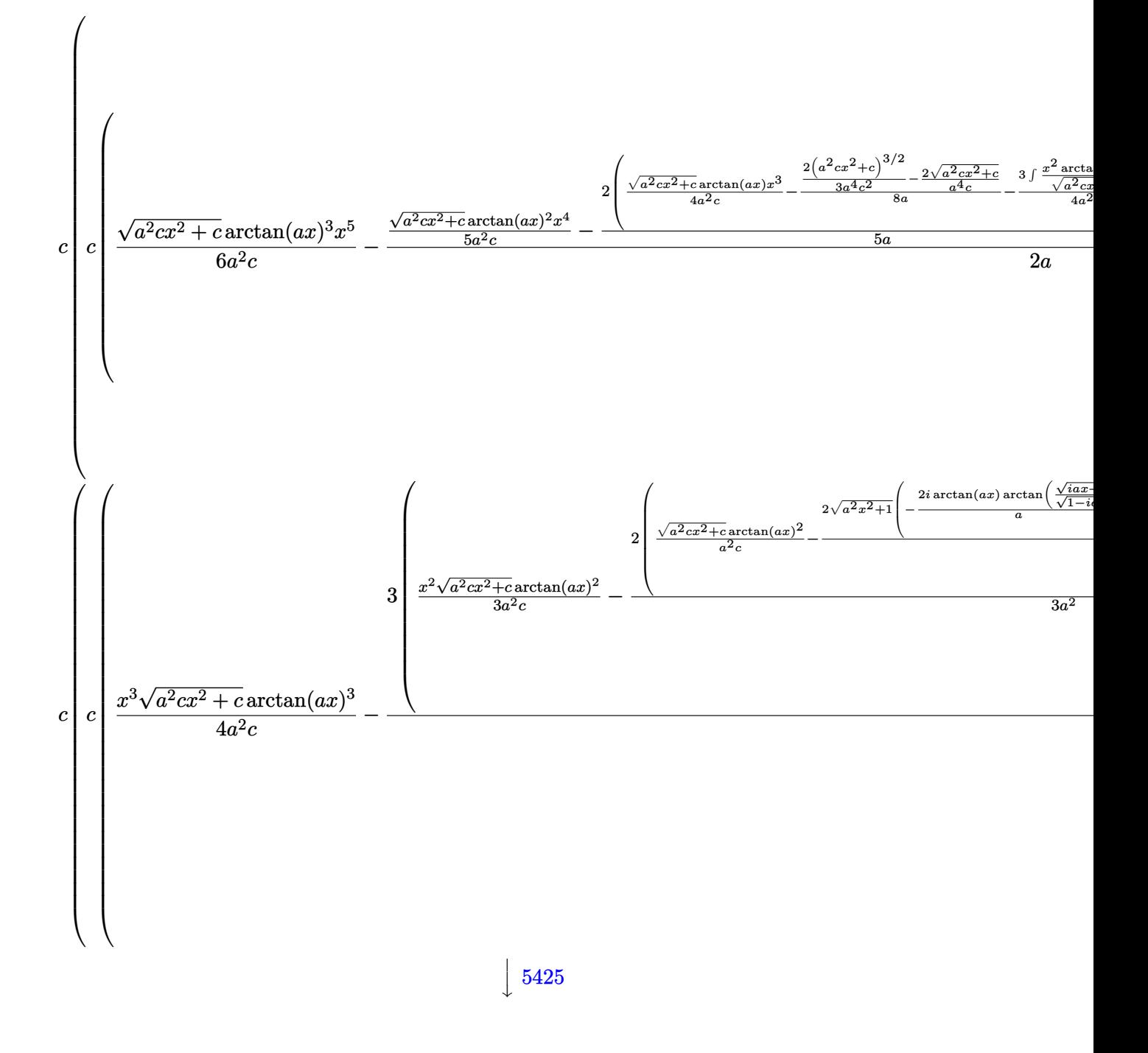

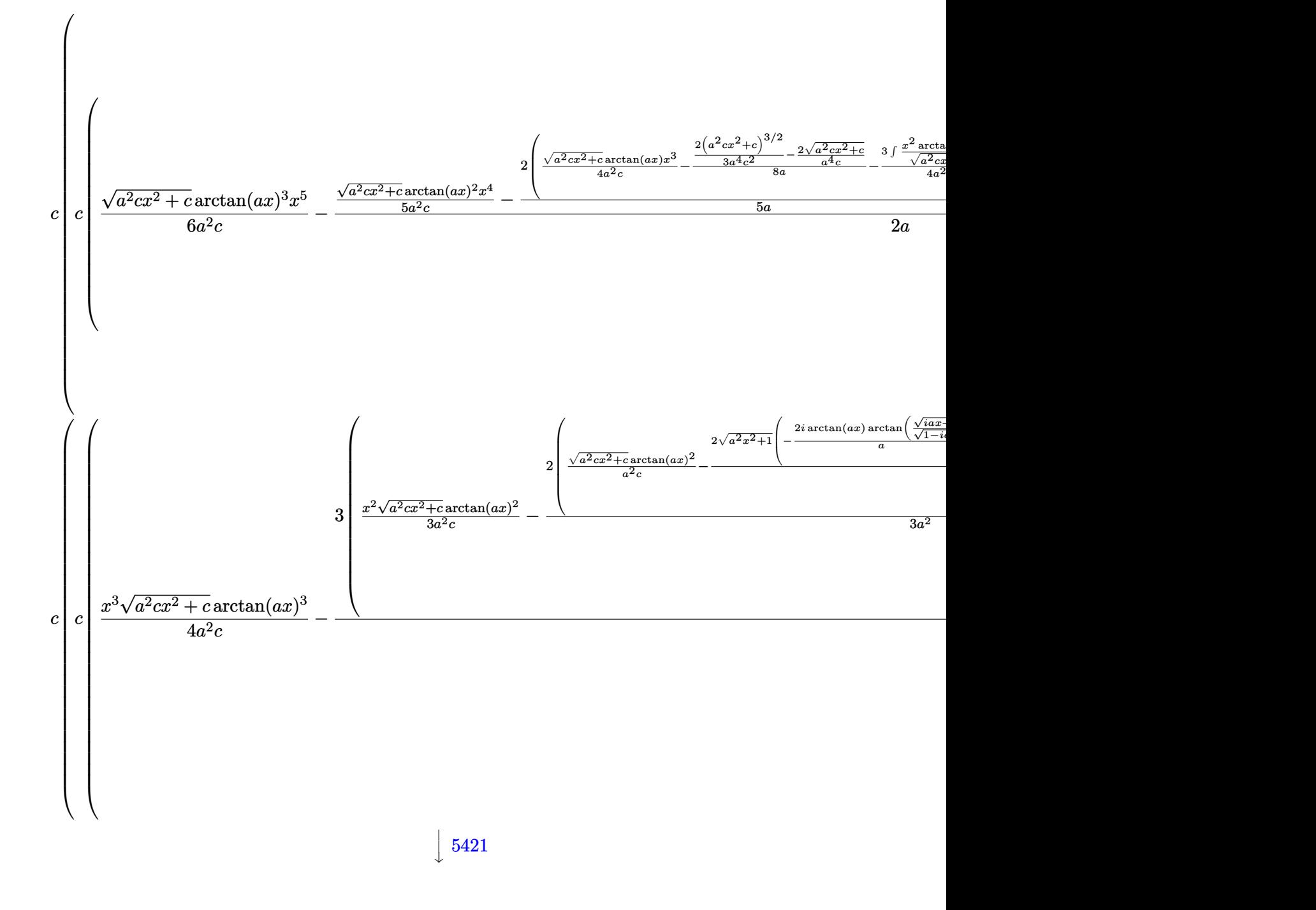

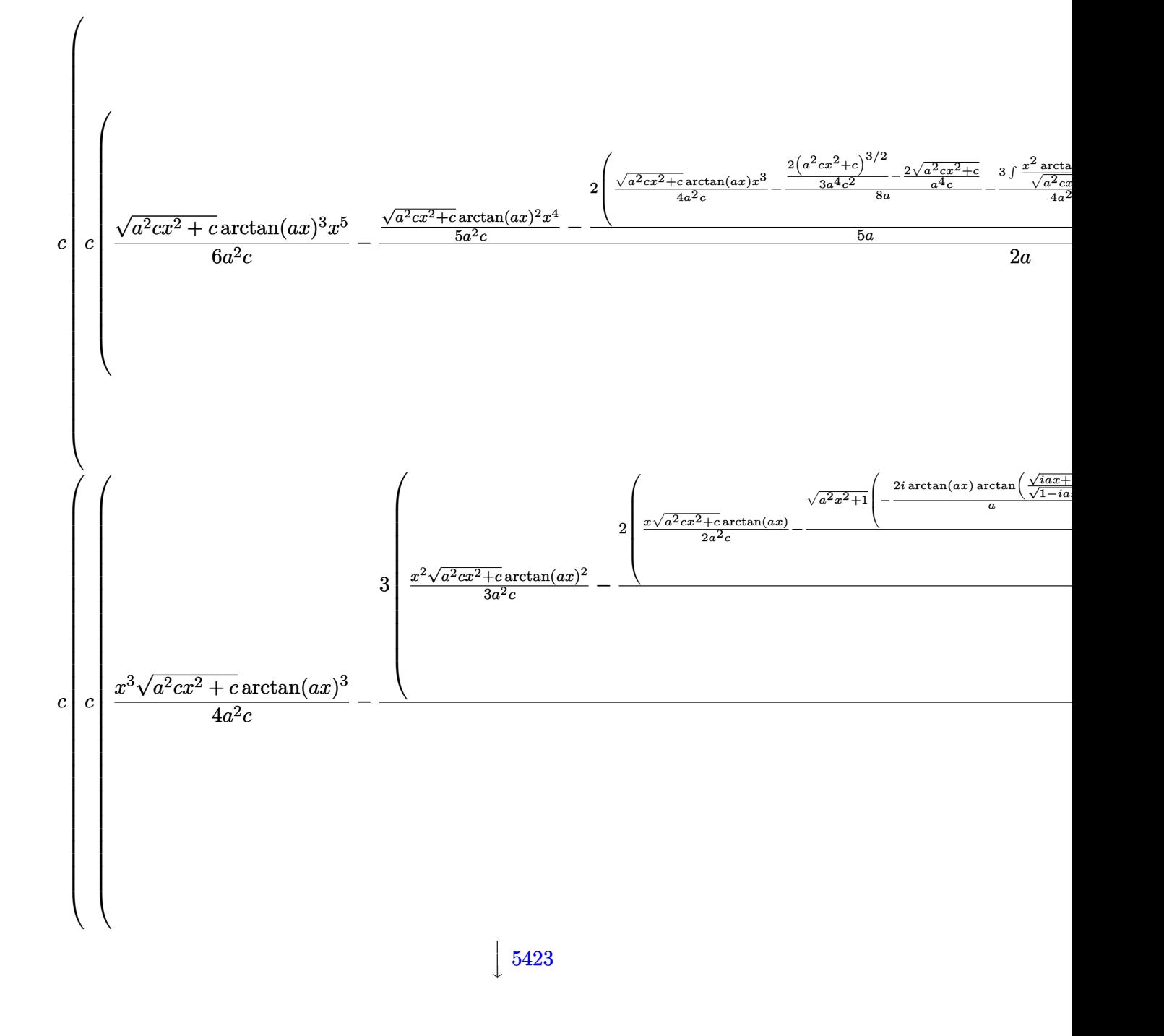

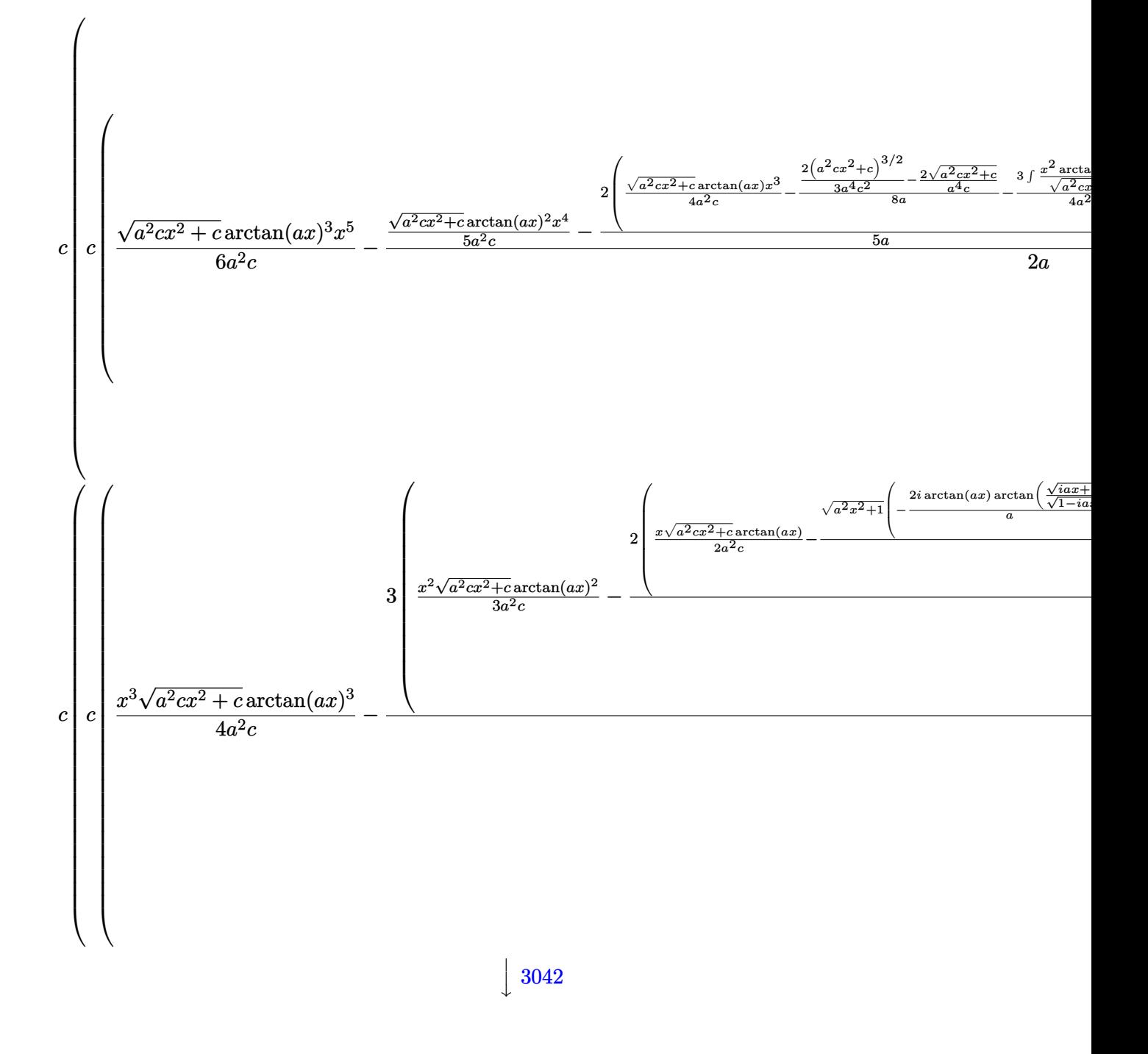

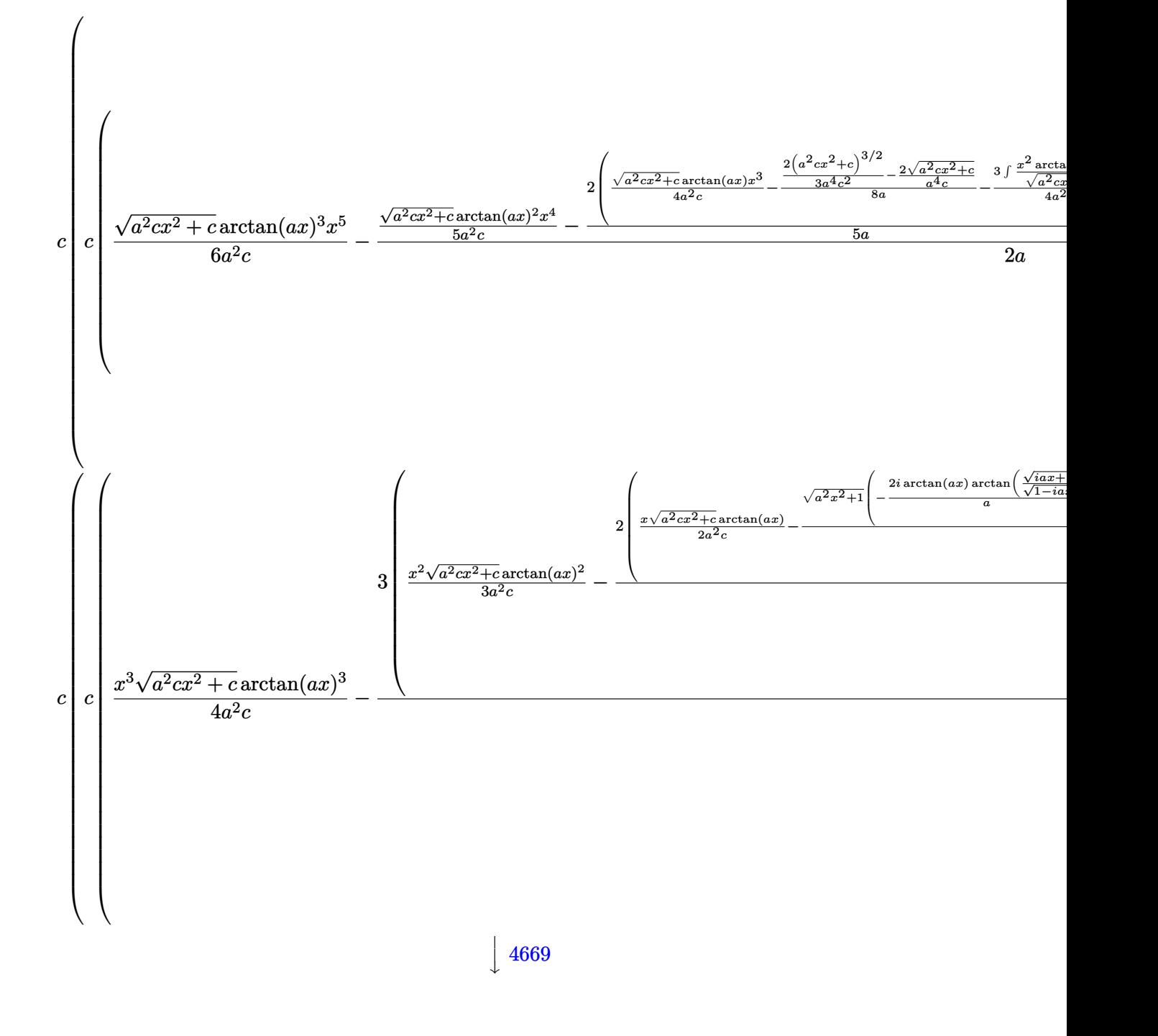

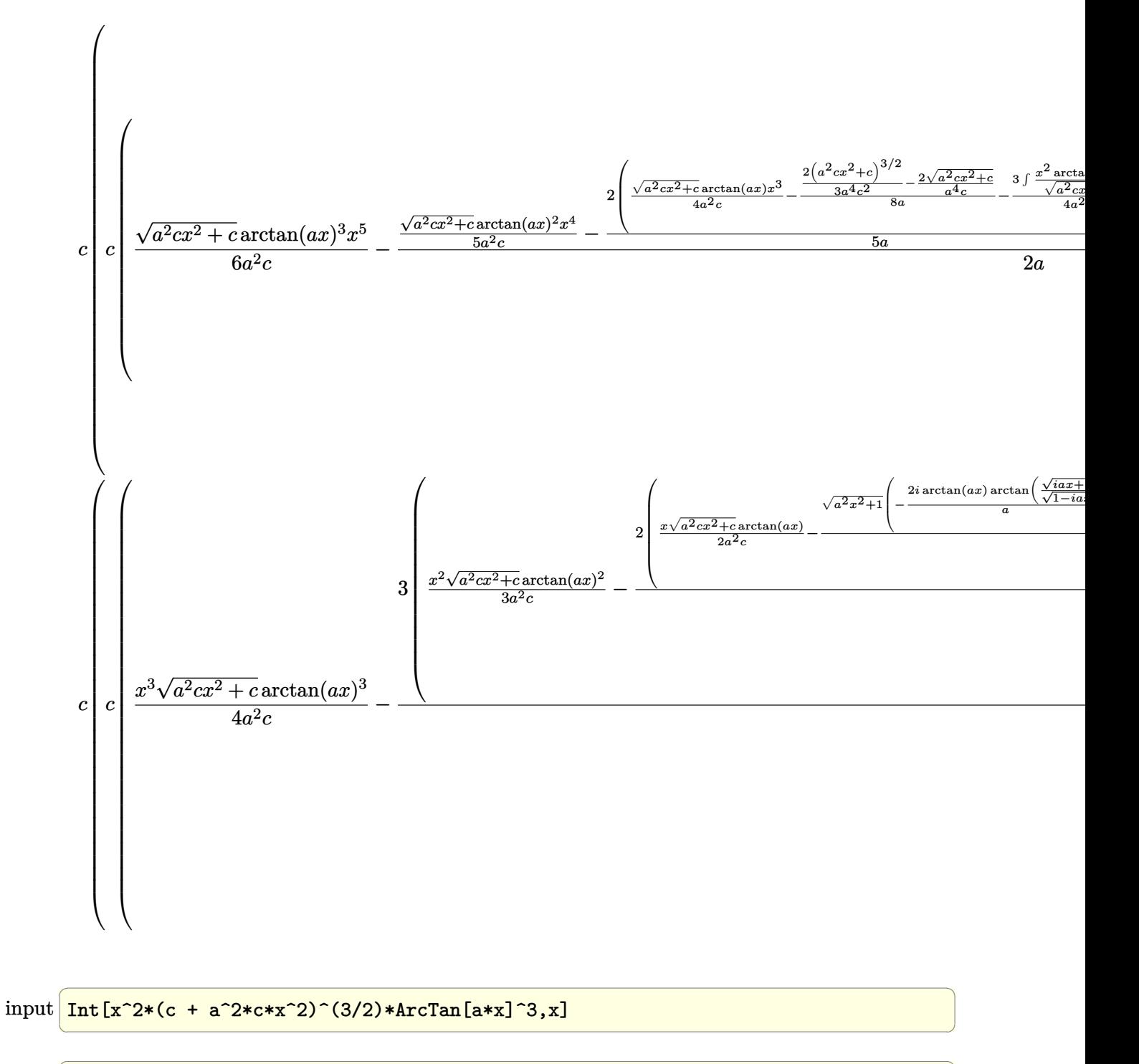

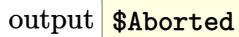

#### **3.421.3.1 Defintions of rubi rules used**

rule 53 ✞ ☎  $Int[((a_+ + (b_-)*(x_-))^{\hat{}}\,(m_-.*((c_-)) + (d_-)*(x_-))^{\hat{}}\,(n_-), x\_Symbol]$  :>  $Int$ [ExpandIntegrand[ $(a + b*x)^m*(c + d*x)^n, x$ ], x] /; FreeQ[ $\{a, b, c, d, n\}$ ,  $x$ ] && IGtQ[m, 0] && ( !IntegerQ[n] || (EqQ[c, 0] && LeQ[7 $*$ m + 4 $*$ n + 4, 0])  $||$  LtQ[9\*m + 5\*(n + 1), 0]  $||$  GtQ[m + n + 2, 0])

✝ ✆

✞ ☎

✞ ☎

✝ ✆

✞ ☎

✞ ☎

rule 241|<mark>Int[(x\_)\*((a\_) + (b\_.)\*(x\_)^2)^(p\_), x\_Symbol] :> Simp[(a + b\*x^2)^(p + 1)/</mark>  $(2*b*(p + 1)), x]$  /; FreeQ[{a, b, p}, x] && NeQ[p, -1] ✝ ✆

rule 243 <mark>Int[(x\_)^(m\_.)\*((a\_) + (b\_.)\*(x\_)^2)^(p\_), x\_Symbol] :> Simp[1/2 Subst[In</mark> ✞ ☎  $t[x^*((m - 1)/2)*(a + b*x)^p, x], x, x^2], x]$  /; FreeQ[{a, b, m, p}, x] && I  $ntegerQ[(m - 1)/2]$  $\left($   $\left($   $\right)$   $\left($   $\left($   $\right)$   $\left($   $\left($   $\right)$   $\left($   $\left($   $\right)$   $\left($   $\left($   $\right)$   $\left($   $\left($   $\right)$   $\left($   $\left($   $\right)$   $\left($   $\left($   $\right)$   $\left($   $\left($   $\right)$   $\left($   $\left($   $\right)$   $\left($   $\left($   $\right)$   $\left($   $\left($   $\right)$   $\left($ 

rule 2009 <mark>Int[u\_, x\_Symbol] :> Simp[IntSum[u, x], x] /; SumQ[u]</mark>

```
rule 3011 <mark>Int[Log[1 + (e_.)*((F_)^((c_.)*((a_.) + (b_.)*(x_))))^(n_.)]*((f_.) + (g_.)</mark>
       ✞ ☎
        *(x_-)<sup>(m_.)</sup>, x_Symbol] :> Simp[(-(f + g*x)^m)*(PolyLog[2, (-e)*(F^(c*(a +
       b*x))<sup>n</sup>]/(b*c*n*Log[F])), x] + Simp[g*(m/(b*c*n*Log[F])) Int[(f + g*x)<sup>-</sup>(
       m - 1<sup>*PolyLog[2, (-e)*(F^(c*(a + b*x)))^n, x, x], f; FreeQ[{F, a, b, c, e}</sup>
        , f, g, n}, x] && GtQ[m, 0]
       \left( \begin{array}{cc} \text{ } & \text{ } \\ \text{ } & \text{ } \end{array} \right)
```
rule 3042 <mark>Int[u\_, x\_Symbol] :> Int[DeactivateTrig[u, x], x] /; FunctionOfTrigOfLinear</mark>  $Q[u, x]$  $\left($   $\left($   $\right)$   $\left($   $\left($   $\right)$   $\left($   $\left($   $\right)$   $\left($   $\left($   $\right)$   $\left($   $\left($   $\right)$   $\left($   $\left($   $\right)$   $\left($   $\left($   $\right)$   $\left($   $\left($   $\right)$   $\left($   $\left($   $\right)$   $\left($   $\left($   $\right)$   $\left($   $\left($   $\right)$   $\left($   $\left($   $\right)$   $\left($ 

```
rule 4669
Int[csc[(e_.) + Pi*(k_.) + (f_.)*(x_)]*((c_.) + (d_.)*(x_))^(m_.), x_Symbol
       ] :> Simp[-2*(c + d*x)^m*(ArcTanh[E^(I*k*Pi)*E^(I*(e + f*x))]/f), x] + (-Si
       mp[d*(m/f) Int[(c + d*x)^{(m - 1)}*Log[1 - E^{(1*k*Pi)*E^{(k-1)}*E^{(k-1)}]}x] + Simp[d*(m/f) Int[(c + d*x)^(m - 1)*Log[1 + E^(I*k*Pi)*E^(I*(e + f*x
       ))], x], x]) /; FreeQ[{c, d, e, f}, x] && IntegerQ[2*k] && IGtQ[m, 0]
      ✝ ✆
```
- rule 5421 Int  $[(a_{-}) + ArcTan[(c_{-})*(x_{-})](b_{-}))/Sqrt[(d_{-}) + (e_{-})*(x_{-})^2], x_Symbol]$ :> Simp[-2\*I\*(a + b\*ArcTan[c\*x])\*(ArcTan[Sqrt[1 + I\*c\*x]/Sqrt[1 - I\*c\*x]]/  $(c*Sort[d]))$ , x] +  $(Simp[I*b*(PolyLog[2, (-I)*(Sqrt[1 + I*c*x]/Sqrt[1 - I*c$  $*x$ ])]/(c\*Sqrt[d])), x] - Simp[I\*b\*(PolyLog[2, I\*(Sqrt[1 + I\*c\*x]/Sqrt[1 - I \*c\*x])]/(c\*Sqrt[d])), x]) /; FreeQ[{a, b, c, d, e}, x] && EqQ[e, c^2\*d] &&  $GtQ[d, 0]$
- rule 5423  $Int[((a_{-}) + ArcTan[(c_{-})*(x_{-})]*(b_{-}))^{(p_{-})}/Sqrt[(d_{-}) + (e_{-})*(x_{-})^{2}], x_{-}S$ ymbol] :> Simp[1/(c\*Sqrt[d]) Subst[Int[(a + b\*x)^p\*Sec[x], x], x, ArcTan[  $c*x$ ]], x] /; FreeQ[{a, b, c, d, e}, x] && EqQ[e,  $c^2*d$ ] && IGtQ[p, 0] && Gt  $Q[d, 0]$
- rule 5425  $Int[((a_{-}) + ArcTan[(c_{-})*(x_{-})]*(b_{-}))^{(p_{-})}/Sqrt[(d_{-}) + (e_{-})*(x_{-})^{2}], x_{-}S$ ymbol] :> Simp[Sqrt[1 + c<sup>2\*x^2</sup>]/Sqrt[d + e\*x^2] Int[(a + b\*ArcTan[c\*x])^  $p/Sqrt[1 + c^2*x^2], x], x]$  /; FreeQ[{a, b, c, d, e}, x] & EqQ[e, c<sup>2\*d]</sup> & & IGtQ[p, 0] && !GtQ[d, 0]
- rule 5465  $Int[((a_{-}) + ArcTan[(c_{-})*(x_{-})](b_{-}))^{(p_{-})*(x_{-})*(x_{-})((d_{-}) + (e_{-})*(x_{-})^{2})^{(q_{-})}$ .), x\_Symbol] :> Simp[(d + e\*x^2)^(q + 1)\*((a + b\*ArcTan[c\*x])^p/(2\*e\*(q + 1))), x] - Simp[b\*(p/(2\*c\*(q + 1))) Int[(d + e\*x^2)^q\*(a + b\*ArcTan[c\*x])  $\hat{p}(p-1)$ , x], x] /; FreeQ[{a, b, c, d, e, q}, x] & EqQ[e, c<sup>o</sup>2\*d] & GtQ[p, 0]  $&$  NeQ[q, -1]
- rule 5485  $Int[((a_{-}) + ArcTan[(c_{-})*(x_{-})](b_{-}))^{(p_{-})}((f_{-})*(x_{-}))^{(m_{-})}((d_{-}) + (e_{-})$ .  $(*)*(x_0^2)^(q_.)$ , x\_Symbol] :> Simp[d Int[(f\*x)^m\*(d + e\*x^2)^(q - 1)\*(a + b\*ArcTan[c\*x])^p, x], x] + Simp[c^2\*(d/f^2) Int[(f\*x)^(m + 2)\*(d + e\*x^2  $\int (q - 1)*(a + b*ArcTan[c*x])^p, x, x]$ , x], x] /; FreeQ[{a, b, c, d, e, f, m}, x] && EqQ[e, c<sup>2\*d]</sup> && GtQ[q, 0] && IGtQ[p, 0] && (RationalQ[m] | (EqQ[p, 1] && IntegerQ[q]))

<span id="page-3590-0"></span>rule 5487  $Int[((a_.) + ArcTan[(c_.)*(x_])*(b_.))(p_.)*(f_-,)*(f_.)*(x_]))^(m_-)/Sqrt[(d_])$ +  $(e_.)*(x_')^2$ , x\_Symbol] :> Simp[f\*(f\*x)^(m - 1)\*Sqrt[d + e\*x^2]\*((a + b\*  $\arctan[c*x]/p/(c^2*d*m)), x] + (-Simp[b*f*(p/(c*m))) \quad Int[(f*x)^{(m-1)*())$ a + b\*ArcTan[c\*x])^(p - 1)/Sqrt[d + e\*x^2]), x], x] - Simp[f^2\*((m - 1)/(c^  $Int[(f*x)^*(m-2)*( (a + b*ArcTan[c*x])^p/Sqrt[d + e*x^2]), x], x])$  $2*m)$ ) /; FreeQ[{a, b, c, d, e, f}, x] && EqQ[e, c^2\*d] && GtQ[p, 0] && GtQ[m, 1]

## **3.421.4 Maple [A] (verified)**

Time  $= 4.10$  (sec), antiderivative size  $= 514$ , normalized size of antiderivative  $= 0.58$ 

✝ ✆

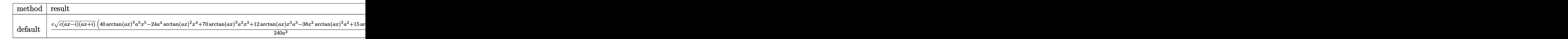

input <mark>| int(x^2\*(a^2\*c\*x^2+c)^(3/2)\*arctan(a\*x)^3,x,method=\_RETURNVERBOSE)</mark> ✞ ☎

```
output
1/240*c/a^3*(c*(a*x-I)*(I+a*x))^(1/2)*(40*arctan(a*x)^3*a^5*x^5-24*a^4*arc
       ✞ ☎
       tan(a*x)^2+x^4+70*arctan(a*x)^3*a^3*x^3+12*arctan(a*x)*x^3*a^3-38*x^2*arctan(a*x)^2*a^2+15*arctan(a*x)^3*a*x-4*a^2*x^2+20*x*arctan(a*x)*a+31*arctan(
       a*x)^2-12)+1/240*c*(c*(a*x-I)*(I+a*x))^{(1/2)*(15*arctan(a*x)^3*ln(1+I*(1+I))}*a*x)/(a^2*x^2+1)^(1/2)-15*arctan(a*x)^3*ln(1-I*(1+I*a*x)/(a^2*x^2+1)^(1/2))2))-45*I*arctan(a*x)^2*polylog(2,-I*(1+I*a*x)/(a^2*x^2+1)^(1/2))+45*I*arct
       an(a*x)^2*polylog(2,I*(1+I*a*x)/(a^2*x^2+1)^(1/2))+82*arctan(a*x)*ln(1+I*(
       1+I*axx)/(a^2*x^2+1)^(1/2)+90*arctan(a*x)*polylog(3,-I*(1+I*axx)/(a^2*x^2))+1)^(1/2))-82*arctan(a*x)*ln(1-I*(1+I*a*x)/(a^2*x^2+1)^(1/2))-90*arctan(a*
       x)*polylog(3,I*(1+I*axx)/(a^2*x^2+1)^(1/2))+90*I*polylog(4,-I*(1+I*ax))/(a^2+x^2+I*(1+I*ax))^2***2+1)^(1/2))-90*I*polylog(4,I*(1+I*a*x)/(a^2*x^2+1)^(1/2))-82*I*dilog(
       1+I*(1+I*a*x)/(a^2*x^2+1)^(1/2)+82*I*dilog(1-I*(1+I*a*x)/(a^2*x^2+1)^(1/2))))/a<sup>2</sup>3/(a<sup>2*x<sup>2</sup>+1)<sup>2</sup>(1/2)</sup>
       \left( \left( \right) \left( \left( \right) \left( \left( \right) \left( \left( \right) \left( \left( \right) \left( \left( \right) \left( \left( \right) \left( \left( \right) \left( \left( \right) \left( \left( \right) \left( \left( \right) \left( \left( \right) \left(
```
#### <span id="page-3591-0"></span>**3.421.5 Fricas [F]**

$$
\int x^2 (c+a^2 c x^2)^{3/2} \arctan(ax)^3 dx = \int (a^2 c x^2 + c)^{\frac{3}{2}} x^2 \arctan (ax)^3 dx
$$

✞ ☎

✝ ✆

✞ ☎

<span id="page-3591-1"></span> $\left($   $\left($   $\right)$   $\left($   $\left($   $\right)$   $\left($   $\left($   $\right)$   $\left($   $\left($   $\right)$   $\left($   $\left($   $\right)$   $\left($   $\left($   $\right)$   $\left($   $\left($   $\right)$   $\left($   $\left($   $\right)$   $\left($   $\left($   $\right)$   $\left($   $\left($   $\right)$   $\left($   $\left($   $\right)$   $\left($   $\left($   $\right)$   $\left($ 

input <mark>integrate(x^2\*(a^2\*c\*x^2+c)^(3/2)\*arctan(a\*x)^3,x, algorithm="fricas")</mark>

output <mark>integral((a^2\*c\*x^4 + c\*x^2)\*sqrt(a^2\*c\*x^2 + c)\*arctan(a\*x)^3, x)</mark>

## 3.421.  $\int x^2 (c + a^2 c x^2)^{3/2} \arctan(ax)^3 dx$

## **3.421.6 Sympy [F]**

$$
\int x^2 (c+a^2 c x^2)^{3/2} \arctan (a x)^3 \, dx = \int x^2 (c (a^2 x^2 + 1))^{\frac{3}{2}} \operatorname{atan}^3{(a x)} \, dx
$$

✝ ✆

✞ ☎

<span id="page-3592-0"></span>✝ ✆

input ✞ ☎ integrate(x\*\*2\*(a\*\*2\*c\*x\*\*2+c)\*\*(3/2)\*atan(a\*x)\*\*3,x)

output Integral(x\*\*2\*(c\*(a\*\*2\*x\*\*2 + 1))\*\*(3/2)\*atan(a\*x)\*\*3, x)

## **3.421.7 Maxima [F]**

$$
\int x^2 (c + a^2 c x^2)^{3/2} \arctan(ax)^3 dx = \int (a^2 c x^2 + c)^{\frac{3}{2}} x^2 \arctan(ax)^3 dx
$$

✞ ☎

✝ ✆

✞ ☎

<span id="page-3592-1"></span>✝ ✆

input integrate(x^2\*(a^2\*c\*x^2+c)^(3/2)\*arctan(a\*x)^3,x, algorithm="maxima")

output <mark>integrate((a^2\*c\*x^2 + c)^(3/2)\*x^2\*arctan(a\*x)^3, x)</mark>

### **3.421.8 Giac [F]**

$$
\int x^2 (c+a^2 c x^2)^{3/2} \arctan(ax)^3 dx = \int (a^2 c x^2 + c)^{\frac{3}{2}} x^2 \arctan (ax)^3 dx
$$

✞ ☎

✝ ✆

✞ ☎

<span id="page-3592-2"></span>✝ ✆

input integrate(x^2\*(a^2\*c\*x^2+c)^(3/2)\*arctan(a\*x)^3,x, algorithm="giac")

output <mark>sage0\*x</mark>

#### Mupad  $[F(-1)]$ 3.421.9

Timed out.

$$
\int x^2 (c + a^2 c x^2)^{3/2} \arctan(ax)^3 dx = \int x^2 \operatorname{atan}(ax)^3 (c a^2 x^2 + c)^{3/2} dx
$$

 $\text{input}$  int(x<sup>2\*</sup>atan(a\*x)<sup>2</sup>3\*(c + a<sup>2\*</sup>c\*x<sup>2</sup>)<sup>2</sup>(3/2),x)

output  $\int \frac{\sin(x^2 + \tan(\alpha + x))^3 + (c + \alpha^2 + \cos^2 x)}{1 + \tan(x + \alpha)}$ 

#### **3.422** R  $\left( c + a^2 c x^2 \right)^{3/2} \arctan (a x)^3 \, dx$

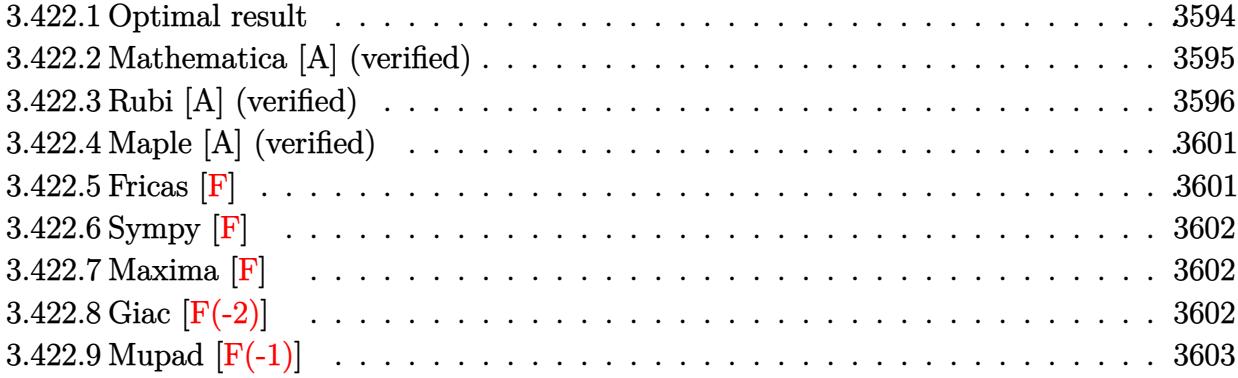

### <span id="page-3594-0"></span>**3.422.1 Optimal result**

Integrand size  $= 22$ , antiderivative size  $= 477$ 

$$
\int x (c+a^{2}cx^{2})^{3/2} \arctan(ax)^{3} dx = -\frac{cx\sqrt{c+a^{2}cx^{2}}}{20a}
$$
\n
$$
+\frac{9c\sqrt{c+a^{2}cx^{2}} \arctan(ax)}{20a^{2}} + \frac{(c+a^{2}cx^{2})^{3/2} \arctan(ax)}{10a^{2}}
$$
\n
$$
-\frac{9cx\sqrt{c+a^{2}cx^{2}} \arctan(ax)^{2}}{40a} - \frac{3x(c+a^{2}cx^{2})^{3/2} \arctan(ax)^{2}}{20a}
$$
\n
$$
+\frac{9ic^{2}\sqrt{1+a^{2}x^{2}} \arctan(e^{i\arctan(ax)}) \arctan(ax)^{2}}{20a^{2}\sqrt{c+a^{2}cx^{2}}} + \frac{(c+a^{2}cx^{2})^{5/2} \arctan(ax)^{3}}{5a^{2}c}
$$
\n
$$
-\frac{c^{3/2} \arctan\left(\frac{a\sqrt{cx}}{\sqrt{c+a^{2}cx^{2}}}\right)}{2a^{2}} - \frac{9ic^{2}\sqrt{1+a^{2}x^{2}} \arctan(ax) \text{PolyLog}(2, -ie^{i\arctan(ax)})}{20a^{2}\sqrt{c+a^{2}cx^{2}}}
$$
\n
$$
+\frac{9ic^{2}\sqrt{1+a^{2}x^{2}} \arctan(ax) \text{PolyLog}(2, ie^{i\arctan(ax)})}{20a^{2}\sqrt{c+a^{2}cx^{2}}}
$$
\n
$$
+\frac{9c^{2}\sqrt{1+a^{2}x^{2}} \text{PolyLog}(3, -ie^{i\arctan(ax)})}{20a^{2}\sqrt{c+a^{2}cx^{2}}}
$$
\n
$$
-\frac{9c^{2}\sqrt{1+a^{2}x^{2}} \text{PolyLog}(3, ie^{i\arctan(ax)})}{20a^{2}\sqrt{c+a^{2}cx^{2}}}
$$

```
output 1/10*(a<sup>-2*c*x-2+c)</sub> (3/2)*arctan(a*x)/a<sup>-2-3</sup>/20*x*(a<sup>-2*c*x-2+c)<sup>-</sup>(3/2)*arctan</sup></sup>
        (axx)^2/a+1/5*(a^2*cx^2+c)^{(5/2)*arctan(a*x)^3/a^2/c-1/2*c^3/2)*arctanh(a*x*c^(1/2)/(a^2*c*x^2+c)^(1/2))/a^2+9/20*I*c^2*arctan((1+I*a*x)/(a^2*x^2+
        1)^(1/2) *arctan(a*x)^2*(a^2*x^2+1)^(1/2)/a^2/(a^2*c*x^2+c)^(1/2)-9/20*I*c
        \text{``2*arctan(a*x)*polylog(2,-I*(1+I*axx)/(a^2*x^2+1)^((1/2))*(a^2*x^2+1)^((1/2))^2)}\frac{2}{(a^2/(\frac{2}{\sqrt{2x^2}})^2(c))^2(1/2)+9/20*1*c^2*arctan(a*x)*polylog(2,1*(1+1*ax))/(a^2)}*x^2+1)^(1/2))*(a^2*x^2+1)^(1/2)/a^2/(a^2*c*x^2+c)^(1/2)+9/20*c^2*polylog(
        3, -1*(1+1*a*x)/(a^2*x^2+1)^(1/2)*(a^2*x^2+1)^(1/2)/a^2/(a^2*x^2+c)^(1/2)(-9/20*c^2*polylog(3,I*(1+I*ax))/(a^2*x^2+1)^(1/2))*(a^2*x^2+1)^(1/2)/a^2/2)(a^2*c*x^2+c)^(1/2)-1/20*c*x*(a^2*c*x^2+c)^(1/2)/a+9/20*c*arctan(a*x)*(a^2)*c*x<sup>-2+c)</sup><sup>-</sup>(1/2)/a<sup>-2-9</sup>/40*c*x*arctan(a*x)<sup>-2*</sup>(a<sup>-2*c*x-2+c)<sup>-</sup>(1/2)/a</sup>
```
#### <span id="page-3595-0"></span>Mathematica [A] (verified) 3.422.2

Time =  $2.70$  (sec), antiderivative size = 441, normalized size of antiderivative =  $0.92$ 

$$
\int x(c
$$
  
+ $a^2cx^2$ )<sup>3/2</sup> arctan $(ax)^3 dx = \frac{c\sqrt{c+a^2cx^2} \Big(960 \Big( i \arctan(e^{i \arctan(ax)}) \arctan(ax)^2 - \arctan\Big(\frac{ax}{\sqrt{1+a^2x^2}}\Big) - i a}{c\sqrt{1+a^2x^2}} \Big)$ 

input Integrate [x\*(c + a<sup>2\*</sup>c\*x<sup>2</sup>)<sup>2</sup>(3/2)\*ArcTan [a\*x]<sup>2</sup>3,x]

<span id="page-3595-1"></span>output (c\*Sqrt[c + a^2\*c\*x^2]\*(960\*(I\*ArcTan[E^(I\*ArcTan[a\*x])]\*ArcTan[a\*x]^2 - A  $rcTanh[(a*x)/Sqrt[1 + a^2*x^2]] - I*ArcTan[a*x]*PolyLog[2, (-I)*E^(I*ArcTa$  $n[$ a\*x])] + I\*ArcTan $[a*x]*$ PolyLog[2, I\*E<sup> $\sim$ </sup>(I\*ArcTan[a\*x])] + PolyLog[3, (-I) \*E^(I\*ArcTan[a\*x])] - PolyLog[3, I\*E^(I\*ArcTan[a\*x])]) + 48\*((-11\*I)\*ArcTa  $n[E^{(1*ArcTan[a*x)}] * ArcTan[a*x]$  2 + 10\*ArcTanh $[(a*x)/Sqrt[1 + a^2*x^2]] +$  $(11*I)*ArcTan[a*x]*PolyLog[2, (-I)*E^(I*ArcTan[a*x])] - (11*I)*ArcTan[a*x]$  $\frac{1}{2}$ \*PolyLog[2, I\*E^(I\*ArcTan[a\*x])] - 11\*PolyLog[3, (-I)\*E^(I\*ArcTan[a\*x])] + 11\*PolyLog[3, I\*E^(I\*ArcTan[a\*x])]) + 80\*(1 + a^2\*x^2)^(3/2)\*ArcTan[a\*x]  $*(6 + 4*ArcTan[a*x]$ <sup>2</sup> + 6\*Cos[2\*ArcTan[a\*x]] - 3\*ArcTan[a\*x]\*Sin[2\*ArcTan[  $a*x$ ]]) -  $(1 + a^2*x^2)^(5/2)*((48*a*x)/(1 + a^2*x^2)^2 + 32*ArcTan[a*x]^3*$  $(-1 + 5 * \cos [2 * ArcTan[a * x]]) + 6 * ArcTan[a * x] * (25 + 36 * \cos [2 * ArcTan[a * x]] +$  $11*Cos[4*ArcTan[a*x]]$  + ArcTan $[a*x]^2*(6*Sin[2*ArcTan[a*x]] - 33*Sin[4*Ar$  $cTan[a*x]]))))/(960*a^2*Sqrt[1 + a^2*x^2])$ 

#### **3.422.3 Rubi [A] (verified)**

Time  $= 1.44$  (sec), antiderivative size  $= 382$ , normalized size of antiderivative  $= 0.80$ , number of steps used = 16, number of rules used = 15,  $\frac{\text{number of rules}}{\text{integrand size}} = 0.682$ , Rules used = {5465, 5415, 211, 224, 219, 5415, 224, 219, 5425, 5423, 3042, 4669, 3011, 2720, 7143} Below are the steps used by Rubi to obtain the solution. The rule number used for the

transformation is given above next to the arrow. The rules definitions used are listed below.

 $\int x \arctan(ax)^3 (a^2cx^2 + c)^{3/2} dx$  $5465$  $\downarrow$  $\arctan(ax)^3 (a^2cx^2 + c)^{5/2}$  $\frac{3 \left(a^{2}cx^{2}+c\right)^{5/2}}{5a^{2}c} - \frac{3 \int \left(a^{2}cx^{2}+c\right)^{3/2}\arctan (ax)^{2}dx}{5a}$ 5*a*  $\downarrow$ 5415  $\arctan(ax)^3 (a^2cx^2 + c)^{5/2}$  $\frac{a^2c}{5a^2c}$  –  $3\left(\frac{3}{4}\right)$  $\frac{3}{4}c\int\sqrt{a^2cx^2+c}\arctan(ax)^2dx+\frac{1}{6}$  $\frac{1}{6}c\int \sqrt{a^2cx^2+cd}x+\frac{1}{4}$  $\frac{1}{4}x \arctan (ax)^2 \left( a^2 c x^2 + c \right)^{3/2} - \frac{\arctan (ax) (a^2 c x^2 + c)^{3/2}}{6 a}$ 6*a*  $\setminus$ 5*a* 211  $\downarrow$  $\arctan(ax)^3 (a^2cx^2 + c)^{5/2}$  $\frac{a^2c}{5a^2c}$  –  $3\left(\frac{3}{4}\right)$  $\frac{3}{4}c\int\sqrt{a^2cx^2+c}\arctan(ax)^2dx+\frac{1}{6}$  $\frac{1}{6}c\Big(\frac{1}{2}$  $\frac{1}{2}c\int\frac{1}{\sqrt{a^2c}}$  $\frac{1}{a^2cx^2+c}dx + \frac{1}{2}$  $rac{1}{2}x$ √  $\sqrt{a^2cx^2+c}$  +  $\frac{1}{4}$  $\frac{1}{4}x\arctan(ax)^2\left(a^2cx^2+c\right)^{3/2}-\frac{\mathrm{ar}}{2}$ 5*a*  $\downarrow$ 224  $\arctan(ax)^3 (a^2cx^2 + c)^{5/2}$  $5a^2c$ −  $3\left(\frac{3}{4}\right)$  $\frac{3}{4}c\int\sqrt{a^2cx^2+c}\arctan(ax)^2dx+\frac{1}{6}$  $\frac{1}{6}c\Big(\frac{1}{2}$  $\frac{1}{2}c\int \frac{1}{1-\frac{a^2cx^2}{a^2cx^2+c}}$  $d\frac{x}{\sqrt{a^2cx^2+c}} + \frac{1}{2}$  $rac{1}{2}x$ √  $\overline{a^2cx^2+c}$ +  $\frac{1}{4}$  $\frac{1}{4}x \arctan(ax)^2 (a^2cx^2 + c^2)$ 5*a*  $\downarrow$ 219  $\arctan(ax)^3 (a^2cx^2 + c)^{5/2}$  $\frac{a^2c}{5a^2c}$  – 3  $\sqrt{ }$  $\frac{3}{4}$  $\frac{3}{4}c\int\sqrt{a^2cx^2+c}\arctan(ax)^2dx+\frac{1}{4}$  $\frac{1}{4}x \arctan(ax)^2 \left(a^2 c x^2+c\right)^{3/2} - \frac{\arctan(ax)(a^2 c x^2+c)^{3/2}}{6 a} + \frac{1}{6}$  $\frac{1}{6}c$  $\sqrt{ }$  $\mathcal{L}$  $\frac{\sqrt{c}\text{arctanh}\left(\frac{a\sqrt{a^{2}c^{2}}}{\sqrt{a^{2}c^{2}}}\right)}{2a}$ 

5*a*

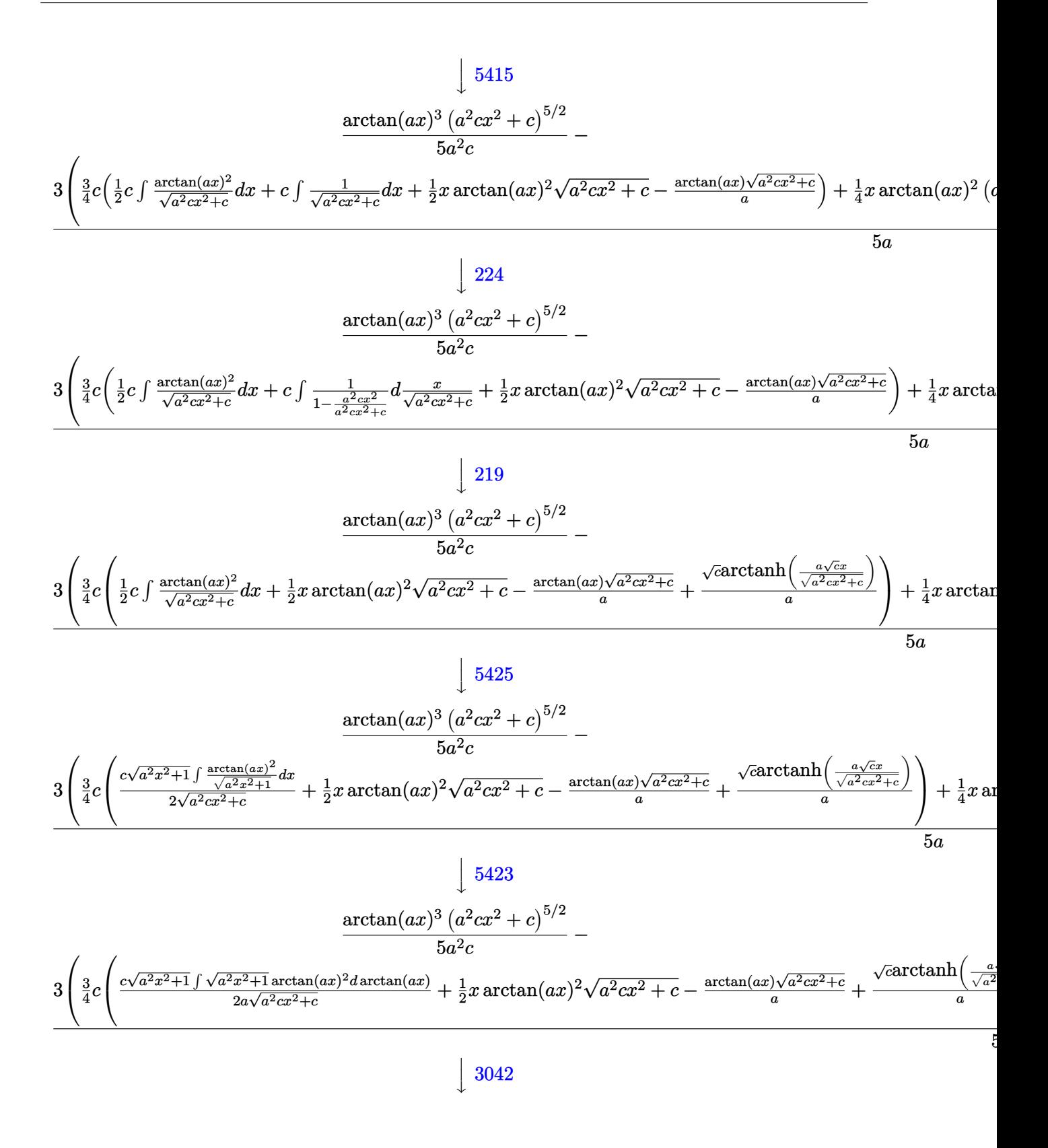

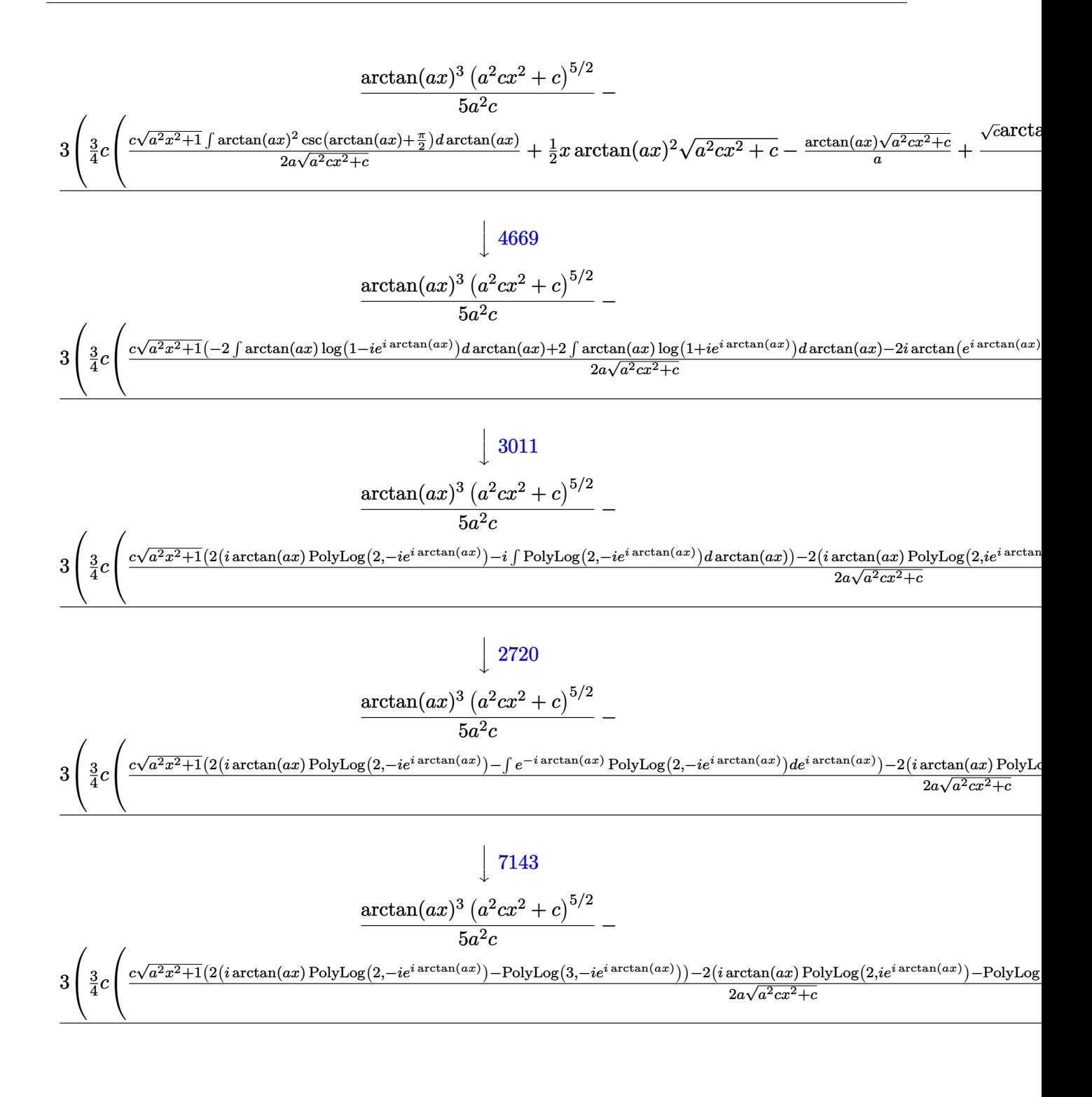

input Int[x\*(c + a<sup>2\*</sup>c\*x<sup>2</sup>)<sup>2</sup>(3/2)\*ArcTan[a\*x]<sup>2</sup>3,x]

#### $\int x(c+a^2cx^2)^{3/2}\arctan(ax)^3\,dx$ 3.422

```
output ((c + a^2 * c * x^2)^(5/2) * ArcTan[a * x]^3)/(5 * a^2 * c) - (3 * (-1/6 * ((c + a^2 * c * x^2)\frac{\frac{1}{2} (3/2) * ArcTan[a * x]}{a + \frac{1}{2} (x + c) + \frac{1}{2} (x + c) + \frac{1}{2} (x + c) + \frac{1}{2} (x + c)}x*sqrt[c + a^2*cx^2]/2 + (sqrt[c]*ArcTanh[(a*Sort[c]*x)/Sort[c + a^2*cx*x^2]])/(2*a)))/6 + (3*c*(-((Sqrt[c + a<sup>2</sup>*c*x<sup>2</sup>]*ArcTan[a*x])/a) + (x*Sqrt[c
        + a<sup>2*</sup>c*x<sup>2</sup>2]*ArcTan[a*x]<sup>2</sup>2)/2 + (Sqrt[c]*ArcTanh[(a*Sqrt[c]*x)/Sqrt[c + a
        2*cx^2])/a + (c*Sqrt[1 + a^2*x^2]*((-2*I)*ArcTan[E^-(I*ArcTan[a*x]))*Arc]Tan[a*x] ^2 + 2*(I*ArcTan[a*x]*PolyLog[2, (-I)*E^{(1*ArcTan[a*x]}] - PolyLog
        [3, (-1)*E^{(1*ArcTan[a*x]})] - 2*(I*ArcTan[a*x]*PolyLog[2, I*E^{(1*ArcTan[a x,x]})])*x])] - PolyLog[3, I*E^(I*ArcTan[a*x])])))/(2*a*Sqrt[c + a^2*c*x^2])))/4))
        /(5*a)
```
#### 3.422.3.1 Defintions of rubi rules used

```
rule 211 Int [(a_{-}) + (b_{-}) * (x_{-})^2 (p_{-}), x_{-} Symb01] :> Simp [x * ((a + b * x^2)^p / (2*p + 1)])), x] + Simp[2*a*(p/(2*p + 1)) Int[(a + b*x^2)^(p - 1), x], x] /; FreeQ[
        \{a, b\}, x] && GtQ[p, 0] && (IntegerQ[4*p] || IntegerQ[6*p])
```
rule 219  $Int[((a_+) + (b_+) * (x_-)^2)^(-1), x_Symbo1]$  :> Simp $[(1/(Rt[a, 2]*Rt[-b, 2]))*$  $ArcTanh[Rt[-b, 2]*(x/Rt[a, 2])], x]$  /;  $FreeQ[fa, b], x]$  &  $NegQ[a/b]$  & & (Gt  $Q[a, 0]$  || LtQ $[b, 0]$ )

rule 224 Int  $[1/Sqrt[(a)] + (b_.)*(x_')^2]$ , x\_Symbol] :> Subst  $[Int[1/(1 - b*x^2), x]$ , x,  $x/Sqrt[a + b*x^2]]$  /;  $FreeQ[{a, b}, x]$  &  $GtQ[a, 0]$ 

rule 2720  $Int[u, x_Symb01]$  :> With  $[\{v = FunctionOfExponential[u, x]\}, Simp[v/D[v, x]]$ Subst [Int [Function0fExponentialFunction [u, x]/x, x], x, v], x]] /; Funct  $ionOfExponentialQ[u, x]$  &  $MatchQ[u, (w_)*(a_.)*(v_')^(n_'))^(m_')$  ; FreeQ [{a, m, n}, x] & & IntegerQ[m\*n]] & &!MatchQ[u, E^((c\_.)\*((a\_.) + (b\_.)\*x)) \*(F\_)[v\_] /; FreeQ[{a, b, c}, x] && InverseFunctionQ[F[x]]]

rule  $3011 \text{ Int} \text{Log}[1 + (e_*) * ((F_*)^((c_*) * ((a_*) + (b_*)*(x_*))))^n(n_*)] * ((f_**) + (g_*))$ \*(x\_))^(m\_.), x\_Symbol] :> Simp[(-(f + g\*x)^m)\*(PolyLog[2, (-e)\*(F^(c\*(a +  $b*x))$ <sup>n</sup>]/( $b*c*n*Log[F])$ ), x] + Simp[g\*(m/( $b*c*n*Log[F]$ )) Int[(f + g\*x)<sup>-</sup>(  $m - 1$  \*PolyLog[2,  $(-e)$ \*(F<sup>o</sup>(c\*(a + b\*x)))<sup>o</sup>n], x], x] /; FreeQ[{F, a, b, c, e , f, g, n}, x] && GtQ[m, 0]
rule 3042 <mark>Int[u\_, x\_Symbol] :> Int[DeactivateTrig[u, x], x] /; FunctionOfTrigOfLinear</mark> ✞ ☎  $Q[u, x]$ 

✝ ✆

✞ ☎

 $\left($   $\left($   $\right)$   $\left($   $\left($   $\right)$   $\left($   $\left($   $\right)$   $\left($   $\left($   $\right)$   $\left($   $\left($   $\right)$   $\left($   $\left($   $\right)$   $\left($   $\left($   $\right)$   $\left($   $\left($   $\right)$   $\left($   $\left($   $\right)$   $\left($   $\left($   $\right)$   $\left($   $\left($   $\right)$   $\left($   $\left($   $\right)$   $\left($ 

✞ ☎

 $\left($   $\left($   $\right)$   $\left($   $\left($   $\right)$   $\left($   $\left($   $\right)$   $\left($   $\left($   $\right)$   $\left($   $\left($   $\right)$   $\left($   $\left($   $\right)$   $\left($   $\left($   $\right)$   $\left($   $\left($   $\right)$   $\left($   $\left($   $\right)$   $\left($   $\left($   $\right)$   $\left($   $\left($   $\right)$   $\left($   $\left($   $\right)$   $\left($ 

✝ ✆

✞ ☎

✞ ☎

✞ ☎

```
rule 4669
Int[csc[(e_.) + Pi*(k_.) + (f_.)*(x_)]*((c_.) + (d_.)*(x_))^(m_.), x_Symbol
        ] :> Simp[-2*(c + d*x)^m*(ArcTanh[E^(I*k*Pi)*E^(I*(e + f*x))]/f), x] + (-Si
        mp[d*(m/f) Int[(c + d*x)^{m} - 1)*Log[1 - E^{m}(I*k *Pi)*E^{m}(I*(e + f*x))], x],
         x] + Simp[d*(m/f) Int[(c + d*x)^(m - 1)*Log[1 + E^(I*k*Pi)*E^(I*(e + f*x
        ))], x], x]) /; FreeQ[{c, d, e, f}, x] && IntegerQ[2*k] && IGtQ[m, 0]
```

```
rule 5415
         Int[((a_+) + ArcTan[ (c_-,)*(x_-)]*(b_-))^(p_-)*((d_-) + (e_-,)*(x_-)^2^(q_-), x_-Symbol] :> Simp[(-b)*p*(d + e*x^2)^q*((a + b*ArcTan[c*x])^(p - 1)/(2*c*q*(2)
        *(q + 1)), x] + (Simp[x*(d + e*x^2)^q*((a + b*ArcTan[c*x])^p/(2*q + 1)), x]
         + \text{Simp}[2*d*(q/(2*q + 1)) Int[(d + e*x^2)^{(q - 1)*(a + b*ArCTan[c*x])^p],x], x] + Simp[b^2*d*p*((p - 1)/(2*q*(2*q + 1))) Int[(d + e*x^2)^(q - 1)*(
        a + b*ArcTan[c*x])^{(p - 2), x}, x], x) /; FreeQ[{a, b, c, d, e}, x] && EqQ[e,
        c^2*d] && GtQ[q, 0] && GtQ[p, 1]
```

```
rule 5423 <mark>Int[((a_.) + ArcTan[(c_.)*(x_)]*(b_.))^(p_.)/Sqrt[(d_) + (e_.)*(x_)^2], x_S</mark>
      ✞ ☎
      ymbol] :> Simp[1/(c*Sqrt[d]) Subst[Int[(a + b*x)^p*Sec[x], x], x, ArcTan[
      c*x]], x] /; FreeQ[{a, b, c, d, e}, x] && EqQ[e, c^2*d] && IGtQ[p, 0] && Gt
      Q[d, 0]
```
rule 5425 <mark>Int[((a\_.) + ArcTan[(c\_.)\*(x\_)]\*(b\_.))^(p\_.)/Sqrt[(d\_) + (e\_.)\*(x\_)^2], x\_S</mark> ymbol] :> Simp[Sqrt[1 + c^2\*x^2]/Sqrt[d + e\*x^2] Int[(a + b\*ArcTan[c\*x])^  $p/Sqrt[1 + c^2*x^2], x], x$  /; FreeQ[{a, b, c, d, e}, x] && EqQ[e, c<sup> $2*d$ ] &</sup> & IGtQ[p, 0] && !GtQ[d, 0] ✝ ✆

rule 5465 Int[((a\_.) + ArcTan[(c\_.)\*(x\_)]\*(b\_.))^(p\_.)\*(x\_)\*((d\_) + (e\_.)\*(x\_)^2)^(q\_ .), x\_Symbol] :> Simp[(d + e\*x^2)^(q + 1)\*((a + b\*ArcTan[c\*x])^p/(2\*e\*(q + 1))), x] - Simp[b\*(p/(2\*c\*(q + 1))) Int[(d + e\*x^2)^q\*(a + b\*ArcTan[c\*x])  $\hat{p}$  - 1), x], x] /; FreeQ[{a, b, c, d, e, q}, x] && EqQ[e, c<sup> $\hat{p}$ </sup>\*d] && GtQ[p, 0] && NeQ[q, -1] ✝ ✆

```
rule 7143 <mark>Int[PolyLog[n_, (c_.)*((a_.) + (b_.)*(x_))^(p_.)]/((d_.) + (e_.)*(x_)), x_S</mark>
      ymbol] :> Simp[PolyLog[n + 1, c*(a + b*x)^p]/(e*p), x] /; FreeQ[{a, b, c, d
      , e, n, p}, x] && EqQ[b*d, a*e]
      ✝ ✆
```
## **3.422.4 Maple [A] (verified)**

Time  $= 3.63$  (sec), antiderivative size  $= 421$ , normalized size of antiderivative  $= 0.88$ 

✝ ✆

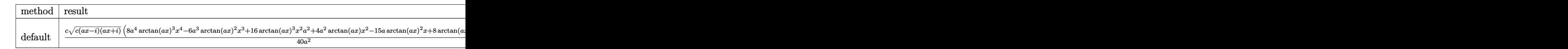

input <mark>| int(x\*(a^2\*c\*x^2+c)^(3/2)\*arctan(a\*x)^3,x,method=\_RETURNVERBOSE)</mark> ✞ ☎

```
output <mark>1/40*c/a^2*(c*(a*x-I)*(I+a*x))^(1/2)*(8*a^4*arctan(a*x)^3*x^4-6*a^3*arctan</mark>
     ✞ ☎
     (axx)^2*x^3+16*xrctan(axx)^3*x^2*a^2+4*a^2*xrctan(axx)*x^2-15*a*xrctan(ax*x))^2*x+8*arctan(a*x)^3-2*a*x+22*arctan(a*x))+3/40*c*(c*(a*x-I)*(I+a*x))^(1/
     2)*(-I*arctan(axx)^{3+3*arctan(axx)^{2*ln(1+I*(1+I*axx)/(a^2*x^2+1)^{2}-6)}*I*arctan(a*x)*polylog(2,-I*(1+I*a*x)/(a^2*x^2+1)^(1/2))+6*polylog(3,-I*(1
     +I*axx)/(a^2*x^2+1)^(1/2))/a^2/(a^2*x^2+1)^(1/2)+3/40*c*(c*(a*x-1)*(I+a*x))))^(1/2)*(I*arctan(a*x)^3-3*arctan(a*x)^2*ln(1-I*(1+I*a*x)/(a^2*x^2+1)^(1/
     2))+6*I*arctan(a*x)*polylog(2,I*(1+I*a*x)/(a^2*x^2+1)^(1/2))-6*polylog(3,I
     *(1+I*a*x)/(a^2*x^2+1)^(1/2))/a^2/(a^2*x^2+1)^(1/2)+I*c/a^2*(c*(a*x-I)*(I))+\text{a*x})^{\text{ }}(1/2)*\arctan((1+1)*a*x)/(a^2*x^2+1)^{}(1/2))/(a^2*x^2+1)^{}(1/2)✝ ✆
```
**3.422.5 Fricas [F]**

$$
\int x (c + a^{2}cx^{2})^{3/2} \arctan(ax)^{3} dx = \int (a^{2}cx^{2} + c)^{\frac{3}{2}}x \arctan(ax)^{3} dx
$$

✞ ☎

✝ ✆

✝ ✆

$$
input\text{ }integrate(x*(a^2*cx^2+c)^(3/2)*arctan(a*x)^3,x, algorithm="fricas")
$$

output <mark>integral((a^2\*c\*x^3 + c\*x)\*sqrt(a^2\*c\*x^2 + c)\*arctan(a\*x)^3, x)</mark> ✞ ☎

### **3.422.6 Sympy [F]**

$$
\int x (c+a^{2}cx^{2})^{3/2} \arctan (ax)^{3} dx = \int x (c(a^{2}x^{2}+1))^{3 \over 2} \atop
$$

✞ ☎

✝ ✆

✞ ☎

✝ ✆

input <mark>integrate(x\*(a\*\*2\*c\*x\*\*2+c)\*\*(3/2)\*atan(a\*x)\*\*3,x)</mark>

output <mark>Integral(x\*(c\*(a\*\*2\*x\*\*2 + 1))\*\*(3/2)\*atan(a\*x)\*\*3, x)</mark>

### **3.422.7 Maxima [F]**

$$
\int x (c + a^{2}cx^{2})^{3/2} \arctan(ax)^{3} dx = \int (a^{2}cx^{2} + c)^{\frac{3}{2}}x \arctan(ax)^{3} dx
$$

✞ ☎

✝ ✆

✞ ☎

✝ ✆

input integrate(x\*(a^2\*c\*x^2+c)^(3/2)\*arctan(a\*x)^3,x, algorithm="maxima")

output <mark>integrate((a^2\*c\*x^2 + c)^(3/2)\*x\*arctan(a\*x)^3, x)</mark>

### **3.422.8 Giac [F(-2)]**

Exception generated.

$$
\int x (c+a^2cx^2)^{3/2} \arctan (ax)^3 dx = \text{Exception raised: TypeError}
$$

✞ ☎

 $\left($   $\left($   $\right)$   $\left($   $\left($   $\right)$   $\left($   $\left($   $\right)$   $\left($   $\left($   $\right)$   $\left($   $\left($   $\right)$   $\left($   $\left($   $\right)$   $\left($   $\left($   $\right)$   $\left($   $\left($   $\right)$   $\left($   $\left($   $\right)$   $\left($   $\left($   $\right)$   $\left($   $\left($   $\right)$   $\left($   $\left($   $\right)$   $\left($ 

✞ ☎

 $\left($   $\left($   $\right)$   $\left($   $\left($   $\right)$   $\left($   $\left($   $\right)$   $\left($   $\left($   $\right)$   $\left($   $\left($   $\right)$   $\left($   $\left($   $\right)$   $\left($   $\left($   $\right)$   $\left($   $\left($   $\right)$   $\left($   $\left($   $\right)$   $\left($   $\left($   $\right)$   $\left($   $\left($   $\right)$   $\left($   $\left($   $\right)$   $\left($ 

input <mark>integrate(x\*(a^2\*c\*x^2+c)^(3/2)\*arctan(a\*x)^3,x, algorithm="giac")</mark>

output <mark>Exception raised: TypeError >> an error occurred running a Giac command:IN</mark> PUT:sage2:=int(sage0,sageVARx):;OUTPUT:sym2poly/r2sym(const gen & e,const index\_m & i,const vecteur & l) Error: Bad Argument Value

#### Mupad  $[F(-1)]$ 3.422.9

Timed out.

$$
\int x (c + a^{2}cx^{2})^{3/2} \arctan(ax)^{3} dx = \int x \operatorname{atan}(ax)^{3} (c a^{2} x^{2} + c)^{3/2} dx
$$

input  $int(x*atan(axx)^3+(c + a^2*x^2)^(3/2),x)$ 

output  $int(x*atan(a*x)^3*(c + a^2*x^2)^(3/2), x)$ 

### **3.423** R  $\left(c+a^2cx^2\right)^{3/2} \arctan (ax)^3\, dx$

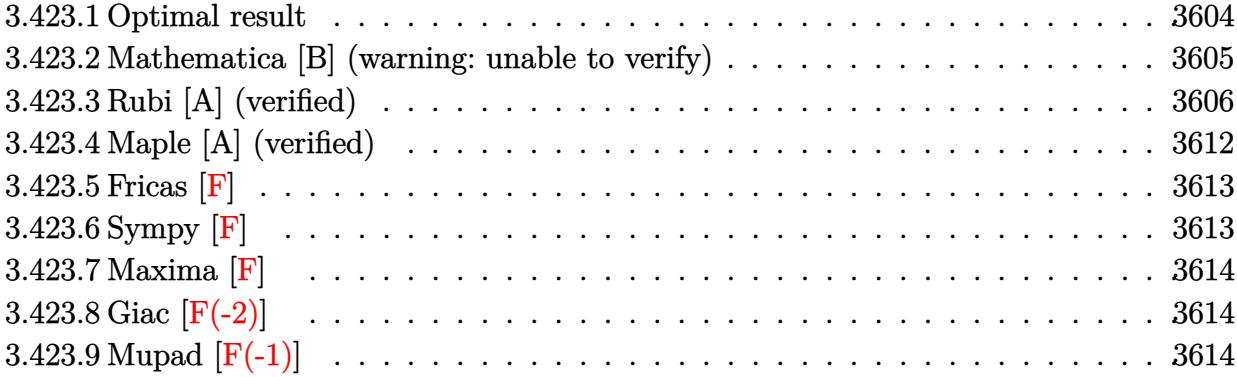

### <span id="page-3604-0"></span>**3.423.1 Optimal result**

Integrand size  $= 21$ , antiderivative size  $= 760$ 

$$
\int (c+a^{2}cx^{2})^{3/2} \arctan(ax)^{3} dx = -\frac{c\sqrt{c+a^{2}cx^{2}}}{4a} + \frac{1}{4}cx\sqrt{c+a^{2}cx^{2}} \arctan(ax)
$$
  
 
$$
-\frac{9c\sqrt{c+a^{2}cx^{2}} \arctan(ax)^{2}}{8a} - \frac{(c+a^{2}cx^{2})^{3/2} \arctan(ax)^{2}}{4a} + \frac{3}{8}cx\sqrt{c+a^{2}cx^{2}} \arctan(ax)^{3}
$$
  
 
$$
+\frac{1}{4}x(c+a^{2}cx^{2})^{3/2} \arctan(ax)^{3} - \frac{3ic^{2}\sqrt{1+a^{2}x^{2}} \arctan(e^{i\arctan(ax)}) \arctan(ax)^{3}}{4a\sqrt{c+a^{2}cx^{2}}} - \frac{5ic^{2}\sqrt{1+a^{2}x^{2}} \arctan(ax)}{a\sqrt{c+a^{2}cx^{2}}}
$$

```
output -1/4*(a^2*c*x^2+c)^{(3/2)*arctan(a*x)^2/a+1/4*x*(a^2*c*x^2+c)^{(3/2)*arctan(a^2+x^2+c)}a*x)<sup>2</sup>3-5*I*c<sup>2</sup>*arctan(a*x)*arctan((1+1*a*x)(1/2)/(1-I*a*x)(1/2))*(a^2*x2+1)^(1/2)/a/(a^2*c*x^2+c)^(1/2)+9/4*I*c^2*polylog(4,I*(1+I*a*x)/(a^2*x^2+
        1)^(1/2) * (a^2*x^2+1)^(1/2) / a / (a^2*x^2+c)^(1/2) -5/2*I*c^2*polylog(2,I*(1))+I*axx)^{(1/2)/(1-I*axx)^{(1/2)}*(a^2*x^2+1)^{(1/2)}/a/(a^2*x*x^2+c)(1/2)-9/4}*I*c^2*polylog(4,-I*(1+I*a*x)/(a^2*x^2+1)^(1/2))*(a^2*x^2+1)^(1/2)/a/(a^2*
        c*x^2+c^-(1/2)-9/8*I*c^2*arctan(axx)^2*polylog(2,I*(1+I*axx)/(a^2*x^2+1)^2)1/2) * (a<sup>2</sup>*x<sup>2</sup>+1) ^(1/2) /a/(a<sup>2</sup>*c*x<sup>2</sup>+c) ^(1/2) +5/2*I*c<sup>2</sup>*polylog(2,-I*(1+I*
        a*x)^(1/2)/ (1-I*axx)^(1/2) * (a^2*x^2+1)^(1/2)/a/(a^2*c*x^2+c)^(1/2)-9/4*c^2)2*arctan(a*x)*polylog(3,-I*(1+I*a*x)/(a^2*x^2+1)^(1/2))*(a^2*x^2+1)^(1/2)/
        a/(a^2*c*x^2+c)(1/2)+9/4*c^2*arctan(a*x)*polylog(3,I*(1+I*axx)/(a^2*x^2+1))\binom{(1/2)}{4} (a<sup>2</sup>xx<sup>2</sup>+1)<sup>2</sup>(1/2)/a/(a<sup>2</sup>xc*x<sup>2</sup>+c)<sup>2</sup>(1/2)-3/4*I*c<sup>2</sup>xarctan((1+I*a*x)
        )/(a^2*x^2+1)^(1/2) * arctan(a*x)^3*(a^2*x^2+1)^(1/2)/a/(a^2*c*x^2+c)^(1/2)+9/8*I*c<sup>-</sup>2*arctan(a*x)<sup>-</sup>2*polylog(2,-I*(1+I*a*x)/(a<sup>-2*x-2+1)<sup>-</sup>(1/2))*(a<sup>-2*x-</sup></sup>
        2+1<sup>(1/2)</sup>/a/(a<sup>2*</sup>c*x<sup>2</sup>1c)<sup>-</sup>(1/2)-1/4*c*(a<sup>2*</sup>c*x<sup>2</sup>1c)<sup>-</sup>(1/2)/a+1/4*c*x*arcta
        n(a*x)*(a^2*x^2+c^2)(1/2)-9/8*c*arctan(a*x)^2*(a^2*x*x^2+c)^(1/2)/a+3/8*c* x * arctan(axx)^3 * (a^2 * c * x^2 + c)^(1/2)
```
#### <span id="page-3605-0"></span>Mathematica [B] (warning: unable to verify) 3.423.2

Both result and optimal contain complex but leaf count is larger than twice the leaf count of optimal. 2105 vs.  $2(760) = 1520$ .

Time  $= 12.73$  (sec), antiderivative size  $= 2105$ , normalized size of antiderivative  $= 2.77$ 

$$
\int (c + a^2 c x^2)^{3/2} \arctan(ax)^3 dx = \text{Result too large to show}
$$

input Integrate [(c + a<sup>2\*</sup>c\*x<sup>2</sup>)<sup>2</sup>(3/2)\*ArcTan [a\*x]<sup>2</sup>3,x]

```
output ((-1/2*I)*c*Sqrt[c*(1 + a^2*x^2))*(12*ArcTan[E^(I*ArcTan[a*x]))*ArcTan[a*x]] - (3*I)*Sqrt[1 + a^2*x^2]*ArcTan[a*x]^2 + I*a*x*Sqrt[1 + a^2*x^2]*ArcTan[a*x]<sup>2</sup> + 2*ArcTan[E^(I*ArcTan[a*x])]*ArcTan[a*x]^3 - 3*(2 + ArcTan[a*x]^2
       *PolyLog[2, (-1)*E^{-(1*ArcTan[a*x])}] + 3*(2 + ArcTan[a*x]<sup>2</sup>) *PolyLog[2, I*
       E^{(1*ArcTan[a*x])}] - (6*I)*ArcTan[a*x]*PolyLog[3, (-I)*E^{(1*ArcTan[a*x])}]+ (6*I)*ArcTan[a*x]*PolyLog[3, I*C^(I*ArcTan[a*x])] + 6*PolyLog[4, (-I)*E^2](\text{I*ArcTan}[a*x])] - 6*PolyLog[4, I*E^(I*ArcTan[a*x])]))/(a*Sqrt[1 + a^2*x^2
       ]) + (c*((\text{Sqrt}[c*(1 + a^2*x^2)]*(-1 + ArcTan[a*x]^2))/(4* \text{Sqrt}[1 + a^2*x^2])) + (Sqrt[c*(1 + a^2*x^2)]*(-(ArcTan[a*x)*(Log[1 - I*E^(I*ArcTan[a*x])]) -Log[1 + I*E^(I*ArcTan[a*x])])) - I*(PolyLog[2, (-I)*E^*(I*ArCTan[a*x])] - P
       olyLog[2, I*E^(I*ArcTan[a*x])])))/(2*Sqrt[1 + a^2*x^2]) + (Sqrt[c*(1 + a^2
       *x^2) *(-1/8*(Pi^3*Log[Cot[(Pi/2 - ArcTan[a*x])/2)]) - (3*Pi^2*(Pi/2 - ArcTan[a*x])*(Log[1 - E^(I*(Pi/2 - ArcTan[a*x]))] - Log[1 + E^(I*(Pi/2 - Arc
       Tan[a*x]))]) + I*(PolyLog[2, -E^(I*(Pi/2 - ArcTan[a*x]))] - PolyLog[2, E^(
       I*(Pi/2 - ArcTan[a*x]))))))/4 + (3*Pi*((Pi/2 - ArcTan[a*x])^2*(Log[1 - E^{(i)}])I*(Pi/2 - ArcTan[a*x]))] - Log[1 + E^{(I*(Pi/2 - ArcTan[a*x]))]) + (2*I)*(Pi/2 - ArcTan[a*x])*(PolyLog[2, -E^(I*(Pi/2 - ArcTan[a*x]))] - PolyLog[2, E
       \lceil (I*(Pi/2 - ArcTan[a*x]))] \rceil + 2*(-PolyLog[3, -E^{(I*(Pi/2 - ArcTan[a*x]}))]+ PolyLog[3, E^(I*(Pi/2 - ArcTan[a*x]))])))/2 - 8*((I/64)*(Pi/2 - ArcTan[a
       *x])^4 + (I/4) * (Pi/2 + (-1/2 *Pi + ArcTan[a*x])/2)^4 - ((Pi/2 - ArcTan[a...
```
#### <span id="page-3606-0"></span>Rubi [A] (verified) 3.423.3

Time = 2.30 (sec), antiderivative size = 652, normalized size of antiderivative = 0.86, number of steps used = 13, number of rules used = 12,  $\frac{\text{number of rules}}{\text{intermand size}}$  $= 0.571$ , Rules integrand size used =  $\{5415, 5413, 5415, 5425, 5421, 5423, 3042, 4669, 3011, 7163, 2720, 7143\}$ 

Below are the steps used by Rubi to obtain the solution. The rule number used for the transformation is given above next to the arrow. The rules definitions used are listed below.

$$
\int \arctan(ax)^3 (a^2cx^2 + c)^{3/2} dx
$$
  
\n
$$
\int 5415
$$
  
\n
$$
\frac{1}{2}c \int \sqrt{a^2cx^2 + c} \arctan(ax) dx + \frac{3}{4}c \int \sqrt{a^2cx^2 + c} \arctan(ax)^3 dx + \frac{1}{4}x \arctan(ax)^3 (a^2cx^2 + c)^{3/2} - \frac{\arctan(ax)^2 (a^2cx^2 + c)^{3/2}}{4a}
$$
  
\n
$$
\int 5413
$$

$$
\frac{1}{2}c\left(\frac{1}{2}c\int \frac{\arctan(ax)}{\sqrt{a^2cx^2+c}}dx+\frac{1}{2}x\arctan(ax)\sqrt{a^2cx^2+c}-\frac{\sqrt{a^2cx^2+c}}{2a}\right)+\frac{3}{4}c\int \sqrt{a^2cx^2+c}\arctan(ax)^3dx+\frac{1}{4}x\arctan(ax)^3(a^2cx^2+c)^{3/2}-\frac{\arctan(ax)^2(a^2cx^2+c)^{3/2}}{4a}\right)
$$
\n
$$
\frac{1}{2}c\left(\frac{1}{2}c\int \frac{\arctan(ax)}{\sqrt{a^2cx^2+c}}dx+\frac{1}{2}x\arctan(ax)\sqrt{a^2cx^2+c}-\frac{\sqrt{a^2cx^2+c}}{2a}\right)+\frac{3}{4}c\left(3c\int \frac{\arctan(ax)}{\sqrt{a^2cx^2+c}}dx+\frac{1}{2}c\int \frac{\arctan(ax)^3}{\sqrt{a^2cx^2+c}}dx+\frac{1}{2}x\arctan(ax)\sqrt{a^2cx^2+c}-\frac{3\arctan(ax)^2\sqrt{a^2cx^2+c}}{2a}\right)+\frac{1}{4}x\arctan(ax)^3(a^2cx^2+c)^{3/2}-\frac{\arctan(ax)^2(a^2cx^2+c)^{3/2}}{4a}\right]
$$
\n
$$
\frac{1}{2}c\left(\frac{c\sqrt{a^2x^2+1}\int \frac{\arctan(ax)}{\sqrt{a^2x^2+1}}dx+\frac{1}{2}x\arctan(ax)\sqrt{a^2cx^2+c}-\frac{\sqrt{a^2cx^2+c}}{2a}\right)+\frac{3}{2}c\left(\frac{c\sqrt{a^2x^2+1}\int \frac{\arctan(ax)}{\sqrt{a^2x^2+1}}dx+\frac{1}{2}x\arctan(ax)\sqrt{a^2cx^2+c}-\frac{\sqrt{a^2cx^2+c}}{2a}\right)+\frac{3}{4}c\left(\frac{3c\sqrt{a^2x^2+1}\int \frac{\arctan(ax)}{\sqrt{a^2x^2+1}}dx+\frac{1}{2}x\arctan(ax)\sqrt{a^2cx^2+c}-\frac{3\arctan(ax)^2\sqrt{a^2cx^2+c}}{2a}\right)+\frac{3}{4}c\left(\frac{3c\sqrt{a^2x^2+1}\int \frac{\arctan(ax)}
$$

$$
\frac{3}{4}c\left(\frac{c\sqrt{a^{2}x^{2}+1}\int\frac{\arctan(ax)^{3}}{\sqrt{a^{2}x^{2}+1}}dx}{2\sqrt{a^{2}cx^{2}+c}}+\frac{3c\sqrt{a^{2}x^{2}+1}\left(-\frac{2i\arctan(ax)\arctan\left(\frac{\sqrt{1+iax}}{\sqrt{1-iax}}\right)}{a}+\frac{i\text{PolyLog}\left(2,-\frac{i\sqrt{iax+1}}{\sqrt{1-iax}}\right)}{a}-\frac{i\text{PolyLog}\left(2,\frac{i\sqrt{iax+1}}{\sqrt{1-iax}}\right)}{a}\right)}{\sqrt{a^{2}cx^{2}+c}}\right)}{\sqrt{a^{2}cx^{2}+c}}\right)
$$
\n
$$
\frac{1}{2}c\left(\frac{c\sqrt{a^{2}x^{2}+1}\left(-\frac{2i\arctan(ax)\arctan\left(\frac{\sqrt{1+iax}}{\sqrt{1-iax}}\right)}{a}+\frac{i\text{PolyLog}\left(2,-\frac{i\sqrt{iax+1}}{\sqrt{1-iax}}\right)}{a}-\frac{i\text{PolyLog}\left(2,\frac{i\sqrt{iax+1}}{\sqrt{1-iax}}\right)}{a}\right)}{2\sqrt{a^{2}cx^{2}+c}}+\frac{1}{2}x\arctan(ax)\sqrt{a^{2}cx^{2}+c}\right)}{\frac{1}{4}x\arctan(ax)^{3}\left(a^{2}cx^{2}+c\right)^{3/2}-\frac{\arctan(ax)^{2}\left(a^{2}cx^{2}+c\right)^{3/2}}{4a}}{4a}\right)
$$
\n
$$
\downarrow 5423
$$

$$
\frac{3}{4}c\left(\frac{c\sqrt{a^2x^2+1}\int\sqrt{a^2x^2+1}\arctan(ax)^3d\arctan(ax)}{2a\sqrt{a^2cx^2+c}}+\frac{3c\sqrt{a^2x^2+1}\left(-\frac{2i\arctan(ax)\arctan\left(\frac{\sqrt{1+iax}}{\sqrt{1-iax}}\right)}{a}+\frac{i\text{PolyLog}\left(2,-\sqrt{a^2x^2+c}\right)}{\sqrt{a^2cx^2+c}}\right)}{\sqrt{a^2cx^2+c}}\right)
$$
  

$$
\frac{1}{2}c\left(\frac{c\sqrt{a^2x^2+1}\left(-\frac{2i\arctan(ax)\arctan\left(\frac{\sqrt{1+iax}}{\sqrt{1-iax}}\right)}{a}+\frac{i\text{PolyLog}\left(2,-\frac{i\sqrt{iax+1}}{\sqrt{1-iax}}\right)}{a}-\frac{i\text{PolyLog}\left(2,\frac{i\sqrt{iax+1}}{\sqrt{1-iax}}\right)}{a}}\right)}{2\sqrt{a^2cx^2+c}}+\frac{1}{2}x\arctan(ax)\sqrt{a^2cx^2+c}\right)
$$
  

$$
\frac{1}{4}x\arctan(ax)^3\left(a^2cx^2+c\right)^{3/2}-\frac{\arctan(ax)^2\left(a^2cx^2+c\right)^{3/2}}{4a}
$$
  

$$
\downarrow 3042
$$

$$
\frac{3}{4}c\left(\frac{c\sqrt{a^2x^2+1}\int \arctan(ax)^3\csc\left(\arctan(ax)+\frac{\pi}{2}\right)d\arctan(ax)}{2a\sqrt{a^2cx^2+c}}+\frac{3c\sqrt{a^2x^2+1}\left(-\frac{2i\arctan(ax)\arctan\left(\frac{\sqrt{1+iax}}{\sqrt{1-iax}}\right)}{a}+\frac{i\sqrt{a^2cx^2}}{a^2}\right)}{\sqrt{a^2cx^2}}\right)}{\sqrt{a^2cx^2}}\right)
$$
  

$$
\frac{1}{2}c\left(\frac{c\sqrt{a^2x^2+1}\left(-\frac{2i\arctan(ax)\arctan\left(\frac{\sqrt{1+iax}}{\sqrt{1-iax}}\right)}{a}+\frac{i\text{PolyLog}\left(2,-\frac{i\sqrt{iax+1}}{\sqrt{1-iax}}\right)}{a}-\frac{i\text{PolyLog}\left(2,\frac{i\sqrt{iax+1}}{\sqrt{1-iax}}\right)}{a}\right)}{2\sqrt{a^2cx^2+c}}+\frac{1}{2}x\arctan(ax)\sqrt{a^2cx^2+c}\right)}{\frac{1}{4}x\arctan(ax)^3\left(a^2cx^2+c\right)^{3/2}-\frac{\arctan(ax)^2\left(a^2cx^2+c\right)^{3/2}}{4a}}{4a}\right)
$$
  

$$
\downarrow 4669
$$

$$
\frac{3}{4}c\left(\frac{c\sqrt{a^2x^2+1}\left(-3\int \arctan(ax)^2\log\left(1-ie^{i\arctan(ax)}\right)d\arctan(ax)+3\int \arctan(ax)^2\log\left(1+ie^{i\arctan(ax)}\right)dx}{2a\sqrt{a^2cx^2+c}}\right)dx}{2a\sqrt{a^2cx^2+c}}
$$
\n
$$
\frac{1}{2}c\left(\frac{c\sqrt{a^2x^2+1}\left(-\frac{2i\arctan(ax)\arctan\left(\frac{\sqrt{1+iax}}{\sqrt{1-iax}}\right)}{a}+\frac{i\text{PolyLog}\left(2,-\frac{i\sqrt{iax+1}}{\sqrt{1-iax}}\right)}{a}-\frac{i\text{PolyLog}\left(2,\frac{i\sqrt{iax+1}}{\sqrt{1-iax}}\right)}{a}\right)}{2\sqrt{a^2cx^2+c}}+\frac{1}{2}x\arctan(ax)\sqrt{a^2cx^2+c}\right) \frac{4ac}{a}\right)
$$
\n
$$
\frac{1}{4}x\arctan(ax)^3\left(a^2cx^2+c\right)^{3/2}-\frac{\arctan(ax)^2\left(a^2cx^2+c\right)^{3/2}}{4a}\right)
$$
\n
$$
\downarrow 3011
$$

$$
\frac{3}{4}c\left(\frac{c\sqrt{a^2x^2+1}\left(3\left(i\arctan(ax)^2\text{PolyLog}\left(2,-ie^{i\arctan(ax)}\right)-2i\int\arctan(ax)\text{PolyLog}\left(2,-ie^{i\arctan(ax)}\right)d\arctan\left(\frac{c\sqrt{a^2x^2+1}\left(-\frac{2i\arctan(ax)\arctan\left(\frac{\sqrt{1+iax}}{\sqrt{1-iax}}\right)}{a}+\frac{i\text{PolyLog}\left(2,-\frac{i\sqrt{iax+1}}{\sqrt{1-iax}}\right)}{a}-\frac{i\text{PolyLog}\left(2,\frac{i\sqrt{iax+1}}{\sqrt{1-iax}}\right)}{a}\right)}{2\sqrt{a^2cx^2+c}}+\frac{1}{2}x\arctan(ax)\sqrt{a^2cx^2+3}
$$
\n
$$
\frac{1}{4}x\arctan(ax)^3\left(a^2cx^2+c\right)^{3/2}-\frac{\arctan(ax)^2\left(a^2cx^2+c\right)^{3/2}}{4a}\right)
$$
\n
$$
\downarrow 7163
$$

$$
\frac{3}{4}c\left(\frac{c\sqrt{a^2x^2+1}\left(3\left(i\arctan(ax)^2\text{PolyLog}\left(2,-ie^{i\arctan(ax)}\right)-2i\left(i\int\text{PolyLog}\left(3,-ie^{i\arctan(ax)}\right)d\arctan(ax)-i\right.\right)}{c}\right)}{\frac{1}{2}c\left(\frac{c\sqrt{a^2x^2+1}\left(-\frac{2i\arctan(ax)\arctan\left(\frac{\sqrt{1+iax}}{\sqrt{1-iax}}\right)}{a}+\frac{i\text{PolyLog}\left(2,-\frac{i\sqrt{iax+1}}{\sqrt{1-iax}}\right)}{a}-\frac{i\text{PolyLog}\left(2,\frac{i\sqrt{iax+1}}{\sqrt{1-iax}}\right)}{a}\right)}{2\sqrt{a^2cx^2+c}}+\frac{1}{2}x\arctan(ax)\sqrt{a^2c}\right)}{\frac{1}{4}x\arctan(ax)^3\left(a^2cx^2+c\right)^{3/2}-\frac{\arctan(ax)^2\left(a^2cx^2+c\right)^{3/2}}{4a}}{2720}\right)
$$

$$
\frac{3}{4}c\left(\frac{c\sqrt{a^2x^2+1}\left(3\left(i\arctan(ax)^2\text{PolyLog}\left(2,-ie^{i\arctan(ax)}\right)-2i\left(\int e^{-i\arctan(ax)}\text{PolyLog}\left(3,-ie^{i\arctan(ax)}\right)de^{i\arctan(ax)}\right)ee^{i\arctan(ax)}}{2\sqrt{a^2x^2+1}\left(-\frac{2i\arctan(ax)\arctan\left(\frac{\sqrt{1+iax}}{\sqrt{1-iax}}\right)}{a}+\frac{i\text{PolyLog}\left(2,-\frac{i\sqrt{iax+1}}{\sqrt{1-iax}}\right)}{a}-\frac{i\text{PolyLog}\left(2,\frac{i\sqrt{iax+1}}{\sqrt{1-iax}}\right)}{a}\right)}{2\sqrt{a^2cx^2+c}}+\frac{1}{2}x\arctan(ax)\sqrt{a^2cx^2+ca^2}+\cdots+\frac{1}{2}x\arctan(ax)\sqrt{a^2cx^2+ca^2}+\cdots+\frac{1}{2}x\arctan(ax)^3\left(a^2cx^2+c\right)^{3/2}-\frac{\arctan(ax)^2\left(a^2cx^2+c\right)^{3/2}}{4a}}{4a}\right)
$$

3.423.  $\int (c + a^2 c x^2)^{3/2} \arctan(ax)^3 dx$ 

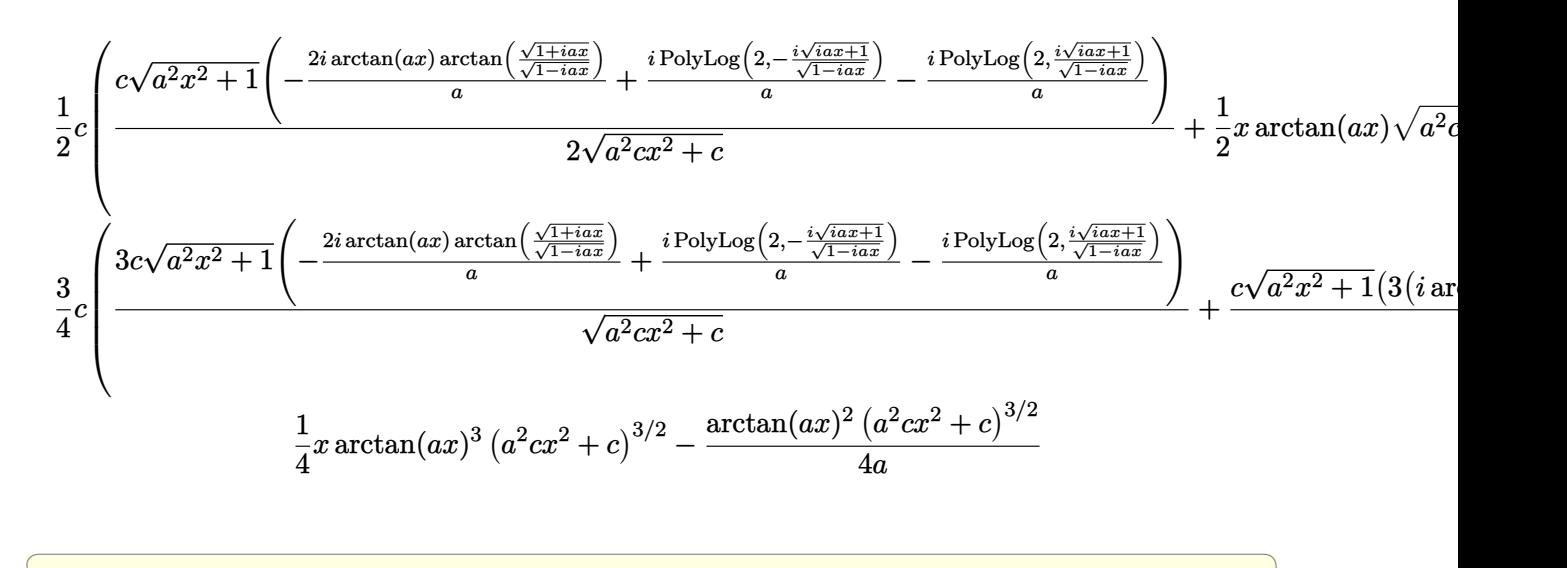

 $\left($   $\left($   $\right)$   $\left($   $\left($   $\right)$   $\left($   $\left($   $\right)$   $\left($   $\left($   $\right)$   $\left($   $\left($   $\right)$   $\left($   $\left($   $\right)$   $\left($   $\left($   $\right)$   $\left($   $\left($   $\right)$   $\left($   $\left($   $\right)$   $\left($   $\left($   $\right)$   $\left($   $\left($   $\right)$   $\left($   $\left($   $\right)$   $\left($ 

✞ ☎

✝ ✆

input Int[(c + a^2\*c\*x^2)^(3/2)\*ArcTan[a\*x]^3,x]

```
output <mark>-1/4*((c + a^2*c*x^2)^(3/2)*ArcTan[a*x]^2)/a + (x*(c + a^2*c*x^2)^(3/2)*Ar</mark>
      cTan[a*x]^3)/4 + (c*(-1/2*Sqrt[c + a^2*c*x^2]/a + (x*Sqrt[c + a^2*c*x^2]*A
      rcTan[a*x]/2 + (c*Sqrt[1 + a^2*x^2]*(((-2*I)*ArcTan[a*x]*ArcTan[Sqrt[1 +I*axx]/Sqrt[1 - I*axx]])/a + (I*PolyLog[2, ((-I)*Sqrt[1 + I*axx])/Sqrt[1 - I*axx]]))I*axx]])/a - (I*PolyLog[2, (I*Sort[1 + I*ax*)])/Sqrt[1 - I*ax*x]])/a))/(2*Sqrt[c + a^2*c*x^2])))/2 + (3*c*((-3*Sqrt[c + a^2*c*x^2]*ArcTan[a*x]^2)/(2*a) + (x*Sqrt[c + a^2*c*x^2]*ArcTan[a*x]^3)/2 + (3*c*Sqrt[1 + a^2*x^2)*((-...+b^2)x^2)(1+i^2)2*I)*ArcTan[a*x]*ArcTan[Sqrt[1 + I*a*x]/Sqrt[1 - I*a*x]])/a + (I*PolyLog[2
       , ((-I)*Sqrt[1 + I*a*x])/Sqrt[1 - I*a*x]])/a - (I*PolyLog[2, (I*Sqrt[1 + I
      *a*x]/Sqrt[1 - I* a*x]]/a))/Sqrt[c + a^2*c*x^2] + (c*Sqrt[1 + a^2*x^2)*(1 + t^2z^2))-2*I)*ArcTan[E^(I*ArcTan[a*x])]*ArcTan[a*x]^3 + 3*(I*ArcTan[a*x]^2*PolyLog
       [2, (-1)*E^{(1*Arctan[a*x)}] - (2*I)*((-I)*Arctan[a*x]*PolyLog[3, (-I)*E^{(1)}])*ArcTan[a*x])] + PolyLog[4, (-I)*E^([4ArcTan[a*x])]) - 3*(I*ArcTan[a*x]^2]*PolyLog[2, I*E^(I*ArcTan[a*x])] - (2*I)*((-I)*ArcTan[a*x]*PolyLog[3, I*E^{\hat{}}](I*ArcTan[a*x])] + PolyLog[4, I*E^(I*ArcTan[a*x)])])))/(2*a*Sqrt[c + a^2*c*x^2])))/4
```
**3.423.3.1 Defintions of rubi rules used**

rule 2720 <mark>Int[u\_, x\_Symbol] :> With[{v = FunctionOfExponential[u, x]}, Simp[v/D[v, x]</mark> ✞ ☎ Subst[Int[FunctionOfExponentialFunction[u, x]/x, x], x, v], x]] /; Funct  $\text{ionOfExponentialQ[u, x]}$  && !MatchQ[u, (w\_)\*((a\_.)\*(v\_)^(n\_))^(m\_) /; FreeQ  $[{a, m, n}, x]$  & IntegerQ[ $m*n]$ ] & !MatchQ[u, E<sup>^</sup>((c\_.)\*((a\_.) + (b\_.)\*x))  $*(F_{})[v_{}]$  /; FreeQ[{a, b, c}, x] && InverseFunctionQ[F[x]]] ✝ ✆

> 3.423. R  $(c+a^2cx^2)^{3/2}\arctan(ax)^3 dx$

```
rule 3011 Int \text{Log}[1 + (e_*) * ((F_*)(c_*) * ((a_*) + (b_*)*(x_*)))^-(n_*)] * ((f_**) + (g_*))*(x_*)^{\hat{m}}(m_*), x_Symbol] :> Simp[(-(f + g*x)^m)*(PolyLog[2, (-e)*(F^(c*(a +
         b*x)))^n]/(b*c*n*Log[F])), x] + Simp[g*(m/(b*c*n*Log[F])) Int[(f + g*x)^(
         m - 1<sup>*</sup>PolyLog[2, (-e)*(F^c(c*(a + b*x)))^n], x], x] /; FreeQ[{F, a, b, c, e
         , f, g, n}, x] && GtQ[m, 0]
```

```
rule 3042 Int[u<sub>1</sub>, x_Symbol] :> Int[DeactivateTrig[u, x], x] /; FunctionOfTrigOfLinear
          Q[u, x]
```

```
rule 4669 \text{ Int}[\csc[(e_{.}) + \text{Pi}*(k_{.}) + (f_{.})*(x_{.})]*((c_{.}) + (d_{.})*(x_{.}))^-(m_{.}), x_{.}Symbol] :> Simp[-2*(c + d*x)^m*(ArcTanh[E^(I*k*Pi)*E^(I*(e + f*x))]/f), x] + (-Si
          mp[d*(m/f) Int[(c + d*x)^{(m - 1)}*Log[1 - E^{(1*k*Pi)*E^{(k-1)}*E^{(k-1)}*K^{(m-1)}}], x],x] + Simp[d*(m/f) Int[(c + d*x)^(m - 1)*Log[1 + E^(I*k*Pi)*E^(I*(e + f*x
          ))], x], x]) /; FreeQ[{c, d, e, f}, x] && IntegerQ[2*k] && IGtQ[m, 0]
```

```
rule 5413 Int[((a_{-}) + ArcTan[(c_{-})*(x_{-})]*(b_{-}))*((d_{-}) + (e_{-})*(x_{-})^2)(q_{-}), x_Symbo
         1] :> Simp[(-b)*((d + e*x^2)^q/(2*c*q*(2*q + 1))), x] + (Simp[x*(d + e*x^2)
         \hat{q} ((a + b*ArcTan[c*x])/(2*q + 1)), x] + Simp[2*d*(q/(2*q + 1)) Int[(d +
         e*x^2<sup>(q - 1)*(a + b*ArcTan[c*x]), x], x]) /; FreeQ[{a, b, c, d, e}, x] & &</sup>
          EqQ[e, c^2*d] && GtQ[q, 0]
```

```
rule 5415 Int[((a_{-}) + ArcTan[(c_{-})*(x_{-})]*(b_{-}))^{(p_{-})*(d_{-}) + (e_{-})*(x_{-})^{(q_{-})}, x_{-})Symbol] :> Simp[(-b)*p*(d + e*x^2)^q*((a + b*ArcTan[c*x])^(p - 1)/(2*c*q*(2)
         *q + 1))), x] + (Simp[x*(d + e*x^2)^q*(a + b*ArcTan[c*x])^p/(2*q + 1)), x]+ Simp[2*d*(q/(2*q + 1)) Int[(d + e*x^2)^(q - 1)*(a + b*ArcTan[c*x])^p,
         x], x] + Simp[b^2*d*p*((p - 1)/(2*q*(2*q + 1))) Int[(d + e*x^2)^(q - 1)*(
         a + b*ArcTan[c*x])^{(p - 2)}, x], x]) /; FreeQ[{a, b, c, d, e}, x] & EqQ[e,
         c^2*d && GtQ[q, 0] && GtQ[p, 1]
```

```
rule 5421 Int[((a_{-}) + ArcTan[(c_{-}) * (x_{-})] * (b_{-})) / Sqrt[(d_{-}) + (e_{-}) * (x_{-})^2], x_Symbol]:> Simp[-2*I*(a + b*ArcTan[c*x])*(ArcTan[Sqrt[1 + I*c*x]/Sqrt[1 - I*c*x]]/
         (c*Sort[d])), x] + (Simp[I*b*(PolyLog[2, (-I)*(Sqrt[1 + I*c*x]/Sqrt[1 - I*c*x])]/(c*Sqrt[d])), x] - Simp[I*b*(PolyLog[2, I*(Sqrt[1 + I*c*x]/Sqrt[1 - I
         *c*x])]/(c*Sqrt[d]), x]) /; FreeQ[{a, b, c, d, e}, x] && EqQ[e, c^2*d] &&
         GtQ[d, 0]
```
rule 5423 <mark>Int[((a\_.) + ArcTan[(c\_.)\*(x\_)]\*(b\_.))^(p\_.)/Sqrt[(d\_) + (e\_.)\*(x\_)^2], x\_S</mark> ✞ ☎ ymbol] :> Simp[1/(c\*Sqrt[d]) Subst[Int[(a + b\*x)^p\*Sec[x], x], x, ArcTan[  $c*x$ ]], x] /; FreeQ[{a, b, c, d, e}, x] && EqQ[e,  $c^2*d$ ] && IGtQ[p, 0] && Gt Q[d, 0]

 $\left($   $\left($   $\right)$   $\left($   $\left($   $\right)$   $\left($   $\left($   $\right)$   $\left($   $\left($   $\right)$   $\left($   $\left($   $\right)$   $\left($   $\left($   $\right)$   $\left($   $\left($   $\right)$   $\left($   $\left($   $\right)$   $\left($   $\left($   $\right)$   $\left($   $\left($   $\right)$   $\left($   $\left($   $\right)$   $\left($   $\left($   $\right)$   $\left($ 

✞ ☎

rule 5425 <mark>Int[((a\_.) + ArcTan[(c\_.)\*(x\_)]\*(b\_.))^(p\_.)/Sqrt[(d\_) + (e\_.)\*(x\_)^2], x\_S</mark> ✞ ☎ ymbol] :> Simp[Sqrt[1 + c^2\*x^2]/Sqrt[d + e\*x^2] Int[(a + b\*ArcTan[c\*x])^  $p/Sqrt[1 + c^2*x^2], x], x$  /; FreeQ[{a, b, c, d, e}, x] && EqQ[e, c<sup> $2*d$ ]</sup> & & IGtQ[p, 0] && !GtQ[d, 0] ✝ ✆

rule 7143 <mark>Int[PolyLog[n\_, (c\_.)\*((a\_.) + (b\_.)\*(x\_))^(p\_.)]/((d\_.) + (e\_.)\*(x\_)), x\_S</mark> ymbol] :> Simp[PolyLog[n + 1,  $c*(a + b*x)^{p}$ ]/(e\*p), x] /; FreeQ[{a, b, c, d , e, n, p}, x] && EqQ[b\*d, a\*e] ✝ ✆

rule 7163 <mark>Int[((e\_.) + (f\_.)\*(x\_))^(m\_.)\*PolyLog[n\_, (d\_.)\*((F\_)^((c\_.)\*((a\_.) + (b\_.</mark> ✞ ☎  $(\mathbf{x}_\bullet)())^{\frown}(\mathbf{p}_\bullet).]$ ,  $\mathbf{x}_\bullet$ Symbol] :> Simp[(e + f\*x)^m\*(PolyLog[n + 1, d\*(F^(c\*(a + b\*x)))^p]/(b\*c\*p\*Log[F])), x] - Simp[f\*(m/(b\*c\*p\*Log[F])) Int[(e + f\*x)  $\hat{m}$  - 1)\*PolyLog[n + 1, d\*(F^(c\*(a + b\*x)))^p], x], x] /; FreeQ[{F, a, b, c , d, e, f, n, p}, x] && GtQ[m, 0]  $\left($   $\left($   $\right)$   $\left($   $\left($   $\right)$   $\left($   $\left($   $\right)$   $\left($   $\left($   $\right)$   $\left($   $\left($   $\right)$   $\left($   $\left($   $\right)$   $\left($   $\left($   $\right)$   $\left($   $\left($   $\right)$   $\left($   $\left($   $\right)$   $\left($   $\left($   $\right)$   $\left($   $\left($   $\right)$   $\left($   $\left($   $\right)$   $\left($ 

# <span id="page-3612-0"></span>**3.423.4 Maple [A] (verified)**

Time  $= 3.75$  (sec), antiderivative size  $= 466$ , normalized size of antiderivative  $= 0.61$ 

 $\left($   $\left($   $\right)$   $\left($   $\left($   $\right)$   $\left($   $\left($   $\right)$   $\left($   $\left($   $\right)$   $\left($   $\left($   $\right)$   $\left($   $\left($   $\right)$   $\left($   $\left($   $\right)$   $\left($   $\left($   $\right)$   $\left($   $\left($   $\right)$   $\left($   $\left($   $\right)$   $\left($   $\left($   $\right)$   $\left($   $\left($   $\right)$   $\left($ 

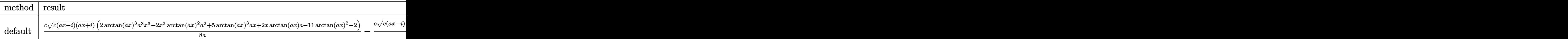

input <mark>int((a^2\*c\*x^2+c)^(3/2)\*arctan(a\*x)^3,x,method=\_RETURNVERBOSE)</mark> ✞ ☎

```
output 1/8*c/a*(c*(a*x-T)*(I+a*x))^{(1/2)*(2*arctan(a*x)^3*x^3-2*x^2*arctan(a*x))}x)<sup>2</sup>*a<sup>2+5*</sup>arctan(a*x)<sup>2</sup>*a*x+2*x*arctan(a*x)*a-11*arctan(a*x)<sup>2</sup>-2)-1/8*c*(
       c*(a*x-I)*(I+a*x))^{(1/2)*(3*arctan(a*x)^3*ln(1+I*(1+I*a*x)/(a^2*x^2+1)^(1/2))}2))-3*arctan(a*x)^3*ln(1-I*(1+I*a*x)/(a^2*x^2+1)^(1/2))-9*I*arctan(a*x)^2*
       polylog(2,-I*(1+I*a*x)/(a<sup>2</sup>*x<sup>2</sup>+1)<sup>2</sup>(1/2))+9*I*arctan(a*x)<sup>2</sup>*polylog(2,I*(1)
       +I*axx)/(a^2*x^2+1)^(1/2)+20*arctan(axx)*ln(1+I*(1+I*axx)/(a^2*x^2+1)^(1/2))2))+18*arctan(a*x)*polylog(3,-I*(1+I*a*x)/(a^2*x^2+1)^(1/2))-20*arctan(a*x
       *ln(1-I*(1+I*ax*)/(a^2*x^2+1)^(1/2))-18*arctan(ax)*polylog(3,I*(1+I*ax))/(a^2*x^2+1)^(1/2)+18*I*polylog(4,-I*(1+I*axx)/(a^2*x^2+1)^(1/2))-18*I*poplylog(4,I*(1+I*a*x)/(a<sup>2</sup>*x<sup>2+1)</sup><sup>2</sup>(1/2))-20*I*dilog(1+I*(1+I*a*x)/(a<sup>2</sup>*x<sup>2+1</sup>
       \binom{(1/2)+20*I*dilog(1-I*(1+I*a*x)/(a^2*x^2+1)^(1/2))}{a^2*x^2+1}
```
<span id="page-3613-0"></span>Fricas  $|F|$  $\bf3.423.5$ 

$$
\int (c + a^{2}cx^{2})^{3/2} \arctan(ax)^{3} dx = \int (a^{2}cx^{2} + c)^{\frac{3}{2}} \arctan(ax)^{3} dx
$$

input integrate((a<sup>2\*</sup>c\*x<sup>2+c)2</sup>(3/2)\*arctan(a\*x)<sup>2</sup>3,x, algorithm="fricas")

output integral( $(a^2*c*x^2 + c)$  (3/2) \*arctan( $a*x$ ) 3, x)

### <span id="page-3613-1"></span>3.423.6 Sympy  $\mathbf{F}$

$$
\int (c+a^{2}cx^{2})^{3/2} \arctan (ax)^{3} dx = \int (c(a^{2}x^{2}+1))^{3 \over 2} \atop
$$

input integrate((a\*\*2\*c\*x\*\*2+c)\*\*(3/2)\*atan(a\*x)\*\*3,x)

<span id="page-3613-2"></span>output Integral((c\*(a\*\*2\*x\*\*2 + 1))\*\*(3/2)\*atan(a\*x)\*\*3, x)

### **3.423.7 Maxima [F]**

$$
\int (c+a^{2}cx^{2})^{3/2} \arctan (ax)^{3} dx = \int (a^{2}cx^{2}+c)^{\frac{3}{2}} \arctan (ax)^{3} dx
$$

✝ ✆

✞ ☎

<span id="page-3614-0"></span>✝ ✆

input ✞ ☎ integrate((a^2\*c\*x^2+c)^(3/2)\*arctan(a\*x)^3,x, algorithm="maxima")

output <mark>integrate((a^2\*c\*x^2 + c)^(3/2)\*arctan(a\*x)^3, x)</mark>

### **3.423.8 Giac [F(-2)]**

Exception generated.

$$
\int \left(c + a^2 c x^2\right)^{3/2} \arctan(ax)^3 dx = \text{Exception raised: TypeError}
$$

✞ ☎

 $\left($   $\left($   $\right)$   $\left($   $\left($   $\right)$   $\left($   $\left($   $\right)$   $\left($   $\left($   $\right)$   $\left($   $\left($   $\right)$   $\left($   $\left($   $\right)$   $\left($   $\left($   $\right)$   $\left($   $\left($   $\right)$   $\left($   $\left($   $\right)$   $\left($   $\left($   $\right)$   $\left($   $\left($   $\right)$   $\left($   $\left($   $\right)$   $\left($ 

✞ ☎

<span id="page-3614-1"></span> $\left($   $\left($   $\right)$   $\left($   $\left($   $\right)$   $\left($   $\left($   $\right)$   $\left($   $\left($   $\right)$   $\left($   $\left($   $\right)$   $\left($   $\left($   $\right)$   $\left($   $\left($   $\right)$   $\left($   $\left($   $\right)$   $\left($   $\left($   $\right)$   $\left($   $\left($   $\right)$   $\left($   $\left($   $\right)$   $\left($   $\left($   $\right)$   $\left($ 

input <mark>integrate((a^2\*c\*x^2+c)^(3/2)\*arctan(a\*x)^3,x, algorithm="giac")</mark>

output <mark>Exception raised: TypeError >> an error occurred running a Giac command:IN</mark> PUT:sage2:=int(sage0,sageVARx):;OUTPUT:sym2poly/r2sym(const gen & e,const index\_m & i,const vecteur & l) Error: Bad Argument Value

## **3.423.9 Mupad [F(-1)]**

Timed out.

$$
\int (c + a^{2}cx^{2})^{3/2} \arctan(ax)^{3} dx = \int \operatorname{atan}(a x)^{3} (c a^{2} x^{2} + c)^{3/2} dx
$$

✞ ☎

 $\left($   $\left($   $\right)$   $\left($   $\left($   $\right)$   $\left($   $\left($   $\right)$   $\left($   $\left($   $\right)$   $\left($   $\left($   $\right)$   $\left($   $\left($   $\right)$   $\left($   $\left($   $\right)$   $\left($   $\left($   $\right)$   $\left($   $\left($   $\right)$   $\left($   $\left($   $\right)$   $\left($   $\left($   $\right)$   $\left($   $\left($   $\right)$   $\left($ 

✞ ☎

✝ ✆

 $\text{input}$   $\texttt{int}(\texttt{atan}(\texttt{a}*\texttt{x})\texttt{a}*(\texttt{c} + \texttt{a}\texttt{a}*\texttt{c}*\texttt{x}^2)\texttt{a}((3/2),\texttt{x}))$ 

output int(atan(a\*x)^3\*(c + a^2\*c\*x^2)^(3/2), x)

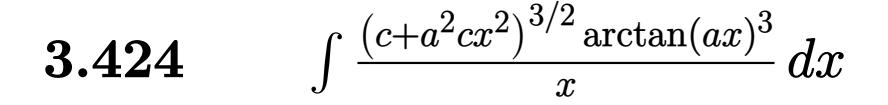

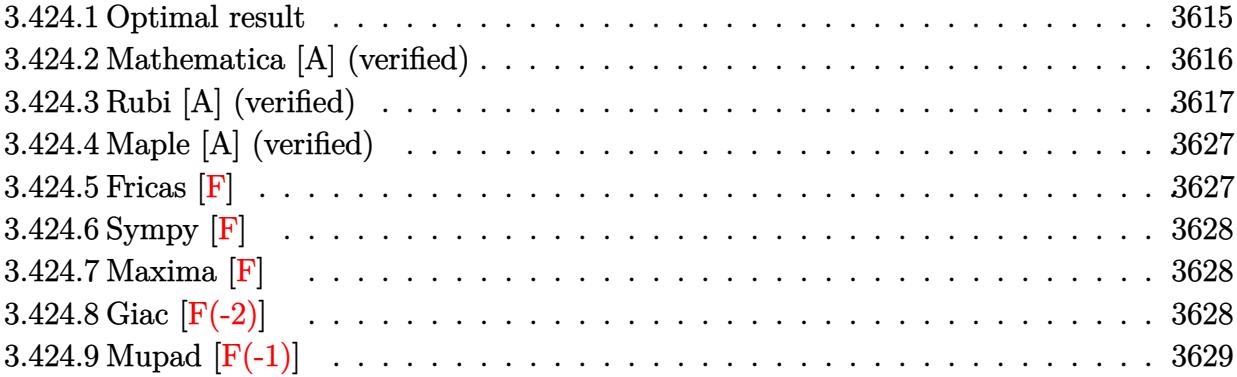

## <span id="page-3615-0"></span>**3.424.1 Optimal result**

Integrand size  $= 24$ , antiderivative size  $= 726$ 

$$
\int \frac{(c+a^2cx^2)^{3/2}\arctan(ax)^3}{x} dx = c\sqrt{c+a^2cx^2}\arctan(ax) - \frac{1}{2}acx\sqrt{c+a^2cx^2}\arctan(ax)^2 \n+ \frac{7ic^2\sqrt{1+a^2x^2}\arctan(e^{i\arctan(ax)})\arctan(ax)^2}{\sqrt{c+a^2cx^2}} + c\sqrt{c+a^2cx^2}\arctan(ax)^3 \n+ \frac{1}{3}(c+a^2cx^2)^{3/2}\arctan(ax)^3 - \frac{2c^2\sqrt{1+a^2x^2}\arctan(ax)^3\arctan(e^{i\arctan(ax)})}{\sqrt{c+a^2cx^2}} \n- c^{3/2}\arctanh\left(\frac{a\sqrt{cx}}{\sqrt{c+a^2cx^2}}\right) + \frac{3ic^2\sqrt{1+a^2x^2}\arctan(ax)^2 \text{PolyLog}(2, -e^{i\arctan(ax)})}{\sqrt{c+a^2cx^2}} - \frac{7ic^2\sqrt{1+a^2x^2}\arctan(ax)^2 \text{PolyLog}(2, -e^{i\arctan(ax)})}{\sqrt{c+a^2cx^2}}.
$$

√

```
output 1/3*(a^2*c*x^2+c)^(3/2)*arctan(a*x)^3-c^(3/2)*arctanh(a*x*c(1/2)/(a^2*c*x))(2+c)^(1/2)+3*I*c^2*arctan(a*x)^2*polylog(2,-(1+I*a*x)/(a^2*x^2+1)^(1/2))*(a^2*x^2+1)^(1/2)/ (a^2*x^2+c)^(1/2)-2*c^2*arctan(axx)^3*arctanh((1+I*a*)x)/(a^2*x^2+1)^(1/2)*(a^2*x^2+1)^(1/2)/(a^2*x*x^2+c)(1/2)-7*I*c^2*arctan(axx)*polylog(2,-I*(1+I*axx)/(a^2*x^2+1)^(1/2))*(a^2*x^2+1)^(1/2)/(a^2*x^2+1)\text{``2+c)}\text{``(1/2)+6*I*c^2*polylog(4,(1+I*ax)/(a^2*x^2+1)^*(1/2))*(a^2*x^2+1)^*(1/2))}2)/(a^2*c*x^2+c)^(1/2)+7*I*c^2*arctan((1+I*axx)/(a^2*x^2+1)^(1/2)*arctan(1/2))a*x)^2*(a^2*x^2+1)^(1/2)/(a^2*c*x^2+c)^(1/2)+7*I*c^2*arctan(a*x)*polylog(2
       ,I*(1+I*a*x)/(a^2*x^2+1)^(1/2))*(a^2*x^2+1)^(1/2)/(a^2*c*x^2+c)^(1/2)-6*c^
      2*arctan(a*x)*polylog(3, -(1+I*ax)/(a^2*x^2+1)^(1/2))*(a^2*x^2+1)^(1/2)/(a2*cx*2+c)^(1/2)+7*c^2*polylog(3,-I*(1+I*axx)/(a^2*x^2+1)^(1/2))*(a^2*x^2)+1)^(1/2)/(a^2*c*x^2+c)^(1/2)-7*c^2*polylog(3,I*(1+I*a*x)/(a^2*x^2+1)^(1/2
      ) *(a^2*x^2+1)^(1/2)/(a^2*c*x^2+c)^(1/2)+6*c^2*arctan(a*x)*polylog(3,(1+I*
      a*x)/(a^2*x^2+1)^(1/2))*(a^2*x^2+1)^(1/2)/(a^2*c*x^2+c)^(1/2)-6*I*c^2*poly
      log(4,-(1+I*a*x)/(a^2*x^2+1)^(1/2))*(a^2*x^2+1)^(1/2)/(a^2*c*x^2+c)^(1/2)-
      3*I*c^2*arctan(a*x)^2*polylog(2,(1+I*axx)/(a^2*x^2+1)^(1/2))*(a^2*x^2+1)^(1/2))1/2)/(a^2*c*x^2+c)^(1/2)+c*arctan(a*x)*(a^2*c*x^2+c)^(1/2)-1/2*a*c*x*arctan(a*x)^2*(a^2*cx^2+c)^{(1/2)+c*arctan(a*x)^3*(a^2*cx^2+c)^(1/2)}
```
#### <span id="page-3616-0"></span>Mathematica [A] (verified) 3.424.2

Time  $= 1.22$  (sec), antiderivative size  $= 555$ , normalized size of antiderivative  $= 0.76$ 

$$
\int \frac{(c+a^2cx^2)^{3/2}\arctan(ax)^3}{x} dx = \frac{c\sqrt{c+a^2cx^2}\left(-3i\pi^4 + \frac{24\arctan(ax)}{\sqrt{1+a^2x^2}} + \frac{24a^2x^2\arctan(ax)}{\sqrt{1+a^2x^2}} - \frac{12ax\arctan(ax)^2}{\sqrt{1+a^2x^2}} - \frac{12ax\arctan(ax)}{\sqrt{1+a^2x^2}}\right)}{x}
$$

input  $Integrate((c + a^2*cx^2)^(3/2)*ArcTan[a*x]^3)/x,x]$ 

```
output (c*sqrtc + a^2*cx^2)*((-3*1)*Pi^4 + (24*ArcTan[a*x])/Sqrt[1 + a^2*x^2] +(24*a^2*x^2*ArcTan[a*x])/Sqrt[1 + a^2*x^2] - (12*a*x*ArcTan[a*x]^2)/Sqrt[1 + a^2*x^2] - (12*a^3*x^3*ArcTan[a*x]^2)/Sqrt[1 + a^2*x^2] + (24*I)*ArcTan[E^{(1*ArcTan[a*x)}] * ArcTan[a*x] 2 + (32*ArcTan[a*x] 3)/Sqrt[1 + a<sup>2*</sup>x<sup>2</sup>]
       + (40*a^2*x^2*ArcTan[a*x]^3)/Sqrt[1 + a^2*x^2] + (8*a^4*x^4*ArcTan[a*x]^3)\sqrt{\sqrt{2x^2+1} + a^2x^2} + (6*1)*\arctan\left[\frac{ax}{2}\right]^2 - 24*\arctanh\left[\frac{ax}{2}\right]^2]] + 24*ArcTan[a*x]<sup>2</sup>*Log[1 - E<sup>^</sup>((-I)*ArcTan[a*x])] - 72*ArcTan[a*x]<sup>2</sup>*L
       og[1 - I*E^-(I*ArcTan[a*x])] + 72*ArcTan[a*x]^2*Log[1 + I*E^-(I*ArcTan[a*x])]] - 24*ArcTan[a*x]^3*Log[1 + E^(I*ArcTan[a*x])] + (72*I)*ArcTan[a*x]^2*Pol
       yLog[2, E<sup>-(-1)*ArcTan[a*x])] + (72*I)*ArcTan[a*x]^2*PolyLog[2, -E<sup>-(1*ArcT</sup>]an[a*x])] - (168*I)*ArcTan[a*x]*PolyLog[2, (-I)*E^{(i*ArcTan[a*x]})] + (168*I)*Var[2, (-I)*E^{(i*ArcTan[a*x]})]I)*ArcTan[a*x]*PolyLog[2, I*E^(I*ArcTan[a*x])] + 144*ArcTan[a*x]*PolyLog[3
       , E^((-I)*ArcTan[a*x])] - 144*ArcTan[a*x]*PolyLog[3, -E^((I*ArcTan[a*x]))] +168*PolyLog[3, (-1)*E^{(1*ArcTan[a*x]})] - 168*PolyLog[3, I*E^{(1*ArcTan[a*x]})]])] - (144*I)*PolyLog[4, E^((-I)*ArcTan[a*x])] - (144*I)*PolyLog[4, -E^(I*])ArcTan[a*x])])/(24*Sort[1 + a^2*x^2])
```
#### <span id="page-3617-0"></span>Rubi [A] (verified) 3.424.3

Time = 5.84 (sec), antiderivative size = 629, normalized size of antiderivative = 0.87, number of steps used = 29, number of rules used = 28,  $\frac{\text{number of rules}}{\text{intermand size}} = 1.167$ , Rules integrand size used =  $\{5485, 5465, 5415, 224, 219, 5425, 5423, 3042, 4669, 3011, 2720, 5485, 5465, 5425,$ 5423, 3042, 4669, 3011, 2720, 5493, 5491, 3042, 4671, 3011, 7143, 7163, 2720, 7143}

Below are the steps used by Rubi to obtain the solution. The rule number used for the transformation is given above next to the arrow. The rules definitions used are listed below.

$$
\int \frac{\arctan(ax)^{3}(a^{2}cx^{2}+c)^{3/2}}{x} dx
$$
\n
$$
\int \frac{5485}{5485}
$$
\n
$$
a^{2}c \int x \sqrt{a^{2}cx^{2}+c} \arctan(ax)^{3} dx + c \int \frac{\sqrt{a^{2}cx^{2}+c} \arctan(ax)^{3}}{x} dx
$$
\n
$$
\int \frac{5465}{3465}
$$
\n
$$
a^{2}c \left( \frac{\arctan(ax)^{3}(a^{2}cx^{2}+c)^{3/2}}{3a^{2}c} - \frac{\int \sqrt{a^{2}cx^{2}+c} \arctan(ax)^{2} dx}{a} \right) + c \int \frac{\sqrt{a^{2}cx^{2}+c} \arctan(ax)^{3}}{x} dx
$$
\n
$$
\int \frac{5415}{345}
$$

$$
a^{2}c\left(\frac{\arctan(ax)^{3}(a^{2}cx^{2}+c)^{3/2}}{3a^{2}c}-\frac{\frac{1}{2}c\int\frac{\arctan(ax)^{2}}{\sqrt{a^{2}cx^{2}+c}}dx+c\int\frac{1}{\sqrt{a^{2}cx^{2}+c}}dx+\frac{1}{2}x\arctan(ax)^{2}\sqrt{a^{2}cx^{2}+c}-\frac{\arctan(ax)\sqrt{a^{2}cx^{2}+c}}{a}}{a}\right)
$$

$$
c\int\frac{\sqrt{a^{2}cx^{2}+c}\arctan(ax)^{3}}{x}dx
$$

$$
\int 224
$$

$$
a^{2}c\left(\frac{\arctan(ax)^{3}(a^{2}cx^{2}+c)^{3/2}}{3a^{2}c} - \frac{\frac{1}{2}c\int \frac{\arctan(ax)^{2}}{\sqrt{a^{2}cx^{2}+c}}dx + c\int \frac{1}{1-\frac{a^{2}cx^{2}}{a^{2}cx^{2}+c}}d\frac{x}{\sqrt{a^{2}cx^{2}+c}} + \frac{1}{2}x\arctan(ax)^{2}\sqrt{a^{2}cx^{2}+c} - \frac{\arctan(ax)^{2}}{a^{2}cx^{2}+c}\right)}{a}
$$
\n
$$
c\int \frac{\sqrt{a^{2}cx^{2}+c}\arctan(ax)^{3}}{x}dx
$$
\n
$$
\downarrow 219
$$

$$
a^{2}c\left(\frac{\arctan(ax)^{3}(a^{2}cx^{2}+c)^{3/2}}{3a^{2}c} - \frac{\frac{1}{2}c\int \frac{\arctan(ax)^{2}}{\sqrt{a^{2}cx^{2}+c}}dx + \frac{1}{2}x\arctan(ax)^{2}\sqrt{a^{2}cx^{2}+c} - \frac{\arctan(ax)\sqrt{a^{2}cx^{2}+c}}{a} + \frac{\sqrt{c}\arctan(ax)^{2}}{a^{2}cx^{2}+c\arctan(ax)^{3}}dx\right)
$$
\n
$$
c\int \frac{\sqrt{a^{2}cx^{2}+c}\arctan(ax)^{3}}{x}dx
$$
\n
$$
\int 5425
$$

$$
a^{2}c\left(\frac{\arctan(ax)^{3}(a^{2}cx^{2}+c)^{3/2}}{3a^{2}c} - \frac{\frac{c\sqrt{a^{2}x^{2}+1}\int \frac{\arctan(ax)^{2}}{\sqrt{a^{2}x^{2}+c}}dx}{2\sqrt{a^{2}cx^{2}+c} + \frac{1}{2}x\arctan(ax)^{2}\sqrt{a^{2}cx^{2}+c} - \frac{\arctan(ax)\sqrt{a^{2}cx^{2}+c}}{a} + \frac{\sqrt{c}a}{a^{2}cx^{2}+c}}{a}\right)}{c\int \frac{\sqrt{a^{2}cx^{2}+c}\arctan(ax)^{3}}{x}dx
$$

$$
a^{2}c\left(\frac{\arctan(ax)^{3}(a^{2}cx^{2}+c)^{3/2}}{3a^{2}c} - \frac{\frac{c\sqrt{a^{2}x^{2}+1}\int\sqrt{a^{2}x^{2}+1}\arctan(ax)^{2}d\arctan(ax)}{2a\sqrt{a^{2}cx^{2}+c}} + \frac{1}{2}x\arctan(ax)^{2}\sqrt{a^{2}cx^{2}+c} - \frac{\arctan(ax)^{2}dx}{a}}{a}\right)
$$

$$
c\int \frac{\sqrt{a^{2}cx^{2}+c}\arctan(ax)^{3}}{x}dx
$$

$$
\int \frac{3042}{a^{2}cx^{2}+c\arctan(ax)^{3}}dx
$$

3.424. 
$$
\int \frac{(c+a^2cx^2)^{3/2}\arctan(ax)^3}{x} dx
$$

*a*

$$
a^{2}c\left(\frac{\arctan(ax)^{3}(a^{2}cx^{2}+c)^{3/2}}{3a^{2}c}-\frac{\frac{c\sqrt{a^{2}x^{2}+1}\int \arctan(ax)^{2}\csc(\arctan(ax)+\frac{r}{2})d\arctan(ax)}{2a\sqrt{a^{2}cx^{2}+c}}+\frac{1}{2}x\arctan(ax)^{2}\sqrt{a^{2}cx^{2}+c}-1}{a}\right)
$$
\n
$$
c\int \frac{\sqrt{a^{2}cx^{2}+c\arctan(ax)^{3}}dx}{x}dx + \frac{4669}{x}dx + \frac{a^{2}c\left(\frac{\arctan(ax)^{3}(a^{2}cx^{2}+c)^{3/2}}{3a^{2}c}-\frac{\frac{c\sqrt{a^{2}x^{2}+1}(-2\int \arctan(ax)\log(1-i\epsilon e^{i\arctan(ax))})d\arctan(ax)+2\int \arctan(ax)\log(1+i\epsilon e^{i\arctan(ax))}}{2a\sqrt{a^{2}cx^{2}+c}}\right)}\right)
$$
\n
$$
a^{2}c\left(\frac{\arctan(ax)^{3}(a^{2}cx^{2}+c)^{3/2}}{3a^{2}c}-\frac{\frac{1}{2}3011}{x}dx + \frac{1}{a^{2}c\left(\arctan(ax)^{3}(a^{2}cx^{2}+c)^{3/2}-\frac{\frac{c\sqrt{a^{2}x^{2}+1}(2\left(i\arctan(ax)\log(2,-i\epsilon e^{i\arctan(ax))}-i\int \text{PolyLog}(2,-i\epsilon e^{i\arctan(ax))}\right)d\arctan(ax)\right)}{3a^{2}c}\right)
$$
\n
$$
c\int \frac{\sqrt{a^{2}cx^{2}+c\arctan(ax)^{3}}dx + \frac{1}{a^{2}c^{2}c^{2}+c\arctan(ax)^{3}}dx + \frac{1}{a^{2}c^{2}c^{2}+c\arctan(ax)^{3}}dx + \frac{1}{a^{2}c^{2}c^{2}+c\arctan(ax)^{3}}dx + \frac{1}{a^{2}c\left(\arctan(ax)^{3}(a^{2}cx^{2}+c)^{3/2}-\frac{\frac{c\sqrt{a^{2}x^{2}+1}(2\left(i\arctan(ax)^{2} \text{PolyLog}(2,-i\epsilon e^{i\arct
$$

3.424. 
$$
\int \frac{(c+a^2cx^2)^{3/2}\arctan(ax)^3}{x} dx
$$

$$
c\left(a^{2}c\left(\frac{\arctan(ax)^{3}\sqrt{a^{2}cx^{2}+c}}{a^{2}c}-\frac{3\int\frac{\arctan(ax)^{2}}{\sqrt{a^{2}cx^{2}+c}}dx}{a}\right)+c\int\frac{\arctan(ax)^{3}}{x\sqrt{a^{2}cx^{2}+c}}dx\right)+
$$

$$
a^{2}c\left(\frac{\arctan(ax)^{3}(a^{2}cx^{2}+c)^{3/2}}{3a^{2}c}-\frac{\frac{c\sqrt{a^{2}x^{2}+1}(2(i\arctan(ax)\text{PolyLog}(2,-ie^{i\arctan(ax)})-f e^{-i\arctan(ax)\text{PolyLog}(2,-ie^{i\arctan(ax)})a}}{3a^{2}c}\right)+
$$

$$
\int 5425
$$
  

$$
c \left( a^2 c \left( \frac{\arctan(ax)^3 \sqrt{a^2 c x^2 + c}}{a^2 c} - \frac{3 \sqrt{a^2 x^2 + 1} \int \frac{\arctan(ax)^2}{\sqrt{a^2 x^2 + 1}} dx}{a \sqrt{a^2 c x^2 + c}} \right) + c \int \frac{\arctan(ax)^3}{x \sqrt{a^2 c x^2 + c}} dx \right) + c \int \frac{\arctan(ax)^3}{x \sqrt{a^2 c x^2 + c}} dx
$$
  

$$
a^2 c \left( \frac{\arctan(ax)^3 (a^2 c x^2 + c)^{3/2}}{3 a^2 c} - \frac{\frac{c \sqrt{a^2 x^2 + 1} (2 (i \arctan(ax) \text{PolyLog}(2, -ie^{i \arctan(ax)}) - \int e^{-i \arctan(ax) \text{PolyLog}(2, -ie^{i \arctan(ax)})} dx}{3 a^2 c} \right)
$$

 $\frac{1}{2}$  5423

$$
c\left(a^{2}c\left(\frac{\arctan(ax)^{3}\sqrt{a^{2}cx^{2}+c}}{a^{2}c}-\frac{3\sqrt{a^{2}x^{2}+1}\int\sqrt{a^{2}x^{2}+1}\arctan(ax)^{2}d\arctan(ax)}{a^{2}\sqrt{a^{2}cx^{2}+c}}\right)+c\int\frac{\arctan(ax)^{3}}{x\sqrt{a^{2}cx^{2}+c}}dx}{x\sqrt{a^{2}cx^{2}+c}}\right)+c\int\frac{\arctan(ax)^{3}}{x\sqrt{a^{2}cx^{2}+c}}dx
$$

$$
a^{2}c\left(\frac{\arctan(ax)^{3}(a^{2}cx^{2}+c)^{3/2}}{3a^{2}c}-\frac{\frac{c\sqrt{a^{2}x^{2}+1}(2(i\arctan(ax)\text{PolyLog}(2,-ie^{i\arctan(ax)})-fe^{-i\arctan(ax)\text{PolyLog}(2,-ie^{i\arctan(ax)})}du}{3a^{2}c}\right)+c\int\frac{\arctan(ax)^{3}}{3a^{2}c^{2}}dx
$$

$$
c\left(c\int \frac{\arctan(ax)^3}{x\sqrt{a^2cx^2+c}}dx + a^2c\left(\frac{\arctan(ax)^3\sqrt{a^2cx^2+c}}{a^2c} - \frac{3\sqrt{a^2x^2+1}\int \arctan(ax)^2\csc\left(\arctan(ax) + \frac{\pi}{2}\right)d\arctan(ax)}{a^2\sqrt{a^2cx^2+c}}\right)dx\right)
$$

$$
a^2c\left(\frac{\arctan(ax)^3\left(a^2cx^2+c\right)^{3/2}}{3a^2c} - \frac{\frac{c\sqrt{a^2x^2+1}\left(2\left(i\arctan(ax)\text{PolyLog}\left(2,-ie^{i\arctan(ax)}\right)-\int e^{-i\arctan(ax)\text{PolyLog}\left(2,-ie^{i\arctan(ax)}\right)\right)dx}}{3a^2c}\right)\right)
$$

 $|4669$ 

$$
a^2c\left(\frac{\arctan (ax)^3 \left(a^2 c x^2+c\right)^{3/2}}{3 a^2 c}-\frac{\frac{c \sqrt{a^2 x^2+1} \left(2 \left(i \arctan (ax)\, \text{PolyLog} \left(2,-i e^{i \arctan (ax)}\, \text{PolyLog} \left(2,-i e^{i \arctan (ax)}\, \text{PolyLog} \left(2,-i e^{i \arctan (ax)}\right)\right)\right)\right)}{3 a^2 c}\right)}{c\left(c \int \frac{\arctan (ax)^3}{x \sqrt{a^2 c x^2+c}} dx+a^2 c \left(\frac{\arctan (ax)^3 \sqrt{a^2 c x^2+c}}{a^2 c}-\frac{3 \sqrt{a^2 x^2+1} \left(-2 \int \arctan (ax) \log \left(1-i e^{i \arctan (ax)}\right)\right)\right)\right)}{a^2 c}\right)
$$
3011

$$
a^{2}c\left(\frac{\arctan(ax)^{3}(a^{2}cx^{2}+c)^{3/2}}{3a^{2}c} - \frac{\frac{c\sqrt{a^{2}x^{2}+1}(2(i\arctan(ax)\text{PolyLog}(2,-ie^{i\arctan(ax)})-f e^{-i\arctan(ax)\text{PolyLog}(2,-ie^{i\arctan(ax)})da^{2}\text{polyLog}(2,-ie^{i\arctan(ax)})-f e^{-i\arctan(ax)\text{PolyLog}(2,-ie^{i\arctan(ax)})-f e^{-i\arctan(ax)\text{PolyLog}(2,-ie^{i\arctan(ax)})-f e^{-
$$

$$
a^{2}c\left(\frac{\arctan(ax)^{3}(a^{2}cx^{2}+c)^{3/2}}{3a^{2}c} - \frac{\frac{c\sqrt{a^{2}x^{2}+1}(2(i\arctan(ax)\text{PolyLog}(2,-ie^{i\arctan(ax)})-f e^{-i\arctan(ax)\text{PolyLog}(2,-ie^{i\arctan(ax)})}d\alpha}{3a^{2}c}\right)
$$

$$
c\left(c\int \frac{\arctan(ax)^{3}}{x\sqrt{a^{2}cx^{2}+c}}dx + a^{2}c\left(\frac{\arctan(ax)^{3}\sqrt{a^{2}cx^{2}+c}}{a^{2}c} - \frac{3\sqrt{a^{2}x^{2}+1}(2(i\arctan(ax)\text{PolyLog}(2,-ie^{i\arctan(ax)})}{3a^{2}c}\right)\right)
$$

$$
\downarrow 5493
$$

$$
a^2c\left(\frac{\arctan (ax)^3 \left(a^2 c x^2+c\right)^{3/2}}{3 a^2 c}-\frac{\frac{c \sqrt{a^2 x^2+1} \left(2 \left(i \arctan (ax)\, \text{PolyLog} \left(2,-i e^{i \arctan (ax)}\, \text{PolyLog} \left(2,-i e^{i \arctan (ax)}\, \text{PolyLog} \left(2,-i e^{i \arctan (ax)}\right)\right) \text{div} \left(2 \right)\right)\right)}{3 a^2 c}\right)}{3 a^2 c}+\frac{\frac{c \sqrt{a^2 x^2+1} \left(2 \left(i \arctan (ax)^2 \sqrt{a^2 x^2+c}\right)}{3 a^2 c}+\frac{3 \sqrt{a^2 x^2+1} \left(2 \left(i \arctan (ax)\, \text{PolyLog} \left(2,-i e^{i \arctan (ax)}\right)\right) \text{div} \left(2 \right)\right)}{a^2 c}\right)}{a^2 c}\right)}{3 a^2 b^2}\right)
$$

$$
a^{2}c\left(\frac{\arctan(ax)^{3}(a^{2}cx^{2}+c)^{3/2}}{3a^{2}c} - \frac{\frac{c\sqrt{a^{2}x^{2}+1}(2(i\arctan(ax)\text{PolyLog}(2,-ie^{i\arctan(ax)})-f e^{-i\arctan(ax)\text{PolyLog}(2,-ie^{i\arctan(ax)})d}}{3a^{2}c}\right)
$$

$$
c\left(\frac{c\sqrt{a^{2}x^{2}+1}\int \frac{\sqrt{a^{2}x^{2}+1}\arctan(ax)^{3}}{ax}d\arctan(ax)}{\sqrt{a^{2}cx^{2}+c}} + a^{2}c\left(\frac{\arctan(ax)^{3}\sqrt{a^{2}cx^{2}+c}}{a^{2}c} - \frac{3\sqrt{a^{2}x^{2}+1}(2(i\arctan(ax)\text{PolyLog}(2,-ie^{i\arctan(ax)})d)}{a^{2}c}\right)\right)
$$

$$
\downarrow 3042
$$

$$
a^{2}c\left(\frac{\arctan(ax)^{3}(a^{2}cx^{2}+c)^{3/2}}{3a^{2}c} - \frac{\frac{c\sqrt{a^{2}x^{2}+1}(2(i\arctan(ax)\text{PolyLog}(2,-ie^{i\arctan(ax)})-f e^{-i\arctan(ax)\text{PolyLog}(2,-ie^{i\arctan(ax)})da^{2}}}{\sqrt{a^{2}cx^{2}+c}}\right)
$$

$$
c\left(\frac{c\sqrt{a^{2}x^{2}+1}\int \arctan(ax)^{3}\csc(\arctan(ax))d\arctan(ax)}{\sqrt{a^{2}cx^{2}+c}} + a^{2}c\left(\frac{\arctan(ax)^{3}\sqrt{a^{2}cx^{2}+c}}{a^{2}c} - \frac{3\sqrt{a^{2}x^{2}+1}(2(i\arctan(ax))\sqrt{a^{2}cx^{2}+c}}{a^{2}c}\right)\right)
$$

$$
\downarrow 4671
$$

$$
a^2c\left(\frac{\arctan (ax)^3 \left(a^2 c x^2+c\right)^{3/2}}{3 a^2 c}-\frac{\frac{c \sqrt{a^2 x^2+1} \left(2 \left(i \arctan (ax)\, \text{PolyLog} \left(2,-i e^{i \arctan (ax)}\right)-\int e^{-i \arctan (ax)} \,\text{PolyLog} \left(2,-i e^{i \arctan (ax)}\right)\right) d \arctan (ax)}{3 a^2 c}\right)}{3 a^2 c}\right)
$$
  

$$
c\left(\frac{c \sqrt{a^2 x^2+1} \left(-3 \int \arctan (ax)^2 \log \left(1-e^{i \arctan (ax)}\right) d \arctan (ax)+3 \int \arctan (ax)^2 \log \left(1+e^{i \arctan (ax)}\right) d \arctan (ax)}{\sqrt{a^2 c x^2+c}}\right) \right) \arctan \left(\frac{a \ln \left(\frac{a}{a}\right)}{\sqrt{a^2 c x^2+c}}\right)\right)
$$

$$
a^{2}c\left(\frac{\arctan (ax)^{3} \left(a^{2}cx^{2}+c\right)^{3/2}}{3 a^{2}c} - \frac{\frac{c \sqrt{a^{2}x^{2}+1} \left(2 \left(i \arctan (ax)\, \text{PolyLog} \left(2,-ie^{i \arctan (ax)}\right)-\int e^{-i \arctan (ax)} \,\text{PolyLog} \left(2,-ie^{i \arctan (ax)}\right)\right) d \arctan (ax)}{3 a^{2}c} \right)}{3 a^{2}c} \right)
$$
  

$$
c\left(\frac{c \sqrt{a^{2}x^{2}+1} \left(3 \left(i \arctan (ax)^{2} \,\text{PolyLog} \left(2,-e^{i \arctan (ax)}\right)-2 i \int \arctan (ax) \,\text{PolyLog} \left(2,-e^{i \arctan (ax)}\right)\right) d \arctan (ax)}{\int 7143}\right)\right)
$$

3.424. 
$$
\int \frac{(c+a^2cx^2)^{3/2}\arctan(ax)^3}{x} dx
$$

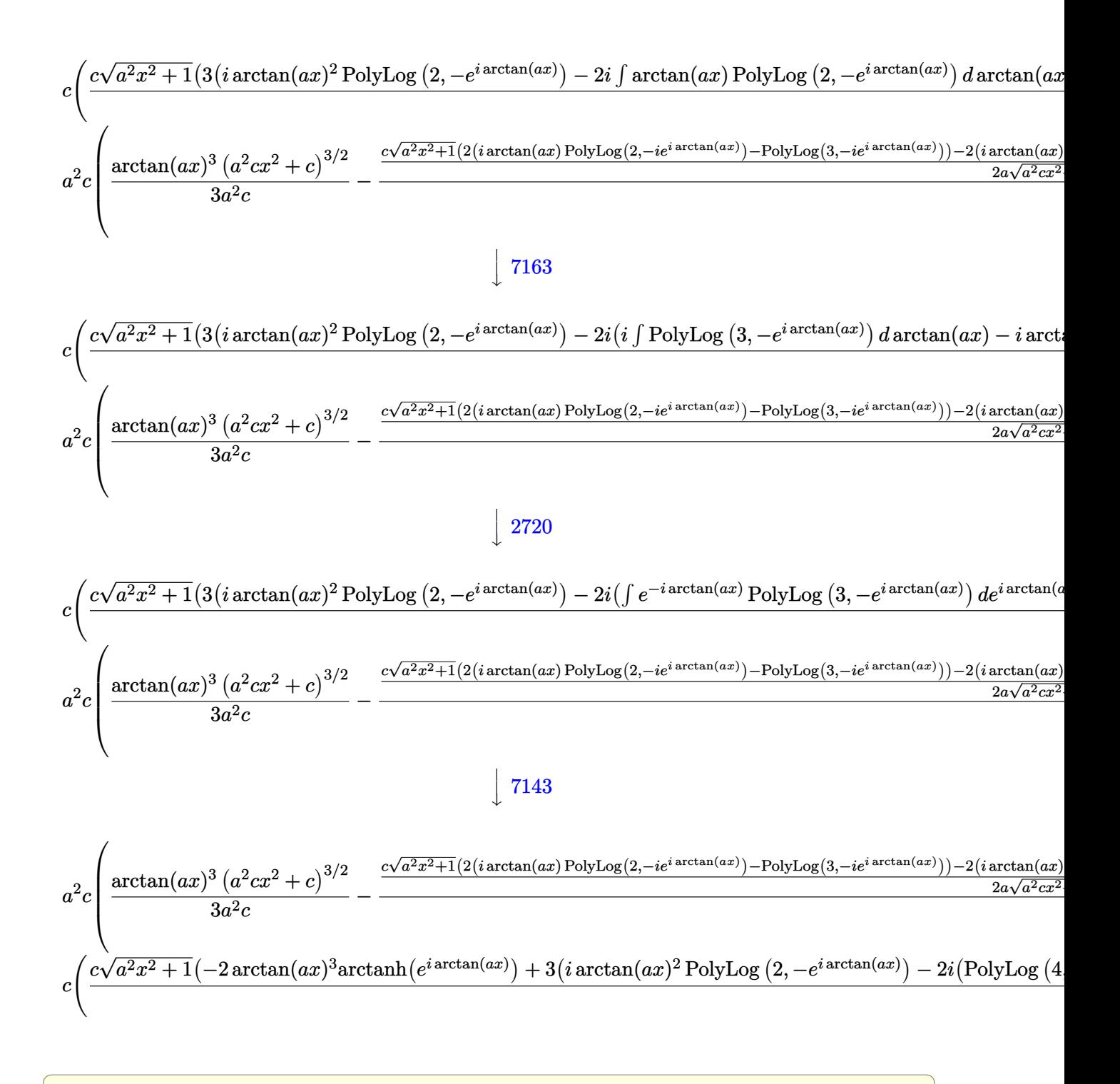

input  $Int[((c + a^2 * x^2)^(3/2) * ArcTan[a*x]^3)/x,x]$ 

3.424. 
$$
\int \frac{(c+a^2cx^2)^{3/2}\arctan(ax)^3}{x} dx
$$

```
c*x^2 *ArcTan[a*x])/a) + (x*sqrtc + a^2*x^2)*Arctan[a*x]^2/2 + (Sqrt[c + a^2*x^2)*Arctan[a*x]^2)\frac{1*ArcTanh[(a*Sqrt[c]*x)/Sqrt[c + a^2*c*x^2]]}{a + (c*Sqrt[1 + a^2*x^2)*(c-s)(z)}2*I)*ArcTan[E^(I*ArcTan[a*x])]*ArcTan[a*x]^2 + 2*(I*ArcTan[a*x]*PolyLog[2,
       (-1)*E^{(1*Arctan[a*x]}) - PolyLog[3, (-1)*E^{(1*Arctan[a*x])}) - 2*(I*ArcT
       an[a*x]*PolyLog[2, I*E^(I*ArcTan[a*x])] - PolyLog[3, I*E^(I*ArcTan[a*x])])))/(2*a*Sqrt[c + a^2*c*x^2]))/a) + c*(a^2*c*((Sqrt[c + a^2*c*x^2]*ArcTan[a
       *x] ^3)/(a<sup>2*</sup>c) - (3*Sqrt[1 + a<sup>2**2</sup>]*((-2*I)*ArcTan[E^(I*ArcTan[a*x])]*Ar
       cTan[a*x] 2 + 2*(I*ArcTan[a*x]*PolyLog[2, (-I)*E^-(I*ArcTan[a*x])] - PolyLog[3, (-I)*E^{(x+1)} = 2*(I*ArcTan[a*x])]) - 2*(I*ArcTan[a*x]*PolyLog[2, I*E^(I*ArcTan[
       a*x])] - PolyLog[3, I*E^(I*ArcTan[a*x])])))/(a^2*Sqrt[c + a^2*c*x^2])) + (
       c*Sort[1 + a^2*x^2]*(-2*ArcTan[a*x]^3*ArcTanh[E^*(I*ArcTan[a*x]))] + 3*(I*ArcTan[a*x]<sup>2</sup>*PolyLog[2, -E<sup>^</sup>(I*ArcTan[a*x])] - (2*I)*((-I)*ArcTan[a*x]*PolyLog[3, -E^{(1*ArcTan[a*x]})] + PolyLog[4, -E^{(1*ArcTan[a*x]})]) - 3*(I*ArcTan[a*x]^2*PolyLog[2, E^(I*ArcTan[a*x])] - (2*I)*((-I)*ArcTan[a*x]*PolyLog[3,E^{(I*ArcTan[a*x])]} + PolyLog[4, E^{(I*ArcTan[a*x])]})))/Sqrt[c + a<sup>2</sup>xc*x<sup>2</sup>2
      1)
```
### 3.424.3.1 Defintions of rubi rules used

```
rule 219 Int [(a_+) + (b_+) * (x_-)^2)^(-1), x Symbol] :> Simp[(1/((Rt[a, 2]*Rt[-b, 2]))*ArcTanh[Rt[-b, 2]*(x/Rt[a, 2])], x] /; FreeQ[fa, b], x] & NegQ[a/b] & & (Gt
        Q[a, 0] || LtQ[b, 0])
```
rule 224 Int  $[1/Sqrt[(a_+) + (b_.)*(x_')^2], x_Symbol]$ : > Subst  $[Int[1/(1 - b*x^2), x],$ x, x/Sqrt[a + b\*x<sup>2</sup>]] /; FreeQ[{a, b}, x] & & !GtQ[a, 0]

rule 2720 Int [u\_, x\_Symbol] :> With  $[{\bf v} = {\tt FunctionOfExponential[u, x]}$ , Simp  $[{\bf v}/D[{\bf v, x}]$ Subst [Int [Function0fExponentialFunction [u, x]/x, x], x, v], x]] /; Funct  $ion0fExponentialQ[u, x]$  &  $MatchQ[u, (w_)*(a_.)*(v_')^(n_'))^(m_')$  /; FreeQ  $[ {a, m, n}, x]$  & IntegerQ[m\*n]] & MatchQ[u, E^((c\_.)\*((a\_.) + (b\_.)\*x))  $*(F_{})[v_{}]$  /; FreeQ[{a, b, c}, x] && InverseFunctionQ[F[x]]]

```
rule 3011 Int [Log[1 + (e_.)*(F_*)(c_.),*(a_.) + (b_.)*(x_))])^(n_.)*(f_.) + (g_.)*(x_))^(m_.), x_Symbol] :> Simp[(-(f + g*x)^m)*(PolyLog[2, (-e)*(F^(c*(a +
         b*x))<sup>n</sup>]/(b*c*n*Log[F])), x] + Simp[g*(m/(b*c*n*Log[F])) Int[(f + g*x)<sup>-</sup>(
         m - 1 *PolyLog[2, (-e) * (F^-(c*(a + b*x)))^n], x], x] /; FreeQ[{F, a, b, c, e
         , f, g, n}, x] && GtQ[m, 0]
```
3.424.  $\int \frac{(c+a^2cx^2)^{3/2} \arctan(ax)^3}{x} dx$ 

rule 3042 <mark>Int[u\_, x\_Symbol] :> Int[DeactivateTrig[u, x], x] /; FunctionOfTrigOfLinear</mark>  $Q[u, x]$ 

✞ ☎

✝ ✆

✞ ☎

 $\left($   $\left($   $\right)$   $\left($   $\left($   $\right)$   $\left($   $\left($   $\right)$   $\left($   $\left($   $\right)$   $\left($   $\left($   $\right)$   $\left($   $\left($   $\right)$   $\left($   $\left($   $\right)$   $\left($   $\left($   $\right)$   $\left($   $\left($   $\right)$   $\left($   $\left($   $\right)$   $\left($   $\left($   $\right)$   $\left($   $\left($   $\right)$   $\left($ 

✞ ☎

✞ ☎

✞ ☎

✝ ✆

✞ ☎

✝ ✆

```
rule 4669
Int[csc[(e_.) + Pi*(k_.) + (f_.)*(x_)]*((c_.) + (d_.)*(x_))^(m_.), x_Symbol
        ] :> Simp[-2*(c + d*x)^m*(ArcTanh[E^(I*k*Pi)*E^(I*(e + f*x))]/f), x] + (-Si
        mp[d*(m/f) Int[(c + d*x)^{m} - 1)*Log[1 - E^{m}(I*k *Pi)*E^{m}(I*(e + f*x))], x],
         x] + Simp[d*(m/f) Int[(c + d*x)^(m - 1)*Log[1 + E^(I*k*Pi)*E^(I*(e + f*x
        ))], x], x]) /; FreeQ[{c, d, e, f}, x] && IntegerQ[2*k] && IGtQ[m, 0]
```

```
rule 4671         <mark>Int[csc[(e_.) + (f_.)*(x_)]*((c_.) + (d_.)*(x_))^(m_.), x_Symbol] :> Simp[-</mark>
       2*(c + d*x)^m * (ArcTanh[E^(I*(e + f*x))] / f), x] + (-Simp[d*(m/f) Int[(c + f*(f))])d*x)^{n}(m - 1)*Log[1 - E^(I*(e + f*x))], x], x] + Simp[d*(m/f) Int[(c + d*x
       )^{n}(m - 1) * Log[1 + E^{n}(I * (e + f * x))], x], x]) /; FreeQ[{c, d, e, f}, x] && IG
       tQ[m, 0]
       ✝ ✆
```

```
rule 5415 <mark>Int[((a_.) + ArcTan[(c_.)*(x_)]*(b_.))^(p_)*((d_) + (e_.)*(x_)^2)^(q_.), x_</mark>
       Symbol] :> Simp[(-b)*p*(d + e*x^2)^q*((a + b*ArcTan[c*x])^(p - 1)/(2*c*q*(2)
       *(q + 1)), x] + (Simp[x*(d + e*x^2)^q*((a + b*ArcTan[c*x])^p/(2*q + 1)), x]
       + Simp[2*d*(q/(2*q + 1)) Int[(d + e*x^2)^(q - 1)*(a + b*ArcTan[c*x])^p,
       x], x] + Simp[b^2*d*p*((p - 1)/(2*q*(2*q + 1))) Int[(d + e*x^2)^(q - 1)*(
       a + b*ArcTan[c*x])^{(p - 2), x}, x], x) /; FreeQ[{a, b, c, d, e}, x] && EqQ[e,
       c^2*d] && GtQ[q, 0] && GtQ[p, 1]
       ✝ ✆
```
rule 5423 <mark>Int[((a\_.) + ArcTan[(c\_.)\*(x\_)]\*(b\_.))^(p\_.)/Sqrt[(d\_) + (e\_.)\*(x\_)^2], x\_S</mark>  $ymbol]$  :> Simp[1/(c\*Sqrt[d]) Subst[Int[(a + b\*x)^p\*Sec[x], x], x, ArcTan[ c\*x]], x] /; FreeQ[{a, b, c, d, e}, x] && EqQ[e, c^2\*d] && IGtQ[p, 0] && Gt Q[d, 0]

rule 5425 <mark>Int[((a\_.) + ArcTan[(c\_.)\*(x\_)]\*(b\_.))^(p\_.)/Sqrt[(d\_) + (e\_.)\*(x\_)^2], x\_S</mark> ymbol] :> Simp[Sqrt[1 + c^2\*x^2]/Sqrt[d + e\*x^2] Int[(a + b\*ArcTan[c\*x])^  $p/Sqrt[1 + c^2*x^2], x], x$  /; FreeQ[{a, b, c, d, e}, x] && EqQ[e, c<sup> $2*d$ ]</sup> & & IGtQ[p, 0] && !GtQ[d, 0]

### $3.424.$   $\int \frac{(c+a^2cx^2)^{3/2}\arctan(ax)^3}{x}$  $\frac{arctan(ax)^2}{x} dx$

rule 5465 <mark>Int[((a\_.) + ArcTan[(c\_.)\*(x\_)]\*(b\_.))^(p\_.)\*(x\_)\*((d\_) + (e\_.)\*(x\_)^2)^(q\_</mark> ✞ ☎ .), x\_Symbol] :> Simp[(d + e\*x^2)^(q + 1)\*((a + b\*ArcTan[c\*x])^p/(2\*e\*(q + 1))), x] - Simp[b\*(p/(2\*c\*(q + 1))) Int[(d + e\*x^2)^q\*(a + b\*ArcTan[c\*x])  $\hat{p}$  - 1), x], x] /; FreeQ[{a, b, c, d, e, q}, x] && EqQ[e, c<sup> $\hat{p}$ </sup>\*d] && GtQ[p, 0]  $&x$   $NeQ[q, -1]$ ✝ ✆

rule 5485 <mark>Int[((a\_.) + ArcTan[(c\_.)\*(x\_)]\*(b\_.))^(p\_.)\*((f\_.)\*(x\_))^(m\_)\*((d\_) + (e\_.</mark> ✞ ☎  $(*)*(x_0^2)^(q_.)$ , x\_Symbol] :> Simp[d Int[(f\*x)^m\*(d + e\*x^2)^(q - 1)\*(a + b\*ArcTan[c\*x])^p, x], x] + Simp[c^2\*(d/f^2) Int[(f\*x)^(m + 2)\*(d + e\*x^2  $)^{(q - 1)*(a + b*ArcTan[c*x])^p, x], x] /;$  FreeQ[{a, b, c, d, e, f, m}, x] && EqQ[e, c^2\*d] && GtQ[q, 0] && IGtQ[p, 0] && (RationalQ[m] || (EqQ[p, 1] && IntegerQ[q]))  $\left($   $\left($   $\right)$   $\left($   $\left($   $\right)$   $\left($   $\left($   $\right)$   $\left($   $\left($   $\right)$   $\left($   $\left($   $\right)$   $\left($   $\left($   $\right)$   $\left($   $\left($   $\right)$   $\left($   $\left($   $\right)$   $\left($   $\left($   $\right)$   $\left($   $\left($   $\right)$   $\left($   $\left($   $\right)$   $\left($   $\left($   $\right)$   $\left($ 

rule 5491 <mark>Int[((a\_.) + ArcTan[(c\_.)\*(x\_)]\*(b\_.))^(p\_)/((x\_)\*Sqrt[(d\_) + (e\_.)\*(x\_)^2]</mark> ),  $x_Symbo1$  :> Simp[1/Sqrt[d] Subst[Int[(a + b\*x)^p\*Csc[x], x], x, ArcTa  $n[c*x]$ , x] /; FreeQ[{a, b, c, d, e}, x] && EqQ[e, c^2\*d] && IGtQ[p, 0] && GtQ[d, 0]

✞ ☎

✝ ✆

✞ ☎

✞ ☎

<span id="page-3626-0"></span>✞ ☎

rule 5493 <mark>Int[((a\_.) + ArcTan[(c\_.)\*(x\_)]\*(b\_.))^(p\_.)/((x\_)\*Sqrt[(d\_) + (e\_.)\*(x\_)^2</mark> ]), x\_Symbol] :> Simp[Sqrt[1 + c^2\*x^2]/Sqrt[d + e\*x^2] Int[(a + b\*ArcTan  $[c*x])^p/(x*Sqrt[1 + c^2*x^2]), x, x]$ ,  $x$ ] /; FreeQ[{a, b, c, d, e}, x] && EqQ[ e, c^2\*d] && IGtQ[p, 0] && !GtQ[d, 0] ✝ ✆

rule 7143 <mark>Int[PolyLog[n\_, (c\_.)\*((a\_.) + (b\_.)\*(x\_))^(p\_.)]/((d\_.) + (e\_.)\*(x\_)), x\_S</mark> ymbol] :> Simp[PolyLog[n + 1, c\*(a + b\*x)^p]/(e\*p), x] /; FreeQ[{a, b, c, d , e, n, p}, x] && EqQ[b\*d, a\*e] ✝ ✆

rule 7163 <mark>Int[((e\_.) + (f\_.)\*(x\_))^(m\_.)\*PolyLog[n\_, (d\_.)\*((F\_)^((c\_.)\*((a\_.) + (b\_.</mark>  $(\mathbf{x}_\bullet)())^{\frown}(\mathbf{p}_\bullet).]$ ,  $\mathbf{x}_\bullet$ Symbol] :> Simp[(e + f\*x)^m\*(PolyLog[n + 1, d\*(F^(c\*(a + b\*x)))^p]/(b\*c\*p\*Log[F])), x] - Simp[f\*(m/(b\*c\*p\*Log[F])) Int[(e + f\*x)  $\hat{m}$  - 1)\*PolyLog[n + 1, d\*(F^(c\*(a + b\*x)))^p], x], x] /; FreeQ[{F, a, b, c , d, e, f, n, p}, x] && GtQ[m, 0] ✝ ✆

### **3.424.4 Maple [A] (verified)**

Time  $= 4.73$  (sec), antiderivative size  $= 511$ , normalized size of antiderivative  $= 0.70$ 

✞ ☎

✝ ✆

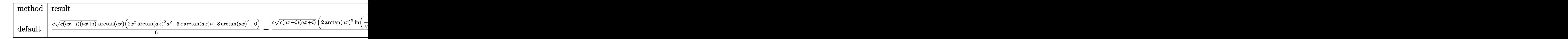

input <mark>| int((a^2\*c\*x^2+c)^(3/2)\*arctan(a\*x)^3/x,x,method=\_RETURNVERBOSE)</mark>

```
output
1/6*c*(c*(a*x-I)*(I+a*x))^(1/2)*arctan(a*x)*(2*x^2*arctan(a*x)^2*a^2-3*x*a
      ✞ ☎
       rctan(a*x)*a+8*arctan(a*x)^2+6)-1/2*c*(c*(a*x-I)*(I+a*x))^{(1/2)*(2*arctan(a*x)^3*ln((1+I*axx)/(a^2*x^2+1)^(1/2)+1)-2*arctan(ax)^3*ln(1-(1+I*axx)/(a^2*x))\gamma^2*x^2+1)^(1/2))-6*I*arctan(a*x)^2*polylog(2,-(1+I*a*x)/(a^2*x^2+1)^(1/2))
       +6*I*arctan(a*x)^2*polylog(2,(1+I*a*x)/(a^2*x^2+1)^(1/2))-7*arctan(a*x)^2*
       \ln(1+I*(1+I*ax*x)/(a^2*x^2+1)^(1/2))+7*arctan(axx)^2*ln(1-I*(1+I*axx)/(a^2*x))x^2+1<sup>(1/2))+14*I*arctan(a*x)*polylog(2,-I*(1+I*a*x)/(a^2*x^2+1)^(1/2))-1</sup>
       4*I*arctan(a*x)*polylog(2,I*(1+I*a*x)/(a^2*x^2+1)^(1/2))+12*arctan(a*x)*po
       lylog(3,-(1+I*ax*)/(a^2*x^2+1)^(1/2))-12*arctan(ax)*polylog(3,(1+I*ax*)/a^2*x^2+1^-(1/2)+12*T*polylog(4,-(1+I*axx)/(a^2*x^2+1)^-(1/2))-12*I*polylog(4,(1+I*a*x)/(a^2*x^2+1)^(1/2))-4*I*arctan((1+I*a*x)/(a^2*x^2+1)^(1/2))-14*polylog(3,-I*(1+I*a*x)/(a^2*x^2+1)^(1/2))+14*polylog(3,I*(1+I*a*x)/(a^2*
       x^2+1)^(1/2)))/(a^2*x^2+1)^(1/2)\left( \left( \right) \left( \left( \right) \left( \right) \left( \left( \right) \left( \left( \right) \left( \left( \right) \left( \right) \left( \left( \right) \left( \left( \right) \left( \left( \right) \left( \left( \right) \left( \left( \right) \left( \left( \right)
```
### <span id="page-3627-0"></span>**3.424.5 Fricas [F]**

$$
\int \frac{(c+a^{2}cx^{2})^{3/2}\arctan (ax)^{3}}{x} dx = \int \frac{(a^{2}cx^{2}+c)^{\frac{3}{2}}\arctan (ax)^{3}}{x} dx
$$

✞ ☎

✝ ✆

✞ ☎

<span id="page-3627-1"></span>✝ ✆

input <mark>integrate((a^2\*c\*x^2+c)^(3/2)\*arctan(a\*x)^3/x,x, algorithm="fricas")</mark>

output <mark>integral((a^2\*c\*x^2 + c)^(3/2)\*arctan(a\*x)^3/x, x)</mark>

3.424. 
$$
\int \frac{(c+a^2cx^2)^{3/2}\arctan(ax)^3}{x} dx
$$

### **3.424.6 Sympy [F]**

$$
\int \frac{(c+a^{2}cx^{2})^{3/2}\arctan (ax)^{3}}{x} dx = \int \frac{(c(a^{2}x^{2}+1))^{3}}{x} \operatorname{atan}^{3}(ax)}{x} dx
$$

✞ ☎

✝ ✆

✞ ☎

<span id="page-3628-0"></span>✝ ✆

input <mark>integrate((a\*\*2\*c\*x\*\*2+c)\*\*(3/2)\*atan(a\*x)\*\*3/x,x)</mark>

output <mark>Integral((c\*(a\*\*2\*x\*\*2 + 1))\*\*(3/2)\*atan(a\*x)\*\*3/x, x)</mark>

### **3.424.7 Maxima [F]**

$$
\int \frac{(c+a^{2}cx^{2})^{3/2}\arctan (ax)^{3}}{x} dx = \int \frac{(a^{2}cx^{2}+c)^{\frac{3}{2}}\arctan (ax)^{3}}{x} dx
$$

✞ ☎

✝ ✆

✞ ☎

<span id="page-3628-1"></span>✝ ✆

input <mark>integrate((a^2\*c\*x^2+c)^(3/2)\*arctan(a\*x)^3/x,x, algorithm="maxima")</mark>

output <mark>integrate((a^2\*c\*x^2 + c)^(3/2)\*arctan(a\*x)^3/x, x)</mark>

## **3.424.8 Giac [F(-2)]**

Exception generated.

$$
\int \frac{(c+a^2cx^2)^{3/2}\arctan(ax)^3}{x} dx = \text{Exception raised: TypeError}
$$

✞ ☎

✝ ✆

✞ ☎

<span id="page-3628-2"></span> $\left($   $\left($   $\right)$   $\left($   $\left($   $\right)$   $\left($   $\left($   $\right)$   $\left($   $\left($   $\right)$   $\left($   $\left($   $\right)$   $\left($   $\left($   $\right)$   $\left($   $\left($   $\right)$   $\left($   $\left($   $\right)$   $\left($   $\left($   $\right)$   $\left($   $\left($   $\right)$   $\left($   $\left($   $\right)$   $\left($   $\left($   $\right)$   $\left($ 

input <mark>integrate((a^2\*c\*x^2+c)^(3/2)\*arctan(a\*x)^3/x,x, algorithm="giac")</mark>

output <mark>Exception raised: TypeError >> an error occurred running a Giac command:IN</mark> PUT:sage2:=int(sage0,sageVARx):;OUTPUT:sym2poly/r2sym(const gen & e,const index\_m & i,const vecteur & l) Error: Bad Argument Value

3.424. 
$$
\int \frac{(c+a^2cx^2)^{3/2}\arctan(ax)^3}{x} dx
$$

#### Mupad  $[F(-1)]$  $3.424.9$

Timed out.

$$
\int \frac{(c+a^2cx^2)^{3/2}\arctan(ax)^3}{x} dx = \int \frac{\operatorname{atan}(a x)^3 (c a^2 x^2 + c)^{3/2}}{x} dx
$$

 $\text{input}$  int((atan(a\*x)<sup>2</sup>3\*(c + a<sup>2</sup>2\*c\*x<sup>2</sup>)<sup>2</sup>(3/2))/x,x)

output  $int (atan(a*x)^3*(c + a^2*x^2)^(3/2))/x, x)$ 

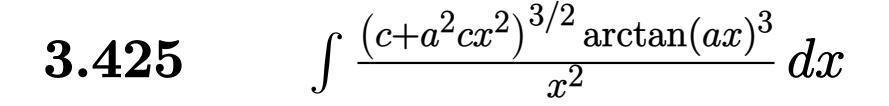

<span id="page-3630-0"></span>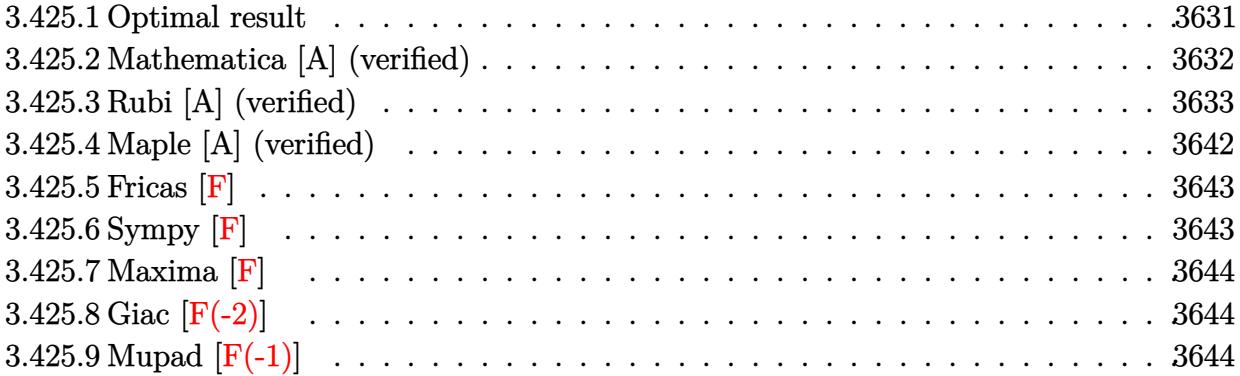

# **3.425.1 Optimal result**

Integrand size  $= 24$ , antiderivative size  $= 901$ 

$$
\int \frac{(c+a^2cx^2)^{3/2} \arctan(ax)^3}{x^2} dx = -\frac{3}{2}ac\sqrt{c+a^2cx^2} \arctan(ax)^2
$$
\n
$$
-\frac{c\sqrt{c+a^2cx^2} \arctan(ax)^3}{x} + \frac{1}{2}a^2cx\sqrt{c+a^2cx^2} \arctan(ax)^3
$$
\n
$$
-\frac{3iac^2\sqrt{1+a^2x^2} \arctan(e^{i\arctan(ax)}) \arctan(ax)^3}{\sqrt{c+a^2cx^2}}
$$
\n
$$
-\frac{6iac^2\sqrt{1+a^2x^2} \arctan(ax) \arctan(\frac{\sqrt{1+iax}}{\sqrt{1-iax}})}{\sqrt{c+a^2cx^2}}
$$
\n
$$
-\frac{6ac^2\sqrt{1+a^2x^2} \arctan(ax)^2 \arctan(e^{i\arctan(ax)})}{\sqrt{c+a^2cx^2}}
$$
\n
$$
+\frac{6iac^2\sqrt{1+a^2x^2} \arctan(ax)^2 \text{PolyLog}(2, -e^{i\arctan(ax)})}{\sqrt{c+a^2cx^2}}
$$
\n
$$
+\frac{9iac^2\sqrt{1+a^2x^2} \arctan(ax)^2 \text{PolyLog}(2, -ie^{i\arctan(ax)})}{2\sqrt{c+a^2cx^2}}
$$
\n
$$
-\frac{9iac^2\sqrt{1+a^2x^2} \arctan(ax)^2 \text{PolyLog}(2, ie^{i\arctan(ax)})}{2\sqrt{c+a^2cx^2}}
$$
\n
$$
-\frac{6iac^2\sqrt{1+a^2x^2} \arctan(ax)^2 \text{PolyLog}(2, e^{i\arctan(ax)})}{\sqrt{c+a^2cx^2}}
$$
\n
$$
+\frac{3iac^2\sqrt{1+a^2x^2} \text{PolyLog}(2, -\frac{i\sqrt{1+iax}}{\sqrt{1-iax})}}
$$
\n
$$
-\frac{3iac^2\sqrt{1+a^2x^2} \text{PolyLog}(3, -e^{i\arctan(ax)})}{\sqrt{c+a^2cx^2}}
$$
\n
$$
-\frac{6ac^2\sqrt{1+a^2x^2} \text{PolyLog}(3, -e^{i\arctan(ax)})}{\sqrt{c+a^2cx^2}}
$$
\n
$$
-\frac{9ac^2\sqrt{1+a^2x
$$

 $3.425.$   $\int \frac{(c+a^2cx^2)^{3/2} \arctan(ax)^3}{x^2} dx$ 

```
output 3*I*a*c^2*polylog(2,-I*(1+I*a*x)^(1/2)/(1-I*a*x)^(1/2))*(a^2*x^2+1)^(1/2)/(a^2*cx^2+c)^(1/2)-9/2*I*axc^2*arctan(axx)^2*polylog(2,I*(1+I*axx)/(a^2*x))(1/2)^{-(1/2)}*(a^2*x^2+1)^{(1/2)}(a^2*x*x^2+c)(1/2)-6*axc^2*arctan(axx)^2*arctanh((1+I*a*x)/(a^2*x^2+1)^(1/2)*(a^2*x^2+1)^(1/2)/(a^2*c*x^2+c)^(1/2)-3*I*axC^2*arctan((1+I*axx)/(a^2*x^2+1)^(1/2))*arctan(axx)^3*(a^2*x^2+1)^(1(2)/(\hat{a}^2x+2+c)x^2+c^2(1/2)+6*1*ax+2*arctan(axx)*polylog(2,-(1+1*axx)/(a^2*x))2+1<sup>(1/2)*</sup>(a<sup>-2*x<sup>-2+1)*</sup>(1/2)/(a<sup>-2*c*x</sup><sup>2+c)*</sup>(1/2)-6*I*a*c<sup>-2*</sup>arctan(a*x)*po</sup>
         1ylog(2,(1+I*a*x)/(a<sup>2</sup>xx<sup>2</sup>+1)<sup>2</sup>(1/2))*(a<sup>2xx2</sup>+1)<sup>2</sup>(1/2)/(a<sup>2xc*x2</sup>+c)<sup>2</sup>(1/2)
         -6*I*axC2*arctan(a*x)*arctan((1+I*axx)^(1/2)/(1-I*axx)^(1/2))*(a^2*x^2+1)\binom{(1/2)}{(a^2*c*x^2+c)^{(1/2)-9*I*a*c^2*polylog(4,-I*(1+I*a*x)/(a^2*x^2+1)^(1)}(2)*(a^2*x^2+1)^(1/2)/(a^2*x^2+c)^(1/2)-3*I*axc^2*polylog(2,I*(1+I*ax))\binom{(1/2)}{(1-I*axx)} (1/2)) *(a^2*x^2+1) (1/2)/(a<sup>2</sup>*c*x<sup>2</sup>+c) (1/2)-6*a*c<sup>2</sup>*poly
         log(3,-(1+I*ax*)/(a^2*x^2+1)^-(1/2))*(a^2*x^2+1)^-(1/2)/(a^2*x^2+c)^-(1/2)-9*a*c<sup>2</sup>*arctan(a*x)*polylog(3,-I*(1+I*a*x)/(a<sup>2</sup>*x<sup>2</sup>+1)<sup>2</sup>(1/2))*(a<sup>2</sup>*x<sup>2</sup>+1)<sup>2</sup>
         (1/2) (1/2) * (a<sup>2</sup>*x<sup>2</sup>+1) ^(1/2) / (a<sup>2</sup>*c*x<sup>2</sup>+c) ^(1/2) +6*a*c<sup>2*polylog(3, (1+I*</sup>
         a*x)/(a^2*x^2+1)^(1/2))*(a^2*x^2+1)^(1/2)/(a^2*c*x^2+c)^(1/2)+9*I*a*c^2*po
         lylog(4,I*(1+I*a*x)/(a<sup>2</sup>xx<sup>2</sup>+1)<sup>2</sup>(1/2))*(a<sup>2xx2</sup>+1)<sup>2</sup>(1/2)/(a<sup>2</sup>xc*x<sup>2</sup>+c)<sup>2</sup>(1/
         2)+9/2*I*axc^2*arctan(axx)^2*polylog(2,-I*(1+I*axx)/(a^2*x^2+1)^(1/2))*(a^2-t^2)x^2+I*(1+I*ax^2)+I*(1/2))*2+I*(1+I*ax^2+I*(1/2)x^2+I*(1/2)x^2+I*(1/2)x^2+I*(1/2)x^2+I*(1/2)x^2+I*(1/2)x^2+I*(1/2)x^2+I((1/2)x^2+I(x-1)x^2+I(x-1/2)x^2+I(x-1/2)x^2+I(x-1/2)x^2+I(x-1/2)x^2+I(x-1/2)x^2+I2*x^2+1<sup>-</sup>(1/2)/(a<sup>-</sup>2*c*x<sup>-2+c)</sub>-(1/2)-3/2*a*c*arctan(a*x)<sup>-</sup>2*(a<sup>-</sup>2*c*x<sup>-2+c)</sup><sup>-</sup>...</sup>
```
#### <span id="page-3632-0"></span>Mathematica [A] (verified) 3.425.2

Time  $= 5.13$  (sec), antiderivative size  $= 1387$ , normalized size of antiderivative  $= 1.54$ 

$$
\int \frac{(c+a^2cx^2)^{3/2}\arctan(ax)^3}{x^2} dx = \text{Too large to display}
$$

input  $Integrate((c + a^2*cx^2)^(3/2)*ArcTan[a*x]^3)/x^2,x]$ 

```
output \alpha*c*Sqrt[c + a^2*c*x^2]*((-7*I)*Pi^2*Sqrt[1 + a^2*x^2] - (8*I)*Pi^3*Sqrt[1 + a^2*x^2 * ArcTan [a*x] - (384*I) * Sqrt [1 + a^2*x^2] * ArcTan [E^*(I*ArCTan[a*]x])]*ArcTan[a*x] - 96*ArcTan[a*x]^2 - 96*a^2*x^2*ArcTan[a*x]^2 + (24*I)*Pi2*sqrt[1 + a^2*x^2]*ArcTan[a*x]^2 - (64*ArcTan[a*x]^3)/(a*x) - 32*ax*ArcTan[a*x] ^3 + 32*a^3*x^3*ArcTan[a*x] ^3 - (32*I)*Pi*Sqrt[1 + a^2*x^2]*ArcTan
       [ax]<sup>3</sup> - (64*1)*sqrt[6]{1 + a^2*x^2}*Arctan[E^{(1*ArcTan[a*x)}]*Arctan[a*x]^3+ (16*I)*Sqrt[1 + a^2*x^2]*ArcTan[a*x]^4 + 48*Pi^2*Sqrt[1 + a^2*x^2]*ArcTan[a*x]*Log[1 - I/E^(I*ArcTan[a*x])] - 96*Pi*Sqrt[1 + a^2*x^2]*ArcTan[a*x]2*Log[1 - I/E^{(1*ArcTan[a*x]})] - 8*Pi^3*Sqrt[1 + a^2*x^2]*Log[1 + I/E^{(1*)}]ArcTan[a*x])] + 64*Sqrt[1 + a^2*x^2]*ArcTan[a*x]^3*Log[1 + I/E^(I*ArcTan[a*x])] + 192*Sqrt[1 + a^2*x^2]*ArcTan[a*x]^2*Log[1 - E^(I*ArcTan[a*x])] + 8
       *Pi^3*Sqrt[1 + a^2*x^2]*Log[1 + I*E^(I*ArcTan[a*x])] - 48*Pi^2*Sqrt[1 + a^
       2*x^2 *ArcTan[a*x]*Log[1 + I*E^(I*ArcTan[a*x])] + 96*Pi*Sqrt[1 + a^2*x^2]*
       ArcTan[a*x]^2*Log[1 + I*E^*(I*ArcTan[a*x])] - 64*Sqrt[1 + a^2*x^2]*ArcTan[a*x]^3*Log[1 + I*E^(I*ArcTan[a*x])] - 192*Sqrt[1 + a^2*x^2]*ArcTan[a*x]^2*L
       og[1 + E^{(x+1)} - 8x] + 8*Pi<sup>-3*Sqrt[1 + a<sup>2*x-2</sup>]*Log[2*Sqrt[1 + a<sup>2*x-</sup>2]</sup>
       2]*Sin[(Pi + 2*ArcTan[a*x])/4]^2] + (192*I)*Sqrt[1 + a^2*x^2]*ArcTan[a*x]^
       2*PolyLog[2, (-1)/E^{(1*ArcTan[a*x]})] + (48*I)*Pi*Sqrt[1 + a^2*x^2]*[1 - 4*ArcTan[ax])*PolyLog[2, I/E^(I*ArcTan[ax])] + (384*I)*Sqrt[1 + a^2*x^2]*\arctan\left[\frac{a*x}{s}\right]\right) *PolyLog[2, -E^(I*ArcTan[a*x])] + (192*I)*Sqrt[1 + a^2*x^2]*...
```
#### <span id="page-3633-0"></span>Rubi [A] (verified) 3.425.3

Time = 5.79 (sec), antiderivative size = 768, normalized size of antiderivative = 0.85, number of steps used = 26, number of rules used = 25,  $\frac{\text{number of rules}}{\text{integrand size}}$  $= 1.042$ , Rules used =  $\{5485, 5415, 5425, 5421, 5423, 3042, 4669, 3011, 5485, 5425, 5423, 3042, 4669, 3011,$ 5479, 5493, 5491, 3042, 4671, 3011, 2720, 7143, 7163, 2720, 7143}

Below are the steps used by Rubi to obtain the solution. The rule number used for the transformation is given above next to the arrow. The rules definitions used are listed below.

$$
\int \frac{\arctan(ax)^3 (a^2cx^2 + c)^{3/2}}{x^2} dx
$$
  
\n
$$
\int 5485
$$
  
\n
$$
a^2 c \int \sqrt{a^2 cx^2 + c} \arctan(ax)^3 dx + c \int \frac{\sqrt{a^2 cx^2 + c} \arctan(ax)^3}{x^2} dx
$$
  
\n
$$
\int 5415
$$

$$
a2c\left(3c\int \frac{\arctan(ax)}{\sqrt{a2cx2 + c}}dx + \frac{1}{2}c\int \frac{\arctan(ax)3}{\sqrt{a2cx2 + c}}dx + \frac{1}{2}x \arctan(ax)3\sqrt{a2cx2 + c} - \frac{3\arctan(ax)2\sqrt{a2cx2 + c}}{2a}\right) + c\int \frac{\sqrt{a2cx2 + c} \arctan(ax)3}{x2}dx
$$
  
\n5425

$$
a^{2}c\left(\frac{3c\sqrt{a^{2}x^{2}+1}\int\frac{\arctan(ax)}{\sqrt{a^{2}x^{2}+1}}dx}{\sqrt{a^{2}cx^{2}+c}}+\frac{c\sqrt{a^{2}x^{2}+1}\int\frac{\arctan(ax)^{3}}{\sqrt{a^{2}cx^{2}+c}}dx}{2\sqrt{a^{2}cx^{2}+c}}+\frac{1}{2}x\arctan(ax)^{3}\sqrt{a^{2}cx^{2}+c}-\frac{3\arctan(ax)^{2}\sqrt{a^{2}cx^{2}+c}}{2a}\right)dx}
$$
\n
$$
c\int \frac{\sqrt{a^{2}cx^{2}+c}\arctan(ax)^{3}}{x^{2}}dx + c\int \frac{\sqrt{a^{2}cx^{2}+c}\arctan(ax)^{3}}{x^{2}}dx + c\int \frac{\sqrt{a^{2}cx^{2}+c}\arctan(ax)^{3}}{x^{2}}dx + c\int \frac{\sqrt{a^{2}cx^{2}+c}\arctan(ax)\arctan(\frac{\sqrt{1+iax}}{\sqrt{1-iax}})}{x^{2}}dx + c\int \frac{2ia\arctan(ax)\arctan(\frac{\sqrt{1+iax}}{\sqrt{1-iax}})}{x^{2}} + \frac{i\text{PolyLog}\left(2, -\frac{i\sqrt{iax+1}}{\sqrt{1-iax}}\right)}{x^{2}-\frac{i\text{PolyLog}\left(2, \frac{i\sqrt{iax+1}}{\sqrt{1-iax}}\right)}{x^{2}}}
$$

$$
\int \frac{5423}{x^2}
$$
\n
$$
c \int \frac{\sqrt{a^2cx^2 + c \arctan(ax)^3}}{x^2} dx +
$$
\n
$$
a^2 c \left( \frac{c\sqrt{a^2x^2 + 1} \int \sqrt{a^2x^2 + 1} \arctan(ax)^3 d \arctan(ax)}{2a\sqrt{a^2cx^2 + c}} + \frac{3c\sqrt{a^2x^2 + 1} \left(-\frac{2i \arctan(ax) \arctan\left(\frac{\sqrt{1 + ia x}}{\sqrt{1 - ia x}}\right)}{a} + \frac{i \text{PolyLog}\left(2, -\frac{a}{a}\right)}{\sqrt{a^2cx^2 + c}} \right)}{\sqrt{a^2cx^2 + c}}
$$

$$
\int \frac{3042}{x^2} dx + c \int \frac{\sqrt{a^2cx^2 + c \arctan(ax)^3}}{x^2} dx + c \int \frac{c\sqrt{a^2x^2 + 1} \int \arctan(ax)^3 \csc(\arctan(ax) + \frac{\pi}{2}) d\arctan(ax)}{2a\sqrt{a^2cx^2 + c}} + \frac{3c\sqrt{a^2x^2 + 1} \left(-\frac{2i \arctan(ax)\arctan(\frac{\sqrt{1 + ia x}}{\sqrt{1 - ia x}})}{a} + \frac{3c\sqrt{a^2x^2 + 1}}{\sqrt{a^2cx^2 + c^2}}\right)}{4669}
$$

4669

3.425. 
$$
\int \frac{(c+a^2cx^2)^{3/2}\arctan(ax)^3}{x^2} dx
$$

$$
c \int \frac{\sqrt{a^2cx^2 + c \arctan(ax)^3}}{x^2} dx +
$$
  

$$
a^2 c \left( \frac{c\sqrt{a^2x^2 + 1}(-3 \int \arctan(ax)^2 \log(1 - ie^{i \arctan(ax)}) d\arctan(ax) + 3 \int \arctan(ax)^2 \log(1 + ie^{i \arctan(ax)}) d\arctan(ax)}{2a\sqrt{a^2cx^2 + c}} \right)
$$
  

$$
\downarrow 3011
$$

$$
c \int \frac{\sqrt{a^2cx^2 + c \arctan(ax)^3}}{x^2} dx +
$$

$$
a^2 c \left(\frac{c \sqrt{a^2 x^2+1} \big(3 \big( i \arctan (a x)^2 \,\text{PolyLog} \left(2, -i e^{i \arctan (a x)}\right)-2 i \int \arctan (a x) \,\text{PolyLog} \left(2, -i e^{i \arctan (a x)}\right) d \arctan \left(\frac{a}{a}\right)}{a^2 c^2}\right)
$$

$$
\int 5485
$$
\n
$$
c\left(a^{2}c \int \frac{\arctan(ax)^{3}}{\sqrt{a^{2}cx^{2}+c}}dx + c \int \frac{\arctan(ax)^{3}}{x^{2}\sqrt{a^{2}cx^{2}+c}}dx\right) +
$$
\n
$$
a^{2}c\left(\frac{c\sqrt{a^{2}x^{2}+1}(3(i\arctan(ax)^{2}PolyLog(2, -ie^{i\arctan(ax)}) - 2i\int \arctan(ax)PolyLog(2, -ie^{i\arctan(ax)})d\arctan(ax)}{a^{2}c^{2}+1}(3(i\arctan(ax)^{2}PolyLog(2, -ie^{i\arctan(ax)}) - 2i\int \arctan(ax)PolyLog(2, -ie^{i\arctan(ax)})d\arctan(ax)\right)
$$

$$
\int 5425
$$
  

$$
c\left(\frac{a^2c\sqrt{a^2x^2+1}\int \frac{\arctan(ax)^3}{\sqrt{a^2cx^2+c}}dx}{\sqrt{a^2cx^2+c}} + c\int \frac{\arctan(ax)^3}{x^2\sqrt{a^2cx^2+c}}dx\right) +
$$
  

$$
a^2c\left(\frac{c\sqrt{a^2x^2+1}(3(i\arctan(ax)^2 \text{PolyLog}(2, -ie^{i\arctan(ax)}) - 2i\int \arctan(ax) \text{PolyLog}(2, -ie^{i\arctan(ax)}) d\arctan(ax)}{\sqrt{a^2x^2+1}(3(i\arctan(ax)^2 \text{PolyLog}(2, -ie^{i\arctan(ax)}) - 2i\int \arctan(ax) \text{PolyLog}(2, -ie^{i\arctan(ax)}) d\arctan(ax)}\right)
$$

$$
\int 5423
$$
  

$$
c\left(\frac{ac\sqrt{a^2x^2+1}\int\sqrt{a^2x^2+1}\arctan(ax)^3d\arctan(ax)}{\sqrt{a^2cx^2+c}}+c\int \frac{\arctan(ax)^3}{x^2\sqrt{a^2cx^2+c}}dx\right)+
$$
  

$$
a^2c\left(\frac{c\sqrt{a^2x^2+1}(3(i\arctan(ax)^2 \text{PolyLog }(2,-ie^{i\arctan(ax)})-2i\int\arctan(ax) \text{PolyLog }(2,-ie^{i\arctan(ax)})\,d\arctan(ax)}{\sqrt{a^2x^2+1}(3(i\arctan(ax)^2 \text{PolyLog }(2,-ie^{i\arctan(ax)})\,d\arctan(ax))}\right)
$$

3.425. 
$$
\int \frac{(c+a^2cx^2)^{3/2}\arctan(ax)^3}{x^2} dx
$$
$$
\int 3042
$$
\n
$$
c\left(c\int \frac{\arctan(ax)^3}{x^2\sqrt{a^2cx^2+c}}dx + \frac{ac\sqrt{a^2x^2+1}\int \arctan(ax)^3 \csc(\arctan(ax)+\frac{\pi}{2})d\arctan(ax)}{\sqrt{a^2cx^2+c}}\right) +
$$
\n
$$
a^2c\left(\frac{c\sqrt{a^2x^2+1}(3(i\arctan(ax)^2 \text{PolyLog}(2, -ie^{i\arctan(ax)}) - 2i\int \arctan(ax) \text{PolyLog}(2, -ie^{i\arctan(ax)})d\arctan(ax)}{\int 4669}\right)
$$
\n
$$
a^2c\left(\frac{c\sqrt{a^2x^2+1}(3(i\arctan(ax)^2 \text{PolyLog}(2, -ie^{i\arctan(ax)}) - 2i\int \arctan(ax) \text{PolyLog}(2, -ie^{i\arctan(ax)})d\arctan(ax)}{c\left(c\int \frac{\arctan(ax)^3}{x^2\sqrt{a^2cx^2+c}}dx + \frac{ac\sqrt{a^2x^2+1}(-3\int \arctan(ax)^2 \log(1 - ie^{i\arctan(ax)})d\arctan(ax) + 3\int \arctan(ax)^2 \log\left(\frac{a}{a^2cx^2+c}\right)}{\sqrt{a^2cx^2+c}}\right)\right)
$$
\n
$$
3011
$$

$$
a^{2}c\left(\frac{c\sqrt{a^{2}x^{2}+1}\left(3\left(i\arctan(ax)^{2}\, \text{PolyLog}\left(2,-ie^{i\arctan(ax)}\right)-2i\int\arctan(ax)\, \text{PolyLog}\left(2,-ie^{i\arctan(ax)}\right)d\arctan\left(\frac{2}{a^{2}}\right)\right)}{x^{2}\sqrt{a^{2}cx^{2}+c}}dx+\frac{ac\sqrt{a^{2}x^{2}+1}\left(3\left(i\arctan(ax)^{2}\, \text{PolyLog}\left(2,-ie^{i\arctan(ax)}\right)-2i\int\arctan(ax)\, \text{PolyLog}\left(2,-ie^{i\arctan(ax)}\right)\right)}{5479}\right)\right)
$$

$$
a^{2}c\left(\frac{c\sqrt{a^{2}x^{2}+1}\left(3\left(i\arctan(ax)^{2}\, \text{PolyLog}\left(2,-ie^{i\arctan(ax)}\right)-2i\int\arctan(ax)\, \text{PolyLog}\left(2,-ie^{i\arctan(ax)}\right)d\arctan\left(\frac{2}{a}\right)\right)}{x\sqrt{a^{2}cx^{2}+c}}\right)\right)+\frac{ac\sqrt{a^{2}x^{2}+1}\left(3\left(i\arctan(ax)^{2}\, \text{PolyLog}\left(2,-ie^{i\arctan(ax)}\right)\right)d\arctan\left(\frac{2}{a}\right)}{cx}\right)+\frac{ac\sqrt{a^{2}x^{2}+1}\left(3\left(i\arctan(ax)^{2}\, \text{PolyLog}\left(2,-ie^{i\arctan(ax)}\right)\right)d\arctan\left(\frac{2}{a}\right)}{x\sqrt{a^{2}cx^{2}+c}}\right)+\frac{ac\sqrt{a^{2}x^{2}+1}\left(3\left(i\arctan(ax)^{2}\, \text{PolyLog}\left(2,-ie^{i\arctan(ax)}\right)\right)d\arctan\left(\frac{2}{a}\right)}{x\sqrt{a^{2}cx^{2}+c}}\right)+\frac{ac\sqrt{a^{2}x^{2}+1}\left(3\left(i\arctan(ax)^{2}\, \text{PolyLog}\left(2,-ie^{i\arctan(ax)}\right)\right)d\arctan\left(\frac{2}{a}\right)}{x\sqrt{a^{2}cx^{2}+c}}\right)+\frac{ac\sqrt{a^{2}x^{2}+1}\left(3\left(i\arctan(ax)^{2}\, \text{PolyLog}\left(2,-ie^{i\arctan(ax)}\right)\right)d\arctan\left(\frac{2}{a}\right)}{x\sqrt{a^{2}cx^{2}+c}}\right)+\frac{ac\sqrt{a^{2}x^{2}+1}\left(3\left(i\arctan(ax)^{2}\, \text{PolyLog}\left(2,-ie^{i\arctan(ax)}\right)\right)d\arctan\left(\frac{2}{a}\right)}{x\sqrt{a^{2}cx^{2}+c}}\right)+\frac{ac\sqrt{a^{2}x^{2}+1}\left(3\left(i\arctan(ax)^{2}\, \text{PolyLog}\left(2,-ie^{i\arctan(ax)}\right)\right)d\arctan\left(\frac{2}{a}\right)}{x\sqrt{a^{2}cx^{2}+
$$

3.425. 
$$
\int \frac{(c+a^2cx^2)^{3/2}\arctan(ax)^3}{x^2} dx
$$

$$
a^{2}c\left(\frac{c\sqrt{a^{2}x^{2}+1}\left(3\left(i\arctan(ax)^{2}\, \text{PolyLog}\left(2,-ie^{i\arctan(ax)}\right)-2i\int\arctan(ax)\, \text{PolyLog}\left(2,-ie^{i\arctan(ax)}\right)d\arctan\left(\frac{2\sqrt{a^{2}x^{2}+1}\int\frac{\arctan(ax)^{2}}{x\sqrt{a^{2}x^{2}+1}}dx}{\sqrt{a^{2}cx^{2}+c}}- \frac{\arctan(ax)^{3}\sqrt{a^{2}cx^{2}+c}}{cx}\right)+\frac{ac\sqrt{a^{2}x^{2}+1}\left(3\left(i\arctan(ax)^{2}\, \text{PolyLog}\left(2,-ie^{i\frac{ax}{a^{2}x^{2}+1}}\right)\right)}{\sqrt{a^{2}cx^{2}+c}}\right)+\frac{ac\sqrt{a^{2}x^{2}+1}\left(3\left(i\arctan(ax)^{2}\, \text{PolyLog}\left(2,-ie^{i\frac{ax}{a^{2}x^{2}+1}}\right)\right)}{x^{2}+c^{2}}\right)+\frac{a^{2}c\sqrt{a^{2}x^{2}+1}\left(3\left(i\arctan(ax)^{2}\, \text{PolyLog}\left(2,-ie^{i\frac{ax}{a^{2}x^{2}+1}}\right)\right)}{x^{2}+c^{2}}\right)+\frac{a^{2}c\sqrt{a^{2}x^{2}+1}\left(3\left(i\arctan(ax)^{2}\, \text{PolyLog}\left(2,-ie^{i\frac{ax}{a^{2}x^{2}+1}}\right)\right)}{x^{2}+c^{2}}\right)+\frac{a^{2}c\sqrt{a^{2}x^{2}+1}\left(3\left(i\arctan(ax)^{2}\, \text{PolyLog}\left(2,-ie^{i\frac{ax}{a^{2}x^{2}+1}}\right)\right)}{x^{2}+c^{2}}\right)+\frac{a^{2}c\sqrt{a^{2}x^{2}+1}\left(3\left(i\arctan(ax)^{2}\, \text{PolyLog}\left(2,-ie^{i\frac{ax}{a^{2}x^{2}+1}}\right)\right)}{x^{2}+c^{2}}\right)+\frac{a^{2}c\sqrt{a^{2}x^{2}+1}\left(3\left(i\arctan(ax)^{2}\, \text{PolyLog}\left(2,-ie^{i\frac{ax}{a^{2
$$

$$
a^{2}c\left(\frac{c\sqrt{a^{2}x^{2}+1}\left(3\left(i\arctan(ax)^{2}\text{PolyLog}\left(2,-ie^{i\arctan(ax)}\right)-2i\int\arctan(ax)\text{PolyLog}\left(2,-ie^{i\arctan(ax)}\right)d\arctan\left(\frac{2\sqrt{a^{2}x^{2}+1}\int\frac{\sqrt{a^{2}x^{2}+1}\arctan(ax)^{2}}{ax}d\arctan(ax)}{\sqrt{a^{2}cx^{2}+c}}\right)}+\frac{ac\sqrt{a^{2}x^{2}+1}\left(3\left(i\arctan(ax)^{2}+\sqrt{a^{2}x^{2}+c}\right)\right)}{\sqrt{a^{2}cx^{2}+c}}\right)+\frac{ac\sqrt{a^{2}x^{2}+1}\left(3\left(i\arctan(ax)^{2}+\sqrt{a^{2}x^{2}+c}\right)}{\sqrt{a^{2}cx^{2}+c}}\right)+\frac{ac\sqrt{a^{2}x^{2}+1}\left(3\left(i\arctan(ax)^{2}+\sqrt{a^{2}x^{2}+c}\right)\right)}{\sqrt{a^{2}cx^{2}+c}}\right)
$$

$$
a^{2}c\left(\frac{c\sqrt{a^{2}x^{2}+1}\left(3\left(i\arctan(ax)^{2}\text{PolyLog}\left(2,-ie^{i\arctan(ax)}\right)-2i\int\arctan(ax)\text{PolyLog}\left(2,-ie^{i\arctan(ax)}\right)d\arctan\left(\frac{2}{a^{2}x^{2}+1}\right)d\arctan\left(\frac{2}{a^{2}x^{2}+1}\right)\right)}{c\left(c\left(\frac{3a\sqrt{a^{2}x^{2}+1}\int\arctan(ax)^{2}\csc(\arctan(ax))d\arctan(ax)}{\sqrt{a^{2}cx^{2}+c}}\right)+\frac{ac\sqrt{a^{2}x^{2}+1}\left(3\left(i\arctan(ax)^{2}+3\left(\frac{2}{a^{2}x^{2}+1}\right)\right)\right)}{c\left(\frac{2}{a^{2}x^{2}+1}\right)d\arctan\left(\frac{2}{a^{2}x^{2}+1}\right)}\right)+\frac{a^{2}c\sqrt{a^{2}x^{2}+1}\left(3\left(\frac{2}{a^{2}x^{2}+1}\right)\left(\frac{2}{a^{2}x^{2}+1}\right)\right)}{c\left(\frac{2}{a^{2}x^{2}+1}\right)d\arctan\left(\frac{2}{a^{2}x^{2}+1}\right)}.
$$

$$
c\left(c\left(-\frac{\arctan(ax)^3\sqrt{a^2cx^2+c}}{cx} + \frac{3a\sqrt{a^2x^2+1}(-2\int \arctan(ax)\log\left(1-e^{i\arctan(ax)}\right)d\arctan(ax)+2\int \arctan(ax)\sqrt{a^2cx^2}}{\sqrt{a^2cx^2}}\right)\right)
$$

$$
a^2c\left(\frac{c\sqrt{a^2x^2+1}(3(i\arctan(ax)^2\text{PolyLog}\left(2,-ie^{i\arctan(ax)}\right)-2i\int \arctan(ax)\text{PolyLog}\left(2,-ie^{i\arctan(ax)}\right)d\arctan(ax)\sqrt{a^2cx^2}}{x^2}\right)
$$

 $\downarrow$ 3011

3.425. 
$$
\int \frac{(c+a^2cx^2)^{3/2}\arctan(ax)^3}{x^2} dx
$$

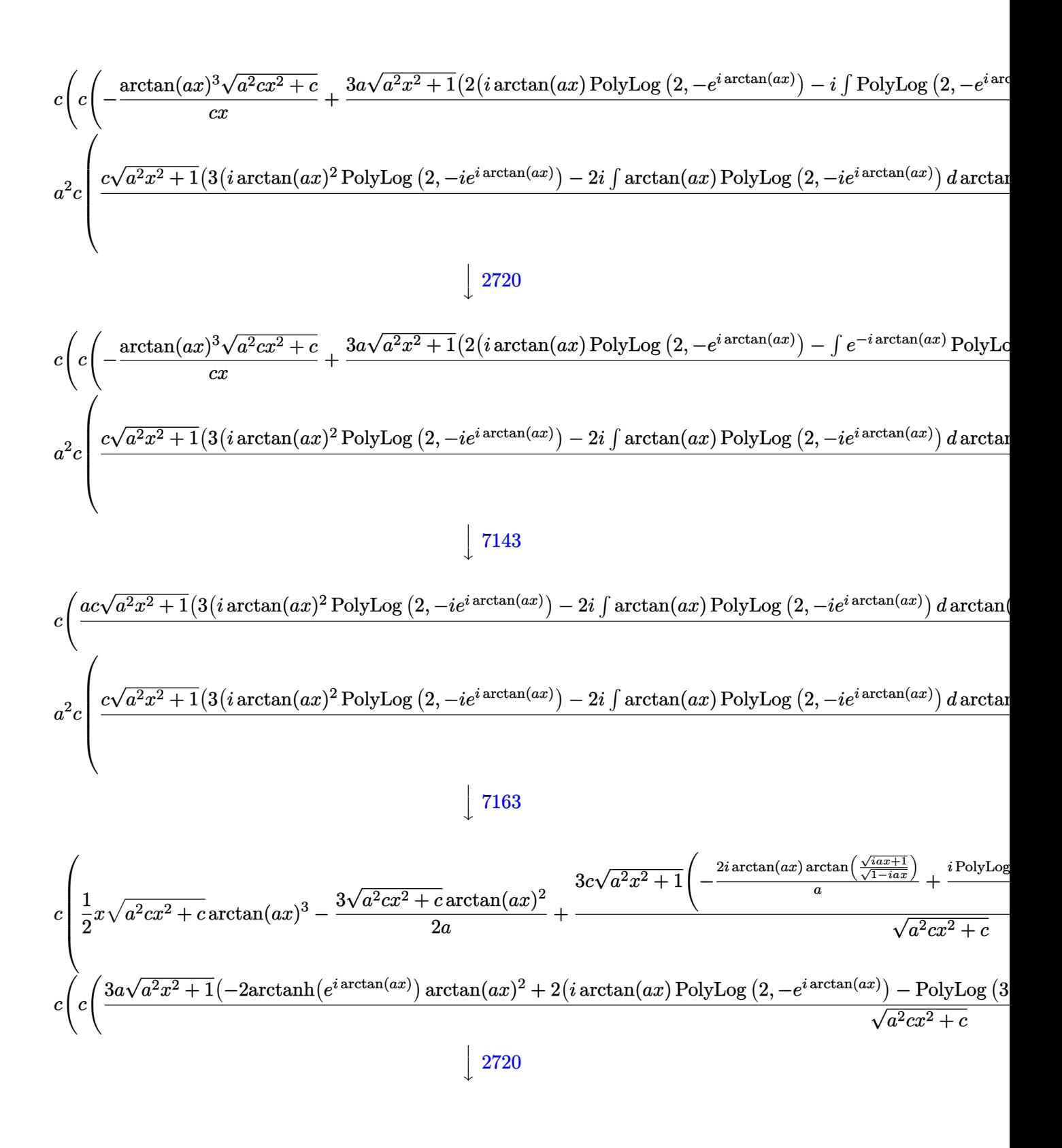

3.425. 
$$
\int \frac{(c+a^2cx^2)^{3/2}\arctan(ax)^3}{x^2} dx
$$

$$
c\left(\frac{1}{2}x\sqrt{a^2cx^2+c}\arctan(ax)^3-\frac{3\sqrt{a^2cx^2+c}\arctan(ax)^2}{2a}+\frac{3c\sqrt{a^2x^2+1}\left(-\frac{2i\arctan(ax)\arctan\left(\frac{\sqrt{iax+1}}{\sqrt{1-iax}}\right)}{a}+\frac{i\text{PolyLog}(a-1)}{\sqrt{a^2cx^2+c}}\right)}{\sqrt{a^2cx^2+c}}\right)
$$
  

$$
c\left(c\left(\frac{3a\sqrt{a^2x^2+1}\left(-2\arctan\left(e^{i\arctan(ax)}\right)\arctan(ax)^2+2\left(i\arctan(ax)\text{PolyLog}\left(2,-e^{i\arctan(ax)}\right)-\text{PolyLog}\left(3\sqrt{a^2cx^2+c}\right)\right)}{\sqrt{a^2cx^2+c}}\right)\right)
$$
  

$$
c\left(c\left(-\frac{\arctan(ax)^3\sqrt{a^2cx^2+c}}{cx}+\frac{3a\sqrt{a^2x^2+1}\left(-2\arctan(ax)^2\arctan(e^{i\arctan(ax)})+2\left(i\arctan(ax)\text{PolyLog}\left(2\sqrt{a^2cx^2+c}\right)\right)\right)}{\sqrt{a^2cx^2+c}}\right)
$$

$$
a^{2}c\left(\frac{3c\sqrt{a^{2}x^{2}+1}\left(-\frac{2i\arctan(ax)\arctan\left(\frac{\sqrt{1+iax}}{\sqrt{1-iax}}\right)}{a}+\frac{i\text{PolyLog}\left(2,-\frac{i\sqrt{iax+1}}{\sqrt{1-iax}}\right)}{a}-\frac{i\text{PolyLog}\left(2,\frac{i\sqrt{iax+1}}{\sqrt{1-iax}}\right)}{a}\right)}{\sqrt{a^{2}cx^{2}+c}}+\frac{c\sqrt{a^{2}x^{2}+1}\left(3(iax)+\frac{i\sqrt{iax+1}}{\sqrt{a^{2}x^{2}+1}}\right)}{\sqrt{a^{2}cx^{2}+a^{2}}}\right)
$$

$$
input \left[ ((c + a^2 \cdot x^2)^(3/2) * ArcTan[a*x]^3) / x^2, x \right]
$$

```
output a<sup>2</sup>xc*((-3*Sqrt[c + a<sup>2</sup>xc*x<sup>2</sup>)*ArcTan[a*x]<sup>2</sup>)/(2*a) + (x*Sqrt[c + a<sup>2</sup>xc*x<sup>2</sup>)
       2]*ArcTan[a*x]^{3}/2 + (3*c*Sqrt[1 + a^2*x^2]*(((-2*I)*ArcTan[a*x]*ArcTan[Sqrt[1 + I*axx]/sqrt[1 - I*axx}])/a + (I*PolyLog[2, ((-I)*Sqrt[1 + I*axx])/Sqrt[1 - I*axx]])/a - (I*PolyLog[2, (I*Sort[1 + I*axx])/Sqrt[1 - I*axx]])/a))/Sqrt[c + a<sup>2*</sup>c*x<sup>2</sup>] + (c*Sqrt[1 + a<sup>2*x2</sup>]*((-2*I)*ArcTan[E<sup>2</sup>(I*ArcTan[
       a*x])]*ArcTan[a*x]^3 + 3*(I*ArcTan[a*x]^2*PolyLog[2, (-I)*E^(I*ArcTan[a*x]
       )] - (2*I)*((-I)*ArcTan[a*x]*PolyLog[3, (-I)*E^(I*ArcTan[a*x]))] + PolyLog[4, (-1)*E^{(I*ArcTan[a*x]})) - 3*(I*ArcTan[a*x]^2*PolyLog[2, I*E^{(I*ArcTan[a**])}].[a*x]] - (2*I)*((-I)*ArcTan[a*x]*PolyLog[3, I*E^(I*ArcTan[a*x])] + PolyLog[4, I*E^{(x*ArcTan[a*x]})])))/(2*a*Sqrt[c + a^2*c*x^2])) + c*(c*(-((Sqrt[c^2)))(c^2)*c^2])+ a^2*c*x^2)*ArcTan[a*x]^3/((c*x)) + (3*a*Sqrt[1 + a^2*x^2)*(-2*ArcTan[a*]x]^2*ArcTanh[E^(I*ArcTan[a*x])] + 2*(I*ArcTan[a*x]*PolyLog[2, -E^(I*ArcTan
       [a*x]] - PolyLog[3, -E^(I*ArcTan[a*x])]) - 2*(I*ArcTan[a*x]*PolyLog[2, E^
       (I*ArcTan[a*x])] - PolyLog[3, E^(I*ArcTan[a*x])])))/Sqrt[c + a^2*c*x^2] +(a*c*Sqrt[1 + a^2*x^2]*((-2*I)*ArcTan[E^(I*ArcTan[a*x])]*ArcTan[a*x]^3 +
       3*(I*ArcTan[a*x]^2*PolyLog[2, (-I)*E^([*ArcTan[a*x])] - (2*I)*((-I)*ArcTan[a*x]*PolyLog[3, (-I)*E^(I*ArcTan[a*x])] + PolyLog[4, (-I)*E^(I*ArcTan[a*x])]])])) - 3*(I*ArcTan[a*x]^2*PolyLog[2, I*E^(I*ArcTan[a*x])] - (2*I)*((-I)*ArcTan[a*x]*PolyLog[3, I*E^(I*ArcTan[a*x])] + PolyLog[4, I*E^(I*ArcTan[a*x]
       (1))) / Sqrt [c + a<sup>2*</sup>c*x<sup>2</sup>])
```
#### **3.425.3.1 Defintions of rubi rules used**

```
rule 2720 <mark>Int[u_, x_Symbol] :> With[{v = FunctionOfExponential[u, x]}, Simp[v/D[v, x]</mark>
         Subst[Int[FunctionOfExponentialFunction[u, x]/x, x], x, v], x]] /; Funct
       ionOfExponentialQ[u, x] & MatchQ[u, (w_)*((a_*)*(v_*)^(n_*))^(m_*) /; FreeQ
       [{a, m, n}, x] & IntegerQ[[m*n]] & !MatchQ[u, E^((c_.)*((a_.) + (b_.)*x))
       *(F_)[v_] /; FreeQ[{a, b, c}, x] && InverseFunctionQ[F[x]]]
      ✝ ✆
```
✞ ☎

✞ ☎

✞ ☎

✝ ✆

✞ ☎

✞ ☎

 $\left($   $\left($   $\right)$   $\left($   $\left($   $\right)$   $\left($   $\left($   $\right)$   $\left($   $\left($   $\right)$   $\left($   $\left($   $\right)$   $\left($   $\left($   $\right)$   $\left($   $\left($   $\right)$   $\left($   $\left($   $\right)$   $\left($   $\left($   $\right)$   $\left($   $\left($   $\right)$   $\left($   $\left($   $\right)$   $\left($   $\left($   $\right)$   $\left($ 

✞ ☎

```
rule 3011 <mark>Int[Log[1 + (e_.)*((F_)^((c_.)*((a_.) + (b_.)*(x_))))^(n_.)]*((f_.) + (g_.)</mark>
            *(x_))^(m_.), x_Symbol] :> Simp[(-(f + g*x)^m)*(PolyLog[2, (-e)*(F^(c*(a +
            b*x)))^n]/(b*c*n*Log[F])), x] + Simp[g*(m/(b*c*n*Log[F])) Int[(f + g*x)^(
            m - 1)*PolyLog[2, (-e)*(F^-(c*(a + b*x)))^n, x], x] /; FreeQ[{F, a, b, c, e
            , f, g, n}, x] && GtQ[m, 0]
           \left( \left( \right) \left( \left( \right) \left( \right) \left( \left( \right) \left( \left( \right) \left( \left( \right) \left( \right) \left( \left( \right) \left( \left( \right) \left( \right) \left( \left( \right) \left( \left( \right) \left( \left( \right) \left(
```
rule 3042 <mark>Int[u\_, x\_Symbol] :> Int[DeactivateTrig[u, x], x] /; FunctionOfTrigOfLinear</mark>  $Q[u, x]$ 

```
rule 4669
Int[csc[(e_.) + Pi*(k_.) + (f_.)*(x_)]*((c_.) + (d_.)*(x_))^(m_.), x_Symbol
       ] :> Simp[-2*(c + d*x)^m*(ArcTanh[E^(I*k*Pi)*E^(I*(e + f*x))]/f), x] + (-Si
       mp[d*(m/f) Int[(c + d*x)^{m} - 1)*Log[1 - E^{m}(I*k *Pi)*E^{m}(I*(e + f*x))], x],
       x] + Simp[d*(m/f) Int[(c + d*x)^(m - 1)*Log[1 + E^(I*k*Pi)*E^(I*(e + f*x
       ))], x], x]) /; FreeQ[\{c, d, e, f\}, x] && IntegerQ[2*k] && IGtQ[m, 0]
      ✝ ✆
```

```
rule 4671         <mark>Int[csc[(e_.) + (f_.)*(x_)]*((c_.) + (d_.)*(x_))^(m_.), x_Symbol] :> Simp[-</mark>
         2*(c + d*x)^m*(ArcTanh[E^(1*(e + f*x))] / f), x] + (-Simp[d*(m/f) Int[(c +d*x)^{n}(m - 1)*Log[1 - E^(I*(e + f*x))], x], x] + Simp[d*(m/f) Int[(c + d*x
         )^{n}(m - 1) * Log[1 + E^{n}(I * (e + f * x))], x], x]) /; FreeQ[{c, d, e, f}, x] && IG
         tQ[m, 0]
```
rule 5415 <mark>Int[((a\_.) + ArcTan[(c\_.)\*(x\_)]\*(b\_.))^(p\_)\*((d\_) + (e\_.)\*(x\_)^2)^(q\_.), x\_</mark> Symbol] :> Simp[(-b)\*p\*(d + e\*x^2)^q\*((a + b\*ArcTan[c\*x])^(p - 1)/(2\*c\*q\*(2) \*q + 1))), x] +  $(Simp[x*(d + e*x^2)^q*(a + b*ArcTan[c*x])^p/(2*q + 1)), x]$ +  $\text{Simp}[2*d*(q/(2*q + 1)) \quad \text{Int}[(d + e*x^2)^{(q - 1)*(a + b*ArcTan[c*x])^p],$  $x$ ],  $x$ ] + Simp[b^2\*d\*p\*((p - 1)/(2\*q\*(2\*q + 1))) Int[(d + e\*x^2)^(q - 1)\*(  $a + b*ArcTan[c*x])^{(p - 2)}, x, x]$ ,  $x$ ) /; FreeQ[{a, b, c, d, e}, x] && EqQ[e,  $c^2*d$ ] && GtQ[q, 0] && GtQ[p, 1]  $\left($   $\left($   $\right)$   $\left($   $\left($   $\right)$   $\left($   $\left($   $\right)$   $\left($   $\left($   $\right)$   $\left($   $\left($   $\right)$   $\left($   $\left($   $\right)$   $\left($   $\left($   $\right)$   $\left($   $\left($   $\right)$   $\left($   $\left($   $\right)$   $\left($   $\left($   $\right)$   $\left($   $\left($   $\right)$   $\left($   $\left($   $\right)$   $\left($ 

 $3.425.$  $\frac{(c+a^2cx^2)^{3/2}\arctan(ax)^3}{x^2}\,dx$  rule 5421 <mark>Int[((a\_.) + ArcTan[(c\_.)\*(x\_)]\*(b\_.))/Sqrt[(d\_) + (e\_.)\*(x\_)^2], x\_Symbol]</mark> ✞ ☎ :> Simp[-2\*I\*(a + b\*ArcTan[c\*x])\*(ArcTan[Sqrt[1 + I\*c\*x]/Sqrt[1 - I\*c\*x]]/  $(c*Sqrt[d]))$ , x] +  $(Simp[I*b*(PolyLog[2, (-I)*(Sqrt[1 + I*c*x]/Sqrt[1 - I*c$  $*x$ ])]/(c\*Sqrt[d])), x] - Simp[I\*b\*(PolyLog[2, I\*(Sqrt[1 + I\*c\*x]/Sqrt[1 - I  $*c*x$ ])]/( $c*Sqrt[d])$ , x]) /; FreeQ[{a, b, c, d, e}, x] && EqQ[e,  $c^2*d$ ] && GtQ[d, 0]

✝ ✆

✞ ☎

✝ ✆

✞ ☎

✞ ☎

✞ ☎

✞ ☎

- rule 5423 <mark>Int[((a\_.) + ArcTan[(c\_.)\*(x\_)]\*(b\_.))^(p\_.)/Sqrt[(d\_) + (e\_.)\*(x\_)^2], x\_S</mark> ymbol] :> Simp[1/(c\*Sqrt[d]) Subst[Int[(a + b\*x)^p\*Sec[x], x], x, ArcTan[  $c*x$ ]], x] /; FreeQ[{a, b, c, d, e}, x] && EqQ[e,  $c^2*d$ ] && IGtQ[p, 0] && Gt Q[d, 0]
- rule 5425 <mark>Int[((a\_.) + ArcTan[(c\_.)\*(x\_)]\*(b\_.))^(p\_.)/Sqrt[(d\_) + (e\_.)\*(x\_)^2], x\_S</mark> ymbol] :> Simp[Sqrt[1 + c^2\*x^2]/Sqrt[d + e\*x^2] Int[(a + b\*ArcTan[c\*x])^  $p/Sqrt[1 + c^2*x^2], x], x$  /; FreeQ[{a, b, c, d, e}, x] && EqQ[e, c<sup> $2*d$ ] &</sup> & IGtQ[p, 0] && !GtQ[d, 0]  $\left($   $\left($   $\right)$   $\left($   $\left($   $\right)$   $\left($   $\left($   $\right)$   $\left($   $\left($   $\right)$   $\left($   $\left($   $\right)$   $\left($   $\left($   $\right)$   $\left($   $\left($   $\right)$   $\left($   $\left($   $\right)$   $\left($   $\left($   $\right)$   $\left($   $\left($   $\right)$   $\left($   $\left($   $\right)$   $\left($   $\left($   $\right)$   $\left($
- rule 5479 Int[((a\_.) + ArcTan[(c\_.)\*(x\_)]\*(b\_.))^(p\_.)\*((f\_.)\*(x\_))^(m\_.)\*((d\_) + (e\_ .)\*(x\_)^2)^(q\_.), x\_Symbol] :> Simp[(f\*x)^(m + 1)\*(d + e\*x^2)^(q + 1)\*((a +  $b*ArcTan[c*x])^p/(d*f*(m + 1))$ , x] - Simp[b\*c\*(p/(f\*(m + 1))) Int[(f\*x)  $\hat{m}$  + 1)\*(d + e\*x<sup>o</sup>2)<sup>o</sup>q\*(a + b\*ArcTan[c\*x])<sup>o</sup>(p - 1), x], x] /; FreeQ[{a, b, c, d, e, f, m, q}, x] && EqQ[e, c^2\*d] && EqQ[m + 2\*q + 3, 0] && GtQ[p, 0] &&  $NeQ[m, -1]$ ✝ ✆
- rule 5485  $Int[((a_+) + ArcTan[(c_-.)*(x_-)]*(b_-))^(p_-)*((f_-.)*(x_-))^(m_-)*(d_-) + (e_-.$  $(*)*(x_0^2)^(q_..), x_Symbo1]$  :> Simp[d Int[(f\*x)^m\*(d + e\*x^2)^(q - 1)\*(a + b\*ArcTan[c\*x])^p, x], x] + Simp[c^2\*(d/f^2) Int[(f\*x)^(m + 2)\*(d + e\*x^2  $)^{(q - 1)*(a + b*ArcTan[c*x])^{p}, x], x]$  /; FreeQ[{a, b, c, d, e, f, m}, x] && EqQ[e, c^2\*d] && GtQ[q, 0] && IGtQ[p, 0] && (RationalQ[m] || (EqQ[p, 1] && IntegerQ[q])) ✝ ✆

rule 5491 <mark>Int[((a\_.) + ArcTan[(c\_.)\*(x\_)]\*(b\_.))^(p\_)/((x\_)\*Sqrt[(d\_) + (e\_.)\*(x\_)^2]</mark> ),  $x_Symbol]$  :>  $Simp[1/Sqrt[d]$  Subst[Int[(a + b\*x)^p\*Csc[x], x], x, ArcTa  $n[c*x]$ , x] /; FreeQ[{a, b, c, d, e}, x] && EqQ[e, c^2\*d] && IGtQ[p, 0] && GtQ[d, 0] ✝ ✆ rule 5493 <mark>Int[((a\_.) + ArcTan[(c\_.)\*(x\_)]\*(b\_.))^(p\_.)/((x\_)\*Sqrt[(d\_) + (e\_.)\*(x\_)^2</mark> ✞ ☎ ]),  $x_Symbol$  :> Simp[Sqrt[1 + c^2\*x^2]/Sqrt[d + e\*x^2] Int[(a + b\*ArcTan  $[c*x])^p/(x*Sqrt[1 + c^2*x^2]), x, x]$ ,  $x$ ] /; FreeQ[{a, b, c, d, e}, x] && EqQ[ e, c^2\*d] && IGtQ[p, 0] && !GtQ[d, 0]

 $\left($   $\left($   $\right)$   $\left($   $\left($   $\right)$   $\left($   $\right)$   $\left($   $\left($   $\right)$   $\left($   $\left($   $\right)$   $\left($   $\left($   $\right)$   $\left($   $\right)$   $\left($   $\left($   $\right)$   $\left($   $\left($   $\right)$   $\left($   $\right)$   $\left($   $\left($   $\right)$   $\left($   $\left($   $\right)$   $\left($   $\left($   $\right)$   $\left($ 

✞ ☎

✞ ☎

```
rule 7143 <mark>Int[PolyLog[n_, (c_.)*((a_.) + (b_.)*(x_))^(p_.)]/((d_.) + (e_.)*(x_)), x_S</mark>
              ymbol] :> Simp[PolyLog[n + 1, c*(a + b*x)^p]/(e*p), x] /; FreeQ[{a, b, c, d
               , e, n, p}, x] && EqQ[b*d, a*e]
              \left( \left( \right) \left( \left( \right) \left( \left( \right) \left( \left( \right) \left( \left( \right) \left( \left( \right) \left( \left( \right) \left( \left( \right) \left( \left( \right) \left( \left( \right) \left( \left( \right) \left( \left( \right) \left(
```

```
rule 7163 <mark>Int[((e_.) + (f_.)*(x_))^(m_.)*PolyLog[n_, (d_.)*((F_)^((c_.)*((a_.) + (b_.</mark>
       )*(x_))))^(p_.)], x_Symbol] :> Simp[(e + f*x)^m*(PolyLog[n + 1, d*(F^(c*(a
       + b*x)))^p]/(b*c*p*Log[F])), x] - Simp[f*(m/(b*c*p*Log[F])) Int[(e + f*x)
       \hat{m} - 1)*PolyLog[n + 1, d*(F^(c*(a + b*x)))^p], x], x] /; FreeQ[{F, a, b, c
       , d, e, f, n, p}, x] && GtQ[m, 0]
      ✝ ✆
```
### **3.425.4 Maple [A] (verified)**

Time  $= 5.08$  (sec), antiderivative size  $= 602$ , normalized size of antiderivative  $= 0.67$ 

✞ ☎

✝ ✆

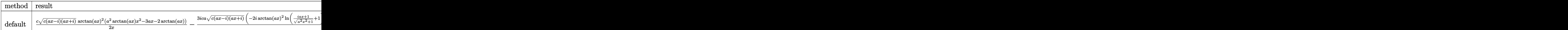

input <mark>| int((a^2\*c\*x^2+c)^(3/2)\*arctan(a\*x)^3/x^2,x,method=\_RETURNVERBOSE)</mark>

```
output 1/2*c*(c*(a*x-I)*(I+a*x))^{(1/2)*arctan(a*x)^2*(a^2*arctan(a*x)*x^2-3*a*x-2)*arctan(axx))/x-3/2*I*c*a*(c*(a*x-I)*(I+a*x))^{(1/2)*(-2*I*arctan(a*x)^2*ln)}((1+I*a*x)/(a^2*x^2+1)^(1/2)+1)+6*I*arctan(a*x)*polylog(3,I*(1+I*a*x)/(a^2*x^2+1^(1/2)-4*I*polylog(3,-(1+I*a*x)/(a^2*x^2+1)^(1/2))-I*arctan(axx)^3*ln(1+I*(1+I*a*x)/(a^2*x^2+1)^(1/2))-3*arctan(a*x)^2*polylog(2,-I*(1+I*a*x
        )/(\frac{a^2*x^2+1)^(1/2)}+3*arctan(a*x)^2*polylog(2,I*(1+I*ax))/(a^2*x^2+1)^(1/2)}2) +4*I*polylog(3,(1+I*a*x)/(a^2*x^2+1)^(1/2))+I*arctan(a*x)^3*ln(1-I*(1+I
        *a*x)/(a<sup>2</sup>*x<sup>2</sup>+1)<sup>2</sup>(1/2))-6*I*arctan(a*x)*polylog(3,-I*(1+I*a*x)/(a<sup>2</sup>*x<sup>2</sup>+1
        \binom{(1/2)}{-2*I*arctan(a*x)*ln(1+I*(1+I*axx)/(a^2*x^2+1)^(1/2))-4*arctan(a*x)}*polylog(2, -(1+I*axx)/(a^2*x^2+1)^(1/2))+4*arctan(ax)*polylog(2, (1+I*axx))/(a^2*x^2+1)^(1/2)+2*I*arctan(a*x)^2*ln(1-(1+I*axx)/(a^2*x^2+1)^(1/2))+2*I*arctan(a*x)*ln(1-I*(1+I*axx)/(a^2*x^2+1)^(1/2))-2*polylog(2,-I*(1+I*axx))/(a^2*x^2+1)^(1/2)+6*polylog(4,-I*(1+I*ax)/(a^2*x^2+1)^(1/2))+2*polylog(1/2)+2*polylog(1/2))2,\left[\frac{1+1*ax}{2}\right] (a<sup>2</sup>*x<sup>2</sup>+1)<sup>2</sup>(1/2))-6*polylog(4,\left[\frac{1+1*ax}{2}\right] (a<sup>2*x</sup><sup>2</sup>+1)<sup>2</sup>(1/2)
        \binom{1}{2} (a<sup>-2*x<sup>-2+1</sup>)<sup>-</sup>(1/2)</sup>
```
#### $3.425.5$  Fricas F

$$
\int \frac{(c+a^{2}cx^{2})^{3/2}\arctan (ax)^{3}}{x^{2}} dx = \int \frac{(a^{2}cx^{2}+c)^{\frac{3}{2}}\arctan (ax)^{3}}{x^{2}} dx
$$

input integrate((a<sup>2\*</sup>c\*x<sup>2+c)</sup><sup>2</sup>(3/2)\*arctan(a\*x)<sup>2</sup>(x<sup>2</sup>,x, algorithm="fricas")

output integral( $(a^2*c*x^2 + c)$  (3/2)\*arctan( $a*x$ ) 3/x<sup>2</sup>, x)

$$
3.425.6 \quad \text{Sympy [F]}
$$

$$
\int \frac{(c+a^2cx^2)^{3/2}\arctan(ax)^3}{x^2} dx = \int \frac{(c(a^2x^2+1))^{\frac{3}{2}}\operatorname{atan}^3(ax)}{x^2} dx
$$

 $input$  integrate((a\*\*2\*c\*x\*\*2+c)\*\*(3/2)\*atan(a\*x)\*\*3/x\*\*2,x)

output Integral( $(c*(a**2*x**2 + 1))**(3/2)*atan(a*x)**3/x**2, x)$ 

$$
3.425. \qquad \int \frac{(c+a^2cx^2)^{3/2}\arctan(ax)^3}{x^2}\, dx
$$

#### **3.425.7 Maxima [F]**

$$
\int \frac{(c+a^{2}cx^{2})^{3/2}\arctan (ax)^{3}}{x^{2}} dx = \int \frac{(a^{2}cx^{2}+c)^{\frac{3}{2}}\arctan (ax)^{3}}{x^{2}} dx
$$

✞ ☎

✝ ✆

✞ ☎

✝ ✆

input <mark>integrate((a^2\*c\*x^2+c)^(3/2)\*arctan(a\*x)^3/x^2,x, algorithm="maxima")</mark>

output <mark>integrate((a^2\*c\*x^2 + c)^(3/2)\*arctan(a\*x)^3/x^2, x)</mark>

#### **3.425.8 Giac [F(-2)]**

Exception generated.

$$
\int \frac{(c+a^2cx^2)^{3/2}\arctan(ax)^3}{x^2} dx = \text{Exception raised: TypeError}
$$

✞ ☎

 $\left($   $\left($   $\right)$   $\left($   $\left($   $\right)$   $\left($   $\left($   $\right)$   $\left($   $\left($   $\right)$   $\left($   $\left($   $\right)$   $\left($   $\left($   $\right)$   $\left($   $\left($   $\right)$   $\left($   $\left($   $\right)$   $\left($   $\left($   $\right)$   $\left($   $\left($   $\right)$   $\left($   $\left($   $\right)$   $\left($   $\left($   $\right)$   $\left($ 

✞ ☎

 $\left($   $\left($   $\right)$   $\left($   $\left($   $\right)$   $\left($   $\left($   $\right)$   $\left($   $\left($   $\right)$   $\left($   $\left($   $\right)$   $\left($   $\left($   $\right)$   $\left($   $\left($   $\right)$   $\left($   $\left($   $\right)$   $\left($   $\left($   $\right)$   $\left($   $\left($   $\right)$   $\left($   $\left($   $\right)$   $\left($   $\left($   $\right)$   $\left($ 

input <mark>integrate((a^2\*c\*x^2+c)^(3/2)\*arctan(a\*x)^3/x^2,x, algorithm="giac")</mark>

output <mark>Exception raised: TypeError >> an error occurred running a Giac command:IN</mark> PUT:sage2:=int(sage0,sageVARx):;OUTPUT:sym2poly/r2sym(const gen & e,const index\_m & i,const vecteur & l) Error: Bad Argument Value

# **3.425.9 Mupad [F(-1)]**

Timed out.

$$
\int \frac{(c+a^2cx^2)^{3/2}\arctan(ax)^3}{x^2} dx = \int \frac{\operatorname{atan}(a x)^3 (c a^2 x^2 + c)^{3/2}}{x^2} dx
$$

✞ ☎

 $\left($   $\left($   $\right)$   $\left($   $\left($   $\right)$   $\left($   $\left($   $\right)$   $\left($   $\left($   $\right)$   $\left($   $\left($   $\right)$   $\left($   $\left($   $\right)$   $\left($   $\left($   $\right)$   $\left($   $\left($   $\right)$   $\left($   $\left($   $\right)$   $\left($   $\left($   $\right)$   $\left($   $\left($   $\right)$   $\left($   $\left($   $\right)$   $\left($ 

✞ ☎

✝ ✆

input <mark>| int((atan(a\*x)^3\*(c + a^2\*c\*x^2)^(3/2))/x^2,x)</mark>

output <mark>int((atan(a\*x)^3\*(c + a^2\*c\*x^2)^(3/2))/x^2, x)</mark>

3.425. 
$$
\int \frac{(c+a^2cx^2)^{3/2}\arctan(ax)^3}{x^2} dx
$$

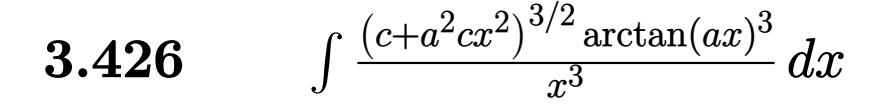

<span id="page-3645-0"></span>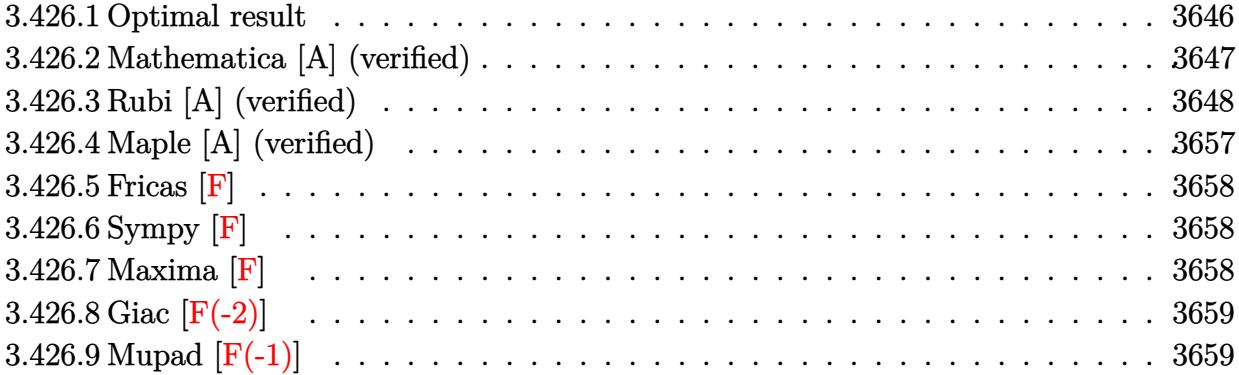

# **3.426.1 Optimal result**

Integrand size  $= 24$ , antiderivative size  $= 919$ 

$$
\int \frac{(c+a^2cx^2)^{3/2}\arctan(ax)^3}{x^3} dx = -\frac{3ac\sqrt{c+a^2cx^2}\arctan(ax)^2}{2x} \n+ \frac{6ia^2c^2\sqrt{1+a^2x^2}\arctan(e^{i\arctan(ax)})\arctan(ax)^2}{\sqrt{c+a^2cx^2}} \n+ a^2c\sqrt{c+a^2cx^2}\arctan(ax)^3 - \frac{c\sqrt{c+a^2cx^2}\arctan(ax)^3}{2x^2} \n- \frac{3a^2c^2\sqrt{1+a^2x^2}\arctan(ax)^3\arctanh(e^{i\arctan(ax)})}{\sqrt{c+a^2cx^2}} \n- \frac{6a^2c^2\sqrt{1+a^2x^2}\arctan(ax)\arctanh(\frac{\sqrt{1+iax}}{\sqrt{1-iax}})}{\sqrt{c+a^2cx^2}} \n+ \frac{9ia^2c^2\sqrt{1+a^2x^2}\arctan(ax)\arctanh(\frac{\sqrt{1+iax}}{\sqrt{1-iax}})}{2\sqrt{c+a^2cx^2}} \n- \frac{6ia^2c^2\sqrt{1+a^2x^2}\arctan(ax)\rDolyLog(2,-e^{i\arctan(ax)})}{2\sqrt{c+a^2cx^2}} \n+ \frac{6ia^2c^2\sqrt{1+a^2x^2}\arctan(ax)\rDolyLog(2,ie^{i\arctan(ax)})}{\sqrt{c+a^2cx^2}} \n- \frac{9ia^2c^2\sqrt{1+a^2x^2}\arctan(ax)\rDolyLog(2,e^{i\arctan(ax)})}{2\sqrt{c+a^2cx^2}} \n+ \frac{3ia^2c^2\sqrt{1+a^2x^2}\rDolyLog(2,-\frac{\sqrt{1+iax}}{\sqrt{1-iax}})}{\sqrt{c+a^2cx^2}} \n- \frac{3ia^2c^2\sqrt{1+a^2x^2}\rDolyLog(3,-ie^{i\arctan(ax)})}{\sqrt{c+a^2cx^2}} \n+ \frac{6a^2c^2\sqrt{1+a^2x^2}\rDolyLog(3,-ie^{i\arctan(ax)})}{\sqrt{c+a^2cx^2}} \n+ \frac{6a^2c^2\sqrt{1+a^2x^2}\rDolyLog(3,-ie^{i\arctan(ax)})}{\sqrt{c+a^2cx^2}} <
$$

 $3.426.$   $\int \frac{(c+a^2cx^2)^{3/2} \arctan(ax)^3}{x^3} dx$ 

```
output -9/2*I*a^2*c^2*arctan(a*x)^2*polylog(2,(1+I*a*x)/(a^2*x^2+1)^(1/2))*(a^2*x)(1/2)^{-(1/2)} (2^2c^2c^2c^2+c)^{(1/2)-3*a^2kc^2*arctan(a*x)^3*arctanh((1+1*a*x))(a^2*x^2+1)^(1/2) * (a^2*x^2+1)^(1/2) / (a^2*x^2+c^2+c^2-1/2) -6*a^2*c^2*arctan(1/2)a*x)*arctanh((1+1*a*x)^(1/2)/(1-1*a*x)^(1/2)*(a^2*x^2+1)^(1/2)/(a^2kc*x^2)+c)^(1/2)+6*I*a^2*c^2*arctan((1+I*a*x)/(a^2*x^2+1)^(1/2))*arctan(a*x)^2*(a
        2*x^2+1 (1/2)/(a<sup>2</sup>*c*x<sup>2</sup>+c)<sup>2</sup>(1/2)+9*I*a<sup>2</sup>*c<sup>2</sup>*polylog(4,(1+I*a*x)/(a<sup>2</sup>*x
        (1/2) (1/2) * (a<sup>2</sup>*x<sup>2</sup>+1) ^(1/2) / (a<sup>2</sup>*c*x<sup>2</sup>+c) ^(1/2) -6*I*a<sup>2</sup>*c<sup>2</sup>*arctan(a*x)
        *polylog(2,-I*(1+I*a*x)/(a^2*x^2+1)^(1/2))*(a^2*x^2+1)^(1/2)/(a^2*c*x^2+c)
        \hat{(1/2)-9*I*a^2*c^2*polylog(4,-(1+I*ax)/(a^2*x^2+1)^(1/2))*(a^2*x^2+1)^(1/2))}2)/(a^2*c*x^2+c)^(1/2)+6*I*a^2*c^2*arctan(a*x)*polylog(2,I*(1+I*axx)/(a^2)*D*(1+I*ax*x))x^2+1 (1/2) * (a<sup>2</sup>*x<sup>2</sup>+1) (1/2) / (a<sup>2</sup>*c*x<sup>2</sup>+c) (1/2) -3*I*a<sup>2</sup>xc<sup>2</sup>xpolylog(2,
        (1+I*a*x)^{(1/2)/(1-I*a*x)^{(1/2)*}(a^2*x^2+1)^{(1/2)/(a^2*x*x^2+c)(1/2)-9*a}2*c^2*arctan(a*x)*polylog(3, -(1+I*axx)/(a^2*x^2+1)^(1/2))*(a^2*x^2+1)^(1/2))2)/(a^2*c*x^2+c)^(1/2)+6*a^2*c^2*polylog(3,-I*(1+I*axx)/(a^2*x^2+1)^(1/2))*(a^2*x^2+1)^(1/2)/(a^2*c*x^2+c)^(1/2)-6*a^2*c^2*polylog(3,I*(1+I*a*x)/(a^
        2*x^2+1 (1/2) * (a<sup>2</sup>x<sup>2</sup>+1) (1/2) / (a<sup>2</sup>xc*x<sup>2</sup>+c) (1/2) +9*a<sup>2</sup>xc<sup>2</sup>xarctan (a*x
        )*polylog(3,(1+I*a*x)/(a^2*x^2+1)^(1/2))*(a^2*x^2+1)^(1/2)/(a^2*c*x^2+c)^(
        1/2+9/2*I*a<sup>2</sup>*c<sup>2</sup>*arctan(a*x)<sup>2</sup>*polylog(2,-(1+I*a*x)/(a<sup>2</sup>*x<sup>2</sup>+1)<sup>2</sup>(1/2))*(
        a^2*x^2+1 (1/2)/(a^2*x*x^2+c (1/2)+3*I*a<sup>2</sup>xc<sup>2</sup>*polylog(2,-(1+I*a*x)<sup>2</sup>(1/2)
        )/(1-1*a*x)^(1/2)*(a^2*x^2+1)^(1/2)/(a^2*c*x^2+c)^(1/2)-3/2*a*c*arctan...
```
#### <span id="page-3647-0"></span>Mathematica [A] (verified) 3.426.2

Time =  $6.82$  (sec), antiderivative size = 691, normalized size of antiderivative = 0.75

$$
\int \frac{(c+a^2cx^2)^{3/2}\arctan (ax)^3}{x^3}\,dx = \frac{a^2c\sqrt{c+a^2cx^2}(-12\arctan (ax)^2-3i\pi ^4\cot \left(\frac{1}{2}\arctan (ax)\right)+6i\arctan (ax)^2-3i\pi ^4\cot \left(\frac{1}{2}\arctan (ax)\right)}{x^3}
$$

input Integrate[((c + a<sup>2\*</sup>c\*x<sup>2</sup>)<sup>2</sup>(3/2)\*ArcTan[a\*x]<sup>2</sup>3)/x<sup>2</sup>3,x]

```
output (a^2*\c*sqrtc + a^2*\c*x^2)*(-12*ArcTan[a*x]^2 - (3*I)*Pi^4*Cot[ArcTan[a*x](2) + (6*I)*ArcTan[a*x]<sup>2</sup>*Cot[ArcTan[a*x]/2] - 12*ArcTan[a*x]<sup>2</sup>2*Cot[ArcTan
       [a*x]/2]<sup>-</sup>2 + 8*a*x*ArcTan[a*x]<sup>-</sup>3*Csc[ArcTan[a*x]/2]<sup>-</sup>2 - 2*ArcTan[a*x]<sup>-</sup>3*Co
       t[ArcTan[a*x]/2]*Csc[ArcTan[a*x]/2]^2 + 24*ArcTan[a*x]^3*Cot[ArcTan[a*x]/2
       \frac{1}{\text{N-log}[1 - E^(-1) * ArcTan[a * x])} + 48 * ArcTan[a * x] * Cot[ArcTan[a * x]/2] * Log[1 - E^(-1) * ArcTan[a * x])- E^(I*ArcTan[a*x])] - 48*ArcTan[a*x]^2*Cot[ArcTan[a*x]/2]*Log[1 - I*E^(I*
       ArcTan[a*x])] + 48* ArcTan[a*x]^2*Cot[ArcTan[a*x]/2]*Log[1 + I*E^(I*ArcTan[a*x])] - 48*ArcTan[a*x]*Cot[ArcTan[a*x]/2]*Log[1 + E^{(I*ArcTan[a*x)})] - 24*ArcTan[a*x]^3*Cot[ArcTan[a*x]/2]*Log[1 + E^(I*ArcTan[a*x])] + (72*I)*ArcT
       an[a*x]<sup>2</sup>*Cot[ArcTan[a*x]/2]*PolyLog[2, E<sup>^</sup>((-I)*ArcTan[a*x])] + (24*I)*(2
       + 3*ArcTan[a*x]^2)*Cot[ArcTan[a*x]/2]*PolyLog[2, -E^(I*ArcTan[a*x])] - (96
       *I)*ArcTan[a*x]*Cot[ArcTan[a*x]/2]*PolyLog[2, (-I)*E^{(1*ArcTan[a*x]})] + (9
       6*I)*ArcTan[a*x]*Cot[ArcTan[a*x]/2]*PolyLog[2, I*E^(I*ArcTan[a*x])] - (48*I)*Cot[ArcTan[a*x]/2]*PolyLog[2, E^(I*ArcTan[a*x])] + 144*ArcTan[a*x]*Cot[
       ArcTan[a*x]/2]*PolyLog[3, E^((-I)*ArcTan[a*x])] - 144*ArcTan[a*x]*Cot[ArcT
       an[a*x]/2]*PolyLog[3, -E^(I*ArcTan[a*x])] + 96*Cot[ArcTan[a*x]/2]*PolyLog[3, (-I)*E^{(I*ArcTan[a*x]}] - 96*Cot[ArcTan[a*x]/2]*PolyLog[3, I*E^{(I*ArcTa)}]n[a*x]) - (144*I)*Cot[Arctan[a*x]/2]*PolyLog[4, E^-((-I)*Arctan[a*x])] - (144*I)*Cot[Arctan[a*x]]144*I *Cot[ArcTan[a*x]/2]*PolyLog[4, -E^(I*ArcTan[a*x])] + 2*ArcTan[a*x]^3
       *Csc[ArcTan[a*x]/2]*Sec[ArcTan[a*x]/2])*Tan[ArcTan[a*x]/2])/(16*Sqrt[1 ...
```
#### <span id="page-3648-0"></span>Rubi [A] (verified) 3.426.3

Time = 8.37 (sec), antiderivative size = 925, normalized size of antiderivative = 1.01, number of steps used = 27, number of rules used = 26,  $\frac{\text{number of rules}}{\text{integral size}}$  $= 1.083$ , Rules used =  $\{5485, 5485, 5465, 5425, 5423, 3042, 4669, 3011, 2720, 5493, 5491, 3042, 4671, 3011,$ 5497, 5479, 5493, 5489, 5491, 3042, 4671, 3011, 7143, 7163, 2720, 7143

Below are the steps used by Rubi to obtain the solution. The rule number used for the transformation is given above next to the arrow. The rules definitions used are listed below.

$$
\int \frac{\arctan(ax)^3 (a^2cx^2 + c)^{3/2}}{x^3} dx
$$
  
\n
$$
\int \frac{5485}{x}
$$
  
\n
$$
a^2 c \int \frac{\sqrt{a^2cx^2 + c \arctan(ax)^3}}{x} dx + c \int \frac{\sqrt{a^2cx^2 + c \arctan(ax)^3}}{x^3} dx
$$
  
\n
$$
\int 5485
$$

$$
a^{2}c\left(a^{2}c\int \frac{x \arctan(ax)^{3}}{\sqrt{a^{2}cx^{2}+c}}dx + c\int \frac{\arctan(ax)^{3}}{x\sqrt{a^{2}cx^{2}+c}}dx\right) + c\left(a^{2}c\int \frac{\arctan(ax)^{3}}{x\sqrt{a^{2}cx^{2}+c}}dx + c\int \frac{\arctan(ax)^{3}}{x^{3}\sqrt{a^{2}cx^{2}+c}}dx\right)
$$
\n
$$
+ 5465
$$
\n
$$
a^{2}c\left(a^{2}c\left(\frac{\arctan(ax)^{3}\sqrt{a^{2}cx^{2}+c}}{a^{2}c} - \frac{3\int \frac{\arctan(ax)^{2}}{\sqrt{a^{2}cx^{2}+c}}dx}{a}\right) + c\int \frac{\arctan(ax)^{3}}{x\sqrt{a^{2}cx^{2}+c}}dx\right) + c\left(a^{2}c\int \frac{\arctan(ax)^{3}}{x\sqrt{a^{2}cx^{2}+c}}dx + c\int \frac{\arctan(ax)^{3}}{x^{3}\sqrt{a^{2}cx^{2}+c}}dx\right)
$$
\n
$$
+ 5425
$$
\n
$$
a^{2}c\left(a^{2}c\left(\frac{\arctan(ax)^{3}\sqrt{a^{2}cx^{2}+c}}{a^{2}c} - \frac{3\sqrt{a^{2}x^{2}+1}\int \frac{\arctan(ax)^{2}}{\sqrt{a^{2}x^{2}+1}}dx}{a\sqrt{a^{2}cx^{2}+c}}\right) + c\int \frac{\arctan(ax)^{3}}{x\sqrt{a^{2}cx^{2}+c}}dx\right) + c\left(a^{2}c\int \frac{\arctan(ax)^{3}}{x\sqrt{a^{2}cx^{2}+c}}dx + c\int \frac{\arctan(ax)^{3}}{x^{3}\sqrt{a^{2}cx^{2}+c}}dx\right)
$$
\n
$$
+ 5423
$$

$$
a^2 c \left( a^2 c \left( \frac{\arctan(ax)^3 \sqrt{a^2 cx^2 + c}}{a^2 c} - \frac{3 \sqrt{a^2 x^2 + 1} \int \sqrt{a^2 x^2 + 1} \arctan(ax)^2 d \arctan(ax)}{a^2 \sqrt{a^2 cx^2 + c}} \right) + c \int \frac{\arctan(ax)^3}{x \sqrt{a^2 cx^2 + c}} dx \right)
$$
  

$$
c \left( a^2 c \int \frac{\arctan(ax)^3}{x \sqrt{a^2 cx^2 + c}} dx + c \int \frac{\arctan(ax)^3}{x^3 \sqrt{a^2 cx^2 + c}} dx \right)
$$
  

$$
\downarrow 3042
$$

$$
a^{2}c\left(c\int \frac{\arctan(ax)^{3}}{x\sqrt{a^{2}cx^{2}+c}}dx + a^{2}c\left(\frac{\arctan(ax)^{3}\sqrt{a^{2}cx^{2}+c}}{a^{2}c}-\frac{3\sqrt{a^{2}x^{2}+1}\int \arctan(ax)^{2}\csc\left(\arctan(ax)+\frac{\pi}{2}\right)d\arctan(ax)}{a^{2}\sqrt{a^{2}cx^{2}+c}}\right)dx\right)
$$
  
\n
$$
c\left(a^{2}c\int \frac{\arctan(ax)^{3}}{x\sqrt{a^{2}cx^{2}+c}}dx + c\int \frac{\arctan(ax)^{3}}{x^{3}\sqrt{a^{2}cx^{2}+c}}dx\right)
$$
  
\n
$$
\downarrow 4669
$$
  
\n
$$
c\left(a^{2}c\int \frac{\arctan(ax)^{3}}{x\sqrt{a^{2}cx^{2}+c}}dx + c\int \frac{\arctan(ax)^{3}}{x^{3}\sqrt{a^{2}cx^{2}+c}}dx\right) +
$$
  
\n
$$
a^{2}c\left(c\int \frac{\arctan(ax)^{3}}{x\sqrt{a^{2}cx^{2}+c}}dx + a^{2}c\left(\frac{\arctan(ax)^{3}\sqrt{a^{2}cx^{2}+c}}{a^{2}c}-\frac{3\sqrt{a^{2}x^{2}+1}(-2\int \arctan(ax)\log(1-ie^{i\arctan(ax)})}{a^{2}c}\right) +
$$
  
\n
$$
\downarrow 3011
$$

3.426. 
$$
\int \frac{(c+a^2cx^2)^{3/2}\arctan(ax)^3}{x^3} dx
$$

$$
c\left(c\int \frac{\arctan(ax)^3}{x\sqrt{a^2cx^2+c}} dx + c\int \frac{\arctan(ax)^3}{x\sqrt{a^2cx^2+c}} dx\right) +
$$
\n
$$
a^2c\left(c\int \frac{\arctan(ax)^3}{x\sqrt{a^2cx^2+c}} dx + a^2c\left(\frac{\arctan(ax)^3}{x\sqrt{a^2cx^2+c}} - \frac{3\sqrt{a^2x^2+1}}{\sqrt{a^2x^2+1}}(2i\arctan(ax)\text{PolyLog}(2, -ie^{i\arctan(ax)\text{polyLog}(2, -ie^{i\arctan(ax)\text{polyLog}(2, -ie^{i\
$$

$$
a^{2}c\left(\frac{c\sqrt{a^{2}x^{2}+1}\left(-3\int \arctan(ax)^{2}\log\left(1-e^{i\arctan(ax)}\right)d\arctan(ax)+3\int \arctan(ax)^{2}\log\left(1+e^{i\arctan(ax)}\right)d\arctan(ax)\right)d\arctan(ax)}{\sqrt{a^{2}cx^{2}+c}}\right)
$$

$$
c\left(c\int \frac{\arctan(ax)^{3}}{x^{3}\sqrt{a^{2}cx^{2}+c}}dx+\frac{a^{2}c\sqrt{a^{2}x^{2}+1}\left(-3\int \arctan(ax)^{2}\log\left(1-e^{i\arctan(ax)}\right)d\arctan(ax)+3\int \arctan(ax)^{2}\log\left(1-e^{i\arctan(ax)}\right)d\arctan(ax)\right)}{\sqrt{a^{2}cx^{2}+c}}\right)
$$

 $\downarrow$ 3011

3.426. 
$$
\int \frac{(c+a^2cx^2)^{3/2}\arctan(ax)^3}{x^3} dx
$$

$$
a^{2}c\left(\frac{c\sqrt{a^{2}x^{2}+1}\left(3\left(i\arctan(ax)^{2}\, \text{PolyLog}\left(2,-e^{i\arctan(ax)}\right)-2i\int\arctan(ax)\, \text{PolyLog}\left(2,-e^{i\arctan(ax)}\right)d\arctan\left(\frac{2\sqrt{a^{2}x^{2}+1}\left(3\left(i\arctan(ax)^{2}\, \text{PolyLog}\left(2,-e^{i\arctan(ax)}\right)-2i\int\arctan(ax)\, \text{PolyLog}\left(2,\frac{2\sqrt{a^{2}x^{2}+1}\left(3\left(i\arctan(ax)^{2}\, \text{PolyLog}\left(2,-e^{i\arctan(ax)}\right)-2i\int\arctan(ax)\, \text{PolyLog}\left(2,\frac{2\sqrt{a^{2}x^{2}+1}\left(3\left(i\arctan(ax)^{2}\, \text{PolyLog}\left(2,-e^{i\arctan(ax)}\right)-2i\int\arctan(ax)^{2}\right)\right)\right)\right)}{5497}\right)\right)
$$

$$
a^{2}c\left(\frac{c\sqrt{a^{2}x^{2}+1}\left(3\left(i\arctan(ax)^{2}\, \text{PolyLog}\left(2,-e^{i\arctan(ax)}\right)-2i\int\arctan(ax)\, \text{PolyLog}\left(2,-e^{i\arctan(ax)}\right)\, d\arctan\left(\frac{a}{a}\right)\right)}{x^{2}\sqrt{a^{2}cx^{2}+c}}\right)\right)+\frac{a^{2}c\sqrt{a^{2}x^{2}+1}\left(3\left(i\arctan(ax)^{2}+c\right)\left(\frac{a}{a^{2}}\right)\left(\frac{a}{a^{2}}\sqrt{a^{2}cx^{2}+c}\right)}{x\sqrt{a^{2}cx^{2}+c}}\right)+\frac{a^{2}c\sqrt{a^{2}x^{2}+1}\left(3\left(i\arctan(ax)^{2}+c\right)\left(\frac{a}{a^{2}}\right)\left(\frac{a}{a^{2}}\sqrt{a^{2}cx^{2}+c}\right)}{x^{2}\sqrt{a^{2}cx^{2}+c}}\right)+\frac{a^{2}c\sqrt{a^{2}x^{2}+1}\left(3\left(i\arctan(ax)^{2}+c\right)\left(\frac{a}{a^{2}}\right)\left(\frac{a}{a^{2}}\sqrt{a^{2}cx^{2}+c}\right)}{x^{2}\sqrt{a^{2}cx^{2}+c}}\right)+\frac{a^{2}c\sqrt{a^{2}x^{2}+1}\left(3\left(i\arctan(ax)^{2}+c\right)\left(\frac{a}{a^{2}}\sqrt{a^{2}cx^{2}+c}\right)}{x^{2}\sqrt{a^{2}cx^{2}+c}}\right)+\frac{a^{2}c\sqrt{a^{2}x^{2}+1}\left(3\left(i\arctan(ax)^{2}+c\right)\left(\frac{a}{a^{2}}\sqrt{a^{2}cx^{2}+c}\right)}{x^{2}\sqrt{a^{2}cx^{2}+c}}\right)+\frac{a^{2}c\sqrt{a^{2}x^{2}+1}\left(3\left(i\arctan(ax)^{2}+c\right)\left(\frac{a}{a^{2}}\sqrt{a^{2}cx^{2}+c}\right)}{x^{2}\sqrt{a^{2}cx^{2}+c}}\right)+\frac{a^{2}c\sqrt{a^{2}x^{2}+1}\left(3\left(i\arctan(ax)^{2}+c\right)\left(\frac{a}{a^{
$$

$$
a^{2}c\left(\frac{c\sqrt{a^{2}x^{2}+1}\left(3\left(i\arctan(ax)^{2}\, \text{PolyLog}\left(2,-e^{i\arctan(ax)}\right)-2i\int\arctan(ax)\, \text{PolyLog}\left(2,-e^{i\arctan(ax)}\right)d\arctan\left(\frac{a}{a}\right)\right)}{c\left(c\left(3a\left(2a\int\frac{\arctan(ax)}{x\sqrt{a^{2}cx^{2}+c}}dx-\frac{\arctan(ax)^{2}\sqrt{a^{2}cx^{2}+c}}{cx}\right)-\frac{1}{2}a^{2}\int\frac{\arctan(ax)^{3}}{x\sqrt{a^{2}cx^{2}+c}}dx-\frac{\arctan(ax)^{3}\sqrt{a^{2}cx^{2}+c}}{2cx^{2}}\right)}{5493}\right)
$$

$$
a^{2}c\left(\frac{c\sqrt{a^{2}x^{2}+1}\left(3\left(i\arctan(ax)^{2}\text{PolyLog}\left(2,-e^{i\arctan(ax)}\right)-2i\int\arctan(ax)\text{PolyLog}\left(2,-e^{i\arctan(ax)}\right)d\arctan\left(\frac{a}{a^{2}x^{2}+1}\right)\right)}{c\left(c\left(3a\sqrt{a^{2}x^{2}+1}\int\frac{\arctan(ax)}{x\sqrt{a^{2}x^{2}+1}}dx-\frac{\arctan(ax)^{2}\sqrt{a^{2}cx^{2}+c}}{cx}\right)-\frac{a^{2}\sqrt{a^{2}x^{2}+1}\int\frac{\arctan(ax)^{3}}{x\sqrt{a^{2}x^{2}+1}}dx}{2\sqrt{a^{2}cx^{2}+c}}-\frac{\arctan(ax)^{3}\left(\frac{a}{a^{2}x^{2}+1}\right)\left(\frac{a}{a^{2}x^{2}+1}\right)}{c\left(c\sqrt{a^{2}x^{2}+1}\right)}\right)
$$

$$
c\left(c\left(\frac{\sqrt{a^2cx^2+c}\arctan(ax)^3}{a^2c}-\frac{3\sqrt{a^2x^2+1}\left(-2i\arctan\left(e^{i\arctan(ax)}\right)\arctan(ax)^2+2\left(i\arctan(ax)\, \text{PolyLog}\left(2,-\right)\right)}{a^2c}\right)\right)\right)
$$

$$
c\left(\frac{c\sqrt{a^2x^2+1}\left(-2\arctan\left(e^{i\arctan(ax)}\right)\arctan(ax)^3+3\left(i\arctan(ax)^2\,\text{PolyLog}\left(2,-e^{i\arctan(ax)}\right)-2i\int\arctan(ax)^2\right)}{a^2c^2c^2+1\left(-2\arctan\left(e^{i\arctan(ax)}\right)\arctan(ax)^2+3\left(i\arctan(ax)^2\,\text{PolyLog}\left(2,-e^{i\arctan(ax)}\right)-2i\int\arctan(ax)^2\right)}\right)\right)
$$

 $\downarrow$  5491

3.426. 
$$
\int \frac{(c+a^2cx^2)^{3/2}\arctan(ax)^3}{x^3} dx
$$

$$
\begin{split} &c\Bigg(c\Bigg(\frac{\sqrt{a^2cx^2+c\arctan(ax)^3}}{a^2c}-\frac{3\sqrt{a^2x^2+1}\big(-2i\arctan(e^{i\arctan(ax)})\arctan(ax)^2+2\big(i\arctan(ax)\,\mathrm{PolyLog}\,(2,-e^{i\arctan(ax)})\,\mathrm{PolyLog}\,(2,-e^{i\arctan(ax)})\,\mathrm{OrlyLog}\,(2,-e^{i\arctan(ax)})\,\mathrm{OrlyLog}\,(2,-e^{i\arctan(ax)})\Bigg)\\ &\Bigg(c\Bigg(\frac{\sqrt{a^2cx^2+c\arctan(ax)^3}}{a^2c}-\frac{3\sqrt{a^2x^2+1}\big(-2i\arctan\big(e^{i\arctan(ax)^2}\,\mathrm{PolyLog}\,(2,-e^{i\arctan(ax)})\,\mathrm{PolyLog}\,(2,-e^{i\arctan(ax)})\,\mathrm{PolyLog}\,(2,-e^{i\arctan(ax)})\,\mathrm{OrlyLog}\,(2,-e^{i\arctan(ax)^2})\,\mathrm{OrlyLog}\,(2,-e^{i\arctan(ax)^2})\,\mathrm{OrlyLog}\,(2,-e^{i\arctan(ax)^2})\Bigg)\Bigg)}{a^2c}\Bigg(\frac{c\sqrt{a^2x^2+1}\big(-2\arctan\big(e^{i\arctan(ax)^2}\,\mathrm{Arg}\,(x)+2\big(i\arctan(ax)^2\,\mathrm{PolyLog}\,(2,-e^{i\arctan(ax)})\,\mathrm{PolyLog}\,(2,-e^{i\arctan(ax)^2})\,\mathrm{OrlyLog}\,(2,-e^{i\arctan(ax)^2})\,\mathrm{OrlyLog}\,(2,-e^{i\arctan(ax)^2})\,\mathrm{OrlyLog}\,(2,-e^{i\arctan(ax)^2})\,\mathrm{OrlyLog}\,(2,-e^{i\arctan(ax)^2})\Bigg)}{a^2c}\Bigg(\frac{c\sqrt{a^2x^2+1}\big(-2\arctan\big(e^{i\arctan(ax)^2}\,\big)\,\mathrm{arctan}\,(x)^2\,\mathrm{PolyLog}\,(2,-e^{i\arctan(ax)^2})\,\mathrm{PolyLog}\,(2,-e^{i\arctan(ax)^2})\,\mathrm{OrlyLog}\,(2,-e^{i\arctan(ax)^2})\,\mathrm{OrlyLog}\,(2,-e^{i\arctan(ax)^2})\,\mathrm{OrlyLog}\,(2,-e^{i\arctan(ax)^2})\Bigg)}{a^2c^2+1\big(-2\arctan\big(e^{i
$$

3.426. 
$$
\int \frac{(c+a^2cx^2)^{3/2}\arctan(ax)^3}{x^3} dx
$$

$$
c\left(c\left(\frac{\sqrt{a^2cx^2+c}\arctan(ax)^3}{a^2c}-\frac{3\sqrt{a^2x^2+1}\left(-2i\arctan\left(e^{i\arctan(ax)}\right)\arctan(ax)^2+2\left(i\arctan(ax)\, \text{PolyLog}\left(2,-\right)\right)}{a^2c}\right)\right)\right)
$$

$$
c\left(\frac{c\sqrt{a^2x^2+1}\left(-2\arctan\left(e^{i\arctan(ax)}\right)\arctan(ax)^3+3\left(i\arctan(ax)^2\,\text{PolyLog}\left(2,-e^{i\arctan(ax)}\right)-2i\left(i\int\text{PolyLog}\left(2,-\right)\right)}{\int\right)\right)\right)
$$

$$
c\Bigg(c\Bigg(\frac{\sqrt{a^2cx^2+c\arctan(ax)^3}}{a^2c}-\frac{3\sqrt{a^2x^2+1}\big(-2i\arctan\big(e^{i\arctan(ax)}\big)\arctan(ax)^2+2\big(i\arctan(ax)\, \text{PolyLog}\,(2,-a)\big)}{c\Bigg(\frac{c\sqrt{a^2x^2+1}\big(-2\arctan(e^{i\arctan(ax)})\arctan(ax)^3+3\big(i\arctan(ax)^2\,\text{PolyLog}\,(2,-e^{i\arctan(ax)})-2i\big(\int e^{-i\arctan(ax)}\big)\big)}{c\Bigg(\frac{c\sqrt{a^2x^2+1}\big(-2\arctan(e^{i\arctan(ax)})\arctan(ax)^3+3\big(i\arctan(ax)^2\,\text{PolyLog}\,(2,-e^{i\arctan(ax)})-2i\big(\int e^{-i\arctan(ax)}\big)\big)}{c\Bigg(\frac{c\sqrt{a^2x^2+1}\big(-2\arctan(e^{i\arctan(ax)})\arctan(ax)^3+3\big(i\arctan(ax)^2\,\text{PolyLog}\,(2,-e^{i\arctan(ax)})-2i\big)\big)\Bigg)}{c\Bigg(\frac{c\sqrt{a^2x^2+1}\big(-2\arctan(e^{i\arctan(ax)})\arctan(ax)^3+3\big(i\arctan(ax)^2\,\text{PolyLog}\,(2,-e^{i\arctan(ax)})-2i\big)\big)\Bigg)}{c\Bigg(\frac{c\sqrt{a^2x^2+1}\big(-2\arctan(e^{i\arctan(ax)})\arctan(ax)^2+2\big)\big)}{c\Bigg(\frac{c\sqrt{a^2x^2+1}\big(-2\arctan(ax))^2+2\big)\big)\Bigg)}}{c\Bigg(\frac{c\sqrt{a^2x^2+1}\big(-2\arctan(e^{i\arctan(ax)})\arctan(ax)^2+3\big)\big)}{c\Bigg(\frac{c\sqrt{a^2x^2+1}\big(-2\arctan(a^2)\big)\arctan(ax)^2+3\big)\big)}{c\Bigg(\frac{c\sqrt{a^2x^2+1}\big)}{c\Bigg(\frac{c\sqrt{a^2x^2+1}\big)}{c\Bigg(\frac{c\sqrt{a^2x^2+1}\big)}{c\Bigg(\frac{c\sqrt{a^2x^2+1}\big)}{c\Bigg(\frac{c\
$$

$$
\bigcup_{\text{ }7143}
$$

$$
c\Bigg(c\Bigg(\frac{\sqrt{a^2cx^2+c}\arctan (ax)^3}{a^2c}-\frac{3\sqrt{a^2x^2+1} \big(-2i\arctan \big(e^{i\arctan (ax)}\big)\arctan (ax)^2+2\big(i\arctan (ax)\, \text{PolyLog}\,(2,-\frac{a^2}{a^2x^2+1} \big(-2\arctan \big(e^{i\arctan (ax)}\big)\arctan (ax)^3+3\big(i\arctan (ax)^2\,\text{PolyLog}\,(2,-e^{i\arctan (ax)})-2i\big(\text{PolyLog}\,(4,-\frac{a^2}{a^2x^2+1} \big)\big)\Bigg)\Bigg)
$$

 $\mathrm{input}\left[\frac{}{\mathrm{Int}\left[\left((c + a^2 \times x^2)^(3/2) * \mathrm{ArcTan}\left[a * x\right]^2\right]/x^3, x\right]} \right]$ 

```
output a^2x-x(2^2x-x(5qrt[c + a^2x-x^2]*ArcTan[a*x]^3)/(a^2*c) - (3*Sqrt[1 + a^2x^2-x^2]*Arg[i+2^2x^2]2*x^2 * ((-2*1)*ArcTan[E^(I*ArcTan[a*x])]*ArcTan[a*x]^2 + 2*(I*ArcTan[a*x]*PolyLog[2, (-I)*E^{-(I*ArcTan[a*x]})] - PolyLog[3, (-I)*E^{-(I*ArcTan[a*x]})] -2*(I*ArcTan[a*x]*PolyLog[2, I*E^(I*ArcTan[a*x])] - PolyLog[3, I*E^(I*ArcT
        an[a*x]])])))/(a^2*Sqrt[c + a^2*c*x^2])) + (c*Sqrt[1 + a^2*x^2]*(-2*ArcTan[
        a*x]^3*ArcTanh[E^(I*ArcTan[a*x])] + 3*(I*ArcTan[a*x]^2*PolyLog[2, -E^(I*Ar
        cTan[a*x])] - (2*I)*((-I)*ArcTan[a*x]*PolyLog[3, -E^(I*ArcTan[a*x])] + PolyLog[4, -E^{(1*ArcTan[a*x]})] - 3*(I*ArcTan[a*x]<sup>2*PolyLog[2, E<sup>(I*ArcTan[</sup>a*i)]</sup>
        a*x])] - (2*I)*((-I)*ArcTan[a*x]*PolyLog[3, E^(I*ArcTan[a*x]))] + PolyLog[4], E^{(x+1)}(1*ArcTan[a*x]}))))) / Sqrt[c + a^2*c*x^2]) + c*((a^2*c*Sqrt[1 + a^2*x^2])\frac{1}{2} (-2*ArcTan[a*x]^3*ArcTanh[E^(I*ArcTan[a*x])] + 3*(I*ArcTan[a*x]^2*PolyLo
        g[2, -E^{(I*ArcTan[a*x])] - (2*I)*((-I)*ArcTan[a*x]*PolyLog[3, -E^{(I*ArcTan}% [A,B])])[a*x]] + PolyLog[4, -E^(I*ArcTan[a*x])])) - 3*(I*ArcTan[a*x]^2*PolyLog[2,
         E^{(1*ArcTan[a*x])}- (2*I)*((-I)*ArcTan[a*x]*PolyLog[3, E^{(1*ArcTan[a*x])}] + PolyLog[4, E^(I*ArcTan[a*x])])))))Sqrt[c + a^2*c*x^2] + c*(-1/2*(Sqrt[
        c + a<sup>2*</sup>c*x<sup>2</sup>]*ArcTan[a*x]<sup>2</sup>3)/(c*x<sup>2</sup>2) + (3*a*(-((Sqrt[c + a<sup>2*c*x</sup><sup>2</sup>]*ArcTa
        n[a*x]<sup>2</sup>)/(c*x)) + (2*a*Sqrt[1 + a<sup>2*x^2</sup>]*(-2*ArcTan[a*x]*ArcTanh[Sqrt[1 +
         I*axx]/Sqrt[1 - I*axx] + I*PolyLog[2, -(Sqrt[1 + I*axx]/Sqrt[1 - I*axx])] - I*PolyLog[2, Sqrt[1 + I*a*x]/Sqrt[1 - I*a*x]]))/Sqrt[c + a^2*c*x^2]))/
        2 - (a^2*\sqrt{3}t[1 + a^2*\sqrt{2}](\sqrt{3}t-2*\sqrt{2}t) - 2*\sqrt{2}t[1+\sqrt{2}t] - 2*\sqrt{2}t[1+\sqrt{2}t] - \sqrt{2}t[1+\sqrt{2}t] - \sqrt{2}t[1+\sqrt{2}t] - \sqrt{2}t[1+\sqrt{2}t] - \sqrt{2}t[1+\sqrt{2}t] - \sqrt{2}t[1+\sqrt{2}t] - \sqrt{2}t[1+\sqrt{2}t] - \sqrt{2}t[1+\sqrt{2}
```
#### 3.426.3.1 Defintions of rubi rules used

rule 2720 Int [u\_, x\_Symbol] :> With  $[{\bf v} =$  Function Of Exponential [u, x] }, Simp  $[{\bf v}/D[{\bf v}, {\bf x}]$ Subst[Int[Function0fExponentialFunction[u, x]/x, x], x, v], x]] /; Funct  $ionOfExponentialQ[u, x]$  &  $MatchQ[u, (w_)*((a_*)*(v_*)^(n_*))^(m_*)$  /; FreeQ  $[ {a, m, n}, x]$  & IntegerQ[m\*n]] & MatchQ[u, E^((c\_.)\*((a\_.) + (b\_.)\*x)) \*(F\_)[v\_] /; FreeQ[{a, b, c}, x] && InverseFunctionQ[F[x]]]

rule 3011 Int  $\frac{\text{Log}[1 + (e_{-}) * ((F_{-}) ^ ((c_{-}) * ((a_{-}) + (b_{-}) * (x_{-}))))^n (n_{-})] * ((f_{-}) + (g_{-}))}{n_{-}}$ \*(x\_))^(m\_.), x\_Symbol] :> Simp[(-(f + g\*x)^m)\*(PolyLog[2, (-e)\*(F^(c\*(a +  $b*x))$ <sup>n</sup>]/( $b*c*n*Log[F]$ ), x] + Simp[g\*(m/( $b*c*n*Log[F]$ )) Int[(f + g\*x)<sup>-</sup>(  $m - 1$  \*PolyLog[2,  $(-e)$  \* $(F^-(c*(a + b*x)))^n$ ], x], x] /; FreeQ[{F, a, b, c, e , f, g, n}, x] && GtQ[m, 0]

rule  $3042$  Int  $[u_1, x_Symb01]$  :> Int [DeactivateTrig[u, x], x] /; FunctionOfTrigOfLinear  $Q[u, x]$ 

> $\int \frac{(c+a^2cx^2)^{3/2}\arctan(ax)^3}{x^3}\,dx$  $3.426$

```
rule 4669
Int[csc[(e_.) + Pi*(k_.) + (f_.)*(x_)]*((c_.) + (d_.)*(x_))^(m_.), x_Symbol
        ] :> Simp[-2*(c + d*x)^m*(ArcTanh[E^(I*k*Pi)*E^(I*(e + f*x))]/f), x] + (-Si
        mp[d*(m/f) Int[(c + d*x)^{(m - 1)}*Log[1 - E^{(1*k*Pi)*E^{(k-1)}*E^{(k-1)}]}x] + Simp[d*(m/f) Int[(c + d*x)^(m - 1)*Log[1 + E^(I*k*Pi)*E^(I*(e + f*x
        ))], x], x]) /; FreeQ[{c, d, e, f}, x] && IntegerQ[2*k] && IGtQ[m, 0]
```
✞ ☎

✝ ✆

✞ ☎

✝ ✆

✞ ☎

✞ ☎

✞ ☎

✞ ☎

rule 4671 <mark>Int[csc[(e\_.) + (f\_.)\*(x\_)]\*((c\_.) + (d\_.)\*(x\_))^(m\_.), x\_Symbol] :> Simp[-</mark>  $2*(c + d*x)^m*(ArcTanh[E^((1*(e + f*x))]/f), x] + (-Simp[d*(m/f) Int[(c +$  $d*x)^{n}$ (m - 1)\*Log[1 - E^(I\*(e + f\*x))], x], x] + Simp[d\*(m/f) Int[(c + d\*x )^(m - 1)\*Log[1 + E^(I\*(e + f\*x))], x], x]) /; FreeQ[{c, d, e, f}, x] && IG tQ[m, 0]

- rule 5423 <mark>Int[((a\_.) + ArcTan[(c\_.)\*(x\_)]\*(b\_.))^(p\_.)/Sqrt[(d\_) + (e\_.)\*(x\_)^2], x\_S</mark> ymbol] :>  $Simp[1/(c*Sqrt[d])$  Subst[Int[(a + b\*x)^p\*Sec[x], x], x, ArcTan[ c\*x]], x] /; FreeQ[{a, b, c, d, e}, x] && EqQ[e, c^2\*d] && IGtQ[p, 0] && Gt Q[d, 0]  $\left($   $\left($   $\right)$   $\left($   $\left($   $\right)$   $\left($   $\left($   $\right)$   $\left($   $\left($   $\right)$   $\left($   $\left($   $\right)$   $\left($   $\left($   $\right)$   $\left($   $\left($   $\right)$   $\left($   $\left($   $\right)$   $\left($   $\left($   $\right)$   $\left($   $\left($   $\right)$   $\left($   $\left($   $\right)$   $\left($   $\left($   $\right)$   $\left($
- rule 5425 <mark>Int[((a\_.) + ArcTan[(c\_.)\*(x\_)]\*(b\_.))^(p\_.)/Sqrt[(d\_) + (e\_.)\*(x\_)^2], x\_S</mark> ymbol] :> Simp[Sqrt[1 + c^2\*x^2]/Sqrt[d + e\*x^2] Int[(a + b\*ArcTan[c\*x])^  $p/Sqrt[1 + c^2*x^2], x, x]$ ,  $r$ ] /; FreeQ[{a, b, c, d, e},  $x$ ] && EqQ[e, c<sup>o</sup>2\*d] & & IGtQ[p, 0] && !GtQ[d, 0] ✝ ✆
- rule 5465 <mark>Int[((a\_.) + ArcTan[(c\_.)\*(x\_)]\*(b\_.))^(p\_.)\*(x\_)\*((d\_) + (e\_.)\*(x\_)^2)^(q\_</mark> .), x\_Symbol] :> Simp[(d + e\*x^2)^(q + 1)\*((a + b\*ArcTan[c\*x])^p/(2\*e\*(q + 1))), x] - Simp[b\*(p/(2\*c\*(q + 1))) Int[(d + e\*x^2)^q\*(a + b\*ArcTan[c\*x])  $\hat{p}$  - 1), x], x] /; FreeQ[{a, b, c, d, e, q}, x] && EqQ[e, c<sup> $\hat{z}$ \*d] && GtQ[p,</sup> 0]  $&\&\text{ Neg}[q, -1]$ ✝ ✆

```
rule 5479
Int[((a_.) + ArcTan[(c_.)*(x_)]*(b_.))^(p_.)*((f_.)*(x_))^(m_.)*((d_) + (e_
            .)*(x_)^2)^(q_.), x_Symbol] :> Simp[(f*x)^(m + 1)*(d + e*x^2)^(q + 1)*((a +
            b*ArcTan[c*x])^p/(d*f*(m + 1))), x] - Simp[b*c*(p/(f*(m + 1))) Int[(f*x)
           \hat{m} + 1)*(d + e*x^2)^q*(a + b*ArcTan[c*x])^(p - 1), x], x] /; FreeQ[{a, b,
            c, d, e, f, m, q}, x] && EqQ[e, c^2*d] && EqQ[m + 2*q + 3, 0] && GtQ[p, 0]
           && NeQ[m, -1]\left( \left( \right) \left( \left( \right) \left( \right) \left( \left( \right) \left( \left( \right) \left( \left( \right) \left( \right) \left( \left( \right) \left( \left( \right) \left( \right) \left( \left( \right) \left( \left( \right) \left( \left( \right) \left(
```
rule 5485 <mark>Int[((a\_.) + ArcTan[(c\_.)\*(x\_)]\*(b\_.))^(p\_.)\*((f\_.)\*(x\_))^(m\_)\*((d\_) + (e\_.</mark> ✞ ☎  $(*)*(x_0^2)^{(q-1)}, x_Symbol]$  :> Simp[d Int[(f\*x)^m\*(d + e\*x^2)^(q - 1)\*(a + b\*ArcTan[c\*x])^p, x], x] + Simp[c^2\*(d/f^2) Int[(f\*x)^(m + 2)\*(d + e\*x^2  $)^{(q - 1)*(a + b*ArcTan[c*x])^{p}, x], x]$  /; FreeQ[{a, b, c, d, e, f, m}, x] && EqQ[e, c^2\*d] && GtQ[q, 0] && IGtQ[p, 0] && (RationalQ[m] || (EqQ[p, 1] && IntegerQ[q])) ✝ ✆

rule 5489 Int[((a\_.) + ArcTan[(c\_.)\*(x\_)]\*(b\_.))/((x\_)\*Sqrt[(d\_) + (e\_.)\*(x\_)^2]), x\_ Symbol] :> Simp[(-2/Sqrt[d])\*(a + b\*ArcTan[c\*x])\*ArcTanh[Sqrt[1 + I\*c\*x]/Sq rt $[1 - I * c * x]$ , x] +  $(Simp[I * (b/Sqrt[d]) * PolyLog[2, -Sqrt[1 + I * c * x]/Sqrt[1$  $-$  I\*c\*x]], x]  $-$  Simp[I\*(b/Sqrt[d])\*PolyLog[2, Sqrt[1 + I\*c\*x]/Sqrt[1 - I\*c  $*x$ ]], x]) /; FreeQ[{a, b, c, d, e}, x] && EqQ[e, c^2\*d] && GtQ[d, 0]  $\left($   $\left($   $\right)$   $\left($   $\left($   $\right)$   $\left($   $\left($   $\right)$   $\left($   $\left($   $\right)$   $\left($   $\left($   $\right)$   $\left($   $\left($   $\right)$   $\left($   $\left($   $\right)$   $\left($   $\left($   $\right)$   $\left($   $\left($   $\right)$   $\left($   $\left($   $\right)$   $\left($   $\left($   $\right)$   $\left($   $\left($   $\right)$   $\left($ 

✞ ☎

✞ ☎

✝ ✆

✞ ☎

✝ ✆

✞ ☎

✞ ☎

rule 5491 <mark>Int[((a\_.) + ArcTan[(c\_.)\*(x\_)]\*(b\_.))^(p\_)/((x\_)\*Sqrt[(d\_) + (e\_.)\*(x\_)^2]</mark> ),  $x_Symbo1$  :> Simp[1/Sqrt[d] Subst[Int[(a + b\*x)^p\*Csc[x], x], x, ArcTa  $n[c*x]$ , x] /; FreeQ[{a, b, c, d, e}, x] && EqQ[e, c^2\*d] && IGtQ[p, 0] && GtQ[d, 0]

rule 5493 <mark>Int[((a\_.) + ArcTan[(c\_.)\*(x\_)]\*(b\_.))^(p\_.)/((x\_)\*Sqrt[(d\_) + (e\_.)\*(x\_)^2</mark> ]), x\_Symbol] :> Simp[Sqrt[1 + c^2\*x^2]/Sqrt[d + e\*x^2] Int[(a + b\*ArcTan  $[c*x])^p/(x*Sqrt[1 + c^2*x^2]), x, x]$ ,  $x$ ] /; FreeQ[{a, b, c, d, e}, x] && EqQ[ e, c^2\*d] && IGtQ[p, 0] && !GtQ[d, 0]

rule 5497 <mark>Int[(((a\_.) + ArcTan[(c\_.)\*(x\_)]\*(b\_.))^(p\_.)\*((f\_.)\*(x\_))^(m\_))/Sqrt[(d\_)</mark> +  $(e_.)*(x_>)^2$ ,  $x_Symbol$  :>  $Simp[(f*x)^*(m + 1)*Sqrt[d + e*x^2]*((a + b*Ar$  $cTan[c*x])^p/(d*f*(m + 1))$ , x] +  $(-Simp[b*c*(p/(f*(m + 1)))$  Int[ $(f*x)^n(m + 1))$  $+ 1)*($ (a + b\*ArcTan[c\*x])^(p - 1)/Sqrt[d + e\*x^2]), x], x] - Simp[c^2\*((m + 2)/(f<sup>-</sup>2\*(m + 1))) Int[(f\*x)<sup>-</sup>(m + 2)\*((a + b\*ArcTan[c\*x])<sup>-</sup>p/Sqrt[d + e\*x  $\{2\}$ ), x], x]) /; FreeQ[{a, b, c, d, e, f}, x] && EqQ[e, c $\{2*d\}$  && GtQ[p, 0] && LtQ $[m, -1]$  && NeQ $[m, -2]$ ✝ ✆

rule 7143 <mark>Int[PolyLog[n\_, (c\_.)\*((a\_.) + (b\_.)\*(x\_))^(p\_.)]/((d\_.) + (e\_.)\*(x\_)), x\_S</mark> ymbol] :> Simp[PolyLog[n + 1,  $c*(a + b*x)^{p}$ ]/(e\*p), x] /; FreeQ[{a, b, c, d , e, n, p}, x] && EqQ[b\*d, a\*e]  $\left($   $\left($   $\right)$   $\left($   $\left($   $\right)$   $\left($   $\right)$   $\left($   $\left($   $\right)$   $\left($   $\left($   $\right)$   $\left($   $\left($   $\right)$   $\left($   $\right)$   $\left($   $\left($   $\right)$   $\left($   $\left($   $\right)$   $\left($   $\right)$   $\left($   $\left($   $\right)$   $\left($   $\left($   $\right)$   $\left($   $\left($   $\right)$   $\left($ 

```
rule 7163 <mark>Int[((e_.) + (f_.)*(x_))^(m_.)*PolyLog[n_, (d_.)*((F_)^((c_.)*((a_.) + (b_.</mark>
       ✞ ☎
       (*)*(x_{})))^{\frown}(p_{.}.)], x_Symbol] :> Simp[(e + f*x)^m*(PolyLog[n + 1, d*(F^(c*(a))}
        + b*x))<sup>o</sup>p]/(b*c*p*Log[F])), x] - Simp[f*(m/(b*c*p*Log[F])) Int[(e + f*x)
       \hat{m} - 1)*PolyLog[n + 1, d*(F^(c*(a + b*x)))^p], x], x] /; FreeQ[{F, a, b, c
        , d, e, f, n, p}, x] && GtQ[m, 0]
```
# **3.426.4 Maple [A] (verified)**

Time  $= 5.25$  (sec), antiderivative size  $= 592$ , normalized size of antiderivative  $= 0.64$ 

<span id="page-3657-0"></span>✝ ✆

✝ ✆

✞ ☎

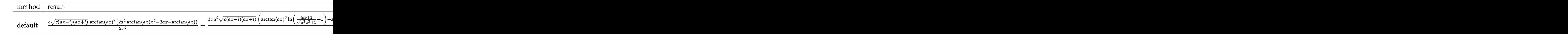

input <mark>| int((a^2\*c\*x^2+c)^(3/2)\*arctan(a\*x)^3/x^3,x,method=\_RETURNVERBOSE)</mark> ✞ ☎

output 1/2\*c\*(c\*(a\*x-I)\*(I+a\*x))^(1/2)\*arctan(a\*x)^2\*(2\*a^2\*arctan(a\*x)\*x^2-3\*a\*x  $-\arctan(a*x)/x^2-3/2*c*a^2*(c*(a*x-I)*(I+axx))^(1/2)*(arctan(a*x)^3*ln((1))$  $+I*axx)/(a^2*x^2+1)^(1/2)+1)-arctan(axx)^3*ln(1-(1+I*axx)/(a^2*x^2+1)^(1/2)$ ))+2\*I\*polylog(2,(1+I\*a\*x)/(a^2\*x^2+1)^(1/2))-2\*I\*polylog(2,-(1+I\*a\*x)/(a^  $2*x^2+1)^(1/2)-2*arctan(axx)^2*ln(1+I*(1+I*axx)/(a^2*x^2+1)^(1/2))+2*arct$  $an(a*x)^2*ln(1-I*(1+I*axx)/(a^2*x^2+1)^(1/2))+4*I*arctan(a*x)*polylog(2,-I))$  $*(1+I*axx)/(a^2*x^2+1)^(1/2)) -6*I*polylog(4,(1+I*ax)/(a^2*x^2+1)^(1/2))+2$ \*arctan(a\*x)\*ln((1+I\*a\*x)/(a^2\*x^2+1)^(1/2)+1)+6\*arctan(a\*x)\*polylog(3,-(1  $+I*a*x)/(a^2*x^2+1)^(1/2)-2*arctan(a*x)*ln(1-(1+I*axx)/(a^2*x^2+1)^(1/2))$ -6\*arctan(a\*x)\*polylog(3,(1+I\*a\*x)/(a^2\*x^2+1)^(1/2))+3\*I\*arctan(a\*x)^2\*po  $lylog(2,(1+I*axx)/(a^2*x^2+1)^-(1/2))+6*I*polylog(4,-(1+I*axx)/(a^2*x^2+1)^{-1})$  $(1/2)$ -4\*I\*arctan(a\*x)\*polylog(2,I\*(1+I\*a\*x)/(a^2\*x^2+1)^(1/2))-3\*I\*arctan  $(axx)^2*polylog(2,-(1+I*axx)/(a^2*x^2+1)^(1/2))-4*polylog(3,-I*(1+I*axx))/(1/2))$  $a^2*x^2+1)^(1/2)+4*polylog(3,I*(1+I*axx)/(a^2*x^2+1)^(1/2)))/(a^2*x^2+1)^{-1}$  $(1/2)$ 

<span id="page-3657-1"></span>✝ ✆

#### **3.426.5 Fricas [F]**

$$
\int \frac{(c+a^{2}cx^{2})^{3/2}\arctan (ax)^{3}}{x^{3}} dx = \int \frac{(a^{2}cx^{2}+c)^{\frac{3}{2}}\arctan (ax)^{3}}{x^{3}} dx
$$

✞ ☎

✝ ✆

✞ ☎

<span id="page-3658-0"></span>✝ ✆

input integrate((a^2\*c\*x^2+c)^(3/2)\*arctan(a\*x)^3/x^3,x, algorithm="fricas")

output <mark>integral((a^2\*c\*x^2 + c)^(3/2)\*arctan(a\*x)^3/x^3, x)</mark>

## **3.426.6 Sympy [F]**

$$
\int \frac{(c+a^{2}cx^{2})^{3/2}\arctan (ax)^{3}}{x^{3}} dx = \int \frac{(c(a^{2}x^{2}+1))^{2}}{x^{3}}\arctan (ax)}{x^{3}} dx
$$

✞ ☎

✝ ✆

✞ ☎

<span id="page-3658-1"></span>✝ ✆

$$
input | interval((a**2*c*x**2+c)**(3/2)*atan(a*x)**3/x**3,x)
$$

output <mark>Integral((c\*(a\*\*2\*x\*\*2 + 1))\*\*(3/2)\*atan(a\*x)\*\*3/x\*\*3, x)</mark>

## **3.426.7 Maxima [F]**

$$
\int \frac{(c+a^{2}cx^{2})^{3/2}\arctan(ax)^{3}}{x^{3}} dx = \int \frac{(a^{2}cx^{2}+c)^{\frac{3}{2}}\arctan(ax)^{3}}{x^{3}} dx
$$

✞ ☎

✝ ✆

✞ ☎

<span id="page-3658-2"></span>✝ ✆

input <mark>integrate((a^2\*c\*x^2+c)^(3/2)\*arctan(a\*x)^3/x^3,x, algorithm="maxima")</mark>

output <mark>integrate((a^2\*c\*x^2 + c)^(3/2)\*arctan(a\*x)^3/x^3, x)</mark>

3.426. 
$$
\int \frac{(c+a^2cx^2)^{3/2}\arctan(ax)^3}{x^3} dx
$$

## **3.426.8 Giac [F(-2)]**

Exception generated.

$$
\int \frac{(c+a^2cx^2)^{3/2}\arctan(ax)^3}{x^3} dx = \text{Exception raised: TypeError}
$$

✞ ☎

 $\left($   $\left($   $\right)$   $\left($   $\left($   $\right)$   $\left($   $\left($   $\right)$   $\left($   $\left($   $\right)$   $\left($   $\left($   $\right)$   $\left($   $\left($   $\right)$   $\left($   $\left($   $\right)$   $\left($   $\left($   $\right)$   $\left($   $\left($   $\right)$   $\left($   $\left($   $\right)$   $\left($   $\left($   $\right)$   $\left($   $\left($   $\right)$   $\left($ 

✞ ☎

<span id="page-3659-0"></span> $\left($   $\left($   $\right)$   $\left($   $\left($   $\right)$   $\left($   $\left($   $\right)$   $\left($   $\left($   $\right)$   $\left($   $\left($   $\right)$   $\left($   $\left($   $\right)$   $\left($   $\left($   $\right)$   $\left($   $\left($   $\right)$   $\left($   $\left($   $\right)$   $\left($   $\left($   $\right)$   $\left($   $\left($   $\right)$   $\left($   $\left($   $\right)$   $\left($ 

input <mark>integrate((a^2\*c\*x^2+c)^(3/2)\*arctan(a\*x)^3/x^3,x, algorithm="giac")</mark>

output <mark>Exception raised: TypeError >> an error occurred running a Giac command:IN</mark> PUT:sage2:=int(sage0,sageVARx):;OUTPUT:sym2poly/r2sym(const gen & e,const index\_m & i,const vecteur & l) Error: Bad Argument Value

## **3.426.9 Mupad [F(-1)]**

Timed out.

$$
\int \frac{(c+a^2cx^2)^{3/2}\arctan(ax)^3}{x^3} dx = \int \frac{\operatorname{atan}(a x)^3 (c a^2 x^2 + c)^{3/2}}{x^3} dx
$$

✞ ☎

✞ ☎

✝ ✆

input <mark>| int((atan(a\*x)^3\*(c + a^2\*c\*x^2)^(3/2))/x^3,x)</mark>  $\left($   $\left($   $\right)$   $\left($   $\left($   $\right)$   $\left($   $\left($   $\right)$   $\left($   $\left($   $\right)$   $\left($   $\left($   $\right)$   $\left($   $\left($   $\right)$   $\left($   $\left($   $\right)$   $\left($   $\left($   $\right)$   $\left($   $\left($   $\right)$   $\left($   $\left($   $\right)$   $\left($   $\left($   $\right)$   $\left($   $\left($   $\right)$   $\left($ 

output <mark>int((atan(a\*x)^3\*(c + a^2\*c\*x^2)^(3/2))/x^3, x)</mark>

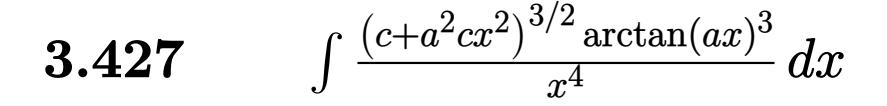

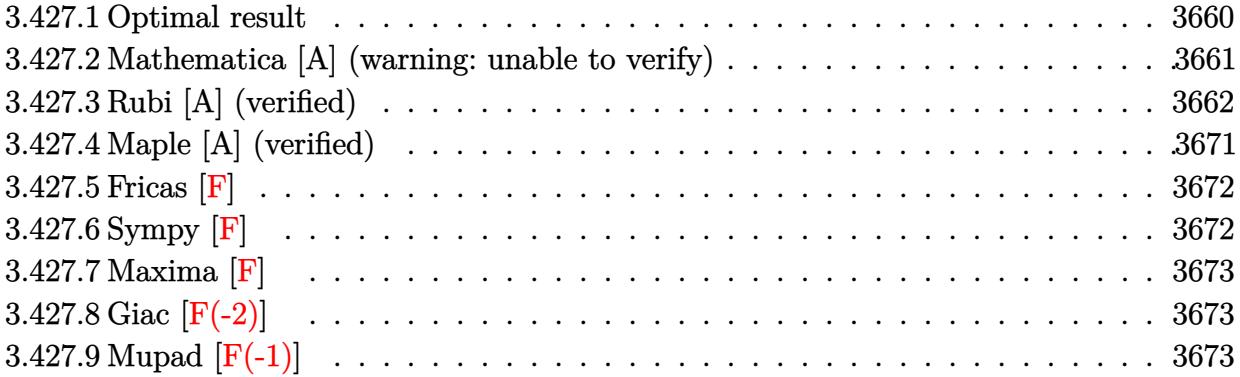

## <span id="page-3660-0"></span>**3.427.1 Optimal result**

Integrand size  $= 24$ , antiderivative size  $= 788$ 

$$
\int \frac{(c+a^2cx^2)^{3/2}\arctan(ax)^3}{x^4} dx = -\frac{a^2c\sqrt{c+a^2cx^2}\arctan(ax)}{x}
$$
\n
$$
-\frac{ac\sqrt{c+a^2cx^2}\arctan(ax)^2}{2x^2} - \frac{a^2c\sqrt{c+a^2cx^2}\arctan(ax)^3}{x}
$$
\n
$$
-\frac{(c+a^2cx^2)^{3/2}\arctan(ax)^3}{3x^3} - \frac{2ia^3c^2\sqrt{1+a^2x^2}\arctan(e^{i\arctan(ax)})\arctan(ax)^3}{\sqrt{c+a^2cx^2}}
$$
\n
$$
-\frac{7a^3c^2\sqrt{1+a^2x^2}\arctan(ax)^2\arctanh(e^{i\arctan(ax)})}{\sqrt{c+a^2cx^2}}
$$
\n
$$
-a^3c^{3/2}\arctan\left(\frac{\sqrt{c+a^2cx^2}}{\sqrt{c}}\right) + \frac{7ia^3c^2\sqrt{1+a^2x^2}\arctan(ax)\text{PolyLog}(2, -e^{i\arctan(ax)})}{\sqrt{c+a^2cx^2}} + \frac{3ia^3c^2\sqrt{1+a^2x^2}\sqrt{1+a^2x^2}\sqrt{1+a
$$

```
output -1/3*(a^2*c*x^2+c)^{(3/2)*arctan(a*x)^3/x^3-a^3*c^3/x^3+arctanh((a^2*c*x^2+c)^(1/2)/c^(1/2))+3*I*a^3*c^2*arctan(a*x)^2*polylog(2,-I*(1+I*a*x)/(a^2*x^
        2+1)^(1/2))*(a^2*x^2+1)^(1/2)/(a^2*c*x^2+c)^(1/2)-7*a^3*c^2*arctan(a*x)^2*
        arctanh((1+1*a*x)/(a^2*x^2+1)^(1/2))*(a^2*x^2+1)^(1/2)/(a^2kc*x^2+c)^(1/2)+7*I*a<sup>-</sup>3*c<sup>-</sup>2*arctan(a*x)*polylog(2,-(1+I*a*x)/(a<sup>-</sup>2*x<sup>-</sup>2+1)<sup>-</sup>(1/2))*(a<sup>-2</sup>*x<sup>-2+</sup>
        1)^(1/2)/(a^2*c*x^2+c)^(1/2)-7*I*a^3*c^2*arctan(a*x)*polylog(2,(1+I*axx)/(1+I*ax))a^2*x^2+1^(1/2)*(a^2*x^2+1)^(1/2)/(a^2*x^2+c)^(1/2)+6*I*a^3*c^2*polylog(4,I*(1+I*a*x)/(a^2*x^2+1)^(1/2))*(a^2*x^2+1)^(1/2)/(a^2*x^2+c^2+c^2)(1/2)-6*I*a^3*c^2*polylog(4,-I*(1+I*a*x)/(a^2*x^2+1)^(1/2))*(a^2*x^2+1)^(1/2)/(a^
        2*c*x<sup>2</sup>+c)<sup>2</sup>(1/2)-7*a<sup>2</sup>3*c<sup>2</sup>2*polylog(3,-(1+I*a*x)/(a<sup>2</sup>x<sup>2</sup>+1)<sup>2</sup>(1/2))*(a<sup>2</sup>x<sup>2</sup>
        2+1)^(1/2)/ (a^2*cx^2+c)(1/2)-6*a^3*c^2*arctan(a*x)*polylog(3,-I*(1+I*ax)x))/(a^2*x^2+1)^(1/2)*(a^2*x^2+1)^(1/2)/(a^2*c*x^2+c)^(1/2)+6*a^3*c^2*arctan(axx)*polylog(3,I*(1+I*axx)/(a^2*x^2+1)^(1/2))*(a^2*x^2+1)^(1/2)/(a^2*x^x)^2+ c<sup>2</sup>(1/2)+7*a<sup>2</sup>3*c<sup>2</sup>*polylog(3,(1+I*a*x)/(a<sup>2</sup>2*x<sup>2</sup>11)<sup>2</sup>(1/2))*(a<sup>2</sup>*x<sup>2</sup>11)<sup>2</sup>(
        1/2)/(a^2*c*x^2+c)^(1/2)-2*I*a^3*c^2*arctan((1+I*a*x)/(a^2*x^2+1)^(1/2))*arctan(a*x)^3*(a^2*x^2+1)^(1/2)/(a^2*x*x^2+c)(1/2)-3*I*a^3*c^2*arctan(a*x)\text{``2*polylog(2,I*(1+I*ax)/(a^2*x^2+1)^((1/2))*(a^2*x^2+1)^((1/2)/(a^2z*x^2+c)))}\binom{1}{2}-a<sup>2*</sup>c*arctan(a*x)*(a<sup>2*</sup>c*x<sup>2</sup>+c)<sup>2</sup>(1/2)/x-1/2*a*c*arctan(a*x)<sup>2*</sup>(a<sup>2</sup>
        *(x^2 + c)^(1/2)/x^2 - a^2 * c * arctan(a*x)^3 * (a^2 * c * x^2 + c)^(1/2)/x
```
#### <span id="page-3661-0"></span>Mathematica [A] (warning: unable to verify)  $3.427.2$

Time =  $9.61$  (sec), antiderivative size = 1508, normalized size of antiderivative = 1.91

$$
\int \frac{(c+a^2cx^2)^{3/2}\arctan(ax)^3}{x^4} dx = \text{Too large to display}
$$

input  $\frac{1}{\pi}$  Integrate  $[(c + a^2 * c * x^2)^(3/2) * ArcTan[a * x]^3]/x^4, x]$ 

```
output (a^3*c*Sqrt[c*(1 + a^2*x^2)]*Csc[ArcTan[a*x]/2]*((((-7*I)*a*Pi^4*x)/Sqrt[1+ a^2*x^2] - ((8*I)*a*Pi^3*x*ArcTan[a*x])/Sqrt[1 + a^2*x^2] + ((24*I)*a*Pi^2)2*x*ArcTan[a*x] 2)/Sqrt[1 + a<sup>2</sup>*x<sup>2</sup>] - 64*ArcTan[a*x]<sup>2</sup> - ((32*I)*a*Pi*x*
       ArcTan[a*x] ^3)/Sqrt[1 + a^2*x^2] + ((16*I)*a*x*ArcTan[a*x] ^4)/Sqrt[1 + a^2]*x^2 + (48*a*Pi^2*x*ArcTan[a*x]*Log[1 - I/E^*(I*ArcTan[a*x])])/Sqrt[1 + a^*]2*x^2] - (96*a*Di*x*ArcTan[a*x]^2*bog[1 - I/E^(I*ArcTan[a*x])])/Sqrt[1 + a]^2*** 2] - (8*axPi^3***Log[1 + I/E^(I*ArcTan[a*x])])/Sqrt[1 + a^2*x^2] + (6*2)*Z(-1)*T[1 + 2*2*2]4*a*x*ArcTan[axx] ^3*Log[1 + I/E^(I*ArcTan[a*x])))/Sqrt[1 + a^2*x^2] + (192*a*x*ArcTan[a*x]^2*Log[1 - E^(I*ArcTan[a*x])])/Sqrt[1 + a^2*x^2] + (8*a*Pi
       \text{``3*x*Log}[1 + I*E^*(I*ArCTan[a*x])])/Sqrt[1 + a^2*x^2] - (48*a*Pi^2*x*ArcTan[a*x]*Log[1 + I*E^(I*ArcTan[a*x])])/Sqrt[1 + a^2*x^2] + (96*a*Pi*x*ArcTan[
       a*x]<sup>2</sup>2*Log[1 + I*E<sup>o</sup>(I*ArcTan[a*x])])/Sqrt[1 + a<sup>2</sup>x<sup>2</sup>] - (64*a*x*ArcTan[a*
       x] 3*Log[1 + I*E^{(I*ArcTan[a*x]})] / Sqrt[1 + a<sup>2</sup>*x<sup>2</sup>] - (192*a*x*ArcTan[a*x
       \frac{1}{2} 2*Log[1 + E^(I*ArcTan[a*x])])/Sqrt[1 + a^2*x^2] + (8*a*Pi^3*x*Log[Tan[(P
       i + 2*ArcTan[a*x]/4]])/Sqrt[1 + a^2*x^2] + ((192*I)*a*x*ArcTan[a*x]^2*PolyLog[2, (-1)/E^{(1*ArcTan[a*x]})])/Sqrt[1 + a^2*x^2] + ((48*I)*a*Pi*x*(Pi -4*ArcTan[a*x])*PolyLog[2, I/E^(I*ArcTan[a*x])])/Sqrt[1 + a^2*x^2] + ((384*
       I)*a*x*ArcTan[a*x]*PolyLog[2, -E^(I*ArcTan[a*x])])/Sqrt[1 + a^2*x^2] + ((4
       8*I)*a*Pi<sup>2</sup>xx*PolyLog[2, (-I)*E<sup>2</sup>(I*ArcTan[a*x])])/Sqrt[1 + a<sup>2</sup>x<sup>2</sup>2] - ((19
       2*I)*a*Pi*xx*ArcTan[a*x]*PolyLog[2, (-I)*E^(I*ArcTan[a*x])))/Sqrt[1 + a^...
```
#### <span id="page-3662-0"></span>Rubi [A] (verified) 3.427.3

Time = 7.70 (sec), antiderivative size = 755, normalized size of antiderivative = 0.96, number of steps used = 31, number of rules used = 30,  $\frac{\text{number of rules}}{\text{interend disc}}$  $= 1.250$ , Rules used =  $\{5485, 5479, 5485, 5425, 5423, 3042, 4669, 3011, 5479, 5493, 5491, 3042, 4671, 3011,$ 2720, 5497, 5479, 243, 73, 221, 5493, 5491, 3042, 4671, 3011, 2720, 7143, 7163, 2720, 7143}

Below are the steps used by Rubi to obtain the solution. The rule number used for the transformation is given above next to the arrow. The rules definitions used are listed below.

$$
\int \frac{\arctan(ax)^{3} (a^{2}cx^{2} + c)^{3/2}}{x^{4}} dx
$$
\n
$$
\int 5485
$$
\n
$$
a^{2}c \int \frac{\sqrt{a^{2}cx^{2} + c}\arctan(ax)^{3}}{x^{2}} dx + c \int \frac{\sqrt{a^{2}cx^{2} + c}\arctan(ax)^{3}}{x^{4}} dx
$$
\n
$$
\int 5479
$$

$$
\frac{a^2c\int \frac{\sqrt{a^2cx^2 + c \arctan(ax)^3}}{x^3} dx + c\left(a\int \frac{\sqrt{a^2cx^2 + c \arctan(ax)^2}}{x^3} dx - \frac{\arctan(ax)^3}{3cx^3}(a^2cx^2 + c)^{3/2}\right)
$$
\n
$$
\frac{1}{3}3cx^3
$$
\n
$$
a^2c\left(a^2c\int \frac{\arctan(ax)^2}{\sqrt{a^2cx^2 + c}} dx + c\int \frac{\arctan(ax)^3}{x^2\sqrt{a^2cx^2 + c}} dx\right) + c\left(a\left(a^2c\int \frac{\arctan(ax)^2}{x\sqrt{a^2cx^2 + c}} dx + c\int \frac{\arctan(ax)^2}{x^3\sqrt{a^2cx^2 + c}} dx\right) - \frac{\arctan(ax)^3}{3cx^3}\right)
$$
\n
$$
a^2c\left(\frac{a^2c\sqrt{a^2x^2 + 1} \int \frac{\arctan(ax)^2}{x^3\sqrt{a^2cx^2 + c}} dx\right) - \frac{\arctan(ax)^3}{3cx^3} dx\right) + c\left(a\left(a^2c\int \frac{\arctan(ax)^2}{x\sqrt{a^2cx^2 + c}} dx + c\int \frac{\arctan(ax)^2}{x^3\sqrt{a^2cx^2 + c}} dx\right) - \frac{\arctan(ax)^3}{x^2\sqrt{a^2cx^2 + c}} dx\right)
$$
\n
$$
c\left(a\left(a^2c\int \frac{\arctan(ax)^2}{x\sqrt{a^2cx^2 + c}} dx + c\int \frac{\arctan(ax)^2}{x^3\sqrt{a^2cx^2 + c}} dx\right) - \frac{\arctan(ax)^3}{3cx^3}\left(a^2cx^2 + c\right)^{3/2}\right)
$$
\n
$$
c^2c\left(\frac{ac\sqrt{a^2x^2 + 1} \int \sqrt{a^2x^2 + 1} \arctan(ax)^3 dx \arctan(ax)}{\sqrt{a^2cx^2 + c}} dx\right) - \frac{\arctan(ax)^3}{3cx^3}\left(a^2cx^2 + c\right)^{3/2}\right)
$$
\n
$$
c^2c\left(c\int \frac{\arctan(ax)^3}{x\sqrt{a^2cx^2 + c}} dx + c\int \frac{\arctan(ax)^3}{x^3\sqrt{
$$

3.427. 
$$
\int \frac{(c+a^2cx^2)^{3/2}\arctan(ax)^3}{x^4} dx
$$

$$
c\left(a\left(a^{2}c\int \frac{\arctan(ax)^{2}}{x\sqrt{a^{2}cx^{2}+c}}dx+c\int \frac{\arctan(ax)^{2}}{x^{3}\sqrt{a^{2}cx^{2}+c}}dx\right)-\frac{\arctan(ax)^{3}(a^{2}cx^{2}+c)^{3/2}}{3cx^{3}}\right)+a^{2}c\left(c\int \frac{\arctan(ax)^{3}}{x^{2}\sqrt{a^{2}cx^{2}+c}}dx+\frac{ac\sqrt{a^{2}x^{2}+1}(3(i\arctan(ax)^{2}PolyLog(2,-ie^{i\arctan(ax)})-2i\int \arctan(ax)PolyLog(2,-ie^{i\arctan(ax)})}{x^{2}\sqrt{a^{2}cx^{2}+c}}dx\right)+
$$

 $\frac{1}{2}$  5479

$$
c\left(a\left(a^{2}c\int\frac{\arctan(ax)^{2}}{x\sqrt{a^{2}cx^{2}+c}}dx+c\int\frac{\arctan(ax)^{2}}{x^{3}\sqrt{a^{2}cx^{2}+c}}dx\right)-\frac{\arctan(ax)^{3}(a^{2}cx^{2}+c)^{3/2}}{3cx^{3}}\right)+a^{2}c\left(c\left(3a\int\frac{\arctan(ax)^{2}}{x\sqrt{a^{2}cx^{2}+c}}dx-\frac{\arctan(ax)^{3}\sqrt{a^{2}cx^{2}+c}}{cx}\right)+\frac{ac\sqrt{a^{2}x^{2}+1}(3(i\arctan(ax)^{2}PolyLog(2,-ie^{i\arctan(ax)^{2}x}))}{\int_{0}^{1}3493}dx\right)+\frac{3ac}{a^{2}x^{2}+1}dx
$$

$$
c\left(a\left(\frac{a^{2}c\sqrt{a^{2}x^{2}+1}\int \frac{\arctan(ax)^{2}}{x\sqrt{a^{2}x^{2}+1}}dx}{\sqrt{a^{2}cx^{2}+c}}+c\int \frac{\arctan(ax)^{2}}{x^{3}\sqrt{a^{2}cx^{2}+c}}dx\right)-\frac{\arctan(ax)^{3}(a^{2}cx^{2}+c)^{3/2}}{3cx^{3}}\right)+a^{2}c\left(c\left(\frac{3a\sqrt{a^{2}x^{2}+1}\int \frac{\arctan(ax)^{2}}{x\sqrt{a^{2}x^{2}+1}}dx}{\sqrt{a^{2}cx^{2}+c}}-\frac{\arctan(ax)^{3}\sqrt{a^{2}cx^{2}+c}}{cx}\right)+\frac{ac\sqrt{a^{2}x^{2}+1}(3(i\arctan(ax)^{2})\text{PolyLog}(2,-i)}{3cx^{3}}\right)+15491
$$

$$
c\left(a\left(\frac{a^{2}c\sqrt{a^{2}x^{2}+1}\int\frac{\sqrt{a^{2}x^{2}+1}\arctan(ax)^{2}}{ax}d\arctan(ax)}{\sqrt{a^{2}cx^{2}+c}}+c\int\frac{\arctan(ax)^{2}}{x^{3}\sqrt{a^{2}cx^{2}+c}}dx\right)-\frac{\arctan(ax)^{3}(a^{2}cx^{2}+c)^{3/2}}{3cx^{3}}\right)+\frac{a^{2}c\left(c\left(\frac{3a\sqrt{a^{2}x^{2}+1}\int\frac{\sqrt{a^{2}x^{2}+1}\arctan(ax)^{2}}{ax}d\arctan(ax)}{\sqrt{a^{2}cx^{2}+c}}-\frac{\arctan(ax)^{3}\sqrt{a^{2}cx^{2}+c}}{cx}\right)+\frac{ac\sqrt{a^{2}x^{2}+1}(3(i\arctan(ax)^{2}+c)}{3042}\right)+\frac{a^{2}c\sqrt{a^{2}x^{2}+1}(3(i\arctan(ax)^{2}+c)}{3042}
$$

$$
c\left(a\left(\frac{a^2c\sqrt{a^2x^2+1}\int \arctan(ax)^2\csc(\arctan(ax))d\arctan(ax)}{\sqrt{a^2cx^2+c}}+c\int \frac{\arctan(ax)^2}{x^3\sqrt{a^2cx^2+c}}dx\right)-\frac{\arctan(ax)^3\left(a^2cx^2+\sqrt{a^2cx^2+c}\right)}{3cx^3}dx\right)
$$

$$
a^2c\left(c\left(\frac{3a\sqrt{a^2x^2+1}\int \arctan(ax)^2\csc(\arctan(ax))d\arctan(ax)}{\sqrt{a^2cx^2+c}}-\frac{\arctan(ax)^3\sqrt{a^2cx^2+c}}{cx}\right)+\frac{ac\sqrt{a^2x^2+1}\left(3\left(a\sqrt{a^2x^2+1}\right)\right)}{3cx^3}\right)
$$

$$
\downarrow 4671
$$

$$
a^{2}c\left(c\left(-\frac{\arctan(ax)^{3}\sqrt{a^{2}cx^{2}+c}}{cx}+\frac{3a\sqrt{a^{2}x^{2}+1}\left(-2\int \arctan(ax)\log\left(1-e^{i\arctan(ax)}\right)d\arctan(ax)+2\int \arctan\left(\frac{1}{\sqrt{a^{2}cx^{2}+c}}\right)}{\sqrt{a^{2}cx^{2}+c}}\right)\right)}{\sqrt{a^{2}cx^{2}+c}}+a\left(c\int \frac{\arctan(ax)^{2}}{x^{3}\sqrt{a^{2}cx^{2}+c}}dx+\frac{a^{2}c\sqrt{a^{2}x^{2}+1}\left(-2\int \arctan(ax)\log\left(1-e^{i\arctan(ax)}\right)}{\sqrt{a^{2}cx^{2}+c}}\right)}{\sqrt{a^{2}cx^{2}+c}}\right)
$$

3.427. 
$$
\int \frac{(c+a^2cx^2)^{3/2}\arctan(ax)^3}{x^4} dx
$$

$$
a^{2}c\left(c\left(-\frac{\arctan(ax)^{3}\sqrt{a^{2}cx^{2}+c}}{cx}+\frac{3a\sqrt{a^{2}x^{2}+1}\left(2\left(i\arctan(ax)\, \text{PolyLog}\left(2,-e^{i\arctan(ax)}\right)-i\int\,text{PolyLog}\left(2,-e^{i\arctan(ax)^{2}}\right)\right)}{3cx^{3}}+a\left(c\int\frac{\arctan(ax)^{2}}{x^{3}\sqrt{a^{2}cx^{2}+c}}dx+\frac{a^{2}c\sqrt{a^{2}x^{2}+1}\left(2\left(i\arctan(ax)\, \text{PolyLog}\left(2,-e^{i\arctan(ax)}\right)\right)\right)}{2720}\right)\right)
$$

$$
a^{2}c\left(c\left(-\frac{\arctan(ax)^{3}\sqrt{a^{2}cx^{2}+c}}{cx}+\frac{3a\sqrt{a^{2}x^{2}+1}\left(2\left(i\arctan(ax)\text{PolyLog}\left(2,-e^{i\arctan(ax)}\right)-\int e^{-i\arctan(ax)}\text{PolyLog}\left(2,\right.\right)}{3cx^{3}}+a\left(c\int\frac{\arctan(ax)^{2}}{x^{3}\sqrt{a^{2}cx^{2}+c}}dx+\frac{a^{2}c\sqrt{a^{2}x^{2}+1}\left(2\left(i\arctan(ax)\text{PolyLog}\left(2,-e^{i\arctan(ax)}\right)\right)\right)}{\int 5497}\right)\right)
$$

$$
a^{2}c\left(c\left(-\frac{\arctan(ax)^{3}\sqrt{a^{2}cx^{2}+c}}{cx}+\frac{3a\sqrt{a^{2}x^{2}+1}\left(2\left(i\arctan(ax)\text{PolyLog}\left(2,-e^{i\arctan(ax)}\right)-\int e^{-i\arctan(ax)}\text{PolyLog}\left(2\right)\right)}{3cx^{3}}+a\left(c\left(-\frac{1}{2}a^{2}\int\frac{\arctan(ax)^{2}}{x\sqrt{a^{2}cx^{2}+c}}dx+a\int\frac{\arctan(ax)}{x^{2}\sqrt{a^{2}cx^{2}+c}}dx-\frac{\arctan(ax)^{2}\sqrt{a^{2}cx^{2}}}{2cx^{2}}\right)\right)\right)
$$

$$
a^{2}c\left(c\left(-\frac{\arctan(ax)^{3}\sqrt{a^{2}cx^{2}+c}}{cx}+\frac{3a\sqrt{a^{2}x^{2}+1}\left(2\left(i\arctan(ax)\text{PolyLog}\left(2,-e^{i\arctan(ax)}\right)-\int e^{-i\arctan(ax)}\text{PolyLog}\left(2,\frac{a}{c}\right)\right)}{3cx^{3}}\right)\right)}{c\left(-\frac{\arctan(ax)^{3}\left(a^{2}cx^{2}+c\right)^{3/2}}{3cx^{3}}+a\left(c\left(-\frac{1}{2}a^{2}\int \frac{\arctan(ax)^{2}}{x\sqrt{a^{2}cx^{2}+c}}dx+a\left(a\int \frac{1}{x\sqrt{a^{2}cx^{2}+c}}dx-\frac{\arctan(ax)\sqrt{a^{2}cx^{2}}}{cx}\right)\right)\right)\right)
$$

$$
a^{2}c\left(c\left(-\frac{\arctan(ax)^{3}\sqrt{a^{2}cx^{2}+c}}{cx}+\frac{3a\sqrt{a^{2}x^{2}+1}\left(2\left(i\arctan(ax)\text{PolyLog}\left(2,-e^{i\arctan(ax)}\right)-\int e^{-i\arctan(ax)}\text{PolyLog}\left(2,\frac{a}{c}\right)\right)}{3cx^{3}}\right)\right)}{c\left(-\frac{\arctan(ax)^{3}\left(a^{2}cx^{2}+c\right)^{3/2}}{3cx^{3}}+a\left(c\left(-\frac{1}{2}a^{2}\int \frac{\arctan(ax)^{2}}{x\sqrt{a^{2}cx^{2}+c}}dx+a\left(\frac{1}{2}a\int \frac{1}{x^{2}\sqrt{a^{2}cx^{2}+c}}dx^{2}-\frac{\arctan(ax)\sqrt{a^{2}cx^{2}+c}}{cx}\right)\right)\right)\right)}{x^{73}}
$$

3.427. 
$$
\int \frac{(c+a^2cx^2)^{3/2}\arctan(ax)^3}{x^4} dx
$$

$$
a^{2}c\left(c\left(-\frac{\arctan(ax)^{3}\sqrt{a^{2}cx^{2}+c}}{cx}+\frac{3a\sqrt{a^{2}x^{2}+1}\left(2\left(i\arctan(ax)\text{PolyLog}\left(2,-e^{i\arctan(ax)}\right)-f\right)e^{-i\arctan(ax)}\text{Poly}}{3cx^{3}}+a\right)c\left(-\frac{\arctan(ax)^{3}\left(a^{2}cx^{2}+c\right)^{3/2}}{3cx^{3}}+a\left(c\left(-\frac{1}{2}a^{2}\int\frac{\arctan(ax)^{2}}{x\sqrt{a^{2}cx^{2}+c}}dx+a\left(\frac{\int\frac{1}{x^{4}-1}d\sqrt{a^{2}cx^{2}+c}}{ac}-\frac{\arctan(ax)\sqrt{a^{2}}}{cx}\right)\right)\right)\right)
$$

$$
a^{2}c\left(c\left(-\frac{\arctan(ax)^{3}\sqrt{a^{2}cx^{2}+c}}{cx}+\frac{3a\sqrt{a^{2}x^{2}+1}\left(2\left(i\arctan(ax)\text{PolyLog}\left(2,-e^{i\arctan(ax)}\right)-\int e^{-i\arctan(ax)}\text{PolyLog}\left(2\right)\right)}{3cx^{3}}+a\left(c\left(-\frac{1}{2}a^{2}\int\frac{\arctan(ax)^{2}}{x\sqrt{a^{2}cx^{2}+c}}dx+a\right)\left(-\frac{\arctan(ax)\sqrt{a^{2}cx^{2}+c}}{cx}-\frac{a\arctanh\left(\frac{\sqrt{a}}{\sqrt{a^{2}cx^{2}+c}}\right)}{\sqrt{c}}\right)\right)\right)
$$

$$
a^{2}c\left(c\left(-\frac{\arctan(ax)^{3}\sqrt{a^{2}cx^{2}+c}}{cx}+\frac{3a\sqrt{a^{2}x^{2}+1}\left(2\left(i\arctan(ax)\text{PolyLog}\left(2,-e^{i\arctan(ax)}\right)-\int e^{-i\arctan(ax)}\text{PolyLog}\left(2,\frac{a}{c}\right)\right)}{3cx^{3}}\right)\right)}{3cx^{3}}+a\left(c\left(-\frac{a^{2}\sqrt{a^{2}x^{2}+1}\int \frac{\arctan(ax)^{2}}{x\sqrt{a^{2}x^{2}+1}}dx}{2\sqrt{a^{2}cx^{2}+c}}+a\left(-\frac{\arctan(ax)\sqrt{a^{2}cx^{2}+c}}{cx}-\frac{a\arctan(ax)\sqrt{a^{2}cx^{2}+c}}{cx}\right)\right)\right)
$$

$$
a^{2}c\left(c\left(-\frac{\arctan(ax)^{3}\sqrt{a^{2}cx^{2}+c}}{cx}+\frac{3a\sqrt{a^{2}x^{2}+1}\left(2\left(i\arctan(ax)\text{PolyLog}\left(2,-e^{i\arctan(ax)}\right)-\int e^{-i\arctan(ax)}\text{PolyLog}\left(2,\frac{a}{c}\right)\right)}{3cx^{3}}\right)\right)}{3cx^{3}}+a\left(c\left(-\frac{a^{2}\sqrt{a^{2}x^{2}+1}\int \frac{\sqrt{a^{2}x^{2}+1}\arctan(ax)^{2}}{ax}d\arctan(ax)}{2\sqrt{a^{2}cx^{2}+c}}+a\left(-\frac{\arctan(ax)\sqrt{a^{2}cx^{2}+c}}{cx}\right)\right)}{3042}\right)
$$

$$
a^{2}c\left(c\left(-\frac{\arctan(ax)^{3}\sqrt{a^{2}cx^{2}+c}}{cx}+\frac{3a\sqrt{a^{2}x^{2}+1}\left(2\left(i\arctan(ax)\text{PolyLog}\left(2,-e^{i\arctan(ax)}\right)-\int e^{-i\arctan(ax)}\text{PolyLog}\left(2,\frac{a}{c}\right)\right)}{3cx^{3}}+a\right)\left(c\left(-\frac{a^{2}\sqrt{a^{2}x^{2}+1}\int\arctan(ax)^{2}\csc(\arctan(ax))d\arctan(ax)}{2\sqrt{a^{2}cx^{2}+c}}+a\right)\right)-\frac{a^{2}c\left(c\left(-\frac{a^{2}\sqrt{a^{2}x^{2}+1}\int\arctan(ax)^{2}\csc(\arctan(ax))d\arctan(ax)}{2\sqrt{a^{2}cx^{2}+c}}+a\right)\right)}{4671}
$$

3.427. 
$$
\int \frac{(c+a^2cx^2)^{3/2}\arctan(ax)^3}{x^4} dx
$$

$$
\begin{aligned} &c\bigg(\frac{ac\sqrt{a^2x^2+1}(-2i\arctan\left(e^{i\arctan(ax)}\right)\arctan(ax)^3+3\left(i\arctan(ax)^2\,\text{PolyLog}\left(2,-ie^{i\arctan(ax)}\right)-2i\int\arctan\left(\frac{a}{a}\right)}{c\bigg(a\bigg(\frac{c\sqrt{a^2x^2+1}(-2i\arctan\left(e^{i\arctan(ax)}\right)\arctan(ax)^2+2\left(i\arctan(ax)^2\,\text{PolyLog}\left(2,-ie^{i\arctan(ax)}\right)-\int e^{-i\arctan(ax)^2}\right)}{3011}\\&c\bigg(\frac{ac\sqrt{a^2x^2+1}(-2i\arctan\left(e^{i\arctan(ax)}\right)\arctan(ax)^3+3\left(i\arctan(ax)^2\,\text{PolyLog}\left(2,-ie^{i\arctan(ax)}\right)-2i\int\arctan\left(\frac{a}{a}\right)}{2720}\\&c\bigg(\frac{ac\sqrt{a^2x^2+1}(-2i\arctan\left(e^{i\arctan(ax)}\right)\arctan(ax)^2+2\left(i\arctan(ax)^2\,\text{PolyLog}\left(2,-e^{i\arctan(ax)}\right)-\int e^{-i\arctan(ax)^2}\right)}{2720}\\&c\bigg(\frac{ac\sqrt{a^2x^2+1}(-2i\arctan\left(e^{i\arctan(ax)}\right)\arctan(ax)^2+3\left(i\arctan(ax)^2\,\text{PolyLog}\left(2,-e^{i\arctan(ax)}\right)-2i\int\arctan(ax)^2\right)}{c\bigg(a\bigg(\frac{c\sqrt{a^2x^2+1}(-2\arctan\left(e^{i\arctan(ax)}\right)\arctan(ax)^2+2\left(i\arctan(ax)^2\,\text{PolyLog}\left(2,-ie^{i\arctan(ax)}\right)-\int e^{-i\arctan(ax)^2}\right)}{3cx^3}+a\bigg(\frac{ac\sqrt{a^2x^2+1}(-2\arctan(ax)^2\,\text{PolyLog}\left(2,-ie^{i\arctan(ax)}\right)\,\text{d}arctan(ax)^2\,\text{PolyLog}\left(2,-ie^{i\arctan(ax)}\right)}{3cx^3}+a\bigg(\frac{a^2c\sqrt{a^2x^2+1}(-2\arctan(ax)^2\,\text
$$

3.427. 
$$
\int \frac{(c+a^2cx^2)^{3/2}\arctan(ax)^3}{x^4} dx
$$

$$
a^{2}c\left(c\left(-\frac{\arctan (ax)^{3}\sqrt{a^{2}cx^{2}+c}}{cx}+\frac{3a\sqrt{a^{2}x^{2}+1}(-2\arctan (ax)^{2}\arctanh (e^{i\arctan (ax)})+2(i\arctan (ax)\, \text{PolyLog} \right)}{3cx^{3}}+a\left(\frac{a^{2}c\sqrt{a^{2}x^{2}+1}(-2\arctan (ax)^{2}\arctan (e^{i\arctan (ax)})+2(i\arctan (ax)\, \text{PolyLog} \right)}{3cx^{3}}\right)
$$

input  $Int[((c + a^2*cx^2)^(3/2)*Arctan[a*x]^3)/x^4,x]$ 

output  
\n
$$
c*(-1/3*((c + a^2*cx^2)^(3/2)*Arctan[a*x]^3)/(c*x^3) + a*(c*(-1/2*(Sqrt[c + a^2*x*x^2)*Arctan[a*x]^2)/(c*x^2) + a*(-((Sqrt[c + a^2*x*x^2)*Arctan[a*x]))/(c*x)) - (a*Arctan[hSqrt[c + a^2*x*x^2]/Sqrt[c]))/Sqrt[c]) - (a^2*Sqrt[1 + a^2*x^2)*(-2*Arctan[a*x])^2*Arctanh[E^(I*arcTan[a*x)]) + 2*(I*Arctan[a*x)]) - 2*(I*Arctan[a*x])^2 + 2*(I*Arctan[a*x])^2 - 2*(I*Arctan[a*x])^2 - 2*(I*Arctan[a*x])^2 + 2*(I*Arctan[a*x])^2 + 2*(I*Arctan[a*x])^2 + 2*(I*Arctan[a*x])^2 + 2*(I*Arctan[a*x])^2 - 2*(I*Arctan[a*x])^2 - 2
$$

#### **3.427.3.1 Defintions of rubi rules used**

rule 73 <mark>Int[((a\_.) + (b\_.)\*(x\_))^(m\_)\*((c\_.) + (d\_.)\*(x\_))^(n\_), x\_Symbol] :> With[</mark>  ${p = Denominator[m]}$ ,  $Simp[p/b$  Subst $[Int[x^(p*(m + 1) - 1)*(c - a*(d/b) +$  $d*(x^p(b))^n, x, (a + b*x)^(1/p), x]$ , FreeQ[{a, b, c, d}, x] && Lt Q[-1, m, 0] && LeQ[-1, n, 0] && LeQ[Denominator[n], Denominator[m]] && IntL inearQ[a, b, c, d, m, n, x] ✝ ✆

✞ ☎

✞ ☎

✞ ☎

✞ ☎

✝ ✆

✞ ☎

✝ ✆

✝ ✆

✞ ☎

- rule 221|<mark>Int[((a\_) + (b\_.)\*(x\_)^2)^(-1), x\_Symbol] :> Simp[(Rt[-a/b, 2]/a)\*ArcTanh[x</mark> /Rt[-a/b, 2]], x] /; FreeQ[{a, b}, x] && NegQ[a/b]  $\left( \begin{array}{cc} \text{ } & \text{ } \\ \text{ } & \text{ } \end{array} \right)$
- rule 243 <mark>Int[(x\_)^(m\_.)\*((a\_) + (b\_.)\*(x\_)^2)^(p\_), x\_Symbol] :> Simp[1/2 Subst[In</mark>  $t[x^*((m - 1)/2)*(a + b*x)^p, x], x, x^2], x]$  /; FreeQ[{a, b, m, p}, x] && I  $ntegerQ[(m - 1)/2]$ ✝ ✆
- rule 2720 <mark>Int[u\_, x\_Symbol] :> With[{v = FunctionOfExponential[u, x]}, Simp[v/D[v, x]</mark> Subst [Int [FunctionOfExponentialFunction  $[u, x]/x, x]$ , x, v], x]] /; Funct  $\text{ionOfExponentialQ[u, x] \&& !MatchQ[u, (w_$ \*(a\_.)\*((c\_2.^(n\_))^(m\_))^(m\_) /; FreeQ  $[{a, m, n}, x]$  & IntegerQ[m\*n]] & MatchQ[u, E^((c\_.)\*((a\_.) + (b\_.)\*x))  $*(F_{})[v_{}]$  /; FreeQ[{a, b, c}, x] && InverseFunctionQ[F[x]]]
- rule 3011 <mark>Int[Log[1 + (e\_.)\*((F\_)^((c\_.)\*((a\_.) + (b\_.)\*(x\_))))^(n\_.)]\*((f\_.) + (g\_.)</mark>  $*(x_-)$ <sup>(m<sub>\_</sub>.), x\_Symbol] :> Simp[(-(f + g\*x)<sup>-</sup>m)\*(PolyLog[2, (-e)\*(F<sup>^</sup>(c\*(a +</sup> b\*x)))^n]/(b\*c\*n\*Log[F])), x] + Simp[g\*(m/(b\*c\*n\*Log[F])) Int[(f + g\*x)^(  $m - 1$ <sup>\*PolyLog[2,  $(-e)$ \* $(F^-(c*(a + b*x)))^n$ ], x], x] /; FreeQ[{F, a, b, c, e</sup> , f, g, n}, x] && GtQ[m, 0]

rule 3042 <mark>Int[u\_, x\_Symbol] :> Int[DeactivateTrig[u, x], x] /; FunctionOfTrigOfLinear</mark> ✞ ☎  $Q[u, x]$ 

rule 4669 Int[csc[(e\_.) + Pi\*(k\_.) + (f\_.)\*(x\_)]\*((c\_.) + (d\_.)\*(x\_))^(m\_.), x\_Symbol ] :> Simp[-2\*(c + d\*x)^m\*(ArcTanh[E^(I\*k\*Pi)\*E^(I\*(e + f\*x))]/f), x] + (-Si  $mp[d*(m/f)$  Int $[(c + d*x)^{m} - 1)*Log[1 - E^{m}(I*k *Pi)*E^{m}(I*(e + f*x))]$ , x],  $x$ ] + Simp[d\*(m/f) Int[(c + d\*x)^(m - 1)\*Log[1 + E^(I\*k\*Pi)\*E^(I\*(e + f\*x ))], x], x]) /; FreeQ[{c, d, e, f}, x] && IntegerQ[2\*k] && IGtQ[m, 0] ✝ ✆

 $3.427.$   $\int \frac{(c+a^2cx^2)^{3/2} \arctan(ax)^3}{x^4} dx$ 

rule 4671 <mark>Int[csc[(e\_.) + (f\_.)\*(x\_)]\*((c\_.) + (d\_.)\*(x\_))^(m\_.), x\_Symbol] :> Simp[-</mark> ✞ ☎  $2*(c + d*x)^m*(ArcTanh[E^(1*(e + f*x))] / f), x] + (-Simp[d*(m/f) Int[(c +$  $d*x)^{m}$  - 1)\*Log[1 - E^(I\*(e + f\*x))], x], x] + Simp[d\*(m/f) Int[(c + d\*x  $)^{n}(m - 1) * Log[1 + E^{n}(I * (e + f * x))]$ , x], x]) /; FreeQ[{c, d, e, f}, x] && IG tQ[m, 0] ✝ ✆

rule 5423 <mark>Int[((a\_.) + ArcTan[(c\_.)\*(x\_)]\*(b\_.))^(p\_.)/Sqrt[(d\_) + (e\_.)\*(x\_)^2], x\_S</mark> ✞ ☎ ymbol] :> Simp[ $1/(\text{c*Sort[d]})$  Subst[Int[ $(a + b*x)^p*Sec[x]$ , x], x, ArcTan[ c\*x]], x] /; FreeQ[{a, b, c, d, e}, x] && EqQ[e, c^2\*d] && IGtQ[p, 0] && Gt  $Q[d, 0]$ ✝ ✆

rule 5425 <mark>Int[((a\_.) + ArcTan[(c\_.)\*(x\_)]\*(b\_.))^(p\_.)/Sqrt[(d\_) + (e\_.)\*(x\_)^2], x\_S</mark> ✞ ☎ ymbol] :> Simp[Sqrt[1 + c^2\*x^2]/Sqrt[d + e\*x^2] Int[(a + b\*ArcTan[c\*x])^  $p/Sqrt[1 + c^2*x^2], x], x$  /; FreeQ[{a, b, c, d, e}, x] && EqQ[e, c<sup> $2*d$ ] &</sup> & IGtQ[p, 0] && !GtQ[d, 0]

✝ ✆

✞ ☎

✞ ☎

✞ ☎

rule 5479 <mark>Int[((a\_.) + ArcTan[(c\_.)\*(x\_)]\*(b\_.))^(p\_.)\*((f\_.)\*(x\_))^(m\_.)\*((d\_) + (e\_</mark> .)\*(x\_)^2)^(q\_.), x\_Symbol] :> Simp[(f\*x)^(m + 1)\*(d + e\*x^2)^(q + 1)\*((a +  $b*ArcTan[c*x])^p/(d*f*(m + 1))$ , x] - Simp[b\*c\*(p/(f\*(m + 1))) Int[(f\*x)  $\hat{m}$  + 1)\*(d + e\*x^2)^q\*(a + b\*ArcTan[c\*x])^(p - 1), x], x] /; FreeQ[{a, b, c, d, e, f, m, q}, x] && EqQ[e, c<sup>-</sup>2\*d] && EqQ[m + 2\*q + 3, 0] && GtQ[p, 0] &&  $NeQ[m, -1]$ ✝ ✆

rule 5485 <mark>Int[((a\_.) + ArcTan[(c\_.)\*(x\_)]\*(b\_.))^(p\_.)\*((f\_.)\*(x\_))^(m\_)\*((d\_) + (e\_.</mark>  $(*)*(x_0^2)^{(q_1)}, x_Symbo1]$  :> Simp[d Int[(f\*x)^m\*(d + e\*x^2)^(q - 1)\*(a + b\*ArcTan[c\*x])^p, x], x] + Simp[c^2\*(d/f^2) Int[(f\*x)^(m + 2)\*(d + e\*x^2  $)^{\widehat{}}$ (q - 1)\*(a + b\*ArcTan[c\*x])^p, x], x] /; FreeQ[{a, b, c, d, e, f, m}, x] && EqQ[e, c^2\*d] && GtQ[q, 0] && IGtQ[p, 0] && (RationalQ[m] || (EqQ[p, 1] && IntegerQ[q])) ✝ ✆

rule 5491 <mark>Int[((a\_.) + ArcTan[(c\_.)\*(x\_)]\*(b\_.))^(p\_)/((x\_)\*Sqrt[(d\_) + (e\_.)\*(x\_)^2]</mark> ),  $x_Symbo1$  :> Simp[1/Sqrt[d] Subst[Int[(a + b\*x)^p\*Csc[x], x], x, ArcTa  $n[c*x]$ , x] /; FreeQ[{a, b, c, d, e}, x] && EqQ[e, c^2\*d] && IGtQ[p, 0] && GtQ[d, 0]  $\left($   $\left($   $\right)$   $\left($   $\left($   $\right)$   $\left($   $\right)$   $\left($   $\left($   $\right)$   $\left($   $\left($   $\right)$   $\left($   $\left($   $\right)$   $\left($   $\right)$   $\left($   $\left($   $\right)$   $\left($   $\left($   $\right)$   $\left($   $\right)$   $\left($   $\left($   $\right)$   $\left($   $\left($   $\right)$   $\left($   $\left($   $\right)$   $\left($ 

```
rule 5493 <mark>Int[((a_.) + ArcTan[(c_.)*(x_)]*(b_.))^(p_.)/((x_)*Sqrt[(d_) + (e_.)*(x_)^2</mark>
        ]), x_Symbol :> Simp[Sqrt[1 + c^2*x^2]/Sqrt[d + e*x^2] Int[(a + b*ArcTan
         [c*x])^p/(x*Sqrt[1 + c^2*x^2]), x, x], x] /; FreeQ[{a, b, c, d, e}, x] && EqQ[
         e, c^2*d] && IGtQ[p, 0] && !GtQ[d, 0]
```
✞ ☎

 $\left($   $\left($   $\right)$   $\left($   $\left($   $\right)$   $\left($   $\right)$   $\left($   $\left($   $\right)$   $\left($   $\left($   $\right)$   $\left($   $\left($   $\right)$   $\left($   $\right)$   $\left($   $\left($   $\right)$   $\left($   $\left($   $\right)$   $\left($   $\right)$   $\left($   $\left($   $\right)$   $\left($   $\left($   $\right)$   $\left($   $\left($   $\right)$   $\left($ 

✞ ☎

 $\left($   $\left($   $\right)$   $\left($   $\left($   $\right)$   $\left($   $\left($   $\right)$   $\left($   $\left($   $\right)$   $\left($   $\left($   $\right)$   $\left($   $\left($   $\right)$   $\left($   $\left($   $\right)$   $\left($   $\left($   $\right)$   $\left($   $\left($   $\right)$   $\left($   $\left($   $\right)$   $\left($   $\left($   $\right)$   $\left($   $\left($   $\right)$   $\left($ 

```
rule 5497    <mark>Int[(((a_.) + ArcTan[(c_.)*(x_)]*(b_.))^(p_.)*((f_.)*(x_))^(m_))/Sqrt[(d_)</mark>
         + (e_.)*(x_)^2], x_Symbol] :> Simp[(f*x)^(m + 1)*Sqrt[d + e*x^2]*((a + b*Ar
         cTan[c*x])^p/(d*f*(m + 1)), x] + (-Simp[b*c*(p/(f*(m + 1))) Int[(f*x)^p(m)+ 1)*((a + b*ArcTan[c*x])^(p - 1)/Sqrt[d + e*x^2]), x], x] - Simp[c^2*((m
         + 2)/(f^2*(m + 1))) Int[(f*x)^(m + 2)*((a + b*ArcTan[c*x])^p/Sqrt[d + e*x
         \lceil (2) \rceil, x], x]) /; FreeQ[{a, b, c, d, e, f}, x] && EqQ[e, c\lceil (2*d) \rceil && GtQ[p, 0]
          && LtQ[m, -1] && NeQ[m, -2]
```

```
rule 7143 <mark>Int[PolyLog[n_, (c_.)*((a_.) + (b_.)*(x_))^(p_.)]/((d_.) + (e_.)*(x_)), x_S</mark>
          ✞ ☎
           ymbol] :> Simp[PolyLog[n + 1, c*(a + b*x)^p]/(e*p), x] /; FreeQ[{a, b, c, d
           , e, n, p}, x] && EqQ[b*d, a*e]
          \left( \left( \right) \left( \left( \right) \left( \left( \right) \left( \left( \right) \left( \left( \right) \left( \left( \right) \left( \left( \right) \left( \left( \right) \left( \left( \right) \left( \left( \right) \left( \left( \right) \left( \left( \right) \left(
```

```
rule 7163 <mark>Int[((e_.) + (f_.)*(x_))^(m_.)*PolyLog[n_, (d_.)*((F_)^((c_.)*((a_.) + (b_.</mark>
      ✞ ☎
      (\mathbf{x}_\bullet)())^{\frown}(\mathbf{p}_\bullet).], x_Symbol] :> Simp[(e + f*x)^m*(PolyLog[n + 1, d*(F^(c*(a))
       + b*x))<sup>p</sup>]/(b*c*p*Log[F])), x] - Simp[f*(m/(b*c*p*Log[F])) Int[(e + f*x)
       \hat{m} - 1)*PolyLog[n + 1, d*(F^(c*(a + b*x)))^p], x], x] /; FreeQ[{F, a, b, c
       , d, e, f, n, p}, x] && GtQ[m, 0]
      ✝ ✆
```
### <span id="page-3671-0"></span>**3.427.4 Maple [A] (verified)**

Time  $= 4.73$  (sec), antiderivative size  $= 557$ , normalized size of antiderivative  $= 0.71$ 

✞ ☎

 $\left($   $\left($   $\right)$   $\left($   $\left($   $\right)$   $\left($   $\left($   $\right)$   $\left($   $\left($   $\right)$   $\left($   $\left($   $\right)$   $\left($   $\left($   $\right)$   $\left($   $\left($   $\right)$   $\left($   $\left($   $\right)$   $\left($   $\left($   $\right)$   $\left($   $\left($   $\right)$   $\left($   $\left($   $\right)$   $\left($   $\left($   $\right)$   $\left($ 

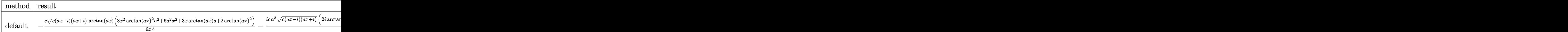

input <mark>| int((a^2\*c\*x^2+c)^(3/2)\*arctan(a\*x)^3/x^4,x,method=\_RETURNVERBOSE)</mark>

3.427. 
$$
\int \frac{(c+a^2cx^2)^{3/2}\arctan(ax)^3}{x^4} dx
$$
```
output -1/6*c*(c*(a*x-I)*(I+a*x))^(1/2)*arctan(a*x)*(8*x^2*arctan(a*x)^2*a^2+6*a^
       2*x^2+3*x*arctan(axx)*a+2*arctan(axx)^2)/x^3-1/2*1*c*a^3*(c*(a*x-I)*(I+a*x)))^(1/2)*(2*I*arctan(a*x)^3*ln(1-I*(1+I*a*x)/(a^2*x^2+1)^(1/2))-12*I*arcta
       n(axx)*polylog(3,-I*(1+I*axx)/(a^2*x^2+1)^(1/2))-7*I*arctan(a*x)^2*ln((1+I*ax))*ax)/(a^2*x^2+1)^(1/2)+1)-2*I*In((1+I*axx)/(a^2*x^2+1)^(1/2)+1)+6*arctan(1/2)x+1a*x)^22*polylog(2,I*(1+I*axx)/(a^2*x^2+1)^(1/2)) -6*arctan(axx)^2*polylog(2,1))-I*(1+I*axx)/(a^2*x^2+1)^(1/2))+12*I*arctan(a*x)*polylog(3,I*(1+I*axx)/(a^2))2*x^2+1 (1/2) -14*I*polylog(3,-(1+I*a*x)/(a<sup>2</sup>x<sup>2</sup>+1)<sup>-</sup>(1/2))-14*arctan(a*x
       *\text{polylog}(2, -(1+I*ax)) (a^2*x^2+1)^(1/2)+14*arctan(axx)*polylog(2, (1+I*ax))x)/(a^2*x^2+1)^(1/2)+7*I*arctan(axx)^2*ln(1-(1+I*a*x)/(a^2*x^2+1)^(1/2))+2*I*ln((1+I*a*x)/(a^2*x^2+1)^(1/2)-1)+14*I*polylog(3,(1+I*a*x)/(a^2*x^2+1))\binom{(1/2)}{-2*I*arctan(a*x)^3*ln(1+I*(1+I*axx)/(a^2*x^2+1)^(1/2))-12*polylog(4)},I*(1+I*a*x)/(a^2*x^2+1)^(1/2))+12*polylog(4,-I*(1+I*a*x)/(a^2*x^2+1)^(1/2
       )))/(a^2*x^2+1)^(1/2)
```
3.427.5 Fricas  $\mathbf{F}$ 

$$
\int \frac{(c+a^{2}cx^{2})^{3/2}\arctan (ax)^{3}}{x^{4}} dx = \int \frac{(a^{2}cx^{2}+c)^{\frac{3}{2}}\arctan (ax)^{3}}{x^{4}} dx
$$

output integral( $(a^2*c*x^2 + c)^(3/2)*arctan(a*x)^3/x^4, x)$ 

# 3.427.6 Sympy  $[F]$

$$
\int \frac{(c+a^2cx^2)^{3/2}\arctan (ax)^3}{x^4} dx = \int \frac{(c(a^2x^2+1))^{\frac{3}{2}}\operatorname{atan}^3(ax)}{x^4} dx
$$

 $input$  integrate((a\*\*2\*c\*x\*\*2+c)\*\*(3/2)\*atan(a\*x)\*\*3/x\*\*4,x)

output <mark>Integral((c\*(a\*\*2\*x\*\*2 + 1))\*\*(3/2)\*atan(a\*x)\*\*3/x\*\*4, x)</mark>

3.427. 
$$
\int \frac{(c+a^2cx^2)^{3/2}\arctan(ax)^3}{x^4} dx
$$

# **3.427.7 Maxima [F]**

$$
\int \frac{(c+a^{2}cx^{2})^{3/2}\arctan (ax)^{3}}{x^{4}} dx = \int \frac{(a^{2}cx^{2}+c)^{\frac{3}{2}}\arctan (ax)^{3}}{x^{4}} dx
$$

✞ ☎

✝ ✆

✞ ☎

✝ ✆

input <mark>integrate((a^2\*c\*x^2+c)^(3/2)\*arctan(a\*x)^3/x^4,x, algorithm="maxima")</mark>

output <mark>integrate((a^2\*c\*x^2 + c)^(3/2)\*arctan(a\*x)^3/x^4, x)</mark>

## **3.427.8 Giac [F(-2)]**

Exception generated.

$$
\int \frac{(c+a^2cx^2)^{3/2}\arctan(ax)^3}{x^4} dx = \text{Exception raised: TypeError}
$$

✞ ☎

 $\left($   $\left($   $\right)$   $\left($   $\left($   $\right)$   $\left($   $\left($   $\right)$   $\left($   $\left($   $\right)$   $\left($   $\left($   $\right)$   $\left($   $\left($   $\right)$   $\left($   $\left($   $\right)$   $\left($   $\left($   $\right)$   $\left($   $\left($   $\right)$   $\left($   $\left($   $\right)$   $\left($   $\left($   $\right)$   $\left($   $\left($   $\right)$   $\left($ 

✞ ☎

 $\left($   $\left($   $\right)$   $\left($   $\left($   $\right)$   $\left($   $\left($   $\right)$   $\left($   $\left($   $\right)$   $\left($   $\left($   $\right)$   $\left($   $\left($   $\right)$   $\left($   $\left($   $\right)$   $\left($   $\left($   $\right)$   $\left($   $\left($   $\right)$   $\left($   $\left($   $\right)$   $\left($   $\left($   $\right)$   $\left($   $\left($   $\right)$   $\left($ 

input <mark>integrate((a^2\*c\*x^2+c)^(3/2)\*arctan(a\*x)^3/x^4,x, algorithm="giac")</mark>

output <mark>Exception raised: TypeError >> an error occurred running a Giac command:IN</mark> PUT:sage2:=int(sage0,sageVARx):;OUTPUT:sym2poly/r2sym(const gen & e,const index\_m & i,const vecteur & l) Error: Bad Argument Value

## **3.427.9 Mupad [F(-1)]**

Timed out.

$$
\int \frac{(c+a^2cx^2)^{3/2}\arctan(ax)^3}{x^4} dx = \int \frac{\operatorname{atan}(a x)^3 (c a^2 x^2 + c)^{3/2}}{x^4} dx
$$

✞ ☎

 $\left($   $\left($   $\right)$   $\left($   $\left($   $\right)$   $\left($   $\left($   $\right)$   $\left($   $\left($   $\right)$   $\left($   $\left($   $\right)$   $\left($   $\left($   $\right)$   $\left($   $\left($   $\right)$   $\left($   $\left($   $\right)$   $\left($   $\left($   $\right)$   $\left($   $\left($   $\right)$   $\left($   $\left($   $\right)$   $\left($   $\left($   $\right)$   $\left($ 

✞ ☎

✝ ✆

input <mark>| int((atan(a\*x)^3\*(c + a^2\*c\*x^2)^(3/2))/x^4,x)</mark>

output <mark>int((atan(a\*x)^3\*(c + a^2\*c\*x^2)^(3/2))/x^4, x)</mark>

3.427. 
$$
\int \frac{(c+a^2cx^2)^{3/2}\arctan(ax)^3}{x^4} dx
$$

### **3.428** R  $x^3(c+a^2cx^2)^{5/2}\arctan(ax)^3\,dx$

<span id="page-3674-0"></span>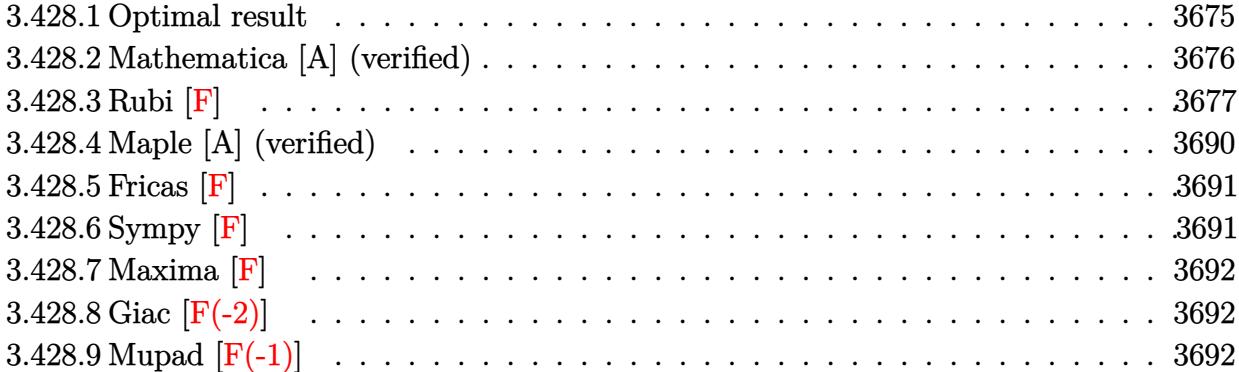

# **3.428.1 Optimal result**

Integrand size  $= 24$ , antiderivative size  $= 798$ 

$$
\int x^3 (c+a^2 c x^2)^{5/2} \arctan(ax)^3 dx = \frac{85c^2 x \sqrt{c+a^2 c x^2}}{12096a^3}
$$
\n
$$
-\frac{c^2 x^3 \sqrt{c+a^2 c x^2}}{240a} - \frac{1}{504} ac^2 x^5 \sqrt{c+a^2 c x^2}
$$
\n
$$
-\frac{6157c^2 \sqrt{c+a^2 c x^2} \arctan(ax)}{60480a^4} - \frac{47c^2 x^2 \sqrt{c+a^2 c x^2} \arctan(ax)}{30240a^2}
$$
\n
$$
+\frac{67c^2 x^4 \sqrt{c+a^2 c x^2} \arctan(ax)}{2520a} + \frac{1}{84} a^2 c^2 x^6 \sqrt{c+a^2 c x^2} \arctan(ax)}
$$
\n
$$
+\frac{47c^2 x \sqrt{c+a^2 c x^2} \arctan(ax)^2}{2520} - \frac{205c^2 x^3 \sqrt{c+a^2 c x^2} \arctan(ax)^2}{4032a}
$$
\n
$$
-\frac{103ac^2 x^5 \sqrt{c+a^2 c x^2} \arctan(ax)^2}{1008} - \frac{1}{24} a^3 c^2 x^7 \sqrt{c+a^2 c x^2} \arctan(ax)^2
$$
\n
$$
-\frac{115ic^3 \sqrt{1+a^2 x^2} \arctan(e^{i \arctan(ax)}) \arctan(ax)^2}{1344a^4 \sqrt{c+a^2 c x^2}}
$$
\n
$$
-\frac{2c^2 \sqrt{c+a^2 c x^2} \arctan(ax)^3}{63a^4} + \frac{c^2 x^2 \sqrt{c+a^2 c x^2} \arctan(ax)^3}{63a^2}
$$
\n
$$
+\frac{5}{21} c^2 x^4 \sqrt{c+a^2 c x^2} \arctan(ax)^3 + \frac{19}{63} a^2 c^2 x^6 \sqrt{c+a^2 c x^2} \arctan(ax)^3
$$
\n
$$
+\frac{1}{9} a^4 c^2 x^8 \sqrt{c+a^2 c x^2} \arctan(ax)^3 + \frac{1433 c^{5/2} \arctan(ax)^3}{63a^2}
$$
\

```
output 1433/15120*c^(5/2)*arctanh(a*x*c^(1/2)/(a^2*c*x^2+c)^(1/2))/a^4+115/1344*I
          *(\hat{c}^3) * arctan(a*x) * polylog(2, -I * (1+I * a*x) / (a^2*x^2+1)^(1/2)) * (a^2*x^2+1)^(1/2)2)/a<sup>2</sup>4/(a<sup>2*</sup>c*x<sup>2</sup>+c)<sup>2</sup>(1/2)-115/1344*I*c<sup>2**</sup>arctan((1+I*a*x)/(a<sup>2*x2</sup>+1)<sup>2</sup>(1/
          2))*arctan(a*x)^2*(a^2*x^2+1)^(1/2)/a^4/(a^2*c*x^2+c)^(1/2)-115/1344*I*c^3
          *arctan(a*x)*polylog(2,I*(1+I*a*x)/(a^2*x^2+1)^(1/2))*(a^2*x^2+1)^(1/2)/a^
          4/(a<sup>2*</sup>c*x<sup>2</sup>+c)<sup>2</sup>(1/2)-115/1344*c<sup>2</sup>*polylog(3,-I*(1+I*a*x)/(a<sup>2*x2</sup>+1)<sup>2</sup>(1/2
         )) * (a^2*x^2+1)^(1/2)/a^4/(a^2*x^2+c)^(1/2)+115/1344*c^3*polylog(3,I*(1+I))*a*x)/(a^2*x^2+1)^(1/2))*(a^2*x^2+1)^(1/2)/a^4/(a^2*c*x^2+c)^(1/2)+85/1209
          6*c^2*x*(a^2*c*x^2+c)^(1/2)/a^3-1/240*c^2*x^3*(a^2*c*x^2+c)^(1/2)/a-1/504*
         a*c^2*x^5*(a^2*c*x^2+c)^(1/2)-6157/60480*c^2*arctan(a*x)*(a^2*c*x^2+c)^(1/2)2)/a^2-47/30240*c^2*x^2*arctan(a*x)*(a^2*x^2+c)^(1/2)/a^2+67/2520*c^2*x^2+67/2520*c^2*x^2+67/2520*c^2*x^2+67/2520*c^2*x^2+67/2520kc^2*x^2+67/2520kc^2*x^2+67/2520kc^2*x^2+67/2520kc^2*x^2+67/2520kc^2*x^2+67/2520kc^2x^2+67/2520kc^2k^2x^2+67/2520kc^2k^2x^2+674*arctan(a*x)*(a^2*x*x^2+c)^(1/2)+1/84*a^2*c^2*x^6*arctan(a*x)*(a^2*c*x^2+c) ^(1/2)+47/896*c^2*x*arctan(a*x)^2*(a^2*c*x^2+c)^(1/2)/a^3-205/4032*c^2*x
          ~3*arctan(a*x)^2*(a^2*c*x^2+c)^(1/2)/a-103/1008*a*c^2*x^5*arctan(a*x)^2*(a
          2*cx*x^2+c^2(c)(1/2)-1/24*a^3*c^2*x^7*arctan(axx)^2*(a^2*x*x^2+c)^(1/2)-2/63*c^2*arctan(a*x)^3* (a^2*x*x^2+c)^(1/2)/a^4+1/63*c^2*x^2*arctan(a*x)^3*(a^2*x)c*x^2+c^-(1/2)/a^2+5/21*c^2*x^4*arctan(a*x)^3*(a^2*c*x^2+c)^((1/2)+19/63*a^2)(x^2+c^2)(x^2+c^2)(x^2+c^2)(x^2+c^2)(x^2+c^2)(x^2+c^2)(x^2+c^2)(x^2+c^2)(x^2+c^2)(x^2+c^2)(x^2+c^2)(x^2+c^2)(x^2+c^2)(x^2+c^2)(x^2+c^2)(x^2+c^2)(x^2+c^2)(x^2+c^2)(x^2+c^2)(x^2+c^2)(x^2+c^2)(x^2+c^2)(x^2+c^2)(x^2*c<sup>-</sup>2*x<sup>-6*</sup>arctan(a*x)<sup>-</sup>3*(a<sup>-</sup>2*c*x<sup>-</sup>2+c)<sup>-</sup>(1/2)+1/9*a<sup>-</sup>4*c<sup>-</sup>2*x<sup>-8*</sup>arctan(a*x)<sup>-</sup>3*
          (a^2*c*x^2+c)^(1/2)
```
#### <span id="page-3676-0"></span>Mathematica [A] (verified) 3.428.2

Time =  $5.37$  (sec), antiderivative size =  $850$ , normalized size of antiderivative =  $1.07$ 

 $\int x^3(c$  $+a^2cx^2\right)^{5/2} \arctan (ax)^3 dx = \frac{c^2 \sqrt{c+a^2cx^2} \Big(774144 \Big(-11 i \arctan \big(e^{i \arctan (ax)}\big) \arctan (ax)^2+10 \arctan \big(\frac{a \cosh (ax)}{\sqrt{1+a^2}}\big) \Big)}{160}$ 

input Integrate  $[x^3*(c + a^2*cx^2)^(5/2)*ArcTan[a*x]^3,x]$ 

```
output
(c^2*Sqrt[c + a^2*c*x^2]*(774144*((-11*I)*ArcTan[E^(I*ArcTan[a*x])]*ArcTan
       [a*x]^2 + 10*ArcTanh[(a*x)/Sqrt[1 + a^2*x^2]] + (11*I)*ArcTan[a*x]*PolyLog[2, (-1)*E^{(1*ArcTan[a*x]})] - (11*I)*ArcTan[a*x]*PolyLog[2, I*E^{(1*ArcTan[2*ArcTan[a*x]})]a*x])] - 11*PolyLog[3, (-I)*E^(I*ArcTan[a*x])] + 11*PolyLog[3, I*E^(I*ArcT
       an[a*x])]) + 256*((-16407*I)*ArcTan[E^(I*ArcTan[a*<i>x</i>])]*ArcTan[a*<i>x</i>]<sup>2</sup> + 12788*ArcTanh[(a*x)/Sqrt[1 + a^2*x^2]] + (16407*I)*ArcTan[a*x]*PolyLog[2, (-I)])*E^(I*ArcTan[a*x])] - (16407*I)*ArcTan[a*x]*PolyLog[2, I*E^(I*ArcTan[a*x]
       )] - 16407*PolyLog[3, (-I)*E^{(I*ArcTan[a*x]})] + 16407*PolyLog[3, I*E^{(I*Ar)}]]cTan[a*x])]) - 16128*(1 + a^2*x^2)^(5/2)*((48*a*x)/(1 + a^2*x^2)^2 + 32*Ar
       cTan[a*x]^3*(-1 + 5*Cos[2*ArcTan[a*x]]) + 6*ArcTan[a*x]*(25 + 36*Cos[2*Arc
       Tan[a*x]] + 11*Cos[4*ArcTan[a*x]]) + ArcTan[a*x]<sup>-</sup>2*(6*Sin[2*ArcTan[a*x]] -
       33*Sin[4*ArcTan[a*x]])) + 576*(64*((309*I)*ArcTan[E^(I*ArcTan[a*x])]*ArcT
       an[a*x]^2 - 259*ArcTanh[(a*x)/Sqrt[1 + a^2*x^2]] - (309*I)*ArcTan[a*x]*Pol]yLog[2, (-1)*E^{(1*ArcTan[a*x]})] + (309*I)*ArcTan[a*x]*PolyLog[2, I*E^{(1*Ar)}]cTan[a*x])] + 309*PolyLog[3, (-I)*E^-(I*ArCTan[a*x])] - 309*PolyLog[3, I*B^c](I*ArcTan[a*x])) + (1 + a^2*x^2)^(7/2)*(64*ArcTan[a*x]^3+(57 - 28*Cos[2*A])rcTan[axx] + 35*Cos[4*ArcTan[a*x]]) + (8*ArcTan[axx]*(647 + 764*Cos[2*ArcTan[a * x] + 309*Cos[4 * ArcTan[a * x]]))/(1 + a<sup>2</sup>*x<sup>2</sup>) + 4*(101*Sin[2*ArcTan[a
       *x]] + 88*Sin[4*ArcTan[a*x]] + 25*Sin[6*ArcTan[a*x]]) - 3*ArcTan[a*x]<sup>-2*</sup>(2
       11*Sin[2*ArcTan[a*x]] - 60*Sin[4*ArcTan[a*x]] + 103*Sin[6*ArcTan[a*x]]].
```
✞ ☎

# **3.428.3 Rubi [F]**

Below are the steps used by Rubi to obtain the solution. The rule number used for the transformation is given above next to the arrow. The rules definitions used are listed below.

<span id="page-3677-0"></span> $\left($   $\left($   $\right)$   $\left($   $\left($   $\right)$   $\left($   $\left($   $\right)$   $\left($   $\left($   $\right)$   $\left($   $\left($   $\right)$   $\left($   $\left($   $\right)$   $\left($   $\left($   $\right)$   $\left($   $\left($   $\right)$   $\left($   $\left($   $\right)$   $\left($   $\left($   $\right)$   $\left($   $\left($   $\right)$   $\left($   $\left($   $\right)$   $\left($ 

$$
\int x^3 \arctan(ax)^3 (a^2cx^2 + c)^{5/2} dx
$$
  
\n
$$
\int 5485
$$
  
\n
$$
a^2c \int x^5 (a^2cx^2 + c)^{3/2} \arctan(ax)^3 dx + c \int x^3 (a^2cx^2 + c)^{3/2} \arctan(ax)^3 dx
$$
  
\n
$$
\int 5485
$$
  
\n
$$
a^2c \left( a^2c \int x^7 \sqrt{a^2cx^2 + c} \arctan(ax)^3 dx + c \int x^5 \sqrt{a^2cx^2 + c} \arctan(ax)^3 dx \right) + c \left( a^2c \int x^5 \sqrt{a^2cx^2 + c} \arctan(ax)^3 dx + c \int x^3 \sqrt{a^2cx^2 + c} \arctan(ax)^3 dx \right)
$$
  
\n
$$
\int 5485
$$

$$
a^{2}c\left(a^{2}c\left(a^{2}c\int \frac{x^{9}\arctan(ax)^{3}}{\sqrt{a^{2}cx^{2}+c}}dx+c\int \frac{x^{7}\arctan(ax)^{3}}{\sqrt{a^{2}cx^{2}+c}}dx\right)+c\left(a^{2}c\int \frac{x^{7}\arctan(ax)^{3}}{\sqrt{a^{2}cx^{2}+c}}dx+c\int \frac{x^{5}\arctan(ax)^{3}}{\sqrt{a^{2}cx^{2}+c}}dx\right)c\left(a^{2}c\left(a^{2}c\int \frac{x^{7}\arctan(ax)^{3}}{\sqrt{a^{2}cx^{2}+c}}dx+c\int \frac{x^{5}\arctan(ax)^{3}}{\sqrt{a^{2}cx^{2}+c}}dx\right)+c\left(a^{2}c\int \frac{x^{5}\arctan(ax)^{3}}{\sqrt{a^{2}cx^{2}+c}}dx+c\int \frac{x^{3}\arctan(ax)^{3}}{\sqrt{a^{2}cx^{2}+c}}dx\right)5487
$$

$$
c\left(c\left(c\left(c\left(\frac{\sqrt{a^{2}cx^{2}+c}\arctan(ax)^{3}x^{8}}{9a^{2}c}-\frac{\int \frac{x^{8}\arctan(ax)^{2}}{\sqrt{a^{2}cx^{2}+c}}dx}{3a}-\frac{8\int \frac{x^{7}\arctan(ax)^{3}}{\sqrt{a^{2}cx^{2}+c}}dx}{9a^{2}}\right)a^{2}+c\left(\frac{\sqrt{a^{2}cx^{2}+c}\arctan(ax)^{3}x}{7a^{2}c}\right)\right)\right)
$$

$$
c\left(c\left(c\left(\frac{\sqrt{a^{2}cx^{2}+c}\arctan(ax)^{3}x^{6}}{7a^{2}c}-\frac{3\int \frac{x^{6}\arctan(ax)^{2}}{\sqrt{a^{2}cx^{2}+c}}dx}{7a}-\frac{6\int \frac{x^{5}\arctan(ax)^{3}}{\sqrt{a^{2}cx^{2}+c}}dx}{7a^{2}}\right)a^{2}+c\left(\frac{\sqrt{a^{2}cx^{2}+c}\arctan(ax)^{3}x}{5a^{2}c}\right)\right)\right)
$$

$$
c\left(c\left(c\left(\frac{\sqrt{a^{2}cx^{2}+c}\arctan(ax)^{3}x^{8}}{9a^{2}c}-\frac{\int \frac{x^{8}\arctan(ax)^{2}}{\sqrt{a^{2}cx^{2}+c}}dx}{3a}-\frac{8\int \frac{x^{7}\arctan(ax)^{3}}{\sqrt{a^{2}cx^{2}+c}}dx}{9a^{2}}\right)a^{2}+c\left(\frac{\sqrt{a^{2}cx^{2}+c}\arctan(ax)^{3}x}{7a^{2}c}\right)\right)\right)
$$

$$
c\left(c\left(c\left(\frac{\sqrt{a^{2}cx^{2}+c}\arctan(ax)^{3}x^{6}}{7a^{2}c}-\frac{3\int \frac{x^{6}\arctan(ax)^{2}}{\sqrt{a^{2}cx^{2}+c}}dx}{7a}-\frac{6\int \frac{x^{5}\arctan(ax)^{3}}{\sqrt{a^{2}cx^{2}+c}}dx}{7a^{2}}\right)a^{2}+c\left(\frac{\sqrt{a^{2}cx^{2}+c}\arctan(ax)^{3}x^{8}}{5a^{2}c}\right)\right)\right)
$$

$$
\bigcup_{\sim} 5425
$$

$$
c\left(c\left(c\left(\frac{\sqrt{a^2cx^2+c}\arctan(ax)^3x^8}{9a^2c}-\frac{\int \frac{x^8\arctan(ax)^2}{\sqrt{a^2cx^2+c}}dx}{3a}-\frac{8\int \frac{x^7\arctan(ax)^3}{\sqrt{a^2cx^2+c}}dx}{9a^2}\right)a^2+c\left(\frac{\sqrt{a^2cx^2+c}\arctan(ax)^3x^8}{7a^2c}\right)\right)\right)
$$

$$
c\left(c\left(c\left(\frac{\sqrt{a^2cx^2+c}\arctan(ax)^3x^6}{7a^2c} -\frac{3\int \frac{x^6\arctan(ax)^2}{\sqrt{a^2cx^2+c}}dx}{7a^2c} -\frac{6\int \frac{x^5\arctan(ax)^3}{\sqrt{a^2cx^2+c}}dx}{7a^2c}\right)a^2+c\left(\frac{\sqrt{a^2cx^2+c}\arctan(ax)^3x}{7a^2c}\right)\right)\right)
$$

$$
c\left(c\left(\frac{\sqrt{a^2cx^2+c\arctan(ax)^3x^6}}{7a^2c}-\frac{3\int \frac{x-\arctan(ax)}{\sqrt{a^2cx^2+c}}dx}{7a}-\frac{6\int \frac{x-\arctan(ax)}{\sqrt{a^2cx^2+c}}dx}{7a^2}\right)a^2+c\left(\frac{\sqrt{a^2cx^2+c\arctan(ax)^3}}{5a^2c}\right)
$$

$$
\downarrow 5423
$$

$$
c\left(c\left(c\left(c\left(\frac{\sqrt{a^{2}cx^{2}+c}\arctan(ax)^{3}x^{8}}{9a^{2}c}-\frac{\int \frac{x^{8}\arctan(ax)^{2}}{\sqrt{a^{2}cx^{2}+c}}dx}{3a}-\frac{8\int \frac{x^{7}\arctan(ax)^{3}}{\sqrt{a^{2}cx^{2}+c}}dx}{9a^{2}}\right)a^{2}+c\left(\frac{\sqrt{a^{2}cx^{2}+c}\arctan(ax)^{3}x}{7a^{2}c}\right)\right)\right)\right)
$$

$$
c\left(c\left(c\left(c\left(\frac{\sqrt{a^{2}cx^{2}+c}\arctan(ax)^{3}x^{6}}{7a^{2}c}-\frac{3\int \frac{x^{6}\arctan(ax)^{2}}{\sqrt{a^{2}cx^{2}+c}}dx}{7a}-\frac{6\int \frac{x^{5}\arctan(ax)^{3}}{\sqrt{a^{2}cx^{2}+c}}dx}{7a^{2}}\right)a^{2}+c\left(\frac{\sqrt{a^{2}cx^{2}+c}\arctan(ax)^{3}x}{5a^{2}c}\right)\right)\right)
$$

3.428.  $\int x^3 (c + a^2 c x^2)^{5/2} \arctan(ax)^3 dx$ 

$$
c\left(c\left(c\left(\frac{\sqrt{a^{2}cx^{2}+c}\arctan(ax)^{3}x^{8}}{9a^{2}c}-\frac{\int \frac{x^{8}\arctan(ax)^{2}}{\sqrt{a^{2}cx^{2}+c}}dx}{3a}-\frac{8\int \frac{x^{7}\arctan(ax)^{3}}{\sqrt{a^{2}cx^{2}+c}}dx}{9a^{2}}\right)a^{2}+c\left(\frac{\sqrt{a^{2}cx^{2}+c}\arctan(ax)^{3}x}{7a^{2}c}\right)\right)\right)
$$

$$
c\left(c\left(c\left(\frac{\sqrt{a^{2}cx^{2}+c}\arctan(ax)^{3}x^{6}}{7a^{2}c}-\frac{3\int \frac{x^{6}\arctan(ax)^{2}}{\sqrt{a^{2}cx^{2}+c}}dx}{7a}-\frac{6\int \frac{x^{5}\arctan(ax)^{3}}{\sqrt{a^{2}cx^{2}+c}}dx}{7a^{2}}\right)a^{2}+c\left(\frac{\sqrt{a^{2}cx^{2}+c}\arctan(ax)^{3}x}{5a^{2}c}\right)\right)\right)
$$

### $\downarrow$ 4669

 $\downarrow$ 3042

$$
c\left(c\left(c\left(c\left(\frac{\sqrt{a^{2}cx^{2}+c}\arctan(ax)^{3}x^{8}}{9a^{2}c}-\frac{\int \frac{x^{8}\arctan(ax)^{2}}{\sqrt{a^{2}cx^{2}+c}}dx}{3a}-\frac{8\int \frac{x^{7}\arctan(ax)^{3}}{\sqrt{a^{2}cx^{2}+c}}dx}{9a^{2}}\right)a^{2}+c\left(\frac{\sqrt{a^{2}cx^{2}+c}\arctan(ax)^{3}x^{8}}{7a^{2}c}\right)\right)\right)
$$

$$
c\left(c\left(c\left(c\left(\frac{\sqrt{a^{2}cx^{2}+c}\arctan(ax)^{3}x^{6}}{7a^{2}c}-\frac{3\int \frac{x^{6}\arctan(ax)^{2}}{\sqrt{a^{2}cx^{2}+c}}dx}{7a}-\frac{6\int \frac{x^{5}\arctan(ax)^{3}}{\sqrt{a^{2}cx^{2}+c}}dx}{7a^{2}}\right)a^{2}+c\left(\frac{\sqrt{a^{2}cx^{2}+c}\arctan(ax)^{3}x^{8}}{5a^{2}c}\right)\right)\right)
$$

$$
\downarrow 3011
$$

$$
c\left(c\left(c\left(c\left(\frac{\sqrt{a^{2}cx^{2}+c}\arctan(ax)^{3}x^{8}}{9a^{2}c}-\frac{\int \frac{x^{8}\arctan(ax)^{2}}{\sqrt{a^{2}cx^{2}+c}}dx}{3a}-\frac{8\int \frac{x^{7}\arctan(ax)^{3}}{\sqrt{a^{2}cx^{2}+c}}dx}{9a^{2}}\right)a^{2}+c\left(\frac{\sqrt{a^{2}cx^{2}+c}\arctan(ax)^{3}x}{7a^{2}c}\right)\right)\right)\right)
$$

$$
c\left(c\left(c\left(\frac{\sqrt{a^{2}cx^{2}+c}\arctan(ax)^{3}x^{6}}{7a^{2}c}-\frac{3\int \frac{x^{6}\arctan(ax)^{2}}{\sqrt{a^{2}cx^{2}+c}}dx}{7a}-\frac{6\int \frac{x^{5}\arctan(ax)^{3}}{\sqrt{a^{2}cx^{2}+c}}dx}{7a^{2}}\right)a^{2}+c\left(\frac{\sqrt{a^{2}cx^{2}+c}\arctan(ax)^{3}x}{5a^{2}c}\right)\right)\right)
$$

### $\downarrow$ 2720

$$
c\left(c\left(c\left(\frac{\sqrt{a^{2}cx^{2}+c}\arctan(ax)^{3}x^{8}}{9a^{2}c} - \frac{\int \frac{x^{8}\arctan(ax)^{2}}{\sqrt{a^{2}cx^{2}+c}}dx}{3a} - \frac{8\int \frac{x^{7}\arctan(ax)^{3}}{\sqrt{a^{2}cx^{2}+c}}dx}{9a^{2}}\right)a^{2} + c\left(\frac{\sqrt{a^{2}cx^{2}+c}\arctan(ax)^{3}x}{7a^{2}c}\right)\right)\right)
$$
  

$$
c\left(c\left(c\left(\frac{\sqrt{a^{2}cx^{2}+c}\arctan(ax)^{3}x^{6}}{7a^{2}c} - \frac{3\int \frac{x^{6}\arctan(ax)^{2}}{\sqrt{a^{2}cx^{2}+c}}dx}{7a} - \frac{6\int \frac{x^{5}\arctan(ax)^{3}}{\sqrt{a^{2}cx^{2}+c}}dx}{7a^{2}}\right)a^{2} + c\left(\frac{\sqrt{a^{2}cx^{2}+c}\arctan(ax)^{3}x}{5a^{2}c}\right)\right)\right)
$$
  

$$
\downarrow 5487
$$

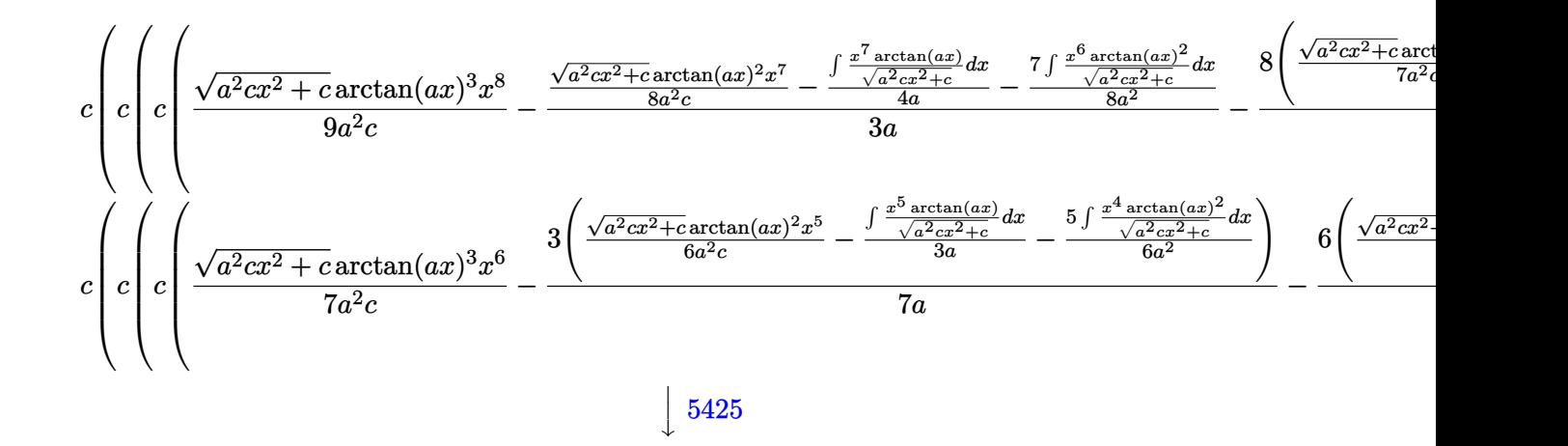

$$
c\left(c\left(c\left(c\left(\frac{\sqrt{a^{2}cx^{2}+c}\arctan(ax)^{3}x^{8}}{9a^{2}c}-\frac{\frac{\sqrt{a^{2}cx^{2}+c}\arctan(ax)^{2}x^{7}}{8a^{2}c}-\frac{\int \frac{x^{7}\arctan(ax)}{\sqrt{a^{2}cx^{2}+c}}dx}{3a}-\frac{7\int \frac{x^{6}\arctan(ax)^{2}}{\sqrt{a^{2}cx^{2}+c}}dx}{8a^{2}}-\frac{8\left(\frac{\sqrt{a^{2}cx^{2}+c}\arctan(ax)^{3}x^{8}}{7a^{2}c}-\frac{\int \frac{x^{7}\arctan(ax)}{4a}-\frac{7\int \frac{x^{6}\arctan(ax)^{2}}{8a^{2}c}}{8a^{2}}dx}{3a}-\frac{9\int \frac{x^{7}\arctan(ax)^{2}}{8a^{2}c}}{7a^{2}c}\right)}{7a-\frac{7\int \frac{x^{7}\arctan(ax)}{4a}dx}{3a}}-\frac{5\int \frac{x^{4}\arctan(ax)^{2}}{\sqrt{a^{2}cx^{2}+c}}dx}{6a^{2}c}\right)}{7a-\frac{6\left(\sqrt{a^{2}cx^{2}+c}\arctan(ax)^{3}x^{6}-\frac{3\left(\sqrt{a^{2}cx^{2}+c}\arctan(ax)^{2}x^{5}}{6a^{2}c}-\frac{\int \frac{x^{5}\arctan(ax)}{4a}dx}{3a}-\frac{5\int \frac{x^{4}\arctan(ax)^{2}}{\sqrt{a^{2}cx^{2}+c}}dx}{6a^{2}}\right)}-\frac{6\left(\sqrt{a^{2}cx^{2}+c}\arctan(ax)^{2}x^{6}-\frac{3\left(\sqrt{a^{2}cx^{2}+c}\arctan(ax)^{2}x^{5}}{6a^{2}c}-\frac{\int \frac{x^{5}\arctan(ax)}{4a}dx}{3a}-\frac{7\int \frac{x^{6}\arctan(ax)^{2}}{8a^{2}c}}dx}{7a}\right)}{7a-\frac{7\int \frac{x^{7}\arctan(ax)}{4a}dx}{3a}}-\frac{8\left(\sqrt{a^{2}cx^{2}+c}\arctan(ax)^{2}x^{6}-\frac{\int \frac{x^{7}\arctan(ax)}{4a}dx}{3a}-\frac{7\int \frac{x^{6}\arctan(ax)^{2}}{4a}dx}{3
$$

 5423  $\downarrow$ 

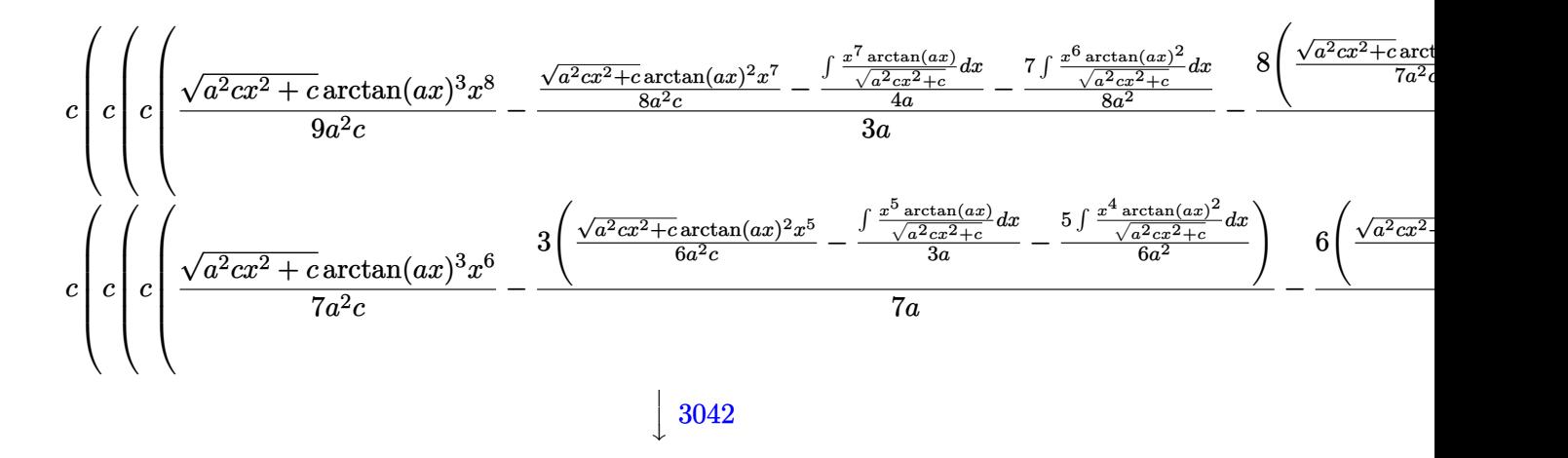

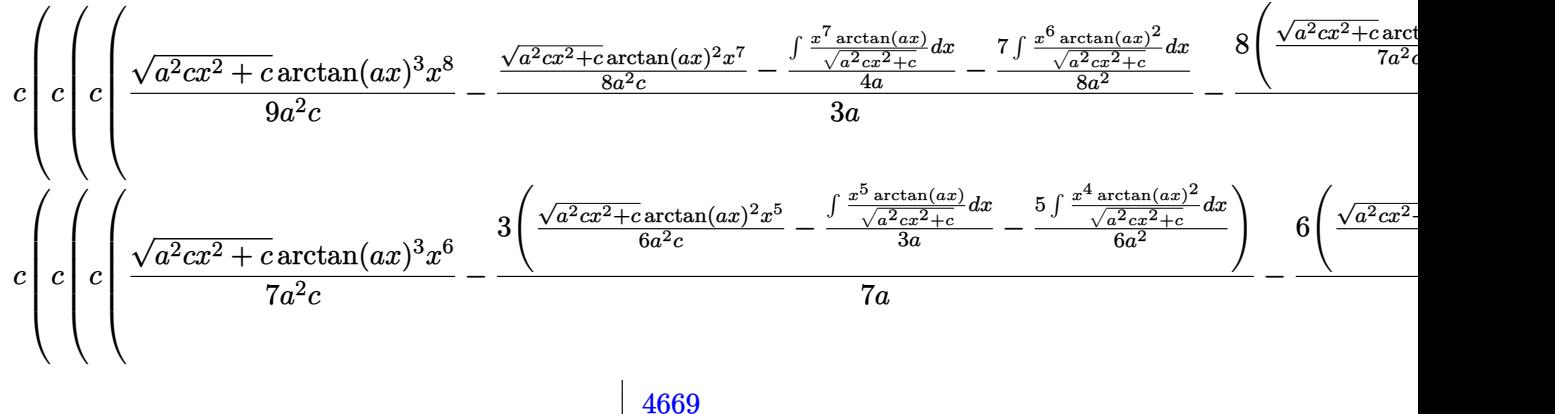

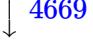

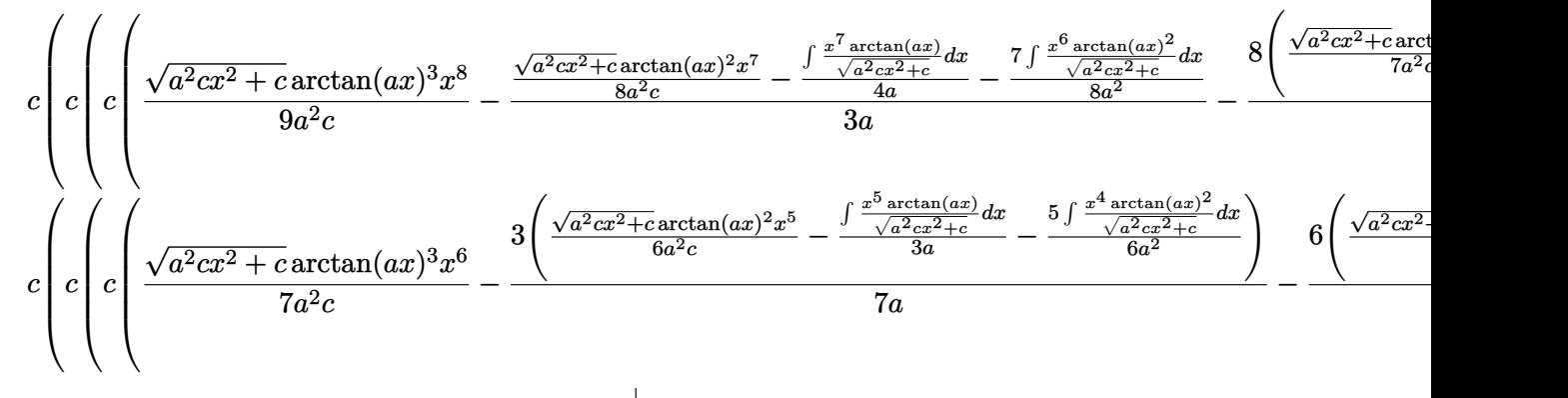

 3011  $\downarrow$ 

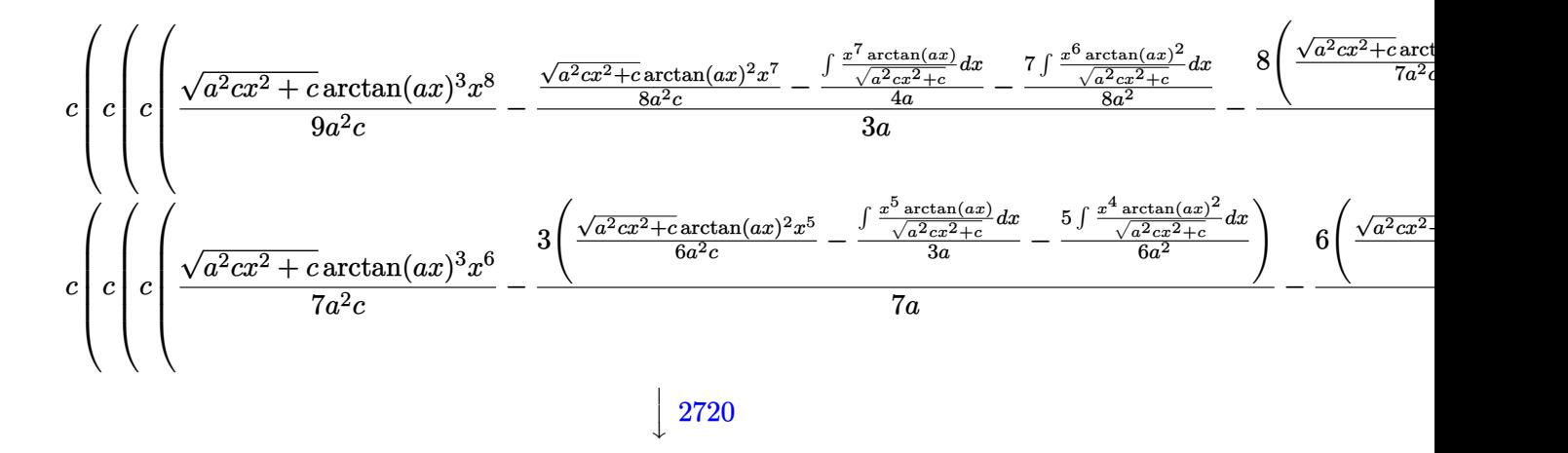

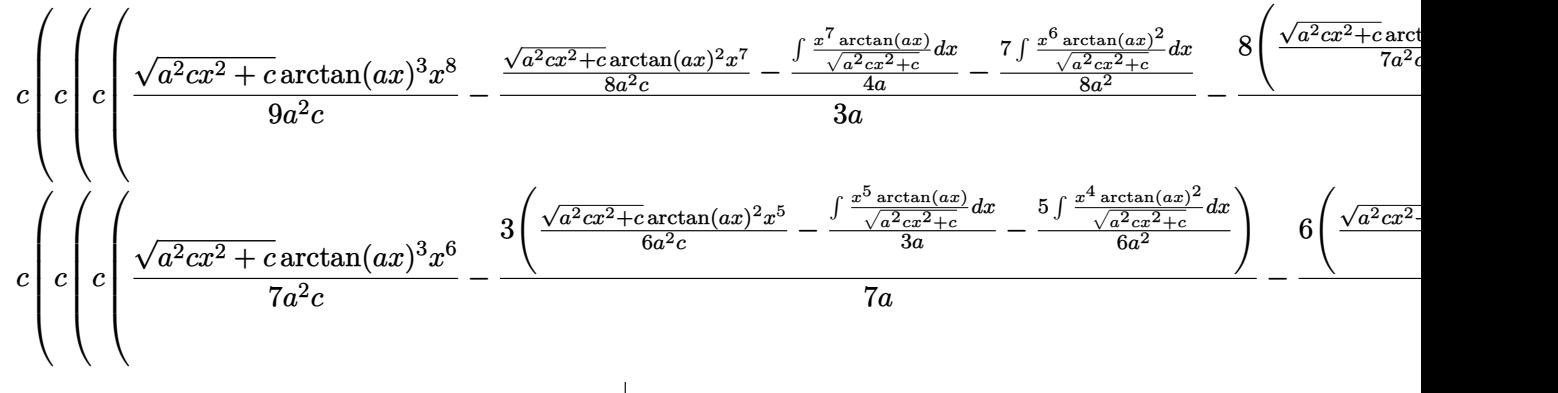

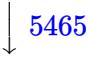

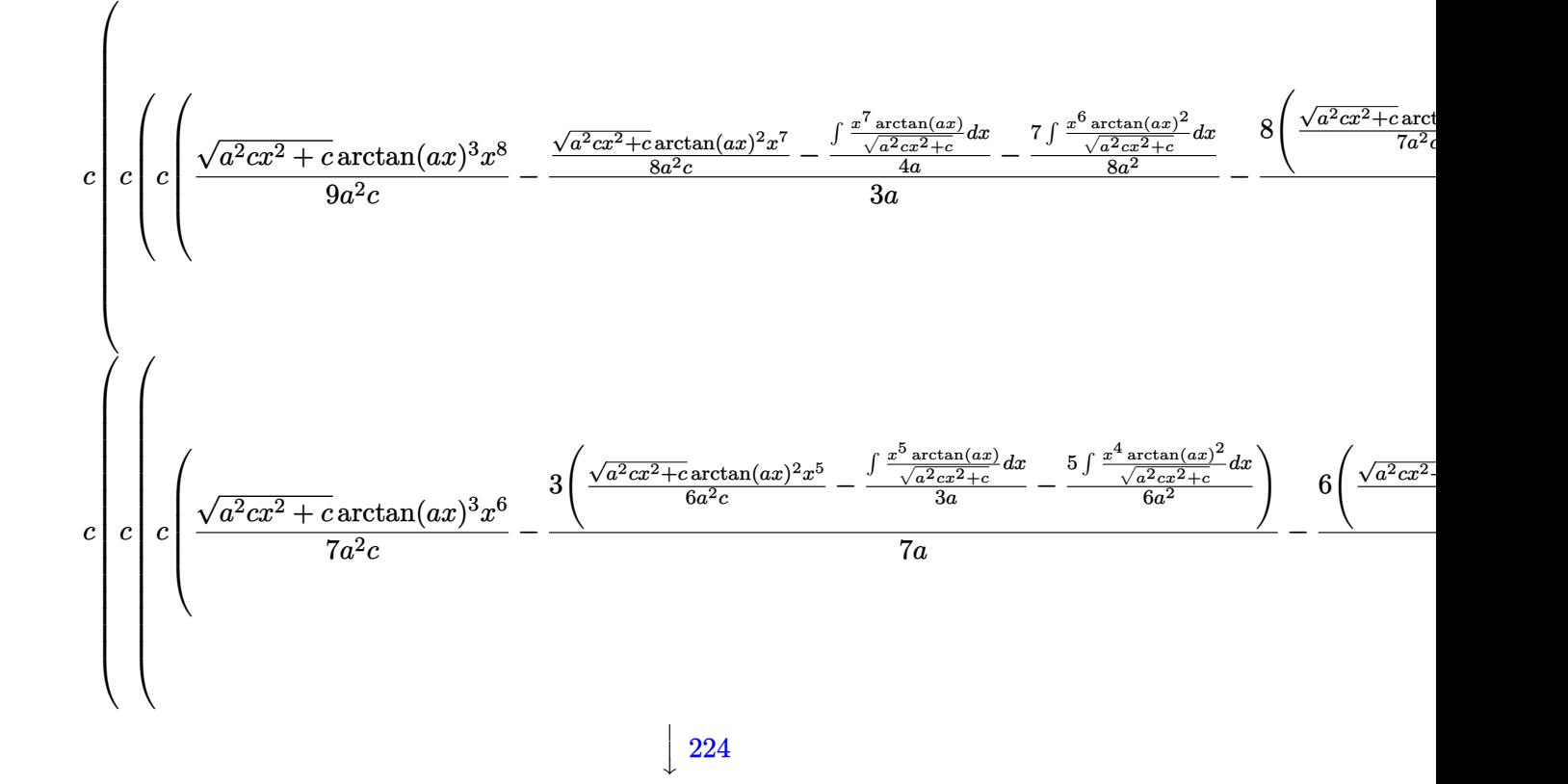

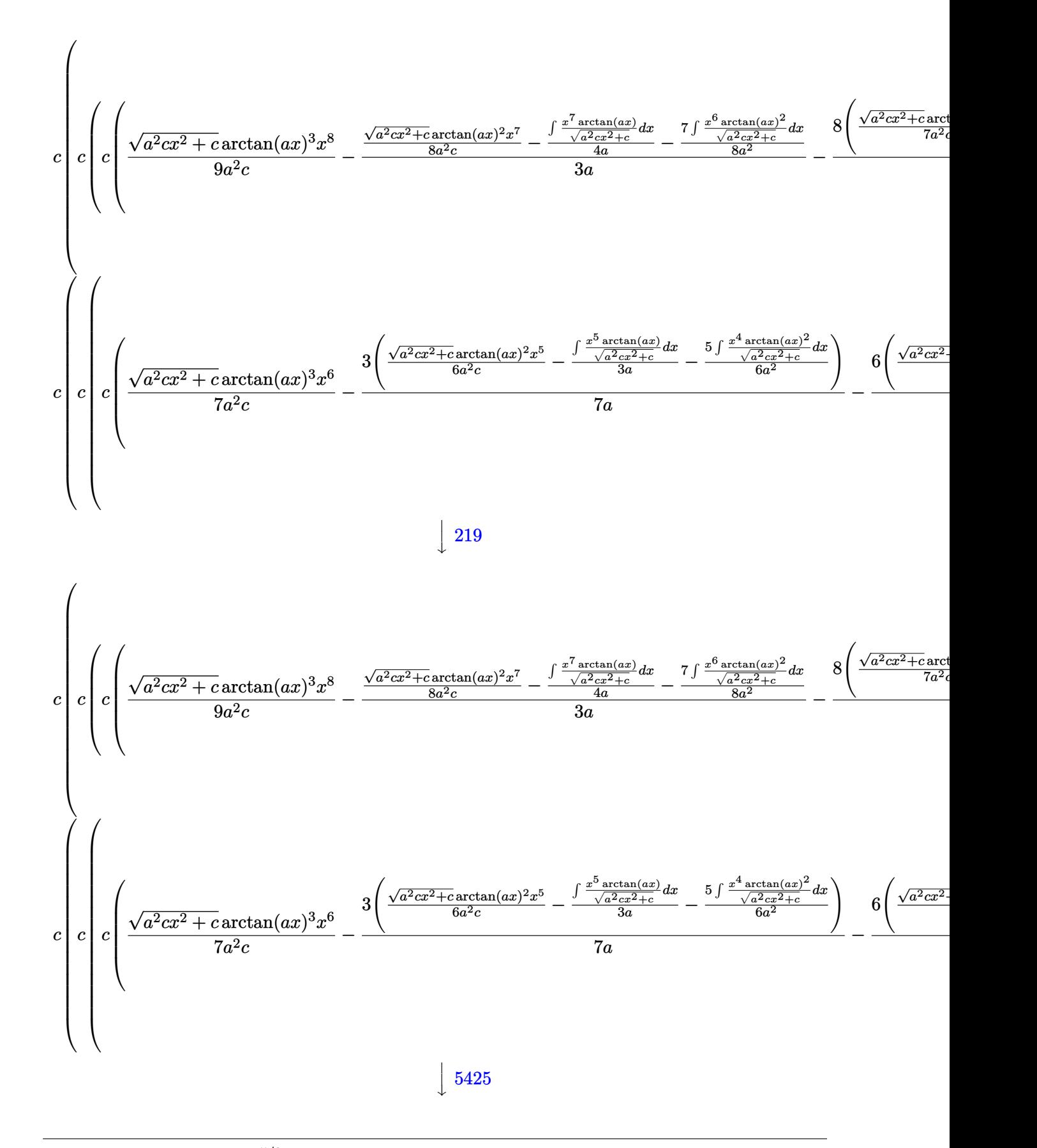

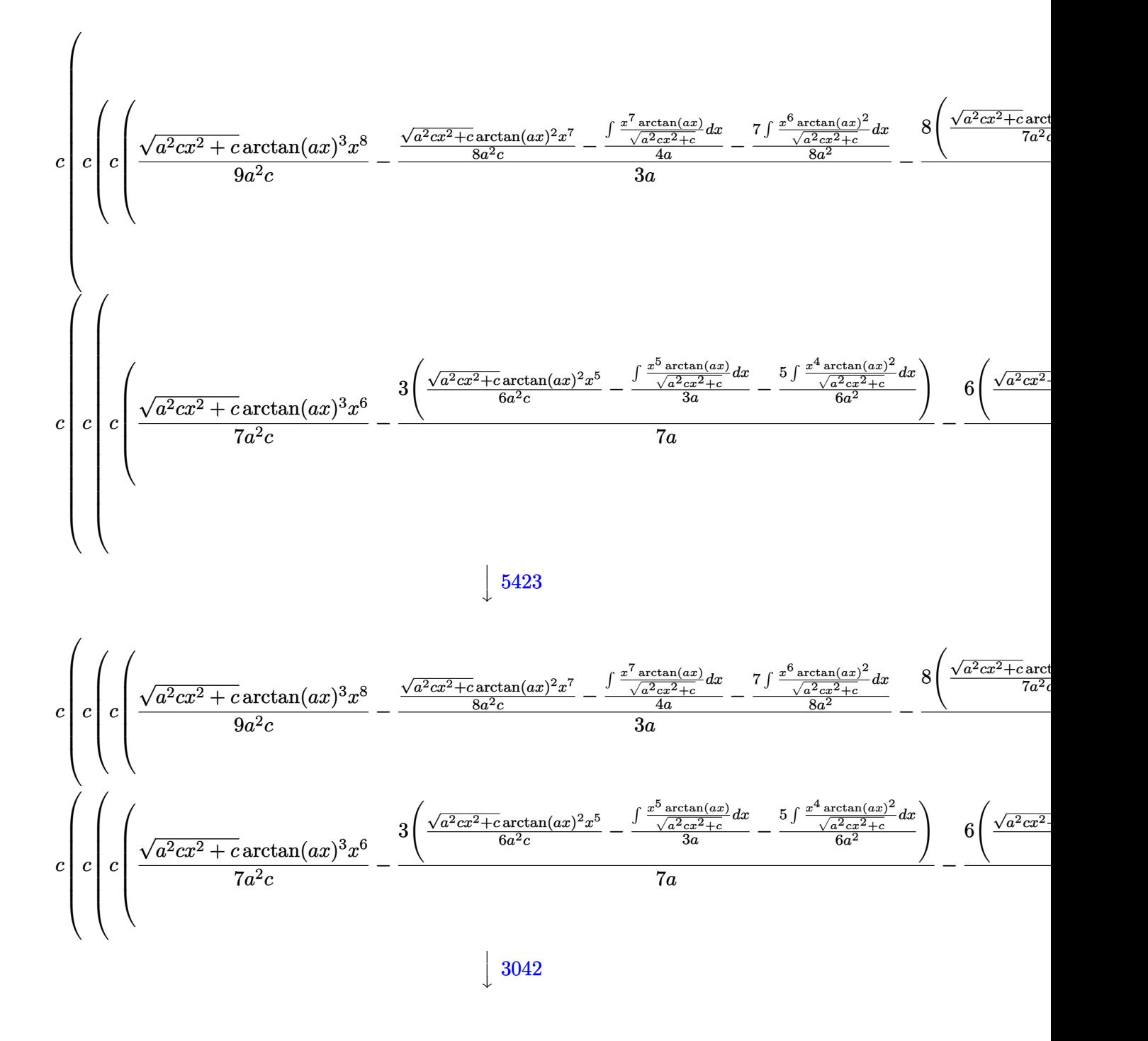

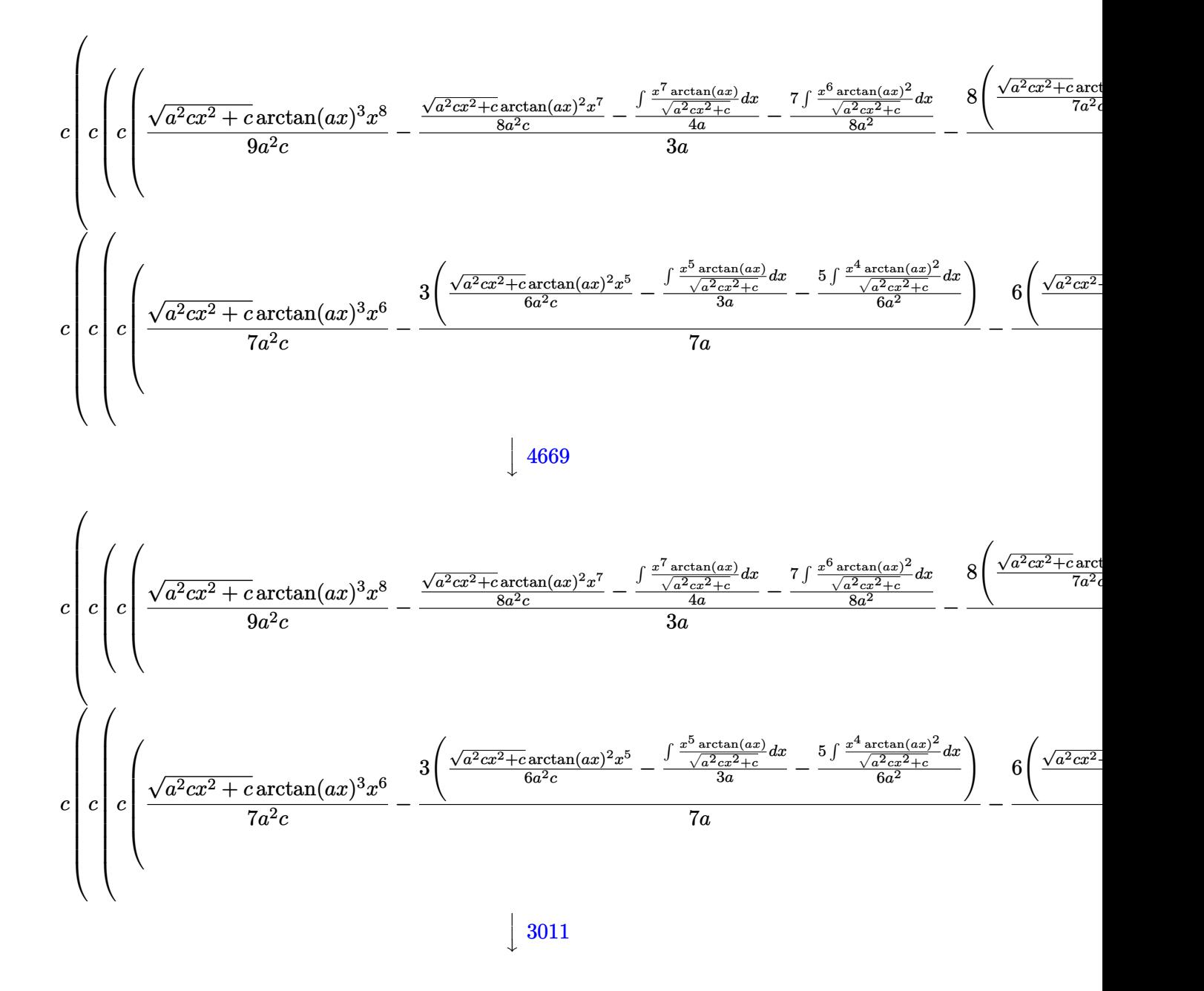

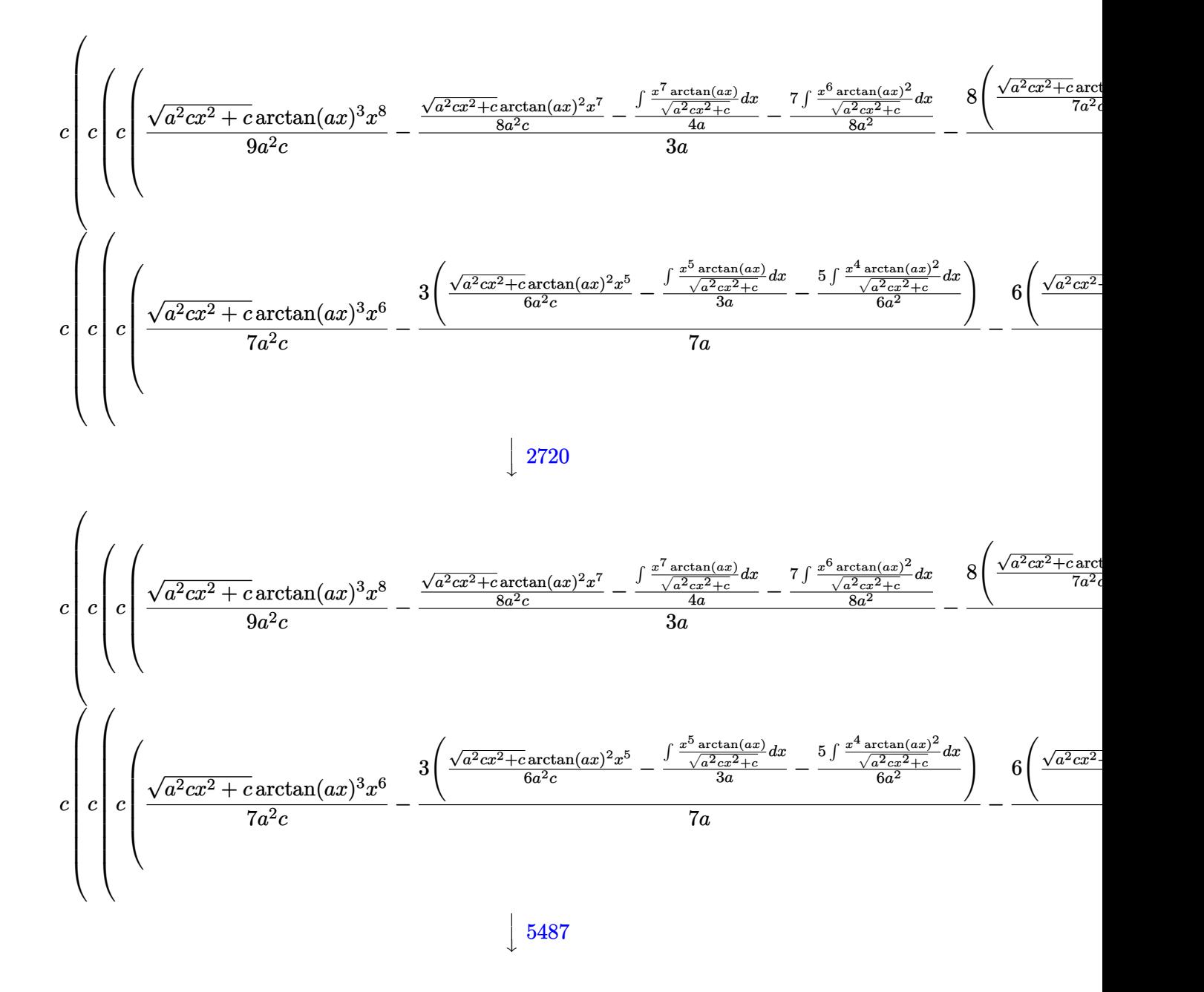

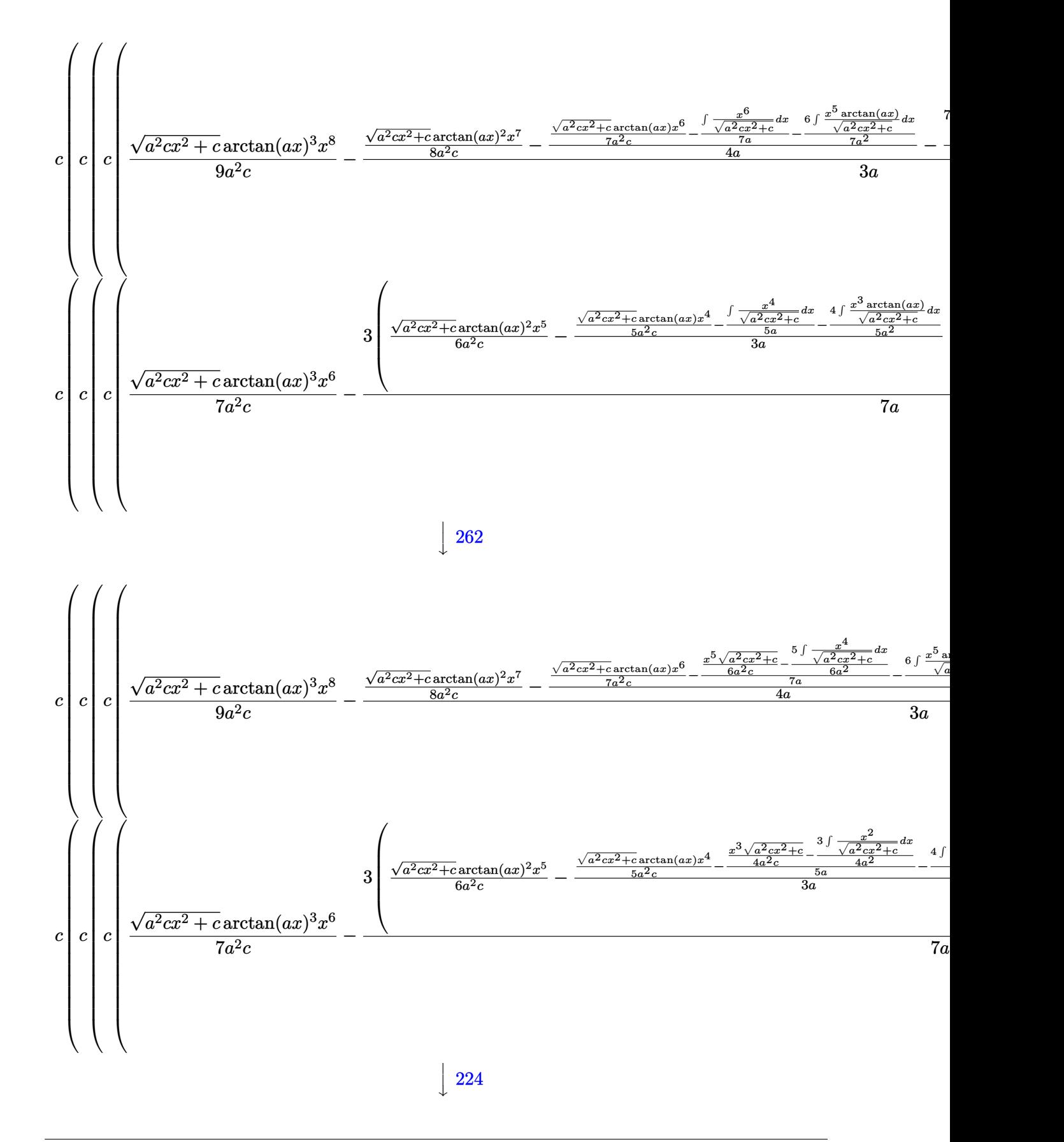

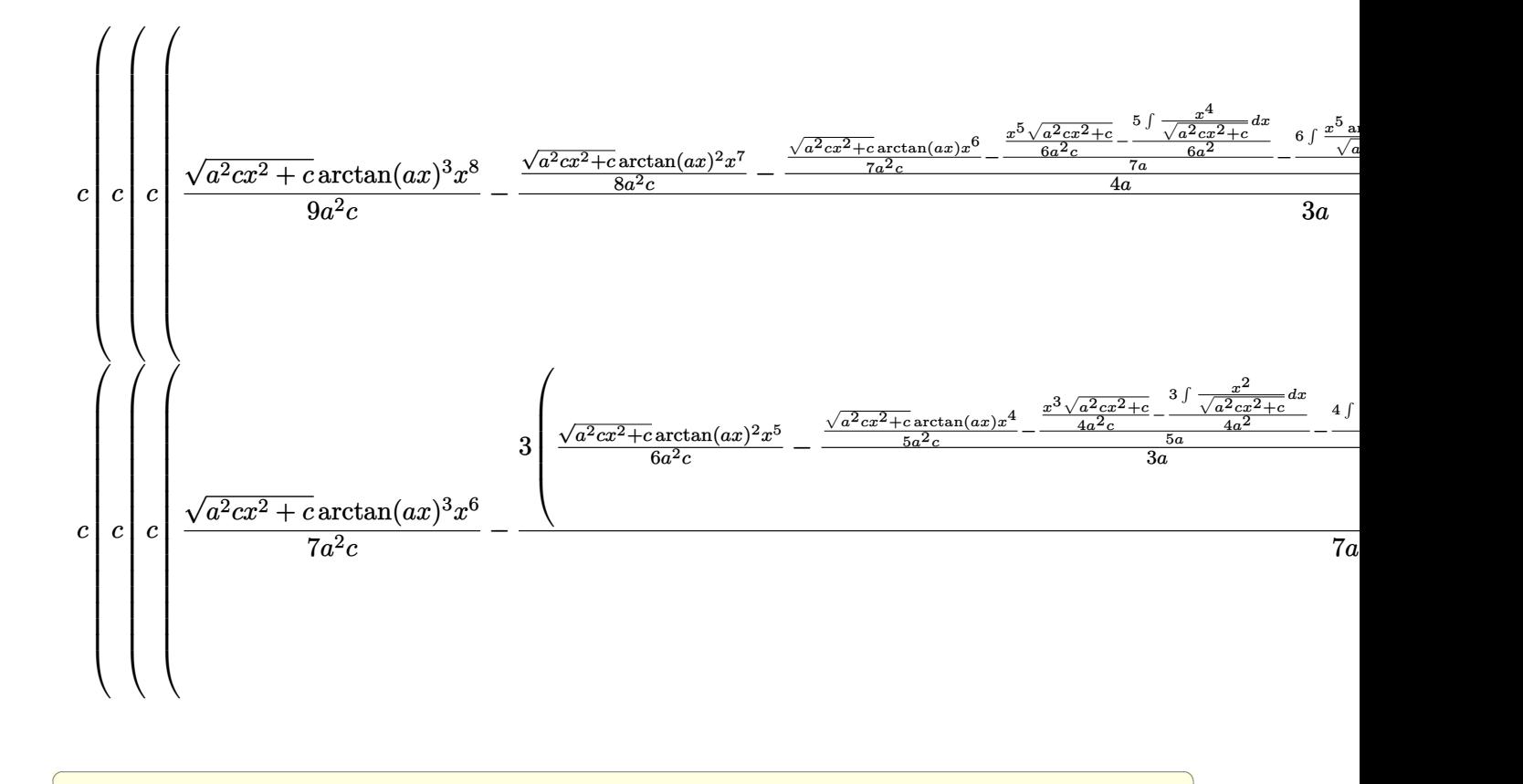

$$
input \left[ Int \left[ x^3 * (c + a^2 * c * x^2) (5/2) * ArcTan \left[ a * x \right] ^3, x \right] \right]
$$

### output \$Aborted

### **3.428.3.1 Defintions of rubi rules used**

```
rule 219
     ✞ ☎
     Int[((a_) + (b_.)*(x_)^2)^(-1), x_Symbol] :> Simp[(1/(Rt[a, 2]*Rt[-b, 2]))*
     ArcTanh[Rt[-b, 2]*(x/Rt[a, 2])], x] /; FreeQ[{a, b}, x] && NegQ[a/b] && (Gt
     Q[a, 0] || LtQ[b, 0])
```
✝ ✆

✞ ☎

 $\left($   $\left($   $\right)$   $\left($   $\left($   $\right)$   $\left($   $\left($   $\right)$   $\left($   $\left($   $\right)$   $\left($   $\left($   $\right)$   $\left($   $\left($   $\right)$   $\left($   $\left($   $\right)$   $\left($   $\left($   $\right)$   $\left($   $\left($   $\right)$   $\left($   $\left($   $\right)$   $\left($   $\left($   $\right)$   $\left($   $\left($   $\right)$   $\left($ 

✝ ✆

✞ ☎

✝ ✆

rule 224 **Int[1/Sqrt[(a\_) + (b\_.)\*(x\_)^2], x\_Symbol] :> Subst[Int[1/(1 - b\*x^2), x],**  $x, x/Sqrt[a + b*x^2]]$  /; FreeQ[{a, b}, x] && !GtQ[a, 0]

#### $3.428.$  $x^3(c+a^2cx^2)^{5/2}\arctan(ax)^3\,dx$

rule 262 **Int[((c\_.)\*(x\_))^(m\_)\*((a\_) + (b\_.)\*(x\_)^2)^(p\_), x\_Symbol] :> Simp[c\*(c\*x)** ✞ ☎  $\hat{m}$  - 1)\*((a + b\*x<sup>-</sup>2)<sup>-</sup>(p + 1)/(b\*(m + 2\*p + 1))), x] - Simp[a\*c<sup>-</sup>2\*((m - 1)/  $(b*(m + 2*p + 1)))$  Int $[(c*x)^(m - 2)*(a + b*x^2)^p, x], x]$  /; FreeQ[{a, b , c, p}, x] && GtQ[m, 2 - 1] && NeQ[m + 2\*p + 1, 0] && IntBinomialQ[a, b, c , 2, m, p, x] ✝ ✆

rule 2720 <mark>Int[u\_, x\_Symbol] :> With[{v = FunctionOfExponential[u, x]}, Simp[v/D[v, x]</mark> ✞ ☎ Subst[Int[FunctionOfExponentialFunction[u, x]/x, x], x, v], x]] /; Funct  $ionOfExponentialQ[u, x]$  &  $MatchQ[u, (w_)*(a_*)*(v_*)(n_*))^m(u)$  /; FreeQ  $[{a, m, n}, x]$  & IntegerQ[m\*n]] & MatchQ[u, E^((c\_.)\*((a\_.) + (b\_.)\*x))  $*(F)$ [v] /; FreeQ[{a, b, c}, x] && InverseFunctionQ[F[x]]]

✝ ✆

✝ ✆

✞ ☎

✝ ✆

✞ ☎

 $\left( \begin{array}{cc} \text{ } & \text{ } \\ \text{ } & \text{ } \end{array} \right)$ 

✞ ☎

✝ ✆

```
rule 3011 <mark>Int[Log[1 + (e_.)*((F_)^((c_.)*((a_.) + (b_.)*(x_))))^(n_.)]*((f_.) + (g_.)</mark>
      ✞ ☎
       *(x_-)<sup>(m<sub>_</sub>.), x_Symbol] :> Simp[(-(f + g*x)<sup>-</sup>m)*(PolyLog[2, (-e)*(F<sup>-</sup>(c*(a +</sup>
      b*x))<sup>n</sup>]/(b*c*n*Log[F])), x] + Simp[g*(m/(b*c*n*Log[F])) Int[(f + g*x)<sup>-</sup>(
      m - 1)*PolyLog[2, (-e)*(F^-(c*(a + b*x)))^n, x], x] /; FreeQ[{F, a, b, c, e
       , f, g, n}, x] && GtQ[m, 0]
      ✝ ✆
```
rule 3042 <mark>Int[u\_, x\_Symbol] :> Int[DeactivateTrig[u, x], x] /; FunctionOfTrigOfLinear</mark> ✞ ☎  $Q[u, x]$ 

```
rule 4669
         Int[\csc[(e_{-}.) + Pi*(k_{-}.) + (f_{-}.)*(x_{-})] * ((c_{-}.) + (d_{-}.)*(x_{-}))^-(m_{-}.), x_{-}Symbol] :> Simp[-2*(c + d*x)^m*(ArcTanh[E^(I*k*Pi)*E^(I*(e + f*x))]/f), x] + (-Si
         mp[d*(m/f) Int[(c + d*x)^{m} - 1)*Log[1 - E^{m}(I*k *Pi)*E^{m}(I*(e + f*x))], x],
          x] + Simp[d*(m/f) Int[(c + d*x)^(m - 1)*Log[1 + E^(I*k*Pi)*E^(I*(e + f*x
         ))], x], x]) /; FreeQ[{c, d, e, f}, x] && IntegerQ[2*k] && IGtQ[m, 0]
```

```
rule 5423 <mark>Int[((a_.) + ArcTan[(c_.)*(x_)]*(b_.))^(p_.)/Sqrt[(d_) + (e_.)*(x_)^2], x_S</mark>
        ymbol] :> Simp[1/(c*Sqrt[d]) Subst[Int[(a + b*x)^p*Sec[x], x], x, ArcTan[
         c*x]], x] /; FreeQ[{a, b, c, d, e}, x] && EqQ[e, c^2*d] && IGtQ[p, 0] && Gt
         Q[d, 0]
```
rule 5425 Int[((a\_.) + ArcTan[(c\_.)\*(x\_)]\*(b\_.))^(p\_.)/Sqrt[(d\_) + (e\_.)\*(x\_)^2], x\_S ymbol] :> Simp[Sqrt[1 + c^2\*x^2]/Sqrt[d + e\*x^2] Int[(a + b\*ArcTan[c\*x])^  $p/Sqrt[1 + c^2*x^2], x], x$  /; FreeQ[{a, b, c, d, e}, x] && EqQ[e, c<sup>-2\*d] &</sup> & IGtQ[p, 0] && !GtQ[d, 0]

rule 5465 <mark>Int[((a\_.) + ArcTan[(c\_.)\*(x\_)]\*(b\_.))^(p\_.)\*(x\_)\*((d\_) + (e\_.)\*(x\_)^2)^(q\_</mark> ✞ ☎ .), x\_Symbol] :> Simp[(d + e\*x^2)^(q + 1)\*((a + b\*ArcTan[c\*x])^p/(2\*e\*(q + 1))), x] - Simp[b\*(p/(2\*c\*(q + 1))) Int[(d + e\*x^2)^q\*(a + b\*ArcTan[c\*x])  $\hat{p}$  - 1), x], x] /; FreeQ[{a, b, c, d, e, q}, x] && EqQ[e, c $\hat{p}$ \*d] && GtQ[p, 0]  $& 20 \text{ NeQ}$ [q, -1] ✝ ✆

rule 5485 <mark>Int[((a\_.) + ArcTan[(c\_.)\*(x\_)]\*(b\_.))^(p\_.)\*((f\_.)\*(x\_))^(m\_)\*((d\_) + (e\_.</mark> ✞ ☎  $(*)*(x_0^2)^(q_.)$ , x\_Symbol] :> Simp[d Int[(f\*x)^m\*(d + e\*x^2)^(q - 1)\*(a + b\*ArcTan[c\*x])^p, x], x] + Simp[c^2\*(d/f^2) Int[(f\*x)^(m + 2)\*(d + e\*x^2  $)^{n}(q - 1)*(a + b*ArcTan[c*x])^{n}, x, x]$ ,  $x$ ] /; FreeQ[{a, b, c, d, e, f, m}, x] && EqQ[e, c^2\*d] && GtQ[q, 0] && IGtQ[p, 0] && (RationalQ[m] || (EqQ[p, 1] && IntegerQ[q]))  $\left($   $\left($   $\right)$   $\left($   $\left($   $\right)$   $\left($   $\left($   $\right)$   $\left($   $\left($   $\right)$   $\left($   $\left($   $\right)$   $\left($   $\left($   $\right)$   $\left($   $\left($   $\right)$   $\left($   $\left($   $\right)$   $\left($   $\left($   $\right)$   $\left($   $\left($   $\right)$   $\left($   $\left($   $\right)$   $\left($   $\left($   $\right)$   $\left($ 

```
rule 5487 <mark>Int[(((a_.) + ArcTan[(c_.)*(x_)]*(b_.))^(p_.)*((f_.)*(x_))^(m_))/Sqrt[(d_)</mark>
      ✞ ☎
      + (e_.)*(x_')^2, x_Symbol] :> Simp[f*(f*x)^(m - 1)*Sqrt[d + e*x^2]*((a + b*
      ArcTan[C*x])^p/(c^2*d*m)), x] + (-Simp[b*f*(p/(c*m))) Int[(f*x)^m - 1)*(a + b*ArcTan[c*x])^(p - 1)/Sqrt[d + e*x^2]), x], x] - Simp[f^2*((m - 1)/(c^
      2*m) Int[(f*x)^(m - 2)*( (a + b*ArcTan[c*x])^p/Sqrt[d + e*x^2]), x], x])/; FreeQ[{a, b, c, d, e, f}, x] && EqQ[e, c^2*d] && GtQ[p, 0] && GtQ[m, 1]
      ✝ ✆
```
# <span id="page-3690-0"></span>**3.428.4 Maple [A] (verified)**

Time  $= 19.27$  (sec), antiderivative size  $= 525$ , normalized size of antiderivative  $= 0.66$ 

 $\left($   $\left($   $\right)$   $\left($   $\left($   $\right)$   $\left($   $\left($   $\right)$   $\left($   $\left($   $\right)$   $\left($   $\left($   $\right)$   $\left($   $\left($   $\right)$   $\left($   $\left($   $\right)$   $\left($   $\left($   $\right)$   $\left($   $\left($   $\right)$   $\left($   $\left($   $\right)$   $\left($   $\left($   $\right)$   $\left($   $\left($   $\right)$   $\left($ 

 $\rm{method} \mid \rm{result}$ default  $c^2\sqrt{c(ax-i)(ax+i)} \left(13440\arctan (ax)^3 a^8 x^8-5040\arctan (ax)^2 a^7 x^7+36480\arctan (ax)^3 a^6 x^6+1440 a^6\arctan (ax) x^6-12360 a^5\arctan (ax)^2 a^4 x^7+36480\arctan (ax)^2 a^6 x^6-12360 a^5\arctan (ax)^2 a^7 x^7+36480\arctan (ax)^2 a^6 x^6-12360 a^5\arctan (ax)^2 a^6 x^8-12360 a^5\arctan (ax)^2 a^$ 

input <mark>int(x^3\*(a^2\*c\*x^2+c)^(5/2)\*arctan(a\*x)^3,x,method=\_RETURNVERBOSE)</mark> ✞ ☎

```
output 1/120960*c^2/a^4*(c*(a*x-I)*(I+a*x))^2(1/2)*(13440*arctan(a*x)^3*a^8*x^8-5040*arctan(a*x)^2*a^7*x^7+36480*arctan(a*x)^3*a^6*x^6+1440*a^6*arctan(a*x)*
      x^6-12360*a^5*arctan(a*x)^2*x^5+28800*a^4*arctan(a*x)^3*x^4-240*a^5*x^5+3216*arctan(a*x)*a<sup>^4</sup>*x<sup>^4-6150*a^3*arctan(a*x)^2*x^3+1920*arctan(a*x)^3*x^2*a</sup>
      2-504*a^3*x^3-188*a^2*arctan(a*x)*x^2+6345*a*arctan(a*x)^2*x-3840*arctan(a*x)^3+850*a*x-12314*arctan(a*x))+115/8064*c^2*(c*(a*x-I)*(I+a*x))^(1/2)*(
      I*arctan(a*x)^3-3*arctan(a*x)^2*ln(1+I*(1+I*axx)/(a^2*x^2+1)^(1/2))+6*I*arctan(a*x)*polylog(2, -I*(1+I*ax))/(a^2*x^2+1)^(1/2)) -6*polylog(3, -I*(1+I*ax))x)/(a^2*x^2+1)^(1/2))/a^4/(a^2*x^2+1)^(1/2)-115/8064*c^2*(c*(axx-1)*(I+ax))x))^(1/2)*(I*arctan(a*x)^3-3*arctan(a*x)^2*ln(1-I*(1+I*a*x)/(a^2*x^2+1)^(1
      (2)+6*I*arctan(a*x)*polylog(2,I*(1+I*a*x)/(a^2*x^2+1)^(1/2))-6*polylog(3,
      I*(1+I*a*x)/(a^2*x^2+1)^(1/2)))/a^4/(a^2*x^2+1)^(1/2)-1433/7560*I*c^2/a^4*
       (c*(a*x-I)*(I+ax))^(1/2)*arctan((1+I*a*x)/(a^2*x^2+1)^(1/2))/(a^2*x^2+1)^2(1/2)
```
# <span id="page-3691-0"></span>3.428.5 Fricas  $\mathbf{F}$

$$
\int x^3 (c+a^2cx^2)^{5/2} \arctan (ax)^3 dx = \int (a^2cx^2 + c)^{\frac{5}{2}} x^3 \arctan (ax)^3 dx
$$

input integrate(x^3\*(a^2\*c\*x^2+c)^(5/2)\*arctan(a\*x)^3,x, algorithm="fricas")

output integral( $(a^4*c^2*x^7 + 2*a^2*c^2*x^5 + c^2*x^3)*sqrt(a^2*x*x^2 + c)*arcta$  $n(a*x)^3$ , x)

# <span id="page-3691-1"></span>3.428.6 Sympy  $[F]$

$$
\int x^3 (c+a^2cx^2)^{5/2} \arctan(ax)^3 dx = \int x^3 (c(a^2x^2+1))^{\frac{5}{2}} \operatorname{atan}^3(ax) dx
$$

input integrate(x\*\*3\*(a\*\*2\*c\*x\*\*2+c)\*\*(5/2)\*atan(a\*x)\*\*3,x)

<span id="page-3691-2"></span>output Integral(x\*\*3\*(c\*(a\*\*2\*x\*\*2 + 1))\*\*(5/2)\*atan(a\*x)\*\*3, x)

## **3.428.7 Maxima [F]**

$$
\int x^3 (c+a^2cx^2)^{5/2} \arctan (ax)^3 \, dx = \int (a^2cx^2+c)^{\frac{5}{2}}x^3 \arctan (ax)^3 \, dx
$$

✞ ☎

✝ ✆

✞ ☎

<span id="page-3692-0"></span>✝ ✆

input <mark>integrate(x^3\*(a^2\*c\*x^2+c)^(5/2)\*arctan(a\*x)^3,x, algorithm="maxima")</mark>

output <mark>integrate((a^2\*c\*x^2 + c)^(5/2)\*x^3\*arctan(a\*x)^3, x)</mark>

# **3.428.8 Giac [F(-2)]**

Exception generated.

$$
\int x^3 (c + a^2 c x^2)^{5/2} \arctan(ax)^3 dx = \text{Exception raised: TypeError}
$$

✞ ☎

 $\left($   $\left($   $\right)$   $\left($   $\left($   $\right)$   $\left($   $\left($   $\right)$   $\left($   $\left($   $\right)$   $\left($   $\left($   $\right)$   $\left($   $\left($   $\right)$   $\left($   $\left($   $\right)$   $\left($   $\left($   $\right)$   $\left($   $\left($   $\right)$   $\left($   $\left($   $\right)$   $\left($   $\left($   $\right)$   $\left($   $\left($   $\right)$   $\left($ 

✞ ☎

<span id="page-3692-1"></span> $\left($   $\left($   $\right)$   $\left($   $\left($   $\right)$   $\left($   $\left($   $\right)$   $\left($   $\left($   $\right)$   $\left($   $\left($   $\right)$   $\left($   $\left($   $\right)$   $\left($   $\left($   $\right)$   $\left($   $\left($   $\right)$   $\left($   $\left($   $\right)$   $\left($   $\left($   $\right)$   $\left($   $\left($   $\right)$   $\left($   $\left($   $\right)$   $\left($ 

input <mark>integrate(x^3\*(a^2\*c\*x^2+c)^(5/2)\*arctan(a\*x)^3,x, algorithm="giac")</mark>

output <mark>Exception raised: TypeError >> an error occurred running a Giac command:IN</mark> PUT:sage2:=int(sage0,sageVARx):;OUTPUT:sym2poly/r2sym(const gen & e,const index\_m & i,const vecteur & l) Error: Bad Argument Value

# **3.428.9 Mupad [F(-1)]**

Timed out.

$$
\int x^3 (c + a^2 c x^2)^{5/2} \arctan(ax)^3 dx = \int x^3 \operatorname{atan}(ax)^3 (c a^2 x^2 + c)^{5/2} dx
$$

✞ ☎

 $\left($   $\left($   $\right)$   $\left($   $\left($   $\right)$   $\left($   $\left($   $\right)$   $\left($   $\left($   $\right)$   $\left($   $\left($   $\right)$   $\left($   $\left($   $\right)$   $\left($   $\left($   $\right)$   $\left($   $\left($   $\right)$   $\left($   $\left($   $\right)$   $\left($   $\left($   $\right)$   $\left($   $\left($   $\right)$   $\left($   $\left($   $\right)$   $\left($ 

✞ ☎

✝ ✆

input <mark>int(x^3\*atan(a\*x)^3\*(c + a^2\*c\*x^2)^(5/2),x)</mark>

output <mark>int(x^3\*atan(a\*x)^3\*(c + a^2\*c\*x^2)^(5/2), x)</mark>

### **3.429** R  $x^2(c+a^2cx^2)^{5/2}\arctan(ax)^3\,dx$

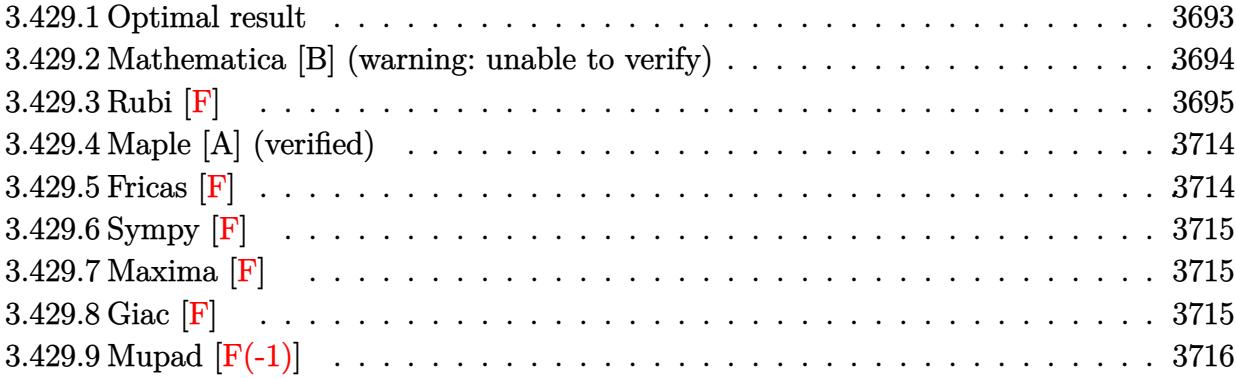

# <span id="page-3693-0"></span>**3.429.1 Optimal result**

Integrand size  $= 24$ , antiderivative size  $= 1019$ 

$$
\int x^2 (c + a^2 c x^2)^{5/2} \arctan(ax)^3 dx = \frac{13c^2 \sqrt{c + a^2 c x^2}}{6720a^3}
$$
  
 
$$
- \frac{3c(c + a^2 c x^2)^{3/2}}{560a^3} - \frac{(c + a^2 c x^2)^{5/2}}{280a^3} + \frac{43c^2 x \sqrt{c + a^2 c x^2} \arctan(ax)}{1344a^2}
$$
  
 
$$
+ \frac{29}{560}c^2 x^3 \sqrt{c + a^2 c x^2} \arctan(ax) + \frac{1}{56}a^2 c^2 x^5 \sqrt{c + a^2 c x^2} \arctan(ax) + \frac{1373c^2 \sqrt{c + a^2 c x^2} \arctan(ax)^2}{13440a^3} - \frac{737c^2}{13440a^3}
$$

```
output -3/560*c*(a<sup>2</sup>*c*x<sup>2</sup>+c)<sup>2</sup>(3/2)/a<sup>2</sup>-1/280*(a<sup>2</sup>*c*x<sup>2</sup>+c)<sup>2</sup>(5/2)/a<sup>2</sup>+15/64*I*c<sup>2</sup>3
         *polylog(4,-I*(1+I*ax))/(a^2*x^2+1)^(1/2)*(a^2*x^2+1)^(1/2)/a^3/(a^2*x^2+1)2+c)^(1/2)+5/64*I*c^3*arctan((1+I*a*x)/(a^2*x^2+1)^(1/2))*arctan(a*x)^3*(a
         2*x^2+1 (1/2)/a<sup>2</sup>/(a<sup>2*</sup>c*x<sup>2</sup>+c)<sup>2</sup>(1/2)-15/64*I*c<sup>2*</sup>ypolylog(4,I*(1+I*a*x)/
         (a^2*x^2+1)^(1/2)*(a^2*x^2+1)^(1/2)/a^3/(a^2*c*x^2+c)^(1/2)+397/840*I*c^3*arctan(a*x)*arctan((1+I*a*x)^(1/2)/(1-I*a*x)^(1/2))*(a^2*x^2+1)^(1/2)/a^3
         /(a^2*c*x^2+c)^{(1/2)+15/128*I*c^3*arctan(a*x)^2*polylog(2,I*(1+I*a*x)/(a^2))}*x^2+1)^(1/2))*(a^2*x^2+1)^(1/2)/a^3/(a^2*c*x^2+c)^(1/2)-397/1680*I*c^3*po
        1ylog(2,-I*(1+I*a*x)^(1/2)/(1-I*a*x)^(1/2))*(a^2*x^2+1)^(1/2)/a^3/(a^2*c*x
         ^2+c<sup>(1/2)+15/64*c<sup>2</sup>*arctan(a*x)*polylog(3,-I*(1+I*a*x)/(a<sup>2*x^2+1)</sub>(1/2)</sup></sup>
        3,I*(1+I*a*x)/(a^2*x^2+1)^(1/2)*(a^2*x^2+1)^(1/2)/a^3/(a^2*c*x^2+c)^(1/2)+397/1680*I*c<sup>-</sup>3*polylog(2,I*(1+I*a*x)<sup>-</sup>(1/2)/(1-I*a*x)<sup>-</sup>(1/2))*(a<sup>-</sup>2*x<sup>-</sup>2+1)<sup>-</sup>(
         1/2/a<sup>2</sup>/a<sup>2</sup>/(a<sup>2</sup>*c*x<sup>2</sup>+c)<sup>2</sup>(1/2)-15/128*I*c<sup>2</sup>3*arctan(a*x)<sup>2</sup>*polylog(2,-I*(1+I*
         a*x)/ (a^2*x^2+1)^(1/2) * (a^2*x^2+1)^(1/2) /a^3/ (a^2*x^2+c)^(1/2)+13/6720*c^2*(a^2*cx^2+c^2+c^2)(1/2)/a<sup>-3+43</sup>/1344*c<sup>-</sup>2*x*arctan(a*x)*(a<sup>-2*c*x</sup><sup>-2+c)</sub><sup>-</sup>(1/2)/</sup>
         a<sup>2+29</sup>/560*c<sup>2</sup>*x<sup>2</sup>3*arctan(a*x)*(a<sup>2</sup>xc*x<sup>2</sup>+c)<sup>2</sup>(1/2)+1/56*a<sup>2</sup>xc<sup>2</sup>xx<sup>2</sup>5*arctan
         (axx)*(a^2xcx^2+c)^(1/2)+1373/13440*c^2*arctan(a*x)^2*(a^2xc*x^2+c)^(1/2)/a<sup>2</sup>3-737/6720*c<sup>2</sup>*x<sup>2</sup>*arctan(a*x)<sup>2</sup>*(a<sup>2*</sup>c*x<sup>2</sup>+c)<sup>2</sup>(1/2)/a-83/560*a*c<sup>2*x2</sup>4
         *arctan(a*x)^2*(a^2*c*x^2+c)^(1/2)-3/56*a^3*c^2*x^6*arctan(a*x)^2*(a^2*...
```
#### <span id="page-3694-0"></span>Mathematica [B] (warning: unable to verify) 3.429.2

Both result and optimal contain complex but leaf count is larger than twice the leaf count of optimal. 6517 vs.  $2(1019) = 2038$ .

Time =  $24.69$  (sec), antiderivative size = 6517, normalized size of antiderivative = 6.40

$$
\int x^2 (c+a^2 c x^2)^{5/2} \arctan (a x)^3 \, dx = \text{Result too large to show}
$$

input Integrate  $[x^2*(c + a^2*cx^2)^{(5/2)}* ArcTan[a*x]^3,x]$ 

<span id="page-3694-1"></span>output Result too large to show

# **3.429.3 Rubi [F]**

Below are the steps used by Rubi to obtain the solution. The rule number used for the transformation is given above next to the arrow. The rules definitions used are listed below.

$$
\int x^2 \arctan(ax)^3 (a^2cx^2 + c)^{5/2} dx
$$
  
\n
$$
\int 5485
$$
  
\n
$$
c \int x^2 (a^2cx^2 + c)^{3/2} \arctan(ax)^3 dx + a^2c \int x^4 (a^2cx^2 + c)^{3/2} \arctan(ax)^3 dx
$$
  
\n
$$
\int 5485
$$
  
\n
$$
c \left(c \int x^2 \sqrt{a^2cx^2 + c} \arctan(ax)^3 dx + a^2c \int x^4 \sqrt{a^2cx^2 + c} \arctan(ax)^3 dx\right) + a^2c \left(a^2c \int x^6 \sqrt{a^2cx^2 + c} \arctan(ax)^3 dx + c \int x^4 \sqrt{a^2cx^2 + c} \arctan(ax)^3 dx\right)
$$
  
\n
$$
\int 5485
$$

$$
\begin{aligned} &c\bigg(c\bigg(c\int\frac{x^2\arctan (ax)^3}{\sqrt{a^2cx^2+c}}dx+a^2c\int\frac{x^4\arctan (ax)^3}{\sqrt{a^2cx^2+c}}dx\bigg)+a^2c\bigg(a^2c\int\frac{x^6\arctan (ax)^3}{\sqrt{a^2cx^2+c}}dx+c\int\frac{x^4\arctan (ax)^3}{\sqrt{a^2cx^2+c}}dx\bigg]\\&a^2c\bigg(a^2c\bigg(a^2c\int\frac{x^8\arctan (ax)^3}{\sqrt{a^2cx^2+c}}dx+c\int\frac{x^6\arctan (ax)^3}{\sqrt{a^2cx^2+c}}dx\bigg)+c\bigg(a^2c\int\frac{x^6\arctan (ax)^3}{\sqrt{a^2cx^2+c}}dx+c\int\frac{x^4\arctan (ax)^3}{\sqrt{a^2cx^2+c}}dx\bigg]\\&\qquad\qquad\bigg\}5487\end{aligned}
$$

$$
c\left(c\left(c\left(c\left(\frac{\sqrt{a^{2}cx^{2}+c}\arctan(ax)^{3}x^{7}}{8a^{2}c}-\frac{3\int\frac{x^{7}\arctan(ax)^{2}}{\sqrt{a^{2}cx^{2}+c}}dx}{8a}-\frac{7\int\frac{x^{6}\arctan(ax)^{3}}{\sqrt{a^{2}cx^{2}+c}}dx}{8a^{2}}\right)a^{2}+c\left(\frac{\sqrt{a^{2}cx^{2}+c}\arctan(ax)^{3}}{6a^{2}c}\right)\right)\right)
$$

$$
c\left(c\left(c\left(c\left(\frac{\sqrt{a^{2}cx^{2}+c}\arctan(ax)^{3}x^{5}}{6a^{2}c}-\frac{\int\frac{x^{5}\arctan(ax)^{2}}{\sqrt{a^{2}cx^{2}+c}}dx}{2a}-\frac{5\int\frac{x^{4}\arctan(ax)^{3}}{\sqrt{a^{2}cx^{2}+c}}dx}{6a^{2}}\right)a^{2}+c\left(\frac{x^{3}\sqrt{a^{2}cx^{2}+c}\arctan(ax)}{4a^{2}c}\right)\right)\right)
$$

$$
c\left(c\left(c\left(c\left(\frac{\sqrt{a^{2}cx^{2}+c}\arctan(ax)^{3}x^{7}}{8a^{2}c}-\frac{3\int\frac{x^{7}\arctan(ax)^{2}}{\sqrt{a^{2}cx^{2}+c}}dx}{8a}-\frac{7\int\frac{x^{6}\arctan(ax)^{3}}{\sqrt{a^{2}cx^{2}+c}}dx}{8a^{2}}\right)a^{2}+c\left(\frac{\sqrt{a^{2}cx^{2}+c}\arctan(ax)^{3}}{6a^{2}c}\right)\right)\right)
$$

$$
c\left(c\left(c\left(\frac{\sqrt{a^{2}cx^{2}+c}\arctan(ax)^{3}x^{5}}{6a^{2}c}-\frac{\int\frac{x^{5}\arctan(ax)^{2}}{\sqrt{a^{2}cx^{2}+c}}dx}{2a}-\frac{5\int\frac{x^{4}\arctan(ax)^{3}}{\sqrt{a^{2}cx^{2}+c}}dx}{6a^{2}}\right)a^{2}+c\left(\frac{x^{3}\sqrt{a^{2}cx^{2}+c}\arctan(ax)}{4a^{2}c}\right)\right)\right)
$$

$$
c\left(c\left(c\left(c\left(\frac{\sqrt{a^{2}cx^{2}+c}\arctan(ax)^{3}x^{7}}{8a^{2}c}-\frac{3\int\frac{x^{7}\arctan(ax)^{2}}{\sqrt{a^{2}cx^{2}+c}}dx}{8a}-\frac{7\int\frac{x^{6}\arctan(ax)^{3}}{\sqrt{a^{2}cx^{2}+c}}dx}{8a^{2}}\right)a^{2}+c\left(\frac{\sqrt{a^{2}cx^{2}+c}\arctan(ax)^{3}}{6a^{2}c}\right)\right)\right)
$$

$$
c\left(c\left(c\left(c\left(\frac{\sqrt{a^{2}cx^{2}+c}\arctan(ax)^{3}x^{5}}{6a^{2}c}-\frac{\int\frac{x^{5}\arctan(ax)^{2}}{\sqrt{a^{2}cx^{2}+c}}dx}{2a}-\frac{5\int\frac{x^{4}\arctan(ax)^{3}}{\sqrt{a^{2}cx^{2}+c}}dx}{6a^{2}}\right)a^{2}+c\left(\frac{x^{3}\sqrt{a^{2}cx^{2}+c}\arctan(ax)}{4a^{2}c}\right)\right)\right)
$$

$$
c\left(c\left(c\left(c\left(\frac{\sqrt{a^{2}cx^{2}+c}\arctan(ax)^{3}x^{7}}{8a^{2}c}-\frac{3\int\frac{x^{7}\arctan(ax)^{2}}{\sqrt{a^{2}cx^{2}+c}}dx}{8a}-\frac{7\int\frac{x^{6}\arctan(ax)^{3}}{\sqrt{a^{2}cx^{2}+c}}dx}{8a^{2}}\right)a^{2}+c\left(\frac{\sqrt{a^{2}cx^{2}+c}\arctan(ax)^{3}}{6a^{2}c}\right)\right)\right)
$$

$$
c\left(c\left(c\left(c\left(\frac{\sqrt{a^{2}cx^{2}+c}\arctan(ax)^{3}x^{5}}{6a^{2}c}-\frac{\int\frac{x^{5}\arctan(ax)^{2}}{\sqrt{a^{2}cx^{2}+c}}dx}{2a}-\frac{5\int\frac{x^{4}\arctan(ax)^{3}}{\sqrt{a^{2}cx^{2}+c}}dx}{6a^{2}}\right)a^{2}+c\left(\frac{x^{3}\sqrt{a^{2}cx^{2}+c}\arctan(ax)}{4a^{2}c}\right)\right)\right)
$$

$$
c\left(c\left(c\left(c\left(\frac{\sqrt{a^{2}cx^{2}+c}\arctan(ax)^{3}x^{7}}{8a^{2}c}-\frac{3\int\frac{x^{7}\arctan(ax)^{2}}{\sqrt{a^{2}cx^{2}+c}}dx}{8a}-\frac{7\int\frac{x^{6}\arctan(ax)^{3}}{\sqrt{a^{2}cx^{2}+c}}dx}{8a^{2}}\right)a^{2}+c\left(\frac{\sqrt{a^{2}cx^{2}+c}\arctan(ax)^{3}}{6a^{2}c}\right)\right)\right)
$$

$$
c\left(c\left(c\left(c\left(\frac{\sqrt{a^{2}cx^{2}+c}\arctan(ax)^{3}x^{5}}{6a^{2}c}-\frac{\int\frac{x^{5}\arctan(ax)^{2}}{\sqrt{a^{2}cx^{2}+c}}dx}{2a}-\frac{5\int\frac{x^{4}\arctan(ax)^{3}}{\sqrt{a^{2}cx^{2}+c}}dx}{6a^{2}}\right)a^{2}+c\left(\frac{x^{3}\sqrt{a^{2}cx^{2}+c}\arctan(ax)}{4a^{2}c}\right)\right)\right)
$$

$$
c\left(c\left(c\left(c\left(\frac{\sqrt{a^{2}cx^{2}+c}\arctan(ax)^{3}x^{7}}{8a^{2}c}-\frac{3\int\frac{x^{7}\arctan(ax)^{2}}{\sqrt{a^{2}cx^{2}+c}}dx}{8a}-\frac{7\int\frac{x^{6}\arctan(ax)^{3}}{\sqrt{a^{2}cx^{2}+c}}dx}{8a^{2}}\right)a^{2}+c\left(\frac{\sqrt{a^{2}cx^{2}+c}\arctan(ax)^{3}}{6a^{2}c}\right)\right)\right)
$$

$$
c\left(c\left(c\left(c\left(\frac{\sqrt{a^{2}cx^{2}+c}\arctan(ax)^{3}x^{5}}{6a^{2}c}-\frac{\int\frac{x^{5}\arctan(ax)^{2}}{\sqrt{a^{2}cx^{2}+c}}dx}{2a}-\frac{5\int\frac{x^{4}\arctan(ax)^{3}}{\sqrt{a^{2}cx^{2}+c}}dx}{6a^{2}}\right)a^{2}+c\left(\frac{x^{3}\sqrt{a^{2}cx^{2}+c}\arctan(ax)}{4a^{2}c}\right)\right)\right)
$$

5465

$$
c\left(c\left(c\left(\frac{\sqrt{a^{2}cx^{2}+c}\arctan(ax)^{3}x^{7}}{8a^{2}c}-\frac{3\int\frac{x^{7}\arctan(ax)^{2}}{\sqrt{a^{2}cx^{2}+c}}dx}{8a}-\frac{7\int\frac{x^{6}\arctan(ax)^{3}}{\sqrt{a^{2}cx^{2}+c}}dx}{8a^{2}}\right)a^{2}+c\left(\frac{\sqrt{a^{2}cx^{2}+c}\arctan(ax)^{3}}{6a^{2}c}\right)\right)\right)
$$

$$
c\left(c\left(c\left(\frac{\sqrt{a^{2}cx^{2}+c}\arctan(ax)^{3}x^{5}}{6a^{2}c}-\frac{\int\frac{x^{5}\arctan(ax)^{2}}{\sqrt{a^{2}cx^{2}+c}}dx}{2a}-\frac{5\int\frac{x^{4}\arctan(ax)^{3}}{\sqrt{a^{2}cx^{2}+c}}dx}{6a^{2}}\right)a^{2}+c\left(\frac{x^{3}\sqrt{a^{2}cx^{2}+c}\arctan(ax)}{4a^{2}c}\right)\right)\right)
$$

$$
\frac{1}{2425}
$$

3.429.  $\int x^2(c+a^2cx^2)^{5/2} \arctan(ax)^3 dx$ 

$$
c \left(c \left(c \left(\frac{\sqrt{a^2cx^2 + c \arctan(a x)^3}x}{8a^2c} - \frac{3 \int \frac{x^2 \arctan(a x)^2}{\sqrt{a^2cx^2 + c}} dx}{8a} - \frac{7 \int \frac{x^6 \arctan(a x)^2}{\sqrt{a^2cx^2 + c}} dx}{8a^2c} \right) a^2 + c \left(\frac{\sqrt{a^2cx^2 + c \arctan(a x)^2}}{6a^2c} \right) \right.
$$
\n
$$
c \left(c \left(c \left(\frac{\sqrt{a^2cx^2 + c \arctan(a x)^3}x^5}{6a^2c} - \frac{\int \frac{x^8 \arctan(a x)^2}{\sqrt{a^2cx^2 + c}} dx}{2a} - \frac{5 \int \frac{x^4 \arctan(a x)^3}{\sqrt{a^2cx^2 + c}} dx}{6a^2c} \right) a^2 + c \left(\frac{x^3 \sqrt{a^2cx^2 + c \arctan(a x)^2}}{4a^2c} \right) \right.
$$
\n
$$
c \left(c \left(c \left(\frac{\sqrt{a^2cx^2 + c \arctan(a x)^3}x^7}{8a^2c} - \frac{3 \int \frac{x^7 \arctan(a x)^2}{\sqrt{a^2cx^2 + c}} dx}{8a} - \frac{7 \int \frac{x^6 \arctan(a x)^3}{\sqrt{a^2cx^2 + c}} dx}{8a^2c} \right) a^2 + c \left(\frac{\sqrt{a^2cx^2 + c \arctan(a x)^2}}{6a^2c} \right) \right.
$$
\n
$$
c \left(c \left(c \left(\frac{\sqrt{a^2cx^2 + c \arctan(a x)^3}x^5}{6a^2c} - \frac{\int \frac{x^6 \arctan(a x)^2}{\sqrt{a^2cx^2 + c}} dx}{2a} - \frac{5 \int \frac{x^4 \arctan(a x)^3}{\sqrt{a^2cx^2 + c}} dx}{6a^2c} \right) a^2 + c \left(\frac{x^3 \sqrt{a^2cx^2 + c \arctan(a x)^2}}{4a^2c} \right) \right).
$$
\n
$$
c \left(c \left(c \left(\frac{\sqrt{a^2cx^2 + c \arctan(a x)^3}x^5}{6a^2c} - \frac{\int \frac{x^6 \arctan(a x)^2x^6}{
$$

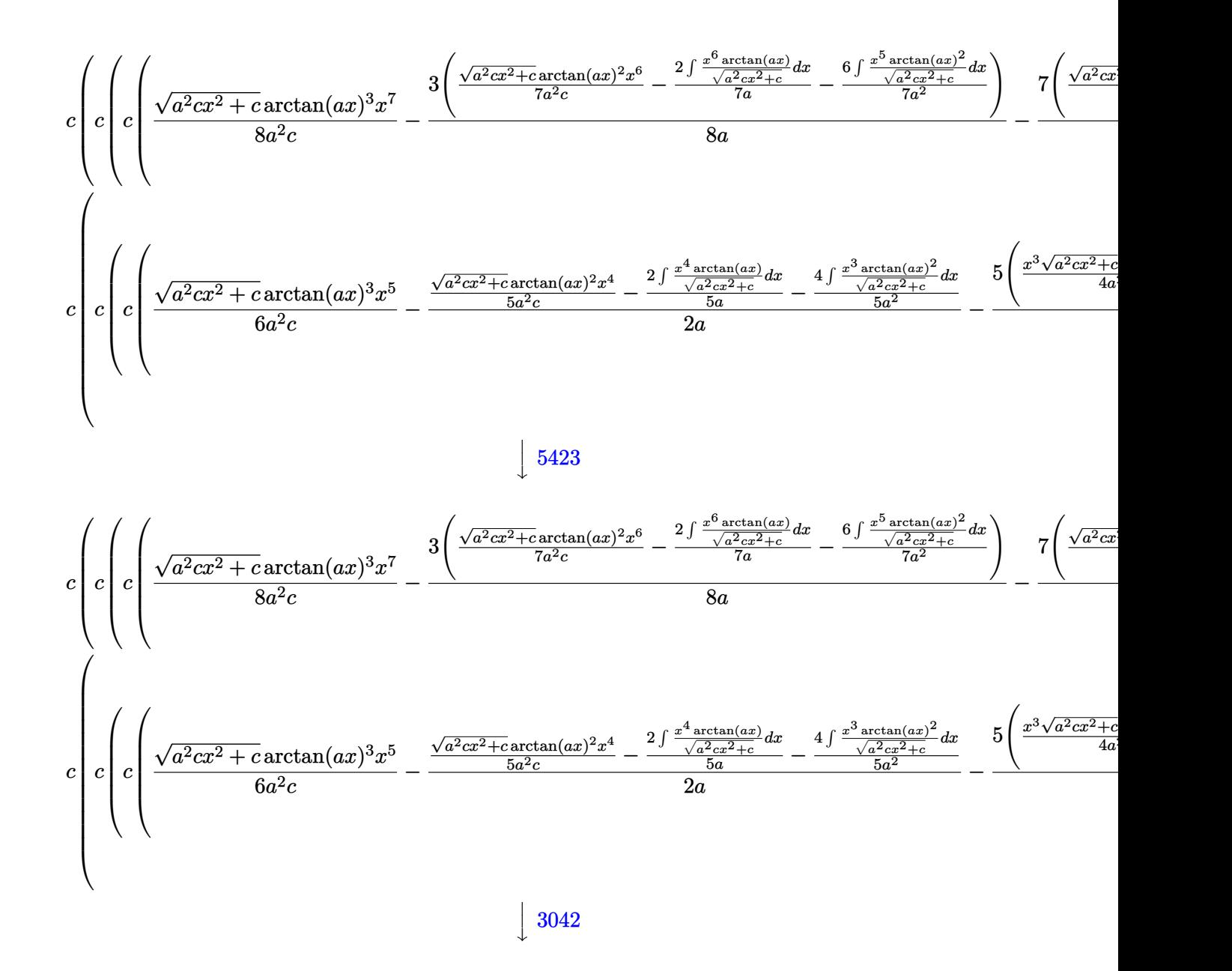

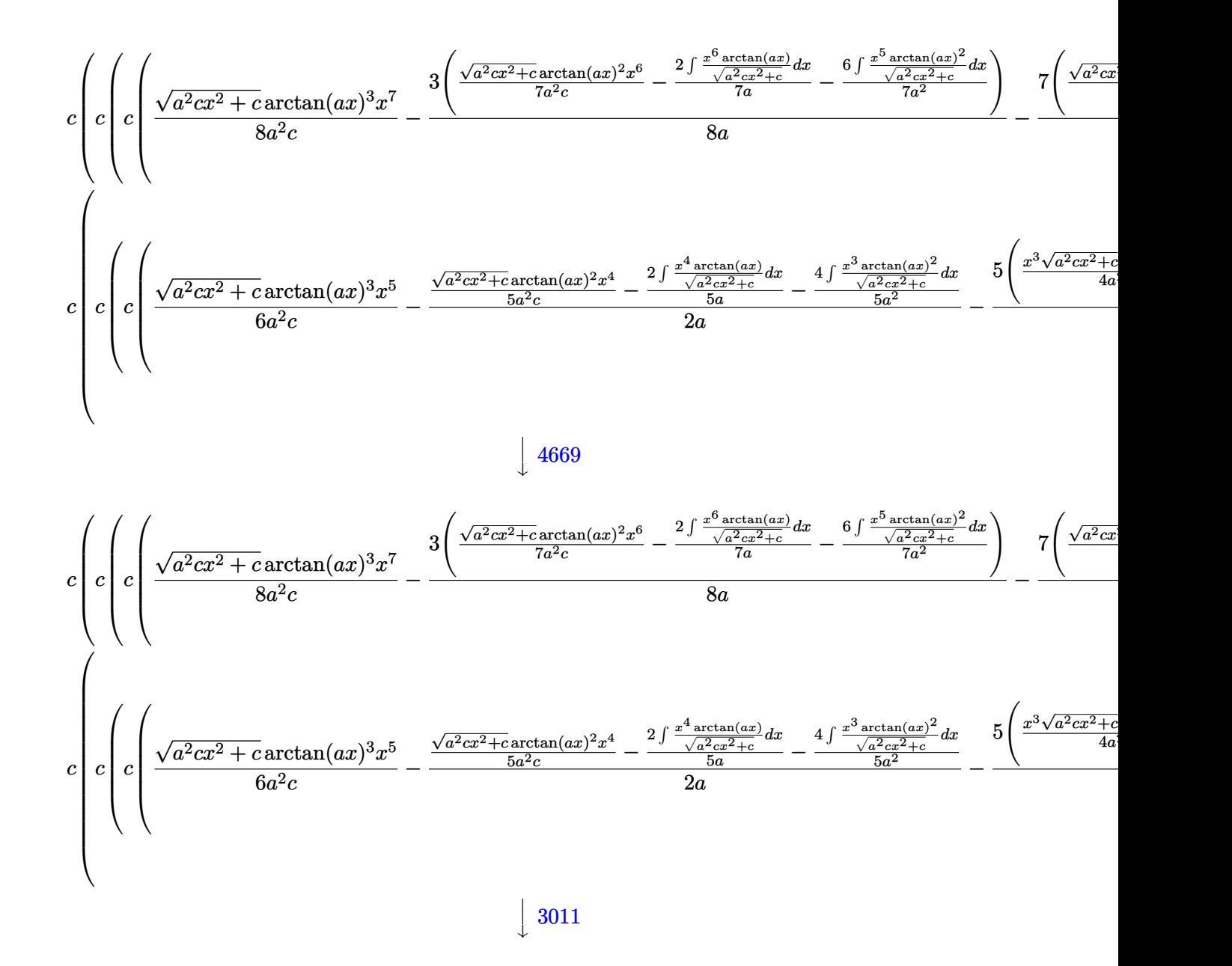

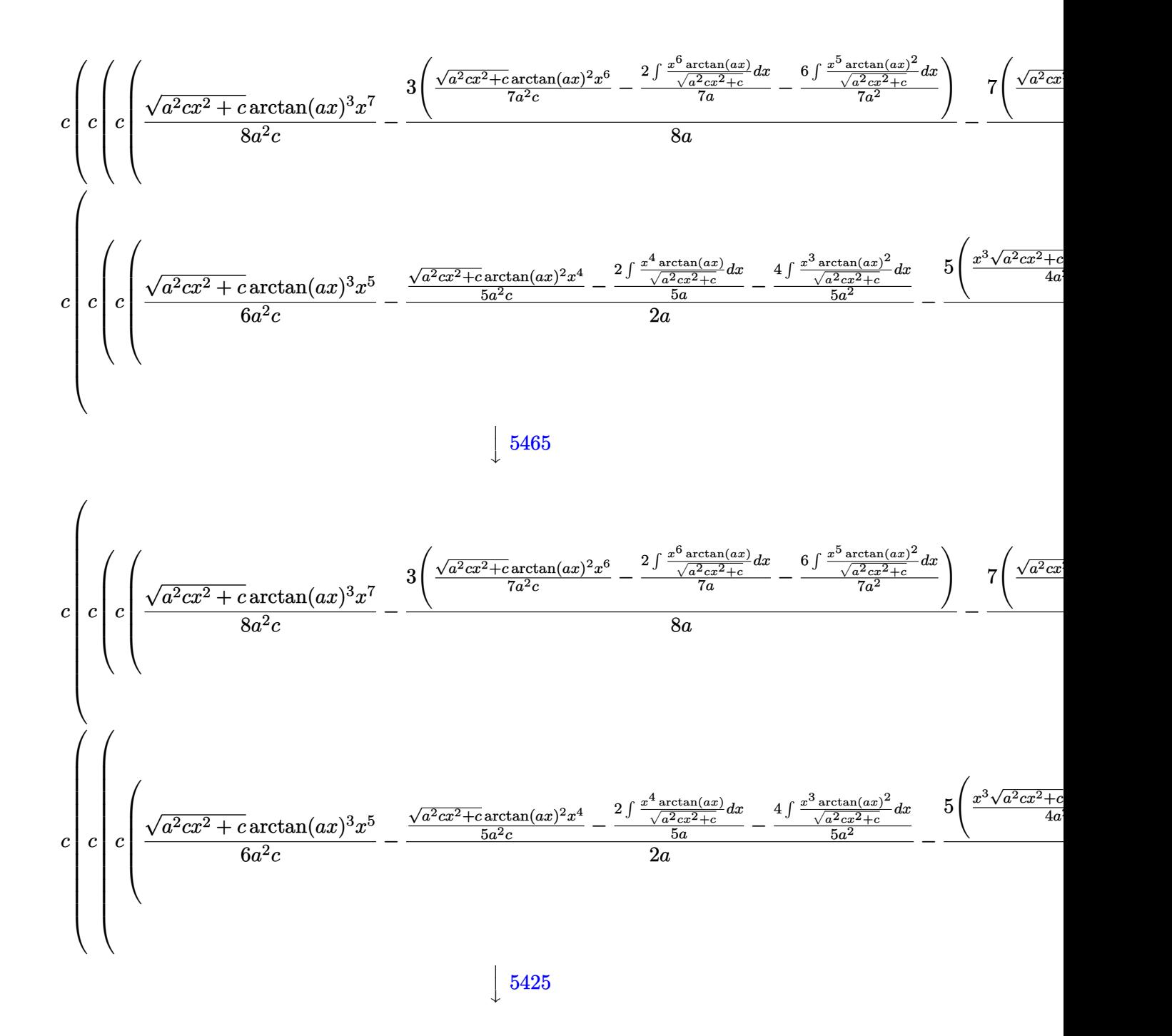

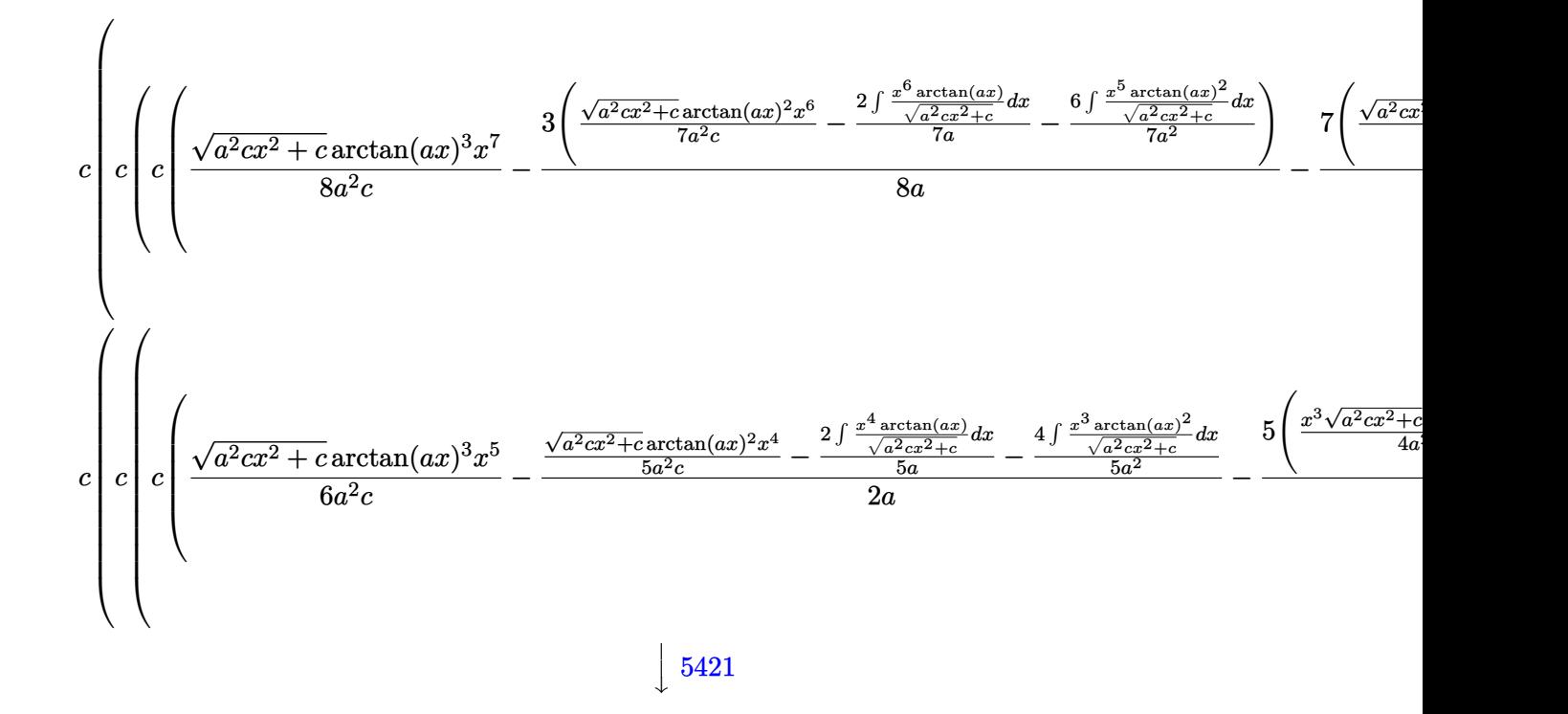

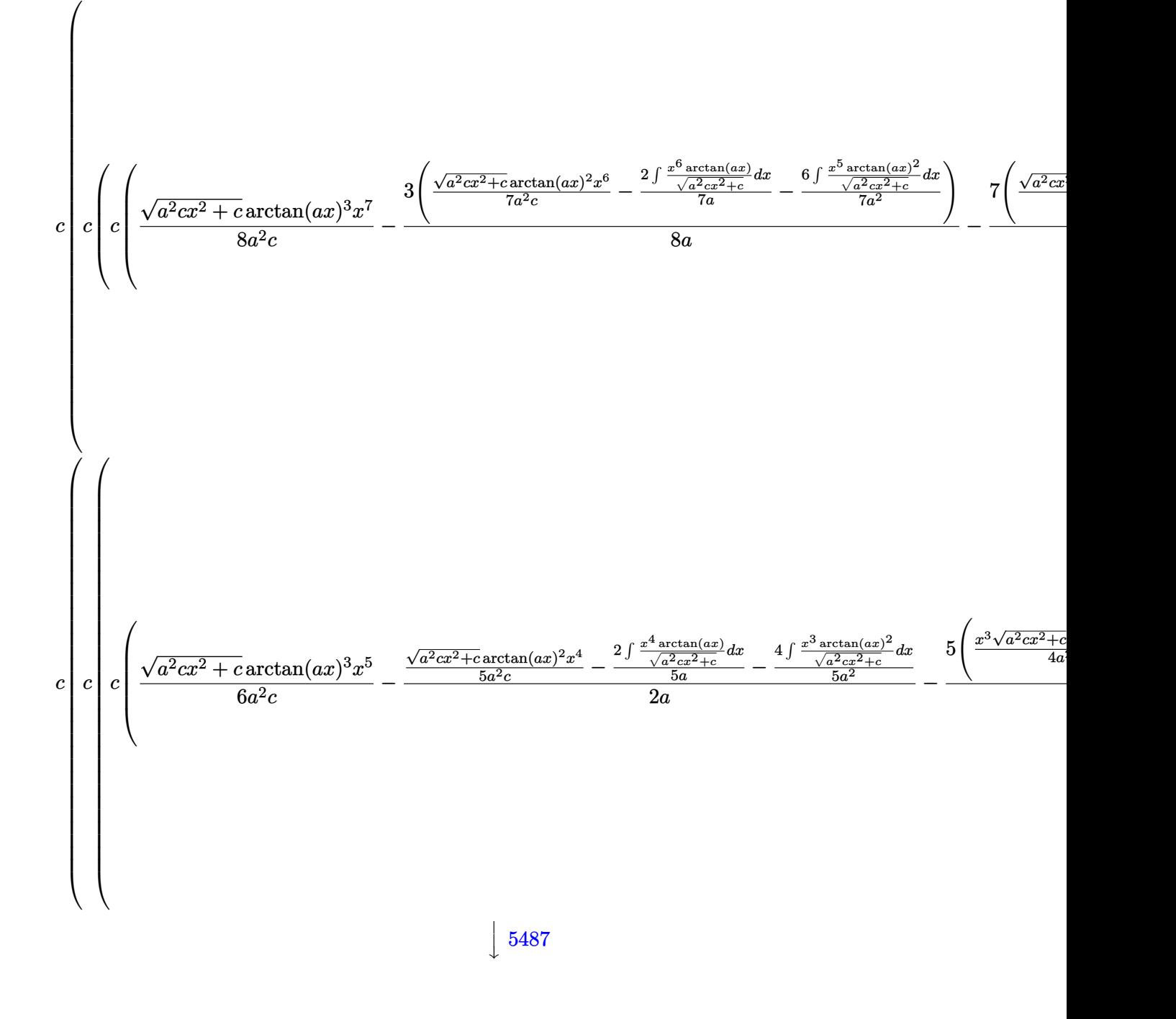

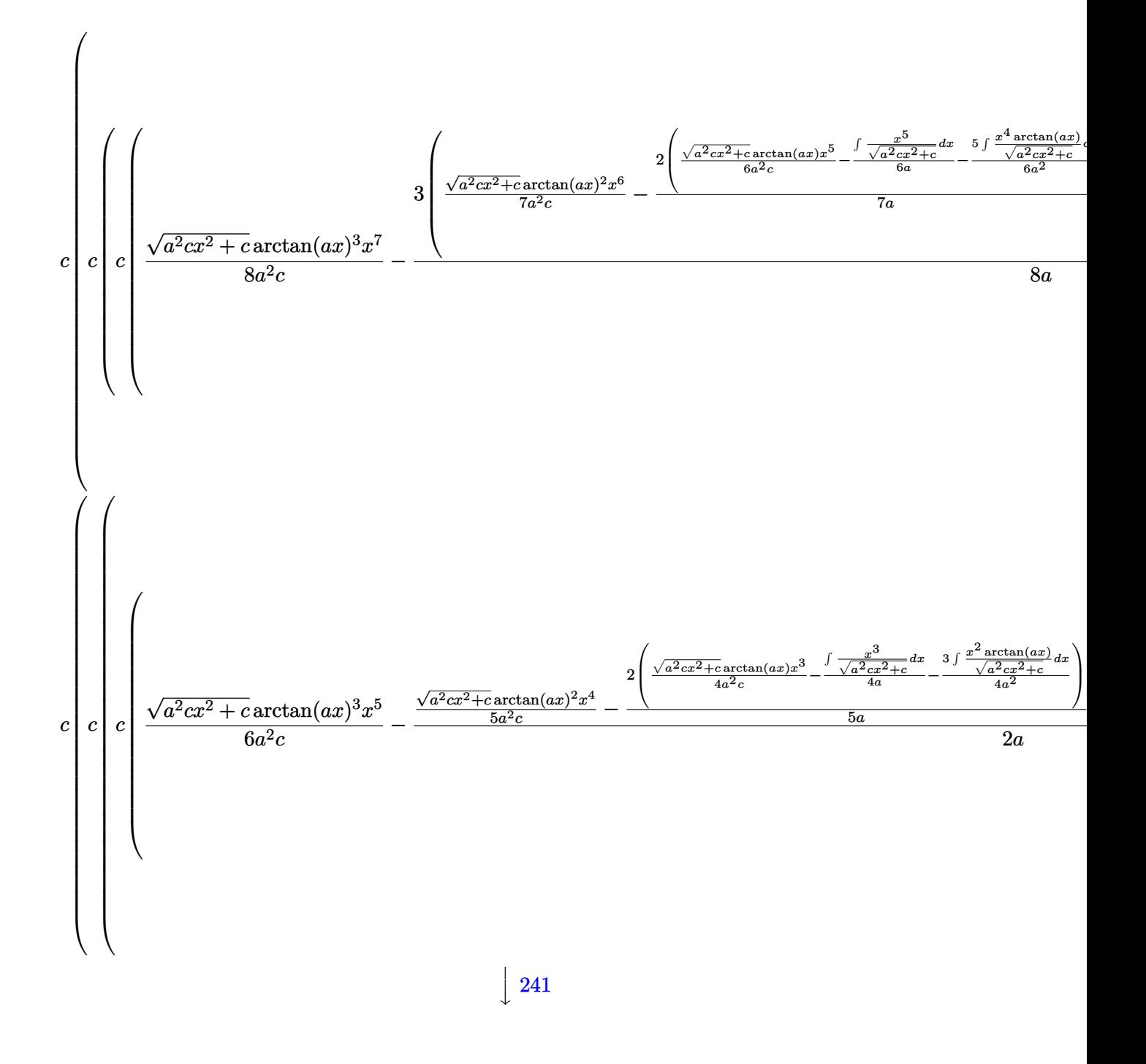

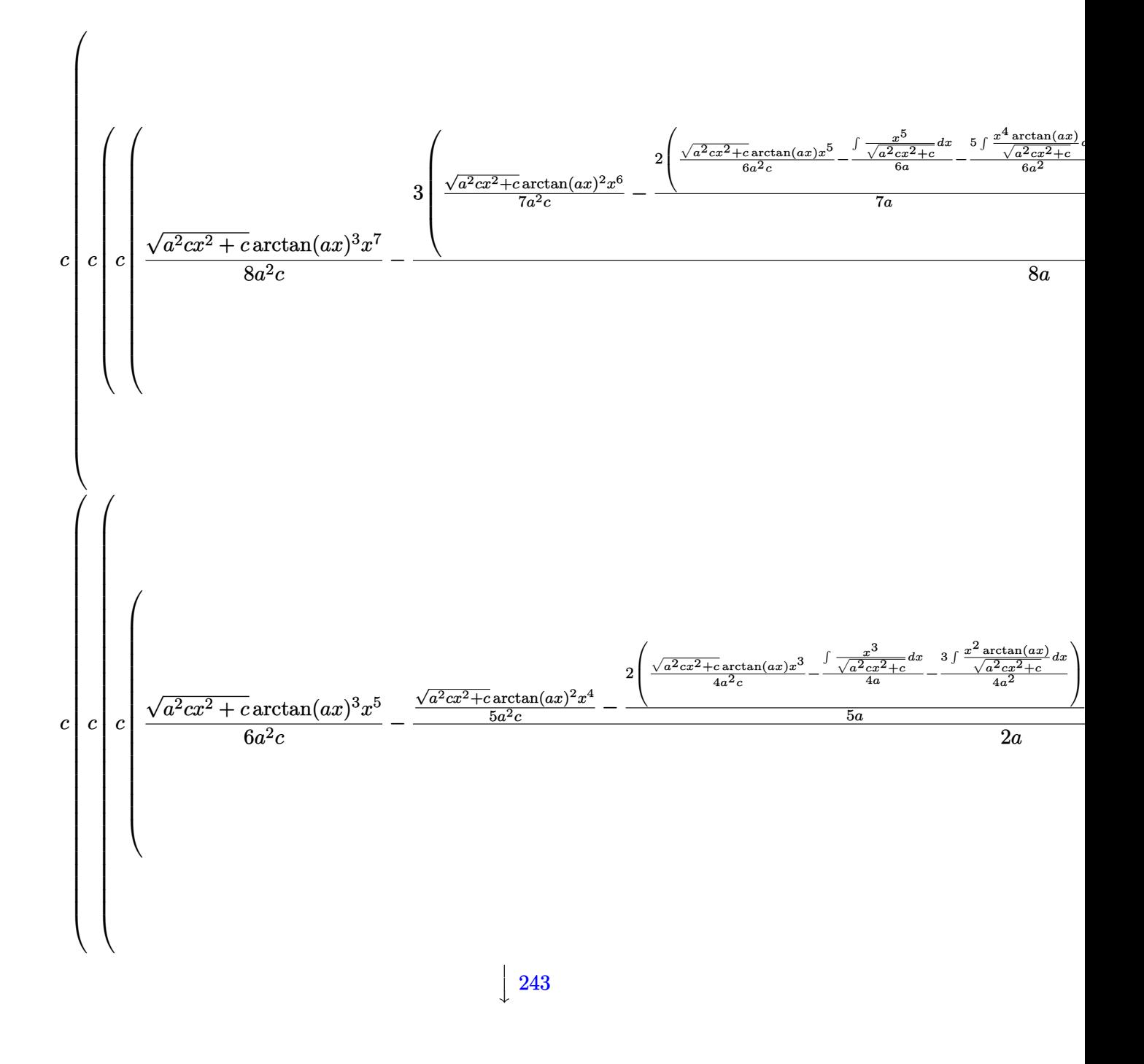

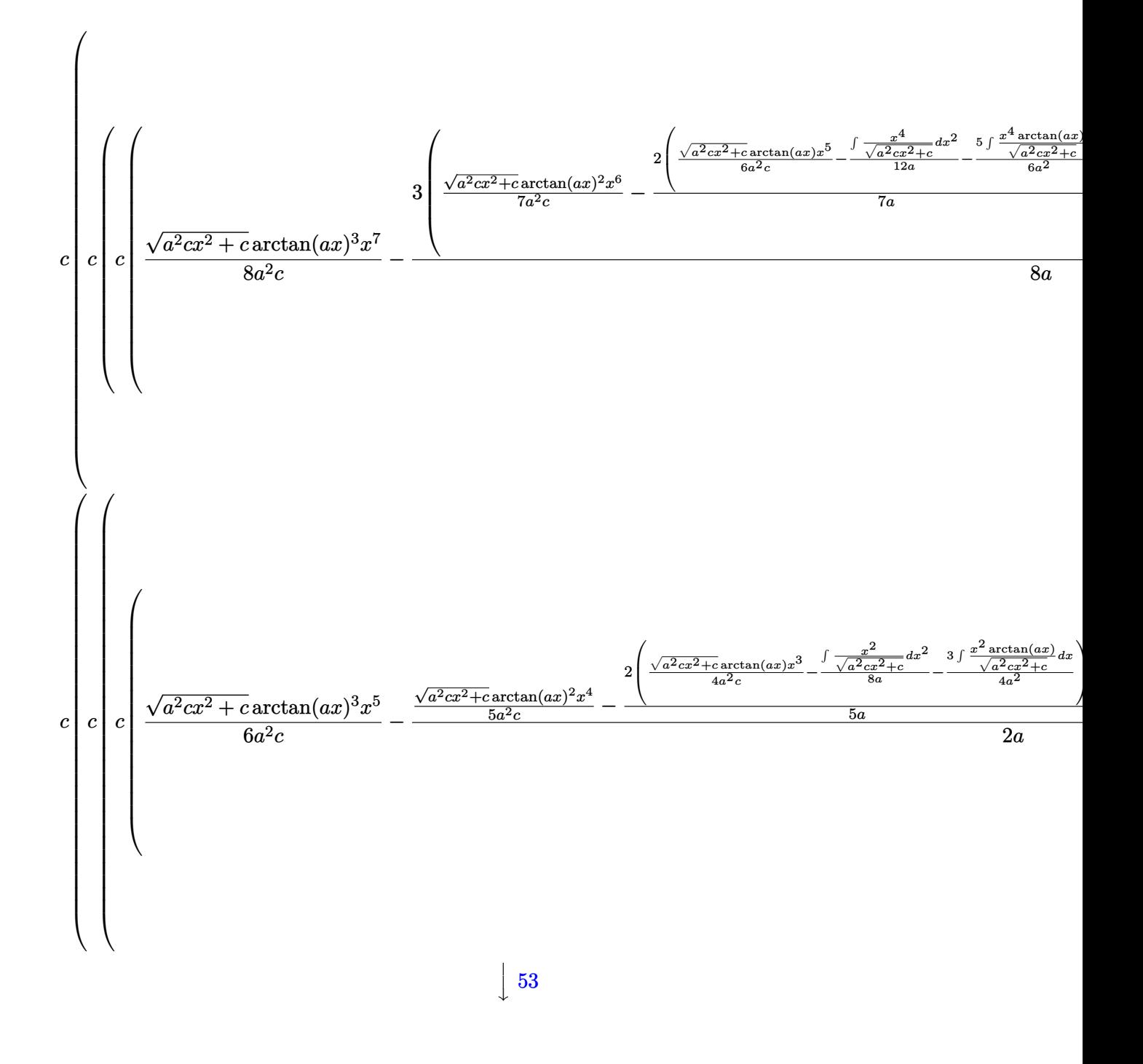

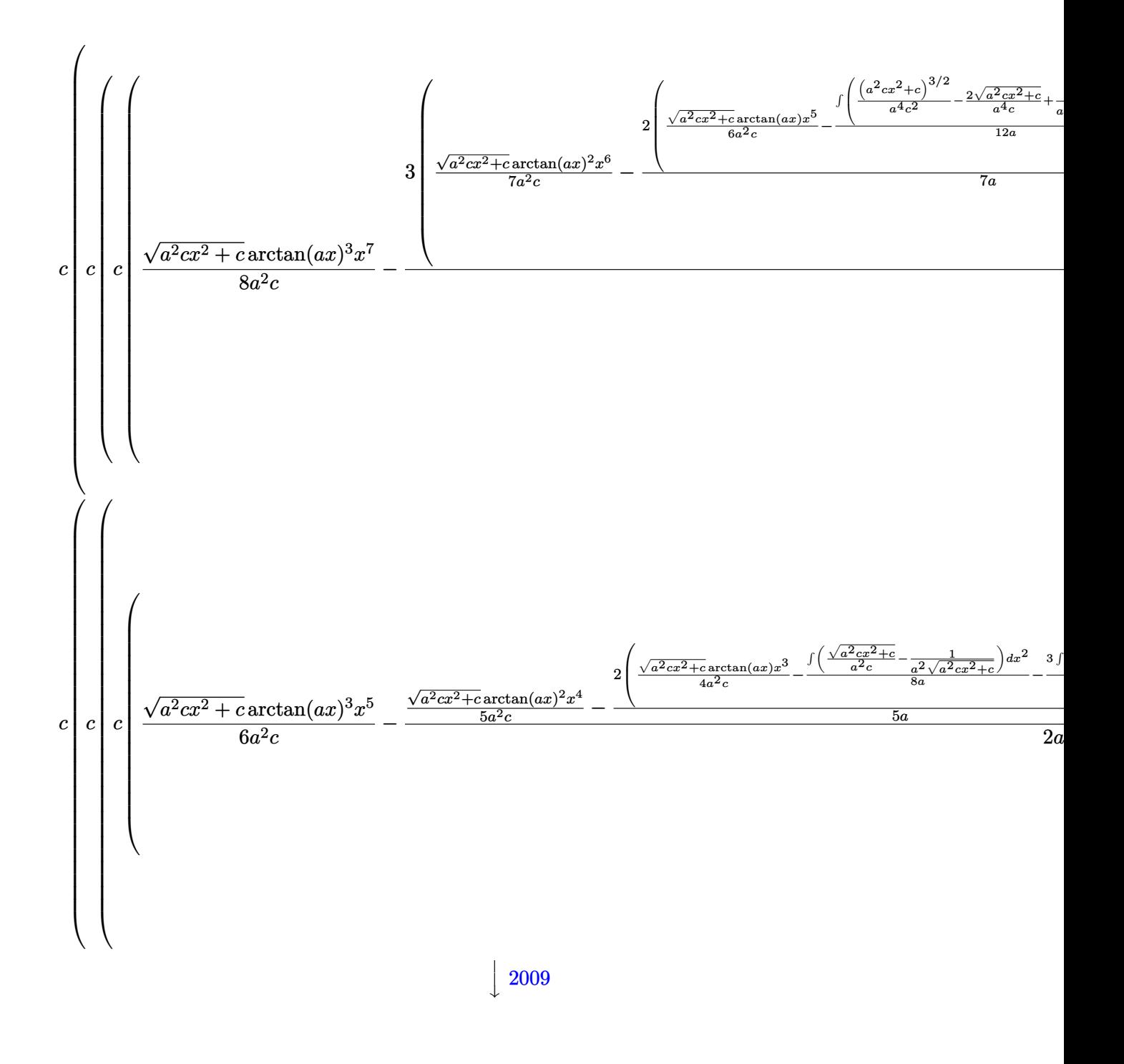

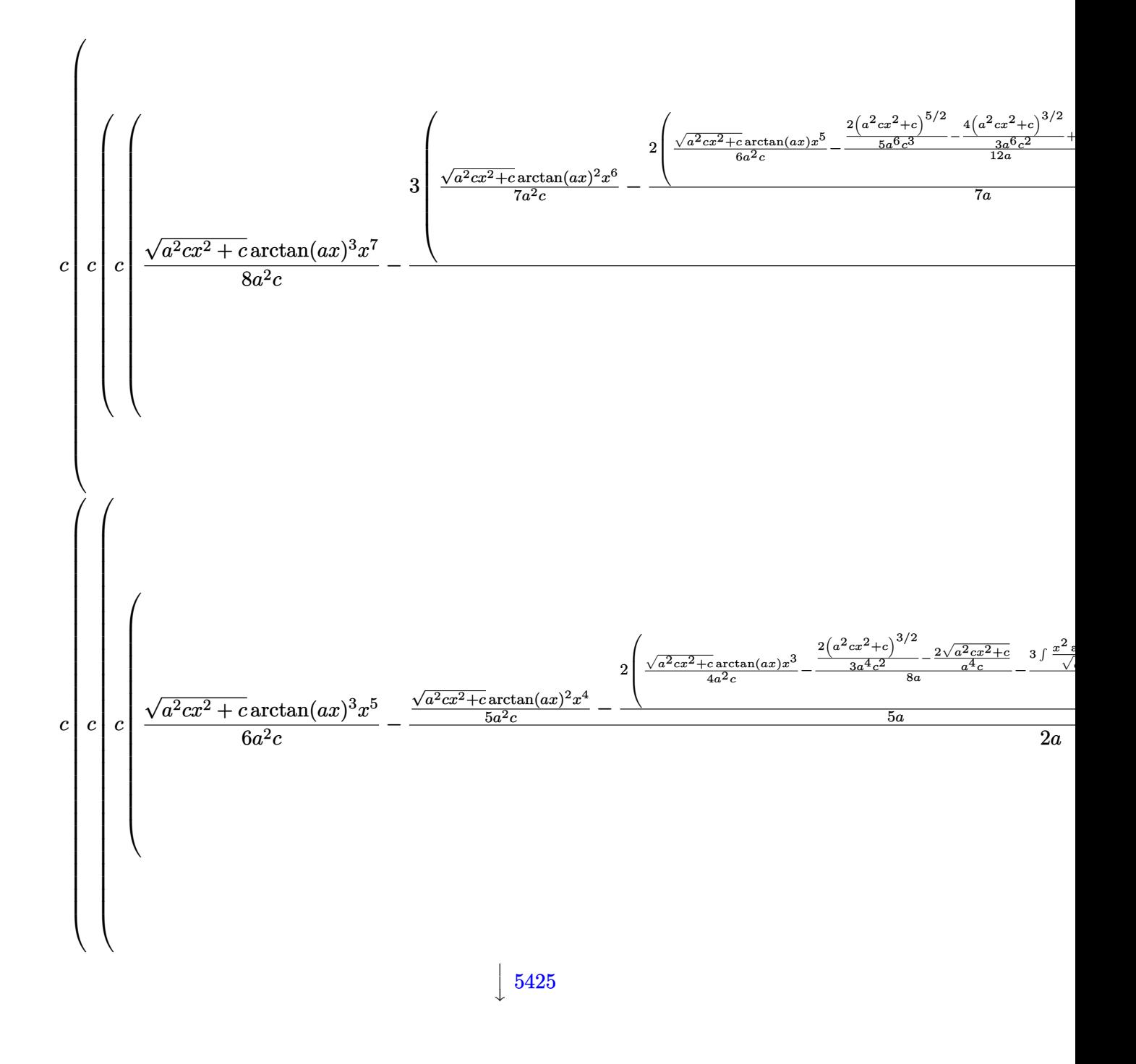
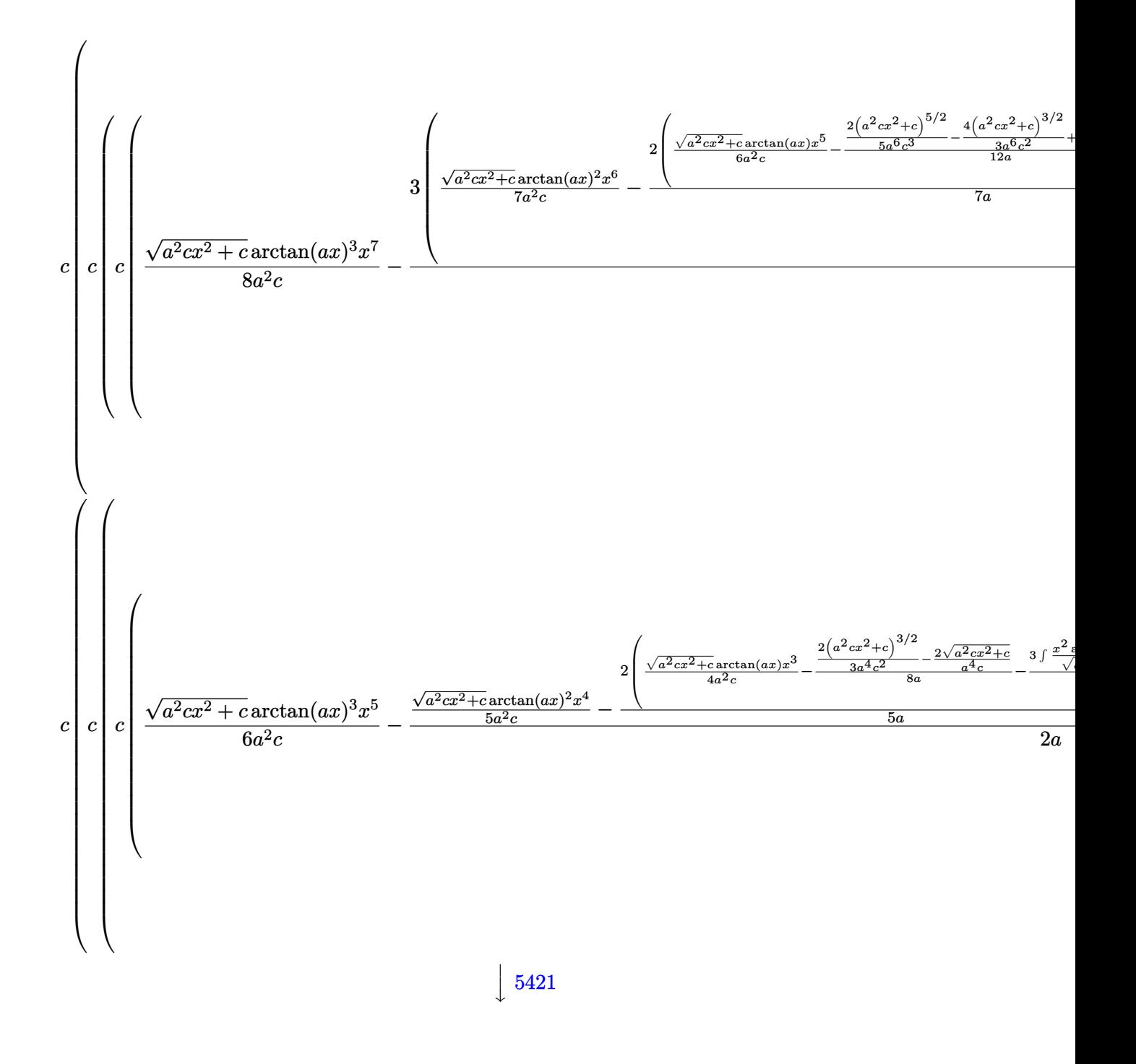

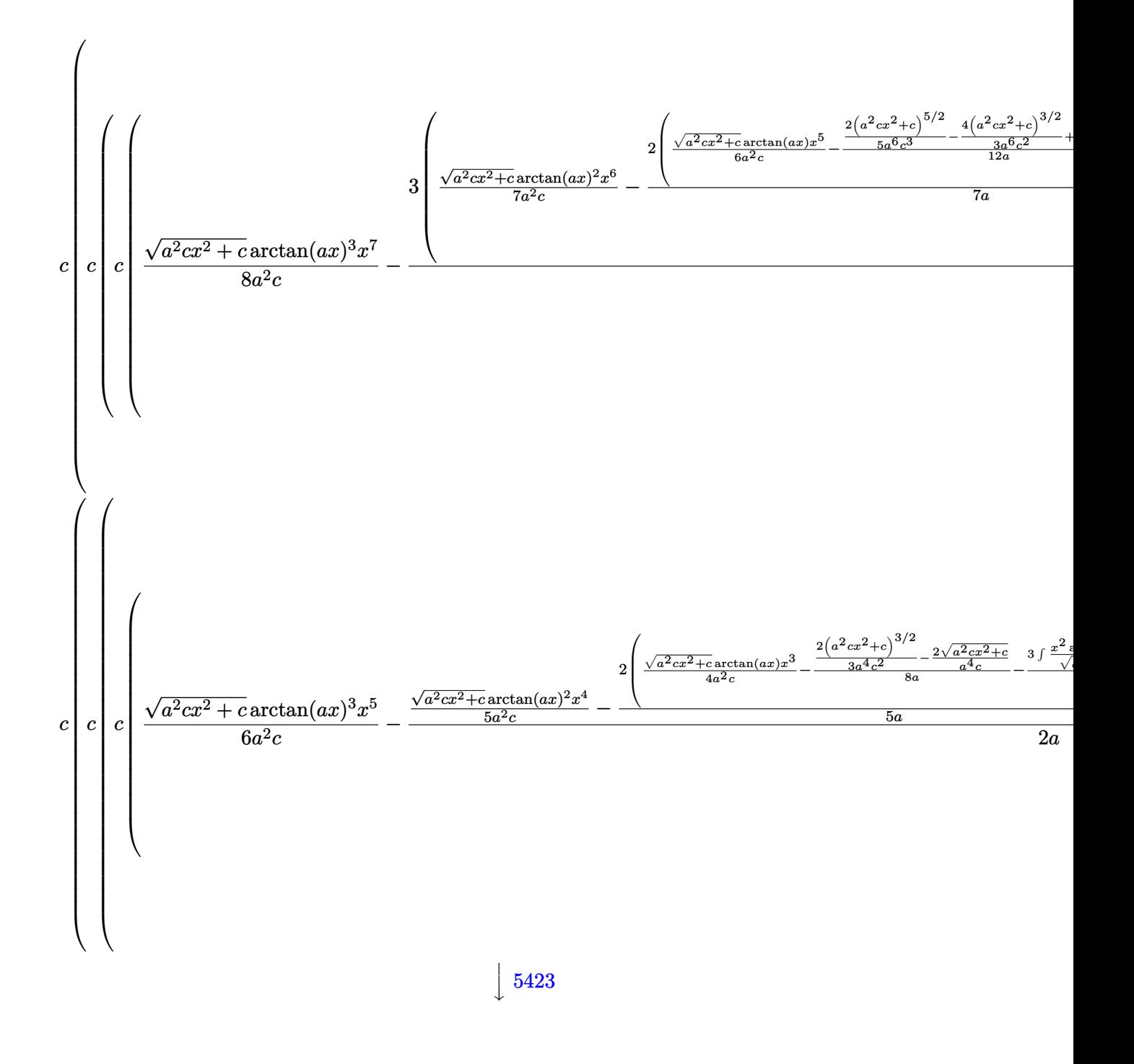

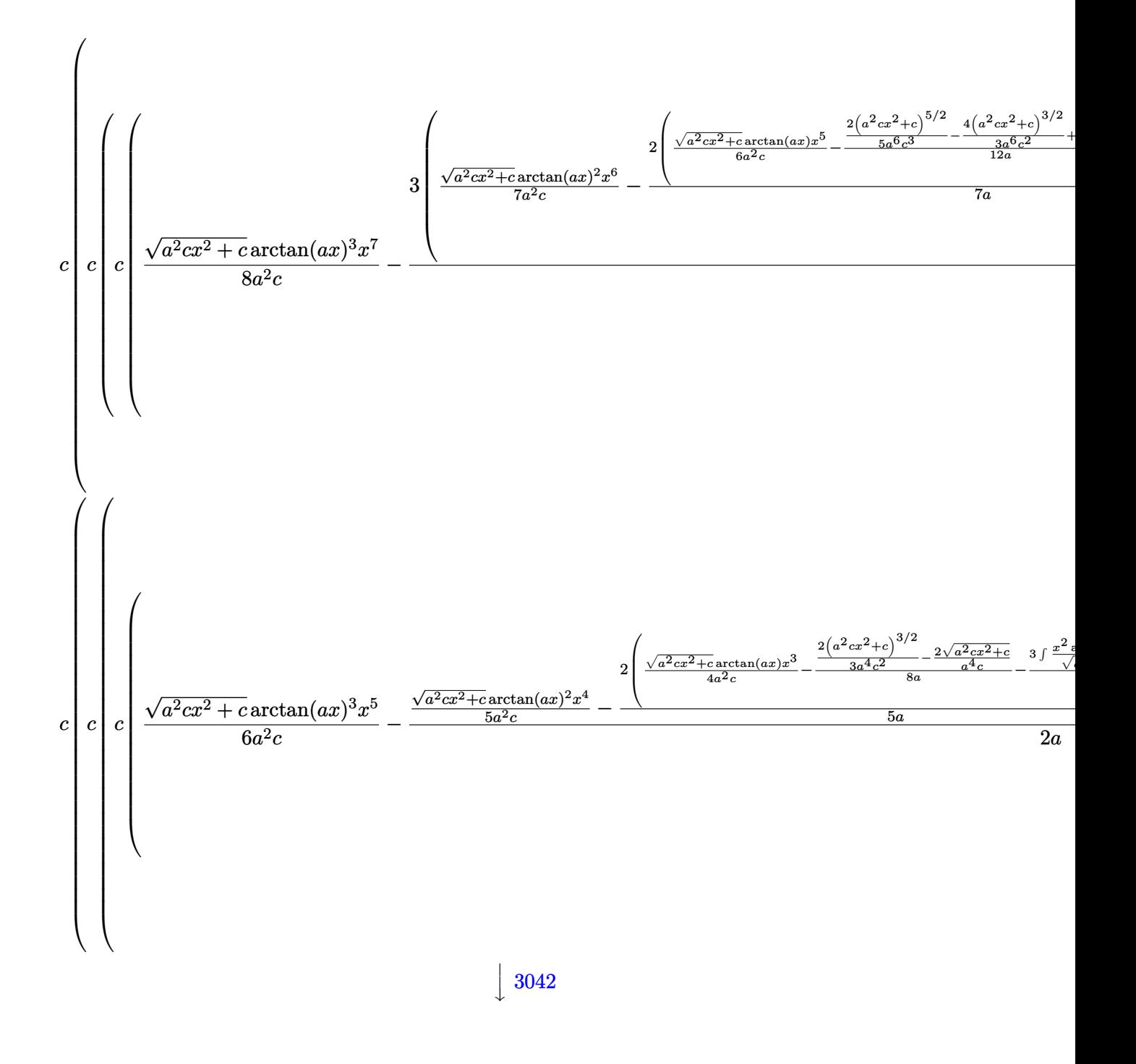

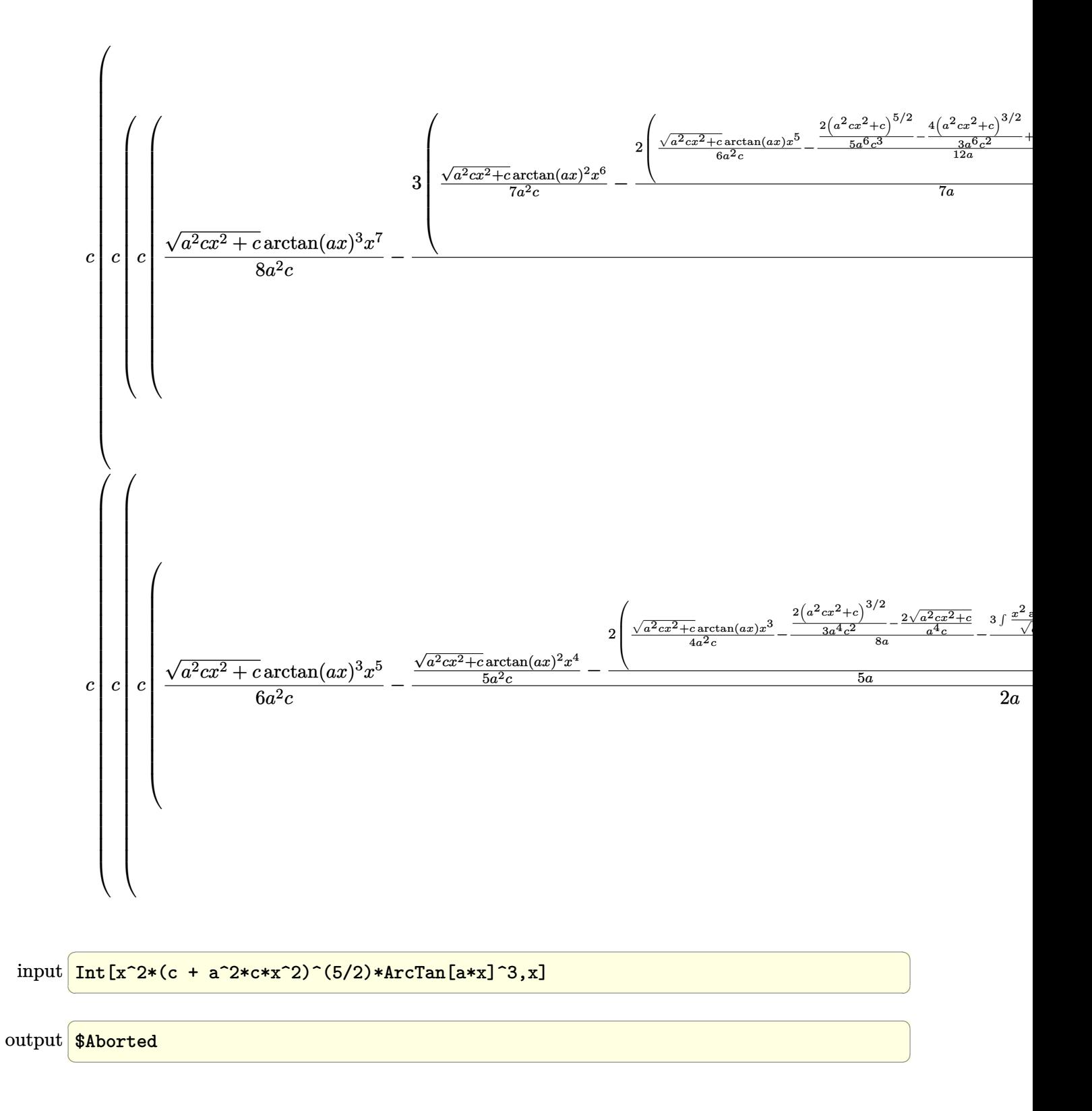

#### **3.429.3.1 Defintions of rubi rules used**

rule 53 <mark>Int[((a\_.) + (b\_.)\*(x\_))^(m\_.)\*((c\_.) + (d\_.)\*(x\_))^(n\_.), x\_Symbol] :> Int</mark> ✞ ☎ [ExpandIntegrand[ $(a + b*x)^m*(c + d*x)^n, x$ ], x] /; FreeQ[ $\{a, b, c, d, n\}$ ,  $x$ ] && IGtQ[m, 0] && ( !IntegerQ[n] || (EqQ[c, 0] && LeQ[7 $*$ m + 4 $*$ n + 4, 0])  $||$  LtQ[9\*m + 5\*(n + 1), 0]  $||$  GtQ[m + n + 2, 0])

✝ ✆

✞ ☎

✝ ✆

✞ ☎

✞ ☎

rule 241|<mark>Int[(x\_)\*((a\_) + (b\_.)\*(x\_)^2)^(p\_), x\_Symbol] :> Simp[(a + b\*x^2)^(p + 1)/</mark> ✞ ☎  $(2*b*(p + 1)), x]$  /; FreeQ[{a, b, p}, x] && NeQ[p, -1] ✝ ✆

rule 243 <mark>Int[(x\_)^(m\_.)\*((a\_) + (b\_.)\*(x\_)^2)^(p\_), x\_Symbol] :> Simp[1/2 Subst[In</mark> ✞ ☎  $t[x^*((m - 1)/2)*(a + b*x)^p, x], x, x^2], x]$  /; FreeQ[{a, b, m, p}, x] && I  $ntegerQ[(m - 1)/2]$  $\left($   $\left($   $\right)$   $\left($   $\left($   $\right)$   $\left($   $\left($   $\right)$   $\left($   $\left($   $\right)$   $\left($   $\left($   $\right)$   $\left($   $\left($   $\right)$   $\left($   $\left($   $\right)$   $\left($   $\left($   $\right)$   $\left($   $\left($   $\right)$   $\left($   $\left($   $\right)$   $\left($   $\left($   $\right)$   $\left($   $\left($   $\right)$   $\left($ 

rule 2009 <mark>Int[u\_, x\_Symbol] :> Simp[IntSum[u, x], x] /; SumQ[u]</mark>

```
rule 3011 <mark>Int[Log[1 + (e_.)*((F_)^((c_.)*((a_.) + (b_.)*(x_))))^(n_.)]*((f_.) + (g_.)</mark>
       ✞ ☎
        *(x_-)<sup>(m_.)</sup>, x_Symbol] :> Simp[(-(f + g*x)^m)*(PolyLog[2, (-e)*(F^(c*(a +
       b*x))<sup>n</sup>]/(b*c*n*Log[F])), x] + Simp[g*(m/(b*c*n*Log[F])) Int[(f + g*x)<sup>-</sup>(
       m - 1<sup>*PolyLog[2, (-e)*(F^(c*(a + b*x)))^n, x, x], f; FreeQ[{F, a, b, c, e}</sup>
        , f, g, n}, x] && GtQ[m, 0]
       \left( \begin{array}{cc} \text{ } & \text{ } \\ \text{ } & \text{ } \end{array} \right)
```
rule 3042 <mark>Int[u\_, x\_Symbol] :> Int[DeactivateTrig[u, x], x] /; FunctionOfTrigOfLinear</mark>  $Q[u, x]$  $\left($   $\left($   $\right)$   $\left($   $\left($   $\right)$   $\left($   $\left($   $\right)$   $\left($   $\left($   $\right)$   $\left($   $\left($   $\right)$   $\left($   $\left($   $\right)$   $\left($   $\left($   $\right)$   $\left($   $\left($   $\right)$   $\left($   $\left($   $\right)$   $\left($   $\left($   $\right)$   $\left($   $\left($   $\right)$   $\left($   $\left($   $\right)$   $\left($ 

```
rule 4669
Int[csc[(e_.) + Pi*(k_.) + (f_.)*(x_)]*((c_.) + (d_.)*(x_))^(m_.), x_Symbol
       ] :> \text{Simp}[-2*(c + d*x)^m*(\text{ArCTanh}[E^-(I*k*pi)*E^-(I*(e + f*x))] / f), x] + (-Simp[d*(m/f) Int[(c + d*x)^{(m - 1)}*Log[1 - E^{(1*k*Pi)*E^{(k-1)}*E^{(k-1)}]}x] + Simp[d*(m/f) Int[(c + d*x)^(m - 1)*Log[1 + E^(I*k*Pi)*E^(I*(e + f*x
       ))], x], x]) /; FreeQ[{c, d, e, f}, x] && IntegerQ[2*k] && IGtQ[m, 0]
       ✝ ✆
```
- rule 5421 Int  $[(a_{-}) + ArcTan[(c_{-})*(x_{-})](b_{-}))/Sqrt[(d_{-}) + (e_{-})*(x_{-})^2], x_Symbol]$ :> Simp[-2\*I\*(a + b\*ArcTan[c\*x])\*(ArcTan[Sqrt[1 + I\*c\*x]/Sqrt[1 - I\*c\*x]]/  $(c*Sort[d]))$ , x] +  $(Simp[I*b*(PolyLog[2, (-I)*(Sqrt[1 + I*c*x]/Sqrt[1 - I*c$  $*x$ ])]/(c\*Sqrt[d])), x] - Simp[I\*b\*(PolyLog[2, I\*(Sqrt[1 + I\*c\*x]/Sqrt[1 - I \*c\*x])]/(c\*Sqrt[d])), x]) /; FreeQ[{a, b, c, d, e}, x] && EqQ[e, c^2\*d] &&  $GtQ[d, 0]$
- rule 5423  $Int[((a_{-}) + ArcTan[(c_{-})*(x_{-})]*(b_{-}))^{(p_{-})}/Sqrt[(d_{-}) + (e_{-})*(x_{-})^{2}], x_{-}S$ ymbol] :> Simp[1/(c\*Sqrt[d]) Subst[Int[(a + b\*x)^p\*Sec[x], x], x, ArcTan[  $c*x$ ]], x] /; FreeQ[{a, b, c, d, e}, x] && EqQ[e,  $c^2*d$ ] && IGtQ[p, 0] && Gt  $Q[d, 0]$
- rule 5425  $Int[((a_{-}) + ArcTan[(c_{-})*(x_{-})]*(b_{-}))^{(p_{-})}/Sqrt[(d_{-}) + (e_{-})*(x_{-})^{2}], x_{-}S$ ymbol] :> Simp[Sqrt[1 + c<sup>2\*x^2</sup>]/Sqrt[d + e\*x^2] Int[(a + b\*ArcTan[c\*x])^  $p/Sqrt[1 + c^2*x^2], x], x]$  /; FreeQ[{a, b, c, d, e}, x] & EqQ[e, c<sup>2\*d]</sup> & & IGtQ[p, 0] && !GtQ[d, 0]
- rule 5465  $Int[((a_{-}) + ArcTan[(c_{-})*(x_{-})](b_{-}))^{(p_{-})*(x_{-})*(x_{-})((d_{-}) + (e_{-})*(x_{-})^{2})^{(q_{-})}$ .), x\_Symbol] :> Simp[(d + e\*x^2)^(q + 1)\*((a + b\*ArcTan[c\*x])^p/(2\*e\*(q + 1))), x] - Simp[b\*(p/(2\*c\*(q + 1))) Int[(d + e\*x^2)^q\*(a + b\*ArcTan[c\*x])  $\hat{p}(p-1)$ , x], x] /; FreeQ[{a, b, c, d, e, q}, x] & EqQ[e, c<sup>o</sup>2\*d] & GtQ[p, 0]  $&$  NeQ[q, -1]
- rule 5485  $Int[((a_{-}) + ArcTan[(c_{-})*(x_{-})](b_{-}))^{(p_{-})}((f_{-})*(x_{-}))^{(m_{-})}((d_{-}) + (e_{-})$  $(*)*(x_0^2)^(q_.)$ , x\_Symbol] :> Simp[d Int[(f\*x)^m\*(d + e\*x^2)^(q - 1)\*(a + b\*ArcTan[c\*x])^p, x], x] + Simp[c^2\*(d/f^2) Int[(f\*x)^(m + 2)\*(d + e\*x^2  $\int (q - 1)*(a + b*ArcTan[c*x])^p, x, x]$ , x], x] /; FreeQ[{a, b, c, d, e, f, m}, x] && EqQ[e, c<sup>2\*d]</sup> && GtQ[q, 0] && IGtQ[p, 0] && (RationalQ[m] | (EqQ[p, 1] && IntegerQ[q]))

rule 5487  $Int[((a_.) + ArcTan[(c_.)*(x_))]*(b_.))^(p_.)*(f_.)*(x_))^(m_))/Sqrt[(d_.)$ +  $(e_.)*(x_')^2$ , x\_Symbol] :> Simp[f\*(f\*x)^(m - 1)\*Sqrt[d + e\*x^2]\*((a + b\*  $\arctan[c*x]/p/(c^2*d*m)), x] + (-Simp[b*f*(p/(c*m))) \quad Int[(f*x)^{(m-1)*())$ a + b\*ArcTan[c\*x])^(p - 1)/Sqrt[d + e\*x^2]), x], x] - Simp[f^2\*((m - 1)/(c^  $Int[(f*x)^*(m-2)*( (a + b*Arctan[c*x])^p/Sqrt[d + e*x^2]), x], x])$  $2*m)$ ) /; FreeQ[{a, b, c, d, e, f}, x] && EqQ[e, c^2\*d] && GtQ[p, 0] && GtQ[m, 1]

# **3.429.4 Maple [A] (verified)**

Time  $= 12.63$  (sec), antiderivative size  $= 566$ , normalized size of antiderivative  $= 0.56$ 

✝ ✆

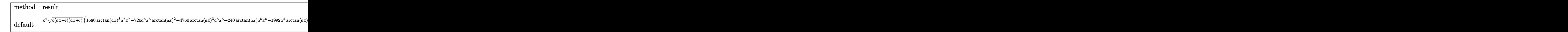

input <mark>| int(x^2\*(a^2\*c\*x^2+c)^(5/2)\*arctan(a\*x)^3,x,method=\_RETURNVERBOSE)</mark> ✞ ☎

```
output
1/13440*c^2/a^3*(c*(a*x-I)*(I+a*x))^(1/2)*(1680*arctan(a*x)^3*a^7*x^7-720*
     ✞ ☎
     a^6*x^6*arctan(a*x)^2+4760*arctan(a*x)^3*a^5*x^5+240*arctan(a*x)*a^5*x^5-1
     992*a^4*arctan(a*x)^2*x^4+4130*arctan(a*x)^3*a^3*x^3-48*a^4*x^4+696*arctan
     (axx)*x^3*a^3-1474*x^2*arctan(axx)^2*a^2+525*arctan(axx)^3*a*x-168*a^2*x^2+430*x*arctan(a*x)*a+1373*arctan(a*x)^2-94)+1/13440*c^2*(c*(a*x-I)*(I+a*x)
     )^{(1/2)*(525*arctan(a*x)^3*ln(1+I*(1+I*axx)/(a^2*x^2+1)^(1/2))-525*arctan(1+I*(1+I*axx))}a*x)^3*ln(1-I*(1+I*a*x)/(a^2*x^2+1)^(1/2))-1575*I*arctan(a*x)^2*polylog(2,
     -I*(1+I*axx)/(a^2*x^2+1)^(1/2))+1575*I*arctan(axx)^2*polylog(2,I*(1+I*axx))/(a^2*x^2+1)^(1/2)+3176*arctan(axx)*ln(1+I*(1+I*axx)/(a^2*x^2+1)^(1/2))+3150*arctan(a*x)*polylog(3,-I*(1+I*a*x)/(a^2*x^2+1)^(1/2))-3176*arctan(a*x)
     *ln(1-I*(1+I*axx)/(a^2*x^2+1)^(1/2))-3150*arctan(axx)*polylog(3,I*(1+I*axx)))/({a^2*x^2+1)^(1/2)})+3150*I*polylog(4,-I*(1+I*axx)/(a^2*x^2+1)^(1/2))-3150*I*polylog(4,I*(1+I*ax)/(a^2*x^2+1)^(1/2))-3176*I*dilog(1+I*(1+I*axx)/(a^2-t^2))2*x^2+1)^(1/2)+3176*1*dilog(1-I*(1+I*a*x)/(a^2*x^2+1)^(1/2)))/a^3/(a^2*x^2)(1/2)✝ ✆
```
**3.429.5 Fricas [F]**

$$
\int x^2 (c + a^2 c x^2)^{5/2} \arctan(ax)^3 dx = \int (a^2 c x^2 + c)^{\frac{5}{2}} x^2 \arctan(ax)^3 dx
$$

 $\left($   $\left($   $\right)$   $\left($   $\left($   $\right)$   $\left($   $\left($   $\right)$   $\left($   $\left($   $\right)$   $\left($   $\left($   $\right)$   $\left($   $\left($   $\right)$   $\left($   $\left($   $\right)$   $\left($   $\left($   $\right)$   $\left($   $\left($   $\right)$   $\left($   $\left($   $\right)$   $\left($   $\left($   $\right)$   $\left($   $\left($   $\right)$   $\left($ 

✞ ☎

✝ ✆

input <mark>integrate(x^2\*(a^2\*c\*x^2+c)^(5/2)\*arctan(a\*x)^3,x, algorithm="fricas")</mark> ✞ ☎

output <mark>|integral((a^4\*c^2\*x^6 + 2\*a^2\*c^2\*x^4 + c^2\*x^2)\*sqrt(a^2\*c\*x^2 + c)\*arcta</mark>  $n(a*x)^3$ , x)

## **3.429.6 Sympy [F]**

$$
\int x^2 (c+a^2 c x^2)^{5/2} \arctan (a x)^3 \, dx = \int x^2 (c (a^2 x^2 + 1))^{\frac{5}{2}} \operatorname{atan}^3{(a x)} \, dx
$$

✞ ☎

✝ ✆

✞ ☎

✝ ✆

input integrate(x\*\*2\*(a\*\*2\*c\*x\*\*2+c)\*\*(5/2)\*atan(a\*x)\*\*3,x)

output <mark>Integral(x\*\*2\*(c\*(a\*\*2\*x\*\*2 + 1))\*\*(5/2)\*atan(a\*x)\*\*3, x)</mark>

## **3.429.7 Maxima [F]**

$$
\int x^2 (c + a^2 c x^2)^{5/2} \arctan(ax)^3 dx = \int (a^2 c x^2 + c)^{\frac{5}{2}} x^2 \arctan(ax)^3 dx
$$

✞ ☎

✝ ✆

✞ ☎

✝ ✆

input integrate(x^2\*(a^2\*c\*x^2+c)^(5/2)\*arctan(a\*x)^3,x, algorithm="maxima")

output <mark>integrate((a^2\*c\*x^2 + c)^(5/2)\*x^2\*arctan(a\*x)^3, x)</mark>

#### **3.429.8 Giac [F]**

$$
\int x^2 (c+a^2cx^2)^{5/2} \arctan (ax)^3 dx = \int (a^2cx^2 + c)^{\frac{5}{2}}x^2 \arctan (ax)^3 dx
$$

✞ ☎

✝ ✆

✞ ☎

✝ ✆

input integrate(x^2\*(a^2\*c\*x^2+c)^(5/2)\*arctan(a\*x)^3,x, algorithm="giac")

output <mark>sage0\*x</mark>

#### Mupad  $[F(-1)]$ 3.429.9

Timed out.

$$
\int x^2 (c + a^2 c x^2)^{5/2} \arctan(ax)^3 dx = \int x^2 \operatorname{atan}(ax)^3 (c a^2 x^2 + c)^{5/2} dx
$$

 $\text{input}$  int(x<sup>2\*</sup>atan(a\*x)<sup>2</sup>3\*(c + a<sup>2\*</sup>c\*x<sup>2</sup>)<sup>2</sup>(5/2),x)

output  $int(x^2*atan(axx)^3*(c + a^2*cx^2)^(5/2), x)$ 

#### **3.430** R  $x(c+a^2cx^2)^{5/2}\arctan(ax)^3\,dx$

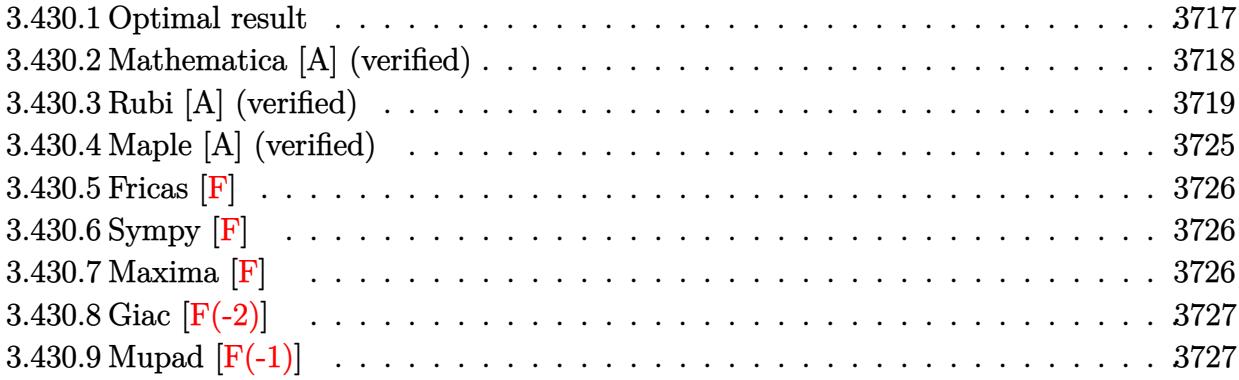

### <span id="page-3717-0"></span>**3.430.1 Optimal result**

Integrand size  $= 22$ , antiderivative size  $= 561$ 

$$
\int x (c+a^{2}cx^{2})^{5/2} \arctan(ax)^{3} dx = -\frac{17c^{2}x\sqrt{c+a^{2}cx^{2}}}{420a} - \frac{cx(c+a^{2}cx^{2})^{3/2}}{140a}
$$
\n
$$
+\frac{15c^{2}\sqrt{c+a^{2}cx^{2}} \arctan(ax)}{56a^{2}} + \frac{5c(c+a^{2}cx^{2})^{3/2} \arctan(ax)}{84a^{2}}
$$
\n
$$
+\frac{(c+a^{2}cx^{2})^{5/2} \arctan(ax)}{35a^{2}} - \frac{15c^{2}x\sqrt{c+a^{2}cx^{2}} \arctan(ax)^{2}}{112a}
$$
\n
$$
-\frac{5cx(c+a^{2}cx^{2})^{3/2} \arctan(ax)^{2}}{56a} - \frac{x(c+a^{2}cx^{2})^{5/2} \arctan(ax)^{2}}{14a}
$$
\n
$$
+\frac{15ic^{3}\sqrt{1+a^{2}x^{2}} \arctan(e^{i\arctan(ax)}) \arctan(ax)^{2}}{56a^{2}\sqrt{c+a^{2}cx^{2}}}
$$
\n
$$
+\frac{(c+a^{2}cx^{2})^{7/2} \arctan(ax)^{3}}{7a^{2}c} - \frac{37c^{5/2} \arctanh(\frac{a\sqrt{cx}}{\sqrt{c+a^{2}cx^{2}}})}{120a^{2}}
$$
\n
$$
-\frac{15ic^{3}\sqrt{1+a^{2}x^{2}} \arctan(ax) \text{PolyLog}(2, -ie^{i\arctan(ax)})}{56a^{2}\sqrt{c+a^{2}cx^{2}}}
$$
\n
$$
+\frac{15ic^{3}\sqrt{1+a^{2}x^{2}} \arctan(ax) \text{PolyLog}(2, ie^{i\arctan(ax)})}{56a^{2}\sqrt{c+a^{2}cx^{2}}}
$$
\n
$$
-\frac{15c^{3}\sqrt{1+a^{2}x^{2}} \text{PolyLog}(3, -ie^{i\arctan(ax)})}{56a^{2}\sqrt{c+a^{2}cx^{2}}}
$$
\n
$$
-\frac{15c^{3}\sqrt{1+a^{2}x^{2}} \text{ PolyLog}(3, ie^{i\arctan(ax)})}{56a^{2}\sqrt{c+a^{2}cx^{2}}}
$$

```
output -1/140*c*x*(a<sup>2</sup>xc*x<sup>2</sup>+c)<sup>2</sup>(3/2)/a+5/84*c*(a<sup>2</sup>xc*x<sup>2</sup>+c)<sup>2</sup>(3/2)*arctan(a*x)/a<sup>2</sup>
          2+1/35*(a^2*cx^2+c)^{(5/2)*arctan(a*x)/a^2-5/56*cx*x^2+c^2+c)^{(3/2)*ar}ctan(a*x)^2/a-1/14*x*(a^2*cx^2+c)^{(5/2)*arctan(a*x)^2/a+1/7*(a^2*cx^2+c)}\hat{-(7/2)}*arctan(a*x)^3/a^2/c-37/120*c^(5/2)*arctanh(a*x*c^(1/2)/(a^2*c*x^2+c
          \binom{(1/2)}{a^2+15/56*1*c^3*arctan((1+1*axx)/(a^2*x^2+1)^(1/2))*arctan(a*x)^2}*(a<sup>2</sup>*x<sup>2</sup>+1)<sup>2</sup>(1/2)/a<sup>2</sup>/(a<sup>2</sup>*c*x<sup>2</sup>+c)<sup>2</sup>(1/2)-15/56*I*c<sup>3*</sup>arctan(a*x)*polylog
          (2,-I*(1+I*a*x)/(a^2*x^2+1)^(1/2))*(a^2*x^2+1)^(1/2)/a^2/(a^2*x*x^2+c)^(1/2)2)+15/56*I*c^3*arctan(a*x)*polylog(2,I*(1+I*axx)/(a^2*x^2+1)^(1/2))*(a^2*x^2+y^2))2+1 (1/2)/a<sup>2</sup>/(a<sup>2*</sup>c*x<sup>2</sup>+c)<sup>2</sup>(1/2)+15/56*c<sup>2*</sup>*polylog(3,-I*(1+I*a*x)/(a<sup>2*</sup>
          x^2+1 (1/2) * (a<sup>2</sup>*x<sup>2</sup>+1) (1/2) /a<sup>2</sup>/(a<sup>2</sup>*c*x<sup>2</sup>+c) (1/2) -15/56*c<sup>2*</sup>polylog(
          3,\mathrm{I}*(1+\mathrm{I}*\mathrm{a}*\mathrm{x})/(\mathrm{a}^2*\mathrm{x}^2+1)^{2}(1/2)*(\mathrm{a}^2*\mathrm{x}^2+1)^{2}(1/2)/\mathrm{a}^2/(\mathrm{a}^2*\mathrm{c}*\mathrm{x}^2+\mathrm{c})^2(1/2)-17/420*c^2*x*(a^2xc*x^2+c)^(1/2)/a+15/56*c^2*arctan(a*x)*(a^2xc*x^2+c)^(1/2)/a+15/56*c^2*arctan(a*x)*(a^2xc*x^2+c)^2/2)/a<sup>2-15</sup>/112*c<sup>2*x*</sup>arctan(a*x)<sup>2*</sup>(a<sup>2*c*x2+c)<sup>2</sup>(1/2)/a</sup>
```
#### <span id="page-3718-0"></span>Mathematica [A] (verified) 3.430.2

Time =  $4.53$  (sec), antiderivative size = 718, normalized size of antiderivative = 1.28

$$
\int x(c
$$
  
+ $a^2cx^2$ )<sup>5/2</sup> arctan $(ax)^3 dx = \frac{c^2\sqrt{c+a^2cx^2} \Big(64 \Big(309i \arctan(e^{i \arctan(ax)}) \arctan(ax)^2 - 259 \arctan\Big(\frac{ax}{\sqrt{1+a^2x^2}}\Big)}{1 + a^2cx^2}$ 

input Integrate [x\*(c + a<sup>2\*</sup>c\*x<sup>2</sup>)<sup>2</sup>(5/2)\*ArcTan [a\*x]<sup>2</sup>3,x]

```
output (c^2*\sqrt{5}at[c + a^2*\sqrt{x^2}*(64*(309*1)*ArcTan[E^*(I*ArcTan[a*x])]*ArcTan[a*x]]<sup>2</sup> - 259*ArcTanh[(a*x)/Sqrt[1 + a<sup>2</sup>*x<sup>2</sup>]] - (309*I)*ArcTan[a*x]*PolyLog[2
        \frac{(-1) * E^{(1)} - 1}{E^{(1)} - E^{(1)} - E^{(1)} - E^{(2)} - E^{(3)}} + (309*1)*ArcTan[a*x]*PolyLog[2, I*E<sup>{</sup>(I*ArcTan[a
       *x])] + 309*PolyLog[3, (-I)*E<sup>^</sup>(I*ArcTan[a*x])] - 309*PolyLog[3, I*E<sup>^</sup>(I*Arc
       Tan[a*x])]) + 53760*(I*ArcTan[E^(I*ArcTan[a*x])]*ArcTan[a*x]^2 - ArcTanh[(
       a*x)/Sqrt[1 + a^2*x^2] - I*ArcTan[a*x]*PolyLog[2, (-I)*E^-(I*ArcTan[a*x])]+ I*ArcTan[a*x]*PolyLog[2, I*E^(I*ArcTan[a*x])] + PolyLog[3, (-I)*E^(I*Ar
        cTan[a*x])] - PolyLog[3, I*E^(I*ArcTan[a*x])]) + 4480*(1 + a^2*x^2)^(3/2)*
       \arctan\left[a*x\right]*(6 + 4*\arctan\left[a*x\right]<sup>2</sup> + 6*Cos[2*\arctan\left[a*x\right]] - 3*\arctan\left[a*x\right]*Sin[2*ArcTan[a*x]] - 112*(48*((11*I)*ArcTan[E^(I*ArcTan[a*x])]*ArcTan[a*x]^
       2 - 10*ArcTanh[(a*x)/Sqrt[1 + a^2*x^2]] - (11*I)*ArcTan[a*x]*PolyLog[2, (-11*I)*I](11*I))I)*E^(I*ArcTan[a*x])] + (11*I)*ArcTan[a*x]*PolyLog[2, I*E^(I*ArcTan[a*x])]
        + 11*PolyLog[3, (-I)*E^{(I*ArcTan[a*x]})] - 11*PolyLog[3, I*E<sup>o</sup>(I*ArcTan[a*x
       ])]) + (1 + a^2*x^2)^(5/2)*((48*a*x)/(1 + a^2*x^2)^2 + 32*ArcTan[a*x]^3*(-1 + 5*Cos[2*ArcTan[a*x]]) + 6*ArcTan[a*x]*(25 + 36*Cos[2*ArcTan[a*x]] + 11
       *Cos[4*ArcTan[a*x]]) + ArcTan[a*x]^2*(6*Sin[2*ArcTan[a*x]] - 33*Sin[4*ArcT
       an[a*x]]))) + (1 + a^2*x^2) (7/2) * (64*ArcTan[a*x] <sup>2</sup>3* (57 - 28*Cos[2*ArcTan[
       a*x]] + 35*Cos[4*ArcTan[a*x]]) + (8*ArcTan[a*x]*(647 + 764*Cos[2*ArcTan[a*
       x]] + 309*Cos[4*ArcTan[a*x]]))/(1 + a<sup>2</sup>*x<sup>2</sup>2) + 4*(101*Sin[2*ArcTan[a*x]] +
        88*Sin[4*ArcTan[a*x]] + 25*Sin[6*ArcTan[a*x]]] - 3*ArcTan[a*x]^2*(211*.
```
#### <span id="page-3719-0"></span>Rubi [A] (verified) 3.430.3

Time =  $1.95$  (sec), antiderivative size = 523, normalized size of antiderivative = 0.93, number of steps used = 21, number of rules used = 20,  $\frac{\text{number of rules}}{\text{integrand size}}$  $= 0.909$ , Rules used =  $\{5465, 5415, 211, 211, 224, 219, 5415, 211, 224, 219, 5415, 224, 219, 5425, 5423,$ 3042, 4669, 3011, 2720, 7143}

Below are the steps used by Rubi to obtain the solution. The rule number used for the transformation is given above next to the arrow. The rules definitions used are listed below.

$$
\int x \arctan(ax)^3 (a^2cx^2 + c)^{5/2} dx
$$
  

$$
\int 5465
$$
  

$$
\frac{\arctan(ax)^3 (a^2cx^2 + c)^{7/2}}{7a^2c} - \frac{3 \int (a^2cx^2 + c)^{5/2} \arctan(ax)^2 dx}{7a}
$$
  

$$
\int 5415
$$

$$
\frac{\arctan(ax)^{3}(a^{2}cx^{2}+c)^{7/2}}{7a^{2}c}
$$
\n
$$
3\left(\frac{5}{6}c\int (a^{2}cx^{2}+c)^{3/2}\arctan(ax)^{2}dx + \frac{1}{15}c\int (a^{2}cx^{2}+c)^{3/2}dx + \frac{1}{6}x\arctan(ax)^{2}(a^{2}cx^{2}+c)^{5/2} - \frac{\arctan(ax)^{3}(a^{2}cx^{2}+c)^{7/2}}{7a}\right]
$$
\n
$$
2\left(\frac{1}{6}c\int (a^{2}cx^{2}+c)^{3/2}\arctan(ax)^{2}dx + \frac{1}{15}c\left(\frac{3}{4}c\int \sqrt{a^{2}cx^{2}+cdx} + \frac{1}{4}x(a^{2}cx^{2}+c)^{3/2}\right) + \frac{1}{6}x\arctan(ax)^{2}(a^{2}cx^{2}+c)\left(\frac{3}{6}c\int (a^{2}cx^{2}+c)^{3/2}\right)dx + \frac{1}{15}c\left(\frac{3}{4}c\int \sqrt{a^{2}cx^{2}+cdx} + \frac{1}{4}x(a^{2}cx^{2}+c)^{3/2}\right) + \frac{1}{6}x\arctan(ax)^{2}(a^{2}cx^{2}+c)\left(\frac{3}{6}c\int (a^{2}cx^{2}+c)^{3/2}\right)dx + \frac{1}{15}c\left(\frac{3}{4}c\left(\frac{1}{2}c\int \frac{1}{\sqrt{a^{2}cx^{2}+c}}dx + \frac{1}{2}x\sqrt{a^{2}cx^{2}+c}\right) + \frac{1}{4}x(a^{2}cx^{2}+c)^{3/2}\right) + \frac{1}{6}x\arctan(ax)^{3}(a^{2}cx^{2}+c)^{7/2} - \frac{1}{7a^{2}c}
$$
\n
$$
\frac{224}{6}x\int (a^{2}cx^{2}+c)^{3/2}\arctan(ax)^{2}dx + \frac{1}{15}c\left(\frac{3}{4}c\left(\frac{1}{2}c\int \frac{1}{\sqrt{a^{2}cx^{2}+c}}dx + \frac{1}{2}x\sqrt{a^{2}cx^{2}+c}\right) + \frac{1}{4}x
$$

$$
\frac{\arctan(ax)^3 (a^2cx^2 + c)^{7/2}}{7a^2c} - 3\left(\frac{5}{6}c\left(\frac{3}{4}c\int\sqrt{a^2cx^2 + c}\arctan(ax)^2 dx + \frac{1}{6}c\left(\frac{1}{2}c\int\frac{1}{\sqrt{a^2cx^2 + c}}dx + \frac{1}{2}x\sqrt{a^2cx^2 + c}\right) + \frac{1}{4}x\arctan(ax)^2 (a^2cx^2 + c)^{3/2}\right)
$$

$$
\frac{224}{7a^{2}c}
$$
\n
$$
= \frac{3 \left( \frac{5}{6} c \left( \frac{3}{4} c \int \sqrt{a^{2} c x^{2} + c} \arctan(ax)^{2} dx + \frac{1}{6} c \left( \frac{1}{2} c \int \frac{1}{1 - \frac{a^{2} c x^{2}}{a^{2} c x^{2} + c}} d \frac{x}{\sqrt{a^{2} c x^{2} + c}} + \frac{1}{2} x \sqrt{a^{2} c x^{2} + c} \right) + \frac{1}{4} x \arctan(ax)^{2} (a^{2} c x^{2} + a^{2} c x^{2} + b^{2} c x^{2} + c^{2} c x^{2} + c^{2
$$

$$
\frac{1}{219}
$$
\n
$$
\frac{\arctan(ax)^{3}(a^{2}cx^{2}+c)^{7/2}}{7a^{2}c} - \frac{3\left(\frac{5}{6}c\left(\frac{3}{4}c\int\sqrt{a^{2}cx^{2}+c}\arctan(ax)^{2}dx + \frac{1}{4}x\arctan(ax)^{2}(a^{2}cx^{2}+c)^{3/2} - \frac{\arctan(ax)(a^{2}cx^{2}+c)^{3/2}}{6a} + \frac{1}{6}c\left(\frac{\sqrt{c}\arctanh(ax)}{2a}\right)\right)}{7a^{2}c}
$$

$$
\int \frac{5415}{6c} \frac{\arctan(ax)^3 (a^2cx^2 + c)^{7/2}}{7a^2c} - \frac{3 \left(\frac{5}{6}c \left(\frac{3}{4}c \left(\frac{1}{2}c \int \frac{\arctan(ax)^2}{\sqrt{a^2cx^2+c}} dx + c \int \frac{1}{\sqrt{a^2cx^2+c}} dx + \frac{1}{2}x \arctan(ax)^2 \sqrt{a^2cx^2+c} - \frac{\arctan(ax)\sqrt{a^2cx^2+c}}{a}\right)\right) + \frac{1}{4}x \arctan(ax)^2 \sqrt{a^2cx^2+c} + \frac{1}{2}x \arctan(ax)^2 \sqrt{a^2cx^2+c} - \frac{\arctan(ax)\sqrt{a^2cx^2+c}}{a^2cx^2+c} + \frac{1}{2}x \arctan(ax)^2 \sqrt{a^2cx^2+c} - \frac{\arctan(ax)\sqrt{a^2cx^2+c}}{a^2cx^2+c} + \frac{1}{2}x \arctan(ax)^2 \sqrt{a^2cx^2+c} + \frac{1}{2}x \arctan(ax)^2 \sqrt{a^2cx^2+c} + \frac{1}{2}x \arctan(ax
$$

$$
\frac{224}{7a^{2}c}
$$
\n
$$
\frac{\arctan(ax)^{3}(a^{2}cx^{2}+c)^{7/2}}{7a^{2}c} - \frac{3\left(\frac{5}{6}c\left(\frac{3}{4}c\left(\frac{1}{2}c\int \frac{\arctan(ax)^{2}}{\sqrt{a^{2}cx^{2}+c}}dx + c\int \frac{1}{1-\frac{a^{2}cx^{2}}{a^{2}cx^{2}+c}}d\frac{x}{\sqrt{a^{2}cx^{2}+c}} + \frac{1}{2}x\arctan(ax)^{2}\sqrt{a^{2}cx^{2}+c} - \frac{\arctan(ax)\sqrt{a^{2}cx^{2}+c}}{a}\right) + \frac{1}{4}x\arctan(ax)^{2}\sqrt{a^{2}cx^{2}+c}}
$$

$$
\frac{\int 219}{7a^2c}
$$
\n
$$
= 3\left(\frac{5}{6}c\left(\frac{3}{4}c\left(\frac{1}{2}c\int \frac{\arctan(ax)^2}{\sqrt{a^2cx^2+c}}dx + \frac{1}{2}x\arctan(ax)^2\sqrt{a^2cx^2+c} - \frac{\arctan(ax)\sqrt{a^2cx^2+c}}{a} + \frac{\sqrt{c}\arctanh\left(\frac{a\sqrt{cx}}{\sqrt{a^2cx^2+c}}\right)}{a}\right) + \frac{1}{4}x\arctan(ax)^2\sqrt{a^2cx^2+c} - \frac{\arctan(ax)\sqrt{a^2cx^2+c}}{a} + \frac{\sqrt{c}\arctan\left(\frac{a\sqrt{cx}}{\sqrt{a^2cx^2+c}}\right)}{a}\right)
$$

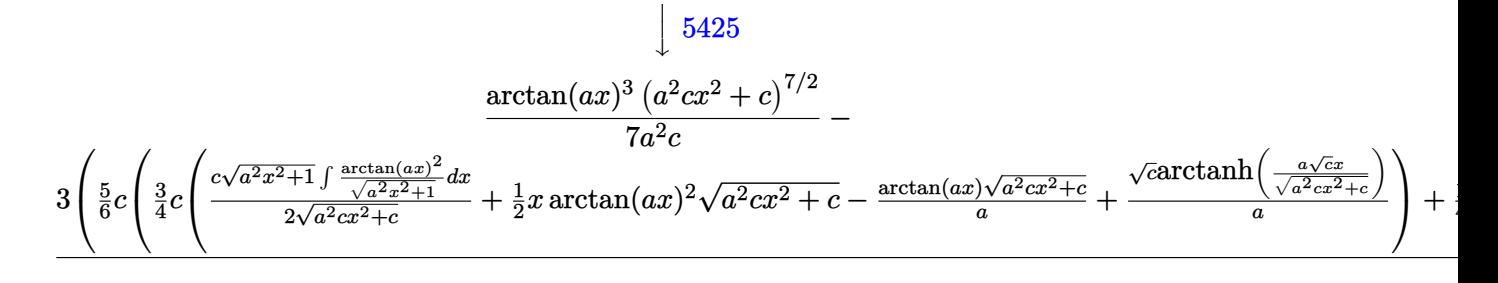

$$
\int 5423
$$
\n
$$
\frac{\arctan(ax)^3 (a^2cx^2+c)^{7/2}}{7a^2c} - \frac{3\left(\frac{5}{6}c\left(\frac{3}{4}c\left(\frac{c\sqrt{a^2x^2+1}\int\sqrt{a^2x^2+1}\arctan(ax)^2d\arctan(ax)}{2a\sqrt{a^2cx^2+c}} + \frac{1}{2}x\arctan(ax)^2\sqrt{a^2cx^2+c} - \frac{\arctan(ax)\sqrt{a^2cx^2+c}}{a} + \frac{\sqrt{c}\arctanh(ax)}{a^2}\right)\right)}{r^2}\right)
$$

$$
\frac{3042}{3042}
$$
\n
$$
\frac{\arctan(ax)^{3}(a^{2}cx^{2}+c)^{7/2}}{7a^{2}c} - \frac{7a^{2}c}{2a\sqrt{a^{2}x^{2}+1}\int \arctan(ax)^{2}\csc(\arctan(ax)+\frac{\pi}{2})d\arctan(ax)} + \frac{1}{2}x \arctan(ax)^{2}\sqrt{a^{2}cx^{2}+c} - \frac{\arctan(ax)\sqrt{a^{2}cx^{2}+c}}{a} + \frac{\sqrt{c}a}{2a\sqrt{a^{2}cx^{2}+c}}
$$

$$
\frac{1}{4669}
$$
\n
$$
\frac{\arctan(ax)^3 (a^2cx^2 + c)^{7/2}}{7a^2c} -
$$
\n
$$
\frac{3 \left(\frac{5}{6}c\left(\frac{3}{4}c\left(\frac{c\sqrt{a^2x^2+1}(-2\int \arctan(ax)\log(1 - ie^{i\arctan(ax)})d\arctan(ax)+2\int \arctan(ax)\log(1 + ie^{i\arctan(ax)})d\arctan(ax) - 2i\arctan(e^{i\arctan(ax)})d\arctan(ax)\right)\right)}{2a\sqrt{a^2cx^2+c}}
$$
\n
$$
\frac{3011}{}
$$

$$
\frac{\arctan (ax)^3 \left(a^2 c x^2+c\right)^{7/2}}{7 a^2 c}-\\3 \left(\frac{5}{6} c \left(\frac{3}{4} c \left(\frac{c \sqrt{a^2 x^2+1} \left(2 i \arctan (ax) \, \text{PolyLog} \left(2,-i e^{i \arctan (ax)}\right)-i \int \text{PolyLog} \left(2,-i e^{i \arctan (ax)}\right)-2 \left(i \arctan (ax) \, \text{PolyLog} \left(2,i e^{i \arctan (ax)}\right)-i \int \text{PolyLog} \left(2,-i e^{i \arctan (ax)}\right)\right) dx\right)}{2 a \sqrt{a^2 c x^2+c}}\right)
$$

## 2720

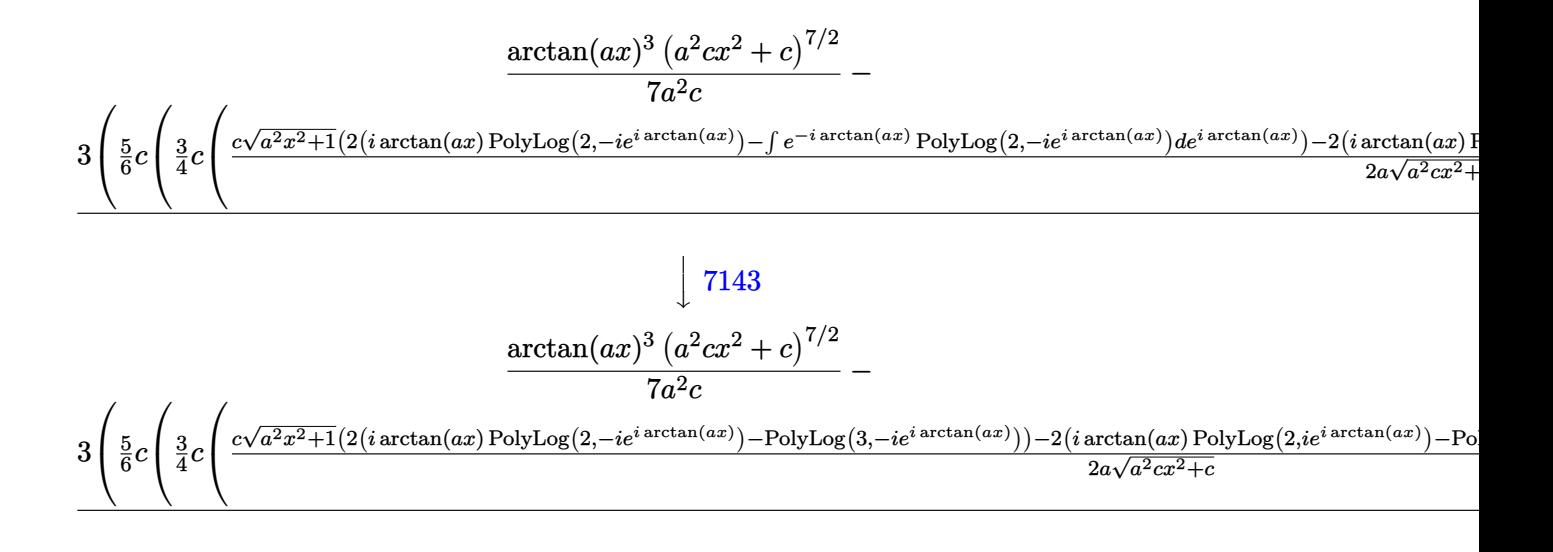

 $\text{input}$   $\text{Int}$   $\left[x*(c + a^2*cx^2)^{(5/2)}*\text{ArcTan}\left[a*x\right]^2, x\right]$ 

```
output ((c + a^2 * c * x^2)^{(7/2)} * ArcTan[a * x]^3)/(7 * a^2 * c) - (3 * (-1/15 * ((c + a^2 * c * x^2)))2)^(5/2)*ArcTan[axx]/a + (x*(c + a^2*x^2)^(5/2)*ArcTan[a*x]^2)/6 + (c*(c^2)x^2)(1/2)(1/2)(x*(c + a^2*cx^2)^{(3/2)})/4 + (3*cx((x*Sqrt[c + a^2*cx^2])/2 + (Sqrt[c]*A))rcTanh[(a*Sqrt[c]*x)/Sqrt[c + a^2*c*x^2]])/(2*a))}/4))/15 + (5*c*(-1/6*((c^2)*c^2))+ a^2*c*x^2 (3/2)*ArcTan[a*x])/a + (x*(c + a^2*c*x^2) (3/2)*ArcTan[a*x]
       2)/4 + (c*((x*Sqrt[c + a<sup>2</sup>*c*x<sup>2</sup>])/2 + (Sqrt[c]*ArcTanh[(a*Sqrt[c]*x)/Sqrt
       [c + a^2*cx^2]])/(2*a))/6 + (3*cx(-(Sqrt[c + a^2*cx^2]*ArcTan[a*x])/a))+ (x*Sqrt[c + a^2*c*x^2]*ArcTan[a*x]^2)/2 + (Sqrt[c]*ArcTanh[(a*Sqrt[c]*x
       )/Sqrt[c + a^2*c*x^2]])/a + (c*Sqrt[1 + a^2*x^2]*((-2*I)*ArcTan[E^(I*ArcTa
       n[a*x]) *ArcTan[a*x]^2 + 2*(I*ArcTan[a*x]*PolyLog[2, (-I)*E^*(I*ArcTan[a*x])] - PolyLog[3, (-I)*E^{(x+Arctan[a*x]}]) - 2*(I*ArcTan[a*x]*PolyLog[2, I*E
       \hat{C}(\text{I*ArcTan}[a*x])] - PolyLog[3, I*E\hat{C}(\text{I*ArcTan}[a*x])))/((2*a*Sqrt[c + a^2*c))*(x^2)())/(4))(6))/(7*a)
```
#### 3.430.3.1 Defintions of rubi rules used

```
rule 211 Int [(a_{-}) + (b_{-}) * (x_{-})^2)^(p_{-}), x Symbol] :> Simp [x * ((a + b * x^2)^p / (2*p + 1)])), x] + Simp[2*a*(p/(2*p + 1)) Int[(a + b*x^2)^(p - 1), x], x] /; FreeQ[
        \{a, b\}, x] && GtQ[p, 0] && (IntegerQ[4*p] || IntegerQ[6*p])
```
rule 219  $Int[((a_*) + (b_*)*(x_*)^2)^(-1), x_Symb01]$  :>  $Simp[(1/(Rt[a, 2]*Rt[-b, 2]))*$  $ArcTanh[Rt[-b, 2]*(x/Rt[a, 2])], x]$  /;  $FreeQ[fa, b], x]$  & NegQ $[a/b]$  & & (Gt  $Q[a, 0]$  || LtQ $[b, 0]$ )

3.430.  $\int x(c+a^2cx^2)^{5/2} \arctan(ax)^3 dx$ 

rule 224 **Int[1/Sqrt[(a\_) + (b\_.)\*(x\_)^2], x\_Symbol] :> Subst[Int[1/(1 - b\*x^2), x],**  $x, x/Sqrt[a + b*x^2]]$  /; FreeQ[{a, b}, x] && !GtQ[a, 0]

✞ ☎

✝ ✆

✞ ☎

 $\left($   $\left($   $\right)$   $\left($   $\left($   $\right)$   $\left($   $\left($   $\right)$   $\left($   $\left($   $\right)$   $\left($   $\left($   $\right)$   $\left($   $\left($   $\right)$   $\left($   $\left($   $\right)$   $\left($   $\left($   $\right)$   $\left($   $\left($   $\right)$   $\left($   $\left($   $\right)$   $\left($   $\left($   $\right)$   $\left($   $\left($   $\right)$   $\left($ 

✞ ☎

✞ ☎

✞ ☎

✞ ☎

✞ ☎

✝ ✆

rule 2720 <mark>Int[u\_, x\_Symbol] :> With[{v = FunctionOfExponential[u, x]}, Simp[v/D[v, x]</mark> Subst[Int[FunctionOfExponentialFunction[u, x]/x, x], x, v], x]] /; Funct  $\text{ionOfExponentialQ[u, x]}$  && !MatchQ[u, (w\_)\*((a\_.)\*(v\_)^(n\_))^(m\_) /; FreeQ  $[{a, m, n}, x]$  & IntegerQ[ $m*n]$ ] & !MatchQ[u, E^((c\_.)\*((a\_.) + (b\_.)\*x)) \*(F\_)[v\_] /; FreeQ[{a, b, c}, x] && InverseFunctionQ[F[x]]]

```
rule 3011 <mark>Int[Log[1 + (e_.)*((F_)^((c_.)*((a_.) + (b_.)*(x_))))^(n_.)]*((f_.) + (g_.)</mark>
        *(x_-)<sup>(m_.)</sup>, x_Symbol] :> Simp[(-(f + g*x)^m)*(PolyLog[2, (-e)*(F^(c*(a +
        b*x))\n\begin{bmatrix}\n\frac{m}{2} & \frac{m+1}{2} \\
\frac{m+1}{2} & \frac{m}{2}\n\end{bmatrix}, x] + Simp[g*(m/(b*c*n*Log[F])) Int[(f + g*x)^(
        m - 1 *PolyLog[2, (-e)*(F^-(c*(a + b*x)))^n], x], x] /; FreeQ[{F, a, b, c, e
        , f, g, n}, x] && GtQ[m, 0]
        ✝ ✆
```
rule 3042 <mark>Int[u\_, x\_Symbol] :> Int[DeactivateTrig[u, x], x] /; FunctionOfTrigOfLinear</mark>  $Q[u, x]$ ✝ ✆

```
rule 4669
Int[csc[(e_.) + Pi*(k_.) + (f_.)*(x_)]*((c_.) + (d_.)*(x_))^(m_.), x_Symbol
            ] :> Simp[-2*(c + d*x)^m*(ArcTanh[E^(I*k*Pi)*E^(I*(e + f*x))]/f), x] + (-Si
            mp[d*(m/f) Int[ (c + d*x)^{m} (m - 1) * Log[1 - E^{m}(I*k *Pi)*E^{m}(I*(e + f*x))], x],
            x] + Simp[d*(m/f) Int[(c + d*x)^(m - 1)*Log[1 + E^(I*k*Pi)*E^(I*(e + f*x
            ))], x], x]) /; FreeQ[{c, d, e, f}, x] && IntegerQ[2*k] && IGtQ[m, 0]
           \left( \left( \right) \left( \left( \right) \left( \left( \right) \left( \left( \right) \left( \left( \right) \left( \left( \right) \left( \left( \right) \left( \left( \right) \left( \left( \right) \left( \left( \right) \left( \left( \right) \left( \left( \right) \left(
```

```
rule 5415 <mark>Int[((a_.) + ArcTan[(c_.)*(x_)]*(b_.))^(p_)*((d_) + (e_.)*(x_)^2)^(q_.), x_</mark>
           Symbol] :> Simp[(-b)*p*(d + e*x^2)^q*((a + b*ArcTan[c*x])^(p - 1)/(2*c*q*(2)
           *(q + 1)), x] + (Simp[x*(d + e*x^2)^q*((a + b*ArcTan[c*x])^p/(2*q + 1)), x]
            + \text{Simp}[2*d*(q/(2*q + 1)) Int[(d + e*x^2)^{(q - 1)*(a + b*ArcTan[c*x])^p],x], x] + Simp[b^2*d*p*((p - 1)/(2*q*(2*q + 1))) Int[(d + e*x^2)^(q - 1)*(
           a + b*ArcTan[c*x])^{(p - 2), x}, x], x) /; FreeQ[{a, b, c, d, e}, x] && EqQ[e,
           c^2*d && GtQ[q, 0] && GtQ[p, 1]
           \left( \left( \right) \left( \left( \right) \left( \left( \right) \left( \left( \right) \left( \left( \right) \left( \left( \right) \left( \left( \right) \left( \left( \right) \left( \left( \right) \left( \left( \right) \left( \left( \right) \left( \left( \right) \left(
```
rule 5423 <mark>Int[((a\_.) + ArcTan[(c\_.)\*(x\_)]\*(b\_.))^(p\_.)/Sqrt[(d\_) + (e\_.)\*(x\_)^2], x\_S</mark> ymbol] :> Simp[1/(c\*Sqrt[d]) Subst[Int[(a + b\*x)^p\*Sec[x], x], x, ArcTan[ c\*x]], x] /; FreeQ[{a, b, c, d, e}, x] && EqQ[e, c^2\*d] && IGtQ[p, 0] && Gt Q[d, 0]

 $3.430.$  $x(c+a^2cx^2)^{5/2}\arctan(ax)^3\,dx$  rule 5425 <mark>Int[((a\_.) + ArcTan[(c\_.)\*(x\_)]\*(b\_.))^(p\_.)/Sqrt[(d\_) + (e\_.)\*(x\_)^2], x\_S</mark> ✞ ☎ ymbol] :> Simp[Sqrt[1 + c^2\*x^2]/Sqrt[d + e\*x^2] Int[(a + b\*ArcTan[c\*x])^  $p/Sqrt[1 + c^2*x^2], x], x$  /; FreeQ[{a, b, c, d, e}, x] && EqQ[e, c<sup> $2*d$ ] &</sup> & IGtQ[p, 0] && !GtQ[d, 0]

 $\left($   $\left($   $\right)$   $\left($   $\left($   $\right)$   $\left($   $\left($   $\right)$   $\left($   $\left($   $\right)$   $\left($   $\left($   $\right)$   $\left($   $\left($   $\right)$   $\left($   $\left($   $\right)$   $\left($   $\left($   $\right)$   $\left($   $\left($   $\right)$   $\left($   $\left($   $\right)$   $\left($   $\left($   $\right)$   $\left($   $\left($   $\right)$   $\left($ 

rule 5465 <mark>Int[((a\_.) + ArcTan[(c\_.)\*(x\_)]\*(b\_.))^(p\_.)\*(x\_)\*((d\_) + (e\_.)\*(x\_)^2)^(q\_</mark> ✞ ☎ .), x\_Symbol] :> Simp[(d + e\*x^2)^(q + 1)\*((a + b\*ArcTan[c\*x])^p/(2\*e\*(q + 1))), x] - Simp[b\*(p/(2\*c\*(q + 1))) Int[(d + e\*x^2)^q\*(a + b\*ArcTan[c\*x])  $\hat{p}$  - 1), x], x] /; FreeQ[{a, b, c, d, e, q}, x] && EqQ[e, c $\hat{p}$ \*d] && GtQ[p, 0] && NeQ $[q, -1]$ ✝ ✆

```
rule 7143 <mark>Int[PolyLog[n_, (c_.)*((a_.) + (b_.)*(x_))^(p_.)]/((d_.) + (e_.)*(x_)), x_S</mark>
    ✞ ☎
     ymbol] :> Simp[PolyLog[n + 1, c*(a + b*x)^{p}]/(e*p), x] /; FreeQ[{a, b, c, d
     , e, n, p}, x] && EqQ[b*d, a*e]
    ✝ ✆
```
# <span id="page-3725-0"></span>**3.430.4 Maple [A] (verified)**

Time  $= 8.27$  (sec), antiderivative size  $= 477$ , normalized size of antiderivative  $= 0.85$ 

✝ ✆

✞ ☎

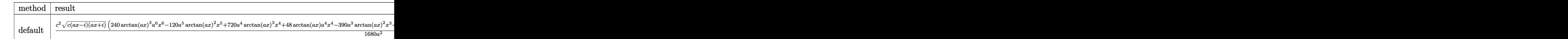

input <mark>int(x\*(a^2\*c\*x^2+c)^(5/2)\*arctan(a\*x)^3,x,method=\_RETURNVERBOSE)</mark> ✞ ☎

```
output
1/1680*c^2/a^2*(c*(a*x-I)*(I+a*x))^(1/2)*(240*arctan(a*x)^3*a^6*x^6-120*a^
        5*arctan(a*x)^2*x^5+720*a^4*arctan(a*x)^3*x^4+48*arctan(a*x)*a^4*x^4-390*a^3*arctan(a*x)^2*x^3+720*arctan(a*x)^3*x^2*a^2-12*a^3*x^3+196*a^2*arctan(a
        *x)*x^2-495*axarctan(axx)^2*x+240*arctan(axx)^3-80*ax+598*arctan(axx))-5/112*c^2*(c*(a*x-I)*(I+a*x))^(1/2)*(I*arctan(a*x)^3-3*arctan(a*x)^2*ln(1+I*(1+I*axx)/(a^2*x^2+1)^(1/2)+6*I*arctan(a*x)*polylog(2,-I*(1+I*ax*x)/(a^2*x))^2+1<sup>^</sup>(1/2))-6*polylog(3,-I*(1+I*a*x)/(a<sup>^</sup>2*x<sup>^</sup>2+1)<sup>^</sup>(1/2)))/a<sup>^2</sup>/(a<sup>^2</sup>*x<sup>^2+1)^</sup>
        (1/2)+5/112*c^2*(c*(a*x-I)*(I+a*x))^(1/2)*(I*arctan(a*x)^3-3*arctan(a*x)^2)*ln(1-I*(1+I*ax))/(a^2*x^2+1)^(1/2))+6*I*arctan(ax)x*polylog(2,I*(1+I*ax))/(a^2*x^2+1)^(1/2))-6*polylog(3,I*(1+I*a*x)/(a^2*x^2+1)^(1/2)))/a^2/(a^2*x
        (1/2)+37/60*I*c^2/a^2*(c*(a*x-I)*(I+a*x))^(1/2)*arctan((1+I*a*x)/(a^
        2*x^2+1)^(1/2) /(a<sup>2*x^2+1)^</sup>(1/2)
       \left( \left( \right) \left( \left( \right) \left( \left( \right) \left( \left( \right) \left( \left( \right) \left( \left( \right) \left( \left( \right) \left( \left( \right) \left( \left( \right) \left( \left( \right) \left( \left( \right) \left( \left( \right) \left(
```
## **3.430.5 Fricas [F]**

$$
\int x (c+a^{2}cx^{2})^{5/2} \arctan (ax)^{3} dx = \int (a^{2}cx^{2}+c)^{\frac{5}{2}}x \arctan (ax)^{3} dx
$$

✞ ☎

✝ ✆

✞ ☎

<span id="page-3726-0"></span>✝ ✆

input integrate(x\*(a^2\*c\*x^2+c)^(5/2)\*arctan(a\*x)^3,x, algorithm="fricas")

output integral((a^4\*c^2\*x^5 + 2\*a^2\*c^2\*x^3 + c^2\*x)\*sqrt(a^2\*c\*x^2 + c)\*arctan(  $a*x$ <sup>3</sup>, x)

# **3.430.6 Sympy [F]**

$$
\int x (c+a^{2}cx^{2})^{5/2} \arctan(ax)^{3} dx = \int x (c(a^{2}x^{2}+1))^{5/2} \operatorname{atan}^{3}(ax) dx
$$

✞ ☎

 $\left($   $\left($   $\right)$   $\left($   $\left($   $\right)$   $\left($   $\left($   $\right)$   $\left($   $\left($   $\right)$   $\left($   $\left($   $\right)$   $\left($   $\left($   $\right)$   $\left($   $\left($   $\right)$   $\left($   $\left($   $\right)$   $\left($   $\left($   $\right)$   $\left($   $\left($   $\right)$   $\left($   $\left($   $\right)$   $\left($   $\left($   $\right)$   $\left($ 

✞ ☎

<span id="page-3726-1"></span>✝ ✆

$$
input\left| \text{integrate}(x*(a**2*c*x**2+c)**(5/2)*atan(a*x)**3,x) \right|
$$

output <mark>Integral(x\*(c\*(a\*\*2\*x\*\*2 + 1))\*\*(5/2)\*atan(a\*x)\*\*3, x)</mark>

# **3.430.7 Maxima [F]**

$$
\int x (c + a^{2}cx^{2})^{5/2} \arctan(ax)^{3} dx = \int (a^{2}cx^{2} + c)^{\frac{5}{2}}x \arctan(ax)^{3} dx
$$

✞ ☎

 $\left($   $\left($   $\right)$   $\left($   $\left($   $\right)$   $\left($   $\left($   $\right)$   $\left($   $\left($   $\right)$   $\left($   $\left($   $\right)$   $\left($   $\left($   $\right)$   $\left($   $\left($   $\right)$   $\left($   $\left($   $\right)$   $\left($   $\left($   $\right)$   $\left($   $\left($   $\right)$   $\left($   $\left($   $\right)$   $\left($   $\left($   $\right)$   $\left($ 

✞ ☎

<span id="page-3726-2"></span>✝ ✆

input <mark>integrate(x\*(a^2\*c\*x^2+c)^(5/2)\*arctan(a\*x)^3,x, algorithm="maxima")</mark>

output <mark>integrate((a^2\*c\*x^2 + c)^(5/2)\*x\*arctan(a\*x)^3, x)</mark>

### 3.430.  $\int x(c+a^2cx^2)^{5/2} \arctan(ax)^3 dx$

# **3.430.8 Giac [F(-2)]**

Exception generated.

$$
\int x (c+a^2cx^2)^{5/2} \arctan (ax)^3 \, dx = \text{Exception raised: TypeError}
$$

✞ ☎

 $\left($   $\left($   $\right)$   $\left($   $\left($   $\right)$   $\left($   $\left($   $\right)$   $\left($   $\left($   $\right)$   $\left($   $\left($   $\right)$   $\left($   $\left($   $\right)$   $\left($   $\left($   $\right)$   $\left($   $\left($   $\right)$   $\left($   $\left($   $\right)$   $\left($   $\left($   $\right)$   $\left($   $\left($   $\right)$   $\left($   $\left($   $\right)$   $\left($ 

✞ ☎

<span id="page-3727-0"></span> $\left($   $\left($   $\right)$   $\left($   $\left($   $\right)$   $\left($   $\left($   $\right)$   $\left($   $\left($   $\right)$   $\left($   $\left($   $\right)$   $\left($   $\left($   $\right)$   $\left($   $\left($   $\right)$   $\left($   $\left($   $\right)$   $\left($   $\left($   $\right)$   $\left($   $\left($   $\right)$   $\left($   $\left($   $\right)$   $\left($   $\left($   $\right)$   $\left($ 

input <mark>integrate(x\*(a^2\*c\*x^2+c)^(5/2)\*arctan(a\*x)^3,x, algorithm="giac")</mark>

output <mark>Exception raised: TypeError >> an error occurred running a Giac command:IN</mark> PUT:sage2:=int(sage0,sageVARx):;OUTPUT:sym2poly/r2sym(const gen & e,const index\_m & i,const vecteur & l) Error: Bad Argument Value

## **3.430.9 Mupad [F(-1)]**

Timed out.

$$
\int x (c+a^{2}cx^{2})^{5/2} \arctan (ax)^{3} dx = \int x \, \text{atan}(a\,x)^{3} (c\,a^{2}\,x^{2}+c)^{5/2} dx
$$

✞ ☎

 $\left($   $\left($   $\right)$   $\left($   $\left($   $\right)$   $\left($   $\left($   $\right)$   $\left($   $\left($   $\right)$   $\left($   $\left($   $\right)$   $\left($   $\left($   $\right)$   $\left($   $\left($   $\right)$   $\left($   $\left($   $\right)$   $\left($   $\left($   $\right)$   $\left($   $\left($   $\right)$   $\left($   $\left($   $\right)$   $\left($   $\left($   $\right)$   $\left($ 

✞ ☎

✝ ✆

input <mark>| int(x\*atan(a\*x)^3\*(c + a^2\*c\*x^2)^(5/2),x)</mark>

output <mark>int(x\*atan(a\*x)^3\*(c + a^2\*c\*x^2)^(5/2), x)</mark>

#### **3.431** R  $\left(c+a^2cx^2\right)^{5/2} \arctan (ax)^3\, dx$

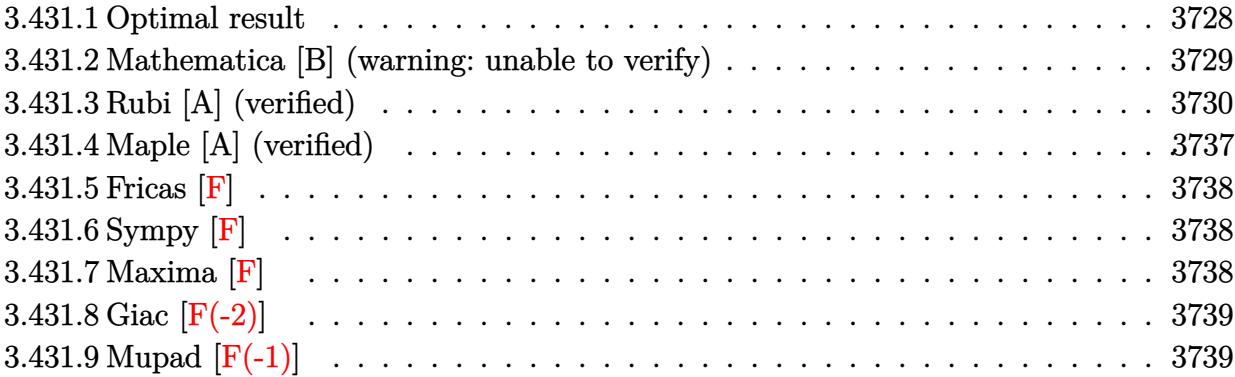

## <span id="page-3728-0"></span>**3.431.1 Optimal result**

Integrand size  $= 21$ , antiderivative size  $= 870$ 

$$
\int (c+a^{2}cx^{2})^{5/2} \arctan(ax)^{3} dx = -\frac{17c^{2}\sqrt{c+a^{2}cx^{2}}}{60a}
$$
\n
$$
-\frac{c(c+a^{2}cx^{2})^{3/2}}{60a} + \frac{17}{60}c^{2}x\sqrt{c+a^{2}cx^{2}} \arctan(ax)
$$
\n
$$
+\frac{1}{20}cx(c+a^{2}cx^{2})^{3/2} \arctan(ax) - \frac{15c^{2}\sqrt{c+a^{2}cx^{2}} \arctan(ax)^{2}}{16a} - \frac{5c(c+a^{2}cx^{2})^{3/2} \arctan(ax)^{2}}{24a} - \frac{(c+a^{2}cx^{2})^{3/2} \arctan(ax)^{2}}{24a}
$$

5*/*2

10*a*

```
output -1/60*c*(a<sup>2</sup>*c*x<sup>2</sup>+c)<sup>2</sup>(3/2)/a+1/20*c*x*(a<sup>2</sup>*c*x<sup>2</sup>+c)<sup>2</sup>(3/2)*arctan(a*x)-5/2
        4*c*(a<sup>2</sup>*c*x<sup>2</sup>+c)<sup>2</sup>(3/2)*arctan(a*x)<sup>2</sup>/a-1/10*(a<sup>2*c*x</sup>2+c)<sup>2</sup>(5/2)*arctan(a*
        x)^2/a+5/24*c*x*(a^2*c*x^2+c)^(3/2)*arctan(a*x)^3+1/6*x*(a^2*c*x^2+c)^(5/2
        x^* +arctan(a*x)^3-5/8*I*c^3*arctan((1+I*a*x)/(a^2*x^2+1)^(1/2))*arctan(a*x)^
        3*(a^2*x^2+1)^(1/2)/a/(a^2xcx^2+c)(1/2)-15/8*1*c^3*polylog(4,-1*(1+1*ax))\frac{1}{(a^2*x^2+1)^(1/2)}*(a^2*x^2+1)^(1/2)}(a^2*x^2+c^2+c^2+c^2+15/16*I*c^3*arctan(a*x)^2*polylog(2,-I*(1+I*axx)/(a^2*x^2+1)^(1/2))*(a^2*x^2+1)^(1/2)/a/(a^2*c*x^2+c)^{(1/2)-15/16*I*c^3*arctan(a*x)^2*polylog(2,I*(1+I*axx)/(a^2*x^2+1 (1/2) * (a<sup>2*</sup>x<sup>2</sup>+1) (1/2) /a/(a<sup>2*</sup>x*2+c) (1/2) -259/60*I*c<sup>2*</sup>x*arctan(
        a*x)*arctan((1+I*a*x)^(1/2)/(1-I*a*x)^(1/2))*(a^2*x^2+1)^(1/2)/a/(a^2*c*x^2))2+c)^(1/2)-259/120*I*c^3*polylog(2,I*(1+I*axx)^(1/2)/(1-I*axx)^(1/2))*(a^2)*x^2+1 (1/2)/a/(a<sup>2*</sup>c*x<sup>2</sup>+c)<sup>2</sup>(1/2)-15/8*c<sup>2**</sup>arctan(a*x)*polylog(3,-I*(1+I
        *a*x)/(a^2*x^2+1)^(1/2))*(a^2*x^2+1)^(1/2)/a/(a^2*c*x^2+c)^(1/2)+15/8*c^3*
        arctan(a*x)*polylog(3,I*(1+I*a*x)/(a^2*x^2+1)^(1/2))*(a^2*x^2+1)^(1/2)/a/(a<sup>2*</sup>c*x<sup>2+c</sup>)<sup>2</sup>(1/2)+259/120*I*c<sup>2*</sup>polylog(2,-I*(1+I*a*x)<sup>2</sup>(1/2)/(1-I*a*x)<sup>2</sup>(1
        (2) *(a<sup>2</sup>*x<sup>2</sup>+1)<sup>2</sup>(1/2)/a/(a<sup>2***</sup>2+c)<sup>2</sup>(1/2)+15/8*I*c<sup>2*</sup>ypolylog(4,I*(1+I*a
        *x)/(a^2*x^2+1)^(1/2))*(a^2*x^2+1)^(1/2)/a/(a^2*c*x^2+c)^(1/2)-17/60*c^2*(
        a<sup>2</sup>*c*x<sup>2</sup>+c)<sup>2</sup>(1/2)/a+17/60*c<sup>2</sup>*x*arctan(a*x)*(a<sup>2*</sup>c*x<sup>2</sup>+c)<sup>2</sup>(1/2)-15/16*c<sup>2</sup>
        *arctan(a*x)^2*(a^2*c*x^2+c)^(1/2)/a+5/16*c^2*x*arctan(a*x)^3*(a^2*c*x^2+c
        )^(1/2)
```
#### <span id="page-3729-0"></span>Mathematica [B] (warning: unable to verify) 3.431.2

Both result and optimal contain complex but leaf count is larger than twice the leaf count of optimal. 4281 vs.  $2(870) = 1740$ .

Time = 18.94 (sec), antiderivative size = 4281, normalized size of antiderivative = 4.92

$$
\int \left(c+a^2cx^2\right)^{5/2} \arctan(ax)^3 \, dx = \text{Result too large to show}
$$

input Integrate  $[(c + a^2 * c * x^2)^(5/2) * ArcTan[a * x]^3, x]$ 

```
output ((-1/2*I)*c^2*Sqrt[c*(1 + a^2*x^2)]*(12*ArcTan[E^T(*ArcTan[a*x]))]*ArcTan[a*x] - (3*I)*Sqrt[1 + a^2*x^2]*ArcTan[a*x]^2 + I*ax*Sqrt[1 + a^2*x^2]*ArcTan[a*x]<sup>3</sup> + 2*ArcTan[E^(I*ArcTan[a*x])]*ArcTan[a*x]^3 - 3*(2 + ArcTan[a*x]
       \text{``2)} * \text{PolyLog}[2, (-1) * E^*(I * ArcTan[a * x])] + 3 * (2 + ArcTan[a * x] ^2) * \text{PolyLog}[2,I*E^{\frown}(I*ArcTan[a*x])] - (6*I)*ArcTan[a*x]*PolyLog[3, (-I)*E^{\frown}(I*ArcTan[a*x])]] + (6*I)*ArcTan[a*x]*PolyLog[3, I*E^(I*ArcTan[a*x])] + 6*PolyLog[4, (-I)*E^{(1*ArcTan[a*x])]} - 6*PolyLog[4, 1*E^{(1*ArcTan[a*x]})])/(a*Sort[1 + a^2*x])^2]) + (2*c<sup>2</sup>2*((Sqrt[c*(1 + a<sup>2</sup>2*x<sup>2</sup>2)]*(-1 + ArcTan[a*x]<sup>2</sup>))/(4*Sqrt[1 + a<sup>2</sup>)
       2*x^2) + (Sqrt[c*(1 + a^2*x^2)]*(-(ArcTan[a*x)*(Log[1 - I*E^(I*ArcTan[a*x])] - Log[1 + I*E^(I*ArcTan[a*x])])) - I*(PolyLog[2, (-I)*E^*(I*ArcTan[a*x])] - PolyLog[2, I*E^{(**)}(I*ArcTan[a*x)])]))/(2*Sqrt[1 + a^2*x^2]) + (Sqrt[c*(1+ a^2*x^2) * (-1/8* (Pi<sup>-3</sup>*Log[Cot[(Pi/2 - ArcTan[a*x])/2]]) - (3*Pi<sup>-2*</sup> ((Pi/
       2 - ArcTan[a*x])*(Log[1 - E^(I*(Pi/2 - ArcTan[a*x]))] - Log[1 + E^(I*(Pi/2
        - ArcTan[a*x]))]) + I*(PolyLog[2, -E^(I*(Pi/2 - ArcTan[a*x]))] - PolyLog[
       2, E^{(1*)}(P_1/2 - ArcTan[a*x]))])) / 4 + (3*Pi*((Pi/2 - ArcTan[a*x]) ^2*(Log[1
        - E^{(1*)}(P_1/2 - ArcTan[a*x])) = Log[1 + E^{(1*)}(P_1/2 - ArcTan[a*x]))] + (2*I)*(Pi/2 - ArcTan[a*x])*(PolyLog[2, -E^(I*(Pi/2 - ArcTan[a*x]))] - PolyLo
       g[2, E^{(1*)}(Pi^{*}(P)/2 - ArcTan[a*x]))] + 2*(-PolyLog[3, -E<sup>2</sup>(I*(Pi/2 - ArcTan[a*
       x]))] + PolyLog[3, E<sup>o</sup>(I*(Pi/2 - ArcTan[a*x]))])))/2 - 8*((I/64)*(Pi/2 - Ar
       cTan[a*x])^4 + (1/4)*(Pi/2 + (-1/2*Pi + ArcTan[a*x])/2)^4 - ((Pi/2 - Ar...
```
#### <span id="page-3730-0"></span>Rubi [A] (verified) 3.431.3

Time =  $3.64$  (sec), antiderivative size = 954, normalized size of antiderivative = 1.10, number of steps used = 16, number of rules used = 15,  $\frac{\text{number of rules}}{\text{integrand size}}$  $= 0.714$ , Rules used =  $\{5415, 5413, 5413, 5415, 5413, 5415, 5425, 5421, 5423, 3042, 4669, 3011, 7163, 2720,$  $7143$ 

Below are the steps used by Rubi to obtain the solution. The rule number used for the transformation is given above next to the arrow. The rules definitions used are listed below.

$$
\int \arctan(ax)^3 (a^2cx^2 + c)^{5/2} dx
$$
  
\n
$$
\int 5415
$$
  
\n
$$
\frac{1}{5}c \int (a^2cx^2 + c)^{3/2} \arctan(ax) dx + \frac{5}{6}c \int (a^2cx^2 + c)^{3/2} \arctan(ax)^3 dx + \frac{1}{6}x \arctan(ax)^3 (a^2cx^2 + c)^{5/2} - \frac{\arctan(ax)^2 (a^2cx^2 + c)^{5/2}}{10a}
$$
  
\n
$$
\int 5413
$$

$$
\frac{1}{5}c\left(\frac{3}{4}c\int\sqrt{a^2cx^2+c}\arctan(ax)dx+\frac{1}{4}x\arctan(ax)\left(a^2cx^2+c\right)^{3/2}-\frac{\left(a^2cx^2+c\right)^{3/2}}{12a}\right)+\frac{5}{6}c\int\left(a^2cx^2+c\right)^{3/2}\arctan(ax)^3dx+\frac{1}{6}x\arctan(ax)^3\left(a^2cx^2+c\right)^{5/2}-\frac{\arctan(ax)^2\left(a^2cx^2+c\right)^{5/2}}{10a}\right)+\frac{5}{10}d\left(\frac{3}{2}c\right)
$$

$$
\frac{1}{5}c\left(\frac{3}{4}c\left(\frac{1}{2}c\int \frac{\arctan(ax)}{\sqrt{a^2cx^2+c}}dx + \frac{1}{2}x\arctan(ax)\sqrt{a^2cx^2+c} - \frac{\sqrt{a^2cx^2+c}}{2a}\right)\right) + \frac{1}{4}x\arctan(ax)\left(a^2cx^2+c\right)^{3/2} - \frac{(a^2)(a^2cx^2+c)}{6} + \frac{5}{6}c\int \left(a^2cx^2+c\right)^{3/2}\arctan(ax)^3 dx + \frac{1}{6}x\arctan(ax)^3\left(a^2cx^2+c\right)^{5/2} - \frac{\arctan(ax)^2\left(a^2cx^2+c\right)^{5/2}}{10a}
$$
\n
$$
\downarrow 5415
$$

$$
\frac{1}{5}c\left(\frac{3}{4}c\left(\frac{1}{2}c\int \frac{\arctan(ax)}{\sqrt{a^2cx^2+c}}dx + \frac{1}{2}x\arctan(ax)\sqrt{a^2cx^2+c} - \frac{\sqrt{a^2cx^2+c}}{2a}\right)\right) + \frac{1}{4}x\arctan(ax)\left(a^2cx^2+c\right)^{3/2} - \frac{(a^2)(a^2)(a^2)(a^2)(a^2)(a^2)}{6} + \frac{5}{6}c\left(\frac{1}{2}c\left(\frac{1}{2}c\int \frac{\arctan(ax)}{\sqrt{a^2cx^2+c}}dx + \frac{1}{2}x\arctan(ax)\sqrt{a^2cx^2+c} - \frac{\sqrt{a^2cx^2+c}}{2a}\right)\right) + \frac{3}{4}c\left(3c\int \frac{\arctan(ax)}{\sqrt{a^2cx^2+c}}dx + \frac{1}{2}c\int \frac{\arctan(ax)}{\sqrt{a^2cx^2+c}}dx\right)
$$
  

$$
\frac{1}{6}x\arctan(ax)^3\left(a^2cx^2+c\right)^{5/2} - \frac{\arctan(ax)^2\left(a^2cx^2+c\right)^{5/2}}{10a}
$$
  

$$
\frac{1}{6}x\arctan(ax)^3\left(a^2cx^2+c\right)^{5/2} - \frac{3}{6}x\arctan(ax)^{2} + \frac{3}{6}x\arctan(ax)^{2} + \frac{3}{6}x\arctan(ax)^
$$

3.431.  $\int (c+a^2cx^2)^{5/2} \arctan(ax)^3 dx$ 

$$
\frac{1}{5}c\left(\frac{3}{4}c\left(\frac{c\sqrt{a^2x^2+1}\int\frac{\arctan(ax)}{\sqrt{a^2x^2+1}}+\frac{1}{2}x\arctan(ax)\sqrt{a^2cx^2+c}-\frac{\sqrt{a^2cx^2+c}}{2a}\right)+\frac{1}{4}x\arctan(ax)\left(a^2cx^2+c\right)^{3/2}}{2\sqrt{a^2cx^2+c}}\right)+\frac{5}{6}c\left(\frac{1}{2}c\left(\frac{c\sqrt{a^2x^2+1}\int\frac{\arctan(ax)}{\sqrt{a^2cx^2+c}}+\frac{1}{2}x\arctan(ax)\sqrt{a^2cx^2+c}-\frac{\sqrt{a^2cx^2+c}}{2a}\right)+\frac{3}{4}c\left(\frac{3c\sqrt{a^2x^2+1}\int\frac{\arctan(ax)}{\sqrt{a^2cx^2+c}}\right)}{\sqrt{a^2cx^2+c}}\right)+\frac{3}{6}x\arctan(ax)^3\left(a^2cx^2+c\right)^{5/2}-\frac{\arctan(ax)^2\left(a^2cx^2+c\right)^{5/2}}{10a}\right)+\frac{1}{6}c\left(\frac{1}{4}x\arctan(ax)\left(a^2cx^2+c\right)^{3/2}-\frac{\left(a^2cx^2+c\right)^{3/2}}{12a}+\frac{3}{4}c\left(\frac{1}{2}x\sqrt{a^2cx^2+c}\arctan(ax)+\frac{c\sqrt{a^2x^2+1}}{10}\left(-\frac{2i\arctan(ax)}{2}\right)\right)\right)+\frac{5}{6}c\left(\frac{1}{4}x\arctan(ax)\left(a^2cx^2+c\right)^{3/2}-\frac{\left(a^2cx^2+c\right)^{3/2}\arctan(ax)^2}{12a}+\frac{3}{4}c\left(\frac{1}{2}x\sqrt{a^2cx^2+c}\arctan(ax)+\frac{c\sqrt{a^2x^2+1}}{10}\left(-\frac{2i\arctan(ax)}{2}\right)\right)\right)+\frac{5}{6}c\left(\frac{1}{4}x\left(a^2cx^2+c\right)^{3/2}\arctan(ax)^3-\frac{\left(a^2cx^2+c\right)^{3/2}\arctan(ax)^2}{4a}+\frac{1}{2}c\left(\frac{1}{2}x\sqrt{a^2cx^2+c}\ar
$$

$$
\frac{1}{6}x(a^{2}cx^{2}+c)^{5/2}\arctan(ax)^{3}-\frac{(a^{2}cx^{2}+c)^{5/2}\arctan(ax)^{2}}{10a}+\\ \frac{1}{5}c\left(\frac{1}{4}x\arctan(ax)\left(a^{2}cx^{2}+c\right)^{3/2}-\frac{(a^{2}cx^{2}+c)^{3/2}}{12a}+\frac{3}{4}c\left(\frac{1}{2}x\sqrt{a^{2}cx^{2}+c}\arctan(ax)+\frac{c\sqrt{a^{2}x^{2}+1}\left(-\frac{2i\arctan(ax)^{2}}{12a}\right)}{4a}\right)\right)+\\ \frac{5}{6}c\left(\frac{1}{4}x(a^{2}cx^{2}+c)^{3/2}\arctan(ax)^{3}-\frac{(a^{2}cx^{2}+c)^{3/2}\arctan(ax)^{2}}{4a}+\frac{1}{2}c\left(\frac{1}{2}x\sqrt{a^{2}cx^{2}+c}\arctan(ax)+\frac{c\sqrt{a^{2}x^{2}+1}}{\sqrt{a^{2}x^{2}+1}}\right)\right)
$$
\n
$$
\frac{1}{6}x(a^{2}cx^{2}+c)^{5/2}\arctan(ax)^{3}-\frac{(a^{2}cx^{2}+c)^{5/2}\arctan(ax)^{2}}{10a}+\frac{1}{10}c\left(\frac{1}{2}x\sqrt{a^{2}cx^{2}+c}\arctan(ax)+\frac{c\sqrt{a^{2}x^{2}+1}\left(-\frac{2i\arctan(ax)^{2}}{12a}\right)}{10a^{2}c^{2}+c}\right)
$$
\n
$$
\frac{1}{6}c\left(\frac{1}{4}x\arctan(ax)\left(a^{2}cx^{2}+c\right)^{3/2}-\frac{(a^{2}cx^{2}+c)^{3/2}\arctan(ax)^{2}}{4a}+\frac{3}{4}c\left(\frac{1}{2}x\sqrt{a^{2}cx^{2}+c}\arctan(ax)+\frac{c\sqrt{a^{2}x^{2}+1}\left(-\frac{2i\arctan(ax)^{2}}{12a}\right)}{10a^{2}c^{2}+c}\right)\right)
$$
\n
$$
\frac{1}{6}c\left(\frac{1}{4}x\arctan(ax)\left(a^{2}cx^{2}+c\right)^{3
$$

$$
\frac{1}{6}x(a^{2}cx^{2}+c)^{5/2}\arctan(ax)^{3}-\frac{(a^{2}cx^{2}+c)^{5/2}\arctan(ax)^{2}}{10a}+\\ \frac{1}{6}c\left(\frac{1}{4}x\arctan(ax)\left(a^{2}cx^{2}+c\right)^{3/2}-\frac{(a^{2}cx^{2}+c)^{3/2}}{12a}+\frac{3}{4}c\left(\frac{1}{2}x\sqrt{a^{2}cx^{2}+c}\arctan(ax)+\frac{c\sqrt{a^{2}x^{2}+1}\left(-\frac{2i\arctan(ax)^{2}}{a^{2}c^{2}+c}\right)}{4a}\right)\right)+\\ \frac{5}{6}c\left(\frac{1}{4}x(a^{2}cx^{2}+c)^{3/2}\arctan(ax)^{3}-\frac{(a^{2}cx^{2}+c)^{3/2}\arctan(ax)^{2}}{4a}+\frac{1}{2}c\left(\frac{1}{2}x\sqrt{a^{2}cx^{2}+c}\arctan(ax)+\frac{c\sqrt{a^{2}x^{2}+1}}{\sqrt{a^{2}c^{2}+c}\arctan(ax)+\frac{c\sqrt{a^{2}x^{2}+1}}{\sqrt{a^{2}c^{2}+c}\right)}\right)+\\ \frac{1}{6}c\left(\frac{1}{4}x\arctan(ax)\left(a^{2}cx^{2}+c\right)^{3/2}-\frac{(a^{2}cx^{2}+c)^{3/2}}{12a}+\frac{3}{4}c\left(\frac{1}{2}x\sqrt{a^{2}cx^{2}+c}\arctan(ax)+\frac{c\sqrt{a^{2}x^{2}+1}\left(-\frac{2i\arctan(ax)}{c}\right)}{10a^{2}c^{2}+c\left(\frac{1}{2}x\sqrt{a^{2}cx^{2}+c}\arctan(ax)+\frac{c\sqrt{a^{2}x^{2}+1}}{\sqrt{a^{2}x^{2}+c}\right)}\right)\right)+\\ \frac{5}{6}c\left(\frac{1}{4}x(a^{2}cx^{2}+c)^{3/2}\arctan(ax)^{3}-\frac{(a^{2}cx^{2}+c)^{3/2}\arctan(ax)^{2}}{4a}+\frac{1}{2}c\left(\frac{1}{2}x\sqrt{a^{2}cx^{2}+c}\arctan(ax)+\frac{c\sqrt{a^{2}x^{2}+
$$

✞ ☎

✝ ✆

input Int[(c + a^2\*c\*x^2)^(5/2)\*ArcTan[a\*x]^3,x]

3.431.  $\int (c + a^2 c x^2)^{5/2} \arctan(ax)^3 dx$ 

output  $-1/10*((c + a^2*cx^2)^{(5/2)*ArcTan[a*x]^2)/a + (x*(c + a^2*cx^2)^{(5/2)*A}$  $rcTan[a*x]$  3)/6 +  $(c*(-1/12*(- + a^2*cx^2)^(3/2)/a + (x*(- + a^2*cx^2))$  $3/2$ )\*ArcTan[a\*x])/4 + (3\*c\*(-1/2\*Sqrt[c + a<sup>2</sup>xc\*x<sup>2</sup>]/a + (x\*Sqrt[c + a<sup>2\*c</sup>  $*x^2$  \*ArcTan[a\*x])/2 + (c\*Sqrt[1 + a<sup>2</sup>\*x<sup>2</sup>2]\*(((-2\*I)\*ArcTan[a\*x]\*ArcTan[Sq  $rt[1 + I*ax]/Sqrt[1 - I*ax]])/a + (I*PolyLog[2, ((-I)*Sqrt[1 + I*ax]))/S$  $qrt[1 - I*axx]])/a - (I*PolyLog[2, (I*Sort[1 + I*axx])/Sqrt[1 - I*axx]])/a$ ))/(2\*Sqrt[c + a<sup>2</sup>\*c\*x<sup>2</sup>2])))/4))/5 + (5\*c\*(-1/4\*((c + a<sup>2</sup>\*c\*x<sup>2</sup>)<sup>2</sup>(3/2)\*Arc Tan[a\*x]  $^2$ )/a + (x\*(c + a<sup>2</sup>\*c\*x<sup>2</sup>) (3/2)\*ArcTan[a\*x] <sup>2</sup>3)/4 + (c\*(-1/2\*Sqrt[ c + a<sup>2\*</sup>c\*x<sup>2</sup>2/a + (x\*Sqrt[c + a<sup>2\*</sup>c\*x<sup>2</sup>2}\*ArcTan[a\*x])/2 + (c\*Sqrt[1 + a<sup>2</sup>  $*x^2$  (((-2\*I)\*ArcTan[a\*x]\*ArcTan[Sqrt[1 + I\*a\*x]/Sqrt[1 - I\*a\*x]])/a + (I \*PolyLog[2,  $((-1)*sqrt[5]{1 + 1 * a * x})$ /Sqrt[1 - I\*a\*x]])/a -  $(1 *)^2$ Dog[2,  $(1 *)^2$ Sqrt[1 + I\*a\*x])/Sqrt[1 - I\*a\*x]])/a))/(2\*Sqrt[c + a<sup>2</sup>\*c\*x<sup>2</sup>])))/2 + (3\*c\*  $((-3*Sort[c + a^2*cx^2]*ArcTan[a*x]^2)/(2*a) + (x*Sort[c + a^2*cx^2]*Arc$ Tan[a\*x]^3)/2 +  $(3*\c*sqrt{2}*((-2*1)*ArcTan[a*x]*ArcTan[Sqrt[1$ + I\*a\*x]/Sqrt[1 - I\*a\*x]])/a + (I\*PolyLog[2, ((-I)\*Sqrt[1 + I\*a\*x])/Sqrt[1 - I\*a\*x]])/a -  $(I * PolyLog[2, (I * Sqrt[1 + I * a * x])/Sqrt[1 - I * a * x]])/Sq$ rt [c + a<sup>2</sup>\*c\*x<sup>2</sup>] + (c\*Sqrt [1 + a<sup>2</sup>\*x<sup>2</sup>]\*((-2\*I)\*ArcTan [E<sup>2</sup>(I\*ArcTan [a\*x])] \*ArcTan[a\*x]^3 + 3\*(I\*ArcTan[a\*x]^2\*PolyLog[2,  $(-I)*E^{(x+ArcTan[a*x])$ ] - ( 2\*I)\*((-I)\*ArcTan[a\*x]\*PolyLog[3, (-I)\*E^(I\*ArcTan[a\*x])] + PolyLog[4, (-I  $*E^{(I*ArcTan[a*x]}))$  - 3\*(I\*ArcTan[a\*x]<sup>2\*PolyLog[2, I\*E<sup>^</sup>(I\*ArcTan[a\*...</sup>

#### 3.431.3.1 Defintions of rubi rules used

rule 2720 Int [u\_, x\_Symbol] :> With  $[{\bf v} =$  Function Of Exponential [u, x] }, Simp  $[{\bf v}/D[{\bf v}, {\bf x}]$ Subst [Int [Function0fExponentialFunction [u, x]/x, x], x, v], x]] /; Funct  $ionOfExponentialQ[u, x]$  &  $MatchQ[u, (w_)*((a_*)*(v_*)^(n_*))^(m_*)$  /; FreeQ  $[ {a, m, n}, x]$  & IntegerQ[m\*n]] & MatchQ[u, E^((c\_.)\*((a\_.) + (b\_.)\*x))  $*(F_{}) [v_{}] /; FreeQ[\{a, b, c\}, x]$  && InverseFunctionQ[F[x]]]

```
rule 3011 Int \frac{\text{Log}[1 + (e_{-}) * ((F_{-}) ^ ((c_{-}) * ((a_{-}) + (b_{-}) * (x_{-}))))^n (n_{-})] * ((f_{-}) + (g_{-}))}*(x_*)^{\hat{m}}(m_*), x_Symbol] :> Simp[(-(f + g*x)^m)*(PolyLog[2, (-e)*(F^(c*(a +
          b*x))<sup>n</sup>]/(b*c*n*Log[F]), x] + Simp[g*(m/(b*c*n*Log[F])) Int[(f + g*x)<sup>-</sup>(
          m - 1 *PolyLog[2, (-e) *(F^-(c*(a + b*x)))^n], x], x] /; FreeQ[{F, a, b, c, e
          , f, g, n}, x] && GtQ[m, 0]
```
rule  $3042$  Int[u\_, x\_Symbol] :> Int[DeactivateTrig[u, x], x] /; FunctionOfTrigOfLinear  $Q[u, x]$ 

```
rule 4669
Int[csc[(e_.) + Pi*(k_.) + (f_.)*(x_)]*((c_.) + (d_.)*(x_))^(m_.), x_Symbol
         ✞ ☎
          ] :> Simp[-2*(c + d*x)^m*(ArcTanh[E^(I*k*Pi)*E^(I*(e + f*x))]/f), x] + (-Si
          mp[d*(m/f) Int[(c + d*x)^{(m - 1)}*Log[1 - E^{(1*k*Pi)*E^{(k-1)}*E^{(k-1)}]}x] + Simp[d*(m/f) Int[(c + d*x)^(m - 1)*Log[1 + E^(I*k*Pi)*E^(I*(e + f*x
          ))], x], x]) /; FreeQ[{c, d, e, f}, x] && IntegerQ[2*k] && IGtQ[m, 0]
         \left( \left( \right) \left( \left( \right) \left( \left( \right) \left( \left( \right) \left( \left( \right) \left( \left( \right) \left( \left( \right) \left( \left( \right) \left( \left( \right) \left( \left( \right) \left( \left( \right) \left( \left( \right) \left(
```
rule 5413 <mark>Int[((a\_.) + ArcTan[(c\_.)\*(x\_)]\*(b\_.))\*((d\_) + (e\_.)\*(x\_)^2)^(q\_.), x\_Symbo</mark> ✞ ☎ 1] :>  $Simp[(-b)*((d + e*x^2)^q/(2*c*q*(2*q + 1))), x] + (Simp[x*(d + e*x^2))$  $\hat{q}*(\text{(a + b*ArcTan[c*x])/}(2*q + 1)), x] + \text{Simp}[2*d*(q/(2*q + 1))]$  Int[(d +  $e*x^2)^(q - 1)*(a + b*ArcTan[c*x]), x], x]$  /; FreeQ[{a, b, c, d, e}, x] && EqQ $[e, c^2*d]$  && GtQ $[q, 0]$ ✝ ✆

```
rule 5415 <mark>Int[((a_.) + ArcTan[(c_.)*(x_)]*(b_.))^(p_)*((d_) + (e_.)*(x_)^2)^(q_.), x_</mark>
       ✞ ☎
       Symbol] :> Simp[(-b)*p*(d + e*x^2)^q*((a + b*ArcTan[c*x])^(p - 1)/(2*c*q*(2)
       *(q + 1)), x] + (Simp[x*(d + e*x^2)^q*((a + b*ArcTan[c*x])^p/(2*q + 1)), x]
        + \text{Simp}[2*d*(q/(2*q + 1)) \quad \text{Int}[(d + e*x^2)^{(q - 1)*(a + b*ArcTan[c*x])^p],x], x] + Simp[b^2*d*p*((p - 1)/(2*q*(2*q + 1))) Int[(d + e*x^2)^(q - 1)*(
       a + b*ArcTan[c*x])^{(p - 2), x}, x], x) /; FreeQ[{a, b, c, d, e}, x] && EqQ[e,
       c^2*d] && GtQ[q, 0] && GtQ[p, 1]
```
✝ ✆

✝ ✆

✞ ☎

 $\left($   $\left($   $\right)$   $\left($   $\left($   $\right)$   $\left($   $\left($   $\right)$   $\left($   $\left($   $\right)$   $\left($   $\left($   $\right)$   $\left($   $\left($   $\right)$   $\left($   $\left($   $\right)$   $\left($   $\left($   $\right)$   $\left($   $\left($   $\right)$   $\left($   $\left($   $\right)$   $\left($   $\left($   $\right)$   $\left($   $\left($   $\right)$   $\left($ 

✞ ☎

```
rule 5421 <mark>Int[((a_.) + ArcTan[(c_.)*(x_)]*(b_.))/Sqrt[(d_) + (e_.)*(x_)^2], x_Symbol]</mark>
      ✞ ☎
       :> Simp[-2*I*(a + b*ArcTan[c*x])*(ArcTan[Sqrt[1 + I*c*x]/Sqrt[1 - I*c*x]]/
       (c*Sort[d])), x] + (Simp[I*b*(PolyLog[2, (-1)*(Sqrt[1 + I*c*x]/Sqrt[1 - I*c*x])]/(c*Sqrt[d])), x] - Simp[I*b*(PolyLog[2, I*(Sqrt[1 + I*c*x]/Sqrt[1 - I
       *c*x])]/(c*Sqrt[d]), x]) /; FreeQ[{a, b, c, d, e}, x] && EqQ[e, c^2*d] &&
       GtQ[d, 0]
```

```
rule 5423 <mark>Int[((a_.) + ArcTan[(c_.)*(x_)]*(b_.))^(p_.)/Sqrt[(d_) + (e_.)*(x_)^2], x_S</mark>
        ymbol] :> Simp[1/(c*Sqrt[d]) Subst[Int[(a + b*x)^p*Sec[x], x], x, ArcTan[
         c*x]], x] /; FreeQ[{a, b, c, d, e}, x] && EqQ[e, c^2*d] && IGtQ[p, 0] && Gt
         Q[d, 0]
```
rule 5425 <mark>Int[((a\_.) + ArcTan[(c\_.)\*(x\_)]\*(b\_.))^(p\_.)/Sqrt[(d\_) + (e\_.)\*(x\_)^2], x\_S</mark> ymbol] :> Simp[Sqrt[1 + c^2\*x^2]/Sqrt[d + e\*x^2] Int[(a + b\*ArcTan[c\*x])^  $p/Sqrt[1 + c^2*x^2], x], x$  /; FreeQ[{a, b, c, d, e}, x] && EqQ[e, c<sup> $2*d$ ]</sup> & & IGtQ[p, 0] && !GtQ[d, 0] ✝ ✆ rule 7143 <mark>Int[PolyLog[n\_, (c\_.)\*((a\_.) + (b\_.)\*(x\_))^(p\_.)]/((d\_.) + (e\_.)\*(x\_)), x\_S</mark> ✞ ☎ ymbol] :>  $Simp[PolyLog[n + 1, c*(a + b*x)^p]/(e*p), x]$  /; FreeQ[{a, b, c, d , e, n, p}, x] && EqQ[b\*d, a\*e]

```
rule 7163 <mark>Int[((e_.) + (f_.)*(x_))^(m_.)*PolyLog[n_, (d_.)*((F_)^((c_.)*((a_.) + (b_.</mark>
        (\mathbf{x}_\bullet)())^{\frown}(\mathbf{p}_\bullet).], x_Symbol] :> Simp[(e + f*x)^m*(PolyLog[n + 1, d*(F^(c*(a))
        + b*x)))^p]/(b*c*p*Log[F])), x] - Simp[f*(m/(b*c*p*Log[F])) Int[(e + f*x)
        \hat{m} - 1)*PolyLog[n + 1, d*(F^(c*(a + b*x)))^p], x], x] /; FreeQ[{F, a, b, c
        , d, e, f, n, p}, x] && GtQ[m, 0]
       ✝ ✆
```
# <span id="page-3737-0"></span>**3.431.4 Maple [A] (verified)**

Time  $= 6.20$  (sec), antiderivative size  $= 518$ , normalized size of antiderivative  $= 0.60$ 

✝ ✆

✞ ☎

<span id="page-3737-1"></span> $\left($   $\left($   $\right)$   $\left($   $\left($   $\right)$   $\left($   $\left($   $\right)$   $\left($   $\left($   $\right)$   $\left($   $\left($   $\right)$   $\left($   $\left($   $\right)$   $\left($   $\left($   $\right)$   $\left($   $\left($   $\right)$   $\left($   $\left($   $\right)$   $\left($   $\left($   $\right)$   $\left($   $\left($   $\right)$   $\left($   $\left($   $\right)$   $\left($ 

✝ ✆

✞ ☎

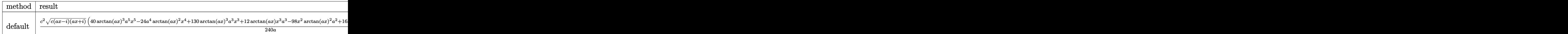

input <mark>int((a^2\*c\*x^2+c)^(5/2)\*arctan(a\*x)^3,x,method=\_RETURNVERBOSE)</mark> ✞ ☎

```
output
1/240*c^2/a*(c*(a*x-I)*(I+a*x))^(1/2)*(40*arctan(a*x)^3*a^5*x^5-24*a^4*arc
      tan(a*x)^2*x^4+130*arctan(a*x)^3*a^3*x^3+12*arctan(a*x)*x^3*a^3-98*x^2*arc
      tan(a*x)^2*a^2+165*arctan(a*x)^3*a*x-4*a^2*x^2+80*x*arctan(a*x)*a-299*arct
      an(a*x)^2-72)-1/240*c^2*(c*(a*x-I)*(I+a*x))^(1/2)*(75*arctan(a*x)^3*ln(1+I
      *(1+I*a*x)/(a^2*x^2+1)^(1/2)) -75*arctan(a*x)^3*ln(1-I*(1+I*a*x)/(a^2*x^2+1)))^(1/2))-225*I*arctan(a*x)^2*polylog(2,-I*(1+I*a*x)/(a^2*x^2+1)^(1/2))+225
      *I*arctan(axx)^2*polylog(2,I*(1+I*axx)/(a^2*x^2+1)^(1/2))+518*arctan(ax*x)*ln(1+I*(1+I*ax*)/(a^2*x^2+1)^(1/2))+450*arctan(ax*)*polylog(3,-I*(1+I*ax*)))/(a^2*x^2+1)^(1/2)) -518*xctan(a*x)*ln(1-I*(1+I*a*x)/(a^2*x^2+1)^(1/2))-45
      0*arctan(a*x)*polylog(3,I*(1+I*a*x)/(a^2*x^2+1)^(1/2))+450*I*polylog(4,-I*
      (1+I*a*x)/(a^2*x^2+1)^(1/2)-450*I*polylog(4,I*(1+I*a*x)/(a^2*x^2+1)^(1/2)))-518*I*dilog(1+I*(1+I*a*x)/(a^2*x^2+1)^(1/2))+518*I*dilog(1-I*(1+I*a*x)/(
      a^2*x^2+1)^(1/2))/a/(a^2*x^2+1)^(1/2)
```
## **3.431.5 Fricas [F]**

$$
\int (c+a^{2}cx^{2})^{5/2} \arctan (ax)^{3} dx = \int (a^{2}cx^{2}+c)^{\frac{5}{2}} \arctan (ax)^{3} dx
$$

✞ ☎

✝ ✆

✞ ☎

<span id="page-3738-0"></span>✝ ✆

input integrate((a^2\*c\*x^2+c)^(5/2)\*arctan(a\*x)^3,x, algorithm="fricas")

output <mark>| integral((a^4\*c^2\*x^4 + 2\*a^2\*c^2\*x^2 + c^2)\*sqrt(a^2\*c\*x^2 + c)\*arctan(a\*</mark>  $(x)^3$ , x)

# **3.431.6 Sympy [F]**

$$
\int (c+a^{2}cx^{2})^{5/2} \arctan (ax)^{3} dx = \int (c(a^{2}x^{2}+1))^{5/2} \operatorname{atan}^{3} (ax) dx
$$

✞ ☎

 $\left($   $\left($   $\right)$   $\left($   $\left($   $\right)$   $\left($   $\left($   $\right)$   $\left($   $\left($   $\right)$   $\left($   $\left($   $\right)$   $\left($   $\left($   $\right)$   $\left($   $\left($   $\right)$   $\left($   $\left($   $\right)$   $\left($   $\left($   $\right)$   $\left($   $\left($   $\right)$   $\left($   $\left($   $\right)$   $\left($   $\left($   $\right)$   $\left($ 

✞ ☎

<span id="page-3738-1"></span>✝ ✆

input <mark>integrate((a\*\*2\*c\*x\*\*2+c)\*\*(5/2)\*atan(a\*x)\*\*3,x)</mark>

output Integral((c\*(a\*\*2\*x\*\*2 + 1))\*\*(5/2)\*atan(a\*x)\*\*3, x)

# **3.431.7 Maxima [F]**

$$
\int (c+a^{2}cx^{2})^{5/2} \arctan (ax)^{3} dx = \int (a^{2}cx^{2}+c)^{\frac{5}{2}} \arctan (ax)^{3} dx
$$

✞ ☎

 $\left($   $\left($   $\right)$   $\left($   $\left($   $\right)$   $\left($   $\left($   $\right)$   $\left($   $\left($   $\right)$   $\left($   $\left($   $\right)$   $\left($   $\left($   $\right)$   $\left($   $\left($   $\right)$   $\left($   $\left($   $\right)$   $\left($   $\left($   $\right)$   $\left($   $\left($   $\right)$   $\left($   $\left($   $\right)$   $\left($   $\left($   $\right)$   $\left($ 

✞ ☎

<span id="page-3738-2"></span>✝ ✆

input integrate((a^2\*c\*x^2+c)^(5/2)\*arctan(a\*x)^3,x, algorithm="maxima")

output <mark>integrate((a^2\*c\*x^2 + c)^(5/2)\*arctan(a\*x)^3, x)</mark>

### 3.431.  $\int (c + a^2 c x^2)^{5/2} \arctan(ax)^3 dx$

# **3.431.8 Giac [F(-2)]**

Exception generated.

$$
\int \left( c + a^2 c x^2 \right)^{5/2} \arctan (a x)^3 \, dx = \text{Exception raised: TypeError}
$$

✞ ☎

 $\left($   $\left($   $\right)$   $\left($   $\left($   $\right)$   $\left($   $\left($   $\right)$   $\left($   $\left($   $\right)$   $\left($   $\left($   $\right)$   $\left($   $\left($   $\right)$   $\left($   $\left($   $\right)$   $\left($   $\left($   $\right)$   $\left($   $\left($   $\right)$   $\left($   $\left($   $\right)$   $\left($   $\left($   $\right)$   $\left($   $\left($   $\right)$   $\left($ 

✞ ☎

<span id="page-3739-0"></span> $\left($   $\left($   $\right)$   $\left($   $\left($   $\right)$   $\left($   $\left($   $\right)$   $\left($   $\left($   $\right)$   $\left($   $\left($   $\right)$   $\left($   $\left($   $\right)$   $\left($   $\left($   $\right)$   $\left($   $\left($   $\right)$   $\left($   $\left($   $\right)$   $\left($   $\left($   $\right)$   $\left($   $\left($   $\right)$   $\left($   $\left($   $\right)$   $\left($ 

input <mark>integrate((a^2\*c\*x^2+c)^(5/2)\*arctan(a\*x)^3,x, algorithm="giac")</mark>

output <mark>Exception raised: TypeError >> an error occurred running a Giac command:IN</mark> PUT:sage2:=int(sage0,sageVARx):;OUTPUT:sym2poly/r2sym(const gen & e,const index\_m & i,const vecteur & l) Error: Bad Argument Value

# **3.431.9 Mupad [F(-1)]**

Timed out.

$$
\int (c+a^{2}cx^{2})^{5/2} \arctan(ax)^{3} dx = \int \operatorname{atan}(a x)^{3} (c a^{2} x^{2} + c)^{5/2} dx
$$

✞ ☎

 $\left($   $\left($   $\right)$   $\left($   $\left($   $\right)$   $\left($   $\left($   $\right)$   $\left($   $\left($   $\right)$   $\left($   $\left($   $\right)$   $\left($   $\left($   $\right)$   $\left($   $\left($   $\right)$   $\left($   $\left($   $\right)$   $\left($   $\left($   $\right)$   $\left($   $\left($   $\right)$   $\left($   $\left($   $\right)$   $\left($   $\left($   $\right)$   $\left($ 

✞ ☎

✝ ✆

 $\text{input}$   $\texttt{int}(\texttt{atan}(\texttt{a}*\texttt{x})\texttt{a}*(\texttt{c} + \texttt{a}\texttt{a}*\texttt{c}*\texttt{x}^2)\texttt{a}((5/2),\texttt{x}))$ 

output int(atan(a\*x)^3\*(c + a^2\*c\*x^2)^(5/2), x)

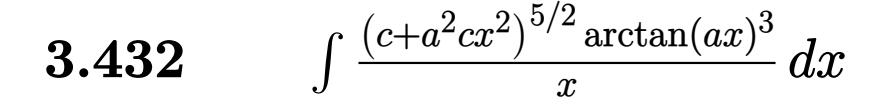

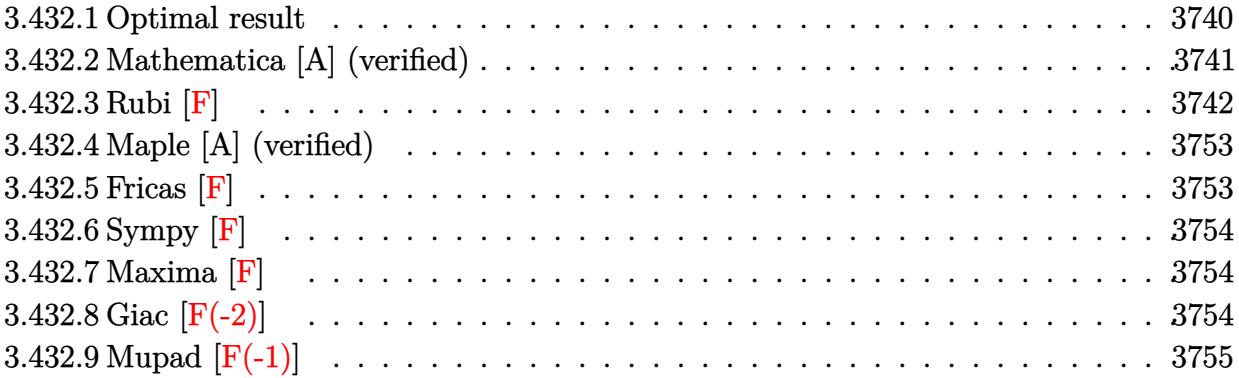

# <span id="page-3740-0"></span>**3.432.1 Optimal result**

Integrand size  $= 24$ , antiderivative size  $= 845$ 

$$
\int \frac{(c+a^2cx^2)^{5/2}\arctan(ax)^3}{x} dx = -\frac{1}{20}ac^2x\sqrt{c+a^2cx^2} + \frac{29}{20}c^2\sqrt{c+a^2cx^2}\arctan(ax)
$$
  
+  $\frac{1}{10}c(c+a^2cx^2)^{3/2}\arctan(ax) - \frac{29}{40}ac^2x\sqrt{c+a^2cx^2}\arctan(ax)^2$   
-  $\frac{3}{20}acx(c+a^2cx^2)^{3/2}\arctan(ax)^2 + \frac{149ic^3\sqrt{1+a^2x^2}\arctan(e^{i\arctan(ax)})\arctan(ax)^2}{20\sqrt{c+a^2cx^2}} + c^2\sqrt{c+a^2cx^2}\arctan(ax)^2$ 

```
output 1/10*c*(a^2*c*x^2+c)^(3/2)*arctan(a*x)-3/20*a*c*x*(a^2*c*x^2+c)^(3/2)*arct
         an(axx)^2+1/3*x*(a^2*x*x^2+c)^(3/2)*arctan(axx)^3+1/5*(a^2*x*x^2+c)^(5/2)*arctan(a*x)^3-3/2*c^(5/2)*arctanh(a*x*c^(1/2)/(a^2*c*x^2+c)^(1/2))-6*I*c^3
         *polylog(4,-(1+I*a*x)/(a^2*x^2+1)^(1/2))*(a^2*x^2+1)^(1/2)/(a^2*c*x^2+c)^(
         1/2-2*c<sup>-</sup>3*arctan(a*x)<sup>-</sup>3*arctanh((1+I*a*x)/(a<sup>-2*x-2+1)<sup>-</sup>(1/2))*(a<sup>-2*x-2+1)<sup>-</sup></sup></sup>
         (1/2)/(\hat{a}^2x + x^2 + c)^(1/2) - 3*1*c^3x + 2*c^2x + c^2x + 2*c^2x + 2*c^2x + 2*c^2x + 2*c^2x + 2*c^2x + 2*c^2x + 2*c^2x + 2*c^2x + 2*c^2x + 2*c^2x + 2*c^2x + 2*c^2x + 2*c^2x + 2*c^2x + 2*c^2x + 2*c^2x + 2*c^2x + 2*c^2x + 2*c^2x + 2*c^2x + 2*c^2x + 2*c(1/2) (1/2) * (a<sup>2</sup>*x<sup>2</sup>+1) (1/2) / (a<sup>2</sup>*c*x<sup>2</sup>+c) (1/2) +3*I*c<sup>2</sup>*arctan(a*x) 2*p
         olylog(2,-(1+I*axx)/(a^2*x^2+1)^(1/2))*(a^2*x^2+1)^(1/2)/(a^2kc*x^2+c)^(1/2)2)-149/20*I*c^3*arctan(axx)*polylog(2,-I*(1+I*axx)/(a^2*x^2+1)^(1/2))*(a^2*x^2+1)*x^2+1)^(1/2)/(a^2*c*x^2+c)^(1/2)+6*I*c^3*polylog(4,(1+I*a*x)/(a^2*x^2+1)^
         (1/2)*(a^2*x^2+1)^(1/2)/(a^2*x^2+c)^(1/2)-6*c^3*arctan(a*x)*polylog(3,-1)/2)(1+I*a*x)/(a^2*x^2+1)^(1/2)*(a^2*x^2+1)^(1/2)/(a^2*x*x^2+c)^(1/2)+149/20*c^3 * polylog(3, -I * (1+I * a * x)/(a^2 * x^2 + 1)^(1/2) * (a^2 * x^2 + 1)^(1/2)/(a^2 * c * x^2)+c)^(1/2)-149/20*c^3*polylog(3,I*(1+I*a*x)/(a^2*x^2+1)^(1/2))*(a^2*x^2+1)^
         (1/2)/(\hat{a}^2*c*x^2+c)^(1/2)+6*c^3*arctan(a*x)*polylog(3,(1+1*ax*x)/(a^2*x^2+1))\binom{(1/2)}{4} (a<sup>2**</sup>2+1)<sup>(1/2)</sup>/(a<sup>2*</sup>c**<sup>2+c)</sup>(1/2)+149/20*I*c<sup>-3*</sup>arctan((1+I*a*
        x)/(a<sup>2*x<sup>2</sup>+1)<sup>2</sup>(1/2))*arctan(a*x)<sup>2</sup>*(a<sup>2*x2</sup>+1)<sup>2</sup>(1/2)/(a<sup>2*</sup>c*x<sup>2</sup>+c)<sup>2</sup>(1/2)+</sup>
         149/20*I*c^3*arctan(a*x)*polylog(2,I*(1+I*axx)/(a^2*x^2+1)^(1/2))*(a^2*x^2)+1)^(1/2)/(a^2*c*x^2+c)^(1/2)-1/20*a*c^2*x*(a^2*c*x^2+c)^(1/2)+29/20*c^2*a
         rctan(axx)*(a^2xcx^2+c)(1/2)-29/40*ax^2x*x*arctan(axx)^2*(a^2xc*x^2+c...
```
#### <span id="page-3741-0"></span>Mathematica [A] (verified) 3.432.2

Time =  $5.86$  (sec), antiderivative size = 723, normalized size of antiderivative = 0.86

$$
\int \frac{(c+a^2cx^2)^{5/2}\arctan(ax)^3}{x} dx = \frac{c^2\sqrt{c+a^2cx^2}\left(-120i\pi^4+960(1+a^2x^2)^{3/2}\arctan(ax)-150(1+a^2x^2)^5}{x}\right)
$$

input  $Integrate((c + a^2*cx^2)^(5/2)*ArcTan[a*x]^3)/x,x]$ 

```
output
(c^2*Sqrt[c + a^2*c*x^2]*((-120*I)*Pi^4 + 960*(1 + a^2*x^2)^(3/2)*ArcTan[a
     ✞ ☎
      *x] - 150*(1 + a^2*x^2)^(5/2)*ArcTan[a*x] + (1392*I)*ArcTan[E^(I*ArcTan[a*
      x])]*ArcTan[a*x]^2 + 960*Sqrt[1 + a^2*x^2]*ArcTan[a*x]^3 + 640*(1 + a^2*x^
      2)^\circ(3/2)*ArcTan[a*x]^3 + 32*(1 + a^2*x^2)^{6}/5/2)*ArcTan[a*x]^3 + (240*I)*ArcTan[a*x]^4 - 1440*ArcTanh[(a*x)/Sqrt[1 + a^2*x^2]] + 960*(1 + a^2*x^2)^(3
      (2)*ArcTan[a*x]*Cos[2*ArcTan[a*x]] - 216*(1 + a^2*x^2)^{6}(5/2)*ArcTan[a*x]*Cos[2*ArcTan[a*x]] - 160*(1 + a^2*x^2)^(5/2)*ArcTan[a*x]<sup>3</sup>*Cos[2*ArcTan[a*x]]] - 66*(1 + a^2*x^2)^{(5/2)*ArcTan[a*x]*Cos[4*ArcTan[a*x]] + 960*ArcTan[a*]x]^3*Log[1 - E^((-I)*ArcTan[a*x])] - 2880*ArcTan[a*x]^2*Log[1 - I*E^(I*Arc
      Tan[a*x]] + 2880*ArcTan[a*x]^2*Log[1 + I*E^(I*ArcTan[a*x])] - 960*ArcTan[
      a*x]^3*Log[1 + E^(I*ArcTan[a*x])] + (2880*I)*ArcTan[a*x]^2*PolyLog[2, E^((
      -I)*ArcTan[a*x])] + (2880*I)*ArcTan[a*x]^2*PolyLog[2, -E^(I*ArcTan[a*x])]
      - (7152*I)*ArcTan[a*x]*PolyLog[2, (-I)*E^(I*ArcTan[a*x])] + (7152*I)*ArcTa
      n[a*x]*PolyLog[2, I*E^(I*ArcTan[a*x])] + 5760*ArcTan[a*x]*PolyLog[3, E^((-
      I)*ArcTan[a*x])] - 5760*ArcTan[a*x]*PolyLog[3, -E^(I*ArcTan[a*x])] + 7152*
      PolyLog[3, (-1)*E^*(I*ArcTan[a*x])] - 7152*PolyLog[3, I*E^*(I*ArcTan[a*x])]- (5760*I)*PolyLog[4, E^((-I)*ArcTan[a*x])] - (5760*I)*PolyLog[4, -E^(I*Ar
      cTan[a*x])] - 12*(1 + a^2*x^2)^(5/2)*Sin[2*ArcTan[a*x]] - 480*(1 + a^2*x^2
      )^(3/2)*ArcTan[a*x]^2*Sin[2*ArcTan[a*x]] - 6*(1 + a^2*x^2)^(5/2)*ArcTan[a*
      x]^2*Sin[2*ArcTan[a*x]] - 6*(1 + a^2*x^2)^(5/2)*Sin[4*ArcTan[a*x]] + 33...
```
### **3.432.3 Rubi [F]**

Below are the steps used by Rubi to obtain the solution. The rule number used for the transformation is given above next to the arrow. The rules definitions used are listed below.

<span id="page-3742-0"></span> $\left($   $\left($   $\right)$   $\left($   $\left($   $\right)$   $\left($   $\left($   $\right)$   $\left($   $\left($   $\right)$   $\left($   $\left($   $\right)$   $\left($   $\left($   $\right)$   $\left($   $\left($   $\right)$   $\left($   $\left($   $\right)$   $\left($   $\left($   $\right)$   $\left($   $\left($   $\right)$   $\left($   $\left($   $\right)$   $\left($   $\left($   $\right)$   $\left($ 

$$
\int \frac{\arctan(ax)^3 (a^2cx^2 + c)^{5/2}}{x} dx
$$
\n
$$
\int \frac{5485}{5485} dx
$$
\n
$$
a^2c \int x (a^2cx^2 + c)^{3/2} \arctan(ax)^3 dx + c \int \frac{(a^2cx^2 + c)^{3/2} \arctan(ax)^3}{x} dx
$$
\n
$$
\int \frac{5465}{5465} dx
$$
\n
$$
a^2c \left( \frac{\arctan(ax)^3 (a^2cx^2 + c)^{5/2}}{5a^2c} - \frac{3 \int (a^2cx^2 + c)^{3/2} \arctan(ax)^2 dx}{5a} \right) + c \int \frac{(a^2cx^2 + c)^{3/2} \arctan(ax)^3}{x} dx
$$
\n
$$
\int \frac{5415}{5415}
$$

3.432. R  $(c+a^2cx^2)^{5/2}$  arctan $(ax)^3$  $\frac{arctan(ax)^2}{x} dx$ 

$$
a^{2}c\left(\frac{\arctan(ax)^{3}(a^{2}cx^{2}+c)^{5/2}}{5a^{2}c}-\frac{3(\frac{3}{4}c\int\sqrt{a^{2}cx^{2}+c}\arctan(ax)^{2}dx+\frac{1}{6}c\int\sqrt{a^{2}cx^{2}+c}dx+\frac{1}{4}x\arctan(ax)^{2}(a^{2}+c)^{5/2}}{5a}\right)
$$

$$
c\int\frac{(a^{2}cx^{2}+c)^{3/2}\arctan(ax)^{3}}{x}dx
$$

$$
\downarrow 211
$$

$$
a^{2}c\left(\frac{\arctan(ax)^{3}(a^{2}cx^{2}+c)^{5/2}}{5a^{2}c}-\frac{3(\frac{3}{4}c\int\sqrt{a^{2}cx^{2}+c}\arctan(ax)^{2}dx+\frac{1}{6}c(\frac{1}{2}c\int\frac{1}{\sqrt{a^{2}cx^{2}+c}}dx+\frac{1}{2}x\sqrt{a^{2}cx^{2}+c})+5a}{5a}\right)
$$

$$
c\int\frac{(a^{2}cx^{2}+c)^{3/2}\arctan(ax)^{3}}{x}dx
$$

$$
\downarrow 224
$$

$$
a^{2}c\left(\frac{\arctan(ax)^{3}(a^{2}cx^{2}+c)^{5/2}}{5a^{2}c} - \frac{3(\frac{3}{4}c\int\sqrt{a^{2}cx^{2}+c}\arctan(ax)^{2}dx + \frac{1}{6}c(\frac{1}{2}c\int\frac{1}{1-\frac{a^{2}cx^{2}}{a^{2}cx^{2}+c}}d\frac{x}{\sqrt{a^{2}cx^{2}+c}} + \frac{1}{2}x\sqrt{a^{2}cx^{2}+c}}{5a}\right)
$$

$$
c\int \frac{(a^{2}cx^{2}+c)^{3/2}\arctan(ax)^{3}}{x}dx
$$

$$
a^{2}c\left(\frac{\arctan(ax)^{3}(a^{2}cx^{2}+c)^{5/2}}{5a^{2}c} - \frac{3\left(\frac{3}{4}c\int\sqrt{a^{2}cx^{2}+c}\arctan(ax)^{2}dx + \frac{1}{4}x\arctan(ax)^{2}(a^{2}cx^{2}+c)^{3/2} - \frac{\arctan(ax)^{3}c}{5a^{2}c^{2}}dx}{5a^{2}c^{2}c^{2}+c^{2}}\right)\right)
$$

$$
c\int \frac{(a^{2}cx^{2}+c)^{3/2}\arctan(ax)^{3}}{x}dx
$$

$$
\int \frac{5415}{x}
$$

3.432. 
$$
\int \frac{(c+a^2cx^2)^{5/2}\arctan(ax)^3}{x} dx
$$
$$
a^{2}c\left(\frac{\arctan(ax)^{3}(a^{2}cx^{2}+c)^{5/2}}{5a^{2}c}-\frac{3\left(\frac{3}{4}c\left(\frac{1}{2}c\int\frac{\arctan(ax)^{2}}{\sqrt{a^{2}cx^{2}+c}}dx+c\int\frac{1}{\sqrt{a^{2}cx^{2}+c}}dx+\frac{1}{2}x\arctan(ax)^{2}\sqrt{a^{2}cx^{2}+c}-\frac{\arctan(ax)^{3}}{5a^{2}c}\right)}{x^{2}}\right)}{c\int\frac{(a^{2}cx^{2}+c)^{3/2}\arctan(ax)^{3}}{x^{2}}dx
$$
\n
$$
a^{2}c\left(\frac{\arctan(ax)^{3}(a^{2}cx^{2}+c)^{5/2}}{5a^{2}c}-\frac{3\left(\frac{3}{4}c\left(\frac{1}{2}c\int\frac{\arctan(ax)^{3}}{\sqrt{a^{2}cx^{2}+c}}dx+c\int\frac{1}{1-\frac{1}{a^{2}cx^{2}}d}\frac{1}{\sqrt{a^{2}cx^{2}+c}}+\frac{1}{2}x\arctan(ax)^{2}\sqrt{a^{2}cx^{2}}+\frac{1}{a^{2}cx^{2}+c}}\right)}{5a^{2}c}\right)\right)
$$
\n
$$
a^{2}c\left(\frac{\arctan(ax)^{3}(a^{2}cx^{2}+c)^{5/2}}{5a^{2}c}-\frac{3\left(\frac{3}{4}c\left(\frac{1}{2}c\int\frac{\arctan(ax)^{3}}{\sqrt{a^{2}cx^{2}+c}}dx+c\int\frac{1}{1-\frac{1}{a^{2}cx^{2}}d}\frac{1}{\sqrt{a^{2}cx^{2}+c}}+\frac{1}{2}x\arctan(ax)^{2}\sqrt{a^{2}cx^{2}+c}-\frac{\arctan(ax)^{2}\sqrt{a^{2}cx^{2}+c}}{a^{2}cx^{2}+c}}+\frac{1}{b^{2}cx^{2}+c}\right)}{5a^{2}c}\right)
$$
\n
$$
a^{2}c\left(\frac{\arctan(ax)^{3}(a^{2}cx^{2}+c)^{5/2}}{5a^{2}c}-\frac{3\left(\frac{3}{4}c\left(\frac{1}{2}c\int\frac{\arctan(ax)^{3}}{\sqrt{a^{2}cx^{2}+c}}dx
$$

3.432. 
$$
\int \frac{(c+a^2cx^2)^{5/2}\arctan(ax)^3}{x} dx
$$

$$
a^{2}c\left(\frac{\arctan(ax)^{3}(a^{2}cx^{2}+c)^{5/2}}{5a^{2}c}-\frac{3\left(\frac{3}{4}c\left(\frac{c\sqrt{a^{2}x^{2}+1}\int\sqrt{a^{2}x^{2}+1}\arctan(ax)^{2}4\arctan(ax)}{2a\sqrt{a^{2}cx^{2}+c}}+\frac{1}{2}x\arctan(ax)^{2}\sqrt{a^{2}cx^{2}+c}-\frac{2}{3a^{2}c^{2}}\right)}{2a\sqrt{a^{2}cx^{2}+c}}\right)
$$
\n
$$
c\int \frac{(a^{2}cx^{2}+c)^{5/2}}{x} - \frac{3\left(\frac{3}{4}c\left(\frac{c\sqrt{a^{2}x^{2}+1}\int\arctan(ax)^{2}\csc\left(\arctan(ax)^{2}\right)\int\arctan(ax)}{2a\sqrt{a^{2}cx^{2}+c}}+\frac{1}{2}x\arctan(ax)^{2}\sqrt{a^{2}cx^{2}+c}\right)}{2a\sqrt{a^{2}cx^{2}+c}}\right)
$$
\n
$$
a^{2}c\left(\frac{\arctan(ax)^{3}(a^{2}cx^{2}+c)^{5/2}}{5a^{2}c}-\frac{3\left(\frac{3}{4}c\left(\frac{c\sqrt{a^{2}x^{2}+1}\int\arctan(ax)^{3}\csc\left(\arctan(ax)^{2}\right)\int\arctan(ax)}{2a\sqrt{a^{2}cx^{2}+c}}\right)}{x}dx+\frac{1}{4669}\right)
$$
\n
$$
c\int \frac{(a^{2}cx^{2}+c)^{3/2}\arctan(ax)^{3}dx}{5a^{2}c} - \frac{3\left(\frac{3}{4}c\left(\frac{c\sqrt{a^{2}x^{2}+1}\left(-2\int\arctan(ax)\log(1+ie^{(\arctan(ax))})dx\left(\arctan(ax)\right)+2\int\arctan(ax)\log(1+ie^{(\arctan(ax))})dx\right)}{2a\sqrt{a^{2}cx^{2}+c}}\right)}\right)
$$
\n
$$
a^{2}c\left(\frac{\arctan(ax)^{3}(a^{2}cx^{2}+c)^{5/2}}{5a^{2}c}-\frac{3\left(\frac{3}{4}c\left(\frac{c\sqrt{a^{2}x
$$

3.432. 
$$
\int \frac{(c+a^2cx^2)^{5/2}\arctan(ax)^3}{x} dx
$$

$$
c\int \frac{(a^{2}cx^{2}+c)^{3/2}\arctan(ax)^{3} dx + a^{2}c}{x} dx
$$
\n
$$
a^{2}c\int \frac{\arctan(ax)^{3}(a^{2}cx^{2}+c)^{5/2}}{5a^{2}c} - \frac{3\left(\frac{3}{4}c\left(\frac{c\sqrt{a^{2}x^{2}+1}(2(i\arctan(ax)^{2} \text{PolyLog}(2-i\epsilon^{i\arctan(ax)})-1 e^{-i\arctan(ax)^{2} \text{PolyLog}(2-i\epsilon^{i\arctan(ax)^{2}})}{5a^{2}c}\right) + \frac{5485}{5a^{2}c}\right)
$$
\n
$$
a^{2}c\int \frac{\arctan(ax)^{3}(a^{2}cx^{2}+c)\arctan(ax)^{3}dx + c\int \frac{\sqrt{a^{2}cx^{2}+c}\arctan(ax)^{3}}{x}dx + \frac{1}{2}c\left(\frac{c\sqrt{a^{2}x^{2}+1}(2(i\arctan(ax)^{2} \text{PolyLog}(2,-i\epsilon^{i\arctan(ax)^{2}})-1 e^{-i\arctan(ax)^{2} \text{ PolyLog}(2,-i\epsilon^{i\arctan(ax)^{2}})}{5a^{2}c}\right) + \frac{3\left(\frac{3}{4}c\left(\frac{c\sqrt{a^{2}x^{2}+1}(2(i\arctan(ax)^{2} \text{PolyLog}(2,-i\epsilon^{i\arctan(ax)^{2}})-1 e^{-i\arctan(ax)^{2} \text{ PolyLog}(2,-i\epsilon^{i\arctan(ax)^{2}})}{5a^{2}c}\right) + c\int \sqrt{a^{2}cx^{2}+c\arctan(ax)^{3}}dx\right) + \frac{1}{2}c^{2}c\left(\frac{\arctan(ax)^{3}(a^{2}cx^{2}+c)^{5/2}}{5a^{2}c} - \frac{3\left(\frac{3}{4}c\left(\frac{c\sqrt{a^{2}x^{2}+1}(2(i\arctan(ax)^{2} \text{PolyLog}(2,-i\epsilon^{i\arctan(ax)^{2}})-1 e^{-i\arctan(ax)^{2} \text{ PolyLog}(2,-i\epsilon^{i\arctan(ax)^{2}})}{5a^{2}c}\right) + c\int \frac{1}{\sqrt{a^{2}cx^{2}+c}\arctan(ax)^{2} \sqrt{a^{2}cx^{
$$

3.432. 
$$
\int \frac{(c+a^2cx^2)^{5/2}\arctan(ax)^3}{x} dx
$$

$$
c\left(a^{2}c\left(\frac{\arctan(ax)^{3}(a^{2}cx^{2}+c)^{3/2}}{3a^{2}c}-\frac{\frac{1}{2}c\int\frac{\arctan(ax)^{2}}{\sqrt{a^{2}cx^{2}+c}}dx+c\int\frac{1}{1-\frac{c^{2}cx^{2}}{c^{2}x^{2}+c}}d\frac{1}{\sqrt{a^{2}cx^{2}+c}}+\frac{1}{2}x\arctan(ax)^{2}\sqrt{a^{2}cx^{2}+c}-\frac{1}{2}c\left(\frac{\arctan(ax)^{3}(a^{2}cx^{2}+c)^{5/2}}{5a^{2}c}-\frac{3}{2}\left(\frac{\frac{3}{2}c\left(\frac{c\sqrt{a^{2}x^{2}+1}(2(\arctan(ax)\text{PolyLog}(2,-ie^{i\arctan(ax)\text{)-}}-f e^{-i\arctan(ax)\text{PolyLog}(2,-ie^{i\arctan(ax)\text{)}}}{5a^{2}c}\right)+e^{-i\arctan(ax)^{2}}\sqrt{a^{2}cx^{2}+c}-\frac{\arctan(ax)^{3}(a^{2}cx^{2}+c)^{5/2}}{5a^{2}c}\right)}{\frac{1}{2}c^{2}}
$$
\n
$$
c\left(a^{2}c\left(\frac{\arctan(ax)^{3}(a^{2}cx^{2}+c)^{5/2}}{3a^{2}c}-\frac{\frac{1}{2}c\int\frac{\arctan(ax)^{2}}{\sqrt{a^{2}cx^{2}+1}(2(\arctan(ax)\text{PolyLog}(2,-ie^{i\arctan(ax)\text{)-}}f e^{-i\arctan(ax)\text{PolyLog}(2,-ie^{i\arctan(ax)\text{)}}}{a}\right)}e^{4}c\left(\frac{\arctan(ax)^{3}(a^{2}cx^{2}+c)^{5/2}}{5a^{2}c}-\frac{3\left(\frac{3}{2}c\left(\frac{c\sqrt{a^{2}x^{2}+1}\right)\frac{\arctan(ax)^{2}}{2\sqrt{a^{2}cx^{2}+c}}dx+\frac{1}{2}x\arctan(ax)^{2}\sqrt{a^{2}cx^{2}+c}-\frac{\arctan(ax)\text{PolyLog}(2,-ie^{i\arctan(ax)\text{}}\sqrt{a}\right)}{a}\right)}{5425}\right)
$$
\n
$$
c\left(a^{2}c\left(\frac{\arctan(ax)^{3}(a^{2}cx^{
$$

$$
c \int a^{2}c \left( \frac{\arctan (ax)^{3}(a^{2}cx^{2}+c)^{3/2}}{3a^{2}c} - \frac{\frac{c \sqrt{a^{2}x^{2}+1} \int \sqrt{a^{2}x^{2}+1} \arctan (ax)^{2} dx \text{ctan} (ax)}{2a \sqrt{a^{2}cx^{2}+c}} + \frac{1}{2}x \arctan (ax)^{2} \sqrt{a^{2}cx^{2}+c} - \frac{\arctan (ax)^{3}(a^{2}cx^{2}+c)^{5/2}}{3a^{2}c} - \frac{3 \left( \frac{3}{4}c \left( \frac{c \sqrt{a^{2}x^{2}+1} \left( 2 \{i \arctan (ax) \text{ PolyLog}(2,-ie^{i \arctan (ax)}) - \int c^{-i \arctan (ax)} \right) \text{PolyLog}(2,-ie^{i \arctan (ax)}) \text{PolyLog}(2,-ie^{i \arctan (ax)})}{5a^{2}c} + \frac{1}{3}x \arctan (ax)^{2} \sqrt{a^{2}cx^{2}+c} + \frac{1}{3}x \arctan (ax)^{2} \sqrt{a^{2}cx^{2}+c}}{a} \right) \right)
$$
\n
$$
c \int a^{2}c \left( \frac{\arctan (ax)^{3}(a^{2}cx^{2}+c)^{5/2}}{3a^{2}c} - \frac{\frac{3 \left( \frac{3}{4}c \left( \frac{c \sqrt{a^{2}x^{2}+1} \left( 2 \{i \arctan (ax) \text{PolyLog}(2,-ie^{i \arctan (ax)}) - \int c^{-i \arctan (ax)} \right) \text{PolyLog}(2,-ie^{i \arctan (ax)}) \right) \text{MyLog}(2,-ie^{i \arctan (ax)) - \int c^{-i \arctan (ax)} \text{PolyLog}(2,-ie^{i \arctan (ax)) - \int c^{-i \arctan (ax)} \text{PolyLog}(2,-ie^{i \arctan (ax)) - \int c^{-i \arctan (ax)} \text{PolyLog}(2,-ie^{i \arctan (ax)) - \int c^{-i \arctan (ax)} \text{PolyLog}(2,-ie^{i \arctan (ax)) - \int c^{-i \arctan (ax)} \text{PolyLog}(2,-ie^{i \arctan (ax)) - \int c^{-i \arctan (ax)} \text{PolyLog}(2,-ie^{i \
$$

3.432. 
$$
\int \frac{(c+a^2cx^2)^{5/2}\arctan(ax)^3}{x} dx
$$

$$
a^2c\left(\frac{\arctan(ax)^3 \left(a^2cx^2 + c\right)^{5/2}}{5a^2c} - \frac{3 \left(\frac{3}{4}c\left(\frac{c\sqrt{a^2x^2+1}\left(2\left(\operatorname{intertan}(ax)\right)\operatorname{PolyLog}\left(2,-ie^{\left(\operatorname{arctan}(ax)\right)\right)} - \int e^{-i\arctan(ax)}\operatorname{PolyLog}\left(2,-ie^{\left(\operatorname{arctan}(ax)\right)\right)}\right)}\right)}{5a^2c} \right)
$$
\n
$$
c\left(c\int \frac{\sqrt{a^2cx^2 + c\arctan(ax)^3}}{x}dx + a^2c\left(\frac{\arctan(ax)^3 \left(a^2cx^2 + c\right)^{3/2}}{3a^2c} - \frac{\frac{\sqrt{a^2x^2+1}\left(2\left(\operatorname{intertan}(ax)\right)\operatorname{PolyLog}\left(2,-ie^{\left(\operatorname{arctan}(ax)\right)\right)}\right)\operatorname{olyLog}\left(2,-ie^{\left(\operatorname{arctan}(ax)\right)}\right)}{\left[2720\right]}\right)}{5a^2c}\right)
$$
\n
$$
c\left(c\int \frac{\sqrt{a^2cx^2 + c\arctan(ax)^3} \left(a^2cx^2 + c\right)^{5/2}}{5a^2c} - \frac{3 \left(\frac{3}{4}c\left(\frac{c\sqrt{a^2x^2+1}\left(2\left(\operatorname{intertan}(ax)\right)\operatorname{PolyLog}\left(2,-ie^{\left(\operatorname{arttan}(ax)\right)\right)}\right)\operatorname{PolyLog}\left(2,-ie^{\left(\operatorname{artan}(ax)\right)}\right)}\right)\right)}{3a^2c} - \frac{\frac{c\sqrt{a^2x^2+1}\left(2\left(\operatorname{intertan}(ax)\right)\operatorname{PolyLog}\left(2,-ie^{\left(\operatorname{artan}(ax)\right)\right)}\right)\operatorname{PolyLog}\left(2,-ie^{\left(\operatorname{artan}(ax)\right)}\right)}{\left[5485\right]}\right)}
$$
\n
$$
c\left(c\left(\frac{\left(a^2cx^2 + c\right)^{3/2}\arctan(ax)^3}{3a^2c} - \frac{\frac{3}{4}x\left(a^2cx^2 + c\right)^{3/2}\arctan(ax)^2 - \frac{\sqrt{a^2cx^2 + c\arctan(ax)}
$$

$$
c \left( \frac{(a^{2}cx^{2}+c)^{5/2}\arctan(ax)^{3}}{5a^{2}c} - \frac{3 \left( \frac{1}{4}x(a^{2}cx^{2}+c)^{3/2}\arctan(ax)^{2} - \frac{(a^{2}cx^{2}+c)^{3/2}\arctan(ax)}{6a} + \frac{1}{6}c \left( \frac{1}{2}\sqrt{a^{2}cx^{2}+cx} + \frac{1}{6}c \right) \right) \right)
$$
  

$$
c \left( c \left( \frac{(a^{2}cx^{2}+c)^{3/2}\arctan(ax)^{3}}{3a^{2}c} - \frac{\frac{1}{2}x\sqrt{a^{2}cx^{2}+c}\arctan(ax)^{2} - \frac{\sqrt{a^{2}cx^{2}+c}\arctan(ax)}{a} + \frac{\sqrt{\kappa}\arctan\left(\frac{a\sqrt{cx}}{\sqrt{a^{2}cx^{2}+c}}\right)}{a} + \frac{\sqrt{\kappa}\arctan\left(\frac{a\sqrt{cx}}{\sqrt{a^{2}cx^{2}+c}}\right)}{b} + \frac{\kappa}{\kappa}\right)
$$
  

$$
\left( \frac{(a^{2}cx^{2}+c)^{5/2}\arctan(ax)^{3}}{5a^{2}c} - \frac{3 \left( \frac{1}{4}x(a^{2}cx^{2}+c)^{3/2}\arctan(ax)^{2} - \frac{(a^{2}cx^{2}+c)^{3/2}\arctan(ax)}{6a} + \frac{1}{6}c \left( \frac{1}{2}\sqrt{a^{2}cx^{2}+cx} + \frac{1}{6}c \right) \right) \right)
$$
  

$$
c \left( c \left( \frac{(a^{2}cx^{2}+c)^{3/2}\arctan(ax)^{3}}{3a^{2}c} - \frac{\frac{1}{2}x\sqrt{a^{2}cx^{2}+c}\arctan(ax)^{2} - \frac{\sqrt{a^{2}cx^{2}+c}\arctan(ax)}{a} + \frac{\sqrt{\kappa}\arctan\left(\frac{a\sqrt{cx}}{\sqrt{a^{2}cx^{2}+c}}\right)}{b} + \frac{1}{6}c \left( \frac{1}{2}\sqrt{a^{2}cx^{2}+c} + \frac{1}{2}c \right) \right)
$$
  

$$
c \left( \frac{(a^{2}cx^{2}+c)^
$$

$$
c\left(c\left(\frac{\left(a^{2}cx^{2}+c\right)^{3/2}\arctan(ax)^{3}}{3a^{2}c} - \frac{\frac{1}{2}x\sqrt{a^{2}cx^{2}+c}\arctan(ax)^{2} - \frac{\sqrt{a^{2}cx^{2}+c}\arctan(ax)}{a} + \frac{\sqrt{c}\arctanh\left(\frac{a\sqrt{c}x}{\sqrt{a^{2}cx^{2}+c}}\right)}{a} + \frac{c\sqrt{c}x}{\sqrt{a^{2}cx^{2}+c}}\right)}{a^{3/2}}\right)
$$

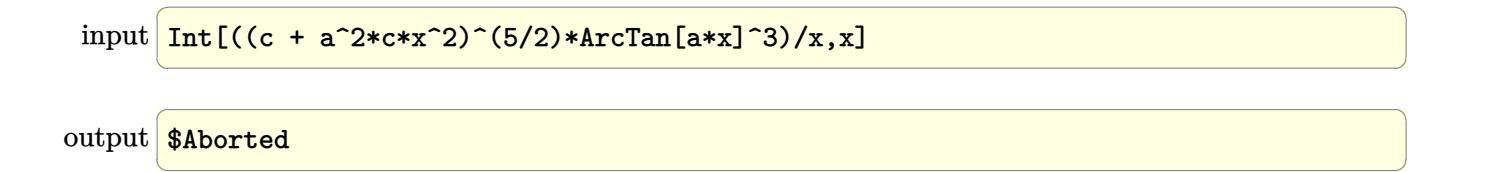

3.432. 
$$
\int \frac{(c+a^2cx^2)^{5/2}\arctan(ax)^3}{x} dx
$$

### **3.432.3.1 Defintions of rubi rules used**

rule 211 Int[((a\_) + (b\_.)\*(x\_)^2)^(p\_), x\_Symbol] :> Simp[x\*((a + b\*x^2)^p/(2\*p + 1 )), x] + Simp[2\*a\*(p/(2\*p + 1)) Int[(a + b\*x^2)^(p - 1), x], x] /; FreeQ[  ${a, b}, x]$  && GtQ[p, 0] && (IntegerQ[4\*p] || IntegerQ[6\*p])

✞ ☎

✝ ✆

✞ ☎

✞ ☎

✝ ✆

✞ ☎

✝ ✆

✞ ☎

 $\left($   $\left($   $\right)$   $\left($   $\left($   $\right)$   $\left($   $\left($   $\right)$   $\left($   $\left($   $\right)$   $\left($   $\left($   $\right)$   $\left($   $\left($   $\right)$   $\left($   $\left($   $\right)$   $\left($   $\left($   $\right)$   $\left($   $\left($   $\right)$   $\left($   $\left($   $\right)$   $\left($   $\left($   $\right)$   $\left($   $\left($   $\right)$   $\left($ 

✞ ☎

✝ ✆

✞ ☎

✝ ✆

- rule 219 <mark>Int[((a\_) + (b\_.)\*(x\_)^2)^(-1), x\_Symbol] :> Simp[(1/(Rt[a, 2]\*Rt[-b, 2]))\*</mark>  $ArcTanh[Rt[-b, 2]*(x/Rt[a, 2])], x]$  /;  $FreeQ[fa, b], x]$  &&  $NegQ[a/b]$  &&  $(Gt)$ Q[a, 0] || LtQ[b, 0]) ✝ ✆
- rule 224 **Int[1/Sqrt[(a\_) + (b\_.)\*(x\_)^2], x\_Symbol] :> Subst[Int[1/(1 b\*x^2), x],**  $x, x/Sqrt[a + b*x^2]]$  /; FreeQ[{a, b}, x] && !GtQ[a, 0]
- rule 2720 <mark>Int[u\_, x\_Symbol] :> With[{v = FunctionOfExponential[u, x]}, Simp[v/D[v, x]</mark> Subst[Int[FunctionOfExponentialFunction[u, x]/x, x], x, v], x]] /; Funct  $\text{ionOfExponentialQ[u, x]}$  && !MatchQ[u, (w\_)\*((a\_.)\*(v\_)^(n\_))^(m\_) /; FreeQ  $[{a, m, n}, x]$  && IntegerQ[ $m*n]$ ] && !MatchQ[u, E^((c\_.)\*((a\_.) + (b\_.)\*x))  $*(F_{})[v_{}]$  /; FreeQ[{a, b, c}, x] && InverseFunctionQ[F[x]]]

rule 3011 <mark>Int[Log[1 + (e\_.)\*((F\_)^((c\_.)\*((a\_.) + (b\_.)\*(x\_))))^(n\_.)]\*((f\_.) + (g\_.)</mark>  $*(x_-)$ <sup>(m\_.)</sup>, x\_Symbol] :> Simp[(-(f + g\*x)^m)\*(PolyLog[2, (-e)\*(F^(c\*(a + b\*x)))^n]/(b\*c\*n\*Log[F])), x] + Simp[g\*(m/(b\*c\*n\*Log[F])) Int[(f + g\*x)^(  $m - 1$ <sup>\*</sup>PolyLog[2,  $(-e)$ \* $(F^c(c*(a + b*x)))^n, x, x]$ ,  $[x, x]$  /; FreeQ[{F, a, b, c, e , f, g, n}, x] && GtQ[m, 0]

rule 3042 <mark>Int[u\_, x\_Symbol] :> Int[DeactivateTrig[u, x], x] /; FunctionOfTrigOfLinear</mark>  $Q[u, x]$ 

rule 4669 Int[csc[(e\_.) + Pi\*(k\_.) + (f\_.)\*(x\_)]\*((c\_.) + (d\_.)\*(x\_))^(m\_.), x\_Symbol ] :> Simp[-2\*(c + d\*x)^m\*(ArcTanh[E^(I\*k\*Pi)\*E^(I\*(e + f\*x))]/f), x] + (-Si  $mp[d*(m/f)$  Int $[ (c + d*x)^{m} (m - 1)*Log[1 - E^{m}(I*k *Pi)*E^{m}(I*(e + f*x))]$ , x],  $x$ ] + Simp[d\*(m/f) Int[(c + d\*x)^(m - 1)\*Log[1 + E^(I\*k\*Pi)\*E^(I\*(e + f\*x ))], x], x]) /; FreeQ[{c, d, e, f}, x] && IntegerQ[2\*k] && IGtQ[m, 0]

rule 5415 <mark>Int[((a\_.) + ArcTan[(c\_.)\*(x\_)]\*(b\_.))^(p\_)\*((d\_) + (e\_.)\*(x\_)^2)^(q\_.), x\_</mark> Symbol] :> Simp[(-b)\*p\*(d + e\*x^2)^q\*((a + b\*ArcTan[c\*x])^(p - 1)/(2\*c\*q\*(2  $*(q + 1))$ , x] +  $(Simp[x*(d + e*x^2)^q*(a + b*ArcTan[c*x])^p/(2*q + 1)), x]$ + Simp[2\*d\*(q/(2\*q + 1)) Int[(d + e\*x^2)^(q - 1)\*(a + b\*ArcTan[c\*x])^p,  $x$ ],  $x$ ] + Simp[b^2\*d\*p\*((p - 1)/(2\*q\*(2\*q + 1))) Int[(d + e\*x^2)^(q - 1)\*(  $a + b*ArcTan[c*x])^{(p - 2), x}, x]$ ,  $x$ ) /; FreeQ[{a, b, c, d, e}, x] && EqQ[e,  $c^2*d$ ] && GtQ[q, 0] && GtQ[p, 1]

✞ ☎

✝ ✆

 $\left($   $\left($   $\right)$   $\left($   $\left($   $\right)$   $\left($   $\left($   $\right)$   $\left($   $\left($   $\right)$   $\left($   $\left($   $\right)$   $\left($   $\left($   $\right)$   $\left($   $\left($   $\right)$   $\left($   $\left($   $\right)$   $\left($   $\left($   $\right)$   $\left($   $\left($   $\right)$   $\left($   $\left($   $\right)$   $\left($   $\left($   $\right)$   $\left($ 

✞ ☎

✞ ☎

✞ ☎

- rule 5423 <mark>Int[((a\_.) + ArcTan[(c\_.)\*(x\_)]\*(b\_.))^(p\_.)/Sqrt[(d\_) + (e\_.)\*(x\_)^2], x\_S</mark> ✞ ☎ ymbol] :>  $Simpl( C*Sqrt[d])$  Subst[Int[(a + b\*x)^p\*Sec[x], x], x, ArcTan[  $c*x$ ]], x] /; FreeQ[{a, b, c, d, e}, x] && EqQ[e,  $c^2*d$ ] && IGtQ[p, 0] && Gt  $Q[d, 0]$
- rule 5425 <mark>Int[((a\_.) + ArcTan[(c\_.)\*(x\_)]\*(b\_.))^(p\_.)/Sqrt[(d\_) + (e\_.)\*(x\_)^2], x\_S</mark> ymbol] :> Simp[Sqrt[1 + c^2\*x^2]/Sqrt[d + e\*x^2] Int[(a + b\*ArcTan[c\*x])^  $p/Sqrt[1 + c^2*x^2], x, x]$ ,  $x$ ] /; FreeQ[{a, b, c, d, e}, x] && EqQ[e, c<sup> $2*d$ </sup>] & & IGtQ[p, 0] && !GtQ[d, 0] ✝ ✆

```
rule 5465 <mark>Int[((a_.) + ArcTan[(c_.)*(x_)]*(b_.))^(p_.)*(x_)*((d_) + (e_.)*(x_)^2)^(q_</mark>
       .), x_Symbol] :> Simp[(d + e*x^2)^(q + 1)*((a + b*ArcTan[c*x])^p/(2*e*(q +
       1))), x] - Simp[b*(p/(2*c*(q + 1))) Int[(d + e*x^2)^q*(a + b*ArcTan[c*x])
       \hat{p} - 1), x], x] /; FreeQ[{a, b, c, d, e, q}, x] && EqQ[e, c<sup>\hat{p}</sup>*d] && GtQ[p,
        0] & 20 [q, -1]✝ ✆
```
rule 5485  $Int[((a_+) + ArcTan[(c_-.)*(x_-)]*(b_-))^(p_-)*((f_-.)*(x_-))^(m_-)*(d_-) + (e_-.$  $(*)*(x_0^2)^(q_..), x_Symbo1]$  :> Simp[d Int[(f\*x)^m\*(d + e\*x^2)^(q - 1)\*(a + b\*ArcTan[c\*x])^p, x], x] + Simp[c^2\*(d/f^2) Int[(f\*x)^(m + 2)\*(d + e\*x^2  $)^{(q - 1)*(a + b*ArcTan[c*x])^{p}, x], x]$  /; FreeQ[{a, b, c, d, e, f, m}, x] && EqQ[e, c^2\*d] && GtQ[q, 0] && IGtQ[p, 0] && (RationalQ[m] || (EqQ[p, 1] && IntegerQ[q])) ✝ ✆

### **3.432.4 Maple [A] (verified)**

Time  $= 7.49$  (sec), antiderivative size  $= 562$ , normalized size of antiderivative  $= 0.67$ 

✞ ☎

✝ ✆

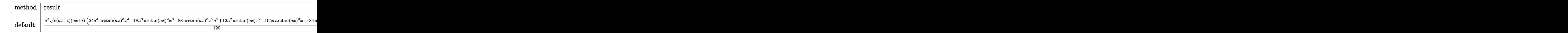

input <mark>int((a^2\*c\*x^2+c)^(5/2)\*arctan(a\*x)^3/x,x,method=\_RETURNVERBOSE)</mark>

```
output
1/120*c^2*(c*(a*x-I)*(I+a*x))^(1/2)*(24*a^4*arctan(a*x)^3*x^4-18*a^3*arcta
     ✞ ☎
     n(a*x)^2*x^3+88*arctan(a*x)^3*x^2*a^2+12*a^2*arctan(a*x)*x^2-105*a*arctan(
     a*x)^2*x+184*arctan(a*x)^3-6*a*x+186*arctan(a*x))-1/40*c^2*(c*(a*x-I)*(I+a
     *x))^(1/2)*(40*arctan(a*x)^3*ln((1+I*a*x)/(a^2*x^2+1)^(1/2)+1)-40*arctan(a
     *x)^3*ln(1-(1+I*axx)/(a^2*x^2+1)^(1/2))-120*I*arctan(axx)^2*polylog(2,-(1+1))I*axx)/(a^2*x^2+1)^(1/2)+120*I*arctan(a*x)^2*polylog(2,(1+I*axx)/(a^2*x^2))+1)^(1/2))-149*arctan(a*x)^2*ln(1+I*(1+I*a*x)/(a^2*x^2+1)^(1/2))+149*arcta
     n(axx)^2*ln(1-I*(1+I*axx)/(a^2*x^2+1)^(1/2))+298*I*arctan(axx)*polylog(2,-1))I*(1+I*a*x)/(a^2*x^2+1)^(1/2)-298*I*arctan(a*x)*polylog(2,I*(1+I*a*x)/(a^2))2*x^2+1)^(1/2))+240*arctan(a*x)*polylog(3,-(1+I*a*x)/(a^2*x^2+1)^(1/2))-24
     0*arctan(a*x)*polylog(3,(1+I*a*x)/(a^2*x^2+1)^{(1/2)})+240*I*polylog(4,-(1+I+a^2)x^2+1)*a*x)/(a^2*x^2+1)^(1/2))-240*I*polylog(4,(1+I*a*x)/(a^2*x^2+1)^(1/2))-120*
     I*arctan((1+I*a*x)/(a^2*x^2+1)^(1/2))-298*polylog(3,-I*(1+I*a*x)/(a^2*x^2+
     1)^{(1/2)}+298*polylog(3,I*(1+I*axx)/(a^2*x^2+1)^(1/2)))/(a^2*x^2+1)^(1/2)✝ ✆
```
**3.432.5 Fricas [F]**

$$
\int \frac{(c+a^{2}cx^{2})^{5/2}\arctan (ax)^{3}}{x} dx = \int \frac{(a^{2}cx^{2}+c)^{\frac{5}{2}}\arctan (ax)^{3}}{x} dx
$$

✞ ☎

✝ ✆

✝ ✆

input <mark>integrate((a^2\*c\*x^2+c)^(5/2)\*arctan(a\*x)^3/x,x, algorithm="fricas")</mark>

output <mark>| integral((a^4\*c^2\*x^4 + 2\*a^2\*c^2\*x^2 + c^2)\*sqrt(a^2\*c\*x^2 + c)\*arctan(a\*</mark> ✞ ☎  $(x)^{3}/x, x)$ 

3.432. 
$$
\int \frac{(c+a^2cx^2)^{5/2}\arctan(ax)^3}{x} dx
$$

### **3.432.6 Sympy [F]**

$$
\int \frac{(c+a^{2}cx^{2})^{5/2}\arctan(ax)^{3}}{x} dx = \int \frac{(c(a^{2}x^{2}+1))^{5}\arctan(ax)}{x} dx
$$

✞ ☎

✝ ✆

✞ ☎

✝ ✆

input <mark>integrate((a\*\*2\*c\*x\*\*2+c)\*\*(5/2)\*atan(a\*x)\*\*3/x,x)</mark>

output <mark>Integral((c\*(a\*\*2\*x\*\*2 + 1))\*\*(5/2)\*atan(a\*x)\*\*3/x, x)</mark>

### **3.432.7 Maxima [F]**

$$
\int \frac{(c+a^{2}cx^{2})^{5/2}\arctan (ax)^{3}}{x} dx = \int \frac{(a^{2}cx^{2}+c)^{\frac{5}{2}}\arctan (ax)^{3}}{x} dx
$$

✞ ☎

✝ ✆

✞ ☎

✝ ✆

input <mark>integrate((a^2\*c\*x^2+c)^(5/2)\*arctan(a\*x)^3/x,x, algorithm="maxima")</mark>

output <mark>integrate((a^2\*c\*x^2 + c)^(5/2)\*arctan(a\*x)^3/x, x)</mark>

### **3.432.8 Giac [F(-2)]**

Exception generated.

$$
\int \frac{(c+a^2cx^2)^{5/2}\arctan(ax)^3}{x} dx = \text{Exception raised: TypeError}
$$

✞ ☎

✝ ✆

✞ ☎

 $\left($   $\left($   $\right)$   $\left($   $\left($   $\right)$   $\left($   $\left($   $\right)$   $\left($   $\left($   $\right)$   $\left($   $\left($   $\right)$   $\left($   $\left($   $\right)$   $\left($   $\left($   $\right)$   $\left($   $\left($   $\right)$   $\left($   $\left($   $\right)$   $\left($   $\left($   $\right)$   $\left($   $\left($   $\right)$   $\left($   $\left($   $\right)$   $\left($ 

input <mark>integrate((a^2\*c\*x^2+c)^(5/2)\*arctan(a\*x)^3/x,x, algorithm="giac")</mark>

output <mark>Exception raised: TypeError >> an error occurred running a Giac command:IN</mark> PUT:sage2:=int(sage0,sageVARx):;OUTPUT:sym2poly/r2sym(const gen & e,const index\_m & i,const vecteur & l) Error: Bad Argument Value

3.432. 
$$
\int \frac{(c+a^2cx^2)^{5/2}\arctan(ax)^3}{x} dx
$$

# **3.432.9 Mupad [F(-1)]**

Timed out.

$$
\int \frac{(c+a^2cx^2)^{5/2}\arctan(ax)^3}{x} dx = \int \frac{\operatorname{atan}(a x)^3 (c a^2 x^2 + c)^{5/2}}{x} dx
$$

✞ ☎

✝ ✆

✞ ☎

✝ ✆

input  $int((atan(a*x)^3*(c + a^2*cx^2)^*(5/2))/x,x)$ 

output  $int((atan(a*x)^3*(c + a^2*x*x^2)^*(5/2))/x, x)$ 

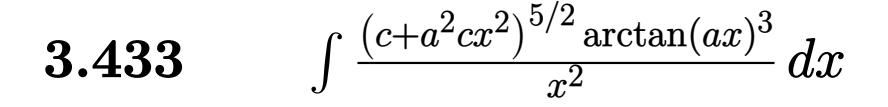

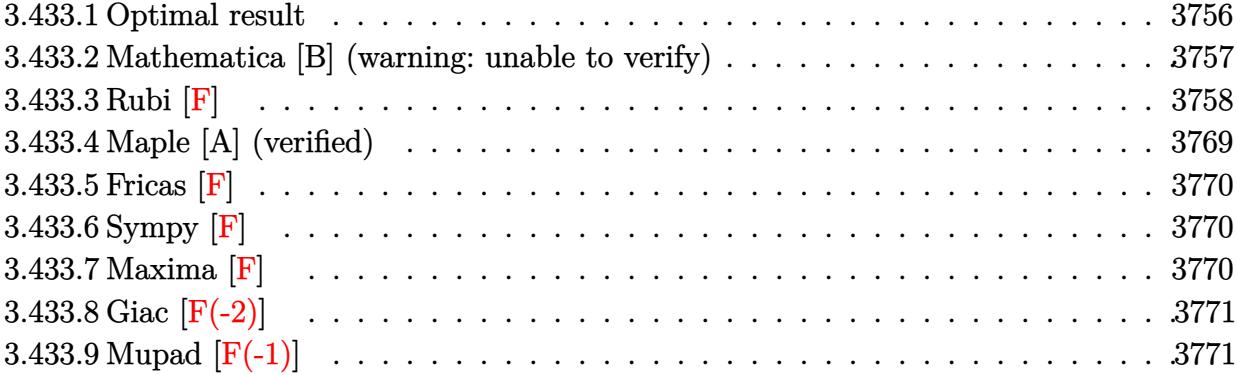

## <span id="page-3756-0"></span>**3.433.1 Optimal result**

Integrand size  $= 24$ , antiderivative size  $= 1027$ 

$$
\int \frac{(c+a^2cx^2)^{5/2}\arctan(ax)^3}{x^2} dx = -\frac{1}{4}ac^2\sqrt{c+a^2cx^2}
$$
  
+  $\frac{1}{4}a^2c^2x\sqrt{c+a^2cx^2}\arctan(ax) - \frac{21}{8}ac^2\sqrt{c+a^2cx^2}\arctan(ax)^2 - \frac{1}{4}ac(c$   
+  $a^2cx^2)^{3/2}\arctan(ax)^2 - \frac{c^2\sqrt{c+a^2cx^2}\arctan(ax)^3}{x} + \frac{7}{8}a^2c^2x\sqrt{c+a^2cx^2}\arctan(ax)^3$   
+  $\frac{1}{4}a^2cx(c+a^2cx^2)^{3/2}\arctan(ax)^3 - \frac{15iac^3\sqrt{1+a^2x^2}\arctan(e^{i\arctan(ax)})\arctan(ax)^3}{4\sqrt{c+a^2cx^2}} - \frac{11iac^3\sqrt{1+a^2x^2}\arctan(ax)}{\sqrt{c}}$ 

```
output -1/4*ax-x^2+c*x^2+c^2(c^3/2)*arctan(axx)^2+1/4*a^2xc*x*(a^2xc*x^2+c^2(c^2/2))*arctan(a*x)^3-45/8*I*a*c^3*arctan(a*x)^2*polylog(2,I*(1+I*a*x)/(a^2*x^2+1
       )^(1/2)*(a^2*x^2+1)^(1/2)/(a^2*x^2+c)^(1/2)-11/2*I*axc^3*polylog(2,I*(1))+I*a*x)^(1/2)/(1-I*a*x)^(1/2))*(a^2*x^2+1)^(1/2)/(a^2*c*x^2+c)^(1/2)-6*a*c
       \frac{3*arctan(a*x)^2*arctanh((1+I*axx)/(a^2*x^2+1)^(1/2))*(a^2*x^2+1)^(1/2)/(a)}{2*arctanh(a^2-x^2+1)^2}2*c*x^2+c)^(1/2)-11*I*a*c^3*arctan(a*x)*arctan((1+I*a*x)^(1/2)/(1-I*a*x)^2)(1/2)*(a^2*x^2+1)^{(1/2)/(a^2*x^2+c)^{(1/2)+11/2*I*aa+c^3*polylog(2,-I*(1+1)))}I*axx)^(1/2)/ (1-I*axx)^(1/2) * (a^2*x^2+1)^(1/2)/ (a^2*x^2+c)^(1/2)+6*I*axc^3*arctan(a*x)*polylog(2, -(1+I*ax)/(a^2*x^2+1)^(1/2)*(a^2*x^2+1)^(1/2)(a^2*c*x^2+c)^(1/2)+45/4*I*a*c^3*polylog(4,I*(1+I*ax))/(a^2*x^2+1)^(1/2))*(a^2*x^2+1)^(1/2)/(a^2*x*x^2+c)^(1/2)-15/4*I*a*c^3*arctan((1+I*a*x)/(a^2*x)(2+1)^{(1/2)} *arctan(a*x)^3*(a^2*x^2+1)^(1/2)/(a^2*c*x^2+c)^(1/2)+45/8*I*a*
       c^3*arctan(a*x)^2*polylog(2,-I*(1+I*axx)/(a^2*x^2+1)^(1/2))*(a^2*x^2+1)^(1/2))/2)/(a<sup>2*</sup>c*x<sup>2</sup>+c)<sup>2</sup>(1/2)-6*a*c<sup>2*</sup>ypolylog(3,-(1+I*a*x)/(a<sup>2</sup>*x<sup>2</sup>+1)<sup>2</sup>(1/2))*(a
       2*x^2+1 (1/2)/(a<sup>2*</sup>c*x<sup>2</sup>+c)<sup>2</sup>(1/2)-45/4*a*c<sup>2*</sup>arctan(a*x)*polylog(3,-I*(1)
       +I*a*x)/(a^2*x^2+1)^(1/2))*(a^2*x^2+1)^(1/2)/(a^2*c*x^2+c)^(1/2)+45/4*a*c^
       3*arctan(a*x)*polylog(3,I*(1+I*a*x)/(a<sup>2</sup>xx<sup>2</sup>+1)<sup>2</sup>(1/2))*(a<sup>2</sup>xx<sup>2</sup>+1)<sup>2</sup>(1/2)/(
       a^2*c*x^2+c^2(c)(1/2)+6* a*c^3*polylog(3,(1+I*axx)/(a^2*x^2+1)^(1/2))*(a^2*x^2)+1)^(1/2)/(a^2*c*x^2+c)^(1/2)-6*I*a*c^3*arctan(a*x)*polylog(2,(1+I*a*x)/(a
       2*x^2+1 (1/2))*(a^2*x^2+1)^(1/2)/(a^2*c*x^2+c)^(1/2)-45/4*I*a*c^3*pol...
```
#### <span id="page-3757-0"></span>Mathematica [B] (warning: unable to verify) 3.433.2

Both result and optimal contain complex but leaf count is larger than twice the leaf count of optimal. 3267 vs.  $2(1027) = 2054$ .

Time = 15.01 (sec), antiderivative size = 3267, normalized size of antiderivative =  $3.18$ 

$$
\int \frac{(c+a^2cx^2)^{5/2}\arctan(ax)^3}{x^2} dx = \text{Result too large to show}
$$

 $\text{input}$  Integrate  $[(c + a^2 * c * x^2)^(5/2) * ArcTan[a * x]^3]/x^2, x]$ 

```
output ((-1)*a*c^2*Sqrt[c*(1 + a^2*x^2))*(12*ArcTan[E^(I*ArcTan[a*x]))*ArcTan[a*x]] - (3*I)*Sqrt[1 + a^2*x^2]*ArcTan[a*x]^2 + I*a*x*Sqrt[1 + a^2*x^2]*ArcTan[a*x]<sup>2</sup> + 2*ArcTan[E^(I*ArcTan[a*x])]*ArcTan[a*x]^3 - 3*(2 + ArcTan[a*x]^2
        *PolyLog[2, (-1)*E^{-(1*ArcTan[a*x])}] + 3*(2 + ArcTan[a*x]<sup>2</sup>) *PolyLog[2, I*
        E^{(1*ArcTan[a*x])}] - (6*I)*ArcTan[a*x]*PolyLog[3, (-I)*E^{(1*ArcTan[a*x])}]+ (6*I)*ArcTan[a*x]*PolyLog[3, I*E^(I*ArcTan[a*x])] + 6*PolyLog[4, (-I)*E^
        (\text{I*ArcTan}[a*x])] - 6*PolyLog[4, I*E^(I*ArcTan[a*x])]))/Sqrt[1 + a^2*x^2] +
         (axc^2*Sqrt[c*(1 + a^2*x^2)]*Csc[ArCTan[a*x]/2]*(((-7*I)*a*Pi^4*x)/Sqrt[1+ a^2*x^2] - ((8*I)*a*Pi^3*x*ArcTan[a*x])/Sqrt[1 + a^2*x^2] + ((24*I)*a*Pi^2***ArcTan[a*x]^2)/Sqrt[1 + a^2*x^2] - 64*ArcTan[a*x]^3 - ((32*I)*a*Pi*x*ArcTan[a*x] 3)/Sqrt[1 + a<sup>2</sup>*x<sup>2</sup>] + ((16*I)*a*x*ArcTan[a*x]<sup>2</sup>4)/Sqrt[1 + a<sup>2</sup>
        2*x<sup>-2</sup>] + (48*a*Pi<sup>-</sup>2*x*ArcTan[a*x]*Log[1 - I/E<sup>-</sup>(I*ArcTan[a*x])])/Sqrt[1 + a
        2*x^2] - (96*a*Pi*x*ArcTan[a*x]<sup>2*</sup>Log[1 - I/E<sup>2</sup>(I*ArcTan[a*x])])/Sqrt[1 +
        a^2*x^2] - (8*a*Pi^3*x*Log[1 + I/E^(I*ArcTan[a*x])])/Sqrt[1 + a^2*x^2] + (64*axx*ArcTan[a*x]<sup>3*</sup>Log[1 + I/E<sup>2</sup>(I*ArcTan[a*x])])/Sqrt[1 + a<sup>2</sup>x<sup>2</sup>2] + (19
        2*ax*ArcTan[a*x]<sup>2</sup>*Log[1 - E<sup>^</sup>(I*ArcTan[a*x])])/Sqrt[1 + a<sup>^2</sup>*x<sup>^2</sup>] + (8*a*P
        i^3*x*Log[1 + I*E^(I*ArcTan[a*x])])/Sqrt[1 + a^2*x^2] - (48*a*Pi^2*x*ArcTa
        n[a*x]*Log[1 + I*E^(I*ArcTan[a*x])])/Sqrt[1 + a^2*x^2] + (96*a*Pi*x*ArcTan
        [ax]<sup>2*</sup>Log[1 + I*E<sup>^</sup>(I*ArcTan[a*x])])/Sqrt[1 + a<sup>^2</sup>*x<sup>^2</sup>] - (64*a*x*ArcTan[a
        *x]<sup>2</sup>3*Log[1 + I*E<sup>2</sup>(I*ArcTan[a*x])])/Sqrt[1 + a<sup>2</sup>2*x<sup>2</sup>2] - (192*a*x*ArcTan...
```
#### <span id="page-3758-0"></span>Rubi  $|F|$ 3.433.3

Below are the steps used by Rubi to obtain the solution. The rule number used for the transformation is given above next to the arrow. The rules definitions used are listed below.

$$
\int \frac{\arctan(ax)^3 (a^2cx^2 + c)^{5/2}}{x^2} dx
$$
  
\n
$$
\int 5485
$$
  
\n
$$
a^2c \int (a^2cx^2 + c)^{3/2} \arctan(ax)^3 dx + c \int \frac{(a^2cx^2 + c)^{3/2} \arctan(ax)^3}{x^2} dx
$$
  
\n
$$
\int 5415
$$

$$
a^{2}c\left(\frac{1}{2}c\int\sqrt{a^{2}cx^{2}+c}\arctan(ax)dx+\frac{3}{4}c\int\sqrt{a^{2}cx^{2}+c}\arctan(ax)^{3}dx+\frac{1}{4}x\arctan(ax)^{3}(a^{2}cx^{2}+c)^{3/2}-\frac{\arctan(ax)^{3}c}{x^{2}}dx\right)
$$

$$
c\int\frac{(a^{2}cx^{2}+c)^{3/2}\arctan(ax)^{3}}{x^{2}}dx
$$

3.433. 
$$
\int \frac{(c+a^2cx^2)^{5/2}\arctan(ax)^3}{x^2} dx
$$

$$
a^{2}c\left(\frac{1}{2}c\left(\frac{1}{2}c\int \frac{\arctan(ax)}{\sqrt{a^{2}cx^{2}+c}}dx+\frac{1}{2}x\arctan(ax)\sqrt{a^{2}cx^{2}+c}-\frac{\sqrt{a^{2}cx^{2}+c}}{2a}\right)+\frac{3}{4}c\int \sqrt{a^{2}cx^{2}+c}\arctan(ax)^{3}dx+\frac{c\int \frac{(a^{2}cx^{2}+c)^{3/2}\arctan(ax)^{3}}{x^{2}}dx}{\int 5415}
$$

$$
a^{2}c\left(\frac{1}{2}c\left(\frac{1}{2}c\int \frac{\arctan(ax)}{\sqrt{a^{2}cx^{2}+c}}dx+\frac{1}{2}x\arctan(ax)\sqrt{a^{2}cx^{2}+c}-\frac{\sqrt{a^{2}cx^{2}+c}}{2a}\right)+\frac{3}{4}c\left(3c\int \frac{\arctan(ax)}{\sqrt{a^{2}cx^{2}+c}}dx+\frac{1}{2}c\int \frac{a}{\sqrt{a^{2}cx^{2}+c}}dx\right)\right)
$$

$$
c\int \frac{(a^{2}cx^{2}+c)^{3/2}\arctan(ax)^{3}}{x^{2}}dx
$$

$$
\int \frac{5425}{x^{2}}
$$

$$
a^{2}c\left(\frac{1}{2}c\left(\frac{c\sqrt{a^{2}x^{2}+1}\int\frac{\arctan(ax)}{2\sqrt{a^{2}cx^{2}+c}}dx}{2\sqrt{a^{2}cx^{2}+c}}+\frac{1}{2}x\arctan(ax)\sqrt{a^{2}cx^{2}+c}-\frac{\sqrt{a^{2}cx^{2}+c}}{2a}\right)+\frac{3}{4}c\left(\frac{3c\sqrt{a^{2}x^{2}+1}\int\frac{\arctan(ax)}{\sqrt{a^{2}cx^{2}+c}}dx}{\sqrt{a^{2}cx^{2}+c}}\right)
$$

$$
c\int\frac{(a^{2}cx^{2}+c)^{3/2}\arctan(ax)^{3}}{x^{2}}dx+\int\frac{5421}{x^{2}}dx+\int\frac{3c\sqrt{a^{2}x^{2}+1}\int\frac{\arctan(ax)^{3}}{\sqrt{a^{2}cx^{2}+c}}dx}{2\sqrt{a^{2}cx^{2}+c}}+\frac{3c\sqrt{a^{2}x^{2}+1}\left(-\frac{2i\arctan(ax)\arctan\left(\frac{\sqrt{1+ias}}{\sqrt{1-ias}}\right)}{a}+\frac{i\text{PolyLog}\left(2,-\frac{i\sqrt{iax+1}}{\sqrt{1-ias}}\right)}{a}-\frac{i\text{PolyLog}\left(2,-\frac{i\sqrt{iax+1}}{\sqrt{1-ias}}\right)}{a}-\frac{i\text{PolyLog}\left(2,-\frac{i\sqrt{iax+1}}{\sqrt{1-ias}}\right)}{a}\right)\right)}{5423}
$$

$$
c\int\frac{(a^{2}cx^{2}+c)^{3/2}\arctan(ax)^{3}}{x^{2}}dx+\int\frac{3c\sqrt{a^{2}x^{2}+1}\left(-\frac{2i\arctan(ax)\arctan\left(\frac{\sqrt{1+ias}}{\sqrt{1-ias}}\right)}{x^{2}}+\frac{i\text{PolyLog}\left(2,-\frac{i\sqrt{iax+1}}{\sqrt{1-ias}}\right)}{x^{2}cx^{2}+c}\right)}dx+\int\frac{3c\sqrt{a^{2}x^{2}+1}\left(-\frac{2i\arctan(ax)\arctan\left(\frac{\sqrt{1+ias}}{\sqrt{1-ias}}\right)}{x^{2}cx^{2}+c}\right)}dx+\int\frac{3c\sqrt{a^{2}x^{2}+1}\left(-\frac{2i\arctan
$$

3.433. 
$$
\int \frac{(c+a^2cx^2)^{5/2}\arctan(ax)^3}{x^2} dx
$$

$$
c\int \frac{(a^2cx^2 + c)^{3/2} \arctan(ax)^3}{x^2} dx +
$$
\n
$$
a^2c\left(\frac{3}{4}c\left(\frac{c\sqrt{a^2x^2 + 1}\int \arctan(ax)^3 \csc\left(\arctan(ax) + \frac{\pi}{2}\right) d\arctan(ax)}{2a\sqrt{a^2cx^2 + c}} + \frac{3c\sqrt{a^2x^2 + 1}\left(-\frac{2i\arctan(ax)\arctan\left(\frac{\sqrt{1+\alpha x}}{c}\right) d\arctan\left(\frac{\sqrt{1+\alpha x}}{c}\right)}{2a\sqrt{a^2cx^2 + c}}\right)}{2a\sqrt{a^2cx^2 + c}}\right)
$$
\n
$$
c\int \frac{(a^2cx^2 + c)^{3/2} \arctan(ax)^3}{x^2} dx +
$$
\n
$$
a^2c\left(\frac{3}{4}c\left(\frac{c\sqrt{a^2x^2 + 1}(-3\int \arctan(ax)^2 \log\left(1 - ie^{(\arctan(ax)})\right) d\arctan(ax) + 3\int \arctan(ax)^2 \log\left(1 + ie^{(\arctan(ax))}\right)}{2a\sqrt{a^2cx^2 + c}}\right)\right)
$$
\n
$$
a^2c\left(\frac{3}{4}c\left(\frac{c\sqrt{a^2x^2 + 1}(3\left(\mathrm{i}\arctan(ax)^2 \operatorname{PolyLog}\left(2, -ie^{(\arctan(ax)})\right) d\arctan(ax)^2 \log\left(2, -ie^{(\arctan(ax))}\right) d\arctan(ax)}{x^2}\right)\right)\right)
$$
\n
$$
a^2c\left(\frac{3}{4}c\left(\frac{c\sqrt{a^2x^2 + 1}(3\left(\mathrm{i}\arctan(ax)^2 \operatorname{PolyLog}\left(2, -ie^{(\arctan(ax)})\right) d\arctan(ax)^3}{4c}\right) + \frac{5415}{4c}\right)
$$
\n
$$
c\left(a^2c\int \sqrt{a^2cx^2 + c}\arctan(ax)^2 \operatorname{PolyLog}\left(2, -ie^{(\arctan(ax))^2} dx\right) - 2i\int \arctan(ax)^2 \operatorname{PolyLog}\left(2, -ie^{(\arctan(ax))^2} dx\right)\right) d\arctan(ax)^2 \left(\frac{3}{4}
$$

3.433. 
$$
\int \frac{(c+a^2cx^2)^{5/2}\arctan(ax)^3}{x^2} dx
$$

$$
c\left(\frac{1}{4}x(a^{2}cx^{2}+c)^{3/2}\arctan(ax)^{3}-\frac{(a^{2}cx^{2}+c)^{3/2}\arctan(ax)^{2}}{4a}+\frac{1}{2}c\left(\frac{1}{2}x\sqrt{a^{2}cx^{2}+c}\arctan(ax)+\frac{c\sqrt{a^{2}x^{2}+1}}{2}\right)\right)
$$

$$
c\left(c\left(\frac{1}{2}x\sqrt{a^{2}cx^{2}+c}\arctan(ax)^{3}-\frac{3\sqrt{a^{2}cx^{2}+c}\arctan(ax)^{2}}{2a}+\frac{3c\sqrt{a^{2}x^{2}+1}\int\frac{\arctan(ax)}{\sqrt{a^{2}x^{2}+1}}dx}{\sqrt{a^{2}cx^{2}+c}}+\frac{c\sqrt{a^{2}x^{2}+1}\int\frac{\arctan(ax)}{\sqrt{a^{2}x^{2}+1}}dx}{2\sqrt{a^{2}cx^{2}+c}}\right)
$$
  
\n5421

$$
c\left( c\left(\frac{1}{4}x(a^{2}cx^{2}+c)^{3/2}\arctan(ax)^{3}-\frac{(a^{2}cx^{2}+c)^{3/2}\arctan(ax)^{2}}{4a}+\frac{1}{2}c\left(\frac{1}{2}x\sqrt{a^{2}cx^{2}+c}\arctan(ax)+\frac{c\sqrt{a^{2}x^{2}+1}\left(\sqrt{a^{2}cx^{2}+c}\right)}{2a}\right)\right)
$$

$$
c\left( c\left(\frac{1}{2}x\sqrt{a^{2}cx^{2}+c}\arctan(ax)^{3}-\frac{3\sqrt{a^{2}cx^{2}+c}\arctan(ax)^{2}}{2a}+\frac{3c\sqrt{a^{2}x^{2}+1}\left(-\frac{2i\arctan(ax)\arctan\left(\frac{\sqrt{iax+1}}{\sqrt{a^{2}cx^{2}}}\right)}{a}+\frac{i\text{Poly}}{\sqrt{a^{2}cx^{2}+c}}\right)}{2a}\right)
$$

$$
\downarrow 5423
$$

$$
c \left( \frac{1}{4} x (a^{2}cx^{2} + c)^{3/2} \arctan(ax)^{3} - \frac{(a^{2}cx^{2} + c)^{3/2} \arctan(ax)^{2}}{4a} + \frac{1}{2} c \left( \frac{1}{2} x \sqrt{a^{2}cx^{2} + c \arctan(ax)} + \frac{c \sqrt{a^{2}x^{2} + 1} \left( \sqrt{a^{2}x^{2} + c \arctan(ax)^{3}} - \frac{a \sqrt{a^{2}cx^{2} + c \arctan(ax)^{2}}}{2a} + \frac{3c \sqrt{a^{2}x^{2} + 1} \left( -\frac{2i \arctan(ax) \arctan\left(\frac{\sqrt{iax + 1}}{\sqrt{1 - iax}}\right)}{a} + \frac{i \text{Poly}}{\sqrt{a^{2}cx^{2} + c \arctan(ax)^{3}}} \right) \right)}{\sqrt{a^{2}cx^{2} + c \arctan(ax)^{3}}} \right)
$$

$$
c\left( c\left( \frac{1}{4}x(a^{2}cx^{2}+c)^{3/2} \arctan(ax)^{3} - \frac{(a^{2}cx^{2}+c)^{3/2} \arctan(ax)^{2}}{4a} + \frac{1}{2}c \left( \frac{1}{2}x\sqrt{a^{2}cx^{2}+c} \arctan(ax) + \frac{c\sqrt{a^{2}x^{2}+1}}{2}\right) \right)
$$
  

$$
c\left( c\left( \frac{1}{2}x\sqrt{a^{2}cx^{2}+c} \arctan(ax)^{3} - \frac{3\sqrt{a^{2}cx^{2}+c} \arctan(ax)^{2}}{2a} + \frac{3c\sqrt{a^{2}x^{2}+1}\left(-\frac{2i\arctan(ax)\arctan\left(\frac{\sqrt{iax+1}}{\sqrt{1-iax}}\right)}{a} + \frac{i\text{Poly}}{\sqrt{a^{2}cx^{2}+c}}\right)}\right)
$$

$$
\downarrow 4669
$$

$$
c\left(\frac{1}{4}x(a^{2}cx^{2}+c)^{3/2}\arctan(ax)^{3}-\frac{(a^{2}cx^{2}+c)^{3/2}\arctan(ax)^{2}}{4a}+\frac{1}{2}c\left(\frac{1}{2}x\sqrt{a^{2}cx^{2}+c}\arctan(ax)+\frac{c\sqrt{a^{2}x^{2}+1}\left(\sqrt{a^{2}cx^{2}+c}\arctan(ax)^{2}+c\right)}{2a}\right)\right)
$$

$$
c\left(c\left(\frac{1}{2}x\sqrt{a^{2}cx^{2}+c}\arctan(ax)^{3}-\frac{3\sqrt{a^{2}cx^{2}+c}\arctan(ax)^{2}}{2a}+\frac{3c\sqrt{a^{2}x^{2}+1}\left(-\frac{2i\arctan(ax)\arctan\left(\frac{\sqrt{iax+1}}{\sqrt{1-iax}}\right)}{a}+\frac{i\text{Poly}}{\sqrt{a^{2}cx^{2}+a^{2}}}\right)}\right)\right)
$$

$$
\downarrow 3011
$$

$$
c \left( \frac{1}{4} x (a^{2}cx^{2} + c)^{3/2} \arctan(ax)^{3} - \frac{(a^{2}cx^{2} + c)^{3/2} \arctan(ax)^{2}}{4a} + \frac{1}{2} c \left( \frac{1}{2} x \sqrt{a^{2}cx^{2} + c} \arctan(ax) + \frac{c \sqrt{a^{2}x^{2} + 1} \left( \sqrt{a^{2}x^{2} + c} \arctan(ax)^{3} - \frac{3 \sqrt{a^{2}cx^{2} + c} \arctan(ax)^{2}}{2a} + \frac{3 c \sqrt{a^{2}x^{2} + 1} \left( -\frac{2 i \arctan(ax) \arctan\left(\frac{\sqrt{iax + 1}}{\sqrt{1 - iax}}\right)}{a} + \frac{i \text{Poly}}{\sqrt{a^{2}cx^{2} + c}} \right) \right)}{\sqrt{a^{2}cx^{2} + c}} \right)
$$

$$
c\left( c\left( \frac{1}{4}x(a^{2}cx^{2}+c)^{3/2} \arctan(ax)^{3} - \frac{(a^{2}cx^{2}+c)^{3/2} \arctan(ax)^{2}}{4a} + \frac{1}{2}c \left( \frac{1}{2}x\sqrt{a^{2}cx^{2}+c} \arctan(ax) + \frac{c\sqrt{a^{2}x^{2}+1}}{2}\right) \right)
$$
  

$$
c\left( c\left( \frac{1}{2}x\sqrt{a^{2}cx^{2}+c} \arctan(ax)^{3} - \frac{3\sqrt{a^{2}cx^{2}+c} \arctan(ax)^{2}}{2a} + \frac{3c\sqrt{a^{2}x^{2}+1}\left(-\frac{2i\arctan(ax)\arctan\left(\frac{\sqrt{iax+1}}{\sqrt{1-iax}}\right)}{a} + \frac{i\text{Poly}}{\sqrt{a^{2}cx^{2}+c}}\right)}\right)
$$

$$
\big\downarrow 5425
$$

$$
c\left(\frac{1}{4}x(a^{2}cx^{2}+c)^{3/2}\arctan(ax)^{3}-\frac{(a^{2}cx^{2}+c)^{3/2}\arctan(ax)^{2}}{4a}+\frac{1}{2}c\left(\frac{1}{2}x\sqrt{a^{2}cx^{2}+c}\arctan(ax)+\frac{c\sqrt{a^{2}x^{2}+1}\left(\sqrt{a^{2}cx^{2}+c}\arctan(ax)^{2}+\sqrt{a^{2}cx^{2}+c}\arctan(ax)^{3}-\frac{3\sqrt{a^{2}cx^{2}+c}\arctan(ax)^{2}}{2a}+\frac{3c\sqrt{a^{2}x^{2}+1}\left(-\frac{2i\arctan(ax)\arctan\left(\frac{\sqrt{iax+1}}{\sqrt{a^{2}ax^{2}}}\right)}{a}+\frac{i\text{Poly}}{\sqrt{a^{2}cx^{2}+a^{2}+c}\arctan(ax)^{3}-\frac{3c\sqrt{a^{2}x^{2}+c}\arctan(ax)^{2}}{2a}+\frac{3c\sqrt{a^{2}x^{2}+1}\left(\sqrt{a^{2}cx^{2}+c}\right)}{2a}\right)}{2a^{3}}
$$

$$
c \left( \frac{1}{4} x (a^{2}cx^{2} + c)^{3/2} \arctan(ax)^{3} - \frac{(a^{2}cx^{2} + c)^{3/2} \arctan(ax)^{2}}{4a} + \frac{1}{2} c \left( \frac{1}{2} x \sqrt{a^{2}cx^{2} + c \arctan(ax)} + \frac{c \sqrt{a^{2}x^{2} + 1} \left( \sqrt{a^{2}x^{2} + c \arctan(ax)^{2}} \right)}{2a} + \frac{3c \sqrt{a^{2}x^{2} + 1} \left( -\frac{2i \arctan(ax) \arctan\left(\frac{\sqrt{iax + 1}}{\sqrt{1 - iax}}\right)}{a} + \frac{i \text{Polya} \arctan(ax)}{\sqrt{a^{2}cx^{2} + c \arctan(ax)^{2}}} \right)}{\sqrt{a^{2}cx^{2} + c \arctan(ax)^{2}} + \frac{3042}{\sqrt{a^{2}cx^{2} + c \arctan(ax)^{2}}}} \right)
$$

$$
c\left(\frac{1}{4}x(a^{2}cx^{2}+c)^{3/2}\arctan(ax)^{3}-\frac{(a^{2}cx^{2}+c)^{3/2}\arctan(ax)^{2}}{4a}+\frac{1}{2}c\left(\frac{1}{2}x\sqrt{a^{2}cx^{2}+c}\arctan(ax)+\frac{c\sqrt{a^{2}x^{2}+1}\left(\sqrt{a^{2}c^{2}+c\sqrt{a^{2}c^{2}+c
$$

$$
\downarrow 4669
$$

$$
c\left(\frac{1}{4}x(a^{2}cx^{2}+c)^{3/2}\arctan(ax)^{3}-\frac{(a^{2}cx^{2}+c)^{3/2}\arctan(ax)^{2}}{4a}+\frac{1}{2}c\left(\frac{1}{2}x\sqrt{a^{2}cx^{2}+c}\arctan(ax)+\frac{c\sqrt{a^{2}x^{2}+1}\left(\sqrt{a^{2}cx^{2}+c}\arctan(ax)^{3}-\frac{3\sqrt{a^{2}cx^{2}+c}\arctan(ax)^{2}}{2a}+\frac{3c\sqrt{a^{2}x^{2}+1}\left(-\frac{2i\arctan(ax)\arctan\left(\frac{\sqrt{iax+1}}{2}\right)}{a}+\frac{i\text{Poly}}{\sqrt{a^{2}cx^{2}+c}}\right)}{2a}\right)\right)
$$

$$
\downarrow 3011
$$

$$
c \left( \frac{1}{4} x (a^{2}cx^{2} + c)^{3/2} \arctan(ax)^{3} - \frac{(a^{2}cx^{2} + c)^{3/2} \arctan(ax)^{2}}{4a} + \frac{1}{2} c \left( \frac{1}{2} x \sqrt{a^{2}cx^{2} + c} \arctan(ax) + \frac{c \sqrt{a^{2}x^{2} + 1} \left( \sqrt{a^{2}x^{2} + c} \arctan(ax)^{3} - \frac{3 \sqrt{a^{2}cx^{2} + c} \arctan(ax)^{2}}{2a} + \frac{3 c \sqrt{a^{2}x^{2} + 1} \left( -\frac{2 i \arctan(ax) \arctan\left(\frac{\sqrt{iax + 1}}{\sqrt{1 - ia}x}\right)}{a} + \frac{i \text{Poly}}{\sqrt{a^{2}cx^{2} + c}} \right) \right)}{\sqrt{a^{2}cx^{2} + c}} \right)
$$

$$
c\left( \frac{1}{4}x(a^{2}cx^{2}+c)^{3/2} \arctan(ax)^{3} - \frac{(a^{2}cx^{2}+c)^{3/2} \arctan(ax)^{2}}{4a} + \frac{1}{2}c \left( \frac{1}{2}x\sqrt{a^{2}cx^{2}+c} \arctan(ax) + \frac{c\sqrt{a^{2}x^{2}+1}}{2a} \right) \right)
$$
  

$$
c\left( c\left(\frac{1}{2}x\sqrt{a^{2}cx^{2}+c} \arctan(ax)^{3} - \frac{3\sqrt{a^{2}cx^{2}+c} \arctan(ax)^{2}}{2a} + \frac{3c\sqrt{a^{2}x^{2}+1}\left(-\frac{2i\arctan(ax)\arctan\left(\frac{\sqrt{iax+1}}{\sqrt{1-iax}}\right)}{a} + \frac{i\text{Poly}}{\sqrt{a^{2}cx^{2}+c}}\right)}\right)
$$

$$
\downarrow 5493
$$

$$
c\left(\frac{1}{4}x(a^{2}cx^{2}+c)^{3/2}\arctan(ax)^{3}-\frac{(a^{2}cx^{2}+c)^{3/2}\arctan(ax)^{2}}{4a}+\frac{1}{2}c\left(\frac{1}{2}x\sqrt{a^{2}cx^{2}+c}\arctan(ax)+\frac{c\sqrt{a^{2}x^{2}+1}\left(\sqrt{a^{2}cx^{2}+c}\arctan(ax)^{2}+\sqrt{a^{2}cx^{2}+c}\arctan(ax)^{3}-\frac{3\sqrt{a^{2}cx^{2}+c}\arctan(ax)^{2}}{2a}+\frac{3c\sqrt{a^{2}x^{2}+1}\left(-\frac{2i\arctan(ax)\arctan\left(\frac{\sqrt{iax+1}}{\sqrt{1-iax}}\right)}{a}+\frac{i\text{Poly}}{\sqrt{a^{2}cx^{2}+a}}\right)}{2a}\right)
$$

$$
c \left( \frac{1}{4} x (a^{2}cx^{2} + c)^{3/2} \arctan(ax)^{3} - \frac{(a^{2}cx^{2} + c)^{3/2} \arctan(ax)^{2}}{4a} + \frac{1}{2} c \left( \frac{1}{2} x \sqrt{a^{2}cx^{2} + c \arctan(ax)} + \frac{c \sqrt{a^{2}x^{2} + 1} \left( \sqrt{a^{2}x^{2} + c \arctan(ax)^{2}} \right)}{2a} + \frac{3c \sqrt{a^{2}x^{2} + 1} \left( -\frac{2i \arctan(ax) \arctan\left(\frac{\sqrt{iax + 1}}{\sqrt{1 - iax}}\right)}{a} + \frac{i \text{Polya} \arctan(ax)}{\sqrt{a^{2}cx^{2} + c \arctan(ax)^{2}}} \right)}{\sqrt{a^{2}cx^{2} + c \arctan(ax)^{2}} + \frac{3042}{\sqrt{a^{2}cx^{2} + c \arctan(ax)^{2}}}} \right)
$$

$$
c\left(\frac{1}{4}x(a^{2}cx^{2}+c)^{3/2}\arctan(ax)^{3}-\frac{(a^{2}cx^{2}+c)^{3/2}\arctan(ax)^{2}}{4a}+\frac{1}{2}c\left(\frac{1}{2}x\sqrt{a^{2}cx^{2}+c}\arctan(ax)+\frac{c\sqrt{a^{2}x^{2}+1}\left(\sqrt{a^{2}cx^{2}+c}\arctan(ax)^{2}+c\right)}{2a}\right)\right)
$$

$$
c\left(c\left(\frac{1}{2}x\sqrt{a^{2}cx^{2}+c}\arctan(ax)^{3}-\frac{3\sqrt{a^{2}cx^{2}+c}\arctan(ax)^{2}}{2a}+\frac{3c\sqrt{a^{2}x^{2}+1}\left(-\frac{2i\arctan(ax)\arctan\left(\frac{\sqrt{iax+1}}{\sqrt{a^{2}cx^{2}+c}\right)}\right)}{\sqrt{a^{2}cx^{2}+c}}+\frac{i\left(\sqrt{a^{2}cx^{2}+c}\arctan(ax)^{2}+c\right)}{2a}\right)\right)
$$

$$
\downarrow 4671
$$

$$
c\left(\frac{1}{4}x(a^{2}cx^{2}+c)^{3/2}\arctan(ax)^{3}-\frac{(a^{2}cx^{2}+c)^{3/2}\arctan(ax)^{2}}{4a}+\frac{1}{2}c\left(\frac{1}{2}x\sqrt{a^{2}cx^{2}+c}\arctan(ax)+\frac{c\sqrt{a^{2}x^{2}+1}\left(\sqrt{a^{2}cx^{2}+c}\arctan(ax)^{2}+\sqrt{a^{2}cx^{2}+c}\arctan(ax)^{2}}{2a}+\frac{3c\sqrt{a^{2}x^{2}+1}\left(-\frac{2i\arctan(ax)\arctan\left(\frac{\sqrt{iax+1}}{\sqrt{1-iax}}\right)}{a}+\frac{i\text{Poly}}{\sqrt{a^{2}cx^{2}+c}\arctan(ax)^{2}}\right)}{2a}\right)\right)
$$

 $\downarrow$ 3011

✞ ☎

 $\left($   $\left($   $\right)$   $\left($   $\left($   $\right)$   $\left($   $\left($   $\right)$   $\left($   $\left($   $\right)$   $\left($   $\left($   $\right)$   $\left($   $\left($   $\right)$   $\left($   $\left($   $\right)$   $\left($   $\left($   $\right)$   $\left($   $\left($   $\right)$   $\left($   $\left($   $\right)$   $\left($   $\left($   $\right)$   $\left($   $\left($   $\right)$   $\left($ 

✞ ☎

$$
c\left( \frac{1}{4}x(a^{2}cx^{2}+c)^{3/2} \arctan(ax)^{3} - \frac{(a^{2}cx^{2}+c)^{3/2} \arctan(ax)^{2}}{4a} + \frac{1}{2}c \left( \frac{1}{2}x\sqrt{a^{2}cx^{2}+c} \arctan(ax) + \frac{c\sqrt{a^{2}x^{2}+1}}{a} \right) \right)
$$
  

$$
c\left( c\left( \frac{1}{2}x\sqrt{a^{2}cx^{2}+c} \arctan(ax)^{3} - \frac{3\sqrt{a^{2}cx^{2}+c} \arctan(ax)^{2}}{2a} + \frac{3c\sqrt{a^{2}x^{2}+1}\left(-\frac{2i\arctan(ax)\arctan\left(\frac{\sqrt{iax+1}}{\sqrt{1-iax}}\right)}{a} + \frac{i\text{Poly}}{\sqrt{a^{2}cx^{2}+c}} \right) \right)
$$

$$
\text{input} \left[ \frac{\text{Int} \left[ ((c + a^2 \cdot x^2) (5/2) * \text{Arctan} \left[ a * x \right]^2) / x^2, x \right] }{\text{Input} \left[ (c + a^2 \cdot x^2) (5/2) * \text{Arctan} \left[ a * x \right]^2 \right] } \right]
$$

output \$Aborted ✝ ✆

3.433. 
$$
\int \frac{(c+a^2cx^2)^{5/2}\arctan(ax)^3}{x^2} dx
$$

### **3.433.3.1 Defintions of rubi rules used**

rule 3011 <mark>Int[Log[1 + (e\_.)\*((F\_)^((c\_.)\*((a\_.) + (b\_.)\*(x\_))))^(n\_.)]\*((f\_.) + (g\_.)</mark>  $*(x_-))^{\frown}(m_-)$ ,  $x_Symbo1]$  :> Simp[ $(-(f + g*x)^{\frown}m)*(PolyLog[2, (-e)*(F^{\frown}(c*(a +$  $b*x))$ <sup>n</sup>]/(b\*c\*n\*Log[F])), x] + Simp[g\*(m/(b\*c\*n\*Log[F])) Int[(f + g\*x)<sup>-</sup>(  $m - 1$ <sup>\*PolyLog[2,  $(-e)$ \* $(F^c(c*(a + b*x)))^n$ , x], x] /; FreeQ[{F, a, b, c, e</sup> , f, g, n}, x] && GtQ[m, 0] ✝ ✆

✞ ☎

✞ ☎

✞ ☎

✝ ✆

✞ ☎

✝ ✆

✞ ☎

 $\left($   $\left($   $\right)$   $\left($   $\left($   $\right)$   $\left($   $\left($   $\right)$   $\left($   $\left($   $\right)$   $\left($   $\left($   $\right)$   $\left($   $\left($   $\right)$   $\left($   $\left($   $\right)$   $\left($   $\left($   $\right)$   $\left($   $\left($   $\right)$   $\left($   $\left($   $\right)$   $\left($   $\left($   $\right)$   $\left($   $\left($   $\right)$   $\left($ 

✞ ☎

rule 3042 <mark>Int[u\_, x\_Symbol] :> Int[DeactivateTrig[u, x], x] /; FunctionOfTrigOfLinear</mark>  $Q[u, x]$  $\left( \begin{array}{cc} \text{ } & \text{ } \\ \text{ } & \text{ } \end{array} \right)$ 

```
rule 4669
Int[csc[(e_.) + Pi*(k_.) + (f_.)*(x_)]*((c_.) + (d_.)*(x_))^(m_.), x_Symbol
        ] :> Simp[-2*(c + d*x)^m*(ArcTanh[E^(I*k*Pi)*E^(I*(e + f*x))]/f), x] + (-Si
        mp[d*(m/f) Int[ (c + d*x)^{m} (m - 1)*Log[1 - E^{m}(I*k *Pi)*E^{m}(I*(e + f*x))], x],
         x] + Simp[d*(m/f) Int[(c + d*x)^(m - 1)*Log[1 + E^(I*k*Pi)*E^(I*(e + f*x
        ))], x], x]) /; FreeQ[{c, d, e, f}, x] && IntegerQ[2*k] && IGtQ[m, 0]
```

```
rule 4671 <mark>Int[csc[(e_.) + (f_.)*(x_)]*((c_.) + (d_.)*(x_))^(m_.), x_Symbol] :> Simp[-</mark>
         2*(c + d*x)^m*(Arctanh[E^{(i*(e + f*x))]/f), x] + (-Simp[d*(m/f) Int[(c +d*x)^{n}(m - 1)*Log[1 - E^(I*(e + f*x))], x], x] + Simp[d*(m/f) Int[(c + d*x)^{\hat{m}}(m - 1) * Log[1 + E^{\hat{m}}(I * (e + f * x))], x], x] /; FreeQ[{c, d, e, f}, x] && IG
         tQ[m, 0]
```

```
rule 5413 <mark>Int[((a_.) + ArcTan[(c_.)*(x_)]*(b_.))*((d_) + (e_.)*(x_)^2)^(q_.), x_Symbo</mark>
         1] :> \text{Simp}[(-b)*( (d + e*x^2)^q/(2*c*q*(2*q + 1))), x] + (\text{Simp}[x*(d + e*x^2)]\hat{q}((a + b*ArcTan[c*x])/(2*q + 1)), x] + Simp[2*d*(q/(2*q + 1)) Int[(d +
         e*x^2)^{q - 1*(a + b*ArcTan[c*x]), x, x], x) /; FreeQ[{a, b, c, d, e}, x] &&
          EqQ[e, c^2*d] && GtQ[q, 0]
```
rule 5415 <mark>Int[((a\_.) + ArcTan[(c\_.)\*(x\_)]\*(b\_.))^(p\_)\*((d\_) + (e\_.)\*(x\_)^2)^(q\_.), x\_</mark> Symbol] :> Simp[(-b)\*p\*(d + e\*x^2)^q\*((a + b\*ArcTan[c\*x])^(p - 1)/(2\*c\*q\*(2) \*q + 1))), x] +  $(Simp[x*(d + e*x^2)^q*( (a + b*ArcTan[c*x])^p/(2*q + 1)), x]$ +  $\text{Simp}[2*d*(q/(2*q + 1)) \quad \text{Int}[(d + e*x^2)^{(q - 1)*(a + b*ArcTan[c*x])^p],$  $x$ ],  $x$ ] + Simp[b^2\*d\*p\*((p - 1)/(2\*q\*(2\*q + 1))) Int[(d + e\*x^2)^(q - 1)\*(  $a + b*ArcTan[c*x])^{(p - 2)}, x, x]$ ,  $x$ ) /; FreeQ[{a, b, c, d, e}, x] && EqQ[e,  $c^2*d$ ] && GtQ[q, 0] && GtQ[p, 1]  $\left($   $\left($   $\right)$   $\left($   $\left($   $\right)$   $\left($   $\left($   $\right)$   $\left($   $\left($   $\right)$   $\left($   $\left($   $\right)$   $\left($   $\left($   $\right)$   $\left($   $\left($   $\right)$   $\left($   $\left($   $\right)$   $\left($   $\left($   $\right)$   $\left($   $\left($   $\right)$   $\left($   $\left($   $\right)$   $\left($   $\left($   $\right)$   $\left($ 

rule 5421 <mark>Int[((a\_.) + ArcTan[(c\_.)\*(x\_)]\*(b\_.))/Sqrt[(d\_) + (e\_.)\*(x\_)^2], x\_Symbol]</mark> ✞ ☎ :> Simp[-2\*I\*(a + b\*ArcTan[c\*x])\*(ArcTan[Sqrt[1 + I\*c\*x]/Sqrt[1 - I\*c\*x]]/  $(c*Sqrt[d]))$ , x] +  $(Simp[I*b*(PolyLog[2, (-I)*(Sqrt[1 + I*c*x]/Sqrt[1 - I*c$  $*x$ ])]/(c\*Sqrt[d])), x] - Simp[I\*b\*(PolyLog[2, I\*(Sqrt[1 + I\*c\*x]/Sqrt[1 - I  $*c*x$ ])]/( $c*Sqrt[d])$ , x]) /; FreeQ[{a, b, c, d, e}, x] && EqQ[e,  $c^2*d$ ] && GtQ[d, 0]

✝ ✆

✞ ☎

✞ ☎

✞ ☎

✞ ☎

✞ ☎

- rule 5423 <mark>Int[((a\_.) + ArcTan[(c\_.)\*(x\_)]\*(b\_.))^(p\_.)/Sqrt[(d\_) + (e\_.)\*(x\_)^2], x\_S</mark> ymbol] :> Simp[1/(c\*Sqrt[d]) Subst[Int[(a + b\*x)^p\*Sec[x], x], x, ArcTan[  $c*x$ ]], x] /; FreeQ[{a, b, c, d, e}, x] && EqQ[e,  $c^2*d$ ] && IGtQ[p, 0] && Gt Q[d, 0] ✝ ✆
- rule 5425 <mark>Int[((a\_.) + ArcTan[(c\_.)\*(x\_)]\*(b\_.))^(p\_.)/Sqrt[(d\_) + (e\_.)\*(x\_)^2], x\_S</mark> ymbol] :> Simp[Sqrt[1 + c^2\*x^2]/Sqrt[d + e\*x^2] Int[(a + b\*ArcTan[c\*x])^  $p/Sqrt[1 + c^2*x^2], x], x$  /; FreeQ[{a, b, c, d, e}, x] && EqQ[e, c<sup> $2*d$ ] &</sup> & IGtQ[p, 0] && !GtQ[d, 0]  $\left($   $\left($   $\right)$   $\left($   $\left($   $\right)$   $\left($   $\left($   $\right)$   $\left($   $\left($   $\right)$   $\left($   $\left($   $\right)$   $\left($   $\left($   $\right)$   $\left($   $\left($   $\right)$   $\left($   $\left($   $\right)$   $\left($   $\left($   $\right)$   $\left($   $\left($   $\right)$   $\left($   $\left($   $\right)$   $\left($   $\left($   $\right)$   $\left($
- rule 5479 Int[((a\_.) + ArcTan[(c\_.)\*(x\_)]\*(b\_.))^(p\_.)\*((f\_.)\*(x\_))^(m\_.)\*((d\_) + (e\_ .)\*(x\_)^2)^(q\_.), x\_Symbol] :> Simp[(f\*x)^(m + 1)\*(d + e\*x^2)^(q + 1)\*((a +  $b*ArcTan[c*x])^p/(d*f*(m + 1))$ , x] - Simp[b\*c\*(p/(f\*(m + 1))) Int[(f\*x)  $\hat{m}$  + 1)\*(d + e\*x<sup>o</sup>2)<sup>o</sup>q\*(a + b\*ArcTan[c\*x])<sup>o</sup>(p - 1), x], x] /; FreeQ[{a, b, c, d, e, f, m, q}, x] && EqQ[e, c^2\*d] && EqQ[m + 2\*q + 3, 0] && GtQ[p, 0] &&  $NeQ[m, -1]$ ✝ ✆
- rule 5485  $Int[((a_+) + ArcTan[(c_-.)*(x_-)]*(b_-))^(p_-)*((f_-.)*(x_-))^(m_-)*(d_-) + (e_-.$  $(*)*(x_0^2)^(q_..), x_Symbo1]$  :> Simp[d Int[(f\*x)^m\*(d + e\*x^2)^(q - 1)\*(a + b\*ArcTan[c\*x])^p, x], x] + Simp[c^2\*(d/f^2) Int[(f\*x)^(m + 2)\*(d + e\*x^2  $)^{(q - 1)*(a + b*ArcTan[c*x])^{p}, x], x]$  /; FreeQ[{a, b, c, d, e, f, m}, x] && EqQ[e, c^2\*d] && GtQ[q, 0] && IGtQ[p, 0] && (RationalQ[m] || (EqQ[p, 1] && IntegerQ[q])) ✝ ✆

rule 5491 <mark>Int[((a\_.) + ArcTan[(c\_.)\*(x\_)]\*(b\_.))^(p\_)/((x\_)\*Sqrt[(d\_) + (e\_.)\*(x\_)^2]</mark> ),  $x_Symbol]$  :>  $Simp[1/Sqrt[d]$  Subst[Int[(a + b\*x)^p\*Csc[x], x], x, ArcTa  $n[c*x]$ , x] /; FreeQ[{a, b, c, d, e}, x] && EqQ[e, c^2\*d] && IGtQ[p, 0] && GtQ[d, 0] ✝ ✆ rule 5493 <mark>Int[((a\_.) + ArcTan[(c\_.)\*(x\_)]\*(b\_.))^(p\_.)/((x\_)\*Sqrt[(d\_) + (e\_.)\*(x\_)^2</mark> ✞ ☎ ]),  $x_Symbol$  :> Simp[Sqrt[1 + c^2\*x^2]/Sqrt[d + e\*x^2] Int[(a + b\*ArcTan  $[c*x])^p/(x*Sqrt[1 + c^2*x^2]), x, x]$ ,  $x$ ] /; FreeQ[{a, b, c, d, e}, x] && EqQ[ e, c^2\*d] && IGtQ[p, 0] && !GtQ[d, 0]

### **3.433.4 Maple [A] (verified)**

Time  $= 7.82$  (sec), antiderivative size  $= 655$ , normalized size of antiderivative  $= 0.64$ 

<span id="page-3769-0"></span> $\left($   $\left($   $\right)$   $\left($   $\left($   $\right)$   $\left($   $\right)$   $\left($   $\left($   $\right)$   $\left($   $\left($   $\right)$   $\left($   $\left($   $\right)$   $\left($   $\right)$   $\left($   $\left($   $\right)$   $\left($   $\left($   $\right)$   $\left($   $\right)$   $\left($   $\left($   $\right)$   $\left($   $\left($   $\right)$   $\left($   $\left($   $\right)$   $\left($ 

 $\left($   $\left($   $\right)$   $\left($   $\left($   $\right)$   $\left($   $\left($   $\right)$   $\left($   $\left($   $\right)$   $\left($   $\left($   $\right)$   $\left($   $\left($   $\right)$   $\left($   $\left($   $\right)$   $\left($   $\left($   $\right)$   $\left($   $\left($   $\right)$   $\left($   $\left($   $\right)$   $\left($   $\left($   $\right)$   $\left($   $\left($   $\right)$   $\left($ 

<span id="page-3769-1"></span>✝ ✆

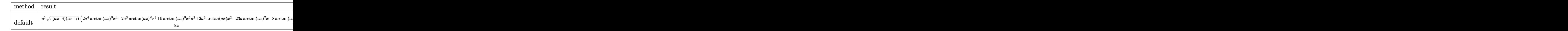

```
input <mark>| int((a^2*c*x^2+c)^(5/2)*arctan(a*x)^3/x^2,x,method=_RETURNVERBOSE)</mark>
  ✞ ☎
```

```
output
1/8*c^2*(c*(a*x-I)*(I+a*x))^(1/2)*(2*a^4*arctan(a*x)^3*x^4-2*a^3*arctan(a*
      ✞ ☎
      x)<sup>2</sup>*x<sup>-</sup>3+9*arctan(a*x)<sup>-</sup>3*x<sup>-</sup>2*a<sup>-</sup>2+2*a<sup>-</sup>2*arctan(a*x)*x<sup>-</sup>2-23*a*arctan(a*x)<sup>-</sup>2*
      x-8*arctan(axx)^{-3-2*ax}/x+1/8*I*c^2*ax^*(c*(a*x-I)*(I+ax))^{(1/2)*(24*I*arc)}\tan(a*x)^2*ln((1+I*axx)/(a^2*x^2+1)^(1/2)+1)-90*I*arctan(a*x)*polylog(3,I*(1+I*a*x)/(a^2*x^2+1)^(1/2)+48*I*polylog(3,-(1+I*a*x)/(a^2*x^2+1)^(1/2))48*I*polylog(3,(1+I*a*x)/(a^2*x^2+1)^(1/2))-45*arctan(a*x)^2*polylog(2,I*(
      1+I*axx)/(a^2*x^2+1)^(1/2)+45*arctan(a*x)^2*polylog(2,-I*(1+I*ax*x)/(a^2*x))^2+1)^{(1/2)}+15*I*arctan(axx)^3*ln(1+I*(1+I*axx)/(a^2*x^2+1)^(1/2))-15*I*axrctan(a*x)^3*ln(1-I*(1+I*axx)/(a^2*x^2+1)^(1/2))+90*I*arctan(a*x)*polylog(1/2))3,-I*(1+I*a*x)/(a^2*x^2+1)^(1/2))+44*I*arctan(a*x)*ln(1+I*(1+I*a*x)/(a^2*x)(2+1)^{(1/2)}-48*arctan(axx)*polylog(2,(1+I*axx)/(a^2*x^2+1)^{(1/2)})+48*arctan(a*x)*polylog(2, -(1+I*axx)/(a^2*x^2+1)^(1/2)) - 24*I*arctan(a*x)^2*ln(1-(1))+I*a*x)/(a^2*x^2+1)^(1/2))-44*I*arctan(a*x)*ln(1-I*(1+I*a*x)/(a^2*x^2+1)^(
      1/2))-44*polylog(2,I*(1+I*a*x)/(a^2*x^2+1)^(1/2))+90*polylog(4,I*(1+I*a*x)
      /(a^2*x^2+1)^(1/2)+44*polylog(2,-I*(1+I*ax))/(a^2*x^2+1)^(1/2))-90*polylog(4,-I*(1+I*ax)/(a^2*x^2+1)^(1/2)))/(a^2*x^2+1)^(1/2)
```
### **3.433.5 Fricas [F]**

$$
\int \frac{(c+a^{2}cx^{2})^{5/2}\arctan(ax)^{3}}{x^{2}} dx = \int \frac{(a^{2}cx^{2}+c)^{\frac{5}{2}}\arctan(ax)^{3}}{x^{2}} dx
$$

✞ ☎

✝ ✆

✞ ☎

input <mark>integrate((a^2\*c\*x^2+c)^(5/2)\*arctan(a\*x)^3/x^2,x, algorithm="fricas")</mark>

output <mark>| integral((a^4\*c^2\*x^4 + 2\*a^2\*c^2\*x^2 + c^2)\*sqrt(a^2\*c\*x^2 + c)\*arctan(a\*</mark>  $x)^{-3/x^2}$ , x) ✝ ✆

### <span id="page-3770-0"></span>**3.433.6 Sympy [F]**

$$
\int \frac{(c+a^{2}cx^{2})^{5/2}\arctan (ax)^{3}}{x^{2}} dx = \int \frac{(c(a^{2}x^{2}+1))^{5}}{x^{2}} \operatorname{atan}^{3}(ax)}{x^{2}} dx
$$

✞ ☎

 $\left($   $\left($   $\right)$   $\left($   $\left($   $\right)$   $\left($   $\left($   $\right)$   $\left($   $\left($   $\right)$   $\left($   $\left($   $\right)$   $\left($   $\left($   $\right)$   $\left($   $\left($   $\right)$   $\left($   $\left($   $\right)$   $\left($   $\left($   $\right)$   $\left($   $\left($   $\right)$   $\left($   $\left($   $\right)$   $\left($   $\left($   $\right)$   $\left($ 

✞ ☎

<span id="page-3770-1"></span>✝ ✆

$$
input\_integrate((a**2*c*x**2+c)**(5/2)*atan(a*x)**3/x**2,x)
$$

output Integral((c\*(a\*\*2\*x\*\*2 + 1))\*\*(5/2)\*atan(a\*x)\*\*3/x\*\*2, x)

### **3.433.7 Maxima [F]**

$$
\int \frac{(c+a^{2}cx^{2})^{5/2}\arctan (ax)^{3}}{x^{2}} dx = \int \frac{(a^{2}cx^{2}+c)^{\frac{5}{2}}\arctan (ax)^{3}}{x^{2}} dx
$$

✞ ☎

 $\left($   $\left($   $\right)$   $\left($   $\left($   $\right)$   $\left($   $\left($   $\right)$   $\left($   $\left($   $\right)$   $\left($   $\left($   $\right)$   $\left($   $\left($   $\right)$   $\left($   $\left($   $\right)$   $\left($   $\left($   $\right)$   $\left($   $\left($   $\right)$   $\left($   $\left($   $\right)$   $\left($   $\left($   $\right)$   $\left($   $\left($   $\right)$   $\left($ 

✞ ☎

<span id="page-3770-2"></span>✝ ✆

input <mark>integrate((a^2\*c\*x^2+c)^(5/2)\*arctan(a\*x)^3/x^2,x, algorithm="maxima")</mark>

output <mark>integrate((a^2\*c\*x^2 + c)^(5/2)\*arctan(a\*x)^3/x^2, x)</mark>

3.433. 
$$
\int \frac{(c+a^2cx^2)^{5/2}\arctan(ax)^3}{x^2} dx
$$

## **3.433.8 Giac [F(-2)]**

Exception generated.

$$
\int \frac{(c+a^2cx^2)^{5/2}\arctan(ax)^3}{x^2} dx = \text{Exception raised: TypeError}
$$

✞ ☎

✝ ✆

✞ ☎

<span id="page-3771-0"></span> $\left($   $\left($   $\right)$   $\left($   $\left($   $\right)$   $\left($   $\left($   $\right)$   $\left($   $\left($   $\right)$   $\left($   $\left($   $\right)$   $\left($   $\left($   $\right)$   $\left($   $\left($   $\right)$   $\left($   $\left($   $\right)$   $\left($   $\left($   $\right)$   $\left($   $\left($   $\right)$   $\left($   $\left($   $\right)$   $\left($   $\left($   $\right)$   $\left($ 

input <mark>integrate((a^2\*c\*x^2+c)^(5/2)\*arctan(a\*x)^3/x^2,x, algorithm="giac")</mark>

output <mark>Exception raised: TypeError >> an error occurred running a Giac command:IN</mark> PUT:sage2:=int(sage0,sageVARx):;OUTPUT:sym2poly/r2sym(const gen & e,const index\_m & i,const vecteur & l) Error: Bad Argument Value

## **3.433.9 Mupad [F(-1)]**

Timed out.

$$
\int \frac{(c+a^2cx^2)^{5/2}\arctan(ax)^3}{x^2} dx = \int \frac{\mathrm{atan}(a\,x)^3\,(c\,a^2\,x^2+c)^{5/2}}{x^2}\,dx
$$

✞ ☎

✞ ☎

✝ ✆

input <mark>| int((atan(a\*x)^3\*(c + a^2\*c\*x^2)^(5/2))/x^2,x)</mark>  $\left($   $\left($   $\right)$   $\left($   $\left($   $\right)$   $\left($   $\left($   $\right)$   $\left($   $\left($   $\right)$   $\left($   $\left($   $\right)$   $\left($   $\left($   $\right)$   $\left($   $\left($   $\right)$   $\left($   $\left($   $\right)$   $\left($   $\left($   $\right)$   $\left($   $\left($   $\right)$   $\left($   $\left($   $\right)$   $\left($   $\left($   $\right)$   $\left($ 

output <mark>int((atan(a\*x)^3\*(c + a^2\*c\*x^2)^(5/2))/x^2, x)</mark>

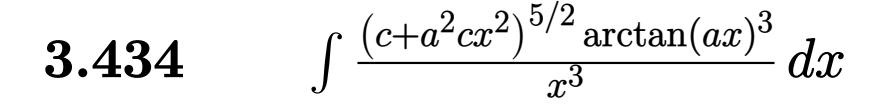

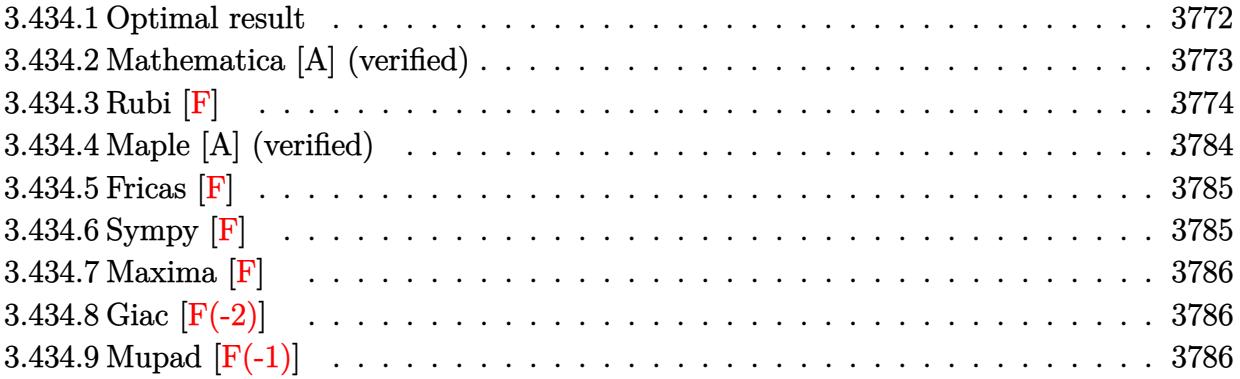

## <span id="page-3772-0"></span>**3.434.1 Optimal result**

Integrand size  $= 24$ , antiderivative size  $= 1043$ 

$$
\int \frac{(c+a^{2}cx^{2})^{5/2}\arctan(ax)^{3}}{x^{3}} dx = a^{2}c^{2}\sqrt{c+a^{2}cx^{2}}\arctan(ax)
$$
\n
$$
-\frac{3ac^{2}\sqrt{c+a^{2}cx^{2}}\arctan(ax)^{2}}{2x} - \frac{1}{2}a^{3}c^{2}x\sqrt{c+a^{2}cx^{2}}\arctan(ax)^{2}
$$
\n
$$
+\frac{13ia^{2}c^{3}\sqrt{1+a^{2}x^{2}}\arctan(e^{i\arctan(ax)})\arctan(ax)^{2}}{\sqrt{c+a^{2}cx^{2}}}
$$
\n
$$
+2a^{2}c^{2}\sqrt{c+a^{2}cx^{2}}\arctan(ax)^{3} - \frac{c^{2}\sqrt{c+a^{2}cx^{2}}\arctan(ax)^{3}}{2x^{2}}
$$
\n
$$
+\frac{1}{3}a^{2}c(c+a^{2}cx^{2})^{3/2}\arctan(ax)^{3} - \frac{5a^{2}c^{3}\sqrt{1+a^{2}x^{2}}\arctan(ax)^{3}\arctan(e^{i\arctan(ax)})}{\sqrt{c+a^{2}cx^{2}}}
$$
\n
$$
-\frac{6a^{2}c^{3}\sqrt{1+a^{2}x^{2}}\arctan(ax)\arctanh\left(\frac{\sqrt{1+iax}}{\sqrt{1-iax}}\right)}{\sqrt{c+a^{2}cx^{2}}}
$$
\n
$$
-a^{2}c^{5/2}\arctanh\left(\frac{a\sqrt{cx}}{\sqrt{c+a^{2}cx^{2}}}\right) + \frac{15ia^{2}c^{3}\sqrt{1+a^{2}x^{2}}\arctan(ax)^{2}\text{PolyLog}\left(2, -e^{i\arctan(ax)}\right)}{2\sqrt{c+a^{2}cx^{2}}} - \frac{13ia^{2}c^{3}\sqrt{1+a^{2}x^{2}}\text{arctanh}\left(\frac{a\sqrt{cx}}{\sqrt{c+a^{2}cx^{2}}}\right) + \frac{15ia^{2}c^{3}\sqrt{1+a^{2}x^{2}}\arctan(ax)^{2}\text{PolyLog}\left(2, -e^{i\arctan(ax)}\right)}{2\sqrt{c+a^{2}cx^{2}}} - \frac{13ia^{2}c^{3}\sqrt{1+a^{2}x^{2}}\text{Arctanh}\left(\frac{a\sqrt{cx}}{\sqrt{c+a^{2}cx^{2}}}\right
$$

```
output 1/3*a<sup>2</sup>*c*(a<sup>2</sup>*c*x<sup>2</sup>+c)<sup>2</sup>(3/2)*arctan(a*x)<sup>2</sup>-a<sup>2</sup>*c<sup>2</sup>(5/2)*arctanh(a*x*c<sup>2</sup>(1/2
        )/(\frac{a^2x}{x^2+x^2-c})^(1/2) + 13*I*a^2xC^3*arctan((1+I*a*x)/(a^2*x^2+1)^(1/2))*arctan(a*x)^2*(a^2*x^2+1)^(1/2)/(a^2*c*x^2+c)^(1/2)-5*a^2*c^3*arctan(a*x)^3*
        arctanh((1+1*a*x)/(a^2*x^2+1)^(1/2))*(a^2*x^2+1)^(1/2)/(a^2kc*x^2+c)^(1/2)-6*a^2*c^3*arctan(a*x)*arctanh((1+I*a*x)^(1/2)/(1-I*a*x)^(1/2)*(a^2*x^2+1))^(1/2)/(a^2*c*x^2+c)^(1/2)-3*I*a^2*c^3*polylog(2,(1+I*a*x)^(1/2)/(1-I*a*x
        ^{\circ}(1/2) * (a^2*x^2+1)^{^{\circ}(1/2)}(a^2*x*x^2+c)^{^{\circ}(1/2)+3*I*a^2*c^3*polylog(2,-1+I))*a*x)^(1/2)/(1-I*a*x)^(1/2))*(a^2*x^2+1)^(1/2)/(a^2*c*x^2+c)^(1/2)+13*I*a^
        2*c^3*arctan(a*x)*polylog(2,I*(1+I*axx)/(a^2*x^2+1)^(1/2))*(a^2*x^2+1)^(1/2))2)/(a^2*c*x^2+c)^(1/2)-13*I*a^2*c^3*arctan(a*x)*polylog(2,-I*(1+I*a*x)/(a^2))2*x^2+1 (1/2) * (a<sup>2</sup>x<sup>2</sup>+1) (1/2) / (a<sup>2</sup>xc*x<sup>2</sup>+c) (1/2) -15*I*a<sup>2</sup>xc<sup>2</sup>3*polylog
        (4,-(1+1*a*x)/(a^2*x^2+1)^(1/2)*(a^2*x^2+1)^(1/2)/(a^2*x*x^2+c)(1/2)-15/2*I*a<sup>2</sup>xc<sup>2</sup>3*arctan(a*x)<sup>2</sup>xpolylog(2,(1+I*a*x)/(a<sup>2</sup>x<sup>2</sup>+1)<sup>2</sup>(1/2))*(a<sup>2</sup>x<sup>2</sup>+
        1)^(1/2)/(a^2*c*x^2+c^2+c^2+1/2)-15*a^2*c^3*arctan(a*x)*polylog(3,-(1+I*axx))/(1/2))a^2*x^2+1 (1/2) * (a^2*x^2+1) (1/2) / (a^2*x^2+c) (1/2) +13*a<sup>2</sup> *c<sup>2</sup>3*polylog
        (3,-1*(1+1*a*x)/(a^2*x^2+1)^(1/2))*(a^2*x^2+1)^(1/2)/(a^2*x^2+c^2+c^2)(1/2)-13*a^2*c^3*polylog(3,I*(1+I*ax)/(a^2*x^2+1)^(1/2))*(a^2*x^2+1)^(1/2)/(a^2*x)c*x^2+c^-(1/2)+15*a^2*c^3*arctan(a*x)*polylog(3,(1+I*a*x)/(a^2*x^2+1)^(1/2))))*(a^2*x^2+1)^(1/2)/(a^2*c*x^2+c)^(1/2)+15/2*I*a^2*c^3*arctan(a*x)^2*poly
        log(2,-(1+I*axx)/(a^2*x^2+1)^(1/2))*(a^2*x^2+1)^(1/2)/(a^2*x*x^2+c)^(1/...
```
#### <span id="page-3773-0"></span>Mathematica [A] (verified) 3.434.2

Time =  $9.02$  (sec), antiderivative size = 934, normalized size of antiderivative = 0.90

$$
\int \frac{(c+a^2cx^2)^{5/2}\arctan(ax)^3}{x^3} dx = \text{Too large to display}
$$

input  $Integrate((c + a^2*cx^2)^(5/2)*ArcTan[a*x]^3)/x^3,x]$ 

```
output (a^2 \cdot c^2 \cdot Sqrt[c + a^2 \cdot c^2 \cdot x^2] \cdot (-36 \cdot ArcTan[a \cdot x]^2 - (15 \cdot I) \cdot Pi^2 \cdot Cot [ArcTan[a \cdot x]^2]*x]/2] + (48*I)*ArcTan[E^{c}(I*ArcTan[a*x])]*ArcTan[a*x]^2*Cot[ArcTan[a*x]/2]+ (30*1)*ArcTan[a*x] ^4*Cot[ArcTan[a*x]/2] - 48*ArcTanh[(a*x)/Sqrt[1 + a^2]*x^2]]*Cot[ArcTan[a*x]/2] - 36*ArcTan[a*x]^2*Cot[ArcTan[a*x]/2]^2 + 12*a*x
       *ArcTan[a*x]*Csc[ArcTan[a*x]/2]^2 + 12*a^3*x^3*ArcTan[a*x]*Csc[ArcTan[a*x]
       /2] ^2 + 56*a*x*ArcTan[a*x] ^3*Csc[ArcTan[a*x] /2] ^2 + 8*a^3*x^3*ArcTan[a*x] ^
       3*Csc[ArcTan[a*x]/2]^2 + 12*a*x*ArcTan[a*x]*Cos[2*ArcTan[a*x]]*Csc[ArcTan[
       a*x]/2]^2 + 12*a^3*x^3*ArcTan[a*x]*Cos[2*ArcTan[a*x]]*Csc[ArcTan[a*x]/2]^2
        - 6*ArcTan[a*x]^3*Cot[ArcTan[a*x]/2]*Csc[ArcTan[a*x]/2]^2 + 120*ArcTan[a*
       x] ^3*Cot[ArcTan[a*x]/2]*Log[1 - E^((-I)*ArcTan[a*x])] + 144*ArcTan[a*x]*Co
       t[ArcTan[a*x]/2]*Log[1 - E^(I*ArcTan[a*x])] - 288*ArcTan[a*x]^2*Cot[ArcTan][a*x]/2]*Log[1 - I*E^{(I*ArcTan[a*x]})] + 288*ArcTan[a*x]^2*Cot[ArcTan[a*x]/2] * Log[1 + I * E^{(I*ArcTan[a*x]})] - 144 * ArcTan[a*x] * Cot[ArcTan[a*x]/2] * Log[1+ E^(I*ArcTan[a*x])] - 120*ArcTan[a*x]^3*Cot[ArcTan[a*x]/2]*Log[1 + E^(I*
       \arctan\left[\frac{a*x}{m}\right] + (360*1)*\arctan\left[\frac{a*x}{m}\right] 2*Cot\arctan\left[\frac{a*x}{m}\right] + PolyLog[2, E^{(1)}]*\arctan[a*x]) + (72*I)*(2 + 5*Arctan[a*x]^2)*Cot[Arctan[a*x]/2]*PolyLog[2, -E^{(I*ArcTan[a*x])}- (624*I)*ArcTan[a*x]*Cot[ArcTan[a*x]/2]*PolyLog[2,
        (-1)*E^{-(1*ArcTan[a*x])} + (624*I)*ArcTan[a*x]*Cot[ArcTan[a*x]/2]*PolyLog[2, I*E^-(I*ArcTan[a*x])] - (144*I)*Cot[ArcTan[a*x]/2]*PolyLog[2, E^-(I*ArcTan[a*x]) + 720*ArcTan[a*x]*Cot[ArcTan[a*x]/2]*PolyLog[3, E^((-I)*ArcTan...
```
#### <span id="page-3774-0"></span>Rubi F 3.434.3

Below are the steps used by Rubi to obtain the solution. The rule number used for the transformation is given above next to the arrow. The rules definitions used are listed below.

$$
\int \frac{\arctan(ax)^{3}(a^{2}cx^{2}+c)^{5/2}}{x^{3}} dx
$$
\n
$$
\int \frac{5485}{x^{3}} dx
$$
\n
$$
a^{2}c \int \frac{(a^{2}cx^{2}+c)^{3/2}\arctan(ax)^{3}}{x} dx + c \int \frac{(a^{2}cx^{2}+c)^{3/2}\arctan(ax)^{3}}{x^{3}} dx
$$
\n
$$
\int 5485
$$
\n
$$
a^{2}c \left(a^{2}c \int x \sqrt{a^{2}cx^{2}} + c \arctan(ax)^{3} dx + c \int \frac{\sqrt{a^{2}cx^{2}} + c \arctan(ax)^{3}}{x} dx\right) + c \left(a^{2}c \int \frac{\sqrt{a^{2}cx^{2}} + c \arctan(ax)^{3}}{x} dx + c \int \frac{\sqrt{a^{2}cx^{2}} + c \arctan(ax)^{3}}{x^{3}} dx\right)
$$
\n
$$
\int 5465
$$

 $\int \frac{\left(c+a^2cx^2\right)^{5/2}\arctan(ax)^3}{x^3}\,dx$ 3.434

$$
a^{2}c\left(a^{2}c\left(\frac{\arctan(ax)^{3}(a^{2}cx^{2}+c)^{3/2}}{3a^{2}c} - \frac{\int \sqrt{a^{2}cx^{2}+c}\arctan(ax)^{2}dx}{a}\right) + c\int \frac{\sqrt{a^{2}cx^{2}+c}\arctan(ax)^{3}}{x}dx\right) + c\left(a^{2}c\int \frac{\sqrt{a^{2}cx^{2}+c}\arctan(ax)^{3}}{x}dx + c\int \frac{\sqrt{a^{2}cx^{2}+c}\arctan(ax)^{3}}{x^{3}}dx\right)
$$
  
\n5415

$$
a^{2}c\left(a^{2}c\left(\frac{\arctan(ax)^{3}(a^{2}cx^{2}+c)^{3/2}}{3a^{2}c} - \frac{\frac{1}{2}c\int \frac{\arctan(ax)^{2}}{\sqrt{a^{2}cx^{2}+c}}dx + c\int \frac{1}{\sqrt{a^{2}cx^{2}+c}}dx + \frac{1}{2}x\arctan(ax)^{2}\sqrt{a^{2}cx^{2}+c} - \frac{\arctan(ax)^{2}}{a^{2}c}\right)}{a}
$$
  

$$
c\left(a^{2}c\int \frac{\sqrt{a^{2}cx^{2}+c}\arctan(ax)^{3}}{x}dx + c\int \frac{\sqrt{a^{2}cx^{2}+c}\arctan(ax)^{3}}{x^{3}}dx\right)
$$
  

$$
\downarrow 224
$$

$$
a^{2}c\left(a^{2}c\left(\frac{\arctan(ax)^{3}(a^{2}cx^{2}+c)^{3/2}}{3a^{2}c} - \frac{\frac{1}{2}c\int \frac{\arctan(ax)^{2}}{\sqrt{a^{2}cx^{2}+c}}dx + c\int \frac{1}{1-\frac{a^{2}cx^{2}}{a^{2}cx^{2}+c}}d\frac{x}{\sqrt{a^{2}cx^{2}+c}} + \frac{1}{2}x\arctan(ax)^{2}\sqrt{a^{2}cx^{2}+c}}{a}\right)\right)
$$
  

$$
c\left(a^{2}c\int \frac{\sqrt{a^{2}cx^{2}+c}\arctan(ax)^{3}}{x}dx + c\int \frac{\sqrt{a^{2}cx^{2}+c}\arctan(ax)^{3}}{x^{3}}dx\right)
$$
  

$$
\downarrow 219
$$

$$
a^{2}c\left(a^{2}c\left(\frac{\arctan(ax)^{3}(a^{2}cx^{2}+c)^{3/2}}{3a^{2}c}-\frac{\frac{1}{2}c\int\frac{\arctan(ax)^{2}}{\sqrt{a^{2}cx^{2}+c}}dx+\frac{1}{2}x\arctan(ax)^{2}\sqrt{a^{2}cx^{2}+c}-\frac{\arctan(ax)\sqrt{a^{2}cx^{2}+c}}{a}+\frac{\sqrt{c^{2}c^{2}+c}\sqrt{a^{2}cx^{2}+c}}{a}\right)}{a}\right)
$$
  

$$
c\left(a^{2}c\int\frac{\sqrt{a^{2}cx^{2}+c}\arctan(ax)^{3}}{x}dx+c\int\frac{\sqrt{a^{2}cx^{2}+c}\arctan(ax)^{3}}{x^{3}}dx\right)
$$
  

$$
\downarrow 5425
$$

$$
a^{2}c\left(a^{2}c\left(\frac{\arctan(ax)^{3}(a^{2}cx^{2}+c)^{3/2}}{3a^{2}c} - \frac{\frac{c\sqrt{a^{2}x^{2}+1}\int \frac{\arctan(ax)^{2}}{\sqrt{a^{2}x^{2}+c}}dx}{2\sqrt{a^{2}cx^{2}+c} + \frac{1}{2}x\arctan(ax)^{2}\sqrt{a^{2}cx^{2}+c} - \frac{\arctan(ax)\sqrt{a^{2}cx^{2}+c}}{a}}{a}\right)\right)
$$
  

$$
c\left(a^{2}c\int \frac{\sqrt{a^{2}cx^{2}+c}\arctan(ax)^{3}}{x}dx + c\int \frac{\sqrt{a^{2}cx^{2}+c}\arctan(ax)^{3}}{x^{3}}dx\right)
$$
  

$$
\downarrow 5423
$$

3.434. 
$$
\int \frac{(c+a^2cx^2)^{5/2}\arctan(ax)^3}{x^3} dx
$$

$$
a^{2}c\left(a^{2}c\left(\frac{\arctan(ax)^{3}(a^{2}cx^{2}+c)^{3/2}}{3a^{2}c} - \frac{\frac{c\sqrt{a^{2}x^{2}+1}\int\sqrt{a^{2}x^{2}+1}\arctan(ax)^{2}d\arctan(ax)}{2a\sqrt{a^{2}cx^{2}+c}} + \frac{1}{2}x\arctan(ax)^{2}\sqrt{a^{2}cx^{2}+c} - \frac{ax}{a^{2}c}\right)}{a}\right)
$$
  

$$
c\left(a^{2}c\int\frac{\sqrt{a^{2}cx^{2}+c}\arctan(ax)^{3}}{x}dx + c\int\frac{\sqrt{a^{2}cx^{2}+c}\arctan(ax)^{3}}{x^{3}}dx\right)
$$
  

$$
\downarrow 3042
$$

$$
a^{2}c\left(a^{2}c\left(\frac{\arctan(ax)^{3}(a^{2}cx^{2}+c)^{3/2}}{3a^{2}c} - \frac{\frac{c\sqrt{a^{2}x^{2}+1}\int \arctan(ax)^{2}\csc(\arctan(ax)+\frac{\pi}{2})d\arctan(ax)}{2a\sqrt{a^{2}cx^{2}+c}} + \frac{1}{2}x\arctan(ax)^{2}\sqrt{a^{2}cx^{2}-6(ax)^{2}x^{2}+c\arctan(ax)^{2}}}{a}\right)\right)
$$
  

$$
c\left(a^{2}c\int \frac{\sqrt{a^{2}cx^{2}+c}\arctan(ax)^{3}}{x}dx + c\int \frac{\sqrt{a^{2}cx^{2}+c}\arctan(ax)^{3}}{x^{3}}dx\right)
$$
  

$$
\downarrow 4669
$$

$$
c\left(a^2c\int \frac{\sqrt{a^2cx^2+c}\arctan(ax)^3}{x}dx+c\int \frac{\sqrt{a^2cx^2+c}\arctan(ax)^3}{x^3}dx\right)+
$$

$$
a^2c\left(c\int \frac{\sqrt{a^2cx^2+c}\arctan(ax)^3}{x}dx+a^2c\left(\frac{\arctan(ax)^3\left(a^2cx^2+c\right)^{3/2}}{3a^2c}-\frac{\frac{c\sqrt{a^2x^2+1}(-2\int \arctan(ax)\log(1-e^{i\arctan(ax))}}{3a^2c}}{3a^2c}\right)\right)+
$$

$$
\int 3011
$$
  

$$
c\left(a^{2}c \int \frac{\sqrt{a^{2}cx^{2} + c \arctan(ax)^{3}}}{x} dx + c \int \frac{\sqrt{a^{2}cx^{2} + c \arctan(ax)^{3}}}{x^{3}} dx\right) +
$$
  

$$
a^{2}c\left(c \int \frac{\sqrt{a^{2}cx^{2} + c \arctan(ax)^{3}}}{x} dx + a^{2}c \left(\frac{\arctan(ax)^{3}(a^{2}cx^{2} + c)^{3/2}}{3a^{2}c} - \frac{\frac{c\sqrt{a^{2}x^{2} + 1}(2(i\arctan(ax) \text{PolyLog}(2, -ie^{i\arctan(ax) \text{PolyLog}(2, -ia^{i\arctan(ax) \text{PolyLog}(2, -ia^{i\arctan(ax) \text{PolyLog}(2, -ia^{i\arctan(ax) \text{PolyLog}(2, -ia^{i\arctan(ax) \text{PolyLog}(2, -ia^{i\arctan(ax) \text{PolyLog}(2, -ia^{i\arctan(ax) \text{PolyLog}(2, -ia^{i\arctan(ax) \text{asy} \text{asy}})}{3a^{2}c}} - \frac{\frac{1}{2}(a^{2}c \ln(ax) \text{PolyLog}(2, -ia^{i\arctan(ax) \text{asy}})}{3a^{2}c}\right)
$$

$$
\int 2720
$$
  

$$
c\left(a^{2}c \int \frac{\sqrt{a^{2}cx^{2}+c}\arctan(ax)^{3}}{x}dx + c \int \frac{\sqrt{a^{2}cx^{2}+c}\arctan(ax)^{3}}{x^{3}}dx\right) +
$$
  

$$
a^{2}c\left(c \int \frac{\sqrt{a^{2}cx^{2}+c}\arctan(ax)^{3}}{x}dx + a^{2}c\left(\frac{\arctan(ax)^{3}(a^{2}cx^{2}+c)^{3/2}}{3a^{2}c} - \frac{\frac{c\sqrt{a^{2}x^{2}+1}(2(i\arctan(ax) \text{PolyLog}(2, -ie^{i\arctan(ax) \text{PolyLog}(2, -ia^{i\arctan(ax) \text{PolyLog}(2, -ia^{i\arctan(ax) \text{PolyLog}(2, -ia^{i\arctan(ax) \text{PolyLog}(2, -ia^{i\arctan(ax) \text{PolyLog}(2, -ia^{i\arctan(ax) \text{PolyLog}(2, -ia^{i\arctan(ax) \text{PolyLog}(2, -ia^{i\arctan(ax) \text{asy}}))}}{3a^{2}c}\right)
$$

3.434. 
$$
\int \frac{(c+a^2cx^2)^{5/2}\arctan(ax)^3}{x^3} dx
$$

$$
c\left(a^{2}c\left(a^{2}c\int \frac{x \arctan(ax)^{3}}{\sqrt{a^{2}cx^{2}+c}}dx+c\int \frac{\arctan(ax)^{3}}{x\sqrt{a^{2}cx^{2}+c}}dx\right)+c\left(a^{2}c\int \frac{\arctan(ax)^{3}}{x\sqrt{a^{2}cx^{2}+c}}dx+c\int \frac{\arctan(ax)^{3}}{x^{3}\sqrt{a^{2}cx^{2}+c}}dx\right)\right)+a^{2}c\left(c\left(a^{2}c\int \frac{x \arctan(ax)^{3}}{\sqrt{a^{2}cx^{2}+c}}dx+c\int \frac{\arctan(ax)^{3}}{x\sqrt{a^{2}cx^{2}+c}}dx\right)+a^{2}c\left(\frac{\arctan(ax)^{3}(a^{2}cx^{2}+c)^{3/2}}{3a^{2}c}-\frac{\frac{c\sqrt{a^{2}x^{2}+1}(2(i\arctan(ax))^{3})}{2a^{2}c}}{3a^{2}c}\right)\right)+15465
$$

$$
c\left(a^{2}c\left(a^{2}c\left(\frac{\arctan(ax)^{3}\sqrt{a^{2}cx^{2}+c}}{a^{2}c}-\frac{3\int\frac{\arctan(ax)^{2}}{\sqrt{a^{2}cx^{2}+c}}dx}{a}\right)+c\int\frac{\arctan(ax)^{3}}{x\sqrt{a^{2}cx^{2}+c}}dx\right)+c\left(a^{2}c\int\frac{\arctan(ax)^{3}}{x\sqrt{a^{2}cx^{2}+c}}dx+\frac{a^{2}c\left(a^{2}c\left(\frac{\arctan(ax)^{3}\sqrt{a^{2}cx^{2}+c}}{a^{2}c}-\frac{3\int\frac{\arctan(ax)^{2}}{\sqrt{a^{2}cx^{2}+c}}dx}{a}\right)+c\int\frac{\arctan(ax)^{3}}{x\sqrt{a^{2}cx^{2}+c}}dx\right)+a^{2}c\left(\frac{\arctan(ax)^{3}(a^{2}cx^{2}+a)}{3a^{2}c}\right)+c\int\frac{\arctan(ax)^{3}}{3a^{2}c}dx+\frac{a^{2}c\sqrt{a^{2}cx^{2}+c}}{3a^{2}c}\right)+c\int\frac{a^{2}c\sqrt{a^{2}cx^{2}+c}}{3a^{2}c}\right)+c\int\frac{a^{2}c\sqrt{a^{2}cx^{2}+c}}{3a^{2}c}\right)+c\int\frac{a^{2}c\sqrt{a^{2}cx^{2}+c}}{3a^{2}c}\left(\frac{a^{2}c\sqrt{a^{2}cx^{2}+c}}{3a^{2}c}\right)+c\int\frac{a^{2}c\sqrt{a^{2}cx^{2}+c}}{3a^{2}c}\right)+c\int\frac{a^{2}c\sqrt{a^{2}cx^{2}+c}}{3a^{2}c}\right)+c\int\frac{a^{2}c\sqrt{a^{2}cx^{2}+c}}{3a^{2}c}\right)+c\int\frac{a^{2}c\sqrt{a^{2}cx^{2}+c}}{3a^{2}c}\left(\frac{a^{2}c\sqrt{a^{2}cx^{2}+c}}{3a^{2}c}\right)+c\int\frac{a^{2}c\sqrt{a^{2}cx^{2}+c}}{3a^{2}c}\right)+c\int\frac{a^{2}c\sqrt{a^{2}cx^{2}+c}}{3a^{2}c}\right)+c\int\frac{a^{2}c\
$$

5425

$$
c\left(a^{2}c\left(a^{2}c\left(\frac{\arctan(ax)^{3}\sqrt{a^{2}cx^{2}+c}}{a^{2}c}-\frac{3\sqrt{a^{2}x^{2}+1}\int \frac{\arctan(ax)^{2}}{\sqrt{a^{2}x^{2}+1}}dx}{a\sqrt{a^{2}cx^{2}+c}}\right)+c\int \frac{\arctan(ax)^{3}}{x\sqrt{a^{2}cx^{2}+c}}dx\right)+c\left(a^{2}c\int \frac{\arctan(ax)^{3}}{x\sqrt{a^{2}c}}dx\right)
$$

$$
a^{2}c\left(c\left(a^{2}c\left(\frac{\arctan(ax)^{3}\sqrt{a^{2}cx^{2}+c}}{a^{2}c}-\frac{3\sqrt{a^{2}x^{2}+1}\int \frac{\arctan(ax)^{2}}{\sqrt{a^{2}x^{2}+1}}dx}{a\sqrt{a^{2}cx^{2}+c}}\right)+c\int \frac{\arctan(ax)^{3}}{x\sqrt{a^{2}cx^{2}+c}}dx\right)+a^{2}c\left(\frac{\arctan(ax)^{3}}{x\sqrt{a^{2}cx^{2}+c}}dx\right)
$$

$$
\downarrow 5423
$$

5423

$$
c\left(a^{2}c\left(a^{2}c\left(\frac{\arctan(ax)^{3}\sqrt{a^{2}cx^{2}+c}}{a^{2}c}-\frac{3\sqrt{a^{2}x^{2}+1}\int\sqrt{a^{2}x^{2}+1}\arctan(ax)^{2}d\arctan(ax)}{a^{2}\sqrt{a^{2}cx^{2}+c}}\right)+c\int\frac{\arctan(ax)^{3}}{x\sqrt{a^{2}cx^{2}+c}}d\left(c\left(a^{2}c\left(\frac{\arctan(ax)^{3}\sqrt{a^{2}cx^{2}+c}}{a^{2}c}-\frac{3\sqrt{a^{2}x^{2}+1}\int\sqrt{a^{2}x^{2}+1}\arctan(ax)^{2}d\arctan(ax)}{a^{2}\sqrt{a^{2}cx^{2}+c}}\right)+c\int\frac{\arctan(ax)^{3}}{x\sqrt{a^{2}cx^{2}+c}}d\left(\frac{1}{\sqrt{a^{2}c}}\right)^{3}d\left(\frac{1}{\sqrt{a^{2}c}}\right)\right)+c\int\frac{\arctan(ax)^{3}}{x\sqrt{a^{2}cx^{2}+c}}d\left(\frac{1}{\sqrt{a^{2}c}}\right)d\left(\frac{1}{\sqrt{a^{2}c}}\right)
$$

 $\downarrow$ 3042

3.434. 
$$
\int \frac{(c+a^2cx^2)^{5/2}\arctan(ax)^3}{x^3} dx
$$

$$
c\left(a^{2}c\left(c\int \frac{\arctan(ax)^{3}}{x\sqrt{a^{2}cx^{2}+c}}dx+a^{2}c\left(\frac{\arctan(ax)^{3}\sqrt{a^{2}cx^{2}+c}}{a^{2}c}-\frac{3\sqrt{a^{2}x^{2}+1}\int \arctan(ax)^{2}\csc\left(\arctan(ax)+\frac{\pi}{2}\right)d\epsilon}{a^{2}\sqrt{a^{2}cx^{2}+c}}\right)\right)
$$
  

$$
a^{2}c\left(c\left(c\int \frac{\arctan(ax)^{3}}{x\sqrt{a^{2}cx^{2}+c}}dx+a^{2}c\left(\frac{\arctan(ax)^{3}\sqrt{a^{2}cx^{2}+c}}{a^{2}c}-\frac{3\sqrt{a^{2}x^{2}+1}\int \arctan(ax)^{2}\csc\left(\arctan(ax)+\frac{\pi}{2}\right)d\epsilon}{a^{2}\sqrt{a^{2}cx^{2}+c}}\right)\right)
$$
  

$$
\downarrow 4669
$$

$$
a^2c\left(a^2c\left(\frac{\arctan(ax)^3\left(a^2cx^2+c\right)^{3/2}}{3a^2c}-\frac{\frac{c\sqrt{a^2x^2+1}\left(2\left(i\arctan(ax)\text{PolyLog}\left(2,-ie^{i\arctan(ax)}\right)-\int e^{-i\arctan(ax)\text{PolyLog}\left(2,-ie^{i\arctan(ax)}\right)}{3a^2c}\right)}{3a^2c}\right)\right)}{c\left(c\left(a^2c\int\frac{\arctan(ax)^3}{x\sqrt{a^2cx^2+c}}dx+c\int\frac{\arctan(ax)^3}{x^3\sqrt{a^2cx^2+c}}dx\right)+a^2c\left(c\int\frac{\arctan(ax)^3}{x\sqrt{a^2cx^2+c}}dx+a^2c\left(\frac{\arctan(ax)^3\sqrt{a^2cx^2+c}}{a^2c}\right)\right)\right)\right)
$$

$$
c\left(c\left(c\left(c\left(\frac{\sqrt{a^{2}cx^{2}+c}\right)^{3/2}\arctan(ax)^{3}}{3a^{2}c}-\frac{\frac{1}{2}x\sqrt{a^{2}cx^{2}+c}\arctan(ax)^{2}-\frac{\sqrt{a^{2}cx^{2}+c}\arctan(ax)}{a}+\frac{\sqrt{\arctanh\left(\frac{a\sqrt{c}x}{\sqrt{a^{2}cx^{2}+c}}\right)}{a}+\frac{c\sqrt{a^{2}cx^{2}+c}\arctan(ax)^{3}}{a^{2}c}\right)}{a^{2}c^{2}}\right)
$$
\n
$$
c\left(c\left(c\left(c\left(\frac{\sqrt{a^{2}cx^{2}+c}\arctan(ax)^{3}}{a^{2}c}-\frac{3\sqrt{a^{2}x^{2}+1}(-2i\arctan(e^{i\arctan(ax)})\arctan(ax)^{2}+2(i\arctan(ax)\text{PolyLog}\left(\frac{a\sqrt{c}x}{\sqrt{a^{2}cx^{2}+c}}\right)}{2720}\right)\right)\right)
$$

$$
c\left(c\left(c\left(\frac{\sqrt{a^{2}cx^{2}+c}}{a^{2}c}\right)^{3/2}\arctan(ax)^{3}-\frac{\frac{1}{2}x\sqrt{a^{2}cx^{2}+c}\arctan(ax)^{2}-\frac{\sqrt{a^{2}cx^{2}+c}\arctan(ax)}{a}}{3a^{2}c}+\frac{\sqrt{\arctanh\left(\frac{a\sqrt{c}x}{\sqrt{a^{2}cx^{2}+c}}\right)}{a}+\frac{c\sqrt{a^{2}cx^{2}+c}\arctan(ax)^{3}}{a^{2}c^{2}}\right)}{a^{2}c^{3/2}}\right)
$$
\n
$$
c\left(c\left(c\left(\frac{\sqrt{a^{2}cx^{2}+c}\arctan(ax)^{3}}{a^{2}c}-\frac{3\sqrt{a^{2}x^{2}+1}(-2i\arctan(e^{i\arctan(ax)})\arctan(ax)^{2}+2(i\arctan(ax)\text{PolyLog}\left(\frac{a\sqrt{c}x}{\sqrt{a^{2}cx^{2}+c}}\right)}{a^{2}c^{2}}\right)\right)
$$
\n
$$
\right)
$$
\n
$$
5493
$$

3.434. 
$$
\int \frac{(c+a^2cx^2)^{5/2}\arctan(ax)^3}{x^3} dx
$$

$$
c\left(c\left(c\left(\frac{\left(a^{2}cx^{2}+c\right)^{3/2}\arctan(ax)^{3}}{3a^{2}c} - \frac{\frac{1}{2}x\sqrt{a^{2}cx^{2}+c}\arctan(ax)^{2} - \frac{\sqrt{a^{2}cx^{2}+c}\arctan(ax)}{a} + \frac{\sqrt{c}\arctanh\left(\frac{a\sqrt{cx}}{\sqrt{a^{2}cx^{2}+c}}\right)}{a} + \frac{c\sqrt{a^{2}cx^{2}+c}\arctan(ax)^{3}}{a^{2}c^{2}}\right)}{a^{2}c^{2}}\right)
$$
\n
$$
c\left(c\left(c\left(\frac{\sqrt{a^{2}cx^{2}+c}\arctan(ax)^{3}}{a^{2}c} - \frac{3\sqrt{a^{2}x^{2}+1}(-2i\arctan(e^{i\arctan(ax)})\arctan(ax)^{2} + 2(i\arctan(ax)\text{PolyLog}\left(\frac{a\sqrt{cx}}{a^{2}c}\right)}{a^{2}c^{2}}\right)\right)
$$
\n
$$
\right)
$$
\n
$$
\frac{5491}{\sqrt{a^{2}c^{2}+c\arctan(ax)^{2}+c\arctan(ax)^{2}}}
$$

$$
c\left(c\left(c\left(\frac{\sqrt{a^{2}cx^{2}+c}}{a^{2}c}\right)^{3/2}\arctan(ax)^{3}-\frac{\frac{1}{2}x\sqrt{a^{2}cx^{2}+c}\arctan(ax)^{2}-\frac{\sqrt{a^{2}cx^{2}+c}\arctan(ax)}{a}+\frac{\sqrt{c}\arctanh\left(\frac{a\sqrt{cx}}{\sqrt{a^{2}cx^{2}+c}}\right)}{a}+\frac{c\sqrt{a^{2}cx^{2}+c}\arctan(ax)^{3}}{a^{2}c^{2}}\right)\right)
$$
  

$$
c\left(c\left(c\left(c\left(\frac{\sqrt{a^{2}cx^{2}+c}\arctan(ax)^{3}}{a^{2}c}-\frac{3\sqrt{a^{2}x^{2}+1}(-2i\arctan(e^{i\arctan(ax)})\arctan(ax)^{2}+2(i\arctan(ax)\text{PolyLog}\left(\frac{a\sqrt{cx}}{a^{2}c}\right)\right)}{3042}\right)\right)
$$

$$
c\left(c\left(c\left(c\left(\frac{\sqrt{a^{2}cx^{2}+c}}{a^{2}c}\right)^{3/2}\arctan(ax)^{3}-\frac{\frac{1}{2}x\sqrt{a^{2}cx^{2}+c}\arctan(ax)^{2}-\frac{\sqrt{a^{2}cx^{2}+c}\arctan(ax)}{a}}{3a^{2}c}+\frac{\sqrt{\arctanh\left(\frac{a\sqrt{cx}}{\sqrt{a^{2}cx^{2}+c}}\right)}{a}+\frac{c\sqrt{a^{2}cx^{2}+c}\arctan(ax)^{3}}{a^{2}c^{2}}\right)}{a^{2}c^{2}}\right)
$$
  

$$
\downarrow 4671
$$

$$
c\left(c\left(c\left(c\left(\frac{\sqrt{a^{2}cx^{2}+c}}{a^{2}c}\right)^{3/2}\frac{\arctan(ax)^{3}}{a^{2}c}-\frac{\frac{1}{2}x\sqrt{a^{2}cx^{2}+c}\arctan(ax)^{2}-\frac{\sqrt{a^{2}cx^{2}+c}\arctan(ax)}{a}+\frac{\sqrt{\arctanh\left(\frac{a\sqrt{c}x}{\sqrt{a^{2}cx^{2}+c}}\right)}{a}+\frac{c\sqrt{a^{2}cx^{2}+c}\arctan(ax)^{2}}{a^{2}c}\right)}{a^{2}c^{2}}\right)
$$
$$
c\left(c\left(c\left(c\left(\frac{\sqrt{a^{2}cx^{2}+c}\right)^{3/2}\arctan(ax)^{3}}{3a^{2}c}-\frac{\frac{1}{2}x\sqrt{a^{2}cx^{2}+c}\arctan(ax)^{2}-\frac{\sqrt{a^{2}cx^{2}+c}\arctan(ax)}{a}+\frac{\sqrt{c}\arctanh\left(\frac{a\sqrt{cx}}{\sqrt{a^{2}cx^{2}+c}}\right)}{a}+\frac{c\sqrt{a^{2}cx^{2}+c}\arctan(ax)^{3}}{a^{2}c}\right)\right)
$$

$$
c\left(c\left(c\left(c\left(\frac{\sqrt{a^{2}cx^{2}+c}\arctan(ax)^{3}}{a^{2}c}-\frac{3\sqrt{a^{2}x^{2}+1}(-2i\arctan(e^{i\arctan(ax)})\arctan(ax)^{2}+2(i\arctan(ax)\text{PolyLog}\left(\frac{a\sqrt{cx}}{a^{2}c}\right)\right)}{5497}\right)\right)
$$

$$
c\left(c\left(c\left(c\left(\frac{\sqrt{a^{2}cx^{2}+c}\right)^{3/2}\arctan(ax)^{3}}{3a^{2}c}-\frac{\frac{1}{2}x\sqrt{a^{2}cx^{2}+c}\arctan(ax)^{2}-\frac{\sqrt{a^{2}cx^{2}+c}\arctan(ax)}{a}+\frac{\sqrt{c}\arctanh\left(\frac{a\sqrt{c}x}{\sqrt{a^{2}cx^{2}+c}}\right)}{a}+\frac{c\sqrt{a^{2}cx^{2}+c}\arctan(ax)^{3}}{a^{2}c}\right)\right)
$$

$$
c\left(c\left(c\left(c\left(\frac{\sqrt{a^{2}cx^{2}+c}\arctan(ax)^{3}}{a^{2}c}-\frac{3\sqrt{a^{2}x^{2}+1}(-2i\arctan(e^{i\arctan(ax)})\arctan(ax)^{2}+2(i\arctan(ax)\text{PolyLog}\left(\frac{a\sqrt{c}x}{\sqrt{a^{2}cx^{2}+c}}\right)+\frac{c\sqrt{a^{2}cx^{2}+c}\arctan(ax)}{a^{2}c}\right)\right)\right)
$$

$$
\right)
$$

$$
c\left(c\left(c\left(c\left(\frac{\sqrt{a^{2}cx^{2}+c}\right)^{3/2}\arctan(ax)^{3}}{3a^{2}c}-\frac{\frac{1}{2}x\sqrt{a^{2}cx^{2}+c}\arctan(ax)^{2}-\frac{\sqrt{a^{2}cx^{2}+c}\arctan(ax)}{a}+\frac{\sqrt{c}\arctan\left(\frac{a\sqrt{c}x}{\sqrt{a^{2}cx^{2}+c}}\right)}{a}+\frac{c\sqrt{a^{2}cx^{2}+c}\arctan(ax)^{3}}{a^{2}c}\right)\right)
$$

$$
c\left(c\left(c\left(c\left(\frac{\sqrt{a^{2}cx^{2}+c}\arctan(ax)^{3}}{a^{2}c}-\frac{3\sqrt{a^{2}x^{2}+1}(-2i\arctan(e^{i\arctan(ax)})\arctan(ax)^{2}+2(i\arctan(ax)\text{PolyLog}\left(\frac{a\sqrt{c}x}{\sqrt{a^{2}cx^{2}+c}}\right)+\frac{c\sqrt{a^{2}cx^{2}+c}\arctan(ax)}{a^{2}c}\right)\right)\right)
$$

$$
\right)
$$

$$
c\left(c\left(c\left(\frac{\sqrt{a^{2}cx^{2}+c}}{3a^{2}c}\right)^{3/2}\arctan(ax)^{3}-\frac{\frac{1}{2}x\sqrt{a^{2}cx^{2}+c}\arctan(ax)^{2}-\frac{\sqrt{a^{2}cx^{2}+c}\arctan(ax)}{a}}{3a^{2}c}+\frac{\sqrt{\arctanh\left(\frac{a\sqrt{cx}}{\sqrt{a^{2}cx^{2}+c}}\right)}{a}+\frac{c\sqrt{a^{2}cx^{2}+c}\arctan(ax)}{a^{2}c}\right)}{3a^{2}c^{2}}\right)
$$

 $\frac{1}{2}$  5489

$$
3.434. \qquad \int \frac{(c+a^2cx^2)^{5/2}\arctan(ax)^3}{x^3}\, dx
$$

$$
c \left( c \left( \frac{\left( a^2cx^2 + c \right)^{3/2} \arctan(ax)^3}{3a^2c} - \frac{\frac{1}{2}x\sqrt{a^2cx^2 + c} \arctan(ax)^2 - \frac{\sqrt{a^2cx^2 + c} \arctan(ax)}{a} + \frac{\sqrt{c}\arctanh\left(\frac{a\sqrt{cx}}{\sqrt{a^2cx^2 + c}}\right)}{a} + \frac{c\sqrt{a^2cx^2 + c} \arctan(ax)^3}{a^2c} \right)}{a^2c} \right)
$$
  

$$
c \left( c \left( c \left( \frac{\sqrt{a^2cx^2 + c} \arctan(ax)^3}{a^2c} - \frac{3\sqrt{a^2x^2 + 1}(-2i\arctan(e^{i\arctan(ax)})\arctan(ax)^2 + 2(i\arctan(ax)\text{PolyLog}\left(\frac{a\sqrt{cx}}{a^2c}\right)}{3a^2c} + \frac{5491}{3a^2c} \right) \right)
$$
  

$$
c \left( c \left( \frac{\left( a^2cx^2 + c \right)^{3/2} \arctan(ax)^3}{3a^2c} - \frac{\frac{1}{2}x\sqrt{a^2cx^2 + c} \arctan(ax)^2 - \frac{\sqrt{a^2cx^2 + c} \arctan(ax)}{a} + \frac{\sqrt{c}\arctan\left(\frac{a\sqrt{cx}}{a^2c^2 + c}\right)}{a} + \frac{c\sqrt{c}\arctan\left(\frac{a\sqrt{cx}}{a^2c^2 + c} \right)}{a^2c} \right) \right)
$$
  

$$
c \left( c \left( c \left( \frac{\sqrt{a^2cx^2 + c} \arctan(ax)^3}{a^2c} - \frac{3\sqrt{a^2x^2 + 1}(-2i\arctan(e^{i\arctan(ax)})\arctan(ax)^2 + 2(i\arctan(ax)\text{PolyLog}\left(\frac{a\sqrt{cx}}{a^2c}\right)}{a^2c} + \frac{c\sqrt{a^2cx^2 + c} \arctan(ax)}{a^2c} \right) \right)
$$

$$
\mathrm{input}\left[\mathrm{Int}\left[\left((c + a^2 \times x^2)^(5/2) * \mathrm{Arctan}\left[a * x\right]^2\right)/x^3, x\right]\right]
$$

output \$Aborted

#### 3.434.3.1 Defintions of rubi rules used

rule 219 Int  $[(a_+) + (b_+) * (x_-)^2)^(-1)$ , x Symbol] :> Simp  $[(1/8t[a, 2]*Rt[-b, 2]))*$  $ArcTanh[Rt[-b, 2]*(x/Rt[a, 2])], x]$  /;  $FreeQ[fa, b], x]$  &  $NegQ[a/b]$  & (Gt  $Q[a, 0]$  | LtQ $[b, 0]$ )

rule 224 Int  $[1/Sqrt[(a]) + (b_*)*(x])^2]$ , x\_Symbol] :> Subst  $[Int[1/(1 - b*x^2), x]$ , x, x/Sqrt[a + b\*x^2]] /; FreeQ[{a, b}, x] && !GtQ[a, 0]

rule 2720  $Int[u_{-}, x_{-}Symbol]$  :> With  $[\{v = FunctionOfExponential[u, x]\}, Simp[v/D[v, x]]$ Subst [Int [Function0fExponentialFunction [u, x]/x, x], x, v], x]] /; Funct [{a, m, n}, x] & & IntegerQ[m\*n]] & We !MatchQ[u, E^((c\_.)\*((a\_.) + (b\_.)\*x)) \*(F\_)[v\_] /; FreeQ[{a, b, c}, x] && InverseFunctionQ[F[x]]]

> $\int \frac{(c+a^2cx^2)^{5/2}\arctan (ax)^3}{x^3} dx$  $3.434$

```
rule 3011 Int [Log[1 + (e_.)*((F_)^((c_.)*((a_.) + (b_.)*(x_))))^(n_.)]*((f_.) + (g_.)
         *(x_))^(m_.), x_Symbol] :> Simp[(-(f + g*x)^m)*(PolyLog[2, (-e)*(F^(c*(a +
         b*x))<sup>n</sup>]/(b*c*n*Log[F])), x] + Simp[g*(m/(b*c*n*Log[F])) Int[(f + g*x)<sup>-</sup>(
         m - 1)*PolyLog[2, (-e)*(F<sup>o</sup>(c*(a + b*x)))<sup>on</sup>], x], x] /; FreeQ[{F, a, b, c, e
          , f, g, n}, x] && GtQ[m, 0]
```
rule  $3042$  Int[u<sub>1</sub>, x\_Symbol] :> Int[DeactivateTrig[u, x], x] /; FunctionOfTrigOfLinear  $Q[u, x]$ 

```
rule 4669 \text{ Int}[\csc[(e_{.}) + \text{Pi}*(k_{.}) + (f_{.})*(x_{.})]*((c_{.}) + (d_{.})*(x_{.}))^-(m_{.}), x_{.}Symbol] :> Simp[-2*(c + d*x)^m*(ArcTanh[E^(I*k*Pi)*E^(I*(e + f*x))]/f), x] + (-Si
          mp[d*(m/f) Int[(c + d*x)^{(m - 1)}*Log[1 - E^{(1*k*Pi)*E^{(k-1)}*E^{(m-1)}*L^{(m-1)}}], x],
          x] + Simp[d*(m/f) Int[(c + d*x)^(m - 1)*Log[1 + E^(I*k*Pi)*E^(I*(e + f*x
          ))], x], x]) /; FreeQ[{c, d, e, f}, x] && IntegerQ[2*k] && IGtQ[m, 0]
```
rule  $4671 \text{ Int}[\csc[(e_+) + (f_-)*(x_-)] * ((c_+) + (d_-)*(x_-))^*(m_-), x_Symbo1]$  :> Simp[- $2*(c + d*x)^m * (ArcTanh[E^{(i+(e + f*x))]/f), x] + (-Simp[d*(m/f) Int[(c + g(x))](r))$  $d*x$ <sup>-</sup>(m - 1)\*Log[1 - E<sup>-</sup>(I\*(e + f\*x))], x], x] + Simp[ $d*(m/f)$  Int[(c +  $d*x$ )  $(m - 1) * Log[1 + E^{(1* (e + f*x))}, x], x]$  /; FreeQ[{c, d, e, f}, x] && IG  $tQ[m, 0]$ 

```
rule 5415 Int[((a_{-}) + ArcTan[(c_{-})*(x_{-})]*(b_{-}))^{(p_{-})*(d_{-}) + (e_{-})*(x_{-})^{(q_{-})}, x_{-})Symbol] :> Simp[(-b)*p*(d + e*x^2)^q*((a + b*ArcTan[c*x])^(p - 1)/(2*c*q*(2
         *q + 1))), x] + (Simp[x*(d + e*x^2)^q*( (a + b*ArcTan[c*x])^p/(2*q + 1)), x]+ Simp[2*d*(q/(2*q + 1)) Int[(d + e*x^2)^(q - 1)*(a + b*ArcTan[c*x])^p,
         x], x] + Simp[b^2*d*p*((p - 1)/(2*q*(2*q + 1))) Int[(d + e*x^2)^(q - 1)*(
         a + b*ArcTan[c*x])^{(p - 2)}, x], x]) /; FreeQ[{a, b, c, d, e}, x] && EqQ[e,
         c^2*d && GtQ[q, 0] && GtQ[p, 1]
```
rule 5423  $Int[((a_{-}) + ArcTan[(c_{-})*(x_{-})](b_{-}))^{(p_{-})}/Sqrt[(d_{-}) + (e_{-})*(x_{-})^{2}], x_{-}S$ ymbol] :> Simp[1/(c\*Sqrt[d]) Subst[Int[(a + b\*x)^p\*Sec[x], x], x, ArcTan[  $c*x$ ]], x] /; FreeQ[{a, b, c, d, e}, x] && EqQ[e,  $c^2*d$ ] && IGtQ[p, 0] && Gt  $Q[d, 0]$ 

rule 5425 <mark>Int[((a\_.) + ArcTan[(c\_.)\*(x\_)]\*(b\_.))^(p\_.)/Sqrt[(d\_) + (e\_.)\*(x\_)^2], x\_S</mark> ✞ ☎ ymbol] :> Simp[Sqrt[1 + c^2\*x^2]/Sqrt[d + e\*x^2] Int[(a + b\*ArcTan[c\*x])^  $p/Sqrt[1 + c^2*x^2], x], x$  /; FreeQ[{a, b, c, d, e}, x] && EqQ[e, c<sup> $2*d$ ] &</sup> & IGtQ[p, 0] && !GtQ[d, 0]

 $\left($   $\left($   $\right)$   $\left($   $\left($   $\right)$   $\left($   $\right)$   $\left($   $\left($   $\right)$   $\left($   $\left($   $\right)$   $\left($   $\left($   $\right)$   $\left($   $\right)$   $\left($   $\left($   $\right)$   $\left($   $\left($   $\right)$   $\left($   $\right)$   $\left($   $\left($   $\right)$   $\left($   $\left($   $\right)$   $\left($   $\left($   $\right)$   $\left($ 

✞ ☎

✞ ☎

✝ ✆

✞ ☎

rule 5465 <mark>Int[((a\_.) + ArcTan[(c\_.)\*(x\_)]\*(b\_.))^(p\_.)\*(x\_)\*((d\_) + (e\_.)\*(x\_)^2)^(q\_</mark> ✞ ☎ .), x\_Symbol] :> Simp[(d + e\*x^2)^(q + 1)\*((a + b\*ArcTan[c\*x])^p/(2\*e\*(q + 1))), x] - Simp[b\*(p/(2\*c\*(q + 1))) Int[(d + e\*x^2)^q\*(a + b\*ArcTan[c\*x])  $\hat{p}$  - 1), x], x] /; FreeQ[{a, b, c, d, e, q}, x] && EqQ[e, c<sup> $\hat{p}$ </sup>\*d] && GtQ[p, 0]  $&\&\text{ NeQ}[q, -1]$ ✝ ✆

rule 5479 <mark>Int[((a\_.) + ArcTan[(c\_.)\*(x\_)]\*(b\_.))^(p\_.)\*((f\_.)\*(x\_))^(m\_.)\*((d\_) + (e\_</mark> ✞ ☎ .)\*(x\_)^2)^(q\_.), x\_Symbol] :> Simp[(f\*x)^(m + 1)\*(d + e\*x^2)^(q + 1)\*((a +  $b*ArcTan[c*x])^p/(d*f*(m + 1))$ , x] - Simp[b\*c\*(p/(f\*(m + 1))) Int[(f\*x)  $\hat{m}$  + 1)\*(d + e\*x^2)^q\*(a + b\*ArcTan[c\*x])^(p - 1), x], x] /; FreeQ[{a, b, c, d, e, f, m, q}, x] && EqQ[e, c^2\*d] && EqQ[m + 2\*q + 3, 0] && GtQ[p, 0] &&  $NeQ[m, -1]$ ✝ ✆

rule 5485 <mark>Int[((a\_.) + ArcTan[(c\_.)\*(x\_)]\*(b\_.))^(p\_.)\*((f\_.)\*(x\_))^(m\_)\*((d\_) + (e\_.</mark>  $(*)*(x_0^2)^(q_0)$ , x\_Symbol] :> Simp[d Int[(f\*x)^m\*(d + e\*x^2)^(q - 1)\*(a + b\*ArcTan[c\*x])^p, x], x] + Simp[c^2\*(d/f^2) Int[(f\*x)^(m + 2)\*(d + e\*x^2  $)^{(q - 1)*(a + b*ArcTan[c*x])^{p}, x], x]$  /; FreeQ[{a, b, c, d, e, f, m}, x] && EqQ[e, c^2\*d] && GtQ[q, 0] && IGtQ[p, 0] && (RationalQ[m] || (EqQ[p, 1] && IntegerQ[q])) ✝ ✆

rule 5489 Int[((a\_.) + ArcTan[(c\_.)\*(x\_)]\*(b\_.))/((x\_)\*Sqrt[(d\_) + (e\_.)\*(x\_)^2]), x\_  $Symbol$  :>  $Simp[(-2/Sqrt[d])*(a + b*ArcTan[c*x])*ArcTan[Sqrt[1 + I*cx*x]/Sq$ rt $[1 - I * c * x]$ , x] +  $(Simp[I * (b/Sqrt[d]) * PolyLog[2, -Sqrt[1 + I * c * x]/Sqrt[1$  $-$  I\*c\*x]], x]  $-$  Simp[I\*(b/Sqrt[d])\*PolyLog[2, Sqrt[1 + I\*c\*x]/Sqrt[1 - I\*c  $*x$ ], x]) /; FreeQ[{a, b, c, d, e}, x] && EqQ[e, c^2\*d] && GtQ[d, 0]

rule 5491 <mark>Int[((a\_.) + ArcTan[(c\_.)\*(x\_)]\*(b\_.))^(p\_)/((x\_)\*Sqrt[(d\_) + (e\_.)\*(x\_)^2]</mark> ),  $x_Symbol]$  :>  $Simp[1/Sqrt[d]$  Subst[Int[(a + b\*x)^p\*Csc[x], x], x, ArcTa  $n[c*x]$ , x] /; FreeQ[{a, b, c, d, e}, x] && EqQ[e, c^2\*d] && IGtQ[p, 0] && GtQ[d, 0] ✝ ✆

 $3.434.$   $\int \frac{(c+a^2cx^2)^{5/2}\arctan(ax)^3}{x^3} dx$ 

```
rule 5493 <mark>Int[((a_.) + ArcTan[(c_.)*(x_)]*(b_.))^(p_.)/((x_)*Sqrt[(d_) + (e_.)*(x_)^2</mark>
      ✞ ☎
      ]), x_Symbol] :> Simp[Sqrt[1 + c^2*x^2]/Sqrt[d + e*x^2] Int[(a + b*ArcTan
       [c*x])^p/(x*Sqrt[1 + c^2*x^2]), x, x], x] /; FreeQ[{a, b, c, d, e}, x] && EqQ[
       e, c^2*d] && IGtQ[p, 0] && !GtQ[d, 0]
```
 $\left($   $\left($   $\right)$   $\left($   $\left($   $\right)$   $\left($   $\right)$   $\left($   $\left($   $\right)$   $\left($   $\left($   $\right)$   $\left($   $\left($   $\right)$   $\left($   $\right)$   $\left($   $\left($   $\right)$   $\left($   $\left($   $\right)$   $\left($   $\right)$   $\left($   $\left($   $\right)$   $\left($   $\left($   $\right)$   $\left($   $\left($   $\right)$   $\left($ 

✞ ☎

 $\left($   $\left($   $\right)$   $\left($   $\left($   $\right)$   $\left($   $\left($   $\right)$   $\left($   $\left($   $\right)$   $\left($   $\left($   $\right)$   $\left($   $\left($   $\right)$   $\left($   $\left($   $\right)$   $\left($   $\left($   $\right)$   $\left($   $\left($   $\right)$   $\left($   $\left($   $\right)$   $\left($   $\left($   $\right)$   $\left($   $\left($   $\right)$   $\left($ 

✞ ☎

✝ ✆

```
rule 5497    <mark>Int[(((a_.) + ArcTan[(c_.)*(x_)]*(b_.))^(p_.)*((f_.)*(x_))^(m_))/Sqrt[(d_)</mark>
         + (e_.)*(x_>)^2, x_Symbol :> Simp[(fxx)^*(m + 1)*Sqrt[d + e*x^2]*((a + b*ArcTan[c*x])^p/(d*f*(m + 1)), x] + (-Simp[b*c*(p/(f*(m + 1))) Int[(f*x)^p(m)+ 1)*((a + b*ArcTan[c*x])^(p - 1)/Sqrt[d + e*x^2]), x], x] - Simp[c^2*((m
         + 2)/(f^2*(m + 1))) Int[(f*x)^(m + 2)*((a + b*ArcTan[c*x])^p/Sqrt[d + e*x
         \lceil (2)], x], x]) /; FreeQ[{a, b, c, d, e, f}, x] && EqQ[e, c\lceil (2*d) \rceil && GtQ[p, 0]
          && LtQ[m, -1] && NeQ[m, -2]
```
## **3.434.4 Maple [A] (verified)**

Time  $= 7.42$  (sec), antiderivative size  $= 660$ , normalized size of antiderivative  $= 0.63$ 

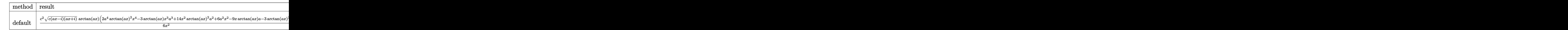

input <mark>| int((a^2\*c\*x^2+c)^(5/2)\*arctan(a\*x)^3/x^3,x,method=\_RETURNVERBOSE)</mark>

```
output 1/6*c^2*(c*(a*x-I)*(I+a*x))^2(1/2)*arctan(a*x)*(2*a^4*arctan(a*x)^2*x^4-3*arctan(a*x)*x^3*a^3+14*x^2*arctan(a*x)^2*a^2+6*a^2*x^2-9*x*arctan(a*x)*a-3*
        arctan(a*x)^2)/x^2-1/2*c^2*a^2*(c*(a*x-I)*(I+a*x))^2(1/2)*(5*arctan(a*x)^3*\ln((1+1*a*x)/(a^2*x^2+1)^(1/2)+1)-5*arctan(axx)^3*ln(1-(1+1*a*x)/(a^2*x^2+1))1)^(1/2) + 6*I*polylog(2, (1+I*ax)/(a^2*x^2+1)^(1/2)) - 6*I*polylog(2, -(1+I*ax))\frac{1}{2} (a<sup>2</sup>*x<sup>2</sup>+1)<sup>2</sup>(1/2))-13*arctan(a*x)<sup>2</sup>*1n(1+I*(1+I*a*x)/(a<sup>2</sup>*x<sup>2</sup>+1)<sup>2</sup>(1/2)
        )+13*arctan(axx)^2*ln(1-I*(1+I*axx)/(a^2*x^2+1)^(1/2))+26*I*arctan(axx)*polylog(2,-I*(1+I*a*x)/(a^2*x^2+1)^(1/2))-30*I*polylog(4,(1+I*a*x)/(a^2*x^2+
        1)^{(1/2)}-30*arctan(a*x)*polylog(3,(1+I*a*x)/(a^2*x^2+1)^(1/2))+6*arctan(a^2+y^2)(1/2)+cos(2x^2+y^2)*x)*ln((1+I*axx)/(a^2*x^2+1)^(1/2)+1)+30*arctan(axx)*polylog(3,-(1+I*ax))(a^2*x^2+1)^(1/2)) - 6*arctan(a*x)*ln(1-(1+I*a*x)/(a^2*x^2+1)^(1/2)) + 15*I*arctan(a*x)^2*polylog(2,(1+I*a*x)/(a^2*x^2+1)^(1/2))+30*I*polylog(4,-(1+I*a*x^2+1)^2))x)/(a<sup>2*x</sup>2+1)<sup>2</sup>(1/2))-26*I*arctan(a*x)*polylog(2,I*(1+I*a*x)/(a<sup>2*x</sup>2+1)<sup>2</sup>(
        1/2))-15*I*arctan(a*x)<sup>2</sup>*polylog(2,-(1+I*a*x)/(a<sup>2</sup>*x<sup>2</sup>+1)<sup>2</sup>(1/2))-4*I*arcta
       n((1+1*a*x)/(a^2*x^2+1)^(1/2))-26*polylog(3,-1*(1+1*a*x)/(a^2*x^2+1)^(1/2))\frac{1+26*polylog(3, I*(1+I*ax)/(a^2*x^2+1)^{(1/2)})(a^2*x^2+1)^{(1/2)}}{1}
```
3.434.5 Fricas  $\mathbf{F}$ 

$$
\int \frac{(c+a^{2}cx^{2})^{5/2}\arctan (ax)^{3}}{x^{3}} dx = \int \frac{(a^{2}cx^{2}+c)^{\frac{5}{2}}\arctan (ax)^{3}}{x^{3}} dx
$$

input integrate((a<sup>2\*</sup>c\*x<sup>2</sup>+c)<sup>2</sup>(5/2)\*arctan(a\*x)<sup>2</sup>3/x<sup>2</sup>3,x, algorithm="fricas")

output integral((a^4\*c^2\*x^4 + 2\*a^2\*c^2\*x^2 + c^2)\*sqrt(a^2\*c\*x^2 + c)\*arctan(a\*  $(x)^{3}/x^{3}$ , x)

## 3.434.6 Sympy  $\mathbf{F}$

$$
\int \frac{(c+a^2cx^2)^{5/2}\arctan (ax)^3}{x^3}\,dx = \int \frac{(c(a^2x^2+1))^{\frac{5}{2}}\operatorname{atan}^3{(ax)}}{x^3}\,dx
$$

 $input$  integrate((a\*\*2\*c\*x\*\*2+c)\*\*(5/2)\*atan(a\*x)\*\*3/x\*\*3,x)

output Integral((c\*(a\*\*2\*x\*\*2 + 1))\*\*(5/2)\*atan(a\*x)\*\*3/x\*\*3, x)

3.434. 
$$
\int \frac{(c+a^2cx^2)^{5/2}\arctan(ax)^3}{x^3} dx
$$

## **3.434.7 Maxima [F]**

$$
\int \frac{(c+a^{2}cx^{2})^{5/2}\arctan (ax)^{3}}{x^{3}} dx = \int \frac{(a^{2}cx^{2}+c)^{\frac{5}{2}}\arctan (ax)^{3}}{x^{3}} dx
$$

✞ ☎

✝ ✆

✞ ☎

✝ ✆

input <mark>integrate((a^2\*c\*x^2+c)^(5/2)\*arctan(a\*x)^3/x^3,x, algorithm="maxima")</mark>

output <mark>integrate((a^2\*c\*x^2 + c)^(5/2)\*arctan(a\*x)^3/x^3, x)</mark>

### **3.434.8 Giac [F(-2)]**

Exception generated.

$$
\int \frac{(c+a^2cx^2)^{5/2}\arctan(ax)^3}{x^3} dx = \text{Exception raised: TypeError}
$$

✞ ☎

 $\left($   $\left($   $\right)$   $\left($   $\left($   $\right)$   $\left($   $\left($   $\right)$   $\left($   $\left($   $\right)$   $\left($   $\left($   $\right)$   $\left($   $\left($   $\right)$   $\left($   $\left($   $\right)$   $\left($   $\left($   $\right)$   $\left($   $\left($   $\right)$   $\left($   $\left($   $\right)$   $\left($   $\left($   $\right)$   $\left($   $\left($   $\right)$   $\left($ 

✞ ☎

 $\left($   $\left($   $\right)$   $\left($   $\left($   $\right)$   $\left($   $\left($   $\right)$   $\left($   $\left($   $\right)$   $\left($   $\left($   $\right)$   $\left($   $\left($   $\right)$   $\left($   $\left($   $\right)$   $\left($   $\left($   $\right)$   $\left($   $\left($   $\right)$   $\left($   $\left($   $\right)$   $\left($   $\left($   $\right)$   $\left($   $\left($   $\right)$   $\left($ 

input <mark>integrate((a^2\*c\*x^2+c)^(5/2)\*arctan(a\*x)^3/x^3,x, algorithm="giac")</mark>

output <mark>Exception raised: TypeError >> an error occurred running a Giac command:IN</mark> PUT:sage2:=int(sage0,sageVARx):;OUTPUT:sym2poly/r2sym(const gen & e,const index\_m & i,const vecteur & l) Error: Bad Argument Value

# **3.434.9 Mupad [F(-1)]**

Timed out.

$$
\int \frac{(c+a^2cx^2)^{5/2}\arctan(ax)^3}{x^3} dx = \int \frac{\operatorname{atan}(a x)^3 (c a^2 x^2 + c)^{5/2}}{x^3} dx
$$

✞ ☎

 $\left($   $\left($   $\right)$   $\left($   $\left($   $\right)$   $\left($   $\left($   $\right)$   $\left($   $\left($   $\right)$   $\left($   $\left($   $\right)$   $\left($   $\left($   $\right)$   $\left($   $\left($   $\right)$   $\left($   $\left($   $\right)$   $\left($   $\left($   $\right)$   $\left($   $\left($   $\right)$   $\left($   $\left($   $\right)$   $\left($   $\left($   $\right)$   $\left($ 

✞ ☎

✝ ✆

input <mark>| int((atan(a\*x)^3\*(c + a^2\*c\*x^2)^(5/2))/x^3,x)</mark>

output <mark>int((atan(a\*x)^3\*(c + a^2\*c\*x^2)^(5/2))/x^3, x)</mark>

3.434. 
$$
\int \frac{(c+a^2cx^2)^{5/2}\arctan(ax)^3}{x^3} dx
$$

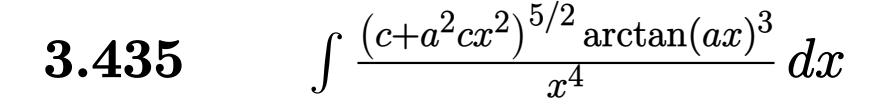

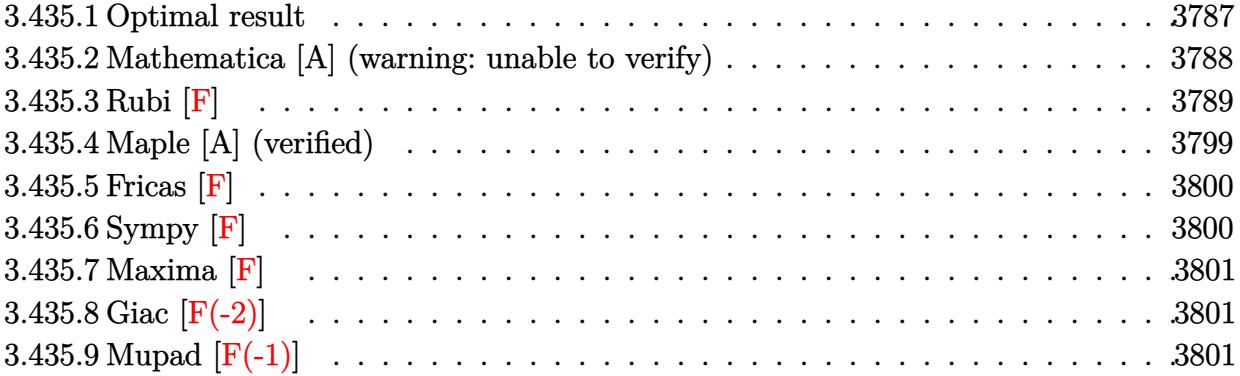

## <span id="page-3787-0"></span>**3.435.1 Optimal result**

Integrand size  $= 24$ , antiderivative size  $= 1061$ 

$$
\int \frac{(c+a^2cx^2)^{5/2}\arctan(ax)^3}{x^4} dx = -\frac{a^2c^2\sqrt{c+a^2cx^2}\arctan(ax)}{x}
$$
\n
$$
-\frac{3}{2}a^3c^2\sqrt{c+a^2cx^2}\arctan(ax)^2 - \frac{ac^2\sqrt{c+a^2cx^2}\arctan(ax)^2}{2x^2}
$$
\n
$$
-\frac{2a^2c^2\sqrt{c+a^2cx^2}\arctan(ax)^3}{x} + \frac{1}{2}a^4c^2x\sqrt{c+a^2cx^2}\arctan(ax)^3
$$
\n
$$
-\frac{c(c+a^2cx^2)^{3/2}\arctan(ax)^3}{3x^3} - \frac{5ia^3c^3\sqrt{1+a^2x^2}\arctan(e^{i\arctan(ax)})\arctan(ax)^3}{\sqrt{c+a^2cx^2}}
$$
\n
$$
-\frac{6ia^3c^3\sqrt{1+a^2x^2}\arctan(ax)\arctan(\frac{\sqrt{1+iax}}{\sqrt{1-iax}})}{\sqrt{c+a^2cx^2}}
$$
\n
$$
-\frac{13a^3c^3\sqrt{1+a^2x^2}\arctan(ax)^2\arctan(e^{i\arctan(ax)})}{\sqrt{c+a^2cx^2}}
$$
\n
$$
-a^3c^{5/2}\arctan(\frac{\sqrt{c+a^2cx^2}}{\sqrt{c+a^2cx^2}}) + \frac{13ia^3c^3\sqrt{1+a^2x^2}\arctan(ax)\text{PolyLog}(2, -e^{i\arctan(ax)})}{\sqrt{c+a^2cx^2}} + \frac{15ia^3c^3\sqrt{1+a^2cx^2}\sqrt{1+a^2cx^2}}{\sqrt{c+a^2cx^2}} + \frac{15ia^3c^3\sqrt{1+a^2cx^2}\sqrt{1+a^2cx^2}}{\sqrt{c+a^2cx^2}}
$$

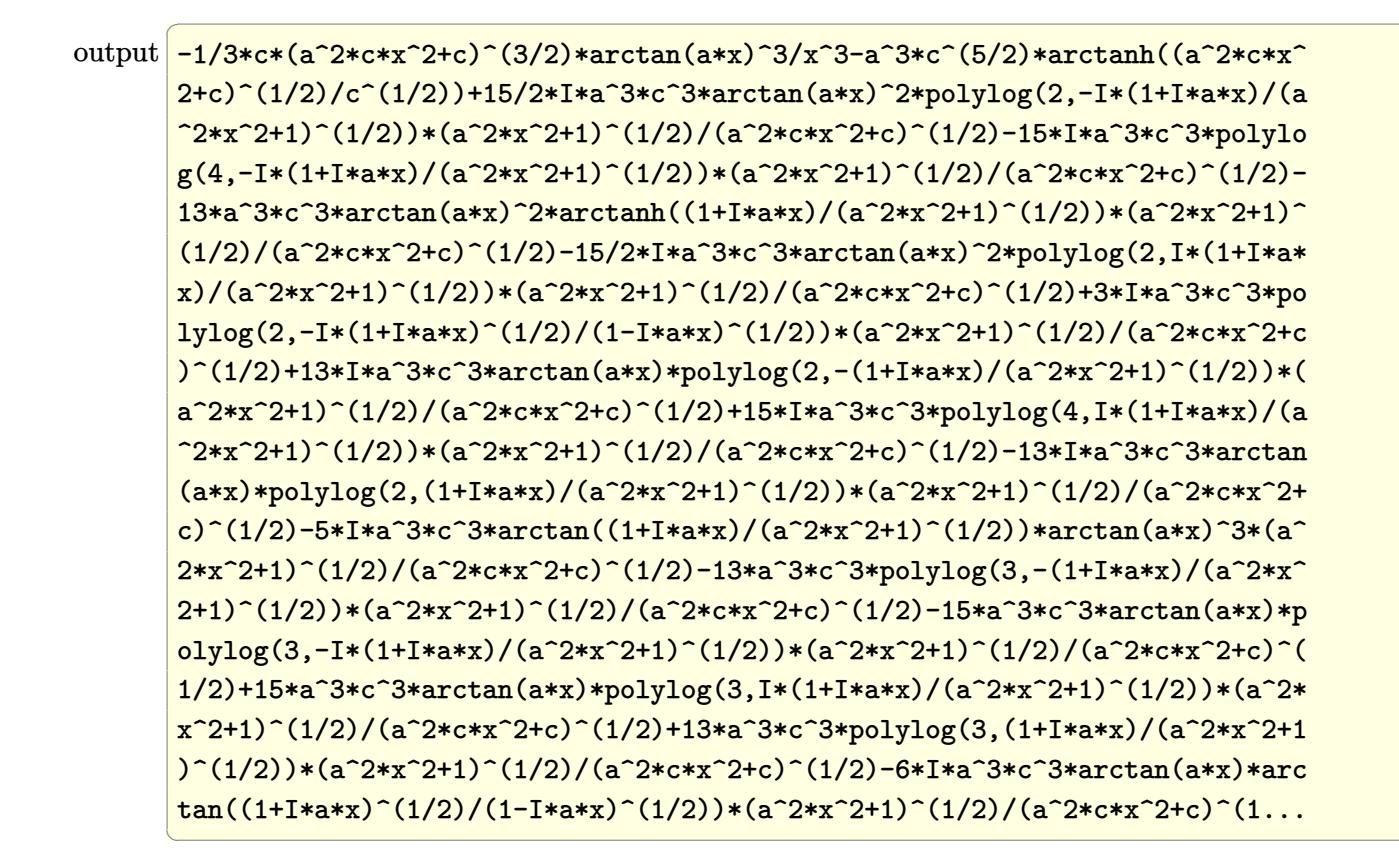

#### <span id="page-3788-0"></span>Mathematica [A] (warning: unable to verify) 3.435.2

Time = 10.26 (sec), antiderivative size = 1771, normalized size of antiderivative =  $1.67$ 

$$
\int \frac{(c+a^2cx^2)^{5/2}\arctan(ax)^3}{x^4} dx = \text{Too large to display}
$$

input  $Integrate((c + a^2*cx^2)^(5/2)*ArcTan[a*x]^3)/x^4,x]$ 

```
output ((-1/2*I)*a^3*c^2*Sqrt[c*(1 + a^2*x^2)]*(12*ArcTan[E^(I*ArcTan[a*x])]*ArcT
        an[a*x] - (3*I)*Sqrt[1 + a^2*x^2]*ArcTan[a*x]^2 + I*a*x*Sqrt[1 + a^2*x^2]*ArcTan[a*x]<sup>3</sup> + 2*ArcTan[E^(I*ArcTan[a*x])]*ArcTan[a*x]^3 - 3*(2 + ArcTan[
        a*x]^2)*PolyLog[2, (-I)*E^([XATCTan[a*x])] + 3*(2 + ArcTan[a*x]^2)*PolyLog[2, I*E^-(I*ArcTan[a*x])] - (6*I)*ArcTan[a*x]*PolyLog[3, (-I)*E^-(I*ArcTan[a*x])] + (6*I)*ArcTan[a*x]*PolyLog[3, I*E^(I*ArcTan[a*x])] + 6*PolyLog[4, (-I)*E^(I*ArcTan[a*x])] - 6*PolyLog[4, I*E^(I*ArcTan[a*x])]))/Sqrt[1 + a^2*
        x^2 + (a^3 * c^2 * Sqrt[c*(1 + a^2 * x^2)] * Csc[ArcTan[a * x]/2] * (((-7 * I) * a * Pi^2 * x)/Sqrt[1 + a<sup>2</sup>*x<sup>2</sup>] - ((8*I)*a*Pi<sup>2</sup>3*x*ArcTan[a*x])/Sqrt[1 + a<sup>2</sup>*x<sup>2</sup>] + ((2
        4*I)*a*Pi^2***ArcTan[a*x]^2)/Sqrt[1 + a^2*x^2] - 64*ArcTan[a*x]^3 - ((32*I)\frac{\frac{1}{2}x_1 + 1}{x_2 + 1} + \frac{1}{2} (14x) \frac{1}{2} (15x1) + \frac{1}{2} (16x1) + \frac{1}{2} + \frac{1}{2} (16x1) + \frac{1}{2} + \frac{1}{2} (16x1) + \frac{1}{2} + \frac{1}{2} (17x1) + \frac{1}{2} + \frac{1}{2} + \frac{1}{2} + \frac{1}{2} 
        t[1 + a^2*x^2] + (48*a*Pi^2*x*ArcTan[a*x]*Log[1 - I/E^(I*ArcTan[a*x])))/Sqrt[1 + a^2*x^2] - (96*a*Pi*x*ArcTan[a*x]^2*klog[1 - I/E^(I*ArcTan[a*x])])/Sqrt[1 + a^2*x^2] - (8*a*pi^3*x*Log[1 + I/E^(I*ArcTan[a*x])))/Sqrt[1 + a^2*x^2]x^2] + (64*a*x*ArcTan[a*x]<sup>2</sup>*Log[1 + I/E<sup>2</sup>(I*ArcTan[a*x])])/Sqrt[1 + a<sup>2</sup>*x<sup>2</sup>
        2] + (192*a*x*ArcTan[a*x]<sup>2*</sup>Log[1 - E<sup>2</sup>(I*ArcTan[a*x])])/Sqrt[1 + a<sup>2*x</sup><sup>2</sup>]
        + (8*a*Pi^3*x*Log[1 + I*E^(I*ArcTan[a*x])])/Sqrt[1 + a^2*x^2] - (48*a*Pi^2
        *x*ArcTan[a*x]*Log[1 + I*E^(I*ArcTan[a*x])])/Sqrt[1 + a^2*x^2] + (96*a*Pi*
        x*ArcTan[a*x]^2*Log[1 + I*E^(I*ArcTan[a*x])])/Sqrt[1 + a^2*x^2] - (64*a*x*
        \arctan\left[\frac{a*x}{3*Log}\right] + I*E^{\uparrow}(I*ArcTan\left[\frac{a*x}{3}\right)] / Sqrt[1 + a^2*x^2] - (192*a*....
```
#### <span id="page-3789-0"></span>Rubi  $|F|$ 3.435.3

Below are the steps used by Rubi to obtain the solution. The rule number used for the transformation is given above next to the arrow. The rules definitions used are listed below.

$$
\int \frac{\arctan(ax)^3 (a^2cx^2 + c)^{5/2}}{x^4} dx
$$
\n
$$
\int \frac{5485}{x^4} dx
$$
\n
$$
a^2c \int \frac{(a^2cx^2 + c)^{3/2} \arctan(ax)^3}{x^2} dx + c \int \frac{(a^2cx^2 + c)^{3/2} \arctan(ax)^3}{x^4} dx
$$
\n
$$
\int 5485
$$
\n
$$
a^2c \left( a^2c \int \sqrt{a^2cx^2 + c} \arctan(ax)^3 dx + c \int \frac{\sqrt{a^2cx^2 + c} \arctan(ax)^3}{x^2} dx \right) + c \left( a^2c \int \frac{\sqrt{a^2cx^2 + c} \arctan(ax)^3}{x^2} dx + c \int \frac{\sqrt{a^2cx^2 + c} \arctan(ax)^3}{x^4} dx \right)
$$
\n
$$
\int 5415
$$

 $\int \frac{(c+a^2cx^2)^{5/2}\arctan(ax)^3}{x^4} dx$  $3.435$ 

$$
a^{2}c\left(a^{2}c\left(3c\int \frac{\arctan(ax)}{\sqrt{a^{2}cx^{2}+c}}dx+\frac{1}{2}c\int \frac{\arctan(ax)^{3}}{\sqrt{a^{2}cx^{2}+c}}dx+\frac{1}{2}x\arctan(ax)^{3}\sqrt{a^{2}cx^{2}+c}-\frac{3\arctan(ax)^{2}\sqrt{a^{2}cx^{2}+c}}{2a}\right)\right)
$$

$$
c\left(a^{2}c\int \frac{\sqrt{a^{2}cx^{2}+c}\arctan(ax)^{3}}{x^{2}}dx+c\int \frac{\sqrt{a^{2}cx^{2}+c}\arctan(ax)^{3}}{x^{4}}dx\right)
$$

$$
\downarrow 5425
$$

$$
a^{2}c\left(a^{2}c\left(\frac{3c\sqrt{a^{2}x^{2}+1}\int \frac{\arctan(ax)}{\sqrt{a^{2}x^{2}+1}}dx}{\sqrt{a^{2}cx^{2}+c}}+\frac{c\sqrt{a^{2}x^{2}+1}\int \frac{\arctan(ax)^{3}}{\sqrt{a^{2}x^{2}+1}}dx}{2\sqrt{a^{2}cx^{2}+c}}+\frac{1}{2}x\arctan(ax)^{3}\sqrt{a^{2}cx^{2}+c}-\frac{3\arctan(ax)}{2}dx}{2}\right)\right)
$$
  

$$
c\left(a^{2}c\int\frac{\sqrt{a^{2}cx^{2}+c}\arctan(ax)^{3}}{x^{2}}dx+c\int\frac{\sqrt{a^{2}cx^{2}+c}\arctan(ax)^{3}}{x^{4}}dx\right)
$$
  

$$
\downarrow 5421
$$

$$
c\left(a^2c\int \frac{\sqrt{a^2cx^2+c}\arctan(ax)^3}{x^2}dx+c\int \frac{\sqrt{a^2cx^2+c}\arctan(ax)^3}{x^4}dx\right)+
$$
  

$$
a^2c\left(c\int \frac{\sqrt{a^2cx^2+c}\arctan(ax)^3}{x^2}dx+a^2c\left(\frac{c\sqrt{a^2x^2+1}\int \frac{\arctan(ax)^3}{\sqrt{a^2x^2+1}}dx}{2\sqrt{a^2cx^2+c}}+\frac{3c\sqrt{a^2x^2+1}\left(-\frac{2i\arctan(ax)\arctan\left(\frac{\sqrt{1+ia}}{\sqrt{1-ia}}\right)}{a}\right)}{2\sqrt{a^2cx^2+c}}\right)\right)
$$

5423

$$
\int 5423
$$
  

$$
c\left(a^{2}c \int \frac{\sqrt{a^{2}cx^{2}+c}\arctan(ax)^{3}}{x^{2}}dx + c \int \frac{\sqrt{a^{2}cx^{2}+c}\arctan(ax)^{3}}{x^{4}}dx\right) +
$$
  

$$
a^{2}c\left(c \int \frac{\sqrt{a^{2}cx^{2}+c}\arctan(ax)^{3}}{x^{2}}dx + a^{2}c\left(\frac{c\sqrt{a^{2}x^{2}+1}\int \sqrt{a^{2}x^{2}+1}\arctan(ax)^{3}d\arctan(ax)}{2a\sqrt{a^{2}cx^{2}+c}} + \frac{3c\sqrt{a^{2}x^{2}+1}}{-a^{2}c}\right)\right)
$$

$$
\int 3042
$$
  

$$
c\left(a^{2}c\int \frac{\sqrt{a^{2}cx^{2}+c}\arctan(ax)^{3}}{x^{2}}dx+c\int \frac{\sqrt{a^{2}cx^{2}+c}\arctan(ax)^{3}}{x^{4}}dx\right)+
$$
  

$$
a^{2}c\left(c\int \frac{\sqrt{a^{2}cx^{2}+c}\arctan(ax)^{3}}{x^{2}}dx+a^{2}c\left(\frac{c\sqrt{a^{2}x^{2}+1}\int \arctan(ax)^{3}\csc\left(\arctan(ax)+\frac{\pi}{2}\right)d\arctan(ax)}{2a\sqrt{a^{2}cx^{2}+c}}+\frac{3c\sqrt{a^{2}cx^{2}+c}}{\sqrt{a^{2}c\sqrt{a^{2}c^{2}+c}}}\right)\right)
$$

3.435. 
$$
\int \frac{(c+a^2cx^2)^{5/2}\arctan(ax)^3}{x^4} dx
$$

$$
c\left(a^{2}c\int \frac{\sqrt{a^{2}cx^{2}+c}\arctan(ax)^{3}}{x^{2}}dx + c\int \frac{\sqrt{a^{2}cx^{2}+c}\arctan(ax)^{3}}{x^{4}}dx\right) +
$$
  

$$
a^{2}c\left(c\int \frac{\sqrt{a^{2}cx^{2}+c}\arctan(ax)^{3}}{x^{2}}dx + a^{2}c\left(\frac{c\sqrt{a^{2}x^{2}+1}(-3\int \arctan(ax)^{2}\log(1-ie^{i\arctan(ax)})}{\int 3011dx\right)dx + c\int \frac{\sqrt{a^{2}cx^{2}+c}\arctan(ax)^{3}}{4}dx\right) +
$$

$$
c\left(a^{2}c\int \frac{\sqrt{a^{2}cx^{2}+c \arctan(ax)}}{x^{2}}dx + c\int \frac{\sqrt{a^{2}cx^{2}+c \arctan(ax)}}{x^{4}}dx\right) +
$$

$$
a^{2}c\left(c\int \frac{\sqrt{a^{2}cx^{2}+c \arctan(ax)^{3}}}{x^{2}}dx + a^{2}c\right)\frac{c\sqrt{a^{2}x^{2}+1}\left(3\left(i \arctan(ax)^{2} \text{PolyLog}\left(2, -ie^{i \arctan(ax)}\right) - 2i\int \arctan(ax)\right)}{\left[\cosh\left(\frac{2\left(\sqrt{a^{2}c}\right)^{2} + 2i\int \arctan(ax)}{2}\right)\right]}dx + a^{2}c\right)\sqrt{\frac{c}{a^{2}c^{2}+1}\left[\cosh\left(\frac{2\left(\sqrt{a^{2}c}\right)^{2} + 2i\int \arctan(ax)}{2}\right]}dx + a^{2}c\right]}
$$

$$
c\left(a^{2}c\int \frac{\sqrt{a^{2}cx^{2}+c}\arctan(ax)^{3}}{x^{2}}dx + c\left(a\int \frac{\sqrt{a^{2}cx^{2}+c}\arctan(ax)^{2}}{x^{3}}dx - \frac{\arctan(ax)^{3}(a^{2}cx^{2}+c)^{3/2}}{3cx^{3}}\right)\right) +
$$
  

$$
a^{2}c\left(c\int \frac{\sqrt{a^{2}cx^{2}+c}\arctan(ax)^{3}}{x^{2}}dx + a^{2}c\left(\frac{c\sqrt{a^{2}x^{2}+1}(3(i\arctan(ax)^{2}PolyLog(2, -ie^{i\arctan(ax)}) - 2i\int \arctan(ax)^{3}}{5485}\right)\right)
$$

$$
c\left(a^{2}c\left(a^{2}c\int \frac{\arctan(ax)^{3}}{\sqrt{a^{2}cx^{2}+c}}dx+c\int \frac{\arctan(ax)^{3}}{x^{2}\sqrt{a^{2}cx^{2}+c}}dx\right)+c\left(a\left(a^{2}c\int \frac{\arctan(ax)^{2}}{x\sqrt{a^{2}cx^{2}+c}}dx+c\int \frac{\arctan(ax)^{2}}{x^{3}\sqrt{a^{2}cx^{2}+c}}dx\right)-\right)
$$
  

$$
a^{2}c\left(c\left(a^{2}c\int \frac{\arctan(ax)^{3}}{\sqrt{a^{2}cx^{2}+c}}dx+c\int \frac{\arctan(ax)^{3}}{x^{2}\sqrt{a^{2}cx^{2}+c}}dx\right)+a^{2}c\left(\frac{c\sqrt{a^{2}x^{2}+1}(3(i\arctan(ax)^{2}PolyLog(2,-ie^{i\arctan(ax)^{2}x}))}{\sqrt{a^{2}c^{2}+1}(3(i\arctan(ax)^{2}PolyLog(2,-ie^{i\arctan(ax)^{2}x}))}\right)\right)
$$
  

$$
\downarrow 5425
$$

3.435. 
$$
\int \frac{(c+a^2cx^2)^{5/2}\arctan(ax)^3}{x^4} dx
$$

$$
c\left(a^{2}c\left(\frac{a^{2}c\sqrt{a^{2}x^{2}+1}\int \frac{\arctan(ax)^{3}}{\sqrt{a^{2}cx^{2}+c}}dx}{\sqrt{a^{2}cx^{2}+c}}+c\int \frac{\arctan(ax)^{3}}{x^{2}\sqrt{a^{2}cx^{2}+c}}dx\right)+c\left(a\left(a^{2}c\int \frac{\arctan(ax)^{2}}{x\sqrt{a^{2}cx^{2}+c}}dx+c\int \frac{\arctan(ax)}{x^{3}\sqrt{a^{2}cx^{2}+c}}dx\right)\right)
$$

$$
a^{2}c\left(c\left(\frac{a^{2}c\sqrt{a^{2}x^{2}+1}\int \frac{\arctan(ax)^{3}}{\sqrt{a^{2}cx^{2}+c}}dx}{\sqrt{a^{2}cx^{2}+c}}+c\int \frac{\arctan(ax)^{3}}{x^{2}\sqrt{a^{2}cx^{2}+c}}dx\right)+a^{2}c\left(\frac{c\sqrt{a^{2}x^{2}+1}(3(i\arctan(ax)^{2}PolyLog(2,-a)))}{x^{2}\sqrt{a^{2}cx^{2}+c}}dx\right)\right)
$$

$$
\int 5423
$$

$$
c\left(a^{2}c\left(\frac{ac\sqrt{a^{2}x^{2}+1}\int\sqrt{a^{2}x^{2}+1}\arctan(ax)^{3}d\arctan(ax)}{\sqrt{a^{2}cx^{2}+c}}+c\int\frac{\arctan(ax)^{3}}{x^{2}\sqrt{a^{2}cx^{2}+c}}dx\right)+c\left(a\left(a^{2}c\int\frac{\arctan(ax)^{2}}{x\sqrt{a^{2}cx^{2}+c}}\right)\right)
$$

$$
a^{2}c\left(c\left(\frac{ac\sqrt{a^{2}x^{2}+1}\int\sqrt{a^{2}x^{2}+1}\arctan(ax)^{3}d\arctan(ax)}{\sqrt{a^{2}cx^{2}+c}}+c\int\frac{\arctan(ax)^{3}}{x^{2}\sqrt{a^{2}cx^{2}+c}}dx\right)+a^{2}c\left(\frac{c\sqrt{a^{2}x^{2}+1}\left(3\left(i\arctan(ax)^{3}+\frac{c}{a^{2}c}\right)}\right)\right)\right)
$$

$$
\downarrow 3042
$$

$$
c\left(a^{2}c\left(c\int \frac{\arctan(ax)^{3}}{x^{2}\sqrt{a^{2}cx^{2}+c}}dx+\frac{ac\sqrt{a^{2}x^{2}+1}\int \arctan(ax)^{3}\csc\left(\arctan(ax)+\frac{\pi}{2}\right)d\arctan(ax)}{\sqrt{a^{2}cx^{2}+c}}\right)+c\left(a\left(a^{2}c\int \frac{\arctan(ax)^{3}}{x^{3}}dx+\frac{ac\sqrt{a^{2}x^{2}+1}\int \arctan(ax)^{3}\csc\left(\arctan(ax)+\frac{\pi}{2}\right)d\arctan(ax)}{\sqrt{a^{2}cx^{2}+c}}\right)+a^{2}c\left(c\sqrt{\frac{c\sqrt{a^{2}x^{2}-1}}{x^{2}+c}}\right)\right)
$$

 $\downarrow$ 4669

$$
a^{2}c\left(a^{2}c\left(\frac{c\sqrt{a^{2}x^{2}+1}\left(3\left(i\arctan(ax)^{2}\text{PolyLog}\left(2,-ie^{i\arctan(ax)}\right)-2i\int\arctan(ax)\text{PolyLog}\left(2,-ie^{i\arctan(ax)}\right)d\tau\right)}{x^{2}c^{2}c^{2}+c}dx+c\int\frac{\arctan(ax)^{2}}{x^{3}\sqrt{a^{2}cx^{2}+c}}dx\right)-\frac{\arctan(ax)^{3}\left(a^{2}cx^{2}+c\right)^{3/2}}{3cx^{3}}\right)+a^{2}c\left(c\int\frac{\arctan(ax)^{2}}{x^{2}\sqrt{a^{2}cx^{2}+c}}dx\right)+a^{2}c\left(c\int\frac{\arctan(ax)^{2}}{x^{2}\sqrt{a^{2}cx^{2}+c}}dx\right)\right)
$$

3.435. 
$$
\int \frac{(c+a^2cx^2)^{5/2}\arctan(ax)^3}{x^4} dx
$$

$$
c\left(c\left(\frac{1}{2}x\sqrt{a^2cx^2+c}\arctan(ax)^3-\frac{3\sqrt{a^2cx^2+c}\arctan(ax)^2}{2a}+\frac{3c\sqrt{a^2x^2+1}\left(-\frac{2i\arctan(ax)\arctan\left(\frac{\sqrt{iax+1}}{\sqrt{1-iax}}\right)}{a}+\frac{i\text{Poly}}{\sqrt{a^2cx^2+c}}\right)}{\sqrt{a^2cx^2+c}}\right)
$$
  

$$
c\left(c\left(c\int \frac{\arctan(ax)^3}{x^2\sqrt{a^2cx^2+c}}dx+\frac{ac\sqrt{a^2x^2+1}(-2i\arctan(e^{i\arctan(ax)})\arctan(ax)^3+3(i\arctan(ax)^2\text{PolyLog}(2,-i))}{5479}\right)\right)
$$

$$
c\left(c\left(\frac{1}{2}x\sqrt{a^{2}cx^{2}+c}\arctan(ax)^{3}-\frac{3\sqrt{a^{2}cx^{2}+c}\arctan(ax)^{2}}{2a}+\frac{3c\sqrt{a^{2}x^{2}+1}\left(-\frac{2i\arctan(ax)\arctan\left(\frac{\sqrt{iax+1}}{\sqrt{1-iax}}\right)}{a}+\frac{i\text{Poly}}{\sqrt{a^{2}cx^{2}+c}}\right)}{\sqrt{a^{2}cx^{2}+c}}
$$
\n
$$
c\left(c\left(c\left(3a\int \frac{\arctan(ax)^{2}}{x\sqrt{a^{2}cx^{2}+c}}dx-\frac{\sqrt{a^{2}cx^{2}+c}\arctan(ax)^{3}}{cx}\right)+\frac{ac\sqrt{a^{2}x^{2}+1}(-2i\arctan\left(e^{i\arctan(ax)}\right)\arctan(ax)^{3}}{x}\right)\right)+\frac{3c\sqrt{a^{2}x^{2}+1}(-2i\arctan\left(e^{i\arctan(ax)}\right)\arctan(ax)^{3}}{\sqrt{a^{2}cx^{2}+c}}\right)
$$
\n
$$
\downarrow 5493
$$

$$
c\left(c\left(c\left(c\left(c\left(\frac{3a\sqrt{a^{2}x^{2}+1}\int \frac{\arctan(ax)^{2}}{\sqrt{a^{2}cx^{2}+c}}-x\arctan(ax)^{2}}{\sqrt{a^{2}cx^{2}+c}}+\frac{3c\sqrt{a^{2}x^{2}+1}\left(-\frac{2i\arctan(ax)\arctan\left(\frac{\sqrt{iax+1}}{\sqrt{1-iax}}\right)}{a}+\frac{i\text{Poly}}{\sqrt{a^{2}cx^{2}+c}}\right)}{\sqrt{a^{2}cx^{2}+c}}\right)\right)+\frac{ac\sqrt{a^{2}x^{2}+1}\left(-2i\arctan\left(e^{i\arctan(ax)}\right)\arctan\left(e^{i\arctan(ax)}\right)}{\sqrt{a^{2}cx^{2}+c}}\right)}{cx}+\frac{ac\sqrt{a^{2}x^{2}+1}\left(-2i\arctan\left(e^{i\arctan(ax)}\right)\arctan\left(e^{i\arctan(ax)}\right)\right)}{cx}\right)+\frac{a\sqrt{a^{2}x^{2}+1}\left(-2i\arctan\left(e^{i\arctan(ax)}\right)\arctan\left(e^{i\arctan(ax)}\right)}{x}\right)}{5491}
$$

$$
c\left(c\left(c\left(\frac{3a\sqrt{a^2x^2+1}\int \frac{\sqrt{a^2cx^2+c}}{x^2+cx^2+c}}{\sqrt{a^2cx^2+c}}\right.\frac{3\sqrt{a^2cx^2+c}\arctan(ax)^2}{2a}+\frac{3c\sqrt{a^2x^2+1}\left(-\frac{2i\arctan(ax)\arctan\left(\frac{\sqrt{iax+1}}{\sqrt{1-iax}}\right)}{a}+\frac{i\text{Poly}}{\sqrt{a^2cx^2+c}}\right)}{3042}+\frac{3c\sqrt{a^2x^2+1}\left(-\frac{2i\arctan(ax)\arctan\left(\frac{\sqrt{iax+1}}{\sqrt{1-iax}}\right)}{a}+\frac{3c\sqrt{a^2x^2+1}(-2i\arctan\left(\frac{\sqrt{iax+1}}{\sqrt{a^2cx^2+c}}\right)}{3042}\right)}{3042}\right)
$$

3.435. 
$$
\int \frac{(c+a^2cx^2)^{5/2}\arctan(ax)^3}{x^4} dx
$$

$$
c \begin{pmatrix} \frac{1}{2}x\sqrt{a^2cx^2} + c \arctan(ax)^3 - \frac{3\sqrt{a^2cx^2} + c \arctan(ax)^2}{2a} + \frac{3c\sqrt{a^2x^2 + 1}\left(-\frac{2i \arctan(ax)\arctan(\sqrt{\frac{1}{\sqrt{a^2cx^2}}} + i \text{Poly}}{\sqrt{a^2cx^2 + 1}}\right)}{\sqrt{a^2cx^2 + 1}} \\ c \begin{pmatrix} \frac{1}{2}x\sqrt{a^2x^2 + 1} \int \arctan(ax)^2 \csc(\arctan(ax)) dx \arctan(ax) - \frac{\sqrt{a^2cx^2 + c \arctan(ax)^2}}{\sqrt{a^2cx^2 + c}} \right) + \frac{ac\sqrt{a^2x^2 + 1}(-\frac{1}{\sqrt{a^2cx^2 + 1}})}{\sqrt{a^2cx^2 + c}} \\ \frac{1}{\sqrt{a^2cx^2 + c \arctan(ax)^3}} - \frac{3\sqrt{a^2cx^2 + c \arctan(ax)^2}}{2a} + \frac{3c\sqrt{a^2x^2 + 1}\left(-\frac{2i \arctan(ax)\arctan(\frac{\sqrt{a^2x + 1}}{\sqrt{a^2cx^2 + 1}}\right) + \frac{i \text{Poly}}{\sqrt{a^2cx^2 + 1}}}{\sqrt{a^2cx^2 + c}} \\ c \begin{pmatrix} \frac{1}{2}x\sqrt{a^2cx^2 + c \arctan(ax)^3} - \frac{3\sqrt{a^2cx^2 + c \arctan(ax)^2}}{2a} + \frac{3c\sqrt{a^2x^2 + 1}}{\sqrt{a^2cx^2 + c}} \\ \frac{1}{\sqrt{a^2cx^2 + c}} \end{pmatrix} + \frac{3011}{2011} \\ c \begin{pmatrix} \frac{1}{2}x\sqrt{a^2cx^2 + c \arctan(ax)^3} - \frac{3\sqrt{a^2cx^2 + c \arctan(ax)^2}}{2a} + \frac{3c\sqrt{a^2x^2 + 1}\left(-\frac{2i \arctan(ax)\arctan(\frac{\sqrt{a^2x + 1}}{\sqrt{a^2cx^2 + c}}\right)}{\sqrt{a^2cx^2 + c}} \\ c \begin{pmatrix} \frac{1}{2}x\sqrt{a^2cx^2 + c \arctan(ax)^3} - \frac{3\sqrt{a^2
$$

3.435. 
$$
\int \frac{(c+a^2cx^2)^{5/2}\arctan(ax)^3}{x^4} dx
$$

$$
c \begin{pmatrix} \frac{1}{2}x\sqrt{a^{2}cx^{2}+c\arctan(ax)^{3}}-\frac{3\sqrt{a^{2}cx^{2}+c\arctan(ax)^{2}}}{2a}+\frac{3c\sqrt{a^{2}x^{2}+1}\left(-\frac{2i\arctan(ax)\arctan\left(\frac{\sqrt{ax+1}}{\sqrt{a^{2}cx^{2}}+1}\right)}{\sqrt{a^{2}cx^{2}+1}}+\frac{i\text{Poly}}{\sqrt{a^{2}cx^{2}+1}}\right)}{\sqrt{a^{2}cx^{2}+1}\left(-2i\arctan\left(e^{i\arctan(ax)}\right)\arctan(ax)^{3}+3\left(i\arctan(ax)^{2}\right)\text{PolyLog}\left(2,-ie^{i\arctan(ax)}\right)-2i\int\arctan(ax)^{2}\text{lyLog}\left(2\sqrt{a^{2}x^{2}+1}\right)}{\sqrt{a^{2}cx^{2}+1}}+\frac{1\text{PolyLog}\left(2\sqrt{a^{2}cx^{2}+1}\right)}{\sqrt{a^{2}cx^{2}+1}}+\frac{1\text{PolyLog}\left(2\sqrt{a^{2}cx^{2}+1}\right)}{\sqrt{a^{2}cx^{2}+1}}+\frac{1\text{PolyLog}\left(2\sqrt{a^{2}cx^{2}+1}\right)}{\sqrt{a^{2}cx^{2}+1}}+\frac{1\text{PolyLog}\left(2\sqrt{a^{2}cx^{2}+1}\right)}{\sqrt{a^{2}cx^{2}+1}}+\frac{1\text{PolyLog}\left(2\sqrt{a^{2}cx^{2}+1}\right)}{\sqrt{a^{2}cx^{2}+1}}+\frac{1\text{PolyLog}\left(2\sqrt{a^{2}cx^{2}+1}\right)}{\sqrt{a^{2}cx^{2}+1}}+\frac{1\text{PolyLog}\left(2\sqrt{a^{2}cx^{2}+1}\right)}{\sqrt{a^{2}cx^{2}+1}}+\frac{1\text{PolyLog}\left(2\sqrt{a^{2}cx^{2}+1}\right)}{\sqrt{a^{2}cx^{2}+1}}+\frac{1\text{PolyLog}\left(2\sqrt{a^{2}cx^{2}+1}\right)}{\sqrt{a^{2}cx^{2}+1}}+\frac{1\text{PolyLog}\left(2\sqrt{a^{2}cx^{2}+1}\right)}{\sqrt{a^{2}cx^{2}+1}}+\frac{1\text{PolyLog}\left(2\sqrt{a^{2}cx^{2}+1}\right)}
$$

3.435. 
$$
\int \frac{(c+a^2cx^2)^{5/2}\arctan(ax)^3}{x^4} dx
$$

$$
c \left(c \left(\frac{1}{2}x\sqrt{a^2cx^2 + c \arctan(ax)^3 - \frac{3\sqrt{a^2cx^2 + c \arctan(ax)^2}}{2a} + \frac{3c\sqrt{a^2x^2 + 1}\left(-\frac{2i\arctan(ax)\arctan\left(\frac{\sqrt{ax+1}}{\sqrt{a^2cx^2 + 1}}\right)}{a} + \frac{i\text{Poly}}{\sqrt{a^2cx^2 + 1}}\right)}{\sqrt{a^2cx^2 + 1}}\right)
$$
\n
$$
c \left(c \left(\frac{ac\sqrt{a^2x^2 + 1}(-2i\arctan(e^{i\arctan(ax)})\arctan(ax)^3 + 3(i\arctan(ax)^2\text{PolyLog}(2, -ie^{i\arctan(ax)}) - 2i\int \arctan(ax)^2}{5493}\right)\right)
$$
\n
$$
c \left(c \left(\frac{1}{2}x\sqrt{a^2cx^2 + c \arctan(ax)^3 - \frac{3\sqrt{a^2cx^2 + c \arctan(ax)^2}}{2a} + \frac{3c\sqrt{a^2x^2 + 1}\left(-\frac{2i\arctan(ax)\arctan\left(\frac{\sqrt{ax+1}}{\sqrt{a^2ax^2 + 1}}\right)}{a} + \frac{i\text{PolyLog}(2, -ie^{i\arctan(ax)})}{\sqrt{a^2cx^2 + 1}}\right)}\right)
$$
\n
$$
c \left(c \left(\frac{ac\sqrt{a^2x^2 + 1}(-2i\arctan(e^{i\arctan(ax)})\arctan(ax)^3 + 3(i\arctan(ax)^2\text{PolyLog}(2, -ie^{i\arctan(ax)}) - 2i\int \arctan(ax)^2}{2a}\right)\right)
$$
\n
$$
c \left(c \left(\frac{1}{2}x\sqrt{a^2cx^2 + c \arctan(ax)^3 - \frac{3\sqrt{a^2cx^2 + c \arctan(ax)^2}}{2a} + \frac{3c\sqrt{a^2x^2 + 1}\left(-\frac{2i\arctan(ax)\arctan\left(\frac{\sqrt{ax+1}}{\sqrt{a^2ax^2 + 1}}\right)}{a}\right) + \frac{i\text{PolyLog}(2, -ie^{i\arctan(ax)/2} + 2i\sqrt{a^2cx^2 + c\ln(ax)^2}}{a}\right)}\right)
$$
\n
$$
c \left(c \left(\
$$

$$
\text{output} \left( \text{$Aborted} \right)
$$

3.435. 
$$
\int \frac{(c+a^2cx^2)^{5/2}\arctan(ax)^3}{x^4} dx
$$

#### **3.435.3.1 Defintions of rubi rules used**

rule 73 <mark>Int[((a\_.) + (b\_.)\*(x\_))^(m\_)\*((c\_.) + (d\_.)\*(x\_))^(n\_), x\_Symbol] :> With[</mark>  ${p = Demoninator[m]}$ ,  $Simp[p/b$  Subst  $[Int[x^(p*(m + 1) - 1)*(c - a*(d/b) +$  $d*(x^p(b))^n, x, (a + b*x)^(1/p), x]$ , FreeQ[{a, b, c, d}, x] && Lt Q[-1, m, 0] && LeQ[-1, n, 0] && LeQ[Denominator[n], Denominator[m]] && IntL inearQ[a, b, c, d, m, n, x] ✝ ✆

✞ ☎

✞ ☎

✞ ☎

✞ ☎

✝ ✆

✞ ☎

✝ ✆

✞ ☎

✝ ✆

✞ ☎

- rule 221|<mark>Int[((a\_) + (b\_.)\*(x\_)^2)^(-1), x\_Symbol] :> Simp[(Rt[-a/b, 2]/a)\*ArcTanh[x</mark> /Rt[-a/b, 2]], x] /; FreeQ[{a, b}, x] && NegQ[a/b]  $\left( \begin{array}{cc} \text{ } & \text{ } \\ \text{ } & \text{ } \end{array} \right)$
- rule 243 <mark>Int[(x\_)^(m\_.)\*((a\_) + (b\_.)\*(x\_)^2)^(p\_), x\_Symbol] :> Simp[1/2 Subst[In</mark>  $t[x^*((m - 1)/2)*(a + b*x)^p, x], x, x^2], x]$  /; FreeQ[{a, b, m, p}, x] && I  $ntegerQ[(m - 1)/2]$ ✝ ✆
- rule 2720 <mark>Int[u\_, x\_Symbol] :> With[{v = FunctionOfExponential[u, x]}, Simp[v/D[v, x]</mark> Subst [Int [FunctionOfExponentialFunction  $[u, x]/x, x]$ , x, v], x]] /; Funct  $ionOfExponentialQ[u, x]$  &  $MatchQ[u, (w_)*((a_*)*(v_*)^(n_*))^(m_*)$  /; FreeQ  $[{a, m, n}, x]$  & IntegerQ[ $m*n]$ ] & !MatchQ[u, E^((c\_.)\*((a\_.) + (b\_.)\*x))  $*(F_{-})[v_{-}]$  /; FreeQ[{a, b, c}, x] && InverseFunctionQ[F[x]]]
- rule 3011 <mark>Int[Log[1 + (e\_.)\*((F\_)^((c\_.)\*((a\_.) + (b\_.)\*(x\_))))^(n\_.)]\*((f\_.) + (g\_.)</mark>  $*(x_-)$ <sup>(m<sub>\_</sub>.), x\_Symbol] :> Simp[(-(f + g\*x)<sup>-</sup>m)\*(PolyLog[2, (-e)\*(F<sup>^</sup>(c\*(a +</sup> b\*x)))^n]/(b\*c\*n\*Log[F])), x] + Simp[g\*(m/(b\*c\*n\*Log[F])) Int[(f + g\*x)^(  $m - 1$ <sup>\*PolyLog[2,  $(-e)$ \* $(F^-(c*(a + b*x)))^n$ ], x], x] /; FreeQ[{F, a, b, c, e</sup> , f, g, n}, x] && GtQ[m, 0]

rule 3042 <mark>Int[u\_, x\_Symbol] :> Int[DeactivateTrig[u, x], x] /; FunctionOfTrigOfLinear</mark>  $Q[u, x]$ 

rule 4669 Int[csc[(e\_.) + Pi\*(k\_.) + (f\_.)\*(x\_)]\*((c\_.) + (d\_.)\*(x\_))^(m\_.), x\_Symbol ] :> Simp[-2\*(c + d\*x)^m\*(ArcTanh[E^(I\*k\*Pi)\*E^(I\*(e + f\*x))]/f), x] + (-Si  $mp[d*(m/f)$  Int $[(c + d*x)^{m} - 1)*Log[1 - E^{m}(I*k *Pi)*E^{m}(I*(e + f*x))]$ , x],  $x$ ] + Simp[d\*(m/f) Int[(c + d\*x)^(m - 1)\*Log[1 + E^(I\*k\*Pi)\*E^(I\*(e + f\*x ))], x], x]) /; FreeQ[ $\{c, d, e, f\}$ , x] && IntegerQ[ $2*k$ ] && IGtQ[m, 0] ✝ ✆

 $3.435.$  $\frac{(c+a^2cx^2)^{5/2}\arctan(ax)^3}{x^4}\,dx$  rule 4671 <mark>Int[csc[(e\_.) + (f\_.)\*(x\_)]\*((c\_.) + (d\_.)\*(x\_))^(m\_.), x\_Symbol] :> Simp[-</mark> ✞ ☎  $2*(c + d*x)^m*(ArcTanh[E^(1*(e + f*x))] / f), x] + (-Simp[d*(m/f) Int[(c +$  $d*x)^{m}$  - 1)\*Log[1 - E^(I\*(e + f\*x))], x], x] + Simp[d\*(m/f) Int[(c + d\*x  $)^{n}(m - 1) * Log[1 + E^{n}(I * (e + f * x))]$ , x], x]) /; FreeQ[{c, d, e, f}, x] && IG tQ[m, 0] ✝ ✆

```
rule 5415 <mark>Int[((a_.) + ArcTan[(c_.)*(x_)]*(b_.))^(p_)*((d_) + (e_.)*(x_)^2)^(q_.), x_</mark>
       Symbol :> Simp[(-b)*p*(d + e*x^2)^q*(a + b*ArcTan[c*x])^(p - 1)/(2*c*q*(2*q + 1)), x] + (Simp[x*(d + e*x^2)^q*((a + b*ArcTan[c*x])^p/(2*q + 1)), x]
       + Simp[2*d*(q/(2*q + 1)) Int[(d + e*x^2)^(q - 1)*(a + b*ArcTan[c*x])^p,
       x], x] + Simp[b^2*d*p*((p - 1)/(2*q*(2*q + 1))) Int[(d + e*x^2)^(q - 1)*(
       a + b*ArcTan[c*x])^{(p - 2), x}, x], x) /; FreeQ[{a, b, c, d, e}, x] && EqQ[e,
       c^2*d] && GtQ[q, 0] && GtQ[p, 1]
       ✝ ✆
```
✞ ☎

```
rule 5421 <mark>Int[((a_.) + ArcTan[(c_.)*(x_)]*(b_.))/Sqrt[(d_) + (e_.)*(x_)^2], x_Symbol]</mark>
     ✞ ☎
      :> Simp[-2*I*(a + b*ArcTan[c*x])*(ArcTan[Sqrt[1 + I*c*x]/Sqrt[1 - I*c*x]]/
      (c*Sort[d])), x] + (Simp[I*b*(PolyLog[2, (-I)*(Sqrt[1 + I*c*x]/Sqrt[1 - I*c*x])]/(c*Sqrt[d])), x] - Simp[I*b*(PolyLog[2, I*(Sqrt[1 + I*c*x]/Sqrt[1 - I
      *c*x])]/(c*Sqrt[d]), x]) /; FreeQ[{a, b, c, d, e}, x] && EqQ[e, c^2*d] &&
      GtQ[d, 0]
     ✝ ✆
```
rule 5423 <mark>Int[((a\_.) + ArcTan[(c\_.)\*(x\_)]\*(b\_.))^(p\_.)/Sqrt[(d\_) + (e\_.)\*(x\_)^2], x\_S</mark> ymbol] :> Simp[1/(c\*Sqrt[d]) Subst[Int[(a + b\*x)^p\*Sec[x], x], x, ArcTan[ c\*x]], x] /; FreeQ[{a, b, c, d, e}, x] && EqQ[e, c^2\*d] && IGtQ[p, 0] && Gt  $Q[d, 0]$ ✝ ✆

✞ ☎

✞ ☎

✝ ✆

✞ ☎

rule 5425 <mark>Int[((a\_.) + ArcTan[(c\_.)\*(x\_)]\*(b\_.))^(p\_.)/Sqrt[(d\_) + (e\_.)\*(x\_)^2], x\_S</mark> ymbol] :> Simp[Sqrt[1 + c^2\*x^2]/Sqrt[d + e\*x^2] Int[(a + b\*ArcTan[c\*x])^  $p/Sqrt[1 + c^2*x^2], x, x]$ ,  $r$ ] /; FreeQ[{a, b, c, d, e}, x] && EqQ[e, c<sup>-2\*d]</sup> & & IGtQ[p, 0] && !GtQ[d, 0]

rule 5479 Int[((a\_.) + ArcTan[(c\_.)\*(x\_)]\*(b\_.))^(p\_.)\*((f\_.)\*(x\_))^(m\_.)\*((d\_) + (e\_ .)\*(x\_)^2)^(q\_.), x\_Symbol] :> Simp[(f\*x)^(m + 1)\*(d + e\*x^2)^(q + 1)\*((a +  $b*ArcTan[c*x])^p/(d*f*(m + 1))$ , x] - Simp[b\*c\*(p/(f\*(m + 1))) Int[(f\*x)  $\hat{m}$  + 1)\*(d + e\*x^2)^q\*(a + b\*ArcTan[c\*x])^(p - 1), x], x] /; FreeQ[{a, b, c, d, e, f, m, q}, x] && EqQ[e, c<sup>-</sup>2\*d] && EqQ[m + 2\*q + 3, 0] && GtQ[p, 0] &&  $NeQ[m, -1]$ ✝ ✆

 $3.435.$  $\frac{(c+a^2cx^2)^{5/2}\arctan(ax)^3}{x^4}\,dx$ 

- rule 5485 <mark>Int[((a\_.) + ArcTan[(c\_.)\*(x\_)]\*(b\_.))^(p\_.)\*((f\_.)\*(x\_))^(m\_)\*((d\_) + (e\_.</mark> ✞ ☎  $(*)*(x_0^2)^{(q_1)}, x_Symbo1]$  :> Simp[d Int[(f\*x)^m\*(d + e\*x^2)^(q - 1)\*(a +  $b*ArcTan[c*x])^p$ , x], x] + Simp[c^2\*(d/f^2) Int[(f\*x)^(m + 2)\*(d + e\*x^2  $)^{\widehat{}}$ (q - 1)\*(a + b\*ArcTan[c\*x])^p, x], x] /; FreeQ[{a, b, c, d, e, f, m}, x] && EqQ[e, c^2\*d] && GtQ[q, 0] && IGtQ[p, 0] && (RationalQ[m] || (EqQ[p, 1] && IntegerQ[q])) ✝ ✆
- rule 5491 <mark>Int[((a\_.) + ArcTan[(c\_.)\*(x\_)]\*(b\_.))^(p\_)/((x\_)\*Sqrt[(d\_) + (e\_.)\*(x\_)^2]</mark> ),  $x_Symbo1$  :> Simp[1/Sqrt[d] Subst[Int[(a + b\*x)^p\*Csc[x], x], x, ArcTa  $n[c*x]$ , x] /; FreeQ[{a, b, c, d, e}, x] && EqQ[e, c<sup> $\sim$ </sup>2\*d] && IGtQ[p, 0] && GtQ[d, 0] ✝ ✆

✞ ☎

✞ ☎

rule 5493 <mark>Int[((a\_.) + ArcTan[(c\_.)\*(x\_)]\*(b\_.))^(p\_.)/((x\_)\*Sqrt[(d\_) + (e\_.)\*(x\_)^2</mark> ]),  $x_Symbo1$  :> Simp[Sqrt[1 + c^2\*x^2]/Sqrt[d + e\*x^2] Int[(a + b\*ArcTan  $[c*x])^p/(x*Sqrt[1 + c^2*x^2]), x, x]$ ,  $x$ ] /; FreeQ[{a, b, c, d, e}, x] && EqQ[ e, c^2\*d] && IGtQ[p, 0] && !GtQ[d, 0]  $\left($   $\left($   $\right)$   $\left($   $\left($   $\right)$   $\left($   $\left($   $\right)$   $\left($   $\left($   $\right)$   $\left($   $\left($   $\right)$   $\left($   $\left($   $\right)$   $\left($   $\left($   $\right)$   $\left($   $\left($   $\right)$   $\left($   $\left($   $\right)$   $\left($   $\left($   $\right)$   $\left($   $\left($   $\right)$   $\left($   $\left($   $\right)$   $\left($ 

```
rule 5497    <mark>Int[(((a_.) + ArcTan[(c_.)*(x_)]*(b_.))^(p_.)*((f_.)*(x_))^(m_))/Sqrt[(d_)</mark>
      ✞ ☎
      + (e_.)*(x_)^2], x_Symbol] :> Simp[(f*x)^(m + 1)*Sqrt[d + e*x^2]*((a + b*Ar
      cTan[c*x])^p/(d*f*(m + 1)), x] + (-Simp[b*c*(p/(f*(m + 1))) Int[(f*x)^p(m)+ 1)*((a + b*ArcTan[c*x])^(p - 1)/Sqrt[d + e*x^2]), x], x] - Simp[c^2*((m
       + 2)/(f^2*(m + 1))) Int[(f*x)^(m + 2)*((a + b*ArcTan[c*x])^p/Sqrt[d + e*x
      \lceil (2)], x], x]) /; FreeQ[{a, b, c, d, e, f}, x] && EqQ[e, c\lceil (2*d) \rceil && GtQ[p, 0]
       && LtQ[m, -1] && NeQ[m, -2]
      ✝ ✆
```
## <span id="page-3799-0"></span>**3.435.4 Maple [A] (verified)**

Time  $= 7.50$  (sec), antiderivative size  $= 694$ , normalized size of antiderivative  $= 0.65$ 

✞ ☎

✝ ✆

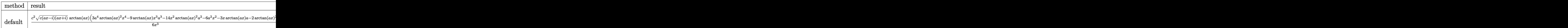

input <mark>| int((a^2\*c\*x^2+c)^(5/2)\*arctan(a\*x)^3/x^4,x,method=\_RETURNVERBOSE)</mark>

```
output 1/6*c^2*(c*(a*x-I)*(I+a*x))^{(1/2)*arctan(a*x)*(3*a^4*arctan(a*x)^2*x^4-9*a)rctan(a*x)*x^3*a^3-14*x^2*arctan(a*x)^2*a^2-6*a^2*x^2-3*x*arctan(a*x)*a-2*
       arctan(a*x)^2)/x^3+1/2*(-*(a*x-1)*(I+a*x))^2(1/2)/(a^2*x^2+1)^(1/2)*(5*arct)an(axx)^3*ln(1-I*(1+I*axx)/(a^2*x^2+1)^(1/2))-5*arctan(axx)^3*ln(1+I*(1+I*x))a*x/((a^2*x^2+1)^(1/2)) - 13*arctan(a*x)^2*ln((1+1*axx)/(a^2*x^2+1)^(1/2)+1)+13*arctan(a*x)^2*ln(1-(1+I*axx)/(a^2*x^2+1)^(1/2))-26*I*arctan(a*x)*polylog(2,(1+I*a*x)/(a^2*x^2+1)^(1/2))+30*I*polylog(4,I*(1+I*a*x)/(a^2*x^2+1)^(
       1/2) +6*arctan(a*x)*ln(1-I*(1+I*a*x)/(a^2*x^2+1)^(1/2))-30*arctan(a*x)*pol
       ylog(3, -I*(1+I*ax))/(a^2*x^2+1)^(1/2)) +30*arctan(axx)*polylog(3, I*(1+I*ax)))/(\frac{a^2*x^2+1)^(1/2)}{-6*arctan(a*x)*ln(1+I*(1+I*ax*)/(a^2*x^2+1)^(1/2))+15*}I*arctan(a*x)^2*polylog(2,-I*(1+I*a*x)/(a^2*x^2+1)^(1/2))+6*I*polylog(2,-I
       *(1+I*a*x)/(a^2*x^2+1)^(1/2))+2*ln((1+I*a*x)/(a^2*x^2+1)^(1/2)-1)-2*ln((1+I*a*x^2)+1)(1/2)+2*ln(1+I*a*x^2+1)I*ax)/(a^2*x^2+1)^(1/2)+1)-26*polylog(3,-(1+I*ax)/(a^2*x^2+1)^(1/2))+26*polylog(3,(1+I*a*x)/(a<sup>2</sup>x<sup>2</sup>+1)<sup>2</sup>(1/2))-6*I*polylog(2,I*(1+I*a*x)/(a<sup>2</sup>x<sup>2</sup>+
       1)^(1/2)-15*I*arctan(a*x)<sup>2</sup>*polylog(2,I*(1+I*a*x)/(a<sup>2</sup>*x<sup>2</sup>+1)<sup>2</sup>(1/2))-30*I
       *polylog(4, -I*(1+I*ax))/(a^2*x^2+1)^(1/2))+26*I*arctan(a*x)*polylog(2, -(1+I*ax))I*a*x)/ (a^2*x^2+1)^(1/2)) * c^2*a^3
```
#### <span id="page-3800-0"></span>3.435.5 Fricas  $\mathbf{F}$

$$
\int \frac{(c+a^{2}cx^{2})^{5/2}\arctan (ax)^{3}}{x^{4}} dx = \int \frac{(a^{2}cx^{2}+c)^{\frac{5}{2}}\arctan (ax)^{3}}{x^{4}} dx
$$

input integrate((a<sup>2\*</sup>c\*x<sup>2</sup>+c)<sup>2</sup>(5/2)\*arctan(a\*x)<sup>2</sup>3/x<sup>2</sup>4,x, algorithm="fricas")

output  $intergral((a^4*c^2*x^4 + 2*a^2*c^2*x^2 + c^2)*sqrt(a^2*c*x^2 + c)*arctan(a*$  $x)^{3}/x^{4}$ , x)

## <span id="page-3800-1"></span>3.435.6 Sympy F

$$
\int \frac{(c+a^{2}cx^{2})^{5/2}\arctan (ax)^{3}}{x^{4}}\,dx=\int \frac{(c(a^{2}x^{2}+1))^\frac{5}{2}\, \mathrm{atan}^{3}\,(ax)}{x^{4}}\,dx
$$

 $input$  integrate((a\*\*2\*c\*x\*\*2+c)\*\*(5/2)\*atan(a\*x)\*\*3/x\*\*4,x)

output Integral((c\*(a\*\*2\*x\*\*2 + 1))\*\*(5/2)\*atan(a\*x)\*\*3/x\*\*4, x)

<span id="page-3800-2"></span>3.435. 
$$
\int \frac{(c+a^2cx^2)^{5/2}\arctan(ax)^3}{x^4} dx
$$

## **3.435.7 Maxima [F]**

$$
\int \frac{(c+a^{2}cx^{2})^{5/2}\arctan (ax)^{3}}{x^{4}} dx = \int \frac{(a^{2}cx^{2}+c)^{\frac{5}{2}}\arctan (ax)^{3}}{x^{4}} dx
$$

✞ ☎

✝ ✆

✞ ☎

<span id="page-3801-0"></span>✝ ✆

input <mark>integrate((a^2\*c\*x^2+c)^(5/2)\*arctan(a\*x)^3/x^4,x, algorithm="maxima")</mark>

output <mark>integrate((a^2\*c\*x^2 + c)^(5/2)\*arctan(a\*x)^3/x^4, x)</mark>

### **3.435.8 Giac [F(-2)]**

Exception generated.

$$
\int \frac{(c+a^2cx^2)^{5/2}\arctan(ax)^3}{x^4} dx = \text{Exception raised: TypeError}
$$

✞ ☎

 $\left($   $\left($   $\right)$   $\left($   $\left($   $\right)$   $\left($   $\left($   $\right)$   $\left($   $\left($   $\right)$   $\left($   $\left($   $\right)$   $\left($   $\left($   $\right)$   $\left($   $\left($   $\right)$   $\left($   $\left($   $\right)$   $\left($   $\left($   $\right)$   $\left($   $\left($   $\right)$   $\left($   $\left($   $\right)$   $\left($   $\left($   $\right)$   $\left($ 

✞ ☎

<span id="page-3801-1"></span> $\left($   $\left($   $\right)$   $\left($   $\left($   $\right)$   $\left($   $\left($   $\right)$   $\left($   $\left($   $\right)$   $\left($   $\left($   $\right)$   $\left($   $\left($   $\right)$   $\left($   $\left($   $\right)$   $\left($   $\left($   $\right)$   $\left($   $\left($   $\right)$   $\left($   $\left($   $\right)$   $\left($   $\left($   $\right)$   $\left($   $\left($   $\right)$   $\left($ 

input <mark>integrate((a^2\*c\*x^2+c)^(5/2)\*arctan(a\*x)^3/x^4,x, algorithm="giac")</mark>

output <mark>Exception raised: TypeError >> an error occurred running a Giac command:IN</mark> PUT:sage2:=int(sage0,sageVARx):;OUTPUT:sym2poly/r2sym(const gen & e,const index\_m & i,const vecteur & l) Error: Bad Argument Value

### **3.435.9 Mupad [F(-1)]**

Timed out.

$$
\int \frac{(c+a^2cx^2)^{5/2}\arctan(ax)^3}{x^4} dx = \int \frac{\operatorname{atan}(a x)^3 (c a^2 x^2 + c)^{5/2}}{x^4} dx
$$

✞ ☎

✝ ✆

✞ ☎

✝ ✆

input <mark>| int((atan(a\*x)^3\*(c + a^2\*c\*x^2)^(5/2))/x^4,x)</mark>

output <mark>int((atan(a\*x)^3\*(c + a^2\*c\*x^2)^(5/2))/x^4, x)</mark>

3.435. 
$$
\int \frac{(c+a^2cx^2)^{5/2}\arctan(ax)^3}{x^4} dx
$$

**3.436** 
$$
\int \frac{x^3 \arctan(ax)^3}{\sqrt{c+a^2cx^2}} dx
$$

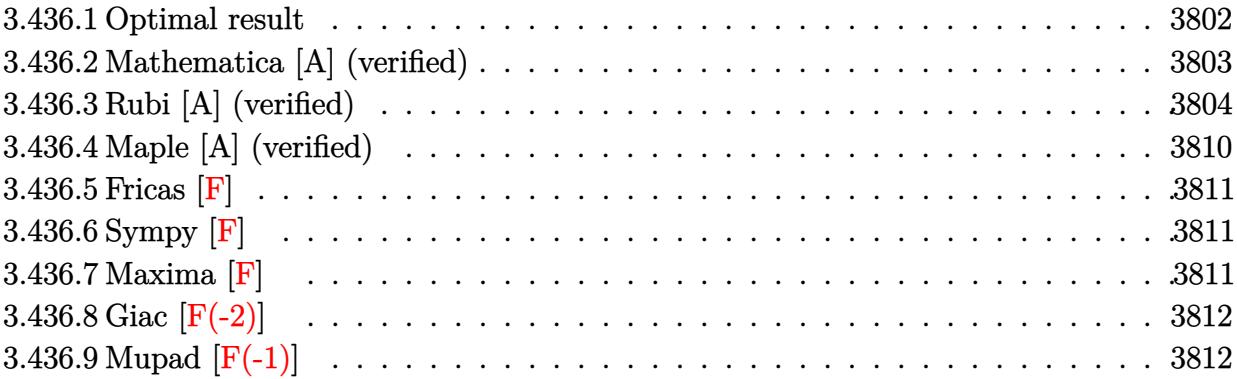

# <span id="page-3802-0"></span>**3.436.1 Optimal result**

Integrand size  $= 24$ , antiderivative size  $= 408$ 

$$
\int \frac{x^3 \arctan(ax)^3}{\sqrt{c+a^2cx^2}} dx = \frac{\sqrt{c+a^2cx^2} \arctan(ax)}{a^4c} - \frac{x\sqrt{c+a^2cx^2} \arctan(ax)^2}{2a^3c} \n- \frac{5i\sqrt{1+a^2x^2} \arctan(e^{i \arctan(ax)}) \arctan(ax)^2}{a^4\sqrt{c+a^2cx^2}} \n- \frac{2\sqrt{c+a^2cx^2} \arctan(ax)^3}{3a^4c} \n+ \frac{x^2\sqrt{c+a^2cx^2} \arctan(ax)^3}{3a^2c} - \frac{\arctanh(\frac{a\sqrt{cx}}{\sqrt{c+a^2cx^2}})}{a^4\sqrt{c}} \n+ \frac{5i\sqrt{1+a^2x^2} \arctan(ax) \text{PolyLog}(2, -ie^{i \arctan(ax)})}{a^4\sqrt{c+a^2cx^2}} \n- \frac{5i\sqrt{1+a^2x^2} \arctan(ax) \text{PolyLog}(2, ie^{i \arctan(ax)})}{a^4\sqrt{c+a^2cx^2}} \n- \frac{5\sqrt{1+a^2x^2} \text{PolyLog}(3, -ie^{i \arctan(ax)})}{a^4\sqrt{c+a^2cx^2}} \n+ \frac{5\sqrt{1+a^2x^2} \text{PolyLog}(3, ie^{i \arctan(ax)})}{a^4\sqrt{c+a^2cx^2}} \n+ \frac{5\sqrt{1+a^2x^2} \text{PolyLog}(3, ie^{i \arctan(ax)})}{a^4\sqrt{c+a^2cx^2}}
$$

```
output \frac{1}{2} -arctanh(a*x*c<sup>\gamma</sup>(1/2)/(a<sup>\gamma</sup>x*c*x<sup>\gamma</sup>2+c)<sup>\gamma</sup>(1/2))/a<sup>\gamma</sup>4/c<sup>\gamma</sup>(1/2)-5*I*arctan((1+I*a*x)
          /(a^2*x^2+1)^(1/2) * arctan(a*x)^2*(a^2*x^2+1)^(1/2)/a^4/(a^2*x^2+c)^(1/2))+5*I*arctan(a*x)*polylog(2,-I*(1+I*a*x)/(a<sup>2</sup>*x<sup>2+1)</sup><sup>2</sup>(1/2))*(a<sup>2*x<sup>2</sup>+1)<sup>2</sup>(1</sup>
          /2)/a<sup>2</sup>/(a<sup>2*</sup>c*x<sup>2</sup>+c)<sup>2</sup>(1/2)-5*I*arctan(a*x)*polylog(2,I*(1+I*a*x)/(a<sup>2*x2</sup>2
          +1)^(1/2) * (a^2*x^2+1)^(1/2)/a^4/(a^2*x*x^2+c)^(1/2)-5*polylog(3,-I*(1+I*a))\frac{1}{2} /(a<sup>2</sup>*x<sup>2</sup>+1)<sup>2</sup>(1/2))*(a<sup>2</sup>*x<sup>2</sup>+1)<sup>2</sup>(1/2)/a<sup>2</sup>4/(a<sup>2*</sup>x*2+c)<sup>2</sup>(1/2)+5*polylog
          (3,I*(1+I*ax))/(a^2*x^2+1)^(1/2)*(a^2*x^2+1)^(1/2)/a^4/(a^2*x^2+c)^(1/2)\frac{1}{2} + arctan(a*x)*(a^2*c*x^2+c)^(1/2)/a^4/c-1/2*x*arctan(a*x)^2*(a^2*c*x^2+c)^
          (1/2)/a^3/c-2/3*arctan(a*x)^3*(a^2*c*x^2+c)^(1/2)/a^4/c+1/3*x^2*arctan(a*x))^2 3* (a<sup>2*</sup>c*x<sup>2+c)</sup> (1/2)/a<sup>2</sup>/c
```
#### <span id="page-3803-0"></span>Mathematica [A] (verified) 3.436.2

Time =  $0.78$  (sec), antiderivative size = 220, normalized size of antiderivative =  $0.54$ 

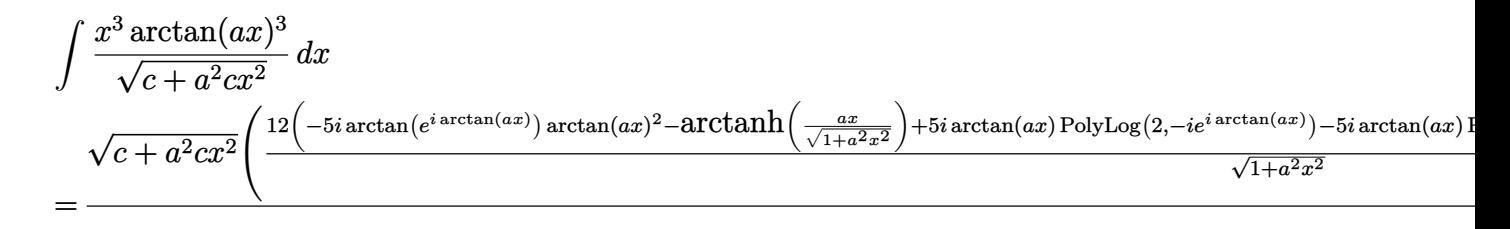

```
input Integrate [(x^3*ArcTan [a*x]^3)/Sqrt [c + a^2*c*x^2], x]
```

```
output (Sqrt[c + a^2*c*x^2]*((12*((-5*I)*ArcTan[E^(I*ArcTan[a*x])]*ArcTan[a*x]^2
       - ArcTanh[(a*x)/Sqrt[1 + a^2*x^2]] + (5*I)*ArcTan[a*x]*PolyLog[2, (-I)*E^(
       I*ArcTan[a*x])] - (5*I)*ArcTan[a*x]*PolyLog[2, I*E^(I*ArcTan[a*x])] - 5*PolyLog[3, (-I)*E^{(I*ArCTan[a*x]})] + 5*PolyLog[3, I*E^{(I*ArCTan[a*x]})])/Sqrt[1 + a^2*x^2] - (1 + a^2*x^2)*Arctan[a*x]*(-6 + 2*Arctan[a*x]^2 + 6*(-1 +\arctan\left[a*x\right] 2)*Cos[2*ArcTan[a*x]] + 3*ArcTan[a*x]*Sin[2*ArcTan[a*x]])))/(
       12*a^4*c)
```
### **3.436.3 Rubi [A] (verified)**

Time  $= 3.21$  (sec), antiderivative size  $= 460$ , normalized size of antiderivative  $= 1.13$ , number of steps used = 20, number of rules used = 19,  $\frac{\text{number of rules}}{\text{integrand size}} = 0.792$ , Rules used = {5487, 5465, 5425, 5423, 3042, 4669, 3011, 2720, 5487, 5425, 5423, 3042, 4669, 3011, 2720, 5465, 224, 219, 7143}

Below are the steps used by Rubi to obtain the solution. The rule number used for the transformation is given above next to the arrow. The rules definitions used are listed below.

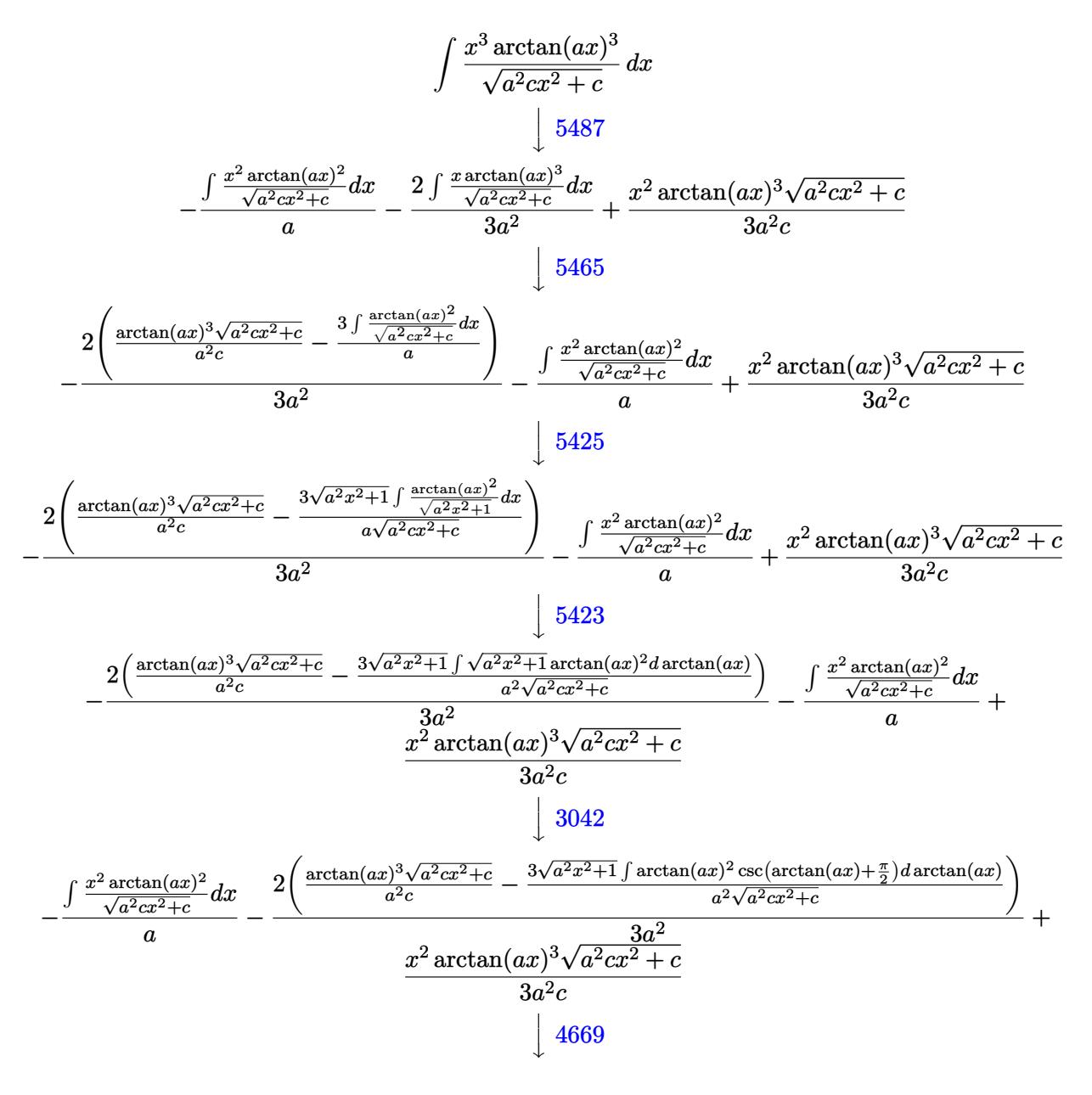

$$
\frac{2\left(\frac{\arctan(ax)^3\sqrt{a^2cx^2+c}}{a^2c}\right)^3\sqrt{a^2cx^2+c}}{a^2c}\frac{3\sqrt{a^2x^2+1}(-2\int \arctan(ax)\log(1-ie^{i\arctan(ax)+2\int \arctan(ax)+2\int \arctan(ax)\log(1+ie^{i\arctan(ax)+2\int \arctan(ax))}\log(1+ie^{i\arctan(ax)+2\int \arctan(ax)+2\int \
$$

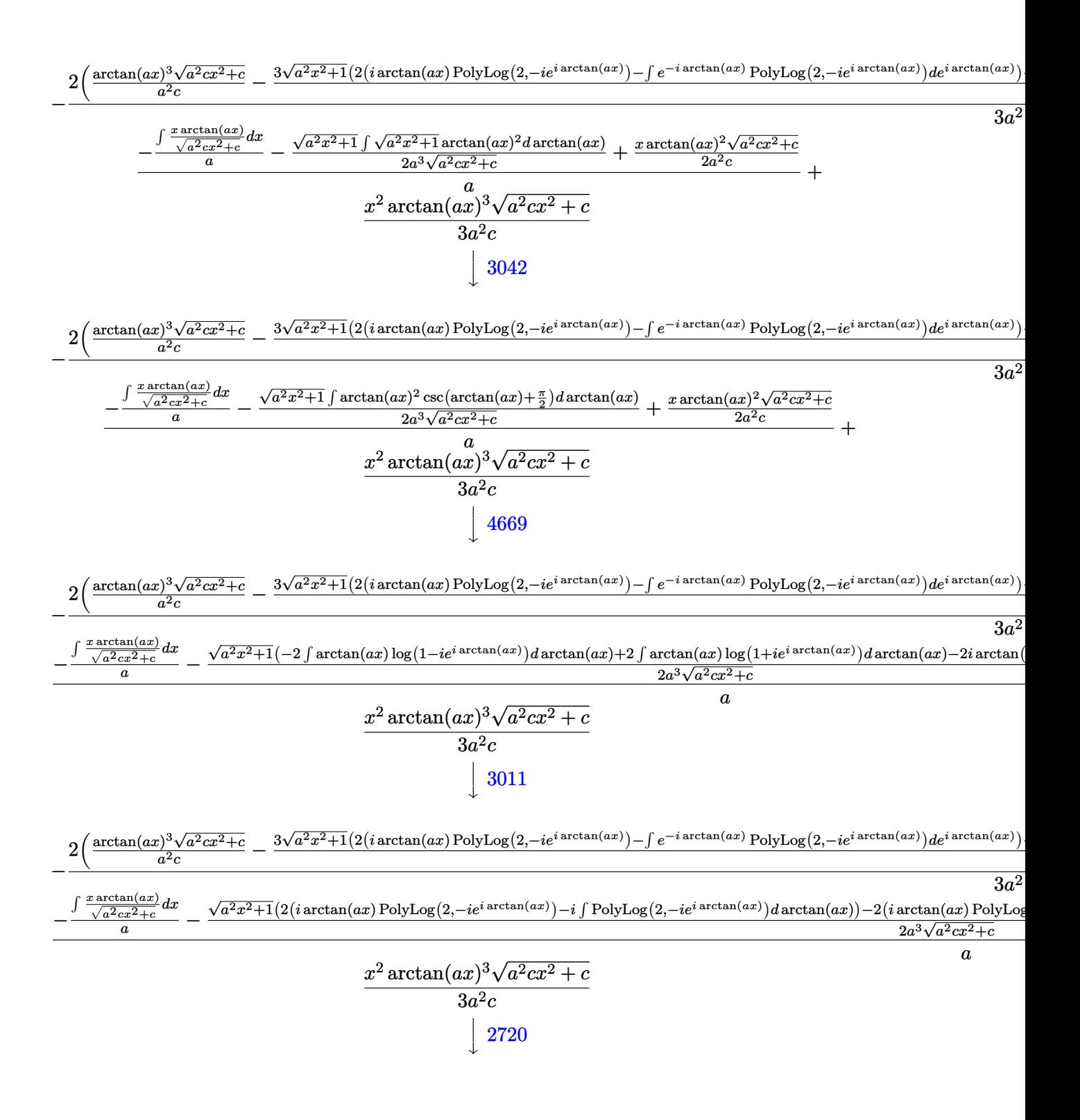

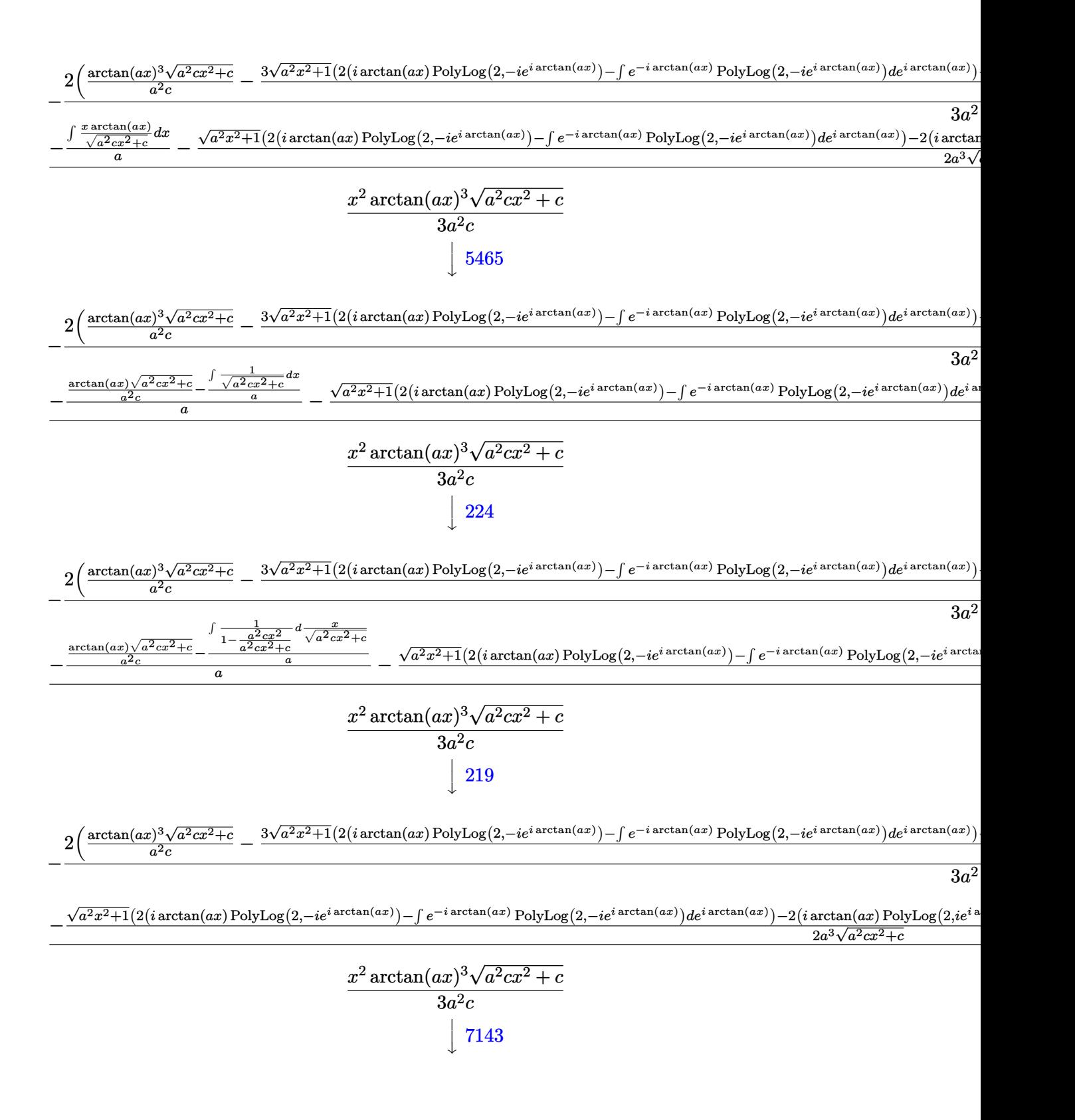

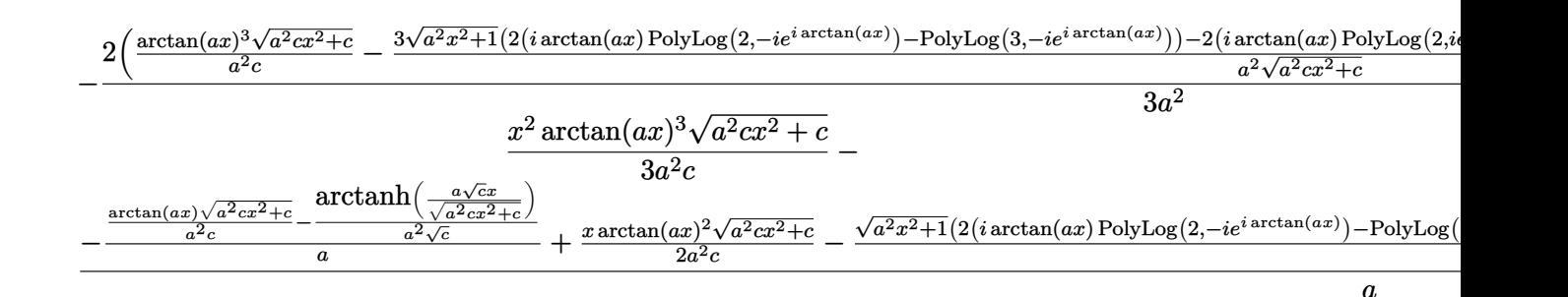

✞ ☎

✝ ✆

✞ ☎

input Int[(x^3\*ArcTan[a\*x]^3)/Sqrt[c + a^2\*c\*x^2],x]

```
output
(x^2*Sqrt[c + a^2*c*x^2]*ArcTan[a*x]^3)/(3*a^2*c) - ((x*Sqrt[c + a^2*c*x^2
      \frac{1*ArcTan[a*x]^{2}}{(2*a^2*e) - ((Sqrt[c + a^2*c*x^2]*ArcTan[a*x])/(a^2*c) -ArcTanh[(a*Sqrt[c]*x)/Sqrt[c + a^2*c*x^2]]/(a^2*Sqrt[c]))/a - (Sqrt[1 + a^2)(s^2)(s^2))2*x^2]*((-2*I)*ArcTan[E^(I*ArcTan[a*x])]*ArcTan[a*x]^2 + 2*(I*ArcTan[a*x]*
      PolyLog[2, (-I)*E^{(I*ArcTan[a*x]})] - PolyLog[3, (-I)*E^{(I*ArcTan[a*x]})] -
       2*(I*ArcTan[a*x]*PolyLog[2, I*E^(I*ArcTan[a*x])] - PolyLog[3, I*E^(I*ArcT
      an[a*x])])))/(2*a^3*Sqrt[c + a^2*c*x^2]))/a - (2*((Sqrt[c + a^2*c*x^2]*Arc
      Tan[a*x]^3)/(a^2*c) - (3*Sqrt[1 + a^2*x^2]*((-2*I)*ArcTan[E^(I*ArcTan[a*x]
      )]*ArcTan[a*x]^2 + 2*(I*ArcTan[a*x]*PolyLog[2, (-I)*E^{(x)} [a*x])] - P
      olyLog[3, (-I)*E^([**Arctan[a*x])]) - 2*(I*Arctan[a*x]*PolyLog[2, I*E^([**ArcTan[a*x])] - PolyLog[3, I*E^(I*ArcTan[a*x])])))/(a^2*Sqrt[c + a^2*c*x^2])
      ))/(3*a<sup>2</sup>)
     ✝ ✆
```
#### **3.436.3.1 Defintions of rubi rules used**

rule 219 <mark>Int[((a\_) + (b\_.)\*(x\_)^2)^(-1), x\_Symbol] :> Simp[(1/(Rt[a, 2]\*Rt[-b, 2]))\*</mark>  $ArcTanh[Rt[-b, 2]*(x/Rt[a, 2])], x]$  /;  $FreeQ[fa, b], x]$  &&  $NegQ[a/b]$  && (Gt Q[a, 0] || LtQ[b, 0])

✞ ☎

✝ ✆

✞ ☎

✞ ☎

rule 224 **Int[1/Sqrt[(a\_) + (b\_.)\*(x\_)^2], x\_Symbol] :> Subst[Int[1/(1 - b\*x^2), x],**  $x, x/Sqrt[a + b*x^2]$  /; FreeQ[{a, b}, x] && !GtQ[a, 0] ✝ ✆

rule 2720 <mark>Int[u\_, x\_Symbol] :> With[{v = FunctionOfExponential[u, x]}, Simp[v/D[v, x]</mark> Subst [Int [FunctionOfExponentialFunction  $[u, x]/x, x]$ , x, v], x]] /; Funct  $ion0fExponentialQ[u, x]$  && !MatchQ[u,  $(w_*)*(a_*)*(v_*)^(n_*)^*(m_*)$  /; FreeQ [{a, m, n}, x] && IntegerQ[m\*n]] && !MatchQ[u, E^((c\_.)\*((a\_.) + (b\_.)\*x)) \*(F\_)[v\_] /; FreeQ[{a, b, c}, x] && InverseFunctionQ[F[x]]] ✝ ✆

```
rule 3011 Int [Log[1 + (e_.)*((F_)^((c_.)*((a_.) + (b_.)*(x_))))^(n_.)]*((f_.) + (g_.)
         *(x_))^(m_.), x_Symbol] :> Simp[(-(f + g*x)^m)*(PolyLog[2, (-e)*(F^(c*(a +
         b*x))<sup>n</sup>]/(b*c*n*Log[F])), x] + Simp[g*(m/(b*c*n*Log[F])) Int[(f + g*x)<sup>-</sup>(
         m - 1)*PolyLog[2, (-e)*(F<sup>o</sup>(c*(a + b*x)))<sup>on</sup>], x], x] /; FreeQ[{F, a, b, c, e
          , f, g, n}, x] && GtQ[m, 0]
```
rule  $3042$  Int[u<sub>1</sub>, x\_Symbol] :> Int[DeactivateTrig[u, x], x] /; FunctionOfTrigOfLinear  $Q[u, x]$ 

```
rule 4669 \text{ Int}[\csc[(e_{.}) + \text{Pi}*(k_{.}) + (f_{.})*(x_{.})]*((c_{.}) + (d_{.})*(x_{.}))^-(m_{.}), x_{.}Symbol] :> Simp[-2*(c + d*x)^m*(ArcTanh[E^(I*k*Pi)*E^(I*(e + f*x))]/f), x] + (-Si
          mp[d*(m/f) Int[(c + d*x)^{(m - 1)}*Log[1 - E^{(1*k*Pi)*E^{(k-1)}*E^{(k-1)}*K^{(m-1)}}], x],x] + Simp[d*(m/f) Int[(c + d*x)^(m - 1)*Log[1 + E^(I*k*Pi)*E^(I*(e + f*x
          ))], x], x]) /; FreeQ[{c, d, e, f}, x] && IntegerQ[2*k] && IGtQ[m, 0]
```
rule 5423  $Int[((a_{-}) + ArcTan[(c_{-})*(x_{-})](b_{-}))^{(p_{-})}/Sqrt[(d_{-}) + (e_{-})*(x_{-})^{2}], x_{-}S$ ymbol] :> Simp[1/(c\*Sqrt[d]) Subst[Int[(a + b\*x)^p\*Sec[x], x], x, ArcTan[  $c*x$ ]], x] /; FreeQ[{a, b, c, d, e}, x] && EqQ[e,  $c^2*d$ ] && IGtQ[p, 0] && Gt  $Q[d, 0]$ 

rule 5425  $Int[((a_{-}) + ArcTan[(c_{-})*(x_{-})]*(b_{-}))^{(p_{-})}/Sqrt[(d_{-}) + (e_{-})*(x_{-})^{2}], x_{-}S$ ymbol] :> Simp[Sqrt[1 + c<sup>2\*x^2</sup>]/Sqrt[d + e\*x^2] Int[(a + b\*ArcTan[c\*x])^  $p/Sqrt[1 + c^2*x^2], x], x]$  /; FreeQ[{a, b, c, d, e}, x] & EqQ[e, c<sup>2\*d]</sup> &  $&$  IGtQ[p, 0]  $&$  !GtQ[d, 0]

rule 5465  $Int[((a_{-}) + ArcTan[(c_{-})*(x_{-})](b_{-}))(p_{-})*(x_{-})*(a_{-}) + (e_{-})*(x_{-})^2)(q_{-})$ .), x\_Symbol] :> Simp[(d + e\*x^2)^(q + 1)\*((a + b\*ArcTan[c\*x])^p/(2\*e\*(q + 1))), x] - Simp[b\*(p/(2\*c\*(q + 1))) Int[(d + e\*x^2)^q\*(a + b\*ArcTan[c\*x])  $\lceil (p-1), x \rceil$ ,  $x \rceil$  /; FreeQ[{a, b, c, d, e, q}, x] && EqQ[e, c $\lceil 2*d \rceil$  && GtQ[p, 0]  $& 20 [q, -1]$ 

rule 5487 <mark>Int[(((a\_.) + ArcTan[(c\_.)\*(x\_)]\*(b\_.))^(p\_.)\*((f\_.)\*(x\_))^(m\_))/Sqrt[(d\_)</mark> ✞ ☎ + (e.)\*(x)^2], x Symbol] :> Simp[f\*(f\*x)^(m - 1)\*Sqrt[d + e\*x^2]\*((a + b\*  $ArcTan[c*x])^p/(c^2*d*m)), x] + (-Simp[b*f*(p/(c*m))) Int[(f*x)^m(m - 1)*(O(1))])$ a + b\*ArcTan[c\*x])^(p - 1)/Sqrt[d + e\*x^2]), x], x] - Simp[f^2\*((m - 1)/(c^  $2 * m)$ ) Int $[(f * x)^{n - 2} * ((a + b * ArcTan[c * x])^{n}]^{n}$ /; FreeQ[{a, b, c, d, e, f}, x] && EqQ[e, c^2\*d] && GtQ[p, 0] && GtQ[m, 1] ✝ ✆

```
rule 7143 <mark>Int[PolyLog[n_, (c_.)*((a_.) + (b_.)*(x_))^(p_.)]/((d_.) + (e_.)*(x_)), x_S</mark>
    ✞ ☎
     ymbol] :> Simp[PolyLog[n + 1, c*(a + b*x)^p]/(e*p), x] /; FreeQ[{a, b, c, d
     , e, n, p}, x] && EqQ[b*d, a*e]
    ✝ ✆
```
## <span id="page-3810-0"></span>**3.436.4 Maple [A] (verified)**

Time  $=$  3.97 (sec), antiderivative size  $=$  382, normalized size of antiderivative  $=$  0.94

✝ ✆

✞ ☎

<span id="page-3810-1"></span>✝ ✆

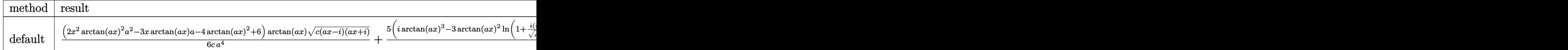

input <mark>| int(x^3\*arctan(a\*x)^3/(a^2\*c\*x^2+c)^(1/2),x,method=\_RETURNVERBOSE)</mark> ✞ ☎

output 1/6\*(2\*x^2\*arctan(a\*x)^2\*a^2-3\*x\*arctan(a\*x)\*a-4\*arctan(a\*x)^2+6)\*arctan(a  $*x)*(c*(a*x-I)*(I+a*x))^-(1/2)/c/a^4+5/6*(I*arctan(a*x)^3-3*arctan(a*x)^2*l)$  $n(1+I*(1+I*ax))/(a^2*x^2+1)^(1/2))+6*I*arctan(axx)*polylog(2,-I*(1+I*ax))$  $(a^2*x^2+1)^(1/2)) -6*polylog(3,-I*(1+I*axx)/(a^2*x^2+1)^(1/2)))*(c*(a*x-I)$  $*(1+a*x)^(1/a)(a^2*x^2+1)^(1/2)/a^4/c-5/6*(1*arctan(a*x)^3-3*arctan(a*x))$  $^2*ln(1-I*(1+I*axx)/(a^2*x^2+1)^(1/2))+6*I*arctan(axx)*polylog(2,I*(1+I*ax))$  $x)/(a^2*x^2+1)^(1/2)-6*piylog(3,I*(1+I*axx)/(a^2*x^2+1)^(1/2))*(c*(a*x-t)x)(a^2*x^2+1)$  $I*(I+a*x)^(1/2)/(a^2*x^2+1)^(1/2)/a^4/c+2*I*arctan((1+I*a*x)/(a^2*x^2+1)$  $\hat{(1/2)}) * (c * (a * x - I) * (I + a * x))^(1/2)/(a^2 * x^2 + 1)^(1/2)/a^4/c$ 

## **3.436.5 Fricas [F]**

$$
\int \frac{x^3 \arctan(ax)^3}{\sqrt{c+a^2cx^2}} dx = \int \frac{x^3 \arctan(ax)^3}{\sqrt{a^2cx^2+c}} dx
$$

✞ ☎

 $\left($   $\left($   $\right)$   $\left($   $\left($   $\right)$   $\left($   $\left($   $\right)$   $\left($   $\left($   $\right)$   $\left($   $\left($   $\right)$   $\left($   $\left($   $\right)$   $\left($   $\left($   $\right)$   $\left($   $\left($   $\right)$   $\left($   $\left($   $\right)$   $\left($   $\left($   $\right)$   $\left($   $\left($   $\right)$   $\left($   $\left($   $\right)$   $\left($ 

✞ ☎

<span id="page-3811-0"></span>✝ ✆

input integrate(x^3\*arctan(a\*x)^3/(a^2\*c\*x^2+c)^(1/2),x, algorithm="fricas")

output integral(x^3\*arctan(a\*x)^3/sqrt(a^2\*c\*x^2 + c), x)

## **3.436.6 Sympy [F]**

$$
\int \frac{x^3 \arctan(ax)^3}{\sqrt{c+a^2cx^2}} dx = \int \frac{x^3 \arctan^3(ax)}{\sqrt{c(a^2x^2+1)}} dx
$$

✝ ✆

✞ ☎

<span id="page-3811-1"></span>✝ ✆

$$
\text{input} \overbrace{\text{integrate}(x^{**}3*atan(a*x)**3/(a**2*cx**2+c)**(1/2),x)}
$$

output Integral(x\*\*3\*atan(a\*x)\*\*3/sqrt(c\*(a\*\*2\*x\*\*2 + 1)), x)

## **3.436.7 Maxima [F]**

$$
\int \frac{x^3 \arctan(ax)^3}{\sqrt{c+a^2cx^2}} dx = \int \frac{x^3 \arctan(ax)^3}{\sqrt{a^2cx^2+c}} dx
$$

✞ ☎

 $\left($   $\left($   $\right)$   $\left($   $\left($   $\right)$   $\left($   $\left($   $\right)$   $\left($   $\left($   $\right)$   $\left($   $\left($   $\right)$   $\left($   $\left($   $\right)$   $\left($   $\left($   $\right)$   $\left($   $\left($   $\right)$   $\left($   $\left($   $\right)$   $\left($   $\left($   $\right)$   $\left($   $\left($   $\right)$   $\left($   $\left($   $\right)$   $\left($ 

✞ ☎

<span id="page-3811-2"></span>✝ ✆

input integrate(x^3\*arctan(a\*x)^3/(a^2\*c\*x^2+c)^(1/2),x, algorithm="maxima")

output integrate(x^3\*arctan(a\*x)^3/sqrt(a^2\*c\*x^2 + c), x)

$$
3.436. \qquad \int \frac{x^3 \arctan(ax)^3}{\sqrt{c+a^2cx^2}} \, dx
$$

## **3.436.8 Giac [F(-2)]**

Exception generated.

$$
\int \frac{x^3 \arctan(ax)^3}{\sqrt{c+a^2cx^2}} dx = \text{Exception raised: TypeError}
$$

✞ ☎

 $\left($   $\left($   $\right)$   $\left($   $\left($   $\right)$   $\left($   $\left($   $\right)$   $\left($   $\left($   $\right)$   $\left($   $\left($   $\right)$   $\left($   $\left($   $\right)$   $\left($   $\left($   $\right)$   $\left($   $\left($   $\right)$   $\left($   $\left($   $\right)$   $\left($   $\left($   $\right)$   $\left($   $\left($   $\right)$   $\left($   $\left($   $\right)$   $\left($ 

✞ ☎

<span id="page-3812-0"></span> $\left($   $\left($   $\right)$   $\left($   $\left($   $\right)$   $\left($   $\left($   $\right)$   $\left($   $\left($   $\right)$   $\left($   $\left($   $\right)$   $\left($   $\left($   $\right)$   $\left($   $\left($   $\right)$   $\left($   $\left($   $\right)$   $\left($   $\left($   $\right)$   $\left($   $\left($   $\right)$   $\left($   $\left($   $\right)$   $\left($   $\left($   $\right)$   $\left($ 

input <mark>integrate(x^3\*arctan(a\*x)^3/(a^2\*c\*x^2+c)^(1/2),x, algorithm="giac")</mark>

output <mark>Exception raised: TypeError >> an error occurred running a Giac command:IN</mark> PUT:sage2:=int(sage0,sageVARx):;OUTPUT:sym2poly/r2sym(const gen & e,const index\_m & i,const vecteur & l) Error: Bad Argument Value

## **3.436.9 Mupad [F(-1)]**

Timed out.

$$
\int \frac{x^3 \arctan(ax)^3}{\sqrt{c+a^2cx^2}} dx = \int \frac{x^3 \operatorname{atan}(ax)^3}{\sqrt{c\,a^2\,x^2+c}} dx
$$

✞ ☎

 $\left($   $\left($   $\right)$   $\left($   $\left($   $\right)$   $\left($   $\left($   $\right)$   $\left($   $\left($   $\right)$   $\left($   $\left($   $\right)$   $\left($   $\left($   $\right)$   $\left($   $\left($   $\right)$   $\left($   $\left($   $\right)$   $\left($   $\left($   $\right)$   $\left($   $\left($   $\right)$   $\left($   $\left($   $\right)$   $\left($   $\left($   $\right)$   $\left($ 

✞ ☎

✝ ✆

input <mark>| int((x^3\*atan(a\*x)^3)/(c + a^2\*c\*x^2)^(1/2),x)</mark>

output  $int((x^3*atan(axx)^3)/(c + a^2*cx^2)^(1/2), x)$ 

$$
\textbf{3.437} \qquad \int \frac{x^2 \arctan (ax)^3}{\sqrt{c+a^2cx^2}} \, dx
$$

<span id="page-3813-0"></span>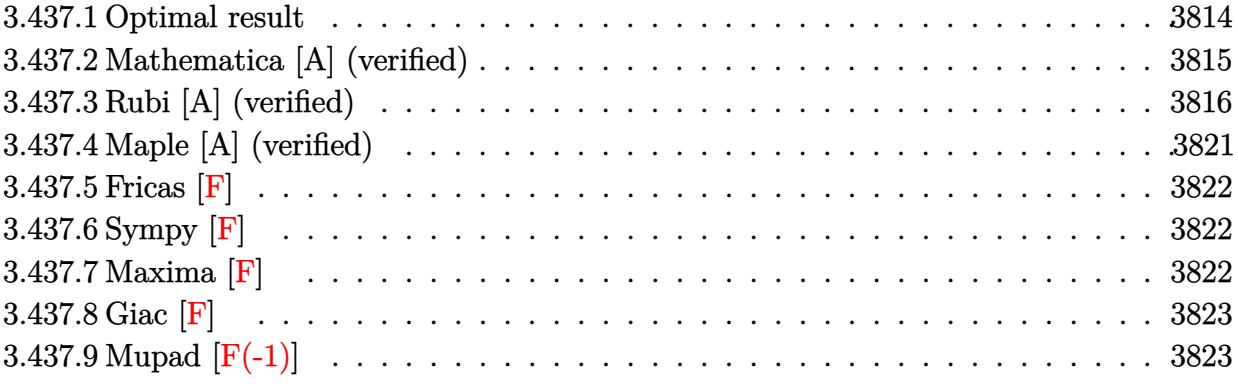

# **3.437.1 Optimal result**

Z

Integrand size  $= 24$ , antiderivative size  $= 625$ 

$$
\frac{x^2 \arctan(ax)^3}{\sqrt{c+a^2cx^2}} dx = -\frac{3\sqrt{c+a^2cx^2}\arctan(ax)^2}{2a^3c} + \frac{x\sqrt{c+a^2cx^2}\arctan(ax)^3}{2a^2c} \n+ \frac{i\sqrt{1+a^2x^2}\arctan(e^{i\arctan(ax)})\arctan(ax)^3}{a^3\sqrt{c+a^2cx^2}} \n- \frac{6i\sqrt{1+a^2x^2}\arctan(ax)\arctan\left(\frac{\sqrt{1+iax}}{\sqrt{1-iax}}\right)}{a^3\sqrt{c+a^2cx^2}} \n- \frac{3i\sqrt{1+a^2x^2}\arctan(ax)^2 \text{PolyLog } (2, -ie^{i\arctan(ax)})}{2a^3\sqrt{c+a^2cx^2}} \n+ \frac{3i\sqrt{1+a^2x^2}\arctan(ax)^2 \text{PolyLog } (2, ie^{i\arctan(ax)})}{2a^3\sqrt{c+a^2cx^2}} \n+ \frac{3i\sqrt{1+a^2x^2}\text{PolyLog } (2, -\frac{i\sqrt{1+iax}}{\sqrt{1-iax}})}{a^3\sqrt{c+a^2cx^2}} \n- \frac{3i\sqrt{1+a^2x^2}\text{PolyLog } (2, \frac{i\sqrt{1+iax}}{\sqrt{1-iax}})}{a^3\sqrt{c+a^2cx^2}} \n+ \frac{3\sqrt{1+a^2x^2}\arctan(ax) \text{PolyLog } (3, -ie^{i\arctan(ax)})}{a^3\sqrt{c+a^2cx^2}} \n- \frac{3\sqrt{1+a^2x^2}\arctan(ax) \text{PolyLog } (3, ie^{i\arctan(ax)})}{a^3\sqrt{c+a^2cx^2}} \n+ \frac{3i\sqrt{1+a^2x^2}\text{PolyLog } (4, -ie^{i\arctan(ax)})}{a^3\sqrt{c+a^2cx^2}} \n- \frac{3i\sqrt{1+a^2x^2}\text{PolyLog } (4, ie^{i\arctan(ax)})}{a^3\sqrt{c+a^2cx^2}} \n- \frac{3i\sqrt{1+a^2x^2}\text{PolyLog } (4, ie^{i\arctan(ax)})}{a^3\sqrt{c+a^2cx^2}}
$$

```
output 1*arctan((1+1*a*x)/(a^2*x^2+1)^(1/2)*arctan(a*x)^3*(a^2*x^2+1)^(1/2)/a^3/(a^2*c*x^2+c)^(1/2)-6*I*arctan(a*x)*arctan((1+I*axx)^(1/2)/(1-I*axx)^(1/2)))*(a<sup>2*x</sup>2+1)^(1/2)/a^3/(a^2*c*x^2+c)^(1/2)-3/2*I*arctan(a*x)^2*polylog(2,
         -I*(1+I*axx)/(a^2*x^2+1)^(1/2)*(a^2*x^2+1)^(1/2)/a^3/(a^2*x^2+c)^(1/2)+3/2*I*arctan(a*x)^2*polylog(2,I*(1+I*a*x)/(a^2*x^2+1)^(1/2))*(a^2*x^2+1)^(
         1/2)/a^3/(a^2*c*x^2+c)^(1/2)+3*I*polylog(2,-I*(1+I*ax)x^2)(1/2)/(1-I*axx)^(1/2)(2) *(a<sup>2</sup>*x<sup>2</sup>+1)<sup>2</sup>(1/2)/a<sup>2</sup>3/(a<sup>2*</sup>x<sup>2</sup>+c)<sup>2</sup>(1/2)-3*I*polylog(2,I*(1+I*a*x)<sup>2</sup>(
         1/2)/(1-I*ax)^{(1/2)}*(a^2*x^2+1)^{(1/2)}/a^3/(a^2*x*x^2+c)(1/2)+3*arctan(a^2)*x)*polylog(3,-I*(1+I*a*x)/(a<sup>-2</sup>*x<sup>-2+1)</sub>-(1/2))*(a<sup>-2*x-2+1)<sup>-</sup>(1/2)/a<sup>-3</sup>/(a<sup>-2*c</sup></sup></sup>
         *x<sup>2+c)</sup><sup>(1/2)-3*arctan(a*x)*polylog(3,I*(1+I*a*x)/(a<sup>2*x^2+1)^(1/2))*(a<sup>2*</sup></sup></sup>
        x<sup>2+1)</sup> (1/2)/a<sup>2</sup>/(a<sup>2*</sup>c*x<sup>2</sup>+c)<sup>2</sup>(1/2)+3*I*polylog(4,-I*(1+I*a*x)/(a<sup>2*x<sup>2</sup>+1</sup>
        ^{\circ}(1/2)*(a^2*x^2+1)^{^{\circ}(1/2)}a^3/(a^2*x*x^2+c)(1/2)-3*I*polylog(4,I*(1+I*ax))x)/(a<sup>2*x</sup>2+1)<sup>2</sup>(1/2))*(a<sup>2*x2</sup>+1)<sup>2</sup>(1/2)/a<sup>2</sup>3/(a<sup>2*c*x</sup>2+c)<sup>2</sup>(1/2)-3/2*arctan
         (axx)^2*(a^2*cx^2+c)^(1/2)/a^3/c+1/2*x*arctan(axx)^3*(a^2*cx^2+c)^(1/2)/a^2/c
```
#### <span id="page-3815-0"></span>Mathematica [A] (verified) 3.437.2

Time =  $5.66$  (sec), antiderivative size = 812, normalized size of antiderivative = 1.30

$$
\int \frac{x^2 \arctan(ax)^3}{\sqrt{c+a^2x^2}} dx
$$
\n
$$
\sqrt{c(1+a^2x^2)} \left( \frac{7i\pi^4}{32} + \frac{1}{4}i\pi^3 \arctan(ax) - 6 \arctan(ax)^2 - \frac{3}{4}i\pi^2 \arctan(ax)^2 + i\pi \arctan(ax)^3 - \frac{1}{2}i \arctan(ax)^2 \right)
$$

input Integrate [(x<sup>2\*</sup>ArcTan[a\*x]<sup>2</sup>3)/Sqrt[c + a<sup>2\*</sup>c\*x<sup>2</sup>2], x]
```
output(Sqrt[c*(1 + a^2*x^2)]*((7*I)/32)*Pi^4 + (I/4)*Pi^3*ArcTan[a*x] - 6*ArcTan[ax] 2 - ((3*1)/4)*Pi^2*Arctan[a*x] + I*Pi*ArcTan[a*x] 3 - (1/2)*Arctan[a*x]<sup>2</sup> - (3*Pi^2*ArcTan[a*x]*Log[1 - I/E^(I*ArcTan[a*x])])/2 + 3*Pi*ArcTan[a*x]<sup>2</sup>*Log[1 - I/E<sup>o</sup>(I*ArcTan[a*x])] + (Pi<sup>o</sup>3*Log[1 + I/E<sup>o</sup>(I*ArcTan[a*x])
       ])/4 - 2*ArcTan[a*x]^3*Log[1 + I/E^(I*ArcTan[a*x])] + 12*ArcTan[a*x]*Log[1
        - I*E^(I*ArcTan[a*x])] - (Pi^3*Log[1 + I*E^(I*ArcTan[a*x])])/4 - 12*ArcTa
       n[a*x]*Log[1 + I*E^(I*ArcTan[a*x])] + (3*Pi^2*ArcTan[a*x]*Log[1 + I*E^(I*A
       rcTan[ax]]]/2 - 3*Pi*ArcTan[a*x]^2*Log[1 + I*E^(I*ArcTan[a*x])] + 2*ArcT
       an[a*x]<sup>2</sup>*Log[1 + I*E<sup>^</sup>(I*ArcTan[a*x])] - (Pi<sup>^</sup>3*Log[Tan[(Pi + 2*ArcTan[a*x])
       )/4]])/4 - (6*I)*ArcTan[a*x]<sup>2</sup>*PolyLog[2, (-I)/E^-(I*ArcTan[a*x])] - ((3*I)/2)*Pi*(Pi - 4*ArcTan[a*x])*PolyLog[2, I/E^(I*ArcTan[a*x])] + (12*I)*PolyL
       og[2, (-I)*E^{(x+ArcTan[a*x]}] - ((3*I)/2)*Pi^2*PolyLog[2, (-I)*E^{(x+ArcTan[a,x]})][a*x]] + (6*I)*Pi*ArcTan[a*x]*PolyLog[2, (-I)*E^{(I*ArcTan[a*x)}] - (6*I)*\arctan[a*x]<sup>2</sup>*PolyLog[2, (-1)*E^{(x+Arctan[a*x])] - (12*I)*PolyLog[2, I*E^{(x+Arctan[a*x]})]I*ArcTan[a*x])] - 12*ArcTan[a*x]*PolyLog[3, (-I)/E^(I*ArcTan[a*x])] + 6*Pi*PolyLog[3, I/E^{(i*ArcTan[a*x]})] - 6*Pi*PolyLog[3, (-I)*E^{(i*ArcTan[a*x]})]+ 12*ArcTan[a*x]*PolyLog[3, (-I)*E^(I*ArcTan[a*x])] + (12*I)*PolyLog[4, (
       -I)/E<sup>2</sup>(I*ArcTan[a*x])] + (12*I)*PolyLog[4, (-I)*E<sup>2</sup>(I*ArcTan[a*x])] + ArcTa
       n[axx] 3/(Cos[ArcTan[a*x]/2] - Sin[ArcTan[a*x]/2]) 2 - (6*ArcTan[a*x] 2*Si
       n[Arctan[a*x]/2]/(Cos[Arctan[a*x]/2] - Sin[Arctan[a*x]/2]) - ArcTan[a*.
```
#### Rubi [A] (verified) 3.437.3

Time = 1.90 (sec), antiderivative size = 415, normalized size of antiderivative = 0.66, number of steps used = 13, number of rules used = 12,  $\frac{\text{number of rules}}{\text{intermand size}}$  = 0.500, Rules integrand size used =  $\{5487, 5425, 5423, 3042, 4669, 3011, 5465, 5425, 5421, 7163, 2720, 7143\}$ 

Below are the steps used by Rubi to obtain the solution. The rule number used for the transformation is given above next to the arrow. The rules definitions used are listed below.

$$
\int \frac{x^2 \arctan(ax)^3}{\sqrt{a^2cx^2 + c}} dx
$$
\n
$$
\int \frac{5487}{5487}
$$
\n
$$
-\frac{3 \int \frac{x \arctan(ax)^2}{\sqrt{a^2cx^2 + c}} dx}{2a} - \frac{\int \frac{\arctan(ax)^3}{\sqrt{a^2cx^2 + c}} dx}{2a^2} + \frac{x \arctan(ax)^3 \sqrt{a^2cx^2 + c}}{2a^2c}
$$
\n
$$
\int \frac{5425}{\sqrt{a^2cx^2 + c}} dx
$$
\n
$$
-\frac{3 \int \frac{x \arctan(ax)^2}{\sqrt{a^2x^2 + c}} dx}{2a} - \frac{\sqrt{a^2x^2 + 1} \int \frac{\arctan(ax)^3}{\sqrt{a^2x^2 + 1}} dx}{2a^2 \sqrt{a^2cx^2 + c}} + \frac{x \arctan(ax)^3 \sqrt{a^2cx^2 + c}}{2a^2c}
$$

3.437. 
$$
\int \frac{x^2 \arctan(ax)^3}{\sqrt{c+a^2cx^2}} dx
$$

$$
\frac{3 \int \frac{x \arctan(ax)^2}{\sqrt{a^2cx^2+c}} dx - \frac{\sqrt{a^2x^2+1} \int \sqrt{a^2x^2+1} \arctan(ax)^3 dx \arctan(ax)}{2a^3\sqrt{a^2cx^2+c}} + \frac{x \arctan(ax)^3\sqrt{a^2cx^2+c}}{2a^2c} + \frac{3042}{2a^2c} + \frac{3042}{2a^2
$$

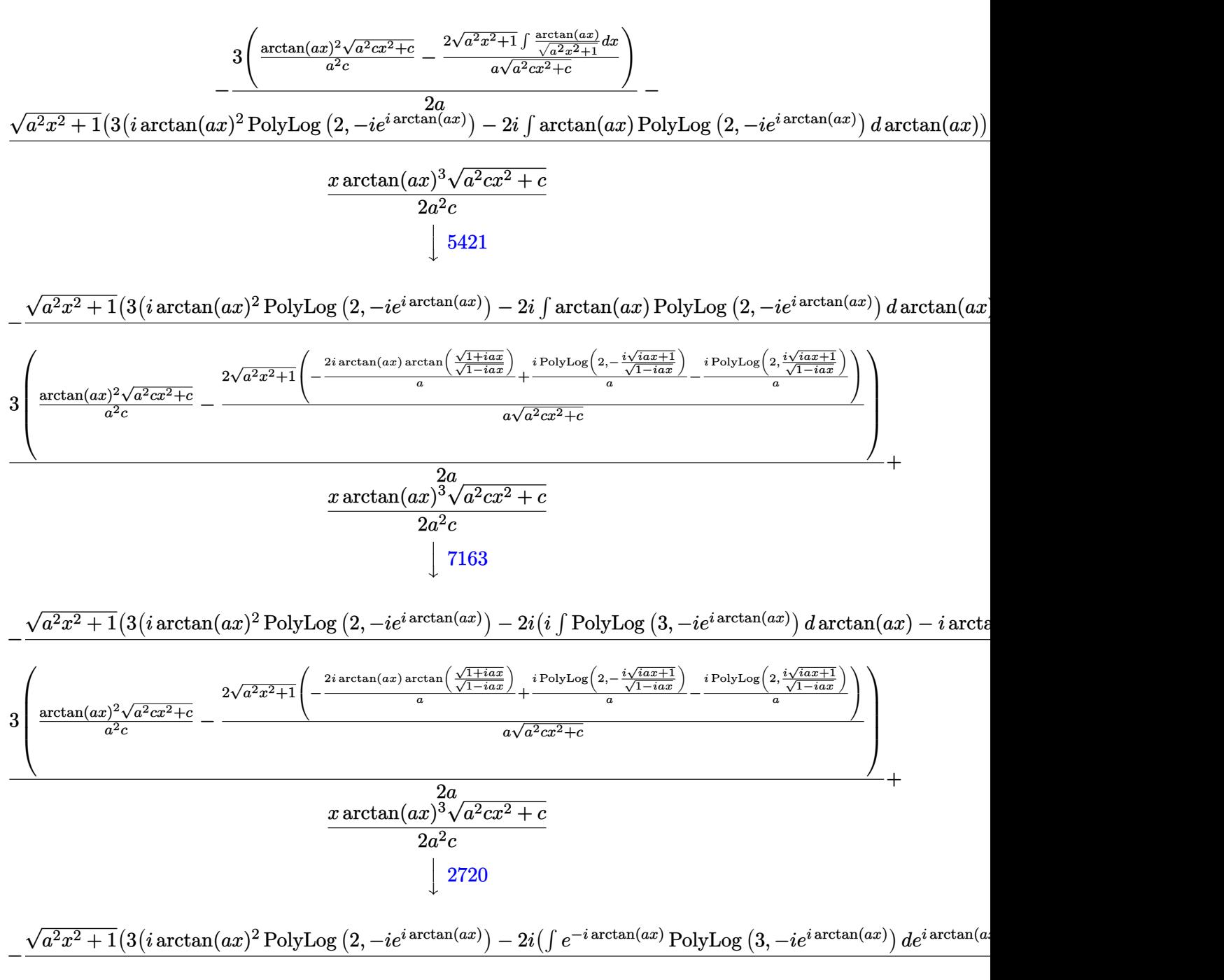

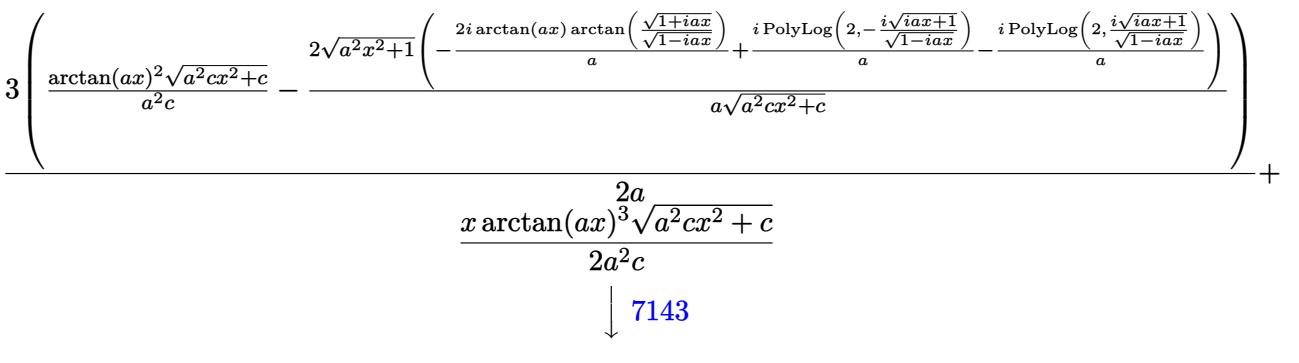

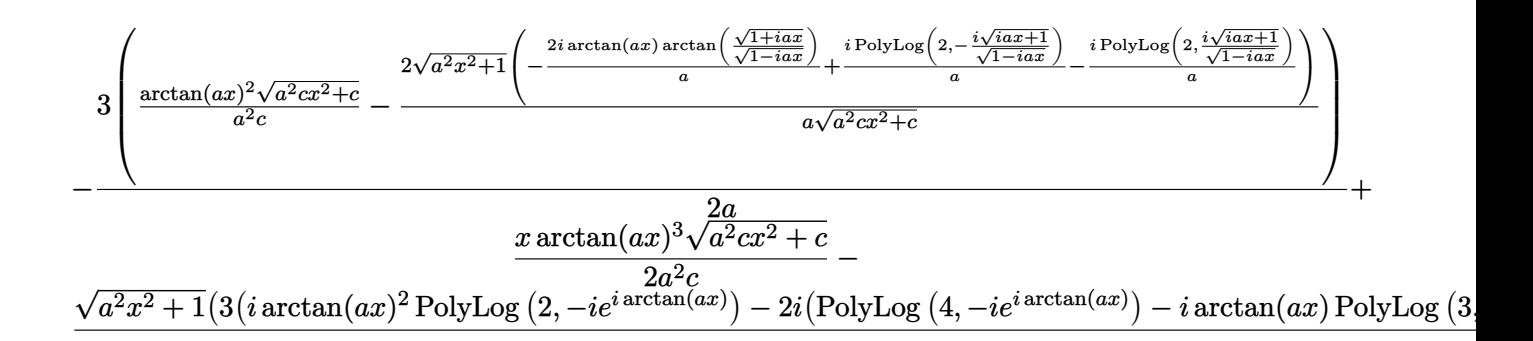

 $input$  Int[(x<sup>2\*</sup>ArcTan[a\*x]<sup>2</sup>3)/Sqrt[c + a<sup>2\*</sup>c\*x<sup>2</sup>2],x]

```
output (x*Sqrt[c + a^2*c*x^2]*ArcTan[a*x]^3)/(2*a^2*c) - (3*((Sqrt[c + a^2*c*x^2]
       *ArcTan[a*x]^2)/(a^2*c) - (2*Sqrt[1 + a^2*x^2]*(((-2*I)*ArcTan[a*x]*ArcTan
        [Sqrt[1 + I*axx]/Sqrt[1 - I*axx]])/a + (I*PolyLog[2, ((-I)*Sqrt[1 + I*axx]))]/a + (I*C*))/Sqrt[1 - I*a*x]])/a - (I*PolyLog[2, (I*Sqrt[1 + I*a*x])/Sqrt[1 - I*a*x]]
       \frac{1}{a})/(a*Sqrt[c + a<sup>2*</sup>c*x<sup>2</sup>])))/(2*a) - (Sqrt[1 + a<sup>2*x<sup>2</sup>]*((-2*I)*ArcTan[</sup>
       E^{(I*ArcTan[a*x])]*ArcTan[a*x]<sup>3</sup> + 3*(I*ArcTan[a*x]<sup>2*</sup>PolyLog[2, (-I)*E<sup>^</sup>(I
       *ArcTan[a*x])] - (2*I)*((-I)*ArcTan[a*x]*PolyLog[3, (-I)*E^(I*ArcTan[a*x])\frac{1}{1} + PolyLog[4, (-1)*E^{(x+1)x}[a*x](1)]) - 3*(I*ArcTan[a*x]<sup>2*PolyLog[2, I</sup>
       *E^(I*ArcTan[a*x])] - (2*I)*((-I)*ArcTan[a*x]*PolyLog[3, I*E^(I*ArcTan[a*x
       ])] + PolyLog[4, I*E^(I*ArcTan[a*x])]))))/(2*a^3*Sqrt[c + a^2*c*x^2])
```
3.437.3.1 Defintions of rubi rules used

rule 2720 Int [u\_, x\_Symbol] :> With  $[{\bf v} =$  Function Of Exponential [u, x] }, Simp  $[{\bf v}/D[{\bf v}, {\bf x}]$ Subst [Int [Function0fExponentialFunction [u, x]/x, x], x, v], x]] /; Funct  $[{a, m, n}, x]$  & IntegerQ[m\*n]] & MatchQ[u, E^((c\_.)\*((a\_.) + (b\_.)\*x))  $*(F_{-}) [v_{-}]$  /; FreeQ[{a, b, c}, x] && InverseFunctionQ[F[x]]]

rule  $3011$  Int [Log[1 + (e\_.)\*((F\_)^((c\_.)\*((a\_.) + (b\_.)\*(x\_))))^(n\_.)]\*((f\_.) + (g\_.) \*(x\_))^(m\_.), x\_Symbol] :> Simp[(-(f + g\*x)^m)\*(PolyLog[2, (-e)\*(F^(c\*(a +  $b*x))$ )n]/( $b*c*n*Log[F])$ ), x] + Simp[g\*(m/( $b*c*n*Log[F]$ )) Int[(f + g\*x)^(  $m - 1$  \*PolyLog[2, (-e)\*(F<sup>o</sup>(c\*(a + b\*x)))<sup>on</sup>], x], x] /; FreeQ[{F, a, b, c, e , f, g, n}, x] && GtQ[m, 0]

rule 3042 <mark>Int[u\_, x\_Symbol] :> Int[DeactivateTrig[u, x], x] /; FunctionOfTrigOfLinear</mark> ✞ ☎  $Q[u, x]$ 

✝ ✆

✞ ☎

 $\left($   $\left($   $\right)$   $\left($   $\left($   $\right)$   $\left($   $\left($   $\right)$   $\left($   $\left($   $\right)$   $\left($   $\left($   $\right)$   $\left($   $\left($   $\right)$   $\left($   $\left($   $\right)$   $\left($   $\left($   $\right)$   $\left($   $\left($   $\right)$   $\left($   $\left($   $\right)$   $\left($   $\left($   $\right)$   $\left($   $\left($   $\right)$   $\left($ 

✞ ☎

✞ ☎

✝ ✆

✞ ☎

✝ ✆

✞ ☎

```
rule 4669
Int[csc[(e_.) + Pi*(k_.) + (f_.)*(x_)]*((c_.) + (d_.)*(x_))^(m_.), x_Symbol
        ] :> Simp[-2*(c + d*x)^m*(ArcTanh[E^(I*k*Pi)*E^(I*(e + f*x))]/f), x] + (-Si
        mp[d*(m/f) Int[(c + d*x)^{m} - 1)*Log[1 - E^{m}(I*k *Pi)*E^{m}(I*(e + f*x))], x],
         x] + Simp[d*(m/f) Int[(c + d*x)^(m - 1)*Log[1 + E^(I*k*Pi)*E^(I*(e + f*x
        ))], x], x]) /; FreeQ[{c, d, e, f}, x] && IntegerQ[2*k] && IGtQ[m, 0]
```

```
rule 5421
       Int[((a_+) + ArcTan[(c_-.)*(x_-)]*(b_-)))/Sqrt[(d_-) + (e_+)*(x_-)^2], x_Symbol]:> Simp[-2*I*(a + b*ArcTan[c*x])*(ArcTan[Sqrt[1 + I*c*x]/Sqrt[1 - I*c*x]]/
       (c*Sort[d])), x] + (Simp[I*b*(PolyLog[2, (-I)*(Sqrt[1 + I*c*x]/Sqrt[1 - I*c*x])]/(c*Sqrt[d])), x] - Simp[I*b*(PolyLog[2, I*(Sqrt[1 + I*c*x]/Sqrt[1 - I
       *c*x])]/(c*Sqrt[d]), x]) /; FreeQ[{a, b, c, d, e}, x] && EqQ[e, c^2*d] &&
       GtQ[d, 0]
      ✝ ✆
```

```
rule 5423 <mark>Int[((a_.) + ArcTan[(c_.)*(x_)]*(b_.))^(p_.)/Sqrt[(d_) + (e_.)*(x_)^2], x_S</mark>
         ymbol] :> Simp[1/(c*Sqrt[d]) Subst[Int[(a + b*x)^p*Sec[x], x], x, ArcTan[
         c*x]], x] /; FreeQ[{a, b, c, d, e}, x] && EqQ[e, c^2*d] && IGtQ[p, 0] && Gt
         Q[d, 0]
```
rule 5425 <mark>Int[((a\_.) + ArcTan[(c\_.)\*(x\_)]\*(b\_.))^(p\_.)/Sqrt[(d\_) + (e\_.)\*(x\_)^2], x\_S</mark> ymbol] :> Simp[Sqrt[1 + c^2\*x^2]/Sqrt[d + e\*x^2] Int[(a + b\*ArcTan[c\*x])^  $p/Sqrt[1 + c^2*x^2], x], x$  /; FreeQ[{a, b, c, d, e}, x] && EqQ[e, c<sup> $2*d$ ] &</sup> & IGtQ[p, 0] && !GtQ[d, 0]

```
rule 5465 <mark>Int[((a_.) + ArcTan[(c_.)*(x_)]*(b_.))^(p_.)*(x_)*((d_) + (e_.)*(x_)^2)^(q_</mark>
         .), x_Symbol] :> Simp[(d + e*x^2)^(q + 1)*((a + b*ArcTan[c*x])^p/(2*e*(q +
         1))), x] - Simp[b*(p/(2*c*(q + 1))) Int[(d + e*x^2)^q*(a + b*ArcTan[c*x])
         \hat{p} - 1), x], x] /; FreeQ[{a, b, c, d, e, q}, x] && EqQ[e, c<sup>\hat{p}</sup>*d] && GtQ[p,
          0] && NeQ[q, -1]
        \left( \begin{array}{cc} \text{ } & \text{ } \\ \text{ } & \text{ } \end{array} \right)
```
rule 5487 <mark>Int[(((a\_.) + ArcTan[(c\_.)\*(x\_)]\*(b\_.))^(p\_.)\*((f\_.)\*(x\_))^(m\_))/Sqrt[(d\_)</mark> ✞ ☎ +  $(e_.)*(x_>)^2$ ,  $x_Symbol$  :>  $Simp[f*(f*x)^*(m - 1)*Sqrt[d + e*x^2]*((a + b*)^2]$  $ArcTan[c*x])^p/(c^2*d*m)), x] + (-Simp[b*f*(p/(c*m))) Int[(f*x)^m(m - 1)*())$ a + b\*ArcTan[c\*x])^(p - 1)/Sqrt[d + e\*x^2]), x], x] - Simp[f^2\*((m - 1)/(c^  $2 * m)$ ) Int $[(f * x)^{n - 2} * ((a + b * ArcTan[c * x])^{n}]^{n}$ /; FreeQ[{a, b, c, d, e, f}, x] && EqQ[e, c^2\*d] && GtQ[p, 0] && GtQ[m, 1] ✝ ✆

rule 7143 <mark>Int[PolyLog[n\_, (c\_.)\*((a\_.) + (b\_.)\*(x\_))^(p\_.)]/((d\_.) + (e\_.)\*(x\_)), x\_S</mark> ✞ ☎ ymbol] :> Simp[PolyLog[n + 1, c\*(a + b\*x)^p]/(e\*p), x] /; FreeQ[{a, b, c, d , e, n, p}, x] && EqQ[b\*d, a\*e] ✝ ✆

rule 7163 <mark>Int[((e\_.) + (f\_.)\*(x\_))^(m\_.)\*PolyLog[n\_, (d\_.)\*((F\_)^((c\_.)\*((a\_.) + (b\_.</mark> ✞ ☎  $(*)*(x_1))$ )^(p\_.)], x\_Symbol] :> Simp[(e + f\*x)^m\*(PolyLog[n + 1, d\*(F^(c\*(a  $+ b*x))$ <sup>p</sup>]/(b\*c\*p\*Log[F])), x] - Simp[f\*(m/(b\*c\*p\*Log[F])) Int[(e + f\*x)  $\hat{m}$  - 1)\*PolyLog[n + 1, d\*(F^(c\*(a + b\*x)))^p], x], x] /; FreeQ[{F, a, b, c , d, e, f, n, p}, x] && GtQ[m, 0]  $\left($   $\left($   $\right)$   $\left($   $\left($   $\right)$   $\left($   $\left($   $\right)$   $\left($   $\left($   $\right)$   $\left($   $\left($   $\right)$   $\left($   $\left($   $\right)$   $\left($   $\left($   $\right)$   $\left($   $\left($   $\right)$   $\left($   $\left($   $\right)$   $\left($   $\left($   $\right)$   $\left($   $\left($   $\right)$   $\left($   $\left($   $\right)$   $\left($ 

# **3.437.4 Maple [A] (verified)**

Time  $= 3.89$  (sec), antiderivative size  $= 428$ , normalized size of antiderivative  $= 0.68$ 

✝ ✆

 $\left($   $\left($   $\right)$   $\left($   $\left($   $\right)$   $\left($   $\left($   $\right)$   $\left($   $\left($   $\right)$   $\left($   $\left($   $\right)$   $\left($   $\left($   $\right)$   $\left($   $\left($   $\right)$   $\left($   $\left($   $\right)$   $\left($   $\left($   $\right)$   $\left($   $\left($   $\right)$   $\left($   $\left($   $\right)$   $\left($   $\left($   $\right)$   $\left($ 

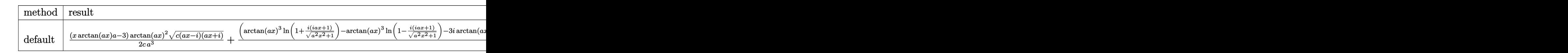

input <mark>| int(x^2\*arctan(a\*x)^3/(a^2\*c\*x^2+c)^(1/2),x,method=\_RETURNVERBOSE)</mark> ✞ ☎

```
output
1/2*(x*arctan(a*x)*a-3)*arctan(a*x)^2*(c*(a*x-I)*(I+a*x))^(1/2)/c/a^3+1/2*
     ✞ ☎
      (\arctan(a*x)^3*ln(1+I*(1+I*ax*)/(a^2*x^2+1)^{(1/2)})-arctan(a*x)^3*ln(1-I*(1))+I*a*x)/(a^2*x^2+1)^(1/2))-3*I*arctan(a*x)^2*polylog(2,-I*(1+I*a*x)/(a^2*x
      ^2+1<sup>o</sup>(1/2))+3*I*arctan(a*x)<sup>o</sup>2*polylog(2,I*(1+I*a*x)/(a<sup>o</sup>2*x<sup>o</sup>2+1)<sup>o</sup>(1/2))-6*
      arctan(a*x)*ln(1+I*(1+I*a*x)/(a^2*x^2+1)^(1/2))+6*arctan(a*x)*polylog(3,-I
      *(1+I*a*x)/(a^2*x^2+1)^(1/2))+6*arctan(a*x)*ln(1-I*(1+I*a*x)/(a^2*x^2+1)^(
      1/2))-6*arctan(a*x)*polylog(3,I*(1+I*a*x)/(a^2*x^2+1)^(1/2))+6*I*polylog(4
      ,-I*(1+I*a*x)/(a^2*x^2+1)^(1/2))-6*I*polylog(4,I*(1+I*a*x)/(a^2*x^2+1)^(1/
      2))+6*I*dilog(1+I*(1+I*a*x)/(a^2*x^2+1)^(1/2))-6*I*dilog(1-I*(1+I*a*x)/(a^
      2*x^2+1)^(1/2))*(c*(a*x-I)*(I+a*x))^2(1/2)/(a^2*x^2+1)^(1/2)/a^3/c
```
## **3.437.5 Fricas [F]**

$$
\int \frac{x^2 \arctan(ax)^3}{\sqrt{c+a^2cx^2}} dx = \int \frac{x^2 \arctan(ax)^3}{\sqrt{a^2cx^2+c}} dx
$$

✞ ☎

 $\left($   $\left($   $\right)$   $\left($   $\left($   $\right)$   $\left($   $\left($   $\right)$   $\left($   $\left($   $\right)$   $\left($   $\left($   $\right)$   $\left($   $\left($   $\right)$   $\left($   $\left($   $\right)$   $\left($   $\left($   $\right)$   $\left($   $\left($   $\right)$   $\left($   $\left($   $\right)$   $\left($   $\left($   $\right)$   $\left($   $\left($   $\right)$   $\left($ 

✞ ☎

✝ ✆

input integrate(x^2\*arctan(a\*x)^3/(a^2\*c\*x^2+c)^(1/2),x, algorithm="fricas")

output integral(x^2\*arctan(a\*x)^3/sqrt(a^2\*c\*x^2 + c), x)

## **3.437.6 Sympy [F]**

$$
\int \frac{x^2 \arctan(ax)^3}{\sqrt{c+a^2cx^2}} dx = \int \frac{x^2 \arctan^3(ax)}{\sqrt{c(a^2x^2+1)}} dx
$$

✝ ✆

✞ ☎

✝ ✆

$$
\text{input} \overbrace{\text{integrate}(x^{**}2^*\text{atan}(a*x)**3/(a^{**}2^*c*x**2+c)**(1/2),x)}
$$

output Integral(x\*\*2\*atan(a\*x)\*\*3/sqrt(c\*(a\*\*2\*x\*\*2 + 1)), x)

### **3.437.7 Maxima [F]**

$$
\int \frac{x^2 \arctan(ax)^3}{\sqrt{c+a^2cx^2}} dx = \int \frac{x^2 \arctan(ax)^3}{\sqrt{a^2cx^2+c}} dx
$$

✞ ☎

 $\left($   $\left($   $\right)$   $\left($   $\left($   $\right)$   $\left($   $\left($   $\right)$   $\left($   $\left($   $\right)$   $\left($   $\left($   $\right)$   $\left($   $\left($   $\right)$   $\left($   $\left($   $\right)$   $\left($   $\left($   $\right)$   $\left($   $\left($   $\right)$   $\left($   $\left($   $\right)$   $\left($   $\left($   $\right)$   $\left($   $\left($   $\right)$   $\left($ 

✞ ☎

✝ ✆

input integrate(x^2\*arctan(a\*x)^3/(a^2\*c\*x^2+c)^(1/2),x, algorithm="maxima")

output integrate(x^2\*arctan(a\*x)^3/sqrt(a^2\*c\*x^2 + c), x)

$$
3.437. \qquad \int \frac{x^2 \arctan(ax)^3}{\sqrt{c+a^2cx^2}} \, dx
$$

## **3.437.8 Giac [F]**

$$
\int \frac{x^2 \arctan(ax)^3}{\sqrt{c+a^2cx^2}} dx = \int \frac{x^2 \arctan(ax)^3}{\sqrt{a^2cx^2+c}} dx
$$

 $\left($   $\left($   $\right)$   $\left($   $\left($   $\right)$   $\left($   $\left($   $\right)$   $\left($   $\left($   $\right)$   $\left($   $\left($   $\right)$   $\left($   $\left($   $\right)$   $\left($   $\left($   $\right)$   $\left($   $\left($   $\right)$   $\left($   $\left($   $\right)$   $\left($   $\left($   $\right)$   $\left($   $\left($   $\right)$   $\left($   $\left($   $\right)$   $\left($ 

✞ ☎

✝ ✆

input ✞ ☎ integrate(x^2\*arctan(a\*x)^3/(a^2\*c\*x^2+c)^(1/2),x, algorithm="giac")

output <mark>sage0\*x</mark>

## **3.437.9 Mupad [F(-1)]**

Timed out.

$$
\int \frac{x^2 \arctan(ax)^3}{\sqrt{c+a^2cx^2}} dx = \int \frac{x^2 \operatorname{atan}(a x)^3}{\sqrt{c a^2 x^2 + c}} dx
$$

✞ ☎

✝ ✆

✞ ☎

 $\left($   $\left($   $\right)$   $\left($   $\left($   $\right)$   $\left($   $\left($   $\right)$   $\left($   $\left($   $\right)$   $\left($   $\left($   $\right)$   $\left($   $\left($   $\right)$   $\left($   $\left($   $\right)$   $\left($   $\left($   $\right)$   $\left($   $\left($   $\right)$   $\left($   $\left($   $\right)$   $\left($   $\left($   $\right)$   $\left($   $\left($   $\right)$   $\left($ 

input <mark>| int((x^2\*atan(a\*x)^3)/(c + a^2\*c\*x^2)^(1/2),x)</mark>

output  $int((x^2*atan(ax^2)^3)/(c + a^2*cx^2)^(1/2), x)$ 

**3.438** 
$$
\int \frac{x \arctan(ax)^3}{\sqrt{c+a^2cx^2}} dx
$$

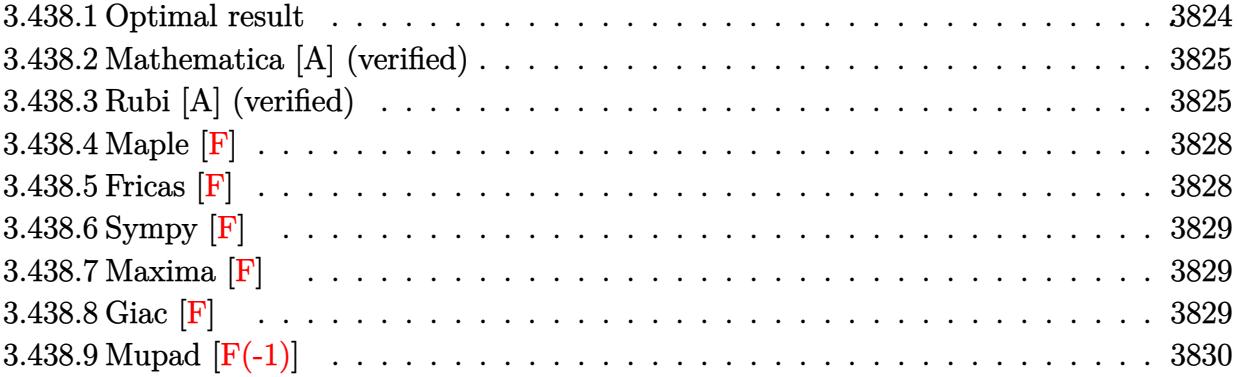

### <span id="page-3824-0"></span>**3.438.1 Optimal result**

Integrand size  $= 22$ , antiderivative size  $= 283$ 

$$
\int \frac{x \arctan(ax)^3}{\sqrt{c+a^2cx^2}} dx = \frac{6i\sqrt{1+a^2x^2} \arctan(e^{i \arctan(ax)}) \arctan(ax)^2}{a^2\sqrt{c+a^2cx^2}} \n+ \frac{\sqrt{c+a^2cx^2} \arctan(ax)^3}{a^2c} \n- \frac{6i\sqrt{1+a^2x^2} \arctan(ax) \text{PolyLog}(2, -ie^{i \arctan(ax)})}{a^2\sqrt{c+a^2cx^2}} \n+ \frac{6i\sqrt{1+a^2x^2} \arctan(ax) \text{PolyLog}(2, ie^{i \arctan(ax)})}{a^2\sqrt{c+a^2cx^2}} \n+ \frac{6\sqrt{1+a^2x^2} \text{PolyLog}(3, -ie^{i \arctan(ax)})}{a^2\sqrt{c+a^2cx^2}} \n- \frac{6\sqrt{1+a^2x^2} \text{PolyLog}(3, ie^{i \arctan(ax)})}{a^2\sqrt{c+a^2cx^2}}
$$

<span id="page-3824-1"></span>output <mark>| 6\*I\*arctan((1+I\*a\*x)/(a^2\*x^2+1)^(1/2))\*arctan(a\*x)^2\*(a^2\*x^2+1)^(1/2)/a^</mark> ✞ ☎ 2/(a^2\*c\*x^2+c)^(1/2)-6\*I\*arctan(a\*x)\*polylog(2,-I\*(1+I\*a\*x)/(a^2\*x^2+1)^(  $1/2)$ )\*(a^2\*x^2+1)^(1/2)/a^2/(a^2\*c\*x^2+c)^(1/2)+6\*I\*arctan(a\*x)\*polylog(2,  $I*(1+I*a*x)/(a^2*x^2+1)^(1/2))*(a^2*x^2+1)^(1/2)/a^2/(a^2*x^2+c)^(1/2)+6$  $*polylog(3,-I*(1+I*ax))/(a^2*x^2+1)^(1/2))*(a^2*x^2+1)^(1/2)/a^2/(a^2*x^2))$  $2+c)^(1/2)-6*polylog(3,I*(1+I*axx)/(a^2*x^2+1)^(1/2))*(a^2*x^2+1)^(1/2)/a^2)$  $2/(\text{a}^2*\text{c}*\text{x}^2*\text{c})^((1/2)+\arctan(\text{a}*\text{x})^3*(\text{a}^2*\text{c}*\text{x}^2*\text{c})^((1/2)/\text{a}^2/\text{c})$ ✝ ✆

#### **3.438.2 Mathematica [A] (verified)**

Time  $= 0.31$  (sec), antiderivative size  $= 168$ , normalized size of antiderivative  $= 0.59$ 

✞ ☎

✝ ✆

✞ ☎

<span id="page-3825-0"></span> $\left($   $\left($   $\right)$   $\left($   $\left($   $\right)$   $\left($   $\left($   $\right)$   $\left($   $\left($   $\right)$   $\left($   $\left($   $\right)$   $\left($   $\left($   $\right)$   $\left($   $\left($   $\right)$   $\left($   $\left($   $\right)$   $\left($   $\left($   $\right)$   $\left($   $\left($   $\right)$   $\left($   $\left($   $\right)$   $\left($   $\left($   $\right)$   $\left($ 

$$
\int \frac{x \arctan(ax)^3}{\sqrt{c+a^2cx^2}} dx
$$
\n
$$
= \frac{\sqrt{c(1+a^2x^2)} \left(\arctan(ax)^3 - \frac{3(\arctan(ax)^2(\log(1-ie^{i\arctan(ax)}) - \log(1+ie^{i\arctan(ax)})) + 2i\arctan(ax)(\text{PolyLog}(2,-ie^{i\arctan(ax)}) + 2i\arctan(ax)(\text{PolyLog}(2,-ie^{i\arctan(ax)}) + 2i\arctan(ax)(\text{MyLog}(2,-ie^{i\arctan(ax)}) + 2i\arctan(ax)(\text{MyLog}(2,-ie^{i\arctan(ax)}) + 2i\arctan(ax)(\text{MyLog}(2,-ie^{i\arctan(ax)}) + 2i\arctan(ax)(\text{MyLog}(2,-ie^{i\arctan(ax)}) + 2i\arctan(ax)(\text{MyLog}(2,-ie^{i\arctan(ax)}) + 2i\arctan(ax)(\text{MyLog}(2,-ie^{i\arctan(ax)}) + 2i\arctan(ax)(\text{MyLog}(2,-ie^{i\arctan(ax)}) + 2i\arctan(ax)(\text{MyLog}(2,-ie^{i\arctan(ax)}) + 2i\arctan(ax)(\
$$

 $a^2c$ 

input Integrate[(x\*ArcTan[a\*x]^3)/Sqrt[c + a^2\*c\*x^2],x]

```
output
(Sqrt[c*(1 + a^2*x^2)]*(ArcTan[a*x]^3 - (3*(ArcTan[a*x]^2*(Log[1 - I*E^(I*
      ArcTan[a*x])] - Log[1 + I*E^-(I*ArcTan[a*x])]) + (2*I)*ArcTan[a*x]*(PolyLog[2, (-1)*E^{(1*ArcTan[a*x]})] - PolyLog[2, I*E^{(1*ArcTan[a*x]})] - 2*PolyLog[3, (-1)*E^{(1*ArcTan[a*x)}] + 2*PolyLog[3, I*E^{(1*ArcTan[a*x]})])/Sqrt[1 +a^2*x^2]))/(a^2*c)
```
### **3.438.3 Rubi [A] (verified)**

Time = 0.73 (sec), antiderivative size = 172, normalized size of antiderivative = 0.61, number of steps used = 9, number of rules used = 8,  $\frac{\text{number of rules}}{\text{integral size}}$  = 0.364, Rules used  $= \{5465, 5425, 5423, 3042, 4669, 3011, 2720, 7143\}$ 

Below are the steps used by Rubi to obtain the solution. The rule number used for the transformation is given above next to the arrow. The rules definitions used are listed below.

$$
\int \frac{x \arctan(ax)^3}{\sqrt{a^2cx^2+c}} dx
$$
\n
$$
\int \frac{5465}{5465}
$$
\n
$$
\arctan(ax)^3 \sqrt{a^2cx^2+c} - \frac{3 \int \frac{\arctan(ax)^2}{\sqrt{a^2cx^2+c}} dx}{a}
$$
\n
$$
\int \frac{5425}{425}
$$
\n
$$
\arctan(ax)^3 \sqrt{a^2cx^2+c} - \frac{3 \sqrt{a^2x^2+1} \int \frac{\arctan(ax)^2}{\sqrt{a^2x^2+1}} dx}{a \sqrt{a^2cx^2+c}}
$$
\n
$$
\int \frac{5423}{a^2c}
$$
\n
$$
\arctan(ax)^3 \sqrt{a^2cx^2+c} - \frac{3 \sqrt{a^2x^2+1} \int \sqrt{a^2x^2+1} \arctan(ax)^2 d \arctan(ax)}{a^2 \sqrt{a^2cx^2+c}}
$$

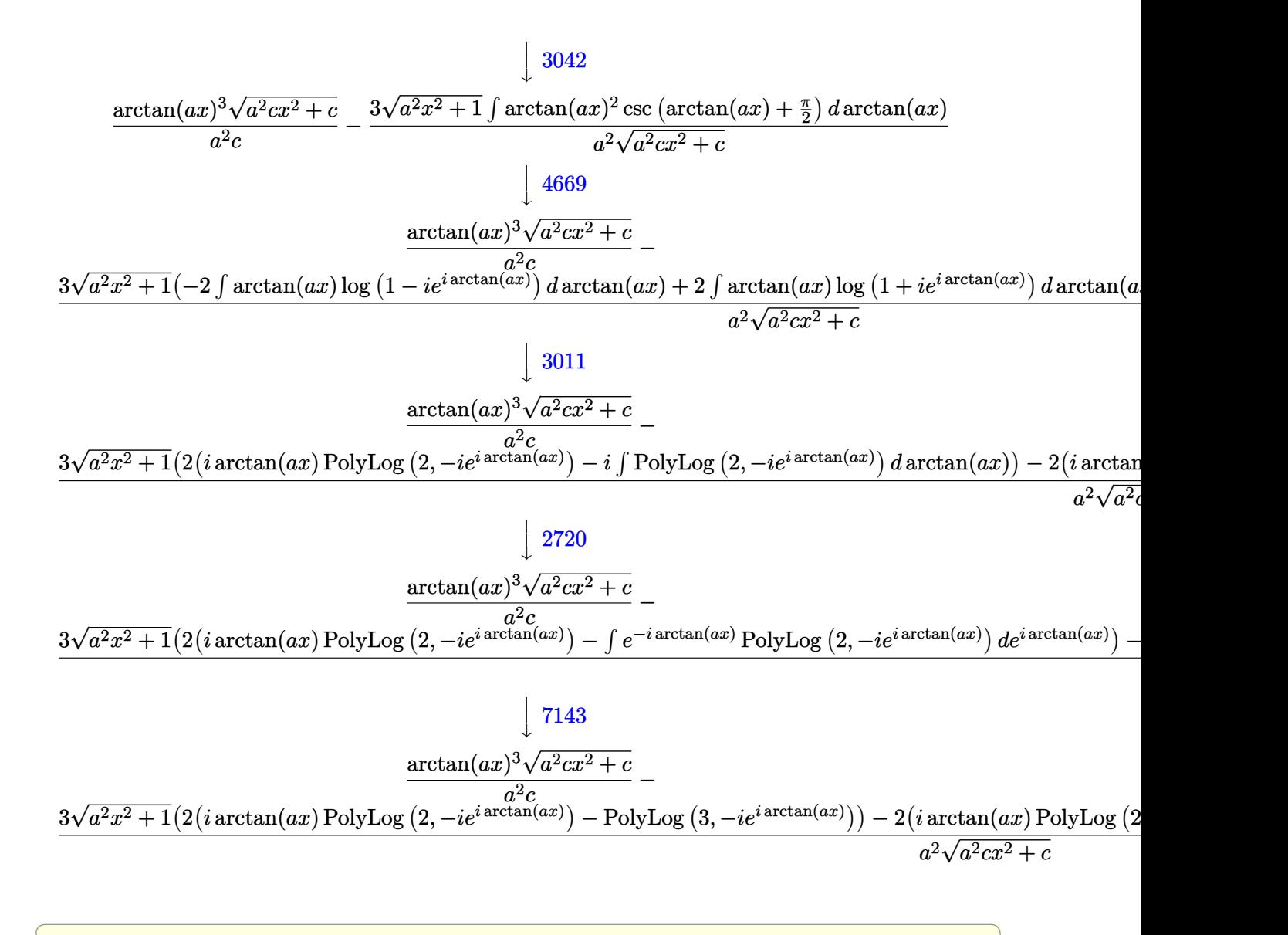

$$
input \left[ Int[(x*ArcTan[a*x]^{-3})/Sqrt[c + a^2*cx^2], x] \right]
$$

output (Sqrt[c + a^2\*c\*x^2]\*ArcTan[a\*x]^3)/(a^2\*c) - (3\*Sqrt[1 + a^2\*x^2]\*((-2\*I) \*ArcTan[E^(I\*ArcTan[a\*x])]\*ArcTan[a\*x]^2 + 2\*(I\*ArcTan[a\*x]\*PolyLog[2, (-I )\*E^(I\*ArcTan[a\*x])] - PolyLog[3, (-I)\*E^(I\*ArcTan[a\*x])]) - 2\*(I\*ArcTan[a \*x]\*PolyLog[2, I\*E^(I\*ArcTan[a\*x])] - PolyLog[3, I\*E^(I\*ArcTan[a\*x])])))/( a^2\*Sqrt[c + a^2\*c\*x^2]) ✝ ✆

✞ ☎

#### **3.438.3.1 Defintions of rubi rules used**

rule 2720 <mark>Int[u\_, x\_Symbol] :> With[{v = FunctionOfExponential[u, x]}, Simp[v/D[v, x]</mark> ✞ ☎ Subst[Int[FunctionOfExponentialFunction[u, x]/x, x], x, v], x]] /; Funct  $ionOfExponentialQ[u, x]$  &  $MatchQ[u, (w_)*((a_*)*(v_*)^(n_*))^(m_*)$  /; FreeQ  $[{a, m, n}, x]$  & IntegerQ[ $[m*n]$ ] & !MatchQ[u, E^((c\_.)\*((a\_.) + (b\_.)\*x)) \*(F\_)[v\_] /; FreeQ[{a, b, c}, x] && InverseFunctionQ[F[x]]] ✝ ✆

```
rule 3011 <mark>Int[Log[1 + (e_.)*((F_)^((c_.)*((a_.) + (b_.)*(x_))))^(n_.)]*((f_.) + (g_.)</mark>
            *(x_-)<sup>(m_.)</sup>, x_Symbol] :> Simp[(-(f + g*x)^m)*(PolyLog[2, (-e)*(F^(c*(a +
            b*x)))^n]/(b*c*n*Log[F])), x] + Simp[g*(m/(b*c*n*Log[F])) Int[(f + g*x)^(
            m - 1)*PolyLog[2, (-e)*(F^-(c*(a + b*x)))^n, x], x] /; FreeQ[{F, a, b, c, e
            , f, g, n}, x] && GtQ[m, 0]
           \left( \left( \right) \left( \left( \right) \left( \right) \left( \left( \right) \left( \left( \right) \left( \left( \right) \left( \right) \left( \left( \right) \left( \left( \right) \left( \right) \left( \left( \right) \left( \left( \right) \left( \left( \right) \left(
```
✞ ☎

✞ ☎

✞ ☎

✞ ☎

✝ ✆

✞ ☎

rule 3042 <mark>Int[u\_, x\_Symbol] :> Int[DeactivateTrig[u, x], x] /; FunctionOfTrigOfLinear</mark>  $Q[u, x]$ ✝ ✆

```
rule 4669
Int[csc[(e_.) + Pi*(k_.) + (f_.)*(x_)]*((c_.) + (d_.)*(x_))^(m_.), x_Symbol
       ] :> Simp[-2*(c + d*x)^m*(ArcTanh[E^(I*k*Pi)*E^(I*(e + f*x))]/f), x] + (-Si
       mp[d*(m/f) Int[(c + d*x)^{m} - 1)*Log[1 - E^{m}(I*k *Pi)*E^{m}(I*(e + f*x))], x],
       x] + Simp[d*(m/f) Int[(c + d*x)^(m - 1)*Log[1 + E^(I*k*Pi)*E^(I*(e + f*x
       ))], x], x]) /; FreeQ[{c, d, e, f}, x] && IntegerQ[2*k] && IGtQ[m, 0]
      ✝ ✆
```

```
rule 5423 <mark>Int[((a_.) + ArcTan[(c_.)*(x_)]*(b_.))^(p_.)/Sqrt[(d_) + (e_.)*(x_)^2], x_S</mark>
         ymbol] :> Simp[1/(c*Sqrt[d]) Subst[Int[(a + b*x)^p*Sec[x], x], x, ArcTan[
         c*x]], x] /; FreeQ[{a, b, c, d, e}, x] && EqQ[e, c^2*d] && IGtQ[p, 0] && Gt
         Q[d, 0]
```
rule 5425 <mark>Int[((a\_.) + ArcTan[(c\_.)\*(x\_)]\*(b\_.))^(p\_.)/Sqrt[(d\_) + (e\_.)\*(x\_)^2], x\_S</mark> ymbol] :> Simp[Sqrt[1 + c^2\*x^2]/Sqrt[d + e\*x^2] Int[(a + b\*ArcTan[c\*x])^  $p/Sqrt[1 + c^2*x^2], x, x]$ ,  $r$ ] /; FreeQ[{a, b, c, d, e},  $x$ ] && EqQ[e, c<sup>o</sup>2\*d] & & IGtQ[p, 0] && !GtQ[d, 0]  $\left($   $\left($   $\right)$   $\left($   $\left($   $\right)$   $\left($   $\left($   $\right)$   $\left($   $\left($   $\right)$   $\left($   $\left($   $\right)$   $\left($   $\left($   $\right)$   $\left($   $\left($   $\right)$   $\left($   $\left($   $\right)$   $\left($   $\left($   $\right)$   $\left($   $\left($   $\right)$   $\left($   $\left($   $\right)$   $\left($   $\left($   $\right)$   $\left($  rule 5465 <mark>Int[((a\_.) + ArcTan[(c\_.)\*(x\_)]\*(b\_.))^(p\_.)\*(x\_)\*((d\_) + (e\_.)\*(x\_)^2)^(q\_</mark> ✞ ☎ .), x\_Symbol] :> Simp[(d + e\*x^2)^(q + 1)\*((a + b\*ArcTan[c\*x])^p/(2\*e\*(q + 1))), x] - Simp[b\*(p/(2\*c\*(q + 1))) Int[(d + e\*x^2)^q\*(a + b\*ArcTan[c\*x])  $\hat{p}$  - 1), x], x] /; FreeQ[{a, b, c, d, e, q}, x] && EqQ[e, c $\hat{p}$ \*d] && GtQ[p, 0] && NeQ[q, -1] ✝ ✆

rule 7143 <mark>Int[PolyLog[n\_, (c\_.)\*((a\_.) + (b\_.)\*(x\_))^(p\_.)]/((d\_.) + (e\_.)\*(x\_)), x\_S</mark> ✞ ☎ ymbol] :> Simp[PolyLog[n + 1, c\*(a + b\*x)^p]/(e\*p), x] /; FreeQ[{a, b, c, d , e, n, p}, x] && EqQ[b\*d, a\*e] ✝ ✆

### <span id="page-3828-0"></span>**3.438.4 Maple [F]**

$$
\int \frac{x \arctan (ax)^3}{\sqrt{a^2c\,x^2+c}} dx
$$

✞ ☎

✝ ✆

<span id="page-3828-1"></span>✝ ✆

input <mark>| int(x\*arctan(a\*x)^3/(a^2\*c\*x^2+c)^(1/2),x)</mark>

output <mark>int(x\*arctan(a\*x)^3/(a^2\*c\*x^2+c)^(1/2),x)</mark> ✞ ☎

$$
3.438.5 \quad \text{Fricas} \; [\text{F}]
$$

$$
\int \frac{x \arctan(ax)^3}{\sqrt{c+a^2cx^2}} dx = \int \frac{x \arctan(ax)^3}{\sqrt{a^2cx^2+c}} dx
$$

✞ ☎

✝ ✆

✞ ☎

<span id="page-3828-2"></span> $\left($   $\left($   $\right)$   $\left($   $\left($   $\right)$   $\left($   $\left($   $\right)$   $\left($   $\left($   $\right)$   $\left($   $\left($   $\right)$   $\left($   $\left($   $\right)$   $\left($   $\left($   $\right)$   $\left($   $\left($   $\right)$   $\left($   $\left($   $\right)$   $\left($   $\left($   $\right)$   $\left($   $\left($   $\right)$   $\left($   $\left($   $\right)$   $\left($ 

input <mark>integrate(x\*arctan(a\*x)^3/(a^2\*c\*x^2+c)^(1/2),x, algorithm="fricas")</mark>

output <mark>integral(x\*arctan(a\*x)^3/sqrt(a^2\*c\*x^2 + c), x)</mark>

# **3.438.6 Sympy [F]**

$$
\int \frac{x \arctan(ax)^3}{\sqrt{c+a^2cx^2}} dx = \int \frac{x \atan^3(ax)}{\sqrt{c(a^2x^2+1)}} dx
$$

✝ ✆

✞ ☎

<span id="page-3829-0"></span>✝ ✆

$$
\text{input} \left( \frac{\text{integrate}(x \text{*atan}(a \text{**}x) \text{**}3/(a \text{**}2 \text{**}c \text{**}x \text{**}2+c) \text{**}(1/2), x)}{\text{integrate}(x \text{*atan}(a \text{**}x) \text{**}3/(a \text{**}2 \text{**}c \text{**}x \text{**}2+c) \text{**}(1/2), x)} \right)
$$

output Integral(x\*atan(a\*x)\*\*3/sqrt(c\*(a\*\*2\*x\*\*2 + 1)), x)

## **3.438.7 Maxima [F]**

$$
\int \frac{x \arctan(ax)^3}{\sqrt{c+a^2cx^2}} dx = \int \frac{x \arctan(ax)^3}{\sqrt{a^2cx^2+c}} dx
$$

✝ ✆

✞ ☎

<span id="page-3829-1"></span>✝ ✆

$$
\text{input} \boxed{\text{integrate}(x^*arctan(a*x)^3/(a^2*cx^2+c)^(1/2),x, \text{ algorithm="maxima"})}
$$

output integrate(x\*arctan(a\*x)^3/sqrt(a^2\*c\*x^2 + c), x)

$$
3.438.8 \quad \text{Giac [F]}
$$

$$
\int \frac{x \arctan(ax)^3}{\sqrt{c+a^2cx^2}} dx = \int \frac{x \arctan(ax)^3}{\sqrt{a^2cx^2+c}} dx
$$

 $\left($   $\left($   $\right)$   $\left($   $\left($   $\right)$   $\left($   $\left($   $\right)$   $\left($   $\left($   $\right)$   $\left($   $\left($   $\right)$   $\left($   $\left($   $\right)$   $\left($   $\left($   $\right)$   $\left($   $\left($   $\right)$   $\left($   $\left($   $\right)$   $\left($   $\left($   $\right)$   $\left($   $\left($   $\right)$   $\left($   $\left($   $\right)$   $\left($ 

✞ ☎

<span id="page-3829-2"></span>✝ ✆

$$
input \left[ \frac{\text{integrate}(x*arctan(a*x)^3/(a^2*cx^2+c)^(1/2),x, algorithm='giac")}{\text{integrate}(x*arctan(a*x)^3/(a^2*cx^2+c)^(1/2),x, algorithm='giac")} \right]
$$

output <mark>sage0\*x</mark>

# **3.438.9 Mupad [F(-1)]**

Timed out.

$$
\int \frac{x \arctan(ax)^3}{\sqrt{c+a^2cx^2}} dx = \int \frac{x \atan(ax)^3}{\sqrt{c\,a^2\,x^2+c}} dx
$$

✝ ✆

✝ ✆

input ✞ ☎  $int((x*atan(a*x)^3)/(c + a^2*cx^2)^(1/2),x)$ 

output ✞ ☎  $int((x*atan(a*x)^3)/(c + a^2*cx^2)^(1/2), x)$ 

#### $3.439$   $\int \frac{\arctan(ax)^3}{\sqrt{3ax^2}}$  $\frac{1}{\sqrt{11}}$  $c+a^2cx^2$ *dx*

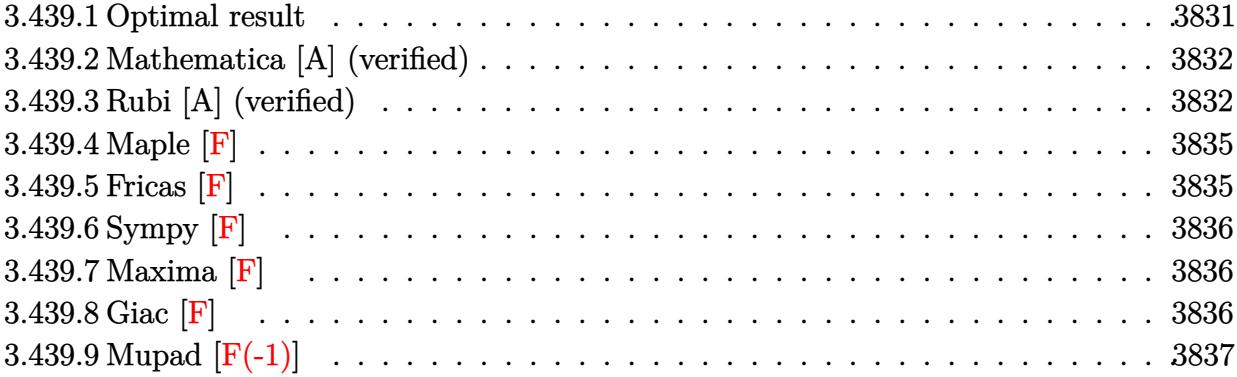

## <span id="page-3831-0"></span>**3.439.1 Optimal result**

Integrand size  $= 21$ , antiderivative size  $= 368$ 

$$
\int \frac{\arctan(ax)^3}{\sqrt{c+a^2cx^2}} dx = -\frac{2i\sqrt{1+a^2x^2}\arctan(e^{i\arctan(ax)})\arctan(ax)^3}{a\sqrt{c+a^2cx^2}} \n+ \frac{3i\sqrt{1+a^2x^2}\arctan(ax)^2 \text{PolyLog}(2, -ie^{i\arctan(ax)})}{a\sqrt{c+a^2cx^2}} \n- \frac{3i\sqrt{1+a^2x^2}\arctan(ax)^2 \text{PolyLog}(2, ie^{i\arctan(ax)})}{a\sqrt{c+a^2cx^2}} \n- \frac{6\sqrt{1+a^2x^2}\arctan(ax) \text{PolyLog}(3, -ie^{i\arctan(ax)})}{a\sqrt{c+a^2cx^2}} \n+ \frac{6\sqrt{1+a^2x^2}\arctan(ax) \text{PolyLog}(3, ie^{i\arctan(ax)})}{a\sqrt{c+a^2cx^2}} \n- \frac{6i\sqrt{1+a^2x^2} \text{PolyLog}(4, -ie^{i\arctan(ax)})}{a\sqrt{c+a^2cx^2}} \n+ \frac{6i\sqrt{1+a^2x^2} \text{PolyLog}(4, ie^{i\arctan(ax)})}{a\sqrt{c+a^2cx^2}}
$$

```
output -2*I*arctan((1+I*ax))/(a^2*x^2+1)^(1/2))*arctan(a*x)^3*(a^2*x^2+1)^(1/2)/a/(a^2*c*x^2+c)^{(1/2)+3*I*arctan(a*x)^2*polylog(2,-I*(1+I*axx)/(a^2*x^2+1)^2)}(1/2)*(a^2*x^2+1)^{(1/2)}/a/(a^2*x*x^2+c)^{(1/2)-3*I*arctan(a*x)^2*polylog(2)},I*(1+I*a*x)/(a^2*x^2+1)^(1/2))*(a^2*x^2+1)^(1/2)/a/(a^2*c*x^2+c)^(1/2)-6*
       arctan(a*x)*polylog(3,-I*(1+I*ax)/(a^2*x^2+1)^(1/2)*(a^2*x^2+1)^(1/2)/a/(a^2*c*x^2+c)^(1/2)+6*arctan(a*x)*polylog(3,I*(1+I*axx)/(a^2*x^2+1)^(1/2))*(a^2*x^2+1)^(1/2)/a/(a^2*x*x^2+c)^(1/2)-6*I*polylog(4,-I*(1+I*a*x)/(a^2*x))(1/2) (1/2) * (a<sup>2</sup>*x<sup>2</sup>+1) ^(1/2) /a/(a<sup>2</sup>*c*x<sup>2</sup>+c) ^(1/2) +6*I*polylog(4,I*(1+I*
       a*x)/(a^2*x^2+1)^(1/2)*(a^2*x^2+1)^(1/2)/a/(a^2*x*x^2+c)(1/2)
```
#### <span id="page-3832-0"></span>Mathematica [A] (verified) 3.439.2

Time =  $0.14$  (sec), antiderivative size = 190, normalized size of antiderivative = 0.52

$$
\int \frac{\arctan(ax)^3}{\sqrt{c+a^2cx^2}} dx =
$$
\n
$$
i\sqrt{c(1+a^2x^2)} (2 \arctan(e^{i \arctan(ax)}) \arctan(ax)^3 - 3 \arctan(ax)^2 \text{PolyLog} (2, -ie^{i \arctan(ax)}) + 3 \arctan(ax)^2 \text{PolyLog} (2, -ie^{i \arctan(ax)})
$$

input Integrate [ArcTan [a\*x] ^3/Sqrt [c + a^2\*c\*x^2], x]

```
output ((-1)*Sqrt[c*(1 + a^2*x^2)]*(2*ArcTan[E^T(*ArcTan[a*x)])*ArcTan[a*x]^3 - 3*ArcTan[a*x]^2*PolyLog[2, (-I)*E^(I*ArcTan[a*x])] + 3*ArcTan[a*x]^2*PolyLo
      g[2, I*E^(I*ArcTan[a*x])] - (6*I)*ArcTan[a*x]*PolyLog[3, (-I)*E^(I*ArcTan[
      a*x])] + (6*I)*ArcTan[a*x]*PolyLog[3, I*e^(I*ArcTan[a*x])] + 6*PolyLog[4,(-I)*E^{(I*ArcTan[a*x]})] - 6*PolyLog[4, I*E^{(I*ArcTan[a*x]})])/(a*c*Sqrt[1,1])+ a^2 x^2]
```
#### <span id="page-3832-1"></span>3.439.3 Rubi [A] (verified)

Time = 0.70 (sec), antiderivative size = 201, normalized size of antiderivative = 0.55, number of steps used = 9, number of rules used = 8,  $\frac{\text{number of rules}}{\text{integrand size}}$  = 0.381, Rules used  $=\{5425, 5423, 3042, 4669, 3011, 7163, 2720, 7143\}$ 

Below are the steps used by Rubi to obtain the solution. The rule number used for the transformation is given above next to the arrow. The rules definitions used are listed below.

$$
\int \frac{\arctan(ax)^3}{\sqrt{a^2cx^2+c}} \, dx
$$

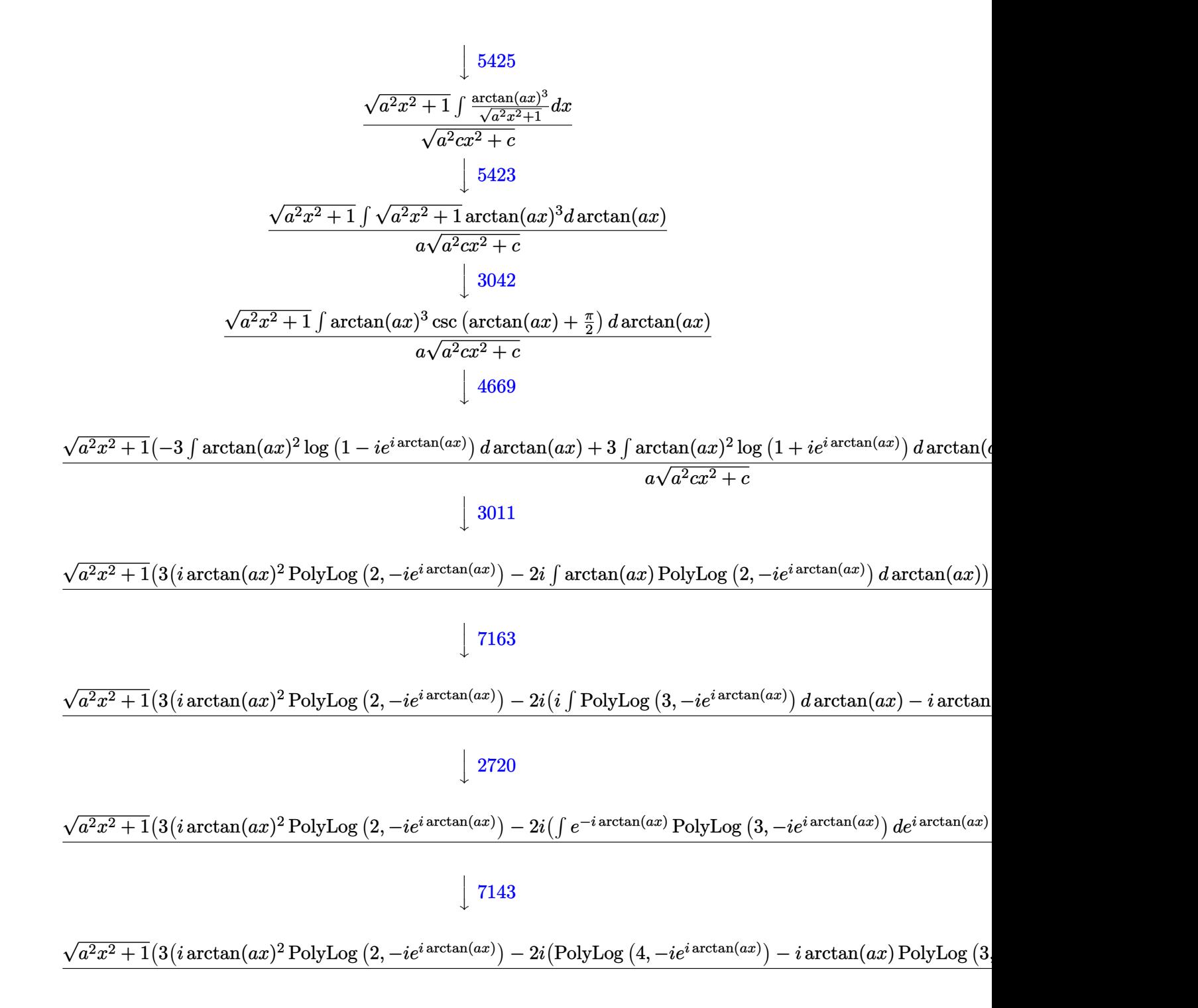

✞ ☎

✝ ✆

input Int[ArcTan[a\*x]^3/Sqrt[c + a^2\*c\*x^2],x]

output  $(Sqrt[1 + a^2*x^2]*((-2*I)*ArcTan[E^(I*ArcTan[a*x])]*ArcTan[a*x]^3 + 3*(I*$  $\arctan\left[\frac{a*x}{2*P\cdot1yLog[2, (-1)*E^{(x+Arctan\left[\frac{a*x}{2}\right])}\right] - (2*I)*((-I)*Arctan\left[\frac{a*x}{2}\right])}$ \*PolyLog[3, (-I)\*E^(I\*ArcTan[a\*x])] + PolyLog[4, (-I)\*E^(I\*ArcTan[a\*x])])) - 3\*(I\*ArcTan[a\*x]^2\*PolyLog[2, I\*E^(I\*ArcTan[a\*x])] - (2\*I)\*((-I)\*ArcTan  $[a*x]*PolyLog[3, I*E^(I*ArcTan[a*x])] + PolyLog[4, I*E^(I*ArcTan[a*x])]))$  $)/(\text{a*Sort}[c + a^2*c*x^2])$ 

3.439.3.1 Defintions of rubi rules used

rule 2720 Int [u\_, x\_Symbol] :> With  $[ \{ v = \text{FunctionOfExponential} [u, x] \}$ , Simp  $[ v / D [v, x] ]$ Subst [Int [Function0fExponentialFunction [u, x]/x, x], x, v], x]] /; Funct  $ionOfExponentialQ[u, x]$  &  $MatchQ[u, (w_)*((a_*)*(v_*)^(n_*))^(m_*)$  /; FreeQ  $[\{a, m, n\}, x]$  & IntegerQ[ $m*n$ ]] & MatchQ[u, E^((c\_.)\*((a\_.) + (b\_.)\*x))  $*(F_{})[v_{}]$  /; FreeQ[{a, b, c}, x] && InverseFunctionQ[F[x]]]

rule 3011 Int  $\frac{\text{Log}[1 + (e_*)*(F_*)((c_*)*(a_*) + (b_*)*(x_*)))^*(n_*)}{k}$ \*(x\_))^(m\_.), x\_Symbol] :> Simp[(-(f + g\*x)^m)\*(PolyLog[2, (-e)\*(F^(c\*(a +  $b*x))$ )n]/( $b*c*n*Log[F])$ ), x] + Simp[g\*(m/( $b*c*n*Log[F]$ )) Int[(f + g\*x)^(  $m - 1$  \*PolyLog[2,  $(-e)$ \* $(F^-(c*(a + b*x)))^n$ ], x], x] /; FreeQ[{F, a, b, c, e , f, g, n}, x] && GtQ[m, 0]

rule  $3042$  Int  $[u, x_Symb0]$  :> Int [DeactivateTrig[u, x], x] /; FunctionOfTrigOfLinear  $Q[u, x]$ 

rule  $4669$   $Int[csc[(e_.) + Pi*(k_.) + (f_.)*(x_')]*(c_.) + (d_.)*(x_'))^m, x_5ymbol$ ] :>  $Simp[-2*(c + d*x)^m*(Arctanh[E^{(1*k+p)})*E^{(1*(e + f*x))}]/f), x] + (-Si$  $mp[d*(m/f)$  Int[(c + d\*x)<sup>o</sup>(m - 1)\*Log[1 - E<sup>o</sup>(I\*k\*Pi)\*E<sup>o</sup>(I\*(e + f\*x))], x], x] + Simp[d\*(m/f) Int[(c + d\*x)^(m - 1)\*Log[1 + E^(I\*k\*Pi)\*E^(I\*(e + f\*x ))], x], x]) /; FreeQ[{c, d, e, f}, x] && IntegerQ[2\*k] && IGtQ[m, 0]

rule 5423  $Int[((a_{-}) + ArcTan[(c_{-})*(x_{-})]*(b_{-}))^{(p_{-})}/Sqrt[(d_{-}) + (e_{-})*(x_{-})^{2}], x_{-}S$ ymbol] :>  $Simp[1/(c*Sqrt[d])$  Subst[Int[(a + b\*x)^p\*Sec[x], x], x, ArcTan[  $c*x$ ]], x] /; FreeQ[{a, b, c, d, e}, x] && EqQ[e,  $c^2*d$ ] && IGtQ[p, 0] && Gt  $Q[d, 0]$ 

rule 5425 Int[((a\_.) + ArcTan[(c\_.)\*(x\_)]\*(b\_.))^(p\_.)/Sqrt[(d\_) + (e\_.)\*(x\_)^2], x\_S ymbol] :> Simp[Sqrt[1 + c^2\*x^2]/Sqrt[d + e\*x^2] Int[(a + b\*ArcTan[c\*x])^  $p/Sqrt[1 + c^2*x^2], x], x$  /; FreeQ[{a, b, c, d, e}, x] && EqQ[e, c<sup> $2*d$ ] &</sup> & IGtQ[p, 0] && !GtQ[d, 0]

✞ ☎

 $\left($   $\left($   $\right)$   $\left($   $\left($   $\right)$   $\left($   $\right)$   $\left($   $\left($   $\right)$   $\left($   $\left($   $\right)$   $\left($   $\left($   $\right)$   $\left($   $\right)$   $\left($   $\left($   $\right)$   $\left($   $\left($   $\right)$   $\left($   $\right)$   $\left($   $\left($   $\right)$   $\left($   $\left($   $\right)$   $\left($   $\left($   $\right)$   $\left($ 

✞ ☎

✞ ☎

```
rule 7143 <mark>Int[PolyLog[n_, (c_.)*((a_.) + (b_.)*(x_))^(p_.)]/((d_.) + (e_.)*(x_)), x_S</mark>
              ymbol] :> Simp[PolyLog[n + 1, c*(a + b*x)^p]/(e*p), x] /; FreeQ[{a, b, c, d
               , e, n, p}, x] && EqQ[b*d, a*e]
              \left( \left( \right) \left( \left( \right) \left( \left( \right) \left( \left( \right) \left( \left( \right) \left( \left( \right) \left( \left( \right) \left( \left( \right) \left( \left( \right) \left( \left( \right) \left( \left( \right) \left( \left( \right) \left(
```
rule 7163 <mark>Int[((e\_.) + (f\_.)\*(x\_))^(m\_.)\*PolyLog[n\_, (d\_.)\*((F\_)^((c\_.)\*((a\_.) + (b\_.</mark>  $(\mathbf{x}_\text{max}(\mathbf{x}_\text{max}))^{\wedge}(\mathbf{p}_\text{max},\mathbf{x}_\text{max})$  :> Simp[(e + f\*x)^m\*(PolyLog[n + 1, d\*(F^(c\*(a  $+ b*x)$ ))^p]/(b\*c\*p\*Log[F])), x] - Simp[f\*(m/(b\*c\*p\*Log[F])) Int[(e + f\*x)  $\hat{m}$  - 1)\*PolyLog[n + 1, d\*(F^(c\*(a + b\*x)))^p], x], x] /; FreeQ[{F, a, b, c , d, e, f, n, p}, x] && GtQ[m, 0] ✝ ✆

<span id="page-3835-0"></span>**3.439.4 Maple [F]**

$$
\int \frac{\arctan (ax)^3}{\sqrt{a^2c\,x^2+c}} dx
$$

✞ ☎

✝ ✆

<span id="page-3835-1"></span> $\left( \begin{array}{cc} \text{ } & \text{ } \\ \text{ } & \text{ } \end{array} \right)$ 

```
input <mark>int(arctan(a*x)^3/(a^2*c*x^2+c)^(1/2),x)</mark>
```
output <mark>int(arctan(a\*x)^3/(a^2\*c\*x^2+c)^(1/2),x)</mark> ✞ ☎

```
3.439.5 Fricas [F]
```

$$
\int \frac{\arctan(ax)^3}{\sqrt{c+a^2cx^2}} dx = \int \frac{\arctan(ax)^3}{\sqrt{a^2cx^2+c}} dx
$$

✝ ✆

<span id="page-3835-2"></span>✝ ✆

$$
\text{input} \left[ \frac{\text{integrate}(\arctan(a*x)^3/ (a^2*x^2+c)^(1/2), x, \text{ algorithm} = "fricas")}{\text{integrate}(\arctan(a*x)^3/ (a^2*x^2+c)^(1/2), x, \text{ algorithm} = "fricas")} \right]
$$

output <mark>integral(arctan(a\*x)^3/sqrt(a^2\*c\*x^2 + c), x)</mark> ✞ ☎

# **3.439.6 Sympy [F]**

$$
\int \frac{\arctan(ax)^3}{\sqrt{c+a^2cx^2}} dx = \int \frac{\atan^3(ax)}{\sqrt{c(a^2x^2+1)}} dx
$$

✝ ✆

✞ ☎

<span id="page-3836-0"></span>✝ ✆

$$
input\n{\hbox{integerate(atan(a*x)**3/(a**2*c*x**2+c)**(1/2),x)}
$$

output Integral(atan(a\*x)\*\*3/sqrt(c\*(a\*\*2\*x\*\*2 + 1)), x)

## **3.439.7 Maxima [F]**

$$
\int \frac{\arctan(ax)^3}{\sqrt{c+a^2cx^2}} dx = \int \frac{\arctan(ax)^3}{\sqrt{a^2cx^2+c}} dx
$$

✞ ☎

✝ ✆

✞ ☎

<span id="page-3836-1"></span>✝ ✆

$$
input\nintegrate(arctan(a*x)^3/(a^2*cx^2+c)^(1/2),x, algorithm="maxima")
$$

output integrate(arctan(a\*x)^3/sqrt(a^2\*c\*x^2 + c), x)

$$
3.439.8 \quad \text{Giac [F]}
$$

$$
\int \frac{\arctan(ax)^3}{\sqrt{c+a^2cx^2}} dx = \int \frac{\arctan(ax)^3}{\sqrt{a^2cx^2+c}} dx
$$

 $\left($   $\left($   $\right)$   $\left($   $\left($   $\right)$   $\left($   $\left($   $\right)$   $\left($   $\left($   $\right)$   $\left($   $\left($   $\right)$   $\left($   $\left($   $\right)$   $\left($   $\left($   $\right)$   $\left($   $\left($   $\right)$   $\left($   $\left($   $\right)$   $\left($   $\left($   $\right)$   $\left($   $\left($   $\right)$   $\left($   $\left($   $\right)$   $\left($ 

✞ ☎

<span id="page-3836-2"></span>✝ ✆

$$
\text{input} \boxed{\text{integrate}(\arctan(a*x)^3/(a^2*c*x^2+c)^(1/2),x, \text{ algorithm="giac")}}
$$

output <mark>sage0\*x</mark>

# **3.439.9 Mupad [F(-1)]**

Timed out.

$$
\int \frac{\arctan(ax)^3}{\sqrt{c+a^2cx^2}} dx = \int \frac{\atan(ax)^3}{\sqrt{c\,a^2\,x^2+c}} dx
$$

✝ ✆

input ✞ ☎  $int(atan(a*x)^{3}/(c + a^{2}x + x^{2})^{(1/2)},x)$ ✝ ✆

output int(atan(a\*x)^3/(c + a^2\*c\*x^2)^(1/2), x) ✞ ☎

#### $3.440$   $\int \frac{\arctan(ax)^3}{x\sqrt{1-x^2ax^2}}$ *x*  $\frac{1}{\sqrt{2}}$  $c+a^2cx^2$ *dx*

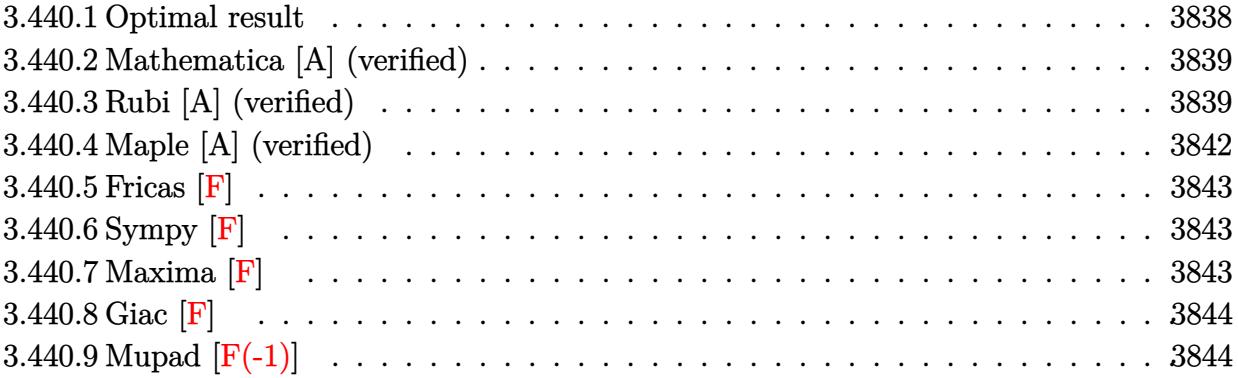

## <span id="page-3838-0"></span>**3.440.1 Optimal result**

Integrand size  $= 24$ , antiderivative size  $= 327$ 

$$
\int \frac{\arctan(ax)^3}{x\sqrt{c+a^2cx^2}} dx = -\frac{2\sqrt{1+a^2x^2}\arctan(ax)^3 \arctanh(e^{i\arctan(ax)})}{\sqrt{c+a^2cx^2}} \n+ \frac{3i\sqrt{1+a^2x^2}\arctan(ax)^2 \text{ PolyLog}(2, -e^{i\arctan(ax)})}{\sqrt{c+a^2cx^2}} \n- \frac{3i\sqrt{1+a^2x^2}\arctan(ax)^2 \text{PolyLog}(2, e^{i\arctan(ax)})}{\sqrt{c+a^2cx^2}} \n- \frac{6\sqrt{1+a^2x^2}\arctan(ax) \text{PolyLog}(3, -e^{i\arctan(ax)})}{\sqrt{c+a^2cx^2}} \n+ \frac{6\sqrt{1+a^2x^2}\arctan(ax) \text{PolyLog}(3, e^{i\arctan(ax)})}{\sqrt{c+a^2cx^2}} \n- \frac{6i\sqrt{1+a^2x^2} \text{PolyLog}(4, -e^{i\arctan(ax)})}{\sqrt{c+a^2cx^2}} \n+ \frac{6i\sqrt{1+a^2x^2} \text{PolyLog}(4, e^{i\arctan(ax)})}{\sqrt{c+a^2cx^2}} \n+ \frac{6i\sqrt{1+a^2x^2} \text{PolyLog}(4, e^{i\arctan(ax)})}{\sqrt{c+a^2cx^2}}
$$

```
output -2*arctan(axx)^3*arctanh((1+1*axx)/(a^2*x^2+1)^(1/2))*(a^2*x^2+1)^(1/2)/(a2*c*x^2+c)^(1/2)+3*I*arctan(a*x)^2*polylog(2,-(1+I*axx)/(a^2*x^2+1)^(1/2)))*(a<sup>2</sup>*x<sup>2</sup>1)<sup>2</sup>(1/2)/(a<sup>2</sup>*c*x<sup>2</sup>1c)<sup>2</sup>(1/2)-3*I*arctan(a*x)<sup>2</sup>*polylog(2,(1+I*a
         \frac{1}{2} /(a<sup>2</sup>*x<sup>2</sup>+1)<sup>2</sup>(1/2))*(a<sup>2</sup>*x<sup>2</sup>+1)<sup>2</sup>(1/2)/(a<sup>2</sup>*c*x<sup>2</sup>+c)<sup>2</sup>(1/2)-6*arctan(a*x)
        *polylog(3,-(1+I*a*x)/(a^2*x^2+1)^(1/2))*(a^2*x^2+1)^(1/2)/(a^2*c*x^2+c)^(
        1/2+6*arctan(a*x)*polylog(3,(1+I*a*x)/(a^2*x^2+1)^(1/2))*(a^2*x^2+1)^(1/2
        )/(a^2*c*x^2+c^2(c^2+c^2-6*I*polylog(4, -(1+I*axx)/(a^2*x^2+1)^(1/2))*(a^2*x^2-2+I^2)^2))+1)^(1/2)/(a^2*c*x^2+c)^(1/2)+6*I*polylog(4,(1+I*a*x)/(a^2*x^2+1)^(1/2))*(
        a^2*x^2+1<sup>(1/2)</sup>/(a^2*x^2+c(1/2)
```
#### <span id="page-3839-0"></span>Mathematica [A] (verified) 3.440.2

Time =  $0.28$  (sec), antiderivative size = 208, normalized size of antiderivative =  $0.64$ 

$$
\int \frac{\arctan(ax)^3}{x\sqrt{c+a^2cx^2}} dx =
$$
\n
$$
i\sqrt{1+a^2x^2} (\pi^4 - 2\arctan(ax)^4 + 8i\arctan(ax)^3 \log(1 - e^{-i\arctan(ax)}) - 8i\arctan(ax)^3 \log(1 + e^{i\arctan(ax)^3})
$$

```
input Integrate [ArcTan [a*x] ^3/(x*Sqrt [c + a^2*c*x^2]), x]
```

```
output ((-1/8*1)*sqrt[6]{1 + a^2*x^2}*(Pi^2 - 2*Arctan[a*x]^4 + (8*I)*Arctan[a*x]^3*Log[1 - E^((-I)*ArcTan[a*x])] - (8*I)*ArcTan[a*x]<sup>2</sup>*Log[1 + E^(I*ArcTan[a*
      x])] - 24*ArcTan[a*x]^2*PolyLog[2, E^((-I)*ArcTan[a*x])] - 24*ArcTan[a*x]^
       2*PolyLog[2, -E^{(I*ArcTan[a*x]})] + (48*I)*ArcTan[a*x]*PolyLog[3, E^{-((-I)*A)}]rcTan[a*x])] - (48*I)*ArcTan[a*x]*PolyLog[3, -E^(I*ArcTan[a*x])] + 48*PolyLog[4, E^((-I)*ArcTan[a*x])] + 48*PolyLog[4, -E^((I*ArCTan[a*x)])))/Sqrt[c*
       (1 + a^2*x^2)
```
#### <span id="page-3839-1"></span>Rubi [A] (verified) 3.440.3

Time = 0.77 (sec), antiderivative size = 178, normalized size of antiderivative = 0.54, number of steps used = 9, number of rules used = 8,  $\frac{\text{number of rules}}{\text{interand size}}$  = 0.333, Rules used  $=\{5493, 5491, 3042, 4671, 3011, 7163, 2720, 7143\}$ 

Below are the steps used by Rubi to obtain the solution. The rule number used for the transformation is given above next to the arrow. The rules definitions used are listed below.

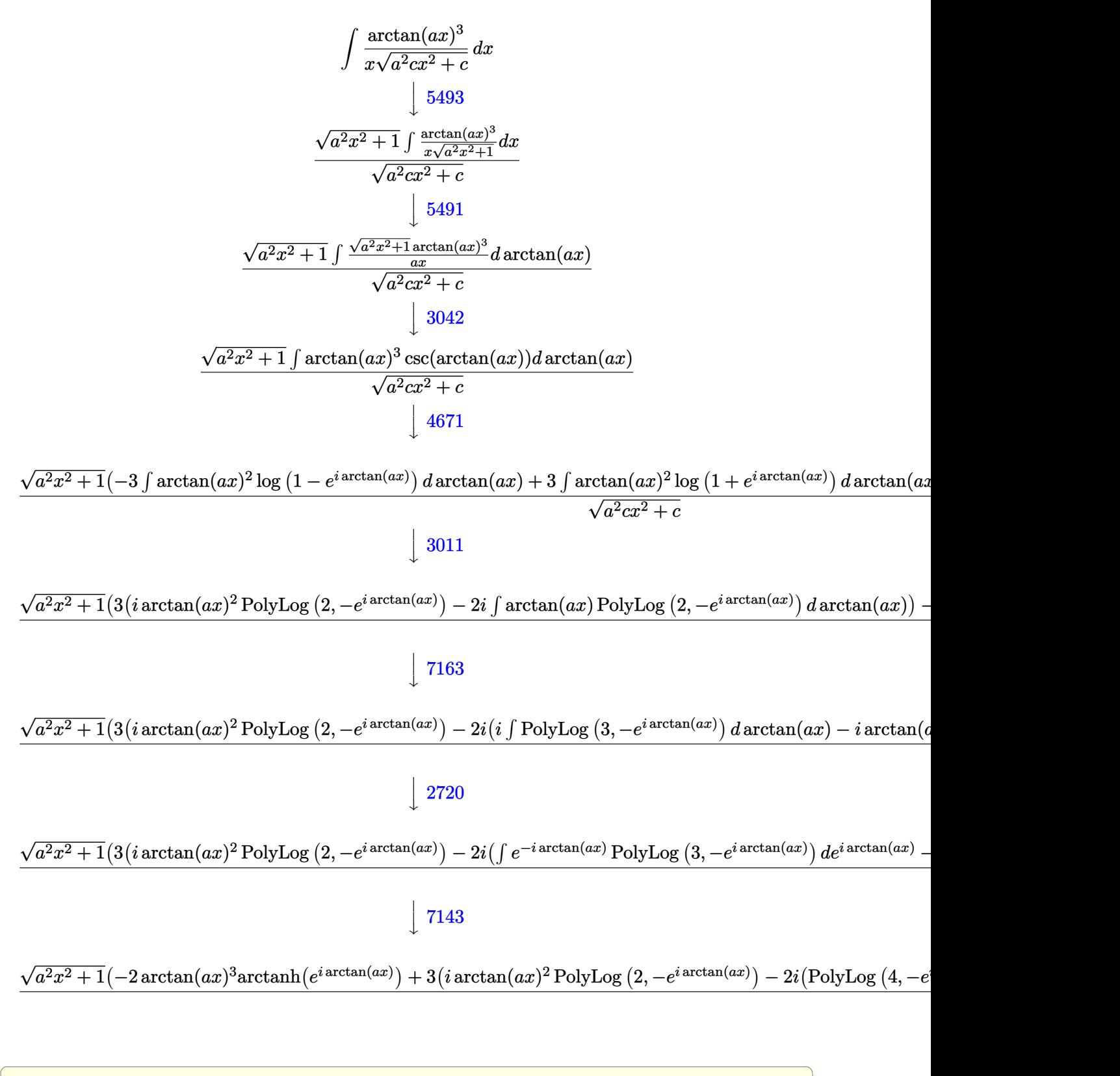

✝ ✆

input Int[ArcTan[a\*x]^3/(x\*Sqrt[c + a^2\*c\*x^2]),x]

```
output (Sqrt[1 + a^2*x^2] * (-2*ArcTan[a*x]^3*ArcTanh[E^([1*ArcTan[a*x]])] + 3*(I*ArcTan[a*x]<sup>-2*PolyLog[2, -E<sup>-</sup>(I*ArcTan[a*x])] - (2*I)*((-I)*ArcTan[a*x]*PolyLo</sup>
        g[3, -E^{(1*ArcTan[a*x]})] + PolyLog[4, -E^{(1*ArcTan[a*x]})]) - 3*(I*ArcTan[a*x]<sup>2</sup>*PolyLog[2, E<sup>^</sup>(I*ArcTan[a*x])] - (2*I)*((-I)*ArcTan[a*x]*PolyLog[3,E^{(1*ArcTan[a*x])} + PolyLog[4, E^{(1*ArcTan[a*x]))}))))))/Sqrt[c + a<sup>2*</sup>c*x<sup>2</sup>2]
```
3.440.3.1 Defintions of rubi rules used

rule 2720 Int [u\_, x\_Symbol] :> With  $[{\bf v} =$  Function Of Exponential [u, x] }, Simp  $[{\bf v}/D[{\bf v}, {\bf x}]$ Subst [Int [Function0fExponentialFunction [u, x]/x, x], x, v], x]] /; Funct  $[ {a, m, n}, x]$  & IntegerQ[m\*n]] & MatchQ[u, E^((c\_.)\*((a\_.) + (b\_.)\*x))  $*(F_{}) [v_{-}]$  /; FreeQ[{a, b, c}, x] && InverseFunctionQ[F[x]]]

```
rule 3011 Int \frac{\text{Log}[1 + (e_*)*(F_*)((c_*)*(a_*) + (b_*)*(x_*)))^*(n_*)}{\text{Log}[1 + (e_*)*((f_*)*((f_*)*(x_*)))^*(n_*))}*(x_))^(m_.), x_Symbol] :> Simp[(-(f + g*x)^m)*(PolyLog[2, (-e)*(F^(c*(a +
          b*x))<sup>n</sup>]/(b*c*n*Log[F])), x] + Simp[g*(m/(b*c*n*Log[F])) Int[(f + g*x)<sup>-</sup>(
          m - 1 *PolyLog[2, (-e)*(F^-(c*(a + b*x)))^n], x], x] /; FreeQ[{F, a, b, c, e
          , f, g, n}, x] && GtQ[m, 0]
```
- rule  $3042$  Int[u<sub>n</sub>, x\_Symbol] :> Int[DeactivateTrig[u, x], x] /; FunctionOfTrigOfLinear  $Q[u, x]$
- rule  $4671 \text{ Int}[\csc[(e_.) + (f_.)*(x_')]*(c_.) + (d_.)*(x_'))^-(m_.), x_Symbo1]$  :> Simp[- $2*(c + d*x)^m*(ArcTanh[E^{(i*(e + f*x))]/f), x] + (-Simp[d*(m/f) Int[(c + g(x))](c + g(x)))$  $d*x$ <sup>-</sup>(m - 1)\*Log[1 - E<sup>-</sup>(I\*(e + f\*x))], x], x] + Simp[d\*(m/f) Int[(c + d\*x )  $(m - 1) * Log[1 + E^{(1* (e + f*x))}, x], x]$  /; FreeQ[{c, d, e, f}, x] && IG  $tQ[m, 0]$

rule 5491  $Int[(a_{\cdot}, ) + ArcTan[(c_{\cdot}, *(x_{\cdot})]*(b_{\cdot}, )](x_{\cdot})*(x_{\cdot})*Sqrt[(d_{\cdot}) + (e_{\cdot}, *(x_{\cdot})^2]$ ),  $x_Symbol]$  :> Simp[1/Sqrt[d] Subst[Int[(a + b\*x)^p\*Csc[x], x], x, ArcTa  $n[c*x], x]$  /; FreeQ[{a, b, c, d, e}, x] && EqQ[e, c<sup>-2\*d]</sup> && IGtQ[p, 0] &&  $GtQ[d, 0]$ 

```
rule 5493 <mark>Int[((a_.) + ArcTan[(c_.)*(x_)]*(b_.))^(p_.)/((x_)*Sqrt[(d_) + (e_.)*(x_)^2</mark>
      ✞ ☎
       ]), x_Symbol] :> Simp[Sqrt[1 + c^2*x^2]/Sqrt[d + e*x^2] Int[(a + b*ArcTan
       [c*x])^p/(x*Sqrt[1 + c^2*x^2]), x, x], x] /; FreeQ[{a, b, c, d, e}, x] && EqQ[
       e, c^2*d] && IGtQ[p, 0] && !GtQ[d, 0]
```
 $\left($   $\left($   $\right)$   $\left($   $\left($   $\right)$   $\left($   $\right)$   $\left($   $\left($   $\right)$   $\left($   $\left($   $\right)$   $\left($   $\left($   $\right)$   $\left($   $\right)$   $\left($   $\left($   $\right)$   $\left($   $\left($   $\right)$   $\left($   $\right)$   $\left($   $\left($   $\right)$   $\left($   $\left($   $\right)$   $\left($   $\left($   $\right)$   $\left($ 

```
rule 7143 <mark>Int[PolyLog[n_, (c_.)*((a_.) + (b_.)*(x_))^(p_.)]/((d_.) + (e_.)*(x_)), x_S</mark>
          ✞ ☎
           ymbol] :> Simp[PolyLog[n + 1, c*(a + b*x)^p]/(e*p), x] /; FreeQ[{a, b, c, d
           , e, n, p}, x] && EqQ[b*d, a*e]
          \left( \left( \right) \left( \left( \right) \left( \left( \right) \left( \left( \right) \left( \left( \right) \left( \left( \right) \left( \left( \right) \left( \left( \right) \left( \left( \right) \left( \left( \right) \left( \left( \right) \left( \left( \right) \left(
```

```
rule 7163 <mark>Int[((e_.) + (f_.)*(x_))^(m_.)*PolyLog[n_, (d_.)*((F_)^((c_.)*((a_.) + (b_.</mark>
      ✞ ☎
      (*)*(x_{})))^{\frown}(p_{.}.)], x_Symbol] :> Simp[(e + f*x)^m*(PolyLog[n + 1, d*(F^(c*(a))}
      + b*x)))^p]/(b*c*p*Log[F])), x] - Simp[f*(m/(b*c*p*Log[F])) Int[(e + f*x)
      \hat{m} - 1)*PolyLog[n + 1, d*(F^(c*(a + b*x)))^p], x], x] /; FreeQ[{F, a, b, c
      , d, e, f, n, p}, x] && GtQ[m, 0]
      ✝ ✆
```
## <span id="page-3842-0"></span>**3.440.4 Maple [A] (verified)**

Time  $= 4.42$  (sec), antiderivative size  $= 261$ , normalized size of antiderivative  $= 0.80$ 

✝ ✆

<span id="page-3842-1"></span>✝ ✆

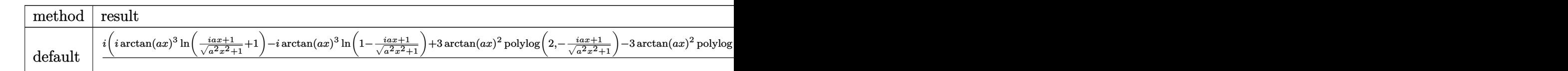

input <mark>| int(arctan(a\*x)^3/x/(a^2\*c\*x^2+c)^(1/2),x,method=\_RETURNVERBOSE)</mark> ✞ ☎

```
output
I*(I*arctan(a*x)^3*ln((1+I*a*x)/(a^2*x^2+1)^(1/2)+1)-I*arctan(a*x)^3*ln(1-
     ✞ ☎
     (1+I*a*x)/(a^2*x^2+1)^(1/2)+3*arctan(a*x)^2*polylog(2,-(1+I*a*x)/(a^2*x^2))+1)^(1/2))-3*arctan(a*x)^2*polylog(2,(1+I*a*x)/(a^2*x^2+1)^(1/2))+6*I*arct
     an(a*x)*polylog(3, -(1+I*axx)/(a^2*x^2+1)^(1/2)) -6*I*arctan(a*x)*polylog(3,(1+I*a*x)/(a^2*x^2+1)^(1/2)-6*polylog(4,-(1+I*a*x)/(a^2*x^2+1)^(1/2))+6*p\sigmaolylog(4,(1+I*a*x)/(a^2*x^2+1)^(1/2)))*(c*(a*x-I)*(I+a*x))^(1/2)/(a^2*x^2+
     1)^{(1/2)/c}
```
## **3.440.5 Fricas [F]**

$$
\int \frac{\arctan(ax)^3}{x\sqrt{c+a^2cx^2}} dx = \int \frac{\arctan(ax)^3}{\sqrt{a^2cx^2+cx}} dx
$$

 $\left($   $\left($   $\right)$   $\left($   $\left($   $\right)$   $\left($   $\left($   $\right)$   $\left($   $\left($   $\right)$   $\left($   $\left($   $\right)$   $\left($   $\left($   $\right)$   $\left($   $\left($   $\right)$   $\left($   $\left($   $\right)$   $\left($   $\left($   $\right)$   $\left($   $\left($   $\right)$   $\left($   $\left($   $\right)$   $\left($   $\left($   $\right)$   $\left($ 

✞ ☎

<span id="page-3843-0"></span>✝ ✆

$$
input \left[ \frac{\text{integrate}(\arctan(a*x)^3/x/(a^2*x^2+c)^(1/2),x, algorithm="fricas")}{\text{integrate}(\arctan(a*x)^3/x/(a^2*x^2+c)^(1/2),x, algorithm="fricas")} \right]
$$

output <mark>integral(sqrt(a^2\*c\*x^2 + c)\*arctan(a\*x)^3/(a^2\*c\*x^3 + c\*x), x)</mark>

## **3.440.6 Sympy [F]**

$$
\int \frac{\arctan(ax)^3}{x\sqrt{c+a^2cx^2}} dx = \int \frac{\atan^3(ax)}{x\sqrt{c(a^2x^2+1)}} dx
$$

✝ ✆

<span id="page-3843-1"></span>✝ ✆

$$
\text{input} \left[ \frac{\text{integrate}(\text{atan}(a*x)**3/x/(a**2*c*x**2+c)**(1/2), x)}{\text{integrate}(\text{atan}(a*x)**3/x/(a**2*c*x**2+c)**(1/2), x)} \right]
$$

output <mark>Integral(atan(a\*x)\*\*3/(x\*sqrt(c\*(a\*\*2\*x\*\*2 + 1))), x)</mark> ✞ ☎

## **3.440.7 Maxima [F]**

$$
\int \frac{\arctan(ax)^3}{x\sqrt{c+a^2cx^2}} dx = \int \frac{\arctan(ax)^3}{\sqrt{a^2cx^2+cx}} dx
$$

 $\left($   $\left($   $\right)$   $\left($   $\left($   $\right)$   $\left($   $\left($   $\right)$   $\left($   $\left($   $\right)$   $\left($   $\left($   $\right)$   $\left($   $\left($   $\right)$   $\left($   $\left($   $\right)$   $\left($   $\left($   $\right)$   $\left($   $\left($   $\right)$   $\left($   $\left($   $\right)$   $\left($   $\left($   $\right)$   $\left($   $\left($   $\right)$   $\left($ 

✞ ☎

<span id="page-3843-2"></span>✝ ✆

$$
\text{input} \boxed{\text{integrate}(\arctan(a*x)^3/x/(a^2*x^2+c)^(1/2),x, \text{ algorithm="maxima"})}
$$

output integrate(arctan(a\*x)^3/(sqrt(a^2\*c\*x^2 + c)\*x), x)

## **3.440.8 Giac [F]**

$$
\int \frac{\arctan(ax)^3}{x\sqrt{c+a^2cx^2}} dx = \int \frac{\arctan(ax)^3}{\sqrt{a^2cx^2+cx}} dx
$$

 $\left($   $\left($   $\right)$   $\left($   $\left($   $\right)$   $\left($   $\left($   $\right)$   $\left($   $\left($   $\right)$   $\left($   $\left($   $\right)$   $\left($   $\left($   $\right)$   $\left($   $\left($   $\right)$   $\left($   $\left($   $\right)$   $\left($   $\left($   $\right)$   $\left($   $\left($   $\right)$   $\left($   $\left($   $\right)$   $\left($   $\left($   $\right)$   $\left($ 

<span id="page-3844-0"></span>✝ ✆

input ✞ ☎ integrate(arctan(a\*x)^3/x/(a^2\*c\*x^2+c)^(1/2),x, algorithm="giac")

output <mark>sage0\*x</mark> ✞ ☎

## **3.440.9 Mupad [F(-1)]**

Timed out.

$$
\int \frac{\arctan(ax)^3}{x\sqrt{c+a^2cx^2}} dx = \int \frac{\atan(ax)^3}{x\sqrt{ca^2x^2+c}} dx
$$

✝ ✆

 $\left($   $\left($   $\right)$   $\left($   $\left($   $\right)$   $\left($   $\left($   $\right)$   $\left($   $\left($   $\right)$   $\left($   $\left($   $\right)$   $\left($   $\left($   $\right)$   $\left($   $\left($   $\right)$   $\left($   $\left($   $\right)$   $\left($   $\left($   $\right)$   $\left($   $\left($   $\right)$   $\left($   $\left($   $\right)$   $\left($   $\left($   $\right)$   $\left($ 

input <mark>| int(atan(a\*x)^3/(x\*(c + a^2\*c\*x^2)^(1/2)),x)</mark> ✞ ☎

output ✞ ☎  $int(atan(a*x)^{3}/(x*(c + a^{2}x * x^{2})^{(1/2)}), x)$ 

#### $3.441$   $\int \frac{\arctan(ax)^3}{x^2\sqrt{a^2\sin^2(ax)^2}}$ *x* 2  $\frac{c_0}{\sqrt{2}}$  $c+a^2cx^2$ *dx*

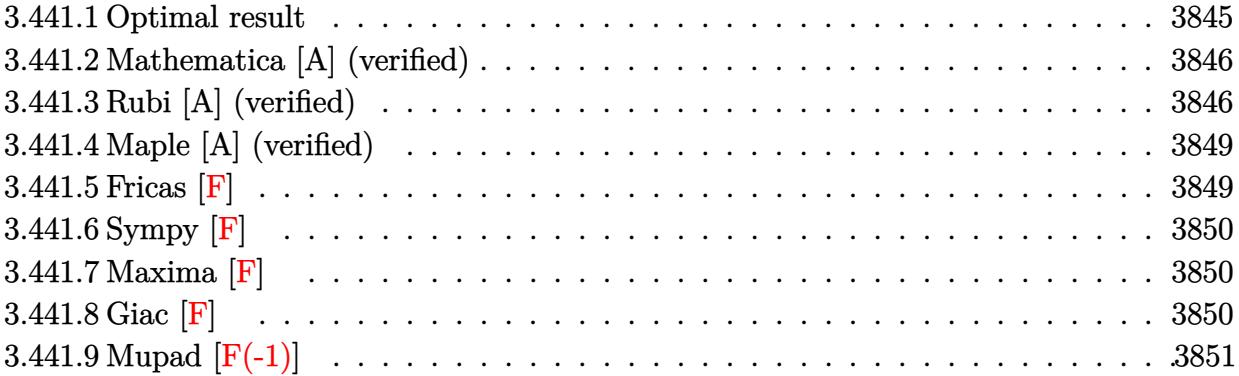

### <span id="page-3845-0"></span>**3.441.1 Optimal result**

Integrand size  $= 24$ , antiderivative size  $= 260$ 

$$
\int \frac{\arctan(ax)^3}{x^2\sqrt{c+a^2cx^2}} dx = -\frac{\sqrt{c+a^2cx^2}\arctan(ax)^3}{cx} \n- \frac{6a\sqrt{1+a^2x^2}\arctan(ax)^2\arctanh(e^{i\arctan(ax)})}{\sqrt{c+a^2cx^2}} \n+ \frac{6ia\sqrt{1+a^2x^2}\arctan(ax)\text{PolyLog}(2,-e^{i\arctan(ax)})}{\sqrt{c+a^2cx^2}} \n- \frac{6ia\sqrt{1+a^2x^2}\arctan(ax)\text{PolyLog}(2,e^{i\arctan(ax)})}{\sqrt{c+a^2cx^2}} \n- \frac{6a\sqrt{1+a^2x^2}\text{PolyLog}(3,-e^{i\arctan(ax)})}{\sqrt{c+a^2cx^2}} \n+ \frac{6a\sqrt{1+a^2x^2}\text{PolyLog}(3,e^{i\arctan(ax)})}{\sqrt{c+a^2cx^2}}
$$

output -6\*a\*arctan(a\*x)^2\*arctanh((1+I\*a\*x)/(a^2\*x^2+1)^(1/2))\*(a^2\*x^2+1)^(1/2)/ ✞ ☎  $(a^2*c*x^2+c)^(1/2)+6*I*a*arctan(a*x)*polylog(2,-(1+I*axx)/(a^2*x^2+1)^(1/2))$  $2)$ )\*(a^2\*x^2+1)^(1/2)/(a^2\*c\*x^2+c)^(1/2)-6\*I\*a\*arctan(a\*x)\*polylog(2,(1+I \*a\*x)/(a^2\*x^2+1)^(1/2))\*(a^2\*x^2+1)^(1/2)/(a^2\*c\*x^2+c)^(1/2)-6\*a\*polylog  $(3,-(1+I*a*x)/(a^2*x^2+1)^(1/2))*(a^2*x^2+1)^(1/2)/(a^2*x^2+c^2+c^2)(1/2)+6*a$  $*$ polylog(3,(1+I\*a\*x)/(a^2\*x^2+1)^(1/2))\*(a^2\*x^2+1)^(1/2)/(a^2\*c\*x^2+c)^(1  $/2$ )-arctan(a\*x)^3\*(a^2\*c\*x^2+c)^(1/2)/c/x

<span id="page-3845-1"></span>✝ ✆

#### **3.441.2 Mathematica [A] (verified)**

Time  $= 0.41$  (sec), antiderivative size  $= 174$ , normalized size of antiderivative  $= 0.67$ 

✞ ☎

✝ ✆

✞ ☎

<span id="page-3846-0"></span> $\left($   $\left($   $\right)$   $\left($   $\left($   $\right)$   $\left($   $\left($   $\right)$   $\left($   $\left($   $\right)$   $\left($   $\left($   $\right)$   $\left($   $\left($   $\right)$   $\left($   $\left($   $\right)$   $\left($   $\left($   $\right)$   $\left($   $\left($   $\right)$   $\left($   $\left($   $\right)$   $\left($   $\left($   $\right)$   $\left($   $\left($   $\right)$   $\left($ 

$$
\int \frac{\arctan(ax)^3}{x^2\sqrt{c+a^2cx^2}} dx =
$$
\n
$$
-\frac{a\sqrt{1+a^2x^2}\left(\frac{\sqrt{1+a^2x^2}\arctan(ax)^3}{ax} - 3\arctan(ax)^2\log\left(1-e^{i\arctan(ax)}\right) + 3\arctan(ax)^2\log\left(1+e^{i\arctan(ax)}\right)}{ax}
$$

input Integrate[ArcTan[a\*x]^3/(x^2\*Sqrt[c + a^2\*c\*x^2]),x]

```
output
-((a*Sqrt[1 + a^2*x^2]*((Sqrt[1 + a^2*x^2]*ArcTan[a*x]^3)/(a*x) - 3*ArcTan
      [a*x]^2*Log[1 - E^-(I*ArcTan[a*x]))] + 3*ArcTan[a*x]^2*Log[1 + E^-(I*ArcTan[a])]*x])] - (6*I)*ArcTan[a*x]*PolyLog[2, -E^(I*ArcTan[a*x])] + (6*I)*ArcTan[a*x]*PolyLog[2, E^(I*ArcTan[a*x])] + 6*PolyLog[3, -E^(I*ArcTan[a*x])] - 6*Po
      lyLog[3, E^(I*ArcTan[a*x])]))/Sqrt[c*(1 + a^2*x^2)])
```
### **3.441.3 Rubi [A] (verified)**

Time =  $0.85$  (sec), antiderivative size = 157, normalized size of antiderivative = 0.60, number of steps used = 9, number of rules used = 8,  $\frac{\text{number of rules}}{\text{integral size}}$  = 0.333, Rules used  $= \{5479, 5493, 5491, 3042, 4671, 3011, 2720, 7143\}$ 

Below are the steps used by Rubi to obtain the solution. The rule number used for the transformation is given above next to the arrow. The rules definitions used are listed below.

$$
\int \frac{\arctan(ax)^3}{x^2 \sqrt{a^2cx^2 + c}} dx
$$
\n
$$
\int \frac{5479}{x \sqrt{a^2cx^2 + c}} dx
$$
\n
$$
\int \frac{5479}{x \sqrt{a^2cx^2 + c}} dx - \frac{\arctan(ax)^3 \sqrt{a^2cx^2 + c}}{cx}
$$
\n
$$
\int \frac{5493}{x \sqrt{a^2x^2 + 1} \int \frac{\arctan(ax)^2}{x \sqrt{a^2x^2 + 1}} dx} - \frac{\arctan(ax)^3 \sqrt{a^2cx^2 + c}}{cx}
$$
\n
$$
\int \frac{5491}{x \sqrt{a^2x^2 + 1} \int \frac{\sqrt{a^2x^2 + 1} \arctan(ax)^2}{ax} dx} dx
$$
\n
$$
\int \frac{\arctan(ax)^3 \sqrt{a^2cx^2 + c}}{\sqrt{a^2cx^2 + c}} dx
$$
\n
$$
\int \frac{\arctan(ax)^3 \sqrt{a^2cx^2 + c}}{\sqrt{a^2cx^2 + c}} dx
$$

Ì

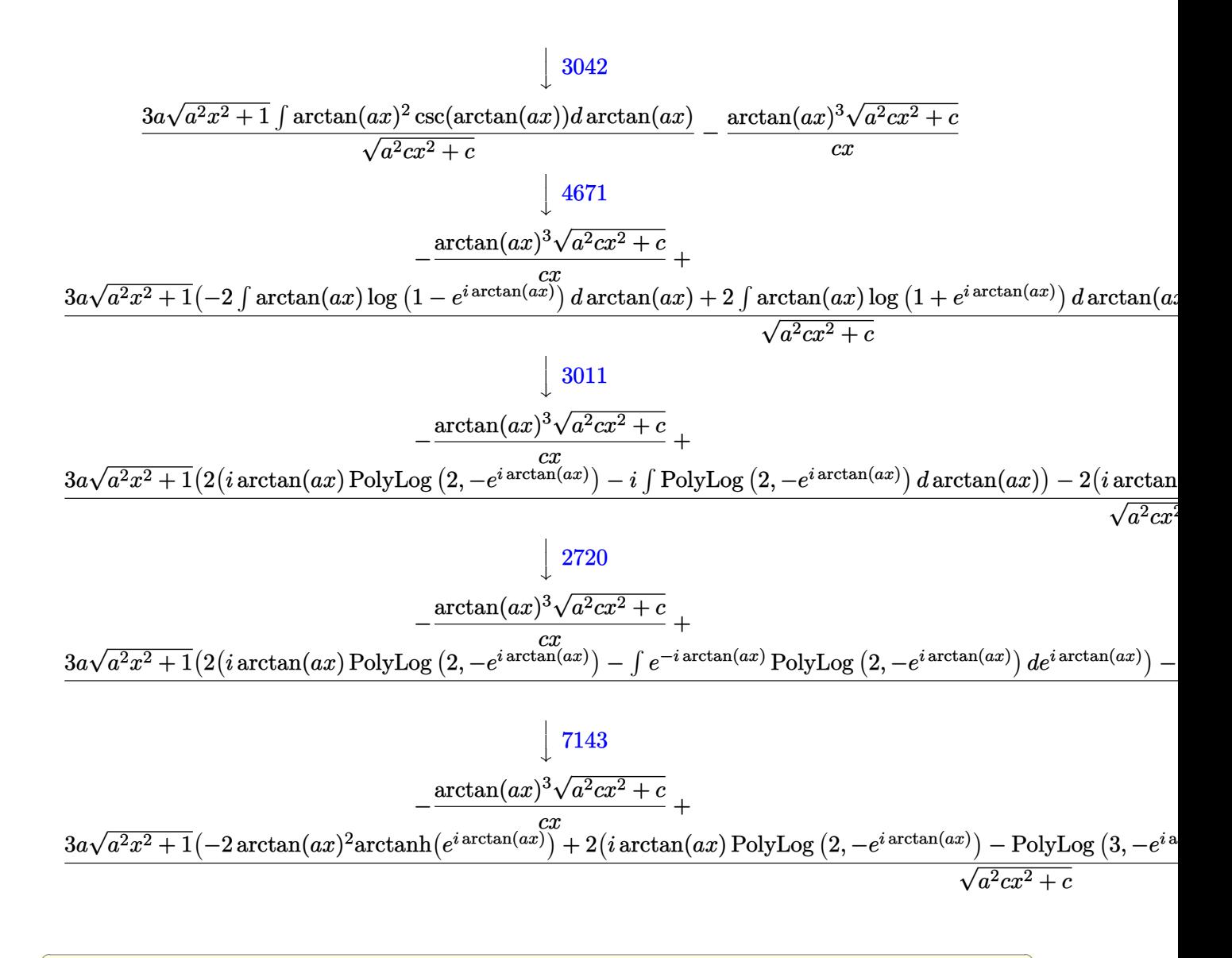

$$
input \left[ \text{Int} \left[ \text{ArcTan} \left[ a \ast x \right] ^{2} \right] ^{2} \left( x^{2} \ast \text{Sqrt} \left[ c + a^{2} \ast c \ast x^{2} \right] \right), x \right]
$$

output  $-$  ((Sqrt[c + a<sup>2\*</sup>c\*x<sup>2</sup>]\*ArcTan[a\*x]<sup>2</sup>3)/(c\*x)) + (3\*a\*Sqrt[1 + a<sup>2\*x<sup>2</sup>]\*(-2\*</sup>  $ArcTan[a*x]$ <sup>2</sup>\*ArcTanh[E^(I\*ArcTan[a\*x])] + 2\*(I\*ArcTan[a\*x]\*PolyLog[2, -E^  $(I*ArcTan[a*x])] - PolyLog[3, -E^(I*ArcTan[a*x])]) - 2*(I*ArcTan[a*x]*Poly$ Log[2,  $E^{(x+1)}$  [a\*x])] - PolyLog[3,  $E^{(x+1)}$  [a\*x])])))/Sqrt[c + a<sup>2\*</sup>  $c*x^2]$ 

#### **3.441.3.1 Defintions of rubi rules used**

```
rule 2720 <mark>Int[u_, x_Symbol] :> With[{v = FunctionOfExponential[u, x]}, Simp[v/D[v, x]</mark>
     ✞ ☎
        Subst[Int[FunctionOfExponentialFunction[u, x]/x, x], x, v], x]] /; Funct
      ionOfExponentialQ[u, x] & MatchQ[u, (w_)*((a_-)*(v_-)^(n_-))^m(m_+) /; FreeQ
      [{a, m, n}, x] & IntegerQ[[m*n]] & !MatchQ[u, E^((c_.)*((a_.) + (b_.)*x))
      *(F_)[v_] /; FreeQ[{a, b, c}, x] && InverseFunctionQ[F[x]]]
     ✝ ✆
```

```
rule 3011 <mark>Int[Log[1 + (e_.)*((F_)^((c_.)*((a_.) + (b_.)*(x_))))^(n_.)]*((f_.) + (g_.)</mark>
            *(x_-)<sup>(m_.)</sup>, x_Symbol] :> Simp[(-(f + g*x)^m)*(PolyLog[2, (-e)*(F^(c*(a +
            b*x)))^n]/(b*c*n*Log[F])), x] + Simp[g*(m/(b*c*n*Log[F])) Int[(f + g*x)^(
            m - 1)*PolyLog[2, (-e)*(F^-(c*(a + b*x)))^n, x], x] /; FreeQ[{F, a, b, c, e
            , f, g, n}, x] && GtQ[m, 0]
           \left( \left( \right) \left( \left( \right) \left( \left( \right) \left( \left( \right) \left( \left( \right) \left( \left( \right) \left( \left( \right) \left( \left( \right) \left( \left( \right) \left( \left( \right) \left( \left( \right) \left( \left( \right) \left(
```
✞ ☎

✞ ☎

✞ ☎

✝ ✆

✞ ☎

✞ ☎

rule 3042 <mark>Int[u\_, x\_Symbol] :> Int[DeactivateTrig[u, x], x] /; FunctionOfTrigOfLinear</mark>  $Q[u, x]$ ✝ ✆

rule 4671 <mark>Int[csc[(e\_.) + (f\_.)\*(x\_)]\*((c\_.) + (d\_.)\*(x\_))^(m\_.), x\_Symbol] :> Simp[-</mark>  $2*(c + d*x)^m*(Arctanh[E^{(i*(e + f*x))]/f), x] + (-Simp[d*(m/f) Int[(c +$  $d*x)^{n}$ (m - 1)\*Log[1 - E^(I\*(e + f\*x))], x], x] + Simp[d\*(m/f) Int[(c +  $d*x$  $)^{\hat{m}}(m - 1) * Log[1 + E^{\hat{m}}(I * (e + f * x))], x], x]$  /; FreeQ[{c, d, e, f}, x] && IG tQ[m, 0]

rule 5479 Int[((a\_.) + ArcTan[(c\_.)\*(x\_)]\*(b\_.))^(p\_.)\*((f\_.)\*(x\_))^(m\_.)\*((d\_) + (e\_ .)\*(x\_)^2)^(q\_.), x\_Symbol] :> Simp[(f\*x)^(m + 1)\*(d + e\*x^2)^(q + 1)\*((a +  $b*ArcTan[c*x])^p/(d*f*(m + 1))$ , x] - Simp[b\*c\*(p/(f\*(m + 1))) Int[(f\*x)  $\hat{m}$  + 1)\*(d + e\*x^2)^q\*(a + b\*ArcTan[c\*x])^(p - 1), x], x] /; FreeQ[{a, b, c, d, e, f, m, q}, x] && EqQ[e, c<sup>-</sup>2\*d] && EqQ[m + 2\*q + 3, 0] && GtQ[p, 0] &&  $NeQ[m, -1]$ ✝ ✆

rule 5491 <mark>Int[((a\_.) + ArcTan[(c\_.)\*(x\_)]\*(b\_.))^(p\_)/((x\_)\*Sqrt[(d\_) + (e\_.)\*(x\_)^2]</mark> ),  $x_Symbol$  :>  $Simp[1/Sqrt[d]$  Subst[Int[(a + b\*x)^p\*Csc[x], x], x, ArcTa  $n[c*x]$ , x] /; FreeQ[{a, b, c, d, e}, x] && EqQ[e, c^2\*d] && IGtQ[p, 0] && GtQ[d, 0] ✝ ✆

```
rule 5493 <mark>Int[((a_.) + ArcTan[(c_.)*(x_)]*(b_.))^(p_.)/((x_)*Sqrt[(d_) + (e_.)*(x_)^2</mark>
      ✞ ☎
      ]), x_Symbol :> Simp[Sqrt[1 + c^2*x^2]/Sqrt[d + e*x^2] Int[(a + b*ArcTan
       [c*x])^p/(x*Sqrt[1 + c^2*x^2]), x, x], x] /; FreeQ[{a, b, c, d, e}, x] && EqQ[
       e, c^2*d] && IGtQ[p, 0] && !GtQ[d, 0]
```

```
rule 7143 <mark>Int[PolyLog[n_, (c_.)*((a_.) + (b_.)*(x_))^(p_.)]/((d_.) + (e_.)*(x_)), x_S</mark>
              ymbol] :> Simp[PolyLog[n + 1, c*(a + b*x)^p]/(e*p), x] /; FreeQ[{a, b, c, d
               , e, n, p}, x] && EqQ[b*d, a*e]
              \left( \left( \right) \left( \left( \right) \left( \left( \right) \left( \left( \right) \left( \left( \right) \left( \left( \right) \left( \left( \right) \left( \left( \right) \left( \left( \right) \left( \left( \right) \left( \left( \right) \left( \left( \right) \left(
```
## <span id="page-3849-0"></span>**3.441.4 Maple [A] (verified)**

Time  $= 4.27$  (sec), antiderivative size  $= 230$ , normalized size of antiderivative  $= 0.88$ 

✞ ☎

✝ ✆

✞ ☎

<span id="page-3849-1"></span> $\left($   $\left($   $\right)$   $\left($   $\left($   $\right)$   $\left($   $\left($   $\right)$   $\left($   $\left($   $\right)$   $\left($   $\left($   $\right)$   $\left($   $\left($   $\right)$   $\left($   $\left($   $\right)$   $\left($   $\left($   $\right)$   $\left($   $\left($   $\right)$   $\left($   $\left($   $\right)$   $\left($   $\left($   $\right)$   $\left($   $\left($   $\right)$   $\left($ 

 $\left($   $\left($   $\right)$   $\left($   $\left($   $\right)$   $\left($   $\right)$   $\left($   $\left($   $\right)$   $\left($   $\left($   $\right)$   $\left($   $\left($   $\right)$   $\left($   $\right)$   $\left($   $\left($   $\right)$   $\left($   $\left($   $\right)$   $\left($   $\right)$   $\left($   $\left($   $\right)$   $\left($   $\left($   $\right)$   $\left($   $\left($   $\right)$   $\left($ 

✞ ☎

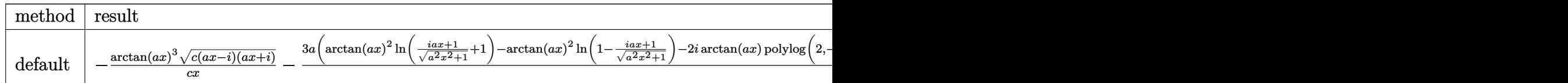

input <mark>| int(arctan(a\*x)^3/x^2/(a^2\*c\*x^2+c)^(1/2),x,method=\_RETURNVERBOSE)</mark>

```
output
-arctan(a*x)^3*(c*(a*x-I)*(I+a*x))^(1/2)/c/x-3*a*(arctan(a*x)^2*ln((1+I*a*
      x)/(a^2*x^2+1)^(1/2)+1)-arctan(axx)^2*ln(1-(1+1*x*x)/(a^2*x^2+1)^(1/2))-2*I*arctan(a*x)*polylog(2,-(1+I*axx)/(a^2*x^2+1)^(1/2))+2*I*arctan(a*x)*poly\log(2,(1+I*ax)/(a^2*x^2+1)^(1/2))+2*polylog(3,-(1+I*ax)/(a^2*x^2+1)^(1/2))))-2*polylog(3,(1+I*a*x)/(a^2*x^2+1)^(1/2)))*(c*(a*x-I)*(I+a*x))^(1/2)/(a^
      2*x^2+1)^(1/2)/c
```
### **3.441.5 Fricas [F]**

$$
\int \frac{\arctan(ax)^3}{x^2\sqrt{c+a^2cx^2}} dx = \int \frac{\arctan(ax)^3}{\sqrt{a^2cx^2+cx^2}} dx
$$

✞ ☎

✝ ✆

✞ ☎

<span id="page-3849-2"></span> $\left( \begin{array}{cc} \text{ } & \text{ } \\ \text{ } & \text{ } \end{array} \right)$ 

input <mark>integrate(arctan(a\*x)^3/x^2/(a^2\*c\*x^2+c)^(1/2),x, algorithm="fricas")</mark>

output <mark>integral(sqrt(a^2\*c\*x^2 + c)\*arctan(a\*x)^3/(a^2\*c\*x^4 + c\*x^2), x)</mark>

## **3.441.6 Sympy [F]**

$$
\int \frac{\arctan(ax)^3}{x^2\sqrt{c+a^2cx^2}} dx = \int \frac{\atan^3(ax)}{x^2\sqrt{c(a^2x^2+1)}} dx
$$

✝ ✆

✞ ☎

<span id="page-3850-0"></span>✝ ✆

$$
input\n{\hbox{integerate(atan(a*x)**3/x**2/(a**2*c*x**2+c)**(1/2),x)}
$$

output Integral(atan(a\*x)\*\*3/(x\*\*2\*sqrt(c\*(a\*\*2\*x\*\*2 + 1))), x)

## **3.441.7 Maxima [F]**

$$
\int \frac{\arctan(ax)^3}{x^2\sqrt{c+a^2cx^2}} dx = \int \frac{\arctan(ax)^3}{\sqrt{a^2cx^2+cx^2}} dx
$$

✞ ☎

✝ ✆

✞ ☎

<span id="page-3850-1"></span>✝ ✆

$$
input\nintegrate(arctan(a*x)^3/x^2/(a^2*cx^2+c)^(1/2),x, algorithm="maxima")
$$

output integrate(arctan(a\*x)^3/(sqrt(a^2\*c\*x^2 + c)\*x^2), x)

$$
3.441.8 \quad \text{Giac [F]}
$$

$$
\int \frac{\arctan(ax)^3}{x^2\sqrt{c+a^2cx^2}} dx = \int \frac{\arctan(ax)^3}{\sqrt{a^2cx^2+cx^2}} dx
$$

✞ ☎

 $\left($   $\left($   $\right)$   $\left($   $\left($   $\right)$   $\left($   $\left($   $\right)$   $\left($   $\left($   $\right)$   $\left($   $\left($   $\right)$   $\left($   $\left($   $\right)$   $\left($   $\left($   $\right)$   $\left($   $\left($   $\right)$   $\left($   $\left($   $\right)$   $\left($   $\left($   $\right)$   $\left($   $\left($   $\right)$   $\left($   $\left($   $\right)$   $\left($ 

✞ ☎

<span id="page-3850-2"></span>✝ ✆

$$
input\text{ }integrate (arctan(a*x)^{3}/x^{2}/(a^{2}x*x^{2}+c)^{(1/2)}, x, algorithm="giac")
$$

output <mark>sage0\*x</mark>

# **3.441.9 Mupad [F(-1)]**

Timed out.

$$
\int \frac{\arctan(ax)^3}{x^2 \sqrt{c + a^2 c x^2}} dx = \int \frac{\atan(ax)^3}{x^2 \sqrt{c a^2 x^2 + c}} dx
$$

✝ ✆

✝ ✆

input <mark>| int(atan(a\*x)^3/(x^2\*(c + a^2\*c\*x^2)^(1/2)),x)</mark> ✞ ☎

output ✞ ☎  $int(atan(a*x)^{3}/(x^{2}*(c + a^{2}x+x^{2})^{(1/2)}), x)$
#### $3.442 \qquad \int \frac{\arctan (ax)^3}{x^3\sqrt{a^2+2ax^2}}$ *x* 3  $\frac{c_0}{\sqrt{2}}$  $c+a^2cx^2$ *dx*

<span id="page-3852-0"></span>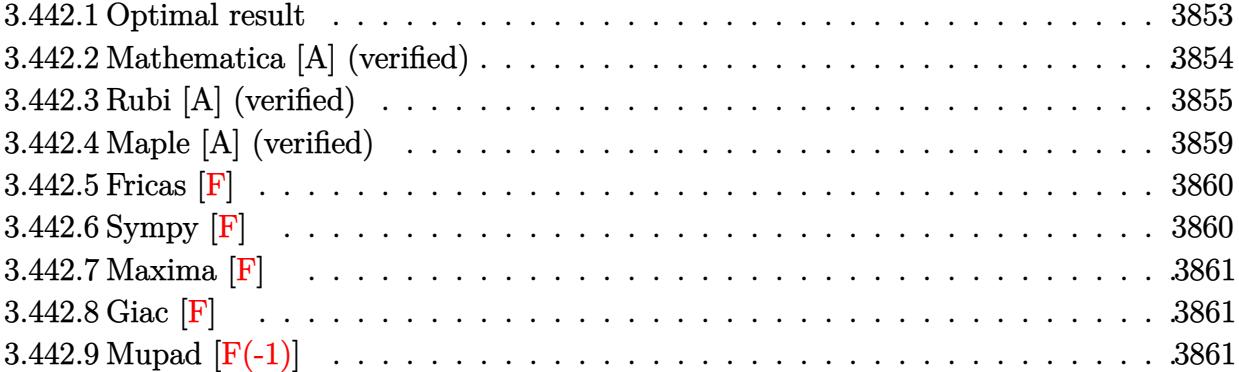

# **3.442.1 Optimal result**

Z

Integrand size  $= 24$ , antiderivative size  $= 597$ 

$$
\frac{\arctan(ax)^{3}}{x^{3}\sqrt{c+a^{2}cx^{2}}} dx = -\frac{3a\sqrt{c+a^{2}cx^{2}}\arctan(ax)^{2}}{2cx} - \frac{\sqrt{c+a^{2}cx^{2}}\arctan(ax)^{3}}{2cx^{2}}
$$
\n
$$
+ \frac{a^{2}\sqrt{1+a^{2}x^{2}}\arctan(ax)^{3}\arctanh(e^{i\arctan(ax)})}{\sqrt{c+a^{2}cx^{2}}}
$$
\n
$$
- \frac{6a^{2}\sqrt{1+a^{2}x^{2}}\arctan(ax)\arctanh\left(\frac{\sqrt{1+iax}}{\sqrt{1-iax}}\right)}{\sqrt{c+a^{2}cx^{2}}}
$$
\n
$$
- \frac{3ia^{2}\sqrt{1+a^{2}x^{2}}\arctan(ax)^{2} \text{ PolyLog}\left(2,-e^{i\arctan(ax)}\right)}{2\sqrt{c+a^{2}cx^{2}}}
$$
\n
$$
+ \frac{3ia^{2}\sqrt{1+a^{2}x^{2}}\arctan(ax)^{2} \text{ PolyLog}\left(2,e^{i\arctan(ax)}\right)}{2\sqrt{c+a^{2}cx^{2}}}
$$
\n
$$
+ \frac{3ia^{2}\sqrt{1+a^{2}x^{2}}\text{PolyLog}\left(2,-\frac{\sqrt{1+iax}}{\sqrt{1-iax}}\right)}{\sqrt{c+a^{2}cx^{2}}}
$$
\n
$$
- \frac{3a^{2}\sqrt{1+a^{2}x^{2}}\text{PolyLog}\left(2,\frac{\sqrt{1+iax}}{\sqrt{1-iax}}\right)}{\sqrt{c+a^{2}cx^{2}}}
$$
\n
$$
+ \frac{3a^{2}\sqrt{1+a^{2}x^{2}}\arctan(ax)\text{PolyLog}\left(3,-e^{i\arctan(ax)}\right)}{\sqrt{c+a^{2}cx^{2}}}
$$
\n
$$
- \frac{3a^{2}\sqrt{1+a^{2}x^{2}}\arctan(ax)\text{PolyLog}\left(3,e^{i\arctan(ax)}\right)}{\sqrt{c+a^{2}cx^{2}}}
$$
\n
$$
+ \frac{3ia^{2}\sqrt{1+a^{2}x^{2}}\text{PolyLog}\left(4,-e^{i\arctan(ax)}\right)}{\sqrt{c+a^{2}cx^{2}}}
$$
\n
$$
- \frac{3ia^{2}\sqrt{1+a^{2}x^{2}}\text{PolyLog}\left(4
$$

```
output a^2*arctan(a*x)^3*arctanh((1+1*a*x)/(a^2*x^2+1)^(1/2))*(a^2*x^2+1)^(1/2)/(1/2)a^2*c*x^2+c^2(c)(1/2)-6*a^2*arctan(a*x)*arctanh((1+1*a*x)^2(1/2)/(1-1*a*x)^2(1/2))(2) *(a<sup>2*x</sup>2+1)<sup>2</sup>(1/2)/(a<sup>2*</sup>x*x<sup>2</sup>+c)<sup>2</sup>(1/2)-3/2*I*a<sup>2*</sup>arctan(a*x)<sup>2*polylog</sup>(
          2,-(1+I*a*x)/(a<sup>2</sup>*x<sup>2</sup>+1)<sup>^</sup>(1/2))*(a<sup>2</sup>*x<sup>2</sup>+1)<sup>^</sup>(1/2)/(a<sup>2</sup>*c*x<sup>2</sup>+c)<sup>^</sup>(1/2)+3/2*
          I*a<sup>2</sup>*arctan(a*x)<sup>2</sup>*polylog(2,(1+I*a*x)/(a<sup>2</sup>*x<sup>2</sup>+1)<sup>2</sup>(1/2))*(a<sup>2</sup>*x<sup>2</sup>+1)<sup>2</sup>(1/
          2)/(a^2*c*x^2+c)^(1/2)+3*I*a^2*polylog(2,-(1+I*a*x)^(1/2)/(1-I*a*x)^(1/2))*(a<sup>2</sup>*x<sup>2</sup>+1)<sup>2</sup>(1/2)/(a<sup>2</sup>*c*x<sup>2</sup>+c)<sup>2</sup>(1/2)-3*I*a<sup>2</sup>*polylog(2,(1+I*a*x)<sup>2</sup>(1/2)/(
          1-I*axx)^(1/2)*(a^2*x^2+1)^(1/2)/(a^2*x^2+c)^(1/2)+3*a^2*arctan(a*x)*polylog(3,-(1+I*a*x)/(a<sup>-2</sup>*x<sup>-2+1)</sub>-(1/2))*(a<sup>-2</sup>*x<sup>-2+1)</sub>-(1/2)/(a<sup>-2*c*x</sup><sup>-2+c)</sub>-(1/2</sup></sup></sup>
          )-3*a<sup>2</sup>*arctan(a*x)*polylog(3,(1+I*a*x)/(a<sup>2</sup>*x<sup>2</sup>+1)<sup>2</sup>(1/2))*(a<sup>2</sup>*x<sup>2</sup>+1)<sup>2</sup>(1/
          2)/(a^2*c*x^2+c)^(1/2)+3*I*a^2*polylog(4,-(1+I*a*x)/(a^2*x^2+1)^(1/2))*(a^2+I+x^2))2*x^2+1 (1/2)/(a<sup>2</sup>*c*x<sup>2</sup>+c)<sup>2</sup>(1/2)-3*I*a<sup>2</sup>*polylog(4,(1+I*a*x)/(a<sup>2</sup>*x<sup>2</sup>+1)
          \hat{-(1/2)} *(a^2*x^2+1)^(1/2)/(a^2*c*x^2+c)^(1/2)-3/2*a*arctan(a*x)^2*(a^2*c*x
           2+c<sup>2</sup>(1/2)/c/x-1/2*arctan(a*x)<sup>2</sup>*(a<sup>2*</sup>c*x<sup>2+c</sup>)<sup>2</sup>(1/2)/c/x<sup>2</sup>2
```
#### <span id="page-3854-0"></span>Mathematica [A] (verified) 3.442.2

Time  $=$  3.11 (sec), antiderivative size  $=$  345, normalized size of antiderivative  $=$  0.58

$$
\int \frac{\arctan(ax)^3}{x^3\sqrt{c+a^2cx^2}} dx
$$
  
=  $a^2\sqrt{1+a^2x^2}(i\pi^4 - 2i\arctan(ax)^4 - 12\arctan(ax)^2 \cot(\frac{1}{2}\arctan(ax)) - 2\arctan(ax)^3 \csc^2(\frac{1}{2}\arctan(ax))$ 

input Integrate [ArcTan [a\*x] ^3/(x^3\*Sqrt [c + a^2\*c\*x^2]), x]

```
output (a^2)*sqrt{1 + a^2*x^2}*(I*Pi^2 + (2*I)*Arctan[a*x]^2 + 12*Arctan[a*x]^2*Cot[ArcTan[a*x]/2] - 2*ArcTan[a*x]<sup>3</sup>*Csc[ArcTan[a*x]/2]<sup>2</sup> - 8*ArcTan[a*x]<sup>3*</sup>
       Log[1 - E<sup>-(</sup>(-I)*ArcTan[a*x])] + 48*ArcTan[a*x]*Log[1 - E<sup>-(</sup>I*ArcTan[a*x])]- 48*ArcTan[a*x]*Log[1 + E^(I*ArcTan[a*x])] + 8*ArcTan[a*x]^3*Log[1 + E^(I
       *ArcTan[a*x])] - (24*I)*ArcTan[a*x]<sup>2</sup>*PolyLog[2, E<sup>^</sup>((-I)*ArcTan[a*x])] - (
       24*I)*(-2 + ArcTan[a*x]^2)*PolyLog[2, -E^(I*ArcTan[a*x])] - (48*I)*PolyLog[2, E^{(I*ArcTan[a*x]})] - 48*ArcTan[a*x]*PolyLog[3, E^{(-I)*ArcTan[a*x]})] +48*ArcTan[a*x]*PolyLog[3, -E^(I*ArcTan[a*x])] + (48*I)*PolyLog[4, E^(-I)]*ArcTan[a*x]) + (48*I)*PolyLog[4, -E^(I*ArcTan[a*x])) + 2*ArcTan[a*x]^3*Sec[Arctan[a*x]/2]<sup>2</sup> - 12*Arctan[a*x]<sup>2</sup> Trctan[Arctan[a*x]/2])/(16*Sqrt[c*(1
       + a^2*x^2)]
```
### **3.442.3 Rubi [A] (verified)**

Time  $= 1.87$  (sec), antiderivative size  $= 375$ , normalized size of antiderivative  $= 0.63$ , number of steps used = 12, number of rules used = 11,  $\frac{\text{number of rules}}{\text{integrand size}} = 0.458$ , Rules used = {5497, 5479, 5493, 5489, 5491, 3042, 4671, 3011, 7163, 2720, 7143}

Below are the steps used by Rubi to obtain the solution. The rule number used for the transformation is given above next to the arrow. The rules definitions used are listed below.

$$
\int \frac{\arctan(ax)^3}{x^3 \sqrt{a^2cx^2 + c}} dx
$$
\n
$$
\int \frac{3}{x^2 \sqrt{a^2cx^2 + c}} dx
$$
\n
$$
\int \frac{3}{x^2 \sqrt{a^2cx^2 + c}} dx
$$
\n
$$
\int \frac{3}{x^2 \sqrt{a^2cx^2 + c}} dx
$$
\n
$$
\int \frac{5479}{x \sqrt{a^2cx^2 + c}} dx
$$
\n
$$
\int \frac{5479}{x \sqrt{a^2cx^2 + c}} dx
$$
\n
$$
\int \frac{5479}{x \sqrt{a^2cx^2 + c}} dx
$$
\n
$$
\int \frac{5479}{x \sqrt{a^2cx^2 + c}} dx
$$
\n
$$
\int \frac{5479}{x \sqrt{a^2cx^2 + c}} dx
$$
\n
$$
\int \frac{5479}{x \sqrt{a^2cx^2 + c}} dx
$$
\n
$$
\int \frac{5479}{x \sqrt{a^2cx^2 + c}} dx
$$
\n
$$
\int \frac{5479}{x \sqrt{a^2cx^2 + c}} dx
$$
\n
$$
\int \frac{5479}{x \sqrt{a^2cx^2 + c}} dx
$$
\n
$$
\int \frac{5479}{x \sqrt{a^2cx^2 + c}} dx
$$
\n
$$
\int \frac{5479}{x \sqrt{a^2cx^2 + c}} dx
$$
\n
$$
\int \frac{5479}{x \sqrt{a^2cx^2 + c}} dx
$$
\n
$$
\int \frac{5479}{2x \sqrt{a^2x^2 + c}} dx
$$
\n
$$
\int \frac{5479}{2x \sqrt{a^2x^2 + c}} dx
$$
\n
$$
\int \frac{5489}{5489} dx
$$
\n
$$
\int \frac{5489}{5489} dx
$$
\n
$$
\int \frac{5489}{5489} dx
$$
\n
$$
\int \frac{5489}{5489} dx
$$
\n
$$
\int \frac{3}{\sqrt{a^2cx^2 + c}} dx
$$
\n
$$
\int \frac{2x}{\sqrt{a^2cx^2 + c}} dx
$$
\n
$$
\int \frac
$$

$$
-\frac{a^2\sqrt{a^2x^2+1} \int \frac{\sqrt{a^2x^2+1} \arctan(ax)^3}{ax} dx \text{ctan}(ax)}{2\sqrt{a^2cx^2+c}} + \frac{2a\sqrt{a^2x^2+1}}{2\sqrt{a^2cx^2+c}} \left(-\frac{2a\sqrt{a^2x^2+1}}{2\arctan(ax)\arctanh\left(\frac{\sqrt{1+iax}}{\sqrt{1-iax}}\right)} + i \text{PolyLog}\left(2, -\frac{\sqrt{iax+1}}{\sqrt{1-iax}}\right) - i \text{ Prover}(\sqrt{a^2x^2+1})}{2cx^2}\right)
$$
\n
$$
-\frac{a^2\sqrt{a^2x^2+1} \int \arctan(ax)^3\sqrt{a^2cx^2+c}}{2cx^2}
$$
\n
$$
-\frac{a^2\sqrt{a^2x^2+1} \int \arctan(ax)^3\csc(\arctan(ax))d\arctan(ax)}{2\sqrt{a^2cx^2+c}} + \frac{2a\sqrt{a^2x^2+1} \left(-2\arctan(ax)\arctan\left(\frac{\sqrt{1+iax}}{\sqrt{1-iax}}\right) + i \text{PolyLog}\left(2, -\frac{\sqrt{iax+1}}{\sqrt{1-iax}}\right) - i \text{ Prover}(\sqrt{a^2x^2+1})}{\sqrt{a^2cx^2+c}}
$$
\n
$$
-\frac{\arctan(ax)^3\sqrt{a^2cx^2+c}}{2cx^2}
$$
\n
$$
-\frac{\arctan(ax)^3\sqrt{a^2cx^2+c}}{2cx^2}
$$
\n
$$
- \frac{4a\sqrt{a^2x^2+1} \left(-2\arctan(ax)\arctan\left(\frac{\sqrt{1+iax}}{\sqrt{1-iax}}\right) + i \text{PolyLog}\left(2, -\frac{\sqrt{iax+1}}{\sqrt{1-iax}}\right) - i \text{ Prover}(\sqrt{a^2x^2+1})}{\sqrt{a^2cx^2+c}}
$$
\n
$$
- \frac{2a\sqrt{a^2x^2+1} \left(-2\arctan(ax)\arctan\left(\frac{\sqrt{1+iax}}{\sqrt{1-iax}}\right) + i \text{PolyLog}\left(2, -\frac{\sqrt{iax+1}}{\sqrt{1-iax}}\right) - i \text{ Prover}(\sqrt{a
$$

$$
-\frac{a^2\sqrt{a^2x^2+1}\left(-3\int \arctan(ax)^2\log\left(1-e^{i\arctan(ax)}\right)d\arctan(ax)+3\int \arctan(ax)^2\log\left(1+e^{i\arctan(ax)}\right)d\arctan\left(\frac{2\sqrt{a^2cx^2+c}}{2\sqrt{a^2cx^2+c}}\right)}{\sqrt{a^2cx^2+c}}d\arctan\left(\frac{2\sqrt{a^2cx^2+c}}{\sqrt{a^2cx^2+c}}\right)}d\arctan\left(\frac{2\sqrt{a^2cx^2+c}}{\sqrt{a^2cx^2+c}}\right)-i\log\left(\frac{2\sqrt{a^2cx^2+c}}{\sqrt{a^2cx^2+c}}\right)
$$
  

$$
\frac{\arctan(ax)^3\sqrt{a^2cx^2+c}}{2cx^2}
$$
  

$$
\frac{3011}{\sqrt{a^2cx^2+c}}
$$

$$
-\frac{a^2\sqrt{a^2x^2+1}\left(3\left(i\arctan(ax)^2\text{PolyLog}\left(2,-e^{i\arctan(ax)}\right)-2i\int\arctan(ax)\text{PolyLog}\left(2,-e^{i\arctan(ax)}\right)d\arctan(ax)\right)}{3a\left(2a\arctan(ax)^2\sqrt{a^2cx^2+c}+\right.\frac{2a\sqrt{a^2x^2+1}\left(-2\arctan(ax)\arctanh\left(\frac{\sqrt{1+iax}}{\sqrt{1-iax}}\right)+i\text{PolyLog}\left(2,-\frac{\sqrt{iax+1}}{\sqrt{1-iax}}\right)-i\text{Poisson}\right)}{\sqrt{a^2cx^2+c}}
$$
\n
$$
\frac{\arctan(ax)^3\sqrt{a^2cx^2+c}}{2cx^2}
$$
\n
$$
\left.\begin{array}{c}\n\text{arctan}(ax)^3\sqrt{a^2cx^2+c}\n\end{array}\right.
$$

$$
-\frac{a^2\sqrt{a^2x^2+1}\left(3\left(i\arctan(ax)^2\text{PolyLog}\left(2,-e^{i\arctan(ax)}\right)-2i\left(i\int\text{PolyLog}\left(3,-e^{i\arctan(ax)}\right)d\arctan(ax)-i\arctan(ax)\right)\right)}{3a\left(2-\frac{\arctan(ax)^2\sqrt{a^2cx^2+c}}{cx}+\frac{2a\sqrt{a^2x^2+1}\left(-2\arctan(ax)\arctan\left(\frac{\sqrt{1+iax}}{\sqrt{1-iax}}\right)+i\text{PolyLog}\left(2,-\frac{\sqrt{iax+1}}{\sqrt{1-iax}}\right)-i\text{Prolog}\left(2,-\frac{\sqrt{iax+1}}{\sqrt{1-iax}}\right)\right)}{2cx^2+c}
$$
\n
$$
\frac{\arctan(ax)^3\sqrt{a^2cx^2+c}}{2cx^2}
$$
\n
$$
2720
$$

 $a^2\sqrt{a^2x^2+1}(3(i\arctan(ax)^2 \text{PolyLog }(2,-e^{i\arctan(ax)})-2i(\int e^{-i\arctan(ax)} \text{PolyLog }(3,-e^{i\arctan(ax)}) de^{i\arctan(ax)}$ 

$$
\frac{3}{2}a\left(-\frac{\arctan(ax)^2\sqrt{a^2cx^2+c}}{cx}+\frac{2a\sqrt{a^2x^2+1}\left(-2\arctan(ax)\arctanh\left(\frac{\sqrt{1+iax}}{\sqrt{1-iax}}\right)+i\text{PolyLog}\left(2,-\frac{\sqrt{iax+1}}{\sqrt{1-iax}}\right)-i\text{P}\cos\left(\frac{\sqrt{a^2x^2+1}}{\sqrt{a^2x^2+1}}\right)\right)}{2cx^2}\right)
$$
  

$$
\frac{\arctan(ax)^3\sqrt{a^2cx^2+c}}{7143}
$$

$$
\frac{3}{2}a\left(-\frac{\arctan(ax)^2\sqrt{a^2cx^2+c}}{cx}+\frac{2a\sqrt{a^2x^2+1}\left(-2\arctan(ax)\arctanh\left(\frac{\sqrt{1+iax}}{\sqrt{1-iax}}\right)+i\text{ PolyLog}\left(2,-\frac{\sqrt{iax+1}}{\sqrt{1-iax}}\right)-i\text{Pc}}{\sqrt{a^2cx^2+c}}\right)}{a^2\sqrt{a^2x^2+1}\left(-2\arctan(ax)^3\arctanh(e^{i\arctan(ax)})+3(i\arctan(ax)^2\text{PolyLog}\left(2,-e^{i\arctan(ax)}\right)-2i\left(\text{PolyLog}\left(4,-\frac{\sqrt{a^2x^2+1}}{\sqrt{a^2x^2+1}}\right)-i\right)\right)}\right)
$$

$$
\frac{\arctan(ax)^3 \sqrt{a^2cx^2 + c^2}}{2cx^2}
$$

 $input$  Int [ArcTan [a\*x] ^3/(x^3\*Sqrt [c + a^2\*c\*x^2]), x]

```
output -1/2*(Sqrt[c + a<sup>2</sup>*c*x<sup>2</sup>]*ArcTan[a*x]<sup>2</sup>3)/(c*x<sup>2</sup>) + (3*a*(-((Sqrt[c + a<sup>2</sup>xc
       *x^2 *ArcTan[a*x]<sup>2</sup>)/(c*x)) + (2*a*Sqrt[1 + a<sup>2</sup>*x<sup>2</sup>]*(-2*ArcTan[a*x]*ArcTa
       nh[sqrt[1 + I*axx]/sqrt[1 - I*axx]] + I*PolyLog[2, -(Sqrt[1 + I*axx]/sqrt[1 + I*axx]])]1 - [**a*x])] - I*PolyLog[2, Sqrt[1 + [**a*x]/Sqrt[1 - [**a*x]])) / Sqrt[c + a^2]2*c*x^2]))/2 - (a^2*Sqrt[1 + a^2*x^2]*(-2*ArcTan[a*x]^3*ArcTanh[E^-(I*ArcTa])n[a*x]) + 3*(I*ArcTan[a*x]^2*PolyLog[2, -E^(I*ArcTan[a*x])] - (2*I)*((-I)
       *ArcTan[a*x]*PolyLog[3, -E^(I*ArcTan[a*x])] + PolyLog[4, -E^(I*ArcTan[a*x]
       )])) - 3*(I*ArcTan[a*x]^2*PolyLog[2, E^(I*ArcTan[a*x])] - (2*I)*((-I)*ArcTan[a*x]*PolyLog[3, E^(I*ArcTan[a*x])] + PolyLog[4, E^(I*ArcTan[a*x])]))))(2 * Sqrt[c + a^2 * c * x^2])
```
#### **3.442.3.1 Defintions of rubi rules used**

rule 2720 <mark>Int[u\_, x\_Symbol] :> With[{v = FunctionOfExponential[u, x]}, Simp[v/D[v, x]</mark> ✞ ☎ Subst[Int[FunctionOfExponentialFunction[u, x]/x, x], x, v], x]] /; Funct  $ionOfExponentialQ[u, x]$  &  $MatchQ[u, (w_)*((a_-)*(v_-)^(n_-))^m(m_+)$  /; FreeQ  $[{a, m, n}, x]$  && IntegerQ[ $m*n]$ ] && !MatchQ[u, E^((c\_.)\*((a\_.) + (b\_.)\*x)) \*(F\_)[v\_] /; FreeQ[{a, b, c}, x] && InverseFunctionQ[F[x]]] ✝ ✆

```
rule 3011 <mark>Int[Log[1 + (e_.)*((F_)^((c_.)*((a_.) + (b_.)*(x_))))^(n_.)]*((f_.) + (g_.)</mark>
          ✞ ☎
          *(x_-))^{\hat{m}}(m_.), x_Symbol] :> Simp[(-(f + g*x)^{\hat{m}})*(PolyLog[2, (-e)*(F^{\hat{m}}(c*(a +b*x)))^n]/(b*c*n*Log[F])), x] + Simp[g*(m/(b*c*n*Log[F])) Int[(f + g*x)^(
          m - 1)*PolyLog[2, (-e)*(F^-(c*(a + b*x)))^n, x], x] /; FreeQ[{F, a, b, c, e
           , f, g, n}, x] && GtQ[m, 0]
          \left( \left( \right) \left( \left( \right) \left( \right) \left( \left( \right) \left( \left( \right) \left( \left( \right) \left( \right) \left( \left( \right) \left( \left( \right) \left( \right) \left( \left( \right) \left( \left( \right) \left( \left( \right) \left(
```
rule 3042 <mark>Int[u\_, x\_Symbol] :> Int[DeactivateTrig[u, x], x] /; FunctionOfTrigOfLinear</mark>  $Q[u, x]$ ✝ ✆

✞ ☎

✞ ☎

✞ ☎

✞ ☎

rule 4671 <mark>Int[csc[(e\_.) + (f\_.)\*(x\_)]\*((c\_.) + (d\_.)\*(x\_))^(m\_.), x\_Symbol] :> Simp[-</mark>  $2*(c + d*x)^m*(Arctanh[E^{(i*(e + f*x))]/f), x] + (-Simp[d*(m/f) Int[(c +$  $d*x)^{n}$ (m - 1)\*Log[1 - E^(I\*(e + f\*x))], x], x] + Simp[d\*(m/f) Int[(c +  $d*x$  $)^{\hat{m}}(m - 1) * Log[1 + E^{\hat{m}}(I * (e + f * x))], x], x]$  /; FreeQ[{c, d, e, f}, x] && IG tQ[m, 0] ✝ ✆

rule 5479 Int[((a\_.) + ArcTan[(c\_.)\*(x\_)]\*(b\_.))^(p\_.)\*((f\_.)\*(x\_))^(m\_.)\*((d\_) + (e\_ .)\*(x\_)^2)^(q\_.), x\_Symbol] :> Simp[(f\*x)^(m + 1)\*(d + e\*x^2)^(q + 1)\*((a +  $b*ArcTan[c*x])^p/(d*f*(m + 1))$ , x] - Simp[b\*c\*(p/(f\*(m + 1))) Int[(f\*x)  $\hat{m}$  + 1)\*(d + e\*x^2)^q\*(a + b\*ArcTan[c\*x])^(p - 1), x], x] /; FreeQ[{a, b, c, d, e, f, m, q}, x] && EqQ[e, c<sup>-</sup>2\*d] && EqQ[m + 2\*q + 3, 0] && GtQ[p, 0] &&  $NeQ[m, -1]$ ✝ ✆

rule 5489 Int[((a\_.) + ArcTan[(c\_.)\*(x\_)]\*(b\_.))/((x\_)\*Sqrt[(d\_) + (e\_.)\*(x\_)^2]), x\_  $Symbol$  :>  $Simp[(-2/Sqrt[d])*(a + b*ArcTan[c*x])*ArcTan[Sqrt[1 + I*cx*x]/Sq$ rt $[1 - I * c * x]$ , x] +  $(Simp[I * (b/Sqrt[d]) * PolyLog[2, -Sqrt[1 + I * c * x]/Sqrt[1$ - I\*c\*x]], x] - Simp[I\*(b/Sqrt[d])\*PolyLog[2, Sqrt[1 + I\*c\*x]/Sqrt[1 - I\*c  $*x$ ], x]) /; FreeQ[{a, b, c, d, e}, x] && EqQ[e, c^2\*d] && GtQ[d, 0] ✝ ✆ rule 5491 <mark>Int[((a\_.) + ArcTan[(c\_.)\*(x\_)]\*(b\_.))^(p\_)/((x\_)\*Sqrt[(d\_) + (e\_.)\*(x\_)^2]</mark> ✞ ☎ ),  $x_Symbol$  :> Simp[1/Sqrt[d] Subst[Int[(a + b\*x)^p\*Csc[x], x], x, ArcTa  $n[c*x]$ , x] /; FreeQ[{a, b, c, d, e}, x] && EqQ[e, c<sup> $2*$ d] && IGtQ[p, 0] &&</sup> GtQ[d, 0]

 $\left($   $\left($   $\right)$   $\left($   $\left($   $\right)$   $\left($   $\right)$   $\left($   $\left($   $\right)$   $\left($   $\left($   $\right)$   $\left($   $\left($   $\right)$   $\left($   $\right)$   $\left($   $\left($   $\right)$   $\left($   $\left($   $\right)$   $\left($   $\right)$   $\left($   $\left($   $\right)$   $\left($   $\left($   $\right)$   $\left($   $\left($   $\right)$   $\left($ 

✞ ☎

✞ ☎

✝ ✆

✞ ☎

rule 5493 <mark>Int[((a\_.) + ArcTan[(c\_.)\*(x\_)]\*(b\_.))^(p\_.)/((x\_)\*Sqrt[(d\_) + (e\_.)\*(x\_)^2</mark> ]),  $x_Symbol$  :>  $Simp[Sqrt[1 + c^2*x^2]/Sqrt[d + e*x^2]$  Int[(a + b\*ArcTan  $[c*x])^p/(x*Sqrt[1 + c^2*x^2]), x], x]$ ,  $x$ ] /; FreeQ[{a, b, c, d, e}, x] && EqQ[ e, c^2\*d] && IGtQ[p, 0] && !GtQ[d, 0] ✝ ✆

```
rule 5497    <mark>Int[(((a_.) + ArcTan[(c_.)*(x_)]*(b_.))^(p_.)*((f_.)*(x_))^(m_))/Sqrt[(d_)</mark>
        + (e_.)*(x_)^2], x_Symbol] :> Simp[(f*x)^(m + 1)*Sqrt[d + e*x^2]*((a + b*Ar
        cTan[c*x])^p/(d*f*(m + 1)), x] + (-Simp[b*c*(p/(f*(m + 1))) Int[(f*x)^m(m + 1))+ 1)*((a + b*ArcTan[c*x])^(p - 1)/Sqrt[d + e*x^2]), x], x] - Simp[c^2*((m
        + 2)/(f<sup>-</sup>2*(m + 1))) Int[(f*x)<sup>-</sup>(m + 2)*((a + b*ArcTan[c*x])<sup>-</sup>p/Sqrt[d + e*x
        \{2\}), x], x]) /; FreeQ[{a, b, c, d, e, f}, x] && EqQ[e, c\{2*d\} && GtQ[p, 0]
        && LtQ[m, -1] && NeQ[m, -2]✝ ✆
```

```
rule 7143 <mark>Int[PolyLog[n_, (c_.)*((a_.) + (b_.)*(x_))^(p_.)]/((d_.) + (e_.)*(x_)), x_S</mark>
      ✞ ☎
      ymbol] :> Simp[PolyLog[n + 1, c*(a + b*x)^p]/(e*p), x] /; FreeQ[{a, b, c, d
      , e, n, p}, x] && EqQ[b*d, a*e]
```
rule 7163 <mark>Int[((e\_.) + (f\_.)\*(x\_))^(m\_.)\*PolyLog[n\_, (d\_.)\*((F\_)^((c\_.)\*((a\_.) + (b\_.</mark>  $(\mathbf{x}_\bullet)())^{\frown}(\mathbf{p}_\bullet).]$ , x\_Symbol] :> Simp[(e + f\*x)^m\*(PolyLog[n + 1, d\*(F^(c\*(a)) + b\*x)))^p]/(b\*c\*p\*Log[F])), x] - Simp[f\*(m/(b\*c\*p\*Log[F])) Int[(e + f\*x)  $\hat{m}$  - 1)\*PolyLog[n + 1, d\*(F^(c\*(a + b\*x)))^p], x], x] /; FreeQ[{F, a, b, c , d, e, f, n, p}, x] && GtQ[m, 0] ✝ ✆

### <span id="page-3859-0"></span>**3.442.4 Maple [A] (verified)**

Time  $= 4.35$  (sec), antiderivative size  $= 410$ , normalized size of antiderivative  $= 0.69$ 

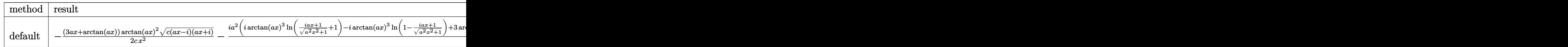

input int(arctan(a\*x)^3/x^3/(a^2\*c\*x^2+c)^(1/2),x,method=\_RETURNVERBOSE)

```
output -1/2*(3*a*x+arctan(a*x))*arctan(a*x)^2*(c*(a*x-I)*(I+a*x))^2/(1/2)/c/x^2-1/2*I*a<sup>2</sup>*(I*arctan(a*x)<sup>2</sup>3*ln((1+I*a*x)/(a<sup>2</sup>*x<sup>2</sup>+1)<sup>2</sup>(1/2)+1)-I*arctan(a*x)
        \ln(1-(1+I*a*x)/(a^2*x^2+1)^(1/2))+3*arctan(axx)^2*polylog(2,-(1+I*a*x)/(a^2)x+1)2*x<sup>-</sup>2+1)<sup>-</sup>(1/2))-3*arctan(a*x)<sup>-</sup>2*polylog(2,(1+I*a*x)/(a<sup>-</sup>2*x<sup>-</sup>2+1)<sup>-</sup>(1/2))-6*I
        *arctan(a*x)*ln((1+I*a*x)/(a^2*x^2+1)^(1/2)+1)+6*I*arctan(a*x)*polylog(3,-1))(1+I*a*x)/(a^2*x^2+1)^(1/2)+6*I*arctan(a*x)*ln(1-(1+I*a*x)/(a^2*x^2+1)^(1/2))-6*I*arctan(a*x)*polylog(3,(1+I*a*x)/(a^2*x^2+1)^(1/2))-6*polylog(2,-(
        1+1*a*x)/(a^2*x^2+1)^(1/2)-6*polylog(4,-(1+1*a*x)/(a^2*x^2+1)^(1/2))+6*po1ylog(2,(1+I*a*x)/(a<sup>2</sup>xx<sup>2+1)2</sup>(1/2))+6*polylog(4,(1+I*a*x)/(a<sup>2xx2+1)2</sup>(1/
        (2)) * (c*(a*x-I)*(I+a*x))^(1/2)/(a^2*x^2+1)^(1/2)/c
```
<span id="page-3860-0"></span>3.442.5 Fricas  $\mathbf{F}$ 

$$
\int \frac{\arctan(ax)^3}{x^3\sqrt{c+a^2cx^2}} dx = \int \frac{\arctan(ax)^3}{\sqrt{a^2cx^2+cx^3}} dx
$$

$$
input\left| \text{integrate}(arctan(a*x)^3/x^3/(a^2*cx^2+c)^(1/2),x, algorithm="fricas") \right|
$$

output integral(sqrt(a<sup>2\*</sup>c\*x<sup>2</sup> + c)\*arctan(a\*x)<sup>2</sup>3/(a<sup>2\*</sup>c\*x<sup>2</sup>5 + c\*x<sup>2</sup>3), x)

## <span id="page-3860-1"></span>3.442.6 Sympy  $[F]$

$$
\int \frac{\arctan(ax)^3}{x^3\sqrt{c+a^2cx^2}} dx = \int \frac{\atop a\tan^3(ax)}{x^3\sqrt{c(a^2x^2+1)}} dx
$$

input integrate(atan(a\*x)\*\*3/x\*\*3/(a\*\*2\*c\*x\*\*2+c)\*\*(1/2),x)

<span id="page-3860-2"></span>output Integral(atan(a\*x)\*\*3/(x\*\*3\*sqrt(c\*(a\*\*2\*x\*\*2 + 1))), x)

### **3.442.7 Maxima [F]**

$$
\int \frac{\arctan(ax)^3}{x^3\sqrt{c+a^2cx^2}} dx = \int \frac{\arctan(ax)^3}{\sqrt{a^2cx^2+cx^3}} dx
$$

✞ ☎

 $\left($   $\left($   $\right)$   $\left($   $\left($   $\right)$   $\left($   $\left($   $\right)$   $\left($   $\left($   $\right)$   $\left($   $\left($   $\right)$   $\left($   $\left($   $\right)$   $\left($   $\left($   $\right)$   $\left($   $\left($   $\right)$   $\left($   $\left($   $\right)$   $\left($   $\left($   $\right)$   $\left($   $\left($   $\right)$   $\left($   $\left($   $\right)$   $\left($ 

✞ ☎

<span id="page-3861-0"></span>✝ ✆

$$
input\text{ }integrate (arctan(a*x)^3/x^3/(a^2*x^2+c)^(1/2), x, algorithm="maxima")
$$

output <mark>integrate(arctan(a\*x)^3/(sqrt(a^2\*c\*x^2 + c)\*x^3), x)</mark>

$$
3.442.8 \quad \text{Giac } [\mathbf{F}]
$$

$$
\int \frac{\arctan(ax)^3}{x^3\sqrt{c+a^2cx^2}} dx = \int \frac{\arctan(ax)^3}{\sqrt{a^2cx^2+cx^3}} dx
$$

 $\left($   $\left($   $\right)$   $\left($   $\left($   $\right)$   $\left($   $\left($   $\right)$   $\left($   $\left($   $\right)$   $\left($   $\left($   $\right)$   $\left($   $\left($   $\right)$   $\left($   $\left($   $\right)$   $\left($   $\left($   $\right)$   $\left($   $\left($   $\right)$   $\left($   $\left($   $\right)$   $\left($   $\left($   $\right)$   $\left($   $\left($   $\right)$   $\left($ 

✞ ☎

<span id="page-3861-1"></span>✝ ✆

input ✞ ☎ integrate(arctan(a\*x)^3/x^3/(a^2\*c\*x^2+c)^(1/2),x, algorithm="giac")

output <mark>sage0\*x</mark>

## **3.442.9 Mupad [F(-1)]**

Timed out.

$$
\int \frac{\arctan(ax)^3}{x^3\sqrt{c+a^2cx^2}} dx = \int \frac{\atan(ax)^3}{x^3\sqrt{ca^2x^2+c}} dx
$$

✞ ☎

✝ ✆

✞ ☎

input <mark>| int(atan(a\*x)^3/(x^3\*(c + a^2\*c\*x^2)^(1/2)),x)</mark>

output <mark>int(atan(a\*x)^3/(x^3\*(c + a^2\*c\*x^2)^(1/2)), x)</mark>  $\left($   $\left($   $\right)$   $\left($   $\left($   $\right)$   $\left($   $\left($   $\right)$   $\left($   $\left($   $\right)$   $\left($   $\left($   $\right)$   $\left($   $\left($   $\right)$   $\left($   $\left($   $\right)$   $\left($   $\left($   $\right)$   $\left($   $\left($   $\right)$   $\left($   $\left($   $\right)$   $\left($   $\left($   $\right)$   $\left($   $\left($   $\right)$   $\left($ 

#### $3.443$   $\int \frac{\arctan(ax)^3}{x^4\sqrt{1-x^2\cosh^2(x^2)}}$ *x* 4  $\frac{c_0}{\sqrt{2}}$  $c+a^2cx^2$ *dx*

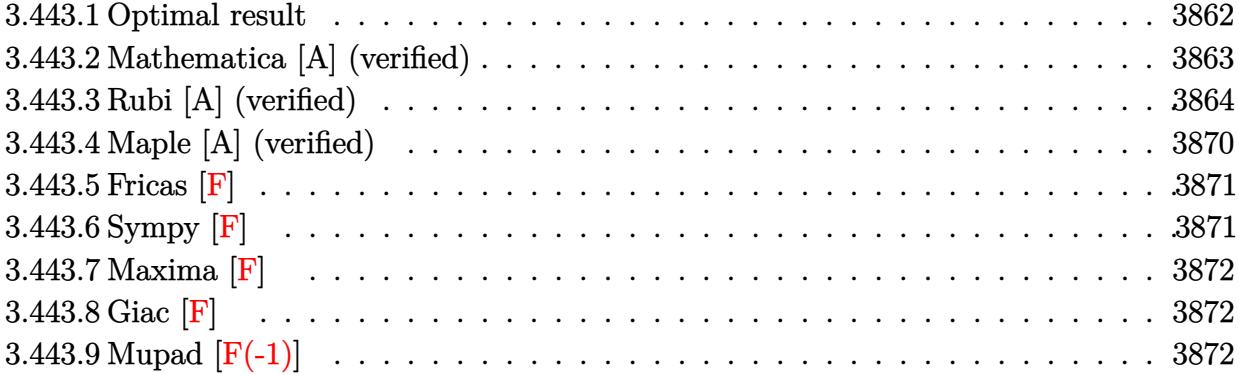

# <span id="page-3862-0"></span>**3.443.1 Optimal result**

Integrand size  $= 24$ , antiderivative size  $= 396$ 

$$
\int \frac{\arctan(ax)^3}{x^4\sqrt{c+a^2cx^2}} dx = -\frac{a^2\sqrt{c+a^2cx^2}\arctan(ax)}{cx} - \frac{\alpha\sqrt{c+a^2cx^2}\arctan(ax)^2}{cx} + \frac{\sqrt{c+a^2cx^2}\arctan(ax)^3}{3cx} + \frac{2a^2\sqrt{c+a^2cx^2}\arctan(ax)^3}{3cx} + \frac{5a^3\sqrt{1+a^2x^2}\arctan(ax)^2\arctanh(e^{i\arctan(ax)})}{\sqrt{c+a^2cx^2}} - \frac{a^3\arctanh\left(\frac{\sqrt{c+a^2cx^2}}{\sqrt{c}}\right)}{\sqrt{c}} + \frac{5ia^3\sqrt{1+a^2x^2}\arctan(ax) \text{PolyLog } (2, -e^{i\arctan(ax)})}{\sqrt{c+a^2cx^2}} + \frac{5ia^3\sqrt{1+a^2x^2}\arctan(ax) \text{PolyLog } (2, e^{i\arctan(ax)})}{\sqrt{c+a^2cx^2}} + \frac{5a^3\sqrt{1+a^2x^2} \text{PolyLog } (3, -e^{i\arctan(ax)})}{\sqrt{c+a^2cx^2}} - \frac{5a^3\sqrt{1+a^2x^2} \text{PolyLog } (3, e^{i\arctan(ax)})}{\sqrt{c+a^2cx^2}} - \frac{5a^3\sqrt{1+a^2x^2} \text{PolyLog } (3, e^{i\arctan(ax)})}{\sqrt{c+a^2cx^2}}
$$

```
output -a^3*arctanh((a^2*cx^2+c^2)(1/2)/c^2(1/2))/c^2(1/2)+5*a^3*arctan(a*x)^2*arctanh((1+1*a*x)/(a^2*x^2+1)^(1/2)*(a^2*x^2+1)^(1/2)/(a^2*x*x^2+c)(1/2)-5*I*\text{a}^3*\text{arctan}(\text{a}*\text{x})*\text{polylog}(2, -(1+I*\text{a}*\text{x})/(a^2*\text{x}^2+1)^{2}(1/2))*(a^2*\text{x}^2+1)^{2}(1/2)/(a^2*c*x^2+c)^{(1/2)+5*I*a^3*arctan(a*x)*polylog(2,(1+I*a*x)/(a^2*x^2+1)^2)}1/2) * (a^2*x^2+1) ^(1/2)/(a^2*c*x^2+c) ^(1/2) +5*a^3*polylog(3,-(1+I*a*x)/(a^
      2*x^2+1 (1/2) *(a^2*x^2+1)^(1/2)/(a^2*x^2+c)^(1/2)-5*a^3*polylog(3,(1+I))*a*x)/(a^2*x^2+1)^(1/2))*(a^2*x^2+1)^(1/2)/(a^2*c*x^2+c)^(1/2)-a^2*arctan(
      a*x)*(a^2*cx^2+c)^(1/2)/c/x-1/2*a*arctan(axx)^2*(a^2*cx^2+c)^(1/2)/c/x^2x^2 + c<sup>(1/2)</sup>/c/x
```
#### <span id="page-3863-0"></span>Mathematica [A] (verified) 3.443.2

Time =  $4.92$  (sec), antiderivative size = 343, normalized size of antiderivative = 0.87

$$
\int \frac{\arctan(ax)^3}{x^4\sqrt{c+a^2cx^2}} dx
$$
\n
$$
= a^3 \sqrt{c(1+a^2x^2)} \left(-12\arctan(ax)\cot\left(\frac{1}{2}\arctan(ax)\right) + 10\arctan(ax)^3 \cot\left(\frac{1}{2}\arctan(ax)\right) - 3\arctan(ax)^2\right)
$$

input Integrate [ArcTan [a\*x] ^3/(x^4\*Sqrt [c + a^2\*c\*x^2]), x]

```
output | (a^3*Sqrt[c*(1 + a^2*x^2)]*(-12*ArcTan[a*x]*Cot[ArcTan[a*x]/2] + 10*ArcTan
        [ax]<sup>2</sup>x Cot [Arctan[a*x]/2] - 3*Arctan[a*x]<sup>2x</sup>Csc [Arctan[a*x]/2]<sup>2</sup> - (a*x+ArcTan[a*x]<sup>2</sup>3*Csc[ArcTan[a*x]/2]<sup>2</sup>(2*Sqrt[1 + a<sup>2</sup>x<sup>2</sup>2]) - 60*ArcTan[a*x]<sup>2</sup>
       2 * Log[1 - E^{(1*ArcTan[a*x]})] + 60 * ArcTan[a*x] 2 * Log[1 + E^{(1*ArcTan[a*x]})]+ 24*Log[Tan[ArcTan[a*x]/2]] - (120*I)*ArcTan[a*x]*PolyLog[2, -E^(I*ArcTa
       n[a*x]) + (120*I)*ArcTan[a*x]*PolyLog[2, E^(I*ArcTan[a*x])] + 120*PolyLog
        [3, -E^{(i*Arctan[a*x)}] - 120*PolyLog[3, E^{(i*Arctan[a*x)}] + 3*Arctan[a*x]]^2*Sec[ArcTan[a*x]/2]^2 - (8*(1 + a^2*x^2)^{(3/2)}*)*ArcTan[a*x]^3*Sin[ArcTan
        [a*x]/2] 4)/(a^3*x^3) - 12*ArcTan[a*x] *Tan[ArcTan[a*x]/2] + 10*ArcTan[a*x]
        \text{``3*Tan} [\text{ArcTan} [\text{a*x}]/2]) / (24 * c * \text{Sqrt} [1 + a^2 * x^2])
```
### **3.443.3 Rubi [A] (verified)**

Time  $= 3.40$  (sec), antiderivative size  $= 418$ , normalized size of antiderivative  $= 1.06$ , number of steps used = 21, number of rules used = 20,  $\frac{\text{number of rules}}{\text{integrand size}} = 0.833$ , Rules used =  $\{5497, 5479, 5493, 5491, 3042, 4671, 3011, 2720, 5497, 5479, 243, 73, 221, 5493,$ 5491, 3042, 4671, 3011, 2720, 7143}

Below are the steps used by Rubi to obtain the solution. The rule number used for the transformation is given above next to the arrow. The rules definitions used are listed below.

$$
\int \frac{\arctan(ax)^{3}}{x^{4}\sqrt{a^{2}cx^{2}+c}} dx
$$
\n
$$
-\frac{2}{3}a^{2} \int \frac{\arctan(ax)^{3}}{x^{2}\sqrt{a^{2}cx^{2}+c}} dx + a \int \frac{\arctan(ax)^{2}}{x^{3}\sqrt{a^{2}cx^{2}+c}} dx - \frac{\arctan(ax)^{3}\sqrt{a^{2}cx^{2}+c}}{3cx^{3}}
$$
\n
$$
-\frac{2}{3}a^{2} \left(3a \int \frac{\arctan(ax)^{2}}{x\sqrt{a^{2}cx^{2}+c}} dx - \frac{\arctan(ax)^{3}\sqrt{a^{2}cx^{2}+c}}{cx} \right) + a \int \frac{\arctan(ax)^{2}}{x^{3}\sqrt{a^{2}cx^{2}+c}} dx - \frac{\arctan(ax)^{3}\sqrt{a^{2}cx^{2}+c}}{3cx^{3}}
$$
\n
$$
- \frac{2}{3}a^{2} \left( \frac{3a\sqrt{a^{2}x^{2}+1} \int \frac{\arctan(ax)^{2}}{x\sqrt{a^{2}cx^{2}+1}} dx - \frac{\arctan(ax)^{3}\sqrt{a^{2}cx^{2}+c}}{cx} \right) + a \int \frac{\arctan(ax)^{2}}{x^{3}\sqrt{a^{2}cx^{2}+c}} dx - \frac{2}{3}a^{2} \left( \frac{3a\sqrt{a^{2}x^{2}+1} \int \frac{\arctan(ax)^{2}}{x\sqrt{a^{2}cx^{2}+c}} dx - \frac{\arctan(ax)^{3}\sqrt{a^{2}cx^{2}+c}}{cx^{3}} \right) + a \int \frac{\arctan(ax)^{2}}{x^{3}\sqrt{a^{2}cx^{2}+c}} dx - \frac{\arctan(ax)^{3}\sqrt{a^{2}cx^{2}+c}}{3cx^{3}}
$$
\n
$$
= \frac{2}{3}a^{2} \left( \frac{3a\sqrt{a^{2}x^{2}+1} \int \frac{\sqrt{a^{2}x^{2}+1} \arctan(ax)^{2}}{ax^{2}+c} dx - \frac{\arctan(ax)^{3}\sqrt{a^{2}cx^{2}+c}}{3cx^{3}} \right) + a \int \frac{\arctan(ax)^{2}}{x^{3}\sqrt{a^{2}cx^{2}+c}} dx - \frac{\arctan(ax)^{3}\
$$

$$
-\frac{2}{3}a^2\left(-\frac{\arctan(ax)^3\sqrt{a^2cx^2+c}}{cx}+\frac{3a\sqrt{a^2x^2+1}(-2\int \arctan(ax)\log\left(1-e^{i\arctan(ax)}\right)d\arctan(ax)+2\int \arctan(ax)^2}{\sqrt{a^2cx^2+c}}\right)
$$
  

$$
a\int \frac{\arctan(ax)^2}{x^3\sqrt{a^2cx^2+c}}dx-\frac{\arctan(ax)^3\sqrt{a^2cx^2+c}}{3cx^3}\right]
$$
  
3011

$$
-\frac{2}{3}a^2\left(-\frac{\arctan(ax)^3\sqrt{a^2cx^2+c}}{cx}+\frac{3a\sqrt{a^2x^2+1}\left(2\left(i\arctan(ax)\text{PolyLog}\left(2,-e^{i\arctan(ax)}\right)-i\int\text{PolyLog}\left(2,-e^{i\arctan(ax)}\right)\right)}{x^3\sqrt{a^2cx^2+c}}\right)\right)
$$
  

$$
a\int\frac{\arctan(ax)^2}{x^3\sqrt{a^2cx^2+c}}dx-\frac{\arctan(ax)^3\sqrt{a^2cx^2+c}}{3cx^3}\right)
$$
  
2720

$$
-\frac{2}{3}a^2\left(-\frac{\arctan(ax)^3\sqrt{a^2cx^2+c}}{cx}+\frac{3a\sqrt{a^2x^2+1}\left(2\left(i\arctan(ax)\text{PolyLog}\left(2,-e^{i\arctan(ax)}\right)-\int e^{-i\arctan(ax)}\text{PolyLog}\left(2,-e^{i\arctan(ax)}\right)\right)}{a\int\frac{\arctan(ax)^2}{x^3\sqrt{a^2cx^2+c}}dx-\frac{\arctan(ax)^3\sqrt{a^2cx^2+c}}{3cx^3}\right)}
$$

$$
-\frac{2}{3}a^2\left(-\frac{\arctan(ax)^3\sqrt{a^2cx^2+c}}{cx}+\frac{3a\sqrt{a^2x^2+1}(2(i\arctan(ax)\text{PolyLog}(2,-e^{i\arctan(ax)})- \int e^{-i\arctan(ax)\text{PolyLog}(2,x)}\sqrt{a^2cx^2+c}}{x^2\sqrt{a^2cx^2+c}}\right)-\frac{a\left(-\frac{1}{2}a^2\int \frac{\arctan(ax)^2}{x\sqrt{a^2cx^2+c}}dx+\int \frac{\arctan(ax)}{x^2\sqrt{a^2cx^2+c}}dx-\frac{\arctan(ax)^2\sqrt{a^2cx^2+c}}{2cx^2}\right)-\frac{\arctan(ax)^3\sqrt{a^2cx^2+c}}{3cx^3}\right]-\frac{5479}{}
$$

$$
-\frac{2}{3}a^2\left(-\frac{\arctan(ax)^3\sqrt{a^2cx^2+c}}{cx}+\frac{3a\sqrt{a^2x^2+1}\left(2\left(i\arctan(ax)\text{PolyLog}\left(2,-e^{i\arctan(ax)}\right)-f\right)e^{-i\arctan(ax)}\text{PolyLog}\left(2,-e^{i\arctan(ax)}\right)}{cx}\right)\right)
$$

$$
a\left(-\frac{1}{2}a^2\int\frac{\arctan(ax)^2}{x\sqrt{a^2cx^2+c}}dx+a\left(a\int\frac{1}{x\sqrt{a^2cx^2+c}}dx-\frac{\arctan(ax)\sqrt{a^2cx^2+c}}{cx}\right)-\frac{\arctan(ax)^2\sqrt{a^2cx^2+c}}{2cx^2}\right)-\frac{\arctan(ax)^3\sqrt{a^2cx^2+c}}{3cx^3}\right)-\frac{\arctan(ax)^3\sqrt{a^2cx^2+c}}{2x^3}
$$

$$
-\frac{2}{3}a^2\left(-\frac{\arctan(ax)^3\sqrt{a^2cx^2+c}}{cx}+\frac{3a\sqrt{a^2x^2+1}\left(2\left(i\arctan(ax)\text{PolyLog}\left(2,-e^{i\arctan(ax)}\right)-\int e^{-i\arctan(ax)}\text{PolyLog}\left(2,-e^{i\arctan(ax)}\right)\right)}{cx}\right)\right)
$$

$$
a\left(-\frac{1}{2}a^2\int \frac{\arctan(ax)^2}{x\sqrt{a^2cx^2+c}}dx+a\left(\frac{1}{2}a\int \frac{1}{x^2\sqrt{a^2cx^2+c}}dx^2-\frac{\arctan(ax)\sqrt{a^2cx^2+c}}{cx}\right)-\frac{\arctan(ax)^2\sqrt{a^2cx^2+c}}{2cx^2}\right)
$$

$$
\frac{\arctan(ax)^3\sqrt{a^2cx^2+c}}{3cx^3}
$$

$$
-\frac{2}{3}a^2\left(-\frac{\arctan(ax)^3\sqrt{a^2cx^2+c}}{cx}+\frac{3a\sqrt{a^2x^2+1}\left(2\left(i\arctan(ax)\text{PolyLog}\left(2,-e^{i\arctan(ax)}\right)-f\right)e^{-i\arctan(ax)}\text{PolyLog}\left(2\right)\right)}{cx}\right)
$$
  

$$
a\left(-\frac{1}{2}a^2\int\frac{\arctan(ax)^2}{x\sqrt{a^2cx^2+c}}dx+a\left(\frac{\int\frac{a^4}{a^2c}-\frac{1}{a^2}}{ac}\frac{d\sqrt{a^2cx^2+c}}{ac}-\frac{\arctan(ax)\sqrt{a^2cx^2+c}}{cx}\right)-\frac{\arctan(ax)^2\sqrt{a^2cx^2+c}}{2cx^2}\right)
$$
  

$$
\frac{\arctan(ax)^3\sqrt{a^2cx^2+c}}{3cx^3}
$$
  
221

$$
-\frac{2}{3}a^2\left(-\frac{\arctan(ax)^3\sqrt{a^2cx^2+c}}{cx}+\frac{3a\sqrt{a^2x^2+1}\left(2\left(i\arctan(ax)\text{PolyLog}\left(2,-e^{i\arctan(ax)}\right)-f\right)e^{-i\arctan(ax)}\text{PolyLog}\left(2,-e^{i\arctan(ax)}\right)\right)}{cx}\right)
$$
  

$$
a\left(-\frac{1}{2}a^2\int\frac{\arctan(ax)^2}{x\sqrt{a^2cx^2+c}}dx+a\left(-\frac{\arctan(ax)\sqrt{a^2cx^2+c}}{cx} - \frac{\arctan\left(\frac{\sqrt{a^2cx^2+c}}{\sqrt{c}}\right)}{\sqrt{c}}\right)-\frac{\arctan(ax)^2\sqrt{a^2cx^2+c}}{2cx^2}\right)
$$
  

$$
\frac{\arctan(ax)^3\sqrt{a^2cx^2+c}}{3cx^3}\left(\frac{5493}{6}\right)
$$

$$
-\frac{2}{3}a^2\left(-\frac{\arctan(ax)^3\sqrt{a^2cx^2+c}}{cx} + \frac{3a\sqrt{a^2x^2+1}\left(2\left(i\arctan(ax)\text{PolyLog}\left(2,-e^{i\arctan(ax)}\right)-f\right)e^{-i\arctan(ax)}\text{PolyLog}\left(2,\frac{a}{c}\right)\right)}{2\sqrt{a^2cx^2+c}}\right)
$$
  

$$
a\left(-\frac{a^2\sqrt{a^2x^2+1}\int \frac{\arctan(ax)^2}{x\sqrt{a^2x^2+1}}dx}{2\sqrt{a^2cx^2+c}} + a\left(-\frac{\arctan(ax)\sqrt{a^2cx^2+c}}{cx} - \frac{\arctan\left(\frac{\sqrt{a^2cx^2+c}}{\sqrt{c}}\right)}{\sqrt{c}}\right) - \frac{\arctan(ax)^2\sqrt{a^2cx^2}}{2cx^2}}{2cx^2}\right)
$$
  

$$
-\frac{\arctan(ax)^3\sqrt{a^2cx^2+c}}{3cx^3}\left(\frac{5491}{\sqrt{a^2cx^2+c}}\right)
$$

$$
-\frac{2}{3}a^2\left(-\frac{\arctan(ax)^3\sqrt{a^2cx^2+c}}{cx}+\frac{3a\sqrt{a^2x^2+1}(2(i\arctan(ax)\text{PolyLog }(2,-e^{i\arctan(ax)})- \int e^{-i\arctan(ax)\text{Poly}}}{cx}\right)\\a\left(-\frac{a^2\sqrt{a^2x^2+1}\int \frac{\sqrt{a^2x^2+1}\arctan(ax)^2}{ax}d\arctan(ax)}{2\sqrt{a^2cx^2+c}}+a\left(-\frac{\arctan(ax)\sqrt{a^2cx^2+c}}{cx}-\frac{a\arctanh\left(\frac{\sqrt{a^2cx^2+c}}{\sqrt{c}}\right)}{\sqrt{c}}\right)-\frac{\arctan(ax)^3\sqrt{a^2cx^2+c}}{3cx^3}\right)\\-a\left(\frac{a\sqrt{a^2cx^2+c}}{3cx^3}\right)
$$

$$
-\frac{2}{3}a^2\left(-\frac{\arctan(ax)^3\sqrt{a^2cx^2+c}}{cx}+\frac{3a\sqrt{a^2x^2+1}\left(2\left(i\arctan(ax)\text{PolyLog}\left(2,-e^{i\arctan(ax)}\right)-f\right)e^{-i\arctan(ax)}\text{PolyLog}\left(2,-e^{i\arctan(ax)}\right)}{cx}\right)\right)}{2\sqrt{a^2cx^2+c}}-\frac{a^2\sqrt{a^2x^2+1}\int\arctan(ax)^2\csc(\arctan(ax))d\arctan(ax)}{2\sqrt{a^2cx^2+c}}+a\left(-\frac{\arctan(ax)\sqrt{a^2cx^2+c}}{cx}-\frac{a\arctanh\left(\frac{\sqrt{a^2cx^2+1}}{\sqrt{c}}\right)}{\sqrt{c}}\right)}{\frac{\arctan(ax)^3\sqrt{a^2cx^2+c}}{3cx^3}}\right)
$$

$$
-\frac{2}{3}a^2\left(-\frac{\arctan(ax)^3\sqrt{a^2cx^2+c}}{cx}+\frac{3a\sqrt{a^2x^2+1}\left(2\left(i\arctan(ax)\,\text{PolyLog}\left(2,-e^{i\arctan(ax)}\right)-\int e^{-i\arctan(ax)}\,\text{PolyLog}\left(2,-e^{i\arctan(ax)}\right)\right)}{cx}\right)\right)}{a\left(-\frac{a^2\sqrt{a^2x^2+1}\left(-2\int\arctan(ax)\log\left(1-e^{i\arctan(ax)}\right)d\arctan(ax)\right)d\arctan\left(ax\right)}{2\sqrt{a^2cx^2+c}}\right)}\right)}\right)
$$
  

$$
\frac{\arctan(ax)^3\sqrt{a^2cx^2+c}}{3cx^3}
$$
  

$$
\frac{1}{3011}
$$

$$
a\left(-\frac{a^2\sqrt{a^2x^2+1}\left(2\left(i\arctan(ax)\text{PolyLog}\left(2,-e^{i\arctan(ax)}\right)-i\int\text{PolyLog}\left(2,-e^{i\arctan(ax)}\right)d\arctan(ax)\right)-2\left(i\arctan(ax)\right)\sqrt{a^2cx^2+c}}{2\sqrt{a^2x^2+c^2}}\right)\right)}{2\sqrt{a^2x^2+c^2}}\right)
$$
  

$$
\frac{2}{3}a^2\left(-\frac{\arctan(ax)^3\sqrt{a^2cx^2+c}}{cx}+\frac{3a\sqrt{a^2x^2+1}\left(2\left(i\arctan(ax)\text{PolyLog}\left(2,-e^{i\arctan(ax)}\right)-\int e^{-i\arctan(ax)}\text{PolyLog}\left(2,-e^{i\arctan(ax)}\right)\right)}{3cx^3}\right)
$$

$$
-\frac{2}{3}a^2\left(-\frac{\arctan(ax)^3\sqrt{a^2cx^2+c}}{cx}+\frac{3a\sqrt{a^2x^2+1}\left(2\left(i\arctan(ax)\,\text{PolyLog}\left(2,-e^{i\arctan(ax)}\right)-\int e^{-i\arctan(ax)}\,\text{PolyLog}\left(2\right)\right)}{cx}\right)\right)}{a\left(-\frac{a^2\sqrt{a^2x^2+1}\left(2\left(i\arctan(ax)\,\text{PolyLog}\left(2,-e^{i\arctan(ax)}\right)-\int e^{-i\arctan(ax)}\,\text{PolyLog}\left(2,-e^{i\arctan(ax)}\right)\right)de^{i\arctan(ax)}}{3cx^3}\right)}{3cx^3}\right)}{3cx^3}\right)
$$
  

$$
-\frac{2}{3}a^2\left(-\frac{\arctan(ax)^3\sqrt{a^2cx^2+c}}{cx}+\frac{3a\sqrt{a^2x^2+1}\left(-2\arctan(ax)^2\arctan(e^{i\arctan(ax)})+2\left(i\arctan(ax)\,\text{PolyLog}\left(2\right)\right)\right)}{cx^2}\right)
$$
  

$$
a\left(-\frac{a^2\sqrt{a^2x^2+1}\left(-2\arctan(ax)^2\arctan(e^{i\arctan(ax)})+2\left(i\arctan(ax)\,\text{PolyLog}\left(2,-e^{i\arctan(ax)}\right)-\text{PolyLog}\left(3\right)\right)}{2\sqrt{a^2cx^2+c}}\right)
$$
  

$$
\frac{\arctan(ax)^3\sqrt{a^2cx^2+c}}{3cx^3}
$$

$$
input | Int[Arctan[a*x]^{3}/(x^4*Sqrt[c + a^2*cx^2]), x]
$$

```
output -1/3*(Sqrt[c + a<sup>2</sup>*c*x<sup>2</sup>]*ArcTan[a*x]<sup>2</sup>3)/(c*x<sup>2</sup>3) - (2*a<sup>2</sup>*(-((Sqrt[c + a<sup>2</sup>)
       *c*x^2]*ArcTan[a*x]^3)/(c*x) + (3*a*Sqrt[1 + a^2*x^2]*(-2*ArcTan[a*x]^2*k)rcTanh[E^-(I*ArcTan[a*x]))] + 2*(I*ArcTan[a*x]*PolyLog[2, -E^-(I*ArcTan[a*x])] - PolyLog[3, -E^(I*ArcTan[a*x])]) - 2*(I*ArcTan[a*x]*PolyLog[2, E^(I*Arc
       Tan[a*x])] - PolyLog[3, E^(I*ArcTan[a*x])])))/Sqrt[c + a^2*c*x^2]))/3 + a*
       (-1/2*(Sqrt[c + a^2*cx^2]*ArcTan[a*x]^2)/(cx^2) + a*(-((Sqrt[c + a^2*cx^2)))2\cdot\arctan\left[\frac{a*x}{c*x}\right] (c*x)) - (a*ArcTanh [Sqrt [c + a^2*c*x^2] / Sqrt [c]] ) / Sqrt [c]
       ) - (a^2*Sqrt[1 + a^2*x^2]*(-2*ArcTan[a*x]^2*ArcTan[E^([**ArcTan[a*x])] +2*(I*ArcTan[a*x]*PolyLog[2, -E^(I*ArcTan[a*x])] - PolyLog[3, -E^(I*ArcTan[
       a*x])]) - 2*(I*ArcTan[a*x]*PolyLog[2, E^(I*ArcTan[a*x])] - PolyLog[3, E^(I
       *ArcTan[a*x]])]))/(2*Sqrt[c + a^2*cz^2]))
```
#### **3.443.3.1 Defintions of rubi rules used**

- rule 73 <mark>Int[((a\_.) + (b\_.)\*(x\_))^(m\_)\*((c\_.) + (d\_.)\*(x\_))^(n\_), x\_Symbol] :> With[</mark> ✞ ☎  ${p = Demoninator[m]}$ ,  $Simp[p/b$  Subst  $[Int[x^(p*(m + 1) - 1)*(c - a*(d/b) +$  $d*(x^p(b))^n, x, (a + b*x)^(1/p), x]$ , FreeQ[{a, b, c, d}, x] && Lt Q[-1, m, 0] && LeQ[-1, n, 0] && LeQ[Denominator[n], Denominator[m]] && IntL inearQ[a, b, c, d, m, n, x] ✝ ✆
- rule 221|<mark>Int[((a\_) + (b\_.)\*(x\_)^2)^(-1), x\_Symbol] :> Simp[(Rt[-a/b, 2]/a)\*ArcTanh[x</mark> ✞ ☎ /Rt[-a/b, 2]], x] /; FreeQ[{a, b}, x] && NegQ[a/b]  $\left( \begin{array}{cc} \text{ } & \text{ } \\ \text{ } & \text{ } \end{array} \right)$
- rule 243 <mark>Int[(x\_)^(m\_.)\*((a\_) + (b\_.)\*(x\_)^2)^(p\_), x\_Symbol] :> Simp[1/2 Subst[In</mark> ✞ ☎  $t[x^*((m - 1)/2)*(a + b*x)^p, x], x, x^2], x] /;$  FreeQ[{a, b, m, p}, x] && I  $ntegerQ[(m - 1)/2]$ ✝ ✆
- rule 2720 <mark>Int[u\_, x\_Symbol] :> With[{v = FunctionOfExponential[u, x]}, Simp[v/D[v, x]</mark> Subst [Int [FunctionOfExponentialFunction  $[u, x]/x, x]$ , x, v], x]] /; Funct  $\text{ionOfExponentialQ[u, x] \&& !MatchQ[u, (w_$ \*(a\_.)\*((c\_2.^(n\_))^(m\_))^(m\_) /; FreeQ  $[{a, m, n}, x]$  & IntegerQ[m\*n]] & !MatchQ[u, E^((c\_.)\*((a\_.) + (b\_.)\*x))  $*(F_{-})[v_{-}]$  /; FreeQ[{a, b, c}, x] && InverseFunctionQ[F[x]]]

✞ ☎

✝ ✆

✞ ☎

✝ ✆

✝ ✆

✞ ☎

rule 3011 <mark>Int[Log[1 + (e\_.)\*((F\_)^((c\_.)\*((a\_.) + (b\_.)\*(x\_))))^(n\_.)]\*((f\_.) + (g\_.)</mark>  $*(x_-)$ <sup> $\cap$ </sup>(m\_.), x\_Symbol] :> Simp[(-(f + g\*x)^m)\*(PolyLog[2, (-e)\*(F^(c\*(a + b\*x)))^n]/(b\*c\*n\*Log[F])), x] + Simp[g\*(m/(b\*c\*n\*Log[F])) Int[(f + g\*x)^(  $m - 1$ )\*PolyLog[2,  $(-e)$ \* $(F^-(c*(a + b*x)))^n$ , x], x] /; FreeQ[{F, a, b, c, e , f, g, n}, x] && GtQ[m, 0]

rule 3042 <mark>Int[u\_, x\_Symbol] :> Int[DeactivateTrig[u, x], x] /; FunctionOfTrigOfLinear</mark> ✞ ☎  $Q[u, x]$ 

rule 4671 <mark>Int[csc[(e\_.) + (f\_.)\*(x\_)]\*((c\_.) + (d\_.)\*(x\_))^(m\_.), x\_Symbol] :> Simp[-</mark>  $2*(c + d*x)^m*(ArcTanh[E^(1*(e + f*x))] / f), x] + (-Simp[d*(m/f) Int[(c +$  $d*x)^{n}$ (m - 1)\*Log[1 - E^(I\*(e + f\*x))], x], x] + Simp[d\*(m/f) Int[(c + d\*x )^(m - 1)\*Log[1 + E^(I\*(e + f\*x))], x], x]) /; FreeQ[{c, d, e, f}, x] && IG tQ[m, 0] ✝ ✆ rule 5479 <mark>Int[((a\_.) + ArcTan[(c\_.)\*(x\_)]\*(b\_.))^(p\_.)\*((f\_.)\*(x\_))^(m\_.)\*((d\_) + (e\_</mark> ✞ ☎ .)\*(x\_)^2)^(q\_.), x\_Symbol] :> Simp[(f\*x)^(m + 1)\*(d + e\*x^2)^(q + 1)\*((a +  $b*ArcTan[c*x])^p/(d*f*(m + 1))$ , x] - Simp[b\*c\*(p/(f\*(m + 1))) Int[(f\*x)  $\hat{m}$  + 1)\*(d + e\*x<sup>o</sup>2)<sup>o</sup>q\*(a + b\*ArcTan[c\*x])<sup>o</sup>(p - 1), x], x] /; FreeQ[{a, b, c, d, e, f, m, q}, x] && EqQ[e, c<sup>-</sup>2\*d] && EqQ[m + 2\*q + 3, 0] && GtQ[p, 0] &&  $NeQ[m, -1]$ ✝ ✆

- rule 5491 <mark>Int[((a\_.) + ArcTan[(c\_.)\*(x\_)]\*(b\_.))^(p\_)/((x\_)\*Sqrt[(d\_) + (e\_.)\*(x\_)^2]</mark> ✞ ☎ ),  $x_Symbo1$  :> Simp[1/Sqrt[d] Subst[Int[(a + b\*x)^p\*Csc[x], x], x, ArcTa  $n[c*x]$ , x] /; FreeQ[{a, b, c, d, e}, x] && EqQ[e, c<sup> $\sim$ </sup>2\*d] && IGtQ[p, 0] && GtQ[d, 0] ✝ ✆
- rule 5493 <mark>Int[((a\_.) + ArcTan[(c\_.)\*(x\_)]\*(b\_.))^(p\_.)/((x\_)\*Sqrt[(d\_) + (e\_.)\*(x\_)^2</mark> ✞ ☎ ]),  $x_Symbo1$  :> Simp[Sqrt[1 + c^2\*x^2]/Sqrt[d + e\*x^2] Int[(a + b\*ArcTan  $[c*x])^p/(x*Sqrt[1 + c^2*x^2]), x, x]$ ,  $x$ ] /; FreeQ[{a, b, c, d, e}, x] && EqQ[ e, c^2\*d] && IGtQ[p, 0] && !GtQ[d, 0]  $\left($   $\left($   $\right)$   $\left($   $\left($   $\right)$   $\left($   $\left($   $\right)$   $\left($   $\left($   $\right)$   $\left($   $\left($   $\right)$   $\left($   $\left($   $\right)$   $\left($   $\left($   $\right)$   $\left($   $\left($   $\right)$   $\left($   $\left($   $\right)$   $\left($   $\left($   $\right)$   $\left($   $\left($   $\right)$   $\left($   $\left($   $\right)$   $\left($

```
rule 5497    <mark>Int[(((a_.) + ArcTan[(c_.)*(x_)]*(b_.))^(p_.)*((f_.)*(x_))^(m_))/Sqrt[(d_)</mark>
      ✞ ☎
       + (e_.)*(x_)^2], x_Symbol] :> Simp[(f*x)^(m + 1)*Sqrt[d + e*x^2]*((a + b*Ar
       cTan[c*x])^p/(d*f*(m + 1))), x] + (-Simp[b*c*(p/(f*(m + 1))) Int[(f*x)^(m
       + 1)*((a + b*ArcTan[c*x])^(p - 1)/Sqrt[d + e*x^2]), x], x] - Simp[c^2*((m
       + 2)/(f^2*(m + 1))) Int[(f*x)^(m + 2)*((a + b*ArcTan[c*x])^p/Sqrt[d + e*x
       \lceil (2) \rceil, x], x]) /; FreeQ[{a, b, c, d, e, f}, x] && EqQ[e, c\lceil (2*d) \rceil && GtQ[p, 0]
       && LtQ[m, -1] && NeQ[m, -2]✝ ✆
```

```
rule 7143 <mark>Int[PolyLog[n_, (c_.)*((a_.) + (b_.)*(x_))^(p_.)]/((d_.) + (e_.)*(x_)), x_S</mark>
      ✞ ☎
      ymbol] :> Simp[PolyLog[n + 1, c*(a + b*x)^p]/(e*p), x] /; FreeQ[{a, b, c, d
      , e, n, p}, x] && EqQ[b*d, a*e]
```
# **3.443.4 Maple [A] (verified)**

Time  $= 4.21$  (sec), antiderivative size  $= 324$ , normalized size of antiderivative  $= 0.82$ 

<span id="page-3870-0"></span>✝ ✆

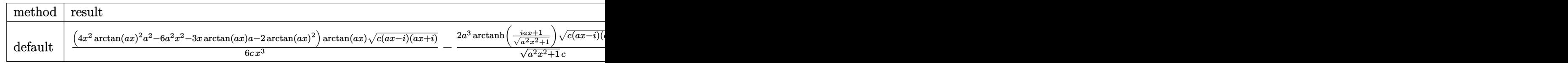

input int(arctan(a\*x)^3/x^4/(a^2\*c\*x^2+c)^(1/2),x,method= RETURNVERBOSE)

```
output 1/6*(4*x^2*arctan(a*x)^2*a^2-6*a^2*x^2-3*x*arctan(a*x)*a-2*arctan(a*x)^2)*
       arctan(a*x)*(c*(a*x-I)*(I+axx))^(1/2)/c/x^3-2*a^3*arctanh((1+I*a*x)/(a^2*x)^2+1 (1/2))*(c*(a*x-I)*(I+a*x))^(1/2)/(a^2*x^2+1)^(1/2)/c+5/2*a^3*(arctan
        (axx)^2x\ln((1+I*axx)/(a^2*x^2+1)^(1/2)+1)-arctan(axx)^2x\ln(1-(1+I*axx)/(a^2)x)+12*x<sup>-</sup>2+1)<sup>-</sup>(1/2))-2*I*arctan(a*x)*polylog(2,-(1+I*a*x)/(a<sup>-</sup>2*x<sup>-</sup>2+1)<sup>-</sup>(1/2))+2*
       I*arctan(a*x)*polylog(2,(1+I*a*x)/(a^2*x^2+1)^(1/2))+2*polylog(3,-(1+I*a*x)))/ (a^2 * x^2 + 1)^(1/2) - 2 * polylog(3, (1 + I * a * x) / (a^2 * x^2 + 1)^(1/2)) * (c * (a * x - I) *(I+ax))^{(1/2)/(a^2*x^2+1)^(1/2)/c}
```
#### <span id="page-3871-0"></span>3.443.5 Fricas  $\vert \mathbf{F} \vert$

$$
\int \frac{\arctan(ax)^3}{x^4\sqrt{c+a^2cx^2}} dx = \int \frac{\arctan(ax)^3}{\sqrt{a^2cx^2+cx^4}} dx
$$

$$
input\left| \text{integrate}(arctan(a*x)^3/x^4/(a^2*cx^2+c)^(1/2),x, algorithm="fricas") \right|
$$

output integral(sqrt(a<sup>2\*</sup>c\*x<sup>2</sup> + c)\*arctan(a\*x)<sup>2</sup>3/(a<sup>2\*</sup>c\*x<sup>26</sup> + c\*x<sup>2</sup>4), x)

## <span id="page-3871-1"></span>3.443.6 Sympy  $[F]$

$$
\int \frac{\arctan(ax)^3}{x^4\sqrt{c+a^2cx^2}} dx = \int \frac{\atop{\mathrm{atan}}^3(ax)}{x^4\sqrt{c(a^2x^2+1)}} dx
$$

$$
input\left| \text{integrate}(\text{atan}(a*x)**3/x**4/(\text{a}**2*c*x**2+c)**(1/2), x) \right|
$$

<span id="page-3871-2"></span>output Integral(atan(a\*x)\*\*3/(x\*\*4\*sqrt(c\*(a\*\*2\*x\*\*2 + 1))), x)

#### $\int \frac{\arctan(ax)^3}{x^4\sqrt{c+a^2cx^2}} dx$ 3.443

### **3.443.7 Maxima [F]**

$$
\int \frac{\arctan(ax)^3}{x^4\sqrt{c+a^2cx^2}} dx = \int \frac{\arctan(ax)^3}{\sqrt{a^2cx^2+cx^4}} dx
$$

✞ ☎

 $\left($   $\left($   $\right)$   $\left($   $\left($   $\right)$   $\left($   $\left($   $\right)$   $\left($   $\left($   $\right)$   $\left($   $\left($   $\right)$   $\left($   $\left($   $\right)$   $\left($   $\left($   $\right)$   $\left($   $\left($   $\right)$   $\left($   $\left($   $\right)$   $\left($   $\left($   $\right)$   $\left($   $\left($   $\right)$   $\left($   $\left($   $\right)$   $\left($ 

✞ ☎

<span id="page-3872-0"></span>✝ ✆

input integrate(arctan(a\*x)^3/x^4/(a^2\*c\*x^2+c)^(1/2),x, algorithm="maxima")

output <mark>integrate(arctan(a\*x)^3/(sqrt(a^2\*c\*x^2 + c)\*x^4), x)</mark>

$$
3.443.8 \quad \text{Giac } [\mathbf{F}]
$$

$$
\int \frac{\arctan(ax)^3}{x^4\sqrt{c+a^2cx^2}} dx = \int \frac{\arctan(ax)^3}{\sqrt{a^2cx^2+cx^4}} dx
$$

 $\left($   $\left($   $\right)$   $\left($   $\left($   $\right)$   $\left($   $\left($   $\right)$   $\left($   $\left($   $\right)$   $\left($   $\left($   $\right)$   $\left($   $\left($   $\right)$   $\left($   $\left($   $\right)$   $\left($   $\left($   $\right)$   $\left($   $\left($   $\right)$   $\left($   $\left($   $\right)$   $\left($   $\left($   $\right)$   $\left($   $\left($   $\right)$   $\left($ 

✞ ☎

<span id="page-3872-1"></span>✝ ✆

input ✞ ☎ integrate(arctan(a\*x)^3/x^4/(a^2\*c\*x^2+c)^(1/2),x, algorithm="giac")

output <mark>sage0\*x</mark>

## **3.443.9 Mupad [F(-1)]**

Timed out.

$$
\int \frac{\arctan(ax)^3}{x^4 \sqrt{c + a^2 c x^2}} dx = \int \frac{\atan(ax)^3}{x^4 \sqrt{c a^2 x^2 + c}} dx
$$

✞ ☎

✝ ✆

✞ ☎

input <mark>| int(atan(a\*x)^3/(x^4\*(c + a^2\*c\*x^2)^(1/2)),x)</mark>

output <mark>int(atan(a\*x)^3/(x^4\*(c + a^2\*c\*x^2)^(1/2)), x)</mark>  $\left($   $\left($   $\right)$   $\left($   $\left($   $\right)$   $\left($   $\left($   $\right)$   $\left($   $\left($   $\right)$   $\left($   $\left($   $\right)$   $\left($   $\left($   $\right)$   $\left($   $\left($   $\right)$   $\left($   $\left($   $\right)$   $\left($   $\left($   $\right)$   $\left($   $\left($   $\right)$   $\left($   $\left($   $\right)$   $\left($   $\left($   $\right)$   $\left($ 

**3.444** 
$$
\int \frac{x^3 \arctan(ax)^3}{(c+a^2cx^2)^{3/2}} dx
$$

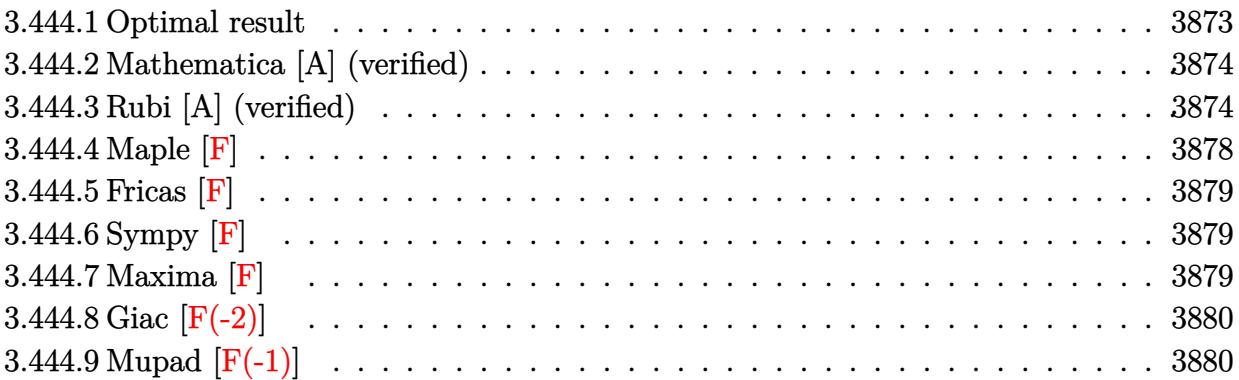

#### <span id="page-3873-0"></span> $3.444.1$ Optimal result

Integrand size  $= 24$ , antiderivative size  $= 403$ 

$$
\int \frac{x^3 \arctan(ax)^3}{(c+a^2cx^2)^{3/2}} dx = \frac{6x}{a^3c\sqrt{c+a^2cx^2}} - \frac{6\arctan(ax)}{a^4c\sqrt{c+a^2cx^2}} - \frac{3x\arctan(ax)^2}{a^3c\sqrt{c+a^2cx^2}} \n+ \frac{6i\sqrt{1+a^2x^2}\arctan(e^{i\arctan(ax)})\arctan(ax)^2}{a^4c\sqrt{c+a^2cx^2}} + \frac{\arctan(ax)^3}{a^4c\sqrt{c+a^2cx^2}} \n+ \frac{\sqrt{c+a^2cx^2}\arctan(ax)^3}{a^4c^2} - \frac{6i\sqrt{1+a^2x^2}\arctan(ax) \text{PolyLog}(2, -ie^{i\arctan(ax)})}{a^4c\sqrt{c+a^2cx^2}} \n+ \frac{6i\sqrt{1+a^2x^2}\arctan(ax) \text{PolyLog}(2, ie^{i\arctan(ax)})}{a^4c\sqrt{c+a^2cx^2}} \n+ \frac{6\sqrt{1+a^2x^2} \text{PolyLog}(3, -ie^{i\arctan(ax)})}{a^4c\sqrt{c+a^2cx^2}} - \frac{6\sqrt{1+a^2x^2} \text{PolyLog}(3, ie^{i\arctan(ax)})}{a^4c\sqrt{c+a^2cx^2}}
$$

<span id="page-3873-1"></span>output  
\n
$$
6*x/a^3/c/(a^2*cx^2+c)^(1/2)-6*arctan(a*x)/a^4/c/(a^2*cx^2+c)^(1/2)-3*x*
$$
  
\n $arctan(a*x)^2/a^3/c/(a^2*cx^2+c)^(1/2)+arctan(a*x)^3/a^4/c/(a^2*cx^2+c)^(1/2)+6*1*arctan((1+1*ax)/(a^2*x^2+1)^(1/2))*arctan(a*x)^2*(a^2*x^2+1)^(1/2)/a^4/c/(a^2*x^2+c)^(1/2)-6*1*arctan(a*x)*polylog(2,-I*(1+I*ax)/(a^2*x^2+1)^(1/2))*(a^2*x^2+1)^(1/2)/a^4/c/(a^2*x^2+c)^(1/2)+6*1*arctan(a*x)*polylog(2,I*(1+I*ax)/(a^2*x^2+1)^(1/2))*(a^2*x^2+1)^(1/2)/a^4/c/(a^2*x^2+1)^(1/2)/a^4/c/(a^2*x^2+1)^(1/2)/a^4/c/(a^2*x^2+c)^(1/2)+6*polylog(3,-I*(1+I*ax)/(a^2*x^2+1)^(1/2))*(a^2*x^2+1)^(1/2)/a^4/c/(a^2*x^2+c)^(1/2)-6*polylog(3,I*(1+I*ax)/(a^2*x^2+1)^(1/2))*(a^2*x^2+2+c)^(1/2)/a^2/c/(a^2*x^2+c)^(1/2)+arctan(a*x)^3*(a^2*x^2+c)^(1/2)/a^2/c^2$   
\n $2+1)^2(1/2)/a^4/c/(a^2*x^2+c)^(1/2)+arctan(a*x)^3*(a^2*x^2+c)^(1/2)/a^2/c^2$ 

#### **3.444.2 Mathematica [A] (verified)**

Time  $= 0.76$  (sec), antiderivative size  $= 308$ , normalized size of antiderivative  $= 0.76$ 

✞ ☎

✝ ✆

$$
\int \frac{x^3 \arctan(ax)^3}{(c+a^2cx^2)^{3/2}} dx = \frac{\sqrt{1+a^2x^2} \left(\frac{6ax}{\sqrt{1+a^2x^2}}-3\sqrt{1+a^2x^2}\arctan(ax)-\frac{3ax\arctan(ax)^2}{\sqrt{1+a^2x^2}}+\frac{3}{2}\sqrt{1+a^2x^2}\arctan(ax)\right)}{(c+a^2cx^2)^{3/2}}
$$

input Integrate[(x^3\*ArcTan[a\*x]^3)/(c + a^2\*c\*x^2)^(3/2),x]

```
output
(Sqrt[1 + a^2*x^2]*((6*a*x)/Sqrt[1 + a^2*x^2] - 3*Sqrt[1 + a^2*x^2]*ArcTan
     ✞ ☎
     [a*x] - (3*a*x*ArcTan[a*x]^2)/Sqrt[1 + a^2*x^2] + (3*Sqrt[1 + a^2*x^2]*Arc)]Tan[a*x]^3)/2 - 3*Sqrt[1 + a^2*x^2]*ArcTan[a*x]*Cos[2*ArcTan[a*x]] + (Sqrt
     [1 + a^2*x^2]*ArcTan[a*x]^3*Cos[2*ArcTan[a*x]])/2 - 3*ArcTan[a*x]^2*Log[1]- I*E^(I*ArcTan[a*x])] + 3*ArcTan[a*x]^2*Log[1 + I*E^(I*ArcTan[a*x])] - (6
     *I)*ArcTan[a*x]*PolyLog[2, (-I)*E^(I*ArcTan[a*x])] + (6*I)*ArcTan[a*x]*Pol
     yLog[2, I*E^-(I*ArcTan[a*x])] + 6*PolyLog[3, (-I)*E^-(I*ArcTan[a*x])] - 6*PolyLog[3, I*E^(I*ArcTan[a*x])]))/(a^4*c*Sqrt[c*(1 + a^2*x^2)])
```
#### **3.444.3 Rubi [A] (verified)**

Time  $= 1.55$  (sec), antiderivative size  $= 291$ , normalized size of antiderivative  $= 0.72$ , number of steps used = 12, number of rules used = 11,  $\frac{\text{number of rules}}{\text{integrand size}} = 0.458$ , Rules used =  $\{5499, 5465, 5425, 5423, 3042, 4669, 3011, 2720, 5433, 208, 7143\}$ 

<span id="page-3874-0"></span>✝ ✆

Below are the steps used by Rubi to obtain the solution. The rule number used for the transformation is given above next to the arrow. The rules definitions used are listed below.

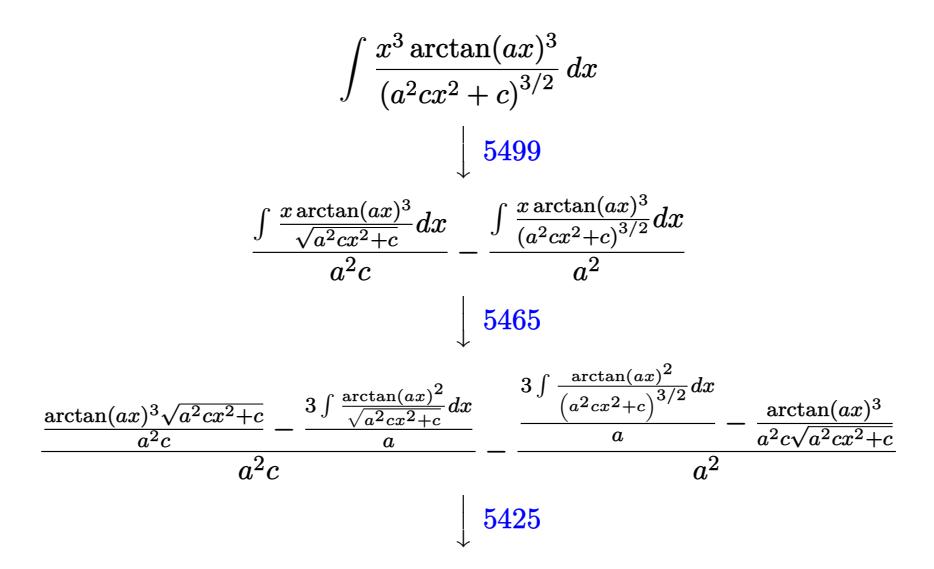

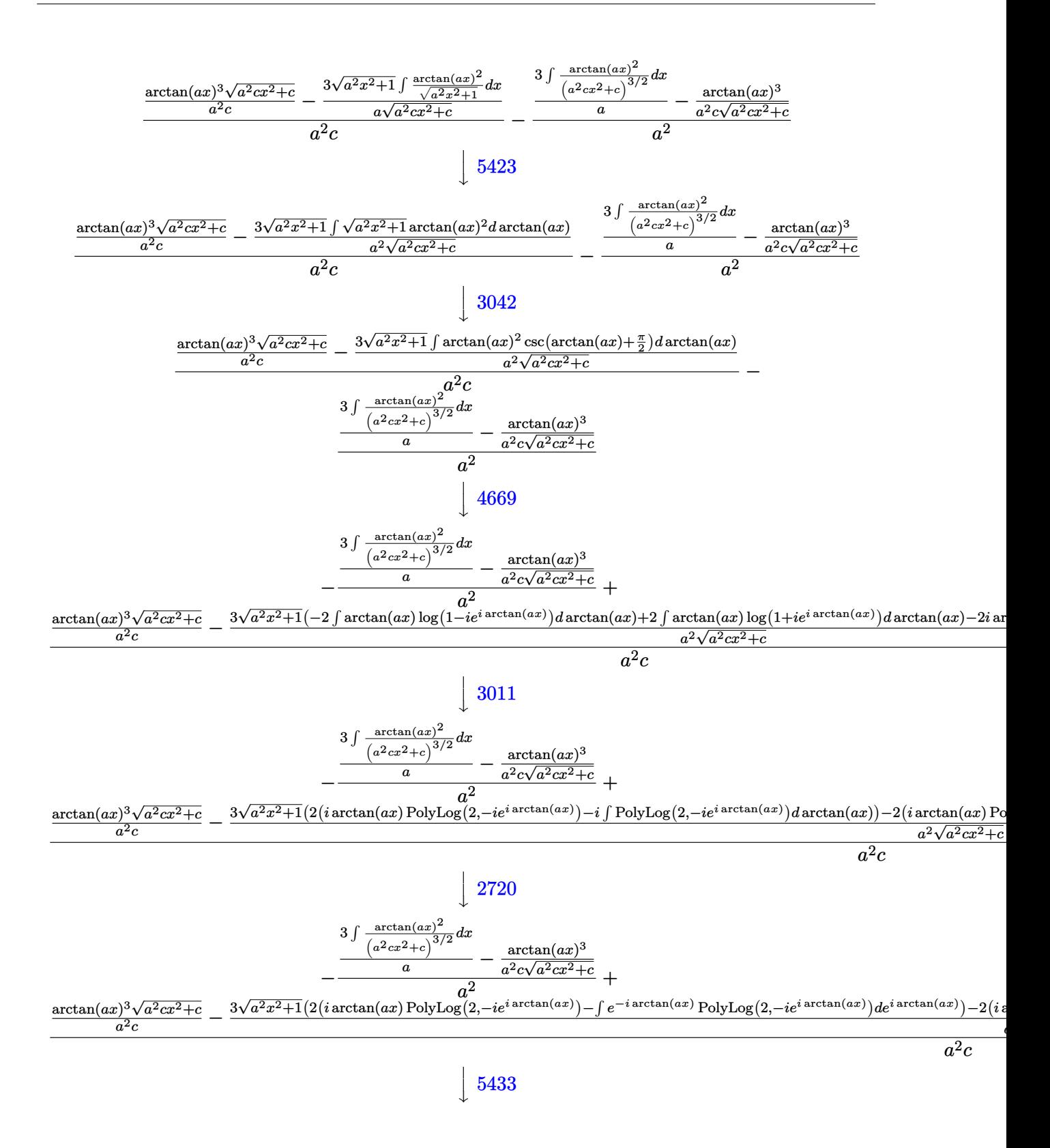

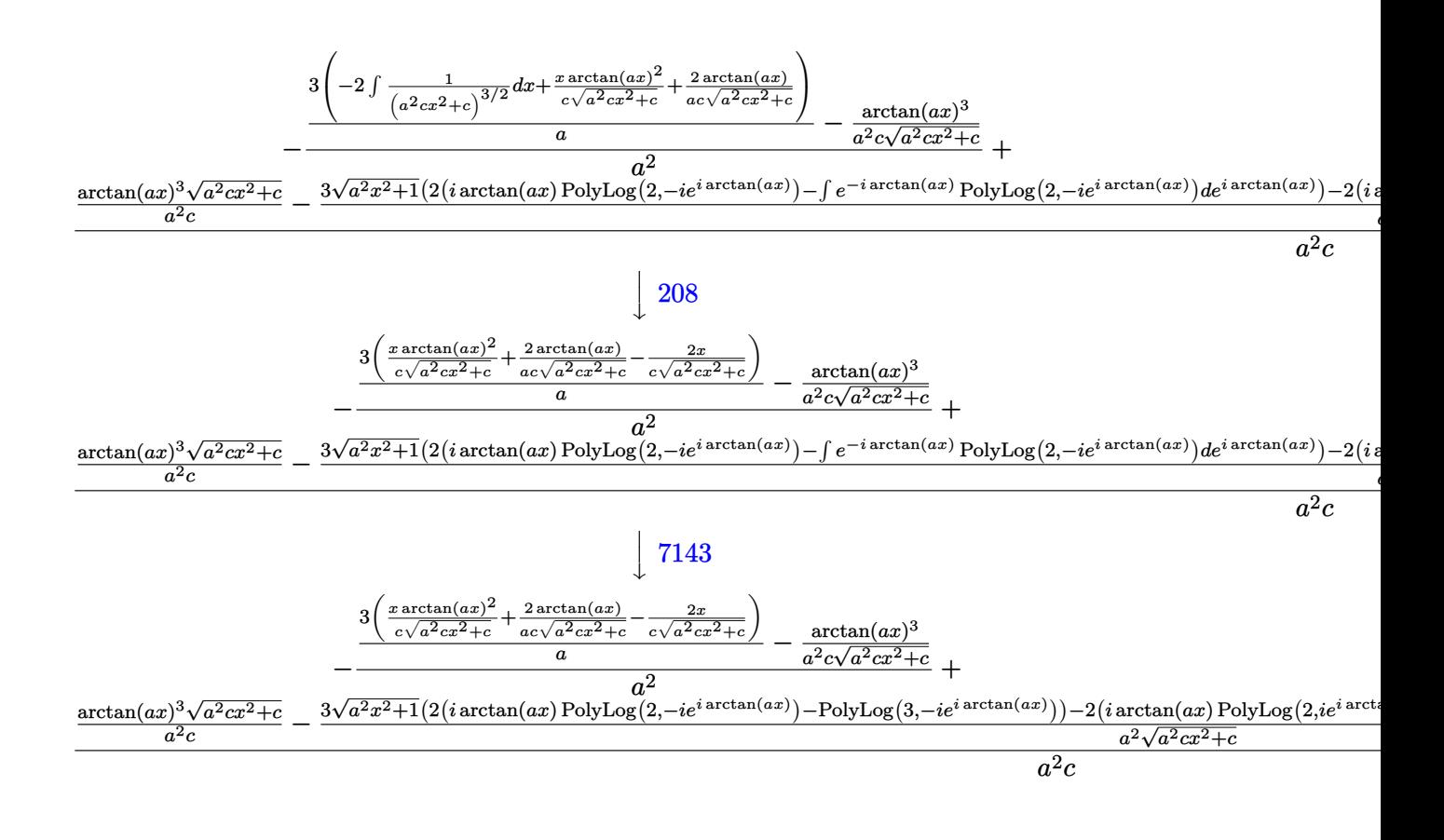

$$
\text{input} \left[ \text{Int} \left[ \frac{x^3*ArcTan[a*x]^2}{9} \right) / (c + a^2*cx^2)^{(3/2)}, x \right]
$$

output  $-((-(\text{ArcTan}[a*x]^3/(\text{a}^2*c*Sqrt[c + a^2*c*x^2])) + (3*((-2*x)/(c*Sqrt[c + a^2*c*x^2))))$  $^2*c*x^2$ ]) +  $(2*ArcTan[a*x])/(a*c*Sqrt[c + a^2*c*x^2]) + (x*ArcTan[a*x]^2)$  $/(c*sqrt[c + a^2*cx^2]))/a)/a^2 + ((sqrt[c + a^2*cx^2]*ArcTan[a*x]^3)/a^2)$  $(a^2 * c) - (3 * Sqrt[1 + a^2 * x^2] * ((-2 * I) * ArcTan[E^*(I * ArcTan[a * x])] * ArcTan[a * x])$  $x$ ] ^2 + 2\*(I\*ArcTan[a\*x]\*PolyLog[2, (-I)\*E^(I\*ArcTan[a\*x])] - PolyLog[3, (- $I$ )\*E<sup>^</sup>(I\*ArcTan[a\*x])]) - 2\*(I\*ArcTan[a\*x]\*PolyLog[2, I\*E<sup>^</sup>(I\*ArcTan[a\*x])] - PolyLog[3, I\*E^(I\*ArcTan[a\*x])])))/(a^2\*Sqrt[c + a^2\*c\*x^2]))/(a^2\*c)

#### **3.444.3.1 Defintions of rubi rules used**

```
rule 208 <mark>Int[((a_) + (b_.)*(x_)^2)^(-3/2), x_Symbol] :> Simp[x/(a*Sqrt[a + b*x^2]),</mark>
   ✞ ☎
   x] /; FreeQ[{a, b}, x]
   ✝ ✆
```
rule 2720 <mark>Int[u\_, x\_Symbol] :> With[{v = FunctionOfExponential[u, x]}, Simp[v/D[v, x]</mark> ✞ ☎ Subst[Int[FunctionOfExponentialFunction[u, x]/x, x], x, v], x]] /; Funct  $\text{ionOfExponentialQ[u, x] \&& \text{MatchQ[u, (w_{'})*(a_{'})*(v_{'})^(n_{'})*(m_{'}) }$ ; FreeQ  $[{a, m, n}, x]$  & IntegerQ[m\*n]] & !MatchQ[u, E^((c\_.)\*((a\_.) + (b\_.)\*x))  $*(F_{})[v_{}]$  /; FreeQ[{a, b, c}, x] && InverseFunctionQ[F[x]]]

 $\left($   $\left($   $\right)$   $\left($   $\left($   $\right)$   $\left($   $\left($   $\right)$   $\left($   $\left($   $\right)$   $\left($   $\left($   $\right)$   $\left($   $\left($   $\right)$   $\left($   $\left($   $\right)$   $\left($   $\left($   $\right)$   $\left($   $\left($   $\right)$   $\left($   $\left($   $\right)$   $\left($   $\left($   $\right)$   $\left($   $\left($   $\right)$   $\left($ 

rule 3011 <mark>Int[Log[1 + (e\_.)\*((F\_)^((c\_.)\*((a\_.) + (b\_.)\*(x\_))))^(n\_.)]\*((f\_.) + (g\_.)</mark> ✞ ☎  $*(x_-)$ <sup>(m\_.)</sup>, x\_Symbol] :> Simp[(-(f + g\*x)^m)\*(PolyLog[2, (-e)\*(F^(c\*(a + b\*x)))^n]/(b\*c\*n\*Log[F])), x] + Simp[g\*(m/(b\*c\*n\*Log[F])) Int[(f + g\*x)^(  $m - 1$ <sup>\*PolyLog[2,  $(-e)$ \* $(F^c(c*(a + b*x)))^n$ ], x], x] /; FreeQ[{F, a, b, c, e</sup> , f, g, n}, x] && GtQ[m, 0] ✝ ✆

rule 3042 <mark>Int[u\_, x\_Symbol] :> Int[DeactivateTrig[u, x], x] /; FunctionOfTrigOfLinear</mark> ✞ ☎  $Q[u, x]$ ✝ ✆

rule 4669 Int[csc[(e\_.) + Pi\*(k\_.) + (f\_.)\*(x\_)]\*((c\_.) + (d\_.)\*(x\_))^(m\_.), x\_Symbol ✞ ☎ ] :> Simp[-2\*(c + d\*x)^m\*(ArcTanh[E^(I\*k\*Pi)\*E^(I\*(e + f\*x))]/f), x] + (-Si  $mp[d*(m/f)$  Int $[(c + d*x)^{m} - 1)*Log[1 - E^{m}(I*k *Pi)*E^{m}(I*(e + f*x))]$ , x],  $x$ ] + Simp[d\*(m/f) Int[(c + d\*x)^(m - 1)\*Log[1 + E^(I\*k\*Pi)\*E^(I\*(e + f\*x ))], x], x]) /; FreeQ[{c, d, e, f}, x] && IntegerQ[2\*k] && IGtQ[m, 0]

 $\left( \begin{array}{cc} \bullet & \bullet & \bullet \\ \bullet & \bullet & \bullet \end{array} \right)$ 

✞ ☎

rule 5423 <mark>Int[((a\_.) + ArcTan[(c\_.)\*(x\_)]\*(b\_.))^(p\_.)/Sqrt[(d\_) + (e\_.)\*(x\_)^2], x\_S</mark> ✞ ☎ ymbol] :>  $Simp[1/(c*Sqrt[d])$  Subst[Int[(a + b\*x)^p\*Sec[x], x], x, ArcTan[  $c*x$ ]], x] /; FreeQ[{a, b, c, d, e}, x] && EqQ[e,  $c^2*d$ ] && IGtQ[p, 0] && Gt Q[d, 0] ✝ ✆

rule 5425 <mark>Int[((a\_.) + ArcTan[(c\_.)\*(x\_)]\*(b\_.))^(p\_.)/Sqrt[(d\_) + (e\_.)\*(x\_)^2], x\_S</mark> ymbol] :> Simp[Sqrt[1 + c^2\*x^2]/Sqrt[d + e\*x^2] Int[(a + b\*ArcTan[c\*x])^  $p/Sqrt[1 + c^2*x^2], x], x$  /; FreeQ[{a, b, c, d, e}, x] && EqQ[e, c<sup> $2*d$ ] &</sup> & IGtQ[p, 0] && !GtQ[d, 0] ✝ ✆ rule 5433 <mark>Int[((a\_.) + ArcTan[(c\_.)\*(x\_)]\*(b\_.))^(p\_)/((d\_) + (e\_.)\*(x\_)^2)^(3/2), x\_</mark>  $Symbol$  :>  $Simp[b*p*((a + b*ArcTan[c*x])^(p - 1)/(c*d*Sort[d + e*x^2]))$ , x] +  $(Simp[x*(-a + b*ArcTan[c*x])^p/(d*Sqrt[d + e*x^2]))$ , x] - Simp[b^2\*p\*(p - 1) Int[(a + b\*ArcTan[c\*x])^(p - 2)/(d + e\*x^2)^(3/2), x], x]) /; FreeQ[ {a, b, c, d, e}, x] && EqQ[e, c^2\*d] && GtQ[p, 1] ✝ ✆

✞ ☎

```
rule 5465 <mark>Int[((a_.) + ArcTan[(c_.)*(x_)]*(b_.))^(p_.)*(x_)*((d_) + (e_.)*(x_)^2)^(q_</mark>
     ✞ ☎
      .), x_Symbol] :> Simp[(d + e*x^2)^(q + 1)*((a + b*ArcTan[c*x])^p/(2*e*(q +
      1))), x] - Simp[b*(p/(2*c*(q + 1))) Int[(d + e*x^2)^q*(a + b*ArcTan[c*x])
      \hat{p} - 1), x], x] /; FreeQ[{a, b, c, d, e, q}, x] && EqQ[e, c^2*d] && GtQ[p,
      0] & NeQ[q, -1]
     ✝ ✆
```

```
rule 5499 <mark>Int[((a_.) + ArcTan[(c_.)*(x_)]*(b_.))^(p_.)*(x_)^(m_)*((d_) + (e_.)*(x_)^2</mark>
      ✞ ☎
      )^(q_), x_Symbol] :> Simp[1/e Int[x^(m - 2)*(d + e*x^2)^(q + 1)*(a + b*Ar
      cTan[c*x])^p, x], x] - Simp[d/e Int[x^(m - 2)*(d + e*x^2)^q*(a + b*ArcTan
      [c*x]<sup>o</sup>p, x], x] /; FreeQ[{a, b, c, d, e}, x] && EqQ[e, c<sup>o</sup>2*d] && IntegersQ
      [p, 2*q] && LtQ[q, -1] && IGtQ[m, 1] && NeQ[p, -1]
      ✝ ✆
```

```
rule 7143 <mark>Int[PolyLog[n_, (c_.)*((a_.) + (b_.)*(x_))^(p_.)]/((d_.) + (e_.)*(x_)), x_S</mark>
    ✞ ☎
     ymbol] :> Simp[PolyLog[n + 1, c*(a + b*x)^p]/(e*p), x] /; FreeQ[{a, b, c, d
     , e, n, p}, x] && EqQ[b*d, a*e]
    ✝ ✆
```
<span id="page-3878-0"></span>**3.444.4 Maple [F]**

$$
\int \frac{x^3 \arctan \left( a x \right)^3}{\left( a^2 c \, x^2 + c \right)^{\frac{3}{2}}} dx
$$

✞ ☎

✝ ✆

<span id="page-3878-1"></span> $\left($   $\left($   $\right)$   $\left($   $\left($   $\right)$   $\left($   $\left($   $\right)$   $\left($   $\left($   $\right)$   $\left($   $\left($   $\right)$   $\left($   $\left($   $\right)$   $\left($   $\left($   $\right)$   $\left($   $\left($   $\right)$   $\left($   $\left($   $\right)$   $\left($   $\left($   $\right)$   $\left($   $\left($   $\right)$   $\left($   $\left($   $\right)$   $\left($ 

input <mark>| int(x^3\*arctan(a\*x)^3/(a^2\*c\*x^2+c)^(3/2),x)</mark>

output <mark>int(x^3\*arctan(a\*x)^3/(a^2\*c\*x^2+c)^(3/2),x)</mark> ✞ ☎

### **3.444.5 Fricas [F]**

$$
\int \frac{x^3 \arctan (ax)^3}{(c+a^2cx^2)^{3/2}} dx = \int \frac{x^3 \arctan (ax)^3}{(a^2cx^2 + c)^{\frac{3}{2}}} dx
$$

 $\left($   $\left($   $\right)$   $\left($   $\left($   $\right)$   $\left($   $\left($   $\right)$   $\left($   $\left($   $\right)$   $\left($   $\left($   $\right)$   $\left($   $\left($   $\right)$   $\left($   $\left($   $\right)$   $\left($   $\left($   $\right)$   $\left($   $\left($   $\right)$   $\left($   $\left($   $\right)$   $\left($   $\left($   $\right)$   $\left($   $\left($   $\right)$   $\left($ 

input <mark>integrate(x^3\*arctan(a\*x)^3/(a^2\*c\*x^2+c)^(3/2),x, algorithm="fricas")</mark> ✞ ☎

output <mark>| integral(sqrt(a^2\*c\*x^2 + c)\*x^3\*arctan(a\*x)^3/(a^4\*c^2\*x^4 + 2\*a^2\*c^2\*x^</mark> ✞ ☎  $2 + c^2$ , x) ✝ ✆

### <span id="page-3879-0"></span>**3.444.6 Sympy [F]**

$$
\int \frac{x^3 \arctan(ax)^3}{(c+a^2cx^2)^{3/2}} dx = \int \frac{x^3 \arctan^3(ax)}{(c(a^2x^2+1))^{\frac{3}{2}}} dx
$$

✝ ✆

<span id="page-3879-1"></span>✝ ✆

$$
\text{input} \left[ \text{integrate}(x**3*atan(a*x)**3/(a**2*cx**2+c)**(3/2), x) \right]
$$

output Integral(x\*\*3\*atan(a\*x)\*\*3/(c\*(a\*\*2\*x\*\*2 + 1))\*\*(3/2), x) ✞ ☎

## **3.444.7 Maxima [F]**

$$
\int \frac{x^3 \arctan (ax)^3}{(c+a^2cx^2)^{3/2}} \, dx = \int \frac{x^3 \arctan (ax)^3}{(a^2cx^2+c)^{\frac{3}{2}}} \, dx
$$

✞ ☎

✝ ✆

✞ ☎

<span id="page-3879-2"></span> $\left($   $\left($   $\right)$   $\left($   $\left($   $\right)$   $\left($   $\right)$   $\left($   $\left($   $\right)$   $\left($   $\left($   $\right)$   $\left($   $\left($   $\right)$   $\left($   $\right)$   $\left($   $\left($   $\right)$   $\left($   $\left($   $\right)$   $\left($   $\right)$   $\left($   $\left($   $\right)$   $\left($   $\left($   $\right)$   $\left($   $\left($   $\right)$   $\left($ 

input <mark>integrate(x^3\*arctan(a\*x)^3/(a^2\*c\*x^2+c)^(3/2),x, algorithm="maxima")</mark>

output <mark>integrate(x^3\*arctan(a\*x)^3/(a^2\*c\*x^2 + c)^(3/2), x)</mark>

3.444. 
$$
\int \frac{x^3 \arctan(ax)^3}{(c+a^2cx^2)^{3/2}} dx
$$

# **3.444.8 Giac [F(-2)]**

Exception generated.

$$
\int \frac{x^3 \arctan(ax)^3}{(c+a^2cx^2)^{3/2}} dx = \text{Exception raised: TypeError}
$$

✞ ☎

 $\left($   $\left($   $\right)$   $\left($   $\left($   $\right)$   $\left($   $\left($   $\right)$   $\left($   $\left($   $\right)$   $\left($   $\left($   $\right)$   $\left($   $\left($   $\right)$   $\left($   $\left($   $\right)$   $\left($   $\left($   $\right)$   $\left($   $\left($   $\right)$   $\left($   $\left($   $\right)$   $\left($   $\left($   $\right)$   $\left($   $\left($   $\right)$   $\left($ 

<span id="page-3880-0"></span> $\left($   $\left($   $\right)$   $\left($   $\left($   $\right)$   $\left($   $\left($   $\right)$   $\left($   $\left($   $\right)$   $\left($   $\left($   $\right)$   $\left($   $\left($   $\right)$   $\left($   $\left($   $\right)$   $\left($   $\left($   $\right)$   $\left($   $\left($   $\right)$   $\left($   $\left($   $\right)$   $\left($   $\left($   $\right)$   $\left($   $\left($   $\right)$   $\left($ 

input <mark>integrate(x^3\*arctan(a\*x)^3/(a^2\*c\*x^2+c)^(3/2),x, algorithm="giac")</mark>

output <mark>Exception raised: TypeError >> an error occurred running a Giac command:IN</mark> ✞ ☎ PUT:sage2:=int(sage0,sageVARx):;OUTPUT:sym2poly/r2sym(const gen & e,const index\_m & i,const vecteur & l) Error: Bad Argument Value

## **3.444.9 Mupad [F(-1)]**

Timed out.

$$
\int \frac{x^3 \arctan(ax)^3}{(c+a^2cx^2)^{3/2}} dx = \int \frac{x^3 \operatorname{atan}(ax)^3}{(c\,a^2\,x^2+c)^{3/2}} dx
$$

 $\left($   $\left($   $\right)$   $\left($   $\left($   $\right)$   $\left($   $\left($   $\right)$   $\left($   $\left($   $\right)$   $\left($   $\left($   $\right)$   $\left($   $\left($   $\right)$   $\left($   $\left($   $\right)$   $\left($   $\left($   $\right)$   $\left($   $\left($   $\right)$   $\left($   $\left($   $\right)$   $\left($   $\left($   $\right)$   $\left($   $\left($   $\right)$   $\left($ 

✝ ✆

input <mark>| int((x^3\*atan(a\*x)^3)/(c + a^2\*c\*x^2)^(3/2),x)</mark> ✞ ☎

output <mark>int((x^3\*atan(a\*x)^3)/(c + a^2\*c\*x^2)^(3/2), x)</mark> ✞ ☎

**3.445** 
$$
\int \frac{x^2 \arctan(ax)^3}{(c+a^2cx^2)^{3/2}} dx
$$

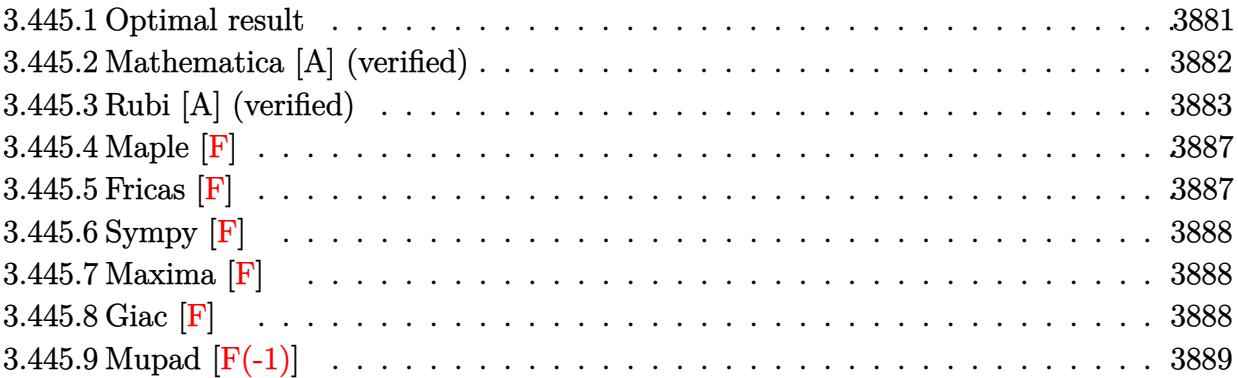

# <span id="page-3881-0"></span>**3.445.1 Optimal result**

Integrand size  $= 24$ , antiderivative size  $= 495$ 

$$
\int \frac{x^2 \arctan(ax)^3}{(c+a^2cx^2)^{3/2}} dx = \frac{6}{a^3c\sqrt{c+a^2cx^2}} + \frac{6x \arctan(ax)}{a^2c\sqrt{c+a^2cx^2}} - \frac{3\arctan(ax)^2}{a^3c\sqrt{c+a^2cx^2}} \n- \frac{x \arctan(ax)^3}{a^2c\sqrt{c+a^2cx^2}} - \frac{2i\sqrt{1+a^2x^2} \arctan(e^{i\arctan(ax)}) \arctan(ax)^3}{a^3c\sqrt{c+a^2cx^2}} \n+ \frac{3i\sqrt{1+a^2x^2} \arctan(ax)^2 \text{ PolyLog}(2, -ie^{i\arctan(ax)})}{a^3c\sqrt{c+a^2cx^2}} \n- \frac{3i\sqrt{1+a^2x^2} \arctan(ax)^2 \text{PolyLog}(2, ie^{i\arctan(ax)})}{a^3c\sqrt{c+a^2cx^2}} \n- \frac{6\sqrt{1+a^2x^2} \arctan(ax) \text{PolyLog}(3, -ie^{i\arctan(ax)})}{a^3c\sqrt{c+a^2cx^2}} \n+ \frac{6\sqrt{1+a^2x^2} \arctan(ax) \text{PolyLog}(3, ie^{i\arctan(ax)})}{a^3c\sqrt{c+a^2cx^2}} \n- \frac{6i\sqrt{1+a^2x^2} \text{PolyLog}(4, -ie^{i\arctan(ax)})}{a^3c\sqrt{c+a^2cx^2}} + \frac{6i\sqrt{1+a^2x^2} \text{PolyLog}(4, ie^{i\arctan(ax)})}{a^3c\sqrt{c+a^2cx^2}} \n+ \frac{6i\sqrt{1+a^2x^2} \text{PolyLog}(4, -ie^{i\arctan(ax)})}{a^3c\sqrt{c+a^2cx^2}} + \frac{6i\sqrt{1+a^2x^2} \text{PolyLog}(4, ie^{i\arctan(ax)})}{a^3c\sqrt{c+a^2cx^2}}
$$

```
output 6/a<sup>2</sup>/c/(a<sup>2*</sup>c*x<sup>2</sup>+c)<sup>2</sup>(1/2)+6*x*arctan(a*x)/a<sup>2</sup>/c/(a<sup>2*c*x</sup><sup>2+c</sup>)<sup>2</sup>(1/2)-3*ar
          ctan(a*x)^2/a^3/c/(a^2*x*x^2+c)^(1/2)-x*arctan(a*x)^3/a^2/c/(a^2*x*x^2+c)^2(1/2)-2*I*arctan((1+I*ax)/(a^2*x^2+1)^(1/2))*arctan(axx)^3*(a^2*x^2+1)^(1)/2)/a<sup>2</sup>3/c/(a<sup>2*c*x</sup><sup>2+c)</sub><sup>2</sup>(1/2)+3*I*arctan(a*x)<sup>2*polylog(2,-I*(1+I*a*x)/(a<sup>2</sup>)</sup></sup>
          2*x^2+1)^(1/2)*(a^2*x^2+1)^(1/2)/a^3/c/(a^2*x*x^2+c)^(1/2)-3*I*arctan(a*x)\frac{2*polylog(2,1*(1+I*ax))}{2*polylog(2,1*(1+I*ax))} (a<sup>2</sup>2x<sup>2</sup>+1)<sup>2</sup>(1/2) + (a<sup>2</sup>2x<sup>2</sup>2+1)<sup>2</sup>(1/2) /a<sup>2</sup>3/c/(a<sup>2</sup>2*
          c*x^2+c^-(1/2)-6*arctan(a*x)*polylog(3,-I*(1+I*ax*)/(a^2*x^2+1)^(1/2))*(a^2+y^2))2*x^2+1 (1/2)/a<sup>2</sup>/c/(a<sup>2</sup> *c*x<sup>2</sup>+c)<sup>2</sup>(1/2)+6*arctan(a*x)*polylog(3,I*(1+I*a*)
          x)/(a<sup>2</sup>*x<sup>2</sup>+1)<sup>-</sup>(1/2))*(a<sup>2</sup>*x<sup>2</sup>+1)<sup>-</sup>(1/2)/a<sup>2</sup>3/c/(a<sup>2*c*x</sup><sup>2+c</sup>)<sup>-</sup>(1/2)-6*I*poly
          log(4,-I*(1+I*ax*)/(a^2*x^2+1)^(1/2))*(a^2*x^2+1)^(1/2)/a^3/c/(a^2*x*x^2+c)\binom{(1/2)+6*I*polylog(4,I*(1+I*a*x)/(a^2*x^2+1)^(1/2))*(a^2*x^2+1)^(1/2)/a^3)}/c/(a^2*cx^2+c)^(1/2)
```
#### <span id="page-3882-0"></span>Mathematica [A] (verified) 3.445.2

Time =  $1.20$  (sec), antiderivative size = 639, normalized size of antiderivative = 1.29

$$
\int \frac{x^2 \arctan(ax)^3}{(c+a^2cx^2)^{3/2}} dx =
$$
\n
$$
-\frac{\sqrt{1+a^2x^2} \left(7i\pi^4 - \frac{384}{\sqrt{1+a^2x^2}} + 8i\pi^3 \arctan(ax) - \frac{384ax \arctan(ax)}{\sqrt{1+a^2x^2}} - 24i\pi^2 \arctan(ax)^2 + \frac{192 \arctan(ax)^2}{\sqrt{1+a^2x^2}} + 32i\pi x^2 \arctan(ax)^2 + \frac{1}{\sqrt{1+a^2x^2}} + 32i\pi x^2 \arctan(ax)^2 + \frac{1}{\sqrt{1+a^2x^2}} + 32i\pi x^2 \arctan(ax)^2 + \
$$

input  $\frac{1}{\pi}$  Integrate  $[(x^2*ArcTan[a*x]^3)/(c + a^2*cx^2)^(3/2),x]$ 

```
output
-1/64*(Sqrt[1 + a^2*x^2]*((7*I)*Pi^4 - 384/Sqrt[1 + a^2*x^2] + (8*I)*Pi^3*
      ArcTan[a*x] - (384*a*x*ArcTan[a*x])/Sqrt[1 + a^2*x^2] - (24*I)*Pi^2*ArcTan[a*x]^2 + (192*ArcTan[a*x]^2)/Sqrt[1 + a^2*x^2] + (32*I)*Pi*ArcTan[a*x]^3
      + (64*ax*ArcTan[a*x]^3)/Sqrt[1 + a^2*x^2] - (16*I)*ArcTan[a*x]^4 - 48*Pi^22*ArcTan[a*x]*Log[1 - I/E^(I*ArcTan[a*x])) + 96*Pi*ArcTan[a*x]^2*Log[1 - I\sqrt{E^{\wedge}(I*ArcTan[a*x])} + 8*Pi^3*Log[1 + I/E^(I*ArcTan[a*x])] - 64*ArcTan[a*x]
       ^2*Log[1 + I/E^(I*ArcTan[a*x])] - 8*Pi^3*Log[1 + I*E^(I*ArcTan[a*x])] + 48*Pi^2*ArcTan[a*x]*Log[1 + I*E^(I*ArcTan[a*x])] - 96*Pi*ArcTan[a*x]^2*Log[1
       + I * E^{\frown} (I * ArcTan[a * x])] + 64 * ArcTan[a * x] ^3 * Log[1 + I * E^{\frown} (I * ArcTan[a * x])] -8*Pi^3*Log[Tan[(Pi + 2*ArcTan[a*x])/4]] - (192*I)*ArcTan[a*x]^2*PolyLog[2,(-I)/E^-(I*ArcTan[a*x])] - (48*I)*Pi*(Pi - 4*ArcTan[a*x])*PolyLog[2, I/E^-(i*)]I*ArcTan[a*x])] - (48*I)*Pi^2*PolyLog[2, (-I)*E^-(I*ArcTan[a*x])] + (192*I)*Pi*ArcTan[a*x]*PolyLog[2, (-I)*E^(I*ArcTan[a*x])) - (192*I)*ArcTan[a*x]^2*PolyLog[2, (-I)*E^(I*ArcTan[a*x])] - 384*ArcTan[a*x]*PolyLog[3, (-I)/E^(I
       *ArcTan[a*x])] + 192*Pi*PolyLog[3, I/E^(I*ArcTan[a*x])] - 192*Pi*PolyLog[3], (-I)*E^(I*ArcTan[a*x])] + 384*ArcTan[a*x]*PolyLog[3, (-I)*E^(I*ArcTan[a*
      x])] + (384*I)*PolyLog[4, (-I)/E^(I*ArcTan[a*x])] + (384*I)*PolyLog[4, (-I)/E^(I*ArcTan[a**])])*E^(I*ArcTan[a*x])]))/(a^3*c*Sqrt[c*(1 + a^2*x^2)])
```
✞ ☎

### **3.445.3 Rubi [A] (verified)**

Time  $= 1.45$  (sec), antiderivative size  $= 311$ , normalized size of antiderivative  $= 0.63$ , number of steps used = 12, number of rules used = 11,  $\frac{\text{number of rules}}{\text{integrand size}} = 0.458$ , Rules used =  $\{5499, 5425, 5423, 3042, 4669, 3011, 5433, 5429, 7163, 2720, 7143\}$ 

<span id="page-3883-0"></span>✝ ✆

Below are the steps used by Rubi to obtain the solution. The rule number used for the transformation is given above next to the arrow. The rules definitions used are listed below.

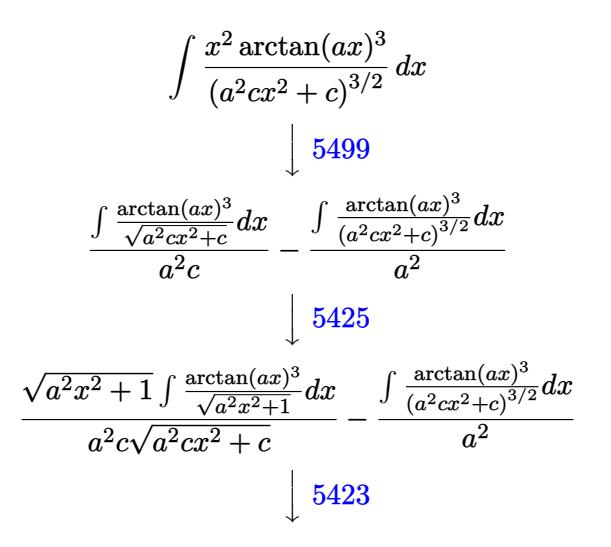

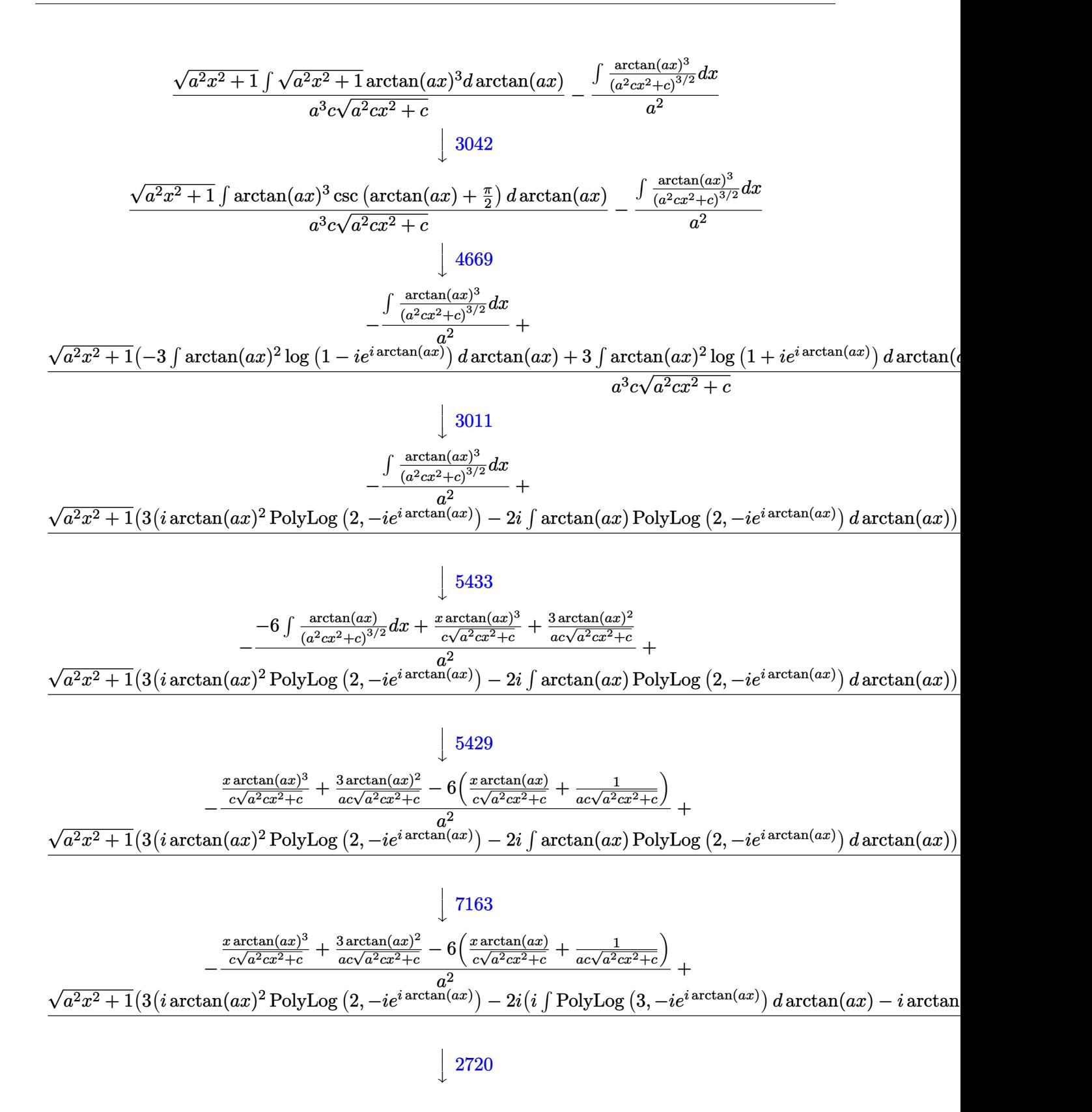

$$
-\frac{\frac{x \arctan(ax)^3}{c\sqrt{a^2cx^2+c}} + \frac{3\arctan(ax)^2}{ac\sqrt{a^2cx^2+c}} - 6\left(\frac{x \arctan(ax)}{c\sqrt{a^2cx^2+c}} + \frac{1}{ac\sqrt{a^2cx^2+c}}\right)}{a^2} + \frac{\sqrt{a^2x^2+1}\left(3\left(i\arctan(ax)^2\text{PolyLog}\left(2, -ie^{i\arctan(ax)}\right) - 2i\left(\int e^{-i\arctan(ax)}\text{PolyLog}\left(3, -ie^{i\arctan(ax)}\right)de^{i\arctan(ax)}\right)\right)}{7143}
$$
\n
$$
-\frac{\frac{x \arctan(ax)^3}{c\sqrt{a^2cx^2+c}} + \frac{3\arctan(ax)^2}{ac\sqrt{a^2cx^2+c}} - 6\left(\frac{x \arctan(ax)}{c\sqrt{a^2cx^2+c}} + \frac{1}{ac\sqrt{a^2cx^2+c}}\right)}{a^2}
$$
\n
$$
+\frac{a^2}{\sqrt{a^2cx^2+c}}\left(\frac{a}{c\sqrt{a^2cx^2+c}}\right) + \frac{a^2}{c\sqrt{a^2cx^2+c}}\left(\frac{a}{c\sqrt{a^2cx^2+c}}\right) + \frac{a^2}{c\sqrt{a^2cx^2+c}}\left(\frac{a}{c\sqrt{a^2cx^2+c}}\right) + \frac{a^2}{c\sqrt{a^2cx^2+c}}\right)
$$

 $\overline{a^2x^2+1}(3(i\arctan(ax)^2\text{PolyLog }(2,-ie^{i\arctan(ax)})-2i(\text{PolyLog }(4,-ie^{i\arctan(ax)})-i\arctan(ax)\text{PolyLog }(4,-ie^{i\arctan(ax)})$ 3*,* −*ie<sup>i</sup>* arctan(*ax*)

input <mark>| Int[(x^2\*ArcTan[a\*x]^3)/(c + a^2\*c\*x^2)^(3/2),x]</mark> ✞ ☎

```
output
-(((3*ArcTan[a*x]^2)/(a*c*Sqrt[c + a^2*c*x^2]) + (x*ArcTan[a*x]^3)/(c*Sqrt
     ✞ ☎
     [c + a^2*c*x^2]) - 6*(1/(a*c*Sqrt[c + a^2*c*x^2]) + (x*ArcTan[a*x])/(c*Sqrt[c + a^2*c*x^2]))/a^2 + (Sqrt[1 + a^2*x^2]*((-2*I)*ArcTan[E^(I*ArcTan[a
     *x])]*ArcTan[a*x]^3 + 3*(I*ArcTan[a*x]^2*PolyLog[2, (-I)*E^(I*ArcTan[a*x])
     ] - (2*I)*((-I)*ArcTan[a*x]*PolyLog[3, (-I)*E^(I*ArcTan[a*x]))] + PolyLog[4], (-I)*E^(I*ArcTan[a*x])])) - 3*(I*ArcTan[a*x]^2*PolyLog[2, I*E^(I*ArcTan[
     a*x])] - (2*I)*((-I)*ArcTan[a*x]*PolyLog[3, I*E^(I*ArcTan[a*x])] + PolyLog[4, I*E^-(I*ArcTan[a*x]])]))))/(a<sup>-</sup>3*c*Sqrt[c + a<sup>-</sup>2*c*x<sup>-2</sup>])
     ✝ ✆
```
 $\left($   $\left($   $\right)$   $\left($   $\left($   $\right)$   $\left($   $\left($   $\right)$   $\left($   $\left($   $\right)$   $\left($   $\left($   $\right)$   $\left($   $\left($   $\right)$   $\left($   $\left($   $\right)$   $\left($   $\left($   $\right)$   $\left($   $\left($   $\right)$   $\left($   $\left($   $\right)$   $\left($   $\left($   $\right)$   $\left($   $\left($   $\right)$   $\left($ 

**3.445.3.1 Defintions of rubi rules used**

rule 2720 <mark>Int[u\_, x\_Symbol] :> With[{v = FunctionOfExponential[u, x]}, Simp[v/D[v, x]</mark> ✞ ☎ Subst[Int[FunctionOfExponentialFunction[u, x]/x, x], x, v], x]] /; Funct  $ionOfExponentialQ[u, x]$  &  $MatchQ[u, (w_)*((a_*)*(v_*)^(n_*))^(m_*)$  /; FreeQ  $[{a, m, n}, x]$  & IntegerQ[ $[m*n]$ ] & !MatchQ[u, E^((c\_.)\*((a\_.) + (b\_.)\*x))  $*(F_{})[v_{}]$  /; FreeQ[{a, b, c}, x] && InverseFunctionQ[F[x]]] ✝ ✆

rule 3011 <mark>Int[Log[1 + (e\_.)\*((F\_)^((c\_.)\*((a\_.) + (b\_.)\*(x\_))))^(n\_.)]\*((f\_.) + (g\_.)</mark> ✞ ☎  $*(x_-))^{\hat{m}}(m_$ .), x\_Symbol] :> Simp[ $(-(f + g*x)^{\hat{m}})*(PolyLog[2, (-e)*(F^{\hat{m}}(c*(a +$  $b*x))$ <sup>n</sup>]/( $b*c*n*Log[F])$ ), x] + Simp[g\*(m/( $b*c*n*Log[F]$ )) Int[(f + g\*x)<sup>-</sup>(  $m - 1$ )\*PolyLog[2,  $(-e)$ \* $(F^-(c*(a + b*x)))^n$ , x], x] /; FreeQ[{F, a, b, c, e , f, g, n}, x] && GtQ[m, 0]  $\left($   $\left($   $\right)$   $\left($   $\left($   $\right)$   $\left($   $\left($   $\right)$   $\left($   $\left($   $\right)$   $\left($   $\left($   $\right)$   $\left($   $\left($   $\right)$   $\left($   $\left($   $\right)$   $\left($   $\left($   $\right)$   $\left($   $\left($   $\right)$   $\left($   $\left($   $\right)$   $\left($   $\left($   $\right)$   $\left($   $\left($   $\right)$   $\left($  rule 3042 <mark>Int[u\_, x\_Symbol] :> Int[DeactivateTrig[u, x], x] /; FunctionOfTrigOfLinear</mark> ✞ ☎  $Q[u, x]$ 

✝ ✆

 $\left($   $\left($   $\right)$   $\left($   $\left($   $\right)$   $\left($   $\left($   $\right)$   $\left($   $\left($   $\right)$   $\left($   $\left($   $\right)$   $\left($   $\left($   $\right)$   $\left($   $\left($   $\right)$   $\left($   $\left($   $\right)$   $\left($   $\left($   $\right)$   $\left($   $\left($   $\right)$   $\left($   $\left($   $\right)$   $\left($   $\left($   $\right)$   $\left($ 

✞ ☎

✞ ☎

✞ ☎

✞ ☎

✞ ☎

```
rule 4669
Int[csc[(e_.) + Pi*(k_.) + (f_.)*(x_)]*((c_.) + (d_.)*(x_))^(m_.), x_Symbol
      ✞ ☎
       ] :> Simp[-2*(c + d*x)^m*(ArcTanh[E^(I*k*Pi)*E^(I*(e + f*x))]/f), x] + (-Si
       mp[d*(m/f) Int[(c + d*x)^{m} - 1)*Log[1 - E^{m}(I*k *Pi)*E^{m}(I*(e + f*x))], x],
       x] + Simp[d*(m/f) Int[(c + d*x)^(m - 1)*Log[1 + E^(I*k*Pi)*E^(I*(e + f*x
       ))], x], x]) /; FreeQ[{c, d, e, f}, x] && IntegerQ[2*k] && IGtQ[m, 0]
```
rule 5423 <mark>Int[((a\_.) + ArcTan[(c\_.)\*(x\_)]\*(b\_.))^(p\_.)/Sqrt[(d\_) + (e\_.)\*(x\_)^2], x\_S</mark> ymbol] :>  $Simp[1/(c*Sqrt[d])$  Subst[Int[(a + b\*x)^p\*Sec[x], x], x, ArcTan[  $c*x$ ]], x] /; FreeQ[{a, b, c, d, e}, x] && EqQ[e,  $c^2*d$ ] && IGtQ[p, 0] && Gt Q[d, 0] ✝ ✆

rule 5425 <mark>Int[((a\_.) + ArcTan[(c\_.)\*(x\_)]\*(b\_.))^(p\_.)/Sqrt[(d\_) + (e\_.)\*(x\_)^2], x\_S</mark> ymbol] :> Simp[Sqrt[1 + c^2\*x^2]/Sqrt[d + e\*x^2] Int[(a + b\*ArcTan[c\*x])^  $p/Sqrt[1 + c^2*x^2], x], x$  /; FreeQ[{a, b, c, d, e}, x] && EqQ[e, c<sup> $2*d$ ] &</sup> & IGtQ[p, 0] && !GtQ[d, 0] ✝ ✆

rule 5429 <mark>Int[((a\_.) + ArcTan[(c\_.)\*(x\_)]\*(b\_.))/((d\_) + (e\_.)\*(x\_)^2)^(3/2), x\_Symbo</mark> 1] :> Simp[b/(c\*d\*Sqrt[d + e\*x^2]), x] + Simp[x\*((a + b\*ArcTan[c\*x])/(d\*Sqr  $t[d + e*x^2]), x]$  /; FreeQ[{a, b, c, d, e}, x] && EqQ[e, c<sup>-2\*d]</sup>  $\overline{\mathcal{A}}$   $\overline{\mathcal{A}}$   $\overline{\$ 

rule 5433 <mark>Int[((a\_.) + ArcTan[(c\_.)\*(x\_)]\*(b\_.))^(p\_)/((d\_) + (e\_.)\*(x\_)^2)^(3/2), x\_</mark> Symbol] :> Simp[b\*p\*((a + b\*ArcTan[c\*x])^(p - 1)/(c\*d\*Sqrt[d + e\*x^2])), x] +  $(Simp[x*(-a + b*ArcTan[c*x])^p/(d*Sqrt[d + e*x^2]))$ , x] - Simp[b^2\*p\*(p - 1) Int[(a + b\*ArcTan[c\*x])^(p - 2)/(d + e\*x^2)^(3/2), x], x]) /; FreeQ[  ${a, b, c, d, e}, x]$  && EqQ[e, c<sup>2\*d]</sup> && GtQ[p, 1] ✝ ✆

rule 5499 Int[((a\_.) + ArcTan[(c\_.)\*(x\_)]\*(b\_.))^(p\_.)\*(x\_)^(m\_)\*((d\_) + (e\_.)\*(x\_)^2 )^(q\_), x\_Symbol] :> Simp[1/e Int[x^(m - 2)\*(d + e\*x^2)^(q + 1)\*(a + b\*Ar cTan[c\*x])^p, x], x] - Simp[d/e Int[x^(m - 2)\*(d + e\*x^2)^q\*(a + b\*ArcTan  $[c*x]$ <sup>o</sup>p, x], x] /; FreeQ[{a, b, c, d, e}, x] && EqQ[e, c<sup>o</sup>2\*d] && IntegersQ  $[p, 2*q]$  && LtQ[q, -1] && IGtQ[m, 1] && NeQ[p, -1]  $\left($   $\left($   $\right)$   $\left($   $\left($   $\right)$   $\left($   $\left($   $\right)$   $\left($   $\left($   $\right)$   $\left($   $\left($   $\right)$   $\left($   $\left($   $\right)$   $\left($   $\left($   $\right)$   $\left($   $\left($   $\right)$   $\left($   $\left($   $\right)$   $\left($   $\left($   $\right)$   $\left($   $\left($   $\right)$   $\left($   $\left($   $\right)$   $\left($  rule 7143 <mark>Int[PolyLog[n\_, (c\_.)\*((a\_.) + (b\_.)\*(x\_))^(p\_.)]/((d\_.) + (e\_.)\*(x\_)), x\_S</mark> ✞ ☎ ymbol] :> Simp[PolyLog[n + 1, c\*(a + b\*x)^p]/(e\*p), x] /; FreeQ[{a, b, c, d , e, n, p}, x] && EqQ[b\*d, a\*e] ✝ ✆

```
rule 7163 <mark>Int[((e_.) + (f_.)*(x_))^(m_.)*PolyLog[n_, (d_.)*((F_)^((c_.)*((a_.) + (b_.</mark>
        (\mathbf{x}_\bullet)())^{\frown}(\mathbf{p}_\bullet).], x_Symbol] :> Simp[(e + f*x)^m*(PolyLog[n + 1, d*(F^(c*(a
        + b*x)))^p]/(b*c*p*Log[F])), x] - Simp[f*(m/(b*c*p*Log[F])) Int[(e + f*x)
        \hat{m} - 1)*PolyLog[n + 1, d*(F^(c*(a + b*x)))^p], x], x] /; FreeQ[{F, a, b, c
        , d, e, f, n, p}, x] && GtQ[m, 0]
       ✝ ✆
```
#### <span id="page-3887-0"></span>**3.445.4 Maple [F]**

$$
\int \frac{x^2 \arctan \left( a x \right)^3}{\left( a^2 c \, x^2 + c \right)^{\frac{3}{2}}} dx
$$

✞ ☎

✝ ✆

<span id="page-3887-1"></span>✝ ✆

✞ ☎

input <mark>| int(x^2\*arctan(a\*x)^3/(a^2\*c\*x^2+c)^(3/2),x)</mark>

output <mark>int(x^2\*arctan(a\*x)^3/(a^2\*c\*x^2+c)^(3/2),x)</mark> ✞ ☎

$$
3.445.5 \quad \text{Fricas} \; [\text{F}]
$$

$$
\int \frac{x^2 \arctan (ax)^3}{\left(c + a^2 c x^2\right)^{3/2}} \, dx = \int \frac{x^2 \arctan \left(ax\right)^3}{\left(a^2 c x^2 + c\right)^{\frac{3}{2}}} \, dx
$$

✝ ✆

✞ ☎

<span id="page-3887-2"></span>✝ ✆

input <mark>integrate(x^2\*arctan(a\*x)^3/(a^2\*c\*x^2+c)^(3/2),x, algorithm="fricas")</mark> ✞ ☎

output <mark>| integral(sqrt(a^2\*c\*x^2 + c)\*x^2\*arctan(a\*x)^3/(a^4\*c^2\*x^4 + 2\*a^2\*c^2\*x^</mark>  $2 + c^2$ , x)
## **3.445.6 Sympy [F]**

$$
\int \frac{x^2 \arctan (ax)^3}{(c+a^2cx^2)^{3/2}} \, dx = \int \frac{x^2 \atop (c \, (a^2x^2+1))^{\frac{3}{2}}}\, dx
$$

✝ ✆

✞ ☎

✝ ✆

input ✞ ☎ integrate(x\*\*2\*atan(a\*x)\*\*3/(a\*\*2\*c\*x\*\*2+c)\*\*(3/2),x)

output Integral(x\*\*2\*atan(a\*x)\*\*3/(c\*(a\*\*2\*x\*\*2 + 1))\*\*(3/2), x)

### **3.445.7 Maxima [F]**

$$
\int \frac{x^2 \arctan(ax)^3}{(c+a^2cx^2)^{3/2}} dx = \int \frac{x^2 \arctan(ax)^3}{(a^2cx^2+c)^{\frac{3}{2}}} dx
$$

✞ ☎

✝ ✆

✞ ☎

✝ ✆

input integrate(x^2\*arctan(a\*x)^3/(a^2\*c\*x^2+c)^(3/2),x, algorithm="maxima")

output  $integrate(x^2*arctan(axx)^3/(a^2*cx^2 + c)^*(3/2), x)$ 

## **3.445.8 Giac [F]**

$$
\int \frac{x^2 \arctan(ax)^3}{(c+a^2cx^2)^{3/2}} dx = \int \frac{x^2 \arctan(ax)^3}{(a^2cx^2+c)^{\frac{3}{2}}} dx
$$

✞ ☎

✞ ☎

✝ ✆

$$
input\n{\n integerate(x^2*arctan(a*x)^3/(a^2*cx^2+c)^(3/2), x, algorithm="giac")\n }\n}
$$

output <mark>sage0\*x</mark>

# **3.445.9 Mupad [F(-1)]**

Timed out.

$$
\int \frac{x^2 \arctan(ax)^3}{(c+a^2cx^2)^{3/2}} dx = \int \frac{x^2 \operatorname{atan}(a x)^3}{(c a^2 x^2 + c)^{3/2}} dx
$$

✝ ✆

✝ ✆

input <mark>| int((x^2\*atan(a\*x)^3)/(c + a^2\*c\*x^2)^(3/2),x)</mark> ✞ ☎

output <mark>int((x^2\*atan(a\*x)^3)/(c + a^2\*c\*x^2)^(3/2), x)</mark> ✞ ☎

**3.446** 
$$
\int \frac{x \arctan(ax)^3}{(c+a^2cx^2)^{3/2}} dx
$$

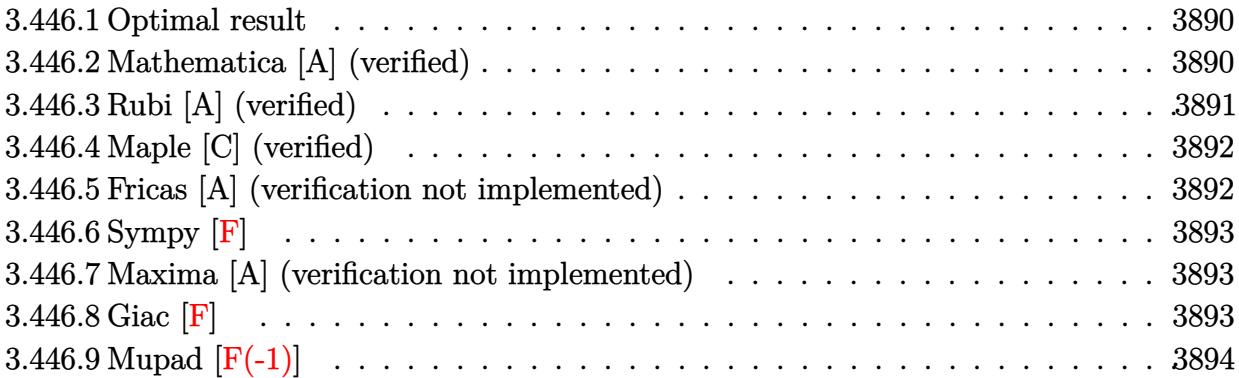

### <span id="page-3890-0"></span>**3.446.1 Optimal result**

Integrand size  $= 22$ , antiderivative size  $= 107$ 

$$
\int \frac{x \arctan(ax)^3}{(c+a^2cx^2)^{3/2}} dx = -\frac{6x}{ac\sqrt{c+a^2cx^2}} + \frac{6 \arctan(ax)}{a^2c\sqrt{c+a^2cx^2}} + \frac{3x \arctan(ax)^2}{ac\sqrt{c+a^2cx^2}} - \frac{\arctan(ax)^3}{a^2c\sqrt{c+a^2cx^2}}
$$

<span id="page-3890-1"></span> $\left($   $\left($   $\right)$   $\left($   $\left($   $\right)$   $\left($   $\left($   $\right)$   $\left($   $\left($   $\right)$   $\left($   $\left($   $\right)$   $\left($   $\left($   $\right)$   $\left($   $\left($   $\right)$   $\left($   $\left($   $\right)$   $\left($   $\left($   $\right)$   $\left($   $\left($   $\right)$   $\left($   $\left($   $\right)$   $\left($   $\left($   $\right)$   $\left($ 

output -6\*x/a/c/(a^2\*c\*x^2+c)^(1/2)+6\*arctan(a\*x)/a^2/c/(a^2\*c\*x^2+c)^(1/2)+3\*x\*a ✞ ☎  $rctan(a*x)^2/a/c/(a^2*c*x^2+c)^(1/2)-arctan(a*x)^3/a^2/c/(a^2*c*x^2+c)^(1/2)$ 2)

### **3.446.2 Mathematica [A] (verified)**

Time  $= 0.12$  (sec), antiderivative size  $= 61$ , normalized size of antiderivative  $= 0.57$ 

$$
\int \frac{x \arctan(ax)^3}{(c+a^2cx^2)^{3/2}} dx = \frac{\sqrt{c+a^2cx^2}(-6ax+6 \arctan(ax)+3ax \arctan(ax)^2 - \arctan(ax)^3)}{a^2c^2(1+a^2x^2)}
$$

✞ ☎

✝ ✆

<span id="page-3890-2"></span>✝ ✆

input Integrate[(x\*ArcTan[a\*x]^3)/(c + a^2\*c\*x^2)^(3/2),x]

output (Sqrt[c + a^2\*c\*x^2]\*(-6\*a\*x + 6\*ArcTan[a\*x] + 3\*a\*x\*ArcTan[a\*x]^2 - ArcTa ✞ ☎  $n[a*x]^3)$ /(a<sup>2</sup>\*c<sup>2</sup>\*(1 + a<sup>2\*x^2</sup>))

### **3.446.3 Rubi [A] (verified)**

Time  $= 0.36$  (sec), antiderivative size  $= 106$ , normalized size of antiderivative  $= 0.99$ , number of steps used = 3, number of rules used = 3,  $\frac{\text{number of rules}}{\text{integral size}}$  = 0.136, Rules used  $= \{5465, 5433, 208\}$ 

Below are the steps used by Rubi to obtain the solution. The rule number used for the transformation is given above next to the arrow. The rules definitions used are listed below.

$$
\int \frac{x \arctan(ax)^3}{(a^2cx^2+c)^{3/2}} dx
$$
\n
$$
\int \frac{5465}{(a^2cx^2+c)^{3/2}} dx
$$
\n
$$
\frac{3 \int \frac{\arctan(ax)^2}{(a^2cx^2+c)^{3/2}} dx}{a} - \frac{\arctan(ax)^3}{a^2c\sqrt{a^2cx^2+c}}
$$
\n
$$
\frac{5433}{5433}
$$
\n
$$
\frac{3(-2 \int \frac{1}{(a^2cx^2+c)^{3/2}} dx + \frac{x \arctan(ax)^2}{c\sqrt{a^2cx^2+c}} + \frac{2 \arctan(ax)}{ac\sqrt{a^2cx^2+c}}}{a} - \frac{\arctan(ax)^3}{a^2c\sqrt{a^2cx^2+c}}
$$
\n
$$
\frac{1}{a}
$$
\n
$$
\frac{208}{c\sqrt{a^2cx^2+c}} + \frac{2 \arctan(ax)}{ac\sqrt{a^2cx^2+c}} - \frac{2x}{c\sqrt{a^2cx^2+c}} - \frac{\arctan(ax)^3}{a^2c\sqrt{a^2cx^2+c}}
$$

 $\left($   $\left($   $\right)$   $\left($   $\left($   $\right)$   $\left($   $\left($   $\right)$   $\left($   $\left($   $\right)$   $\left($   $\left($   $\right)$   $\left($   $\left($   $\right)$   $\left($   $\left($   $\right)$   $\left($   $\left($   $\right)$   $\left($   $\left($   $\right)$   $\left($   $\left($   $\right)$   $\left($   $\left($   $\right)$   $\left($   $\left($   $\right)$   $\left($ 

✞ ☎

 $\left($   $\left($   $\right)$   $\left($   $\left($   $\right)$   $\left($   $\left($   $\right)$   $\left($   $\left($   $\right)$   $\left($   $\left($   $\right)$   $\left($   $\left($   $\right)$   $\left($   $\left($   $\right)$   $\left($   $\left($   $\right)$   $\left($   $\left($   $\right)$   $\left($   $\left($   $\right)$   $\left($   $\left($   $\right)$   $\left($   $\left($   $\right)$   $\left($ 

✝ ✆

input <mark>Int[(x\*ArcTan[a\*x]^3)/(c + a^2\*c\*x^2)^(3/2),x]</mark> ✞ ☎

output -(ArcTan[a\*x]^3/(a^2\*c\*Sqrt[c + a^2\*c\*x^2])) + (3\*((-2\*x)/(c\*Sqrt[c + a^2\*  $c*x^2$ ]) +  $(2*ArcTan[a*x])/(a*c*Sqrt[c + a^2*c*x^2]) + (x*ArcTan[a*x]^2)/(c$ \*Sqrt[c + a^2\*c\*x^2])))/a

### **3.446.3.1 Defintions of rubi rules used**

rule 208 <mark>Int[((a\_) + (b\_.)\*(x\_)^2)^(-3/2), x\_Symbol] :> Simp[x/(a\*Sqrt[a + b\*x^2]),</mark> ✞ ☎  $x$ ] /; FreeQ[{a, b},  $x$ ]

```
rule 5433 <mark>Int[((a_.) + ArcTan[(c_.)*(x_)]*(b_.))^(p_)/((d_) + (e_.)*(x_)^2)^(3/2), x_</mark>
      ✞ ☎
       Symbol] :> Simp[b*p*((a + b*ArcTan[c*x])^(p - 1)/(c*d*Sqrt[d + e*x^2])), x]
        + (Simp[x*(-a + b*ArcTan[c*x])^p/(d*Sqrt[d + e*x^2])), x] - Simp[b^2*p*(p
       - 1) Int[(a + b*ArcTan[c*x])^(p - 2)/(d + e*x^2)^(3/2), x], x]) /; FreeQ[
       {a, b, c, d, e}, x] && EqQ[e, c^2*d] && GtQ[p, 1]
```
✝ ✆

```
rule 5465 <mark>Int[((a_.) + ArcTan[(c_.)*(x_)]*(b_.))^(p_.)*(x_)*((d_) + (e_.)*(x_)^2)^(q_</mark>
     ✞ ☎
      .), x_Symbol] :> Simp[(d + e*x^2)^(q + 1)*((a + b*ArcTan[c*x])^p/(2*e*(q +
      1))), x] - Simp[b*(p/(2*c*(q + 1))) Int[(d + e*x^2)^q*(a + b*ArcTan[c*x])
      \hat{p} - 1), x], x] /; FreeQ[{a, b, c, d, e, q}, x] && EqQ[e, c^2*d] && GtQ[p,
      0] & NeQ[q, -1]
     ✝ ✆
```
# <span id="page-3892-0"></span>**3.446.4 Maple [C] (verified)**

Result contains complex when optimal does not.

Time  $= 2.63$  (sec), antiderivative size  $= 134$ , normalized size of antiderivative  $= 1.25$ 

✝ ✆

<span id="page-3892-1"></span>✝ ✆

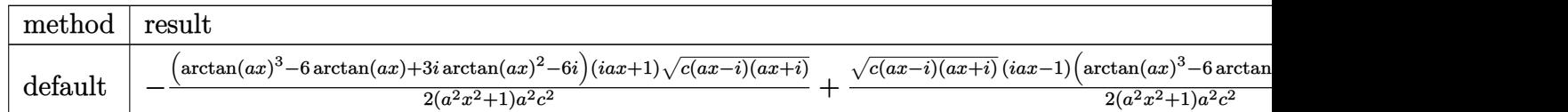

input <mark>| int(x\*arctan(a\*x)^3/(a^2\*c\*x^2+c)^(3/2),x,method=\_RETURNVERBOSE)</mark> ✞ ☎

output -1/2\*(arctan(a\*x)^3-6\*arctan(a\*x)+3\*I\*arctan(a\*x)^2-6\*I)\*(1+I\*a\*x)\*(c\*(a\*x ✞ ☎  $(-1)*(I+a*x))^-(1/2)/(a^2*x^2+1)/a^2/c^2+1/2*(c*(a*x-I)*(I+a*x))^-(1/2)*(I*a*)$  $x-1)*(arctan(axx)^{-3-6*arctan(axx)-3*I*arctan(axx)^{-2+6*I}/(a^2*x^2+1)/a^2/c$  $\mathbf{r}_2$ 

## **3.446.5 Fricas [A] (verification not implemented)**

Time  $= 0.25$  (sec), antiderivative size  $= 62$ , normalized size of antiderivative  $= 0.58$ 

$$
\int \frac{x \arctan(ax)^3}{(c+a^2cx^2)^{3/2}} dx = \frac{\sqrt{a^2cx^2+c}(3ax \arctan(ax)^2 - \arctan(ax)^3 - 6ax + 6 \arctan(ax))}{a^4c^2x^2 + a^2c^2}
$$

✝ ✆

input <mark>integrate(x\*arctan(a\*x)^3/(a^2\*c\*x^2+c)^(3/2),x, algorithm="fricas")</mark> ✞ ☎ output sqrt(a^2\*c\*x^2 + c)\*(3\*a\*x\*arctan(a\*x)^2 - arctan(a\*x)^3 - 6\*a\*x + 6\*arcta ✞ ☎  $n(a*x)/(a^4*c^2*x^2 + a^2*c^2)$ 

## **3.446.6 Sympy [F]**

$$
\int \frac{x \arctan(ax)^3}{(c+a^2cx^2)^{3/2}} dx = \int \frac{x \atop \arctan^3(ax)}{(c(a^2x^2+1))^{\frac{3}{2}}} dx
$$

✞ ☎

 $\left($   $\left($   $\right)$   $\left($   $\left($   $\right)$   $\left($   $\right)$   $\left($   $\left($   $\right)$   $\left($   $\left($   $\right)$   $\left($   $\left($   $\right)$   $\left($   $\right)$   $\left($   $\left($   $\right)$   $\left($   $\left($   $\right)$   $\left($   $\right)$   $\left($   $\left($   $\right)$   $\left($   $\left($   $\right)$   $\left($   $\left($   $\right)$   $\left($ 

<span id="page-3893-1"></span>✝ ✆

<span id="page-3893-0"></span>✝ ✆

input <mark>integrate(x\*atan(a\*x)\*\*3/(a\*\*2\*c\*x\*\*2+c)\*\*(3/2),x)</mark>

output <mark>Integral(x\*atan(a\*x)\*\*3/(c\*(a\*\*2\*x\*\*2 + 1))\*\*(3/2), x)</mark> ✞ ☎

### **3.446.7 Maxima [A] (verification not implemented)**

Time  $= 0.60$  (sec), antiderivative size  $= 98$ , normalized size of antiderivative  $= 0.92$ 

$$
\int \frac{x \arctan(ax)^3}{(c+a^2cx^2)^{3/2}} dx = \sqrt{c} \left( \frac{3 x \arctan(ax)^2}{\sqrt{a^2x^2+1}ac^2} - \frac{\arctan(ax)^3}{\sqrt{a^2x^2+1}a^2c^2} - \frac{6 \left( \frac{x}{\sqrt{a^2x^2+1}} - \frac{\arctan(ax)}{\sqrt{a^2x^2+1}a} \right)}{ac^2} \right)
$$

✞ ☎

 $\left($   $\left($   $\right)$   $\left($   $\left($   $\right)$   $\left($   $\left($   $\right)$   $\left($   $\left($   $\right)$   $\left($   $\left($   $\right)$   $\left($   $\left($   $\right)$   $\left($   $\left($   $\right)$   $\left($   $\left($   $\right)$   $\left($   $\left($   $\right)$   $\left($   $\left($   $\right)$   $\left($   $\left($   $\right)$   $\left($   $\left($   $\right)$   $\left($ 

✞ ☎

<span id="page-3893-2"></span>✝ ✆

input <mark>integrate(x\*arctan(a\*x)^3/(a^2\*c\*x^2+c)^(3/2),x, algorithm="maxima")</mark>

output sqrt(c)\*(3\*x\*arctan(a\*x)^2/(sqrt(a^2\*x^2 + 1)\*a\*c^2) - arctan(a\*x)^3/(sqrt  $(a^2*x^2 + 1)*a^2*c^2) - 6*(x/sqrt(a^2*x^2 + 1) - arctan(a*x)/(sqrt(a^2*x^2 + 1))$  $2 + 1)*a) / (a*c^2)$ 

## **3.446.8 Giac [F]**

$$
\int \frac{x \arctan(ax)^3}{(c+a^2cx^2)^{3/2}} dx = \int \frac{x \arctan(ax)^3}{(a^2cx^2+c)^{\frac{3}{2}}} dx
$$

✞ ☎

✝ ✆

✞ ☎

<span id="page-3893-3"></span>✝ ✆

input <mark>integrate(x\*arctan(a\*x)^3/(a^2\*c\*x^2+c)^(3/2),x, algorithm="giac")</mark>

output <mark>sage0\*x</mark>

$$
3.446. \qquad \int \frac{x \arctan (ax)^3}{(c+a^2cx^2)^{3/2}} \, dx
$$

#### Mupad  $[F(-1)]$ 3.446.9

Timed out.

$$
\int \frac{x \arctan(ax)^3}{(c+a^2cx^2)^{3/2}} dx = \int \frac{x \atan(ax)^3}{(c\,a^2\,x^2+c)^{3/2}} dx
$$

input  $\frac{\text{int}(\frac{x}{\tan(\frac{a*x)^3})/c + a^2x}{x^2}}{\tan(\frac{x}{\tan(\frac{b}{x})})}$ 

output  $int((x*atan(a*x)^3)/(c + a^2*cx^2)^(3/2), x)$ 

$$
\textbf{3.447} \qquad \int \frac{\arctan (ax)^3}{\left(c+a^2cx^2\right)^{3/2}}\,dx
$$

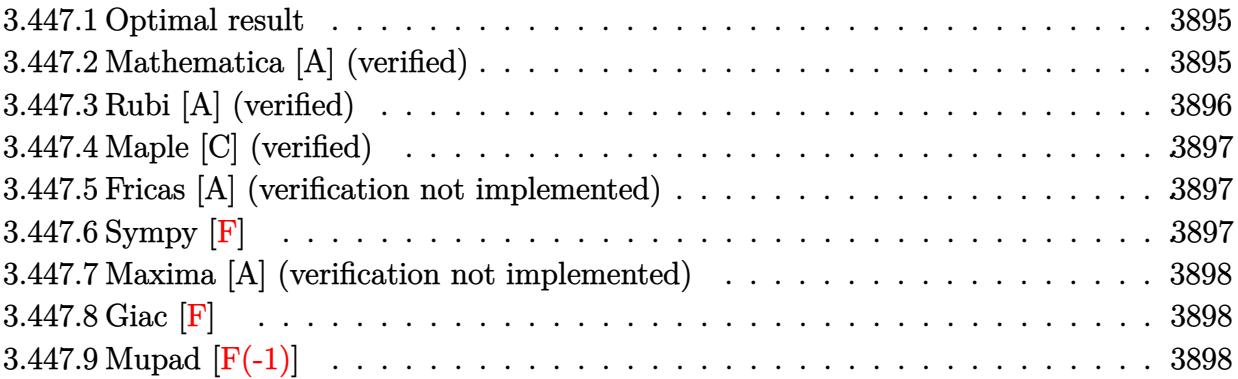

### <span id="page-3895-0"></span>**3.447.1 Optimal result**

Integrand size  $= 21$ , antiderivative size  $= 100$ 

$$
\int \frac{\arctan(ax)^3}{(c+a^2cx^2)^{3/2}} dx = -\frac{6}{ac\sqrt{c+a^2cx^2}} - \frac{6x \arctan(ax)}{c\sqrt{c+a^2cx^2}} + \frac{3 \arctan(ax)^2}{ac\sqrt{c+a^2cx^2}} + \frac{x \arctan(ax)^3}{c\sqrt{c+a^2cx^2}}
$$

<span id="page-3895-1"></span>✝ ✆

output -6/a/c/(a^2\*c\*x^2+c)^(1/2)-6\*x\*arctan(a\*x)/c/(a^2\*c\*x^2+c)^(1/2)+3\*arctan( ✞ ☎ a\*x)^2/a/c/(a^2\*c\*x^2+c)^(1/2)+x\*arctan(a\*x)^3/c/(a^2\*c\*x^2+c)^(1/2)

### **3.447.2 Mathematica [A] (verified)**

Time  $= 0.08$  (sec), antiderivative size  $= 56$ , normalized size of antiderivative  $= 0.56$ 

$$
\int \frac{\arctan(ax)^3}{(c+a^2cx^2)^{3/2}} dx = \frac{\sqrt{c+a^2cx^2}(-6-6ax\arctan(ax)+3\arctan(ax)^2+ax\arctan(ax)^3)}{c^2(a+a^3x^2)}
$$

 $\left($   $\left($   $\right)$   $\left($   $\left($   $\right)$   $\left($   $\left($   $\right)$   $\left($   $\left($   $\right)$   $\left($   $\left($   $\right)$   $\left($   $\left($   $\right)$   $\left($   $\left($   $\right)$   $\left($   $\left($   $\right)$   $\left($   $\left($   $\right)$   $\left($   $\left($   $\right)$   $\left($   $\left($   $\right)$   $\left($   $\left($   $\right)$   $\left($ 

input <mark>Integrate[ArcTan[a\*x]^3/(c + a^2\*c\*x^2)^(3/2),x]</mark> ✞ ☎

<span id="page-3895-2"></span>output ✞ ☎  $(Sqrt[c + a^2*c*x^2)*(-6 - 6*a*x*ArcTan[a*x] + 3*ArcTan[a*x]^2 + a*x*ArcTa$  $n[a*x]^3)$ /(c<sup>2\*</sup>(a + a<sup>2</sup>\*x<sup>2</sup>)) ✝ ✆

## **3.447.3 Rubi [A] (verified)**

Time =  $0.31$  (sec), antiderivative size = 101, normalized size of antiderivative = 1.01, number of steps used = 2, number of rules used = 2,  $\frac{\text{number of rules}}{\text{integral size}}$  = 0.095, Rules used  $= \{5433, 5429\}$ 

Below are the steps used by Rubi to obtain the solution. The rule number used for the transformation is given above next to the arrow. The rules definitions used are listed below.

$$
\int \frac{\arctan(ax)^3}{(a^2cx^2+c)^{3/2}} dx
$$
  
\n
$$
\int \frac{5433}{(a^2cx^2+c)^{3/2}} dx + \frac{x \arctan(ax)^3}{c\sqrt{a^2cx^2+c}} + \frac{3 \arctan(ax)^2}{ac\sqrt{a^2cx^2+c}}
$$
  
\n
$$
\int \frac{5429}{c\sqrt{a^2cx^2+c}} dx
$$
  
\n
$$
\frac{x \arctan(ax)^3}{c\sqrt{a^2cx^2+c}} + \frac{3 \arctan(ax)^2}{ac\sqrt{a^2cx^2+c}} - 6\left(\frac{x \arctan(ax)}{c\sqrt{a^2cx^2+c}} + \frac{1}{ac\sqrt{a^2cx^2+c}}\right)
$$

 $\left($   $\left($   $\right)$   $\left($   $\left($   $\right)$   $\left($   $\left($   $\right)$   $\left($   $\left($   $\right)$   $\left($   $\left($   $\right)$   $\left($   $\left($   $\right)$   $\left($   $\left($   $\right)$   $\left($   $\left($   $\right)$   $\left($   $\left($   $\right)$   $\left($   $\left($   $\right)$   $\left($   $\left($   $\right)$   $\left($   $\left($   $\right)$   $\left($ 

 $\left($   $\left($   $\right)$   $\left($   $\left($   $\right)$   $\left($   $\left($   $\right)$   $\left($   $\left($   $\right)$   $\left($   $\left($   $\right)$   $\left($   $\left($   $\right)$   $\left($   $\left($   $\right)$   $\left($   $\left($   $\right)$   $\left($   $\left($   $\right)$   $\left($   $\left($   $\right)$   $\left($   $\left($   $\right)$   $\left($   $\left($   $\right)$   $\left($ 

✝ ✆

$$
input \left[Int \left[Arctan \left[a*x\right]\right]^2 / (c + a^2x + x^2) \left(3/2\right), x\right]
$$

```
output
(3*ArcTan[a*x]^2)/(a*c*Sqrt[c + a^2*c*x^2]) + (x*ArcTan[a*x]^3)/(c*Sqrt[c
    ✞ ☎
    + a^2*c*x^2]) - 6*(1/(a*c*Sqrt[c + a^2*c*x^2]) + (x*ArcTan[a*x])/(c*Sqrt[c
     + a^2*c*x^2])
```
### **3.447.3.1 Defintions of rubi rules used**

```
rule 5429 <mark>Int[((a_.) + ArcTan[(c_.)*(x_)]*(b_.))/((d_) + (e_.)*(x_)^2)^(3/2), x_Symbo</mark>
      ✞ ☎
      1] :> Simp[b/(c*d*Sqrt[d + e*x^2]), x] + Simp[x*((a + b*ArcTan[c*x])/(d*Sqr
      t[d + e*x^2]), x] /; FreeQ[{a, b, c, d, e}, x] && EqQ[e, c^2*d]
```
<span id="page-3896-0"></span>rule 5433 <mark>Int[((a\_.) + ArcTan[(c\_.)\*(x\_)]\*(b\_.))^(p\_)/((d\_) + (e\_.)\*(x\_)^2)^(3/2), x\_</mark> ✞ ☎ Symbol] :> Simp[b\*p\*((a + b\*ArcTan[c\*x])^(p - 1)/(c\*d\*Sqrt[d + e\*x^2])), x] +  $(Simp[x*(-a + b*ArcTan[c*x])^p/(d*Sqrt[d + e*x^2]))$ , x] - Simp[b^2\*p\*(p - 1) Int[(a + b\*ArcTan[c\*x])^(p - 2)/(d + e\*x^2)^(3/2), x], x]) /; FreeQ[ {a, b, c, d, e}, x] && EqQ[e, c^2\*d] && GtQ[p, 1] ✝ ✆

# **3.447.4 Maple [C] (verified)**

Result contains complex when optimal does not.

Time  $= 2.66$  (sec), antiderivative size  $= 132$ , normalized size of antiderivative  $= 1.32$ 

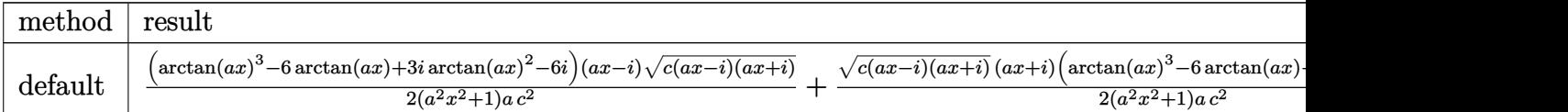

input <mark>int(arctan(a\*x)^3/(a^2\*c\*x^2+c)^(3/2),x,method=\_RETURNVERBOSE)</mark> ✞ ☎

```
output
1/2*(arctan(a*x)^3-6*arctan(a*x)+3*I*arctan(a*x)^2-6*I)*(a*x-I)*(c*(a*x-I)
    ✞ ☎
    *(I+a*x))^-(1/2)/(a^2*x^2+1)/a/c^2+1/2*(c*(a*x-I)*(I+a*x))^-(1/2)*(I+a*x)*(arctan(a*x)^3-6*arctan(a*x)-3*I*arctan(a*x)^2+6*I)/(a^2*x^2+1)/a/c^2
```
## **3.447.5 Fricas [A] (verification not implemented)**

Time  $= 0.26$  (sec), antiderivative size  $= 58$ , normalized size of antiderivative  $= 0.58$ 

$$
\int \frac{\arctan(ax)^3}{(c+a^2cx^2)^{3/2}} dx = \frac{\sqrt{a^2cx^2 + c} (ax \arctan (ax)^3 - 6ax \arctan (ax) + 3 \arctan (ax)^2 - 6)}{a^3c^2x^2 + ac^2}
$$

✞ ☎

✝ ✆

<span id="page-3897-1"></span> $\left($   $\left($   $\right)$   $\left($   $\left($   $\right)$   $\left($   $\left($   $\right)$   $\left($   $\left($   $\right)$   $\left($   $\left($   $\right)$   $\left($   $\left($   $\right)$   $\left($   $\left($   $\right)$   $\left($   $\left($   $\right)$   $\left($   $\left($   $\right)$   $\left($   $\left($   $\right)$   $\left($   $\left($   $\right)$   $\left($   $\left($   $\right)$   $\left($ 

 $\left($   $\left($   $\right)$   $\left($   $\left($   $\right)$   $\left($   $\left($   $\right)$   $\left($   $\left($   $\right)$   $\left($   $\left($   $\right)$   $\left($   $\left($   $\right)$   $\left($   $\left($   $\right)$   $\left($   $\left($   $\right)$   $\left($   $\left($   $\right)$   $\left($   $\left($   $\right)$   $\left($   $\left($   $\right)$   $\left($   $\left($   $\right)$   $\left($ 

<span id="page-3897-0"></span> $\left($   $\left($   $\right)$   $\left($   $\left($   $\right)$   $\left($   $\left($   $\right)$   $\left($   $\left($   $\right)$   $\left($   $\left($   $\right)$   $\left($   $\left($   $\right)$   $\left($   $\left($   $\right)$   $\left($   $\left($   $\right)$   $\left($   $\left($   $\right)$   $\left($   $\left($   $\right)$   $\left($   $\left($   $\right)$   $\left($   $\left($   $\right)$   $\left($ 

input <mark>integrate(arctan(a\*x)^3/(a^2\*c\*x^2+c)^(3/2),x, algorithm="fricas")</mark>

output sqrt(a^2\*c\*x^2 + c)\*(a\*x\*arctan(a\*x)^3 - 6\*a\*x\*arctan(a\*x) + 3\*arctan(a\*x) ✞ ☎  $\hat{c}$  - 6)/(a $\hat{c}$ 3\*c $\hat{c}$ 2\*x $\hat{c}$  + a\*c $\hat{c}$ 2)

### **3.447.6 Sympy [F]**

$$
\int \frac{\arctan(ax)^3}{(c+a^2cx^2)^{3/2}} dx = \int \frac{\atan^3(ax)}{(c(a^2x^2+1))^{\frac{3}{2}}} dx
$$

✝ ✆

<span id="page-3897-2"></span>✝ ✆

input <mark>integrate(atan(a\*x)\*\*3/(a\*\*2\*c\*x\*\*2+c)\*\*(3/2),x)</mark> ✞ ☎

output <mark>Integral(atan(a\*x)\*\*3/(c\*(a\*\*2\*x\*\*2 + 1))\*\*(3/2), x)</mark> ✞ ☎

# **3.447.7 Maxima [A] (verification not implemented)**

Time  $= 0.51$  (sec), antiderivative size  $= 99$ , normalized size of antiderivative  $= 0.99$ 

$$
\int \frac{\arctan(ax)^3}{(c+a^2cx^2)^{3/2}} dx = \frac{x \arctan(ax)^3}{\sqrt{a^2cx^2+cc}} - \frac{3a\left(\frac{2\,x \arctan(ax)}{\sqrt{a^2x^2+1ac}} - \frac{\arctan(ax)^2}{\sqrt{a^2x^2+1a^2c}} + \frac{2}{\sqrt{a^2x^2+1a^2c}}\right)}{\sqrt{c}}
$$

✞ ☎

✝ ✆

<span id="page-3898-0"></span>✝ ✆

input <mark>integrate(arctan(a\*x)^3/(a^2\*c\*x^2+c)^(3/2),x, algorithm="maxima")</mark>

```
output
x*arctan(a*x)^3/(sqrt(a^2*c*x^2 + c)*c) - 3*a*(2*x*arctan(a*x)/(sqrt(a^2*x
    ✞ ☎
    \hat{C} + 1)*a*c) - arctan(a*x)^2/(sqrt(a^2*x^2 + 1)*a^2*c) + 2/(sqrt(a^2*x^2 +
     1)*a^2*c))/sqrt(c)
```
### **3.447.8 Giac [F]**

$$
\int \frac{\arctan (ax)^3}{(c+a^2cx^2)^{3/2}} dx = \int \frac{\arctan (ax)^3}{(a^2cx^2+c)^{\frac{3}{2}}} dx
$$

 $\left($   $\left($   $\right)$   $\left($   $\left($   $\right)$   $\left($   $\left($   $\right)$   $\left($   $\left($   $\right)$   $\left($   $\left($   $\right)$   $\left($   $\left($   $\right)$   $\left($   $\left($   $\right)$   $\left($   $\left($   $\right)$   $\left($   $\left($   $\right)$   $\left($   $\left($   $\right)$   $\left($   $\left($   $\right)$   $\left($   $\left($   $\right)$   $\left($ 

✞ ☎

<span id="page-3898-1"></span>✝ ✆

$$
\text{input} \boxed{\text{integrate}(\arctan(a*x)^3/(a^2*c*x^2+c)^3(3/2),x, \text{ algorithm="giac")}}
$$

output <mark>sage0\*x</mark>

## **3.447.9 Mupad [F(-1)]**

Timed out.

$$
\int \frac{\arctan(ax)^3}{(c+a^2cx^2)^{3/2}} dx = \int \frac{\atan(a\,x)^3}{(c\,a^2\,x^2+c)^{3/2}} dx
$$

✞ ☎

✞ ☎

 $\left($   $\left($   $\right)$   $\left($   $\left($   $\right)$   $\left($   $\left($   $\right)$   $\left($   $\left($   $\right)$   $\left($   $\left($   $\right)$   $\left($   $\left($   $\right)$   $\left($   $\left($   $\right)$   $\left($   $\left($   $\right)$   $\left($   $\left($   $\right)$   $\left($   $\left($   $\right)$   $\left($   $\left($   $\right)$   $\left($   $\left($   $\right)$   $\left($ 

input <mark>int(atan(a\*x)^3/(c + a^2\*c\*x^2)^(3/2),x)</mark> ✝ ✆

output int(atan(a\*x)^3/(c + a^2\*c\*x^2)^(3/2), x)

**3.448** 
$$
\int \frac{\arctan(ax)^3}{x(c+a^2cx^2)^{3/2}} dx
$$

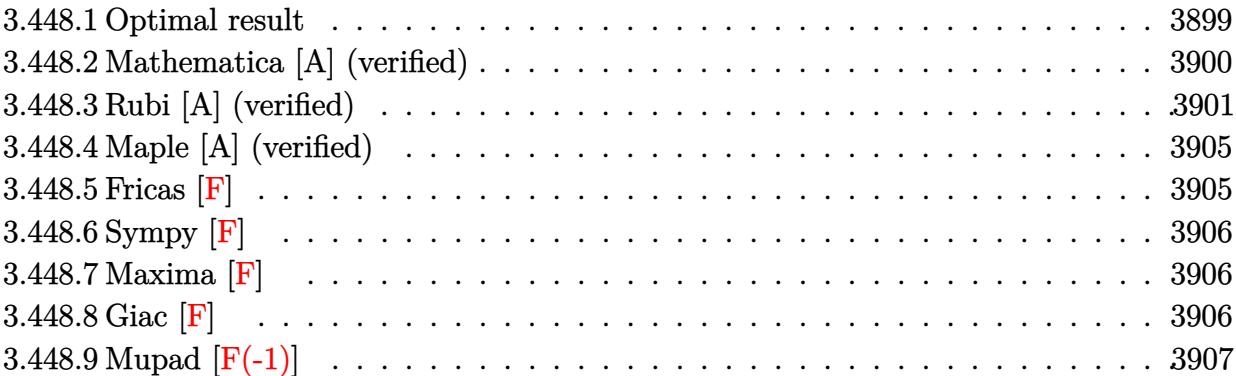

# <span id="page-3899-0"></span>**3.448.1 Optimal result**

Integrand size  $= 24$ , antiderivative size  $= 443$ 

$$
\int \frac{\arctan(ax)^3}{x (c+a^2cx^2)^{3/2}} dx = \frac{6ax}{c\sqrt{c+a^2cx^2}} - \frac{6 \arctan(ax)}{c\sqrt{c+a^2cx^2}} - \frac{3ax \arctan(ax)^2}{c\sqrt{c+a^2cx^2}} \n+ \frac{\arctan(ax)^3}{c\sqrt{c+a^2cx^2}} - \frac{2\sqrt{1+a^2x^2} \arctan(ax)^3 \arctanh(e^{i \arctan(ax)})}{c\sqrt{c+a^2cx^2}} \n+ \frac{3i\sqrt{1+a^2x^2} \arctan(ax)^2 \text{PolyLog}(2, -e^{i \arctan(ax)})}{c\sqrt{c+a^2cx^2}} \n- \frac{3i\sqrt{1+a^2x^2} \arctan(ax)^2 \text{PolyLog}(2, e^{i \arctan(ax)})}{c\sqrt{c+a^2cx^2}} \n- \frac{6\sqrt{1+a^2x^2} \arctan(ax) \text{PolyLog}(3, -e^{i \arctan(ax)})}{c\sqrt{c+a^2cx^2}} \n+ \frac{6\sqrt{1+a^2x^2} \arctan(ax) \text{PolyLog}(3, e^{i \arctan(ax)})}{c\sqrt{c+a^2cx^2}} \n- \frac{6i\sqrt{1+a^2x^2} \text{PolyLog}(4, -e^{i \arctan(ax)})}{c\sqrt{c+a^2cx^2}} + \frac{6i\sqrt{1+a^2x^2} \text{PolyLog}(4, e^{i \arctan(ax)})}{c\sqrt{c+a^2cx^2}} \n+ \frac{6i\sqrt{1+a^2x^2} \text{PolyLog}(4, -e^{i \arctan(ax)})}{c\sqrt{c+a^2cx^2}} + \frac{6i\sqrt{1+a^2x^2} \text{PolyLog}(4, e^{i \arctan(ax)})}{c\sqrt{c+a^2cx^2}}
$$

```
output 6*a*x/c/(a^2*c*x^2+c)^(1/2)-6*arctan(a*x)/c/(a^2*c*x^2+c)^(1/2)-3*a*x*arct
        an(axx)^2/c/(a^2xcx^2+c)^(1/2) + arctan(axx)^3/c/(a^2xcx^2+c)^(1/2)-2*arctan(axx)^3*arctanh((1+I*a*x)/(a^2*x^2+1)^(1/2)*(a^2*x^2+1)^(1/2)/c/(a^2*x^2+1)x^2+c)^(1/2)+3*I*arctan(a*x)^2*polylog(2,-(1+I*axx)/(a^2*x^2+1)^(1/2))*(a^2-x^2+y^2))2*x^2+1 (1/2)/c/(a<sup>2*c*x</sup><sup>2+c</sup>)<sup>2</sup>(1/2)-3*I*arctan(a*x)<sup>2*polylog(2,(1+I*a*x)</sup>
        /(a^2*x^2+1)^(1/2)*(a^2*x^2+1)^(1/2)/c/(a^2xcz*x^2+c)(1/2)-6*arctan(a*x)*cpolylog(3,-(1+I*a*x)/(a^2*x^2+1)^(1/2))*(a^2*x^2+1)^(1/2)/c/(a^2*c*x^2+c)^
        (1/2) + 6*arctan(a*x)*polylog(3, (1+1*axx)/(a^2*x^2+1)^(1/2))*(a^2*x^2+1)^(1/2))2)/c/(a^2*c*x^2+c)^(1/2)-6*I*polylog(4, -(1+I*a*x)/(a^2*x^2+1)^(1/2))*(a^2*x^2+1)^2)x^2+1 (1/2)/c/(a<sup>2*</sup>c*x<sup>2</sup>+c)<sup>2</sup>(1/2)+6*I*polylog(4,(1+I*a*x)/(a<sup>2*x2</sup>+1)<sup>2</sup>(1/
        2))*(a<sup>2</sup>*x<sup>2</sup>+1)<sup>^</sup>(1/2)/c/(a<sup>2*</sup>c*x<sup>2</sup>+c)<sup>^</sup>(1/2)
```
#### <span id="page-3900-0"></span>Mathematica [A] (verified) 3.448.2

Time =  $0.42$  (sec), antiderivative size = 295, normalized size of antiderivative =  $0.67$ 

$$
\int \frac{\arctan(ax)^3}{x\left(c+a^2cx^2\right)^{3/2}}\,dx = \frac{\sqrt{1+a^2x^2}\left(-i\pi^4 + \frac{48ax}{\sqrt{1+a^2x^2}} - \frac{48\arctan(ax)}{\sqrt{1+a^2x^2}} - \frac{24ax\arctan(ax)^2}{\sqrt{1+a^2x^2}} + \frac{8\arctan(ax)^3}{\sqrt{1+a^2x^2}} + 2i\arctan(ax)^2\right)}{x\left(c+a^2cx^2\right)^{3/2}}
$$

input  $\frac{1}{\pi}$  Integrate  $\frac{1}{\pi}$  (x\*(c + a<sup>2\*</sup>c\*x<sup>2</sup>)<sup>2</sup>(3/2)), x

```
output (Sqrt [1 + a^2*x^2]*((-I)*Pi^4 + (48*a*x)/Sqrt [1 + a^2*x^2] - (48*ArcTan [a*
       x])/Sqrt[1 + a<sup>2</sup>*x<sup>2</sup>] - (24*a*x*ArcTan[a*x]<sup>2</sup>)/Sqrt[1 + a<sup>2</sup>*x<sup>2</sup>] + (8*ArcT
       an[a*x]<sup>3</sup>)/Sqrt[1 + a<sup>2</sup>*x<sup>2</sup>] + (2*I)*ArcTan[a*x]<sup>2</sup> + 8*ArcTan[a*x]<sup>2</sup>3*Log[1
        - E^((-I)*ArcTan[a*x])] - 8*ArcTan[a*x]^3*Log[1 + E^*(I*ArcTan[a*x])] + (24*I)*ArcTan[a*x] ^2*PolyLog[2, E^((-I)*ArcTan[a*x])] + (24*I)*ArcTan[a*x] ^2*PolyLog[2, -E^(I*ArcTan[a*x])] + 48*ArcTan[a*x]*PolyLog[3, E^((-I)*ArcTan
       [a*x]] - 48*ArcTan[a*x]*PolyLog[3, -E^(I*ArcTan[a*x])] - (48*I)*PolyLog[4], E^((-1)*ArcTan[a*x])] - (48*I)*PolyLog[4, -E^((1*ArcTan[a*x]))])/(8*c*Sqr)t[c*(1 + a^2*x^2)]
```
## **3.448.3 Rubi [A] (verified)**

Time = 1.66 (sec), antiderivative size = 293, normalized size of antiderivative = 0.66, number of steps used = 13, number of rules used = 12,  $\frac{\text{number of rules}}{\text{integrand size}} = 0.500$ , Rules used =  $\{5501, 5465, 5433, 208, 5493, 5491, 3042, 4671, 3011, 7163, 2720, 7143\}$ 

Below are the steps used by Rubi to obtain the solution. The rule number used for the transformation is given above next to the arrow. The rules definitions used are listed below.

$$
\int \frac{\arctan(ax)^3}{x (a^2cx^2 + c)^{3/2}} dx
$$
\n
$$
\int \frac{5501}{x \sqrt{a^2cx^2 + c}} dx
$$
\n
$$
\int \frac{5501}{x \sqrt{a^2cx^2 + c}} dx
$$
\n
$$
\int \frac{5501}{(a^2cx^2 + c)^{3/2}} dx
$$
\n
$$
\int \frac{5501}{(a^2cx^2 + c)^{3/2}} dx
$$
\n
$$
\int \frac{5465}{x \sqrt{a^2cx^2 + c}} dx
$$
\n
$$
\int \frac{5465}{a^2c\sqrt{a^2cx^2 + c}} dx
$$
\n
$$
\int \frac{5433}{a^2c\sqrt{a^2cx^2 + c}} dx
$$
\n
$$
\int \frac{5433}{x \sqrt{a^2cx^2 + c}} dx
$$
\n
$$
= a^2 \left( \frac{3(-2 \int (a^2cx^2 + c)^{3/2} dx + \frac{x \arctan(ax)^2}{c\sqrt{a^2cx^2 + c}} + \frac{2 \arctan(ax)}{a c\sqrt{a^2cx^2 + c}} - \frac{\arctan(ax)^3}{a^2c\sqrt{a^2cx^2 + c}} \right)
$$
\n
$$
\int \frac{208}{x \sqrt{a^2cx^2 + c}} dx
$$
\n
$$
\int \frac{208}{x \sqrt{a^2cx^2 + c}} dx
$$
\n
$$
= a^2 \left( \frac{3(\frac{x \arctan(ax)^2}{c\sqrt{a^2cx^2 + c}} + \frac{2 \arctan(ax)}{a c\sqrt{a^2cx^2 + c}} - \frac{2x}{c\sqrt{a^2cx^2 + c}} \right)
$$
\n
$$
\int \frac{5493}{a^2c\sqrt{a^2cx^2 + c}} dx
$$
\n
$$
\int \frac{5493}{c\sqrt{a^2x^2 + 1} \int \frac{\arctan(ax)^3}{x \sqrt{a^2x^2 + 1}} dx} = a^2 \left( \frac{3(\frac{x \arctan(ax)^2}{c\sqrt{a^2cx^2 + c}} + \frac{2 \arctan(ax)}{a c\sqrt{a^2cx^2 + c}} - \frac{2x}{c\sqrt{a^2cx^2 + c}} \
$$

$$
\frac{3042}{3042}
$$
\n
$$
\frac{\sqrt{a^2x^2+1} \int \arctan(ax)^3 \csc(\arctan(ax))d\arctan(ax)}{c\sqrt{a^2cx^2+c} + \frac{2\arctan(ax)^2}{ac\sqrt{a^2cx^2+c} + \frac{2\arctan(ax)}{c\sqrt{a^2cx^2+c}} - \frac{2x}{c\sqrt{a^2cx^2+c}}}}{a} - \frac{\arctan(ax)^3}{a^2c\sqrt{a^2cx^2+c}}\right)}
$$
\n
$$
a^2 \left(\frac{3(\frac{x\arctan(ax)^2}{c\sqrt{a^2cx^2+c} + \frac{2\arctan(ax)}{ac\sqrt{a^2cx^2+c} - \frac{2x}{c\sqrt{a^2cx^2+c}}}) - \frac{\arctan(ax)^3}{a^2c\sqrt{a^2cx^2+c}}\right) + \frac{\sqrt{a^2x^2+1}(-3 \int \arctan(ax)^2 \log (1 - e^{i \arctan(ax)})d\arctan(ax) + 3 \int \arctan(ax)^2 \log (1 + e^{i \arctan(ax)})d\arctan(ax)^2}{c\sqrt{a^2cx^2+c}}\right)
$$
\n
$$
-a^2 \left(\frac{3(\frac{x\arctan(ax)^2}{c\sqrt{a^2cx^2+c} + \frac{2\arctan(ax)}{ac\sqrt{a^2cx^2+c}}) - \frac{2x}{c\sqrt{a^2cx^2+c}}\right) - \frac{\arctan(ax)^3}{a^2c\sqrt{a^2cx^2+c}}\right) + \frac{\sqrt{a^2x^2+1}(3 \{i \arctan(ax)^2 \text{ PolyLog}(2, -e^{i \arctan(ax)}) - 2i \int \arctan(ax) \text{PolyLog}(2, -e^{i \arctan(ax)}) d\arctan(ax)) - \frac{1}{a} + \frac{1}{a^2c\sqrt{a^2cx^2+c} - \frac{2x}{c\sqrt{a^2cx^2+c}}}\right) + \frac{\sqrt{a^2x^2+1}(3 \{i \arctan(ax)^2 \text{ PolyLog}(2, -e^{i \arctan(ax)}) - \frac{2x}{a^2c\sqrt{a^2cx^2+c}}\}}{a} - \frac{\arctan(ax)^3}{a^2c\sqrt{a^2cx^2+c}}\right) + \sqrt{a^2x^2+1}(3 \{i \arctan(ax
$$

$$
\int 2720
$$
  

$$
-a^{2}\left(\frac{3\left(\frac{x \arctan(ax)^{2}}{c\sqrt{a^{2}cx^{2}+c}}+\frac{2 \arctan(ax)}{ac\sqrt{a^{2}cx^{2}+c}}-\frac{2x}{c\sqrt{a^{2}cx^{2}+c}}\right)}{a}-\frac{\arctan(ax)^{3}}{a^{2}c\sqrt{a^{2}cx^{2}+c}}\right)+
$$
  

$$
\frac{\sqrt{a^{2}x^{2}+1}(3(i\arctan(ax)^{2}PolyLog(2,-e^{i\arctan(ax)})-2i(\int e^{-i\arctan(ax)}PolyLog(3,-e^{i\arctan(ax)}) de^{i\arctan(ax)}-\frac{2x}{a^{2}c\sqrt{a^{2}cx^{2}+c}}\right)+1}{a^{2}c\sqrt{a^{2}cx^{2}+c}}}
$$

$$
\frac{1}{\sqrt{7143}}
$$
\n
$$
-a^{2}\left(\frac{3\left(\frac{x\arctan(ax)^{2}}{c\sqrt{a^{2}cx^{2}+c}}+\frac{2\arctan(ax)}{ac\sqrt{a^{2}cx^{2}+c}}-\frac{2x}{c\sqrt{a^{2}cx^{2}+c}}\right)}{a}-\frac{\arctan(ax)^{3}}{a^{2}c\sqrt{a^{2}cx^{2}+c}}\right)+
$$
\n
$$
\sqrt{a^{2}x^{2}+1}(-2\arctan(ax)^{3}\arctanh(e^{i\arctan(ax)})+3(i\arctan(ax)^{2}\text{PolyLog}(2,-e^{i\arctan(ax)})-2i(\text{PolyLog}(4,-e^{i\arctan(ax)})-i\text{PolyLog}(4,-e^{i\arctan(ax)})-i\text{asylog}(4,-e^{i\arctan(ax)})-i\text{asylog}(4,-e^{i\arctan(ax)})-i\text{asylog}(4,-e^{i\arctan(ax)})-i\text{asylog}(4,-e^{i\arctan(ax)})-i\text{asylog}(4,-e^{i\arctan(ax)})-i\text{asylog}(4,-e^{i\arctan(ax)})-i\text{asylog}(4,-e^{i\arctan(ax)})-i\text{asylog}(4,-e^{i\arctan(ax)})-i\text{asylog}(4,-e^{i\arctan(ax)})-i\text{asylog}(4,-e^{i\arctan(ax)})-i\text{asylog}(4,-e^{i\arctan(ax)})-i\text{asylog}(4,-e^{i\arctan(ax)})-i\text
$$

3.448. 
$$
\int \frac{\arctan(ax)^3}{x(c+a^2cx^2)^{3/2}} dx
$$

input  $\frac{\ln t}{\ln t}$  [ArcTan  $\frac{a*x}{3}$  (x\* (c + a<sup>2</sup>xc\*x<sup>2</sup>)<sup>2</sup> (3/2)), x]

```
output -(a^2*(-(\text{Arctan}[a*x]^3/(\text{a}^2*c*sqrt{c}t[c + a^2*c*x^2])) + (3*((-2*x)/(c*sqrt[c]c))+ a^2*c*x^2) + (2*ArcTan[a*x])/(a*c*Sqrt[c + a^2*c*x^2]) + (x*ArcTan[a*x\frac{1}{2} /(c*Sqrt[c + a^2*c*x^2])))/a)) + (Sqrt[1 + a^2*x^2]*(-2*ArcTan[a*x]^3*
       ArcTanh [E^(I*ArcTan[a*x])] + 3*(I*ArcTan[a*x]^2*PolyLog[2, -E^(I*ArcTan[a*
       x])] - (2*I)*((-I)*ArcTan[a*x]*PolyLog[3, -E^(I*ArcTan[a*x])] + PolyLog[4,-F^{(I*ArcTan[a*x]})) - 3*(I*ArcTan[a*x]<sup>2</sup>xPolyLog[2, E^{(I*ArcTan[a*x])}- (2*I)*((-I)*ArcTan[a*x]*PolyLog[3, E^(I*ArcTan[a*x])] + PolyLog[4, E^(I*])ArcTan[a*x])]))))/(c*Sqrt[c + a^2*c*x^2])
```
3.448.3.1 Defintions of rubi rules used

```
rule 208 Int[((a_+) + (b_*)*(x_*)^2)^(-3/2), x_Symb01] :> Simp[x/(a*Sort[a + b*x^2]),x] /; FreeQ[{a, b}, x]
```
rule 2720  $Int[u_{-}, x_{-}Symbol]$  :> With  $[\{v = FunctionOfExponential[u, x]\}, Simp[v/D[v, x]]$ Subst [Int [Function0fExponentialFunction [u, x]/x, x], x, v], x]] /; Funct  $[\{a, m, n\}, x]$  & IntegerQ[ $m*n$ ]] & MatchQ[u, E^((c\_.)\*((a\_.) + (b\_.)\*x)) \*(F\_)[v\_] /; FreeQ[{a, b, c}, x] && InverseFunctionQ[F[x]]]

```
rule 3011 Int \frac{\text{Log}[1 + (e_*)*(F_*)((c_*)*(a_*) + (b_*)*(x_*)))^*(n_*)}{\text{Log}[1 + (e_*)*((f_*)*((f_*)*(x_*)))^*(n_*))}*(x_))^(m_.), x_Symbol] :> Simp[(-(f + g*x)^m)*(PolyLog[2, (-e)*(F^(c*(a +
          b*x))<sup>n</sup>]/(b*c*n*Log[F])), x] + Simp[g*(m/(b*c*n*Log[F])) Int[(f + g*x)<sup>-</sup>(
          m - 1<sup>*</sup>PolyLog[2, (-e)*(F^-(c*(a + b*x)))^n, x], x] /; FreeQ[{F, a, b, c, e
          , f, g, n}, x] && GtQ[m, 0]
```
rule 3042 Int[u\_, x\_Symbol] :> Int[DeactivateTrig[u, x], x] /; FunctionOfTrigOfLinear  $Q[u, x]$ 

rule  $4671$  Int  $[csc[(e_.) + (f_.)*(x_))] * ((c_.) + (d_.)*(x_]))^-(m_.), x_Symbol]$  :> Simp  $[-]$  $2*(c + d*x)^m*(ArcTanh[E^{(i*(e + f*x))]/f), x] + (-Simp[d*(m/f) Int[(c + f*(f))](c + f*(f)))$  $d*x)^{m}$  - 1)\*Log[1 - E<sup>o</sup>(I\*(e + f\*x))], x], x] + Simp[d\*(m/f) Int[(c + d\*x  $)^{m}$  = 1)\*Log[1 + E<sup> $m$ </sup>(I\*(e + f\*x))], x], x]) /; FreeQ[{c, d, e, f}, x] && IG  $tQ[m, 0]$ 

rule 5433 <mark>Int[((a\_.) + ArcTan[(c\_.)\*(x\_)]\*(b\_.))^(p\_)/((d\_) + (e\_.)\*(x\_)^2)^(3/2), x\_</mark>  $Symbol$  :>  $Simp[b*p*((a + b*ArcTan[c*x])^(p - 1)/(c*d*Sort[d + e*x^2]))$ , x] +  $(Simp[x*(-a + b*ArcTan[c*x])^p/(d*Sqrt[d + e*x^2]))$ , x] - Simp[b^2\*p\*(p - 1) Int[(a + b\*ArcTan[c\*x])^(p - 2)/(d + e\*x^2)^(3/2), x], x]) /; FreeQ[ {a, b, c, d, e}, x] && EqQ[e, c^2\*d] && GtQ[p, 1]

✞ ☎

✝ ✆

✝ ✆

✞ ☎

✞ ☎

✞ ☎

```
rule 5465 <mark>Int[((a_.) + ArcTan[(c_.)*(x_)]*(b_.))^(p_.)*(x_)*((d_) + (e_.)*(x_)^2)^(q_</mark>
      ✞ ☎
       .), x_Symbol] :> Simp[(d + e*x^2)^(q + 1)*((a + b*ArcTan[c*x])^p/(2*e*(q +
       1))), x] - Simp[b*(p/(2*c*(q + 1))) Int[(d + e*x^2)^q*(a + b*ArcTan[c*x])
       \hat{p} - 1), x], x] /; FreeQ[{a, b, c, d, e, q}, x] && EqQ[e, c^2*d] && GtQ[p,
       0] & NeQ[q, -1]
```

```
rule 5491 <mark>Int[((a_.) + ArcTan[(c_.)*(x_)]*(b_.))^(p_)/((x_)*Sqrt[(d_) + (e_.)*(x_)^2]</mark>
             ), x_Symbol] :> Simp[1/Sqrt[d] Subst[Int[(a + b*x)^p*Csc[x], x], x, ArcTa
             n[c*x], x] /; FreeQ[{a, b, c, d, e}, x] && EqQ[e, c<sup>2*d] && IGtQ[p, 0] &&</sup>
             GtQ[d, 0]
             \left( \left( \right) \left( \left( \right) \left( \left( \right) \left( \left( \right) \left( \left( \right) \left( \left( \right) \left( \left( \right) \left( \left( \right) \left( \left( \right) \left( \left( \right) \left( \left( \right) \left( \left( \right) \left(
```

```
rule 5493 <mark>Int[((a_.) + ArcTan[(c_.)*(x_)]*(b_.))^(p_.)/((x_)*Sqrt[(d_) + (e_.)*(x_)^2</mark>
     ✞ ☎
     ]), x_Symbol :> Simp[Sqrt[1 + c^2*x^2]/Sqrt[d + e*x^2] Int[(a + b*ArcTan
     [c*x])^p/(x*Sqrt[1 + c^2*x^2]), x], x], x] /; FreeQ[{a, b, c, d, e}, x] && EqQ[
     e, c^2*d] && IGtQ[p, 0] && !GtQ[d, 0]
     ✝ ✆
```

```
rule 5501 <mark>| Int[((a_.) + ArcTan[(c_.)*(x_)]*(b_.))^(p_.)*(x_)^(m_)*((d_) + (e_.)*(x_)^2</mark>
       )^{^}(q), x_Symbol] :> Simp[1/d Int[x^m*(d + e*x^2)^(q + 1)*(a + b*ArcTan[c
       *x])^p, x], x] - Simp[e/d Int[x^(m + 2)*(d + e*x^2)^q*(a + b*ArcTan[c*x])
       \hat{p}, x], x] /; FreeQ[{a, b, c, d, e}, x] && EqQ[e, c\hat{z}*d] && IntegersQ[p, 2*
       q] && LtQ[q, -1] && ILtQ[m, 0] && NeQ[p, -1]
       ✝ ✆
```
rule 7143 <mark>Int[PolyLog[n\_, (c\_.)\*((a\_.) + (b\_.)\*(x\_))^(p\_.)]/((d\_.) + (e\_.)\*(x\_)), x\_S</mark> ymbol] :>  $Simp[PolyLog[n + 1, c*(a + b*x)^p]/(e*p), x]$  /; FreeQ[{a, b, c, d , e, n, p}, x] && EqQ[b\*d, a\*e]  $\left( \begin{array}{cc} \text{ } & \text{ } \\ \text{ } & \text{ } \end{array} \right)$ 

```
rule 7163 <mark>Int[((e_.) + (f_.)*(x_))^(m_.)*PolyLog[n_, (d_.)*((F_)^((c_.)*((a_.) + (b_.</mark>
       ✞ ☎
        (\mathbf{x}_\bullet)())^{\frown}(\mathbf{p}_\bullet).], x_Symbol] :> Simp[(e + f*x)^m*(PolyLog[n + 1, d*(F^(c*(a))
        + b*x)))^p]/(b*c*p*Log[F])), x] - Simp[f*(m/(b*c*p*Log[F])) Int[(e + f*x)
        \hat{m} - 1)*PolyLog[n + 1, d*(F^(c*(a + b*x)))^p], x], x] /; FreeQ[{F, a, b, c
        , d, e, f, n, p}, x] && GtQ[m, 0]
```
## **3.448.4 Maple [A] (verified)**

Time  $= 3.83$  (sec), antiderivative size  $= 388$ , normalized size of antiderivative  $= 0.88$ 

<span id="page-3905-0"></span>✝ ✆

✝ ✆

✞ ☎

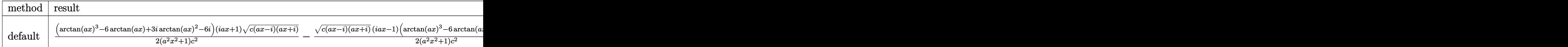

input <mark>| int(arctan(a\*x)^3/x/(a^2\*c\*x^2+c)^(3/2),x,method=\_RETURNVERBOSE)</mark> ✞ ☎

output 1/2\*(arctan(a\*x)^3-6\*arctan(a\*x)+3\*I\*arctan(a\*x)^2-6\*I)\*(1+I\*a\*x)\*(c\*(a\*x- $I$ )\*(I+a\*x))^(1/2)/(a^2\*x^2+1)/c^2-1/2\*(c\*(a\*x-I)\*(I+a\*x))^(1/2)\*(I\*a\*x-1)\*  $(\arctan(a*x)^3-6*arctan(a*x)-3*I*arctan(a*x)^2+6*I)/(a^2*x^2+1)/c^2+I*(I*a)$  $rctan(axx)^3+ln((1+I*axx)/(a^2*x^2+1)^(1/2)+1)-I*arctan(axx)^3+ln(1-(1+I*ax))$  $*x)/(a^2*x^2+1)^(1/2)$ +3\*arctan(a\*x)^2\*polylog(2,-(1+I\*a\*x)/(a^2\*x^2+1)^(1 /2))-3\*arctan(a\*x)^2\*polylog(2,(1+I\*a\*x)/(a^2\*x^2+1)^(1/2))+6\*I\*arctan(a\*x )\*polylog(3,-(1+I\*a\*x)/(a^2\*x^2+1)^(1/2))-6\*I\*arctan(a\*x)\*polylog(3,(1+I\*a \*x)/(a^2\*x^2+1)^(1/2))-6\*polylog(4,-(1+I\*a\*x)/(a^2\*x^2+1)^(1/2))+6\*polylog  $(4,(1+I*a*x)/(a^2*x^2+1)^(1/2)))*(c*(a*x-I)*(I+a*x))^(1/2)/(a^2*x^2+1)^(1/2)$  $2)/c^2$ 

### **3.448.5 Fricas [F]**

$$
\int \frac{\arctan(ax)^3}{x (c + a^2 c x^2)^{3/2}} dx = \int \frac{\arctan(ax)^3}{(a^2 c x^2 + c)^{\frac{3}{2}} x} dx
$$

✞ ☎

✝ ✆

<span id="page-3905-2"></span>✝ ✆

<span id="page-3905-1"></span>✝ ✆

input <mark>integrate(arctan(a\*x)^3/x/(a^2\*c\*x^2+c)^(3/2),x, algorithm="fricas")</mark>

output integral(sqrt(a^2\*c\*x^2 + c)\*arctan(a\*x)^3/(a^4\*c^2\*x^5 + 2\*a^2\*c^2\*x^3 + ✞ ☎  $c^2*x$ , x)

## **3.448.6 Sympy [F]**

$$
\int \frac{\arctan (ax)^3}{x (c+a^2cx^2)^{3/2}} dx = \int \frac{\atan^3 (ax)}{x (c (a^2x^2+1))^{\frac{3}{2}}} dx
$$

✞ ☎

✝ ✆

<span id="page-3906-0"></span>✝ ✆

input integrate(atan(a\*x)\*\*3/x/(a\*\*2\*c\*x\*\*2+c)\*\*(3/2),x)

output Integral(atan(a\*x)\*\*3/(x\*(c\*(a\*\*2\*x\*\*2 + 1))\*\*(3/2)), x) ✞ ☎

## **3.448.7 Maxima [F]**

$$
\int \frac{\arctan(ax)^3}{x (c + a^2 c x^2)^{3/2}} dx = \int \frac{\arctan(ax)^3}{(a^2 c x^2 + c)^{\frac{3}{2}} x} dx
$$

✞ ☎

✝ ✆

✞ ☎

<span id="page-3906-1"></span>✝ ✆

$$
input\left| \text{integrate}(arctan(a*x)^3/x/(a^2*x^2+c)^(3/2),x, algorithm="maxima") \right|
$$

output integrate(arctan(a\*x)^3/((a^2\*c\*x^2 + c)^(3/2)\*x), x)

# **3.448.8 Giac [F]**

$$
\int \frac{\arctan(ax)^3}{x (c + a^2 c x^2)^{3/2}} dx = \int \frac{\arctan(ax)^3}{(a^2 c x^2 + c)^{\frac{3}{2}} x} dx
$$

✞ ☎

✞ ☎

<span id="page-3906-2"></span>✝ ✆

$$
input\n{\n integerate(arctan(a*x)^3/x/(a^2*x^2+c)^(3/2),x, algorithm="giac")\n }\n}
$$

output <mark>sage0\*x</mark>

#### Mupad  $[F(-1)]$ 3.448.9

Timed out.

$$
\int \frac{\arctan(ax)^3}{x (c+a^2cx^2)^{3/2}} dx = \int \frac{\atan(a x)^3}{x (c a^2 x^2 + c)^{3/2}} dx
$$

 $\text{input}$  int(atan(a\*x)<sup>2</sup>3/(x\*(c + a<sup>2</sup>x-x<sup>2</sup>)<sup>2</sup>(3/2)),x)

output  $int (atan(a*x)^3/(x*(c + a^2*x^2)^-(3/2)), x)$ 

**3.449** 
$$
\int \frac{\arctan(ax)^3}{x^2(c+a^2cx^2)^{3/2}} dx
$$

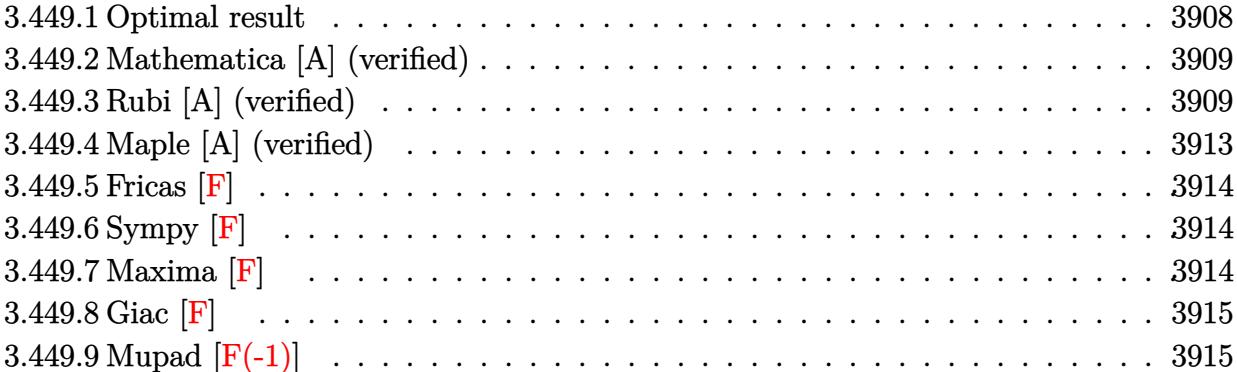

 $\sim$ 

### <span id="page-3908-0"></span>**3.449.1 Optimal result**

Integrand size  $= 24$ , antiderivative size  $= 377$ 

$$
\int \frac{\arctan(ax)^3}{x^2 (c+a^2cx^2)^{3/2}} dx = \frac{6a}{c\sqrt{c+a^2cx^2}} + \frac{6a^2x \arctan(ax)}{c\sqrt{c+a^2cx^2}} \n- \frac{3a \arctan(ax)^2}{c\sqrt{c+a^2cx^2}} - \frac{a^2x \arctan(ax)^3}{c\sqrt{c+a^2cx^2}} - \frac{\sqrt{c+a^2cx^2} \arctan(ax)^3}{c^2x} \n- \frac{6a\sqrt{1+a^2x^2} \arctan(ax)^2 \arctanh(e^{i \arctan(ax)})}{c\sqrt{c+a^2cx^2}} \n+ \frac{6ia\sqrt{1+a^2x^2} \arctan(ax) \text{PolyLog}(2, -e^{i \arctan(ax)})}{c\sqrt{c+a^2cx^2}} \n- \frac{6ia\sqrt{1+a^2x^2} \arctan(ax) \text{PolyLog}(2, e^{i \arctan(ax)})}{c\sqrt{c+a^2cx^2}} \n- \frac{6a\sqrt{1+a^2x^2} \text{PolyLog}(3, -e^{i \arctan(ax)})}{c\sqrt{c+a^2cx^2}} + \frac{6a\sqrt{1+a^2x^2} \text{PolyLog}(3, e^{i \arctan(ax)})}{c\sqrt{c+a^2cx^2}}.
$$

<span id="page-3908-1"></span>output 6\*a/c/(a^2\*c\*x^2+c)^(1/2)+6\*a^2\*x\*arctan(a\*x)/c/(a^2\*c\*x^2+c)^(1/2)-3\*a\*ar ✞ ☎  $ctan(a*x)^2/c/(a^2*c*x^2+c)^(1/2)-a^2*x*arctan(a*x)^3/c/(a^2*c*x^2+c)^(1/2)$  $)-6*a*arctan(axx)^2*arctanh((1+I*axx)/(a^2*x^2+1)^{(1/2)}*(a^2*x^2+1)^{(1/2)}$  $\frac{1}{c}$  /c/(a<sup>2</sup>\*c\*x<sup>2</sup>+c)<sup>^</sup>(1/2)+6\*I\*a\*arctan(a\*x)\*polylog(2,-(1+I\*a\*x)/(a<sup>2</sup>\*x<sup>2</sup>+1)<sup>^</sup>  $(1/2))*(a^2*x^2+1)^(1/2)/c/(a^2*x^2+c)^(1/2)-6*I*a*arctan(a*x)*polylog(2))$  $,(1+I*ax)/(a^2*x^2+1)^(1/2)*(a^2*x^2+1)^(1/2)/c/(a^2*x^2+c)^(1/2)-6*a*$ polylog(3,-(1+I\*a\*x)/(a^2\*x^2+1)^(1/2))\*(a^2\*x^2+1)^(1/2)/c/(a^2\*c\*x^2+c)^  $(1/2)+6*a*polylog(3,(1+I*axx)/(a^2*x^2+1)^(1/2))*(a^2*x^2+1)^(1/2)/c/(a^2*x^2))$  $c*x^2+c)^(1/2)$ -arctan(a\*x)^3\*(a^2\*c\*x^2+c)^(1/2)/c^2/x ✝ ✆

### **3.449.2 Mathematica [A] (verified)**

Time  $= 1.30$  (sec), antiderivative size  $= 301$ , normalized size of antiderivative  $= 0.80$ 

✝ ✆

 $\int$  arctan $(ax)^3$  $\int \frac{dx \cot(x) dx}{(c+a^2cx^2)^{3/2}} dx =$  $a\left(12+12ax\arctan(ax)-6\arctan(ax)^2-2ax\arctan(ax)^3-\frac{1}{2}\right.$  $\frac{1}{2}ax\arctan(ax)^3\csc^2(x)$ 

input Integrate[ArcTan[a\*x]^3/(x^2\*(c + a^2\*c\*x^2)^(3/2)),x] ✞ ☎

```
output
     ✞ ☎
      (ax(12 + 12*ax*ArcTan[a*x] - 6*ArcTan[a*x]^2 - 2*ax*ArcTan[a*x]^3 - (a*x)*ArcTan[a*x]^3*Csc[ArcTan[a*x]/2]^2)/2 + 6*Sqrt[1 + a^2*x^2]*ArcTan[a*x]^2
      *Log[1 - E^{(1*ArcTan[a*x]})] - 6*Sqrt[1 + a^2*x^2]*ArcTan[a*x]^2*Log[1 + E^{*}](I*ArcTan[a*x]) + (12*I)*Sqrt[1 + a^2*x^2]*ArcTan[a*x]*PolyLog[2, -E^-(I*A))rcTan[ax])] - (12*I)*Sqrt[1 + a^2*x^2]*ArcTan[axx]*PolyLog[2, E^(I*ArcTan[a*x])] - 12*Sqrt[1 + a^2*x^2]*PolyLog[3, -E^(I*ArcTan[a*x])] + 12*Sqrt[1]+ a^2*x^2]*PolyLog[3, E^(I*ArcTan[a*x])] - (2*(1 + a^2*x^2)*ArcTan[a*x]^3*
      Sin[ArcTan[a*x]/2]^2)/(a*x))/(2*c*Sqrt[c + a<sup>2*</sup>c*x<sup>2</sup>])
```
### **3.449.3 Rubi [A] (verified)**

Time  $= 1.62$  (sec), antiderivative size  $= 268$ , normalized size of antiderivative  $= 0.71$ , number of steps used = 12, number of rules used = 11,  $\frac{\text{number of rules}}{\text{integrand size}} = 0.458$ , Rules used =  $\{5501, 5433, 5429, 5479, 5493, 5491, 3042, 4671, 3011, 2720, 7143\}$ 

<span id="page-3909-0"></span> $\left( \begin{array}{cc} \text{ } & \text{ } \\ \text{ } & \text{ } \end{array} \right)$ 

Below are the steps used by Rubi to obtain the solution. The rule number used for the transformation is given above next to the arrow. The rules definitions used are listed below.

$$
\int \frac{\arctan(ax)^3}{x^2 (a^2cx^2 + c)^{3/2}} dx
$$
\n
$$
\int \frac{5501}{x^2 \sqrt{a^2cx^2 + c}} dx
$$
\n
$$
\int \frac{\arctan(ax)^3}{(a^2cx^2 + c)^{3/2}} dx
$$
\n
$$
\int \frac{5433}{x^2 \sqrt{a^2cx^2 + c}} dx
$$
\n
$$
\int \frac{\arctan(ax)^3}{x^2 \sqrt{a^2cx^2 + c}} dx
$$
\n
$$
= a^2 \left(-6 \int \frac{\arctan(ax)}{(a^2cx^2 + c)^{3/2}} dx + \frac{x \arctan(ax)^3}{c\sqrt{a^2cx^2 + c}} + \frac{3 \arctan(ax)^2}{ac\sqrt{a^2cx^2 + c}}\right)
$$
\n
$$
\int \frac{5429}{a^2 \sqrt{a^2cx^2 + c}} dx
$$

$$
\frac{\int \frac{\arctan(ax)^2}{x^2\sqrt{a^2cx^2}+c} dx}{c} - a^2 \left(\frac{x \arctan(ax)^3}{c\sqrt{a^2cx^2}+c} + \frac{3 \arctan(ax)^2}{ac\sqrt{a^2cx^2}+c} - 6 \left(\frac{x \arctan(ax)}{c\sqrt{a^2cx^2}+c} + \frac{1}{ac\sqrt{a^2cx^2}+c}\right)\right)
$$
\n
$$
\frac{3a \int \frac{\arctan(ax)^3}{x\sqrt{a^2cx^2}+c} dx - \frac{\arctan(ax)^3}{cx} - \frac{\arctan(ax)^3}{cx^3} + \frac{3 \arctan(ax)^2}{cx^2} + \frac{c}{ac\sqrt{a^2cx^2}+c} - \left(\frac{x \arctan(ax)}{c\sqrt{a^2cx^2}+c} + \frac{1}{ac\sqrt{a^2cx^2}+c}\right)\right)
$$
\n
$$
\frac{5493}{\sqrt{a^2cx^2}+c} - \frac{3493}{\sqrt{a^2cx^2}+c} + \frac{34xctan(ax)^2}{ac\sqrt{a^2cx^2}+c} + \frac{1}{ac\sqrt{a^2cx^2}+c} - \frac{1}{c\sqrt{a^2cx^2}+c} - \frac{1}{c\sqrt{a^2cx^2}+c} -
$$

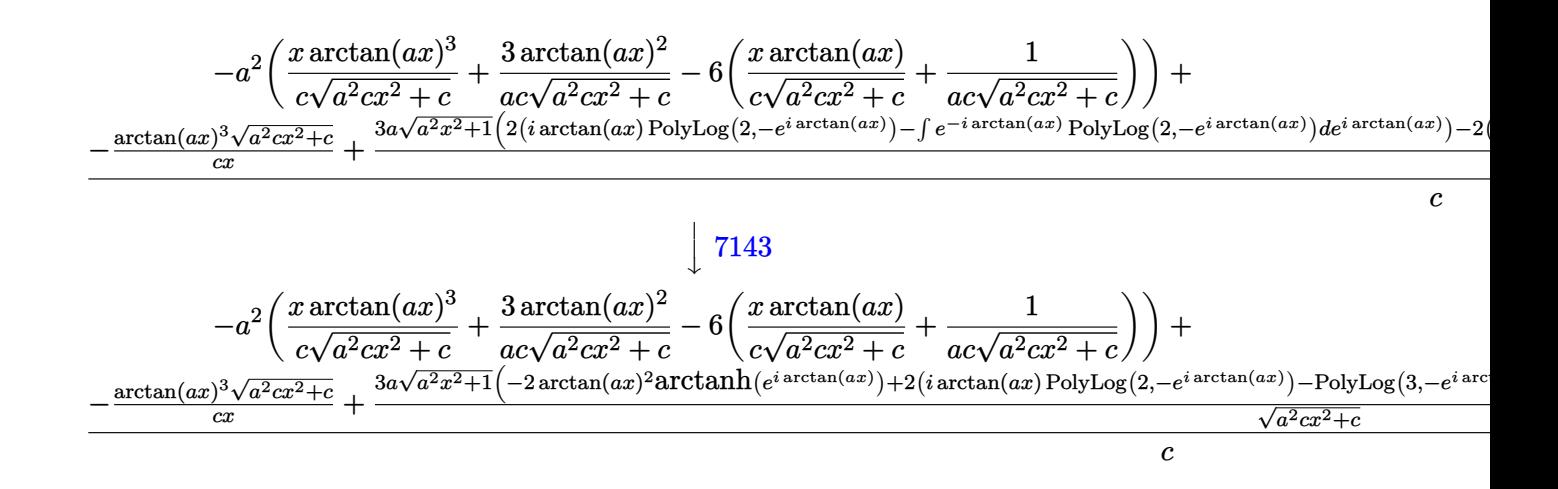

input  $Int[Arctan[a*x]^{3}/(x^2*(c + a^2*x^2)^(3/2)),x]$ 

```
output -(a^2*((3*ArcTan[a*x]^2)/(a*c*Sqrt[c + a^2*c*x^2]) + (x*ArcTan[a*x]^3)/(c*
       Sqrt[c + a<sup>2</sup>*c*x<sup>2</sup>]) - 6*(1/(a*c*Sqrt[c + a<sup>2</sup>*c*x<sup>2</sup>]) + (x*ArcTan[a*x])/(c
       *\sqrt{sqrt[3]{x}t} = *2*2*2*2)()) + (-((sqrt[3]{x}t[c + a^2*2*2)*Arctan[a*x]^3)/(c*x)) +(3*a*Sqrt[1 + a^2*x^2]*(-2*ArcTan[a*x]^2*ArcTanh[E^*(I*ArcTan[a*x])] + 2*(1*ATcTan[a*x])I*ArcTan[a*x]*PolyLog[2, -E^(I*ArcTan[a*x])] - PolyLog[3, -E^(I*ArcTan[a*x
       ])]) - 2*(I*ArcTan[a*x]*PolyLog[2, E^(I*ArcTan[a*x])] - PolyLog[3, E^(I*Ar
       cTan[a*x]])])))/Sqrt[c + a<sup>2*</sup>c*x<sup>2</sup>])/c
```
3.449.3.1 Defintions of rubi rules used

rule 2720  $Int[u_{-}, x_{-}Symbol]$  :> With  $[\{v = FunctionOfExponential[u, x]\}, Simp[v/D[v, x]]$ Subst [Int [Function0fExponentialFunction [u, x]/x, x], x, v], x]] /; Funct [{a, m, n}, x] && IntegerQ[m\*n]] && !MatchQ[u, E^((c\_.)\*((a\_.) + (b\_.)\*x)) \*(F\_)[v\_] /; FreeQ[{a, b, c}, x] && InverseFunctionQ[F[x]]]

\*(x\_))^(m\_.), x\_Symbol] :> Simp[(-(f + g\*x)^m)\*(PolyLog[2, (-e)\*(F^(c\*(a +  $b*x))$  n]/( $b*c*n*Log[F])$ ), x] + Simp[g\*(m/( $b*c*n*Log[F]$ )) Int[(f + g\*x) ^(  $m - 1$  \*PolyLog[2,  $(-e)$ \* $(F^-(c*(a + b*x)))^n$ ], x], x] /; FreeQ[{F, a, b, c, e , f, g, n}, x] && GtQ[m, 0]

rule 3042 Int[u\_, x\_Symbol] :> Int[DeactivateTrig[u, x], x] /; FunctionOfTrigOfLinear  $Q[u, x]$ 

rule 4671 <mark>Int[csc[(e\_.) + (f\_.)\*(x\_)]\*((c\_.) + (d\_.)\*(x\_))^(m\_.), x\_Symbol] :> Simp[-</mark> ✞ ☎  $2*(c + d*x)^m*(ArcTanh[E^((1*(e + f*x))]/f), x] + (-Simp[d*(m/f) Int[(c +$  $d*x)^{m}$  - 1)\*Log[1 - E^(I\*(e + f\*x))], x], x] + Simp[d\*(m/f) Int[(c + d\*x  $)^{n}(m - 1) * Log[1 + E^{n}(I * (e + f * x))]$ , x], x]) /; FreeQ[{c, d, e, f}, x] && IG tQ[m, 0] ✝ ✆

rule 5429 Int[((a\_.) + ArcTan[(c\_.)\*(x\_)]\*(b\_.))/((d\_) + (e\_.)\*(x\_)^2)^(3/2), x\_Symbo ✞ ☎ 1] :> Simp[b/(c\*d\*Sqrt[d + e\*x^2]), x] + Simp[x\*((a + b\*ArcTan[c\*x])/(d\*Sqr  $t[d + e*x^2]), x]$  /; FreeQ[{a, b, c, d, e}, x] && EqQ[e, c<sup>-2\*d]</sup> ✝ ✆

```
rule 5433 <mark>Int[((a_.) + ArcTan[(c_.)*(x_)]*(b_.))^(p_)/((d_) + (e_.)*(x_)^2)^(3/2), x_</mark>
       Symbol] :> Simp[b*p*((a + b*ArcTan[c*x])^(p - 1)/(c*d*Sqrt[d + e*x^2])), x]
        + (Simp[x*(-a + b*ArcTan[c*x])^p/(d*Sqrt[d + e*x^2])), x] - Simp[b^2*p*(p
       - 1) Int[(a + b*ArcTan[c*x])^(p - 2)/(d + e*x^2)^(3/2), x], x]) /; FreeQ[
       {a, b, c, d, e}, x] && EqQ[e, c<sup>2*d]</sup> && GtQ[p, 1]
       ✝ ✆
```
✞ ☎

✞ ☎

✞ ☎

```
rule 5479
       Int[((a_.) + ArcTan[(c_.)*(x_)]*(b_.))^(p_.)*((f_.)*(x_))^(m_.)*((d_) + (e_
       .)*(x_)^2)^(q_.), x_Symbol] :> Simp[(f*x)^(m + 1)*(d + e*x^2)^(q + 1)*((a +
       b*ArcTan[c*x])^p/(d*f*(m + 1)), x] - Simp[b*c*(p/(f*(m + 1))) Int[(f*x)
       \hat{m} + 1)*(d + e*x^2)^q*(a + b*ArcTan[c*x])^(p - 1), x], x] /; FreeQ[{a, b,
       c, d, e, f, m, q}, x] && EqQ[e, c<sup>-</sup>2*d] && EqQ[m + 2*q + 3, 0] && GtQ[p, 0]
       && NeQ[m, -1]✝ ✆
```
rule 5491 <mark>Int[((a\_.) + ArcTan[(c\_.)\*(x\_)]\*(b\_.))^(p\_)/((x\_)\*Sqrt[(d\_) + (e\_.)\*(x\_)^2]</mark> ✞ ☎ ),  $x_Symbo1$  :> Simp[1/Sqrt[d] Subst[Int[(a + b\*x)^p\*Csc[x], x], x, ArcTa n[c\*x]], x] /; FreeQ[{a, b, c, d, e}, x] && EqQ[e, c^2\*d] && IGtQ[p, 0] && GtQ[d, 0]  $\left($   $\left($   $\right)$   $\left($   $\left($   $\right)$   $\left($   $\left($   $\right)$   $\left($   $\left($   $\right)$   $\left($   $\left($   $\right)$   $\left($   $\left($   $\right)$   $\left($   $\left($   $\right)$   $\left($   $\left($   $\right)$   $\left($   $\left($   $\right)$   $\left($   $\left($   $\right)$   $\left($   $\left($   $\right)$   $\left($   $\left($   $\right)$   $\left($ 

rule 5493 <mark>Int[((a\_.) + ArcTan[(c\_.)\*(x\_)]\*(b\_.))^(p\_.)/((x\_)\*Sqrt[(d\_) + (e\_.)\*(x\_)^2</mark> ]),  $x_Symbol$  :>  $Simp[Sqrt[1 + c^2*x^2]/Sqrt[d + e*x^2]$  Int[(a + b\*ArcTan  $[c*x])^p/(x*Sqrt[1 + c^2*x^2]), x, x]$ ,  $x$ ] /; FreeQ[{a, b, c, d, e}, x] && EqQ[ e, c^2\*d] && IGtQ[p, 0] && !GtQ[d, 0] ✝ ✆

```
rule 5501 <mark>| Int[((a_.) + ArcTan[(c_.)*(x_)]*(b_.))^(p_.)*(x_)^(m_)*((d_) + (e_.)*(x_)^2</mark>
      ✞ ☎
       )^{\hat{}}(q_{-}), x_Symbol] :> Simp[1/d Int[x^m*(d + e*x^2)^(q + 1)*(a + b*ArcTan[c
       *x])^p, x], x] - Simp[e/d Int[x^(m + 2)*(d + e*x^2)^q*(a + b*ArcTan[c*x])
       ^p, x], x] /; FreeQ[{a, b, c, d, e}, x] && EqQ[e, c^2*d] && IntegersQ[p, 2*
       q] && LtQ[q, -1] && ILtQ[m, 0] && NeQ[p, -1]
```

```
rule 7143 <mark>Int[PolyLog[n_, (c_.)*((a_.) + (b_.)*(x_))^(p_.)]/((d_.) + (e_.)*(x_)), x_S</mark>
    ✞ ☎
     ymbol] :> Simp[PolyLog[n + 1, c*(a + b*x)^p]/(e*p), x] /; FreeQ[{a, b, c, d
     , e, n, p}, x] && EqQ[b*d, a*e]
    ✝ ✆
```
# <span id="page-3913-0"></span>**3.449.4 Maple [A] (verified)**

Time  $= 3.63$  (sec), antiderivative size  $= 356$ , normalized size of antiderivative  $= 0.94$ 

✝ ✆

✞ ☎

✝ ✆

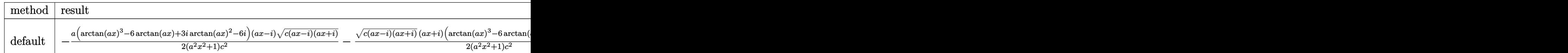

input <mark>| int(arctan(a\*x)^3/x^2/(a^2\*c\*x^2+c)^(3/2),x,method=\_RETURNVERBOSE)</mark> ✞ ☎

```
output
-1/2*a*(arctan(a*x)^3-6*arctan(a*x)+3*I*arctan(a*x)^2-6*I)*(a*x-I)*(c*(a*x
      (-1)*(I+a*x)^{(1/2)}(a^2*x^2+1)/c^2-1/2*(c*(a*x-1)*(I+a*x))^{(1/2)*(I+a*x)*(1/2)}arctan(a*x)^3-6*arctan(a*x)-3*I*arctan(a*x)^2+6*I)*a/(a^2*x^2+1)/c^2-arcta
      n(axx)^3x(ct*(a*x-I)*(I+ax))^(1/2)/c^2/x-3*ax*(arctan(axx))^2*ln((1+I*axx)/(1+I*ax))a^2*x^2+1<sup>o</sup>(1/2)+1)-arctan(a*x)<sup>o</sup>2*ln(1-(1+I*a*x)/(a<sup>o</sup>2*x<sup>o</sup>2+1)<sup>o</sup>(1/2))-2*I*ar
      ctan(a*x)*polylog(2,-(1+I*a*x)/(a^2*x^2+1)^(1/2))+2*I*arctan(a*x)*polylog(
      2,(1+I*a*x)/(a^2*x^2+1)^(1/2))+2*polylog(3,-(1+I*a*x)/(a^2*x^2+1)^(1/2))-2
      *polylog(3,(1+I*ax*)/(a^2*x^2+1)^((1/2)))*(c*(a*x-I)*(I+ax))^(1/2)/(a^2*x^2)(1/2)/c^2✝ ✆
```
## **3.449.5 Fricas [F]**

$$
\int \frac{\arctan (ax)^3}{x^2 (c + a^2 c x^2)^{3/2}} dx = \int \frac{\arctan (ax)^3}{(a^2 c x^2 + c)^{\frac{3}{2}} x^2} dx
$$

 $\left($   $\left($   $\right)$   $\left($   $\left($   $\right)$   $\left($   $\left($   $\right)$   $\left($   $\left($   $\right)$   $\left($   $\left($   $\right)$   $\left($   $\left($   $\right)$   $\left($   $\left($   $\right)$   $\left($   $\left($   $\right)$   $\left($   $\left($   $\right)$   $\left($   $\left($   $\right)$   $\left($   $\left($   $\right)$   $\left($   $\left($   $\right)$   $\left($ 

input <mark>integrate(arctan(a\*x)^3/x^2/(a^2\*c\*x^2+c)^(3/2),x, algorithm="fricas")</mark> ✞ ☎

output ✞ ☎  $integral(sqrt(a^2*c*x^2 + c)*arctan(a*x)^3/(a^4*c^2*x^6 + 2*a^2*c^2*x^4 +$  $c^2*x^2$ , x) ✝ ✆

## <span id="page-3914-0"></span>**3.449.6 Sympy [F]**

$$
\int \frac{\arctan (ax)^3}{x^2 (c + a^2 c x^2)^{3/2}} dx = \int \frac{\atan^3 (ax)}{x^2 (c (a^2 x^2 + 1))^{\frac{3}{2}}} dx
$$

✝ ✆

<span id="page-3914-1"></span>✝ ✆

$$
\boxed{\text{input} \left(\text{integrate}(\text{atan}(a*x)**3/x**2/ (a**2*cx**2+c)**(3/2), x)\right)}
$$

output Integral(atan(a\*x)\*\*3/(x\*\*2\*(c\*(a\*\*2\*x\*\*2 + 1))\*\*(3/2)), x) ✞ ☎

## **3.449.7 Maxima [F]**

$$
\int \frac{\arctan (ax)^3}{x^2 (c + a^2 c x^2)^{3/2}} dx = \int \frac{\arctan (ax)^3}{(a^2 c x^2 + c)^{\frac{3}{2}} x^2} dx
$$

✞ ☎

✝ ✆

<span id="page-3914-2"></span> $\left($   $\left($   $\right)$   $\left($   $\left($   $\right)$   $\left($   $\right)$   $\left($   $\left($   $\right)$   $\left($   $\left($   $\right)$   $\left($   $\left($   $\right)$   $\left($   $\right)$   $\left($   $\left($   $\right)$   $\left($   $\left($   $\right)$   $\left($   $\right)$   $\left($   $\left($   $\right)$   $\left($   $\left($   $\right)$   $\left($   $\left($   $\right)$   $\left($ 

$$
input\left| \text{integrate}(arctan(a*x)^{3}/x^{2}/(a^{2}xcx^{2}+c)^{(3/2)},x, algorithm="maxima") \right|
$$

output <mark>integrate(arctan(a\*x)^3/((a^2\*c\*x^2 + c)^(3/2)\*x^2), x)</mark> ✞ ☎

# **3.449.8 Giac [F]**

$$
\int \frac{\arctan (ax)^3}{x^2 (c + a^2 c x^2)^{3/2}} dx = \int \frac{\arctan (ax)^3}{(a^2 c x^2 + c)^{\frac{3}{2}} x^2} dx
$$

 $\left($   $\left($   $\right)$   $\left($   $\left($   $\right)$   $\left($   $\left($   $\right)$   $\left($   $\left($   $\right)$   $\left($   $\left($   $\right)$   $\left($   $\left($   $\right)$   $\left($   $\left($   $\right)$   $\left($   $\left($   $\right)$   $\left($   $\left($   $\right)$   $\left($   $\left($   $\right)$   $\left($   $\left($   $\right)$   $\left($   $\left($   $\right)$   $\left($ 

<span id="page-3915-0"></span>✝ ✆

input ✞ ☎ integrate(arctan(a\*x)^3/x^2/(a^2\*c\*x^2+c)^(3/2),x, algorithm="giac")

output <mark>sage0\*x</mark> ✞ ☎

# **3.449.9 Mupad [F(-1)]**

Timed out.

$$
\int \frac{\arctan(ax)^3}{x^2 (c + a^2 c x^2)^{3/2}} dx = \int \frac{\atan(a x)^3}{x^2 (c a^2 x^2 + c)^{3/2}} dx
$$

✝ ✆

 $\left($   $\left($   $\right)$   $\left($   $\left($   $\right)$   $\left($   $\left($   $\right)$   $\left($   $\left($   $\right)$   $\left($   $\left($   $\right)$   $\left($   $\left($   $\right)$   $\left($   $\left($   $\right)$   $\left($   $\left($   $\right)$   $\left($   $\left($   $\right)$   $\left($   $\left($   $\right)$   $\left($   $\left($   $\right)$   $\left($   $\left($   $\right)$   $\left($ 

$$
input\left(\frac{int(\text{atan}(a*x)^3/(\text{x}^2*(c + a^2*x^2)^3(3/2)), x)}{\text{int}(atan(a*x)^3/(\text{x}^2*(c + a^2z*x^2)^3(3/2)), x)}\right)
$$

output ✞ ☎  $int(atan(a*x)^{3}/(x^{2}*(c + a^{2}x+x^{2})^{3})(3/2)), x)$ 

**3.450** 
$$
\int \frac{x^5 \arctan(ax)^3}{(c+a^2cx^2)^{5/2}} dx
$$

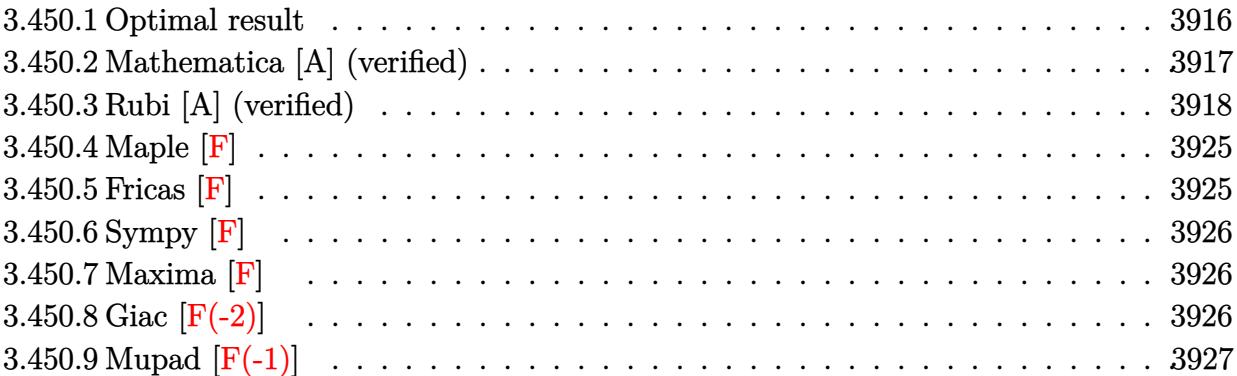

# <span id="page-3916-0"></span>**3.450.1 Optimal result**

Integrand size  $= 24$ , antiderivative size  $= 534$ 

$$
\int \frac{x^5 \arctan(ax)^3}{(c+a^2cx^2)^{5/2}} dx = \frac{2x^3}{27a^3c(c+a^2cx^2)^{3/2}} + \frac{94x}{9a^5c^2\sqrt{c+a^2cx^2}} \n- \frac{2x^2 \arctan(ax)}{9a^4c(c+a^2cx^2)^{3/2}} - \frac{94 \arctan(ax)}{9a^6c^2\sqrt{c+a^2cx^2}} - \frac{x^3 \arctan(ax)^2}{3a^3c(c+a^2cx^2)^{3/2}} \n- \frac{5x \arctan(ax)^2}{a^5c^2\sqrt{c+a^2cx^2}} + \frac{6i\sqrt{1+a^2x^2} \arctan(e^{i\arctan(ax)}) \arctan(ax)^2}{a^6c^2\sqrt{c+a^2cx^2}} \n+ \frac{x^2 \arctan(ax)^3}{3a^4c(c+a^2cx^2)^{3/2}} + \frac{5 \arctan(ax)^3}{3a^6c^2\sqrt{c+a^2cx^2}} + \frac{\sqrt{c+a^2cx^2} \arctan(ax)^3}{a^6c^3} \n- \frac{6i\sqrt{1+a^2x^2} \arctan(ax) \text{PolyLog } (2, -ie^{i\arctan(ax)})}{a^6c^2\sqrt{c+a^2cx^2}} \n+ \frac{6i\sqrt{1+a^2x^2} \arctan(ax) \text{PolyLog } (2, ie^{i\arctan(ax)})}{a^6c^2\sqrt{c+a^2cx^2}} \n+ \frac{6\sqrt{1+a^2x^2} \text{PolyLog } (3, -ie^{i\arctan(ax)})}{a^6c^2\sqrt{c+a^2cx^2}} - \frac{6\sqrt{1+a^2x^2} \text{PolyLog } (3, ie^{i\arctan(ax)})}{a^6c^2\sqrt{c+a^2cx^2}}
$$

```
output 2/27*x^3/a^3/c/(a^2*x*x^2+c)(3/2)-2/9*x^2*arctan(a*x)/a^4/c/(a^2*x^2+c)\gamma(3/2)-1/3*x^3*arctan(a*x)^2/a^3/c/(a^2xcx^2+c)(3/2)+1/3*x^2*arctan(a*x)3/a^{2}/c/(a^{2}x+x^{2}c) (3/2)+94/9*x/a<sup>-6</sup>/c<sup>2</sup>/(a<sup>-2*</sup>c*x<sup>-2+c</sup>)<sup>-</sup>(1/2)-94/9*arcta
       n(axx)/a^6/c^2/(a^2*cx^2+c)^(1/2)-5*x*arctan(axx)^2/a^5/c^2/(a^2*cx^2+c)\hat{-(1/2)}+5/3*arctan(a*x)^3/a^6/c^2/(a^2*c*x^2+c)^(1/2)+6*I*arctan((1+I*a*x)/
        (a^2*x^2+1)^(1/2))*arctan(a*x)^2*(a^2*x^2+1)^(1/2)/a^6/c^2/(a^2*x^2+c)^(1/2)1/2)-6*I*arctan(a*x)*polylog(2,-I*(1+I*ax))/(a^2*x^2+1)^(1/2)*(a^2*x^2+1)\frac{(1/2)}{a^6/c^2}(a^2xcx^2+c) (1/2)+6*I*arctan(a*x)*polylog(2,I*(1+I*ax))a<sup>2*x^2+1)^</sup>(1/2))*(a^2*x^2+1)^(1/2)/a^6/c^2/(a^2*c*x^2+c)^(1/2)+6*polylog(
        3,-I*(1+I*a*x)/(a^2*x^2+1)^(1/2))*(a^2*x^2+1)^(1/2)/a^6/c^2/(a^2*c*x^2+c)^
        (1/2)-6*polylog(3,I*(1+I*ax*)(a^2*x^2+1)^(1/2))*(a^2*x^2+1)^(1/2)/a^6/c^2/(a<sup>2*</sup>c*x<sup>2+c)</sup><sup>(1/2)+arctan(a*x)<sup>2</sup>*(a<sup>2*c*x2+c)<sup>2</sup>(1/2)/a<sup>26</sup>/c<sup>2</sup>3</sup></sup>
```
#### <span id="page-3917-0"></span>Mathematica [A] (verified) 3.450.2

Time =  $1.93$  (sec), antiderivative size = 367, normalized size of antiderivative = 0.69

$$
\int \frac{x^5 \arctan(ax)^3}{(c+a^2cx^2)^{5/2}} dx =
$$
\n
$$
(1+a^2x^2)^2 \left(1134 \arctan(ax) - 405 \arctan(ax)^3 + 1128 \arctan(ax) \cos(2 \arctan(ax)) - 180 \arctan(ax)^3 \cos(ax) \right)
$$

input  $Interacte[(x^5*ArcTan[a*x]^3]/(c + a^2*cx^2)^(5/2),x]$ 

```
output -1/216*((1 + a<sup>2</sup>*x<sup>2</sup>)<sup>2</sup>*(1134*ArcTan[a*x] - 405*ArcTan[a*x]<sup>2</sup> + 1128*ArcTa
        n[a*x]*Cos[2*ArcTan[a*x]] - 180*ArcTan[a*x]^3*Cos[2*ArcTan[a*x]] - 6*ArcTa
       n[a*x]*\text{Cos}[4*ArcTan[a*x]] + 9*ArcTan[a*x]*3* \text{Cos}[4*ArcTan[a*x]] + (648*ArcT)an[a*x]<sup>2</sup>*Log[1 - I*E^(I*ArcTan[a*x])])/Sqrt[1 + a^2*x^2] - (648*ArcTan[a*
        x] 2*Log[1 + I*E^{(I*ArcTan[a*x]})]/Sqrt[1 + a^2*x^2] + ((1296*I)*ArcTan[a*]x<sup>2</sup>*PolyLog[2, (-I)*E<sup>^</sup>(I*ArcTan[a*x])])/Sqrt[1 + a<sup>^2*x^2</sup>] - ((1296*I)*ArcTa
       n[a*x]*PolyLog[2, I*E^(I*ArcTan[a*x])])/Sqrt[1 + a^2*x^2] - (1296*PolyLog[
        3, (-I)*E^{(x+1)}[a*x])]/Sqrt[1 + a^2*x^2] + (1296*PolyLog[3, I*C^T)*A]cTan[a*x])])/Sqrt[1 + a<sup>2</sup>*x<sup>2</sup>] - 1132*Sin[2*ArcTan[a*x]] + 558*ArcTan[a*x]
        2*Sin[2*ArcTan[a*x]] + 2*Sin[4*ArcTan[a*x]] - 9*ArcTan[a*x]<sup>2</sup>xSin[4*ArcTa
        n[a*x]]))/(a<sup>2</sup>6*c*(c*(1 + a<sup>2*x<sup>2</sup>2))<sup>2</sup>(3/2))</sup>
```
### **3.450.3 Rubi [A] (verified)**

Time  $= 4.19$  (sec), antiderivative size  $= 609$ , normalized size of antiderivative  $= 1.14$ , number of steps used = 20, number of rules used = 19,  $\frac{\text{number of rules}}{\text{integrand size}} = 0.792$ , Rules used =  $\{5499, 5475, 5465, 5433, 208, 5473, 5465, 208, 5499, 5465, 5425, 5423, 3042, 4669,$ 3011, 2720, 5433, 208, 7143}

Below are the steps used by Rubi to obtain the solution. The rule number used for the transformation is given above next to the arrow. The rules definitions used are listed below.

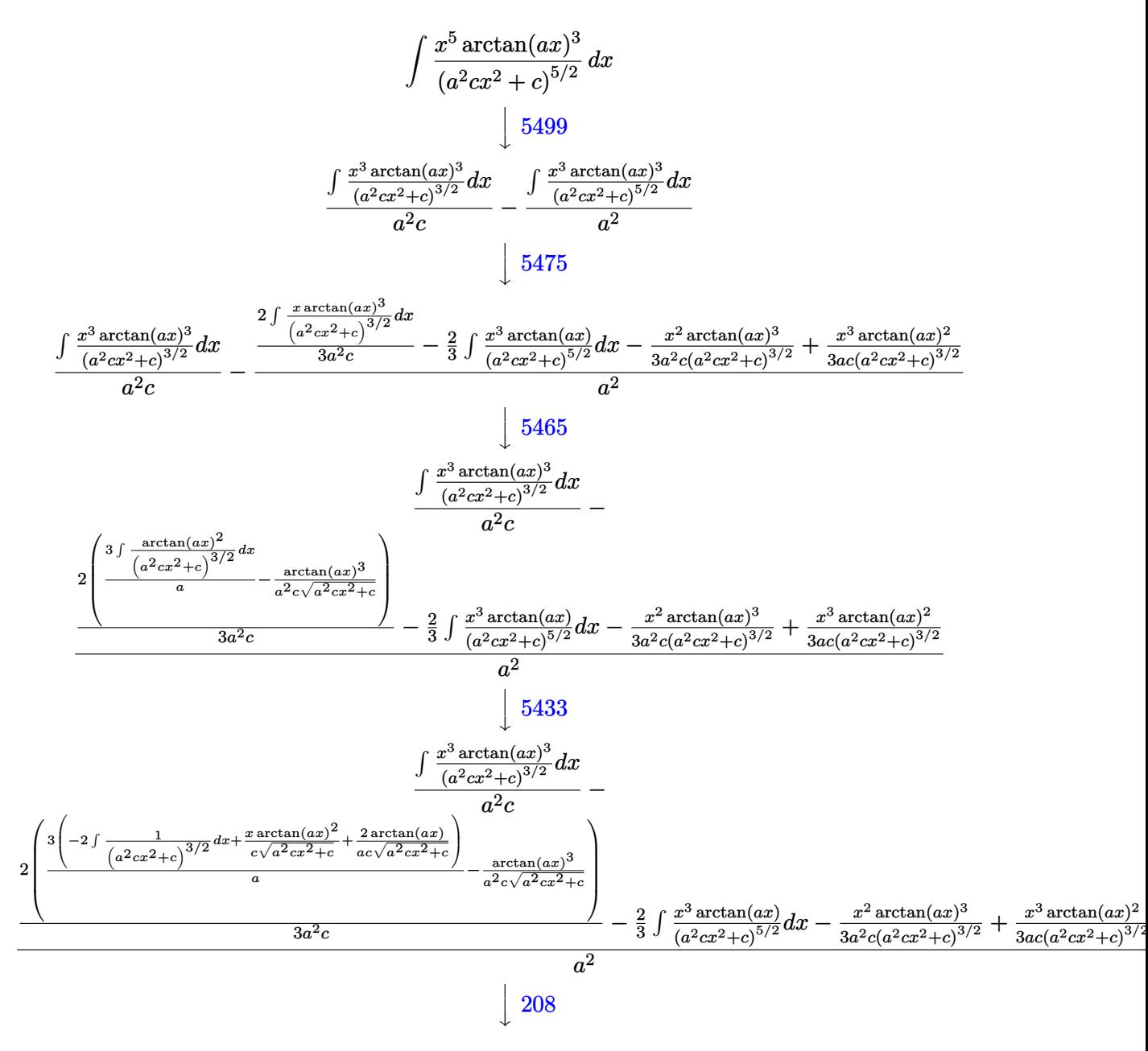

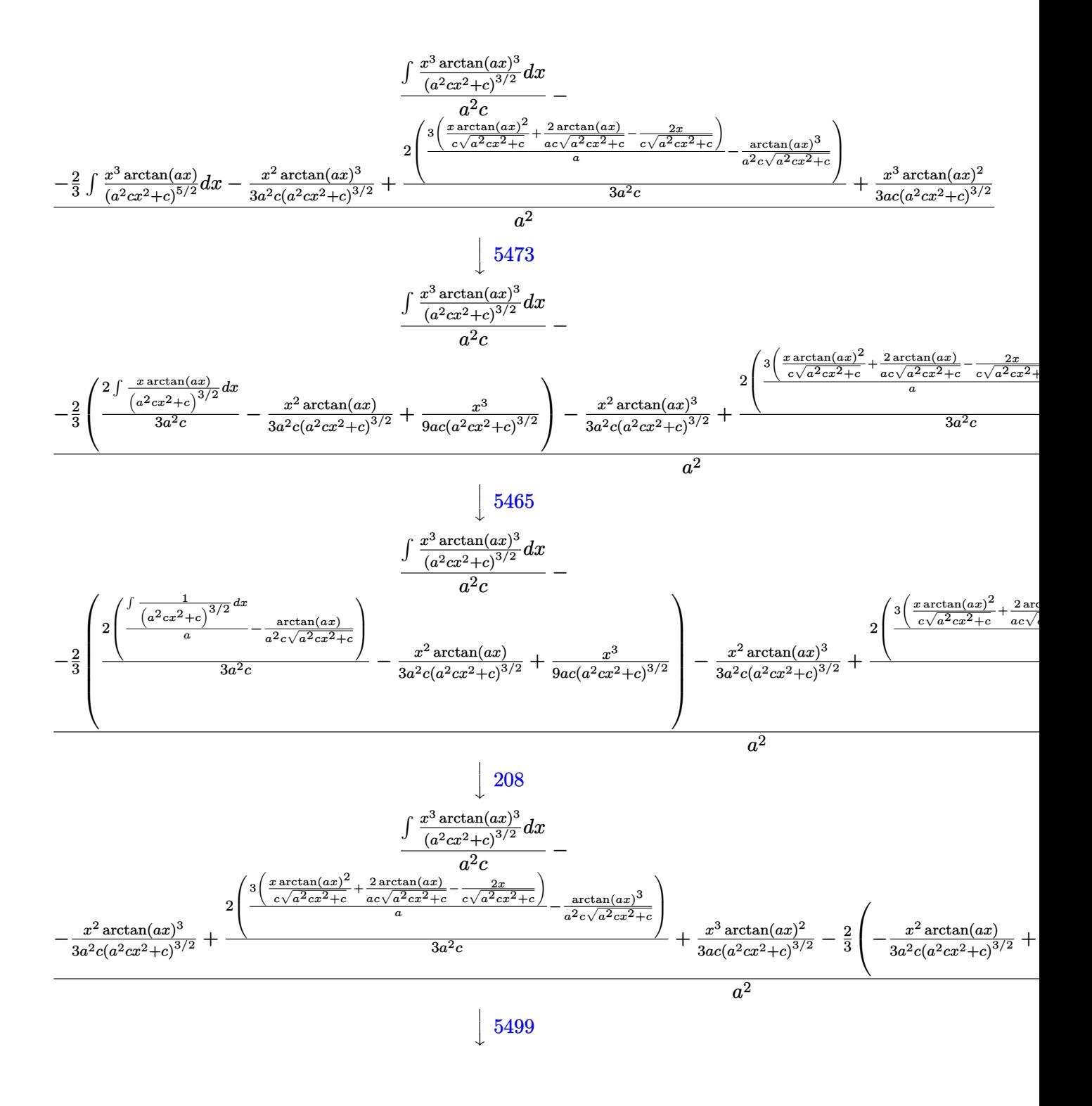

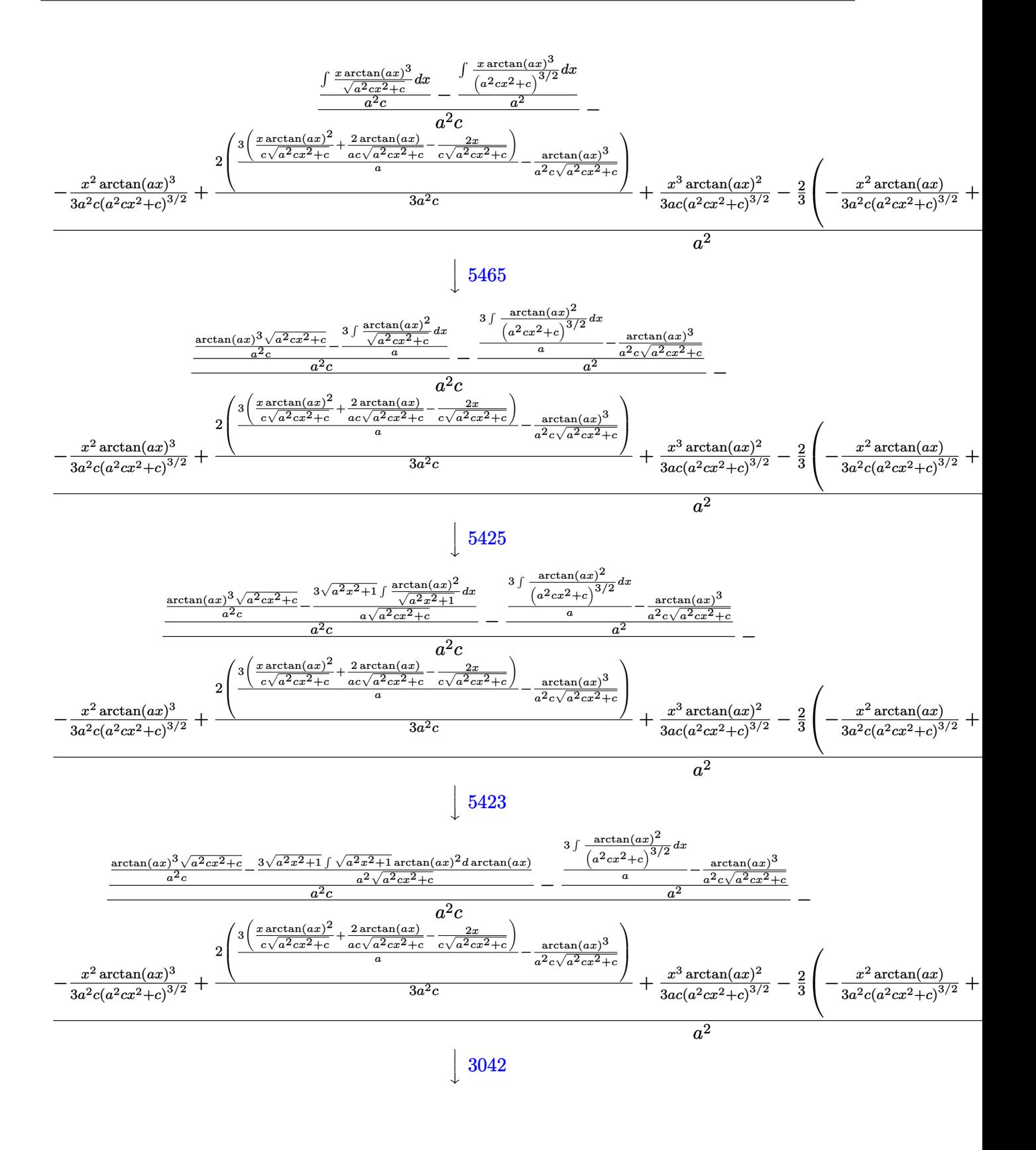

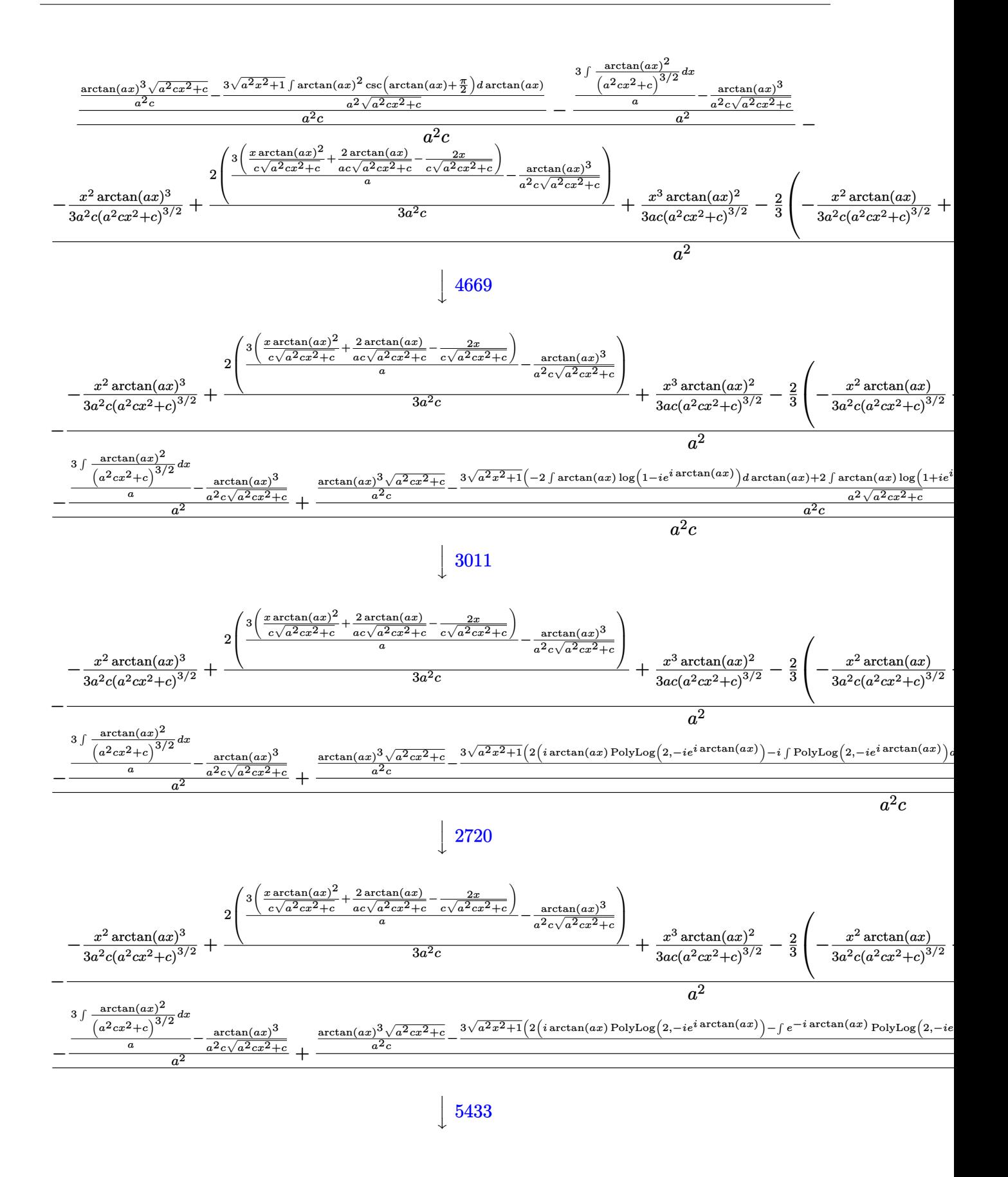

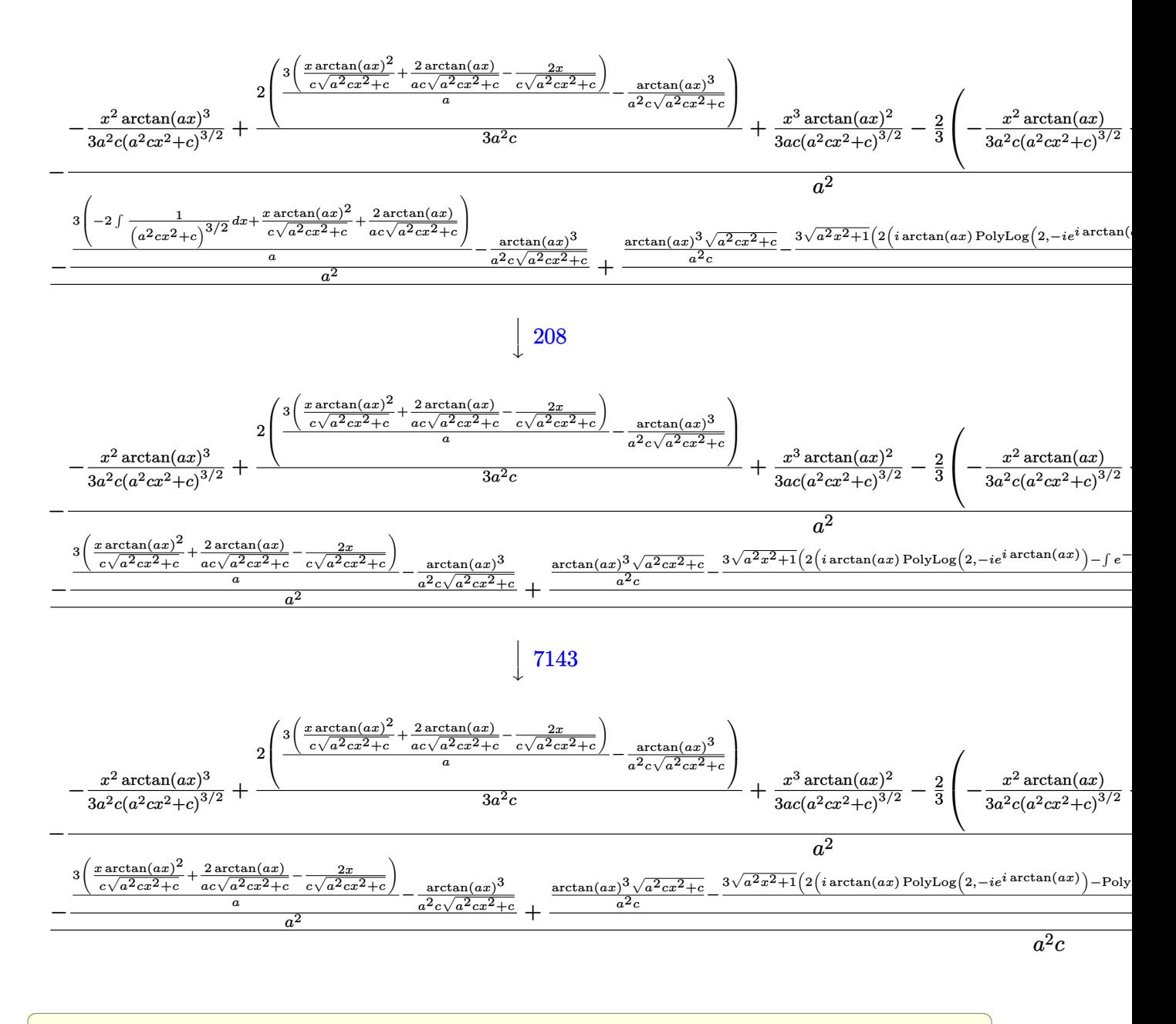

$$
input \left[ \frac{\text{Int} \left[ (x^5 * \text{ArcTan} \left[ a * x \right]^2) / (c + a^2 * c * x^2) (5/2), x \right]}{}
$$

```
output -((x^3*\text{ArcTan}[a*x]^2)/(3*ax*(c + a^2*cx^2)^(3/2)) - (x^2*\text{ArcTan}[a*x]^3)/(3*a^2*x*(c + a^2*x^2)^{(3/2)}) - (2*(x^3)(9*a*c*(c + a^2*x^2)^{(3/2)}) -(x^2*ArcTan[a*x])/(3*a^2*c*(c + a^2*c*x^2)^(3/2)) + (2*(x/(a*c*Sqrt[c + a^2*c*x^2)))))2*c*x^2) - ArcTan[a*x]/(a<sup>2</sup>xc*Sqrt[c + a<sup>2</sup>xc*x<sup>2</sup>])))/(3*a<sup>2</sup>xc)))/3 + (2*
        (-(\text{ArcTan}[a*x]^{3}/(a^2*x*Sqrt[c + a^2*x*x^2])) + (3*((-2*x)/(c*Sqrt[c + a^2*(x*x^2) + (2*ArcTan[x*x])/(a*c*Sqrt[c + a^2*x^2]) + (x*ArcTan[x*x]^2)/(a^2*c^2))c*Sort[c + a^2*cx^2])))/a))/(3*a^2*c)/a^2) + (-((-Arctan[a*x]^3/(a^2*cx^2)))(a^2)*c*Sqrt[c + a<sup>2</sup>xc*x<sup>2</sup>])) + (3*((-2*x)/(c*Sqrt[c + a<sup>2</sup>xc*x<sup>2</sup>2]) + (2*ArcTan[a*x
       ])/(a*c*Sqrt[c + a^2*c*x^2]) + (x*ArcTan[a*x]^2)/(c*Sqrt[c + a^2*c*x^2])))
        /a)/a<sup>2</sup>) + ((Sqrt[c + a<sup>2*</sup>c*x<sup>2</sup>]*ArcTan[a*x]<sup>2</sup>3)/(a<sup>2*</sup>c) - (3*Sqrt[1 + a<sup>2*</sup>
       x^2 ((-2*I)*ArcTan [E^(I*ArcTan [a*x])]*ArcTan [a*x]^2 + 2*(I*ArcTan [a*x]*Po
       lyLog[2, (-1)*E^{(1*Arctan[a*x]})] - PolyLog[3, (-1)*E^{(1*Arctan[a*x]})] - 2*(I*ArcTan[a*x]*PolyLog[2, I*E^(I*ArcTan[a*x])] - PolyLog[3, I*E^(I*ArcTan
        [a*x]])])))/(a^2*Sqrt[c + a^2*cx^2]))/(a^2*c)/(a^2*c)
```
### 3.450.3.1 Defintions of rubi rules used

rule 208  $Int[((a_+) + (b_*)*(x_*)^2)^(-3/2), x_Symb01]$  :> Simp $[x/(a*Sqrt[a + b*x^2]),$  $x$ ] /; FreeQ[{a, b},  $x$ ]

rule 2720 Int[u\_, x\_Symbol] :> With[{v = FunctionOfExponential[u, x]}, Simp[v/D[v, x] Subst [Int [Function0fExponentialFunction [u, x]/x, x], x, v], x]] /; Funct  $\text{ionOfExponentialQ[u, x]}$  && !MatchQ[u, (w\_)\*((a\_.)\*(v\_)^(n\_))^(m\_) /; FreeQ  $[ {a, m, n}, x]$  & IntegerQ[m\*n]] & MatchQ[u, E^((c\_.)\*((a\_.) + (b\_.)\*x)) \*(F\_)[v\_] /; FreeQ[{a, b, c}, x] && InverseFunctionQ[F[x]]]

```
rule 3011 Int [Log[1 + (e_.) * ((F_')^(c_.), * ((a_.) + (b_.) * (x_)) ))^(n_.)] * ((f_.) + (g_.)*(x_))^(m_.), x_Symbol] :> Simp[(-(f + g*x)^m)*(PolyLog[2, (-e)*(F^(c*(a +
         b*x)))^n]/(b*c*n*Log[F])), x] + Simp[g*(m/(b*c*n*Log[F])) Int[(f + g*x)^(
         m - 1 *PolyLog[2, (-e)*(F<sup>o</sup>(c*(a + b*x)))<sup>on</sup>], x], x] /; FreeQ[{F, a, b, c, e
         , f, g, n}, x] & & GtQ [m, 0]
```
rule  $3042$  Int  $[u, x_Symbol]$  :> Int [DeactivateTrig [u, x], x] /; Function Of Trig Of Linear  $Q[u, x]$
rule 4669 Int[csc[(e\_.) + Pi\*(k\_.) + (f\_.)\*(x\_)]\*((c\_.) + (d\_.)\*(x\_))^(m\_.), x\_Symbol ✞ ☎ ] :> Simp[-2\*(c + d\*x)^m\*(ArcTanh[E^(I\*k\*Pi)\*E^(I\*(e + f\*x))]/f), x] + (-Si  $mp[d*(m/f)$  Int $[(c + d*x)^{(m - 1)}*Log[1 - E^{(1*k *Pi)*E^{(k-1)}*E^{(k-1)}]}$ , x], x] + Simp[d\*(m/f) Int[(c + d\*x)^(m - 1)\*Log[1 + E^(I\*k\*Pi)\*E^(I\*(e + f\*x ))], x], x]) /; FreeQ[{c, d, e, f}, x] && IntegerQ[2\*k] && IGtQ[m, 0] ✝ ✆

rule 5423 <mark>Int[((a\_.) + ArcTan[(c\_.)\*(x\_)]\*(b\_.))^(p\_.)/Sqrt[(d\_) + (e\_.)\*(x\_)^2], x\_S</mark> ✞ ☎ ymbol] :> Simp[ $1/(\text{c*Sort[d]})$  Subst[Int[ $(a + b*x)^p$ \*Sec[x], x], x, ArcTan[ c\*x]], x] /; FreeQ[{a, b, c, d, e}, x] && EqQ[e, c^2\*d] && IGtQ[p, 0] && Gt  $Q[d, 0]$ ✝ ✆

rule 5425 <mark>Int[((a\_.) + ArcTan[(c\_.)\*(x\_)]\*(b\_.))^(p\_.)/Sqrt[(d\_) + (e\_.)\*(x\_)^2], x\_S</mark> ✞ ☎ ymbol] :> Simp[Sqrt[1 + c^2\*x^2]/Sqrt[d + e\*x^2] Int[(a + b\*ArcTan[c\*x])^  $p/Sqrt[1 + c^2*x^2], x, x]$ ,  $r$ ] /; FreeQ[{a, b, c, d, e},  $x$ ] && EqQ[e, c<sup> $2*d$ </sup>d] & & IGtQ[p, 0] && !GtQ[d, 0] ✝ ✆

rule 5433 <mark>Int[((a\_.) + ArcTan[(c\_.)\*(x\_)]\*(b\_.))^(p\_)/((d\_) + (e\_.)\*(x\_)^2)^(3/2), x\_</mark> ✞ ☎ Symbol] :> Simp[b\*p\*((a + b\*ArcTan[c\*x])^(p - 1)/(c\*d\*Sqrt[d + e\*x^2])), x]  $+$  (Simp[x\*((a + b\*ArcTan[c\*x])^p/(d\*Sqrt[d + e\*x^2])), x] - Simp[b^2\*p\*(p - 1) Int[(a + b\*ArcTan[c\*x])^(p - 2)/(d + e\*x^2)^(3/2), x], x]) /; FreeQ[ {a, b, c, d, e}, x] && EqQ[e, c^2\*d] && GtQ[p, 1] ✝ ✆

rule 5465 <mark>Int[((a\_.) + ArcTan[(c\_.)\*(x\_)]\*(b\_.))^(p\_.)\*(x\_)\*((d\_) + (e\_.)\*(x\_)^2)^(q\_</mark> ✞ ☎ .), x\_Symbol] :> Simp[(d + e\*x^2)^(q + 1)\*((a + b\*ArcTan[c\*x])^p/(2\*e\*(q + 1))), x] - Simp[b\*(p/(2\*c\*(q + 1))) Int[(d + e\*x^2)^q\*(a + b\*ArcTan[c\*x])  $\hat{p}$  - 1), x], x] /; FreeQ[{a, b, c, d, e, q}, x] && EqQ[e, c<sup> $\hat{p}$ </sup> ax GtQ[p, 0] && NeQ[q, -1] ✝ ✆

rule 5473 <mark>Int[((a\_.) + ArcTan[(c\_.)\*(x\_)]\*(b\_.))\*((f\_.)\*(x\_))^(m\_)\*((d\_) + (e\_.)\*(x\_)</mark>  $^2$ )^(q\_), x\_Symbol] :> Simp[b\*(f\*x)^m\*((d + e\*x^2)^(q + 1)/(c\*d\*m^2)), x] +  $(\text{-Simp}[f*(f*x)^*(m - 1)*(d + e*x^2)^*(q + 1)*((a + b*ArcTan[c*x])/(c^2*d*m)))$ , x] + Simp[f^2\*((m - 1)/(c^2\*d\*m)) Int[(f\*x)^(m - 2)\*(d + e\*x^2)^(q + 1)  $*(a + b*ArcTan[c*x]), x], x]$ ,  $x$ ) /; FreeQ[{a, b, c, d, e, f}, x] && EqQ[e, c<sup> $\sim$ </sup>2  $*d$ ] && EqQ[m + 2 $*q$  + 2, 0] && LtQ[q, -1]  $\left($   $\left($   $\right)$   $\left($   $\left($   $\right)$   $\left($   $\right)$   $\left($   $\left($   $\right)$   $\left($   $\left($   $\right)$   $\left($   $\left($   $\right)$   $\left($   $\right)$   $\left($   $\left($   $\right)$   $\left($   $\left($   $\right)$   $\left($   $\right)$   $\left($   $\left($   $\right)$   $\left($   $\left($   $\right)$   $\left($   $\left($   $\right)$   $\left($ 

✞ ☎

```
rule 5475 <mark>Int[((a_.) + ArcTan[(c_.)*(x_)]*(b_.))^(p_)*((f_.)*(x_))^(m_)*((d_) + (e_.)</mark>
       ✞ ☎
       *(x_2^2)^2)(q_), x_Symbo1] :> Simp[b*p*(f*x)^m*(d + e*x^2)^(q + 1)*((a + b*Ar
       cTan[c*x])^{(p - 1)/(c*d*m^2)), x] + (-Simp[f*(f*x)^{(m - 1)*(d + e*x^2)(q + 1)}]1)*((a + b*ArcTan[c*x])^p/(c^2*d*m)), x] + Simp[f^2*((m - 1)/(c^2*d*m))
       Int[(f*x)^{m} - 2)*(d + e*x^{m} - 2)(q + 1)*(a + b*Arctan[c*x])^{m}, x], x] - Simp[
       b^2*p*((p - 1)/m^2) Int[(f*x)^m*(d + e*x^2)^q*(a + b*ArcTan[c*x])^(p - 2)
        , x], x]) /; FreeQ[{a, b, c, d, e, f, m}, x] && EqQ[e, c^2*d] && EqQ[m + 2*
       q + 2, 0] && LtQ[q, -1] && GtQ[p, 1]
```
rule 5499 <mark>Int[((a\_.) + ArcTan[(c\_.)\*(x\_)]\*(b\_.))^(p\_.)\*(x\_)^(m\_)\*((d\_) + (e\_.)\*(x\_)^2</mark> )^(q\_), x\_Symbol] :> Simp[1/e Int[x^(m - 2)\*(d + e\*x^2)^(q + 1)\*(a + b\*Ar cTan[c\*x])^p, x], x] - Simp[d/e Int[x^(m - 2)\*(d + e\*x^2)^q\*(a + b\*ArcTan  $[c*x]$ <sup>o</sup>p, x], x] /; FreeQ[{a, b, c, d, e}, x] && EqQ[e, c<sup>o</sup>2\*d] && IntegersQ [p, 2\*q] && LtQ[q, -1] && IGtQ[m, 1] && NeQ[p, -1] ✝ ✆

rule 7143 <mark>Int[PolyLog[n\_, (c\_.)\*((a\_.) + (b\_.)\*(x\_))^(p\_.)]/((d\_.) + (e\_.)\*(x\_)), x\_S</mark> ✞ ☎ ymbol] :> Simp[PolyLog[n + 1, c\*(a + b\*x)^p]/(e\*p), x] /; FreeQ[{a, b, c, d , e, n, p}, x] && EqQ[b\*d, a\*e] ✝ ✆

#### **3.450.4 Maple [F]**

$$
\int \frac{x^5 \arctan \left( a x \right)^3}{\left( a^2 c \, x^2 + c \right)^{\frac{5}{2}}} dx
$$

✝ ✆

✝ ✆

 $\left($   $\left($   $\right)$   $\left($   $\left($   $\right)$   $\left($   $\left($   $\right)$   $\left($   $\left($   $\right)$   $\left($   $\left($   $\right)$   $\left($   $\left($   $\right)$   $\left($   $\left($   $\right)$   $\left($   $\left($   $\right)$   $\left($   $\left($   $\right)$   $\left($   $\left($   $\right)$   $\left($   $\left($   $\right)$   $\left($   $\left($   $\right)$   $\left($ 

✞ ☎

input <mark>| int(x^5\*arctan(a\*x)^3/(a^2\*c\*x^2+c)^(5/2),x)</mark> ✞ ☎

output <mark>int(x^5\*arctan(a\*x)^3/(a^2\*c\*x^2+c)^(5/2),x)</mark> ✞ ☎

#### **3.450.5 Fricas [F]**

$$
\int \frac{x^5 \arctan (ax)^3}{(c+a^2cx^2)^{5/2}} \, dx = \int \frac{x^5 \arctan \left( ax \right)^3}{\left( a^2cx^2 + c \right)^{\frac{5}{2}}} \, dx
$$

✞ ☎

✝ ✆

input <mark>integrate(x^5\*arctan(a\*x)^3/(a^2\*c\*x^2+c)^(5/2),x, algorithm="fricas")</mark>

3.450. 
$$
\int \frac{x^5 \arctan(ax)^3}{(c+a^2cx^2)^{5/2}} dx
$$

output <mark>|integral(sqrt(a^2\*c\*x^2 + c)\*x^5\*arctan(a\*x)^3/(a^6\*c^3\*x^6 + 3\*a^4\*c^3\*x^</mark> ✞ ☎  $4 + 3*a^2*c^3*x^2 + c^3)$ , x)

### **3.450.6 Sympy [F]**

$$
\int \frac{x^5 \arctan(ax)^3}{(c+a^2cx^2)^{5/2}} dx = \int \frac{x^5 \arctan^3(ax)}{(c(a^2x^2+1))^{\frac{5}{2}}} dx
$$

✞ ☎

 $\left( \begin{array}{cc} \text{ } & \text{ } \\ \text{ } & \text{ } \end{array} \right)$ 

✝ ✆

✝ ✆

input <mark>integrate(x\*\*5\*atan(a\*x)\*\*3/(a\*\*2\*c\*x\*\*2+c)\*\*(5/2),x)</mark>

output Integral(x\*\*5\*atan(a\*x)\*\*3/(c\*(a\*\*2\*x\*\*2 + 1))\*\*(5/2), x) ✞ ☎

#### **3.450.7 Maxima [F]**

$$
\int \frac{x^5 \arctan(ax)^3}{(c+a^2cx^2)^{5/2}} dx = \int \frac{x^5 \arctan(ax)^3}{(a^2cx^2+c)^{\frac{5}{2}}} dx
$$

✞ ☎

✝ ✆

✞ ☎

 $\left($   $\left($   $\right)$   $\left($   $\left($   $\right)$   $\left($   $\left($   $\right)$   $\left($   $\left($   $\right)$   $\left($   $\left($   $\right)$   $\left($   $\left($   $\right)$   $\left($   $\left($   $\right)$   $\left($   $\left($   $\right)$   $\left($   $\left($   $\right)$   $\left($   $\left($   $\right)$   $\left($   $\left($   $\right)$   $\left($   $\left($   $\right)$   $\left($ 

input <mark>integrate(x^5\*arctan(a\*x)^3/(a^2\*c\*x^2+c)^(5/2),x, algorithm="maxima")</mark>

output <mark>integrate(x^5\*arctan(a\*x)^3/(a^2\*c\*x^2 + c)^(5/2), x)</mark>

# **3.450.8 Giac [F(-2)]**

Exception generated.

$$
\int \frac{x^5 \arctan(ax)^3}{(c+a^2cx^2)^{5/2}} dx = \text{Exception raised: TypeError}
$$

✞ ☎

✝ ✆

✞ ☎

✝ ✆

input <mark>integrate(x^5\*arctan(a\*x)^3/(a^2\*c\*x^2+c)^(5/2),x, algorithm="giac")</mark>

output <mark>Exception raised: TypeError >> an error occurred running a Giac command:IN</mark> PUT:sage2:=int(sage0,sageVARx):;OUTPUT:sym2poly/r2sym(const gen & e,const index\_m & i,const vecteur & l) Error: Bad Argument Value

## **3.450.9 Mupad [F(-1)]**

Timed out.

$$
\int \frac{x^5 \arctan(ax)^3}{(c+a^2cx^2)^{5/2}} dx = \int \frac{x^5 \operatorname{atan}(a x)^3}{(c a^2 x^2 + c)^{5/2}} dx
$$

✝ ✆

✝ ✆

input <mark>| int((x^5\*atan(a\*x)^3)/(c + a^2\*c\*x^2)^(5/2),x)</mark> ✞ ☎

output <mark>int((x^5\*atan(a\*x)^3)/(c + a^2\*c\*x^2)^(5/2), x)</mark> ✞ ☎

**3.451** 
$$
\int \frac{x^4 \arctan(ax)^3}{(c+a^2cx^2)^{5/2}} dx
$$

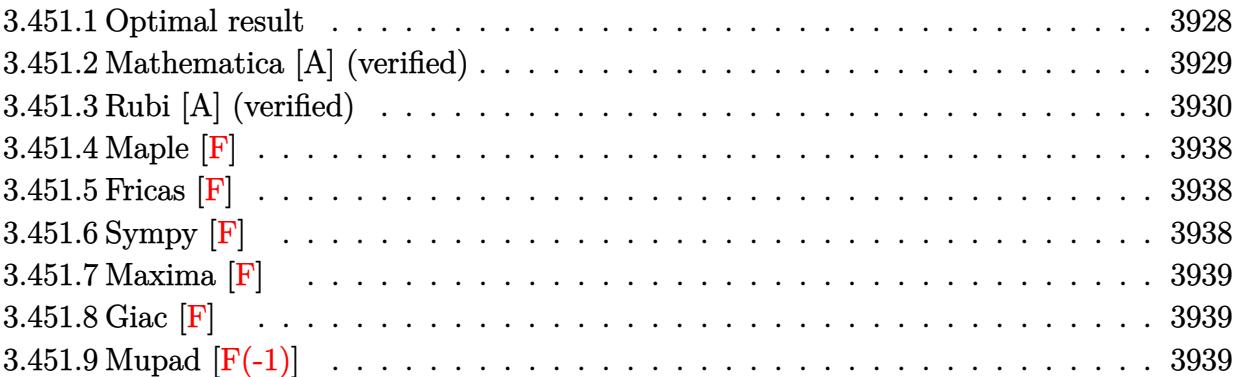

### <span id="page-3928-0"></span>**3.451.1 Optimal result**

Integrand size  $= 24$ , antiderivative size  $= 622$ 

$$
\int \frac{x^4 \arctan(ax)^3}{(c+a^2cx^2)^{5/2}} dx = -\frac{2}{27a^5c(c+a^2cx^2)^{3/2}} + \frac{68}{9a^5c^2\sqrt{c+a^2cx^2}} \n+ \frac{2x^3 \arctan(ax)}{9a^2c(c+a^2cx^2)^{3/2}} + \frac{22x \arctan(ax)}{3a^4c^2\sqrt{c+a^2cx^2}} - \frac{x^2 \arctan(ax)^2}{3a^3c(c+a^2cx^2)^{3/2}} \n- \frac{11 \arctan(ax)^2}{3a^5c^2\sqrt{c+a^2cx^2}} - \frac{x^3 \arctan(ax)^3}{3a^2c(c+a^2cx^2)^{3/2}} - \frac{x \arctan(ax)^3}{a^4c^2\sqrt{c+a^2cx^2}} \n- \frac{2i\sqrt{1+a^2x^2}\arctan(e^{i\arctan(ax)})\arctan(ax)^3}{a^5c^2\sqrt{c+a^2cx^2}} \n+ \frac{3i\sqrt{1+a^2x^2}\arctan(ax)^2 \text{PolyLog}(2, -ie^{i\arctan(ax)})}{a^5c^2\sqrt{c+a^2cx^2}} \n- \frac{3i\sqrt{1+a^2x^2}\arctan(ax)^2 \text{PolyLog}(3, -ie^{i\arctan(ax)})}{a^5c^2\sqrt{c+a^2cx^2}} \n- \frac{6\sqrt{1+a^2x^2}\arctan(ax) \text{ PolyLog}(3, -ie^{i\arctan(ax)})}{a^5c^2\sqrt{c+a^2cx^2}} \n+ \frac{6\sqrt{1+a^2x^2}\arctan(ax) \text{PolyLog}(3, ie^{i\arctan(ax)})}{a^5c^2\sqrt{c+a^2cx^2}} \n- \frac{6i\sqrt{1+a^2x^2}\text{PolyLog}(4, -ie^{i\arctan(ax)})}{a^5c^2\sqrt{c+a^2cx^2}} + \frac{6i\sqrt{1+a^2x^2}\text{PolyLog}(4, ie^{i\arctan(ax)})}{a^5c^2\sqrt{c+a^2cx^2}} \n- \frac{6i\sqrt{1+a^2x^2}\text{PolyLog}(4, -ie^{i\arctan(ax)})}{a^5c^2\sqrt{c+a^2cx^2}} + \frac{6i\sqrt{1+a^2
$$

```
output -2/27/a^5/c/(a^2*c*x^2+c)^(3/2)+2/9*x^3*arctan(a*x)/a^2/c/(a^2*c*x^2+c)^(3
        (2)-1/3*x^2*arctan(a*x)^2/a^3/c/(a^2*x*x^2+c)^(3/2)-1/3*x^3*arctan(a*x)^3/a<sup>2</sup>/c/(a<sup>2*</sup>c*x<sup>2</sup>tc)<sup>2</sup>(3/2)+68/9/a<sup>2</sup>5/c<sup>2</sup>2/(a<sup>2*c*x</sup>2tc)<sup>2</sup>(1/2)+22/3*x*arctan(a
        *x)/a^4/c^2/(a^2*c*x^2+c)^(1/2)-11/3*arctan(a*x)^2/a^5/c^2/(a^2*c*x^2+c)^(
        1/2-x*arctan(a*x)^3/a^4/c^2/(a^2*c*x^2+c)^(1/2)-2*I*arctan((1+I*a*x)/(a^2
        *x^2+1)^(1/2))*arctan(a*x)^3*(a^2*x^2+1)^(1/2)/a^5/c^2/(a^2*c*x^2+c)^(1/2)
        +3*I*arctan(axx)^2*polylog(2,-I*(1+I*axx)/(a^2*x^2+1)^(1/2))*(a^2*x^2+1)^(1/2))1/2/a<sup>-5</sup>/c<sup>-2</sup>/(a<sup>-2*c*x-2+c)<sup>-</sup>(1/2)-3*I*arctan(a*x)<sup>-2*polylog(2,I*(1+I*a*x)/(</sup></sup>
        a^2*x^2+1 (1/2) *(a^2*x^2+1) (1/2) /a^5/c^2/(a^2*x^2+c) (1/2) -6*arctan(a)*x)*polylog(3,-I*(1+I*a*x)/(a<sup>-2</sup>*x<sup>-2+1)</sub>-(1/2))*(a<sup>-2*x-2+1)<sup>-</sup>(1/2)/a<sup>-5</sup>/c<sup>-2</sup>/(a</sup></sup>
        2*c*x^2+c^*(1/2)+6*arctan(a*x)*polylog(3,I*(1+I*ax))/(a^2*x^2+1)^*(1/2))*(a^2*x^2+1 (1/2)/a^5/c^2/(a^2*c*x^2+c)^(1/2)-6*I*polylog(4,-I*(1+I*a*x)/(a
        2*x^2+1 (1/2))*(a^2*x^2+1)^(1/2)/a^5/c^2/(a^2*c*x^2+c)^(1/2)+6*I*polylog
        (4,I*(1+I*ax))/(a^2*x^2+1)^(1/2)*(a^2*x^2+1)^(1/2)/a^5/c^2/(a^2*x*x^2+c)(1/2)
```
#### <span id="page-3929-0"></span>Mathematica [A] (verified)  $3.451.2$

Time = 2.25 (sec), antiderivative size = 691, normalized size of antiderivative = 1.11

$$
\int \frac{x^4 \arctan(ax)^3}{(c+a^2cx^2)^{5/2}} dx =
$$
\n
$$
\sqrt{c(1+a^2x^2)} \Big(189i\pi^4 - \frac{12960}{\sqrt{1+a^2x^2}} + 216i\pi^3 \arctan(ax) - \frac{12960ax \arctan(ax)}{\sqrt{1+a^2x^2}} - 648i\pi^2 \arctan(ax)^2 + \frac{6480 \arctan(ax)}{\sqrt{1+a^2x^2}} \Big)
$$

 $input|Interrate[(x^4*ArcTan[a*x]^3)/(c + a^2*cx^2)^(5/2),x]$ 

```
output
-1/1728*(Sqrt[c*(1 + a^2*x^2)]*((189*I)*Pi^4 - 12960/Sqrt[1 + a^2*x^2] + (
      216*I)*Pi^3*ArcTan[a*x] - (12960*a*x*ArcTan[a*x])/Sqrt[1 + a^2*x^2] - (648*I)*Pi^2*ArcTan[a*x]^2 + (6480*ArcTan[a*x]^2)/Sqrt[1 + a^2*x^2] + (864*I)*Pi*ArcTan[a*x]^3 + (2160*a*x*ArcTan[a*x]^3)/Sqrt[1 + a^2*x^2] - (432*I)*ArcTan[a*x]^4 + 32*Cos[3*ArcTan[a*x]] - 144*ArcTan[a*x]^2*Cos[3*ArcTan[a*x]]
       - 1296*Pi^2*ArcTan[a*x]*Log[1 - I/E^(I*ArcTan[a*x])] + 2592*Pi*ArcTan[a*x
      ]2*Log[1 - I/E^{(1*ArcTan[a*x])] + 216*Pi^3*Log[1 + I/E^{(1*ArcTan[a*x])] -1728*ArcTan[a*x]^3*Log[1 + I/E^(I*ArcTan[a*x])] - 216*Pi^3*Log[1 + I*E^(I)]*ArcTan[a*x])] + 1296*Pi^2*ArcTan[a*x]*Log[1 + I*E^(I*ArcTan[a*x])] - 2592
      *Pi*ArcTan[a*x]^2*Log[1 + I*E^(I*ArcTan[a*x])] + 1728*ArcTan[a*x]^3*Log[1
      + I*E^(I*ArcTan[a*x])] - 216*Pi^3*Log[Tan[(Pi + 2*ArcTan[a*x])/4]] - (5184
      *I)*ArcTan[a*x]^2*PolyLog[2, (-I)/E^-(I*ArcTan[a*x]]) - (1296*I)*Pi*(Pi - 4*ArcTan[ax])*PolyLog[2, I/E^(I*ArcTan[ax])] - (1296*I)*Pi^2*PolyLog[2, (-I)*E^(I*ArcTan[a*x])] + (5184*I)*Pi*ArcTan[a*x]*PolyLog[2, (-I)*E^(I*ArcT
      an[a*x])] - (5184*I)*ArcTan[a*x]^2*PolyLog[2, (-I)*E^(I*ArcTan[a*x])] - 10368*ArcTan[a*x]*PolyLog[3, (-I)/E^(I*ArcTan[a*x])] + 5184*Pi*PolyLog[3, I/
      E^{(I*ArcTan[a*x])] - 5184*Pi*PolyLog[3, (-I)*E^{(I*ArcTan[a*x])] + 10368*ArcTan[a*x]*PolyLog[3, (-1)*E^{(1*Arctan[a*x])] + (10368*I)*PolyLog[4, (-I)/E]\lceil(I*ArcTan[a*x])] + (10368*I)*PolyLog[4, (-I)*E^(I*ArcTan[a*x])] + 96*ArcT
      an[a*x]*Sin[3*ArcTan[a*x]] - 144*ArcTan[a*x]^3*Sin[3*ArcTan[a*x]]))/(a^...
```
✞ ☎

#### **3.451.3 Rubi [A] (verified)**

Time  $= 3.66$  (sec), antiderivative size  $= 563$ , normalized size of antiderivative  $= 0.91$ , number of steps used = 20, number of rules used = 19,  $\frac{\text{number of rules}}{\text{integrand size}} = 0.792$ , Rules used  $= \{5499, 5479, 5475, 243, 53, 2009, 5465, 5429, 5499, 5425, 5423, 3042, 4669, 3011,$ 5433, 5429, 7163, 2720, 7143}

<span id="page-3930-0"></span> $\left($   $\left($   $\right)$   $\left($   $\left($   $\right)$   $\left($   $\left($   $\right)$   $\left($   $\left($   $\right)$   $\left($   $\left($   $\right)$   $\left($   $\left($   $\right)$   $\left($   $\left($   $\right)$   $\left($   $\left($   $\right)$   $\left($   $\left($   $\right)$   $\left($   $\left($   $\right)$   $\left($   $\left($   $\right)$   $\left($   $\left($   $\right)$   $\left($ 

Below are the steps used by Rubi to obtain the solution. The rule number used for the transformation is given above next to the arrow. The rules definitions used are listed below.

$$
\int \frac{x^4 \arctan(ax)^3}{(a^2cx^2+c)^{5/2}} dx
$$
\n
$$
\int \frac{5499}{5499}
$$
\n
$$
\frac{\int \frac{x^2 \arctan(ax)^3}{(a^2cx^2+c)^{3/2}} dx}{a^2c} - \frac{\int \frac{x^2 \arctan(ax)^3}{(a^2cx^2+c)^{5/2}} dx}{a^2}
$$
\n
$$
\int \frac{5479}{(a^2cx^2+c)^{3/2}} dx
$$
\n
$$
\frac{\int \frac{x^2 \arctan(ax)^3}{(a^2cx^2+c)^{3/2}} dx}{a^2c} - \frac{\frac{x^3 \arctan(ax)^3}{3c(a^2cx^2+c)^{3/2}} - a \int \frac{x^3 \arctan(ax)^2}{(a^2cx^2+c)^{5/2}} dx}{a^2}
$$

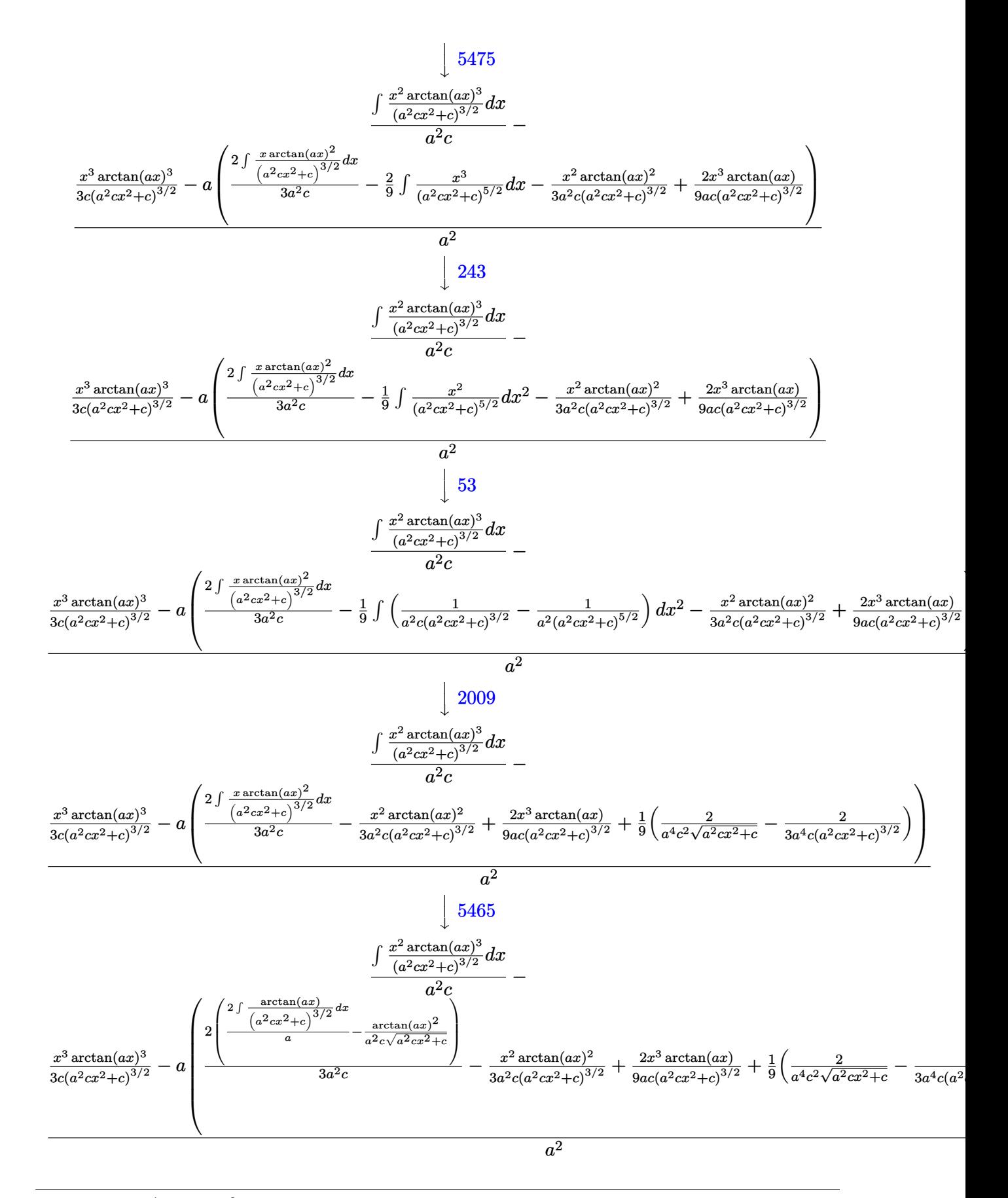

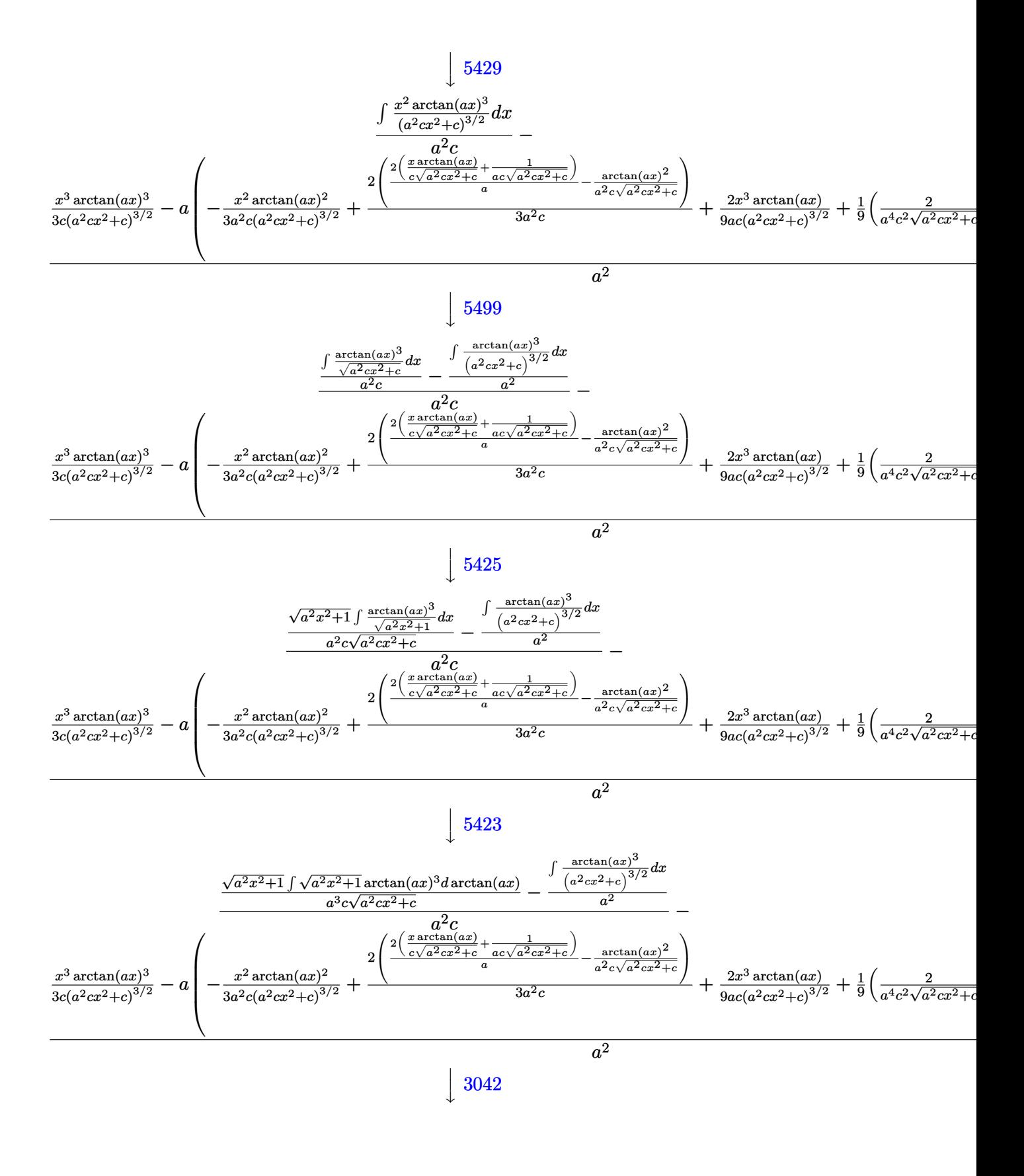

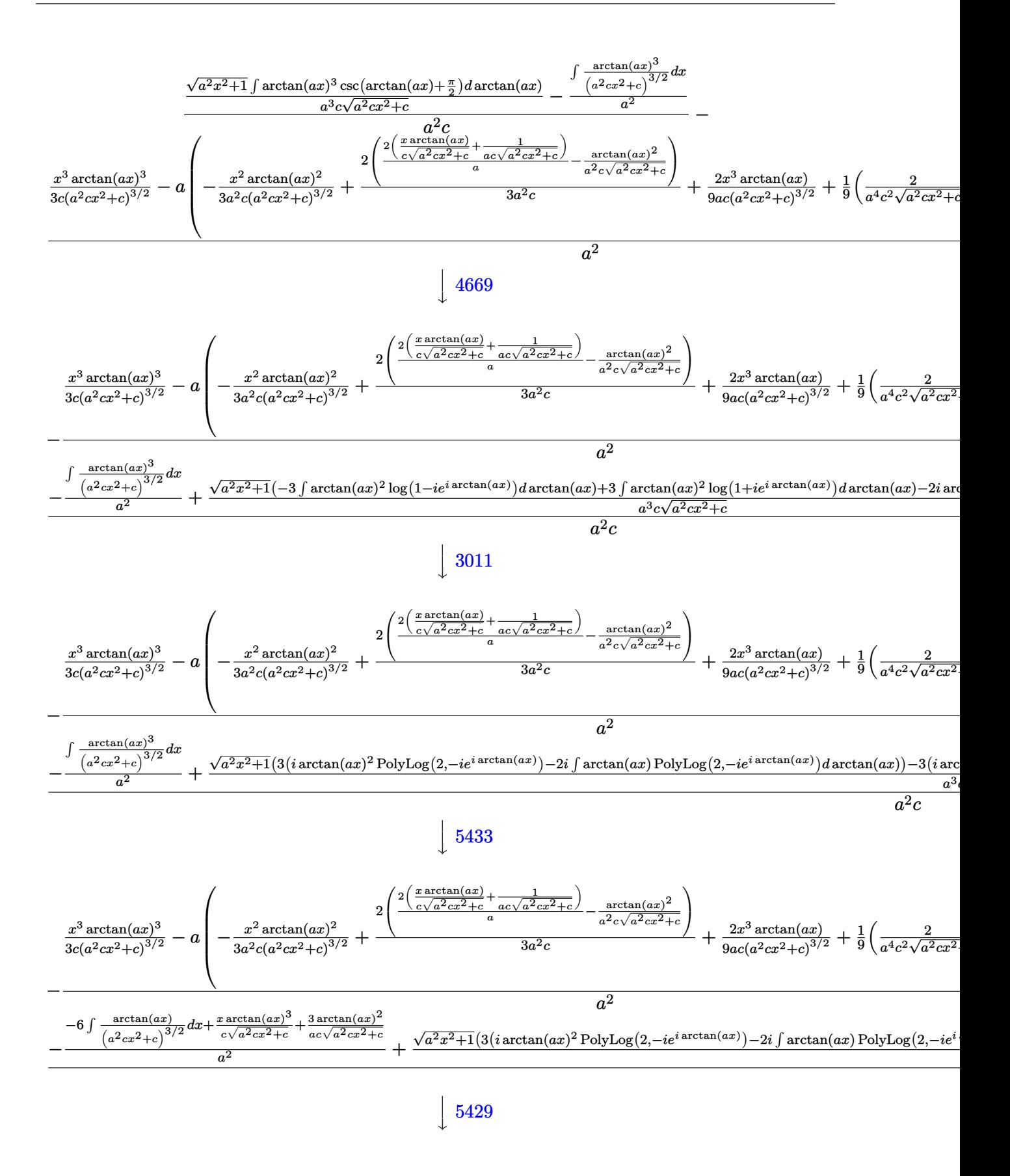

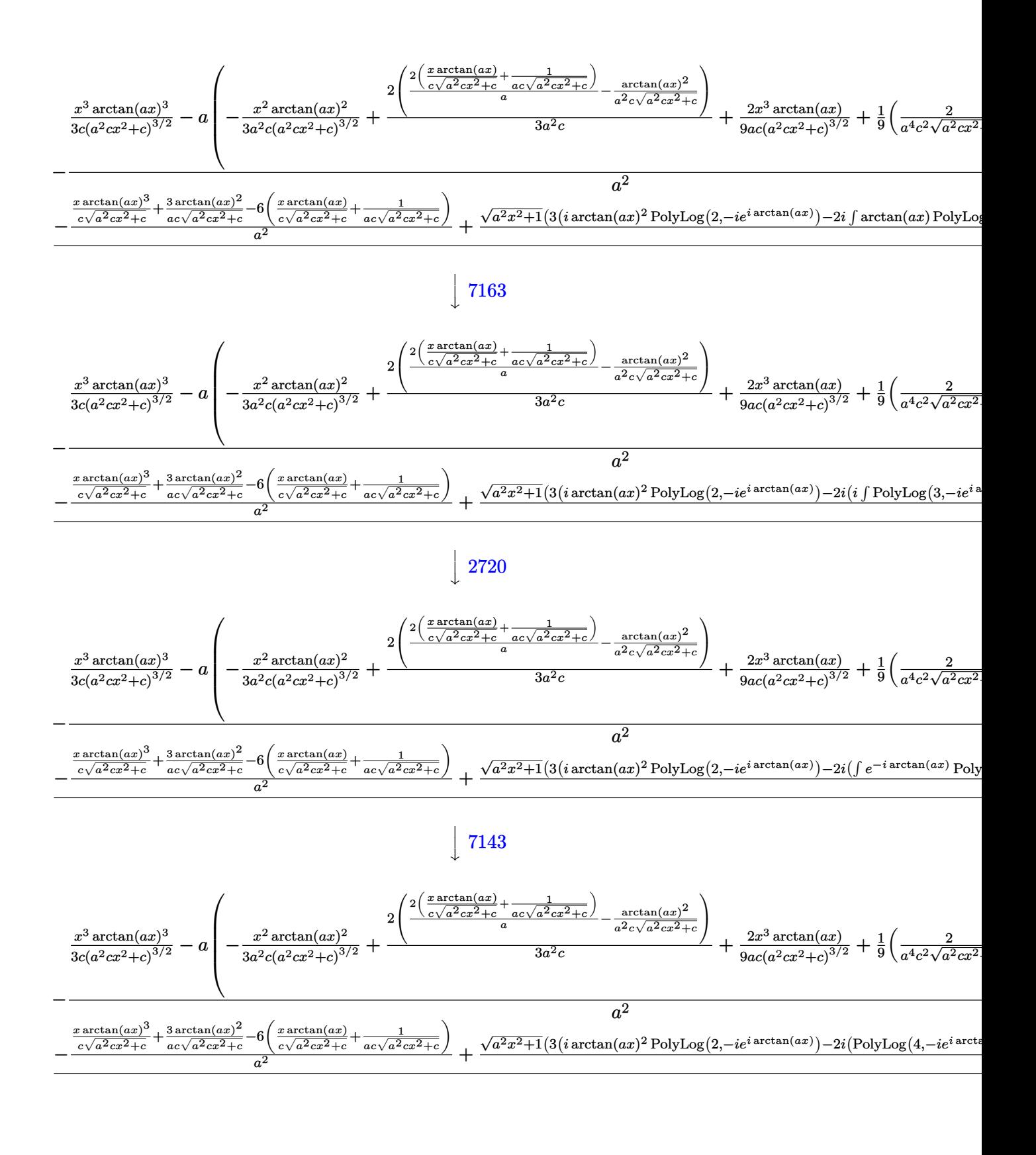

 $\text{input}$   $\text{Int}[(x^4*\text{Arctan}[a*x]^3)/(c + a^2*\text{c}*x^2)^(5/2),x]$ 

```
output -((x^3*\text{ArcTan}[a*x]^3)/(3*c*(c + a^2*cx^2)^(3/2)) - a*((-2/(3*a^4*cx*(c + c^2)))(3/2))a^2x+2^2 (3/2) + 2/(a^2x-2*Sart[c + a^2x+2]))/9 + (2*x^3*\text{ArcTan}[a*x])/(9*a*c*(c + a^2*c*x^2)^(3/2)) - (x^2*ArcTan[a*x]^2)/(3*a^2*c*(c + a^2*c
       *x^2) (3/2)) + (2*(-(ArcTan[a*x] 2/(a<sup>2</sup>xc*Sqrt[c + a<sup>2</sup>xc*x<sup>2</sup>])) + (2*(1/(a
       *c*Sqrt[c + a<sup>2</sup>*c*x<sup>2</sup>]) + (x*ArcTan[a*x])/(c*Sqrt[c + a<sup>2</sup>*c*x<sup>2</sup>])))/a))/(3
       *(a^2*(-)))(a^2) + (-(((3*ArcTan[a*x]^2)/(a*c*Sqrt[c + a^2*c*x^2])) + (x*ArcTan[a*x]<sup>2</sup>3)/(c*Sqrt[c + a<sup>2</sup>xc*x<sup>2</sup>]) - 6*(1/(a*c*Sqrt[c + a<sup>2</sup>xc*x<sup>2</sup>2]) + (x*A
       rcTan[a*x]/(c*Sqrt[c + a^2*c*x^2]))/a^2) + (Sqrt[1 + a^2*x^2]*((-2*I)*ArcTan[E^-(I*ArcTan[a*x])]*ArcTan[a*x]<sup>3</sup> + 3*(I*ArcTan[a*x]^2*PolyLog[2, (-1)]*E^(I*ArcTan[a*x])] - (2*I)*((-I)*ArcTan[a*x]*PolyLog[3, (-I)*E^(I*ArcTan[
       a*x])] + PolyLog[4, (-I)*E^{(x+Arctan[a*x]/]) - 3*(I*Arctan[a*x]^2*PolyLog[2, I*E^-(I*ArcTan[a*x])] - (2*I)*((-I)*ArcTan[a*x]*PolyLog[3, I*E^-(I*ArcTa])n[a*x])] + PolyLog[4, I*E^(I*ArcTan[a*x])]))))/(a^3*c*Sqrt[c + a^2*c*x^2])
       )/(a^2*c)
```
#### 3.451.3.1 Defintions of rubi rules used

```
rule 53 Int[((a_{-}) + (b_{-})*(x_{-}))^{(m-)}*((c_{-}) + (d_{-})*(x_{-}))^{(n-)}, x_Symbol] :> Int
       [ExpandIntegrand[(a + b*x)^m*(c + d*x)^n, x], x] /; FreeQ[{a, b, c, d, n},
       x] && IGtQ[m, 0] && (!IntegerQ[n] || (EqQ[c, 0] && LeQ[7*m + 4*n + 4, 0])
       || \text{LtQ}[9*m + 5*(n + 1), 0] || GtQ[m + n + 2, 0])
```
rule  $243 \text{ Int}[(x_*)^(m_*)^*(a_*) + (b_*)^*(x_*)^2)^*(p_*)$ , x\_Symbol] :> Simp[1/2 Subst[In  $t[x^{(m-1)/2)*(a + b*x)^p, x], x, x^2], x]$  /; FreeQ[{a, b, m, p}, x] & I  $ntegerQ[(m - 1)/2]$ 

rule 2009  $Int[u, x_Symb01]$  :> Simp [IntSum [u, x], x] /; SumQ [u]

rule 2720  $Int[u_{-}, x_{-}Symbol]$  :> With  $[\{v = FunctionOfExponential[u, x]\}, Simp[v/D[v, x]]$ Subst [Int [Function0fExponentialFunction [u, x]/x, x], x, v], x]] /; Funct  $\text{ionOfExponential}(u, x]$  && !MatchQ[u,  $(w_{{}}*(a_{{}}(*y_{{}}(*y_{{}}))^{n}(n_{{}}))^{n}(m_{{}})$  /; FreeQ  $[ {a, m, n}, x]$  & IntegerQ[m\*n]] & MatchQ[u, E^((c\_.)\*((a\_.) + (b\_.)\*x))  $*(F_{}) [v_{}] /; FreeQ[\{a, b, c\}, x]$  & InverseFunctionQ[F[x]]]

- rule  $3011$  Int  $\text{Log}[1 + (e_*) * ((F_*)(c_*) * ((a_*) + (b_*)*(x_*)))^-(n_*)] * ((f_**) + (g_*))$ \*(x\_))^(m\_.), x\_Symbol] :> Simp[(-(f + g\*x)^m)\*(PolyLog[2, (-e)\*(F^(c\*(a + b\*x)))^n]/(b\*c\*n\*Log[F])), x] + Simp[g\*(m/(b\*c\*n\*Log[F])) Int[(f + g\*x)^(  $m - 1$ )\*PolyLog[2, (-e)\*(F<sup>o</sup>(c\*(a + b\*x)))<sup>on</sup>], x], x] /; FreeQ[{F, a, b, c, e , f, g, n}, x] && GtQ[m, 0]
- rule  $3042$  Int[u<sub>1</sub>, x\_Symbol] :> Int[DeactivateTrig[u, x], x] /; FunctionOfTrigOfLinear  $Q[u, x]$

```
rule 4669 \text{ Int}[\csc[(e_{.}) + \text{Pi}*(k_{.}) + (f_{.})*(x_{.})]*((c_{.}) + (d_{.})*(x_{.}))^-(m_{.}), x_{.}Symbol] :> Simp[-2*(c + d*x)^m*(ArcTanh[E^(I*k*Pi)*E^(I*(e + f*x))]/f), x] + (-Si
          mp[d*(m/f) Int[(c + d*x)^{(m - 1)}*Log[1 - E^{(1*k*Pi)*E^{(k-1)}*E^{(m-1)}*L^{(m-1)}}], x],
           x] + Simp[d*(m/f) Int[(c + d*x)^(m - 1)*Log[1 + E^(I*k*Pi)*E^(I*(e + f*x
          ))], x], x]) /; FreeQ[{c, d, e, f}, x] && IntegerQ[2*k] && IGtQ[m, 0]
```
- rule 5423  $Int[((a_.) + ArcTan[(c_.)*(x_))]*(b_.))^(p_.)/Sqrt[(d_) + (e_.)*(x_')^2], x_S$ ymbol] :> Simp[1/(c\*Sqrt[d]) Subst[Int[(a + b\*x)^p\*Sec[x], x], x, ArcTan[  $c*x$ ]], x] /; FreeQ[{a, b, c, d, e}, x] && EqQ[e,  $c^2*d$ ] && IGtQ[p, 0] && Gt  $Q[d, 0]$
- rule 5425  $Int[((a_{-}) + ArcTan[(c_{-})*(x_{-})]*(b_{-}))^{(p_{-})}/Sqrt[(d_{-}) + (e_{-})*(x_{-})^{2}], x_{-}S$ ymbol] :> Simp[Sqrt[1 + c<sup>2\*x^2</sup>]/Sqrt[d + e\*x^2] Int[(a + b\*ArcTan[c\*x])^  $p/Sqrt[1 + c^2*x^2], x], x]$  /; FreeQ[{a, b, c, d, e}, x] & EqQ[e, c<sup>2\*d]</sup> &  $&$  IGtQ[p, 0]  $&$  !GtQ[d, 0]
- rule 5429  $Int[((a_{-}) + ArcTan[(c_{-})*(x_{-})](b_{-}))/((d_{-}) + (e_{-})*(x_{-})^2)(3/2), x_{-}Symbo$ 1] :>  $Simp[b/(c*d*Sqrt[d + e*x^2]), x] + Simp[x*((a + b*ArcTan[c*x])/(d*Sqr$  $t[d + e*x^2]), x]$  /; FreeQ[{a, b, c, d, e}, x] && EqQ[e, c<sup>-2\*d]</sup>

rule 5433 Int  $[(a_{-}) + ArcTan[(c_{-})*(x_{-})](b_{-})](a_{-}) + (e_{-})*(x_{-})^2)(3/2), x_{-}$ Symbol] :> Simp[b\*p\*((a + b\*ArcTan[c\*x])^(p - 1)/(c\*d\*Sqrt[d + e\*x^2])), x] +  $(Simp[x*(-a + b*ArcTan[c*x])^p/(d*Sqrt[d + e*x^2]))$ , x] -  $Simp[b^2*p*(p$ - 1) Int[(a + b\*ArcTan[c\*x])^(p - 2)/(d + e\*x^2)^(3/2), x], x]) /; FreeQ[ {a, b, c, d, e}, x] && EqQ[e, c^2\*d] && GtQ[p, 1]

rule 5465 <mark>Int[((a\_.) + ArcTan[(c\_.)\*(x\_)]\*(b\_.))^(p\_.)\*(x\_)\*((d\_) + (e\_.)\*(x\_)^2)^(q\_</mark> ✞ ☎ .), x\_Symbol] :> Simp[(d + e\*x^2)^(q + 1)\*((a + b\*ArcTan[c\*x])^p/(2\*e\*(q + 1))), x] - Simp[b\*(p/(2\*c\*(q + 1))) Int[(d + e\*x^2)^q\*(a + b\*ArcTan[c\*x])  $\hat{p}$  - 1), x], x] /; FreeQ[{a, b, c, d, e, q}, x] && EqQ[e, c<sup> $\hat{p}$ </sup>  $\hat{z}$  & GtQ[p, 0]  $&\&\text{NeQ}[q, -1]$  $\left($   $\left($   $\right)$   $\left($   $\left($   $\right)$   $\left($   $\left($   $\right)$   $\left($   $\left($   $\right)$   $\left($   $\left($   $\right)$   $\left($   $\left($   $\right)$   $\left($   $\left($   $\right)$   $\left($   $\left($   $\right)$   $\left($   $\left($   $\right)$   $\left($   $\left($   $\right)$   $\left($   $\left($   $\right)$   $\left($   $\left($   $\right)$   $\left($ 

rule 5475 <mark>Int[((a\_.) + ArcTan[(c\_.)\*(x\_)]\*(b\_.))^(p\_)\*((f\_.)\*(x\_))^(m\_)\*((d\_) + (e\_.)</mark>  $*(x_2^2)^2)(q_), x_Symbo1]$  :> Simp[b\*p\*(f\*x)^m\*(d + e\*x^2)^(q + 1)\*((a + b\*Ar cTan[c\*x])^(p - 1)/(c\*d\*m^2)), x] + (-Simp[f\*(f\*x)^(m - 1)\*(d + e\*x^2)^(q +  $1)*($ (a + b\*ArcTan[c\*x])^p/(c^2\*d\*m)), x] + Simp[f^2\*((m - 1)/(c^2\*d\*m))  $Int[(f*x)^{m} - 2)*(d + e*x^{m}](q + 1)*(a + b*ArcTan[c*x])^{m}$ , x], x] - Simp[  $b^2*p*(p - 1)/m^2)$  Int $[(f*x)^m*(d + e*x^2)^q*(a + b*ArcTan[c*x])^p(p - 2)]$ , x], x]) /; FreeQ[{a, b, c, d, e, f, m}, x] && EqQ[e, c^2\*d] && EqQ[m + 2\*  $q + 2$ , 0] & LtQ[q, -1] & GtQ[p, 1] ✝ ✆

✞ ☎

rule 5479 <mark>Int[((a\_.) + ArcTan[(c\_.)\*(x\_)]\*(b\_.))^(p\_.)\*((f\_.)\*(x\_))^(m\_.)\*((d\_) + (e\_</mark> ✞ ☎ .)\*(x\_)^2)^(q\_.), x\_Symbol] :> Simp[(f\*x)^(m + 1)\*(d + e\*x^2)^(q + 1)\*((a +  $b*ArcTan[c*x])^p/(d*f*(m + 1))$ , x] - Simp[b\*c\*(p/(f\*(m + 1))) Int[(f\*x)  $\hat{m}$  + 1)\*(d + e\*x<sup>o</sup>2)<sup>o</sup>q\*(a + b\*ArcTan[c\*x])<sup>o</sup>(p - 1), x], x] /; FreeQ[{a, b, c, d, e, f, m, q}, x] && EqQ[e, c^2\*d] && EqQ[m + 2\*q + 3, 0] && GtQ[p, 0] &&  $NeQ[m, -1]$ ✝ ✆

rule 5499 <mark>Int[((a\_.) + ArcTan[(c\_.)\*(x\_)]\*(b\_.))^(p\_.)\*(x\_)^(m\_)\*((d\_) + (e\_.)\*(x\_)^2</mark> )^(q\_), x\_Symbol] :> Simp[1/e Int[x^(m - 2)\*(d + e\*x^2)^(q + 1)\*(a + b\*Ar cTan[c\*x])^p, x], x] - Simp[d/e Int[x^(m - 2)\*(d + e\*x^2)^q\*(a + b\*ArcTan  $[c*x]$ <sup>o</sup>p, x], x] /; FreeQ[{a, b, c, d, e}, x] && EqQ[e, c<sup>o</sup>2\*d] && IntegersQ [p,  $2*q$ ] && LtQ[q, -1] && IGtQ[m, 1] && NeQ[p, -1]

✞ ☎

✝ ✆

✝ ✆

rule 7143 <mark>Int[PolyLog[n\_, (c\_.)\*((a\_.) + (b\_.)\*(x\_))^(p\_.)]/((d\_.) + (e\_.)\*(x\_)), x\_S</mark> ✞ ☎ ymbol] :> Simp[PolyLog[n + 1,  $c*(a + b*x)^{p}$ ]/(e\*p), x] /; FreeQ[{a, b, c, d , e, n, p}, x] && EqQ[b\*d, a\*e]

<span id="page-3937-0"></span>rule 7163 <mark>Int[((e\_.) + (f\_.)\*(x\_))^(m\_.)\*PolyLog[n\_, (d\_.)\*((F\_)^((c\_.)\*((a\_.) + (b\_.</mark> ✞ ☎  $(\mathbf{x}_\bullet))^*(\mathbf{x}_\bullet)$ ],  $\mathbf{x}_\bullet$ Symbol] :> Simp[(e + f\*x)^m\*(PolyLog[n + 1, d\*(F^(c\*(a  $+ b*x))$ <sup>p</sup>]/(b\*c\*p\*Log[F])), x] - Simp[f\*(m/(b\*c\*p\*Log[F])) Int[(e + f\*x)  $\hat{m}$  - 1)\*PolyLog[n + 1, d\*(F^(c\*(a + b\*x)))^p], x], x] /; FreeQ[{F, a, b, c , d, e, f, n, p}, x] && GtQ[m, 0] ✝ ✆

#### **3.451.4 Maple [F]**

$$
\int \frac{x^4 \arctan \left( a x \right)^3}{\left( a^2 c \, x^2 + c \right)^{\frac{5}{2}}} dx
$$

✝ ✆

✞ ☎

<span id="page-3938-0"></span>✝ ✆

$$
input \left[ int(x^4*arctan(a*x)^3/(a^2*cx^2+c)^(5/2), x) \right]
$$

output int(x^4\*arctan(a\*x)^3/(a^2\*c\*x^2+c)^(5/2),x)

### **3.451.5 Fricas [F]**

$$
\int \frac{x^4 \arctan(ax)^3}{(c+a^2cx^2)^{5/2}} dx = \int \frac{x^4 \arctan(ax)^3}{(a^2cx^2+c)^{\frac{5}{2}}} dx
$$

✞ ☎

✝ ✆

✞ ☎

<span id="page-3938-1"></span>✝ ✆

input <mark>integrate(x^4\*arctan(a\*x)^3/(a^2\*c\*x^2+c)^(5/2),x, algorithm="fricas")</mark>

output <mark>| integral(sqrt(a^2\*c\*x^2 + c)\*x^4\*arctan(a\*x)^3/(a^6\*c^3\*x^6 + 3\*a^4\*c^3\*x^</mark>  $4 + 3*a^2*c^3*x^2 + c^3, x)$ 

### **3.451.6 Sympy [F]**

$$
\int \frac{x^4 \arctan(ax)^3}{(c+a^2cx^2)^{5/2}} dx = \int \frac{x^4 \arctan^3(ax)}{(c(a^2x^2+1))^{\frac{5}{2}}} dx
$$

✞ ☎

✝ ✆

✞ ☎

<span id="page-3938-2"></span>✝ ✆

$$
input \frac{interstate(x**4*atan(a*x)**3/(a**2*cx**2+c)**(5/2), x)}{}
$$

output <mark>Integral(x\*\*4\*atan(a\*x)\*\*3/(c\*(a\*\*2\*x\*\*2 + 1))\*\*(5/2), x)</mark>

### **3.451.7 Maxima [F]**

$$
\int \frac{x^4 \arctan (ax)^3}{(c+a^2cx^2)^{5/2}} dx = \int \frac{x^4 \arctan (ax)^3}{(a^2cx^2 + c)^{\frac{5}{2}}} dx
$$

✞ ☎

 $\left($   $\left($   $\right)$   $\left($   $\left($   $\right)$   $\left($   $\left($   $\right)$   $\left($   $\left($   $\right)$   $\left($   $\left($   $\right)$   $\left($   $\left($   $\right)$   $\left($   $\left($   $\right)$   $\left($   $\left($   $\right)$   $\left($   $\left($   $\right)$   $\left($   $\left($   $\right)$   $\left($   $\left($   $\right)$   $\left($   $\left($   $\right)$   $\left($ 

✞ ☎

<span id="page-3939-0"></span>✝ ✆

input integrate(x^4\*arctan(a\*x)^3/(a^2\*c\*x^2+c)^(5/2),x, algorithm="maxima")

output  $integrate(x^4*arctan(ax*x)^3/(a^2*cx^2 + c)^*(5/2), x)$ 

$$
3.451.8 \quad \text{Giac } [\mathbf{F}]
$$

$$
\int \frac{x^4 \arctan(ax)^3}{(c+a^2cx^2)^{5/2}} dx = \int \frac{x^4 \arctan(ax)^3}{(a^2cx^2+c)^{\frac{5}{2}}} dx
$$

✞ ☎

 $\left($   $\left($   $\right)$   $\left($   $\left($   $\right)$   $\left($   $\left($   $\right)$   $\left($   $\left($   $\right)$   $\left($   $\left($   $\right)$   $\left($   $\left($   $\right)$   $\left($   $\left($   $\right)$   $\left($   $\left($   $\right)$   $\left($   $\left($   $\right)$   $\left($   $\left($   $\right)$   $\left($   $\left($   $\right)$   $\left($   $\left($   $\right)$   $\left($ 

✞ ☎

<span id="page-3939-1"></span>✝ ✆

$$
input\frac{interstate(x^4*arctan(a*x)^3/(a^2*cx^2+c)^(5/2),x, algorithm="giac")}{
$$

output <mark>sage0\*x</mark>

### **3.451.9 Mupad [F(-1)]**

Timed out.

$$
\int \frac{x^4 \arctan(ax)^3}{(c+a^2cx^2)^{5/2}} dx = \int \frac{x^4 \operatorname{atan}(a x)^3}{(c a^2 x^2 + c)^{5/2}} dx
$$

✞ ☎

✝ ✆

✞ ☎

 $\left($   $\left($   $\right)$   $\left($   $\left($   $\right)$   $\left($   $\left($   $\right)$   $\left($   $\left($   $\right)$   $\left($   $\left($   $\right)$   $\left($   $\left($   $\right)$   $\left($   $\left($   $\right)$   $\left($   $\left($   $\right)$   $\left($   $\left($   $\right)$   $\left($   $\left($   $\right)$   $\left($   $\left($   $\right)$   $\left($   $\left($   $\right)$   $\left($ 

input <mark>| int((x^4\*atan(a\*x)^3)/(c + a^2\*c\*x^2)^(5/2),x)</mark>

output  $int((x^4*atan(ax^2)^3)/(c + a^2*cx^2)^{(5/2)}, x)$ 

**3.452** 
$$
\int \frac{x^3 \arctan(ax)^3}{(c+a^2cx^2)^{5/2}} dx
$$

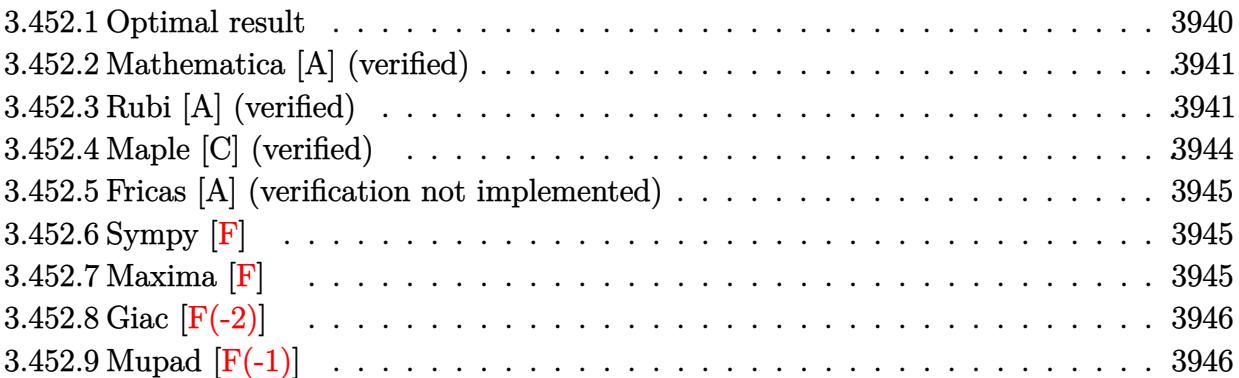

#### <span id="page-3940-0"></span>**3.452.1 Optimal result**

Integrand size  $= 24$ , antiderivative size  $= 237$ 

$$
\int \frac{x^3 \arctan(ax)^3}{(c+a^2cx^2)^{5/2}} dx = -\frac{2x^3}{27ac(c+a^2cx^2)^{3/2}} - \frac{40x}{9a^3c^2\sqrt{c+a^2cx^2}} \n+ \frac{2x^2 \arctan(ax)}{9a^2c(c+a^2cx^2)^{3/2}} + \frac{40 \arctan(ax)}{9a^4c^2\sqrt{c+a^2cx^2}} + \frac{x^3 \arctan(ax)^2}{3ac(c+a^2cx^2)^{3/2}} \n+ \frac{2x \arctan(ax)^2}{a^3c^2\sqrt{c+a^2cx^2}} - \frac{x^2 \arctan(ax)^3}{3a^2c(c+a^2cx^2)^{3/2}} - \frac{2 \arctan(ax)^3}{3a^4c^2\sqrt{c+a^2cx^2}}
$$

<span id="page-3940-1"></span>✝ ✆

output <mark>-2/27\*x^3/a/c/(a^2\*c\*x^2+c)^(3/2)+2/9\*x^2\*arctan(a\*x)/a^2/c/(a^2\*c\*x^2+c)^</mark> ✞ ☎  $(3/2)+1/3*x^3*arctan(a*x)^2/a/c/(a^2*c*x^2+c)^(3/2)-1/3*x^2*arctan(a*x)^3/2$  $a^2/c/(a^2*c*x^2+c)^(3/2)-40/9*x/a^3/c^2/(a^2*c*x^2+c)^(1/2)+40/9*arctan(a^2)$  $*x)/a^4/c^2/(a^2*c*x^2+c)^(1/2)+2*x*arctan(a*x)^2/a^3/c^2/(a^2*c*x^2+c)^(1/2)$  $(2)-2/3*arctan(a*x)^{3}/a^{4}/c^{2}/(a^{2}*c*x^{2}+c)^{2}(1/2)$ 

#### **3.452.2 Mathematica [A] (verified)**

Time  $= 0.15$  (sec), antiderivative size  $= 104$ , normalized size of antiderivative  $= 0.44$ 

✞ ☎

✝ ✆

✞ ☎

<span id="page-3941-0"></span>✝ ✆

$$
\int \frac{x^3 \arctan(ax)^3}{(c+a^2cx^2)^{5/2}} dx = \frac{\sqrt{c+a^2cx^2}(-2ax(60+61a^2x^2)+6(20+21a^2x^2)\arctan(ax)+9ax(6+7a^2x^2)\arctan(ax)}{27a^4c^3(1+a^2x^2)^2}
$$

input Integrate[(x^3\*ArcTan[a\*x]^3)/(c + a^2\*c\*x^2)^(5/2),x]

```
output
(Sqrt[c + a^2*c*x^2]*(-2*a*x*(60 + 61*a^2*x^2) + 6*(20 + 21*a^2*x^2)*ArcTa
      n[a*x] + 9*a*x*(6 + 7*a^2*x^2)*ArcTan[a*x]^2 - 9*(2 + 3*a^2*x^2)*ArcTan[a*
      x]^3))/(27*a^4*c^3*(1 + a^2*x^2)^2)
```
#### **3.452.3 Rubi [A] (verified)**

Time = 1.11 (sec), antiderivative size = 305, normalized size of antiderivative = 1.29, number of steps used = 7, number of rules used = 7,  $\frac{\text{number of rules}}{\text{integral size}}$  = 0.292, Rules used  $= \{5475, 5465, 5433, 208, 5473, 5465, 208\}$ 

Below are the steps used by Rubi to obtain the solution. The rule number used for the transformation is given above next to the arrow. The rules definitions used are listed below.

$$
\int \frac{x^3 \arctan(ax)^3}{(a^2cx^2+c)^{5/2}} dx
$$
\n
$$
\int \frac{x^3 \arctan(ax)^3}{(a^2cx^2+c)^{5/2}} dx
$$
\n
$$
\int \frac{5475}{(a^2cx^2+c)^{3/2}} dx
$$
\n
$$
\int \frac{x^3 \arctan(ax)^3}{3a^2c} dx - \frac{x^2 \arctan(ax)^3}{3a^2c (a^2cx^2+c)^{3/2}} + \frac{x^3 \arctan(ax)^2}{3ac (a^2cx^2+c)^{3/2}}
$$
\n
$$
\int \frac{5465}{(a^2cx^2+c)^{3/2}} dx
$$
\n
$$
= \frac{2}{a^2c\sqrt{a^2cx^2+c}} - \frac{\arctan(ax)^3}{a^2c\sqrt{a^2cx^2+c}} - \frac{2}{3} \int \frac{x^3 \arctan(ax)}{(a^2cx^2+c)^{5/2}} dx - \frac{x^2 \arctan(ax)^3}{3a^2c (a^2cx^2+c)^{3/2}} + \frac{x^3 \arctan(ax)^2}{3ac (a^2cx^2+c)^{3/2}}
$$
\n
$$
= \frac{2}{3} \int \frac{x^3 \arctan(ax)^2}{(a^2cx^2+c)^{3/2}} dx
$$
\n
$$
= \frac{2}{3} \int \frac{x^3 \arctan(ax)}{(a^2cx^2+c)^{5/2}} dx - \frac{x^2 \arctan(ax)^3}{3a^2c (a^2cx^2+c)^{3/2}} + \frac{x^3 \arctan(ax)^2}{3a^2c (a^2cx^2+c)^{3/2}}
$$

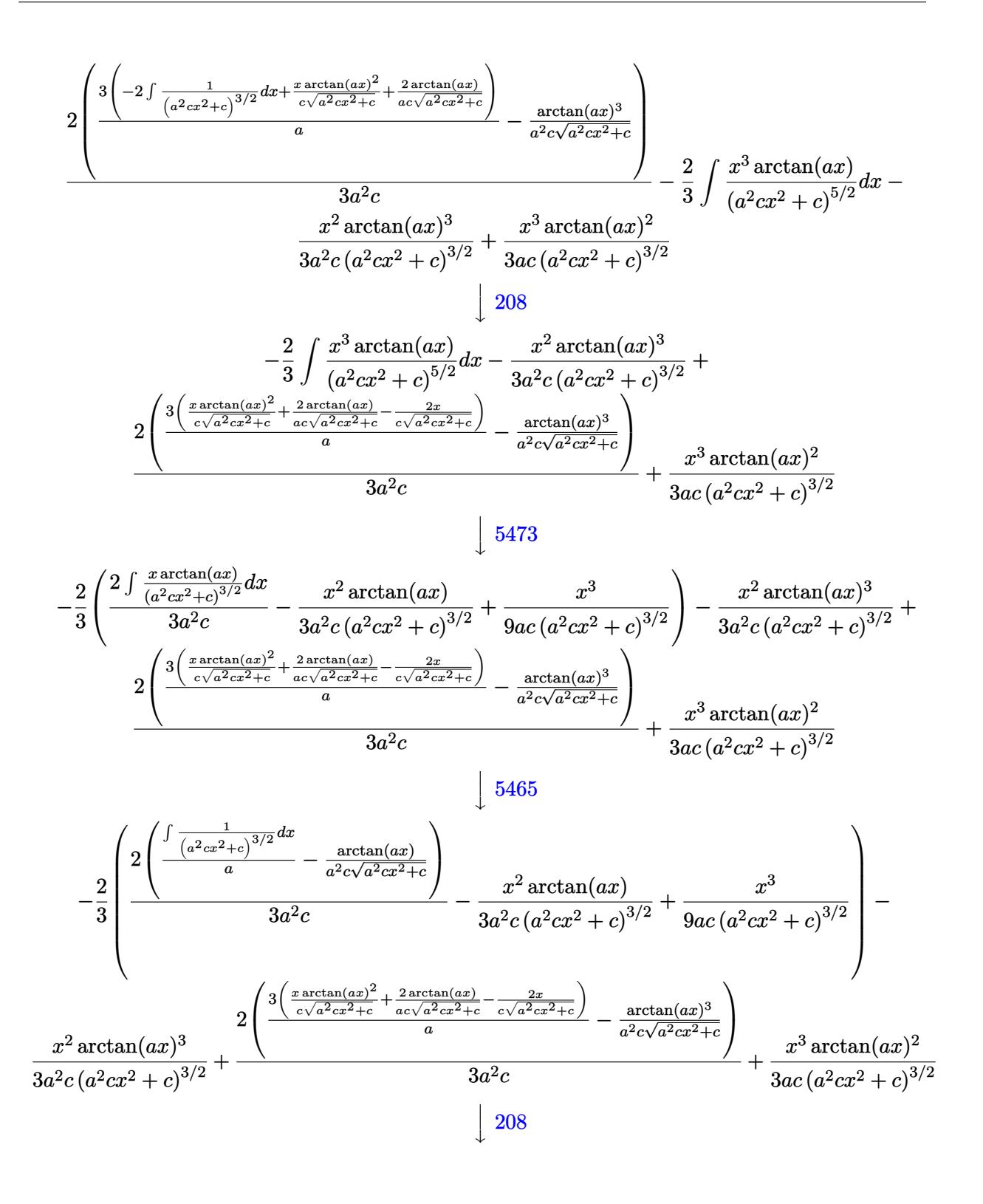

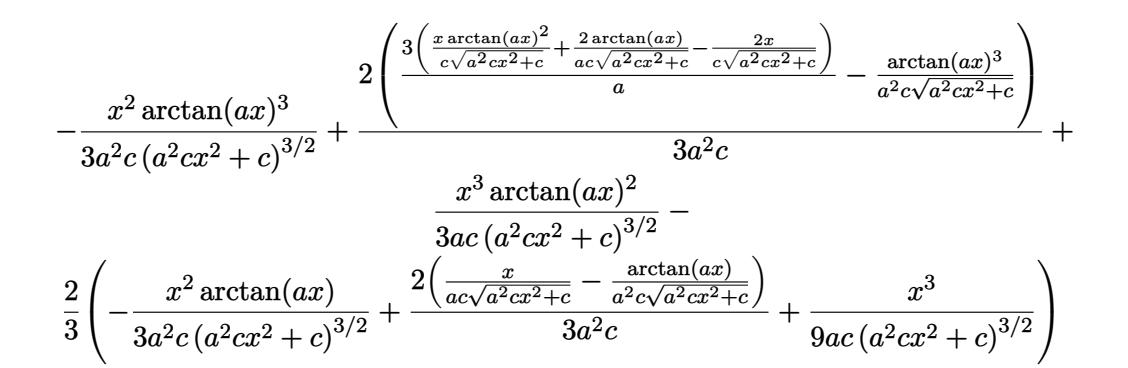

```
\text{input} \text{Int}[(x^3*Arctan[a*x]^3)/(c + a^2*cx^2)^(5/2),x]
```

```
output (x<sup>-</sup>3*ArcTan[a*x]<sup>-</sup>2)/(3*a*c*(c + a<sup>-</sup>2*c*x<sup>-</sup>2)<sup>-</sup>(3/2)) - (x<sup>-</sup>2*ArcTan[a*x]<sup>-</sup>3)/(3
        *a^2*c*(c + a^2*c*x^2)^(3/2)) - (2*(x^3/(9*a*c*(c + a^2*c*x^2)^(3/2)) - (x
        2*ArcTan[a*x]/(3*a^2*c*(c + a^2*x^2)^(3/2)) + (2*(x/(a*c*Sqrt[c + a^2)*))))c*x^2]) - ArcTan[a*x]/(a^2*c*Sqrt[c + a^2*c*x^2])))/(3*a^2*c)))/3 + (2*(-(
        \arctan\left[\frac{a*x}{3}/\left(\frac{a^2z^2c^2b}{16} + \frac{a^2z^2c^2}{16}\right)\right] + \frac{3*(1-2)z}{2}x^2]) + (2*ArcTan[a*x])/(a*c*Sqrt[c + a^2*c*x^2]) + (x*ArcTan[a*x]^2)/(c*S)qrt[c + a^2*cx^2]))/a))/(3*a^2*c)
```
#### 3.452.3.1 Defintions of rubi rules used

rule 208 Int[((a\_) + (b\_.)\*(x\_)^2)^(-3/2), x\_Symbol] :> Simp[x/(a\*Sqrt[a + b\*x^2]),  $x$ ] /; FreeQ[{a, b}, x]

```
rule 5433 Int[((a_{-}) + ArcTan[(c_{-})*(x_{-})](b_{-}))^{(p)}((d_{-}) + (e_{-})*(x_{-})^{2})^{(3/2)}, x_{-}Symbol] :> Simp[b*p*((a + b*ArcTan[c*x])^(p - 1)/(c*d*Sqrt[d + e*x^2])), x]
          + (Simp[x*(-a + b*ArcTan[c*x])^p/(d*Sqrt[d + e*x^2])), x] - Simp[b^2*p*(p- 1) Int[(a + b*ArcTan[c*x])^(p - 2)/(d + e*x^2)^(3/2), x], x]) /; FreeQ[
         {a, b, c, d, e}, x] & & EqQ[e, c<sup>2*d]</sup> & & GtQ[p, 1]
```
rule 5465  $Int[((a_{-}) + ArcTan[(c_{-})*(x_{-})]*(b_{-}))^(p_{-})*(x_{-})*(a_{-}) + (e_{-})*(x_{-})^(q_{-})$ .), x\_Symbol] :> Simp[(d + e\*x^2)^(q + 1)\*((a + b\*ArcTan[c\*x])^p/(2\*e\*(q + 1))), x] - Simp[b\*(p/(2\*c\*(q + 1))) Int[(d + e\*x^2)^q\*(a + b\*ArcTan[c\*x])  $\hat{p}(p-1)$ , x], x] /; FreeQ[{a, b, c, d, e, q}, x] & EqQ[e, c<sup>2\*d]</sup> & GtQ[p, 0] && NeQ $[q, -1]$ 

```
rule 5473 <mark>Int[((a_.) + ArcTan[(c_.)*(x_)]*(b_.))*((f_.)*(x_))^(m_)*((d_) + (e_.)*(x_)</mark>
      ✞ ☎
       ^2)^(q_), x_Symbol] :> Simp[b*(f*x)^m*((d + e*x^2)^(q + 1)/(c*d*m^2)), x] +
       (\text{-Simp}[f*(f*x)^*(m - 1)*(d + e*x^2)^*(q + 1)*( (a + b*ArcTan[c*x])/(c^2*d*m))), x] + Simp[f^2*((m - 1)/(c^2*d*m)) Int[(f*x)^(m - 2)*(d + e*x^2)^(q + 1)
      *(a + b*ArcTan[c*x]), x], x], x) /; FreeQ[{a, b, c, d, e, f}, x] && EqQ[e, c<sup>\sim</sup>2
      *d] && EqQ[m + 2*q + 2, 0] && LtQ[q, -1]✝ ✆
```

```
rule 5475 <mark>Int[((a_.) + ArcTan[(c_.)*(x_)]*(b_.))^(p_)*((f_.)*(x_))^(m_)*((d_) + (e_.)</mark>
      ✞ ☎
       *(x_2^2)^2)(q_), x_Symbo1] :> Simp[b*p*(f*x)^m*(d + e*x^2)^(q + 1)*((a + b*Ar
       cTan[c*x])^(p - 1)/(c*d*m^2)), x] + (-Simp[f*(f*x)^(m - 1)*(d + e*x^2)^(q +
       1)*((a + b*ArcTan[c*x])^p/(c^2*d*m)), x] + Simp[f^2*((m - 1)/(c^2*d*m))
       Int[(f*x)^{m} - 2)*(d + e*x^{m}](q + 1)*(a + b*ArcTan[c*x])^{m}, x], x] - Simp[
      b^2*p*((p - 1)/m^2) Int[(f*x)^m*(d + e*x^2)^q*(a + b*ArcTan[c*x])^p](p - 2), x], x]) /; FreeQ[{a, b, c, d, e, f, m}, x] && EqQ[e, c^2*d] && EqQ[m + 2*
       q + 2, 0] && LtQ[q, -1] && GtQ[p, 1]
      ✝ ✆
```
### <span id="page-3944-0"></span>**3.452.4 Maple [C] (verified)**

Result contains complex when optimal does not.

Time  $= 5.30$  (sec), antiderivative size  $= 312$ , normalized size of antiderivative  $= 1.32$ 

✝ ✆

```
\rm{method} \mid \rm{result}default −
       \frac{(9i\arctan(ax)^2+9\arctan(ax)^3-2i-6\arctan(ax))\left(ia^3x^3+3a^2x^2-3iax-1\right)\sqrt{c(ax-i)(ax+i)}}{216(a^2x^2+1)^2a^4c^3}\sqrt{216(a^2x^2+1)^2a^4c}3\left(\arctan(ax)^3-6\arctan(ax)+3\right)8c
```

```
input <mark>| int(x^3*arctan(a*x)^3/(a^2*c*x^2+c)^(5/2),x,method=_RETURNVERBOSE)</mark>
  ✞ ☎
```

```
output
-1/216*(9*I*arctan(a*x)^2+9*arctan(a*x)^3-2*I-6*arctan(a*x))*(I*a^3*x^3+3*
    ✞ ☎
     a^2*x^2-3*I*a*x-1)*(c*(a*x-I)*(I+a*x))^(1/2)/(a^2*x^2+1)^2/a^4/c^3-3/8*(ar)ctan(a*x)^3-6*arctan(a*x)+3*I*arctan(a*x)^2-6*I)*(1+I*a*x)*(c*(a*x-I)*(I+a
     *x))^(1/2)/c^3/a^4/(a^2*x^2+1)+3/8*(c*(a*x-I)*(I+a*x))^(1/2)*(I*a*x-1)*(ar
     ctan(a*x)^3-6*arctan(a*x)-3*I*arctan(a*x)^2+6*I)/c^3/a^4/(a^2*x^2+1)+1/216
     *(c*(a*x-I)*(I+a*x))^-(1/2)*(I*a^3*x^3-3*a^2*x^2-3*I*a*x+1)*(-9*I*arctan(a*x)+1)x)^2+9*arctan(a*x)^3+2*I-6*arctan(axx))/(c^3/a^4/(a^4*x^4+2*a^2*x^2+1)✝ ✆
```
#### **3.452.5 Fricas [A] (verification not implemented)**

Time  $= 0.27$  (sec), antiderivative size  $= 113$ , normalized size of antiderivative  $= 0.48$ 

$$
\int \frac{x^3 \arctan(ax)^3}{(c+a^2cx^2)^{5/2}} dx =
$$
\n
$$
-\frac{(122a^3x^3+9(3a^2x^2+2)\arctan(ax)^3-9(7a^3x^3+6ax)\arctan(ax)^2+120ax-6(21a^2x^2+20)\arctan(ax)^2+120ax-6(21a^2x^2+20)\arctan(ax)^2+1200ax-6(21a^2x^2+20)\arctan(ax)^2+1200ax-6(21a^2x^2+20)\arctan(ax)^2+12000ax-6(21a^2x
$$

input <mark>integrate(x^3\*arctan(a\*x)^3/(a^2\*c\*x^2+c)^(5/2),x, algorithm="fricas")</mark>

```
output
-1/27*(122*a^3*x^3 + 9*(3*a^2*x^2 + 2)*arctan(a*x)^3 - 9*(7*a^3*x^3 + 6*a*
    ✞ ☎
    x)*arctan(axx)^2 + 120*a*x - 6*(21*a^2*x^2 + 20)*arctan(axx))*sqrt(a^2*x^2)2 + c/(a^8*c^3*x^4 + 2*a^6*c^3*x^2 + a^4*c^3)
```
#### **3.452.6 Sympy [F]**

$$
\int \frac{x^3 \arctan(ax)^3}{(c+a^2cx^2)^{5/2}} dx = \int \frac{x^3 \atop (c\,(a^2x^2+1))^{\frac{5}{2}} }{(c\,(a^2x^2+1))^{\frac{5}{2}}} dx
$$

✝ ✆

✞ ☎

<span id="page-3945-1"></span>✝ ✆

✞ ☎

✝ ✆

<span id="page-3945-0"></span>✝ ✆

input <mark>integrate(x\*\*3\*atan(a\*x)\*\*3/(a\*\*2\*c\*x\*\*2+c)\*\*(5/2),x)</mark> ✞ ☎

output Integral(x\*\*3\*atan(a\*x)\*\*3/(c\*(a\*\*2\*x\*\*2 + 1))\*\*(5/2), x)

#### **3.452.7 Maxima [F]**

$$
\int \frac{x^3 \arctan(ax)^3}{(c+a^2cx^2)^{5/2}} dx = \int \frac{x^3 \arctan(ax)^3}{(a^2cx^2+c)^{\frac{5}{2}}} dx
$$

✞ ☎

✝ ✆

✞ ☎

<span id="page-3945-2"></span> $\left($   $\left($   $\right)$   $\left($   $\left($   $\right)$   $\left($   $\left($   $\right)$   $\left($   $\left($   $\right)$   $\left($   $\left($   $\right)$   $\left($   $\left($   $\right)$   $\left($   $\left($   $\right)$   $\left($   $\left($   $\right)$   $\left($   $\left($   $\right)$   $\left($   $\left($   $\right)$   $\left($   $\left($   $\right)$   $\left($   $\left($   $\right)$   $\left($ 

input <mark>integrate(x^3\*arctan(a\*x)^3/(a^2\*c\*x^2+c)^(5/2),x, algorithm="maxima")</mark>

output <mark>integrate(x^3\*arctan(a\*x)^3/(a^2\*c\*x^2 + c)^(5/2), x)</mark>

### **3.452.8 Giac [F(-2)]**

Exception generated.

$$
\int \frac{x^3 \arctan(ax)^3}{(c+a^2cx^2)^{5/2}} dx = \text{Exception raised: TypeError}
$$

 $\left($   $\left($   $\right)$   $\left($   $\left($   $\right)$   $\left($   $\left($   $\right)$   $\left($   $\left($   $\right)$   $\left($   $\left($   $\right)$   $\left($   $\left($   $\right)$   $\left($   $\left($   $\right)$   $\left($   $\left($   $\right)$   $\left($   $\left($   $\right)$   $\left($   $\left($   $\right)$   $\left($   $\left($   $\right)$   $\left($   $\left($   $\right)$   $\left($ 

<span id="page-3946-0"></span> $\left($   $\left($   $\right)$   $\left($   $\left($   $\right)$   $\left($   $\left($   $\right)$   $\left($   $\left($   $\right)$   $\left($   $\left($   $\right)$   $\left($   $\left($   $\right)$   $\left($   $\left($   $\right)$   $\left($   $\left($   $\right)$   $\left($   $\left($   $\right)$   $\left($   $\left($   $\right)$   $\left($   $\left($   $\right)$   $\left($   $\left($   $\right)$   $\left($ 

input <mark>integrate(x^3\*arctan(a\*x)^3/(a^2\*c\*x^2+c)^(5/2),x, algorithm="giac")</mark> ✞ ☎

output <mark>Exception raised: TypeError >> an error occurred running a Giac command:IN</mark> ✞ ☎ PUT:sage2:=int(sage0,sageVARx):;OUTPUT:sym2poly/r2sym(const gen & e,const index\_m & i,const vecteur & l) Error: Bad Argument Value

### **3.452.9 Mupad [F(-1)]**

Timed out.

$$
\int \frac{x^3 \arctan(ax)^3}{(c+a^2cx^2)^{5/2}} dx = \int \frac{x^3 \operatorname{atan}(ax)^3}{(c\,a^2\,x^2+c)^{5/2}} dx
$$

 $\left($   $\left($   $\right)$   $\left($   $\left($   $\right)$   $\left($   $\left($   $\right)$   $\left($   $\left($   $\right)$   $\left($   $\left($   $\right)$   $\left($   $\left($   $\right)$   $\left($   $\left($   $\right)$   $\left($   $\left($   $\right)$   $\left($   $\left($   $\right)$   $\left($   $\left($   $\right)$   $\left($   $\left($   $\right)$   $\left($   $\left($   $\right)$   $\left($ 

✝ ✆

input <mark>| int((x^3\*atan(a\*x)^3)/(c + a^2\*c\*x^2)^(5/2),x)</mark> ✞ ☎

output <mark>int((x^3\*atan(a\*x)^3)/(c + a^2\*c\*x^2)^(5/2), x)</mark> ✞ ☎

**3.453** 
$$
\int \frac{x^2 \arctan(ax)^3}{(c+a^2cx^2)^{5/2}} dx
$$

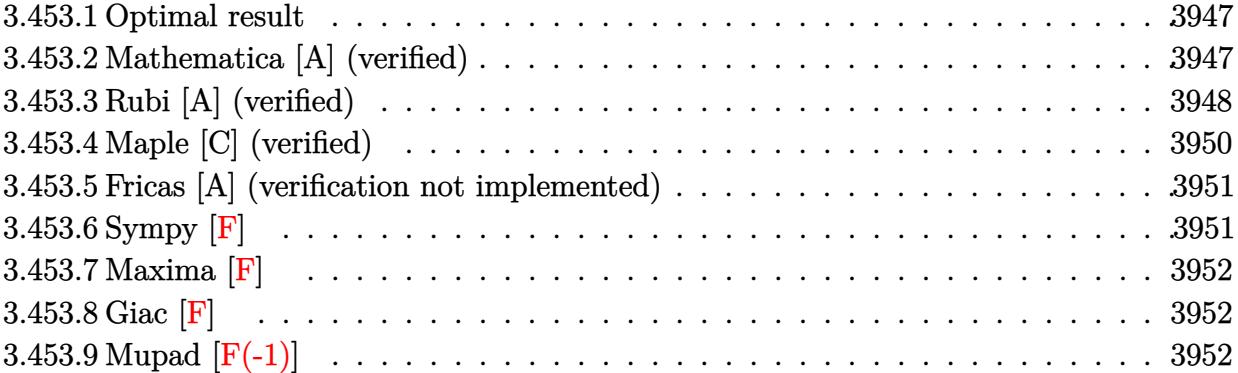

#### <span id="page-3947-0"></span>**3.453.1 Optimal result**

Integrand size  $= 24$ , antiderivative size  $= 199$ 

$$
\int \frac{x^2 \arctan(ax)^3}{(c+a^2cx^2)^{5/2}} dx = \frac{2}{27a^3c(c+a^2cx^2)^{3/2}} - \frac{14}{9a^3c^2\sqrt{c+a^2cx^2}} - \frac{2x^3 \arctan(ax)}{9c(c+a^2cx^2)^{3/2}} - \frac{4x \arctan(ax)}{3a^2c^2\sqrt{c+a^2cx^2}} + \frac{x^2 \arctan(ax)^2}{3ac(c+a^2cx^2)^{3/2}} + \frac{2 \arctan(ax)^2}{3a^3c^2\sqrt{c+a^2cx^2}} + \frac{x^3 \arctan(ax)^3}{3c(c+a^2cx^2)^{3/2}}
$$

✞ ☎

<span id="page-3947-1"></span>✝ ✆

✞ ☎

✝ ✆

✞ ☎

<span id="page-3947-2"></span>✝ ✆

output 2/27/a^3/c/(a^2\*c\*x^2+c)^(3/2)-2/9\*x^3\*arctan(a\*x)/c/(a^2\*c\*x^2+c)^(3/2)+1 /3\*x^2\*arctan(a\*x)^2/a/c/(a^2\*c\*x^2+c)^(3/2)+1/3\*x^3\*arctan(a\*x)^3/c/(a^2\*  $c*x^2+c)^{(3/2)-14/9/a^3/c^2/(a^2*c*x^2+c)^{(1/2)-4/3*x*arctan(a*x)/a^2/c^2/2)}$  $(a^2*c*x^2+c)^(1/2)+2/3*arctan(a*x)^2/a^3/c^2/(a^2*c*x^2+c)^(1/2)$ 

### **3.453.2 Mathematica [A] (verified)**

Time  $= 0.12$  (sec), antiderivative size  $= 95$ , normalized size of antiderivative  $= 0.48$ 

$$
\int \frac{x^2 \arctan(ax)^3}{(c+a^2cx^2)^{5/2}} dx = \frac{\sqrt{c+a^2cx^2}(-40-42a^2x^2-6ax(6+7a^2x^2)\arctan(ax)+9(2+3a^2x^2)\arctan(ax)}{27a^3c^3(1+a^2x^2)^2}
$$

input Integrate[(x^2\*ArcTan[a\*x]^3)/(c + a^2\*c\*x^2)^(5/2),x]

output (Sqrt[c + a^2\*c\*x^2]\*(-40 - 42\*a^2\*x^2 - 6\*a\*x\*(6 + 7\*a^2\*x^2)\*ArcTan[a\*x] + 9\*(2 + 3\*a^2\*x^2)\*ArcTan[a\*x]^2 + 9\*a^3\*x^3\*ArcTan[a\*x]^3))/(27\*a^3\*c^3  $*(1 + a^2*x^2)^2)$ 

<sup>2</sup> + 9*a*

#### **3.453.3 Rubi [A] (verified)**

Time =  $0.85$  (sec), antiderivative size = 239, normalized size of antiderivative = 1.20, number of steps used = 8, number of rules used = 7,  $\frac{\text{number of rules}}{\text{integral size}}$  = 0.292, Rules used  $=$  {5479, 5475, 243, 53, 2009, 5465, 5429}

Below are the steps used by Rubi to obtain the solution. The rule number used for the transformation is given above next to the arrow. The rules definitions used are listed below.

$$
\int \frac{x^2 \arctan(ax)^3}{(a^2cx^2 + c)^{5/2}} dx
$$
\n
$$
\int \frac{x^3 \arctan(ax)^3}{3c(a^2cx^2 + c)^{3/2}} dx
$$
\n
$$
\int \frac{x^3 \arctan(ax)^3}{3c(a^2cx^2 + c)^{3/2}} dx
$$
\n
$$
\int \frac{5475}{6475}
$$
\n
$$
\int \frac{x^3 \arctan(ax)^3}{3a^2c} dx
$$
\n
$$
\int \frac{3a^2ax^2}{3a^2c} dx
$$
\n
$$
\int \frac{3a^2ax^2}{(a^2cx^2 + c)^{5/2}} dx
$$
\n
$$
\int \frac{2x^3 \arctan(ax)^3}{3a^2c(x^2x^2 + c)^{5/2}} dx
$$
\n
$$
\int \frac{2a^3 \arctan(ax)^2}{3a^2c(x^2 + c)^{3/2}} dx
$$
\n
$$
\int \frac{2a^3 \arctan(ax)^2}{3a^2c(x^2 + c)^{3/2}} dx
$$
\n
$$
\int \frac{243}{3a^2c(x^2 + c)^{3/2}} dx
$$
\n
$$
\int \frac{243}{3c(a^2cx^2 + c)^{3/2}} dx
$$
\n
$$
\int \frac{243}{3a^2c(x^2 + c)^{3/2}} dx
$$
\n
$$
\int \frac{243}{3a^2c(x^2 + c)^{3/2}} dx
$$
\n
$$
\int \frac{243}{3a^2c(x^2 + c)^{3/2}} dx
$$
\n
$$
\int \frac{243}{3a^2c(x^2 + c)^{3/2}} dx
$$
\n
$$
\int \frac{243}{3a^2c(x^2 + c)^{3/2}} dx
$$
\n
$$
\int \frac{243}{3a^2c(x^2 + c)^{3/2}} dx
$$
\n
$$
\int \frac{243}{3a^2c(x^2 + c)^{3/2}} dx
$$
\n
$$
\int \frac{243}{3a^2c(x^2 + c)^{3/2}} dx
$$
\n
$$
\int \frac{243}{3a^2c(x^2 + c)^{3/2}} dx
$$
\n<math display="block</math>

 $\overline{\phantom{a}}$ 

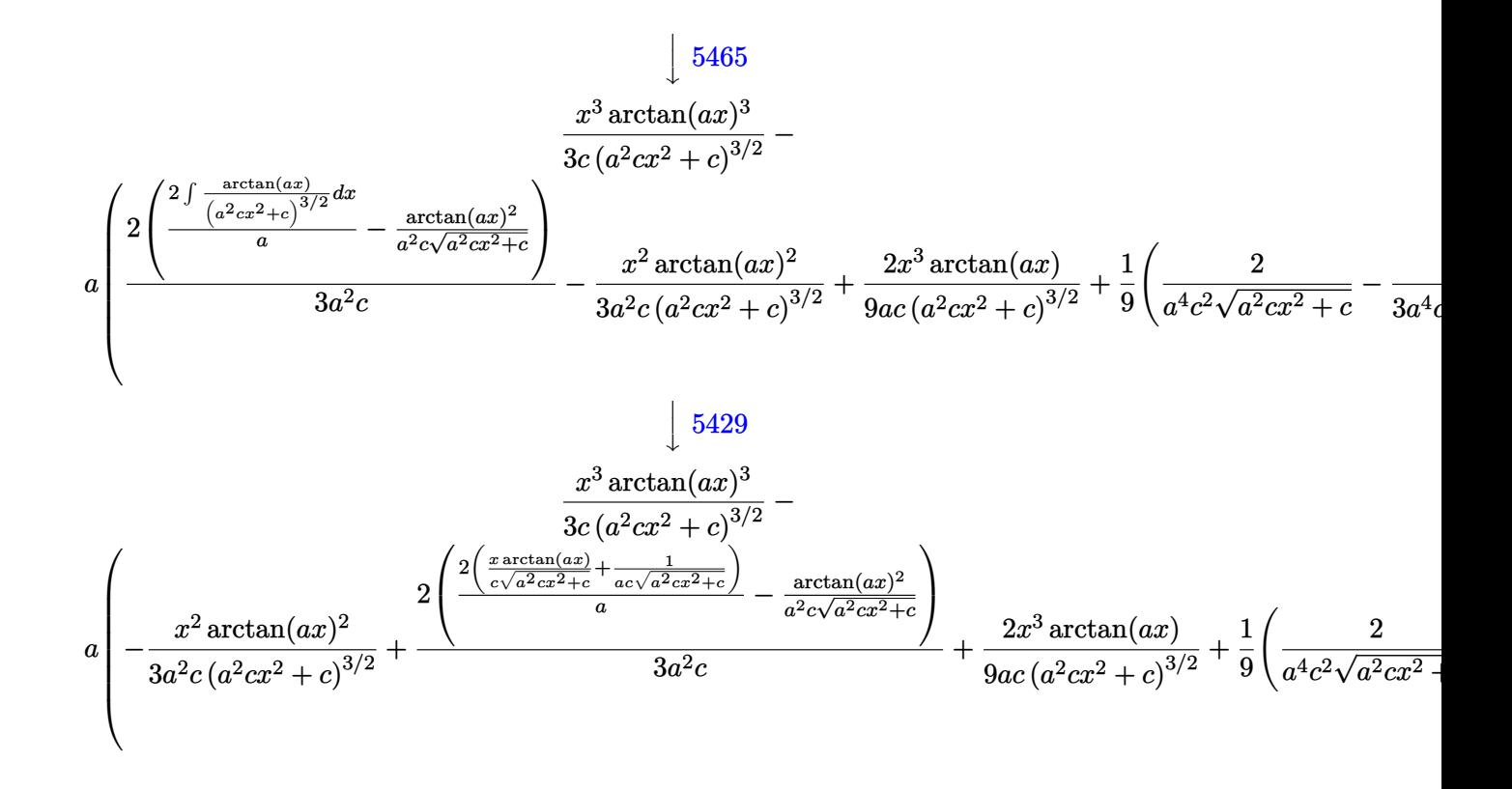

$$
input \left[ (x^2*Arctan[a*x]^3)/(c + a^2*cx^2)^(5/2), x \right]
$$

output  $(x^3*Arctan[a*x]^3)/(3*c*(c + a^2*cx^2)^(3/2)) - a*((-2)(3*a^4*cx*(c + a^2))$  $*(x^2)^(3/2) + 2/(a^4 * c^2 * Sqrt[c + a^2 * c * x^2)])/9 + (2 * x^3 * ArcTan[a * x])/$  $(9*axc*(c + a^2*cx^2)^(3/2)) - (x^2*ArcTan[a*x]^2)/(3*a^2*cx*(c + a^2*cx^2))$  $2)^{(3/2)}$  +  $(2*(-(\text{ArcTan}[a*x] ^2/(\text{a}^2*c*Sqrt[c + a^2*c*x^2])) + (2*(1/(\text{a}^*c*c*c^2)))$ Sqrt[c + a<sup>2\*</sup>c\*x<sup>2</sup>]) + (x\*ArcTan[a\*x])/(c\*Sqrt[c + a<sup>2\*</sup>c\*x<sup>2</sup>])))/a))/(3\*a<sup>2</sup>  $2*c)$ 

#### 3.453.3.1 Defintions of rubi rules used

rule 53  $Int[((a_.), + (b_), *(x_'))^m_-, *( (c_), + (d_), *(x_'))^m_-, (n_., , x_Symb01]$  :> Int [ExpandIntegrand[ $(a + b*x)^m*(c + d*x)^n$ , x], x] /; FreeQ[{a, b, c, d, n}, x] && IGtQ[m, 0] && (!IntegerQ[n] || (EqQ[c, 0] && LeQ[7\*m + 4\*n + 4, 0])  $|$  LtQ[9\*m + 5\*(n + 1), 0]  $|$  GtQ[m + n + 2, 0])

rule  $243 \text{ Int}[(x_*)^(m_*)^*((a_-) + (b_*)^*(x_-)^2)^*(p_*)$ , x\_Symbol] :> Simp[1/2 Subst[In  $t[x^{(m-1)/2)*(a + b*x)^p, x], x, x^2], x]$  /; FreeQ[{a, b, m, p}, x] && I  $ntegerQ[(m - 1)/2]$ 

rule 2009 <mark>Int[u\_, x\_Symbol] :> Simp[IntSum[u, x], x] /; SumQ[u]</mark> ✞ ☎

```
rule 5429
Int[((a_.) + ArcTan[(c_.)*(x_)]*(b_.))/((d_) + (e_.)*(x_)^2)^(3/2), x_Symbo
      ✞ ☎
      l] :> Simp[b/(c*d*Sqrt[d + e*x^2]), x] + Simp[x*((a + b*ArcTan[c*x])/(d*Sqr
      t[d + e*x^2]), x] /; FreeQ[{a, b, c, d, e}, x] && EqQ[e, c^2*d]
```
 $\left( \begin{array}{cc} \text{ } & \text{ } \\ \text{ } & \text{ } \end{array} \right)$ 

✝ ✆

✞ ☎

rule 5465 <mark>Int[((a\_.) + ArcTan[(c\_.)\*(x\_)]\*(b\_.))^(p\_.)\*(x\_)\*((d\_) + (e\_.)\*(x\_)^2)^(q\_</mark> .), x\_Symbol] :> Simp[(d + e\*x^2)^(q + 1)\*((a + b\*ArcTan[c\*x])^p/(2\*e\*(q + 1))), x] - Simp[b\*(p/(2\*c\*(q + 1))) Int[(d + e\*x^2)^q\*(a + b\*ArcTan[c\*x])  $\hat{p}$  - 1), x], x] /; FreeQ[{a, b, c, d, e, q}, x] && EqQ[e, c $\hat{p}$ \*d] && GtQ[p, 0] && NeQ[q, -1] ✝ ✆

```
rule 5475 <mark>Int[((a_.) + ArcTan[(c_.)*(x_)]*(b_.))^(p_)*((f_.)*(x_))^(m_)*((d_) + (e_.)</mark>
      ✞ ☎
      *(x_2)^2)^{(q)}, x_5ymbol] :> Simp[b*p*(f*x)^m*(d + e*x^2)^(q + 1)*((a + b*Ar
      cTan[c*x])^(p - 1)/(c*d*m^2)), x] + (-Simp[f*(f*x)^(m - 1)*(d + e*x^2)^(q +
       1)*((a + b*ArcTan[c*x])^p/(c^2*d*m)), x] + Simp[f^2*((m - 1)/(c^2*d*m))
      Int[(f*x)^{(m - 2)*(d + e*x^2)}(q + 1)*(a + b*ArcTan[c*x])^{n}, x], x] - Simp[b^2*p*((p - 1)/m^2) Int[(f*x)^m*(d + e*x^2)^q*(a + b*ArcTan[c*x])^p(p - 2)], x], x]) /; FreeQ[{a, b, c, d, e, f, m}, x] && EqQ[e, c^2*d] && EqQ[m + 2*
      q + 2, 0] && LtQ[q, -1] && GtQ[p, 1]
      ✝ ✆
```

```
rule 5479
Int[((a_.) + ArcTan[(c_.)*(x_)]*(b_.))^(p_.)*((f_.)*(x_))^(m_.)*((d_) + (e_
            .)*(x_)^2)^(q_.), x_Symbol] :> Simp[(f*x)^(m + 1)*(d + e*x^2)^(q + 1)*((a +
             b*ArcTan[c*x])^p/(d*f*(m + 1)), x] - Simp[b*c*(p/(f*(m + 1))) Int[(f*x)
            \hat{m} + 1)*(d + e*x^2)^q*(a + b*ArcTan[c*x])^(p - 1), x], x] /; FreeQ[{a, b,
            c, d, e, f, m, q}, x] & EqQ[e, c<sup>o</sup>2*d] & EqQ[m + 2*q + 3, 0] & & GtQ[p, 0]
            && NeQ[m, -1]\left( \left( \right) \left( \left( \right) \left( \left( \right) \left( \left( \right) \left( \left( \right) \left( \left( \right) \left( \left( \right) \left( \left( \right) \left( \left( \right) \left( \left( \right) \left( \left( \right) \left( \left( \right) \left(
```
### <span id="page-3950-0"></span>**3.453.4 Maple [C] (verified)**

Result contains complex when optimal does not.

Time  $= 4.79$  (sec), antiderivative size  $= 308$ , normalized size of antiderivative  $= 1.55$ 

✞ ☎

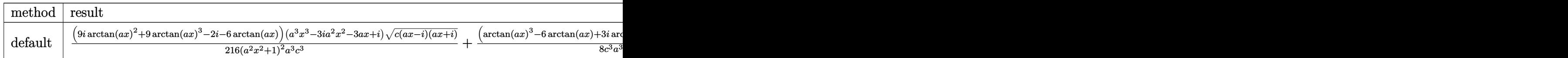

input int(x^2\*arctan(a\*x)^3/(a^2\*c\*x^2+c)^(5/2),x,method=\_RETURNVERBOSE)

```
output 1/216*(9*I*arctan(axx)^2+9*arctan(axx)^3-2*I-6*arctan(axx)*(a^3*x^3-3*I*a)2*x^2-3*axx+1)*(c*(a*x-1)*(I+a*x))^(1/2)/(a^2*x^2+1)^2/a^3/c^3+1/8*(arcta)n(axx)^3-6*arctan(a*x)+3*1*arctan(a*x)^2-6*1)*(a*x-1)*(c*(a*x-1)*(I+a*x))^2(1/2)/c^3/a^3/(a^2*x^2+1)+1/8*(c*(a*x-1)*(I+a*x))^{(1/2)*(I+a*x)*(arctan(a*x))}x)^3-6*arctan(a*x)-3*I*arctan(a*x)^2+6*I)/c^3/a^3/(a^2*x^2+1)+1/216*(-9*I*
        arctan(a*x)^2+9*arctan(a*x)^3+2*I-6*arctan(a*x))*(c*(a*x-I)*(I+a*x))^2(1/2)*(a<sup>-</sup>3*x<sup>-</sup>3+3*I*a<sup>-</sup>2*x<sup>-</sup>2-3*a*x-I)/(a<sup>-</sup>4*x<sup>-</sup>4+2*a<sup>-</sup>2*x<sup>-</sup>2+1)/a<sup>-</sup>3/c<sup>-3</sup>
```
#### <span id="page-3951-0"></span>Fricas [A] (verification not implemented) 3.453.5

Time =  $0.27$  (sec), antiderivative size = 106, normalized size of antiderivative =  $0.53$ 

$$
\int \frac{x^2 \arctan (ax)^3}{\left(c+a^2 c x^2\right)^{5/2}} \, dx = \frac{\left(9 \, a^3 x^3 \arctan \left(ax\right)^3-42 \, a^2 x^2+9 \left(3 \, a^2 x^2+2\right) \arctan \left(ax\right)^2-6 \left(7 \, a^3 x^3+6 \, a x\right) \arctan \left(ax\right)^2}{27 \left(a^7 c^3 x^4+2 \, a^5 c^3 x^2+a^3 c^3\right)} \, dx
$$

$$
input\nintegrate(x^2*arctan(a*x)^3/(a^2*cx^2+c)^(5/2),x, algorithm="fricas")
$$

output 
$$
1/27*(9*a^3*x^3*arctan(axx)^3 - 42*a^2*x^2 + 9*(3*a^2*x^2 + 2)*arctan(axx)
$$
  
\n $2 - 6*(7*a^3*x^3 + 6*a*x)*arctan(axx) - 40)*sqrt(a^2xc*x^2 + c)/(a^7*c^3*x^4 + 2*a^5*c^3*x^2 + a^3*c^3)$ 

### <span id="page-3951-1"></span>3.453.6 Sympy  $[F]$

$$
\int \frac{x^2 \arctan(ax)^3}{(c+a^2cx^2)^{5/2}} dx = \int \frac{x^2 \atop (c\,(a^2x^2+1))^{\frac{5}{2}} }{(c\,(a^2x^2+1))^{\frac{5}{2}}} dx
$$

input integrate(x\*\*2\*atan(a\*x)\*\*3/(a\*\*2\*c\*x\*\*2+c)\*\*(5/2), x)

<span id="page-3951-2"></span>output Integral(x\*\*2\*atan(a\*x)\*\*3/(c\*(a\*\*2\*x\*\*2 + 1))\*\*(5/2), x)

### **3.453.7 Maxima [F]**

$$
\int \frac{x^2 \arctan (ax)^3}{(c+a^2cx^2)^{5/2}} dx = \int \frac{x^2 \arctan (ax)^3}{(a^2cx^2 + c)^{\frac{5}{2}}} dx
$$

✞ ☎

 $\left($   $\left($   $\right)$   $\left($   $\left($   $\right)$   $\left($   $\left($   $\right)$   $\left($   $\left($   $\right)$   $\left($   $\left($   $\right)$   $\left($   $\left($   $\right)$   $\left($   $\left($   $\right)$   $\left($   $\left($   $\right)$   $\left($   $\left($   $\right)$   $\left($   $\left($   $\right)$   $\left($   $\left($   $\right)$   $\left($   $\left($   $\right)$   $\left($ 

✞ ☎

<span id="page-3952-0"></span>✝ ✆

input integrate(x^2\*arctan(a\*x)^3/(a^2\*c\*x^2+c)^(5/2),x, algorithm="maxima")

output  $integrate(x^2*arctan(axx)^3/(a^2*cx^2 + c)^*(5/2), x)$ 

$$
3.453.8 \quad \text{Giac } [\mathbf{F}]
$$

$$
\int \frac{x^2 \arctan(ax)^3}{(c+a^2cx^2)^{5/2}} dx = \int \frac{x^2 \arctan(ax)^3}{(a^2cx^2+c)^{\frac{5}{2}}} dx
$$

✞ ☎

 $\left($   $\left($   $\right)$   $\left($   $\left($   $\right)$   $\left($   $\left($   $\right)$   $\left($   $\left($   $\right)$   $\left($   $\left($   $\right)$   $\left($   $\left($   $\right)$   $\left($   $\left($   $\right)$   $\left($   $\left($   $\right)$   $\left($   $\left($   $\right)$   $\left($   $\left($   $\right)$   $\left($   $\left($   $\right)$   $\left($   $\left($   $\right)$   $\left($ 

✞ ☎

<span id="page-3952-1"></span>✝ ✆

$$
input\left| \text{integrate}(x^2*arctan(a*x)^3/(a^2*cx^2+c)^{(5/2)}, x, algorithm='giac") \right|
$$

output <mark>sage0\*x</mark>

### **3.453.9 Mupad [F(-1)]**

Timed out.

$$
\int \frac{x^2 \arctan(ax)^3}{(c+a^2cx^2)^{5/2}} dx = \int \frac{x^2 \operatorname{atan}(a x)^3}{(c a^2 x^2 + c)^{5/2}} dx
$$

✞ ☎

✞ ☎

 $\left($   $\left($   $\right)$   $\left($   $\left($   $\right)$   $\left($   $\left($   $\right)$   $\left($   $\left($   $\right)$   $\left($   $\left($   $\right)$   $\left($   $\left($   $\right)$   $\left($   $\left($   $\right)$   $\left($   $\left($   $\right)$   $\left($   $\left($   $\right)$   $\left($   $\left($   $\right)$   $\left($   $\left($   $\right)$   $\left($   $\left($   $\right)$   $\left($ 

input <mark>| int((x^2\*atan(a\*x)^3)/(c + a^2\*c\*x^2)^(5/2),x)</mark> ✝ ✆

output  $int((x^2*atan(ax^2)^3)/(c + a^2*cx^2)^{(5/2)}, x)$ 

**3.454** 
$$
\int \frac{x \arctan(ax)^3}{(c+a^2cx^2)^{5/2}} dx
$$

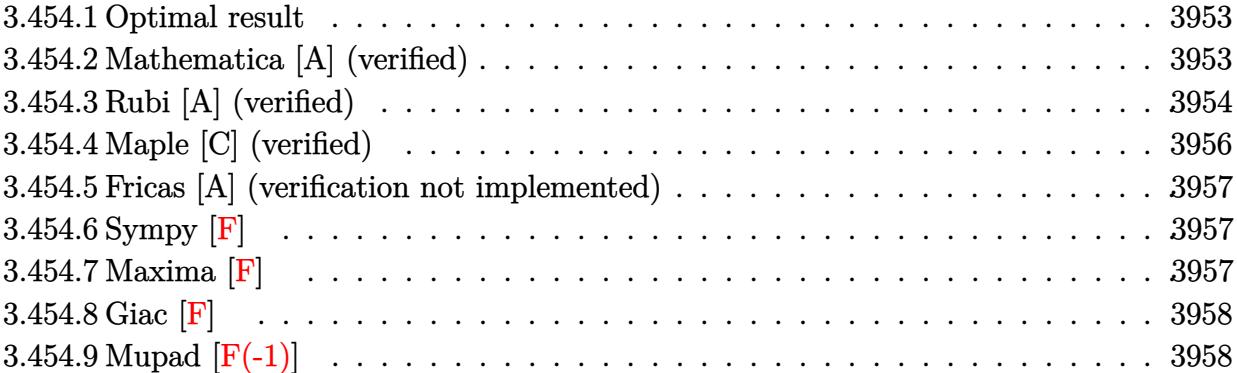

 $\sim$ 

#### <span id="page-3953-0"></span>**3.454.1 Optimal result**

Integrand size  $= 22$ , antiderivative size  $= 199$ 

$$
\int \frac{x \arctan(ax)^3}{(c+a^2cx^2)^{5/2}} dx = -\frac{2x}{27ac(c+a^2cx^2)^{3/2}} - \frac{40x}{27ac^2\sqrt{c+a^2cx^2}} + \frac{2\arctan(ax)}{9a^2c(c+a^2cx^2)^{3/2}} \n+ \frac{4\arctan(ax)}{3a^2c^2\sqrt{c+a^2cx^2}} + \frac{x \arctan(ax)^2}{3ac(c+a^2cx^2)^{3/2}} + \frac{2x \arctan(ax)^2}{3ac^2\sqrt{c+a^2cx^2}} - \frac{\arctan(ax)^3}{3a^2c(c+a^2cx^2)^{3/2}}
$$

output -2/27\*x/a/c/(a^2\*c\*x^2+c)^(3/2)+2/9\*arctan(a\*x)/a^2/c/(a^2\*c\*x^2+c)^(3/2)+ ✞ ☎ 1/3\*x\*arctan(a\*x)^2/a/c/(a^2\*c\*x^2+c)^(3/2)-1/3\*arctan(a\*x)^3/a^2/c/(a^2\*c  $*x^2+c)^{(3/2)-40/27*x/a/c^2/(a^2*x*x^2+c)^{(1/2)+4/3*arctan(a*x)/a^2/c^2/(a^2)}$  $2*c*x^2+c)^(1/2)+2/3*x*arctan(axx)^2/a/c^2/(a^2*x*x^2+c)^(1/2)$ ✝ ✆

#### <span id="page-3953-1"></span>**3.454.2 Mathematica [A] (verified)**

Time  $= 0.10$  (sec), antiderivative size  $= 91$ , normalized size of antiderivative  $= 0.46$ 

✞ ☎

✝ ✆

✞ ☎

<span id="page-3953-2"></span>✝ ✆

$$
\int \frac{x \arctan(ax)^3}{(c+a^2cx^2)^{5/2}} dx = \frac{\sqrt{c+a^2cx^2}(-2ax(21+20a^2x^2)+6(7+6a^2x^2)\arctan(ax)+9ax(3+2a^2x^2)\arctan(ax)}{27c^3(a+a^3x^2)^2}
$$

input Integrate[(x\*ArcTan[a\*x]^3)/(c + a^2\*c\*x^2)^(5/2),x]

output (Sqrt[c + a^2\*c\*x^2]\*(-2\*a\*x\*(21 + 20\*a^2\*x^2) + 6\*(7 + 6\*a^2\*x^2)\*ArcTan[  $a*x$ ] + 9\*a\*x\*(3 + 2\*a^2\*x^2)\*ArcTan[a\*x]^2 - 9\*ArcTan[a\*x]^3))/(27\*c^3\*(a +  $a^3*x^2)^2$ 

#### **3.454.3 Rubi [A] (verified)**

Time = 0.53 (sec), antiderivative size = 220, normalized size of antiderivative = 1.11, number of steps used = 6, number of rules used = 6,  $\frac{\text{number of rules}}{\text{integral size}}$  = 0.273, Rules used  $= \{5465, 5435, 209, 208, 5433, 208\}$ 

Below are the steps used by Rubi to obtain the solution. The rule number used for the transformation is given above next to the arrow. The rules definitions used are listed below.

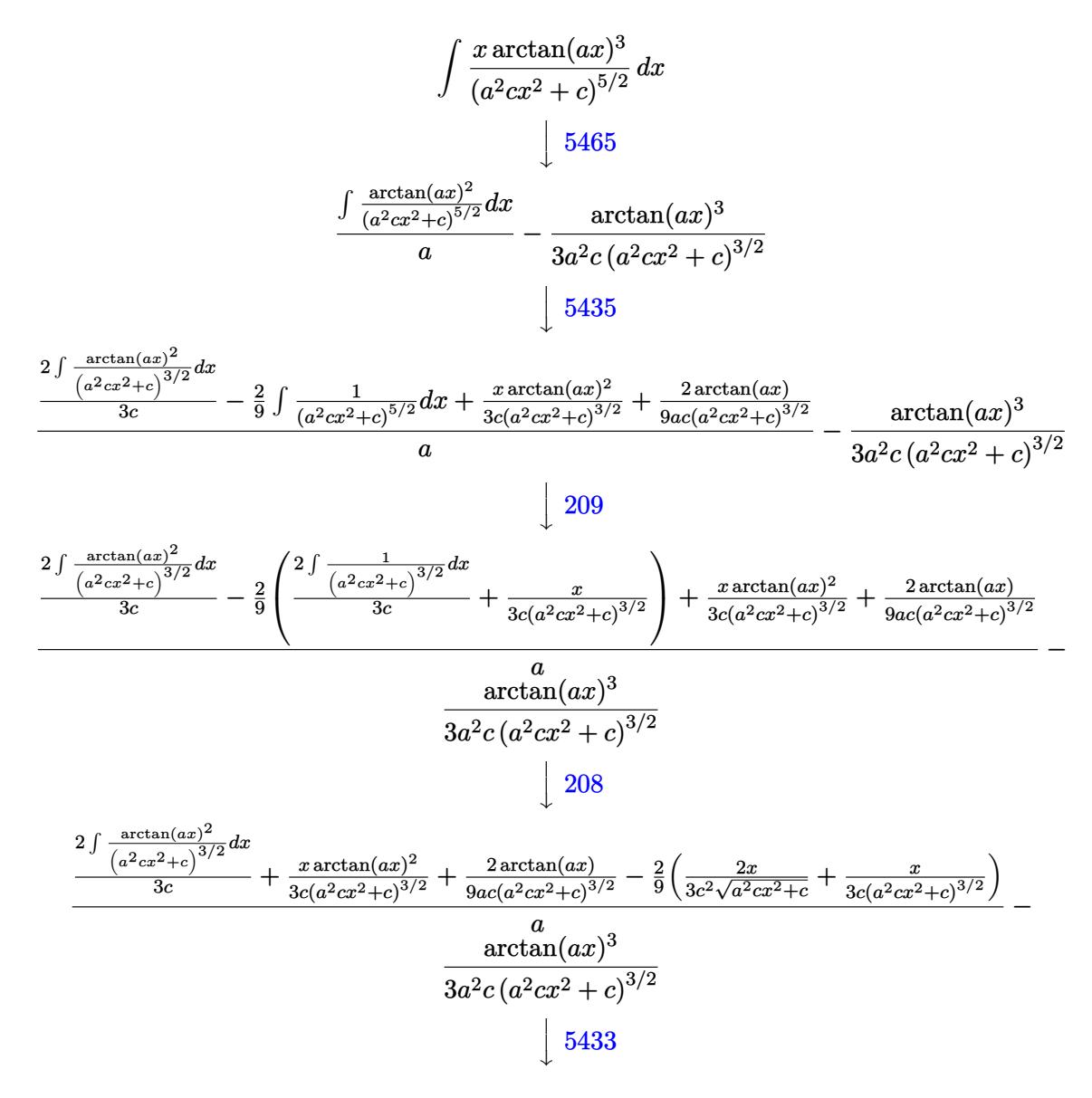

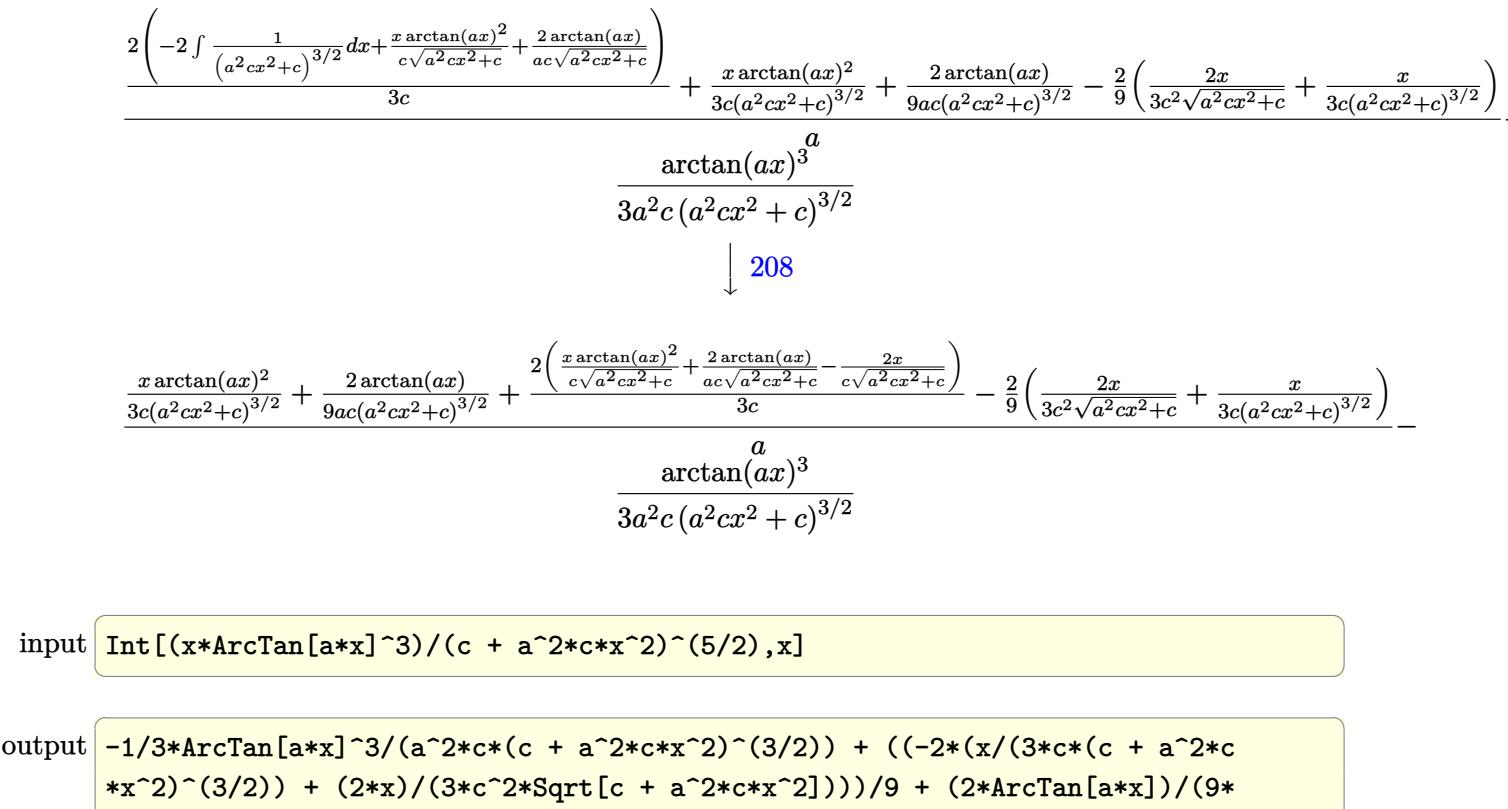

```
a*c*(c + a^2*c*x^2)^(3/2)) + (x*ArcTan[a*x]^2)/(3*c*(c + a^2kc*x^2)^(3/2))+ (2*((-2*x)/(c*Sort[c + a^2*cx^2]) + (2*ArcTan[a*x])/(a*c*Sort[c + a^2*c*x^2]) + (x*ArcTan[a*x]^2)/(c*Sqrt[c + a^2*cx^2]))/(3*c)/(a
```
#### 3.454.3.1 Defintions of rubi rules used

rule 208 Int  $[(a_+) + (b_+) * (x_-)^2)^(-3/2)$ , x\_Symbol] :> Simp  $[x/(a * Sqrt[a + b * x^2)])$ ,  $x$ ] /; FreeQ[{a, b},  $x$ ]

rule 209  $Int[((a_>) + (b_.)*(x_')^2)^(p_), x_Symbol]$  :>  $Simp[(-x)*((a + b*x^2)^(p + 1))$  $/(2*a*(p + 1))$ , x] + Simp[(2\*p + 3)/(2\*a\*(p + 1)) Int[(a + b\*x<sup>2</sup>)<sup>2</sup>(p + 1) ), x], x] /; FreeQ[{a, b}, x] & & ILtQ[p + 3/2, 0]

```
rule 5433 Int [(a_.) + ArcTan[(c_.)*(x_)]*(b_.)\hat{(p_)}/(d_+) + (e_.)*(x_')^2)(3/2), x_Symbol] :> Simp[b*p*((a + b*ArcTan[c*x])^(p - 1)/(c*d*Sqrt[d + e*x^2])), x]
         + (Simp[x*( (a + b*ArcTan[c*x])^p/(d*Sqrt[d + e*x^2])), x] - Simp[b^2*p*(p
         - 1) Int[(a + b*ArcTan[c*x])^(p - 2)/(d + e*x^2)^(3/2), x], x]) /; FreeQ[
         \{a, b, c, d, e\}, x] && EqQ[e, c<sup>2*d]</sup> && GtQ[p, 1]
```
rule 5435 <mark>Int[((a\_.) + ArcTan[(c\_.)\*(x\_)]\*(b\_.))^(p\_)\*((d\_) + (e\_.)\*(x\_)^2)^(q\_), x\_S</mark> ✞ ☎ ymbol] :> Simp[b\*p\*(d + e\*x^2)^(q + 1)\*((a + b\*ArcTan[c\*x])^(p - 1)/(4\*c\*d\*  $(q + 1)^{2})$ , x] +  $(-Simp[x*(d + e*x^2)^{2}(q + 1)*( (a + b*ArcTan[c*x])^{2}p/(2*d*)$  $(q + 1))$ , x] + Simp[(2\*q + 3)/(2\*d\*(q + 1)) Int[(d + e\*x^2)^(q + 1)\*(a +  $b*ArcTan[c*x])^p$ , x], x] - Simp[b^2\*p\*((p - 1)/(4\*(q + 1)^2)) Int[(d + e \*x^2)^q\*(a + b\*ArcTan[c\*x])^(p - 2), x], x]) /; FreeQ[{a, b, c, d, e}, x] & & EqQ[e, c^2\*d] && LtQ[q, -1] && GtQ[p, 1] && NeQ[q, -3/2] ✝ ✆

```
rule 5465 <mark>Int[((a_.) + ArcTan[(c_.)*(x_)]*(b_.))^(p_.)*(x_)*((d_) + (e_.)*(x_)^2)^(q_</mark>
       .), x_Symbol] :> Simp[(d + e*x^2)^(q + 1)*((a + b*ArcTan[c*x])^p/(2*e*(q +
       1))), x] - Simp[b*(p/(2*c*(q + 1))) Int[(d + e*x^2)^q*(a + b*ArcTan[c*x])
       \hat{p} - 1), x], x] /; FreeQ[{a, b, c, d, e, q}, x] && EqQ[e, c^2*d] && GtQ[p,
       0] && NeQ[q, -1]✝ ✆
```
### <span id="page-3956-0"></span>**3.454.4 Maple [C] (verified)**

Result contains complex when optimal does not.

Time  $= 2.46$  (sec), antiderivative size  $= 312$ , normalized size of antiderivative  $= 1.57$ 

✝ ✆

<span id="page-3956-1"></span>✝ ✆

✞ ☎

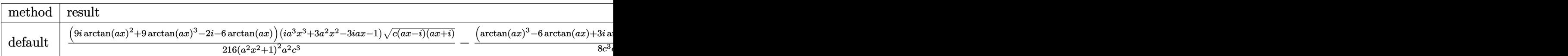

input <mark>| int(x\*arctan(a\*x)^3/(a^2\*c\*x^2+c)^(5/2),x,method=\_RETURNVERBOSE)</mark> ✞ ☎

```
output
1/216*(9*I*arctan(a*x)^2+9*arctan(a*x)^3-2*I-6*arctan(a*x))*(I*a^3*x^3+3*a
     ✞ ☎
     2*x^2-3*I*a*x-1)*(c*(a*x-I)*(I+a*x))^(1/2)/(a^2*x^2+1)^2/a^2/c^3-1/8*(arc)tan(a*x)^3-6*arctan(a*x)+3*I*arctan(a*x)^2-6*I)*(1+I*a*x)*(c*(a*x-I)*(I+a*
     x))^(1/2)/c^3/a^2/(a^2*x^2+1)+1/8*(c*(a*x-I)*(I+a*x))^(1/2)*(I*a*x-1)*(arc
     \tan(a*x)^3-6*arctan(a*x)-3*I*arctan(a*x)^2+6*I)/c^3/a^2/(a^2*x^2+1)-1/216*(c*(a*x-I)*(I+a*x))^(1/2)*(I*a^3*x^3-3*a^2*x^2-3*I*a*x+1)*(-9*I*arctan(a*x))^2+9*arctan(axx)^3+2*I-6*arctan(axx))/c^3/a^2/(a^4*x^4+2*a^2*x^2+1)
```
### **3.454.5 Fricas [A] (verification not implemented)**

Time  $= 0.25$  (sec), antiderivative size  $= 103$ , normalized size of antiderivative  $= 0.52$ 

$$
\int \frac{x \arctan(ax)^3}{(c+a^2cx^2)^{5/2}} dx =
$$
\n
$$
-\frac{(40a^3x^3 - 9(2a^3x^3 + 3ax)\arctan(ax)^2 + 9\arctan(ax)^3 + 42ax - 6(6a^2x^2 + 7)\arctan(ax))\sqrt{a^2cx^2 + 27(a^6c^3x^4 + 2a^4c^3x^2 + a^2c^3)}
$$

input integrate(x\*arctan(a\*x)^3/(a^2\*c\*x^2+c)^(5/2),x, algorithm="fricas")

output -1/27\*(40\*a^3\*x^3 - 9\*(2\*a^3\*x^3 + 3\*a\*x)\*arctan(a\*x)^2 + 9\*arctan(a\*x)^3 ✞ ☎ +  $42*ax - 6*(6*a^2*x^2 + 7)*arctan(axx))*sqrt(a^2*x^2 + c)/(a^6*c^3*x^4)$  $+ 2*a^4*c^3*x^2 + a^2*c^3$ 

#### **3.454.6 Sympy [F]**

$$
\int \frac{x \arctan (ax)^3}{(c+a^2cx^2)^{5/2}} \, dx = \int \frac{x \atan^3 (ax)}{(c \, (a^2x^2+1))^{\frac{5}{2}}} \, dx
$$

✞ ☎

✝ ✆

<span id="page-3957-1"></span>✝ ✆

✞ ☎

✝ ✆

<span id="page-3957-0"></span>✝ ✆

input <mark>integrate(x\*atan(a\*x)\*\*3/(a\*\*2\*c\*x\*\*2+c)\*\*(5/2),x)</mark>

output <mark>Integral(x\*atan(a\*x)\*\*3/(c\*(a\*\*2\*x\*\*2 + 1))\*\*(5/2), x)</mark> ✞ ☎

#### **3.454.7 Maxima [F]**

$$
\int \frac{x \arctan (ax)^3}{(c + a^2 c x^2)^{5/2}} dx = \int \frac{x \arctan (ax)^3}{(a^2 c x^2 + c)^{\frac{5}{2}}} dx
$$

✞ ☎

✞ ☎

<span id="page-3957-2"></span> $\left($   $\left($   $\right)$   $\left($   $\left($   $\right)$   $\left($   $\left($   $\right)$   $\left($   $\left($   $\right)$   $\left($   $\left($   $\right)$   $\left($   $\left($   $\right)$   $\left($   $\left($   $\right)$   $\left($   $\left($   $\right)$   $\left($   $\left($   $\right)$   $\left($   $\left($   $\right)$   $\left($   $\left($   $\right)$   $\left($   $\left($   $\right)$   $\left($ 

input <mark>integrate(x\*arctan(a\*x)^3/(a^2\*c\*x^2+c)^(5/2),x, algorithm="maxima")</mark> ✝ ✆

output <mark>integrate(x\*arctan(a\*x)^3/(a^2\*c\*x^2 + c)^(5/2), x)</mark>

### **3.454.8 Giac [F]**

$$
\int \frac{x \arctan(ax)^3}{(c+a^2cx^2)^{5/2}} dx = \int \frac{x \arctan(ax)^3}{(a^2cx^2+c)^{\frac{5}{2}}} dx
$$

 $\left($   $\left($   $\right)$   $\left($   $\left($   $\right)$   $\left($   $\left($   $\right)$   $\left($   $\left($   $\right)$   $\left($   $\left($   $\right)$   $\left($   $\left($   $\right)$   $\left($   $\left($   $\right)$   $\left($   $\left($   $\right)$   $\left($   $\left($   $\right)$   $\left($   $\left($   $\right)$   $\left($   $\left($   $\right)$   $\left($   $\left($   $\right)$   $\left($ 

<span id="page-3958-0"></span>✝ ✆

input ✞ ☎ integrate(x\*arctan(a\*x)^3/(a^2\*c\*x^2+c)^(5/2),x, algorithm="giac")

output <mark>sage0\*x</mark> ✞ ☎

### **3.454.9 Mupad [F(-1)]**

Timed out.

$$
\int \frac{x \arctan(ax)^3}{(c+a^2cx^2)^{5/2}} dx = \int \frac{x \atan(ax)^3}{(c a^2 x^2 + c)^{5/2}} dx
$$

✝ ✆

 $\left($   $\left($   $\right)$   $\left($   $\left($   $\right)$   $\left($   $\left($   $\right)$   $\left($   $\left($   $\right)$   $\left($   $\left($   $\right)$   $\left($   $\left($   $\right)$   $\left($   $\left($   $\right)$   $\left($   $\left($   $\right)$   $\left($   $\left($   $\right)$   $\left($   $\left($   $\right)$   $\left($   $\left($   $\right)$   $\left($   $\left($   $\right)$   $\left($ 

$$
input\left(\frac{int((x*atan(a*x)^3)/(c + a^2x c*x^2)^{(5/2)},x)}{int((x*atan(a*x)^3)/(c + a^2x c*x^2)^{(5/2)},x)}\right)
$$

output ✞ ☎  $int((x*atan(a*x)^3)/(c + a^2*cx^2)^(5/2), x)$ 

## $\mathbf{3.455} \qquad \int \frac{\arctan (ax)^3}{(x-2)^{3/5/2}}$  $\frac{\arctan (ax)^3}{\left(c+a^2cx^2\right)^{5/2}}dx$

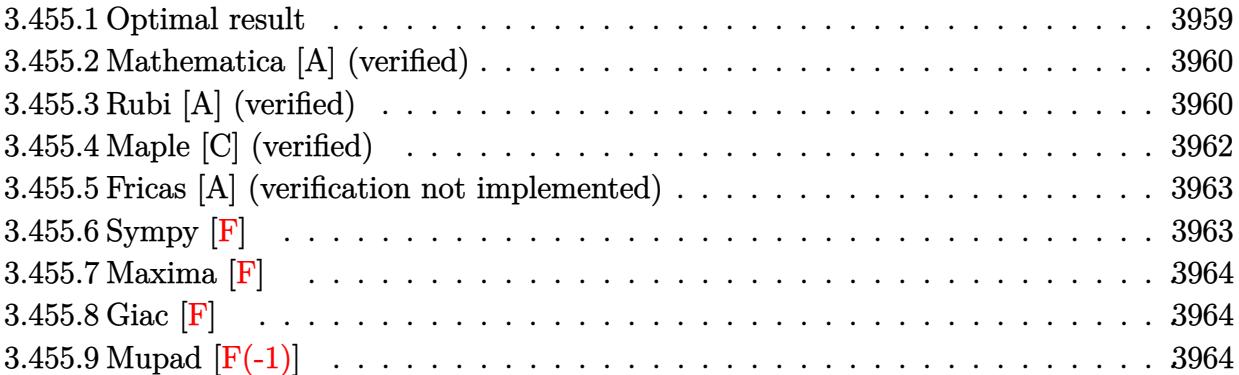

#### <span id="page-3959-0"></span>**3.455.1 Optimal result**

Integrand size  $= 21$ , antiderivative size  $= 215$ 

$$
\int \frac{\arctan(ax)^3}{(c+a^2cx^2)^{5/2}} dx = -\frac{2}{27ac(c+a^2cx^2)^{3/2}} - \frac{40}{9ac^2\sqrt{c+a^2cx^2}} \n- \frac{2x \arctan(ax)}{9c(c+a^2cx^2)^{3/2}} - \frac{40x \arctan(ax)}{9c^2\sqrt{c+a^2cx^2}} + \frac{\arctan(ax)^2}{3ac(c+a^2cx^2)^{3/2}} \n+ \frac{2 \arctan(ax)^2}{ac^2\sqrt{c+a^2cx^2}} + \frac{x \arctan(ax)^3}{3c(c+a^2cx^2)^{3/2}} + \frac{2x \arctan(ax)^3}{3c^2\sqrt{c+a^2cx^2}}
$$

✞ ☎

<span id="page-3959-1"></span>✝ ✆

output -2/27/a/c/(a^2\*c\*x^2+c)^(3/2)-2/9\*x\*arctan(a\*x)/c/(a^2\*c\*x^2+c)^(3/2)+1/3\*  $arctan(a*x)^2/a/c/(a^2*x*x^2+c)^(3/2)+1/3*x*xctan(a*x)^3/c/(a^2*x*x^2+c)^{-1}$  $(3/2)-40/9/a/c^2/(a^2*c*x^2+c)^(1/2)-40/9*x*arctan(ax)/c^2/(a^2*c*x^2+c)^{-1}$  $(1/2)+2*arctan(a*x)^2/a/c^2/(a^2*c*x^2+c)^(1/2)+2/3*x*arctan(a*x)^3/c^2/(a^2)$  $^{\sim}2*c*x^{\sim}2+c)^{\sim}(1/2)$
## **3.455.2 Mathematica [A] (verified)**

Time  $= 0.09$  (sec), antiderivative size  $= 104$ , normalized size of antiderivative  $= 0.48$ 

✞ ☎

✞ ☎

✝ ✆

$$
\int \frac{\arctan(ax)^3}{(c+a^2cx^2)^{5/2}} dx = \frac{\sqrt{c+a^2cx^2}(-2(61+60a^2x^2)-6ax(21+20a^2x^2)\arctan(ax)+9(7+6a^2x^2)\arctan(ax)}{27ac^3(1+a^2x^2)^2}
$$

input Integrate[ArcTan[a\*x]^3/(c + a^2\*c\*x^2)^(5/2),x] ✝ ✆

```
output
(Sqrt[c + a^2*c*x^2]*(-2*(61 + 60*a^2*x^2) - 6*a*x*(21 + 20*a^2*x^2)*ArcTa
      n[a*x] + 9*(7 + 6*a^2*x^2)*ArcTan[a*x]^2 + 9*a*x*(3 + 2*a^2*x^2)*ArcTan[a*x]^3))/(27*a*c^3*(1 + a^2*x^2)^2)
```
## **3.455.3 Rubi [A] (verified)**

Time = 0.82 (sec), antiderivative size = 274, normalized size of antiderivative = 1.27, number of steps used = 5, number of rules used = 5,  $\frac{\text{number of rules}}{\text{integral size}}$  = 0.238, Rules used  $= \{5435, 5431, 5429, 5433, 5429\}$ 

Below are the steps used by Rubi to obtain the solution. The rule number used for the transformation is given above next to the arrow. The rules definitions used are listed below.

$$
\int \frac{\arctan(ax)^3}{(a^2cx^2+c)^{5/2}} dx
$$
\n
$$
-\frac{2}{3} \int \frac{\arctan(ax)}{(a^2cx^2+c)^{5/2}} dx + \frac{2 \int \frac{\arctan(ax)^3}{(a^2cx^2+c)^{3/2}} dx}{3c} + \frac{x \arctan(ax)^3}{3c (a^2cx^2+c)^{3/2}} + \frac{\arctan(ax)^2}{3ac (a^2cx^2+c)^{3/2}}
$$
\n
$$
= \frac{2}{3} \left( \frac{2 \int \frac{\arctan(ax)}{(a^2cx^2+c)^{3/2}} dx}{3c} + \frac{x \arctan(ax)}{3c (a^2cx^2+c)^{3/2}} + \frac{1}{9ac (a^2cx^2+c)^{3/2}} \right) + \frac{2 \int \frac{\arctan(ax)^3}{(a^2cx^2+c)^{3/2}} dx}{3c} + \frac{x \arctan(ax)^3}{3c (a^2cx^2+c)^{3/2}} + \frac{\arctan(ax)^2}{3ac (a^2cx^2+c)^{3/2}}
$$
\n
$$
\downarrow 5429
$$

$$
\frac{2\int \frac{\arctan(ax)^3}{(a^2cx^2+c)^{3/2}} dx + \frac{x \arctan(ax)^3}{3c(a^2cx^2+c)^{3/2}} + \frac{\arctan(ax)^2}{3ac(a^2cx^2+c)^{3/2}} - \frac{2\left(\frac{x \arctan(ax)}{c\sqrt{a^2cx^2+c}} + \frac{1}{ac\sqrt{a^2cx^2+c}}\right)}{3c} + \frac{1}{3ac(a^2cx^2+c)^{3/2}}\right)
$$
\n
$$
\frac{2}{3}\left(\frac{x \arctan(ax)}{3c(a^2cx^2+c)^{3/2}}dx + \frac{x \arctan(ax)^3}{c\sqrt{a^2cx^2+c}} + \frac{1}{ac\sqrt{a^2cx^2+c}}\right) + \frac{1}{9ac(a^2cx^2+c)^{3/2}}\right)
$$
\n
$$
\frac{2(-6\int \frac{\arctan(ax)}{(a^2cx^2+c)^{3/2}} dx + \frac{x \arctan(ax)^3}{c\sqrt{a^2cx^2+c}} + \frac{x \arctan(ax)^2}{ac(a^2cx^2+c)^{3/2}} + \frac{x \arctan(ax)^3}{3c(a^2cx^2+c)^{3/2}} + \frac{\arctan(ax)^2}{3c(a^2cx^2+c)^{3/2}} + \frac{1}{9ac(a^2cx^2+c)^{3/2}}\right)
$$
\n
$$
\frac{2}{3}\left(\frac{x \arctan(ax)}{3c(a^2cx^2+c)^{3/2}} + \frac{2(\frac{x \arctan(ax)^3}{c\sqrt{a^2cx^2+c}} + \frac{1}{ac\sqrt{a^2cx^2+c}})}{3c(a^2cx^2+c)^{3/2}} + \frac{\arctan(ax)^2}{3c(a^2cx^2+c)^{3/2}} + \frac{2(\frac{x \arctan(ax)^3}{c\sqrt{a^2cx^2+c}} + \frac{x \arctan(ax)^2}{ac\sqrt{a^2cx^2+c}} - 6(\frac{x \arctan(ax)}{c\sqrt{a^2cx^2+c}} + \frac{1}{ac\sqrt{a^2cx^2+c}})\right)}{-\frac{2}{3}\left(\frac{x \arctan(ax)}{3c(a^2cx^2+c)^{3/2}} + \frac{2(\frac{x \arctan(ax)}{c\sqrt{a^2cx^2+c}} + \frac{1}{ac\sqrt{a^2cx^2+c}}\right)}{3c}\right)
$$

input Int [ArcTan [a\*x]  $\hat{3}/(c + a^2 \cdot x^2)$  (5/2), x]

```
output \arctan\left[\frac{a*x}{2}(3*a*c*(c + a^2*c*x^2)^{(3/2)}) + \frac{x*Arctan\left[\frac{a*x}{2}\right)^{3}}{(3*c*(c + a^2)c^2)(3/2)}\right]a^2*c*x^2 (3/2)) + (2*((3*ArcTan[a*x]^2)/(a*c*Sqrt[c + a^2*c*x^2]) + (x*A)^2)rcTan[a*x] 3)/(c*Sqrt[c + a<sup>2*</sup>c*x<sup>2</sup>]) - 6*(1/(a*c*Sqrt[c + a<sup>2*</sup>c*x<sup>2</sup>]) + (
        x*ArcTan[a*x]/(c*Sqrt[c + a^2*cx^2])))/(3*c) - (2*(1/(9*axc*(c + a^2*cx^2))))x^2) (3/2)) + (x*ArcTan[a*x])/(3*c*(c + a<sup>2*</sup>c*x<sup>2</sup>) (3/2)) + (2*(1/(a*c*Sqr)
        t[c + a^2*cx^2]) + (x*ArcTan[a*x])/(c*Sqrt[c + a^2*cx^2]))/(3*c))
```
3.455.3.1 Defintions of rubi rules used

rule 5429  $Int[((a_{-}) + ArcTan[(c_{-})*(x_{-})]*(b_{-}))/((d_{-}) + (e_{-})*(x_{-})^2)^(3/2), x_Symb$ 1] :> Simp[b/(c\*d\*Sqrt[d + e\*x^2]), x] + Simp[x\*((a + b\*ArcTan[c\*x])/(d\*Sqr  $t[d + e*x^2]), x]$  /; FreeQ[{a, b, c, d, e}, x] && EqQ[e, c^2\*d]

```
rule 5431 <mark>Int[((a_.) + ArcTan[(c_.)*(x_)]*(b_.))*((d_) + (e_.)*(x_)^2)^(q_), x_Symbol</mark>
      ✞ ☎
      ] :> Simp[b*((d + e*x^2)^(q + 1)/(4*c*d*(q + 1)^2)), x] + (-Simp[x*(d + e*x
      ^2)^{\circ}(q + 1)*((a + b*ArcTan[c*x])/(2*d*(q + 1))), x] + Simp[(2*q + 3)/(2*d*(
      q + 1)) Int[(d + e*x<sup>-2</sup>)<sup>-</sup>(q + 1)*(a + b*ArcTan[c*x]), x], x]) /; FreeQ[{a,
       b, c, d, e}, x] && EqQ[e, c^2*d] && LtQ[q, -1] && NeQ[q, -3/2]
      ✝ ✆
```

```
rule 5433 <mark>Int[((a_.) + ArcTan[(c_.)*(x_)]*(b_.))^(p_)/((d_) + (e_.)*(x_)^2)^(3/2), x_</mark>
      ✞ ☎
      Symbol] :> Simp[b*p*((a + b*ArcTan[c*x])^(p - 1)/(c*d*Sqrt[d + e*x^2])), x]
      + (Simp[x*(-a + b*ArcTan[c*x])^p/(d*Sqrt[d + e*x^2])), x] - Simp[b^2*p*(p
      - 1) Int[(a + b*ArcTan[c*x])^(p - 2)/(d + e*x^2)^(3/2), x], x]) /; FreeQ[
      {a, b, c, d, e}, x] && EqQ[e, c<sup>2*d]</sup> && GtQ[p, 1]
      ✝ ✆
```

```
rule 5435 <mark>Int[((a_.) + ArcTan[(c_.)*(x_)]*(b_.))^(p_)*((d_) + (e_.)*(x_)^2)^(q_), x_S</mark>
       ✞ ☎
        ymbol] :> Simp[b*p*(d + e*x^2)^(q + 1)*((a + b*ArcTan[c*x])^(p - 1)/(4*c*d*
        (q + 1)^{2}), x] + (-Simp[x*(d + e*x^2)^{(q + 1)*(a + b*ArcTan[c*x])^{p}/(2*dx))(q + 1)), x] + Simp[(2 * q + 3)/(2 * d * (q + 1)) Int[(d + e * x^2)(q + 1) * (a +b*ArcTan[c*x])^p, x], x] - Simp[b^2*p*((p - 1)/(4*(q + 1)^2)) Int[(d + e
        *x^2)<sup>*</sup>(a + b*ArcTan[c*x])<sup>\hat{}</sup>(p - 2), x], x]) /; FreeQ[{a, b, c, d, e}, x] &
        & EqQ[e, c^2*d] && LtQ[q, -1] && GtQ[p, 1] && NeQ[q, -3/2]
```
## **3.455.4 Maple [C] (verified)**

Result contains complex when optimal does not.

Time  $= 4.17$  (sec), antiderivative size  $= 308$ , normalized size of antiderivative  $= 1.43$ 

✝ ✆

✝ ✆

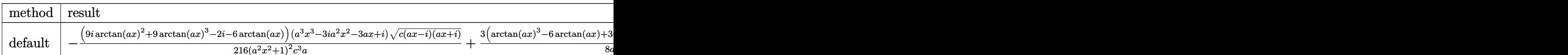

input <mark>| int(arctan(a\*x)^3/(a^2\*c\*x^2+c)^(5/2),x,method=\_RETURNVERBOSE)</mark> ✞ ☎ output  $-1/216*(9*I*arctan(a*x)^2+9*arctan(a*x)^3-2*I-6*arctan(a*x))*(a^3*x^3-3*I*)$  $a^2*x^2-3*a*x+I)*(c*(a*x-I)*(I+a*x))^{(1/2)}/(a^2*x^2+1)^2/c^3/a+3/8*(arctan)$  $(axx)^3-6*arctan(axx)+3*1*arctan(axx)^2-6*1)*(axx-1)*(c*(axx-1)*(I+a*x))^2$  $1/2)/a/c^3/(a^2*x^2+1)+3/8*(c*(a*x-I)*(I+a*x))^2(1/2)*(I+a*x)*(arctan(a*x)^2$ 3-6\*arctan(a\*x)-3\*I\*arctan(a\*x)^2+6\*I)/a/c^3/(a^2\*x^2+1)-1/216\*(-9\*I\*arcta  $n(axx)^2+9*arctan(axx)^3+2*I-6*arctan(axx)*(c*(ax-I)*(I+a*x))^2(1/2)*(a^3$ \*x<sup>-</sup>3+3\*I\*a<sup>-</sup>2\*x<sup>-</sup>2-3\*a\*x-I)/(a<sup>-</sup>4\*x<sup>-</sup>4+2\*a<sup>-</sup>2\*x<sup>-</sup>2+1)/c<sup>-</sup>3/a

#### Fricas [A] (verification not implemented) 3.455.5

Time =  $0.25$  (sec), antiderivative size = 111, normalized size of antiderivative =  $0.52$ 

$$
\int \frac{\arctan(ax)^3}{(c+a^2cx^2)^{5/2}} dx =
$$
\n
$$
-\frac{\sqrt{a^2cx^2+c(120a^2x^2-9(2a^3x^3+3ax)\arctan(ax)^3-9(6a^2x^2+7)\arctan(ax)^2+6(20a^3x^3+21ax)\sqrt{a^2x^2+6(20a^3x^3+21ax)^2}}{27(a^5c^3x^4+2a^3c^3x^2+ac^3)}
$$

input integrate(arctan(a\*x)^3/(a^2\*c\*x^2+c)^(5/2),x, algorithm="fricas")

```
output -1/27*sqrt(a^2*c*x^2 + c)*(120*a^2*x^2 - 9*(2*a^3*x^3 + 3*a*x)*arctan(a*x)
         3 - 9*(6*a^2*x^2 + 7)*arctan(axx)^2 + 6*(20*a^3*x^3 + 21*a*x)*arctan(axx)+ 122)/(a<sup>-</sup>5*c<sup>-</sup>3*x<sup>-4</sup> + 2*a<sup>-</sup>3*c<sup>-</sup>3*x<sup>-</sup>2 + a*c<sup>-</sup>3)
```
3.455.6 Sympy  $\begin{bmatrix} \mathbf{F} \end{bmatrix}$ 

$$
\int \frac{\arctan(ax)^3}{(c+a^2cx^2)^{5/2}} dx = \int \frac{\atan^3(ax)}{(c(a^2x^2+1))^{\frac{5}{2}}} dx
$$

 $input$  integrate(atan(a\*x)\*\*3/(a\*\*2\*c\*x\*\*2+c)\*\*(5/2),x)

output Integral(atan(a\*x)\*\*3/(c\*(a\*\*2\*x\*\*2 + 1))\*\*(5/2), x)

## **3.455.7 Maxima [F]**

$$
\int \frac{\arctan (ax)^3}{(c+a^2cx^2)^{5/2}} \, dx = \int \frac{\arctan (ax)^3}{(a^2cx^2+c)^{\frac{5}{2}}} \, dx
$$

✞ ☎

 $\left($   $\left($   $\right)$   $\left($   $\left($   $\right)$   $\left($   $\left($   $\right)$   $\left($   $\left($   $\right)$   $\left($   $\left($   $\right)$   $\left($   $\left($   $\right)$   $\left($   $\left($   $\right)$   $\left($   $\left($   $\right)$   $\left($   $\left($   $\right)$   $\left($   $\left($   $\right)$   $\left($   $\left($   $\right)$   $\left($   $\left($   $\right)$   $\left($ 

✞ ☎

✝ ✆

input integrate(arctan(a\*x)^3/(a^2\*c\*x^2+c)^(5/2),x, algorithm="maxima")

```
output
       integrate(arctan(a*x)^{3}/(a^2*c*x^2 + c)^{(5/2)}, x)
```

$$
3.455.8 \quad \text{Giac [F]}
$$

$$
\int \frac{\arctan(ax)^3}{(c+a^2cx^2)^{5/2}} dx = \int \frac{\arctan(ax)^3}{(a^2cx^2+c)^{\frac{5}{2}}} dx
$$

 $\left($   $\left($   $\right)$   $\left($   $\left($   $\right)$   $\left($   $\left($   $\right)$   $\left($   $\left($   $\right)$   $\left($   $\left($   $\right)$   $\left($   $\left($   $\right)$   $\left($   $\left($   $\right)$   $\left($   $\left($   $\right)$   $\left($   $\left($   $\right)$   $\left($   $\left($   $\right)$   $\left($   $\left($   $\right)$   $\left($   $\left($   $\right)$   $\left($ 

✞ ☎

✝ ✆

$$
\text{input} \boxed{\text{integrate}(\arctan(a*x)^3/(a^2*c*x^2+c)^(5/2),x, \text{ algorithm="giac")}}
$$

output <mark>sage0\*x</mark>

# **3.455.9 Mupad [F(-1)]**

Timed out.

$$
\int \frac{\arctan(ax)^3}{(c+a^2cx^2)^{5/2}} dx = \int \frac{\atan(a\,x)^3}{(c\,a^2\,x^2+c)^{5/2}} dx
$$

✞ ☎

✝ ✆

✞ ☎

 $\left( \begin{array}{cc} \text{ } & \text{ } \\ \text{ } & \text{ } \end{array} \right)$ 

 $\text{input}$   $\texttt{int}(\texttt{atan}(a*x)^3/(c + a^2*x^2)^3(5/2),x)$ 

output int(atan(a\*x)^3/(c + a^2\*c\*x^2)^(5/2), x)

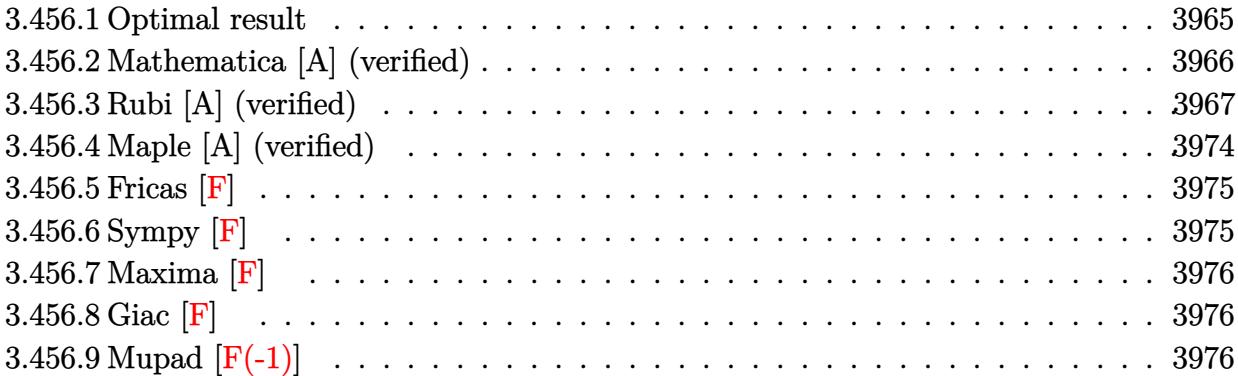

## <span id="page-3965-0"></span>**3.456.1 Optimal result**

Integrand size  $= 24$ , antiderivative size  $= 553$ 

$$
\int \frac{\arctan(ax)^3}{x (c+a^2cx^2)^{5/2}} dx = \frac{2ax}{27c (c+a^2cx^2)^{3/2}} + \frac{202ax}{27c^2 \sqrt{c+a^2cx^2}} - \frac{2 \arctan(ax)}{9c (c+a^2cx^2)^{3/2}} \n- \frac{22 \arctan(ax)}{3c^2 \sqrt{c+a^2cx^2}} - \frac{ax \arctan(ax)^2}{3c (c+a^2cx^2)^{3/2}} - \frac{11ax \arctan(ax)^2}{3c^2 \sqrt{c+a^2cx^2}} + \frac{\arctan(ax)^3}{3c (c+a^2cx^2)^{3/2}} \n+ \frac{\arctan(ax)^3}{c^2 \sqrt{c+a^2cx^2}} - \frac{2\sqrt{1+a^2x^2} \arctan(ax)^3 \arctanh(e^{i \arctan(ax)})}{c^2 \sqrt{c+a^2cx^2}} \n+ \frac{3i\sqrt{1+a^2x^2} \arctan(ax)^2 \text{PolyLog}(2, -e^{i \arctan(ax)})}{c^2 \sqrt{c+a^2cx^2}} \n- \frac{3i\sqrt{1+a^2x^2} \arctan(ax)^2 \text{PolyLog}(3, -e^{i \arctan(ax)})}{c^2 \sqrt{c+a^2cx^2}} \n- \frac{6\sqrt{1+a^2x^2} \arctan(ax) \text{PolyLog}(3, -e^{i \arctan(ax)})}{c^2 \sqrt{c+a^2cx^2}} \n+ \frac{6\sqrt{1+a^2x^2} \arctan(ax) \text{PolyLog}(3, e^{i \arctan(ax)})}{c^2 \sqrt{c+a^2cx^2}} \n- \frac{6i\sqrt{1+a^2x^2} \text{PolyLog}(4, -e^{i \arctan(ax)})}{c^2 \sqrt{c+a^2cx^2}} + \frac{6i\sqrt{1+a^2x^2} \text{PolyLog}(4, e^{i \arctan(ax)})}{c^2 \sqrt{c+a^2cx^2}} \n+ \frac{26i\sqrt{1+a^2x^2} \text{PolyLog}(4, -e^{i \arctan(ax)})}{c^2 \sqrt{c+a^2cx^2}} + \frac{6i\sqrt{1+a^2x^2} \text{PolyLog}(4, e^{i \arctan(ax)})}{c^2 \sqrt{c+a^2cx^2}}
$$

```
output 2/27*a*x/c/(a<sup>2*</sup>c*x<sup>2</sup>+c)<sup>2</sup>(3/2)-2/9*arctan(a*x)/c/(a<sup>2*</sup>c*x<sup>2</sup>+c)<sup>2</sup>(3/2)-1/3*a
          *x*arctan(a*x)^2/c/(a^2*c*x^2+c)^(3/2)+1/3*arctan(a*x)^3/c/(a^2*c*x^2+c)^(
          3/2+202/27*a*x/c<sup>2</sup>/(a<sup>2</sup>xc*x<sup>2</sup>+c)<sup>2</sup>(1/2)-22/3*arctan(a*x)/c<sup>2</sup>/(a<sup>2</sup>xc*x<sup>2</sup>+c)
          \frac{(1/2)-11}{3*ax*ax} arctan(a*x)\frac{2}{c^2}/(\frac{2}{ax} and \frac{2}{c^2}/(\frac{1}{2}) + arctan(a*x)\frac{2}{c^2}/(\frac{1}{a})\frac{1}{2} (1/2) -2*arctan(a*x)<sup>-3*</sup>arctanh((1+I*a*x)/(a<sup>-2*x-2+1)</sub>-(1/2)) *(a<sup>-2</sup></sup>
          2*x^2+1 (1/2)/c<sup>2</sup>/(a<sup>2*</sup>c*x<sup>2</sup>+c)<sup>2</sup>(1/2)+3*I*arctan(a*x)<sup>2*polylog(2,-(1+I*a)</sup>
          \frac{1}{2} /(a<sup>2</sup>*x<sup>2</sup>+1)<sup>2</sup>(1/2))*(a<sup>2</sup>*x<sup>2</sup>+1)<sup>2</sup>(1/2)/c<sup>2</sup>2/(a<sup>2</sup>*c*x<sup>2</sup>+c)<sup>2</sup>(1/2)-3*I*arcta
          n(axx)^2yolylog(2,(1+I*a*x)/(a<sup>2</sup>2*x<sup>2</sup>+1)<sup>2</sup>(1/2))*(a<sup>2</sup>x<sup>2</sup>+1)<sup>2</sup>(1/2)/c<sup>2</sup>2/(a<sup>2</sup>
          *c*x^2+c)^(1/2)-6*arctan(a*x)*polylog(3, -(1+I*axx)/(a^2*x^2+1)^(1/2))*(a^2)*x^2+1 (1/2)/c<sup>2</sup>/(a<sup>2*</sup>c*x<sup>2</sup>+c)<sup>2</sup>(1/2)+6*arctan(a*x)*polylog(3,(1+I*a*x)/(a
          2*x^2+1 (1/2))*(a^2*x^2+1)^(1/2)/c^2/(a^2*c*x^2+c)^(1/2)-6*I*polylog(4,-
          (1+I*a*x)/(a^2*x^2+1)^(1/2)*(a^2*x^2+1)^(1/2)/c^2/(a^2*x*x^2+c)(1/2)+6*I*polylog(4,(1+I*a*x)/(a^2*x^2+1)^(1/2))*(a^2*x^2+1)^(1/2)/c^2/(a^2*c*x^2+c
          )^(1/2)
```
#### <span id="page-3966-0"></span>Mathematica [A] (verified) 3.456.2

Time =  $0.68$  (sec), antiderivative size = 347, normalized size of antiderivative = 0.63

$$
\int \frac{\arctan (ax)^3}{x \left(c+a^2 c x^2\right)^{5/2}} dx = \frac{\left(1+a^2 x^2\right)^{3/2} \left(-27 i \pi ^4+\frac{1620 a x}{\sqrt{1+a^2 x^2}}-\frac{1620 \arctan (ax)}{\sqrt{1+a^2 x^2}}-\frac{810 a x \arctan (ax)^2}{\sqrt{1+a^2 x^2}}+\frac{270 \arctan (ax)^3}{\sqrt{1+a^2 x^2}}+\frac{1620 a x \arctan (ax)}{\sqrt{1+a^2 x^2}}\right)}{x^2 \left(c+a^2 c x^2\right)^{5/2}}
$$

input Integrate [ArcTan [a\*x] ^3/(x\*(c + a^2\*c\*x^2) ^(5/2)), x]

```
output ((1 + a^2*x^2)^{(3/2)*((-27*1)*Pi^4 + (1620*a*x)/Sqrt[1 + a^2*x^2] - (1620*ArcTan[a*x]/Sqrt[1 + a^2*x^2] - (810*a*x*ArcTan[a*x]^2)/Sqrt[1 + a^2*x^2]+ (270*ArcTan[a*x]<sup>3</sup>)/Sqrt[1 + a<sup>2*x</sup><sup>2</sup>] + (54*I)*ArcTan[a*x]<sup>4</sup> - 12*ArcTa
       n[a*x]*Cos[3*ArcTan[a*x]] + 18*ArcTan[a*x]^3*Cos[3*ArcTan[a*x]] + 216*ArcT
       an[a*x]<sup>2</sup>*Log[1 - E<sup>^</sup>((-I)*ArcTan[a*x])] - 216*ArcTan[a*x]<sup>^</sup>3*Log[1 + E<sup>^</sup>(I*A
       rcTan[a*x]) + (648*I)*ArcTan[a*x] ^2*PolyLog[2, E^((-I)*ArcTan[a*x])] + (648*I)*ArcTan[a*x])48*I)*ArcTan[a*x]^2*PolyLog[2, -E^(I*ArcTan[a*x])] + 1296*ArcTan[a*x]*Poly
       Log[3, E^((-1)*ArcTan[a*x])] - 1296*ArcTan[a*x]*PolyLog[3, -E^(I*ArcTan[a*
       x])] - (1296*I)*PolyLog[4, E^-((-I)*ArcTan[a*x])] - (1296*I)*PolyLog[4, -E^-](I*ArcTan[a*x]) + 4*Sin[3*ArcTan[a*x]] - 18*ArcTan[a*x] 2*Sin[3*ArcTan[a*]x]]))/(216*c*(c*(1 + a<sup>2</sup>*x<sup>2</sup>))<sup>2</sup>(3/2))
```
#### **3.456.3 Rubi [A] (verified)**

Time  $= 3.37$  (sec), antiderivative size  $= 523$ , normalized size of antiderivative  $= 0.95$ , number of steps used = 20, number of rules used = 19,  $\frac{\text{number of rules}}{\text{integrand size}} = 0.792$ , Rules used = {5501, 5465, 5435, 209, 208, 5433, 208, 5501, 5465, 5433, 208, 5493, 5491, 3042, 4671, 3011, 7163, 2720, 7143}

Below are the steps used by Rubi to obtain the solution. The rule number used for the transformation is given above next to the arrow. The rules definitions used are listed below.

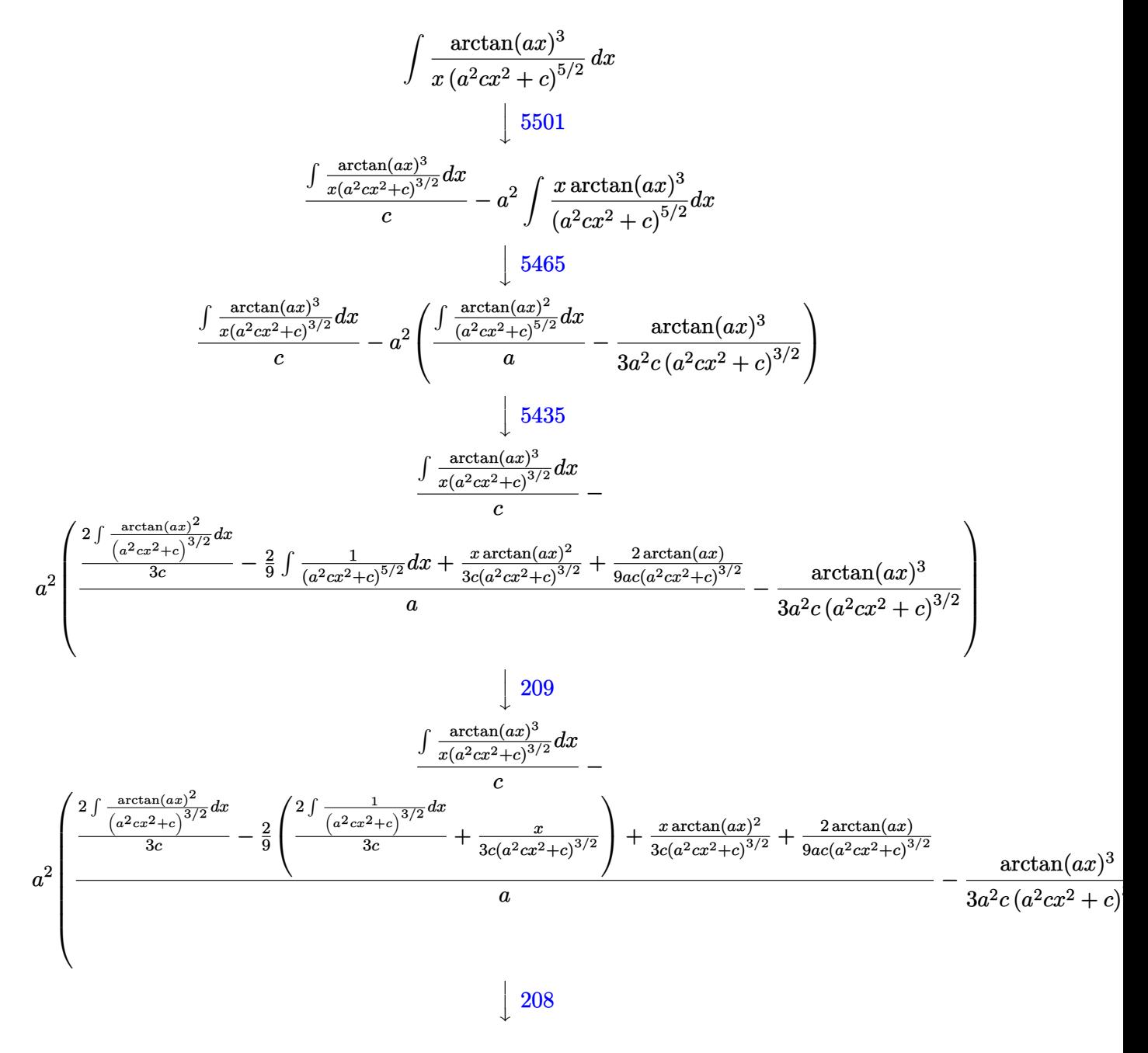

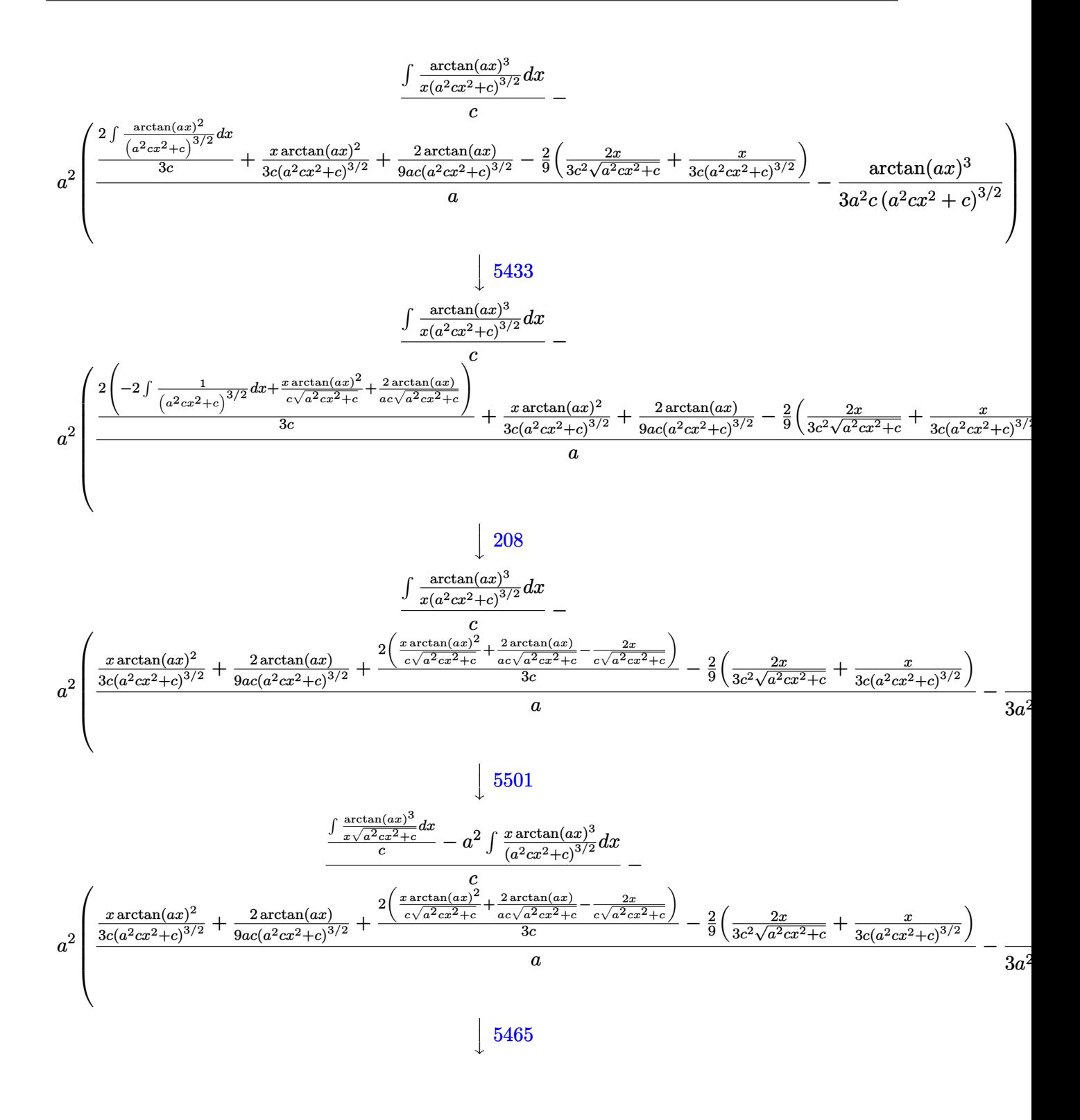

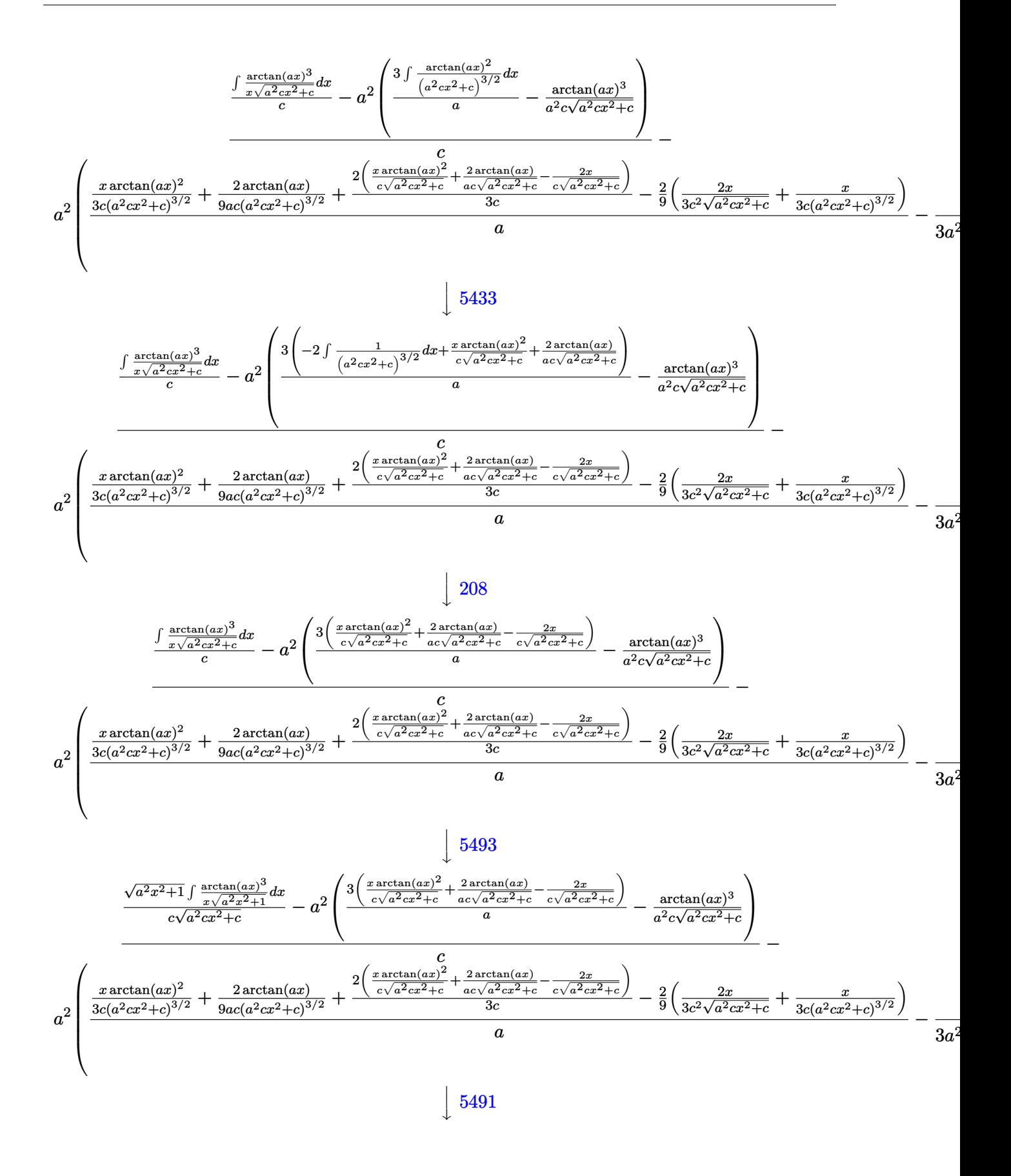

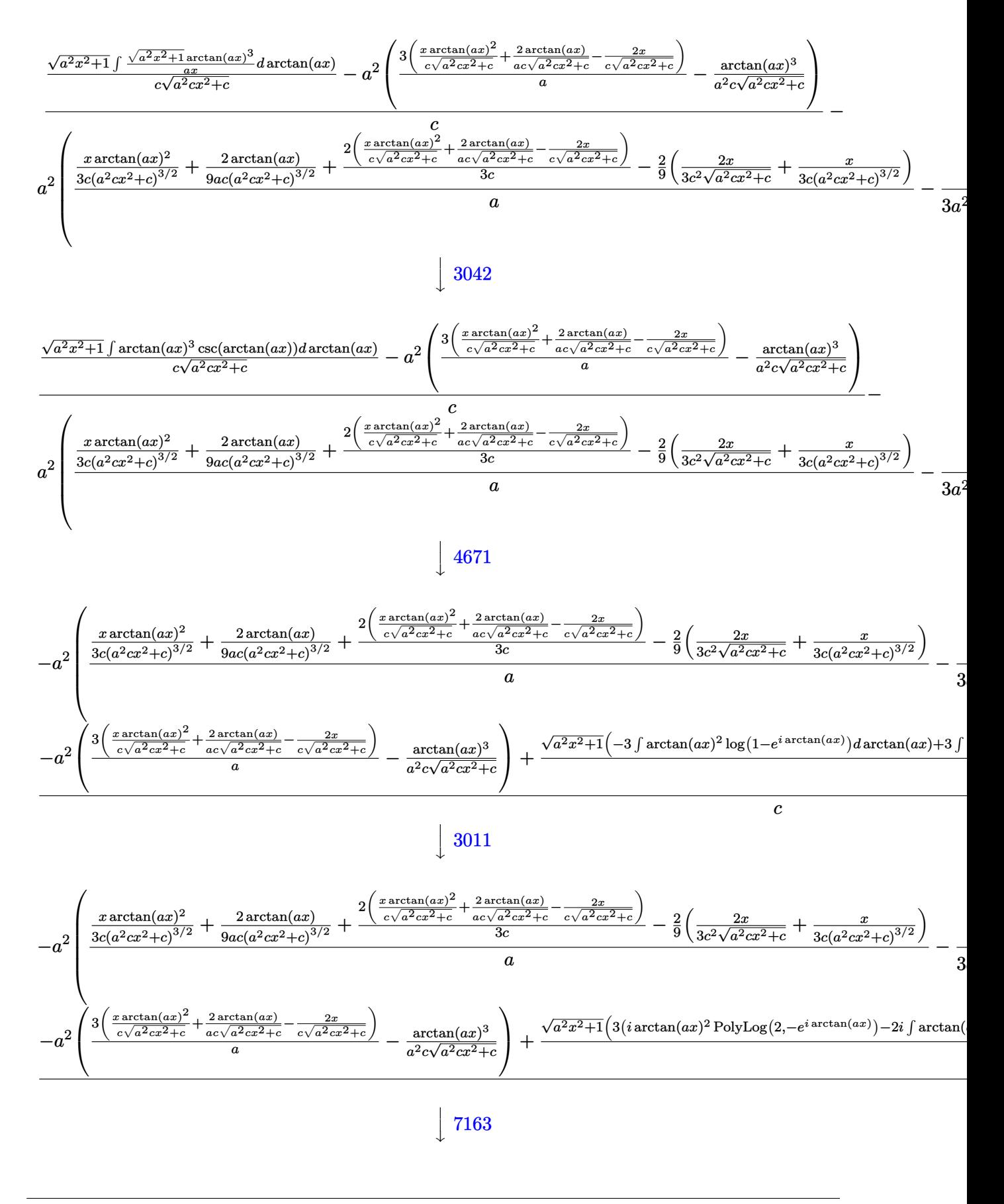

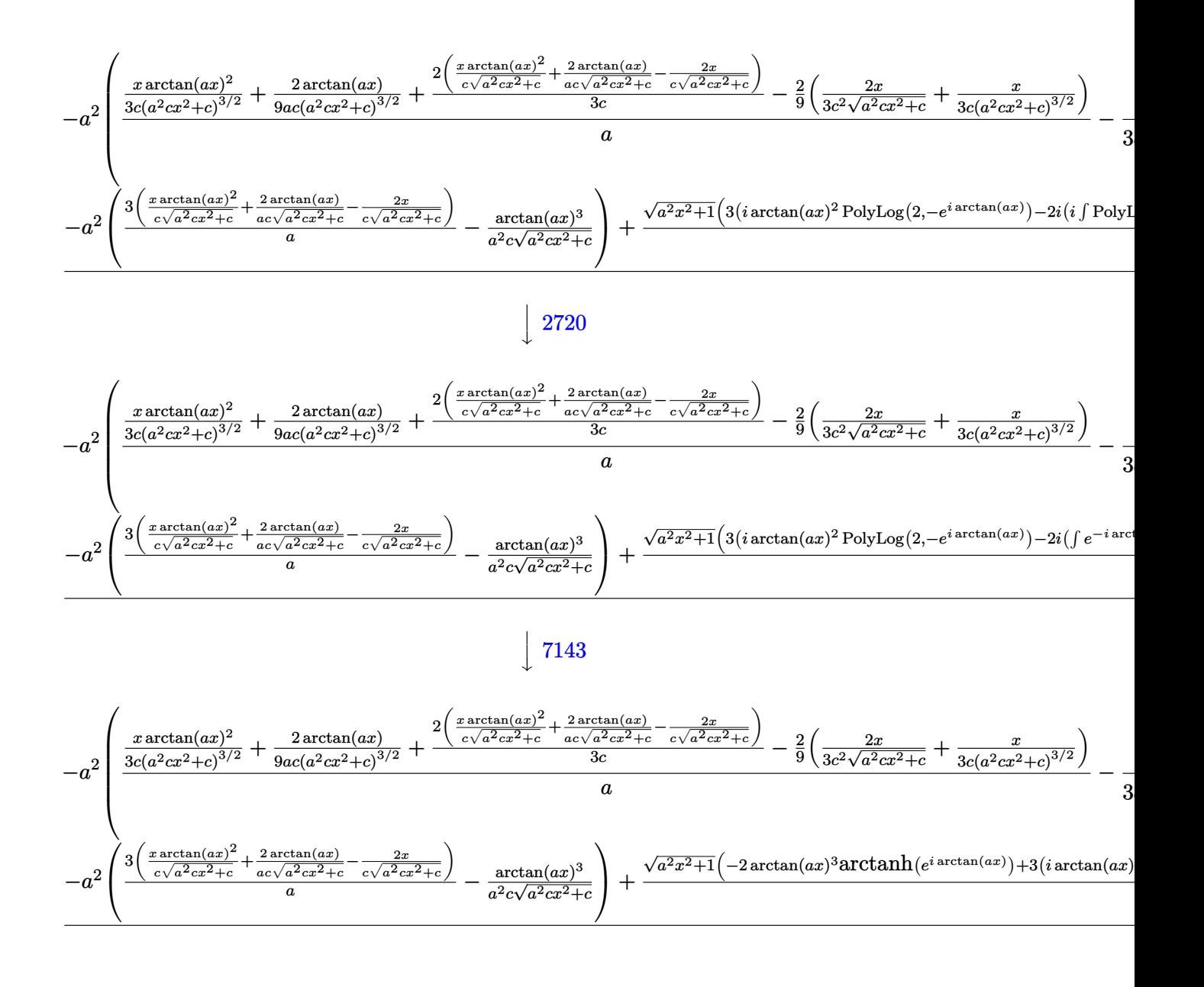

input  $Int[Arctan[a*x]^{3}/(x*(c + a^2*cx^2)^{(5/2)}),x]$ 

```
output -(a^2*(-1/3*ArcTan[a*x]^3/(a^2*cx(c + a^2*cx^2)^(3/2)) + ((-2*(x/(3*cx^2)))^2)(a^2*cx^2)(c^2+cx^2)(c^2+cx^2)(c^2+cx^2)(c^2+cx^2)(c^2+cx^2)(c^2+cx^2)(c^2+cx^2)(c^2+cx^2)(c^2+cx^2)(c^2+cx^2)(c^2+cx^2)(c^2+cx^2)(c^2+cx^2)(c^2+cx^2)(c^2+cx^2)(c^2+cx^2)(c^2+cx^2)(c^2+cx^2)(c^2+cx^2)(+ a^2x-x^2 (3/2) + (2*x)/(3*c^2*Sqrt[c + a^2*c*x^2])) + (2*ArcTan[a*]x]/(9*a*c*(c + a^2*c*x^2)^(3/2)) + (x*Arctan[a*x]^2)/(3*c*(c + a^2*c*x^2))^{(3/2)} + (2*((-2*x)/(c*Sqrt[c + a^2*c*x^2]) + (2*ArcTan[a*x])/(a*c*Sqrt[c+ a^2*c*x^2]) + (x*ArcTan[a*x]^2)/(c*Sqrt[c + a^2*c*x^2]))/(3*c)/(a) +
         (-a^2 * (-ArcTan[a*x]<sup>3</sup>/(a^2 * c * Sqrt[c + a^2 * c * x^2])) + (3 * ((-2 * x) / (c * Sqrt[c + a^2 * c * x^2))))c + a<sup>2*</sup>c*x<sup>2</sup>2) + (2*ArcTan[a*x])/(a*c*Sqrt[c + a<sup>2*</sup>c*x<sup>2</sup>2]) + (x*ArcTan[a*
         x] 2)/(c*Sqrt[c + a<sup>2*</sup>c*x<sup>2</sup>])))/a)) + (Sqrt[1 + a<sup>2*x2</sup>]*(-2*ArcTan[a*x]<sup>2</sup>3
         *ArcTanh[E^(I*ArcTan[a*x])] + 3*(I*ArcTan[a*x]^2*PolyLog[2, -E^(I*ArcTan[a
         *x])] - (2*I)*((-I)*ArcTan[a*x]*PolyLog[3, -E^(I*ArcTan[a*x])] + PolyLog[4], -E^{(I*ArcTan[a*x]})) - 3*(I*ArcTan[a*x]^2*PolyLog[2, E^(I*ArcTan[a*x])]
          - (2*I)*((-I)*ArcTan[a*x]*PolyLog[3, E^(I*ArcTan[a*x])] + PolyLog[4, E^(I*ArcTan[a*x]])])))/(c*Sqrt[c + a<sup>2</sup>*c*x<sup>2</sup>]))/c
```
#### 3.456.3.1 Defintions of rubi rules used

rule 208 Int  $[(a_+) + (b_+) * (x_-)^2)^(-3/2)$ , x\_Symbol] :> Simp  $[x/(a * Sqrt[a + b * x^2]),$  $x$ ] /; FreeQ[{a, b},  $x$ ]

rule 209  $Int[((a_*) + (b_*)*(x_*)^2)^(p_), x_Symb0]]$  :>  $Simp[(-x)*((a + b*x^2)^(p + 1))$  $/(2*a*(p + 1))$ , x] + Simp[(2\*p + 3)/(2\*a\*(p + 1)) Int[(a + b\*x<sup>2</sup>)<sup>2</sup>(p + 1) ), x], x] /; FreeQ[{a, b}, x] && ILtQ[p + 3/2, 0]

rule 2720  $Int[u_{-}, x_{-}Symbol]$  :> With  $[\{v = FunctionOfExponential[u, x]\}, Simp[v/D[v, x]]$ Subst [Int [Function0fExponentialFunction [u, x]/x, x], x, v], x]] /; Funct  $\text{ionOfExponentialQ[u, x]}$  & !MatchQ[u, (w\_)\*((a\_.)\*(v\_)^(n\_))^(m\_) /; FreeQ  $[{a, m, n}, x]$  & IntegerQ[m\*n]] & MatchQ[u, E^((c\_.)\*((a\_.) + (b\_.)\*x))  $*(F) [v]$  /; FreeQ[{a, b, c}, x] && InverseFunctionQ[F[x]]]

rule 3011 Int  $\frac{\text{Log}[1 + (e_*)*(F_*)((c_*)*(a_*) + (b_*)*(x_*)))^*(n_*)}{\text{Log}[1 + (e_*)*((f_*)*((f_*)*(x_*)))^*(n_*))}$ \*(x\_))^(m\_.), x\_Symbol] :> Simp[(-(f + g\*x)^m)\*(PolyLog[2, (-e)\*(F^(c\*(a +  $b*x))$ <sup>n</sup>]/( $b*c*n*Log[F])$ ), x] + Simp[g\*(m/( $b*c*n*Log[F]$ )) Int[(f + g\*x)<sup>-</sup>(  $m - 1$ <sup>\*</sup>PolyLog[2,  $(-e)$ \* $(F^-(c*(a + b*x)))^n$ , x], x] /; FreeQ[{F, a, b, c, e , f, g, n}, x] && GtQ[m, 0]

rule  $3042$  Int[u<sub>n</sub>, x\_Symbol] :> Int[DeactivateTrig[u, x], x] /; FunctionOfTrigOfLinear  $Q[u, x]$ 

rule 4671 <mark>Int[csc[(e\_.) + (f\_.)\*(x\_)]\*((c\_.) + (d\_.)\*(x\_))^(m\_.), x\_Symbol] :> Simp[-</mark> ✞ ☎  $2*(c + d*x)^m*(ArcTanh[E^(1*(e + f*x))] / f), x] + (-Simp[d*(m/f) Int[(c +$  $d*x)^{m}$  - 1)\*Log[1 - E^(I\*(e + f\*x))], x], x] + Simp[d\*(m/f) Int[(c + d\*x  $)^{n}(m - 1) * Log[1 + E^{n}(I * (e + f * x))]$ , x], x]) /; FreeQ[{c, d, e, f}, x] && IG tQ[m, 0] ✝ ✆

rule 5433 <mark>Int[((a\_.) + ArcTan[(c\_.)\*(x\_)]\*(b\_.))^(p\_)/((d\_) + (e\_.)\*(x\_)^2)^(3/2), x\_</mark> ✞ ☎ Symbol] :> Simp[b\*p\*((a + b\*ArcTan[c\*x])^(p - 1)/(c\*d\*Sqrt[d + e\*x^2])), x] +  $(Simp[x*(-a + b*ArcTan[c*x])^p/(d*Sqrt[d + e*x^2]))$ , x] - Simp[b^2\*p\*(p - 1) Int[(a + b\*ArcTan[c\*x])^(p - 2)/(d + e\*x^2)^(3/2), x], x]) /; FreeQ[ {a, b, c, d, e}, x] && EqQ[e, c^2\*d] && GtQ[p, 1] ✝ ✆

```
rule 5435 <mark>Int[((a_.) + ArcTan[(c_.)*(x_)]*(b_.))^(p_)*((d_) + (e_.)*(x_)^2)^(q_), x_S</mark>
       ✞ ☎
        ymbol] :> Simp[b*p*(d + e*x^2)^(q + 1)*((a + b*ArcTan[c*x])^(p - 1)/(4*c*d*
        (q + 1)^{2}), x] + (-Simp[x*(d + e*x^2)^{(q + 1)*(a + b*ArcTan[c*x])^{p}/(2*dx))(q + 1)), x] + Simp[(2 * q + 3)/(2 * d * (q + 1)) Int[(d + e * x^2)'(q + 1) * (a +b*ArcTan[c*x])^p, x], x] - Simp[b^2*p*((p - 1)/(4*(q + 1)^2)) Int[(d + e
        *x^2)<sup>*</sup>(a + b*ArcTan[c*x])<sup>\hat{}</sup>(p - 2), x], x]) /; FreeQ[{a, b, c, d, e}, x] &
        & EqQ[e, c^2*d] && LtQ[q, -1] && GtQ[p, 1] && NeQ[q, -3/2]
```
✝ ✆

✝ ✆

✞ ☎

✞ ☎

```
rule 5465 <mark>Int[((a_.) + ArcTan[(c_.)*(x_)]*(b_.))^(p_.)*(x_)*((d_) + (e_.)*(x_)^2)^(q_</mark>
       ✞ ☎
       .), x_Symbol] :> Simp[(d + e*x^2)^(q + 1)*((a + b*ArcTan[c*x])^p/(2*e*(q +
       1))), x] - Simp[b*(p/(2*c*(q + 1))) Int[(d + e*x^2)^q*(a + b*ArcTan[c*x])
       \hat{p} - 1), x], x] /; FreeQ[{a, b, c, d, e, q}, x] && EqQ[e, c<sup>\hat{p}</sup>*d] && GtQ[p,
        0] & NeQ[q, -1]
```

```
rule 5491 <mark>Int[((a_.) + ArcTan[(c_.)*(x_)]*(b_.))^(p_)/((x_)*Sqrt[(d_) + (e_.)*(x_)^2]</mark>
      ), x_Symbol :> Simp[1/Sqrt[d] Subst[Int[(a + b*x)^p*Csc[x], x], x, ArcTa
      n[c*x], x] /; FreeQ[{a, b, c, d, e}, x] && EqQ[e, c^2*d] && IGtQ[p, 0] &&
      GtQ[d, 0]
      ✝ ✆
```
rule 5493 <mark>Int[((a\_.) + ArcTan[(c\_.)\*(x\_)]\*(b\_.))^(p\_.)/((x\_)\*Sqrt[(d\_) + (e\_.)\*(x\_)^2</mark> ]),  $x_Symbol$  :>  $Simp[Sqrt[1 + c^2*x^2]/Sqrt[d + e*x^2]$  Int[(a + b\*ArcTan  $[c*x])^p/(x*Sqrt[1 + c^2*x^2]), x, x]$ ,  $x$ ] /; FreeQ[{a, b, c, d, e}, x] && EqQ[ e, c^2\*d] && IGtQ[p, 0] && !GtQ[d, 0]  $\left($   $\left($   $\right)$   $\left($   $\left($   $\right)$   $\left($   $\left($   $\right)$   $\left($   $\left($   $\right)$   $\left($   $\left($   $\right)$   $\left($   $\left($   $\right)$   $\left($   $\left($   $\right)$   $\left($   $\left($   $\right)$   $\left($   $\left($   $\right)$   $\left($   $\left($   $\right)$   $\left($   $\left($   $\right)$   $\left($   $\left($   $\right)$   $\left($ 

```
rule 5501 <mark>| Int[((a_.) + ArcTan[(c_.)*(x_)]*(b_.))^(p_.)*(x_)^(m_)*((d_) + (e_.)*(x_)^2</mark>
         ✞ ☎
          )^{(q)}, x_Symbol] :> Simp[1/d Int[x^m*(d + e*x^2)^(q + 1)*(a + b*ArcTan[c
          *x])^p, x], x] - Simp[e/d Int[x^(m + 2)*(d + e*x^2)^q*(a + b*ArcTan[c*x])
          \hat{p}, x], x] /; FreeQ[{a, b, c, d, e}, x] && EqQ[e, c\hat{z}*d] && IntegersQ[p, 2*
          q] && LtQ[q, -1] && ILtQ[m, 0] && NeQ[p, -1]
         \left( \left( \right) \left( \left( \right) \left( \left( \right) \left( \left( \right) \left( \left( \right) \left( \left( \right) \left( \left( \right) \left( \left( \right) \left( \left( \right) \left( \left( \right) \left( \left( \right) \left( \left( \right) \left(
```

```
rule 7143 <mark>Int[PolyLog[n_, (c_.)*((a_.) + (b_.)*(x_))^(p_.)]/((d_.) + (e_.)*(x_)), x_S</mark>
    ✞ ☎
     ymbol] :> Simp[PolyLog[n + 1, c*(a + b*x)^p]/(e*p), x] /; FreeQ[{a, b, c, d
     , e, n, p}, x] && EqQ[b*d, a*e]
    ✝ ✆
```

```
rule 7163
      ✞ ☎
       Int[((e_{-}.)+(f_{-.})*(x_{-}))\hat{}(m_{-}.)*PolyLog[n_{-}, (d_{-.})*(F_{-})\hat{}((c_{-.})*(a_{-.}) + (b_{-}.(*)*(x_))))^{\frown}(p_.)], x_Symbol] :> Simp[(e + f*x)^m*(PolyLog[n + 1, d*(F^(c*(a
      + b*x))<sup>p</sup>]/(b*c*p*Log[F])), x] - Simp[f*(m/(b*c*p*Log[F])) Int[(e + f*x)
      \hat{m} - 1)*PolyLog[n + 1, d*(F^(c*(a + b*x)))^p], x], x] /; FreeQ[{F, a, b, c
       , d, e, f, n, p}, x] && GtQ[m, 0]
      ✝ ✆
```
## <span id="page-3974-0"></span>**3.456.4 Maple [A] (verified)**

Time  $= 4.06$  (sec), antiderivative size  $= 560$ , normalized size of antiderivative  $= 1.01$ 

 $\left($   $\left($   $\right)$   $\left($   $\left($   $\right)$   $\left($   $\right)$   $\left($   $\left($   $\right)$   $\left($   $\left($   $\right)$   $\left($   $\left($   $\right)$   $\left($   $\right)$   $\left($   $\left($   $\right)$   $\left($   $\left($   $\right)$   $\left($   $\right)$   $\left($   $\left($   $\right)$   $\left($   $\left($   $\right)$   $\left($   $\left($   $\right)$   $\left($ 

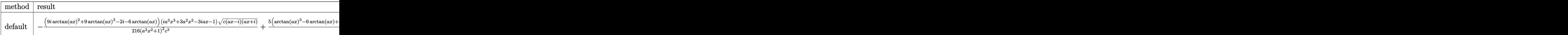

input <mark>| int(arctan(a\*x)^3/x/(a^2\*c\*x^2+c)^(5/2),x,method=\_RETURNVERBOSE)</mark> ✞ ☎

```
output -1/216*(9*I*arctan(a*x)^2+9*arctan(a*x)^3-2*I-6*arctan(a*x))*(I*a^3*x^3+3*
       a^2*x^2-3*I*a*x-1)*(c*(a*x-I)*(I+a*x))^(1/2)/(a^2*x^2+1)^2/c^3+5/8*(arctan)(axx)^3-6*arctan(axx)+3*I*arctan(axx)^2-6*I)*(1+I*axx)*(c*(a*x-I)*(I+a*x))\frac{(1/2)}{c^3/(a^2*x^2+1)-5/8*(c*(a*x-I)*(I+a*x))^2(1/2)*(I*a*x-1)*(arctan(a*x)})^3-6*arctan(a*x)-3*I*arctan(a*x)^2+6*I)/c^3/(a^2*x^2+1)+1/216*(c*(a*x-I)*
        (1+a*x)<sup>2</sup>(1/2)*(I*a<sup>2</sup>3*x<sup>2</sup>3-3*a<sup>2</sup>2*x<sup>2</sup>2-3*I*a*x+1)*(-9*I*arctan(a*x)<sup>2</sup>2+9*arcta
       n(axx)^3+2*I-6*arctan(axx))/(c^3/(a^4*x^4+2*a^2*x^2+1)+I*(I*arctan(axx)^3+I)n((1+1*a*x)/(a^2*x^2+1)^(1/2)+1)-1*arctan(axx)^3xln(1-(1+1*a*x)/(a^2*x^2+1))^{\circ}(1/2)+3*arctan(a*x)<sup>2*polylog(2,-(1+I*a*x)/(a<sup>2*x^2+1</sup>)<sup>^</sup>(1/2))-3*arctan(</sup>
       a*x)^2*polylog(2,(1+I*a*x)/(a^2*x^2+1)^(1/2))+6*I*arctan(ax)x*polylog(3,-(1+I*a)x^2)+6*I*arctan(1/2))1+1*a*x)/(a^2*x^2+1)^(1/2)-6*1*arctan(a*x)*polylog(3,(1+1*a*x)/(a^2*x^2+1))^{\circ}(1/2))-6*polylog(4,-(1+I*a*x)/(a<sup>2*x^2+1)</sub>-(1/2))+6*polylog(4,(1+I*a*x)/(</sup>
       a^2*x^2+1^(1/2)) * (c*(a*x-1)*(I+ax))^(1/2)/(a^2*x^2+1)^(1/2)/c^3
```
## <span id="page-3975-0"></span>3.456.5 Fricas  $\mathbf{F}$

$$
\int \frac{\arctan(ax)^3}{x (c + a^2 c x^2)^{5/2}} dx = \int \frac{\arctan(ax)^3}{(a^2 c x^2 + c)^{\frac{5}{2}} x} dx
$$

$$
input\left| \text{integrate}(arctan(a*x)^3/x/(a^2*c*x^2+c)^(5/2), x, algorithm="fracrircas")
$$

output integral(sqrt(a^2\*c\*x^2 + c)\*arctan(a\*x)^3/(a^6\*c^3\*x^7 + 3\*a^4\*c^3\*x^5 +  $3*a^2*c^3*x^3 + c^3*x, x)$ 

## <span id="page-3975-1"></span>3.456.6 Sympy  $|F|$

$$
\int \frac{\arctan (ax)^3}{x (c+a^2cx^2)^{5/2}} dx = \int \frac{\atan^3 (ax)}{x (c (a^2x^2+1))^{\frac{5}{2}}} dx
$$

 $input$  integrate(atan(a\*x)\*\*3/x/(a\*\*2\*c\*x\*\*2+c)\*\*(5/2),x)

<span id="page-3975-2"></span>output Integral(atan(a\*x)\*\*3/(x\*(c\*(a\*\*2\*x\*\*2 + 1))\*\*(5/2)), x)

## **3.456.7 Maxima [F]**

$$
\int \frac{\arctan (ax)^3}{x (c + a^2 c x^2)^{5/2}} dx = \int \frac{\arctan (ax)^3}{(a^2 c x^2 + c)^{\frac{5}{2}} x} dx
$$

✞ ☎

 $\left($   $\left($   $\right)$   $\left($   $\left($   $\right)$   $\left($   $\left($   $\right)$   $\left($   $\left($   $\right)$   $\left($   $\left($   $\right)$   $\left($   $\left($   $\right)$   $\left($   $\left($   $\right)$   $\left($   $\left($   $\right)$   $\left($   $\left($   $\right)$   $\left($   $\left($   $\right)$   $\left($   $\left($   $\right)$   $\left($   $\left($   $\right)$   $\left($ 

✞ ☎

<span id="page-3976-0"></span>✝ ✆

input integrate(arctan(a\*x)^3/x/(a^2\*c\*x^2+c)^(5/2),x, algorithm="maxima")

$$
output\left|integrate(arctan(a*x)^3/((a^2*x^2 + c)^(5/2)*x), x)\right|
$$

$$
3.456.8 \quad \text{Giac } [\mathbf{F}]
$$

$$
\int \frac{\arctan (ax)^3}{x (c + a^2 c x^2)^{5/2}} dx = \int \frac{\arctan (ax)^3}{(a^2 c x^2 + c)^{\frac{5}{2}} x} dx
$$

 $\left($   $\left($   $\right)$   $\left($   $\left($   $\right)$   $\left($   $\left($   $\right)$   $\left($   $\left($   $\right)$   $\left($   $\left($   $\right)$   $\left($   $\left($   $\right)$   $\left($   $\left($   $\right)$   $\left($   $\left($   $\right)$   $\left($   $\left($   $\right)$   $\left($   $\left($   $\right)$   $\left($   $\left($   $\right)$   $\left($   $\left($   $\right)$   $\left($ 

✞ ☎

<span id="page-3976-1"></span>✝ ✆

$$
\text{input} \boxed{\text{integrate}(\arctan(a*x)^3/x/(a^2*c*x^2+c)^(5/2),x, \text{ algorithm="giac")}}
$$

output <mark>sage0\*x</mark>

# **3.456.9 Mupad [F(-1)]**

Timed out.

$$
\int \frac{\arctan (ax)^3}{x \left(c + a^2 c x^2\right)^{5/2}} \, dx = \int \frac{\atan (a\, x)^3}{x \left(c \, a^2 \, x^2 + c\right)^{5/2}} \, dx
$$

✞ ☎

✝ ✆

✞ ☎

 $\left($   $\left($   $\right)$   $\left($   $\left($   $\right)$   $\left($   $\left($   $\right)$   $\left($   $\left($   $\right)$   $\left($   $\left($   $\right)$   $\left($   $\left($   $\right)$   $\left($   $\left($   $\right)$   $\left($   $\left($   $\right)$   $\left($   $\left($   $\right)$   $\left($   $\left($   $\right)$   $\left($   $\left($   $\right)$   $\left($   $\left($   $\right)$   $\left($ 

input  $int(atan(a*x)^{3}/(x*(c + a^{2}x+x^{2})(5/2)),x)$ 

output <mark>int(atan(a\*x)^3/(x\*(c + a^2\*c\*x^2)^(5/2)), x)</mark>

**3.457** 
$$
\int \frac{\arctan(ax)^3}{x^2(c+a^2cx^2)^{5/2}} dx
$$

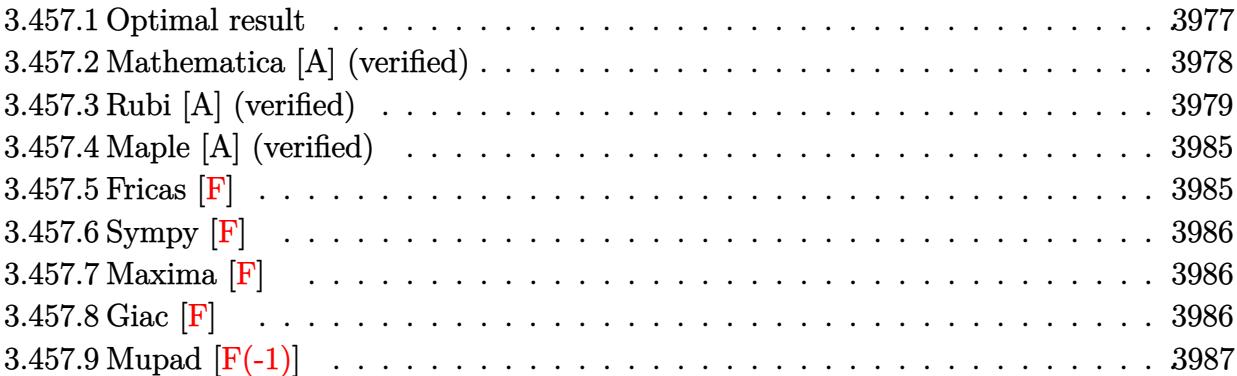

## <span id="page-3977-0"></span>**3.457.1 Optimal result**

Integrand size  $= 24$ , antiderivative size  $= 493$ 

$$
\int \frac{\arctan(ax)^3}{x^2 (c+a^2cx^2)^{5/2}} dx = \frac{2a}{27c (c+a^2cx^2)^{3/2}} + \frac{94a}{9c^2 \sqrt{c+a^2cx^2}} \n+ \frac{2a^2x \arctan(ax)}{9c (c+a^2cx^2)^{3/2}} + \frac{94a^2x \arctan(ax)}{9c^2 \sqrt{c+a^2cx^2}} - \frac{a \arctan(ax)^2}{3c (c+a^2cx^2)^{3/2}} \n- \frac{5a \arctan(ax)^2}{c^2 \sqrt{c+a^2cx^2}} - \frac{a^2x \arctan(ax)^3}{3c (c+a^2cx^2)^{3/2}} - \frac{5a^2x \arctan(ax)^3}{3c^2 \sqrt{c+a^2cx^2}} \n- \frac{\sqrt{c+a^2cx^2} \arctan(ax)^3}{c^3x} - \frac{6a\sqrt{1+a^2x^2} \arctan(ax)^2 \arctan(e^{i \arctan(ax)})}{c^2 \sqrt{c+a^2cx^2}} \n+ \frac{6ia\sqrt{1+a^2x^2} \arctan(ax) \text{PolyLog}(2, -e^{i \arctan(ax)})}{c^2 \sqrt{c+a^2cx^2}} \n- \frac{6ia\sqrt{1+a^2x^2} \arctan(ax) \text{PolyLog}(2, e^{i \arctan(ax)})}{c^2 \sqrt{c+a^2cx^2}} \n- \frac{6a\sqrt{1+a^2x^2} \text{PolyLog}(3, -e^{i \arctan(ax)})}{c^2 \sqrt{c+a^2cx^2}} + \frac{6a\sqrt{1+a^2x^2} \text{PolyLog}(3, e^{i \arctan(ax)})}{c^2 \sqrt{c+a^2cx^2}}
$$

```
output 2/27*a/c/(a<sup>2*</sup>c*x<sup>2</sup>+c)<sup>2</sup>(3/2)+2/9*a<sup>2***</sup>arctan(a*x)/c/(a<sup>2*</sup>c*x<sup>2</sup>+c)<sup>2</sup>(3/2)-1
          /3*a*arctan(a*x)^2/c/(a^2*c*x^2+c)^(3/2)-1/3*a^2*x*arctan(a*x)^3/c/(a^2*c*
          x<sup>2</sup>+c)<sup>2</sup>(3/2)+94/9*a/c<sup>2</sup>2/(a<sup>2</sup>*c*x<sup>2</sup>1c)<sup>2</sup>(1/2)+94/9*a<sup>2</sup>x*arctan(a*x)/c<sup>2</sup>2/(a<sup>2</sup>
         2*c*x<sup>-2+c</sup>)<sup>-</sup>(1/2)-5*a*arctan(a*x)<sup>-2</sup>/c<sup>-2</sup>/(a<sup>-2*c*x-2+c)<sup>-</sup>(1/2)-5/3*a<sup>-2*x*arcta</sub></sup></sup>
         n(axx)^{3/c^2/(a^2xcx^2+c)}(1/2)-6*axarctan(axx)^2xarctanh((1+1*axx)/(a^2xx^2+1)^(1/2))*(a^2*x^2+1)^(1/2)/c^2/(a^2*c*x^2+c)^(1/2)+6*I*a*arctan(a*x)*
         polylog(2,-(1+I*a*x)/(a^2*x^2+1)^(1/2))*(a^2*x^2+1)^(1/2)/c^2/(a^2*c*x^2+c
          )^(1/2)-6*I*a*arctan(a*x)*polylog(2,(1+I*a*x)/(a^2*x^2+1)^(1/2))*(a^2*x^2+
          1)^{(1/2)/c^2/(a^2*\alpha*\alpha^2+c)}(1/2)-6*a*polylog(3,-(1+I*ax))/(a^2*\alpha^2+1)^(1/2)))*(a<sup>-2*x<sup>-2+1</sup>)<sup>-</sup>(1/2)/c<sup>-2</sup>/(a<sup>-2*c*x-2+c)<sup>-</sup>(1/2)+6*a*polylog(3,(1+I*a*x)/(a<sup>-2*</sup></sup></sup>
         x^2+1 (1/2) * (a<sup>-2</sup>*x^2+1 (1/2) /c<sup>-2</sup>/(a<sup>-2*</sup>x^2+1) (1/2) -arctan(a*x) <sup>-3*</sup>(a<sup>-2</sup>
          *c*x^2+c^2(1/2)/c^3/x
```
#### <span id="page-3978-0"></span>Mathematica [A] (verified) 3.457.2

Time =  $1.97$  (sec), antiderivative size = 399, normalized size of antiderivative = 0.81

 $\int \frac{\arctan(ax)^3}{x^2 (c + a^2 c x^2)^{5/2}} dx =$  $a(-1134 - 1134ax \arctan(ax) + 567 \arctan(ax)^2 + 189ax \arctan(ax)^3 - 2\sqrt{1 + a^2x^2} \cos(3 \arctan(ax)) +$ 

input Integrate [ArcTan [a\*x]  $\frac{3}{x^2*(c + a^2x + x^2)}(5/2), x$ ]

<span id="page-3978-1"></span>output -1/108\*(a\*(-1134 - 1134\*a\*x\*ArcTan[a\*x] + 567\*ArcTan[a\*x]^2 + 189\*a\*x\*ArcT  $an[a*x]$ <sup>-3</sup> - 2\*Sqrt[1 + a<sup>2</sup>\*x<sup>-2</sup>]\*Cos[3\*ArcTan[a\*x]] + 9\*Sqrt[1 + a<sup>2\*x<sup>-2</sup>]\*A</sup>  $rcTan[a*x]$ <sup>2</sup>\*Cos[3\*ArcTan[a\*x]] + 27\*a\*x\*ArcTan[a\*x]<sup>2</sup>3\*Csc[ArcTan[a\*x]/2]<sup>2</sup> 2 - 324\*Sqrt[1 + a<sup>2</sup>\*x<sup>2</sup>]\*ArcTan[a\*x]<sup>2</sup>\*Log[1 - E<sup>2</sup>(I\*ArcTan[a\*x])] + 324\*S  $qrt[1 + a^2*x^2]*ArcTan[a*x]^2*Log[1 + E^(I*ArcTan[a*x])] - (648*I)*Sqrt[1$ +  $a^2*x^2$  \* ArcTan  $[a*x]$  \* PolyLog  $[2, -E^(I*ArcTan[a*x])] + (648*I)*Sqrt[1 +$  $a^2*x^2$  \*ArcTan[a\*x]\*PolyLog[2, E^(I\*ArcTan[a\*x])] + 648\*Sqrt[1 +  $a^2*x^2$ ] \*PolyLog[3, -E^(I\*ArcTan[a\*x])] - 648\*Sqrt[1 + a^2\*x^2]\*PolyLog[3, E^(I\*Ar cTan[a\*x])] - 6\*Sqrt[1 + a^2\*x^2]\*ArcTan[a\*x]\*Sin[3\*ArcTan[a\*x]] + 9\*Sqrt[  $1 + a^2*x^2$  \* ArcTan  $[a*x]^3$ \* Sin  $[3*ArcTan[a*x]] + 54*Sqrt[1 + a^2*x^2]*ArcTa$  $n[$ a\*x]<sup>-</sup>3\*Tan[ArcTan[a\*x]/2]))/(c<sup>-</sup>2\*Sqrt[c + a<sup>-</sup>2\*c\*x<sup>-</sup>2])

## **3.457.3 Rubi [A] (verified)**

Time  $= 3.99$  (sec), antiderivative size  $= 552$ , normalized size of antiderivative  $= 1.12$ , number of steps used = 18, number of rules used = 17,  $\frac{\text{number of rules}}{\text{integrand size}} = 0.708$ , Rules used =  $\{5501, 5435, 5431, 5429, 5433, 5429, 5501, 5433, 5429, 5479, 5493, 5491, 3042, 4671,$ 3011, 2720, 7143}

Below are the steps used by Rubi to obtain the solution. The rule number used for the transformation is given above next to the arrow. The rules definitions used are listed below.

$$
\int \frac{\arctan(ax)^3}{x^2 (a^2cx^2 + c)^{5/2}} dx
$$
\n
$$
\int \frac{\arctan(ax)^3}{5501} dx
$$
\n
$$
\int \frac{\arctan(ax)^3}{x^2 (a^2cx^2 + c)^{5/2}} dx - a^2 \int \frac{\arctan(ax)^3}{(a^2cx^2 + c)^{5/2}} dx
$$
\n
$$
\int \frac{\arctan(ax)^3}{x^2 (a^2cx^2 + c)^{3/2}} dx
$$
\n
$$
\int \frac{\arctan(ax)^3}{x^2 (a^2cx^2 + c)^{3/2}} dx
$$
\n
$$
a^2 \left( -\frac{2}{3} \int \frac{\arctan(ax)}{(a^2cx^2 + c)^{5/2}} dx + \frac{2 \int \frac{\arctan(ax)^5}{(a^2cx^2 + c)^{3/2}} dx}{3c} + \frac{x \arctan(ax)^3}{3c (a^2cx^2 + c)^{3/2}} + \frac{\arctan(ax)^2}{3ac (a^2cx^2 + c)^{3/2}} \right)
$$
\n
$$
= \frac{5431}{x^2 (a^2cx^2 + c)^{3/2}} dx
$$
\n
$$
a^2 \left( -\frac{2}{3} \left( \frac{2 \int \frac{\arctan(ax)}{(a^2cx^2 + c)^{3/2}} dx + \frac{x \arctan(ax)^3}{3c (a^2cx^2 + c)^{3/2}} dx + \frac{x \arctan(ax)^3}{3c (a^2cx^2 + c)^{3/2}} dx + \frac{x \arctan(ax)^3}{3c (a^2cx^2 + c)^{3/2}} dx \right)
$$
\n
$$
= \frac{5429}{5429}
$$
\n
$$
\int \frac{\frac{\arctan(ax)^3}{x^2 (a^2cx^2 + c)^{3/2}} dx}{3c} - a^2 \left( \frac{2 \int \frac{\arctan(ax)^3}{(a^2cx^2 + c)^{3/2}} dx + \frac{x \arctan(ax)^2}{3c (a^2cx^2 + c)^{3/2}} dx - \frac{x \arctan(ax)^2}{3c (a^2cx^2 + c)^{3/2}} dx \right)
$$
\n
$$
= \frac{1}{36433}
$$

1

 $\overline{a_{ca}}$ 

$$
a^{2}\left(\frac{2\left(-6\int \frac{\arctan(ax)}{(a^{2}cx^{2}+c)^{3/2}}dx + \frac{\arctan(ax)^{3}}{2c}\frac{dx}{(a^{2}cx^{2}+c)} + \frac{3}{ac\sqrt{a^{2}cx^{2}+c}} - \frac{3}{2}\int \frac{2\arctan(ax)^{3}}{3c(a^{2}cx^{2}+c)^{3/2}}dx - \frac{3}{2}\int \frac{2\arctan(ax)^{3}}{3c(a^{2}cx^{2}+c)^{3/2}}dx\right) + \frac{x\arctan(ax)^{3}}{3c(a^{2}cx^{2}+c)^{3/2}} + \frac{3\arctan(ax)^{2}}{3c(a^{2}cx^{2}+c)^{3/2}}dx
$$
\n
$$
a^{2}\left(\frac{x\arctan(ax)^{3}}{3c(a^{2}cx^{2}+c)^{3/2}} + \frac{\arctan(ax)^{2}}{3ac(a^{2}cx^{2}+c)^{3/2}} + \frac{2\left(\frac{x\arctan(ax)^{3}}{c\sqrt{a^{2}cx^{2}+c}} + \frac{3\arctan(ax)^{2}}{a\sqrt{a^{2}cx^{2}+c}} - 6\left(\frac{x\arctan(ax)^{2}}{c\sqrt{a^{2}cx^{2}+c}}\right)\right) - \frac{2}{3}\left(\frac{3}{2}\right)\left(\frac{3\arctan(ax)^{3}}{3c(a^{2}cx^{2}+c)^{3/2}} + \frac{3\arctan(ax)^{3}}{3c(a^{2}cx^{2}+c)^{3/2}}dx\right) + \frac{2\left(\frac{x\arctan(ax)^{3}}{c\sqrt{a^{2}cx^{2}+c}} + \frac{3\arctan(ax)^{2}}{a\sqrt{a^{2}cx^{2}+c}} - 6\left(\frac{x\arctan(ax)}{c\sqrt{a^{2}cx^{2}+c}}\right)\right) - \frac{2}{3}\left(\frac{3}{2}\right)\left(\frac{3\arctan(ax)^{2}}{3c(a^{2}cx^{2}+c)^{3/2}} + \frac{3\arctan(ax)^{3}}{3c(a^{2}cx^{2}+c)^{3/2}}dx\right) + \frac{2\left(\frac{x\arctan(ax)^{3}}{c\sqrt{a^{2}cx^{2}+c}} + \frac{3\arctan(ax)^{2}}{a\sqrt{a^{
$$

3.457. 
$$
\int \frac{\arctan(ax)^3}{x^2(c+a^2cx^2)^{5/2}} dx
$$

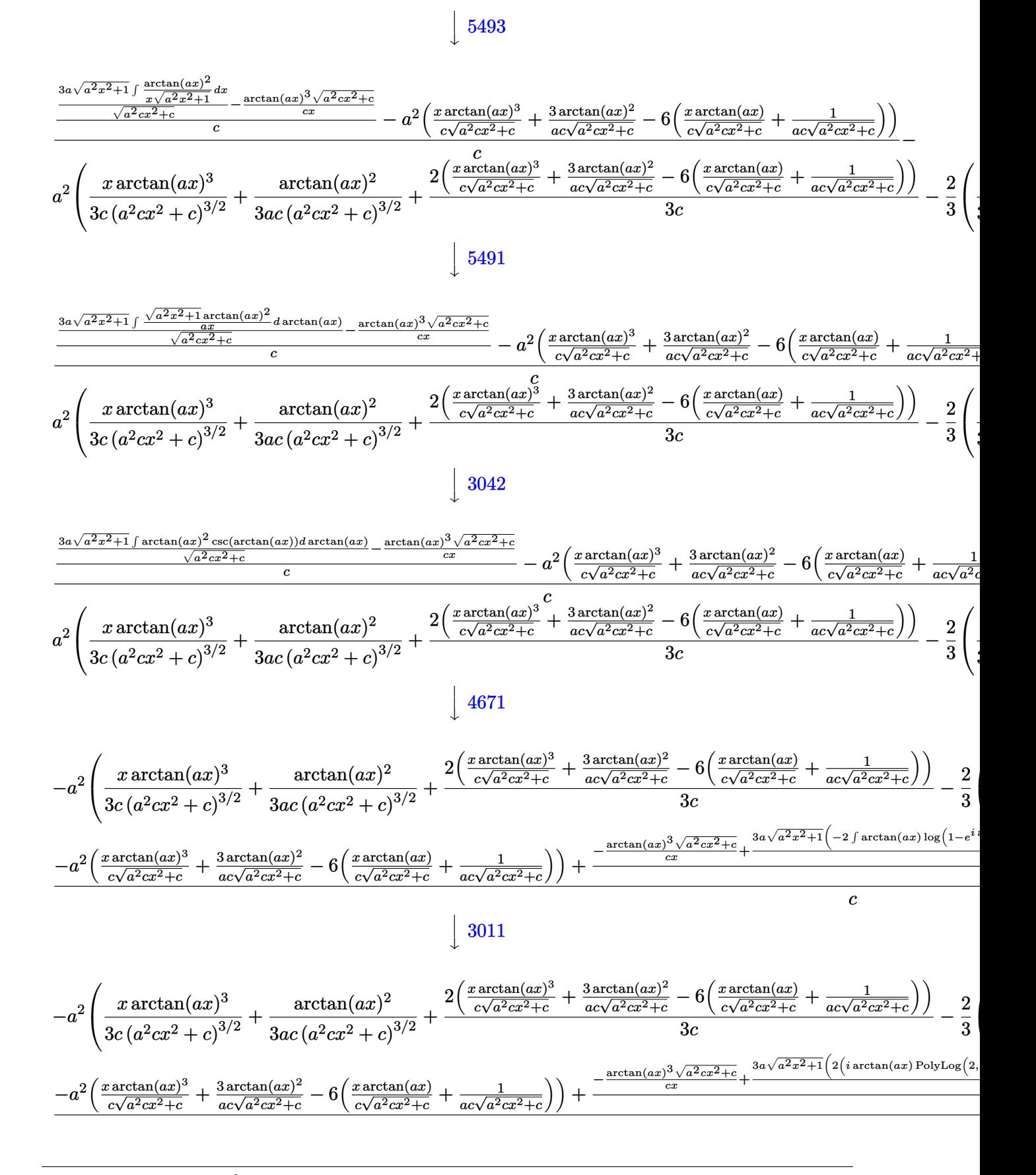

3.457. 
$$
\int \frac{\arctan(ax)^3}{x^2(c+a^2cx^2)^{5/2}} dx
$$

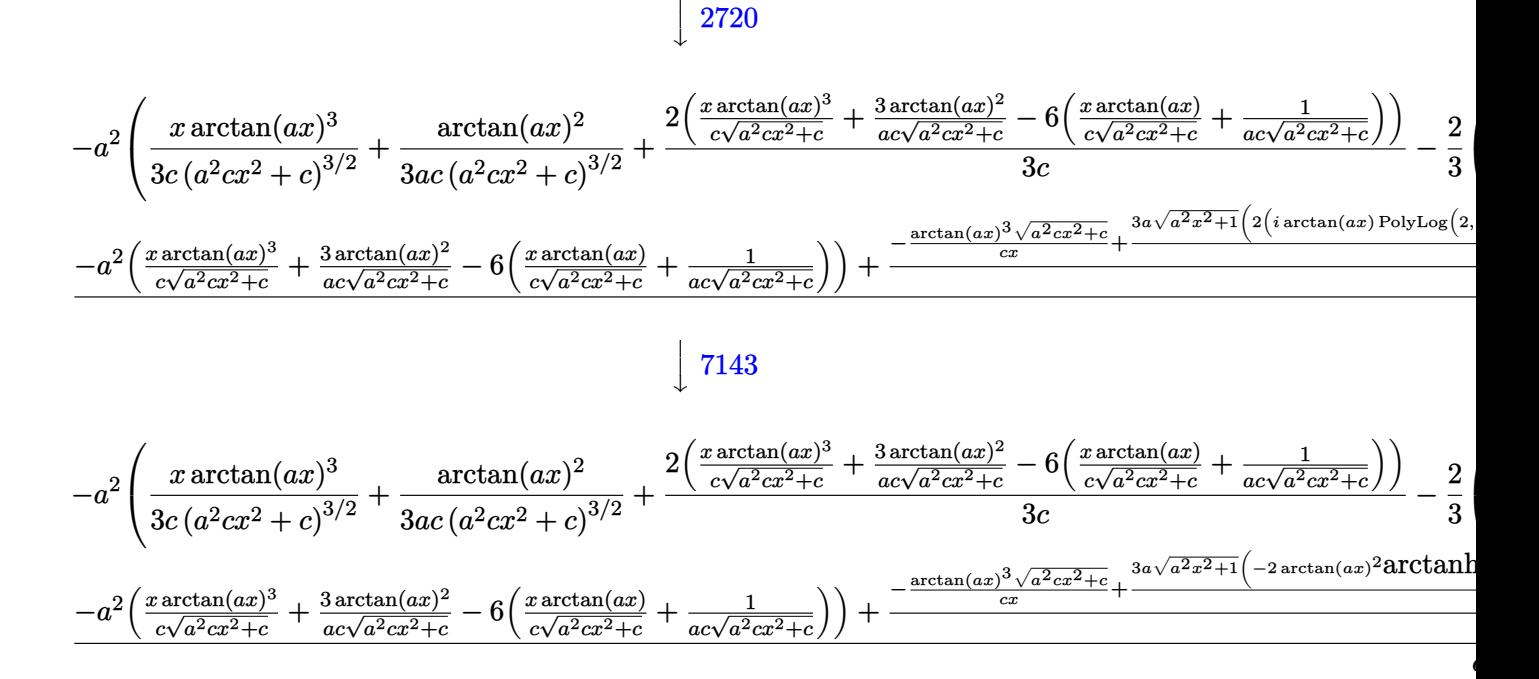

$$
input \left[ \text{Int} \left[ \text{ArcTan} \left[ a*x \right] ^2/ \left( x^2*(c + a^2x^2 * c*x^2) \right) ^2 \right] \right]
$$

output  $-(a^2*(ArcTan[a*x]^2/(3*axc*(c + a^2*cx^2)^((3/2)) + (x*ArcTan[a*x]^3)/(3*c))$  $c*(c + a^2*cx^2)^(3/2) + (2*((3*ArcTan[a*x]^2)/(a*cxSqrt[c + a^2*cx^2])$ +  $(x*ArcTan[a*x]^{3})/(c*Sqrt[c + a^2*cx^2]) - 6*(1/(a*c*Sqrt[c + a^2*cx^2]))$ 2]) +  $(x*ArcTan[a*x])/(c*Sqrt[c + a^2*c*x^2])))/(3*c) - (2*(1/(9*a*c*(c +$  $a^2x+2^2(3/2) + (x+ArcTan[a*x])/(3+cx+c+2^2(3/2)) + (2*(1/2))$  $a*c*sqrt[c + a^2*cx^2] + (x*ArcTan[a*x])/(c*Sqrt[c + a^2*cx^2]))/(3*c)$ ))/3)) +  $(-a^2*(3*ArcTan[a*x]^2)/(a*c*Sqrt[c + a^2*c*x^2]) + (x*ArcTan[a])$  $*x$ ] 3)/(c\*Sqrt[c + a<sup>2\*</sup>c\*x<sup>2</sup>]) - 6\*(1/(a\*c\*Sqrt[c + a<sup>2\*</sup>c\*x<sup>2</sup>]) + (x\*ArcTa  $n[$ a\*x])/(c\*Sqrt[c + a^2\*c\*x^2])))) + (-((Sqrt[c + a^2\*c\*x^2]\*ArcTan[a\*x]^3  $)/(c*x)$  +  $(3*a*Sqrt[1 + a^2*x^2)*(-2*ArcTan[a*x]^2*ArcTan[E^(I*ArcTan[a*$ x])] + 2\*(I\*ArcTan[a\*x]\*PolyLog[2, -E^(I\*ArcTan[a\*x])] - PolyLog[3, -E^(I\* ArcTan[a\*x])]) - 2\*(I\*ArcTan[a\*x]\*PolyLog[2, E^(I\*ArcTan[a\*x])] - PolyLog[ 3, E^(I\*ArcTan[a\*x])])))/Sqrt[c + a^2\*c\*x^2])/c)/c

#### **3.457.3.1 Defintions of rubi rules used**

```
rule 2720 <mark>Int[u_, x_Symbol] :> With[{v = FunctionOfExponential[u, x]}, Simp[v/D[v, x]</mark>
      ✞ ☎
        Subst[Int[FunctionOfExponentialFunction[u, x]/x, x], x, v], x]] /; Funct
      \text{ionOfExponentialQ[u, x]} && !MatchQ[u, (w_)*((a_.)*(v_)^(n_))^(m_) /; FreeQ
      [{a, m, n}, x] & IntegerQ[[m*n]] & !MatchQ[u, E^((c_.)*((a_.) + (b_.)*x))
      *(F_)[v_] /; FreeQ[{a, b, c}, x] && InverseFunctionQ[F[x]]]
      ✝ ✆
```

```
rule 3011 <mark>Int[Log[1 + (e_.)*((F_)^((c_.)*((a_.) + (b_.)*(x_))))^(n_.)]*((f_.) + (g_.)</mark>
            *(x_-)<sup>(m_.)</sup>, x_Symbol] :> Simp[(-(f + g*x)^m)*(PolyLog[2, (-e)*(F^(c*(a +
            b*x)))^n]/(b*c*n*Log[F])), x] + Simp[g*(m/(b*c*n*Log[F])) Int[(f + g*x)^(
            m - 1)*PolyLog[2, (-e)*(F^-(c*(a + b*x)))^n, x], x] /; FreeQ[{F, a, b, c, e
            , f, g, n}, x] && GtQ[m, 0]
           \left( \left( \right) \left( \left( \right) \left( \left( \right) \left( \left( \right) \left( \left( \right) \left( \left( \right) \left( \left( \right) \left( \left( \right) \left( \left( \right) \left( \left( \right) \left( \left( \right) \left( \left( \right) \left(
```
✞ ☎

✞ ☎

✝ ✆

✞ ☎

✝ ✆

✞ ☎

✞ ☎

rule 3042 <mark>Int[u\_, x\_Symbol] :> Int[DeactivateTrig[u, x], x] /; FunctionOfTrigOfLinear</mark>  $Q[u, x]$ 

rule 4671 <mark>Int[csc[(e\_.) + (f\_.)\*(x\_)]\*((c\_.) + (d\_.)\*(x\_))^(m\_.), x\_Symbol] :> Simp[-</mark>  $2*(c + d*x)^m*(Arctanh[E^{(i*(e + f*x))]/f), x] + (-Simp[d*(m/f) Int[(c +$  $d*x)^{n}$ (m - 1)\*Log[1 - E^(I\*(e + f\*x))], x], x] + Simp[d\*(m/f) Int[(c +  $d*x$  $)^{\hat{m}}(m - 1) * Log[1 + E^{\hat{m}}(I * (e + f * x))], x], x]$  /; FreeQ[{c, d, e, f}, x] && IG tQ[m, 0]

rule 5429 Int[((a\_.) + ArcTan[(c\_.)\*(x\_)]\*(b\_.))/((d\_) + (e\_.)\*(x\_)^2)^(3/2), x\_Symbo 1] :>  $Simp[b/(c*d*Sqrt[d + e*x^2]), x] + Simp[x*((a + b*ArcTan[c*x])/(d*Sqr$  $t[d + e*x^2]), x]$  /; FreeQ[{a, b, c, d, e}, x] && EqQ[e, c<sup>-2\*d]</sup> ✝ ✆

rule 5431 <mark>Int[((a\_.) + ArcTan[(c\_.)\*(x\_)]\*(b\_.))\*((d\_) + (e\_.)\*(x\_)^2)^(q\_), x\_Symbol</mark> ] :> Simp[b\*((d + e\*x^2)^(q + 1)/(4\*c\*d\*(q + 1)^2)), x] + (-Simp[x\*(d + e\*x  $^2)$ <sup> $^$ </sup>(q + 1)\*((a + b\*ArcTan[c\*x])/(2\*d\*(q + 1))), x] + Simp[(2\*q + 3)/(2\*d\*( q + 1)) Int[(d + e\*x^2)^(q + 1)\*(a + b\*ArcTan[c\*x]), x], x]) /; FreeQ[{a, b, c, d, e}, x] && EqQ[e, c^2\*d] && LtQ[q, -1] && NeQ[q, -3/2]  $\left($   $\left($   $\right)$   $\left($   $\left($   $\right)$   $\left($   $\left($   $\right)$   $\left($   $\left($   $\right)$   $\left($   $\left($   $\right)$   $\left($   $\left($   $\right)$   $\left($   $\left($   $\right)$   $\left($   $\left($   $\right)$   $\left($   $\left($   $\right)$   $\left($   $\left($   $\right)$   $\left($   $\left($   $\right)$   $\left($   $\left($   $\right)$   $\left($  rule 5433 <mark>Int[((a\_.) + ArcTan[(c\_.)\*(x\_)]\*(b\_.))^(p\_)/((d\_) + (e\_.)\*(x\_)^2)^(3/2), x\_</mark> ✞ ☎  $Symbol$  :>  $Simp[b*p*((a + b*ArcTan[c*x])^(p - 1)/(c*d*Sort[d + e*x^2]))$ , x] +  $(Simp[x*(-a + b*ArcTan[c*x])^p/(d*Sqrt[d + e*x^2]))$ , x] - Simp[b^2\*p\*(p - 1) Int[(a + b\*ArcTan[c\*x])^(p - 2)/(d + e\*x^2)^(3/2), x], x]) /; FreeQ[ {a, b, c, d, e}, x] && EqQ[e, c^2\*d] && GtQ[p, 1]

✝ ✆

rule 5435 <mark>Int[((a\_.) + ArcTan[(c\_.)\*(x\_)]\*(b\_.))^(p\_)\*((d\_) + (e\_.)\*(x\_)^2)^(q\_), x\_S</mark> ✞ ☎ ymbol] :> Simp[b\*p\*(d + e\*x^2)^(q + 1)\*((a + b\*ArcTan[c\*x])^(p - 1)/(4\*c\*d\*  $(q + 1)^{2})$ , x] +  $(-Simp[x*(d + e*x^2)^{(q + 1)*(a + b*ArcTan[c*x])^p/(2*dx))$  $(q + 1))$ , x] + Simp[ $(2*q + 3)/(2*d*(q + 1))$  Int[ $(d + e*x^2)^{^}(q + 1)*(a +$  $b*ArcTan[c*x])^p$ , x], x] - Simp[b^2\*p\*((p - 1)/(4\*(q + 1)^2)) Int[(d + e  $*x^2)$ <sup> $\gamma$ </sup>(a + b\*ArcTan[c\*x])<sup> $\gamma$ </sup>(p - 2), x], x]) /; FreeQ[{a, b, c, d, e}, x] & & EqQ[e, c^2\*d] && LtQ[q, -1] && GtQ[p, 1] && NeQ[q, -3/2] ✝ ✆

rule 5479 Int[((a\_.) + ArcTan[(c\_.)\*(x\_)]\*(b\_.))^(p\_.)\*((f\_.)\*(x\_))^(m\_.)\*((d\_) + (e\_ ✞ ☎ .)\*(x\_)^2)^(q\_.), x\_Symbol] :> Simp[(f\*x)^(m + 1)\*(d + e\*x^2)^(q + 1)\*((a +  $b*ArcTan[c*x])^p/(d*f*(m + 1)))$ , x] - Simp[b\*c\*(p/(f\*(m + 1))) Int[(f\*x)  $\hat{m}$  + 1)\*(d + e\*x^2)^q\*(a + b\*ArcTan[c\*x])^(p - 1), x], x] /; FreeQ[{a, b, c, d, e, f, m, q}, x] && EqQ[e, c<sup>-</sup>2\*d] && EqQ[m + 2\*q + 3, 0] && GtQ[p, 0] &&  $NeQ[m, -1]$  $\left($   $\left($   $\right)$   $\left($   $\left($   $\right)$   $\left($   $\left($   $\right)$   $\left($   $\left($   $\right)$   $\left($   $\left($   $\right)$   $\left($   $\left($   $\right)$   $\left($   $\left($   $\right)$   $\left($   $\left($   $\right)$   $\left($   $\left($   $\right)$   $\left($   $\left($   $\right)$   $\left($   $\left($   $\right)$   $\left($   $\left($   $\right)$   $\left($ 

rule 5491 <mark>Int[((a\_.) + ArcTan[(c\_.)\*(x\_)]\*(b\_.))^(p\_)/((x\_)\*Sqrt[(d\_) + (e\_.)\*(x\_)^2]</mark> ✞ ☎ ), x Symbol] :> Simp[1/Sqrt[d] Subst[Int[(a + b\*x)^p\*Csc[x], x], x, ArcTa n[c\*x]], x] /; FreeQ[{a, b, c, d, e}, x] && EqQ[e, c^2\*d] && IGtQ[p, 0] && GtQ[d, 0] ✝ ✆

rule 5493 <mark>Int[((a\_.) + ArcTan[(c\_.)\*(x\_)]\*(b\_.))^(p\_.)/((x\_)\*Sqrt[(d\_) + (e\_.)\*(x\_)^2</mark> ]),  $x_Symbol$  :>  $Simp[Sqrt[1 + c^2*x^2]/Sqrt[d + e*x^2]$  Int[(a + b\*ArcTan  $[c*x])^p/(x*Sqrt[1 + c^2*x^2]), x], x]$ ,  $r$ ] /; FreeQ[{a, b, c, d, e}, x] && EqQ[ e, c^2\*d] && IGtQ[p, 0] && !GtQ[d, 0]

✞ ☎

✝ ✆

rule 5501 <mark>| Int[((a\_.) + ArcTan[(c\_.)\*(x\_)]\*(b\_.))^(p\_.)\*(x\_)^(m\_)\*((d\_) + (e\_.)\*(x\_)^2</mark> ✞ ☎  $)^{^}(q)$ , x\_Symbol] :> Simp[1/d Int[x^m\*(d + e\*x^2)^(q + 1)\*(a + b\*ArcTan[c  $*x$ ])^p, x], x] - Simp[e/d Int[x^(m + 2)\*(d + e\*x^2)^q\*(a + b\*ArcTan[c\*x])  $\hat{p}$ , x], x] /; FreeQ[{a, b, c, d, e}, x] && EqQ[e, c $\hat{z}$ \*d] && IntegersQ[p, 2\* q] && LtQ[q, -1] && ILtQ[m, 0] && NeQ[p, -1] ✝ ✆ rule 7143 <mark>Int[PolyLog[n\_, (c\_.)\*((a\_.) + (b\_.)\*(x\_))^(p\_.)]/((d\_.) + (e\_.)\*(x\_)), x\_S</mark> ✞ ☎ ymbol] :> Simp[PolyLog[n + 1, c\*(a + b\*x)^p]/(e\*p), x] /; FreeQ[{a, b, c, d , e, n, p}, x] && EqQ[b\*d, a\*e]

## **3.457.4 Maple [A] (verified)**

Time  $=$  3.77 (sec), antiderivative size  $=$  528, normalized size of antiderivative  $=$  1.07

<span id="page-3985-0"></span>✝ ✆

✞ ☎

 $\left($   $\left($   $\right)$   $\left($   $\left($   $\right)$   $\left($   $\left($   $\right)$   $\left($   $\left($   $\right)$   $\left($   $\left($   $\right)$   $\left($   $\left($   $\right)$   $\left($   $\left($   $\right)$   $\left($   $\left($   $\right)$   $\left($   $\left($   $\right)$   $\left($   $\left($   $\right)$   $\left($   $\left($   $\right)$   $\left($   $\left($   $\right)$   $\left($ 

✞ ☎

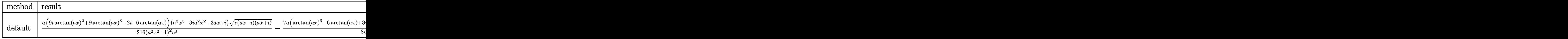

input <mark>| int(arctan(a\*x)^3/x^2/(a^2\*c\*x^2+c)^(5/2),x,method=\_RETURNVERBOSE)</mark>

```
output
1/216*a*(9*I*arctan(a*x)^2+9*arctan(a*x)^3-2*I-6*arctan(a*x))*(a^3*x^3-3*I
       *a^2*x^2-3*a*x+I)*(c*(a*x-I)*(I+a*x))^(1/2)/(a^2*x^2+1)^2/c^3-7/8*a*(arcta
       n(axx)^3-6*arctan(a*x)+3*I*arctan(a*x)^2-6*I)*(a*x-I)*(c*(a*x-I)*(I+a*x))^2(1/2)/c^3/(\text{a}^2*\text{x}^2+1)-7/8*(\text{c}*(\text{a}*\text{x}-\text{I})*(\text{I}+\text{a}*\text{x}))^2(1/2)*(\text{I}+\text{a}*\text{x})*(\text{arctan}(\text{a}*\text{x})^3-6*arctan(a*x)-3*I*arctan(a*x)^2+6*I)*a/c^3/(a^2*x^2+1)+1/216*(c*(a*x-I)*(
       I+a*x))^(1/2)*(a^3*x^3+3*I*a^2*x^2-3*a*x-I)*(-9*I*arctan(a*x)^2+9*arctan(a
       *x)^3+2*I-6*arctan(a*x))*a/c^3/(a^4*x^4+2*a^2*x^2+1)-arctan(a*x)^3*(c*(a*x
       -I(*)(I+a*x))^(1/2)/c^3/x-3*a*(arctan(a*x)^2*ln((1+I*a*x)/(a^2*x^2+1)^(1/2)
       +1)-arctan(a*x)^2*ln(1-(1+I*a*x)/(a^2*x^2+1)^(1/2))-2*I*arctan(a*x)*polylo
       g(2,-(1+I*a*x)/(a^2*x^2+1)^(1/2))+2*I*xrctan(a*x)*polylog(2,(1+I*a*x)/(a^2*x))*x^2+1^((1/2))+2*polylog(3,-(1+I*ax))/(a^2*x^2+1)^((1/2))-2*polylog(3,(1+I*ax))a*x)/(a^2*x^2+1)^(1/2)))*(c*(a*x-I)*(I+a*x))^(1/2)/(a^2*x^2+1)^(1/2)/c^3
```
### **3.457.5 Fricas [F]**

$$
\int \frac{\arctan(ax)^3}{x^2 (c + a^2 c x^2)^{5/2}} dx = \int \frac{\arctan(ax)^3}{(a^2 c x^2 + c)^{\frac{5}{2}} x^2} dx
$$

✞ ☎

✝ ✆

✞ ☎

<span id="page-3985-2"></span>✝ ✆

<span id="page-3985-1"></span>✝ ✆

input <mark>integrate(arctan(a\*x)^3/x^2/(a^2\*c\*x^2+c)^(5/2),x, algorithm="fricas")</mark>

output integral(sqrt(a^2\*c\*x^2 + c)\*arctan(a\*x)^3/(a^6\*c^3\*x^8 + 3\*a^4\*c^3\*x^6 +  $3*a^2*c^3*x^4 + c^3*x^2, x)$ 

## **3.457.6 Sympy [F]**

$$
\int \frac{\arctan (ax)^3}{x^2 (c+a^2 c x^2)^{5/2}} dx = \int \frac{\atop a \tan^3(ax)}{x^2 (c (a^2 x^2 + 1))^{\frac{5}{2}}} dx
$$

✞ ☎

✝ ✆

✞ ☎

<span id="page-3986-0"></span>✝ ✆

input integrate(atan(a\*x)\*\*3/x\*\*2/(a\*\*2\*c\*x\*\*2+c)\*\*(5/2),x)

output Integral(atan(a\*x)\*\*3/(x\*\*2\*(c\*(a\*\*2\*x\*\*2 + 1))\*\*(5/2)), x)

## **3.457.7 Maxima [F]**

$$
\int \frac{\arctan (ax)^3}{x^2 \left(c + a^2 c x^2\right)^{5/2}} \, dx = \int \frac{\arctan \left(ax\right)^3}{\left(a^2 c x^2 + c\right)^{\frac{5}{2}} x^2} \, dx
$$

✞ ☎

✝ ✆

✞ ☎

<span id="page-3986-1"></span>✝ ✆

$$
input\left| \text{integrate}(arctan(a*x)^3/x^2/(a^2*cx^2+c)^(5/2),x, algorithm="maxima") \right|
$$

output  $integrate(arctan(a*x)^{3}/((a^2*x*x^2 + c)^{(5/2)*x^2)}, x)$ 

## **3.457.8 Giac [F]**

$$
\int \frac{\arctan (ax)^3}{x^2 (c + a^2 c x^2)^{5/2}} dx = \int \frac{\arctan (ax)^3}{(a^2 c x^2 + c)^{\frac{5}{2}} x^2} dx
$$

✞ ☎

<span id="page-3986-2"></span>✝ ✆

input integrate(arctan(a\*x)^3/x^2/(a^2\*c\*x^2+c)^(5/2),x, algorithm="giac") ✝ ✆ output ✞ ☎ sage0\*x

# **3.457.9 Mupad [F(-1)]**

Timed out.

$$
\int \frac{\arctan(ax)^3}{x^2 (c + a^2 c x^2)^{5/2}} dx = \int \frac{\atan(ax)^3}{x^2 (c a^2 x^2 + c)^{5/2}} dx
$$

✝ ✆

✝ ✆

input <mark>| int(atan(a\*x)^3/(x^2\*(c + a^2\*c\*x^2)^(5/2)),x)</mark> ✞ ☎

output <mark>int(atan(a\*x)^3/(x^2\*(c + a^2\*c\*x^2)^(5/2)), x)</mark> ✞ ☎

#### **3.458** R  $x^m(c+a^2cx^2)^2\arctan(ax)^3\,dx$

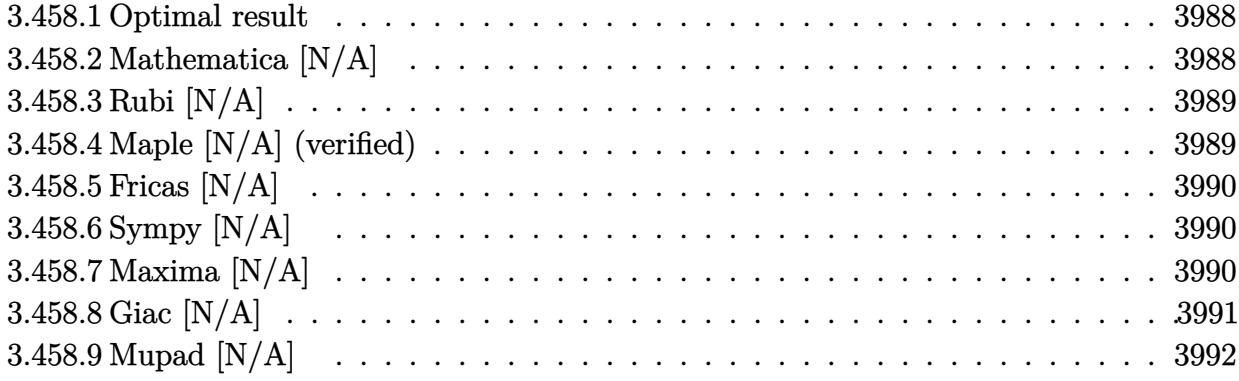

### <span id="page-3988-0"></span>**3.458.1 Optimal result**

Integrand size  $= 22$ , antiderivative size  $= 22$ 

$$
\int x^m (c+a^2cx^2)^2 \arctan (ax)^3 dx = \text{Int}\Big(x^m (c+a^2cx^2)^2 \arctan (ax)^3, x\Big)
$$

✞ ☎

<span id="page-3988-1"></span>✝ ✆

output <mark>Unintegrable(x^m\*(a^2\*c\*x^2+c)^2\*arctan(a\*x)^3,x)</mark>

## **3.458.2 Mathematica [N/A]**

Not integrable

Time  $= 1.52$  (sec), antiderivative size  $= 24$ , normalized size of antiderivative  $= 1.09$ 

$$
\int x^m (c+a^2cx^2)^2 \arctan(ax)^3 dx = \int x^m (c+a^2cx^2)^2 \arctan(ax)^3 dx
$$

✞ ☎

✝ ✆

<span id="page-3988-2"></span> $\left($   $\left($   $\right)$   $\left($   $\left($   $\right)$   $\left($   $\left($   $\right)$   $\left($   $\left($   $\right)$   $\left($   $\left($   $\right)$   $\left($   $\left($   $\right)$   $\left($   $\left($   $\right)$   $\left($   $\left($   $\right)$   $\left($   $\left($   $\right)$   $\left($   $\left($   $\right)$   $\left($   $\left($   $\right)$   $\left($   $\left($   $\right)$   $\left($ 

input Integrate[x^m\*(c + a^2\*c\*x^2)^2\*ArcTan[a\*x]^3,x]

output <mark>Integrate[x^m\*(c + a^2\*c\*x^2)^2\*ArcTan[a\*x]^3, x]</mark> ✞ ☎

#### **3.458.3 Rubi [N/A]**

Not integrable

Time  $= 0.21$  (sec), antiderivative size  $= 22$ , normalized size of antiderivative  $= 1.00$ , number of steps used = 1, number of rules used = 0,  $\frac{\text{number of rules}}{\text{integral size}}$  = 0.000, Rules used = {5560} Below are the steps used by Rubi to obtain the solution. The rule number used for the transformation is given above next to the arrow. The rules definitions used are listed below.

$$
\int x^m \arctan(ax)^3 (a^2cx^2 + c)^2 dx
$$

$$
\int 5560
$$

$$
\int x^m \arctan(ax)^3 (a^2cx^2 + c)^2 dx
$$

✞ ☎

✝ ✆

✞ ☎

✝ ✆

✞ ☎

<span id="page-3989-0"></span>✝ ✆

input <mark>Int[x^m\*(c + a^2\*c\*x^2)^2\*ArcTan[a\*x]^3,x]</mark>

output \$Aborted

#### **3.458.3.1 Defintions of rubi rules used**

```
rule 5560 <mark>Int[((a_.) + ArcTan[(c_.)*(x_)]*(b_.))^(p_.)*(u_.), x_Symbol] :> Unintegrab</mark>
          le[u*(a + b*ArcTan[c*x])^p, x] /; FreeQ[{a, b, c, p}, x] && (EqQ[u, 1] || M
          atchQ[u, ((d_{-}.)+(e_{-}.)*x)^{(q_{-}.)}; FreeQ[{d, e, q}, x]] || MatchQ[u, ((f<sub>-</sub>.)
          (\ast x)^{m}(\mathfrak{m}_{-}.)*((d_{-}.) + (e_{-}.)*x)^{m}(\mathfrak{q}_{-}.)) /; FreeQ[{d, e, f, m, q}, x]] || MatchQ[
          u, ((d_-) + (e_.) * x^2)^(q_+) /; FreeQ[{d, e, q}, x]] || MatchQ[u, ((f_.) * x)\hat{m}(m_-,)*((d_-,) + (e_-,)*x^2)^{(q_-,)} /; FreeQ[{d, e, f, m, q}, x]])
```
### **3.458.4 Maple [N/A] (verified)**

Not integrable

Time  $=$  3.82 (sec), antiderivative size  $=$  22, normalized size of antiderivative  $=$  1.00

$$
\int x^m \big(a^2 c\,x^2 + c\big)^2 \arctan\left(ax\right)^3 dx
$$

✞ ☎

✝ ✆

✞ ☎

<span id="page-3989-1"></span>✝ ✆

input <mark>int(x^m\*(a^2\*c\*x^2+c)^2\*arctan(a\*x)^3,x)</mark>

output <mark>int(x^m\*(a^2\*c\*x^2+c)^2\*arctan(a\*x)^3,x)</mark>

3.458. R  $x^m(c+a^2cx^2)^2\arctan(ax)^3\,dx$ 

## **3.458.5 Fricas [N/A]**

Not integrable

Time  $= 0.26$  (sec), antiderivative size  $= 37$ , normalized size of antiderivative  $= 1.68$ 

$$
\int x^m (c+a^2cx^2)^2 \arctan (ax)^3 dx = \int (a^2cx^2 + c)^2 x^m \arctan (ax)^3 dx
$$

✞ ☎

 $\left($   $\left($   $\right)$   $\left($   $\left($   $\right)$   $\left($   $\right)$   $\left($   $\left($   $\right)$   $\left($   $\left($   $\right)$   $\left($   $\left($   $\right)$   $\left($   $\right)$   $\left($   $\left($   $\right)$   $\left($   $\left($   $\right)$   $\left($   $\right)$   $\left($   $\left($   $\right)$   $\left($   $\left($   $\right)$   $\left($   $\left($   $\right)$   $\left($ 

✞ ☎

<span id="page-3990-0"></span>✝ ✆

input <mark>integrate(x^m\*(a^2\*c\*x^2+c)^2\*arctan(a\*x)^3,x, algorithm="fricas")</mark>

output <mark>integral((a^4\*c^2\*x^4 + 2\*a^2\*c^2\*x^2 + c^2)\*x^m\*arctan(a\*x)^3, x)</mark>

## **3.458.6 Sympy [N/A]**

Not integrable

Time  $= 28.47$  (sec), antiderivative size  $= 53$ , normalized size of antiderivative  $= 2.41$ 

$$
\int x^m (c+a^2cx^2)^2 \arctan(ax)^3 dx = c^2 \left( \int x^m \operatorname{atan}^3(ax) dx + \int 2a^2x^2x^m \operatorname{atan}^3(ax) dx + \int a^4x^4x^m \operatorname{atan}^3(ax) dx \right)
$$

✞ ☎

 $\left($   $\left($   $\right)$   $\left($   $\left($   $\right)$   $\left($   $\right)$   $\left($   $\left($   $\right)$   $\left($   $\left($   $\right)$   $\left($   $\left($   $\right)$   $\left($   $\right)$   $\left($   $\left($   $\right)$   $\left($   $\left($   $\right)$   $\left($   $\right)$   $\left($   $\left($   $\right)$   $\left($   $\left($   $\right)$   $\left($   $\left($   $\right)$   $\left($ 

✞ ☎

<span id="page-3990-1"></span>✝ ✆

input <mark>integrate(x\*\*m\*(a\*\*2\*c\*x\*\*2+c)\*\*2\*atan(a\*x)\*\*3,x)</mark>

output <mark>c\*\*2\*(Integral(x\*\*m\*atan(a\*x)\*\*3, x) + Integral(2\*a\*\*2\*x\*\*2\*x\*\*m\*atan(a\*x)</mark> \*\*3, x) + Integral(a\*\*4\*x\*\*4\*x\*\*m\*atan(a\*x)\*\*3, x))

#### **3.458.7 Maxima [N/A]**

Not integrable

Time  $= 13.16$  (sec), antiderivative size  $= 952$ , normalized size of antiderivative  $= 43.27$ 

$$
\int x^{m} (c + a^{2}cx^{2})^{2} \arctan (ax)^{3} dx = \int (a^{2}cx^{2} + c)^{2}x^{m} \arctan (ax)^{3} dx
$$

input <mark>integrate(x^m\*(a^2\*c\*x^2+c)^2\*arctan(a\*x)^3,x, algorithm="maxima")</mark>

✞ ☎

 $\left( \begin{array}{cc} \text{ } & \text{ } \\ \text{ } & \text{ } \end{array} \right)$ 

✞ ☎

```
output
1/32*(4*((a^4*c^2*m^2 + 4*a^4*c^2*m + 3*a^4*c^2)*x^5 + 2*(a^2*c^2*m^2 + 6*
      a^2*c^2*m + 5*a^2*c^2)*x^3 + (c^2*m^2 + 8*c^2*m + 15*c^2)*x)*x^m*arctan(a*
      x)<sup>2</sup> - 3*((a<sup>2</sup>*c<sup>2</sup>*m<sup>2</sup> + 4*a<sup>2</sup>*c<sup>2*m</sup> + 3*a<sup>2</sup>*c<sup>2</sup>)*x<sup>2</sup> + 2*(a<sup>2</sup>*c<sup>2</sup>*m<sup>2</sup> + 6
      *a^2*c^2*m + 5*a^2*c^2)*x^3 + (c^2*m^2 + 8*c^2*m + 15*c^2)*x)*x^m*arctan(a
      *x)*log(a^2*x^2 + 1)^2 + 32*(m^3 + 9*m^2 + 23*m + 15)*integrate(1/32*(28*(
       (a^6*c^2*m^3 + 9*a^6*c^2*m^2 + 23*a^6*c^2*m + 15*a^6*c^2)*x^6 + c^2*m^3 +3*(a^2*c^2*m^3 + 9*a^2*c^2*m^2 + 23*a^2*c^2*m + 15*a^2*c^2)*x^4 + 9*c^2*m^22 + 23*c^2*m + 3*(a^2*c^2*m^3 + 9*a^2*c^2*m^2 + 23*a^2kc^2*m + 15*a^2*c^2)*x^2 + 15*c<sup>o</sup>2)*x^m*arctan(a*x)^3 - 12*((a^5*c^2*m^2 + 4*a^5*c^2*m + 3*a^5*
      c^2)*x^5 + 2*(a^3*c^2*m^2 + 6*a^3*c^2*m + 5*a^3*c^2)*x^3 + (a*c^2*m^2 + 8*
      a*c^2*m + 15*axc^2)*x)*x^m*arctan(a*x)^2 + 12*(a^6*c^2*m^2 + 4*a^6*c^2*m)+ 3*a^6*c^2)*x^6 + 2*(a^4*c^2*m^2 + 6*a^4*c^2*m + 5*a^4*c^2)*x^4 + (a^2*c^
      2*m^2 + 8*a^2*c^2*m + 15*a^2*c^2)*x^2)*x^m*arctan(a*x)*log(a^2*x^2 + 1) +
      3*((a^6*c^2*m^3 + 9*a^6*c^2*m^2 + 23*a^6*c^2*m + 15*a^6*c^2)*x^6 + c^2*m^23 + 3*(a^2*c^2*m^3 + 9*a^4*c^2*m^2 + 23*a^4*c^2*m + 15*a^4*c^2)*x^4 + 9*c^22*m^2 + 23*c^2*m + 3*(a^2xc^2*m^3 + 9*a^2xc^2*m^2 + 23*a^2xc^2*m + 15*a^2*xc^2)*x<sup>2</sup> + 15*c<sup>2</sup>)*x^m*arctan(a*x) + ((a^5*c^2*m^2 + 4*a^5*c^2*m + 3*a^5*c
      (2)*x^5 + 2*(a^3*c^2*\pi^2 + 6*a^3*c^2*\pi + 5*a^3*c^2)*x^3 + (a*c^2*\pi^2 + 8*a^2))*c^2*m + 15*a*c^2)*x)*x^m)*log(a^2*x^2 + 1)^2)/(m^3 + (a^2*m^3 + 9*a^2*m^2
       + 23*a^2*m + 15*a^2)*x^2 + 9*m^2 + 23*m + 15, x) / (m^3 + 9*m^2 + 23*m...✝ ✆
```
## <span id="page-3991-0"></span>**3.458.8 Giac [N/A]**

Not integrable

Time  $= 149.21$  (sec), antiderivative size  $= 3$ , normalized size of antiderivative  $= 0.14$ 

$$
\int x^m (c+a^2cx^2)^2 \arctan(ax)^3 dx = \int (a^2cx^2+c)^2 x^m \arctan (ax)^3 dx
$$

 $\left( \begin{array}{cc} \text{ } & \text{ } \\ \text{ } & \text{ } \end{array} \right)$ 

✞ ☎

<span id="page-3991-1"></span>✝ ✆

input integrate(x^m\*(a^2\*c\*x^2+c)^2\*arctan(a\*x)^3,x, algorithm="giac") ✞ ☎

output <mark>sage0\*x</mark>

## **3.458.9 Mupad [N/A]**

Not integrable

Time  $= 0.47$  (sec), antiderivative size  $= 24$ , normalized size of antiderivative  $= 1.09$ 

$$
\int x^{m} (c + a^{2}cx^{2})^{2} \arctan(ax)^{3} dx = \int x^{m} \operatorname{atan}(a x)^{3} (c a^{2} x^{2} + c)^{2} dx
$$

✞ ☎

✞ ☎

✝ ✆

 $\text{input}$   $\texttt{int(x^{\texttt{m}*\texttt{atan}(a*x)^3*(c + a^{\texttt{m}}z*\texttt{c*x^2})^2,x)}$  $\left($   $\left($   $\right)$   $\left($   $\left($   $\right)$   $\left($   $\right)$   $\left($   $\left($   $\right)$   $\left($   $\left($   $\right)$   $\left($   $\left($   $\right)$   $\left($   $\right)$   $\left($   $\left($   $\right)$   $\left($   $\left($   $\right)$   $\left($   $\right)$   $\left($   $\left($   $\right)$   $\left($   $\left($   $\right)$   $\left($   $\left($   $\right)$   $\left($ 

output  $int(x^{\text{max}})$  $3*(c + a^2*c*x^2)^2$ , x)

#### **3.459** R  $x^m(c+a^2cx^2)\arctan(ax)^3\,dx$

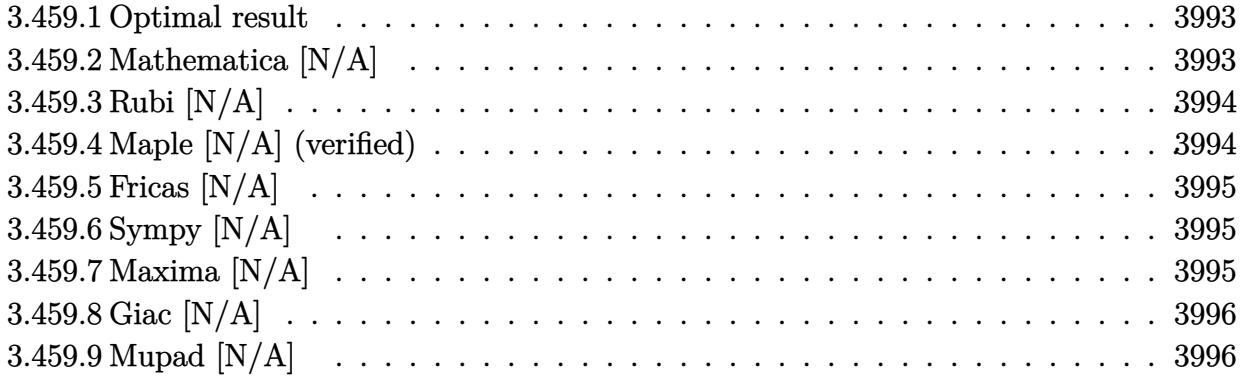

## <span id="page-3993-0"></span>**3.459.1 Optimal result**

Integrand size  $= 20$ , antiderivative size  $= 20$ 

$$
\int x^m (c + a^2 c x^2) \arctan(ax)^3 dx = \text{Int}\left(x^m (c + a^2 c x^2) \arctan(ax)^3, x\right)
$$

<span id="page-3993-1"></span> $\left($   $\left($   $\right)$   $\left($   $\left($   $\right)$   $\left($   $\left($   $\right)$   $\left($   $\left($   $\right)$   $\left($   $\left($   $\right)$   $\left($   $\left($   $\right)$   $\left($   $\left($   $\right)$   $\left($   $\left($   $\right)$   $\left($   $\left($   $\right)$   $\left($   $\left($   $\right)$   $\left($   $\left($   $\right)$   $\left($   $\left($   $\right)$   $\left($ 

output <mark>Unintegrable(x^m\*(a^2\*c\*x^2+c)\*arctan(a\*x)^3,x)</mark> ✞ ☎

## **3.459.2 Mathematica [N/A]**

Not integrable

Time  $= 0.74$  (sec), antiderivative size  $= 22$ , normalized size of antiderivative  $= 1.10$ 

$$
\int x^m (c+a^2cx^2) \arctan (ax)^3 dx = \int x^m (c+a^2cx^2) \arctan (ax)^3 dx
$$

✞ ☎

✝ ✆

<span id="page-3993-2"></span>✝ ✆

input <mark>Integrate[x^m\*(c + a^2\*c\*x^2)\*ArcTan[a\*x]^3,x]</mark>

output <mark>Integrate[x^m\*(c + a^2\*c\*x^2)\*ArcTan[a\*x]^3, x]</mark> ✞ ☎

### **3.459.3 Rubi [N/A]**

Not integrable

Time  $= 0.19$  (sec), antiderivative size  $= 20$ , normalized size of antiderivative  $= 1.00$ , number of steps used = 1, number of rules used = 0,  $\frac{\text{number of rules}}{\text{integral size}}$  = 0.000, Rules used = {5560} Below are the steps used by Rubi to obtain the solution. The rule number used for the transformation is given above next to the arrow. The rules definitions used are listed below.

$$
\int x^m \arctan(ax)^3 (a^2cx^2 + c) dx
$$
  

$$
\int 5560
$$
  

$$
\int x^m \arctan(ax)^3 (a^2cx^2 + c) dx
$$

✞ ☎

✝ ✆

✞ ☎

✝ ✆

input Int[x^m\*(c + a^2\*c\*x^2)\*ArcTan[a\*x]^3,x]

output \$Aborted

#### **3.459.3.1 Defintions of rubi rules used**

```
rule 5560 <mark>Int[((a_.) + ArcTan[(c_.)*(x_)]*(b_.))^(p_.)*(u_.), x_Symbol] :> Unintegrab</mark>
        ✞ ☎
        le[u*(a + b*ArcTan[c*x])^p, x] /; FreeQ[{a, b, c, p}, x] && (EqQ[u, 1] || M
        atchQ[u, ((d_{-}.)+(e_{-}.)*x)^{(q_{-}.)}; FreeQ[{d, e, q}, x]] || MatchQ[u, ((f<sub>-</sub>.)
        (\ast x)^{\hat{m}}(m_-,)*((d_-,) + (e_-,)*x)^{\hat{m}}(q_-,) /; FreeQ[{d, e, f, m, q}, x]] || MatchQ[
        u, ((d_-) + (e_.) * x^2)^(q_+) /; FreeQ[{d, e, q}, x]] || MatchQ[u, ((f_.) * x)\hat{m}(m_-,)*((d_-,) + (e_-,)*x^2)^{(q_-,)} /; FreeQ[{d, e, f, m, q}, x]])
```
### **3.459.4 Maple [N/A] (verified)**

Not integrable

Time  $= 3.26$  (sec), antiderivative size  $= 20$ , normalized size of antiderivative  $= 1.00$ 

$$
\int x^m \big(a^2 c \, x^2 + c\big) \arctan \left(ax\right)^3 dx
$$

✞ ☎

✝ ✆

✞ ☎

<span id="page-3994-1"></span>✝ ✆

<span id="page-3994-0"></span>✝ ✆

input <mark>int(x^m\*(a^2\*c\*x^2+c)\*arctan(a\*x)^3,x)</mark>

output <mark>int(x^m\*(a^2\*c\*x^2+c)\*arctan(a\*x)^3,x)</mark>

## **3.459.5 Fricas [N/A]**

Not integrable

Time  $= 0.24$  (sec), antiderivative size  $= 22$ , normalized size of antiderivative  $= 1.10$ 

$$
\int x^m (c+a^2cx^2) \arctan (ax)^3 dx = \int (a^2cx^2 + c)x^m \arctan (ax)^3 dx
$$

✞ ☎

 $\left($   $\left($   $\right)$   $\left($   $\left($   $\right)$   $\left($   $\right)$   $\left($   $\left($   $\right)$   $\left($   $\left($   $\right)$   $\left($   $\left($   $\right)$   $\left($   $\right)$   $\left($   $\left($   $\right)$   $\left($   $\left($   $\right)$   $\left($   $\right)$   $\left($   $\left($   $\right)$   $\left($   $\left($   $\right)$   $\left($   $\left($   $\right)$   $\left($ 

✞ ☎

<span id="page-3995-0"></span>✝ ✆

input <mark>integrate(x^m\*(a^2\*c\*x^2+c)\*arctan(a\*x)^3,x, algorithm="fricas")</mark>

output <mark>integral((a^2\*c\*x^2 + c)\*x^m\*arctan(a\*x)^3, x)</mark>

## **3.459.6 Sympy [N/A]**

Not integrable

Time  $= 12.47$  (sec), antiderivative size  $= 31$ , normalized size of antiderivative  $= 1.55$ 

$$
\int x^m (c+a^2cx^2) \arctan (ax)^3 dx = c \left( \int x^m \operatorname{atan}^3(ax) dx + \int a^2x^2 x^m \operatorname{atan}^3(ax) dx \right)
$$

✞ ☎

✝ ✆

<span id="page-3995-1"></span> $\left( \begin{array}{cc} \text{ } & \text{ } \\ \text{ } & \text{ } \end{array} \right)$ 

input <mark>integrate(x\*\*m\*(a\*\*2\*c\*x\*\*2+c)\*atan(a\*x)\*\*3,x)</mark>

output <mark>c\*(Integral(x\*\*m\*atan(a\*x)\*\*3, x) + Integral(a\*\*2\*x\*\*2\*x\*\*m\*atan(a\*x)\*\*3,</mark> ✞ ☎ x))

## **3.459.7 Maxima [N/A]**

Not integrable

Time  $= 6.27$  (sec), antiderivative size  $= 435$ , normalized size of antiderivative  $= 21.75$ 

$$
\int x^m (c+a^2cx^2) \arctan (ax)^3 dx = \int (a^2cx^2 + c)x^m \arctan (ax)^3 dx
$$

✞ ☎

✝ ✆

input <mark>integrate(x^m\*(a^2\*c\*x^2+c)\*arctan(a\*x)^3,x, algorithm="maxima")</mark>
output 1/32\*(4\*((a^2\*c\*m + a^2\*c)\*x^3 + (c\*m + 3\*c)\*x)\*x^m\*arctan(a\*x)^3 - 3\*((a^ ✞ ☎  $2*c*m + a^2*c)*x^3 + (c*m + 3*c)*x^m*arctan(a*x)*log(a^2*x^2 + 1)^2 + 3$  $2*(m^2 + 4*m + 3)*integrate(1/32*(28*((a^4*c*m^2 + 4*a^4*c*m + 3*a^4*c)*x^2$  $4 + c*m^2 + 2*(a^2*c*m^2 + 4*a^2*c*m + 3*a^2*c)*x^2 + 4*c*m + 3*c)*x^m*arc$  $tan(a*x)^3 - 12*((a^3*c*m + a^3*c)*x^3 + (a*c*m + 3*a*c)*x)*x^m*arctan(a*x)$ )^2 + 12\*((a^4\*c\*m + a^4\*c)\*x^4 + (a^2\*c\*m + 3\*a^2\*c)\*x^2)\*x^m\*arctan(a\*x)  $*log(a^2*x^2 + 1) + 3*((a^4*x^m^2 + 4*a^4*x^m + 3*a^4*c)*x^4 + c*m^2 + 2*$  $(a^2x^c*\text{m}^2 + 4*\text{a}^2*\text{c}*\text{m} + 3*\text{a}^2*\text{c})*x^2 + 4*\text{c}*\text{m} + 3*\text{c})*x^*\text{m}*\text{arctan}(a*x) + ((a^2 + b^2)\text{a}^2 + 4*\text{a}^2*\text{c})*x^*\text{m} + 3*\text{c}^2*\text{c}*\text{m} + 3*\text{c}^2*\text{c}*\text{m} + 3*\text{c}^2*\text{c}*\text{m} + 3*\text{c}^2*\text{c}*\text{m} + 3*\text{c}^2$  $\hat{C}$ 3\*c\*m + a^3\*c)\*x^3 + (a\*c\*m + 3\*a\*c)\*x)\*x^m)\*log(a^2\*x^2 + 1)^2)/((a^2\*m^  $2 + 4*a^2*m + 3*a^2)*x^2 + m^2 + 4*m + 3, x$ )/(m<sup>2</sup> + 4\*m + 3)

## **3.459.8 Giac [N/A]**

Not integrable

Time  $= 145.87$  (sec), antiderivative size  $= 3$ , normalized size of antiderivative  $= 0.15$ 

$$
\int x^m (c+a^2cx^2) \arctan (ax)^3 dx = \int (a^2cx^2 + c)x^m \arctan (ax)^3 dx
$$

 $\left($   $\left($   $\right)$   $\left($   $\left($   $\right)$   $\left($   $\left($   $\right)$   $\left($   $\left($   $\right)$   $\left($   $\left($   $\right)$   $\left($   $\left($   $\right)$   $\left($   $\left($   $\right)$   $\left($   $\left($   $\right)$   $\left($   $\left($   $\right)$   $\left($   $\left($   $\right)$   $\left($   $\left($   $\right)$   $\left($   $\left($   $\right)$   $\left($ 

✞ ☎

✝ ✆

✝ ✆

input <mark>integrate(x^m\*(a^2\*c\*x^2+c)\*arctan(a\*x)^3,x, algorithm="giac")</mark> ✞ ☎

output <mark>sage0\*x</mark>

### **3.459.9 Mupad [N/A]**

Not integrable

Time  $= 0.46$  (sec), antiderivative size  $= 22$ , normalized size of antiderivative  $= 1.10$ 

$$
\int x^m (c+a^2cx^2) \arctan (ax)^3 dx = \int x^m \operatorname{atan}(a x)^3 (c a^2 x^2 + c) dx
$$

✞ ☎

✝ ✆

✝ ✆

input <mark>int(x^m\*atan(a\*x)^3\*(c + a^2\*c\*x^2),x)</mark>

output int(x^m\*atan(a\*x)^3\*(c + a^2\*c\*x^2), x) ✞ ☎

**3.460** 
$$
\int \frac{x^m \arctan(ax)^3}{c+a^2cx^2} dx
$$

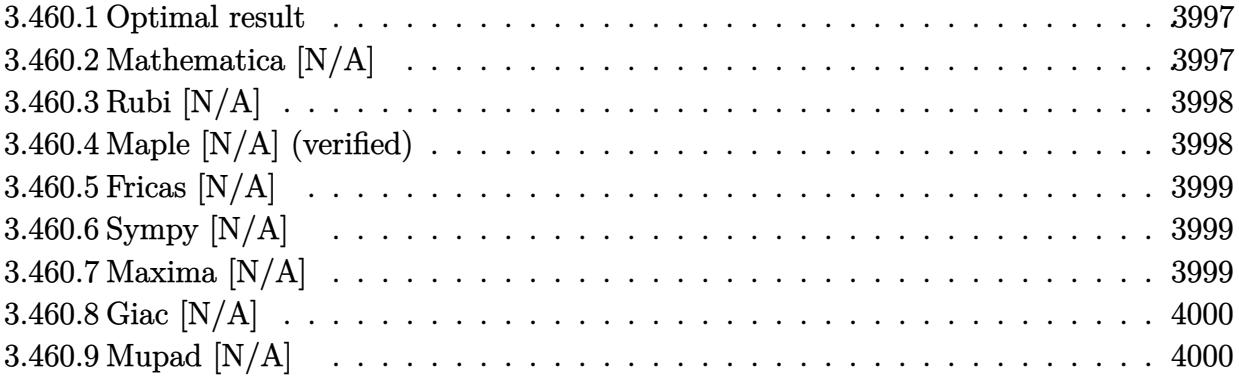

## <span id="page-3997-0"></span>**3.460.1 Optimal result**

Integrand size  $= 22$ , antiderivative size  $= 22$ 

$$
\int \frac{x^m \arctan(ax)^3}{c + a^2cx^2} dx = \text{Int}\left(\frac{x^m \arctan(ax)^3}{c + a^2cx^2}, x\right)
$$

✞ ☎

<span id="page-3997-1"></span>✝ ✆

output Unintegrable(x^m\*arctan(a\*x)^3/(a^2\*c\*x^2+c),x)

## **3.460.2 Mathematica [N/A]**

Not integrable

Time =  $0.95$  (sec), antiderivative size = 24, normalized size of antiderivative =  $1.09$ 

$$
\int \frac{x^m \arctan(ax)^3}{c + a^2cx^2} dx = \int \frac{x^m \arctan(ax)^3}{c + a^2cx^2} dx
$$

✝ ✆

✞ ☎

<span id="page-3997-2"></span>✝ ✆

input ✞ ☎  $Integrate[(x^m*ArcTan[a*x]^3)/(c + a^2*cx^2),x]$ 

output  $Integrate[(x^m*ArcTan[a*x]^3)/(c + a^2*cx^2), x]$ 

## **3.460.3 Rubi [N/A]**

Not integrable

Time  $= 0.22$  (sec), antiderivative size  $= 22$ , normalized size of antiderivative  $= 1.00$ , number of steps used = 1, number of rules used = 0,  $\frac{\text{number of rules}}{\text{integral size}}$  = 0.000, Rules used = {5560} Below are the steps used by Rubi to obtain the solution. The rule number used for the transformation is given above next to the arrow. The rules definitions used are listed below.

$$
\int \frac{x^m \arctan(ax)^3}{a^2cx^2 + c} dx
$$

$$
\int \frac{x^m \arctan(ax)^3}{a^2cx^2 + c} dx
$$

✞ ☎

✝ ✆

✞ ☎

✝ ✆

✞ ☎

<span id="page-3998-0"></span>✝ ✆

input Int[(x^m\*ArcTan[a\*x]^3)/(c + a^2\*c\*x^2),x]

output <mark>\$Aborted</mark>

#### **3.460.3.1 Defintions of rubi rules used**

```
rule 5560 <mark>Int[((a_.) + ArcTan[(c_.)*(x_)]*(b_.))^(p_.)*(u_.), x_Symbol] :> Unintegrab</mark>
         le[u*(a + b*ArcTan[c*x])^p, x] /; FreeQ[{a, b, c, p}, x] && (EqQ[u, 1] || M
         atchQ[u, ((d_{-}.)+(e_{-}.)*x)^{(q_{-}.)}; FreeQ[{d, e, q}, x]] || MatchQ[u, ((f_.
         (\ast x)^{m}(\mathfrak{m}_-,\ast((d_-)) + (e_-,\ast x)^{m}(q_-), ) /; FreeQ[{d, e, f, m, q}, x]] || MatchQ[
         u, ((d_-) + (e_.) * x^2)^(q_.) /; FreeQ[{d, e, q}, x]] || MatchQ[u, ((f_.) * x)\hat{m}(m_-,)*((d_-,) + (e_-,)*x^2)^{(q_-,)} /; FreeQ[{d, e, f, m, q}, x]])
```
### **3.460.4 Maple [N/A] (verified)**

Not integrable

Time  $= 1.85$  (sec), antiderivative size  $= 22$ , normalized size of antiderivative  $= 1.00$ 

$$
\int \frac{x^m \arctan (ax)^3}{a^2 c \, x^2 + c} dx
$$

✞ ☎

✝ ✆

✞ ☎

<span id="page-3998-1"></span>✝ ✆

input <mark>int(x^m\*arctan(a\*x)^3/(a^2\*c\*x^2+c),x)</mark>

output <mark>int(x^m\*arctan(a\*x)^3/(a^2\*c\*x^2+c),x)</mark>

### **3.460.5 Fricas [N/A]**

Not integrable

Time  $= 0.25$  (sec), antiderivative size  $= 24$ , normalized size of antiderivative  $= 1.09$ 

$$
\int \frac{x^m \arctan(ax)^3}{c + a^2cx^2} dx = \int \frac{x^m \arctan(ax)^3}{a^2cx^2 + c} dx
$$

✞ ☎

✝ ✆

✞ ☎

<span id="page-3999-0"></span> $\left($   $\left($   $\right)$   $\left($   $\left($   $\right)$   $\left($   $\left($   $\right)$   $\left($   $\left($   $\right)$   $\left($   $\left($   $\right)$   $\left($   $\left($   $\right)$   $\left($   $\left($   $\right)$   $\left($   $\left($   $\right)$   $\left($   $\left($   $\right)$   $\left($   $\left($   $\right)$   $\left($   $\left($   $\right)$   $\left($   $\left($   $\right)$   $\left($ 

input <mark>integrate(x^m\*arctan(a\*x)^3/(a^2\*c\*x^2+c),x, algorithm="fricas")</mark>

output integral(x^m\*arctan(a\*x)^3/(a^2\*c\*x^2 + c), x)

## **3.460.6 Sympy [N/A]**

Not integrable

Time  $= 3.13$  (sec), antiderivative size  $= 20$ , normalized size of antiderivative  $= 0.91$ 

$$
\int \frac{x^m \arctan(ax)^3}{c + a^2cx^2} dx = \frac{\int \frac{x^m \arctan^3(ax)}{a^2x^2 + 1} dx}{c}
$$

✞ ☎

✝ ✆

✞ ☎

<span id="page-3999-1"></span>✝ ✆

input <mark>integrate(x\*\*m\*atan(a\*x)\*\*3/(a\*\*2\*c\*x\*\*2+c),x)</mark>

output Integral(x\*\*m\*atan(a\*x)\*\*3/(a\*\*2\*x\*\*2 + 1), x)/c

#### **3.460.7 Maxima [N/A]**

Not integrable

Time  $= 0.59$  (sec), antiderivative size  $= 24$ , normalized size of antiderivative  $= 1.09$ 

$$
\int \frac{x^m \arctan(ax)^3}{c + a^2cx^2} dx = \int \frac{x^m \arctan(ax)^3}{a^2cx^2 + c} dx
$$

✞ ☎

✝ ✆

✞ ☎

<span id="page-3999-2"></span>✝ ✆

input <mark>integrate(x^m\*arctan(a\*x)^3/(a^2\*c\*x^2+c),x, algorithm="maxima")</mark>

output <mark>integrate(x^m\*arctan(a\*x)^3/(a^2\*c\*x^2 + c), x)</mark>

$$
3.460. \qquad \int \frac{x^m \arctan(ax)^3}{c+a^2cx^2} \, dx
$$

## **3.460.8 Giac [N/A]**

Not integrable

Time = 136.66 (sec), antiderivative size = 3, normalized size of antiderivative =  $0.14$ 

$$
\int \frac{x^m \arctan(ax)^3}{c + a^2cx^2} dx = \int \frac{x^m \arctan(ax)^3}{a^2cx^2 + c} dx
$$

✞ ☎

✝ ✆

<span id="page-4000-0"></span> $\left($   $\left($   $\right)$   $\left($   $\left($   $\right)$   $\left($   $\left($   $\right)$   $\left($   $\left($   $\right)$   $\left($   $\left($   $\right)$   $\left($   $\left($   $\right)$   $\left($   $\left($   $\right)$   $\left($   $\left($   $\right)$   $\left($   $\left($   $\right)$   $\left($   $\left($   $\right)$   $\left($   $\left($   $\right)$   $\left($   $\left($   $\right)$   $\left($ 

input <mark>integrate(x^m\*arctan(a\*x)^3/(a^2\*c\*x^2+c),x, algorithm="giac")</mark>

output <mark>sage0\*x</mark> ✞ ☎

### **3.460.9 Mupad [N/A]**

Not integrable

Time  $= 0.40$  (sec), antiderivative size  $= 24$ , normalized size of antiderivative  $= 1.09$ 

$$
\int \frac{x^m \arctan(ax)^3}{c + a^2cx^2} dx = \int \frac{x^m \operatorname{atan}(a x)^3}{c a^2 x^2 + c} dx
$$

✝ ✆

✞ ☎

✝ ✆

input <mark>int((x^m\*atan(a\*x)^3)/(c + a^2\*c\*x^2),x)</mark> ✞ ☎

output <mark>int((x^m\*atan(a\*x)^3)/(c + a^2\*c\*x^2), x)</mark>

$$
\textbf{3.461} \qquad \int \frac{x^m \arctan (ax)^3}{\left(c+a^2cx^2\right)^2} \, dx
$$

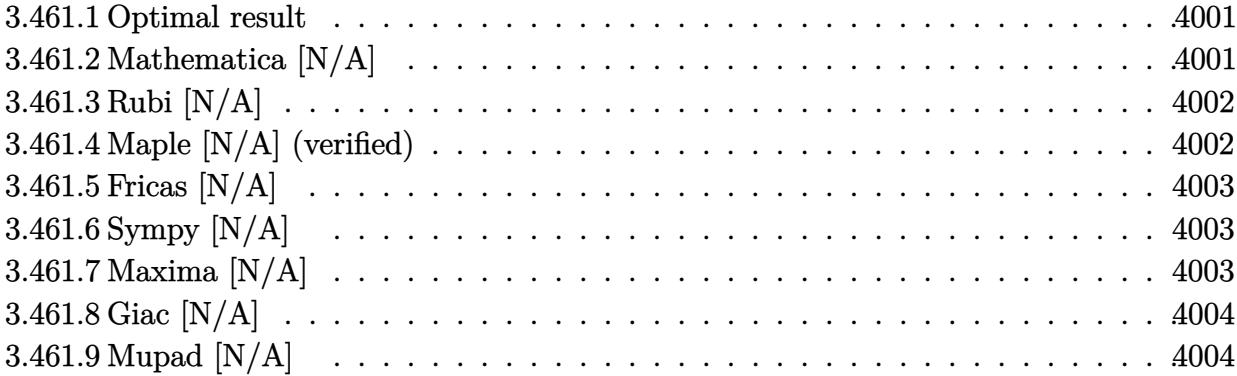

 $\sim$ 

#### <span id="page-4001-0"></span>**3.461.1 Optimal result**

Integrand size  $= 22$ , antiderivative size  $= 22$ 

$$
\int \frac{x^m \arctan(ax)^3}{\left(c + a^2cx^2\right)^2} dx = \text{Int}\left(\frac{x^m \arctan(ax)^3}{\left(c + a^2cx^2\right)^2}, x\right)
$$

✞ ☎

<span id="page-4001-1"></span>✝ ✆

output Unintegrable(x^m\*arctan(a\*x)^3/(a^2\*c\*x^2+c)^2,x)

## **3.461.2 Mathematica [N/A]**

Not integrable

Time =  $0.65$  (sec), antiderivative size = 24, normalized size of antiderivative =  $1.09$ 

$$
\int \frac{x^m \arctan(ax)^3}{\left(c+a^2cx^2\right)^2} dx = \int \frac{x^m \arctan(ax)^3}{\left(c+a^2cx^2\right)^2} dx
$$

✞ ☎

✝ ✆

✞ ☎

<span id="page-4001-2"></span>✝ ✆

input  $Integrate[(x^m*ArcTan[a*x]^2)]$  (c + a^2\*c\*x^2)^2,x]

output  $Integrate[(x^m*ArcTan[a*x]^3)/(c + a^2*cx^2)^2, x]$ 

## **3.461.3 Rubi [N/A]**

Not integrable

Time  $= 0.22$  (sec), antiderivative size  $= 22$ , normalized size of antiderivative  $= 1.00$ , number of steps used = 1, number of rules used = 0,  $\frac{\text{number of rules}}{\text{integral size}}$  = 0.000, Rules used = {5560}

Below are the steps used by Rubi to obtain the solution. The rule number used for the transformation is given above next to the arrow. The rules definitions used are listed below.

$$
\int \frac{x^m \arctan(ax)^3}{(a^2cx^2 + c)^2} dx
$$

$$
\int \frac{x^m \arctan(ax)^3}{(a^2cx^2 + c)^2} dx
$$

✞ ☎

✝ ✆

✝ ✆

✞ ☎

<span id="page-4002-0"></span>✝ ✆

input <mark>| Int[(x^m\*ArcTan[a\*x]^3)/(c + a^2\*c\*x^2)^2,x]</mark>

output \$Aborted ✞ ☎

#### **3.461.3.1 Defintions of rubi rules used**

rule 5560 <mark>Int[((a\_.) + ArcTan[(c\_.)\*(x\_)]\*(b\_.))^(p\_.)\*(u\_.), x\_Symbol] :> Unintegrab</mark> le[u\*(a + b\*ArcTan[c\*x])^p, x] /; FreeQ[{a, b, c, p}, x] && (EqQ[u, 1] || M  $atchQ[u, ((d_{-}.)+(e_{-}.)*x)^{(q_{-}.)}$ ; FreeQ[{d, e, q}, x]] || MatchQ[u, ((f<sub>-</sub>.)  $(\ast x)^{m}(\mathfrak{m}_-,\ast((d_-)) + (e_-,\ast x)^{m}(q_-), )$  /; FreeQ[{d, e, f, m, q}, x]] || MatchQ[ u,  $((d_{-}) + (e_{-}) * x^2)^(q_{-})$  /; FreeQ[{d, e, q}, x]] || MatchQ[u,  $((f_{-}) * x)$  $\hat{m}(m_-,)*((d_-,) + (e_-,)*x^2)^{(q_-,)}$  /; FreeQ[{d, e, f, m, q}, x]])

#### **3.461.4 Maple [N/A] (verified)**

Not integrable

Time  $= 4.66$  (sec), antiderivative size  $= 22$ , normalized size of antiderivative  $= 1.00$ 

$$
\int \frac{x^m \arctan \left( a x \right)^3}{\left( a^2 c \, x^2 + c \right)^2} dx
$$

✞ ☎

✝ ✆

input <mark>int(x^m\*arctan(a\*x)^3/(a^2\*c\*x^2+c)^2,x)</mark>

output <mark>int(x^m\*arctan(a\*x)^3/(a^2\*c\*x^2+c)^2,x)</mark> ✞ ☎

## **3.461.5 Fricas [N/A]**

Not integrable

Time  $= 0.24$  (sec), antiderivative size  $= 39$ , normalized size of antiderivative  $= 1.77$ 

$$
\int \frac{x^m \arctan(ax)^3}{(c+a^2cx^2)^2} dx = \int \frac{x^m \arctan(ax)^3}{(a^2cx^2+c)^2} dx
$$

✞ ☎

✝ ✆

✞ ☎

<span id="page-4003-1"></span>✝ ✆

<span id="page-4003-0"></span> $\left( \begin{array}{cc} \text{ } & \text{ } \\ \text{ } & \text{ } \end{array} \right)$ 

input <mark>integrate(x^m\*arctan(a\*x)^3/(a^2\*c\*x^2+c)^2,x, algorithm="fricas")</mark>

output <mark>integral(x^m\*arctan(a\*x)^3/(a^4\*c^2\*x^4 + 2\*a^2\*c^2\*x^2 + c^2), x)</mark>

## **3.461.6 Sympy [N/A]**

Not integrable

Time  $= 4.31$  (sec), antiderivative size  $= 31$ , normalized size of antiderivative  $= 1.41$ 

$$
\int \frac{x^m \arctan(ax)^3}{(c+a^2cx^2)^2} \, dx = \frac{\int \frac{x^m \arctan^3(ax)}{a^4x^4+2a^2x^2+1} \, dx}{c^2}
$$

✞ ☎

 $\left($   $\left($   $\right)$   $\left($   $\left($   $\right)$   $\left($   $\right)$   $\left($   $\left($   $\right)$   $\left($   $\left($   $\right)$   $\left($   $\left($   $\right)$   $\left($   $\right)$   $\left($   $\left($   $\right)$   $\left($   $\left($   $\right)$   $\left($   $\right)$   $\left($   $\left($   $\right)$   $\left($   $\left($   $\right)$   $\left($   $\left($   $\right)$   $\left($ 

✞ ☎

<span id="page-4003-2"></span>✝ ✆

input <mark>integrate(x\*\*m\*atan(a\*x)\*\*3/(a\*\*2\*c\*x\*\*2+c)\*\*2,x)</mark>

output Integral(x\*\*m\*atan(a\*x)\*\*3/(a\*\*4\*x\*\*4 + 2\*a\*\*2\*x\*\*2 + 1), x)/c\*\*2

## **3.461.7 Maxima [N/A]**

Not integrable

Time  $= 0.61$  (sec), antiderivative size  $= 24$ , normalized size of antiderivative  $= 1.09$ 

$$
\int \frac{x^m \arctan(ax)^3}{(c+a^2cx^2)^2} dx = \int \frac{x^m \arctan(ax)^3}{(a^2cx^2+c)^2} dx
$$

3.461. 
$$
\int \frac{x^m \arctan(ax)^3}{(c+a^2cx^2)^2} dx
$$

input <mark>integrate(x^m\*arctan(a\*x)^3/(a^2\*c\*x^2+c)^2,x, algorithm="maxima")</mark>

output <mark>integrate(x^m\*arctan(a\*x)^3/(a^2\*c\*x^2 + c)^2, x)</mark>

## **3.461.8 Giac [N/A]**

Not integrable

Time  $= 159.30$  (sec), antiderivative size  $= 3$ , normalized size of antiderivative  $= 0.14$ 

$$
\int \frac{x^m \arctan(ax)^3}{(c+a^2cx^2)^2} dx = \int \frac{x^m \arctan(ax)^3}{(a^2cx^2+c)^2} dx
$$

✞ ☎

✝ ✆

✞ ☎

<span id="page-4004-1"></span>✝ ✆

✞ ☎

 $\left( \begin{array}{cc} \text{ } & \text{ } \\ \text{ } & \text{ } \end{array} \right)$ 

✞ ☎

<span id="page-4004-0"></span>✝ ✆

input <mark>integrate(x^m\*arctan(a\*x)^3/(a^2\*c\*x^2+c)^2,x, algorithm="giac")</mark>

output <mark>sage0\*x</mark>

## **3.461.9 Mupad [N/A]**

Not integrable

Time  $= 0.42$  (sec), antiderivative size  $= 24$ , normalized size of antiderivative  $= 1.09$ 

$$
\int \frac{x^m \arctan(ax)^3}{(c+a^2cx^2)^2} dx = \int \frac{x^m \atop (c\,a^2\,x^2+c)^2} dx
$$

✞ ☎

✝ ✆

✞ ☎

✝ ✆

input  $int((x^{\texttt{m}*\texttt{atan}(a*x)^{\texttt{m}}}))/(c + a^{\texttt{m}*\texttt{c}*\texttt{x}^{\texttt{m}})}/2,x)$ 

output  $int((x^{\text{max}}(a*x)^3)/(c + a^{\text{max}}(2*x)^2), x)$ 

#### **3.462** R  $x^m(c+a^2cx^2)^{3/2}\arctan(ax)^3\,dx$

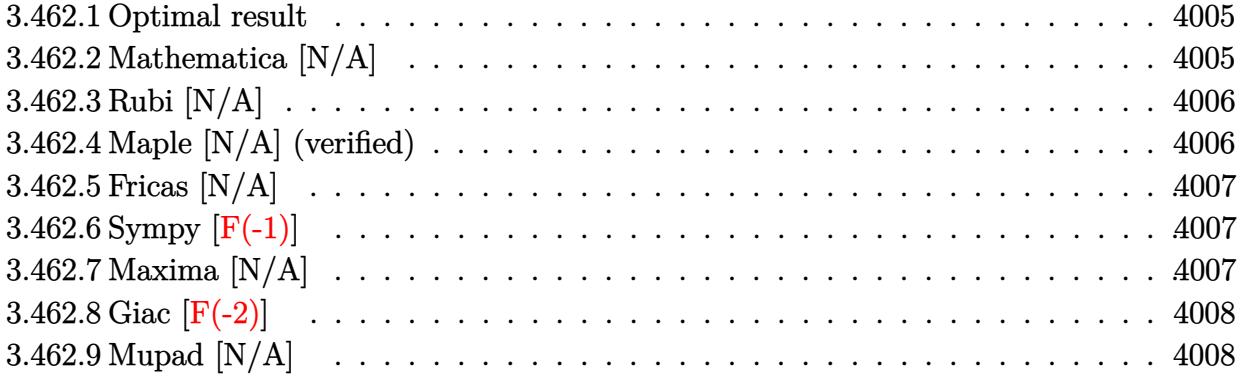

#### <span id="page-4005-0"></span>**3.462.1 Optimal result**

Integrand size  $= 24$ , antiderivative size  $= 24$ 

$$
\int x^m (c + a^2 c x^2)^{3/2} \arctan(ax)^3 dx = \text{Int}\Big(x^m (c + a^2 c x^2)^{3/2} \arctan(ax)^3, x\Big)
$$

✞ ☎

<span id="page-4005-1"></span>✝ ✆

output Unintegrable(x^m\*(a^2\*c\*x^2+c)^(3/2)\*arctan(a\*x)^3,x)

## **3.462.2 Mathematica [N/A]**

Not integrable

Time  $= 1.16$  (sec), antiderivative size  $= 26$ , normalized size of antiderivative  $= 1.08$ 

$$
\int x^m (c + a^2 c x^2)^{3/2} \arctan(ax)^3 dx = \int x^m (c + a^2 c x^2)^{3/2} \arctan(ax)^3 dx
$$

✞ ☎

✝ ✆

✞ ☎

<span id="page-4005-2"></span>✝ ✆

input  $Integrate[x^m*(c + a^2*cx^2)^(3/2)*ArcTan[a*x]^2, x]$ 

output <mark>Integrate[x^m\*(c + a^2\*c\*x^2)^(3/2)\*ArcTan[a\*x]^3, x]</mark>

#### **3.462.3 Rubi [N/A]**

Not integrable

Time  $= 0.26$  (sec), antiderivative size  $= 24$ , normalized size of antiderivative  $= 1.00$ , number of steps used = 1, number of rules used = 0,  $\frac{\text{number of rules}}{\text{integral size}}$  = 0.000, Rules used = {5560} Below are the steps used by Rubi to obtain the solution. The rule number used for the transformation is given above next to the arrow. The rules definitions used are listed below.

$$
\int x^m \arctan(ax)^3 (a^2cx^2 + c)^{3/2} dx
$$

$$
\int 5560
$$

$$
\int x^m \arctan(ax)^3 (a^2cx^2 + c)^{3/2} dx
$$

✞ ☎

✝ ✆

✝ ✆

input <mark>| Int[x^m\*(c + a^2\*c\*x^2)^(3/2)\*ArcTan[a\*x]^3,x]</mark>

output \$Aborted ✞ ☎

#### **3.462.3.1 Defintions of rubi rules used**

```
rule 5560 <mark>Int[((a_.) + ArcTan[(c_.)*(x_)]*(b_.))^(p_.)*(u_.), x_Symbol] :> Unintegrab</mark>
        ✞ ☎
        le[u*(a + b*ArcTan[c*x])^p, x] /; FreeQ[{a, b, c, p}, x] && (EqQ[u, 1] || M
        atchQ[u, ((d_{-}.)+(e_{-}.)*x)^{(q_{-}.)}; FreeQ[{d, e, q}, x]] || MatchQ[u, ((f<sub>-</sub>.)
        (\ast x)^{m}(\mathfrak{m}_{-}.)*((d_{-}.) + (e_{-}.)*x)^{m}(\mathfrak{q}_{-}.)) /; FreeQ[{d, e, f, m, q}, x]] || MatchQ[
        u, ((d_-) + (e_.) * x^2)^(q_.) /; FreeQ[{d, e, q}, x]] || MatchQ[u, ((f_.) * x)\hat{m}(m_-,)*((d_-,) + (e_-,)*x^2)^{(q_-,)} /; FreeQ[{d, e, f, m, q}, x]])
```
### **3.462.4 Maple [N/A] (verified)**

Not integrable

Time  $= 4.28$  (sec), antiderivative size  $= 22$ , normalized size of antiderivative  $= 0.92$ 

$$
\int x^m \big(a^2 c\,x^2 + c\big)^{\frac{3}{2}}\arctan\left(ax\right)^3 dx
$$

✞ ☎

✝ ✆

✞ ☎

<span id="page-4006-1"></span>✝ ✆

<span id="page-4006-0"></span>✝ ✆

input <mark>int(x^m\*(a^2\*c\*x^2+c)^(3/2)\*arctan(a\*x)^3,x)</mark>

output <mark>int(x^m\*(a^2\*c\*x^2+c)^(3/2)\*arctan(a\*x)^3,x)</mark>

3.462.  $x^m(c+a^2cx^2)^{3/2}\arctan(ax)^3\,dx$ 

### **3.462.5 Fricas [N/A]**

Not integrable

Time  $= 0.25$  (sec), antiderivative size  $= 24$ , normalized size of antiderivative  $= 1.00$ 

$$
\int x^{m} (c + a^{2}cx^{2})^{3/2} \arctan(ax)^{3} dx = \int (a^{2}cx^{2} + c)^{\frac{3}{2}}x^{m} \arctan(ax)^{3} dx
$$

✞ ☎

 $\left($   $\left($   $\right)$   $\left($   $\left($   $\right)$   $\left($   $\left($   $\right)$   $\left($   $\left($   $\right)$   $\left($   $\left($   $\right)$   $\left($   $\left($   $\right)$   $\left($   $\left($   $\right)$   $\left($   $\left($   $\right)$   $\left($   $\left($   $\right)$   $\left($   $\left($   $\right)$   $\left($   $\left($   $\right)$   $\left($   $\left($   $\right)$   $\left($ 

✞ ☎

<span id="page-4007-0"></span>✝ ✆

input <mark>integrate(x^m\*(a^2\*c\*x^2+c)^(3/2)\*arctan(a\*x)^3,x, algorithm="fricas")</mark>

output <mark>integral((a^2\*c\*x^2 + c)^(3/2)\*x^m\*arctan(a\*x)^3, x)</mark>

## **3.462.6 Sympy [F(-1)]**

Timed out.

$$
\int x^m (c + a^2 c x^2)^{3/2} \arctan(ax)^3 dx = \text{Timed out}
$$

✞ ☎

✝ ✆

✞ ☎

<span id="page-4007-1"></span>✝ ✆

input <mark>integrate(x\*\*m\*(a\*\*2\*c\*x\*\*2+c)\*\*(3/2)\*atan(a\*x)\*\*3,x)</mark>

output <mark>Timed out</mark>

#### **3.462.7 Maxima [N/A]**

Not integrable

Time  $= 0.69$  (sec), antiderivative size  $= 24$ , normalized size of antiderivative  $= 1.00$ 

$$
\int x^{m} (c + a^{2}cx^{2})^{3/2} \arctan(ax)^{3} dx = \int (a^{2}cx^{2} + c)^{\frac{3}{2}}x^{m} \arctan(ax)^{3} dx
$$

✞ ☎

✝ ✆

✞ ☎

<span id="page-4007-2"></span>✝ ✆

input <mark>integrate(x^m\*(a^2\*c\*x^2+c)^(3/2)\*arctan(a\*x)^3,x, algorithm="maxima")</mark>

output <mark>integrate((a^2\*c\*x^2 + c)^(3/2)\*x^m\*arctan(a\*x)^3, x)</mark>

## **3.462.8 Giac [F(-2)]**

Exception generated.

$$
\int x^m (c+a^2cx^2)^{3/2} \arctan (ax)^3 \, dx = \text{Exception raised: TypeError}
$$

✞ ☎

 $\left($   $\left($   $\right)$   $\left($   $\left($   $\right)$   $\left($   $\left($   $\right)$   $\left($   $\left($   $\right)$   $\left($   $\left($   $\right)$   $\left($   $\left($   $\right)$   $\left($   $\left($   $\right)$   $\left($   $\left($   $\right)$   $\left($   $\left($   $\right)$   $\left($   $\left($   $\right)$   $\left($   $\left($   $\right)$   $\left($   $\left($   $\right)$   $\left($ 

✞ ☎

<span id="page-4008-0"></span> $\left($   $\left($   $\right)$   $\left($   $\left($   $\right)$   $\left($   $\left($   $\right)$   $\left($   $\left($   $\right)$   $\left($   $\left($   $\right)$   $\left($   $\left($   $\right)$   $\left($   $\left($   $\right)$   $\left($   $\left($   $\right)$   $\left($   $\left($   $\right)$   $\left($   $\left($   $\right)$   $\left($   $\left($   $\right)$   $\left($   $\left($   $\right)$   $\left($ 

input <mark>integrate(x^m\*(a^2\*c\*x^2+c)^(3/2)\*arctan(a\*x)^3,x, algorithm="giac")</mark>

output <mark>Exception raised: TypeError >> an error occurred running a Giac command:IN</mark> PUT:sage2:=int(sage0,sageVARx):;OUTPUT:sym2poly/r2sym(const gen & e,const index\_m & i,const vecteur & l) Error: Bad Argument Value

## **3.462.9 Mupad [N/A]**

Not integrable

Time  $= 0.53$  (sec), antiderivative size  $= 24$ , normalized size of antiderivative  $= 1.00$ 

$$
\int x^m (c + a^2 c x^2)^{3/2} \arctan(ax)^3 dx = \int x^m \operatorname{atan}(ax)^3 (c a^2 x^2 + c)^{3/2} dx
$$

✞ ☎

✝ ✆

✞ ☎

✝ ✆

input <mark>int(x^m\*atan(a\*x)^3\*(c + a^2\*c\*x^2)^(3/2),x)</mark>

output <mark>int(x^m\*atan(a\*x)^3\*(c + a^2\*c\*x^2)^(3/2), x)</mark>

#### **3.463** R *x m* √  $\overline{c+a^2cx^2}\arctan(ax)^3\,dx$

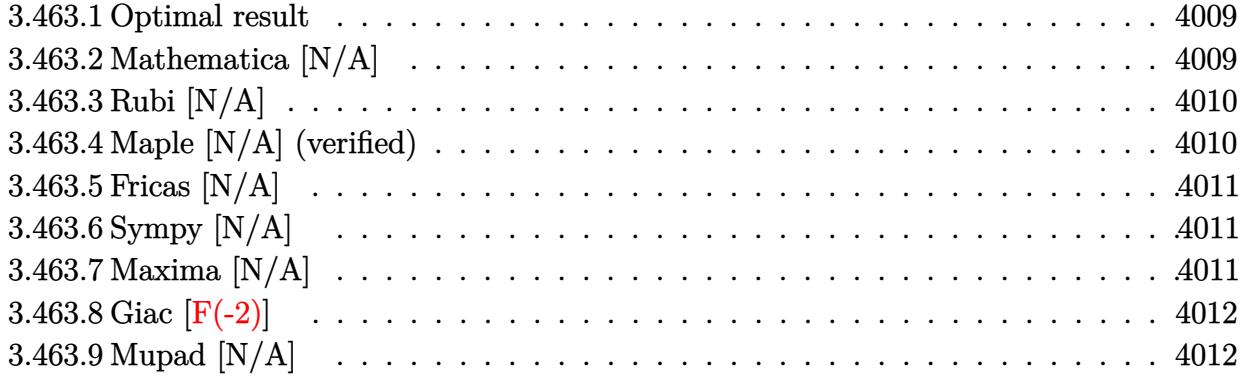

#### <span id="page-4009-0"></span>**3.463.1 Optimal result**

Integrand size  $= 24$ , antiderivative size  $= 24$ 

$$
\int x^m \sqrt{c+a^2cx^2} \arctan(ax)^3 dx = \text{Int}\left(x^m \sqrt{c+a^2cx^2} \arctan(ax)^3, x\right)
$$

✞ ☎

<span id="page-4009-1"></span> $\left($   $\left($   $\right)$   $\left($   $\left($   $\right)$   $\left($   $\left($   $\right)$   $\left($   $\left($   $\right)$   $\left($   $\left($   $\right)$   $\left($   $\left($   $\right)$   $\left($   $\left($   $\right)$   $\left($   $\left($   $\right)$   $\left($   $\left($   $\right)$   $\left($   $\left($   $\right)$   $\left($   $\left($   $\right)$   $\left($   $\left($   $\right)$   $\left($ 

output Unintegrable(x^m\*arctan(a\*x)^3\*(a^2\*c\*x^2+c)^(1/2),x)

### **3.463.2 Mathematica [N/A]**

Not integrable

Time  $= 0.16$  (sec), antiderivative size  $= 26$ , normalized size of antiderivative  $= 1.08$ 

$$
\int x^m \sqrt{c+a^2cx^2} \arctan(ax)^3 dx = \int x^m \sqrt{c+a^2cx^2} \arctan(ax)^3 dx
$$

✞ ☎

✝ ✆

✞ ☎

<span id="page-4009-2"></span>✝ ✆

input Integrate[x^m\*Sqrt[c + a^2\*c\*x^2]\*ArcTan[a\*x]^3,x]

output <mark>Integrate[x^m\*Sqrt[c + a^2\*c\*x^2]\*ArcTan[a\*x]^3, x]</mark>

#### **3.463.3 Rubi [N/A]**

Not integrable

Time  $= 0.25$  (sec), antiderivative size  $= 24$ , normalized size of antiderivative  $= 1.00$ , number of steps used = 1, number of rules used = 0,  $\frac{\text{number of rules}}{\text{integral size}}$  = 0.000, Rules used = {5560} Below are the steps used by Rubi to obtain the solution. The rule number used for the transformation is given above next to the arrow. The rules definitions used are listed below.

$$
\int x^m \arctan(ax)^3 \sqrt{a^2cx^2 + c} \, dx
$$

$$
\int 5560
$$

$$
\int x^m \arctan(ax)^3 \sqrt{a^2cx^2 + c} \, dx
$$

✞ ☎

✝ ✆

✝ ✆

input <mark>| Int[x^m\*Sqrt[c + a^2\*c\*x^2]\*ArcTan[a\*x]^3,x]</mark>

output \$Aborted ✞ ☎

#### **3.463.3.1 Defintions of rubi rules used**

```
rule 5560 <mark>Int[((a_.) + ArcTan[(c_.)*(x_)]*(b_.))^(p_.)*(u_.), x_Symbol] :> Unintegrab</mark>
        ✞ ☎
        le[u*(a + b*ArcTan[c*x])^p, x] /; FreeQ[{a, b, c, p}, x] && (EqQ[u, 1] || M
        atchQ[u, ((d_{-}.)+(e_{-}.)*x)^{(q_{-}.)}; FreeQ[{d, e, q}, x]] || MatchQ[u, ((f<sub>-</sub>.)
        (\ast x)^{m}(\mathfrak{m}_-,\ast((d_-)) + (e_-,\ast x)^{m}(q_-), ) /; FreeQ[{d, e, f, m, q}, x]] || MatchQ[
        u, ((d_-) + (e_.) * x^2)^(q_+) /; FreeQ[{d, e, q}, x]] || MatchQ[u, ((f_.) * x)\hat{m}(m_-,)*((d_-,) + (e_-,)*x^2)^{(q_-,)} /; FreeQ[{d, e, f, m, q}, x]])
```
### **3.463.4 Maple [N/A] (verified)**

Not integrable

Time  $= 3.66$  (sec), antiderivative size  $= 22$ , normalized size of antiderivative  $= 0.92$ 

$$
\int x^m \arctan (ax)^3 \sqrt{a^2c x^2 + c} dx
$$

✞ ☎

✝ ✆

✞ ☎

<span id="page-4010-1"></span>✝ ✆

<span id="page-4010-0"></span>✝ ✆

input <mark>int(x^m\*arctan(a\*x)^3\*(a^2\*c\*x^2+c)^(1/2),x)</mark>

output <mark>int(x^m\*arctan(a\*x)^3\*(a^2\*c\*x^2+c)^(1/2),x)</mark>

### **3.463.5 Fricas [N/A]**

Not integrable

Time  $= 0.24$  (sec), antiderivative size  $= 24$ , normalized size of antiderivative  $= 1.00$ 

$$
\int x^m \sqrt{c+a^2cx^2} \arctan(ax)^3 dx = \int \sqrt{a^2cx^2 + cx^m} \arctan(ax)^3 dx
$$

✞ ☎

 $\left($   $\left($   $\right)$   $\left($   $\left($   $\right)$   $\left($   $\left($   $\right)$   $\left($   $\left($   $\right)$   $\left($   $\left($   $\right)$   $\left($   $\left($   $\right)$   $\left($   $\left($   $\right)$   $\left($   $\left($   $\right)$   $\left($   $\left($   $\right)$   $\left($   $\left($   $\right)$   $\left($   $\left($   $\right)$   $\left($   $\left($   $\right)$   $\left($ 

✞ ☎

<span id="page-4011-0"></span>✝ ✆

input <mark>integrate(x^m\*arctan(a\*x)^3\*(a^2\*c\*x^2+c)^(1/2),x, algorithm="fricas")</mark>

output <mark>integral(sqrt(a^2\*c\*x^2 + c)\*x^m\*arctan(a\*x)^3, x)</mark>

## **3.463.6 Sympy [N/A]**

Not integrable

Time  $= 71.72$  (sec), antiderivative size  $= 24$ , normalized size of antiderivative  $= 1.00$ 

$$
\int x^m \sqrt{c+a^2cx^2} \arctan(ax)^3 dx = \int x^m \sqrt{c(a^2x^2+1)} \atan^3(ax) dx
$$

✞ ☎

✝ ✆

✞ ☎

<span id="page-4011-1"></span>✝ ✆

input <mark>integrate(x\*\*m\*atan(a\*x)\*\*3\*(a\*\*2\*c\*x\*\*2+c)\*\*(1/2),x)</mark>

output <mark>Integral(x\*\*m\*sqrt(c\*(a\*\*2\*x\*\*2 + 1))\*atan(a\*x)\*\*3, x)</mark>

#### **3.463.7 Maxima [N/A]**

Not integrable

Time  $= 0.46$  (sec), antiderivative size  $= 24$ , normalized size of antiderivative  $= 1.00$ 

$$
\int x^m \sqrt{c+a^2cx^2} \arctan(ax)^3 dx = \int \sqrt{a^2cx^2 + cx^m} \arctan(ax)^3 dx
$$

✞ ☎

✝ ✆

✞ ☎

<span id="page-4011-2"></span>✝ ✆

input <mark>integrate(x^m\*arctan(a\*x)^3\*(a^2\*c\*x^2+c)^(1/2),x, algorithm="maxima")</mark>

output <mark>integrate(sqrt(a^2\*c\*x^2 + c)\*x^m\*arctan(a\*x)^3, x)</mark>

3.463. R *x m* √  $\sqrt{c+a^2cx^2}\arctan(ax)^3\,dx$ 

## **3.463.8 Giac [F(-2)]**

Exception generated.

$$
\int x^m \sqrt{c + a^2 c x^2} \arctan(ax)^3 dx = \text{Exception raised: TypeError}
$$

✞ ☎

 $\left($   $\left($   $\right)$   $\left($   $\left($   $\right)$   $\left($   $\left($   $\right)$   $\left($   $\left($   $\right)$   $\left($   $\left($   $\right)$   $\left($   $\left($   $\right)$   $\left($   $\left($   $\right)$   $\left($   $\left($   $\right)$   $\left($   $\left($   $\right)$   $\left($   $\left($   $\right)$   $\left($   $\left($   $\right)$   $\left($   $\left($   $\right)$   $\left($ 

✞ ☎

<span id="page-4012-0"></span> $\left($   $\left($   $\right)$   $\left($   $\left($   $\right)$   $\left($   $\left($   $\right)$   $\left($   $\left($   $\right)$   $\left($   $\left($   $\right)$   $\left($   $\left($   $\right)$   $\left($   $\left($   $\right)$   $\left($   $\left($   $\right)$   $\left($   $\left($   $\right)$   $\left($   $\left($   $\right)$   $\left($   $\left($   $\right)$   $\left($   $\left($   $\right)$   $\left($ 

input <mark>integrate(x^m\*arctan(a\*x)^3\*(a^2\*c\*x^2+c)^(1/2),x, algorithm="giac")</mark>

output <mark>Exception raised: TypeError >> an error occurred running a Giac command:IN</mark> PUT:sage2:=int(sage0,sageVARx):;OUTPUT:sym2poly/r2sym(const gen & e,const index\_m & i,const vecteur & l) Error: Bad Argument Value

## **3.463.9 Mupad [N/A]**

Not integrable

Time  $= 0.46$  (sec), antiderivative size  $= 24$ , normalized size of antiderivative  $= 1.00$ 

$$
\int x^m \sqrt{c+a^2cx^2} \arctan(ax)^3 dx = \int x^m \operatorname{atan}(ax)^3 \sqrt{c\,a^2\,x^2 + c} \, dx
$$

✞ ☎

✝ ✆

✞ ☎

✝ ✆

input <mark>int(x^m\*atan(a\*x)^3\*(c + a^2\*c\*x^2)^(1/2),x)</mark>

output <mark>int(x^m\*atan(a\*x)^3\*(c + a^2\*c\*x^2)^(1/2), x)</mark>

**3.464** 
$$
\int \frac{x^m \arctan(ax)^3}{\sqrt{c+a^2cx^2}} dx
$$

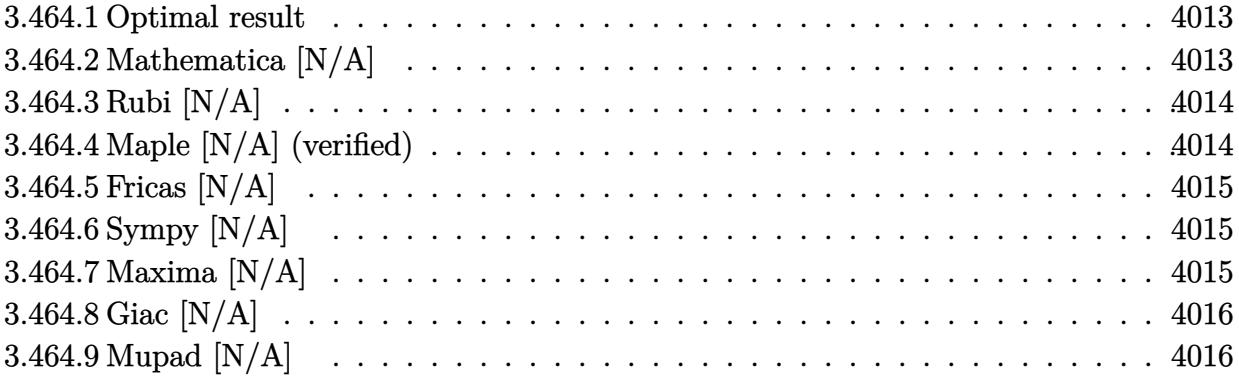

 $\sim$ 

## <span id="page-4013-0"></span>**3.464.1 Optimal result**

Integrand size  $= 24$ , antiderivative size  $= 24$ 

$$
\int \frac{x^m \arctan(ax)^3}{\sqrt{c+a^2cx^2}} dx = \text{Int}\left(\frac{x^m \arctan(ax)^3}{\sqrt{c+a^2cx^2}}, x\right)
$$

✞ ☎

<span id="page-4013-1"></span>✝ ✆

output Unintegrable(x^m\*arctan(a\*x)^3/(a^2\*c\*x^2+c)^(1/2),x)

## **3.464.2 Mathematica [N/A]**

Not integrable

Time  $= 0.67$  (sec), antiderivative size  $= 26$ , normalized size of antiderivative  $= 1.08$ 

$$
\int \frac{x^m \arctan(ax)^3}{\sqrt{c+a^2cx^2}} dx = \int \frac{x^m \arctan(ax)^3}{\sqrt{c+a^2cx^2}} dx
$$

✞ ☎

✝ ✆

✞ ☎

<span id="page-4013-2"></span>✝ ✆

input Integrate[(x^m\*ArcTan[a\*x]^3)/Sqrt[c + a^2\*c\*x^2],x]

output <mark>Integrate[(x^m\*ArcTan[a\*x]^3)/Sqrt[c + a^2\*c\*x^2], x]</mark>

## **3.464.3 Rubi [N/A]**

Not integrable

Time  $= 0.25$  (sec), antiderivative size  $= 24$ , normalized size of antiderivative  $= 1.00$ , number of steps used = 1, number of rules used = 0,  $\frac{\text{number of rules}}{\text{integral size}}$  = 0.000, Rules used = {5560}

Below are the steps used by Rubi to obtain the solution. The rule number used for the transformation is given above next to the arrow. The rules definitions used are listed below.

$$
\int \frac{x^m \arctan(ax)^3}{\sqrt{a^2cx^2 + c}} dx
$$

$$
\int \frac{x^m \arctan(ax)^3}{\sqrt{a^2cx^2 + c}} dx
$$

✞ ☎

✝ ✆

✞ ☎

 $\left($   $\left($   $\right)$   $\left($   $\left($   $\right)$   $\left($   $\left($   $\right)$   $\left($   $\left($   $\right)$   $\left($   $\left($   $\right)$   $\left($   $\left($   $\right)$   $\left($   $\left($   $\right)$   $\left($   $\left($   $\right)$   $\left($   $\left($   $\right)$   $\left($   $\left($   $\right)$   $\left($   $\left($   $\right)$   $\left($   $\left($   $\right)$   $\left($ 

✞ ☎

input Int[(x^m\*ArcTan[a\*x]^3)/Sqrt[c + a^2\*c\*x^2],x]

output <mark>\$Aborted</mark>

#### **3.464.3.1 Defintions of rubi rules used**

rule 5560 <mark>Int[((a\_.) + ArcTan[(c\_.)\*(x\_)]\*(b\_.))^(p\_.)\*(u\_.), x\_Symbol] :> Unintegrab</mark> le[u\*(a + b\*ArcTan[c\*x])^p, x] /; FreeQ[{a, b, c, p}, x] && (EqQ[u, 1] || M  $atchQ[u, ((d_{-}.)+(e_{-}.)*x)^{(q_{-}.)}$ ; FreeQ[{d, e, q}, x]] || MatchQ[u, ((f\_.  $(\ast x)^{m}(\mathfrak{m}_{-}.)*((d_{-}.) + (e_{-}.)*x)^{m}(\mathfrak{q}_{-}.))$  /; FreeQ[{d, e, f, m, q}, x]] || MatchQ[ u,  $((d_-) + (e_.) * x^2)^(q_.)$  /; FreeQ[{d, e, q}, x]] || MatchQ[u,  $((f_.) * x)$  $\hat{m}(m_-,)*((d_-,) + (e_-,)*x^2)^{(q_-,)}$  /; FreeQ[{d, e, f, m, q}, x]]) ✝ ✆

### <span id="page-4014-0"></span>**3.464.4 Maple [N/A] (verified)**

Not integrable

Time  $= 3.78$  (sec), antiderivative size  $= 22$ , normalized size of antiderivative  $= 0.92$ 

$$
\int \frac{x^m \arctan \left( a x \right)^3}{\sqrt{a^2 c \, x^2 + c}} dx
$$

✞ ☎

✝ ✆

input <mark>int(x^m\*arctan(a\*x)^3/(a^2\*c\*x^2+c)^(1/2),x)</mark>

output <mark>int(x^m\*arctan(a\*x)^3/(a^2\*c\*x^2+c)^(1/2),x)</mark>

## **3.464.5 Fricas [N/A]**

Not integrable

Time  $= 0.25$  (sec), antiderivative size  $= 24$ , normalized size of antiderivative  $= 1.00$ 

$$
\int \frac{x^m \arctan(ax)^3}{\sqrt{c+a^2cx^2}} dx = \int \frac{x^m \arctan(ax)^3}{\sqrt{a^2cx^2+c}} dx
$$

✞ ☎

✝ ✆

✞ ☎

<span id="page-4015-1"></span>✝ ✆

✞ ☎

<span id="page-4015-0"></span> $\left( \begin{array}{cc} \text{ } & \text{ } \\ \text{ } & \text{ } \end{array} \right)$ 

input <mark>integrate(x^m\*arctan(a\*x)^3/(a^2\*c\*x^2+c)^(1/2),x, algorithm="fricas")</mark>

output <mark>integral(x^m\*arctan(a\*x)^3/sqrt(a^2\*c\*x^2 + c), x)</mark>

## **3.464.6 Sympy [N/A]**

Not integrable

Time  $= 49.95$  (sec), antiderivative size  $= 24$ , normalized size of antiderivative  $= 1.00$ 

$$
\int \frac{x^m \arctan(ax)^3}{\sqrt{c+a^2cx^2}} dx = \int \frac{x^m \atop \sqrt{c(a^2x^2+1)}} dx
$$

✝ ✆

<span id="page-4015-2"></span> $\left($   $\left($   $\right)$   $\left($   $\left($   $\right)$   $\left($   $\left($   $\right)$   $\left($   $\left($   $\right)$   $\left($   $\left($   $\right)$   $\left($   $\left($   $\right)$   $\left($   $\left($   $\right)$   $\left($   $\left($   $\right)$   $\left($   $\left($   $\right)$   $\left($   $\left($   $\right)$   $\left($   $\left($   $\right)$   $\left($   $\left($   $\right)$   $\left($ 

input <mark>integrate(x\*\*m\*atan(a\*x)\*\*3/(a\*\*2\*c\*x\*\*2+c)\*\*(1/2),x)</mark> ✞ ☎

output <mark>Integral(x\*\*m\*atan(a\*x)\*\*3/sqrt(c\*(a\*\*2\*x\*\*2 + 1)), x)</mark> ✞ ☎

# **3.464.7 Maxima [N/A]**

Not integrable

Time  $= 0.44$  (sec), antiderivative size  $= 24$ , normalized size of antiderivative  $= 1.00$ 

$$
\int \frac{x^m \arctan(ax)^3}{\sqrt{c+a^2cx^2}} dx = \int \frac{x^m \arctan(ax)^3}{\sqrt{a^2cx^2+c}} dx
$$

✞ ☎

✝ ✆

✞ ☎

<span id="page-4015-3"></span>✝ ✆

input <mark>integrate(x^m\*arctan(a\*x)^3/(a^2\*c\*x^2+c)^(1/2),x, algorithm="maxima")</mark>

output <mark>integrate(x^m\*arctan(a\*x)^3/sqrt(a^2\*c\*x^2 + c), x)</mark>

$$
3.464. \qquad \int \frac{x^m \arctan(ax)^3}{\sqrt{c+a^2cx^2}} \, dx
$$

## **3.464.8 Giac [N/A]**

Not integrable

Time  $= 59.76$  (sec), antiderivative size  $= 3$ , normalized size of antiderivative  $= 0.12$ 

$$
\int \frac{x^m \arctan(ax)^3}{\sqrt{c+a^2cx^2}} dx = \int \frac{x^m \arctan(ax)^3}{\sqrt{a^2cx^2+c}} dx
$$

✞ ☎

 $\left($   $\left($   $\right)$   $\left($   $\left($   $\right)$   $\left($   $\left($   $\right)$   $\left($   $\left($   $\right)$   $\left($   $\left($   $\right)$   $\left($   $\left($   $\right)$   $\left($   $\left($   $\right)$   $\left($   $\left($   $\right)$   $\left($   $\left($   $\right)$   $\left($   $\left($   $\right)$   $\left($   $\left($   $\right)$   $\left($   $\left($   $\right)$   $\left($ 

✞ ☎

<span id="page-4016-0"></span>✝ ✆

input integrate(x^m\*arctan(a\*x)^3/(a^2\*c\*x^2+c)^(1/2),x, algorithm="giac")

output <mark>sage0\*x</mark>

## **3.464.9 Mupad [N/A]**

Not integrable

Time  $= 0.51$  (sec), antiderivative size  $= 24$ , normalized size of antiderivative  $= 1.00$ 

$$
\int \frac{x^m \arctan(ax)^3}{\sqrt{c+a^2cx^2}} dx = \int \frac{x^m \atop{\sqrt{c\,a^2x^2+c}} dx
$$

✞ ☎

✝ ✆

✞ ☎

✝ ✆

input <mark>| int((x^m\*atan(a\*x)^3)/(c + a^2\*c\*x^2)^(1/2),x)</mark>

output <mark>int((x^m\*atan(a\*x)^3)/(c + a^2\*c\*x^2)^(1/2), x)</mark>

**3.465** 
$$
\int \frac{x^m \arctan(ax)^3}{(c+a^2cx^2)^{3/2}} dx
$$

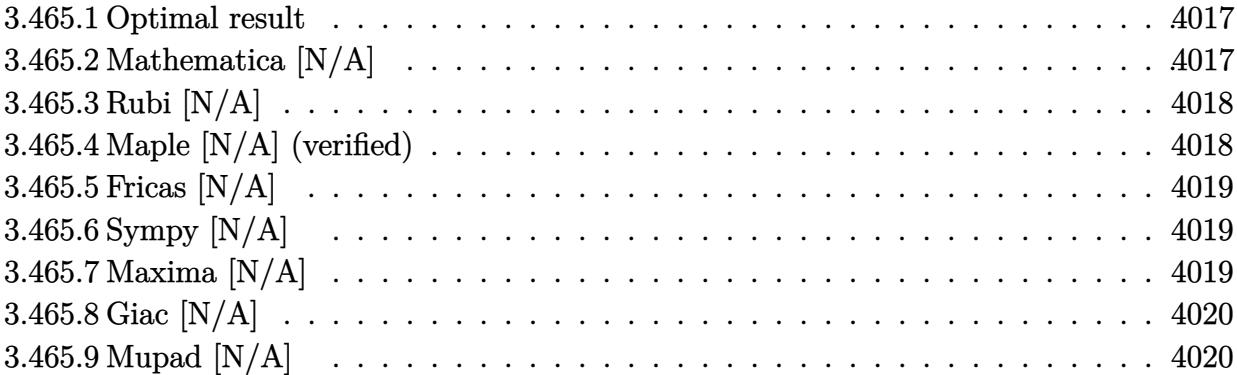

#### <span id="page-4017-0"></span>**3.465.1 Optimal result**

Integrand size  $= 24$ , antiderivative size  $= 24$ 

$$
\int \frac{x^m \arctan(ax)^3}{(c+a^2cx^2)^{3/2}} dx = \text{Int}\left(\frac{x^m \arctan(ax)^3}{(c+a^2cx^2)^{3/2}}, x\right)
$$

✞ ☎

<span id="page-4017-1"></span>✝ ✆

output Unintegrable(x^m\*arctan(a\*x)^3/(a^2\*c\*x^2+c)^(3/2),x)

## **3.465.2 Mathematica [N/A]**

Not integrable

Time =  $0.81$  (sec), antiderivative size = 26, normalized size of antiderivative =  $1.08$ 

$$
\int \frac{x^m \arctan(ax)^3}{(c+a^2cx^2)^{3/2}} dx = \int \frac{x^m \arctan(ax)^3}{(c+a^2cx^2)^{3/2}} dx
$$

✞ ☎

✝ ✆

✞ ☎

<span id="page-4017-2"></span> $\left($   $\left($   $\right)$   $\left($   $\left($   $\right)$   $\left($   $\left($   $\right)$   $\left($   $\left($   $\right)$   $\left($   $\left($   $\right)$   $\left($   $\left($   $\right)$   $\left($   $\left($   $\right)$   $\left($   $\left($   $\right)$   $\left($   $\left($   $\right)$   $\left($   $\left($   $\right)$   $\left($   $\left($   $\right)$   $\left($   $\left($   $\right)$   $\left($ 

input Integrate[(x^m\*ArcTan[a\*x]^3)/(c + a^2\*c\*x^2)^(3/2),x]

output  $Integrate[(x^m*ArcTan[a*x]^3]/(c + a^2*c*x^2)^(3/2), x]$ 

## **3.465.3 Rubi [N/A]**

Not integrable

Time  $= 0.27$  (sec), antiderivative size  $= 24$ , normalized size of antiderivative  $= 1.00$ , number of steps used = 1, number of rules used = 0,  $\frac{\text{number of rules}}{\text{integral size}}$  = 0.000, Rules used = {5560}

Below are the steps used by Rubi to obtain the solution. The rule number used for the transformation is given above next to the arrow. The rules definitions used are listed below.

$$
\int \frac{x^m \arctan(ax)^3}{(a^2cx^2 + c)^{3/2}} dx
$$

$$
\int \frac{x^m \arctan(ax)^3}{(a^2cx^2 + c)^{3/2}} dx
$$

✝ ✆

✞ ☎

✝ ✆

✞ ☎

<span id="page-4018-0"></span>✝ ✆

input <mark>| Int[(x^m\*ArcTan[a\*x]^3)/(c + a^2\*c\*x^2)^(3/2),x]</mark> ✞ ☎

output <mark>\$Aborted</mark>

#### **3.465.3.1 Defintions of rubi rules used**

rule 5560 <mark>Int[((a\_.) + ArcTan[(c\_.)\*(x\_)]\*(b\_.))^(p\_.)\*(u\_.), x\_Symbol] :> Unintegrab</mark> le[u\*(a + b\*ArcTan[c\*x])^p, x] /; FreeQ[{a, b, c, p}, x] && (EqQ[u, 1] || M  $atchQ[u, ((d_{-}.)+(e_{-}.)*x)^{(q_{-}.)}$  /; FreeQ[{d, e, q}, x]] || MatchQ[u, ((f\_.  $(\ast x)^{m}(\mathbf{m}_{-}.)*((d_{-}.) + (e_{-}.)*x)^{m}(\mathbf{q}_{-}.))$  /; FreeQ[{d, e, f, m, q}, x]] || MatchQ[ u,  $((d_{-}) + (e_{-}) * x^2)^(q_{-})$  /; FreeQ[{d, e, q}, x]] || MatchQ[u,  $((f_{-}) * x)$  $\hat{m}(m_*)*(d_*) + (e_*)**2\hat{m}(q_*)$  /; FreeQ[{d, e, f, m, q}, x]])

#### **3.465.4 Maple [N/A] (verified)**

Not integrable

Time  $=$  3.87 (sec), antiderivative size  $=$  22, normalized size of antiderivative  $=$  0.92

$$
\int \frac{x^m \arctan \left( a x \right)^3}{\left( a^2 c \, x^2 + c \right)^{\frac{3}{2}}} dx
$$

✞ ☎

 $\left($   $\left($   $\right)$   $\left($   $\left($   $\right)$   $\left($   $\left($   $\right)$   $\left($   $\left($   $\right)$   $\left($   $\left($   $\right)$   $\left($   $\left($   $\right)$   $\left($   $\left($   $\right)$   $\left($   $\left($   $\right)$   $\left($   $\left($   $\right)$   $\left($   $\left($   $\right)$   $\left($   $\left($   $\right)$   $\left($   $\left($   $\right)$   $\left($ 

input <mark>| int(x^m\*arctan(a\*x)^3/(a^2\*c\*x^2+c)^(3/2),x)</mark>

output <mark>int(x^m\*arctan(a\*x)^3/(a^2\*c\*x^2+c)^(3/2),x)</mark> ✞ ☎

## **3.465.5 Fricas [N/A]**

Not integrable

Time  $= 0.26$  (sec), antiderivative size  $= 51$ , normalized size of antiderivative  $= 2.12$ 

$$
\int \frac{x^m \arctan(ax)^3}{(c+a^2cx^2)^{3/2}} dx = \int \frac{x^m \arctan(ax)^3}{(a^2cx^2+c)^{\frac{3}{2}}} dx
$$

✞ ☎

 $\left($   $\left($   $\right)$   $\left($   $\left($   $\right)$   $\left($   $\left($   $\right)$   $\left($   $\left($   $\right)$   $\left($   $\left($   $\right)$   $\left($   $\left($   $\right)$   $\left($   $\left($   $\right)$   $\left($   $\left($   $\right)$   $\left($   $\left($   $\right)$   $\left($   $\left($   $\right)$   $\left($   $\left($   $\right)$   $\left($   $\left($   $\right)$   $\left($ 

✞ ☎

<span id="page-4019-1"></span>✝ ✆

<span id="page-4019-0"></span> $\left( \begin{array}{cc} \text{ } & \text{ } \\ \text{ } & \text{ } \end{array} \right)$ 

input <mark>integrate(x^m\*arctan(a\*x)^3/(a^2\*c\*x^2+c)^(3/2),x, algorithm="fricas")</mark>

output <mark>| integral(sqrt(a^2\*c\*x^2 + c)\*x^m\*arctan(a\*x)^3/(a^4\*c^2\*x^4 + 2\*a^2\*c^2\*x^</mark>  $2 + c^2$ , x)

## **3.465.6 Sympy [N/A]**

Not integrable

Time  $= 59.52$  (sec), antiderivative size  $= 24$ , normalized size of antiderivative  $= 1.00$ 

$$
\int \frac{x^m \arctan(ax)^3}{(c+a^2cx^2)^{3/2}} dx = \int \frac{x^m \atop (c\,(a^2x^2+1))^{\frac{3}{2}} dx
$$

✞ ☎

✝ ✆

✞ ☎

<span id="page-4019-2"></span>✝ ✆

input <mark>integrate(x\*\*m\*atan(a\*x)\*\*3/(a\*\*2\*c\*x\*\*2+c)\*\*(3/2),x)</mark>

output Integral(x\*\*m\*atan(a\*x)\*\*3/(c\*(a\*\*2\*x\*\*2 + 1))\*\*(3/2), x)

### **3.465.7 Maxima [N/A]**

Not integrable

Time  $= 0.48$  (sec), antiderivative size  $= 24$ , normalized size of antiderivative  $= 1.00$ 

$$
\int \frac{x^m \arctan (ax)^3}{(c+a^2cx^2)^{3/2}} dx = \int \frac{x^m \arctan (ax)^3}{(a^2cx^2 + c)^{\frac{3}{2}}} dx
$$

3.465. 
$$
\int \frac{x^m \arctan(ax)^3}{(c+a^2cx^2)^{3/2}} dx
$$

input <mark>integrate(x^m\*arctan(a\*x)^3/(a^2\*c\*x^2+c)^(3/2),x, algorithm="maxima")</mark>

output <mark>integrate(x^m\*arctan(a\*x)^3/(a^2\*c\*x^2 + c)^(3/2), x)</mark>

## **3.465.8 Giac [N/A]**

Not integrable

Time  $= 4.25$  (sec), antiderivative size  $= 3$ , normalized size of antiderivative  $= 0.12$ 

$$
\int \frac{x^m \arctan (ax)^3}{(c+a^2cx^2)^{3/2}} \, dx = \int \frac{x^m \arctan (ax)^3}{(a^2cx^2+c)^{\frac{3}{2}}} \, dx
$$

✞ ☎

✝ ✆

✞ ☎

<span id="page-4020-1"></span> $\left($   $\left($   $\right)$   $\left($   $\left($   $\right)$   $\left($   $\left($   $\right)$   $\left($   $\left($   $\right)$   $\left($   $\left($   $\right)$   $\left($   $\left($   $\right)$   $\left($   $\left($   $\right)$   $\left($   $\left($   $\right)$   $\left($   $\left($   $\right)$   $\left($   $\left($   $\right)$   $\left($   $\left($   $\right)$   $\left($   $\left($   $\right)$   $\left($ 

✞ ☎

 $\left($   $\left($   $\right)$   $\left($   $\left($   $\right)$   $\left($   $\left($   $\right)$   $\left($   $\left($   $\right)$   $\left($   $\left($   $\right)$   $\left($   $\left($   $\right)$   $\left($   $\left($   $\right)$   $\left($   $\left($   $\right)$   $\left($   $\left($   $\right)$   $\left($   $\left($   $\right)$   $\left($   $\left($   $\right)$   $\left($   $\left($   $\right)$   $\left($ 

✞ ☎

<span id="page-4020-0"></span>✝ ✆

input integrate(x^m\*arctan(a\*x)^3/(a^2\*c\*x^2+c)^(3/2),x, algorithm="giac")

output <mark>sage0\*x</mark>

## **3.465.9 Mupad [N/A]**

Not integrable

Time  $= 0.60$  (sec), antiderivative size  $= 24$ , normalized size of antiderivative  $= 1.00$ 

$$
\int \frac{x^m \arctan(ax)^3}{(c+a^2cx^2)^{3/2}} dx = \int \frac{x^m \atop (c\,a^2\,x^2+c)^{3/2}}{(c\,a^2\,x^2+c)^{3/2}} dx
$$

✞ ☎

 $\overline{\mathcal{A}}$   $\overline{\mathcal{A}}$   $\overline{\$ 

✞ ☎

✝ ✆

input <mark>| int((x^m\*atan(a\*x)^3)/(c + a^2\*c\*x^2)^(3/2),x)</mark>

output <mark>int((x^m\*atan(a\*x)^3)/(c + a^2\*c\*x^2)^(3/2), x)</mark>

#### **3.466** R *<sup>x</sup>*  $(c+a^2cx^2)$  $\frac{d(c+a\ cx\ )}{darctan(ax)}\,dx$

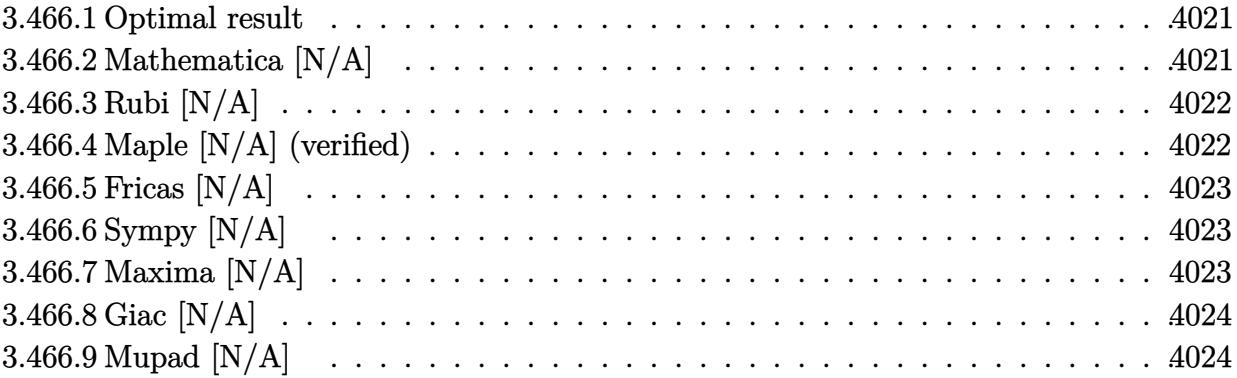

#### <span id="page-4021-0"></span>**3.466.1 Optimal result**

Integrand size  $= 18$ , antiderivative size  $= 18$ 

$$
\int \frac{x(c+a^2cx^2)}{\arctan(ax)} dx = \text{Int}\left(\frac{x(c+a^2cx^2)}{\arctan(ax)}, x\right)
$$

✞ ☎

<span id="page-4021-1"></span>✝ ✆

output Unintegrable(x\*(a^2\*c\*x^2+c)/arctan(a\*x),x)

## **3.466.2 Mathematica [N/A]**

Not integrable

Time =  $0.39$  (sec), antiderivative size =  $20$ , normalized size of antiderivative =  $1.11$ 

$$
\int \frac{x(c+a^2cx^2)}{\arctan(ax)} dx = \int \frac{x(c+a^2cx^2)}{\arctan(ax)} dx
$$

✞ ☎

✝ ✆

✞ ☎

<span id="page-4021-2"></span>✝ ✆

input Integrate[(x\*(c + a^2\*c\*x^2))/ArcTan[a\*x],x]

output Integrate[(x\*(c + a^2\*c\*x^2))/ArcTan[a\*x], x]

## **3.466.3 Rubi [N/A]**

Not integrable

Time  $= 0.18$  (sec), antiderivative size  $= 18$ , normalized size of antiderivative  $= 1.00$ , number of steps used = 1, number of rules used = 0,  $\frac{\text{number of rules}}{\text{integral size}}$  = 0.000, Rules used = {5560}

Below are the steps used by Rubi to obtain the solution. The rule number used for the transformation is given above next to the arrow. The rules definitions used are listed below.

$$
\int \frac{x(a^2cx^2 + c)}{\arctan(ax)} dx
$$

$$
\int \frac{x(a^2cx^2 + c)}{\arctan(ax)} dx
$$

✞ ☎

✝ ✆

✞ ☎

<span id="page-4022-0"></span> $\left($   $\left($   $\right)$   $\left($   $\left($   $\right)$   $\left($   $\left($   $\right)$   $\left($   $\left($   $\right)$   $\left($   $\left($   $\right)$   $\left($   $\left($   $\right)$   $\left($   $\left($   $\right)$   $\left($   $\left($   $\right)$   $\left($   $\left($   $\right)$   $\left($   $\left($   $\right)$   $\left($   $\left($   $\right)$   $\left($   $\left($   $\right)$   $\left($ 

input Int[(x\*(c + a^2\*c\*x^2))/ArcTan[a\*x],x] ✞ ☎  $\left($   $\left($   $\right)$   $\left($   $\left($   $\right)$   $\left($   $\left($   $\right)$   $\left($   $\left($   $\right)$   $\left($   $\left($   $\right)$   $\left($   $\left($   $\right)$   $\left($   $\left($   $\right)$   $\left($   $\left($   $\right)$   $\left($   $\left($   $\right)$   $\left($   $\left($   $\right)$   $\left($   $\left($   $\right)$   $\left($   $\left($   $\right)$   $\left($ 

output \$Aborted

#### **3.466.3.1 Defintions of rubi rules used**

rule 5560 <mark>Int[((a\_.) + ArcTan[(c\_.)\*(x\_)]\*(b\_.))^(p\_.)\*(u\_.), x\_Symbol] :> Unintegrab</mark> le[u\*(a + b\*ArcTan[c\*x])^p, x] /; FreeQ[{a, b, c, p}, x] && (EqQ[u, 1] || M  $atchQ[u, (d_{-}) + (e_{-})*x)^{2}(q_{-})$  /; FreeQ[{d, e, q}, x]] || MatchQ[u, ((f<sub>-</sub>.)  $(x, y)$ ^(m\_.)\*((d\_.) + (e\_.)\*x)^(q\_.) /; FreeQ[{d, e, f, m, q}, x]] || MatchQ[ u,  $((d_{-}) + (e_{-}) * x^2)^(q_{-})$  /; FreeQ[{d, e, q}, x]] || MatchQ[u,  $((f_{-}) * x)$  $\hat{m}(m_*)*(d_*) + (e_*)**2\hat{m}(q_*)$  /; FreeQ[{d, e, f, m, q}, x]])

## **3.466.4 Maple [N/A] (verified)**

Not integrable

Time  $= 13.42$  (sec), antiderivative size  $= 18$ , normalized size of antiderivative  $= 1.00$ 

$$
\int \frac{x(a^2c\,x^2+c)}{\arctan\left(ax\right)}dx
$$

✝ ✆

input <mark>int(x\*(a^2\*c\*x^2+c)/arctan(a\*x),x)</mark> ✞ ☎ output int(x\*(a^2\*c\*x^2+c)/arctan(a\*x),x) ✞ ☎

## **3.466.5 Fricas [N/A]**

Not integrable

Time  $= 0.27$  (sec), antiderivative size  $= 21$ , normalized size of antiderivative  $= 1.17$ 

$$
\int \frac{x(c+a^2cx^2)}{\arctan(ax)} dx = \int \frac{(a^2cx^2+c)x}{\arctan(ax)} dx
$$

✞ ☎

 $\left($   $\left($   $\right)$   $\left($   $\left($   $\right)$   $\left($   $\left($   $\right)$   $\left($   $\left($   $\right)$   $\left($   $\left($   $\right)$   $\left($   $\left($   $\right)$   $\left($   $\left($   $\right)$   $\left($   $\left($   $\right)$   $\left($   $\left($   $\right)$   $\left($   $\left($   $\right)$   $\left($   $\left($   $\right)$   $\left($   $\left($   $\right)$   $\left($ 

✞ ☎

<span id="page-4023-1"></span>✝ ✆

<span id="page-4023-0"></span> $\left($   $\left($   $\right)$   $\left($   $\left($   $\right)$   $\left($   $\left($   $\right)$   $\left($   $\left($   $\right)$   $\left($   $\left($   $\right)$   $\left($   $\left($   $\right)$   $\left($   $\left($   $\right)$   $\left($   $\left($   $\right)$   $\left($   $\left($   $\right)$   $\left($   $\left($   $\right)$   $\left($   $\left($   $\right)$   $\left($   $\left($   $\right)$   $\left($ 

input <mark>integrate(x\*(a^2\*c\*x^2+c)/arctan(a\*x),x, algorithm="fricas")</mark>

output integral((a^2\*c\*x^3 + c\*x)/arctan(a\*x), x)

## **3.466.6 Sympy [N/A]**

Not integrable

Time  $= 0.69$  (sec), antiderivative size  $= 22$ , normalized size of antiderivative  $= 1.22$ 

$$
\int \frac{x(c+a^2cx^2)}{\arctan(ax)} dx = c \left( \int \frac{x}{\text{atan}(ax)} dx + \int \frac{a^2x^3}{\text{atan}(ax)} dx \right)
$$

✞ ☎

✝ ✆

✞ ☎

<span id="page-4023-2"></span>✝ ✆

input <mark>integrate(x\*(a\*\*2\*c\*x\*\*2+c)/atan(a\*x),x)</mark>

output <mark>c\*(Integral(x/atan(a\*x), x) + Integral(a\*\*2\*x\*\*3/atan(a\*x), x))</mark>

### **3.466.7 Maxima [N/A]**

Not integrable

Time  $= 0.29$  (sec), antiderivative size  $= 20$ , normalized size of antiderivative  $= 1.11$ 

$$
\int \frac{x(c+a^2cx^2)}{\arctan(ax)} dx = \int \frac{(a^2cx^2+c)x}{\arctan(ax)} dx
$$

✞ ☎

✝ ✆

✞ ☎

<span id="page-4023-3"></span>✝ ✆

input <mark>integrate(x\*(a^2\*c\*x^2+c)/arctan(a\*x),x, algorithm="maxima")</mark>

output <mark>integrate((a^2\*c\*x^2 + c)\*x/arctan(a\*x), x)</mark>

$$
3.466. \qquad \int \frac{x(c+a^2cx^2)}{\arctan(ax)}\,dx
$$

## **3.466.8 Giac [N/A]**

Not integrable

Time =  $30.61$  (sec), antiderivative size = 3, normalized size of antiderivative =  $0.17$ 

$$
\int \frac{x(c+a^2cx^2)}{\arctan(ax)} dx = \int \frac{(a^2cx^2+c)x}{\arctan(ax)} dx
$$

✞ ☎

 $\left($   $\left($   $\right)$   $\left($   $\left($   $\right)$   $\left($   $\left($   $\right)$   $\left($   $\left($   $\right)$   $\left($   $\left($   $\right)$   $\left($   $\left($   $\right)$   $\left($   $\left($   $\right)$   $\left($   $\left($   $\right)$   $\left($   $\left($   $\right)$   $\left($   $\left($   $\right)$   $\left($   $\left($   $\right)$   $\left($   $\left($   $\right)$   $\left($ 

✞ ☎

<span id="page-4024-0"></span>✝ ✆

input <mark>integrate(x\*(a^2\*c\*x^2+c)/arctan(a\*x),x, algorithm="giac")</mark>

output <mark>sage0\*x</mark>

### **3.466.9 Mupad [N/A]**

Not integrable

Time  $= 0.46$  (sec), antiderivative size  $= 20$ , normalized size of antiderivative  $= 1.11$ 

$$
\int \frac{x(c+a^2cx^2)}{\arctan(ax)} dx = \int \frac{x(c a^2 x^2 + c)}{\arctan(ax)} dx
$$

✞ ☎

✝ ✆

✞ ☎

 $\left($   $\left($   $\right)$   $\left($   $\left($   $\right)$   $\left($   $\left($   $\right)$   $\left($   $\left($   $\right)$   $\left($   $\left($   $\right)$   $\left($   $\left($   $\right)$   $\left($   $\left($   $\right)$   $\left($   $\left($   $\right)$   $\left($   $\left($   $\right)$   $\left($   $\left($   $\right)$   $\left($   $\left($   $\right)$   $\left($   $\left($   $\right)$   $\left($ 

input <mark>int((x\*(c + a^2\*c\*x^2))/atan(a\*x),x)</mark>

output  $int((x*(c + a^2*cx^2))/atan(a*x), x)$ 

#### **3.467** R  $c+a^2cx^2$  $\frac{c+a^2cx^2}{\arctan(ax)}\,dx$

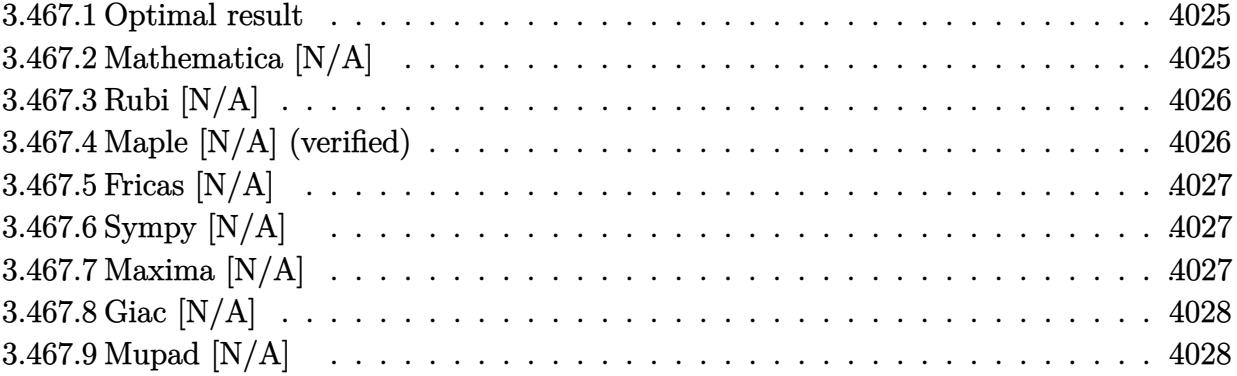

#### <span id="page-4025-0"></span>**3.467.1 Optimal result**

Integrand size  $= 17$ , antiderivative size  $= 17$ 

$$
\int \frac{c + a^2 c x^2}{\arctan(ax)} dx = \text{Int}\left(\frac{c + a^2 c x^2}{\arctan(ax)}, x\right)
$$

✞ ☎

<span id="page-4025-1"></span>✝ ✆

output Unintegrable((a^2\*c\*x^2+c)/arctan(a\*x),x)

## **3.467.2 Mathematica [N/A]**

Not integrable

Time  $= 0.35$  (sec), antiderivative size  $= 19$ , normalized size of antiderivative  $= 1.12$ 

$$
\int \frac{c + a^2 c x^2}{\arctan(ax)} dx = \int \frac{c + a^2 c x^2}{\arctan(ax)} dx
$$

✞ ☎

✝ ✆

✞ ☎

<span id="page-4025-2"></span> $\left($   $\left($   $\right)$   $\left($   $\left($   $\right)$   $\left($   $\left($   $\right)$   $\left($   $\left($   $\right)$   $\left($   $\left($   $\right)$   $\left($   $\left($   $\right)$   $\left($   $\left($   $\right)$   $\left($   $\left($   $\right)$   $\left($   $\left($   $\right)$   $\left($   $\left($   $\right)$   $\left($   $\left($   $\right)$   $\left($   $\left($   $\right)$   $\left($ 

input Integrate[(c + a^2\*c\*x^2)/ArcTan[a\*x],x]

output Integrate[(c + a^2\*c\*x^2)/ArcTan[a\*x], x]

## **3.467.3 Rubi [N/A]**

Not integrable

Time  $= 0.17$  (sec), antiderivative size  $= 17$ , normalized size of antiderivative  $= 1.00$ , number of steps used = 1, number of rules used = 0,  $\frac{\text{number of rules}}{\text{integral size}}$  = 0.000, Rules used = {5560}

Below are the steps used by Rubi to obtain the solution. The rule number used for the transformation is given above next to the arrow. The rules definitions used are listed below.

$$
\int \frac{a^2cx^2 + c}{\arctan(ax)} dx
$$

$$
\int \frac{a^2cx^2 + c}{\arctan(ax)} dx
$$

 $\overline{\mathcal{A}}$   $\overline{\mathcal{A}}$   $\overline{\$ 

✞ ☎

✝ ✆

✞ ☎

```
input
Int[(c + a^2*c*x^2)/ArcTan[a*x],x]
 ✞ ☎
```
output <mark>\$Aborted</mark>

#### **3.467.3.1 Defintions of rubi rules used**

rule 5560  $Int[((a_{-.}) + ArcTan[(c_{-.})*(x_{-})]*(b_{-.}))^(p_{-.})*(u_{-.}), x_Symbol]$  :> Unintegrab le[u\*(a + b\*ArcTan[c\*x])^p, x] /; FreeQ[{a, b, c, p}, x] && (EqQ[u, 1] || M  $atchQ[u, ((d_{-}) + (e_{-}) * x)^{n}(q_{-}) /;$  FreeQ[{d, e, q}, x]] || MatchQ[u, ((f.  $(\ast x)^{n}(m_{-}.)*((d_{-}.) + (e_{-}.)*x)^{n}(q_{-}.))$  /; FreeQ[{d, e, f, m, q}, x]] || MatchQ[ u,  $((d_-) + (e_.) * x^2)^(q_.)$  /; FreeQ[{d, e, q}, x]] || MatchQ[u,  $((f_.) * x)$  $\hat{m}(m_-,)*((d_-,) + (e_-,)*x^2)^{(q_-,)}$  /; FreeQ[{d, e, f, m, q}, x]]) ✝ ✆

### <span id="page-4026-0"></span>**3.467.4 Maple [N/A] (verified)**

Not integrable

Time  $= 13.41$  (sec), antiderivative size  $= 17$ , normalized size of antiderivative  $= 1.00$ 

$$
\int \frac{a^2c\,x^2 + c}{\arctan\left(ax\right)} dx
$$

✞ ☎

 $\left($   $\left($   $\right)$   $\left($   $\left($   $\right)$   $\left($   $\left($   $\right)$   $\left($   $\left($   $\right)$   $\left($   $\left($   $\right)$   $\left($   $\left($   $\right)$   $\left($   $\left($   $\right)$   $\left($   $\left($   $\right)$   $\left($   $\left($   $\right)$   $\left($   $\left($   $\right)$   $\left($   $\left($   $\right)$   $\left($   $\left($   $\right)$   $\left($ 

input <mark>int((a^2\*c\*x^2+c)/arctan(a\*x),x)</mark>

output int((a^2\*c\*x^2+c)/arctan(a\*x),x) ✞ ☎

## **3.467.5 Fricas [N/A]**

Not integrable

Time  $= 0.25$  (sec), antiderivative size  $= 19$ , normalized size of antiderivative  $= 1.12$ 

$$
\int \frac{c + a^2 c x^2}{\arctan(ax)} dx = \int \frac{a^2 c x^2 + c}{\arctan(ax)} dx
$$

✞ ☎

 $\left($   $\left($   $\right)$   $\left($   $\left($   $\right)$   $\left($   $\left($   $\right)$   $\left($   $\left($   $\right)$   $\left($   $\left($   $\right)$   $\left($   $\left($   $\right)$   $\left($   $\left($   $\right)$   $\left($   $\left($   $\right)$   $\left($   $\left($   $\right)$   $\left($   $\left($   $\right)$   $\left($   $\left($   $\right)$   $\left($   $\left($   $\right)$   $\left($ 

✞ ☎

<span id="page-4027-1"></span>✝ ✆

<span id="page-4027-0"></span> $\left($   $\left($   $\right)$   $\left($   $\left($   $\right)$   $\left($   $\left($   $\right)$   $\left($   $\left($   $\right)$   $\left($   $\left($   $\right)$   $\left($   $\left($   $\right)$   $\left($   $\left($   $\right)$   $\left($   $\left($   $\right)$   $\left($   $\left($   $\right)$   $\left($   $\left($   $\right)$   $\left($   $\left($   $\right)$   $\left($   $\left($   $\right)$   $\left($ 

input <mark>integrate((a^2\*c\*x^2+c)/arctan(a\*x),x, algorithm="fricas")</mark>

```
output integral((a^2*c*x^2 + c)/arctan(a*x), x)
```
## **3.467.6 Sympy [N/A]**

Not integrable

Time  $= 0.61$  (sec), antiderivative size  $= 22$ , normalized size of antiderivative  $= 1.29$ 

$$
\int \frac{c + a^2 c x^2}{\arctan(ax)} dx = c \left( \int \frac{a^2 x^2}{\text{atan}(ax)} dx + \int \frac{1}{\text{atan}(ax)} dx \right)
$$

✞ ☎

✝ ✆

✞ ☎

<span id="page-4027-2"></span>✝ ✆

input <mark>integrate((a\*\*2\*c\*x\*\*2+c)/atan(a\*x),x)</mark>

output <mark>c\*(Integral(a\*\*2\*x\*\*2/atan(a\*x), x) + Integral(1/atan(a\*x), x))</mark>

### **3.467.7 Maxima [N/A]**

Not integrable

Time  $= 0.30$  (sec), antiderivative size  $= 19$ , normalized size of antiderivative  $= 1.12$ 

$$
\int \frac{c + a^2 c x^2}{\arctan(ax)} dx = \int \frac{a^2 c x^2 + c}{\arctan(ax)} dx
$$

✞ ☎

✝ ✆

✞ ☎

<span id="page-4027-3"></span>✝ ✆

input <mark>integrate((a^2\*c\*x^2+c)/arctan(a\*x),x, algorithm="maxima")</mark>

output integrate((a^2\*c\*x^2 + c)/arctan(a\*x), x)

## **3.467.8 Giac [N/A]**

Not integrable

Time =  $28.82$  (sec), antiderivative size = 3, normalized size of antiderivative =  $0.18$ 

$$
\int \frac{c + a^2 c x^2}{\arctan(ax)} dx = \int \frac{a^2 c x^2 + c}{\arctan(ax)} dx
$$

✞ ☎

 $\left($   $\left($   $\right)$   $\left($   $\left($   $\right)$   $\left($   $\left($   $\right)$   $\left($   $\left($   $\right)$   $\left($   $\left($   $\right)$   $\left($   $\left($   $\right)$   $\left($   $\left($   $\right)$   $\left($   $\left($   $\right)$   $\left($   $\left($   $\right)$   $\left($   $\left($   $\right)$   $\left($   $\left($   $\right)$   $\left($   $\left($   $\right)$   $\left($ 

<span id="page-4028-0"></span>✝ ✆

input <mark>integrate((a^2\*c\*x^2+c)/arctan(a\*x),x, algorithm="giac")</mark>

output <mark>sage0\*x</mark> ✞ ☎

## **3.467.9 Mupad [N/A]**

Not integrable

Time  $= 0.44$  (sec), antiderivative size  $= 19$ , normalized size of antiderivative  $= 1.12$ 

$$
\int \frac{c + a^2 c x^2}{\arctan(ax)} dx = \int \frac{c a^2 x^2 + c}{\text{atan} (a x)} dx
$$

✞ ☎

✝ ✆

 $\left($   $\left($   $\right)$   $\left($   $\left($   $\right)$   $\left($   $\left($   $\right)$   $\left($   $\left($   $\right)$   $\left($   $\left($   $\right)$   $\left($   $\left($   $\right)$   $\left($   $\left($   $\right)$   $\left($   $\left($   $\right)$   $\left($   $\left($   $\right)$   $\left($   $\left($   $\right)$   $\left($   $\left($   $\right)$   $\left($   $\left($   $\right)$   $\left($ 

input <mark>int((c + a^2\*c\*x^2)/atan(a\*x),x)</mark>

output int((c + a^2\*c\*x^2)/atan(a\*x), x) ✞ ☎

#### **3.468** R  $c+a^2cx^2$  $\frac{c+a^2cx^2}{x\arctan(ax)}\,dx$

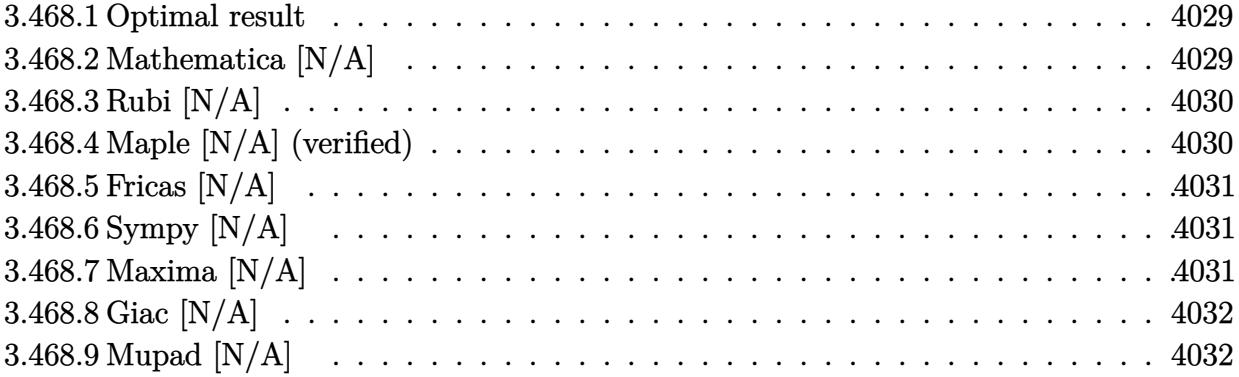

#### <span id="page-4029-0"></span>**3.468.1 Optimal result**

Integrand size  $= 20$ , antiderivative size  $= 20$ 

$$
\int \frac{c + a^2 c x^2}{x \arctan(ax)} dx = \text{Int}\left(\frac{c + a^2 c x^2}{x \arctan(ax)}, x\right)
$$

✞ ☎

<span id="page-4029-1"></span>✝ ✆

output Unintegrable((a^2\*c\*x^2+c)/x/arctan(a\*x),x)

## **3.468.2 Mathematica [N/A]**

Not integrable

Time  $= 0.57$  (sec), antiderivative size  $= 22$ , normalized size of antiderivative  $= 1.10$ 

$$
\int \frac{c+a^2cx^2}{x \arctan(ax)} dx = \int \frac{c+a^2cx^2}{x \arctan(ax)} dx
$$

✞ ☎

✝ ✆

✞ ☎

<span id="page-4029-2"></span> $\left(\begin{array}{ccccc} \text{---} & \text{---} &$ 

input <mark>Integrate[(c + a^2\*c\*x^2)/(x\*ArcTan[a\*x]),x]</mark>

output Integrate[(c + a^2\*c\*x^2)/(x\*ArcTan[a\*x]), x]

### **3.468.3 Rubi [N/A]**

Not integrable

Time  $= 0.19$  (sec), antiderivative size  $= 20$ , normalized size of antiderivative  $= 1.00$ , number of steps used = 1, number of rules used = 0,  $\frac{\text{number of rules}}{\text{integral size}}$  = 0.000, Rules used = {5560}

Below are the steps used by Rubi to obtain the solution. The rule number used for the transformation is given above next to the arrow. The rules definitions used are listed below.

$$
\int \frac{a^2cx^2 + c}{x \arctan(ax)} dx
$$

$$
\int \frac{a^2cx^2 + c}{x \arctan(ax)} dx
$$

✞ ☎

✝ ✆

✞ ☎

✝ ✆

✞ ☎

<span id="page-4030-0"></span>✝ ✆

input Int[(c + a^2\*c\*x^2)/(x\*ArcTan[a\*x]),x]

output <mark>\$Aborted</mark>

#### **3.468.3.1 Defintions of rubi rules used**

rule 5560  $Int[((a_{-.}) + ArcTan[(c_{-.})*(x_{-})]*(b_{-.}))^(p_{-.})*(u_{-.}), x_Symbol]$  :> Unintegrab le[u\*(a + b\*ArcTan[c\*x])^p, x] /; FreeQ[{a, b, c, p}, x] && (EqQ[u, 1] || M  $atchQ[u, ((d_{-}) + (e_{-}) * x)^{n}(q_{-}) /;$  FreeQ[{d, e, q}, x]] || MatchQ[u, ((f.  $(\ast x)^{n}(m_{-}.)*((d_{-}.) + (e_{-}.)*x)^{n}(q_{-}.))$  /; FreeQ[{d, e, f, m, q}, x]] || MatchQ[ u,  $((d_-) + (e_.) * x^2)^(q_.)$  /; FreeQ[{d, e, q}, x]] || MatchQ[u,  $((f_.) * x)$  $\hat{m}(m_-,)*((d_-,) + (e_-,)*x^2)^{(q_-,)}$  /; FreeQ[{d, e, f, m, q}, x]])

#### **3.468.4 Maple [N/A] (verified)**

Not integrable

Time  $= 8.87$  (sec), antiderivative size  $= 20$ , normalized size of antiderivative  $= 1.00$ 

$$
\int \frac{a^2c\,x^2 + c}{x\arctan\left(ax\right)} dx
$$

✞ ☎

 $\left($   $\left($   $\right)$   $\left($   $\left($   $\right)$   $\left($   $\left($   $\right)$   $\left($   $\left($   $\right)$   $\left($   $\left($   $\right)$   $\left($   $\left($   $\right)$   $\left($   $\left($   $\right)$   $\left($   $\left($   $\right)$   $\left($   $\left($   $\right)$   $\left($   $\left($   $\right)$   $\left($   $\left($   $\right)$   $\left($   $\left($   $\right)$   $\left($ 

input <mark>int((a^2\*c\*x^2+c)/x/arctan(a\*x),x)</mark>

output int((a^2\*c\*x^2+c)/x/arctan(a\*x),x) ✞ ☎

## **3.468.5 Fricas [N/A]**

Not integrable

Time  $= 0.23$  (sec), antiderivative size  $= 22$ , normalized size of antiderivative  $= 1.10$ 

$$
\int \frac{c + a^2 c x^2}{x \arctan(ax)} dx = \int \frac{a^2 c x^2 + c}{x \arctan(ax)} dx
$$

✞ ☎

✝ ✆

<span id="page-4031-1"></span>✝ ✆

<span id="page-4031-0"></span> $\left( \begin{array}{cc} \text{ } & \text{ } \\ \text{ } & \text{ } \end{array} \right)$ 

input <mark>integrate((a^2\*c\*x^2+c)/x/arctan(a\*x),x, algorithm="fricas")</mark>

output integral((a^2\*c\*x^2 + c)/(x\*arctan(a\*x)), x) ✞ ☎

## **3.468.6 Sympy [N/A]**

Not integrable

Time  $= 0.92$  (sec), antiderivative size  $= 22$ , normalized size of antiderivative  $= 1.10$ 

$$
\int \frac{c + a^2 c x^2}{x \arctan(ax)} dx = c \left( \int \frac{1}{x \tan(ax)} dx + \int \frac{a^2 x}{\tan(ax)} dx \right)
$$

✞ ☎

✝ ✆

✞ ☎

<span id="page-4031-2"></span>✝ ✆

input <mark>integrate((a\*\*2\*c\*x\*\*2+c)/x/atan(a\*x),x)</mark>

output <mark>c\*(Integral(1/(x\*atan(a\*x)), x) + Integral(a\*\*2\*x/atan(a\*x), x))</mark>

#### **3.468.7 Maxima [N/A]**

Not integrable

Time  $= 0.27$  (sec), antiderivative size  $= 22$ , normalized size of antiderivative  $= 1.10$ 

$$
\int \frac{c + a^2 c x^2}{x \arctan(ax)} dx = \int \frac{a^2 c x^2 + c}{x \arctan(ax)} dx
$$

✞ ☎

✝ ✆

✞ ☎

<span id="page-4031-3"></span>✝ ✆

input <mark>integrate((a^2\*c\*x^2+c)/x/arctan(a\*x),x, algorithm="maxima")</mark>

output <mark>integrate((a^2\*c\*x^2 + c)/(x\*arctan(a\*x)), x)</mark>
# **3.468.8 Giac [N/A]**

Not integrable

Time =  $30.29$  (sec), antiderivative size = 3, normalized size of antiderivative =  $0.15$ 

$$
\int \frac{c + a^2 c x^2}{x \arctan(ax)} dx = \int \frac{a^2 c x^2 + c}{x \arctan(ax)} dx
$$

✞ ☎

 $\left($   $\left($   $\right)$   $\left($   $\left($   $\right)$   $\left($   $\left($   $\right)$   $\left($   $\left($   $\right)$   $\left($   $\left($   $\right)$   $\left($   $\left($   $\right)$   $\left($   $\left($   $\right)$   $\left($   $\left($   $\right)$   $\left($   $\left($   $\right)$   $\left($   $\left($   $\right)$   $\left($   $\left($   $\right)$   $\left($   $\left($   $\right)$   $\left($ 

✞ ☎

✝ ✆

input <mark>integrate((a^2\*c\*x^2+c)/x/arctan(a\*x),x, algorithm="giac")</mark>

output <mark>sage0\*x</mark>

#### **3.468.9 Mupad [N/A]**

Not integrable

Time  $= 0.44$  (sec), antiderivative size  $= 22$ , normalized size of antiderivative  $= 1.10$ 

$$
\int \frac{c+a^2cx^2}{x \arctan(ax)} dx = \int \frac{c a^2 x^2 + c}{x \arctan(ax)} dx
$$

✝ ✆

✞ ☎

 $\left($   $\left($   $\right)$   $\left($   $\left($   $\right)$   $\left($   $\left($   $\right)$   $\left($   $\left($   $\right)$   $\left($   $\left($   $\right)$   $\left($   $\left($   $\right)$   $\left($   $\left($   $\right)$   $\left($   $\left($   $\right)$   $\left($   $\left($   $\right)$   $\left($   $\left($   $\right)$   $\left($   $\left($   $\right)$   $\left($   $\left($   $\right)$   $\left($ 

input <mark>int((c + a^2\*c\*x^2)/(x\*atan(a\*x)),x)</mark> ✞ ☎

output  $int((c + a^2 * c * x^2)/(x * a tan(a * x)), x)$ 

$$
3.469 \qquad \int \frac{x (c+a^2cx^2)^2}{\arctan(ax)} dx
$$

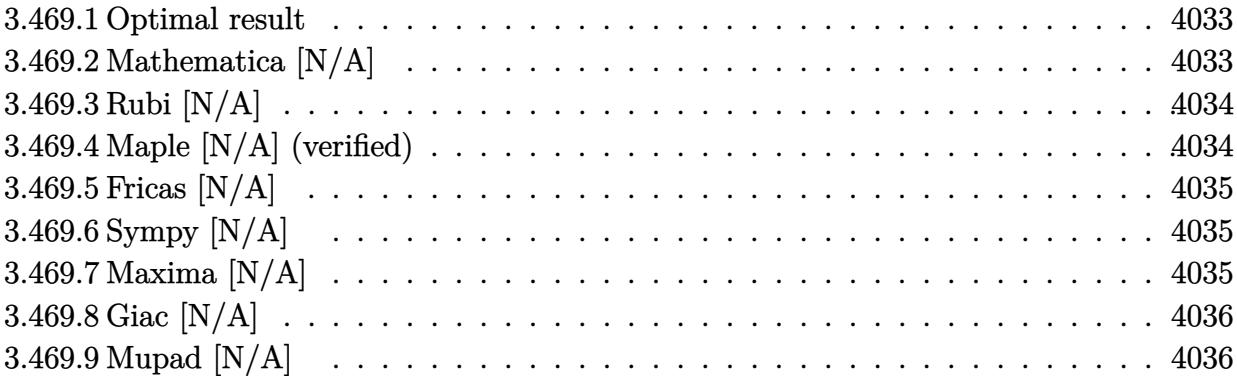

#### <span id="page-4033-0"></span>**3.469.1 Optimal result**

Integrand size  $= 20$ , antiderivative size  $= 20$ 

$$
\int \frac{x(c+a^2cx^2)^2}{\arctan(ax)} dx = \text{Int}\left(\frac{x(c+a^2cx^2)^2}{\arctan(ax)}, x\right)
$$

✞ ☎

<span id="page-4033-1"></span>✝ ✆

output Unintegrable(x\*(a^2\*c\*x^2+c)^2/arctan(a\*x),x)

# **3.469.2 Mathematica [N/A]**

Not integrable

Time  $= 0.48$  (sec), antiderivative size  $= 22$ , normalized size of antiderivative  $= 1.10$ 

$$
\int \frac{x(c+a^2cx^2)^2}{\arctan(ax)} dx = \int \frac{x(c+a^2cx^2)^2}{\arctan(ax)} dx
$$

✞ ☎

 $\left($   $\left($   $\right)$   $\left($   $\left($   $\right)$   $\left($   $\left($   $\right)$   $\left($   $\left($   $\right)$   $\left($   $\left($   $\right)$   $\left($   $\left($   $\right)$   $\left($   $\left($   $\right)$   $\left($   $\left($   $\right)$   $\left($   $\left($   $\right)$   $\left($   $\left($   $\right)$   $\left($   $\left($   $\right)$   $\left($   $\left($   $\right)$   $\left($ 

✞ ☎

<span id="page-4033-2"></span>✝ ✆

input  $Integrate[(x*(c + a^2*cx^2)^2)/ArcTan[a*x],x]$ 

output Integrate[(x\*(c + a^2\*c\*x^2)^2)/ArcTan[a\*x], x]

### **3.469.3 Rubi [N/A]**

Not integrable

Time  $= 0.20$  (sec), antiderivative size  $= 20$ , normalized size of antiderivative  $= 1.00$ , number of steps used = 1, number of rules used = 0,  $\frac{\text{number of rules}}{\text{integral size}}$  = 0.000, Rules used = {5560}

Below are the steps used by Rubi to obtain the solution. The rule number used for the transformation is given above next to the arrow. The rules definitions used are listed below.

$$
\int \frac{x(a^2cx^2 + c)^2}{\arctan(ax)} dx
$$

$$
\int \frac{x(a^2cx^2 + c)^2}{\arctan(ax)} dx
$$

$$
input\n{\nint[(x*(c + a^2*cx^2)^2) / ArcTan[a*x],x]\n}\noutput\n$Aborted
$$

✞ ☎

<span id="page-4034-0"></span>✝ ✆

#### **3.469.3.1 Defintions of rubi rules used**

rule 5560 <mark>Int[((a\_.) + ArcTan[(c\_.)\*(x\_)]\*(b\_.))^(p\_.)\*(u\_.), x\_Symbol] :> Unintegrab</mark> le[u\*(a + b\*ArcTan[c\*x])^p, x] /; FreeQ[{a, b, c, p}, x] && (EqQ[u, 1] || M  $atchQ[u, ((d_{-}.)+(e_{-}.)*x)^{(q_{-}.)}$  /; FreeQ[{d, e, q}, x]] || MatchQ[u, ((f\_.  $(\ast x)^{m}(\mathfrak{m}_{-}.)*((d_{-}.) + (e_{-}.)*x)^{m}(\mathfrak{q}_{-}.))$  /; FreeQ[{d, e, f, m, q}, x]] || MatchQ[ u,  $((d_{-}) + (e_{-}) * x^2)^(q_{-})$  /; FreeQ[{d, e, q}, x]] || MatchQ[u,  $((f_{-}) * x)$  $\hat{m}(m_.,)*(d_.,) + (e_.,)*x^2)^{(q_.,)}$  /; FreeQ[{d, e, f, m, q}, x]])

#### **3.469.4 Maple [N/A] (verified)**

Not integrable

Time  $= 13.14$  (sec), antiderivative size  $= 20$ , normalized size of antiderivative  $= 1.00$ 

 $\overline{v}$ 

$$
\int \frac{x (a^2 c \, x^2 + c)^2}{\arctan\left(ax\right)} dx
$$

✞ ☎

✝ ✆

input <mark>int(x\*(a^2\*c\*x^2+c)^2/arctan(a\*x),x)</mark>

output  $\frac{1}{\ln t}$ (x\*(a^2\*c\*x^2+c)^2/arctan(a\*x),x) ✞ ☎

### **3.469.5 Fricas [N/A]**

Not integrable

Time  $= 0.25$  (sec), antiderivative size  $= 36$ , normalized size of antiderivative  $= 1.80$ 

$$
\int \frac{x(c+a^2cx^2)^2}{\arctan(ax)} dx = \int \frac{(a^2cx^2+c)^2x}{\arctan(ax)} dx
$$

✞ ☎

✝ ✆

✞ ☎

<span id="page-4035-1"></span> $\left( \begin{array}{cc} \bullet & \bullet & \bullet \\ \bullet & \bullet & \bullet \end{array} \right)$ 

<span id="page-4035-0"></span> $\left( \begin{array}{cc} \text{ } & \text{ } \\ \text{ } & \text{ } \end{array} \right)$ 

input <mark>integrate(x\*(a^2\*c\*x^2+c)^2/arctan(a\*x),x, algorithm="fricas")</mark>

output <mark>integral((a^4\*c^2\*x^5 + 2\*a^2\*c^2\*x^3 + c^2\*x)/arctan(a\*x), x)</mark>

# **3.469.6 Sympy [N/A]**

Not integrable

Time  $= 1.34$  (sec), antiderivative size  $= 39$ , normalized size of antiderivative  $= 1.95$ 

$$
\int \frac{x(c+a^2cx^2)^2}{\arctan(ax)} dx = c^2 \left( \int \frac{x}{\mathrm{atan}\,(ax)} dx + \int \frac{2a^2x^3}{\mathrm{atan}\,(ax)} dx + \int \frac{a^4x^5}{\mathrm{atan}\,(ax)} dx \right)
$$

✞ ☎

✝ ✆

✞ ☎

<span id="page-4035-2"></span> $\left($   $\left($   $\right)$   $\left($   $\left($   $\right)$   $\left($   $\left($   $\right)$   $\left($   $\left($   $\right)$   $\left($   $\left($   $\right)$   $\left($   $\left($   $\right)$   $\left($   $\left($   $\right)$   $\left($   $\left($   $\right)$   $\left($   $\left($   $\right)$   $\left($   $\left($   $\right)$   $\left($   $\left($   $\right)$   $\left($   $\left($   $\right)$   $\left($ 

input <mark>integrate(x\*(a\*\*2\*c\*x\*\*2+c)\*\*2/atan(a\*x),x)</mark>

output c\*\*2\*(Integral(x/atan(a\*x), x) + Integral(2\*a\*\*2\*x\*\*3/atan(a\*x), x) + Inte gral(a\*\*4\*x\*\*5/atan(a\*x), x))

#### **3.469.7 Maxima [N/A]**

Not integrable

Time  $= 0.30$  (sec), antiderivative size  $= 22$ , normalized size of antiderivative  $= 1.10$ 

$$
\int \frac{x(c+a^2cx^2)^2}{\arctan(ax)} dx = \int \frac{(a^2cx^2+c)^2x}{\arctan(ax)} dx
$$

3.469. 
$$
\int \frac{x(c+a^2cx^2)^2}{\arctan(ax)} dx
$$

input <mark>integrate(x\*(a^2\*c\*x^2+c)^2/arctan(a\*x),x, algorithm="maxima")</mark>

output integrate((a^2\*c\*x^2 + c)^2\*x/arctan(a\*x), x)

# **3.469.8 Giac [N/A]**

Not integrable

Time  $= 36.12$  (sec), antiderivative size  $= 3$ , normalized size of antiderivative  $= 0.15$ 

$$
\int \frac{x(c+a^2cx^2)^2}{\arctan(ax)} dx = \int \frac{(a^2cx^2+c)^2x}{\arctan(ax)} dx
$$

✞ ☎

 $\left( \begin{array}{cc} \bullet & \bullet & \bullet \\ \bullet & \bullet & \bullet \end{array} \right)$ 

✞ ☎

<span id="page-4036-1"></span>✝ ✆

✞ ☎

 $\left( \begin{array}{cc} \text{ } & \text{ } \\ \text{ } & \text{ } \end{array} \right)$ 

✞ ☎

<span id="page-4036-0"></span>✝ ✆

input <mark>integrate(x\*(a^2\*c\*x^2+c)^2/arctan(a\*x),x, algorithm="giac")</mark>

output <mark>sage0\*x</mark>

# **3.469.9 Mupad [N/A]**

Not integrable

Time  $= 0.41$  (sec), antiderivative size  $= 22$ , normalized size of antiderivative  $= 1.10$ 

$$
\int \frac{x(c+a^2cx^2)^2}{\arctan(ax)} dx = \int \frac{x(c a^2 x^2 + c)^2}{\arctan(ax)} dx
$$

✞ ☎

✝ ✆

✞ ☎

✝ ✆

input <mark>int((x\*(c + a^2\*c\*x^2)^2)/atan(a\*x),x)</mark>

output <mark>int((x\*(c + a^2\*c\*x^2)^2)/atan(a\*x), x)</mark>

$$
3.470 \qquad \int \frac{\left(c+a^2cx^2\right)^2}{\arctan(ax)}\,dx
$$

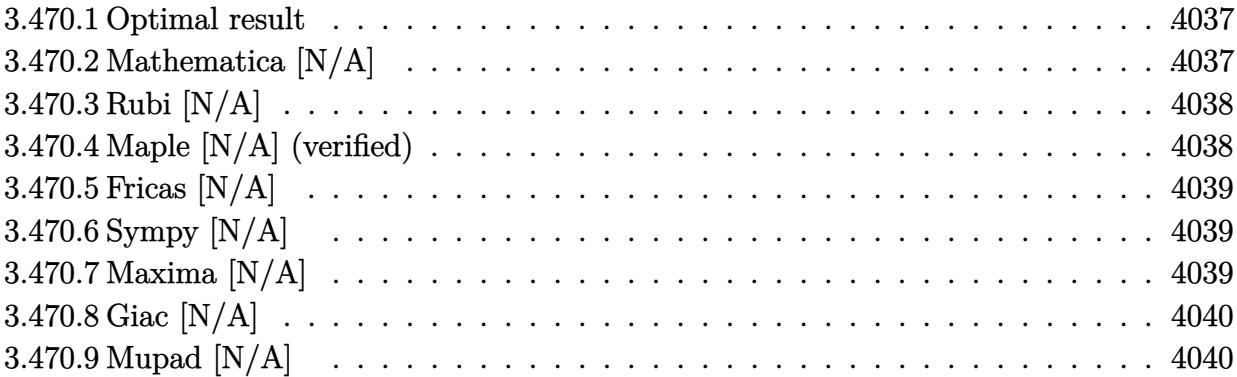

#### <span id="page-4037-0"></span>**3.470.1 Optimal result**

Integrand size  $= 19$ , antiderivative size  $= 19$ 

$$
\int \frac{(c+a^2cx^2)^2}{\arctan(ax)} dx = \text{Int}\left(\frac{(c+a^2cx^2)^2}{\arctan(ax)}, x\right)
$$

✞ ☎

<span id="page-4037-1"></span>✝ ✆

output Unintegrable((a^2\*c\*x^2+c)^2/arctan(a\*x),x)

# **3.470.2 Mathematica [N/A]**

Not integrable

Time  $= 0.37$  (sec), antiderivative size  $= 21$ , normalized size of antiderivative  $= 1.11$ 

$$
\int \frac{(c+a^2cx^2)^2}{\arctan(ax)} dx = \int \frac{(c+a^2cx^2)^2}{\arctan(ax)} dx
$$

✞ ☎

✞ ☎

<span id="page-4037-2"></span>✝ ✆

input Integrate[(c + a^2\*c\*x^2)^2/ArcTan[a\*x],x]  $\left($   $\left($   $\right)$   $\left($   $\left($   $\right)$   $\left($   $\left($   $\right)$   $\left($   $\left($   $\right)$   $\left($   $\left($   $\right)$   $\left($   $\left($   $\right)$   $\left($   $\left($   $\right)$   $\left($   $\left($   $\right)$   $\left($   $\left($   $\right)$   $\left($   $\left($   $\right)$   $\left($   $\left($   $\right)$   $\left($   $\left($   $\right)$   $\left($ 

output Integrate[(c + a^2\*c\*x^2)^2/ArcTan[a\*x], x]

$$
3.470. \qquad \int \frac{(c+a^2cx^2)^2}{\arctan(ax)}\,dx
$$

### **3.470.3 Rubi [N/A]**

Not integrable

Time  $= 0.18$  (sec), antiderivative size  $= 19$ , normalized size of antiderivative  $= 1.00$ , number of steps used = 1, number of rules used = 0,  $\frac{\text{number of rules}}{\text{integral size}}$  = 0.000, Rules used = {5560}

Below are the steps used by Rubi to obtain the solution. The rule number used for the transformation is given above next to the arrow. The rules definitions used are listed below.

$$
\int \frac{(a^2cx^2 + c)^2}{\arctan(ax)} dx
$$

$$
\int \frac{(a^2cx^2 + c)^2}{\arctan(ax)} dx
$$

$$
\begin{array}{l}\n\text{input} \left[ \text{Int}\left[ (c + a^2 \text{*\,}\text{*\,}\text{*\,}\text{*\,}\text{2})^2 / \text{Arc}\text{Tan}\left[ a \text{*\,}\text{*\,}\text{]\right], \text{x} \right] \\
\text{output} \left[ \text{$Aborted} \right] \n\end{array}
$$

✞ ☎

<span id="page-4038-0"></span>✝ ✆

#### **3.470.3.1 Defintions of rubi rules used**

rule 5560 <mark>Int[((a\_.) + ArcTan[(c\_.)\*(x\_)]\*(b\_.))^(p\_.)\*(u\_.), x\_Symbol] :> Unintegrab</mark> le[u\*(a + b\*ArcTan[c\*x])^p, x] /; FreeQ[{a, b, c, p}, x] && (EqQ[u, 1] || M  $atchQ[u, ((d_-) + (e_-)*x)^(q_-) /; FreeQ[[d, e, q], x]] || MatchQ[u, ((f_-))$  $(\ast x)^{m}(\mathfrak{m}_{-}.)*((d_{-}.) + (e_{-}.)*x)^{m}(\mathfrak{q}_{-}.))$  /; FreeQ[{d, e, f, m, q}, x]] || MatchQ[ u,  $((d_{-}) + (e_{-}) * x^2)^(q_{-})$  /; FreeQ[{d, e, q}, x]] || MatchQ[u,  $((f_{-}) * x)$  $\hat{m}(m_.,)*(d_.,) + (e_.,)*x^2)^{(q_.,)}$  /; FreeQ[{d, e, f, m, q}, x]])

#### **3.470.4 Maple [N/A] (verified)**

Not integrable

Time  $= 28.27$  (sec), antiderivative size  $= 19$ , normalized size of antiderivative  $= 1.00$ 

$$
\int \frac{\left(a^2c\,x^2 + c\right)^2}{\arctan\left(ax\right)} dx
$$

✞ ☎

✝ ✆

input <mark>int((a^2\*c\*x^2+c)^2/arctan(a\*x),x)</mark>

output int((a^2\*c\*x^2+c)^2/arctan(a\*x),x) ✞ ☎

### **3.470.5 Fricas [N/A]**

Not integrable

Time  $= 0.24$  (sec), antiderivative size  $= 34$ , normalized size of antiderivative  $= 1.79$ 

$$
\int \frac{(c+a^2cx^2)^2}{\arctan(ax)} dx = \int \frac{(a^2cx^2+c)^2}{\arctan(ax)} dx
$$

✞ ☎

✝ ✆

✞ ☎

<span id="page-4039-1"></span> $\left( \begin{array}{cc} \bullet & \bullet & \bullet \\ \bullet & \bullet & \bullet \end{array} \right)$ 

<span id="page-4039-0"></span> $\left( \begin{array}{cc} \text{ } & \text{ } \\ \text{ } & \text{ } \end{array} \right)$ 

input <mark>integrate((a^2\*c\*x^2+c)^2/arctan(a\*x),x, algorithm="fricas")</mark>

output <mark>integral((a^4\*c^2\*x^4 + 2\*a^2\*c^2\*x^2 + c^2)/arctan(a\*x), x)</mark>

# **3.470.6 Sympy [N/A]**

Not integrable

Time  $= 0.98$  (sec), antiderivative size  $= 39$ , normalized size of antiderivative  $= 2.05$ 

$$
\int \frac{\left(c+a^2cx^2\right)^2}{\arctan(ax)} dx = c^2 \left( \int \frac{2a^2x^2}{\mathrm{atan}\,(ax)} dx + \int \frac{a^4x^4}{\mathrm{atan}\,(ax)} dx + \int \frac{1}{\mathrm{atan}\,(ax)} dx \right)
$$

✞ ☎

✝ ✆

<span id="page-4039-2"></span> $\left($   $\left($   $\right)$   $\left($   $\left($   $\right)$   $\left($   $\left($   $\right)$   $\left($   $\left($   $\right)$   $\left($   $\left($   $\right)$   $\left($   $\left($   $\right)$   $\left($   $\left($   $\right)$   $\left($   $\left($   $\right)$   $\left($   $\left($   $\right)$   $\left($   $\left($   $\right)$   $\left($   $\left($   $\right)$   $\left($   $\left($   $\right)$   $\left($ 

input <mark>integrate((a\*\*2\*c\*x\*\*2+c)\*\*2/atan(a\*x),x)</mark>

output <mark>c\*\*2\*(Integral(2\*a\*\*2\*x\*\*2/atan(a\*x), x) + Integral(a\*\*4\*x\*\*4/atan(a\*x), x</mark> ✞ ☎ ) + Integral $(1/\text{atan}(a*x), x)$ 

#### **3.470.7 Maxima [N/A]**

Not integrable

Time  $= 0.29$  (sec), antiderivative size  $= 21$ , normalized size of antiderivative  $= 1.11$ 

$$
\int \frac{(c+a^2cx^2)^2}{\arctan(ax)} dx = \int \frac{(a^2cx^2+c)^2}{\arctan(ax)} dx
$$

$$
3.470. \qquad \int \frac{(c+a^2cx^2)^2}{\arctan(ax)}\,dx
$$

input <mark>integrate((a^2\*c\*x^2+c)^2/arctan(a\*x),x, algorithm="maxima")</mark>

output integrate((a^2\*c\*x^2 + c)^2/arctan(a\*x), x)

# **3.470.8 Giac [N/A]**

Not integrable

Time  $= 33.65$  (sec), antiderivative size  $= 3$ , normalized size of antiderivative  $= 0.16$ 

$$
\int \frac{\left(c+a^{2}cx^{2}\right)^{2}}{\arctan(ax)} dx = \int \frac{\left(a^{2}cx^{2}+c\right)^{2}}{\arctan(ax)} dx
$$

✞ ☎

 $\left( \begin{array}{cc} \bullet & \bullet & \bullet \\ \bullet & \bullet & \bullet \end{array} \right)$ 

✞ ☎

<span id="page-4040-1"></span>✝ ✆

✞ ☎

 $\left($   $\left($   $\right)$   $\left($   $\left($   $\right)$   $\left($   $\left($   $\right)$   $\left($   $\left($   $\right)$   $\left($   $\left($   $\right)$   $\left($   $\left($   $\right)$   $\left($   $\left($   $\right)$   $\left($   $\left($   $\right)$   $\left($   $\left($   $\right)$   $\left($   $\left($   $\right)$   $\left($   $\left($   $\right)$   $\left($   $\left($   $\right)$   $\left($ 

✞ ☎

<span id="page-4040-0"></span>✝ ✆

input <mark>integrate((a^2\*c\*x^2+c)^2/arctan(a\*x),x, algorithm="giac")</mark>

output <mark>sage0\*x</mark>

# **3.470.9 Mupad [N/A]**

Not integrable

Time  $= 0.42$  (sec), antiderivative size  $= 21$ , normalized size of antiderivative  $= 1.11$ 

$$
\int \frac{\left(c+a^2cx^2\right)^2}{\arctan(ax)} dx = \int \frac{\left(c\,a^2\,x^2+c\right)^2}{\text{atan}\,(a\,x)} dx
$$

✞ ☎

✝ ✆

✞ ☎

✝ ✆

input <mark>int((c + a^2\*c\*x^2)^2/atan(a\*x),x)</mark>

output int((c + a^2\*c\*x^2)^2/atan(a\*x), x)

$$
\textbf{3.471} \qquad \int \frac{\left(c+a^2cx^2\right)^2}{x\arctan(ax)}\,dx
$$

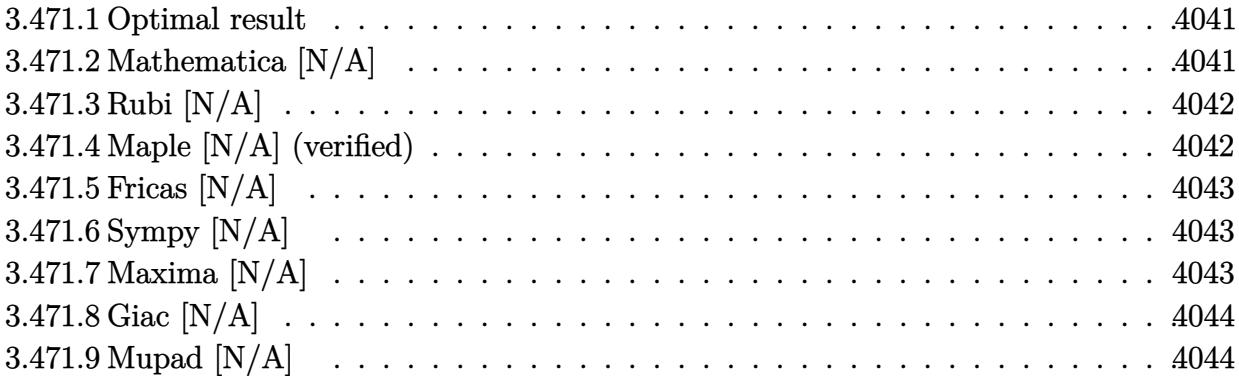

#### <span id="page-4041-0"></span>**3.471.1 Optimal result**

Integrand size  $= 22$ , antiderivative size  $= 22$ 

$$
\int \frac{(c+a^{2}cx^{2})^{2}}{x \arctan(ax)} dx = \text{Int}\left(\frac{(c+a^{2}cx^{2})^{2}}{x \arctan(ax)}, x\right)
$$

✞ ☎

<span id="page-4041-1"></span>✝ ✆

output Unintegrable((a^2\*c\*x^2+c)^2/x/arctan(a\*x),x)

# **3.471.2 Mathematica [N/A]**

Not integrable

Time  $= 0.67$  (sec), antiderivative size  $= 24$ , normalized size of antiderivative  $= 1.09$ 

$$
\int \frac{(c+a^2cx^2)^2}{x \arctan(ax)} dx = \int \frac{(c+a^2cx^2)^2}{x \arctan(ax)} dx
$$

✞ ☎

 $\left($   $\left($   $\right)$   $\left($   $\left($   $\right)$   $\left($   $\left($   $\right)$   $\left($   $\left($   $\right)$   $\left($   $\left($   $\right)$   $\left($   $\left($   $\right)$   $\left($   $\left($   $\right)$   $\left($   $\left($   $\right)$   $\left($   $\left($   $\right)$   $\left($   $\left($   $\right)$   $\left($   $\left($   $\right)$   $\left($   $\left($   $\right)$   $\left($ 

✞ ☎

<span id="page-4041-2"></span>✝ ✆

input  $Integrate[(c + a^2*cx^2)^2/(x*ArcTan[a*x]),x]$ 

output Integrate[(c + a^2\*c\*x^2)^2/(x\*ArcTan[a\*x]), x]

### **3.471.3 Rubi [N/A]**

Not integrable

Time  $= 0.21$  (sec), antiderivative size  $= 22$ , normalized size of antiderivative  $= 1.00$ , number of steps used = 1, number of rules used = 0,  $\frac{\text{number of rules}}{\text{integral size}}$  = 0.000, Rules used = {5560}

Below are the steps used by Rubi to obtain the solution. The rule number used for the transformation is given above next to the arrow. The rules definitions used are listed below.

$$
\int \frac{(a^2cx^2 + c)^2}{x \arctan(ax)} dx
$$

$$
\int \frac{(a^2cx^2 + c)^2}{x \arctan(ax)} dx
$$

$$
input\left[Int[ (c + a^2 * c * x^2)^2 / (x * ArcTan[a * x]), x] \right]
$$
\n
$$
output\left[\$Aborted\right]
$$

✞ ☎

<span id="page-4042-0"></span>✝ ✆

#### **3.471.3.1 Defintions of rubi rules used**

rule 5560 <mark>Int[((a\_.) + ArcTan[(c\_.)\*(x\_)]\*(b\_.))^(p\_.)\*(u\_.), x\_Symbol] :> Unintegrab</mark> le[u\*(a + b\*ArcTan[c\*x])^p, x] /; FreeQ[{a, b, c, p}, x] && (EqQ[u, 1] || M  $atchQ[u, ((d_-) + (e_-)*x)^(q_-) /; FreeQ[[d, e, q], x]] || MatchQ[u, ((f_-))$  $(\ast x)^{m}(\mathfrak{m}_{-}.)*((d_{-}.) + (e_{-}.)*x)^{m}(\mathfrak{q}_{-}.))$  /; FreeQ[{d, e, f, m, q}, x]] || MatchQ[ u,  $((d_{-}) + (e_{-}) * x^2)^(q_{-})$  /; FreeQ[{d, e, q}, x]] || MatchQ[u,  $((f_{-}) * x)$  $\hat{m}(m_.,)*(d_.,) + (e_.,)*x^2)^{(q_.,)}$  /; FreeQ[{d, e, f, m, q}, x]])

#### **3.471.4 Maple [N/A] (verified)**

Not integrable

Time  $= 43.58$  (sec), antiderivative size  $= 22$ , normalized size of antiderivative  $= 1.00$ 

$$
\int \frac{\left(a^2c\,x^2 + c\right)^2}{x\arctan\left(ax\right)} dx
$$

✞ ☎

✝ ✆

input <mark>int((a^2\*c\*x^2+c)^2/x/arctan(a\*x),x)</mark>

output int((a^2\*c\*x^2+c)^2/x/arctan(a\*x),x) ✞ ☎

### **3.471.5 Fricas [N/A]**

Not integrable

Time  $= 0.24$  (sec), antiderivative size  $= 37$ , normalized size of antiderivative  $= 1.68$ 

$$
\int \frac{(c+a^2cx^2)^2}{x \arctan(ax)} dx = \int \frac{(a^2cx^2+c)^2}{x \arctan(ax)} dx
$$

✞ ☎

✝ ✆

✞ ☎

<span id="page-4043-1"></span>✝ ✆

<span id="page-4043-0"></span> $\left( \begin{array}{cc} \text{ } & \text{ } \\ \text{ } & \text{ } \end{array} \right)$ 

input <mark>integrate((a^2\*c\*x^2+c)^2/x/arctan(a\*x),x, algorithm="fricas")</mark>

output <mark>integral((a^4\*c^2\*x^4 + 2\*a^2\*c^2\*x^2 + c^2)/(x\*arctan(a\*x)), x)</mark>

# **3.471.6 Sympy [N/A]**

Not integrable

Time  $= 2.19$  (sec), antiderivative size  $= 39$ , normalized size of antiderivative  $= 1.77$ 

$$
\int \frac{\left(c+a^2cx^2\right)^2}{x\arctan(ax)}\,dx = c^2 \bigg(\int \frac{1}{x\,\text{atan}\,(ax)}\,dx + \int \frac{2a^2x}{\text{atan}\,(ax)}\,dx + \int \frac{a^4x^3}{\text{atan}\,(ax)}\,dx\bigg)
$$

✞ ☎

✝ ✆

✞ ☎

<span id="page-4043-2"></span> $\left($   $\left($   $\right)$   $\left($   $\left($   $\right)$   $\left($   $\left($   $\right)$   $\left($   $\left($   $\right)$   $\left($   $\left($   $\right)$   $\left($   $\left($   $\right)$   $\left($   $\left($   $\right)$   $\left($   $\left($   $\right)$   $\left($   $\left($   $\right)$   $\left($   $\left($   $\right)$   $\left($   $\left($   $\right)$   $\left($   $\left($   $\right)$   $\left($ 

input <mark>integrate((a\*\*2\*c\*x\*\*2+c)\*\*2/x/atan(a\*x),x)</mark>

output c\*\*2\*(Integral(1/(x\*atan(a\*x)), x) + Integral(2\*a\*\*2\*x/atan(a\*x), x) + Int egral(a\*\*4\*x\*\*3/atan(a\*x), x))

#### **3.471.7 Maxima [N/A]**

Not integrable

Time  $= 0.29$  (sec), antiderivative size  $= 24$ , normalized size of antiderivative  $= 1.09$ 

$$
\int \frac{(c+a^2cx^2)^2}{x \arctan(ax)} dx = \int \frac{(a^2cx^2+c)^2}{x \arctan(ax)} dx
$$

 $3.471.$  $(c+a^2cx^2)^2$  $\frac{(c+a-cx^{-})}{x\arctan(ax)} dx$  input <mark>integrate((a^2\*c\*x^2+c)^2/x/arctan(a\*x),x, algorithm="maxima")</mark>

output integrate((a^2\*c\*x^2 + c)^2/(x\*arctan(a\*x)), x)

# **3.471.8 Giac [N/A]**

Not integrable

Time  $= 35.61$  (sec), antiderivative size  $= 3$ , normalized size of antiderivative  $= 0.14$ 

$$
\int \frac{\left(c+a^2cx^2\right)^2}{x \arctan(ax)} dx = \int \frac{\left(a^2cx^2+c\right)^2}{x \arctan(ax)} dx
$$

✞ ☎

✝ ✆

✞ ☎

<span id="page-4044-1"></span>✝ ✆

✞ ☎

 $\left( \begin{array}{cc} \text{ } & \text{ } \\ \text{ } & \text{ } \end{array} \right)$ 

✞ ☎

<span id="page-4044-0"></span>✝ ✆

input <mark>integrate((a^2\*c\*x^2+c)^2/x/arctan(a\*x),x, algorithm="giac")</mark>

output <mark>sage0\*x</mark>

# **3.471.9 Mupad [N/A]**

Not integrable

Time  $= 0.42$  (sec), antiderivative size  $= 24$ , normalized size of antiderivative  $= 1.09$ 

$$
\int \frac{\left(c+a^2cx^2\right)^2}{x \arctan(ax)} dx = \int \frac{\left(c\,a^2\,x^2+c\right)^2}{x \, \text{atan}\left(a\,x\right)} dx
$$

✞ ☎

✝ ✆

✞ ☎

✝ ✆

input <mark>int((c + a^2\*c\*x^2)^2/(x\*atan(a\*x)),x)</mark>

output <mark>int((c + a^2\*c\*x^2)^2/(x\*atan(a\*x)), x)</mark>

$$
\textbf{3.472} \qquad \int \frac{x (c+a^2 c x^2)^3}{\arctan (a x)} \, dx
$$

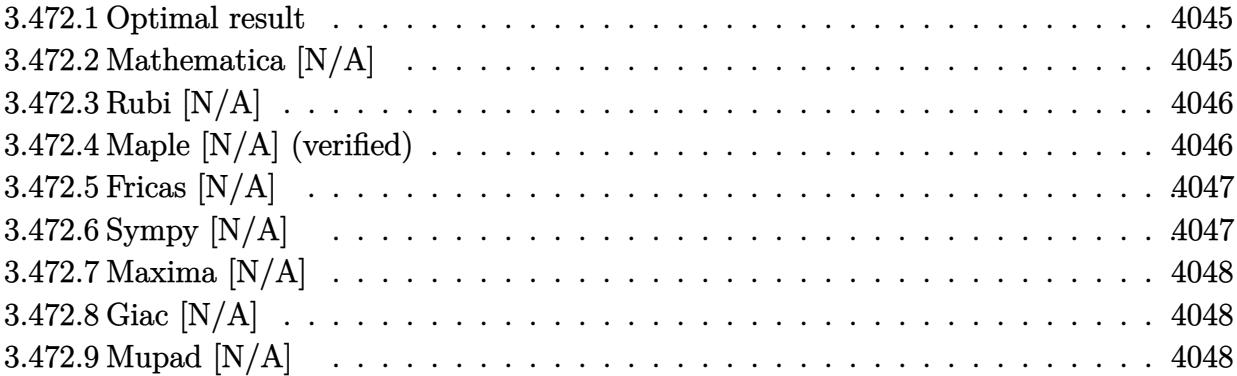

#### <span id="page-4045-0"></span>**3.472.1 Optimal result**

Integrand size  $= 20$ , antiderivative size  $= 20$ 

$$
\int \frac{x(c+a^2cx^2)^3}{\arctan(ax)} dx = \text{Int}\left(\frac{x(c+a^2cx^2)^3}{\arctan(ax)}, x\right)
$$

✞ ☎

<span id="page-4045-1"></span>✝ ✆

output Unintegrable(x\*(a^2\*c\*x^2+c)^3/arctan(a\*x),x)

# **3.472.2 Mathematica [N/A]**

Not integrable

Time  $= 0.50$  (sec), antiderivative size  $= 22$ , normalized size of antiderivative  $= 1.10$ 

$$
\int \frac{x(c+a^2cx^2)^3}{\arctan(ax)} dx = \int \frac{x(c+a^2cx^2)^3}{\arctan(ax)} dx
$$

✞ ☎

 $\left($   $\left($   $\right)$   $\left($   $\left($   $\right)$   $\left($   $\left($   $\right)$   $\left($   $\left($   $\right)$   $\left($   $\left($   $\right)$   $\left($   $\left($   $\right)$   $\left($   $\left($   $\right)$   $\left($   $\left($   $\right)$   $\left($   $\left($   $\right)$   $\left($   $\left($   $\right)$   $\left($   $\left($   $\right)$   $\left($   $\left($   $\right)$   $\left($ 

✞ ☎

<span id="page-4045-2"></span>✝ ✆

input  $Integrate[(x*(c + a^2*cx^2)^3)/ArcTan[a*x],x]$ 

output Integrate[(x\*(c + a^2\*c\*x^2)^3)/ArcTan[a\*x], x]

### **3.472.3 Rubi [N/A]**

Not integrable

Time  $= 0.20$  (sec), antiderivative size  $= 20$ , normalized size of antiderivative  $= 1.00$ , number of steps used = 1, number of rules used = 0,  $\frac{\text{number of rules}}{\text{integral size}}$  = 0.000, Rules used = {5560}

Below are the steps used by Rubi to obtain the solution. The rule number used for the transformation is given above next to the arrow. The rules definitions used are listed below.

$$
\int \frac{x(a^2cx^2 + c)^3}{\arctan(ax)} dx
$$

$$
\int \frac{x(a^2cx^2 + c)^3}{\arctan(ax)} dx
$$

$$
input\left[\text{Int}[(x*(c + a^2*cx^2)^3)/\text{Arctan}[a*x],x]\right]
$$
\n
$$
output\left(\text{$Aborted}\right)
$$

✞ ☎

<span id="page-4046-0"></span>✝ ✆

#### **3.472.3.1 Defintions of rubi rules used**

rule 5560 <mark>Int[((a\_.) + ArcTan[(c\_.)\*(x\_)]\*(b\_.))^(p\_.)\*(u\_.), x\_Symbol] :> Unintegrab</mark> le[u\*(a + b\*ArcTan[c\*x])^p, x] /; FreeQ[{a, b, c, p}, x] && (EqQ[u, 1] || M  $atchQ[u, ((d_{-}.)+(e_{-}.)*x)^{(q_{-}.)}$  /; FreeQ[{d, e, q}, x]] || MatchQ[u, ((f\_.  $(\ast x)^{m}(\mathfrak{m}_{-}.)*((d_{-}.) + (e_{-}.)*x)^{m}(\mathfrak{q}_{-}.))$  /; FreeQ[{d, e, f, m, q}, x]] || MatchQ[ u,  $((d_{-}) + (e_{-}) * x^2)^(q_{-})$  /; FreeQ[{d, e, q}, x]] || MatchQ[u,  $((f_{-}) * x)$  $\hat{m}(m_.,)*(d_.,) + (e_.,)*x^2)^{(q_.,)}$  /; FreeQ[{d, e, f, m, q}, x]])

#### **3.472.4 Maple [N/A] (verified)**

Not integrable

Time  $= 71.72$  (sec), antiderivative size  $= 20$ , normalized size of antiderivative  $= 1.00$ 

 $\overline{v}$ 

$$
\int \frac{x (a^2 c \, x^2 + c)^3}{\arctan\left(ax\right)} dx
$$

✞ ☎

✝ ✆

input <mark>int(x\*(a^2\*c\*x^2+c)^3/arctan(a\*x),x)</mark>

output  $\frac{1}{\ln t}$ (x\*(a^2\*c\*x^2+c)^3/arctan(a\*x),x) ✞ ☎

# **3.472.5 Fricas [N/A]**

Not integrable

Time  $= 0.24$  (sec), antiderivative size  $= 47$ , normalized size of antiderivative  $= 2.35$ 

$$
\int \frac{x(c+a^2cx^2)^3}{\arctan(ax)} dx = \int \frac{(a^2cx^2+c)^3x}{\arctan(ax)} dx
$$

✞ ☎

✝ ✆

✞ ☎

<span id="page-4047-1"></span>✝ ✆

<span id="page-4047-0"></span> $\left($   $\left($   $\right)$   $\left($   $\left($   $\right)$   $\left($   $\left($   $\right)$   $\left($   $\left($   $\right)$   $\left($   $\left($   $\right)$   $\left($   $\left($   $\right)$   $\left($   $\left($   $\right)$   $\left($   $\left($   $\right)$   $\left($   $\left($   $\right)$   $\left($   $\left($   $\right)$   $\left($   $\left($   $\right)$   $\left($   $\left($   $\right)$   $\left($ 

input <mark>integrate(x\*(a^2\*c\*x^2+c)^3/arctan(a\*x),x, algorithm="fricas")</mark>

output <mark>| integral((a^6\*c^3\*x^7 + 3\*a^4\*c^3\*x^5 + 3\*a^2\*c^3\*x^3 + c^3\*x)/arctan(a\*x)</mark> , x)

## **3.472.6 Sympy [N/A]**

Not integrable

Time  $= 1.45$  (sec), antiderivative size  $= 54$ , normalized size of antiderivative  $= 2.70$ 

$$
\int \frac{x(c+a^2cx^2)^3}{\arctan(ax)} dx = c^3 \left( \int \frac{x}{\atop \arctan(ax)} dx + \int \frac{3a^2x^3}{\atop \arctan(ax)} dx + \int \frac{3a^4x^5}{\atop \arctan(ax)} dx + \int \frac{a^6x^7}{\atop \arctan(ax)} dx \right)
$$

✞ ☎

✝ ✆

✞ ☎

<span id="page-4047-2"></span>✝ ✆

input <mark>integrate(x\*(a\*\*2\*c\*x\*\*2+c)\*\*3/atan(a\*x),x)</mark>

output c\*\*3\*(Integral(x/atan(a\*x), x) + Integral(3\*a\*\*2\*x\*\*3/atan(a\*x), x) + Inte gral(3\*a\*\*4\*x\*\*5/atan(a\*x), x) + Integral(a\*\*6\*x\*\*7/atan(a\*x), x))

### **3.472.7 Maxima [N/A]**

Not integrable

Time  $= 0.29$  (sec), antiderivative size  $= 22$ , normalized size of antiderivative  $= 1.10$ 

$$
\int \frac{x(c+a^2cx^2)^3}{\arctan(ax)} dx = \int \frac{(a^2cx^2+c)^3x}{\arctan(ax)} dx
$$

✞ ☎

 $\left($   $\left($   $\right)$   $\left($   $\left($   $\right)$   $\left($   $\right)$   $\left($   $\left($   $\right)$   $\left($   $\left($   $\right)$   $\left($   $\left($   $\right)$   $\left($   $\right)$   $\left($   $\left($   $\right)$   $\left($   $\left($   $\right)$   $\left($   $\right)$   $\left($   $\left($   $\right)$   $\left($   $\left($   $\right)$   $\left($   $\left($   $\right)$   $\left($ 

✞ ☎

<span id="page-4048-0"></span>✝ ✆

input <mark>integrate(x\*(a^2\*c\*x^2+c)^3/arctan(a\*x),x, algorithm="maxima")</mark>

output <mark>integrate((a^2\*c\*x^2 + c)^3\*x/arctan(a\*x), x)</mark>

#### **3.472.8 Giac [N/A]**

Not integrable

Time  $= 40.44$  (sec), antiderivative size  $= 3$ , normalized size of antiderivative  $= 0.15$ 

$$
\int \frac{x(c+a^2cx^2)^3}{\arctan(ax)} dx = \int \frac{(a^2cx^2+c)^3x}{\arctan(ax)} dx
$$

✞ ☎

✝ ✆

✞ ☎

<span id="page-4048-1"></span>✝ ✆

inpu

integrate(x\*(a^2\*c\*x^2+c)^3/arctan(a\*x),x, algorithm="giac")

output <mark>sage0\*x</mark>

## **3.472.9 Mupad [N/A]**

Not integrable

Time  $= 0.44$  (sec), antiderivative size  $= 22$ , normalized size of antiderivative  $= 1.10$ 

$$
\int \frac{x(c+a^2cx^2)^3}{\arctan(ax)} dx = \int \frac{x(c a^2 x^2 + c)^3}{\arctan(ax)} dx
$$

✞ ☎

✝ ✆

✞ ☎

✝ ✆

input <mark>int((x\*(c + a^2\*c\*x^2)^3)/atan(a\*x),x)</mark>

output <mark>int((x\*(c + a^2\*c\*x^2)^3)/atan(a\*x), x)</mark>

$$
3.472. \qquad \int \frac{x (c+a^2 c x^2)^3}{\arctan (a x)} \, dx
$$

$$
\textbf{3.473} \qquad \int \frac{\left(c+a^2cx^2\right)^3}{\arctan(ax)}\,dx
$$

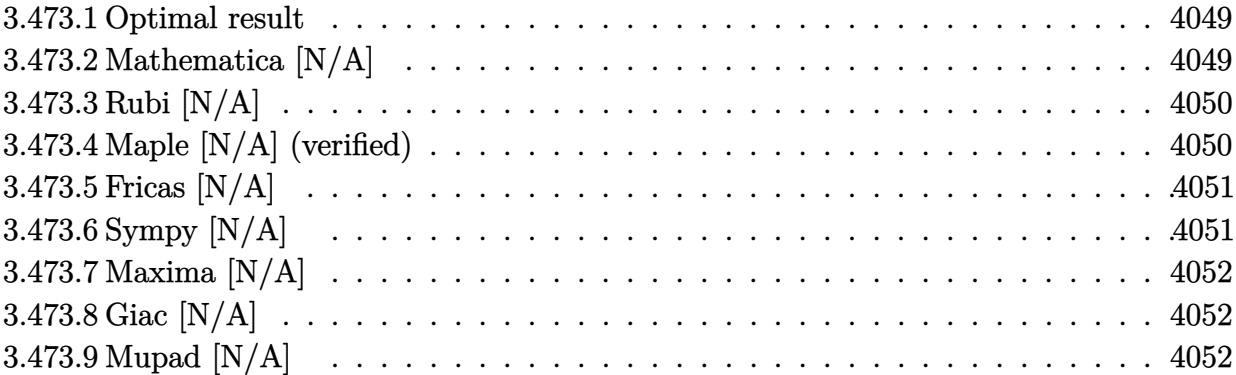

#### <span id="page-4049-0"></span>**3.473.1 Optimal result**

Integrand size  $= 19$ , antiderivative size  $= 19$ 

$$
\int \frac{(c+a^2cx^2)^3}{\arctan(ax)} dx = \text{Int}\left(\frac{(c+a^2cx^2)^3}{\arctan(ax)}, x\right)
$$

✞ ☎

<span id="page-4049-1"></span>✝ ✆

output Unintegrable((a^2\*c\*x^2+c)^3/arctan(a\*x),x)

# **3.473.2 Mathematica [N/A]**

Not integrable

Time  $= 0.42$  (sec), antiderivative size  $= 21$ , normalized size of antiderivative  $= 1.11$ 

$$
\int \frac{(c+a^2cx^2)^3}{\arctan(ax)} dx = \int \frac{(c+a^2cx^2)^3}{\arctan(ax)} dx
$$

✞ ☎

✞ ☎

<span id="page-4049-2"></span>✝ ✆

input Integrate[(c + a^2\*c\*x^2)^3/ArcTan[a\*x],x]  $\left($   $\left($   $\right)$   $\left($   $\left($   $\right)$   $\left($   $\left($   $\right)$   $\left($   $\left($   $\right)$   $\left($   $\left($   $\right)$   $\left($   $\left($   $\right)$   $\left($   $\left($   $\right)$   $\left($   $\left($   $\right)$   $\left($   $\left($   $\right)$   $\left($   $\left($   $\right)$   $\left($   $\left($   $\right)$   $\left($   $\left($   $\right)$   $\left($ 

output Integrate[(c + a^2\*c\*x^2)^3/ArcTan[a\*x], x]

### **3.473.3 Rubi [N/A]**

Not integrable

Time  $= 0.18$  (sec), antiderivative size  $= 19$ , normalized size of antiderivative  $= 1.00$ , number of steps used = 1, number of rules used = 0,  $\frac{\text{number of rules}}{\text{integral size}}$  = 0.000, Rules used = {5560}

Below are the steps used by Rubi to obtain the solution. The rule number used for the transformation is given above next to the arrow. The rules definitions used are listed below.

$$
\int \frac{(a^2cx^2 + c)^3}{\arctan(ax)} dx
$$

$$
\int \frac{(a^2cx^2 + c)^3}{\arctan(ax)} dx
$$

$$
input\n{\nint[(c + a^2 * c * x^2)^3 / ArcTan[a * x], x]\n}\noutput\n$Aborted
$$

✞ ☎

<span id="page-4050-0"></span>✝ ✆

#### **3.473.3.1 Defintions of rubi rules used**

rule 5560 <mark>Int[((a\_.) + ArcTan[(c\_.)\*(x\_)]\*(b\_.))^(p\_.)\*(u\_.), x\_Symbol] :> Unintegrab</mark> le[u\*(a + b\*ArcTan[c\*x])^p, x] /; FreeQ[{a, b, c, p}, x] && (EqQ[u, 1] || M  $atchQ[u, ((d_-) + (e_-)*x)^(q_-) /; FreeQ[[d, e, q], x]] || MatchQ[u, ((f_-))$  $(\ast x)^{m}(\mathfrak{m}_{-}.)*((d_{-}.) + (e_{-}.)*x)^{m}(\mathfrak{q}_{-}.))$  /; FreeQ[{d, e, f, m, q}, x]] || MatchQ[ u,  $((d_{-}) + (e_{-}) * x^2)^(q_{-})$  /; FreeQ[{d, e, q}, x]] || MatchQ[u,  $((f_{-}) * x)$  $\hat{m}(m_.,)*(d_.,) + (e_.,)*x^2)^{(q_.,)}$  /; FreeQ[{d, e, f, m, q}, x]])

#### **3.473.4 Maple [N/A] (verified)**

Not integrable

Time  $= 59.87$  (sec), antiderivative size  $= 19$ , normalized size of antiderivative  $= 1.00$ 

$$
\int \frac{\left(a^2c\,x^2 + c\right)^3}{\arctan\left(ax\right)} dx
$$

✞ ☎

✝ ✆

input <mark>int((a^2\*c\*x^2+c)^3/arctan(a\*x),x)</mark>

output int((a^2\*c\*x^2+c)^3/arctan(a\*x),x) ✞ ☎

# **3.473.5 Fricas [N/A]**

Not integrable

Time  $= 0.25$  (sec), antiderivative size  $= 45$ , normalized size of antiderivative  $= 2.37$ 

$$
\int \frac{(c+a^2cx^2)^3}{\arctan(ax)} dx = \int \frac{(a^2cx^2+c)^3}{\arctan(ax)} dx
$$

✞ ☎

✝ ✆

✞ ☎

<span id="page-4051-1"></span>✝ ✆

<span id="page-4051-0"></span> $\left( \begin{array}{cc} \text{ } & \text{ } \\ \text{ } & \text{ } \end{array} \right)$ 

input <mark>integrate((a^2\*c\*x^2+c)^3/arctan(a\*x),x, algorithm="fricas")</mark>

output <mark>integral((a^6\*c^3\*x^6 + 3\*a^4\*c^3\*x^4 + 3\*a^2\*c^3\*x^2 + c^3)/arctan(a\*x),</mark> x)

## **3.473.6 Sympy [N/A]**

Not integrable

Time  $= 1.35$  (sec), antiderivative size  $= 54$ , normalized size of antiderivative  $= 2.84$ 

$$
\int \frac{\left(c+a^2cx^2\right)^3}{\arctan(ax)} dx = c^3 \left( \int \frac{3a^2x^2}{\operatorname{atan}(ax)} dx + \int \frac{3a^4x^4}{\operatorname{atan}(ax)} dx + \int \frac{a^6x^6}{\operatorname{atan}(ax)} dx \right) + \int \frac{1}{\operatorname{atan}(ax)} dx
$$

✞ ☎

 $\left($   $\left($   $\right)$   $\left($   $\left($   $\right)$   $\left($   $\left($   $\right)$   $\left($   $\left($   $\right)$   $\left($   $\left($   $\right)$   $\left($   $\left($   $\right)$   $\left($   $\left($   $\right)$   $\left($   $\left($   $\right)$   $\left($   $\left($   $\right)$   $\left($   $\left($   $\right)$   $\left($   $\left($   $\right)$   $\left($   $\left($   $\right)$   $\left($ 

✞ ☎

<span id="page-4051-2"></span>✝ ✆

input <mark>integrate((a\*\*2\*c\*x\*\*2+c)\*\*3/atan(a\*x),x)</mark>

output <mark>c\*\*3\*(Integral(3\*a\*\*2\*x\*\*2/atan(a\*x), x) + Integral(3\*a\*\*4\*x\*\*4/atan(a\*x),</mark>  $x)$  + Integral(a\*\*6\*x\*\*6/atan(a\*x), x) + Integral(1/atan(a\*x), x))

### **3.473.7 Maxima [N/A]**

Not integrable

Time  $= 0.29$  (sec), antiderivative size  $= 21$ , normalized size of antiderivative  $= 1.11$ 

$$
\int \frac{(c+a^{2}cx^{2})^{3}}{\arctan(ax)} dx = \int \frac{(a^{2}cx^{2}+c)^{3}}{\arctan(ax)} dx
$$

✞ ☎

 $\left($   $\left($   $\right)$   $\left($   $\left($   $\right)$   $\left($   $\right)$   $\left($   $\left($   $\right)$   $\left($   $\left($   $\right)$   $\left($   $\left($   $\right)$   $\left($   $\right)$   $\left($   $\left($   $\right)$   $\left($   $\left($   $\right)$   $\left($   $\right)$   $\left($   $\left($   $\right)$   $\left($   $\left($   $\right)$   $\left($   $\left($   $\right)$   $\left($ 

✞ ☎

<span id="page-4052-0"></span>✝ ✆

input <mark>integrate((a^2\*c\*x^2+c)^3/arctan(a\*x),x, algorithm="maxima")</mark>

output <mark>integrate((a^2\*c\*x^2 + c)^3/arctan(a\*x), x)</mark>

#### **3.473.8 Giac [N/A]**

Not integrable

Time  $= 39.04$  (sec), antiderivative size  $= 3$ , normalized size of antiderivative  $= 0.16$ 

$$
\int \frac{(c+a^2cx^2)^3}{\arctan(ax)} dx = \int \frac{(a^2cx^2+c)^3}{\arctan(ax)} dx
$$

✞ ☎

✝ ✆

✞ ☎

<span id="page-4052-1"></span>✝ ✆

input integrate((a^2\*c\*x^2+c)^3/arctan(a\*x),x, algorithm="giac")

output <mark>sage0\*x</mark>

## **3.473.9 Mupad [N/A]**

Not integrable

Time  $= 0.45$  (sec), antiderivative size  $= 21$ , normalized size of antiderivative  $= 1.11$ 

$$
\int \frac{(c+a^2cx^2)^3}{\arctan(ax)} dx = \int \frac{(c a^2 x^2 + c)^3}{\text{atan} (a x)} dx
$$

✞ ☎

✝ ✆

✞ ☎

✝ ✆

input <mark>int((c + a^2\*c\*x^2)^3/atan(a\*x),x)</mark>

output <mark>int((c + a^2\*c\*x^2)^3/atan(a\*x), x)</mark>

$$
3.473. \qquad \int \frac{(c+a^2cx^2)^3}{\arctan(ax)}\,dx
$$

$$
\textbf{3.474} \qquad \int \frac{\left(c+a^2cx^2\right)^3}{x\arctan(ax)}\,dx
$$

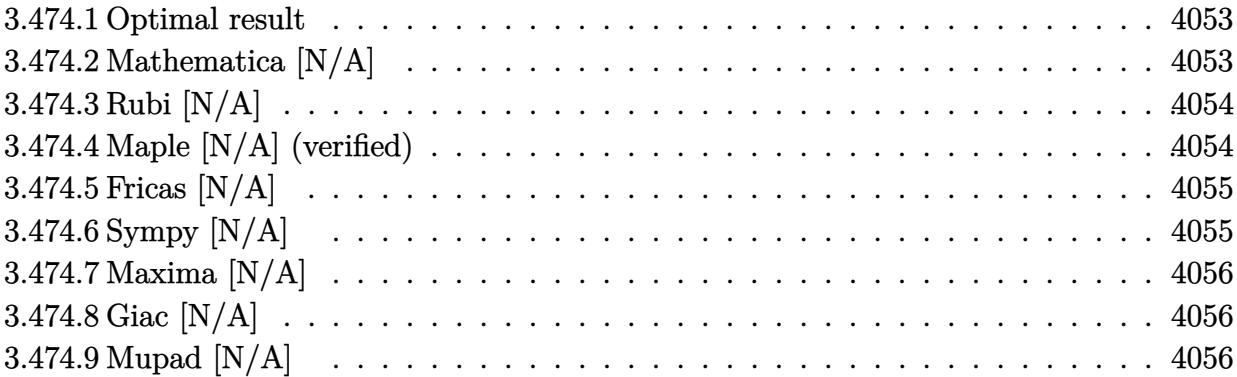

#### <span id="page-4053-0"></span>**3.474.1 Optimal result**

Integrand size  $= 22$ , antiderivative size  $= 22$ 

$$
\int \frac{(c+a^{2}cx^{2})^{3}}{x \arctan(ax)} dx = \text{Int}\left(\frac{(c+a^{2}cx^{2})^{3}}{x \arctan(ax)}, x\right)
$$

✞ ☎

<span id="page-4053-1"></span>✝ ✆

output Unintegrable((a^2\*c\*x^2+c)^3/x/arctan(a\*x),x)

# **3.474.2 Mathematica [N/A]**

Not integrable

Time  $= 0.68$  (sec), antiderivative size  $= 24$ , normalized size of antiderivative  $= 1.09$ 

$$
\int \frac{(c+a^2cx^2)^3}{x \arctan(ax)} dx = \int \frac{(c+a^2cx^2)^3}{x \arctan(ax)} dx
$$

✞ ☎

 $\left($   $\left($   $\right)$   $\left($   $\left($   $\right)$   $\left($   $\left($   $\right)$   $\left($   $\left($   $\right)$   $\left($   $\left($   $\right)$   $\left($   $\left($   $\right)$   $\left($   $\left($   $\right)$   $\left($   $\left($   $\right)$   $\left($   $\left($   $\right)$   $\left($   $\left($   $\right)$   $\left($   $\left($   $\right)$   $\left($   $\left($   $\right)$   $\left($ 

✞ ☎

<span id="page-4053-2"></span>✝ ✆

input Integrate[(c + a^2\*c\*x^2)^3/(x\*ArcTan[a\*x]),x]

output <mark>Integrate[(c + a^2\*c\*x^2)^3/(x\*ArcTan[a\*x]), x]</mark>

### **3.474.3 Rubi [N/A]**

Not integrable

Time  $= 0.21$  (sec), antiderivative size  $= 22$ , normalized size of antiderivative  $= 1.00$ , number of steps used = 1, number of rules used = 0,  $\frac{\text{number of rules}}{\text{integral size}}$  = 0.000, Rules used = {5560}

Below are the steps used by Rubi to obtain the solution. The rule number used for the transformation is given above next to the arrow. The rules definitions used are listed below.

$$
\int \frac{(a^2cx^2 + c)^3}{x \arctan(ax)} dx
$$

$$
\int \frac{(a^2cx^2 + c)^3}{x \arctan(ax)} dx
$$

$$
input\n{\nint[(c + a^2 * c * x^2)^3 / (x * ArcTan[a * x]), x]\n}\noutput\n$Aborted
$$

✞ ☎

<span id="page-4054-0"></span>✝ ✆

#### **3.474.3.1 Defintions of rubi rules used**

rule 5560 <mark>Int[((a\_.) + ArcTan[(c\_.)\*(x\_)]\*(b\_.))^(p\_.)\*(u\_.), x\_Symbol] :> Unintegrab</mark> le[u\*(a + b\*ArcTan[c\*x])^p, x] /; FreeQ[{a, b, c, p}, x] && (EqQ[u, 1] || M  $atchQ[u, ((d_{-}.)+(e_{-}.)*x)^{(q_{-}.)}$  /; FreeQ[{d, e, q}, x]] || MatchQ[u, ((f\_.  $(\ast x)^{m}(\mathfrak{m}_{-}.)*((d_{-}.) + (e_{-}.)*x)^{m}(\mathfrak{q}_{-}.))$  /; FreeQ[{d, e, f, m, q}, x]] || MatchQ[ u,  $((d_{-}) + (e_{-}) * x^2)^(q_{-})$  /; FreeQ[{d, e, q}, x]] || MatchQ[u,  $((f_{-}) * x)$  $\hat{m}(m_.,)*(d_.,) + (e_.,)*x^2)^{(q_.,)}$  /; FreeQ[{d, e, f, m, q}, x]])

#### **3.474.4 Maple [N/A] (verified)**

Not integrable

Time  $= 160.84$  (sec), antiderivative size  $= 22$ , normalized size of antiderivative  $= 1.00$ 

$$
\int \frac{\left(a^2c\,x^2 + c\right)^3}{x\arctan\left(ax\right)} dx
$$

✞ ☎

✝ ✆

input <mark>int((a^2\*c\*x^2+c)^3/x/arctan(a\*x),x)</mark>

output int((a^2\*c\*x^2+c)^3/x/arctan(a\*x),x) ✞ ☎

# **3.474.5 Fricas [N/A]**

Not integrable

Time  $= 0.24$  (sec), antiderivative size  $= 48$ , normalized size of antiderivative  $= 2.18$ 

$$
\int \frac{(c+a^2cx^2)^3}{x \arctan(ax)} dx = \int \frac{(a^2cx^2+c)^3}{x \arctan(ax)} dx
$$

✞ ☎

✝ ✆

✞ ☎

<span id="page-4055-1"></span>✝ ✆

<span id="page-4055-0"></span> $\left( \begin{array}{cc} \text{ } & \text{ } \\ \text{ } & \text{ } \end{array} \right)$ 

input <mark>integrate((a^2\*c\*x^2+c)^3/x/arctan(a\*x),x, algorithm="fricas")</mark>

output <mark>| integral((a^6\*c^3\*x^6 + 3\*a^4\*c^3\*x^4 + 3\*a^2\*c^3\*x^2 + c^3)/(x\*arctan(a\*x</mark> )), x)

## **3.474.6 Sympy [N/A]**

Not integrable

Time  $= 2.65$  (sec), antiderivative size  $= 54$ , normalized size of antiderivative  $= 2.45$ 

$$
\int \frac{(c+a^2cx^2)^3}{x \arctan(ax)} dx = c^3 \left( \int \frac{1}{x \arctan(ax)} dx + \int \frac{3a^2x}{\arctan(ax)} dx + \int \frac{3a^4x^3}{\arctan(ax)} dx + \int \frac{a^6x^5}{\arctan(ax)} dx \right)
$$

✞ ☎

✝ ✆

✞ ☎

<span id="page-4055-2"></span> $\left( \begin{array}{cc} \text{ } & \text{ } \\ \text{ } & \text{ } \end{array} \right)$ 

input <mark>integrate((a\*\*2\*c\*x\*\*2+c)\*\*3/x/atan(a\*x),x)</mark>

output c\*\*3\*(Integral(1/(x\*atan(a\*x)), x) + Integral(3\*a\*\*2\*x/atan(a\*x), x) + Int egral(3\*a\*\*4\*x\*\*3/atan(a\*x), x) + Integral(a\*\*6\*x\*\*5/atan(a\*x), x))

### **3.474.7 Maxima [N/A]**

Not integrable

Time  $= 0.31$  (sec), antiderivative size  $= 24$ , normalized size of antiderivative  $= 1.09$ 

$$
\int \frac{(c+a^2cx^2)^3}{x \arctan(ax)} dx = \int \frac{(a^2cx^2+c)^3}{x \arctan(ax)} dx
$$

✞ ☎

 $\left($   $\left($   $\right)$   $\left($   $\left($   $\right)$   $\left($   $\right)$   $\left($   $\left($   $\right)$   $\left($   $\left($   $\right)$   $\left($   $\left($   $\right)$   $\left($   $\right)$   $\left($   $\left($   $\right)$   $\left($   $\left($   $\right)$   $\left($   $\right)$   $\left($   $\left($   $\right)$   $\left($   $\left($   $\right)$   $\left($   $\left($   $\right)$   $\left($ 

✞ ☎

<span id="page-4056-0"></span>✝ ✆

input <mark>integrate((a^2\*c\*x^2+c)^3/x/arctan(a\*x),x, algorithm="maxima")</mark>

output <mark>integrate((a^2\*c\*x^2 + c)^3/(x\*arctan(a\*x)), x)</mark>

#### **3.474.8 Giac [N/A]**

Not integrable

Time  $= 42.12$  (sec), antiderivative size  $= 3$ , normalized size of antiderivative  $= 0.14$ 

$$
\int \frac{(c+a^2cx^2)^3}{x \arctan(ax)} dx = \int \frac{(a^2cx^2+c)^3}{x \arctan(ax)} dx
$$

✞ ☎

✝ ✆

✞ ☎

<span id="page-4056-1"></span>✝ ✆

input integrate((a^2\*c\*x^2+c)^3/x/arctan(a\*x),x, algorithm="giac")

output <mark>sage0\*x</mark>

## **3.474.9 Mupad [N/A]**

Not integrable

Time  $= 0.43$  (sec), antiderivative size  $= 24$ , normalized size of antiderivative  $= 1.09$ 

$$
\int \frac{\left(c+a^{2}cx^{2}\right)^{3}}{x \arctan(ax)} dx = \int \frac{\left(c a^{2} x^{2}+c\right)^{3}}{x \operatorname{atan}(a x)} dx
$$

✞ ☎

✝ ✆

✞ ☎

✝ ✆

input <mark>int((c + a^2\*c\*x^2)^3/(x\*atan(a\*x)),x)</mark>

output <mark>int((c + a^2\*c\*x^2)^3/(x\*atan(a\*x)), x)</mark>

$$
3.474. \qquad \int \frac{(c+a^2cx^2)^3}{x \arctan(ax)} \, dx
$$

**3.475** 
$$
\int \frac{x^2}{(c+a^2cx^2)\arctan(ax)} dx
$$

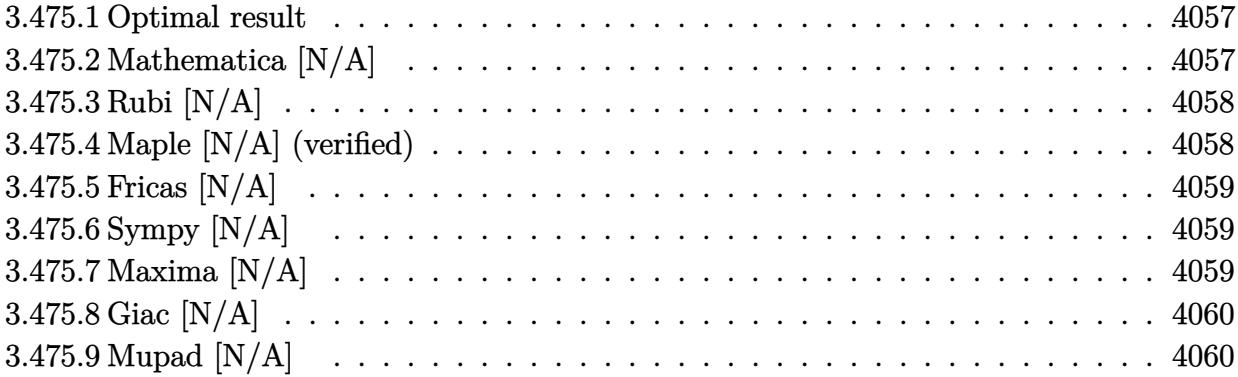

# <span id="page-4057-0"></span>**3.475.1 Optimal result**

Integrand size  $= 22$ , antiderivative size  $= 22$ 

$$
\int \frac{x^2}{(c+a^2cx^2)\arctan(ax)} dx = \text{Int}\left(\frac{x^2}{(c+a^2cx^2)\arctan(ax)}, x\right)
$$

✞ ☎

<span id="page-4057-1"></span>✝ ✆

output Unintegrable(x^2/(a^2\*c\*x^2+c)/arctan(a\*x),x)

# **3.475.2 Mathematica [N/A]**

Not integrable

Time  $= 1.25$  (sec), antiderivative size  $= 24$ , normalized size of antiderivative  $= 1.09$ 

$$
\int \frac{x^2}{(c+a^2cx^2)\arctan(ax)} dx = \int \frac{x^2}{(c+a^2cx^2)\arctan(ax)} dx
$$

✝ ✆

✞ ☎

<span id="page-4057-2"></span> $\left($   $\left($   $\right)$   $\left($   $\left($   $\right)$   $\left($   $\left($   $\right)$   $\left($   $\left($   $\right)$   $\left($   $\left($   $\right)$   $\left($   $\left($   $\right)$   $\left($   $\left($   $\right)$   $\left($   $\left($   $\right)$   $\left($   $\left($   $\right)$   $\left($   $\left($   $\right)$   $\left($   $\left($   $\right)$   $\left($   $\left($   $\right)$   $\left($ 

input <mark>Integrate[x^2/((c + a^2\*c\*x^2)\*ArcTan[a\*x]),x]</mark> ✞ ☎

output <mark>Integrate[x^2/((c + a^2\*c\*x^2)\*ArcTan[a\*x]), x]</mark>

# **3.475.3 Rubi [N/A]**

Not integrable

Time  $= 0.22$  (sec), antiderivative size  $= 22$ , normalized size of antiderivative  $= 1.00$ , number of steps used = 1, number of rules used = 0,  $\frac{\text{number of rules}}{\text{integral size}}$  = 0.000, Rules used = {5560}

Below are the steps used by Rubi to obtain the solution. The rule number used for the transformation is given above next to the arrow. The rules definitions used are listed below.

$$
\int \frac{x^2}{\arctan(ax)(a^2cx^2 + c)} dx
$$

$$
\int \frac{x^2}{\arctan(ax)(a^2cx^2 + c)} dx
$$

✞ ☎

✝ ✆

✞ ☎

✝ ✆

✞ ☎

input Int[x^2/((c + a^2\*c\*x^2)\*ArcTan[a\*x]),x]

output <mark>\$Aborted</mark>

#### **3.475.3.1 Defintions of rubi rules used**

rule 5560  $Int[((a_{-.}) + ArcTan[(c_{-.})*(x_{-})]*(b_{-.}))^(p_{-.})*(u_{-.}), x_Symbol]$  :> Unintegrab le[u\*(a + b\*ArcTan[c\*x])^p, x] /; FreeQ[{a, b, c, p}, x] && (EqQ[u, 1] || M  $atchQ[u, ((d_{-}) + (e_{-}) * x)^{n}(q_{-}) /;$  FreeQ[{d, e, q}, x]] || MatchQ[u, ((f.  $(\ast x)^{m}$ (m\_.)\*((d\_.) + (e\_.)\*x)^(q\_.) /; FreeQ[{d, e, f, m, q}, x]] || MatchQ[ u,  $((d_*) + (e_*) * x^2)^{(d_*)}$  /; FreeQ[{d, e, q}, x]] || MatchQ[u,  $((f_*)*x)$  $\hat{m}(m_-,)*((d_-,) + (e_-,)*x^2)^{(q_-,)}$  /; FreeQ[{d, e, f, m, q}, x]]) ✝ ✆

#### <span id="page-4058-0"></span>**3.475.4 Maple [N/A] (verified)**

Not integrable

Time  $= 0.34$  (sec), antiderivative size  $= 22$ , normalized size of antiderivative  $= 1.00$ 

$$
\int \frac{x^2}{(a^2c\,x^2+c)\arctan\left(ax\right)}dx
$$

✞ ☎

 $\left($   $\left($   $\right)$   $\left($   $\left($   $\right)$   $\left($   $\left($   $\right)$   $\left($   $\left($   $\right)$   $\left($   $\left($   $\right)$   $\left($   $\left($   $\right)$   $\left($   $\left($   $\right)$   $\left($   $\left($   $\right)$   $\left($   $\left($   $\right)$   $\left($   $\left($   $\right)$   $\left($   $\left($   $\right)$   $\left($   $\left($   $\right)$   $\left($ 

input <mark>int(x^2/(a^2\*c\*x^2+c)/arctan(a\*x),x)</mark>

output  $\frac{1}{\ln t} \frac{x^2}{(a^2 \cdot x \cdot x^2 + c)} \cdot \arctan(a*x),x}$ ✞ ☎

## **3.475.5 Fricas [N/A]**

Not integrable

Time  $= 0.24$  (sec), antiderivative size  $= 24$ , normalized size of antiderivative  $= 1.09$ 

$$
\int \frac{x^2}{(c+a^2cx^2)\arctan(ax)} dx = \int \frac{x^2}{(a^2cx^2+c)\arctan(ax)} dx
$$

✞ ☎

 $\left($   $\left($   $\right)$   $\left($   $\left($   $\right)$   $\left($   $\left($   $\right)$   $\left($   $\left($   $\right)$   $\left($   $\left($   $\right)$   $\left($   $\left($   $\right)$   $\left($   $\left($   $\right)$   $\left($   $\left($   $\right)$   $\left($   $\left($   $\right)$   $\left($   $\left($   $\right)$   $\left($   $\left($   $\right)$   $\left($   $\left($   $\right)$   $\left($ 

<span id="page-4059-1"></span>✝ ✆

<span id="page-4059-0"></span> $\left( \begin{array}{cc} \text{ } & \text{ } \\ \text{ } & \text{ } \end{array} \right)$ 

input <mark>integrate(x^2/(a^2\*c\*x^2+c)/arctan(a\*x),x, algorithm="fricas")</mark>

output integral(x^2/((a^2\*c\*x^2 + c)\*arctan(a\*x)), x) ✞ ☎

### **3.475.6 Sympy [N/A]**

Not integrable

Time  $= 0.56$  (sec), antiderivative size  $= 22$ , normalized size of antiderivative  $= 1.00$ 

$$
\int \frac{x^2}{(c+a^2cx^2)\arctan(ax)}\,dx = \frac{\int \frac{x^2}{a^2x^2\arctan(ax)+\arctan(ax)}\,dx}{c}
$$

✞ ☎

✝ ✆

✞ ☎

<span id="page-4059-2"></span>✝ ✆

input <mark>integrate(x\*\*2/(a\*\*2\*c\*x\*\*2+c)/atan(a\*x),x)</mark>

output Integral(x\*\*2/(a\*\*2\*x\*\*2\*atan(a\*x) + atan(a\*x)), x)/c

## **3.475.7 Maxima [N/A]**

Not integrable

Time  $= 0.25$  (sec), antiderivative size  $= 24$ , normalized size of antiderivative  $= 1.09$ 

$$
\int \frac{x^2}{(c+a^2cx^2)\arctan(ax)} dx = \int \frac{x^2}{(a^2cx^2+c)\arctan(ax)} dx
$$

✞ ☎

✝ ✆

✞ ☎

<span id="page-4059-3"></span>✝ ✆

input <mark>integrate(x^2/(a^2\*c\*x^2+c)/arctan(a\*x),x, algorithm="maxima")</mark>

output <mark>integrate(x^2/((a^2\*c\*x^2 + c)\*arctan(a\*x)), x)</mark>

# **3.475.8 Giac [N/A]**

Not integrable

Time  $= 19.57$  (sec), antiderivative size  $= 3$ , normalized size of antiderivative  $= 0.14$ 

$$
\int \frac{x^2}{(c+a^2cx^2)\arctan(ax)} dx = \int \frac{x^2}{(a^2cx^2+c)\arctan(ax)} dx
$$

✞ ☎

 $\left($   $\left($   $\right)$   $\left($   $\left($   $\right)$   $\left($   $\left($   $\right)$   $\left($   $\left($   $\right)$   $\left($   $\left($   $\right)$   $\left($   $\left($   $\right)$   $\left($   $\left($   $\right)$   $\left($   $\left($   $\right)$   $\left($   $\left($   $\right)$   $\left($   $\left($   $\right)$   $\left($   $\left($   $\right)$   $\left($   $\left($   $\right)$   $\left($ 

<span id="page-4060-0"></span>✝ ✆

input <mark>integrate(x^2/(a^2\*c\*x^2+c)/arctan(a\*x),x, algorithm="giac")</mark>

output <mark>sage0\*x</mark> ✞ ☎

### **3.475.9 Mupad [N/A]**

Not integrable

Time  $= 0.39$  (sec), antiderivative size  $= 24$ , normalized size of antiderivative  $= 1.09$ 

$$
\int \frac{x^2}{(c+a^2cx^2)\arctan(ax)} dx = \int \frac{x^2}{\operatorname{atan}(a x) (c a^2 x^2 + c)} dx
$$

✞ ☎

✝ ✆

✞ ☎

 $\left($   $\left($   $\right)$   $\left($   $\left($   $\right)$   $\left($   $\left($   $\right)$   $\left($   $\left($   $\right)$   $\left($   $\left($   $\right)$   $\left($   $\left($   $\right)$   $\left($   $\left($   $\right)$   $\left($   $\left($   $\right)$   $\left($   $\left($   $\right)$   $\left($   $\left($   $\right)$   $\left($   $\left($   $\right)$   $\left($   $\left($   $\right)$   $\left($ 

input <mark>int(x^2/(atan(a\*x)\*(c + a^2\*c\*x^2)),x)</mark>

output  $\int \int \int \frac{r^2}{\tan(x^*x)(\tan(ax^*x)*(c + a^2x^*c*x^2))}$ , x)

#### **3.476** R *x*  $\frac{x}{(c+a^2cx^2)\arctan(ax)}\,dx$

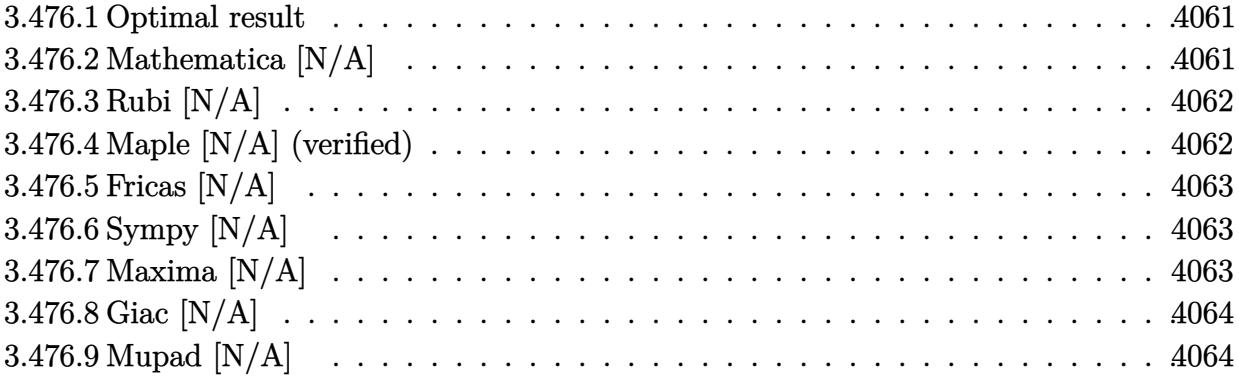

#### <span id="page-4061-0"></span>**3.476.1 Optimal result**

Integrand size  $= 20$ , antiderivative size  $= 20$ 

$$
\int \frac{x}{(c+a^2cx^2)\arctan(ax)} dx = \text{Int}\left(\frac{x}{(c+a^2cx^2)\arctan(ax)}, x\right)
$$

<span id="page-4061-1"></span>✝ ✆

output Unintegrable(x/(a^2\*c\*x^2+c)/arctan(a\*x),x) ✞ ☎

# **3.476.2 Mathematica [N/A]**

Not integrable

Time  $= 0.72$  (sec), antiderivative size  $= 22$ , normalized size of antiderivative  $= 1.10$ 

$$
\int \frac{x}{(c+a^2cx^2)\arctan(ax)} dx = \int \frac{x}{(c+a^2cx^2)\arctan(ax)} dx
$$

 $\left($   $\left($   $\right)$   $\left($   $\left($   $\right)$   $\left($   $\left($   $\right)$   $\left($   $\left($   $\right)$   $\left($   $\left($   $\right)$   $\left($   $\left($   $\right)$   $\left($   $\left($   $\right)$   $\left($   $\left($   $\right)$   $\left($   $\left($   $\right)$   $\left($   $\left($   $\right)$   $\left($   $\left($   $\right)$   $\left($   $\left($   $\right)$   $\left($ 

<span id="page-4061-2"></span>✝ ✆

input <mark>Integrate[x/((c + a^2\*c\*x^2)\*ArcTan[a\*x]),x]</mark> ✞ ☎

output Integrate[x/((c + a^2\*c\*x^2)\*ArcTan[a\*x]), x] ✞ ☎

# **3.476.3 Rubi [N/A]**

Not integrable

Time  $= 0.20$  (sec), antiderivative size  $= 20$ , normalized size of antiderivative  $= 1.00$ , number of steps used = 1, number of rules used = 0,  $\frac{\text{number of rules}}{\text{integral size}}$  = 0.000, Rules used = {5560} Below are the steps used by Rubi to obtain the solution. The rule number used for the transformation is given above next to the arrow. The rules definitions used are listed below.

$$
\int \frac{x}{\arctan(ax) (a^2cx^2 + c)} dx
$$

$$
\int \frac{x}{\arctan(ax) (a^2cx^2 + c)} dx
$$

✝ ✆

✝ ✆

input Int[x/((c + a^2\*c\*x^2)\*ArcTan[a\*x]),x] ✞ ☎

output \$Aborted ✞ ☎

#### **3.476.3.1 Defintions of rubi rules used**

```
rule 5560 <mark>Int[((a_.) + ArcTan[(c_.)*(x_)]*(b_.))^(p_.)*(u_.), x_Symbol] :> Unintegrab</mark>
       ✞ ☎
       le[u*(a + b*ArcTan[c*x])^p, x] /; FreeQ[{a, b, c, p}, x] && (EqQ[u, 1] || M
       atchQ[u, ((d_{-}.)+(e_{-}.)*x)^{(q_{-}.)}; FreeQ[{d, e, q}, x]] || MatchQ[u, ((f_.
       (\ast x)^{m}(\mathfrak{m}_{-}.)*((d_{-}.) + (e_{-}.)*x)^{m}(\mathfrak{q}_{-}.)) /; FreeQ[{d, e, f, m, q}, x]] || MatchQ[
       u, ((d_-) + (e_.) * x^2)^(q_.) /; FreeQ[{d, e, q}, x]] || MatchQ[u, ((f_.) * x)\hat{m}(m_-,)*((d_-,) + (e_-,)*x^2)^{(q_-,)} /; FreeQ[{d, e, f, m, q}, x]])
       ✝ ✆
```
# <span id="page-4062-0"></span>**3.476.4 Maple [N/A] (verified)**

Not integrable

Time  $= 0.40$  (sec), antiderivative size  $= 20$ , normalized size of antiderivative  $= 1.00$ 

$$
\int \frac{x}{(a^2c\,x^2+c)\arctan\left(ax\right)}dx
$$

✝ ✆

<span id="page-4062-1"></span>✝ ✆

input <mark>int(x/(a^2\*c\*x^2+c)/arctan(a\*x),x)</mark> ✞ ☎

output <mark>int(x/(a^2\*c\*x^2+c)/arctan(a\*x),x)</mark> ✞ ☎

### **3.476.5 Fricas [N/A]**

Not integrable

Time  $= 0.25$  (sec), antiderivative size  $= 22$ , normalized size of antiderivative  $= 1.10$ 

$$
\int \frac{x}{(c+a^2cx^2)\arctan(ax)} dx = \int \frac{x}{(a^2cx^2+c)\arctan(ax)} dx
$$

✞ ☎

 $\overline{\mathcal{A}}$   $\overline{\mathcal{A}}$   $\overline{\$ 

✞ ☎

<span id="page-4063-0"></span>✝ ✆

input <mark>integrate(x/(a^2\*c\*x^2+c)/arctan(a\*x),x, algorithm="fricas")</mark>

output <mark>integral(x/((a^2\*c\*x^2 + c)\*arctan(a\*x)), x)</mark>

# **3.476.6 Sympy [N/A]**

Not integrable

Time  $= 0.56$  (sec), antiderivative size  $= 20$ , normalized size of antiderivative  $= 1.00$ 

$$
\int \frac{x}{(c+a^2cx^2)\arctan(ax)}\,dx=\frac{\int \frac{x}{a^2x^2\operatorname{atan}\left(ax\right)+\operatorname{atan}\left(ax\right)}\,dx}{c}
$$

✞ ☎

✝ ✆

✞ ☎

<span id="page-4063-1"></span>✝ ✆

input <mark>integrate(x/(a\*\*2\*c\*x\*\*2+c)/atan(a\*x),x)</mark>

output Integral(x/(a\*\*2\*x\*\*2\*atan(a\*x) + atan(a\*x)), x)/c

#### **3.476.7 Maxima [N/A]**

Not integrable

Time  $= 0.24$  (sec), antiderivative size  $= 22$ , normalized size of antiderivative  $= 1.10$ 

$$
\int \frac{x}{(c+a^2cx^2)\arctan(ax)} dx = \int \frac{x}{(a^2cx^2+c)\arctan(ax)} dx
$$

✞ ☎

✝ ✆

✞ ☎

<span id="page-4063-2"></span>✝ ✆

input <mark>integrate(x/(a^2\*c\*x^2+c)/arctan(a\*x),x, algorithm="maxima")</mark>

output integrate(x/((a^2\*c\*x^2 + c)\*arctan(a\*x)), x)

# **3.476.8 Giac [N/A]**

Not integrable

Time =  $14.97$  (sec), antiderivative size = 3, normalized size of antiderivative =  $0.15$ 

$$
\int \frac{x}{(c+a^2cx^2)\arctan(ax)} dx = \int \frac{x}{(a^2cx^2+c)\arctan(ax)} dx
$$

✝ ✆

<span id="page-4064-0"></span> $\left($   $\left($   $\right)$   $\left($   $\left($   $\right)$   $\left($   $\left($   $\right)$   $\left($   $\left($   $\right)$   $\left($   $\left($   $\right)$   $\left($   $\left($   $\right)$   $\left($   $\left($   $\right)$   $\left($   $\left($   $\right)$   $\left($   $\left($   $\right)$   $\left($   $\left($   $\right)$   $\left($   $\left($   $\right)$   $\left($   $\left($   $\right)$   $\left($ 

input <mark>integrate(x/(a^2\*c\*x^2+c)/arctan(a\*x),x, algorithm="giac")</mark> ✞ ☎

output <mark>sage0\*x</mark> ✞ ☎

# **3.476.9 Mupad [N/A]**

Not integrable

Time =  $0.39$  (sec), antiderivative size = 22, normalized size of antiderivative =  $1.10$ 

$$
\int \frac{x}{(c+a^2cx^2)\arctan(ax)} dx = \int \frac{x}{\operatorname{atan}(a x) (c a^2 x^2 + c)} dx
$$

✝ ✆

✝ ✆

 $\text{input}$   $\text{int}(x/(\text{atan}(a*x)*(c + a^2x^2*x^2)),x)$ ✞ ☎

output  $\int \frac{\sin(x) \cdot \tan(\arctan(x) + \arccos(x + \arccos(x + \arcc$ ✞ ☎

$$
\textbf{3.477} \qquad \textcolor{black}{\int} \, \textcolor{black}{ \frac{1}{(c + a^2 c x^2) \arctan (a x) } \, d x}
$$

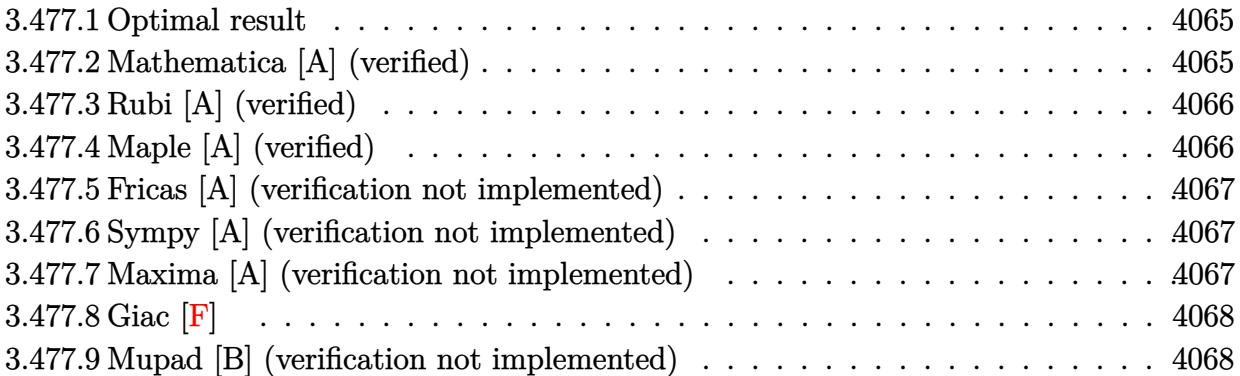

## <span id="page-4065-0"></span>**3.477.1 Optimal result**

Integrand size  $= 19$ , antiderivative size  $= 12$ 

$$
\int \frac{1}{(c+a^2cx^2)\arctan(ax)} dx = \frac{\log(\arctan(ax))}{ac}
$$

✞ ☎

<span id="page-4065-1"></span> $\left($   $\left($   $\right)$   $\left($   $\left($   $\right)$   $\left($   $\left($   $\right)$   $\left($   $\left($   $\right)$   $\left($   $\left($   $\right)$   $\left($   $\left($   $\right)$   $\left($   $\left($   $\right)$   $\left($   $\left($   $\right)$   $\left($   $\left($   $\right)$   $\left($   $\left($   $\right)$   $\left($   $\left($   $\right)$   $\left($   $\left($   $\right)$   $\left($ 

output <mark>ln(arctan(a\*x))/a/c</mark>

# **3.477.2 Mathematica [A] (verified)**

Time =  $0.11$  (sec), antiderivative size = 12, normalized size of antiderivative =  $1.00$ 

$$
\int \frac{1}{(c+a^2cx^2)\arctan(ax)} dx = \frac{\log(\arctan(ax))}{ac}
$$

✝ ✆

<span id="page-4065-2"></span> $\left($   $\left($   $\right)$   $\left($   $\left($   $\right)$   $\left($   $\left($   $\right)$   $\left($   $\left($   $\right)$   $\left($   $\left($   $\right)$   $\left($   $\left($   $\right)$   $\left($   $\left($   $\right)$   $\left($   $\left($   $\right)$   $\left($   $\left($   $\right)$   $\left($   $\left($   $\right)$   $\left($   $\left($   $\right)$   $\left($   $\left($   $\right)$   $\left($ 

input Integrate[1/((c + a^2\*c\*x^2)\*ArcTan[a\*x]),x] ✞ ☎

output Log[ArcTan[a\*x]]/(a\*c) ✞ ☎

# **3.477.3 Rubi [A] (verified)**

Time  $= 0.18$  (sec), antiderivative size  $= 12$ , normalized size of antiderivative  $= 1.00$ , number of steps used = 1, number of rules used = 1,  $\frac{\text{number of rules}}{\text{integral size}}$  = 0.053, Rules used = {5417}

Below are the steps used by Rubi to obtain the solution. The rule number used for the transformation is given above next to the arrow. The rules definitions used are listed below.

$$
\int \frac{1}{\arctan(ax) (a^2cx^2 + c)} dx
$$

$$
\int \frac{5417}{\csc^2(x)} dx
$$

 $\left( \begin{array}{cc} \text{ } & \text{ } \\ \text{ } & \text{ } \end{array} \right)$ 

✝ ✆

<span id="page-4066-0"></span>✝ ✆

```
input
Int[1/((c + a^2*c*x^2)*ArcTan[a*x]),x]
 ✞ ☎
```
output Log[ArcTan[a\*x]]/(a\*c) ✞ ☎

#### **3.477.3.1 Defintions of rubi rules used**

```
rule 5417
Int[1/(((a_.) + ArcTan[(c_.)*(x_)]*(b_.))*((d_) + (e_.)*(x_)^2)), x_Symbol]
     ✞ ☎
      :> Simp[Log[RemoveContent[a + b*ArcTan[c*x], x]]/(b*c*d), x] /; FreeQ[{a,
      b, c, d, e}, x] && EqQ[e, c^2*d]
```
# **3.477.4 Maple [A] (verified)**

Time  $= 0.88$  (sec), antiderivative size  $= 13$ , normalized size of antiderivative  $= 1.08$ 

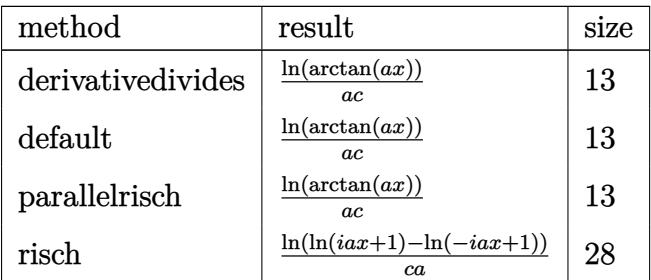

✝ ✆

input <mark>int(1/(a^2\*c\*x^2+c)/arctan(a\*x),x,method=\_RETURNVERBOSE)</mark> ✞ ☎ output <mark>ln(arctan(a\*x))/a/c</mark> ✞ ☎

#### **3.477.5 Fricas [A] (verification not implemented)**

Time  $= 0.24$  (sec), antiderivative size  $= 12$ , normalized size of antiderivative  $= 1.00$ 

$$
\int \frac{1}{(c+a^2cx^2)\arctan(ax)} dx = \frac{\log(\arctan(ax))}{ac}
$$

✞ ☎

✝ ✆

✞ ☎

<span id="page-4067-1"></span> $\left($   $\left($   $\right)$   $\left($   $\left($   $\right)$   $\left($   $\left($   $\right)$   $\left($   $\left($   $\right)$   $\left($   $\left($   $\right)$   $\left($   $\left($   $\right)$   $\left($   $\left($   $\right)$   $\left($   $\left($   $\right)$   $\left($   $\left($   $\right)$   $\left($   $\left($   $\right)$   $\left($   $\left($   $\right)$   $\left($   $\left($   $\right)$   $\left($ 

<span id="page-4067-0"></span> $\left( \begin{array}{cc} \text{ } & \text{ } \\ \text{ } & \text{ } \end{array} \right)$ 

input <mark>integrate(1/(a^2\*c\*x^2+c)/arctan(a\*x),x, algorithm="fricas")</mark>

output log(arctan(a\*x))/(a\*c)

#### **3.477.6 Sympy [A] (verification not implemented)**

Time  $= 0.27$  (sec), antiderivative size  $= 8$ , normalized size of antiderivative  $= 0.67$ 

$$
\int \frac{1}{(c+a^2cx^2)\arctan(ax)} dx = \frac{\log(\text{atan}(ax))}{ac}
$$

✞ ☎

✝ ✆

<span id="page-4067-2"></span> $\left($   $\left($   $\right)$   $\left($   $\left($   $\right)$   $\left($   $\left($   $\right)$   $\left($   $\left($   $\right)$   $\left($   $\left($   $\right)$   $\left($   $\left($   $\right)$   $\left($   $\left($   $\right)$   $\left($   $\left($   $\right)$   $\left($   $\left($   $\right)$   $\left($   $\left($   $\right)$   $\left($   $\left($   $\right)$   $\left($   $\left($   $\right)$   $\left($ 

input <mark>integrate(1/(a\*\*2\*c\*x\*\*2+c)/atan(a\*x),x)</mark>

output log(atan(a\*x))/(a\*c) ✞ ☎

#### **3.477.7 Maxima [A] (verification not implemented)**

Time  $= 0.19$  (sec), antiderivative size  $= 15$ , normalized size of antiderivative  $= 1.25$ 

$$
\int \frac{1}{(c+a^2cx^2)\arctan(ax)} dx = \frac{\log(2|\arctan(ax)|)}{ac}
$$

✞ ☎

✝ ✆

<span id="page-4067-3"></span> $\left($   $\left($   $\right)$   $\left($   $\left($   $\right)$   $\left($   $\left($   $\right)$   $\left($   $\left($   $\right)$   $\left($   $\left($   $\right)$   $\left($   $\left($   $\right)$   $\left($   $\left($   $\right)$   $\left($   $\left($   $\right)$   $\left($   $\left($   $\right)$   $\left($   $\left($   $\right)$   $\left($   $\left($   $\right)$   $\left($   $\left($   $\right)$   $\left($ 

input <mark>integrate(1/(a^2\*c\*x^2+c)/arctan(a\*x),x, algorithm="maxima")</mark>

output log(2\*abs(arctan(a\*x)))/(a\*c) ✞ ☎
## **3.477.8 Giac [F]**

$$
\int \frac{1}{(c+a^2cx^2)\arctan(ax)} dx = \int \frac{1}{(a^2cx^2+c)\arctan(ax)} dx
$$

✝ ✆

 $\left($   $\left($   $\right)$   $\left($   $\left($   $\right)$   $\left($   $\left($   $\right)$   $\left($   $\left($   $\right)$   $\left($   $\left($   $\right)$   $\left($   $\left($   $\right)$   $\left($   $\left($   $\right)$   $\left($   $\left($   $\right)$   $\left($   $\left($   $\right)$   $\left($   $\left($   $\right)$   $\left($   $\left($   $\right)$   $\left($   $\left($   $\right)$   $\left($ 

input ✞ ☎ integrate(1/(a^2\*c\*x^2+c)/arctan(a\*x),x, algorithm="giac")

output <mark>sage0\*x</mark> ✞ ☎

# **3.477.9 Mupad [B] (verification not implemented)**

Time  $= 0.09$  (sec), antiderivative size  $= 12$ , normalized size of antiderivative  $= 1.00$ 

$$
\int \frac{1}{(c+a^2cx^2)\arctan(ax)} dx = \frac{\ln(\operatorname{atan}(ax))}{a\,c}
$$

✝ ✆

 $\left($   $\left($   $\right)$   $\left($   $\left($   $\right)$   $\left($   $\left($   $\right)$   $\left($   $\left($   $\right)$   $\left($   $\left($   $\right)$   $\left($   $\left($   $\right)$   $\left($   $\left($   $\right)$   $\left($   $\left($   $\right)$   $\left($   $\left($   $\right)$   $\left($   $\left($   $\right)$   $\left($   $\left($   $\right)$   $\left($   $\left($   $\right)$   $\left($ 

$$
input\left(\frac{int(1/(atan(a*x)*(c + a^2z*cx^2)),x)}{int(1/(atan(a*x)*(c + a^2z*cx^2)),x)}\right)
$$

output log(atan(a\*x))/(a\*c) ✞ ☎

**3.478** 
$$
\int \frac{1}{x(c+a^2cx^2)\arctan(ax)} dx
$$

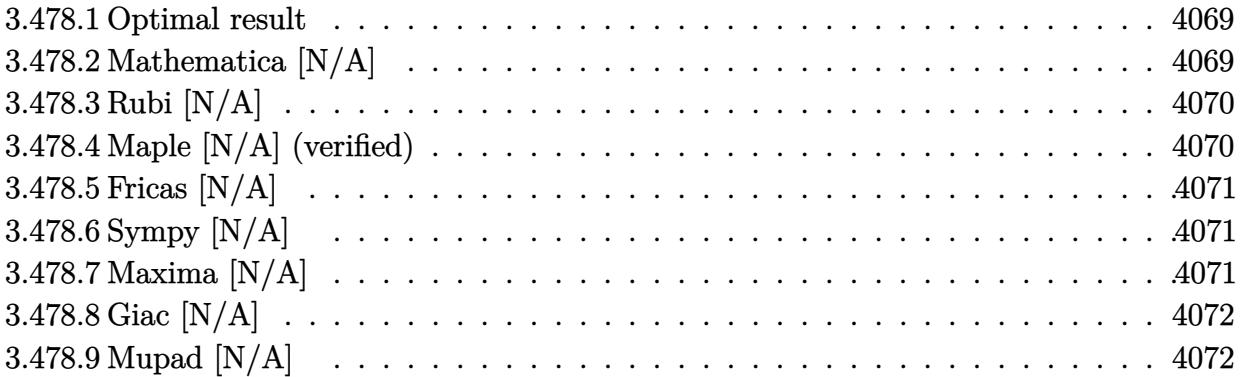

## <span id="page-4069-0"></span>**3.478.1 Optimal result**

Integrand size  $= 22$ , antiderivative size  $= 22$ 

$$
\int \frac{1}{x (c + a^2 c x^2) \arctan(ax)} dx = \text{Int}\left(\frac{1}{x (c + a^2 c x^2) \arctan(ax)}, x\right)
$$

✞ ☎

<span id="page-4069-1"></span>✝ ✆

output Unintegrable(1/x/(a^2\*c\*x^2+c)/arctan(a\*x),x)

# **3.478.2 Mathematica [N/A]**

Not integrable

Time  $= 0.15$  (sec), antiderivative size  $= 24$ , normalized size of antiderivative  $= 1.09$ 

$$
\int \frac{1}{x (c + a^2 c x^2) \arctan(ax)} dx = \int \frac{1}{x (c + a^2 c x^2) \arctan(ax)} dx
$$

✞ ☎

 $\left($   $\left($   $\right)$   $\left($   $\left($   $\right)$   $\left($   $\left($   $\right)$   $\left($   $\left($   $\right)$   $\left($   $\left($   $\right)$   $\left($   $\left($   $\right)$   $\left($   $\left($   $\right)$   $\left($   $\left($   $\right)$   $\left($   $\left($   $\right)$   $\left($   $\left($   $\right)$   $\left($   $\left($   $\right)$   $\left($   $\left($   $\right)$   $\left($ 

✞ ☎

<span id="page-4069-2"></span>✝ ✆

input <mark>Integrate[1/(x\*(c + a^2\*c\*x^2)\*ArcTan[a\*x]),x]</mark>

output Integrate[1/(x\*(c + a^2\*c\*x^2)\*ArcTan[a\*x]), x]

### **3.478.3 Rubi [N/A]**

Not integrable

Time  $= 0.22$  (sec), antiderivative size  $= 22$ , normalized size of antiderivative  $= 1.00$ , number of steps used = 1, number of rules used = 0,  $\frac{\text{number of rules}}{\text{integral size}}$  = 0.000, Rules used = {5560} Below are the steps used by Rubi to obtain the solution. The rule number used for the transformation is given above next to the arrow. The rules definitions used are listed below.

$$
\int \frac{1}{x \arctan(ax) (a^2cx^2 + c)} dx
$$

$$
\int \frac{1}{x \arctan(ax) (a^2cx^2 + c)} dx
$$

✝ ✆

✝ ✆

input Int[1/(x\*(c + a^2\*c\*x^2)\*ArcTan[a\*x]),x] ✞ ☎

output \$Aborted ✞ ☎

#### **3.478.3.1 Defintions of rubi rules used**

```
rule 5560 <mark>Int[((a_.) + ArcTan[(c_.)*(x_)]*(b_.))^(p_.)*(u_.), x_Symbol] :> Unintegrab</mark>
        ✞ ☎
        le[u*(a + b*ArcTan[c*x])^p, x] /; FreeQ[{a, b, c, p}, x] && (EqQ[u, 1] || M
        atchQ[u, ((d_{-}.)+(e_{-}.)*x)^{(q_{-}.)}; FreeQ[{d, e, q}, x]] || MatchQ[u, ((f_.
        (\ast x)^{m}(\mathfrak{m}_{-}.)*((d_{-}.) + (e_{-}.)*x)^{m}(\mathfrak{q}_{-}.)) /; FreeQ[{d, e, f, m, q}, x]] || MatchQ[
        u, ((d_-) + (e_.) * x^2)^(q_.) /; FreeQ[{d, e, q}, x]] || MatchQ[u, ((f_.) * x)\hat{m}(m_-,)*((d_-,) + (e_-,)*x^2)^{(q_-,)} /; FreeQ[{d, e, f, m, q}, x]])
```
### **3.478.4 Maple [N/A] (verified)**

Not integrable

Time  $= 0.32$  (sec), antiderivative size  $= 22$ , normalized size of antiderivative  $= 1.00$ 

$$
\int \frac{1}{x \left(a^2 c \, x^2 + c\right) \arctan\left(ax\right)} dx
$$

✝ ✆

<span id="page-4070-1"></span>✝ ✆

<span id="page-4070-0"></span>✝ ✆

input <mark>int(1/x/(a^2\*c\*x^2+c)/arctan(a\*x),x)</mark> ✞ ☎

output int(1/x/(a^2\*c\*x^2+c)/arctan(a\*x),x) ✞ ☎

## **3.478.5 Fricas [N/A]**

Not integrable

Time  $= 0.24$  (sec), antiderivative size  $= 23$ , normalized size of antiderivative  $= 1.05$ 

$$
\int \frac{1}{x (c + a^2 c x^2) \arctan(ax)} dx = \int \frac{1}{(a^2 c x^2 + c) x \arctan(ax)} dx
$$

✞ ☎

 $\left($   $\left($   $\right)$   $\left($   $\left($   $\right)$   $\left($   $\left($   $\right)$   $\left($   $\left($   $\right)$   $\left($   $\left($   $\right)$   $\left($   $\left($   $\right)$   $\left($   $\left($   $\right)$   $\left($   $\left($   $\right)$   $\left($   $\left($   $\right)$   $\left($   $\left($   $\right)$   $\left($   $\left($   $\right)$   $\left($   $\left($   $\right)$   $\left($ 

✞ ☎

<span id="page-4071-0"></span>✝ ✆

input <mark>integrate(1/x/(a^2\*c\*x^2+c)/arctan(a\*x),x, algorithm="fricas")</mark>

output <mark>integral(1/((a^2\*c\*x^3 + c\*x)\*arctan(a\*x)), x)</mark>

## **3.478.6 Sympy [N/A]**

Not integrable

Time  $= 0.81$  (sec), antiderivative size  $= 22$ , normalized size of antiderivative  $= 1.00$ 

$$
\int \frac{1}{x\left(c+a^{2}cx^{2}\right)\arctan(ax)}\,dx=\frac{\int \frac{1}{a^{2}x^{3}\, \operatorname{atan}\left(ax\right)+x\, \operatorname{atan}\left(ax\right)}\,dx}{c}
$$

✞ ☎

✝ ✆

✞ ☎

<span id="page-4071-1"></span> $\left($   $\left($   $\right)$   $\left($   $\left($   $\right)$   $\left($   $\left($   $\right)$   $\left($   $\left($   $\right)$   $\left($   $\left($   $\right)$   $\left($   $\left($   $\right)$   $\left($   $\left($   $\right)$   $\left($   $\left($   $\right)$   $\left($   $\left($   $\right)$   $\left($   $\left($   $\right)$   $\left($   $\left($   $\right)$   $\left($   $\left($   $\right)$   $\left($ 

input <mark>integrate(1/x/(a\*\*2\*c\*x\*\*2+c)/atan(a\*x),x)</mark>

output Integral(1/(a\*\*2\*x\*\*3\*atan(a\*x) + x\*atan(a\*x)), x)/c

## **3.478.7 Maxima [N/A]**

Not integrable

Time  $= 0.26$  (sec), antiderivative size  $= 24$ , normalized size of antiderivative  $= 1.09$ 

$$
\int \frac{1}{x (c + a^2 c x^2) \arctan(ax)} dx = \int \frac{1}{(a^2 c x^2 + c) x \arctan(ax)} dx
$$

✞ ☎

✝ ✆

✞ ☎

<span id="page-4071-2"></span>✝ ✆

input <mark>integrate(1/x/(a^2\*c\*x^2+c)/arctan(a\*x),x, algorithm="maxima")</mark>

output <mark>integrate(1/((a^2\*c\*x^2 + c)\*x\*arctan(a\*x)), x)</mark>

## **3.478.8 Giac [N/A]**

Not integrable

Time  $= 15.17$  (sec), antiderivative size  $= 3$ , normalized size of antiderivative  $= 0.14$ 

$$
\int \frac{1}{x (c + a^2 c x^2) \arctan(ax)} dx = \int \frac{1}{(a^2 c x^2 + c) x \arctan(ax)} dx
$$

✝ ✆

<span id="page-4072-0"></span> $\left($   $\left($   $\right)$   $\left($   $\left($   $\right)$   $\left($   $\left($   $\right)$   $\left($   $\left($   $\right)$   $\left($   $\left($   $\right)$   $\left($   $\left($   $\right)$   $\left($   $\left($   $\right)$   $\left($   $\left($   $\right)$   $\left($   $\left($   $\right)$   $\left($   $\left($   $\right)$   $\left($   $\left($   $\right)$   $\left($   $\left($   $\right)$   $\left($ 

input <mark>integrate(1/x/(a^2\*c\*x^2+c)/arctan(a\*x),x, algorithm="giac")</mark> ✞ ☎

output <mark>sage0\*x</mark> ✞ ☎

## **3.478.9 Mupad [N/A]**

Not integrable

Time  $= 0.38$  (sec), antiderivative size  $= 24$ , normalized size of antiderivative  $= 1.09$ 

$$
\int \frac{1}{x (c + a^2 c x^2) \arctan(ax)} dx = \int \frac{1}{x \tan (a x) (c a^2 x^2 + c)} dx
$$

✝ ✆

✝ ✆

input <mark>int(1/(x\*atan(a\*x)\*(c + a^2\*c\*x^2)),x)</mark> ✞ ☎

J

output  $\int \frac{\sinh(1)(x*\tan(ax)*(c + a^2*\cos^2 x))}{\sinh(1)(x*\tan(ax)*(c + a^2*\cos^2 x))}, x)$ ✞ ☎

**3.479** 
$$
\int \frac{1}{x^2(c+a^2cx^2)\arctan(ax)} dx
$$

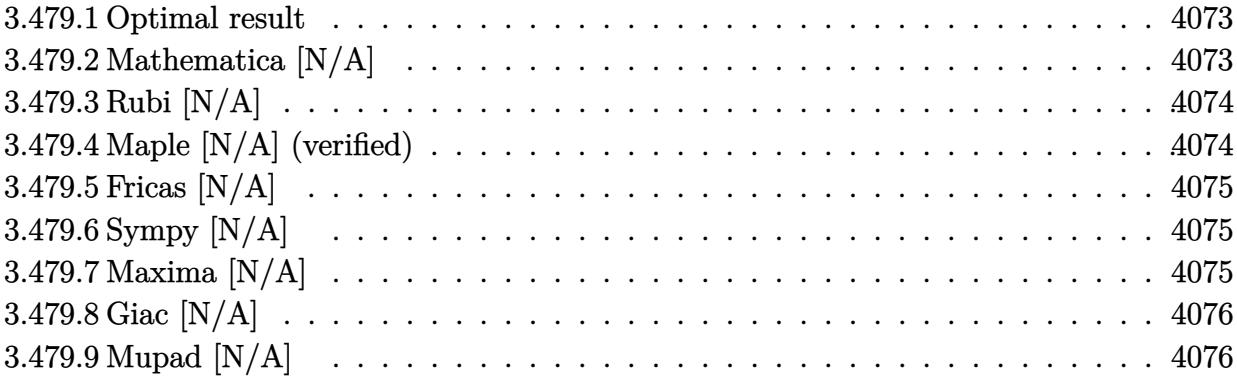

## <span id="page-4073-0"></span>**3.479.1 Optimal result**

Integrand size  $= 22$ , antiderivative size  $= 22$ 

$$
\int \frac{1}{x^2 (c + a^2 c x^2) \arctan(ax)} dx = \text{Int}\left(\frac{1}{x^2 (c + a^2 c x^2) \arctan(ax)}, x\right)
$$

✞ ☎

<span id="page-4073-1"></span>✝ ✆

output Unintegrable(1/x^2/(a^2\*c\*x^2+c)/arctan(a\*x),x)

# **3.479.2 Mathematica [N/A]**

Not integrable

Time  $= 0.22$  (sec), antiderivative size  $= 24$ , normalized size of antiderivative  $= 1.09$ 

$$
\int \frac{1}{x^2 (c + a^2 c x^2) \arctan(ax)} dx = \int \frac{1}{x^2 (c + a^2 c x^2) \arctan(ax)} dx
$$

✞ ☎

 $\left($   $\left($   $\right)$   $\left($   $\left($   $\right)$   $\left($   $\left($   $\right)$   $\left($   $\left($   $\right)$   $\left($   $\left($   $\right)$   $\left($   $\left($   $\right)$   $\left($   $\left($   $\right)$   $\left($   $\left($   $\right)$   $\left($   $\left($   $\right)$   $\left($   $\left($   $\right)$   $\left($   $\left($   $\right)$   $\left($   $\left($   $\right)$   $\left($ 

✞ ☎

<span id="page-4073-2"></span>✝ ✆

input Integrate[1/(x^2\*(c + a^2\*c\*x^2)\*ArcTan[a\*x]),x]

output <mark>Integrate[1/(x^2\*(c + a^2\*c\*x^2)\*ArcTan[a\*x]), x]</mark>

### **3.479.3 Rubi [N/A]**

Not integrable

Time  $= 0.22$  (sec), antiderivative size  $= 22$ , normalized size of antiderivative  $= 1.00$ , number of steps used = 1, number of rules used = 0,  $\frac{\text{number of rules}}{\text{integral size}}$  = 0.000, Rules used = {5560} Below are the steps used by Rubi to obtain the solution. The rule number used for the transformation is given above next to the arrow. The rules definitions used are listed below.

$$
\int \frac{1}{x^2 \arctan(ax) (a^2cx^2 + c)} dx
$$

$$
\int \frac{1}{x^2 \arctan(ax) (a^2cx^2 + c)} dx
$$

✝ ✆

✝ ✆

input Int[1/(x^2\*(c + a^2\*c\*x^2)\*ArcTan[a\*x]),x] ✞ ☎

output \$Aborted ✞ ☎

#### **3.479.3.1 Defintions of rubi rules used**

```
rule 5560 <mark>Int[((a_.) + ArcTan[(c_.)*(x_)]*(b_.))^(p_.)*(u_.), x_Symbol] :> Unintegrab</mark>
        ✞ ☎
        le[u*(a + b*ArcTan[c*x])^p, x] /; FreeQ[{a, b, c, p}, x] && (EqQ[u, 1] || M
        atchQ[u, ((d_{-}.)+(e_{-}.)*x)^{(q_{-}.)}; FreeQ[{d, e, q}, x]] || MatchQ[u, ((f_.
        (\ast x)^{m}(\mathfrak{m}_{-}.)*((d_{-}.) + (e_{-}.)*x)^{m}(\mathfrak{q}_{-}.)) /; FreeQ[{d, e, f, m, q}, x]] || MatchQ[
        u, ((d_-) + (e_.) * x^2)^(q_.) /; FreeQ[{d, e, q}, x]] || MatchQ[u, ((f_.) * x)\hat{m}(m_-,)*((d_-,) + (e_-,)*x^2)^{(q_-,)} /; FreeQ[{d, e, f, m, q}, x]])
```
### **3.479.4 Maple [N/A] (verified)**

Not integrable

Time  $= 0.29$  (sec), antiderivative size  $= 22$ , normalized size of antiderivative  $= 1.00$ 

$$
\int \frac{1}{x^2 \left(a^2 c \, x^2 + c\right) \arctan\left(ax\right)} dx
$$

✝ ✆

<span id="page-4074-1"></span>✝ ✆

<span id="page-4074-0"></span>✝ ✆

input <mark>int(1/x^2/(a^2\*c\*x^2+c)/arctan(a\*x),x)</mark> ✞ ☎

output <mark>int(1/x^2/(a^2\*c\*x^2+c)/arctan(a\*x),x)</mark> ✞ ☎

### **3.479.5 Fricas [N/A]**

Not integrable

Time  $= 0.25$  (sec), antiderivative size  $= 25$ , normalized size of antiderivative  $= 1.14$ 

$$
\int \frac{1}{x^2 (c + a^2 c x^2) \arctan(ax)} dx = \int \frac{1}{(a^2 c x^2 + c) x^2 \arctan(ax)} dx
$$

✞ ☎

 $\left($   $\left($   $\right)$   $\left($   $\left($   $\right)$   $\left($   $\left($   $\right)$   $\left($   $\left($   $\right)$   $\left($   $\left($   $\right)$   $\left($   $\left($   $\right)$   $\left($   $\left($   $\right)$   $\left($   $\left($   $\right)$   $\left($   $\left($   $\right)$   $\left($   $\left($   $\right)$   $\left($   $\left($   $\right)$   $\left($   $\left($   $\right)$   $\left($ 

✞ ☎

<span id="page-4075-0"></span>✝ ✆

input <mark>integrate(1/x^2/(a^2\*c\*x^2+c)/arctan(a\*x),x, algorithm="fricas")</mark>

output <mark>integral(1/((a^2\*c\*x^4 + c\*x^2)\*arctan(a\*x)), x)</mark>

## **3.479.6 Sympy [N/A]**

Not integrable

Time  $= 0.74$  (sec), antiderivative size  $= 24$ , normalized size of antiderivative  $= 1.09$ 

$$
\int \frac{1}{x^2 \left(c + a^2 c x^2\right) \arctan(ax)} \, dx = \frac{\int \frac{1}{a^2 x^4 \operatorname{atan}\left(ax\right) + x^2 \operatorname{atan}\left(ax\right)} \, dx}{c}
$$

✞ ☎

✝ ✆

✞ ☎

<span id="page-4075-1"></span> $\left($   $\left($   $\right)$   $\left($   $\left($   $\right)$   $\left($   $\left($   $\right)$   $\left($   $\left($   $\right)$   $\left($   $\left($   $\right)$   $\left($   $\left($   $\right)$   $\left($   $\left($   $\right)$   $\left($   $\left($   $\right)$   $\left($   $\left($   $\right)$   $\left($   $\left($   $\right)$   $\left($   $\left($   $\right)$   $\left($   $\left($   $\right)$   $\left($ 

input <mark>integrate(1/x\*\*2/(a\*\*2\*c\*x\*\*2+c)/atan(a\*x),x)</mark>

output Integral(1/(a\*\*2\*x\*\*4\*atan(a\*x) + x\*\*2\*atan(a\*x)), x)/c

## **3.479.7 Maxima [N/A]**

Not integrable

Time  $= 0.27$  (sec), antiderivative size  $= 24$ , normalized size of antiderivative  $= 1.09$ 

$$
\int \frac{1}{x^2 (c + a^2 c x^2) \arctan(ax)} dx = \int \frac{1}{(a^2 c x^2 + c) x^2 \arctan(ax)} dx
$$

✞ ☎

✝ ✆

✞ ☎

<span id="page-4075-2"></span>✝ ✆

input <mark>integrate(1/x^2/(a^2\*c\*x^2+c)/arctan(a\*x),x, algorithm="maxima")</mark>

output <mark>integrate(1/((a^2\*c\*x^2 + c)\*x^2\*arctan(a\*x)), x)</mark>

## **3.479.8 Giac [N/A]**

Not integrable

Time  $= 20.44$  (sec), antiderivative size  $= 3$ , normalized size of antiderivative  $= 0.14$ 

$$
\int \frac{1}{x^2 (c+a^2cx^2) \arctan (ax)} dx = \int \frac{1}{(a^2cx^2 + c)x^2 \arctan (ax)} dx
$$

✝ ✆

<span id="page-4076-0"></span> $\left($   $\left($   $\right)$   $\left($   $\left($   $\right)$   $\left($   $\left($   $\right)$   $\left($   $\left($   $\right)$   $\left($   $\left($   $\right)$   $\left($   $\left($   $\right)$   $\left($   $\left($   $\right)$   $\left($   $\left($   $\right)$   $\left($   $\left($   $\right)$   $\left($   $\left($   $\right)$   $\left($   $\left($   $\right)$   $\left($   $\left($   $\right)$   $\left($ 

input <mark>integrate(1/x^2/(a^2\*c\*x^2+c)/arctan(a\*x),x, algorithm="giac")</mark> ✞ ☎

output <mark>sage0\*x</mark> ✞ ☎

## **3.479.9 Mupad [N/A]**

Not integrable

Time  $= 0.40$  (sec), antiderivative size  $= 24$ , normalized size of antiderivative  $= 1.09$ 

$$
\int \frac{1}{x^2 (c + a^2 c x^2) \arctan(ax)} dx = \int \frac{1}{x^2 \operatorname{atan} (a x) (c a^2 x^2 + c)} dx
$$

✝ ✆

✞ ☎

✝ ✆

input <mark>int(1/(x^2\*atan(a\*x)\*(c + a^2\*c\*x^2)),x)</mark> ✞ ☎

output  $int(1/(x^2*atan(axx)*(c + a^2*cx^2)), x)$ 

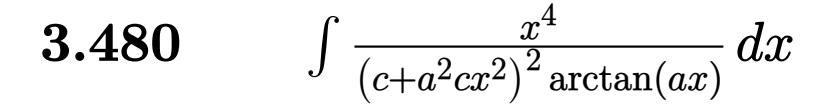

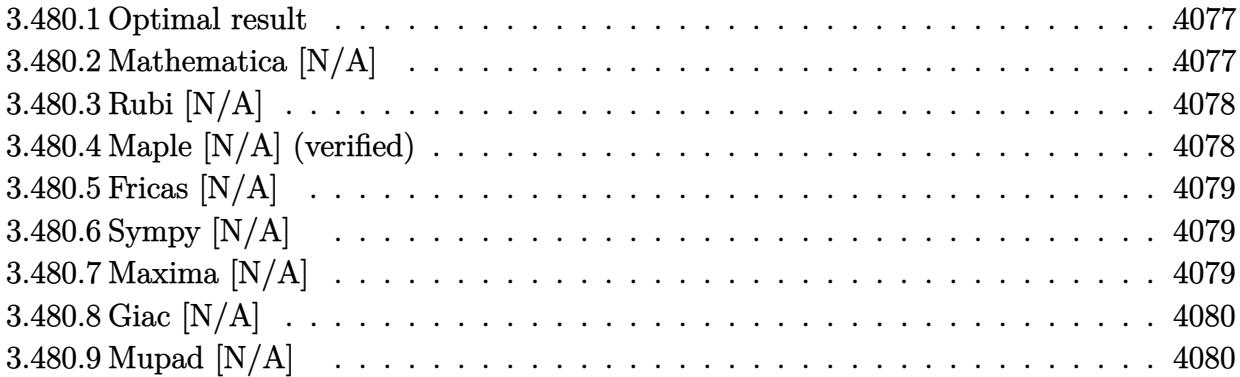

### <span id="page-4077-0"></span>**3.480.1 Optimal result**

Integrand size  $= 22$ , antiderivative size  $= 22$ 

$$
\int \frac{x^4}{\left(c + a^2 c x^2\right)^2 \arctan(ax)} dx = \text{Int}\left(\frac{x^4}{\left(c + a^2 c x^2\right)^2 \arctan(ax)}, x\right)
$$

✞ ☎

<span id="page-4077-1"></span>✝ ✆

output Unintegrable(x^4/(a^2\*c\*x^2+c)^2/arctan(a\*x),x)

## **3.480.2 Mathematica [N/A]**

Not integrable

Time  $= 3.25$  (sec), antiderivative size  $= 24$ , normalized size of antiderivative  $= 1.09$ 

$$
\int \frac{x^4}{\left(c + a^2 c x^2\right)^2 \arctan(ax)} dx = \int \frac{x^4}{\left(c + a^2 c x^2\right)^2 \arctan(ax)} dx
$$

✞ ☎

✝ ✆

✞ ☎

<span id="page-4077-2"></span> $\left( \begin{array}{cc} \text{ } & \text{ } \\ \text{ } & \text{ } \end{array} \right)$ 

input <mark>Integrate[x^4/((c + a^2\*c\*x^2)^2\*ArcTan[a\*x]),x]</mark>

output <mark>Integrate[x^4/((c + a^2\*c\*x^2)^2\*ArcTan[a\*x]), x]</mark>

## **3.480.3 Rubi [N/A]**

Not integrable

Time  $= 0.22$  (sec), antiderivative size  $= 22$ , normalized size of antiderivative  $= 1.00$ , number of steps used = 1, number of rules used = 0,  $\frac{\text{number of rules}}{\text{integral size}}$  = 0.000, Rules used = {5560}

Below are the steps used by Rubi to obtain the solution. The rule number used for the transformation is given above next to the arrow. The rules definitions used are listed below.

$$
\int \frac{x^4}{\arctan(ax) (a^2cx^2 + c)^2} dx
$$

$$
\int \frac{x^4}{\arctan(ax) (a^2cx^2 + c)^2} dx
$$

✞ ☎

✝ ✆

✞ ☎

✝ ✆

✞ ☎

<span id="page-4078-0"></span>✝ ✆

$$
\text{input} \left[ \text{Int} \left[ x^2 / \left( (c + a^2 \ast c \ast x^2) \right)^2 + \text{ArcTan} \left[ a \ast x \right] \right), x \right]
$$

output \$Aborted

#### **3.480.3.1 Defintions of rubi rules used**

rule 5560 <mark>Int[((a\_.) + ArcTan[(c\_.)\*(x\_)]\*(b\_.))^(p\_.)\*(u\_.), x\_Symbol] :> Unintegrab</mark>  $le[u*(a + b*ArcTan[c*x])^p, x]$  /; FreeQ[{a, b, c, p}, x] && (EqQ[u, 1] || M  $atchQ[u, ((d_{-}.)+(e_{-}.)*x)^{(q_{-}.)}$ ; FreeQ[{d, e, q}, x]] || MatchQ[u, ((f<sub>-</sub>.)  $(\ast x)^{m}(\mathfrak{m}_-,\ast((d_-)) + (e_-,\ast x)^{m}(q_-), )$  /; FreeQ[{d, e, f, m, q}, x]] || MatchQ[ u,  $((d_{-}) + (e_{-}) * x^2)^(q_{-})$  /; FreeQ[{d, e, q}, x]] || MatchQ[u,  $((f_{-}) * x)$  $\hat{m}(m_-,)*((d_-,) + (e_-,)*x^2)^{(q_-,)}$  /; FreeQ[{d, e, f, m, q}, x]])

### **3.480.4 Maple [N/A] (verified)**

Not integrable

Time  $= 9.68$  (sec), antiderivative size  $= 22$ , normalized size of antiderivative  $= 1.00$ 

$$
\int \frac{x^4}{\left(a^2c\,x^2+c\right)^2 \arctan\left(ax\right)} dx
$$

✝ ✆

input <mark>int(x^4/(a^2\*c\*x^2+c)^2/arctan(a\*x),x)</mark> ✞ ☎ output <mark>int(x^4/(a^2\*c\*x^2+c)^2/arctan(a\*x),x)</mark> ✞ ☎

# **3.480.5 Fricas [N/A]**

Not integrable

Time  $= 0.24$  (sec), antiderivative size  $= 39$ , normalized size of antiderivative  $= 1.77$ 

$$
\int \frac{x^4}{\left(c+a^2cx^2\right)^2 \arctan(ax)} dx = \int \frac{x^4}{\left(a^2cx^2+c\right)^2 \arctan(ax)} dx
$$

✞ ☎

 $\left($   $\left($   $\right)$   $\left($   $\left($   $\right)$   $\left($   $\left($   $\right)$   $\left($   $\left($   $\right)$   $\left($   $\left($   $\right)$   $\left($   $\left($   $\right)$   $\left($   $\left($   $\right)$   $\left($   $\left($   $\right)$   $\left($   $\left($   $\right)$   $\left($   $\left($   $\right)$   $\left($   $\left($   $\right)$   $\left($   $\left($   $\right)$   $\left($ 

✞ ☎

<span id="page-4079-1"></span>✝ ✆

<span id="page-4079-0"></span> $\left( \begin{array}{cc} \text{ } & \text{ } \\ \text{ } & \text{ } \end{array} \right)$ 

input <mark>integrate(x^4/(a^2\*c\*x^2+c)^2/arctan(a\*x),x, algorithm="fricas")</mark>

output <mark>integral(x^4/((a^4\*c^2\*x^4 + 2\*a^2\*c^2\*x^2 + c^2)\*arctan(a\*x)), x)</mark>

## **3.480.6 Sympy [N/A]**

Not integrable

Time  $= 0.79$  (sec), antiderivative size  $= 37$ , normalized size of antiderivative  $= 1.68$ 

$$
\int \frac{x^4}{\left(c+a^2cx^2\right)^2 \arctan(ax)} dx = \frac{\int \frac{x^4}{a^4x^4 \operatorname{atan}(ax) + 2a^2x^2 \operatorname{atan}(ax) + \operatorname{atan}(ax)} dx}{c^2}
$$

✞ ☎

✝ ✆

✞ ☎

<span id="page-4079-2"></span> $\left( \begin{array}{cc} \text{ } & \text{ } \\ \text{ } & \text{ } \end{array} \right)$ 

input <mark>integrate(x\*\*4/(a\*\*2\*c\*x\*\*2+c)\*\*2/atan(a\*x),x)</mark>

$$
\text{output} \left[ \frac{\text{Integral}(x**4/(a**4*x**4*atan(a*x) + 2*ax**2*x**2*atan(a*x) + atan(a*x))}{\text{)}/c**2} \right]
$$

## **3.480.7 Maxima [N/A]**

Not integrable

Time  $= 0.28$  (sec), antiderivative size  $= 24$ , normalized size of antiderivative  $= 1.09$ 

$$
\int \frac{x^4}{\left(c + a^2 c x^2\right)^2 \arctan(ax)} dx = \int \frac{x^4}{\left(a^2 c x^2 + c\right)^2 \arctan(ax)} dx
$$

input <mark>integrate(x^4/(a^2\*c\*x^2+c)^2/arctan(a\*x),x, algorithm="maxima")</mark>

output <mark>integrate(x^4/((a^2\*c\*x^2 + c)^2\*arctan(a\*x)), x)</mark>

# **3.480.8 Giac [N/A]**

Not integrable

Time  $= 49.15$  (sec), antiderivative size  $= 3$ , normalized size of antiderivative  $= 0.14$ 

$$
\int \frac{x^4}{\left(c + a^2 c x^2\right)^2 \arctan(ax)} dx = \int \frac{x^4}{\left(a^2 c x^2 + c\right)^2 \arctan(ax)} dx
$$

✞ ☎

✝ ✆

✞ ☎

<span id="page-4080-1"></span> $\left( \begin{array}{cc} \text{ } & \text{ } \\ \text{ } & \text{ } \end{array} \right)$ 

✞ ☎

 $\left($   $\left($   $\right)$   $\left($   $\left($   $\right)$   $\left($   $\left($   $\right)$   $\left($   $\left($   $\right)$   $\left($   $\left($   $\right)$   $\left($   $\left($   $\right)$   $\left($   $\left($   $\right)$   $\left($   $\left($   $\right)$   $\left($   $\left($   $\right)$   $\left($   $\left($   $\right)$   $\left($   $\left($   $\right)$   $\left($   $\left($   $\right)$   $\left($ 

✞ ☎

<span id="page-4080-0"></span>✝ ✆

input <mark>integrate(x^4/(a^2\*c\*x^2+c)^2/arctan(a\*x),x, algorithm="giac")</mark>

output <mark>sage0\*x</mark>

## **3.480.9 Mupad [N/A]**

Not integrable

Time  $= 0.41$  (sec), antiderivative size  $= 24$ , normalized size of antiderivative  $= 1.09$ 

$$
\int \frac{x^4}{(c+a^2cx^2)^2 \arctan(ax)} \, dx = \int \frac{x^4}{\text{atan}(a\,x) \, (c\,a^2\,x^2+c)^2} \, dx
$$

✞ ☎

 $\left($   $\left($   $\right)$   $\left($   $\left($   $\right)$   $\left($   $\left($   $\right)$   $\left($   $\left($   $\right)$   $\left($   $\left($   $\right)$   $\left($   $\left($   $\right)$   $\left($   $\left($   $\right)$   $\left($   $\left($   $\right)$   $\left($   $\left($   $\right)$   $\left($   $\left($   $\right)$   $\left($   $\left($   $\right)$   $\left($   $\left($   $\right)$   $\left($ 

✞ ☎

✝ ✆

input <mark>int(x^4/(atan(a\*x)\*(c + a^2\*c\*x^2)^2),x)</mark>

output int(x^4/(atan(a\*x)\*(c + a^2\*c\*x^2)^2), x)

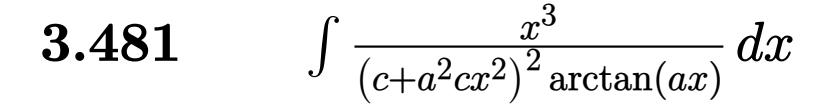

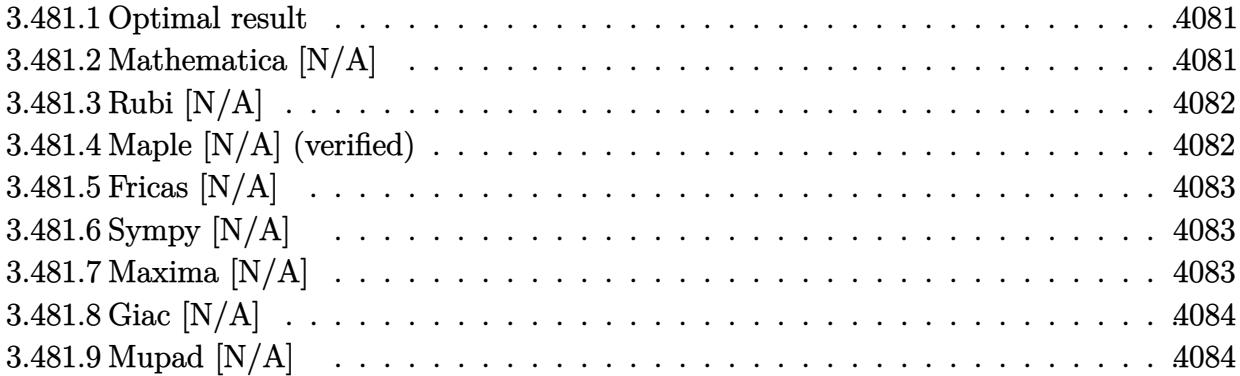

### <span id="page-4081-0"></span>**3.481.1 Optimal result**

Integrand size  $= 22$ , antiderivative size  $= 22$ 

$$
\int \frac{x^3}{\left(c + a^2 c x^2\right)^2 \arctan(ax)} dx = \text{Int}\left(\frac{x^3}{\left(c + a^2 c x^2\right)^2 \arctan(ax)}, x\right)
$$

✞ ☎

<span id="page-4081-1"></span>✝ ✆

output Unintegrable(x^3/(a^2\*c\*x^2+c)^2/arctan(a\*x),x)

## **3.481.2 Mathematica [N/A]**

Not integrable

Time  $= 1.72$  (sec), antiderivative size  $= 24$ , normalized size of antiderivative  $= 1.09$ 

$$
\int \frac{x^3}{\left(c + a^2 c x^2\right)^2 \arctan(ax)} dx = \int \frac{x^3}{\left(c + a^2 c x^2\right)^2 \arctan(ax)} dx
$$

✞ ☎

✝ ✆

✞ ☎

<span id="page-4081-2"></span> $\left($   $\left($   $\right)$   $\left($   $\left($   $\right)$   $\left($   $\left($   $\right)$   $\left($   $\left($   $\right)$   $\left($   $\left($   $\right)$   $\left($   $\left($   $\right)$   $\left($   $\left($   $\right)$   $\left($   $\left($   $\right)$   $\left($   $\left($   $\right)$   $\left($   $\left($   $\right)$   $\left($   $\left($   $\right)$   $\left($   $\left($   $\right)$   $\left($ 

input <mark>Integrate[x^3/((c + a^2\*c\*x^2)^2\*ArcTan[a\*x]),x]</mark>

output <mark>Integrate[x^3/((c + a^2\*c\*x^2)^2\*ArcTan[a\*x]), x]</mark>

## **3.481.3 Rubi [N/A]**

Not integrable

Time  $= 0.22$  (sec), antiderivative size  $= 22$ , normalized size of antiderivative  $= 1.00$ , number of steps used = 1, number of rules used = 0,  $\frac{\text{number of rules}}{\text{integral size}}$  = 0.000, Rules used = {5560}

Below are the steps used by Rubi to obtain the solution. The rule number used for the transformation is given above next to the arrow. The rules definitions used are listed below.

$$
\int \frac{x^3}{\arctan(ax) (a^2cx^2 + c)^2} dx
$$

$$
\int \frac{x^3}{\arctan(ax) (a^2cx^2 + c)^2} dx
$$

✞ ☎

✝ ✆

✞ ☎

✝ ✆

✞ ☎

<span id="page-4082-0"></span>✝ ✆

$$
\text{input} \left[ \text{Int} \left[ x^3 / ((c + a^2 * c * x^2)^2 * ArcTan[a * x] \right), x \right]
$$

output \$Aborted

#### **3.481.3.1 Defintions of rubi rules used**

rule 5560 <mark>Int[((a\_.) + ArcTan[(c\_.)\*(x\_)]\*(b\_.))^(p\_.)\*(u\_.), x\_Symbol] :> Unintegrab</mark> le[u\*(a + b\*ArcTan[c\*x])^p, x] /; FreeQ[{a, b, c, p}, x] && (EqQ[u, 1] || M  $atchQ[u, ((d_{-}.)+(e_{-}.)*x)^{(q_{-}.)}$ ; FreeQ[{d, e, q}, x]] || MatchQ[u, ((f<sub>-</sub>.)  $(\ast x)^{m}(\mathfrak{m}_-,\ast((d_-)) + (e_-,\ast x)^{m}(q_-), )$  /; FreeQ[{d, e, f, m, q}, x]] || MatchQ[ u,  $((d_{-}) + (e_{-}) * x^2)^(q_{-})$  /; FreeQ[{d, e, q}, x]] || MatchQ[u,  $((f_{-}) * x)$  $\hat{m}(m_-,)*((d_-,) + (e_-,)*x^2)^{(q_-,)}$  /; FreeQ[{d, e, f, m, q}, x]])

### **3.481.4 Maple [N/A] (verified)**

Not integrable

Time  $= 2.19$  (sec), antiderivative size  $= 22$ , normalized size of antiderivative  $= 1.00$ 

$$
\int \frac{x^3}{\left(a^2c\,x^2+c\right)^2 \arctan\left(ax\right)} dx
$$

✝ ✆

input <mark>int(x^3/(a^2\*c\*x^2+c)^2/arctan(a\*x),x)</mark> ✞ ☎ output <mark>int(x^3/(a^2\*c\*x^2+c)^2/arctan(a\*x),x)</mark> ✞ ☎

# **3.481.5 Fricas [N/A]**

Not integrable

Time  $= 0.24$  (sec), antiderivative size  $= 39$ , normalized size of antiderivative  $= 1.77$ 

$$
\int \frac{x^3}{\left(c+a^2cx^2\right)^2 \arctan(ax)} dx = \int \frac{x^3}{\left(a^2cx^2+c\right)^2 \arctan(ax)} dx
$$

✞ ☎

✝ ✆

✞ ☎

<span id="page-4083-1"></span>✝ ✆

<span id="page-4083-0"></span> $\left($   $\left($   $\right)$   $\left($   $\left($   $\right)$   $\left($   $\left($   $\right)$   $\left($   $\left($   $\right)$   $\left($   $\left($   $\right)$   $\left($   $\left($   $\right)$   $\left($   $\left($   $\right)$   $\left($   $\left($   $\right)$   $\left($   $\left($   $\right)$   $\left($   $\left($   $\right)$   $\left($   $\left($   $\right)$   $\left($   $\left($   $\right)$   $\left($ 

input <mark>integrate(x^3/(a^2\*c\*x^2+c)^2/arctan(a\*x),x, algorithm="fricas")</mark>

output <mark>integral(x^3/((a^4\*c^2\*x^4 + 2\*a^2\*c^2\*x^2 + c^2)\*arctan(a\*x)), x)</mark>

## **3.481.6 Sympy [N/A]**

Not integrable

Time  $= 0.79$  (sec), antiderivative size  $= 37$ , normalized size of antiderivative  $= 1.68$ 

$$
\int \frac{x^3}{\left(c+a^2cx^2\right)^2 \arctan(ax)} dx = \frac{\int \frac{x^3}{a^4x^4 \operatorname{atan}(ax) + 2a^2x^2 \operatorname{atan}(ax) + \operatorname{atan}(ax)} dx}{c^2}
$$

✞ ☎

✝ ✆

✞ ☎

<span id="page-4083-2"></span> $\left( \begin{array}{cc} \text{ } & \text{ } \\ \text{ } & \text{ } \end{array} \right)$ 

input <mark>integrate(x\*\*3/(a\*\*2\*c\*x\*\*2+c)\*\*2/atan(a\*x),x)</mark>

$$
\text{output} \left[ \frac{\text{Integral}(x**3/(a**4*x**4*atan(a*x) + 2*a*x**2*atan(a*x) + atan(a*x))}{})(c**2 \right]
$$

## **3.481.7 Maxima [N/A]**

Not integrable

Time  $= 0.28$  (sec), antiderivative size  $= 24$ , normalized size of antiderivative  $= 1.09$ 

$$
\int \frac{x^3}{\left(c+a^2cx^2\right)^2 \arctan(ax)} dx = \int \frac{x^3}{\left(a^2cx^2+c\right)^2 \arctan(ax)} dx
$$

input <mark>integrate(x^3/(a^2\*c\*x^2+c)^2/arctan(a\*x),x, algorithm="maxima")</mark>

output <mark>integrate(x^3/((a^2\*c\*x^2 + c)^2\*arctan(a\*x)), x)</mark>

# **3.481.8 Giac [N/A]**

Not integrable

Time  $= 47.61$  (sec), antiderivative size  $= 3$ , normalized size of antiderivative  $= 0.14$ 

$$
\int \frac{x^3}{\left(c + a^2 c x^2\right)^2 \arctan(ax)} dx = \int \frac{x^3}{\left(a^2 c x^2 + c\right)^2 \arctan(ax)} dx
$$

✞ ☎

✝ ✆

✞ ☎

<span id="page-4084-1"></span> $\left( \begin{array}{cc} \text{ } & \text{ } \\ \text{ } & \text{ } \end{array} \right)$ 

✞ ☎

 $\left($   $\left($   $\right)$   $\left($   $\left($   $\right)$   $\left($   $\left($   $\right)$   $\left($   $\left($   $\right)$   $\left($   $\left($   $\right)$   $\left($   $\left($   $\right)$   $\left($   $\left($   $\right)$   $\left($   $\left($   $\right)$   $\left($   $\left($   $\right)$   $\left($   $\left($   $\right)$   $\left($   $\left($   $\right)$   $\left($   $\left($   $\right)$   $\left($ 

✞ ☎

<span id="page-4084-0"></span>✝ ✆

input <mark>integrate(x^3/(a^2\*c\*x^2+c)^2/arctan(a\*x),x, algorithm="giac")</mark>

output <mark>sage0\*x</mark>

## **3.481.9 Mupad [N/A]**

Not integrable

Time  $= 0.41$  (sec), antiderivative size  $= 24$ , normalized size of antiderivative  $= 1.09$ 

$$
\int \frac{x^3}{(c+a^2cx^2)^2 \arctan(ax)} dx = \int \frac{x^3}{\text{atan}(a\,x) (c\,a^2\,x^2+c)^2} dx
$$

✞ ☎

 $\left($   $\left($   $\right)$   $\left($   $\left($   $\right)$   $\left($   $\left($   $\right)$   $\left($   $\left($   $\right)$   $\left($   $\left($   $\right)$   $\left($   $\left($   $\right)$   $\left($   $\left($   $\right)$   $\left($   $\left($   $\right)$   $\left($   $\left($   $\right)$   $\left($   $\left($   $\right)$   $\left($   $\left($   $\right)$   $\left($   $\left($   $\right)$   $\left($ 

✞ ☎

✝ ✆

input <mark>int(x^3/(atan(a\*x)\*(c + a^2\*c\*x^2)^2),x)</mark>

output int(x^3/(atan(a\*x)\*(c + a^2\*c\*x^2)^2), x)

$$
\textbf{3.482} \qquad \int \frac{x^2}{\left(c+a^2cx^2\right)^2 \arctan(ax)} \, dx
$$

 $\sim$ 

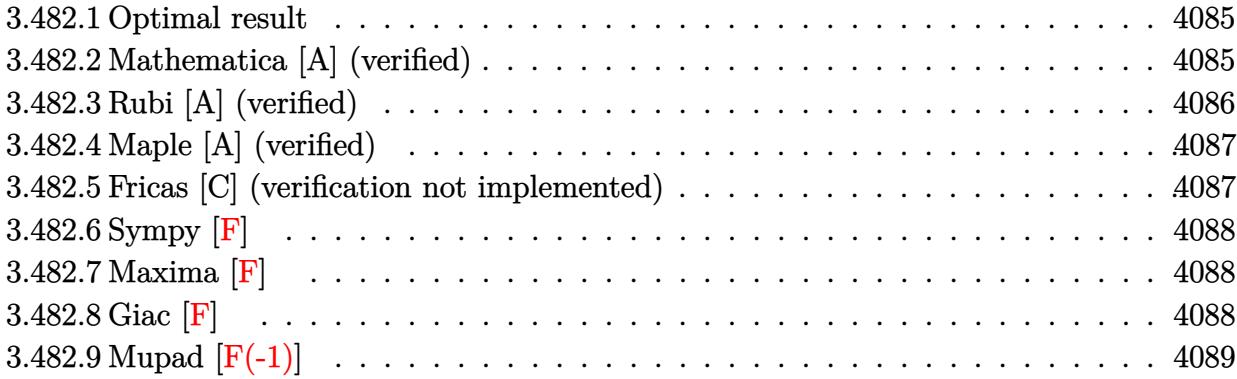

### <span id="page-4085-0"></span>**3.482.1 Optimal result**

Integrand size  $= 22$ , antiderivative size  $= 33$ 

$$
\int \frac{x^2}{(c+a^2cx^2)^2 \arctan(ax)} dx = -\frac{\text{CosIntegral}(2\arctan(ax))}{2a^3c^2} + \frac{\log(\arctan(ax))}{2a^3c^2}
$$

✞ ☎

<span id="page-4085-1"></span>✝ ✆

output -1/2\*Ci(2\*arctan(a\*x))/a^3/c^2+1/2\*ln(arctan(a\*x))/a^3/c^2

## **3.482.2 Mathematica [A] (verified)**

Time  $= 0.09$  (sec), antiderivative size  $= 25$ , normalized size of antiderivative  $= 0.76$ 

$$
\int \frac{x^2}{(c+a^2cx^2)^2 \arctan(ax)} dx = \frac{-\text{CosIntegral}(2\arctan(ax)) + \log(\arctan(ax))}{2a^3c^2}
$$

✞ ☎

 $\left($   $\left($   $\right)$   $\left($   $\left($   $\right)$   $\left($   $\left($   $\right)$   $\left($   $\left($   $\right)$   $\left($   $\left($   $\right)$   $\left($   $\left($   $\right)$   $\left($   $\left($   $\right)$   $\left($   $\left($   $\right)$   $\left($   $\left($   $\right)$   $\left($   $\left($   $\right)$   $\left($   $\left($   $\right)$   $\left($   $\left($   $\right)$   $\left($ 

✞ ☎

<span id="page-4085-2"></span>✝ ✆

input <mark>Integrate[x^2/((c + a^2\*c\*x^2)^2\*ArcTan[a\*x]),x]</mark>

output  $(-\text{CosIntegral}[2*\text{ArcTan}[a*x]] + \text{Log}[ArcTan[a*x]])/(2*a^3*c^2)$ 

## **3.482.3 Rubi [A] (verified)**

Time  $= 0.30$  (sec), antiderivative size  $= 28$ , normalized size of antiderivative  $= 0.85$ , number of steps used = 5, number of rules used = 4,  $\frac{\text{number of rules}}{\text{integral size}}$  = 0.182, Rules used = {5505, 3042, 3793, 2009}

Below are the steps used by Rubi to obtain the solution. The rule number used for the transformation is given above next to the arrow. The rules definitions used are listed below.

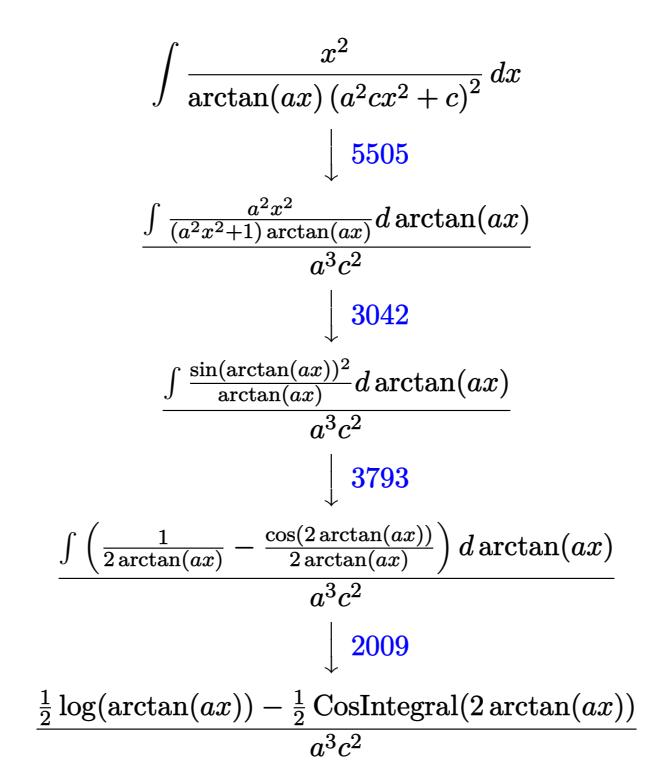

✞ ☎

✝ ✆

✝ ✆

input Int $[x^2/((c + a^2*cx^2)^2*ArcTan[a*x]),x]$ ✝ ✆

output (-1/2\*CosIntegral[2\*ArcTan[a\*x]] + Log[ArcTan[a\*x]]/2)/(a^3\*c^2) ✞ ☎

#### **3.482.3.1 Defintions of rubi rules used**

rule 2009 ✞ ☎  $Int[u, x_Symbol]$  :>  $Simp[IntSum[u, x], x]$  /;  $SumQ[u]$ 

rule 3042 <mark>Int[u\_, x\_Symbol] :> Int[DeactivateTrig[u, x], x] /; FunctionOfTrigOfLinear</mark> ✞ ☎  $Q[u, x]$ ✝ ✆

$$
3.482. \qquad \int \frac{x^2}{(c+a^2cx^2)^2 \arctan(ax)} \, dx
$$

```
rule 3793
Int[((c_.) + (d_.)*(x_))^(m_)*sin[(e_.) + (f_.)*(x_)]^(n_), x_Symbol] :> In
      ✞ ☎
      t[ExpandTrigReduce[(c + d*x)^m, Sin[e + f*x]^n, x], x] /; FreeQ[{c, d, e, f
      , m}, x] && IGtQ[n, 1] && ( !RationalQ[m] || (GeQ[m, -1] && LtQ[m, 1]))
```

```
rule 5505 <mark>Int[((a_.) + ArcTan[(c_.)*(x_)]*(b_.))^(p_.)*(x_)^(m_.)*((d_) + (e_.)*(x_)^</mark>
          ✞ ☎
          2)^\circ(q_-), x_Symbol] :> Simp[d^q/c^(m + 1) Subst[Int[(a + b*x)^p*(Sin[x]^m/
          Cos[x]^{(m + 2*(q + 1))}, x], x, ArcTan[c*x]], x]; FreeQ[{a, b, c, d, e, p
          }, x] && EqQ[e, c^2*d] && IGtQ[m, 0] && ILtQ[m + 2*q + 1, 0] && (IntegerQ[q
          ] | | GtQ[d, 0])\left( \left( \right) \left( \left( \right) \left( \left( \right) \left( \left( \right) \left( \left( \right) \left( \left( \right) \left( \left( \right) \left( \left( \right) \left( \left( \right) \left( \left( \right) \left( \left( \right) \left( \left( \right) \left(
```
## <span id="page-4087-0"></span>**3.482.4 Maple [A] (verified)**

Time  $= 2.99$  (sec), antiderivative size  $= 24$ , normalized size of antiderivative  $= 0.73$ 

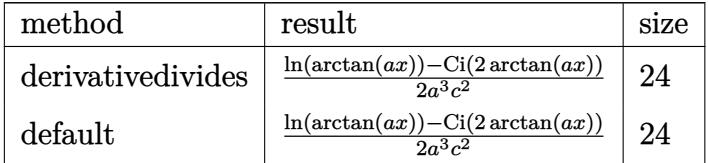

✞ ☎

 $\left($   $\left($   $\right)$   $\left($   $\left($   $\right)$   $\left($   $\right)$   $\left($   $\left($   $\right)$   $\left($   $\left($   $\right)$   $\left($   $\left($   $\right)$   $\left($   $\right)$   $\left($   $\left($   $\right)$   $\left($   $\left($   $\right)$   $\left($   $\right)$   $\left($   $\left($   $\right)$   $\left($   $\left($   $\right)$   $\left($   $\left($   $\right)$   $\left($ 

<span id="page-4087-1"></span>✝ ✆

✝ ✆

input <mark>int(x^2/(a^2\*c\*x^2+c)^2/arctan(a\*x),x,method=\_RETURNVERBOSE)</mark>

output 1/2/a^3\*(ln(arctan(a\*x))-Ci(2\*arctan(a\*x)))/c^2 ✞ ☎

### **3.482.5 Fricas [C] (verification not implemented)**

Result contains complex when optimal does not.

Time  $= 0.25$  (sec), antiderivative size  $= 74$ , normalized size of antiderivative  $= 2.24$ 

$$
\int \frac{x^2}{(c+a^2cx^2)^2 \arctan(ax)} dx
$$
\n
$$
= \frac{2 \log(\arctan(ax)) - \log\left(\arctan\left(-\frac{a^2x^2+2iax-1}{a^2x^2+1}\right) - \log\left(\arctan\left(-\frac{a^2x^2-2iax-1}{a^2x^2+1}\right)\right)\right)}{4 a^3 c^2}
$$

✞ ☎

✝ ✆

✞ ☎

<span id="page-4087-2"></span>✝ ✆

input <mark>integrate(x^2/(a^2\*c\*x^2+c)^2/arctan(a\*x),x, algorithm="fricas")</mark>

```
output
1/4*(2*log(arctan(a*x)) - log_integral(-(a^2*x^2 + 2*I*a*x - 1)/(a^2*x^2 +
       1)) - log_integral(-(a^2*x^2 - 2*I*a*x - 1)/(a^2*x^2 + 1)))/(a^3*c^2)
```
## **3.482.6 Sympy [F]**

$$
\int \frac{x^2}{(c+a^2cx^2)^2 \arctan(ax)} dx = \frac{\int \frac{x^2}{a^4x^4 \tan(ax) + 2a^2x^2 \tan(ax) + \tan(ax)} dx}{c^2}
$$

✞ ☎

 $\left($   $\left($   $\right)$   $\left($   $\left($   $\right)$   $\left($   $\right)$   $\left($   $\left($   $\right)$   $\left($   $\left($   $\right)$   $\left($   $\left($   $\right)$   $\left($   $\right)$   $\left($   $\left($   $\right)$   $\left($   $\left($   $\right)$   $\left($   $\right)$   $\left($   $\left($   $\right)$   $\left($   $\left($   $\right)$   $\left($   $\left($   $\right)$   $\left($ 

✞ ☎

<span id="page-4088-0"></span>✝ ✆

input <mark>integrate(x\*\*2/(a\*\*2\*c\*x\*\*2+c)\*\*2/atan(a\*x),x)</mark>

output Integral(x\*\*2/(a\*\*4\*x\*\*4\*atan(a\*x) + 2\*a\*\*2\*x\*\*2\*atan(a\*x) + atan(a\*x)), x )/c\*\*2

# **3.482.7 Maxima [F]**

$$
\int \frac{x^2}{\left(c+a^2cx^2\right)^2 \arctan(ax)} \, dx = \int \frac{x^2}{\left(a^2cx^2+c\right)^2 \arctan\left(ax\right)} \, dx
$$

✞ ☎

✝ ✆

✞ ☎

<span id="page-4088-1"></span> $\left($   $\left($   $\right)$   $\left($   $\left($   $\right)$   $\left($   $\left($   $\right)$   $\left($   $\left($   $\right)$   $\left($   $\left($   $\right)$   $\left($   $\left($   $\right)$   $\left($   $\left($   $\right)$   $\left($   $\left($   $\right)$   $\left($   $\left($   $\right)$   $\left($   $\left($   $\right)$   $\left($   $\left($   $\right)$   $\left($   $\left($   $\right)$   $\left($ 

input integrate(x^2/(a^2\*c\*x^2+c)^2/arctan(a\*x),x, algorithm="maxima")

output  $integrate(x^2/((a^2*c*x^2 + c)^2*arctan(a*x)), x)$ 

## **3.482.8 Giac [F]**

$$
\int \frac{x^2}{\left(c+a^2cx^2\right)^2 \arctan(ax)} dx = \int \frac{x^2}{\left(a^2cx^2+c\right)^2 \arctan(ax)} dx
$$

✞ ☎

 $\left($   $\left($   $\right)$   $\left($   $\left($   $\right)$   $\left($   $\left($   $\right)$   $\left($   $\left($   $\right)$   $\left($   $\left($   $\right)$   $\left($   $\left($   $\right)$   $\left($   $\left($   $\right)$   $\left($   $\left($   $\right)$   $\left($   $\left($   $\right)$   $\left($   $\left($   $\right)$   $\left($   $\left($   $\right)$   $\left($   $\left($   $\right)$   $\left($ 

✞ ☎

<span id="page-4088-2"></span>✝ ✆

$$
input\left| \text{integrate}(x^2/(\text{a}^2*\text{c}*\text{x}^2+\text{c})^2/\text{arctan}(\text{a}*\text{x}), x, \text{ algorithm="giac")} \right|
$$

output <mark>sage0\*x</mark>

# **3.482.9 Mupad [F(-1)]**

Timed out.

$$
\int \frac{x^2}{(c+a^2cx^2)^2 \arctan(ax)} dx = \int \frac{x^2}{\text{atan}(a\,x) (c\,a^2\,x^2 + c)^2} dx
$$

✞ ☎

✝ ✆

 $\left($   $\left($   $\right)$   $\left($   $\left($   $\right)$   $\left($   $\left($   $\right)$   $\left($   $\left($   $\right)$   $\left($   $\left($   $\right)$   $\left($   $\left($   $\right)$   $\left($   $\left($   $\right)$   $\left($   $\left($   $\right)$   $\left($   $\left($   $\right)$   $\left($   $\left($   $\right)$   $\left($   $\left($   $\right)$   $\left($   $\left($   $\right)$   $\left($ 

input <mark>int(x^2/(atan(a\*x)\*(c + a^2\*c\*x^2)^2),x)</mark>

output ✞ ☎  $int(x^2/(\text{atan}(a*x)*(c + a^2*c*x^2)^2), x)$ 

**3.483** 
$$
\int \frac{x}{\left(c+a^2cx^2\right)^2 \arctan(ax)} dx
$$

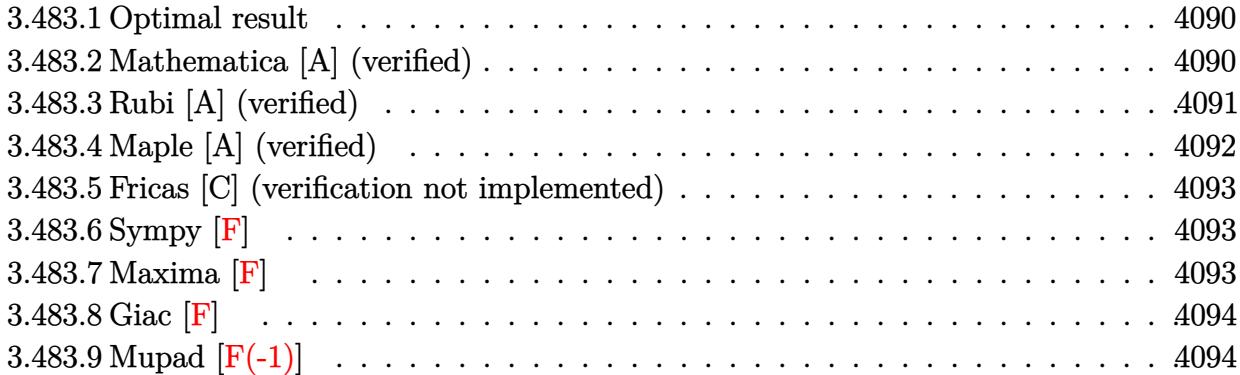

### <span id="page-4090-0"></span>**3.483.1 Optimal result**

Integrand size  $= 20$ , antiderivative size  $= 17$ 

$$
\int \frac{x}{\left(c + a^2 c x^2\right)^2 \arctan(ax)} \, dx = \frac{\text{Si}(2 \arctan(ax))}{2 a^2 c^2}
$$

✞ ☎

<span id="page-4090-1"></span>✝ ✆

output 1/2\*Si(2\*arctan(a\*x))/a^2/c^2

### **3.483.2 Mathematica [A] (verified)**

Time =  $0.05$  (sec), antiderivative size = 17, normalized size of antiderivative =  $1.00$ 

$$
\int \frac{x}{(c+a^2cx^2)^2 \arctan(ax)} dx = \frac{\text{Si}(2\arctan(ax))}{2a^2c^2}
$$

✞ ☎

 $\left( \begin{array}{cc} \text{ } & \text{ } \\ \text{ } & \text{ } \end{array} \right)$ 

✞ ☎

<span id="page-4090-2"></span>✝ ✆

input  $Integrate[x/((c + a^2*cx^2)^2*ArcTan[a*x]),x]$ 

output SinIntegral[2\*ArcTan[a\*x]]/(2\*a^2\*c^2)

## **3.483.3 Rubi [A] (verified)**

Time  $= 0.29$  (sec), antiderivative size  $= 17$ , normalized size of antiderivative  $= 1.00$ , number of steps used = 6, number of rules used = 5,  $\frac{\text{number of rules}}{\text{integral size}}$  = 0.250, Rules used = {5505, 4906, 27, 3042, 3780}

Below are the steps used by Rubi to obtain the solution. The rule number used for the transformation is given above next to the arrow. The rules definitions used are listed below.

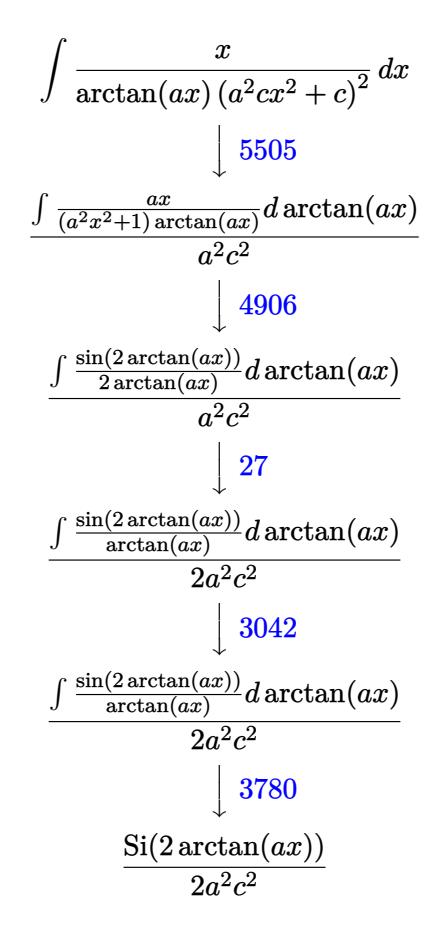

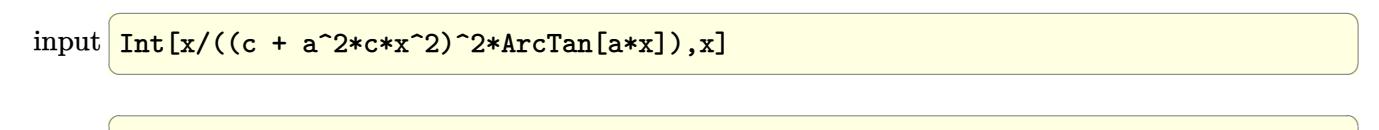

✝ ✆

output SinIntegral[2\*ArcTan[a\*x]]/(2\*a^2\*c^2)

#### **3.483.3.1 Defintions of rubi rules used**

rule 27 $\boxed{\texttt{Int}$ [(a\_)\*(Fx\_), x\_Symbol] :> Simp[a  $\boxed{\texttt{Int}$ [Fx, x], x] /; FreeQ[a, x] && !Ma ✞ ☎  $tchQ[Fx, (b_)*(Gx])$  /;  $FreeQ[b, x]$ 

✝ ✆

- rule 3042 <mark>Int[u\_, x\_Symbol] :> Int[DeactivateTrig[u, x], x] /; FunctionOfTrigOfLinear</mark> ✞ ☎  $Q[u, x]$ ✝ ✆
- rule 3780 ✞ ☎ Int[sin[(e\_.) + (f\_.)\*(x\_)]/((c\_.) + (d\_.)\*(x\_)), x\_Symbol] :> Simp[SinInte  $grall[e + f*x]/d, x]$  /; FreeQ[{c, d, e, f}, x] && EqQ[d\*e - c\*f, 0] ✝ ✆

rule 4906 <mark>Int[Cos[(a\_.) + (b\_.)\*(x\_)]^(p\_.)\*((c\_.) + (d\_.)\*(x\_))^(m\_.)\*Sin[(a\_.) + (b</mark> ✞ ☎  $(\ldots, x_{\text{max}})^*(x_{\text{max}}), x_{\text{sumbol}}$  :> Int[ExpandTrigReduce[(c + d\*x)^m, Sin[a + b\*x  $j^m*Cos[a + b*x]^p, x, x]$ , x] /; FreeQ[{a, b, c, d, m}, x] && IGtQ[n, 0] && IG tQ[p, 0] ✝ ✆

rule 5505 <mark>Int[((a\_.) + ArcTan[(c\_.)\*(x\_)]\*(b\_.))^(p\_.)\*(x\_)^(m\_.)\*((d\_) + (e\_.)\*(x\_)^</mark> ✞ ☎ 2)^(q\_), x\_Symbol] :> Simp[d^q/c^(m + 1) Subst[Int[(a + b\*x)^p\*(Sin[x]^m/  $Cos[x]^{(m + 2*(q + 1))}, x], x, ArcTan[c*x]], x]$ ; FreeQ[{a, b, c, d, e, p }, x] && EqQ[e, c<sup>o</sup>2\*d] && IGtQ[m, 0] && ILtQ[m + 2\*q + 1, 0] && (IntegerQ[q  $]$   $|$   $|$   $GtQ[d, 0])$ 

## **3.483.4 Maple [A] (verified)**

Time  $= 2.70$  (sec), antiderivative size  $= 16$ , normalized size of antiderivative  $= 0.94$ 

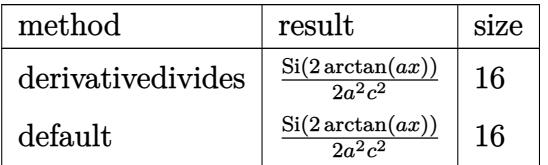

✝ ✆

<span id="page-4092-1"></span>✝ ✆

<span id="page-4092-0"></span> $\left( \begin{array}{cc} \text{ } & \text{ } \\ \text{ } & \text{ } \end{array} \right)$ 

input <mark>int(x/(a^2\*c\*x^2+c)^2/arctan(a\*x),x,method=\_RETURNVERBOSE)</mark> ✞ ☎

output 1/2\*Si(2\*arctan(a\*x))/a^2/c^2 ✞ ☎

### **3.483.5 Fricas [C] (verification not implemented)**

Result contains complex when optimal does not.

Time  $= 0.24$  (sec), antiderivative size  $= 67$ , normalized size of antiderivative  $= 3.94$ 

$$
\int \frac{x}{\left(c+a^2cx^2\right)^2 \arctan(ax)} \, dx = \frac{i \log\_integral\left(-\frac{a^2x^2+2iax-1}{a^2x^2+1}\right)-i \log\_integral\left(-\frac{a^2x^2-2iax-1}{a^2x^2+1}\right)}{4\,a^2c^2}
$$

✞ ☎

✝ ✆

✞ ☎

<span id="page-4093-0"></span>✝ ✆

input <mark>integrate(x/(a^2\*c\*x^2+c)^2/arctan(a\*x),x, algorithm="fricas")</mark>

output 1/4\*(I\*log\_integral(-(a^2\*x^2 + 2\*I\*a\*x - 1)/(a^2\*x^2 + 1)) - I\*log\_integr al(-(a^2\*x^2 - 2\*I\*a\*x - 1)/(a^2\*x^2 + 1)))/(a^2\*c^2)

## **3.483.6 Sympy [F]**

$$
\int \frac{x}{\left(c+a^2cx^2\right)^2 \arctan(ax)} \, dx = \frac{\int \frac{x}{a^4x^4 \operatorname{atan}\left(ax\right) + 2a^2x^2 \operatorname{atan}\left(ax\right) + \operatorname{atan}\left(ax\right)} \, dx}{c^2}
$$

✞ ☎

✝ ✆

✞ ☎

<span id="page-4093-1"></span> $\left($   $\left($   $\right)$   $\left($   $\left($   $\right)$   $\left($   $\left($   $\right)$   $\left($   $\left($   $\right)$   $\left($   $\left($   $\right)$   $\left($   $\left($   $\right)$   $\left($   $\left($   $\right)$   $\left($   $\left($   $\right)$   $\left($   $\left($   $\right)$   $\left($   $\left($   $\right)$   $\left($   $\left($   $\right)$   $\left($   $\left($   $\right)$   $\left($ 

input <mark>integrate(x/(a\*\*2\*c\*x\*\*2+c)\*\*2/atan(a\*x),x)</mark>

output Integral(x/(a\*\*4\*x\*\*4\*atan(a\*x) + 2\*a\*\*2\*x\*\*2\*atan(a\*x) + atan(a\*x)), x)/c \*\*2

### **3.483.7 Maxima [F]**

$$
\int \frac{x}{\left(c + a^2 c x^2\right)^2 \arctan(ax)} dx = \int \frac{x}{\left(a^2 c x^2 + c\right)^2 \arctan(ax)} dx
$$

✞ ☎

✝ ✆

✞ ☎

<span id="page-4093-2"></span> $\left($   $\left($   $\right)$   $\left($   $\left($   $\right)$   $\left($   $\left($   $\right)$   $\left($   $\left($   $\right)$   $\left($   $\left($   $\right)$   $\left($   $\left($   $\right)$   $\left($   $\left($   $\right)$   $\left($   $\left($   $\right)$   $\left($   $\left($   $\right)$   $\left($   $\left($   $\right)$   $\left($   $\left($   $\right)$   $\left($   $\left($   $\right)$   $\left($ 

input <mark>integrate(x/(a^2\*c\*x^2+c)^2/arctan(a\*x),x, algorithm="maxima")</mark>

output integrate(x/((a^2\*c\*x^2 + c)^2\*arctan(a\*x)), x)

# **3.483.8 Giac [F]**

$$
\int \frac{x}{\left(c+a^2cx^2\right)^2 \arctan(ax)} dx = \int \frac{x}{\left(a^2cx^2+c\right)^2 \arctan(ax)} dx
$$

✝ ✆

<span id="page-4094-0"></span> $\left($   $\left($   $\right)$   $\left($   $\left($   $\right)$   $\left($   $\left($   $\right)$   $\left($   $\left($   $\right)$   $\left($   $\left($   $\right)$   $\left($   $\left($   $\right)$   $\left($   $\left($   $\right)$   $\left($   $\left($   $\right)$   $\left($   $\left($   $\right)$   $\left($   $\left($   $\right)$   $\left($   $\left($   $\right)$   $\left($   $\left($   $\right)$   $\left($ 

input ✞ ☎ integrate(x/(a^2\*c\*x^2+c)^2/arctan(a\*x),x, algorithm="giac")

output <mark>sage0\*x</mark> ✞ ☎

# **3.483.9 Mupad [F(-1)]**

Timed out.

$$
\int \frac{x}{\left(c+a^2cx^2\right)^2 \arctan(ax)} \, dx = \int \frac{x}{\text{atan}\left(a\,x\right)\,\left(c\,a^2\,x^2+c\right)^2} \, dx
$$

✝ ✆

✝ ✆

$$
input\left(\frac{int(x/(\text{atan}(a*x)*(c + a^2z*cx^2)^2),x)}{\text{int}(x/(\text{atan}(a*x)*(c + a^2z*cx^2)^2),x)}\right)
$$

output ✞ ☎  $int(x/(atan(axx)*(c + a^2x+cx^2))^2)$ , x)

$$
\textbf{3.484} \qquad \int \frac{1}{\left(c+a^2cx^2\right)^2 \arctan(ax)} \, dx
$$

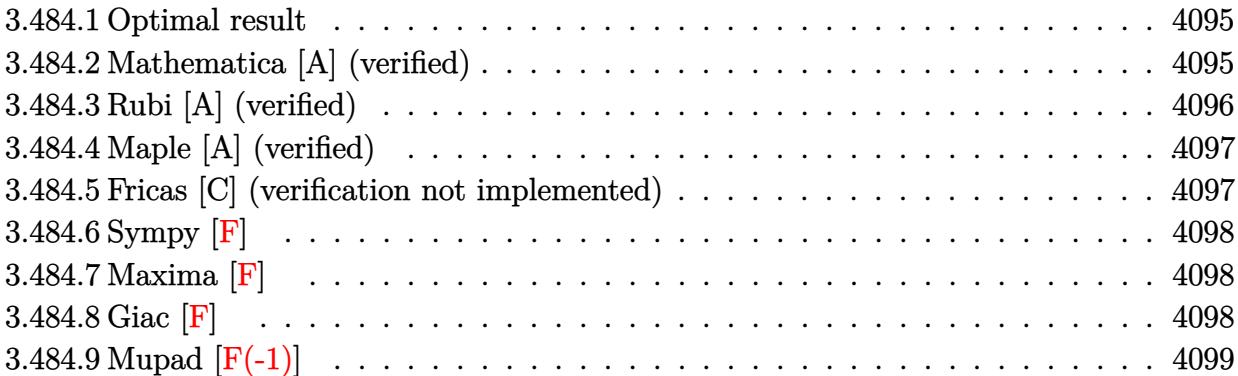

### <span id="page-4095-0"></span>**3.484.1 Optimal result**

Integrand size  $= 19$ , antiderivative size  $= 33$ 

$$
\int \frac{1}{(c+a^2cx^2)^2 \arctan(ax)} dx = \frac{\text{CosIntegral}(2\arctan(ax))}{2ac^2} + \frac{\log(\arctan(ax))}{2ac^2}
$$

<span id="page-4095-1"></span>✝ ✆

output 1/2\*Ci(2\*arctan(a\*x))/a/c^2+1/2\*ln(arctan(a\*x))/a/c^2 ✞ ☎

### **3.484.2 Mathematica [A] (verified)**

Time =  $0.04$  (sec), antiderivative size = 23, normalized size of antiderivative =  $0.70$ 

$$
\int \frac{1}{(c+a^2cx^2)^2 \arctan(ax)} dx = \frac{\text{CosIntegral}(2\arctan(ax)) + \log(\arctan(ax))}{2ac^2}
$$

 $\left( \begin{array}{cc} \bullet & \bullet & \bullet \\ \bullet & \bullet & \bullet \end{array} \right)$ 

<span id="page-4095-2"></span>✝ ✆

input ✞ ☎  $Integrate[1/((c + a^2*c*x^2)^2*ArcTan[a*x]),x]$ 

output (CosIntegral[2\*ArcTan[a\*x]] + Log[ArcTan[a\*x]])/(2\*a\*c^2) ✞ ☎

## **3.484.3 Rubi [A] (verified)**

Time  $= 0.27$  (sec), antiderivative size  $= 28$ , normalized size of antiderivative  $= 0.85$ , number of steps used = 5, number of rules used = 4,  $\frac{\text{number of rules}}{\text{integral size}}$  = 0.211, Rules used = {5439, 3042, 3793, 2009}

Below are the steps used by Rubi to obtain the solution. The rule number used for the transformation is given above next to the arrow. The rules definitions used are listed below.

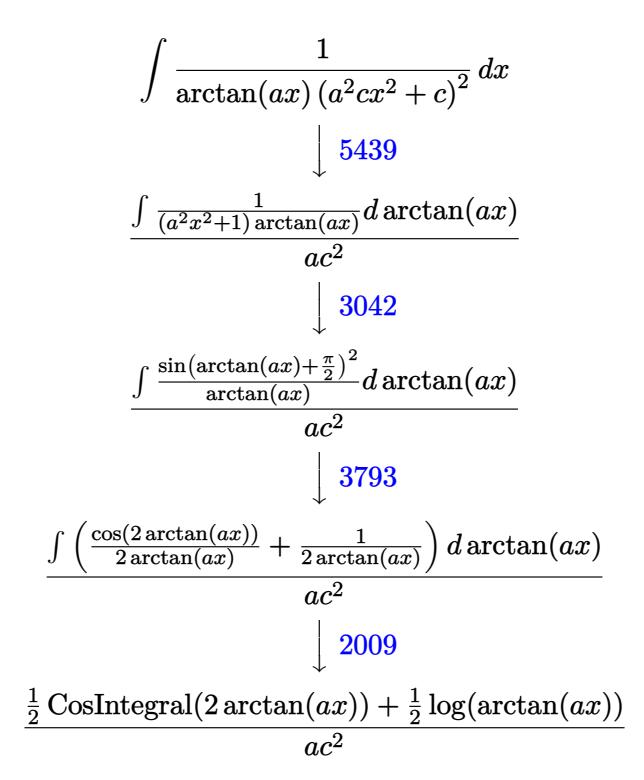

✞ ☎

 $\left($   $\left($   $\right)$   $\left($   $\left($   $\right)$   $\left($   $\left($   $\right)$   $\left($   $\left($   $\right)$   $\left($   $\left($   $\right)$   $\left($   $\left($   $\right)$   $\left($   $\left($   $\right)$   $\left($   $\left($   $\right)$   $\left($   $\left($   $\right)$   $\left($   $\left($   $\right)$   $\left($   $\left($   $\right)$   $\left($   $\left($   $\right)$   $\left($ 

✞ ☎

✝ ✆

 $\left($   $\left($   $\right)$   $\left($   $\left($   $\right)$   $\left($   $\left($   $\right)$   $\left($   $\left($   $\right)$   $\left($   $\left($   $\right)$   $\left($   $\left($   $\right)$   $\left($   $\left($   $\right)$   $\left($   $\left($   $\right)$   $\left($   $\left($   $\right)$   $\left($   $\left($   $\right)$   $\left($   $\left($   $\right)$   $\left($   $\left($   $\right)$   $\left($ 

input  $Int[1/((c + a^2*c*x^2)^2*ArcTan[a*x]),x]$ ✝ ✆

output (CosIntegral[2\*ArcTan[a\*x]]/2 + Log[ArcTan[a\*x]]/2)/(a\*c^2) ✞ ☎

#### **3.484.3.1 Defintions of rubi rules used**

rule 2009  $Int[u_-, x_Symbol]$  :>  $Simp[IntSum[u, x], x]$  /;  $SumQ[u]$ 

rule 3042 <mark>Int[u\_, x\_Symbol] :> Int[DeactivateTrig[u, x], x] /; FunctionOfTrigOfLinear</mark> ✞ ☎ Q[u, x]

rule 3793 Int[((c\_.) + (d\_.)\*(x\_))^(m\_)\*sin[(e\_.) + (f\_.)\*(x\_)]^(n\_), x\_Symbol] :> In ✞ ☎  $t$ [ExpandTrigReduce[(c + d\*x)^m, Sin[e + f\*x]^n, x], x] /; FreeQ[{c, d, e, f , m}, x] && IGtQ[n, 1] && ( !RationalQ[m] || (GeQ[m, -1] && LtQ[m, 1]))

```
rule 5439 <mark>Int[((a_.) + ArcTan[(c_.)*(x_)]*(b_.))^(p_.)*((d_) + (e_.)*(x_)^2)^(q_), x_</mark>
      ✞ ☎
       Symbol] :> Simp[d^q/c Subst[Int[(a + b*x)^p/Cos[x]^(2*(q + 1)), x], x, Ar
       cTan[c*x]], x] /; FreeQ[{a, b, c, d, e, p}, x] && EqQ[e, c^2*d] && ILtQ[2*(
       q + 1, 0] && (IntegerQ[q] || GtQ[d, 0])
```
## **3.484.4 Maple [A] (verified)**

Time  $= 3.17$  (sec), antiderivative size  $= 22$ , normalized size of antiderivative  $= 0.67$ 

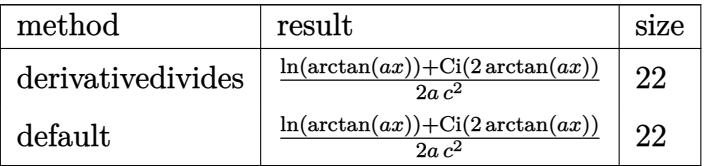

✞ ☎

✝ ✆

✞ ☎

<span id="page-4097-1"></span>✝ ✆

✝ ✆

<span id="page-4097-0"></span>✝ ✆

input <mark>int(1/(a^2\*c\*x^2+c)^2/arctan(a\*x),x,method=\_RETURNVERBOSE)</mark>

output 1/2/a\*(ln(arctan(a\*x))+Ci(2\*arctan(a\*x)))/c^2

### **3.484.5 Fricas [C] (verification not implemented)**

Result contains complex when optimal does not.

Time  $= 0.25$  (sec), antiderivative size  $= 70$ , normalized size of antiderivative  $= 2.12$ 

$$
\int \frac{1}{\left(c + a^2 c x^2\right)^2 \arctan(ax)} dx
$$
\n
$$
= \frac{2 \log\left(\arctan\left(ax\right)\right) + \log\left[\arctan\left(-\frac{a^2 x^2 + 2ia x - 1}{a^2 x^2 + 1}\right) + \log\left[\arctan\left(-\frac{a^2 x^2 - 2ia x - 1}{a^2 x^2 + 1}\right)\right]}{4 a c^2}
$$

✞ ☎

✞ ☎

<span id="page-4097-2"></span>✝ ✆

input <mark>integrate(1/(a^2\*c\*x^2+c)^2/arctan(a\*x),x, algorithm="fricas")</mark> ✝ ✆

```
output
1/4*(2*log(arctan(a*x)) + log_integral(-(a^2*x^2 + 2*I*a*x - 1)/(a^2*x^2 +
       1)) + log_integral(-(a^2*x^2 - 2*I*a*x - 1)/(a^2*x^2 + 1)))/(a*c^2)
```
# **3.484.6 Sympy [F]**

$$
\int \frac{1}{\left(c+a^2cx^2\right)^2 \arctan(ax)} \, dx = \frac{\int \frac{1}{a^4x^4 \operatorname{atan}\left(ax\right) + 2a^2x^2 \operatorname{atan}\left(ax\right) + \operatorname{atan}\left(ax\right)} \, dx}{c^2}
$$

✞ ☎

 $\left($   $\left($   $\right)$   $\left($   $\left($   $\right)$   $\left($   $\left($   $\right)$   $\left($   $\left($   $\right)$   $\left($   $\left($   $\right)$   $\left($   $\left($   $\right)$   $\left($   $\left($   $\right)$   $\left($   $\left($   $\right)$   $\left($   $\left($   $\right)$   $\left($   $\left($   $\right)$   $\left($   $\left($   $\right)$   $\left($   $\left($   $\right)$   $\left($ 

✞ ☎

input <mark>integrate(1/(a\*\*2\*c\*x\*\*2+c)\*\*2/atan(a\*x),x)</mark>

output Integral(1/(a\*\*4\*x\*\*4\*atan(a\*x) + 2\*a\*\*2\*x\*\*2\*atan(a\*x) + atan(a\*x)), x)/c \*\*2 ✝ ✆

### <span id="page-4098-0"></span>**3.484.7 Maxima [F]**

$$
\int \frac{1}{\left(c + a^2 c x^2\right)^2 \arctan(ax)} dx = \int \frac{1}{\left(a^2 c x^2 + c\right)^2 \arctan(ax)} dx
$$

✞ ☎

 $\left($   $\left($   $\right)$   $\left($   $\left($   $\right)$   $\left($   $\left($   $\right)$   $\left($   $\left($   $\right)$   $\left($   $\left($   $\right)$   $\left($   $\left($   $\right)$   $\left($   $\left($   $\right)$   $\left($   $\left($   $\right)$   $\left($   $\left($   $\right)$   $\left($   $\left($   $\right)$   $\left($   $\left($   $\right)$   $\left($   $\left($   $\right)$   $\left($ 

✞ ☎

<span id="page-4098-1"></span>✝ ✆

input integrate(1/(a^2\*c\*x^2+c)^2/arctan(a\*x),x, algorithm="maxima")

output  $integrate(1/((a^2*c*x^2 + c)^2*arctan(a*x)), x)$ 

### **3.484.8 Giac [F]**

$$
\int \frac{1}{\left(c + a^2 c x^2\right)^2 \arctan(ax)} dx = \int \frac{1}{\left(a^2 c x^2 + c\right)^2 \arctan(ax)} dx
$$

✞ ☎

✝ ✆

✞ ☎

<span id="page-4098-2"></span>✝ ✆

$$
input \frac{interstate(1/(a^2*c*x^2+c)^2/arctan(a*x),x, algorithm="giac")}{}
$$

output <mark>sage0\*x</mark>

# **3.484.9 Mupad [F(-1)]**

Timed out.

$$
\int \frac{1}{\left(c + a^2 c x^2\right)^2 \arctan(ax)} dx = \int \frac{1}{\operatorname{atan}\left(a x\right) \left(c a^2 x^2 + c\right)^2} dx
$$

 $\left($   $\left($   $\right)$   $\left($   $\left($   $\right)$   $\left($   $\left($   $\right)$   $\left($   $\left($   $\right)$   $\left($   $\left($   $\right)$   $\left($   $\left($   $\right)$   $\left($   $\left($   $\right)$   $\left($   $\left($   $\right)$   $\left($   $\left($   $\right)$   $\left($   $\left($   $\right)$   $\left($   $\left($   $\right)$   $\left($   $\left($   $\right)$   $\left($ 

✝ ✆

input ✞ ☎  $int(1/(atan(axx)*(c + a^2x+ x^2))^2),x)$ 

output ✞ ☎  $int(1/(atan(axx)*(c + a^2x+cx^2))^2), x)$ 

$$
\textbf{3.485} \qquad \int \frac{1}{x (c+a^2 c x^2)^2 \arctan (a x)} \, dx
$$

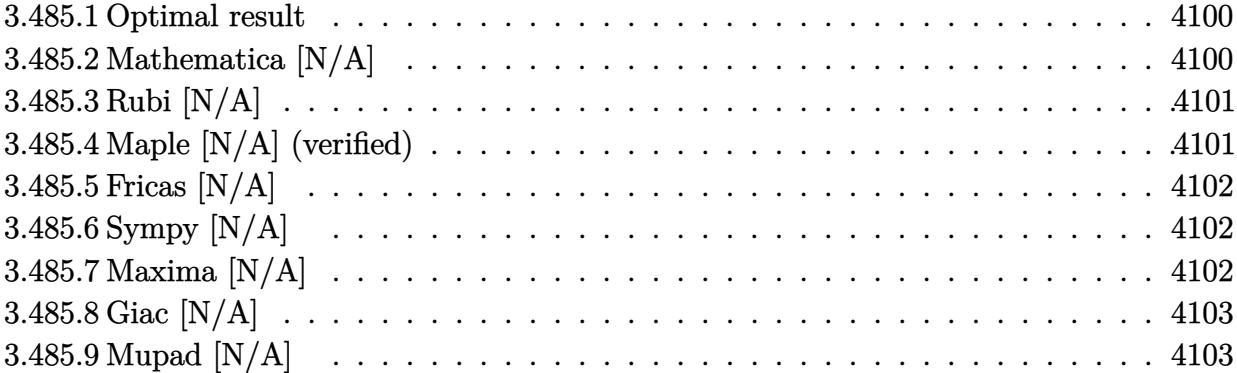

### <span id="page-4100-0"></span>**3.485.1 Optimal result**

Integrand size  $= 22$ , antiderivative size  $= 22$ 

$$
\int \frac{1}{x (c + a^2 c x^2)^2 \arctan(ax)} dx = \text{Int}\left(\frac{1}{x (c + a^2 c x^2)^2 \arctan(ax)}, x\right)
$$

✞ ☎

<span id="page-4100-1"></span>✝ ✆

output Unintegrable(1/x/(a^2\*c\*x^2+c)^2/arctan(a\*x),x)

# **3.485.2 Mathematica [N/A]**

Not integrable

Time =  $0.60$  (sec), antiderivative size = 24, normalized size of antiderivative =  $1.09$ 

$$
\int \frac{1}{x (c+a^2cx^2)^2 \arctan(ax)} dx = \int \frac{1}{x (c+a^2cx^2)^2 \arctan(ax)} dx
$$

✞ ☎

✝ ✆

✞ ☎

<span id="page-4100-2"></span>✝ ✆

input Integrate[1/(x\*(c + a^2\*c\*x^2)^2\*ArcTan[a\*x]),x]

output <mark>Integrate[1/(x\*(c + a^2\*c\*x^2)^2\*ArcTan[a\*x]), x]</mark>

## **3.485.3 Rubi [N/A]**

Not integrable

Time  $= 0.21$  (sec), antiderivative size  $= 22$ , normalized size of antiderivative  $= 1.00$ , number of steps used = 1, number of rules used = 0,  $\frac{\text{number of rules}}{\text{integral size}}$  = 0.000, Rules used = {5560}

Below are the steps used by Rubi to obtain the solution. The rule number used for the transformation is given above next to the arrow. The rules definitions used are listed below.

$$
\int \frac{1}{x \arctan(ax) (a^2cx^2 + c)^2} dx
$$

$$
\int \frac{1}{x \arctan(ax) (a^2cx^2 + c)^2} dx
$$

 $\left($   $\left($   $\right)$   $\left($   $\left($   $\right)$   $\left($   $\left($   $\right)$   $\left($   $\left($   $\right)$   $\left($   $\left($   $\right)$   $\left($   $\left($   $\right)$   $\left($   $\left($   $\right)$   $\left($   $\left($   $\right)$   $\left($   $\left($   $\right)$   $\left($   $\left($   $\right)$   $\left($   $\left($   $\right)$   $\left($   $\left($   $\right)$   $\left($ 

✝ ✆

input Int[1/(x\*(c + a^2\*c\*x^2)^2\*ArcTan[a\*x]),x] ✞ ☎

output <mark>\$Aborted</mark> ✞ ☎

#### **3.485.3.1 Defintions of rubi rules used**

rule 5560 <mark>Int[((a\_.) + ArcTan[(c\_.)\*(x\_)]\*(b\_.))^(p\_.)\*(u\_.), x\_Symbol] :> Unintegrab</mark> ✞ ☎ le[u\*(a + b\*ArcTan[c\*x])^p, x] /; FreeQ[{a, b, c, p}, x] && (EqQ[u, 1] || M  $atchQ[u, ((d_{-}.)+(e_{-}.)*x)^{(q_{-}.)}$  /; FreeQ[{d, e, q}, x]] || MatchQ[u, ((f\_.  $(\ast x)^{m}$ (m\_.)\*((d\_.) + (e\_.)\*x)^(q\_.) /; FreeQ[{d, e, f, m, q}, x]] || MatchQ[ u,  $((d_-) + (e_.) * x^2)^(q_.)$  /; FreeQ[{d, e, q}, x]] || MatchQ[u,  $((f_.) * x)$  $\hat{m}(m_-,)*((d_-,) + (e_-,)*x^2)^{(q_-,)}$  /; FreeQ[{d, e, f, m, q}, x]])  $\left($   $\left($   $\right)$   $\left($   $\left($   $\right)$   $\left($   $\left($   $\right)$   $\left($   $\left($   $\right)$   $\left($   $\left($   $\right)$   $\left($   $\left($   $\right)$   $\left($   $\left($   $\right)$   $\left($   $\left($   $\right)$   $\left($   $\left($   $\right)$   $\left($   $\left($   $\right)$   $\left($   $\left($   $\right)$   $\left($   $\left($   $\right)$   $\left($ 

## <span id="page-4101-0"></span>**3.485.4 Maple [N/A] (verified)**

Not integrable

Time  $= 3.41$  (sec), antiderivative size  $= 22$ , normalized size of antiderivative  $= 1.00$ 

$$
\int \frac{1}{x \left(a^2 c \, x^2 + c\right)^2 \arctan\left(ax\right)} dx
$$

✝ ✆

input <mark>int(1/x/(a^2\*c\*x^2+c)^2/arctan(a\*x),x)</mark> ✞ ☎ output <mark>int(1/x/(a^2\*c\*x^2+c)^2/arctan(a\*x),x)</mark> ✞ ☎

## **3.485.5 Fricas [N/A]**

Not integrable

Time  $= 0.24$  (sec), antiderivative size  $= 38$ , normalized size of antiderivative  $= 1.73$ 

$$
\int \frac{1}{x \left(c + a^2 c x^2\right)^2 \arctan(ax)} dx = \int \frac{1}{\left(a^2 c x^2 + c\right)^2 x \arctan(ax)} dx
$$

✝ ✆

<span id="page-4102-1"></span> $\left($   $\left($   $\right)$   $\left($   $\left($   $\right)$   $\left($   $\left($   $\right)$   $\left($   $\left($   $\right)$   $\left($   $\left($   $\right)$   $\left($   $\left($   $\right)$   $\left($   $\left($   $\right)$   $\left($   $\left($   $\right)$   $\left($   $\left($   $\right)$   $\left($   $\left($   $\right)$   $\left($   $\left($   $\right)$   $\left($   $\left($   $\right)$   $\left($ 

<span id="page-4102-0"></span> $\left( \begin{array}{cc} \text{ } & \text{ } \\ \text{ } & \text{ } \end{array} \right)$ 

input <mark>integrate(1/x/(a^2\*c\*x^2+c)^2/arctan(a\*x),x, algorithm="fricas")</mark> ✞ ☎

output <mark>integral(1/((a^4\*c^2\*x^5 + 2\*a^2\*c^2\*x^3 + c^2\*x)\*arctan(a\*x)), x)</mark> ✞ ☎

## **3.485.6 Sympy [N/A]**

Not integrable

Time  $= 1.14$  (sec), antiderivative size  $= 37$ , normalized size of antiderivative  $= 1.68$ 

$$
\int \frac{1}{x\left(c+a^2cx^2\right)^2 \arctan(ax)}\, dx = \frac{\int \frac{1}{a^4x^5\, \mathrm{atan}\,(ax) + 2a^2x^3\, \mathrm{atan}\,(ax) + x\, \mathrm{atan}\,(ax)}\, dx}{c^2}
$$

✞ ☎

 $\left($   $\left($   $\right)$   $\left($   $\left($   $\right)$   $\left($   $\left($   $\right)$   $\left($   $\left($   $\right)$   $\left($   $\left($   $\right)$   $\left($   $\left($   $\right)$   $\left($   $\left($   $\right)$   $\left($   $\left($   $\right)$   $\left($   $\left($   $\right)$   $\left($   $\left($   $\right)$   $\left($   $\left($   $\right)$   $\left($   $\left($   $\right)$   $\left($ 

<span id="page-4102-2"></span>✝ ✆

input <mark>integrate(1/x/(a\*\*2\*c\*x\*\*2+c)\*\*2/atan(a\*x),x)</mark>

output Integral(1/(a\*\*4\*x\*\*5\*atan(a\*x) + 2\*a\*\*2\*x\*\*3\*atan(a\*x) + x\*atan(a\*x)), x) ✞ ☎ /c\*\*2

### **3.485.7 Maxima [N/A]**

Not integrable

Time  $= 0.29$  (sec), antiderivative size  $= 24$ , normalized size of antiderivative  $= 1.09$ 

$$
\int \frac{1}{x (c + a^2 c x^2)^2 \arctan(ax)} dx = \int \frac{1}{(a^2 c x^2 + c)^2 x \arctan(ax)} dx
$$

input <mark>integrate(1/x/(a^2\*c\*x^2+c)^2/arctan(a\*x),x, algorithm="maxima")</mark>

output <mark>integrate(1/((a^2\*c\*x^2 + c)^2\*x\*arctan(a\*x)), x)</mark>

## **3.485.8 Giac [N/A]**

Not integrable

Time  $= 36.89$  (sec), antiderivative size  $= 3$ , normalized size of antiderivative  $= 0.14$ 

$$
\int \frac{1}{x (c + a^2 c x^2)^2 \arctan(ax)} dx = \int \frac{1}{(a^2 c x^2 + c)^2 x \arctan(ax)} dx
$$

✞ ☎

 $\left($   $\left($   $\right)$   $\left($   $\left($   $\right)$   $\left($   $\left($   $\right)$   $\left($   $\left($   $\right)$   $\left($   $\left($   $\right)$   $\left($   $\left($   $\right)$   $\left($   $\left($   $\right)$   $\left($   $\left($   $\right)$   $\left($   $\left($   $\right)$   $\left($   $\left($   $\right)$   $\left($   $\left($   $\right)$   $\left($   $\left($   $\right)$   $\left($ 

✞ ☎

<span id="page-4103-1"></span>✝ ✆

✞ ☎

 $\left($   $\left($   $\right)$   $\left($   $\left($   $\right)$   $\left($   $\left($   $\right)$   $\left($   $\left($   $\right)$   $\left($   $\left($   $\right)$   $\left($   $\left($   $\right)$   $\left($   $\left($   $\right)$   $\left($   $\left($   $\right)$   $\left($   $\left($   $\right)$   $\left($   $\left($   $\right)$   $\left($   $\left($   $\right)$   $\left($   $\left($   $\right)$   $\left($ 

✞ ☎

<span id="page-4103-0"></span>✝ ✆

input <mark>integrate(1/x/(a^2\*c\*x^2+c)^2/arctan(a\*x),x, algorithm="giac")</mark>

output <mark>sage0\*x</mark>

## **3.485.9 Mupad [N/A]**

Not integrable

Time  $= 0.40$  (sec), antiderivative size  $= 24$ , normalized size of antiderivative  $= 1.09$ 

$$
\int \frac{1}{x (c + a^2 c x^2)^2 \arctan(ax)} dx = \int \frac{1}{x \tan (a x) (c a^2 x^2 + c)^2} dx
$$

✞ ☎

 $\left($   $\left($   $\right)$   $\left($   $\left($   $\right)$   $\left($   $\left($   $\right)$   $\left($   $\left($   $\right)$   $\left($   $\left($   $\right)$   $\left($   $\left($   $\right)$   $\left($   $\left($   $\right)$   $\left($   $\left($   $\right)$   $\left($   $\left($   $\right)$   $\left($   $\left($   $\right)$   $\left($   $\left($   $\right)$   $\left($   $\left($   $\right)$   $\left($ 

✞ ☎

✝ ✆

input  $int(1/(x*atan(ax*)(c + a^2*cx^2))^2),x)$ 

output int(1/(x\*atan(a\*x)\*(c + a^2\*c\*x^2)^2), x)
$$
\textbf{3.486} \qquad \int \frac{1}{x^2 (c+a^2 c x^2)^2 \arctan(ax)} \, dx
$$

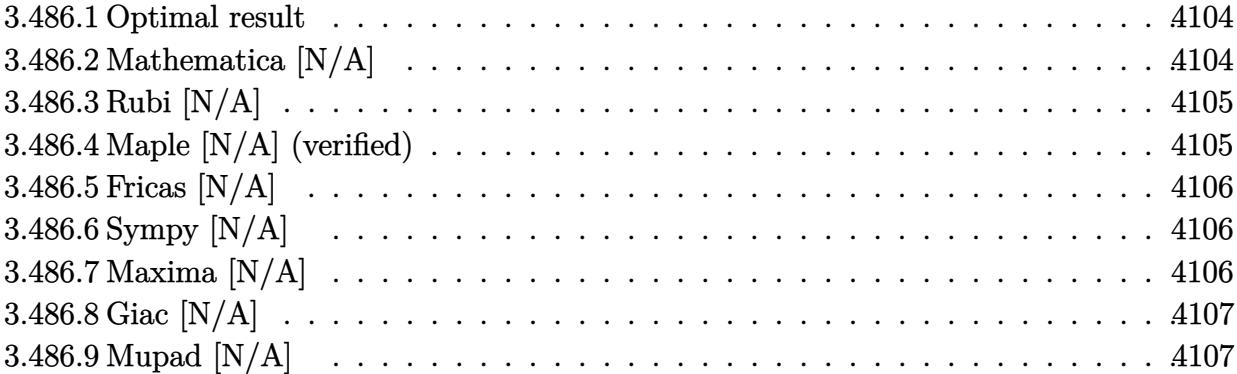

### <span id="page-4104-0"></span>**3.486.1 Optimal result**

Integrand size  $= 22$ , antiderivative size  $= 22$ 

$$
\int \frac{1}{x^2 (c + a^2 c x^2)^2 \arctan(ax)} dx = \text{Int}\left(\frac{1}{x^2 (c + a^2 c x^2)^2 \arctan(ax)}, x\right)
$$

✞ ☎

<span id="page-4104-1"></span>✝ ✆

output <mark>Unintegrable(1/x^2/(a^2\*c\*x^2+c)^2/arctan(a\*x),x)</mark>

## **3.486.2 Mathematica [N/A]**

Not integrable

Time =  $1.02$  (sec), antiderivative size =  $24$ , normalized size of antiderivative =  $1.09$ 

$$
\int \frac{1}{x^2 (c + a^2 c x^2)^2 \arctan(ax)} dx = \int \frac{1}{x^2 (c + a^2 c x^2)^2 \arctan(ax)} dx
$$

✞ ☎

✝ ✆

✞ ☎

<span id="page-4104-2"></span>✝ ✆

input  $Integrate[1/(x^2*(c + a^2*cx^2))^2*ArcTan[a*x]),x]$ 

output <mark>Integrate[1/(x^2\*(c + a^2\*c\*x^2)^2\*ArcTan[a\*x]), x]</mark>

## **3.486.3 Rubi [N/A]**

Not integrable

Time  $= 0.22$  (sec), antiderivative size  $= 22$ , normalized size of antiderivative  $= 1.00$ , number of steps used = 1, number of rules used = 0,  $\frac{\text{number of rules}}{\text{integral size}}$  = 0.000, Rules used = {5560}

Below are the steps used by Rubi to obtain the solution. The rule number used for the transformation is given above next to the arrow. The rules definitions used are listed below.

$$
\int \frac{1}{x^2 \arctan(ax) (a^2cx^2 + c)^2} dx
$$

$$
\int \frac{1}{x^2 \arctan(ax) (a^2cx^2 + c)^2} dx
$$

 $\left($   $\left($   $\right)$   $\left($   $\left($   $\right)$   $\left($   $\left($   $\right)$   $\left($   $\left($   $\right)$   $\left($   $\left($   $\right)$   $\left($   $\left($   $\right)$   $\left($   $\left($   $\right)$   $\left($   $\left($   $\right)$   $\left($   $\left($   $\right)$   $\left($   $\left($   $\right)$   $\left($   $\left($   $\right)$   $\left($   $\left($   $\right)$   $\left($ 

✝ ✆

input <mark>| Int[1/(x^2\*(c + a^2\*c\*x^2)^2\*ArcTan[a\*x]),x]</mark> ✞ ☎

output <mark>\$Aborted</mark> ✞ ☎

#### **3.486.3.1 Defintions of rubi rules used**

rule 5560 <mark>Int[((a\_.) + ArcTan[(c\_.)\*(x\_)]\*(b\_.))^(p\_.)\*(u\_.), x\_Symbol] :> Unintegrab</mark> ✞ ☎ le[u\*(a + b\*ArcTan[c\*x])^p, x] /; FreeQ[{a, b, c, p}, x] && (EqQ[u, 1] || M  $atchQ[u, ((d_{-}.)+(e_{-}.)*x)^{(q_{-}.)}$  /; FreeQ[{d, e, q}, x]] || MatchQ[u, ((f\_.  $(\ast x)^{m}(\mathfrak{m}_{-}.)*(d_{-}.) + (e_{-}.)*x)^{m}(\mathfrak{q}_{-}.)$  /; FreeQ[{d, e, f, m, q}, x]] || MatchQ[ u,  $((d_-) + (e_.) * x^2)^(q_.)$  /; FreeQ[{d, e, q}, x]] || MatchQ[u,  $((f_.) * x)$  $\hat{m}(m_-,)*((d_-,) + (e_-,)*x^2)^{(q_-,)}$  /; FreeQ[{d, e, f, m, q}, x]])  $\left($   $\left($   $\right)$   $\left($   $\left($   $\right)$   $\left($   $\left($   $\right)$   $\left($   $\left($   $\right)$   $\left($   $\left($   $\right)$   $\left($   $\left($   $\right)$   $\left($   $\left($   $\right)$   $\left($   $\left($   $\right)$   $\left($   $\left($   $\right)$   $\left($   $\left($   $\right)$   $\left($   $\left($   $\right)$   $\left($   $\left($   $\right)$   $\left($ 

### <span id="page-4105-0"></span>**3.486.4 Maple [N/A] (verified)**

Not integrable

Time  $= 4.40$  (sec), antiderivative size  $= 22$ , normalized size of antiderivative  $= 1.00$ 

$$
\int \frac{1}{x^2 \left(a^2 c \, x^2 + c\right)^2 \arctan\left(ax\right)} dx
$$

✝ ✆

input <mark>int(1/x^2/(a^2\*c\*x^2+c)^2/arctan(a\*x),x)</mark> ✞ ☎ output <mark>int(1/x^2/(a^2\*c\*x^2+c)^2/arctan(a\*x),x)</mark> ✞ ☎

### **3.486.5 Fricas [N/A]**

Not integrable

Time  $= 0.23$  (sec), antiderivative size  $= 40$ , normalized size of antiderivative  $= 1.82$ 

$$
\int \frac{1}{x^2 (c + a^2 c x^2)^2 \arctan(ax)} dx = \int \frac{1}{(a^2 c x^2 + c)^2 x^2 \arctan(ax)} dx
$$

✝ ✆

<span id="page-4106-1"></span> $\left($   $\left($   $\right)$   $\left($   $\left($   $\right)$   $\left($   $\left($   $\right)$   $\left($   $\left($   $\right)$   $\left($   $\left($   $\right)$   $\left($   $\left($   $\right)$   $\left($   $\left($   $\right)$   $\left($   $\left($   $\right)$   $\left($   $\left($   $\right)$   $\left($   $\left($   $\right)$   $\left($   $\left($   $\right)$   $\left($   $\left($   $\right)$   $\left($ 

<span id="page-4106-0"></span> $\left( \begin{array}{cc} \text{ } & \text{ } \\ \text{ } & \text{ } \end{array} \right)$ 

input <mark>integrate(1/x^2/(a^2\*c\*x^2+c)^2/arctan(a\*x),x, algorithm="fricas")</mark> ✞ ☎

output <mark>integral(1/((a^4\*c^2\*x^6 + 2\*a^2\*c^2\*x^4 + c^2\*x^2)\*arctan(a\*x)), x)</mark> ✞ ☎

## **3.486.6 Sympy [N/A]**

Not integrable

Time  $= 1.25$  (sec), antiderivative size  $= 39$ , normalized size of antiderivative  $= 1.77$ 

$$
\int \frac{1}{x^2 \left(c+a^2 c x^2\right)^2 \arctan (a x)} \, dx = \frac{\int \frac{1}{a^4 x^6 \, \mathrm{atan} \, (a x) + 2 a^2 x^4 \, \mathrm{atan} \, (a x) + x^2 \, \mathrm{atan} \, (a x)} \, dx}{c^2}
$$

✞ ☎

 $\left($   $\left($   $\right)$   $\left($   $\left($   $\right)$   $\left($   $\left($   $\right)$   $\left($   $\left($   $\right)$   $\left($   $\left($   $\right)$   $\left($   $\left($   $\right)$   $\left($   $\left($   $\right)$   $\left($   $\left($   $\right)$   $\left($   $\left($   $\right)$   $\left($   $\left($   $\right)$   $\left($   $\left($   $\right)$   $\left($   $\left($   $\right)$   $\left($ 

<span id="page-4106-2"></span>✝ ✆

input <mark>integrate(1/x\*\*2/(a\*\*2\*c\*x\*\*2+c)\*\*2/atan(a\*x),x)</mark>

output Integral(1/(a\*\*4\*x\*\*6\*atan(a\*x) + 2\*a\*\*2\*x\*\*4\*atan(a\*x) + x\*\*2\*atan(a\*x)), ✞ ☎ x)/c\*\*2

### **3.486.7 Maxima [N/A]**

Not integrable

Time  $= 0.27$  (sec), antiderivative size  $= 24$ , normalized size of antiderivative  $= 1.09$ 

$$
\int \frac{1}{x^2 (c + a^2 c x^2)^2 \arctan(ax)} dx = \int \frac{1}{(a^2 c x^2 + c)^2 x^2 \arctan(ax)} dx
$$

input <mark>integrate(1/x^2/(a^2\*c\*x^2+c)^2/arctan(a\*x),x, algorithm="maxima")</mark>

output <mark>integrate(1/((a^2\*c\*x^2 + c)^2\*x^2\*arctan(a\*x)), x)</mark>

### **3.486.8 Giac [N/A]**

Not integrable

Time  $= 38.58$  (sec), antiderivative size  $= 3$ , normalized size of antiderivative  $= 0.14$ 

$$
\int \frac{1}{x^2 (c + a^2 c x^2)^2 \arctan(ax)} dx = \int \frac{1}{(a^2 c x^2 + c)^2 x^2 \arctan(ax)} dx
$$

✞ ☎

 $\left($   $\left($   $\right)$   $\left($   $\left($   $\right)$   $\left($   $\left($   $\right)$   $\left($   $\left($   $\right)$   $\left($   $\left($   $\right)$   $\left($   $\left($   $\right)$   $\left($   $\left($   $\right)$   $\left($   $\left($   $\right)$   $\left($   $\left($   $\right)$   $\left($   $\left($   $\right)$   $\left($   $\left($   $\right)$   $\left($   $\left($   $\right)$   $\left($ 

✞ ☎

<span id="page-4107-1"></span>✝ ✆

✞ ☎

 $\left( \begin{array}{cc} \text{ } & \text{ } \\ \text{ } & \text{ } \end{array} \right)$ 

✞ ☎

<span id="page-4107-0"></span>✝ ✆

input <mark>integrate(1/x^2/(a^2\*c\*x^2+c)^2/arctan(a\*x),x, algorithm="giac")</mark>

output <mark>sage0\*x</mark>

### **3.486.9 Mupad [N/A]**

Not integrable

Time  $= 0.39$  (sec), antiderivative size  $= 24$ , normalized size of antiderivative  $= 1.09$ 

$$
\int \frac{1}{x^2 (c + a^2 c x^2)^2 \arctan(ax)} dx = \int \frac{1}{x^2 \operatorname{atan} (ax) (c a^2 x^2 + c)^2} dx
$$

✞ ☎

 $\left($   $\left($   $\right)$   $\left($   $\left($   $\right)$   $\left($   $\left($   $\right)$   $\left($   $\left($   $\right)$   $\left($   $\left($   $\right)$   $\left($   $\left($   $\right)$   $\left($   $\left($   $\right)$   $\left($   $\left($   $\right)$   $\left($   $\left($   $\right)$   $\left($   $\left($   $\right)$   $\left($   $\left($   $\right)$   $\left($   $\left($   $\right)$   $\left($ 

✞ ☎

✝ ✆

input <mark>int(1/(x^2\*atan(a\*x)\*(c + a^2\*c\*x^2)^2),x)</mark>

output int(1/(x^2\*atan(a\*x)\*(c + a^2\*c\*x^2)^2), x)

**3.487** 
$$
\int \frac{x^6}{(c+a^2cx^2)^3 \arctan(ax)} dx
$$

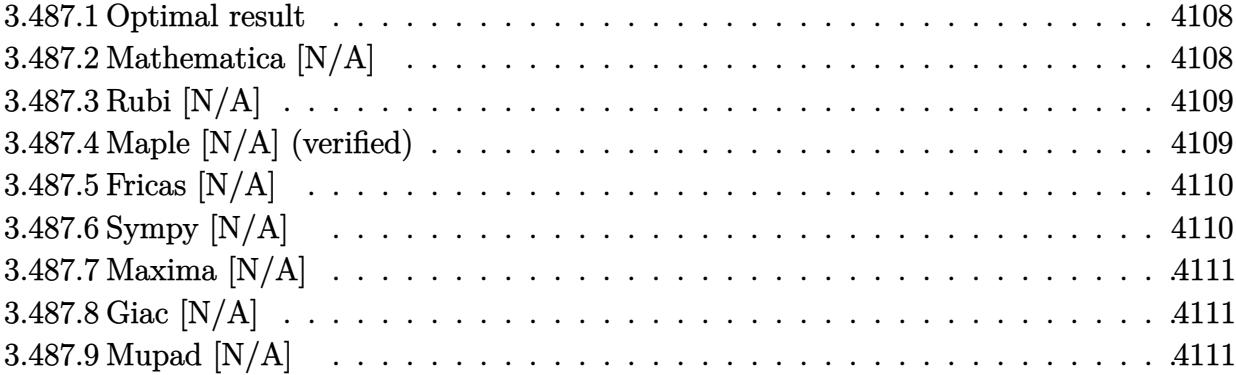

### <span id="page-4108-0"></span>**3.487.1 Optimal result**

Integrand size  $= 22$ , antiderivative size  $= 22$ 

$$
\int \frac{x^6}{\left(c + a^2 c x^2\right)^3 \arctan(ax)} dx = \text{Int}\left(\frac{x^6}{\left(c + a^2 c x^2\right)^3 \arctan(ax)}, x\right)
$$

✞ ☎

<span id="page-4108-1"></span>✝ ✆

output Unintegrable(x^6/(a^2\*c\*x^2+c)^3/arctan(a\*x),x)

## **3.487.2 Mathematica [N/A]**

Not integrable

Time  $= 6.44$  (sec), antiderivative size  $= 24$ , normalized size of antiderivative  $= 1.09$ 

$$
\int \frac{x^6}{(c+a^2cx^2)^3 \arctan(ax)} dx = \int \frac{x^6}{(c+a^2cx^2)^3 \arctan(ax)} dx
$$

✞ ☎

✞ ☎

<span id="page-4108-2"></span> $\left( \begin{array}{cc} \text{ } & \text{ } \\ \text{ } & \text{ } \end{array} \right)$ 

input <mark>Integrate[x^6/((c + a^2\*c\*x^2)^3\*ArcTan[a\*x]),x]</mark> ✝ ✆

output <mark>Integrate[x^6/((c + a^2\*c\*x^2)^3\*ArcTan[a\*x]), x]</mark>

### **3.487.3 Rubi [N/A]**

Not integrable

Time  $= 0.22$  (sec), antiderivative size  $= 22$ , normalized size of antiderivative  $= 1.00$ , number of steps used = 1, number of rules used = 0,  $\frac{\text{number of rules}}{\text{integral size}}$  = 0.000, Rules used = {5560}

Below are the steps used by Rubi to obtain the solution. The rule number used for the transformation is given above next to the arrow. The rules definitions used are listed below.

$$
\int \frac{x^6}{\arctan(ax) (a^2cx^2 + c)^3} dx
$$

$$
\int \frac{x^6}{\arctan(ax) (a^2cx^2 + c)^3} dx
$$

✞ ☎

✝ ✆

✞ ☎

✝ ✆

✞ ☎

<span id="page-4109-0"></span>✝ ✆

$$
\text{input} \left[ \text{Int} \left[ \text{x}^6 / \left( \frac{c + a^2 \text{*(x}^2)^3 \text{*(Arctan} \left[ a \text{*(x)} \right] \right), x \right] \right]
$$

output \$Aborted

#### **3.487.3.1 Defintions of rubi rules used**

rule 5560 <mark>Int[((a\_.) + ArcTan[(c\_.)\*(x\_)]\*(b\_.))^(p\_.)\*(u\_.), x\_Symbol] :> Unintegrab</mark>  $le[u*(a + b*ArcTan[c*x])^p, x]$  /; FreeQ[{a, b, c, p}, x] && (EqQ[u, 1] || M  $atchQ[u, ((d_{-}.)+(e_{-}.)*x)^{(q_{-}.)}$ ; FreeQ[{d, e, q}, x]] || MatchQ[u, ((f<sub>-</sub>.)  $(\ast x)^{m}(\mathfrak{m}_{-}.)*((d_{-}.) + (e_{-}.)*x)^{m}(\mathfrak{q}_{-}.))$  /; FreeQ[{d, e, f, m, q}, x]] || MatchQ[ u,  $((d_{-}) + (e_{-}) * x^2)^(q_{-})$  /; FreeQ[{d, e, q}, x]] || MatchQ[u,  $((f_{-}) * x)$  $\hat{m}(m_-,)*((d_-,) + (e_-,)*x^2)^{(q_-,)}$  /; FreeQ[{d, e, f, m, q}, x]])

### **3.487.4 Maple [N/A] (verified)**

Not integrable

Time  $= 8.09$  (sec), antiderivative size  $= 22$ , normalized size of antiderivative  $= 1.00$ 

$$
\int \frac{x^6}{\left(a^2c\,x^2+c\right)^3 \arctan\left(ax\right)} dx
$$

✝ ✆

input <mark>int(x^6/(a^2\*c\*x^2+c)^3/arctan(a\*x),x)</mark> ✞ ☎ output <mark>int(x^6/(a^2\*c\*x^2+c)^3/arctan(a\*x),x)</mark> ✞ ☎

# **3.487.5 Fricas [N/A]**

Not integrable

Time  $= 0.24$  (sec), antiderivative size  $= 50$ , normalized size of antiderivative  $= 2.27$ 

$$
\int \frac{x^6}{\left(c+a^2cx^2\right)^3 \arctan(ax)} dx = \int \frac{x^6}{\left(a^2cx^2+c\right)^3 \arctan(ax)} dx
$$

✞ ☎

 $\left($   $\left($   $\right)$   $\left($   $\left($   $\right)$   $\left($   $\left($   $\right)$   $\left($   $\left($   $\right)$   $\left($   $\left($   $\right)$   $\left($   $\left($   $\right)$   $\left($   $\left($   $\right)$   $\left($   $\left($   $\right)$   $\left($   $\left($   $\right)$   $\left($   $\left($   $\right)$   $\left($   $\left($   $\right)$   $\left($   $\left($   $\right)$   $\left($ 

✞ ☎

<span id="page-4110-1"></span> $\left($   $\left($   $\right)$   $\left($   $\left($   $\right)$   $\left($   $\right)$   $\left($   $\left($   $\right)$   $\left($   $\left($   $\right)$   $\left($   $\left($   $\right)$   $\left($   $\right)$   $\left($   $\left($   $\right)$   $\left($   $\left($   $\right)$   $\left($   $\right)$   $\left($   $\left($   $\right)$   $\left($   $\left($   $\right)$   $\left($   $\left($   $\right)$   $\left($ 

<span id="page-4110-0"></span> $\left( \begin{array}{cc} \text{ } & \text{ } \\ \text{ } & \text{ } \end{array} \right)$ 

input <mark>integrate(x^6/(a^2\*c\*x^2+c)^3/arctan(a\*x),x, algorithm="fricas")</mark>

output <mark>| integral(x^6/((a^6\*c^3\*x^6 + 3\*a^4\*c^3\*x^4 + 3\*a^2\*c^3\*x^2 + c^3)\*arctan(a</mark> \*x)), x)

## **3.487.6 Sympy [N/A]**

Not integrable

Time  $= 1.04$  (sec), antiderivative size  $= 51$ , normalized size of antiderivative  $= 2.32$ 

$$
\int \frac{x^6}{\left(c+a^2cx^2\right)^3 \arctan(ax)} dx = \frac{\int \frac{x^6}{a^6x^6 \operatorname{atan}(ax)+3a^4x^4 \operatorname{atan}(ax)+3a^2x^2 \operatorname{atan}(ax)+\operatorname{atan}(ax)} dx}{c^3}
$$

✞ ☎

✝ ✆

✞ ☎

<span id="page-4110-2"></span>✝ ✆

input <mark>integrate(x\*\*6/(a\*\*2\*c\*x\*\*2+c)\*\*3/atan(a\*x),x)</mark>

output Integral(x\*\*6/(a\*\*6\*x\*\*6\*atan(a\*x) + 3\*a\*\*4\*x\*\*4\*atan(a\*x) + 3\*a\*\*2\*x\*\*2\*a  $tan(a*x) + atan(a*x)), x)/(c**3)$ 

### **3.487.7 Maxima [N/A]**

Not integrable

Time  $= 0.30$  (sec), antiderivative size  $= 24$ , normalized size of antiderivative  $= 1.09$ 

$$
\int \frac{x^6}{\left(c+a^2cx^2\right)^3 \arctan(ax)} dx = \int \frac{x^6}{\left(a^2cx^2+c\right)^3 \arctan(ax)} dx
$$

✞ ☎

 $\left($   $\left($   $\right)$   $\left($   $\left($   $\right)$   $\left($   $\left($   $\right)$   $\left($   $\left($   $\right)$   $\left($   $\left($   $\right)$   $\left($   $\left($   $\right)$   $\left($   $\left($   $\right)$   $\left($   $\left($   $\right)$   $\left($   $\left($   $\right)$   $\left($   $\left($   $\right)$   $\left($   $\left($   $\right)$   $\left($   $\left($   $\right)$   $\left($ 

✞ ☎

<span id="page-4111-0"></span>✝ ✆

input <mark>integrate(x^6/(a^2\*c\*x^2+c)^3/arctan(a\*x),x, algorithm="maxima")</mark>

output <mark>integrate(x^6/((a^2\*c\*x^2 + c)^3\*arctan(a\*x)), x)</mark>

### **3.487.8 Giac [N/A]**

Not integrable

Time  $= 72.36$  (sec), antiderivative size  $= 3$ , normalized size of antiderivative  $= 0.14$ 

$$
\int \frac{x^6}{\left(c+a^2cx^2\right)^3 \arctan(ax)} dx = \int \frac{x^6}{\left(a^2cx^2+c\right)^3 \arctan(ax)} dx
$$

✞ ☎

✝ ✆

✞ ☎

<span id="page-4111-1"></span>✝ ✆

input <mark>integrate(x^6/(a^2\*c\*x^2+c)^3/arctan(a\*x),x, algorithm="giac")</mark>

output <mark>sage0\*x</mark>

## **3.487.9 Mupad [N/A]**

Not integrable

Time  $= 0.43$  (sec), antiderivative size  $= 24$ , normalized size of antiderivative  $= 1.09$ 

$$
\int \frac{x^6}{(c+a^2cx^2)^3 \arctan(ax)} dx = \int \frac{x^6}{\text{atan}(a\,x) (c\,a^2\,x^2+c)^3} dx
$$

✞ ☎

✝ ✆

✞ ☎

✝ ✆

input <mark>int(x^6/(atan(a\*x)\*(c + a^2\*c\*x^2)^3),x)</mark>

output int(x^6/(atan(a\*x)\*(c + a^2\*c\*x^2)^3), x)

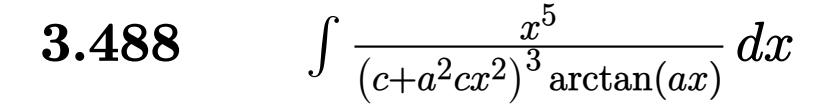

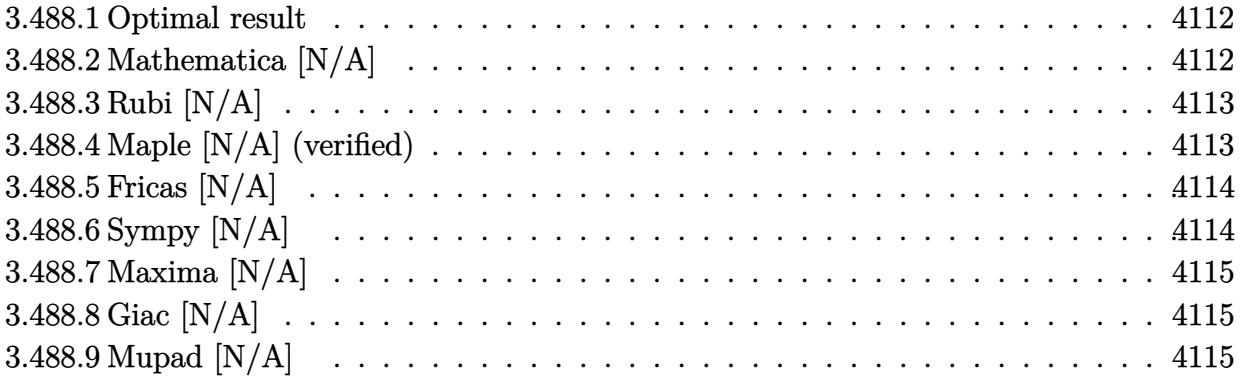

### <span id="page-4112-0"></span>**3.488.1 Optimal result**

Integrand size  $= 22$ , antiderivative size  $= 22$ 

$$
\int \frac{x^5}{\left(c + a^2 c x^2\right)^3 \arctan(ax)} dx = \text{Int}\left(\frac{x^5}{\left(c + a^2 c x^2\right)^3 \arctan(ax)}, x\right)
$$

✞ ☎

<span id="page-4112-1"></span>✝ ✆

output Unintegrable(x^5/(a^2\*c\*x^2+c)^3/arctan(a\*x),x)

## **3.488.2 Mathematica [N/A]**

Not integrable

Time  $= 6.09$  (sec), antiderivative size  $= 24$ , normalized size of antiderivative  $= 1.09$ 

$$
\int \frac{x^5}{(c+a^2cx^2)^3 \arctan(ax)} dx = \int \frac{x^5}{(c+a^2cx^2)^3 \arctan(ax)} dx
$$

✞ ☎

✞ ☎

<span id="page-4112-2"></span> $\left($   $\left($   $\right)$   $\left($   $\left($   $\right)$   $\left($   $\left($   $\right)$   $\left($   $\left($   $\right)$   $\left($   $\left($   $\right)$   $\left($   $\left($   $\right)$   $\left($   $\left($   $\right)$   $\left($   $\left($   $\right)$   $\left($   $\left($   $\right)$   $\left($   $\left($   $\right)$   $\left($   $\left($   $\right)$   $\left($   $\left($   $\right)$   $\left($ 

input <mark>Integrate[x^5/((c + a^2\*c\*x^2)^3\*ArcTan[a\*x]),x]</mark> ✝ ✆

output <mark>Integrate[x^5/((c + a^2\*c\*x^2)^3\*ArcTan[a\*x]), x]</mark>

### **3.488.3 Rubi [N/A]**

Not integrable

Time  $= 0.22$  (sec), antiderivative size  $= 22$ , normalized size of antiderivative  $= 1.00$ , number of steps used = 1, number of rules used = 0,  $\frac{\text{number of rules}}{\text{integral size}}$  = 0.000, Rules used = {5560}

Below are the steps used by Rubi to obtain the solution. The rule number used for the transformation is given above next to the arrow. The rules definitions used are listed below.

$$
\int \frac{x^5}{\arctan(ax) (a^2cx^2 + c)^3} dx
$$

$$
\int \frac{x^5}{\arctan(ax) (a^2cx^2 + c)^3} dx
$$

✞ ☎

✝ ✆

✞ ☎

✝ ✆

✞ ☎

<span id="page-4113-0"></span>✝ ✆

$$
\text{input} \left[ \text{Int} \left[ x^5 / ((c + a^2 \text{**} x^2)^3 \text{**} \text{ArcTan} \left[ a \text{**} x \right] \right), x \right]
$$

output \$Aborted

#### **3.488.3.1 Defintions of rubi rules used**

rule 5560 <mark>Int[((a\_.) + ArcTan[(c\_.)\*(x\_)]\*(b\_.))^(p\_.)\*(u\_.), x\_Symbol] :> Unintegrab</mark>  $le[u*(a + b*ArcTan[c*x])^p, x]$  /; FreeQ[{a, b, c, p}, x] && (EqQ[u, 1] || M  $atchQ[u, ((d_{-}.)+(e_{-}.)*x)^{(q_{-}.)}$ ; FreeQ[{d, e, q}, x]] || MatchQ[u, ((f<sub>-</sub>.)  $(\ast x)^{m}(\mathfrak{m}_{-}.)*((d_{-}.) + (e_{-}.)*x)^{m}(\mathfrak{q}_{-}.))$  /; FreeQ[{d, e, f, m, q}, x]] || MatchQ[ u,  $((d_{-}) + (e_{-}) * x^2)^(q_{-})$  /; FreeQ[{d, e, q}, x]] || MatchQ[u,  $((f_{-}) * x)$  $\hat{m}(m_-,)*((d_-,) + (e_-,)*x^2)^{(q_-,)}$  /; FreeQ[{d, e, f, m, q}, x]])

### **3.488.4 Maple [N/A] (verified)**

Not integrable

Time  $= 8.67$  (sec), antiderivative size  $= 22$ , normalized size of antiderivative  $= 1.00$ 

$$
\int \frac{x^5}{\left(a^2c\,x^2+c\right)^3 \arctan\left(ax\right)} dx
$$

✝ ✆

input <mark>int(x^5/(a^2\*c\*x^2+c)^3/arctan(a\*x),x)</mark> ✞ ☎ output <mark>int(x^5/(a^2\*c\*x^2+c)^3/arctan(a\*x),x)</mark> ✞ ☎

# **3.488.5 Fricas [N/A]**

Not integrable

Time  $= 0.25$  (sec), antiderivative size  $= 50$ , normalized size of antiderivative  $= 2.27$ 

$$
\int \frac{x^5}{\left(c+a^2cx^2\right)^3 \arctan(ax)} dx = \int \frac{x^5}{\left(a^2cx^2+c\right)^3 \arctan(ax)} dx
$$

✞ ☎

✝ ✆

✞ ☎

<span id="page-4114-1"></span> $\left($   $\left($   $\right)$   $\left($   $\left($   $\right)$   $\left($   $\left($   $\right)$   $\left($   $\left($   $\right)$   $\left($   $\left($   $\right)$   $\left($   $\left($   $\right)$   $\left($   $\left($   $\right)$   $\left($   $\left($   $\right)$   $\left($   $\left($   $\right)$   $\left($   $\left($   $\right)$   $\left($   $\left($   $\right)$   $\left($   $\left($   $\right)$   $\left($ 

<span id="page-4114-0"></span> $\left($   $\left($   $\right)$   $\left($   $\left($   $\right)$   $\left($   $\left($   $\right)$   $\left($   $\left($   $\right)$   $\left($   $\left($   $\right)$   $\left($   $\left($   $\right)$   $\left($   $\left($   $\right)$   $\left($   $\left($   $\right)$   $\left($   $\left($   $\right)$   $\left($   $\left($   $\right)$   $\left($   $\left($   $\right)$   $\left($   $\left($   $\right)$   $\left($ 

input <mark>integrate(x^5/(a^2\*c\*x^2+c)^3/arctan(a\*x),x, algorithm="fricas")</mark>

output <mark>| integral(x^5/((a^6\*c^3\*x^6 + 3\*a^4\*c^3\*x^4 + 3\*a^2\*c^3\*x^2 + c^3)\*arctan(a</mark> \*x)), x)

## **3.488.6 Sympy [N/A]**

Not integrable

Time  $= 1.19$  (sec), antiderivative size  $= 51$ , normalized size of antiderivative  $= 2.32$ 

$$
\int \frac{x^5}{(c+a^2cx^2)^3 \arctan(ax)} dx = \frac{\int \frac{x^5}{a^6x^6 \tan(ax) + 3a^4x^4 \tan(ax) + 3a^2x^2 \tan(ax) + \tan(ax)} dx}{c^3}
$$

✞ ☎

✝ ✆

✞ ☎

<span id="page-4114-2"></span>✝ ✆

input <mark>integrate(x\*\*5/(a\*\*2\*c\*x\*\*2+c)\*\*3/atan(a\*x),x)</mark>

output Integral(x\*\*5/(a\*\*6\*x\*\*6\*atan(a\*x) + 3\*a\*\*4\*x\*\*4\*atan(a\*x) + 3\*a\*\*2\*x\*\*2\*a  $tan(a*x) + atan(a*x)), x)/(c**3)$ 

### **3.488.7 Maxima [N/A]**

Not integrable

Time  $= 0.28$  (sec), antiderivative size  $= 24$ , normalized size of antiderivative  $= 1.09$ 

$$
\int \frac{x^5}{\left(c+a^2cx^2\right)^3 \arctan(ax)} dx = \int \frac{x^5}{\left(a^2cx^2+c\right)^3 \arctan(ax)} dx
$$

✞ ☎

 $\left($   $\left($   $\right)$   $\left($   $\left($   $\right)$   $\left($   $\left($   $\right)$   $\left($   $\left($   $\right)$   $\left($   $\left($   $\right)$   $\left($   $\left($   $\right)$   $\left($   $\left($   $\right)$   $\left($   $\left($   $\right)$   $\left($   $\left($   $\right)$   $\left($   $\left($   $\right)$   $\left($   $\left($   $\right)$   $\left($   $\left($   $\right)$   $\left($ 

✞ ☎

<span id="page-4115-0"></span>✝ ✆

input <mark>integrate(x^5/(a^2\*c\*x^2+c)^3/arctan(a\*x),x, algorithm="maxima")</mark>

output <mark>integrate(x^5/((a^2\*c\*x^2 + c)^3\*arctan(a\*x)), x)</mark>

### **3.488.8 Giac [N/A]**

Not integrable

Time  $= 73.61$  (sec), antiderivative size  $= 3$ , normalized size of antiderivative  $= 0.14$ 

$$
\int \frac{x^5}{\left(c+a^2cx^2\right)^3 \arctan(ax)} dx = \int \frac{x^5}{\left(a^2cx^2+c\right)^3 \arctan(ax)} dx
$$

✞ ☎

✝ ✆

✞ ☎

<span id="page-4115-1"></span>✝ ✆

input <mark>integrate(x^5/(a^2\*c\*x^2+c)^3/arctan(a\*x),x, algorithm="giac")</mark>

output <mark>sage0\*x</mark>

## **3.488.9 Mupad [N/A]**

Not integrable

Time  $= 0.42$  (sec), antiderivative size  $= 24$ , normalized size of antiderivative  $= 1.09$ 

$$
\int \frac{x^5}{(c+a^2cx^2)^3 \arctan(ax)} \, dx = \int \frac{x^5}{\text{atan}(a\,x) (c\,a^2\,x^2+c)^3} \, dx
$$

✞ ☎

✝ ✆

✞ ☎

✝ ✆

input <mark>int(x^5/(atan(a\*x)\*(c + a^2\*c\*x^2)^3),x)</mark>

output int(x^5/(atan(a\*x)\*(c + a^2\*c\*x^2)^3), x)

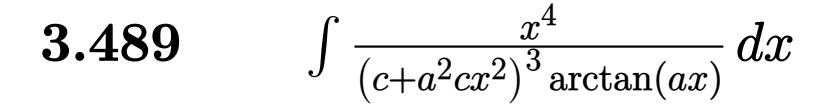

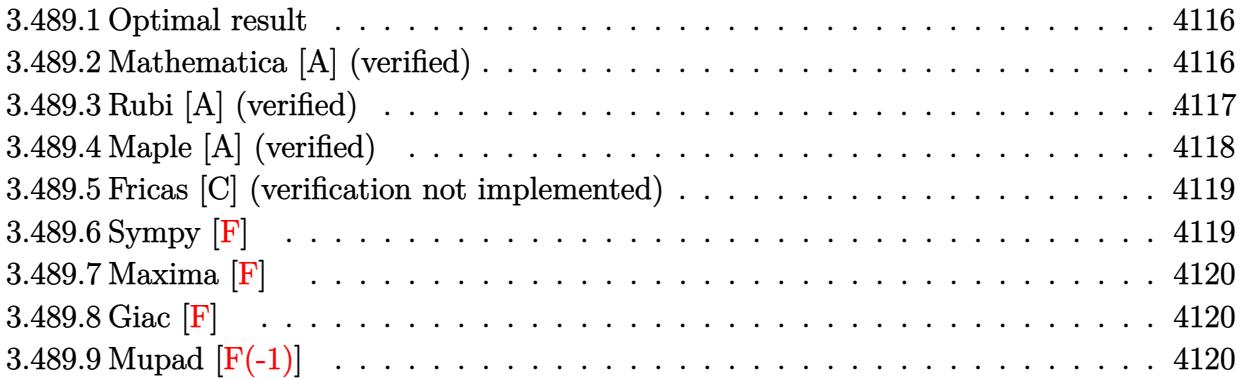

### <span id="page-4116-0"></span>**3.489.1 Optimal result**

Integrand size  $= 22$ , antiderivative size  $= 50$ 

$$
\int \frac{x^4}{(c+a^2cx^2)^3 \arctan(ax)} dx = -\frac{\text{CosIntegral}(2\arctan(ax))}{2a^5c^3} + \frac{\text{CosIntegral}(4\arctan(ax))}{8a^5c^3} + \frac{3\log(\arctan(ax))}{8a^5c^3}
$$

✞ ☎

<span id="page-4116-1"></span>✝ ✆

output -1/2\*Ci(2\*arctan(a\*x))/a^5/c^3+1/8\*Ci(4\*arctan(a\*x))/a^5/c^3+3/8\*ln(arctan  $(a*x)/a^5/c^3$ 

### **3.489.2 Mathematica [A] (verified)**

Time  $= 0.11$  (sec), antiderivative size  $= 34$ , normalized size of antiderivative  $= 0.68$ 

$$
\int \frac{x^4}{(c+a^2cx^2)^3 \arctan(ax)} dx
$$
\n
$$
= \frac{-4 \text{ CosIntegral}(2 \arctan(ax)) + \text{CosIntegral}(4 \arctan(ax)) + 3 \log(\arctan(ax))}{8a^5c^3}
$$

✞ ☎

✝ ✆

✞ ☎

<span id="page-4116-2"></span>✝ ✆

input Integrate[x^4/((c + a^2\*c\*x^2)^3\*ArcTan[a\*x]),x]

output (-4\*CosIntegral[2\*ArcTan[a\*x]] + CosIntegral[4\*ArcTan[a\*x]] + 3\*Log[ArcTan  $[a*x]]$ )/(8\*a<sup>-5\*c<sup>-3</sup>)</sup>

3.489. 
$$
\int \frac{x^4}{(c+a^2cx^2)^3 \arctan(ax)} dx
$$

### **3.489.3 Rubi [A] (verified)**

Time  $= 0.32$  (sec), antiderivative size  $= 39$ , normalized size of antiderivative  $= 0.78$ , number of steps used = 5, number of rules used = 4,  $\frac{\text{number of rules}}{\text{integral size}}$  = 0.182, Rules used = {5505, 3042, 3793, 2009}

Below are the steps used by Rubi to obtain the solution. The rule number used for the transformation is given above next to the arrow. The rules definitions used are listed below.

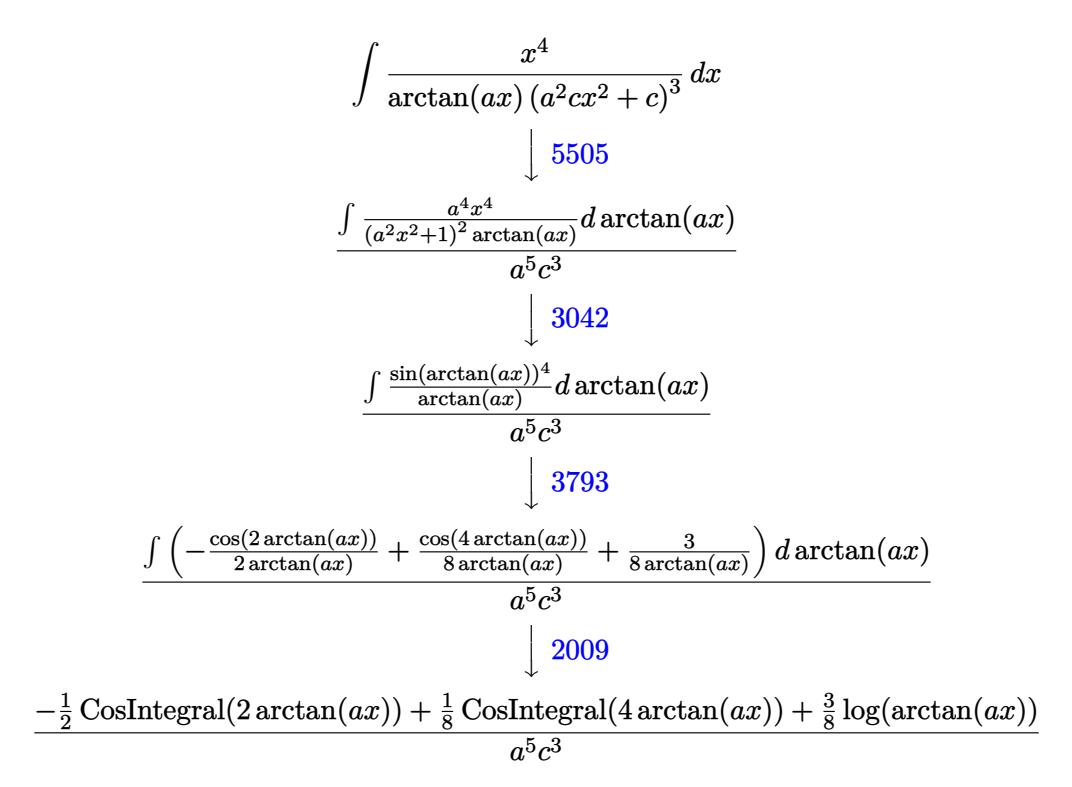

✞ ☎

✝ ✆

input Int[x^4/((c + a^2\*c\*x^2)^3\*ArcTan[a\*x]),x]

output ✞ ☎ (-1/2\*CosIntegral[2\*ArcTan[a\*x]] + CosIntegral[4\*ArcTan[a\*x]]/8 + (3\*Log[A rcTan[a\*x]])/8)/(a^5\*c^3)  $\left($   $\left($   $\right)$   $\left($   $\left($   $\right)$   $\left($   $\left($   $\right)$   $\left($   $\left($   $\right)$   $\left($   $\left($   $\right)$   $\left($   $\left($   $\right)$   $\left($   $\left($   $\right)$   $\left($   $\left($   $\right)$   $\left($   $\left($   $\right)$   $\left($   $\left($   $\right)$   $\left($   $\left($   $\right)$   $\left($   $\left($   $\right)$   $\left($ 

#### **3.489.3.1 Defintions of rubi rules used**

rule 2009 <mark>Int[u\_, x\_Symbol] :> Simp[IntSum[u, x], x] /; SumQ[u]</mark>

rule 3042 <mark>Int[u\_, x\_Symbol] :> Int[DeactivateTrig[u, x], x] /; FunctionOfTrigOfLinear</mark> ✞ ☎  $Q[u, x]$ 

✞ ☎

✝ ✆

 $\left($   $\left($   $\right)$   $\left($   $\left($   $\right)$   $\left($   $\left($   $\right)$   $\left($   $\left($   $\right)$   $\left($   $\left($   $\right)$   $\left($   $\left($   $\right)$   $\left($   $\left($   $\right)$   $\left($   $\left($   $\right)$   $\left($   $\left($   $\right)$   $\left($   $\left($   $\right)$   $\left($   $\left($   $\right)$   $\left($   $\left($   $\right)$   $\left($ 

```
rule 3793
Int[((c_.) + (d_.)*(x_))^(m_)*sin[(e_.) + (f_.)*(x_)]^(n_), x_Symbol] :> In
    ✞ ☎
     t[ExpandTriangle[(c + d*x)^m, Sin[e + f*x]^n, x], x]/; FreeQ[{c, d, e, f
     , m}, x] && IGtQ[n, 1] && ( !RationalQ[m] || (GeQ[m, -1] && LtQ[m, 1]))
    ✝ ✆
```

```
rule 5505 <mark>Int[((a_.) + ArcTan[(c_.)*(x_)]*(b_.))^(p_.)*(x_)^(m_.)*((d_) + (e_.)*(x_)^</mark>
     ✞ ☎
     2)^(q_), x_Symbol] :> Simp[d^q/c^(m + 1) Subst[Int[(a + b*x)^p*(Sin[x]^m/
     Cos[x]^{(m + 2*(q + 1))}, x], x, ArcTan[c*x]], x]; FreeQ[{a, b, c, d, e, p
     \}, x] && EqQ[e, c^2*d] && IGtQ[m, 0] && ILtQ[m + 2*q + 1, 0] && (IntegerQ[q
     ] || GtQ[d, 0])
     ✝ ✆
```
## <span id="page-4118-0"></span>**3.489.4 Maple [A] (verified)**

Time  $= 3.51$  (sec), antiderivative size  $= 35$ , normalized size of antiderivative  $= 0.70$ 

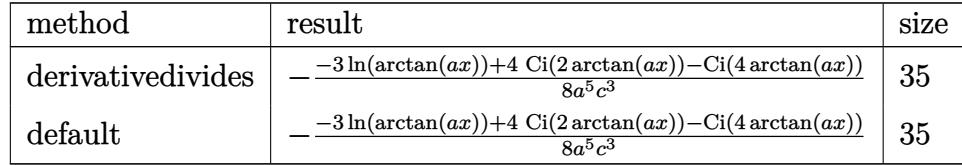

✝ ✆

<span id="page-4118-1"></span>✝ ✆

```
input <mark>int(x^4/(a^2*c*x^2+c)^3/arctan(a*x),x,method=_RETURNVERBOSE)</mark>
  ✞ ☎
```

```
output
-1/8/a^5*(-3*ln(arctan(a*x))+4*Ci(2*arctan(a*x))-Ci(4*arctan(a*x)))/c^3
   ✞ ☎
```
### **3.489.5 Fricas [C] (verification not implemented)**

Result contains complex when optimal does not.

Time  $= 0.25$  (sec), antiderivative size  $= 174$ , normalized size of antiderivative  $= 3.48$ 

✞ ☎

✝ ✆

✞ ☎

<span id="page-4119-0"></span> $\left($   $\left($   $\right)$   $\left($   $\left($   $\right)$   $\left($   $\left($   $\right)$   $\left($   $\left($   $\right)$   $\left($   $\left($   $\right)$   $\left($   $\left($   $\right)$   $\left($   $\left($   $\right)$   $\left($   $\left($   $\right)$   $\left($   $\left($   $\right)$   $\left($   $\left($   $\right)$   $\left($   $\left($   $\right)$   $\left($   $\left($   $\right)$   $\left($ 

$$
\int \frac{x^4}{(c+a^2cx^2)^3 \arctan(ax)} dx
$$
\n
$$
= \frac{6 \log(\arctan(ax)) + \log\left[\arctan\left(\frac{a^4x^4 + 4ia^3x^3 - 6a^2x^2 - 4iax + 1}{a^4x^4 + 2a^2x^2 + 1}\right) + \log\left[\arctan\left(\frac{a^4x^4 - 4ia^3x^3 - 6a^2x^2 + 4iax + 1}{a^4x^4 + 2a^2x^2 + 1}\right) - \frac{16a^5c^3}{a^5x^3 + 2a^4x^4 + 2a^2x^2 + 1} \right]}{16a^5c^3}
$$

input <mark>integrate(x^4/(a^2\*c\*x^2+c)^3/arctan(a\*x),x, algorithm="fricas")</mark>

```
output
1/16*(6*log(arctan(a*x)) + log_integral((a^4*x^4 + 4*I*a^3*x^3 - 6*a^2*x^2
       - 4*I*a*x + 1)/(a^4*x^4 + 2*a^2*x^2 + 1)) + log_integral((a^4*x^4 - 4*I*a
      ^23*x^3 - 6*a^2*x^2 + 4*I*ax + 1)/(a^4*x^4 + 2*a^2*x^2 + 1) - 4*log\_integral(-(a^2*x^2 + 2*I*a*x - 1)/(a^2*x^2 + 1)) - 4*log_integral(-(a^2*x^2 - 2
      *I*a*x - 1)/(a^2*x^2 + 1))/(a^5*x^3)
```
**3.489.6 Sympy [F]**

 $\int x^4$  $(c+a^2cx^2)^3 \arctan(ax)$  $dx =$  $\int \frac{x^4}{e^6x^6 \cot x \cdot (cx) + 2c^4x^4 \cot x \cdot (cx)}$  $\frac{x^4}{a^6x^6\,\text{atan}\,(ax)+3a^4x^4\,\text{atan}\,(ax)+3a^2x^2\,\text{atan}\,(ax)+\text{atan}\,(ax)}\,dx$ *c* 3

✞ ☎

 $\overline{\mathcal{A}}$   $\overline{\mathcal{A}}$   $\overline{\$ 

✞ ☎

<span id="page-4119-1"></span>✝ ✆

input <mark>integrate(x\*\*4/(a\*\*2\*c\*x\*\*2+c)\*\*3/atan(a\*x),x)</mark>

output Integral(x\*\*4/(a\*\*6\*x\*\*6\*atan(a\*x) + 3\*a\*\*4\*x\*\*4\*atan(a\*x) + 3\*a\*\*2\*x\*\*2\*a  $tan(a*x) + atan(a*x)), x)/(c**3)$ 

## **3.489.7 Maxima [F]**

$$
\int \frac{x^4}{\left(c+a^2cx^2\right)^3 \arctan(ax)} dx = \int \frac{x^4}{\left(a^2cx^2+c\right)^3 \arctan(ax)} dx
$$

✞ ☎

 $\left( \begin{array}{cc} \text{ } & \text{ } \\ \text{ } & \text{ } \end{array} \right)$ 

✞ ☎

<span id="page-4120-0"></span>✝ ✆

input integrate(x^4/(a^2\*c\*x^2+c)^3/arctan(a\*x),x, algorithm="maxima")

output <mark>integrate(x^4/((a^2\*c\*x^2 + c)^3\*arctan(a\*x)), x)</mark>

$$
3.489.8 \quad \text{Giac } [\text{F}]
$$

$$
\int \frac{x^4}{\left(c+a^2cx^2\right)^3 \arctan(ax)} \, dx = \int \frac{x^4}{\left(a^2cx^2+c\right)^3 \arctan\left(ax\right)} \, dx
$$

✝ ✆

<span id="page-4120-1"></span> $\left($   $\left($   $\right)$   $\left($   $\left($   $\right)$   $\left($   $\left($   $\right)$   $\left($   $\left($   $\right)$   $\left($   $\left($   $\right)$   $\left($   $\left($   $\right)$   $\left($   $\left($   $\right)$   $\left($   $\left($   $\right)$   $\left($   $\left($   $\right)$   $\left($   $\left($   $\right)$   $\left($   $\left($   $\right)$   $\left($   $\left($   $\right)$   $\left($ 

$$
\text{input} \left[ \frac{\text{integrate}(x^2/(a^2*cx^2+c)^3/arctan(a*x),x, algorithm='giac")}{\text{integrate}(x^2/(a^2*cx^2+c)^3/arctan(a*x),x, algorithm='giac")} \right]
$$

output <mark>sage0\*x</mark> ✞ ☎

## **3.489.9 Mupad [F(-1)]**

Timed out.

$$
\int \frac{x^4}{(c+a^2cx^2)^3 \arctan(ax)} dx = \int \frac{x^4}{\text{atan}(a\,x) (c\,a^2\,x^2+c)^3} dx
$$

✞ ☎

✝ ✆

✞ ☎

✝ ✆

input <mark>int(x^4/(atan(a\*x)\*(c + a^2\*c\*x^2)^3),x)</mark>

output  $int(x^4/(atan(ax*))*(c + a^2*cx^2)^3)$ , x)

**3.490** 
$$
\int \frac{x^3}{(c+a^2cx^2)^3 \arctan(ax)} dx
$$

 $\sim$ 

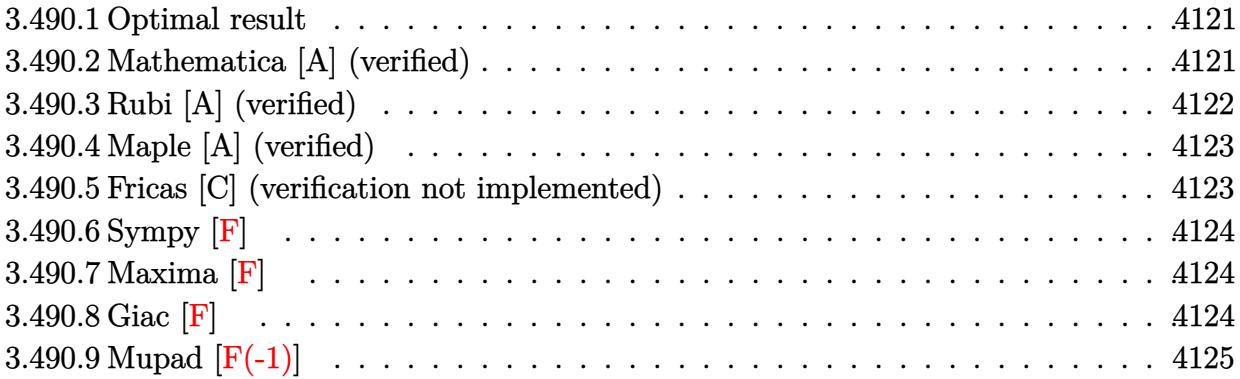

### <span id="page-4121-0"></span>**3.490.1 Optimal result**

Integrand size  $= 22$ , antiderivative size  $= 35$ 

$$
\int \frac{x^3}{(c+a^2cx^2)^3 \arctan(ax)} dx = \frac{\text{Si}(2\arctan(ax))}{4a^4c^3} - \frac{\text{Si}(4\arctan(ax))}{8a^4c^3}
$$

✞ ☎

<span id="page-4121-1"></span>✝ ✆

output 1/4\*Si(2\*arctan(a\*x))/a^4/c^3-1/8\*Si(4\*arctan(a\*x))/a^4/c^3

## **3.490.2 Mathematica [A] (verified)**

Time  $= 0.12$  (sec), antiderivative size  $= 27$ , normalized size of antiderivative  $= 0.77$ 

$$
\int \frac{x^3}{\left(c+a^2cx^2\right)^3 \arctan(ax)} dx = -\frac{-2\mathrm{Si}(2\arctan(ax)) + \mathrm{Si}(4\arctan(ax))}{8a^4c^3}
$$

✞ ☎

 $\left($   $\left($   $\right)$   $\left($   $\left($   $\right)$   $\left($   $\left($   $\right)$   $\left($   $\left($   $\right)$   $\left($   $\left($   $\right)$   $\left($   $\left($   $\right)$   $\left($   $\left($   $\right)$   $\left($   $\left($   $\right)$   $\left($   $\left($   $\right)$   $\left($   $\left($   $\right)$   $\left($   $\left($   $\right)$   $\left($   $\left($   $\right)$   $\left($ 

$$
input | Integerate[x^3/((c + a^2 * c * x^2)^3 * ArcTan[a * x]), x]
$$

<span id="page-4121-2"></span>output ✞ ☎ -1/8\*(-2\*SinIntegral[2\*ArcTan[a\*x]] + SinIntegral[4\*ArcTan[a\*x]])/(a^4\*c^3  $\overline{\phantom{a}}$ ✝ ✆

### **3.490.3 Rubi [A] (verified)**

Time  $= 0.30$  (sec), antiderivative size  $= 30$ , normalized size of antiderivative  $= 0.86$ , number of steps used = 4, number of rules used = 3,  $\frac{\text{number of rules}}{\text{integral size}}$  = 0.136, Rules used = {5505, 4906, 2009}

Below are the steps used by Rubi to obtain the solution. The rule number used for the transformation is given above next to the arrow. The rules definitions used are listed below.

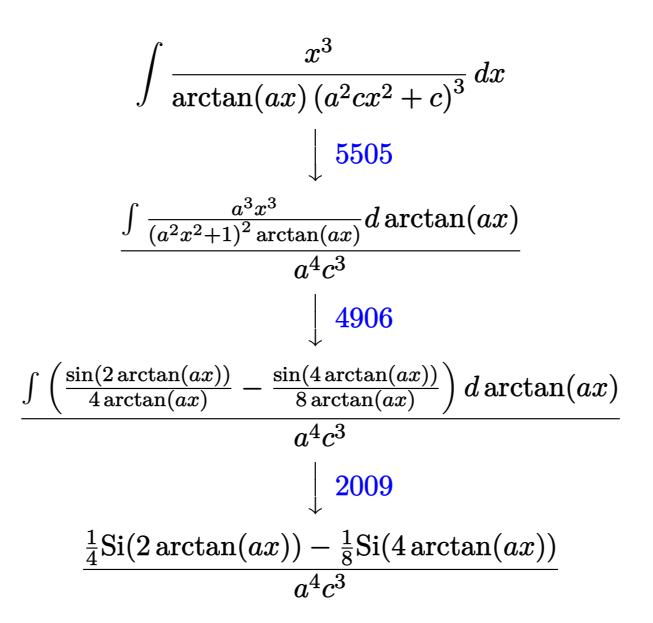

✞ ☎

✝ ✆

✞ ☎

✝ ✆

✞ ☎

✝ ✆

input Int[x^3/((c + a^2\*c\*x^2)^3\*ArcTan[a\*x]),x]

output (SinIntegral[2\*ArcTan[a\*x]]/4 - SinIntegral[4\*ArcTan[a\*x]]/8)/(a^4\*c^3)

#### **3.490.3.1 Defintions of rubi rules used**

rule 2009 <mark>Int[u\_, x\_Symbol] :> Simp[IntSum[u, x], x] /; SumQ[u]</mark>

rule 4906 <mark>Int[Cos[(a\_.) + (b\_.)\*(x\_)]^(p\_.)\*((c\_.) + (d\_.)\*(x\_))^(m\_.)\*Sin[(a\_.) + (b</mark> ✞ ☎  $\texttt{L.}$ )\*(x\_)]^(n\_.), x\_Symbol] :> Int[ExpandTrigReduce[(c + d\*x)^m, Sin[a + b\*x  $j^m*Cos[a + b*x]^p, x, x]$ , x] /; FreeQ[{a, b, c, d, m}, x] && IGtQ[n, 0] && IG tQ[p, 0] ✝ ✆ rule 5505 <mark>Int[((a\_.) + ArcTan[(c\_.)\*(x\_)]\*(b\_.))^(p\_.)\*(x\_)^(m\_.)\*((d\_) + (e\_.)\*(x\_)^</mark> ✞ ☎  $2)^\circ(q_-)$ , x\_Symbol] :> Simp[d^q/c^(m + 1) Subst[Int[(a + b\*x)^p\*(Sin[x]^m/  $Cos[x]^{(m + 2*(q + 1))}, x], x, ArcTan[c*x]], x]$ ; FreeQ[{a, b, c, d, e, p }, x] && EqQ[e, c^2\*d] && IGtQ[m, 0] && ILtQ[m + 2\*q + 1, 0] && (IntegerQ[q  $]$   $|$   $|$   $GtQ[d, 0])$ 

### **3.490.4 Maple [A] (verified)**

Time  $= 2.89$  (sec), antiderivative size  $= 26$ , normalized size of antiderivative  $= 0.74$ 

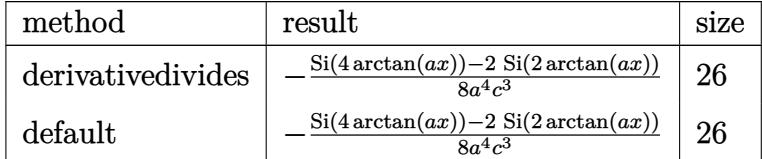

✞ ☎

✝ ✆

<span id="page-4123-1"></span>✝ ✆

<span id="page-4123-0"></span>✝ ✆

input <mark>int(x^3/(a^2\*c\*x^2+c)^3/arctan(a\*x),x,method=\_RETURNVERBOSE)</mark>

output -1/8/a^4\*(Si(4\*arctan(a\*x))-2\*Si(2\*arctan(a\*x)))/c^3 ✞ ☎

### **3.490.5 Fricas [C] (verification not implemented)**

Result contains complex when optimal does not.

Time  $= 0.26$  (sec), antiderivative size  $= 171$ , normalized size of antiderivative  $= 4.89$ 

✞ ☎

 $\left($   $\left($   $\right)$   $\left($   $\left($   $\right)$   $\left($   $\left($   $\right)$   $\left($   $\left($   $\right)$   $\left($   $\left($   $\right)$   $\left($   $\left($   $\right)$   $\left($   $\left($   $\right)$   $\left($   $\left($   $\right)$   $\left($   $\left($   $\right)$   $\left($   $\left($   $\right)$   $\left($   $\left($   $\right)$   $\left($   $\left($   $\right)$   $\left($ 

$$
\int \frac{x^3}{(c+a^2cx^2)^3 \arctan(ax)} dx
$$
\n
$$
= \frac{-i \log\_integral\left(\frac{a^4x^4+4ia^3x^3-6a^2x^2-4iax+1}{a^4x^4+2a^2x^2+1}\right)+i \log\_integral\left(\frac{a^4x^4-4ia^3x^3-6a^2x^2+4iax+1}{a^4x^4+2a^2x^2+1}\right)+2i \log\_integral\left(\frac{a^4x^4-4ia^3x^3-6a^2x^2+4iax+1}{a^4x^4+2a^2x^2+1}\right)+i \log\_integral\left(\frac{a^4x^4-4ia^3x^3-6a^2x^2+4iax+1}{a^4x^4+2a^2x^2+1}\right)+i \log\_integral\left(\frac{a^4x^4-4ia^3x^3-6a^2x^2+4iax+1}{a^4x^4+2a^2x^2+1}\right)
$$

input <mark>integrate(x^3/(a^2\*c\*x^2+c)^3/arctan(a\*x),x, algorithm="fricas")</mark>

```
output
1/16*(-I*log_integral((a^4*x^4 + 4*I*a^3*x^3 - 6*a^2*x^2 - 4*I*a*x + 1)/(a
    ✞ ☎
    ^2***^4 + 2*a^2*x^2 + 1) + 1*log_integral((a^4*x^4 - 4*I*a^3*x^3 - 6*a^2*x^3 - 1)\hat{C} + 4*I*a*x + 1)/(a^4*x^4 + 2*a^2*x^2 + 1)) + 2*I*log_integral(-(a^2*x^2
    + 2*I*ax - 1)/(a^2*x^2 + 1) - 2*I*log_integral(-(a^2*x^2 - 2*I*ax - 1))(a^2*x^2 + 1))/(a^4*c^3)✝ ✆
```
## **3.490.6 Sympy [F]**

$$
\int \frac{x^3}{(c+a^2cx^2)^3 \arctan(ax)} dx = \frac{\int \frac{x^3}{a^6x^6 \, \text{atan}\,(ax) + 3a^4x^4 \, \text{atan}\,(ax) + 3a^2x^2 \, \text{atan}\,(ax) + \text{atan}\,(ax)} dx}{c^3}
$$

✞ ☎

 $\left($   $\left($   $\right)$   $\left($   $\left($   $\right)$   $\left($   $\right)$   $\left($   $\left($   $\right)$   $\left($   $\left($   $\right)$   $\left($   $\left($   $\right)$   $\left($   $\right)$   $\left($   $\left($   $\right)$   $\left($   $\left($   $\right)$   $\left($   $\right)$   $\left($   $\left($   $\right)$   $\left($   $\left($   $\right)$   $\left($   $\left($   $\right)$   $\left($ 

✞ ☎

<span id="page-4124-0"></span>✝ ✆

input <mark>integrate(x\*\*3/(a\*\*2\*c\*x\*\*2+c)\*\*3/atan(a\*x),x)</mark>

output Integral(x\*\*3/(a\*\*6\*x\*\*6\*atan(a\*x) + 3\*a\*\*4\*x\*\*4\*atan(a\*x) + 3\*a\*\*2\*x\*\*2\*a  $tan(axx) + atan(axx)), x)/(c**3)$ 

## **3.490.7 Maxima [F]**

$$
\int \frac{x^3}{\left(c+a^2cx^2\right)^3 \arctan(ax)} \, dx = \int \frac{x^3}{\left(a^2cx^2+c\right)^3 \arctan\left(ax\right)} \, dx
$$

✞ ☎

✝ ✆

✞ ☎

<span id="page-4124-1"></span> $\left($   $\left($   $\right)$   $\left($   $\left($   $\right)$   $\left($   $\left($   $\right)$   $\left($   $\left($   $\right)$   $\left($   $\left($   $\right)$   $\left($   $\left($   $\right)$   $\left($   $\left($   $\right)$   $\left($   $\left($   $\right)$   $\left($   $\left($   $\right)$   $\left($   $\left($   $\right)$   $\left($   $\left($   $\right)$   $\left($   $\left($   $\right)$   $\left($ 

$$
input \text{ } \frac{interval(x^3)(a^2*cx^2+c)^3/arctan(axx), x, algorithm="maxima")}{}
$$

output  $integrate(x^3/((a^2*c*x^2 + c)^3*arctan(a*x)), x)$ 

## **3.490.8 Giac [F]**

$$
\int \frac{x^3}{\left(c+a^2cx^2\right)^3 \arctan(ax)} dx = \int \frac{x^3}{\left(a^2cx^2+c\right)^3 \arctan(ax)} dx
$$

✞ ☎

 $\left($   $\left($   $\right)$   $\left($   $\left($   $\right)$   $\left($   $\left($   $\right)$   $\left($   $\left($   $\right)$   $\left($   $\left($   $\right)$   $\left($   $\left($   $\right)$   $\left($   $\left($   $\right)$   $\left($   $\left($   $\right)$   $\left($   $\left($   $\right)$   $\left($   $\left($   $\right)$   $\left($   $\left($   $\right)$   $\left($   $\left($   $\right)$   $\left($ 

✞ ☎

<span id="page-4124-2"></span>✝ ✆

$$
input\left| \text{integrate}(x^3/(a^2*cx^2+c)^3/arctan(axx),x, algorithm="giac") \right|
$$

output <mark>sage0\*x</mark>

# **3.490.9 Mupad [F(-1)]**

Timed out.

$$
\int \frac{x^3}{(c+a^2cx^2)^3 \arctan(ax)} dx = \int \frac{x^3}{\text{atan}(a\,x) (c\,a^2\,x^2+c)^3} dx
$$

✞ ☎

✝ ✆

 $\left($   $\left($   $\right)$   $\left($   $\left($   $\right)$   $\left($   $\left($   $\right)$   $\left($   $\left($   $\right)$   $\left($   $\left($   $\right)$   $\left($   $\left($   $\right)$   $\left($   $\left($   $\right)$   $\left($   $\left($   $\right)$   $\left($   $\left($   $\right)$   $\left($   $\left($   $\right)$   $\left($   $\left($   $\right)$   $\left($   $\left($   $\right)$   $\left($ 

input <mark>int(x^3/(atan(a\*x)\*(c + a^2\*c\*x^2)^3),x)</mark>

output ✞ ☎  $int(x^3/(atan(ax*))*(c + a^2*cx^2)^3)$ , x)

**3.491** 
$$
\int \frac{x^2}{(c+a^2cx^2)^3 \arctan(ax)} dx
$$

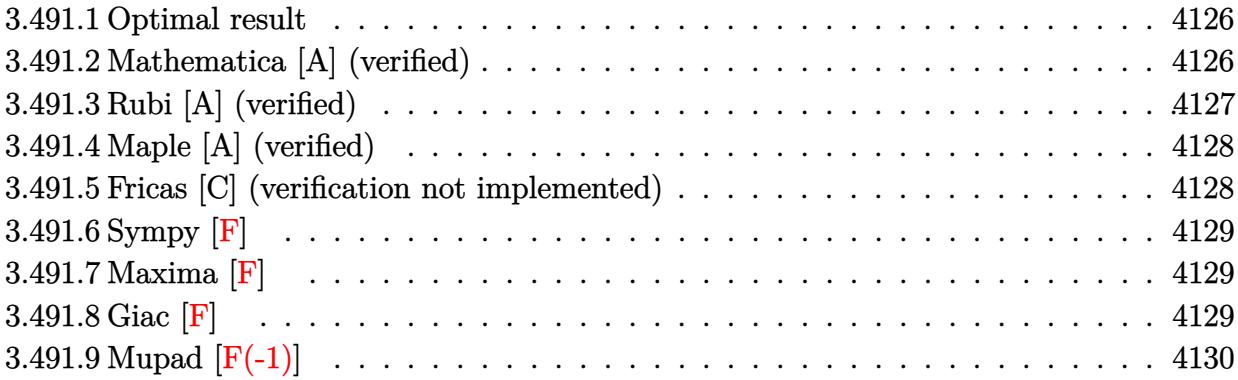

### <span id="page-4126-0"></span>**3.491.1 Optimal result**

Integrand size  $= 22$ , antiderivative size  $= 33$ 

$$
\int \frac{x^2}{(c+a^2cx^2)^3 \arctan(ax)} dx = -\frac{\text{CosIntegral}(4\arctan(ax))}{8a^3c^3} + \frac{\log(\arctan(ax))}{8a^3c^3}
$$

✞ ☎

<span id="page-4126-1"></span>✝ ✆

output -1/8\*Ci(4\*arctan(a\*x))/a^3/c^3+1/8\*ln(arctan(a\*x))/a^3/c^3

## **3.491.2 Mathematica [A] (verified)**

Time  $= 0.07$  (sec), antiderivative size  $= 25$ , normalized size of antiderivative  $= 0.76$ 

$$
\int \frac{x^2}{(c+a^2cx^2)^3 \arctan(ax)} dx = \frac{-\text{CosIntegral}(4\arctan(ax)) + \log(\arctan(ax))}{8a^3c^3}
$$

 $\left($   $\left($   $\right)$   $\left($   $\left($   $\right)$   $\left($   $\left($   $\right)$   $\left($   $\left($   $\right)$   $\left($   $\left($   $\right)$   $\left($   $\left($   $\right)$   $\left($   $\left($   $\right)$   $\left($   $\left($   $\right)$   $\left($   $\left($   $\right)$   $\left($   $\left($   $\right)$   $\left($   $\left($   $\right)$   $\left($   $\left($   $\right)$   $\left($ 

✞ ☎

<span id="page-4126-2"></span>✝ ✆

input <mark>Integrate[x^2/((c + a^2\*c\*x^2)^3\*ArcTan[a\*x]),x]</mark> ✞ ☎

output  $(-\text{CosIntegral}[4*\text{ArcTan}[a*x]] + \text{Log}[ArcTan[a*x]])/(8*a^3*c^3)$ 

### **3.491.3 Rubi [A] (verified)**

Time  $= 0.30$  (sec), antiderivative size  $= 28$ , normalized size of antiderivative  $= 0.85$ , number of steps used = 4, number of rules used = 3,  $\frac{\text{number of rules}}{\text{integral size}}$  = 0.136, Rules used = {5505, 4906, 2009}

Below are the steps used by Rubi to obtain the solution. The rule number used for the transformation is given above next to the arrow. The rules definitions used are listed below.

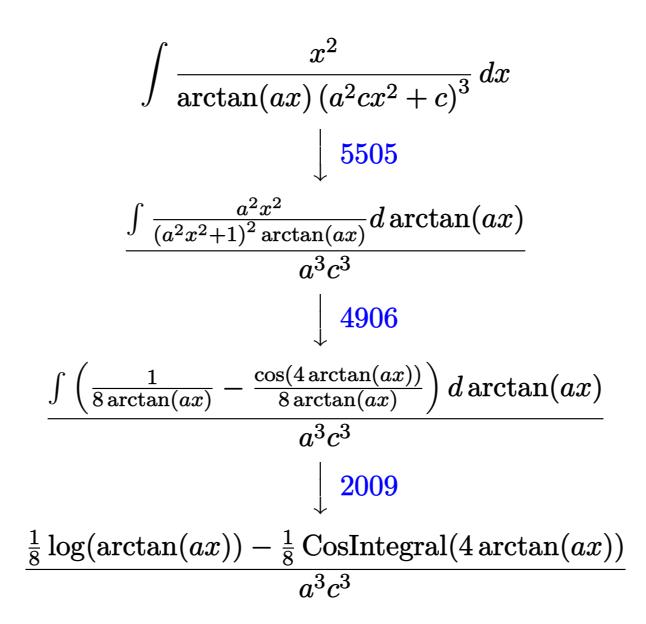

✝ ✆

✝ ✆

✞ ☎

✝ ✆

input Int[x^2/((c + a^2\*c\*x^2)^3\*ArcTan[a\*x]),x] ✞ ☎

output (-1/8\*CosIntegral[4\*ArcTan[a\*x]] + Log[ArcTan[a\*x]]/8)/(a^3\*c^3) ✞ ☎

#### **3.491.3.1 Defintions of rubi rules used**

rule 2009 <mark>Int[u\_, x\_Symbol] :> Simp[IntSum[u, x], x] /; SumQ[u]</mark>

rule 4906 <mark>Int[Cos[(a\_.) + (b\_.)\*(x\_)]^(p\_.)\*((c\_.) + (d\_.)\*(x\_))^(m\_.)\*Sin[(a\_.) + (b</mark> ✞ ☎  $\texttt{L.}$  \*(x\_)]^(n\_.), x\_Symbol] :> Int[ExpandTrigReduce[(c + d\*x)^m, Sin[a + b\*x  $j^m*Cos[a + b*x]^p, x, x]$ , x] /; FreeQ[{a, b, c, d, m}, x] && IGtQ[n, 0] && IG tQ[p, 0] ✝ ✆ rule 5505 <mark>Int[((a\_.) + ArcTan[(c\_.)\*(x\_)]\*(b\_.))^(p\_.)\*(x\_)^(m\_.)\*((d\_) + (e\_.)\*(x\_)^</mark> ✞ ☎ 2)^(q\_), x\_Symbol] :> Simp[d^q/c^(m + 1) Subst[Int[(a + b\*x)^p\*(Sin[x]^m/  $Cos[x]^{(m + 2*(q + 1))}, x], x, ArcTan[c*x]], x], freeQ[{a, b, c, d, e, p}$ }, x] && EqQ[e, c^2\*d] && IGtQ[m, 0] && ILtQ[m + 2\*q + 1, 0] && (IntegerQ[q  $]$   $|$   $|$   $GtQ[d, 0])$ 

### **3.491.4 Maple [A] (verified)**

Time  $= 3.22$  (sec), antiderivative size  $= 24$ , normalized size of antiderivative  $= 0.73$ 

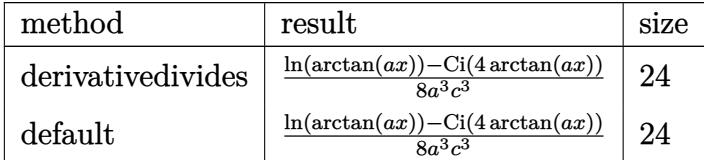

✞ ☎

✝ ✆

<span id="page-4128-1"></span>✝ ✆

<span id="page-4128-0"></span>✝ ✆

input <mark>int(x^2/(a^2\*c\*x^2+c)^3/arctan(a\*x),x,method=\_RETURNVERBOSE)</mark>

output 1/8/a^3\*(ln(arctan(a\*x))-Ci(4\*arctan(a\*x)))/c^3 ✞ ☎

### **3.491.5 Fricas [C] (verification not implemented)**

Result contains complex when optimal does not.

Time  $= 0.25$  (sec), antiderivative size  $= 120$ , normalized size of antiderivative  $= 3.64$ 

 $\left($   $\left($   $\right)$   $\left($   $\left($   $\right)$   $\left($   $\left($   $\right)$   $\left($   $\left($   $\right)$   $\left($   $\left($   $\right)$   $\left($   $\left($   $\right)$   $\left($   $\left($   $\right)$   $\left($   $\left($   $\right)$   $\left($   $\left($   $\right)$   $\left($   $\left($   $\right)$   $\left($   $\left($   $\right)$   $\left($   $\left($   $\right)$   $\left($ 

$$
\int \frac{x^2}{(c+a^2cx^2)^3 \arctan(ax)} dx
$$
\n
$$
= \frac{2 \log(\arctan(ax)) - \log\left[\arctan\left(\frac{a^4x^4 + 4ia^3x^3 - 6a^2x^2 - 4iax + 1}{a^4x^4 + 2a^2x^2 + 1}\right) - \log\left[\arctan\left(\frac{a^4x^4 - 4ia^3x^3 - 6a^2x^2 + 4iax + 1}{a^4x^4 + 2a^2x^2 + 1}\right)\right]}{16 a^3 c^3}
$$

```
input <mark>integrate(x^2/(a^2*c*x^2+c)^3/arctan(a*x),x, algorithm="fricas")</mark>
  ✞ ☎
```

```
output
1/16*(2*log(arctan(a*x)) - log_integral((a^4*x^4 + 4*I*a^3*x^3 - 6*a^2*x^2
       ✞ ☎
         - 4*I*a*x + 1)/(a^4*x^4 + 2*a^2*x^2 + 1)) - log_integral((a^4*x^4 - 4*I*a
        3*x^3 - 6*a^2*x^2 + 4*I*ax + 1)/(a^4*x^4 + 2*a^2*x^2 + 1))/(a^3*c^3)\left( \left( \right) \left( \left( \right) \left( \left( \right) \left( \left( \right) \left( \left( \right) \left( \left( \right) \left( \left( \right) \left( \left( \right) \left( \left( \right) \left( \left( \right) \left( \left( \right) \left( \left( \right) \left(
```
## **3.491.6 Sympy [F]**

$$
\int \frac{x^2}{\left(c+a^2cx^2\right)^3 \arctan(ax)} dx = \frac{\int \frac{x^2}{a^6x^6 \operatorname{atan}(ax) + 3a^4x^4 \operatorname{atan}(ax) + 3a^2x^2 \operatorname{atan}(ax) + \operatorname{atan}(ax)} dx}{c^3}
$$

✞ ☎

 $\left($   $\left($   $\right)$   $\left($   $\left($   $\right)$   $\left($   $\right)$   $\left($   $\left($   $\right)$   $\left($   $\left($   $\right)$   $\left($   $\left($   $\right)$   $\left($   $\right)$   $\left($   $\left($   $\right)$   $\left($   $\left($   $\right)$   $\left($   $\right)$   $\left($   $\left($   $\right)$   $\left($   $\left($   $\right)$   $\left($   $\left($   $\right)$   $\left($ 

✞ ☎

<span id="page-4129-0"></span>✝ ✆

input <mark>integrate(x\*\*2/(a\*\*2\*c\*x\*\*2+c)\*\*3/atan(a\*x),x)</mark>

output

Integral(x\*\*2/(a\*\*6\*x\*\*6\*atan(a\*x) + 3\*a\*\*4\*x\*\*4\*atan(a\*x) + 3\*a\*\*2\*x\*\*2\*a  $tan(axx) + atan(axx)), x)/(c**3)$ 

## **3.491.7 Maxima [F]**

$$
\int \frac{x^2}{\left(c+a^2cx^2\right)^3 \arctan(ax)} dx = \int \frac{x^2}{\left(a^2cx^2+c\right)^3 \arctan(ax)} dx
$$

✞ ☎

✝ ✆

✞ ☎

<span id="page-4129-1"></span> $\left($   $\left($   $\right)$   $\left($   $\left($   $\right)$   $\left($   $\left($   $\right)$   $\left($   $\left($   $\right)$   $\left($   $\left($   $\right)$   $\left($   $\left($   $\right)$   $\left($   $\left($   $\right)$   $\left($   $\left($   $\right)$   $\left($   $\left($   $\right)$   $\left($   $\left($   $\right)$   $\left($   $\left($   $\right)$   $\left($   $\left($   $\right)$   $\left($ 

$$
input\left| \text{integrate}(x^2/(\text{a}^2 \text{***}^2 \text{+c})^3/\text{arctan}(\text{a} \text{**} x), x, \text{ algorithm="maxima")} \right|
$$

output  $integrate(x^2/((a^2*c*x^2 + c)^3*arctan(a*x)), x)$ 

## **3.491.8 Giac [F]**

$$
\int \frac{x^2}{\left(c + a^2 c x^2\right)^3 \arctan(ax)} dx = \int \frac{x^2}{\left(a^2 c x^2 + c\right)^3 \arctan(ax)} dx
$$

✞ ☎

 $\left($   $\left($   $\right)$   $\left($   $\left($   $\right)$   $\left($   $\left($   $\right)$   $\left($   $\left($   $\right)$   $\left($   $\left($   $\right)$   $\left($   $\left($   $\right)$   $\left($   $\left($   $\right)$   $\left($   $\left($   $\right)$   $\left($   $\left($   $\right)$   $\left($   $\left($   $\right)$   $\left($   $\left($   $\right)$   $\left($   $\left($   $\right)$   $\left($ 

<span id="page-4129-2"></span>✞ ☎

$$
input\left| \text{integrate}(x^2/(\text{a}^2 * \text{c} * x^2 + \text{c})^3/\arctan(\text{a} * x), x, algorithm="giac") \right|
$$

output <mark>sage0\*x</mark> ✝ ✆

# **3.491.9 Mupad [F(-1)]**

Timed out.

$$
\int \frac{x^2}{(c+a^2cx^2)^3 \arctan(ax)} dx = \int \frac{x^2}{\text{atan}(a\,x) (c\,a^2\,x^2 + c)^3} dx
$$

✞ ☎

✝ ✆

 $\left($   $\left($   $\right)$   $\left($   $\left($   $\right)$   $\left($   $\left($   $\right)$   $\left($   $\left($   $\right)$   $\left($   $\left($   $\right)$   $\left($   $\left($   $\right)$   $\left($   $\left($   $\right)$   $\left($   $\left($   $\right)$   $\left($   $\left($   $\right)$   $\left($   $\left($   $\right)$   $\left($   $\left($   $\right)$   $\left($   $\left($   $\right)$   $\left($ 

input <mark>int(x^2/(atan(a\*x)\*(c + a^2\*c\*x^2)^3),x)</mark>

output ✞ ☎  $int(x^2/(\text{atan}(a*x)*(c + a^2*c*x^2)^3), x)$ 

**3.492** 
$$
\int \frac{x}{\left(c+a^2cx^2\right)^3 \arctan(ax)} dx
$$

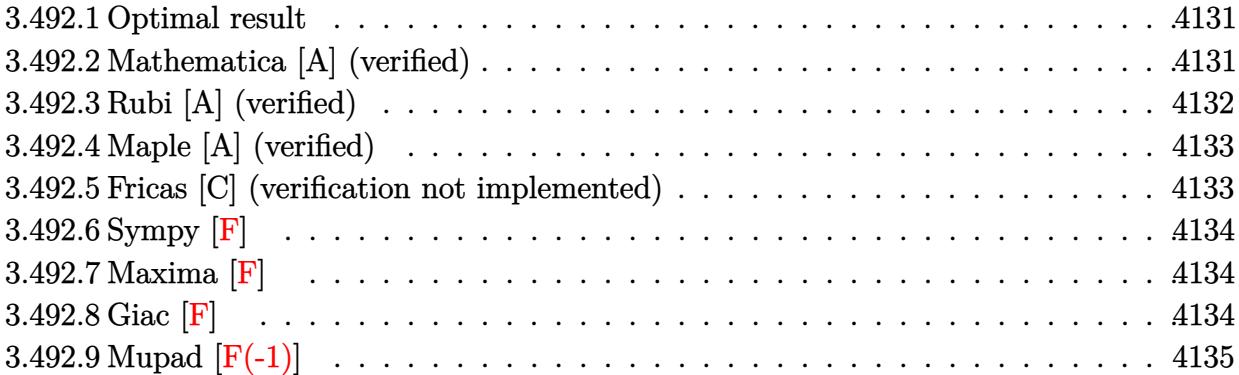

### <span id="page-4131-0"></span>**3.492.1 Optimal result**

Integrand size  $= 20$ , antiderivative size  $= 35$ 

$$
\int \frac{x}{(c+a^2cx^2)^3 \arctan(ax)} dx = \frac{\text{Si}(2\arctan(ax))}{4a^2c^3} + \frac{\text{Si}(4\arctan(ax))}{8a^2c^3}
$$

✞ ☎

<span id="page-4131-1"></span>✝ ✆

output 1/4\*Si(2\*arctan(a\*x))/a^2/c^3+1/8\*Si(4\*arctan(a\*x))/a^2/c^3

### **3.492.2 Mathematica [A] (verified)**

Time =  $0.09$  (sec), antiderivative size = 27, normalized size of antiderivative =  $0.77$ 

$$
\int \frac{x}{(c+a^2cx^2)^3 \arctan(ax)} dx = \frac{2\mathrm{Si}(2\arctan(ax)) + \mathrm{Si}(4\arctan(ax))}{8a^2c^3}
$$

 $\left( \begin{array}{cc} \text{ } & \text{ } \\ \text{ } & \text{ } \end{array} \right)$ 

<span id="page-4131-2"></span>✝ ✆

input <mark>Integrate[x/((c + a^2\*c\*x^2)^3\*ArcTan[a\*x]),x]</mark> ✞ ☎

output (2\*SinIntegral[2\*ArcTan[a\*x]] + SinIntegral[4\*ArcTan[a\*x]])/(8\*a^2\*c^3) ✞ ☎

## **3.492.3 Rubi [A] (verified)**

Time  $= 0.28$  (sec), antiderivative size  $= 30$ , normalized size of antiderivative  $= 0.86$ , number of steps used = 4, number of rules used = 3,  $\frac{\text{number of rules}}{\text{integral size}}$  = 0.150, Rules used = {5505, 4906, 2009}

Below are the steps used by Rubi to obtain the solution. The rule number used for the transformation is given above next to the arrow. The rules definitions used are listed below.

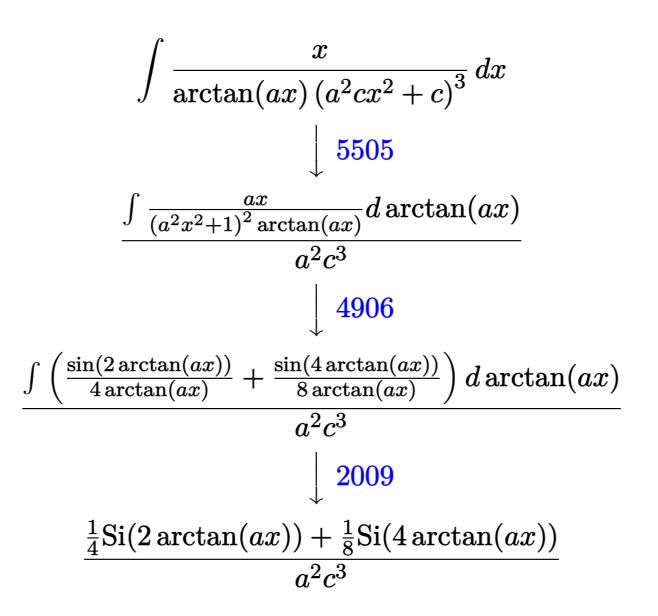

✝ ✆

✝ ✆

✞ ☎

✝ ✆

input Int[x/((c + a^2\*c\*x^2)^3\*ArcTan[a\*x]),x] ✞ ☎

output (SinIntegral[2\*ArcTan[a\*x]]/4 + SinIntegral[4\*ArcTan[a\*x]]/8)/(a^2\*c^3) ✞ ☎

#### **3.492.3.1 Defintions of rubi rules used**

rule 2009  $Int[u_-, x_Symbol]$  :>  $Simp[IntSum[u, x], x]$  /;  $SumQ[u]$ 

rule 4906 <mark>Int[Cos[(a\_.) + (b\_.)\*(x\_)]^(p\_.)\*((c\_.) + (d\_.)\*(x\_))^(m\_.)\*Sin[(a\_.) + (b</mark> ✞ ☎  $\texttt{L}$ .)\*(x\_)]^(n\_.), x\_Symbol] :> Int[ExpandTrigReduce[(c + d\*x)^m, Sin[a + b\*x  $]\hat{ }$ n\*Cos[a + b\*x] $\hat{ }$ p, x], x] /; FreeQ[{a, b, c, d, m}, x] && IGtQ[n, 0] && IG tQ[p, 0]  $\left($   $\left($   $\right)$   $\left($   $\left($   $\right)$   $\left($   $\left($   $\right)$   $\left($   $\left($   $\right)$   $\left($   $\left($   $\right)$   $\left($   $\left($   $\right)$   $\left($   $\left($   $\right)$   $\left($   $\left($   $\right)$   $\left($   $\left($   $\right)$   $\left($   $\left($   $\right)$   $\left($   $\left($   $\right)$   $\left($   $\left($   $\right)$   $\left($  rule 5505 <mark>Int[((a\_.) + ArcTan[(c\_.)\*(x\_)]\*(b\_.))^(p\_.)\*(x\_)^(m\_.)\*((d\_) + (e\_.)\*(x\_)^</mark> ✞ ☎  $2)^\circ(q_-)$ , x\_Symbol] :> Simp[d^q/c^(m + 1) Subst[Int[(a + b\*x)^p\*(Sin[x]^m/  $Cos[x]^{(m + 2*(q + 1))}, x], x, ArcTan[c*x]], x]$ ; FreeQ[{a, b, c, d, e, p }, x] && EqQ[e, c^2\*d] && IGtQ[m, 0] && ILtQ[m + 2\*q + 1, 0] && (IntegerQ[q  $]$   $|$   $|$   $GtQ[d, 0])$ 

### **3.492.4 Maple [A] (verified)**

Time  $= 2.84$  (sec), antiderivative size  $= 26$ , normalized size of antiderivative  $= 0.74$ 

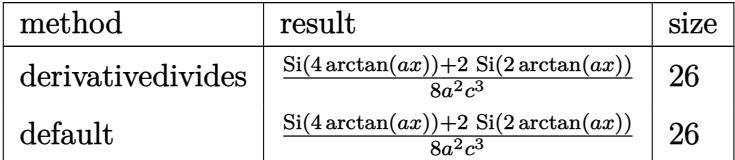

✞ ☎

✝ ✆

<span id="page-4133-1"></span>✝ ✆

<span id="page-4133-0"></span>✝ ✆

input <mark>int(x/(a^2\*c\*x^2+c)^3/arctan(a\*x),x,method=\_RETURNVERBOSE)</mark>

output 1/8/a^2\*(Si(4\*arctan(a\*x))+2\*Si(2\*arctan(a\*x)))/c^3 ✞ ☎

### **3.492.5 Fricas [C] (verification not implemented)**

Result contains complex when optimal does not.

Time  $= 0.24$  (sec), antiderivative size  $= 171$ , normalized size of antiderivative  $= 4.89$ 

✝ ✆

$$
\int \frac{x}{(c+a^2cx^2)^3 \arctan(ax)} dx
$$
\n
$$
= \frac{i \log_{\text{integral}} \left( \frac{a^4x^4 + 4i a^3x^3 - 6a^2x^2 - 4i ax + 1}{a^4x^4 + 2a^2x^2 + 1} \right) - i \log_{\text{integral}} \left( \frac{a^4x^4 - 4i a^3x^3 - 6a^2x^2 + 4i ax + 1}{a^4x^4 + 2a^2x^2 + 1} \right) + 2i \log_{\text{integral}} \left( \frac{a^4x^4 - 4i a^3x^3 - 6a^2x^2 + 4i ax + 1}{16a^2c^3} \right)
$$

input <mark>integrate(x/(a^2\*c\*x^2+c)^3/arctan(a\*x),x, algorithm="fricas")</mark> ✞ ☎

```
output
1/16*(I*log_integral((a^4*x^4 + 4*I*a^3*x^3 - 6*a^2*x^2 - 4*I*a*x + 1)/(a^
       ✞ ☎
        4*x^4 + 2*a^2*x^2 + 1) - 1*log\_integral((a^4*x^4 - 4*I*a^3*x^3 - 6*a^2*x^2)2 + 4*I*ax + 1)/a^4*x^4 + 2*a^2*x^2 + 1) + 2*I*log_intercal((-a^2*x^2 +2*I*a*x - 1/((a^2*x^2 + 1)) - 2*I*log_integral(-(a^2*x^2 - 2*I*ax - 1))/(1)a^2*x^2 + 1)))/(a^2*c^3)
       \left( \left( \right) \left( \left( \right) \left( \left( \right) \left( \left( \right) \left( \left( \right) \left( \left( \right) \left( \left( \right) \left( \left( \right) \left( \left( \right) \left( \left( \right) \left( \left( \right) \left( \left( \right) \left(
```
## **3.492.6 Sympy [F]**

$$
\int \frac{x}{\left(c+a^2cx^2\right)^3 \arctan(ax)} dx = \frac{\int \frac{x}{a^6x^6 \operatorname{atan}(ax) + 3a^4x^4 \operatorname{atan}(ax) + 3a^2x^2 \operatorname{atan}(ax) + \operatorname{atan}(ax)} dx}{c^3}
$$

✞ ☎

✝ ✆

<span id="page-4134-0"></span>✝ ✆

input integrate(x/(a\*\*2\*c\*x\*\*2+c)\*\*3/atan(a\*x),x)

output ✞ ☎ Integral(x/(a\*\*6\*x\*\*6\*atan(a\*x) + 3\*a\*\*4\*x\*\*4\*atan(a\*x) + 3\*a\*\*2\*x\*\*2\*atan  $(axx) + \text{atan}(a*x), x)/(c**3)$ 

## **3.492.7 Maxima [F]**

$$
\int \frac{x}{\left(c+a^{2}cx^{2}\right)^{3}\arctan(ax)} dx = \int \frac{x}{\left(a^{2}cx^{2}+c\right)^{3}\arctan(ax)} dx
$$

✝ ✆

<span id="page-4134-1"></span> $\left( \begin{array}{cc} \text{ } & \text{ } \\ \text{ } & \text{ } \end{array} \right)$ 

$$
\text{input} \boxed{\text{integrate}(x/(a^2 * c * x^2 + c)^3 / \arctan(a * x), x, \text{ algorithm="maxima")}}
$$

$$
output\left[\frac{interstate(x)((a^2*cx^2 + c)^3*arctan(a*x)), x}{interstate(x)((a^2*cx^2 + c)^3*arctan(a*x)), x}\right]
$$

## **3.492.8 Giac [F]**

$$
\int \frac{x}{\left(c+a^2cx^2\right)^3 \arctan(ax)} dx = \int \frac{x}{\left(a^2cx^2+c\right)^3 \arctan(ax)} dx
$$

✞ ☎

✞ ☎

<span id="page-4134-2"></span> $\left($   $\left($   $\right)$   $\left($   $\left($   $\right)$   $\left($   $\left($   $\right)$   $\left($   $\left($   $\right)$   $\left($   $\left($   $\right)$   $\left($   $\left($   $\right)$   $\left($   $\left($   $\right)$   $\left($   $\left($   $\right)$   $\left($   $\left($   $\right)$   $\left($   $\left($   $\right)$   $\left($   $\left($   $\right)$   $\left($   $\left($   $\right)$   $\left($ 

$$
input\n{\n integerate(x/(a^2*cx^2+c)^3/arctan(a*x), x, algorithm="giac")\n }\n}
$$

output <mark>sage0\*x</mark>

# **3.492.9 Mupad [F(-1)]**

Timed out.

$$
\int \frac{x}{(c+a^2cx^2)^3 \arctan(ax)} dx = \int \frac{x}{\text{atan}(a x) (c a^2 x^2 + c)^3} dx
$$

 $\left($   $\left($   $\right)$   $\left($   $\left($   $\right)$   $\left($   $\left($   $\right)$   $\left($   $\left($   $\right)$   $\left($   $\left($   $\right)$   $\left($   $\left($   $\right)$   $\left($   $\left($   $\right)$   $\left($   $\left($   $\right)$   $\left($   $\left($   $\right)$   $\left($   $\left($   $\right)$   $\left($   $\left($   $\right)$   $\left($   $\left($   $\right)$   $\left($ 

✝ ✆

input ✞ ☎  $int(x/(atan(axx)*(c + a^2x+cx^2))^3),x)$ 

output ✞ ☎  $int(x/(\text{atan}(a*x)*(c + a^2x^2*x^2))^3)$ , x)

**3.493** 
$$
\int \frac{1}{(c+a^2cx^2)^3 \arctan(ax)} dx
$$

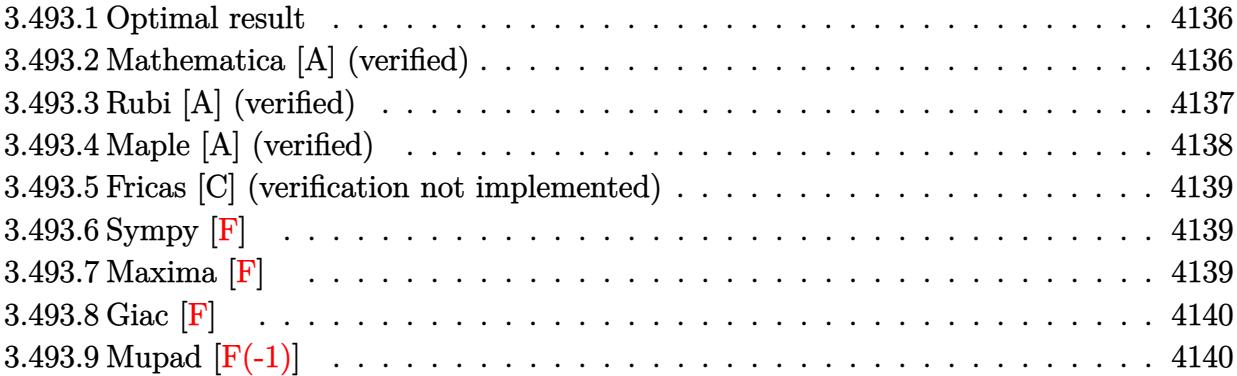

### <span id="page-4136-0"></span>**3.493.1 Optimal result**

Integrand size  $= 19$ , antiderivative size  $= 50$ 

$$
\int \frac{1}{(c+a^2cx^2)^3 \arctan(ax)} dx = \frac{\text{CosIntegral}(2 \arctan(ax))}{2ac^3} + \frac{\text{CosIntegral}(4 \arctan(ax))}{8ac^3} + \frac{3 \log(\arctan(ax))}{8ac^3}
$$

✞ ☎

<span id="page-4136-1"></span>✝ ✆

output 1/2\*Ci(2\*arctan(a\*x))/a/c^3+1/8\*Ci(4\*arctan(a\*x))/a/c^3+3/8\*ln(arctan(a\*x)  $)/a/c^3$ 

### **3.493.2 Mathematica [A] (verified)**

Time  $= 0.03$  (sec), antiderivative size  $= 34$ , normalized size of antiderivative  $= 0.68$ 

$$
\int \frac{1}{(c+a^2cx^2)^3 \arctan(ax)} dx
$$
  
= 
$$
\frac{4 \text{ CosIntegral}(2 \arctan(ax)) + \text{CosIntegral}(4 \arctan(ax)) + 3 \log(\arctan(ax))}{8ac^3}
$$

✞ ☎

✝ ✆

✞ ☎

<span id="page-4136-2"></span>✝ ✆

input <mark>Integrate[1/((c + a^2\*c\*x^2)^3\*ArcTan[a\*x]),x]</mark>

```
output
(4*CosIntegral[2*ArcTan[a*x]] + CosIntegral[4*ArcTan[a*x]] + 3*Log[ArcTan[
      a*x]])/(8*a*c^3)
```
### **3.493.3 Rubi [A] (verified)**

Time  $= 0.29$  (sec), antiderivative size  $= 39$ , normalized size of antiderivative  $= 0.78$ , number of steps used = 5, number of rules used = 4,  $\frac{\text{number of rules}}{\text{integral size}}$  = 0.211, Rules used = {5439, 3042, 3793, 2009}

Below are the steps used by Rubi to obtain the solution. The rule number used for the transformation is given above next to the arrow. The rules definitions used are listed below.

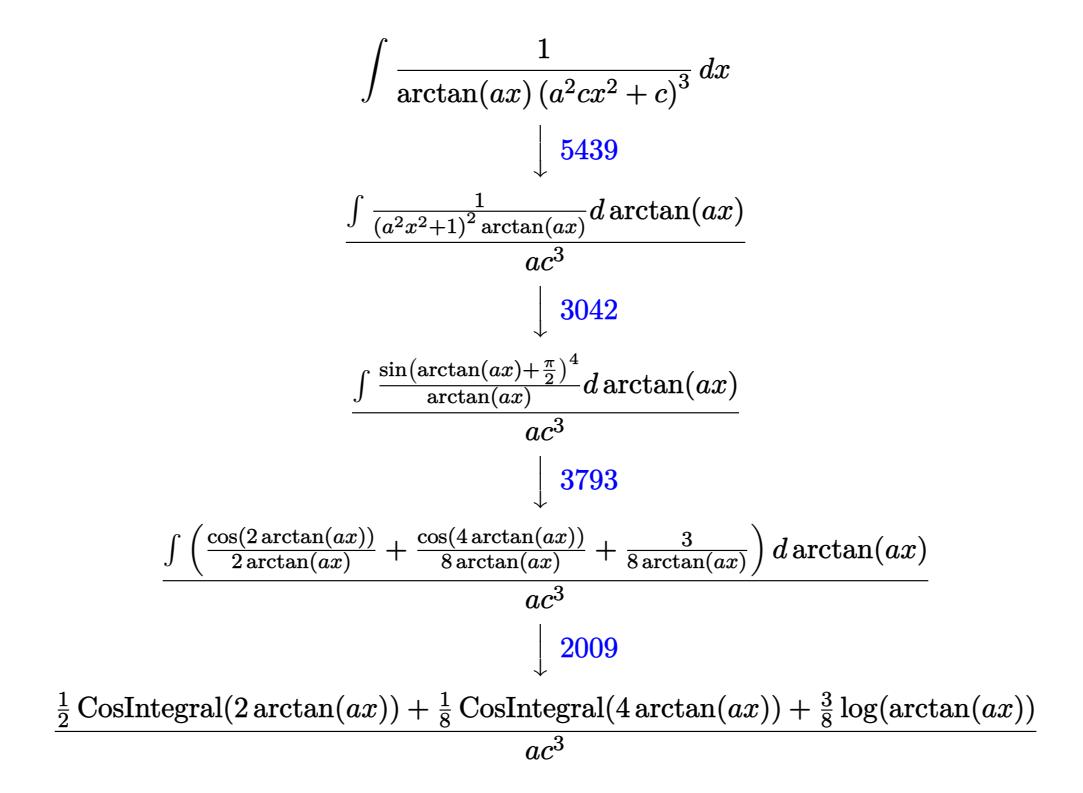

✞ ☎

✝ ✆

✝ ✆

input  $Int[1/((c + a^2*c*x^2)^3*ArcTan[a*x]),x]$ 

output ✞ ☎ (CosIntegral[2\*ArcTan[a\*x]]/2 + CosIntegral[4\*ArcTan[a\*x]]/8 + (3\*Log[ArcT an[a\*x]])/8)/(a\*c^3)

### **3.493.3.1 Defintions of rubi rules used**

rule 2009 <mark>Int[u\_, x\_Symbol] :> Simp[IntSum[u, x], x] /; SumQ[u]</mark> ✞ ☎

rule 3042 <mark>Int[u\_, x\_Symbol] :> Int[DeactivateTrig[u, x], x] /; FunctionOfTrigOfLinear</mark> ✞ ☎  $Q[u, x]$ 

✝ ✆

 $\left($   $\left($   $\right)$   $\left($   $\left($   $\right)$   $\left($   $\left($   $\right)$   $\left($   $\left($   $\right)$   $\left($   $\left($   $\right)$   $\left($   $\left($   $\right)$   $\left($   $\left($   $\right)$   $\left($   $\left($   $\right)$   $\left($   $\left($   $\right)$   $\left($   $\left($   $\right)$   $\left($   $\left($   $\right)$   $\left($   $\left($   $\right)$   $\left($ 

```
rule 3793
Int[((c_.) + (d_.)*(x_))^(m_)*sin[(e_.) + (f_.)*(x_)]^(n_), x_Symbol] :> In
    ✞ ☎
     t[ExpandTriangle[(c + d*x)^m, Sin[e + f*x]^n, x], x]/; FreeQ[{c, d, e, f
     , m}, x] && IGtQ[n, 1] && ( !RationalQ[m] || (GeQ[m, -1] && LtQ[m, 1]))
    ✝ ✆
```
rule 5439 ✞ ☎  $Int\lbrack ((a_-)) \; * \; \text{ArcTan}\lbrack (c_-.) * (x_-)] * (b_-.) ) \, \hat{\;} (p_-.) *((d_-) \; * \; (e_-.) * (x_-) \, \hat{\;} (q_-), \; x_-$ Symbol] :> Simp[d^q/c Subst[Int[(a + b\*x)^p/Cos[x]^(2\*(q + 1)), x], x, Ar cTan[c\*x]], x] /; FreeQ[{a, b, c, d, e, p}, x] && EqQ[e, c^2\*d] && ILtQ[2\*( q + 1), 0] && (IntegerQ[q] || GtQ[d, 0]) ✝ ✆

# <span id="page-4138-0"></span>**3.493.4 Maple [A] (verified)**

Time  $= 3.38$  (sec), antiderivative size  $= 33$ , normalized size of antiderivative  $= 0.66$ 

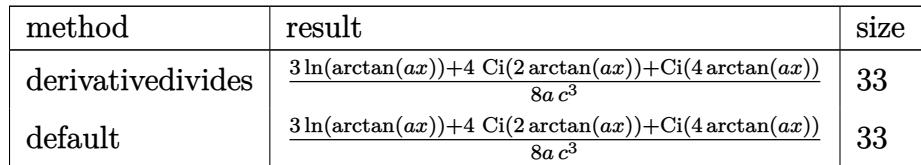

✝ ✆

<span id="page-4138-1"></span> $\left($   $\left($   $\right)$   $\left($   $\left($   $\right)$   $\left($   $\left($   $\right)$   $\left($   $\left($   $\right)$   $\left($   $\left($   $\right)$   $\left($   $\left($   $\right)$   $\left($   $\left($   $\right)$   $\left($   $\left($   $\right)$   $\left($   $\left($   $\right)$   $\left($   $\left($   $\right)$   $\left($   $\left($   $\right)$   $\left($   $\left($   $\right)$   $\left($ 

input <mark>int(1/(a^2\*c\*x^2+c)^3/arctan(a\*x),x,method=\_RETURNVERBOSE)</mark> ✞ ☎

```
output
1/8/a*(3*ln(arctan(a*x))+4*Ci(2*arctan(a*x))+Ci(4*arctan(a*x)))/c^3
   ✞ ☎
```
### **3.493.5 Fricas [C] (verification not implemented)**

Result contains complex when optimal does not.

Time  $= 0.26$  (sec), antiderivative size  $= 174$ , normalized size of antiderivative  $= 3.48$ 

✞ ☎

✝ ✆

<span id="page-4139-0"></span>✝ ✆

$$
\int \frac{1}{(c+a^2cx^2)^3 \arctan(ax)} dx
$$
\n
$$
= \frac{6 \log(\arctan(ax)) + \log\frac{1}{\arctan(ax)}}{a^4x^4 + 2a^2x^2 + 1} + \log\frac{1}{\arctan(ax)} + \log\frac{1}{\arctan(ax)^2} + \log\frac{1}{\arctan(ax)^2} + \log\frac{1}{\
$$

 $16$   $ac^3$ 

input <mark>integrate(1/(a^2\*c\*x^2+c)^3/arctan(a\*x),x, algorithm="fricas")</mark>

```
output
1/16*(6*log(arctan(a*x)) + log_integral((a^4*x^4 + 4*I*a^3*x^3 - 6*a^2*x^2
     ✞ ☎
      - 4*I*a*x + 1)/(a^4*x^4 + 2*a^2*x^2 + 1)) + log_integral((a^4*x^4 - 4*I*a
     \hat{=}3*x^3 - 6*a^2*x^2 + 4*I*a*x + 1)/(a^4*x^4 + 2*a^2*x^2 + 1) + 4*log_integral(-(a^2*x^2 + 2*I*a*x - 1)/(a^2*x^2 + 1)) + 4*log_integral(-(a^2*x^2 - 2
     *I*a*x - 1)/(a^2*x^2 + 1))/(a*c^3)
```
## **3.493.6 Sympy [F]**

$$
\int \frac{1}{(c+a^2cx^2)^3 \arctan(ax)} dx = \frac{\int \frac{1}{a^6x^6 \tan(ax) + 3a^4x^4 \tan(ax) + 3a^2x^2 \tan(ax) + \tan(ax)} dx}{c^3}
$$

✞ ☎

✝ ✆

<span id="page-4139-1"></span>✝ ✆

input <mark>integrate(1/(a\*\*2\*c\*x\*\*2+c)\*\*3/atan(a\*x),x)</mark>

output Integral(1/(a\*\*6\*x\*\*6\*atan(a\*x) + 3\*a\*\*4\*x\*\*4\*atan(a\*x) + 3\*a\*\*2\*x\*\*2\*atan ✞ ☎  $(axx) + \text{atan}(a*x), x)/(c**3)$ 

### **3.493.7 Maxima [F]**

$$
\int \frac{1}{(c+a^2cx^2)^3 \arctan(ax)} dx = \int \frac{1}{(a^2cx^2+c)^3 \arctan(ax)} dx
$$

✞ ☎

✝ ✆

✞ ☎

<span id="page-4139-2"></span>✝ ✆

input <mark>integrate(1/(a^2\*c\*x^2+c)^3/arctan(a\*x),x, algorithm="maxima")</mark>

output <mark>integrate(1/((a^2\*c\*x^2 + c)^3\*arctan(a\*x)), x)</mark>
# **3.493.8 Giac [F]**

$$
\int \frac{1}{\left(c+a^2cx^2\right)^3 \arctan(ax)} dx = \int \frac{1}{\left(a^2cx^2+c\right)^3 \arctan(ax)} dx
$$

✝ ✆

 $\left($   $\left($   $\right)$   $\left($   $\left($   $\right)$   $\left($   $\left($   $\right)$   $\left($   $\left($   $\right)$   $\left($   $\left($   $\right)$   $\left($   $\left($   $\right)$   $\left($   $\left($   $\right)$   $\left($   $\left($   $\right)$   $\left($   $\left($   $\right)$   $\left($   $\left($   $\right)$   $\left($   $\left($   $\right)$   $\left($   $\left($   $\right)$   $\left($ 

input ✞ ☎ integrate(1/(a^2\*c\*x^2+c)^3/arctan(a\*x),x, algorithm="giac")

output <mark>sage0\*x</mark> ✞ ☎

# **3.493.9 Mupad [F(-1)]**

Timed out.

$$
\int \frac{1}{\left(c+a^2cx^2\right)^3 \arctan(ax)} \, dx = \int \frac{1}{\operatorname{atan}\left(a\,x\right)\,\left(c\,a^2\,x^2+c\right)^3} \, dx
$$

✝ ✆

✝ ✆

$$
input\left(\frac{int(1/(atan(a*x)*(c + a^2z*cx^2)^3),x)}{int(1/(atan(a*x)*(c + a^2z*cx^2)^3),x)}\right)
$$

output ✞ ☎  $int(1/(atan(axx)*(c + a^2x+cx^2))^3), x)$ 

$$
\textbf{3.494} \qquad \int \frac{1}{x (c+a^2 c x^2)^3 \arctan (a x)} \, d x
$$

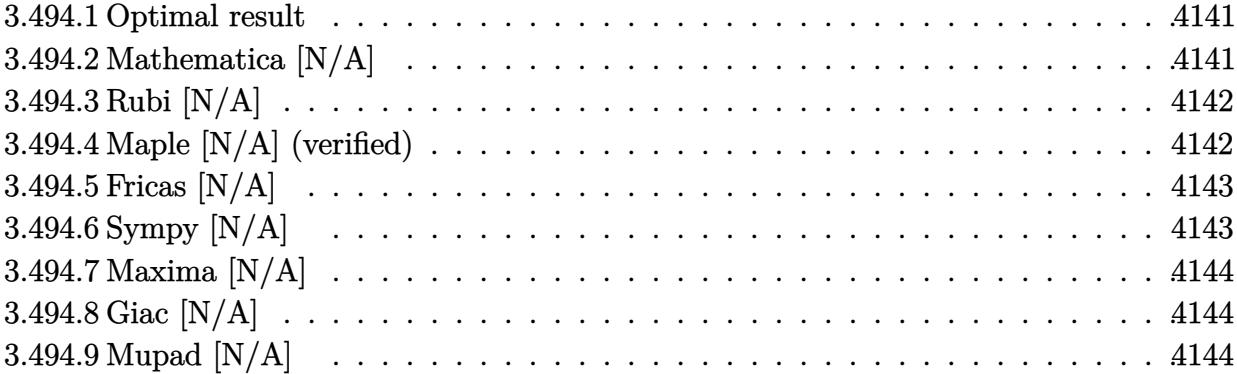

#### <span id="page-4141-0"></span>**3.494.1 Optimal result**

Integrand size  $= 22$ , antiderivative size  $= 22$ 

$$
\int \frac{1}{x (c + a^2 c x^2)^3 \arctan(ax)} dx = \text{Int}\left(\frac{1}{x (c + a^2 c x^2)^3 \arctan(ax)}, x\right)
$$

✞ ☎

<span id="page-4141-1"></span>✝ ✆

output Unintegrable(1/x/(a^2\*c\*x^2+c)^3/arctan(a\*x),x)

# **3.494.2 Mathematica [N/A]**

Not integrable

Time =  $0.75$  (sec), antiderivative size = 24, normalized size of antiderivative =  $1.09$ 

$$
\int \frac{1}{x (c+a^2cx^2)^3 \arctan(ax)} dx = \int \frac{1}{x (c+a^2cx^2)^3 \arctan(ax)} dx
$$

✞ ☎

✝ ✆

✞ ☎

<span id="page-4141-2"></span>✝ ✆

input Integrate[1/(x\*(c + a^2\*c\*x^2)^3\*ArcTan[a\*x]),x]

output <mark>Integrate[1/(x\*(c + a^2\*c\*x^2)^3\*ArcTan[a\*x]), x]</mark>

# **3.494.3 Rubi [N/A]**

Not integrable

Time  $= 0.21$  (sec), antiderivative size  $= 22$ , normalized size of antiderivative  $= 1.00$ , number of steps used = 1, number of rules used = 0,  $\frac{\text{number of rules}}{\text{integral size}}$  = 0.000, Rules used = {5560}

Below are the steps used by Rubi to obtain the solution. The rule number used for the transformation is given above next to the arrow. The rules definitions used are listed below.

$$
\int \frac{1}{x \arctan(ax) (a^2cx^2 + c)^3} dx
$$

$$
\int \frac{1}{x \arctan(ax) (a^2cx^2 + c)^3} dx
$$

 $\left($   $\left($   $\right)$   $\left($   $\left($   $\right)$   $\left($   $\left($   $\right)$   $\left($   $\left($   $\right)$   $\left($   $\left($   $\right)$   $\left($   $\left($   $\right)$   $\left($   $\left($   $\right)$   $\left($   $\left($   $\right)$   $\left($   $\left($   $\right)$   $\left($   $\left($   $\right)$   $\left($   $\left($   $\right)$   $\left($   $\left($   $\right)$   $\left($ 

✝ ✆

input Int[1/(x\*(c + a^2\*c\*x^2)^3\*ArcTan[a\*x]),x] ✞ ☎

output <mark>\$Aborted</mark> ✞ ☎

#### **3.494.3.1 Defintions of rubi rules used**

rule 5560 <mark>Int[((a\_.) + ArcTan[(c\_.)\*(x\_)]\*(b\_.))^(p\_.)\*(u\_.), x\_Symbol] :> Unintegrab</mark> ✞ ☎ le[u\*(a + b\*ArcTan[c\*x])^p, x] /; FreeQ[{a, b, c, p}, x] && (EqQ[u, 1] || M  $atchQ[u, ((d_{-}.)+(e_{-}.)*x)^{(q_{-}.)}$  /; FreeQ[{d, e, q}, x]] || MatchQ[u, ((f\_.  $(\ast x)^{n}(m_{-}.)*((d_{-}.) + (e_{-}.)*x)^{n}(q_{-}.))$  /; FreeQ[{d, e, f, m, q}, x]] || MatchQ[ u,  $((d_-) + (e_.) * x^2)^(q_.)$  /; FreeQ[{d, e, q}, x]] || MatchQ[u,  $((f_.) * x)$  $\hat{m}(m_-,)*((d_-,) + (e_-,)*x^2)^{(q_-,)}$  /; FreeQ[{d, e, f, m, q}, x]])  $\left($   $\left($   $\right)$   $\left($   $\left($   $\right)$   $\left($   $\left($   $\right)$   $\left($   $\left($   $\right)$   $\left($   $\left($   $\right)$   $\left($   $\left($   $\right)$   $\left($   $\left($   $\right)$   $\left($   $\left($   $\right)$   $\left($   $\left($   $\right)$   $\left($   $\left($   $\right)$   $\left($   $\left($   $\right)$   $\left($   $\left($   $\right)$   $\left($ 

## <span id="page-4142-0"></span>**3.494.4 Maple [N/A] (verified)**

Not integrable

Time  $= 4.45$  (sec), antiderivative size  $= 22$ , normalized size of antiderivative  $= 1.00$ 

$$
\int \frac{1}{x \left(a^2 c \, x^2 + c\right)^3 \arctan\left(ax\right)} dx
$$

✝ ✆

input <mark>int(1/x/(a^2\*c\*x^2+c)^3/arctan(a\*x),x)</mark> ✞ ☎ output <mark>int(1/x/(a^2\*c\*x^2+c)^3/arctan(a\*x),x)</mark> ✞ ☎

# **3.494.5 Fricas [N/A]**

Not integrable

Time  $= 0.26$  (sec), antiderivative size  $= 49$ , normalized size of antiderivative  $= 2.23$ 

$$
\int \frac{1}{x \left(c + a^2 c x^2\right)^3 \arctan(ax)} dx = \int \frac{1}{\left(a^2 c x^2 + c\right)^3 x \arctan(ax)} dx
$$

✝ ✆

✞ ☎

<span id="page-4143-1"></span>✝ ✆

<span id="page-4143-0"></span> $\left( \begin{array}{cc} \text{ } & \text{ } \\ \text{ } & \text{ } \end{array} \right)$ 

input <mark>integrate(1/x/(a^2\*c\*x^2+c)^3/arctan(a\*x),x, algorithm="fricas")</mark> ✞ ☎

output <mark>|integral(1/((a^6\*c^3\*x^7 + 3\*a^4\*c^3\*x^5 + 3\*a^2\*c^3\*x^3 + c^3\*x)\*arctan(a</mark> \*x)), x)

# **3.494.6 Sympy [N/A]**

Not integrable

Time  $= 1.62$  (sec), antiderivative size  $= 51$ , normalized size of antiderivative  $= 2.32$ 

$$
\int \frac{1}{x\left(c+a^2cx^2\right)^3 \arctan(ax)} dx = \frac{\int \frac{1}{a^6x^7 \operatorname{atan}(ax) + 3a^4x^5 \operatorname{atan}(ax) + 3a^2x^3 \operatorname{atan}(ax) + x \operatorname{atan}(ax)} dx}{c^3}
$$

 $\left( \begin{array}{cc} \text{ } & \text{ } \\ \text{ } & \text{ } \end{array} \right)$ 

<span id="page-4143-2"></span> $\left($   $\left($   $\right)$   $\left($   $\left($   $\right)$   $\left($   $\left($   $\right)$   $\left($   $\left($   $\right)$   $\left($   $\left($   $\right)$   $\left($   $\left($   $\right)$   $\left($   $\left($   $\right)$   $\left($   $\left($   $\right)$   $\left($   $\left($   $\right)$   $\left($   $\left($   $\right)$   $\left($   $\left($   $\right)$   $\left($   $\left($   $\right)$   $\left($ 

input <mark>integrate(1/x/(a\*\*2\*c\*x\*\*2+c)\*\*3/atan(a\*x),x)</mark> ✞ ☎

output Integral(1/(a\*\*6\*x\*\*7\*atan(a\*x) + 3\*a\*\*4\*x\*\*5\*atan(a\*x) + 3\*a\*\*2\*x\*\*3\*atan ✞ ☎  $(axx) + x*atan(a*x)), x)/c**3$ 

### **3.494.7 Maxima [N/A]**

Not integrable

Time  $= 0.25$  (sec), antiderivative size  $= 24$ , normalized size of antiderivative  $= 1.09$ 

$$
\int \frac{1}{x (c + a^2 c x^2)^3 \arctan(ax)} dx = \int \frac{1}{(a^2 c x^2 + c)^3 x \arctan(ax)} dx
$$

✞ ☎

 $\left($   $\left($   $\right)$   $\left($   $\left($   $\right)$   $\left($   $\left($   $\right)$   $\left($   $\left($   $\right)$   $\left($   $\left($   $\right)$   $\left($   $\left($   $\right)$   $\left($   $\left($   $\right)$   $\left($   $\left($   $\right)$   $\left($   $\left($   $\right)$   $\left($   $\left($   $\right)$   $\left($   $\left($   $\right)$   $\left($   $\left($   $\right)$   $\left($ 

✞ ☎

<span id="page-4144-0"></span>✝ ✆

input <mark>integrate(1/x/(a^2\*c\*x^2+c)^3/arctan(a\*x),x, algorithm="maxima")</mark>

output <mark>integrate(1/((a^2\*c\*x^2 + c)^3\*x\*arctan(a\*x)), x)</mark>

#### **3.494.8 Giac [N/A]**

Not integrable

Time  $= 49.84$  (sec), antiderivative size  $= 3$ , normalized size of antiderivative  $= 0.14$ 

$$
\int \frac{1}{x (c + a^2 c x^2)^3 \arctan(ax)} dx = \int \frac{1}{(a^2 c x^2 + c)^3 x \arctan(ax)} dx
$$

✞ ☎

✝ ✆

✞ ☎

<span id="page-4144-1"></span> $\left($   $\left($   $\right)$   $\left($   $\left($   $\right)$   $\left($   $\left($   $\right)$   $\left($   $\left($   $\right)$   $\left($   $\left($   $\right)$   $\left($   $\left($   $\right)$   $\left($   $\left($   $\right)$   $\left($   $\left($   $\right)$   $\left($   $\left($   $\right)$   $\left($   $\left($   $\right)$   $\left($   $\left($   $\right)$   $\left($   $\left($   $\right)$   $\left($ 

input <mark>integrate(1/x/(a^2\*c\*x^2+c)^3/arctan(a\*x),x, algorithm="giac")</mark>

output <mark>sage0\*x</mark>

# **3.494.9 Mupad [N/A]**

Not integrable

Time  $= 0.40$  (sec), antiderivative size  $= 24$ , normalized size of antiderivative  $= 1.09$ 

$$
\int \frac{1}{x (c + a^{2} c x^{2})^{3} \arctan(ax)} dx = \int \frac{1}{x \tan (a x) (c a^{2} x^{2} + c)^{3}} dx
$$

✞ ☎

✝ ✆

✞ ☎

✝ ✆

input <mark>int(1/(x\*atan(a\*x)\*(c + a^2\*c\*x^2)^3),x)</mark>

output <mark>int(1/(x\*atan(a\*x)\*(c + a^2\*c\*x^2)^3), x)</mark>

**3.495** 
$$
\int \frac{1}{x^2 (c+a^2cx^2)^3 \arctan(ax)} dx
$$

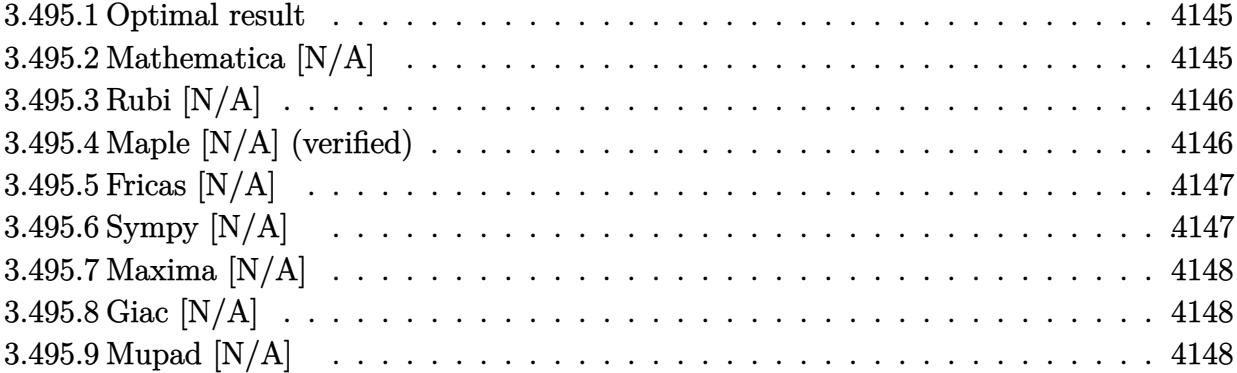

#### <span id="page-4145-0"></span>**3.495.1 Optimal result**

Integrand size  $= 22$ , antiderivative size  $= 22$ 

$$
\int \frac{1}{x^2 (c + a^2 c x^2)^3 \arctan(ax)} dx = \text{Int}\left(\frac{1}{x^2 (c + a^2 c x^2)^3 \arctan(ax)}, x\right)
$$

✞ ☎

<span id="page-4145-1"></span>✝ ✆

output <mark>Unintegrable(1/x^2/(a^2\*c\*x^2+c)^3/arctan(a\*x),x)</mark>

# **3.495.2 Mathematica [N/A]**

Not integrable

Time =  $1.12$  (sec), antiderivative size =  $24$ , normalized size of antiderivative =  $1.09$ 

$$
\int \frac{1}{x^2 (c + a^2 c x^2)^3 \arctan(ax)} dx = \int \frac{1}{x^2 (c + a^2 c x^2)^3 \arctan(ax)} dx
$$

✞ ☎

✝ ✆

✞ ☎

<span id="page-4145-2"></span>✝ ✆

input  $Integrate[1/(x^2*(c + a^2*cx^2)^2)*ArcTan[a*x]),x]$ 

output <mark>Integrate[1/(x^2\*(c + a^2\*c\*x^2)^3\*ArcTan[a\*x]), x]</mark>

# **3.495.3 Rubi [N/A]**

Not integrable

Time  $= 0.22$  (sec), antiderivative size  $= 22$ , normalized size of antiderivative  $= 1.00$ , number of steps used = 1, number of rules used = 0,  $\frac{\text{number of rules}}{\text{integral size}}$  = 0.000, Rules used = {5560}

Below are the steps used by Rubi to obtain the solution. The rule number used for the transformation is given above next to the arrow. The rules definitions used are listed below.

$$
\int \frac{1}{x^2 \arctan(ax) (a^2cx^2 + c)^3} dx
$$

$$
\int \frac{1}{x^2 \arctan(ax) (a^2cx^2 + c)^3} dx
$$

 $\left($   $\left($   $\right)$   $\left($   $\left($   $\right)$   $\left($   $\left($   $\right)$   $\left($   $\left($   $\right)$   $\left($   $\left($   $\right)$   $\left($   $\left($   $\right)$   $\left($   $\left($   $\right)$   $\left($   $\left($   $\right)$   $\left($   $\left($   $\right)$   $\left($   $\left($   $\right)$   $\left($   $\left($   $\right)$   $\left($   $\left($   $\right)$   $\left($ 

✝ ✆

input <mark>| Int[1/(x^2\*(c + a^2\*c\*x^2)^3\*ArcTan[a\*x]),x]</mark> ✞ ☎

output <mark>\$Aborted</mark> ✞ ☎

#### **3.495.3.1 Defintions of rubi rules used**

rule 5560 <mark>Int[((a\_.) + ArcTan[(c\_.)\*(x\_)]\*(b\_.))^(p\_.)\*(u\_.), x\_Symbol] :> Unintegrab</mark> ✞ ☎ le[u\*(a + b\*ArcTan[c\*x])^p, x] /; FreeQ[{a, b, c, p}, x] && (EqQ[u, 1] || M  $atchQ[u, ((d_{-}.)+(e_{-}.)*x)^{(q_{-}.)}$  /; FreeQ[{d, e, q}, x]] || MatchQ[u, ((f\_.  $(\ast x)^{n}(m_{-}.)*((d_{-}.) + (e_{-}.)*x)^{n}(q_{-}.))$  /; FreeQ[{d, e, f, m, q}, x]] || MatchQ[ u,  $((d_-) + (e_.) * x^2)^(q_.)$  /; FreeQ[{d, e, q}, x]] || MatchQ[u,  $((f_.) * x)$  $\hat{m}(m_-,)*((d_-,) + (e_-,)*x^2)^{(q_-,)}$  /; FreeQ[{d, e, f, m, q}, x]])  $\left($   $\left($   $\right)$   $\left($   $\left($   $\right)$   $\left($   $\left($   $\right)$   $\left($   $\left($   $\right)$   $\left($   $\left($   $\right)$   $\left($   $\left($   $\right)$   $\left($   $\left($   $\right)$   $\left($   $\left($   $\right)$   $\left($   $\left($   $\right)$   $\left($   $\left($   $\right)$   $\left($   $\left($   $\right)$   $\left($   $\left($   $\right)$   $\left($ 

### <span id="page-4146-0"></span>**3.495.4 Maple [N/A] (verified)**

Not integrable

Time  $= 4.13$  (sec), antiderivative size  $= 22$ , normalized size of antiderivative  $= 1.00$ 

$$
\int \frac{1}{x^2 \left(a^2 c \, x^2 + c\right)^3 \arctan\left(ax\right)} dx
$$

✝ ✆

input <mark>int(1/x^2/(a^2\*c\*x^2+c)^3/arctan(a\*x),x)</mark> ✞ ☎ output <mark>int(1/x^2/(a^2\*c\*x^2+c)^3/arctan(a\*x),x)</mark> ✞ ☎

# **3.495.5 Fricas [N/A]**

Not integrable

Time  $= 0.23$  (sec), antiderivative size  $= 51$ , normalized size of antiderivative  $= 2.32$ 

$$
\int \frac{1}{x^2 (c + a^2 c x^2)^3 \arctan(ax)} dx = \int \frac{1}{(a^2 c x^2 + c)^3 x^2 \arctan(ax)} dx
$$

✝ ✆

✞ ☎

<span id="page-4147-1"></span>✝ ✆

<span id="page-4147-0"></span> $\left($   $\left($   $\right)$   $\left($   $\left($   $\right)$   $\left($   $\left($   $\right)$   $\left($   $\left($   $\right)$   $\left($   $\left($   $\right)$   $\left($   $\left($   $\right)$   $\left($   $\left($   $\right)$   $\left($   $\left($   $\right)$   $\left($   $\left($   $\right)$   $\left($   $\left($   $\right)$   $\left($   $\left($   $\right)$   $\left($   $\left($   $\right)$   $\left($ 

input <mark>integrate(1/x^2/(a^2\*c\*x^2+c)^3/arctan(a\*x),x, algorithm="fricas")</mark> ✞ ☎

output <mark>integral(1/((a^6\*c^3\*x^8 + 3\*a^4\*c^3\*x^6 + 3\*a^2\*c^3\*x^4 + c^3\*x^2)\*arctan</mark>  $(axx), x)$ 

# **3.495.6 Sympy [N/A]**

Not integrable

Time  $= 1.73$  (sec), antiderivative size  $= 53$ , normalized size of antiderivative  $= 2.41$ 

$$
\int \frac{1}{x^2 (c + a^2 c x^2)^3 \arctan(ax)} dx = \frac{\int \frac{1}{a^6 x^8 \, \text{atan} \, (ax) + 3a^4 x^6 \, \text{atan} \, (ax) + 3a^2 x^4 \, \text{atan} \, (ax) + x^2 \, \text{atan} \, (ax)}{c^3} dx}{c^3}
$$

 $\left( \begin{array}{cc} \text{ } & \text{ } \\ \text{ } & \text{ } \end{array} \right)$ 

<span id="page-4147-2"></span> $\left($   $\left($   $\right)$   $\left($   $\left($   $\right)$   $\left($   $\left($   $\right)$   $\left($   $\left($   $\right)$   $\left($   $\left($   $\right)$   $\left($   $\left($   $\right)$   $\left($   $\left($   $\right)$   $\left($   $\left($   $\right)$   $\left($   $\left($   $\right)$   $\left($   $\left($   $\right)$   $\left($   $\left($   $\right)$   $\left($   $\left($   $\right)$   $\left($ 

input <mark>integrate(1/x\*\*2/(a\*\*2\*c\*x\*\*2+c)\*\*3/atan(a\*x),x)</mark> ✞ ☎

output Integral(1/(a\*\*6\*x\*\*8\*atan(a\*x) + 3\*a\*\*4\*x\*\*6\*atan(a\*x) + 3\*a\*\*2\*x\*\*4\*atan ✞ ☎  $(axx) + x**2*atan(axx)), x)/(c**3)$ 

### **3.495.7 Maxima [N/A]**

Not integrable

Time  $= 0.26$  (sec), antiderivative size  $= 24$ , normalized size of antiderivative  $= 1.09$ 

$$
\int \frac{1}{x^2 (c + a^2 c x^2)^3 \arctan(ax)} dx = \int \frac{1}{(a^2 c x^2 + c)^3 x^2 \arctan(ax)} dx
$$

✞ ☎

 $\left($   $\left($   $\right)$   $\left($   $\left($   $\right)$   $\left($   $\left($   $\right)$   $\left($   $\left($   $\right)$   $\left($   $\left($   $\right)$   $\left($   $\left($   $\right)$   $\left($   $\left($   $\right)$   $\left($   $\left($   $\right)$   $\left($   $\left($   $\right)$   $\left($   $\left($   $\right)$   $\left($   $\left($   $\right)$   $\left($   $\left($   $\right)$   $\left($ 

✞ ☎

<span id="page-4148-0"></span>✝ ✆

input <mark>integrate(1/x^2/(a^2\*c\*x^2+c)^3/arctan(a\*x),x, algorithm="maxima")</mark>

output <mark>integrate(1/((a^2\*c\*x^2 + c)^3\*x^2\*arctan(a\*x)), x)</mark>

#### **3.495.8 Giac [N/A]**

Not integrable

Time  $= 53.32$  (sec), antiderivative size  $= 3$ , normalized size of antiderivative  $= 0.14$ 

$$
\int \frac{1}{x^2 (c + a^2 c x^2)^3 \arctan(ax)} dx = \int \frac{1}{(a^2 c x^2 + c)^3 x^2 \arctan(ax)} dx
$$

✞ ☎

✝ ✆

✞ ☎

<span id="page-4148-1"></span> $\left($   $\left($   $\right)$   $\left($   $\left($   $\right)$   $\left($   $\left($   $\right)$   $\left($   $\left($   $\right)$   $\left($   $\left($   $\right)$   $\left($   $\left($   $\right)$   $\left($   $\left($   $\right)$   $\left($   $\left($   $\right)$   $\left($   $\left($   $\right)$   $\left($   $\left($   $\right)$   $\left($   $\left($   $\right)$   $\left($   $\left($   $\right)$   $\left($ 

input <mark>integrate(1/x^2/(a^2\*c\*x^2+c)^3/arctan(a\*x),x, algorithm="giac")</mark>

output <mark>sage0\*x</mark>

## **3.495.9 Mupad [N/A]**

Not integrable

Time  $= 0.42$  (sec), antiderivative size  $= 24$ , normalized size of antiderivative  $= 1.09$ 

$$
\int \frac{1}{x^2 (c + a^2 c x^2)^3 \arctan(ax)} dx = \int \frac{1}{x^2 \operatorname{atan} (a x) (c a^2 x^2 + c)^3} dx
$$

✝ ✆

✞ ☎

✝ ✆

input <mark>int(1/(x^2\*atan(a\*x)\*(c + a^2\*c\*x^2)^3),x)</mark> ✞ ☎

output <mark>int(1/(x^2\*atan(a\*x)\*(c + a^2\*c\*x^2)^3), x)</mark>

#### **3.496** R *x* √  $c+a^2cx^2$  $\frac{d\mathbf{x}\vee c+a^2cx^2}{\arctan(ax)}\,dx$

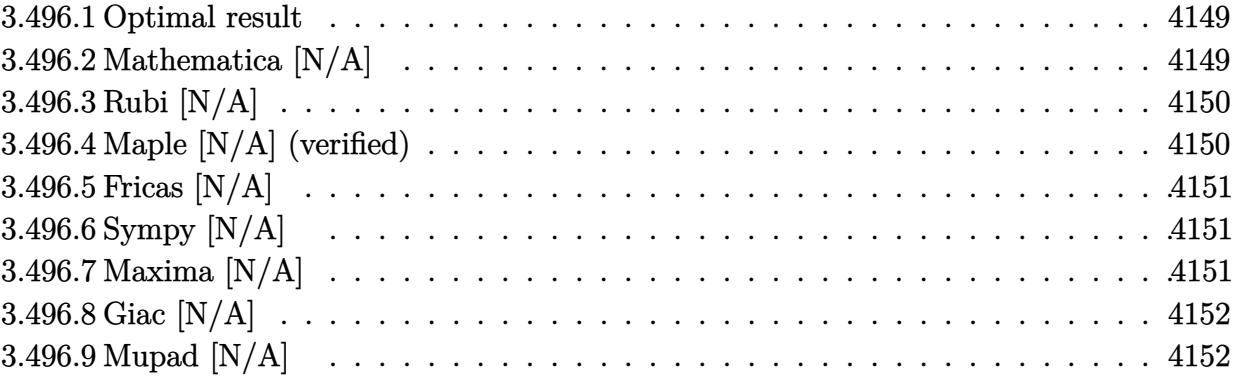

#### <span id="page-4149-0"></span>**3.496.1 Optimal result**

Integrand size  $= 22$ , antiderivative size  $= 22$ 

$$
\int \frac{x\sqrt{c+a^2cx^2}}{\arctan(ax)} dx = \text{Int}\left(\frac{x\sqrt{c+a^2cx^2}}{\arctan(ax)}, x\right)
$$

✞ ☎

<span id="page-4149-1"></span>✝ ✆

output <mark>Unintegrable(x\*(a^2\*c\*x^2+c)^(1/2)/arctan(a\*x),x)</mark>

# **3.496.2 Mathematica [N/A]**

Not integrable

Time  $= 1.96$  (sec), antiderivative size  $= 24$ , normalized size of antiderivative  $= 1.09$ 

$$
\int \frac{x\sqrt{c+a^2cx^2}}{\arctan(ax)} dx = \int \frac{x\sqrt{c+a^2cx^2}}{\arctan(ax)} dx
$$

✞ ☎

 $\left($   $\left($   $\right)$   $\left($   $\left($   $\right)$   $\left($   $\left($   $\right)$   $\left($   $\left($   $\right)$   $\left($   $\left($   $\right)$   $\left($   $\left($   $\right)$   $\left($   $\left($   $\right)$   $\left($   $\left($   $\right)$   $\left($   $\left($   $\right)$   $\left($   $\left($   $\right)$   $\left($   $\left($   $\right)$   $\left($   $\left($   $\right)$   $\left($ 

✞ ☎

<span id="page-4149-2"></span>✝ ✆

input Integrate[(x\*Sqrt[c + a^2\*c\*x^2])/ArcTan[a\*x],x]

output Integrate[(x\*Sqrt[c + a^2\*c\*x^2])/ArcTan[a\*x], x]

# **3.496.3 Rubi [N/A]**

Not integrable

Time  $= 0.22$  (sec), antiderivative size  $= 22$ , normalized size of antiderivative  $= 1.00$ , number of steps used = 1, number of rules used = 0,  $\frac{\text{number of rules}}{\text{integral size}}$  = 0.000, Rules used = {5560}

Below are the steps used by Rubi to obtain the solution. The rule number used for the transformation is given above next to the arrow. The rules definitions used are listed below.

$$
\int \frac{x\sqrt{a^2cx^2+c}}{\arctan(ax)} dx
$$

$$
\int \frac{x\sqrt{a^2cx^2+c}}{\arctan(ax)} dx
$$

✞ ☎

✞ ☎

✝ ✆

✞ ☎

input Int[(x\*Sqrt[c + a^2\*c\*x^2])/ArcTan[a\*x],x]  $\left($   $\left($   $\right)$   $\left($   $\left($   $\right)$   $\left($   $\left($   $\right)$   $\left($   $\left($   $\right)$   $\left($   $\left($   $\right)$   $\left($   $\left($   $\right)$   $\left($   $\left($   $\right)$   $\left($   $\left($   $\right)$   $\left($   $\left($   $\right)$   $\left($   $\left($   $\right)$   $\left($   $\left($   $\right)$   $\left($   $\left($   $\right)$   $\left($ 

output \$Aborted

#### **3.496.3.1 Defintions of rubi rules used**

rule 5560 <mark>Int[((a\_.) + ArcTan[(c\_.)\*(x\_)]\*(b\_.))^(p\_.)\*(u\_.), x\_Symbol] :> Unintegrab</mark> le[u\*(a + b\*ArcTan[c\*x])^p, x] /; FreeQ[{a, b, c, p}, x] && (EqQ[u, 1] || M  $atchQ[u, (d_{.}) + (e_{.}) * x)^{2}(q_{.})$  /; FreeQ[{d, e, q}, x]] || MatchQ[u, ((f<sub>.</sub>.)  $(\ast x)^{m}(m_-,)\ast((d_-,) + (e_-,)\ast x)^{m}(q_-,))$  /; FreeQ[{d, e, f, m, q}, x]] || MatchQ[ u,  $((d_{-}) + (e_{-}) * x^2)^(q_{-})$  /; FreeQ[{d, e, q}, x]] || MatchQ[u,  $((f_{-}) * x)$  $\hat{m}(m_.,)*(d_.,) + (e_.,)*x^2)^{(q_.,)}$  /; FreeQ[{d, e, f, m, q}, x]])  $\left($   $\left($   $\right)$   $\left($   $\left($   $\right)$   $\left($   $\left($   $\right)$   $\left($   $\left($   $\right)$   $\left($   $\left($   $\right)$   $\left($   $\left($   $\right)$   $\left($   $\left($   $\right)$   $\left($   $\left($   $\right)$   $\left($   $\left($   $\right)$   $\left($   $\left($   $\right)$   $\left($   $\left($   $\right)$   $\left($   $\left($   $\right)$   $\left($ 

### <span id="page-4150-0"></span>**3.496.4 Maple [N/A] (verified)**

Not integrable

Time  $= 5.96$  (sec), antiderivative size  $= 20$ , normalized size of antiderivative  $= 0.91$ 

$$
\int \frac{x\sqrt{a^2c\,x^2+c}}{\arctan\left(ax\right)}dx
$$

✞ ☎

✝ ✆

input <mark>| int(x\*(a^2\*c\*x^2+c)^(1/2)/arctan(a\*x),x)</mark>

output <mark>int(x\*(a^2\*c\*x^2+c)^(1/2)/arctan(a\*x),x)</mark> ✞ ☎

### **3.496.5 Fricas [N/A]**

Not integrable

Time  $= 0.24$  (sec), antiderivative size  $= 22$ , normalized size of antiderivative  $= 1.00$ 

$$
\int \frac{x\sqrt{c+a^2cx^2}}{\arctan(ax)} dx = \int \frac{\sqrt{a^2cx^2+cx}}{\arctan(ax)} dx
$$

✞ ☎

✝ ✆

✞ ☎

<span id="page-4151-1"></span> $\left($   $\left($   $\right)$   $\left($   $\left($   $\right)$   $\left($   $\left($   $\right)$   $\left($   $\left($   $\right)$   $\left($   $\left($   $\right)$   $\left($   $\left($   $\right)$   $\left($   $\left($   $\right)$   $\left($   $\left($   $\right)$   $\left($   $\left($   $\right)$   $\left($   $\left($   $\right)$   $\left($   $\left($   $\right)$   $\left($   $\left($   $\right)$   $\left($ 

<span id="page-4151-0"></span> $\left( \begin{array}{cc} \text{ } & \text{ } \\ \text{ } & \text{ } \end{array} \right)$ 

input <mark>integrate(x\*(a^2\*c\*x^2+c)^(1/2)/arctan(a\*x),x, algorithm="fricas")</mark>

output integral(sqrt(a^2\*c\*x^2 + c)\*x/arctan(a\*x), x)

# **3.496.6 Sympy [N/A]**

Not integrable

Time  $= 0.73$  (sec), antiderivative size  $= 20$ , normalized size of antiderivative  $= 0.91$ 

$$
\int \frac{x\sqrt{c+a^2cx^2}}{\arctan(ax)} dx = \int \frac{x\sqrt{c(a^2x^2+1)}}{\text{atan}(ax)} dx
$$

✞ ☎

<span id="page-4151-2"></span>✝ ✆

✞ ☎

input <mark>integrate(x\*(a\*\*2\*c\*x\*\*2+c)\*\*(1/2)/atan(a\*x),x)</mark>  $\left($   $\left($   $\right)$   $\left($   $\left($   $\right)$   $\left($   $\left($   $\right)$   $\left($   $\left($   $\right)$   $\left($   $\left($   $\right)$   $\left($   $\left($   $\right)$   $\left($   $\left($   $\right)$   $\left($   $\left($   $\right)$   $\left($   $\left($   $\right)$   $\left($   $\left($   $\right)$   $\left($   $\left($   $\right)$   $\left($   $\left($   $\right)$   $\left($ 

output Integral(x\*sqrt(c\*(a\*\*2\*x\*\*2 + 1))/atan(a\*x), x)

#### **3.496.7 Maxima [N/A]**

Not integrable

Time  $= 0.32$  (sec), antiderivative size  $= 22$ , normalized size of antiderivative  $= 1.00$ 

$$
\int \frac{x\sqrt{c+a^2cx^2}}{\arctan(ax)} dx = \int \frac{\sqrt{a^2cx^2+cx}}{\arctan(ax)} dx
$$

✞ ☎

✝ ✆

✞ ☎

<span id="page-4151-3"></span>✝ ✆

input <mark>integrate(x\*(a^2\*c\*x^2+c)^(1/2)/arctan(a\*x),x, algorithm="maxima")</mark>

output <mark>integrate(sqrt(a^2\*c\*x^2 + c)\*x/arctan(a\*x), x)</mark>

# **3.496.8 Giac [N/A]**

Not integrable

Time  $= 33.37$  (sec), antiderivative size  $= 3$ , normalized size of antiderivative  $= 0.14$ 

$$
\int \frac{x\sqrt{c+a^2cx^2}}{\arctan(ax)} dx = \int \frac{\sqrt{a^2cx^2+cx}}{\arctan(ax)} dx
$$

✞ ☎

✝ ✆

✞ ☎

<span id="page-4152-0"></span>✝ ✆

input <mark>integrate(x\*(a^2\*c\*x^2+c)^(1/2)/arctan(a\*x),x, algorithm="giac")</mark>

output <mark>sage0\*x</mark>

# **3.496.9 Mupad [N/A]**

Not integrable

Time  $= 0.36$  (sec), antiderivative size  $= 22$ , normalized size of antiderivative  $= 1.00$ 

$$
\int \frac{x\sqrt{c+a^2cx^2}}{\arctan(ax)} dx = \int \frac{x\sqrt{ca^2x^2+c}}{\text{atan}(ax)} dx
$$

✞ ☎

✝ ✆

✞ ☎

✝ ✆

input <mark>int((x\*(c + a^2\*c\*x^2)^(1/2))/atan(a\*x),x)</mark>

output <mark>int((x\*(c + a^2\*c\*x^2)^(1/2))/atan(a\*x), x)</mark>

#### **3.497**  $\int \frac{\sqrt{25}}{91}$  $c+a^2cx^2$  $\frac{\sqrt{c}+a^2cx^2}{\arctan(ax)}\,dx$

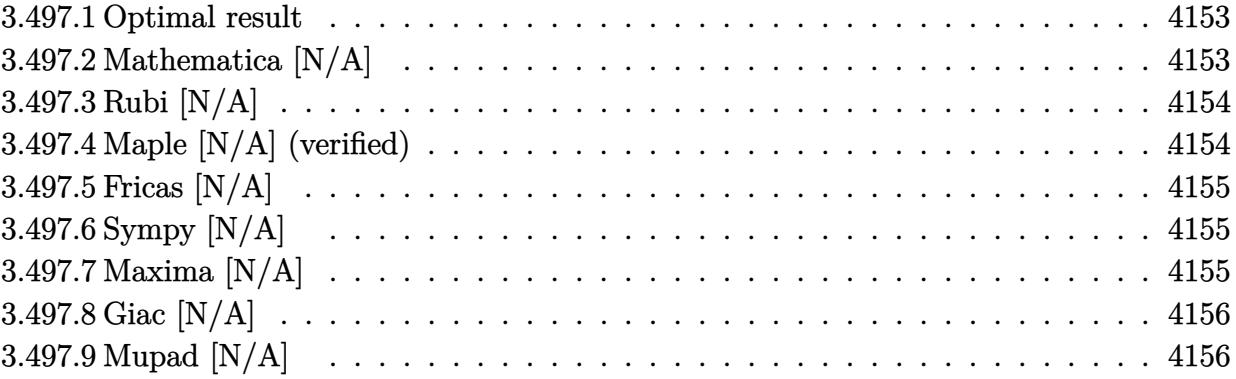

#### <span id="page-4153-0"></span>**3.497.1 Optimal result**

Integrand size  $= 21$ , antiderivative size  $= 21$ 

$$
\int \frac{\sqrt{c+a^2cx^2}}{\arctan(ax)} dx = \text{Int}\left(\frac{\sqrt{c+a^2cx^2}}{\arctan(ax)}, x\right)
$$

✞ ☎

<span id="page-4153-1"></span>✝ ✆

output <mark>Unintegrable((a^2\*c\*x^2+c)^(1/2)/arctan(a\*x),x)</mark>

# **3.497.2 Mathematica [N/A]**

Not integrable

Time  $= 0.22$  (sec), antiderivative size  $= 23$ , normalized size of antiderivative  $= 1.10$ 

$$
\int \frac{\sqrt{c+a^2cx^2}}{\arctan(ax)} dx = \int \frac{\sqrt{c+a^2cx^2}}{\arctan(ax)} dx
$$

✞ ☎

 $\left($   $\left($   $\right)$   $\left($   $\left($   $\right)$   $\left($   $\left($   $\right)$   $\left($   $\left($   $\right)$   $\left($   $\left($   $\right)$   $\left($   $\left($   $\right)$   $\left($   $\left($   $\right)$   $\left($   $\left($   $\right)$   $\left($   $\left($   $\right)$   $\left($   $\left($   $\right)$   $\left($   $\left($   $\right)$   $\left($   $\left($   $\right)$   $\left($ 

✞ ☎

<span id="page-4153-2"></span>✝ ✆

input Integrate[Sqrt[c + a^2\*c\*x^2]/ArcTan[a\*x],x]

output Integrate[Sqrt[c + a^2\*c\*x^2]/ArcTan[a\*x], x]

### **3.497.3 Rubi [N/A]**

Not integrable

Time  $= 0.19$  (sec), antiderivative size  $= 21$ , normalized size of antiderivative  $= 1.00$ , number of steps used = 1, number of rules used = 0,  $\frac{\text{number of rules}}{\text{integral size}}$  = 0.000, Rules used = {5560}

Below are the steps used by Rubi to obtain the solution. The rule number used for the transformation is given above next to the arrow. The rules definitions used are listed below.

$$
\int \frac{\sqrt{a^2cx^2 + c}}{\arctan(ax)} dx
$$

$$
\int \frac{\sqrt{a^2cx^2 + c}}{\arctan(ax)} dx
$$

$$
input\n{\nint [Sqrt[c + a^2 * c * x^2] / ArcTan[a * x], x]\n}\noutput\n{\n$Aborted\n}
$$

✞ ☎

#### **3.497.3.1 Defintions of rubi rules used**

rule 5560 <mark>Int[((a\_.) + ArcTan[(c\_.)\*(x\_)]\*(b\_.))^(p\_.)\*(u\_.), x\_Symbol] :> Unintegrab</mark> le[u\*(a + b\*ArcTan[c\*x])^p, x] /; FreeQ[{a, b, c, p}, x] && (EqQ[u, 1] || M  $atchQ[u, (d_{.}) + (e_{.}) * x)^{2}(q_{.})$  /; FreeQ[{d, e, q}, x]] || MatchQ[u, ((f<sub>.</sub>.)  $(\ast x)^{m}(m_-,)\ast((d_-,) + (e_-,)\ast x)^{m}(q_-,))$  /; FreeQ[{d, e, f, m, q}, x]] || MatchQ[ u,  $((d_{-}) + (e_{-}) * x^2)^(q_{-})$  /; FreeQ[{d, e, q}, x]] || MatchQ[u,  $((f_{-}) * x)$  $\hat{m}(m_.,)*(d_.,) + (e_.,)*x^2)^{(q_.,)}$  /; FreeQ[{d, e, f, m, q}, x]])  $\left($   $\left($   $\right)$   $\left($   $\left($   $\right)$   $\left($   $\left($   $\right)$   $\left($   $\left($   $\right)$   $\left($   $\left($   $\right)$   $\left($   $\left($   $\right)$   $\left($   $\left($   $\right)$   $\left($   $\left($   $\right)$   $\left($   $\left($   $\right)$   $\left($   $\left($   $\right)$   $\left($   $\left($   $\right)$   $\left($   $\left($   $\right)$   $\left($ 

#### <span id="page-4154-0"></span>**3.497.4 Maple [N/A] (verified)**

Not integrable

Time  $= 5.79$  (sec), antiderivative size  $= 19$ , normalized size of antiderivative  $= 0.90$ 

$$
\int \frac{\sqrt{a^2c\,x^2+c}}{\arctan\left(ax\right)}dx
$$

✞ ☎

✝ ✆

input <mark>| int((a^2\*c\*x^2+c)^(1/2)/arctan(a\*x),x)</mark>

output <mark>int((a^2\*c\*x^2+c)^(1/2)/arctan(a\*x),x)</mark> ✞ ☎

### **3.497.5 Fricas [N/A]**

Not integrable

Time  $= 0.24$  (sec), antiderivative size  $= 21$ , normalized size of antiderivative  $= 1.00$ 

$$
\int \frac{\sqrt{c+a^2cx^2}}{\arctan(ax)} dx = \int \frac{\sqrt{a^2cx^2+c}}{\arctan(ax)} dx
$$

✞ ☎

✝ ✆

✞ ☎

<span id="page-4155-1"></span> $\left($   $\left($   $\right)$   $\left($   $\left($   $\right)$   $\left($   $\left($   $\right)$   $\left($   $\left($   $\right)$   $\left($   $\left($   $\right)$   $\left($   $\left($   $\right)$   $\left($   $\left($   $\right)$   $\left($   $\left($   $\right)$   $\left($   $\left($   $\right)$   $\left($   $\left($   $\right)$   $\left($   $\left($   $\right)$   $\left($   $\left($   $\right)$   $\left($ 

<span id="page-4155-0"></span> $\left($   $\left($   $\right)$   $\left($   $\left($   $\right)$   $\left($   $\left($   $\right)$   $\left($   $\left($   $\right)$   $\left($   $\left($   $\right)$   $\left($   $\left($   $\right)$   $\left($   $\left($   $\right)$   $\left($   $\left($   $\right)$   $\left($   $\left($   $\right)$   $\left($   $\left($   $\right)$   $\left($   $\left($   $\right)$   $\left($   $\left($   $\right)$   $\left($ 

input <mark>integrate((a^2\*c\*x^2+c)^(1/2)/arctan(a\*x),x, algorithm="fricas")</mark>

output <mark>integral(sqrt(a^2\*c\*x^2 + c)/arctan(a\*x), x)</mark>

# **3.497.6 Sympy [N/A]**

Not integrable

Time  $= 0.55$  (sec), antiderivative size  $= 19$ , normalized size of antiderivative  $= 0.90$ 

$$
\int \frac{\sqrt{c+a^2cx^2}}{\arctan(ax)} dx = \int \frac{\sqrt{c(a^2x^2+1)}}{\text{atan}(ax)} dx
$$

✞ ☎

 $\left($   $\left($   $\right)$   $\left($   $\left($   $\right)$   $\left($   $\left($   $\right)$   $\left($   $\left($   $\right)$   $\left($   $\left($   $\right)$   $\left($   $\left($   $\right)$   $\left($   $\left($   $\right)$   $\left($   $\left($   $\right)$   $\left($   $\left($   $\right)$   $\left($   $\left($   $\right)$   $\left($   $\left($   $\right)$   $\left($   $\left($   $\right)$   $\left($ 

✞ ☎

<span id="page-4155-2"></span>✝ ✆

input <mark>integrate((a\*\*2\*c\*x\*\*2+c)\*\*(1/2)/atan(a\*x),x)</mark>

output Integral(sqrt(c\*(a\*\*2\*x\*\*2 + 1))/atan(a\*x), x)

### **3.497.7 Maxima [N/A]**

Not integrable

Time  $= 0.34$  (sec), antiderivative size  $= 21$ , normalized size of antiderivative  $= 1.00$ 

$$
\int \frac{\sqrt{c+a^2cx^2}}{\arctan(ax)} dx = \int \frac{\sqrt{a^2cx^2+c}}{\arctan(ax)} dx
$$

✞ ☎

✝ ✆

✞ ☎

<span id="page-4155-3"></span>✝ ✆

input <mark>integrate((a^2\*c\*x^2+c)^(1/2)/arctan(a\*x),x, algorithm="maxima")</mark>

output <mark>integrate(sqrt(a^2\*c\*x^2 + c)/arctan(a\*x), x)</mark>

# **3.497.8 Giac [N/A]**

Not integrable

Time  $= 32.14$  (sec), antiderivative size  $= 3$ , normalized size of antiderivative  $= 0.14$ 

$$
\int \frac{\sqrt{c+a^2cx^2}}{\arctan(ax)} dx = \int \frac{\sqrt{a^2cx^2+c}}{\arctan(ax)} dx
$$

✞ ☎

✝ ✆

✞ ☎

<span id="page-4156-0"></span>✝ ✆

input <mark>integrate((a^2\*c\*x^2+c)^(1/2)/arctan(a\*x),x, algorithm="giac")</mark>

output <mark>sage0\*x</mark>

# **3.497.9 Mupad [N/A]**

Not integrable

Time  $= 0.34$  (sec), antiderivative size  $= 21$ , normalized size of antiderivative  $= 1.00$ 

$$
\int \frac{\sqrt{c+a^2cx^2}}{\arctan(ax)} dx = \int \frac{\sqrt{c a^2 x^2 + c}}{\text{atan} (a x)} dx
$$

✞ ☎

✞ ☎

 $\left($   $\left($   $\right)$   $\left($   $\left($   $\right)$   $\left($   $\left($   $\right)$   $\left($   $\left($   $\right)$   $\left($   $\left($   $\right)$   $\left($   $\left($   $\right)$   $\left($   $\left($   $\right)$   $\left($   $\left($   $\right)$   $\left($   $\left($   $\right)$   $\left($   $\left($   $\right)$   $\left($   $\left($   $\right)$   $\left($   $\left($   $\right)$   $\left($ 

input <mark>int((c + a^2\*c\*x^2)^(1/2)/atan(a\*x),x)</mark> ✝ ✆

output int((c + a^2\*c\*x^2)^(1/2)/atan(a\*x), x)

#### **3.498**  $\int \frac{\sqrt{2}}{1}$  $c+a^2cx^2$  $\frac{\sqrt{c}+a^2cx^2}{x\arctan(ax)}\,dx$

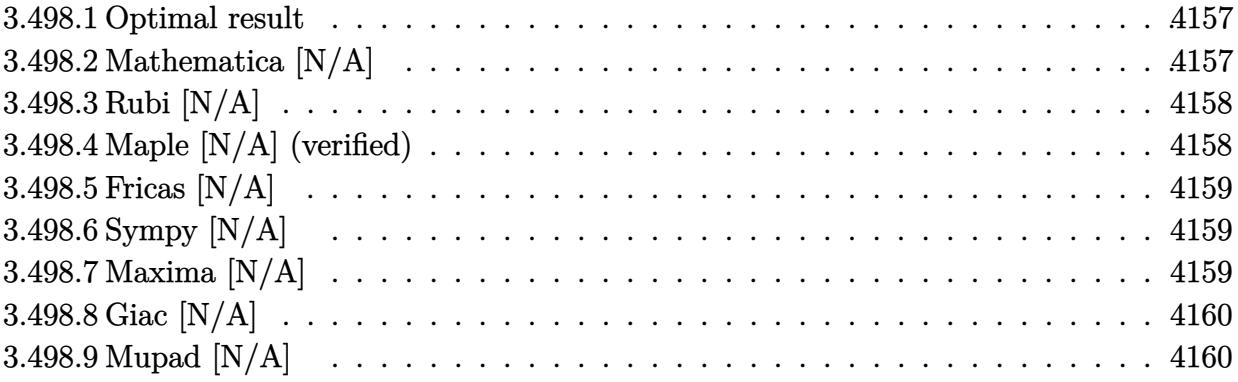

#### <span id="page-4157-0"></span>**3.498.1 Optimal result**

Integrand size  $= 24$ , antiderivative size  $= 24$ 

$$
\int \frac{\sqrt{c+a^2cx^2}}{x \arctan(ax)} dx = \text{Int}\left(\frac{\sqrt{c+a^2cx^2}}{x \arctan(ax)}, x\right)
$$

✞ ☎

<span id="page-4157-1"></span>✝ ✆

output <mark>Unintegrable((a^2\*c\*x^2+c)^(1/2)/x/arctan(a\*x),x)</mark>

# **3.498.2 Mathematica [N/A]**

Not integrable

Time  $= 1.29$  (sec), antiderivative size  $= 26$ , normalized size of antiderivative  $= 1.08$ 

$$
\int \frac{\sqrt{c+a^2cx^2}}{x \arctan(ax)} dx = \int \frac{\sqrt{c+a^2cx^2}}{x \arctan(ax)} dx
$$

✞ ☎

✝ ✆

✞ ☎

<span id="page-4157-2"></span>✝ ✆

input Integrate[Sqrt[c + a^2\*c\*x^2]/(x\*ArcTan[a\*x]),x]

output Integrate[Sqrt[c + a^2\*c\*x^2]/(x\*ArcTan[a\*x]), x]

# **3.498.3 Rubi [N/A]**

Not integrable

Time  $= 0.25$  (sec), antiderivative size  $= 24$ , normalized size of antiderivative  $= 1.00$ , number of steps used = 1, number of rules used = 0,  $\frac{\text{number of rules}}{\text{integral size}}$  = 0.000, Rules used = {5560}

Below are the steps used by Rubi to obtain the solution. The rule number used for the transformation is given above next to the arrow. The rules definitions used are listed below.

$$
\int \frac{\sqrt{a^2cx^2 + c}}{x \arctan(ax)} dx
$$

$$
\int \frac{\sqrt{a^2cx^2 + c}}{x \arctan(ax)} dx
$$

✝ ✆

✞ ☎

input Int[Sqrt[c + a^2\*c\*x^2]/(x\*ArcTan[a\*x]),x] ✞ ☎  $\left($   $\left($   $\right)$   $\left($   $\left($   $\right)$   $\left($   $\left($   $\right)$   $\left($   $\left($   $\right)$   $\left($   $\left($   $\right)$   $\left($   $\left($   $\right)$   $\left($   $\left($   $\right)$   $\left($   $\left($   $\right)$   $\left($   $\left($   $\right)$   $\left($   $\left($   $\right)$   $\left($   $\left($   $\right)$   $\left($   $\left($   $\right)$   $\left($ output \$Aborted ✞ ☎

#### **3.498.3.1 Defintions of rubi rules used**

rule 5560 <mark>Int[((a\_.) + ArcTan[(c\_.)\*(x\_)]\*(b\_.))^(p\_.)\*(u\_.), x\_Symbol] :> Unintegrab</mark> le[u\*(a + b\*ArcTan[c\*x])^p, x] /; FreeQ[{a, b, c, p}, x] && (EqQ[u, 1] || M  $atchQ[u, (d_{.}) + (e_{.}) * x)^{2}(q_{.})$  /; FreeQ[{d, e, q}, x]] || MatchQ[u, ((f<sub>.</sub>.)  $(\ast x)^{m}(m_-,)\ast((d_-,) + (e_-,)\ast x)^{m}(q_-,))$  /; FreeQ[{d, e, f, m, q}, x]] || MatchQ[ u,  $((d_{-}) + (e_{-}) * x^2)^(q_{-})$  /; FreeQ[{d, e, q}, x]] || MatchQ[u,  $((f_{-}) * x)$  $\hat{m}(m_.,)*(d_.,) + (e_.,)*x^2)^{(q_.,)}$  /; FreeQ[{d, e, f, m, q}, x]])  $\left($   $\left($   $\right)$   $\left($   $\left($   $\right)$   $\left($   $\left($   $\right)$   $\left($   $\left($   $\right)$   $\left($   $\left($   $\right)$   $\left($   $\left($   $\right)$   $\left($   $\left($   $\right)$   $\left($   $\left($   $\right)$   $\left($   $\left($   $\right)$   $\left($   $\left($   $\right)$   $\left($   $\left($   $\right)$   $\left($   $\left($   $\right)$   $\left($ 

#### <span id="page-4158-0"></span>**3.498.4 Maple [N/A] (verified)**

Not integrable

Time  $= 14.35$  (sec), antiderivative size  $= 22$ , normalized size of antiderivative  $= 0.92$ 

$$
\int \frac{\sqrt{a^2c\,x^2+c}}{x\arctan\left(ax\right)}dx
$$

✞ ☎

✝ ✆

input <mark>| int((a^2\*c\*x^2+c)^(1/2)/x/arctan(a\*x),x)</mark>

output <mark>int((a^2\*c\*x^2+c)^(1/2)/x/arctan(a\*x),x)</mark>

## **3.498.5 Fricas [N/A]**

Not integrable

Time  $= 0.24$  (sec), antiderivative size  $= 24$ , normalized size of antiderivative  $= 1.00$ 

$$
\int \frac{\sqrt{c+a^2cx^2}}{x \arctan(ax)} dx = \int \frac{\sqrt{a^2cx^2+c}}{x \arctan(ax)} dx
$$

✞ ☎

✝ ✆

✞ ☎

<span id="page-4159-1"></span> $\left($   $\left($   $\right)$   $\left($   $\left($   $\right)$   $\left($   $\left($   $\right)$   $\left($   $\left($   $\right)$   $\left($   $\left($   $\right)$   $\left($   $\left($   $\right)$   $\left($   $\left($   $\right)$   $\left($   $\left($   $\right)$   $\left($   $\left($   $\right)$   $\left($   $\left($   $\right)$   $\left($   $\left($   $\right)$   $\left($   $\left($   $\right)$   $\left($ 

✞ ☎

<span id="page-4159-0"></span> $\left( \begin{array}{cc} \text{ } & \text{ } \\ \text{ } & \text{ } \end{array} \right)$ 

input <mark>integrate((a^2\*c\*x^2+c)^(1/2)/x/arctan(a\*x),x, algorithm="fricas")</mark>

output <mark>integral(sqrt(a^2\*c\*x^2 + c)/(x\*arctan(a\*x)), x)</mark>

# **3.498.6 Sympy [N/A]**

Not integrable

Time  $= 0.90$  (sec), antiderivative size  $= 20$ , normalized size of antiderivative  $= 0.83$ 

<sup>Z</sup> <sup>√</sup> *c* + *a* <sup>2</sup>*cx*<sup>2</sup> *x* arctan(*ax*) *dx* = Z p *c* (*a* 2*x* <sup>2</sup> + 1) *x* atan (*ax*) *dx*

✞ ☎

 $\left($   $\left($   $\right)$   $\left($   $\left($   $\right)$   $\left($   $\left($   $\right)$   $\left($   $\left($   $\right)$   $\left($   $\left($   $\right)$   $\left($   $\left($   $\right)$   $\left($   $\left($   $\right)$   $\left($   $\left($   $\right)$   $\left($   $\left($   $\right)$   $\left($   $\left($   $\right)$   $\left($   $\left($   $\right)$   $\left($   $\left($   $\right)$   $\left($ 

✞ ☎

<span id="page-4159-2"></span>✝ ✆

input <mark>integrate((a\*\*2\*c\*x\*\*2+c)\*\*(1/2)/x/atan(a\*x),x)</mark>

output Integral(sqrt(c\*(a\*\*2\*x\*\*2 + 1))/(x\*atan(a\*x)), x)

#### **3.498.7 Maxima [N/A]**

Not integrable

Time  $= 0.35$  (sec), antiderivative size  $= 24$ , normalized size of antiderivative  $= 1.00$ 

$$
\int \frac{\sqrt{c+a^2cx^2}}{x \arctan(ax)} dx = \int \frac{\sqrt{a^2cx^2+c}}{x \arctan(ax)} dx
$$

✞ ☎

✝ ✆

✞ ☎

<span id="page-4159-3"></span>✝ ✆

input <mark>integrate((a^2\*c\*x^2+c)^(1/2)/x/arctan(a\*x),x, algorithm="maxima")</mark>

output <mark>integrate(sqrt(a^2\*c\*x^2 + c)/(x\*arctan(a\*x)), x)</mark>

3.498. 
$$
\int \frac{\sqrt{c+a^2cx^2}}{x \arctan(ax)} dx
$$

# **3.498.8 Giac [N/A]**

Not integrable

Time  $= 34.76$  (sec), antiderivative size  $= 3$ , normalized size of antiderivative  $= 0.12$ 

$$
\int \frac{\sqrt{c+a^2cx^2}}{x \arctan(ax)} dx = \int \frac{\sqrt{a^2cx^2+c}}{x \arctan(ax)} dx
$$

✞ ☎

✝ ✆

✞ ☎

<span id="page-4160-0"></span>✝ ✆

input <mark>integrate((a^2\*c\*x^2+c)^(1/2)/x/arctan(a\*x),x, algorithm="giac")</mark>

output <mark>sage0\*x</mark>

# **3.498.9 Mupad [N/A]**

Not integrable

Time  $= 0.35$  (sec), antiderivative size  $= 24$ , normalized size of antiderivative  $= 1.00$ 

$$
\int \frac{\sqrt{c+a^2cx^2}}{x \arctan(ax)} dx = \int \frac{\sqrt{c a^2 x^2 + c}}{x \arctan(ax)} dx
$$

✞ ☎

✝ ✆

✞ ☎

 $\left($   $\left($   $\right)$   $\left($   $\left($   $\right)$   $\left($   $\left($   $\right)$   $\left($   $\left($   $\right)$   $\left($   $\left($   $\right)$   $\left($   $\left($   $\right)$   $\left($   $\left($   $\right)$   $\left($   $\left($   $\right)$   $\left($   $\left($   $\right)$   $\left($   $\left($   $\right)$   $\left($   $\left($   $\right)$   $\left($   $\left($   $\right)$   $\left($ 

input <mark>int((c + a^2\*c\*x^2)^(1/2)/(x\*atan(a\*x)),x)</mark>

output <mark>int((c + a^2\*c\*x^2)^(1/2)/(x\*atan(a\*x)), x)</mark>

$$
3.499 \qquad \int \frac{x (c+a^2 c x^2)^{3/2}}{\arctan (a x)} dx
$$

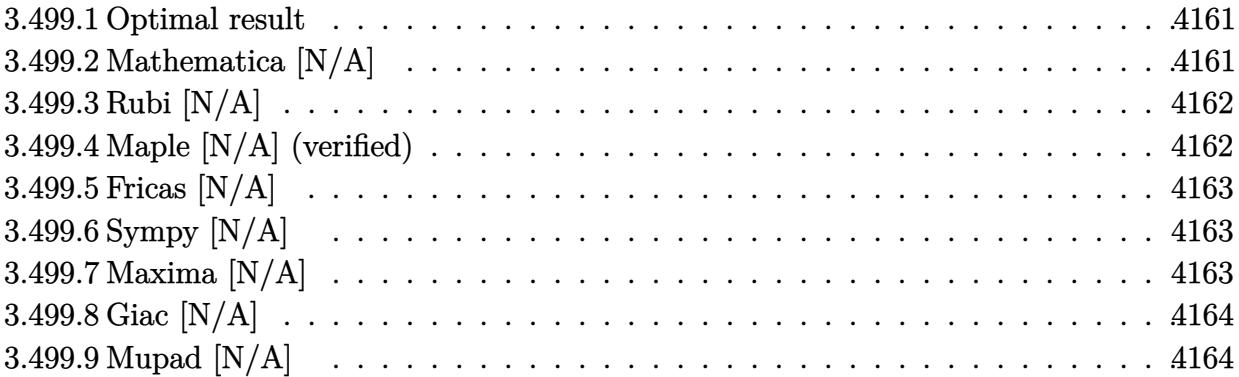

#### <span id="page-4161-0"></span>**3.499.1 Optimal result**

Integrand size  $= 22$ , antiderivative size  $= 22$ 

$$
\int \frac{x(c+a^2cx^2)^{3/2}}{\arctan(ax)} dx = \text{Int}\left(\frac{x(c+a^2cx^2)^{3/2}}{\arctan(ax)}, x\right)
$$

✞ ☎

<span id="page-4161-1"></span>✝ ✆

output <mark>Unintegrable(x\*(a^2\*c\*x^2+c)^(3/2)/arctan(a\*x),x)</mark>

# **3.499.2 Mathematica [N/A]**

Not integrable

Time  $= 2.08$  (sec), antiderivative size  $= 24$ , normalized size of antiderivative  $= 1.09$ 

$$
\int \frac{x(c+a^2cx^2)^{3/2}}{\arctan(ax)} dx = \int \frac{x(c+a^2cx^2)^{3/2}}{\arctan(ax)} dx
$$

✞ ☎

 $\left($   $\left($   $\right)$   $\left($   $\left($   $\right)$   $\left($   $\left($   $\right)$   $\left($   $\left($   $\right)$   $\left($   $\left($   $\right)$   $\left($   $\left($   $\right)$   $\left($   $\left($   $\right)$   $\left($   $\left($   $\right)$   $\left($   $\left($   $\right)$   $\left($   $\left($   $\right)$   $\left($   $\left($   $\right)$   $\left($   $\left($   $\right)$   $\left($ 

✞ ☎

<span id="page-4161-2"></span>✝ ✆

input Integrate[(x\*(c + a^2\*c\*x^2)^(3/2))/ArcTan[a\*x],x]

output <mark>Integrate[(x\*(c + a^2\*c\*x^2)^(3/2))/ArcTan[a\*x], x]</mark>

3.499. 
$$
\int \frac{x (c+a^2cx^2)^{3/2}}{\arctan(ax)} dx
$$

### **3.499.3 Rubi [N/A]**

Not integrable

Time  $= 0.23$  (sec), antiderivative size  $= 22$ , normalized size of antiderivative  $= 1.00$ , number of steps used = 1, number of rules used = 0,  $\frac{\text{number of rules}}{\text{integral size}}$  = 0.000, Rules used = {5560}

Below are the steps used by Rubi to obtain the solution. The rule number used for the transformation is given above next to the arrow. The rules definitions used are listed below.

$$
\int \frac{x (a^2cx^2 + c)^{3/2}}{\arctan(ax)} dx
$$

$$
\int \frac{x (a^2cx^2 + c)^{3/2}}{\arctan(ax)} dx
$$

✞ ☎

 $\left($   $\left($   $\right)$   $\left($   $\left($   $\right)$   $\left($   $\left($   $\right)$   $\left($   $\left($   $\right)$   $\left($   $\left($   $\right)$   $\left($   $\left($   $\right)$   $\left($   $\left($   $\right)$   $\left($   $\left($   $\right)$   $\left($   $\left($   $\right)$   $\left($   $\left($   $\right)$   $\left($   $\left($   $\right)$   $\left($   $\left($   $\right)$   $\left($ 

✞ ☎

✝ ✆

✞ ☎

<span id="page-4162-0"></span> $\left($   $\left($   $\right)$   $\left($   $\left($   $\right)$   $\left($   $\left($   $\right)$   $\left($   $\left($   $\right)$   $\left($   $\left($   $\right)$   $\left($   $\left($   $\right)$   $\left($   $\left($   $\right)$   $\left($   $\left($   $\right)$   $\left($   $\left($   $\right)$   $\left($   $\left($   $\right)$   $\left($   $\left($   $\right)$   $\left($   $\left($   $\right)$   $\left($ 

input <mark>| Int[(x\*(c + a^2\*c\*x^2)^(3/2))/ArcTan[a\*x],x]</mark>

output \$Aborted

#### **3.499.3.1 Defintions of rubi rules used**

rule 5560 <mark>Int[((a\_.) + ArcTan[(c\_.)\*(x\_)]\*(b\_.))^(p\_.)\*(u\_.), x\_Symbol] :> Unintegrab</mark> le[u\*(a + b\*ArcTan[c\*x])^p, x] /; FreeQ[{a, b, c, p}, x] && (EqQ[u, 1] || M  $atchQ[u, ((d_{-}.)+(e_{-}.)*x)^{(q_{-}.)}$ ; FreeQ[{d, e, q}, x]] || MatchQ[u, ((f\_.  $(\ast x)^{m}(m_-,)\ast((d_-,) + (e_-,)\ast x)^{m}(q_-,))$  /; FreeQ[{d, e, f, m, q}, x]] || MatchQ[ u,  $((d_*) + (e_*) * x^2)^{(d_*)}$  /; FreeQ[{d, e, q}, x]] || MatchQ[u,  $((f_*)*x)$  $\hat{m}(m_-,)*((d_-,) + (e_-,)*x^2)\hat{m}(q_-,)$  /; FreeQ[{d, e, f, m, q}, x]])

#### **3.499.4 Maple [N/A] (verified)**

Not integrable

Time  $= 19.10$  (sec), antiderivative size  $= 20$ , normalized size of antiderivative  $= 0.91$ 

$$
\int \frac{x (a^2 c \, x^2 + c)^{\frac{3}{2}}}{\arctan \left( a x \right)} d x
$$

✞ ☎

✝ ✆

input <mark>int(x\*(a^2\*c\*x^2+c)^(3/2)/arctan(a\*x),x)</mark>

$$
3.499. \qquad \int \frac{x (c+a^2cx^2)^{3/2}}{\arctan(ax)} \, dx
$$

output <mark>int(x\*(a^2\*c\*x^2+c)^(3/2)/arctan(a\*x),x)</mark> ✞ ☎

# **3.499.5 Fricas [N/A]**

Not integrable

Time  $= 0.24$  (sec), antiderivative size  $= 33$ , normalized size of antiderivative  $= 1.50$ 

$$
\int \frac{x(c+a^2cx^2)^{3/2}}{\arctan(ax)} dx = \int \frac{(a^2cx^2+c)^{\frac{3}{2}}x}{\arctan(ax)} dx
$$

✞ ☎

✝ ✆

✞ ☎

<span id="page-4163-1"></span> $\left($   $\left($   $\right)$   $\left($   $\left($   $\right)$   $\left($   $\left($   $\right)$   $\left($   $\left($   $\right)$   $\left($   $\left($   $\right)$   $\left($   $\left($   $\right)$   $\left($   $\left($   $\right)$   $\left($   $\left($   $\right)$   $\left($   $\left($   $\right)$   $\left($   $\left($   $\right)$   $\left($   $\left($   $\right)$   $\left($   $\left($   $\right)$   $\left($ 

<span id="page-4163-0"></span> $\left( \begin{array}{cc} \text{ } & \text{ } \\ \text{ } & \text{ } \end{array} \right)$ 

input <mark>integrate(x\*(a^2\*c\*x^2+c)^(3/2)/arctan(a\*x),x, algorithm="fricas")</mark>

output <mark>integral((a^2\*c\*x^3 + c\*x)\*sqrt(a^2\*c\*x^2 + c)/arctan(a\*x), x)</mark>

# **3.499.6 Sympy [N/A]**

Not integrable

Time  $= 4.74$  (sec), antiderivative size  $= 20$ , normalized size of antiderivative  $= 0.91$ 

$$
\int \frac{x(c+a^{2}cx^{2})^{3/2}}{\arctan(ax)} dx = \int \frac{x(c(a^{2}x^{2}+1))^{2}}{\operatorname{atan}(ax)} dx
$$

✞ ☎

 $\left( \begin{array}{cc} \text{ } & \text{ } \\ \text{ } & \text{ } \end{array} \right)$ 

✞ ☎

<span id="page-4163-2"></span>✝ ✆

input <mark>integrate(x\*(a\*\*2\*c\*x\*\*2+c)\*\*(3/2)/atan(a\*x),x)</mark>

output Integral(x\*(c\*(a\*\*2\*x\*\*2 + 1))\*\*(3/2)/atan(a\*x), x)

### **3.499.7 Maxima [N/A]**

Not integrable

Time  $= 0.34$  (sec), antiderivative size  $= 22$ , normalized size of antiderivative  $= 1.00$ 

$$
\int \frac{x(c+a^2cx^2)^{3/2}}{\arctan(ax)} dx = \int \frac{(a^2cx^2+c)^{\frac{3}{2}}x}{\arctan(ax)} dx
$$

3.499. 
$$
\int \frac{x (c+a^2 c x^2)^{3/2}}{\arctan(ax)} dx
$$

input <mark>integrate(x\*(a^2\*c\*x^2+c)^(3/2)/arctan(a\*x),x, algorithm="maxima")</mark>

output <mark>integrate((a^2\*c\*x^2 + c)^(3/2)\*x/arctan(a\*x), x)</mark>

## **3.499.8 Giac [N/A]**

Not integrable

Time  $= 47.17$  (sec), antiderivative size  $= 3$ , normalized size of antiderivative  $= 0.14$ 

$$
\int \frac{x(c+a^2cx^2)^{3/2}}{\arctan(ax)} dx = \int \frac{(a^2cx^2+c)^{\frac{3}{2}}x}{\arctan(ax)} dx
$$

✞ ☎

 $\left($   $\left($   $\right)$   $\left($   $\left($   $\right)$   $\left($   $\left($   $\right)$   $\left($   $\left($   $\right)$   $\left($   $\left($   $\right)$   $\left($   $\left($   $\right)$   $\left($   $\left($   $\right)$   $\left($   $\left($   $\right)$   $\left($   $\left($   $\right)$   $\left($   $\left($   $\right)$   $\left($   $\left($   $\right)$   $\left($   $\left($   $\right)$   $\left($ 

✞ ☎

<span id="page-4164-1"></span>✝ ✆

✞ ☎

 $\left( \begin{array}{cc} \text{ } & \text{ } \\ \text{ } & \text{ } \end{array} \right)$ 

✞ ☎

<span id="page-4164-0"></span>✝ ✆

input <mark>integrate(x\*(a^2\*c\*x^2+c)^(3/2)/arctan(a\*x),x, algorithm="giac")</mark>

output <mark>sage0\*x</mark>

# **3.499.9 Mupad [N/A]**

Not integrable

Time  $= 0.41$  (sec), antiderivative size  $= 22$ , normalized size of antiderivative  $= 1.00$ 

$$
\int \frac{x(c+a^{2}cx^{2})^{3/2}}{\arctan(ax)} dx = \int \frac{x(c a^{2} x^{2} + c)^{3/2}}{\atan(ax)} dx
$$

✞ ☎

✝ ✆

✞ ☎

✝ ✆

input <mark>int((x\*(c + a^2\*c\*x^2)^(3/2))/atan(a\*x),x)</mark>

output <mark>int((x\*(c + a^2\*c\*x^2)^(3/2))/atan(a\*x), x)</mark>

#### **3.500** R  $(c+a^2cx^2)^{3/2}$  $\frac{c+ a\, c x\,}{\arctan (a x)}\, d x$

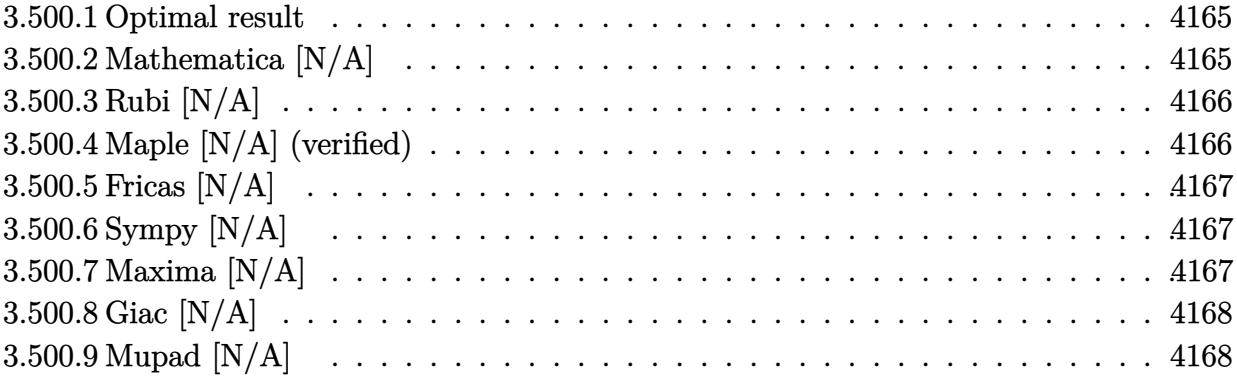

#### <span id="page-4165-0"></span>**3.500.1 Optimal result**

Integrand size  $= 21$ , antiderivative size  $= 21$ 

$$
\int \frac{(c+a^{2}cx^{2})^{3/2}}{\arctan(ax)} dx = \text{Int}\left(\frac{(c+a^{2}cx^{2})^{3/2}}{\arctan(ax)}, x\right)
$$

✞ ☎

<span id="page-4165-1"></span> $\overline{\mathcal{A}}$   $\overline{\mathcal{A}}$   $\overline{\$ 

output Unintegrable((a^2\*c\*x^2+c)^(3/2)/arctan(a\*x),x)

### **3.500.2 Mathematica [N/A]**

Not integrable

Time =  $0.28$  (sec), antiderivative size = 23, normalized size of antiderivative =  $1.10$ 

$$
\int \frac{(c+a^2cx^2)^{3/2}}{\arctan(ax)} dx = \int \frac{(c+a^2cx^2)^{3/2}}{\arctan(ax)} dx
$$

✞ ☎

 $\left($   $\left($   $\right)$   $\left($   $\left($   $\right)$   $\left($   $\left($   $\right)$   $\left($   $\left($   $\right)$   $\left($   $\left($   $\right)$   $\left($   $\left($   $\right)$   $\left($   $\left($   $\right)$   $\left($   $\left($   $\right)$   $\left($   $\left($   $\right)$   $\left($   $\left($   $\right)$   $\left($   $\left($   $\right)$   $\left($   $\left($   $\right)$   $\left($ 

✞ ☎

<span id="page-4165-2"></span>✝ ✆

input  $Integrate[(c + a^2*cx^2)^(3/2)/ArcTan[a*x],x]$ 

output Integrate[(c + a^2\*c\*x^2)^(3/2)/ArcTan[a\*x], x]

3.500. 
$$
\int \frac{(c+a^2cx^2)^{3/2}}{\arctan(ax)} dx
$$

### **3.500.3 Rubi [N/A]**

Not integrable

Time  $= 0.20$  (sec), antiderivative size  $= 21$ , normalized size of antiderivative  $= 1.00$ , number of steps used = 1, number of rules used = 0,  $\frac{\text{number of rules}}{\text{integral size}}$  = 0.000, Rules used = {5560}

Below are the steps used by Rubi to obtain the solution. The rule number used for the transformation is given above next to the arrow. The rules definitions used are listed below.

$$
\int \frac{\left(a^2cx^2 + c\right)^{3/2}}{\arctan(ax)} dx
$$
\n
$$
\int \frac{\left(a^2cx^2 + c\right)^{3/2}}{\arctan(ax)} dx
$$

input Int[(c + a^2\*c\*x^2)^(3/2)/ArcTan[a\*x],x] ✞ ☎  $\left($   $\left($   $\right)$   $\left($   $\left($   $\right)$   $\left($   $\left($   $\right)$   $\left($   $\left($   $\right)$   $\left($   $\left($   $\right)$   $\left($   $\left($   $\right)$   $\left($   $\left($   $\right)$   $\left($   $\left($   $\right)$   $\left($   $\left($   $\right)$   $\left($   $\left($   $\right)$   $\left($   $\left($   $\right)$   $\left($   $\left($   $\right)$   $\left($ output \$Aborted ✞ ☎ ✝ ✆

✞ ☎

<span id="page-4166-0"></span> $\left($   $\left($   $\right)$   $\left($   $\left($   $\right)$   $\left($   $\left($   $\right)$   $\left($   $\left($   $\right)$   $\left($   $\left($   $\right)$   $\left($   $\left($   $\right)$   $\left($   $\left($   $\right)$   $\left($   $\left($   $\right)$   $\left($   $\left($   $\right)$   $\left($   $\left($   $\right)$   $\left($   $\left($   $\right)$   $\left($   $\left($   $\right)$   $\left($ 

#### **3.500.3.1 Defintions of rubi rules used**

rule 5560 <mark>Int[((a\_.) + ArcTan[(c\_.)\*(x\_)]\*(b\_.))^(p\_.)\*(u\_.), x\_Symbol] :> Unintegrab</mark> le[u\*(a + b\*ArcTan[c\*x])^p, x] /; FreeQ[{a, b, c, p}, x] && (EqQ[u, 1] || M  $atchQ[u, ((d_{-}.)+(e_{-}.)*x)^{(q_{-}.)}$ ; FreeQ[{d, e, q}, x]] || MatchQ[u, ((f\_.  $(\ast x)^{m}(m_-,)\ast((d_-,) + (e_-,)\ast x)^{m}(q_-,))$  /; FreeQ[{d, e, f, m, q}, x]] || MatchQ[ u,  $((d_*) + (e_*) * x^2)^{(d_*)}$  /; FreeQ[{d, e, q}, x]] || MatchQ[u,  $((f_*)*x)$  $\hat{m}(m_-,)*((d_-,) + (e_-,)*x^2)\hat{m}(q_-,)$  /; FreeQ[{d, e, f, m, q}, x]])

#### **3.500.4 Maple [N/A] (verified)**

Not integrable

Time  $= 18.43$  (sec), antiderivative size  $= 19$ , normalized size of antiderivative  $= 0.90$ 

$$
\int \frac{\left(a^2c\,x^2+c\right)^{\frac{3}{2}}}{\arctan\left(ax\right)}dx
$$

✞ ☎

✝ ✆

input <mark>int((a^2\*c\*x^2+c)^(3/2)/arctan(a\*x),x)</mark>

output <mark>int((a^2\*c\*x^2+c)^(3/2)/arctan(a\*x),x)</mark> ✞ ☎

# **3.500.5 Fricas [N/A]**

Not integrable

Time  $= 0.24$  (sec), antiderivative size  $= 21$ , normalized size of antiderivative  $= 1.00$ 

$$
\int \frac{\left(c+a^2cx^2\right)^{3/2}}{\arctan(ax)} dx = \int \frac{\left(a^2cx^2+c\right)^{\frac{3}{2}}}{\arctan(ax)} dx
$$

✞ ☎

✝ ✆

✞ ☎

<span id="page-4167-1"></span> $\left($   $\left($   $\right)$   $\left($   $\left($   $\right)$   $\left($   $\left($   $\right)$   $\left($   $\left($   $\right)$   $\left($   $\left($   $\right)$   $\left($   $\left($   $\right)$   $\left($   $\left($   $\right)$   $\left($   $\left($   $\right)$   $\left($   $\left($   $\right)$   $\left($   $\left($   $\right)$   $\left($   $\left($   $\right)$   $\left($   $\left($   $\right)$   $\left($ 

<span id="page-4167-0"></span> $\left( \begin{array}{cc} \text{ } & \text{ } \\ \text{ } & \text{ } \end{array} \right)$ 

input <mark>integrate((a^2\*c\*x^2+c)^(3/2)/arctan(a\*x),x, algorithm="fricas")</mark>

output <mark>integral((a^2\*c\*x^2 + c)^(3/2)/arctan(a\*x), x)</mark>

# **3.500.6 Sympy [N/A]**

Not integrable

Time  $= 2.97$  (sec), antiderivative size  $= 19$ , normalized size of antiderivative  $= 0.90$ 

$$
\int \frac{(c+a^{2}cx^{2})^{3/2}}{\arctan(ax)} dx = \int \frac{(c(a^{2}x^{2}+1))^{2}}{\atop \text{atan}(ax)} dx
$$

✞ ☎

 $\left( \begin{array}{cc} \text{ } & \text{ } \\ \text{ } & \text{ } \end{array} \right)$ 

<span id="page-4167-2"></span>✝ ✆

input <mark>integrate((a\*\*2\*c\*x\*\*2+c)\*\*(3/2)/atan(a\*x),x)</mark>

output Integral((c\*(a\*\*2\*x\*\*2 + 1))\*\*(3/2)/atan(a\*x), x) ✞ ☎

### **3.500.7 Maxima [N/A]**

Not integrable

Time  $= 0.35$  (sec), antiderivative size  $= 21$ , normalized size of antiderivative  $= 1.00$ 

$$
\int \frac{\left(c+a^2cx^2\right)^{3/2}}{\arctan(ax)} dx = \int \frac{\left(a^2cx^2+c\right)^{\frac{3}{2}}}{\arctan(ax)} dx
$$

3.500. 
$$
\int \frac{(c+a^2cx^2)^{3/2}}{\arctan(ax)} dx
$$

input <mark>integrate((a^2\*c\*x^2+c)^(3/2)/arctan(a\*x),x, algorithm="maxima")</mark>

output integrate((a^2\*c\*x^2 + c)^(3/2)/arctan(a\*x), x)

# **3.500.8 Giac [N/A]**

Not integrable

Time  $= 43.80$  (sec), antiderivative size  $= 3$ , normalized size of antiderivative  $= 0.14$ 

$$
\int \frac{\left(c+a^2cx^2\right)^{3/2}}{\arctan(ax)} dx = \int \frac{\left(a^2cx^2+c\right)^{\frac{3}{2}}}{\arctan(ax)} dx
$$

✞ ☎

 $\left($   $\left($   $\right)$   $\left($   $\left($   $\right)$   $\left($   $\left($   $\right)$   $\left($   $\left($   $\right)$   $\left($   $\left($   $\right)$   $\left($   $\left($   $\right)$   $\left($   $\left($   $\right)$   $\left($   $\left($   $\right)$   $\left($   $\left($   $\right)$   $\left($   $\left($   $\right)$   $\left($   $\left($   $\right)$   $\left($   $\left($   $\right)$   $\left($ 

✞ ☎

<span id="page-4168-1"></span>✝ ✆

✞ ☎

 $\left( \begin{array}{cc} \text{ } & \text{ } \\ \text{ } & \text{ } \end{array} \right)$ 

✞ ☎

<span id="page-4168-0"></span>✝ ✆

input <mark>integrate((a^2\*c\*x^2+c)^(3/2)/arctan(a\*x),x, algorithm="giac")</mark>

output <mark>sage0\*x</mark>

# **3.500.9 Mupad [N/A]**

Not integrable

Time  $= 0.41$  (sec), antiderivative size  $= 21$ , normalized size of antiderivative  $= 1.00$ 

$$
\int \frac{(c+a^{2}cx^{2})^{3/2}}{\arctan(ax)} dx = \int \frac{(c a^{2} x^{2} + c)^{3/2}}{\atan(ax)} dx
$$

✞ ☎

✝ ✆

✞ ☎

✝ ✆

input <mark>int((c + a^2\*c\*x^2)^(3/2)/atan(a\*x),x)</mark>

output <mark>int((c + a^2\*c\*x^2)^(3/2)/atan(a\*x), x)</mark>

#### **3.501** R  $(c+a^2cx^2)^{3/2}$  $\frac{c+a\;\,cx\;\,f}{x\arctan(ax)}\,dx$

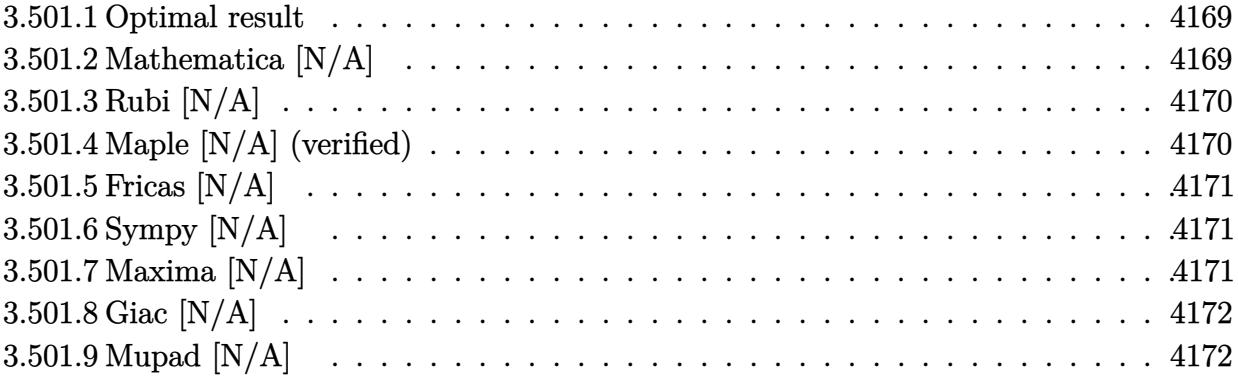

#### <span id="page-4169-0"></span>**3.501.1 Optimal result**

Integrand size  $= 24$ , antiderivative size  $= 24$ 

$$
\int \frac{\left(c+a^2cx^2\right)^{3/2}}{x \arctan(ax)} dx = \text{Int}\left(\frac{\left(c+a^2cx^2\right)^{3/2}}{x \arctan(ax)}, x\right)
$$

✞ ☎

<span id="page-4169-1"></span> $\overline{\mathcal{A}}$   $\overline{\mathcal{A}}$   $\overline{\$ 

output <mark>Unintegrable((a^2\*c\*x^2+c)^(3/2)/x/arctan(a\*x),x)</mark>

#### **3.501.2 Mathematica [N/A]**

Not integrable

Time  $= 1.44$  (sec), antiderivative size  $= 26$ , normalized size of antiderivative  $= 1.08$ 

$$
\int \frac{(c+a^{2}cx^{2})^{3/2}}{x \arctan(ax)} dx = \int \frac{(c+a^{2}cx^{2})^{3/2}}{x \arctan(ax)} dx
$$

✞ ☎

 $\left($   $\left($   $\right)$   $\left($   $\left($   $\right)$   $\left($   $\left($   $\right)$   $\left($   $\left($   $\right)$   $\left($   $\left($   $\right)$   $\left($   $\left($   $\right)$   $\left($   $\left($   $\right)$   $\left($   $\left($   $\right)$   $\left($   $\left($   $\right)$   $\left($   $\left($   $\right)$   $\left($   $\left($   $\right)$   $\left($   $\left($   $\right)$   $\left($ 

✞ ☎

<span id="page-4169-2"></span>✝ ✆

input  $Integrate[(c + a^2*c*x^2)^(3/2)/(x*ArcTan[a*x]),x]$ 

output <mark>Integrate[(c + a^2\*c\*x^2)^(3/2)/(x\*ArcTan[a\*x]), x]</mark>

### **3.501.3 Rubi [N/A]**

Not integrable

Time  $= 0.26$  (sec), antiderivative size  $= 24$ , normalized size of antiderivative  $= 1.00$ , number of steps used = 1, number of rules used = 0,  $\frac{\text{number of rules}}{\text{integral size}}$  = 0.000, Rules used = {5560}

Below are the steps used by Rubi to obtain the solution. The rule number used for the transformation is given above next to the arrow. The rules definitions used are listed below.

$$
\int \frac{(a^2cx^2 + c)^{3/2}}{x \arctan(ax)} dx
$$

$$
\int \frac{(a^2cx^2 + c)^{3/2}}{x \arctan(ax)} dx
$$

✞ ☎

<span id="page-4170-0"></span> $\left($   $\left($   $\right)$   $\left($   $\left($   $\right)$   $\left($   $\left($   $\right)$   $\left($   $\left($   $\right)$   $\left($   $\left($   $\right)$   $\left($   $\left($   $\right)$   $\left($   $\left($   $\right)$   $\left($   $\left($   $\right)$   $\left($   $\left($   $\right)$   $\left($   $\left($   $\right)$   $\left($   $\left($   $\right)$   $\left($   $\left($   $\right)$   $\left($ 

input <mark>Int[(c + a^2\*c\*x^2)^(3/2)/(x\*ArcTan[a\*x]),x]</mark> ✞ ☎  $\left($   $\left($   $\right)$   $\left($   $\left($   $\right)$   $\left($   $\left($   $\right)$   $\left($   $\left($   $\right)$   $\left($   $\left($   $\right)$   $\left($   $\left($   $\right)$   $\left($   $\left($   $\right)$   $\left($   $\left($   $\right)$   $\left($   $\left($   $\right)$   $\left($   $\left($   $\right)$   $\left($   $\left($   $\right)$   $\left($   $\left($   $\right)$   $\left($ output \$Aborted ✞ ☎ ✝ ✆

#### **3.501.3.1 Defintions of rubi rules used**

rule 5560 <mark>Int[((a\_.) + ArcTan[(c\_.)\*(x\_)]\*(b\_.))^(p\_.)\*(u\_.), x\_Symbol] :> Unintegrab</mark> le[u\*(a + b\*ArcTan[c\*x])^p, x] /; FreeQ[{a, b, c, p}, x] && (EqQ[u, 1] || M  $atchQ[u, ((d_{-}.)+(e_{-}.)*x)^{(q_{-}.)}$ ; FreeQ[{d, e, q}, x]] || MatchQ[u, ((f\_.  $(\ast x)^{m}(m_-,)\ast((d_-,) + (e_-,)\ast x)^{m}(q_-,))$  /; FreeQ[{d, e, f, m, q}, x]] || MatchQ[ u,  $((d_*) + (e_*) * x^2)^{(d_*)}$  /; FreeQ[{d, e, q}, x]] || MatchQ[u,  $((f_*)*x)$  $\hat{m}(m_-,)*((d_-,) + (e_-,)*x^2)\hat{m}(q_-,)$  /; FreeQ[{d, e, f, m, q}, x]])

#### **3.501.4 Maple [N/A] (verified)**

Not integrable

Time  $= 25.96$  (sec), antiderivative size  $= 22$ , normalized size of antiderivative  $= 0.92$ 

$$
\int \frac{(a^2c\,x^2+c)^{\frac{3}{2}}}{x\arctan\left(ax\right)}dx
$$

✞ ☎

✝ ✆

input <mark>int((a^2\*c\*x^2+c)^(3/2)/x/arctan(a\*x),x)</mark>

output <mark>int((a^2\*c\*x^2+c)^(3/2)/x/arctan(a\*x),x)</mark> ✞ ☎

# **3.501.5 Fricas [N/A]**

Not integrable

Time  $= 0.23$  (sec), antiderivative size  $= 24$ , normalized size of antiderivative  $= 1.00$ 

$$
\int \frac{\left(c+a^2cx^2\right)^{3/2}}{x \arctan(ax)} dx = \int \frac{\left(a^2cx^2+c\right)^{\frac{3}{2}}}{x \arctan(ax)} dx
$$

✞ ☎

✝ ✆

✞ ☎

<span id="page-4171-1"></span> $\left($   $\left($   $\right)$   $\left($   $\left($   $\right)$   $\left($   $\left($   $\right)$   $\left($   $\left($   $\right)$   $\left($   $\left($   $\right)$   $\left($   $\left($   $\right)$   $\left($   $\left($   $\right)$   $\left($   $\left($   $\right)$   $\left($   $\left($   $\right)$   $\left($   $\left($   $\right)$   $\left($   $\left($   $\right)$   $\left($   $\left($   $\right)$   $\left($ 

<span id="page-4171-0"></span> $\left( \begin{array}{cc} \text{ } & \text{ } \\ \text{ } & \text{ } \end{array} \right)$ 

input <mark>integrate((a^2\*c\*x^2+c)^(3/2)/x/arctan(a\*x),x, algorithm="fricas")</mark>

output <mark>integral((a^2\*c\*x^2 + c)^(3/2)/(x\*arctan(a\*x)), x)</mark>

# **3.501.6 Sympy [N/A]**

Not integrable

Time  $= 6.34$  (sec), antiderivative size  $= 20$ , normalized size of antiderivative  $= 0.83$ 

$$
\int \frac{(c+a^{2}cx^{2})^{3/2}}{x \arctan(ax)} dx = \int \frac{(c(a^{2}x^{2}+1))^{2}}{x \arctan(ax)} dx
$$

✞ ☎

 $\left( \begin{array}{cc} \text{ } & \text{ } \\ \text{ } & \text{ } \end{array} \right)$ 

✞ ☎

<span id="page-4171-2"></span>✝ ✆

input <mark>integrate((a\*\*2\*c\*x\*\*2+c)\*\*(3/2)/x/atan(a\*x),x)</mark>

output <mark>Integral((c\*(a\*\*2\*x\*\*2 + 1))\*\*(3/2)/(x\*atan(a\*x)), x)</mark>

### **3.501.7 Maxima [N/A]**

Not integrable

Time  $= 0.36$  (sec), antiderivative size  $= 24$ , normalized size of antiderivative  $= 1.00$ 

$$
\int \frac{(c+a^{2}cx^{2})^{3/2}}{x \arctan(ax)} dx = \int \frac{(a^{2}cx^{2}+c)^{\frac{3}{2}}}{x \arctan(ax)} dx
$$

3.501. 
$$
\int \frac{(c+a^2cx^2)^{3/2}}{x \arctan(ax)} dx
$$

input <mark>integrate((a^2\*c\*x^2+c)^(3/2)/x/arctan(a\*x),x, algorithm="maxima")</mark>

output <mark>integrate((a^2\*c\*x^2 + c)^(3/2)/(x\*arctan(a\*x)), x)</mark>

## **3.501.8 Giac [N/A]**

Not integrable

Time =  $46.64$  (sec), antiderivative size = 3, normalized size of antiderivative =  $0.12$ 

$$
\int \frac{\left(c+a^2cx^2\right)^{3/2}}{x \arctan(ax)} dx = \int \frac{\left(a^2cx^2+c\right)^{\frac{3}{2}}}{x \arctan(ax)} dx
$$

✞ ☎

 $\left($   $\left($   $\right)$   $\left($   $\left($   $\right)$   $\left($   $\left($   $\right)$   $\left($   $\left($   $\right)$   $\left($   $\left($   $\right)$   $\left($   $\left($   $\right)$   $\left($   $\left($   $\right)$   $\left($   $\left($   $\right)$   $\left($   $\left($   $\right)$   $\left($   $\left($   $\right)$   $\left($   $\left($   $\right)$   $\left($   $\left($   $\right)$   $\left($ 

✞ ☎

<span id="page-4172-1"></span>✝ ✆

✞ ☎

 $\left( \begin{array}{cc} \text{ } & \text{ } \\ \text{ } & \text{ } \end{array} \right)$ 

✞ ☎

<span id="page-4172-0"></span>✝ ✆

input <mark>integrate((a^2\*c\*x^2+c)^(3/2)/x/arctan(a\*x),x, algorithm="giac")</mark>

output <mark>sage0\*x</mark>

# **3.501.9 Mupad [N/A]**

Not integrable

Time  $= 0.40$  (sec), antiderivative size  $= 24$ , normalized size of antiderivative  $= 1.00$ 

$$
\int \frac{(c+a^{2}cx^{2})^{3/2}}{x \arctan(ax)} dx = \int \frac{(c a^{2} x^{2} + c)^{3/2}}{x \arctan(ax)} dx
$$

✞ ☎

✝ ✆

✞ ☎

✝ ✆

input <mark>int((c + a^2\*c\*x^2)^(3/2)/(x\*atan(a\*x)),x)</mark>

output <mark>int((c + a^2\*c\*x^2)^(3/2)/(x\*atan(a\*x)), x)</mark>

$$
\textbf{3.502} \qquad \int \frac{x (c+a^2 c x^2)^{5/2}}{\arctan (a x)} \, dx
$$

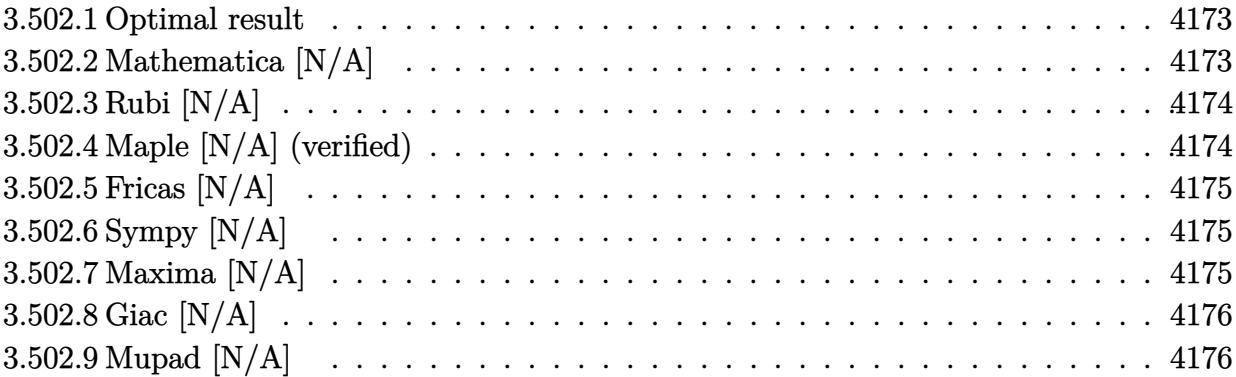

#### <span id="page-4173-0"></span>**3.502.1 Optimal result**

Integrand size  $= 22$ , antiderivative size  $= 22$ 

$$
\int \frac{x(c+a^2cx^2)^{5/2}}{\arctan(ax)} dx = \text{Int}\left(\frac{x(c+a^2cx^2)^{5/2}}{\arctan(ax)}, x\right)
$$

✞ ☎

<span id="page-4173-1"></span> $\overline{\mathcal{A}}$   $\overline{\mathcal{A}}$   $\overline{\$ 

output <mark>Unintegrable(x\*(a^2\*c\*x^2+c)^(5/2)/arctan(a\*x),x)</mark>

# **3.502.2 Mathematica [N/A]**

Not integrable

Time  $= 2.09$  (sec), antiderivative size  $= 24$ , normalized size of antiderivative  $= 1.09$ 

$$
\int \frac{x(c+a^2cx^2)^{5/2}}{\arctan(ax)} dx = \int \frac{x(c+a^2cx^2)^{5/2}}{\arctan(ax)} dx
$$

✞ ☎

✞ ☎

<span id="page-4173-2"></span>✝ ✆

input Integrate[(x\*(c + a^2\*c\*x^2)^(5/2))/ArcTan[a\*x],x]  $\left($   $\left($   $\right)$   $\left($   $\left($   $\right)$   $\left($   $\left($   $\right)$   $\left($   $\left($   $\right)$   $\left($   $\left($   $\right)$   $\left($   $\left($   $\right)$   $\left($   $\left($   $\right)$   $\left($   $\left($   $\right)$   $\left($   $\left($   $\right)$   $\left($   $\left($   $\right)$   $\left($   $\left($   $\right)$   $\left($   $\left($   $\right)$   $\left($ 

output <mark>Integrate[(x\*(c + a^2\*c\*x^2)^(5/2))/ArcTan[a\*x], x]</mark>

3.502. 
$$
\int \frac{x (c+a^2cx^2)^{5/2}}{\arctan(ax)} dx
$$

### **3.502.3 Rubi [N/A]**

Not integrable

Time  $= 0.23$  (sec), antiderivative size  $= 22$ , normalized size of antiderivative  $= 1.00$ , number of steps used = 1, number of rules used = 0,  $\frac{\text{number of rules}}{\text{integral size}}$  = 0.000, Rules used = {5560}

Below are the steps used by Rubi to obtain the solution. The rule number used for the transformation is given above next to the arrow. The rules definitions used are listed below.

$$
\int \frac{x (a^2cx^2 + c)^{5/2}}{\arctan(ax)} dx
$$

$$
\int \frac{x (a^2cx^2 + c)^{5/2}}{\arctan(ax)} dx
$$

✞ ☎

 $\left($   $\left($   $\right)$   $\left($   $\left($   $\right)$   $\left($   $\left($   $\right)$   $\left($   $\left($   $\right)$   $\left($   $\left($   $\right)$   $\left($   $\left($   $\right)$   $\left($   $\left($   $\right)$   $\left($   $\left($   $\right)$   $\left($   $\left($   $\right)$   $\left($   $\left($   $\right)$   $\left($   $\left($   $\right)$   $\left($   $\left($   $\right)$   $\left($ 

✞ ☎

✝ ✆

✞ ☎

<span id="page-4174-0"></span> $\left($   $\left($   $\right)$   $\left($   $\left($   $\right)$   $\left($   $\left($   $\right)$   $\left($   $\left($   $\right)$   $\left($   $\left($   $\right)$   $\left($   $\left($   $\right)$   $\left($   $\left($   $\right)$   $\left($   $\left($   $\right)$   $\left($   $\left($   $\right)$   $\left($   $\left($   $\right)$   $\left($   $\left($   $\right)$   $\left($   $\left($   $\right)$   $\left($ 

input Int[(x\*(c + a^2\*c\*x^2)^(5/2))/ArcTan[a\*x],x]

output \$Aborted

#### **3.502.3.1 Defintions of rubi rules used**

rule 5560 <mark>Int[((a\_.) + ArcTan[(c\_.)\*(x\_)]\*(b\_.))^(p\_.)\*(u\_.), x\_Symbol] :> Unintegrab</mark> le[u\*(a + b\*ArcTan[c\*x])^p, x] /; FreeQ[{a, b, c, p}, x] && (EqQ[u, 1] || M  $atchQ[u, ((d_{-}.)+(e_{-}.)*x)^{(q_{-}.)}$ ; FreeQ[{d, e, q}, x]] || MatchQ[u, ((f\_.  $(\ast x)^{m}(m_-,)\ast((d_-,) + (e_-,)\ast x)^{m}(q_-,))$  /; FreeQ[{d, e, f, m, q}, x]] || MatchQ[ u,  $((d_*) + (e_*) * x^2)^{(d_*)}$  /; FreeQ[{d, e, q}, x]] || MatchQ[u,  $((f_*)*x)$  $\hat{m}(m_-,)*((d_-,) + (e_-,)*x^2)\hat{m}(q_-,)$  /; FreeQ[{d, e, f, m, q}, x]])

#### **3.502.4 Maple [N/A] (verified)**

Not integrable

Time  $= 16.83$  (sec), antiderivative size  $= 20$ , normalized size of antiderivative  $= 0.91$ 

$$
\int \frac{x (a^2 c \, x^2 + c)^{\frac{5}{2}}}{\arctan \left( a x \right)} d x
$$

✞ ☎

✝ ✆

input <mark>int(x\*(a^2\*c\*x^2+c)^(5/2)/arctan(a\*x),x)</mark>

$$
3.502. \qquad \int \frac{x (c+a^2 c x^2)^{5/2}}{\arctan (a x)} \, dx
$$

output <mark>int(x\*(a^2\*c\*x^2+c)^(5/2)/arctan(a\*x),x)</mark> ✞ ☎

# **3.502.5 Fricas [N/A]**

Not integrable

Time  $= 0.25$  (sec), antiderivative size  $= 48$ , normalized size of antiderivative  $= 2.18$ 

$$
\int \frac{x(c+a^2cx^2)^{5/2}}{\arctan(ax)} dx = \int \frac{(a^2cx^2+c)^{\frac{5}{2}}x}{\arctan(ax)} dx
$$

✞ ☎

✝ ✆

✞ ☎

<span id="page-4175-1"></span> $\left( \begin{array}{cc} \bullet & \bullet & \bullet \\ \bullet & \bullet & \bullet \end{array} \right)$ 

<span id="page-4175-0"></span> $\left($   $\left($   $\right)$   $\left($   $\left($   $\right)$   $\left($   $\left($   $\right)$   $\left($   $\left($   $\right)$   $\left($   $\left($   $\right)$   $\left($   $\left($   $\right)$   $\left($   $\left($   $\right)$   $\left($   $\left($   $\right)$   $\left($   $\left($   $\right)$   $\left($   $\left($   $\right)$   $\left($   $\left($   $\right)$   $\left($   $\left($   $\right)$   $\left($ 

input <mark>integrate(x\*(a^2\*c\*x^2+c)^(5/2)/arctan(a\*x),x, algorithm="fricas")</mark>

output integral((a^4\*c^2\*x^5 + 2\*a^2\*c^2\*x^3 + c^2\*x)\*sqrt(a^2\*c\*x^2 + c)/arctan( a\*x), x)

## **3.502.6 Sympy [N/A]**

Not integrable

Time  $= 15.59$  (sec), antiderivative size  $= 20$ , normalized size of antiderivative  $= 0.91$ 

$$
\int \frac{x(c+a^{2}cx^{2})^{5/2}}{\arctan(ax)} dx = \int \frac{x(c(a^{2}x^{2}+1))^{5}}{\atop \text{atan}(ax)} dx
$$

✞ ☎

✝ ✆

✞ ☎

<span id="page-4175-2"></span> $\left($   $\left($   $\right)$   $\left($   $\left($   $\right)$   $\left($   $\left($   $\right)$   $\left($   $\left($   $\right)$   $\left($   $\left($   $\right)$   $\left($   $\left($   $\right)$   $\left($   $\left($   $\right)$   $\left($   $\left($   $\right)$   $\left($   $\left($   $\right)$   $\left($   $\left($   $\right)$   $\left($   $\left($   $\right)$   $\left($   $\left($   $\right)$   $\left($ 

input <mark>integrate(x\*(a\*\*2\*c\*x\*\*2+c)\*\*(5/2)/atan(a\*x),x)</mark>

output Integral(x\*(c\*(a\*\*2\*x\*\*2 + 1))\*\*(5/2)/atan(a\*x), x)

### **3.502.7 Maxima [N/A]**

Not integrable

Time  $= 0.40$  (sec), antiderivative size  $= 22$ , normalized size of antiderivative  $= 1.00$ 

$$
\int \frac{x(c+a^2cx^2)^{5/2}}{\arctan(ax)} dx = \int \frac{(a^2cx^2+c)^{\frac{5}{2}}x}{\arctan(ax)} dx
$$

3.502. 
$$
\int \frac{x (c+a^2 c x^2)^{5/2}}{\arctan(ax)} dx
$$
input <mark>integrate(x\*(a^2\*c\*x^2+c)^(5/2)/arctan(a\*x),x, algorithm="maxima")</mark>

output <mark>integrate((a^2\*c\*x^2 + c)^(5/2)\*x/arctan(a\*x), x)</mark>

## **3.502.8 Giac [N/A]**

Not integrable

Time  $= 56.90$  (sec), antiderivative size  $= 3$ , normalized size of antiderivative  $= 0.14$ 

$$
\int \frac{x(c+a^2cx^2)^{5/2}}{\arctan(ax)} dx = \int \frac{(a^2cx^2+c)^{\frac{5}{2}}x}{\arctan(ax)} dx
$$

✞ ☎

 $\left($   $\left($   $\right)$   $\left($   $\left($   $\right)$   $\left($   $\left($   $\right)$   $\left($   $\left($   $\right)$   $\left($   $\left($   $\right)$   $\left($   $\left($   $\right)$   $\left($   $\left($   $\right)$   $\left($   $\left($   $\right)$   $\left($   $\left($   $\right)$   $\left($   $\left($   $\right)$   $\left($   $\left($   $\right)$   $\left($   $\left($   $\right)$   $\left($ 

✞ ☎

✝ ✆

✞ ☎

 $\left( \begin{array}{cc} \text{ } & \text{ } \\ \text{ } & \text{ } \end{array} \right)$ 

✞ ☎

✝ ✆

input <mark>integrate(x\*(a^2\*c\*x^2+c)^(5/2)/arctan(a\*x),x, algorithm="giac")</mark>

output <mark>sage0\*x</mark>

## **3.502.9 Mupad [N/A]**

Not integrable

Time  $= 0.40$  (sec), antiderivative size  $= 22$ , normalized size of antiderivative  $= 1.00$ 

$$
\int \frac{x(c+a^{2}cx^{2})^{5/2}}{\arctan(ax)} dx = \int \frac{x(c a^{2} x^{2} + c)^{5/2}}{\atan(ax)} dx
$$

✞ ☎

✝ ✆

✞ ☎

✝ ✆

input <mark>int((x\*(c + a^2\*c\*x^2)^(5/2))/atan(a\*x),x)</mark>

output <mark>int((x\*(c + a^2\*c\*x^2)^(5/2))/atan(a\*x), x)</mark>

#### **3.503** R  $(c+a^2cx^2)^{5/2}$  $\frac{c+ a\, c x\,}{\arctan (a x)}\, d x$

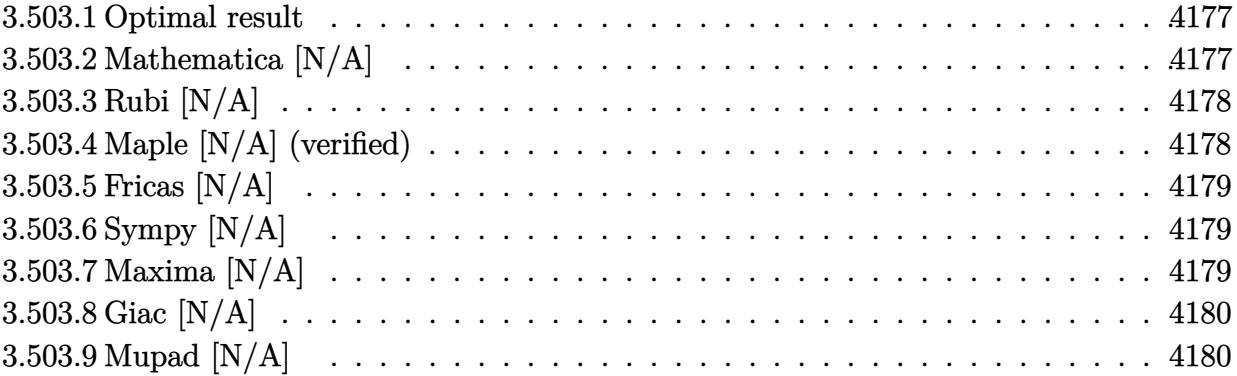

#### <span id="page-4177-0"></span>**3.503.1 Optimal result**

Integrand size  $= 21$ , antiderivative size  $= 21$ 

$$
\int \frac{(c+a^{2}cx^{2})^{5/2}}{\arctan(ax)} dx = \text{Int}\left(\frac{(c+a^{2}cx^{2})^{5/2}}{\arctan(ax)}, x\right)
$$

✞ ☎

<span id="page-4177-1"></span>✝ ✆

output Unintegrable((a^2\*c\*x^2+c)^(5/2)/arctan(a\*x),x)

## **3.503.2 Mathematica [N/A]**

Not integrable

Time =  $0.36$  (sec), antiderivative size = 23, normalized size of antiderivative =  $1.10$ 

$$
\int \frac{(c+a^{2}cx^{2})^{5/2}}{\arctan(ax)} dx = \int \frac{(c+a^{2}cx^{2})^{5/2}}{\arctan(ax)} dx
$$

✞ ☎

 $\left($   $\left($   $\right)$   $\left($   $\left($   $\right)$   $\left($   $\left($   $\right)$   $\left($   $\left($   $\right)$   $\left($   $\left($   $\right)$   $\left($   $\left($   $\right)$   $\left($   $\left($   $\right)$   $\left($   $\left($   $\right)$   $\left($   $\left($   $\right)$   $\left($   $\left($   $\right)$   $\left($   $\left($   $\right)$   $\left($   $\left($   $\right)$   $\left($ 

✞ ☎

<span id="page-4177-2"></span>✝ ✆

input  $Integrate[(c + a^2*c*x^2)^(5/2)/ArcTan[a*x],x]$ 

output Integrate[(c + a^2\*c\*x^2)^(5/2)/ArcTan[a\*x], x]

3.503. 
$$
\int \frac{(c+a^2cx^2)^{5/2}}{\arctan(ax)} dx
$$

#### **3.503.3 Rubi [N/A]**

Not integrable

Time  $= 0.19$  (sec), antiderivative size  $= 21$ , normalized size of antiderivative  $= 1.00$ , number of steps used = 1, number of rules used = 0,  $\frac{\text{number of rules}}{\text{integral size}}$  = 0.000, Rules used = {5560}

Below are the steps used by Rubi to obtain the solution. The rule number used for the transformation is given above next to the arrow. The rules definitions used are listed below.

$$
\int \frac{\left(a^2cx^2 + c\right)^{5/2}}{\arctan(ax)} dx
$$
\n
$$
\int \frac{\left(a^2cx^2 + c\right)^{5/2}}{\arctan(ax)} dx
$$

input Int[(c + a^2\*c\*x^2)^(5/2)/ArcTan[a\*x],x] ✞ ☎  $\left($   $\left($   $\right)$   $\left($   $\left($   $\right)$   $\left($   $\left($   $\right)$   $\left($   $\left($   $\right)$   $\left($   $\left($   $\right)$   $\left($   $\left($   $\right)$   $\left($   $\left($   $\right)$   $\left($   $\left($   $\right)$   $\left($   $\left($   $\right)$   $\left($   $\left($   $\right)$   $\left($   $\left($   $\right)$   $\left($   $\left($   $\right)$   $\left($ output \$Aborted ✞ ☎ ✝ ✆

#### **3.503.3.1 Defintions of rubi rules used**

rule 5560 <mark>Int[((a\_.) + ArcTan[(c\_.)\*(x\_)]\*(b\_.))^(p\_.)\*(u\_.), x\_Symbol] :> Unintegrab</mark> ✞ ☎ le[u\*(a + b\*ArcTan[c\*x])^p, x] /; FreeQ[{a, b, c, p}, x] && (EqQ[u, 1] || M  $atchQ[u, ((d_{-}.)+(e_{-}.)*x)^{(q_{-}.)}$ ; FreeQ[{d, e, q}, x]] || MatchQ[u, ((f\_.  $(\ast x)^{m}(m_-,)\ast((d_-,) + (e_-,)\ast x)^{m}(q_-,))$  /; FreeQ[{d, e, f, m, q}, x]] || MatchQ[ u,  $((d_*) + (e_*) * x^2)^{(d_*)}$  /; FreeQ[{d, e, q}, x]] || MatchQ[u,  $((f_*)*x)$  $\hat{m}(m_-,)*((d_-,) + (e_-,)*x^2)\hat{m}(q_-,)$  /; FreeQ[{d, e, f, m, q}, x]])

#### **3.503.4 Maple [N/A] (verified)**

Not integrable

Time  $= 15.85$  (sec), antiderivative size  $= 19$ , normalized size of antiderivative  $= 0.90$ 

$$
\int \frac{\left(a^2c\,x^2+c\right)^{\frac{5}{2}}}{\arctan\left(ax\right)}dx
$$

✞ ☎

✝ ✆

<span id="page-4178-0"></span> $\left($   $\left($   $\right)$   $\left($   $\left($   $\right)$   $\left($   $\left($   $\right)$   $\left($   $\left($   $\right)$   $\left($   $\left($   $\right)$   $\left($   $\left($   $\right)$   $\left($   $\left($   $\right)$   $\left($   $\left($   $\right)$   $\left($   $\left($   $\right)$   $\left($   $\left($   $\right)$   $\left($   $\left($   $\right)$   $\left($   $\left($   $\right)$   $\left($ 

input <mark>int((a^2\*c\*x^2+c)^(5/2)/arctan(a\*x),x)</mark>

output <mark>int((a^2\*c\*x^2+c)^(5/2)/arctan(a\*x),x)</mark> ✞ ☎

# **3.503.5 Fricas [N/A]**

Not integrable

Time  $= 0.24$  (sec), antiderivative size  $= 46$ , normalized size of antiderivative  $= 2.19$ 

$$
\int \frac{\left(c+a^{2}cx^{2}\right)^{5/2}}{\arctan(ax)} dx = \int \frac{\left(a^{2}cx^{2}+c\right)^{\frac{5}{2}}}{\arctan(ax)} dx
$$

✞ ☎

✝ ✆

✞ ☎

<span id="page-4179-1"></span> $\left( \begin{array}{cc} \bullet & \bullet & \bullet \\ \bullet & \bullet & \bullet \end{array} \right)$ 

<span id="page-4179-0"></span> $\left( \begin{array}{cc} \text{ } & \text{ } \\ \text{ } & \text{ } \end{array} \right)$ 

input <mark>integrate((a^2\*c\*x^2+c)^(5/2)/arctan(a\*x),x, algorithm="fricas")</mark>

output <mark>| integral((a^4\*c^2\*x^4 + 2\*a^2\*c^2\*x^2 + c^2)\*sqrt(a^2\*c\*x^2 + c)/arctan(a\*</mark> x), x)

## **3.503.6 Sympy [N/A]**

Not integrable

Time  $= 11.12$  (sec), antiderivative size  $= 19$ , normalized size of antiderivative  $= 0.90$ 

$$
\int \frac{(c+a^{2}cx^{2})^{5/2}}{\arctan(ax)} dx = \int \frac{(c(a^{2}x^{2}+1))^{5}}{\atop \text{atan}(ax)} dx
$$

✞ ☎

✝ ✆

✞ ☎

<span id="page-4179-2"></span> $\left($   $\left($   $\right)$   $\left($   $\left($   $\right)$   $\left($   $\left($   $\right)$   $\left($   $\left($   $\right)$   $\left($   $\left($   $\right)$   $\left($   $\left($   $\right)$   $\left($   $\left($   $\right)$   $\left($   $\left($   $\right)$   $\left($   $\left($   $\right)$   $\left($   $\left($   $\right)$   $\left($   $\left($   $\right)$   $\left($   $\left($   $\right)$   $\left($ 

input <mark>integrate((a\*\*2\*c\*x\*\*2+c)\*\*(5/2)/atan(a\*x),x)</mark>

output Integral((c\*(a\*\*2\*x\*\*2 + 1))\*\*(5/2)/atan(a\*x), x)

## **3.503.7 Maxima [N/A]**

Not integrable

Time  $= 0.39$  (sec), antiderivative size  $= 21$ , normalized size of antiderivative  $= 1.00$ 

$$
\int \frac{\left(c+a^{2}cx^{2}\right)^{5/2}}{\arctan(ax)} dx = \int \frac{\left(a^{2}cx^{2}+c\right)^{\frac{5}{2}}}{\arctan(ax)} dx
$$

$$
3.503. \qquad \int \frac{\left(c+a^2cx^2\right)^{5/2}}{\arctan(ax)}\,dx
$$

input <mark>integrate((a^2\*c\*x^2+c)^(5/2)/arctan(a\*x),x, algorithm="maxima")</mark>

output integrate((a^2\*c\*x^2 + c)^(5/2)/arctan(a\*x), x)

## **3.503.8 Giac [N/A]**

Not integrable

Time  $= 54.15$  (sec), antiderivative size  $= 3$ , normalized size of antiderivative  $= 0.14$ 

$$
\int \frac{\left(c+a^2cx^2\right)^{5/2}}{\arctan(ax)} dx = \int \frac{\left(a^2cx^2+c\right)^{\frac{5}{2}}}{\arctan(ax)} dx
$$

✞ ☎

 $\left($   $\left($   $\right)$   $\left($   $\left($   $\right)$   $\left($   $\left($   $\right)$   $\left($   $\left($   $\right)$   $\left($   $\left($   $\right)$   $\left($   $\left($   $\right)$   $\left($   $\left($   $\right)$   $\left($   $\left($   $\right)$   $\left($   $\left($   $\right)$   $\left($   $\left($   $\right)$   $\left($   $\left($   $\right)$   $\left($   $\left($   $\right)$   $\left($ 

✞ ☎

<span id="page-4180-1"></span>✝ ✆

✞ ☎

 $\left( \begin{array}{cc} \text{ } & \text{ } \\ \text{ } & \text{ } \end{array} \right)$ 

✞ ☎

<span id="page-4180-0"></span>✝ ✆

input <mark>integrate((a^2\*c\*x^2+c)^(5/2)/arctan(a\*x),x, algorithm="giac")</mark>

output <mark>sage0\*x</mark>

## **3.503.9 Mupad [N/A]**

Not integrable

Time  $= 0.42$  (sec), antiderivative size  $= 21$ , normalized size of antiderivative  $= 1.00$ 

$$
\int \frac{(c+a^{2}cx^{2})^{5/2}}{\arctan(ax)} dx = \int \frac{(c a^{2} x^{2} + c)^{5/2}}{\atan(ax)} dx
$$

✞ ☎

✝ ✆

✞ ☎

✝ ✆

input  $int((c + a^2 * c * x^2)^(5/2)/atan(a*x),x)$ 

output int((c + a^2\*c\*x^2)^(5/2)/atan(a\*x), x)

#### **3.504** R  $(c+a^2cx^2)^{5/2}$  $\frac{c+ a\; cx \; \; \rho}{x \arctan (a x)} \; dx$

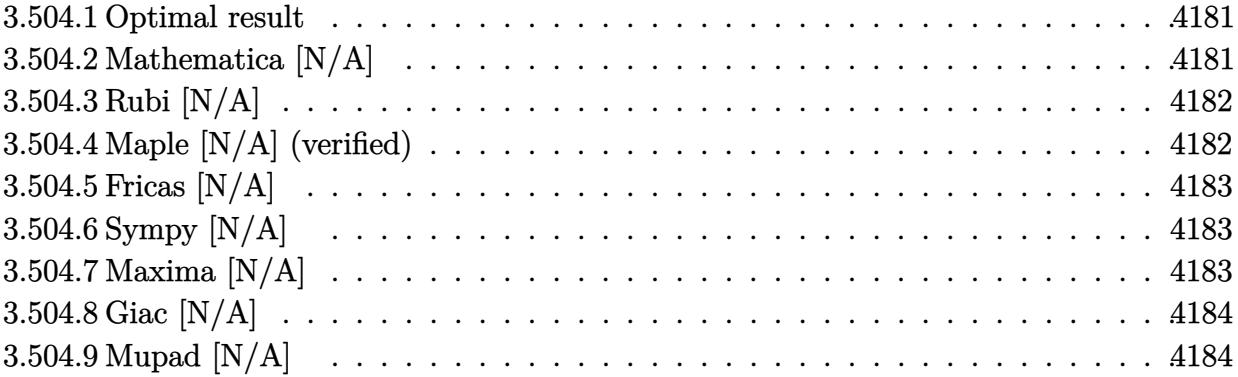

#### <span id="page-4181-0"></span>**3.504.1 Optimal result**

Integrand size  $= 24$ , antiderivative size  $= 24$ 

$$
\int \frac{\left(c+a^2cx^2\right)^{5/2}}{x \arctan(ax)} dx = \text{Int}\left(\frac{\left(c+a^2cx^2\right)^{5/2}}{x \arctan(ax)}, x\right)
$$

✞ ☎

<span id="page-4181-1"></span>✝ ✆

output <mark>Unintegrable((a^2\*c\*x^2+c)^(5/2)/x/arctan(a\*x),x)</mark>

#### **3.504.2 Mathematica [N/A]**

Not integrable

Time  $= 1.60$  (sec), antiderivative size  $= 26$ , normalized size of antiderivative  $= 1.08$ 

$$
\int \frac{(c+a^{2}cx^{2})^{5/2}}{x \arctan(ax)} dx = \int \frac{(c+a^{2}cx^{2})^{5/2}}{x \arctan(ax)} dx
$$

✞ ☎

 $\left($   $\left($   $\right)$   $\left($   $\left($   $\right)$   $\left($   $\left($   $\right)$   $\left($   $\left($   $\right)$   $\left($   $\left($   $\right)$   $\left($   $\left($   $\right)$   $\left($   $\left($   $\right)$   $\left($   $\left($   $\right)$   $\left($   $\left($   $\right)$   $\left($   $\left($   $\right)$   $\left($   $\left($   $\right)$   $\left($   $\left($   $\right)$   $\left($ 

✞ ☎

<span id="page-4181-2"></span>✝ ✆

input  $Integrate[(c + a^2*c*x^2)^*(5/2)/(x*ArcTan[a*x]),x]$ 

output <mark>Integrate[(c + a^2\*c\*x^2)^(5/2)/(x\*ArcTan[a\*x]), x]</mark>

#### **3.504.3 Rubi [N/A]**

Not integrable

Time  $= 0.26$  (sec), antiderivative size  $= 24$ , normalized size of antiderivative  $= 1.00$ , number of steps used = 1, number of rules used = 0,  $\frac{\text{number of rules}}{\text{integral size}}$  = 0.000, Rules used = {5560}

Below are the steps used by Rubi to obtain the solution. The rule number used for the transformation is given above next to the arrow. The rules definitions used are listed below.

$$
\int \frac{\left(a^2cx^2 + c\right)^{5/2}}{x \arctan(ax)} dx
$$
\n
$$
\int \frac{\left(a^2cx^2 + c\right)^{5/2}}{x \arctan(ax)} dx
$$

✞ ☎

<span id="page-4182-0"></span> $\left($   $\left($   $\right)$   $\left($   $\left($   $\right)$   $\left($   $\left($   $\right)$   $\left($   $\left($   $\right)$   $\left($   $\left($   $\right)$   $\left($   $\left($   $\right)$   $\left($   $\left($   $\right)$   $\left($   $\left($   $\right)$   $\left($   $\left($   $\right)$   $\left($   $\left($   $\right)$   $\left($   $\left($   $\right)$   $\left($   $\left($   $\right)$   $\left($ 

input <mark>Int[(c + a^2\*c\*x^2)^(5/2)/(x\*ArcTan[a\*x]),x]</mark> ✞ ☎  $\left($   $\left($   $\right)$   $\left($   $\left($   $\right)$   $\left($   $\left($   $\right)$   $\left($   $\left($   $\right)$   $\left($   $\left($   $\right)$   $\left($   $\left($   $\right)$   $\left($   $\left($   $\right)$   $\left($   $\left($   $\right)$   $\left($   $\left($   $\right)$   $\left($   $\left($   $\right)$   $\left($   $\left($   $\right)$   $\left($   $\left($   $\right)$   $\left($ output \$Aborted ✞ ☎ ✝ ✆

#### **3.504.3.1 Defintions of rubi rules used**

rule 5560 <mark>Int[((a\_.) + ArcTan[(c\_.)\*(x\_)]\*(b\_.))^(p\_.)\*(u\_.), x\_Symbol] :> Unintegrab</mark> le[u\*(a + b\*ArcTan[c\*x])^p, x] /; FreeQ[{a, b, c, p}, x] && (EqQ[u, 1] || M  $atchQ[u, ((d_{-}.)+(e_{-}.)*x)^{(q_{-}.)}$ ; FreeQ[{d, e, q}, x]] || MatchQ[u, ((f\_.  $(\ast x)^{m}(m_-,)\ast((d_-,) + (e_-,)\ast x)^{m}(q_-,))$  /; FreeQ[{d, e, f, m, q}, x]] || MatchQ[ u,  $((d_*) + (e_*) * x^2)^{(d_*)}$  /; FreeQ[{d, e, q}, x]] || MatchQ[u,  $((f_*)*x)$  $\hat{m}(m_-,)*((d_-,) + (e_-,)*x^2)\hat{m}(q_-,)$  /; FreeQ[{d, e, f, m, q}, x]])

#### **3.504.4 Maple [N/A] (verified)**

Not integrable

Time  $= 98.33$  (sec), antiderivative size  $= 22$ , normalized size of antiderivative  $= 0.92$ 

$$
\int \frac{\left(a^2c\,x^2+c\right)^{\frac{5}{2}}}{x\arctan\left(ax\right)}dx
$$

✞ ☎

✝ ✆

input <mark>int((a^2\*c\*x^2+c)^(5/2)/x/arctan(a\*x),x)</mark>

output <mark>int((a^2\*c\*x^2+c)^(5/2)/x/arctan(a\*x),x)</mark> ✞ ☎

# **3.504.5 Fricas [N/A]**

Not integrable

Time  $= 0.25$  (sec), antiderivative size  $= 49$ , normalized size of antiderivative  $= 2.04$ 

$$
\int \frac{\left(c+a^2cx^2\right)^{5/2}}{x \arctan(ax)} dx = \int \frac{\left(a^2cx^2+c\right)^{\frac{5}{2}}}{x \arctan(ax)} dx
$$

✞ ☎

✝ ✆

✞ ☎

<span id="page-4183-1"></span> $\left( \begin{array}{cc} \text{ } & \text{ } \\ \text{ } & \text{ } \end{array} \right)$ 

<span id="page-4183-0"></span> $\left($   $\left($   $\right)$   $\left($   $\left($   $\right)$   $\left($   $\left($   $\right)$   $\left($   $\left($   $\right)$   $\left($   $\left($   $\right)$   $\left($   $\left($   $\right)$   $\left($   $\left($   $\right)$   $\left($   $\left($   $\right)$   $\left($   $\left($   $\right)$   $\left($   $\left($   $\right)$   $\left($   $\left($   $\right)$   $\left($   $\left($   $\right)$   $\left($ 

input <mark>integrate((a^2\*c\*x^2+c)^(5/2)/x/arctan(a\*x),x, algorithm="fricas")</mark>

output <mark>|integral((a^4\*c^2\*x^4 + 2\*a^2\*c^2\*x^2 + c^2)\*sqrt(a^2\*c\*x^2 + c)/(x\*arctan</mark> (a\*x)), x)

## **3.504.6 Sympy [N/A]**

Not integrable

Time  $= 15.95$  (sec), antiderivative size  $= 20$ , normalized size of antiderivative  $= 0.83$ 

Z (*c* + *a* 2 *cx*<sup>2</sup> ) 5*/*2 *x* arctan(*ax*) *dx* = Z (*c*(*a* 2*x* <sup>2</sup> + 1)) 5 2 *x* atan (*ax*) *dx*

✞ ☎

✝ ✆

✞ ☎

<span id="page-4183-2"></span> $\left($   $\left($   $\right)$   $\left($   $\left($   $\right)$   $\left($   $\left($   $\right)$   $\left($   $\left($   $\right)$   $\left($   $\left($   $\right)$   $\left($   $\left($   $\right)$   $\left($   $\left($   $\right)$   $\left($   $\left($   $\right)$   $\left($   $\left($   $\right)$   $\left($   $\left($   $\right)$   $\left($   $\left($   $\right)$   $\left($   $\left($   $\right)$   $\left($ 

input <mark>integrate((a\*\*2\*c\*x\*\*2+c)\*\*(5/2)/x/atan(a\*x),x)</mark>

output <mark>Integral((c\*(a\*\*2\*x\*\*2 + 1))\*\*(5/2)/(x\*atan(a\*x)), x)</mark>

#### **3.504.7 Maxima [N/A]**

Not integrable

Time  $= 0.39$  (sec), antiderivative size  $= 24$ , normalized size of antiderivative  $= 1.00$ 

$$
\int \frac{\left(c+a^2cx^2\right)^{5/2}}{x \arctan(ax)} dx = \int \frac{\left(a^2cx^2+c\right)^{\frac{5}{2}}}{x \arctan(ax)} dx
$$

3.504. 
$$
\int \frac{(c+a^2cx^2)^{5/2}}{x \arctan(ax)} dx
$$

input <mark>integrate((a^2\*c\*x^2+c)^(5/2)/x/arctan(a\*x),x, algorithm="maxima")</mark>

output <mark>integrate((a^2\*c\*x^2 + c)^(5/2)/(x\*arctan(a\*x)), x)</mark>

## **3.504.8 Giac [N/A]**

Not integrable

Time =  $56.62$  (sec), antiderivative size = 3, normalized size of antiderivative =  $0.12$ 

$$
\int \frac{\left(c+a^2cx^2\right)^{5/2}}{x \arctan(ax)} dx = \int \frac{\left(a^2cx^2+c\right)^{\frac{5}{2}}}{x \arctan(ax)} dx
$$

✞ ☎

 $\left($   $\left($   $\right)$   $\left($   $\left($   $\right)$   $\left($   $\left($   $\right)$   $\left($   $\left($   $\right)$   $\left($   $\left($   $\right)$   $\left($   $\left($   $\right)$   $\left($   $\left($   $\right)$   $\left($   $\left($   $\right)$   $\left($   $\left($   $\right)$   $\left($   $\left($   $\right)$   $\left($   $\left($   $\right)$   $\left($   $\left($   $\right)$   $\left($ 

✞ ☎

<span id="page-4184-1"></span>✝ ✆

✞ ☎

 $\left($   $\left($   $\right)$   $\left($   $\left($   $\right)$   $\left($   $\left($   $\right)$   $\left($   $\left($   $\right)$   $\left($   $\left($   $\right)$   $\left($   $\left($   $\right)$   $\left($   $\left($   $\right)$   $\left($   $\left($   $\right)$   $\left($   $\left($   $\right)$   $\left($   $\left($   $\right)$   $\left($   $\left($   $\right)$   $\left($   $\left($   $\right)$   $\left($ 

✞ ☎

<span id="page-4184-0"></span>✝ ✆

input <mark>integrate((a^2\*c\*x^2+c)^(5/2)/x/arctan(a\*x),x, algorithm="giac")</mark>

output <mark>sage0\*x</mark>

## **3.504.9 Mupad [N/A]**

Not integrable

Time  $= 0.40$  (sec), antiderivative size  $= 24$ , normalized size of antiderivative  $= 1.00$ 

$$
\int \frac{(c+a^{2}cx^{2})^{5/2}}{x \arctan(ax)} dx = \int \frac{(c a^{2} x^{2} + c)^{5/2}}{x \arctan(ax)} dx
$$

✞ ☎

✝ ✆

✞ ☎

✝ ✆

input <mark>int((c + a^2\*c\*x^2)^(5/2)/(x\*atan(a\*x)),x)</mark>

output <mark>int((c + a^2\*c\*x^2)^(5/2)/(x\*atan(a\*x)), x)</mark>

**3.505** 
$$
\int \frac{x}{\sqrt{c+a^2cx^2}\arctan(ax)} dx
$$

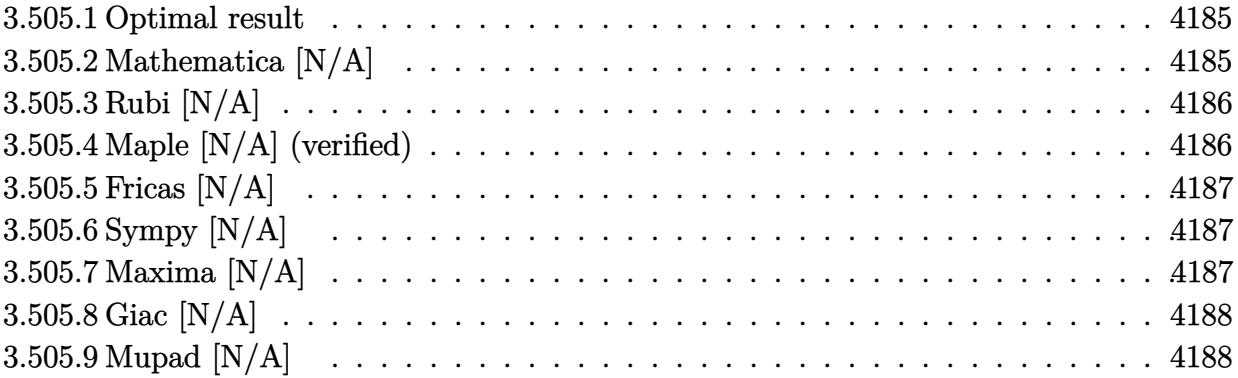

## <span id="page-4185-0"></span>**3.505.1 Optimal result**

Integrand size  $= 22$ , antiderivative size  $= 22$ 

$$
\int \frac{x}{\sqrt{c+a^2cx^2}\arctan(ax)} dx = \text{Int}\left(\frac{x}{\sqrt{c+a^2cx^2}\arctan(ax)}, x\right)
$$

✞ ☎

<span id="page-4185-1"></span> $\left($   $\left($   $\right)$   $\left($   $\left($   $\right)$   $\left($   $\left($   $\right)$   $\left($   $\left($   $\right)$   $\left($   $\left($   $\right)$   $\left($   $\left($   $\right)$   $\left($   $\left($   $\right)$   $\left($   $\left($   $\right)$   $\left($   $\left($   $\right)$   $\left($   $\left($   $\right)$   $\left($   $\left($   $\right)$   $\left($   $\left($   $\right)$   $\left($ 

output Unintegrable(x/arctan(a\*x)/(a^2\*c\*x^2+c)^(1/2),x)

## **3.505.2 Mathematica [N/A]**

Not integrable

Time  $= 0.98$  (sec), antiderivative size  $= 24$ , normalized size of antiderivative  $= 1.09$ 

$$
\int \frac{x}{\sqrt{c+a^2cx^2}\arctan(ax)} dx = \int \frac{x}{\sqrt{c+a^2cx^2}\arctan(ax)} dx
$$

✝ ✆

✞ ☎

<span id="page-4185-2"></span> $\left($   $\left($   $\right)$   $\left($   $\left($   $\right)$   $\left($   $\left($   $\right)$   $\left($   $\left($   $\right)$   $\left($   $\left($   $\right)$   $\left($   $\left($   $\right)$   $\left($   $\left($   $\right)$   $\left($   $\left($   $\right)$   $\left($   $\left($   $\right)$   $\left($   $\left($   $\right)$   $\left($   $\left($   $\right)$   $\left($   $\left($   $\right)$   $\left($ 

input Integrate[x/(Sqrt[c + a^2\*c\*x^2]\*ArcTan[a\*x]),x] ✞ ☎

output <mark>Integrate[x/(Sqrt[c + a^2\*c\*x^2]\*ArcTan[a\*x]), x]</mark>

# **3.505.3 Rubi [N/A]**

Not integrable

Time  $= 0.22$  (sec), antiderivative size  $= 22$ , normalized size of antiderivative  $= 1.00$ , number of steps used = 1, number of rules used = 0,  $\frac{\text{number of rules}}{\text{integral size}}$  = 0.000, Rules used = {5560}

Below are the steps used by Rubi to obtain the solution. The rule number used for the transformation is given above next to the arrow. The rules definitions used are listed below.

$$
\int \frac{x}{\arctan(ax)\sqrt{a^2cx^2+c}} dx
$$

$$
\int \frac{x}{\arctan(ax)\sqrt{a^2cx^2+c}} dx
$$

✝ ✆

✞ ☎

 $\left($   $\left($   $\right)$   $\left($   $\left($   $\right)$   $\left($   $\left($   $\right)$   $\left($   $\left($   $\right)$   $\left($   $\left($   $\right)$   $\left($   $\left($   $\right)$   $\left($   $\left($   $\right)$   $\left($   $\left($   $\right)$   $\left($   $\left($   $\right)$   $\left($   $\left($   $\right)$   $\left($   $\left($   $\right)$   $\left($   $\left($   $\right)$   $\left($ 

input Int[x/(Sqrt[c + a^2\*c\*x^2]\*ArcTan[a\*x]),x] ✞ ☎

output \$Aborted

#### **3.505.3.1 Defintions of rubi rules used**

rule 5560 <mark>Int[((a\_.) + ArcTan[(c\_.)\*(x\_)]\*(b\_.))^(p\_.)\*(u\_.), x\_Symbol] :> Unintegrab</mark> ✞ ☎ le[u\*(a + b\*ArcTan[c\*x])^p, x] /; FreeQ[{a, b, c, p}, x] && (EqQ[u, 1] || M  $atchQ[u, ((d_{-}.)+(e_{-}.)*x)^{(q_{-}.)}$  /; FreeQ[{d, e, q}, x]] || MatchQ[u, ((f\_.  $(\ast x)^{n}(m_{-}.)*((d_{-}.) + (e_{-}.)*x)^{n}(q_{-}.))$  /; FreeQ[{d, e, f, m, q}, x]] || MatchQ[ u,  $((d_{-}) + (e_{-}) * x^2)^(q_{-})$  /; FreeQ[{d, e, q}, x]] || MatchQ[u,  $((f_{-}) * x)$  $\hat{m}(m_.,)*(d_.,) + (e_.,)*x^2)^{(q_.,)}$  /; FreeQ[{d, e, f, m, q}, x]]) ✝ ✆

## <span id="page-4186-0"></span>**3.505.4 Maple [N/A] (verified)**

Not integrable

Time  $= 1.82$  (sec), antiderivative size  $= 20$ , normalized size of antiderivative  $= 0.91$ 

$$
\int \frac{x}{\arctan\left(ax\right)\sqrt{a^2c\,x^2+c}}dx
$$

✝ ✆

input <mark>| int(x/arctan(a\*x)/(a^2\*c\*x^2+c)^(1/2),x)</mark> ✞ ☎ output <mark>int(x/arctan(a\*x)/(a^2\*c\*x^2+c)^(1/2),x)</mark> ✞ ☎

## **3.505.5 Fricas [N/A]**

Not integrable

Time  $= 0.25$  (sec), antiderivative size  $= 22$ , normalized size of antiderivative  $= 1.00$ 

$$
\int \frac{x}{\sqrt{c+a^2cx^2}\arctan(ax)} dx = \int \frac{x}{\sqrt{a^2cx^2+c}\arctan(ax)} dx
$$

✝ ✆

✞ ☎

<span id="page-4187-1"></span>✝ ✆

<span id="page-4187-0"></span> $\left($   $\left($   $\right)$   $\left($   $\left($   $\right)$   $\left($   $\left($   $\right)$   $\left($   $\left($   $\right)$   $\left($   $\left($   $\right)$   $\left($   $\left($   $\right)$   $\left($   $\left($   $\right)$   $\left($   $\left($   $\right)$   $\left($   $\left($   $\right)$   $\left($   $\left($   $\right)$   $\left($   $\left($   $\right)$   $\left($   $\left($   $\right)$   $\left($ 

input <mark>integrate(x/arctan(a\*x)/(a^2\*c\*x^2+c)^(1/2),x, algorithm="fricas")</mark> ✞ ☎

output <mark>integral(x/(sqrt(a^2\*c\*x^2 + c)\*arctan(a\*x)), x)</mark>

## **3.505.6 Sympy [N/A]**

Not integrable

Time  $= 0.73$  (sec), antiderivative size  $= 20$ , normalized size of antiderivative  $= 0.91$ 

$$
\int \frac{x}{\sqrt{c+a^2cx^2}\arctan(ax)} dx = \int \frac{x}{\sqrt{c(a^2x^2+1)}\arctan(ax)} dx
$$

✞ ☎

✝ ✆

✞ ☎

<span id="page-4187-2"></span> $\left($   $\left($   $\right)$   $\left($   $\left($   $\right)$   $\left($   $\left($   $\right)$   $\left($   $\left($   $\right)$   $\left($   $\left($   $\right)$   $\left($   $\left($   $\right)$   $\left($   $\left($   $\right)$   $\left($   $\left($   $\right)$   $\left($   $\left($   $\right)$   $\left($   $\left($   $\right)$   $\left($   $\left($   $\right)$   $\left($   $\left($   $\right)$   $\left($ 

input <mark>integrate(x/atan(a\*x)/(a\*\*2\*c\*x\*\*2+c)\*\*(1/2),x)</mark>

output Integral(x/(sqrt(c\*(a\*\*2\*x\*\*2 + 1))\*atan(a\*x)), x)

#### **3.505.7 Maxima [N/A]**

Not integrable

Time  $= 0.32$  (sec), antiderivative size  $= 22$ , normalized size of antiderivative  $= 1.00$ 

$$
\int \frac{x}{\sqrt{c+a^2cx^2}\arctan(ax)} dx = \int \frac{x}{\sqrt{a^2cx^2+c}\arctan(ax)} dx
$$

✞ ☎

✝ ✆

✞ ☎

<span id="page-4187-3"></span>✝ ✆

input <mark>integrate(x/arctan(a\*x)/(a^2\*c\*x^2+c)^(1/2),x, algorithm="maxima")</mark>

output <mark>integrate(x/(sqrt(a^2\*c\*x^2 + c)\*arctan(a\*x)), x)</mark>

## **3.505.8 Giac [N/A]**

Not integrable

Time  $= 35.82$  (sec), antiderivative size  $= 3$ , normalized size of antiderivative  $= 0.14$ 

$$
\int \frac{x}{\sqrt{c+a^2cx^2}\arctan(ax)} dx = \int \frac{x}{\sqrt{a^2cx^2+c}\arctan(ax)} dx
$$

✞ ☎

✝ ✆

<span id="page-4188-0"></span>✝ ✆

input <mark>integrate(x/arctan(a\*x)/(a^2\*c\*x^2+c)^(1/2),x, algorithm="giac")</mark>

output <mark>sage0\*x</mark> ✞ ☎

## **3.505.9 Mupad [N/A]**

Not integrable

Time  $= 0.41$  (sec), antiderivative size  $= 22$ , normalized size of antiderivative  $= 1.00$ 

$$
\int \frac{x}{\sqrt{c+a^2cx^2}\arctan(ax)} dx = \int \frac{x}{\text{atan}(a x)\sqrt{c a^2 x^2 + c}} dx
$$

✝ ✆

✞ ☎

✝ ✆

input <mark>int(x/(atan(a\*x)\*(c + a^2\*c\*x^2)^(1/2)),x)</mark> ✞ ☎

output <mark>int(x/(atan(a\*x)\*(c + a^2\*c\*x^2)^(1/2)), x)</mark>

**3.506** 
$$
\int \frac{1}{\sqrt{c+a^2cx^2}\arctan(ax)} dx
$$

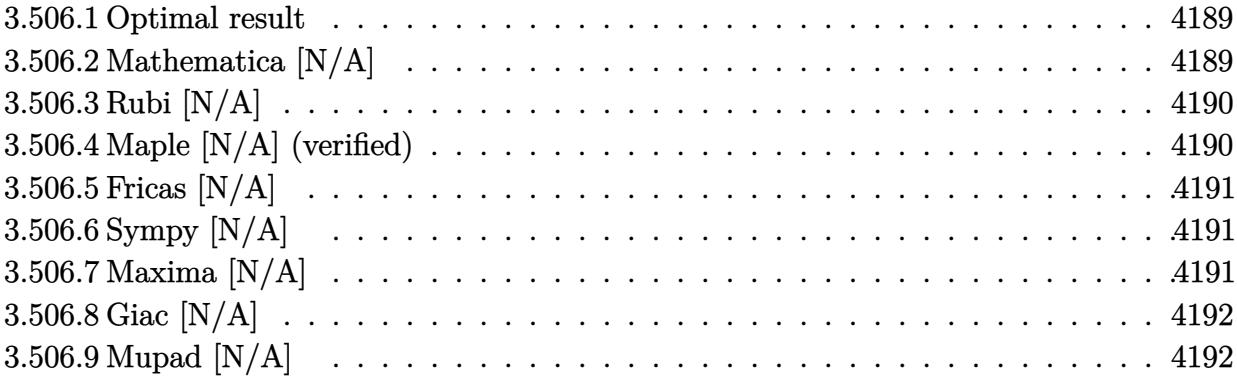

## <span id="page-4189-0"></span>**3.506.1 Optimal result**

Integrand size  $= 21$ , antiderivative size  $= 21$ 

$$
\int \frac{1}{\sqrt{c+a^2cx^2}\arctan(ax)} dx = \text{Int}\left(\frac{1}{\sqrt{c+a^2cx^2}\arctan(ax)}, x\right)
$$

✞ ☎

<span id="page-4189-1"></span> $\left($   $\left($   $\right)$   $\left($   $\left($   $\right)$   $\left($   $\left($   $\right)$   $\left($   $\left($   $\right)$   $\left($   $\left($   $\right)$   $\left($   $\left($   $\right)$   $\left($   $\left($   $\right)$   $\left($   $\left($   $\right)$   $\left($   $\left($   $\right)$   $\left($   $\left($   $\right)$   $\left($   $\left($   $\right)$   $\left($   $\left($   $\right)$   $\left($ 

output Unintegrable(1/arctan(a\*x)/(a^2\*c\*x^2+c)^(1/2),x)

## **3.506.2 Mathematica [N/A]**

Not integrable

Time  $= 0.20$  (sec), antiderivative size  $= 23$ , normalized size of antiderivative  $= 1.10$ 

$$
\int \frac{1}{\sqrt{c+a^2cx^2}\arctan(ax)} dx = \int \frac{1}{\sqrt{c+a^2cx^2}\arctan(ax)} dx
$$

✝ ✆

✞ ☎

<span id="page-4189-2"></span> $\left($   $\left($   $\right)$   $\left($   $\left($   $\right)$   $\left($   $\right)$   $\left($   $\left($   $\right)$   $\left($   $\left($   $\right)$   $\left($   $\left($   $\right)$   $\left($   $\right)$   $\left($   $\left($   $\right)$   $\left($   $\left($   $\right)$   $\left($   $\left($   $\right)$   $\left($   $\left($   $\right)$   $\left($   $\left($   $\right)$   $\left($   $\left($   $\right)$ 

input Integrate[1/(Sqrt[c + a^2\*c\*x^2]\*ArcTan[a\*x]),x] ✞ ☎

output <mark>Integrate[1/(Sqrt[c + a^2\*c\*x^2]\*ArcTan[a\*x]), x]</mark>

## **3.506.3 Rubi [N/A]**

Not integrable

Time  $= 0.19$  (sec), antiderivative size  $= 21$ , normalized size of antiderivative  $= 1.00$ , number of steps used = 1, number of rules used = 0,  $\frac{\text{number of rules}}{\text{integral size}}$  = 0.000, Rules used = {5560}

Below are the steps used by Rubi to obtain the solution. The rule number used for the transformation is given above next to the arrow. The rules definitions used are listed below.

$$
\int \frac{1}{\arctan(ax)\sqrt{a^2cx^2+c}} dx
$$

$$
\int \frac{1}{\arctan(ax)\sqrt{a^2cx^2+c}} dx
$$

✞ ☎

✝ ✆

✞ ☎

 $\left($   $\left($   $\right)$   $\left($   $\left($   $\right)$   $\left($   $\left($   $\right)$   $\left($   $\left($   $\right)$   $\left($   $\left($   $\right)$   $\left($   $\left($   $\right)$   $\left($   $\left($   $\right)$   $\left($   $\left($   $\right)$   $\left($   $\left($   $\right)$   $\left($   $\left($   $\right)$   $\left($   $\left($   $\right)$   $\left($   $\left($   $\right)$   $\left($ 

input Int[1/(Sqrt[c + a^2\*c\*x^2]\*ArcTan[a\*x]),x]

output \$Aborted

#### **3.506.3.1 Defintions of rubi rules used**

rule 5560 <mark>Int[((a\_.) + ArcTan[(c\_.)\*(x\_)]\*(b\_.))^(p\_.)\*(u\_.), x\_Symbol] :> Unintegrab</mark> ✞ ☎ le[u\*(a + b\*ArcTan[c\*x])^p, x] /; FreeQ[{a, b, c, p}, x] && (EqQ[u, 1] || M  $atchQ[u, ((d_{-}.)+(e_{-}.)*x)^{(q_{-}.)}$  /; FreeQ[{d, e, q}, x]] || MatchQ[u, ((f\_.  $(\ast x)^{m}(\mathfrak{m}_{-}.)*((d_{-}.) + (e_{-}.)*x)^{m}(\mathfrak{q}_{-}.))$  /; FreeQ[{d, e, f, m, q}, x]] || MatchQ[ u,  $((d_{-}) + (e_{-}) * x^2)^(q_{-})$  /; FreeQ[{d, e, q}, x]] || MatchQ[u,  $((f_{-}) * x)$  $\hat{m}(m_.,)*(d_.,) + (e_.,)*x^2)^{(q_.,)}$  /; FreeQ[{d, e, f, m, q}, x]]) ✝ ✆

## <span id="page-4190-0"></span>**3.506.4 Maple [N/A] (verified)**

Not integrable

Time  $= 3.82$  (sec), antiderivative size  $= 19$ , normalized size of antiderivative  $= 0.90$ 

$$
\int \frac{1}{\arctan{(ax)}\sqrt{a^2c\,x^2+c}}dx
$$

✝ ✆

input <mark>| int(1/arctan(a\*x)/(a^2\*c\*x^2+c)^(1/2),x)</mark> ✞ ☎ output <mark>int(1/arctan(a\*x)/(a^2\*c\*x^2+c)^(1/2),x)</mark> ✞ ☎

## **3.506.5 Fricas [N/A]**

Not integrable

Time  $= 0.25$  (sec), antiderivative size  $= 21$ , normalized size of antiderivative  $= 1.00$ 

$$
\int \frac{1}{\sqrt{c+a^2cx^2}\arctan(ax)} dx = \int \frac{1}{\sqrt{a^2cx^2+c}\arctan(ax)} dx
$$

✝ ✆

✞ ☎

<span id="page-4191-1"></span>✝ ✆

<span id="page-4191-0"></span> $\left( \begin{array}{cc} \text{ } & \text{ } \\ \text{ } & \text{ } \end{array} \right)$ 

input <mark>integrate(1/arctan(a\*x)/(a^2\*c\*x^2+c)^(1/2),x, algorithm="fricas")</mark> ✞ ☎

output <mark>integral(1/(sqrt(a^2\*c\*x^2 + c)\*arctan(a\*x)), x)</mark>

## **3.506.6 Sympy [N/A]**

Not integrable

Time  $= 0.70$  (sec), antiderivative size  $= 20$ , normalized size of antiderivative  $= 0.95$ 

$$
\int \frac{1}{\sqrt{c+a^2cx^2}\arctan(ax)} dx = \int \frac{1}{\sqrt{c(a^2x^2+1)}\atop a\tan(ax)} dx
$$

✞ ☎

✝ ✆

✞ ☎

<span id="page-4191-2"></span> $\left($   $\left($   $\right)$   $\left($   $\left($   $\right)$   $\left($   $\left($   $\right)$   $\left($   $\left($   $\right)$   $\left($   $\left($   $\right)$   $\left($   $\left($   $\right)$   $\left($   $\left($   $\right)$   $\left($   $\left($   $\right)$   $\left($   $\left($   $\right)$   $\left($   $\left($   $\right)$   $\left($   $\left($   $\right)$   $\left($   $\left($   $\right)$   $\left($ 

input <mark>integrate(1/atan(a\*x)/(a\*\*2\*c\*x\*\*2+c)\*\*(1/2),x)</mark>

output Integral(1/(sqrt(c\*(a\*\*2\*x\*\*2 + 1))\*atan(a\*x)), x)

#### **3.506.7 Maxima [N/A]**

Not integrable

Time  $= 0.32$  (sec), antiderivative size  $= 21$ , normalized size of antiderivative  $= 1.00$ 

$$
\int \frac{1}{\sqrt{c+a^2cx^2}\arctan(ax)} dx = \int \frac{1}{\sqrt{a^2cx^2+c}\arctan(ax)} dx
$$

✞ ☎

✝ ✆

✞ ☎

<span id="page-4191-3"></span>✝ ✆

input <mark>integrate(1/arctan(a\*x)/(a^2\*c\*x^2+c)^(1/2),x, algorithm="maxima")</mark>

output <mark>integrate(1/(sqrt(a^2\*c\*x^2 + c)\*arctan(a\*x)), x)</mark>

# **3.506.8 Giac [N/A]**

Not integrable

Time  $= 33.86$  (sec), antiderivative size  $= 3$ , normalized size of antiderivative  $= 0.14$ 

$$
\int \frac{1}{\sqrt{c+a^2cx^2}\arctan(ax)} dx = \int \frac{1}{\sqrt{a^2cx^2+c}\arctan(ax)} dx
$$

<span id="page-4192-0"></span>✝ ✆

input <mark>integrate(1/arctan(a\*x)/(a^2\*c\*x^2+c)^(1/2),x, algorithm="giac")</mark> ✞ ☎ ✝ ✆

output <mark>sage0\*x</mark> ✞ ☎

# **3.506.9 Mupad [N/A]**

Not integrable

Time  $= 0.41$  (sec), antiderivative size  $= 21$ , normalized size of antiderivative  $= 1.00$ 

$$
\int \frac{1}{\sqrt{c+a^2cx^2}\arctan(ax)} dx = \int \frac{1}{\mathrm{atan}\,(a\,x)\,\sqrt{c\,a^2\,x^2+c}} dx
$$

✝ ✆

✞ ☎

✝ ✆

input <mark>int(1/(atan(a\*x)\*(c + a^2\*c\*x^2)^(1/2)),x)</mark> ✞ ☎

output <mark>int(1/(atan(a\*x)\*(c + a^2\*c\*x^2)^(1/2)), x)</mark>

$$
\textbf{3.507} \qquad \int \frac{1}{x\sqrt{c+a^2cx^2}\arctan(ax)}\,dx
$$

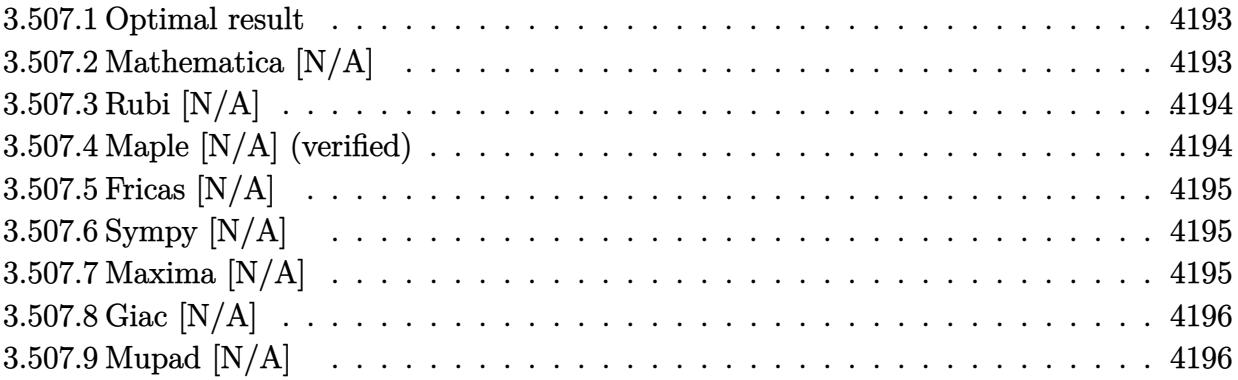

## <span id="page-4193-0"></span>**3.507.1 Optimal result**

Integrand size  $= 24$ , antiderivative size  $= 24$ 

$$
\int \frac{1}{x\sqrt{c+a^2cx^2}\arctan(ax)} dx = \text{Int}\left(\frac{1}{x\sqrt{c+a^2cx^2}\arctan(ax)}, x\right)
$$

✞ ☎

<span id="page-4193-1"></span> $\left($   $\left($   $\right)$   $\left($   $\left($   $\right)$   $\left($   $\left($   $\right)$   $\left($   $\left($   $\right)$   $\left($   $\left($   $\right)$   $\left($   $\left($   $\right)$   $\left($   $\left($   $\right)$   $\left($   $\left($   $\right)$   $\left($   $\left($   $\right)$   $\left($   $\left($   $\right)$   $\left($   $\left($   $\right)$   $\left($   $\left($   $\right)$   $\left($ 

output Unintegrable(1/x/arctan(a\*x)/(a^2\*c\*x^2+c)^(1/2),x)

## **3.507.2 Mathematica [N/A]**

Not integrable

Time  $= 0.72$  (sec), antiderivative size  $= 26$ , normalized size of antiderivative  $= 1.08$ 

$$
\int \frac{1}{x\sqrt{c+a^2cx^2}\arctan(ax)} dx = \int \frac{1}{x\sqrt{c+a^2cx^2}\arctan(ax)} dx
$$

✞ ☎

✝ ✆

✞ ☎

<span id="page-4193-2"></span> $\left($   $\left($   $\right)$   $\left($   $\left($   $\right)$   $\left($   $\left($   $\right)$   $\left($   $\left($   $\right)$   $\left($   $\left($   $\right)$   $\left($   $\left($   $\right)$   $\left($   $\left($   $\right)$   $\left($   $\left($   $\right)$   $\left($   $\left($   $\right)$   $\left($   $\left($   $\right)$   $\left($   $\left($   $\right)$   $\left($   $\left($   $\right)$   $\left($ 

input Integrate[1/(x\*Sqrt[c + a^2\*c\*x^2]\*ArcTan[a\*x]),x]

output <mark>Integrate[1/(x\*Sqrt[c + a^2\*c\*x^2]\*ArcTan[a\*x]), x]</mark>

## **3.507.3 Rubi [N/A]**

Not integrable

Time  $= 0.26$  (sec), antiderivative size  $= 24$ , normalized size of antiderivative  $= 1.00$ , number of steps used = 1, number of rules used = 0,  $\frac{\text{number of rules}}{\text{integral size}}$  = 0.000, Rules used = {5560}

Below are the steps used by Rubi to obtain the solution. The rule number used for the transformation is given above next to the arrow. The rules definitions used are listed below.

$$
\int \frac{1}{x \arctan(ax)\sqrt{a^2cx^2+c}} dx
$$

$$
\int \frac{1}{x \arctan(ax)\sqrt{a^2cx^2+c}} dx
$$

✞ ☎

✝ ✆

✞ ☎

 $\left($   $\left($   $\right)$   $\left($   $\left($   $\right)$   $\left($   $\left($   $\right)$   $\left($   $\left($   $\right)$   $\left($   $\left($   $\right)$   $\left($   $\left($   $\right)$   $\left($   $\left($   $\right)$   $\left($   $\left($   $\right)$   $\left($   $\left($   $\right)$   $\left($   $\left($   $\right)$   $\left($   $\left($   $\right)$   $\left($   $\left($   $\right)$   $\left($ 

✞ ☎

input <mark>| Int[1/(x\*Sqrt[c + a^2\*c\*x^2]\*ArcTan[a\*x]),x]</mark>

output \$Aborted

#### **3.507.3.1 Defintions of rubi rules used**

rule 5560 <mark>Int[((a\_.) + ArcTan[(c\_.)\*(x\_)]\*(b\_.))^(p\_.)\*(u\_.), x\_Symbol] :> Unintegrab</mark> le[u\*(a + b\*ArcTan[c\*x])^p, x] /; FreeQ[{a, b, c, p}, x] && (EqQ[u, 1] || M  $atchQ[u, ((d_{-}.)+(e_{-}.)*x)^{(q_{-}.)}$  /; FreeQ[{d, e, q}, x]] || MatchQ[u, ((f\_.  $(\ast x)^{m}(\mathfrak{m}_{-}.)*((d_{-}.) + (e_{-}.)*x)^{m}(\mathfrak{q}_{-}.))$  /; FreeQ[{d, e, f, m, q}, x]] || MatchQ[ u,  $((d_-) + (e_.) * x^2)^(q_.)$  /; FreeQ[{d, e, q}, x]] || MatchQ[u,  $((f_.) * x)$  $\hat{m}(m_.,)*(d_.,) + (e_.,)*x^2)^{(q_.,)}$  /; FreeQ[{d, e, f, m, q}, x]]) ✝ ✆

#### <span id="page-4194-0"></span>**3.507.4 Maple [N/A] (verified)**

Not integrable

Time  $= 4.52$  (sec), antiderivative size  $= 22$ , normalized size of antiderivative  $= 0.92$ 

$$
\int \frac{1}{x \arctan{(ax)} \sqrt{a^2 c x^2 + c}} dx
$$

✞ ☎

✝ ✆

input <mark>int(1/x/arctan(a\*x)/(a^2\*c\*x^2+c)^(1/2),x)</mark>

output <mark>int(1/x/arctan(a\*x)/(a^2\*c\*x^2+c)^(1/2),x)</mark> ✞ ☎

## **3.507.5 Fricas [N/A]**

Not integrable

Time  $= 0.25$  (sec), antiderivative size  $= 35$ , normalized size of antiderivative  $= 1.46$ 

$$
\int \frac{1}{x\sqrt{c+a^2cx^2}\arctan(ax)} dx = \int \frac{1}{\sqrt{a^2cx^2+c}x\arctan(ax)} dx
$$

✝ ✆

✞ ☎

<span id="page-4195-1"></span>✝ ✆

<span id="page-4195-0"></span> $\left( \begin{array}{cc} \text{ } & \text{ } \\ \text{ } & \text{ } \end{array} \right)$ 

input <mark>integrate(1/x/arctan(a\*x)/(a^2\*c\*x^2+c)^(1/2),x, algorithm="fricas")</mark> ✞ ☎

output <mark>integral(sqrt(a^2\*c\*x^2 + c)/((a^2\*c\*x^3 + c\*x)\*arctan(a\*x)), x)</mark>

## **3.507.6 Sympy [N/A]**

Not integrable

Time  $= 1.16$  (sec), antiderivative size  $= 22$ , normalized size of antiderivative  $= 0.92$ 

$$
\int \frac{1}{x\sqrt{c+a^2cx^2}\arctan(ax)} dx = \int \frac{1}{x\sqrt{c(a^2x^2+1)}\atop a\tan(ax)} dx
$$

✞ ☎

✝ ✆

✞ ☎

<span id="page-4195-2"></span> $\left($   $\left($   $\right)$   $\left($   $\left($   $\right)$   $\left($   $\left($   $\right)$   $\left($   $\left($   $\right)$   $\left($   $\left($   $\right)$   $\left($   $\left($   $\right)$   $\left($   $\left($   $\right)$   $\left($   $\left($   $\right)$   $\left($   $\left($   $\right)$   $\left($   $\left($   $\right)$   $\left($   $\left($   $\right)$   $\left($   $\left($   $\right)$   $\left($ 

input <mark>integrate(1/x/atan(a\*x)/(a\*\*2\*c\*x\*\*2+c)\*\*(1/2),x)</mark>

output <mark>Integral(1/(x\*sqrt(c\*(a\*\*2\*x\*\*2 + 1))\*atan(a\*x)), x)</mark>

#### **3.507.7 Maxima [N/A]**

Not integrable

Time  $= 0.34$  (sec), antiderivative size  $= 24$ , normalized size of antiderivative  $= 1.00$ 

$$
\int \frac{1}{x\sqrt{c+a^2cx^2}\arctan(ax)} dx = \int \frac{1}{\sqrt{a^2cx^2+cx}\arctan(ax)} dx
$$

✞ ☎

✝ ✆

✞ ☎

<span id="page-4195-3"></span>✝ ✆

input <mark>integrate(1/x/arctan(a\*x)/(a^2\*c\*x^2+c)^(1/2),x, algorithm="maxima")</mark>

output <mark>integrate(1/(sqrt(a^2\*c\*x^2 + c)\*x\*arctan(a\*x)), x)</mark>

## **3.507.8 Giac [N/A]**

Not integrable

Time  $= 34.33$  (sec), antiderivative size  $= 3$ , normalized size of antiderivative  $= 0.12$ 

$$
\int \frac{1}{x\sqrt{c+a^2cx^2}\arctan(ax)} dx = \int \frac{1}{\sqrt{a^2cx^2+cx}\arctan(ax)} dx
$$

✝ ✆

<span id="page-4196-0"></span>✝ ✆

input <mark>integrate(1/x/arctan(a\*x)/(a^2\*c\*x^2+c)^(1/2),x, algorithm="giac")</mark> ✞ ☎

output <mark>sage0\*x</mark> ✞ ☎

## **3.507.9 Mupad [N/A]**

Not integrable

Time  $= 0.43$  (sec), antiderivative size  $= 24$ , normalized size of antiderivative  $= 1.00$ 

$$
\int \frac{1}{x\sqrt{c+a^2cx^2}\arctan(ax)} dx = \int \frac{1}{x \tan(ax)\sqrt{ca^2x^2+c}} dx
$$

✝ ✆

✞ ☎

✝ ✆

input <mark>int(1/(x\*atan(a\*x)\*(c + a^2\*c\*x^2)^(1/2)),x)</mark> ✞ ☎

output <mark>int(1/(x\*atan(a\*x)\*(c + a^2\*c\*x^2)^(1/2)), x)</mark>

**3.508** 
$$
\int \frac{x^3}{(c+a^2cx^2)^{3/2}\arctan(ax)} dx
$$

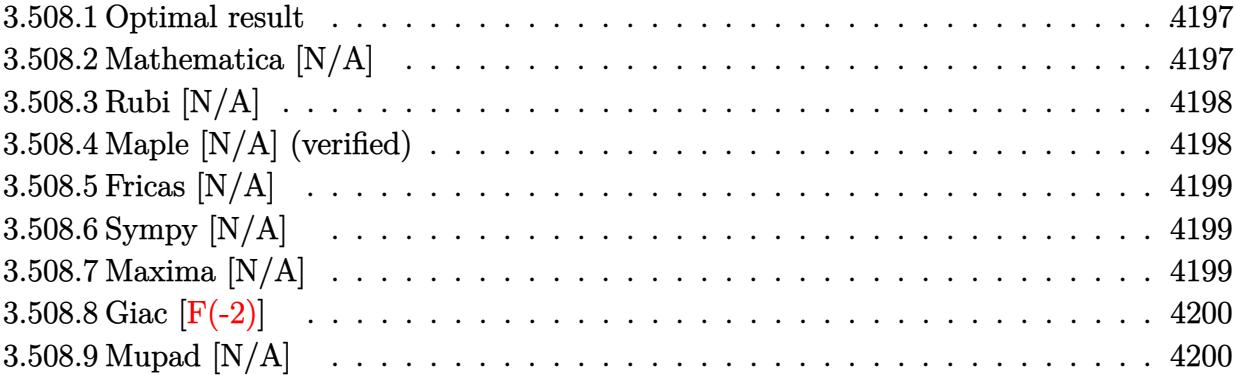

#### <span id="page-4197-0"></span>**3.508.1 Optimal result**

Integrand size  $= 24$ , antiderivative size  $= 24$ 

$$
\int \frac{x^3}{(c+a^2cx^2)^{3/2}\arctan(ax)} dx = \text{Int}\left(\frac{x^3}{(c+a^2cx^2)^{3/2}\arctan(ax)}, x\right)
$$

✞ ☎

<span id="page-4197-1"></span>✝ ✆

output Unintegrable(x^3/(a^2\*c\*x^2+c)^(3/2)/arctan(a\*x),x)

## **3.508.2 Mathematica [N/A]**

Not integrable

Time =  $5.07$  (sec), antiderivative size =  $26$ , normalized size of antiderivative =  $1.08$ 

$$
\int \frac{x^3}{(c+a^2cx^2)^{3/2}\arctan(ax)} dx = \int \frac{x^3}{(c+a^2cx^2)^{3/2}\arctan(ax)} dx
$$

✞ ☎

✝ ✆

✞ ☎

<span id="page-4197-2"></span> $\left($   $\left($   $\right)$   $\left($   $\left($   $\right)$   $\left($   $\right)$   $\left($   $\left($   $\right)$   $\left($   $\left($   $\right)$   $\left($   $\left($   $\right)$   $\left($   $\right)$   $\left($   $\left($   $\right)$   $\left($   $\left($   $\right)$   $\left($   $\right)$   $\left($   $\left($   $\right)$   $\left($   $\left($   $\right)$   $\left($   $\left($   $\right)$   $\left($ 

input Integrate[x^3/((c + a^2\*c\*x^2)^(3/2)\*ArcTan[a\*x]),x]

output  $Integrate[x^3/((c + a^2*c*x^2)^*(3/2)*ArcTan[a*x]), x]$ 

## **3.508.3 Rubi [N/A]**

Not integrable

Time  $= 0.27$  (sec), antiderivative size  $= 24$ , normalized size of antiderivative  $= 1.00$ , number of steps used = 1, number of rules used = 0,  $\frac{\text{number of rules}}{\text{integral size}}$  = 0.000, Rules used = {5560}

Below are the steps used by Rubi to obtain the solution. The rule number used for the transformation is given above next to the arrow. The rules definitions used are listed below.

$$
\int \frac{x^3}{\arctan(ax) (a^2cx^2 + c)^{3/2}} dx
$$

$$
\int \frac{x^3}{\arctan(ax) (a^2cx^2 + c)^{3/2}} dx
$$

✝ ✆

✞ ☎

✝ ✆

✞ ☎

<span id="page-4198-0"></span>✝ ✆

input <mark>| Int[x^3/((c + a^2\*c\*x^2)^(3/2)\*ArcTan[a\*x]),x]</mark> ✞ ☎

output \$Aborted

#### **3.508.3.1 Defintions of rubi rules used**

rule 5560 <mark>Int[((a\_.) + ArcTan[(c\_.)\*(x\_)]\*(b\_.))^(p\_.)\*(u\_.), x\_Symbol] :> Unintegrab</mark> le[u\*(a + b\*ArcTan[c\*x])^p, x] /; FreeQ[{a, b, c, p}, x] && (EqQ[u, 1] || M  $atchQ[u, ((d_{-}.)+(e_{-}.)*x)^{(q_{-}.)}$  /; FreeQ[{d, e, q}, x]] || MatchQ[u, ((f\_.  $(\ast x)^{m}(\mathbf{m}_{-}.)*((d_{-}.) + (e_{-}.)*x)^{m}(\mathbf{q}_{-}.))$  /; FreeQ[{d, e, f, m, q}, x]] || MatchQ[ u,  $((d_{-}) + (e_{-}) * x^2)^(q_{-})$  /; FreeQ[{d, e, q}, x]] || MatchQ[u,  $((f_{-}) * x)$  $\hat{m}(m_*)*(d_*) + (e_*)**2\hat{m}(q_*)$  /; FreeQ[{d, e, f, m, q}, x]])

#### **3.508.4 Maple [N/A] (verified)**

Not integrable

Time  $= 1.69$  (sec), antiderivative size  $= 22$ , normalized size of antiderivative  $= 0.92$ 

$$
\int \frac{x^3}{\left(a^2 c \, x^2 + c\right)^{\frac{3}{2}} \arctan \left(ax\right)} dx
$$

✞ ☎

 $\left($   $\left($   $\right)$   $\left($   $\left($   $\right)$   $\left($   $\left($   $\right)$   $\left($   $\left($   $\right)$   $\left($   $\left($   $\right)$   $\left($   $\left($   $\right)$   $\left($   $\left($   $\right)$   $\left($   $\left($   $\right)$   $\left($   $\left($   $\right)$   $\left($   $\left($   $\right)$   $\left($   $\left($   $\right)$   $\left($   $\left($   $\right)$   $\left($ 

input <mark>| int(x^3/(a^2\*c\*x^2+c)^(3/2)/arctan(a\*x),x)</mark>

3.508. *x* 3  $(c+a^2cx^2)^{3/2}$   $\arctan(ax)$ *dx* output <mark>int(x^3/(a^2\*c\*x^2+c)^(3/2)/arctan(a\*x),x)</mark> ✞ ☎

## **3.508.5 Fricas [N/A]**

Not integrable

Time  $= 0.25$  (sec), antiderivative size  $= 51$ , normalized size of antiderivative  $= 2.12$ 

$$
\int \frac{x^3}{(c+a^2cx^2)^{3/2}\arctan(ax)}\,dx = \int \frac{x^3}{(a^2cx^2+c)^{\frac{3}{2}}\arctan(ax)}\,dx
$$

✞ ☎

✝ ✆

✞ ☎

<span id="page-4199-1"></span>✝ ✆

<span id="page-4199-0"></span> $\left( \begin{array}{cc} \text{ } & \text{ } \\ \text{ } & \text{ } \end{array} \right)$ 

input <mark>integrate(x^3/(a^2\*c\*x^2+c)^(3/2)/arctan(a\*x),x, algorithm="fricas")</mark>

output <mark>| integral(sqrt(a^2\*c\*x^2 + c)\*x^3/((a^4\*c^2\*x^4 + 2\*a^2\*c^2\*x^2 + c^2)\*arct</mark>  $an(a*x)$ , x)

## **3.508.6 Sympy [N/A]**

Not integrable

Time  $= 1.90$  (sec), antiderivative size  $= 22$ , normalized size of antiderivative  $= 0.92$ 

$$
\int \frac{x^3}{(c+a^2cx^2)^{3/2}\arctan(ax)} dx = \int \frac{x^3}{(c(a^2x^2+1))^{\frac{3}{2}}\operatorname{atan}(ax)} dx
$$

✞ ☎

✝ ✆

✞ ☎

<span id="page-4199-2"></span>✝ ✆

input <mark>integrate(x\*\*3/(a\*\*2\*c\*x\*\*2+c)\*\*(3/2)/atan(a\*x),x)</mark>

output <mark>Integral(x\*\*3/((c\*(a\*\*2\*x\*\*2 + 1))\*\*(3/2)\*atan(a\*x)), x)</mark>

#### **3.508.7 Maxima [N/A]**

Not integrable

Time  $= 0.35$  (sec), antiderivative size  $= 24$ , normalized size of antiderivative  $= 1.00$ 

$$
\int \frac{x^3}{(c+a^2cx^2)^{3/2}\arctan(ax)} dx = \int \frac{x^3}{(a^2cx^2+c)^{\frac{3}{2}}\arctan(ax)} dx
$$

3.508. R *x* 3  $\frac{x^3}{\left(c+a^2cx^2\right)^{3/2}\arctan(ax)}\,dx$  input <mark>integrate(x^3/(a^2\*c\*x^2+c)^(3/2)/arctan(a\*x),x, algorithm="maxima")</mark>

output <mark>integrate(x^3/((a^2\*c\*x^2 + c)^(3/2)\*arctan(a\*x)), x)</mark>

# **3.508.8 Giac [F(-2)]**

Exception generated.

$$
\int \frac{x^3}{(c+a^2cx^2)^{3/2}\arctan(ax)} dx = \text{Exception raised: TypeError}
$$

✞ ☎

✝ ✆

✞ ☎

<span id="page-4200-1"></span>✝ ✆

✞ ☎

 $\left( \begin{array}{cc} \text{ } & \text{ } \\ \text{ } & \text{ } \end{array} \right)$ 

✞ ☎

<span id="page-4200-0"></span>✝ ✆

input <mark>integrate(x^3/(a^2\*c\*x^2+c)^(3/2)/arctan(a\*x),x, algorithm="giac")</mark>

output <mark>Exception raised: TypeError >> an error occurred running a Giac command:IN</mark> PUT:sage2:=int(sage0,sageVARx):;OUTPUT:sym2poly/r2sym(const gen & e,const index\_m & i,const vecteur & l) Error: Bad Argument Value

## **3.508.9 Mupad [N/A]**

Not integrable

Time  $= 0.42$  (sec), antiderivative size  $= 24$ , normalized size of antiderivative  $= 1.00$ 

$$
\int \frac{x^3}{(c+a^2cx^2)^{3/2}\arctan(ax)}\,dx = \int \frac{x^3}{\operatorname{atan}(a\,x)\, (c\,a^2\,x^2+c)^{3/2}}\,dx
$$

✞ ☎

✝ ✆

✞ ☎

✝ ✆

input <mark>| int(x^3/(atan(a\*x)\*(c + a^2\*c\*x^2)^(3/2)),x)</mark>

output <mark>int(x^3/(atan(a\*x)\*(c + a^2\*c\*x^2)^(3/2)), x)</mark>

**3.509** 
$$
\int \frac{x^2}{(c+a^2cx^2)^{3/2}\arctan(ax)} dx
$$

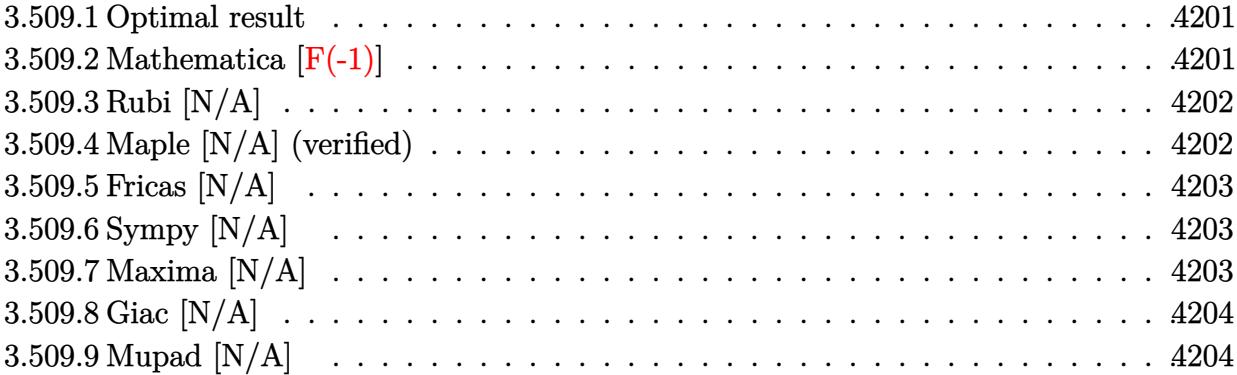

## <span id="page-4201-0"></span>**3.509.1 Optimal result**

Integrand size  $= 24$ , antiderivative size  $= 24$ 

$$
\int \frac{x^2}{(c+a^2cx^2)^{3/2}\arctan(ax)} dx = \text{Int}\left(\frac{x^2}{(c+a^2cx^2)^{3/2}\arctan(ax)}, x\right)
$$

✞ ☎

<span id="page-4201-1"></span>✝ ✆

output <mark>Unintegrable(x^2/(a^2\*c\*x^2+c)^(3/2)/arctan(a\*x),x)</mark>

# **3.509.2 Mathematica [F(-1)]**

Timed out.

$$
\int \frac{x^2}{\left(c + a^2 c x^2\right)^{3/2} \arctan(ax)} dx = \$ \text{Aborted}
$$

✞ ☎

✝ ✆

✞ ☎

<span id="page-4201-2"></span> $\left($   $\left($   $\right)$   $\left($   $\left($   $\right)$   $\left($   $\left($   $\right)$   $\left($   $\left($   $\right)$   $\left($   $\left($   $\right)$   $\left($   $\left($   $\right)$   $\left($   $\left($   $\right)$   $\left($   $\left($   $\right)$   $\left($   $\left($   $\right)$   $\left($   $\left($   $\right)$   $\left($   $\left($   $\right)$   $\left($   $\left($   $\right)$   $\left($ 

$$
input\n[Interval(x^2)((c + a^2 * c * x^2)^(3/2) * ArcTan[a * x]), x]
$$

output <mark>\$Aborted</mark>

## **3.509.3 Rubi [N/A]**

Not integrable

Time  $= 0.27$  (sec), antiderivative size  $= 24$ , normalized size of antiderivative  $= 1.00$ , number of steps used = 1, number of rules used = 0,  $\frac{\text{number of rules}}{\text{integral size}}$  = 0.000, Rules used = {5560}

Below are the steps used by Rubi to obtain the solution. The rule number used for the transformation is given above next to the arrow. The rules definitions used are listed below.

$$
\int \frac{x^2}{\arctan(ax) (a^2cx^2 + c)^{3/2}} dx
$$

$$
\int \frac{x^2}{\arctan(ax) (a^2cx^2 + c)^{3/2}} dx
$$

✝ ✆

✞ ☎

✝ ✆

✞ ☎

<span id="page-4202-0"></span>✝ ✆

input <mark>| Int[x^2/((c + a^2\*c\*x^2)^(3/2)\*ArcTan[a\*x]),x]</mark> ✞ ☎

output \$Aborted

#### **3.509.3.1 Defintions of rubi rules used**

rule 5560 <mark>Int[((a\_.) + ArcTan[(c\_.)\*(x\_)]\*(b\_.))^(p\_.)\*(u\_.), x\_Symbol] :> Unintegrab</mark> le[u\*(a + b\*ArcTan[c\*x])^p, x] /; FreeQ[{a, b, c, p}, x] && (EqQ[u, 1] || M  $atchQ[u, ((d_{-}.)+(e_{-}.)*x)^{(q_{-}.)}$  /; FreeQ[{d, e, q}, x]] || MatchQ[u, ((f\_.  $(\ast x)^{m}(\mathbf{m}_{-}.)*((d_{-}.) + (e_{-}.)*x)^{m}(\mathbf{q}_{-}.))$  /; FreeQ[{d, e, f, m, q}, x]] || MatchQ[ u,  $((d_{-}) + (e_{-}) * x^2)^(q_{-})$  /; FreeQ[{d, e, q}, x]] || MatchQ[u,  $((f_{-}) * x)$  $\hat{m}(m_*)*(d_*) + (e_*)**2\hat{m}(q_*)$  /; FreeQ[{d, e, f, m, q}, x]])

#### **3.509.4 Maple [N/A] (verified)**

Not integrable

Time  $= 1.64$  (sec), antiderivative size  $= 22$ , normalized size of antiderivative  $= 0.92$ 

$$
\int \frac{x^2}{\left(a^2 c \, x^2 + c\right)^{\frac{3}{2}} \arctan \left(ax\right)} dx
$$

✞ ☎

 $\left($   $\left($   $\right)$   $\left($   $\left($   $\right)$   $\left($   $\left($   $\right)$   $\left($   $\left($   $\right)$   $\left($   $\left($   $\right)$   $\left($   $\left($   $\right)$   $\left($   $\left($   $\right)$   $\left($   $\left($   $\right)$   $\left($   $\left($   $\right)$   $\left($   $\left($   $\right)$   $\left($   $\left($   $\right)$   $\left($   $\left($   $\right)$   $\left($ 

input <mark>| int(x^2/(a^2\*c\*x^2+c)^(3/2)/arctan(a\*x),x)</mark>

3.509. R *x* 2  $(c+a^2cx^2)^{3/2}$   $\arctan(ax)$ *dx* output <mark>int(x^2/(a^2\*c\*x^2+c)^(3/2)/arctan(a\*x),x)</mark> ✞ ☎

## **3.509.5 Fricas [N/A]**

Not integrable

Time  $= 0.24$  (sec), antiderivative size  $= 51$ , normalized size of antiderivative  $= 2.12$ 

$$
\int \frac{x^2}{(c+a^2cx^2)^{3/2}\arctan(ax)} dx = \int \frac{x^2}{(a^2cx^2+c)^{\frac{3}{2}}\arctan(ax)} dx
$$

✞ ☎

✝ ✆

✞ ☎

<span id="page-4203-1"></span>✝ ✆

<span id="page-4203-0"></span> $\left( \begin{array}{cc} \text{ } & \text{ } \\ \text{ } & \text{ } \end{array} \right)$ 

input <mark>integrate(x^2/(a^2\*c\*x^2+c)^(3/2)/arctan(a\*x),x, algorithm="fricas")</mark>

output <mark>| integral(sqrt(a^2\*c\*x^2 + c)\*x^2/((a^4\*c^2\*x^4 + 2\*a^2\*c^2\*x^2 + c^2)\*arct</mark> an(a\*x)), x)

## **3.509.6 Sympy [N/A]**

Not integrable

Time  $= 1.98$  (sec), antiderivative size  $= 22$ , normalized size of antiderivative  $= 0.92$ 

$$
\int \frac{x^2}{(c+a^2cx^2)^{3/2}\arctan(ax)}\,dx = \int \frac{x^2}{(c(a^2x^2+1))^{\frac{3}{2}}\operatorname{atan}(ax)}\,dx
$$

✞ ☎

✝ ✆

✞ ☎

<span id="page-4203-2"></span>✝ ✆

input <mark>integrate(x\*\*2/(a\*\*2\*c\*x\*\*2+c)\*\*(3/2)/atan(a\*x),x)</mark>

output <mark>Integral(x\*\*2/((c\*(a\*\*2\*x\*\*2 + 1))\*\*(3/2)\*atan(a\*x)), x)</mark>

#### **3.509.7 Maxima [N/A]**

Not integrable

Time =  $0.36$  (sec), antiderivative size =  $24$ , normalized size of antiderivative =  $1.00$ 

$$
\int \frac{x^2}{(c+a^2cx^2)^{3/2}\arctan(ax)} dx = \int \frac{x^2}{(a^2cx^2+c)^{\frac{3}{2}}\arctan(ax)} dx
$$

3.509. R *x* 2  $\frac{x^2}{\left(c+a^2cx^2\right)^{3/2}\arctan(ax)}\,dx$  input integrate(x^2/(a^2\*c\*x^2+c)^(3/2)/arctan(a\*x),x, algorithm="maxima")

output <mark>integrate(x^2/((a^2\*c\*x^2 + c)^(3/2)\*arctan(a\*x)), x)</mark>

## **3.509.8 Giac [N/A]**

Not integrable

Time  $= 30.79$  (sec), antiderivative size  $= 3$ , normalized size of antiderivative  $= 0.12$ 

$$
\int \frac{x^2}{(c+a^2cx^2)^{3/2}\arctan(ax)}\,dx = \int \frac{x^2}{(a^2cx^2+c)^{\frac{3}{2}}\arctan(ax)}\,dx
$$

✞ ☎

✝ ✆

✞ ☎

<span id="page-4204-1"></span>✝ ✆

✞ ☎

 $\left($   $\left($   $\right)$   $\left($   $\left($   $\right)$   $\left($   $\left($   $\right)$   $\left($   $\left($   $\right)$   $\left($   $\left($   $\right)$   $\left($   $\left($   $\right)$   $\left($   $\left($   $\right)$   $\left($   $\left($   $\right)$   $\left($   $\left($   $\right)$   $\left($   $\left($   $\right)$   $\left($   $\left($   $\right)$   $\left($   $\left($   $\right)$   $\left($ 

✞ ☎

<span id="page-4204-0"></span>✝ ✆

input <mark>integrate(x^2/(a^2\*c\*x^2+c)^(3/2)/arctan(a\*x),x, algorithm="giac")</mark>

output <mark>sage0\*x</mark>

# **3.509.9 Mupad [N/A]**

Not integrable

Time  $= 0.42$  (sec), antiderivative size  $= 24$ , normalized size of antiderivative  $= 1.00$ 

$$
\int \frac{x^2}{(c+a^2cx^2)^{3/2}\arctan(ax)}\,dx = \int \frac{x^2}{\mathrm{atan}\,(a\,x)\,\left(c\,a^2\,x^2+c\right)^{3/2}}\,dx
$$

✞ ☎

✝ ✆

✞ ☎

 $\left( \begin{array}{cc} \text{ } & \text{ } \\ \text{ } & \text{ } \end{array} \right)$ 

input <mark>int(x^2/(atan(a\*x)\*(c + a^2\*c\*x^2)^(3/2)),x)</mark>

output <mark>int(x^2/(atan(a\*x)\*(c + a^2\*c\*x^2)^(3/2)), x)</mark>

**3.510** 
$$
\int \frac{x}{(c+a^2cx^2)^{3/2}\arctan(ax)} dx
$$

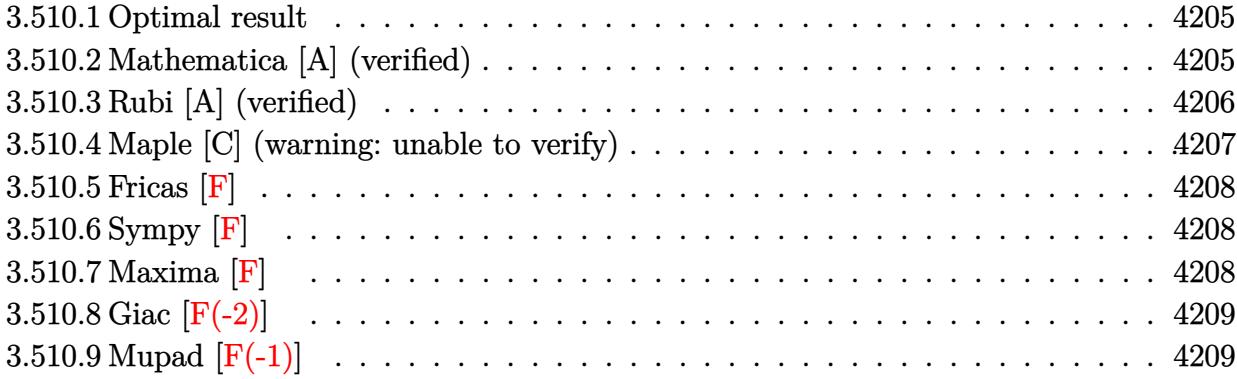

#### <span id="page-4205-0"></span>**3.510.1 Optimal result**

Integrand size  $= 22$ , antiderivative size  $= 39$ 

$$
\int \frac{x}{(c+a^2cx^2)^{3/2}\arctan(ax)} dx = \frac{\sqrt{1+a^2x^2}\text{Si}(\arctan(ax))}{a^2c\sqrt{c+a^2cx^2}}
$$

<span id="page-4205-1"></span> $\left( \begin{array}{cc} \bullet & \bullet & \bullet \\ \bullet & \bullet & \bullet \end{array} \right)$ 

output <mark>| Si(arctan(a\*x))\*(a^2\*x^2+1)^(1/2)/a^2/c/(a^2\*c\*x^2+c)^(1/2)</mark> ✞ ☎

#### **3.510.2 Mathematica [A] (verified)**

Time  $= 0.18$  (sec), antiderivative size  $= 40$ , normalized size of antiderivative  $= 1.03$ 

$$
\int \frac{x}{(c+a^2cx^2)^{3/2}\arctan(ax)} dx = \frac{\sqrt{1+a^2x^2}\text{Si}(\arctan(ax))}{a^2c\sqrt{c(1+a^2x^2)}}
$$

✞ ☎

✝ ✆

✞ ☎

<span id="page-4205-2"></span>✝ ✆

input Integrate[x/((c + a^2\*c\*x^2)^(3/2)\*ArcTan[a\*x]),x]

output  $(Sqrt[1 + a^2*x^2]*SinIntegral[ArcTan[a*x]])/(a^2*c*Sqrt[c*(1 + a^2*x^2)])$ 

## **3.510.3 Rubi [A] (verified)**

Time  $= 0.39$  (sec), antiderivative size  $= 39$ , normalized size of antiderivative  $= 1.00$ , number of steps used = 5, number of rules used = 4,  $\frac{\text{number of rules}}{\text{integral size}}$  = 0.182, Rules used = {5506, 5505, 3042, 3780}

Below are the steps used by Rubi to obtain the solution. The rule number used for the transformation is given above next to the arrow. The rules definitions used are listed below.

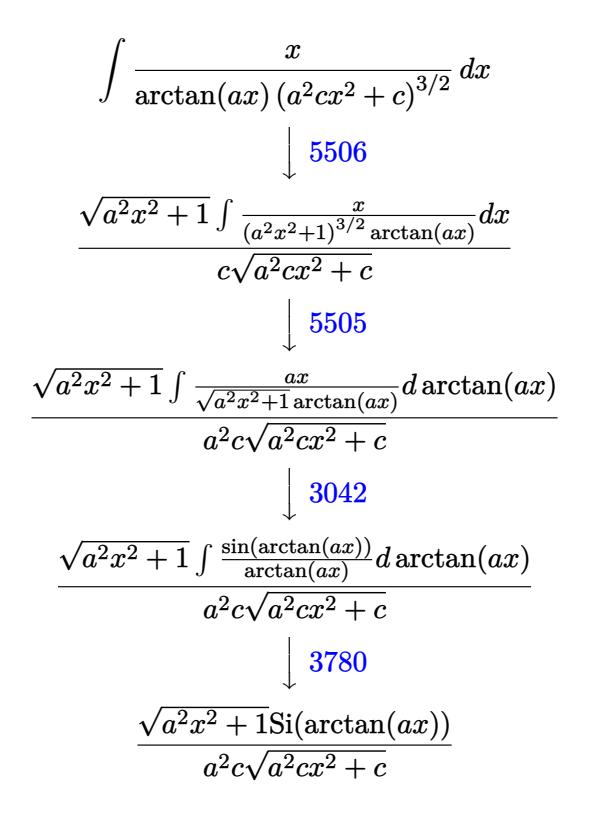

✝ ✆

✝ ✆

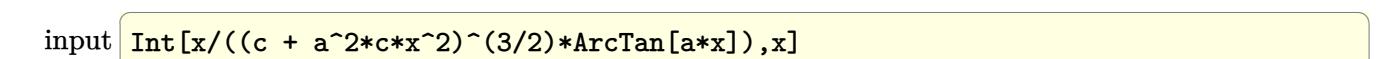

output ✞ ☎  $(Sqrt[1 + a^2*x^2]*SinIntegral[ArcTan[a*x]])/(a^2*c*Sqrt[c + a^2*c*x^2])$ 

#### **3.510.3.1 Defintions of rubi rules used**

```
rule 3042 <mark>Int[u_, x_Symbol] :> Int[DeactivateTrig[u, x], x] /; FunctionOfTrigOfLinear</mark>
     ✞ ☎
     Q[u, x]
```
✝ ✆

✝ ✆

rule 3780 <mark>Int[sin[(e\_.) + (f\_.)\*(x\_)]/((c\_.) + (d\_.)\*(x\_)), x\_Symbol] :> Simp[SinInte</mark> ✞ ☎ gral[e + f\*x]/d, x] /; FreeQ[{c, d, e, f}, x] && EqQ[d\*e - c\*f, 0]

rule 5505 <mark>Int[((a\_.) + ArcTan[(c\_.)\*(x\_)]\*(b\_.))^(p\_.)\*(x\_)^(m\_.)\*((d\_) + (e\_.)\*(x\_)^</mark> ✞ ☎ 2)^(q\_), x\_Symbol] :> Simp[d^q/c^(m + 1) Subst[Int[(a + b\*x)^p\*(Sin[x]^m/  $Cos[x]^{(m + 2*(q + 1))}, x]$ , x,  $ArcTan[c*x]]$ , x] /; FreeQ[{a, b, c, d, e, p }, x] && EqQ[e, c<sup>o</sup>2\*d] && IGtQ[m, 0] && ILtQ[m + 2\*q + 1, 0] && (IntegerQ[q  $]$   $|$   $|$   $GtQ[d, 0])$  $\left($   $\left($   $\right)$   $\left($   $\left($   $\right)$   $\left($   $\left($   $\right)$   $\left($   $\left($   $\right)$   $\left($   $\left($   $\right)$   $\left($   $\left($   $\right)$   $\left($   $\left($   $\right)$   $\left($   $\left($   $\right)$   $\left($   $\left($   $\right)$   $\left($   $\left($   $\right)$   $\left($   $\left($   $\right)$   $\left($   $\left($   $\right)$   $\left($ 

rule 5506 <mark>Int[((a\_.) + ArcTan[(c\_.)\*(x\_)]\*(b\_.))^(p\_.)\*(x\_)^(m\_.)\*((d\_) + (e\_.)\*(x\_)^</mark> ✞ ☎ 2)^(q\_), x\_Symbol] :> Simp[d^(q + 1/2)\*(Sqrt[1 + c^2\*x^2]/Sqrt[d + e\*x^2]) Int $[x^m*(1 + c^2*x^2)^q*(a + b*Arctan[c*x])^p, x], x]$  /; FreeQ[{a, b, c, d, e, p}, x] && EqQ[e, c^2\*d] && IGtQ[m, 0] && ILtQ[m + 2\*q + 1, 0] && !(I ntegerQ[q] || GtQ[d, 0]) ✝ ✆

## <span id="page-4207-0"></span>**3.510.4 Maple [C] (warning: unable to verify)**

Result contains higher order function than in optimal. Order 9 vs. order 4.

Time  $= 3.62$  (sec), antiderivative size  $= 82$ , normalized size of antiderivative  $= 2.10$ 

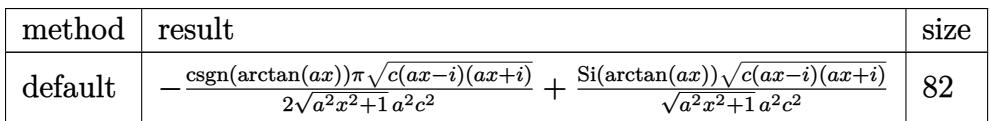

 $\left($   $\left($   $\right)$   $\left($   $\left($   $\right)$   $\left($   $\left($   $\right)$   $\left($   $\left($   $\right)$   $\left($   $\left($   $\right)$   $\left($   $\left($   $\right)$   $\left($   $\left($   $\right)$   $\left($   $\left($   $\right)$   $\left($   $\left($   $\right)$   $\left($   $\left($   $\right)$   $\left($   $\left($   $\right)$   $\left($   $\left($   $\right)$   $\left($ 

✞ ☎

<span id="page-4207-1"></span>✝ ✆

input <mark>int(x/(a^2\*c\*x^2+c)^(3/2)/arctan(a\*x),x,method=\_RETURNVERBOSE)</mark> ✞ ☎

```
output
-1/2*csgn(arctan(a*x))*Pi*(c*(a*x-I)*(I+a*x))^(1/2)/(a^2*x^2+1)^(1/2)/a^2/
      c^2+Si(arctan(axx))*(c*(a*x-I)*(I+a*x))^(1/2)/(a^2*x^2+1)^(1/2)/a^2/c^2
```
## **3.510.5 Fricas [F]**

$$
\int \frac{x}{\left(c+a^2cx^2\right)^{3/2}\arctan(ax)}\,dx = \int \frac{x}{\left(a^2cx^2+c\right)^{\frac{3}{2}}\arctan\left(ax\right)}\,dx
$$

✞ ☎

✝ ✆

✞ ☎

<span id="page-4208-0"></span>✝ ✆

input integrate(x/(a^2\*c\*x^2+c)^(3/2)/arctan(a\*x),x, algorithm="fricas")

output <mark>| integral(sqrt(a^2\*c\*x^2 + c)\*x/((a^4\*c^2\*x^4 + 2\*a^2\*c^2\*x^2 + c^2)\*arctan</mark>  $(axx), x)$ 

# **3.510.6 Sympy [F]**

$$
\int \frac{x}{(c+a^2cx^2)^{3/2}\arctan(ax)}\,dx = \int \frac{x}{(c(a^2x^2+1))^{\frac{3}{2}}\operatorname{atan}(ax)}\,dx
$$

 $\left($   $\left($   $\right)$   $\left($   $\left($   $\right)$   $\left($   $\left($   $\right)$   $\left($   $\left($   $\right)$   $\left($   $\left($   $\right)$   $\left($   $\left($   $\right)$   $\left($   $\left($   $\right)$   $\left($   $\left($   $\right)$   $\left($   $\left($   $\right)$   $\left($   $\left($   $\right)$   $\left($   $\left($   $\right)$   $\left($   $\left($   $\right)$   $\left($ 

✞ ☎

<span id="page-4208-1"></span>✝ ✆

$$
\text{input} \left[ \frac{\text{integrate}(x/(a**2*c*x**2+c)**(3/2)/\text{atan}(a*x),x)}{\text{integrate}(x/(a**2*c*x**2+c)**(3/2)/\text{atan}(a*x),x)} \right]
$$

$$
\text{output} \mid \text{Integral}(x/((c*(a**2*x**2 + 1))**(3/2)*\text{atan}(a*x)), x)
$$

#### **3.510.7 Maxima [F]**

$$
\int \frac{x}{\left(c+a^2cx^2\right)^{3/2}\arctan(ax)}\,dx = \int \frac{x}{\left(a^2cx^2+c\right)^{\frac{3}{2}}\arctan\left(ax\right)}\,dx
$$

✞ ☎

✝ ✆

✞ ☎

<span id="page-4208-2"></span>✝ ✆

input integrate(x/(a^2\*c\*x^2+c)^(3/2)/arctan(a\*x),x, algorithm="maxima")

output <mark>integrate(x/((a^2\*c\*x^2 + c)^(3/2)\*arctan(a\*x)), x)</mark>

#### $3.510.$ *x*  $(c+a^2cx^2)^{3/2}$   $\arctan(ax)$ *dx*

# **3.510.8 Giac [F(-2)]**

Exception generated.

$$
\int \frac{x}{\left(c + a^2 c x^2\right)^{3/2} \arctan(ax)} dx = \text{Exception raised: TypeError}
$$

✝ ✆

<span id="page-4209-0"></span>✝ ✆

input ✞ ☎ integrate(x/(a^2\*c\*x^2+c)^(3/2)/arctan(a\*x),x, algorithm="giac")

output <mark>Exception raised: TypeError >> an error occurred running a Giac command:IN</mark> ✞ ☎ PUT:sage2:=int(sage0,sageVARx):;OUTPUT:sym2poly/r2sym(const gen & e,const index\_m & i,const vecteur & l) Error: Bad Argument Value

# **3.510.9 Mupad [F(-1)]**

Timed out.

$$
\int \frac{x}{(c+a^2cx^2)^{3/2}\arctan(ax)} dx = \int \frac{x}{\text{atan}(a\,x)\, (c\,a^2\,x^2+c)^{3/2}} dx
$$

 $\left($   $\left($   $\right)$   $\left($   $\left($   $\right)$   $\left($   $\left($   $\right)$   $\left($   $\left($   $\right)$   $\left($   $\left($   $\right)$   $\left($   $\left($   $\right)$   $\left($   $\left($   $\right)$   $\left($   $\left($   $\right)$   $\left($   $\left($   $\right)$   $\left($   $\left($   $\right)$   $\left($   $\left($   $\right)$   $\left($   $\left($   $\right)$   $\left($ 

✝ ✆

input <mark>int(x/(atan(a\*x)\*(c + a^2\*c\*x^2)^(3/2)),x)</mark> ✞ ☎

output int(x/(atan(a\*x)\*(c + a^2\*c\*x^2)^(3/2)), x) ✞ ☎

$$
\textbf{3.511} \qquad \int \frac{1}{\left(c+a^2cx^2\right)^{3/2}\arctan(ax)}\,dx
$$

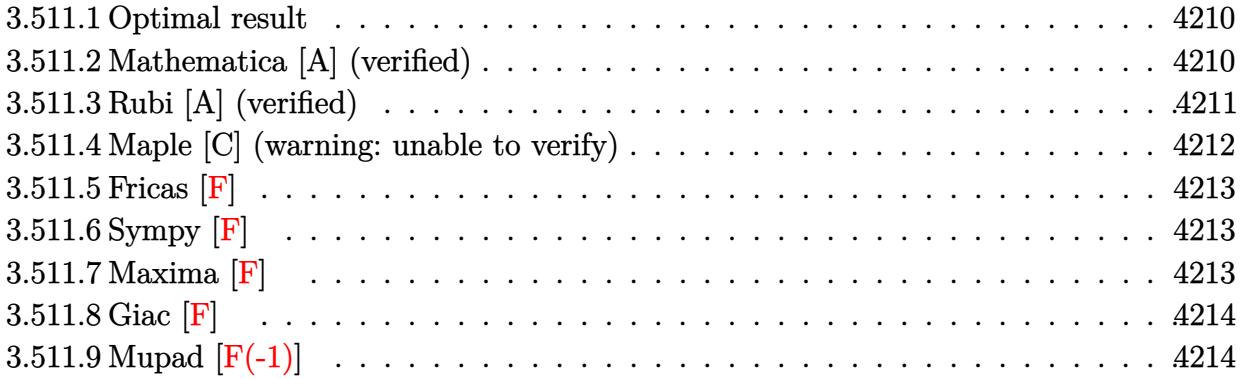

#### <span id="page-4210-0"></span>**3.511.1 Optimal result**

Integrand size  $= 21$ , antiderivative size  $= 39$ 

$$
\int \frac{1}{(c+a^2cx^2)^{3/2}\arctan(ax)} dx = \frac{\sqrt{1+a^2x^2}\operatorname{CosIntegral}(\arctan(ax))}{ac\sqrt{c+a^2cx^2}}
$$

<span id="page-4210-1"></span>✝ ✆

output ✞ ☎ Ci(arctan(a\*x))\*(a^2\*x^2+1)^(1/2)/a/c/(a^2\*c\*x^2+c)^(1/2)

#### **3.511.2 Mathematica [A] (verified)**

Time  $= 0.05$  (sec), antiderivative size  $= 40$ , normalized size of antiderivative  $= 1.03$ 

$$
\int \frac{1}{(c+a^2cx^2)^{3/2}\arctan(ax)} dx = \frac{\sqrt{1+a^2x^2}\operatorname{CosIntegral}(\arctan(ax))}{ac\sqrt{c(1+a^2x^2)}}
$$

✞ ☎

✝ ✆

✞ ☎

<span id="page-4210-2"></span>✝ ✆

input Integrate[1/((c + a^2\*c\*x^2)^(3/2)\*ArcTan[a\*x]),x]

output  $(Sqrt[1 + a^2*x^2]*CosIntegral[ArcTan[a*x]])/(a*c*Sqrt[c*(1 + a^2*x^2)])$ 

## **3.511.3 Rubi [A] (verified)**

Time  $= 0.34$  (sec), antiderivative size  $= 39$ , normalized size of antiderivative  $= 1.00$ , number of steps used = 5, number of rules used = 4,  $\frac{\text{number of rules}}{\text{integral size}}$  = 0.190, Rules used = {5440, 5439, 3042, 3783}

Below are the steps used by Rubi to obtain the solution. The rule number used for the transformation is given above next to the arrow. The rules definitions used are listed below.

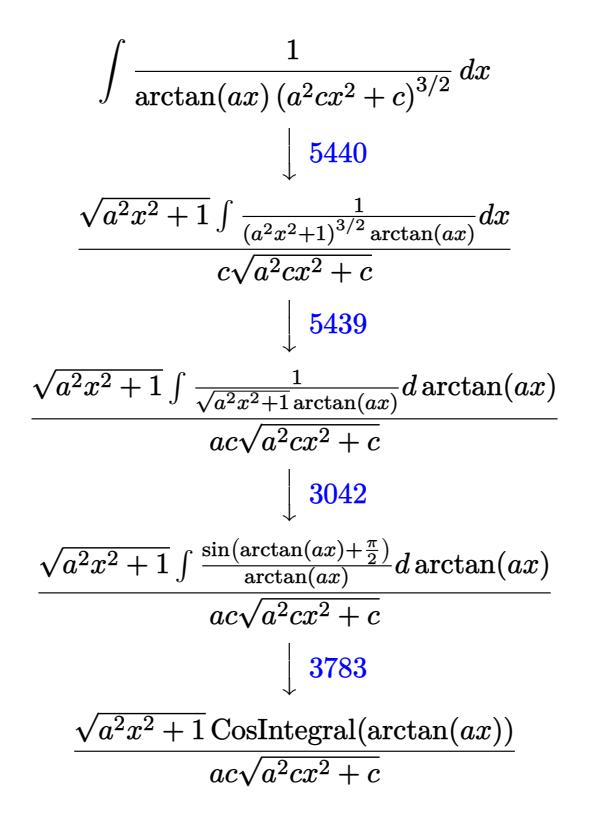

✝ ✆

✝ ✆

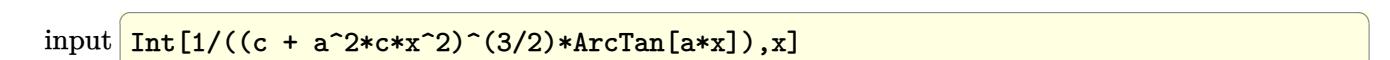

output (Sqrt[1 + a^2\*x^2]\*CosIntegral[ArcTan[a\*x]])/(a\*c\*Sqrt[c + a^2\*c\*x^2]) ✞ ☎
#### **3.511.3.1 Defintions of rubi rules used**

```
rule 3042 <mark>Int[u_, x_Symbol] :> Int[DeactivateTrig[u, x], x] /; FunctionOfTrigOfLinear</mark>
   ✞ ☎
   Q[u, x]✝ ✆
```
rule 3783 <mark>Int[sin[(e\_.) + (f\_.)\*(x\_)]/((c\_.) + (d\_.)\*(x\_)), x\_Symbol] :> Simp[CosInte</mark> ✞ ☎  $grall[e - Pi/2 + f*x]/d, x]$  /;  $FreQ[{c, d, e, f}, x]$  &&  $EqQ[d*(e - Pi/2)$ c\*f, 0] ✝ ✆

rule 5439 <mark>Int[((a\_.) + ArcTan[(c\_.)\*(x\_)]\*(b\_.))^(p\_.)\*((d\_) + (e\_.)\*(x\_)^2)^(q\_), x\_</mark> ✞ ☎ Symbol] :> Simp[d^q/c Subst[Int[(a + b\*x)^p/Cos[x]^(2\*(q + 1)), x], x, Ar cTan[c\*x]], x] /; FreeQ[{a, b, c, d, e, p}, x] && EqQ[e, c^2\*d] && ILtQ[2\*( q + 1), 0] && (IntegerQ[q] || GtQ[d, 0])  $\left($   $\left($   $\right)$   $\left($   $\left($   $\right)$   $\left($   $\left($   $\right)$   $\left($   $\left($   $\right)$   $\left($   $\left($   $\right)$   $\left($   $\left($   $\right)$   $\left($   $\left($   $\right)$   $\left($   $\left($   $\right)$   $\left($   $\left($   $\right)$   $\left($   $\left($   $\right)$   $\left($   $\left($   $\right)$   $\left($   $\left($   $\right)$   $\left($ 

rule 5440 <mark>| Int[((a\_.) + ArcTan[(c\_.)\*(x\_)]\*(b\_.))^(p\_.)\*((d\_) + (e\_.)\*(x\_)^2)^(q\_), x\_</mark> ✞ ☎ Symbol] :> Simp[d^(q + 1/2)\*(Sqrt[1 + c^2\*x^2]/Sqrt[d + e\*x^2]) Int[(1 +  $c^2*x^2)$ <sup> $q*(a + b*ArcTan[c*x])^p, x, x]$ ,  $x$ ] /; FreeQ[{a, b, c, d, e, p}, x] &&</sup> EqQ[e, c<sup> $2*d$ </sup> & ILtQ[2\*(q + 1), 0] && !(IntegerQ[q] || GtQ[d, 0]) ✝ ✆

# **3.511.4 Maple [C] (warning: unable to verify)**

Result contains higher order function than in optimal. Order 9 vs. order 4.

Time  $= 3.95$  (sec), antiderivative size  $= 136$ , normalized size of antiderivative  $= 3.49$ 

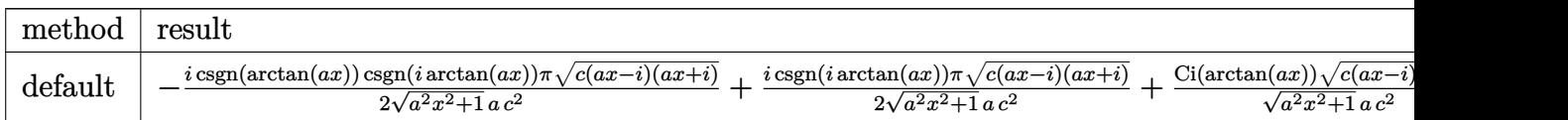

input <mark>int(1/(a^2\*c\*x^2+c)^(3/2)/arctan(a\*x),x,method=\_RETURNVERBOSE)</mark> ✞ ☎

output -1/2\*I\*csgn(arctan(a\*x))\*csgn(I\*arctan(a\*x))\*Pi\*(c\*(a\*x-I)\*(I+a\*x))^(1/2)/  $(a^2***^2+1)^(1/2)/a/c^2+1/2*I*csgn(I*arctan(axx))*Pi*(c*(axx-I)*(I+a*x))^2$  $1/2)/(a^2*x^2+1)^(1/2)/a/c^2+Ci(arctan(a*x)*(c*(a*x-I)*(I+a*x))^(1/2)/(a^2)$  $2*x^2+1)^(1/2)/a/c^2$  $\left($   $\left($   $\right)$   $\left($   $\left($   $\right)$   $\left($   $\left($   $\right)$   $\left($   $\left($   $\right)$   $\left($   $\left($   $\right)$   $\left($   $\left($   $\right)$   $\left($   $\left($   $\right)$   $\left($   $\left($   $\right)$   $\left($   $\left($   $\right)$   $\left($   $\left($   $\right)$   $\left($   $\left($   $\right)$   $\left($   $\left($   $\right)$   $\left($ 

✝ ✆

✞ ☎

# **3.511.5 Fricas [F]**

$$
\int \frac{1}{(c+a^2cx^2)^{3/2}\arctan(ax)}\,dx = \int \frac{1}{(a^2cx^2+c)^{\frac{3}{2}}\arctan(ax)}\,dx
$$

✞ ☎

✝ ✆

✞ ☎

✝ ✆

input integrate(1/(a^2\*c\*x^2+c)^(3/2)/arctan(a\*x),x, algorithm="fricas")

output integral(sqrt(a^2\*c\*x^2 + c)/((a^4\*c^2\*x^4 + 2\*a^2\*c^2\*x^2 + c^2)\*arctan(a \*x)), x)

# **3.511.6 Sympy [F]**

$$
\int \frac{1}{(c+a^2cx^2)^{3/2}\arctan(ax)}\,dx = \int \frac{1}{(c(a^2x^2+1))^{\frac{3}{2}}\operatorname{atan}(ax)}\,dx
$$

 $\left($   $\left($   $\right)$   $\left($   $\left($   $\right)$   $\left($   $\left($   $\right)$   $\left($   $\left($   $\right)$   $\left($   $\left($   $\right)$   $\left($   $\left($   $\right)$   $\left($   $\left($   $\right)$   $\left($   $\left($   $\right)$   $\left($   $\left($   $\right)$   $\left($   $\left($   $\right)$   $\left($   $\left($   $\right)$   $\left($   $\left($   $\right)$   $\left($ 

✞ ☎

✝ ✆

$$
\text{input} \left[ \frac{\text{integrate}(1/(a**2*c*x**2+c)**(3/2)/\text{atan}(a*x),x)}{\text{integrate}(1/(a**2*c*x**2+c)**(3/2)/\text{atan}(a*x),x)} \right]
$$

output Integral(1/((c\*(a\*\*2\*x\*\*2 + 1))\*\*(3/2)\*atan(a\*x)), x)

#### **3.511.7 Maxima [F]**

$$
\int \frac{1}{(c+a^2cx^2)^{3/2}\arctan(ax)}\,dx = \int \frac{1}{(a^2cx^2+c)^{\frac{3}{2}}\arctan(ax)}\,dx
$$

✞ ☎

✝ ✆

✞ ☎

✝ ✆

input integrate(1/(a^2\*c\*x^2+c)^(3/2)/arctan(a\*x),x, algorithm="maxima")

output <mark>integrate(1/((a^2\*c\*x^2 + c)^(3/2)\*arctan(a\*x)), x)</mark>

#### $3.511.$ 1  $(c+a^2cx^2)^{3/2}$   $\arctan(ax)$ *dx*

# **3.511.8 Giac [F]**

$$
\int \frac{1}{(c+a^2cx^2)^{3/2}\arctan(ax)}\,dx = \int \frac{1}{(a^2cx^2+c)^{\frac{3}{2}}\arctan(ax)}\,dx
$$

✝ ✆

✝ ✆

input ✞ ☎ integrate(1/(a^2\*c\*x^2+c)^(3/2)/arctan(a\*x),x, algorithm="giac")

output <mark>sage0\*x</mark> ✞ ☎

# **3.511.9 Mupad [F(-1)]**

Timed out.

$$
\int \frac{1}{(c+a^2cx^2)^{3/2}\arctan(ax)}\,dx = \int \frac{1}{\mathrm{atan}\,(a\,x)\,\left(c\,a^2\,x^2+c\right)^{3/2}}\,dx
$$

✝ ✆

✝ ✆

$$
input\left(\frac{int(1/(atan(a*x)*(c + a^2z*cx^2)^{(3/2)}),x)}{int(1/(atan(a*x)*(c + a^2z*cx^2)^{(3/2)}),x)}\right)
$$

output ✞ ☎  $int(1/(atan(axx)*(c + a^2x+cx^2)^{^2}(3/2)), x)$ 

**3.512** 
$$
\int \frac{1}{x (c+a^2 c x^2)^{3/2} \arctan(ax)} dx
$$

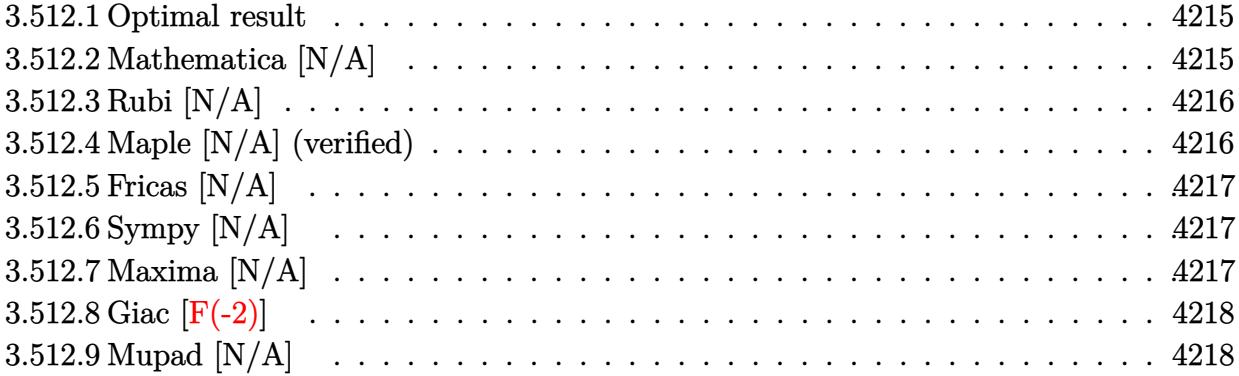

#### <span id="page-4215-0"></span>**3.512.1 Optimal result**

Integrand size  $= 24$ , antiderivative size  $= 24$ 

$$
\int \frac{1}{x (c + a^{2} c x^{2})^{3/2} \arctan(ax)} dx = \text{Int}\left(\frac{1}{x (c + a^{2} c x^{2})^{3/2} \arctan(ax)}, x\right)
$$

<span id="page-4215-1"></span>✝ ✆

output <mark>Unintegrable(1/x/(a^2\*c\*x^2+c)^(3/2)/arctan(a\*x),x)</mark> ✞ ☎

# **3.512.2 Mathematica [N/A]**

Not integrable

Time  $= 1.35$  (sec), antiderivative size  $= 26$ , normalized size of antiderivative  $= 1.08$ 

$$
\int \frac{1}{x (c + a^2 c x^2)^{3/2} \arctan(ax)} dx = \int \frac{1}{x (c + a^2 c x^2)^{3/2} \arctan(ax)} dx
$$

✞ ☎

✝ ✆

✞ ☎

<span id="page-4215-2"></span>✝ ✆

input Integrate[1/(x\*(c + a^2\*c\*x^2)^(3/2)\*ArcTan[a\*x]),x]

output <mark>Integrate[1/(x\*(c + a^2\*c\*x^2)^(3/2)\*ArcTan[a\*x]), x]</mark>

# **3.512.3 Rubi [N/A]**

Not integrable

Time  $= 0.26$  (sec), antiderivative size  $= 24$ , normalized size of antiderivative  $= 1.00$ , number of steps used = 1, number of rules used = 0,  $\frac{\text{number of rules}}{\text{integral size}}$  = 0.000, Rules used = {5560}

Below are the steps used by Rubi to obtain the solution. The rule number used for the transformation is given above next to the arrow. The rules definitions used are listed below.

$$
\int \frac{1}{x \arctan(ax) (a^2cx^2 + c)^{3/2}} dx
$$

$$
\int \frac{1}{x \arctan(ax) (a^2cx^2 + c)^{3/2}} dx
$$

✝ ✆

✞ ☎

 $\left($   $\left($   $\right)$   $\left($   $\left($   $\right)$   $\left($   $\left($   $\right)$   $\left($   $\left($   $\right)$   $\left($   $\left($   $\right)$   $\left($   $\left($   $\right)$   $\left($   $\left($   $\right)$   $\left($   $\left($   $\right)$   $\left($   $\left($   $\right)$   $\left($   $\left($   $\right)$   $\left($   $\left($   $\right)$   $\left($   $\left($   $\right)$   $\left($ 

✞ ☎

<span id="page-4216-0"></span>✝ ✆

input <mark>| Int[1/(x\*(c + a^2\*c\*x^2)^(3/2)\*ArcTan[a\*x]),x]</mark> ✞ ☎

output \$Aborted

#### **3.512.3.1 Defintions of rubi rules used**

rule 5560 <mark>Int[((a\_.) + ArcTan[(c\_.)\*(x\_)]\*(b\_.))^(p\_.)\*(u\_.), x\_Symbol] :> Unintegrab</mark> le[u\*(a + b\*ArcTan[c\*x])^p, x] /; FreeQ[{a, b, c, p}, x] && (EqQ[u, 1] || M  $atchQ[u, ((d_{-}.)+(e_{-}.)*x)^{(q_{-}.)}$ ; FreeQ[{d, e, q}, x]] || MatchQ[u, ((f\_.  $(\ast x)^{m}(\mathfrak{m}_{-}.)*((d_{-}.) + (e_{-}.)*x)^{m}(\mathfrak{q}_{-}.))$  /; FreeQ[{d, e, f, m, q}, x]] || MatchQ[ u,  $((d_*) + (e_*) * x^2)^{(d_*)}$  /; FreeQ[{d, e, q}, x]] || MatchQ[u,  $((f_*)*x)$  $\hat{m}(m_-,)*((d_-,) + (e_-,)*x^2)^{(q_-,)}$  /; FreeQ[{d, e, f, m, q}, x]])

### **3.512.4 Maple [N/A] (verified)**

Not integrable

Time  $= 2.32$  (sec), antiderivative size  $= 22$ , normalized size of antiderivative  $= 0.92$ 

$$
\int \frac{1}{x \left(a^2 c \, x^2 + c\right)^{\frac{3}{2}} \arctan \left(ax\right)} dx
$$

 $\left($   $\left($   $\right)$   $\left($   $\left($   $\right)$   $\left($   $\left($   $\right)$   $\left($   $\left($   $\right)$   $\left($   $\left($   $\right)$   $\left($   $\left($   $\right)$   $\left($   $\left($   $\right)$   $\left($   $\left($   $\right)$   $\left($   $\left($   $\right)$   $\left($   $\left($   $\right)$   $\left($   $\left($   $\right)$   $\left($   $\left($   $\right)$   $\left($ 

input <mark>| int(1/x/(a^2\*c\*x^2+c)^(3/2)/arctan(a\*x),x)</mark> ✞ ☎

#### 3.512. R 1  $x(c+a^2cx^2)^{3/2}$   $\arctan(ax)$ *dx*

output <mark>int(1/x/(a^2\*c\*x^2+c)^(3/2)/arctan(a\*x),x)</mark> ✞ ☎

# **3.512.5 Fricas [N/A]**

Not integrable

Time  $= 0.25$  (sec), antiderivative size  $= 50$ , normalized size of antiderivative  $= 2.08$ 

$$
\int \frac{1}{x (c + a^2 c x^2)^{3/2} \arctan(ax)} dx = \int \frac{1}{(a^2 c x^2 + c)^{\frac{3}{2}} x \arctan(ax)} dx
$$

✞ ☎

✝ ✆

✞ ☎

<span id="page-4217-1"></span> $\left($   $\left($   $\right)$   $\left($   $\left($   $\right)$   $\left($   $\left($   $\right)$   $\left($   $\left($   $\right)$   $\left($   $\left($   $\right)$   $\left($   $\left($   $\right)$   $\left($   $\left($   $\right)$   $\left($   $\left($   $\right)$   $\left($   $\left($   $\right)$   $\left($   $\left($   $\right)$   $\left($   $\left($   $\right)$   $\left($   $\left($   $\right)$   $\left($ 

<span id="page-4217-0"></span> $\left( \begin{array}{cc} \text{ } & \text{ } \\ \text{ } & \text{ } \end{array} \right)$ 

input <mark>integrate(1/x/(a^2\*c\*x^2+c)^(3/2)/arctan(a\*x),x, algorithm="fricas")</mark>

output <mark>integral(sqrt(a^2\*c\*x^2 + c)/((a^4\*c^2\*x^5 + 2\*a^2\*c^2\*x^3 + c^2\*x)\*arctan</mark> (a\*x)), x)

# **3.512.6 Sympy [N/A]**

Not integrable

Time  $= 3.83$  (sec), antiderivative size  $= 22$ , normalized size of antiderivative  $= 0.92$ 

$$
\int \frac{1}{x (c + a^{2}cx^{2})^{3/2} \arctan(ax)} dx = \int \frac{1}{x (c (a^{2}x^{2} + 1))^{2}} dx
$$

✞ ☎

✝ ✆

✞ ☎

<span id="page-4217-2"></span>✝ ✆

input <mark>integrate(1/x/(a\*\*2\*c\*x\*\*2+c)\*\*(3/2)/atan(a\*x),x)</mark>

output <mark>Integral(1/(x\*(c\*(a\*\*2\*x\*\*2 + 1))\*\*(3/2)\*atan(a\*x)), x)</mark>

# **3.512.7 Maxima [N/A]**

Not integrable

Time  $= 0.35$  (sec), antiderivative size  $= 24$ , normalized size of antiderivative  $= 1.00$ 

$$
\int \frac{1}{x (c + a^{2} c x^{2})^{3/2} \arctan(ax)} dx = \int \frac{1}{(a^{2} c x^{2} + c)^{\frac{3}{2}} x \arctan(ax)} dx
$$

3.512. R 1  $\frac{1}{x (c+a^2 c x^2)^{3/2} \arctan (a x)} \, dx$  input <mark>integrate(1/x/(a^2\*c\*x^2+c)^(3/2)/arctan(a\*x),x, algorithm="maxima")</mark>

output <mark>integrate(1/((a^2\*c\*x^2 + c)^(3/2)\*x\*arctan(a\*x)), x)</mark>

# **3.512.8 Giac [F(-2)]**

Exception generated.

$$
\int \frac{1}{x (c + a^2 c x^2)^{3/2} \arctan(ax)} dx = \text{Exception raised: TypeError}
$$

✞ ☎

 $\left($   $\left($   $\right)$   $\left($   $\left($   $\right)$   $\left($   $\right)$   $\left($   $\left($   $\right)$   $\left($   $\left($   $\right)$   $\left($   $\left($   $\right)$   $\left($   $\right)$   $\left($   $\left($   $\right)$   $\left($   $\left($   $\right)$   $\left($   $\right)$   $\left($   $\left($   $\right)$   $\left($   $\left($   $\right)$   $\left($   $\left($   $\right)$   $\left($ 

✞ ☎

<span id="page-4218-1"></span> $\left($   $\left($   $\right)$   $\left($   $\left($   $\right)$   $\left($   $\left($   $\right)$   $\left($   $\left($   $\right)$   $\left($   $\left($   $\right)$   $\left($   $\left($   $\right)$   $\left($   $\left($   $\right)$   $\left($   $\left($   $\right)$   $\left($   $\left($   $\right)$   $\left($   $\left($   $\right)$   $\left($   $\left($   $\right)$   $\left($   $\left($   $\right)$   $\left($ 

✞ ☎

 $\left( \begin{array}{cc} \text{ } & \text{ } \\ \text{ } & \text{ } \end{array} \right)$ 

✞ ☎

<span id="page-4218-0"></span>✝ ✆

input <mark>integrate(1/x/(a^2\*c\*x^2+c)^(3/2)/arctan(a\*x),x, algorithm="giac")</mark>

output <mark>Exception raised: TypeError >> an error occurred running a Giac command:IN</mark> PUT:sage2:=int(sage0,sageVARx):;OUTPUT:sym2poly/r2sym(const gen & e,const index\_m & i,const vecteur & l) Error: Bad Argument Value

# **3.512.9 Mupad [N/A]**

Not integrable

Time  $= 0.43$  (sec), antiderivative size  $= 24$ , normalized size of antiderivative  $= 1.00$ 

$$
\int \frac{1}{x (c + a^2 c x^2)^{3/2} \arctan(ax)} dx = \int \frac{1}{x \tan (a x) (c a^2 x^2 + c)^{3/2}} dx
$$

✞ ☎

 $\left($   $\left($   $\right)$   $\left($   $\left($   $\right)$   $\left($   $\left($   $\right)$   $\left($   $\left($   $\right)$   $\left($   $\left($   $\right)$   $\left($   $\left($   $\right)$   $\left($   $\left($   $\right)$   $\left($   $\left($   $\right)$   $\left($   $\left($   $\right)$   $\left($   $\left($   $\right)$   $\left($   $\left($   $\right)$   $\left($   $\left($   $\right)$   $\left($ 

✞ ☎

✝ ✆

input <mark>int(1/(x\*atan(a\*x)\*(c + a^2\*c\*x^2)^(3/2)),x)</mark>

output <mark>int(1/(x\*atan(a\*x)\*(c + a^2\*c\*x^2)^(3/2)), x)</mark>

**3.513** 
$$
\int \frac{1}{x^2 (c+a^2 c x^2)^{3/2} \arctan(ax)} dx
$$

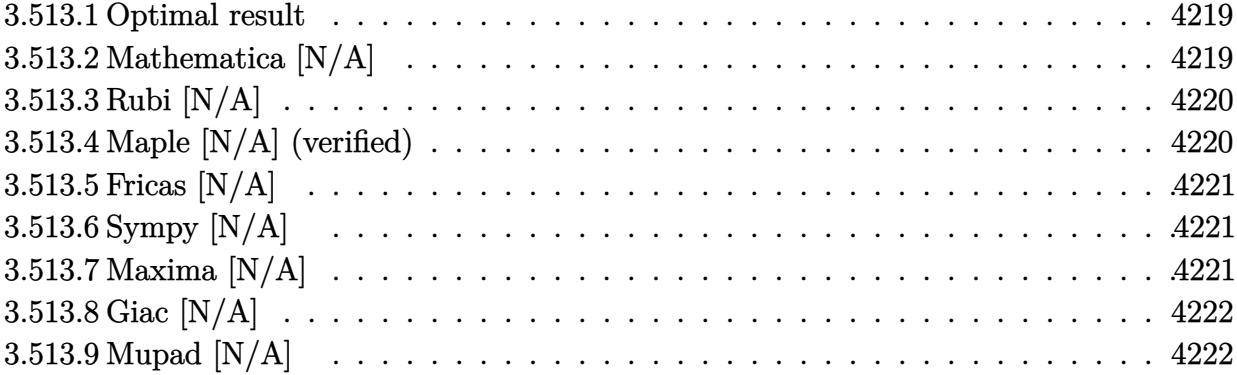

#### <span id="page-4219-0"></span>**3.513.1 Optimal result**

Integrand size  $= 24$ , antiderivative size  $= 24$ 

$$
\int \frac{1}{x^2 (c + a^2 c x^2)^{3/2} \arctan(ax)} dx = \text{Int}\left(\frac{1}{x^2 (c + a^2 c x^2)^{3/2} \arctan(ax)}, x\right)
$$

<span id="page-4219-1"></span>✝ ✆

output <mark>Unintegrable(1/x^2/(a^2\*c\*x^2+c)^(3/2)/arctan(a\*x),x)</mark> ✞ ☎

# **3.513.2 Mathematica [N/A]**

Not integrable

Time  $= 1.45$  (sec), antiderivative size  $= 26$ , normalized size of antiderivative  $= 1.08$ 

$$
\int \frac{1}{x^2 (c + a^2 c x^2)^{3/2} \arctan(ax)} dx = \int \frac{1}{x^2 (c + a^2 c x^2)^{3/2} \arctan(ax)} dx
$$

✞ ☎

✝ ✆

✞ ☎

<span id="page-4219-2"></span>✝ ✆

input Integrate[1/(x^2\*(c + a^2\*c\*x^2)^(3/2)\*ArcTan[a\*x]),x]

output Integrate[1/(x^2\*(c + a^2\*c\*x^2)^(3/2)\*ArcTan[a\*x]), x]

#### **3.513.3 Rubi [N/A]**

Not integrable

Time  $= 0.27$  (sec), antiderivative size  $= 24$ , normalized size of antiderivative  $= 1.00$ , number of steps used = 1, number of rules used = 0,  $\frac{\text{number of rules}}{\text{integral size}}$  = 0.000, Rules used = {5560}

Below are the steps used by Rubi to obtain the solution. The rule number used for the transformation is given above next to the arrow. The rules definitions used are listed below.

$$
\int \frac{1}{x^2 \arctan(ax) (a^2cx^2 + c)^{3/2}} dx
$$
  

$$
\int \frac{1}{x^2 \arctan(ax) (a^2cx^2 + c)^{3/2}} dx
$$

✝ ✆

✞ ☎

 $\left($   $\left($   $\right)$   $\left($   $\left($   $\right)$   $\left($   $\left($   $\right)$   $\left($   $\left($   $\right)$   $\left($   $\left($   $\right)$   $\left($   $\left($   $\right)$   $\left($   $\left($   $\right)$   $\left($   $\left($   $\right)$   $\left($   $\left($   $\right)$   $\left($   $\left($   $\right)$   $\left($   $\left($   $\right)$   $\left($   $\left($   $\right)$   $\left($ 

✞ ☎

<span id="page-4220-0"></span>✝ ✆

input <mark>Int[1/(x^2\*(c + a^2\*c\*x^2)^(3/2)\*ArcTan[a\*x]),x]</mark> ✞ ☎

output \$Aborted

#### **3.513.3.1 Defintions of rubi rules used**

rule 5560 <mark>Int[((a\_.) + ArcTan[(c\_.)\*(x\_)]\*(b\_.))^(p\_.)\*(u\_.), x\_Symbol] :> Unintegrab</mark> le[u\*(a + b\*ArcTan[c\*x])^p, x] /; FreeQ[{a, b, c, p}, x] && (EqQ[u, 1] || M  $atchQ[u, ((d_{-}.)+(e_{-}.)*x)^{(q_{-}.)}$ ; FreeQ[{d, e, q}, x]] || MatchQ[u, ((f\_.  $(\ast x)^{m}(\mathfrak{m}_{-}.)*((d_{-}.) + (e_{-}.)*x)^{m}(\mathfrak{q}_{-}.))$  /; FreeQ[{d, e, f, m, q}, x]] || MatchQ[ u,  $((d_*) + (e_*) * x^2)^{(d_*)}$  /; FreeQ[{d, e, q}, x]] || MatchQ[u,  $((f_*)*x)$  $\hat{m}(m_-,)*((d_-,) + (e_-,)*x^2)^{(q_-,)}$  /; FreeQ[{d, e, f, m, q}, x]])

### **3.513.4 Maple [N/A] (verified)**

Not integrable

Time  $= 2.33$  (sec), antiderivative size  $= 22$ , normalized size of antiderivative  $= 0.92$ 

$$
\int \frac{1}{x^2 \left(a^2 c \, x^2 + c\right)^{\frac{3}{2}} \arctan \left(ax\right)} dx
$$

 $\left($   $\left($   $\right)$   $\left($   $\left($   $\right)$   $\left($   $\left($   $\right)$   $\left($   $\left($   $\right)$   $\left($   $\left($   $\right)$   $\left($   $\left($   $\right)$   $\left($   $\left($   $\right)$   $\left($   $\left($   $\right)$   $\left($   $\left($   $\right)$   $\left($   $\left($   $\right)$   $\left($   $\left($   $\right)$   $\left($   $\left($   $\right)$   $\left($ 

input <mark>| int(1/x^2/(a^2\*c\*x^2+c)^(3/2)/arctan(a\*x),x)</mark> ✞ ☎ output <mark>int(1/x^2/(a^2\*c\*x^2+c)^(3/2)/arctan(a\*x),x)</mark> ✞ ☎

# **3.513.5 Fricas [N/A]**

Not integrable

Time  $= 0.25$  (sec), antiderivative size  $= 52$ , normalized size of antiderivative  $= 2.17$ 

$$
\int \frac{1}{x^2 (c + a^2 c x^2)^{3/2} \arctan(ax)} dx = \int \frac{1}{(a^2 c x^2 + c)^{\frac{3}{2}} x^2 \arctan(ax)} dx
$$

✝ ✆

✞ ☎

<span id="page-4221-1"></span> $\left($   $\left($   $\right)$   $\left($   $\left($   $\right)$   $\left($   $\left($   $\right)$   $\left($   $\left($   $\right)$   $\left($   $\left($   $\right)$   $\left($   $\left($   $\right)$   $\left($   $\left($   $\right)$   $\left($   $\left($   $\right)$   $\left($   $\left($   $\right)$   $\left($   $\left($   $\right)$   $\left($   $\left($   $\right)$   $\left($   $\left($   $\right)$   $\left($ 

<span id="page-4221-0"></span> $\left( \begin{array}{cc} \text{ } & \text{ } \\ \text{ } & \text{ } \end{array} \right)$ 

input <mark>integrate(1/x^2/(a^2\*c\*x^2+c)^(3/2)/arctan(a\*x),x, algorithm="fricas")</mark> ✞ ☎

output <mark>| integral(sqrt(a^2\*c\*x^2 + c)/((a^4\*c^2\*x^6 + 2\*a^2\*c^2\*x^4 + c^2\*x^2)\*arct</mark>  $an(a*x)$ , x)

# **3.513.6 Sympy [N/A]**

Not integrable

Time  $= 4.43$  (sec), antiderivative size  $= 24$ , normalized size of antiderivative  $= 1.00$ 

$$
\int \frac{1}{x^2 (c + a^2 c x^2)^{3/2} \arctan(ax)} dx = \int \frac{1}{x^2 (c (a^2 x^2 + 1))^{\frac{3}{2}} \operatorname{atan}(ax)} dx
$$

✞ ☎

✝ ✆

<span id="page-4221-2"></span>✝ ✆

input <mark>integrate(1/x\*\*2/(a\*\*2\*c\*x\*\*2+c)\*\*(3/2)/atan(a\*x),x)</mark>

output <mark>Integral(1/(x\*\*2\*(c\*(a\*\*2\*x\*\*2 + 1))\*\*(3/2)\*atan(a\*x)), x)</mark> ✞ ☎

### **3.513.7 Maxima [N/A]**

Not integrable

Time  $= 0.34$  (sec), antiderivative size  $= 24$ , normalized size of antiderivative  $= 1.00$ 

$$
\int \frac{1}{x^2 (c + a^2 c x^2)^{3/2} \arctan(ax)} dx = \int \frac{1}{(a^2 c x^2 + c)^{\frac{3}{2}} x^2 \arctan(ax)} dx
$$

3.513. R 1  $\frac{1}{x^2(c+a^2cx^2)^{3/2}\arctan(ax)}\,dx$  input <mark>integrate(1/x^2/(a^2\*c\*x^2+c)^(3/2)/arctan(a\*x),x, algorithm="maxima")</mark>

output <mark>integrate(1/((a^2\*c\*x^2 + c)^(3/2)\*x^2\*arctan(a\*x)), x)</mark>

# **3.513.8 Giac [N/A]**

Not integrable

Time  $= 32.34$  (sec), antiderivative size  $= 3$ , normalized size of antiderivative  $= 0.12$ 

$$
\int \frac{1}{x^2 (c + a^2 c x^2)^{3/2} \arctan(ax)} dx = \int \frac{1}{(a^2 c x^2 + c)^{\frac{3}{2}} x^2 \arctan(ax)} dx
$$

✞ ☎

✝ ✆

✞ ☎

<span id="page-4222-1"></span>✝ ✆

✞ ☎

 $\left( \begin{array}{cc} \text{ } & \text{ } \\ \text{ } & \text{ } \end{array} \right)$ 

✞ ☎

<span id="page-4222-0"></span>✝ ✆

input <mark>integrate(1/x^2/(a^2\*c\*x^2+c)^(3/2)/arctan(a\*x),x, algorithm="giac")</mark>

output <mark>sage0\*x</mark>

# **3.513.9 Mupad [N/A]**

Not integrable

Time  $= 0.46$  (sec), antiderivative size  $= 24$ , normalized size of antiderivative  $= 1.00$ 

$$
\int \frac{1}{x^2 (c + a^2 c x^2)^{3/2} \arctan(ax)} dx = \int \frac{1}{x^2 \operatorname{atan}(ax) (c a^2 x^2 + c)^{3/2}} dx
$$

✞ ☎

✝ ✆

✞ ☎

 $\left($   $\left($   $\right)$   $\left($   $\left($   $\right)$   $\left($   $\left($   $\right)$   $\left($   $\left($   $\right)$   $\left($   $\left($   $\right)$   $\left($   $\left($   $\right)$   $\left($   $\left($   $\right)$   $\left($   $\left($   $\right)$   $\left($   $\left($   $\right)$   $\left($   $\left($   $\right)$   $\left($   $\left($   $\right)$   $\left($   $\left($   $\right)$   $\left($ 

input <mark>| int(1/(x^2\*atan(a\*x)\*(c + a^2\*c\*x^2)^(3/2)),x)</mark>

output <mark>int(1/(x^2\*atan(a\*x)\*(c + a^2\*c\*x^2)^(3/2)), x)</mark>

**3.514** 
$$
\int \frac{x^5}{(c+a^2cx^2)^{5/2}\arctan(ax)} dx
$$

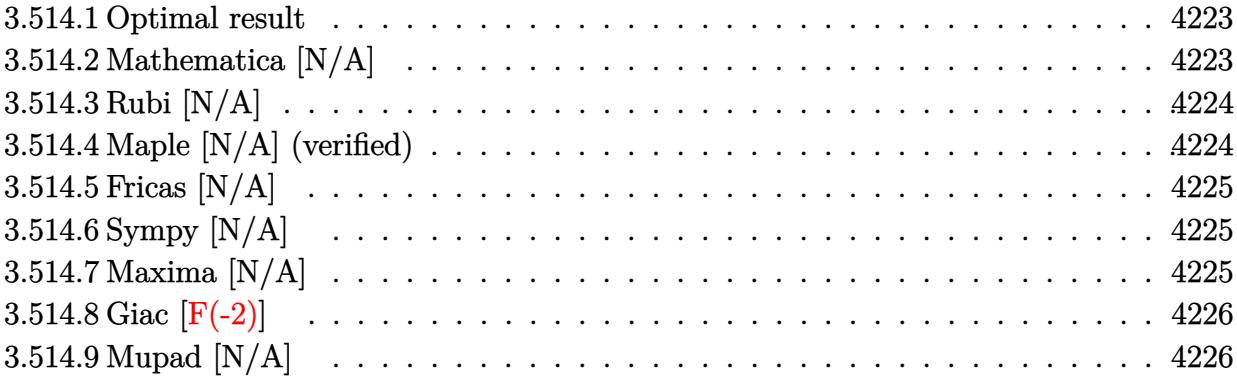

#### <span id="page-4223-0"></span>**3.514.1 Optimal result**

Integrand size  $= 24$ , antiderivative size  $= 24$ 

$$
\int \frac{x^5}{(c+a^2cx^2)^{5/2}\arctan(ax)} dx = \text{Int}\left(\frac{x^5}{(c+a^2cx^2)^{5/2}\arctan(ax)}, x\right)
$$

✞ ☎

<span id="page-4223-1"></span>✝ ✆

output <mark>Unintegrable(x^5/(a^2\*c\*x^2+c)^(5/2)/arctan(a\*x),x)</mark>

# **3.514.2 Mathematica [N/A]**

Not integrable

Time =  $6.13$  (sec), antiderivative size = 26, normalized size of antiderivative =  $1.08$ 

$$
\int \frac{x^5}{(c+a^2cx^2)^{5/2}\arctan(ax)} dx = \int \frac{x^5}{(c+a^2cx^2)^{5/2}\arctan(ax)} dx
$$

✞ ☎

✝ ✆

✞ ☎

<span id="page-4223-2"></span> $\left($   $\left($   $\right)$   $\left($   $\left($   $\right)$   $\left($   $\right)$   $\left($   $\left($   $\right)$   $\left($   $\left($   $\right)$   $\left($   $\left($   $\right)$   $\left($   $\right)$   $\left($   $\left($   $\right)$   $\left($   $\left($   $\right)$   $\left($   $\right)$   $\left($   $\left($   $\right)$   $\left($   $\left($   $\right)$   $\left($   $\left($   $\right)$   $\left($ 

input Integrate[x^5/((c + a^2\*c\*x^2)^(5/2)\*ArcTan[a\*x]),x]

output  $Integrate[x^5/((c + a^2*c*x^2)^*(5/2)*ArcTan[a*x]), x]$ 

# **3.514.3 Rubi [N/A]**

Not integrable

Time  $= 0.27$  (sec), antiderivative size  $= 24$ , normalized size of antiderivative  $= 1.00$ , number of steps used = 1, number of rules used = 0,  $\frac{\text{number of rules}}{\text{integral size}}$  = 0.000, Rules used = {5560}

Below are the steps used by Rubi to obtain the solution. The rule number used for the transformation is given above next to the arrow. The rules definitions used are listed below.

$$
\int \frac{x^5}{\arctan(ax) (a^2cx^2 + c)^{5/2}} dx
$$

$$
\int \frac{x^5}{\arctan(ax) (a^2cx^2 + c)^{5/2}} dx
$$

✝ ✆

✞ ☎

✝ ✆

✞ ☎

<span id="page-4224-0"></span>✝ ✆

input <mark>| Int[x^5/((c + a^2\*c\*x^2)^(5/2)\*ArcTan[a\*x]),x]</mark> ✞ ☎

output <mark>\$Aborted</mark>

#### **3.514.3.1 Defintions of rubi rules used**

rule 5560 <mark>Int[((a\_.) + ArcTan[(c\_.)\*(x\_)]\*(b\_.))^(p\_.)\*(u\_.), x\_Symbol] :> Unintegrab</mark> le[u\*(a + b\*ArcTan[c\*x])^p, x] /; FreeQ[{a, b, c, p}, x] && (EqQ[u, 1] || M  $atchQ[u, ((d_{-}.)+(e_{-}.)*x)^{(q_{-}.)}$  /; FreeQ[{d, e, q}, x]] || MatchQ[u, ((f\_.  $(\ast x)^{m}(\mathbf{m}_{-}.)*((d_{-}.) + (e_{-}.)*x)^{m}(\mathbf{q}_{-}.))$  /; FreeQ[{d, e, f, m, q}, x]] || MatchQ[ u,  $((d_{-}) + (e_{-}) * x^2)^(q_{-})$  /; FreeQ[{d, e, q}, x]] || MatchQ[u,  $((f_{-}) * x)$  $\hat{m}(m_*)*(d_*) + (e_*)**2\hat{m}(q_*)$  /; FreeQ[{d, e, f, m, q}, x]])

#### **3.514.4 Maple [N/A] (verified)**

Not integrable

Time  $= 6.65$  (sec), antiderivative size  $= 22$ , normalized size of antiderivative  $= 0.92$ 

$$
\int \frac{x^5}{(a^2 c \, x^2 + c)^{\frac{5}{2}} \arctan \left( a x \right)} dx
$$

✞ ☎

 $\left($   $\left($   $\right)$   $\left($   $\left($   $\right)$   $\left($   $\left($   $\right)$   $\left($   $\left($   $\right)$   $\left($   $\left($   $\right)$   $\left($   $\left($   $\right)$   $\left($   $\left($   $\right)$   $\left($   $\left($   $\right)$   $\left($   $\left($   $\right)$   $\left($   $\left($   $\right)$   $\left($   $\left($   $\right)$   $\left($   $\left($   $\right)$   $\left($ 

input <mark>| int(x^5/(a^2\*c\*x^2+c)^(5/2)/arctan(a\*x),x)</mark>

3.514. R *x* 5  $(c+a^2cx^2)^{5/2}$   $\arctan(ax)$ *dx* output <mark>int(x^5/(a^2\*c\*x^2+c)^(5/2)/arctan(a\*x),x)</mark> ✞ ☎

# **3.514.5 Fricas [N/A]**

Not integrable

Time  $= 0.25$  (sec), antiderivative size  $= 62$ , normalized size of antiderivative  $= 2.58$ 

$$
\int \frac{x^5}{(c+a^2cx^2)^{5/2}\arctan(ax)}\,dx = \int \frac{x^5}{(a^2cx^2+c)^{\frac{5}{2}}\arctan(ax)}\,dx
$$

✞ ☎

✝ ✆

✞ ☎

<span id="page-4225-1"></span>✝ ✆

<span id="page-4225-0"></span> $\left( \begin{array}{cc} \text{ } & \text{ } \\ \text{ } & \text{ } \end{array} \right)$ 

input <mark>integrate(x^5/(a^2\*c\*x^2+c)^(5/2)/arctan(a\*x),x, algorithm="fricas")</mark>

output integral(sqrt(a^2\*c\*x^2 + c)\*x^5/((a^6\*c^3\*x^6 + 3\*a^4\*c^3\*x^4 + 3\*a^2\*c^3  $*x^2 + c^3)*arctan(axx), x)$ 

# **3.514.6 Sympy [N/A]**

Not integrable

Time  $= 5.47$  (sec), antiderivative size  $= 22$ , normalized size of antiderivative  $= 0.92$ 

$$
\int \frac{x^5}{(c+a^2cx^2)^{5/2}\arctan(ax)}\,dx = \int \frac{x^5}{(c\,(a^2x^2+1))^{\frac{5}{2}}\,\mathrm{atan}\,(ax)}\,dx
$$

✞ ☎

✝ ✆

✞ ☎

<span id="page-4225-2"></span>✝ ✆

input <mark>integrate(x\*\*5/(a\*\*2\*c\*x\*\*2+c)\*\*(5/2)/atan(a\*x),x)</mark>

output <mark>Integral(x\*\*5/((c\*(a\*\*2\*x\*\*2 + 1))\*\*(5/2)\*atan(a\*x)), x)</mark>

# **3.514.7 Maxima [N/A]**

Not integrable

Time  $= 0.36$  (sec), antiderivative size  $= 24$ , normalized size of antiderivative  $= 1.00$ 

$$
\int \frac{x^5}{(c+a^2cx^2)^{5/2}\arctan(ax)} dx = \int \frac{x^5}{(a^2cx^2+c)^{\frac{5}{2}}\arctan(ax)} dx
$$

 $3.514.$ *x* 5  $\frac{x^{\mathrm{o}}}{\left(c+a^{2}cx^{2}\right)^{5/2}\arctan(ax)}\,dx$  input <mark>integrate(x^5/(a^2\*c\*x^2+c)^(5/2)/arctan(a\*x),x, algorithm="maxima")</mark>

output <mark>integrate(x^5/((a^2\*c\*x^2 + c)^(5/2)\*arctan(a\*x)), x)</mark>

# **3.514.8 Giac [F(-2)]**

Exception generated.

$$
\int \frac{x^5}{(c+a^2cx^2)^{5/2}\arctan(ax)} dx = \text{Exception raised: TypeError}
$$

✞ ☎

✝ ✆

✞ ☎

<span id="page-4226-1"></span>✝ ✆

✞ ☎

 $\left( \begin{array}{cc} \text{ } & \text{ } \\ \text{ } & \text{ } \end{array} \right)$ 

✞ ☎

<span id="page-4226-0"></span>✝ ✆

input <mark>integrate(x^5/(a^2\*c\*x^2+c)^(5/2)/arctan(a\*x),x, algorithm="giac")</mark>

output <mark>Exception raised: TypeError >> an error occurred running a Giac command:IN</mark> PUT:sage2:=int(sage0,sageVARx):;OUTPUT:sym2poly/r2sym(const gen & e,const index\_m & i,const vecteur & l) Error: Bad Argument Value

# **3.514.9 Mupad [N/A]**

Not integrable

Time  $= 0.44$  (sec), antiderivative size  $= 24$ , normalized size of antiderivative  $= 1.00$ 

$$
\int \frac{x^5}{(c+a^2cx^2)^{5/2}\arctan(ax)}\,dx = \int \frac{x^5}{\mathrm{atan}\,(a\,x)\,\left(c\,a^2\,x^2+c\right)^{5/2}}\,dx
$$

✞ ☎

✝ ✆

✞ ☎

✝ ✆

input <mark>| int(x^5/(atan(a\*x)\*(c + a^2\*c\*x^2)^(5/2)),x)</mark>

output <mark>int(x^5/(atan(a\*x)\*(c + a^2\*c\*x^2)^(5/2)), x)</mark>

**3.515** 
$$
\int \frac{x^4}{(c+a^2cx^2)^{5/2}\arctan(ax)} dx
$$

4

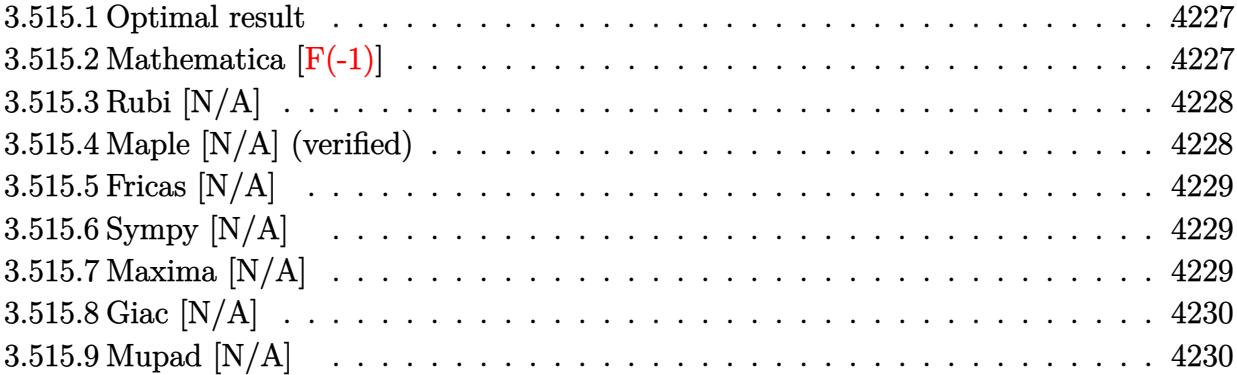

# <span id="page-4227-0"></span>**3.515.1 Optimal result**

Integrand size  $= 24$ , antiderivative size  $= 24$ 

$$
\int \frac{x^4}{(c+a^2cx^2)^{5/2}\arctan(ax)} dx = \text{Int}\left(\frac{x^4}{(c+a^2cx^2)^{5/2}\arctan(ax)}, x\right)
$$

✞ ☎

<span id="page-4227-1"></span>✝ ✆

output <mark>Unintegrable(x^4/(a^2\*c\*x^2+c)^(5/2)/arctan(a\*x),x)</mark>

# **3.515.2 Mathematica [F(-1)]**

Timed out.

$$
\int \frac{x^4}{(c+a^2cx^2)^{5/2}\arctan(ax)}\,dx = \${\rm Aborted}
$$

✞ ☎

✝ ✆

✞ ☎

<span id="page-4227-2"></span> $\left($   $\left($   $\right)$   $\left($   $\left($   $\right)$   $\left($   $\left($   $\right)$   $\left($   $\left($   $\right)$   $\left($   $\left($   $\right)$   $\left($   $\left($   $\right)$   $\left($   $\left($   $\right)$   $\left($   $\left($   $\right)$   $\left($   $\left($   $\right)$   $\left($   $\left($   $\right)$   $\left($   $\left($   $\right)$   $\left($   $\left($   $\right)$   $\left($ 

$$
input\n[Interval(x^4/((c + a^2 * c * x^2)^(5/2) * ArcTan[a * x]), x]
$$

output <mark>\$Aborted</mark>

# **3.515.3 Rubi [N/A]**

Not integrable

Time  $= 0.26$  (sec), antiderivative size  $= 24$ , normalized size of antiderivative  $= 1.00$ , number of steps used = 1, number of rules used = 0,  $\frac{\text{number of rules}}{\text{integral size}}$  = 0.000, Rules used = {5560}

Below are the steps used by Rubi to obtain the solution. The rule number used for the transformation is given above next to the arrow. The rules definitions used are listed below.

$$
\int \frac{x^4}{\arctan(ax) (a^2cx^2 + c)^{5/2}} dx
$$

$$
\int \frac{x^4}{\arctan(ax) (a^2cx^2 + c)^{5/2}} dx
$$

✝ ✆

✞ ☎

✝ ✆

✞ ☎

<span id="page-4228-0"></span>✝ ✆

input <mark>| Int[x^4/((c + a^2\*c\*x^2)^(5/2)\*ArcTan[a\*x]),x]</mark> ✞ ☎

output <mark>\$Aborted</mark>

#### **3.515.3.1 Defintions of rubi rules used**

rule 5560 <mark>Int[((a\_.) + ArcTan[(c\_.)\*(x\_)]\*(b\_.))^(p\_.)\*(u\_.), x\_Symbol] :> Unintegrab</mark> le[u\*(a + b\*ArcTan[c\*x])^p, x] /; FreeQ[{a, b, c, p}, x] && (EqQ[u, 1] || M  $atchQ[u, ((d_{-}.)+(e_{-}.)*x)^{(q_{-}.)}$  /; FreeQ[{d, e, q}, x]] || MatchQ[u, ((f\_.  $(\ast x)^{m}(\mathbf{m}_{-}.)*((d_{-}.) + (e_{-}.)*x)^{m}(\mathbf{q}_{-}.))$  /; FreeQ[{d, e, f, m, q}, x]] || MatchQ[ u,  $((d_{-}) + (e_{-}) * x^2)^(q_{-})$  /; FreeQ[{d, e, q}, x]] || MatchQ[u,  $((f_{-}) * x)$  $\hat{m}(m_*)*(d_*) + (e_*)**2\hat{m}(q_*)$  /; FreeQ[{d, e, f, m, q}, x]])

#### **3.515.4 Maple [N/A] (verified)**

Not integrable

Time  $= 12.28$  (sec), antiderivative size  $= 22$ , normalized size of antiderivative  $= 0.92$ 

$$
\int \frac{x^4}{(a^2 c \, x^2 + c)^{\frac{5}{2}} \arctan \left( a x \right)} dx
$$

✞ ☎

 $\left($   $\left($   $\right)$   $\left($   $\left($   $\right)$   $\left($   $\left($   $\right)$   $\left($   $\left($   $\right)$   $\left($   $\left($   $\right)$   $\left($   $\left($   $\right)$   $\left($   $\left($   $\right)$   $\left($   $\left($   $\right)$   $\left($   $\left($   $\right)$   $\left($   $\left($   $\right)$   $\left($   $\left($   $\right)$   $\left($   $\left($   $\right)$   $\left($ 

input <mark>| int(x^4/(a^2\*c\*x^2+c)^(5/2)/arctan(a\*x),x)</mark>

output <mark>int(x^4/(a^2\*c\*x^2+c)^(5/2)/arctan(a\*x),x)</mark> ✞ ☎

# **3.515.5 Fricas [N/A]**

Not integrable

Time  $= 0.24$  (sec), antiderivative size  $= 62$ , normalized size of antiderivative  $= 2.58$ 

$$
\int \frac{x^4}{(c+a^2cx^2)^{5/2}\arctan(ax)}\,dx = \int \frac{x^4}{(a^2cx^2+c)^{\frac{5}{2}}\arctan(ax)}\,dx
$$

✞ ☎

✝ ✆

✞ ☎

<span id="page-4229-1"></span>✝ ✆

<span id="page-4229-0"></span> $\left( \begin{array}{cc} \text{ } & \text{ } \\ \text{ } & \text{ } \end{array} \right)$ 

input <mark>integrate(x^4/(a^2\*c\*x^2+c)^(5/2)/arctan(a\*x),x, algorithm="fricas")</mark>

output <mark>| integral(sqrt(a^2\*c\*x^2 + c)\*x^4/((a^6\*c^3\*x^6 + 3\*a^4\*c^3\*x^4 + 3\*a^2\*c^3</mark>  $*x^2 + c^3)*arctan(axx), x)$ 

# **3.515.6 Sympy [N/A]**

Not integrable

Time  $= 5.59$  (sec), antiderivative size  $= 22$ , normalized size of antiderivative  $= 0.92$ 

$$
\int \frac{x^4}{(c+a^2cx^2)^{5/2}\arctan(ax)}\,dx = \int \frac{x^4}{(c\,(a^2x^2+1))^{\frac{5}{2}}\,\mathrm{atan}\,(ax)}\,dx
$$

✞ ☎

✝ ✆

✞ ☎

<span id="page-4229-2"></span>✝ ✆

input <mark>integrate(x\*\*4/(a\*\*2\*c\*x\*\*2+c)\*\*(5/2)/atan(a\*x),x)</mark>

output <mark>Integral(x\*\*4/((c\*(a\*\*2\*x\*\*2 + 1))\*\*(5/2)\*atan(a\*x)), x)</mark>

# **3.515.7 Maxima [N/A]**

Not integrable

Time  $= 0.35$  (sec), antiderivative size  $= 24$ , normalized size of antiderivative  $= 1.00$ 

$$
\int \frac{x^4}{(c+a^2cx^2)^{5/2}\arctan(ax)} dx = \int \frac{x^4}{(a^2cx^2+c)^{\frac{5}{2}}\arctan(ax)} dx
$$

3.515. R *x* 4  $\frac{x^4}{\left(c+a^2cx^2\right)^{5/2}\arctan(ax)}\,dx$  input <mark>integrate(x^4/(a^2\*c\*x^2+c)^(5/2)/arctan(a\*x),x, algorithm="maxima")</mark>

output <mark>integrate(x^4/((a^2\*c\*x^2 + c)^(5/2)\*arctan(a\*x)), x)</mark>

# **3.515.8 Giac [N/A]**

Not integrable

Time  $= 75.96$  (sec), antiderivative size  $= 3$ , normalized size of antiderivative  $= 0.12$ 

$$
\int \frac{x^4}{(c+a^2cx^2)^{5/2}\arctan(ax)}\,dx = \int \frac{x^4}{(a^2cx^2+c)^{\frac{5}{2}}\arctan(ax)}\,dx
$$

✞ ☎

✝ ✆

✞ ☎

<span id="page-4230-1"></span>✝ ✆

✞ ☎

 $\left( \begin{array}{cc} \text{ } & \text{ } \\ \text{ } & \text{ } \end{array} \right)$ 

✞ ☎

<span id="page-4230-0"></span>✝ ✆

input <mark>integrate(x^4/(a^2\*c\*x^2+c)^(5/2)/arctan(a\*x),x, algorithm="giac")</mark>

output <mark>sage0\*x</mark>

# **3.515.9 Mupad [N/A]**

Not integrable

Time  $= 0.42$  (sec), antiderivative size  $= 24$ , normalized size of antiderivative  $= 1.00$ 

$$
\int \frac{x^4}{(c+a^2cx^2)^{5/2}\arctan(ax)}\,dx = \int \frac{x^4}{\operatorname{atan}(a\,x)\, (c\,a^2\,x^2+c)^{5/2}}\,dx
$$

✞ ☎

✝ ✆

✞ ☎

 $\left( \begin{array}{cc} \text{ } & \text{ } \\ \text{ } & \text{ } \end{array} \right)$ 

input <mark>int(x^4/(atan(a\*x)\*(c + a^2\*c\*x^2)^(5/2)),x)</mark>

output int(x^4/(atan(a\*x)\*(c + a^2\*c\*x^2)^(5/2)), x)

**3.516** 
$$
\int \frac{x^3}{(c+a^2cx^2)^{5/2}\arctan(ax)} dx
$$

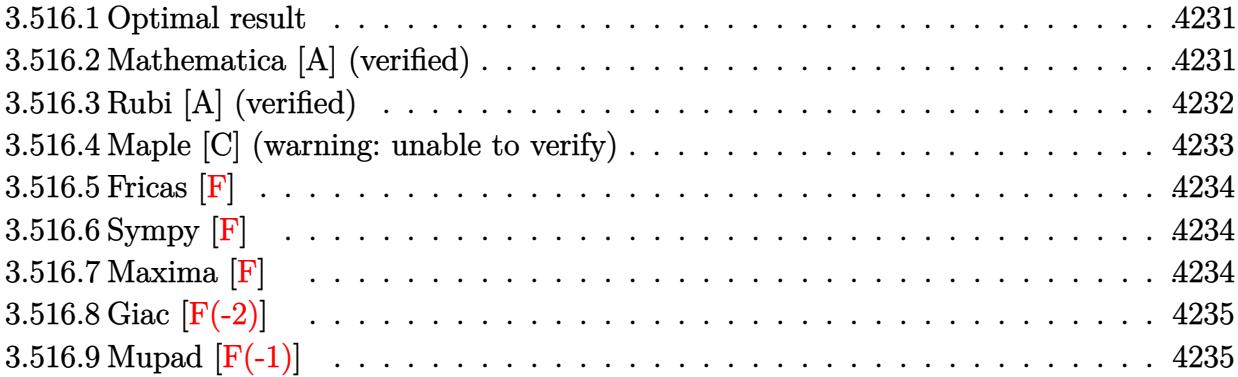

#### <span id="page-4231-0"></span>**3.516.1 Optimal result**

Integrand size  $= 24$ , antiderivative size  $= 87$ 

$$
\int \frac{x^3}{(c+a^2cx^2)^{5/2}\arctan(ax)} dx = \frac{3\sqrt{1+a^2x^2}\text{Si}(\arctan(ax))}{4a^4c^2\sqrt{c+a^2cx^2}} - \frac{\sqrt{1+a^2x^2}\text{Si}(3\arctan(ax))}{4a^4c^2\sqrt{c+a^2cx^2}}
$$

<span id="page-4231-1"></span> $\left($   $\left($   $\right)$   $\left($   $\left($   $\right)$   $\left($   $\right)$   $\left($   $\left($   $\right)$   $\left($   $\left($   $\right)$   $\left($   $\left($   $\right)$   $\left($   $\right)$   $\left($   $\left($   $\right)$   $\left($   $\left($   $\right)$   $\left($   $\right)$   $\left($   $\left($   $\right)$   $\left($   $\left($   $\right)$   $\left($   $\left($   $\right)$   $\left($ 

output ✞ ☎ 3/4\*Si(arctan(a\*x))\*(a^2\*x^2+1)^(1/2)/a^4/c^2/(a^2\*c\*x^2+c)^(1/2)-1/4\*Si(3  $*arctan(a*x)*(a^2*x^2+1)^(1/2)/a^4/c^2/(a^2*x^2+c)^(1/2)$ 

#### **3.516.2 Mathematica [A] (verified)**

Time  $= 0.28$  (sec), antiderivative size  $= 55$ , normalized size of antiderivative  $= 0.63$ 

$$
\int \frac{x^3}{\left(c+a^2cx^2\right)^{5/2}\arctan(ax)}\,dx=\frac{\left(1+a^2x^2\right)^{3/2}\left(3\text{Si}(\arctan(ax))-\text{Si}(3\arctan(ax))\right)}{4a^4c\left(c\left(1+a^2x^2\right)\right)^{3/2}}
$$

✝ ✆

<span id="page-4231-2"></span>✝ ✆

input Integrate[x^3/((c + a^2\*c\*x^2)^(5/2)\*ArcTan[a\*x]),x] ✞ ☎

output ((1 + a^2\*x^2)^(3/2)\*(3\*SinIntegral[ArcTan[a\*x]] - SinIntegral[3\*ArcTan[a\* ✞ ☎  $x]$ ]))/(4\*a<sup>^</sup>4\*c\*(c\*(1 + a<sup>^</sup>2\*x<sup>^</sup>2))<sup>^</sup>(3/2))

3.516. 
$$
\int \frac{x^3}{(c+a^2cx^2)^{5/2} \arctan(ax)} dx
$$

# **3.516.3 Rubi [A] (verified)**

Time  $= 0.51$  (sec), antiderivative size  $= 55$ , normalized size of antiderivative  $= 0.63$ , number of steps used = 6, number of rules used = 5,  $\frac{\text{number of rules}}{\text{integral size}}$  = 0.208, Rules used = {5506, 5505, 3042, 3793, 2009}

Below are the steps used by Rubi to obtain the solution. The rule number used for the transformation is given above next to the arrow. The rules definitions used are listed below.

$$
\int \frac{x^3}{\arctan(ax) (a^2cx^2 + c)^{5/2}} dx
$$
\n
$$
\int 5506
$$
\n
$$
\frac{\sqrt{a^2x^2 + 1} \int \frac{x^3}{(a^2x^2 + 1)^{5/2} \arctan(ax)} dx}{c^2\sqrt{a^2cx^2 + c}}
$$
\n
$$
\int 5505
$$
\n
$$
\frac{\sqrt{a^2x^2 + 1} \int \frac{a^3x^3}{(a^2x^2 + 1)^{3/2} \arctan(ax)} d\arctan(ax)}{a^4c^2\sqrt{a^2cx^2 + c}}
$$
\n
$$
\int 3042
$$
\n
$$
\frac{\sqrt{a^2x^2 + 1} \int \frac{\sin(\arctan(ax))^3}{\arctan(ax)} d\arctan(ax)}{a^4c^2\sqrt{a^2cx^2 + c}}
$$
\n
$$
\int 3793
$$
\n
$$
\frac{\sqrt{a^2x^2 + 1} \int \left(\frac{3ax}{4\sqrt{a^2x^2 + 1} \arctan(ax)} - \frac{\sin(3\arctan(ax))}{4\arctan(ax)}\right) d\arctan(ax)}{a^4c^2\sqrt{a^2cx^2 + c}}
$$
\n
$$
\int 2009
$$
\n
$$
\frac{\sqrt{a^2x^2 + 1} \left(\frac{3}{4}\text{Si}(\arctan(ax)) - \frac{1}{4}\text{Si}(3\arctan(ax))\right)}{a^4c^2\sqrt{a^2cx^2 + c}}
$$

✞ ☎

✝ ✆

✝ ✆

input <mark>| Int[x^3/((c + a^2\*c\*x^2)^(5/2)\*ArcTan[a\*x]),x]</mark>

output (Sqrt[1 + a^2\*x^2]\*((3\*SinIntegral[ArcTan[a\*x]])/4 - SinIntegral[3\*ArcTan[ ✞ ☎ a\*x]]/4))/(a^4\*c^2\*Sqrt[c + a^2\*c\*x^2])

#### **3.516.3.1 Defintions of rubi rules used**

rule 2009 <mark>Int[u\_, x\_Symbol] :> Simp[IntSum[u, x], x] /; SumQ[u]</mark> ✞ ☎

rule 3042 <mark>Int[u\_, x\_Symbol] :> Int[DeactivateTrig[u, x], x] /; FunctionOfTrigOfLinear</mark> ✞ ☎  $Q[u, x]$ 

✝ ✆

 $\left($   $\left($   $\right)$   $\left($   $\left($   $\right)$   $\left($   $\left($   $\right)$   $\left($   $\left($   $\right)$   $\left($   $\left($   $\right)$   $\left($   $\left($   $\right)$   $\left($   $\left($   $\right)$   $\left($   $\left($   $\right)$   $\left($   $\left($   $\right)$   $\left($   $\left($   $\right)$   $\left($   $\left($   $\right)$   $\left($   $\left($   $\right)$   $\left($ 

```
rule 3793
Int[((c_.) + (d_.)*(x_))^(m_)*sin[(e_.) + (f_.)*(x_)]^(n_), x_Symbol] :> In
    ✞ ☎
     t[ExpandTrigReduce[(c + d*x)^m, Sin[e + f*x]^n, x], x] /; FreeQ[{c, d, e, f
     , m}, x] && IGtQ[n, 1] && ( !RationalQ[m] || (GeQ[m, -1] && LtQ[m, 1]))
    ✝ ✆
```

```
rule 5505
       ✞ ☎
       Int\lbrack ((a_-,) \ + \ \texttt{ArcTan}\lbrack (c_-.)*(x_-)]*(b_-))\,\,\hat{}\,\, (p_-.)*(x_-)\,\,\hat{}\,\, (m_-.)*(d_-) \ + \ (\texttt{e}_-.)*(x_-) \,\,\hat{}\,\,2)^(q_), x_Symbol] :> Simp[d^q/c^(m + 1) Subst[Int[(a + b*x)^p*(Sin[x]^m/
       Cos[x]^{(m + 2*(q + 1))}, x], x, ArcTan[c*x]], x]; FreeQ[{a, b, c, d, e, p
       \}, x] && EqQ[e, c^2*d] && IGtQ[m, 0] && ILtQ[m + 2*q + 1, 0] && (IntegerQ[q
       ] || GtQ[d, 0])
       ✝ ✆
```

```
rule 5506 <mark>Int[((a_.) + ArcTan[(c_.)*(x_)]*(b_.))^(p_.)*(x_)^(m_.)*((d_) + (e_.)*(x_)^</mark>
     ✞ ☎
      2)^(q_), x_Symbol] :> Simp[d^(q + 1/2)*(Sqrt[1 + c^2*x^2]/Sqrt[d + e*x^2])
      Int[x^m*(1 + c^2*x^2)^q*(a + b*Arctan[c*x])^p, x], x] /; FreeQ[{a, b, c,
      d, e, p}, x] && EqQ[e, c^2*d] && IGtQ[m, 0] && ILtQ[m + 2*q + 1, 0] && !(I
      ntegerQ[q] || GtQ[d, 0])
     ✝ ✆
```
## <span id="page-4233-0"></span>**3.516.4 Maple [C] (warning: unable to verify)**

Result contains higher order function than in optimal. Order 9 vs. order 4.

Time  $= 8.08$  (sec), antiderivative size  $= 125$ , normalized size of antiderivative  $= 1.44$ 

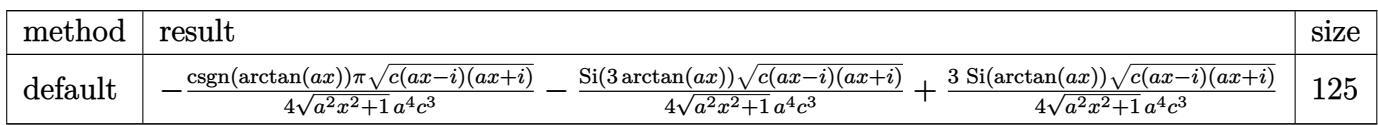

✞ ☎

✝ ✆

input <mark>int(x^3/(a^2\*c\*x^2+c)^(5/2)/arctan(a\*x),x,method=\_RETURNVERBOSE)</mark>

output -1/4\*csgn(arctan(a\*x))\*Pi\*(c\*(a\*x-I)\*(I+a\*x))^(1/2)/(a^2\*x^2+1)^(1/2)/a^4/ ✞ ☎  $c^2-1/4*Si(3*arctan(a*x))*(c*(a*x-I)*(I+a*x))^2(1/2)/(a^2*x^2+1)^2(1/2)/a^2/4/2)$  $c^3+3/4*Si(arctan(a*x))*(c*(a*x-I)*(I+a*x))^(1/2)/(a^2*x^2+1)^(1/2)/a^4/c^2$ 3

### **3.516.5 Fricas [F]**

$$
\int \frac{x^3}{(c+a^2cx^2)^{5/2}\arctan(ax)} dx = \int \frac{x^3}{(a^2cx^2+c)^{\frac{5}{2}}\arctan(ax)} dx
$$

✞ ☎

✝ ✆

✞ ☎

<span id="page-4234-0"></span> $\left($   $\left($   $\right)$   $\left($   $\left($   $\right)$   $\left($   $\right)$   $\left($   $\left($   $\right)$   $\left($   $\left($   $\right)$   $\left($   $\left($   $\right)$   $\left($   $\right)$   $\left($   $\left($   $\right)$   $\left($   $\left($   $\right)$   $\left($   $\right)$   $\left($   $\left($   $\right)$   $\left($   $\left($   $\right)$   $\left($   $\left($   $\right)$   $\left($ 

input <mark>integrate(x^3/(a^2\*c\*x^2+c)^(5/2)/arctan(a\*x),x, algorithm="fricas")</mark>

output <mark>| integral(sqrt(a^2\*c\*x^2 + c)\*x^3/((a^6\*c^3\*x^6 + 3\*a^4\*c^3\*x^4 + 3\*a^2\*c^3</mark>  $*x^2 + c^3)*arctan(axx), x)$ ✝ ✆

# <span id="page-4234-1"></span>**3.516.6 Sympy [F]**

$$
\int \frac{x^3}{(c+a^2cx^2)^{5/2}\arctan(ax)}\,dx = \int \frac{x^3}{(c\,(a^2x^2+1))^{\frac{5}{2}}\,\mathrm{atan}\,(ax)}\,dx
$$

✞ ☎

✝ ✆

✞ ☎

<span id="page-4234-2"></span>✝ ✆

input <mark>integrate(x\*\*3/(a\*\*2\*c\*x\*\*2+c)\*\*(5/2)/atan(a\*x),x)</mark>

output <mark>Integral(x\*\*3/((c\*(a\*\*2\*x\*\*2 + 1))\*\*(5/2)\*atan(a\*x)), x)</mark>

#### **3.516.7 Maxima [F]**

$$
\int \frac{x^3}{(c+a^2cx^2)^{5/2}\arctan(ax)} dx = \int \frac{x^3}{(a^2cx^2+c)^{\frac{5}{2}}\arctan(ax)} dx
$$

✞ ☎

✝ ✆

✞ ☎

<span id="page-4234-3"></span>✝ ✆

input <mark>integrate(x^3/(a^2\*c\*x^2+c)^(5/2)/arctan(a\*x),x, algorithm="maxima")</mark>

output <mark>integrate(x^3/((a^2\*c\*x^2 + c)^(5/2)\*arctan(a\*x)), x)</mark>

3.516. 
$$
\int \frac{x^3}{(c+a^2cx^2)^{5/2} \arctan(ax)} dx
$$

# **3.516.8 Giac [F(-2)]**

Exception generated.

$$
\int \frac{x^3}{(c+a^2cx^2)^{5/2}\arctan(ax)} dx = \text{Exception raised: TypeError}
$$

 $\left($   $\left($   $\right)$   $\left($   $\left($   $\right)$   $\left($   $\left($   $\right)$   $\left($   $\left($   $\right)$   $\left($   $\left($   $\right)$   $\left($   $\left($   $\right)$   $\left($   $\left($   $\right)$   $\left($   $\left($   $\right)$   $\left($   $\left($   $\right)$   $\left($   $\left($   $\right)$   $\left($   $\left($   $\right)$   $\left($   $\left($   $\right)$   $\left($ 

<span id="page-4235-0"></span> $\left($   $\left($   $\right)$   $\left($   $\left($   $\right)$   $\left($   $\left($   $\right)$   $\left($   $\left($   $\right)$   $\left($   $\left($   $\right)$   $\left($   $\left($   $\right)$   $\left($   $\left($   $\right)$   $\left($   $\left($   $\right)$   $\left($   $\left($   $\right)$   $\left($   $\left($   $\right)$   $\left($   $\left($   $\right)$   $\left($   $\left($   $\right)$   $\left($ 

input <mark>integrate(x^3/(a^2\*c\*x^2+c)^(5/2)/arctan(a\*x),x, algorithm="giac")</mark> ✞ ☎

output <mark>Exception raised: TypeError >> an error occurred running a Giac command:IN</mark> ✞ ☎ PUT:sage2:=int(sage0,sageVARx):;OUTPUT:sym2poly/r2sym(const gen & e,const index\_m & i,const vecteur & l) Error: Bad Argument Value

# **3.516.9 Mupad [F(-1)]**

Timed out.

$$
\int \frac{x^3}{(c+a^2cx^2)^{5/2}\arctan(ax)}\,dx = \int \frac{x^3}{\operatorname{atan}(a\,x)\, (c\,a^2\,x^2+c)^{5/2}}\,dx
$$

 $\left( \begin{array}{cc} \text{ } & \text{ } \\ \text{ } & \text{ } \end{array} \right)$ 

✝ ✆

input <mark>int(x^3/(atan(a\*x)\*(c + a^2\*c\*x^2)^(5/2)),x)</mark> ✞ ☎

output ✞ ☎  $int(x^3/(atan(axx)*(c + a^2*cx^2)^-(5/2)), x)$ 

$$
\textbf{3.517} \qquad \int \frac{x^2}{\left(c+a^2cx^2\right)^{5/2}\arctan(ax)}\,dx
$$

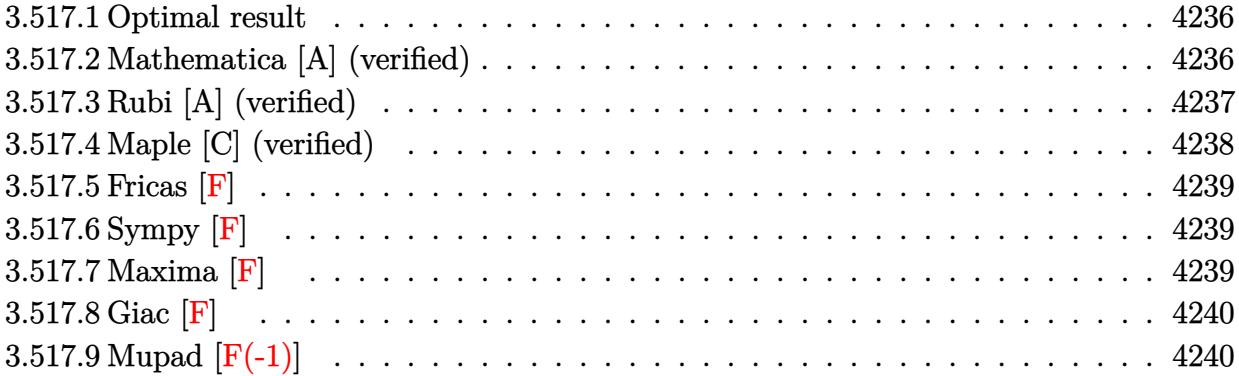

#### <span id="page-4236-0"></span>**3.517.1 Optimal result**

Integrand size  $= 24$ , antiderivative size  $= 87$ 

$$
\int \frac{x^2}{(c+a^2cx^2)^{5/2}\arctan(ax)} dx = \frac{\sqrt{1+a^2x^2}\cosh(arctan(ax))}{4a^3c^2\sqrt{c+a^2cx^2}} - \frac{\sqrt{1+a^2x^2}\cosh(3\arctan(ax))}{4a^3c^2\sqrt{c+a^2cx^2}}
$$

✞ ☎

<span id="page-4236-1"></span>✝ ✆

output 1/4\*Ci(arctan(a\*x))\*(a^2\*x^2+1)^(1/2)/a^3/c^2/(a^2\*c\*x^2+c)^(1/2)-1/4\*Ci(3  $*arctan(a*x)*(a^2*x^2+1)^(1/2)/a^3/c^2/(a^2*x^2+c)^(1/2)$ 

## **3.517.2 Mathematica [A] (verified)**

Time  $= 0.12$  (sec), antiderivative size  $= 53$ , normalized size of antiderivative  $= 0.61$ 

$$
\int \frac{x^2}{(c+a^2cx^2)^{5/2}\arctan(ax)} dx = \frac{\sqrt{1+a^2x^2}(\text{CosIntegral}(\arctan(ax)) - \text{CosIntegral}(3\arctan(ax)))}{4a^3c^2\sqrt{c\left(1+a^2x^2\right)}}
$$

✞ ☎

✝ ✆

✞ ☎

input Integrate[x^2/((c + a^2\*c\*x^2)^(5/2)\*ArcTan[a\*x]),x]

output (Sqrt[1 + a^2\*x^2]\*(CosIntegral[ArcTan[a\*x]] - CosIntegral[3\*ArcTan[a\*x]]) )/(4\*a^3\*c^2\*Sqrt[c\*(1 + a^2\*x^2)])  $\left($   $\left($   $\right)$   $\left($   $\left($   $\right)$   $\left($   $\left($   $\right)$   $\left($   $\left($   $\right)$   $\left($   $\left($   $\right)$   $\left($   $\left($   $\right)$   $\left($   $\left($   $\right)$   $\left($   $\left($   $\right)$   $\left($   $\left($   $\right)$   $\left($   $\left($   $\right)$   $\left($   $\left($   $\right)$   $\left($   $\left($   $\right)$   $\left($ 

<span id="page-4236-2"></span>3.517. 
$$
\int \frac{x^2}{(c+a^2cx^2)^{5/2}\arctan(ax)} dx
$$

# **3.517.3 Rubi [A] (verified)**

Time  $= 0.51$  (sec), antiderivative size  $= 55$ , normalized size of antiderivative  $= 0.63$ , number of steps used = 5, number of rules used = 4,  $\frac{\text{number of rules}}{\text{integral size}}$  = 0.167, Rules used = {5506, 5505, 4906, 2009}

Below are the steps used by Rubi to obtain the solution. The rule number used for the transformation is given above next to the arrow. The rules definitions used are listed below.

$$
\int \frac{x^2}{\arctan(ax) (a^2cx^2 + c)^{5/2}} dx
$$
\n
$$
\int 5506
$$
\n
$$
\frac{\sqrt{a^2x^2 + 1} \int \frac{x^2}{(a^2x^2 + 1)^{5/2} \arctan(ax)} dx}{c^2\sqrt{a^2cx^2 + c}}
$$
\n
$$
\int 5505
$$
\n
$$
\frac{\sqrt{a^2x^2 + 1} \int \frac{a^2x^2}{(a^2x^2 + 1)^{3/2} \arctan(ax)} d\arctan(ax)}{a^3c^2\sqrt{a^2cx^2 + c}}
$$
\n
$$
\int 4906
$$
\n
$$
\frac{\sqrt{a^2x^2 + 1} \int \left(\frac{1}{4\sqrt{a^2x^2 + 1} \arctan(ax) - \frac{\cos(3 \arctan(ax))}{4 \arctan(ax)}\right) d\arctan(ax)}{a^3c^2\sqrt{a^2cx^2 + c}}
$$
\n
$$
\int 2009
$$
\n
$$
\sqrt{a^2x^2 + 1} (\frac{1}{4} \text{CosIntegral}(\arctan(ax)) - \frac{1}{4} \text{CosIntegral}(\arctan(ax)))
$$
\n
$$
\frac{a^3c^2\sqrt{a^2cx^2 + c}}{a^3c^2\sqrt{a^2cx^2 + c}}
$$

✝ ✆

 $\left( \begin{array}{cc} \text{ } & \text{ } \\ \text{ } & \text{ } \end{array} \right)$ 

$$
input \left[ Int \left[ x^2 / ((c + a^2 * c * x^2)^(5/2) * ArcTan[a * x]), x \right] \right]
$$

output (Sqrt[1 + a^2\*x^2]\*(CosIntegral[ArcTan[a\*x]]/4 - CosIntegral[3\*ArcTan[a\*x] ✞ ☎  $\frac{1}{4})/(a^3*c^2*Sqrt[c + a^2*c*x^2])$ 

#### **3.517.3.1 Defintions of rubi rules used**

rule 2009 <mark>Int[u\_, x\_Symbol] :> Simp[IntSum[u, x], x] /; SumQ[u]</mark>

rule 4906 <mark>Int[Cos[(a\_.) + (b\_.)\*(x\_)]^(p\_.)\*((c\_.) + (d\_.)\*(x\_))^(m\_.)\*Sin[(a\_.) + (b</mark> ✞ ☎  $\text{L.}(x)$ ]^(n\_.), x\_Symbol] :> Int[ExpandTrigReduce[(c + d\*x)^m, Sin[a + b\*x  $]\hat{\ }$ n\*Cos[a + b\*x] $\hat{\ }$ p, x], x] /; FreeQ[{a, b, c, d, m}, x] && IGtQ[n, 0] && IG tQ[p, 0] ✝ ✆

✞ ☎

✝ ✆

✞ ☎

rule 5505 <mark>Int[((a\_.) + ArcTan[(c\_.)\*(x\_)]\*(b\_.))^(p\_.)\*(x\_)^(m\_.)\*((d\_) + (e\_.)\*(x\_)^</mark> ✞ ☎ 2)^(q\_), x\_Symbol] :> Simp[d^q/c^(m + 1) Subst[Int[(a + b\*x)^p\*(Sin[x]^m/  $Cos[x]^{(m + 2*(q + 1))}, x], x, ArcTan[c*x]], x]$ ; FreeQ[{a, b, c, d, e, p }, x] && EqQ[e, c^2\*d] && IGtQ[m, 0] && ILtQ[m + 2\*q + 1, 0] && (IntegerQ[q  $]$   $|$   $|$   $GtQ[d, 0])$ ✝ ✆

rule 5506 <mark>Int[((a\_.) + ArcTan[(c\_.)\*(x\_)]\*(b\_.))^(p\_.)\*(x\_)^(m\_.)\*((d\_) + (e\_.)\*(x\_)^</mark> 2)^(q\_), x\_Symbol] :> Simp[d^(q + 1/2)\*(Sqrt[1 + c^2\*x^2]/Sqrt[d + e\*x^2]) Int[x^m\*(1 + c^2\*x^2)^q\*(a + b\*ArcTan[c\*x])^p, x], x] /; FreeQ[{a, b, c, d, e, p}, x] && EqQ[e, c^2\*d] && IGtQ[m, 0] && ILtQ[m + 2\*q + 1, 0] && !(I ntegerQ[q] || GtQ[d, 0]) ✝ ✆

# <span id="page-4238-0"></span>**3.517.4 Maple [C] (verified)**

Result contains complex when optimal does not.

Time  $= 8.89$  (sec), antiderivative size  $= 84$ , normalized size of antiderivative  $= 0.97$ 

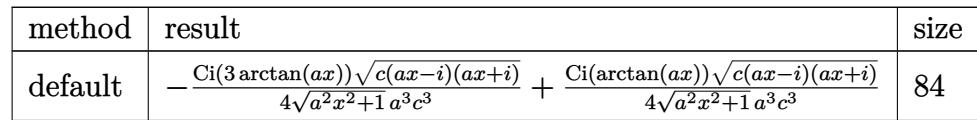

✝ ✆

input <mark>| int(x^2/(a^2\*c\*x^2+c)^(5/2)/arctan(a\*x),x,method=\_RETURNVERBOSE)</mark> ✞ ☎

<span id="page-4238-1"></span>output -1/4\*Ci(3\*arctan(a\*x))\*(c\*(a\*x-I)\*(I+a\*x))^(1/2)/(a^2\*x^2+1)^(1/2)/a^3/c^3 ✞ ☎ +1/4\*Ci(arctan(a\*x))\*(c\*(a\*x-I)\*(I+a\*x))^(1/2)/(a^2\*x^2+1)^(1/2)/a^3/c^3  $\left($   $\left($   $\right)$   $\left($   $\left($   $\right)$   $\left($   $\left($   $\right)$   $\left($   $\left($   $\right)$   $\left($   $\left($   $\right)$   $\left($   $\left($   $\right)$   $\left($   $\left($   $\right)$   $\left($   $\left($   $\right)$   $\left($   $\left($   $\right)$   $\left($   $\left($   $\right)$   $\left($   $\left($   $\right)$   $\left($   $\left($   $\right)$   $\left($ 

## **3.517.5 Fricas [F]**

$$
\int \frac{x^2}{(c+a^2cx^2)^{5/2}\arctan(ax)}\,dx = \int \frac{x^2}{(a^2cx^2+c)^{\frac{5}{2}}\arctan(ax)}\,dx
$$

✞ ☎

✝ ✆

✞ ☎

<span id="page-4239-0"></span>✝ ✆

input <mark>integrate(x^2/(a^2\*c\*x^2+c)^(5/2)/arctan(a\*x),x, algorithm="fricas")</mark>

output integral(sqrt(a^2\*c\*x^2 + c)\*x^2/((a^6\*c^3\*x^6 + 3\*a^4\*c^3\*x^4 + 3\*a^2\*c^3  $*x^2 + c^3)*arctan(axx), x)$ 

# **3.517.6 Sympy [F]**

$$
\int \frac{x^2}{(c+a^2cx^2)^{5/2}\arctan(ax)}\,dx = \int \frac{x^2}{(c(a^2x^2+1))^{\frac{5}{2}}\operatorname{atan}(ax)}\,dx
$$

✝ ✆

<span id="page-4239-1"></span>✝ ✆

$$
input\left(\frac{interstate(x**2)(a**2*c*x**2+c)**(5/2)/atan(a*x),x)}{integrate(x**2)(a**2*c*x**2+c)**(5/2)/atan(a*x),x}\right)
$$

output <mark>Integral(x\*\*2/((c\*(a\*\*2\*x\*\*2 + 1))\*\*(5/2)\*atan(a\*x)), x)</mark> ✞ ☎

# **3.517.7 Maxima [F]**

$$
\int \frac{x^2}{(c+a^2cx^2)^{5/2}\arctan(ax)} dx = \int \frac{x^2}{(a^2cx^2+c)^{\frac{5}{2}}\arctan(ax)} dx
$$

✞ ☎

✝ ✆

✞ ☎

<span id="page-4239-2"></span>✝ ✆

input <mark>integrate(x^2/(a^2\*c\*x^2+c)^(5/2)/arctan(a\*x),x, algorithm="maxima")</mark>

output  $integrate(x^2)/((a^2*c*x^2 + c)^*(5/2)*arctan(a*x)), x)$ 

3.517. 
$$
\int \frac{x^2}{(c+a^2cx^2)^{5/2}\arctan(ax)} dx
$$

# **3.517.8 Giac [F]**

$$
\int \frac{x^2}{(c+a^2cx^2)^{5/2}\arctan(ax)}\,dx = \int \frac{x^2}{(a^2cx^2+c)^{\frac{5}{2}}\arctan(ax)}\,dx
$$

✝ ✆

<span id="page-4240-0"></span>✝ ✆

input ✞ ☎ integrate(x^2/(a^2\*c\*x^2+c)^(5/2)/arctan(a\*x),x, algorithm="giac")

output <mark>sage0\*x</mark> ✞ ☎

# **3.517.9 Mupad [F(-1)]**

Timed out.

$$
\int \frac{x^2}{(c+a^2cx^2)^{5/2}\arctan(ax)}\,dx = \int \frac{x^2}{\mathrm{atan}\,(a\,x)\,\left(c\,a^2\,x^2+c\right)^{5/2}}\,dx
$$

✝ ✆

 $\left($   $\left($   $\right)$   $\left($   $\left($   $\right)$   $\left($   $\left($   $\right)$   $\left($   $\left($   $\right)$   $\left($   $\left($   $\right)$   $\left($   $\left($   $\right)$   $\left($   $\left($   $\right)$   $\left($   $\left($   $\right)$   $\left($   $\left($   $\right)$   $\left($   $\left($   $\right)$   $\left($   $\left($   $\right)$   $\left($   $\left($   $\right)$   $\left($ 

$$
input\left(\frac{int(x^2}{\theta^2 + 2\theta^2 + 2\theta^2 +
$$

output ✞ ☎  $int(x^2/(\text{atan}(a*x)*(c + a^2*c*x^2)^*(5/2)), x)$ 

$$
3.518 \t \int \frac{x}{(c+a^2cx^2)^{5/2}\arctan(ax)} dx
$$

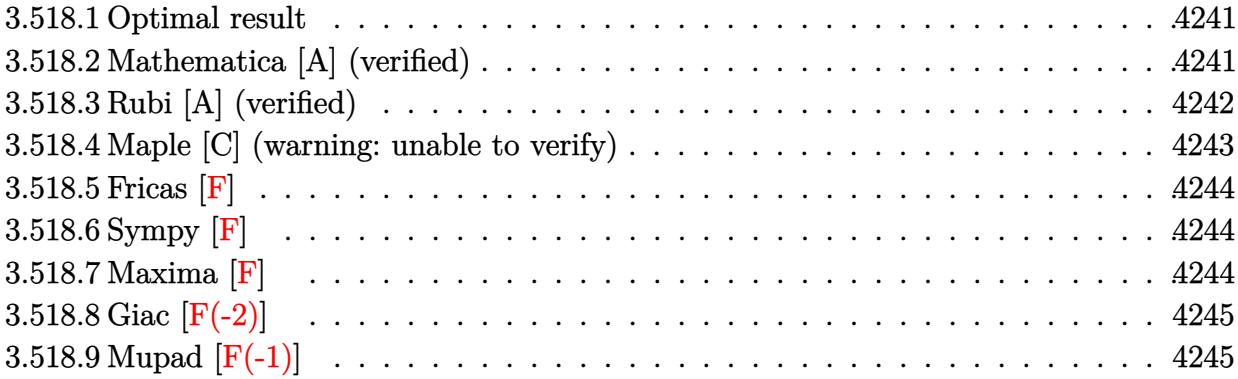

#### <span id="page-4241-0"></span>**3.518.1 Optimal result**

Integrand size  $= 22$ , antiderivative size  $= 87$ 

$$
\int \frac{x}{(c+a^2cx^2)^{5/2}\arctan(ax)} dx = \frac{\sqrt{1+a^2x^2}\text{Si}(\arctan(ax))}{4a^2c^2\sqrt{c+a^2cx^2}} + \frac{\sqrt{1+a^2x^2}\text{Si}(3\arctan(ax))}{4a^2c^2\sqrt{c+a^2cx^2}}
$$

<span id="page-4241-1"></span>✝ ✆

output ✞ ☎ 1/4\*Si(arctan(a\*x))\*(a^2\*x^2+1)^(1/2)/a^2/c^2/(a^2\*c\*x^2+c)^(1/2)+1/4\*Si(3  $*arctan(a*x)*(a^2*x^2+1)^(1/2)/a^2/c^2/(a^2*x^2+c)^(1/2)$ 

# **3.518.2 Mathematica [A] (verified)**

Time  $= 0.14$  (sec), antiderivative size  $= 51$ , normalized size of antiderivative  $= 0.59$ 

$$
\int \frac{x}{\left(c+a^2cx^2\right)^{5/2}\arctan(ax)}\,dx = \frac{\left(1+a^2x^2\right)^{3/2}\left(\text{Si}(\arctan(ax))+\text{Si}(3\arctan(ax))\right)}{4a^2c\left(c\left(1+a^2x^2\right)\right)^{3/2}}
$$

 $\left($   $\left($   $\right)$   $\left($   $\left($   $\right)$   $\left($   $\left($   $\right)$   $\left($   $\left($   $\right)$   $\left($   $\left($   $\right)$   $\left($   $\left($   $\right)$   $\left($   $\left($   $\right)$   $\left($   $\left($   $\right)$   $\left($   $\left($   $\right)$   $\left($   $\left($   $\right)$   $\left($   $\left($   $\right)$   $\left($   $\left($   $\right)$   $\left($ 

<span id="page-4241-2"></span>✝ ✆

input Integrate[x/((c + a^2\*c\*x^2)^(5/2)\*ArcTan[a\*x]),x] ✞ ☎

output ✞ ☎  $((1 + a^2*x^2)^(3/2)*(SinIntegral[ArcTan[a*x]] + SinIntegral[3*ArcTan[a*x]]$ ]))/( $4*a^2*c*(c*(1 + a^2*x^2))^*(3/2))$ 

# **3.518.3 Rubi [A] (verified)**

Time  $= 0.44$  (sec), antiderivative size  $= 55$ , normalized size of antiderivative  $= 0.63$ , number of steps used = 5, number of rules used = 4,  $\frac{\text{number of rules}}{\text{integral size}}$  = 0.182, Rules used = {5506, 5505, 4906, 2009}

Below are the steps used by Rubi to obtain the solution. The rule number used for the transformation is given above next to the arrow. The rules definitions used are listed below.

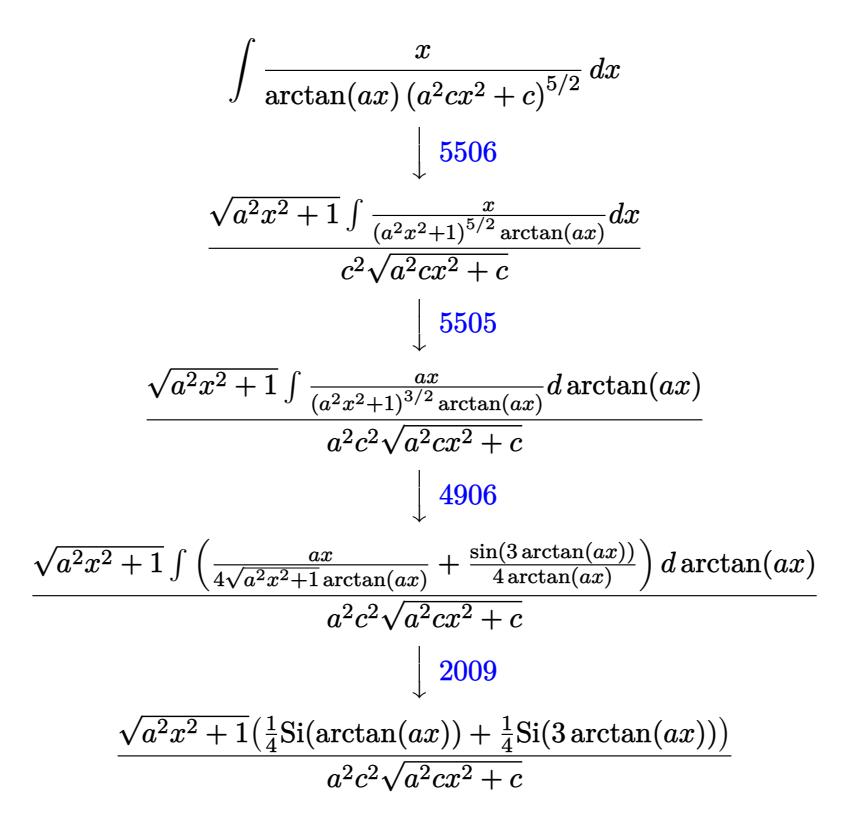

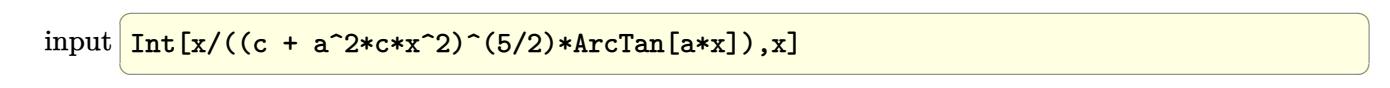

output ✞ ☎ (Sqrt[1 + a^2\*x^2]\*(SinIntegral[ArcTan[a\*x]]/4 + SinIntegral[3\*ArcTan[a\*x]  $1/(4))/(a^2*c^2*Sqrt[c + a^2*c*x^2])$ 

✝ ✆

#### **3.518.3.1 Defintions of rubi rules used**

rule 2009 <mark>Int[u\_, x\_Symbol] :> Simp[IntSum[u, x], x] /; SumQ[u]</mark> ✞ ☎

rule 4906 <mark>Int[Cos[(a\_.) + (b\_.)\*(x\_)]^(p\_.)\*((c\_.) + (d\_.)\*(x\_))^(m\_.)\*Sin[(a\_.) + (b</mark> ✞ ☎  $\texttt{L.}$   $*(x_0)^T$ (n<sub>\_</sub>.), x\_Symbol] :> Int[ExpandTrigReduce[(c + d\*x)^m, Sin[a + b\*x  $]\hat{\ }$ n\*Cos[a + b\*x] $\hat{\ }$ p, x], x] /; FreeQ[{a, b, c, d, m}, x] && IGtQ[n, 0] && IG tQ[p, 0] ✝ ✆

✝ ✆

rule 5505 <mark>Int[((a\_.) + ArcTan[(c\_.)\*(x\_)]\*(b\_.))^(p\_.)\*(x\_)^(m\_.)\*((d\_) + (e\_.)\*(x\_)^</mark> ✞ ☎ 2)^(q\_), x\_Symbol] :> Simp[d^q/c^(m + 1) Subst[Int[(a + b\*x)^p\*(Sin[x]^m/  $Cos[x]^{(m + 2*(q + 1))}, x], x, ArcTan[c*x]], x]$ ; FreeQ[{a, b, c, d, e, p }, x] && EqQ[e, c^2\*d] && IGtQ[m, 0] && ILtQ[m + 2\*q + 1, 0] && (IntegerQ[q  $]$   $|$   $|$   $GtQ[d, 0])$ ✝ ✆

rule 5506 <mark>Int[((a\_.) + ArcTan[(c\_.)\*(x\_)]\*(b\_.))^(p\_.)\*(x\_)^(m\_.)\*((d\_) + (e\_.)\*(x\_)^</mark> ✞ ☎ 2)^(q\_), x\_Symbol] :> Simp[d^(q + 1/2)\*(Sqrt[1 + c^2\*x^2]/Sqrt[d + e\*x^2]) Int $[x^m*(1 + c^2*x^2)^q*(a + b*ArcTan[c*x])^p, x], x]$  /; FreeQ[{a, b, c, d, e, p}, x] && EqQ[e, c^2\*d] && IGtQ[m, 0] && ILtQ[m + 2\*q + 1, 0] && !(I ntegerQ[q] || GtQ[d, 0]) ✝ ✆

# <span id="page-4243-0"></span>**3.518.4 Maple [C] (warning: unable to verify)**

Result contains higher order function than in optimal. Order 9 vs. order 4.

Time  $= 3.38$  (sec), antiderivative size  $= 125$ , normalized size of antiderivative  $= 1.44$ 

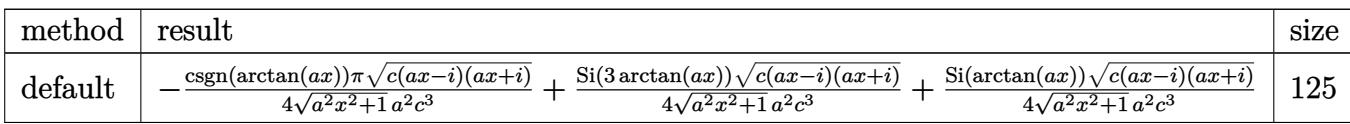

✞ ☎

✝ ✆

✞ ☎

<span id="page-4243-1"></span>✝ ✆

input <mark>int(x/(a^2\*c\*x^2+c)^(5/2)/arctan(a\*x),x,method=\_RETURNVERBOSE)</mark>

```
output
-1/4*csgn(arctan(a*x))*Pi*(c*(a*x-I)*(I+a*x))^(1/2)/(a^2*x^2+1)^(1/2)/a^2/
      c^3+1/4*Si(3*arctan(a*x))*(c*(a*x-I)*(I+a*x))^{(1/2)}/(a^2*x^2+1)^{(1/2)}/a^2/c^3+1/4*Si(\arctan(a*x))*(c*(a*x-I)*(I+a*x))^{(1/2)}/(a^2*x^2+1)^{(1/2)}/a^2/c^23
```
# **3.518.5 Fricas [F]**

$$
\int \frac{x}{\left(c+a^2cx^2\right)^{5/2}\arctan(ax)}\,dx = \int \frac{x}{\left(a^2cx^2+c\right)^{\frac{5}{2}}\arctan\left(ax\right)}\,dx
$$

✞ ☎

✝ ✆

✞ ☎

<span id="page-4244-0"></span> $\left($   $\left($   $\right)$   $\left($   $\left($   $\right)$   $\left($   $\left($   $\right)$   $\left($   $\left($   $\right)$   $\left($   $\left($   $\right)$   $\left($   $\left($   $\right)$   $\left($   $\left($   $\right)$   $\left($   $\left($   $\right)$   $\left($   $\left($   $\right)$   $\left($   $\left($   $\right)$   $\left($   $\left($   $\right)$   $\left($   $\left($   $\right)$   $\left($ 

input integrate(x/(a^2\*c\*x^2+c)^(5/2)/arctan(a\*x),x, algorithm="fricas")

output <mark>| integral(sqrt(a^2\*c\*x^2 + c)\*x/((a^6\*c^3\*x^6 + 3\*a^4\*c^3\*x^4 + 3\*a^2\*c^3\*x</mark>  $\hat{c}$  +  $\hat{c}$ 3)\*arctan(a\*x)), x)

# **3.518.6 Sympy [F]**

$$
\int \frac{x}{(c+a^2cx^2)^{5/2}\arctan(ax)}\,dx = \int \frac{x}{(c(a^2x^2+1))^{\frac{5}{2}}\operatorname{atan}(ax)}\,dx
$$

 $\left($   $\left($   $\right)$   $\left($   $\left($   $\right)$   $\left($   $\left($   $\right)$   $\left($   $\left($   $\right)$   $\left($   $\left($   $\right)$   $\left($   $\left($   $\right)$   $\left($   $\left($   $\right)$   $\left($   $\left($   $\right)$   $\left($   $\left($   $\right)$   $\left($   $\left($   $\right)$   $\left($   $\left($   $\right)$   $\left($   $\left($   $\right)$   $\left($ 

✞ ☎

<span id="page-4244-1"></span>✝ ✆

$$
input\n{\hbox{integrate}(x/(a**2*c*x**2+c)**(5/2)/atan(a*x),x)}
$$

$$
\text{output} \mid \text{Integral}(x/((c*(a**2*x**2 + 1))**(5/2)*\text{atan}(a*x)), x)
$$

#### **3.518.7 Maxima [F]**

$$
\int \frac{x}{\left(c+a^2cx^2\right)^{5/2}\arctan(ax)}\,dx = \int \frac{x}{\left(a^2cx^2+c\right)^{\frac{5}{2}}\arctan\left(ax\right)}\,dx
$$

✞ ☎

✝ ✆

✞ ☎

<span id="page-4244-2"></span>✝ ✆

input integrate(x/(a^2\*c\*x^2+c)^(5/2)/arctan(a\*x),x, algorithm="maxima")

output <mark>integrate(x/((a^2\*c\*x^2 + c)^(5/2)\*arctan(a\*x)), x)</mark>

#### 3.518. R *x*  $(c+a^2cx^2)^{5/2}$   $\arctan(ax)$ *dx*

# **3.518.8 Giac [F(-2)]**

Exception generated.

$$
\int \frac{x}{\left(c+a^2cx^2\right)^{5/2}\arctan(ax)}\,dx = \text{Exception raised: TypeError}
$$

✝ ✆

<span id="page-4245-0"></span>✝ ✆

input ✞ ☎ integrate(x/(a^2\*c\*x^2+c)^(5/2)/arctan(a\*x),x, algorithm="giac")

output <mark>Exception raised: TypeError >> an error occurred running a Giac command:IN</mark> ✞ ☎ PUT:sage2:=int(sage0,sageVARx):;OUTPUT:sym2poly/r2sym(const gen & e,const index\_m & i,const vecteur & l) Error: Bad Argument Value

# **3.518.9 Mupad [F(-1)]**

Timed out.

$$
\int \frac{x}{(c+a^2cx^2)^{5/2}\arctan(ax)}\,dx = \int \frac{x}{\mathrm{atan}\,(a\,x)\,\left(c\,a^2\,x^2+c\right)^{5/2}}\,dx
$$

 $\left($   $\left($   $\right)$   $\left($   $\left($   $\right)$   $\left($   $\left($   $\right)$   $\left($   $\left($   $\right)$   $\left($   $\left($   $\right)$   $\left($   $\left($   $\right)$   $\left($   $\left($   $\right)$   $\left($   $\left($   $\right)$   $\left($   $\left($   $\right)$   $\left($   $\left($   $\right)$   $\left($   $\left($   $\right)$   $\left($   $\left($   $\right)$   $\left($ 

✝ ✆

input <mark>int(x/(atan(a\*x)\*(c + a^2\*c\*x^2)^(5/2)),x)</mark> ✞ ☎

output int(x/(atan(a\*x)\*(c + a^2\*c\*x^2)^(5/2)), x) ✞ ☎

**3.519** 
$$
\int \frac{1}{(c+a^2cx^2)^{5/2}\arctan(ax)} dx
$$

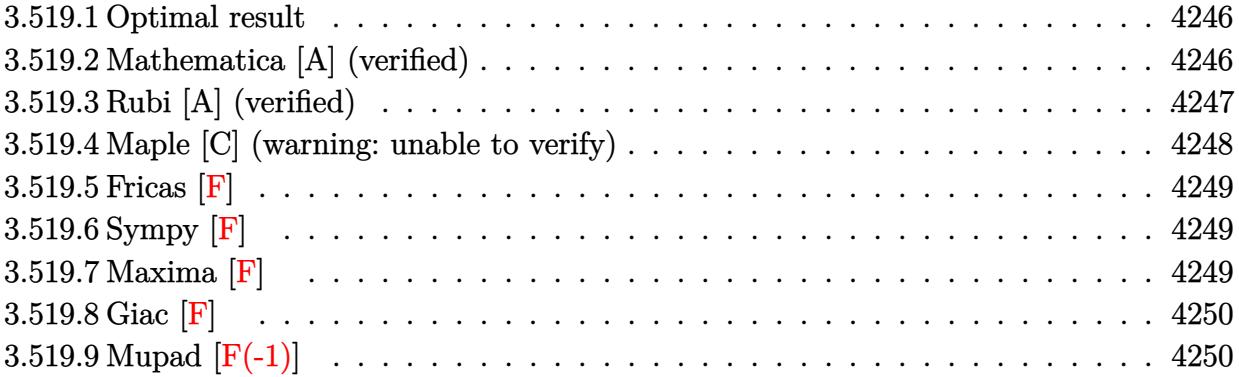

#### <span id="page-4246-0"></span>**3.519.1 Optimal result**

Integrand size  $= 21$ , antiderivative size  $= 87$ 

$$
\int \frac{1}{(c+a^2cx^2)^{5/2}\arctan(ax)} dx = \frac{3\sqrt{1+a^2x^2}\cosh(\arctan(ax))}{4ac^2\sqrt{c+a^2cx^2}} + \frac{\sqrt{1+a^2x^2}\cosh(\arctan(ax))}{4ac^2\sqrt{c+a^2cx^2}}
$$

✞ ☎

<span id="page-4246-1"></span>✝ ✆

✝ ✆

<span id="page-4246-2"></span> $\left($   $\left($   $\right)$   $\left($   $\left($   $\right)$   $\left($   $\left($   $\right)$   $\left($   $\left($   $\right)$   $\left($   $\left($   $\right)$   $\left($   $\left($   $\right)$   $\left($   $\left($   $\right)$   $\left($   $\left($   $\right)$   $\left($   $\left($   $\right)$   $\left($   $\left($   $\right)$   $\left($   $\left($   $\right)$   $\left($   $\left($   $\right)$   $\left($ 

output 3/4\*Ci(arctan(a\*x))\*(a^2\*x^2+1)^(1/2)/a/c^2/(a^2\*c\*x^2+c)^(1/2)+1/4\*Ci(3\*a  $rctan(a*x)*(a^2*x^2+1)^(1/2)/a/c^2/(a^2*x*x^2+c)^(1/2)$ 

# **3.519.2 Mathematica [A] (verified)**

Time  $= 0.10$  (sec), antiderivative size  $= 53$ , normalized size of antiderivative  $= 0.61$ 

$$
\int \frac{1}{\left(c+a^2cx^2\right)^{5/2}\arctan(ax)}\,dx=\frac{\left(1+a^2x^2\right)^{3/2}\left(3\operatorname{CosIntegral}(\arctan(ax))+\operatorname{CosIntegral}(3\arctan(ax))\right)}{4ac\left(c\left(1+a^2x^2\right)\right)^{3/2}}
$$

input Integrate[1/((c + a^2\*c\*x^2)^(5/2)\*ArcTan[a\*x]),x] ✞ ☎

output ((1 + a^2\*x^2)^(3/2)\*(3\*CosIntegral[ArcTan[a\*x]] + CosIntegral[3\*ArcTan[a\* ✞ ☎  $x]$ )))/(4\*a\*c\*(c\*(1 + a^2\*x^2))^(3/2))

# **3.519.3 Rubi [A] (verified)**

Time  $= 0.40$  (sec), antiderivative size  $= 55$ , normalized size of antiderivative  $= 0.63$ , number of steps used = 6, number of rules used = 5,  $\frac{\text{number of rules}}{\text{integral size}}$  = 0.238, Rules used = {5440, 5439, 3042, 3793, 2009}

Below are the steps used by Rubi to obtain the solution. The rule number used for the transformation is given above next to the arrow. The rules definitions used are listed below.

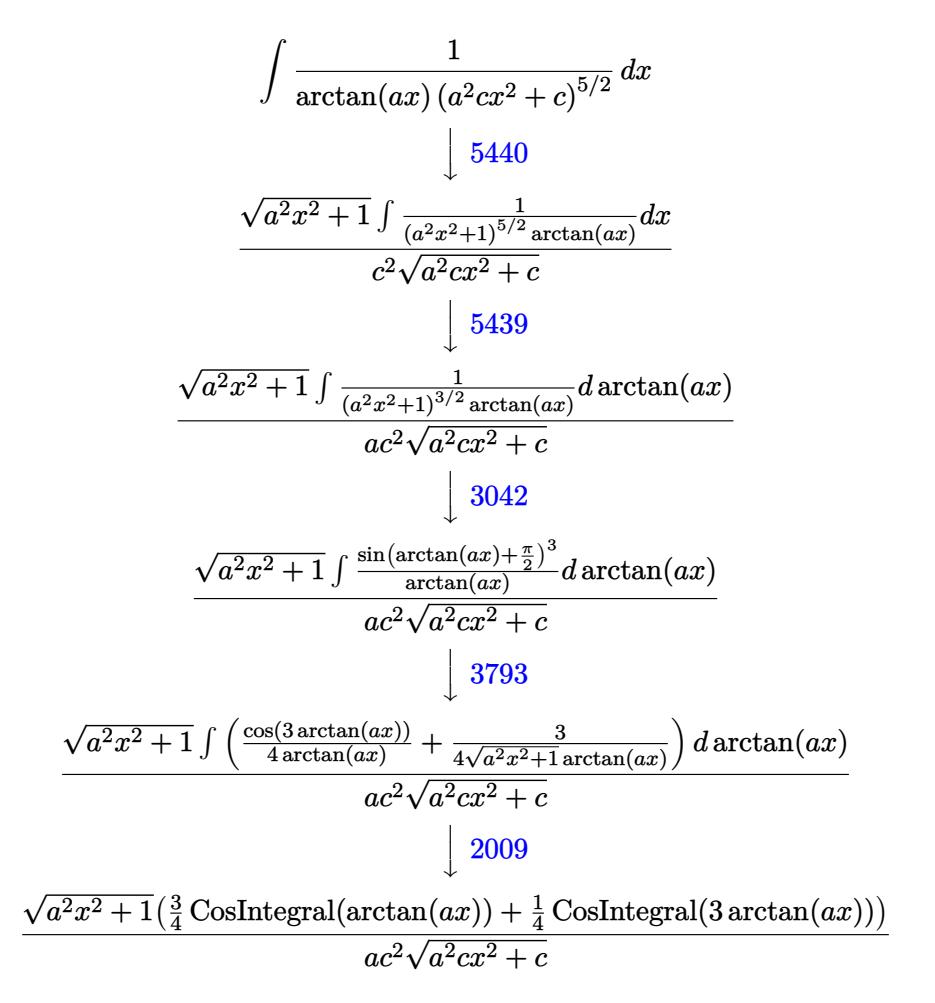

✞ ☎

 $\left( \begin{array}{cc} \text{ } & \text{ } \\ \text{ } & \text{ } \end{array} \right)$ 

 $\left($   $\left($   $\right)$   $\left($   $\left($   $\right)$   $\left($   $\left($   $\right)$   $\left($   $\left($   $\right)$   $\left($   $\left($   $\right)$   $\left($   $\left($   $\right)$   $\left($   $\left($   $\right)$   $\left($   $\left($   $\right)$   $\left($   $\left($   $\right)$   $\left($   $\left($   $\right)$   $\left($   $\left($   $\right)$   $\left($   $\left($   $\right)$   $\left($ 

input <mark>| Int[1/((c + a^2\*c\*x^2)^(5/2)\*ArcTan[a\*x]),x]</mark>

output ✞ ☎ (Sqrt[1 + a^2\*x^2]\*((3\*CosIntegral[ArcTan[a\*x]])/4 + CosIntegral[3\*ArcTan[ a\*x]]/4))/(a\*c^2\*Sqrt[c + a^2\*c\*x^2])
#### **3.519.3.1 Defintions of rubi rules used**

rule 2009 <mark>Int[u\_, x\_Symbol] :> Simp[IntSum[u, x], x] /; SumQ[u]</mark> ✞ ☎

rule 3042 <mark>Int[u\_, x\_Symbol] :> Int[DeactivateTrig[u, x], x] /; FunctionOfTrigOfLinear</mark> ✞ ☎  $Q[u, x]$ 

✝ ✆

 $\left($   $\left($   $\right)$   $\left($   $\left($   $\right)$   $\left($   $\left($   $\right)$   $\left($   $\left($   $\right)$   $\left($   $\left($   $\right)$   $\left($   $\left($   $\right)$   $\left($   $\left($   $\right)$   $\left($   $\left($   $\right)$   $\left($   $\left($   $\right)$   $\left($   $\left($   $\right)$   $\left($   $\left($   $\right)$   $\left($   $\left($   $\right)$   $\left($ 

```
rule 3793
   ✞ ☎
    Int[((\texttt{c}_\texttt{.}) + (\texttt{d}_\texttt{.})*(\texttt{x}_\texttt{.}))\hat{\;}(\texttt{m}_\texttt{.})*sin[(\texttt{e}_\texttt{..}) + (\texttt{f}_\texttt{..})*(\texttt{x}_\texttt{.})]\hat{\;}(\texttt{n}_\texttt{.}), \texttt{x}_\texttt{.}]\text{Symbol}]\text{ :&\texttt{In}\texttt{.}t[ExpandTrigReduce[(c + d*x)^m, Sin[e + f*x]^n, x], x] /; FreeQ[{c, d, e, f
    , m}, x] && IGtQ[n, 1] && ( !RationalQ[m] || (GeQ[m, -1] && LtQ[m, 1]))
   ✝ ✆
```
rule 5439 <mark>Int[((a\_.) + ArcTan[(c\_.)\*(x\_)]\*(b\_.))^(p\_.)\*((d\_) + (e\_.)\*(x\_)^2)^(q\_), x\_</mark> ✞ ☎ Symbol] :> Simp[d^q/c Subst[Int[(a + b\*x)^p/Cos[x]^(2\*(q + 1)), x], x, Ar cTan[c\*x]], x] /; FreeQ[{a, b, c, d, e, p}, x] && EqQ[e, c^2\*d] && ILtQ[2\*( q + 1), 0] && (IntegerQ[q] || GtQ[d, 0]) ✝ ✆

```
rule 5440
✞ ☎
 Int\lbrack ((a_-)) \; * \; \text{ArcTan}\lbrack (c_-.) * (x_-)] * (b_-.) ) \, \hat{\;} (p_-.) *((d_-) \; * \; (e_-.) * (x_-) \, \hat{\;} (q_-), \; x_-Symbol] :> Simp[d^(q + 1/2)*(Sqrt[1 + c^2*x^2]/Sqrt[d + e*x^2]) Int[(1 +
 c^2*x^2)<sup>q*(a + b*ArcTan[c*x])^p, x, x], x] /; FreeQ[{a, b, c, d, e, p}, x] &&</sup>
 EqQ[e, c^2*d] && ILtQ[2*(q + 1), 0] && !(IntegerQ[q] || GtQ[d, 0])
✝ ✆
```
# **3.519.4 Maple [C] (warning: unable to verify)**

Result contains higher order function than in optimal. Order 9 vs. order 4.

Time  $= 6.21$  (sec), antiderivative size  $= 179$ , normalized size of antiderivative  $= 2.06$ 

✝ ✆

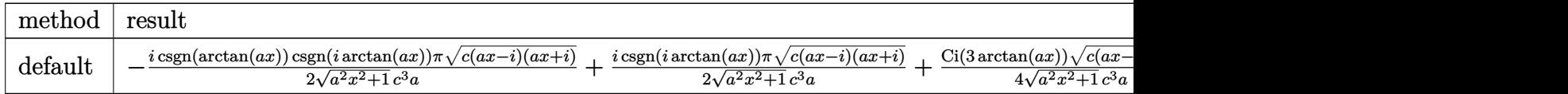

input <mark>int(1/(a^2\*c\*x^2+c)^(5/2)/arctan(a\*x),x,method=\_RETURNVERBOSE)</mark> ✞ ☎ output -1/2\*I\*csgn(arctan(a\*x))\*csgn(I\*arctan(a\*x))\*Pi\*(c\*(a\*x-I)\*(I+a\*x))^(1/2)/ ✞ ☎  $(a^2*x^2+1)^(1/2)/c^3/a+1/2*I*csgn(I*arctan(a*x))*Pi*(c*(a*x-I)*(I+a*x))^{\text{T}}(t)$  $1/2)/$ (a^2\*x^2+1)^(1/2)/c^3/a+1/4\*Ci(3\*arctan(a\*x))\*(c\*(a\*x-I)\*(I+a\*x))^(1/  $2)/(a^2*x^2+1)^(1/2)/c^3/a+3/4*Ci(arctan(a*x))*(c*(a*x-1)*(I+a*x))^(1/2)/(c*(a*x-1))^2$  $a^2*x^2+1$ <sup>(1/2)</sup>/c<sup>2</sup>3/a

# **3.519.5 Fricas [F]**

$$
\int \frac{1}{(c+a^2cx^2)^{5/2}\arctan (ax)}\,dx = \int \frac{1}{(a^2cx^2+c)^{\frac{5}{2}}\arctan \,(ax)}\,dx
$$

✝ ✆

 $\left($   $\left($   $\right)$   $\left($   $\left($   $\right)$   $\left($   $\left($   $\right)$   $\left($   $\left($   $\right)$   $\left($   $\left($   $\right)$   $\left($   $\left($   $\right)$   $\left($   $\left($   $\right)$   $\left($   $\left($   $\right)$   $\left($   $\left($   $\right)$   $\left($   $\left($   $\right)$   $\left($   $\left($   $\right)$   $\left($   $\left($   $\right)$   $\left($ 

✝ ✆

input <mark>integrate(1/(a^2\*c\*x^2+c)^(5/2)/arctan(a\*x),x, algorithm="fricas")</mark> ✞ ☎

output <mark>| integral(sqrt(a^2\*c\*x^2 + c)/((a^6\*c^3\*x^6 + 3\*a^4\*c^3\*x^4 + 3\*a^2\*c^3\*x^2</mark> ✞ ☎  $+ c^3)*arctan(axx), x)$ 

# **3.519.6 Sympy [F]**

$$
\int \frac{1}{(c+a^2cx^2)^{5/2}\arctan(ax)}\,dx = \int \frac{1}{(c(a^2x^2+1))^{\frac{5}{2}}\operatorname{atan}(ax)}\,dx
$$

✞ ☎

✝ ✆

input <mark>integrate(1/(a\*\*2\*c\*x\*\*2+c)\*\*(5/2)/atan(a\*x),x)</mark>  $\left($   $\left($   $\right)$   $\left($   $\left($   $\right)$   $\left($   $\left($   $\right)$   $\left($   $\left($   $\right)$   $\left($   $\left($   $\right)$   $\left($   $\left($   $\right)$   $\left($   $\left($   $\right)$   $\left($   $\left($   $\right)$   $\left($   $\left($   $\right)$   $\left($   $\left($   $\right)$   $\left($   $\left($   $\right)$   $\left($   $\left($   $\right)$   $\left($ 

output <mark>Integral(1/((c\*(a\*\*2\*x\*\*2 + 1))\*\*(5/2)\*atan(a\*x)), x)</mark> ✞ ☎

### **3.519.7 Maxima [F]**

$$
\int \frac{1}{(c+a^2cx^2)^{5/2}\arctan (ax)}\,dx = \int \frac{1}{(a^2cx^2+c)^{\frac{5}{2}}\arctan \, (ax)}\,dx
$$

✝ ✆

✝ ✆

input <mark>integrate(1/(a^2\*c\*x^2+c)^(5/2)/arctan(a\*x),x, algorithm="maxima")</mark> ✞ ☎

output <mark>integrate(1/((a^2\*c\*x^2 + c)^(5/2)\*arctan(a\*x)), x)</mark> ✞ ☎

# **3.519.8 Giac [F]**

$$
\int \frac{1}{(c+a^2cx^2)^{5/2}\arctan(ax)}\,dx = \int \frac{1}{(a^2cx^2+c)^{\frac{5}{2}}\arctan(ax)}\,dx
$$

✝ ✆

✝ ✆

input ✞ ☎ integrate(1/(a^2\*c\*x^2+c)^(5/2)/arctan(a\*x),x, algorithm="giac")

output <mark>sage0\*x</mark> ✞ ☎

# **3.519.9 Mupad [F(-1)]**

Timed out.

$$
\int \frac{1}{(c+a^2cx^2)^{5/2}\arctan(ax)}\,dx = \int \frac{1}{\mathrm{atan}\,(a\,x)\,\left(c\,a^2\,x^2+c\right)^{5/2}}\,dx
$$

✝ ✆

✝ ✆

$$
input\n{\hbox{int}(1/(atan(a*x)*(c + a^2x + c*x^2)^(5/2)),x)}
$$

output ✞ ☎  $int(1/(atan(axx)*(c + a^2x+cx^2)^*(5/2)), x)$ 

**3.520** 
$$
\int \frac{1}{x (c+a^2 c x^2)^{5/2} \arctan(ax)} dx
$$

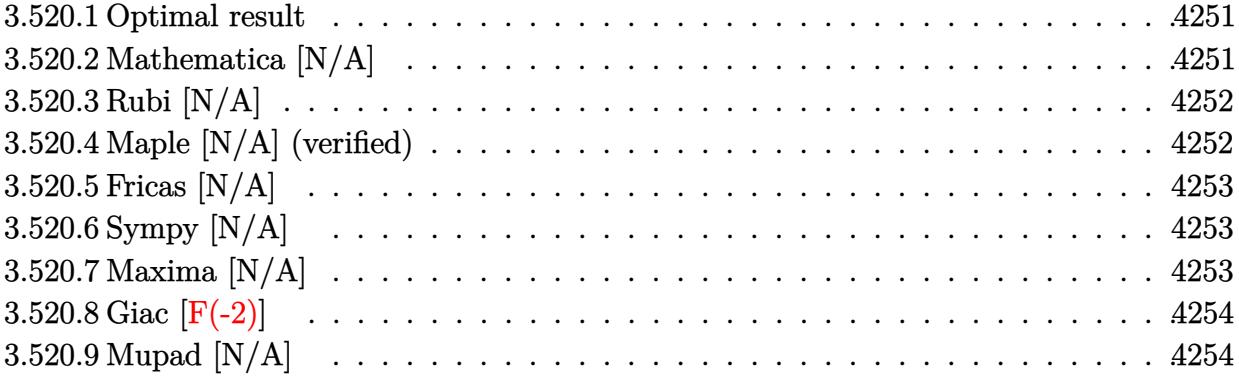

#### <span id="page-4251-0"></span>**3.520.1 Optimal result**

Integrand size  $= 24$ , antiderivative size  $= 24$ 

$$
\int \frac{1}{x (c + a^{2} c x^{2})^{5/2} \arctan(ax)} dx = \text{Int}\left(\frac{1}{x (c + a^{2} c x^{2})^{5/2} \arctan(ax)}, x\right)
$$

<span id="page-4251-1"></span>✝ ✆

output <mark>Unintegrable(1/x/(a^2\*c\*x^2+c)^(5/2)/arctan(a\*x),x)</mark> ✞ ☎

# **3.520.2 Mathematica [N/A]**

Not integrable

Time  $= 1.81$  (sec), antiderivative size  $= 26$ , normalized size of antiderivative  $= 1.08$ 

$$
\int \frac{1}{x (c + a^2 c x^2)^{5/2} \arctan(ax)} dx = \int \frac{1}{x (c + a^2 c x^2)^{5/2} \arctan(ax)} dx
$$

✞ ☎

✝ ✆

✞ ☎

<span id="page-4251-2"></span>✝ ✆

input Integrate[1/(x\*(c + a^2\*c\*x^2)^(5/2)\*ArcTan[a\*x]),x]

output <mark>Integrate[1/(x\*(c + a^2\*c\*x^2)^(5/2)\*ArcTan[a\*x]), x]</mark>

# **3.520.3 Rubi [N/A]**

Not integrable

Time  $= 0.27$  (sec), antiderivative size  $= 24$ , normalized size of antiderivative  $= 1.00$ , number of steps used = 1, number of rules used = 0,  $\frac{\text{number of rules}}{\text{integral size}}$  = 0.000, Rules used = {5560}

Below are the steps used by Rubi to obtain the solution. The rule number used for the transformation is given above next to the arrow. The rules definitions used are listed below.

$$
\int \frac{1}{x \arctan(ax) (a^2cx^2 + c)^{5/2}} dx
$$

$$
\int \frac{1}{x \arctan(ax) (a^2cx^2 + c)^{5/2}} dx
$$

✝ ✆

✞ ☎

 $\left($   $\left($   $\right)$   $\left($   $\left($   $\right)$   $\left($   $\left($   $\right)$   $\left($   $\left($   $\right)$   $\left($   $\left($   $\right)$   $\left($   $\left($   $\right)$   $\left($   $\left($   $\right)$   $\left($   $\left($   $\right)$   $\left($   $\left($   $\right)$   $\left($   $\left($   $\right)$   $\left($   $\left($   $\right)$   $\left($   $\left($   $\right)$   $\left($ 

✞ ☎

<span id="page-4252-0"></span>✝ ✆

input <mark>| Int[1/(x\*(c + a^2\*c\*x^2)^(5/2)\*ArcTan[a\*x]),x]</mark> ✞ ☎

output \$Aborted

#### **3.520.3.1 Defintions of rubi rules used**

rule 5560 <mark>Int[((a\_.) + ArcTan[(c\_.)\*(x\_)]\*(b\_.))^(p\_.)\*(u\_.), x\_Symbol] :> Unintegrab</mark> le[u\*(a + b\*ArcTan[c\*x])^p, x] /; FreeQ[{a, b, c, p}, x] && (EqQ[u, 1] || M  $atchQ[u, ((d_{-}.)+(e_{-}.)*x)^{(q_{-}.)}$ ; FreeQ[{d, e, q}, x]] || MatchQ[u, ((f\_.  $(\ast x)^{m}(\mathfrak{m}_{-}.)*((d_{-}.) + (e_{-}.)*x)^{m}(\mathfrak{q}_{-}.))$  /; FreeQ[{d, e, f, m, q}, x]] || MatchQ[ u,  $((d_*) + (e_*) * x^2)^{(d_*)}$  /; FreeQ[{d, e, q}, x]] || MatchQ[u,  $((f_*)*x)$  $\hat{m}(m_-,)*((d_-,) + (e_-,)*x^2)^{(q_-,)}$  /; FreeQ[{d, e, f, m, q}, x]])

### **3.520.4 Maple [N/A] (verified)**

Not integrable

Time  $= 2.66$  (sec), antiderivative size  $= 22$ , normalized size of antiderivative  $= 0.92$ 

$$
\int \frac{1}{x \left(a^2 c \, x^2 + c\right)^{\frac{5}{2}} \arctan \left(ax\right)} dx
$$

 $\left($   $\left($   $\right)$   $\left($   $\left($   $\right)$   $\left($   $\left($   $\right)$   $\left($   $\left($   $\right)$   $\left($   $\left($   $\right)$   $\left($   $\left($   $\right)$   $\left($   $\left($   $\right)$   $\left($   $\left($   $\right)$   $\left($   $\left($   $\right)$   $\left($   $\left($   $\right)$   $\left($   $\left($   $\right)$   $\left($   $\left($   $\right)$   $\left($ 

input <mark>| int(1/x/(a^2\*c\*x^2+c)^(5/2)/arctan(a\*x),x)</mark> ✞ ☎

#### $3.520.$ 1  $x(c+a^2cx^2)^{5/2}$   $\arctan(ax)$ *dx*

output <mark>int(1/x/(a^2\*c\*x^2+c)^(5/2)/arctan(a\*x),x)</mark> ✞ ☎

# **3.520.5 Fricas [N/A]**

Not integrable

Time  $= 0.25$  (sec), antiderivative size  $= 61$ , normalized size of antiderivative  $= 2.54$ 

$$
\int \frac{1}{x (c + a^2 c x^2)^{5/2} \arctan(ax)} dx = \int \frac{1}{(a^2 c x^2 + c)^{\frac{5}{2}} x \arctan(ax)} dx
$$

✞ ☎

✝ ✆

✞ ☎

<span id="page-4253-1"></span> $\left($   $\left($   $\right)$   $\left($   $\left($   $\right)$   $\left($   $\left($   $\right)$   $\left($   $\left($   $\right)$   $\left($   $\left($   $\right)$   $\left($   $\left($   $\right)$   $\left($   $\left($   $\right)$   $\left($   $\left($   $\right)$   $\left($   $\left($   $\right)$   $\left($   $\left($   $\right)$   $\left($   $\left($   $\right)$   $\left($   $\left($   $\right)$   $\left($ 

<span id="page-4253-0"></span> $\left( \begin{array}{cc} \text{ } & \text{ } \\ \text{ } & \text{ } \end{array} \right)$ 

input <mark>integrate(1/x/(a^2\*c\*x^2+c)^(5/2)/arctan(a\*x),x, algorithm="fricas")</mark>

output <mark>| integral(sqrt(a^2\*c\*x^2 + c)/((a^6\*c^3\*x^7 + 3\*a^4\*c^3\*x^5 + 3\*a^2\*c^3\*x^3</mark>  $+ c^3*x)*arctan(a*x), x)$ 

# **3.520.6 Sympy [N/A]**

Not integrable

Time  $= 9.81$  (sec), antiderivative size  $= 22$ , normalized size of antiderivative  $= 0.92$ 

$$
\int \frac{1}{x (c + a^2 c x^2)^{5/2} \arctan(ax)} dx = \int \frac{1}{x (c (a^2 x^2 + 1))^{\frac{5}{2}} \operatorname{atan}(ax)} dx
$$

✞ ☎

✝ ✆

✞ ☎

<span id="page-4253-2"></span>✝ ✆

input <mark>integrate(1/x/(a\*\*2\*c\*x\*\*2+c)\*\*(5/2)/atan(a\*x),x)</mark>

output <mark>Integral(1/(x\*(c\*(a\*\*2\*x\*\*2 + 1))\*\*(5/2)\*atan(a\*x)), x)</mark>

# **3.520.7 Maxima [N/A]**

Not integrable

Time  $= 0.36$  (sec), antiderivative size  $= 24$ , normalized size of antiderivative  $= 1.00$ 

$$
\int \frac{1}{x (c + a^{2} c x^{2})^{5/2} \arctan(ax)} dx = \int \frac{1}{(a^{2} c x^{2} + c)^{\frac{5}{2}} x \arctan(ax)} dx
$$

3.520. R 1  $x(c+a^2cx^2)^{5/2}$   $\arctan(ax)$ *dx* input <mark>integrate(1/x/(a^2\*c\*x^2+c)^(5/2)/arctan(a\*x),x, algorithm="maxima")</mark>

output <mark>integrate(1/((a^2\*c\*x^2 + c)^(5/2)\*x\*arctan(a\*x)), x)</mark>

# **3.520.8 Giac [F(-2)]**

Exception generated.

$$
\int \frac{1}{x (c + a^2 c x^2)^{5/2} \arctan(ax)} dx = \text{Exception raised: TypeError}
$$

✞ ☎

 $\left($   $\left($   $\right)$   $\left($   $\left($   $\right)$   $\left($   $\right)$   $\left($   $\left($   $\right)$   $\left($   $\left($   $\right)$   $\left($   $\left($   $\right)$   $\left($   $\right)$   $\left($   $\left($   $\right)$   $\left($   $\left($   $\right)$   $\left($   $\right)$   $\left($   $\left($   $\right)$   $\left($   $\left($   $\right)$   $\left($   $\left($   $\right)$   $\left($ 

✞ ☎

<span id="page-4254-1"></span> $\left($   $\left($   $\right)$   $\left($   $\left($   $\right)$   $\left($   $\left($   $\right)$   $\left($   $\left($   $\right)$   $\left($   $\left($   $\right)$   $\left($   $\left($   $\right)$   $\left($   $\left($   $\right)$   $\left($   $\left($   $\right)$   $\left($   $\left($   $\right)$   $\left($   $\left($   $\right)$   $\left($   $\left($   $\right)$   $\left($   $\left($   $\right)$   $\left($ 

✞ ☎

 $\left( \begin{array}{cc} \text{ } & \text{ } \\ \text{ } & \text{ } \end{array} \right)$ 

✞ ☎

<span id="page-4254-0"></span>✝ ✆

input <mark>integrate(1/x/(a^2\*c\*x^2+c)^(5/2)/arctan(a\*x),x, algorithm="giac")</mark>

output <mark>Exception raised: TypeError >> an error occurred running a Giac command:IN</mark> PUT:sage2:=int(sage0,sageVARx):;OUTPUT:sym2poly/r2sym(const gen & e,const index\_m & i,const vecteur & l) Error: Bad Argument Value

# **3.520.9 Mupad [N/A]**

Not integrable

Time  $= 0.46$  (sec), antiderivative size  $= 24$ , normalized size of antiderivative  $= 1.00$ 

$$
\int \frac{1}{x (c + a^2 c x^2)^{5/2} \arctan(ax)} dx = \int \frac{1}{x \tan (a x) (c a^2 x^2 + c)^{5/2}} dx
$$

✞ ☎

 $\left($   $\left($   $\right)$   $\left($   $\left($   $\right)$   $\left($   $\left($   $\right)$   $\left($   $\left($   $\right)$   $\left($   $\left($   $\right)$   $\left($   $\left($   $\right)$   $\left($   $\left($   $\right)$   $\left($   $\left($   $\right)$   $\left($   $\left($   $\right)$   $\left($   $\left($   $\right)$   $\left($   $\left($   $\right)$   $\left($   $\left($   $\right)$   $\left($ 

✞ ☎

✝ ✆

input <mark>int(1/(x\*atan(a\*x)\*(c + a^2\*c\*x^2)^(5/2)),x)</mark>

output <mark>int(1/(x\*atan(a\*x)\*(c + a^2\*c\*x^2)^(5/2)), x)</mark>

**3.521** 
$$
\int \frac{1}{x^2 (c+a^2 c x^2)^{5/2} \arctan(ax)} dx
$$

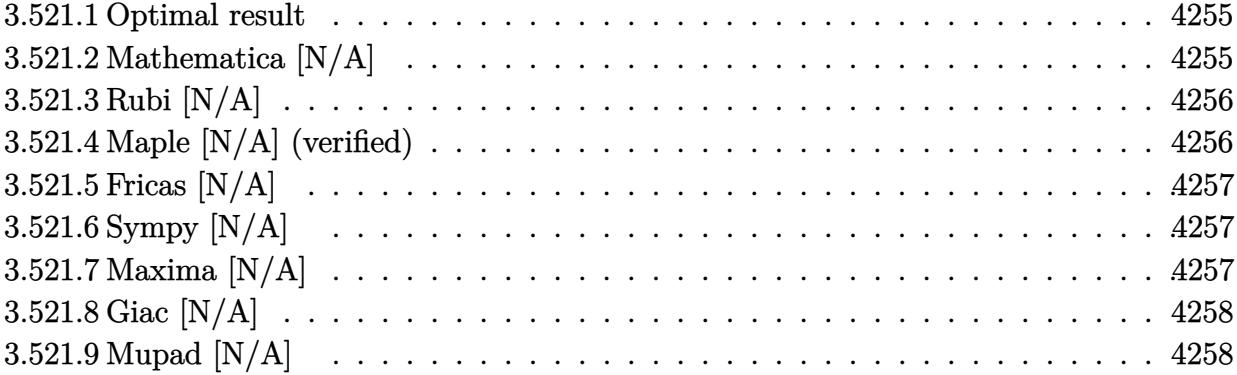

#### <span id="page-4255-0"></span>**3.521.1 Optimal result**

Integrand size  $= 24$ , antiderivative size  $= 24$ 

$$
\int \frac{1}{x^2 (c + a^2 c x^2)^{5/2} \arctan(ax)} dx = \text{Int}\left(\frac{1}{x^2 (c + a^2 c x^2)^{5/2} \arctan(ax)}, x\right)
$$

<span id="page-4255-1"></span>✝ ✆

output <mark>Unintegrable(1/x^2/(a^2\*c\*x^2+c)^(5/2)/arctan(a\*x),x)</mark> ✞ ☎

# **3.521.2 Mathematica [N/A]**

Not integrable

Time  $= 2.16$  (sec), antiderivative size  $= 26$ , normalized size of antiderivative  $= 1.08$ 

$$
\int \frac{1}{x^2 (c + a^2 c x^2)^{5/2} \arctan(ax)} dx = \int \frac{1}{x^2 (c + a^2 c x^2)^{5/2} \arctan(ax)} dx
$$

✞ ☎

✝ ✆

✞ ☎

<span id="page-4255-2"></span>✝ ✆

input Integrate[1/(x^2\*(c + a^2\*c\*x^2)^(5/2)\*ArcTan[a\*x]),x]

output Integrate[1/(x^2\*(c + a^2\*c\*x^2)^(5/2)\*ArcTan[a\*x]), x]

#### **3.521.3 Rubi [N/A]**

Not integrable

Time  $= 0.27$  (sec), antiderivative size  $= 24$ , normalized size of antiderivative  $= 1.00$ , number of steps used = 1, number of rules used = 0,  $\frac{\text{number of rules}}{\text{integral size}}$  = 0.000, Rules used = {5560}

Below are the steps used by Rubi to obtain the solution. The rule number used for the transformation is given above next to the arrow. The rules definitions used are listed below.

$$
\int \frac{1}{x^2 \arctan(ax) (a^2cx^2 + c)^{5/2}} dx
$$
  

$$
\int \frac{1}{x^2 \arctan(ax) (a^2cx^2 + c)^{5/2}} dx
$$

✝ ✆

✞ ☎

 $\left($   $\left($   $\right)$   $\left($   $\left($   $\right)$   $\left($   $\left($   $\right)$   $\left($   $\left($   $\right)$   $\left($   $\left($   $\right)$   $\left($   $\left($   $\right)$   $\left($   $\left($   $\right)$   $\left($   $\left($   $\right)$   $\left($   $\left($   $\right)$   $\left($   $\left($   $\right)$   $\left($   $\left($   $\right)$   $\left($   $\left($   $\right)$   $\left($ 

✞ ☎

input <mark>Int[1/(x^2\*(c + a^2\*c\*x^2)^(5/2)\*ArcTan[a\*x]),x]</mark> ✞ ☎

output \$Aborted

#### **3.521.3.1 Defintions of rubi rules used**

rule 5560 <mark>Int[((a\_.) + ArcTan[(c\_.)\*(x\_)]\*(b\_.))^(p\_.)\*(u\_.), x\_Symbol] :> Unintegrab</mark> le[u\*(a + b\*ArcTan[c\*x])^p, x] /; FreeQ[{a, b, c, p}, x] && (EqQ[u, 1] || M  $atchQ[u, ((d_{-}.)+(e_{-}.)*x)^{(q_{-}.)}$ ; FreeQ[{d, e, q}, x]] || MatchQ[u, ((f\_.  $(\ast x)^{m}(\mathfrak{m}_{-}.)*((d_{-}.) + (e_{-}.)*x)^{m}(\mathfrak{q}_{-}.))$  /; FreeQ[{d, e, f, m, q}, x]] || MatchQ[ u,  $((d_*) + (e_*) * x^2)^{(d_*)}$  /; FreeQ[{d, e, q}, x]] || MatchQ[u,  $((f_*)*x)$  $\hat{m}(m_-,)*((d_-,) + (e_-,)*x^2)^{(q_-,)}$  /; FreeQ[{d, e, f, m, q}, x]]) ✝ ✆

### <span id="page-4256-0"></span>**3.521.4 Maple [N/A] (verified)**

Not integrable

Time  $= 2.39$  (sec), antiderivative size  $= 22$ , normalized size of antiderivative  $= 0.92$ 

$$
\int \frac{1}{x^2 \left(a^2 c \, x^2 + c\right)^{\frac{5}{2}} \arctan\left(ax\right)} dx
$$

✞ ☎

 $\left($   $\left($   $\right)$   $\left($   $\left($   $\right)$   $\left($   $\left($   $\right)$   $\left($   $\left($   $\right)$   $\left($   $\left($   $\right)$   $\left($   $\left($   $\right)$   $\left($   $\left($   $\right)$   $\left($   $\left($   $\right)$   $\left($   $\left($   $\right)$   $\left($   $\left($   $\right)$   $\left($   $\left($   $\right)$   $\left($   $\left($   $\right)$   $\left($ 

input <mark>| int(1/x^2/(a^2\*c\*x^2+c)^(5/2)/arctan(a\*x),x)</mark>

output <mark>int(1/x^2/(a^2\*c\*x^2+c)^(5/2)/arctan(a\*x),x)</mark> ✞ ☎

# **3.521.5 Fricas [N/A]**

Not integrable

Time  $= 0.26$  (sec), antiderivative size  $= 63$ , normalized size of antiderivative  $= 2.62$ 

$$
\int \frac{1}{x^2 (c + a^2 c x^2)^{5/2} \arctan(ax)} dx = \int \frac{1}{(a^2 c x^2 + c)^{\frac{5}{2}} x^2 \arctan(ax)} dx
$$

✝ ✆

✞ ☎

<span id="page-4257-1"></span> $\left($   $\left($   $\right)$   $\left($   $\left($   $\right)$   $\left($   $\left($   $\right)$   $\left($   $\left($   $\right)$   $\left($   $\left($   $\right)$   $\left($   $\left($   $\right)$   $\left($   $\left($   $\right)$   $\left($   $\left($   $\right)$   $\left($   $\left($   $\right)$   $\left($   $\left($   $\right)$   $\left($   $\left($   $\right)$   $\left($   $\left($   $\right)$   $\left($ 

<span id="page-4257-0"></span> $\left( \begin{array}{cc} \text{ } & \text{ } \\ \text{ } & \text{ } \end{array} \right)$ 

input <mark>integrate(1/x^2/(a^2\*c\*x^2+c)^(5/2)/arctan(a\*x),x, algorithm="fricas")</mark> ✞ ☎

output <mark>| integral(sqrt(a^2\*c\*x^2 + c)/((a^6\*c^3\*x^8 + 3\*a^4\*c^3\*x^6 + 3\*a^2\*c^3\*x^4</mark>  $+ c^3*x^2)*arctan(axx), x)$ 

# **3.521.6 Sympy [N/A]**

Not integrable

Time  $= 14.56$  (sec), antiderivative size  $= 24$ , normalized size of antiderivative  $= 1.00$ 

$$
\int \frac{1}{x^2 (c + a^2 c x^2)^{5/2} \arctan(ax)} dx = \int \frac{1}{x^2 (c (a^2 x^2 + 1))^{\frac{5}{2}} \operatorname{atan}(ax)} dx
$$

✞ ☎

✝ ✆

<span id="page-4257-2"></span>✝ ✆

input <mark>integrate(1/x\*\*2/(a\*\*2\*c\*x\*\*2+c)\*\*(5/2)/atan(a\*x),x)</mark>

output <mark>Integral(1/(x\*\*2\*(c\*(a\*\*2\*x\*\*2 + 1))\*\*(5/2)\*atan(a\*x)), x)</mark> ✞ ☎

### **3.521.7 Maxima [N/A]**

Not integrable

Time  $= 0.36$  (sec), antiderivative size  $= 24$ , normalized size of antiderivative  $= 1.00$ 

$$
\int \frac{1}{x^2 (c + a^2 c x^2)^{5/2} \arctan(ax)} dx = \int \frac{1}{(a^2 c x^2 + c)^{\frac{5}{2}} x^2 \arctan(ax)} dx
$$

 $3.521.$ 1  $x^2(c+a^2cx^2)^{5/2}\arctan(ax)$ *dx* input integrate(1/x^2/(a^2\*c\*x^2+c)^(5/2)/arctan(a\*x),x, algorithm="maxima")

output <mark>integrate(1/((a^2\*c\*x^2 + c)^(5/2)\*x^2\*arctan(a\*x)), x)</mark>

# **3.521.8 Giac [N/A]**

Not integrable

Time  $= 61.45$  (sec), antiderivative size  $= 3$ , normalized size of antiderivative  $= 0.12$ 

$$
\int \frac{1}{x^2 (c + a^2 c x^2)^{5/2} \arctan(ax)} dx = \int \frac{1}{(a^2 c x^2 + c)^{\frac{5}{2}} x^2 \arctan(ax)} dx
$$

✞ ☎

✝ ✆

✞ ☎

<span id="page-4258-1"></span>✝ ✆

✞ ☎

 $\left( \begin{array}{cc} \text{ } & \text{ } \\ \text{ } & \text{ } \end{array} \right)$ 

✞ ☎

<span id="page-4258-0"></span>✝ ✆

input <mark>integrate(1/x^2/(a^2\*c\*x^2+c)^(5/2)/arctan(a\*x),x, algorithm="giac")</mark>

output <mark>sage0\*x</mark>

# **3.521.9 Mupad [N/A]**

Not integrable

Time  $= 0.44$  (sec), antiderivative size  $= 24$ , normalized size of antiderivative  $= 1.00$ 

$$
\int \frac{1}{x^2 (c + a^2 c x^2)^{5/2} \arctan(ax)} dx = \int \frac{1}{x^2 \operatorname{atan}(ax) (c a^2 x^2 + c)^{5/2}} dx
$$

✞ ☎

✝ ✆

✞ ☎

 $\left($   $\left($   $\right)$   $\left($   $\left($   $\right)$   $\left($   $\left($   $\right)$   $\left($   $\left($   $\right)$   $\left($   $\left($   $\right)$   $\left($   $\left($   $\right)$   $\left($   $\left($   $\right)$   $\left($   $\left($   $\right)$   $\left($   $\left($   $\right)$   $\left($   $\left($   $\right)$   $\left($   $\left($   $\right)$   $\left($   $\left($   $\right)$   $\left($ 

input <mark>| int(1/(x^2\*atan(a\*x)\*(c + a^2\*c\*x^2)^(5/2)),x)</mark>

output <mark>int(1/(x^2\*atan(a\*x)\*(c + a^2\*c\*x^2)^(5/2)), x)</mark>

$$
\textbf{3.522} \qquad \int \frac{x^m (c+a^2 c x^2)^3}{\arctan (a x)} \, d x
$$

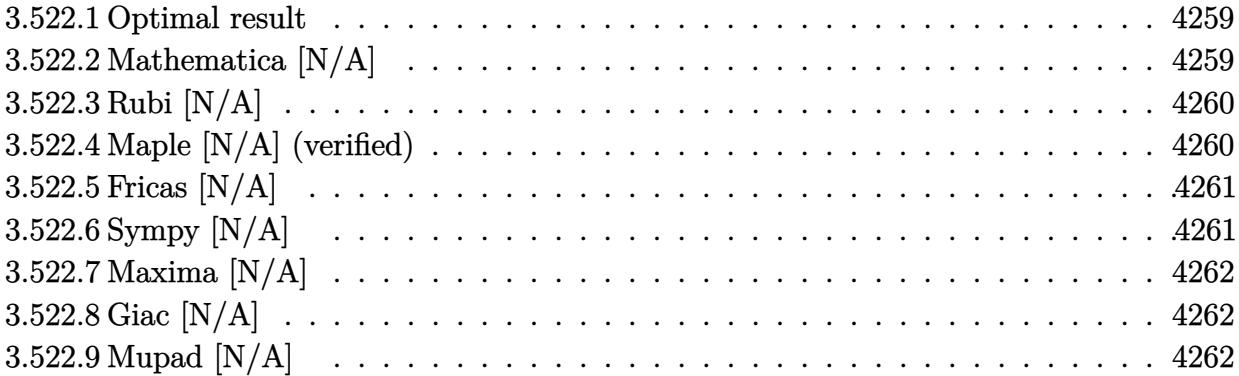

#### <span id="page-4259-0"></span>**3.522.1 Optimal result**

Integrand size  $= 22$ , antiderivative size  $= 22$ 

$$
\int \frac{x^m(c+a^2cx^2)^3}{\arctan(ax)} dx = \text{Int}\left(\frac{x^m(c+a^2cx^2)^3}{\arctan(ax)}, x\right)
$$

✞ ☎

<span id="page-4259-1"></span>✝ ✆

output Unintegrable(x^m\*(a^2\*c\*x^2+c)^3/arctan(a\*x),x)

# **3.522.2 Mathematica [N/A]**

Not integrable

Time  $= 0.54$  (sec), antiderivative size  $= 24$ , normalized size of antiderivative  $= 1.09$ 

$$
\int \frac{x^m(c+a^2cx^2)^3}{\arctan(ax)} dx = \int \frac{x^m(c+a^2cx^2)^3}{\arctan(ax)} dx
$$

✞ ☎

 $\left($   $\left($   $\right)$   $\left($   $\left($   $\right)$   $\left($   $\left($   $\right)$   $\left($   $\left($   $\right)$   $\left($   $\left($   $\right)$   $\left($   $\left($   $\right)$   $\left($   $\left($   $\right)$   $\left($   $\left($   $\right)$   $\left($   $\left($   $\right)$   $\left($   $\left($   $\right)$   $\left($   $\left($   $\right)$   $\left($   $\left($   $\right)$   $\left($ 

✞ ☎

<span id="page-4259-2"></span>✝ ✆

input <mark>Integrate[(x^m\*(c + a^2\*c\*x^2)^3)/ArcTan[a\*x],x]</mark>

output Integrate[(x^m\*(c + a^2\*c\*x^2)^3)/ArcTan[a\*x], x]

$$
3.522. \qquad \int \frac{x^m (c+a^2cx^2)^3}{\arctan(ax)} \, dx
$$

### **3.522.3 Rubi [N/A]**

Not integrable

Time  $= 0.22$  (sec), antiderivative size  $= 22$ , normalized size of antiderivative  $= 1.00$ , number of steps used = 1, number of rules used = 0,  $\frac{\text{number of rules}}{\text{integral size}}$  = 0.000, Rules used = {5560}

Below are the steps used by Rubi to obtain the solution. The rule number used for the transformation is given above next to the arrow. The rules definitions used are listed below.

$$
\int \frac{x^m (a^2cx^2 + c)^3}{\arctan(ax)} dx
$$

$$
\int \frac{x^m (a^2cx^2 + c)^3}{\arctan(ax)} dx
$$

✞ ☎

<span id="page-4260-0"></span>✝ ✆

input Int[(x^m\*(c + a^2\*c\*x^2)^3)/ArcTan[a\*x],x] ✞ ☎ ✝ ✆ output <mark>\$Aborted</mark> ✞ ☎  $\left($   $\left($   $\right)$   $\left($   $\left($   $\right)$   $\left($   $\left($   $\right)$   $\left($   $\left($   $\right)$   $\left($   $\left($   $\right)$   $\left($   $\left($   $\right)$   $\left($   $\left($   $\right)$   $\left($   $\left($   $\right)$   $\left($   $\left($   $\right)$   $\left($   $\left($   $\right)$   $\left($   $\left($   $\right)$   $\left($   $\left($   $\right)$   $\left($ 

#### **3.522.3.1 Defintions of rubi rules used**

rule 5560 <mark>Int[((a\_.) + ArcTan[(c\_.)\*(x\_)]\*(b\_.))^(p\_.)\*(u\_.), x\_Symbol] :> Unintegrab</mark> le[u\*(a + b\*ArcTan[c\*x])^p, x] /; FreeQ[{a, b, c, p}, x] && (EqQ[u, 1] || M  $atchQ[u, ((d_{-}.)+(e_{-}.)*x)^{(q_{-}.)}$  /; FreeQ[{d, e, q}, x]] || MatchQ[u, ((f\_.  $(\ast x)^{m}(\mathfrak{m}_{-}.)*((d_{-}.) + (e_{-}.)*x)^{m}(\mathfrak{q}_{-}.))$  /; FreeQ[{d, e, f, m, q}, x]] || MatchQ[ u,  $((d_{-}) + (e_{-}) * x^2)^(q_{-})$  /; FreeQ[{d, e, q}, x]] || MatchQ[u,  $((f_{-}) * x)$  $\hat{m}(m_.,)*(d_.,) + (e_.,)*x^2)^{(q_.,)}$  /; FreeQ[{d, e, f, m, q}, x]])

#### **3.522.4 Maple [N/A] (verified)**

Not integrable

Time  $= 4.62$  (sec), antiderivative size  $= 22$ , normalized size of antiderivative  $= 1.00$ 

$$
\int \frac{x^m (a^2 c \, x^2 + c)^3}{\arctan\left(ax\right)} dx
$$

✞ ☎

✝ ✆

input <mark>int(x^m\*(a^2\*c\*x^2+c)^3/arctan(a\*x),x)</mark>

$$
3.522. \qquad \int \frac{x^m (c+a^2cx^2)^3}{\arctan (ax)} \, dx
$$

output <mark>int(x^m\*(a^2\*c\*x^2+c)^3/arctan(a\*x),x)</mark>

# **3.522.5 Fricas [N/A]**

Not integrable

Time  $= 0.25$  (sec), antiderivative size  $= 48$ , normalized size of antiderivative  $= 2.18$ 

$$
\int \frac{x^m(c+a^2cx^2)^3}{\arctan(ax)} dx = \int \frac{(a^2cx^2+c)^3x^m}{\arctan(ax)} dx
$$

✞ ☎

✝ ✆

✞ ☎

<span id="page-4261-1"></span>✝ ✆

✞ ☎

<span id="page-4261-0"></span> $\left($   $\left($   $\right)$   $\left($   $\left($   $\right)$   $\left($   $\left($   $\right)$   $\left($   $\left($   $\right)$   $\left($   $\left($   $\right)$   $\left($   $\left($   $\right)$   $\left($   $\left($   $\right)$   $\left($   $\left($   $\right)$   $\left($   $\left($   $\right)$   $\left($   $\left($   $\right)$   $\left($   $\left($   $\right)$   $\left($   $\left($   $\right)$   $\left($ 

input <mark>integrate(x^m\*(a^2\*c\*x^2+c)^3/arctan(a\*x),x, algorithm="fricas")</mark>

output <mark>| integral((a^6\*c^3\*x^6 + 3\*a^4\*c^3\*x^4 + 3\*a^2\*c^3\*x^2 + c^3)\*x^m/arctan(a\*</mark> x), x)

# **3.522.6 Sympy [N/A]**

Not integrable

Time  $= 12.01$  (sec), antiderivative size  $= 66$ , normalized size of antiderivative  $= 3.00$ 

$$
\int \frac{x^m(c+a^2cx^2)^3}{\arctan(ax)} dx = c^3 \left( \int \frac{x^m}{\operatorname{atan}(ax)} dx + \int \frac{3a^2x^2x^m}{\operatorname{atan}(ax)} dx + \int \frac{3a^4x^4x^m}{\operatorname{atan}(ax)} dx + \int \frac{a^6x^6x^m}{\operatorname{atan}(ax)} dx \right)
$$

✞ ☎

✝ ✆

✞ ☎

<span id="page-4261-2"></span>✝ ✆

input <mark>integrate(x\*\*m\*(a\*\*2\*c\*x\*\*2+c)\*\*3/atan(a\*x),x)</mark>

output c\*\*3\*(Integral(x\*\*m/atan(a\*x), x) + Integral(3\*a\*\*2\*x\*\*2\*x\*\*m/atan(a\*x), x ) + Integral(3\*a\*\*4\*x\*\*4\*x\*\*m/atan(a\*x), x) + Integral(a\*\*6\*x\*\*6\*x\*\*m/atan  $(axx), x)$ 

$$
3.522. \qquad \int \frac{x^m (c+a^2cx^2)^3}{\arctan(ax)} \, dx
$$

### **3.522.7 Maxima [N/A]**

Not integrable

Time  $= 0.39$  (sec), antiderivative size  $= 24$ , normalized size of antiderivative  $= 1.09$ 

$$
\int \frac{x^m(c+a^2cx^2)^3}{\arctan(ax)} dx = \int \frac{(a^2cx^2+c)^3x^m}{\arctan(ax)} dx
$$

✞ ☎

 $\left($   $\left($   $\right)$   $\left($   $\left($   $\right)$   $\left($   $\right)$   $\left($   $\left($   $\right)$   $\left($   $\left($   $\right)$   $\left($   $\left($   $\right)$   $\left($   $\right)$   $\left($   $\left($   $\right)$   $\left($   $\left($   $\right)$   $\left($   $\right)$   $\left($   $\left($   $\right)$   $\left($   $\left($   $\right)$   $\left($   $\left($   $\right)$   $\left($ 

✞ ☎

<span id="page-4262-0"></span>✝ ✆

input <mark>integrate(x^m\*(a^2\*c\*x^2+c)^3/arctan(a\*x),x, algorithm="maxima")</mark>

output <mark>integrate((a^2\*c\*x^2 + c)^3\*x^m/arctan(a\*x), x)</mark>

#### **3.522.8 Giac [N/A]**

Not integrable

Time  $= 134.38$  (sec), antiderivative size  $= 3$ , normalized size of antiderivative  $= 0.14$ 

$$
\int \frac{x^m(c+a^2cx^2)^3}{\arctan(ax)} dx = \int \frac{(a^2cx^2+c)^3x^m}{\arctan(ax)} dx
$$

✞ ☎

✝ ✆

✞ ☎

<span id="page-4262-1"></span>✝ ✆

input <mark>integrate(x^m\*(a^2\*c\*x^2+c)^3/arctan(a\*x),x, algorithm="giac")</mark>

output <mark>sage0\*x</mark>

# **3.522.9 Mupad [N/A]**

Not integrable

Time  $= 0.40$  (sec), antiderivative size  $= 24$ , normalized size of antiderivative  $= 1.09$ 

$$
\int \frac{x^m(c+a^2cx^2)^3}{\arctan(ax)} dx = \int \frac{x^m(c\,a^2\,x^2+c)^3}{\text{atan}\,(a\,x)} dx
$$

✞ ☎

✝ ✆

✞ ☎

✝ ✆

input <mark>int((x^m\*(c + a^2\*c\*x^2)^3)/atan(a\*x),x)</mark>

output <mark>int((x^m\*(c + a^2\*c\*x^2)^3)/atan(a\*x), x)</mark>

$$
3.522. \qquad \int \frac{x^m (c+a^2cx^2)^3}{\arctan (ax)} \, dx
$$

$$
\textbf{3.523} \qquad \int \frac{x^m (c+a^2 c x^2)^2}{\arctan (a x)} \, d x
$$

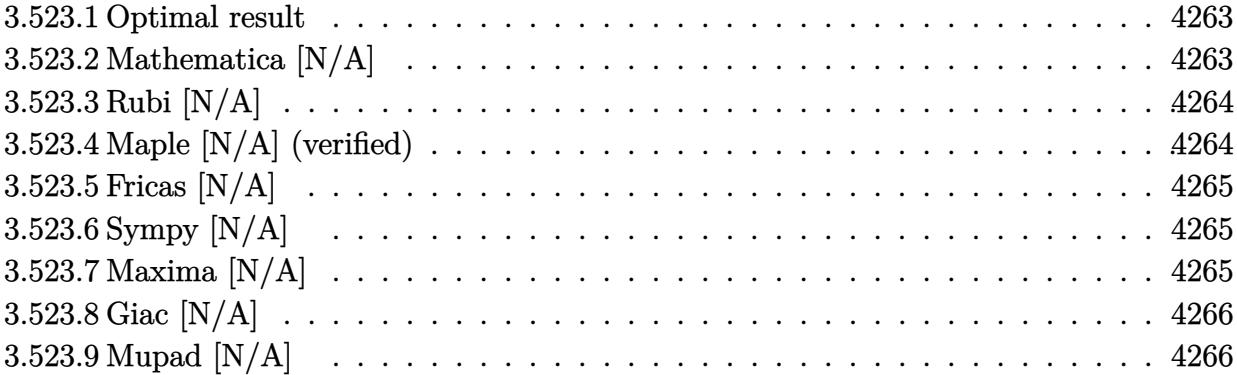

#### <span id="page-4263-0"></span>**3.523.1 Optimal result**

Integrand size  $= 22$ , antiderivative size  $= 22$ 

$$
\int \frac{x^m(c+a^2cx^2)^2}{\arctan(ax)} dx = \text{Int}\left(\frac{x^m(c+a^2cx^2)^2}{\arctan(ax)}, x\right)
$$

✞ ☎

<span id="page-4263-1"></span>✝ ✆

output Unintegrable(x^m\*(a^2\*c\*x^2+c)^2/arctan(a\*x),x)

# **3.523.2 Mathematica [N/A]**

Not integrable

Time  $= 0.66$  (sec), antiderivative size  $= 24$ , normalized size of antiderivative  $= 1.09$ 

$$
\int \frac{x^m(c+a^2cx^2)^2}{\arctan(ax)} dx = \int \frac{x^m(c+a^2cx^2)^2}{\arctan(ax)} dx
$$

✞ ☎

 $\left($   $\left($   $\right)$   $\left($   $\left($   $\right)$   $\left($   $\left($   $\right)$   $\left($   $\left($   $\right)$   $\left($   $\left($   $\right)$   $\left($   $\left($   $\right)$   $\left($   $\left($   $\right)$   $\left($   $\left($   $\right)$   $\left($   $\left($   $\right)$   $\left($   $\left($   $\right)$   $\left($   $\left($   $\right)$   $\left($   $\left($   $\right)$   $\left($ 

✞ ☎

<span id="page-4263-2"></span>✝ ✆

input <mark>Integrate[(x^m\*(c + a^2\*c\*x^2)^2)/ArcTan[a\*x],x]</mark>

output Integrate[(x^m\*(c + a^2\*c\*x^2)^2)/ArcTan[a\*x], x]

$$
3.523. \qquad \int \frac{x^m (c+a^2cx^2)^2}{\arctan(ax)} \, dx
$$

### **3.523.3 Rubi [N/A]**

Not integrable

Time  $= 0.22$  (sec), antiderivative size  $= 22$ , normalized size of antiderivative  $= 1.00$ , number of steps used = 1, number of rules used = 0,  $\frac{\text{number of rules}}{\text{integral size}}$  = 0.000, Rules used = {5560}

Below are the steps used by Rubi to obtain the solution. The rule number used for the transformation is given above next to the arrow. The rules definitions used are listed below.

$$
\int \frac{x^m (a^2cx^2 + c)^2}{\arctan(ax)} dx
$$

$$
\int \frac{x^m (a^2cx^2 + c)^2}{\arctan(ax)} dx
$$

input Int[(x^m\*(c + a^2\*c\*x^2)^2)/ArcTan[a\*x],x] ✞ ☎ ✝ ✆ output <mark>\$Aborted</mark> ✞ ☎  $\left($   $\left($   $\right)$   $\left($   $\left($   $\right)$   $\left($   $\left($   $\right)$   $\left($   $\left($   $\right)$   $\left($   $\left($   $\right)$   $\left($   $\left($   $\right)$   $\left($   $\left($   $\right)$   $\left($   $\left($   $\right)$   $\left($   $\left($   $\right)$   $\left($   $\left($   $\right)$   $\left($   $\left($   $\right)$   $\left($   $\left($   $\right)$   $\left($ 

✞ ☎

<span id="page-4264-0"></span>✝ ✆

#### **3.523.3.1 Defintions of rubi rules used**

rule 5560 <mark>Int[((a\_.) + ArcTan[(c\_.)\*(x\_)]\*(b\_.))^(p\_.)\*(u\_.), x\_Symbol] :> Unintegrab</mark> le[u\*(a + b\*ArcTan[c\*x])^p, x] /; FreeQ[{a, b, c, p}, x] && (EqQ[u, 1] || M  $atchQ[u, ((d_{-.}) + (e_{-.}) * x)^{n}(q_{-.})$  /; FreeQ[{d, e, q}, x]] || MatchQ[u, ((f\_.  $(\ast x)^{m}(\mathfrak{m}_{-}.)*((d_{-}.) + (e_{-}.)*x)^{m}(\mathfrak{q}_{-}.))$  /; FreeQ[{d, e, f, m, q}, x]] || MatchQ[ u,  $((d_-) + (e_.) * x^2)^(q_.)$  /; FreeQ[{d, e, q}, x]] || MatchQ[u,  $((f_.) * x)$  $\hat{m}(m_.,)*(d_.,) + (e_.,)*x^2)^{(q_.,)}$  /; FreeQ[{d, e, f, m, q}, x]])

#### **3.523.4 Maple [N/A] (verified)**

Not integrable

Time  $= 3.98$  (sec), antiderivative size  $= 22$ , normalized size of antiderivative  $= 1.00$ 

$$
\int \frac{x^m (a^2 c \, x^2 + c)^2}{\arctan\left(ax\right)} dx
$$

✞ ☎

✝ ✆

input <mark>int(x^m\*(a^2\*c\*x^2+c)^2/arctan(a\*x),x)</mark>

$$
3.523. \qquad \int \frac{x^m (c+a^2cx^2)^2}{\arctan(ax)} \, dx
$$

output <mark>int(x^m\*(a^2\*c\*x^2+c)^2/arctan(a\*x),x)</mark> ✞ ☎

# **3.523.5 Fricas [N/A]**

Not integrable

Time  $= 0.26$  (sec), antiderivative size  $= 37$ , normalized size of antiderivative  $= 1.68$ 

$$
\int \frac{x^m(c+a^2cx^2)^2}{\arctan(ax)} dx = \int \frac{(a^2cx^2+c)^2x^m}{\arctan(ax)} dx
$$

✞ ☎

✝ ✆

✞ ☎

<span id="page-4265-1"></span> $\left( \begin{array}{cc} \bullet & \bullet & \bullet \\ \bullet & \bullet & \bullet \end{array} \right)$ 

<span id="page-4265-0"></span> $\left( \begin{array}{cc} \text{ } & \text{ } \\ \text{ } & \text{ } \end{array} \right)$ 

input <mark>integrate(x^m\*(a^2\*c\*x^2+c)^2/arctan(a\*x),x, algorithm="fricas")</mark>

output <mark>integral((a^4\*c^2\*x^4 + 2\*a^2\*c^2\*x^2 + c^2)\*x^m/arctan(a\*x), x)</mark>

# **3.523.6 Sympy [N/A]**

Not integrable

Time  $= 5.20$  (sec), antiderivative size  $= 48$ , normalized size of antiderivative  $= 2.18$ 

$$
\int \frac{x^m (c+a^2cx^2)^2}{\arctan(ax)} dx = c^2 \left( \int \frac{x^m}{\mathrm{atan}\,(ax)} dx + \int \frac{2a^2x^2x^m}{\mathrm{atan}\,(ax)} dx + \int \frac{a^4x^4x^m}{\mathrm{atan}\,(ax)} dx \right)
$$

✞ ☎

✝ ✆

<span id="page-4265-2"></span> $\left($   $\left($   $\right)$   $\left($   $\left($   $\right)$   $\left($   $\left($   $\right)$   $\left($   $\left($   $\right)$   $\left($   $\left($   $\right)$   $\left($   $\left($   $\right)$   $\left($   $\left($   $\right)$   $\left($   $\left($   $\right)$   $\left($   $\left($   $\right)$   $\left($   $\left($   $\right)$   $\left($   $\left($   $\right)$   $\left($   $\left($   $\right)$   $\left($ 

input <mark>integrate(x\*\*m\*(a\*\*2\*c\*x\*\*2+c)\*\*2/atan(a\*x),x)</mark>

output <mark>c\*\*2\*(Integral(x\*\*m/atan(a\*x), x) + Integral(2\*a\*\*2\*x\*\*2\*x\*\*m/atan(a\*x), x</mark> ✞ ☎ ) + Integral(a\*\*4\*x\*\*4\*x\*\*m/atan(a\*x), x))

### **3.523.7 Maxima [N/A]**

Not integrable

Time  $= 0.34$  (sec), antiderivative size  $= 24$ , normalized size of antiderivative  $= 1.09$ 

$$
\int \frac{x^m(c+a^2cx^2)^2}{\arctan(ax)} dx = \int \frac{(a^2cx^2+c)^2x^m}{\arctan(ax)} dx
$$

$$
3.523. \qquad \int \frac{x^m (c+a^2cx^2)^2}{\arctan(ax)} \, dx
$$

input <mark>integrate(x^m\*(a^2\*c\*x^2+c)^2/arctan(a\*x),x, algorithm="maxima")</mark>

output integrate((a^2\*c\*x^2 + c)^2\*x^m/arctan(a\*x), x)

# **3.523.8 Giac [N/A]**

Not integrable

Time  $= 114.77$  (sec), antiderivative size  $= 3$ , normalized size of antiderivative  $= 0.14$ 

$$
\int \frac{x^m(c+a^2cx^2)^2}{\arctan(ax)} dx = \int \frac{(a^2cx^2+c)^2x^m}{\arctan(ax)} dx
$$

✞ ☎

 $\left( \begin{array}{cc} \bullet & \bullet & \bullet \\ \bullet & \bullet & \bullet \end{array} \right)$ 

✞ ☎

<span id="page-4266-1"></span>✝ ✆

✞ ☎

 $\left( \begin{array}{cc} \text{ } & \text{ } \\ \text{ } & \text{ } \end{array} \right)$ 

✞ ☎

<span id="page-4266-0"></span>✝ ✆

input <mark>integrate(x^m\*(a^2\*c\*x^2+c)^2/arctan(a\*x),x, algorithm="giac")</mark>

output <mark>sage0\*x</mark>

# **3.523.9 Mupad [N/A]**

Not integrable

Time  $= 0.42$  (sec), antiderivative size  $= 24$ , normalized size of antiderivative  $= 1.09$ 

$$
\int \frac{x^m(c+a^2cx^2)^2}{\arctan(ax)} dx = \int \frac{x^m(c\,a^2\,x^2+c)^2}{\mathrm{atan}\,(a\,x)} dx
$$

✞ ☎

✝ ✆

✞ ☎

✝ ✆

input int((x^m\*(c + a^2\*c\*x^2)^2)/atan(a\*x),x)

output int((x^m\*(c + a^2\*c\*x^2)^2)/atan(a\*x), x)

**3.524** 
$$
\int \frac{x^m(c+a^2cx^2)}{\arctan(ax)} dx
$$

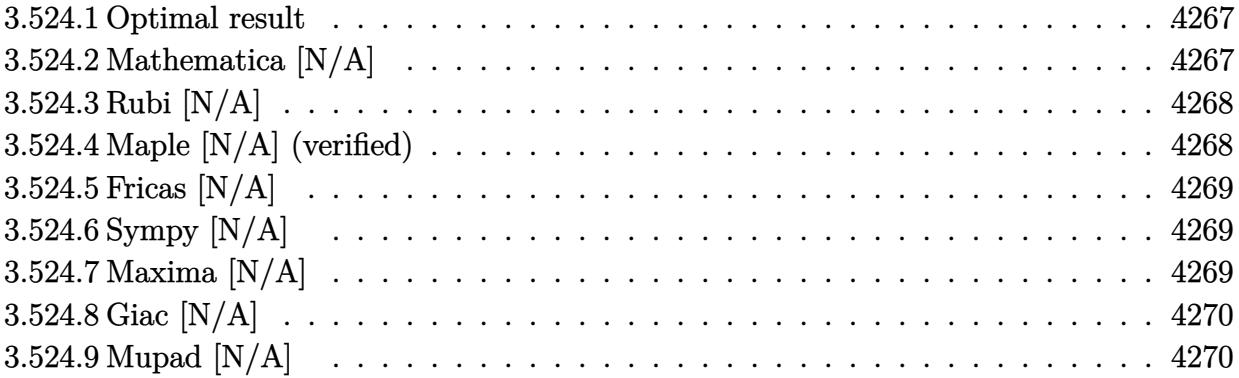

#### <span id="page-4267-0"></span>**3.524.1 Optimal result**

Integrand size  $= 20$ , antiderivative size  $= 20$ 

$$
\int \frac{x^m(c + a^2cx^2)}{\arctan(ax)} dx = \text{Int}\left(\frac{x^m(c + a^2cx^2)}{\arctan(ax)}, x\right)
$$

✞ ☎

<span id="page-4267-1"></span>✝ ✆

output Unintegrable(x^m\*(a^2\*c\*x^2+c)/arctan(a\*x),x)

# **3.524.2 Mathematica [N/A]**

Not integrable

Time = 0.39 (sec) , antiderivative size = 22, normalized size of antiderivative =  $1.10$ 

$$
\int \frac{x^m(c+a^2cx^2)}{\arctan(ax)} dx = \int \frac{x^m(c+a^2cx^2)}{\arctan(ax)} dx
$$

✞ ☎

✝ ✆

✞ ☎

<span id="page-4267-2"></span>✝ ✆

input <mark>Integrate[(x^m\*(c + a^2\*c\*x^2))/ArcTan[a\*x],x]</mark>

output <mark>Integrate[(x^m\*(c + a^2\*c\*x^2))/ArcTan[a\*x], x]</mark>

# **3.524.3 Rubi [N/A]**

Not integrable

Time  $= 0.19$  (sec), antiderivative size  $= 20$ , normalized size of antiderivative  $= 1.00$ , number of steps used = 1, number of rules used = 0,  $\frac{\text{number of rules}}{\text{integral size}}$  = 0.000, Rules used = {5560}

Below are the steps used by Rubi to obtain the solution. The rule number used for the transformation is given above next to the arrow. The rules definitions used are listed below.

$$
\int \frac{x^m (a^2cx^2 + c)}{\arctan(ax)} dx
$$

$$
\int \frac{x^m (a^2cx^2 + c)}{\arctan(ax)} dx
$$

 $\left( \begin{array}{cc} \text{ } & \text{ } \\ \text{ } & \text{ } \end{array} \right)$ 

✞ ☎

✝ ✆

✞ ☎

<span id="page-4268-0"></span>✝ ✆

input Int[(x^m\*(c + a^2\*c\*x^2))/ArcTan[a\*x],x] ✞ ☎

output \$Aborted

#### **3.524.3.1 Defintions of rubi rules used**

rule 5560 <mark>Int[((a\_.) + ArcTan[(c\_.)\*(x\_)]\*(b\_.))^(p\_.)\*(u\_.), x\_Symbol] :> Unintegrab</mark> le[u\*(a + b\*ArcTan[c\*x])^p, x] /; FreeQ[{a, b, c, p}, x] && (EqQ[u, 1] || M  $atchQ[u, (d_{-}) + (e_{-})*x)^{2}(q_{-})$  /; FreeQ[{d, e, q}, x]] || MatchQ[u, ((f<sub>-</sub>.)  $(x, y)$ ^(m\_.)\*((d\_.) + (e\_.)\*x)^(q\_.) /; FreeQ[{d, e, f, m, q}, x]] || MatchQ[ u,  $((d_{-}) + (e_{-}) * x^2)^{(d_{-})}$  /; FreeQ[{d, e, q}, x]] || MatchQ[u,  $((f_{-}) * x)$  $\hat{m}(m_*)*(d_*) + (e_*)**2\hat{m}(q_*)$  /; FreeQ[{d, e, f, m, q}, x]])

### **3.524.4 Maple [N/A] (verified)**

Not integrable

Time  $= 3.81$  (sec), antiderivative size  $= 20$ , normalized size of antiderivative  $= 1.00$ 

$$
\int \frac{x^m (a^2c\,x^2 + c)}{\arctan\,(ax)} dx
$$

✝ ✆

input <mark>int(x^m\*(a^2\*c\*x^2+c)/arctan(a\*x),x)</mark> ✞ ☎ output  $\frac{1}{\ln t}$ (x^m\*(a^2\*c\*x^2+c)/arctan(a\*x),x)

# **3.524.5 Fricas [N/A]**

Not integrable

Time  $= 0.24$  (sec), antiderivative size  $= 22$ , normalized size of antiderivative  $= 1.10$ 

$$
\int \frac{x^m(c+a^2cx^2)}{\arctan(ax)} dx = \int \frac{(a^2cx^2+c)x^m}{\arctan(ax)} dx
$$

✞ ☎

✝ ✆

✞ ☎

<span id="page-4269-1"></span>✝ ✆

✞ ☎

<span id="page-4269-0"></span> $\left( \begin{array}{cc} \text{ } & \text{ } \\ \text{ } & \text{ } \end{array} \right)$ 

input <mark>integrate(x^m\*(a^2\*c\*x^2+c)/arctan(a\*x),x, algorithm="fricas")</mark>

output integral((a^2\*c\*x^2 + c)\*x^m/arctan(a\*x), x)

# **3.524.6 Sympy [N/A]**

Not integrable

Time  $= 2.62$  (sec), antiderivative size  $= 27$ , normalized size of antiderivative  $= 1.35$ 

$$
\int \frac{x^m(c+a^2cx^2)}{\arctan(ax)} dx = c \left( \int \frac{x^m}{\text{atan}(ax)} dx + \int \frac{a^2x^2x^m}{\text{atan}(ax)} dx \right)
$$

✞ ☎

✝ ✆

✞ ☎

<span id="page-4269-2"></span>✝ ✆

input <mark>integrate(x\*\*m\*(a\*\*2\*c\*x\*\*2+c)/atan(a\*x),x)</mark>

output <mark>c\*(Integral(x\*\*m/atan(a\*x), x) + Integral(a\*\*2\*x\*\*2\*x\*\*m/atan(a\*x), x))</mark>

#### **3.524.7 Maxima [N/A]**

Not integrable

Time  $= 0.30$  (sec), antiderivative size  $= 22$ , normalized size of antiderivative  $= 1.10$ 

$$
\int \frac{x^m(c+a^2cx^2)}{\arctan(ax)} dx = \int \frac{(a^2cx^2+c)x^m}{\arctan(ax)} dx
$$

✞ ☎

✝ ✆

✞ ☎

<span id="page-4269-3"></span>✝ ✆

input <mark>integrate(x^m\*(a^2\*c\*x^2+c)/arctan(a\*x),x, algorithm="maxima")</mark>

output <mark>integrate((a^2\*c\*x^2 + c)\*x^m/arctan(a\*x), x)</mark>

$$
3.524. \qquad \int \frac{x^m (c+a^2cx^2)}{\arctan (ax)}\, dx
$$

# **3.524.8 Giac [N/A]**

Not integrable

Time =  $91.29$  (sec), antiderivative size = 3, normalized size of antiderivative =  $0.15$ 

$$
\int \frac{x^m(c+a^2cx^2)}{\arctan(ax)} dx = \int \frac{(a^2cx^2+c)x^m}{\arctan(ax)} dx
$$

✞ ☎

 $\left($   $\left($   $\right)$   $\left($   $\left($   $\right)$   $\left($   $\left($   $\right)$   $\left($   $\left($   $\right)$   $\left($   $\left($   $\right)$   $\left($   $\left($   $\right)$   $\left($   $\left($   $\right)$   $\left($   $\left($   $\right)$   $\left($   $\left($   $\right)$   $\left($   $\left($   $\right)$   $\left($   $\left($   $\right)$   $\left($   $\left($   $\right)$   $\left($ 

✞ ☎

<span id="page-4270-0"></span>✝ ✆

input <mark>integrate(x^m\*(a^2\*c\*x^2+c)/arctan(a\*x),x, algorithm="giac")</mark>

output <mark>sage0\*x</mark>

# **3.524.9 Mupad [N/A]**

Not integrable

Time  $= 0.42$  (sec), antiderivative size  $= 22$ , normalized size of antiderivative  $= 1.10$ 

$$
\int \frac{x^m(c+a^2cx^2)}{\arctan(ax)} dx = \int \frac{x^m(c\,a^2\,x^2+c)}{\arctan(ax)} dx
$$

✞ ☎

✝ ✆

✞ ☎

 $\left($   $\left($   $\right)$   $\left($   $\left($   $\right)$   $\left($   $\left($   $\right)$   $\left($   $\left($   $\right)$   $\left($   $\left($   $\right)$   $\left($   $\left($   $\right)$   $\left($   $\left($   $\right)$   $\left($   $\left($   $\right)$   $\left($   $\left($   $\right)$   $\left($   $\left($   $\right)$   $\left($   $\left($   $\right)$   $\left($   $\left($   $\right)$   $\left($ 

input <mark>int((x^m\*(c + a^2\*c\*x^2))/atan(a\*x),x)</mark>

output  $int((x^m*(c + a^2*cx^2))/atan(a*x), x)$ 

**3.525** 
$$
\int \frac{x^m}{(c+a^2cx^2)\arctan(ax)} dx
$$

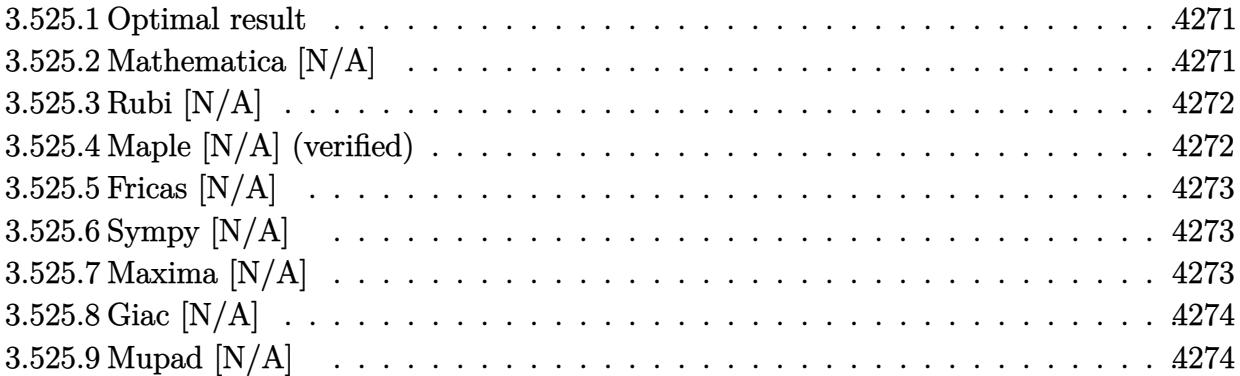

# <span id="page-4271-0"></span>**3.525.1 Optimal result**

Integrand size  $= 22$ , antiderivative size  $= 22$ 

$$
\int \frac{x^m}{(c+a^2cx^2)\arctan(ax)} dx = \text{Int}\left(\frac{x^m}{(c+a^2cx^2)\arctan(ax)}, x\right)
$$

✞ ☎

<span id="page-4271-1"></span>✝ ✆

output Unintegrable(x^m/(a^2\*c\*x^2+c)/arctan(a\*x),x)

# **3.525.2 Mathematica [N/A]**

Not integrable

Time  $= 0.46$  (sec), antiderivative size  $= 24$ , normalized size of antiderivative  $= 1.09$ 

$$
\int \frac{x^m}{(c+a^2cx^2)\arctan(ax)} dx = \int \frac{x^m}{(c+a^2cx^2)\arctan(ax)} dx
$$

✞ ☎

 $\left($   $\left($   $\right)$   $\left($   $\left($   $\right)$   $\left($   $\left($   $\right)$   $\left($   $\left($   $\right)$   $\left($   $\left($   $\right)$   $\left($   $\left($   $\right)$   $\left($   $\left($   $\right)$   $\left($   $\left($   $\right)$   $\left($   $\left($   $\right)$   $\left($   $\left($   $\right)$   $\left($   $\left($   $\right)$   $\left($   $\left($   $\right)$   $\left($ 

✞ ☎

<span id="page-4271-2"></span>✝ ✆

input <mark>Integrate[x^m/((c + a^2\*c\*x^2)\*ArcTan[a\*x]),x]</mark>

output  $Integrate[x^m/((c + a^2*c*x^2)*ArcTan[a*x]), x]$ 

#### **3.525.3 Rubi [N/A]**

Not integrable

Time  $= 0.23$  (sec), antiderivative size  $= 22$ , normalized size of antiderivative  $= 1.00$ , number of steps used = 1, number of rules used = 0,  $\frac{\text{number of rules}}{\text{integral size}}$  = 0.000, Rules used = {5560} Below are the steps used by Rubi to obtain the solution. The rule number used for the transformation is given above next to the arrow. The rules definitions used are listed below.

$$
\int \frac{x^m}{\arctan(ax)(a^2cx^2 + c)} dx
$$

$$
\int \frac{x^m}{\arctan(ax)(a^2cx^2 + c)} dx
$$

✝ ✆

✝ ✆

input Int[x^m/((c + a^2\*c\*x^2)\*ArcTan[a\*x]),x] ✞ ☎

output \$Aborted ✞ ☎

#### **3.525.3.1 Defintions of rubi rules used**

```
rule 5560 <mark>Int[((a_.) + ArcTan[(c_.)*(x_)]*(b_.))^(p_.)*(u_.), x_Symbol] :> Unintegrab</mark>
  ✞ ☎
  le[u*(a + b*ArcTan[c*x])^p, x] /; FreeQ[{a, b, c, p}, x] && (EqQ[u, 1] || M
  atchQ[u, ((d_{-}.)+(e_{-}.)*x)^{(q_{-}.)}; FreeQ[{d, e, q}, x]] || MatchQ[u, ((f_.
  (\ast x)^{m}(\mathfrak{m}_{-}.)*((d_{-}.) + (e_{-}.)*x)^{m}(\mathfrak{q}_{-}.)) /; FreeQ[{d, e, f, m, q}, x]] || MatchQ[
  u, ((d_-) + (e_.) * x^2)^(q_.) /; FreeQ[{d, e, q}, x]] || MatchQ[u, ((f_.) * x)\hat{m}(m_-,)*((d_-,) + (e_-,)*x^2)^{(q_-,)} /; FreeQ[{d, e, f, m, q}, x]])
```
#### **3.525.4 Maple [N/A] (verified)**

Not integrable

Time  $= 2.03$  (sec), antiderivative size  $= 22$ , normalized size of antiderivative  $= 1.00$ 

$$
\int \frac{x^m}{(a^2c\,x^2+c)\arctan\left(ax\right)}dx
$$

✞ ☎

✝ ✆

<span id="page-4272-1"></span>✝ ✆

<span id="page-4272-0"></span>✝ ✆

input <mark>int(x^m/(a^2\*c\*x^2+c)/arctan(a\*x),x)</mark>

output <mark>int(x^m/(a^2\*c\*x^2+c)/arctan(a\*x),x)</mark> ✞ ☎

### **3.525.5 Fricas [N/A]**

Not integrable

Time  $= 0.25$  (sec), antiderivative size  $= 24$ , normalized size of antiderivative  $= 1.09$ 

$$
\int \frac{x^m}{(c+a^2cx^2)\arctan(ax)} dx = \int \frac{x^m}{(a^2cx^2+c)\arctan(ax)} dx
$$

✞ ☎

 $\left($   $\left($   $\right)$   $\left($   $\left($   $\right)$   $\left($   $\left($   $\right)$   $\left($   $\left($   $\right)$   $\left($   $\left($   $\right)$   $\left($   $\left($   $\right)$   $\left($   $\left($   $\right)$   $\left($   $\left($   $\right)$   $\left($   $\left($   $\right)$   $\left($   $\left($   $\right)$   $\left($   $\left($   $\right)$   $\left($   $\left($   $\right)$   $\left($ 

✞ ☎

<span id="page-4273-0"></span>✝ ✆

input <mark>integrate(x^m/(a^2\*c\*x^2+c)/arctan(a\*x),x, algorithm="fricas")</mark>

output integral(x^m/((a^2\*c\*x^2 + c)\*arctan(a\*x)), x)

# **3.525.6 Sympy [N/A]**

Not integrable

Time  $= 1.61$  (sec), antiderivative size  $= 22$ , normalized size of antiderivative  $= 1.00$ 

$$
\int \frac{x^m}{(c+a^2cx^2)\arctan(ax)}\,dx = \frac{\int \frac{x^m}{a^2x^2\arctan(ax)+\arctan(ax)}\,dx}{c}
$$

✞ ☎

✝ ✆

✞ ☎

<span id="page-4273-1"></span>✝ ✆

input <mark>integrate(x\*\*m/(a\*\*2\*c\*x\*\*2+c)/atan(a\*x),x)</mark>

output Integral(x\*\*m/(a\*\*2\*x\*\*2\*atan(a\*x) + atan(a\*x)), x)/c

# **3.525.7 Maxima [N/A]**

Not integrable

Time  $= 0.25$  (sec), antiderivative size  $= 24$ , normalized size of antiderivative  $= 1.09$ 

$$
\int \frac{x^m}{(c+a^2cx^2)\arctan(ax)} dx = \int \frac{x^m}{(a^2cx^2+c)\arctan(ax)} dx
$$

✞ ☎

✝ ✆

✞ ☎

<span id="page-4273-2"></span>✝ ✆

input <mark>integrate(x^m/(a^2\*c\*x^2+c)/arctan(a\*x),x, algorithm="maxima")</mark>

output <mark>integrate(x^m/((a^2\*c\*x^2 + c)\*arctan(a\*x)), x)</mark>

# **3.525.8 Giac [N/A]**

Not integrable

Time =  $62.05$  (sec), antiderivative size = 3, normalized size of antiderivative =  $0.14$ 

$$
\int \frac{x^m}{(c+a^2cx^2)\arctan(ax)} dx = \int \frac{x^m}{(a^2cx^2+c)\arctan(ax)} dx
$$

✝ ✆

<span id="page-4274-0"></span> $\left($   $\left($   $\right)$   $\left($   $\left($   $\right)$   $\left($   $\left($   $\right)$   $\left($   $\left($   $\right)$   $\left($   $\left($   $\right)$   $\left($   $\left($   $\right)$   $\left($   $\left($   $\right)$   $\left($   $\left($   $\right)$   $\left($   $\left($   $\right)$   $\left($   $\left($   $\right)$   $\left($   $\left($   $\right)$   $\left($   $\left($   $\right)$   $\left($ 

input <mark>integrate(x^m/(a^2\*c\*x^2+c)/arctan(a\*x),x, algorithm="giac")</mark> ✞ ☎

output <mark>sage0\*x</mark> ✞ ☎

# **3.525.9 Mupad [N/A]**

Not integrable

Time  $= 0.40$  (sec), antiderivative size  $= 24$ , normalized size of antiderivative  $= 1.09$ 

$$
\int \frac{x^m}{(c+a^2cx^2)\arctan(ax)} dx = \int \frac{x^m}{\operatorname{atan}(a x) (c a^2 x^2 + c)} dx
$$

✝ ✆

✝ ✆

input <mark>int(x^m/(atan(a\*x)\*(c + a^2\*c\*x^2)),x)</mark> ✞ ☎

output <mark>int(x^m/(atan(a\*x)\*(c + a^2\*c\*x^2)), x)</mark> ✞ ☎

$$
\textbf{3.526} \qquad \int \frac{x^m}{\left(c+a^2cx^2\right)^2 \arctan(ax)} \, dx
$$

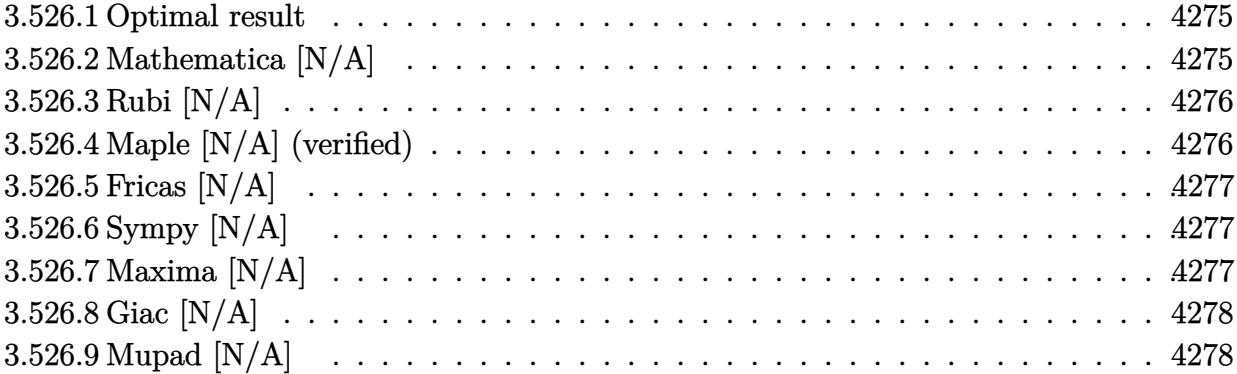

#### <span id="page-4275-0"></span>**3.526.1 Optimal result**

Integrand size  $= 22$ , antiderivative size  $= 22$ 

$$
\int \frac{x^m}{\left(c + a^2 c x^2\right)^2 \arctan(ax)} dx = \text{Int}\left(\frac{x^m}{\left(c + a^2 c x^2\right)^2 \arctan(ax)}, x\right)
$$

✞ ☎

<span id="page-4275-1"></span>✝ ✆

output Unintegrable(x^m/(a^2\*c\*x^2+c)^2/arctan(a\*x),x)

# **3.526.2 Mathematica [N/A]**

Not integrable

Time =  $0.38$  (sec), antiderivative size = 24, normalized size of antiderivative =  $1.09$ 

$$
\int \frac{x^m}{(c+a^2cx^2)^2 \arctan(ax)} dx = \int \frac{x^m}{(c+a^2cx^2)^2 \arctan(ax)} dx
$$

✞ ☎

✝ ✆

✞ ☎

<span id="page-4275-2"></span>✝ ✆

input  $Integrate[x^m/((c + a^2*c*x^2)^2*ArcTan[a*x]),x]$ 

output <mark>Integrate[x^m/((c + a^2\*c\*x^2)^2\*ArcTan[a\*x]), x]</mark>

# **3.526.3 Rubi [N/A]**

Not integrable

Time  $= 0.23$  (sec), antiderivative size  $= 22$ , normalized size of antiderivative  $= 1.00$ , number of steps used = 1, number of rules used = 0,  $\frac{\text{number of rules}}{\text{integral size}}$  = 0.000, Rules used = {5560}

Below are the steps used by Rubi to obtain the solution. The rule number used for the transformation is given above next to the arrow. The rules definitions used are listed below.

$$
\int \frac{x^m}{\arctan(ax) (a^2cx^2 + c)^2} dx
$$

$$
\int \frac{x^m}{\arctan(ax) (a^2cx^2 + c)^2} dx
$$

✞ ☎

 $\left($   $\left($   $\right)$   $\left($   $\left($   $\right)$   $\left($   $\left($   $\right)$   $\left($   $\left($   $\right)$   $\left($   $\left($   $\right)$   $\left($   $\left($   $\right)$   $\left($   $\left($   $\right)$   $\left($   $\left($   $\right)$   $\left($   $\left($   $\right)$   $\left($   $\left($   $\right)$   $\left($   $\left($   $\right)$   $\left($   $\left($   $\right)$   $\left($ 

✝ ✆

input Int[x^m/((c + a^2\*c\*x^2)^2\*ArcTan[a\*x]),x]

output <mark>\$Aborted</mark> ✞ ☎

#### **3.526.3.1 Defintions of rubi rules used**

rule 5560 <mark>Int[((a\_.) + ArcTan[(c\_.)\*(x\_)]\*(b\_.))^(p\_.)\*(u\_.), x\_Symbol] :> Unintegrab</mark> ✞ ☎ le[u\*(a + b\*ArcTan[c\*x])^p, x] /; FreeQ[{a, b, c, p}, x] && (EqQ[u, 1] || M  $atchQ[u, ((d_{-}.)+(e_{-}.)*x)^{(q_{-}.)}$  /; FreeQ[{d, e, q}, x]] || MatchQ[u, ((f\_.  $(\ast x)^{n}(m_{-}.)*((d_{-}.) + (e_{-}.)*x)^{n}(q_{-}.))$  /; FreeQ[{d, e, f, m, q}, x]] || MatchQ[ u,  $((d_-) + (e_.) * x^2)^(q_.)$  /; FreeQ[{d, e, q}, x]] || MatchQ[u,  $((f_.) * x)$  $\hat{m}(m_-,)*((d_-,) + (e_-,)*x^2)^{(q_-,)}$  /; FreeQ[{d, e, f, m, q}, x]])  $\left($   $\left($   $\right)$   $\left($   $\left($   $\right)$   $\left($   $\left($   $\right)$   $\left($   $\left($   $\right)$   $\left($   $\left($   $\right)$   $\left($   $\left($   $\right)$   $\left($   $\left($   $\right)$   $\left($   $\left($   $\right)$   $\left($   $\left($   $\right)$   $\left($   $\left($   $\right)$   $\left($   $\left($   $\right)$   $\left($   $\left($   $\right)$   $\left($ 

# <span id="page-4276-0"></span>**3.526.4 Maple [N/A] (verified)**

Not integrable

Time  $= 5.89$  (sec), antiderivative size  $= 22$ , normalized size of antiderivative  $= 1.00$ 

$$
\int \frac{x^m}{\left(a^2c\,x^2+c\right)^2 \arctan\left(ax\right)} dx
$$

✝ ✆

input <mark>int(x^m/(a^2\*c\*x^2+c)^2/arctan(a\*x),x)</mark> ✞ ☎ output <mark>int(x^m/(a^2\*c\*x^2+c)^2/arctan(a\*x),x)</mark> ✞ ☎

# **3.526.5 Fricas [N/A]**

Not integrable

Time  $= 0.24$  (sec), antiderivative size  $= 39$ , normalized size of antiderivative  $= 1.77$ 

$$
\int \frac{x^m}{\left(c + a^2 c x^2\right)^2 \arctan(ax)} dx = \int \frac{x^m}{\left(a^2 c x^2 + c\right)^2 \arctan(ax)} dx
$$

✝ ✆

<span id="page-4277-1"></span> $\left($   $\left($   $\right)$   $\left($   $\left($   $\right)$   $\left($   $\left($   $\right)$   $\left($   $\left($   $\right)$   $\left($   $\left($   $\right)$   $\left($   $\left($   $\right)$   $\left($   $\left($   $\right)$   $\left($   $\left($   $\right)$   $\left($   $\left($   $\right)$   $\left($   $\left($   $\right)$   $\left($   $\left($   $\right)$   $\left($   $\left($   $\right)$   $\left($ 

<span id="page-4277-0"></span> $\left( \begin{array}{cc} \text{ } & \text{ } \\ \text{ } & \text{ } \end{array} \right)$ 

input <mark>integrate(x^m/(a^2\*c\*x^2+c)^2/arctan(a\*x),x, algorithm="fricas")</mark> ✞ ☎

output <mark>integral(x^m/((a^4\*c^2\*x^4 + 2\*a^2\*c^2\*x^2 + c^2)\*arctan(a\*x)), x)</mark> ✞ ☎

# **3.526.6 Sympy [N/A]**

Not integrable

Time  $= 3.90$  (sec), antiderivative size  $= 37$ , normalized size of antiderivative  $= 1.68$ 

$$
\int \frac{x^m}{\left(c+a^2cx^2\right)^2 \arctan(ax)} \, dx = \frac{\int \frac{x^m}{a^4x^4 \operatorname{atan}\left(ax\right) + 2a^2x^2 \operatorname{atan}\left(ax\right) + \operatorname{atan}\left(ax\right)} \, dx}{c^2}
$$

✝ ✆

<span id="page-4277-2"></span> $\left($   $\left($   $\right)$   $\left($   $\left($   $\right)$   $\left($   $\left($   $\right)$   $\left($   $\left($   $\right)$   $\left($   $\left($   $\right)$   $\left($   $\left($   $\right)$   $\left($   $\left($   $\right)$   $\left($   $\left($   $\right)$   $\left($   $\left($   $\right)$   $\left($   $\left($   $\right)$   $\left($   $\left($   $\right)$   $\left($   $\left($   $\right)$   $\left($ 

input <mark>integrate(x\*\*m/(a\*\*2\*c\*x\*\*2+c)\*\*2/atan(a\*x),x)</mark> ✞ ☎

output Integral(x\*\*m/(a\*\*4\*x\*\*4\*atan(a\*x) + 2\*a\*\*2\*x\*\*2\*atan(a\*x) + atan(a\*x)), x ✞ ☎ )/c\*\*2

### **3.526.7 Maxima [N/A]**

Not integrable

Time  $= 0.26$  (sec), antiderivative size  $= 24$ , normalized size of antiderivative  $= 1.09$ 

$$
\int \frac{x^m}{\left(c + a^2 c x^2\right)^2 \arctan(ax)} dx = \int \frac{x^m}{\left(a^2 c x^2 + c\right)^2 \arctan(ax)} dx
$$

input <mark>integrate(x^m/(a^2\*c\*x^2+c)^2/arctan(a\*x),x, algorithm="maxima")</mark>

output <mark>integrate(x^m/((a^2\*c\*x^2 + c)^2\*arctan(a\*x)), x)</mark>

# **3.526.8 Giac [N/A]**

Not integrable

Time  $= 111.85$  (sec), antiderivative size  $= 3$ , normalized size of antiderivative  $= 0.14$ 

$$
\int \frac{x^m}{\left(c + a^2 c x^2\right)^2 \arctan(ax)} dx = \int \frac{x^m}{\left(a^2 c x^2 + c\right)^2 \arctan(ax)} dx
$$

✞ ☎

 $\left($   $\left($   $\right)$   $\left($   $\left($   $\right)$   $\left($   $\left($   $\right)$   $\left($   $\left($   $\right)$   $\left($   $\left($   $\right)$   $\left($   $\left($   $\right)$   $\left($   $\left($   $\right)$   $\left($   $\left($   $\right)$   $\left($   $\left($   $\right)$   $\left($   $\left($   $\right)$   $\left($   $\left($   $\right)$   $\left($   $\left($   $\right)$   $\left($ 

✞ ☎

<span id="page-4278-1"></span>✝ ✆

✞ ☎

 $\left( \begin{array}{cc} \text{ } & \text{ } \\ \text{ } & \text{ } \end{array} \right)$ 

✞ ☎

<span id="page-4278-0"></span>✝ ✆

input <mark>integrate(x^m/(a^2\*c\*x^2+c)^2/arctan(a\*x),x, algorithm="giac")</mark>

output <mark>sage0\*x</mark>

# **3.526.9 Mupad [N/A]**

Not integrable

Time  $= 0.41$  (sec), antiderivative size  $= 24$ , normalized size of antiderivative  $= 1.09$ 

$$
\int \frac{x^m}{\left(c + a^2 c x^2\right)^2 \arctan(ax)} dx = \int \frac{x^m}{\operatorname{atan}\left(a x\right) \left(c a^2 x^2 + c\right)^2} dx
$$

✞ ☎

 $\left($   $\left($   $\right)$   $\left($   $\left($   $\right)$   $\left($   $\left($   $\right)$   $\left($   $\left($   $\right)$   $\left($   $\left($   $\right)$   $\left($   $\left($   $\right)$   $\left($   $\left($   $\right)$   $\left($   $\left($   $\right)$   $\left($   $\left($   $\right)$   $\left($   $\left($   $\right)$   $\left($   $\left($   $\right)$   $\left($   $\left($   $\right)$   $\left($ 

✞ ☎

✝ ✆

input <mark>int(x^m/(atan(a\*x)\*(c + a^2\*c\*x^2)^2),x)</mark>

output int(x^m/(atan(a\*x)\*(c + a^2\*c\*x^2)^2), x)

**3.527** 
$$
\int \frac{x^m}{(c+a^2cx^2)^3 \arctan(ax)} dx
$$

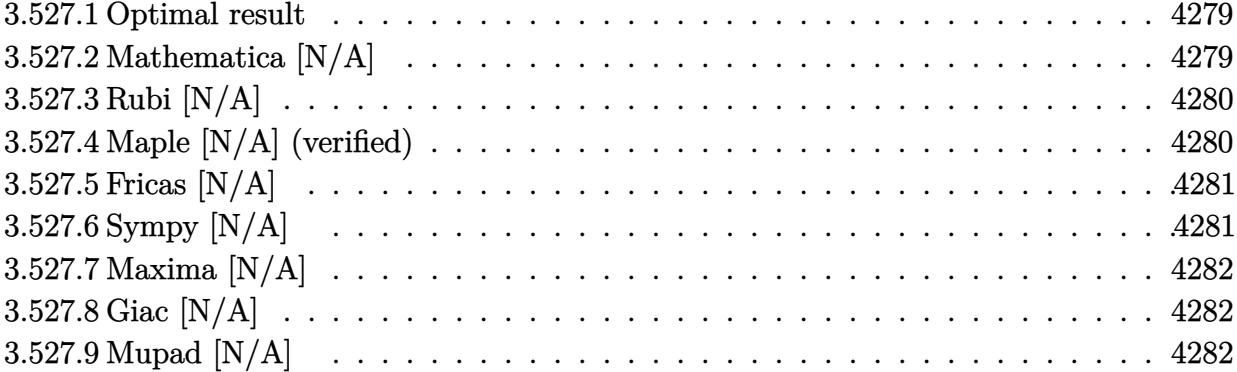

#### <span id="page-4279-0"></span>**3.527.1 Optimal result**

Integrand size  $= 22$ , antiderivative size  $= 22$ 

$$
\int \frac{x^m}{\left(c + a^2 c x^2\right)^3 \arctan(ax)} dx = \text{Int}\left(\frac{x^m}{\left(c + a^2 c x^2\right)^3 \arctan(ax)}, x\right)
$$

✞ ☎

<span id="page-4279-1"></span>✝ ✆

output Unintegrable(x^m/(a^2\*c\*x^2+c)^3/arctan(a\*x),x)

# **3.527.2 Mathematica [N/A]**

Not integrable

Time =  $0.39$  (sec), antiderivative size = 24, normalized size of antiderivative =  $1.09$ 

$$
\int \frac{x^m}{(c+a^2cx^2)^3 \arctan(ax)} dx = \int \frac{x^m}{(c+a^2cx^2)^3 \arctan(ax)} dx
$$

✞ ☎

✝ ✆

✞ ☎

<span id="page-4279-2"></span>✝ ✆

input  $Integrate[x^m/((c + a^2*c*x^2)^3*ArcTan[a*x]),x]$ 

output <mark>Integrate[x^m/((c + a^2\*c\*x^2)^3\*ArcTan[a\*x]), x]</mark>

# **3.527.3 Rubi [N/A]**

Not integrable

Time  $= 0.23$  (sec), antiderivative size  $= 22$ , normalized size of antiderivative  $= 1.00$ , number of steps used = 1, number of rules used = 0,  $\frac{\text{number of rules}}{\text{integral size}}$  = 0.000, Rules used = {5560}

Below are the steps used by Rubi to obtain the solution. The rule number used for the transformation is given above next to the arrow. The rules definitions used are listed below.

$$
\int \frac{x^m}{\arctan(ax) (a^2cx^2 + c)^3} dx
$$

$$
\int \frac{x^m}{\arctan(ax) (a^2cx^2 + c)^3} dx
$$

✞ ☎

 $\left($   $\left($   $\right)$   $\left($   $\left($   $\right)$   $\left($   $\left($   $\right)$   $\left($   $\left($   $\right)$   $\left($   $\left($   $\right)$   $\left($   $\left($   $\right)$   $\left($   $\left($   $\right)$   $\left($   $\left($   $\right)$   $\left($   $\left($   $\right)$   $\left($   $\left($   $\right)$   $\left($   $\left($   $\right)$   $\left($   $\left($   $\right)$   $\left($ 

✝ ✆

input Int[x^m/((c + a^2\*c\*x^2)^3\*ArcTan[a\*x]),x]

output <mark>\$Aborted</mark> ✞ ☎

#### **3.527.3.1 Defintions of rubi rules used**

rule 5560 <mark>Int[((a\_.) + ArcTan[(c\_.)\*(x\_)]\*(b\_.))^(p\_.)\*(u\_.), x\_Symbol] :> Unintegrab</mark> ✞ ☎ le[u\*(a + b\*ArcTan[c\*x])^p, x] /; FreeQ[{a, b, c, p}, x] && (EqQ[u, 1] || M  $atchQ[u, ((d_{-}.)+(e_{-}.)*x)^{(q_{-}.)}$  /; FreeQ[{d, e, q}, x]] || MatchQ[u, ((f\_.  $(\ast x)^{m}(\mathfrak{m}_{-}.)*((d_{-}.) + (e_{-}.)*x)^{m}(\mathfrak{q}_{-}.))$  /; FreeQ[{d, e, f, m, q}, x]] || MatchQ[ u,  $((d_-) + (e_.) * x^2)^(q_.)$  /; FreeQ[{d, e, q}, x]] || MatchQ[u,  $((f_.) * x)$  $\hat{m}(m_-,)*((d_-,) + (e_-,)*x^2)^{(q_-,)}$  /; FreeQ[{d, e, f, m, q}, x]])  $\left($   $\left($   $\right)$   $\left($   $\left($   $\right)$   $\left($   $\left($   $\right)$   $\left($   $\left($   $\right)$   $\left($   $\left($   $\right)$   $\left($   $\left($   $\right)$   $\left($   $\left($   $\right)$   $\left($   $\left($   $\right)$   $\left($   $\left($   $\right)$   $\left($   $\left($   $\right)$   $\left($   $\left($   $\right)$   $\left($   $\left($   $\right)$   $\left($ 

# <span id="page-4280-0"></span>**3.527.4 Maple [N/A] (verified)**

Not integrable

Time  $=$  3.87 (sec), antiderivative size  $=$  22, normalized size of antiderivative  $=$  1.00

$$
\int \frac{x^m}{\left(a^2c\,x^2+c\right)^3 \arctan\left(ax\right)} dx
$$

✝ ✆

input <mark>int(x^m/(a^2\*c\*x^2+c)^3/arctan(a\*x),x)</mark> ✞ ☎ output <mark>int(x^m/(a^2\*c\*x^2+c)^3/arctan(a\*x),x)</mark> ✞ ☎

# **3.527.5 Fricas [N/A]**

Not integrable

Time  $= 0.24$  (sec), antiderivative size  $= 50$ , normalized size of antiderivative  $= 2.27$ 

$$
\int \frac{x^m}{\left(c+a^2cx^2\right)^3 \arctan(ax)} dx = \int \frac{x^m}{\left(a^2cx^2+c\right)^3 \arctan(ax)} dx
$$

✝ ✆

<span id="page-4281-1"></span>✝ ✆

<span id="page-4281-0"></span> $\left( \begin{array}{cc} \text{ } & \text{ } \\ \text{ } & \text{ } \end{array} \right)$ 

input <mark>integrate(x^m/(a^2\*c\*x^2+c)^3/arctan(a\*x),x, algorithm="fricas")</mark> ✞ ☎

output <mark>integral(x^m/((a^6\*c^3\*x^6 + 3\*a^4\*c^3\*x^4 + 3\*a^2\*c^3\*x^2 + c^3)\*arctan(a</mark> ✞ ☎ \*x)), x)

# **3.527.6 Sympy [N/A]**

Not integrable

Time  $= 9.71$  (sec), antiderivative size  $= 51$ , normalized size of antiderivative  $= 2.32$ 

$$
\int \frac{x^m}{\left(c+a^2cx^2\right)^3 \arctan(ax)} dx = \frac{\int \frac{x^m}{a^6x^6 \operatorname{atan}(ax)+3a^4x^4 \operatorname{atan}(ax)+3a^2x^2 \operatorname{atan}(ax)+\operatorname{atan}(ax)} dx}{c^3}
$$

✝ ✆

<span id="page-4281-2"></span>✝ ✆

input <mark>integrate(x\*\*m/(a\*\*2\*c\*x\*\*2+c)\*\*3/atan(a\*x),x)</mark> ✞ ☎

output Integral(x\*\*m/(a\*\*6\*x\*\*6\*atan(a\*x) + 3\*a\*\*4\*x\*\*4\*atan(a\*x) + 3\*a\*\*2\*x\*\*2\*a ✞ ☎  $tan(a*x) + atan(a*x)), x)/(c**3)$ 

# **3.527.7 Maxima [N/A]**

Not integrable

Time  $= 0.27$  (sec), antiderivative size  $= 24$ , normalized size of antiderivative  $= 1.09$ 

$$
\int \frac{x^m}{\left(c+a^2cx^2\right)^3 \arctan(ax)} dx = \int \frac{x^m}{\left(a^2cx^2+c\right)^3 \arctan(ax)} dx
$$

✞ ☎

 $\left($   $\left($   $\right)$   $\left($   $\left($   $\right)$   $\left($   $\left($   $\right)$   $\left($   $\left($   $\right)$   $\left($   $\left($   $\right)$   $\left($   $\left($   $\right)$   $\left($   $\left($   $\right)$   $\left($   $\left($   $\right)$   $\left($   $\left($   $\right)$   $\left($   $\left($   $\right)$   $\left($   $\left($   $\right)$   $\left($   $\left($   $\right)$   $\left($ 

✞ ☎

<span id="page-4282-0"></span>✝ ✆

input <mark>integrate(x^m/(a^2\*c\*x^2+c)^3/arctan(a\*x),x, algorithm="maxima")</mark>

output <mark>integrate(x^m/((a^2\*c\*x^2 + c)^3\*arctan(a\*x)), x)</mark>

#### **3.527.8 Giac [N/A]**

Not integrable

Time  $= 157.12$  (sec), antiderivative size  $= 3$ , normalized size of antiderivative  $= 0.14$ 

$$
\int \frac{x^m}{\left(c + a^2 c x^2\right)^3 \arctan(ax)} dx = \int \frac{x^m}{\left(a^2 c x^2 + c\right)^3 \arctan(ax)} dx
$$

✞ ☎

✝ ✆

✞ ☎

<span id="page-4282-1"></span> $\left($   $\left($   $\right)$   $\left($   $\left($   $\right)$   $\left($   $\left($   $\right)$   $\left($   $\left($   $\right)$   $\left($   $\left($   $\right)$   $\left($   $\left($   $\right)$   $\left($   $\left($   $\right)$   $\left($   $\left($   $\right)$   $\left($   $\left($   $\right)$   $\left($   $\left($   $\right)$   $\left($   $\left($   $\right)$   $\left($   $\left($   $\right)$   $\left($ 

input <mark>integrate(x^m/(a^2\*c\*x^2+c)^3/arctan(a\*x),x, algorithm="giac")</mark>

output <mark>sage0\*x</mark>

# **3.527.9 Mupad [N/A]**

Not integrable

Time  $= 0.39$  (sec), antiderivative size  $= 24$ , normalized size of antiderivative  $= 1.09$ 

$$
\int \frac{x^m}{\left(c + a^2 c x^2\right)^3 \arctan(ax)} dx = \int \frac{x^m}{\text{atan}(a\,x)\,\left(c\,a^2\,x^2 + c\right)^3} dx
$$

✞ ☎

✝ ✆

✞ ☎

✝ ✆

input <mark>int(x^m/(atan(a\*x)\*(c + a^2\*c\*x^2)^3),x)</mark>

output int(x^m/(atan(a\*x)\*(c + a^2\*c\*x^2)^3), x)

$$
\textbf{3.528} \qquad \int \frac{x^m (c+a^2 c x^2)^{5/2}}{\arctan (a x)} \, dx
$$

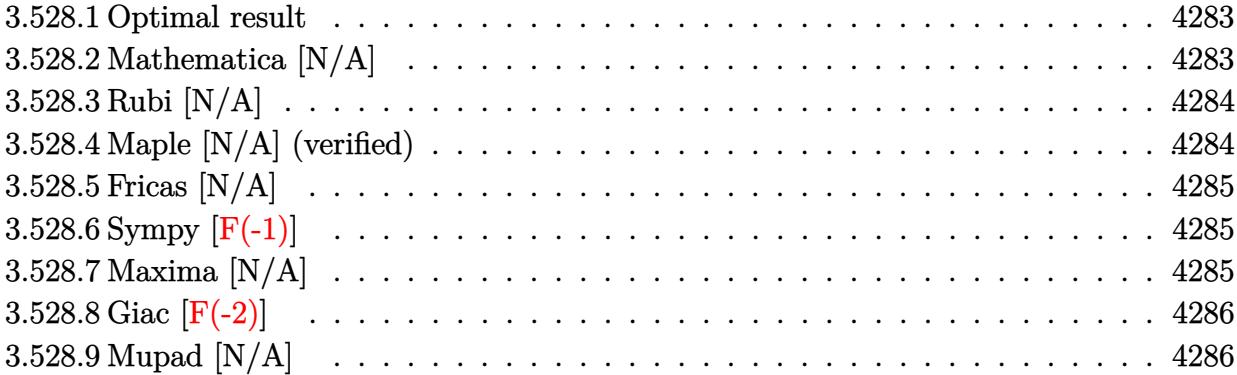

#### <span id="page-4283-0"></span>**3.528.1 Optimal result**

Integrand size  $= 24$ , antiderivative size  $= 24$ 

$$
\int \frac{x^m (c + a^2 c x^2)^{5/2}}{\arctan(ax)} dx = \text{Int}\left(\frac{x^m (c + a^2 c x^2)^{5/2}}{\arctan(ax)}, x\right)
$$

✞ ☎

<span id="page-4283-1"></span> $\overline{\mathcal{A}}$   $\overline{\mathcal{A}}$   $\overline{\$ 

output <mark>Unintegrable(x^m\*(a^2\*c\*x^2+c)^(5/2)/arctan(a\*x),x)</mark>

# **3.528.2 Mathematica [N/A]**

Not integrable

Time =  $1.29$  (sec), antiderivative size =  $26$ , normalized size of antiderivative =  $1.08$ 

$$
\int \frac{x^m (c+a^2cx^2)^{5/2}}{\arctan(ax)} dx = \int \frac{x^m (c+a^2cx^2)^{5/2}}{\arctan(ax)} dx
$$

✞ ☎

 $\left($   $\left($   $\right)$   $\left($   $\left($   $\right)$   $\left($   $\left($   $\right)$   $\left($   $\left($   $\right)$   $\left($   $\left($   $\right)$   $\left($   $\left($   $\right)$   $\left($   $\left($   $\right)$   $\left($   $\left($   $\right)$   $\left($   $\left($   $\right)$   $\left($   $\left($   $\right)$   $\left($   $\left($   $\right)$   $\left($   $\left($   $\right)$   $\left($ 

✞ ☎

<span id="page-4283-2"></span>✝ ✆

input Integrate[(x^m\*(c + a^2\*c\*x^2)^(5/2))/ArcTan[a\*x],x]

output <mark>Integrate[(x^m\*(c + a^2\*c\*x^2)^(5/2))/ArcTan[a\*x], x]</mark>

3.528. 
$$
\int \frac{x^m (c + a^2 c x^2)^{5/2}}{\arctan(ax)} dx
$$
### **3.528.3 Rubi [N/A]**

Not integrable

Time  $= 0.26$  (sec), antiderivative size  $= 24$ , normalized size of antiderivative  $= 1.00$ , number of steps used = 1, number of rules used = 0,  $\frac{\text{number of rules}}{\text{integral size}}$  = 0.000, Rules used = {5560}

Below are the steps used by Rubi to obtain the solution. The rule number used for the transformation is given above next to the arrow. The rules definitions used are listed below.

$$
\int \frac{x^m (a^2cx^2 + c)^{5/2}}{\arctan(ax)} dx
$$

$$
\int \frac{x^m (a^2cx^2 + c)^{5/2}}{\arctan(ax)} dx
$$

✞ ☎

 $\left($   $\left($   $\right)$   $\left($   $\left($   $\right)$   $\left($   $\left($   $\right)$   $\left($   $\left($   $\right)$   $\left($   $\left($   $\right)$   $\left($   $\left($   $\right)$   $\left($   $\left($   $\right)$   $\left($   $\left($   $\right)$   $\left($   $\left($   $\right)$   $\left($   $\left($   $\right)$   $\left($   $\left($   $\right)$   $\left($   $\left($   $\right)$   $\left($ 

✞ ☎

✝ ✆

✞ ☎

 $\left($   $\left($   $\right)$   $\left($   $\left($   $\right)$   $\left($   $\left($   $\right)$   $\left($   $\left($   $\right)$   $\left($   $\left($   $\right)$   $\left($   $\left($   $\right)$   $\left($   $\left($   $\right)$   $\left($   $\left($   $\right)$   $\left($   $\left($   $\right)$   $\left($   $\left($   $\right)$   $\left($   $\left($   $\right)$   $\left($   $\left($   $\right)$   $\left($ 

input <mark>Int[(x^m\*(c + a^2\*c\*x^2)^(5/2))/ArcTan[a\*x],x]</mark>

output \$Aborted

#### **3.528.3.1 Defintions of rubi rules used**

rule 5560 <mark>Int[((a\_.) + ArcTan[(c\_.)\*(x\_)]\*(b\_.))^(p\_.)\*(u\_.), x\_Symbol] :> Unintegrab</mark> le[u\*(a + b\*ArcTan[c\*x])^p, x] /; FreeQ[{a, b, c, p}, x] && (EqQ[u, 1] || M  $atchQ[u, ((d_{-}.)+(e_{-}.)*x)^{(q_{-}.)}$  /; FreeQ[{d, e, q}, x]] || MatchQ[u, ((f<sub>-</sub>.)  $(\ast x)^{m}(m_-,)\ast((d_-,) + (e_-,)\ast x)^{m}(q_-,))$  /; FreeQ[{d, e, f, m, q}, x]] || MatchQ[ u,  $((d_*) + (e_*) * x^2)^{(d_*)}$  /; FreeQ[{d, e, q}, x]] || MatchQ[u,  $((f_*)*x)$  $\hat{m}(m_-,)*((d_-,) + (e_-,)*x^2)\hat{m}(q_-,)$  /; FreeQ[{d, e, f, m, q}, x]])

#### **3.528.4 Maple [N/A] (verified)**

Not integrable

Time  $= 6.78$  (sec), antiderivative size  $= 22$ , normalized size of antiderivative  $= 0.92$ 

$$
\int \frac{x^m (a^2 c \, x^2 + c)^{\frac{5}{2}}}{\arctan\left(ax\right)} dx
$$

✞ ☎

✝ ✆

input <mark>int(x^m\*(a^2\*c\*x^2+c)^(5/2)/arctan(a\*x),x)</mark>

$$
3.528.\qquad \int \frac{x^m (c+a^2cx^2)^{5/2}}{\arctan (ax)}\, dx
$$

output <mark>int(x^m\*(a^2\*c\*x^2+c)^(5/2)/arctan(a\*x),x)</mark>

## **3.528.5 Fricas [N/A]**

Not integrable

Time  $= 0.23$  (sec), antiderivative size  $= 49$ , normalized size of antiderivative  $= 2.04$ 

$$
\int \frac{x^m(c+a^2cx^2)^{5/2}}{\arctan(ax)} dx = \int \frac{(a^2cx^2+c)^{\frac{5}{2}}x^m}{\arctan(ax)} dx
$$

✞ ☎

 $\left($   $\left($   $\right)$   $\left($   $\left($   $\right)$   $\left($   $\left($   $\right)$   $\left($   $\left($   $\right)$   $\left($   $\left($   $\right)$   $\left($   $\left($   $\right)$   $\left($   $\left($   $\right)$   $\left($   $\left($   $\right)$   $\left($   $\left($   $\right)$   $\left($   $\left($   $\right)$   $\left($   $\left($   $\right)$   $\left($   $\left($   $\right)$   $\left($ 

✞ ☎

✝ ✆

✞ ☎

 $\left( \begin{array}{cc} \text{ } & \text{ } \\ \text{ } & \text{ } \end{array} \right)$ 

input <mark>integrate(x^m\*(a^2\*c\*x^2+c)^(5/2)/arctan(a\*x),x, algorithm="fricas")</mark>

output <mark>|integral((a^4\*c^2\*x^4 + 2\*a^2\*c^2\*x^2 + c^2)\*sqrt(a^2\*c\*x^2 + c)\*x^m/arcta</mark>  $n(a*x), x)$ 

## **3.528.6 Sympy [F(-1)]**

Timed out.

$$
\int \frac{x^m (c+a^2cx^2)^{5/2}}{\arctan (ax)} dx = \text{Timed out}
$$

✞ ☎

✝ ✆

✞ ☎

✝ ✆

input <mark>integrate(x\*\*m\*(a\*\*2\*c\*x\*\*2+c)\*\*(5/2)/atan(a\*x),x)</mark>

output <mark>Timed out</mark>

### **3.528.7 Maxima [N/A]**

Not integrable

Time  $= 0.47$  (sec), antiderivative size  $= 24$ , normalized size of antiderivative  $= 1.00$ 

$$
\int \frac{x^m(c+a^2cx^2)^{5/2}}{\arctan(ax)} dx = \int \frac{(a^2cx^2+c)^{\frac{5}{2}}x^m}{\arctan(ax)} dx
$$

✞ ☎

✝ ✆

✞ ☎

✝ ✆

input <mark>integrate(x^m\*(a^2\*c\*x^2+c)^(5/2)/arctan(a\*x),x, algorithm="maxima")</mark>

output <mark>integrate((a^2\*c\*x^2 + c)^(5/2)\*x^m/arctan(a\*x), x)</mark>

$$
3.528.\qquad \int \frac{x^m (c+a^2cx^2)^{5/2}}{\arctan (ax)}\, dx
$$

## **3.528.8 Giac [F(-2)]**

Exception generated.

$$
\int \frac{x^m(c+a^2cx^2)^{5/2}}{\arctan(ax)} dx = \text{Exception raised: TypeError}
$$

✞ ☎

✝ ✆

✞ ☎

✝ ✆

input <mark>integrate(x^m\*(a^2\*c\*x^2+c)^(5/2)/arctan(a\*x),x, algorithm="giac")</mark>

output <mark>Exception raised: TypeError >> an error occurred running a Giac command:IN</mark> PUT:sage2:=int(sage0,sageVARx):;OUTPUT:sym2poly/r2sym(const gen & e,const index\_m & i,const vecteur & l) Error: Bad Argument Value

### **3.528.9 Mupad [N/A]**

Not integrable

Time  $= 0.51$  (sec), antiderivative size  $= 24$ , normalized size of antiderivative  $= 1.00$ 

$$
\int \frac{x^m (c+a^2cx^2)^{5/2}}{\arctan (ax)} dx = \int \frac{x^m (c a^2 x^2 + c)^{5/2}}{\text{atan} (a x)} dx
$$

✞ ☎

 $\left($   $\left($   $\right)$   $\left($   $\left($   $\right)$   $\left($   $\left($   $\right)$   $\left($   $\left($   $\right)$   $\left($   $\left($   $\right)$   $\left($   $\left($   $\right)$   $\left($   $\left($   $\right)$   $\left($   $\left($   $\right)$   $\left($   $\left($   $\right)$   $\left($   $\left($   $\right)$   $\left($   $\left($   $\right)$   $\left($   $\left($   $\right)$   $\left($ 

✞ ☎

✝ ✆

input <mark>int((x^m\*(c + a^2\*c\*x^2)^(5/2))/atan(a\*x),x)</mark>

output <mark>int((x^m\*(c + a^2\*c\*x^2)^(5/2))/atan(a\*x), x)</mark>

$$
\textbf{3.529} \qquad \int \frac{x^m (c+a^2 c x^2)^{3/2}}{\arctan (a x)} \, dx
$$

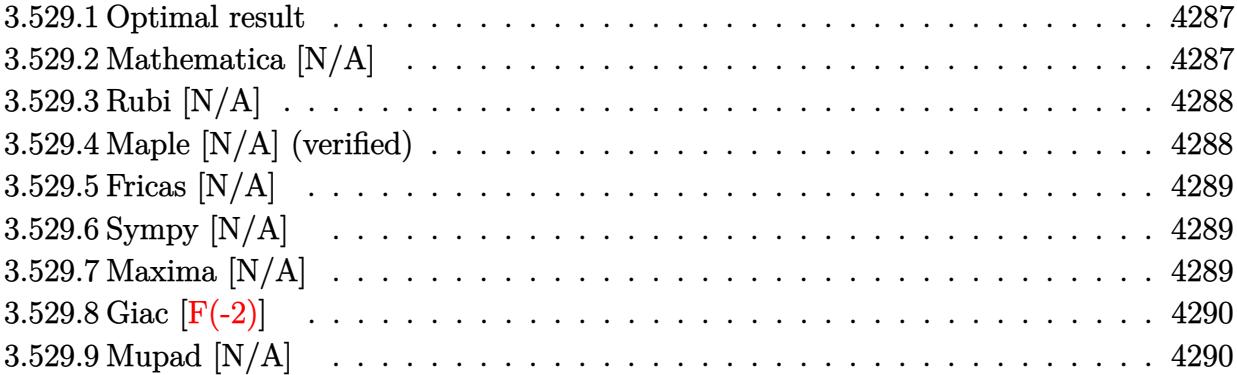

#### <span id="page-4287-0"></span>**3.529.1 Optimal result**

Integrand size  $= 24$ , antiderivative size  $= 24$ 

$$
\int \frac{x^m (c + a^2 c x^2)^{3/2}}{\arctan(ax)} dx = \text{Int}\left(\frac{x^m (c + a^2 c x^2)^{3/2}}{\arctan(ax)}, x\right)
$$

✞ ☎

<span id="page-4287-1"></span>✝ ✆

output <mark>Unintegrable(x^m\*(a^2\*c\*x^2+c)^(3/2)/arctan(a\*x),x)</mark>

# **3.529.2 Mathematica [N/A]**

Not integrable

Time =  $0.69$  (sec), antiderivative size =  $26$ , normalized size of antiderivative =  $1.08$ 

$$
\int \frac{x^m (c + a^2 c x^2)^{3/2}}{\arctan(ax)} dx = \int \frac{x^m (c + a^2 c x^2)^{3/2}}{\arctan(ax)} dx
$$

✞ ☎

 $\left($   $\left($   $\right)$   $\left($   $\left($   $\right)$   $\left($   $\left($   $\right)$   $\left($   $\left($   $\right)$   $\left($   $\left($   $\right)$   $\left($   $\left($   $\right)$   $\left($   $\left($   $\right)$   $\left($   $\left($   $\right)$   $\left($   $\left($   $\right)$   $\left($   $\left($   $\right)$   $\left($   $\left($   $\right)$   $\left($   $\left($   $\right)$   $\left($ 

✞ ☎

<span id="page-4287-2"></span>✝ ✆

input Integrate[(x^m\*(c + a^2\*c\*x^2)^(3/2))/ArcTan[a\*x],x]

output <mark>Integrate[(x^m\*(c + a^2\*c\*x^2)^(3/2))/ArcTan[a\*x], x]</mark>

3.529. 
$$
\int \frac{x^m (c + a^2 c x^2)^{3/2}}{\arctan(ax)} dx
$$

### **3.529.3 Rubi [N/A]**

Not integrable

Time  $= 0.27$  (sec), antiderivative size  $= 24$ , normalized size of antiderivative  $= 1.00$ , number of steps used = 1, number of rules used = 0,  $\frac{\text{number of rules}}{\text{integral size}}$  = 0.000, Rules used = {5560}

Below are the steps used by Rubi to obtain the solution. The rule number used for the transformation is given above next to the arrow. The rules definitions used are listed below.

$$
\int \frac{x^m (a^2cx^2 + c)^{3/2}}{\arctan(ax)} dx
$$

$$
\int \frac{x^m (a^2cx^2 + c)^{3/2}}{\arctan(ax)} dx
$$

✞ ☎

 $\left($   $\left($   $\right)$   $\left($   $\left($   $\right)$   $\left($   $\left($   $\right)$   $\left($   $\left($   $\right)$   $\left($   $\left($   $\right)$   $\left($   $\left($   $\right)$   $\left($   $\left($   $\right)$   $\left($   $\left($   $\right)$   $\left($   $\left($   $\right)$   $\left($   $\left($   $\right)$   $\left($   $\left($   $\right)$   $\left($   $\left($   $\right)$   $\left($ 

✞ ☎

✝ ✆

✞ ☎

<span id="page-4288-0"></span> $\left($   $\left($   $\right)$   $\left($   $\left($   $\right)$   $\left($   $\left($   $\right)$   $\left($   $\left($   $\right)$   $\left($   $\left($   $\right)$   $\left($   $\left($   $\right)$   $\left($   $\left($   $\right)$   $\left($   $\left($   $\right)$   $\left($   $\left($   $\right)$   $\left($   $\left($   $\right)$   $\left($   $\left($   $\right)$   $\left($   $\left($   $\right)$   $\left($ 

input <mark>| Int[(x^m\*(c + a^2\*c\*x^2)^(3/2))/ArcTan[a\*x],x]</mark>

output \$Aborted

#### **3.529.3.1 Defintions of rubi rules used**

rule 5560 <mark>Int[((a\_.) + ArcTan[(c\_.)\*(x\_)]\*(b\_.))^(p\_.)\*(u\_.), x\_Symbol] :> Unintegrab</mark> le[u\*(a + b\*ArcTan[c\*x])^p, x] /; FreeQ[{a, b, c, p}, x] && (EqQ[u, 1] || M  $atchQ[u, ((d_{-}.)+(e_{-}.)*x)^{(q_{-}.)}$  /; FreeQ[{d, e, q}, x]] || MatchQ[u, ((f<sub>-</sub>.)  $(\ast x)^{m}(m_-,)\ast((d_-,) + (e_-,)\ast x)^{m}(q_-,))$  /; FreeQ[{d, e, f, m, q}, x]] || MatchQ[ u,  $((d_*) + (e_*) * x^2)^{(d_*)}$  /; FreeQ[{d, e, q}, x]] || MatchQ[u,  $((f_*)*x)$  $\hat{m}(m_-,)*((d_-,) + (e_-,)*x^2)\hat{m}(q_-,)$  /; FreeQ[{d, e, f, m, q}, x]])

#### **3.529.4 Maple [N/A] (verified)**

Not integrable

Time  $= 4.98$  (sec), antiderivative size  $= 22$ , normalized size of antiderivative  $= 0.92$ 

$$
\int \frac{x^m (a^2 c \, x^2 + c)^{\frac{3}{2}}}{\arctan\left(ax\right)} dx
$$

✞ ☎

✝ ✆

input <mark>int(x^m\*(a^2\*c\*x^2+c)^(3/2)/arctan(a\*x),x)</mark>

$$
3.529. \qquad \int \frac{x^m (c+a^2cx^2)^{3/2}}{\arctan (ax)} \, dx
$$

output <mark>int(x^m\*(a^2\*c\*x^2+c)^(3/2)/arctan(a\*x),x)</mark> ✞ ☎

# **3.529.5 Fricas [N/A]**

Not integrable

Time  $= 0.27$  (sec), antiderivative size  $= 24$ , normalized size of antiderivative  $= 1.00$ 

$$
\int \frac{x^m (c + a^2 c x^2)^{3/2}}{\arctan(ax)} dx = \int \frac{(a^2 c x^2 + c)^{\frac{3}{2}} x^m}{\arctan(ax)} dx
$$

✞ ☎

✝ ✆

✞ ☎

<span id="page-4289-1"></span> $\left($   $\left($   $\right)$   $\left($   $\left($   $\right)$   $\left($   $\left($   $\right)$   $\left($   $\left($   $\right)$   $\left($   $\left($   $\right)$   $\left($   $\left($   $\right)$   $\left($   $\left($   $\right)$   $\left($   $\left($   $\right)$   $\left($   $\left($   $\right)$   $\left($   $\left($   $\right)$   $\left($   $\left($   $\right)$   $\left($   $\left($   $\right)$   $\left($ 

<span id="page-4289-0"></span> $\left( \begin{array}{cc} \text{ } & \text{ } \\ \text{ } & \text{ } \end{array} \right)$ 

input <mark>integrate(x^m\*(a^2\*c\*x^2+c)^(3/2)/arctan(a\*x),x, algorithm="fricas")</mark>

output <mark>integral((a^2\*c\*x^2 + c)^(3/2)\*x^m/arctan(a\*x), x)</mark>

# **3.529.6 Sympy [N/A]**

Not integrable

Time  $= 120.09$  (sec), antiderivative size  $= 22$ , normalized size of antiderivative  $= 0.92$ 

$$
\int \frac{x^m (c+a^2cx^2)^{3/2}}{\arctan(ax)} dx = \int \frac{x^m (c(a^2x^2+1))^{\frac{3}{2}}}{\mathrm{atan}\,(ax)} dx
$$

✞ ☎

 $\left( \begin{array}{cc} \text{ } & \text{ } \\ \text{ } & \text{ } \end{array} \right)$ 

✞ ☎

<span id="page-4289-2"></span>✝ ✆

input <mark>integrate(x\*\*m\*(a\*\*2\*c\*x\*\*2+c)\*\*(3/2)/atan(a\*x),x)</mark>

output <mark>Integral(x\*\*m\*(c\*(a\*\*2\*x\*\*2 + 1))\*\*(3/2)/atan(a\*x), x)</mark>

## **3.529.7 Maxima [N/A]**

Not integrable

Time  $= 0.41$  (sec), antiderivative size  $= 24$ , normalized size of antiderivative  $= 1.00$ 

$$
\int \frac{x^m (c + a^2 c x^2)^{3/2}}{\arctan(ax)} dx = \int \frac{(a^2 c x^2 + c)^{\frac{3}{2}} x^m}{\arctan(ax)} dx
$$

3.529. 
$$
\int \frac{x^m (c + a^2 c x^2)^{3/2}}{\arctan(ax)} dx
$$

input <mark>integrate(x^m\*(a^2\*c\*x^2+c)^(3/2)/arctan(a\*x),x, algorithm="maxima")</mark>

output <mark>integrate((a^2\*c\*x^2 + c)^(3/2)\*x^m/arctan(a\*x), x)</mark>

# **3.529.8 Giac [F(-2)]**

Exception generated.

$$
\int \frac{x^m (c + a^2 c x^2)^{3/2}}{\arctan(ax)} dx = \text{Exception raised: TypeError}
$$

✞ ☎

 $\left($   $\left($   $\right)$   $\left($   $\left($   $\right)$   $\left($   $\left($   $\right)$   $\left($   $\left($   $\right)$   $\left($   $\left($   $\right)$   $\left($   $\left($   $\right)$   $\left($   $\left($   $\right)$   $\left($   $\left($   $\right)$   $\left($   $\left($   $\right)$   $\left($   $\left($   $\right)$   $\left($   $\left($   $\right)$   $\left($   $\left($   $\right)$   $\left($ 

✞ ☎

<span id="page-4290-1"></span> $\left($   $\left($   $\right)$   $\left($   $\left($   $\right)$   $\left($   $\left($   $\right)$   $\left($   $\left($   $\right)$   $\left($   $\left($   $\right)$   $\left($   $\left($   $\right)$   $\left($   $\left($   $\right)$   $\left($   $\left($   $\right)$   $\left($   $\left($   $\right)$   $\left($   $\left($   $\right)$   $\left($   $\left($   $\right)$   $\left($   $\left($   $\right)$   $\left($ 

✞ ☎

 $\left( \begin{array}{cc} \text{ } & \text{ } \\ \text{ } & \text{ } \end{array} \right)$ 

✞ ☎

<span id="page-4290-0"></span>✝ ✆

input <mark>integrate(x^m\*(a^2\*c\*x^2+c)^(3/2)/arctan(a\*x),x, algorithm="giac")</mark>

output <mark>Exception raised: TypeError >> an error occurred running a Giac command:IN</mark> PUT:sage2:=int(sage0,sageVARx):;OUTPUT:sym2poly/r2sym(const gen & e,const index\_m & i,const vecteur & l) Error: Bad Argument Value

## **3.529.9 Mupad [N/A]**

Not integrable

Time  $= 0.45$  (sec), antiderivative size  $= 24$ , normalized size of antiderivative  $= 1.00$ 

$$
\int \frac{x^m (c + a^2 c x^2)^{3/2}}{\arctan(ax)} dx = \int \frac{x^m (c a^2 x^2 + c)^{3/2}}{\atan(ax)} dx
$$

✞ ☎

✝ ✆

✞ ☎

✝ ✆

input <mark>| int((x^m\*(c + a^2\*c\*x^2)^(3/2))/atan(a\*x),x)</mark>

output <mark>int((x^m\*(c + a^2\*c\*x^2)^(3/2))/atan(a\*x), x)</mark>

3.529. 
$$
\int \frac{x^m (c + a^2 c x^2)^{3/2}}{\arctan(ax)} dx
$$

#### **3.530** R *x m* √  $c+a^2cx^2$  $\frac{d\mathit{w}\vee c+a\textit{-}c x\textit{-}}{\arctan(ax)}\,dx$

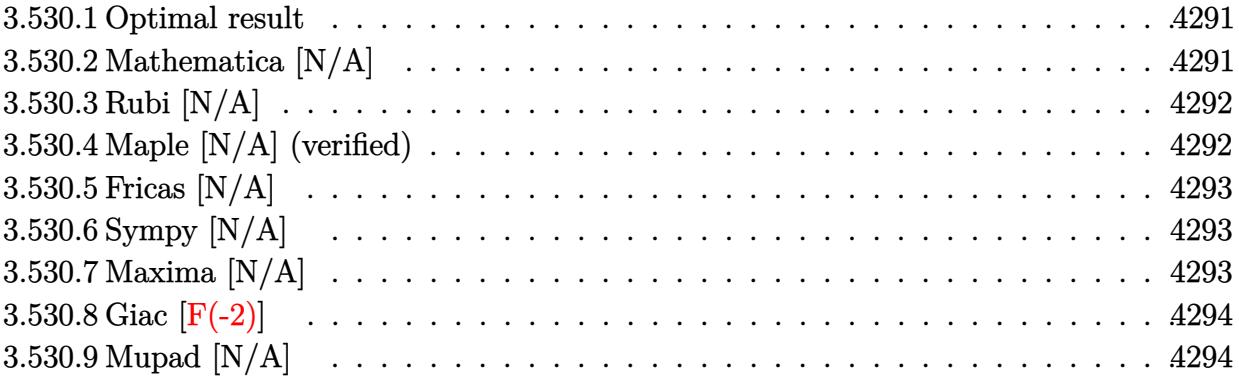

#### <span id="page-4291-0"></span>**3.530.1 Optimal result**

Integrand size  $= 24$ , antiderivative size  $= 24$ 

$$
\int \frac{x^m \sqrt{c + a^2 c x^2}}{\arctan(ax)} dx = \text{Int}\left(\frac{x^m \sqrt{c + a^2 c x^2}}{\arctan(ax)}, x\right)
$$

✞ ☎

<span id="page-4291-1"></span>✝ ✆

output <mark>Unintegrable(x^m\*(a^2\*c\*x^2+c)^(1/2)/arctan(a\*x),x)</mark>

## **3.530.2 Mathematica [N/A]**

Not integrable

Time  $= 0.17$  (sec), antiderivative size  $= 26$ , normalized size of antiderivative  $= 1.08$ 

$$
\int \frac{x^m \sqrt{c + a^2 c x^2}}{\arctan(ax)} dx = \int \frac{x^m \sqrt{c + a^2 c x^2}}{\arctan(ax)} dx
$$

✞ ☎

✝ ✆

✞ ☎

<span id="page-4291-2"></span>✝ ✆

input Integrate[(x^m\*Sqrt[c + a^2\*c\*x^2])/ArcTan[a\*x],x]

output Integrate[(x^m\*Sqrt[c + a^2\*c\*x^2])/ArcTan[a\*x], x]

## **3.530.3 Rubi [N/A]**

Not integrable

Time  $= 0.25$  (sec), antiderivative size  $= 24$ , normalized size of antiderivative  $= 1.00$ , number of steps used = 1, number of rules used = 0,  $\frac{\text{number of rules}}{\text{integral size}}$  = 0.000, Rules used = {5560}

Below are the steps used by Rubi to obtain the solution. The rule number used for the transformation is given above next to the arrow. The rules definitions used are listed below.

$$
\int \frac{x^m \sqrt{a^2 c x^2 + c}}{\arctan(ax)} dx
$$

$$
\int \frac{x^m \sqrt{a^2 c x^2 + c}}{\arctan(ax)} dx
$$

✞ ☎

✞ ☎

✝ ✆

✞ ☎

input Int[(x^m\*Sqrt[c + a^2\*c\*x^2])/ArcTan[a\*x],x]  $\left($   $\left($   $\right)$   $\left($   $\left($   $\right)$   $\left($   $\left($   $\right)$   $\left($   $\left($   $\right)$   $\left($   $\left($   $\right)$   $\left($   $\left($   $\right)$   $\left($   $\left($   $\right)$   $\left($   $\left($   $\right)$   $\left($   $\left($   $\right)$   $\left($   $\left($   $\right)$   $\left($   $\left($   $\right)$   $\left($   $\left($   $\right)$   $\left($ 

output \$Aborted

#### **3.530.3.1 Defintions of rubi rules used**

rule 5560 <mark>Int[((a\_.) + ArcTan[(c\_.)\*(x\_)]\*(b\_.))^(p\_.)\*(u\_.), x\_Symbol] :> Unintegrab</mark> le[u\*(a + b\*ArcTan[c\*x])^p, x] /; FreeQ[{a, b, c, p}, x] && (EqQ[u, 1] || M  $atchQ[u, (d_{.}) + (e_{.}) * x)^{2}(q_{.})$  /; FreeQ[{d, e, q}, x]] || MatchQ[u, ((f<sub>.</sub>.)  $(\ast x)^{m}(m_-,)\ast((d_-,) + (e_-,)\ast x)^{m}(q_-,))$  /; FreeQ[{d, e, f, m, q}, x]] || MatchQ[ u,  $((d_{-}) + (e_{-}) * x^2)^(q_{-})$  /; FreeQ[{d, e, q}, x]] || MatchQ[u,  $((f_{-}) * x)$  $\hat{m}(m_-,)*((d_-,) + (e_-,)*x^2)\hat{q}(q_+)$  /; FreeQ[{d, e, f, m, q}, x]])  $\left($   $\left($   $\right)$   $\left($   $\left($   $\right)$   $\left($   $\left($   $\right)$   $\left($   $\left($   $\right)$   $\left($   $\left($   $\right)$   $\left($   $\left($   $\right)$   $\left($   $\left($   $\right)$   $\left($   $\left($   $\right)$   $\left($   $\left($   $\right)$   $\left($   $\left($   $\right)$   $\left($   $\left($   $\right)$   $\left($   $\left($   $\right)$   $\left($ 

## <span id="page-4292-0"></span>**3.530.4 Maple [N/A] (verified)**

Not integrable

Time  $= 4.52$  (sec), antiderivative size  $= 22$ , normalized size of antiderivative  $= 0.92$ 

$$
\int \frac{x^m \sqrt{a^2 c \, x^2 + c}}{\arctan\left(ax\right)} dx
$$

✞ ☎

✝ ✆

input <mark>int(x^m\*(a^2\*c\*x^2+c)^(1/2)/arctan(a\*x),x)</mark>

output <mark>int(x^m\*(a^2\*c\*x^2+c)^(1/2)/arctan(a\*x),x)</mark>

## **3.530.5 Fricas [N/A]**

Not integrable

Time  $= 0.25$  (sec), antiderivative size  $= 24$ , normalized size of antiderivative  $= 1.00$ 

$$
\int \frac{x^m \sqrt{c + a^2 c x^2}}{\arctan(ax)} dx = \int \frac{\sqrt{a^2 c x^2 + c x^m}}{\arctan(ax)} dx
$$

✞ ☎

✝ ✆

✞ ☎

<span id="page-4293-1"></span> $\left($   $\left($   $\right)$   $\left($   $\left($   $\right)$   $\left($   $\left($   $\right)$   $\left($   $\left($   $\right)$   $\left($   $\left($   $\right)$   $\left($   $\left($   $\right)$   $\left($   $\left($   $\right)$   $\left($   $\left($   $\right)$   $\left($   $\left($   $\right)$   $\left($   $\left($   $\right)$   $\left($   $\left($   $\right)$   $\left($   $\left($   $\right)$   $\left($ 

✞ ☎

<span id="page-4293-0"></span> $\left( \begin{array}{cc} \text{ } & \text{ } \\ \text{ } & \text{ } \end{array} \right)$ 

input <mark>integrate(x^m\*(a^2\*c\*x^2+c)^(1/2)/arctan(a\*x),x, algorithm="fricas")</mark>

output <mark>integral(sqrt(a^2\*c\*x^2 + c)\*x^m/arctan(a\*x), x)</mark>

## **3.530.6 Sympy [N/A]**

Not integrable

Time  $= 6.34$  (sec), antiderivative size  $= 22$ , normalized size of antiderivative  $= 0.92$ 

$$
\int \frac{x^m \sqrt{c+a^2cx^2}}{\arctan(ax)} dx = \int \frac{x^m \sqrt{c(a^2x^2+1)}}{\mathrm{atan}\,(ax)} dx
$$

✞ ☎

✞ ☎

<span id="page-4293-2"></span>✝ ✆

input <mark>integrate(x\*\*m\*(a\*\*2\*c\*x\*\*2+c)\*\*(1/2)/atan(a\*x),x)</mark>  $\left($   $\left($   $\right)$   $\left($   $\left($   $\right)$   $\left($   $\left($   $\right)$   $\left($   $\left($   $\right)$   $\left($   $\left($   $\right)$   $\left($   $\left($   $\right)$   $\left($   $\left($   $\right)$   $\left($   $\left($   $\right)$   $\left($   $\left($   $\right)$   $\left($   $\left($   $\right)$   $\left($   $\left($   $\right)$   $\left($   $\left($   $\right)$   $\left($ 

output Integral(x\*\*m\*sqrt(c\*(a\*\*2\*x\*\*2 + 1))/atan(a\*x), x)

#### **3.530.7 Maxima [N/A]**

Not integrable

3.530. R

Time  $= 0.34$  (sec), antiderivative size  $= 24$ , normalized size of antiderivative  $= 1.00$ 

$$
\int \frac{x^m \sqrt{c + a^2 c x^2}}{\arctan(ax)} dx = \int \frac{\sqrt{a^2 c x^2 + c x^m}}{\arctan(ax)} dx
$$

✞ ☎

✝ ✆

✞ ☎

<span id="page-4293-3"></span>✝ ✆

input <mark>integrate(x^m\*(a^2\*c\*x^2+c)^(1/2)/arctan(a\*x),x, algorithm="maxima")</mark>

output <mark>integrate(sqrt(a^2\*c\*x^2 + c)\*x^m/arctan(a\*x), x)</mark>

$$
\int \frac{x^m \sqrt{c+a^2cx^2}}{\arctan(ax)} \, dx
$$

## **3.530.8 Giac [F(-2)]**

Exception generated.

$$
\int \frac{x^m \sqrt{c + a^2 c x^2}}{\arctan(ax)} dx = \text{Exception raised: TypeError}
$$

✞ ☎

✝ ✆

✞ ☎

<span id="page-4294-0"></span>✝ ✆

input <mark>integrate(x^m\*(a^2\*c\*x^2+c)^(1/2)/arctan(a\*x),x, algorithm="giac")</mark>

output <mark>Exception raised: TypeError >> an error occurred running a Giac command:IN</mark> PUT:sage2:=int(sage0,sageVARx):;OUTPUT:sym2poly/r2sym(const gen & e,const index\_m & i,const vecteur & l) Error: Bad Argument Value

## **3.530.9 Mupad [N/A]**

Not integrable

Time  $= 0.44$  (sec), antiderivative size  $= 24$ , normalized size of antiderivative  $= 1.00$ 

$$
\int \frac{x^m \sqrt{c + a^2 c x^2}}{\arctan(ax)} dx = \int \frac{x^m \sqrt{c a^2 x^2 + c}}{\arctan(ax)} dx
$$

✞ ☎

✝ ✆

✞ ☎

✝ ✆

input <mark>| int((x^m\*(c + a^2\*c\*x^2)^(1/2))/atan(a\*x),x)</mark>

output <mark>int((x^m\*(c + a^2\*c\*x^2)^(1/2))/atan(a\*x), x)</mark>

$$
\textbf{3.531} \qquad \textcolor{black}{\int \frac{x^m}{\sqrt{c+a^2cx^2}\arctan(ax)}}\, dx
$$

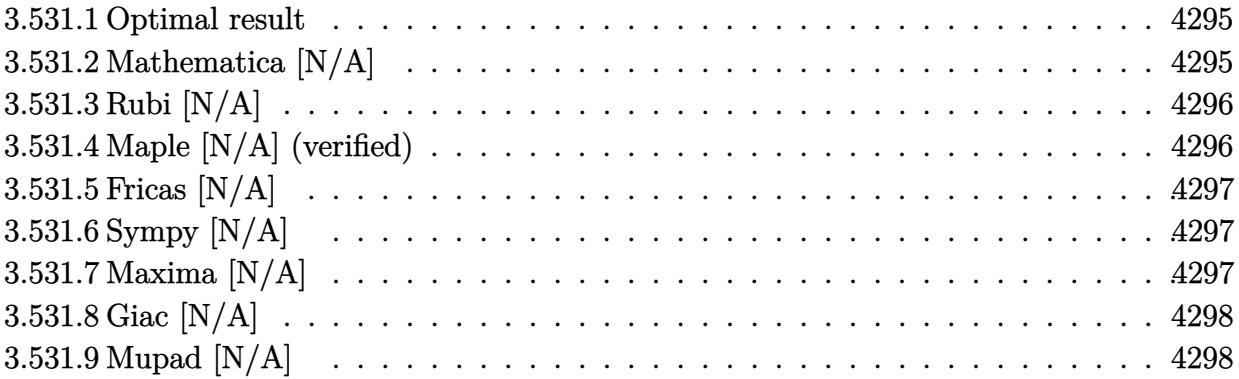

## <span id="page-4295-0"></span>**3.531.1 Optimal result**

Integrand size  $= 24$ , antiderivative size  $= 24$ 

$$
\int \frac{x^m}{\sqrt{c+a^2cx^2}\arctan(ax)} dx = \text{Int}\left(\frac{x^m}{\sqrt{c+a^2cx^2}\arctan(ax)}, x\right)
$$

✞ ☎

<span id="page-4295-1"></span> $\left($   $\left($   $\right)$   $\left($   $\left($   $\right)$   $\left($   $\left($   $\right)$   $\left($   $\left($   $\right)$   $\left($   $\left($   $\right)$   $\left($   $\left($   $\right)$   $\left($   $\left($   $\right)$   $\left($   $\left($   $\right)$   $\left($   $\left($   $\right)$   $\left($   $\left($   $\right)$   $\left($   $\left($   $\right)$   $\left($   $\left($   $\right)$   $\left($ 

output Unintegrable(x^m/arctan(a\*x)/(a^2\*c\*x^2+c)^(1/2),x)

## **3.531.2 Mathematica [N/A]**

Not integrable

Time  $= 0.61$  (sec), antiderivative size  $= 26$ , normalized size of antiderivative  $= 1.08$ 

$$
\int \frac{x^m}{\sqrt{c+a^2cx^2}\arctan(ax)} dx = \int \frac{x^m}{\sqrt{c+a^2cx^2}\arctan(ax)} dx
$$

✝ ✆

✞ ☎

<span id="page-4295-2"></span> $\left($   $\left($   $\right)$   $\left($   $\left($   $\right)$   $\left($   $\left($   $\right)$   $\left($   $\left($   $\right)$   $\left($   $\left($   $\right)$   $\left($   $\left($   $\right)$   $\left($   $\left($   $\right)$   $\left($   $\left($   $\right)$   $\left($   $\left($   $\right)$   $\left($   $\left($   $\right)$   $\left($   $\left($   $\right)$   $\left($   $\left($   $\right)$   $\left($ 

input Integrate[x^m/(Sqrt[c + a^2\*c\*x^2]\*ArcTan[a\*x]),x] ✞ ☎

output <mark>Integrate[x^m/(Sqrt[c + a^2\*c\*x^2]\*ArcTan[a\*x]), x]</mark>

## **3.531.3 Rubi [N/A]**

Not integrable

Time  $= 0.25$  (sec), antiderivative size  $= 24$ , normalized size of antiderivative  $= 1.00$ , number of steps used = 1, number of rules used = 0,  $\frac{\text{number of rules}}{\text{integral size}}$  = 0.000, Rules used = {5560}

Below are the steps used by Rubi to obtain the solution. The rule number used for the transformation is given above next to the arrow. The rules definitions used are listed below.

$$
\int \frac{x^m}{\arctan(ax)\sqrt{a^2cx^2+c}} dx
$$

$$
\int \frac{x^m}{\arctan(ax)\sqrt{a^2cx^2+c}} dx
$$

✝ ✆

✞ ☎

 $\left($   $\left($   $\right)$   $\left($   $\left($   $\right)$   $\left($   $\left($   $\right)$   $\left($   $\left($   $\right)$   $\left($   $\left($   $\right)$   $\left($   $\left($   $\right)$   $\left($   $\left($   $\right)$   $\left($   $\left($   $\right)$   $\left($   $\left($   $\right)$   $\left($   $\left($   $\right)$   $\left($   $\left($   $\right)$   $\left($   $\left($   $\right)$   $\left($ 

input <mark>| Int[x^m/(Sqrt[c + a^2\*c\*x^2]\*ArcTan[a\*x]),x]</mark> ✞ ☎

output \$Aborted

#### **3.531.3.1 Defintions of rubi rules used**

rule 5560 <mark>Int[((a\_.) + ArcTan[(c\_.)\*(x\_)]\*(b\_.))^(p\_.)\*(u\_.), x\_Symbol] :> Unintegrab</mark> ✞ ☎ le[u\*(a + b\*ArcTan[c\*x])^p, x] /; FreeQ[{a, b, c, p}, x] && (EqQ[u, 1] || M  $atchQ[u, ((d_{-}.)+(e_{-}.)*x)^{(q_{-}.)}$  /; FreeQ[{d, e, q}, x]] || MatchQ[u, ((f\_.  $(\ast x)^{m}$ (m\_.)\*((d\_.) + (e\_.)\*x)^(q\_.) /; FreeQ[{d, e, f, m, q}, x]] || MatchQ[ u,  $((d_-) + (e_.) * x^2)^(q_.)$  /; FreeQ[{d, e, q}, x]] || MatchQ[u,  $((f_.) * x)$  $\hat{m}(m_.,)*(d_.,) + (e_.,)*x^2)^{(q_.,)}$  /; FreeQ[{d, e, f, m, q}, x]]) ✝ ✆

## <span id="page-4296-0"></span>**3.531.4 Maple [N/A] (verified)**

Not integrable

Time  $= 4.40$  (sec), antiderivative size  $= 22$ , normalized size of antiderivative  $= 0.92$ 

$$
\int \frac{x^m}{\arctan\left(ax\right)\sqrt{a^2c\,x^2+c}}dx
$$

✝ ✆

input <mark>int(x^m/arctan(a\*x)/(a^2\*c\*x^2+c)^(1/2),x)</mark> ✞ ☎ output <mark>int(x^m/arctan(a\*x)/(a^2\*c\*x^2+c)^(1/2),x)</mark> ✞ ☎

## **3.531.5 Fricas [N/A]**

Not integrable

Time  $= 0.24$  (sec), antiderivative size  $= 24$ , normalized size of antiderivative  $= 1.00$ 

$$
\int \frac{x^m}{\sqrt{c+a^2cx^2}\arctan(ax)} dx = \int \frac{x^m}{\sqrt{a^2cx^2+c}\arctan(ax)} dx
$$

✝ ✆

✞ ☎

<span id="page-4297-1"></span>✝ ✆

<span id="page-4297-0"></span> $\left($   $\left($   $\right)$   $\left($   $\left($   $\right)$   $\left($   $\left($   $\right)$   $\left($   $\left($   $\right)$   $\left($   $\left($   $\right)$   $\left($   $\left($   $\right)$   $\left($   $\left($   $\right)$   $\left($   $\left($   $\right)$   $\left($   $\left($   $\right)$   $\left($   $\left($   $\right)$   $\left($   $\left($   $\right)$   $\left($   $\left($   $\right)$   $\left($ 

input <mark>integrate(x^m/arctan(a\*x)/(a^2\*c\*x^2+c)^(1/2),x, algorithm="fricas")</mark> ✞ ☎

output <mark>integral(x^m/(sqrt(a^2\*c\*x^2 + c)\*arctan(a\*x)), x)</mark>

## **3.531.6 Sympy [N/A]**

Not integrable

Time  $= 8.08$  (sec), antiderivative size  $= 22$ , normalized size of antiderivative  $= 0.92$ 

$$
\int \frac{x^m}{\sqrt{c+a^2cx^2}\arctan(ax)} dx = \int \frac{x^m}{\sqrt{c(a^2x^2+1)}\atop a\tan(ax)} dx
$$

✞ ☎

✝ ✆

✞ ☎

<span id="page-4297-2"></span> $\left($   $\left($   $\right)$   $\left($   $\left($   $\right)$   $\left($   $\left($   $\right)$   $\left($   $\left($   $\right)$   $\left($   $\left($   $\right)$   $\left($   $\left($   $\right)$   $\left($   $\left($   $\right)$   $\left($   $\left($   $\right)$   $\left($   $\left($   $\right)$   $\left($   $\left($   $\right)$   $\left($   $\left($   $\right)$   $\left($   $\left($   $\right)$   $\left($ 

input <mark>integrate(x\*\*m/atan(a\*x)/(a\*\*2\*c\*x\*\*2+c)\*\*(1/2),x)</mark>

output <mark>Integral(x\*\*m/(sqrt(c\*(a\*\*2\*x\*\*2 + 1))\*atan(a\*x)), x)</mark>

### **3.531.7 Maxima [N/A]**

Not integrable

Time  $= 0.35$  (sec), antiderivative size  $= 24$ , normalized size of antiderivative  $= 1.00$ 

$$
\int \frac{x^m}{\sqrt{c+a^2cx^2}\arctan(ax)} dx = \int \frac{x^m}{\sqrt{a^2cx^2+c}\arctan(ax)} dx
$$

✞ ☎

✝ ✆

✞ ☎

<span id="page-4297-3"></span>✝ ✆

input <mark>integrate(x^m/arctan(a\*x)/(a^2\*c\*x^2+c)^(1/2),x, algorithm="maxima")</mark>

output <mark>integrate(x^m/(sqrt(a^2\*c\*x^2 + c)\*arctan(a\*x)), x)</mark>

## **3.531.8 Giac [N/A]**

Not integrable

Time =  $4.88$  (sec), antiderivative size = 3, normalized size of antiderivative =  $0.12$ 

$$
\int \frac{x^m}{\sqrt{c+a^2cx^2}\arctan(ax)} dx = \int \frac{x^m}{\sqrt{a^2cx^2+c}\arctan(ax)} dx
$$

✝ ✆

<span id="page-4298-0"></span>✝ ✆

input <mark>integrate(x^m/arctan(a\*x)/(a^2\*c\*x^2+c)^(1/2),x, algorithm="giac")</mark> ✞ ☎

output <mark>sage0\*x</mark> ✞ ☎

## **3.531.9 Mupad [N/A]**

Not integrable

Time  $= 0.58$  (sec), antiderivative size  $= 24$ , normalized size of antiderivative  $= 1.00$ 

$$
\int \frac{x^m}{\sqrt{c+a^2cx^2}\arctan(ax)} dx = \int \frac{x^m}{\operatorname{atan}(a x)\sqrt{c\,a^2\,x^2 + c}} dx
$$

✝ ✆

✞ ☎

✝ ✆

input <mark>int(x^m/(atan(a\*x)\*(c + a^2\*c\*x^2)^(1/2)),x)</mark> ✞ ☎

output <mark>int(x^m/(atan(a\*x)\*(c + a^2\*c\*x^2)^(1/2)), x)</mark>

$$
\textbf{3.532} \qquad \int \frac{x^m}{\left(c+a^2cx^2\right)^{3/2}\arctan(ax)}\,dx
$$

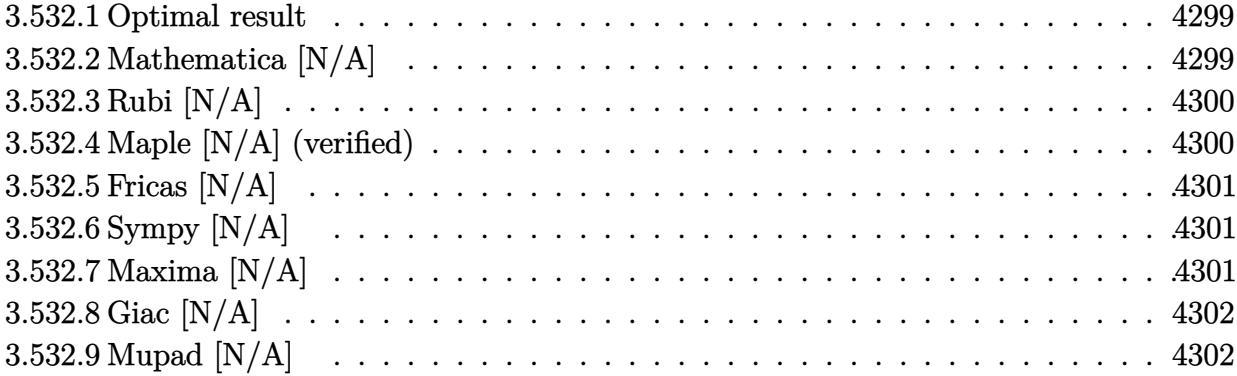

#### <span id="page-4299-0"></span>**3.532.1 Optimal result**

Integrand size  $= 24$ , antiderivative size  $= 24$ 

$$
\int \frac{x^m}{(c + a^2 c x^2)^{3/2} \arctan(ax)} dx = \text{Int}\left(\frac{x^m}{(c + a^2 c x^2)^{3/2} \arctan(ax)}, x\right)
$$

<span id="page-4299-1"></span>✝ ✆

output <mark>Unintegrable(x^m/(a^2\*c\*x^2+c)^(3/2)/arctan(a\*x),x)</mark> ✞ ☎

## **3.532.2 Mathematica [N/A]**

Not integrable

Time  $= 0.73$  (sec), antiderivative size  $= 26$ , normalized size of antiderivative  $= 1.08$ 

$$
\int \frac{x^m}{(c+a^2cx^2)^{3/2}\arctan(ax)} dx = \int \frac{x^m}{(c+a^2cx^2)^{3/2}\arctan(ax)} dx
$$

✞ ☎

✝ ✆

✞ ☎

<span id="page-4299-2"></span>✝ ✆

input Integrate[x^m/((c + a^2\*c\*x^2)^(3/2)\*ArcTan[a\*x]),x]

output <mark>Integrate[x^m/((c + a^2\*c\*x^2)^(3/2)\*ArcTan[a\*x]), x]</mark>

## **3.532.3 Rubi [N/A]**

Not integrable

Time  $= 0.26$  (sec), antiderivative size  $= 24$ , normalized size of antiderivative  $= 1.00$ , number of steps used = 1, number of rules used = 0,  $\frac{\text{number of rules}}{\text{integral size}}$  = 0.000, Rules used = {5560}

Below are the steps used by Rubi to obtain the solution. The rule number used for the transformation is given above next to the arrow. The rules definitions used are listed below.

$$
\int \frac{x^m}{\arctan(ax) (a^2cx^2 + c)^{3/2}} dx
$$

$$
\int \frac{x^m}{\arctan(ax) (a^2cx^2 + c)^{3/2}} dx
$$

✝ ✆

 $\left($   $\left($   $\right)$   $\left($   $\left($   $\right)$   $\left($   $\left($   $\right)$   $\left($   $\left($   $\right)$   $\left($   $\left($   $\right)$   $\left($   $\left($   $\right)$   $\left($   $\left($   $\right)$   $\left($   $\left($   $\right)$   $\left($   $\left($   $\right)$   $\left($   $\left($   $\right)$   $\left($   $\left($   $\right)$   $\left($   $\left($   $\right)$   $\left($ 

input <mark>| Int[x^m/((c + a^2\*c\*x^2)^(3/2)\*ArcTan[a\*x]),x]</mark> ✞ ☎

output \$Aborted ✞ ☎

#### **3.532.3.1 Defintions of rubi rules used**

rule 5560 <mark>Int[((a\_.) + ArcTan[(c\_.)\*(x\_)]\*(b\_.))^(p\_.)\*(u\_.), x\_Symbol] :> Unintegrab</mark> ✞ ☎ le[u\*(a + b\*ArcTan[c\*x])^p, x] /; FreeQ[{a, b, c, p}, x] && (EqQ[u, 1] || M  $atchQ[u, ((d_{-}.)+(e_{-}.)*x)^{(q_{-}.)}$ ; FreeQ[{d, e, q}, x]] || MatchQ[u, ((f\_.  $(\ast x)^{m}(\mathfrak{m}_{-}.)*((d_{-}.) + (e_{-}.)*x)^{m}(\mathfrak{q}_{-}.))$  /; FreeQ[{d, e, f, m, q}, x]] || MatchQ[ u,  $((d_*) + (e_*) * x^2)^{(d_*)}$  /; FreeQ[{d, e, q}, x]] || MatchQ[u,  $((f_*)*x)$  $\hat{m}(m_-,)*((d_-,) + (e_-,)*x^2)^{(q_-,)}$  /; FreeQ[{d, e, f, m, q}, x]])

### **3.532.4 Maple [N/A] (verified)**

Not integrable

Time  $= 4.23$  (sec), antiderivative size  $= 22$ , normalized size of antiderivative  $= 0.92$ 

$$
\int \frac{x^m}{(a^2 c \, x^2 + c)^{\frac{3}{2}} \arctan{(ax)}} dx
$$

 $\left($   $\left($   $\right)$   $\left($   $\left($   $\right)$   $\left($   $\left($   $\right)$   $\left($   $\left($   $\right)$   $\left($   $\left($   $\right)$   $\left($   $\left($   $\right)$   $\left($   $\left($   $\right)$   $\left($   $\left($   $\right)$   $\left($   $\left($   $\right)$   $\left($   $\left($   $\right)$   $\left($   $\left($   $\right)$   $\left($   $\left($   $\right)$   $\left($ 

<span id="page-4300-0"></span>✝ ✆

input <mark>| int(x^m/(a^2\*c\*x^2+c)^(3/2)/arctan(a\*x),x)</mark> ✞ ☎ output <mark>int(x^m/(a^2\*c\*x^2+c)^(3/2)/arctan(a\*x),x)</mark> ✞ ☎

## **3.532.5 Fricas [N/A]**

Not integrable

Time  $= 0.24$  (sec), antiderivative size  $= 51$ , normalized size of antiderivative  $= 2.12$ 

$$
\int \frac{x^m}{(c+a^2cx^2)^{3/2}\arctan(ax)}\,dx = \int \frac{x^m}{(a^2cx^2+c)^{\frac{3}{2}}\arctan(ax)}\,dx
$$

✞ ☎

✝ ✆

✞ ☎

<span id="page-4301-1"></span> $\left($   $\left($   $\right)$   $\left($   $\left($   $\right)$   $\left($   $\left($   $\right)$   $\left($   $\left($   $\right)$   $\left($   $\left($   $\right)$   $\left($   $\left($   $\right)$   $\left($   $\left($   $\right)$   $\left($   $\left($   $\right)$   $\left($   $\left($   $\right)$   $\left($   $\left($   $\right)$   $\left($   $\left($   $\right)$   $\left($   $\left($   $\right)$   $\left($ 

<span id="page-4301-0"></span> $\left($   $\left($   $\right)$   $\left($   $\left($   $\right)$   $\left($   $\left($   $\right)$   $\left($   $\left($   $\right)$   $\left($   $\left($   $\right)$   $\left($   $\left($   $\right)$   $\left($   $\left($   $\right)$   $\left($   $\left($   $\right)$   $\left($   $\left($   $\right)$   $\left($   $\left($   $\right)$   $\left($   $\left($   $\right)$   $\left($   $\left($   $\right)$   $\left($ 

input <mark>integrate(x^m/(a^2\*c\*x^2+c)^(3/2)/arctan(a\*x),x, algorithm="fricas")</mark>

output <mark>| integral(sqrt(a^2\*c\*x^2 + c)\*x^m/((a^4\*c^2\*x^4 + 2\*a^2\*c^2\*x^2 + c^2)\*arct</mark>  $an(a*x)$ , x)

## **3.532.6 Sympy [N/A]**

Not integrable

Time  $=$  39.30 (sec), antiderivative size  $=$  22, normalized size of antiderivative  $=$  0.92

$$
\int \frac{x^m}{\left(c+a^2cx^2\right)^{3/2}\arctan(ax)}\,dx = \int \frac{x^m}{\left(c\left(a^2x^2+1\right)\right)^{\frac{3}{2}}\operatorname{atan}\left(ax\right)}\,dx
$$

✞ ☎

✝ ✆

<span id="page-4301-2"></span>✝ ✆

input <mark>integrate(x\*\*m/(a\*\*2\*c\*x\*\*2+c)\*\*(3/2)/atan(a\*x),x)</mark>

output <mark>Integral(x\*\*m/((c\*(a\*\*2\*x\*\*2 + 1))\*\*(3/2)\*atan(a\*x)), x)</mark> ✞ ☎

## **3.532.7 Maxima [N/A]**

Not integrable

Time  $= 0.37$  (sec), antiderivative size  $= 24$ , normalized size of antiderivative  $= 1.00$ 

$$
\int \frac{x^m}{(c+a^2cx^2)^{3/2}\arctan(ax)} dx = \int \frac{x^m}{(a^2cx^2+c)^{\frac{3}{2}}\arctan(ax)} dx
$$

input integrate(x^m/(a^2\*c\*x^2+c)^(3/2)/arctan(a\*x),x, algorithm="maxima")

output <mark>integrate(x^m/((a^2\*c\*x^2 + c)^(3/2)\*arctan(a\*x)), x)</mark>

# **3.532.8 Giac [N/A]**

Not integrable

Time  $= 6.77$  (sec), antiderivative size  $= 3$ , normalized size of antiderivative  $= 0.12$ 

$$
\int \frac{x^m}{(c+a^2cx^2)^{3/2}\arctan(ax)}\,dx = \int \frac{x^m}{(a^2cx^2+c)^{\frac{3}{2}}\arctan(ax)}\,dx
$$

✞ ☎

✝ ✆

✞ ☎

<span id="page-4302-1"></span>✝ ✆

✞ ☎

 $\left($   $\left($   $\right)$   $\left($   $\left($   $\right)$   $\left($   $\left($   $\right)$   $\left($   $\left($   $\right)$   $\left($   $\left($   $\right)$   $\left($   $\left($   $\right)$   $\left($   $\left($   $\right)$   $\left($   $\left($   $\right)$   $\left($   $\left($   $\right)$   $\left($   $\left($   $\right)$   $\left($   $\left($   $\right)$   $\left($   $\left($   $\right)$   $\left($ 

✞ ☎

<span id="page-4302-0"></span>✝ ✆

input <mark>integrate(x^m/(a^2\*c\*x^2+c)^(3/2)/arctan(a\*x),x, algorithm="giac")</mark>

output <mark>sage0\*x</mark>

## **3.532.9 Mupad [N/A]**

Not integrable

Time  $= 0.60$  (sec), antiderivative size  $= 24$ , normalized size of antiderivative  $= 1.00$ 

$$
\int \frac{x^m}{(c+a^2cx^2)^{3/2}\arctan(ax)}\,dx = \int \frac{x^m}{\mathrm{atan}\,(a\,x)\,\left(c\,a^2\,x^2+c\right)^{3/2}}\,dx
$$

✞ ☎

✝ ✆

✞ ☎

 $\left($   $\left($   $\right)$   $\left($   $\left($   $\right)$   $\left($   $\left($   $\right)$   $\left($   $\left($   $\right)$   $\left($   $\left($   $\right)$   $\left($   $\left($   $\right)$   $\left($   $\left($   $\right)$   $\left($   $\left($   $\right)$   $\left($   $\left($   $\right)$   $\left($   $\left($   $\right)$   $\left($   $\left($   $\right)$   $\left($   $\left($   $\right)$   $\left($ 

input <mark>| int(x^m/(atan(a\*x)\*(c + a^2\*c\*x^2)^(3/2)),x)</mark>

output <mark>int(x^m/(atan(a\*x)\*(c + a^2\*c\*x^2)^(3/2)), x)</mark>

$$
\textbf{3.533} \qquad \int \frac{x^m}{\left(c+a^2cx^2\right)^{5/2}\arctan(ax)}\,dx
$$

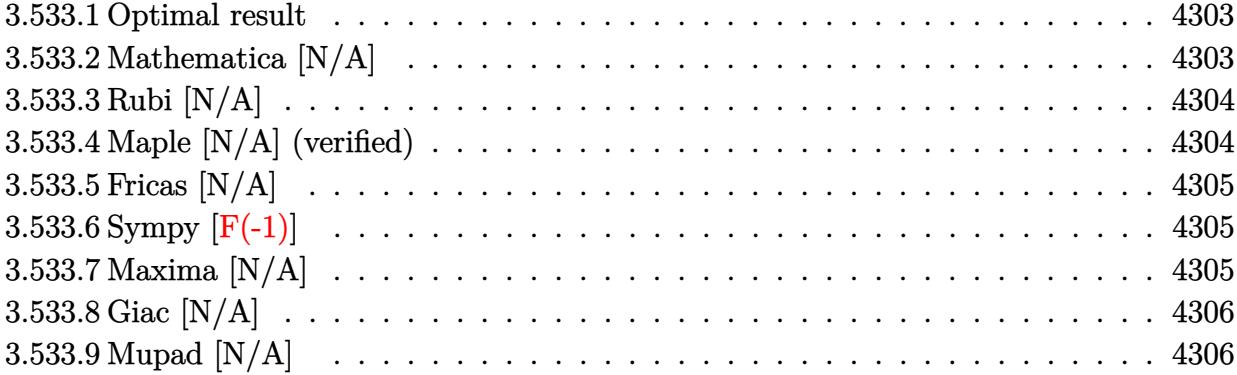

#### <span id="page-4303-0"></span>**3.533.1 Optimal result**

Integrand size  $= 24$ , antiderivative size  $= 24$ 

$$
\int \frac{x^m}{(c + a^2 c x^2)^{5/2} \arctan(ax)} dx = \text{Int}\left(\frac{x^m}{(c + a^2 c x^2)^{5/2} \arctan(ax)}, x\right)
$$

<span id="page-4303-1"></span>✝ ✆

output <mark>Unintegrable(x^m/(a^2\*c\*x^2+c)^(5/2)/arctan(a\*x),x)</mark> ✞ ☎

## **3.533.2 Mathematica [N/A]**

Not integrable

Time  $= 0.77$  (sec), antiderivative size  $= 26$ , normalized size of antiderivative  $= 1.08$ 

$$
\int \frac{x^m}{(c+a^2cx^2)^{5/2}\arctan(ax)} dx = \int \frac{x^m}{(c+a^2cx^2)^{5/2}\arctan(ax)} dx
$$

✞ ☎

✝ ✆

✞ ☎

<span id="page-4303-2"></span>✝ ✆

input Integrate[x^m/((c + a^2\*c\*x^2)^(5/2)\*ArcTan[a\*x]),x]

output <mark>Integrate[x^m/((c + a^2\*c\*x^2)^(5/2)\*ArcTan[a\*x]), x]</mark>

## **3.533.3 Rubi [N/A]**

Not integrable

Time  $= 0.27$  (sec), antiderivative size  $= 24$ , normalized size of antiderivative  $= 1.00$ , number of steps used = 1, number of rules used = 0,  $\frac{\text{number of rules}}{\text{integral size}}$  = 0.000, Rules used = {5560}

Below are the steps used by Rubi to obtain the solution. The rule number used for the transformation is given above next to the arrow. The rules definitions used are listed below.

$$
\int \frac{x^m}{\arctan(ax) (a^2cx^2 + c)^{5/2}} dx
$$

$$
\int \frac{x^m}{\arctan(ax) (a^2cx^2 + c)^{5/2}} dx
$$

✝ ✆

 $\left($   $\left($   $\right)$   $\left($   $\left($   $\right)$   $\left($   $\left($   $\right)$   $\left($   $\left($   $\right)$   $\left($   $\left($   $\right)$   $\left($   $\left($   $\right)$   $\left($   $\left($   $\right)$   $\left($   $\left($   $\right)$   $\left($   $\left($   $\right)$   $\left($   $\left($   $\right)$   $\left($   $\left($   $\right)$   $\left($   $\left($   $\right)$   $\left($ 

input <mark>| Int[x^m/((c + a^2\*c\*x^2)^(5/2)\*ArcTan[a\*x]),x]</mark> ✞ ☎

output \$Aborted ✞ ☎

#### **3.533.3.1 Defintions of rubi rules used**

rule 5560 <mark>Int[((a\_.) + ArcTan[(c\_.)\*(x\_)]\*(b\_.))^(p\_.)\*(u\_.), x\_Symbol] :> Unintegrab</mark> ✞ ☎ le[u\*(a + b\*ArcTan[c\*x])^p, x] /; FreeQ[{a, b, c, p}, x] && (EqQ[u, 1] || M  $atchQ[u, ((d_{-}.)+(e_{-}.)*x)^{(q_{-}.)}$ ; FreeQ[{d, e, q}, x]] || MatchQ[u, ((f\_.  $(\ast x)^{m}(\mathfrak{m}_{-}.)*((d_{-}.) + (e_{-}.)*x)^{m}(\mathfrak{q}_{-}.))$  /; FreeQ[{d, e, f, m, q}, x]] || MatchQ[ u,  $((d_*) + (e_*) * x^2)^{(d_*)}$  /; FreeQ[{d, e, q}, x]] || MatchQ[u,  $((f_*)*x)$  $\hat{m}(m_-,)*((d_-,) + (e_-,)*x^2)^{(q_-,)}$  /; FreeQ[{d, e, f, m, q}, x]])

## **3.533.4 Maple [N/A] (verified)**

Not integrable

Time  $= 6.39$  (sec), antiderivative size  $= 22$ , normalized size of antiderivative  $= 0.92$ 

$$
\int \frac{x^m}{(a^2 c \, x^2 + c)^{\frac{5}{2}} \arctan{(ax)}} dx
$$

 $\left($   $\left($   $\right)$   $\left($   $\left($   $\right)$   $\left($   $\left($   $\right)$   $\left($   $\left($   $\right)$   $\left($   $\left($   $\right)$   $\left($   $\left($   $\right)$   $\left($   $\left($   $\right)$   $\left($   $\left($   $\right)$   $\left($   $\left($   $\right)$   $\left($   $\left($   $\right)$   $\left($   $\left($   $\right)$   $\left($   $\left($   $\right)$   $\left($ 

<span id="page-4304-0"></span>✝ ✆

input <mark>int(x^m/(a^2\*c\*x^2+c)^(5/2)/arctan(a\*x),x)</mark> ✞ ☎ output <mark>int(x^m/(a^2\*c\*x^2+c)^(5/2)/arctan(a\*x),x)</mark> ✞ ☎

## **3.533.5 Fricas [N/A]**

Not integrable

Time  $= 0.24$  (sec), antiderivative size  $= 62$ , normalized size of antiderivative  $= 2.58$ 

$$
\int \frac{x^m}{\left(c+a^2cx^2\right)^{5/2}\arctan(ax)}\,dx = \int \frac{x^m}{\left(a^2cx^2+c\right)^{\frac{5}{2}}\arctan\left(ax\right)}\,dx
$$

✝ ✆

<span id="page-4305-1"></span> $\left($   $\left($   $\right)$   $\left($   $\left($   $\right)$   $\left($   $\left($   $\right)$   $\left($   $\left($   $\right)$   $\left($   $\left($   $\right)$   $\left($   $\left($   $\right)$   $\left($   $\left($   $\right)$   $\left($   $\left($   $\right)$   $\left($   $\left($   $\right)$   $\left($   $\left($   $\right)$   $\left($   $\left($   $\right)$   $\left($   $\left($   $\right)$   $\left($ 

<span id="page-4305-0"></span> $\left($   $\left($   $\right)$   $\left($   $\left($   $\right)$   $\left($   $\left($   $\right)$   $\left($   $\left($   $\right)$   $\left($   $\left($   $\right)$   $\left($   $\left($   $\right)$   $\left($   $\left($   $\right)$   $\left($   $\left($   $\right)$   $\left($   $\left($   $\right)$   $\left($   $\left($   $\right)$   $\left($   $\left($   $\right)$   $\left($   $\left($   $\right)$   $\left($ 

input <mark>integrate(x^m/(a^2\*c\*x^2+c)^(5/2)/arctan(a\*x),x, algorithm="fricas")</mark> ✞ ☎

output integral(sqrt(a^2\*c\*x^2 + c)\*x^m/((a^6\*c^3\*x^6 + 3\*a^4\*c^3\*x^4 + 3\*a^2\*c^3 ✞ ☎  $*x^2 + c^3)*arctan(axx), x)$ 

## **3.533.6 Sympy [F(-1)]**

Timed out.

$$
\int \frac{x^m}{(c+a^2cx^2)^{5/2}\arctan(ax)}\,dx = \text{Timed out}
$$

✞ ☎

 $\left( \begin{array}{cc} \text{ } & \text{ } \\ \text{ } & \text{ } \end{array} \right)$ 

✞ ☎

<span id="page-4305-2"></span>✝ ✆

input <mark>integrate(x\*\*m/(a\*\*2\*c\*x\*\*2+c)\*\*(5/2)/atan(a\*x),x)</mark>

output <mark>Timed out</mark>

## **3.533.7 Maxima [N/A]**

Not integrable

Time  $= 0.37$  (sec), antiderivative size  $= 24$ , normalized size of antiderivative  $= 1.00$ 

$$
\int \frac{x^m}{(c+a^2cx^2)^{5/2}\arctan(ax)} dx = \int \frac{x^m}{(a^2cx^2+c)^{\frac{5}{2}}\arctan(ax)} dx
$$

✞ ☎

✝ ✆

✞ ☎

<span id="page-4305-3"></span>✝ ✆

input <mark>integrate(x^m/(a^2\*c\*x^2+c)^(5/2)/arctan(a\*x),x, algorithm="maxima")</mark>

output <mark>integrate(x^m/((a^2\*c\*x^2 + c)^(5/2)\*arctan(a\*x)), x)</mark>

## **3.533.8 Giac [N/A]**

Not integrable

Time =  $12.32$  (sec), antiderivative size = 3, normalized size of antiderivative =  $0.12$ 

$$
\int \frac{x^m}{(c+a^2cx^2)^{5/2}\arctan(ax)}\,dx = \int \frac{x^m}{(a^2cx^2+c)^{\frac{5}{2}}\arctan(ax)}\,dx
$$

✞ ☎

✝ ✆

<span id="page-4306-0"></span> $\left($   $\left($   $\right)$   $\left($   $\left($   $\right)$   $\left($   $\left($   $\right)$   $\left($   $\left($   $\right)$   $\left($   $\left($   $\right)$   $\left($   $\left($   $\right)$   $\left($   $\left($   $\right)$   $\left($   $\left($   $\right)$   $\left($   $\left($   $\right)$   $\left($   $\left($   $\right)$   $\left($   $\left($   $\right)$   $\left($   $\left($   $\right)$   $\left($ 

input <mark>integrate(x^m/(a^2\*c\*x^2+c)^(5/2)/arctan(a\*x),x, algorithm="giac")</mark>

output <mark>sage0\*x</mark> ✞ ☎

## **3.533.9 Mupad [N/A]**

Not integrable

Time  $= 0.64$  (sec), antiderivative size  $= 24$ , normalized size of antiderivative  $= 1.00$ 

$$
\int \frac{x^m}{(c+a^2cx^2)^{5/2}\arctan(ax)}\,dx = \int \frac{x^m}{\text{atan}(a\,x)\,\left(c\,a^2\,x^2+c\right)^{5/2}}\,dx
$$

 $\left($   $\left($   $\right)$   $\left($   $\left($   $\right)$   $\left($   $\left($   $\right)$   $\left($   $\left($   $\right)$   $\left($   $\left($   $\right)$   $\left($   $\left($   $\right)$   $\left($   $\left($   $\right)$   $\left($   $\left($   $\right)$   $\left($   $\left($   $\right)$   $\left($   $\left($   $\right)$   $\left($   $\left($   $\right)$   $\left($   $\left($   $\right)$   $\left($ 

✞ ☎

✝ ✆

input <mark>int(x^m/(atan(a\*x)\*(c + a^2\*c\*x^2)^(5/2)),x)</mark> ✞ ☎

output <mark>int(x^m/(atan(a\*x)\*(c + a^2\*c\*x^2)^(5/2)), x)</mark>

#### **3.534** R *<sup>x</sup>*  $(c+a^2cx^2)$  $\frac{x\left(c+a\;\,cx\;\right)}{\arctan(ax)^2}\,dx$

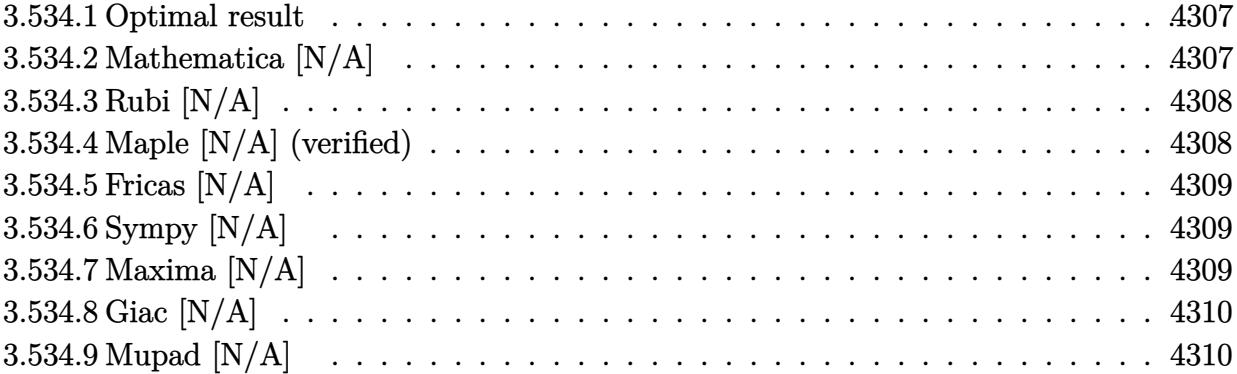

#### <span id="page-4307-0"></span>**3.534.1 Optimal result**

Integrand size  $= 18$ , antiderivative size  $= 18$ 

$$
\int \frac{x(c+a^2cx^2)}{\arctan(ax)^2} dx = \text{Int}\left(\frac{x(c+a^2cx^2)}{\arctan(ax)^2}, x\right)
$$

✞ ☎

<span id="page-4307-1"></span>✝ ✆

output Unintegrable(x\*(a^2\*c\*x^2+c)/arctan(a\*x)^2,x)

## **3.534.2 Mathematica [N/A]**

Not integrable

Time  $= 0.69$  (sec), antiderivative size  $= 20$ , normalized size of antiderivative  $= 1.11$ 

$$
\int \frac{x(c+a^2cx^2)}{\arctan(ax)^2} dx = \int \frac{x(c+a^2cx^2)}{\arctan(ax)^2} dx
$$

✞ ☎

 $\left($   $\left($   $\right)$   $\left($   $\left($   $\right)$   $\left($   $\left($   $\right)$   $\left($   $\left($   $\right)$   $\left($   $\left($   $\right)$   $\left($   $\left($   $\right)$   $\left($   $\left($   $\right)$   $\left($   $\left($   $\right)$   $\left($   $\left($   $\right)$   $\left($   $\left($   $\right)$   $\left($   $\left($   $\right)$   $\left($   $\left($   $\right)$   $\left($ 

✞ ☎

<span id="page-4307-2"></span>✝ ✆

input  $Integrate[(x*(c + a^2*cx^2))/ArcTan[a*x]^2,x]$ 

output Integrate[(x\*(c + a^2\*c\*x^2))/ArcTan[a\*x]^2, x]

## **3.534.3 Rubi [N/A]**

Not integrable

Time  $= 0.18$  (sec), antiderivative size  $= 18$ , normalized size of antiderivative  $= 1.00$ , number of steps used = 1, number of rules used = 0,  $\frac{\text{number of rules}}{\text{integral size}}$  = 0.000, Rules used = {5560}

Below are the steps used by Rubi to obtain the solution. The rule number used for the transformation is given above next to the arrow. The rules definitions used are listed below.

$$
\int \frac{x(a^2cx^2 + c)}{\arctan(ax)^2} dx
$$

$$
\int \frac{x(a^2cx^2 + c)}{\arctan(ax)^2} dx
$$

✞ ☎

✝ ✆

✞ ☎

<span id="page-4308-0"></span>✝ ✆

input Int[(x\*(c + a^2\*c\*x^2))/ArcTan[a\*x]^2,x] ✞ ☎  $\left( \begin{array}{cc} \text{ } & \text{ } \\ \text{ } & \text{ } \end{array} \right)$ 

output \$Aborted

#### **3.534.3.1 Defintions of rubi rules used**

rule 5560 <mark>Int[((a\_.) + ArcTan[(c\_.)\*(x\_)]\*(b\_.))^(p\_.)\*(u\_.), x\_Symbol] :> Unintegrab</mark> le[u\*(a + b\*ArcTan[c\*x])^p, x] /; FreeQ[{a, b, c, p}, x] && (EqQ[u, 1] || M  $atchQ[u, (d_{-}) + (e_{-})*x)^{2}(q_{-})$  /; FreeQ[{d, e, q}, x]] || MatchQ[u, ((f<sub>-</sub>.)  $(x, y)$ ^(m\_.)\*((d\_.) + (e\_.)\*x)^(q\_.) /; FreeQ[{d, e, f, m, q}, x]] || MatchQ[ u,  $((d_{-}) + (e_{-}) * x^2)^(q_{-})$  /; FreeQ[{d, e, q}, x]] || MatchQ[u,  $((f_{-}) * x)$  $\hat{m}(m_*)*(d_*) + (e_*)**2\hat{m}(q_*)$  /; FreeQ[{d, e, f, m, q}, x]])

#### **3.534.4 Maple [N/A] (verified)**

Not integrable

Time  $= 10.67$  (sec), antiderivative size  $= 18$ , normalized size of antiderivative  $= 1.00$ 

$$
\int \frac{x(a^2c\,x^2 + c)}{\arctan\left(ax\right)^2} dx
$$

✞ ☎

✝ ✆

input <mark>int(x\*(a^2\*c\*x^2+c)/arctan(a\*x)^2,x)</mark>

output <mark>int(x\*(a^2\*c\*x^2+c)/arctan(a\*x)^2,x)</mark> ✞ ☎

# **3.534.5 Fricas [N/A]**

Not integrable

Time  $= 0.25$  (sec), antiderivative size  $= 21$ , normalized size of antiderivative  $= 1.17$ 

$$
\int \frac{x(c+a^2cx^2)}{\arctan(ax)^2} dx = \int \frac{(a^2cx^2+c)x}{\arctan(ax)^2} dx
$$

✞ ☎

 $\left($   $\left($   $\right)$   $\left($   $\left($   $\right)$   $\left($   $\left($   $\right)$   $\left($   $\left($   $\right)$   $\left($   $\left($   $\right)$   $\left($   $\left($   $\right)$   $\left($   $\left($   $\right)$   $\left($   $\left($   $\right)$   $\left($   $\left($   $\right)$   $\left($   $\left($   $\right)$   $\left($   $\left($   $\right)$   $\left($   $\left($   $\right)$   $\left($ 

✞ ☎

<span id="page-4309-1"></span>✝ ✆

<span id="page-4309-0"></span> $\left( \begin{array}{cc} \text{ } & \text{ } \\ \text{ } & \text{ } \end{array} \right)$ 

input <mark>integrate(x\*(a^2\*c\*x^2+c)/arctan(a\*x)^2,x, algorithm="fricas")</mark>

output <mark>integral((a^2\*c\*x^3 + c\*x)/arctan(a\*x)^2, x)</mark>

## **3.534.6 Sympy [N/A]**

Not integrable

Time  $= 0.77$  (sec), antiderivative size  $= 26$ , normalized size of antiderivative  $= 1.44$ 

$$
\int \frac{x(c+a^2cx^2)}{\arctan(ax)^2} dx = c \left( \int \frac{x}{\mathrm{atan}^2(ax)} dx + \int \frac{a^2x^3}{\mathrm{atan}^2(ax)} dx \right)
$$

✞ ☎

 $\left($   $\left($   $\right)$   $\left($   $\left($   $\right)$   $\left($   $\left($   $\right)$   $\left($   $\left($   $\right)$   $\left($   $\left($   $\right)$   $\left($   $\left($   $\right)$   $\left($   $\left($   $\right)$   $\left($   $\left($   $\right)$   $\left($   $\left($   $\right)$   $\left($   $\left($   $\right)$   $\left($   $\left($   $\right)$   $\left($   $\left($   $\right)$   $\left($ 

✞ ☎

<span id="page-4309-2"></span>✝ ✆

input <mark>integrate(x\*(a\*\*2\*c\*x\*\*2+c)/atan(a\*x)\*\*2,x)</mark>

output <mark>c\*(Integral(x/atan(a\*x)\*\*2, x) + Integral(a\*\*2\*x\*\*3/atan(a\*x)\*\*2, x))</mark>

## **3.534.7 Maxima [N/A]**

Not integrable

Time  $= 0.30$  (sec), antiderivative size  $= 67$ , normalized size of antiderivative  $= 3.72$ 

$$
\int \frac{x(c+a^2cx^2)}{\arctan(ax)^2} dx = \int \frac{(a^2cx^2+c)x}{\arctan(ax)^2} dx
$$

input <mark>integrate(x\*(a^2\*c\*x^2+c)/arctan(a\*x)^2,x, algorithm="maxima")</mark>

```
output <mark>-(a^4*c*x^5 + 2*a^2*c*x^3 + c*x - arctan(a*x)*integrate((5*a^4*c*x^4 + 6*a</mark>
        \hat{z}*c*x<sup>2</sup> + c)/arctan(a*x), x))/(a*arctan(a*x))
```
✞ ☎

 $\left( \begin{array}{cc} \text{ } & \text{ } \\ \text{ } & \text{ } \end{array} \right)$ 

✞ ☎

<span id="page-4310-0"></span> $\left($   $\left($   $\right)$   $\left($   $\left($   $\right)$   $\left($   $\left($   $\right)$   $\left($   $\left($   $\right)$   $\left($   $\left($   $\right)$   $\left($   $\left($   $\right)$   $\left($   $\left($   $\right)$   $\left($   $\left($   $\right)$   $\left($   $\left($   $\right)$   $\left($   $\left($   $\right)$   $\left($   $\left($   $\right)$   $\left($   $\left($   $\right)$   $\left($ 

# **3.534.8 Giac [N/A]**

Not integrable

Time  $= 57.99$  (sec), antiderivative size  $= 3$ , normalized size of antiderivative  $= 0.17$ 

$$
\int \frac{x(c+a^2cx^2)}{\arctan(ax)^2} dx = \int \frac{(a^2cx^2+c)x}{\arctan(ax)^2} dx
$$

✞ ☎

 $\left($   $\left($   $\right)$   $\left($   $\left($   $\right)$   $\left($   $\right)$   $\left($   $\left($   $\right)$   $\left($   $\left($   $\right)$   $\left($   $\left($   $\right)$   $\left($   $\right)$   $\left($   $\left($   $\right)$   $\left($   $\left($   $\right)$   $\left($   $\right)$   $\left($   $\left($   $\right)$   $\left($   $\left($   $\right)$   $\left($   $\left($   $\right)$   $\left($ 

✞ ☎

<span id="page-4310-1"></span>✝ ✆

input <mark>integrate(x\*(a^2\*c\*x^2+c)/arctan(a\*x)^2,x, algorithm="giac")</mark>

output <mark>sage0\*x</mark>

### **3.534.9 Mupad [N/A]**

Not integrable

Time  $= 0.48$  (sec), antiderivative size  $= 20$ , normalized size of antiderivative  $= 1.11$ 

$$
\int \frac{x(c+a^2cx^2)}{\arctan(ax)^2} dx = \int \frac{x(c a^2 x^2 + c)}{\arctan(ax)^2} dx
$$

✞ ☎

✝ ✆

✞ ☎

 $\left($   $\left($   $\right)$   $\left($   $\left($   $\right)$   $\left($   $\left($   $\right)$   $\left($   $\left($   $\right)$   $\left($   $\left($   $\right)$   $\left($   $\left($   $\right)$   $\left($   $\left($   $\right)$   $\left($   $\left($   $\right)$   $\left($   $\left($   $\right)$   $\left($   $\left($   $\right)$   $\left($   $\left($   $\right)$   $\left($   $\left($   $\right)$   $\left($ 

input <mark>int((x\*(c + a^2\*c\*x^2))/atan(a\*x)^2,x)</mark>

output <mark>int((x\*(c + a^2\*c\*x^2))/atan(a\*x)^2, x)</mark>

#### **3.535** R  $c+a^2cx^2$  $\frac{c+a^2cx^2}{\arctan(ax)^2}\,dx$

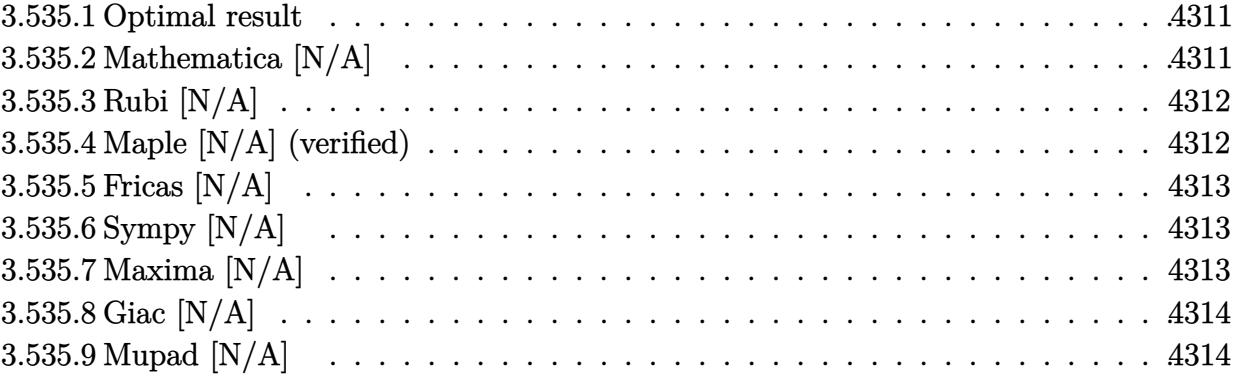

#### <span id="page-4311-0"></span>**3.535.1 Optimal result**

Integrand size  $= 17$ , antiderivative size  $= 17$ 

$$
\int \frac{c + a^2 c x^2}{\arctan(ax)^2} dx = \text{Int}\left(\frac{c + a^2 c x^2}{\arctan(ax)^2}, x\right)
$$

✞ ☎

<span id="page-4311-1"></span> $\left($   $\left($   $\right)$   $\left($   $\left($   $\right)$   $\left($   $\left($   $\right)$   $\left($   $\left($   $\right)$   $\left($   $\left($   $\right)$   $\left($   $\left($   $\right)$   $\left($   $\left($   $\right)$   $\left($   $\left($   $\right)$   $\left($   $\left($   $\right)$   $\left($   $\left($   $\right)$   $\left($   $\left($   $\right)$   $\left($   $\left($   $\right)$   $\left($ 

output Unintegrable((a^2\*c\*x^2+c)/arctan(a\*x)^2,x)

## **3.535.2 Mathematica [N/A]**

Not integrable

Time  $= 0.49$  (sec), antiderivative size  $= 19$ , normalized size of antiderivative  $= 1.12$ 

$$
\int \frac{c + a^2 c x^2}{\arctan(ax)^2} dx = \int \frac{c + a^2 c x^2}{\arctan(ax)^2} dx
$$

✝ ✆

✞ ☎

<span id="page-4311-2"></span>✝ ✆

input Integrate[(c + a^2\*c\*x^2)/ArcTan[a\*x]^2,x] ✞ ☎

output Integrate[(c + a^2\*c\*x^2)/ArcTan[a\*x]^2, x]

## **3.535.3 Rubi [N/A]**

Not integrable

Time  $= 0.17$  (sec), antiderivative size  $= 17$ , normalized size of antiderivative  $= 1.00$ , number of steps used = 1, number of rules used = 0,  $\frac{\text{number of rules}}{\text{integral size}}$  = 0.000, Rules used = {5560}

Below are the steps used by Rubi to obtain the solution. The rule number used for the transformation is given above next to the arrow. The rules definitions used are listed below.

$$
\int \frac{a^2cx^2 + c}{\arctan(ax)^2} dx
$$

$$
\int \frac{a^2cx^2 + c}{\arctan(ax)^2} dx
$$

✞ ☎

✝ ✆

✞ ☎

✝ ✆

✞ ☎

```
input
Int[(c + a^2*c*x^2)/ArcTan[a*x]^2,x]
```
output <mark>\$Aborted</mark>

#### **3.535.3.1 Defintions of rubi rules used**

rule 5560  $Int[((a_{-.}) + ArcTan[(c_{-.})*(x_{-})]*(b_{-.}))^(p_{-.})*(u_{-.}), x_Symbol]$  :> Unintegrab le[u\*(a + b\*ArcTan[c\*x])^p, x] /; FreeQ[{a, b, c, p}, x] && (EqQ[u, 1] || M  $atchQ[u, ((d_{-}) + (e_{-}) * x)^{n}(q_{-}) /;$  FreeQ[{d, e, q}, x]] || MatchQ[u, ((f.  $(\ast x)^{m}$ (m\_.)\*((d\_.) + (e\_.)\*x)^(q\_.) /; FreeQ[{d, e, f, m, q}, x]] || MatchQ[ u,  $((d_-) + (e_.) * x^2)^(q_.)$  /; FreeQ[{d, e, q}, x]] || MatchQ[u,  $((f_.) * x)$  $\hat{m}(m_-,)*((d_-,) + (e_-,)*x^2)^{(q_-,)}$  /; FreeQ[{d, e, f, m, q}, x]]) ✝ ✆

#### <span id="page-4312-0"></span>**3.535.4 Maple [N/A] (verified)**

Not integrable

Time  $= 19.67$  (sec), antiderivative size  $= 17$ , normalized size of antiderivative  $= 1.00$ 

$$
\int \frac{a^2c x^2 + c}{\arctan (ax)^2} dx
$$

✞ ☎

✝ ✆

input <mark>int((a^2\*c\*x^2+c)/arctan(a\*x)^2,x)</mark>

output int((a^2\*c\*x^2+c)/arctan(a\*x)^2,x) ✞ ☎

# **3.535.5 Fricas [N/A]**

Not integrable

Time  $= 0.25$  (sec), antiderivative size  $= 19$ , normalized size of antiderivative  $= 1.12$ 

$$
\int \frac{c + a^2 c x^2}{\arctan(ax)^2} dx = \int \frac{a^2 c x^2 + c}{\arctan(ax)^2} dx
$$

✞ ☎

 $\left($   $\left($   $\right)$   $\left($   $\left($   $\right)$   $\left($   $\left($   $\right)$   $\left($   $\left($   $\right)$   $\left($   $\left($   $\right)$   $\left($   $\left($   $\right)$   $\left($   $\left($   $\right)$   $\left($   $\left($   $\right)$   $\left($   $\left($   $\right)$   $\left($   $\left($   $\right)$   $\left($   $\left($   $\right)$   $\left($   $\left($   $\right)$   $\left($ 

✞ ☎

<span id="page-4313-1"></span>✝ ✆

<span id="page-4313-0"></span> $\left( \begin{array}{cc} \text{ } & \text{ } \\ \text{ } & \text{ } \end{array} \right)$ 

input <mark>integrate((a^2\*c\*x^2+c)/arctan(a\*x)^2,x, algorithm="fricas")</mark>

output <mark>integral((a^2\*c\*x^2 + c)/arctan(a\*x)^2, x)</mark>

## **3.535.6 Sympy [N/A]**

Not integrable

Time  $= 0.53$  (sec), antiderivative size  $= 26$ , normalized size of antiderivative  $= 1.53$ 

$$
\int \frac{c+a^2cx^2}{\arctan(ax)^2} dx = c \left( \int \frac{a^2x^2}{\operatorname{atan}^2(ax)} dx + \int \frac{1}{\operatorname{atan}^2(ax)} dx \right)
$$

✞ ☎

 $\left($   $\left($   $\right)$   $\left($   $\left($   $\right)$   $\left($   $\left($   $\right)$   $\left($   $\left($   $\right)$   $\left($   $\left($   $\right)$   $\left($   $\left($   $\right)$   $\left($   $\left($   $\right)$   $\left($   $\left($   $\right)$   $\left($   $\left($   $\right)$   $\left($   $\left($   $\right)$   $\left($   $\left($   $\right)$   $\left($   $\left($   $\right)$   $\left($ 

✞ ☎

<span id="page-4313-2"></span>✝ ✆

input <mark>integrate((a\*\*2\*c\*x\*\*2+c)/atan(a\*x)\*\*2,x)</mark>

output <mark>c\*(Integral(a\*\*2\*x\*\*2/atan(a\*x)\*\*2, x) + Integral(atan(a\*x)\*\*(-2), x))</mark>

## **3.535.7 Maxima [N/A]**

Not integrable

Time  $= 0.26$  (sec), antiderivative size  $= 60$ , normalized size of antiderivative  $= 3.53$ 

$$
\int \frac{c + a^2 c x^2}{\arctan(ax)^2} dx = \int \frac{a^2 c x^2 + c}{\arctan(ax)^2} dx
$$

input <mark>integrate((a^2\*c\*x^2+c)/arctan(a\*x)^2,x, algorithm="maxima")</mark>

```
output <mark>-(a^4*c*x^4 + 2*a^2*c*x^2 - a*arctan(a*x)*integrate(4*(a^3*c*x^3 + a*c*x)/</mark>
       arctan(axx), x) + c)/(a*arctan(axx))
```
✞ ☎

 $\left( \begin{array}{cc} \text{ } & \text{ } \\ \text{ } & \text{ } \end{array} \right)$ 

✞ ☎

<span id="page-4314-0"></span> $\left($   $\left($   $\right)$   $\left($   $\left($   $\right)$   $\left($   $\left($   $\right)$   $\left($   $\left($   $\right)$   $\left($   $\left($   $\right)$   $\left($   $\left($   $\right)$   $\left($   $\left($   $\right)$   $\left($   $\left($   $\right)$   $\left($   $\left($   $\right)$   $\left($   $\left($   $\right)$   $\left($   $\left($   $\right)$   $\left($   $\left($   $\right)$   $\left($ 

## **3.535.8 Giac [N/A]**

Not integrable

Time  $= 55.51$  (sec), antiderivative size  $= 3$ , normalized size of antiderivative  $= 0.18$ 

$$
\int \frac{c + a^2 c x^2}{\arctan(ax)^2} dx = \int \frac{a^2 c x^2 + c}{\arctan(ax)^2} dx
$$

✞ ☎

 $\left($   $\left($   $\right)$   $\left($   $\left($   $\right)$   $\left($   $\right)$   $\left($   $\left($   $\right)$   $\left($   $\left($   $\right)$   $\left($   $\left($   $\right)$   $\left($   $\right)$   $\left($   $\left($   $\right)$   $\left($   $\left($   $\right)$   $\left($   $\right)$   $\left($   $\left($   $\right)$   $\left($   $\left($   $\right)$   $\left($   $\left($   $\right)$   $\left($ 

✞ ☎

<span id="page-4314-1"></span>✝ ✆

input <mark>integrate((a^2\*c\*x^2+c)/arctan(a\*x)^2,x, algorithm="giac")</mark>

output <mark>sage0\*x</mark>

### **3.535.9 Mupad [N/A]**

Not integrable

Time  $= 0.46$  (sec), antiderivative size  $= 19$ , normalized size of antiderivative  $= 1.12$ 

$$
\int \frac{c+a^2cx^2}{\arctan(ax)^2} dx = \int \frac{c\,a^2\,x^2 + c}{\text{atan}\,(a\,x)^2} dx
$$

✞ ☎

✝ ✆

✞ ☎

 $\left($   $\left($   $\right)$   $\left($   $\left($   $\right)$   $\left($   $\left($   $\right)$   $\left($   $\left($   $\right)$   $\left($   $\left($   $\right)$   $\left($   $\left($   $\right)$   $\left($   $\left($   $\right)$   $\left($   $\left($   $\right)$   $\left($   $\left($   $\right)$   $\left($   $\left($   $\right)$   $\left($   $\left($   $\right)$   $\left($   $\left($   $\right)$   $\left($ 

input <mark>int((c + a^2\*c\*x^2)/atan(a\*x)^2,x)</mark>

output int((c + a^2\*c\*x^2)/atan(a\*x)^2, x)

#### **3.536** R  $c+a^2cx^2$  $\frac{c+a^2cx^2}{x\arctan(ax)^2}\,dx$

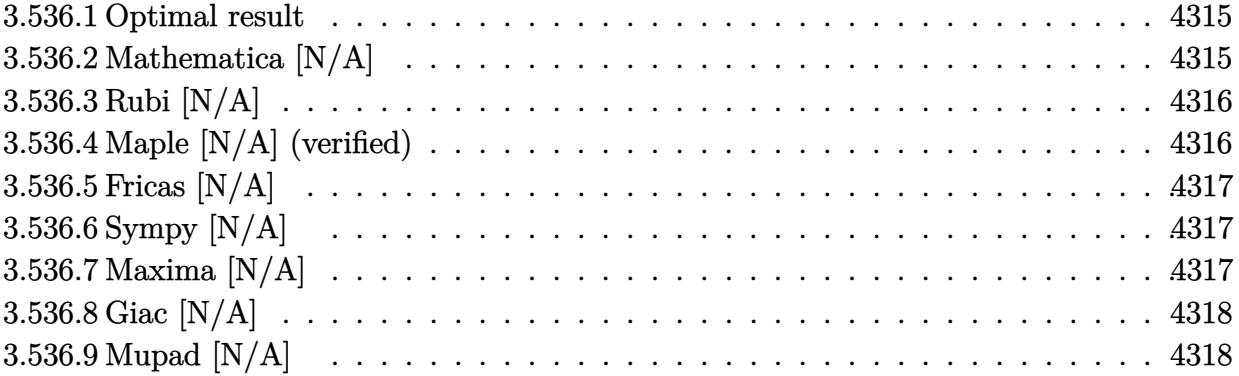

#### <span id="page-4315-0"></span>**3.536.1 Optimal result**

Integrand size  $= 20$ , antiderivative size  $= 20$ 

$$
\int \frac{c + a^2 c x^2}{x \arctan(ax)^2} dx = \text{Int}\left(\frac{c + a^2 c x^2}{x \arctan(ax)^2}, x\right)
$$

✞ ☎

<span id="page-4315-1"></span> $\left($   $\left($   $\right)$   $\left($   $\left($   $\right)$   $\left($   $\left($   $\right)$   $\left($   $\left($   $\right)$   $\left($   $\left($   $\right)$   $\left($   $\left($   $\right)$   $\left($   $\left($   $\right)$   $\left($   $\left($   $\right)$   $\left($   $\left($   $\right)$   $\left($   $\left($   $\right)$   $\left($   $\left($   $\right)$   $\left($   $\left($   $\right)$   $\left($ 

output Unintegrable((a^2\*c\*x^2+c)/x/arctan(a\*x)^2,x)

## **3.536.2 Mathematica [N/A]**

Not integrable

Time =  $0.86$  (sec), antiderivative size = 22, normalized size of antiderivative =  $1.10$ 

$$
\int \frac{c+a^2cx^2}{x \arctan(ax)^2} dx = \int \frac{c+a^2cx^2}{x \arctan(ax)^2} dx
$$

✝ ✆

✞ ☎

<span id="page-4315-2"></span>✝ ✆

input <mark>Integrate[(c + a^2\*c\*x^2)/(x\*ArcTan[a\*x]^2),x]</mark> ✞ ☎

output <mark>Integrate[(c + a^2\*c\*x^2)/(x\*ArcTan[a\*x]^2), x]</mark>

## **3.536.3 Rubi [N/A]**

Not integrable

Time  $= 0.19$  (sec), antiderivative size  $= 20$ , normalized size of antiderivative  $= 1.00$ , number of steps used = 1, number of rules used = 0,  $\frac{\text{number of rules}}{\text{integral size}}$  = 0.000, Rules used = {5560}

Below are the steps used by Rubi to obtain the solution. The rule number used for the transformation is given above next to the arrow. The rules definitions used are listed below.

$$
\int \frac{a^2cx^2 + c}{x \arctan(ax)^2} dx
$$

$$
\int \frac{a^2cx^2 + c}{x \arctan(ax)^2} dx
$$

✞ ☎

✝ ✆

✞ ☎

✝ ✆

✞ ☎

input Int[(c + a^2\*c\*x^2)/(x\*ArcTan[a\*x]^2),x]

output \$Aborted

#### **3.536.3.1 Defintions of rubi rules used**

rule 5560  $Int[((a_{-.}) + ArcTan[(c_{-.})*(x_{-})]*(b_{-.}))^(p_{-.})*(u_{-.}), x_Symbol]$  :> Unintegrab le[u\*(a + b\*ArcTan[c\*x])^p, x] /; FreeQ[{a, b, c, p}, x] && (EqQ[u, 1] || M  $atchQ[u, ((d_{-}) + (e_{-}) * x)^{n}(q_{-}) /;$  FreeQ[{d, e, q}, x]] || MatchQ[u, ((f.  $(\ast x)^{m}$ (m\_.)\*((d\_.) + (e\_.)\*x)^(q\_.) /; FreeQ[{d, e, f, m, q}, x]] || MatchQ[ u,  $((d_-) + (e_.) * x^2)^(q_.)$  /; FreeQ[{d, e, q}, x]] || MatchQ[u,  $((f_.) * x)$  $\hat{m}(m_-,)*((d_-,) + (e_-,)*x^2)^{(q_-,)}$  /; FreeQ[{d, e, f, m, q}, x]]) ✝ ✆

#### <span id="page-4316-0"></span>**3.536.4 Maple [N/A] (verified)**

Not integrable

Time  $= 29.71$  (sec), antiderivative size  $= 20$ , normalized size of antiderivative  $= 1.00$ 

$$
\int \frac{a^2c\,x^2 + c}{x\arctan\left(ax\right)^2} dx
$$

✝ ✆

input <mark>int((a^2\*c\*x^2+c)/x/arctan(a\*x)^2,x)</mark> ✞ ☎ output <mark>int((a^2\*c\*x^2+c)/x/arctan(a\*x)^2,x)</mark> ✞ ☎

# **3.536.5 Fricas [N/A]**

Not integrable

Time  $= 0.23$  (sec), antiderivative size  $= 22$ , normalized size of antiderivative  $= 1.10$ 

$$
\int \frac{c+a^2cx^2}{x \arctan(ax)^2} dx = \int \frac{a^2cx^2 + c}{x \arctan(ax)^2} dx
$$

✞ ☎

 $\left($   $\left($   $\right)$   $\left($   $\left($   $\right)$   $\left($   $\left($   $\right)$   $\left($   $\left($   $\right)$   $\left($   $\left($   $\right)$   $\left($   $\left($   $\right)$   $\left($   $\left($   $\right)$   $\left($   $\left($   $\right)$   $\left($   $\left($   $\right)$   $\left($   $\left($   $\right)$   $\left($   $\left($   $\right)$   $\left($   $\left($   $\right)$   $\left($ 

✞ ☎

<span id="page-4317-1"></span>✝ ✆

<span id="page-4317-0"></span> $\left( \begin{array}{cc} \text{ } & \text{ } \\ \text{ } & \text{ } \end{array} \right)$ 

input <mark>integrate((a^2\*c\*x^2+c)/x/arctan(a\*x)^2,x, algorithm="fricas")</mark>

output <mark>integral((a^2\*c\*x^2 + c)/(x\*arctan(a\*x)^2), x)</mark>

## **3.536.6 Sympy [N/A]**

Not integrable

Time  $= 1.01$  (sec), antiderivative size  $= 26$ , normalized size of antiderivative  $= 1.30$ 

$$
\int \frac{c+a^2cx^2}{x \arctan(ax)^2} dx = c \left( \int \frac{1}{x \arctan^2(ax)} dx + \int \frac{a^2x}{\arctan^2(ax)} dx \right)
$$

✞ ☎

 $\left($   $\left($   $\right)$   $\left($   $\left($   $\right)$   $\left($   $\left($   $\right)$   $\left($   $\left($   $\right)$   $\left($   $\left($   $\right)$   $\left($   $\left($   $\right)$   $\left($   $\left($   $\right)$   $\left($   $\left($   $\right)$   $\left($   $\left($   $\right)$   $\left($   $\left($   $\right)$   $\left($   $\left($   $\right)$   $\left($   $\left($   $\right)$   $\left($ 

✞ ☎

<span id="page-4317-2"></span>✝ ✆

input <mark>integrate((a\*\*2\*c\*x\*\*2+c)/x/atan(a\*x)\*\*2,x)</mark>

output c\*(Integral(1/(x\*atan(a\*x)\*\*2), x) + Integral(a\*\*2\*x/atan(a\*x)\*\*2, x))

## **3.536.7 Maxima [N/A]**

Not integrable

Time  $= 0.33$  (sec), antiderivative size  $= 74$ , normalized size of antiderivative  $= 3.70$ 

$$
\int \frac{c+a^2cx^2}{x \arctan(ax)^2} dx = \int \frac{a^2cx^2 + c}{x \arctan(ax)^2} dx
$$

input <mark>integrate((a^2\*c\*x^2+c)/x/arctan(a\*x)^2,x, algorithm="maxima")</mark>

output <mark>-(a^4\*c\*x^4 + 2\*a^2\*c\*x^2 - x\*arctan(a\*x)\*integrate((3\*a^4\*c\*x^4 + 2\*a^2\*c</mark> ✞ ☎  $*x^2 - c)/(x^2*arctan(axx)), x) + c)/(a*x*arctan(axx))$ 

# **3.536.8 Giac [N/A]**

Not integrable

Time  $= 57.92$  (sec), antiderivative size  $= 3$ , normalized size of antiderivative  $= 0.15$ 

$$
\int \frac{c+a^2cx^2}{x \arctan(ax)^2} dx = \int \frac{a^2cx^2 + c}{x \arctan(ax)^2} dx
$$

 $\left($   $\left($   $\right)$   $\left($   $\left($   $\right)$   $\left($   $\right)$   $\left($   $\left($   $\right)$   $\left($   $\left($   $\right)$   $\left($   $\left($   $\right)$   $\left($   $\right)$   $\left($   $\left($   $\right)$   $\left($   $\left($   $\right)$   $\left($   $\right)$   $\left($   $\left($   $\right)$   $\left($   $\left($   $\right)$   $\left($   $\left($   $\right)$   $\left($ 

✞ ☎

<span id="page-4318-1"></span>✝ ✆

✞ ☎

 $\left( \begin{array}{cc} \text{ } & \text{ } \\ \text{ } & \text{ } \end{array} \right)$ 

<span id="page-4318-0"></span> $\left($   $\left($   $\right)$   $\left($   $\left($   $\right)$   $\left($   $\left($   $\right)$   $\left($   $\left($   $\right)$   $\left($   $\left($   $\right)$   $\left($   $\left($   $\right)$   $\left($   $\left($   $\right)$   $\left($   $\left($   $\right)$   $\left($   $\left($   $\right)$   $\left($   $\left($   $\right)$   $\left($   $\left($   $\right)$   $\left($   $\left($   $\right)$   $\left($ 

input <mark>integrate((a^2\*c\*x^2+c)/x/arctan(a\*x)^2,x, algorithm="giac")</mark> ✞ ☎

output <mark>sage0\*x</mark>

## **3.536.9 Mupad [N/A]**

Not integrable

Time  $= 0.45$  (sec), antiderivative size  $= 22$ , normalized size of antiderivative  $= 1.10$ 

$$
\int \frac{c+a^2cx^2}{x \arctan(ax)^2} dx = \int \frac{c a^2 x^2 + c}{x \tan(ax)^2} dx
$$

✞ ☎

✝ ✆

✞ ☎

 $\left($   $\left($   $\right)$   $\left($   $\left($   $\right)$   $\left($   $\left($   $\right)$   $\left($   $\left($   $\right)$   $\left($   $\left($   $\right)$   $\left($   $\left($   $\right)$   $\left($   $\left($   $\right)$   $\left($   $\left($   $\right)$   $\left($   $\left($   $\right)$   $\left($   $\left($   $\right)$   $\left($   $\left($   $\right)$   $\left($   $\left($   $\right)$   $\left($ 

input <mark>int((c + a^2\*c\*x^2)/(x\*atan(a\*x)^2),x)</mark>

output <mark>int((c + a^2\*c\*x^2)/(x\*atan(a\*x)^2), x)</mark>

$$
\textbf{3.537} \qquad \int \frac{x (c+a^2 c x^2)^2}{\arctan (a x)^2} \, dx
$$

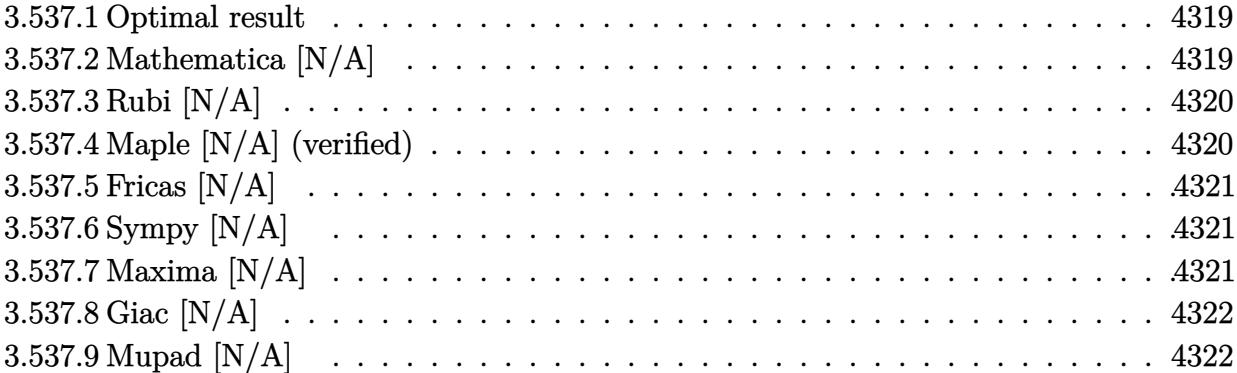

#### <span id="page-4319-0"></span>**3.537.1 Optimal result**

Integrand size  $= 20$ , antiderivative size  $= 20$ 

$$
\int \frac{x(c+a^2cx^2)^2}{\arctan(ax)^2} dx = \text{Int}\left(\frac{x(c+a^2cx^2)^2}{\arctan(ax)^2}, x\right)
$$

✞ ☎

<span id="page-4319-1"></span> $\left($   $\left($   $\right)$   $\left($   $\left($   $\right)$   $\left($   $\left($   $\right)$   $\left($   $\left($   $\right)$   $\left($   $\left($   $\right)$   $\left($   $\left($   $\right)$   $\left($   $\left($   $\right)$   $\left($   $\left($   $\right)$   $\left($   $\left($   $\right)$   $\left($   $\left($   $\right)$   $\left($   $\left($   $\right)$   $\left($   $\left($   $\right)$   $\left($ 

output Unintegrable(x\*(a^2\*c\*x^2+c)^2/arctan(a\*x)^2,x)

## **3.537.2 Mathematica [N/A]**

Not integrable

Time =  $0.85$  (sec), antiderivative size = 22, normalized size of antiderivative =  $1.10$ 

$$
\int \frac{x(c+a^2cx^2)^2}{\arctan(ax)^2} dx = \int \frac{x(c+a^2cx^2)^2}{\arctan(ax)^2} dx
$$

✞ ☎

✝ ✆

✞ ☎

<span id="page-4319-2"></span> $\left($   $\left($   $\right)$   $\left($   $\left($   $\right)$   $\left($   $\left($   $\right)$   $\left($   $\left($   $\right)$   $\left($   $\left($   $\right)$   $\left($   $\left($   $\right)$   $\left($   $\left($   $\right)$   $\left($   $\left($   $\right)$   $\left($   $\left($   $\right)$   $\left($   $\left($   $\right)$   $\left($   $\left($   $\right)$   $\left($   $\left($   $\right)$   $\left($ 

input Integrate[(x\*(c + a^2\*c\*x^2)^2)/ArcTan[a\*x]^2,x]

output  $Integrate[(x*(c + a^2*cx^2)^2)/Arctan[a*x]^2, x]$
### **3.537.3 Rubi [N/A]**

Not integrable

Time  $= 0.19$  (sec), antiderivative size  $= 20$ , normalized size of antiderivative  $= 1.00$ , number of steps used = 1, number of rules used = 0,  $\frac{\text{number of rules}}{\text{integral size}}$  = 0.000, Rules used = {5560}

Below are the steps used by Rubi to obtain the solution. The rule number used for the transformation is given above next to the arrow. The rules definitions used are listed below.

$$
\int \frac{x(a^2cx^2 + c)^2}{\arctan(ax)^2} dx
$$

$$
\int \frac{x(a^2cx^2 + c)^2}{\arctan(ax)^2} dx
$$

$$
input\left[\text{Int}[(x*(c + a^2*cx^2)^2)/\text{Arctan}[a*x]^2,x]\right]
$$
\n
$$
output\left(\text{\$Aborted}\right)
$$

✞ ☎

#### **3.537.3.1 Defintions of rubi rules used**

rule 5560 <mark>Int[((a\_.) + ArcTan[(c\_.)\*(x\_)]\*(b\_.))^(p\_.)\*(u\_.), x\_Symbol] :> Unintegrab</mark> le[u\*(a + b\*ArcTan[c\*x])^p, x] /; FreeQ[{a, b, c, p}, x] && (EqQ[u, 1] || M  $atchQ[u, ((d_{-}.)+(e_{-}.)*x)^{(q_{-}.)}$  /; FreeQ[{d, e, q}, x]] || MatchQ[u, ((f\_.  $(\ast x)^{m}(\mathfrak{m}_{-}.)*((d_{-}.) + (e_{-}.)*x)^{m}(\mathfrak{q}_{-}.))$  /; FreeQ[{d, e, f, m, q}, x]] || MatchQ[ u,  $((d_{-}) + (e_{-}) * x^2)^(q_{-})$  /; FreeQ[{d, e, q}, x]] || MatchQ[u,  $((f_{-}) * x)$  $\hat{m}(m_.,)*(d_.,) + (e_.,)*x^2)^{(q_.,)}$  /; FreeQ[{d, e, f, m, q}, x]]) ✝ ✆

#### **3.537.4 Maple [N/A] (verified)**

Not integrable

Time  $= 22.59$  (sec), antiderivative size  $= 20$ , normalized size of antiderivative  $= 1.00$ 

$$
\int \frac{x(a^2c\,x^2+c)^2}{\arctan\left(ax\right)^2} dx
$$

✞ ☎

✝ ✆

input <mark>int(x\*(a^2\*c\*x^2+c)^2/arctan(a\*x)^2,x)</mark>

output <mark>int(x\*(a^2\*c\*x^2+c)^2/arctan(a\*x)^2,x)</mark> ✞ ☎

### **3.537.5 Fricas [N/A]**

Not integrable

Time  $= 0.24$  (sec), antiderivative size  $= 36$ , normalized size of antiderivative  $= 1.80$ 

$$
\int \frac{x(c+a^2cx^2)^2}{\arctan(ax)^2} dx = \int \frac{(a^2cx^2+c)^2x}{\arctan(ax)^2} dx
$$

✞ ☎

✝ ✆

✞ ☎

✝ ✆

 $\left( \begin{array}{cc} \text{ } & \text{ } \\ \text{ } & \text{ } \end{array} \right)$ 

input <mark>integrate(x\*(a^2\*c\*x^2+c)^2/arctan(a\*x)^2,x, algorithm="fricas")</mark>

output <mark>integral((a^4\*c^2\*x^5 + 2\*a^2\*c^2\*x^3 + c^2\*x)/arctan(a\*x)^2, x)</mark>

# **3.537.6 Sympy [N/A]**

Not integrable

Time  $= 1.20$  (sec), antiderivative size  $= 44$ , normalized size of antiderivative  $= 2.20$ 

$$
\int \frac{x(c+a^2cx^2)^2}{\arctan(ax)^2} dx = c^2 \left( \int \frac{x}{\mathrm{atan}^2(ax)} dx + \int \frac{2a^2x^3}{\mathrm{atan}^2(ax)} dx + \int \frac{a^4x^5}{\mathrm{atan}^2(ax)} dx \right)
$$

✞ ☎

✝ ✆

✞ ☎

✝ ✆

input <mark>integrate(x\*(a\*\*2\*c\*x\*\*2+c)\*\*2/atan(a\*x)\*\*2,x)</mark>

output <mark>c\*\*2\*(Integral(x/atan(a\*x)\*\*2, x) + Integral(2\*a\*\*2\*x\*\*3/atan(a\*x)\*\*2, x)</mark> + Integral(a\*\*4\*x\*\*5/atan(a\*x)\*\*2, x))

## **3.537.7 Maxima [N/A]**

Not integrable

Time  $= 0.36$  (sec), antiderivative size  $= 101$ , normalized size of antiderivative  $= 5.05$ 

$$
\int \frac{x(c+a^2cx^2)^2}{\arctan(ax)^2} dx = \int \frac{(a^2cx^2+c)^2x}{\arctan(ax)^2} dx
$$

input <mark>integrate(x\*(a^2\*c\*x^2+c)^2/arctan(a\*x)^2,x, algorithm="maxima")</mark>

output <mark>-(a^6\*c^2\*x^7 + 3\*a^4\*c^2\*x^5 + 3\*a^2\*c^2\*x^3 + c^2\*x - arctan(a\*x)\*integr</mark> ate((7\*a^6\*c^2\*x^6 + 15\*a^4\*c^2\*x^4 + 9\*a^2\*c^2\*x^2 + c^2)/arctan(a\*x), x) )/(a\*arctan(a\*x))  $\left( \begin{array}{cc} \bullet & \bullet & \bullet \\ \bullet & \bullet & \bullet \end{array} \right)$ 

✞ ☎

 $\left( \begin{array}{cc} \text{ } & \text{ } \\ \text{ } & \text{ } \end{array} \right)$ 

✞ ☎

### **3.537.8 Giac [N/A]**

Not integrable

Time  $= 66.74$  (sec), antiderivative size  $= 3$ , normalized size of antiderivative  $= 0.15$ 

$$
\int \frac{x(c+a^2cx^2)^2}{\arctan(ax)^2} dx = \int \frac{(a^2cx^2+c)^2x}{\arctan(ax)^2} dx
$$

✞ ☎

✝ ✆

✞ ☎

✝ ✆

input <mark>integrate(x\*(a^2\*c\*x^2+c)^2/arctan(a\*x)^2,x, algorithm="giac")</mark>

output <mark>sage0\*x</mark>

### **3.537.9 Mupad [N/A]**

Not integrable

Time  $= 0.42$  (sec), antiderivative size  $= 22$ , normalized size of antiderivative  $= 1.10$ 

$$
\int \frac{x(c+a^2cx^2)^2}{\arctan(ax)^2} dx = \int \frac{x(c a^2 x^2 + c)^2}{\operatorname{atan} (a x)^2} dx
$$

✞ ☎

 $\left($   $\left($   $\right)$   $\left($   $\left($   $\right)$   $\left($   $\left($   $\right)$   $\left($   $\left($   $\right)$   $\left($   $\left($   $\right)$   $\left($   $\left($   $\right)$   $\left($   $\left($   $\right)$   $\left($   $\left($   $\right)$   $\left($   $\left($   $\right)$   $\left($   $\left($   $\right)$   $\left($   $\left($   $\right)$   $\left($   $\left($   $\right)$   $\left($ 

✞ ☎

✝ ✆

input <mark>int((x\*(c + a^2\*c\*x^2)^2)/atan(a\*x)^2,x)</mark>

output <mark>int((x\*(c + a^2\*c\*x^2)^2)/atan(a\*x)^2, x)</mark>

$$
3.538 \t \int \frac{(c+a^2cx^2)^2}{\arctan(ax)^2} dx
$$

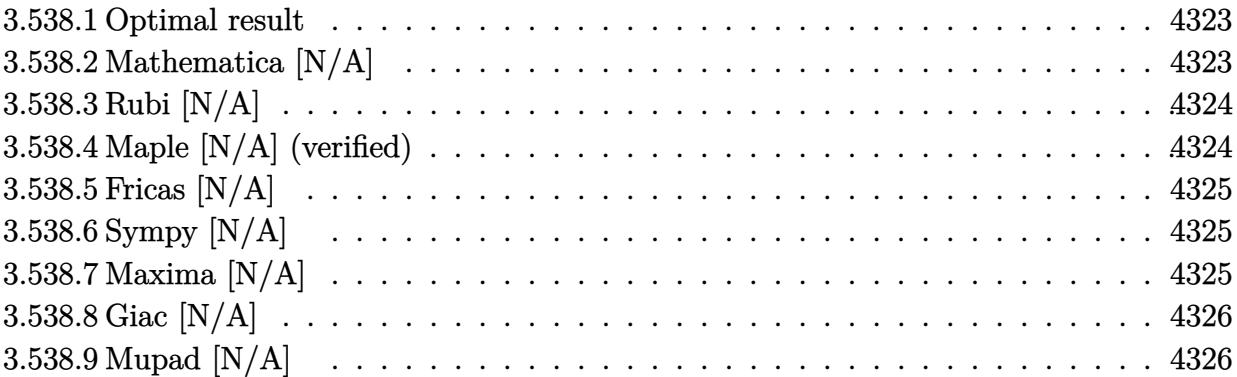

#### <span id="page-4323-0"></span>**3.538.1 Optimal result**

Integrand size  $= 19$ , antiderivative size  $= 19$ 

$$
\int \frac{(c+a^2cx^2)^2}{\arctan(ax)^2} dx = \text{Int}\left(\frac{(c+a^2cx^2)^2}{\arctan(ax)^2}, x\right)
$$

✞ ☎

output Unintegrable((a^2\*c\*x^2+c)^2/arctan(a\*x)^2,x)  $\left($   $\left($   $\right)$   $\left($   $\left($   $\right)$   $\left($   $\right)$   $\left($   $\left($   $\right)$   $\left($   $\left($   $\right)$   $\left($   $\left($   $\right)$   $\left($   $\right)$   $\left($   $\left($   $\right)$   $\left($   $\left($   $\right)$   $\left($   $\right)$   $\left($   $\left($   $\right)$   $\left($   $\left($   $\right)$   $\left($   $\left($   $\right)$   $\left($ 

## <span id="page-4323-1"></span>**3.538.2 Mathematica [N/A]**

Not integrable

Time =  $1.10$  (sec), antiderivative size =  $21$ , normalized size of antiderivative =  $1.11$ 

$$
\int \frac{\left(c+a^2cx^2\right)^2}{\arctan(ax)^2} dx = \int \frac{\left(c+a^2cx^2\right)^2}{\arctan(ax)^2} dx
$$

✞ ☎

✝ ✆

✞ ☎

<span id="page-4323-2"></span> $\left($   $\left($   $\right)$   $\left($   $\left($   $\right)$   $\left($   $\left($   $\right)$   $\left($   $\left($   $\right)$   $\left($   $\left($   $\right)$   $\left($   $\left($   $\right)$   $\left($   $\left($   $\right)$   $\left($   $\left($   $\right)$   $\left($   $\left($   $\right)$   $\left($   $\left($   $\right)$   $\left($   $\left($   $\right)$   $\left($   $\left($   $\right)$   $\left($ 

input <mark>Integrate[(c + a^2\*c\*x^2)^2/ArcTan[a\*x]^2,x]</mark>

output Integrate[(c + a^2\*c\*x^2)^2/ArcTan[a\*x]^2, x]

#### **3.538.3 Rubi [N/A]**

Not integrable

Time  $= 0.18$  (sec), antiderivative size  $= 19$ , normalized size of antiderivative  $= 1.00$ , number of steps used = 1, number of rules used = 0,  $\frac{\text{number of rules}}{\text{integral size}}$  = 0.000, Rules used = {5560}

Below are the steps used by Rubi to obtain the solution. The rule number used for the transformation is given above next to the arrow. The rules definitions used are listed below.

> $\int (a^2 c x^2 + c)^2$  $\frac{d^2x}{dx^2}dx$  $\downarrow$ 5560  $\int (a^2 c x^2 + c)^2$  $\frac{d^2x}{dx^2}dx$

$$
input \left[ Int [ (c + a^2 * c * x^2)^2 / ArcTan[a * x]^2, x ] \right]
$$
\n
$$
output \left( \frac{\$Aborted}{}
$$

✞ ☎

<span id="page-4324-0"></span>✝ ✆

#### **3.538.3.1 Defintions of rubi rules used**

rule 5560 <mark>Int[((a\_.) + ArcTan[(c\_.)\*(x\_)]\*(b\_.))^(p\_.)\*(u\_.), x\_Symbol] :> Unintegrab</mark> le[u\*(a + b\*ArcTan[c\*x])^p, x] /; FreeQ[{a, b, c, p}, x] && (EqQ[u, 1] || M  $atchQ[u, ((d_-) + (e_-)*x)^(q_-) /; FreeQ[[d, e, q], x]] || MatchQ[u, ((f_-))$  $(\ast x)^{m}(\mathfrak{m}_{-}.)*((d_{-}.) + (e_{-}.)*x)^{m}(\mathfrak{q}_{-}.))$  /; FreeQ[{d, e, f, m, q}, x]] || MatchQ[ u,  $((d_{-}) + (e_{-}) * x^2)^(q_{-})$  /; FreeQ[{d, e, q}, x]] || MatchQ[u,  $((f_{-}) * x)$  $\hat{m}(m_.,)*(d_.,) + (e_.,)*x^2)^{(q_.,)}$  /; FreeQ[{d, e, f, m, q}, x]])

#### **3.538.4 Maple [N/A] (verified)**

Not integrable

Time  $= 56.34$  (sec), antiderivative size  $= 19$ , normalized size of antiderivative  $= 1.00$ 

$$
\int \frac{\left(a^2c\,x^2 + c\right)^2}{\arctan\left(ax\right)^2} dx
$$

✞ ☎

✝ ✆

input <mark>int((a^2\*c\*x^2+c)^2/arctan(a\*x)^2,x)</mark>

output <mark>int((a^2\*c\*x^2+c)^2/arctan(a\*x)^2,x)</mark> ✞ ☎

### **3.538.5 Fricas [N/A]**

Not integrable

Time  $= 0.23$  (sec), antiderivative size  $= 34$ , normalized size of antiderivative  $= 1.79$ 

$$
\int \frac{\left(c+a^2cx^2\right)^2}{\arctan(ax)^2} dx = \int \frac{\left(a^2cx^2+c\right)^2}{\arctan(ax)^2} dx
$$

✞ ☎

✝ ✆

✞ ☎

<span id="page-4325-1"></span>✝ ✆

<span id="page-4325-0"></span> $\left( \begin{array}{cc} \text{ } & \text{ } \\ \text{ } & \text{ } \end{array} \right)$ 

input <mark>integrate((a^2\*c\*x^2+c)^2/arctan(a\*x)^2,x, algorithm="fricas")</mark>

output <mark>integral((a^4\*c^2\*x^4 + 2\*a^2\*c^2\*x^2 + c^2)/arctan(a\*x)^2, x)</mark>

# **3.538.6 Sympy [N/A]**

Not integrable

Time  $= 0.97$  (sec), antiderivative size  $= 44$ , normalized size of antiderivative  $= 2.32$ 

$$
\int \frac{(c+a^2cx^2)^2}{\arctan(ax)^2} dx = c^2 \left( \int \frac{2a^2x^2}{\mathrm{atan}^2(ax)} dx + \int \frac{a^4x^4}{\mathrm{atan}^2(ax)} dx + \int \frac{1}{\mathrm{atan}^2(ax)} dx \right)
$$

✞ ☎

✝ ✆

✞ ☎

<span id="page-4325-2"></span>✝ ✆

input <mark>integrate((a\*\*2\*c\*x\*\*2+c)\*\*2/atan(a\*x)\*\*2,x)</mark>

output c\*\*2\*(Integral(2\*a\*\*2\*x\*\*2/atan(a\*x)\*\*2, x) + Integral(a\*\*4\*x\*\*4/atan(a\*x) \*\*2, x) + Integral(atan(a\*x)\*\*(-2), x))

## **3.538.7 Maxima [N/A]**

Not integrable

Time  $= 0.28$  (sec), antiderivative size  $= 92$ , normalized size of antiderivative  $= 4.84$ 

$$
\int \frac{\left(c + a^2 c x^2\right)^2}{\arctan(ax)^2} dx = \int \frac{\left(a^2 c x^2 + c\right)^2}{\arctan\left(ax\right)^2} dx
$$

3.538. 
$$
\int \frac{(c+a^2cx^2)^2}{\arctan(ax)^2} dx
$$

input integrate((a^2\*c\*x^2+c)^2/arctan(a\*x)^2,x, algorithm="maxima")

```
output <mark>-(a^6*c^2*x^6 + 3*a^4*c^2*x^4 + 3*a^2*c^2*x^2 - a*arctan(a*x)*integrate(6*</mark>
 ✞ ☎
  (a^5*c^2*x^5 + 2*a^3*c^2*x^3 + a*c^2*x)/arctan(axx), x) + c^2)/(a*arctan(a^2)x + c^2yz)*x))
 \left( \begin{array}{cc} \bullet & \bullet & \bullet \\ \bullet & \bullet & \bullet \end{array} \right)
```
### <span id="page-4326-0"></span>**3.538.8 Giac [N/A]**

Not integrable

Time  $= 64.02$  (sec), antiderivative size  $= 3$ , normalized size of antiderivative  $= 0.16$ 

$$
\int \frac{\left(c+a^2cx^2\right)^2}{\arctan(ax)^2} dx = \int \frac{\left(a^2cx^2+c\right)^2}{\arctan(ax)^2} dx
$$

✞ ☎

✝ ✆

✞ ☎

<span id="page-4326-1"></span>✝ ✆

✞ ☎

 $\left($   $\left($   $\right)$   $\left($   $\left($   $\right)$   $\left($   $\left($   $\right)$   $\left($   $\left($   $\right)$   $\left($   $\left($   $\right)$   $\left($   $\left($   $\right)$   $\left($   $\left($   $\right)$   $\left($   $\left($   $\right)$   $\left($   $\left($   $\right)$   $\left($   $\left($   $\right)$   $\left($   $\left($   $\right)$   $\left($   $\left($   $\right)$   $\left($ 

input <mark>integrate((a^2\*c\*x^2+c)^2/arctan(a\*x)^2,x, algorithm="giac")</mark>

output <mark>sage0\*x</mark>

### **3.538.9 Mupad [N/A]**

Not integrable

Time  $= 0.42$  (sec), antiderivative size  $= 21$ , normalized size of antiderivative  $= 1.11$ 

$$
\int \frac{\left(c+a^2cx^2\right)^2}{\arctan(ax)^2} dx = \int \frac{\left(c\,a^2\,x^2 + c\right)^2}{\mathrm{atan}\left(a\,x\right)^2} dx
$$

✞ ☎

 $\left($   $\left($   $\right)$   $\left($   $\left($   $\right)$   $\left($   $\left($   $\right)$   $\left($   $\left($   $\right)$   $\left($   $\left($   $\right)$   $\left($   $\left($   $\right)$   $\left($   $\left($   $\right)$   $\left($   $\left($   $\right)$   $\left($   $\left($   $\right)$   $\left($   $\left($   $\right)$   $\left($   $\left($   $\right)$   $\left($   $\left($   $\right)$   $\left($ 

✞ ☎

✝ ✆

```
\text{input} \text{int}((c + a^2 * c * x^2)^2 / a \tan(a * x)^2, x)
```
output <mark>int((c + a^2\*c\*x^2)^2/atan(a\*x)^2, x)</mark>

$$
\textbf{3.539} \qquad \int \frac{\left(c+a^2cx^2\right)^2}{x\arctan(ax)^2} \, dx
$$

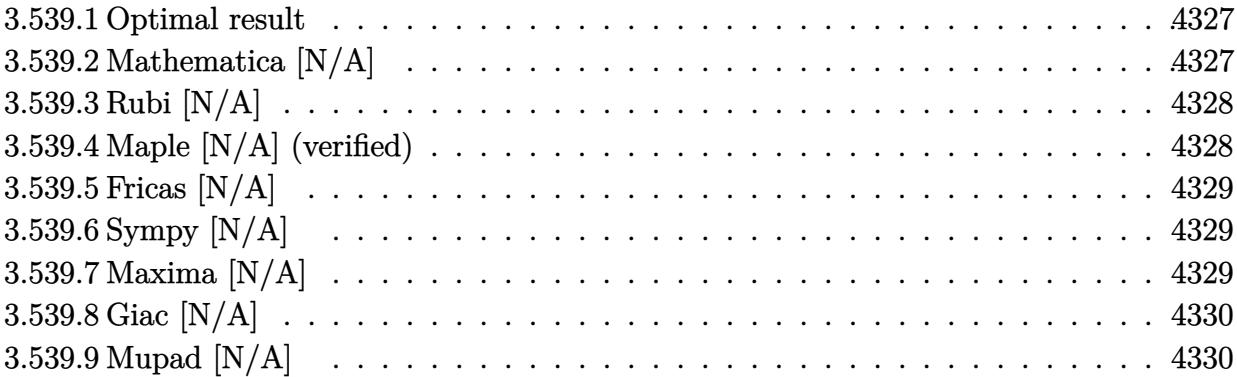

#### <span id="page-4327-0"></span>**3.539.1 Optimal result**

Integrand size  $= 22$ , antiderivative size  $= 22$ 

$$
\int \frac{(c+a^2cx^2)^2}{x \arctan(ax)^2} dx = \text{Int}\left(\frac{(c+a^2cx^2)^2}{x \arctan(ax)^2}, x\right)
$$

✞ ☎

<span id="page-4327-1"></span> $\left($   $\left($   $\right)$   $\left($   $\left($   $\right)$   $\left($   $\right)$   $\left($   $\left($   $\right)$   $\left($   $\left($   $\right)$   $\left($   $\left($   $\right)$   $\left($   $\right)$   $\left($   $\left($   $\right)$   $\left($   $\left($   $\right)$   $\left($   $\right)$   $\left($   $\left($   $\right)$   $\left($   $\left($   $\right)$   $\left($   $\left($   $\right)$   $\left($ 

output Unintegrable((a^2\*c\*x^2+c)^2/x/arctan(a\*x)^2,x)

## **3.539.2 Mathematica [N/A]**

Not integrable

Time  $= 1.04$  (sec), antiderivative size  $= 24$ , normalized size of antiderivative  $= 1.09$ 

$$
\int \frac{\left(c+a^2cx^2\right)^2}{x\arctan(ax)^2} dx = \int \frac{\left(c+a^2cx^2\right)^2}{x\arctan(ax)^2} dx
$$

✞ ☎

✝ ✆

✞ ☎

<span id="page-4327-2"></span> $\left($   $\left($   $\right)$   $\left($   $\left($   $\right)$   $\left($   $\left($   $\right)$   $\left($   $\left($   $\right)$   $\left($   $\left($   $\right)$   $\left($   $\left($   $\right)$   $\left($   $\left($   $\right)$   $\left($   $\left($   $\right)$   $\left($   $\left($   $\right)$   $\left($   $\left($   $\right)$   $\left($   $\left($   $\right)$   $\left($   $\left($   $\right)$   $\left($ 

input Integrate[(c + a^2\*c\*x^2)^2/(x\*ArcTan[a\*x]^2),x]

output  $Integrate[(c + a^2*cx^2)^2/(x*ArcTan[a*x]^2), x]$ 

#### **3.539.3 Rubi [N/A]**

Not integrable

Time  $= 0.20$  (sec), antiderivative size  $= 22$ , normalized size of antiderivative  $= 1.00$ , number of steps used = 1, number of rules used = 0,  $\frac{\text{number of rules}}{\text{integral size}}$  = 0.000, Rules used = {5560}

Below are the steps used by Rubi to obtain the solution. The rule number used for the transformation is given above next to the arrow. The rules definitions used are listed below.

> $(a^2cx^2+c)^2$  $\frac{d}{dx} \frac{d}{dx} \arctan(ax)^2 dx$  $\downarrow$ 5560  $(a^2cx^2+c)^2$  $\frac{(x-\alpha x)^2}{x\arctan(ax)^2}dx$

$$
input\n{\nint[(c + a^2 * c * x^2)^2 / (x * ArcTan[a * x]^2), x]\n}\noutput\n{\n$Aborted\n}
$$

✞ ☎

<span id="page-4328-0"></span>✝ ✆

#### **3.539.3.1 Defintions of rubi rules used**

rule 5560 <mark>Int[((a\_.) + ArcTan[(c\_.)\*(x\_)]\*(b\_.))^(p\_.)\*(u\_.), x\_Symbol] :> Unintegrab</mark> le[u\*(a + b\*ArcTan[c\*x])^p, x] /; FreeQ[{a, b, c, p}, x] && (EqQ[u, 1] || M  $atchQ[u, ((d_-) + (e_-)*x)^(q_-) /; FreeQ[[d, e, q], x]] || MatchQ[u, ((f_-))$  $(\ast x)^{m}(\mathfrak{m}_{-}.)*((d_{-}.) + (e_{-}.)*x)^{m}(\mathfrak{q}_{-}.))$  /; FreeQ[{d, e, f, m, q}, x]] || MatchQ[ u,  $((d_{-}) + (e_{-}) * x^2)^(q_{-})$  /; FreeQ[{d, e, q}, x]] || MatchQ[u,  $((f_{-}) * x)$  $\hat{m}(m_.,)*(d_.,) + (e_.,)*x^2)^{(q_.,)}$  /; FreeQ[{d, e, f, m, q}, x]])

#### **3.539.4 Maple [N/A] (verified)**

Not integrable

Time  $= 135.18$  (sec), antiderivative size  $= 22$ , normalized size of antiderivative  $= 1.00$ 

$$
\int \frac{\left(a^2c\,x^2 + c\right)^2}{x\arctan\left(ax\right)^2} dx
$$

✞ ☎

✝ ✆

input <mark>int((a^2\*c\*x^2+c)^2/x/arctan(a\*x)^2,x)</mark>

output <mark>int((a^2\*c\*x^2+c)^2/x/arctan(a\*x)^2,x)</mark> ✞ ☎

### **3.539.5 Fricas [N/A]**

Not integrable

Time  $= 0.25$  (sec), antiderivative size  $= 37$ , normalized size of antiderivative  $= 1.68$ 

$$
\int \frac{\left(c+a^2cx^2\right)^2}{x \arctan(ax)^2} dx = \int \frac{\left(a^2cx^2+c\right)^2}{x \arctan(ax)^2} dx
$$

✞ ☎

✝ ✆

✞ ☎

<span id="page-4329-1"></span>✝ ✆

<span id="page-4329-0"></span> $\left($   $\left($   $\right)$   $\left($   $\left($   $\right)$   $\left($   $\left($   $\right)$   $\left($   $\left($   $\right)$   $\left($   $\left($   $\right)$   $\left($   $\left($   $\right)$   $\left($   $\left($   $\right)$   $\left($   $\left($   $\right)$   $\left($   $\left($   $\right)$   $\left($   $\left($   $\right)$   $\left($   $\left($   $\right)$   $\left($   $\left($   $\right)$   $\left($ 

input <mark>integrate((a^2\*c\*x^2+c)^2/x/arctan(a\*x)^2,x, algorithm="fricas")</mark>

output <mark>|integral((a^4\*c^2\*x^4 + 2\*a^2\*c^2\*x^2 + c^2)/(x\*arctan(a\*x)^2), x)</mark>

# **3.539.6 Sympy [N/A]**

Not integrable

Time  $= 2.00$  (sec), antiderivative size  $= 44$ , normalized size of antiderivative  $= 2.00$ 

Z (*c* + *a* 2 *cx*<sup>2</sup> ) 2 *x* arctan(*ax*) 2 *dx* = *c* 2 Z 1 *x* atan<sup>2</sup> (*ax*) *dx* + Z 2*a* 2*x* atan<sup>2</sup> (*ax*) *dx* + Z *a* 4*x* 3 atan<sup>2</sup> (*ax*) *dx*

✞ ☎

✝ ✆

✞ ☎

<span id="page-4329-2"></span>✝ ✆

input <mark>integrate((a\*\*2\*c\*x\*\*2+c)\*\*2/x/atan(a\*x)\*\*2,x)</mark>

output <mark>c\*\*2\*(Integral(1/(x\*atan(a\*x)\*\*2), x) + Integral(2\*a\*\*2\*x/atan(a\*x)\*\*2, x)</mark> + Integral(a\*\*4\*x\*\*3/atan(a\*x)\*\*2, x))

#### **3.539.7 Maxima [N/A]**

Not integrable

Time  $= 0.33$  (sec), antiderivative size  $= 108$ , normalized size of antiderivative  $= 4.91$ 

$$
\int \frac{\left(c+a^2cx^2\right)^2}{x\arctan(ax)^2} dx = \int \frac{\left(a^2cx^2+c\right)^2}{x\arctan(ax)^2} dx
$$

3.539. 
$$
\int \frac{(c+a^2cx^2)^2}{x \arctan(ax)^2} dx
$$

input <mark>integrate((a^2\*c\*x^2+c)^2/x/arctan(a\*x)^2,x, algorithm="maxima")</mark>

```
output <mark>-(a^6*c^2*x^6 + 3*a^4*c^2*x^4 + 3*a^2*c^2*x^2 - x*arctan(a*x)*integrate((5</mark>
   *a^6*c^2*x^6 + 9*a^4*c^2*x^4 + 3*a^2*c^2*x^2 - c^2)/(x^2*arctan(a*x)), x)
   + c^2)/(a*x*arctan(a*x))
  \left( \begin{array}{cc} \text{ } & \text{ } \\ \text{ } & \text{ } \end{array} \right)
```
✞ ☎

 $\left($   $\left($   $\right)$   $\left($   $\left($   $\right)$   $\left($   $\left($   $\right)$   $\left($   $\left($   $\right)$   $\left($   $\left($   $\right)$   $\left($   $\left($   $\right)$   $\left($   $\left($   $\right)$   $\left($   $\left($   $\right)$   $\left($   $\left($   $\right)$   $\left($   $\left($   $\right)$   $\left($   $\left($   $\right)$   $\left($   $\left($   $\right)$   $\left($ 

✞ ☎

#### <span id="page-4330-0"></span>**3.539.8 Giac [N/A]**

Not integrable

Time  $= 64.50$  (sec), antiderivative size  $= 3$ , normalized size of antiderivative  $= 0.14$ 

$$
\int \frac{\left(c+a^2cx^2\right)^2}{x\arctan(ax)^2} dx = \int \frac{\left(a^2cx^2+c\right)^2}{x\arctan(ax)^2} dx
$$

✞ ☎

✝ ✆

✞ ☎

<span id="page-4330-1"></span>✝ ✆

input <mark>integrate((a^2\*c\*x^2+c)^2/x/arctan(a\*x)^2,x, algorithm="giac")</mark>

output <mark>sage0\*x</mark>

### **3.539.9 Mupad [N/A]**

Not integrable

Time  $= 0.42$  (sec), antiderivative size  $= 24$ , normalized size of antiderivative  $= 1.09$ 

$$
\int \frac{\left(c+a^2cx^2\right)^2}{x\arctan(ax)^2} dx = \int \frac{\left(c\,a^2\,x^2+c\right)^2}{x\, \mathrm{atan}\left(a\,x\right)^2} dx
$$

✞ ☎

 $\left($   $\left($   $\right)$   $\left($   $\left($   $\right)$   $\left($   $\left($   $\right)$   $\left($   $\left($   $\right)$   $\left($   $\left($   $\right)$   $\left($   $\left($   $\right)$   $\left($   $\left($   $\right)$   $\left($   $\left($   $\right)$   $\left($   $\left($   $\right)$   $\left($   $\left($   $\right)$   $\left($   $\left($   $\right)$   $\left($   $\left($   $\right)$   $\left($ 

✞ ☎

✝ ✆

input <mark>int((c + a^2\*c\*x^2)^2/(x\*atan(a\*x)^2),x)</mark>

output int((c + a^2\*c\*x^2)^2/(x\*atan(a\*x)^2), x)

$$
\textbf{3.540} \qquad \int \frac{x (c+a^2 c x^2)^3}{\arctan (a x)^2} \, dx
$$

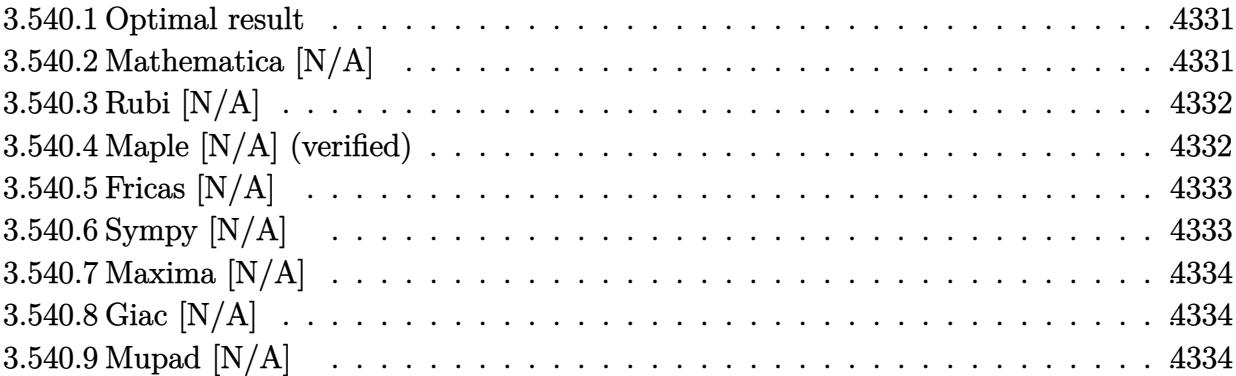

#### <span id="page-4331-0"></span>**3.540.1 Optimal result**

Integrand size  $= 20$ , antiderivative size  $= 20$ 

$$
\int \frac{x(c+a^2cx^2)^3}{\arctan(ax)^2} dx = \text{Int}\left(\frac{x(c+a^2cx^2)^3}{\arctan(ax)^2}, x\right)
$$

✞ ☎

<span id="page-4331-1"></span> $\left($   $\left($   $\right)$   $\left($   $\left($   $\right)$   $\left($   $\right)$   $\left($   $\left($   $\right)$   $\left($   $\left($   $\right)$   $\left($   $\left($   $\right)$   $\left($   $\right)$   $\left($   $\left($   $\right)$   $\left($   $\left($   $\right)$   $\left($   $\right)$   $\left($   $\left($   $\right)$   $\left($   $\left($   $\right)$   $\left($   $\left($   $\right)$   $\left($ 

output Unintegrable(x\*(a^2\*c\*x^2+c)^3/arctan(a\*x)^2,x)

## **3.540.2 Mathematica [N/A]**

Not integrable

Time =  $0.86$  (sec), antiderivative size = 22, normalized size of antiderivative =  $1.10$ 

$$
\int \frac{x(c+a^2cx^2)^3}{\arctan(ax)^2} dx = \int \frac{x(c+a^2cx^2)^3}{\arctan(ax)^2} dx
$$

✞ ☎

✝ ✆

✞ ☎

<span id="page-4331-2"></span> $\left($   $\left($   $\right)$   $\left($   $\left($   $\right)$   $\left($   $\left($   $\right)$   $\left($   $\left($   $\right)$   $\left($   $\left($   $\right)$   $\left($   $\left($   $\right)$   $\left($   $\left($   $\right)$   $\left($   $\left($   $\right)$   $\left($   $\left($   $\right)$   $\left($   $\left($   $\right)$   $\left($   $\left($   $\right)$   $\left($   $\left($   $\right)$   $\left($ 

input Integrate[(x\*(c + a^2\*c\*x^2)^3)/ArcTan[a\*x]^2,x]

output  $Integrate[(x*(c + a^2*cx^2)^3)/Arctan[a*x]^2, x]$ 

### **3.540.3 Rubi [N/A]**

Not integrable

Time  $= 0.19$  (sec), antiderivative size  $= 20$ , normalized size of antiderivative  $= 1.00$ , number of steps used = 1, number of rules used = 0,  $\frac{\text{number of rules}}{\text{integral size}}$  = 0.000, Rules used = {5560}

Below are the steps used by Rubi to obtain the solution. The rule number used for the transformation is given above next to the arrow. The rules definitions used are listed below.

$$
\int \frac{x(a^2cx^2 + c)^3}{\arctan(ax)^2} dx
$$

$$
\int \frac{x(a^2cx^2 + c)^3}{\arctan(ax)^2} dx
$$

$$
input\left[\text{Int}[(x*(c + a^2*cx^2)^3)/\text{Arctan}[a*x]^2,x]\right]
$$
\n
$$
output\left(\text{$Aborted}\right)
$$

✞ ☎

<span id="page-4332-0"></span>✝ ✆

#### **3.540.3.1 Defintions of rubi rules used**

rule 5560 <mark>Int[((a\_.) + ArcTan[(c\_.)\*(x\_)]\*(b\_.))^(p\_.)\*(u\_.), x\_Symbol] :> Unintegrab</mark> le[u\*(a + b\*ArcTan[c\*x])^p, x] /; FreeQ[{a, b, c, p}, x] && (EqQ[u, 1] || M  $atchQ[u, ((d_{-}.)+(e_{-}.)*x)^{(q_{-}.)}$  /; FreeQ[{d, e, q}, x]] || MatchQ[u, ((f\_.  $(\ast x)^{m}(\mathfrak{m}_{-}.)*((d_{-}.) + (e_{-}.)*x)^{m}(\mathfrak{q}_{-}.))$  /; FreeQ[{d, e, f, m, q}, x]] || MatchQ[ u,  $((d_{-}) + (e_{-}) * x^2)^(q_{-})$  /; FreeQ[{d, e, q}, x]] || MatchQ[u,  $((f_{-}) * x)$  $\hat{m}(m_.,)*(d_.,) + (e_.,)*x^2)^{(q_.,)}$  /; FreeQ[{d, e, f, m, q}, x]])

#### **3.540.4 Maple [N/A] (verified)**

Not integrable

Time  $= 95.80$  (sec), antiderivative size  $= 20$ , normalized size of antiderivative  $= 1.00$ 

$$
\int \frac{x(a^2c\,x^2+c)^3}{\arctan\left(ax\right)^2} dx
$$

✞ ☎

✝ ✆

input <mark>int(x\*(a^2\*c\*x^2+c)^3/arctan(a\*x)^2,x)</mark>

output <mark>int(x\*(a^2\*c\*x^2+c)^3/arctan(a\*x)^2,x)</mark> ✞ ☎

# **3.540.5 Fricas [N/A]**

Not integrable

Time  $= 0.23$  (sec), antiderivative size  $= 47$ , normalized size of antiderivative  $= 2.35$ 

$$
\int \frac{x(c+a^2cx^2)^3}{\arctan(ax)^2} dx = \int \frac{(a^2cx^2+c)^3x}{\arctan(ax)^2} dx
$$

✞ ☎

✝ ✆

✞ ☎

<span id="page-4333-1"></span>✝ ✆

<span id="page-4333-0"></span> $\left( \begin{array}{cc} \text{ } & \text{ } \\ \text{ } & \text{ } \end{array} \right)$ 

input <mark>integrate(x\*(a^2\*c\*x^2+c)^3/arctan(a\*x)^2,x, algorithm="fricas")</mark>

output <mark>| integral((a^6\*c^3\*x^7 + 3\*a^4\*c^3\*x^5 + 3\*a^2\*c^3\*x^3 + c^3\*x)/arctan(a\*x)</mark>  $\hat{z}$ , x)

## **3.540.6 Sympy [N/A]**

Not integrable

Time  $= 1.50$  (sec), antiderivative size  $= 61$ , normalized size of antiderivative  $= 3.05$ 

$$
\int \frac{x(c+a^2cx^2)^3}{\arctan(ax)^2} dx = c^3 \left( \int \frac{x}{\mathrm{atan}^2(ax)} dx + \int \frac{3a^2x^3}{\mathrm{atan}^2(ax)} dx + \int \frac{3a^4x^5}{\mathrm{atan}^2(ax)} dx + \int \frac{a^6x^7}{\mathrm{atan}^2(ax)} dx \right)
$$

✞ ☎

✝ ✆

<span id="page-4333-2"></span>✞ ☎

input <mark>integrate(x\*(a\*\*2\*c\*x\*\*2+c)\*\*3/atan(a\*x)\*\*2,x)</mark>

output <mark>c\*\*3\*(Integral(x/atan(a\*x)\*\*2, x) + Integral(3\*a\*\*2\*x\*\*3/atan(a\*x)\*\*2, x)</mark> + Integral(3\*a\*\*4\*x\*\*5/atan(a\*x)\*\*2, x) + Integral(a\*\*6\*x\*\*7/atan(a\*x)\*\*2, x)) ✝ ✆

### **3.540.7 Maxima [N/A]**

Not integrable

Time  $= 0.36$  (sec), antiderivative size  $= 123$ , normalized size of antiderivative  $= 6.15$ 

$$
\int \frac{x(c+a^2cx^2)^3}{\arctan(ax)^2} dx = \int \frac{(a^2cx^2+c)^3x}{\arctan(ax)^2} dx
$$

✞ ☎

✝ ✆

✞ ☎

<span id="page-4334-0"></span>✝ ✆

input <mark>integrate(x\*(a^2\*c\*x^2+c)^3/arctan(a\*x)^2,x, algorithm="maxima")</mark>

```
output <mark>-(a^8*c^3*x^9 + 4*a^6*c^3*x^7 + 6*a^4*c^3*x^5 + 4*a^2*c^3*x^3 + c^3*x - ar</mark>
  ctan(a*x)*integrate((9*a^2*x^3*x^8 + 28*a^6*c^3*x^6 + 30*a^4*c^3*x^4 + 12*a^2*c^3*x^2 + c^3)/arctan(axx), x)/(a*arctan(axx))
```
#### **3.540.8 Giac [N/A]**

Not integrable

Time  $= 70.29$  (sec), antiderivative size  $= 3$ , normalized size of antiderivative  $= 0.15$ 

$$
\int \frac{x(c+a^2cx^2)^3}{\arctan(ax)^2} dx = \int \frac{(a^2cx^2+c)^3x}{\arctan(ax)^2} dx
$$

✞ ☎

✝ ✆

✞ ☎

<span id="page-4334-1"></span>✝ ✆

input <mark>integrate(x\*(a^2\*c\*x^2+c)^3/arctan(a\*x)^2,x, algorithm="giac")</mark>

output <mark>sage0\*x</mark>

#### **3.540.9 Mupad [N/A]**

Not integrable

Time  $= 0.46$  (sec), antiderivative size  $= 22$ , normalized size of antiderivative  $= 1.10$ 

$$
\int \frac{x(c+a^{2}cx^{2})^{3}}{\arctan(ax)^{2}} dx = \int \frac{x(c a^{2} x^{2} + c)^{3}}{\atan (a x)^{2}} dx
$$

✞ ☎

✝ ✆

✞ ☎

✝ ✆

input <mark>int((x\*(c + a^2\*c\*x^2)^3)/atan(a\*x)^2,x)</mark>

output <mark>int((x\*(c + a^2\*c\*x^2)^3)/atan(a\*x)^2, x)</mark>

$$
3.540. \qquad \int \frac{x (c+a^2cx^2)^3}{\arctan (ax)^2} \, dx
$$

$$
\textbf{3.541} \qquad \int \frac{\left(c+a^2cx^2\right)^3}{\arctan(ax)^2} \, dx
$$

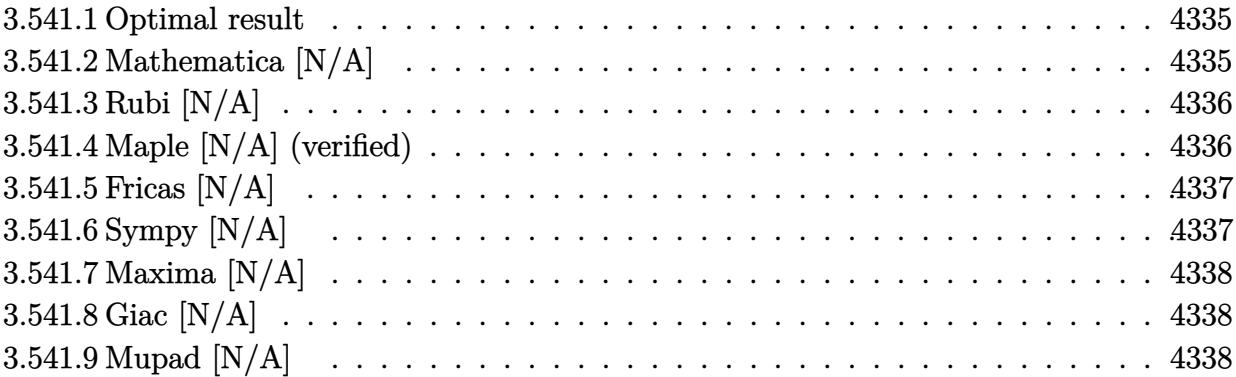

#### <span id="page-4335-0"></span>**3.541.1 Optimal result**

Integrand size  $= 19$ , antiderivative size  $= 19$ 

$$
\int \frac{(c+a^2cx^2)^3}{\arctan(ax)^2} dx = \text{Int}\left(\frac{(c+a^2cx^2)^3}{\arctan(ax)^2}, x\right)
$$

✞ ☎

output Unintegrable((a^2\*c\*x^2+c)^3/arctan(a\*x)^2,x)  $\left($   $\left($   $\right)$   $\left($   $\left($   $\right)$   $\left($   $\right)$   $\left($   $\left($   $\right)$   $\left($   $\left($   $\right)$   $\left($   $\left($   $\right)$   $\left($   $\right)$   $\left($   $\left($   $\right)$   $\left($   $\left($   $\right)$   $\left($   $\right)$   $\left($   $\left($   $\right)$   $\left($   $\left($   $\right)$   $\left($   $\left($   $\right)$   $\left($ 

## <span id="page-4335-1"></span>**3.541.2 Mathematica [N/A]**

Not integrable

Time  $= 0.71$  (sec), antiderivative size  $= 21$ , normalized size of antiderivative  $= 1.11$ 

$$
\int \frac{(c+a^2cx^2)^3}{\arctan(ax)^2} dx = \int \frac{(c+a^2cx^2)^3}{\arctan(ax)^2} dx
$$

✞ ☎

✝ ✆

<span id="page-4335-2"></span> $\left($   $\left($   $\right)$   $\left($   $\left($   $\right)$   $\left($   $\left($   $\right)$   $\left($   $\left($   $\right)$   $\left($   $\left($   $\right)$   $\left($   $\left($   $\right)$   $\left($   $\left($   $\right)$   $\left($   $\left($   $\right)$   $\left($   $\left($   $\right)$   $\left($   $\left($   $\right)$   $\left($   $\left($   $\right)$   $\left($   $\left($   $\right)$   $\left($ 

input <mark>Integrate[(c + a^2\*c\*x^2)^3/ArcTan[a\*x]^2,x]</mark>

output ✞ ☎ Integrate[(c + a^2\*c\*x^2)^3/ArcTan[a\*x]^2, x]

#### **3.541.3 Rubi [N/A]**

Not integrable

Time  $= 0.17$  (sec), antiderivative size  $= 19$ , normalized size of antiderivative  $= 1.00$ , number of steps used = 1, number of rules used = 0,  $\frac{\text{number of rules}}{\text{integral size}}$  = 0.000, Rules used = {5560}

Below are the steps used by Rubi to obtain the solution. The rule number used for the transformation is given above next to the arrow. The rules definitions used are listed below.

> $\int (a^2 c x^2 + c)^3$  $\frac{d^2x}{dx^2}dx$  $\downarrow$ 5560  $\int (a^2 c x^2 + c)^3$  $\frac{d^2x}{dx^2}dx$

$$
input \left[ Int [ (c + a^2 * c * x^2)^3 / ArcTan[a * x]^2, x ] \right]
$$
\n
$$
output \left( \frac{\$Abborted}{\$Abborted} \right)
$$

✞ ☎

<span id="page-4336-0"></span>✝ ✆

#### **3.541.3.1 Defintions of rubi rules used**

rule 5560 <mark>Int[((a\_.) + ArcTan[(c\_.)\*(x\_)]\*(b\_.))^(p\_.)\*(u\_.), x\_Symbol] :> Unintegrab</mark> le[u\*(a + b\*ArcTan[c\*x])^p, x] /; FreeQ[{a, b, c, p}, x] && (EqQ[u, 1] || M  $atchQ[u, ((d_-) + (e_-)*x)^(q_-) /; FreeQ[[d, e, q], x]] || MatchQ[u, ((f_-))$  $(\ast x)^{m}(\mathfrak{m}_{-}.)*((d_{-}.) + (e_{-}.)*x)^{m}(\mathfrak{q}_{-}.))$  /; FreeQ[{d, e, f, m, q}, x]] || MatchQ[ u,  $((d_{-}) + (e_{-}) * x^2)^(q_{-})$  /; FreeQ[{d, e, q}, x]] || MatchQ[u,  $((f_{-}) * x)$  $\hat{m}(m_.,)*(d_.,) + (e_.,)*x^2)^{(q_.,)}$  /; FreeQ[{d, e, f, m, q}, x]])

#### **3.541.4 Maple [N/A] (verified)**

Not integrable

Time  $= 75.08$  (sec), antiderivative size  $= 19$ , normalized size of antiderivative  $= 1.00$ 

$$
\int \frac{\left(a^2c\,x^2 + c\right)^3}{\arctan\left(ax\right)^2} dx
$$

✞ ☎

✝ ✆

input <mark>int((a^2\*c\*x^2+c)^3/arctan(a\*x)^2,x)</mark>

output <mark>int((a^2\*c\*x^2+c)^3/arctan(a\*x)^2,x)</mark> ✞ ☎

# **3.541.5 Fricas [N/A]**

Not integrable

Time  $= 0.26$  (sec), antiderivative size  $= 45$ , normalized size of antiderivative  $= 2.37$ 

$$
\int \frac{\left(c+a^2cx^2\right)^3}{\arctan(ax)^2} dx = \int \frac{\left(a^2cx^2+c\right)^3}{\arctan(ax)^2} dx
$$

✞ ☎

✝ ✆

✞ ☎

<span id="page-4337-1"></span>✝ ✆

<span id="page-4337-0"></span> $\left( \begin{array}{cc} \text{ } & \text{ } \\ \text{ } & \text{ } \end{array} \right)$ 

input <mark>integrate((a^2\*c\*x^2+c)^3/arctan(a\*x)^2,x, algorithm="fricas")</mark>

output <mark>| integral((a^6\*c^3\*x^6 + 3\*a^4\*c^3\*x^4 + 3\*a^2\*c^3\*x^2 + c^3)/arctan(a\*x)^2</mark> , x)

## **3.541.6 Sympy [N/A]**

Not integrable

Time  $= 1.34$  (sec), antiderivative size  $= 61$ , normalized size of antiderivative  $= 3.21$ 

$$
\int \frac{(c+a^2cx^2)^3}{\arctan(ax)^2} dx = c^3 \left( \int \frac{3a^2x^2}{\mathrm{atan}^2(ax)} dx + \int \frac{3a^4x^4}{\mathrm{atan}^2(ax)} dx + \int \frac{a^6x^6}{\mathrm{atan}^2(ax)} dx + \int \frac{1}{\mathrm{atan}^2(ax)} dx \right)
$$

✞ ☎

✝ ✆

<span id="page-4337-2"></span>✞ ☎

input <mark>integrate((a\*\*2\*c\*x\*\*2+c)\*\*3/atan(a\*x)\*\*2,x)</mark>

output c\*\*3\*(Integral(3\*a\*\*2\*x\*\*2/atan(a\*x)\*\*2, x) + Integral(3\*a\*\*4\*x\*\*4/atan(a\*  $x)**2$ ,  $x) + Integral(a**6*x**6/atan(a*x)**2$ ,  $x) + Integral(atan(a*x)**(-2)$ , x)) ✝ ✆

### **3.541.7 Maxima [N/A]**

Not integrable

Time  $= 0.32$  (sec), antiderivative size  $= 114$ , normalized size of antiderivative  $= 6.00$ 

$$
\int \frac{\left(c+a^{2}cx^{2}\right)^{3}}{\arctan(ax)^{2}} dx = \int \frac{\left(a^{2}cx^{2}+c\right)^{3}}{\arctan(ax)^{2}} dx
$$

✞ ☎

✝ ✆

✞ ☎

<span id="page-4338-0"></span>✝ ✆

input <mark>integrate((a^2\*c\*x^2+c)^3/arctan(a\*x)^2,x, algorithm="maxima")</mark>

```
output <mark>-(a^8*c^3*x^8 + 4*a^6*c^3*x^6 + 6*a^4*c^3*x^4 + 4*a^2*c^3*x^2 + c^3 - a*ar</mark>
   ctan(a*x)*integrate(8*(a^7*c^3*x^7 + 3*a^5*c^3*x^5 + 3*a^3*c^3*x^3 + a*c^3)*x)/arctan(a*x), x))/(a*arctan(a*x))
```
#### **3.541.8 Giac [N/A]**

Not integrable

Time  $= 68.06$  (sec), antiderivative size  $= 3$ , normalized size of antiderivative  $= 0.16$ 

$$
\int \frac{\left(c+a^2cx^2\right)^3}{\arctan(ax)^2} dx = \int \frac{\left(a^2cx^2+c\right)^3}{\arctan\left(ax\right)^2} dx
$$

✞ ☎

✝ ✆

✞ ☎

<span id="page-4338-1"></span>✝ ✆

input <mark>integrate((a^2\*c\*x^2+c)^3/arctan(a\*x)^2,x, algorithm="giac")</mark>

output <mark>sage0\*x</mark>

#### **3.541.9 Mupad [N/A]**

Not integrable

Time  $= 0.43$  (sec), antiderivative size  $= 21$ , normalized size of antiderivative  $= 1.11$ 

$$
\int \frac{(c+a^{2}cx^{2})^{3}}{\arctan(ax)^{2}} dx = \int \frac{(c a^{2} x^{2} + c)^{3}}{\atan (a x)^{2}} dx
$$

✞ ☎

✝ ✆

✞ ☎

✝ ✆

 $\text{input}$   $\text{int}((c + a^2 * c * x^2)^3 / \text{atan}(a * x)^2, x)$ 

output <mark>int((c + a^2\*c\*x^2)^3/atan(a\*x)^2, x)</mark>

$$
3.541. \qquad \int \frac{(c+a^2cx^2)^3}{\arctan(ax)^2} \, dx
$$

$$
\textbf{3.542} \qquad \int \frac{\left(c+a^2cx^2\right)^3}{x\arctan(ax)^2}\, dx
$$

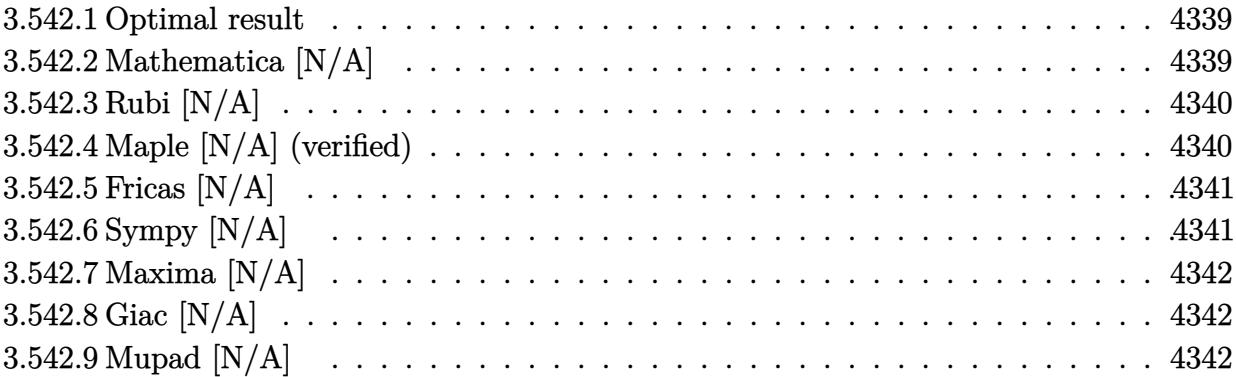

#### <span id="page-4339-0"></span>**3.542.1 Optimal result**

Integrand size  $= 22$ , antiderivative size  $= 22$ 

$$
\int \frac{(c+a^2cx^2)^3}{x \arctan(ax)^2} dx = \text{Int}\left(\frac{(c+a^2cx^2)^3}{x \arctan(ax)^2}, x\right)
$$

✞ ☎

<span id="page-4339-1"></span> $\left($   $\left($   $\right)$   $\left($   $\left($   $\right)$   $\left($   $\left($   $\right)$   $\left($   $\left($   $\right)$   $\left($   $\left($   $\right)$   $\left($   $\left($   $\right)$   $\left($   $\left($   $\right)$   $\left($   $\left($   $\right)$   $\left($   $\left($   $\right)$   $\left($   $\left($   $\right)$   $\left($   $\left($   $\right)$   $\left($   $\left($   $\right)$   $\left($ 

output Unintegrable((a^2\*c\*x^2+c)^3/x/arctan(a\*x)^2,x)

## **3.542.2 Mathematica [N/A]**

Not integrable

Time  $= 1.11$  (sec), antiderivative size  $= 24$ , normalized size of antiderivative  $= 1.09$ 

$$
\int \frac{\left(c+a^2cx^2\right)^3}{x \arctan(ax)^2} dx = \int \frac{\left(c+a^2cx^2\right)^3}{x \arctan(ax)^2} dx
$$

✞ ☎

✝ ✆

✞ ☎

<span id="page-4339-2"></span> $\left($   $\left($   $\right)$   $\left($   $\left($   $\right)$   $\left($   $\left($   $\right)$   $\left($   $\left($   $\right)$   $\left($   $\left($   $\right)$   $\left($   $\left($   $\right)$   $\left($   $\left($   $\right)$   $\left($   $\left($   $\right)$   $\left($   $\left($   $\right)$   $\left($   $\left($   $\right)$   $\left($   $\left($   $\right)$   $\left($   $\left($   $\right)$   $\left($ 

input Integrate[(c + a^2\*c\*x^2)^3/(x\*ArcTan[a\*x]^2),x]

output  $Integrate[(c + a^2*cx^2)^3/(x*ArcTan[a*x]^2), x]$ 

## **3.542.3 Rubi [N/A]**

Not integrable

Time  $= 0.20$  (sec), antiderivative size  $= 22$ , normalized size of antiderivative  $= 1.00$ , number of steps used = 1, number of rules used = 0,  $\frac{\text{number of rules}}{\text{integral size}}$  = 0.000, Rules used = {5560}

Below are the steps used by Rubi to obtain the solution. The rule number used for the transformation is given above next to the arrow. The rules definitions used are listed below.

> $(a^2cx^2+c)^3$  $\frac{d}{dx} \frac{d}{dx} \arctan(ax)^2 dx$  $\downarrow$ 5560  $(a^2cx^2+c)^3$  $\frac{(x-\alpha x)^2}{x\arctan(ax)^2}dx$

$$
input\n{\nint[(c + a^2 * c * x^2)^3 / (x * ArcTan[a * x]^2), x]\n}\noutput\n{\n$Aborted\n}
$$

✞ ☎

<span id="page-4340-0"></span>✝ ✆

#### **3.542.3.1 Defintions of rubi rules used**

rule 5560 <mark>Int[((a\_.) + ArcTan[(c\_.)\*(x\_)]\*(b\_.))^(p\_.)\*(u\_.), x\_Symbol] :> Unintegrab</mark> le[u\*(a + b\*ArcTan[c\*x])^p, x] /; FreeQ[{a, b, c, p}, x] && (EqQ[u, 1] || M  $atchQ[u, ((d_-) + (e_-)*x)^(q_-) /; FreeQ[[d, e, q], x]] || MatchQ[u, ((f_-))$  $(\ast x)^{m}(\mathfrak{m}_{-}.)*((d_{-}.) + (e_{-}.)*x)^{m}(\mathfrak{q}_{-}.))$  /; FreeQ[{d, e, f, m, q}, x]] || MatchQ[ u,  $((d_{-}) + (e_{-}) * x^2)^(q_{-})$  /; FreeQ[{d, e, q}, x]] || MatchQ[u,  $((f_{-}) * x)$  $\hat{m}(m_.,)*(d_.,) + (e_.,)*x^2)^{(q_.,)}$  /; FreeQ[{d, e, f, m, q}, x]])

#### **3.542.4 Maple [N/A] (verified)**

Not integrable

Time  $= 135.07$  (sec), antiderivative size  $= 22$ , normalized size of antiderivative  $= 1.00$ 

$$
\int \frac{\left(a^2c\,x^2 + c\right)^3}{x\arctan\left(ax\right)^2} dx
$$

✞ ☎

✝ ✆

input <mark>int((a^2\*c\*x^2+c)^3/x/arctan(a\*x)^2,x)</mark>

output <mark>int((a^2\*c\*x^2+c)^3/x/arctan(a\*x)^2,x)</mark> ✞ ☎

# **3.542.5 Fricas [N/A]**

Not integrable

Time  $= 0.24$  (sec), antiderivative size  $= 48$ , normalized size of antiderivative  $= 2.18$ 

$$
\int \frac{\left(c+a^{2}cx^{2}\right)^{3}}{x \arctan(ax)^{2}} dx = \int \frac{\left(a^{2}cx^{2}+c\right)^{3}}{x \arctan(ax)^{2}} dx
$$

✞ ☎

✝ ✆

✞ ☎

<span id="page-4341-1"></span>✝ ✆

<span id="page-4341-0"></span> $\left( \begin{array}{cc} \text{ } & \text{ } \\ \text{ } & \text{ } \end{array} \right)$ 

input <mark>integrate((a^2\*c\*x^2+c)^3/x/arctan(a\*x)^2,x, algorithm="fricas")</mark>

output <mark>| integral((a^6\*c^3\*x^6 + 3\*a^4\*c^3\*x^4 + 3\*a^2\*c^3\*x^2 + c^3)/(x\*arctan(a\*x</mark>  $)^{-2}$ , x)

## **3.542.6 Sympy [N/A]**

Not integrable

Time  $= 2.67$  (sec), antiderivative size  $= 61$ , normalized size of antiderivative  $= 2.77$ 

$$
\int \frac{(c+a^2cx^2)^3}{x \arctan(ax)^2} dx = c^3 \left( \int \frac{1}{x \arctan^2(ax)} dx + \int \frac{3a^2x}{\arctan^2(ax)} dx + \int \frac{3a^4x^3}{\arctan^2(ax)} dx + \int \frac{a^6x^5}{\arctan^2(ax)} dx \right)
$$

✞ ☎

✝ ✆

<span id="page-4341-2"></span>✞ ☎

input <mark>integrate((a\*\*2\*c\*x\*\*2+c)\*\*3/x/atan(a\*x)\*\*2,x)</mark>

output <mark>c\*\*3\*(Integral(1/(x\*atan(a\*x)\*\*2), x) + Integral(3\*a\*\*2\*x/atan(a\*x)\*\*2, x)</mark> + Integral(3\*a\*\*4\*x\*\*3/atan(a\*x)\*\*2, x) + Integral(a\*\*6\*x\*\*5/atan(a\*x)\*\*2 , x)) ✝ ✆

### **3.542.7 Maxima [N/A]**

Not integrable

Time  $= 0.38$  (sec), antiderivative size  $= 130$ , normalized size of antiderivative  $= 5.91$ 

$$
\int \frac{\left(c+a^{2}cx^{2}\right)^{3}}{x \arctan(ax)^{2}} dx = \int \frac{\left(a^{2}cx^{2}+c\right)^{3}}{x \arctan(ax)^{2}} dx
$$

✞ ☎

✝ ✆

✞ ☎

<span id="page-4342-0"></span>✝ ✆

input <mark>integrate((a^2\*c\*x^2+c)^3/x/arctan(a\*x)^2,x, algorithm="maxima")</mark>

```
output <mark>-(a^8*c^3*x^8 + 4*a^6*c^3*x^6 + 6*a^4*c^3*x^4 + 4*a^2*c^3*x^2 + c^3 - x*ar</mark>
   ctan(a*x)*integrate((7*a^8*c^3*x^8 + 20*a^6*c^3*x^6 + 18*a^4*c^3*x^4 + 4*a\hat{z}*c^3*x^2 - c^3)/(x^2*arctan(a*x)), x))/(a*x*arctan(a*x))
```
## **3.542.8 Giac [N/A]**

Not integrable

Time  $= 70.33$  (sec), antiderivative size  $= 3$ , normalized size of antiderivative  $= 0.14$ 

$$
\int \frac{\left(c+a^{2}cx^{2}\right)^{3}}{x \arctan(ax)^{2}} dx = \int \frac{\left(a^{2}cx^{2}+c\right)^{3}}{x \arctan(ax)^{2}} dx
$$

✞ ☎

✝ ✆

✞ ☎

<span id="page-4342-1"></span>✝ ✆

input <mark>integrate((a^2\*c\*x^2+c)^3/x/arctan(a\*x)^2,x, algorithm="giac")</mark>

output <mark>sage0\*x</mark>

#### **3.542.9 Mupad [N/A]**

Not integrable

Time  $= 0.45$  (sec), antiderivative size  $= 24$ , normalized size of antiderivative  $= 1.09$ 

$$
\int \frac{(c+a^{2}cx^{2})^{3}}{x \arctan(ax)^{2}} dx = \int \frac{(c a^{2} x^{2} + c)^{3}}{x \arctan(ax)^{2}} dx
$$

✞ ☎

✝ ✆

✞ ☎

✝ ✆

input <mark>int((c + a^2\*c\*x^2)^3/(x\*atan(a\*x)^2),x)</mark>

output int((c + a^2\*c\*x^2)^3/(x\*atan(a\*x)^2), x)

$$
3.542. \qquad \int \frac{(c+a^2cx^2)^3}{x \arctan(ax)^2} \, dx
$$

**3.543** 
$$
\int \frac{x^3}{(c+a^2cx^2)\arctan(ax)^2} dx
$$

 $\sim$ 

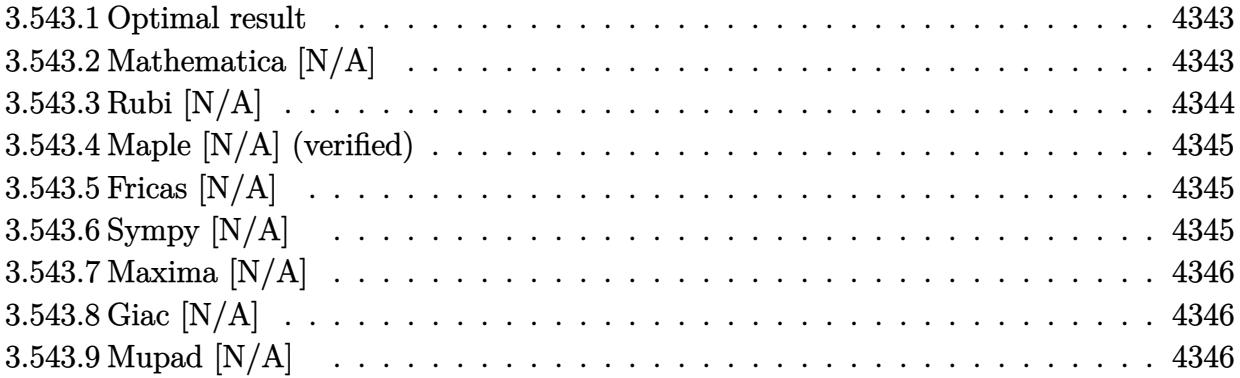

## <span id="page-4343-0"></span>**3.543.1 Optimal result**

Integrand size  $= 22$ , antiderivative size  $= 22$ 

$$
\int \frac{x^3}{(c+a^2cx^2)\arctan(ax)^2} dx = -\frac{x^3}{ac\arctan(ax)} + \frac{3\text{Int}\left(\frac{x^2}{\arctan(ax)}, x\right)}{ac}
$$

<span id="page-4343-1"></span>✝ ✆

output ✞ ☎ -x^3/a/c/arctan(a\*x)+3\*Unintegrable(x^2/arctan(a\*x),x)/a/c

## **3.543.2 Mathematica [N/A]**

Not integrable

Time  $= 0.97$  (sec), antiderivative size  $= 24$ , normalized size of antiderivative  $= 1.09$ 

$$
\int \frac{x^3}{(c+a^2cx^2)\arctan(ax)^2} dx = \int \frac{x^3}{(c+a^2cx^2)\arctan(ax)^2} dx
$$

 $\left($   $\left($   $\right)$   $\left($   $\left($   $\right)$   $\left($   $\left($   $\right)$   $\left($   $\left($   $\right)$   $\left($   $\left($   $\right)$   $\left($   $\left($   $\right)$   $\left($   $\left($   $\right)$   $\left($   $\left($   $\right)$   $\left($   $\left($   $\right)$   $\left($   $\left($   $\right)$   $\left($   $\left($   $\right)$   $\left($   $\left($   $\right)$   $\left($ 

✞ ☎

<span id="page-4343-2"></span>✝ ✆

input <mark>Integrate[x^3/((c + a^2\*c\*x^2)\*ArcTan[a\*x]^2),x]</mark> ✞ ☎

output <mark>Integrate[x^3/((c + a^2\*c\*x^2)\*ArcTan[a\*x]^2), x]</mark>

# **3.543.3 Rubi [N/A]**

Not integrable

Time  $= 0.27$  (sec), antiderivative size  $= 22$ , normalized size of antiderivative  $= 1.00$ , number of steps used = 2, number of rules used = 0,  $\frac{\text{number of rules}}{\text{integral size}}$  = 0.000, Rules used = {5461, 5377}

Below are the steps used by Rubi to obtain the solution. The rule number used for the transformation is given above next to the arrow. The rules definitions used are listed below.

$$
\int \frac{x^3}{\arctan(ax)^2 (a^2cx^2 + c)} dx
$$
  
\n
$$
\int 5461
$$
  
\n
$$
\frac{3 \int \frac{x^2}{\arctan(ax)} dx}{ac} - \frac{x^3}{ac \arctan(ax)}
$$
  
\n
$$
\int 5377
$$
  
\n
$$
\frac{3 \int \frac{x^2}{\arctan(ax)} dx}{ac} - \frac{x^3}{ac \arctan(ax)}
$$

✝ ✆

✝ ✆

$$
input \left[ Int \left[ x^3 / ((c + a^2 * c * x^2) * ArcTan[a * x] ^2), x \right] \right]
$$

output \$Aborted ✞ ☎

#### **3.543.3.1 Defintions of rubi rules used**

```
rule 5377 <mark>Int[((a_.) + ArcTan[(c_.)*(x_)^(n_.)]*(b_.))^(p_.)*((d_.)*(x_))^(m_.), x_Sy</mark>
✞ ☎
mbol] :> Unintegrable[(d*x)^m*(a + b*ArcTan[c*x^n])^p, x] /; FreeQ[{a, b, c
 , d, m, n, p}, x]
✝ ✆
```

```
rule 5461 <mark>Int[(((a_.) + ArcTan[(c_.)*(x_)]*(b_.))^(p_)*((f_.)*(x_))^(m_))/((d_) + (e_</mark>
   ✞ ☎
    .)*(x_)^2), x_Symbol] :> Simp[(f*x)^m*((a + b*ArcTan[c*x])^(p + 1)/(b*c*d*(
   p + 1)), x] - Simp[f*(m/(b*c*d*(p + 1))) Int[(f*x)^(m - 1)*(a + b*ArcTan
   [c*x]<sup>(p + 1), x], x] /; FreeQ[{a, b, c, d, e, f, m}, x] && EqQ[e, c<sup>2*d]</sup></sup>
   && LtQ[p, -1]\left( \begin{array}{cc} \bullet & \bullet & \bullet \\ \bullet & \bullet & \bullet \end{array} \right)
```
### **3.543.4 Maple [N/A] (verified)**

Not integrable

Time  $= 21.06$  (sec), antiderivative size  $= 22$ , normalized size of antiderivative  $= 1.00$ 

$$
\int \frac{x^3}{\left(a^2c\,x^2 + c\right)\arctan\left(ax\right)^2} dx
$$

✞ ☎

✝ ✆

✞ ☎

<span id="page-4345-0"></span>✝ ✆

input <mark>int(x^3/(a^2\*c\*x^2+c)/arctan(a\*x)^2,x)</mark>

output <mark>int(x^3/(a^2\*c\*x^2+c)/arctan(a\*x)^2,x)</mark>

# **3.543.5 Fricas [N/A]**

Not integrable

Time  $= 0.23$  (sec), antiderivative size  $= 24$ , normalized size of antiderivative  $= 1.09$ 

$$
\int \frac{x^3}{(c+a^2cx^2)\arctan(ax)^2} dx = \int \frac{x^3}{(a^2cx^2+c)\arctan(ax)^2} dx
$$

✞ ☎

✝ ✆

✞ ☎

<span id="page-4345-1"></span>✝ ✆

input <mark>integrate(x^3/(a^2\*c\*x^2+c)/arctan(a\*x)^2,x, algorithm="fricas")</mark>

output integral(x^3/((a^2\*c\*x^2 + c)\*arctan(a\*x)^2), x)

# **3.543.6 Sympy [N/A]**

Not integrable

Time  $= 0.64$  (sec), antiderivative size  $= 26$ , normalized size of antiderivative  $= 1.18$ 

$$
\int \frac{x^3}{(c+a^2cx^2)\arctan(ax)^2} dx = \frac{\int \frac{x^3}{a^2x^2\arctan^2(ax)+\arctan^2(ax)} dx}{c}
$$

✞ ☎

✝ ✆

✞ ☎

<span id="page-4345-2"></span>✝ ✆

input <mark>integrate(x\*\*3/(a\*\*2\*c\*x\*\*2+c)/atan(a\*x)\*\*2,x)</mark>

output Integral(x\*\*3/(a\*\*2\*x\*\*2\*atan(a\*x)\*\*2 + atan(a\*x)\*\*2), x)/c

### **3.543.7 Maxima [N/A]**

Not integrable

Time  $= 0.25$  (sec), antiderivative size  $= 36$ , normalized size of antiderivative  $= 1.64$ 

$$
\int \frac{x^3}{(c+a^2cx^2)\arctan(ax)^2} dx = \int \frac{x^3}{(a^2cx^2+c)\arctan(ax)^2} dx
$$

✞ ☎

 $\left($   $\left($   $\right)$   $\left($   $\left($   $\right)$   $\left($   $\left($   $\right)$   $\left($   $\left($   $\right)$   $\left($   $\left($   $\right)$   $\left($   $\left($   $\right)$   $\left($   $\left($   $\right)$   $\left($   $\left($   $\right)$   $\left($   $\left($   $\right)$   $\left($   $\left($   $\right)$   $\left($   $\left($   $\right)$   $\left($   $\left($   $\right)$   $\left($ 

✞ ☎

<span id="page-4346-0"></span>✝ ✆

input <mark>integrate(x^3/(a^2\*c\*x^2+c)/arctan(a\*x)^2,x, algorithm="maxima")</mark>

output -(x^3 - 3\*arctan(a\*x)\*integrate(x^2/arctan(a\*x), x))/(a\*c\*arctan(a\*x))

#### **3.543.8 Giac [N/A]**

Not integrable

Time  $= 43.08$  (sec), antiderivative size  $= 3$ , normalized size of antiderivative  $= 0.14$ 

$$
\int \frac{x^3}{(c+a^2cx^2)\arctan(ax)^2} dx = \int \frac{x^3}{(a^2cx^2+c)\arctan(ax)^2} dx
$$

✞ ☎

✝ ✆

✞ ☎

<span id="page-4346-1"></span>✝ ✆

input <mark>integrate(x^3/(a^2\*c\*x^2+c)/arctan(a\*x)^2,x, algorithm="giac")</mark>

output <mark>sage0\*x</mark>

## **3.543.9 Mupad [N/A]**

Not integrable

Time  $= 0.43$  (sec), antiderivative size  $= 24$ , normalized size of antiderivative  $= 1.09$ 

$$
\int \frac{x^3}{(c+a^2cx^2)\arctan(ax)^2} dx = \int \frac{x^3}{\operatorname{atan} (a x)^2 (c a^2 x^2 + c)} dx
$$

✞ ☎

✝ ✆

✞ ☎

✝ ✆

input <mark>int(x^3/(atan(a\*x)^2\*(c + a^2\*c\*x^2)),x)</mark>

output <mark>int(x^3/(atan(a\*x)^2\*(c + a^2\*c\*x^2)), x)</mark>

**3.544** 
$$
\int \frac{x^2}{(c+a^2cx^2)\arctan(ax)^2} dx
$$

 $\sim$ 

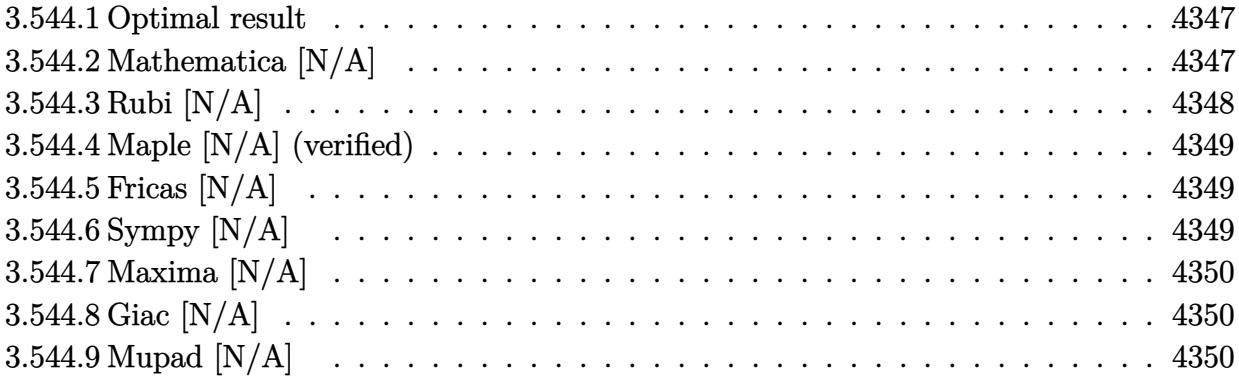

## <span id="page-4347-0"></span>**3.544.1 Optimal result**

Integrand size  $= 22$ , antiderivative size  $= 22$ 

$$
\int \frac{x^2}{(c+a^2cx^2)\arctan(ax)^2} dx = -\frac{x^2}{ac\arctan(ax)} + \frac{2\text{Int}\left(\frac{x}{\arctan(ax)}, x\right)}{ac}
$$

<span id="page-4347-1"></span>✝ ✆

output ✞ ☎ -x^2/a/c/arctan(a\*x)+2\*Unintegrable(x/arctan(a\*x),x)/a/c

## **3.544.2 Mathematica [N/A]**

Not integrable

Time  $= 0.54$  (sec), antiderivative size  $= 24$ , normalized size of antiderivative  $= 1.09$ 

$$
\int \frac{x^2}{(c+a^2cx^2)\arctan(ax)^2} dx = \int \frac{x^2}{(c+a^2cx^2)\arctan(ax)^2} dx
$$

 $\left($   $\left($   $\right)$   $\left($   $\left($   $\right)$   $\left($   $\left($   $\right)$   $\left($   $\left($   $\right)$   $\left($   $\left($   $\right)$   $\left($   $\left($   $\right)$   $\left($   $\left($   $\right)$   $\left($   $\left($   $\right)$   $\left($   $\left($   $\right)$   $\left($   $\left($   $\right)$   $\left($   $\left($   $\right)$   $\left($   $\left($   $\right)$   $\left($ 

✞ ☎

<span id="page-4347-2"></span>✝ ✆

input <mark>Integrate[x^2/((c + a^2\*c\*x^2)\*ArcTan[a\*x]^2),x]</mark> ✞ ☎

output <mark>Integrate[x^2/((c + a^2\*c\*x^2)\*ArcTan[a\*x]^2), x]</mark>

# **3.544.3 Rubi [N/A]**

Not integrable

Time  $= 0.26$  (sec), antiderivative size  $= 22$ , normalized size of antiderivative  $= 1.00$ , number of steps used = 2, number of rules used = 0,  $\frac{\text{number of rules}}{\text{integral size}}$  = 0.000, Rules used = {5461, 5377}

Below are the steps used by Rubi to obtain the solution. The rule number used for the transformation is given above next to the arrow. The rules definitions used are listed below.

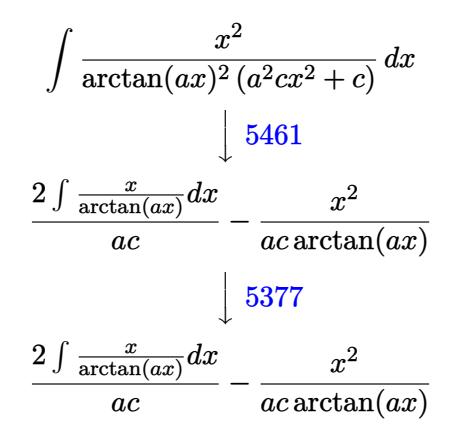

$$
input\n{\nint [x^2/((c + a^2 \cdot 2 \cdot x^2) * ArcTan[a * x]^2), x]\n}\noutput\n$Aborted
$$

#### **3.544.3.1 Defintions of rubi rules used**

```
rule 5377 <mark>Int[((a_.) + ArcTan[(c_.)*(x_)^(n_.)]*(b_.))^(p_.)*((d_.)*(x_))^(m_.), x_Sy</mark>
      ✞ ☎
       mbol] :> Unintegrable[(d*x)^m*(a + b*ArcTan[c*x^n])^p, x] /; FreeQ[{a, b, c
       , d, m, n, p}, x]
      \left( \left( \right) \left( \left( \right) \left( \left( \right) \left( \left( \right) \left( \left( \right) \left( \left( \right) \left( \left( \right) \left( \left( \right) \left( \left( \right) \left( \left( \right) \left( \left( \right) \left( \left( \right) \left(
```

```
rule 5461 <mark>| Int[(((a_.) + ArcTan[(c_.)*(x_)]*(b_.))^(p_)*((f_.)*(x_))^(m_))/((d_) + (e_</mark>
 ✞ ☎
  .)*(x_)^2), x_Symbol] :> Simp[(f*x)^m*((a + b*ArcTan[c*x])^(p + 1)/(b*c*d*(
 p + 1)), x] - Simp[f*(m/(b*c*d*(p + 1))) Int[(f*x)^(m - 1)*(a + b*ArcTan
  [c*x])^{(p + 1), x], x] ; FreeQ[{a, b, c, d, e, f, m}, x] && EqQ[e, c^2*d]
 && LtQ[p, -1]✝ ✆
```
### **3.544.4 Maple [N/A] (verified)**

Not integrable

Time  $= 0.36$  (sec), antiderivative size  $= 22$ , normalized size of antiderivative  $= 1.00$ 

$$
\int \frac{x^2}{\left(a^2c\,x^2 + c\right)\arctan\left(ax\right)^2} dx
$$

✞ ☎

✝ ✆

✞ ☎

<span id="page-4349-0"></span>✝ ✆

input <mark>int(x^2/(a^2\*c\*x^2+c)/arctan(a\*x)^2,x)</mark>

output <mark>int(x^2/(a^2\*c\*x^2+c)/arctan(a\*x)^2,x)</mark>

# **3.544.5 Fricas [N/A]**

Not integrable

Time  $= 0.24$  (sec), antiderivative size  $= 24$ , normalized size of antiderivative  $= 1.09$ 

$$
\int \frac{x^2}{(c+a^2cx^2)\arctan(ax)^2} dx = \int \frac{x^2}{(a^2cx^2+c)\arctan(ax)^2} dx
$$

✞ ☎

✝ ✆

✞ ☎

<span id="page-4349-1"></span>✝ ✆

input <mark>integrate(x^2/(a^2\*c\*x^2+c)/arctan(a\*x)^2,x, algorithm="fricas")</mark>

output integral(x^2/((a^2\*c\*x^2 + c)\*arctan(a\*x)^2), x)

## **3.544.6 Sympy [N/A]**

Not integrable

Time  $= 0.58$  (sec), antiderivative size  $= 26$ , normalized size of antiderivative  $= 1.18$ 

$$
\int \frac{x^2}{(c+a^2cx^2)\arctan(ax)^2} dx = \frac{\int \frac{x^2}{a^2x^2\arctan^2(ax)+\arctan^2(ax)} dx}{c}
$$

✞ ☎

✝ ✆

✞ ☎

<span id="page-4349-2"></span>✝ ✆

input <mark>integrate(x\*\*2/(a\*\*2\*c\*x\*\*2+c)/atan(a\*x)\*\*2,x)</mark>

output Integral(x\*\*2/(a\*\*2\*x\*\*2\*atan(a\*x)\*\*2 + atan(a\*x)\*\*2), x)/c

### **3.544.7 Maxima [N/A]**

Not integrable

Time  $= 0.24$  (sec), antiderivative size  $= 34$ , normalized size of antiderivative  $= 1.55$ 

$$
\int \frac{x^2}{(c+a^2cx^2)\arctan(ax)^2} dx = \int \frac{x^2}{(a^2cx^2+c)\arctan(ax)^2} dx
$$

✞ ☎

 $\left($   $\left($   $\right)$   $\left($   $\left($   $\right)$   $\left($   $\left($   $\right)$   $\left($   $\left($   $\right)$   $\left($   $\left($   $\right)$   $\left($   $\left($   $\right)$   $\left($   $\left($   $\right)$   $\left($   $\left($   $\right)$   $\left($   $\left($   $\right)$   $\left($   $\left($   $\right)$   $\left($   $\left($   $\right)$   $\left($   $\left($   $\right)$   $\left($ 

✞ ☎

<span id="page-4350-0"></span>✝ ✆

input <mark>integrate(x^2/(a^2\*c\*x^2+c)/arctan(a\*x)^2,x, algorithm="maxima")</mark>

output -(x^2 - 2\*arctan(a\*x)\*integrate(x/arctan(a\*x), x))/(a\*c\*arctan(a\*x))

#### **3.544.8 Giac [N/A]**

Not integrable

Time  $= 42.68$  (sec), antiderivative size  $= 3$ , normalized size of antiderivative  $= 0.14$ 

$$
\int \frac{x^2}{(c+a^2cx^2)\arctan(ax)^2} dx = \int \frac{x^2}{(a^2cx^2+c)\arctan(ax)^2} dx
$$

✞ ☎

✝ ✆

✞ ☎

<span id="page-4350-1"></span>✝ ✆

input <mark>integrate(x^2/(a^2\*c\*x^2+c)/arctan(a\*x)^2,x, algorithm="giac")</mark>

output <mark>sage0\*x</mark>

## **3.544.9 Mupad [N/A]**

Not integrable

Time  $= 0.40$  (sec), antiderivative size  $= 24$ , normalized size of antiderivative  $= 1.09$ 

$$
\int \frac{x^2}{(c+a^2cx^2)\arctan(ax)^2} \, dx = \int \frac{x^2}{\text{atan} (a x)^2 \, (c a^2 x^2 + c)} \, dx
$$

✞ ☎

✝ ✆

✞ ☎

✝ ✆

input <mark>int(x^2/(atan(a\*x)^2\*(c + a^2\*c\*x^2)),x)</mark>

output <mark>int(x^2/(atan(a\*x)^2\*(c + a^2\*c\*x^2)), x)</mark>

#### **3.545** R *x*  $\frac{x}{(c+a^2cx^2)\arctan(ax)^2}dx$

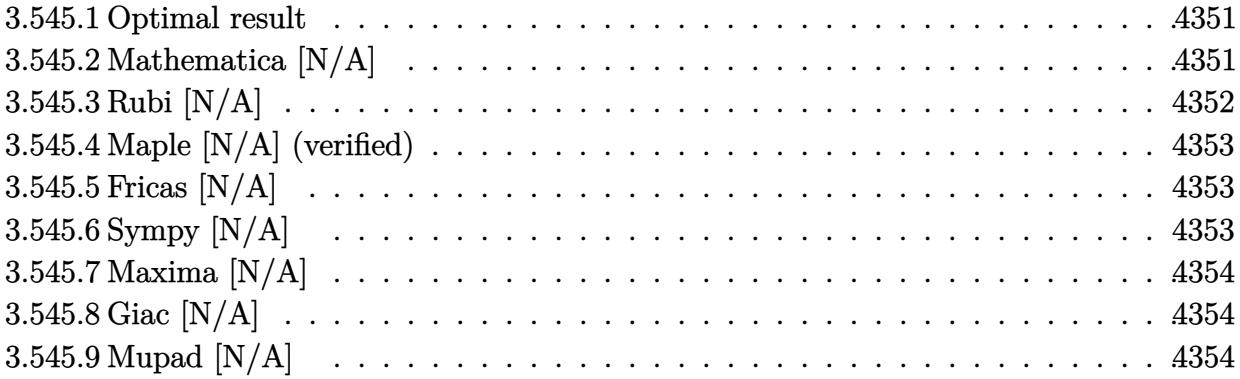

#### <span id="page-4351-0"></span>**3.545.1 Optimal result**

Integrand size  $= 20$ , antiderivative size  $= 20$ 

$$
\int \frac{x}{(c+a^2cx^2)\arctan (ax)^2} \, dx = -\frac{x}{ac\arctan (ax)} + \frac{\text{Int}\Big(\frac{1}{\arctan (ax)},x\Big)}{ac}
$$

<span id="page-4351-1"></span> $\overline{\mathcal{A}}$   $\overline{\mathcal{A}}$   $\overline{\$ 

output -x/a/c/arctan(a\*x)+Unintegrable(1/arctan(a\*x),x)/a/c ✞ ☎

### **3.545.2 Mathematica [N/A]**

Not integrable

Time =  $0.38$  (sec), antiderivative size = 22, normalized size of antiderivative =  $1.10$ 

$$
\int \frac{x}{(c+a^2cx^2)\arctan(ax)^2} dx = \int \frac{x}{(c+a^2cx^2)\arctan(ax)^2} dx
$$

 $\left($   $\left($   $\right)$   $\left($   $\left($   $\right)$   $\left($   $\left($   $\right)$   $\left($   $\left($   $\right)$   $\left($   $\left($   $\right)$   $\left($   $\left($   $\right)$   $\left($   $\left($   $\right)$   $\left($   $\left($   $\right)$   $\left($   $\left($   $\right)$   $\left($   $\left($   $\right)$   $\left($   $\left($   $\right)$   $\left($   $\left($   $\right)$   $\left($ 

✞ ☎

<span id="page-4351-2"></span>✝ ✆

input <mark>Integrate[x/((c + a^2\*c\*x^2)\*ArcTan[a\*x]^2),x]</mark> ✞ ☎

output <mark>Integrate[x/((c + a^2\*c\*x^2)\*ArcTan[a\*x]^2), x]</mark>

# **3.545.3 Rubi [N/A]**

Not integrable

Time  $= 0.23$  (sec), antiderivative size  $= 20$ , normalized size of antiderivative  $= 1.00$ , number of steps used = 2, number of rules used = 0,  $\frac{\text{number of rules}}{\text{integral size}}$  = 0.000, Rules used = {5457, 5353}

Below are the steps used by Rubi to obtain the solution. The rule number used for the transformation is given above next to the arrow. The rules definitions used are listed below.

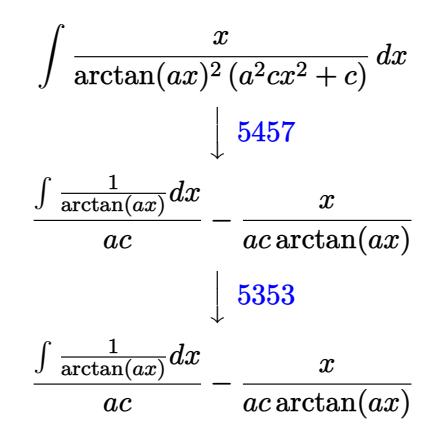

$$
input\n{\nint [x/((c + a^2x + x^2) * ArcTan[a*x]^2), x]\n}\noutput\n$Aborted
$$

#### **3.545.3.1 Defintions of rubi rules used**

```
rule 5353 <mark>Int[((a_.) + ArcTan[(c_.)*(x_)^(n_.)]*(b_.))^(p_), x_Symbol] :> Unintegrabl</mark>
 ✞ ☎
  e[(a + b*ArcTan[c*x^n])^p, x] /; FreeQ[{a, b, c, n, p}, x]
```
✝ ✆

```
rule 5457 <mark>Int[(((a_.) + ArcTan[(c_.)*(x_)]*(b_.))^(p_)*(x_))/((d_) + (e_.)*(x_)^2), x</mark>
   ✞ ☎
   _Symbol] :> Simp[x*((a + b*ArcTan[c*x])^(p + 1)/(b*c*d*(p + 1))), x] - Simp
   [1/(\frac{b*c*d*(p + 1))}{\text{Int}[(a + b*ArcTan[c*x])^(p + 1), x], x]}/; FreeQ[[a, b], c, d, e}, x] && EqQ[e, c^2*d] && !IGtQ[p, 0] && NeQ[p, -1]
   \left( \begin{array}{cc} \text{ } & \text{ } \\ \text{ } & \text{ } \end{array} \right)
```
### **3.545.4 Maple [N/A] (verified)**

Not integrable

Time  $= 0.95$  (sec), antiderivative size  $= 20$ , normalized size of antiderivative  $= 1.00$ 

$$
\int \frac{x}{\left(a^2c\,x^2 + c\right)\arctan\left(ax\right)^2} dx
$$

✞ ☎

 $\left( \begin{array}{cc} \text{ } & \text{ } \\ \text{ } & \text{ } \end{array} \right)$ 

✞ ☎

<span id="page-4353-0"></span>✝ ✆

input <mark>int(x/(a^2\*c\*x^2+c)/arctan(a\*x)^2,x)</mark>

output <mark>int(x/(a^2\*c\*x^2+c)/arctan(a\*x)^2,x)</mark>

# **3.545.5 Fricas [N/A]**

Not integrable

Time  $= 0.23$  (sec), antiderivative size  $= 22$ , normalized size of antiderivative  $= 1.10$ 

$$
\int \frac{x}{(c+a^2cx^2)\arctan(ax)^2} dx = \int \frac{x}{(a^2cx^2+c)\arctan(ax)^2} dx
$$

✞ ☎

 $\left($   $\left($   $\right)$   $\left($   $\left($   $\right)$   $\left($   $\left($   $\right)$   $\left($   $\left($   $\right)$   $\left($   $\left($   $\right)$   $\left($   $\left($   $\right)$   $\left($   $\left($   $\right)$   $\left($   $\left($   $\right)$   $\left($   $\left($   $\right)$   $\left($   $\left($   $\right)$   $\left($   $\left($   $\right)$   $\left($   $\left($   $\right)$   $\left($ 

✞ ☎

<span id="page-4353-1"></span>✝ ✆

input <mark>integrate(x/(a^2\*c\*x^2+c)/arctan(a\*x)^2,x, algorithm="fricas")</mark>

output <mark>integral(x/((a^2\*c\*x^2 + c)\*arctan(a\*x)^2), x)</mark>

# **3.545.6 Sympy [N/A]**

Not integrable

Time  $= 0.62$  (sec), antiderivative size  $= 24$ , normalized size of antiderivative  $= 1.20$ 

$$
\int \frac{x}{(c+a^2cx^2)\arctan(ax)^2} \, dx = \frac{\int \frac{x}{a^2x^2\arctan^2(ax)+\arctan^2(ax)}\, dx}{c}
$$

✞ ☎

✝ ✆

✞ ☎

<span id="page-4353-2"></span>✝ ✆

input <mark>integrate(x/(a\*\*2\*c\*x\*\*2+c)/atan(a\*x)\*\*2,x)</mark>

output Integral(x/(a\*\*2\*x\*\*2\*atan(a\*x)\*\*2 + atan(a\*x)\*\*2), x)/c

### **3.545.7 Maxima [N/A]**

Not integrable

Time  $= 0.24$  (sec), antiderivative size  $= 30$ , normalized size of antiderivative  $= 1.50$ 

$$
\int \frac{x}{(c+a^2cx^2)\arctan(ax)^2} dx = \int \frac{x}{(a^2cx^2+c)\arctan(ax)^2} dx
$$

✞ ☎

 $\left($   $\left($   $\right)$   $\left($   $\left($   $\right)$   $\left($   $\left($   $\right)$   $\left($   $\left($   $\right)$   $\left($   $\left($   $\right)$   $\left($   $\left($   $\right)$   $\left($   $\left($   $\right)$   $\left($   $\left($   $\right)$   $\left($   $\left($   $\right)$   $\left($   $\left($   $\right)$   $\left($   $\left($   $\right)$   $\left($   $\left($   $\right)$   $\left($ 

✞ ☎

<span id="page-4354-0"></span>✝ ✆

input <mark>integrate(x/(a^2\*c\*x^2+c)/arctan(a\*x)^2,x, algorithm="maxima")</mark>

output (arctan(a\*x)\*integrate(1/arctan(a\*x), x) - x)/(a\*c\*arctan(a\*x))

#### **3.545.8 Giac [N/A]**

Not integrable

Time  $= 33.98$  (sec), antiderivative size  $= 3$ , normalized size of antiderivative  $= 0.15$ 

$$
\int \frac{x}{(c+a^2cx^2)\arctan(ax)^2} dx = \int \frac{x}{(a^2cx^2+c)\arctan(ax)^2} dx
$$

✞ ☎

✝ ✆

✞ ☎

<span id="page-4354-1"></span> $\left($   $\left($   $\right)$   $\left($   $\left($   $\right)$   $\left($   $\left($   $\right)$   $\left($   $\left($   $\right)$   $\left($   $\left($   $\right)$   $\left($   $\left($   $\right)$   $\left($   $\left($   $\right)$   $\left($   $\left($   $\right)$   $\left($   $\left($   $\right)$   $\left($   $\left($   $\right)$   $\left($   $\left($   $\right)$   $\left($   $\left($   $\right)$   $\left($ 

input <mark>integrate(x/(a^2\*c\*x^2+c)/arctan(a\*x)^2,x, algorithm="giac")</mark>

output <mark>sage0\*x</mark>

### **3.545.9 Mupad [N/A]**

Not integrable

Time  $= 0.38$  (sec), antiderivative size  $= 22$ , normalized size of antiderivative  $= 1.10$ 

$$
\int \frac{x}{(c+a^2cx^2)\arctan(ax)^2} dx = \int \frac{x}{\mathrm{atan}\left(a\,x\right)^2\,\left(c\,a^2\,x^2+c\right)} dx
$$

✞ ☎

✝ ✆

✞ ☎

✝ ✆

 $\text{input}$   $\texttt{int(x/(atan(a*x)^2*(c + a^2x * c*x^2)),x)}$ 

output <mark>int(x/(atan(a\*x)^2\*(c + a^2\*c\*x^2)), x)</mark>

**3.546** 
$$
\int \frac{1}{(c+a^2cx^2)\arctan(ax)^2} dx
$$

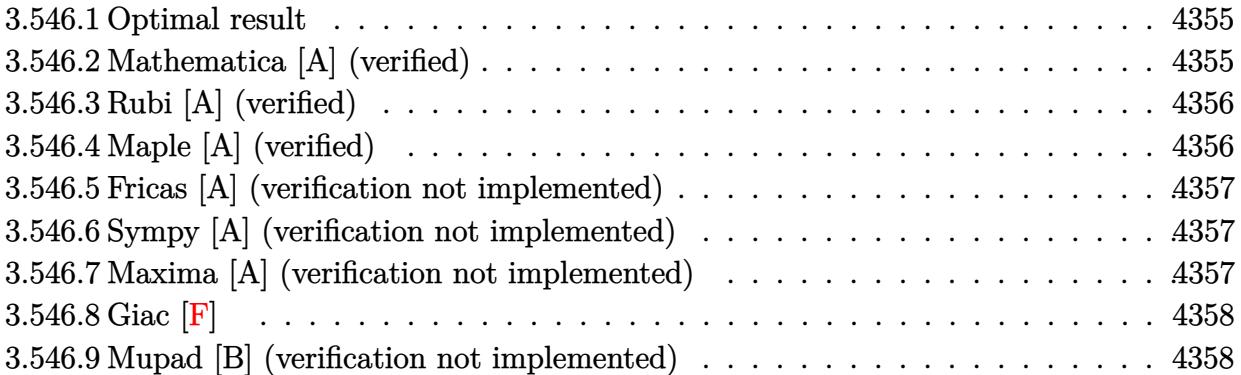

### <span id="page-4355-0"></span>**3.546.1 Optimal result**

Integrand size  $= 19$ , antiderivative size  $= 14$ 

$$
\int \frac{1}{(c+a^2cx^2)\arctan(ax)^2} dx = -\frac{1}{ac\arctan(ax)}
$$

✞ ☎

output <mark>-1/a/c/arctan(a\*x)</mark> ✝ ✆

### <span id="page-4355-1"></span>**3.546.2 Mathematica [A] (verified)**

Time  $= 0.00$  (sec), antiderivative size  $= 14$ , normalized size of antiderivative  $= 1.00$ 

$$
\int \frac{1}{(c+a^2cx^2)\arctan(ax)^2} \, dx = -\frac{1}{ac\arctan(ax)}
$$

✞ ☎

✝ ✆

<span id="page-4355-2"></span>✝ ✆

input  $Integrate[1/((c + a^2*c*x^2)*ArcTan[a*x]^2),x]$ 

output -(1/(a\*c\*ArcTan[a\*x])) ✞ ☎
# **3.546.3 Rubi [A] (verified)**

Time  $= 0.18$  (sec), antiderivative size  $= 14$ , normalized size of antiderivative  $= 1.00$ , number of steps used = 1, number of rules used = 1,  $\frac{\text{number of rules}}{\text{integral size}}$  = 0.053, Rules used = {5419}

Below are the steps used by Rubi to obtain the solution. The rule number used for the transformation is given above next to the arrow. The rules definitions used are listed below.

$$
\int \frac{1}{\arctan(ax)^2 (a^2cx^2 + c)} dx
$$

$$
\int \frac{5419}{a c \arctan(ax)}
$$

✝ ✆

✝ ✆

```
input
Int[1/((c + a^2*c*x^2)*ArcTan[a*x]^2),x]
 ✞ ☎
 ✝ ✆
```
output <mark>-(1/(a\*c\*ArcTan[a\*x]))</mark> ✞ ☎

### **3.546.3.1 Defintions of rubi rules used**

```
rule 5419
Int[((a_.) + ArcTan[(c_.)*(x_)]*(b_.))^(p_.)/((d_) + (e_.)*(x_)^2), x_Symbo
      ✞ ☎
      1] :> Simp[(a + b*ArcTan[c*x])^(p + 1)/(b*c*d*(p + 1)), x] /; FreeQ[{a, b,
      c, d, e, p}, x] && EqQ[e, c<sup>-2*d]</sup> && NeQ[p, -1]
```
# **3.546.4 Maple [A] (verified)**

Time  $= 1.28$  (sec), antiderivative size  $= 15$ , normalized size of antiderivative  $= 1.07$ 

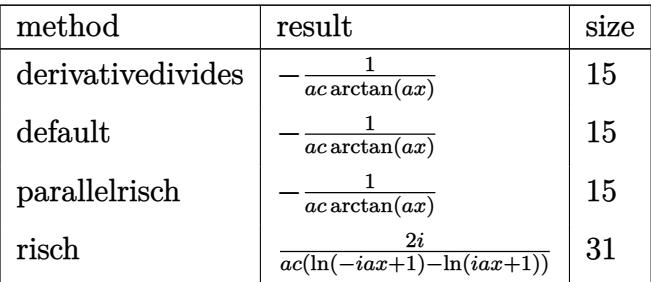

✝ ✆

input <mark>int(1/(a^2\*c\*x^2+c)/arctan(a\*x)^2,x,method=\_RETURNVERBOSE)</mark> ✞ ☎ output <mark>-1/a/c/arctan(a\*x)</mark> ✞ ☎

### **3.546.5 Fricas [A] (verification not implemented)**

Time  $= 0.24$  (sec), antiderivative size  $= 14$ , normalized size of antiderivative  $= 1.00$ 

$$
\int \frac{1}{(c+a^2cx^2)\arctan(ax)^2} dx = -\frac{1}{ac\arctan(ax)}
$$

✝ ✆

✝ ✆

 $\left( \begin{array}{cc} \text{ } & \text{ } \\ \text{ } & \text{ } \end{array} \right)$ 

input <mark>integrate(1/(a^2\*c\*x^2+c)/arctan(a\*x)^2,x, algorithm="fricas")</mark> ✞ ☎

output ✞ ☎ -1/(a\*c\*arctan(a\*x))

### **3.546.6 Sympy [A] (verification not implemented)**

Time  $= 0.31$  (sec), antiderivative size  $= 10$ , normalized size of antiderivative  $= 0.71$ 

$$
\int \frac{1}{(c+a^2cx^2)\arctan(ax)^2} \, dx = -\frac{1}{ac \operatorname{atan}\left(ax\right)}
$$

✞ ☎

✝ ✆

✝ ✆

input <mark>integrate(1/(a\*\*2\*c\*x\*\*2+c)/atan(a\*x)\*\*2,x)</mark>

output <mark>-1/(a\*c\*atan(a\*x))</mark> ✞ ☎

### **3.546.7 Maxima [A] (verification not implemented)**

Time  $= 0.19$  (sec), antiderivative size  $= 14$ , normalized size of antiderivative  $= 1.00$ 

$$
\int \frac{1}{(c+a^2cx^2)\arctan(ax)^2} dx = -\frac{1}{ac\arctan(ax)}
$$

✞ ☎

✝ ✆

✝ ✆

input <mark>integrate(1/(a^2\*c\*x^2+c)/arctan(a\*x)^2,x, algorithm="maxima")</mark>

output <mark>-1/(a\*c\*arctan(a\*x))</mark> ✞ ☎

# **3.546.8 Giac [F]**

$$
\int \frac{1}{(c+a^2cx^2)\arctan (ax)^2} \, dx = \int \frac{1}{(a^2cx^2+c)\arctan \left(ax\right)^2} \, dx
$$

✝ ✆

 $\left($   $\left($   $\right)$   $\left($   $\left($   $\right)$   $\left($   $\left($   $\right)$   $\left($   $\left($   $\right)$   $\left($   $\left($   $\right)$   $\left($   $\left($   $\right)$   $\left($   $\left($   $\right)$   $\left($   $\left($   $\right)$   $\left($   $\left($   $\right)$   $\left($   $\left($   $\right)$   $\left($   $\left($   $\right)$   $\left($   $\left($   $\right)$   $\left($ 

input <mark>integrate(1/(a^2\*c\*x^2+c)/arctan(a\*x)^2,x, algorithm="giac")</mark> ✞ ☎

output <mark>sage0\*x</mark> ✞ ☎

## **3.546.9 Mupad [B] (verification not implemented)**

Time  $= 0.37$  (sec), antiderivative size  $= 14$ , normalized size of antiderivative  $= 1.00$ 

$$
\int \frac{1}{(c+a^2cx^2)\arctan(ax)^2} dx = -\frac{1}{a\,c\,atan\,(a\,x)}
$$

 $\left( \begin{array}{cc} \text{ } & \text{ } \\ \text{ } & \text{ } \end{array} \right)$ 

$$
input\left(\frac{int(1/(atan(a*x)^22*(c + a^22*cx^2)),x)}{int(1/(atan(a*x)^22*(c + a^22*cx^2)),x)}\right)
$$

output <mark>-1/(a\*c\*atan(a\*x))</mark> ✞ ☎

$$
\textbf{3.547} \qquad \textcolor{black}{\int \frac{1}{x (c+a^2 c x^2) \arctan (a x)^2}} \, d x
$$

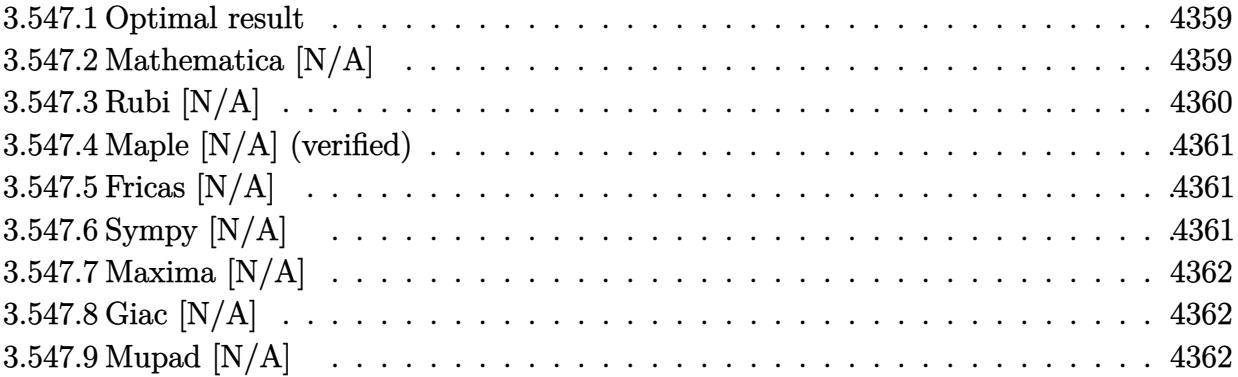

### <span id="page-4359-0"></span>**3.547.1 Optimal result**

Integrand size  $= 22$ , antiderivative size  $= 22$ 

$$
\int \frac{1}{x \left(c + a^2 c x^2\right) \arctan (a x)^2} \, dx = -\frac{1}{a c x \arctan (a x)} - \frac{\operatorname{Int}\left(\frac{1}{x^2 \arctan (a x)}, x\right)}{a c}
$$

<span id="page-4359-1"></span>✝ ✆

output -1/a/c/x/arctan(a\*x)-Unintegrable(1/x^2/arctan(a\*x),x)/a/c ✞ ☎

### **3.547.2 Mathematica [N/A]**

Not integrable

Time  $= 0.40$  (sec), antiderivative size  $= 24$ , normalized size of antiderivative  $= 1.09$ 

$$
\int \frac{1}{x(c+a^2cx^2)\arctan(ax)^2} dx = \int \frac{1}{x(c+a^2cx^2)\arctan(ax)^2} dx
$$

✞ ☎

 $\left($   $\left($   $\right)$   $\left($   $\left($   $\right)$   $\left($   $\left($   $\right)$   $\left($   $\left($   $\right)$   $\left($   $\left($   $\right)$   $\left($   $\left($   $\right)$   $\left($   $\left($   $\right)$   $\left($   $\left($   $\right)$   $\left($   $\left($   $\right)$   $\left($   $\left($   $\right)$   $\left($   $\left($   $\right)$   $\left($   $\left($   $\right)$   $\left($ 

✞ ☎

<span id="page-4359-2"></span>✝ ✆

input <mark>Integrate[1/(x\*(c + a^2\*c\*x^2)\*ArcTan[a\*x]^2),x]</mark>

output <mark>Integrate[1/(x\*(c + a^2\*c\*x^2)\*ArcTan[a\*x]^2), x]</mark>

# **3.547.3 Rubi [N/A]**

Not integrable

Time  $= 0.28$  (sec), antiderivative size  $= 22$ , normalized size of antiderivative  $= 1.00$ , number of steps used = 2, number of rules used = 0,  $\frac{\text{number of rules}}{\text{integral size}}$  = 0.000, Rules used = {5461, 5377}

Below are the steps used by Rubi to obtain the solution. The rule number used for the transformation is given above next to the arrow. The rules definitions used are listed below.

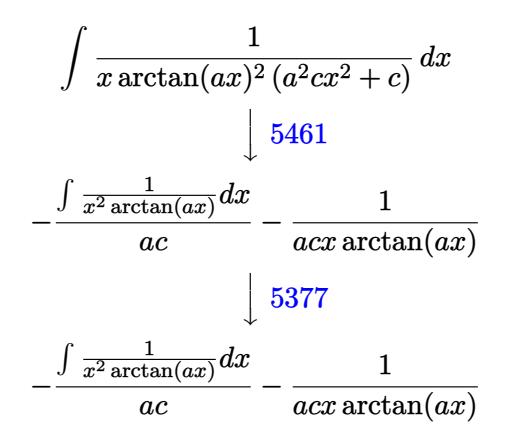

$$
input\n{\nint[1/(x*(c + a^2x + c^2)x + \arctan[a*x]^2), x]\n}\noutput\n$Aborted
$$

### **3.547.3.1 Defintions of rubi rules used**

```
rule 5377 <mark>Int[((a_.) + ArcTan[(c_.)*(x_)^(n_.)]*(b_.))^(p_.)*((d_.)*(x_))^(m_.), x_Sy</mark>
    ✞ ☎
    mbol] :> Unintegrable[(d*x)^m*(a + b*ArcTan[c*x^n])^p, x] /; FreeQ[{a, b, c
     , d, m, n, p}, x]
    ✝ ✆
```

```
rule 5461
     ✞ ☎
     Int[(((a_.) + ArcTan[(c_.)*(x_)]*(b_.))^(p_)*((f_.)*(x_))^(m_))/((d_) + (e_
     .)*(x_)^2), x_Symbol] :> Simp[(f*x)^m*((a + b*ArcTan[c*x])^(p + 1)/(b*c*d*(
     p + 1)), x] - Simp[f*(m/(b*c*d*(p + 1))) Int[(f*x)^(m - 1)*(a + b*ArcTan
     [c*x])^{(p + 1), x], x] ; FreeQ[{a, b, c, d, e, f, m}, x] && EqQ[e, c^2*d]
     && LtQ[p, -1]✝ ✆
```
## **3.547.4 Maple [N/A] (verified)**

Not integrable

Time  $= 1.05$  (sec), antiderivative size  $= 22$ , normalized size of antiderivative  $= 1.00$ 

$$
\int \frac{1}{x \left(a^2 c \, x^2 + c\right) \arctan\left(ax\right)^2} dx
$$

✞ ☎

 $\left( \begin{array}{cc} \text{ } & \text{ } \\ \text{ } & \text{ } \end{array} \right)$ 

✞ ☎

<span id="page-4361-0"></span>✝ ✆

input <mark>int(1/x/(a^2\*c\*x^2+c)/arctan(a\*x)^2,x)</mark>

output <mark>int(1/x/(a^2\*c\*x^2+c)/arctan(a\*x)^2,x)</mark>

## **3.547.5 Fricas [N/A]**

Not integrable

Time  $= 0.23$  (sec), antiderivative size  $= 23$ , normalized size of antiderivative  $= 1.05$ 

$$
\int \frac{1}{x (c+a^2cx^2) \arctan(ax)^2} dx = \int \frac{1}{(a^2cx^2+c)x \arctan(ax)^2} dx
$$

✞ ☎

 $\left($   $\left($   $\right)$   $\left($   $\left($   $\right)$   $\left($   $\left($   $\right)$   $\left($   $\left($   $\right)$   $\left($   $\left($   $\right)$   $\left($   $\left($   $\right)$   $\left($   $\left($   $\right)$   $\left($   $\left($   $\right)$   $\left($   $\left($   $\right)$   $\left($   $\left($   $\right)$   $\left($   $\left($   $\right)$   $\left($   $\left($   $\right)$   $\left($ 

✞ ☎

<span id="page-4361-1"></span>✝ ✆

input <mark>integrate(1/x/(a^2\*c\*x^2+c)/arctan(a\*x)^2,x, algorithm="fricas")</mark>

output integral(1/((a^2\*c\*x^3 + c\*x)\*arctan(a\*x)^2), x)

# **3.547.6 Sympy [N/A]**

Not integrable

Time  $= 0.83$  (sec), antiderivative size  $= 26$ , normalized size of antiderivative  $= 1.18$ 

$$
\int \frac{1}{x\left(c+a^2cx^2\right)\arctan(ax)^2} \, dx = \frac{\int \frac{1}{a^2x^3\,\text{atan}^2\,(ax) + x\,\text{atan}^2\,(ax)}\,dx}{c}
$$

✞ ☎

✝ ✆

✞ ☎

<span id="page-4361-2"></span>✝ ✆

input <mark>integrate(1/x/(a\*\*2\*c\*x\*\*2+c)/atan(a\*x)\*\*2,x)</mark>

output Integral(1/(a\*\*2\*x\*\*3\*atan(a\*x)\*\*2 + x\*atan(a\*x)\*\*2), x)/c

### **3.547.7 Maxima [N/A]**

Not integrable

Time  $= 0.24$  (sec), antiderivative size  $= 37$ , normalized size of antiderivative  $= 1.68$ 

$$
\int \frac{1}{x(c+a^2cx^2)\arctan(ax)^2} dx = \int \frac{1}{(a^2cx^2+c)x\arctan(ax)^2} dx
$$

✞ ☎

 $\left($   $\left($   $\right)$   $\left($   $\left($   $\right)$   $\left($   $\left($   $\right)$   $\left($   $\left($   $\right)$   $\left($   $\left($   $\right)$   $\left($   $\left($   $\right)$   $\left($   $\left($   $\right)$   $\left($   $\left($   $\right)$   $\left($   $\left($   $\right)$   $\left($   $\left($   $\right)$   $\left($   $\left($   $\right)$   $\left($   $\left($   $\right)$   $\left($ 

✞ ☎

<span id="page-4362-0"></span>✝ ✆

input <mark>integrate(1/x/(a^2\*c\*x^2+c)/arctan(a\*x)^2,x, algorithm="maxima")</mark>

output <mark>-(x\*arctan(a\*x)\*integrate(1/(x^2\*arctan(a\*x)), x) + 1)/(a\*c\*x\*arctan(a\*x))</mark>

## **3.547.8 Giac [N/A]**

Not integrable

Time  $= 33.95$  (sec), antiderivative size  $= 3$ , normalized size of antiderivative  $= 0.14$ 

$$
\int \frac{1}{x (c+a^2cx^2) \arctan(ax)^2} dx = \int \frac{1}{(a^2cx^2+c)x \arctan(ax)^2} dx
$$

✞ ☎

✝ ✆

✞ ☎

<span id="page-4362-1"></span> $\left($   $\left($   $\right)$   $\left($   $\left($   $\right)$   $\left($   $\left($   $\right)$   $\left($   $\left($   $\right)$   $\left($   $\left($   $\right)$   $\left($   $\left($   $\right)$   $\left($   $\left($   $\right)$   $\left($   $\left($   $\right)$   $\left($   $\left($   $\right)$   $\left($   $\left($   $\right)$   $\left($   $\left($   $\right)$   $\left($   $\left($   $\right)$   $\left($ 

input <mark>integrate(1/x/(a^2\*c\*x^2+c)/arctan(a\*x)^2,x, algorithm="giac")</mark>

output <mark>sage0\*x</mark>

### **3.547.9 Mupad [N/A]**

Not integrable

Time  $= 0.40$  (sec), antiderivative size  $= 24$ , normalized size of antiderivative  $= 1.09$ 

$$
\int \frac{1}{x\left(c+a^{2}cx^{2}\right)\arctan(ax)^{2}} dx = \int \frac{1}{x \operatorname{atan}\left(a\right)x^{2}\left(c\righta^{2}x^{2}+c\right)} dx
$$

✞ ☎

✝ ✆

✞ ☎

✝ ✆

input <mark>int(1/(x\*atan(a\*x)^2\*(c + a^2\*c\*x^2)),x)</mark>

output <mark>int(1/(x\*atan(a\*x)^2\*(c + a^2\*c\*x^2)), x)</mark>

**3.548** 
$$
\int \frac{1}{x^2(c+a^2cx^2)\arctan(ax)^2} dx
$$

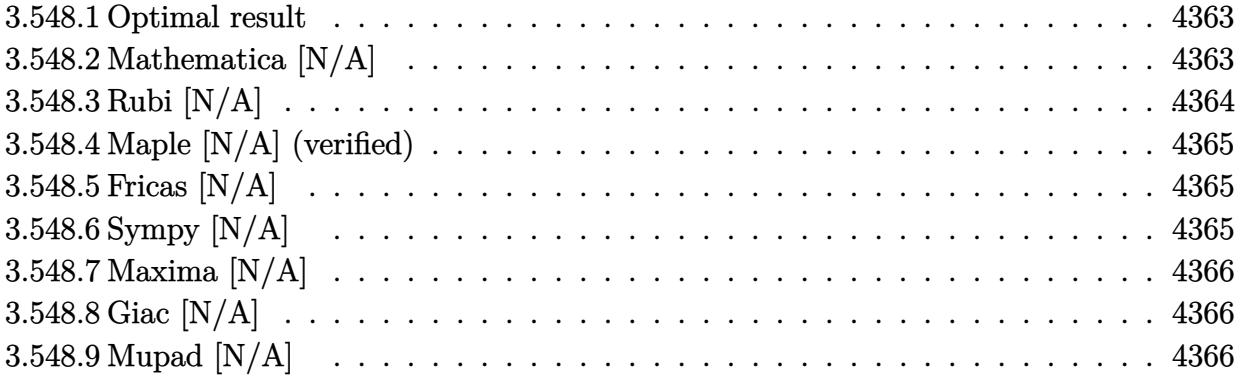

### <span id="page-4363-0"></span>**3.548.1 Optimal result**

Integrand size  $= 22$ , antiderivative size  $= 22$ 

$$
\int \frac{1}{x^2 \left(c + a^2 c x^2\right) \arctan (a x)^2} \, dx = -\frac{1}{a c x^2 \arctan (a x)} - \frac{2 \mathrm{Int}\left(\frac{1}{x^3 \arctan (a x)}, x\right)}{a c}
$$

<span id="page-4363-1"></span>✝ ✆

output -1/a/c/x^2/arctan(a\*x)-2\*Unintegrable(1/x^3/arctan(a\*x),x)/a/c ✞ ☎

### **3.548.2 Mathematica [N/A]**

Not integrable

Time  $= 0.60$  (sec), antiderivative size  $= 24$ , normalized size of antiderivative  $= 1.09$ 

$$
\int \frac{1}{x^2 (c + a^2 c x^2) \arctan(ax)^2} \, dx = \int \frac{1}{x^2 (c + a^2 c x^2) \arctan(ax)^2} \, dx
$$

✞ ☎

 $\left($   $\left($   $\right)$   $\left($   $\left($   $\right)$   $\left($   $\left($   $\right)$   $\left($   $\left($   $\right)$   $\left($   $\left($   $\right)$   $\left($   $\left($   $\right)$   $\left($   $\left($   $\right)$   $\left($   $\left($   $\right)$   $\left($   $\left($   $\right)$   $\left($   $\left($   $\right)$   $\left($   $\left($   $\right)$   $\left($   $\left($   $\right)$   $\left($ 

✞ ☎

<span id="page-4363-2"></span>✝ ✆

input Integrate[1/(x^2\*(c + a^2\*c\*x^2)\*ArcTan[a\*x]^2),x]

output <mark>Integrate[1/(x^2\*(c + a^2\*c\*x^2)\*ArcTan[a\*x]^2), x]</mark>

# **3.548.3 Rubi [N/A]**

Not integrable

Time  $= 0.27$  (sec), antiderivative size  $= 22$ , normalized size of antiderivative  $= 1.00$ , number of steps used = 2, number of rules used = 0,  $\frac{\text{number of rules}}{\text{integral size}}$  = 0.000, Rules used = {5461, 5377}

Below are the steps used by Rubi to obtain the solution. The rule number used for the transformation is given above next to the arrow. The rules definitions used are listed below.

$$
\int \frac{1}{x^2 \arctan(ax)^2 (a^2cx^2 + c)} dx
$$

$$
\int 5461
$$

$$
-\frac{2 \int \frac{1}{x^3 \arctan(ax)} dx}{ac} - \frac{1}{acx^2 \arctan(ax)}
$$

$$
-\frac{2 \int \frac{1}{x^3 \arctan(ax)} dx}{ac} - \frac{1}{acx^2 \arctan(ax)}
$$

$$
input \left[ \frac{Int[1/(x^2*(c + a^22*cx^2)*Arctan[a*x]^2),x]}{x}
$$

output \$Aborted ✝ ✆

### **3.548.3.1 Defintions of rubi rules used**

```
rule 5377
    ✞ ☎
    Int[((a_.) + ArcTan[(c_.)*(x_)^(n_.)]*(b_.))^(p_.)*((d_.)*(x_))^(m_.), x_Sy
    mbol] :> Unintegrable[(d*x)^m*(a + b*ArcTan[c*x^n])^p, x] /; FreeQ[{a, b, c
    , d, m, n, p}, x]
    ✝ ✆
```

```
rule 5461
     ✞ ☎
     Int[(((a_.) + ArcTan[(c_.)*(x_)]*(b_.))^(p_)*((f_.)*(x_))^(m_))/((d_) + (e_
     .)*(x_)^2), x_Symbol] :> Simp[(f*x)^m*((a + b*ArcTan[c*x])^(p + 1)/(b*c*d*(
     p + 1)), x] - Simp[f*(m/(b*c*d*(p + 1))) Int[(f*x)^(m - 1)*(a + b*ArcTan
     [c*x])^{(p + 1), x], x] ; FreeQ[{a, b, c, d, e, f, m}, x] && EqQ[e, c^2*d]
     && LtQ[p, -1]✝ ✆
```
## **3.548.4 Maple [N/A] (verified)**

Not integrable

Time  $= 0.42$  (sec), antiderivative size  $= 22$ , normalized size of antiderivative  $= 1.00$ 

$$
\int \frac{1}{x^2 \left(a^2 c \, x^2 + c\right) \arctan\left(ax\right)^2} dx
$$

✞ ☎

 $\left( \begin{array}{cc} \text{ } & \text{ } \\ \text{ } & \text{ } \end{array} \right)$ 

✞ ☎

<span id="page-4365-0"></span>✝ ✆

input <mark>int(1/x^2/(a^2\*c\*x^2+c)/arctan(a\*x)^2,x)</mark>

output <mark>int(1/x^2/(a^2\*c\*x^2+c)/arctan(a\*x)^2,x)</mark>

### **3.548.5 Fricas [N/A]**

Not integrable

Time  $= 0.23$  (sec), antiderivative size  $= 25$ , normalized size of antiderivative  $= 1.14$ 

$$
\int \frac{1}{x^2 (c + a^2 c x^2) \arctan(ax)^2} \, dx = \int \frac{1}{(a^2 c x^2 + c) x^2 \arctan(ax)^2} \, dx
$$

 $\left($   $\left($   $\right)$   $\left($   $\left($   $\right)$   $\left($   $\left($   $\right)$   $\left($   $\left($   $\right)$   $\left($   $\left($   $\right)$   $\left($   $\left($   $\right)$   $\left($   $\left($   $\right)$   $\left($   $\left($   $\right)$   $\left($   $\left($   $\right)$   $\left($   $\left($   $\right)$   $\left($   $\left($   $\right)$   $\left($   $\left($   $\right)$   $\left($ 

✞ ☎

<span id="page-4365-1"></span>✝ ✆

input <mark>integrate(1/x^2/(a^2\*c\*x^2+c)/arctan(a\*x)^2,x, algorithm="fricas")</mark> ✞ ☎

output <mark>integral(1/((a^2\*c\*x^4 + c\*x^2)\*arctan(a\*x)^2), x)</mark>

# **3.548.6 Sympy [N/A]**

Not integrable

Time  $= 0.80$  (sec), antiderivative size  $= 27$ , normalized size of antiderivative  $= 1.23$ 

$$
\int \frac{1}{x^2 (c + a^2 c x^2) \arctan(ax)^2} \, dx = \frac{\int \frac{1}{a^2 x^4 \, \text{atan}^2 \, (ax) + x^2 \, \text{atan}^2 \, (ax)} \, dx}{c}
$$

✞ ☎

✝ ✆

✞ ☎

<span id="page-4365-2"></span>✝ ✆

input <mark>integrate(1/x\*\*2/(a\*\*2\*c\*x\*\*2+c)/atan(a\*x)\*\*2,x)</mark>

output Integral(1/(a\*\*2\*x\*\*4\*atan(a\*x)\*\*2 + x\*\*2\*atan(a\*x)\*\*2), x)/c

### **3.548.7 Maxima [N/A]**

Not integrable

Time  $= 0.24$  (sec), antiderivative size  $= 40$ , normalized size of antiderivative  $= 1.82$ 

$$
\int \frac{1}{x^2 (c + a^2 c x^2) \arctan(ax)^2} \, dx = \int \frac{1}{(a^2 c x^2 + c) x^2 \arctan(ax)^2} \, dx
$$

✞ ☎

✝ ✆

✞ ☎

<span id="page-4366-0"></span>✝ ✆

input <mark>integrate(1/x^2/(a^2\*c\*x^2+c)/arctan(a\*x)^2,x, algorithm="maxima")</mark>

output <mark>-(2\*x^2\*arctan(a\*x)\*integrate(1/(x^3\*arctan(a\*x)), x) + 1)/(a\*c\*x^2\*arctan</mark> (a\*x))

### **3.548.8 Giac [N/A]**

Not integrable

Time  $= 42.82$  (sec), antiderivative size  $= 3$ , normalized size of antiderivative  $= 0.14$ 

$$
\int \frac{1}{x^2 (c + a^2 c x^2) \arctan(ax)^2} \, dx = \int \frac{1}{(a^2 c x^2 + c) x^2 \arctan(ax)^2} \, dx
$$

 $\left($   $\left($   $\right)$   $\left($   $\left($   $\right)$   $\left($   $\left($   $\right)$   $\left($   $\left($   $\right)$   $\left($   $\left($   $\right)$   $\left($   $\left($   $\right)$   $\left($   $\left($   $\right)$   $\left($   $\left($   $\right)$   $\left($   $\left($   $\right)$   $\left($   $\left($   $\right)$   $\left($   $\left($   $\right)$   $\left($   $\left($   $\right)$   $\left($ 

✞ ☎

<span id="page-4366-1"></span>✝ ✆

input <mark>integrate(1/x^2/(a^2\*c\*x^2+c)/arctan(a\*x)^2,x, algorithm="giac")</mark> ✞ ☎

output <mark>sage0\*x</mark>

### **3.548.9 Mupad [N/A]**

Not integrable

Time  $= 0.43$  (sec), antiderivative size  $= 24$ , normalized size of antiderivative  $= 1.09$ 

$$
\int \frac{1}{x^2 (c + a^2 c x^2) \arctan(ax)^2} \, dx = \int \frac{1}{x^2 \operatorname{atan} (a x)^2 (c a^2 x^2 + c)} \, dx
$$

✞ ☎

✝ ✆

✞ ☎

✝ ✆

input <mark>int(1/(x^2\*atan(a\*x)^2\*(c + a^2\*c\*x^2)),x)</mark>

output <mark>int(1/(x^2\*atan(a\*x)^2\*(c + a^2\*c\*x^2)), x)</mark>

**3.549** 
$$
\int \frac{1}{x^3(c+a^2cx^2)\arctan(ax)^2} dx
$$

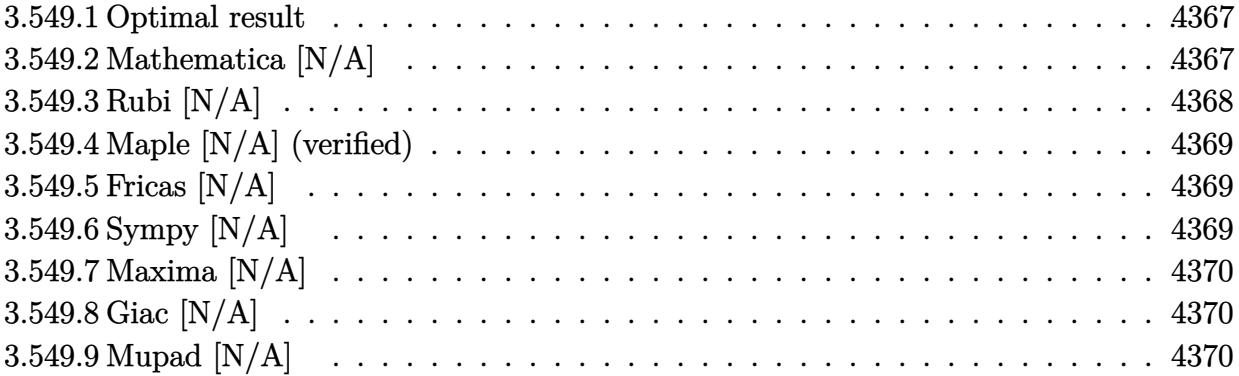

### <span id="page-4367-0"></span>**3.549.1 Optimal result**

Integrand size  $= 22$ , antiderivative size  $= 22$ 

$$
\int \frac{1}{x^3 \left(c + a^2 c x^2\right) \arctan (a x)^2} \, dx = -\frac{1}{a c x^3 \arctan (a x)} - \frac{3 \mathrm{Int}\left(\frac{1}{x^4 \arctan (a x)}, x\right)}{a c}
$$

<span id="page-4367-1"></span>✝ ✆

output -1/a/c/x^3/arctan(a\*x)-3\*Unintegrable(1/x^4/arctan(a\*x),x)/a/c ✞ ☎

### **3.549.2 Mathematica [N/A]**

Not integrable

Time  $= 0.89$  (sec), antiderivative size  $= 24$ , normalized size of antiderivative  $= 1.09$ 

$$
\int \frac{1}{x^3 (c + a^2 c x^2) \arctan(ax)^2} \, dx = \int \frac{1}{x^3 (c + a^2 c x^2) \arctan(ax)^2} \, dx
$$

 $\left($   $\left($   $\right)$   $\left($   $\left($   $\right)$   $\left($   $\left($   $\right)$   $\left($   $\left($   $\right)$   $\left($   $\left($   $\right)$   $\left($   $\left($   $\right)$   $\left($   $\left($   $\right)$   $\left($   $\left($   $\right)$   $\left($   $\left($   $\right)$   $\left($   $\left($   $\right)$   $\left($   $\left($   $\right)$   $\left($   $\left($   $\right)$   $\left($ 

✞ ☎

<span id="page-4367-2"></span>✝ ✆

input Integrate[1/(x^3\*(c + a^2\*c\*x^2)\*ArcTan[a\*x]^2),x] ✞ ☎

output <mark>Integrate[1/(x^3\*(c + a^2\*c\*x^2)\*ArcTan[a\*x]^2), x]</mark>

# **3.549.3 Rubi [N/A]**

Not integrable

Time  $= 0.27$  (sec), antiderivative size  $= 22$ , normalized size of antiderivative  $= 1.00$ , number of steps used = 2, number of rules used = 0,  $\frac{\text{number of rules}}{\text{integral size}}$  = 0.000, Rules used = {5461, 5377}

Below are the steps used by Rubi to obtain the solution. The rule number used for the transformation is given above next to the arrow. The rules definitions used are listed below.

$$
\int \frac{1}{x^3 \arctan(ax)^2 (a^2cx^2 + c)} dx
$$

$$
\int 5461
$$

$$
-\frac{3 \int \frac{1}{x^4 \arctan(ax)} dx}{ac} - \frac{1}{a c x^3 \arctan(ax)}
$$

$$
-\frac{3 \int \frac{1}{x^4 \arctan(ax)} dx}{ac} - \frac{1}{a c x^3 \arctan(ax)}
$$

$$
input \left[ Int \left[ 1/(x^3*(c + a^2*cx^2)*Arctan[a*x]^2), x \right] \right]
$$
\n
$$
output \left[ *Aborted \right]
$$

✝ ✆

### **3.549.3.1 Defintions of rubi rules used**

```
rule 5377
    ✞ ☎
    Int[((a_.) + ArcTan[(c_.)*(x_)^(n_.)]*(b_.))^(p_.)*((d_.)*(x_))^(m_.), x_Sy
    mbol] :> Unintegrable[(d*x)^m*(a + b*ArcTan[c*x^n])^p, x] /; FreeQ[{a, b, c
    , d, m, n, p}, x]
    ✝ ✆
```

```
rule 5461
     ✞ ☎
     Int[(((a_.) + ArcTan[(c_.)*(x_)]*(b_.))^(p_)*((f_.)*(x_))^(m_))/((d_) + (e_
     .)*(x_)^2), x_Symbol] :> Simp[(f*x)^m*((a + b*ArcTan[c*x])^(p + 1)/(b*c*d*(
     p + 1)), x] - Simp[f*(m/(b*c*d*(p + 1))) Int[(f*x)^(m - 1)*(a + b*ArcTan
     [c*x])^(p + 1), x], x] /; FreeQ[{a, b, c, d, e, f, m}, x] && EqQ[e, c^2*d]
     && LtQ[p, -1]✝ ✆
```
## **3.549.4 Maple [N/A] (verified)**

Not integrable

Time  $= 27.57$  (sec), antiderivative size  $= 22$ , normalized size of antiderivative  $= 1.00$ 

$$
\int \frac{1}{x^3 \left(a^2 c \, x^2 + c\right) \arctan\left(ax\right)^2} dx
$$

✞ ☎

 $\left( \begin{array}{cc} \text{ } & \text{ } \\ \text{ } & \text{ } \end{array} \right)$ 

✞ ☎

<span id="page-4369-0"></span>✝ ✆

input <mark>| int(1/x^3/(a^2\*c\*x^2+c)/arctan(a\*x)^2,x)</mark>

output <mark>int(1/x^3/(a^2\*c\*x^2+c)/arctan(a\*x)^2,x)</mark>

### **3.549.5 Fricas [N/A]**

Not integrable

Time  $= 0.24$  (sec), antiderivative size  $= 25$ , normalized size of antiderivative  $= 1.14$ 

$$
\int \frac{1}{x^3 (c + a^2 c x^2) \arctan(ax)^2} \, dx = \int \frac{1}{(a^2 c x^2 + c) x^3 \arctan(ax)^2} \, dx
$$

 $\left($   $\left($   $\right)$   $\left($   $\left($   $\right)$   $\left($   $\left($   $\right)$   $\left($   $\left($   $\right)$   $\left($   $\left($   $\right)$   $\left($   $\left($   $\right)$   $\left($   $\left($   $\right)$   $\left($   $\left($   $\right)$   $\left($   $\left($   $\right)$   $\left($   $\left($   $\right)$   $\left($   $\left($   $\right)$   $\left($   $\left($   $\right)$   $\left($ 

✞ ☎

<span id="page-4369-1"></span>✝ ✆

input <mark>integrate(1/x^3/(a^2\*c\*x^2+c)/arctan(a\*x)^2,x, algorithm="fricas")</mark> ✞ ☎

output <mark>integral(1/((a^2\*c\*x^5 + c\*x^3)\*arctan(a\*x)^2), x)</mark>

# **3.549.6 Sympy [N/A]**

Not integrable

Time  $= 0.85$  (sec), antiderivative size  $= 27$ , normalized size of antiderivative  $= 1.23$ 

$$
\int \frac{1}{x^3 (c + a^2 c x^2) \arctan(ax)^2} \, dx = \frac{\int \frac{1}{a^2 x^5 \, \text{atan}^2 \, (ax) + x^3 \, \text{atan}^2 \, (ax)} \, dx}{c}
$$

✞ ☎

✝ ✆

✞ ☎

<span id="page-4369-2"></span>✝ ✆

input <mark>integrate(1/x\*\*3/(a\*\*2\*c\*x\*\*2+c)/atan(a\*x)\*\*2,x)</mark>

output Integral(1/(a\*\*2\*x\*\*5\*atan(a\*x)\*\*2 + x\*\*3\*atan(a\*x)\*\*2), x)/c

### **3.549.7 Maxima [N/A]**

Not integrable

Time  $= 0.23$  (sec), antiderivative size  $= 40$ , normalized size of antiderivative  $= 1.82$ 

$$
\int \frac{1}{x^3 (c + a^2 c x^2) \arctan(ax)^2} \, dx = \int \frac{1}{(a^2 c x^2 + c) x^3 \arctan(ax)^2} \, dx
$$

✞ ☎

✝ ✆

✞ ☎

<span id="page-4370-0"></span>✝ ✆

input <mark>integrate(1/x^3/(a^2\*c\*x^2+c)/arctan(a\*x)^2,x, algorithm="maxima")</mark>

output <mark>-(3\*x^3\*arctan(a\*x)\*integrate(1/(x^4\*arctan(a\*x)), x) + 1)/(a\*c\*x^3\*arctan</mark> (a\*x))

### **3.549.8 Giac [N/A]**

Not integrable

Time  $= 43.58$  (sec), antiderivative size  $= 3$ , normalized size of antiderivative  $= 0.14$ 

$$
\int \frac{1}{x^3 (c + a^2 c x^2) \arctan(ax)^2} \, dx = \int \frac{1}{(a^2 c x^2 + c) x^3 \arctan(ax)^2} \, dx
$$

✞ ☎

 $\left($   $\left($   $\right)$   $\left($   $\left($   $\right)$   $\left($   $\left($   $\right)$   $\left($   $\left($   $\right)$   $\left($   $\left($   $\right)$   $\left($   $\left($   $\right)$   $\left($   $\left($   $\right)$   $\left($   $\left($   $\right)$   $\left($   $\left($   $\right)$   $\left($   $\left($   $\right)$   $\left($   $\left($   $\right)$   $\left($   $\left($   $\right)$   $\left($ 

✞ ☎

<span id="page-4370-1"></span>✝ ✆

input <mark>integrate(1/x^3/(a^2\*c\*x^2+c)/arctan(a\*x)^2,x, algorithm="giac")</mark>

output <mark>sage0\*x</mark>

### **3.549.9 Mupad [N/A]**

Not integrable

Time  $= 0.41$  (sec), antiderivative size  $= 24$ , normalized size of antiderivative  $= 1.09$ 

$$
\int \frac{1}{x^3 (c + a^2 c x^2) \arctan(ax)^2} \, dx = \int \frac{1}{x^3 \operatorname{atan} (a x)^2 (c a^2 x^2 + c)} \, dx
$$

✞ ☎

✝ ✆

✞ ☎

✝ ✆

input <mark>int(1/(x^3\*atan(a\*x)^2\*(c + a^2\*c\*x^2)),x)</mark>

output <mark>int(1/(x^3\*atan(a\*x)^2\*(c + a^2\*c\*x^2)), x)</mark>

**3.550** 
$$
\int \frac{1}{x^4 (c+a^2 c x^2) \arctan(ax)^2} dx
$$

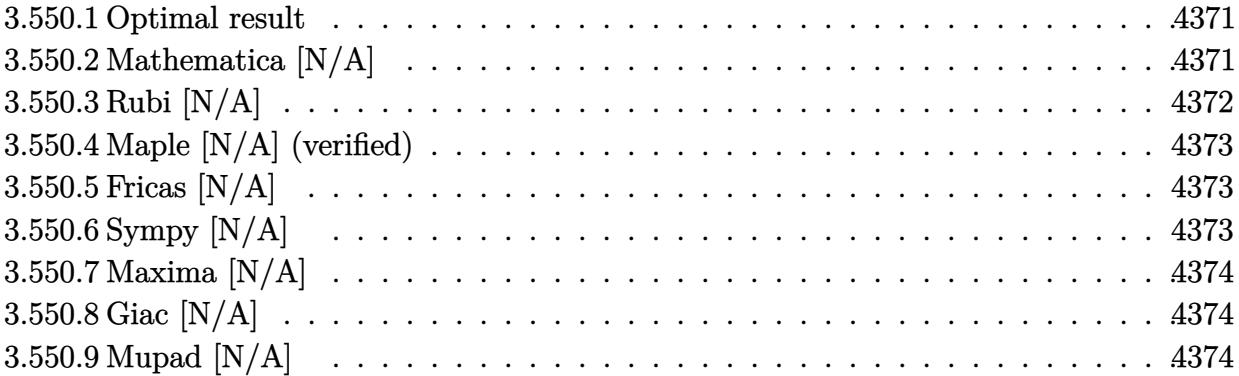

#### <span id="page-4371-0"></span>3.550.1 Optimal result

Integrand size  $= 22$ , antiderivative size  $= 22$ 

$$
\int \frac{1}{x^4 \left(c + a^2 c x^2\right) \arctan (a x)^2} \, dx = -\frac{1}{a c x^4 \arctan (a x)} - \frac{4 \mathrm{Int}\Big(\frac{1}{x^5 \arctan (a x)}, x\Big)}{a c}
$$

output -1/a/c/x<sup>2</sup>4/arctan(a\*x)-4\*Unintegrable(1/x<sup>2</sup>5/arctan(a\*x),x)/a/c

#### <span id="page-4371-1"></span>Mathematica [N/A] 3.550.2

Not integrable

Time = 1.13 (sec), antiderivative size = 24, normalized size of antiderivative =  $1.09$ 

$$
\int \frac{1}{x^4 (c + a^2 c x^2) \arctan(ax)^2} \, dx = \int \frac{1}{x^4 (c + a^2 c x^2) \arctan(ax)^2} \, dx
$$

input Integrate [1/(x<sup>2</sup>4\*(c + a<sup>2\*</sup>c\*x<sup>2</sup>)\*ArcTan [a\*x]<sup>2</sup>), x]

<span id="page-4371-2"></span>output Integrate [1/(x<sup>2</sup>4\*(c + a<sup>2\*</sup>c\*x<sup>2</sup>)\*ArcTan [a\*x]<sup>2</sup>), x]

# **3.550.3 Rubi [N/A]**

Not integrable

Time  $= 0.28$  (sec), antiderivative size  $= 22$ , normalized size of antiderivative  $= 1.00$ , number of steps used = 2, number of rules used = 0,  $\frac{\text{number of rules}}{\text{integral size}}$  = 0.000, Rules used = {5461, 5377}

Below are the steps used by Rubi to obtain the solution. The rule number used for the transformation is given above next to the arrow. The rules definitions used are listed below.

$$
\int \frac{1}{x^4 \arctan(ax)^2 (a^2cx^2 + c)} dx
$$

$$
\int 5461
$$

$$
-\frac{4 \int \frac{1}{x^5 \arctan(ax)} dx}{ac} - \frac{1}{acx^4 \arctan(ax)}
$$

$$
-\frac{4 \int \frac{1}{x^5 \arctan(ax)} dx}{ac} - \frac{1}{acx^4 \arctan(ax)}
$$

$$
input \left[ \frac{Int[1/(x^4*(c + a^2x^2)*Arctan[a*x]^2),x]}{Int[1/(x^4*(c + a^2x^2)*Arctan[a*x]^2),x]} \right]
$$

output \$Aborted ✝ ✆

### **3.550.3.1 Defintions of rubi rules used**

```
rule 5377 <mark>Int[((a_.) + ArcTan[(c_.)*(x_)^(n_.)]*(b_.))^(p_.)*((d_.)*(x_))^(m_.), x_Sy</mark>
    ✞ ☎
    mbol] :> Unintegrable[(d*x)^m*(a + b*ArcTan[c*x^n])^p, x] /; FreeQ[{a, b, c
     , d, m, n, p}, x]
    ✝ ✆
```

```
rule 5461
     ✞ ☎
     Int[(((a_.) + ArcTan[(c_.)*(x_)]*(b_.))^(p_)*((f_.)*(x_))^(m_))/((d_) + (e_
     .)*(x_)^2), x_Symbol] :> Simp[(f*x)^m*((a + b*ArcTan[c*x])^(p + 1)/(b*c*d*(
     p + 1)), x] - Simp[f*(m/(b*c*d*(p + 1))) Int[(f*x)^(m - 1)*(a + b*ArcTan
     [c*x])^{(p + 1), x], x] ; FreeQ[{a, b, c, d, e, f, m}, x] && EqQ[e, c^2*d]
     && LtQ[p, -1]✝ ✆
```
## **3.550.4 Maple [N/A] (verified)**

Not integrable

Time  $= 24.22$  (sec), antiderivative size  $= 22$ , normalized size of antiderivative  $= 1.00$ 

$$
\int \frac{1}{x^4 \left(a^2 c \, x^2 + c\right) \arctan\left(ax\right)^2} dx
$$

✞ ☎

 $\left( \begin{array}{cc} \text{ } & \text{ } \\ \text{ } & \text{ } \end{array} \right)$ 

✞ ☎

<span id="page-4373-0"></span>✝ ✆

input <mark>int(1/x^4/(a^2\*c\*x^2+c)/arctan(a\*x)^2,x)</mark>

output <mark>int(1/x^4/(a^2\*c\*x^2+c)/arctan(a\*x)^2,x)</mark>

### **3.550.5 Fricas [N/A]**

Not integrable

Time  $= 0.23$  (sec), antiderivative size  $= 25$ , normalized size of antiderivative  $= 1.14$ 

$$
\int \frac{1}{x^4 (c + a^2 c x^2) \arctan(ax)^2} \, dx = \int \frac{1}{(a^2 c x^2 + c) x^4 \arctan(ax)^2} \, dx
$$

 $\left($   $\left($   $\right)$   $\left($   $\left($   $\right)$   $\left($   $\left($   $\right)$   $\left($   $\left($   $\right)$   $\left($   $\left($   $\right)$   $\left($   $\left($   $\right)$   $\left($   $\left($   $\right)$   $\left($   $\left($   $\right)$   $\left($   $\left($   $\right)$   $\left($   $\left($   $\right)$   $\left($   $\left($   $\right)$   $\left($   $\left($   $\right)$   $\left($ 

✞ ☎

<span id="page-4373-1"></span>✝ ✆

input <mark>integrate(1/x^4/(a^2\*c\*x^2+c)/arctan(a\*x)^2,x, algorithm="fricas")</mark> ✞ ☎

output <mark>integral(1/((a^2\*c\*x^6 + c\*x^4)\*arctan(a\*x)^2), x)</mark>

# **3.550.6 Sympy [N/A]**

Not integrable

Time  $= 0.93$  (sec), antiderivative size  $= 27$ , normalized size of antiderivative  $= 1.23$ 

$$
\int \frac{1}{x^4 (c + a^2 c x^2) \arctan(ax)^2} \, dx = \frac{\int \frac{1}{a^2 x^6 \, \text{atan}^2 \, (ax) + x^4 \, \text{atan}^2 \, (ax)} \, dx}{c}
$$

✞ ☎

✝ ✆

✞ ☎

<span id="page-4373-2"></span>✝ ✆

input <mark>integrate(1/x\*\*4/(a\*\*2\*c\*x\*\*2+c)/atan(a\*x)\*\*2,x)</mark>

output Integral(1/(a\*\*2\*x\*\*6\*atan(a\*x)\*\*2 + x\*\*4\*atan(a\*x)\*\*2), x)/c

### **3.550.7 Maxima [N/A]**

Not integrable

Time  $= 0.26$  (sec), antiderivative size  $= 40$ , normalized size of antiderivative  $= 1.82$ 

$$
\int \frac{1}{x^4 (c + a^2 c x^2) \arctan(ax)^2} \, dx = \int \frac{1}{(a^2 c x^2 + c) x^4 \arctan(ax)^2} \, dx
$$

✞ ☎

✝ ✆

✞ ☎

<span id="page-4374-0"></span>✝ ✆

input <mark>integrate(1/x^4/(a^2\*c\*x^2+c)/arctan(a\*x)^2,x, algorithm="maxima")</mark>

output <mark>-(4\*x^4\*arctan(a\*x)\*integrate(1/(x^5\*arctan(a\*x)), x) + 1)/(a\*c\*x^4\*arctan</mark> (a\*x))

### **3.550.8 Giac [N/A]**

Not integrable

Time  $= 42.95$  (sec), antiderivative size  $= 3$ , normalized size of antiderivative  $= 0.14$ 

$$
\int \frac{1}{x^4 (c + a^2 c x^2) \arctan(ax)^2} \, dx = \int \frac{1}{(a^2 c x^2 + c) x^4 \arctan(ax)^2} \, dx
$$

✞ ☎

 $\left($   $\left($   $\right)$   $\left($   $\left($   $\right)$   $\left($   $\left($   $\right)$   $\left($   $\left($   $\right)$   $\left($   $\left($   $\right)$   $\left($   $\left($   $\right)$   $\left($   $\left($   $\right)$   $\left($   $\left($   $\right)$   $\left($   $\left($   $\right)$   $\left($   $\left($   $\right)$   $\left($   $\left($   $\right)$   $\left($   $\left($   $\right)$   $\left($ 

✞ ☎

<span id="page-4374-1"></span>✝ ✆

input <mark>integrate(1/x^4/(a^2\*c\*x^2+c)/arctan(a\*x)^2,x, algorithm="giac")</mark>

output <mark>sage0\*x</mark>

### **3.550.9 Mupad [N/A]**

Not integrable

Time  $= 0.40$  (sec), antiderivative size  $= 24$ , normalized size of antiderivative  $= 1.09$ 

$$
\int \frac{1}{x^4 (c + a^2 c x^2) \arctan(ax)^2} \, dx = \int \frac{1}{x^4 \operatorname{atan} (a x)^2 (c a^2 x^2 + c)} \, dx
$$

✞ ☎

✝ ✆

✞ ☎

✝ ✆

input <mark>int(1/(x^4\*atan(a\*x)^2\*(c + a^2\*c\*x^2)),x)</mark>

output <mark>int(1/(x^4\*atan(a\*x)^2\*(c + a^2\*c\*x^2)), x)</mark>

**3.551** 
$$
\int \frac{x^3}{(c+a^2cx^2)^2 \arctan(ax)^2} dx
$$

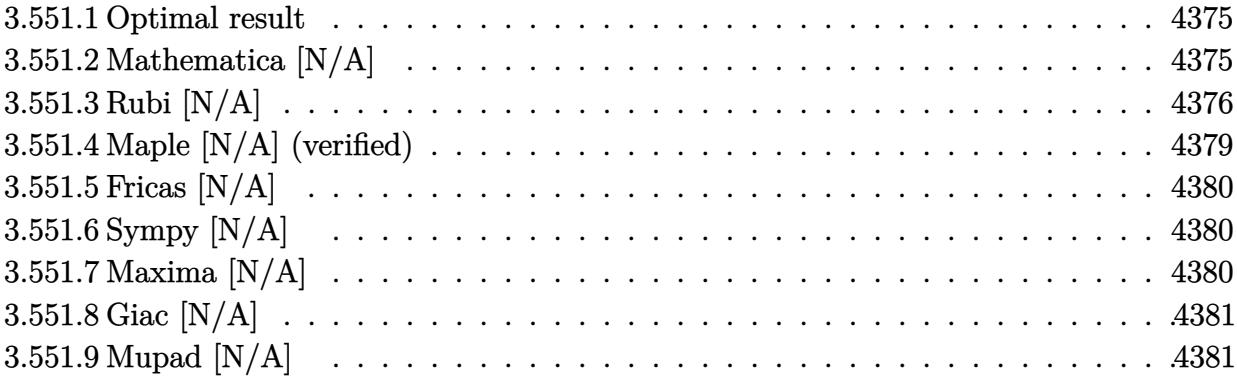

### <span id="page-4375-0"></span>**3.551.1 Optimal result**

Integrand size  $= 22$ , antiderivative size  $= 22$ 

$$
\int \frac{x^3}{\left(c+a^2cx^2\right)^2 \arctan(ax)^2} dx = -\frac{x}{a^3c^2 \arctan(ax)} + \frac{x}{a^3c^2 \left(1+a^2x^2\right) \arctan(ax)} - \frac{\text{CosIntegral}(2\arctan(ax))}{a^4c^2} + \frac{\text{Int}\left(\frac{1}{\arctan(ax)}, x\right)}{a^3c^2}
$$

✞ ☎

<span id="page-4375-1"></span>✝ ✆

output -x/a^3/c^2/arctan(a\*x)+x/a^3/c^2/(a^2\*x^2+1)/arctan(a\*x)-Ci(2\*arctan(a\*x)) /a^4/c^2+Unintegrable(1/arctan(a\*x),x)/a^3/c^2

### **3.551.2 Mathematica [N/A]**

Not integrable

Time  $= 3.40$  (sec), antiderivative size  $= 24$ , normalized size of antiderivative  $= 1.09$ 

$$
\int \frac{x^3}{(c+a^2cx^2)^2 \arctan(ax)^2} \, dx = \int \frac{x^3}{(c+a^2cx^2)^2 \arctan(ax)^2} \, dx
$$

✞ ☎

✝ ✆

✞ ☎

<span id="page-4375-2"></span>✝ ✆

input Integrate[x^3/((c + a^2\*c\*x^2)^2\*ArcTan[a\*x]^2),x]

output <mark>Integrate[x^3/((c + a^2\*c\*x^2)^2\*ArcTan[a\*x]^2), x]</mark>

# **3.551.3 Rubi [N/A]**

Not integrable

Time  $= 1.14$  (sec), antiderivative size  $= 22$ , normalized size of antiderivative  $= 1.00$ , number of steps used = 14, number of rules used = 0,  $\frac{\text{number of rules}}{\text{integral size}}$  = 0.000, Rules used = {5499, 27, 5457, 5353, 5503, 5439, 3042, 3793, 2009, 5505, 3042, 3793, 2009}

Below are the steps used by Rubi to obtain the solution. The rule number used for the transformation is given above next to the arrow. The rules definitions used are listed below.

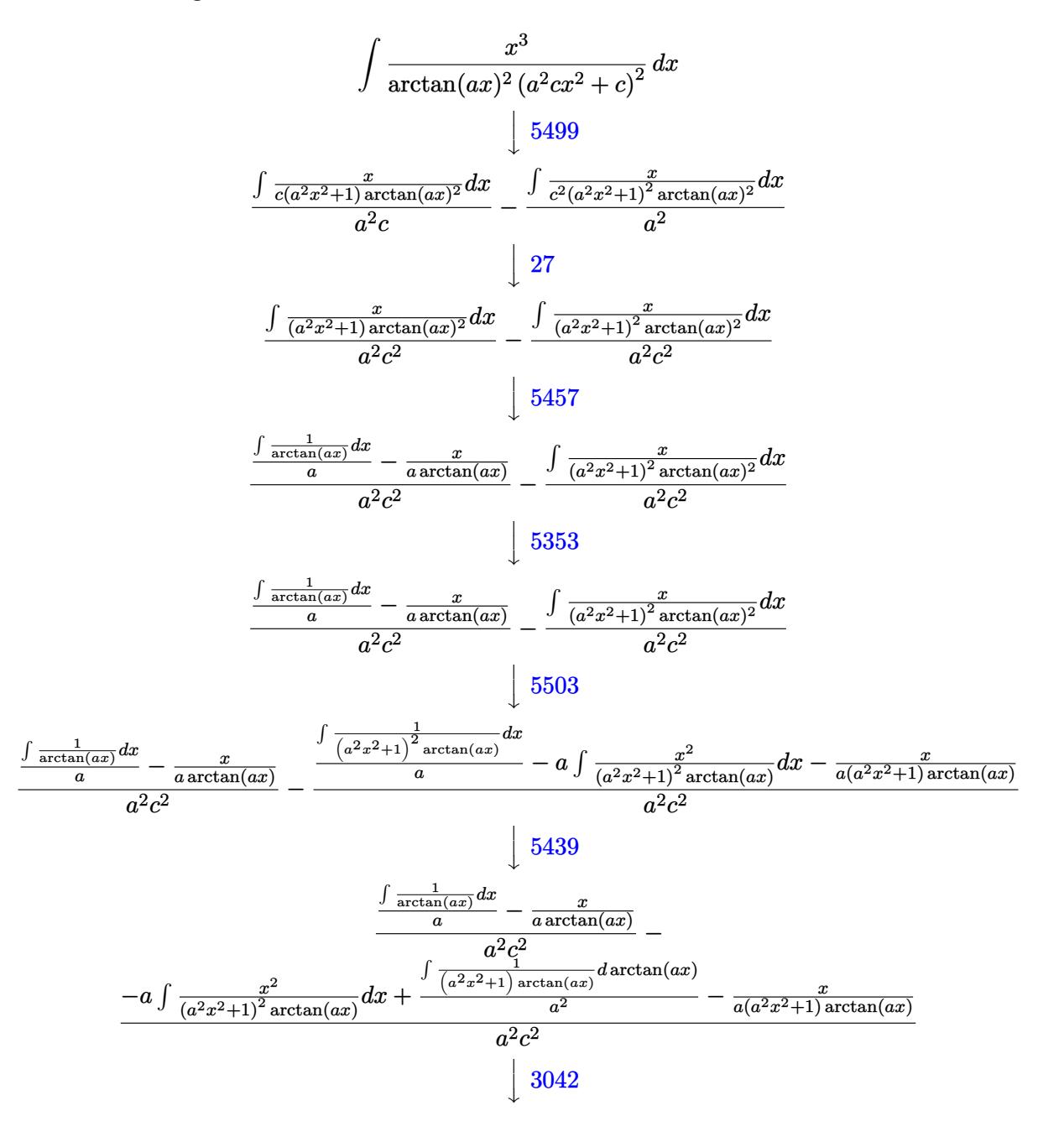

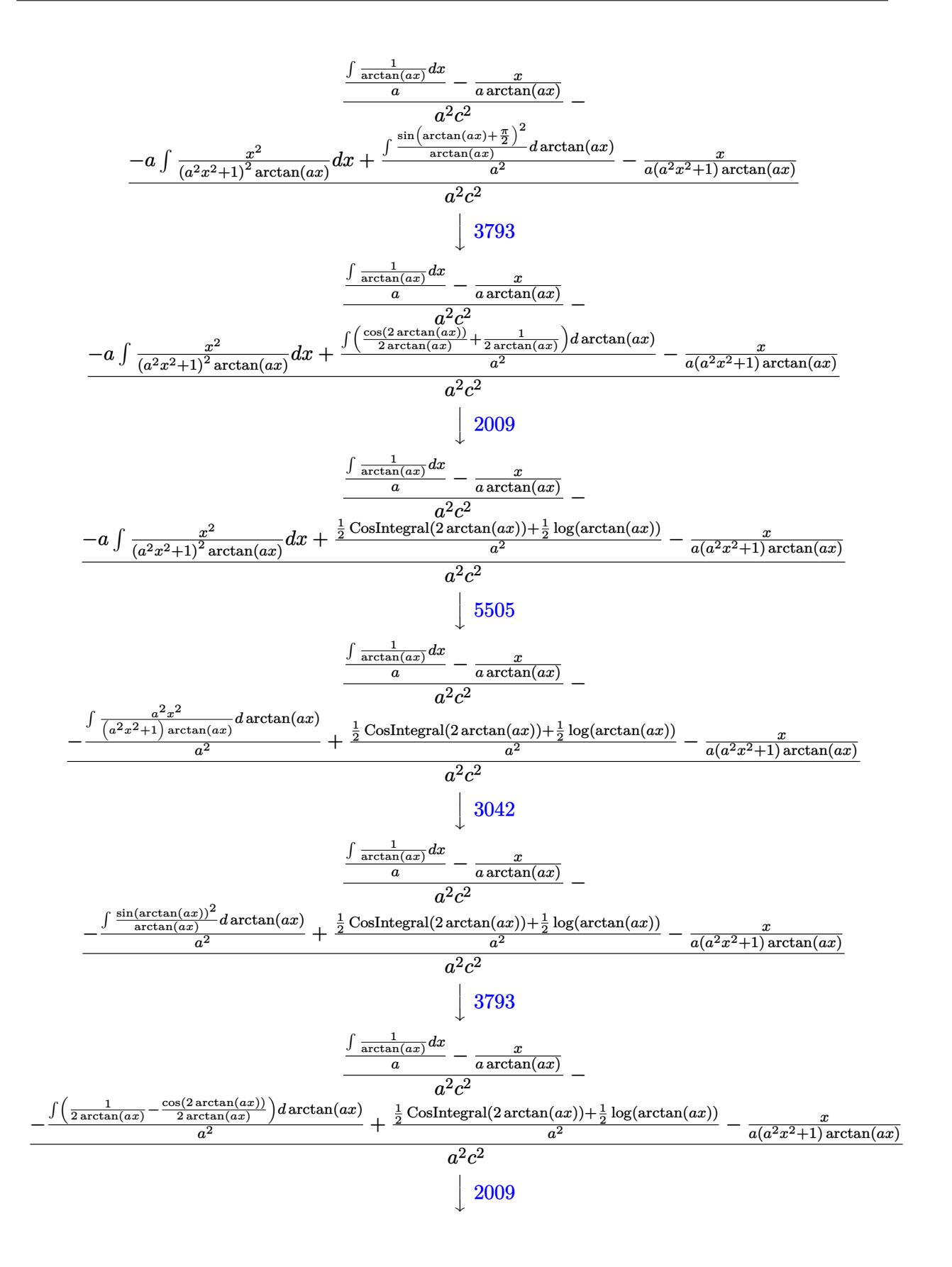

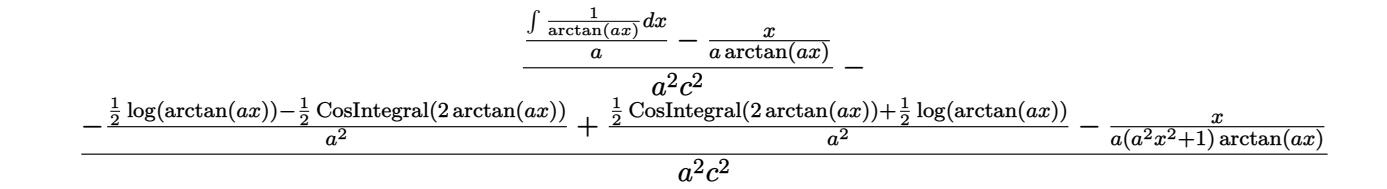

$$
\text{input} \left[ \text{Int} \left[ x^2/((c + a^2 \cdot x^2)^2 \cdot 2 \cdot \text{Arctan} \left[ a \cdot x \right] ^2), x \right] \right]
$$

output **\$Aborted** 

### 3.551.3.1 Defintions of rubi rules used

```
rule 27 \text{ Int}[(a_*)*(Fx_), x_Symb01] :> Simp[a
                                              Int[Fx, x], x] /; FreeQ[a, x] &&
                                                                                   !tchQ[Fx, (b_)*(Gx_)/; FreeQ[b, x]]
```
rule 2009  $Int[u, x_Symb01]$  :> Simp [IntSum [u, x], x] /; SumQ [u]

rule  $3042$  Int  $[u_{1}, x_{2}, x_{3}$  Int  $[DeactivateTrig[u, x], x]$  /; Function Of TrigOfLinear  $Q[u, x]$ 

```
rule 3793 Int[((c_+) + (d_-)*(x_-))^{\hat{ }}(m_)*sin[(e_+) + (f_-)*(x_-)]^{\hat{ }}(n_), x_Symbo1] :> In
         t[ExpandTrigReduce[(c + d*x)^m, Sin[e + f*x]^n, x], x] /; FreeQ[{c, d, e, f
          , m}, x] && IGtQ[n, 1] && ( !RationalQ[m] || (GeQ[m, -1] && LtQ[m, 1]))
```
rule 5353 Int[((a<sub>1</sub>.) + ArcTan[(c<sub>1</sub>.)\*(x<sub>2</sub>)<sup>-</sup>(n<sub>1</sub>.)]\*(b<sub>1</sub>.))<sup>-</sup>(p<sub>2</sub>), x<sub>2</sub>Symbol] :> Unintegrabl  $e[(a + b*ArcTan[c*x^n])^p, x]$  /; FreeQ[{a, b, c, n, p}, x]

rule 5439  $Int[((a_{-}) + ArcTan[(c_{-})*(x_{-})]*(b_{-}))^{(p_{-})}*(d_{-}) + (e_{-})*(x_{-})^{(q_{-})}, x_{-})$ Symbol] :> Simp[d^q/c Subst[Int[(a + b\*x)^p/Cos[x]^(2\*(q + 1)), x], x, Ar cTan[c\*x]], x] /; FreeQ[{a, b, c, d, e, p}, x] && EqQ[e, c<sup>-2\*d]</sup> && ILtQ[2\*(  $q + 1$ , 0] && (IntegerQ[q] || GtQ[d, 0])

rule 5457 <mark>Int[(((a\_.) + ArcTan[(c\_.)\*(x\_)]\*(b\_.))^(p\_)\*(x\_))/((d\_) + (e\_.)\*(x\_)^2), x</mark> ✞ ☎  $_Symbol$ ] :> Simp[x\*((a + b\*ArcTan[c\*x])^(p + 1)/(b\*c\*d\*(p + 1))), x] - Simp  $[1/(\text{b} * \text{c} * \text{d} * (p + 1))]$  Int $[(a + \text{b} * \text{ArcTan}[c * x])^(p + 1), x], x]$  /; FreeQ[{a, b , c, d, e}, x] && EqQ[e, c^2\*d] && !IGtQ[p, 0] && NeQ[p, -1]  $\left($   $\left($   $\right)$   $\left($   $\left($   $\right)$   $\left($   $\right)$   $\left($   $\left($   $\right)$   $\left($   $\left($   $\right)$   $\left($   $\left($   $\right)$   $\left($   $\right)$   $\left($   $\left($   $\right)$   $\left($   $\left($   $\right)$   $\left($   $\right)$   $\left($   $\left($   $\right)$   $\left($   $\left($   $\right)$   $\left($   $\left($   $\right)$   $\left($ 

```
rule 5499 <mark>Int[((a_.) + ArcTan[(c_.)*(x_)]*(b_.))^(p_.)*(x_)^(m_)*((d_) + (e_.)*(x_)^2</mark>
     ✞ ☎
      )^(q_), x_Symbol] :> Simp[1/e Int[x^(m - 2)*(d + e*x^2)^(q + 1)*(a + b*Ar
      cTan[c*x])^p, x], x] - Simp[d/e Int[x^(m - 2)*(d + e*x^2)^q*(a + b*ArcTan
      [c*x])p, x, x] /; FreeQ[{a, b, c, d, e}, x] && EqQ[e, c2*d] && IntegersQ
      [p, 2*q] && LtQ[q, -1] && IGtQ[m, 1] && NeQ[p, -1]
     ✝ ✆
```

```
rule 5503 <mark>Int[((a_.) + ArcTan[(c_.)*(x_)]*(b_.))^(p_.)*(x_)^(m_.)*((d_) + (e_.)*(x_)^</mark>
      ✞ ☎
      2)^(q_), x_Symbol] :> Simp[x^m*(d + e*x^2)^(q + 1)*((a + b*ArcTan[c*x])^(p
      + 1)/(b*c*d*(p + 1))), x] + (-Simp[c*((m + 2*q + 2)/(b*(p + 1))) Int[x<sup>^</sup>(m
       + 1)*(d + e*x^2)^q*(a + b*ArcTan[c*x])^(p + 1), x], x] - Simp[m/(b*c*(p +
      1)) Int[x^(m - 1)*(d + e*x^2)^q*(a + b*ArcTan[c*x])^(p + 1), x], x]) /; F
      reeQ[\{a, b, c, d, e, m\}, x] && EqQ[e, c^2*d] && IntegerQ[m] && LtQ[q, -1] &
      & LtQ[p, -1] && NeQ[m + 2*q + 2, 0]
      ✝ ✆
```

```
rule 5505 <mark>Int[((a_.) + ArcTan[(c_.)*(x_)]*(b_.))^(p_.)*(x_)^(m_.)*((d_) + (e_.)*(x_)^</mark>
     ✞ ☎
      2)^(q_), x_Symbol] :> Simp[d^q/c^(m + 1) Subst[Int[(a + b*x)^p*(Sin[x]^m/
      Cos[x]^{(m + 2*(q + 1))}, x], x, ArcTan[c*x]], x] /; FreeQ[{a, b, c, d, e, p
      \}, x] && EqQ[e, c<sup>o</sup>2*d] && IGtQ[m, 0] && ILtQ[m + 2*q + 1, 0] && (IntegerQ[q
      ] || GtQ[d, 0])
     ✝ ✆
```
# <span id="page-4379-0"></span>**3.551.4 Maple [N/A] (verified)**

Not integrable

Time  $= 8.64$  (sec), antiderivative size  $= 22$ , normalized size of antiderivative  $= 1.00$ 

$$
\int \frac{x^3}{\left(a^2c\,x^2+c\right)^2\arctan\left(ax\right)^2}dx
$$

<span id="page-4379-1"></span>✝ ✆

input <mark>int(x^3/(a^2\*c\*x^2+c)^2/arctan(a\*x)^2,x)</mark> ✞ ☎ ✝ ✆

output <mark>int(x^3/(a^2\*c\*x^2+c)^2/arctan(a\*x)^2,x)</mark> ✞ ☎

### **3.551.5 Fricas [N/A]**

Not integrable

Time  $= 0.25$  (sec), antiderivative size  $= 39$ , normalized size of antiderivative  $= 1.77$ 

$$
\int \frac{x^3}{(c+a^2cx^2)^2 \arctan(ax)^2} \, dx = \int \frac{x^3}{(a^2cx^2+c)^2 \arctan(ax)^2} \, dx
$$

✞ ☎

✝ ✆

✞ ☎

<span id="page-4380-0"></span>✝ ✆

input <mark>integrate(x^3/(a^2\*c\*x^2+c)^2/arctan(a\*x)^2,x, algorithm="fricas")</mark>

output <mark>integral(x^3/((a^4\*c^2\*x^4 + 2\*a^2\*c^2\*x^2 + c^2)\*arctan(a\*x)^2), x)</mark>

### **3.551.6 Sympy [N/A]**

Not integrable

Time  $= 0.88$  (sec), antiderivative size  $= 42$ , normalized size of antiderivative  $= 1.91$ 

$$
\int \frac{x^3}{(c+a^2cx^2)^2 \arctan(ax)^2} dx = \frac{\int \frac{x^3}{a^4x^4 \arctan^2(ax) + 2a^2x^2 \arctan^2(ax) + \arctan^2(ax)} dx}{c^2}
$$

✞ ☎

 $\left($   $\left($   $\right)$   $\left($   $\left($   $\right)$   $\left($   $\left($   $\right)$   $\left($   $\left($   $\right)$   $\left($   $\left($   $\right)$   $\left($   $\left($   $\right)$   $\left($   $\left($   $\right)$   $\left($   $\left($   $\right)$   $\left($   $\left($   $\right)$   $\left($   $\left($   $\right)$   $\left($   $\left($   $\right)$   $\left($   $\left($   $\right)$   $\left($ 

✞ ☎

<span id="page-4380-1"></span>✝ ✆

input <mark>integrate(x\*\*3/(a\*\*2\*c\*x\*\*2+c)\*\*2/atan(a\*x)\*\*2,x)</mark>

output Integral(x\*\*3/(a\*\*4\*x\*\*4\*atan(a\*x)\*\*2 + 2\*a\*\*2\*x\*\*2\*atan(a\*x)\*\*2 + atan(a\*  $x)**2, x)/c**2$ 

# **3.551.7 Maxima [N/A]**

Not integrable

Time  $= 0.34$  (sec), antiderivative size  $= 103$ , normalized size of antiderivative  $= 4.68$ 

$$
\int \frac{x^3}{(c+a^2cx^2)^2 \arctan(ax)^2} \, dx = \int \frac{x^3}{(a^2cx^2+c)^2 \arctan(ax)^2} \, dx
$$

✞ ☎

✝ ✆

✞ ☎

<span id="page-4380-2"></span>✝ ✆

input <mark>integrate(x^3/(a^2\*c\*x^2+c)^2/arctan(a\*x)^2,x, algorithm="maxima")</mark>

output <mark>-(x^3 - (a^3\*c^2\*x^2 + a\*c^2)\*arctan(a\*x)\*integrate((a^2\*x^4 + 3\*x^2)/((a^</mark>  $5*c^2*x^4 + 2*a^3*c^2*x^2 + a*c^2)*arctan(axx)), x)/(a^3*c^2*x^2 + a*c^2)$ )\*arctan(a\*x))

# **3.551.8 Giac [N/A]**

Not integrable

Time =  $120.61$  (sec), antiderivative size = 3, normalized size of antiderivative =  $0.14$ 

$$
\int \frac{x^3}{(c+a^2cx^2)^2 \arctan(ax)^2} dx = \int \frac{x^3}{(a^2cx^2+c)^2 \arctan(ax)^2} dx
$$

✞ ☎

✝ ✆

✞ ☎

<span id="page-4381-0"></span>✝ ✆

input <mark>integrate(x^3/(a^2\*c\*x^2+c)^2/arctan(a\*x)^2,x, algorithm="giac")</mark>

output <mark>sage0\*x</mark>

## **3.551.9 Mupad [N/A]**

Not integrable

Time  $= 0.46$  (sec), antiderivative size  $= 24$ , normalized size of antiderivative  $= 1.09$ 

$$
\int \frac{x^3}{(c+a^2cx^2)^2 \arctan(ax)^2} \, dx = \int \frac{x^3}{\mathrm{atan}(a\,x)^2 \left(c\,a^2\,x^2+c\right)^2} \, dx
$$

✞ ☎

✝ ✆

✞ ☎

✝ ✆

input <mark>int(x^3/(atan(a\*x)^2\*(c + a^2\*c\*x^2)^2),x)</mark>

output <mark>int(x^3/(atan(a\*x)^2\*(c + a^2\*c\*x^2)^2), x)</mark>

**3.552** 
$$
\int \frac{x^2}{(c+a^2cx^2)^2 \arctan(ax)^2} dx
$$

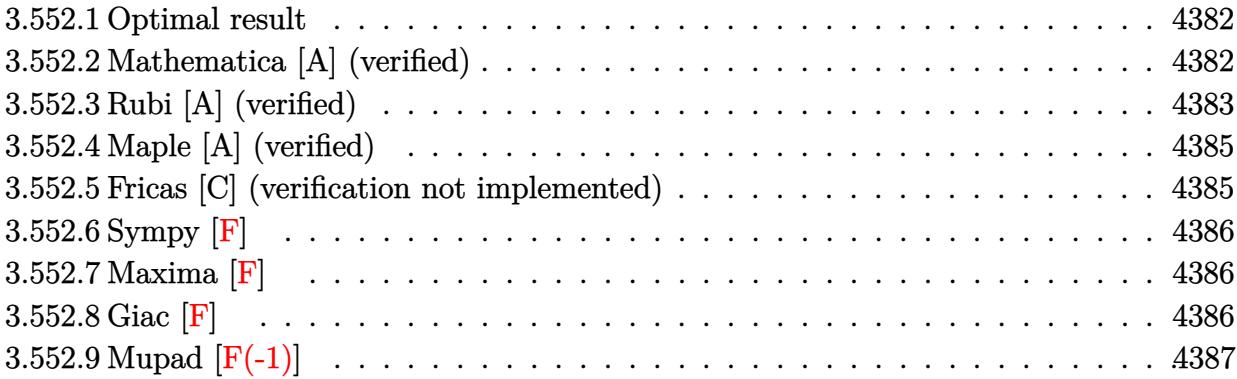

### <span id="page-4382-0"></span>**3.552.1 Optimal result**

Integrand size  $= 22$ , antiderivative size  $= 43$ 

$$
\int \frac{x^2}{(c+a^2cx^2)^2 \arctan(ax)^2} dx = -\frac{x^2}{ac^2(1+a^2x^2) \arctan(ax)} + \frac{\text{Si}(2\arctan(ax))}{a^3c^2}
$$

✞ ☎

<span id="page-4382-1"></span>✝ ✆

output -x^2/a/c^2/(a^2\*x^2+1)/arctan(a\*x)+Si(2\*arctan(a\*x))/a^3/c^2

## **3.552.2 Mathematica [A] (verified)**

Time  $= 0.20$  (sec), antiderivative size  $= 40$ , normalized size of antiderivative  $= 0.93$ 

$$
\int \frac{x^2}{(c+a^2cx^2)^2 \arctan(ax)^2} dx = \frac{-\frac{a^2x^2}{(1+a^2x^2)\arctan(ax)} + \text{Si}(2\arctan(ax))}{a^3c^2}
$$

✞ ☎

✝ ✆

<span id="page-4382-2"></span>✝ ✆

input Integrate[x^2/((c + a^2\*c\*x^2)^2\*ArcTan[a\*x]^2),x]

output (-((a^2\*x^2)/((1 + a^2\*x^2)\*ArcTan[a\*x])) + SinIntegral[2\*ArcTan[a\*x]])/(a ✞ ☎  $\hat{}3\text{*}c\hat{}2)$ 

### **3.552.3 Rubi [A] (verified)**

Time  $= 0.42$  (sec), antiderivative size  $= 43$ , normalized size of antiderivative  $= 1.00$ , number of steps used = 8, number of rules used = 7,  $\frac{\text{number of rules}}{\text{integral size}}$  = 0.318, Rules used = {5477, 27, 5505, 4906, 27, 3042, 3780}

Below are the steps used by Rubi to obtain the solution. The rule number used for the transformation is given above next to the arrow. The rules definitions used are listed below.

$$
\int \frac{x^2}{\arctan(ax)^2 (a^2cx^2 + c)^2} dx
$$
\n
$$
\int \frac{5477}{5477}
$$
\n
$$
\frac{2 \int \frac{x}{c^2 (a^2x^2 + 1)^2 \arctan(ax)} dx}{a} - \frac{x^2}{ac^2 (a^2x^2 + 1) \arctan(ax)}
$$
\n
$$
\int \frac{27}{(a^2x^2 + 1)^2 \arctan(ax)} dx - \frac{x^2}{ac^2 (a^2x^2 + 1) \arctan(ax)}
$$
\n
$$
\int \frac{5505}{505}
$$
\n
$$
\frac{2 \int \frac{ax}{(a^2x^2 + 1) \arctan(ax)} dx \arctan(ax)}{a^3c^2} - \frac{x^2}{ac^2 (a^2x^2 + 1) \arctan(ax)}
$$
\n
$$
\int \frac{4906}{4906}
$$
\n
$$
\frac{2 \int \frac{\sin(2 \arctan(ax))}{2 \arctan(ax)} dx \arctan(ax)}{a^3c^2} - \frac{x^2}{ac^2 (a^2x^2 + 1) \arctan(ax)}
$$
\n
$$
\int \frac{27}{27}
$$
\n
$$
\frac{\int \frac{\sin(2 \arctan(ax))}{\arctan(ax)} dx \arctan(ax)}{a^3c^2} - \frac{x^2}{ac^2 (a^2x^2 + 1) \arctan(ax)}
$$
\n
$$
\int \frac{3042}{3042}
$$
\n
$$
\frac{\int \frac{\sin(2 \arctan(ax))}{\arctan(ax)} dx \arctan(ax)}{a^3c^2} - \frac{x^2}{ac^2 (a^2x^2 + 1) \arctan(ax)}
$$
\n
$$
\int \frac{3042}{3042}
$$
\n
$$
\frac{\int \frac{\sin(2 \arctan(ax))}{\arctan(ax)} dx \arctan(ax)}{a^3c^2} - \frac{x^2}{ac^2 (a^2x^2 + 1) \arctan(ax)}
$$
\n
$$
\int \frac{3780}{a^3c^2}
$$
\n
$$
\frac{x^2}{a^3c^2}
$$

✞ ☎

✝ ✆

input <mark>| Int[x^2/((c + a^2\*c\*x^2)^2\*ArcTan[a\*x]^2),x]</mark>

 $output$  -(x<sup>2</sup>/(a\*c<sup>2</sup>\*(1 + a<sup>2</sup>\*x<sup>2</sup>)\*ArcTan[a\*x])) + SinIntegral[2\*ArcTan[a\*x]]/(a<sup>2</sup>3  $*c^2)$ 

### 3.552.3.1 Defintions of rubi rules used

rule  $27 \mid Int[(a_*)*(Fx_), x_Symb01]$  :> Simp[a  $Int[Fx, x], x]$  /;  $FreeQ[a, x]$  &  $M$  $tchQ[Fx, (b_)*(Gx_)/; FreeQ[b, x]]$ 

rule  $3042$  Int  $[u, x_Symbol]$  :> Int [DeactivateTrig[u, x], x] /; FunctionOfTrigOfLinear  $Q[u, x]$ 

rule 3780  $Int[sin[(e_{.}) + (f_{.})*(x_{.})]/((c_{.}) + (d_{.})*(x_{.}))$ , x\_Symbol] :> Simp[SinInte  $gral[e + f*x]/d, x]$  /; FreeQ[{c, d, e, f}, x] && EqQ[d\*e - c\*f, 0]

rule  $4906 \text{ Int}[\text{Cos}[(a_{-}) + (b_{-}) * (x_{-})]^{(p_{-})} * ((c_{-}) + (d_{-}) * (x_{-}))^{(m_{-})} * \text{Sin}[(a_{-}) + (b_{-}) * (x_{-})]^{(m_{-})}$  $\frac{1}{2}$ .)\*(x\_)]^(n\_.), x\_Symbol] :> Int[ExpandTrigReduce[(c + d\*x)^m, Sin[a + b\*x  $\lceil \frac{m}{\sqrt{2}} \rceil$  /n\*Cos[a + b\*x] $\lceil p, x \rceil$ , x] /; FreeQ[{a, b, c, d, m}, x] && IGtQ[n, 0] && IG  $t0[p, 0]$ 

rule 5477  $Int[((a_{-}) + ArcTan[(c_{-})*(x_{-})]*(b_{-}))^{(p_{-})*(f_{-})*(x_{-}))^{(m_{-},)*(d_{-}) + (e_{-},$  $(*)*(x_{-})^2)(q_{-},)$ , x Symbol] :> Simp[ $(f*x)^m*(d + e*x^2)(q + 1)*( (a + b*ArcT))$  $an[c*x])^{(p + 1)/(b*c*d*(p + 1))}, x] - Simp[f*(m/(b*c*(p + 1)))$  Int[(f\*x  $)^{n}(m-1)*(d + e*x^2)^q*(a + b*Arctan[c*x])^{n}(p + 1), x], x]$  /; FreeQ[{a, b, c, d, e, f, m, q}, x] && EqQ[e, c^2\*d] && EqQ[m + 2\*q + 2, 0] && LtQ[p, -1  $\mathbf{1}$ 

<span id="page-4384-0"></span>rule 5505  $Int[((a_{-}) + ArcTan[(c_{-})*(x_{-})]*(b_{-}))^(p_{-})*(x_{-})^(m_{-})*((d_{-}) + (e_{-})*(x_{-})^2$  $2)^{(q)}$ , x\_Symbol] :> Simp[d^q/c^(m + 1) Subst[Int[(a + b\*x)^p\*(Sin[x]^m/  $Cos[x]^{(m + 2*(q + 1))}, x], x, ArcTan[c*x]], x], FreeQ[{a, b, c, d, e, p}$ }, x] && EqQ[e, c<sup>-</sup>2\*d] && IGtQ[m, 0] && ILtQ[m + 2\*q + 1, 0] && (IntegerQ[q  $J || GtQ[d, 0])$ 

# **3.552.4 Maple [A] (verified)**

Time  $= 6.99$  (sec), antiderivative size  $= 37$ , normalized size of antiderivative  $= 0.86$ 

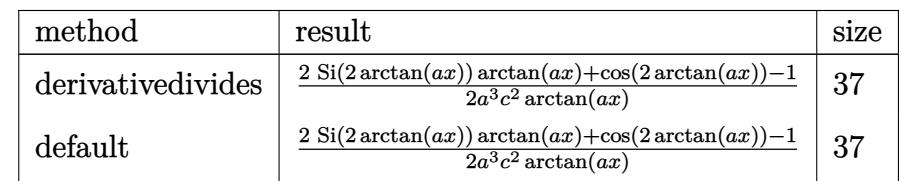

✝ ✆

<span id="page-4385-0"></span>✝ ✆

input <mark>| int(x^2/(a^2\*c\*x^2+c)^2/arctan(a\*x)^2,x,method=\_RETURNVERBOSE)</mark> ✞ ☎

```
output
1/2/a^3/c^2*(2*Si(2*arctan(a*x))*arctan(a*x)+cos(2*arctan(a*x))-1)/arctan(
   ✞ ☎
   a*x)
```
### **3.552.5 Fricas [C] (verification not implemented)**

Result contains complex when optimal does not.

Time  $= 0.25$  (sec), antiderivative size  $= 123$ , normalized size of antiderivative  $= 2.86$ 

✞ ☎

✝ ✆

<span id="page-4385-1"></span>✝ ✆

$$
\int \frac{x^2}{(c+a^2cx^2)^2 \arctan(ax)^2} dx =
$$
\n
$$
-\frac{2a^2x^2 - (i\,a^2x^2 + i)\arctan(ax)\log\frac{1}{2}\arctan\left(\frac{a^2x^2 + 2i\,ax - 1}{a^2x^2 + 1}\right) - (-i\,a^2x^2 - i)\arctan(ax)\log\frac{1}{2}\arctan(ax)\log\frac{1}{2}\arctan(ax)}
$$

input <mark>integrate(x^2/(a^2\*c\*x^2+c)^2/arctan(a\*x)^2,x, algorithm="fricas")</mark>

```
output
-1/2*(2*a^2*x^2 - (I*a^2*x^2 + I)*arctan(a*x)*log_integral(-(a^2*x^2 + 2*I
    ✞ ☎
    *a*x - 1)/ (a^2*x^2 + 1) - (-I*a^2*x^2 - I)*arctan(a*x)*log-integral(-(a^2)*x^2 - 2*I*a*x - 1)/(a^2*x^2 + 1)))/((a^5*c^2*x^2 + a^3*c^2)*arctan(a*x))
```
### 3.552.6 Sympy  $|F|$

$$
\int \frac{x^2}{(c+a^2cx^2)^2 \arctan(ax)^2} dx = \frac{\int \frac{x^2}{a^4x^4 \arctan^2(ax) + 2a^2x^2 \arctan^2(ax) + \arctan^2(ax)} dx}{c^2}
$$

input integrate(x\*\*2/(a\*\*2\*c\*x\*\*2+c)\*\*2/atan(a\*x)\*\*2,x)

output <mark>Integral(x\*\*2/(a\*\*4\*x\*\*4\*atan(a\*x)\*\*2 + 2\*a\*\*2\*x\*\*2\*atan(a\*x)\*\*2 + atan(a\*</mark>  $x$ )\*\*2),  $x)/c$ \*\*2

### <span id="page-4386-0"></span>3.552.7 Maxima [F]

$$
\int \frac{x^2}{(c+a^2cx^2)^2 \arctan(ax)^2} \, dx = \int \frac{x^2}{(a^2cx^2+c)^2 \arctan(ax)^2} \, dx
$$

output  $(4*(a^3*c^2*x^2 + a*c^2)*arctan(a*x)*integrate(1/2*x)((a^5*c^2*x^4 + 2*a^3$ \*c<sup>2</sup>\*x<sup>2</sup> + a\*c<sup>2</sup>)\*arctan(a\*x)), x) - x<sup>2</sup>)/((a<sup>2</sup>\*c<sup>2</sup>\*x<sup>2</sup> + a\*c<sup>2</sup>)\*arctan(a\*  $x)$ )

<span id="page-4386-1"></span>
$$
3.552.8\quad\text{Giac [F]}
$$

$$
\int \frac{x^2}{(c+a^2cx^2)^2 \arctan(ax)^2} \, dx = \int \frac{x^2}{(a^2cx^2+c)^2 \arctan(ax)^2} \, dx
$$

input integrate(x<sup>2</sup>/(a<sup>2\*</sup>c\*x<sup>2+c)2</sup>/arctan(a\*x)<sup>2</sup>,x, algorithm="giac")

<span id="page-4386-2"></span>output sage0\*x

#### Mupad  $[F(-1)]$  $3.552.9$

Timed out.

$$
\int \frac{x^2}{(c+a^2cx^2)^2 \arctan(ax)^2} \, dx = \int \frac{x^2}{\mathrm{atan}(a\,x)^2 (c\,a^2\,x^2 + c)^2} \, dx
$$

 $\text{input}$  int(x<sup>2</sup>/(atan(a\*x)<sup>2\*</sup>(c + a<sup>2\*</sup>c\*x<sup>2</sup>)<sup>2</sup>),x)

output  $\int \frac{\sin(x^2)}{\sin(x^2)} \cdot \frac{\sin(x^2)}{x^2 + (c + a^2x^2 + c^2)} - \sin(x^2) dx$ 

$$
\textbf{3.553} \qquad \int \frac{x}{\left(c+a^2cx^2\right)^2 \arctan(ax)^2} \, dx
$$

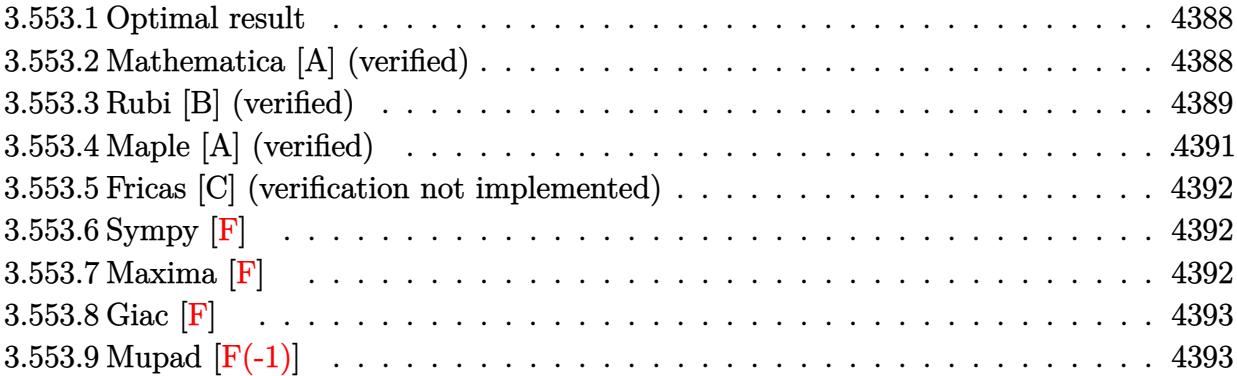

#### <span id="page-4388-0"></span>3.553.1 Optimal result

Integrand size  $= 20$ , antiderivative size  $= 41$ 

$$
\int \frac{x}{\left(c+a^2cx^2\right)^2 \arctan(ax)^2} \, dx = -\frac{x}{ac^2\left(1+a^2x^2\right) \arctan(ax)} + \frac{\text{CosIntegral}(2\arctan(ax))}{a^2c^2}
$$

output -x/a/c<sup>2</sup>/(a<sup>2\*x<sup>2</sup>+1)/arctan(a\*x)+Ci(2\*arctan(a\*x))/a<sup>2</sup>/c<sup>2</sup></sup>

#### <span id="page-4388-1"></span>3.553.2 Mathematica [A] (verified)

Time =  $0.08$  (sec), antiderivative size = 36, normalized size of antiderivative =  $0.88$ 

$$
\int \frac{x}{\left(c+a^2cx^2\right)^2 \arctan(ax)^2} \, dx = \frac{-\frac{ax}{(1+a^2x^2)\arctan(ax)} + \text{CosIntegral}(2\arctan(ax))}{a^2c^2}
$$

$$
input | Integrate [x/((c + a^2 * c * x^2)^2 * ArcTan[a * x]^2), x]
$$

<span id="page-4388-2"></span>output  $(-((a*x)/((1 + a^2*x^2)*ArcTan[a*x])) + CosIntegral[2*ArcTan[a*x]])/(a^2*c)$  $\hat{c}$ 

## **3.553.3 Rubi [B] (verified)**

Leaf count is larger than twice the leaf count of optimal. 84 vs.  $2(41) = 82$ .

Time  $= 0.78$  (sec), antiderivative size  $= 84$ , normalized size of antiderivative  $= 2.05$ , number of steps used = 11, number of rules used = 10,  $\frac{\text{number of rules}}{\text{integral size}}$  = 0.500, Rules used = {5503, 27, 5439, 3042, 3793, 2009, 5505, 3042, 3793, 2009}

Below are the steps used by Rubi to obtain the solution. The rule number used for the transformation is given above next to the arrow. The rules definitions used are listed below.

$$
\int \frac{x}{\arctan(ax)^2 (a^2cx^2 + c)^2} dx
$$
\n
$$
\int \frac{x}{5503}
$$
\n
$$
\int \frac{503}{c^2(a^2x^2 + 1)^2 \arctan(ax)} dx - a \int \frac{x^2}{c^2(a^2x^2 + 1)^2 \arctan(ax)} dx - \frac{x}{ac^2(a^2x^2 + 1) \arctan(ax)}
$$
\n
$$
\int \frac{27}{(a^2x^2 + 1)^2 \arctan(ax)} dx - a \int \frac{x^2}{(a^2x^2 + 1)^2 \arctan(ax)} dx - a \int \frac{x}{a^2(a^2x^2 + 1) \arctan(ax)} dx
$$
\n
$$
= \int \frac{27}{(a^2x^2 + 1)^2 \arctan(ax)} dx - a \int \frac{x}{a^2a^2} dx
$$
\n
$$
= \int \frac{5439}{(a^2x^2 + 1)^2 \arctan(ax)} dx + \int \frac{1}{(a^2x^2 + 1) \arctan(ax)} dx + \int \frac{1}{(a^2x^2 + 1) \arctan(ax)} dx - a^2a^2a^2 - a^2(a^2x^2 + 1) \arctan(ax)
$$
\n
$$
= \int \frac{3042}{(a^2x^2 + 1)^2 \arctan(ax)} dx + \int \frac{\sin(\arctan(ax) + \frac{\pi}{2})^2}{\arctan(ax)} dx - a^2a^2a^2 - a^2a^2a^2 + 1) \arctan(ax)
$$
\n
$$
= \int \frac{3793}{a^2a^2a^2 + 1) \arctan(ax)} dx - a^2a^2a^2 - a^2a^2a^2 - a^2a^2a^2 - a^2a^2a + 1) \arctan(ax)
$$
\n
$$
= \int \frac{x}{a^2(a^2x^2 + 1)^2 \arctan(ax)} dx + \frac{1}{2} \cosh \arctan(ax) + \frac{1}{2} \log(\arctan(ax)) - a^2a^2
$$
\n
$$
= \int \frac{1}{(a^2x^2 + 1)^2 \arctan(ax)} dx - a^2a^2a^2 - a^2a^2 - a^2a^2 - a^2a^2a + 1) \arctan(ax)
$$
\n

$$
-\frac{\int \frac{a^2x^2}{(a^2x^2+1)\arctan(ax)}d\arctan(ax)}{a^2c^2} + \frac{\frac{1}{2}\text{CosIntegral}(2\arctan(ax)) + \frac{1}{2}\log(\arctan(ax))}{a^2c^2} - \frac{x}{\frac{a^2c^2}{ac^2(a^2x^2+1)\arctan(ax)}} \Big|_{a^2c^2} - \frac{\frac{\sin(\arctan(ax))^2}{a^2c^2}d\arctan(ax)}{a^2c^2} + \frac{\frac{1}{2}\text{CosIntegral}(2\arctan(ax)) + \frac{1}{2}\log(\arctan(ax))}{x} - \frac{x}{\frac{a^2c^2}{ac^2(a^2x^2+1)\arctan(ax)}} \Big|_{a^2c^2} + \frac{x}{\frac{3793}{2\arctan(ax)} - \frac{\cos(2\arctan(ax))}{2\arctan(ax)}} \Big|_{a^2c^2} + \frac{\frac{1}{2}\text{CosIntegral}(2\arctan(ax)) + \frac{1}{2}\log(\arctan(ax))}{a^2c^2} - \frac{x}{\frac{a^2c^2}{ac^2(a^2x^2+1)\arctan(ax)}} \Big|_{a^2c^2} - \frac{x}{\frac{1}{2}\log(\arctan(ax)) - \frac{1}{2}\log(\arctan(ax))} + \frac{\frac{1}{2}\log(\arctan(ax)) - \frac{1}{2}\cos\text{Integral}(2\arctan(ax))}{a^2c^2} + \frac{\frac{1}{2}\cos\text{Integral}(2\arctan(ax)) - \frac{1}{2}\cos\text{Integral}(2\arctan(ax))}{a^2c^2} + \frac{\frac{1}{2}\cos\text{Integral}(2\arctan(ax)) - \frac{x}{\frac{1}{2}c^2(a^2x^2+1)\arctan(ax)}} - \frac{x}{\frac{1}{2}c^2(a^2x^2+1)\arctan(ax)}
$$

 $input$   $Int[x/((c + a^2*cx^2)^2*ArcTan[a*x]^2),x]$ 

output  $-(x/(\text{a} * \text{c}^2 * (1 + \text{a}^2 * x^2) * \text{Arctan}[\text{a} * x])) - (-1/2 * \text{CosIntegral}[\text{2} * \text{Arctan}[\text{a} * x]]$ + Log[ArcTan[a\*x]]/2)/(a^2\*c^2) + (CosIntegral[2\*ArcTan[a\*x]]/2 + Log[ArcT  $an[a*x]/2)/(a^2*c^2)$ 

### 3.553.3.1 Defintions of rubi rules used

rule 27 Int  $[(a_*)*(Fx_), x_Symbo1]$  :> Simp  $[a_$  Int  $Fx, x]$ , x] /; FreeQ  $[a, x]$  &  $M$  $tchQ[Fx, (b_)*(Gx])$  /;  $FreeQ[b, x]]$ 

rule 2009  $Int[u_$ , x\_Symbol] :> Simp[IntSum[u, x], x] /; SumQ[u]

rule  $3042$  Int[u<sub>1</sub>, x\_Symbol] :> Int[DeactivateTrig[u, x], x] /; FunctionOfTrigOfLinear  $Q[u, x]$ 

rule 3793 Int[((c\_.) + (d\_.)\*(x\_))^(m\_)\*sin[(e\_.) + (f\_.)\*(x\_)]^(n\_), x\_Symbol] :> In ✞ ☎  $t$ [ExpandTrigReduce[(c + d\*x)^m, Sin[e + f\*x]^n, x], x] /; FreeQ[{c, d, e, f , m}, x] && IGtQ[n, 1] && ( !RationalQ[m] || (GeQ[m, -1] && LtQ[m, 1]))

✝ ✆

```
rule 5439 <mark>Int[((a_.) + ArcTan[(c_.)*(x_)]*(b_.))^(p_.)*((d_) + (e_.)*(x_)^2)^(q_), x_</mark>
          ✞ ☎
          Symbol] :> Simp[d^q/c Subst[Int[(a + b*x)^p/Cos[x]^(2*(q + 1)), x], x, Ar
          cTan[c*x]], x] /; FreeQ[{a, b, c, d, e, p}, x] && EqQ[e, c^2*d] && ILtQ[2*(
          q + 1), 0] && (IntegerQ[q] || GtQ[d, 0])
          \left( \left( \right) \left( \left( \right) \left( \left( \right) \left( \left( \right) \left( \left( \right) \left( \left( \right) \left( \left( \right) \left( \left( \right) \left( \left( \right) \left( \left( \right) \left( \left( \right) \left( \left( \right) \left(
```

```
rule 5503 <mark>Int[((a_.) + ArcTan[(c_.)*(x_)]*(b_.))^(p_.)*(x_)^(m_.)*((d_) + (e_.)*(x_)^</mark>
         ✞ ☎
          2)^(q_), x_Symbol] :> Simp[x^m*(d + e*x^2)^(q + 1)*((a + b*ArcTan[c*x])^(p
          + 1)/(b*c*d*(p + 1))), x] + (-Simp[c*((m + 2*q + 2)/(b*(p + 1))) Int[x<sup>^</sup>(m
          + 1)*(d + e*x^2)^q*(a + b*ArcTan[c*x])^(p + 1), x], x] - Simp[m/(b*c*(p +
          1)) Int[x^(m - 1)*(d + e*x^2)^q*(a + b*ArcTan[c*x])^(p + 1), x], x]) /; F
          reeQ[\{a, b, c, d, e, m\}, x] && EqQ[e, c<sup>o</sup>2*d] && IntegerQ[m] && LtQ[q, -1] &
          & LtQ[p, -1] & NeQ[m + 2*q + 2, 0]\left( \left( \right) \left( \left( \right) \left( \left( \right) \left( \left( \right) \left( \left( \right) \left( \left( \right) \left( \left( \right) \left( \left( \right) \left( \left( \right) \left( \left( \right) \left( \left( \right) \left( \left( \right) \left(
```

```
rule 5505 <mark>Int[((a_.) + ArcTan[(c_.)*(x_)]*(b_.))^(p_.)*(x_)^(m_.)*((d_) + (e_.)*(x_)^</mark>
     ✞ ☎
      2)^\circ(q_-), x_Symbol] :> Simp[d^q/c^(m + 1) Subst[Int[(a + b*x)^p*(Sin[x]^m/
      Cos[x]^{(m + 2*(q + 1))}, x], x, ArcTan[c*x]], x] /; FreeQ[{a, b, c, d, e, p
      }, x] && EqQ[e, c^2*d] && IGtQ[m, 0] && ILtQ[m + 2*q + 1, 0] && (IntegerQ[q
      ] | | GtQ[d, 0])✝ ✆
```
# <span id="page-4391-0"></span>**3.553.4 Maple [A] (verified)**

Time  $= 8.09$  (sec), antiderivative size  $= 38$ , normalized size of antiderivative  $= 0.93$ 

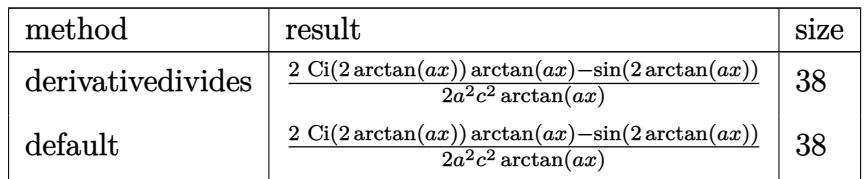

 $\left($   $\left($   $\right)$   $\left($   $\left($   $\right)$   $\left($   $\left($   $\right)$   $\left($   $\left($   $\right)$   $\left($   $\left($   $\right)$   $\left($   $\left($   $\right)$   $\left($   $\left($   $\right)$   $\left($   $\left($   $\right)$   $\left($   $\left($   $\right)$   $\left($   $\left($   $\right)$   $\left($   $\left($   $\right)$   $\left($   $\left($   $\right)$   $\left($ 

<span id="page-4391-1"></span>✝ ✆

```
input <mark>int(x/(a^2*c*x^2+c)^2/arctan(a*x)^2,x,method=_RETURNVERBOSE)</mark>
  ✞ ☎
```

```
output
1/2/a^2/c^2*(2*Ci(2*arctan(a*x))*arctan(a*x)-sin(2*arctan(a*x)))/arctan(a*
   ✞ ☎
   x)
```
### **3.553.5 Fricas [C] (verification not implemented)**

Result contains complex when optimal does not.

Time  $= 0.24$  (sec), antiderivative size  $= 115$ , normalized size of antiderivative  $= 2.80$ 

✞ ☎

✝ ✆

✝ ✆

$$
\int \frac{x}{(c+a^2cx^2)^2 \arctan(ax)^2} dx
$$
\n
$$
= \frac{(a^2x^2+1) \arctan(ax) \log\frac{1}{2}(\arctan(ax) \log\frac{1}{2}(\arctan(ax) \log\frac{1}{2}(\arctan(ax) \log\frac{1}{2}(\arctan(ax) \log\frac{1}{2}(\arctan(ax) \log\frac{1}{2}(\arctan(ax) \arctan(ax) \log\frac{1}{2}(\arctan(ax) \arctan(ax)))}{2(a^4c^2x^2+a^2c^2)\arctan(ax)}
$$

input <mark>integrate(x/(a^2\*c\*x^2+c)^2/arctan(a\*x)^2,x, algorithm="fricas")</mark>

```
output
1/2*((a^2*x^2 + 1)*arctan(a*x)*log_integral(-(a^2*x^2 + 2*I*a*x - 1)/(a^2*
    ✞ ☎
    x^2 + 1)) + (a^2*x^2 + 1)*arctan(a*x)*log_integral(-(a^2*x^2 - 2*I*a*x - 1
    )/(a^2*x^2 + 1) - 2*axx)/((a^4*c^2*x^2 + a^2*c^2)*arctan(axx))
```
## **3.553.6 Sympy [F]**

$$
\int \frac{x}{(c+a^2cx^2)^2 \arctan(ax)^2} \, dx = \frac{\int \frac{x}{a^4x^4 \arctan^2(ax) + 2a^2x^2 \arctan^2(ax) + \arctan^2(ax)} \, dx}{c^2}
$$

✞ ☎

✝ ✆

✞ ☎

✝ ✆

input <mark>integrate(x/(a\*\*2\*c\*x\*\*2+c)\*\*2/atan(a\*x)\*\*2,x)</mark>

output Integral(x/(a\*\*4\*x\*\*4\*atan(a\*x)\*\*2 + 2\*a\*\*2\*x\*\*2\*atan(a\*x)\*\*2 + atan(a\*x)\*  $*2$ , x)/c\*\*2

### **3.553.7 Maxima [F]**

$$
\int \frac{x}{\left(c+a^2cx^2\right)^2 \arctan(ax)^2} \, dx = \int \frac{x}{\left(a^2cx^2+c\right)^2 \arctan\left(ax\right)^2} \, dx
$$

✞ ☎

✝ ✆

✞ ☎

✝ ✆

input <mark>integrate(x/(a^2\*c\*x^2+c)^2/arctan(a\*x)^2,x, algorithm="maxima")</mark>

output -((a^3\*c^2\*x^2 + a\*c^2)\*arctan(a\*x)\*integrate((a^2\*x^2 - 1)/((a^5\*c^2\*x^4 + 2\*a^3\*c^2\*x^2 + a\*c^2)\*arctan(a\*x)), x) + x)/((a^3\*c^2\*x^2 + a\*c^2)\*arct  $an(a*x)$ 

# **3.553.8 Giac [F]**

$$
\int \frac{x}{\left(c+a^2cx^2\right)^2 \arctan(ax)^2} \, dx = \int \frac{x}{\left(a^2cx^2+c\right)^2 \arctan\left(ax\right)^2} \, dx
$$

✝ ✆

 $\left($   $\left($   $\right)$   $\left($   $\left($   $\right)$   $\left($   $\left($   $\right)$   $\left($   $\left($   $\right)$   $\left($   $\left($   $\right)$   $\left($   $\left($   $\right)$   $\left($   $\left($   $\right)$   $\left($   $\left($   $\right)$   $\left($   $\left($   $\right)$   $\left($   $\left($   $\right)$   $\left($   $\left($   $\right)$   $\left($   $\left($   $\right)$   $\left($ 

input ✞ ☎ integrate(x/(a^2\*c\*x^2+c)^2/arctan(a\*x)^2,x, algorithm="giac")

output <mark>sage0\*x</mark> ✞ ☎

# **3.553.9 Mupad [F(-1)]**

Timed out.

3.553. R

$$
\int \frac{x}{\left(c+a^2cx^2\right)^2 \arctan(ax)^2} \, dx = \int \frac{x}{\operatorname{atan}(a x)^2 \left(c a^2 x^2 + c\right)^2} \, dx
$$

✝ ✆

✝ ✆

$$
input\left(\frac{int(x/(\text{atan}(a*x)^2)*(c + a^2x-c*x^2)^2),x)}{\text{int}(x/(\text{atan}(a*x)^2)*(c + a^2x-c*x^2))^2),x}\right)
$$

output ✞ ☎  $int(x/(\text{atan}(a*x)^2)*(c + a^2*x^2)^2)$ , x)

$$
\textbf{3.554} \qquad \int \tfrac{1}{\left(c+a^2cx^2\right)^2 \arctan (ax)^2} \, dx
$$

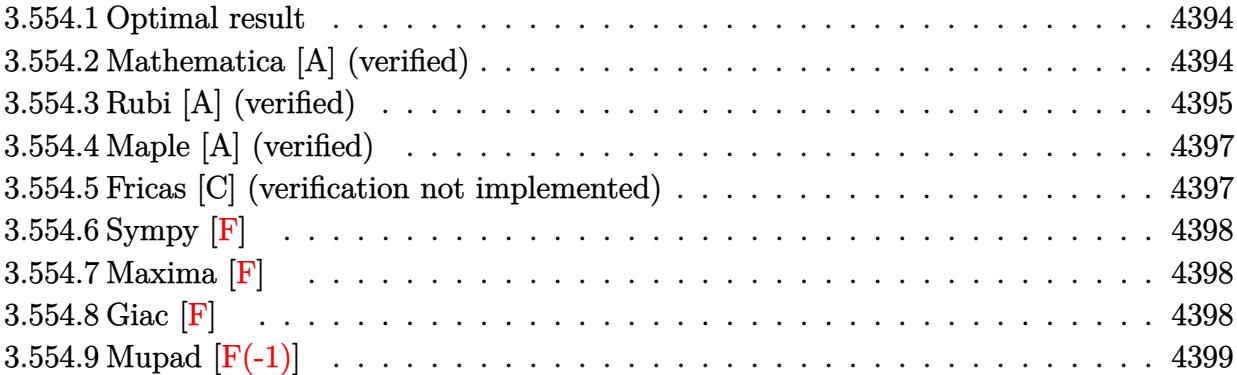

## <span id="page-4394-0"></span>**3.554.1 Optimal result**

Integrand size  $= 19$ , antiderivative size  $= 41$ 

$$
\int \frac{1}{(c+a^2cx^2)^2 \arctan(ax)^2} dx = -\frac{1}{ac^2(1+a^2x^2) \arctan(ax)} - \frac{\text{Si}(2\arctan(ax))}{ac^2}
$$

<span id="page-4394-1"></span>✝ ✆

output -1/a/c^2/(a^2\*x^2+1)/arctan(a\*x)-Si(2\*arctan(a\*x))/a/c^2 ✞ ☎

## **3.554.2 Mathematica [A] (verified)**

Time =  $0.12$  (sec), antiderivative size = 34, normalized size of antiderivative =  $0.83$ 

$$
\int \frac{1}{\left(c+a^2cx^2\right)^2 \arctan(ax)^2} \, dx = -\frac{\frac{1}{\arctan(ax)+a^2x^2 \arctan(ax)} + \text{Si}(2\arctan(ax))}{ac^2}
$$

✞ ☎

✝ ✆

input <mark>Integrate[1/((c + a^2\*c\*x^2)^2\*ArcTan[a\*x]^2),x]</mark>

<span id="page-4394-2"></span>output -(((ArcTan[a\*x] + a^2\*x^2\*ArcTan[a\*x])^(-1) + SinIntegral[2\*ArcTan[a\*x]])/ ✞ ☎  $(a*c^2)$ ✝ ✆

## **3.554.3 Rubi [A] (verified)**

Time  $= 0.39$  (sec), antiderivative size  $= 41$ , normalized size of antiderivative  $= 1.00$ , number of steps used = 8, number of rules used = 7,  $\frac{\text{number of rules}}{\text{integral size}}$  = 0.368, Rules used = {5437, 27, 5505, 4906, 27, 3042, 3780}

Below are the steps used by Rubi to obtain the solution. The rule number used for the transformation is given above next to the arrow. The rules definitions used are listed below.

$$
\int \frac{1}{\arctan(ax)^{2}(a^{2}cx^{2}+c)^{2}} dx
$$
\n
$$
\int 5437
$$
\n
$$
-2a \int \frac{x}{c^{2}(a^{2}x^{2}+1)^{2}\arctan(ax)} dx - \frac{1}{ac^{2}(a^{2}x^{2}+1)\arctan(ax)}
$$
\n
$$
\int 27
$$
\n
$$
-\frac{2a \int \frac{x}{(a^{2}x^{2}+1)^{2}\arctan(ax)} dx - \frac{1}{ac^{2}(a^{2}x^{2}+1)\arctan(ax)}
$$
\n
$$
\int 5505
$$
\n
$$
-\frac{2 \int \frac{ax}{(a^{2}x^{2}+1)\arctan(ax)} dx}{ac^{2}} dx - \frac{1}{ac^{2}(a^{2}x^{2}+1)\arctan(ax)}
$$
\n
$$
\int 4906
$$
\n
$$
-\frac{2 \int \frac{\sin(2\arctan(ax))}{2\arctan(ax)} dx + \frac{1}{ac^{2}(a^{2}x^{2}+1)\arctan(ax)}
$$
\n
$$
\int 27
$$
\n
$$
-\frac{\int \frac{\sin(2\arctan(ax))}{\arctan(ax)} dx + \frac{1}{ac^{2}(a^{2}x^{2}+1)\arctan(ax)} dx}{ac^{2}}
$$
\n
$$
-\frac{\int \frac{\sin(2\arctan(ax))}{\arctan(ax)} dx + \frac{1}{ac^{2}(a^{2}x^{2}+1)\arctan(ax)}
$$
\n
$$
\int 3042
$$
\n
$$
-\frac{\int \frac{\sin(2\arctan(ax))}{\arctan(ax)} dx + \frac{1}{ac^{2}(a^{2}x^{2}+1)\arctan(ax)} dx}{ac^{2}}
$$
\n
$$
-\frac{1}{ac^{2}(a^{2}x^{2}+1)\arctan(ax)} - \frac{1}{ac^{2}(a^{2}x^{2}+1)\arctan(ax)}
$$
\n
$$
\int 3780
$$
\n
$$
-\frac{1}{ac^{2}(a^{2}x^{2}+1)\arctan(ax)} - \frac{1}{ac^{2}(a^{2}x^{2}+1)\arctan(ax)}
$$

✞ ☎

 $\left( \begin{array}{cc} \text{ } & \text{ } \\ \text{ } & \text{ } \end{array} \right)$ 

input <mark>Int[1/((c + a^2\*c\*x^2)^2\*ArcTan[a\*x]^2),x]</mark>

 $output$  -(1/(a\*c<sup>2</sup>)\*(1 + a<sup>2</sup>)\*arcTan[a\*x]) - SinIntegral[2\*ArcTan[a\*x]]/(a\*c<sup>2</sup>)  $\mathcal{L}$ 

### 3.554.3.1 Defintions of rubi rules used

- rule  $27 \text{ Int}$ [(a\_)\*(Fx\_), x\_Symbol] :> Simp[a  $Int[Fx, x], x]$  /;  $FreeQ[a, x]$  &  $M$  $tchQ[Fx, (b_)*(Gx_)/; FreeQ[b, x]]$
- rule  $3042$  Int  $[u, x_Symbol]$  :> Int [DeactivateTrig[u, x], x] /; FunctionOfTrigOfLinear  $Q[u, x]$
- rule 3780  $Int[sin[(e_{.}) + (f_{.})*(x_{.})]/((c_{.}) + (d_{.})*(x_{.}))$ , x\_Symbol] :> Simp[SinInte gral[e + f\*x]/d, x] /; FreeQ[{c, d, e, f}, x] && EqQ[d\*e - c\*f, 0]
- rule  $4906 \text{ Int}[\text{Cos}[(a_{-}) + (b_{-}) * (x_{-})]^{(p_{-})} * ((c_{-}) + (d_{-}) * (x_{-}))^{(m_{-})} * \text{Sin}[(a_{-}) + (b_{-}) * (x_{-})]^{(m_{-})}$  $\frac{1}{2}$ .)\*(x\_)]^(n\_.), x\_Symbol] :> Int[ExpandTrigReduce[(c + d\*x)^m, Sin[a + b\*x  $\lceil \frac{m}{\sqrt{2}} \rceil$  /n\*Cos[a + b\*x] $\lceil p, x \rceil$ , x] /; FreeQ[{a, b, c, d, m}, x] && IGtQ[n, 0] && IG  $t0[p, 0]$

rule 5437 Int  $[(a_{-}) + ArcTan[(c_{-})*(x_{-})](b_{-})](p_{-}*(d_{-}) + (e_{-})*(x_{-})^2)(q_{-}), x_{-}S$ ymbol] :> Simp[(d + e\*x<sup>-2</sup>)<sup>-</sup>(q + 1)\*((a + b\*ArcTan[c\*x])<sup>-</sup>(p + 1)/(b\*c\*d\*(p + 1))), x] - Simp[2\*c\*((q + 1)/(b\*(p + 1))) Int[x\*(d + e\*x^2)^q\*(a + b\*Arc Tan $[c*x]$   $(p + 1)$ , x], x] /; FreeQ[{a, b, c, d, e}, x] && EqQ[e, c<sup>2\*d]</sup> && LtQ[q, -1] && LtQ[p, -1]

<span id="page-4396-0"></span>rule 5505  $Int[((a_{-}) + ArcTan[(c_{-})*(x_{-})](b_{-}))^{(p_{-})*(x_{-})}(m_{-})*((d_{-}) + (e_{-})*(x_{-})^{(p_{-})}$  $2)^{(q)}$ , x\_Symbol] :> Simp[d^q/c^(m + 1) Subst[Int[(a + b\*x)^p\*(Sin[x]^m/  $Cos[x]^{n} (m + 2*(q + 1))$ , x], x, ArcTan[c\*x]], x] /; FreeQ[{a, b, c, d, e, p }, x] && EqQ[e, c<sup>-</sup>2\*d] && IGtQ[m, 0] && ILtQ[m + 2\*q + 1, 0] && (IntegerQ[q  $] || GtQ[d, 0])$ 

## **3.554.4 Maple [A] (verified)**

Time  $= 7.73$  (sec), antiderivative size  $= 37$ , normalized size of antiderivative  $= 0.90$ 

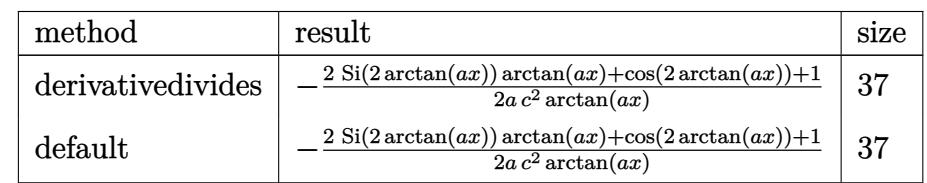

✝ ✆

<span id="page-4397-0"></span>✝ ✆

input <mark>int(1/(a^2\*c\*x^2+c)^2/arctan(a\*x)^2,x,method=\_RETURNVERBOSE)</mark> ✞ ☎

output -1/2/a/c^2\*(2\*Si(2\*arctan(a\*x))\*arctan(a\*x)+cos(2\*arctan(a\*x))+1)/arctan(a ✞ ☎ \*x)

## **3.554.5 Fricas [C] (verification not implemented)**

Result contains complex when optimal does not.

Time  $= 0.25$  (sec), antiderivative size  $= 112$ , normalized size of antiderivative  $= 2.73$ 

✝ ✆

<span id="page-4397-1"></span>✝ ✆

$$
\int \frac{1}{(c+a^2cx^2)^2 \arctan(ax)^2} dx
$$
\n
$$
= \frac{(-i a^2x^2 - i) \arctan(ax) \log\frac{1}{2} \arctan(ax) \log\frac{1}{2} \arctan(ax) \log\frac{1}{2} \arctan(ax) \log\frac{1}{2} \arctan(ax) \log\frac{1}{2} \arctan(ax) \log\frac{1}{2} \arctan(ax) \arctan(ax) \log\frac{1}{2} \arctan(ax)}{2(a^3c^2x^2 + ac^2) \arctan(ax)}
$$

input <mark>integrate(1/(a^2\*c\*x^2+c)^2/arctan(a\*x)^2,x, algorithm="fricas")</mark> ✞ ☎

output 1/2\*((-I\*a^2\*x^2 - I)\*arctan(a\*x)\*log\_integral(-(a^2\*x^2 + 2\*I\*a\*x - 1)/(a ✞ ☎  $^2*x^2 + 1)$  + (I\*a^2\*x^2 + I)\*arctan(a\*x)\*log\_integral(-(a^2\*x^2 - 2\*I\*a\*  $x - 1$ /(a<sup>2\*x^2</sup> + 1)) - 2)/((a<sup>2\*\*</sup>c<sup>2\*x^2</sup> + a\*c<sup>^2</sup>)\*arctan(a\*x))

## **3.554.6 Sympy [F]**

$$
\int \frac{1}{(c+a^2cx^2)^2 \arctan(ax)^2} dx = \frac{\int \frac{1}{a^4x^4 \arctan^2(ax) + 2a^2x^2 \arctan^2(ax) + \arctan^2(ax)} dx}{c^2}
$$

 $\left($   $\left($   $\right)$   $\left($   $\left($   $\right)$   $\left($   $\left($   $\right)$   $\left($   $\left($   $\right)$   $\left($   $\left($   $\right)$   $\left($   $\left($   $\right)$   $\left($   $\left($   $\right)$   $\left($   $\left($   $\right)$   $\left($   $\left($   $\right)$   $\left($   $\left($   $\right)$   $\left($   $\left($   $\right)$   $\left($   $\left($   $\right)$   $\left($ 

<span id="page-4398-0"></span>✝ ✆

input <mark>integrate(1/(a\*\*2\*c\*x\*\*2+c)\*\*2/atan(a\*x)\*\*2,x)</mark> ✞ ☎

output Integral(1/(a\*\*4\*x\*\*4\*atan(a\*x)\*\*2 + 2\*a\*\*2\*x\*\*2\*atan(a\*x)\*\*2 + atan(a\*x)\* ✞ ☎  $*2)$ , x)/c\*\*2

## **3.554.7 Maxima [F]**

$$
\int \frac{1}{\left(c+a^2cx^2\right)^2 \arctan(ax)^2} \, dx = \int \frac{1}{\left(a^2cx^2+c\right)^2 \arctan\left(ax\right)^2} \, dx
$$

 $\left($   $\left($   $\right)$   $\left($   $\left($   $\right)$   $\left($   $\left($   $\right)$   $\left($   $\left($   $\right)$   $\left($   $\left($   $\right)$   $\left($   $\left($   $\right)$   $\left($   $\left($   $\right)$   $\left($   $\left($   $\right)$   $\left($   $\left($   $\right)$   $\left($   $\left($   $\right)$   $\left($   $\left($   $\right)$   $\left($   $\left($   $\right)$   $\left($ 

<span id="page-4398-1"></span> $\left($   $\left($   $\right)$   $\left($   $\left($   $\right)$   $\left($   $\left($   $\right)$   $\left($   $\left($   $\right)$   $\left($   $\left($   $\right)$   $\left($   $\left($   $\right)$   $\left($   $\left($   $\right)$   $\left($   $\left($   $\right)$   $\left($   $\left($   $\right)$   $\left($   $\left($   $\right)$   $\left($   $\left($   $\right)$   $\left($   $\left($   $\right)$   $\left($ 

input <mark>integrate(1/(a^2\*c\*x^2+c)^2/arctan(a\*x)^2,x, algorithm="maxima")</mark> ✞ ☎

output <mark>-(4\*(a^4\*c^2\*x^2 + a^2\*c^2)\*arctan(a\*x)\*integrate(1/2\*x/((a^4\*c^2\*x^4 + 2\*</mark> ✞ ☎  $a^2*c^2*x^2 + c^2)*arctan(axx), x) + 1)/((a^3*c^2*x^2 + a*c^2)*arctan(axx)$ ))

**3.554.8 Giac [F]**

$$
\int \frac{1}{\left(c+a^2cx^2\right)^2 \arctan(ax)^2} \, dx = \int \frac{1}{\left(a^2cx^2+c\right)^2 \arctan\left(ax\right)^2} \, dx
$$

✞ ☎

✝ ✆

✞ ☎

<span id="page-4398-2"></span> $\left($   $\left($   $\right)$   $\left($   $\left($   $\right)$   $\left($   $\left($   $\right)$   $\left($   $\left($   $\right)$   $\left($   $\left($   $\right)$   $\left($   $\left($   $\right)$   $\left($   $\left($   $\right)$   $\left($   $\left($   $\right)$   $\left($   $\left($   $\right)$   $\left($   $\left($   $\right)$   $\left($   $\left($   $\right)$   $\left($   $\left($   $\right)$   $\left($ 

```
input <mark>integrate(1/(a^2*c*x^2+c)^2/arctan(a*x)^2,x, algorithm="giac")</mark>
```
output <mark>sage0\*x</mark>

#### Mupad  $[F(-1)]$  $3.554.9$

Timed out.

$$
\int \frac{1}{(c+a^2cx^2)^2 \arctan(ax)^2} \, dx = \int \frac{1}{\mathrm{atan}(a\,x)^2 \, (c\,a^2\,x^2+c)^2} \, dx
$$

 $\text{input}$   $\frac{\text{int}(1/(\text{atan}(a*x)^2)*(c + a^2*x^2)^2)}{x}$ 

output  $int(1/(atan(axx)^2*(c + a^2*cx^2))^2), x)$ 

$$
\textbf{3.555} \qquad \int \frac{1}{x (c+a^2 c x^2)^2 \arctan (a x)^2} \, dx
$$

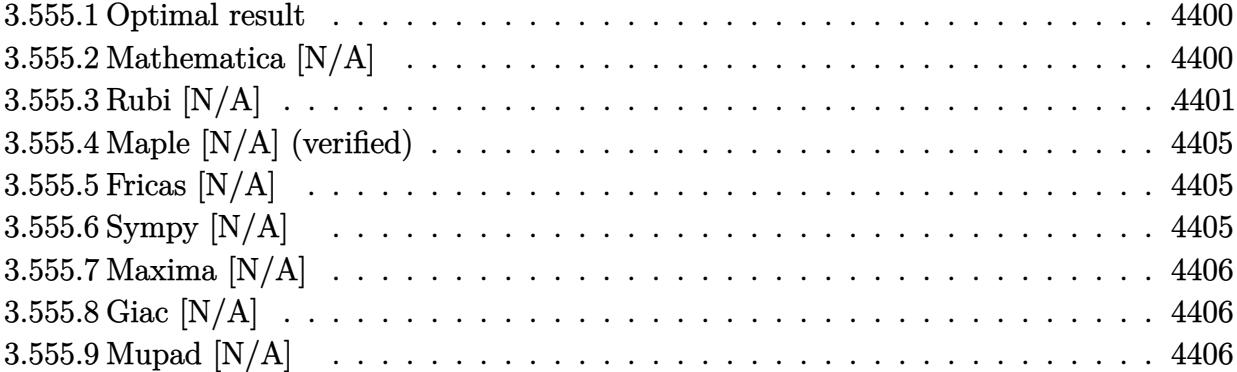

#### <span id="page-4400-0"></span>Optimal result 3.555.1

Integrand size  $= 22$ , antiderivative size  $= 22$ 

$$
\int \frac{1}{x (c + a^2 c x^2)^2 \arctan(ax)^2} dx = -\frac{1}{ac^2 x \arctan(ax)} + \frac{ax}{c^2 (1 + a^2 x^2) \arctan(ax)}
$$

$$
-\frac{\text{CosIntegral}(2 \arctan(ax))}{c^2} - \frac{\text{Int}\left(\frac{1}{x^2 \arctan(ax)}, x\right)}{ac^2}
$$

output -1/a/c<sup>2</sup>/x/arctan(a\*x)+a\*x/c<sup>2</sup>/(a<sup>2\*x^2+1</sup>)/arctan(a\*x)-Ci(2\*arctan(a\*x))/c <sup>2</sup>-Unintegrable(1/x<sup>2</sup>/arctan(a\*x), x)/a/c<sup>2</sup>

#### <span id="page-4400-1"></span>3.555.2 Mathematica [N/A]

Not integrable

Time = 1.27 (sec), antiderivative size = 24, normalized size of antiderivative =  $1.09$ 

$$
\int \frac{1}{x (c + a^{2} c x^{2})^{2} \arctan(ax)^{2}} dx = \int \frac{1}{x (c + a^{2} c x^{2})^{2} \arctan(ax)^{2}} dx
$$

input Integrate [1/(x\*(c + a<sup>2\*</sup>c\*x<sup>2</sup>)<sup>2\*</sup>ArcTan [a\*x]<sup>2</sup>), x]

<span id="page-4400-2"></span>output Integrate [1/(x\*(c + a<sup>2\*</sup>c\*x<sup>2</sup>)<sup>2\*</sup>ArcTan[a\*x]<sup>2</sup>), x]

### **3.555.3 Rubi [N/A]**

Not integrable

Time  $= 1.18$  (sec), antiderivative size  $= 22$ , normalized size of antiderivative  $= 1.00$ , number of steps used = 14, number of rules used = 0,  $\frac{\text{number of rules}}{\text{integral size}}$  = 0.000, Rules used = {5501, 27, 5461, 5377, 5503, 5439, 3042, 3793, 2009, 5505, 3042, 3793, 2009}

Below are the steps used by Rubi to obtain the solution. The rule number used for the transformation is given above next to the arrow. The rules definitions used are listed below.

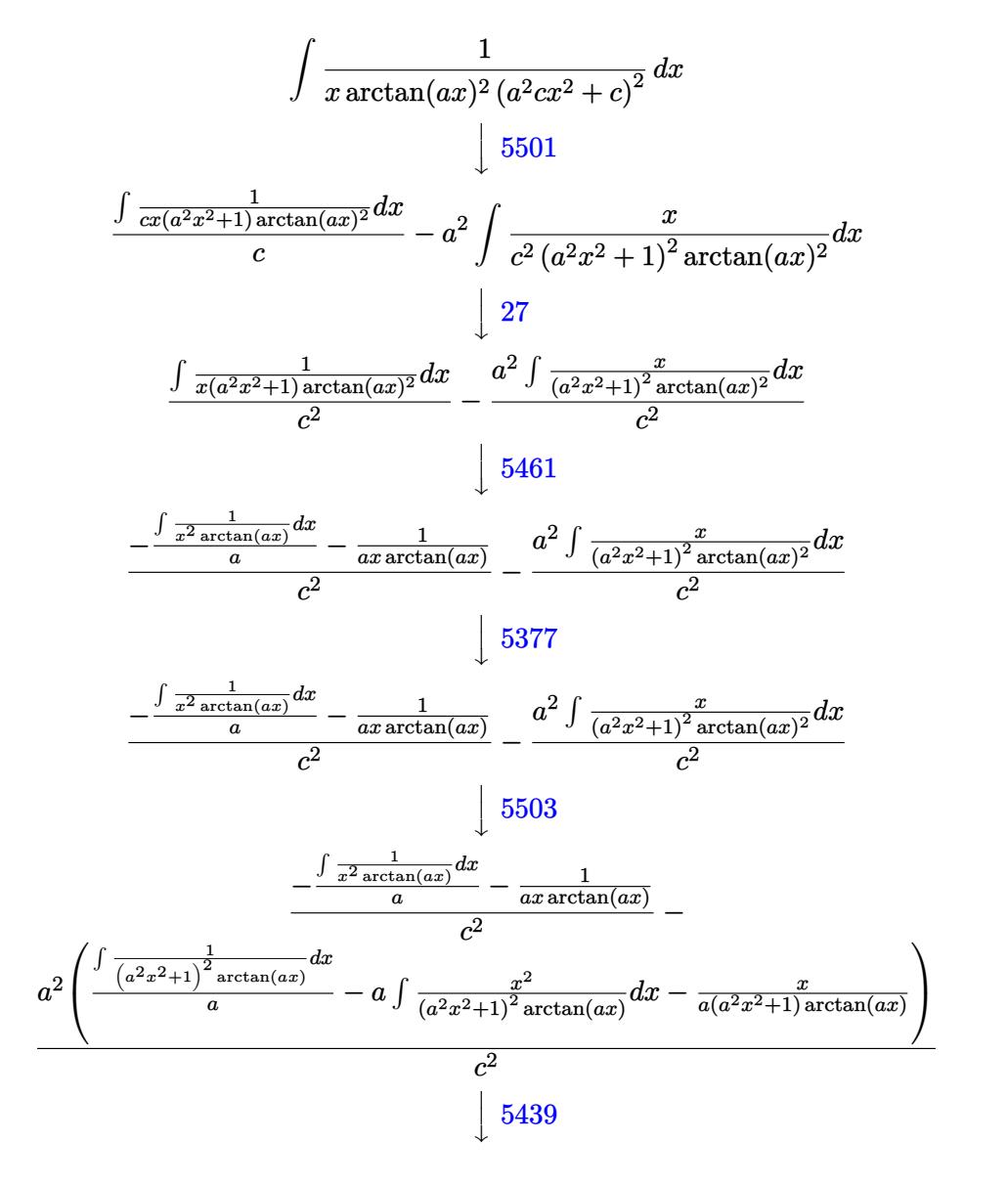

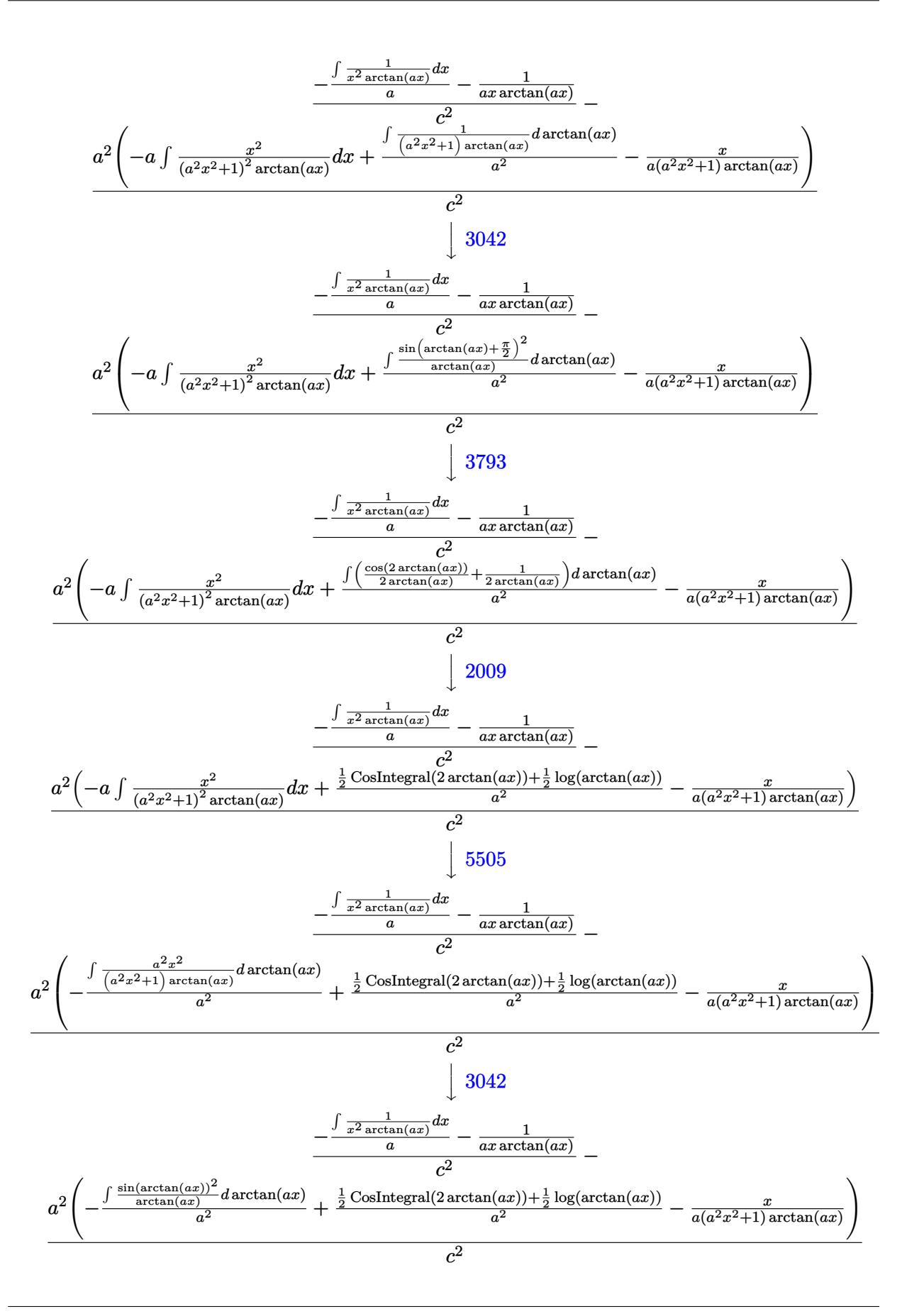

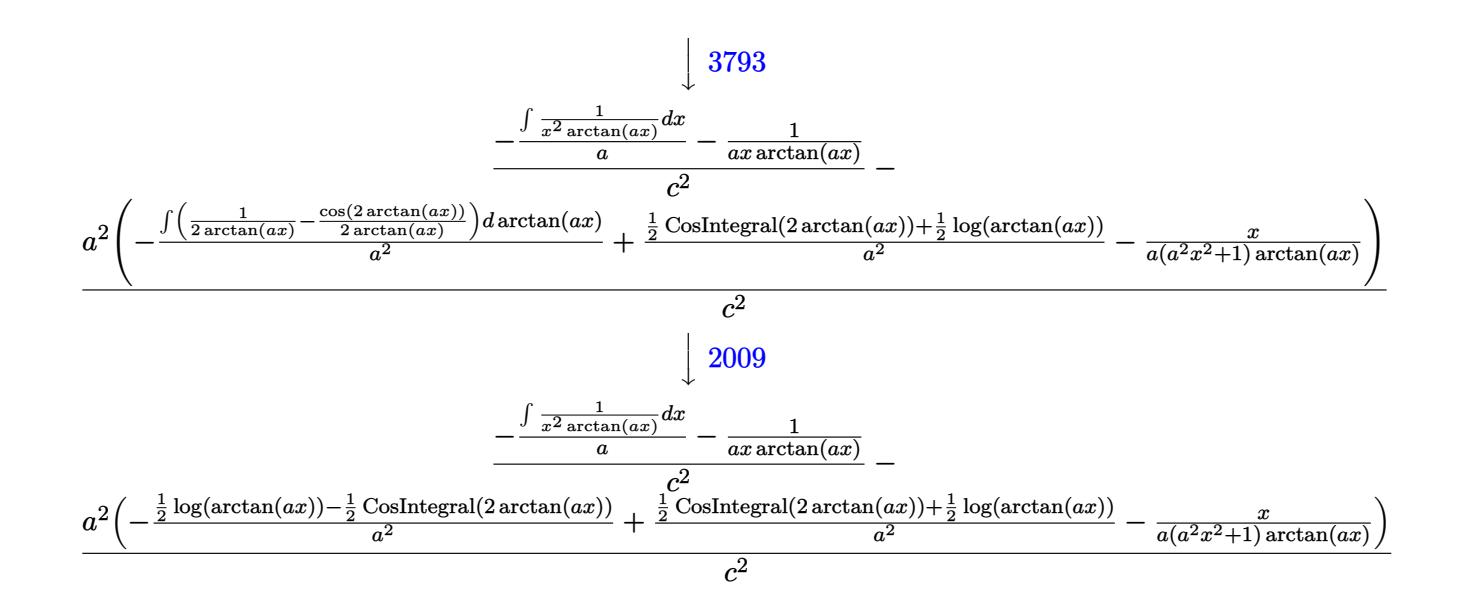

✞ ☎

✝ ✆

 $\left($   $\left($   $\right)$   $\left($   $\left($   $\right)$   $\left($   $\left($   $\right)$   $\left($   $\left($   $\right)$   $\left($   $\left($   $\right)$   $\left($   $\left($   $\right)$   $\left($   $\left($   $\right)$   $\left($   $\left($   $\right)$   $\left($   $\left($   $\right)$   $\left($   $\left($   $\right)$   $\left($   $\left($   $\right)$   $\left($   $\left($   $\right)$   $\left($ 

✝ ✆

 $\left($   $\left($   $\right)$   $\left($   $\left($   $\right)$   $\left($   $\right)$   $\left($   $\left($   $\right)$   $\left($   $\left($   $\right)$   $\left($   $\left($   $\right)$   $\left($   $\right)$   $\left($   $\left($   $\right)$   $\left($   $\left($   $\right)$   $\left($   $\right)$   $\left($   $\left($   $\right)$   $\left($   $\left($   $\right)$   $\left($   $\left($   $\right)$   $\left($ 

✝ ✆

✞ ☎

✝ ✆

input <mark>Int[1/(x\*(c + a^2\*c\*x^2)^2\*ArcTan[a\*x]^2),x]</mark>

output <mark>\$Aborted</mark> ✞ ☎

### **3.555.3.1 Defintions of rubi rules used**

rule  $27 \text{ Int}[(a_*)*(Fx_), x_Symbol]$  :> Simp[a ✞ ☎  $Int[Fx, x], x]$  /; FreeQ[a, x] && !Ma  $tchQ[Fx, (b_)*(Gx_') /; FreeQ[b, x]]$ ✝ ✆

rule 2009 <mark>Int[u\_, x\_Symbol] :> Simp[IntSum[u, x], x] /; SumQ[u]</mark> ✞ ☎

rule 3042 <mark>Int[u\_, x\_Symbol] :> Int[DeactivateTrig[u, x], x] /; FunctionOfTrigOfLinear</mark> ✞ ☎  $Q[u, x]$ 

```
rule 3793
Int[((c_.) + (d_.)*(x_))^(m_)*sin[(e_.) + (f_.)*(x_)]^(n_), x_Symbol] :> In
      ✞ ☎
      t[ExpandTrigReduce[(c + d*x)^m, Sin[e + f*x]^n, x], x]/; FreeQ[{c, d, e, f
      , m}, x] && IGtQ[n, 1] && ( !RationalQ[m] || (GeQ[m, -1] && LtQ[m, 1]))
```
rule 5377 <mark>Int[((a\_.) + ArcTan[(c\_.)\*(x\_)^(n\_.)]\*(b\_.))^(p\_.)\*((d\_.)\*(x\_))^(m\_.), x\_Sy</mark> mbol] :> Unintegrable[(d\*x)^m\*(a + b\*ArcTan[c\*x^n])^p, x] /; FreeQ[{a, b, c , d, m, n, p}, x]

rule 5439 <mark>Int[((a\_.) + ArcTan[(c\_.)\*(x\_)]\*(b\_.))^(p\_.)\*((d\_) + (e\_.)\*(x\_)^2)^(q\_), x\_</mark> ✞ ☎ Symbol] :> Simp[d^q/c Subst[Int[(a + b\*x)^p/Cos[x]^(2\*(q + 1)), x], x, Ar  $cTan[c*x], x]$  /; FreeQ[{a, b, c, d, e, p}, x] && EqQ[e,  $c^2*d$ ] && ILtQ[2\*( q + 1), 0] && (IntegerQ[q] || GtQ[d, 0])  $\left($   $\left($   $\right)$   $\left($   $\left($   $\right)$   $\left($   $\right)$   $\left($   $\left($   $\right)$   $\left($   $\left($   $\right)$   $\left($   $\left($   $\right)$   $\left($   $\right)$   $\left($   $\left($   $\right)$   $\left($   $\left($   $\right)$   $\left($   $\right)$   $\left($   $\left($   $\right)$   $\left($   $\left($   $\right)$   $\left($   $\left($   $\right)$   $\left($ 

rule 5461 <mark>| Int[(((a\_.) + ArcTan[(c\_.)\*(x\_)]\*(b\_.))^(p\_)\*((f\_.)\*(x\_))^(m\_))/((d\_) + (e\_</mark> ✞ ☎ .)\*(x\_)^2), x\_Symbol] :> Simp[(f\*x)^m\*((a + b\*ArcTan[c\*x])^(p + 1)/(b\*c\*d\*(  $p + 1)$ ), x] - Simp[f\*(m/(b\*c\*d\*(p + 1))) Int[(f\*x)<sup>-</sup>(m - 1)\*(a + b\*ArcTan  $[c*x])^{(p + 1), x], x]$  /; FreeQ[{a, b, c, d, e, f, m}, x] && EqQ[e,  $c^2*d$ ] && LtQ $[p, -1]$ ✝ ✆

rule 5501 <mark>| Int[((a\_.) + ArcTan[(c\_.)\*(x\_)]\*(b\_.))^(p\_.)\*(x\_)^(m\_)\*((d\_) + (e\_.)\*(x\_)^2</mark> ✞ ☎  $)^{^{\circ}q}$ , x\_Symbol] :> Simp[1/d Int[x^m\*(d + e\*x^2)^(q + 1)\*(a + b\*ArcTan[c  $*x$ ])^p, x], x] - Simp[e/d Int[x^(m + 2)\*(d + e\*x^2)^q\*(a + b\*ArcTan[c\*x])  $\hat{p}$ , x], x] /; FreeQ[{a, b, c, d, e}, x] && EqQ[e, c $\hat{z}$ \*d] && IntegersQ[p, 2\* q] && LtQ[q, -1] && ILtQ[m, 0] && NeQ[p, -1]  $\left($   $\left($   $\right)$   $\left($   $\left($   $\right)$   $\left($   $\left($   $\right)$   $\left($   $\left($   $\right)$   $\left($   $\left($   $\right)$   $\left($   $\left($   $\right)$   $\left($   $\left($   $\right)$   $\left($   $\left($   $\right)$   $\left($   $\left($   $\right)$   $\left($   $\left($   $\right)$   $\left($   $\left($   $\right)$   $\left($   $\left($   $\right)$   $\left($ 

```
rule 5503 <mark>Int[((a_.) + ArcTan[(c_.)*(x_)]*(b_.))^(p_.)*(x_)^(m_.)*((d_) + (e_.)*(x_)^</mark>
      ✞ ☎
       2)^(q_), x_Symbol] :> Simp[x^m*(d + e*x^2)^(q + 1)*((a + b*ArcTan[c*x])^(p
       + 1)/(\frac{b*c*d*(p + 1))}{m}, x] + (-Simp[c*((m + 2*q + 2)/(b*(p + 1))) Int[x<sup>^</sup>(m
       + 1)*(d + e*x^2)^q*(a + b*ArcTan[c*x])^(p + 1), x], x] - Simp[m/(b*c*(p +
       1)) Int[x^(m - 1)*(d + e*x^2)^q*(a + b*ArcTan[c*x])^(p + 1), x], x]) /; F
       reeQ[\{a, b, c, d, e, m\}, x] && EqQ[e, c<sup>2*d]</sup> && IntegerQ[m] && LtQ[q, -1] &
       & LtQ[p, -1] && NeQ[m + 2*q + 2, 0]
      ✝ ✆
```

```
rule 5505 <mark>Int[((a_.) + ArcTan[(c_.)*(x_)]*(b_.))^(p_.)*(x_)^(m_.)*((d_) + (e_.)*(x_)^</mark>
      ✞ ☎
       2)^\frown(q_-), x_Symbol] :> Simp[d^q/c^(m + 1) Subst[Int[(a + b*x)^p*(Sin[x]^m/
       Cos[x]^{(m + 2*(q + 1))}, x], x, ArcTan[c*x]], x] /; FreeQ[{a, b, c, d, e, p
       }, x] && EqQ[e, c^2*d] && IGtQ[m, 0] && ILtQ[m + 2*q + 1, 0] && (IntegerQ[q
       ] | | GtQ[d, 0])
```
<span id="page-4404-0"></span>✝ ✆

## **3.555.4 Maple [N/A] (verified)**

Not integrable

Time  $= 12.53$  (sec), antiderivative size  $= 22$ , normalized size of antiderivative  $= 1.00$ 

$$
\int \frac{1}{x \left(a^2 c \, x^2 + c\right)^2 \arctan\left(ax\right)^2} dx
$$

✞ ☎

 $\left( \begin{array}{cc} \text{ } & \text{ } \\ \text{ } & \text{ } \end{array} \right)$ 

✞ ☎

<span id="page-4405-0"></span>✝ ✆

input <mark>| int(1/x/(a^2\*c\*x^2+c)^2/arctan(a\*x)^2,x)</mark>

output <mark>int(1/x/(a^2\*c\*x^2+c)^2/arctan(a\*x)^2,x)</mark>

## **3.555.5 Fricas [N/A]**

Not integrable

Time  $= 0.24$  (sec), antiderivative size  $= 38$ , normalized size of antiderivative  $= 1.73$ 

$$
\int \frac{1}{x (c + a^{2}cx^{2})^{2} \arctan(ax)^{2}} dx = \int \frac{1}{(a^{2}cx^{2} + c)^{2}x \arctan(ax)^{2}} dx
$$

✞ ☎

 $\left($   $\left($   $\right)$   $\left($   $\left($   $\right)$   $\left($   $\left($   $\right)$   $\left($   $\left($   $\right)$   $\left($   $\left($   $\right)$   $\left($   $\left($   $\right)$   $\left($   $\left($   $\right)$   $\left($   $\left($   $\right)$   $\left($   $\left($   $\right)$   $\left($   $\left($   $\right)$   $\left($   $\left($   $\right)$   $\left($   $\left($   $\right)$   $\left($ 

✞ ☎

<span id="page-4405-1"></span>✝ ✆

input <mark>integrate(1/x/(a^2\*c\*x^2+c)^2/arctan(a\*x)^2,x, algorithm="fricas")</mark>

output <mark>integral(1/((a^4\*c^2\*x^5 + 2\*a^2\*c^2\*x^3 + c^2\*x)\*arctan(a\*x)^2), x)</mark>

## **3.555.6 Sympy [N/A]**

Not integrable

Time  $= 1.23$  (sec), antiderivative size  $= 42$ , normalized size of antiderivative  $= 1.91$ 

$$
\int \frac{1}{x (c + a^2 c x^2)^2 \arctan(ax)^2} dx = \frac{\int \frac{1}{a^4 x^5 \tan^2(ax) + 2a^2 x^3 \tan^2(ax) + x \tan^2(ax)} dx}{c^2}
$$

✞ ☎

✝ ✆

✞ ☎

<span id="page-4405-2"></span>✝ ✆

input <mark>integrate(1/x/(a\*\*2\*c\*x\*\*2+c)\*\*2/atan(a\*x)\*\*2,x)</mark>

output Integral(1/(a\*\*4\*x\*\*5\*atan(a\*x)\*\*2 + 2\*a\*\*2\*x\*\*3\*atan(a\*x)\*\*2 + x\*atan(a\*x  $(**2), x)/(c**2)$ 

## **3.555.7 Maxima [N/A]**

Not integrable

Time  $= 0.28$  (sec), antiderivative size  $= 102$ , normalized size of antiderivative  $= 4.64$ 

$$
\int \frac{1}{x (c + a^{2}cx^{2})^{2} \arctan(ax)^{2}} dx = \int \frac{1}{(a^{2}cx^{2} + c)^{2}x \arctan(ax)^{2}} dx
$$

✞ ☎

✝ ✆

<span id="page-4406-0"></span>✝ ✆

input <mark>integrate(1/x/(a^2\*c\*x^2+c)^2/arctan(a\*x)^2,x, algorithm="maxima")</mark>

output -((a^3\*c^2\*x^3 + a\*c^2\*x)\*arctan(a\*x)\*integrate((3\*a^2\*x^2 + 1)/((a^5\*c^2\* ✞ ☎  $x^6$  + 2\*a^3\*c^2\*x^4 + a\*c^2\*x^2)\*arctan(a\*x)), x) + 1)/((a^3\*c^2\*x^3 + a\*c  $\hat{z}$ \*x)\*arctan(a\*x))

## **3.555.8 Giac [N/A]**

Not integrable

Time  $= 84.22$  (sec), antiderivative size  $= 3$ , normalized size of antiderivative  $= 0.14$ 

$$
\int \frac{1}{x (c + a^{2}cx^{2})^{2} \arctan(ax)^{2}} dx = \int \frac{1}{(a^{2}cx^{2} + c)^{2}x \arctan(ax)^{2}} dx
$$

✞ ☎

✝ ✆

✞ ☎

<span id="page-4406-1"></span> $\left($   $\left($   $\right)$   $\left($   $\left($   $\right)$   $\left($   $\left($   $\right)$   $\left($   $\left($   $\right)$   $\left($   $\left($   $\right)$   $\left($   $\left($   $\right)$   $\left($   $\left($   $\right)$   $\left($   $\left($   $\right)$   $\left($   $\left($   $\right)$   $\left($   $\left($   $\right)$   $\left($   $\left($   $\right)$   $\left($   $\left($   $\right)$   $\left($ 

input <mark>integrate(1/x/(a^2\*c\*x^2+c)^2/arctan(a\*x)^2,x, algorithm="giac")</mark>

output <mark>sage0\*x</mark>

## **3.555.9 Mupad [N/A]**

Not integrable

Time  $= 0.41$  (sec), antiderivative size  $= 24$ , normalized size of antiderivative  $= 1.09$ 

$$
\int \frac{1}{x (c + a^{2} c x^{2})^{2} \arctan(ax)^{2}} dx = \int \frac{1}{x \tan (a x)^{2} (c a^{2} x^{2} + c)^{2}} dx
$$

✝ ✆

✞ ☎

✝ ✆

input <mark>int(1/(x\*atan(a\*x)^2\*(c + a^2\*c\*x^2)^2),x)</mark> ✞ ☎

output <mark>int(1/(x\*atan(a\*x)^2\*(c + a^2\*c\*x^2)^2), x)</mark>

**3.556** 
$$
\int \frac{1}{x^2 (c+a^2 c x^2)^2 \arctan(ax)^2} dx
$$

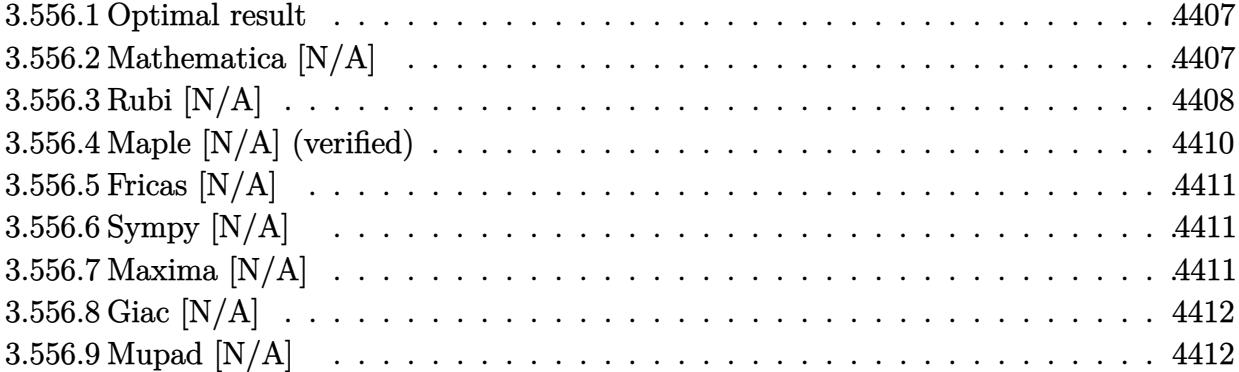

#### <span id="page-4407-0"></span>Optimal result 3.556.1

Integrand size  $= 22$ , antiderivative size  $= 22$ 

$$
\int \frac{1}{x^2 (c+a^2cx^2)^2 \arctan(ax)^2} dx = -\frac{1}{ac^2x^2 \arctan(ax)} + \frac{a}{c^2 (1+a^2x^2) \arctan(ax)} + \frac{a \operatorname{Si}(2 \arctan(ax))}{c^2} - \frac{2 \operatorname{Int}(\frac{1}{x^3 \arctan(ax)}, x)}{ac^2}
$$

output -1/a/c<sup>2</sup>/x<sup>2</sup>/arctan(a\*x)+a/c<sup>2</sup>/(a<sup>2\*x<sup>2</sup>+1)/arctan(a\*x)+a\*Si(2\*arctan(a\*x))</sup> /c<sup>2</sup>-2\*Unintegrable(1/x<sup>2</sup>3/arctan(a\*x), x)/a/c<sup>2</sup>

#### <span id="page-4407-1"></span>3.556.2 Mathematica [N/A]

Not integrable

Time =  $2.59$  (sec), antiderivative size = 24, normalized size of antiderivative =  $1.09$ 

$$
\int \frac{1}{x^2 (c + a^2 c x^2)^2 \arctan(ax)^2} dx = \int \frac{1}{x^2 (c + a^2 c x^2)^2 \arctan(ax)^2} dx
$$

input Integrate [1/(x<sup>2\*</sup>(c + a<sup>2\*</sup>c\*x<sup>2</sup>)<sup>2\*</sup>ArcTan[a\*x]<sup>2</sup>), x]

<span id="page-4407-2"></span>output Integrate [1/(x<sup>2\*</sup>(c + a<sup>2\*</sup>c\*x<sup>2</sup>)<sup>2\*</sup>ArcTan [a\*x]<sup>2</sup>), x]

### **3.556.3 Rubi [N/A]**

Not integrable

Time  $= 0.82$  (sec), antiderivative size  $= 22$ , normalized size of antiderivative  $= 1.00$ , number of steps used = 11, number of rules used = 0,  $\frac{\text{number of rules}}{\text{integral size}}$  = 0.000, Rules used = {5501, 27, 5437, 5461, 5377, 5505, 4906, 27, 3042, 3780}

Below are the steps used by Rubi to obtain the solution. The rule number used for the transformation is given above next to the arrow. The rules definitions used are listed below.

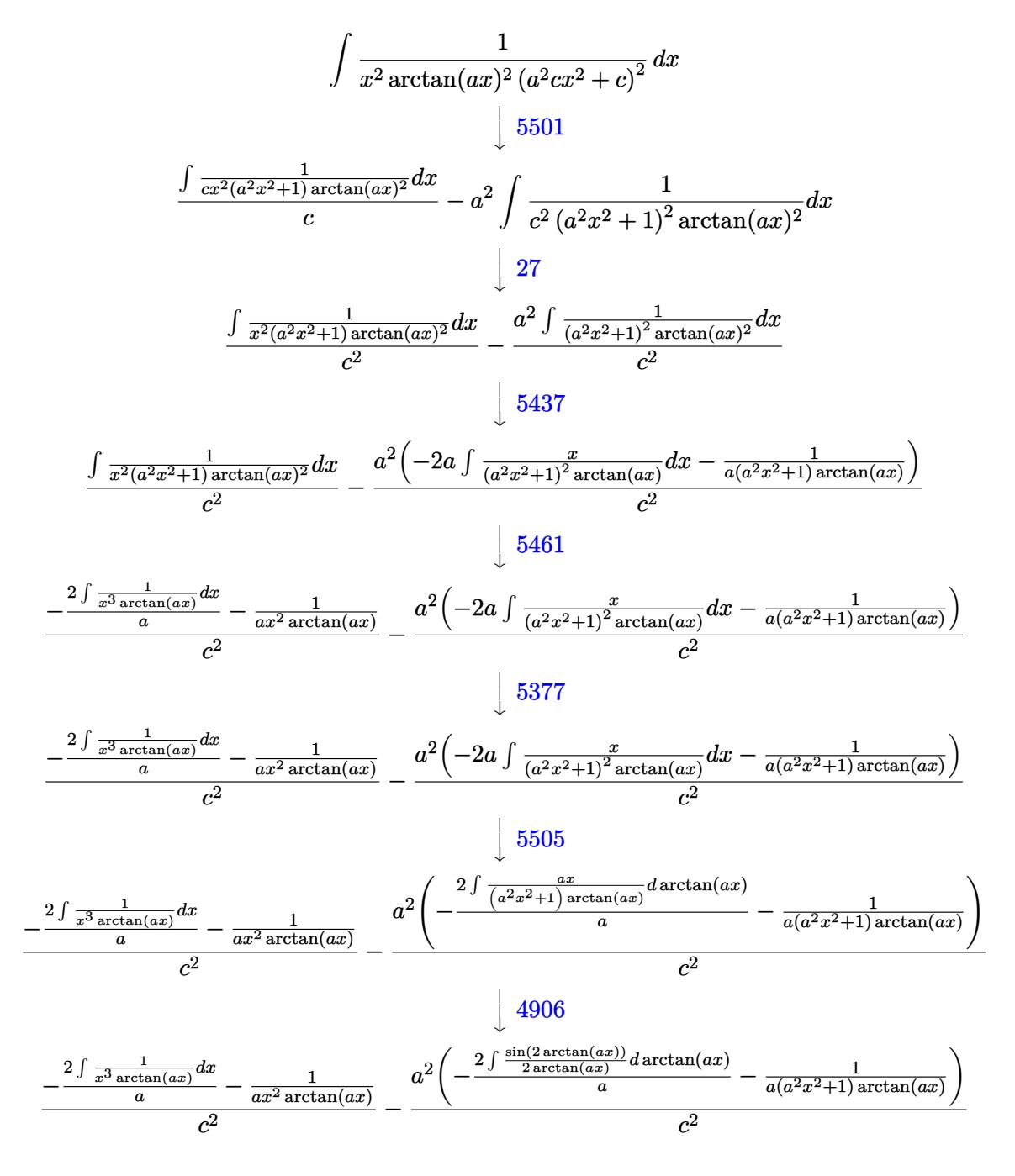

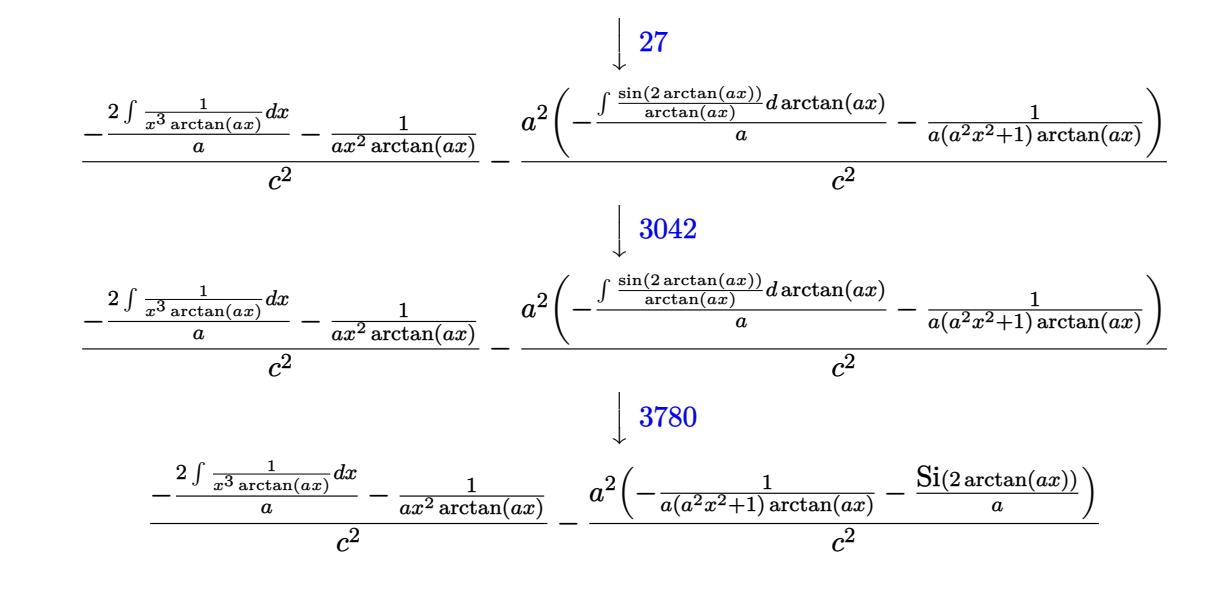

input  $Int[1/(x^2*(c + a^2*cx^2))^2*ArcTan[a*x]^2),x]$ 

output \$Aborted

### 3.556.3.1 Defintions of rubi rules used

rule 27  $Int[(a_*)*(Fx_), x_Symb01]$  :> Simp[a Int[Fx, x], x] /; FreeQ[a, x] && !Ma  $tchQ[Fx, (b_)*(Gx_)/; FreeQ[b, x]]$ 

rule  $3042$  Int[u<sub>n</sub> x<sub>1</sub>Symbol] :> Int[DeactivateTrig[u, x], x] /; FunctionOfTrigOfLinear  $Q[u, x]$ 

rule 3780 Int[sin[(e\_.) + (f\_.)\*(x\_)]/((c\_.) + (d\_.)\*(x\_)), x\_Symbol] :> Simp[SinInte gral[e + f\*x]/d, x] /; FreeQ[{c, d, e, f}, x] & & EqQ[d\*e - c\*f, 0]

rule  $4906$  Int  $\text{Cos}[(a_{-}) + (b_{-})*(x_{-})]^{(p_{-})}*(c_{-}) + (d_{-})*(x_{-}))^{(m_{-})}*\text{Sin}[(a_{-}) + (b_{-})*(x_{-})]^{(m_{-})}$ \_. $*(x_0)^{n}(n_0, x_0)$ , x\_Symbol] :> Int[ExpandTrigReduce[(c + d\*x)^m, Sin[a + b\*x  $]\hat{ }$ n\*Cos[a + b\*x] $\hat{ }$ p, x], x] /; FreeQ[{a, b, c, d, m}, x] && IGtQ[n, 0] && IG  $tQ[p, 0]$ 

rule 5377 <mark>Int[((a\_.) + ArcTan[(c\_.)\*(x\_)^(n\_.)]\*(b\_.))^(p\_.)\*((d\_.)\*(x\_))^(m\_.), x\_Sy</mark> ✞ ☎ mbol] :> Unintegrable[(d\*x)^m\*(a + b\*ArcTan[c\*x^n])^p, x] /; FreeQ[{a, b, c , d, m, n, p}, x]

✝ ✆

✞ ☎

rule 5437 <mark>Int[((a\_.) + ArcTan[(c\_.)\*(x\_)]\*(b\_.))^(p\_)\*((d\_) + (e\_.)\*(x\_)^2)^(q\_), x\_S</mark> ✞ ☎ ymbol] :> Simp[(d + e\*x^2)^(q + 1)\*((a + b\*ArcTan[c\*x])^(p + 1)/(b\*c\*d\*(p + 1))), x] - Simp[2\*c\*((q + 1)/(b\*(p + 1))) Int[x\*(d + e\*x^2)^q\*(a + b\*Arc Tan $[c*x]$ <sup> $\cap$ </sup>(p + 1), x], x] /; FreeQ[{a, b, c, d, e}, x] && EqQ[e, c<sup> $\cap$ 2\*d] &&</sup> LtQ $[q, -1]$  && LtQ $[p, -1]$ ✝ ✆

rule 5461 <mark>| Int[(((a\_.) + ArcTan[(c\_.)\*(x\_)]\*(b\_.))^(p\_)\*((f\_.)\*(x\_))^(m\_))/((d\_) + (e\_</mark> .)\*(x\_)^2), x\_Symbol] :> Simp[(f\*x)^m\*((a + b\*ArcTan[c\*x])^(p + 1)/(b\*c\*d\*(  $p + 1$ )), x] - Simp[f\*(m/(b\*c\*d\*(p + 1))) Int[(f\*x)^(m - 1)\*(a + b\*ArcTan  $[c*x]^(p + 1), x], x]$  ; FreeQ[{a, b, c, d, e, f, m}, x] && EqQ[e, c<sup>-2\*d]</sup> && LtQ $[p, -1]$ ✝ ✆

rule 5501 <mark>| Int[((a\_.) + ArcTan[(c\_.)\*(x\_)]\*(b\_.))^(p\_.)\*(x\_)^(m\_)\*((d\_) + (e\_.)\*(x\_)^2</mark> ✞ ☎  $)^{\hat{}}(q_{})$ , x\_Symbol] :> Simp[1/d Int[x^m\*(d + e\*x^2)^(q + 1)\*(a + b\*ArcTan[c  $*x$ ]) $\hat{p}$ , x], x] - Simp[e/d Int[x $\hat{p}$ (m + 2)\*(d + e\*x $\hat{p}$ ) $\hat{q}$ \*(a + b\*ArcTan[c\*x])  $\lceil p, x \rceil$ , x] /; FreeQ[{a, b, c, d, e}, x] && EqQ[e, c $\lceil 2*d \rceil$  && IntegersQ[p, 2\* q] && LtQ[q, -1] && ILtQ[m, 0] && NeQ[p, -1] ✝ ✆

rule 5505 <mark>Int[((a\_.) + ArcTan[(c\_.)\*(x\_)]\*(b\_.))^(p\_.)\*(x\_)^(m\_.)\*((d\_) + (e\_.)\*(x\_)^</mark> 2)^(q\_), x\_Symbol] :> Simp[d^q/c^(m + 1) Subst[Int[(a + b\*x)^p\*(Sin[x]^m/  $Cos[x]^{(m + 2*(q + 1))}, x]$ , x,  $ArcTan[c*x]]$ , x] /; FreeQ[{a, b, c, d, e, p }, x] && EqQ[e, c<sup>-</sup>2\*d] && IGtQ[m, 0] && ILtQ[m + 2\*q + 1, 0] && (IntegerQ[q  $]$   $|$   $|$   $GtQ[d, 0])$ ✝ ✆

## <span id="page-4410-0"></span>**3.556.4 Maple [N/A] (verified)**

Not integrable

Time  $= 6.00$  (sec), antiderivative size  $= 22$ , normalized size of antiderivative  $= 1.00$ 

$$
\int \frac{1}{x^2 \left(a^2 c \, x^2 + c\right)^2 \arctan \left(ax\right)^2} dx
$$

 $\left($   $\left($   $\right)$   $\left($   $\left($   $\right)$   $\left($   $\right)$   $\left($   $\left($   $\right)$   $\left($   $\left($   $\right)$   $\left($   $\left($   $\right)$   $\left($   $\right)$   $\left($   $\left($   $\right)$   $\left($   $\left($   $\right)$   $\left($   $\right)$   $\left($   $\left($   $\right)$   $\left($   $\left($   $\right)$   $\left($   $\left($   $\right)$   $\left($ 

✞ ☎

input <mark>| int(1/x^2/(a^2\*c\*x^2+c)^2/arctan(a\*x)^2,x)</mark> ✞ ☎ output <mark>int(1/x^2/(a^2\*c\*x^2+c)^2/arctan(a\*x)^2,x)</mark> ✞ ☎

## **3.556.5 Fricas [N/A]**

Not integrable

Time  $= 0.25$  (sec), antiderivative size  $= 40$ , normalized size of antiderivative  $= 1.82$ 

$$
\int \frac{1}{x^2 (c + a^2 c x^2)^2 \arctan(ax)^2} dx = \int \frac{1}{(a^2 c x^2 + c)^2 x^2 \arctan(ax)^2} dx
$$

✝ ✆

<span id="page-4411-1"></span> $\left($   $\left($   $\right)$   $\left($   $\left($   $\right)$   $\left($   $\left($   $\right)$   $\left($   $\left($   $\right)$   $\left($   $\left($   $\right)$   $\left($   $\left($   $\right)$   $\left($   $\left($   $\right)$   $\left($   $\left($   $\right)$   $\left($   $\left($   $\right)$   $\left($   $\left($   $\right)$   $\left($   $\left($   $\right)$   $\left($   $\left($   $\right)$   $\left($ 

<span id="page-4411-0"></span> $\left( \begin{array}{cc} \text{ } & \text{ } \\ \text{ } & \text{ } \end{array} \right)$ 

input <mark>integrate(1/x^2/(a^2\*c\*x^2+c)^2/arctan(a\*x)^2,x, algorithm="fricas")</mark> ✞ ☎

output <mark>integral(1/((a^4\*c^2\*x^6 + 2\*a^2\*c^2\*x^4 + c^2\*x^2)\*arctan(a\*x)^2), x)</mark> ✞ ☎

# **3.556.6 Sympy [N/A]**

Not integrable

Time  $= 1.14$  (sec), antiderivative size  $= 44$ , normalized size of antiderivative  $= 2.00$ 

$$
\int \frac{1}{x^2 (c + a^2 c x^2)^2 \arctan(ax)^2} dx = \frac{\int \frac{1}{a^4 x^6 \tan^2(ax) + 2a^2 x^4 \tan^2(ax) + x^2 \tan^2(ax)} dx}{c^2}
$$

✞ ☎

 $\left($   $\left($   $\right)$   $\left($   $\left($   $\right)$   $\left($   $\left($   $\right)$   $\left($   $\left($   $\right)$   $\left($   $\left($   $\right)$   $\left($   $\left($   $\right)$   $\left($   $\left($   $\right)$   $\left($   $\left($   $\right)$   $\left($   $\left($   $\right)$   $\left($   $\left($   $\right)$   $\left($   $\left($   $\right)$   $\left($   $\left($   $\right)$   $\left($ 

<span id="page-4411-2"></span>✝ ✆

input <mark>integrate(1/x\*\*2/(a\*\*2\*c\*x\*\*2+c)\*\*2/atan(a\*x)\*\*2,x)</mark>

output Integral(1/(a\*\*4\*x\*\*6\*atan(a\*x)\*\*2 + 2\*a\*\*2\*x\*\*4\*atan(a\*x)\*\*2 + x\*\*2\*atan( ✞ ☎  $a*x$  \*\* 2),  $x$  /  $c***2$ 

## **3.556.7 Maxima [N/A]**

Not integrable

Time  $= 0.32$  (sec), antiderivative size  $= 107$ , normalized size of antiderivative  $= 4.86$ 

$$
\int \frac{1}{x^2 (c + a^2 c x^2)^2 \arctan(ax)^2} dx = \int \frac{1}{(a^2 c x^2 + c)^2 x^2 \arctan(ax)^2} dx
$$

input <mark>integrate(1/x^2/(a^2\*c\*x^2+c)^2/arctan(a\*x)^2,x, algorithm="maxima")</mark>

```
output
-((a^3*c^2*x^4 + a*c^2*x^2)*arctan(a*x)*integrate(2*(2*a^2*x^2 + 1)/((a^5*
        c^2*x^7 + 2*a<sup>-</sup>3*c<sup>-</sup>2*x<sup>-</sup>5 + a*c<sup>-</sup>2*x<sup>-</sup>3)*arctan(a*x)), x) + 1)/((a<sup>-</sup>3*c<sup>-</sup>2*x<sup>-4</sup> +
          a*c^2*x^2)*arctan(a*x)\left( \begin{array}{cc} \text{ } & \text{ } \\ \text{ } & \text{ } \end{array} \right)
```
✞ ☎

 $\left($   $\left($   $\right)$   $\left($   $\left($   $\right)$   $\left($   $\left($   $\right)$   $\left($   $\left($   $\right)$   $\left($   $\left($   $\right)$   $\left($   $\left($   $\right)$   $\left($   $\left($   $\right)$   $\left($   $\left($   $\right)$   $\left($   $\left($   $\right)$   $\left($   $\left($   $\right)$   $\left($   $\left($   $\right)$   $\left($   $\left($   $\right)$   $\left($ 

✞ ☎

## <span id="page-4412-0"></span>**3.556.8 Giac [N/A]**

Not integrable

Time  $= 88.95$  (sec), antiderivative size  $= 3$ , normalized size of antiderivative  $= 0.14$ 

$$
\int \frac{1}{x^2 (c + a^2 c x^2)^2 \arctan(ax)^2} dx = \int \frac{1}{(a^2 c x^2 + c)^2 x^2 \arctan(ax)^2} dx
$$

✞ ☎

✝ ✆

✞ ☎

<span id="page-4412-1"></span> $\left($   $\left($   $\right)$   $\left($   $\left($   $\right)$   $\left($   $\left($   $\right)$   $\left($   $\left($   $\right)$   $\left($   $\left($   $\right)$   $\left($   $\left($   $\right)$   $\left($   $\left($   $\right)$   $\left($   $\left($   $\right)$   $\left($   $\left($   $\right)$   $\left($   $\left($   $\right)$   $\left($   $\left($   $\right)$   $\left($   $\left($   $\right)$   $\left($ 

input <mark>integrate(1/x^2/(a^2\*c\*x^2+c)^2/arctan(a\*x)^2,x, algorithm="giac")</mark>

output <mark>sage0\*x</mark>

## **3.556.9 Mupad [N/A]**

Not integrable

Time  $= 0.42$  (sec), antiderivative size  $= 24$ , normalized size of antiderivative  $= 1.09$ 

$$
\int \frac{1}{x^2 (c + a^2 c x^2)^2 \arctan(ax)^2} dx = \int \frac{1}{x^2 \tan (a x)^2 (c a^2 x^2 + c)^2} dx
$$

✞ ☎

✝ ✆

✞ ☎

 $\left($   $\left($   $\right)$   $\left($   $\left($   $\right)$   $\left($   $\left($   $\right)$   $\left($   $\left($   $\right)$   $\left($   $\left($   $\right)$   $\left($   $\left($   $\right)$   $\left($   $\left($   $\right)$   $\left($   $\left($   $\right)$   $\left($   $\left($   $\right)$   $\left($   $\left($   $\right)$   $\left($   $\left($   $\right)$   $\left($   $\left($   $\right)$   $\left($ 

input <mark>int(1/(x^2\*atan(a\*x)^2\*(c + a^2\*c\*x^2)^2),x)</mark>

output int(1/(x^2\*atan(a\*x)^2\*(c + a^2\*c\*x^2)^2), x)

**3.557** 
$$
\int \frac{1}{x^3 (c+a^2cx^2)^2 \arctan(ax)^2} dx
$$

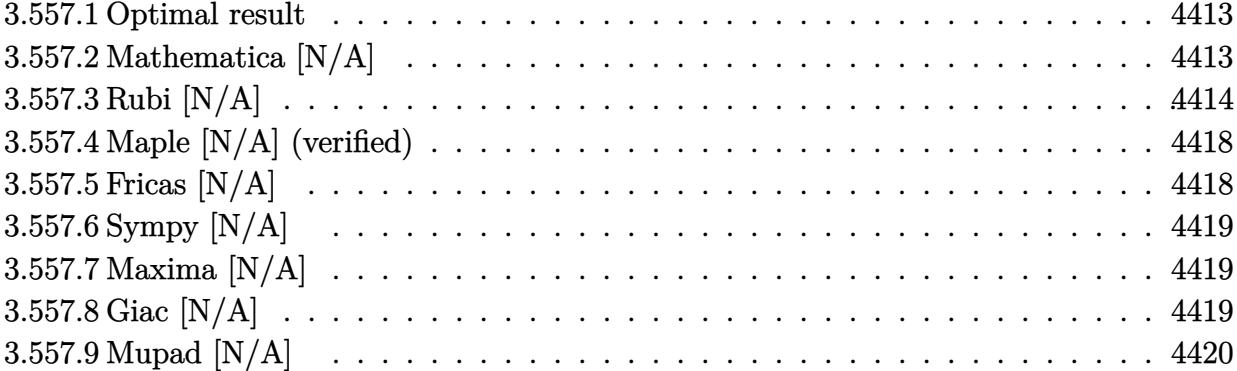

#### <span id="page-4413-0"></span>3.557.1 Optimal result

Integrand size  $= 22$ , antiderivative size  $= 22$ 

$$
\int \frac{1}{x^3 (c + a^2 c x^2)^2 \arctan(ax)^2} dx = -\frac{1}{ac^2 x^3 \arctan(ax)} + \frac{a}{c^2 x \arctan(ax)} -\frac{a^3 x}{c^2 (1 + a^2 x^2) \arctan(ax)} + \frac{a^2 \text{CosIntegral}(2 \arctan(ax))}{c^2} + \frac{a^2 \text{CosIntegral}(2 \arctan(ax))}{ac^2} + \frac{a \text{Int} \left(\frac{1}{x^2 \arctan(ax)}, x\right)}{ac^2} + \frac{a \text{Int} \left(\frac{1}{x^2 \arctan(ax)}, x\right)}{c^2}
$$

output -1/a/c<sup>2</sup>/x<sup>2</sup>3/arctan(a\*x)+a/c<sup>2</sup>/x/arctan(a\*x)-a<sup>2</sup>3\*x/c<sup>2</sup>/(a<sup>2\*x2+1</sup>)/arctan(  $a*x$ )+a<sup>2</sup>\*Ci(2\*arctan(a\*x))/c<sup>2</sup>-3\*Unintegrable(1/x<sup>2</sup>4/arctan(a\*x),x)/a/c<sup>2+</sup>a \*Unintegrable(1/x<sup>2</sup>/arctan(a\*x), x)/c<sup>2</sup>

#### <span id="page-4413-1"></span>3.557.2 Mathematica [N/A]

#### Not integrable

Time = 2.82 (sec), antiderivative size = 24, normalized size of antiderivative =  $1.09$ 

$$
\int \frac{1}{x^3 (c + a^2 c x^2)^2 \arctan(ax)^2} dx = \int \frac{1}{x^3 (c + a^2 c x^2)^2 \arctan(ax)^2} dx
$$

input Integrate[1/(x^3\*(c + a^2\*c\*x^2)^2\*ArcTan[a\*x]^2),x] ✞ ☎

output <mark>Integrate[1/(x^3\*(c + a^2\*c\*x^2)^2\*ArcTan[a\*x]^2), x]</mark>

## **3.557.3 Rubi [N/A]**

Not integrable

Time  $= 1.63$  (sec), antiderivative size  $= 22$ , normalized size of antiderivative  $= 1.00$ , number of steps used = 17, number of rules used = 0,  $\frac{\text{number of rules}}{\text{integral size}}$  = 0.000, Rules used = {5501, 01 steps used = 17, number of rules used = 0,  $\frac{322}{100}$  = 0.000, Rules used = {5}<br>27, 5461, 5377, 5501, 5461, 5377, 5503, 5439, 3042, 3793, 2009, 5505, 3042, 3793, 2009}

 $\left($   $\left($   $\right)$   $\left($   $\left($   $\right)$   $\left($   $\left($   $\right)$   $\left($   $\left($   $\right)$   $\left($   $\left($   $\right)$   $\left($   $\left($   $\right)$   $\left($   $\left($   $\right)$   $\left($   $\left($   $\right)$   $\left($   $\left($   $\right)$   $\left($   $\left($   $\right)$   $\left($   $\left($   $\right)$   $\left($   $\left($   $\right)$   $\left($ 

✞ ☎

<span id="page-4414-0"></span>✝ ✆

Below are the steps used by Rubi to obtain the solution. The rule number used for the transformation is given above next to the arrow. The rules definitions used are listed below.

$$
\int \frac{1}{x^3 \arctan(ax)^2 (a^2cx^2 + c)^2} dx
$$
\n
$$
\int \frac{5501}{\cos^3(a^2x^2 + 1) \arctan(ax)^2} dx
$$
\n
$$
\int \frac{5501}{c^2x (a^2x^2 + 1)^2 \arctan(ax)^2} dx
$$
\n
$$
\int \frac{27}{x^3 (a^2x^2 + 1) \arctan(ax)^2} dx
$$
\n
$$
\int \frac{27}{x^2 (a^2x^2 + 1) \arctan(ax)^2} dx
$$
\n
$$
\int \frac{27}{a^2 \left(\frac{a^2x^2 + 1}{a^2}\right) \arctan(ax)^2} dx
$$
\n
$$
\int \frac{27}{a^2 \left(\frac{a^2x^2 + 1}{a^2}\right) \arctan(ax)^2} dx
$$
\n
$$
\int \frac{27}{a^2 \left(\frac{a^2x^2 + 1}{a^2}\right) \arctan(ax)^2} dx
$$
\n
$$
\int \frac{27}{a^2 \left(\frac{a^2x^2 + 1}{a^2}\right) \arctan(ax)^2} dx
$$
\n
$$
\int \frac{27}{a^2 \left(\frac{a^2x^2 + 1}{a^2}\right) \arctan(ax)^2} dx}{a^2 \left(\frac{a^2x^2 + 1}{a^2}\right) \arctan(ax)^2} dx
$$
\n
$$
\int \frac{27}{a^2 \left(\frac{a^2x^2 + 1}{a^2}\right) \arctan(ax)^2} dx}{a^2 \left(\frac{a^2\left(\frac{a^2x^2 + 1}{a^2\left(\frac{a^2x^2 + 1}{a^2}\right) \arctan(ax)^2}\right) dx}{c^2} - \frac{a^2\left(\frac{a^2\left(\frac{a^2x^2 + 1}{a^2\left(\frac{a^2x^2 + 1}{a^2}\right)^2 \arctan(ax)^2}\right) dx}{c^2}\right)}{c^2}
$$
\n
$$
\int \frac{27}{a^2 \left(\frac{a^2x^2 + 1}{a^2\left(\frac{a^2x^2 + 1}{a^2\left(\frac{a^2x^2 + 1}{a^2\left(\frac{a^2x^2 +
$$

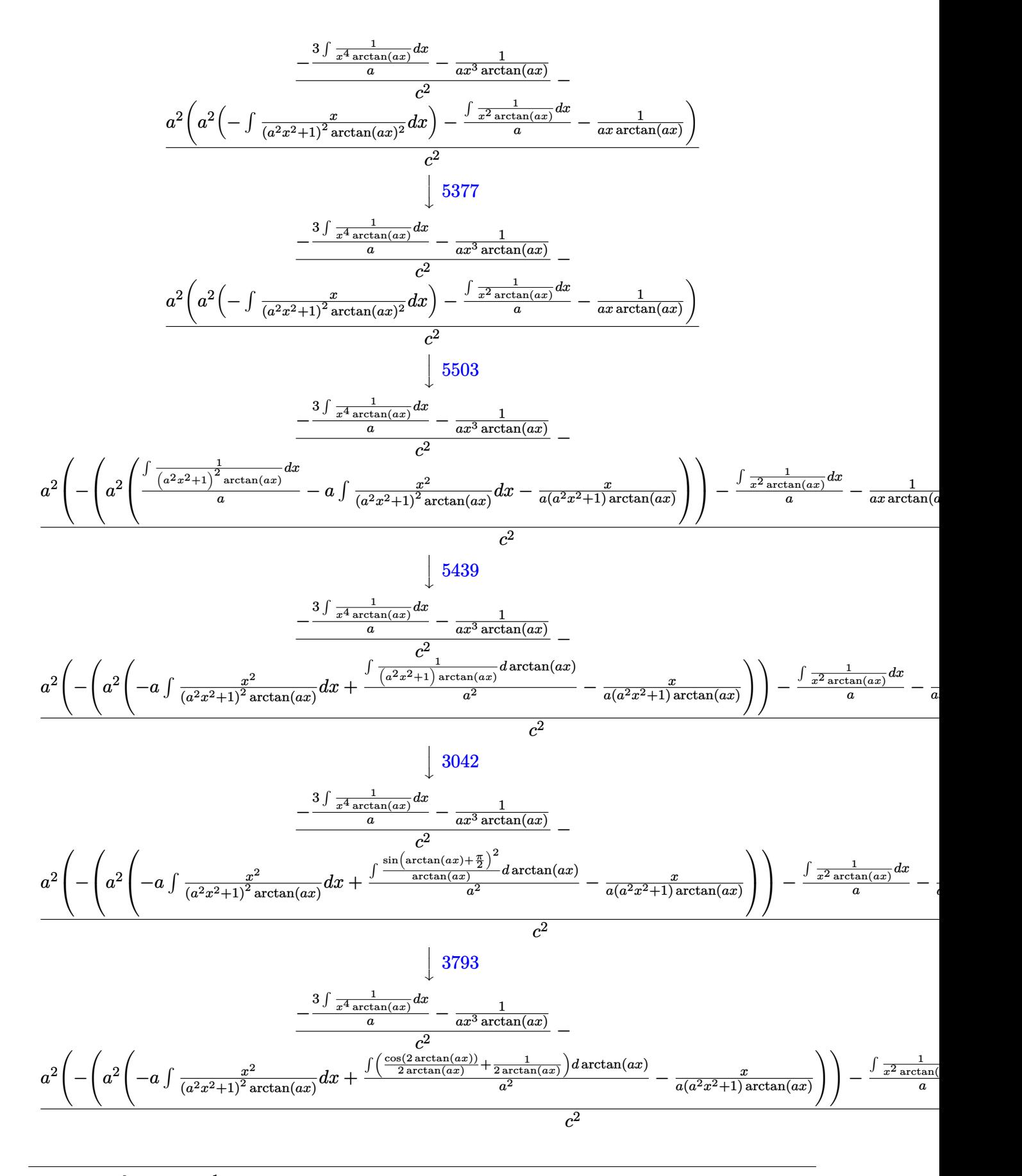

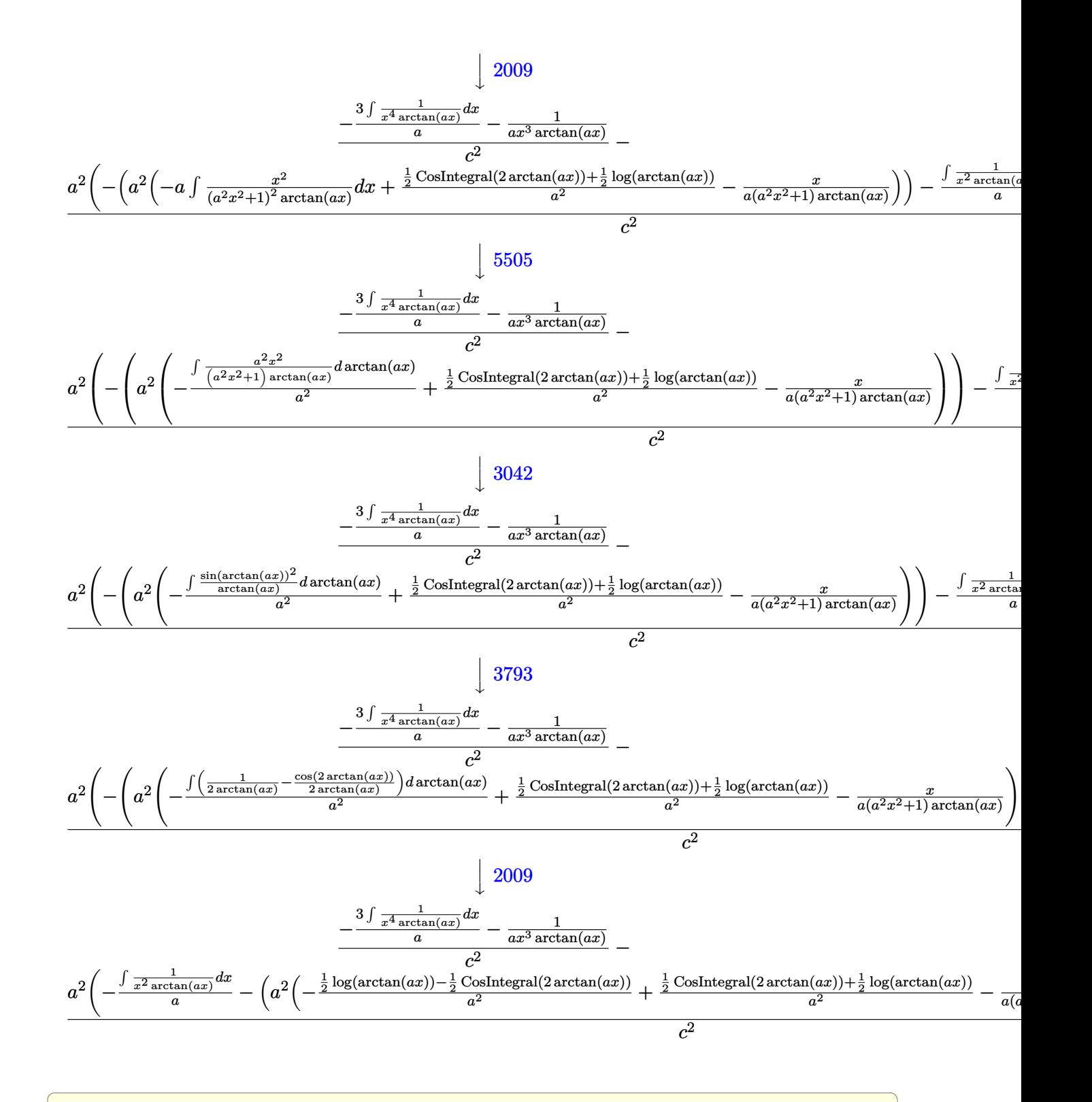

✝ ✆

✞ ☎

 $\left($   $\left($   $\right)$   $\left($   $\left($   $\right)$   $\left($   $\left($   $\right)$   $\left($   $\left($   $\right)$   $\left($   $\left($   $\right)$   $\left($   $\left($   $\right)$   $\left($   $\left($   $\right)$   $\left($   $\left($   $\right)$   $\left($   $\left($   $\right)$   $\left($   $\left($   $\right)$   $\left($   $\left($   $\right)$   $\left($   $\left($   $\right)$   $\left($ 

input <mark>| Int[1/(x^3\*(c + a^2\*c\*x^2)^2\*ArcTan[a\*x]^2),x]</mark>

output \$Aborted

#### 3.557. R 1  $\frac{1}{x^3(c+a^2cx^2)^2\arctan(ax)^2}dx$

### **3.557.3.1 Defintions of rubi rules used**

rule 27 $\boxed{\texttt{Int}$ [(a\_)\*(Fx\_), x\_Symbol] :> Simp[a  $\boxed{\texttt{Int}$ [Fx, x], x] /; FreeQ[a, x] && !Ma ✞ ☎  $tchQ[Fx, (b_)*(Gx])$  /;  $FreeQ[b, x]]$ 

✝ ✆

 $\left($   $\left($   $\right)$   $\left($   $\left($   $\right)$   $\left($   $\left($   $\right)$   $\left($   $\left($   $\right)$   $\left($   $\left($   $\right)$   $\left($   $\left($   $\right)$   $\left($   $\left($   $\right)$   $\left($   $\left($   $\right)$   $\left($   $\left($   $\right)$   $\left($   $\left($   $\right)$   $\left($   $\left($   $\right)$   $\left($   $\left($   $\right)$   $\left($ 

 $\left($   $\left($   $\right)$   $\left($   $\left($   $\right)$   $\left($   $\left($   $\right)$   $\left($   $\left($   $\right)$   $\left($   $\left($   $\right)$   $\left($   $\left($   $\right)$   $\left($   $\left($   $\right)$   $\left($   $\left($   $\right)$   $\left($   $\left($   $\right)$   $\left($   $\left($   $\right)$   $\left($   $\left($   $\right)$   $\left($   $\left($   $\right)$   $\left($ 

✞ ☎

✞ ☎

 $\left($   $\left($   $\right)$   $\left($   $\left($   $\right)$   $\left($   $\left($   $\right)$   $\left($   $\left($   $\right)$   $\left($   $\left($   $\right)$   $\left($   $\left($   $\right)$   $\left($   $\left($   $\right)$   $\left($   $\left($   $\right)$   $\left($   $\left($   $\right)$   $\left($   $\left($   $\right)$   $\left($   $\left($   $\right)$   $\left($   $\left($   $\right)$   $\left($ 

✞ ☎

✝ ✆

✞ ☎

✞ ☎

rule 2009 <mark>Int[u\_, x\_Symbol] :> Simp[IntSum[u, x], x] /; SumQ[u]</mark> ✞ ☎

rule 3042 <mark>Int[u\_, x\_Symbol] :> Int[DeactivateTrig[u, x], x] /; FunctionOfTrigOfLinear</mark> ✞ ☎  $Q[u, x]$ 

rule 3793 Int[((c\_.) + (d\_.)\*(x\_))^(m\_)\*sin[(e\_.) + (f\_.)\*(x\_)]^(n\_), x\_Symbol] :> In  $t[ExpandTrigReduce[(c + d*x)^m, Sin[e + f*x]^n, x], x]$  /; FreeQ[{c, d, e, f , m}, x] && IGtQ[n, 1] && ( !RationalQ[m] || (GeQ[m, -1] && LtQ[m, 1]))  $\left($   $\left($   $\right)$   $\left($   $\left($   $\right)$   $\left($   $\left($   $\right)$   $\left($   $\left($   $\right)$   $\left($   $\left($   $\right)$   $\left($   $\left($   $\right)$   $\left($   $\left($   $\right)$   $\left($   $\left($   $\right)$   $\left($   $\left($   $\right)$   $\left($   $\left($   $\right)$   $\left($   $\left($   $\right)$   $\left($   $\left($   $\right)$   $\left($ 

rule 5377 <mark>Int[((a\_.) + ArcTan[(c\_.)\*(x\_)^(n\_.)]\*(b\_.))^(p\_.)\*((d\_.)\*(x\_))^(m\_.), x\_Sy</mark> mbol] :> Unintegrable[(d\*x)^m\*(a + b\*ArcTan[c\*x^n])^p, x] /; FreeQ[{a, b, c , d, m, n, p}, x]

rule 5439 <mark>Int[((a\_.) + ArcTan[(c\_.)\*(x\_)]\*(b\_.))^(p\_.)\*((d\_) + (e\_.)\*(x\_)^2)^(q\_), x\_</mark> Symbol] :> Simp[d^q/c Subst[Int[(a + b\*x)^p/Cos[x]^(2\*(q + 1)), x], x, Ar cTan[c\*x]], x] /; FreeQ[{a, b, c, d, e, p}, x] && EqQ[e, c^2\*d] && ILtQ[2\*( q + 1), 0] && (IntegerQ[q] || GtQ[d, 0])

rule 5461 <mark>Int[(((a\_.) + ArcTan[(c\_.)\*(x\_)]\*(b\_.))^(p\_)\*((f\_.)\*(x\_))^(m\_))/((d\_) + (e\_</mark> .)\*(x\_)^2), x\_Symbol] :> Simp[(f\*x)^m\*((a + b\*ArcTan[c\*x])^(p + 1)/(b\*c\*d\*(  $p + 1)$ ), x] - Simp[f\*(m/(b\*c\*d\*(p + 1))) Int[(f\*x)<sup>-</sup>(m - 1)\*(a + b\*ArcTan  $[c*x]^(p + 1), x], x]$  /; FreeQ[{a, b, c, d, e, f, m}, x] && EqQ[e, c<sup>-2\*d]</sup> &&  $LtQ[p, -1]$  $\left($   $\left($   $\right)$   $\left($   $\left($   $\right)$   $\left($   $\left($   $\right)$   $\left($   $\left($   $\right)$   $\left($   $\left($   $\right)$   $\left($   $\left($   $\right)$   $\left($   $\left($   $\right)$   $\left($   $\left($   $\right)$   $\left($   $\left($   $\right)$   $\left($   $\left($   $\right)$   $\left($   $\left($   $\right)$   $\left($   $\left($   $\right)$   $\left($ 

rule 5501 <mark>| Int[((a\_.) + ArcTan[(c\_.)\*(x\_)]\*(b\_.))^(p\_.)\*(x\_)^(m\_)\*((d\_) + (e\_.)\*(x\_)^2</mark>  $)^{^}(q)$ , x\_Symbol] :> Simp[1/d Int[x^m\*(d + e\*x^2)^(q + 1)\*(a + b\*ArcTan[c  $*x$ ])^p, x], x] - Simp[e/d Int[x^(m + 2)\*(d + e\*x^2)^q\*(a + b\*ArcTan[c\*x])  $\hat{p}$ , x], x] /; FreeQ[{a, b, c, d, e}, x] && EqQ[e, c $\hat{z}$ \*d] && IntegersQ[p, 2\* q] && LtQ[q, -1] && ILtQ[m, 0] && NeQ[p, -1] ✝ ✆ rule 5503 <mark>Int[((a\_.) + ArcTan[(c\_.)\*(x\_)]\*(b\_.))^(p\_.)\*(x\_)^(m\_.)\*((d\_) + (e\_.)\*(x\_)^</mark> ✞ ☎ 2)^(q\_), x\_Symbol] :> Simp[x^m\*(d + e\*x^2)^(q + 1)\*((a + b\*ArcTan[c\*x])^(p + 1)/(b\*c\*d\*(p + 1))), x] + (-Simp[c\*((m + 2\*q + 2)/(b\*(p + 1))) Int[x<sup>^</sup>(m + 1)\*(d + e\*x^2)^q\*(a + b\*ArcTan[c\*x])^(p + 1), x], x] - Simp[m/(b\*c\*(p + 1)) Int[x^(m - 1)\*(d + e\*x^2)^q\*(a + b\*ArcTan[c\*x])^(p + 1), x], x]) /; F reeQ[ $\{a, b, c, d, e, m\}$ , x] && EqQ[ $e, c^2*d$ ] && IntegerQ[m] && LtQ[q, -1] & & LtQ $[p, -1]$  && NeQ $[m + 2*q + 2, 0]$ 

```
rule 5505 <mark>Int[((a_.) + ArcTan[(c_.)*(x_)]*(b_.))^(p_.)*(x_)^(m_.)*((d_) + (e_.)*(x_)^</mark>
         2)^(q_), x_Symbol] :> Simp[d^q/c^(m + 1) Subst[Int[(a + b*x)^p*(Sin[x]^m/
         Cos[x]^{(m + 2*(q + 1))}, x], x, ArcTan[c*x]], x] /; FreeQ[{a, b, c, d, e, p
         }, x] && EqQ[e, c<sup>2*d]</sup> && IGtQ[m, 0] && ILtQ[m + 2*q + 1, 0] && (IntegerQ[q
        ] || GtQ[d, 0])
```
## **3.557.4 Maple [N/A] (verified)**

Not integrable

Time  $= 27.78$  (sec), antiderivative size  $= 22$ , normalized size of antiderivative  $= 1.00$ 

$$
\int \frac{1}{x^3 \left(a^2 c \, x^2 + c\right)^2 \arctan\left(ax\right)^2} dx
$$

✞ ☎

✞ ☎

<span id="page-4418-1"></span> $\left($   $\left($   $\right)$   $\left($   $\left($   $\right)$   $\left($   $\left($   $\right)$   $\left($   $\left($   $\right)$   $\left($   $\left($   $\right)$   $\left($   $\left($   $\right)$   $\left($   $\left($   $\right)$   $\left($   $\left($   $\right)$   $\left($   $\left($   $\right)$   $\left($   $\left($   $\right)$   $\left($   $\left($   $\right)$   $\left($   $\left($   $\right)$   $\left($ 

✝ ✆

✞ ☎

<span id="page-4418-0"></span>✝ ✆

input <mark>| int(1/x^3/(a^2\*c\*x^2+c)^2/arctan(a\*x)^2,x)</mark> ✝ ✆

output <mark>int(1/x^3/(a^2\*c\*x^2+c)^2/arctan(a\*x)^2,x)</mark>

## **3.557.5 Fricas [N/A]**

Not integrable

Time  $= 0.24$  (sec), antiderivative size  $= 40$ , normalized size of antiderivative  $= 1.82$ 

$$
\int \frac{1}{x^3 (c + a^2 c x^2)^2 \arctan(ax)^2} dx = \int \frac{1}{(a^2 c x^2 + c)^2 x^3 \arctan(ax)^2} dx
$$

✝ ✆

✞ ☎

<span id="page-4418-2"></span>✝ ✆

input <mark>integrate(1/x^3/(a^2\*c\*x^2+c)^2/arctan(a\*x)^2,x, algorithm="fricas")</mark> ✞ ☎

output <mark>integral(1/((a^4\*c^2\*x^7 + 2\*a^2\*c^2\*x^5 + c^2\*x^3)\*arctan(a\*x)^2), x)</mark>

## **3.557.6 Sympy [N/A]**

Not integrable

Time  $= 1.19$  (sec), antiderivative size  $= 44$ , normalized size of antiderivative  $= 2.00$ 

$$
\int \frac{1}{x^3 (c + a^2 c x^2)^2 \arctan(ax)^2} dx = \frac{\int \frac{1}{a^4 x^7 \tan^2(ax) + 2a^2 x^5 \tan^2(ax) + x^3 \tan^2(ax)} dx}{c^2}
$$

✞ ☎

✝ ✆

✞ ☎

<span id="page-4419-0"></span>✝ ✆

input <mark>integrate(1/x\*\*3/(a\*\*2\*c\*x\*\*2+c)\*\*2/atan(a\*x)\*\*2,x)</mark>

output Integral(1/(a\*\*4\*x\*\*7\*atan(a\*x)\*\*2 + 2\*a\*\*2\*x\*\*5\*atan(a\*x)\*\*2 + x\*\*3\*atan(  $a*x$  \*\* 2), x) /  $c***2$ 

## **3.557.7 Maxima [N/A]**

Not integrable

Time  $= 0.32$  (sec), antiderivative size  $= 106$ , normalized size of antiderivative  $= 4.82$ 

$$
\int \frac{1}{x^3 (c + a^2 c x^2)^2 \arctan(ax)^2} \, dx = \int \frac{1}{(a^2 c x^2 + c)^2 x^3 \arctan(ax)^2} \, dx
$$

✞ ☎

✝ ✆

✞ ☎

<span id="page-4419-1"></span>✝ ✆

input <mark>integrate(1/x^3/(a^2\*c\*x^2+c)^2/arctan(a\*x)^2,x, algorithm="maxima")</mark>

output <mark>-((a^3\*c^2\*x^5 + a\*c^2\*x^3)\*arctan(a\*x)\*integrate((5\*a^2\*x^2 + 3)/((a^5\*c^</mark>  $2*x^8 + 2*a^3*c^2*x^6 + a*c^2*x^4)*arctan(a*x), x) + 1)/((a^3*c^2*x^5 + a$ \*c^2\*x^3)\*arctan(a\*x))

# **3.557.8 Giac [N/A]**

Not integrable

Time  $= 89.28$  (sec), antiderivative size  $= 3$ , normalized size of antiderivative  $= 0.14$ 

$$
\int \frac{1}{x^3 (c + a^2 c x^2)^2 \arctan(ax)^2} dx = \int \frac{1}{(a^2 c x^2 + c)^2 x^3 \arctan(ax)^2} dx
$$

✞ ☎

✝ ✆

✞ ☎

<span id="page-4419-2"></span>✝ ✆

input <mark>integrate(1/x^3/(a^2\*c\*x^2+c)^2/arctan(a\*x)^2,x, algorithm="giac")</mark>

output <mark>sage0\*x</mark>

3.557. R 1  $\frac{1}{x^3(c+a^2cx^2)^2\arctan(ax)^2}dx$ 

# **3.557.9 Mupad [N/A]**

Not integrable

Time =  $0.45$  (sec), antiderivative size = 24, normalized size of antiderivative =  $1.09$ 

$$
\int \frac{1}{x^3 (c + a^2 c x^2)^2 \arctan(ax)^2} dx = \int \frac{1}{x^3 \operatorname{atan} (a x)^2 (c a^2 x^2 + c)^2} dx
$$

✞ ☎

✝ ✆

✞ ☎

✝ ✆

input <mark>int(1/(x^3\*atan(a\*x)^2\*(c + a^2\*c\*x^2)^2),x)</mark>

output  $int(1/(x^3*atan(axx)^2*(c + a^2*cx^2))^2, x)$ 

**3.558** 
$$
\int \frac{1}{x^4 (c+a^2cx^2)^2 \arctan(ax)^2} dx
$$

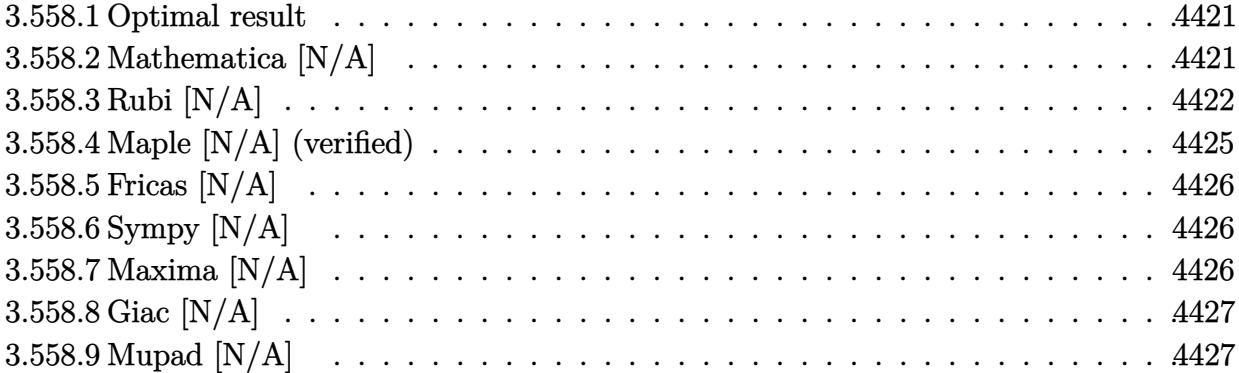

#### <span id="page-4421-0"></span>Optimal result 3.558.1

Integrand size  $= 22$ , antiderivative size  $= 22$ 

$$
\int \frac{1}{x^4 (c+a^2cx^2)^2 \arctan(ax)^2} dx = -\frac{1}{ac^2x^4 \arctan(ax)} + \frac{a}{c^2x^2 \arctan(ax)} -\frac{a^3 \text{Si}(2 \arctan(ax))}{c^2 (1+a^2x^2) \arctan(ax)} -\frac{a^3 \text{Si}(2 \arctan(ax))}{c^2} -\frac{4 \text{Int}\left(\frac{1}{x^5 \arctan(ax)}, x\right)}{ac^2} + \frac{2a \text{Int}\left(\frac{1}{x^3 \arctan(ax)}, x\right)}{c^2}
$$

output -1/a/c<sup>2</sup>/x<sup>2</sup>4/arctan(a\*x)+a/c<sup>2</sup>/x<sup>2</sup>2/arctan(a\*x)-a<sup>2</sup>3/c<sup>2</sup>/(a<sup>2\*x2+1</sup>)/arctan( a\*x)-a^3\*Si(2\*arctan(a\*x))/c^2-4\*Unintegrable(1/x^5/arctan(a\*x),x)/a/c^2+2 \*a\*Unintegrable(1/x<sup>-3</sup>/arctan(a\*x), x)/c<sup>-2</sup>

#### <span id="page-4421-1"></span>Mathematica  $[N/A]$ 3.558.2

Not integrable

Time =  $2.58$  (sec), antiderivative size = 24, normalized size of antiderivative =  $1.09$ 

$$
\int \frac{1}{x^4 (c + a^2 c x^2)^2 \arctan(ax)^2} dx = \int \frac{1}{x^4 (c + a^2 c x^2)^2 \arctan(ax)^2} dx
$$

input Integrate [1/(x<sup>2</sup>4\*(c + a<sup>2\*</sup>c\*x<sup>2</sup>)<sup>2\*</sup>ArcTan [a\*x]<sup>2</sup>), x]

<span id="page-4421-2"></span>output Integrate [1/(x<sup>2</sup>\*(c + a<sup>2\*</sup>c\*x<sup>2</sup>)<sup>2\*</sup>ArcTan [a\*x]<sup>2</sup>), x]

### **3.558.3 Rubi [N/A]**

Not integrable

Time  $= 1.28$  (sec), antiderivative size  $= 22$ , normalized size of antiderivative  $= 1.00$ , number of steps used = 14, number of rules used = 0,  $\frac{\text{number of rules}}{\text{integral size}}$  = 0.000, Rules used = {5501, 27, 5461, 5377, 5501, 5437, 5461, 5377, 5505, 4906, 27, 3042, 3780}

Below are the steps used by Rubi to obtain the solution. The rule number used for the transformation is given above next to the arrow. The rules definitions used are listed below.

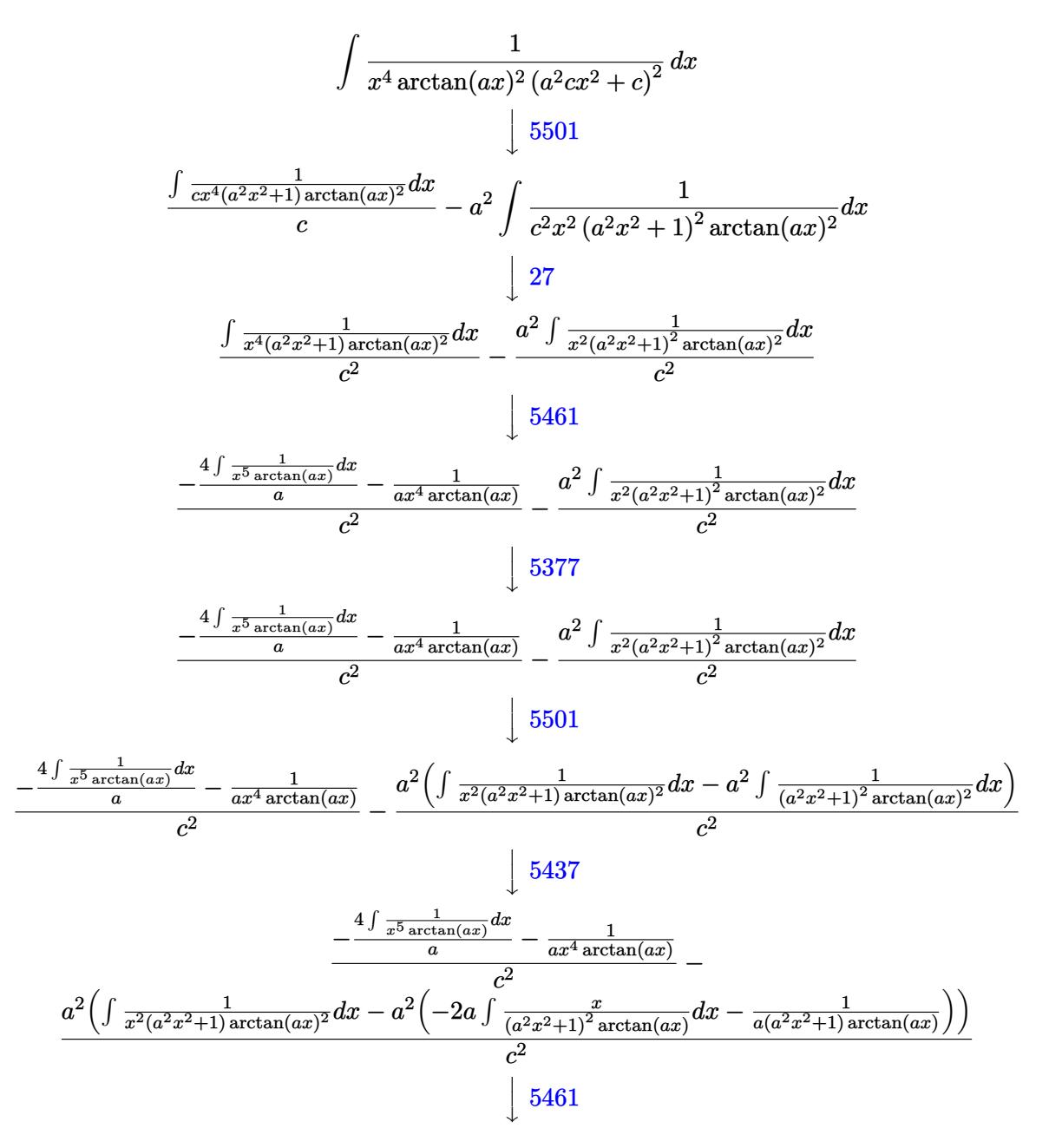

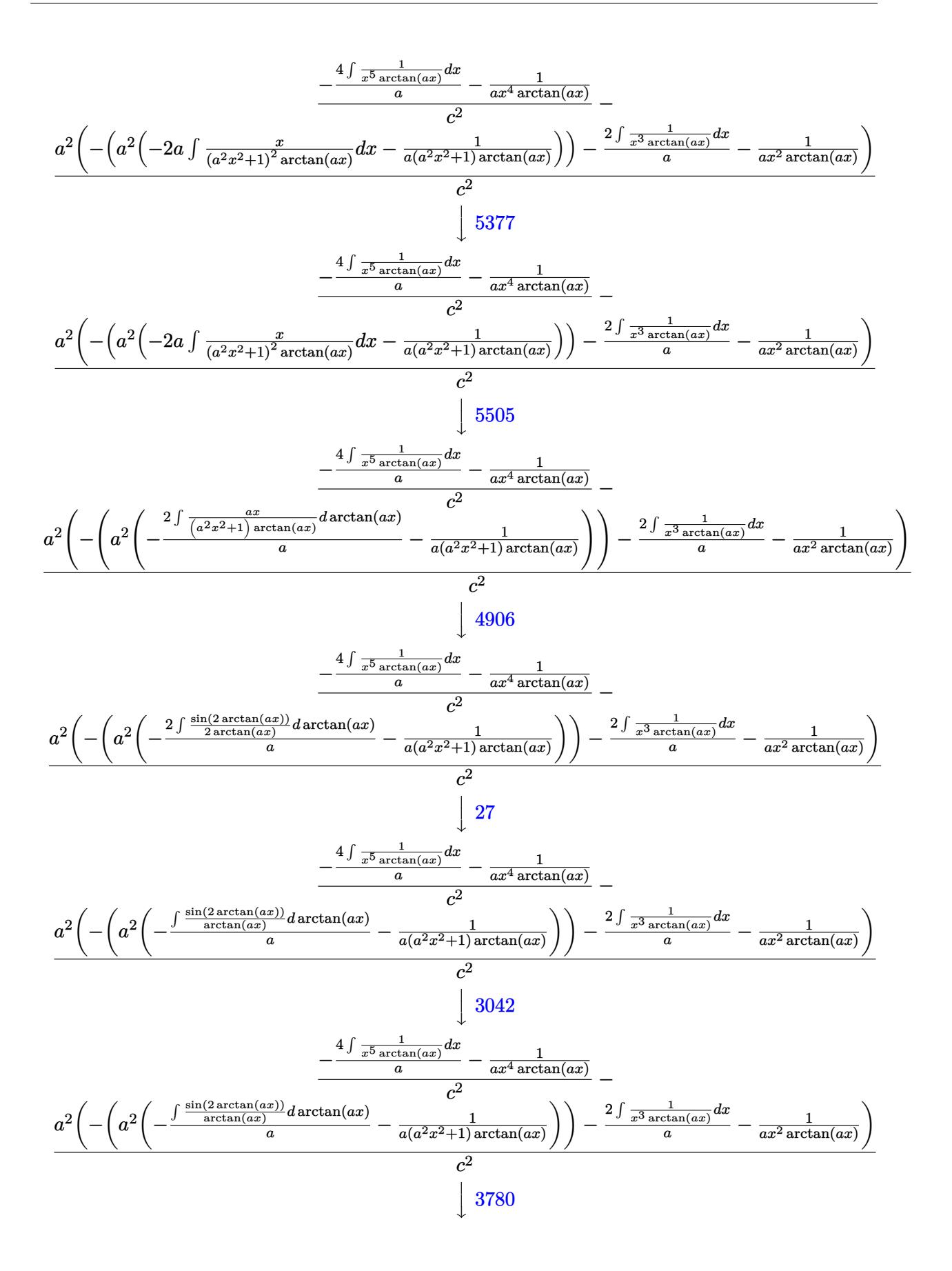

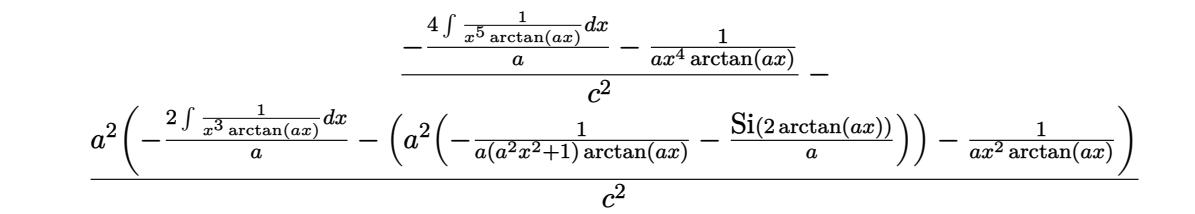

$$
input \left[1/(x^4*(c + a^2*cx^2))^2*ArcTan[a*x]^2),x\right]
$$

output \$Aborted

#### 3.558.3.1 Defintions of rubi rules used

- rule  $27 \frac{\pi t}{(a_+)(x_+)}$  (Fx<sub>1</sub>), x Symbol] :> Simp[a  $Int[Fx, x], x]$  /;  $FreeQ[a, x]$  & & !Ma  $tchQ[Fx, (b_)*(Gx])$  /;  $FreeQ[b, x]]$
- rule  $3042$  Int[u<sub>n</sub>, x\_Symbol] :> Int[DeactivateTrig[u, x], x] /; FunctionOfTrigOfLinear  $Q[u, x]$
- rule 3780 Int [sin[(e\_.) + (f\_.)\*(x\_)]/((c\_.) + (d\_.)\*(x\_)), x\_Symbol] :> Simp[SinInte gral[e + f\*x]/d, x] /; FreeQ[{c, d, e, f}, x] && EqQ[d\*e - c\*f, 0]
- rule  $4906 \text{ Int}[\text{Cos}[(a_{-}) + (b_{-}) * (x_{-})]^{(p_{-})} * ((c_{-}) + (d_{-}) * (x_{-}))^{(m_{-})} * \text{Sin}[(a_{-}) + (b_{-}) * (x_{-})]^{(m_{-})}$  $\ldots$  (x\_)]^(n\_.), x\_Symbol] :> Int[ExpandTrigReduce[(c + d\*x)^m, Sin[a + b\*x  $\lceil \frac{m}{\sqrt{2}} \rceil$  /n\*Cos[a + b\*x] $\lceil p, x \rceil$ , x] /; FreeQ[{a, b, c, d, m}, x] && IGtQ[n, 0] && IG  $t0[p, 0]$

rule 5377  $Int((a_{-}) + ArcTan[(c_{-})*(x_{-})^-(n_{-})](b_{-})^-(p_{-})*(d_{-})^*(x_{-}))^-(m_{-})$ , x Sy mbol] :> Unintegrable[(d\*x)^m\*(a + b\*ArcTan[c\*x^n])^p, x] /; FreeQ[{a, b, c , d, m, n, p}, x]

rule 5437  $Int((a_{-}) + ArcTan[(c_{-})*(x_{-})](b_{-}))(p_{+})(d_{-}) + (e_{-})*(x_{-})^2)(q_{-}), x_{-}^s$ ymbol] :> Simp[(d + e\*x^2)^(q + 1)\*((a + b\*ArcTan[c\*x])^(p + 1)/(b\*c\*d\*(p + 1))), x] - Simp[2\*c\*((q + 1)/(b\*(p + 1))) Int[x\*(d + e\*x<sup>2</sup>)<sup>2</sup>q\*(a + b\*Arc Tan[c\*x])<sup> $\cap$ </sup>(p + 1), x], x] /; FreeQ[{a, b, c, d, e}, x] && EqQ[e, c<sup> $\cap$ 2\*d] &&</sup> LtQ[q, -1] && LtQ[p, -1]

rule 5461 <mark>Int[(((a\_.) + ArcTan[(c\_.)\*(x\_)]\*(b\_.))^(p\_)\*((f\_.)\*(x\_))^(m\_))/((d\_) + (e\_</mark> ✞ ☎ .)\*(x\_)^2), x\_Symbol] :> Simp[(f\*x)^m\*((a + b\*ArcTan[c\*x])^(p + 1)/(b\*c\*d\*(  $p + 1$ )), x] - Simp[f\*(m/(b\*c\*d\*(p + 1))) Int[(f\*x)<sup>-</sup>(m - 1)\*(a + b\*ArcTan  $[c*x])^{(p + 1), x], x]$  ; FreeQ[{a, b, c, d, e, f, m}, x] && EqQ[e,  $c^2*d$ ] && LtQ $[p, -1]$ ✝ ✆

rule 5501 <mark>| Int[((a\_.) + ArcTan[(c\_.)\*(x\_)]\*(b\_.))^(p\_.)\*(x\_)^(m\_)\*((d\_) + (e\_.)\*(x\_)^2</mark> ✞ ☎  $)^{\widehat{}}(q_{})$ , x\_Symbol] :> Simp[1/d Int[x^m\*(d + e\*x^2)^(q + 1)\*(a + b\*ArcTan[c \*x])^p, x], x] - Simp[e/d Int[x^(m + 2)\*(d + e\*x^2)^q\*(a + b\*ArcTan[c\*x])  $\lceil p, x \rceil$ , x] /; FreeQ[{a, b, c, d, e}, x] && EqQ[e, c $\lceil x \rceil$  && IntegersQ[p, 2\* q] && LtQ[q, -1] && ILtQ[m, 0] && NeQ[p, -1] ✝ ✆

rule 5505 <mark>Int[((a\_.) + ArcTan[(c\_.)\*(x\_)]\*(b\_.))^(p\_.)\*(x\_)^(m\_.)\*((d\_) + (e\_.)\*(x\_)^</mark> ✞ ☎ 2)^(q\_), x\_Symbol] :> Simp[d^q/c^(m + 1) Subst[Int[(a + b\*x)^p\*(Sin[x]^m/  $Cos[x]^{(m + 2*(q + 1))}, x], x, ArcTan[c*x]], x]$ ; FreeQ[{a, b, c, d, e, p }, x] && EqQ[e, c<sup> $2*$ d]</sup> && IGtQ[m, 0] && ILtQ[m + 2\*q + 1, 0] && (IntegerQ[q  $]$   $|$   $|$   $GtQ[d, 0])$ 

# **3.558.4 Maple [N/A] (verified)**

Not integrable

Time  $= 21.47$  (sec), antiderivative size  $= 22$ , normalized size of antiderivative  $= 1.00$ 

$$
\int \frac{1}{x^4 \left(a^2 c \, x^2 + c\right)^2 \arctan\left(ax\right)^2} dx
$$

✝ ✆

<span id="page-4425-1"></span>✝ ✆

<span id="page-4425-0"></span>✝ ✆

input <mark>int(1/x^4/(a^2\*c\*x^2+c)^2/arctan(a\*x)^2,x)</mark> ✞ ☎

output <mark>int(1/x^4/(a^2\*c\*x^2+c)^2/arctan(a\*x)^2,x)</mark> ✞ ☎

## **3.558.5 Fricas [N/A]**

Not integrable

Time  $= 0.23$  (sec), antiderivative size  $= 40$ , normalized size of antiderivative  $= 1.82$ 

$$
\int \frac{1}{x^4 (c + a^2 c x^2)^2 \arctan(ax)^2} dx = \int \frac{1}{(a^2 c x^2 + c)^2 x^4 \arctan(ax)^2} dx
$$

✞ ☎

✝ ✆

✞ ☎

<span id="page-4426-0"></span>✝ ✆

input <mark>integrate(1/x^4/(a^2\*c\*x^2+c)^2/arctan(a\*x)^2,x, algorithm="fricas")</mark>

output <mark>integral(1/((a^4\*c^2\*x^8 + 2\*a^2\*c^2\*x^6 + c^2\*x^4)\*arctan(a\*x)^2), x)</mark>

## **3.558.6 Sympy [N/A]**

Not integrable

Time  $= 1.42$  (sec), antiderivative size  $= 44$ , normalized size of antiderivative  $= 2.00$ 

$$
\int \frac{1}{x^4 (c + a^2 c x^2)^2 \arctan(ax)^2} dx = \frac{\int \frac{1}{a^4 x^8 \tan^2(ax) + 2a^2 x^6 \tan^2(ax) + x^4 \tan^2(ax)} dx}{c^2}
$$

✝ ✆

✞ ☎

<span id="page-4426-1"></span> $\left($   $\left($   $\right)$   $\left($   $\left($   $\right)$   $\left($   $\left($   $\right)$   $\left($   $\left($   $\right)$   $\left($   $\left($   $\right)$   $\left($   $\left($   $\right)$   $\left($   $\left($   $\right)$   $\left($   $\left($   $\right)$   $\left($   $\left($   $\right)$   $\left($   $\left($   $\right)$   $\left($   $\left($   $\right)$   $\left($   $\left($   $\right)$   $\left($ 

input <mark>integrate(1/x\*\*4/(a\*\*2\*c\*x\*\*2+c)\*\*2/atan(a\*x)\*\*2,x)</mark> ✞ ☎

output Integral(1/(a\*\*4\*x\*\*8\*atan(a\*x)\*\*2 + 2\*a\*\*2\*x\*\*6\*atan(a\*x)\*\*2 + x\*\*4\*atan(  $a*x$  \*\* 2),  $x$  /  $c***2$ 

## **3.558.7 Maxima [N/A]**

Not integrable

Time  $= 0.30$  (sec), antiderivative size  $= 107$ , normalized size of antiderivative  $= 4.86$ 

$$
\int \frac{1}{x^4 (c + a^2 c x^2)^2 \arctan(ax)^2} dx = \int \frac{1}{(a^2 c x^2 + c)^2 x^4 \arctan(ax)^2} dx
$$

✞ ☎

✝ ✆

✞ ☎

<span id="page-4426-2"></span>✝ ✆

input <mark>integrate(1/x^4/(a^2\*c\*x^2+c)^2/arctan(a\*x)^2,x, algorithm="maxima")</mark>

output -((a^3\*c^2\*x^6 + a\*c^2\*x^4)\*arctan(a\*x)\*integrate(2\*(3\*a^2\*x^2 + 2)/((a^5\*  $c^2*x^9 + 2*a^3*c^2*x^7 + a*c^2*x^5)*arctan(axx)), x) + 1)/((a^3*c^2*x^6 +$  $a*c^2*x^4)*arctan(a*x)$ 

## **3.558.8 Giac [N/A]**

Not integrable

Time  $= 89.12$  (sec), antiderivative size  $= 3$ , normalized size of antiderivative  $= 0.14$ 

$$
\int \frac{1}{x^4 (c + a^2 c x^2)^2 \arctan(ax)^2} \, dx = \int \frac{1}{(a^2 c x^2 + c)^2 x^4 \arctan(ax)^2} \, dx
$$

✞ ☎

✝ ✆

<span id="page-4427-0"></span>✝ ✆

input <mark>integrate(1/x^4/(a^2\*c\*x^2+c)^2/arctan(a\*x)^2,x, algorithm="giac")</mark>

output <mark>sage0\*x</mark> ✞ ☎

## **3.558.9 Mupad [N/A]**

Not integrable

Time  $= 0.43$  (sec), antiderivative size  $= 24$ , normalized size of antiderivative  $= 1.09$ 

$$
\int \frac{1}{x^4 (c + a^2 c x^2)^2 \arctan(ax)^2} \, dx = \int \frac{1}{x^4 \operatorname{atan} (a x)^2 (c a^2 x^2 + c)^2} \, dx
$$

✞ ☎

✝ ✆

✞ ☎

 $\left( \begin{array}{cc} \text{ } & \text{ } \\ \text{ } & \text{ } \end{array} \right)$ 

input <mark>int(1/(x^4\*atan(a\*x)^2\*(c + a^2\*c\*x^2)^2),x)</mark>

output int(1/(x^4\*atan(a\*x)^2\*(c + a^2\*c\*x^2)^2), x)
**3.559** 
$$
\int \frac{x^3}{(c+a^2cx^2)^3 \arctan(ax)^2} dx
$$

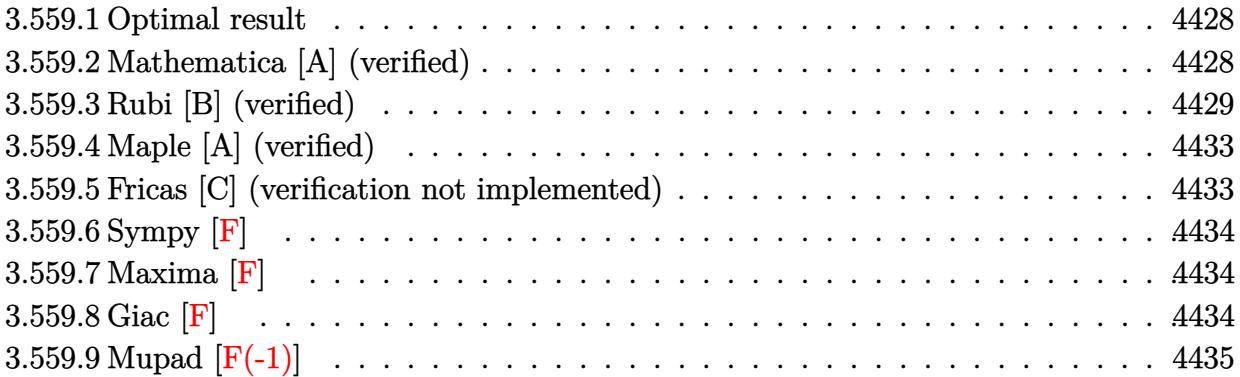

#### <span id="page-4428-0"></span>3.559.1 Optimal result

Integrand size  $= 22$ , antiderivative size  $= 86$ 

$$
\int \frac{x^3}{(c+a^2cx^2)^3 \arctan(ax)^2} dx = \frac{x}{a^3c^3 (1+a^2x^2)^2 \arctan(ax)} - \frac{x}{a^3c^3 (1+a^2x^2) \arctan(ax)} + \frac{\text{CosIntegral}(2 \arctan(ax))}{2a^4c^3} - \frac{\text{CosIntegral}(4 \arctan(ax))}{2a^4c^3}
$$

output x/a^3/c^3/(a^2\*x^2+1)^2/arctan(a\*x)-x/a^3/c^3/(a^2\*x^2+1)/arctan(a\*x)+1/2\*  $Ci(2*arctan(a*x))/a^4/c^3-1/2*Ci(4*arctan(a*x))/a^4/c^3$ 

#### <span id="page-4428-1"></span>Mathematica [A] (verified) 3.559.2

Time =  $0.13$  (sec), antiderivative size = 83, normalized size of antiderivative = 0.97

$$
\int \frac{x^3}{\left(c+a^2cx^2\right)^3 \arctan(ax)^2} dx
$$
\n
$$
=\frac{-2a^3x^3 + \left(1+a^2x^2\right)^2 \arctan(ax) \operatorname{CosIntegral}(2\arctan(ax)) - \left(1+a^2x^2\right)^2 \arctan(ax) \operatorname{CosIntegral}(4\arctan(ax))}{2a^4c^3 \left(1+a^2x^2\right)^2 \arctan(ax)}
$$

input Integrate[x^3/((c + a^2\*c\*x^2)^3\*ArcTan[a\*x]^2),x]

<span id="page-4428-2"></span>output  $(-2*a^3*x^3 + (1 + a^2*x^2))^2*ArcTan[a*x]*CosIntegral[2*ArcTan[a*x]] - (1 + a^2*x^2)*CosIntegral[2*ArcTan[a*x]]]$ + a^2\*x^2)^2\*ArcTan[a\*x]\*CosIntegral[4\*ArcTan[a\*x]])/(2\*a^4\*c^3\*(1 + a^2\*x  $\hat{(-2)}$  $\hat{(-2)}$ \*ArcTan[a\*x])

#### **3.559.3 Rubi [B] (verified)**

Leaf count is larger than twice the leaf count of optimal. 177 vs.  $2(86) = 172$ .

Time  $= 1.53$  (sec), antiderivative size  $= 177$ , normalized size of antiderivative  $= 2.06$ , number of steps used = 14, number of rules used = 13,  $\frac{\text{number of rules}}{\text{integrand size}} = 0.591$ , Rules used =  $\{5499, 27, 5503, 5439, 3042, 3793, 2009, 5505, 3042, 3793, 2009, 4906, 2009\}$ 

Below are the steps used by Rubi to obtain the solution. The rule number used for the transformation is given above next to the arrow. The rules definitions used are listed below.

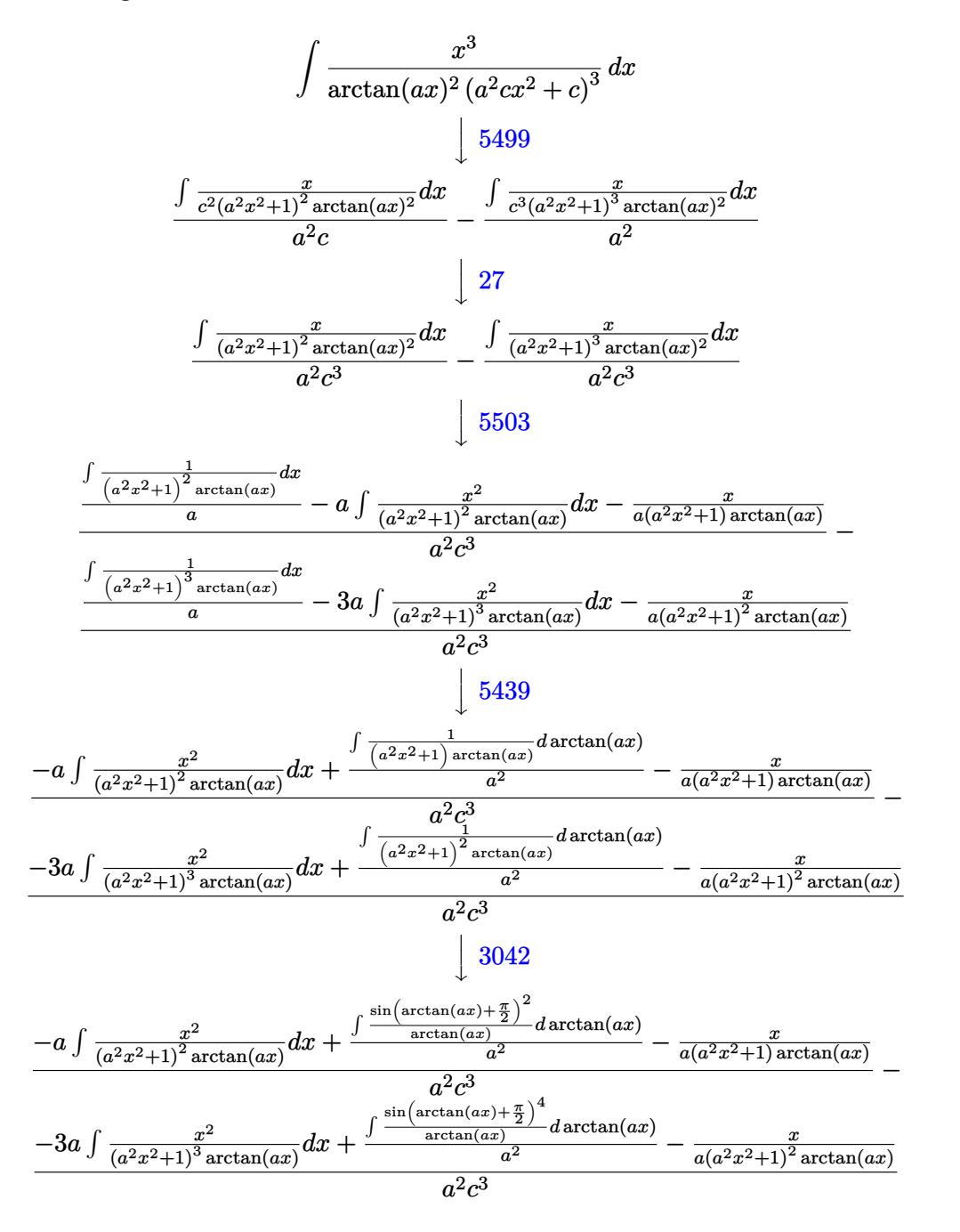

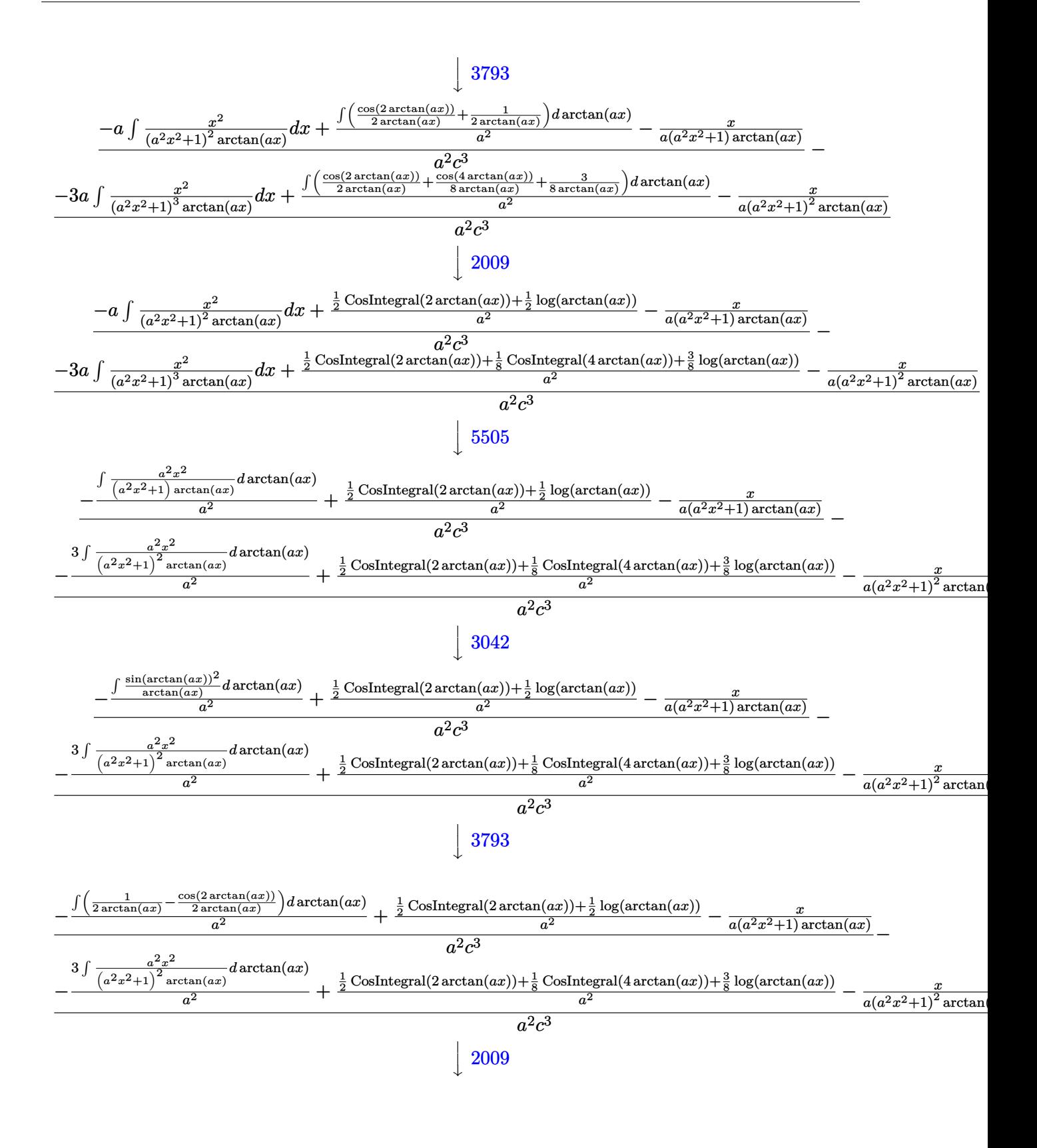

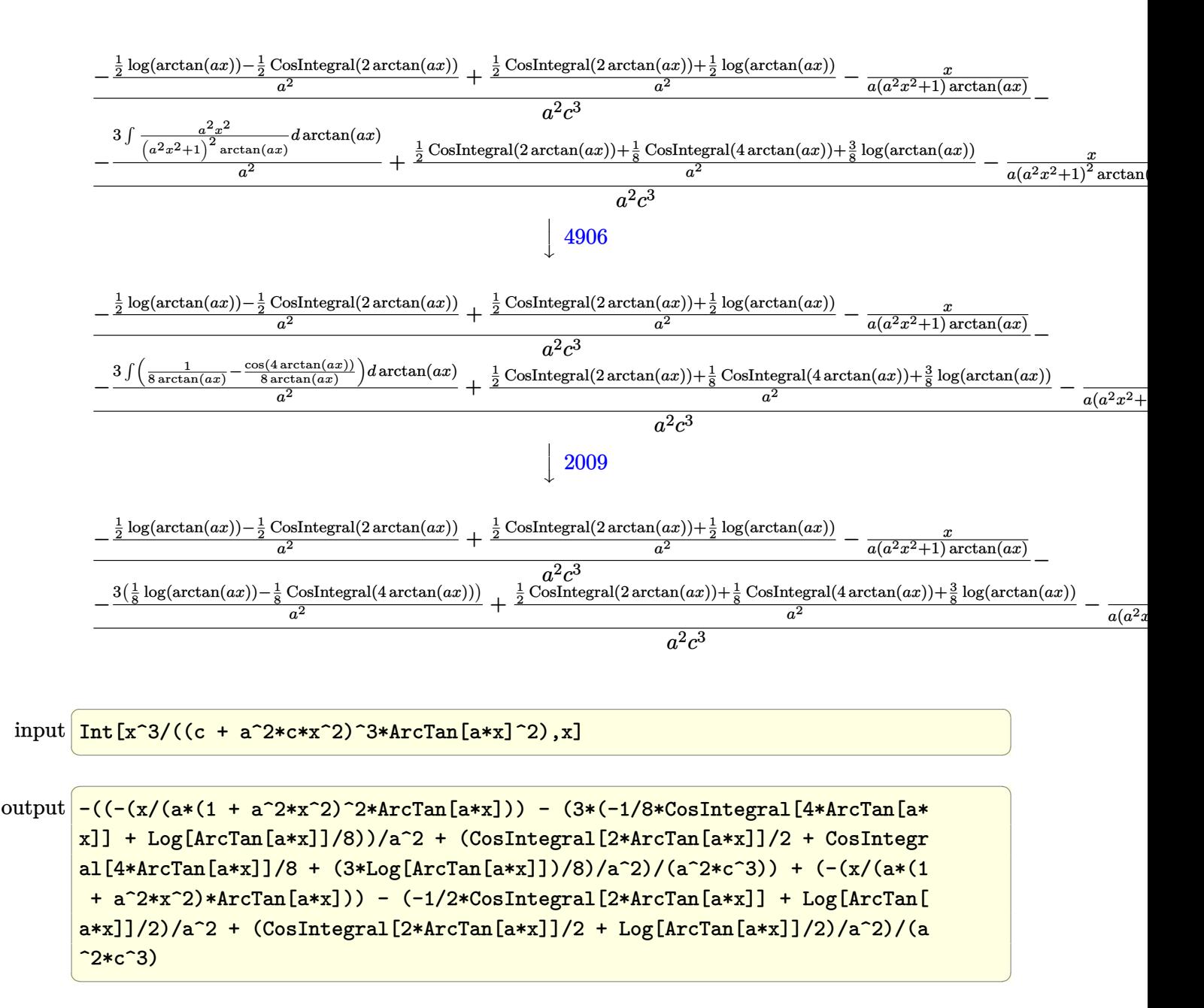

#### 3.559.3.1 Defintions of rubi rules used

rule  $27 \text{ Int}[(a_*)*(Fx_), x_Symb01]$  :> Simp[a Int[Fx, x], x] /; FreeQ[a, x] && !Ma  $tchQ[Fx, (b_)*(Gx_)/; FreeQ[b, x]]$ 

rule 2009 Int [u\_, x\_Symbol] :> Simp [Int Sum [u, x], x] /; SumQ [u]

rule 3042 <mark>Int[u\_, x\_Symbol] :> Int[DeactivateTrig[u, x], x] /; FunctionOfTrigOfLinear</mark> ✞ ☎  $Q[u, x]$ 

✝ ✆

✝ ✆

✞ ☎

✝ ✆

✞ ☎

✞ ☎

✝ ✆

<span id="page-4432-0"></span>✞ ☎

rule 3793 Int[((c\_.) + (d\_.)\*(x\_))^(m\_)\*sin[(e\_.) + (f\_.)\*(x\_)]^(n\_), x\_Symbol] :> In ✞ ☎  $t[ExpandTriangle[(c + d*x)^m, Sin[e + f*x]^n, x], x]$ /; FreeQ[{c, d, e, f , m}, x] && IGtQ[n, 1] && ( !RationalQ[m] || (GeQ[m, -1] && LtQ[m, 1]))

rule 4906 <mark>Int[Cos[(a\_.) + (b\_.)\*(x\_)]^(p\_.)\*((c\_.) + (d\_.)\*(x\_))^(m\_.)\*Sin[(a\_.) + (b</mark>  $(1, 0, \ldots)$   $(x_0, 0, 0, \ldots)$ ,  $(x_0, x_0, x_0)$  :> Int [ExpandTrigReduce [(c + d\*x)^m, Sin[a + b\*x  $]\hat{\ }$ n\*Cos[a + b\*x] $\hat{\ }$ p, x], x] /; FreeQ[{a, b, c, d, m}, x] && IGtQ[n, 0] && IG tQ[p, 0]

rule 5439 <mark>Int[((a\_.) + ArcTan[(c\_.)\*(x\_)]\*(b\_.))^(p\_.)\*((d\_) + (e\_.)\*(x\_)^2)^(q\_), x\_</mark> ✞ ☎ Symbol] :> Simp[d^q/c Subst[Int[(a + b\*x)^p/Cos[x]^(2\*(q + 1)), x], x, Ar cTan[c\*x]], x] /; FreeQ[{a, b, c, d, e, p}, x] && EqQ[e, c^2\*d] && ILtQ[2\*( q + 1), 0] && (IntegerQ[q] || GtQ[d, 0])  $\left( \begin{array}{cc} \bullet & \bullet & \bullet \\ \bullet & \bullet & \bullet \end{array} \right)$ 

rule 5499 Int[((a\_.) + ArcTan[(c\_.)\*(x\_)]\*(b\_.))^(p\_.)\*(x\_)^(m\_)\*((d\_) + (e\_.)\*(x\_)^2  $)^{(q)}$ , x\_Symbol] :> Simp[1/e Int[x^(m - 2)\*(d + e\*x^2)^(q + 1)\*(a + b\*Ar cTan[c\*x])^p, x], x] - Simp[d/e Int[x^(m - 2)\*(d + e\*x^2)^q\*(a + b\*ArcTan  $[c*x])^p$ , x], x] /; FreeQ[{a, b, c, d, e}, x] && EqQ[e,  $c^2*d$ ] && IntegersQ  $[p, 2*q]$  && LtQ $[q, -1]$  && IGtQ $[m, 1]$  && NeQ $[p, -1]$  $\overline{\mathcal{A}}$   $\overline{\mathcal{A}}$   $\overline{\$ 

rule 5503 <mark>Int[((a\_.) + ArcTan[(c\_.)\*(x\_)]\*(b\_.))^(p\_.)\*(x\_)^(m\_.)\*((d\_) + (e\_.)\*(x\_)^</mark> 2)^(q\_), x\_Symbol] :> Simp[x^m\*(d + e\*x^2)^(q + 1)\*((a + b\*ArcTan[c\*x])^(p + 1)/(b\*c\*d\*(p + 1))), x] + (-Simp[c\*((m + 2\*q + 2)/(b\*(p + 1))) Int[x<sup>^</sup>(m  $+ 1)*(d + e*x^2)^q*(a + b*ArcTan[c*x])^p(p + 1), x], x] - Simp[m/(b*c*(p + 1))$ 1)) Int[x^(m - 1)\*(d + e\*x^2)^q\*(a + b\*ArcTan[c\*x])^(p + 1), x], x]) /; F reeQ[ $\{a, b, c, d, e, m\}$ , x] && EqQ[e, c<sup> $2*d$ ]</sup> && IntegerQ[m] && LtQ[q, -1] & & LtQ[p, -1] && NeQ[m + 2\*q + 2, 0]

rule 5505 <mark>Int[((a\_.) + ArcTan[(c\_.)\*(x\_)]\*(b\_.))^(p\_.)\*(x\_)^(m\_.)\*((d\_) + (e\_.)\*(x\_)^</mark> 2)^(q), x Symbol] :> Simp[d^q/c^(m + 1) Subst[Int[(a + b\*x)^p\*(Sin[x]^m/  $Cos[x]^{(m + 2*(q + 1))}, x], x, ArcTan[c*x]], x]$ ; FreeQ[{a, b, c, d, e, p }, x] && EqQ[e, c^2\*d] && IGtQ[m, 0] && ILtQ[m + 2\*q + 1, 0] && (IntegerQ[q  $]$   $|$   $|$   $GtQ[d, 0])$ ✝ ✆

# **3.559.4 Maple [A] (verified)**

Time  $= 9.34$  (sec), antiderivative size  $= 60$ , normalized size of antiderivative  $= 0.70$ 

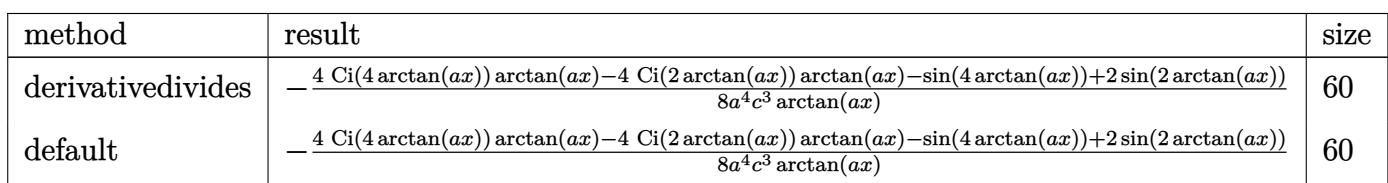

input <mark>int(x^3/(a^2\*c\*x^2+c)^3/arctan(a\*x)^2,x,method=\_RETURNVERBOSE)</mark> ✞ ☎

```
output
-1/8/a^4/c^3*(4*Ci(4*arctan(a*x))*arctan(a*x)-4*Ci(2*arctan(a*x))*arctan(a
   ✞ ☎
    *x)-sin(4*arctan(a*x))+2*sin(2*arctan(a*x)))/arctan(a*x)
```
✝ ✆

<span id="page-4433-0"></span>✝ ✆

# **3.559.5 Fricas [C] (verification not implemented)**

Result contains complex when optimal does not.

Time  $= 0.26$  (sec), antiderivative size  $= 292$ , normalized size of antiderivative  $= 3.40$ 

✞ ☎

✝ ✆

✞ ☎

$$
\int \frac{x^3}{(c+a^2cx^2)^3 \arctan(ax)^2} dx =
$$
\n
$$
- \frac{4 a^3 x^3 + (a^4 x^4 + 2 a^2 x^2 + 1) \arctan(ax) \log\left(\frac{a^4 x^4 + 4i a^3 x^3 - 6 a^2 x^2 - 4i a x + 1}{a^4 x^4 + 2 a^2 x^2 + 1}\right) + (a^4 x^4 + 2 a^2 x^2 + 1)
$$

input <mark>integrate(x^3/(a^2\*c\*x^2+c)^3/arctan(a\*x)^2,x, algorithm="fricas")</mark>

```
output
-1/4*(4*a^3*x^3 + (a^4*x^4 + 2*a^2*x^2 + 1)*arctan(a*x)*log_integral((a^4*
     x^4 + 4*I*a^3*x^3 - 6*a^2*x^2 - 4*I*a*x + 1)/(a^4*x^4 + 2*a^2*x^2 + 1) +(a^4*x^4 + 2*a^2*x^2 + 1)*arctan(axx)*log-integral((a^4*x^4 - 4*I*a^3*x^3))- 6*a^2*x^2 + 4*I*a*x + 1)/(a^4*x^4 + 2*a^2*x^2 + 1) - (a^4*x^4 + 2*a^2*x^2)\hat{z} + 1)*arctan(a*x)*log_integral(-(a^2*x^2 + 2*I*a*x - 1)/(a^2*x^2 + 1)) -
      (a^4*x^4 + 2*a^2*x^2 + 1)*arctan(axx)*log-integral(- (a^2*x^2 - 2*I*a*x -1)/(a^2*x^2 + 1))/((a^8*c^3*x^4 + 2*a^6*c^3*x^2 + a^4*c^3)*arctan(a*x))✝ ✆
```
### 3.559.6 Sympy  $[F]$

$$
\int \frac{x^3}{(c+a^2cx^2)^3 \arctan(ax)^2} dx = \frac{\int \frac{x^3}{a^6x^6 \, \text{atan}^2(ax) + 3a^4x^4 \, \text{atan}^2(ax) + 3a^2x^2 \, \text{atan}^2(ax) + \text{atan}^2(ax)}{c^3} dx}{c^3}
$$

 $input$  integrate(x\*\*3/(a\*\*2\*c\*x\*\*2+c)\*\*3/atan(a\*x)\*\*2,x)

output <mark>Integral(x\*\*3/(a\*\*6\*x\*\*6\*atan(a\*x)\*\*2 + 3\*a\*\*4\*x\*\*4\*atan(a\*x)\*\*2 + 3\*a\*\*2\*</mark>  $x**2*atan(a*x)**2 + atan(a*x)**2), x)/(c**3)$ 

### <span id="page-4434-0"></span>3.559.7 Maxima [F]

$$
\int \frac{x^3}{(c+a^2cx^2)^3 \arctan(ax)^2} \, dx = \int \frac{x^3}{(a^2cx^2+c)^3 \arctan(ax)^2} \, dx
$$

$$
input \text{ } \frac{interval(x^3)(a^2*cx^2+c)^3/arctan(a*x)^2, x, algorithm="maxima")}{}
$$

output  $-(x^3 + (a^5*c^3*x^4 + 2*a^3*c^3*x^2 + a*c^3)*arctan(a*x)*integrate((a^2*x^2 + a*x^2) * arctan(a*x)*integrate(a^2*x^2 + a*x^2)$  $^{4}$  - 3\*x<sup>2</sup>)/((a<sup>2</sup>\*c<sup>2</sup>3\*x<sup>6</sup> + 3\*a<sup>2</sup>5\*c<sup>2</sup>3\*x<sup>2</sup> + 3\*a<sup>2</sup>3\*c<sup>2</sup>3\*x<sup>2</sup> + a\*c<sup>2</sup>3)\*arctan(  $a*x), x$ ))/( $(a^5*c^3*x^4 + 2*a^3*c^3*x^2 + a*c^3)*arctan(a*x)$ 

<span id="page-4434-1"></span>
$$
3.559.8 \quad \text{Giac} \, [\text{F}]
$$

$$
\int \frac{x^3}{(c+a^2cx^2)^3 \arctan(ax)^2} \, dx = \int \frac{x^3}{(a^2cx^2+c)^3 \arctan(ax)^2} \, dx
$$

input integrate(x^3/(a^2\*c\*x^2+c)^3/arctan(a\*x)^2,x, algorithm="giac")

<span id="page-4434-2"></span>output sage0\*x

# **3.559.9 Mupad [F(-1)]**

Timed out.

$$
\int \frac{x^3}{(c+a^2cx^2)^3 \arctan(ax)^2} \, dx = \int \frac{x^3}{\mathrm{atan}(a\,x)^2 \,(c\,a^2\,x^2+c)^3} \, dx
$$

✞ ☎

✝ ✆

✞ ☎

 $\left($   $\left($   $\right)$   $\left($   $\left($   $\right)$   $\left($   $\left($   $\right)$   $\left($   $\left($   $\right)$   $\left($   $\left($   $\right)$   $\left($   $\left($   $\right)$   $\left($   $\left($   $\right)$   $\left($   $\left($   $\right)$   $\left($   $\left($   $\right)$   $\left($   $\left($   $\right)$   $\left($   $\left($   $\right)$   $\left($   $\left($   $\right)$   $\left($ 

input <mark>int(x^3/(atan(a\*x)^2\*(c + a^2\*c\*x^2)^3),x)</mark>

output  $int(x^3/(atan(a*x)^2*(c + a^2*cx^2)^3), x)$ 

**3.560** 
$$
\int \frac{x^2}{(c+a^2cx^2)^3 \arctan(ax)^2} dx
$$

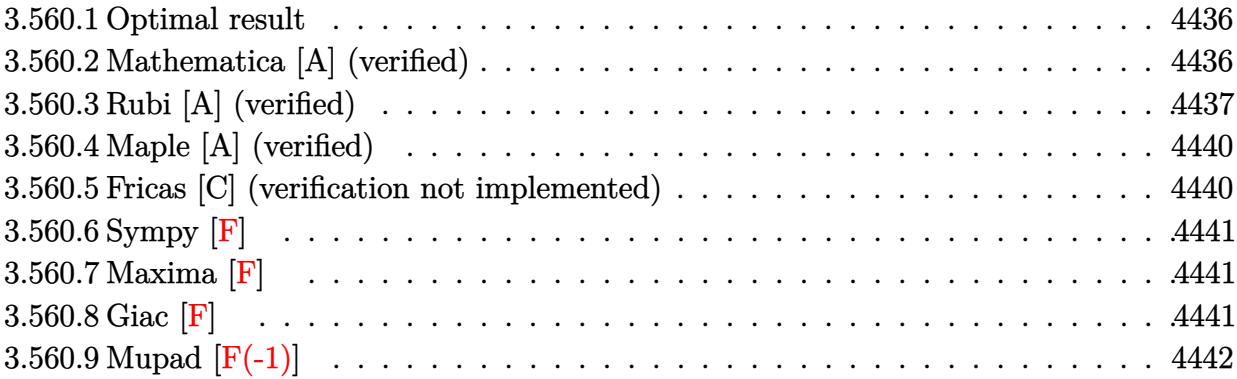

#### <span id="page-4436-0"></span>**3.560.1 Optimal result**

Integrand size  $= 22$ , antiderivative size  $= 67$ 

$$
\int \frac{x^2}{(c+a^2cx^2)^3 \arctan(ax)^2} dx = \frac{1}{a^3c^3 (1+a^2x^2)^2 \arctan(ax)} - \frac{1}{a^3c^3 (1+a^2x^2) \arctan(ax)} + \frac{\text{Si}(4\arctan(ax))}{2a^3c^3}
$$

✞ ☎

<span id="page-4436-1"></span>✝ ✆

output 1/a^3/c^3/(a^2\*x^2+1)^2/arctan(a\*x)-1/a^3/c^3/(a^2\*x^2+1)/arctan(a\*x)+1/2\*  $Si(4*arctan(a*x))/a^3/c^3$ 

# **3.560.2 Mathematica [A] (verified)**

Time  $= 0.16$  (sec), antiderivative size  $= 59$ , normalized size of antiderivative  $= 0.88$ 

$$
\int \frac{x^2}{\left(c+a^2cx^2\right)^3\arctan(ax)^2} \, dx = \frac{-2a^2x^2 + \left(1+a^2x^2\right)^2\arctan(ax)\text{Si}(4\arctan(ax))}{2a^3c^3\left(1+a^2x^2\right)^2\arctan(ax)}
$$

✞ ☎

✝ ✆

✞ ☎

<span id="page-4436-2"></span>✝ ✆

input Integrate[x^2/((c + a^2\*c\*x^2)^3\*ArcTan[a\*x]^2),x]

output (-2\*a^2\*x^2 + (1 + a^2\*x^2)^2\*ArcTan[a\*x]\*SinIntegral[4\*ArcTan[a\*x]])/(2\*a  $\text{``3*c^3*(1 + a^2*x^2)^2*ArcTan[a*x])}$ 

3.560. 
$$
\int \frac{x^2}{(c+a^2cx^2)^3 \arctan(ax)^2} dx
$$

### **3.560.3 Rubi [A] (verified)**

Time  $= 0.71$  (sec), antiderivative size  $= 102$ , normalized size of antiderivative  $= 1.52$ , number of steps used = 10, number of rules used = 9,  $\frac{\text{number of rules}}{\text{integrand size}}$  = 0.409, Rules used  $= \{5499, 27, 5437, 5505, 4906, 27, 2009, 3042, 3780\}$ 

Below are the steps used by Rubi to obtain the solution. The rule number used for the transformation is given above next to the arrow. The rules definitions used are listed below.

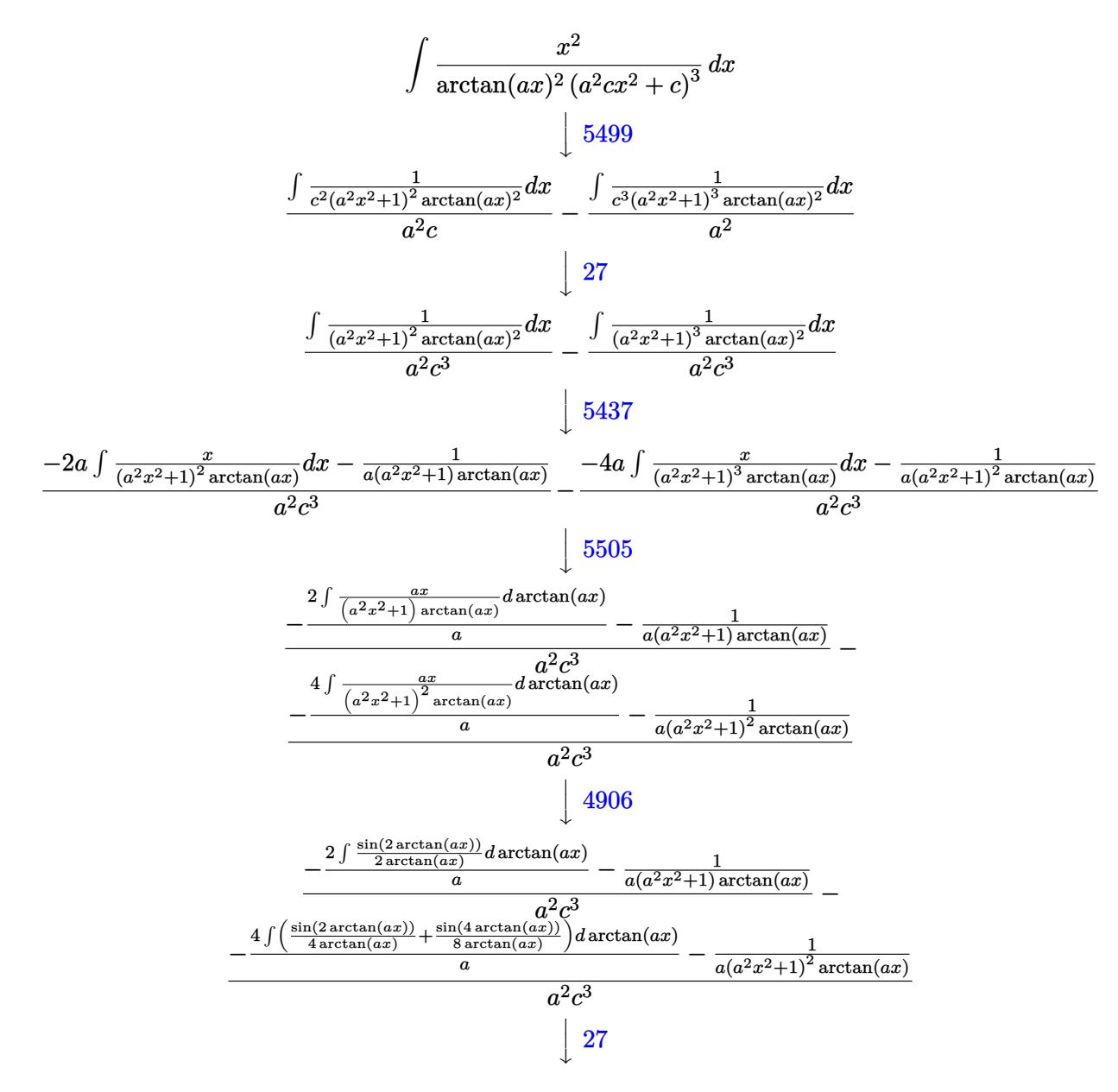

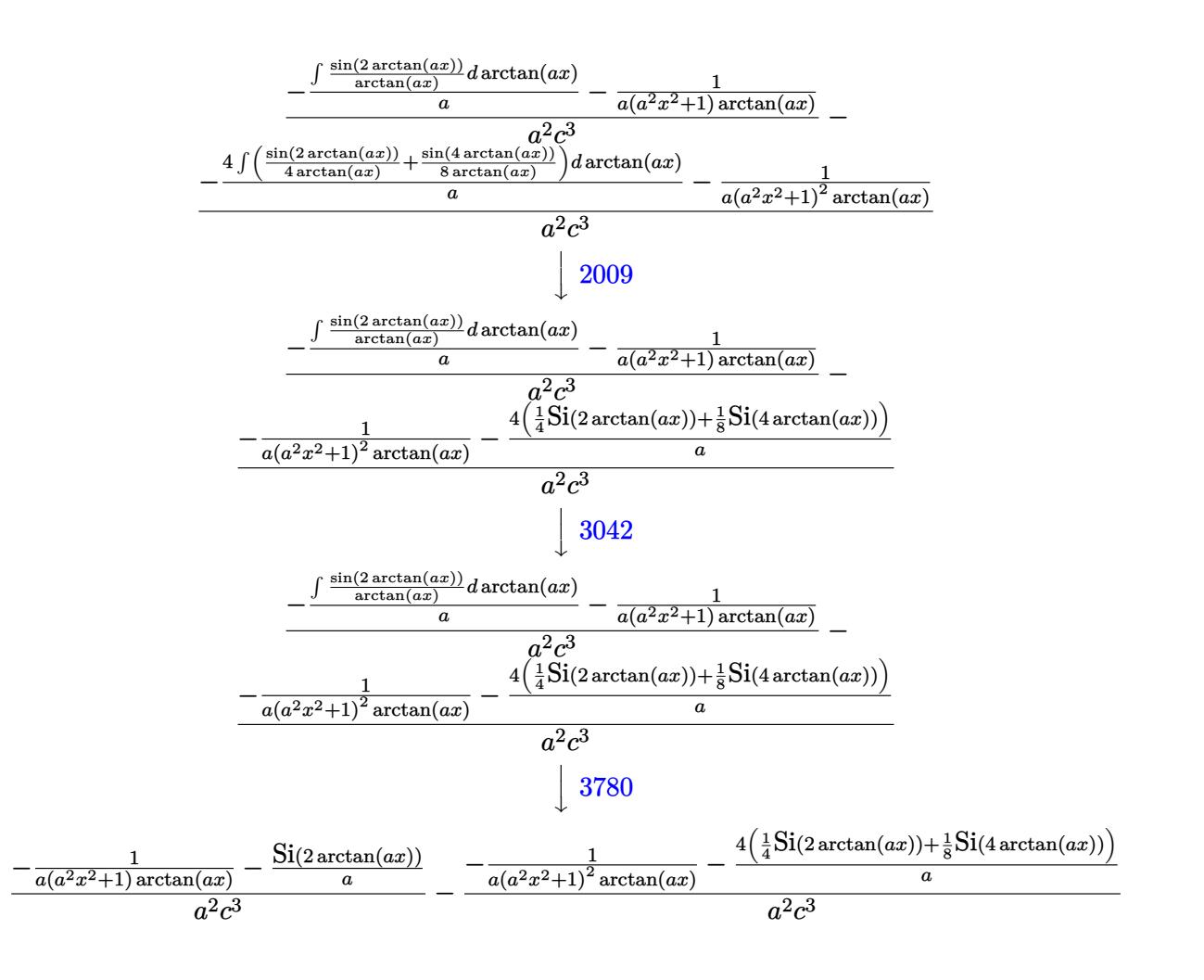

 $\text{input}$   $\text{Int}$   $\left[\frac{x^2}{(c + a^2 \cdot x^2)^3 \cdot 3 \cdot \arctan(a \cdot x)^2)}\right]$ 

output  $(-(1/(\mathsf{a}*(1 + \mathsf{a}^2*\mathsf{x}^2)*\text{Arctan}[\mathsf{a}*\mathsf{x}])) - \text{SinIntegral}[2*\text{Arctan}[\mathsf{a}*\mathsf{x}]]/\mathsf{a})/(\mathsf{a}^2*\mathsf{c}$  $\hat{c}$ 3) - (-(1/(a\*(1 + a $\hat{c}$ \*x $\hat{c}$ 2) $\hat{c}$ \*ArcTan[a\*x])) - (4\*(SinIntegral[2\*ArcTan[a\*x  $\frac{1}{4}$  + SinIntegral [4\*ArcTan[a\*x]]/8))/a)/(a^2\*c^3)

#### 3.560.3.1 Defintions of rubi rules used

rule  $27 \mid Int[(a_*)*(Fx_), x_Symb01]$  :> Simp[a Int[Fx, x], x] /; FreeQ[a, x] && !Ma  $tchQ[Fx, (b_)*(Gx])$  /;  $FreeQ[b, x]]$ 

rule 2009  $Int[u_$ , x\_Symbol] :> Simp[IntSum[u, x], x] /; SumQ[u]

rule 3042 <mark>Int[u\_, x\_Symbol] :> Int[DeactivateTrig[u, x], x] /; FunctionOfTrigOfLinear</mark> ✞ ☎  $Q[u, x]$ 

✝ ✆

✞ ☎

✞ ☎

✞ ☎

✞ ☎

<span id="page-4439-0"></span>✝ ✆

rule 3780 <mark>Int[sin[(e\_.) + (f\_.)\*(x\_)]/((c\_.) + (d\_.)\*(x\_)), x\_Symbol] :> Simp[SinInte</mark> ✞ ☎  $grall[e + f*x]/d, x]$  /;  $FreQ[{c, d, e, f}, x]$  && EqQ $[d*e - c*f, 0]$ ✝ ✆

rule 4906 <mark>Int[Cos[(a\_.) + (b\_.)\*(x\_)]^(p\_.)\*((c\_.) + (d\_.)\*(x\_))^(m\_.)\*Sin[(a\_.) + (b</mark>  $(\text{c.})^*(x_-)^{n}(n_-), x_Symbol]$  :> Int[ExpandTrigReduce[(c + d\*x)^m, Sin[a + b\*x  $]\hat{\ }$ n\*Cos[a + b\*x] $\hat{\ }$ p, x], x] /; FreeQ[{a, b, c, d, m}, x] && IGtQ[n, 0] && IG tQ[p, 0] ✝ ✆

rule 5437 <mark>Int[((a\_.) + ArcTan[(c\_.)\*(x\_)]\*(b\_.))^(p\_)\*((d\_) + (e\_.)\*(x\_)^2)^(q\_), x\_S</mark>  $ymbol]$  :> Simp[(d + e\*x^2)^(q + 1)\*((a + b\*ArcTan[c\*x])^(p + 1)/(b\*c\*d\*(p + 1))), x] - Simp[2\*c\*((q + 1)/(b\*(p + 1))) Int[x\*(d + e\*x^2)^q\*(a + b\*Arc  $Tan[c*x]$ <sup>(p+1), x], x] /; FreeQ[{a, b, c, d, e}, x] && EqQ[e, c<sup>-2\*d]</sup> &&</sup> LtQ $[q, -1]$  && LtQ $[p, -1]$  $\left( \begin{array}{cc} \text{ } & \text{ } \\ \text{ } & \text{ } \end{array} \right)$ 

rule 5499 Int[((a\_.) + ArcTan[(c\_.)\*(x\_)]\*(b\_.))^(p\_.)\*(x\_)^(m\_)\*((d\_) + (e\_.)\*(x\_)^2  $)^{(q)}$ , x\_Symbol] :> Simp[1/e Int[x^(m - 2)\*(d + e\*x^2)^(q + 1)\*(a + b\*Ar cTan[c\*x])^p, x], x] - Simp[d/e Int[x^(m - 2)\*(d + e\*x^2)^q\*(a + b\*ArcTan  $[c*x])^p$ , x], x] /; FreeQ[{a, b, c, d, e}, x] && EqQ[e,  $c^2*d$ ] && IntegersQ  $[p, 2*q]$  & LtQ $[q, -1]$  & LGtQ $[m, 1]$  & NeQ $[p, -1]$  $\overline{\mathcal{A}}$   $\overline{\mathcal{A}}$   $\overline{\$ 

rule 5505 <mark>Int[((a\_.) + ArcTan[(c\_.)\*(x\_)]\*(b\_.))^(p\_.)\*(x\_)^(m\_.)\*((d\_) + (e\_.)\*(x\_)^</mark>  $2)^{(q_-)}$ , x\_Symbol] :> Simp[d^q/c^(m + 1) Subst[Int[(a + b\*x)^p\*(Sin[x]^m/  $Cos[x]^{(m + 2*(q + 1))}, x]$ , x,  $ArcTan[c*x]]$ , x] /; FreeQ[{a, b, c, d, e, p }, x] && EqQ[e, c<sup> $2*$ d]</sup> && IGtQ[m, 0] && ILtQ[m + 2\*q + 1, 0] && (IntegerQ[q  $]$   $||$  GtQ $[d, 0])$ 

# **3.560.4 Maple [A] (verified)**

Time  $= 8.04$  (sec), antiderivative size  $= 37$ , normalized size of antiderivative  $= 0.55$ 

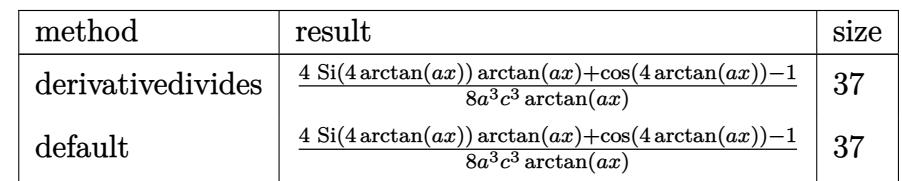

✝ ✆

<span id="page-4440-0"></span>✝ ✆

input <mark>| int(x^2/(a^2\*c\*x^2+c)^3/arctan(a\*x)^2,x,method=\_RETURNVERBOSE)</mark> ✞ ☎

```
output
1/8/a^3/c^3*(4*Si(4*arctan(a*x))*arctan(a*x)+cos(4*arctan(a*x))-1)/arctan(
   ✞ ☎
   a*x)
```
#### **3.560.5 Fricas [C] (verification not implemented)**

Result contains complex when optimal does not.

Time  $= 0.26$  (sec), antiderivative size  $= 196$ , normalized size of antiderivative  $= 2.93$ 

✞ ☎

✝ ✆

✞ ☎

<span id="page-4440-1"></span>✝ ✆

$$
\int \frac{x^2}{(c+a^2cx^2)^3 \arctan(ax)^2} dx =
$$
\n
$$
- \frac{4 a^2 x^2 - (i a^4 x^4 + 2i a^2 x^2 + i) \arctan(ax) \log\left[\arctan\left(\frac{a^4 x^4 + 4i a^3 x^3 - 6 a^2 x^2 - 4i a x + 1}{a^4 x^4 + 2 a^2 x^2 + 1}\right) - (-i a^4 x^4 - 2i a^2 x^2 + a^2 x^2 + a^2 x^2
$$

input <mark>integrate(x^2/(a^2\*c\*x^2+c)^3/arctan(a\*x)^2,x, algorithm="fricas")</mark>

```
output
-1/4*(4*a^2*x^2 - (I*a^4*x^4 + 2*I*a^2*x^2 + I)*arctan(a*x)*log_integral((
      a^4*x^4 + 4*I*a^3*x^3 - 6*a^2*x^2 - 4*I*a*x + 1)/(a^4*x^4 + 2*a^2*x^2 + 1)) - (-I*a^4*x^4 - 2[I*a^2*x^2 - I)*arctan(axx)*log-integral((a^4*x^4 - 4[I+A])*a^3*x^3 - 6*a^2*x^2 + 4*I*a*x + 1)/(a^4*x^4 + 2*a^2*x^2 + 1))/((a^7*c^3*)x^4 + 2*a^5*c^3*x^2 + a^3*c^3)*arctan(axx)
```
## 3.560.6 Sympy  $[F]$

$$
\int \frac{x^2}{(c+a^2cx^2)^3 \arctan(ax)^2} dx = \frac{\int \frac{x^2}{a^6x^6 \arctan^2(ax) + 3a^4x^4 \arctan^2(ax) + 3a^2x^2 \arctan^2(ax) + \arctan^2(ax)} dx}{c^3}
$$

 $input$  integrate(x\*\*2/(a\*\*2\*c\*x\*\*2+c)\*\*3/atan(a\*x)\*\*2,x)

output <mark>Integral(x\*\*2/(a\*\*6\*x\*\*6\*atan(a\*x)\*\*2 + 3\*a\*\*4\*x\*\*4\*atan(a\*x)\*\*2 + 3\*a\*\*2\*</mark>  $x**2*atan(a*x)**2 + atan(a*x)**2), x)/(c**3)$ 

## <span id="page-4441-0"></span>3.560.7 Maxima [F]

$$
\int \frac{x^2}{(c+a^2cx^2)^3 \arctan(ax)^2} \, dx = \int \frac{x^2}{(a^2cx^2+c)^3 \arctan(ax)^2} \, dx
$$

$$
input\left| \text{integrate}(x^2/(a^2*cx^2+c)^3/arctan(axx)^2,x, algorithm="maxima") \right|
$$

output  $-((a^5 * c^3 * x^4 + 2*a^3 * c^3 * x^2 + a*c^3)*arctan(a*x)*integrate(2*(a^2*x^3$  $x)/((a^7 * c^3 * x^6 + 3 * a^5 * c^3 * x^4 + 3 * a^3 * c^3 * x^2 + a * c^3)*arctan(axx)), x$  $\frac{1}{x^2}$  + x<sup>2</sup>)/((a<sup>-5\*c-3\*x-4 + 2\*a<sup>-3\*c-3\*x-2 + a\*c<sup>-3</sup>)\*arctan(a\*x))</sup></sup>

<span id="page-4441-1"></span>
$$
3.560.8 \quad \text{Giac [F]}
$$

$$
\int \frac{x^2}{(c+a^2cx^2)^3 \arctan(ax)^2} \, dx = \int \frac{x^2}{(a^2cx^2+c)^3 \arctan(ax)^2} \, dx
$$

input integrate(x<sup>2</sup>/(a<sup>2\*</sup>c\*x<sup>2+c)23</sup>/arctan(a\*x)<sup>2</sup>,x, algorithm="giac")

<span id="page-4441-2"></span>output sage0\*x

# **3.560.9 Mupad [F(-1)]**

Timed out.

$$
\int \frac{x^2}{(c+a^2cx^2)^3 \arctan(ax)^2} \, dx = \int \frac{x^2}{\mathrm{atan}(a\,x)^2 \,(c\,a^2\,x^2+c)^3} \, dx
$$

✞ ☎

✝ ✆

✞ ☎

 $\left($   $\left($   $\right)$   $\left($   $\left($   $\right)$   $\left($   $\left($   $\right)$   $\left($   $\left($   $\right)$   $\left($   $\left($   $\right)$   $\left($   $\left($   $\right)$   $\left($   $\left($   $\right)$   $\left($   $\left($   $\right)$   $\left($   $\left($   $\right)$   $\left($   $\left($   $\right)$   $\left($   $\left($   $\right)$   $\left($   $\left($   $\right)$   $\left($ 

input <mark>int(x^2/(atan(a\*x)^2\*(c + a^2\*c\*x^2)^3),x)</mark>

output  $int(x^2/(\text{atan}(a*x)^2*(c + a^2*cx^2)^3), x)$ 

$$
\textbf{3.561} \qquad \int \frac{x}{\left(c+a^2cx^2\right)^3 \arctan(ax)^2} \, dx
$$

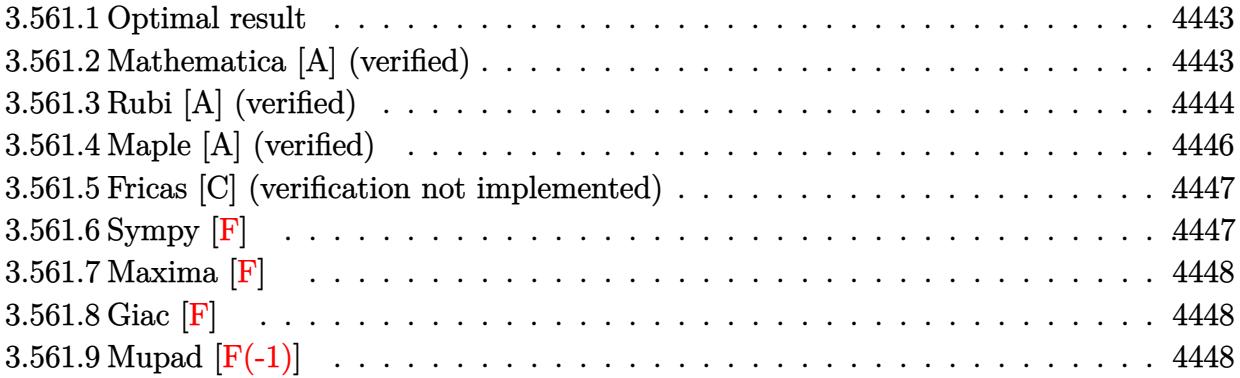

#### <span id="page-4443-0"></span>**3.561.1 Optimal result**

Integrand size  $= 20$ , antiderivative size  $= 61$ 

$$
\int \frac{x}{(c+a^2cx^2)^3 \arctan(ax)^2} dx = -\frac{x}{ac^3(1+a^2x^2)^2 \arctan(ax)} + \frac{\text{CosIntegral}(2\arctan(ax))}{2a^2c^3} + \frac{\text{CosIntegral}(4\arctan(ax))}{2a^2c^3}
$$

<span id="page-4443-1"></span> $\left($   $\left($   $\right)$   $\left($   $\left($   $\right)$   $\left($   $\left($   $\right)$   $\left($   $\left($   $\right)$   $\left($   $\left($   $\right)$   $\left($   $\left($   $\right)$   $\left($   $\left($   $\right)$   $\left($   $\left($   $\right)$   $\left($   $\left($   $\right)$   $\left($   $\left($   $\right)$   $\left($   $\left($   $\right)$   $\left($   $\left($   $\right)$   $\left($ 

✞ ☎

✝ ✆

✞ ☎

<span id="page-4443-2"></span>✝ ✆

output -x/a/c^3/(a^2\*x^2+1)^2/arctan(a\*x)+1/2\*Ci(2\*arctan(a\*x))/a^2/c^3+1/2\*Ci(4\* ✞ ☎  $arctan(axx))/a^2/c^3$ 

## **3.561.2 Mathematica [A] (verified)**

Time  $= 0.08$  (sec), antiderivative size  $= 75$ , normalized size of antiderivative  $= 1.23$ 

$$
\int \frac{x}{(c+a^2cx^2)^3 \arctan(ax)^2} dx
$$
\n
$$
=\frac{-2ax + (1+a^2x^2)^2 \arctan(ax) \text{CosIntegral}(2\arctan(ax)) + (1+a^2x^2)^2 \arctan(ax) \text{CosIntegral}(4\arctan(ax))}{2c^3 (a+a^3x^2)^2 \arctan(ax)}
$$

input Integrate[x/((c + a^2\*c\*x^2)^3\*ArcTan[a\*x]^2),x]

output (-2\*a\*x + (1 + a^2\*x^2)^2\*ArcTan[a\*x]\*CosIntegral[2\*ArcTan[a\*x]] + (1 + a^ 2\*x^2)^2\*ArcTan[a\*x]\*CosIntegral[4\*ArcTan[a\*x]])/(2\*c^3\*(a + a^3\*x^2)^2\*Ar cTan[a\*x])

# **3.561.3 Rubi [A] (verified)**

Time  $= 0.81$  (sec), antiderivative size  $= 95$ , normalized size of antiderivative  $= 1.56$ , number of steps used = 10, number of rules used = 9,  $\frac{\text{number of rules}}{\text{integral size}}$  = 0.450, Rules used = {5503, 27, 5439, 3042, 3793, 2009, 5505, 4906, 2009}

Below are the steps used by Rubi to obtain the solution. The rule number used for the transformation is given above next to the arrow. The rules definitions used are listed below.

Z *x* arctan(*ax*) <sup>2</sup> (*a* <sup>2</sup>*cx*<sup>2</sup> + *c*) 3 *dx* y 5503 R 1 *c* <sup>3</sup>(*a* <sup>2</sup>*x*2+1)<sup>3</sup> arctan(*ax*) *dx a* − 3*a* Z *x* 2 *c* <sup>3</sup> (*a* 2*x* <sup>2</sup> + 1)<sup>3</sup> arctan(*ax*) *dx* − *x ac*<sup>3</sup> (*a* 2*x* <sup>2</sup> + 1)<sup>2</sup> arctan(*ax*) y 27 R 1 (*a* <sup>2</sup>*x*2+1)<sup>3</sup> arctan(*ax*) *dx ac*<sup>3</sup> − 3*a* R *x* 2 (*a* <sup>2</sup>*x*2+1)<sup>3</sup> arctan(*ax*) *dx c* 3 − *x ac*<sup>3</sup> (*a* 2*x* <sup>2</sup> + 1)<sup>2</sup> arctan(*ax*) y 5439 − 3*a* R *x* 2 (*a* <sup>2</sup>*x*2+1)<sup>3</sup> arctan(*ax*) *dx c* 3 + R 1 (*a* <sup>2</sup>*x*2+1)<sup>2</sup> arctan(*ax*) *d* arctan(*ax*) *a* 2*c* 3 − *x ac*<sup>3</sup> (*a* 2*x* <sup>2</sup> + 1)<sup>2</sup> arctan(*ax*) y 3042 − 3*a* R *x* 2 (*a* <sup>2</sup>*x*2+1)<sup>3</sup> arctan(*ax*) *dx c* 3 + R sin arctan(*ax*)+ *<sup>π</sup>* 2 4 arctan(*ax*) *d* arctan(*ax*) *a* 2*c* 3 − *x ac*<sup>3</sup> (*a* 2*x* <sup>2</sup> + 1)<sup>2</sup> arctan(*ax*) y 3793 − 3*a* R *x* 2 (*a* <sup>2</sup>*x*2+1)<sup>3</sup> arctan(*ax*) *dx c* 3 + R cos(2 arctan(*ax*)) 2 arctan(*ax*) + cos(4 arctan(*ax*)) 8 arctan(*ax*) + 3 8 arctan(*ax*) *d* arctan(*ax*) *a* 2*c* 3 − *x ac*<sup>3</sup> (*a* 2*x* <sup>2</sup> + 1)<sup>2</sup> arctan(*ax*) y 2009 − 3*a* R *x* 2 (*a* <sup>2</sup>*x*2+1)<sup>3</sup> arctan(*ax*) *dx c* 3 + 1 <sup>2</sup> CosIntegral(2 arctan(*ax*)) + <sup>1</sup> <sup>8</sup> CosIntegral(4 arctan(*ax*)) + <sup>3</sup> 8 log(arctan(*ax*)) *a* 2*c* 3 − *x ac*<sup>3</sup> (*a* 2*x* <sup>2</sup> + 1)<sup>2</sup> arctan(*ax*)

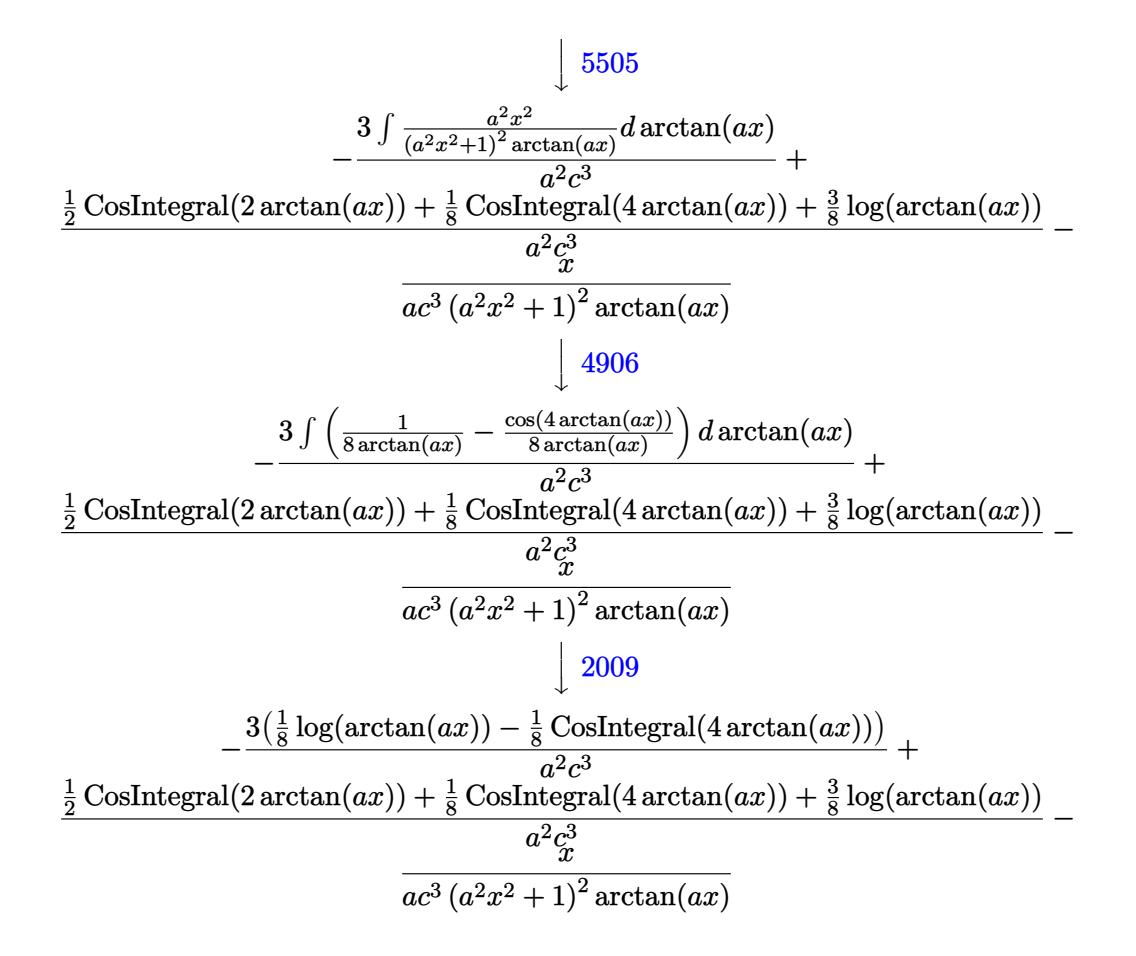

 $\text{input}$   $\text{Int}[x/((c + a^2 * c * x^2)^3 * ArcTan[a * x]^2), x]$ 

output  $-(x/(\text{a} * \text{c}^3 * (1 + \text{a}^2 * x^2))^2 * \text{ArcTan}[\text{a} * x])) - (3*(-1/8 * \text{CosIntegral}[4 * \text{ArcTan}[\text{a}^2 * x^2])$  $*x$ ]] + Log[ArcTan[a\*x]]/8))/(a^2\*c^3) + (CosIntegral[2\*ArcTan[a\*x]]/2 + Co  $sIntegral[4*ArcTan[a*x]]/8 + (3*Log[ArcTan[a*x]])/8)/ (a^2*c^3)$ 

#### 3.561.3.1 Defintions of rubi rules used

rule  $27 \frac{\pi t}{(a_+)(x_+)}$ , x\_Symbol] :> Simp[a  $Int[Fx, x], x]$  /;  $FreeQ[a, x]$  && !Ma  $tchQ[Fx, (b)*(Gx)$  /;  $FreeQ[b, x]]$ 

rule 2009 Int[u\_, x\_Symbol] :> Simp[IntSum[u, x], x] /; SumQ[u]

rule 3042 Int[u\_, x\_Symbol] :> Int[DeactivateTrig[u, x], x] /; FunctionOfTrigOfLinear  $Q[u, x]$ 

rule 3793 Int[((c\_.) + (d\_.)\*(x\_))^(m\_)\*sin[(e\_.) + (f\_.)\*(x\_)]^(n\_), x\_Symbol] :> In ✞ ☎  $t$ [ExpandTrigReduce[(c + d\*x)^m, Sin[e + f\*x]^n, x], x] /; FreeQ[{c, d, e, f , m}, x] && IGtQ[n, 1] && ( !RationalQ[m] || (GeQ[m, -1] && LtQ[m, 1]))

✝ ✆

rule 4906 <mark>Int[Cos[(a\_.) + (b\_.)\*(x\_)]^(p\_.)\*((c\_.) + (d\_.)\*(x\_))^(m\_.)\*Sin[(a\_.) + (b</mark> ✞ ☎  $(\text{c.})^*(x_-)](n_.,), x_Symbol]$  :> Int[ExpandTrigReduce[(c + d\*x) $m$ , Sin[a + b\*x  $]\hat{\ }$ n\*Cos[a + b\*x] $\hat{\ }$ p, x], x] /; FreeQ[{a, b, c, d, m}, x] && IGtQ[n, 0] && IG tQ[p, 0]  $\left($   $\left($   $\right)$   $\left($   $\left($   $\right)$   $\left($   $\left($   $\right)$   $\left($   $\left($   $\right)$   $\left($   $\left($   $\right)$   $\left($   $\left($   $\right)$   $\left($   $\left($   $\right)$   $\left($   $\left($   $\right)$   $\left($   $\left($   $\right)$   $\left($   $\left($   $\right)$   $\left($   $\left($   $\right)$   $\left($   $\left($   $\right)$   $\left($ 

```
rule 5439 <mark>Int[((a_.) + ArcTan[(c_.)*(x_)]*(b_.))^(p_.)*((d_) + (e_.)*(x_)^2)^(q_), x_</mark>
     ✞ ☎
     Symbol] :> Simp[d^q/c Subst[Int[(a + b*x)^p/Cos[x]^(2*(q + 1)), x], x, Ar
     cTan[c*x]], x] /; FreeQ[{a, b, c, d, e, p}, x] && EqQ[e, c^2*d] && ILtQ[2*(
     q + 1), 0] && (IntegerQ[q] || GtQ[d, 0])
     ✝ ✆
```
rule 5503 <mark>Int[((a\_.) + ArcTan[(c\_.)\*(x\_)]\*(b\_.))^(p\_.)\*(x\_)^(m\_.)\*((d\_) + (e\_.)\*(x\_)^</mark> ✞ ☎ 2)^(q\_), x\_Symbol] :> Simp[x^m\*(d + e\*x^2)^(q + 1)\*((a + b\*ArcTan[c\*x])^(p + 1)/(b\*c\*d\*(p + 1))), x] + (-Simp[c\*((m + 2\*q + 2)/(b\*(p + 1))) Int[x<sup>^</sup>(m + 1)\*(d + e\*x^2)^q\*(a + b\*ArcTan[c\*x])^(p + 1), x], x] - Simp[m/(b\*c\*(p + 1)) Int[x^(m - 1)\*(d + e\*x^2)^q\*(a + b\*ArcTan[c\*x])^(p + 1), x], x]) /; F reeQ[ $\{a, b, c, d, e, m\}$ , x] && EqQ[e, c<sup> $2*d$ ]</sup> && IntegerQ[m] && LtQ[q, -1] & & LtQ $[p, -1]$  && NeQ $[m + 2*q + 2, 0]$ ✝ ✆

rule 5505 <mark>Int[((a\_.) + ArcTan[(c\_.)\*(x\_)]\*(b\_.))^(p\_.)\*(x\_)^(m\_.)\*((d\_) + (e\_.)\*(x\_)^</mark> ✞ ☎ 2)^(q\_), x\_Symbol] :> Simp[d^q/c^(m + 1) Subst[Int[(a + b\*x)^p\*(Sin[x]^m/  $Cos[x]^{(m + 2*(q + 1))}, x]$ , x,  $ArcTan[c*x]]$ , x] /; FreeQ[{a, b, c, d, e, p }, x] && EqQ[e, c<sup>o</sup>2\*d] && IGtQ[m, 0] && ILtQ[m + 2\*q + 1, 0] && (IntegerQ[q  $]$   $|$   $|$   $GtQ[d, 0])$ ✝ ✆

# <span id="page-4446-0"></span>**3.561.4 Maple [A] (verified)**

Time  $= 8.66$  (sec), antiderivative size  $= 60$ , normalized size of antiderivative  $= 0.98$ 

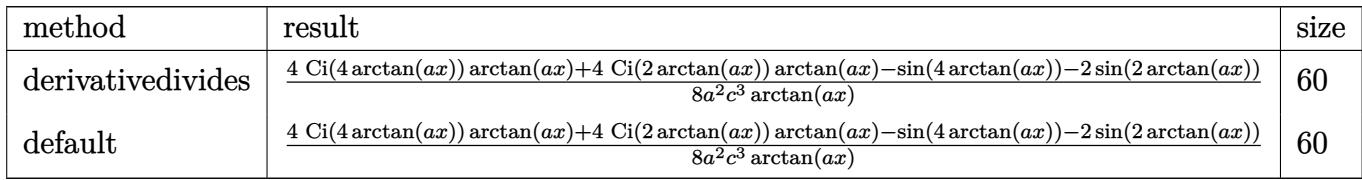

input <mark>int(x/(a^2\*c\*x^2+c)^3/arctan(a\*x)^2,x,method=\_RETURNVERBOSE)</mark> ✞ ☎

```
output
1/8/a^2/c^3*(4*Ci(4*arctan(a*x))*arctan(a*x)+4*Ci(2*arctan(a*x))*arctan(a*
      x)-sin(4*arctan(a*x))-2*sin(2*arctan(a*x)))/arctan(a*x)
```
 $\left( \begin{array}{cc} \text{ } & \text{ } \\ \text{ } & \text{ } \end{array} \right)$ 

✞ ☎

<span id="page-4447-0"></span> $\left($   $\left($   $\right)$   $\left($   $\left($   $\right)$   $\left($   $\left($   $\right)$   $\left($   $\left($   $\right)$   $\left($   $\left($   $\right)$   $\left($   $\left($   $\right)$   $\left($   $\left($   $\right)$   $\left($   $\left($   $\right)$   $\left($   $\left($   $\right)$   $\left($   $\left($   $\right)$   $\left($   $\left($   $\right)$   $\left($   $\left($   $\right)$   $\left($ 

✞ ☎

✝ ✆

✞ ☎

<span id="page-4447-1"></span>✝ ✆

#### **3.561.5 Fricas [C] (verification not implemented)**

Result contains complex when optimal does not.

Time  $= 0.27$  (sec), antiderivative size  $= 286$ , normalized size of antiderivative  $= 4.69$ 

Z *x*  $\frac{d}{(c+a^2cx^2)^3\arctan(ax)^2}dx$ =  $(a^4x^4 + 2a^2x^2 + 1)$  arctan  $(ax)$  log\_integral  $\frac{a^4x^4 + 4ia^3x^3 - 6a^2x^2 - 4iax + 1}{a^4x^4 + 2a^2x^2 + 1}$  $\left( \frac{a^{a}x^{3}-6\,a^{2}x^{2}-4i\,a x+1}{a^{4}x^{4}+2\,a^{2}x^{2}+1} \right) + (a^{4}x^{4}+2\,a^{2}x^{2}+1) \arctan \left( a x \right)$ 

input <mark>integrate(x/(a^2\*c\*x^2+c)^3/arctan(a\*x)^2,x, algorithm="fricas")</mark>

```
output
1/4*((a^4*x^4 + 2*a^2*x^2 + 1)*arctan(a*x)*log_integral((a^4*x^4 + 4*I*a^3
       *x^3 - 6*a^2*x^2 - 4*I*a*x + 1)/(a^4*x^4 + 2*a^2*x^2 + 1)) + (a^4*x^4 + 2*
       a^2*x^2 + 1)*arctan(a*x)*log-integral((a^4*x^4 - 4*I*a^3*x^3 - 6*a^2*x^2 +4*I*a*x + 1)/a^4*x^4 + 2*a^2*x^2 + 1) + (a^4*x^4 + 2*a^2*x^2 + 1)*arctan(axx)*log_inter{ind}(-(a^2*x^2 + 2*I*ax + 1)/(a^2*x^2 + 1)) + (a^4*x^4 + 2*)*\text{a}^2*\text{x}^2 + 1)*\text{arctan}(\text{a}*\text{x})*\text{log}_\text{integral}(-(\text{a}^2*\text{x}^2 - 2*\text{I}*\text{a}*\text{x} - 1)/(\text{a}^2*\text{x}^2 +1)) - 4*ax)/((a^6*c^3*x^4 + 2*a^4*c^3*x^2 + a^2kc^3)*arctan(a*x))
```
# **3.561.6 Sympy [F]**

$$
\int \frac{x}{(c+a^2cx^2)^3 \arctan(ax)^2} dx = \frac{\int \frac{x}{a^6x^6 \arctan^2(ax) + 3a^4x^4 \arctan^2(ax) + 3a^2x^2 \arctan^2(ax) + \arctan^2(ax)}{c^3} dx}{c^3}
$$

✞ ☎

✝ ✆

<span id="page-4447-2"></span>✝ ✆

input <mark>integrate(x/(a\*\*2\*c\*x\*\*2+c)\*\*3/atan(a\*x)\*\*2,x)</mark>

```
output
Integral(x/(a**6*x**6*atan(a*x)**2 + 3*a**4*x**4*atan(a*x)**2 + 3*a**2*x**
   ✞ ☎
    2*atan(a*x)**2 + atan(a*x)**2, x)/(c**3)
```
## **3.561.7 Maxima [F]**

$$
\int \frac{x}{\left(c+a^2cx^2\right)^3 \arctan(ax)^2} \, dx = \int \frac{x}{\left(a^2cx^2+c\right)^3 \arctan\left(ax\right)^2} \, dx
$$

✝ ✆

input <mark>integrate(x/(a^2\*c\*x^2+c)^3/arctan(a\*x)^2,x, algorithm="maxima")</mark> ✞ ☎

```
output
-((a^5*c^3*x^4 + 2*a^3*c^3*x^2 + a*c^3)*arctan(a*x)*integrate((3*a^2*x^2 -
   ✞ ☎
    1)/((a^7*c^3*x^6 + 3*a^5*c^3*x^4 + 3*a^3*c^3*x^2 + a*c^3)*arctan(axx)), x) + x)/((a^5*c^3*x^4 + 2*a^3*c^3*x^2 + a*c^3)*arctan(a*x))
   ✝ ✆
```
# <span id="page-4448-0"></span>**3.561.8 Giac [F]**

$$
\int \frac{x}{\left(c+a^2cx^2\right)^3 \arctan(ax)^2} \, dx = \int \frac{x}{\left(a^2cx^2+c\right)^3 \arctan\left(ax\right)^2} \, dx
$$

 $\left($   $\left($   $\right)$   $\left($   $\left($   $\right)$   $\left($   $\right)$   $\left($   $\left($   $\right)$   $\left($   $\left($   $\right)$   $\left($   $\left($   $\right)$   $\left($   $\right)$   $\left($   $\left($   $\right)$   $\left($   $\left($   $\right)$   $\left($   $\right)$   $\left($   $\left($   $\right)$   $\left($   $\left($   $\right)$   $\left($   $\left($   $\right)$   $\left($ 

<span id="page-4448-1"></span>✝ ✆

$$
input \left[ \frac{interval(x/(a^2*cx^2+c)^3/arctan(a*x)^2,x, algorithm='giac")}{index(x/(a^2*cx^2+c)^3/arctan(a*x)^2,x, algorithm='giac")} \right]
$$

output <mark>sage0\*x</mark> ✞ ☎

# **3.561.9 Mupad [F(-1)]**

Timed out.

$$
\int \frac{x}{\left(c+a^2cx^2\right)^3 \arctan(ax)^2} \, dx = \int \frac{x}{\operatorname{atan}(a\,x)^2 \left(c\,a^2\,x^2+c\right)^3} \, dx
$$

 $\left($   $\left($   $\right)$   $\left($   $\left($   $\right)$   $\left($   $\left($   $\right)$   $\left($   $\left($   $\right)$   $\left($   $\left($   $\right)$   $\left($   $\left($   $\right)$   $\left($   $\left($   $\right)$   $\left($   $\left($   $\right)$   $\left($   $\left($   $\right)$   $\left($   $\left($   $\right)$   $\left($   $\left($   $\right)$   $\left($   $\left($   $\right)$   $\left($ 

✝ ✆

input <mark>int(x/(atan(a\*x)^2\*(c + a^2\*c\*x^2)^3),x)</mark> ✞ ☎

output int(x/(atan(a\*x)^2\*(c + a^2\*c\*x^2)^3), x) ✞ ☎

**3.562** 
$$
\int \frac{1}{(c+a^2cx^2)^3 \arctan(ax)^2} dx
$$

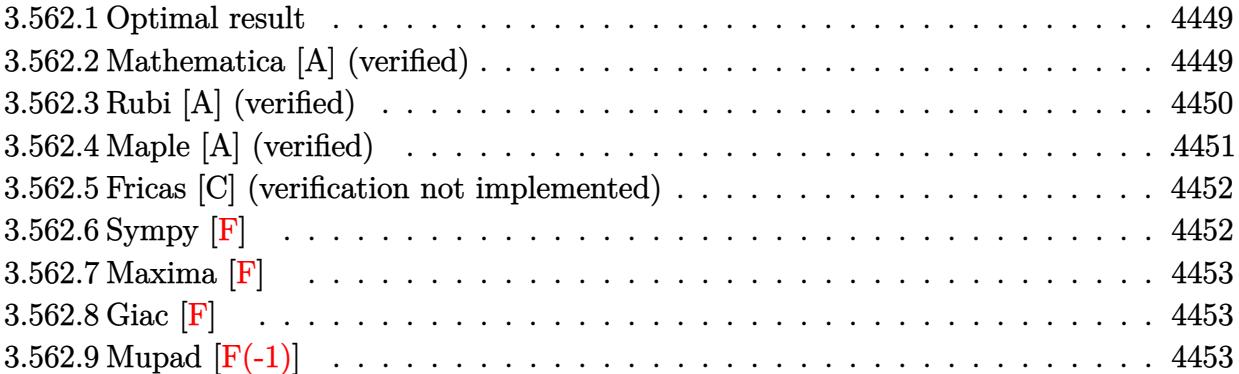

#### <span id="page-4449-0"></span>**3.562.1 Optimal result**

Integrand size  $= 19$ , antiderivative size  $= 58$ 

$$
\int \frac{1}{(c+a^2cx^2)^3 \arctan(ax)^2} dx = -\frac{1}{ac^3 (1+a^2x^2)^2 \arctan(ax)} -\frac{\text{Si}(2\arctan(ax))}{ac^3} -\frac{\text{Si}(4\arctan(ax))}{2ac^3}
$$

✞ ☎

output -1/a/c^3/(a^2\*x^2+1)^2/arctan(a\*x)-Si(2\*arctan(a\*x))/a/c^3-1/2\*Si(4\*arctan  $(a*x)/a/c^3$ ✝ ✆

#### <span id="page-4449-1"></span>**3.562.2 Mathematica [A] (verified)**

Time  $= 0.11$  (sec), antiderivative size  $= 45$ , normalized size of antiderivative  $= 0.78$ 

$$
\int \frac{1}{(c+a^2cx^2)^3 \arctan (ax)^2} \, dx = -\frac{\frac{1}{(1+a^2x^2)^2 \arctan (ax)} + \text{Si(2 arctan} (ax)) + \frac{1}{2}\text{Si(4 arctan} (ax))}{ac^3}
$$

✝ ✆

<span id="page-4449-2"></span>✝ ✆

input <mark>Integrate[1/((c + a^2\*c\*x^2)^3\*ArcTan[a\*x]^2),x]</mark> ✞ ☎

output -((1/((1 + a^2\*x^2)^2\*ArcTan[a\*x]) + SinIntegral[2\*ArcTan[a\*x]] + SinInteg ✞ ☎ ral[4\*ArcTan[a\*x]]/2)/(a\*c^3))

## **3.562.3 Rubi [A] (verified)**

Time  $= 0.38$  (sec), antiderivative size  $= 57$ , normalized size of antiderivative  $= 0.98$ , number of steps used = 6, number of rules used = 5,  $\frac{\text{number of rules}}{\text{integral size}}$  = 0.263, Rules used = {5437, 27, 5505, 4906, 2009}

Below are the steps used by Rubi to obtain the solution. The rule number used for the transformation is given above next to the arrow. The rules definitions used are listed below.

$$
\int \frac{1}{\arctan(ax)^2 (a^2cx^2 + c)^3} dx
$$
\n
$$
\int 5437
$$
\n
$$
-4a \int \frac{x}{c^3 (a^2x^2 + 1)^3 \arctan(ax)} dx - \frac{1}{ac^3 (a^2x^2 + 1)^2 \arctan(ax)}
$$
\n
$$
\int 27
$$
\n
$$
-\frac{4a \int \frac{x}{(a^2x^2 + 1)^3 \arctan(ax)} dx}{c^3} - \frac{1}{ac^3 (a^2x^2 + 1)^2 \arctan(ax)}
$$
\n
$$
\int 5505
$$
\n
$$
-\frac{4 \int \frac{ax}{(a^2x^2 + 1)^2 \arctan(ax)} dx}{ac^3} - \frac{1}{ac^3 (a^2x^2 + 1)^2 \arctan(ax)}
$$
\n
$$
\int 4906
$$
\n
$$
-\frac{4 \int (\frac{\sin(2 \arctan(ax))}{4 \arctan(ax))} + \frac{\sin(4 \arctan(ax))}{8 \arctan(ax)} dx - \frac{1}{ac^3 (a^2x^2 + 1)^2 \arctan(ax)} dx}{ac^3}
$$
\n
$$
- \frac{1}{ac^3 (a^2x^2 + 1)^2 \arctan(ax)} - \frac{4(\frac{1}{4}\text{Si}(2 \arctan(ax)) + \frac{1}{8}\text{Si}(4 \arctan(ax)))}{ac^3}
$$

✝ ✆

✝ ✆

input Int[1/((c + a^2\*c\*x^2)^3\*ArcTan[a\*x]^2),x] ✞ ☎

output ✞ ☎ -(1/(a\*c^3\*(1 + a^2\*x^2)^2\*ArcTan[a\*x])) - (4\*(SinIntegral[2\*ArcTan[a\*x]]/ 4 + SinIntegral[4\*ArcTan[a\*x]]/8))/(a\*c^3)

#### **3.562.3.1 Defintions of rubi rules used**

rule 27 $\boxed{\texttt{Int}$ [(a\_)\*(Fx\_), x\_Symbol] :> Simp[a  $\boxed{\texttt{Int}$ [Fx, x], x] /; FreeQ[a, x] && !Ma ✞ ☎  $tchQ[Fx, (b_)*(Gx])$  /;  $FreeQ[b, x]$ ✝ ✆

 $\left($   $\left($   $\right)$   $\left($   $\left($   $\right)$   $\left($   $\left($   $\right)$   $\left($   $\left($   $\right)$   $\left($   $\left($   $\right)$   $\left($   $\left($   $\right)$   $\left($   $\left($   $\right)$   $\left($   $\left($   $\right)$   $\left($   $\left($   $\right)$   $\left($   $\left($   $\right)$   $\left($   $\left($   $\right)$   $\left($   $\left($   $\right)$   $\left($ 

rule 2009 <mark>Int[u\_, x\_Symbol] :> Simp[IntSum[u, x], x] /; SumQ[u]</mark> ✞ ☎

rule 4906 <mark>Int[Cos[(a\_.) + (b\_.)\*(x\_)]^(p\_.)\*((c\_.) + (d\_.)\*(x\_))^(m\_.)\*Sin[(a\_.) + (b</mark> ✞ ☎  $(\text{c.})^*(x_-)$ ]  $(n_.)$ , x\_Symbol] :> Int[ExpandTrigReduce[(c + d\*x) $^m$ , Sin[a + b\*x  $]\hat{\ }$ n\*Cos[a + b\*x] $\hat{\ }$ p, x], x] /; FreeQ[{a, b, c, d, m}, x] && IGtQ[n, 0] && IG tQ[p, 0] ✝ ✆

rule 5437 ✞ ☎ Int[((a\_.) + ArcTan[(c\_.)\*(x\_)]\*(b\_.))^(p\_)\*((d\_) + (e\_.)\*(x\_)^2)^(q\_), x\_S ymbol] :> Simp[(d + e\*x^2)^(q + 1)\*((a + b\*ArcTan[c\*x])^(p + 1)/(b\*c\*d\*(p + 1))), x] - Simp[2\*c\*((q + 1)/(b\*(p + 1))) Int[x\*(d + e\*x<sup>2</sup>2)<sup>2</sup>q\*(a + b\*Arc  $Tan[c*x]$ <sup>(p + 1), x], x] /; FreeQ[{a, b, c, d, e}, x] && EqQ[e, c^2\*d] &&</sup> LtQ $[q, -1]$  && LtQ $[p, -1]$  $\left($   $\left($   $\right)$   $\left($   $\left($   $\right)$   $\left($   $\left($   $\right)$   $\left($   $\left($   $\right)$   $\left($   $\left($   $\right)$   $\left($   $\left($   $\right)$   $\left($   $\left($   $\right)$   $\left($   $\left($   $\right)$   $\left($   $\left($   $\right)$   $\left($   $\left($   $\right)$   $\left($   $\left($   $\right)$   $\left($   $\left($   $\right)$   $\left($ 

rule 5505 <mark>Int[((a\_.) + ArcTan[(c\_.)\*(x\_)]\*(b\_.))^(p\_.)\*(x\_)^(m\_.)\*((d\_) + (e\_.)\*(x\_)^</mark> ✞ ☎  $2)^\circ(q_-)$ , x\_Symbol] :> Simp[d^q/c^(m + 1) Subst[Int[(a + b\*x)^p\*(Sin[x]^m/  $Cos[x]^{(m + 2*(q + 1))}, x]$ , x,  $ArcTan[c*x]]$ , x] /; FreeQ[{a, b, c, d, e, p }, x] && EqQ[e, c^2\*d] && IGtQ[m, 0] && ILtQ[m + 2\*q + 1, 0] && (IntegerQ[q ] || GtQ[d, 0]) ✝ ✆

# <span id="page-4451-0"></span>**3.562.4 Maple [A] (verified)**

Time  $= 8.25$  (sec), antiderivative size  $= 59$ , normalized size of antiderivative  $= 1.02$ 

 $\left($   $\left($   $\right)$   $\left($   $\left($   $\right)$   $\left($   $\left($   $\right)$   $\left($   $\left($   $\right)$   $\left($   $\left($   $\right)$   $\left($   $\left($   $\right)$   $\left($   $\left($   $\right)$   $\left($   $\left($   $\right)$   $\left($   $\left($   $\right)$   $\left($   $\left($   $\right)$   $\left($   $\left($   $\right)$   $\left($   $\left($   $\right)$   $\left($ 

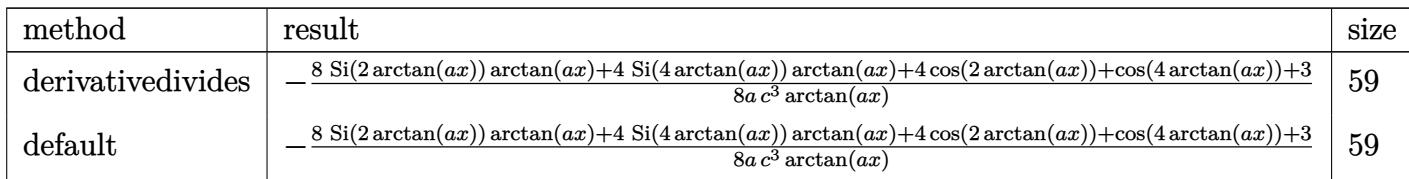

input <mark>int(1/(a^2\*c\*x^2+c)^3/arctan(a\*x)^2,x,method=\_RETURNVERBOSE)</mark> ✞ ☎

```
output
-1/8/a/c^3*(8*Si(2*arctan(a*x))*arctan(a*x)+4*Si(4*arctan(a*x))*arctan(a*x
      )+4*cos(2*arctan(a*x))+cos(4*arctan(a*x))+3)/arctan(a*x)
```
#### **3.562.5 Fricas [C] (verification not implemented)**

Result contains complex when optimal does not.

Time  $= 0.27$  (sec), antiderivative size  $= 287$ , normalized size of antiderivative  $= 4.95$ 

✞ ☎

<span id="page-4452-0"></span>✝ ✆

✞ ☎

✝ ✆

$$
\int \frac{1}{(c+a^2cx^2)^3 \arctan(ax)^2} dx
$$
\n
$$
= \frac{(-i a^4x^4 - 2i a^2x^2 - i) \arctan(ax) \log\left(\frac{a^4x^4 + 4i a^3x^3 - 6a^2x^2 - 4i ax + 1}{a^4x^4 + 2a^2x^2 + 1}\right) + (i a^4x^4 + 2i a^2x^2 + i) \arctan(ax)
$$

input <mark>integrate(1/(a^2\*c\*x^2+c)^3/arctan(a\*x)^2,x, algorithm="fricas")</mark>

```
output <mark>1/4*((-I*a^4*x^4 - 2*I*a^2*x^2 - I)*arctan(a*x)*log_integral((a^4*x^4 + 4*</mark>
      ✞ ☎
       I*a^3*x^3 - 6*a^2*x^2 - 4*I*a*x + 1)/(a^4*x^4 + 2*a^2*x^2 + 1) + (I*a^4*x^2 + 2*)^2 + 2*I*a<sup>2</sup>*x<sup>2</sup> + I)*arctan(a*x)*log_integral((a<sup>2</sup>*x<sup>2</sup>4 - 4*I*a<sup>2</sup>3*x<sup>2</sup>3 - 6*
       a^2*x^2 + 4*I*a*x + 1)/(a^4*x^4 + 2*a<sup>2</sup>*x<sup>2</sup> + 1)) - 2*(I*a<sup>2</sup>*x<sup>2</sup> + 2*I*a<sup>2</sup>
       *x^2 + I)*arctan(a*x)*log_integral(-(a^2*x^2 + 2*I*a*x - 1)/(a^2*x^2 + 1))
        - 2*(-I*a^4*x^4 - 2*I*a^2*x^2 - I)*arctan(a*x)*log_integral(-(a^2*x^2 - 2
       *I*a*x - 1)/(a^2*x^2 + 1)) - 4)/((a^5*c^3*x^4 + 2*a^3*c^3*x^2 + a*c^3)*arc
       tan(a*x))
```
#### **3.562.6 Sympy [F]**

$$
\int \frac{1}{(c+a^2cx^2)^3 \arctan(ax)^2} dx = \frac{\int \frac{1}{a^6x^6 \arctan^2(ax) + 3a^4x^4 \aran^2(ax) + 3a^2x^2 \aran^2(ax) + \arctan^2(ax)}{c^3} dx}{c^3}
$$

✝ ✆

<span id="page-4452-2"></span> $\left($   $\left($   $\right)$   $\left($   $\left($   $\right)$   $\left($   $\left($   $\right)$   $\left($   $\left($   $\right)$   $\left($   $\left($   $\right)$   $\left($   $\left($   $\right)$   $\left($   $\left($   $\right)$   $\left($   $\left($   $\right)$   $\left($   $\left($   $\right)$   $\left($   $\left($   $\right)$   $\left($   $\left($   $\right)$   $\left($   $\left($   $\right)$   $\left($ 

<span id="page-4452-1"></span>✝ ✆

input <mark>integrate(1/(a\*\*2\*c\*x\*\*2+c)\*\*3/atan(a\*x)\*\*2,x)</mark> ✞ ☎

```
output
Integral(1/(a**6*x**6*atan(a*x)**2 + 3*a**4*x**4*atan(a*x)**2 + 3*a**2*x**
   ✞ ☎
    2*atan(a*x)**2 + atan(a*x)**2, x)/(c**3)
```
## **3.562.7 Maxima [F]**

$$
\int \frac{1}{(c+a^{2}cx^{2})^{3}\arctan (ax)^{2}} dx = \int \frac{1}{(a^{2}cx^{2}+c)^{3}\arctan (ax)^{2}} dx
$$

✝ ✆

✞ ☎

input <mark>integrate(1/(a^2\*c\*x^2+c)^3/arctan(a\*x)^2,x, algorithm="maxima")</mark> ✞ ☎

```
output
-(8*(a^6*c^3*x^4 + 2*a^4*c^3*x^2 + a^2*c^3)*arctan(a*x)*integrate(1/2*x/((
    a^6*c^3*x^6 + 3*a^4*c^3*x^4 + 3*a^2*c^3*x^2 + c^3)*arctan(axx)), x) + 1)/((a^5*c^3*x^4 + 2*a^3*c^3*x^2 + a*c^3)*arctan(a*x))✝ ✆
```
# <span id="page-4453-0"></span>**3.562.8 Giac [F]**

$$
\int \frac{1}{(c+a^{2}cx^{2})^{3}\arctan (ax)^{2}} dx = \int \frac{1}{(a^{2}cx^{2}+c)^{3}\arctan (ax)^{2}} dx
$$

 $\left($   $\left($   $\right)$   $\left($   $\left($   $\right)$   $\left($   $\right)$   $\left($   $\left($   $\right)$   $\left($   $\left($   $\right)$   $\left($   $\left($   $\right)$   $\left($   $\right)$   $\left($   $\left($   $\right)$   $\left($   $\left($   $\right)$   $\left($   $\right)$   $\left($   $\left($   $\right)$   $\left($   $\left($   $\right)$   $\left($   $\left($   $\right)$   $\left($ 

<span id="page-4453-1"></span>✝ ✆

$$
input \left[ \frac{interval(1/(a^2*cx^2+c)^3/arctan(a*x)^2,x, algorithm='giac")}{index(1/(a^2*cx^2+c)^3/arctan(a*x)^2,x, algorithm='giac")} \right]
$$

output <mark>sage0\*x</mark> ✞ ☎

# **3.562.9 Mupad [F(-1)]**

Timed out.

$$
\int \frac{1}{(c+a^2cx^2)^3 \arctan(ax)^2} \, dx = \int \frac{1}{\mathrm{atan}(a\,x)^2 \, (c\,a^2\,x^2+c)^3} \, dx
$$

 $\left($   $\left($   $\right)$   $\left($   $\left($   $\right)$   $\left($   $\left($   $\right)$   $\left($   $\left($   $\right)$   $\left($   $\left($   $\right)$   $\left($   $\left($   $\right)$   $\left($   $\left($   $\right)$   $\left($   $\left($   $\right)$   $\left($   $\left($   $\right)$   $\left($   $\left($   $\right)$   $\left($   $\left($   $\right)$   $\left($   $\left($   $\right)$   $\left($ 

✝ ✆

input <mark>int(1/(atan(a\*x)^2\*(c + a^2\*c\*x^2)^3),x)</mark> ✞ ☎

output <mark>int(1/(atan(a\*x)^2\*(c + a^2\*c\*x^2)^3), x)</mark> ✞ ☎

**3.563** 
$$
\int \frac{1}{x(c+a^2cx^2)^3 \arctan(ax)^2} dx
$$

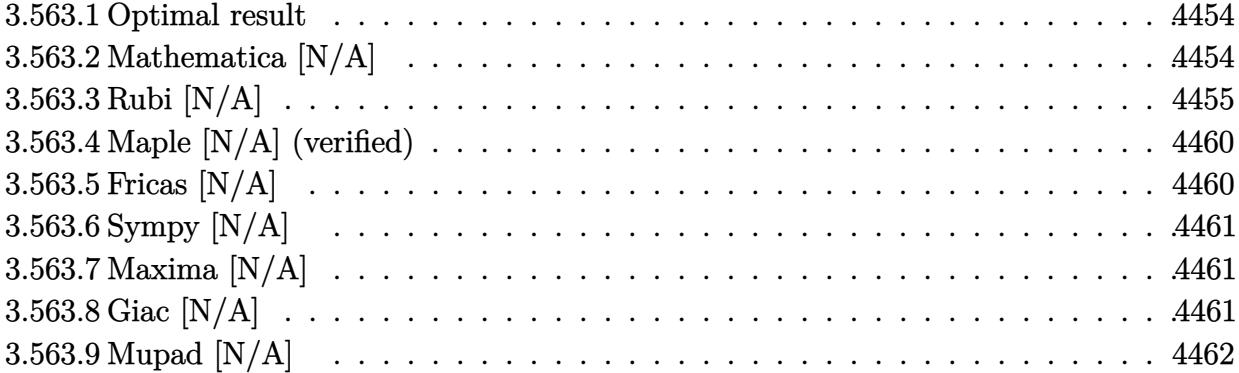

#### <span id="page-4454-0"></span>**3.563.1 Optimal result**

Integrand size  $= 22$ , antiderivative size  $= 22$ 

$$
\int \frac{1}{x (c+a^2cx^2)^3 \arctan(ax)^2} dx = -\frac{1}{ac^3x \arctan(ax)} + \frac{ax}{c^3 (1+a^2x^2)^2 \arctan(ax)} + \frac{ax}{c^3 (1+a^2x^2) \arctan(ax)} - \frac{3 \text{CosIntegral}(2 \arctan(ax))}{2c^3} - \frac{\text{CosIntegral}(4 \arctan(ax))}{2c^3} - \frac{\text{Int}\left(\frac{1}{x^2 \arctan(ax)}, x\right)}{ac^3}
$$

✞ ☎

<span id="page-4454-1"></span>✝ ✆

output -1/a/c^3/x/arctan(a\*x)+a\*x/c^3/(a^2\*x^2+1)^2/arctan(a\*x)+a\*x/c^3/(a^2\*x^2+ 1)/arctan(a\*x)-3/2\*Ci(2\*arctan(a\*x))/c^3-1/2\*Ci(4\*arctan(a\*x))/c^3-Uninteg rable $(1/x^2/arctan(ax*x),x)/a/c^3$ 

# **3.563.2 Mathematica [N/A]**

Not integrable

Time  $= 1.32$  (sec), antiderivative size  $= 24$ , normalized size of antiderivative  $= 1.09$ 

$$
\int \frac{1}{x (c + a^{2}cx^{2})^{3} \arctan(ax)^{2}} dx = \int \frac{1}{x (c + a^{2}cx^{2})^{3} \arctan(ax)^{2}} dx
$$

✝ ✆

✞ ☎

<span id="page-4454-2"></span>✝ ✆

input Integrate[1/(x\*(c + a^2\*c\*x^2)^3\*ArcTan[a\*x]^2),x] ✞ ☎

output <mark>Integrate[1/(x\*(c + a^2\*c\*x^2)^3\*ArcTan[a\*x]^2), x]</mark>

#### **3.563.3 Rubi [N/A]**

Not integrable

Time  $= 2.17$  (sec), antiderivative size  $= 22$ , normalized size of antiderivative  $= 1.00$ , number of steps used = 17, number of rules used = 0,  $\frac{\text{number of rules}}{\text{integral size}}$  = 0.000, Rules used = {5501, 27, 5501, 5461, 5377, 5503, 5439, 3042, 3793, 2009, 5505, 3042, 3793, 2009, 4906, 2009}

Below are the steps used by Rubi to obtain the solution. The rule number used for the transformation is given above next to the arrow. The rules definitions used are listed below.

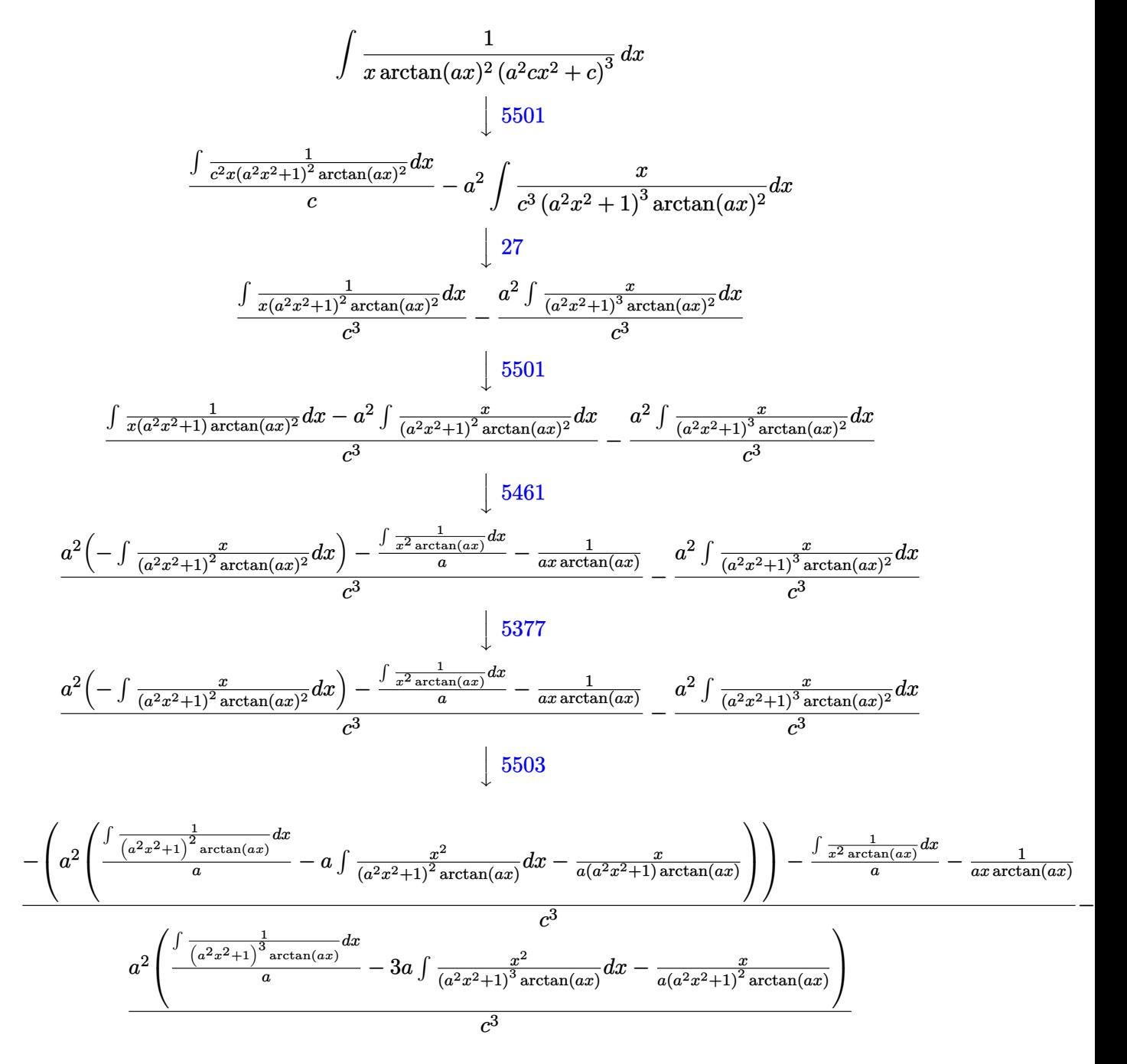

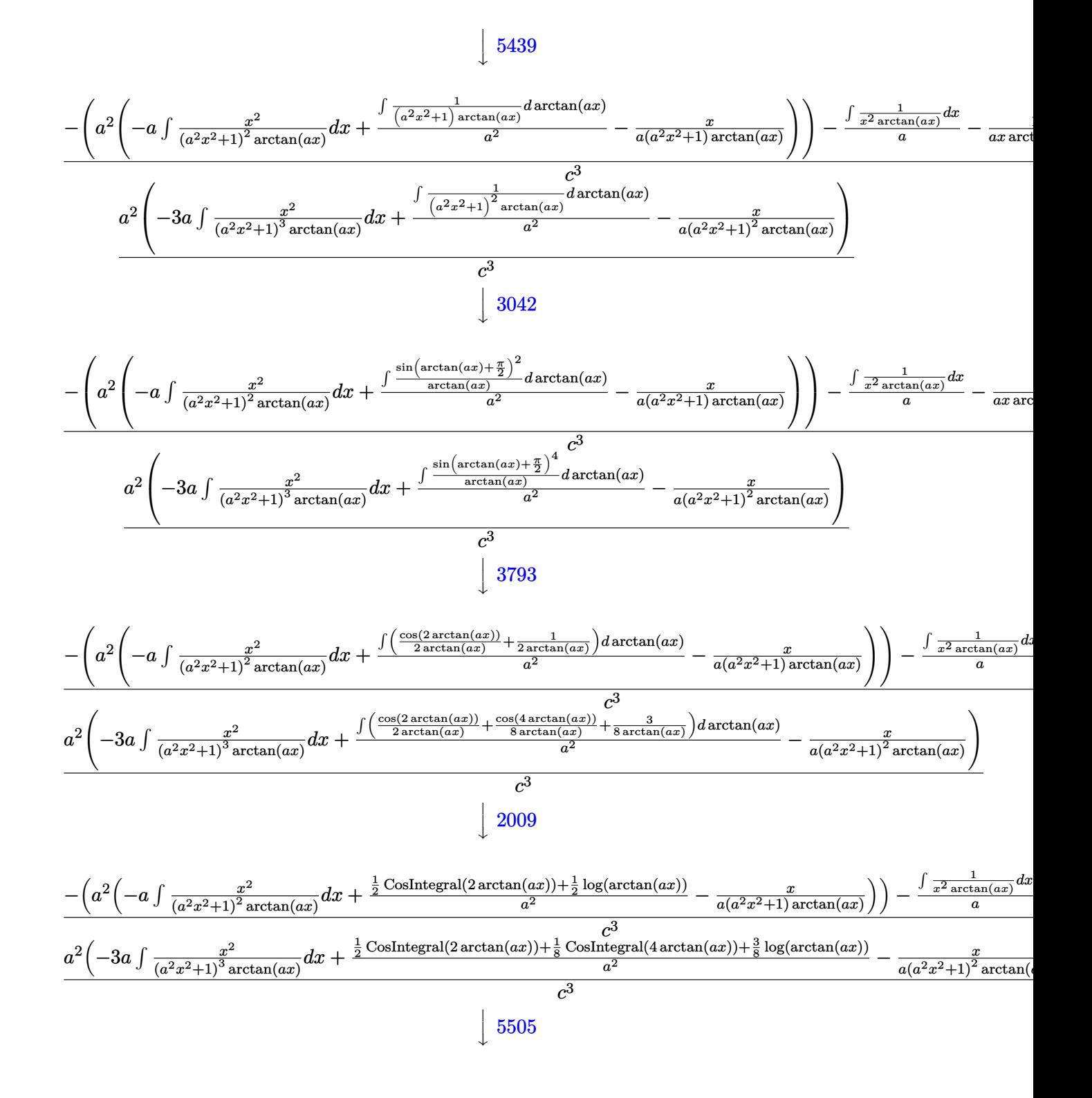

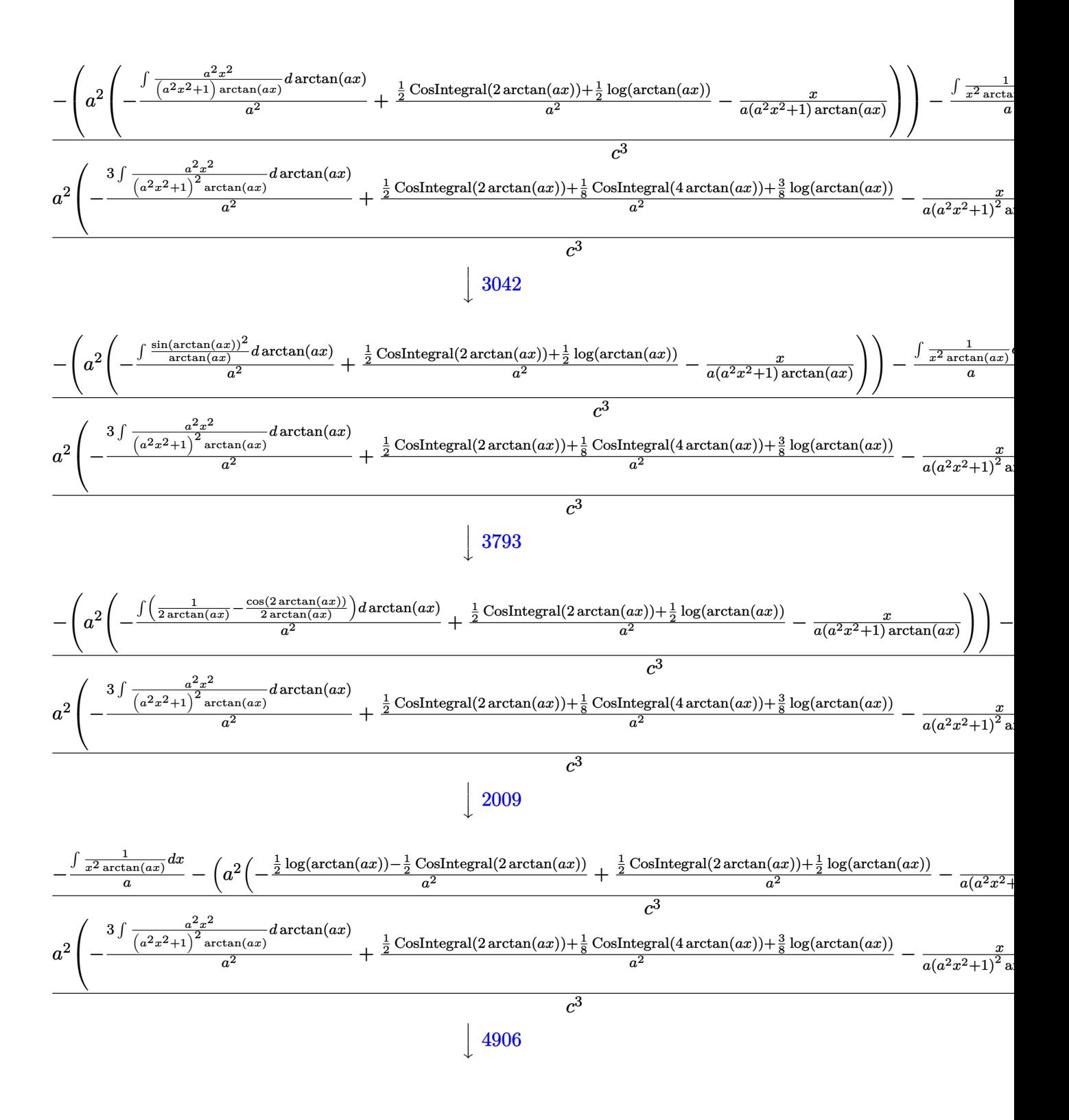

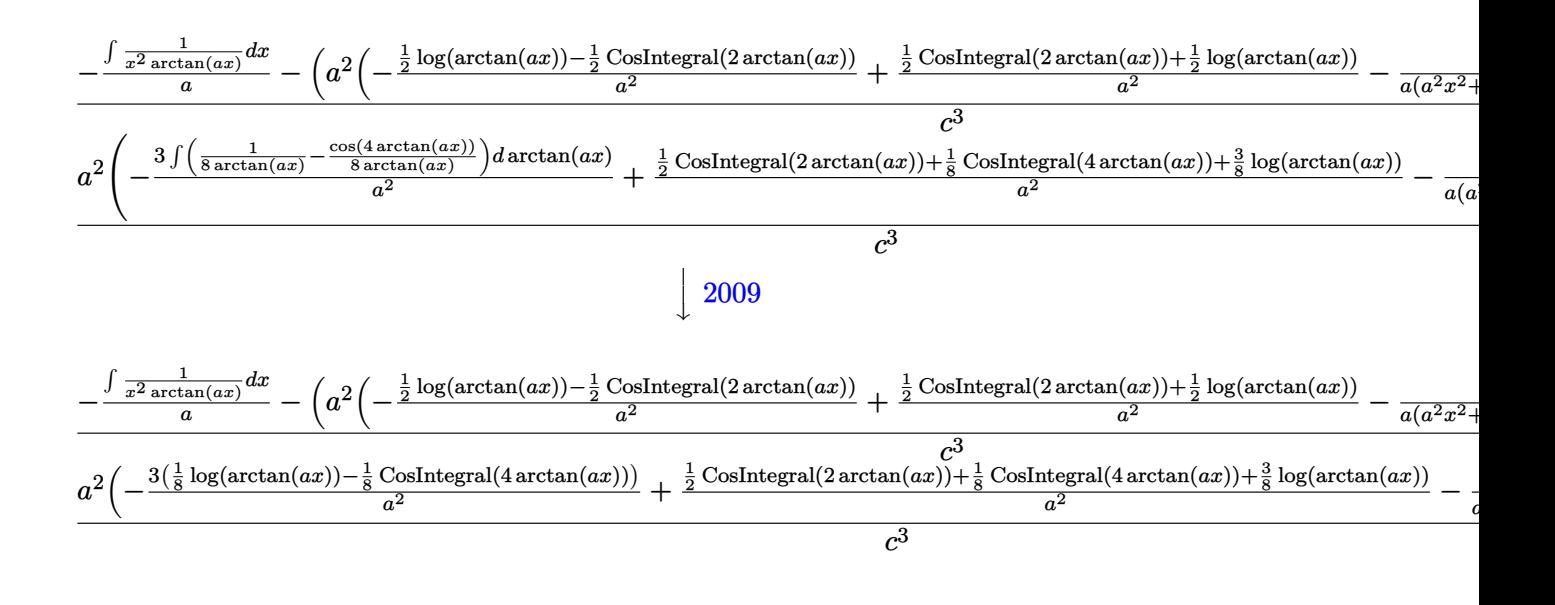

 $\text{input}$   $\frac{1}{\text{Int}[1/(x*(c + a^2*cx^2))^3*ArcTan[a*x]^2),x]}$ 

output \$Aborted

#### 3.563.3.1 Defintions of rubi rules used

Int[Fx, x], x] /; FreeQ[a, x] && !Ma rule  $27 \mid Int[(a_*)*(Fx_), x_Symbol]$  :> Simp[a  $tchQ[Fx, (b_)*(Gx_)/; FreeQ[b, x]]$ 

rule 2009  $Int[u_{-}, x_{Symbo1}]$  :> Simp [IntSum [u, x], x] /; SumQ [u]

rule  $3042$  Int[u\_, x\_Symbol] :> Int[DeactivateTrig[u, x], x] /; FunctionOfTrigOfLinear  $Q[u, x]$ 

```
rule 3793 Int[((c_+) + (d_-)*(x_-))^(m_)*sin[(e_+) + (f_-)*(x_-)]^(n_), x_Symbol] :> In
         t[ExpandTrigReduce[(c + d*x)^m, Sin[e + f*x]^n, x], x] /; FreeQ[{c, d, e, f
         , m}, x] && IGtQ[n, 1] && ( !RationalQ[m] || (GeQ[m, -1] && LtQ[m, 1]))
```
4458

- rule 4906 <mark>Int[Cos[(a\_.) + (b\_.)\*(x\_)]^(p\_.)\*((c\_.) + (d\_.)\*(x\_))^(m\_.)\*Sin[(a\_.) + (b</mark> ✞ ☎  $(1.5 \times 1.5 \times 1.5)$  (n<sub>1</sub>.), x<sub>\_</sub>Symbol] :> Int[ExpandTrigReduce[(c + d\*x)^m, Sin[a + b\*x  $]\hat{\ }$ n\*Cos[a + b\*x] $\hat{\ }$ p, x], x] /; FreeQ[{a, b, c, d, m}, x] && IGtQ[n, 0] && IG tQ[p, 0]  $\left($   $\left($   $\right)$   $\left($   $\left($   $\right)$   $\left($   $\right)$   $\left($   $\left($   $\right)$   $\left($   $\left($   $\right)$   $\left($   $\left($   $\right)$   $\left($   $\right)$   $\left($   $\left($   $\right)$   $\left($   $\left($   $\right)$   $\left($   $\right)$   $\left($   $\left($   $\right)$   $\left($   $\left($   $\right)$   $\left($   $\left($   $\right)$   $\left($
- rule 5377 <mark>Int[((a\_.) + ArcTan[(c\_.)\*(x\_)^(n\_.)]\*(b\_.))^(p\_.)\*((d\_.)\*(x\_))^(m\_.), x\_Sy</mark> ✞ ☎ mbol] :> Unintegrable[(d\*x)^m\*(a + b\*ArcTan[c\*x^n])^p, x] /; FreeQ[{a, b, c , d, m, n, p}, x]  $\left($   $\left($   $\right)$   $\left($   $\left($   $\right)$   $\left($   $\left($   $\right)$   $\left($   $\left($   $\right)$   $\left($   $\left($   $\right)$   $\left($   $\left($   $\right)$   $\left($   $\left($   $\right)$   $\left($   $\left($   $\right)$   $\left($   $\left($   $\right)$   $\left($   $\left($   $\right)$   $\left($   $\left($   $\right)$   $\left($   $\left($   $\right)$   $\left($
- rule 5439 <mark>Int[((a\_.) + ArcTan[(c\_.)\*(x\_)]\*(b\_.))^(p\_.)\*((d\_) + (e\_.)\*(x\_)^2)^(q\_), x\_</mark> ✞ ☎ Symbol] :> Simp[d^q/c Subst[Int[(a + b\*x)^p/Cos[x]^(2\*(q + 1)), x], x, Ar cTan[c\*x]], x] /; FreeQ[{a, b, c, d, e, p}, x] && EqQ[e, c^2\*d] && ILtQ[2\*( q + 1), 0] && (IntegerQ[q] || GtQ[d, 0]) ✝ ✆
- rule 5461 <mark>| Int[(((a\_.) + ArcTan[(c\_.)\*(x\_)]\*(b\_.))^(p\_)\*((f\_.)\*(x\_))^(m\_))/((d\_) + (e\_</mark> ✞ ☎ .)\*(x\_)^2), x\_Symbol] :> Simp[(f\*x)^m\*((a + b\*ArcTan[c\*x])^(p + 1)/(b\*c\*d\*(  $p + 1$ )), x] - Simp[f\*(m/(b\*c\*d\*(p + 1))) Int[(f\*x)^(m - 1)\*(a + b\*ArcTan  $[c*x])^(p + 1), x], x]$  /; FreeQ[{a, b, c, d, e, f, m}, x] && EqQ[e, c<sup> $2*d$ ]</sup> && LtQ $[p, -1]$  $\left($   $\left($   $\right)$   $\left($   $\left($   $\right)$   $\left($   $\left($   $\right)$   $\left($   $\left($   $\right)$   $\left($   $\left($   $\right)$   $\left($   $\left($   $\right)$   $\left($   $\left($   $\right)$   $\left($   $\left($   $\right)$   $\left($   $\left($   $\right)$   $\left($   $\left($   $\right)$   $\left($   $\left($   $\right)$   $\left($   $\left($   $\right)$   $\left($

rule 5501 <mark>| Int[((a\_.) + ArcTan[(c\_.)\*(x\_)]\*(b\_.))^(p\_.)\*(x\_)^(m\_)\*((d\_) + (e\_.)\*(x\_)^2</mark> ✞ ☎  $)^{\hat{}}(q_{})$ , x\_Symbol] :> Simp[1/d Int[x^m\*(d + e\*x^2)^(q + 1)\*(a + b\*ArcTan[c  $*x$ ])^p, x], x] - Simp[e/d Int[x^(m + 2)\*(d + e\*x^2)^q\*(a + b\*ArcTan[c\*x])  $\lceil p, x \rceil$ , x] /; FreeQ[{a, b, c, d, e}, x] && EqQ[e, c $\lceil 2*d \rceil$  && IntegersQ[p, 2\* q] && LtQ[q, -1] && ILtQ[m, 0] && NeQ[p, -1] ✝ ✆

```
rule 5503 <mark>Int[((a_.) + ArcTan[(c_.)*(x_)]*(b_.))^(p_.)*(x_)^(m_.)*((d_) + (e_.)*(x_)^</mark>
      ✞ ☎
      2)^(q_), x_Symbol] :> Simp[x^m*(d + e*x^2)^(q + 1)*((a + b*ArcTan[c*x])^(p
      + 1)/(b*c*d*(p + 1))), x] + (-Simp[c*((m + 2*q + 2)/(b*(p + 1))) Int[x<sup>^</sup>(m
       + 1)*(d + e*x^2)^q*(a + b*ArcTan[c*x])^(p + 1), x], x] - Simp[m/(b*c*(p +
      1)) Int[x^(m - 1)*(d + e*x^2)^q*(a + b*ArcTan[c*x])^(p + 1), x], x]) /; F
      reeQ[\{a, b, c, d, e, m\}, x] && EqQ[e, c<sup>o</sup>2*d] && IntegerQ[m] && LtQ[q, -1] &
      & LtQ[p, -1] && NeQ[m + 2*q + 2, 0]✝ ✆
```
rule 5505 <mark>Int[((a\_.) + ArcTan[(c\_.)\*(x\_)]\*(b\_.))^(p\_.)\*(x\_)^(m\_.)\*((d\_) + (e\_.)\*(x\_)^</mark> ✞ ☎  $2)^\circ(q_-)$ , x\_Symbol] :> Simp[d^q/c^(m + 1) Subst[Int[(a + b\*x)^p\*(Sin[x]^m/  $Cos[x]^{(m + 2*(q + 1))}, x], x, ArcTan[c*x]], x]$ ; FreeQ[{a, b, c, d, e, p }, x] && EqQ[e, c<sup>-</sup>2\*d] && IGtQ[m, 0] && ILtQ[m + 2\*q + 1, 0] && (IntegerQ[q  $]$   $||$   $GtQ[d, 0])$ 

# **3.563.4 Maple [N/A] (verified)**

Not integrable

Time  $= 8.64$  (sec), antiderivative size  $= 22$ , normalized size of antiderivative  $= 1.00$ 

$$
\int \frac{1}{x \left(a^2 c \, x^2 + c\right)^3 \arctan\left(ax\right)^2} dx
$$

✞ ☎

<span id="page-4460-1"></span>✝ ✆

<span id="page-4460-0"></span>✝ ✆

input <mark>int(1/x/(a^2\*c\*x^2+c)^3/arctan(a\*x)^2,x)</mark>  $\left($   $\left($   $\right)$   $\left($   $\left($   $\right)$   $\left($   $\left($   $\right)$   $\left($   $\left($   $\right)$   $\left($   $\left($   $\right)$   $\left($   $\left($   $\right)$   $\left($   $\left($   $\right)$   $\left($   $\left($   $\right)$   $\left($   $\left($   $\right)$   $\left($   $\left($   $\right)$   $\left($   $\left($   $\right)$   $\left($   $\left($   $\right)$   $\left($ 

output <mark>int(1/x/(a^2\*c\*x^2+c)^3/arctan(a\*x)^2,x)</mark> ✞ ☎

#### **3.563.5 Fricas [N/A]**

Not integrable

Time  $= 0.24$  (sec), antiderivative size  $= 49$ , normalized size of antiderivative  $= 2.23$ 

$$
\int \frac{1}{x (c + a^{2}cx^{2})^{3} \arctan(ax)^{2}} dx = \int \frac{1}{(a^{2}cx^{2} + c)^{3}x \arctan(ax)^{2}} dx
$$

 $\left($   $\left($   $\right)$   $\left($   $\left($   $\right)$   $\left($   $\left($   $\right)$   $\left($   $\left($   $\right)$   $\left($   $\left($   $\right)$   $\left($   $\left($   $\right)$   $\left($   $\left($   $\right)$   $\left($   $\left($   $\right)$   $\left($   $\left($   $\right)$   $\left($   $\left($   $\right)$   $\left($   $\left($   $\right)$   $\left($   $\left($   $\right)$   $\left($ 

✞ ☎

<span id="page-4460-2"></span>✝ ✆

input <mark>integrate(1/x/(a^2\*c\*x^2+c)^3/arctan(a\*x)^2,x, algorithm="fricas")</mark> ✞ ☎

output <mark>| integral(1/((a^6\*c^3\*x^7 + 3\*a^4\*c^3\*x^5 + 3\*a^2\*c^3\*x^3 + c^3\*x)\*arctan(a</mark>  $(x^*x)^2)$ , x)

### **3.563.6 Sympy [N/A]**

Not integrable

Time  $= 1.98$  (sec), antiderivative size  $= 58$ , normalized size of antiderivative  $= 2.64$ 

$$
\int \frac{1}{x \left(c + a^2 c x^2\right)^3 \arctan (a x)^2} \, dx = \frac{\int \frac{1}{a^6 x^7 \, \mathrm{atan}^2 \, (a x) + 3 a^4 x^5 \, \mathrm{atan}^2 \, (a x) + 3 a^2 x^3 \, \mathrm{atan}^2 \, (a x) + x \, \mathrm{atan}^2 \, (a x)}{c^3} \, dx}{c^3}
$$

✞ ☎

✝ ✆

✞ ☎

<span id="page-4461-0"></span>✝ ✆

input <mark>integrate(1/x/(a\*\*2\*c\*x\*\*2+c)\*\*3/atan(a\*x)\*\*2,x)</mark>

output Integral(1/(a\*\*6\*x\*\*7\*atan(a\*x)\*\*2 + 3\*a\*\*4\*x\*\*5\*atan(a\*x)\*\*2 + 3\*a\*\*2\*x\*\* 3\*atan(a\*x)\*\*2 + x\*atan(a\*x)\*\*2), x)/c\*\*3

#### **3.563.7 Maxima [N/A]**

Not integrable

Time  $= 0.29$  (sec), antiderivative size  $= 135$ , normalized size of antiderivative  $= 6.14$ 

$$
\int \frac{1}{x (c + a^{2}cx^{2})^{3} \arctan(ax)^{2}} dx = \int \frac{1}{(a^{2}cx^{2} + c)^{3}x \arctan(ax)^{2}} dx
$$

✞ ☎

✝ ✆

✞ ☎

<span id="page-4461-1"></span>✝ ✆

input <mark>integrate(1/x/(a^2\*c\*x^2+c)^3/arctan(a\*x)^2,x, algorithm="maxima")</mark>

output -((a^5\*c^3\*x^5 + 2\*a^3\*c^3\*x^3 + a\*c^3\*x)\*arctan(a\*x)\*integrate((5\*a^2\*x^2 + 1)/( $(a^7*c^3*x^8 + 3*a^5*c^3*x^6 + 3*a^3*c^3*x^4 + a*c^3*x^2)*arctan(a*$  $x)$ ,  $x$ ) + 1)/((a^5\*c^3\*x^5 + 2\*a^3\*c^3\*x^3 + a\*c^3\*x)\*arctan(a\*x))

# **3.563.8 Giac [N/A]**

Not integrable

Time  $= 122.03$  (sec), antiderivative size  $= 3$ , normalized size of antiderivative  $= 0.14$ 

$$
\int \frac{1}{x (c + a^{2}cx^{2})^{3} \arctan(ax)^{2}} dx = \int \frac{1}{(a^{2}cx^{2} + c)^{3}x \arctan(ax)^{2}} dx
$$

✞ ☎

✝ ✆

✞ ☎

<span id="page-4461-2"></span>✝ ✆

input <mark>integrate(1/x/(a^2\*c\*x^2+c)^3/arctan(a\*x)^2,x, algorithm="giac")</mark>

output <mark>sage0\*x</mark>

3.563. R 1  $\frac{1}{x (c+a^2 c x^2)^3 \arctan (a x)^2} \, dx$ 

# **3.563.9 Mupad [N/A]**

Not integrable

Time  $= 0.41$  (sec), antiderivative size  $= 24$ , normalized size of antiderivative  $= 1.09$ 

$$
\int \frac{1}{x (c + a^{2} c x^{2})^{3} \arctan(ax)^{2}} dx = \int \frac{1}{x \tan (a x)^{2} (c a^{2} x^{2} + c)^{3}} dx
$$

✞ ☎

✝ ✆

✞ ☎

✝ ✆

input <mark>int(1/(x\*atan(a\*x)^2\*(c + a^2\*c\*x^2)^3),x)</mark>

output  $int(1/(x*atan(a*x)^2*(c + a^2*cx^2)^3), x)$ 

3.563. R

**3.564** 
$$
\int \frac{1}{x^2 (c+a^2 c x^2)^3 \arctan(ax)^2} dx
$$

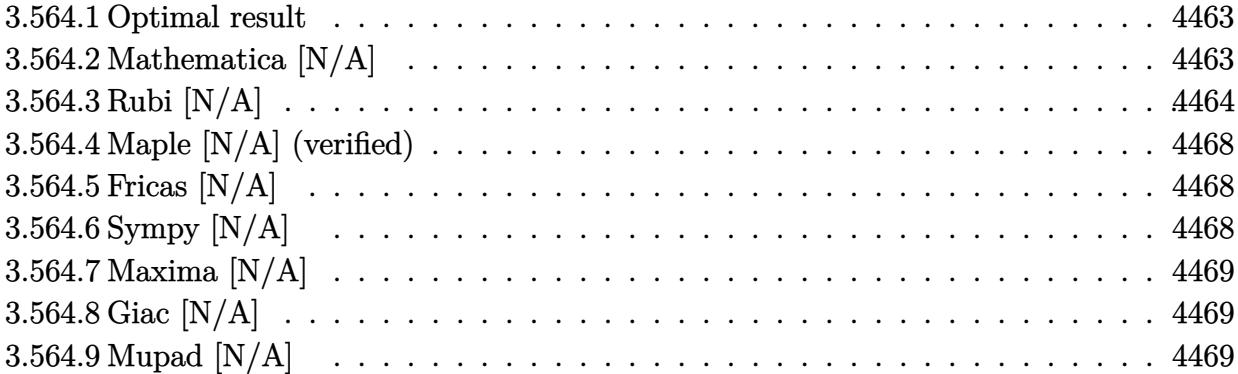

#### <span id="page-4463-0"></span>**3.564.1 Optimal result**

Integrand size  $= 22$ , antiderivative size  $= 22$ 

$$
\int \frac{1}{x^2 (c + a^2 c x^2)^3 \arctan(ax)^2} dx = -\frac{1}{ac^3 x^2 \arctan(ax)} + \frac{a}{c^3 (1 + a^2 x^2)^2 \arctan(ax)} + \frac{a}{c^3 (1 + a^2 x^2) \arctan(ax)} + \frac{2a \text{Si}(2 \arctan(ax))}{c^3} + \frac{a \text{Si}(4 \arctan(ax))}{2c^3} - \frac{2 \text{Int} \left(\frac{1}{x^3 \arctan(ax)}, x\right)}{ac^3}
$$

✞ ☎

<span id="page-4463-1"></span>✝ ✆

output -1/a/c^3/x^2/arctan(a\*x)+a/c^3/(a^2\*x^2+1)^2/arctan(a\*x)+a/c^3/(a^2\*x^2+1) /arctan(a\*x)+2\*a\*Si(2\*arctan(a\*x))/c^3+1/2\*a\*Si(4\*arctan(a\*x))/c^3-2\*Unint egrable(1/x^3/arctan(a\*x),x)/a/c^3

# **3.564.2 Mathematica [N/A]**

Not integrable

Time  $= 1.95$  (sec), antiderivative size  $= 24$ , normalized size of antiderivative  $= 1.09$ 

$$
\int \frac{1}{x^2 (c + a^2 c x^2)^3 \arctan(ax)^2} dx = \int \frac{1}{x^2 (c + a^2 c x^2)^3 \arctan(ax)^2} dx
$$

✝ ✆

✞ ☎

<span id="page-4463-2"></span>✝ ✆

input Integrate[1/(x^2\*(c + a^2\*c\*x^2)^3\*ArcTan[a\*x]^2),x] ✞ ☎

output <mark>Integrate[1/(x^2\*(c + a^2\*c\*x^2)^3\*ArcTan[a\*x]^2), x]</mark>
#### **3.564.3 Rubi [N/A]**

Not integrable

Time  $= 1.43$  (sec), antiderivative size  $= 22$ , normalized size of antiderivative  $= 1.00$ , number of steps used = 14, number of rules used = 0,  $\frac{\text{number of rules}}{\text{integral size}}$  = 0.000, Rules used = {5501, 27, 5437, 5501, 5437, 5461, 5377, 5505, 4906, 27, 2009, 3042, 3780}

Below are the steps used by Rubi to obtain the solution. The rule number used for the transformation is given above next to the arrow. The rules definitions used are listed below.

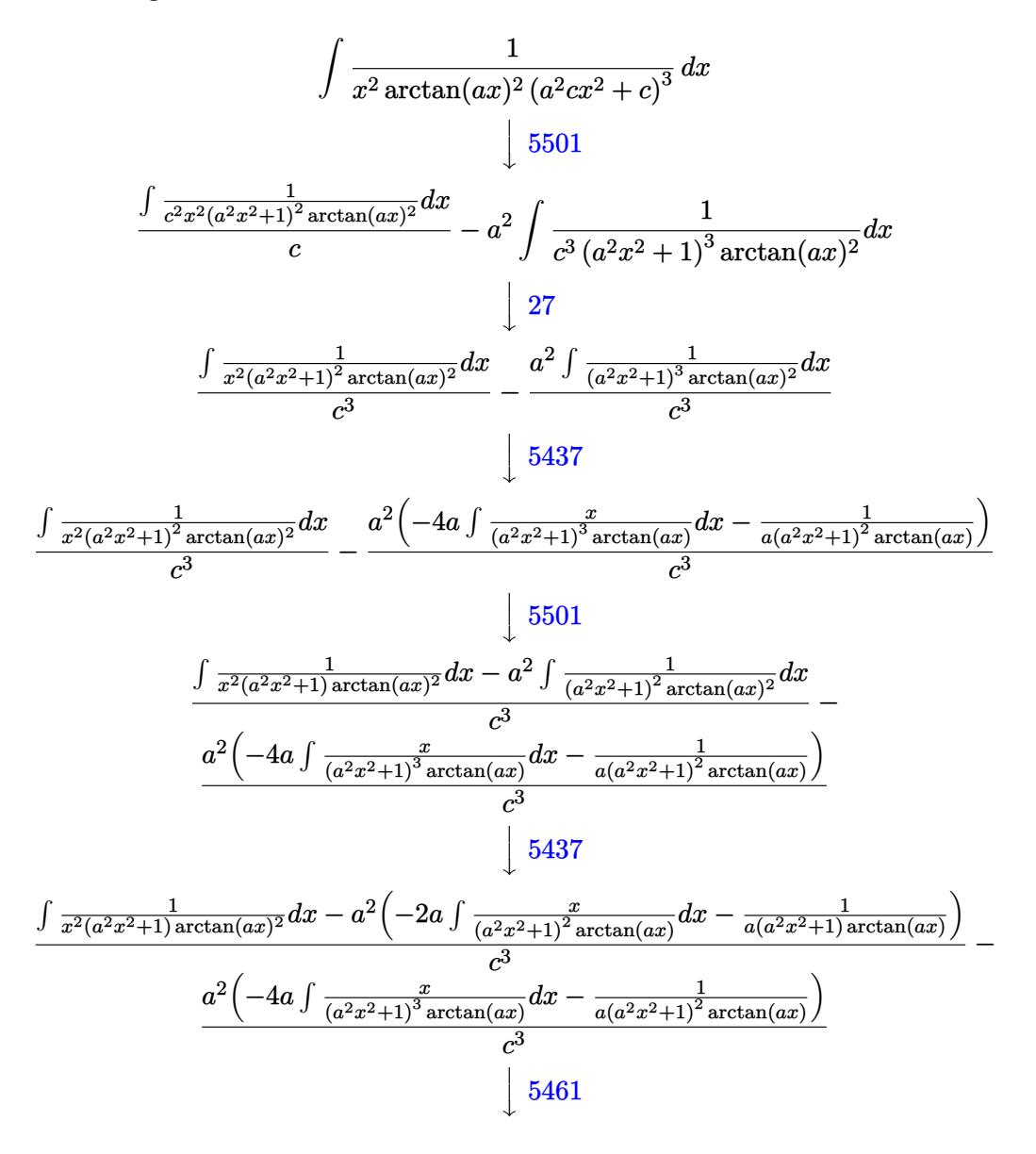

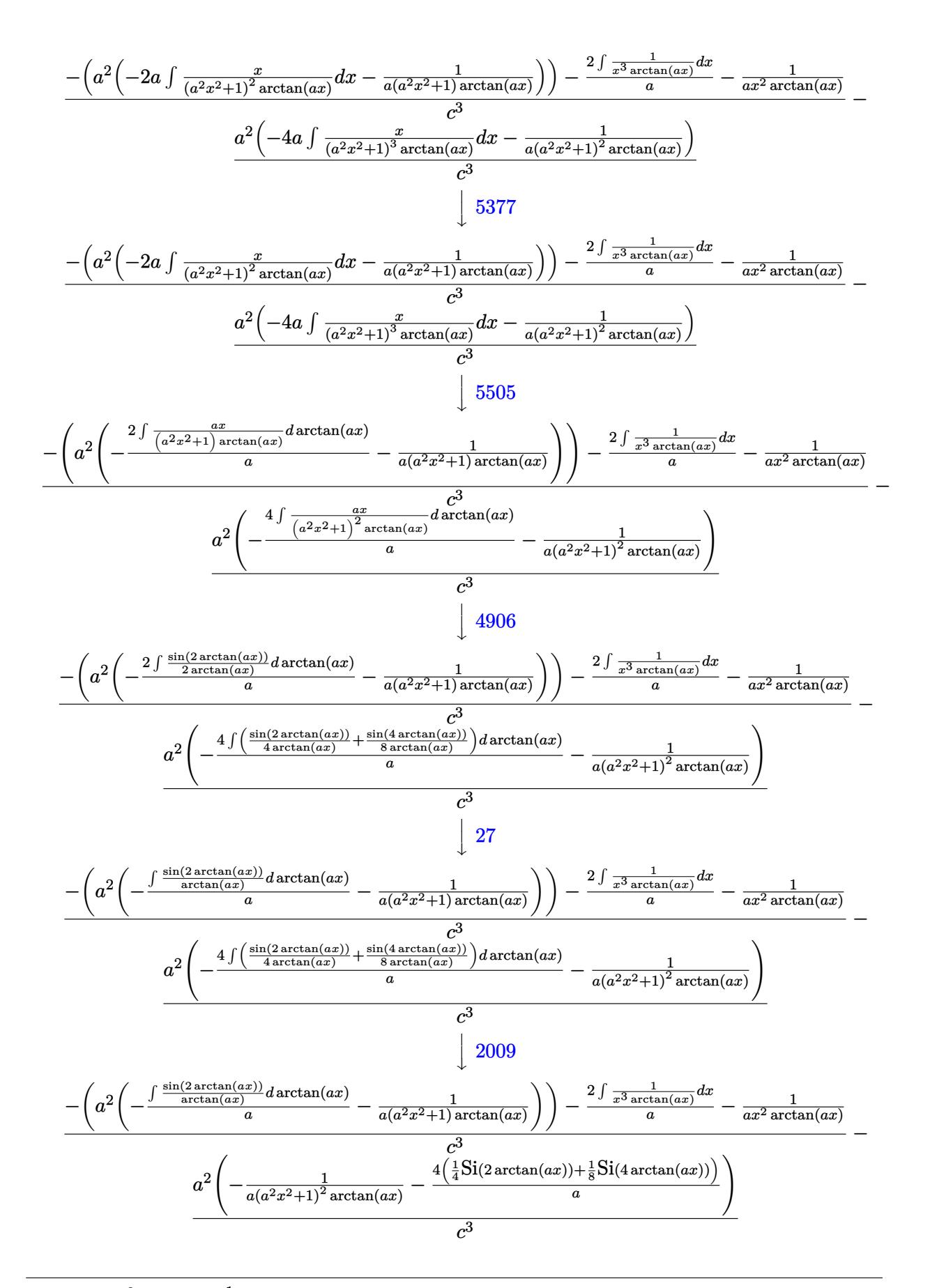

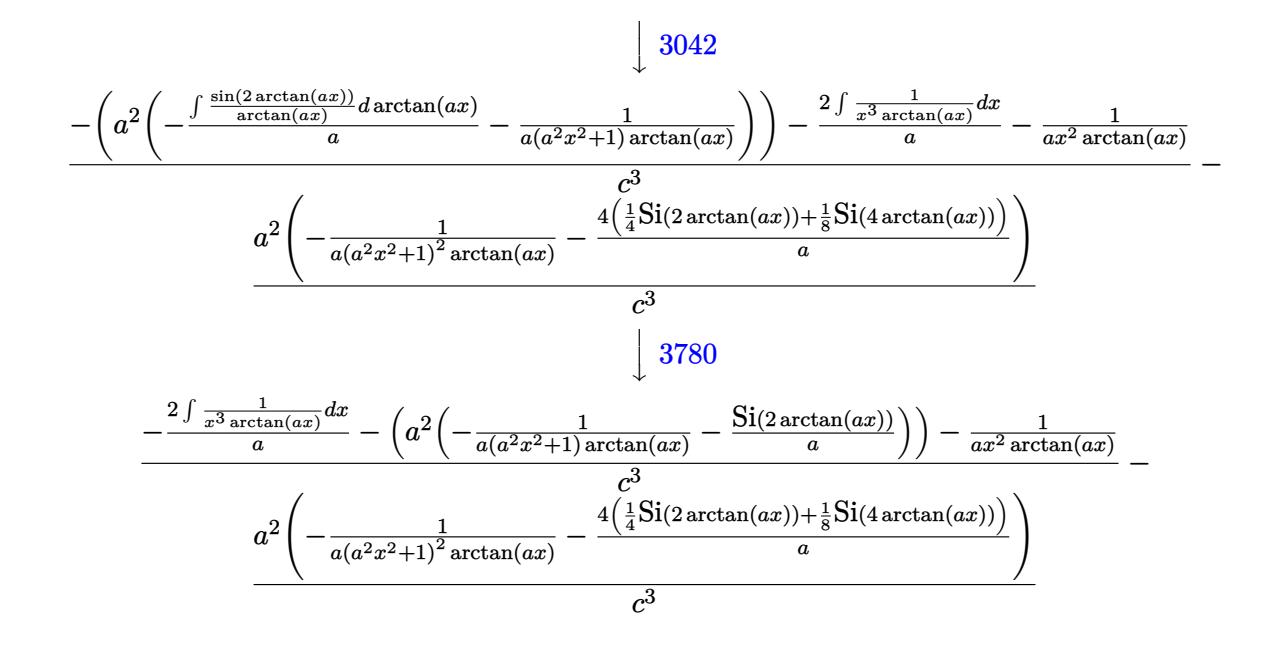

input  $Int[1/(x^2*(c + a^2*cx^2))^3*ArcTan[a*x]^2),x]$ 

output \$Aborted

#### 3.564.3.1 Defintions of rubi rules used

rule  $27 \mid Int[(a_{})*(Fx_{})$ , x\_Symbol] :> Simp[a  $Int[Fx, x], x]$  /;  $FreeQ[a, x]$  & &  $!$  Ma  $tchQ[Fx, (b_)*(Gx])$  /;  $FreeQ[b, x]]$ 

rule 2009  $Int[u_$ , x\_Symbol] :> Simp [IntSum  $[u, x]$ , x] /; SumQ  $[u]$ 

rule  $3042$  Int[u\_, x\_Symbol] :> Int[DeactivateTrig[u, x], x] /; FunctionOfTrigOfLinear  $Q[u, x]$ 

rule 3780 Int [sin[(e\_.) + (f\_.)\*(x\_)]/((c\_.) + (d\_.)\*(x\_)), x\_Symbol] :> Simp[SinInte gral[e + f\*x]/d, x] /; FreeQ[{c, d, e, f}, x] && EqQ[d\*e - c\*f, 0]

- rule 4906 <mark>Int[Cos[(a\_.) + (b\_.)\*(x\_)]^(p\_.)\*((c\_.) + (d\_.)\*(x\_))^(m\_.)\*Sin[(a\_.) + (b</mark> ✞ ☎  $(1, 0, \ldots)$   $(x_0, 0, 0, \ldots)$ ,  $(x_0, x_0, 0, \ldots)$  is  $\text{Int}[ExpandingReduce[(c + d*x)^m, Sin[a + b*x])$  $]\hat{\ }$ n\*Cos[a + b\*x] $\hat{\ }$ p, x], x] /; FreeQ[{a, b, c, d, m}, x] && IGtQ[n, 0] && IG tQ[p, 0]  $\left($   $\left($   $\right)$   $\left($   $\left($   $\right)$   $\left($   $\right)$   $\left($   $\left($   $\right)$   $\left($   $\left($   $\right)$   $\left($   $\left($   $\right)$   $\left($   $\right)$   $\left($   $\left($   $\right)$   $\left($   $\left($   $\right)$   $\left($   $\right)$   $\left($   $\left($   $\right)$   $\left($   $\left($   $\right)$   $\left($   $\left($   $\right)$   $\left($
- rule 5377 <mark>Int[((a\_.) + ArcTan[(c\_.)\*(x\_)^(n\_.)]\*(b\_.))^(p\_.)\*((d\_.)\*(x\_))^(m\_.), x\_Sy</mark> ✞ ☎ mbol] :> Unintegrable[(d\*x)^m\*(a + b\*ArcTan[c\*x^n])^p, x] /; FreeQ[{a, b, c , d, m, n, p}, x]  $\left($   $\left($   $\right)$   $\left($   $\left($   $\right)$   $\left($   $\left($   $\right)$   $\left($   $\left($   $\right)$   $\left($   $\left($   $\right)$   $\left($   $\left($   $\right)$   $\left($   $\left($   $\right)$   $\left($   $\left($   $\right)$   $\left($   $\left($   $\right)$   $\left($   $\left($   $\right)$   $\left($   $\left($   $\right)$   $\left($   $\left($   $\right)$   $\left($
- rule 5437 ✞ ☎ Int[((a\_.) + ArcTan[(c\_.)\*(x\_)]\*(b\_.))^(p\_)\*((d\_) + (e\_.)\*(x\_)^2)^(q\_), x\_S  $ymbol]$  :> Simp[(d + e\*x^2)^(q + 1)\*((a + b\*ArcTan[c\*x])^(p + 1)/(b\*c\*d\*(p + 1))), x] - Simp[2\*c\*((q + 1)/(b\*(p + 1))) Int[x\*(d + e\*x^2)^q\*(a + b\*Arc  $Tan[c*x]$ <sup>(p + 1), x], x] /; FreeQ[{a, b, c, d, e}, x] && EqQ[e, c<sup>-2\*d]</sup> &&</sup> LtQ $[q, -1]$  & LtQ $[p, -1]$ ✝ ✆
- rule 5461 <mark>Int[(((a\_.) + ArcTan[(c\_.)\*(x\_)]\*(b\_.))^(p\_)\*((f\_.)\*(x\_))^(m\_))/((d\_) + (e\_</mark> ✞ ☎ .)\*(x\_)^2), x\_Symbol] :> Simp[(f\*x)^m\*((a + b\*ArcTan[c\*x])^(p + 1)/(b\*c\*d\*(  $p + 1)$ ), x] - Simp[f\*(m/(b\*c\*d\*(p + 1))) Int[(f\*x)^(m - 1)\*(a + b\*ArcTan  $[c*x]^(p + 1), x], x]$  ; FreeQ[{a, b, c, d, e, f, m}, x] && EqQ[e, c<sup>-2\*d]</sup> && LtQ $[p, -1]$ ✝ ✆

rule 5501 <mark>| Int[((a\_.) + ArcTan[(c\_.)\*(x\_)]\*(b\_.))^(p\_.)\*(x\_)^(m\_)\*((d\_) + (e\_.)\*(x\_)^2</mark> ✞ ☎  $)^{(q)}$ , x\_Symbol] :> Simp[1/d Int[x^m\*(d + e\*x^2)^(q + 1)\*(a + b\*ArcTan[c  $*x$ ])^p, x], x] - Simp[e/d Int[x^(m + 2)\*(d + e\*x^2)^q\*(a + b\*ArcTan[c\*x])  $\hat{p}$ , x], x] /; FreeQ[{a, b, c, d, e}, x] && EqQ[e, c $\hat{z}$ \*d] && IntegersQ[p, 2\* q] && LtQ[q, -1] && ILtQ[m, 0] && NeQ[p, -1] ✝ ✆

rule 5505 <mark>Int[((a\_.) + ArcTan[(c\_.)\*(x\_)]\*(b\_.))^(p\_.)\*(x\_)^(m\_.)\*((d\_) + (e\_.)\*(x\_)^</mark> ✞ ☎ 2)^(q\_), x\_Symbol] :> Simp[d^q/c^(m + 1) Subst[Int[(a + b\*x)^p\*(Sin[x]^m/  $Cos[x]^{(m + 2*(q + 1))}, x]$ , x,  $ArcTan[c*x]]$ , x] /; FreeQ[{a, b, c, d, e, p }, x] && EqQ[e, c<sup>o</sup>2\*d] && IGtQ[m, 0] && ILtQ[m + 2\*q + 1, 0] && (IntegerQ[q ] || GtQ[d, 0]) ✝ ✆

## **3.564.4 Maple [N/A] (verified)**

Not integrable

Time  $= 10.73$  (sec), antiderivative size  $= 22$ , normalized size of antiderivative  $= 1.00$ 

$$
\int \frac{1}{x^2 \left(a^2 c \, x^2 + c\right)^3 \arctan\left(ax\right)^2} dx
$$

✞ ☎

✞ ☎

✝ ✆

input <mark>int(1/x^2/(a^2\*c\*x^2+c)^3/arctan(a\*x)^2,x)</mark> ✝ ✆

output <mark>int(1/x^2/(a^2\*c\*x^2+c)^3/arctan(a\*x)^2,x)</mark>

## **3.564.5 Fricas [N/A]**

Not integrable

Time  $= 0.25$  (sec), antiderivative size  $= 51$ , normalized size of antiderivative  $= 2.32$ 

$$
\int \frac{1}{x^2 (c + a^2 c x^2)^3 \arctan(ax)^2} dx = \int \frac{1}{(a^2 c x^2 + c)^3 x^2 \arctan(ax)^2} dx
$$

 $\left($   $\left($   $\right)$   $\left($   $\left($   $\right)$   $\left($   $\left($   $\right)$   $\left($   $\left($   $\right)$   $\left($   $\left($   $\right)$   $\left($   $\left($   $\right)$   $\left($   $\left($   $\right)$   $\left($   $\left($   $\right)$   $\left($   $\left($   $\right)$   $\left($   $\left($   $\right)$   $\left($   $\left($   $\right)$   $\left($   $\left($   $\right)$   $\left($ 

✞ ☎

✝ ✆

input <mark>integrate(1/x^2/(a^2\*c\*x^2+c)^3/arctan(a\*x)^2,x, algorithm="fricas")</mark> ✞ ☎

output <mark>integral(1/((a^6\*c^3\*x^8 + 3\*a^4\*c^3\*x^6 + 3\*a^2\*c^3\*x^4 + c^3\*x^2)\*arctan</mark>  $(axx)^2)$ , x)

## **3.564.6 Sympy [N/A]**

Not integrable

Time  $= 1.82$  (sec), antiderivative size  $= 60$ , normalized size of antiderivative  $= 2.73$ 

$$
\int \frac{1}{x^2 \left(c + a^2 c x^2\right)^3 \arctan (a x)^2} \, dx = \frac{\int \frac{1}{a^6 x^8 \, \mathrm{atan}^2 \, (a x) + 3 a^4 x^6 \, \mathrm{atan}^2 \, (a x) + 3 a^2 x^4 \, \mathrm{atan}^2 \, (a x) + x^2 \, \mathrm{atan}^2 \, (a x)}{c^3} \, dx}{c^3}
$$

✞ ☎

✝ ✆

✝ ✆

input <mark>integrate(1/x\*\*2/(a\*\*2\*c\*x\*\*2+c)\*\*3/atan(a\*x)\*\*2,x)</mark>

```
output
Integral(1/(a**6*x**8*atan(a*x)**2 + 3*a**4*x**6*atan(a*x)**2 + 3*a**2*x**
   ✞ ☎
    4*atan(a*x)**2 + x**2*atan(a*x)**2), x)/c**3
```
## **3.564.7 Maxima [N/A]**

Not integrable

Time  $= 0.31$  (sec), antiderivative size  $= 140$ , normalized size of antiderivative  $= 6.36$ 

$$
\int \frac{1}{x^2 (c + a^2 c x^2)^3 \arctan(ax)^2} \, dx = \int \frac{1}{(a^2 c x^2 + c)^3 x^2 \arctan(ax)^2} \, dx
$$

✞ ☎

✝ ✆

input <mark>integrate(1/x^2/(a^2\*c\*x^2+c)^3/arctan(a\*x)^2,x, algorithm="maxima")</mark>

output -((a^5\*c^3\*x^6 + 2\*a^3\*c^3\*x^4 + a\*c^3\*x^2)\*arctan(a\*x)\*integrate(2\*(3\*a^2 ✞ ☎  $*x^2$  + 1)/((a^7\*c^3\*x^9 + 3\*a^5\*c^3\*x^7 + 3\*a^3\*c^3\*x^5 + a\*c^3\*x^3)\*arcta  $n(axx)$ , x) + 1)/((a^5\*c^3\*x^6 + 2\*a^3\*c^3\*x^4 + a\*c^3\*x^2)\*arctan(a\*x)) ✝ ✆

## **3.564.8 Giac [N/A]**

Not integrable

Time  $= 128.10$  (sec), antiderivative size  $= 3$ , normalized size of antiderivative  $= 0.14$ 

$$
\int \frac{1}{x^2 (c + a^2 c x^2)^3 \arctan(ax)^2} \, dx = \int \frac{1}{(a^2 c x^2 + c)^3 x^2 \arctan(ax)^2} \, dx
$$

✞ ☎

✝ ✆

✞ ☎

 $\left($   $\left($   $\right)$   $\left($   $\left($   $\right)$   $\left($   $\left($   $\right)$   $\left($   $\left($   $\right)$   $\left($   $\left($   $\right)$   $\left($   $\left($   $\right)$   $\left($   $\left($   $\right)$   $\left($   $\left($   $\right)$   $\left($   $\left($   $\right)$   $\left($   $\left($   $\right)$   $\left($   $\left($   $\right)$   $\left($   $\left($   $\right)$   $\left($ 

input <mark>integrate(1/x^2/(a^2\*c\*x^2+c)^3/arctan(a\*x)^2,x, algorithm="giac")</mark>

output <mark>sage0\*x</mark>

## **3.564.9 Mupad [N/A]**

Not integrable

Time  $= 0.44$  (sec), antiderivative size  $= 24$ , normalized size of antiderivative  $= 1.09$ 

$$
\int \frac{1}{x^2 (c + a^2 c x^2)^3 \arctan(ax)^2} dx = \int \frac{1}{x^2 \tan (a x)^2 (c a^2 x^2 + c)^3} dx
$$

✝ ✆

✞ ☎

✝ ✆

input <mark>int(1/(x^2\*atan(a\*x)^2\*(c + a^2\*c\*x^2)^3),x)</mark> ✞ ☎

output <mark>int(1/(x^2\*atan(a\*x)^2\*(c + a^2\*c\*x^2)^3), x)</mark>

**3.565** 
$$
\int \frac{1}{x^3 (c+a^2 c x^2)^3 \arctan(ax)^2} dx
$$

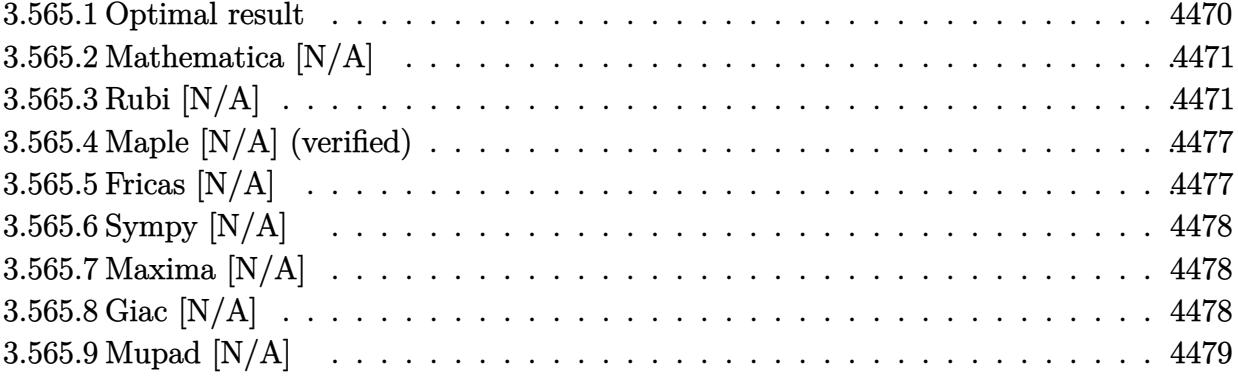

#### <span id="page-4470-0"></span>Optimal result  $3.565.1$

Integrand size  $= 22$ , antiderivative size  $= 22$ 

$$
\int \frac{1}{x^3 (c+a^2cx^2)^3 \arctan(ax)^2} dx = -\frac{1}{ac^3x^3 \arctan(ax)} + \frac{2a}{c^3x \arctan(ax)} \n- \frac{a^3x}{c^3 (1+a^2x^2)^2 \arctan(ax)} - \frac{2a^3x}{c^3 (1+a^2x^2) \arctan(ax)} \n+ \frac{5a^2 \text{CosIntegral}(2 \arctan(ax))}{2c^3} \n+ \frac{a^2 \text{CosIntegral}(4 \arctan(ax))}{2c^3} \n- \frac{3 \text{Int} \left(\frac{1}{x^4 \arctan(ax)}, x\right)}{ac^3} + \frac{2a \text{Int} \left(\frac{1}{x^2 \arctan(ax)}, x\right)}{c^3}
$$

<span id="page-4470-1"></span>output -1/a/c<sup>-</sup>3/x<sup>-</sup>3/arctan(a\*x)+2\*a/c<sup>-</sup>3/x/arctan(a\*x)-a<sup>-</sup>3\*x/c<sup>-</sup>3/(a<sup>-</sup>2\*x<sup>-</sup>2+1)<sup>-</sup>2/arc  $tan(a*x) - 2*a^3*x/c^3/(a^2*x^2+1)/arctan(a*x) + 5/2*a^2*Ci(2*arctan(a*x))/c^3$ +1/2\*a<sup>2</sup>\*Ci(4\*arctan(a\*x))/c<sup>2</sup>3-3\*Unintegrable(1/x<sup>2</sup>4/arctan(a\*x),x)/a/c<sup>2</sup>3+2 \*a\*Unintegrable(1/x<sup>2</sup>/arctan(a\*x), x)/c<sup>2</sup>

## **3.565.2 Mathematica [N/A]**

Not integrable

Time  $= 2.70$  (sec), antiderivative size  $= 24$ , normalized size of antiderivative  $= 1.09$ 

$$
\int \frac{1}{x^3 (c + a^2 c x^2)^3 \arctan(ax)^2} \, dx = \int \frac{1}{x^3 (c + a^2 c x^2)^3 \arctan(ax)^2} \, dx
$$

✞ ☎

✝ ✆

✞ ☎

<span id="page-4471-0"></span>✝ ✆

input Integrate[1/(x^3\*(c + a^2\*c\*x^2)^3\*ArcTan[a\*x]^2),x]

output <mark>Integrate[1/(x^3\*(c + a^2\*c\*x^2)^3\*ArcTan[a\*x]^2), x]</mark>

## **3.565.3 Rubi [N/A]**

Not integrable

Time  $=$  3.81 (sec), antiderivative size  $= 22$ , normalized size of antiderivative  $= 1.00$ , number of steps used = 20, number of rules used = 0,  $\frac{\text{number of rules}}{\text{integral size}} = 0.000$ , Rules used = {5501, 27, 5501, 5461, 5377, 5501, 5461, 5377, 5503, 5439, 3042, 3793, 2009, 5505, 3042, 3793, 2009, 4906, 2009}

Below are the steps used by Rubi to obtain the solution. The rule number used for the transformation is given above next to the arrow. The rules definitions used are listed below.

$$
\int \frac{1}{x^3 \arctan(ax)^2 (a^2cx^2 + c)^3} dx
$$
\n
$$
\int \frac{5501}{c^2x^3(a^2x^2 + 1)^2 \arctan(ax)^2} dx - a^2 \int \frac{1}{c^3x (a^2x^2 + 1)^3 \arctan(ax)^2} dx
$$
\n
$$
\int \frac{27}{x^3(a^2x^2 + 1)^2 \arctan(ax)^2} dx - a^2 \int \frac{a^2 \int \frac{1}{x(a^2x^2 + 1)^3 \arctan(ax)^2} dx}{c^3}
$$
\n
$$
\int \frac{5501}{x^3(a^2x^2 + 1) \arctan(ax)^2} dx - a^2 \int \frac{1}{x(a^2x^2 + 1)^2 \arctan(ax)^2} dx - a^2 \int \frac{1}{(a^2x^2 + 1)^2 \arctan(ax)^2} dx - a^2 \int \frac{x}{(a^2x^2 + 1)^3 \arctan(ax)^2} dx
$$

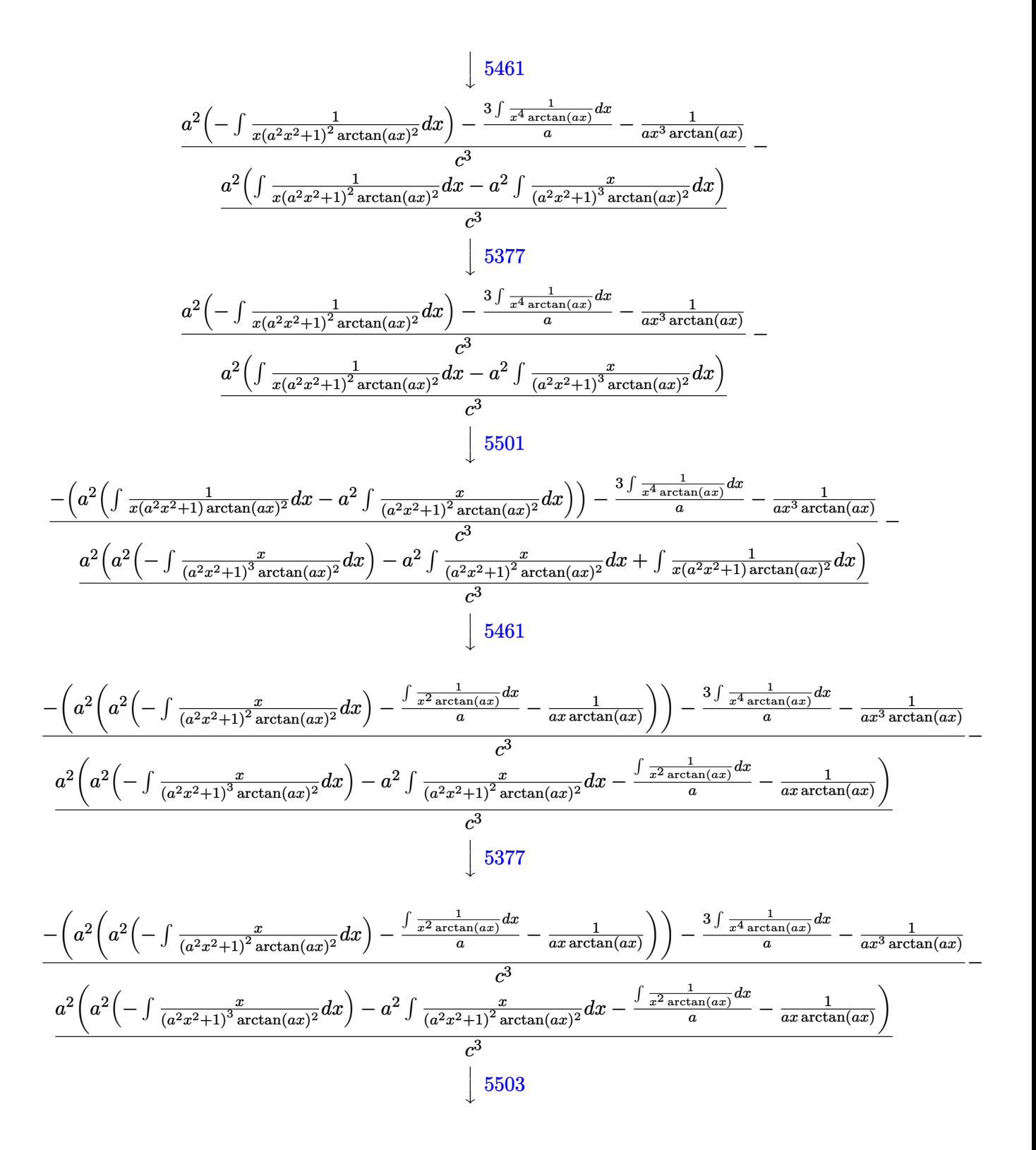

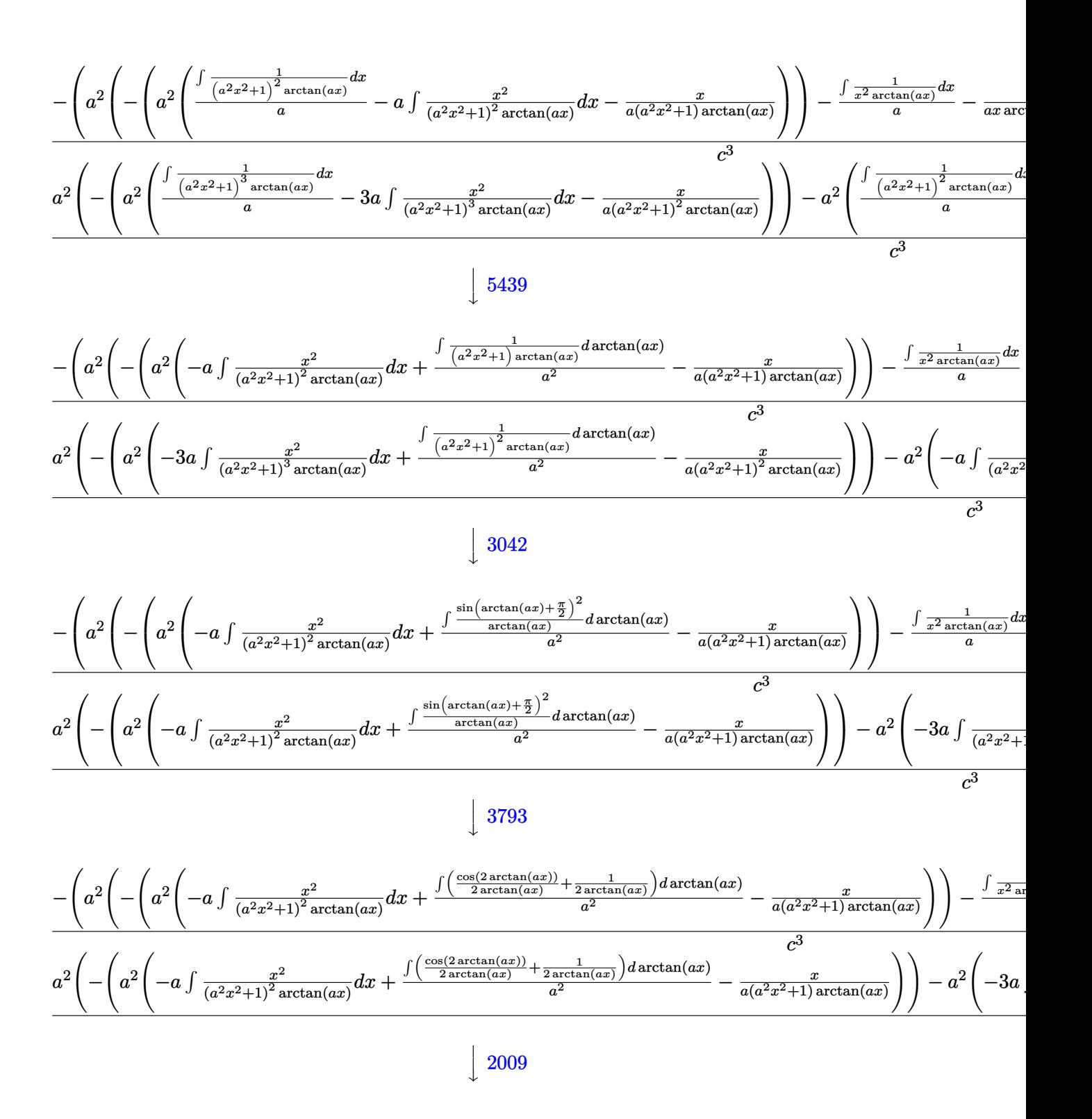

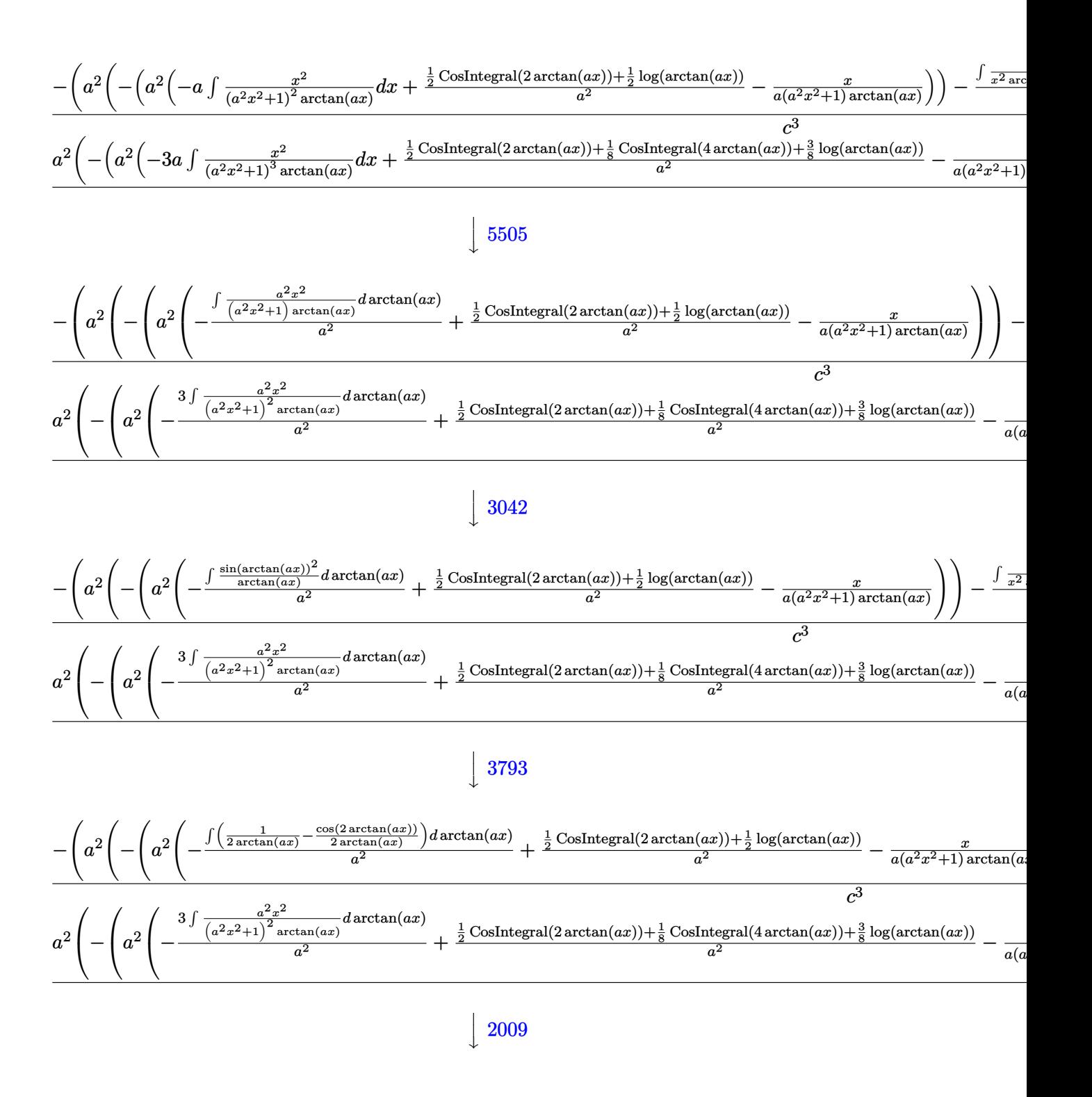

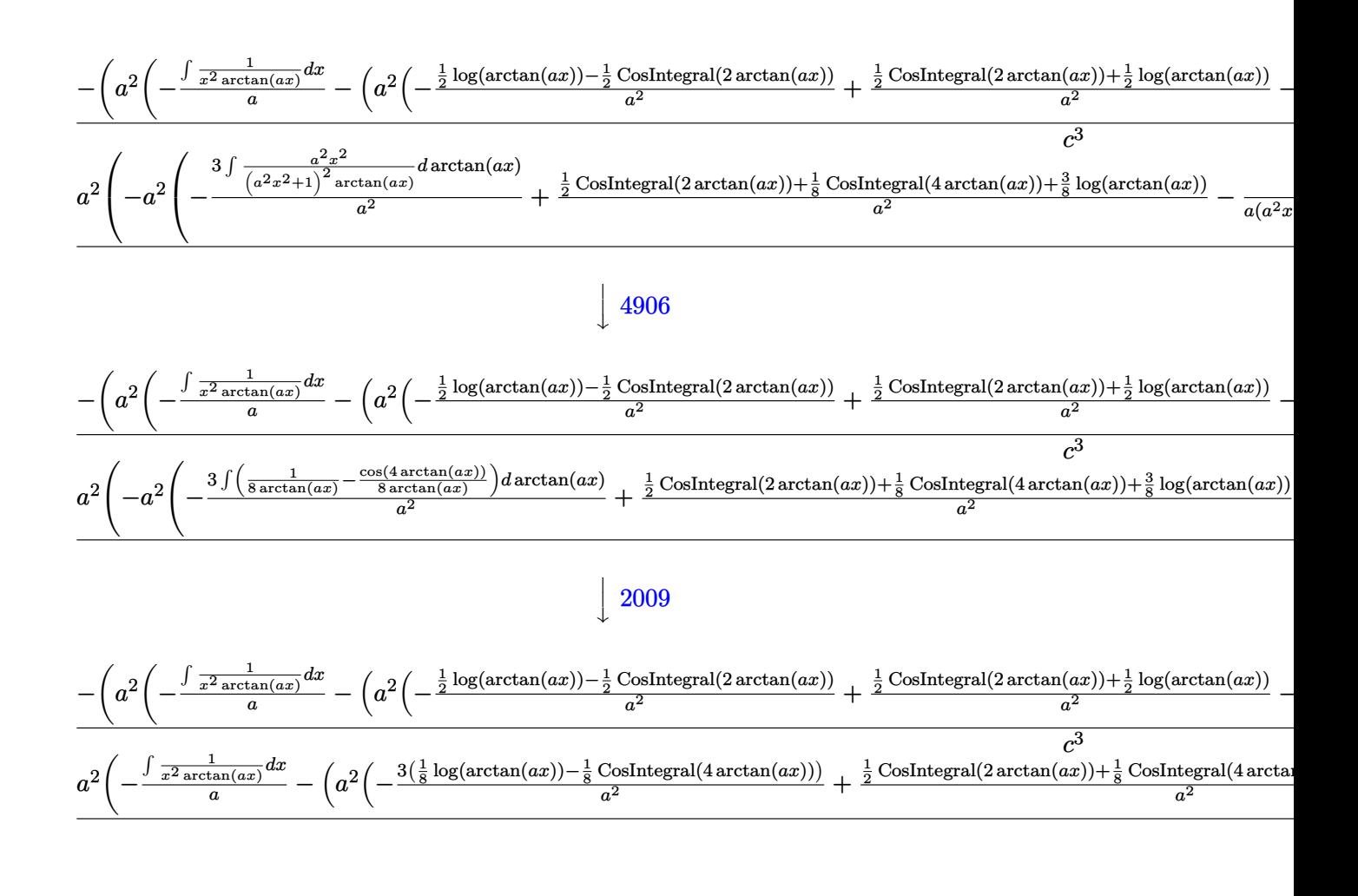

input  $Int[1/(x^3*(c + a^2*cx^2))^3*ArcTan[a*x]^2),x]$ 

output \$Aborted

#### 3.565.3.1 Defintions of rubi rules used

rule  $27 \mid Int[(a_*)*(Fx_), x_Symbol]$  :> Simp[a Int[Fx, x], x] /; FreeQ[a, x] & & !Ma  $tchQ[Fx, (b_)*(Gx_)/; FreeQ[b, x]]$ 

rule 2009  $Int[u_$ , x\_Symbol] :> Simp[IntSum[u, x], x] /; SumQ[u]

rule 3042 Int[u\_, x\_Symbol] :> Int[DeactivateTrig[u, x], x] /; FunctionOfTrigOfLinear  $Q[u, x]$ 

3.565.

 $\int \frac{1}{x^3(c+a^2cx^2)^3 \arctan(ax)^2} dx$ 

4475

```
rule 3793
Int[((c_.) + (d_.)*(x_))^(m_)*sin[(e_.) + (f_.)*(x_)]^(n_), x_Symbol] :> In
      ✞ ☎
      t[ExpandTrigReduce[(c + d*x)^m, Sin[e + f*x]^n, x], x] /; FreeQ[{c, d, e, f
      , m}, x] && IGtQ[n, 1] && ( !RationalQ[m] || (GeQ[m, -1] && LtQ[m, 1]))
```
✝ ✆

```
rule 4906 <mark>Int[Cos[(a_.) + (b_.)*(x_)]^(p_.)*((c_.) + (d_.)*(x_))^(m_.)*Sin[(a_.) + (b</mark>
           ✞ ☎
           (1, 0, \ldots) (x_0, 0, 0), (x_0, x_0, x_0) :> Int [ExpandTrigReduce [(c + d*x)^m, Sin[a + b*x
           ]\hat{\ }n*Cos[a + b*x]\hat{\ }p, x], x] /; FreeQ[{a, b, c, d, m}, x] && IGtQ[n, 0] && IG
           tQ[p, 0]
           \left( \left( \right) \left( \left( \right) \left( \left( \right) \left( \left( \right) \left( \left( \right) \left( \left( \right) \left( \left( \right) \left( \left( \right) \left( \left( \right) \left( \left( \right) \left( \left( \right) \left( \left( \right) \left(
```
rule 5377 <mark>Int[((a\_.) + ArcTan[(c\_.)\*(x\_)^(n\_.)]\*(b\_.))^(p\_.)\*((d\_.)\*(x\_))^(m\_.), x\_Sy</mark> ✞ ☎ mbol] :> Unintegrable[(d\*x)^m\*(a + b\*ArcTan[c\*x^n])^p, x] /; FreeQ[{a, b, c , d, m, n, p}, x]  $\left($   $\left($   $\right)$   $\left($   $\left($   $\right)$   $\left($   $\left($   $\right)$   $\left($   $\left($   $\right)$   $\left($   $\left($   $\right)$   $\left($   $\left($   $\right)$   $\left($   $\left($   $\right)$   $\left($   $\left($   $\right)$   $\left($   $\left($   $\right)$   $\left($   $\left($   $\right)$   $\left($   $\left($   $\right)$   $\left($   $\left($   $\right)$   $\left($ 

rule 5439 <mark>Int[((a\_.) + ArcTan[(c\_.)\*(x\_)]\*(b\_.))^(p\_.)\*((d\_) + (e\_.)\*(x\_)^2)^(q\_), x\_</mark> ✞ ☎ Symbol] :> Simp[d^q/c Subst[Int[(a + b\*x)^p/Cos[x]^(2\*(q + 1)), x], x, Ar cTan[c\*x]], x] /; FreeQ[{a, b, c, d, e, p}, x] && EqQ[e, c^2\*d] && ILtQ[2\*( q + 1), 0] && (IntegerQ[q] || GtQ[d, 0]) ✝ ✆

```
rule 5461 <mark>| Int[(((a_.) + ArcTan[(c_.)*(x_)]*(b_.))^(p_)*((f_.)*(x_))^(m_))/((d_) + (e_</mark>
     ✞ ☎
      .)*(x_)^2), x_Symbol] :> Simp[(f*x)^m*((a + b*ArcTan[c*x])^(p + 1)/(b*c*d*(
      p + 1)), x] - Simp[f*(m/(b*c*d*(p + 1))) Int[(f*x)^(m - 1)*(a + b*ArcTan
      [c*x]^(p + 1), x], x] ; FreeQ[{a, b, c, d, e, f, m}, x] && EqQ[e, c<sup>-2*d]</sup>
      && LtQ[p, -1]
     ✝ ✆
```

```
rule 5501 <mark>| Int[((a_.) + ArcTan[(c_.)*(x_)]*(b_.))^(p_.)*(x_)^(m_)*((d_) + (e_.)*(x_)^2</mark>
      ✞ ☎
       )^{\hat{}}(q_{}), x_Symbol] :> Simp[1/d Int[x^m*(d + e*x^2)^(q + 1)*(a + b*ArcTan[c
       *x])\hat{p}, x], x] - Simp[e/d Int[x\hat{p}(m + 2)*(d + e*x\hat{p})\hat{q}*(a + b*ArcTan[c*x])
       \lceil p, x \rceil, x] /; FreeQ[{a, b, c, d, e}, x] && EqQ[e, c\lceil 2*d \rceil && IntegersQ[p, 2*
       q] && LtQ[q, -1] && ILtQ[m, 0] && NeQ[p, -1]
      ✝ ✆
```
rule 5503 <mark>Int[((a\_.) + ArcTan[(c\_.)\*(x\_)]\*(b\_.))^(p\_.)\*(x\_)^(m\_.)\*((d\_) + (e\_.)\*(x\_)^</mark> ✞ ☎ 2)^(q\_), x\_Symbol] :> Simp[x^m\*(d + e\*x^2)^(q + 1)\*((a + b\*ArcTan[c\*x])^(p + 1)/(b\*c\*d\*(p + 1))), x] + (-Simp[c\*((m + 2\*q + 2)/(b\*(p + 1))) Int[x<sup>^</sup>(m + 1)\*(d + e\*x^2)^q\*(a + b\*ArcTan[c\*x])^(p + 1), x], x] - Simp[m/(b\*c\*(p + 1)) Int[x^(m - 1)\*(d + e\*x^2)^q\*(a + b\*ArcTan[c\*x])^(p + 1), x], x]) /; F reeQ[ $\{a, b, c, d, e, m\}$ , x] && EqQ[ $e, c^2*d$ ] && IntegerQ[m] && LtQ[q, -1] & & LtQ $[p, -1]$  && NeQ $[m + 2*q + 2, 0]$ 

```
rule 5505 <mark>Int[((a_.) + ArcTan[(c_.)*(x_)]*(b_.))^(p_.)*(x_)^(m_.)*((d_) + (e_.)*(x_)^</mark>
         2)^(q_), x_Symbol] :> Simp[d^q/c^(m + 1) Subst[Int[(a + b*x)^p*(Sin[x]^m/
         Cos[x]^{(m + 2*(q + 1))}, x], x, ArcTan[c*x]], x] /; FreeQ[{a, b, c, d, e, p
         }, x] && EqQ[e, c<sup>-</sup>2*d] && IGtQ[m, 0] && ILtQ[m + 2*q + 1, 0] && (IntegerQ[q
         ] || GtQ[d, 0])
```
## **3.565.4 Maple [N/A] (verified)**

Not integrable

Time  $= 20.69$  (sec), antiderivative size  $= 22$ , normalized size of antiderivative  $= 1.00$ 

$$
\int \frac{1}{x^3 \left(a^2 c \, x^2 + c\right)^3 \arctan\left(ax\right)^2} dx
$$

✝ ✆

✞ ☎

<span id="page-4477-1"></span> $\left($   $\left($   $\right)$   $\left($   $\left($   $\right)$   $\left($   $\left($   $\right)$   $\left($   $\left($   $\right)$   $\left($   $\left($   $\right)$   $\left($   $\left($   $\right)$   $\left($   $\left($   $\right)$   $\left($   $\left($   $\right)$   $\left($   $\left($   $\right)$   $\left($   $\left($   $\right)$   $\left($   $\left($   $\right)$   $\left($   $\left($   $\right)$   $\left($ 

✝ ✆

✞ ☎

<span id="page-4477-0"></span>✝ ✆

input <mark>int(1/x^3/(a^2\*c\*x^2+c)^3/arctan(a\*x)^2,x)</mark> ✞ ☎

output <mark>int(1/x^3/(a^2\*c\*x^2+c)^3/arctan(a\*x)^2,x)</mark>

## **3.565.5 Fricas [N/A]**

Not integrable

Time  $= 0.25$  (sec), antiderivative size  $= 51$ , normalized size of antiderivative  $= 2.32$ 

$$
\int \frac{1}{x^3 (c + a^2 c x^2)^3 \arctan(ax)^2} dx = \int \frac{1}{(a^2 c x^2 + c)^3 x^3 \arctan(ax)^2} dx
$$

✞ ☎

✝ ✆

✞ ☎

<span id="page-4477-2"></span>✝ ✆

input <mark>integrate(1/x^3/(a^2\*c\*x^2+c)^3/arctan(a\*x)^2,x, algorithm="fricas")</mark>

output <mark>integral(1/((a^6\*c^3\*x^9 + 3\*a^4\*c^3\*x^7 + 3\*a^2\*c^3\*x^5 + c^3\*x^3)\*arctan</mark>  $(axx)^2)$ , x)

## **3.565.6 Sympy [N/A]**

Not integrable

Time  $= 1.76$  (sec), antiderivative size  $= 60$ , normalized size of antiderivative  $= 2.73$ 

$$
\int \frac{1}{x^3 \left(c + a^2 c x^2\right)^3 \arctan (a x)^2} \, dx = \frac{\int \frac{1}{a^6 x^9 \, \mathrm{atan}^2 \, (a x) + 3 a^4 x^7 \, \mathrm{atan}^2 \, (a x) + 3 a^2 x^5 \, \mathrm{atan}^2 \, (a x) + x^3 \, \mathrm{atan}^2 \, (a x)}{c^3} \, dx}{c^3}
$$

✞ ☎

✝ ✆

✞ ☎

input <mark>integrate(1/x\*\*3/(a\*\*2\*c\*x\*\*2+c)\*\*3/atan(a\*x)\*\*2,x)</mark>

output Integral(1/(a\*\*6\*x\*\*9\*atan(a\*x)\*\*2 + 3\*a\*\*4\*x\*\*7\*atan(a\*x)\*\*2 + 3\*a\*\*2\*x\*\* 5\*atan(a\*x)\*\*2 + x\*\*3\*atan(a\*x)\*\*2), x)/c\*\*3 ✝ ✆

### <span id="page-4478-0"></span>**3.565.7 Maxima [N/A]**

Not integrable

Time  $= 0.31$  (sec), antiderivative size  $= 139$ , normalized size of antiderivative  $= 6.32$ 

$$
\int \frac{1}{x^3 (c + a^2 c x^2)^3 \arctan(ax)^2} dx = \int \frac{1}{(a^2 c x^2 + c)^3 x^3 \arctan(ax)^2} dx
$$

✞ ☎

✝ ✆

✞ ☎

<span id="page-4478-1"></span>✝ ✆

input <mark>integrate(1/x^3/(a^2\*c\*x^2+c)^3/arctan(a\*x)^2,x, algorithm="maxima")</mark>

output -((a^5\*c^3\*x^7 + 2\*a^3\*c^3\*x^5 + a\*c^3\*x^3)\*arctan(a\*x)\*integrate((7\*a^2\*x  $\hat{C}$  + 3)/((a^7\*c^3\*x^10 + 3\*a^5\*c^3\*x^8 + 3\*a^3\*c^3\*x^6 + a\*c^3\*x^4)\*arctan  $(axx), x$  + 1)/((a^5\*c^3\*x^7 + 2\*a^3\*c^3\*x^5 + a\*c^3\*x^3)\*arctan(a\*x))

# **3.565.8 Giac [N/A]**

Not integrable

Time  $= 127.82$  (sec), antiderivative size  $= 3$ , normalized size of antiderivative  $= 0.14$ 

$$
\int \frac{1}{x^3 (c + a^2 c x^2)^3 \arctan(ax)^2} dx = \int \frac{1}{(a^2 c x^2 + c)^3 x^3 \arctan(ax)^2} dx
$$

✝ ✆

✞ ☎

<span id="page-4478-2"></span>✝ ✆

input <mark>integrate(1/x^3/(a^2\*c\*x^2+c)^3/arctan(a\*x)^2,x, algorithm="giac")</mark> ✞ ☎

output <mark>sage0\*x</mark>

 $3.565.$ 1  $\frac{1}{x^3(c+a^2cx^2)^3\arctan(ax)^2}\,dx$ 

# **3.565.9 Mupad [N/A]**

Not integrable

Time  $= 0.42$  (sec), antiderivative size  $= 24$ , normalized size of antiderivative  $= 1.09$ 

$$
\int \frac{1}{x^3 (c + a^2 c x^2)^3 \arctan(ax)^2} dx = \int \frac{1}{x^3 \operatorname{atan} (a x)^2 (c a^2 x^2 + c)^3} dx
$$

✞ ☎

✝ ✆

✞ ☎

✝ ✆

input <mark>int(1/(x^3\*atan(a\*x)^2\*(c + a^2\*c\*x^2)^3),x)</mark>

output  $int(1/(x^3*atan(axx)^2*(c + a^2*cx^2))^3)$ , x)

**3.566** 
$$
\int \frac{1}{x^4 (c+a^2cx^2)^3 \arctan(ax)^2} dx
$$

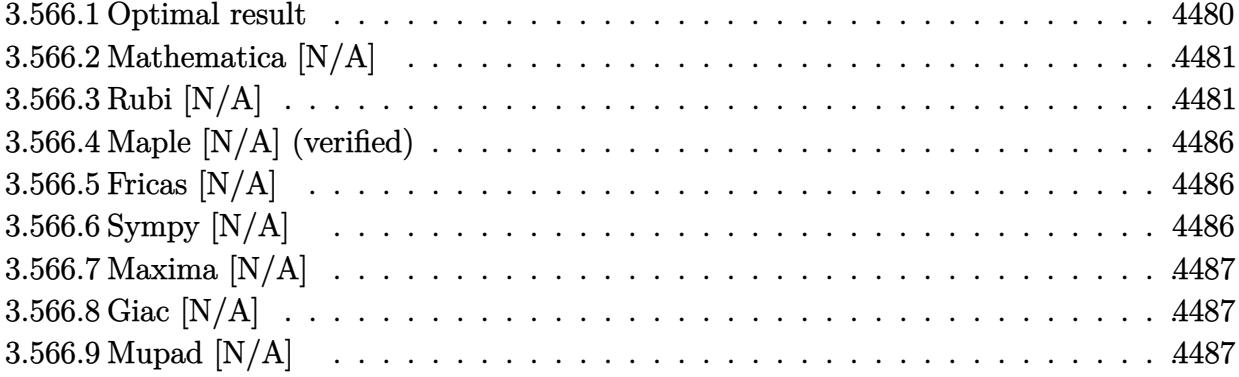

#### <span id="page-4480-0"></span>Optimal result 3.566.1

Integrand size  $= 22$ , antiderivative size  $= 22$ 

$$
\int \frac{1}{x^4 (c + a^2 c x^2)^3 \arctan(ax)^2} dx = -\frac{1}{ac^3 x^4 \arctan(ax)} + \frac{2a}{c^3 x^2 \arctan(ax)} - \frac{a^3}{c^3 (1 + a^2 x^2)^2 \arctan(ax)} - \frac{a^3}{c^3 (1 + a^2 x^2)} \arctan(ax) - \frac{3a^3 \text{Si}(2 \arctan(ax))}{c^3 - a^3 \text{Si}(4 \arctan(ax))} - \frac{a^3 \text{Si}(4 \arctan(ax))}{2c^3 - a^3}
$$

$$
-\frac{4 \text{Int} \left(\frac{1}{x^5 \arctan(ax)}, x\right)}{ac^3} + \frac{4a \text{Int} \left(\frac{1}{x^3 \arctan(ax)}, x\right)}{c^3}
$$

<span id="page-4480-1"></span>output -1/a/c<sup>-</sup>3/x<sup>-</sup>4/arctan(a\*x)+2\*a/c<sup>-</sup>3/x<sup>-</sup>2/arctan(a\*x)-a<sup>-</sup>3/c<sup>-</sup>3/(a<sup>-</sup>2\*x<sup>-</sup>2+1)<sup>-</sup>2/arc tan(a\*x)-2\*a^3/c^3/(a^2\*x^2+1)/arctan(a\*x)-3\*a^3\*Si(2\*arctan(a\*x))/c^3-1/2 \*a^3\*Si(4\*arctan(a\*x))/c^3-4\*Unintegrable(1/x^5/arctan(a\*x),x)/a/c^3+4\*a\*U nintegrable(1/x<sup>-3</sup>/arctan(a\*x), x)/c<sup>-3</sup>

## **3.566.2 Mathematica [N/A]**

Not integrable

Time  $= 3.09$  (sec), antiderivative size  $= 24$ , normalized size of antiderivative  $= 1.09$ 

$$
\int \frac{1}{x^4 (c + a^2 c x^2)^3 \arctan(ax)^2} \, dx = \int \frac{1}{x^4 (c + a^2 c x^2)^3 \arctan(ax)^2} \, dx
$$

✞ ☎

✝ ✆

✞ ☎

<span id="page-4481-0"></span>✝ ✆

input Integrate[1/(x^4\*(c + a^2\*c\*x^2)^3\*ArcTan[a\*x]^2),x]

output <mark>Integrate[1/(x^4\*(c + a^2\*c\*x^2)^3\*ArcTan[a\*x]^2), x]</mark>

## **3.566.3 Rubi [N/A]**

Not integrable

Time  $= 2.83$  (sec), antiderivative size  $= 22$ , normalized size of antiderivative  $= 1.00$ , number of steps used = 17, number of rules used = 0,  $\frac{\text{number of rules}}{\text{integral size}}$  = 0.000, Rules used = {5501, 27, 5501, 5437, 5461, 5377, 5501, 5437, 5461, 5377, 5505, 4906, 27, 2009, 3042, 3780}

Below are the steps used by Rubi to obtain the solution. The rule number used for the transformation is given above next to the arrow. The rules definitions used are listed below.

$$
\int \frac{1}{x^4 \arctan(ax)^2 (a^2cx^2 + c)^3} dx
$$
\n
$$
\int \frac{5501}{c^2x^4(a^2x^2 + 1)^2 \arctan(ax)^2} dx
$$
\n
$$
= a^2 \int \frac{1}{c^3x^2 (a^2x^2 + 1)^3 \arctan(ax)^2} dx
$$
\n
$$
= a^2 \int \frac{1}{c^3x^2 (a^2x^2 + 1)^3 \arctan(ax)^2} dx
$$
\n
$$
= a^2 \int \frac{1}{x^2(a^2x^2 + 1)^3 \arctan(ax)^2} dx
$$
\n
$$
= a^2 \int \frac{1}{x^2(a^2x^2 + 1)^3 \arctan(ax)^2} dx
$$
\n
$$
= a^2 \int \frac{1}{x^4(a^2x^2 + 1) \arctan(ax)^2} dx - a^2 \int \frac{1}{x^2(a^2x^2 + 1)^2 \arctan(ax)^2} dx
$$
\n
$$
= a^2 \left( \int \frac{1}{x^2(a^2x^2 + 1)^2 \arctan(ax)^2} dx - a^2 \int \frac{1}{(a^2x^2 + 1)^3 \arctan(ax)^2} dx \right)
$$
\n
$$
= a^2 \left( \int \frac{1}{x^2(a^2x^2 + 1)^2 \arctan(ax)^2} dx - a^2 \int \frac{1}{(a^2x^2 + 1)^3 \arctan(ax)^2} dx \right)
$$
\n
$$
= a^2 \int \frac{1}{3437}
$$

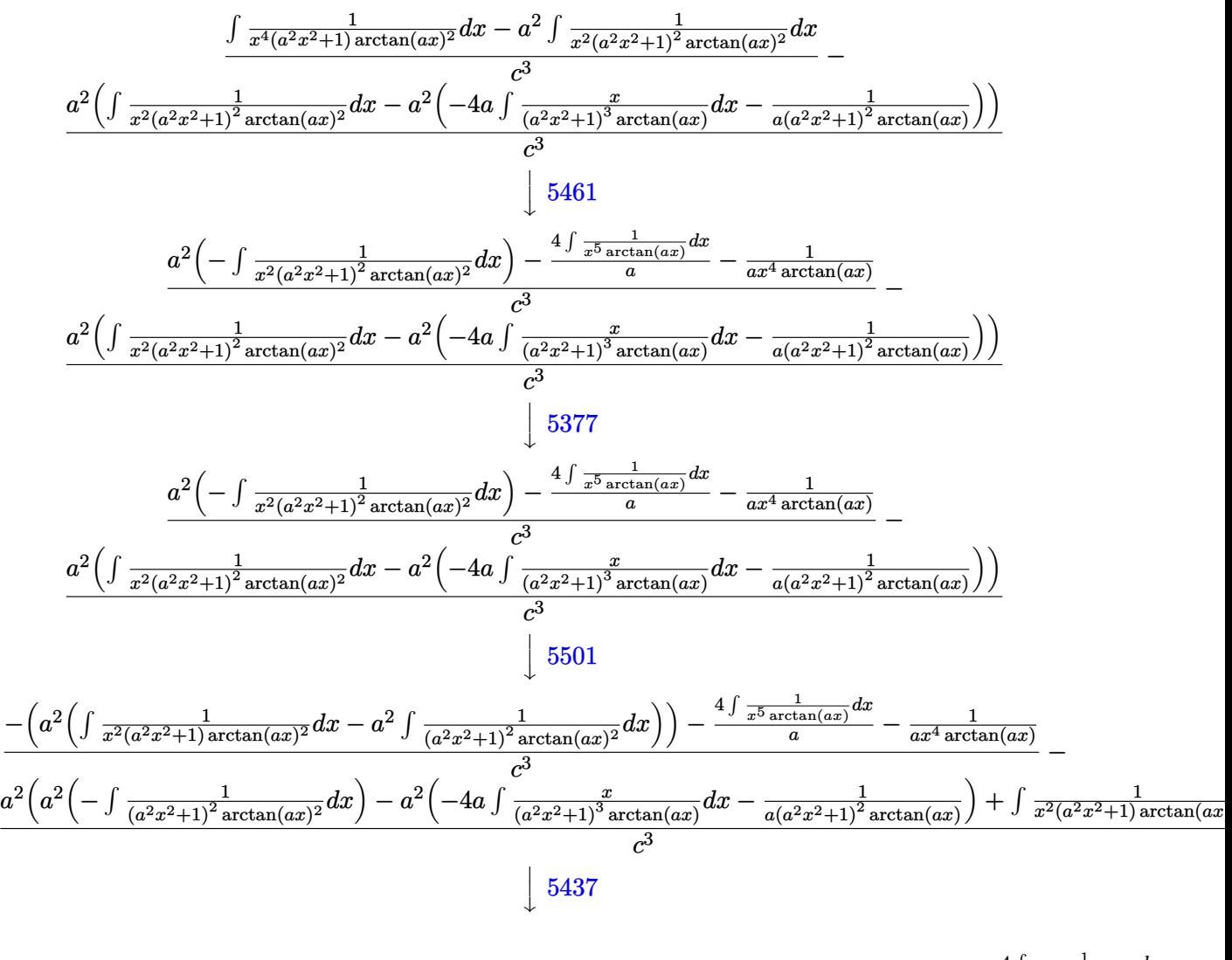

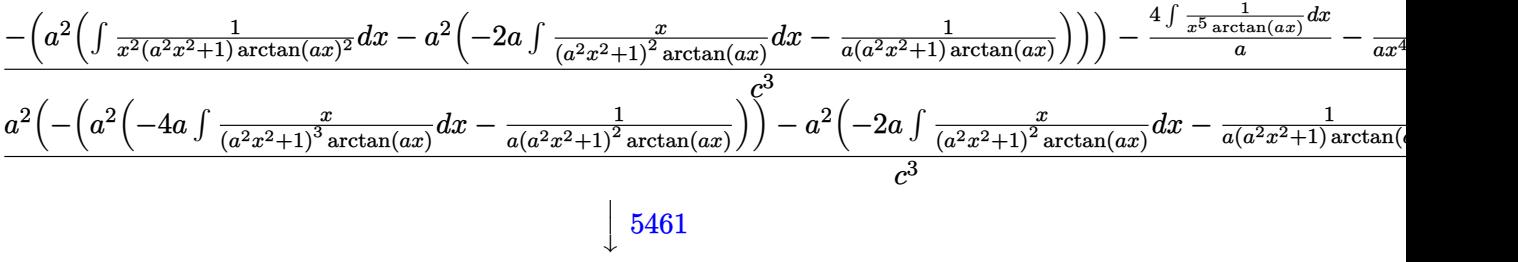

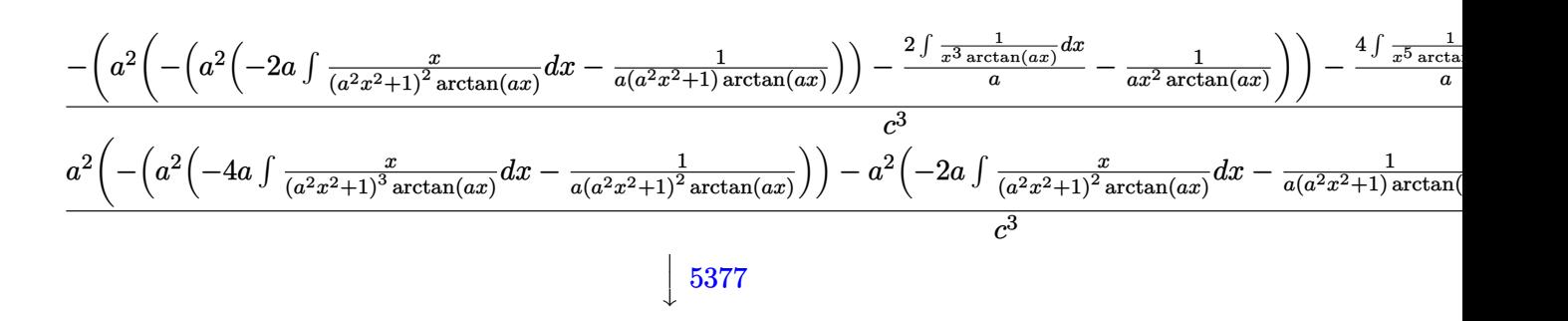

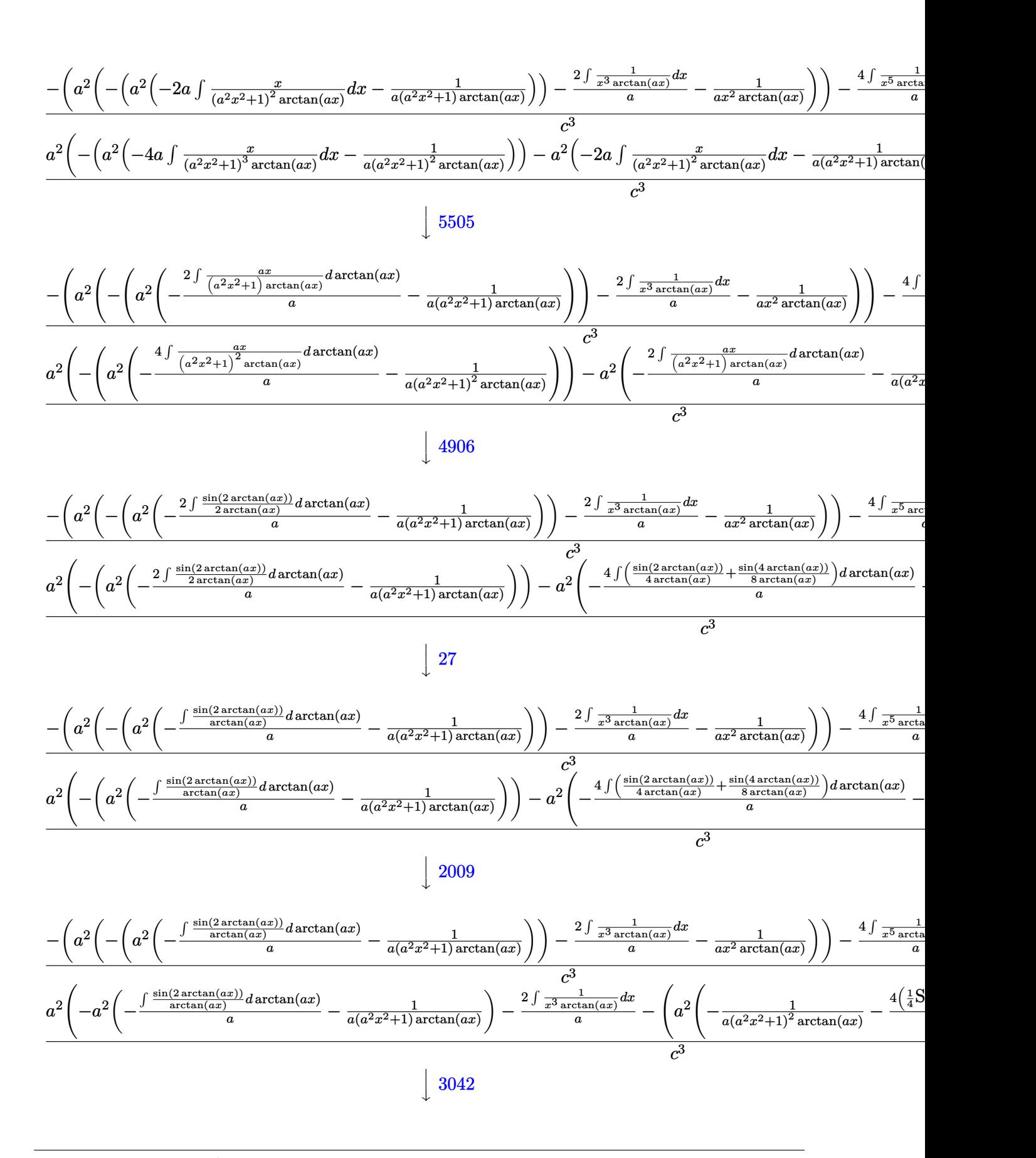

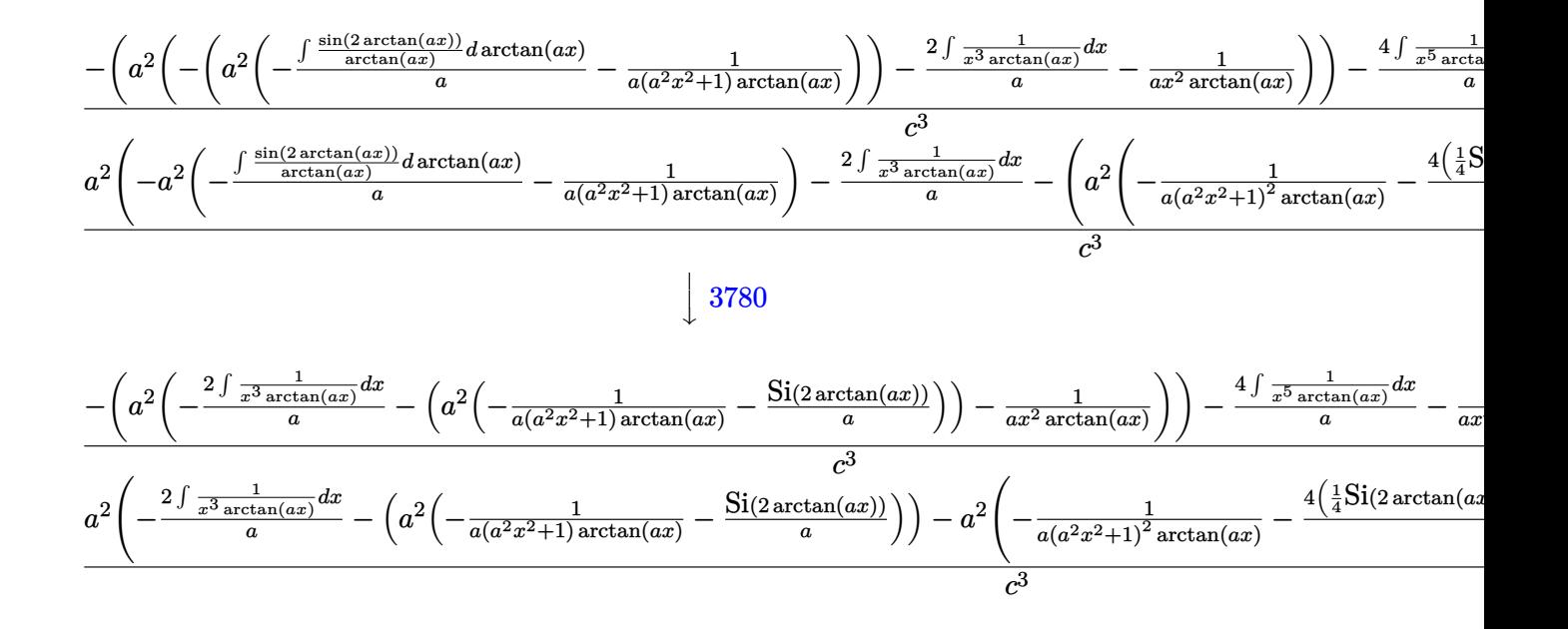

 $\text{input}$   $\text{Int}[1/(x^4*(c + a^2*cx^2))^3*ArcTan[a*x]^2),x]$ output **\$Aborted** 

#### Defintions of rubi rules used 3.566.3.1

rule  $27 \mid Int[(a_{})*(Fx_{})$ , x\_Symbol] :> Simp[a  $Int[Fx, x], x]$  /;  $FreeQ[a, x]$  && !Ma  $tchQ[Fx, (b_)*(Gx_)/; FreeQ[b, x]]$ 

rule 2009  $Int[u, x_Symb01]$  :> Simp [IntSum [u, x], x] /; SumQ [u]

rule  $3042$  Int[u\_, x\_Symbol] :> Int[DeactivateTrig[u, x], x] /; FunctionOfTrigOfLinear  $Q[u, x]$ 

rule 3780  $Int[sin[(e_.) + (f_.)*(x_))] / ((c_.) + (d_.)*(x_))$ , x\_Symbol] :> Simp[SinInte gral[e + f\*x]/d, x] /; FreeQ[{c, d, e, f}, x] && EqQ[d\*e - c\*f, 0]

- rule 4906 <mark>Int[Cos[(a\_.) + (b\_.)\*(x\_)]^(p\_.)\*((c\_.) + (d\_.)\*(x\_))^(m\_.)\*Sin[(a\_.) + (b</mark> ✞ ☎  $(1, 0, \ldots)$   $(x_0, 0, 0)$ ,  $(x_0, x_0, x_0)$  :> Int [ExpandTrigReduce [(c + d\*x)^m, Sin[a + b\*x  $]\hat{\ }$ n\*Cos[a + b\*x] $\hat{\ }$ p, x], x] /; FreeQ[{a, b, c, d, m}, x] && IGtQ[n, 0] && IG tQ[p, 0]  $\left($   $\left($   $\right)$   $\left($   $\left($   $\right)$   $\left($   $\right)$   $\left($   $\left($   $\right)$   $\left($   $\left($   $\right)$   $\left($   $\left($   $\right)$   $\left($   $\right)$   $\left($   $\left($   $\right)$   $\left($   $\left($   $\right)$   $\left($   $\right)$   $\left($   $\left($   $\right)$   $\left($   $\left($   $\right)$   $\left($   $\left($   $\right)$   $\left($
- rule 5377 <mark>Int[((a\_.) + ArcTan[(c\_.)\*(x\_)^(n\_.)]\*(b\_.))^(p\_.)\*((d\_.)\*(x\_))^(m\_.), x\_Sy</mark> ✞ ☎ mbol] :> Unintegrable[(d\*x)^m\*(a + b\*ArcTan[c\*x^n])^p, x] /; FreeQ[{a, b, c , d, m, n, p}, x]  $\left($   $\left($   $\right)$   $\left($   $\left($   $\right)$   $\left($   $\left($   $\right)$   $\left($   $\left($   $\right)$   $\left($   $\left($   $\right)$   $\left($   $\left($   $\right)$   $\left($   $\left($   $\right)$   $\left($   $\left($   $\right)$   $\left($   $\left($   $\right)$   $\left($   $\left($   $\right)$   $\left($   $\left($   $\right)$   $\left($   $\left($   $\right)$   $\left($
- rule 5437 ✞ ☎ Int[((a\_.) + ArcTan[(c\_.)\*(x\_)]\*(b\_.))^(p\_)\*((d\_) + (e\_.)\*(x\_)^2)^(q\_), x\_S ymbol] :> Simp[(d + e\*x^2)^(q + 1)\*((a + b\*ArcTan[c\*x])^(p + 1)/(b\*c\*d\*(p + 1))), x] - Simp[2\*c\*((q + 1)/(b\*(p + 1))) Int[x\*(d + e\*x^2)^q\*(a + b\*Arc  $Tan[c*x]$ <sup>(p + 1), x], x] /; FreeQ[{a, b, c, d, e}, x] && EqQ[e, c<sup>-2\*d]</sup> &&</sup> LtQ $[q, -1]$  & LtQ $[p, -1]$ ✝ ✆
- rule 5461 <mark>Int[(((a\_.) + ArcTan[(c\_.)\*(x\_)]\*(b\_.))^(p\_)\*((f\_.)\*(x\_))^(m\_))/((d\_) + (e\_</mark> ✞ ☎ .)\*(x\_)^2), x\_Symbol] :> Simp[(f\*x)^m\*((a + b\*ArcTan[c\*x])^(p + 1)/(b\*c\*d\*(  $p + 1)$ ), x] - Simp[f\*(m/(b\*c\*d\*(p + 1))) Int[(f\*x)^(m - 1)\*(a + b\*ArcTan  $[c*x]^(p + 1), x], x]$  ; FreeQ[{a, b, c, d, e, f, m}, x] && EqQ[e, c<sup>-2\*d]</sup> && LtQ[p, -1] ✝ ✆

rule 5501 <mark>| Int[((a\_.) + ArcTan[(c\_.)\*(x\_)]\*(b\_.))^(p\_.)\*(x\_)^(m\_)\*((d\_) + (e\_.)\*(x\_)^2</mark> ✞ ☎  $)^{(q)}$ , x\_Symbol] :> Simp[1/d Int[x^m\*(d + e\*x^2)^(q + 1)\*(a + b\*ArcTan[c  $*x$ ])^p, x], x] - Simp[e/d Int[x^(m + 2)\*(d + e\*x^2)^q\*(a + b\*ArcTan[c\*x])  $\hat{p}$ , x], x] /; FreeQ[{a, b, c, d, e}, x] && EqQ[e, c $\hat{z}$ \*d] && IntegersQ[p, 2\* q] && LtQ[q, -1] && ILtQ[m, 0] && NeQ[p, -1] ✝ ✆

<span id="page-4485-0"></span>rule 5505 <mark>Int[((a\_.) + ArcTan[(c\_.)\*(x\_)]\*(b\_.))^(p\_.)\*(x\_)^(m\_.)\*((d\_) + (e\_.)\*(x\_)^</mark> ✞ ☎ 2)^(q\_), x\_Symbol] :> Simp[d^q/c^(m + 1) Subst[Int[(a + b\*x)^p\*(Sin[x]^m/  $Cos[x]^{(m + 2*(q + 1))}, x]$ , x,  $ArcTan[c*x]]$ , x] /; FreeQ[{a, b, c, d, e, p }, x] && EqQ[e, c<sup>o</sup>2\*d] && IGtQ[m, 0] && ILtQ[m + 2\*q + 1, 0] && (IntegerQ[q ] || GtQ[d, 0]) ✝ ✆

## **3.566.4 Maple [N/A] (verified)**

Not integrable

Time  $= 41.62$  (sec), antiderivative size  $= 22$ , normalized size of antiderivative  $= 1.00$ 

$$
\int \frac{1}{x^4 \left(a^2 c \, x^2 + c\right)^3 \arctan \left(ax\right)^2} dx
$$

✞ ☎

✝ ✆

✞ ☎

<span id="page-4486-0"></span>✝ ✆

input <mark>int(1/x^4/(a^2\*c\*x^2+c)^3/arctan(a\*x)^2,x)</mark>

output <mark>int(1/x^4/(a^2\*c\*x^2+c)^3/arctan(a\*x)^2,x)</mark>

## **3.566.5 Fricas [N/A]**

Not integrable

Time  $= 0.24$  (sec), antiderivative size  $= 51$ , normalized size of antiderivative  $= 2.32$ 

$$
\int \frac{1}{x^4 (c + a^2 c x^2)^3 \arctan(ax)^2} dx = \int \frac{1}{(a^2 c x^2 + c)^3 x^4 \arctan(ax)^2} dx
$$

 $\left($   $\left($   $\right)$   $\left($   $\left($   $\right)$   $\left($   $\left($   $\right)$   $\left($   $\left($   $\right)$   $\left($   $\left($   $\right)$   $\left($   $\left($   $\right)$   $\left($   $\left($   $\right)$   $\left($   $\left($   $\right)$   $\left($   $\left($   $\right)$   $\left($   $\left($   $\right)$   $\left($   $\left($   $\right)$   $\left($   $\left($   $\right)$   $\left($ 

✞ ☎

<span id="page-4486-1"></span>✝ ✆

input <mark>integrate(1/x^4/(a^2\*c\*x^2+c)^3/arctan(a\*x)^2,x, algorithm="fricas")</mark> ✞ ☎

output <mark>integral(1/((a^6\*c^3\*x^10 + 3\*a^4\*c^3\*x^8 + 3\*a^2\*c^3\*x^6 + c^3\*x^4)\*arcta</mark>  $n(a*x)^2)$ , x)

## **3.566.6 Sympy [N/A]**

Not integrable

Time  $= 2.20$  (sec), antiderivative size  $= 60$ , normalized size of antiderivative  $= 2.73$ 

$$
\int \frac{1}{x^4 \left(c + a^2 c x^2\right)^3 \arctan (a x)^2} \, dx = \frac{\int \frac{1}{a^6 x^{10} \, \mathrm{atan}^2 \, (a x) + 3 a^4 x^8 \, \mathrm{atan}^2 \, (a x) + 3 a^2 x^6 \, \mathrm{atan}^2 \, (a x) + x^4 \, \mathrm{atan}^2 \, (a x)}{c^3} \, dx}{c^3}
$$

✞ ☎

✝ ✆

✞ ☎

<span id="page-4486-2"></span>✝ ✆

input <mark>integrate(1/x\*\*4/(a\*\*2\*c\*x\*\*2+c)\*\*3/atan(a\*x)\*\*2,x)</mark>

output Integral(1/(a\*\*6\*x\*\*10\*atan(a\*x)\*\*2 + 3\*a\*\*4\*x\*\*8\*atan(a\*x)\*\*2 + 3\*a\*\*2\*x\* \*6\*atan(a\*x)\*\*2 + x\*\*4\*atan(a\*x)\*\*2), x)/c\*\*3

## **3.566.7 Maxima [N/A]**

Not integrable

Time  $= 0.30$  (sec), antiderivative size  $= 140$ , normalized size of antiderivative  $= 6.36$ 

$$
\int \frac{1}{x^4 (c + a^2 c x^2)^3 \arctan(ax)^2} \, dx = \int \frac{1}{(a^2 c x^2 + c)^3 x^4 \arctan(ax)^2} \, dx
$$

✞ ☎

✝ ✆

input <mark>integrate(1/x^4/(a^2\*c\*x^2+c)^3/arctan(a\*x)^2,x, algorithm="maxima")</mark>

output ✞ ☎ -((a^5\*c^3\*x^8 + 2\*a^3\*c^3\*x^6 + a\*c^3\*x^4)\*arctan(a\*x)\*integrate(4\*(2\*a^2  $*x^2$  + 1)/((a^7\*c^3\*x^11 + 3\*a^5\*c^3\*x^9 + 3\*a^3\*c^3\*x^7 + a\*c^3\*x^5)\*arct  $an(axx)$ , x) + 1)/((a^5\*c^3\*x^8 + 2\*a^3\*c^3\*x^6 + a\*c^3\*x^4)\*arctan(a\*x)) ✝ ✆

## <span id="page-4487-0"></span>**3.566.8 Giac [N/A]**

Not integrable

Time  $= 129.82$  (sec), antiderivative size  $= 3$ , normalized size of antiderivative  $= 0.14$ 

$$
\int \frac{1}{x^4 (c + a^2 c x^2)^3 \arctan(ax)^2} \, dx = \int \frac{1}{(a^2 c x^2 + c)^3 x^4 \arctan(ax)^2} \, dx
$$

✞ ☎

✝ ✆

✞ ☎

<span id="page-4487-1"></span> $\left($   $\left($   $\right)$   $\left($   $\left($   $\right)$   $\left($   $\left($   $\right)$   $\left($   $\left($   $\right)$   $\left($   $\left($   $\right)$   $\left($   $\left($   $\right)$   $\left($   $\left($   $\right)$   $\left($   $\left($   $\right)$   $\left($   $\left($   $\right)$   $\left($   $\left($   $\right)$   $\left($   $\left($   $\right)$   $\left($   $\left($   $\right)$   $\left($ 

input <mark>integrate(1/x^4/(a^2\*c\*x^2+c)^3/arctan(a\*x)^2,x, algorithm="giac")</mark>

output <mark>sage0\*x</mark>

## **3.566.9 Mupad [N/A]**

Not integrable

Time  $= 0.43$  (sec), antiderivative size  $= 24$ , normalized size of antiderivative  $= 1.09$ 

$$
\int \frac{1}{x^4 (c + a^2 c x^2)^3 \arctan(ax)^2} dx = \int \frac{1}{x^4 \tan (a x)^2 (c a^2 x^2 + c)^3} dx
$$

✝ ✆

✞ ☎

✝ ✆

input <mark>int(1/(x^4\*atan(a\*x)^2\*(c + a^2\*c\*x^2)^3),x)</mark> ✞ ☎

output <mark>int(1/(x^4\*atan(a\*x)^2\*(c + a^2\*c\*x^2)^3), x)</mark>

#### **3.567** R *x* √  $c+a^2cx^2$  $\frac{x\sqrt{c}+a^2cx^2}{\arctan(ax)^2}\,dx$

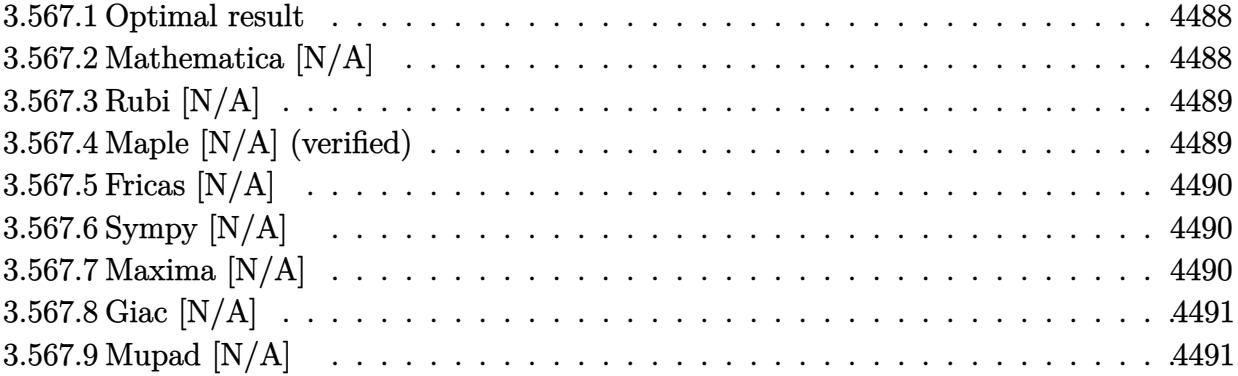

## <span id="page-4488-0"></span>**3.567.1 Optimal result**

Integrand size  $= 22$ , antiderivative size  $= 22$ 

$$
\int \frac{x\sqrt{c+a^2cx^2}}{\arctan(ax)^2} dx = \text{Int}\left(\frac{x\sqrt{c+a^2cx^2}}{\arctan(ax)^2}, x\right)
$$

✞ ☎

<span id="page-4488-1"></span>✝ ✆

output <mark>Unintegrable(x\*(a^2\*c\*x^2+c)^(1/2)/arctan(a\*x)^2,x)</mark>

## **3.567.2 Mathematica [N/A]**

Not integrable

Time  $= 1.67$  (sec), antiderivative size  $= 24$ , normalized size of antiderivative  $= 1.09$ 

$$
\int \frac{x\sqrt{c+a^2cx^2}}{\arctan(ax)^2} dx = \int \frac{x\sqrt{c+a^2cx^2}}{\arctan(ax)^2} dx
$$

✞ ☎

✝ ✆

✞ ☎

<span id="page-4488-2"></span> $\left($   $\left($   $\right)$   $\left($   $\left($   $\right)$   $\left($   $\left($   $\right)$   $\left($   $\left($   $\right)$   $\left($   $\left($   $\right)$   $\left($   $\left($   $\right)$   $\left($   $\left($   $\right)$   $\left($   $\left($   $\right)$   $\left($   $\left($   $\right)$   $\left($   $\left($   $\right)$   $\left($   $\left($   $\right)$   $\left($   $\left($   $\right)$   $\left($ 

input Integrate[(x\*Sqrt[c + a^2\*c\*x^2])/ArcTan[a\*x]^2,x]

output Integrate[(x\*Sqrt[c + a^2\*c\*x^2])/ArcTan[a\*x]^2, x]

## **3.567.3 Rubi [N/A]**

Not integrable

Time  $= 0.22$  (sec), antiderivative size  $= 22$ , normalized size of antiderivative  $= 1.00$ , number of steps used = 1, number of rules used = 0,  $\frac{\text{number of rules}}{\text{integral size}}$  = 0.000, Rules used = {5560}

Below are the steps used by Rubi to obtain the solution. The rule number used for the transformation is given above next to the arrow. The rules definitions used are listed below.

$$
\int \frac{x\sqrt{a^2cx^2 + c}}{\arctan(ax)^2} dx
$$

$$
\int \frac{x\sqrt{a^2cx^2 + c}}{\arctan(ax)^2} dx
$$

✞ ☎

 $\left($   $\left($   $\right)$   $\left($   $\left($   $\right)$   $\left($   $\left($   $\right)$   $\left($   $\left($   $\right)$   $\left($   $\left($   $\right)$   $\left($   $\left($   $\right)$   $\left($   $\left($   $\right)$   $\left($   $\left($   $\right)$   $\left($   $\left($   $\right)$   $\left($   $\left($   $\right)$   $\left($   $\left($   $\right)$   $\left($   $\left($   $\right)$   $\left($ 

✞ ☎

✝ ✆

✞ ☎

input Int[(x\*Sqrt[c + a^2\*c\*x^2])/ArcTan[a\*x]^2,x]

output \$Aborted

#### **3.567.3.1 Defintions of rubi rules used**

rule 5560 <mark>Int[((a\_.) + ArcTan[(c\_.)\*(x\_)]\*(b\_.))^(p\_.)\*(u\_.), x\_Symbol] :> Unintegrab</mark> le[u\*(a + b\*ArcTan[c\*x])^p, x] /; FreeQ[{a, b, c, p}, x] && (EqQ[u, 1] || M  $atchQ[u, (d_{.}) + (e_{.}) * x)^{2}(q_{.})$  /; FreeQ[{d, e, q}, x]] || MatchQ[u, ((f<sub>.</sub>.)  $(\ast x)^{m}(m_-,)\ast((d_-,) + (e_-,)\ast x)^{m}(q_-,))$  /; FreeQ[{d, e, f, m, q}, x]] || MatchQ[ u,  $((d_{-}) + (e_{-}) * x^2)^(q_{-})$  /; FreeQ[{d, e, q}, x]] || MatchQ[u,  $((f_{-}) * x)$  $\hat{m}(m_.,)*(d_.,) + (e_.,)*x^2)^{(q_.,)}$  /; FreeQ[{d, e, f, m, q}, x]])  $\left($   $\left($   $\right)$   $\left($   $\left($   $\right)$   $\left($   $\right)$   $\left($   $\left($   $\right)$   $\left($   $\left($   $\right)$   $\left($   $\left($   $\right)$   $\left($   $\right)$   $\left($   $\left($   $\right)$   $\left($   $\left($   $\right)$   $\left($   $\left($   $\right)$   $\left($   $\left($   $\right)$   $\left($   $\left($   $\right)$   $\left($   $\left($   $\right)$ 

## <span id="page-4489-0"></span>**3.567.4 Maple [N/A] (verified)**

Not integrable

Time  $= 26.46$  (sec), antiderivative size  $= 20$ , normalized size of antiderivative  $= 0.91$ 

$$
\int \frac{x\sqrt{a^2c\,x^2+c}}{\arctan\left(ax\right)^2} dx
$$

✞ ☎

✝ ✆

input <mark>| int(x\*(a^2\*c\*x^2+c)^(1/2)/arctan(a\*x)^2,x)</mark>

output <mark>int(x\*(a^2\*c\*x^2+c)^(1/2)/arctan(a\*x)^2,x)</mark> ✞ ☎

# **3.567.5 Fricas [N/A]**

Not integrable

Time  $= 0.25$  (sec), antiderivative size  $= 22$ , normalized size of antiderivative  $= 1.00$ 

$$
\int \frac{x\sqrt{c+a^2cx^2}}{\arctan(ax)^2} dx = \int \frac{\sqrt{a^2cx^2+cx}}{\arctan(ax)^2} dx
$$

✞ ☎

✝ ✆

✞ ☎

<span id="page-4490-1"></span>✝ ✆

<span id="page-4490-0"></span> $\left($   $\left($   $\right)$   $\left($   $\left($   $\right)$   $\left($   $\left($   $\right)$   $\left($   $\left($   $\right)$   $\left($   $\left($   $\right)$   $\left($   $\left($   $\right)$   $\left($   $\left($   $\right)$   $\left($   $\left($   $\right)$   $\left($   $\left($   $\right)$   $\left($   $\left($   $\right)$   $\left($   $\left($   $\right)$   $\left($   $\left($   $\right)$   $\left($ 

input <mark>integrate(x\*(a^2\*c\*x^2+c)^(1/2)/arctan(a\*x)^2,x, algorithm="fricas")</mark>

output <mark>integral(sqrt(a^2\*c\*x^2 + c)\*x/arctan(a\*x)^2, x)</mark>

# **3.567.6 Sympy [N/A]**

Not integrable

Time  $= 0.73$  (sec), antiderivative size  $= 22$ , normalized size of antiderivative  $= 1.00$ 

$$
\int \frac{x\sqrt{c+a^2cx^2}}{\arctan(ax)^2} dx = \int \frac{x\sqrt{c(a^2x^2+1)}}{\atop \arctan^2(ax)} dx
$$

✞ ☎

✝ ✆

✞ ☎

<span id="page-4490-2"></span> $\left($   $\left($   $\right)$   $\left($   $\left($   $\right)$   $\left($   $\right)$   $\left($   $\left($   $\right)$   $\left($   $\left($   $\right)$   $\left($   $\left($   $\right)$   $\left($   $\right)$   $\left($   $\left($   $\right)$   $\left($   $\left($   $\right)$   $\left($   $\right)$   $\left($   $\left($   $\right)$   $\left($   $\left($   $\right)$   $\left($   $\left($   $\right)$   $\left($ 

input <mark>integrate(x\*(a\*\*2\*c\*x\*\*2+c)\*\*(1/2)/atan(a\*x)\*\*2,x)</mark>

output Integral(x\*sqrt(c\*(a\*\*2\*x\*\*2 + 1))/atan(a\*x)\*\*2, x)

## **3.567.7 Maxima [N/A]**

Not integrable

Time  $= 0.34$  (sec), antiderivative size  $= 22$ , normalized size of antiderivative  $= 1.00$ 

$$
\int \frac{x\sqrt{c+a^2cx^2}}{\arctan(ax)^2} dx = \int \frac{\sqrt{a^2cx^2+cx}}{\arctan(ax)^2} dx
$$

input <mark>integrate(x\*(a^2\*c\*x^2+c)^(1/2)/arctan(a\*x)^2,x, algorithm="maxima")</mark>

output <mark>integrate(sqrt(a^2\*c\*x^2 + c)\*x/arctan(a\*x)^2, x)</mark>

## **3.567.8 Giac [N/A]**

Not integrable

Time  $= 61.05$  (sec), antiderivative size  $= 3$ , normalized size of antiderivative  $= 0.14$ 

$$
\int \frac{x\sqrt{c+a^2cx^2}}{\arctan(ax)^2} dx = \int \frac{\sqrt{a^2cx^2+cx}}{\arctan(ax)^2} dx
$$

✞ ☎

✝ ✆

✞ ☎

<span id="page-4491-1"></span>✝ ✆

✞ ☎

 $\left( \begin{array}{cc} \text{ } & \text{ } \\ \text{ } & \text{ } \end{array} \right)$ 

✞ ☎

<span id="page-4491-0"></span>✝ ✆

input <mark>integrate(x\*(a^2\*c\*x^2+c)^(1/2)/arctan(a\*x)^2,x, algorithm="giac")</mark>

output <mark>sage0\*x</mark>

## **3.567.9 Mupad [N/A]**

Not integrable

Time  $= 0.39$  (sec), antiderivative size  $= 22$ , normalized size of antiderivative  $= 1.00$ 

$$
\int \frac{x\sqrt{c+a^2cx^2}}{\arctan(ax)^2} dx = \int \frac{x\sqrt{c\,a^2\,x^2+c}}{\mathrm{atan}\left(a\,x\right)^2} dx
$$

✞ ☎

✝ ✆

✞ ☎

✝ ✆

input <mark>| int((x\*(c + a^2\*c\*x^2)^(1/2))/atan(a\*x)^2,x)</mark>

output <mark>int((x\*(c + a^2\*c\*x^2)^(1/2))/atan(a\*x)^2, x)</mark>

#### **3.568**  $\int \frac{\sqrt{25}}{31}$  $c+a^2cx^2$  $\frac{\sqrt{c}+a^2cx^2}{\arctan(ax)^2}\,dx$

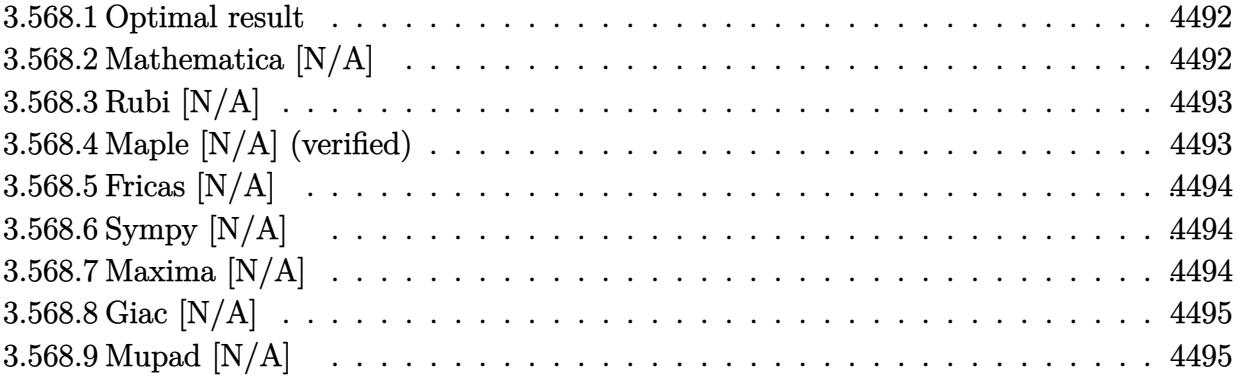

## <span id="page-4492-0"></span>**3.568.1 Optimal result**

Integrand size  $= 21$ , antiderivative size  $= 21$ 

$$
\int \frac{\sqrt{c+a^2cx^2}}{\arctan(ax)^2} dx = \text{Int}\left(\frac{\sqrt{c+a^2cx^2}}{\arctan(ax)^2}, x\right)
$$

✞ ☎

<span id="page-4492-1"></span>✝ ✆

output <mark>Unintegrable((a^2\*c\*x^2+c)^(1/2)/arctan(a\*x)^2,x)</mark>

## **3.568.2 Mathematica [N/A]**

Not integrable

Time  $= 0.40$  (sec), antiderivative size  $= 23$ , normalized size of antiderivative  $= 1.10$ 

$$
\int \frac{\sqrt{c+a^2cx^2}}{\arctan(ax)^2} dx = \int \frac{\sqrt{c+a^2cx^2}}{\arctan(ax)^2} dx
$$

✞ ☎

✞ ☎

<span id="page-4492-2"></span> $\left($   $\left($   $\right)$   $\left($   $\left($   $\right)$   $\left($   $\left($   $\right)$   $\left($   $\left($   $\right)$   $\left($   $\left($   $\right)$   $\left($   $\left($   $\right)$   $\left($   $\left($   $\right)$   $\left($   $\left($   $\right)$   $\left($   $\left($   $\right)$   $\left($   $\left($   $\right)$   $\left($   $\left($   $\right)$   $\left($   $\left($   $\right)$   $\left($ 

input Integrate[Sqrt[c + a^2\*c\*x^2]/ArcTan[a\*x]^2,x] ✝ ✆

output Integrate[Sqrt[c + a^2\*c\*x^2]/ArcTan[a\*x]^2, x]

#### 3.568.  $\int \frac{\sqrt{c+a^2cx^2}}{\arctan(ax)^2}$  $\frac{\sqrt{c+a^2cx^2}}{\arctan(ax)^2} dx$

## **3.568.3 Rubi [N/A]**

Not integrable

Time  $= 0.19$  (sec), antiderivative size  $= 21$ , normalized size of antiderivative  $= 1.00$ , number of steps used = 1, number of rules used = 0,  $\frac{\text{number of rules}}{\text{integral size}}$  = 0.000, Rules used = {5560}

Below are the steps used by Rubi to obtain the solution. The rule number used for the transformation is given above next to the arrow. The rules definitions used are listed below.

$$
\int \frac{\sqrt{a^2cx^2 + c}}{\arctan(ax)^2} dx
$$

$$
\int \frac{\sqrt{a^2cx^2 + c}}{\arctan(ax)^2} dx
$$

$$
input\n{\nint [Sqrt[c + a^2 * c * x^2] / ArcTan[a * x]^2, x]\n}\noutput\n{\n$Aborted\n}
$$

✞ ☎

#### **3.568.3.1 Defintions of rubi rules used**

rule 5560 <mark>Int[((a\_.) + ArcTan[(c\_.)\*(x\_)]\*(b\_.))^(p\_.)\*(u\_.), x\_Symbol] :> Unintegrab</mark> le[u\*(a + b\*ArcTan[c\*x])^p, x] /; FreeQ[{a, b, c, p}, x] && (EqQ[u, 1] || M  $atchQ[u, (d_{.}) + (e_{.}) * x)^{2}(q_{.})$  /; FreeQ[{d, e, q}, x]] || MatchQ[u, ((f<sub>.</sub>.)  $(\ast x)^{m}(m_-,)\ast((d_-,) + (e_-,)\ast x)^{m}(q_-,))$  /; FreeQ[{d, e, f, m, q}, x]] || MatchQ[ u,  $((d_{-}) + (e_{-}) * x^2)^(q_{-})$  /; FreeQ[{d, e, q}, x]] || MatchQ[u,  $((f_{-}) * x)$  $\hat{m}(m_.,)*(d_.,) + (e_.,)*x^2)^{(q_.,)}$  /; FreeQ[{d, e, f, m, q}, x]])  $\left($   $\left($   $\right)$   $\left($   $\left($   $\right)$   $\left($   $\left($   $\right)$   $\left($   $\left($   $\right)$   $\left($   $\left($   $\right)$   $\left($   $\left($   $\right)$   $\left($   $\left($   $\right)$   $\left($   $\left($   $\right)$   $\left($   $\left($   $\right)$   $\left($   $\left($   $\right)$   $\left($   $\left($   $\right)$   $\left($   $\left($   $\right)$   $\left($ 

## <span id="page-4493-0"></span>**3.568.4 Maple [N/A] (verified)**

Not integrable

Time  $= 19.91$  (sec), antiderivative size  $= 19$ , normalized size of antiderivative  $= 0.90$ 

$$
\int \frac{\sqrt{a^2c\,x^2+c}}{\arctan\left(ax\right)^2} dx
$$

✞ ☎

✝ ✆

input <mark>int((a^2\*c\*x^2+c)^(1/2)/arctan(a\*x)^2,x)</mark>

output <mark>int((a^2\*c\*x^2+c)^(1/2)/arctan(a\*x)^2,x)</mark> ✞ ☎

# **3.568.5 Fricas [N/A]**

Not integrable

Time  $= 0.25$  (sec), antiderivative size  $= 21$ , normalized size of antiderivative  $= 1.00$ 

$$
\int \frac{\sqrt{c+a^2cx^2}}{\arctan(ax)^2} dx = \int \frac{\sqrt{a^2cx^2+c}}{\arctan(ax)^2} dx
$$

✞ ☎

✝ ✆

✞ ☎

<span id="page-4494-1"></span>✝ ✆

<span id="page-4494-0"></span> $\left( \begin{array}{cc} \text{ } & \text{ } \\ \text{ } & \text{ } \end{array} \right)$ 

input <mark>integrate((a^2\*c\*x^2+c)^(1/2)/arctan(a\*x)^2,x, algorithm="fricas")</mark>

output integral(sqrt(a^2\*c\*x^2 + c)/arctan(a\*x)^2, x)

# **3.568.6 Sympy [N/A]**

Not integrable

Time  $= 0.73$  (sec), antiderivative size  $= 20$ , normalized size of antiderivative  $= 0.95$ 

$$
\int \frac{\sqrt{c+a^2cx^2}}{\arctan(ax)^2} dx = \int \frac{\sqrt{c(a^2x^2+1)}}{\mathrm{atan}^2(ax)} dx
$$

✞ ☎

✝ ✆

✞ ☎

<span id="page-4494-2"></span> $\left($   $\left($   $\right)$   $\left($   $\left($   $\right)$   $\left($   $\left($   $\right)$   $\left($   $\left($   $\right)$   $\left($   $\left($   $\right)$   $\left($   $\left($   $\right)$   $\left($   $\left($   $\right)$   $\left($   $\left($   $\right)$   $\left($   $\left($   $\right)$   $\left($   $\left($   $\right)$   $\left($   $\left($   $\right)$   $\left($   $\left($   $\right)$   $\left($ 

input <mark>integrate((a\*\*2\*c\*x\*\*2+c)\*\*(1/2)/atan(a\*x)\*\*2,x)</mark>

output Integral(sqrt(c\*(a\*\*2\*x\*\*2 + 1))/atan(a\*x)\*\*2, x)

### **3.568.7 Maxima [N/A]**

Not integrable

Time  $= 0.32$  (sec), antiderivative size  $= 21$ , normalized size of antiderivative  $= 1.00$ 

$$
\int \frac{\sqrt{c+a^2cx^2}}{\arctan(ax)^2} dx = \int \frac{\sqrt{a^2cx^2+c}}{\arctan(ax)^2} dx
$$

input <mark>integrate((a^2\*c\*x^2+c)^(1/2)/arctan(a\*x)^2,x, algorithm="maxima")</mark>

output integrate(sqrt(a^2\*c\*x^2 + c)/arctan(a\*x)^2, x)

# **3.568.8 Giac [N/A]**

Not integrable

Time  $= 59.37$  (sec), antiderivative size  $= 3$ , normalized size of antiderivative  $= 0.14$ 

$$
\int \frac{\sqrt{c+a^2cx^2}}{\arctan(ax)^2} dx = \int \frac{\sqrt{a^2cx^2+c}}{\arctan(ax)^2} dx
$$

✞ ☎

✝ ✆

✞ ☎

<span id="page-4495-1"></span>✝ ✆

✞ ☎

 $\left( \begin{array}{cc} \text{ } & \text{ } \\ \text{ } & \text{ } \end{array} \right)$ 

✞ ☎

<span id="page-4495-0"></span>✝ ✆

input <mark>integrate((a^2\*c\*x^2+c)^(1/2)/arctan(a\*x)^2,x, algorithm="giac")</mark>

output <mark>sage0\*x</mark>

## **3.568.9 Mupad [N/A]**

Not integrable

Time  $= 0.36$  (sec), antiderivative size  $= 21$ , normalized size of antiderivative  $= 1.00$ 

$$
\int \frac{\sqrt{c+a^2cx^2}}{\arctan(ax)^2} dx = \int \frac{\sqrt{c a^2 x^2 + c}}{\arctan(ax)^2} dx
$$

✞ ☎

✝ ✆

✞ ☎

✝ ✆

input <mark>int((c + a^2\*c\*x^2)^(1/2)/atan(a\*x)^2,x)</mark>

output int((c + a^2\*c\*x^2)^(1/2)/atan(a\*x)^2, x)

#### **3.569**  $\int \frac{\sqrt{25}}{1}$  $c+a^2cx^2$  $\frac{\sqrt{c}+a^2cx^2}{x\arctan(ax)^2}\,dx$

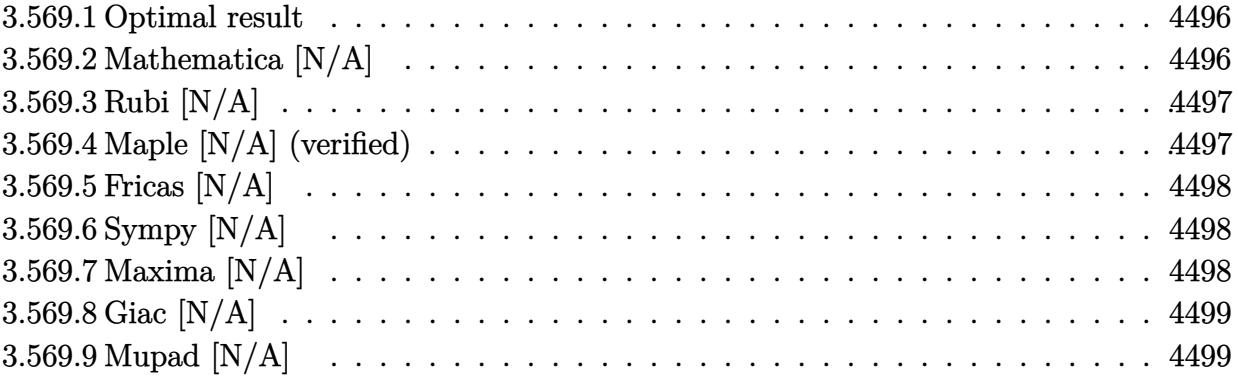

## <span id="page-4496-0"></span>**3.569.1 Optimal result**

Integrand size  $= 24$ , antiderivative size  $= 24$ 

$$
\int \frac{\sqrt{c+a^2cx^2}}{x \arctan(ax)^2} dx = \text{Int}\left(\frac{\sqrt{c+a^2cx^2}}{x \arctan(ax)^2}, x\right)
$$

✞ ☎

<span id="page-4496-1"></span>✝ ✆

output <mark>Unintegrable((a^2\*c\*x^2+c)^(1/2)/x/arctan(a\*x)^2,x)</mark>

## **3.569.2 Mathematica [N/A]**

Not integrable

Time  $= 3.58$  (sec), antiderivative size  $= 26$ , normalized size of antiderivative  $= 1.08$ 

$$
\int \frac{\sqrt{c+a^2cx^2}}{x \arctan(ax)^2} dx = \int \frac{\sqrt{c+a^2cx^2}}{x \arctan(ax)^2} dx
$$

✞ ☎

✝ ✆

✞ ☎

<span id="page-4496-2"></span> $\left($   $\left($   $\right)$   $\left($   $\left($   $\right)$   $\left($   $\left($   $\right)$   $\left($   $\left($   $\right)$   $\left($   $\left($   $\right)$   $\left($   $\left($   $\right)$   $\left($   $\left($   $\right)$   $\left($   $\left($   $\right)$   $\left($   $\left($   $\right)$   $\left($   $\left($   $\right)$   $\left($   $\left($   $\right)$   $\left($   $\left($   $\right)$   $\left($ 

input Integrate[Sqrt[c + a^2\*c\*x^2]/(x\*ArcTan[a\*x]^2),x]

output Integrate[Sqrt[c + a^2\*c\*x^2]/(x\*ArcTan[a\*x]^2), x]

## **3.569.3 Rubi [N/A]**

Not integrable

Time  $= 0.25$  (sec), antiderivative size  $= 24$ , normalized size of antiderivative  $= 1.00$ , number of steps used = 1, number of rules used = 0,  $\frac{\text{number of rules}}{\text{integral size}}$  = 0.000, Rules used = {5560}

Below are the steps used by Rubi to obtain the solution. The rule number used for the transformation is given above next to the arrow. The rules definitions used are listed below.

$$
\int \frac{\sqrt{a^2cx^2 + c}}{x \arctan(ax)^2} dx
$$

$$
\int \frac{\sqrt{a^2cx^2 + c}}{x \arctan(ax)^2} dx
$$

$$
input\n{\nint [Sqrt[c + a^2 * c * x^2]/(x * ArcTan[a * x]^2), x]\n}\noutput\n$Aborted
$$

✞ ☎

#### **3.569.3.1 Defintions of rubi rules used**

rule 5560 <mark>Int[((a\_.) + ArcTan[(c\_.)\*(x\_)]\*(b\_.))^(p\_.)\*(u\_.), x\_Symbol] :> Unintegrab</mark> le[u\*(a + b\*ArcTan[c\*x])^p, x] /; FreeQ[{a, b, c, p}, x] && (EqQ[u, 1] || M  $atchQ[u, (d_{.}) + (e_{.}) * x)^{2}(q_{.})$  /; FreeQ[{d, e, q}, x]] || MatchQ[u, ((f<sub>.</sub>.)  $(\ast x)^{m}(m_-,)\ast((d_-,) + (e_-,)\ast x)^{m}(q_-,))$  /; FreeQ[{d, e, f, m, q}, x]] || MatchQ[ u,  $((d_{-}) + (e_{-}) * x^2)^(q_{-})$  /; FreeQ[{d, e, q}, x]] || MatchQ[u,  $((f_{-}) * x)$  $\hat{m}(m_.,)*(d_.,) + (e_.,)*x^2)^{(q_.,)}$  /; FreeQ[{d, e, f, m, q}, x]])  $\left($   $\left($   $\right)$   $\left($   $\left($   $\right)$   $\left($   $\left($   $\right)$   $\left($   $\left($   $\right)$   $\left($   $\left($   $\right)$   $\left($   $\left($   $\right)$   $\left($   $\left($   $\right)$   $\left($   $\left($   $\right)$   $\left($   $\left($   $\right)$   $\left($   $\left($   $\right)$   $\left($   $\left($   $\right)$   $\left($   $\left($   $\right)$   $\left($ 

## <span id="page-4497-0"></span>**3.569.4 Maple [N/A] (verified)**

Not integrable

Time  $= 60.36$  (sec), antiderivative size  $= 22$ , normalized size of antiderivative  $= 0.92$ 

$$
\int \frac{\sqrt{a^2c\,x^2+c}}{x\arctan\left(ax\right)^2} dx
$$

✞ ☎

✝ ✆

input <mark>| int((a^2\*c\*x^2+c)^(1/2)/x/arctan(a\*x)^2,x)</mark>

output <mark>int((a^2\*c\*x^2+c)^(1/2)/x/arctan(a\*x)^2,x)</mark> ✞ ☎

# **3.569.5 Fricas [N/A]**

Not integrable

Time  $= 0.24$  (sec), antiderivative size  $= 24$ , normalized size of antiderivative  $= 1.00$ 

$$
\int \frac{\sqrt{c+a^2cx^2}}{x \arctan(ax)^2} dx = \int \frac{\sqrt{a^2cx^2+c}}{x \arctan(ax)^2} dx
$$

✞ ☎

✝ ✆

✞ ☎

<span id="page-4498-1"></span>✝ ✆

<span id="page-4498-0"></span> $\left( \begin{array}{cc} \text{ } & \text{ } \\ \text{ } & \text{ } \end{array} \right)$ 

input <mark>integrate((a^2\*c\*x^2+c)^(1/2)/x/arctan(a\*x)^2,x, algorithm="fricas")</mark>

output <mark>integral(sqrt(a^2\*c\*x^2 + c)/(x\*arctan(a\*x)^2), x)</mark>

# **3.569.6 Sympy [N/A]**

Not integrable

Time  $= 1.20$  (sec), antiderivative size  $= 22$ , normalized size of antiderivative  $= 0.92$ 

$$
\int \frac{\sqrt{c+a^2cx^2}}{x \arctan(ax)^2} dx = \int \frac{\sqrt{c(a^2x^2+1)}}{x \arctan^2(ax)} dx
$$

✞ ☎

✝ ✆

✞ ☎

<span id="page-4498-2"></span> $\left($   $\left($   $\right)$   $\left($   $\left($   $\right)$   $\left($   $\left($   $\right)$   $\left($   $\left($   $\right)$   $\left($   $\left($   $\right)$   $\left($   $\left($   $\right)$   $\left($   $\left($   $\right)$   $\left($   $\left($   $\right)$   $\left($   $\left($   $\right)$   $\left($   $\left($   $\right)$   $\left($   $\left($   $\right)$   $\left($   $\left($   $\right)$   $\left($ 

input integrate((a\*\*2\*c\*x\*\*2+c)\*\*(1/2)/x/atan(a\*x)\*\*2,x)

output Integral(sqrt(c\*(a\*\*2\*x\*\*2 + 1))/(x\*atan(a\*x)\*\*2), x)

### **3.569.7 Maxima [N/A]**

Not integrable

Time  $= 0.37$  (sec), antiderivative size  $= 24$ , normalized size of antiderivative  $= 1.00$ 

$$
\int \frac{\sqrt{c+a^2cx^2}}{x \arctan(ax)^2} dx = \int \frac{\sqrt{a^2cx^2+c}}{x \arctan(ax)^2} dx
$$

input <mark>integrate((a^2\*c\*x^2+c)^(1/2)/x/arctan(a\*x)^2,x, algorithm="maxima")</mark>

output <mark>integrate(sqrt(a^2\*c\*x^2 + c)/(x\*arctan(a\*x)^2), x)</mark>

## **3.569.8 Giac [N/A]**

Not integrable

Time  $= 62.06$  (sec), antiderivative size  $= 3$ , normalized size of antiderivative  $= 0.12$ 

$$
\int \frac{\sqrt{c+a^2cx^2}}{x \arctan(ax)^2} dx = \int \frac{\sqrt{a^2cx^2+c}}{x \arctan(ax)^2} dx
$$

✞ ☎

 $\overline{\mathcal{A}}$   $\overline{\mathcal{A}}$   $\overline{\$ 

✞ ☎

<span id="page-4499-1"></span>✝ ✆

✞ ☎

 $\left( \begin{array}{cc} \text{ } & \text{ } \\ \text{ } & \text{ } \end{array} \right)$ 

✞ ☎

<span id="page-4499-0"></span>✝ ✆

input <mark>integrate((a^2\*c\*x^2+c)^(1/2)/x/arctan(a\*x)^2,x, algorithm="giac")</mark>

output <mark>sage0\*x</mark>

## **3.569.9 Mupad [N/A]**

Not integrable

Time  $= 0.41$  (sec), antiderivative size  $= 24$ , normalized size of antiderivative  $= 1.00$ 

$$
\int \frac{\sqrt{c+a^2cx^2}}{x \arctan(ax)^2} dx = \int \frac{\sqrt{c a^2 x^2 + c}}{x \arctan(ax)^2} dx
$$

✞ ☎

✝ ✆

✞ ☎

✝ ✆

 $\text{input}$   $\frac{\text{int}((c + a^2x + x^2)^(1/2)/(x*atan(a*x)^2),x)}$ 

output <mark>int((c + a^2\*c\*x^2)^(1/2)/(x\*atan(a\*x)^2), x)</mark>
**3.570** 
$$
\int \frac{x (c+a^2cx^2)^{3/2}}{\arctan (ax)^2} dx
$$

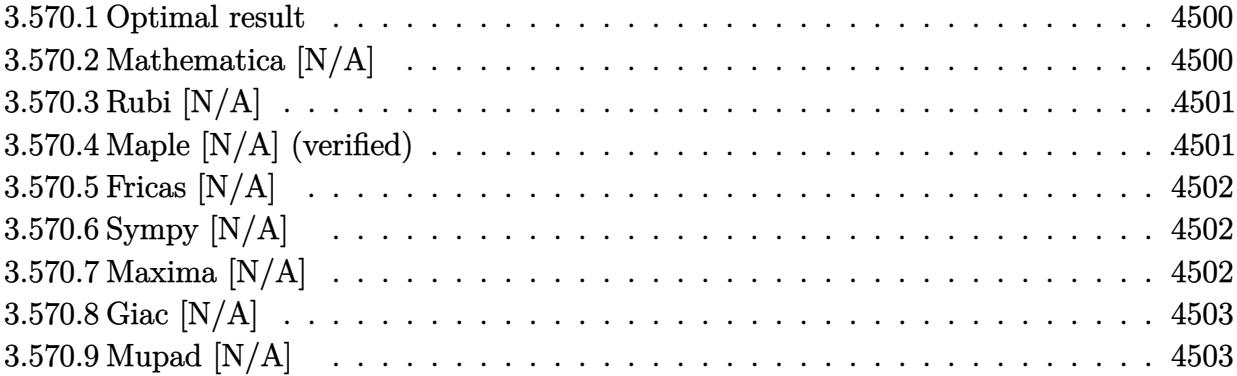

#### <span id="page-4500-0"></span>**3.570.1 Optimal result**

Integrand size  $= 22$ , antiderivative size  $= 22$ 

$$
\int \frac{x(c+a^2cx^2)^{3/2}}{\arctan(ax)^2} dx = \text{Int}\left(\frac{x(c+a^2cx^2)^{3/2}}{\arctan(ax)^2}, x\right)
$$

✞ ☎

<span id="page-4500-1"></span> $\left($   $\left($   $\right)$   $\left($   $\left($   $\right)$   $\left($   $\left($   $\right)$   $\left($   $\left($   $\right)$   $\left($   $\left($   $\right)$   $\left($   $\left($   $\right)$   $\left($   $\left($   $\right)$   $\left($   $\left($   $\right)$   $\left($   $\left($   $\right)$   $\left($   $\left($   $\right)$   $\left($   $\left($   $\right)$   $\left($   $\left($   $\right)$   $\left($ 

output <mark>Unintegrable(x\*(a^2\*c\*x^2+c)^(3/2)/arctan(a\*x)^2,x)</mark>

## **3.570.2 Mathematica [N/A]**

Not integrable

Time  $= 3.73$  (sec), antiderivative size  $= 24$ , normalized size of antiderivative  $= 1.09$ 

$$
\int \frac{x(c+a^2cx^2)^{3/2}}{\arctan(ax)^2} dx = \int \frac{x(c+a^2cx^2)^{3/2}}{\arctan(ax)^2} dx
$$

✞ ☎

✝ ✆

✞ ☎

<span id="page-4500-2"></span>✝ ✆

input Integrate[(x\*(c + a^2\*c\*x^2)^(3/2))/ArcTan[a\*x]^2,x]

output  $Integrate[(x*(c + a^2*cx^2)^-(3/2))/ArcTan[a*x]^2, x]$ 

#### **3.570.3 Rubi [N/A]**

Not integrable

Time  $= 0.23$  (sec), antiderivative size  $= 22$ , normalized size of antiderivative  $= 1.00$ , number of steps used = 1, number of rules used = 0,  $\frac{\text{number of rules}}{\text{integral size}}$  = 0.000, Rules used = {5560}

Below are the steps used by Rubi to obtain the solution. The rule number used for the transformation is given above next to the arrow. The rules definitions used are listed below.

$$
\int \frac{x (a^2cx^2 + c)^{3/2}}{\arctan(ax)^2} dx
$$

$$
\int \frac{x (a^2cx^2 + c)^{3/2}}{\arctan(ax)^2} dx
$$

✞ ☎

 $\left($   $\left($   $\right)$   $\left($   $\left($   $\right)$   $\left($   $\left($   $\right)$   $\left($   $\left($   $\right)$   $\left($   $\left($   $\right)$   $\left($   $\left($   $\right)$   $\left($   $\left($   $\right)$   $\left($   $\left($   $\right)$   $\left($   $\left($   $\right)$   $\left($   $\left($   $\right)$   $\left($   $\left($   $\right)$   $\left($   $\left($   $\right)$   $\left($ 

✞ ☎

✝ ✆

✞ ☎

<span id="page-4501-0"></span> $\left($   $\left($   $\right)$   $\left($   $\left($   $\right)$   $\left($   $\left($   $\right)$   $\left($   $\left($   $\right)$   $\left($   $\left($   $\right)$   $\left($   $\left($   $\right)$   $\left($   $\left($   $\right)$   $\left($   $\left($   $\right)$   $\left($   $\left($   $\right)$   $\left($   $\left($   $\right)$   $\left($   $\left($   $\right)$   $\left($   $\left($   $\right)$   $\left($ 

input <mark>| Int[(x\*(c + a^2\*c\*x^2)^(3/2))/ArcTan[a\*x]^2,x]</mark>

output \$Aborted

#### **3.570.3.1 Defintions of rubi rules used**

rule 5560 <mark>Int[((a\_.) + ArcTan[(c\_.)\*(x\_)]\*(b\_.))^(p\_.)\*(u\_.), x\_Symbol] :> Unintegrab</mark> le[u\*(a + b\*ArcTan[c\*x])^p, x] /; FreeQ[{a, b, c, p}, x] && (EqQ[u, 1] || M  $atchQ[u, ((d_{-}.)+(e_{-}.)*x)^{(q_{-}.)}$  /; FreeQ[{d, e, q}, x]] || MatchQ[u, ((f<sub>-</sub>.)  $(\ast x)^{m}(m_-,)\ast((d_-,) + (e_-,)\ast x)^{m}(q_-,))$  /; FreeQ[{d, e, f, m, q}, x]] || MatchQ[ u,  $((d_*) + (e_*) * x^2)^{(d_*)}$  /; FreeQ[{d, e, q}, x]] || MatchQ[u,  $((f_*)*x)$  $\hat{m}(m_-,)*((d_-,) + (e_-,)*x^2)\hat{m}(q_-,)$  /; FreeQ[{d, e, f, m, q}, x]])

#### **3.570.4 Maple [N/A] (verified)**

Not integrable

Time  $= 34.73$  (sec), antiderivative size  $= 20$ , normalized size of antiderivative  $= 0.91$ 

$$
\int \frac{x (a^2 c \, x^2 + c)^{\frac{3}{2}}}{\arctan \left( a x \right)^2} dx
$$

✞ ☎

 $\left($   $\left($   $\right)$   $\left($   $\left($   $\right)$   $\left($   $\left($   $\right)$   $\left($   $\left($   $\right)$   $\left($   $\left($   $\right)$   $\left($   $\left($   $\right)$   $\left($   $\left($   $\right)$   $\left($   $\left($   $\right)$   $\left($   $\left($   $\right)$   $\left($   $\left($   $\right)$   $\left($   $\left($   $\right)$   $\left($   $\left($   $\right)$   $\left($ 

input <mark>| int(x\*(a^2\*c\*x^2+c)^(3/2)/arctan(a\*x)^2,x)</mark>

$$
3.570. \qquad \int \frac{x (c+a^2 c x^2)^{3/2}}{\arctan (a x)^2} \, dx
$$

output <mark>int(x\*(a^2\*c\*x^2+c)^(3/2)/arctan(a\*x)^2,x)</mark> ✞ ☎

# **3.570.5 Fricas [N/A]**

Not integrable

Time  $= 0.23$  (sec), antiderivative size  $= 33$ , normalized size of antiderivative  $= 1.50$ 

$$
\int \frac{x(c+a^{2}cx^{2})^{3/2}}{\arctan(ax)^{2}} dx = \int \frac{(a^{2}cx^{2}+c)^{\frac{3}{2}}x}{\arctan(ax)^{2}} dx
$$

✞ ☎

✝ ✆

✞ ☎

<span id="page-4502-1"></span> $\left($   $\left($   $\right)$   $\left($   $\left($   $\right)$   $\left($   $\left($   $\right)$   $\left($   $\left($   $\right)$   $\left($   $\left($   $\right)$   $\left($   $\left($   $\right)$   $\left($   $\left($   $\right)$   $\left($   $\left($   $\right)$   $\left($   $\left($   $\right)$   $\left($   $\left($   $\right)$   $\left($   $\left($   $\right)$   $\left($   $\left($   $\right)$   $\left($ 

<span id="page-4502-0"></span> $\left( \begin{array}{cc} \text{ } & \text{ } \\ \text{ } & \text{ } \end{array} \right)$ 

input <mark>integrate(x\*(a^2\*c\*x^2+c)^(3/2)/arctan(a\*x)^2,x, algorithm="fricas")</mark>

output <mark>integral((a^2\*c\*x^3 + c\*x)\*sqrt(a^2\*c\*x^2 + c)/arctan(a\*x)^2, x)</mark>

# **3.570.6 Sympy [N/A]**

Not integrable

Time  $= 5.60$  (sec), antiderivative size  $= 22$ , normalized size of antiderivative  $= 1.00$ 

$$
\int \frac{x(c+a^2cx^2)^{3/2}}{\arctan(ax)^2} dx = \int \frac{x(c(a^2x^2+1))^{\frac{3}{2}}}{\atan^2(ax)} dx
$$

✞ ☎

✝ ✆

✞ ☎

<span id="page-4502-2"></span>✝ ✆

input <mark>integrate(x\*(a\*\*2\*c\*x\*\*2+c)\*\*(3/2)/atan(a\*x)\*\*2,x)</mark>

output <mark>Integral(x\*(c\*(a\*\*2\*x\*\*2 + 1))\*\*(3/2)/atan(a\*x)\*\*2, x)</mark>

# **3.570.7 Maxima [N/A]**

Not integrable

Time  $= 0.36$  (sec), antiderivative size  $= 22$ , normalized size of antiderivative  $= 1.00$ 

$$
\int \frac{x(c+a^{2}cx^{2})^{3/2}}{\arctan(ax)^{2}} dx = \int \frac{(a^{2}cx^{2}+c)^{\frac{3}{2}}x}{\arctan(ax)^{2}} dx
$$

3.570. 
$$
\int \frac{x (c+a^2 c x^2)^{3/2}}{\arctan (ax)^2} dx
$$

input <mark>integrate(x\*(a^2\*c\*x^2+c)^(3/2)/arctan(a\*x)^2,x, algorithm="maxima")</mark>

output <mark>integrate((a^2\*c\*x^2 + c)^(3/2)\*x/arctan(a\*x)^2, x)</mark>

# **3.570.8 Giac [N/A]**

Not integrable

Time = 76.91 (sec), antiderivative size = 3, normalized size of antiderivative =  $0.14$ 

$$
\int \frac{x(c+a^{2}cx^{2})^{3/2}}{\arctan(ax)^{2}} dx = \int \frac{(a^{2}cx^{2}+c)^{\frac{3}{2}}x}{\arctan(ax)^{2}} dx
$$

✞ ☎

 $\left($   $\left($   $\right)$   $\left($   $\left($   $\right)$   $\left($   $\left($   $\right)$   $\left($   $\left($   $\right)$   $\left($   $\left($   $\right)$   $\left($   $\left($   $\right)$   $\left($   $\left($   $\right)$   $\left($   $\left($   $\right)$   $\left($   $\left($   $\right)$   $\left($   $\left($   $\right)$   $\left($   $\left($   $\right)$   $\left($   $\left($   $\right)$   $\left($ 

✞ ☎

<span id="page-4503-1"></span>✝ ✆

✞ ☎

 $\left( \begin{array}{cc} \text{ } & \text{ } \\ \text{ } & \text{ } \end{array} \right)$ 

✞ ☎

<span id="page-4503-0"></span>✝ ✆

input <mark>integrate(x\*(a^2\*c\*x^2+c)^(3/2)/arctan(a\*x)^2,x, algorithm="giac")</mark>

output <mark>sage0\*x</mark>

## **3.570.9 Mupad [N/A]**

Not integrable

Time  $= 0.45$  (sec), antiderivative size  $= 22$ , normalized size of antiderivative  $= 1.00$ 

$$
\int \frac{x(c+a^2cx^2)^{3/2}}{\arctan(ax)^2} dx = \int \frac{x(c a^2 x^2 + c)^{3/2}}{\arctan(ax)^2} dx
$$

✞ ☎

 $\left($   $\left($   $\right)$   $\left($   $\left($   $\right)$   $\left($   $\left($   $\right)$   $\left($   $\left($   $\right)$   $\left($   $\left($   $\right)$   $\left($   $\left($   $\right)$   $\left($   $\left($   $\right)$   $\left($   $\left($   $\right)$   $\left($   $\left($   $\right)$   $\left($   $\left($   $\right)$   $\left($   $\left($   $\right)$   $\left($   $\left($   $\right)$   $\left($ 

✞ ☎

✝ ✆

input <mark>| int((x\*(c + a^2\*c\*x^2)^(3/2))/atan(a\*x)^2,x)</mark>

output <mark>int((x\*(c + a^2\*c\*x^2)^(3/2))/atan(a\*x)^2, x)</mark>

3.570. 
$$
\int \frac{x (c+a^2cx^2)^{3/2}}{\arctan(ax)^2} dx
$$

**3.571** 
$$
\int \frac{(c+a^2cx^2)^{3/2}}{\arctan(ax)^2} dx
$$

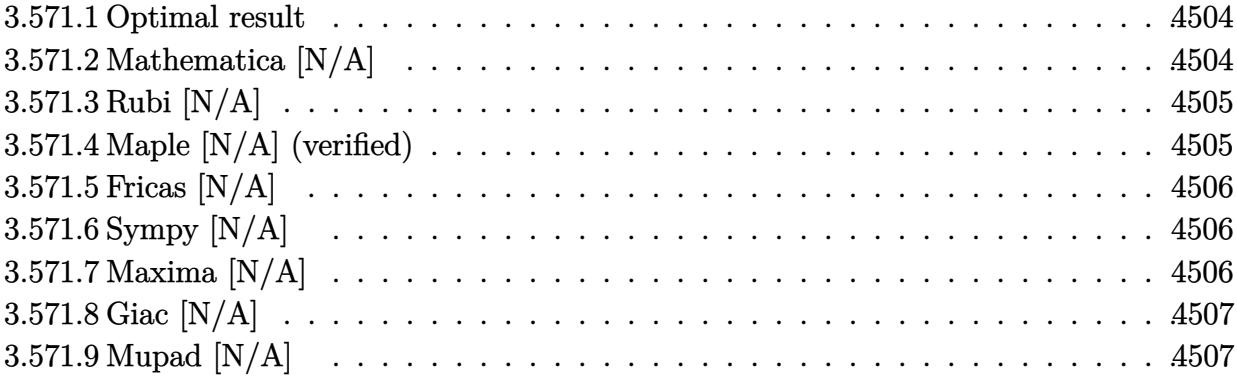

#### <span id="page-4504-0"></span>**3.571.1 Optimal result**

Integrand size  $= 21$ , antiderivative size  $= 21$ 

$$
\int \frac{(c+a^2cx^2)^{3/2}}{\arctan(ax)^2} dx = \text{Int}\left(\frac{(c+a^2cx^2)^{3/2}}{\arctan(ax)^2}, x\right)
$$

✞ ☎

<span id="page-4504-1"></span> $\left($   $\left($   $\right)$   $\left($   $\left($   $\right)$   $\left($   $\left($   $\right)$   $\left($   $\left($   $\right)$   $\left($   $\left($   $\right)$   $\left($   $\left($   $\right)$   $\left($   $\left($   $\right)$   $\left($   $\left($   $\right)$   $\left($   $\left($   $\right)$   $\left($   $\left($   $\right)$   $\left($   $\left($   $\right)$   $\left($   $\left($   $\right)$   $\left($ 

output <mark>Unintegrable((a^2\*c\*x^2+c)^(3/2)/arctan(a\*x)^2,x)</mark>

## **3.571.2 Mathematica [N/A]**

Not integrable

Time  $= 0.86$  (sec), antiderivative size  $= 23$ , normalized size of antiderivative  $= 1.10$ 

$$
\int \frac{(c+a^2cx^2)^{3/2}}{\arctan(ax)^2} dx = \int \frac{(c+a^2cx^2)^{3/2}}{\arctan(ax)^2} dx
$$

✞ ☎

✝ ✆

✞ ☎

<span id="page-4504-2"></span>✝ ✆

input Integrate[(c + a^2\*c\*x^2)^(3/2)/ArcTan[a\*x]^2,x]

output  $Integrate[(c + a^2*cx^2)^(3/2)/ArcTan[a*x]^2, x]$ 

#### **3.571.3 Rubi [N/A]**

Not integrable

Time  $= 0.19$  (sec), antiderivative size  $= 21$ , normalized size of antiderivative  $= 1.00$ , number of steps used = 1, number of rules used = 0,  $\frac{\text{number of rules}}{\text{integral size}}$  = 0.000, Rules used = {5560}

Below are the steps used by Rubi to obtain the solution. The rule number used for the transformation is given above next to the arrow. The rules definitions used are listed below.

$$
\int \frac{\left(a^2cx^2 + c\right)^{3/2}}{\arctan(ax)^2} dx
$$

$$
\int \frac{\left(a^2cx^2 + c\right)^{3/2}}{\arctan(ax)^2} dx
$$

input Int[(c + a^2\*c\*x^2)^(3/2)/ArcTan[a\*x]^2,x] ✞ ☎  $\left($   $\left($   $\right)$   $\left($   $\left($   $\right)$   $\left($   $\left($   $\right)$   $\left($   $\left($   $\right)$   $\left($   $\left($   $\right)$   $\left($   $\left($   $\right)$   $\left($   $\left($   $\right)$   $\left($   $\left($   $\right)$   $\left($   $\left($   $\right)$   $\left($   $\left($   $\right)$   $\left($   $\left($   $\right)$   $\left($   $\left($   $\right)$   $\left($ output \$Aborted ✞ ☎ ✝ ✆

#### **3.571.3.1 Defintions of rubi rules used**

rule 5560 <mark>Int[((a\_.) + ArcTan[(c\_.)\*(x\_)]\*(b\_.))^(p\_.)\*(u\_.), x\_Symbol] :> Unintegrab</mark> ✞ ☎ le[u\*(a + b\*ArcTan[c\*x])^p, x] /; FreeQ[{a, b, c, p}, x] && (EqQ[u, 1] || M  $atchQ[u, ((d_{-}.)+(e_{-}.)*x)^{(q_{-}.)}$  /; FreeQ[{d, e, q}, x]] || MatchQ[u, ((f<sub>-</sub>.)  $(\ast x)^{m}(m_-,)\ast((d_-,) + (e_-,)\ast x)^{m}(q_-,))$  /; FreeQ[{d, e, f, m, q}, x]] || MatchQ[ u,  $((d_*) + (e_*) * x^2)^{(d_*)}$  /; FreeQ[{d, e, q}, x]] || MatchQ[u,  $((f_*)*x)$  $\hat{m}(m_-,)*((d_-,) + (e_-,)*x^2)\hat{m}(q_-,)$  /; FreeQ[{d, e, f, m, q}, x]])

#### **3.571.4 Maple [N/A] (verified)**

Not integrable

Time  $= 16.62$  (sec), antiderivative size  $= 19$ , normalized size of antiderivative  $= 0.90$ 

$$
\int \frac{\left(a^2c\,x^2 + c\right)^{\frac{3}{2}}}{\arctan\left(ax\right)^2} dx
$$

✞ ☎

 $\left($   $\left($   $\right)$   $\left($   $\left($   $\right)$   $\left($   $\left($   $\right)$   $\left($   $\left($   $\right)$   $\left($   $\left($   $\right)$   $\left($   $\left($   $\right)$   $\left($   $\left($   $\right)$   $\left($   $\left($   $\right)$   $\left($   $\left($   $\right)$   $\left($   $\left($   $\right)$   $\left($   $\left($   $\right)$   $\left($   $\left($   $\right)$   $\left($ 

<span id="page-4505-0"></span> $\left($   $\left($   $\right)$   $\left($   $\left($   $\right)$   $\left($   $\left($   $\right)$   $\left($   $\left($   $\right)$   $\left($   $\left($   $\right)$   $\left($   $\left($   $\right)$   $\left($   $\left($   $\right)$   $\left($   $\left($   $\right)$   $\left($   $\left($   $\right)$   $\left($   $\left($   $\right)$   $\left($   $\left($   $\right)$   $\left($   $\left($   $\right)$   $\left($ 

input <mark>int((a^2\*c\*x^2+c)^(3/2)/arctan(a\*x)^2,x)</mark>

output <mark>int((a^2\*c\*x^2+c)^(3/2)/arctan(a\*x)^2,x)</mark> ✞ ☎

# **3.571.5 Fricas [N/A]**

Not integrable

Time  $= 0.23$  (sec), antiderivative size  $= 21$ , normalized size of antiderivative  $= 1.00$ 

$$
\int \frac{(c+a^{2}cx^{2})^{3/2}}{\arctan(ax)^{2}} dx = \int \frac{(a^{2}cx^{2}+c)^{\frac{3}{2}}}{\arctan(ax)^{2}} dx
$$

✞ ☎

✝ ✆

✞ ☎

<span id="page-4506-1"></span> $\left($   $\left($   $\right)$   $\left($   $\left($   $\right)$   $\left($   $\left($   $\right)$   $\left($   $\left($   $\right)$   $\left($   $\left($   $\right)$   $\left($   $\left($   $\right)$   $\left($   $\left($   $\right)$   $\left($   $\left($   $\right)$   $\left($   $\left($   $\right)$   $\left($   $\left($   $\right)$   $\left($   $\left($   $\right)$   $\left($   $\left($   $\right)$   $\left($ 

<span id="page-4506-0"></span> $\left( \begin{array}{cc} \text{ } & \text{ } \\ \text{ } & \text{ } \end{array} \right)$ 

input <mark>integrate((a^2\*c\*x^2+c)^(3/2)/arctan(a\*x)^2,x, algorithm="fricas")</mark>

output integral((a^2\*c\*x^2 + c)^(3/2)/arctan(a\*x)^2, x)

# **3.571.6 Sympy [N/A]**

Not integrable

Time  $= 3.55$  (sec), antiderivative size  $= 20$ , normalized size of antiderivative  $= 0.95$ 

$$
\int \frac{(c+a^{2}cx^{2})^{3/2}}{\arctan(ax)^{2}} dx = \int \frac{(c(a^{2}x^{2}+1))^{2}}{\atop \text{atan}^{2}(ax)} dx
$$

✞ ☎

✝ ✆

✞ ☎

<span id="page-4506-2"></span>✝ ✆

input <mark>integrate((a\*\*2\*c\*x\*\*2+c)\*\*(3/2)/atan(a\*x)\*\*2,x)</mark>

output <mark>Integral((c\*(a\*\*2\*x\*\*2 + 1))\*\*(3/2)/atan(a\*x)\*\*2, x)</mark>

# **3.571.7 Maxima [N/A]**

Not integrable

Time  $= 0.38$  (sec), antiderivative size  $= 21$ , normalized size of antiderivative  $= 1.00$ 

$$
\int \frac{(c+a^{2}cx^{2})^{3/2}}{\arctan (ax)^{2}} dx = \int \frac{(a^{2}cx^{2}+c)^{\frac{3}{2}}}{\arctan (ax)^{2}} dx
$$

3.571. 
$$
\int \frac{(c+a^2cx^2)^{3/2}}{\arctan(ax)^2} dx
$$

input <mark>integrate((a^2\*c\*x^2+c)^(3/2)/arctan(a\*x)^2,x, algorithm="maxima")</mark>

output <mark>integrate((a^2\*c\*x^2 + c)^(3/2)/arctan(a\*x)^2, x)</mark>

## **3.571.8 Giac [N/A]**

Not integrable

Time =  $73.32$  (sec), antiderivative size = 3, normalized size of antiderivative =  $0.14$ 

$$
\int \frac{(c+a^{2}cx^{2})^{3/2}}{\arctan(ax)^{2}} dx = \int \frac{(a^{2}cx^{2}+c)^{\frac{3}{2}}}{\arctan(ax)^{2}} dx
$$

✞ ☎

 $\left($   $\left($   $\right)$   $\left($   $\left($   $\right)$   $\left($   $\left($   $\right)$   $\left($   $\left($   $\right)$   $\left($   $\left($   $\right)$   $\left($   $\left($   $\right)$   $\left($   $\left($   $\right)$   $\left($   $\left($   $\right)$   $\left($   $\left($   $\right)$   $\left($   $\left($   $\right)$   $\left($   $\left($   $\right)$   $\left($   $\left($   $\right)$   $\left($ 

✞ ☎

<span id="page-4507-1"></span>✝ ✆

✞ ☎

 $\left($   $\left($   $\right)$   $\left($   $\left($   $\right)$   $\left($   $\left($   $\right)$   $\left($   $\left($   $\right)$   $\left($   $\left($   $\right)$   $\left($   $\left($   $\right)$   $\left($   $\left($   $\right)$   $\left($   $\left($   $\right)$   $\left($   $\left($   $\right)$   $\left($   $\left($   $\right)$   $\left($   $\left($   $\right)$   $\left($   $\left($   $\right)$   $\left($ 

✞ ☎

<span id="page-4507-0"></span>✝ ✆

input <mark>integrate((a^2\*c\*x^2+c)^(3/2)/arctan(a\*x)^2,x, algorithm="giac")</mark>

output <mark>sage0\*x</mark>

## **3.571.9 Mupad [N/A]**

Not integrable

Time  $= 0.40$  (sec), antiderivative size  $= 21$ , normalized size of antiderivative  $= 1.00$ 

$$
\int \frac{(c+a^2cx^2)^{3/2}}{\arctan(ax)^2} dx = \int \frac{(c a^2 x^2 + c)^{3/2}}{\atan (a x)^2} dx
$$

✞ ☎

 $\left($   $\left($   $\right)$   $\left($   $\left($   $\right)$   $\left($   $\left($   $\right)$   $\left($   $\left($   $\right)$   $\left($   $\left($   $\right)$   $\left($   $\left($   $\right)$   $\left($   $\left($   $\right)$   $\left($   $\left($   $\right)$   $\left($   $\left($   $\right)$   $\left($   $\left($   $\right)$   $\left($   $\left($   $\right)$   $\left($   $\left($   $\right)$   $\left($ 

✞ ☎

✝ ✆

input <mark>int((c + a^2\*c\*x^2)^(3/2)/atan(a\*x)^2,x)</mark>

output int((c + a^2\*c\*x^2)^(3/2)/atan(a\*x)^2, x)

#### **3.572** R  $(c+a^2cx^2)^{3/2}$  $\frac{(c+a\phantom{c}cx\phantom{c})}{x\arctan(ax)^2}\,dx$

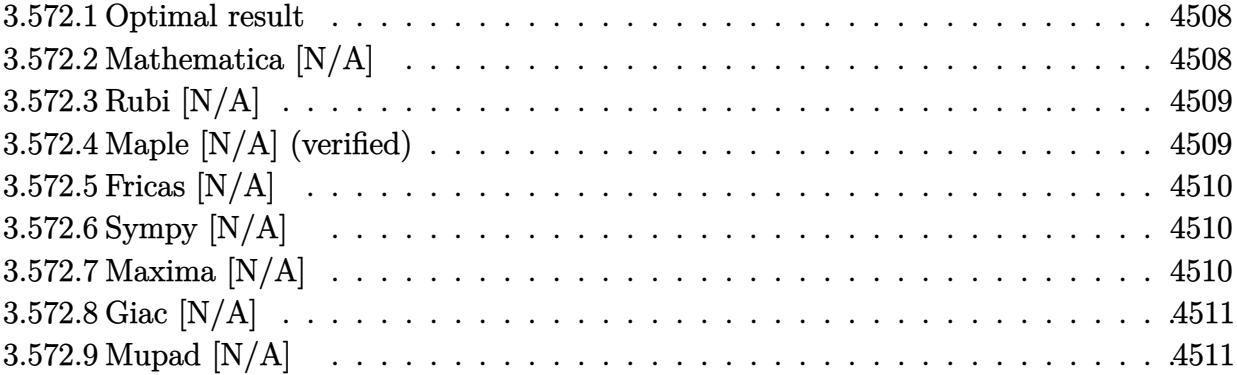

#### <span id="page-4508-0"></span>**3.572.1 Optimal result**

Integrand size  $= 24$ , antiderivative size  $= 24$ 

$$
\int \frac{(c+a^2cx^2)^{3/2}}{x \arctan(ax)^2} dx = \text{Int}\left(\frac{(c+a^2cx^2)^{3/2}}{x \arctan(ax)^2}, x\right)
$$

✞ ☎

<span id="page-4508-1"></span> $\left($   $\left($   $\right)$   $\left($   $\left($   $\right)$   $\left($   $\left($   $\right)$   $\left($   $\left($   $\right)$   $\left($   $\left($   $\right)$   $\left($   $\left($   $\right)$   $\left($   $\left($   $\right)$   $\left($   $\left($   $\right)$   $\left($   $\left($   $\right)$   $\left($   $\left($   $\right)$   $\left($   $\left($   $\right)$   $\left($   $\left($   $\right)$   $\left($ 

output <mark>Unintegrable((a^2\*c\*x^2+c)^(3/2)/x/arctan(a\*x)^2,x)</mark>

### **3.572.2 Mathematica [N/A]**

Not integrable

Time = 4.11 (sec), antiderivative size = 26, normalized size of antiderivative =  $1.08$ 

$$
\int \frac{(c+a^2cx^2)^{3/2}}{x \arctan(ax)^2} dx = \int \frac{(c+a^2cx^2)^{3/2}}{x \arctan(ax)^2} dx
$$

✞ ☎

✝ ✆

✞ ☎

<span id="page-4508-2"></span>✝ ✆

input Integrate[(c + a^2\*c\*x^2)^(3/2)/(x\*ArcTan[a\*x]^2),x]

output  $Integrate[(c + a^2*cx^2)^(3/2)/(x*ArcTan[a*x]^2), x]$ 

#### **3.572.3 Rubi [N/A]**

Not integrable

Time  $= 0.26$  (sec), antiderivative size  $= 24$ , normalized size of antiderivative  $= 1.00$ , number of steps used = 1, number of rules used = 0,  $\frac{\text{number of rules}}{\text{integral size}}$  = 0.000, Rules used = {5560}

Below are the steps used by Rubi to obtain the solution. The rule number used for the transformation is given above next to the arrow. The rules definitions used are listed below.

> $\int (a^2 c x^2 + c)^{3/2}$  $\frac{d}{dx} \arctan(ax)^2 dx$  $\downarrow$ 5560  $\int (a^2 c x^2 + c)^{3/2}$  $\frac{d}{dx} \arctan(ax)^2 dx$

✞ ☎

✞ ☎

✝ ✆

✞ ☎

<span id="page-4509-0"></span> $\left($   $\left($   $\right)$   $\left($   $\left($   $\right)$   $\left($   $\left($   $\right)$   $\left($   $\left($   $\right)$   $\left($   $\left($   $\right)$   $\left($   $\left($   $\right)$   $\left($   $\left($   $\right)$   $\left($   $\left($   $\right)$   $\left($   $\left($   $\right)$   $\left($   $\left($   $\right)$   $\left($   $\left($   $\right)$   $\left($   $\left($   $\right)$   $\left($ 

input <mark>Int[(c + a^2\*c\*x^2)^(3/2)/(x\*ArcTan[a\*x]^2),x]</mark>  $\left($   $\left($   $\right)$   $\left($   $\left($   $\right)$   $\left($   $\left($   $\right)$   $\left($   $\left($   $\right)$   $\left($   $\left($   $\right)$   $\left($   $\left($   $\right)$   $\left($   $\left($   $\right)$   $\left($   $\left($   $\right)$   $\left($   $\left($   $\right)$   $\left($   $\left($   $\right)$   $\left($   $\left($   $\right)$   $\left($   $\left($   $\right)$   $\left($ 

output \$Aborted

#### **3.572.3.1 Defintions of rubi rules used**

rule 5560  $Int[((a_{-.}) + ArcTan[(c_{-.})*(x_{-})]*(b_{-.}))^(p_{-.})*(u_{-.}), x_Symbol]$  :> Unintegrab le[u\*(a + b\*ArcTan[c\*x])^p, x] /; FreeQ[{a, b, c, p}, x] && (EqQ[u, 1] || M  $atchQ[u, ((d_{-}.)+(e_{-}.)*x)^{(q_{-}.)}$  /; FreeQ[{d, e, q}, x]] || MatchQ[u, ((f<sub>-</sub>.)  $(\star x)^{n}(m_{-},\star((d_{-},\star((d_{-},\star x)^{n}(q_{-},\star))))$  || MatchQ[ u,  $((d_*) + (e_*) * x^2)^{(d_*)}$  /; FreeQ[{d, e, q}, x]] || MatchQ[u,  $((f_*)*x)$  $\hat{m}(m_-,)*((d_-,) + (e_-,)*x^2)\hat{m}(q_-,)$  /; FreeQ[{d, e, f, m, q}, x]])

#### **3.572.4 Maple [N/A] (verified)**

Not integrable

Time  $= 122.02$  (sec), antiderivative size  $= 22$ , normalized size of antiderivative  $= 0.92$ 

$$
\int \frac{\left(a^2c\,x^2 + c\right)^{\frac{3}{2}}}{x\arctan\left(ax\right)^2} dx
$$

✞ ☎

 $\left($   $\left($   $\right)$   $\left($   $\left($   $\right)$   $\left($   $\left($   $\right)$   $\left($   $\left($   $\right)$   $\left($   $\left($   $\right)$   $\left($   $\left($   $\right)$   $\left($   $\left($   $\right)$   $\left($   $\left($   $\right)$   $\left($   $\left($   $\right)$   $\left($   $\left($   $\right)$   $\left($   $\left($   $\right)$   $\left($   $\left($   $\right)$   $\left($ 

input <mark>| int((a^2\*c\*x^2+c)^(3/2)/x/arctan(a\*x)^2,x)</mark>

output <mark>int((a^2\*c\*x^2+c)^(3/2)/x/arctan(a\*x)^2,x)</mark> ✞ ☎

# **3.572.5 Fricas [N/A]**

Not integrable

Time  $= 0.23$  (sec), antiderivative size  $= 24$ , normalized size of antiderivative  $= 1.00$ 

$$
\int \frac{(c+a^{2}cx^{2})^{3/2}}{x \arctan(ax)^{2}} dx = \int \frac{(a^{2}cx^{2}+c)^{\frac{3}{2}}}{x \arctan(ax)^{2}} dx
$$

✞ ☎

✝ ✆

✞ ☎

<span id="page-4510-1"></span> $\left($   $\left($   $\right)$   $\left($   $\left($   $\right)$   $\left($   $\left($   $\right)$   $\left($   $\left($   $\right)$   $\left($   $\left($   $\right)$   $\left($   $\left($   $\right)$   $\left($   $\left($   $\right)$   $\left($   $\left($   $\right)$   $\left($   $\left($   $\right)$   $\left($   $\left($   $\right)$   $\left($   $\left($   $\right)$   $\left($   $\left($   $\right)$   $\left($ 

<span id="page-4510-0"></span> $\left($   $\left($   $\right)$   $\left($   $\left($   $\right)$   $\left($   $\left($   $\right)$   $\left($   $\left($   $\right)$   $\left($   $\left($   $\right)$   $\left($   $\left($   $\right)$   $\left($   $\left($   $\right)$   $\left($   $\left($   $\right)$   $\left($   $\left($   $\right)$   $\left($   $\left($   $\right)$   $\left($   $\left($   $\right)$   $\left($   $\left($   $\right)$   $\left($ 

input <mark>integrate((a^2\*c\*x^2+c)^(3/2)/x/arctan(a\*x)^2,x, algorithm="fricas")</mark>

output <mark>integral((a^2\*c\*x^2 + c)^(3/2)/(x\*arctan(a\*x)^2), x)</mark>

# **3.572.6 Sympy [N/A]**

Not integrable

Time  $= 7.01$  (sec), antiderivative size  $= 22$ , normalized size of antiderivative  $= 0.92$ 

$$
\int \frac{(c+a^{2}cx^{2})^{3/2}}{x \arctan(ax)^{2}} dx = \int \frac{(c(a^{2}x^{2}+1))^{2}}{x \arctan^{2}(ax)} dx
$$

✞ ☎

✝ ✆

✞ ☎

<span id="page-4510-2"></span>✝ ✆

input <mark>integrate((a\*\*2\*c\*x\*\*2+c)\*\*(3/2)/x/atan(a\*x)\*\*2,x)</mark>

output <mark>Integral((c\*(a\*\*2\*x\*\*2 + 1))\*\*(3/2)/(x\*atan(a\*x)\*\*2), x)</mark>

## **3.572.7 Maxima [N/A]**

Not integrable

Time  $= 0.36$  (sec), antiderivative size  $= 24$ , normalized size of antiderivative  $= 1.00$ 

$$
\int \frac{(c+a^{2}cx^{2})^{3/2}}{x \arctan(ax)^{2}} dx = \int \frac{(a^{2}cx^{2}+c)^{\frac{3}{2}}}{x \arctan(ax)^{2}} dx
$$

input <mark>integrate((a^2\*c\*x^2+c)^(3/2)/x/arctan(a\*x)^2,x, algorithm="maxima")</mark>

output <mark>integrate((a^2\*c\*x^2 + c)^(3/2)/(x\*arctan(a\*x)^2), x)</mark>

### **3.572.8 Giac [N/A]**

Not integrable

Time = 77.60 (sec), antiderivative size = 3, normalized size of antiderivative =  $0.12$ 

$$
\int \frac{(c+a^{2}cx^{2})^{3/2}}{x \arctan(ax)^{2}} dx = \int \frac{(a^{2}cx^{2}+c)^{\frac{3}{2}}}{x \arctan(ax)^{2}} dx
$$

✞ ☎

 $\left($   $\left($   $\right)$   $\left($   $\left($   $\right)$   $\left($   $\left($   $\right)$   $\left($   $\left($   $\right)$   $\left($   $\left($   $\right)$   $\left($   $\left($   $\right)$   $\left($   $\left($   $\right)$   $\left($   $\left($   $\right)$   $\left($   $\left($   $\right)$   $\left($   $\left($   $\right)$   $\left($   $\left($   $\right)$   $\left($   $\left($   $\right)$   $\left($ 

✞ ☎

<span id="page-4511-1"></span>✝ ✆

✞ ☎

 $\left( \begin{array}{cc} \text{ } & \text{ } \\ \text{ } & \text{ } \end{array} \right)$ 

✞ ☎

<span id="page-4511-0"></span>✝ ✆

input <mark>integrate((a^2\*c\*x^2+c)^(3/2)/x/arctan(a\*x)^2,x, algorithm="giac")</mark>

output <mark>sage0\*x</mark>

## **3.572.9 Mupad [N/A]**

Not integrable

Time  $= 0.43$  (sec), antiderivative size  $= 24$ , normalized size of antiderivative  $= 1.00$ 

Z (*c* + *a* 2 *cx*<sup>2</sup> ) 3*/*2 *x* arctan(*ax*) 2 *dx* = Z (*c a*<sup>2</sup> *x* <sup>2</sup> + *c*) 3*/*2 *x* atan (*a x*) 2 *dx*

✞ ☎

 $\left($   $\left($   $\right)$   $\left($   $\left($   $\right)$   $\left($   $\left($   $\right)$   $\left($   $\left($   $\right)$   $\left($   $\left($   $\right)$   $\left($   $\left($   $\right)$   $\left($   $\left($   $\right)$   $\left($   $\left($   $\right)$   $\left($   $\left($   $\right)$   $\left($   $\left($   $\right)$   $\left($   $\left($   $\right)$   $\left($   $\left($   $\right)$   $\left($ 

✞ ☎

✝ ✆

input <mark>int((c + a^2\*c\*x^2)^(3/2)/(x\*atan(a\*x)^2),x)</mark>

output <mark>int((c + a^2\*c\*x^2)^(3/2)/(x\*atan(a\*x)^2), x)</mark>

**3.573** 
$$
\int \frac{x (c+a^2cx^2)^{5/2}}{\arctan (ax)^2} dx
$$

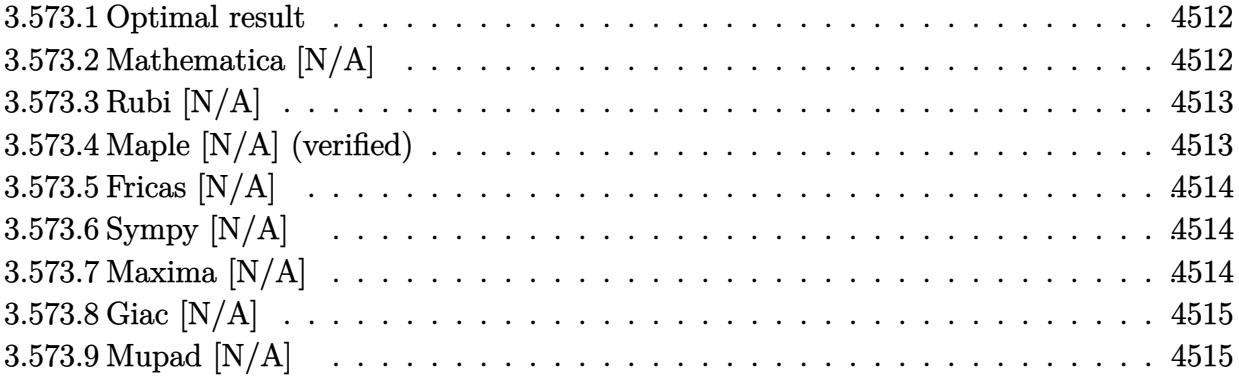

#### <span id="page-4512-0"></span>**3.573.1 Optimal result**

Integrand size  $= 22$ , antiderivative size  $= 22$ 

$$
\int \frac{x(c+a^2cx^2)^{5/2}}{\arctan(ax)^2} dx = \text{Int}\left(\frac{x(c+a^2cx^2)^{5/2}}{\arctan(ax)^2}, x\right)
$$

✞ ☎

<span id="page-4512-1"></span> $\left($   $\left($   $\right)$   $\left($   $\left($   $\right)$   $\left($   $\left($   $\right)$   $\left($   $\left($   $\right)$   $\left($   $\left($   $\right)$   $\left($   $\left($   $\right)$   $\left($   $\left($   $\right)$   $\left($   $\left($   $\right)$   $\left($   $\left($   $\right)$   $\left($   $\left($   $\right)$   $\left($   $\left($   $\right)$   $\left($   $\left($   $\right)$   $\left($ 

output <mark>Unintegrable(x\*(a^2\*c\*x^2+c)^(5/2)/arctan(a\*x)^2,x)</mark>

## **3.573.2 Mathematica [N/A]**

Not integrable

Time  $= 2.23$  (sec), antiderivative size  $= 24$ , normalized size of antiderivative  $= 1.09$ 

$$
\int \frac{x(c+a^2cx^2)^{5/2}}{\arctan(ax)^2} dx = \int \frac{x(c+a^2cx^2)^{5/2}}{\arctan(ax)^2} dx
$$

✞ ☎

✝ ✆

✞ ☎

<span id="page-4512-2"></span>✝ ✆

input Integrate[(x\*(c + a^2\*c\*x^2)^(5/2))/ArcTan[a\*x]^2,x]

output  $Integrate[(x*(c + a^2*cx^2)^-(5/2))/ArcTan[a*x]^2, x]$ 

#### **3.573.3 Rubi [N/A]**

Not integrable

Time  $= 0.23$  (sec), antiderivative size  $= 22$ , normalized size of antiderivative  $= 1.00$ , number of steps used = 1, number of rules used = 0,  $\frac{\text{number of rules}}{\text{integral size}}$  = 0.000, Rules used = {5560}

Below are the steps used by Rubi to obtain the solution. The rule number used for the transformation is given above next to the arrow. The rules definitions used are listed below.

$$
\int \frac{x (a^2cx^2 + c)^{5/2}}{\arctan(ax)^2} dx
$$

$$
\int \frac{x (a^2cx^2 + c)^{5/2}}{\arctan(ax)^2} dx
$$

✞ ☎

 $\left($   $\left($   $\right)$   $\left($   $\left($   $\right)$   $\left($   $\left($   $\right)$   $\left($   $\left($   $\right)$   $\left($   $\left($   $\right)$   $\left($   $\left($   $\right)$   $\left($   $\left($   $\right)$   $\left($   $\left($   $\right)$   $\left($   $\left($   $\right)$   $\left($   $\left($   $\right)$   $\left($   $\left($   $\right)$   $\left($   $\left($   $\right)$   $\left($ 

✞ ☎

✝ ✆

✞ ☎

<span id="page-4513-0"></span> $\left($   $\left($   $\right)$   $\left($   $\left($   $\right)$   $\left($   $\left($   $\right)$   $\left($   $\left($   $\right)$   $\left($   $\left($   $\right)$   $\left($   $\left($   $\right)$   $\left($   $\left($   $\right)$   $\left($   $\left($   $\right)$   $\left($   $\left($   $\right)$   $\left($   $\left($   $\right)$   $\left($   $\left($   $\right)$   $\left($   $\left($   $\right)$   $\left($ 

input <mark>| Int[(x\*(c + a^2\*c\*x^2)^(5/2))/ArcTan[a\*x]^2,x]</mark>

output \$Aborted

#### **3.573.3.1 Defintions of rubi rules used**

rule 5560 <mark>Int[((a\_.) + ArcTan[(c\_.)\*(x\_)]\*(b\_.))^(p\_.)\*(u\_.), x\_Symbol] :> Unintegrab</mark> le[u\*(a + b\*ArcTan[c\*x])^p, x] /; FreeQ[{a, b, c, p}, x] && (EqQ[u, 1] || M  $atchQ[u, ((d_{-}.)+(e_{-}.)*x)^{(q_{-}.)}$  /; FreeQ[{d, e, q}, x]] || MatchQ[u, ((f<sub>-</sub>.)  $(\ast x)^{m}(m_-,)\ast((d_-,) + (e_-,)\ast x)^{m}(q_-,))$  /; FreeQ[{d, e, f, m, q}, x]] || MatchQ[ u,  $((d_*) + (e_*) * x^2)^{(d_*)}$  /; FreeQ[{d, e, q}, x]] || MatchQ[u,  $((f_*)*x)$  $\hat{m}(m_-,)*((d_-,) + (e_-,)*x^2)\hat{m}(q_-,)$  /; FreeQ[{d, e, f, m, q}, x]])

#### **3.573.4 Maple [N/A] (verified)**

Not integrable

Time  $= 62.14$  (sec), antiderivative size  $= 20$ , normalized size of antiderivative  $= 0.91$ 

$$
\int \frac{x (a^2 c \, x^2 + c)^{\frac{5}{2}}}{\arctan \left( a x \right)^2} dx
$$

✞ ☎

 $\left($   $\left($   $\right)$   $\left($   $\left($   $\right)$   $\left($   $\left($   $\right)$   $\left($   $\left($   $\right)$   $\left($   $\left($   $\right)$   $\left($   $\left($   $\right)$   $\left($   $\left($   $\right)$   $\left($   $\left($   $\right)$   $\left($   $\left($   $\right)$   $\left($   $\left($   $\right)$   $\left($   $\left($   $\right)$   $\left($   $\left($   $\right)$   $\left($ 

input <mark>| int(x\*(a^2\*c\*x^2+c)^(5/2)/arctan(a\*x)^2,x)</mark>

3.573. 
$$
\int \frac{x (c+a^2cx^2)^{5/2}}{\arctan (ax)^2} dx
$$

output <mark>int(x\*(a^2\*c\*x^2+c)^(5/2)/arctan(a\*x)^2,x)</mark> ✞ ☎

# **3.573.5 Fricas [N/A]**

Not integrable

Time  $= 0.25$  (sec), antiderivative size  $= 48$ , normalized size of antiderivative  $= 2.18$ 

$$
\int \frac{x(c+a^{2}cx^{2})^{5/2}}{\arctan(ax)^{2}} dx = \int \frac{(a^{2}cx^{2}+c)^{\frac{5}{2}}x}{\arctan(ax)^{2}} dx
$$

✞ ☎

✝ ✆

✞ ☎

<span id="page-4514-1"></span>✝ ✆

<span id="page-4514-0"></span> $\left($   $\left($   $\right)$   $\left($   $\left($   $\right)$   $\left($   $\left($   $\right)$   $\left($   $\left($   $\right)$   $\left($   $\left($   $\right)$   $\left($   $\left($   $\right)$   $\left($   $\left($   $\right)$   $\left($   $\left($   $\right)$   $\left($   $\left($   $\right)$   $\left($   $\left($   $\right)$   $\left($   $\left($   $\right)$   $\left($   $\left($   $\right)$   $\left($ 

input <mark>integrate(x\*(a^2\*c\*x^2+c)^(5/2)/arctan(a\*x)^2,x, algorithm="fricas")</mark>

output integral((a^4\*c^2\*x^5 + 2\*a^2\*c^2\*x^3 + c^2\*x)\*sqrt(a^2\*c\*x^2 + c)/arctan(  $a*x$ <sup>2</sup>, x)

## **3.573.6 Sympy [N/A]**

Not integrable

Time  $= 29.09$  (sec), antiderivative size  $= 22$ , normalized size of antiderivative  $= 1.00$ 

$$
\int \frac{x(c+a^2cx^2)^{5/2}}{\arctan(ax)^2} dx = \int \frac{x(c(a^2x^2+1))^{\frac{5}{2}}}{\atan^2(ax)} dx
$$

✞ ☎

✝ ✆

✞ ☎

<span id="page-4514-2"></span> $\left($   $\left($   $\right)$   $\left($   $\left($   $\right)$   $\left($   $\left($   $\right)$   $\left($   $\left($   $\right)$   $\left($   $\left($   $\right)$   $\left($   $\left($   $\right)$   $\left($   $\left($   $\right)$   $\left($   $\left($   $\right)$   $\left($   $\left($   $\right)$   $\left($   $\left($   $\right)$   $\left($   $\left($   $\right)$   $\left($   $\left($   $\right)$   $\left($ 

input <mark>integrate(x\*(a\*\*2\*c\*x\*\*2+c)\*\*(5/2)/atan(a\*x)\*\*2,x)</mark>

output <mark>Integral(x\*(c\*(a\*\*2\*x\*\*2 + 1))\*\*(5/2)/atan(a\*x)\*\*2, x)</mark>

#### **3.573.7 Maxima [N/A]**

Not integrable

Time  $= 0.41$  (sec), antiderivative size  $= 22$ , normalized size of antiderivative  $= 1.00$ 

$$
\int \frac{x(c+a^{2}cx^{2})^{5/2}}{\arctan(ax)^{2}} dx = \int \frac{(a^{2}cx^{2}+c)^{\frac{5}{2}}x}{\arctan(ax)^{2}} dx
$$

3.573. 
$$
\int \frac{x (c+a^2 c x^2)^{5/2}}{\arctan (ax)^2} dx
$$

input <mark>integrate(x\*(a^2\*c\*x^2+c)^(5/2)/arctan(a\*x)^2,x, algorithm="maxima")</mark>

output <mark>integrate((a^2\*c\*x^2 + c)^(5/2)\*x/arctan(a\*x)^2, x)</mark>

# **3.573.8 Giac [N/A]**

Not integrable

Time  $= 89.07$  (sec), antiderivative size  $= 3$ , normalized size of antiderivative  $= 0.14$ 

$$
\int \frac{x(c+a^{2}cx^{2})^{5/2}}{\arctan(ax)^{2}} dx = \int \frac{(a^{2}cx^{2}+c)^{\frac{5}{2}}x}{\arctan(ax)^{2}} dx
$$

✞ ☎

 $\left($   $\left($   $\right)$   $\left($   $\left($   $\right)$   $\left($   $\left($   $\right)$   $\left($   $\left($   $\right)$   $\left($   $\left($   $\right)$   $\left($   $\left($   $\right)$   $\left($   $\left($   $\right)$   $\left($   $\left($   $\right)$   $\left($   $\left($   $\right)$   $\left($   $\left($   $\right)$   $\left($   $\left($   $\right)$   $\left($   $\left($   $\right)$   $\left($ 

✞ ☎

<span id="page-4515-1"></span>✝ ✆

✞ ☎

 $\left( \begin{array}{cc} \text{ } & \text{ } \\ \text{ } & \text{ } \end{array} \right)$ 

✞ ☎

<span id="page-4515-0"></span>✝ ✆

input <mark>integrate(x\*(a^2\*c\*x^2+c)^(5/2)/arctan(a\*x)^2,x, algorithm="giac")</mark>

output <mark>sage0\*x</mark>

## **3.573.9 Mupad [N/A]**

Not integrable

Time  $= 0.45$  (sec), antiderivative size  $= 22$ , normalized size of antiderivative  $= 1.00$ 

$$
\int \frac{x(c+a^2cx^2)^{5/2}}{\arctan(ax)^2} dx = \int \frac{x(c a^2 x^2 + c)^{5/2}}{\arctan(ax)^2} dx
$$

✞ ☎

 $\left($   $\left($   $\right)$   $\left($   $\left($   $\right)$   $\left($   $\left($   $\right)$   $\left($   $\left($   $\right)$   $\left($   $\left($   $\right)$   $\left($   $\left($   $\right)$   $\left($   $\left($   $\right)$   $\left($   $\left($   $\right)$   $\left($   $\left($   $\right)$   $\left($   $\left($   $\right)$   $\left($   $\left($   $\right)$   $\left($   $\left($   $\right)$   $\left($ 

✞ ☎

✝ ✆

input <mark>| int((x\*(c + a^2\*c\*x^2)^(5/2))/atan(a\*x)^2,x)</mark>

output <mark>int((x\*(c + a^2\*c\*x^2)^(5/2))/atan(a\*x)^2, x)</mark>

3.573. 
$$
\int \frac{x (c+a^2cx^2)^{5/2}}{\arctan(ax)^2} dx
$$

**3.574** 
$$
\int \frac{(c+a^2cx^2)^{5/2}}{\arctan(ax)^2} dx
$$

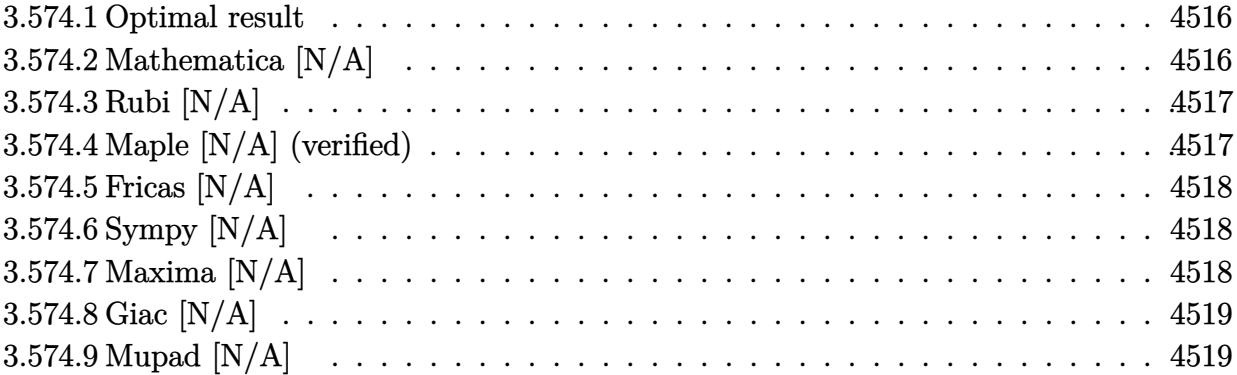

#### <span id="page-4516-0"></span>**3.574.1 Optimal result**

Integrand size  $= 21$ , antiderivative size  $= 21$ 

$$
\int \frac{(c+a^2cx^2)^{5/2}}{\arctan(ax)^2} dx = \text{Int}\left(\frac{(c+a^2cx^2)^{5/2}}{\arctan(ax)^2}, x\right)
$$

✞ ☎

<span id="page-4516-1"></span> $\left($   $\left($   $\right)$   $\left($   $\left($   $\right)$   $\left($   $\left($   $\right)$   $\left($   $\left($   $\right)$   $\left($   $\left($   $\right)$   $\left($   $\left($   $\right)$   $\left($   $\left($   $\right)$   $\left($   $\left($   $\right)$   $\left($   $\left($   $\right)$   $\left($   $\left($   $\right)$   $\left($   $\left($   $\right)$   $\left($   $\left($   $\right)$   $\left($ 

output <mark>Unintegrable((a^2\*c\*x^2+c)^(5/2)/arctan(a\*x)^2,x)</mark>

# **3.574.2 Mathematica [N/A]**

Not integrable

Time  $= 0.80$  (sec), antiderivative size  $= 23$ , normalized size of antiderivative  $= 1.10$ 

$$
\int \frac{(c+a^2cx^2)^{5/2}}{\arctan(ax)^2} dx = \int \frac{(c+a^2cx^2)^{5/2}}{\arctan(ax)^2} dx
$$

✞ ☎

✝ ✆

✞ ☎

<span id="page-4516-2"></span>✝ ✆

input Integrate[(c + a^2\*c\*x^2)^(5/2)/ArcTan[a\*x]^2,x]

output  $Integrate[(c + a^2*cx^2)^(5/2)/ArcTan[a*x]^2, x]$ 

#### **3.574.3 Rubi [N/A]**

Not integrable

Time  $= 0.19$  (sec), antiderivative size  $= 21$ , normalized size of antiderivative  $= 1.00$ , number of steps used = 1, number of rules used = 0,  $\frac{\text{number of rules}}{\text{integral size}}$  = 0.000, Rules used = {5560}

Below are the steps used by Rubi to obtain the solution. The rule number used for the transformation is given above next to the arrow. The rules definitions used are listed below.

$$
\int \frac{\left(a^2cx^2 + c\right)^{5/2}}{\arctan(ax)^2} dx
$$

$$
\int \frac{\left(a^2cx^2 + c\right)^{5/2}}{\arctan(ax)^2} dx
$$

input Int[(c + a^2\*c\*x^2)^(5/2)/ArcTan[a\*x]^2,x] ✞ ☎  $\left($   $\left($   $\right)$   $\left($   $\left($   $\right)$   $\left($   $\left($   $\right)$   $\left($   $\left($   $\right)$   $\left($   $\left($   $\right)$   $\left($   $\left($   $\right)$   $\left($   $\left($   $\right)$   $\left($   $\left($   $\right)$   $\left($   $\left($   $\right)$   $\left($   $\left($   $\right)$   $\left($   $\left($   $\right)$   $\left($   $\left($   $\right)$   $\left($ output \$Aborted ✞ ☎ ✝ ✆

✞ ☎

<span id="page-4517-0"></span> $\left($   $\left($   $\right)$   $\left($   $\left($   $\right)$   $\left($   $\left($   $\right)$   $\left($   $\left($   $\right)$   $\left($   $\left($   $\right)$   $\left($   $\left($   $\right)$   $\left($   $\left($   $\right)$   $\left($   $\left($   $\right)$   $\left($   $\left($   $\right)$   $\left($   $\left($   $\right)$   $\left($   $\left($   $\right)$   $\left($   $\left($   $\right)$   $\left($ 

#### **3.574.3.1 Defintions of rubi rules used**

rule 5560 <mark>Int[((a\_.) + ArcTan[(c\_.)\*(x\_)]\*(b\_.))^(p\_.)\*(u\_.), x\_Symbol] :> Unintegrab</mark> le[u\*(a + b\*ArcTan[c\*x])^p, x] /; FreeQ[{a, b, c, p}, x] && (EqQ[u, 1] || M  $atchQ[u, ((d_{-}.)+(e_{-}.)*x)^{(q_{-}.)}$  /; FreeQ[{d, e, q}, x]] || MatchQ[u, ((f<sub>-</sub>.)  $(\ast x)^{m}(m_-,)\ast((d_-,) + (e_-,)\ast x)^{m}(q_-,))$  /; FreeQ[{d, e, f, m, q}, x]] || MatchQ[ u,  $((d_*) + (e_*) * x^2)^{(d_*)}$  /; FreeQ[{d, e, q}, x]] || MatchQ[u,  $((f_*)*x)$  $\hat{m}(m_-,)*((d_-,) + (e_-,)*x^2)\hat{m}(q_-,)$  /; FreeQ[{d, e, f, m, q}, x]])

#### **3.574.4 Maple [N/A] (verified)**

Not integrable

Time  $= 37.74$  (sec), antiderivative size  $= 19$ , normalized size of antiderivative  $= 0.90$ 

$$
\int \frac{\left(a^2c\,x^2 + c\right)^{\frac{5}{2}}}{\arctan\left(ax\right)^2} dx
$$

✞ ☎

 $\left($   $\left($   $\right)$   $\left($   $\left($   $\right)$   $\left($   $\left($   $\right)$   $\left($   $\left($   $\right)$   $\left($   $\left($   $\right)$   $\left($   $\left($   $\right)$   $\left($   $\left($   $\right)$   $\left($   $\left($   $\right)$   $\left($   $\left($   $\right)$   $\left($   $\left($   $\right)$   $\left($   $\left($   $\right)$   $\left($   $\left($   $\right)$   $\left($ 

input <mark>int((a^2\*c\*x^2+c)^(5/2)/arctan(a\*x)^2,x)</mark>

output <mark>int((a^2\*c\*x^2+c)^(5/2)/arctan(a\*x)^2,x)</mark> ✞ ☎

# **3.574.5 Fricas [N/A]**

Not integrable

Time  $= 0.24$  (sec), antiderivative size  $= 46$ , normalized size of antiderivative  $= 2.19$ 

$$
\int \frac{(c+a^{2}cx^{2})^{5/2}}{\arctan(ax)^{2}} dx = \int \frac{(a^{2}cx^{2}+c)^{\frac{5}{2}}}{\arctan(ax)^{2}} dx
$$

✞ ☎

✝ ✆

✞ ☎

<span id="page-4518-1"></span>✝ ✆

<span id="page-4518-0"></span> $\left($   $\left($   $\right)$   $\left($   $\left($   $\right)$   $\left($   $\left($   $\right)$   $\left($   $\left($   $\right)$   $\left($   $\left($   $\right)$   $\left($   $\left($   $\right)$   $\left($   $\left($   $\right)$   $\left($   $\left($   $\right)$   $\left($   $\left($   $\right)$   $\left($   $\left($   $\right)$   $\left($   $\left($   $\right)$   $\left($   $\left($   $\right)$   $\left($ 

input <mark>integrate((a^2\*c\*x^2+c)^(5/2)/arctan(a\*x)^2,x, algorithm="fricas")</mark>

output <mark>|integral((a^4\*c^2\*x^4 + 2\*a^2\*c^2\*x^2 + c^2)\*sqrt(a^2\*c\*x^2 + c)/arctan(a\*</mark>  $(x)^2$ ,  $(x)$ 

# **3.574.6 Sympy [N/A]**

Not integrable

Time  $= 14.73$  (sec), antiderivative size  $= 20$ , normalized size of antiderivative  $= 0.95$ 

$$
\int \frac{(c+a^2cx^2)^{5/2}}{\arctan(ax)^2} dx = \int \frac{(c(a^2x^2+1))^{\frac{5}{2}}}{\atan^2(ax)} dx
$$

✞ ☎

✝ ✆

✞ ☎

<span id="page-4518-2"></span> $\left($   $\left($   $\right)$   $\left($   $\left($   $\right)$   $\left($   $\left($   $\right)$   $\left($   $\left($   $\right)$   $\left($   $\left($   $\right)$   $\left($   $\left($   $\right)$   $\left($   $\left($   $\right)$   $\left($   $\left($   $\right)$   $\left($   $\left($   $\right)$   $\left($   $\left($   $\right)$   $\left($   $\left($   $\right)$   $\left($   $\left($   $\right)$   $\left($ 

input <mark>| integrate((a\*\*2\*c\*x\*\*2+c)\*\*(5/2)/atan(a\*x)\*\*2,x)</mark>

output <mark>Integral((c\*(a\*\*2\*x\*\*2 + 1))\*\*(5/2)/atan(a\*x)\*\*2, x)</mark>

#### **3.574.7 Maxima [N/A]**

Not integrable

Time  $= 0.41$  (sec), antiderivative size  $= 21$ , normalized size of antiderivative  $= 1.00$ 

$$
\int \frac{(c+a^{2}cx^{2})^{5/2}}{\arctan(ax)^{2}} dx = \int \frac{(a^{2}cx^{2}+c)^{\frac{5}{2}}}{\arctan(ax)^{2}} dx
$$

3.574. 
$$
\int \frac{(c+a^2cx^2)^{5/2}}{\arctan(ax)^2} dx
$$

input <mark>integrate((a^2\*c\*x^2+c)^(5/2)/arctan(a\*x)^2,x, algorithm="maxima")</mark>

output <mark>integrate((a^2\*c\*x^2 + c)^(5/2)/arctan(a\*x)^2, x)</mark>

## **3.574.8 Giac [N/A]**

Not integrable

Time  $= 85.36$  (sec), antiderivative size  $= 3$ , normalized size of antiderivative  $= 0.14$ 

$$
\int \frac{(c+a^{2}cx^{2})^{5/2}}{\arctan(ax)^{2}} dx = \int \frac{(a^{2}cx^{2}+c)^{\frac{5}{2}}}{\arctan(ax)^{2}} dx
$$

✞ ☎

 $\left($   $\left($   $\right)$   $\left($   $\left($   $\right)$   $\left($   $\left($   $\right)$   $\left($   $\left($   $\right)$   $\left($   $\left($   $\right)$   $\left($   $\left($   $\right)$   $\left($   $\left($   $\right)$   $\left($   $\left($   $\right)$   $\left($   $\left($   $\right)$   $\left($   $\left($   $\right)$   $\left($   $\left($   $\right)$   $\left($   $\left($   $\right)$   $\left($ 

✞ ☎

<span id="page-4519-1"></span>✝ ✆

✞ ☎

 $\left( \begin{array}{cc} \text{ } & \text{ } \\ \text{ } & \text{ } \end{array} \right)$ 

✞ ☎

<span id="page-4519-0"></span>✝ ✆

input <mark>integrate((a^2\*c\*x^2+c)^(5/2)/arctan(a\*x)^2,x, algorithm="giac")</mark>

output <mark>sage0\*x</mark>

## **3.574.9 Mupad [N/A]**

Not integrable

Time  $= 0.41$  (sec), antiderivative size  $= 21$ , normalized size of antiderivative  $= 1.00$ 

$$
\int \frac{(c+a^2cx^2)^{5/2}}{\arctan(ax)^2} dx = \int \frac{(c a^2 x^2 + c)^{5/2}}{\atan (a x)^2} dx
$$

✞ ☎

 $\left($   $\left($   $\right)$   $\left($   $\left($   $\right)$   $\left($   $\left($   $\right)$   $\left($   $\left($   $\right)$   $\left($   $\left($   $\right)$   $\left($   $\left($   $\right)$   $\left($   $\left($   $\right)$   $\left($   $\left($   $\right)$   $\left($   $\left($   $\right)$   $\left($   $\left($   $\right)$   $\left($   $\left($   $\right)$   $\left($   $\left($   $\right)$   $\left($ 

✞ ☎

✝ ✆

input <mark>int((c + a^2\*c\*x^2)^(5/2)/atan(a\*x)^2,x)</mark>

output int((c + a^2\*c\*x^2)^(5/2)/atan(a\*x)^2, x)

#### **3.575** R  $(c+a^2cx^2)^{5/2}$  $\frac{(c+a\phantom{c}cx\phantom{c})}{x\arctan(ax)^2}\,dx$

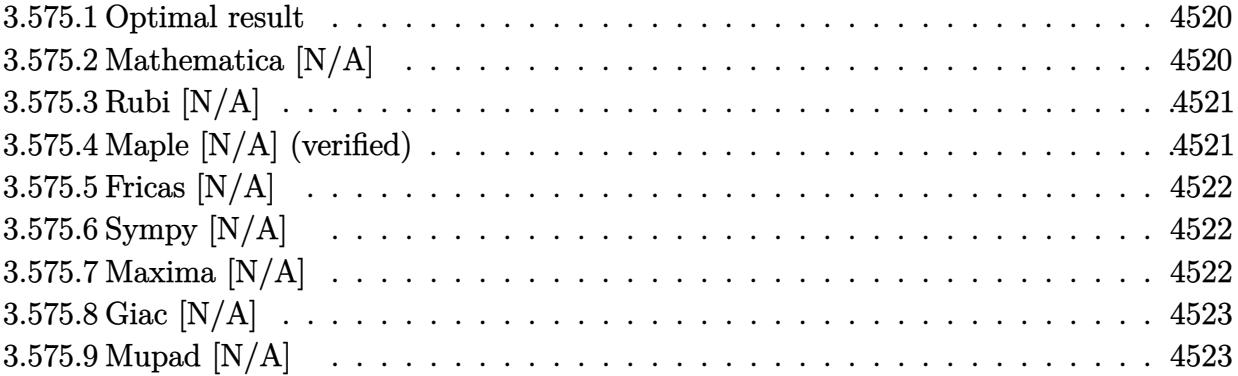

#### <span id="page-4520-0"></span>**3.575.1 Optimal result**

Integrand size  $= 24$ , antiderivative size  $= 24$ 

$$
\int \frac{(c+a^2cx^2)^{5/2}}{x \arctan(ax)^2} dx = \text{Int}\left(\frac{(c+a^2cx^2)^{5/2}}{x \arctan(ax)^2}, x\right)
$$

✞ ☎

<span id="page-4520-1"></span> $\left($   $\left($   $\right)$   $\left($   $\left($   $\right)$   $\left($   $\left($   $\right)$   $\left($   $\left($   $\right)$   $\left($   $\left($   $\right)$   $\left($   $\left($   $\right)$   $\left($   $\left($   $\right)$   $\left($   $\left($   $\right)$   $\left($   $\left($   $\right)$   $\left($   $\left($   $\right)$   $\left($   $\left($   $\right)$   $\left($   $\left($   $\right)$   $\left($ 

output <mark>Unintegrable((a^2\*c\*x^2+c)^(5/2)/x/arctan(a\*x)^2,x)</mark>

## **3.575.2 Mathematica [N/A]**

Not integrable

Time  $= 2.42$  (sec), antiderivative size  $= 26$ , normalized size of antiderivative  $= 1.08$ 

$$
\int \frac{(c+a^2cx^2)^{5/2}}{x \arctan(ax)^2} dx = \int \frac{(c+a^2cx^2)^{5/2}}{x \arctan(ax)^2} dx
$$

✞ ☎

✝ ✆

✞ ☎

<span id="page-4520-2"></span>✝ ✆

input Integrate[(c + a^2\*c\*x^2)^(5/2)/(x\*ArcTan[a\*x]^2),x]

output  $Integrate[(c + a^2*cx^2)^-(5/2)/(x*ArcTan[a*x]^2), x]$ 

#### **3.575.3 Rubi [N/A]**

Not integrable

Time  $= 0.26$  (sec), antiderivative size  $= 24$ , normalized size of antiderivative  $= 1.00$ , number of steps used = 1, number of rules used = 0,  $\frac{\text{number of rules}}{\text{integral size}}$  = 0.000, Rules used = {5560}

Below are the steps used by Rubi to obtain the solution. The rule number used for the transformation is given above next to the arrow. The rules definitions used are listed below.

> $\int (a^2 c x^2 + c)^{5/2}$  $\frac{d}{dx} \arctan(ax)^2 dx$  $\downarrow$ 5560  $\int (a^2 c x^2 + c)^{5/2}$  $\frac{d}{dx} \arctan(ax)^2 dx$

 $\left($   $\left($   $\right)$   $\left($   $\left($   $\right)$   $\left($   $\left($   $\right)$   $\left($   $\left($   $\right)$   $\left($   $\left($   $\right)$   $\left($   $\left($   $\right)$   $\left($   $\left($   $\right)$   $\left($   $\left($   $\right)$   $\left($   $\left($   $\right)$   $\left($   $\left($   $\right)$   $\left($   $\left($   $\right)$   $\left($   $\left($   $\right)$   $\left($ 

✞ ☎

✝ ✆

✞ ☎

<span id="page-4521-0"></span> $\left($   $\left($   $\right)$   $\left($   $\left($   $\right)$   $\left($   $\left($   $\right)$   $\left($   $\left($   $\right)$   $\left($   $\left($   $\right)$   $\left($   $\left($   $\right)$   $\left($   $\left($   $\right)$   $\left($   $\left($   $\right)$   $\left($   $\left($   $\right)$   $\left($   $\left($   $\right)$   $\left($   $\left($   $\right)$   $\left($   $\left($   $\right)$   $\left($ 

input <mark>Int[(c + a^2\*c\*x^2)^(5/2)/(x\*ArcTan[a\*x]^2),x]</mark> ✞ ☎

output \$Aborted

#### **3.575.3.1 Defintions of rubi rules used**

rule 5560 Int $[(a_{-}) + ArcTan[(c_{-})*(x_{-})](b_{-}))^{\wedge}(p_{-})*(u_{-}), x_Symbol]$  :> Unintegrab le[u\*(a + b\*ArcTan[c\*x])^p, x] /; FreeQ[{a, b, c, p}, x] && (EqQ[u, 1] || M  $atchQ[u, ((d_{-}.)+(e_{-}.)*x)^{(q_{-}.)}$  /; FreeQ[{d, e, q}, x]] || MatchQ[u, ((f<sub>-</sub>.)  $(\star x)^{n}(m_{-},\star((d_{-},\star))$  + (e\_.)\*x)^(q\_.) /; FreeQ[{d, e, f, m, q}, x]] || MatchQ[ u,  $((d_*) + (e_*) * x^2)^{(d_*)}$  /; FreeQ[{d, e, q}, x]] || MatchQ[u,  $((f_*)*x)$  $\hat{m}(m_-,)*((d_-,) + (e_-,)*x^2)\hat{m}(q_-,)$  /; FreeQ[{d, e, f, m, q}, x]])

#### **3.575.4 Maple [N/A] (verified)**

Not integrable

Time  $= 118.50$  (sec), antiderivative size  $= 22$ , normalized size of antiderivative  $= 0.92$ 

$$
\int \frac{(a^2c\,x^2+c)^{\frac{5}{2}}}{x\arctan\left(ax\right)^2}dx
$$

✞ ☎

 $\left($   $\left($   $\right)$   $\left($   $\left($   $\right)$   $\left($   $\left($   $\right)$   $\left($   $\left($   $\right)$   $\left($   $\left($   $\right)$   $\left($   $\left($   $\right)$   $\left($   $\left($   $\right)$   $\left($   $\left($   $\right)$   $\left($   $\left($   $\right)$   $\left($   $\left($   $\right)$   $\left($   $\left($   $\right)$   $\left($   $\left($   $\right)$   $\left($ 

input <mark>| int((a^2\*c\*x^2+c)^(5/2)/x/arctan(a\*x)^2,x)</mark>

output <mark>int((a^2\*c\*x^2+c)^(5/2)/x/arctan(a\*x)^2,x)</mark> ✞ ☎

# **3.575.5 Fricas [N/A]**

Not integrable

Time  $= 0.25$  (sec), antiderivative size  $= 49$ , normalized size of antiderivative  $= 2.04$ 

$$
\int \frac{(c+a^{2}cx^{2})^{5/2}}{x \arctan(ax)^{2}} dx = \int \frac{(a^{2}cx^{2}+c)^{\frac{5}{2}}}{x \arctan(ax)^{2}} dx
$$

✞ ☎

✝ ✆

✞ ☎

<span id="page-4522-1"></span>✝ ✆

<span id="page-4522-0"></span> $\left( \begin{array}{cc} \text{ } & \text{ } \\ \text{ } & \text{ } \end{array} \right)$ 

input <mark>integrate((a^2\*c\*x^2+c)^(5/2)/x/arctan(a\*x)^2,x, algorithm="fricas")</mark>

output <mark>|integral((a^4\*c^2\*x^4 + 2\*a^2\*c^2\*x^2 + c^2)\*sqrt(a^2\*c\*x^2 + c)/(x\*arctan</mark>  $(axx)^2)$ , x)

## **3.575.6 Sympy [N/A]**

Not integrable

Time  $= 20.70$  (sec), antiderivative size  $= 22$ , normalized size of antiderivative  $= 0.92$ 

$$
\int \frac{(c+a^{2}cx^{2})^{5/2}}{x \arctan(ax)^{2}} dx = \int \frac{(c(a^{2}x^{2}+1))^{5}}{x \arctan^{2}(ax)} dx
$$

✞ ☎

✝ ✆

✞ ☎

<span id="page-4522-2"></span> $\left($   $\left($   $\right)$   $\left($   $\left($   $\right)$   $\left($   $\left($   $\right)$   $\left($   $\left($   $\right)$   $\left($   $\left($   $\right)$   $\left($   $\left($   $\right)$   $\left($   $\left($   $\right)$   $\left($   $\left($   $\right)$   $\left($   $\left($   $\right)$   $\left($   $\left($   $\right)$   $\left($   $\left($   $\right)$   $\left($   $\left($   $\right)$   $\left($ 

input integrate((a\*\*2\*c\*x\*\*2+c)\*\*(5/2)/x/atan(a\*x)\*\*2,x)

output <mark>Integral((c\*(a\*\*2\*x\*\*2 + 1))\*\*(5/2)/(x\*atan(a\*x)\*\*2), x)</mark>

#### **3.575.7 Maxima [N/A]**

Not integrable

Time  $= 0.40$  (sec), antiderivative size  $= 24$ , normalized size of antiderivative  $= 1.00$ 

$$
\int \frac{(c+a^{2}cx^{2})^{5/2}}{x \arctan(ax)^{2}} dx = \int \frac{(a^{2}cx^{2}+c)^{\frac{5}{2}}}{x \arctan(ax)^{2}} dx
$$

3.575. 
$$
\int \frac{(c+a^2cx^2)^{5/2}}{x \arctan(ax)^2} dx
$$

input <mark>integrate((a^2\*c\*x^2+c)^(5/2)/x/arctan(a\*x)^2,x, algorithm="maxima")</mark>

output <mark>integrate((a^2\*c\*x^2 + c)^(5/2)/(x\*arctan(a\*x)^2), x)</mark>

### **3.575.8 Giac [N/A]**

Not integrable

Time =  $90.58$  (sec), antiderivative size = 3, normalized size of antiderivative =  $0.12$ 

$$
\int \frac{(c+a^{2}cx^{2})^{5/2}}{x \arctan(ax)^{2}} dx = \int \frac{(a^{2}cx^{2}+c)^{\frac{5}{2}}}{x \arctan(ax)^{2}} dx
$$

✞ ☎

 $\left($   $\left($   $\right)$   $\left($   $\left($   $\right)$   $\left($   $\left($   $\right)$   $\left($   $\left($   $\right)$   $\left($   $\left($   $\right)$   $\left($   $\left($   $\right)$   $\left($   $\left($   $\right)$   $\left($   $\left($   $\right)$   $\left($   $\left($   $\right)$   $\left($   $\left($   $\right)$   $\left($   $\left($   $\right)$   $\left($   $\left($   $\right)$   $\left($ 

✞ ☎

<span id="page-4523-1"></span>✝ ✆

✞ ☎

 $\left( \begin{array}{cc} \text{ } & \text{ } \\ \text{ } & \text{ } \end{array} \right)$ 

✞ ☎

<span id="page-4523-0"></span>✝ ✆

input <mark>integrate((a^2\*c\*x^2+c)^(5/2)/x/arctan(a\*x)^2,x, algorithm="giac")</mark>

output <mark>sage0\*x</mark>

## **3.575.9 Mupad [N/A]**

Not integrable

Time  $= 0.46$  (sec), antiderivative size  $= 24$ , normalized size of antiderivative  $= 1.00$ 

Z (*c* + *a* 2 *cx*<sup>2</sup> ) 5*/*2 *x* arctan(*ax*) 2 *dx* = Z (*c a*<sup>2</sup> *x* <sup>2</sup> + *c*) 5*/*2 *x* atan (*a x*) 2 *dx*

✞ ☎

 $\left($   $\left($   $\right)$   $\left($   $\left($   $\right)$   $\left($   $\left($   $\right)$   $\left($   $\left($   $\right)$   $\left($   $\left($   $\right)$   $\left($   $\left($   $\right)$   $\left($   $\left($   $\right)$   $\left($   $\left($   $\right)$   $\left($   $\left($   $\right)$   $\left($   $\left($   $\right)$   $\left($   $\left($   $\right)$   $\left($   $\left($   $\right)$   $\left($ 

✞ ☎

✝ ✆

input <mark>int((c + a^2\*c\*x^2)^(5/2)/(x\*atan(a\*x)^2),x)</mark>

output <mark>int((c + a^2\*c\*x^2)^(5/2)/(x\*atan(a\*x)^2), x)</mark>

$$
\textbf{3.576} \qquad \int \frac{x}{\sqrt{c+a^2cx^2}\arctan(ax)^2} \, dx
$$

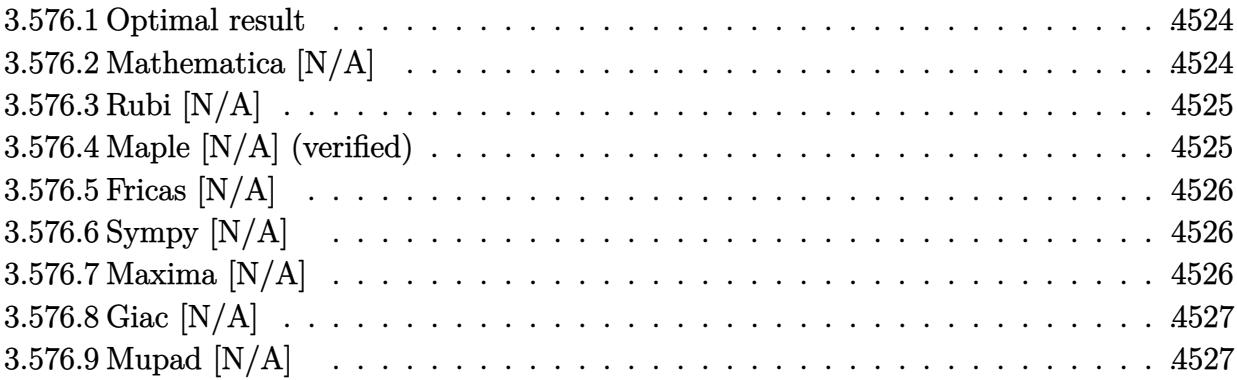

### <span id="page-4524-0"></span>**3.576.1 Optimal result**

Integrand size  $= 22$ , antiderivative size  $= 22$ 

$$
\int \frac{x}{\sqrt{c+a^2cx^2}\arctan(ax)^2} dx = \text{Int}\left(\frac{x}{\sqrt{c+a^2cx^2}\arctan(ax)^2}, x\right)
$$

✞ ☎

<span id="page-4524-1"></span> $\left($   $\left($   $\right)$   $\left($   $\left($   $\right)$   $\left($   $\left($   $\right)$   $\left($   $\left($   $\right)$   $\left($   $\left($   $\right)$   $\left($   $\left($   $\right)$   $\left($   $\left($   $\right)$   $\left($   $\left($   $\right)$   $\left($   $\left($   $\right)$   $\left($   $\left($   $\right)$   $\left($   $\left($   $\right)$   $\left($   $\left($   $\right)$   $\left($ 

output Unintegrable(x/arctan(a\*x)^2/(a^2\*c\*x^2+c)^(1/2),x)

# **3.576.2 Mathematica [N/A]**

Not integrable

Time  $= 1.25$  (sec), antiderivative size  $= 24$ , normalized size of antiderivative  $= 1.09$ 

$$
\int \frac{x}{\sqrt{c+a^2cx^2}\arctan(ax)^2} dx = \int \frac{x}{\sqrt{c+a^2cx^2}\arctan(ax)^2} dx
$$

✞ ☎

✝ ✆

✞ ☎

<span id="page-4524-2"></span> $\left($   $\left($   $\right)$   $\left($   $\left($   $\right)$   $\left($   $\left($   $\right)$   $\left($   $\left($   $\right)$   $\left($   $\left($   $\right)$   $\left($   $\left($   $\right)$   $\left($   $\left($   $\right)$   $\left($   $\left($   $\right)$   $\left($   $\left($   $\right)$   $\left($   $\left($   $\right)$   $\left($   $\left($   $\right)$   $\left($   $\left($   $\right)$   $\left($ 

input Integrate[x/(Sqrt[c + a^2\*c\*x^2]\*ArcTan[a\*x]^2),x]

output <mark>Integrate[x/(Sqrt[c + a^2\*c\*x^2]\*ArcTan[a\*x]^2), x]</mark>

 $\ddot{ }$ 

# **3.576.3 Rubi [N/A]**

Not integrable

Time  $= 0.22$  (sec), antiderivative size  $= 22$ , normalized size of antiderivative  $= 1.00$ , number of steps used = 1, number of rules used = 0,  $\frac{\text{number of rules}}{\text{integral size}}$  = 0.000, Rules used = {5560}

Below are the steps used by Rubi to obtain the solution. The rule number used for the transformation is given above next to the arrow. The rules definitions used are listed below.

$$
\int \frac{x}{\arctan(ax)^2 \sqrt{a^2cx^2 + c}} dx
$$

$$
\int \frac{x}{\arctan(ax)^2 \sqrt{a^2cx^2 + c}} dx
$$

✞ ☎

✝ ✆

✞ ☎

 $\left($   $\left($   $\right)$   $\left($   $\left($   $\right)$   $\left($   $\left($   $\right)$   $\left($   $\left($   $\right)$   $\left($   $\left($   $\right)$   $\left($   $\left($   $\right)$   $\left($   $\left($   $\right)$   $\left($   $\left($   $\right)$   $\left($   $\left($   $\right)$   $\left($   $\left($   $\right)$   $\left($   $\left($   $\right)$   $\left($   $\left($   $\right)$   $\left($ 

input Int[x/(Sqrt[c + a^2\*c\*x^2]\*ArcTan[a\*x]^2),x]

output \$Aborted

#### **3.576.3.1 Defintions of rubi rules used**

rule 5560 <mark>Int[((a\_.) + ArcTan[(c\_.)\*(x\_)]\*(b\_.))^(p\_.)\*(u\_.), x\_Symbol] :> Unintegrab</mark> ✞ ☎ le[u\*(a + b\*ArcTan[c\*x])^p, x] /; FreeQ[{a, b, c, p}, x] && (EqQ[u, 1] || M  $atchQ[u, ((d_{-}.)+(e_{-}.)*x)^{(q_{-}.)}$  /; FreeQ[{d, e, q}, x]] || MatchQ[u, ((f\_.  $(\ast x)^{m}(\mathfrak{m}_{-}.)*((d_{-}.) + (e_{-}.)*x)^{m}(\mathfrak{q}_{-}.))$  /; FreeQ[{d, e, f, m, q}, x]] || MatchQ[ u,  $((d_-) + (e_.) * x^2)^(q_.)$  /; FreeQ[{d, e, q}, x]] || MatchQ[u,  $((f_.) * x)$  $\hat{m}(m_.,)*(d_.,) + (e_.,)*x^2)^{(q_.,)}$  /; FreeQ[{d, e, f, m, q}, x]]) ✝ ✆

## <span id="page-4525-0"></span>**3.576.4 Maple [N/A] (verified)**

Not integrable

Time  $= 3.16$  (sec), antiderivative size  $= 20$ , normalized size of antiderivative  $= 0.91$ 

$$
\int \frac{x}{\arctan\left(ax\right)^2 \sqrt{a^2c\,x^2+c}} dx
$$

✝ ✆

input <mark>| int(x/arctan(a\*x)^2/(a^2\*c\*x^2+c)^(1/2),x)</mark> ✞ ☎ output <mark>int(x/arctan(a\*x)^2/(a^2\*c\*x^2+c)^(1/2),x)</mark> ✞ ☎

### **3.576.5 Fricas [N/A]**

Not integrable

Time  $= 0.25$  (sec), antiderivative size  $= 22$ , normalized size of antiderivative  $= 1.00$ 

$$
\int \frac{x}{\sqrt{c+a^2cx^2}\arctan(ax)^2} dx = \int \frac{x}{\sqrt{a^2cx^2+c}\arctan(ax)^2} dx
$$

✝ ✆

✞ ☎

<span id="page-4526-1"></span>✝ ✆

<span id="page-4526-0"></span> $\left( \begin{array}{cc} \text{ } & \text{ } \\ \text{ } & \text{ } \end{array} \right)$ 

input <mark>integrate(x/arctan(a\*x)^2/(a^2\*c\*x^2+c)^(1/2),x, algorithm="fricas")</mark> ✞ ☎

output <mark>integral(x/(sqrt(a^2\*c\*x^2 + c)\*arctan(a\*x)^2), x)</mark>

## **3.576.6 Sympy [N/A]**

Not integrable

Time  $= 1.18$  (sec), antiderivative size  $= 22$ , normalized size of antiderivative  $= 1.00$ 

$$
\int \frac{x}{\sqrt{c+a^2cx^2}\arctan(ax)^2} dx = \int \frac{x}{\sqrt{c(a^2x^2+1)}\arctan^2(ax)} dx
$$

✞ ☎

✝ ✆

✞ ☎

<span id="page-4526-2"></span>✝ ✆

input <mark>integrate(x/atan(a\*x)\*\*2/(a\*\*2\*c\*x\*\*2+c)\*\*(1/2),x)</mark>

output <mark>Integral(x/(sqrt(c\*(a\*\*2\*x\*\*2 + 1))\*atan(a\*x)\*\*2), x)</mark>

#### **3.576.7 Maxima [N/A]**

Not integrable

Time  $= 0.36$  (sec), antiderivative size  $= 22$ , normalized size of antiderivative  $= 1.00$ 

$$
\int \frac{x}{\sqrt{c+a^2cx^2}\arctan(ax)^2} dx = \int \frac{x}{\sqrt{a^2cx^2+c}\arctan(ax)^2} dx
$$

✞ ☎

✝ ✆

✞ ☎

<span id="page-4526-3"></span>✝ ✆

input <mark>integrate(x/arctan(a\*x)^2/(a^2\*c\*x^2+c)^(1/2),x, algorithm="maxima")</mark>

output <mark>integrate(x/(sqrt(a^2\*c\*x^2 + c)\*arctan(a\*x)^2), x)</mark>

# **3.576.8 Giac [N/A]**

Not integrable

Time  $= 69.46$  (sec), antiderivative size  $= 3$ , normalized size of antiderivative  $= 0.14$ 

$$
\int \frac{x}{\sqrt{c+a^2cx^2}\arctan(ax)^2} dx = \int \frac{x}{\sqrt{a^2cx^2+c}\arctan(ax)^2} dx
$$

✝ ✆

<span id="page-4527-0"></span>✝ ✆

input <mark>integrate(x/arctan(a\*x)^2/(a^2\*c\*x^2+c)^(1/2),x, algorithm="giac")</mark> ✞ ☎

output <mark>sage0\*x</mark> ✞ ☎

# **3.576.9 Mupad [N/A]**

Not integrable

Time  $= 0.46$  (sec), antiderivative size  $= 22$ , normalized size of antiderivative  $= 1.00$ 

$$
\int \frac{x}{\sqrt{c+a^2cx^2}\arctan(ax)^2} dx = \int \frac{x}{\mathrm{atan}(a x)^2 \sqrt{c a^2 x^2 + c}} dx
$$

✝ ✆

input <mark>int(x/(atan(a\*x)^2\*(c + a^2\*c\*x^2)^(1/2)),x)</mark> ✞ ☎

output <mark>int(x/(atan(a\*x)^2\*(c + a^2\*c\*x^2)^(1/2)), x)</mark> ✞ ☎  $\left( \begin{array}{cc} \text{ } & \text{ } \\ \text{ } & \text{ } \end{array} \right)$ 

$$
\textbf{3.577} \qquad \textcolor{black}{\int \frac{1}{\sqrt{c+a^2cx^2}\arctan (ax)^2}} \, dx
$$

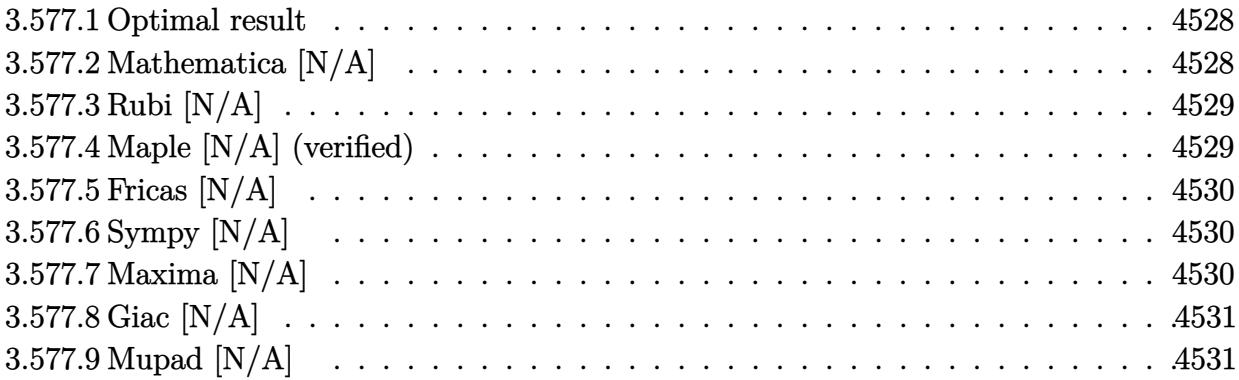

### <span id="page-4528-0"></span>**3.577.1 Optimal result**

Integrand size  $= 21$ , antiderivative size  $= 21$ 

$$
\int \frac{1}{\sqrt{c+a^2cx^2}\arctan(ax)^2} dx = \text{Int}\left(\frac{1}{\sqrt{c+a^2cx^2}\arctan(ax)^2}, x\right)
$$

✞ ☎

<span id="page-4528-1"></span> $\left($   $\left($   $\right)$   $\left($   $\left($   $\right)$   $\left($   $\left($   $\right)$   $\left($   $\left($   $\right)$   $\left($   $\left($   $\right)$   $\left($   $\left($   $\right)$   $\left($   $\left($   $\right)$   $\left($   $\left($   $\right)$   $\left($   $\left($   $\right)$   $\left($   $\left($   $\right)$   $\left($   $\left($   $\right)$   $\left($   $\left($   $\right)$   $\left($ 

output Unintegrable(1/arctan(a\*x)^2/(a^2\*c\*x^2+c)^(1/2),x)

## **3.577.2 Mathematica [N/A]**

Not integrable

Time  $= 0.71$  (sec), antiderivative size  $= 23$ , normalized size of antiderivative  $= 1.10$ 

$$
\int \frac{1}{\sqrt{c+a^2cx^2}\arctan(ax)^2} dx = \int \frac{1}{\sqrt{c+a^2cx^2}\arctan(ax)^2} dx
$$

✝ ✆

✞ ☎

<span id="page-4528-2"></span> $\left($   $\left($   $\right)$   $\left($   $\left($   $\right)$   $\left($   $\left($   $\right)$   $\left($   $\left($   $\right)$   $\left($   $\left($   $\right)$   $\left($   $\left($   $\right)$   $\left($   $\left($   $\right)$   $\left($   $\left($   $\right)$   $\left($   $\left($   $\right)$   $\left($   $\left($   $\right)$   $\left($   $\left($   $\right)$   $\left($   $\left($   $\right)$   $\left($ 

input Integrate[1/(Sqrt[c + a^2\*c\*x^2]\*ArcTan[a\*x]^2),x] ✞ ☎

output <mark>Integrate[1/(Sqrt[c + a^2\*c\*x^2]\*ArcTan[a\*x]^2), x]</mark>

# **3.577.3 Rubi [N/A]**

Not integrable

Time  $= 0.19$  (sec), antiderivative size  $= 21$ , normalized size of antiderivative  $= 1.00$ , number of steps used = 1, number of rules used = 0,  $\frac{\text{number of rules}}{\text{integral size}}$  = 0.000, Rules used = {5560}

Below are the steps used by Rubi to obtain the solution. The rule number used for the transformation is given above next to the arrow. The rules definitions used are listed below.

$$
\int \frac{1}{\arctan(ax)^2 \sqrt{a^2cx^2 + c}} dx
$$

$$
\int \frac{1}{\arctan(ax)^2 \sqrt{a^2cx^2 + c}} dx
$$

✞ ☎

✝ ✆

✞ ☎

 $\left($   $\left($   $\right)$   $\left($   $\left($   $\right)$   $\left($   $\left($   $\right)$   $\left($   $\left($   $\right)$   $\left($   $\left($   $\right)$   $\left($   $\left($   $\right)$   $\left($   $\left($   $\right)$   $\left($   $\left($   $\right)$   $\left($   $\left($   $\right)$   $\left($   $\left($   $\right)$   $\left($   $\left($   $\right)$   $\left($   $\left($   $\right)$   $\left($ 

input Int[1/(Sqrt[c + a^2\*c\*x^2]\*ArcTan[a\*x]^2),x]

output \$Aborted

#### **3.577.3.1 Defintions of rubi rules used**

rule 5560 <mark>Int[((a\_.) + ArcTan[(c\_.)\*(x\_)]\*(b\_.))^(p\_.)\*(u\_.), x\_Symbol] :> Unintegrab</mark> ✞ ☎ le[u\*(a + b\*ArcTan[c\*x])^p, x] /; FreeQ[{a, b, c, p}, x] && (EqQ[u, 1] || M  $atchQ[u, ((d_{-}.)+(e_{-}.)*x)^{(q_{-}.)}$  /; FreeQ[{d, e, q}, x]] || MatchQ[u, ((f\_.  $(\ast x)^{m}(\mathfrak{m}_{-}.)*((d_{-}.) + (e_{-}.)*x)^{m}(\mathfrak{q}_{-}.))$  /; FreeQ[{d, e, f, m, q}, x]] || MatchQ[ u,  $((d_-) + (e_.) * x^2)^(q_.)$  /; FreeQ[{d, e, q}, x]] || MatchQ[u,  $((f_.) * x)$  $\hat{m}(m_.,)*(d_.,) + (e_.,)*x^2)^{(q_.,)}$  /; FreeQ[{d, e, f, m, q}, x]]) ✝ ✆

## <span id="page-4529-0"></span>**3.577.4 Maple [N/A] (verified)**

Not integrable

Time  $= 6.67$  (sec), antiderivative size  $= 19$ , normalized size of antiderivative  $= 0.90$ 

$$
\int \frac{1}{\arctan\left(ax\right)^2 \sqrt{a^2c\,x^2+c}} dx
$$

✝ ✆

input <mark>| int(1/arctan(a\*x)^2/(a^2\*c\*x^2+c)^(1/2),x)</mark> ✞ ☎ output <mark>int(1/arctan(a\*x)^2/(a^2\*c\*x^2+c)^(1/2),x)</mark> ✞ ☎

### **3.577.5 Fricas [N/A]**

Not integrable

Time  $= 0.24$  (sec), antiderivative size  $= 21$ , normalized size of antiderivative  $= 1.00$ 

$$
\int \frac{1}{\sqrt{c+a^2cx^2}\arctan(ax)^2} dx = \int \frac{1}{\sqrt{a^2cx^2+c}\arctan(ax)^2} dx
$$

 $\overline{\mathcal{A}}$   $\overline{\mathcal{A}}$   $\overline{\$ 

✞ ☎

<span id="page-4530-1"></span>✝ ✆

<span id="page-4530-0"></span> $\left($   $\left($   $\right)$   $\left($   $\left($   $\right)$   $\left($   $\left($   $\right)$   $\left($   $\left($   $\right)$   $\left($   $\left($   $\right)$   $\left($   $\left($   $\right)$   $\left($   $\left($   $\right)$   $\left($   $\left($   $\right)$   $\left($   $\left($   $\right)$   $\left($   $\left($   $\right)$   $\left($   $\left($   $\right)$   $\left($   $\left($   $\right)$   $\left($ 

input <mark>integrate(1/arctan(a\*x)^2/(a^2\*c\*x^2+c)^(1/2),x, algorithm="fricas")</mark> ✞ ☎

output <mark>integral(1/(sqrt(a^2\*c\*x^2 + c)\*arctan(a\*x)^2), x)</mark>

## **3.577.6 Sympy [N/A]**

Not integrable

Time  $= 1.18$  (sec), antiderivative size  $= 22$ , normalized size of antiderivative  $= 1.05$ 

$$
\int \frac{1}{\sqrt{c+a^2cx^2}\arctan(ax)^2} dx = \int \frac{1}{\sqrt{c(a^2x^2+1)}\operatorname{atan}^2(ax)} dx
$$

✞ ☎

✝ ✆

✞ ☎

<span id="page-4530-2"></span> $\left($   $\left($   $\right)$   $\left($   $\left($   $\right)$   $\left($   $\left($   $\right)$   $\left($   $\left($   $\right)$   $\left($   $\left($   $\right)$   $\left($   $\left($   $\right)$   $\left($   $\left($   $\right)$   $\left($   $\left($   $\right)$   $\left($   $\left($   $\right)$   $\left($   $\left($   $\right)$   $\left($   $\left($   $\right)$   $\left($   $\left($   $\right)$   $\left($ 

input <mark>integrate(1/atan(a\*x)\*\*2/(a\*\*2\*c\*x\*\*2+c)\*\*(1/2),x)</mark>

output <mark>Integral(1/(sqrt(c\*(a\*\*2\*x\*\*2 + 1))\*atan(a\*x)\*\*2), x)</mark>

#### **3.577.7 Maxima [N/A]**

Not integrable

Time  $= 0.36$  (sec), antiderivative size  $= 21$ , normalized size of antiderivative  $= 1.00$ 

$$
\int \frac{1}{\sqrt{c+a^2cx^2}\arctan(ax)^2} dx = \int \frac{1}{\sqrt{a^2cx^2+c}\arctan(ax)^2} dx
$$

✞ ☎

✝ ✆

✞ ☎

<span id="page-4530-3"></span>✝ ✆

input <mark>integrate(1/arctan(a\*x)^2/(a^2\*c\*x^2+c)^(1/2),x, algorithm="maxima")</mark>

output <mark>integrate(1/(sqrt(a^2\*c\*x^2 + c)\*arctan(a\*x)^2), x)</mark>

# **3.577.8 Giac [N/A]**

Not integrable

Time =  $66.13$  (sec), antiderivative size = 3, normalized size of antiderivative =  $0.14$ 

$$
\int \frac{1}{\sqrt{c+a^2cx^2}\arctan(ax)^2} dx = \int \frac{1}{\sqrt{a^2cx^2+c}\arctan(ax)^2} dx
$$

✝ ✆

<span id="page-4531-0"></span>✝ ✆

input <mark>integrate(1/arctan(a\*x)^2/(a^2\*c\*x^2+c)^(1/2),x, algorithm="giac")</mark> ✞ ☎

output <mark>sage0\*x</mark> ✞ ☎

# **3.577.9 Mupad [N/A]**

Not integrable

Time  $= 0.42$  (sec), antiderivative size  $= 21$ , normalized size of antiderivative  $= 1.00$ 

$$
\int \frac{1}{\sqrt{c+a^2cx^2}\arctan(ax)^2} dx = \int \frac{1}{\operatorname{atan}(a x)^2 \sqrt{c a^2 x^2 + c}} dx
$$

✝ ✆

 $\left( \begin{array}{cc} \text{ } & \text{ } \\ \text{ } & \text{ } \end{array} \right)$ 

input <mark>int(1/(atan(a\*x)^2\*(c + a^2\*c\*x^2)^(1/2)),x)</mark> ✞ ☎

output <mark>int(1/(atan(a\*x)^2\*(c + a^2\*c\*x^2)^(1/2)), x)</mark> ✞ ☎

$$
\textbf{3.578} \qquad \int \frac{1}{x \sqrt{c+a^2cx^2}\arctan (ax)^2} \, dx
$$

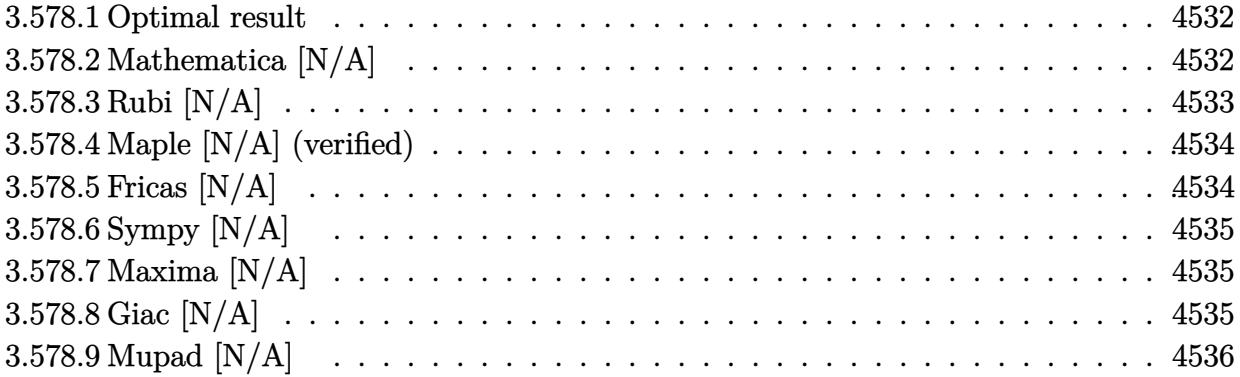

### <span id="page-4532-0"></span>**3.578.1 Optimal result**

Integrand size  $= 24$ , antiderivative size  $= 24$ 

$$
\int \frac{1}{x\sqrt{c+a^2cx^2}\arctan(ax)^2} dx = -\frac{\sqrt{c+a^2cx^2}}{acx\arctan(ax)} - \frac{\text{Int}\left(\frac{1}{x^2\sqrt{c+a^2cx^2}\arctan(ax)}, x\right)}{a}
$$

<span id="page-4532-1"></span>✝ ✆

output -(a^2\*c\*x^2+c)^(1/2)/a/c/x/arctan(a\*x)-Unintegrable(1/x^2/arctan(a\*x)/(a^2 ✞ ☎  $*c*x^2+c)^(1/2)$ , x)/a

## **3.578.2 Mathematica [N/A]**

Not integrable

Time  $= 1.38$  (sec), antiderivative size  $= 26$ , normalized size of antiderivative  $= 1.08$ 

$$
\int \frac{1}{x\sqrt{c+a^2cx^2}\arctan(ax)^2} dx = \int \frac{1}{x\sqrt{c+a^2cx^2}\arctan(ax)^2} dx
$$

✝ ✆

<span id="page-4532-2"></span>✝ ✆

input Integrate[1/(x\*Sqrt[c + a^2\*c\*x^2]\*ArcTan[a\*x]^2),x] ✞ ☎

output <mark>Integrate[1/(x\*Sqrt[c + a^2\*c\*x^2]\*ArcTan[a\*x]^2), x]</mark> ✞ ☎

# **3.578.3 Rubi [N/A]**

Not integrable

Time  $= 0.41$  (sec), antiderivative size  $= 24$ , normalized size of antiderivative  $= 1.00$ , number of steps used = 2, number of rules used = 0,  $\frac{\text{number of rules}}{\text{integral size}}$  = 0.000, Rules used = {5477, 5560}

Below are the steps used by Rubi to obtain the solution. The rule number used for the transformation is given above next to the arrow. The rules definitions used are listed below.

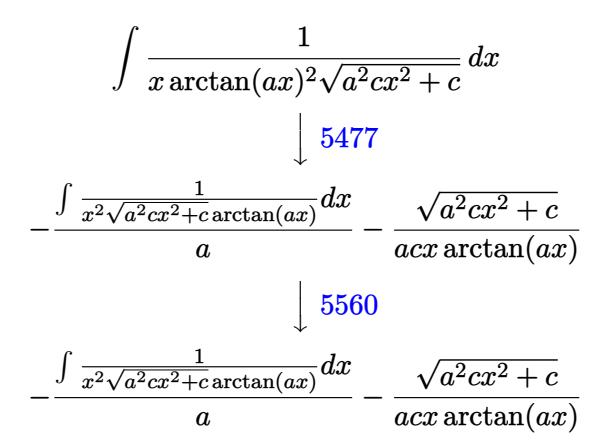

✝ ✆

✝ ✆

$$
input\left[\text{Int}[1/(x*sqrt(c + a^2*cx^2)*ArcTan[a*x]^2),x]\right]
$$

output \$Aborted ✞ ☎

#### **3.578.3.1 Defintions of rubi rules used**

```
rule 5477 <mark>Int[((a_.) + ArcTan[(c_.)*(x_)]*(b_.))^(p_)*((f_.)*(x_))^(m_.)*((d_) + (e_.</mark>
✞ ☎
(*)*(x_0^2)^(q_.), x_Symbol] :> Simp[(f*x)^m*(d + e*x^2)^(q + 1)*((a + b*ArcT
an[c*x])^{(p + 1)/(b*c*d*(p + 1))), x] - Simp[f*(m/(b*c*(p + 1))) Int[(f*x
)^{n}(m - 1)*(d + e*x^{n})^{n}q*(a + b*Arctan[c*x])^{n}(p + 1), x], x] /; FreeQ[{a, b,
 c, d, e, f, m, q}, x] && EqQ[e, c^2*d] && EqQ[m + 2*q + 2, 0] && LtQ[p, -1
]
```
rule 5560 <mark>Int[((a\_.) + ArcTan[(c\_.)\*(x\_)]\*(b\_.))^(p\_.)\*(u\_.), x\_Symbol] :> Unintegrab</mark> ✞ ☎  $le[u*(a + b*ArcTan[c*x])^p, x]$  /; FreeQ[{a, b, c, p}, x] && (EqQ[u, 1] || M  $atchQ[u, ((d_{-}.)+(e_{-}.)*x)^{(q_{-}.)}$  /; FreeQ[{d, e, q}, x]] || MatchQ[u, ((f\_.  $(\ast x)^{n}(m_{-}.)*((d_{-}.) + (e_{-}.)*x)^{n}(q_{-}.))$  /; FreeQ[{d, e, f, m, q}, x]] || MatchQ[ u,  $((d_{-}) + (e_{-}) * x^2)^(q_{-})$  /; FreeQ[{d, e, q}, x]] || MatchQ[u,  $((f_{-}) * x)$  $\hat{m}(m_.,)*(d_.,) + (e_.,)*x^2)^{(q_.,)}$  /; FreeQ[{d, e, f, m, q}, x]])

# **3.578.4 Maple [N/A] (verified)**

Not integrable

Time  $= 7.43$  (sec), antiderivative size  $= 22$ , normalized size of antiderivative  $= 0.92$ 

$$
\int \frac{1}{x \arctan \left( ax \right)^2 \sqrt{a^2 c \, x^2 + c}} dx
$$

✞ ☎

<span id="page-4534-1"></span>✝ ✆

<span id="page-4534-0"></span>✝ ✆

input <mark>| int(1/x/arctan(a\*x)^2/(a^2\*c\*x^2+c)^(1/2),x)</mark> ✝ ✆

output <mark>int(1/x/arctan(a\*x)^2/(a^2\*c\*x^2+c)^(1/2),x)</mark> ✞ ☎

## **3.578.5 Fricas [N/A]**

Not integrable

Time  $= 0.24$  (sec), antiderivative size  $= 35$ , normalized size of antiderivative  $= 1.46$ 

$$
\int \frac{1}{x\sqrt{c+a^2cx^2}\arctan(ax)^2} dx = \int \frac{1}{\sqrt{a^2cx^2+c}x\arctan(ax)^2} dx
$$

✝ ✆

<span id="page-4534-2"></span>✝ ✆

input <mark>integrate(1/x/arctan(a\*x)^2/(a^2\*c\*x^2+c)^(1/2),x, algorithm="fricas")</mark> ✞ ☎

output <mark>integral(sqrt(a^2\*c\*x^2 + c)/((a^2\*c\*x^3 + c\*x)\*arctan(a\*x)^2), x)</mark> ✞ ☎

### **3.578.6 Sympy [N/A]**

Not integrable

Time  $= 1.91$  (sec), antiderivative size  $= 24$ , normalized size of antiderivative  $= 1.00$ 

$$
\int \frac{1}{x\sqrt{c+a^2cx^2}\arctan(ax)^2} dx = \int \frac{1}{x\sqrt{c(a^2x^2+1)}\arctan^2(ax)} dx
$$

✞ ☎

✝ ✆

✞ ☎

<span id="page-4535-0"></span> $\left($   $\left($   $\right)$   $\left($   $\left($   $\right)$   $\left($   $\left($   $\right)$   $\left($   $\left($   $\right)$   $\left($   $\left($   $\right)$   $\left($   $\left($   $\right)$   $\left($   $\left($   $\right)$   $\left($   $\left($   $\right)$   $\left($   $\left($   $\right)$   $\left($   $\left($   $\right)$   $\left($   $\left($   $\right)$   $\left($   $\left($   $\right)$   $\left($ 

input <mark>integrate(1/x/atan(a\*x)\*\*2/(a\*\*2\*c\*x\*\*2+c)\*\*(1/2),x)</mark>

output <mark>Integral(1/(x\*sqrt(c\*(a\*\*2\*x\*\*2 + 1))\*atan(a\*x)\*\*2), x)</mark>

#### **3.578.7 Maxima [N/A]**

Not integrable

Time  $= 0.37$  (sec), antiderivative size  $= 24$ , normalized size of antiderivative  $= 1.00$ 

$$
\int \frac{1}{x\sqrt{c+a^2cx^2}\arctan(ax)^2} dx = \int \frac{1}{\sqrt{a^2cx^2+cx}\arctan(ax)^2} dx
$$

✞ ☎

✝ ✆

✞ ☎

<span id="page-4535-1"></span> $\left($   $\left($   $\right)$   $\left($   $\left($   $\right)$   $\left($   $\left($   $\right)$   $\left($   $\left($   $\right)$   $\left($   $\left($   $\right)$   $\left($   $\left($   $\right)$   $\left($   $\left($   $\right)$   $\left($   $\left($   $\right)$   $\left($   $\left($   $\right)$   $\left($   $\left($   $\right)$   $\left($   $\left($   $\right)$   $\left($   $\left($   $\right)$   $\left($ 

input <mark>integrate(1/x/arctan(a\*x)^2/(a^2\*c\*x^2+c)^(1/2),x, algorithm="maxima")</mark>

output integrate(1/(sqrt(a^2\*c\*x^2 + c)\*x\*arctan(a\*x)^2), x)

# **3.578.8 Giac [N/A]**

Not integrable

Time  $= 65.52$  (sec), antiderivative size  $= 3$ , normalized size of antiderivative  $= 0.12$ 

$$
\int \frac{1}{x\sqrt{c+a^2cx^2}\arctan(ax)^2} dx = \int \frac{1}{\sqrt{a^2cx^2+cx}\arctan(ax)^2} dx
$$

✞ ☎

✝ ✆

✞ ☎

<span id="page-4535-2"></span>✝ ✆

input <mark>integrate(1/x/arctan(a\*x)^2/(a^2\*c\*x^2+c)^(1/2),x, algorithm="giac")</mark>

output <mark>sage0\*x</mark>

3.578. R 1  $\frac{1}{x\sqrt{c+a^2cx^2}\arctan(ax)^2} \, dx$
# **3.578.9 Mupad [N/A]**

Not integrable

Time =  $0.43$  (sec), antiderivative size = 24, normalized size of antiderivative =  $1.00$ 

$$
\int \frac{1}{x\sqrt{c+a^2cx^2}\arctan(ax)^2} dx = \int \frac{1}{x\,\operatorname{atan}(a\,x)^2\sqrt{c\,a^2\,x^2+c}} dx
$$

✞ ☎

✝ ✆

✞ ☎

✝ ✆

input <mark>| int(1/(x\*atan(a\*x)^2\*(c + a^2\*c\*x^2)^(1/2)),x)</mark>

output  $int(1/(x*atan(axx)^2)*(c + a^2*cx^2)^(1/2)), x)$ 

**3.579** 
$$
\int \frac{x^3}{(c+a^2cx^2)^{3/2}\arctan(ax)^2} dx
$$

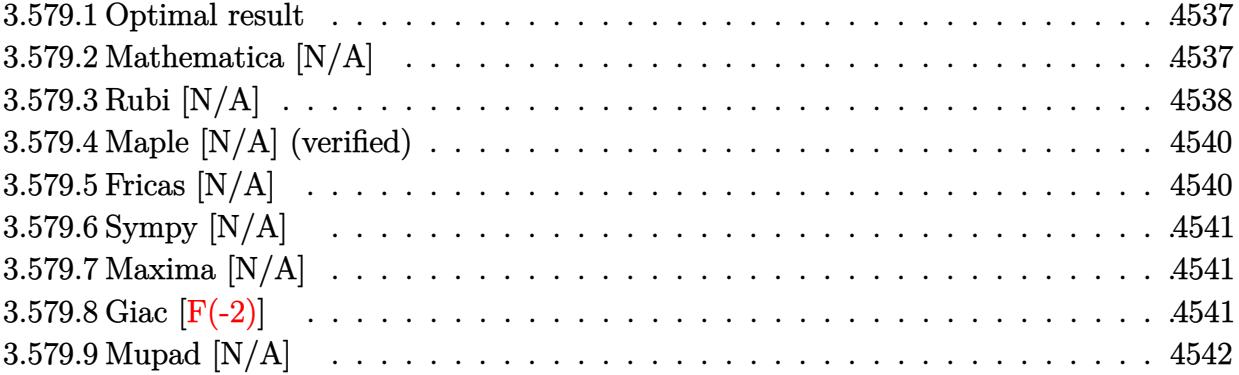

### <span id="page-4537-0"></span>**3.579.1 Optimal result**

Integrand size  $= 24$ , antiderivative size  $= 24$ 

$$
\int \frac{x^3}{(c+a^2cx^2)^{3/2}\arctan(ax)^2} dx = \frac{x}{a^3c\sqrt{c+a^2cx^2}\arctan(ax)}
$$

$$
-\frac{\sqrt{1+a^2x^2}\cosh(\arctan(ax))}{a^4c\sqrt{c+a^2cx^2}} + \frac{\operatorname{Int}\left(\frac{x}{\sqrt{c+a^2cx^2}\arctan(ax)^2}, x\right)}{a^2c}
$$

✞ ☎

<span id="page-4537-1"></span> $\left($   $\left($   $\right)$   $\left($   $\left($   $\right)$   $\left($   $\left($   $\right)$   $\left($   $\left($   $\right)$   $\left($   $\left($   $\right)$   $\left($   $\left($   $\right)$   $\left($   $\left($   $\right)$   $\left($   $\left($   $\right)$   $\left($   $\left($   $\right)$   $\left($   $\left($   $\right)$   $\left($   $\left($   $\right)$   $\left($   $\left($   $\right)$   $\left($ 

output x/a^3/c/arctan(a\*x)/(a^2\*c\*x^2+c)^(1/2)-Ci(arctan(a\*x))\*(a^2\*x^2+1)^(1/2)/  $a^4/c/(a^2*c*x^2+c)^(1/2)$ +Unintegrable(x/arctan(a\*x)<sup>2</sup>/(a^2\*c\*x^2+c)^(1/2)  $, x)/a^2/c$ 

## **3.579.2 Mathematica [N/A]**

Not integrable

Time  $= 9.96$  (sec), antiderivative size  $= 26$ , normalized size of antiderivative  $= 1.08$ 

$$
\int \frac{x^3}{(c+a^2cx^2)^{3/2}\arctan(ax)^2} dx = \int \frac{x^3}{(c+a^2cx^2)^{3/2}\arctan(ax)^2} dx
$$

✝ ✆

✞ ☎

<span id="page-4537-2"></span>✝ ✆

input Integrate[x^3/((c + a^2\*c\*x^2)^(3/2)\*ArcTan[a\*x]^2),x] ✞ ☎

output <mark>Integrate[x^3/((c + a^2\*c\*x^2)^(3/2)\*ArcTan[a\*x]^2), x]</mark>

3.579. R *x* 3  $\frac{x^3}{\left(c+a^2cx^2\right)^{3/2}\arctan(ax)^2}\,dx$ 

### **3.579.3 Rubi [N/A]**

Not integrable

Time  $= 1.13$  (sec), antiderivative size  $= 24$ , normalized size of antiderivative  $= 1.00$ , number of steps used = 8, number of rules used = 0,  $\frac{\text{number of rules}}{\text{integral size}}$  = 0.000, Rules used = {5499, 5477, 5440, 5439, 3042, 3783, 5560}

Below are the steps used by Rubi to obtain the solution. The rule number used for the transformation is given above next to the arrow. The rules definitions used are listed below.

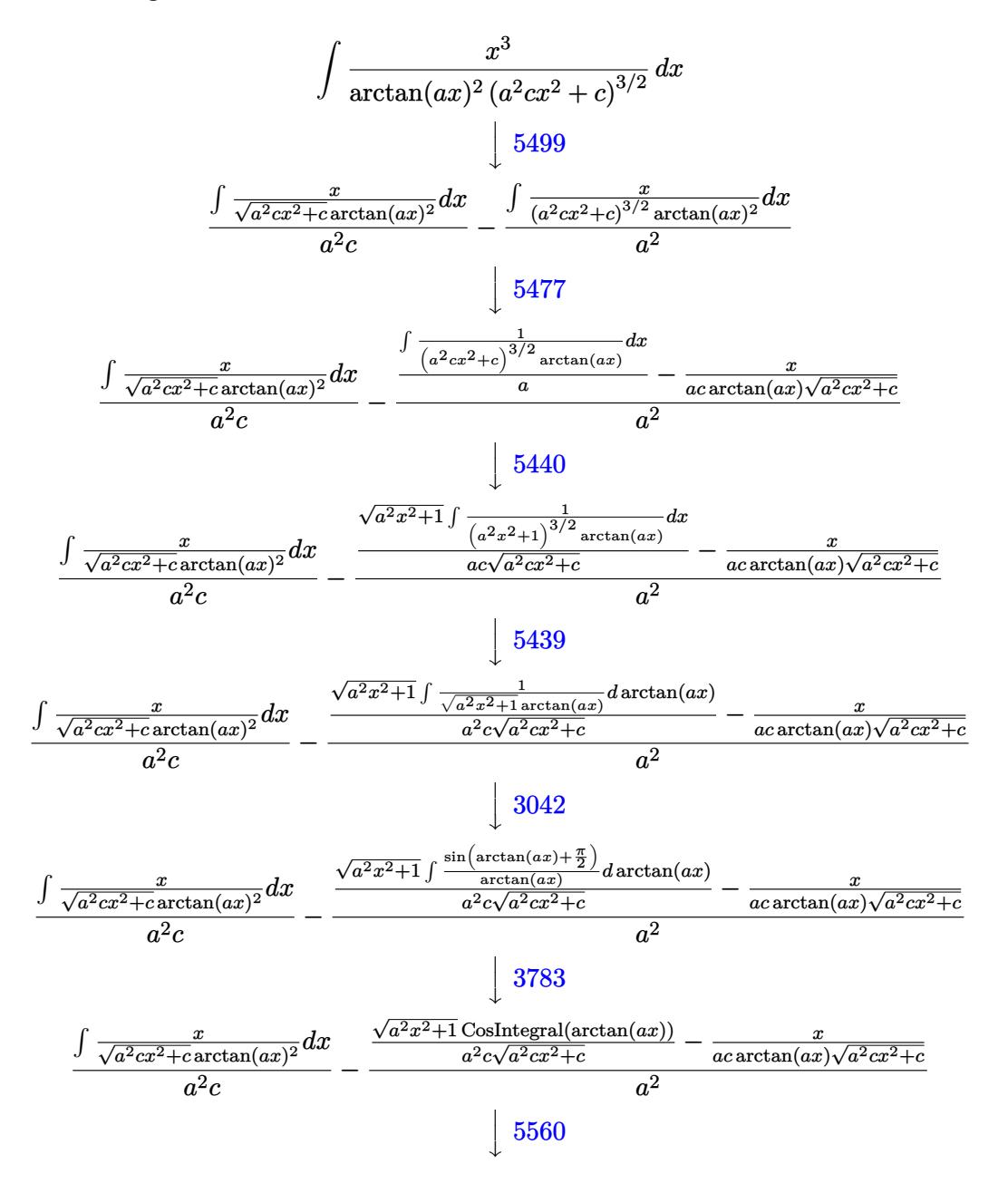

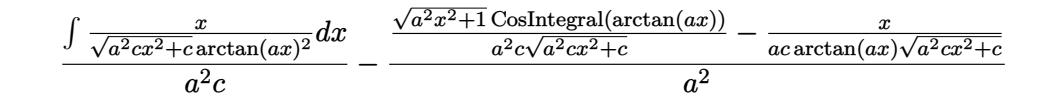

input  $Int[x^3/((c + a^2*cx^2)^(3/2)*ArcTan[a*x]^2),x]$ 

output \$Aborted

#### 3.579.3.1 Defintions of rubi rules used

```
rule 3042 Int [u_{\perp}, x_{\perp}Symbol] :> Int [DeactivateTrig[u, x], x] /; FunctionOfTrigOfLinear
     Q[u, x]
```
rule 3783 Int [sin [(e\_.) + (f\_.)\*(x\_)]/((c\_.) + (d\_.)\*(x\_)), x\_Symbol] :> Simp [CosInte gral[e - Pi/2 + f\*x]/d, x] /; FreeQ[{c, d, e, f}, x] && EqQ[d\*(e - Pi/2)  $c*f, 0]$ 

rule 5439  $Int[((a_{-}) + ArcTan[(c_{-})*(x_{-})]*(b_{-}))^{(p_{-})}*(d_{-}) + (e_{-})*(x_{-})^{(q_{-})}, x_{-})$ Symbol] :> Simp[d^q/c Subst[Int[(a + b\*x)^p/Cos[x]^(2\*(q + 1)), x], x, Ar cTan[c\*x]], x] /; FreeQ[{a, b, c, d, e, p}, x] && EqQ[e, c^2\*d] && ILtQ[2\*(  $q + 1$ , 0] & (IntegerQ[q] || GtQ[d, 0])

rule 5440  $Int[((a_{-}) + ArcTan[(c_{-})*(x_{-})]*(b_{-}))^(p_{-})*((d_{-}) + (e_{-})*(x_{-})^(q_{-}), x_{-})$ Symbol] :> Simp[d^(q + 1/2)\*(Sqrt[1 + c^2\*x^2]/Sqrt[d + e\*x^2]) Int[(1 +  $c^2*x^2$   $q*(a + b*ArcTan[c*x])^p$ , x], x] /; FreeQ[{a, b, c, d, e, p}, x] & x EqQ[e,  $c^2 * d$ ] && ILtQ[2\*(q + 1), 0] && !(IntegerQ[q] || GtQ[d, 0])

rule 5477  $Int[((a_{-}) + ArcTan[(c_{-})*(x_{-})]*(b_{-}))^{(p_{-})*( (f_{-})*(x_{-}))^{(m_{-})}*(d_{-}) + (e_{-})$  $(*)*(x_0^2)^(q_.)$ ,  $x_Symbol$  :> Simp[(f\*x)^m\*(d + e\*x^2)^(q + 1)\*((a + b\*ArcT)  $an[c*x])^{(p + 1)/(b*c*d*(p + 1))}, x] - Simp[f*(m/(b*c*(p + 1)))$  Int[(f\*x  $)^{(m - 1)*(d + e*x^2)^q*(a + b*ArcTan[c*x])^{(p + 1)}, x], x]$  /; FreeQ[{a, b, c, d, e, f, m, q}, x] & EqQ[e, c<sup>2\*d]</sup> & EqQ[m + 2\*q + 2, 0] & LtQ[p, -1 1

rule 5499 <mark>Int[((a\_.) + ArcTan[(c\_.)\*(x\_)]\*(b\_.))^(p\_.)\*(x\_)^(m\_)\*((d\_) + (e\_.)\*(x\_)^2</mark> )^(q\_), x\_Symbol] :> Simp[1/e Int[x^(m - 2)\*(d + e\*x^2)^(q + 1)\*(a + b\*Ar cTan[c\*x])^p, x], x] - Simp[d/e Int[x^(m - 2)\*(d + e\*x^2)^q\*(a + b\*ArcTan  $[c*x]$ <sup>o</sup>p, x], x] /; FreeQ[{a, b, c, d, e}, x] && EqQ[e, c<sup>o</sup>2\*d] && IntegersQ [p, 2\*q] && LtQ[q, -1] && IGtQ[m, 1] && NeQ[p, -1] ✝ ✆

✞ ☎

✞ ☎

rule 5560 <mark>Int[((a\_.) + ArcTan[(c\_.)\*(x\_)]\*(b\_.))^(p\_.)\*(u\_.), x\_Symbol] :> Unintegrab</mark>  $le[u*(a + b*ArcTan[c*x])^p, x]$  /; FreeQ[{a, b, c, p}, x] && (EqQ[u, 1] || M  $atchQ[u, ((d_{-}.)+(e_{-}.)*x)^{(q_{-}.)}$ ; FreeQ[{d, e, q}, x]] || MatchQ[u, ((f<sub>-</sub>.)  $(x, y)$ ^(m\_.)\*((d\_.) + (e\_.)\*x)^(q\_.) /; FreeQ[{d, e, f, m, q}, x]] || MatchQ[ u,  $((d_{.}) + (e_{.}) * x^2)^(q_{.})$  /; FreeQ[{d, e, q}, x]] || MatchQ[u,  $((f_{.}) * x)$  $\hat{m}(m_.,)*(d_.,) + (e_.,)*x^2)^{(q_.,)}$  /; FreeQ[{d, e, f, m, q}, x]]) ✝ ✆

### <span id="page-4540-0"></span>**3.579.4 Maple [N/A] (verified)**

Not integrable

Time  $= 3.33$  (sec), antiderivative size  $= 22$ , normalized size of antiderivative  $= 0.92$ 

$$
\int \frac{x^3}{\left(a^2 c \, x^2 + c\right)^{\frac{3}{2}} \arctan \left(ax\right)^2} dx
$$

✞ ☎

✝ ✆

✞ ☎

<span id="page-4540-1"></span>✝ ✆

input <mark>| int(x^3/(a^2\*c\*x^2+c)^(3/2)/arctan(a\*x)^2,x)</mark>

output <mark>int(x^3/(a^2\*c\*x^2+c)^(3/2)/arctan(a\*x)^2,x)</mark>

### **3.579.5 Fricas [N/A]**

Not integrable

Time  $= 0.24$  (sec), antiderivative size  $= 51$ , normalized size of antiderivative  $= 2.12$ 

$$
\int \frac{x^3}{(c+a^2cx^2)^{3/2}\arctan(ax)^2} dx = \int \frac{x^3}{(a^2cx^2+c)^{\frac{3}{2}}\arctan(ax)^2} dx
$$

✞ ☎

✝ ✆

✞ ☎

<span id="page-4540-2"></span>✝ ✆

input <mark>integrate(x^3/(a^2\*c\*x^2+c)^(3/2)/arctan(a\*x)^2,x, algorithm="fricas")</mark>

output <mark>| integral(sqrt(a^2\*c\*x^2 + c)\*x^3/((a^4\*c^2\*x^4 + 2\*a^2\*c^2\*x^2 + c^2)\*arct</mark> an $(axx)^2)$ , x)

3.579. 
$$
\int \frac{x^3}{(c+a^2cx^2)^{3/2}\arctan(ax)^2} dx
$$

### **3.579.6 Sympy [N/A]**

Not integrable

Time  $= 2.82$  (sec), antiderivative size  $= 24$ , normalized size of antiderivative  $= 1.00$ 

$$
\int \frac{x^3}{(c+a^2cx^2)^{3/2}\arctan(ax)^2} dx = \int \frac{x^3}{(c(a^2x^2+1))^{\frac{3}{2}}\operatorname{atan}^2(ax)} dx
$$

✞ ☎

✝ ✆

✞ ☎

<span id="page-4541-0"></span> $\left($   $\left($   $\right)$   $\left($   $\left($   $\right)$   $\left($   $\left($   $\right)$   $\left($   $\left($   $\right)$   $\left($   $\left($   $\right)$   $\left($   $\left($   $\right)$   $\left($   $\left($   $\right)$   $\left($   $\left($   $\right)$   $\left($   $\left($   $\right)$   $\left($   $\left($   $\right)$   $\left($   $\left($   $\right)$   $\left($   $\left($   $\right)$   $\left($ 

input <mark>integrate(x\*\*3/(a\*\*2\*c\*x\*\*2+c)\*\*(3/2)/atan(a\*x)\*\*2,x)</mark>

output Integral(x\*\*3/((c\*(a\*\*2\*x\*\*2 + 1))\*\*(3/2)\*atan(a\*x)\*\*2), x)

# **3.579.7 Maxima [N/A]**

Not integrable

Time  $= 0.37$  (sec), antiderivative size  $= 24$ , normalized size of antiderivative  $= 1.00$ 

$$
\int \frac{x^3}{(c+a^2cx^2)^{3/2}\arctan(ax)^2} dx = \int \frac{x^3}{(a^2cx^2+c)^{\frac{3}{2}}\arctan(ax)^2} dx
$$

✞ ☎

 $\left($   $\left($   $\right)$   $\left($   $\left($   $\right)$   $\left($   $\left($   $\right)$   $\left($   $\left($   $\right)$   $\left($   $\left($   $\right)$   $\left($   $\left($   $\right)$   $\left($   $\left($   $\right)$   $\left($   $\left($   $\right)$   $\left($   $\left($   $\right)$   $\left($   $\left($   $\right)$   $\left($   $\left($   $\right)$   $\left($   $\left($   $\right)$   $\left($ 

✞ ☎

<span id="page-4541-1"></span>✝ ✆

input <mark>integrate(x^3/(a^2\*c\*x^2+c)^(3/2)/arctan(a\*x)^2,x, algorithm="maxima")</mark>

output <mark>integrate(x^3/((a^2\*c\*x^2 + c)^(3/2)\*arctan(a\*x)^2), x)</mark>

### **3.579.8 Giac [F(-2)]**

Exception generated.

$$
\int \frac{x^3}{\left(c + a^2 c x^2\right)^{3/2} \arctan(ax)^2} \, dx = \text{Exception raised: TypeError}
$$

✞ ☎

✝ ✆

✞ ☎

<span id="page-4541-2"></span>✝ ✆

input <mark>integrate(x^3/(a^2\*c\*x^2+c)^(3/2)/arctan(a\*x)^2,x, algorithm="giac")</mark>

output <mark>Exception raised: TypeError >> an error occurred running a Giac command:IN</mark> PUT:sage2:=int(sage0,sageVARx):;OUTPUT:sym2poly/r2sym(const gen & e,const index\_m & i,const vecteur & l) Error: Bad Argument Value

$$
3.579. \qquad \int \frac{x^3}{(c+a^2cx^2)^{3/2}\arctan(ax)^2} \, dx
$$

# **3.579.9 Mupad [N/A]**

Not integrable

Time =  $0.50$  (sec), antiderivative size = 24, normalized size of antiderivative =  $1.00$ 

$$
\int \frac{x^3}{(c+a^2cx^2)^{3/2}\arctan(ax)^2} dx = \int \frac{x^3}{\operatorname{atan}(a x)^2 (c a^2 x^2 + c)^{3/2}} dx
$$

✞ ☎

 $\left($   $\left($   $\right)$   $\left($   $\left($   $\right)$   $\left($   $\left($   $\right)$   $\left($   $\left($   $\right)$   $\left($   $\left($   $\right)$   $\left($   $\left($   $\right)$   $\left($   $\left($   $\right)$   $\left($   $\left($   $\right)$   $\left($   $\left($   $\right)$   $\left($   $\left($   $\right)$   $\left($   $\left($   $\right)$   $\left($   $\left($   $\right)$   $\left($ 

✞ ☎

✝ ✆

input  $int(x^3/(atan(axx)^2*((c + a^2x^2)(3/2)),x))$ 

$$
\text{output} \mid \text{int} \left( \frac{x^3}{\tanh(\text{atan}(\text{a} \cdot x)^2 \cdot (\text{c} + \text{a}^2 \cdot \text{c} \cdot x^2)^2 \cdot (3/2)) \cdot x} \right)
$$

**3.580** 
$$
\int \frac{x^2}{(c+a^2cx^2)^{3/2}\arctan(ax)^2} dx
$$

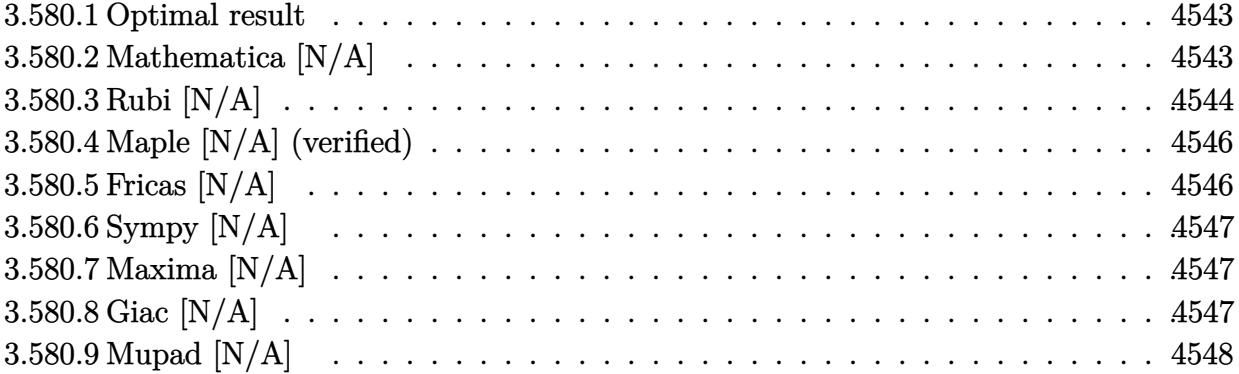

### <span id="page-4543-0"></span>**3.580.1 Optimal result**

Integrand size  $= 24$ , antiderivative size  $= 24$ 

$$
\int \frac{x^2}{(c+a^2cx^2)^{3/2}\arctan(ax)^2} dx = \frac{1}{a^3c\sqrt{c+a^2cx^2}\arctan(ax)}
$$

$$
+\frac{\sqrt{1+a^2x^2}\text{Si}(\arctan(ax))}{a^3c\sqrt{c+a^2cx^2}} + \frac{\text{Int}\left(\frac{1}{\sqrt{c+a^2cx^2}\arctan(ax)^2}, x\right)}{a^2c}
$$

✞ ☎

<span id="page-4543-1"></span> $\left($   $\left($   $\right)$   $\left($   $\left($   $\right)$   $\left($   $\left($   $\right)$   $\left($   $\left($   $\right)$   $\left($   $\left($   $\right)$   $\left($   $\left($   $\right)$   $\left($   $\left($   $\right)$   $\left($   $\left($   $\right)$   $\left($   $\left($   $\right)$   $\left($   $\left($   $\right)$   $\left($   $\left($   $\right)$   $\left($   $\left($   $\right)$   $\left($ 

output 1/a^3/c/arctan(a\*x)/(a^2\*c\*x^2+c)^(1/2)+Si(arctan(a\*x))\*(a^2\*x^2+1)^(1/2)/ a^3/c/(a^2\*c\*x^2+c)^(1/2)+Unintegrable(1/arctan(a\*x)^2/(a^2\*c\*x^2+c)^(1/2)  $, x)/a^2/c$ 

## **3.580.2 Mathematica [N/A]**

Not integrable

Time =  $6.65$  (sec), antiderivative size = 26, normalized size of antiderivative =  $1.08$ 

$$
\int \frac{x^2}{(c+a^2cx^2)^{3/2}\arctan(ax)^2} dx = \int \frac{x^2}{(c+a^2cx^2)^{3/2}\arctan(ax)^2} dx
$$

✝ ✆

✞ ☎

<span id="page-4543-2"></span>✝ ✆

input Integrate[x^2/((c + a^2\*c\*x^2)^(3/2)\*ArcTan[a\*x]^2),x] ✞ ☎

output <mark>Integrate[x^2/((c + a^2\*c\*x^2)^(3/2)\*ArcTan[a\*x]^2), x]</mark>

3.580. R *x* 2  $\frac{x^2}{\left(c+a^2cx^2\right)^{3/2}\arctan(ax)^2}\,dx$ 

### **3.580.3 Rubi [N/A]**

Not integrable

Time  $= 0.95$  (sec), antiderivative size  $= 24$ , normalized size of antiderivative  $= 1.00$ , number of steps used = 8, number of rules used = 0,  $\frac{\text{number of rules}}{\text{integral size}}$  = 0.000, Rules used = {5499, 5437, 5506, 5505, 3042, 3780, 5560}

Below are the steps used by Rubi to obtain the solution. The rule number used for the transformation is given above next to the arrow. The rules definitions used are listed below.

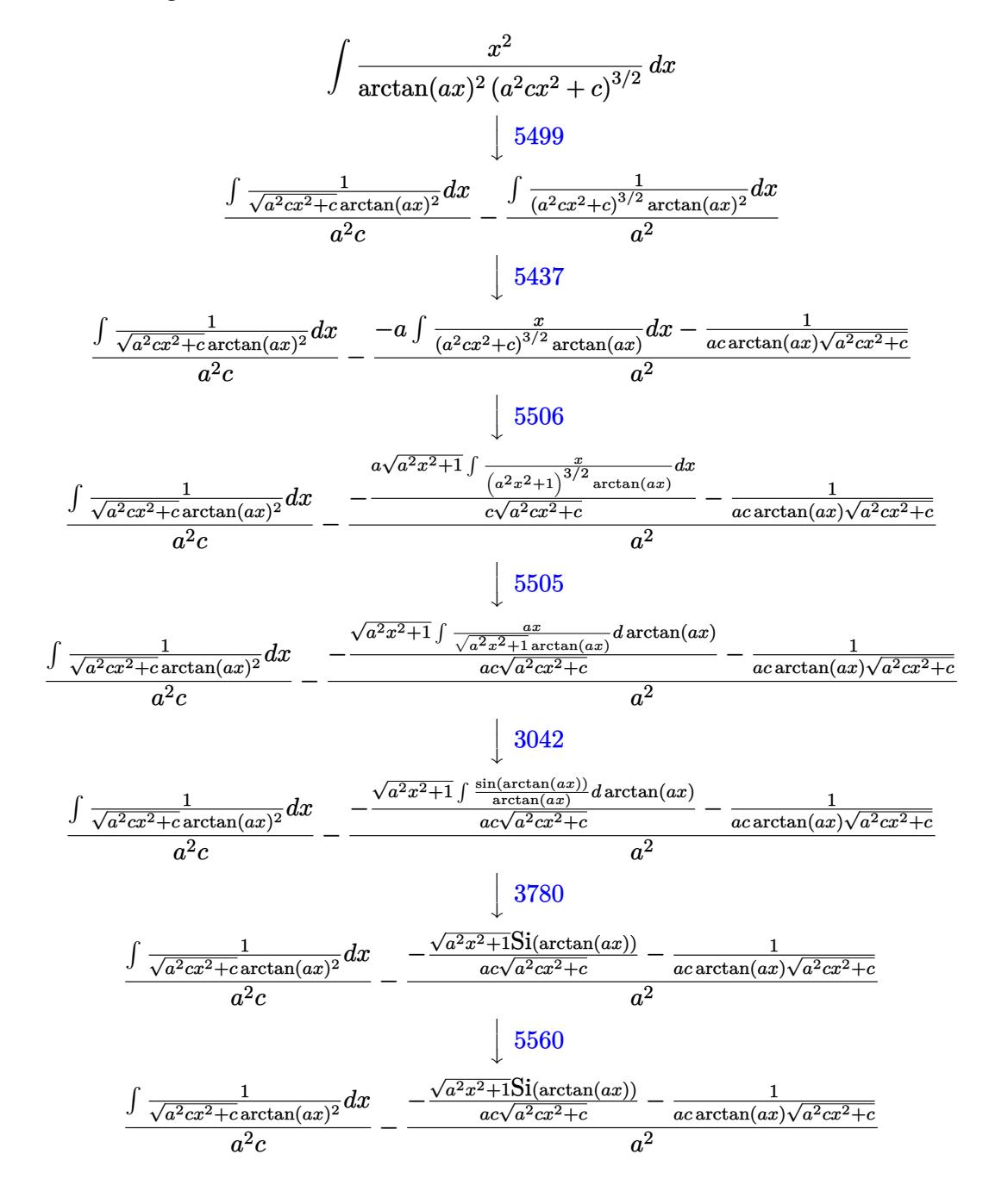

 $\text{input}$   $\text{Int}$   $\left[x^2/((c + a^2 * c * x^2)^{(3/2)} * ArcTan[a * x]^2), x\right]$ 

output | \$Aborted

#### 3.580.3.1 Defintions of rubi rules used

rule  $3042$  Int[u\_, x\_Symbol] :> Int[DeactivateTrig[u, x], x] /; FunctionOfTrigOfLinear  $Q[u, x]$ 

rule 3780  $\ln t \sin[(e_+) + (f_-)*(x_)]/((c_+) + (d_-)*(x_))$ , x\_Symbol] :> Simp[SinInte gral[e + f\*x]/d, x] /; FreeQ[{c, d, e, f}, x] && EqQ[d\*e - c\*f, 0]

rule 5437  $Int((a_{-}) + ArcTan[(c_{-})*(x_{-})](b_{-}))(p_{-}*(d_{-}) + (e_{-})*(x_{-})^2)(q_{-}), x_{-}^s$ ymbol] :> Simp[(d + e\*x<sup>-2</sup>)<sup>-</sup>(q + 1)\*((a + b\*ArcTan[c\*x])<sup>-</sup>(p + 1)/(b\*c\*d\*(p + 1))), x] - Simp[2\*c\*((q + 1)/(b\*(p + 1))) Int[x\*(d + e\*x<sup>2</sup>)<sup>2</sup>q\*(a + b\*Arc Tan[c\*x])<sup> $\cap$ </sup>(p + 1), x], x] /; FreeQ[{a, b, c, d, e}, x] && EqQ[e, c $\cap$ 2\*d] && LtQ[q, -1] && LtQ[p, -1]

rule 5499  $Int[((a_.) + ArcTan[(c_.)*(x_])*(b_.))(p_.)*(x_')^*(m_*)((d_-) + (e_.)*(x_')^2)$  $\int (q_{-})$ , x\_Symbol] :> Simp[1/e Int[x^(m - 2)\*(d + e\*x^2)^(q + 1)\*(a + b\*Ar cTan[c\*x])^p, x], x] - Simp[d/e Int[x^(m - 2)\*(d + e\*x^2)^q\*(a + b\*ArcTan  $[c*x])$   $p, x, x$ ,  $x$  /; FreeQ[{a, b, c, d, e}, x] & EqQ[e, c<sup>-2\*d]</sup> & IntegersQ [p, 2\*q] && LtQ[q, -1] && IGtQ[m, 1] && NeQ[p, -1]

rule 5505  $Int[((a_{-}) + ArcTan[(c_{-})*(x_{-})](b_{-}))^{(p_{-})*(x_{-})}(m_{-})*((d_{-}) + (e_{-})*(x_{-})^{(p_{-})}$  $2)^{(q_{-})}$ , x\_Symbol] :> Simp[d^q/c^(m + 1) Subst[Int[(a + b\*x)^p\*(Sin[x]^m/  $Cos[x]^{(m + 2*(q + 1))}, x], x, ArcTan[c*x]], x], FreeQ[{a, b, c, d, e, p}$ }, x] && EqQ[e, c<sup>-</sup>2\*d] && IGtQ[m, 0] && ILtQ[m + 2\*q + 1, 0] && (IntegerQ[q  $1 || G \text{tQ}[d, 0])$ 

rule 5506  $\frac{\pi t}{\pi}((a_{-}) + \arctan[(c_{-})*(x_{-})](b_{-}))(p_{-})*(x_{-})^m(x_{-})*(d_{-}) + (e_{-})*(x_{-})^m(x_{-})$  $2)^{(q_{-})}$ , x\_Symbol] :> Simp[d^(q + 1/2)\*(Sqrt[1 + c^2\*x^2]/Sqrt[d + e\*x^2]) Int[x^m\*(1 + c^2\*x^2)^q\*(a + b\*ArcTan[c\*x])^p, x], x] /; FreeQ[{a, b, c, d, e, p}, x] && EqQ[e, c<sup>-</sup>2\*d] && IGtQ[m, 0] && ILtQ[m + 2\*q + 1, 0] && !(I  $ntegerQ[q]$  | GtQ[d, 0])

rule 5560 <mark>Int[((a\_.) + ArcTan[(c\_.)\*(x\_)]\*(b\_.))^(p\_.)\*(u\_.), x\_Symbol] :> Unintegrab</mark>  $le[u*(a + b*ArcTan[c*x])^p, x]$  /; FreeQ[{a, b, c, p}, x] && (EqQ[u, 1] || M  $atchQ[u, ((d_{-}.)+(e_{-}.)*x)^{(q_{-}.)}$  /; FreeQ[{d, e, q}, x]] || MatchQ[u, ((f\_.  $(\ast x)^{m}(\mathfrak{m}_{-}.)*(d_{-}.) + (e_{-}.)*x)^{m}(\mathfrak{q}_{-}.)$  /; FreeQ[{d, e, f, m, q}, x]] || MatchQ[ u,  $((d_-) + (e_.) * x^2)^(q_+)$  /; FreeQ[{d, e, q}, x]] || MatchQ[u,  $((f_.) * x)$  $\hat{m}(m_.,)*(d_.,) + (e_.,)*x^2)^{(q_.,)}$  /; FreeQ[{d, e, f, m, q}, x]]) ✝ ✆

## <span id="page-4546-0"></span>**3.580.4 Maple [N/A] (verified)**

Not integrable

Time  $= 2.50$  (sec), antiderivative size  $= 22$ , normalized size of antiderivative  $= 0.92$ 

$$
\int \frac{x^2}{\left(a^2c\,x^2+c\right)^{\frac{3}{2}}\arctan\left(ax\right)^2}dx
$$

✞ ☎

✝ ✆

<span id="page-4546-1"></span> $\left($   $\left($   $\right)$   $\left($   $\left($   $\right)$   $\left($   $\left($   $\right)$   $\left($   $\left($   $\right)$   $\left($   $\left($   $\right)$   $\left($   $\left($   $\right)$   $\left($   $\left($   $\right)$   $\left($   $\left($   $\right)$   $\left($   $\left($   $\right)$   $\left($   $\left($   $\right)$   $\left($   $\left($   $\right)$   $\left($   $\left($   $\right)$   $\left($ 

✞ ☎

input <mark>| int(x^2/(a^2\*c\*x^2+c)^(3/2)/arctan(a\*x)^2,x)</mark>

output <mark>int(x^2/(a^2\*c\*x^2+c)^(3/2)/arctan(a\*x)^2,x)</mark> ✞ ☎

### **3.580.5 Fricas [N/A]**

Not integrable

Time  $= 0.24$  (sec), antiderivative size  $= 51$ , normalized size of antiderivative  $= 2.12$ 

$$
\int \frac{x^2}{(c+a^2cx^2)^{3/2}\arctan(ax)^2} dx = \int \frac{x^2}{(a^2cx^2+c)^{\frac{3}{2}}\arctan(ax)^2} dx
$$

✞ ☎

✝ ✆

<span id="page-4546-2"></span>✝ ✆

input <mark>integrate(x^2/(a^2\*c\*x^2+c)^(3/2)/arctan(a\*x)^2,x, algorithm="fricas")</mark>

output <mark>| integral(sqrt(a^2\*c\*x^2 + c)\*x^2/((a^4\*c^2\*x^4 + 2\*a^2\*c^2\*x^2 + c^2)\*arct</mark> ✞ ☎  $an(a*x)^2)$ , x)

#### 3.580. R *x* 2  $\frac{x^2}{\left(c+a^2cx^2\right)^{3/2}\arctan(ax)^2}\,dx$

### **3.580.6 Sympy [N/A]**

Not integrable

Time  $= 2.89$  (sec), antiderivative size  $= 24$ , normalized size of antiderivative  $= 1.00$ 

$$
\int \frac{x^2}{(c+a^2cx^2)^{3/2}\arctan (ax)^2} \, dx = \int \frac{x^2}{(c\,(a^2x^2+1))^{\frac{3}{2}}\,\mathrm{atan}^2\,(ax)}\,dx
$$

✞ ☎

 $\overline{\mathcal{A}}$   $\overline{\mathcal{A}}$   $\overline{\$ 

✞ ☎

<span id="page-4547-0"></span>✝ ✆

input <mark>integrate(x\*\*2/(a\*\*2\*c\*x\*\*2+c)\*\*(3/2)/atan(a\*x)\*\*2,x)</mark>

output <mark>Integral(x\*\*2/((c\*(a\*\*2\*x\*\*2 + 1))\*\*(3/2)\*atan(a\*x)\*\*2), x)</mark>

### **3.580.7 Maxima [N/A]**

Not integrable

Time  $= 0.37$  (sec), antiderivative size  $= 24$ , normalized size of antiderivative  $= 1.00$ 

$$
\int \frac{x^2}{(c+a^2cx^2)^{3/2}\arctan(ax)^2} dx = \int \frac{x^2}{(a^2cx^2+c)^{\frac{3}{2}}\arctan(ax)^2} dx
$$

✞ ☎

✝ ✆

✞ ☎

<span id="page-4547-1"></span>✝ ✆

input <mark>integrate(x^2/(a^2\*c\*x^2+c)^(3/2)/arctan(a\*x)^2,x, algorithm="maxima")</mark>

output <mark>integrate(x^2/((a^2\*c\*x^2 + c)^(3/2)\*arctan(a\*x)^2), x)</mark>

# **3.580.8 Giac [N/A]**

Not integrable

Time  $= 60.96$  (sec), antiderivative size  $= 3$ , normalized size of antiderivative  $= 0.12$ 

$$
\int \frac{x^2}{(c+a^2cx^2)^{3/2}\arctan(ax)^2} dx = \int \frac{x^2}{(a^2cx^2+c)^{\frac{3}{2}}\arctan(ax)^2} dx
$$

✞ ☎

✝ ✆

✞ ☎

<span id="page-4547-2"></span>✝ ✆

input <mark>integrate(x^2/(a^2\*c\*x^2+c)^(3/2)/arctan(a\*x)^2,x, algorithm="giac")</mark>

output <mark>sage0\*x</mark>

3.580. R *x* 2  $\frac{x^2}{\left(c+a^2cx^2\right)^{3/2}\arctan(ax)^2}\,dx$ 

# **3.580.9 Mupad [N/A]**

Not integrable

Time =  $0.48$  (sec), antiderivative size = 24, normalized size of antiderivative =  $1.00$ 

$$
\int \frac{x^2}{(c+a^2cx^2)^{3/2}\arctan(ax)^2} dx = \int \frac{x^2}{\mathrm{atan}(a\,x)^2\,(c\,a^2\,x^2+c)^{3/2}}\,dx
$$

✞ ☎

 $\left($   $\left($   $\right)$   $\left($   $\left($   $\right)$   $\left($   $\left($   $\right)$   $\left($   $\left($   $\right)$   $\left($   $\left($   $\right)$   $\left($   $\left($   $\right)$   $\left($   $\left($   $\right)$   $\left($   $\left($   $\right)$   $\left($   $\left($   $\right)$   $\left($   $\left($   $\right)$   $\left($   $\left($   $\right)$   $\left($   $\left($   $\right)$   $\left($ 

✞ ☎

✝ ✆

input  $int(x^2/(\text{atan}(a*x)^2*(c + a^2*x*x^2)^*(3/2)),x)$ 

$$
\text{output} \mid \text{int} \left( \frac{x^2}{\tan(\mathbf{a}^* \mathbf{x})^2} \cdot (\mathbf{c} + \mathbf{a}^2 \cdot \mathbf{c}^* \mathbf{x}^2)^2 (\mathbf{3}/2) \right), \mathbf{x} \rangle
$$

**3.581** 
$$
\int \frac{x}{(c+a^2cx^2)^{3/2}\arctan(ax)^2} dx
$$

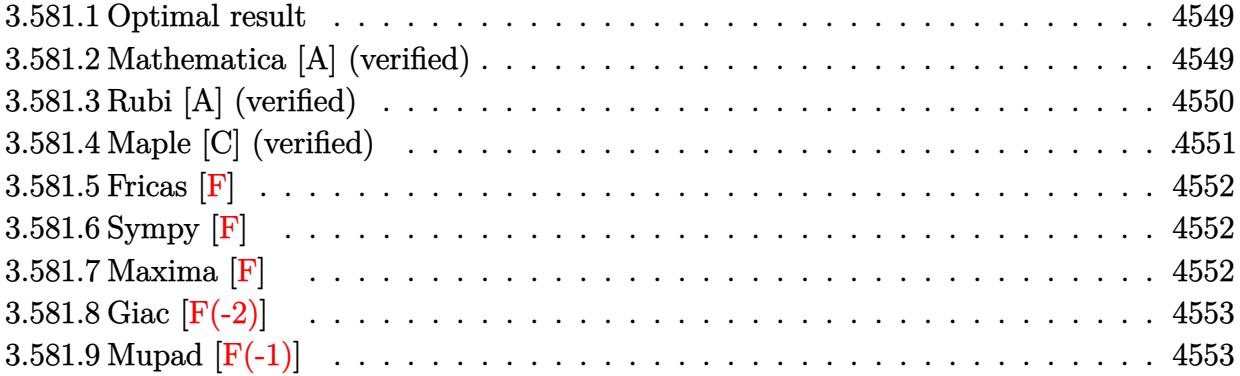

### <span id="page-4549-0"></span>**3.581.1 Optimal result**

Integrand size  $= 22$ , antiderivative size  $= 69$ 

$$
\int \frac{x}{(c+a^2cx^2)^{3/2}\arctan(ax)^2} dx = -\frac{x}{ac\sqrt{c+a^2cx^2}\arctan(ax)}
$$

$$
+\frac{\sqrt{1+a^2x^2}\cosh\left(\arctan(ax)\right)}{a^2c\sqrt{c+a^2cx^2}}
$$

✞ ☎

output -x/a/c/arctan(a\*x)/(a^2\*c\*x^2+c)^(1/2)+Ci(arctan(a\*x))\*(a^2\*x^2+1)^(1/2)/a  $\hat{c}/c/(a^2*c*x^2+c)^{2}(1/2)$  $\left($   $\left($   $\right)$   $\left($   $\left($   $\right)$   $\left($   $\left($   $\right)$   $\left($   $\left($   $\right)$   $\left($   $\left($   $\right)$   $\left($   $\left($   $\right)$   $\left($   $\left($   $\right)$   $\left($   $\left($   $\right)$   $\left($   $\left($   $\right)$   $\left($   $\left($   $\right)$   $\left($   $\left($   $\right)$   $\left($   $\left($   $\right)$   $\left($ 

### <span id="page-4549-1"></span>**3.581.2 Mathematica [A] (verified)**

Time  $= 0.13$  (sec), antiderivative size  $= 55$ , normalized size of antiderivative  $= 0.80$ 

$$
\int \frac{x}{(c+a^2cx^2)^{3/2}\arctan(ax)^2} dx = \frac{-ax + \sqrt{1+a^2x^2}\arctan(ax)\cosh(1)\arctan(ax))}{a^2c\sqrt{c+a^2cx^2}\arctan(ax)}
$$

✞ ☎

✝ ✆

<span id="page-4549-2"></span> $\left($   $\left($   $\right)$   $\left($   $\left($   $\right)$   $\left($   $\left($   $\right)$   $\left($   $\left($   $\right)$   $\left($   $\left($   $\right)$   $\left($   $\left($   $\right)$   $\left($   $\left($   $\right)$   $\left($   $\left($   $\right)$   $\left($   $\left($   $\right)$   $\left($   $\left($   $\right)$   $\left($   $\left($   $\right)$   $\left($   $\left($   $\right)$   $\left($ 

input Integrate[x/((c + a^2\*c\*x^2)^(3/2)\*ArcTan[a\*x]^2),x]

output (-(a\*x) + Sqrt[1 + a^2\*x^2]\*ArcTan[a\*x]\*CosIntegral[ArcTan[a\*x]])/(a^2\*c\*S ✞ ☎ qrt[c + a^2\*c\*x^2]\*ArcTan[a\*x])

### **3.581.3 Rubi [A] (verified)**

Time  $= 0.49$  (sec), antiderivative size  $= 69$ , normalized size of antiderivative  $= 1.00$ , number of steps used = 6, number of rules used = 5,  $\frac{\text{number of rules}}{\text{integral size}}$  = 0.227, Rules used = {5477, 5440, 5439, 3042, 3783}

Below are the steps used by Rubi to obtain the solution. The rule number used for the transformation is given above next to the arrow. The rules definitions used are listed below.

$$
\int \frac{x}{\arctan(ax)^{2}(a^{2}cx^{2}+c)^{3/2}} dx
$$
\n
$$
\int \frac{5477}{(a^{2}cx^{2}+c)^{3/2}\arctan(ax)} dx
$$
\n
$$
\int \frac{5477}{a}
$$
\n
$$
\int \frac{1}{(a^{2}x^{2}+c)^{3/2}\arctan(ax)} dx - \frac{x}{a c \arctan(ax)\sqrt{a^{2}cx^{2}+c}}
$$
\n
$$
\int \frac{5440}{5440}
$$
\n
$$
\frac{\sqrt{a^{2}x^{2}+1} \int \frac{1}{(a^{2}x^{2}+1)^{3/2}\arctan(ax)} dx}{ac\sqrt{a^{2}x^{2}+c}} - \frac{x}{a c \arctan(ax)\sqrt{a^{2}cx^{2}+c}}
$$
\n
$$
\int \frac{5439}{5439}
$$
\n
$$
\frac{\sqrt{a^{2}x^{2}+1} \int \frac{1}{\sqrt{a^{2}x^{2}+1}\arctan(ax)} dx \arctan(ax)}{a^{2}c\sqrt{a^{2}cx^{2}+c}}
$$
\n
$$
\int \frac{3042}{3042}
$$
\n
$$
\frac{\sqrt{a^{2}x^{2}+1} \int \frac{\sin(\arctan(ax)+\frac{\pi}{2})}{\arctan(ax)} dx \arctan(ax)}{a^{2}c\sqrt{a^{2}cx^{2}+c}}
$$
\n
$$
\int \frac{3783}{a^{2}c\sqrt{a^{2}cx^{2}+c}}
$$
\n
$$
\int \frac{3783}{a^{2}c\sqrt{a^{2}cx^{2}+c}}
$$
\n
$$
\int \frac{x}{a^{2}c\sqrt{a^{2}cx^{2}+c}}
$$
\n
$$
\int \frac{x}{a^{2}c\sqrt{a^{2}cx^{2}+c}}
$$
\n
$$
\int \frac{x}{a^{2}c\sqrt{a^{2}cx^{2}+c}}
$$
\n
$$
\int \frac{x}{a^{2}c\sqrt{a^{2}cx^{2}+c}}
$$
\n
$$
\int \frac{x}{a^{2}c\sqrt{a^{2}cx^{2}+c}}
$$
\n
$$
\int \frac{x}{a^{2}c\sqrt{a^{2}cx^{2}+c}}
$$
\n
$$
\int
$$

✝ ✆

✝ ✆

input <mark>| Int[x/((c + a^2\*c\*x^2)^(3/2)\*ArcTan[a\*x]^2),x]</mark> ✞ ☎

output -(x/(a\*c\*Sqrt[c + a^2\*c\*x^2]\*ArcTan[a\*x])) + (Sqrt[1 + a^2\*x^2]\*CosIntegra ✞ ☎  $l[ArcTan[a*x]]$ /(a<sup>2\*</sup>c\*Sqrt[c + a<sup>2\*</sup>c\*x<sup>2</sup>])

### **3.581.3.1 Defintions of rubi rules used**

```
rule 3042 <mark>Int[u_, x_Symbol] :> Int[DeactivateTrig[u, x], x] /; FunctionOfTrigOfLinear</mark>
✞ ☎
Q[u, x]
```
✝ ✆

✞ ☎

✞ ☎

rule 3783 <mark>Int[sin[(e\_.) + (f\_.)\*(x\_)]/((c\_.) + (d\_.)\*(x\_)), x\_Symbol] :> Simp[CosInte</mark>  $grall[e - Pi/2 + f*x]/d, x]$  /;  $FreQ[{c, d, e, f}, x]$  &&  $EqQ[d*(e - Pi/2)$ c\*f, 0] ✝ ✆

rule 5439 <mark>Int[((a\_.) + ArcTan[(c\_.)\*(x\_)]\*(b\_.))^(p\_.)\*((d\_) + (e\_.)\*(x\_)^2)^(q\_), x\_</mark> ✞ ☎ Symbol] :> Simp[d^q/c Subst[Int[(a + b\*x)^p/Cos[x]^(2\*(q + 1)), x], x, Ar cTan[c\*x]], x] /; FreeQ[{a, b, c, d, e, p}, x] && EqQ[e, c^2\*d] && ILtQ[2\*( q + 1), 0] && (IntegerQ[q] || GtQ[d, 0])  $\left($   $\left($   $\right)$   $\left($   $\left($   $\right)$   $\left($   $\left($   $\right)$   $\left($   $\left($   $\right)$   $\left($   $\left($   $\right)$   $\left($   $\left($   $\right)$   $\left($   $\left($   $\right)$   $\left($   $\left($   $\right)$   $\left($   $\left($   $\right)$   $\left($   $\left($   $\right)$   $\left($   $\left($   $\right)$   $\left($   $\left($   $\right)$   $\left($ 

rule 5440 <mark>| Int[((a\_.) + ArcTan[(c\_.)\*(x\_)]\*(b\_.))^(p\_.)\*((d\_) + (e\_.)\*(x\_)^2)^(q\_), x\_</mark> Symbol] :> Simp[d^(q + 1/2)\*(Sqrt[1 + c^2\*x^2]/Sqrt[d + e\*x^2]) Int[(1 +  $c^2*x^2)$ <sup> $q*(a + b*ArcTan[c*x])^p, x, x]$ , x] /; FreeQ[{a, b, c, d, e, p}, x] &&</sup> EqQ[e, c<sup> $2*d$ </sup> & ILtQ[2\*(q + 1), 0] && !(IntegerQ[q] || GtQ[d, 0]) ✝ ✆

```
rule 5477 <mark>Int[((a_.) + ArcTan[(c_.)*(x_)]*(b_.))^(p_)*((f_.)*(x_))^(m_.)*((d_) + (e_.</mark>
  ✞ ☎
  (*)*(x_0^2)^(q_.), x_Symbol :> Simp[(f*x)^m*(d + e*x^2)^(q + 1)*((a + b*ArcT)
  an[c*x])^{(p + 1)/(b*c*d*(p + 1))), x] - Simp[f*(m/(b*c*(p + 1))) Int[(f*x
  )^{(m - 1)*(d + e*x^2)^q*(a + b*ArCTan[c*x])^{(p + 1)}, x], x] /; FreeQ[{a, b,
   c, d, e, f, m, q}, x] && EqQ[e, c^2*d] && EqQ[m + 2*q + 2, 0] && LtQ[p, -1
  \mathbb{I}
```
### **3.581.4 Maple [C] (verified)**

Result contains complex when optimal does not.

Time  $= 6.16$  (sec), antiderivative size  $= 126$ , normalized size of antiderivative  $= 1.83$ 

✝ ✆

<span id="page-4551-0"></span> $\left( \begin{array}{cc} \text{ } & \text{ } \\ \text{ } & \text{ } \end{array} \right)$ 

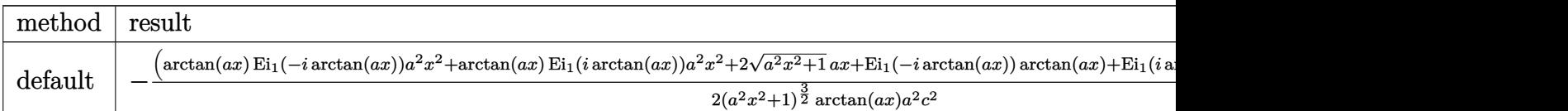

input <mark>| int(x/(a^2\*c\*x^2+c)^(3/2)/arctan(a\*x)^2,x,method=\_RETURNVERBOSE)</mark> ✞ ☎ output  $-1/2*(-arctan(a*x)*Ei(1,-I*arctan(a*x))*a^2*x^2+arctan(a*x)*Ei(1,I*arctan(a$  $(x)$ )\*a<sup>2</sup>\*x<sup>2</sup>+2\*(a<sup>2</sup>\*x<sup>2</sup>+1)<sup>2</sup>(1/2)\*a\*x+Ei(1,-I\*arctan(a\*x))\*arctan(a\*x)+Ei(1 , I\*arctan(a\*x))\*arctan(a\*x))/(a^2\*x^2+1)^(3/2)\*(c\*(a\*x-I)\*(I+a\*x))^(1/2)/a  $rctan(a*x)/a^2/c^2$ 

### <span id="page-4552-0"></span>3.581.5 Fricas  $\mathbf{F}$

$$
\int \frac{x}{(c+a^2cx^2)^{3/2}\arctan(ax)^2} dx = \int \frac{x}{(a^2cx^2+c)^{\frac{3}{2}}\arctan(ax)^2} dx
$$

input integrate(x/(a<sup>2\*</sup>c\*x<sup>2+c)2</sup>(3/2)/arctan(a\*x)<sup>2</sup>2,x, algorithm="fricas")

output integral(sqrt(a<sup>2\*</sup>c\*x<sup>2</sup>+c)\*x/((a<sup>2\*c2\*x-4+2\*a<sup>2\*c-2\*x-2+c<sup>2</sup>)\*arctan</sup></sup>  $(a*x)^2)$ , x)

## <span id="page-4552-1"></span>3.581.6 Sympy F

$$
\int \frac{x}{(c+a^2cx^2)^{3/2}\arctan (ax)^2} \, dx = \int \frac{x}{(c\,(a^2x^2+1))^{\frac{3}{2}}\, \mathrm{atan}^2\,(ax)} \, dx
$$

input integrate(x/(a\*\*2\*c\*x\*\*2+c)\*\*(3/2)/atan(a\*x)\*\*2,x)

output Integral(x/((c\*(a\*\*2\*x\*\*2 + 1))\*\*(3/2)\*atan(a\*x)\*\*2), x)

### <span id="page-4552-2"></span>3.581.7 Maxima  $\vert \mathbf{F} \vert$

$$
\int \frac{x}{(c+a^2cx^2)^{3/2}\arctan(ax)^2} \, dx = \int \frac{x}{(a^2cx^2+c)^{\frac{3}{2}}\arctan(ax)^2} \, dx
$$

input integrate(x/(a<sup>2\*</sup>c\*x<sup>2+c)2</sup>(3/2)/arctan(a\*x)<sup>2</sup>2,x, algorithm="maxima")

<span id="page-4552-3"></span>output integrate(x/((a<sup>2\*</sup>c\*x<sup>2</sup> + c)<sup>2</sup>(3/2)\*arctan(a\*x)<sup>2</sup>), x)

# **3.581.8 Giac [F(-2)]**

Exception generated.

$$
\int \frac{x}{\left(c + a^2 c x^2\right)^{3/2} \arctan(ax)^2} \, dx = \text{Exception raised: TypeError}
$$

✝ ✆

<span id="page-4553-0"></span>✝ ✆

input ✞ ☎ integrate(x/(a^2\*c\*x^2+c)^(3/2)/arctan(a\*x)^2,x, algorithm="giac")

output <mark>Exception raised: TypeError >> an error occurred running a Giac command:IN</mark> ✞ ☎ PUT:sage2:=int(sage0,sageVARx):;OUTPUT:sym2poly/r2sym(const gen & e,const index\_m & i,const vecteur & l) Error: Bad Argument Value

# **3.581.9 Mupad [F(-1)]**

Timed out.

$$
\int \frac{x}{(c+a^2cx^2)^{3/2}\arctan(ax)^2} dx = \int \frac{x}{\mathrm{atan}(a\,x)^2\,(c\,a^2\,x^2+c)^{3/2}}\,dx
$$

 $\left($   $\left($   $\right)$   $\left($   $\left($   $\right)$   $\left($   $\left($   $\right)$   $\left($   $\left($   $\right)$   $\left($   $\left($   $\right)$   $\left($   $\left($   $\right)$   $\left($   $\left($   $\right)$   $\left($   $\left($   $\right)$   $\left($   $\left($   $\right)$   $\left($   $\left($   $\right)$   $\left($   $\left($   $\right)$   $\left($   $\left($   $\right)$   $\left($ 

✝ ✆

input <mark>int(x/(atan(a\*x)^2\*(c + a^2\*c\*x^2)^(3/2)),x)</mark> ✞ ☎

output <mark>int(x/(atan(a\*x)^2\*(c + a^2\*c\*x^2)^(3/2)), x)</mark> ✞ ☎

**3.582** 
$$
\int \frac{1}{(c+a^2cx^2)^{3/2}\arctan(ax)^2} dx
$$

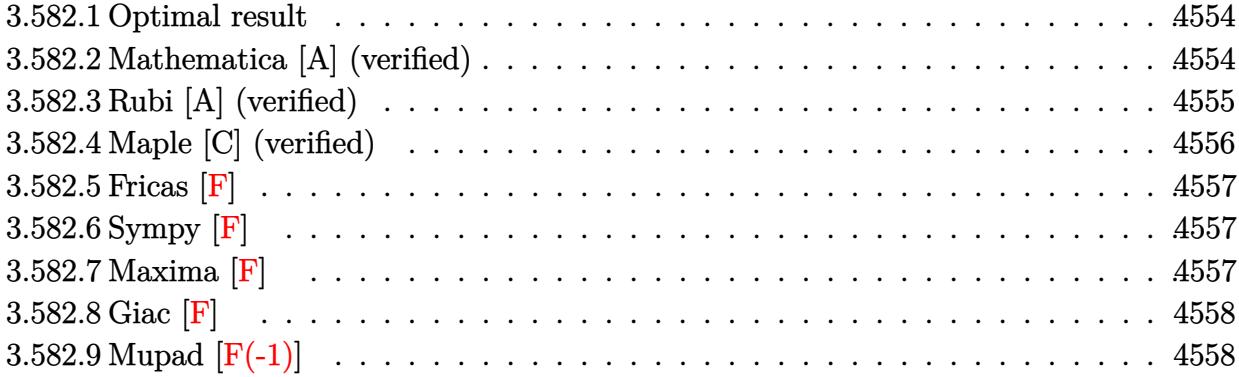

#### <span id="page-4554-0"></span>3.582.1 Optimal result

Integrand size  $= 21$ , antiderivative size  $= 69$ 

$$
\int \frac{1}{(c+a^2cx^2)^{3/2}\arctan(ax)^2} dx = -\frac{1}{ac\sqrt{c+a^2cx^2}\arctan(ax)} - \frac{\sqrt{1+a^2x^2}\text{Si}(\arctan(ax))}{ac\sqrt{c+a^2cx^2}}
$$

output -1/a/c/arctan(a\*x)/(a<sup>2\*</sup>c\*x<sup>2+c)2</sup>(1/2)-Si(arctan(a\*x))\*(a<sup>2\*x2+1</sup>)<sup>2</sup>(1/2)/a  $/c/(a^2*c*x^2+c)^(1/2)$ 

#### <span id="page-4554-1"></span>Mathematica [A] (verified) 3.582.2

Time =  $0.14$  (sec), antiderivative size = 53, normalized size of antiderivative = 0.77

$$
\int \frac{1}{\left(c+a^2cx^2\right)^{3/2}\arctan(ax)^2} \, dx = -\frac{1+\sqrt{1+a^2x^2}\arctan(ax)\text{Si}(\arctan(ax))}{ac\sqrt{c+a^2cx^2}\arctan(ax)}
$$

input Integrate [1/((c + a<sup>2\*</sup>c\*x<sup>2</sup>)<sup>2</sup>(3/2)\*ArcTan [a\*x]<sup>2</sup>), x]

<span id="page-4554-2"></span>output -((1 + Sqrt[1 + a<sup>2\*x^2</sup>]\*ArcTan[a\*x]\*SinIntegral[ArcTan[a\*x]])/(a\*c\*Sqrt[c  $+ a^2*c*x^2]*ArcTan[a*x])$ 

### **3.582.3 Rubi [A] (verified)**

Time  $= 0.51$  (sec), antiderivative size  $= 69$ , normalized size of antiderivative  $= 1.00$ , number of steps used = 6, number of rules used = 5,  $\frac{\text{number of rules}}{\text{integral size}}$  = 0.238, Rules used = {5437, 5506, 5505, 3042, 3780}

Below are the steps used by Rubi to obtain the solution. The rule number used for the transformation is given above next to the arrow. The rules definitions used are listed below.

$$
\int \frac{1}{\arctan(ax)^2 (a^2cx^2 + c)^{3/2}} dx
$$
\n
$$
\int \frac{x}{5437}
$$
\n
$$
-a \int \frac{x}{(a^2cx^2 + c)^{3/2} \arctan(ax)} dx - \frac{1}{ac \arctan(ax)\sqrt{a^2cx^2 + c}}
$$
\n
$$
\int \frac{5506}{5506}
$$
\n
$$
-\frac{a\sqrt{a^2x^2 + 1} \int \frac{x}{(a^2x^2 + 1)^{3/2} \arctan(ax)} dx}{c\sqrt{a^2cx^2 + c}} - \frac{1}{ac \arctan(ax)\sqrt{a^2cx^2 + c}}
$$
\n
$$
\int \frac{5505}{5505}
$$
\n
$$
-\frac{\sqrt{a^2x^2 + 1} \int \frac{ax}{\sqrt{a^2x^2 + 1} \arctan(ax)} d \arctan(ax)}{ac\sqrt{a^2cx^2 + c}} - \frac{1}{ac \arctan(ax)\sqrt{a^2cx^2 + c}}
$$
\n
$$
\int \frac{3042}{3042}
$$
\n
$$
-\frac{\sqrt{a^2x^2 + 1} \int \frac{\sin(\arctan(ax))}{\arctan(ax)} d \arctan(ax)}{ac\sqrt{a^2cx^2 + c}} - \frac{1}{ac \arctan(ax)\sqrt{a^2cx^2 + c}}
$$
\n
$$
\int \frac{3780}{ac\sqrt{a^2cx^2 + c}} - \frac{1}{ac \arctan(ax)\sqrt{a^2cx^2 + c}}
$$

✞ ☎

✝ ✆

✝ ✆

input <mark>| Int[1/((c + a^2\*c\*x^2)^(3/2)\*ArcTan[a\*x]^2),x]</mark>

output ✞ ☎ -(1/(a\*c\*Sqrt[c + a^2\*c\*x^2]\*ArcTan[a\*x])) - (Sqrt[1 + a^2\*x^2]\*SinIntegra l[ArcTan[a\*x]])/(a\*c\*Sqrt[c + a^2\*c\*x^2])

### **3.582.3.1 Defintions of rubi rules used**

```
rule 3042 <mark>Int[u_, x_Symbol] :> Int[DeactivateTrig[u, x], x] /; FunctionOfTrigOfLinear</mark>
✞ ☎
Q[u, x]
```
✝ ✆

✝ ✆

✞ ☎

<span id="page-4556-0"></span> $\left( \begin{array}{cc} \text{ } & \text{ } \\ \text{ } & \text{ } \end{array} \right)$ 

rule 3780 <mark>Int[sin[(e\_.) + (f\_.)\*(x\_)]/((c\_.) + (d\_.)\*(x\_)), x\_Symbol] :> Simp[SinInte</mark> ✞ ☎ gral[e + f\*x]/d, x] /; FreeQ[{c, d, e, f}, x] && EqQ[d\*e - c\*f, 0]

rule 5437 <mark>Int[((a\_.) + ArcTan[(c\_.)\*(x\_)]\*(b\_.))^(p\_)\*((d\_) + (e\_.)\*(x\_)^2)^(q\_), x\_S</mark> ✞ ☎ ymbol] :> Simp[(d + e\*x^2)^(q + 1)\*((a + b\*ArcTan[c\*x])^(p + 1)/(b\*c\*d\*(p + 1))), x] - Simp[2\*c\*((q + 1)/(b\*(p + 1))) Int[x\*(d + e\*x^2)^q\*(a + b\*Arc  $Tan[c*x]^{(p + 1), x], x] /; FreeQ[{a, b, c, d, e}, x]$  && EqQ[e, c<sup>2\*d]</sup> & & LtQ[q,  $-1$ ] && LtQ[p,  $-1$ ]  $\left($   $\left($   $\right)$   $\left($   $\left($   $\right)$   $\left($   $\left($   $\right)$   $\left($   $\left($   $\right)$   $\left($   $\left($   $\right)$   $\left($   $\left($   $\right)$   $\left($   $\left($   $\right)$   $\left($   $\left($   $\right)$   $\left($   $\left($   $\right)$   $\left($   $\left($   $\right)$   $\left($   $\left($   $\right)$   $\left($   $\left($   $\right)$   $\left($ 

rule 5505 <mark>Int[((a\_.) + ArcTan[(c\_.)\*(x\_)]\*(b\_.))^(p\_.)\*(x\_)^(m\_.)\*((d\_) + (e\_.)\*(x\_)^</mark> ✞ ☎ 2)^(q\_), x\_Symbol] :> Simp[d^q/c^(m + 1) Subst[Int[(a + b\*x)^p\*(Sin[x]^m/  $Cos[x]^{(m + 2*(q + 1))}, x], x, ArcTan[c*x]], x]$ ; FreeQ[{a, b, c, d, e, p }, x] && EqQ[e, c^2\*d] && IGtQ[m, 0] && ILtQ[m + 2\*q + 1, 0] && (IntegerQ[q  $]$   $||$   $GtQ[d, 0])$ ✝ ✆

```
rule 5506 <mark>Int[((a_.) + ArcTan[(c_.)*(x_)]*(b_.))^(p_.)*(x_)^(m_.)*((d_) + (e_.)*(x_)^</mark>
   2)^(q_), x_Symbol] :> Simp[d^(q + 1/2)*(Sqrt[1 + c^2*x^2]/Sqrt[d + e*x^2])
     Int[x^m*(1 + c^2*x^2)^q*(a + b*ArcTan[c*x])^p, x], x] /; FreeQ[{a, b, c,
   d, e, p}, x] && EqQ[e, c^2*d] && IGtQ[m, 0] && ILtQ[m + 2*q + 1, 0] && !(I
   ntegerQ[q] || GtQ[d, 0])
```
### **3.582.4 Maple [C] (verified)**

Result contains complex when optimal does not.

Time  $= 5.79$  (sec), antiderivative size  $= 128$ , normalized size of antiderivative  $= 1.86$ 

✝ ✆

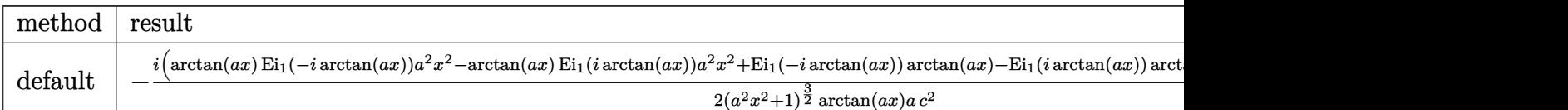

input <mark>int(1/(a^2\*c\*x^2+c)^(3/2)/arctan(a\*x)^2,x,method=\_RETURNVERBOSE)</mark> ✞ ☎ output  $-1/2*I*(arctan(a*x)*Ei(1,-I*arctan(a*x))*a^2*x^2-arctan(a*x)*Ei(1,I*arctan)$  $(axx))*a^2*x^2+Ei(1,-I*arctan(axx))*arctan(axx)-Ei(1,I*arctan(axx))*arctan(xx))$  $(a*x)-2*I*(a^2*x^2+1)^(1/2))/(a^2*x^2+1)^(3/2)*(c*(a*x-I)*(I+a*x))^(1/2)/a$  $rctan(a*x)/a/c^2$ 

### <span id="page-4557-0"></span>3.582.5 Fricas  $\mathbf{F}$

$$
\int \frac{1}{(c+a^2cx^2)^{3/2}\arctan(ax)^2} dx = \int \frac{1}{(a^2cx^2+c)^{\frac{3}{2}}\arctan(ax)^2} dx
$$

input integrate(1/(a<sup>2\*</sup>c\*x<sup>2+c)2</sup>(3/2)/arctan(a\*x)<sup>2</sup>2,x, algorithm="fricas")

output integral(sqrt(a<sup>2\*</sup>c\*x<sup>2</sup> + c)/((a<sup>2\*c2\*x</sup><sup>2</sup> + 2\*a<sup>2\*c2\*x</sup><sup>2</sup> + c<sup>2</sup>)\*arctan(a  $(x)$  (2), x)

## <span id="page-4557-1"></span>3.582.6 Sympy F

$$
\int \frac{1}{(c+a^2cx^2)^{3/2}\arctan (ax)^2} \, dx = \int \frac{1}{(c\,(a^2x^2+1))^{\frac{3}{2}}\, \mathrm{atan}^2\,(ax)} \, dx
$$

input integrate(1/(a\*\*2\*c\*x\*\*2+c)\*\*(3/2)/atan(a\*x)\*\*2,x)

output Integral(1/((c\*(a\*\*2\*x\*\*2 + 1))\*\*(3/2)\*atan(a\*x)\*\*2), x)

### <span id="page-4557-2"></span>3.582.7 Maxima [F]

$$
\int \frac{1}{(c+a^2cx^2)^{3/2}\arctan(ax)^2} dx = \int \frac{1}{(a^2cx^2+c)^{\frac{3}{2}}\arctan(ax)^2} dx
$$

input integrate(1/(a<sup>2\*</sup>c\*x<sup>2+c)2</sup>(3/2)/arctan(a\*x)<sup>2</sup>2,x, algorithm="maxima")

<span id="page-4557-3"></span>output  $integrate(1/((a^2*c*x^2 + c)^(3/2)*arctan(a*x)^2), x)$ 

# **3.582.8 Giac [F]**

$$
\int \frac{1}{(c+a^2cx^2)^{3/2}\arctan (ax)^2} \, dx = \int \frac{1}{(a^2cx^2+c)^{\frac{3}{2}}\arctan (ax)^2} \, dx
$$

✝ ✆

<span id="page-4558-0"></span>✝ ✆

input ✞ ☎ integrate(1/(a^2\*c\*x^2+c)^(3/2)/arctan(a\*x)^2,x, algorithm="giac")

output <mark>sage0\*x</mark> ✞ ☎

# **3.582.9 Mupad [F(-1)]**

Timed out.

$$
\int \frac{1}{(c+a^2cx^2)^{3/2}\arctan(ax)^2} dx = \int \frac{1}{\mathrm{atan}(a\,x)^2\,(c\,a^2\,x^2+c)^{3/2}}\,dx
$$

✝ ✆

✝ ✆

$$
input \left[ int(1/(atan(a*x)^2)*(c + a^2*x^2)^(3/2)), x \right]
$$

output ✞ ☎  $int(1/(atan(axx)^2*((c + a^2x+cx^2)^((3/2))), x)$ 

**3.583** 
$$
\int \frac{1}{x (c+a^2 c x^2)^{3/2} \arctan(ax)^2} dx
$$

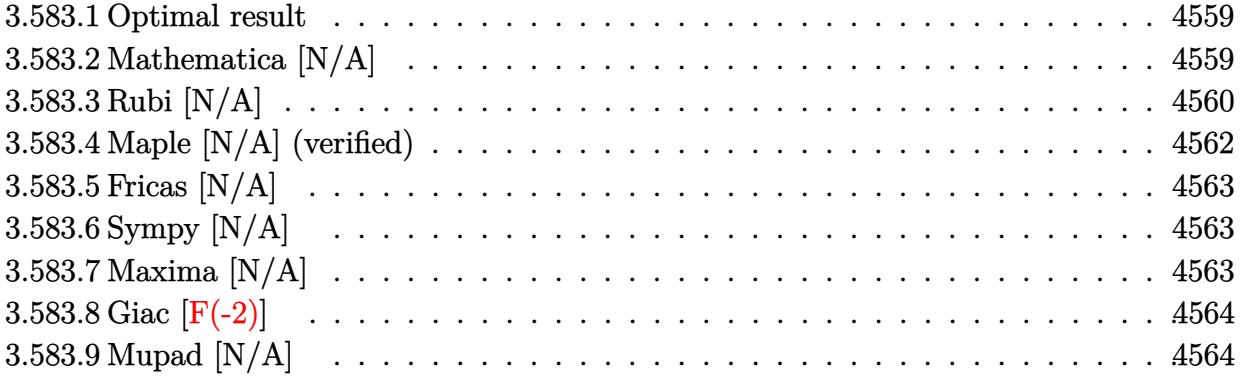

#### <span id="page-4559-0"></span>3.583.1 Optimal result

Integrand size  $= 24$ , antiderivative size  $= 24$ 

$$
\int \frac{1}{x (c+a^2cx^2)^{3/2} \arctan(ax)^2} dx = \frac{ax}{c\sqrt{c+a^2cx^2} \arctan(ax)} - \frac{\sqrt{c+a^2cx^2}}{ac^2x \arctan(ax)} - \frac{\sqrt{1+a^2x^2} \cosh(\arctan(ax))}{c\sqrt{c+a^2cx^2}} - \frac{\ln(\frac{1}{x^2\sqrt{c+a^2cx^2} \arctan(ax)}, x)}{ac}
$$

output  $a*x/c/arctan(a*x)/(a^2*x^2+c)^(1/2)-Ci(arctan(a*x)*(a^2*x^2+1)^(1/2)/c/$  $(a^2*c*x^2+c)^(1/2) - (a^2*c*x^2+c)^(1/2)/a/c^2/x/arctan(a*x) -$ Unintegrable(1  $\frac{x^2}{2\arctan(a*x)}$  (a<sup>2\*</sup>c\*x<sup>2+c</sup>)<sup>2</sup>(1/2), x)/a/c

#### <span id="page-4559-1"></span>Mathematica [N/A] 3.583.2

Not integrable

Time = 2.21 (sec), antiderivative size = 26, normalized size of antiderivative =  $1.08$ 

$$
\int \frac{1}{x (c + a^2 c x^2)^{3/2} \arctan(ax)^2} dx = \int \frac{1}{x (c + a^2 c x^2)^{3/2} \arctan(ax)^2} dx
$$

input Integrate [1/(x\*(c + a^2\*c\*x^2)^(3/2)\*ArcTan [a\*x]^2), x]

output Integrate [1/(x\*(c + a<sup>2\*</sup>c\*x<sup>2</sup>)<sup>2</sup>(3/2)\*ArcTan [a\*x]<sup>2</sup>2), x]

<span id="page-4559-2"></span> $\int \frac{1}{x (c+a^2cx^2)^{3/2} \arctan (ax)^2} \, dx$ 3.583

### **3.583.3 Rubi [N/A]**

Not integrable

Time  $= 1.37$  (sec), antiderivative size  $= 24$ , normalized size of antiderivative  $= 1.00$ , number of steps used = 8, number of rules used = 0,  $\frac{\text{number of rules}}{\text{integral size}}$  = 0.000, Rules used = {5501, 5477, 5440, 5439, 3042, 3783, 5560}

Below are the steps used by Rubi to obtain the solution. The rule number used for the transformation is given above next to the arrow. The rules definitions used are listed below.

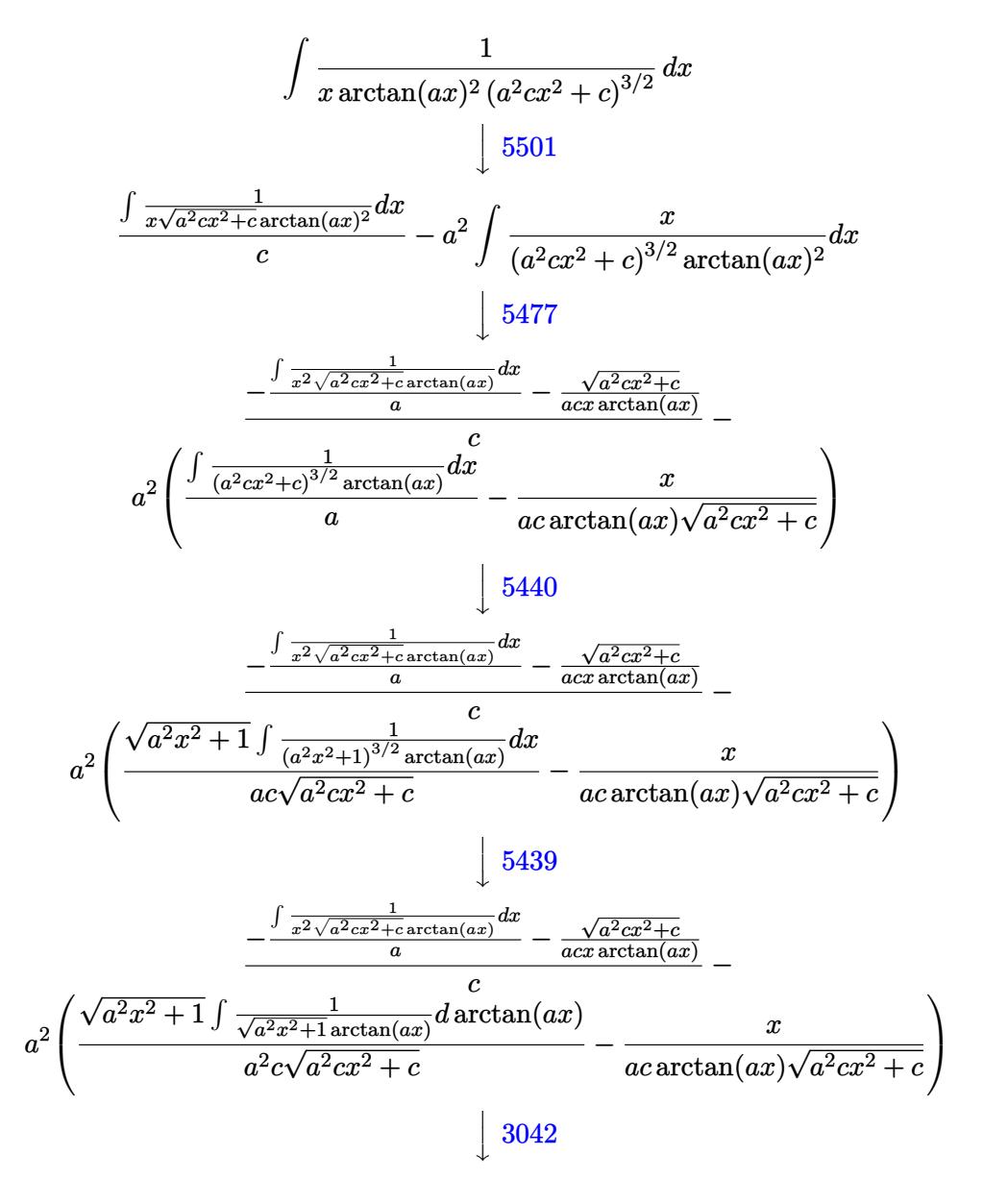

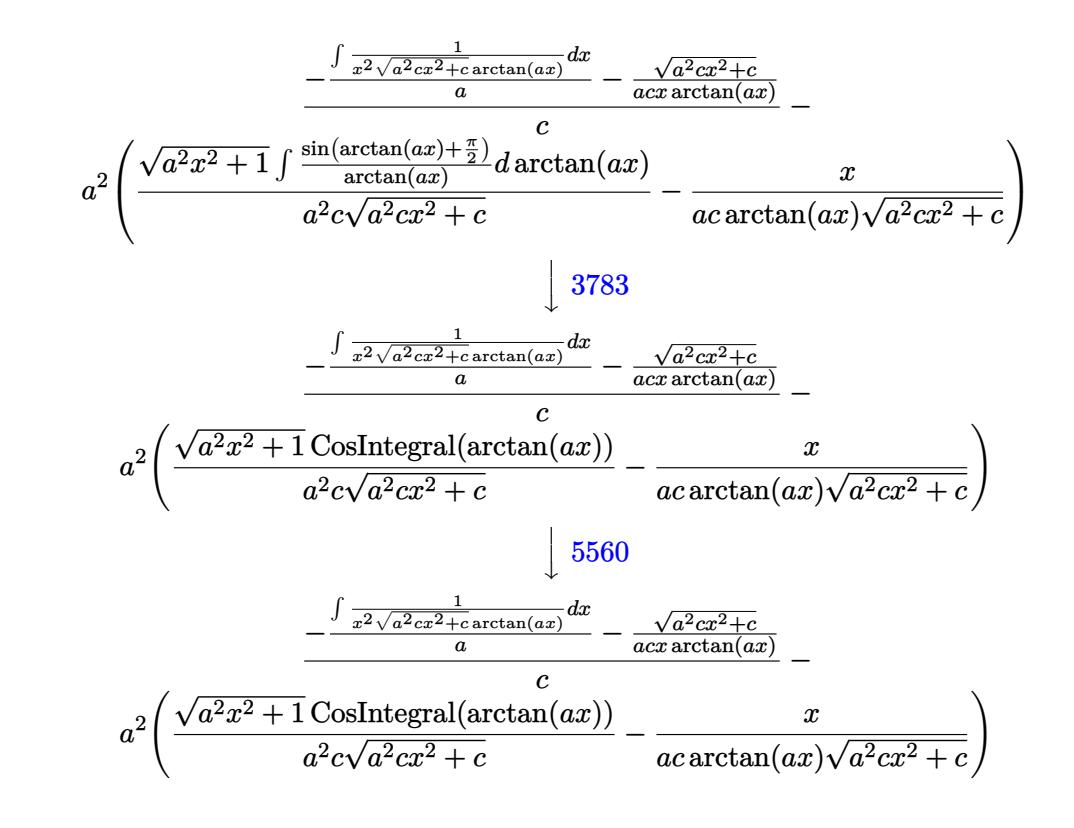

$$
input\nInt[1/(x*(c + a^2x*x^2)^(3/2)*ArcTan[a*x]^2),x]
$$

output \$Aborted

#### 3.583.3.1 Defintions of rubi rules used

rule  $3042$  Int  $[u_{1}, x_{2}, x_{3}]=1$  :> Int [DeactivateTrig[u, x], x] /; FunctionOfTrigOfLinear  $Q[u, x]$ 

rule 3783 Int[sin[(e\_.) + (f\_.)\*(x\_)]/((c\_.) + (d\_.)\*(x\_)), x\_Symbol] :> Simp[CosInte gral[e - Pi/2 + f\*x]/d, x] /; FreeQ[{c, d, e, f}, x] & EqQ[d\*(e - Pi/2)  $c*f, 0]$ 

rule 5439  $Int[((a_{-}) + ArcTan[(c_{-})*(x_{-})](b_{-}))(p_{-})*(d_{-}) + (e_{-})*(x_{-})^2)(q_{-}), x_{-}$ Symbol] :> Simp[d^q/c Subst[Int[(a + b\*x)^p/Cos[x]^(2\*(q + 1)), x], x, Ar cTan[c\*x]], x] /; FreeQ[{a, b, c, d, e, p}, x] && EqQ[e, c^2\*d] && ILtQ[2\*(  $q + 1$ , 0] && (IntegerQ[q] || GtQ[d, 0])

rule 5440 <mark>| Int[((a\_.) + ArcTan[(c\_.)\*(x\_)]\*(b\_.))^(p\_.)\*((d\_) + (e\_.)\*(x\_)^2)^(q\_), x\_</mark> ✞ ☎ Symbol] :> Simp[d^(q + 1/2)\*(Sqrt[1 + c^2\*x^2]/Sqrt[d + e\*x^2]) Int[(1 +  $c^2*x^2)$ <sup> $q*(a + b*ArcTan[c*x])^p, x, x]$ ,  $x$ ] /; FreeQ[{a, b, c, d, e, p}, x] &&</sup> EqQ[e, c<sup> $2*d$ </sup> & ILtQ[2\*(q + 1), 0] && !(IntegerQ[q] || GtQ[d, 0])

 $\left($   $\left($   $\right)$   $\left($   $\left($   $\right)$   $\left($   $\right)$   $\left($   $\left($   $\right)$   $\left($   $\left($   $\right)$   $\left($   $\left($   $\right)$   $\left($   $\right)$   $\left($   $\left($   $\right)$   $\left($   $\left($   $\right)$   $\left($   $\right)$   $\left($   $\left($   $\right)$   $\left($   $\left($   $\right)$   $\left($   $\left($   $\right)$   $\left($ 

✝ ✆

✝ ✆

```
rule 5477 <mark>Int[((a_.) + ArcTan[(c_.)*(x_)]*(b_.))^(p_)*((f_.)*(x_))^(m_.)*((d_) + (e_.</mark>
  ✞ ☎
  (*)*(x_0^2)^(q_.), x_Symbol :> Simp[(f*x)^m*(d + e*x^2)^(q + 1)*((a + b*ArcT)
  an[c*x])^{(p + 1)/(b*c*d*(p + 1))}, x] - Simp[f*(m/(b*c*(p + 1))) Int[(f*x
  )^{(m - 1)*(d + e*x^2)^q*(a + b*ArcTan[c*x])^{(p + 1)}, x], x] /; FreeQ[{a, b,
  c, d, e, f, m, q}, x] && EqQ[e, c^2*d] && EqQ[m + 2*q + 2, 0] && LtQ[p, -1
  \mathbf{1}
```

```
rule 5501 <mark>| Int[((a_.) + ArcTan[(c_.)*(x_)]*(b_.))^(p_.)*(x_)^(m_)*((d_) + (e_.)*(x_)^2</mark>
  ✞ ☎
  )^{\hat{}}(q_{}), x_Symbol] :> Simp[1/d Int[x^m*(d + e*x^2)^(q + 1)*(a + b*ArcTan[c
  *x])^p, x], x] - Simp[e/d Int[x^(m + 2)*(d + e*x^2)^q*(a + b*ArcTan[c*x])
  \lceil p, x \rceil, x] /; FreeQ[{a, b, c, d, e}, x] && EqQ[e, c\lceil 2*d \rceil && IntegersQ[p, 2*
  q] && LtQ[q, -1] && ILtQ[m, 0] && NeQ[p, -1]
```

```
rule 5560 <mark>Int[((a_.) + ArcTan[(c_.)*(x_)]*(b_.))^(p_.)*(u_.), x_Symbol] :> Unintegrab</mark>
  ✞ ☎
  le[u*(a + b*ArcTan[c*x])^p, x] /; FreeQ[{a, b, c, p}, x] && (EqQ[u, 1] || M
  atchQ[u, (d_{.}) + (e_{.}) * x)^{2}(q_{.}) /; FreeQ[{d, e, q}, x]] || MatchQ[u, ((f<sub>.</sub>.)
  (\ast x)^{m}(\mathfrak{m}_{-}.)*((d_{-}.) + (e_{-}.)*x)^{m}(\mathfrak{q}_{-}.)) /; FreeQ[{d, e, f, m, q}, x]] || MatchQ[
  u, ((d_{-}) + (e_{-}) * x^2)^{n}(q_{-}) /; FreeQ[{d, e, q}, x]] || MatchQ[u, ((f_{-}) * x)\hat{m}(m_.,)*(d_.,) + (e_.,)*x^2)^{(q_.,)} /; FreeQ[{d, e, f, m, q}, x]])
  ✝ ✆
```
# <span id="page-4562-0"></span>**3.583.4 Maple [N/A] (verified)**

Not integrable

Time  $= 3.72$  (sec), antiderivative size  $= 22$ , normalized size of antiderivative  $= 0.92$ 

$$
\int \frac{1}{x \left(a^2 c \, x^2 + c\right)^{\frac{3}{2}} \arctan \left(ax\right)^2} dx
$$

input <mark>int(1/x/(a^2\*c\*x^2+c)^(3/2)/arctan(a\*x)^2,x)</mark> ✞ ☎ ✝ ✆

<span id="page-4562-1"></span>output <mark>int(1/x/(a^2\*c\*x^2+c)^(3/2)/arctan(a\*x)^2,x)</mark> ✞ ☎ ✝ ✆

### **3.583.5 Fricas [N/A]**

Not integrable

Time  $= 0.24$  (sec), antiderivative size  $= 50$ , normalized size of antiderivative  $= 2.08$ 

$$
\int \frac{1}{x (c + a^2 c x^2)^{3/2} \arctan (a x)^2} \, dx = \int \frac{1}{(a^2 c x^2 + c)^{\frac{3}{2}} x \arctan (a x)^2} \, dx
$$

✞ ☎

✝ ✆

✞ ☎

<span id="page-4563-0"></span>✝ ✆

input <mark>integrate(1/x/(a^2\*c\*x^2+c)^(3/2)/arctan(a\*x)^2,x, algorithm="fricas")</mark>

output <mark>integral(sqrt(a^2\*c\*x^2 + c)/((a^4\*c^2\*x^5 + 2\*a^2\*c^2\*x^3 + c^2\*x)\*arctan</mark>  $(x*x)^2$ , x)

### **3.583.6 Sympy [N/A]**

Not integrable

Time  $= 5.39$  (sec), antiderivative size  $= 24$ , normalized size of antiderivative  $= 1.00$ 

$$
\int \frac{1}{x \left(c + a^2 c x^2\right)^{3/2} \arctan (a x)^2} \, dx = \int \frac{1}{x \left(c \left(a^2 x^2 + 1\right)\right)^{\frac{3}{2}} \mathrm{atan}^2 \left(ax\right)} \, dx
$$

✞ ☎

✝ ✆

✞ ☎

<span id="page-4563-1"></span>✝ ✆

input <mark>integrate(1/x/(a\*\*2\*c\*x\*\*2+c)\*\*(3/2)/atan(a\*x)\*\*2,x)</mark>

output Integral(1/(x\*(c\*(a\*\*2\*x\*\*2 + 1))\*\*(3/2)\*atan(a\*x)\*\*2), x)

### **3.583.7 Maxima [N/A]**

Not integrable

Time  $= 0.38$  (sec), antiderivative size  $= 24$ , normalized size of antiderivative  $= 1.00$ 

$$
\int \frac{1}{x (c + a^2 c x^2)^{3/2} \arctan(ax)^2} dx = \int \frac{1}{(a^2 c x^2 + c)^{\frac{3}{2}} x \arctan(ax)^2} dx
$$

✞ ☎

✝ ✆

✞ ☎

<span id="page-4563-2"></span>✝ ✆

input <mark>integrate(1/x/(a^2\*c\*x^2+c)^(3/2)/arctan(a\*x)^2,x, algorithm="maxima")</mark>

output <mark>integrate(1/((a^2\*c\*x^2 + c)^(3/2)\*x\*arctan(a\*x)^2), x)</mark>

3.583. R 1  $\frac{1}{x (c+a^2 c x^2)^{3/2} \arctan (a x)^2} \, dx$ 

# **3.583.8 Giac [F(-2)]**

Exception generated.

$$
\int \frac{1}{x\left(c+a^{2}cx^{2}\right)^{3/2}\arctan (ax)^{2}}\,dx=\text{Exception raised: TypeError}
$$

✝ ✆

<span id="page-4564-0"></span>✝ ✆

input <mark>integrate(1/x/(a^2\*c\*x^2+c)^(3/2)/arctan(a\*x)^2,x, algorithm="giac")</mark> ✞ ☎

output <mark>Exception raised: TypeError >> an error occurred running a Giac command:IN</mark> ✞ ☎ PUT:sage2:=int(sage0,sageVARx):;OUTPUT:sym2poly/r2sym(const gen & e,const index\_m & i,const vecteur & l) Error: Bad Argument Value

# **3.583.9 Mupad [N/A]**

Not integrable

Time  $= 0.48$  (sec), antiderivative size  $= 24$ , normalized size of antiderivative  $= 1.00$ 

$$
\int \frac{1}{x (c + a^2 c x^2)^{3/2} \arctan(ax)^2} dx = \int \frac{1}{x \tan (a x)^2 (c a^2 x^2 + c)^{3/2}} dx
$$

✝ ✆

✝ ✆

input <mark>| int(1/(x\*atan(a\*x)^2\*(c + a^2\*c\*x^2)^(3/2)),x)</mark> ✞ ☎

output <mark>int(1/(x\*atan(a\*x)^2\*(c + a^2\*c\*x^2)^(3/2)), x)</mark> ✞ ☎

**3.584** 
$$
\int \frac{1}{x^2 (c+a^2cx^2)^{3/2} \arctan(ax)^2} dx
$$

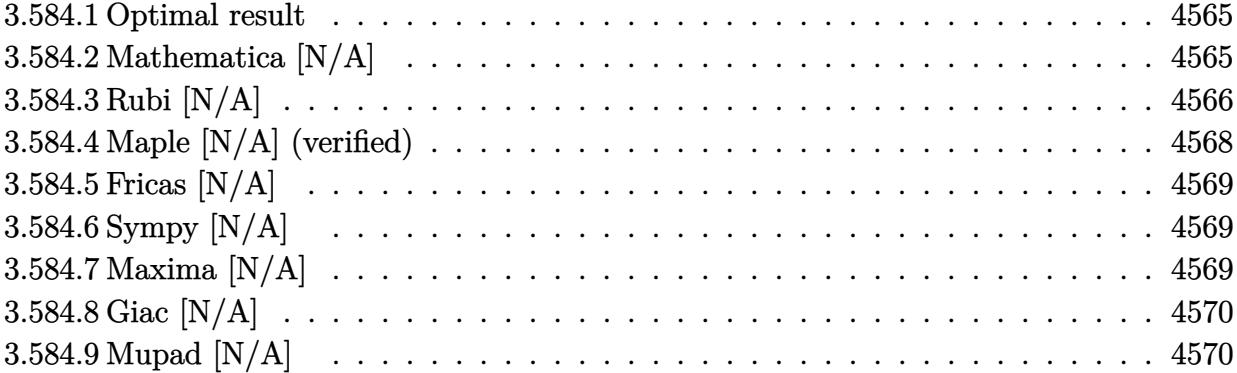

### <span id="page-4565-0"></span>**3.584.1 Optimal result**

Integrand size  $= 24$ , antiderivative size  $= 24$ 

$$
\int \frac{1}{x^2 (c + a^2 c x^2)^{3/2} \arctan(ax)^2} dx = \frac{a}{c \sqrt{c + a^2 c x^2} \arctan(ax)}
$$

$$
+ \frac{a \sqrt{1 + a^2 x^2} \text{Si}(\arctan(ax))}{c \sqrt{c + a^2 c x^2}} + \frac{\text{Int} \left(\frac{a}{x^2 \sqrt{c + a^2 c x^2} \arctan(ax)^2}, x\right)}{c}
$$

✞ ☎

<span id="page-4565-1"></span>✝ ✆

output a/c/arctan(a\*x)/(a^2\*c\*x^2+c)^(1/2)+a\*Si(arctan(a\*x))\*(a^2\*x^2+1)^(1/2)/c/  $(a^2*c*x^2+c)^(1/2)+$ Unintegrable $(1/x^2/arctan(axx)^2/(a^2*c*x^2+c)^(1/2),x$  $)$ / $c$ 

## **3.584.2 Mathematica [N/A]**

Not integrable

Time  $= 3.90$  (sec), antiderivative size  $= 26$ , normalized size of antiderivative  $= 1.08$ 

$$
\int \frac{1}{x^2 (c + a^2 c x^2)^{3/2} \arctan(ax)^2} dx = \int \frac{1}{x^2 (c + a^2 c x^2)^{3/2} \arctan(ax)^2} dx
$$

✝ ✆

✞ ☎

<span id="page-4565-2"></span>✝ ✆

input Integrate[1/(x^2\*(c + a^2\*c\*x^2)^(3/2)\*ArcTan[a\*x]^2),x] ✞ ☎

output <mark>Integrate[1/(x^2\*(c + a^2\*c\*x^2)^(3/2)\*ArcTan[a\*x]^2), x]</mark>

3.584. R 1  $\frac{1}{x^2(c+a^2cx^2)^{3/2}\arctan(ax)^2}\,dx$ 

## **3.584.3 Rubi [N/A]**

Not integrable

Time  $= 1.27$  (sec), antiderivative size  $= 24$ , normalized size of antiderivative  $= 1.00$ , number of steps used = 8, number of rules used = 0,  $\frac{\text{number of rules}}{\text{integral size}}$  = 0.000, Rules used = {5501, 5437, 5506, 5505, 3042, 3780, 5560}

Below are the steps used by Rubi to obtain the solution. The rule number used for the transformation is given above next to the arrow. The rules definitions used are listed below.

$$
\int \frac{1}{x^2 \arctan(ax)^2 (a^2cx^2 + c)^{3/2}} dx
$$
\n
$$
\int \frac{55001}{x^2 \sqrt{a^2cx^2 + c \arctan(ax)^2}} dx
$$
\n
$$
\int \frac{1}{a^2 \sqrt{a^2cx^2 + c \arctan(ax)^2}} dx
$$
\n
$$
\int \frac{1}{5437}
$$
\n
$$
\int \frac{1}{x^2 \sqrt{a^2cx^2 + c \arctan(ax)^2}} dx - a^2 \int \frac{x}{(a^2cx^2 + c)^{3/2} \arctan(ax)} dx - \frac{1}{ac \arctan(ax) \sqrt{a^2cx^2 + c}} \Big)
$$
\n
$$
\int \frac{5506}{5506}
$$
\n
$$
\int \frac{1}{x^2 \sqrt{a^2x^2 + 1} \int \frac{x}{(a^2x^2 + 1)^{3/2} \arctan(ax)^2}} dx - \frac{1}{c \arctan(ax)^2 \sqrt{a^2cx^2 + c}} \Big)
$$
\n
$$
\int \frac{5506}{5505}
$$
\n
$$
\int \frac{x^2 \sqrt{a^2cx^2 + c \arctan(ax)^2}}{c \sqrt{a^2cx^2 + c \arctan(ax)^2}} dx - \frac{1}{ac \arctan(ax) \sqrt{a^2cx^2 + c}} \Big)
$$
\n
$$
\int \frac{5505}{5505}
$$
\n
$$
\int \frac{x^2 \sqrt{a^2cx^2 + c \arctan(ax)^2}}{c} dx - \frac{1}{ac \arctan(ax) \sqrt{a^2cx^2 + c}} \Big)
$$
\n
$$
\int \frac{3042}{a^2 \sqrt{a^2cx^2 + c \arctan(ax)^2}} dx - \frac{1}{ac \arctan(ax) \sqrt{a^2cx^2 + c}} \Big)
$$
\n
$$
\int \frac{3042}{a^2 \sqrt{a^2cx^2 + c \arctan(ax)^2}} dx - \frac{1}{ac \arctan(ax) \sqrt{a^2cx^2 + c}} \Big)
$$
\n
$$
\int \frac{1}{a^2 \sqrt{a^2cx^2 + c \arctan(ax)^2}} dx - \frac{1}{ac \arctan(ax) \sqrt{a^2cx^2 + c}} \Big)
$$
\n
$$
\int \frac
$$

$$
\frac{\int \frac{1}{x^2 \sqrt{a^2 c x^2 + c \arctan(ax)^2}} dx}{c} - a^2 \left( -\frac{\sqrt{a^2 x^2 + 1} \text{Si}(\arctan(ax))}{ac\sqrt{a^2 c x^2 + c}} - \frac{1}{ac \arctan(ax)\sqrt{a^2 c x^2 + c}} \right)
$$
\n
$$
\frac{\int \frac{1}{x^2 \sqrt{a^2 c x^2 + c \arctan(ax)^2}} dx}{c} - a^2 \left( -\frac{\sqrt{a^2 x^2 + 1} \text{Si}(\arctan(ax))}{ac\sqrt{a^2 c x^2 + c}} - \frac{1}{ac \arctan(ax)\sqrt{a^2 c x^2 + c}} \right)
$$

input  $Int[1/(x^2*(c + a^2*cx^2)^(3/2)*ArcTan[a*x]^2),x]$ 

output \$Aborted

#### 3.584.3.1 Defintions of rubi rules used

- rule 3042 Int[u\_, x\_Symbol] :> Int[DeactivateTrig[u, x], x] /; FunctionOfTrigOfLinear  $Q[u, x]$
- rule 3780  $Int[sin[(e_.) + (f_.)*(x_))] / ((c_.) + (d_.)*(x_))$ , x\_Symbol] :> Simp[SinInte gral[e + f\*x]/d, x] /; FreeQ[{c, d, e, f}, x] & & EqQ[d\*e - c\*f, 0]

rule 5437 Int  $[(a_{-}) + ArcTan[(c_{-})*(x_{-})](b_{-})](p_{-}*(d_{-}) + (e_{-})*(x_{-})^2)(q_{-}), x_{-}S$ ymbol] :> Simp[(d + e\*x^2)^(q + 1)\*((a + b\*ArcTan[c\*x])^(p + 1)/(b\*c\*d\*(p + 1))), x] - Simp[2\*c\*((q + 1)/(b\*(p + 1))) Int[x\*(d + e\*x<sup>2</sup>)<sup>2</sup>q\*(a + b\*Arc Tan[c\*x])<sup> $\cap$ </sup>(p + 1), x], x] /; FreeQ[{a, b, c, d, e}, x] && EqQ[e, c<sup> $\cap$ 2\*d] &&</sup> LtQ[q, -1] && LtQ[p, -1]

rule 5501  $Int[(a_{.}) + ArcTan[(c_{.})*(x_{.})](b_{.})](p_{.})*(x_{.})^m(x_{.})*(d_{.}) + (e_{.})*(x_{.})^2$  $\int (q_{-})$ , x\_Symbol] :> Simp[1/d Int[x^m\*(d + e\*x^2)^(q + 1)\*(a + b\*ArcTan[c  $*x$ ])<sup>n</sup>p, x], x] - Simp[e/d Int[x<sup>n</sup>(m + 2)\*(d + e\*x<sup>n</sup>2)<sup>n</sup>q\*(a + b\*ArcTan[c\*x])  $\lceil p, x \rceil$ , x] /; FreeQ[{a, b, c, d, e}, x] && EqQ[e, c $\lceil x \rceil$  && IntegersQ[p, 2\* q] && LtQ[q, -1] && ILtQ[m, 0] && NeQ[p, -1]

rule 5505 <mark>Int[((a\_.) + ArcTan[(c\_.)\*(x\_)]\*(b\_.))^(p\_.)\*(x\_)^(m\_.)\*((d\_) + (e\_.)\*(x\_)^</mark> ✞ ☎ 2)^(q\_), x\_Symbol] :> Simp[d^q/c^(m + 1) Subst[Int[(a + b\*x)^p\*(Sin[x]^m/  $Cos[x]^{(m + 2*(q + 1))}, x], x, ArcTan[c*x]], x]$ ; FreeQ[{a, b, c, d, e, p }, x] && EqQ[e, c^2\*d] && IGtQ[m, 0] && ILtQ[m + 2\*q + 1, 0] && (IntegerQ[q  $]$   $|$   $|$   $GtQ[d, 0])$ 

✝ ✆

✞ ☎

✝ ✆

<span id="page-4568-0"></span>✝ ✆

```
rule 5506 <mark>Int[((a_.) + ArcTan[(c_.)*(x_)]*(b_.))^(p_.)*(x_)^(m_.)*((d_) + (e_.)*(x_)^</mark>
    2)^{(q_{-})}, x_Symbol] :> Simp[d^(q + 1/2)*(Sqrt[1 + c^2*x^2]/Sqrt[d + e*x^2])
     Int[x^m*(1 + c^2*x^2)^q*(a + b*ArcTan[c*x])^p, x], x] /; FreeQ[{a, b, c,
   d, e, p}, x] && EqQ[e, c^2*d] && IGtQ[m, 0] && ILtQ[m + 2*q + 1, 0] && !(I
   ntegerQ[q] || GtQ[d, 0])
```

```
rule 5560 <mark>Int[((a_.) + ArcTan[(c_.)*(x_)]*(b_.))^(p_.)*(u_.), x_Symbol] :> Unintegrab</mark>
  ✞ ☎
   le[u*(a + b*ArcTan[c*x])^p, x] /; FreeQ[{a, b, c, p}, x] && (EqQ[u, 1] || M
   atchQ[u, ((d_{-}.)+(e_{-}.)*x)^{(q_{-}.)}; FreeQ[{d, e, q}, x]] || MatchQ[u, ((f_.
   (\ast x)^{m}(m_.,)*((d_.,) + (e_.,)*x)^{m}(q_.,) /; FreeQ[{d, e, f, m, q}, x]] || MatchQ[
   u, ((d_{-}) + (e_{-}) * x^2)^(q_{-}) /; FreeQ[{d, e, q}, x]] || MatchQ[u, ((f_{-}) * x)\hat{m}(m_-,)*((d_-,) + (e_-,)*x^2)\hat{q}(q_+) /; FreeQ[{d, e, f, m, q}, x]])
```
### **3.584.4 Maple [N/A] (verified)**

Not integrable

Time  $= 3.88$  (sec), antiderivative size  $= 22$ , normalized size of antiderivative  $= 0.92$ 

$$
\int \frac{1}{x^2 \left(a^2 c \, x^2 + c\right)^{\frac{3}{2}} \arctan\left(ax\right)^2} dx
$$

✝ ✆

✞ ☎

<span id="page-4568-1"></span>✝ ✆

input <mark>| int(1/x^2/(a^2\*c\*x^2+c)^(3/2)/arctan(a\*x)^2,x)</mark> ✞ ☎

output <mark>int(1/x^2/(a^2\*c\*x^2+c)^(3/2)/arctan(a\*x)^2,x)</mark>

### **3.584.5 Fricas [N/A]**

Not integrable

Time  $= 0.24$  (sec), antiderivative size  $= 52$ , normalized size of antiderivative  $= 2.17$ 

$$
\int \frac{1}{x^2 (c + a^2 c x^2)^{3/2} \arctan(ax)^2} dx = \int \frac{1}{(a^2 c x^2 + c)^{\frac{3}{2}} x^2 \arctan(ax)^2} dx
$$

✞ ☎

✝ ✆

✞ ☎

<span id="page-4569-0"></span>✝ ✆

input <mark>integrate(1/x^2/(a^2\*c\*x^2+c)^(3/2)/arctan(a\*x)^2,x, algorithm="fricas")</mark>

output <mark>| integral(sqrt(a^2\*c\*x^2 + c)/((a^4\*c^2\*x^6 + 2\*a^2\*c^2\*x^4 + c^2\*x^2)\*arct</mark> an $(axx)^2)$ , x)

### **3.584.6 Sympy [N/A]**

Not integrable

Time  $= 6.06$  (sec), antiderivative size  $= 26$ , normalized size of antiderivative  $= 1.08$ 

$$
\int \frac{1}{x^2 \left(c + a^2 c x^2\right)^{3/2} \arctan (a x)^2} \, dx = \int \frac{1}{x^2 \left(c \left(a^2 x^2 + 1\right)\right)^{\frac{3}{2}} \mathrm{atan}^2 \left(ax\right)} \, dx
$$

✞ ☎

✝ ✆

✞ ☎

<span id="page-4569-1"></span>✝ ✆

input <mark>integrate(1/x\*\*2/(a\*\*2\*c\*x\*\*2+c)\*\*(3/2)/atan(a\*x)\*\*2,x)</mark>

output <mark>Integral(1/(x\*\*2\*(c\*(a\*\*2\*x\*\*2 + 1))\*\*(3/2)\*atan(a\*x)\*\*2), x)</mark>

### **3.584.7 Maxima [N/A]**

Not integrable

Time  $= 0.37$  (sec), antiderivative size  $= 24$ , normalized size of antiderivative  $= 1.00$ 

$$
\int \frac{1}{x^2 (c + a^2 c x^2)^{3/2} \arctan(ax)^2} dx = \int \frac{1}{(a^2 c x^2 + c)^{\frac{3}{2}} x^2 \arctan(ax)^2} dx
$$

✞ ☎

✝ ✆

✞ ☎

<span id="page-4569-2"></span>✝ ✆

input <mark>integrate(1/x^2/(a^2\*c\*x^2+c)^(3/2)/arctan(a\*x)^2,x, algorithm="maxima")</mark>

output <mark>integrate(1/((a^2\*c\*x^2 + c)^(3/2)\*x^2\*arctan(a\*x)^2), x)</mark>

3.584. R 1  $\frac{1}{x^2(c+a^2cx^2)^{3/2}\arctan(ax)^2}\,dx$ 

## **3.584.8 Giac [N/A]**

Not integrable

Time =  $62.37$  (sec), antiderivative size = 3, normalized size of antiderivative =  $0.12$ 

$$
\int \frac{1}{x^2 (c + a^2 c x^2)^{3/2} \arctan(ax)^2} dx = \int \frac{1}{(a^2 c x^2 + c)^{\frac{3}{2}} x^2 \arctan(ax)^2} dx
$$

✞ ☎

✝ ✆

<span id="page-4570-0"></span> $\left($   $\left($   $\right)$   $\left($   $\left($   $\right)$   $\left($   $\left($   $\right)$   $\left($   $\left($   $\right)$   $\left($   $\left($   $\right)$   $\left($   $\left($   $\right)$   $\left($   $\left($   $\right)$   $\left($   $\left($   $\right)$   $\left($   $\left($   $\right)$   $\left($   $\left($   $\right)$   $\left($   $\left($   $\right)$   $\left($   $\left($   $\right)$   $\left($ 

input <mark>integrate(1/x^2/(a^2\*c\*x^2+c)^(3/2)/arctan(a\*x)^2,x, algorithm="giac")</mark>

output <mark>sage0\*x</mark> ✞ ☎

## **3.584.9 Mupad [N/A]**

Not integrable

Time  $= 0.49$  (sec), antiderivative size  $= 24$ , normalized size of antiderivative  $= 1.00$ 

$$
\int \frac{1}{x^2 (c + a^2 c x^2)^{3/2} \arctan(ax)^2} dx = \int \frac{1}{x^2 \operatorname{atan} (a x)^2 (c a^2 x^2 + c)^{3/2}} dx
$$

 $\left($   $\left($   $\right)$   $\left($   $\left($   $\right)$   $\left($   $\left($   $\right)$   $\left($   $\left($   $\right)$   $\left($   $\left($   $\right)$   $\left($   $\left($   $\right)$   $\left($   $\left($   $\right)$   $\left($   $\left($   $\right)$   $\left($   $\left($   $\right)$   $\left($   $\left($   $\right)$   $\left($   $\left($   $\right)$   $\left($   $\left($   $\right)$   $\left($ 

✞ ☎

✝ ✆

input <mark>int(1/(x^2\*atan(a\*x)^2\*(c + a^2\*c\*x^2)^(3/2)),x)</mark> ✞ ☎

output <mark>int(1/(x^2\*atan(a\*x)^2\*(c + a^2\*c\*x^2)^(3/2)), x)</mark>

**3.585** 
$$
\int \frac{1}{x^3 (c+a^2cx^2)^{3/2} \arctan(ax)^2} dx
$$

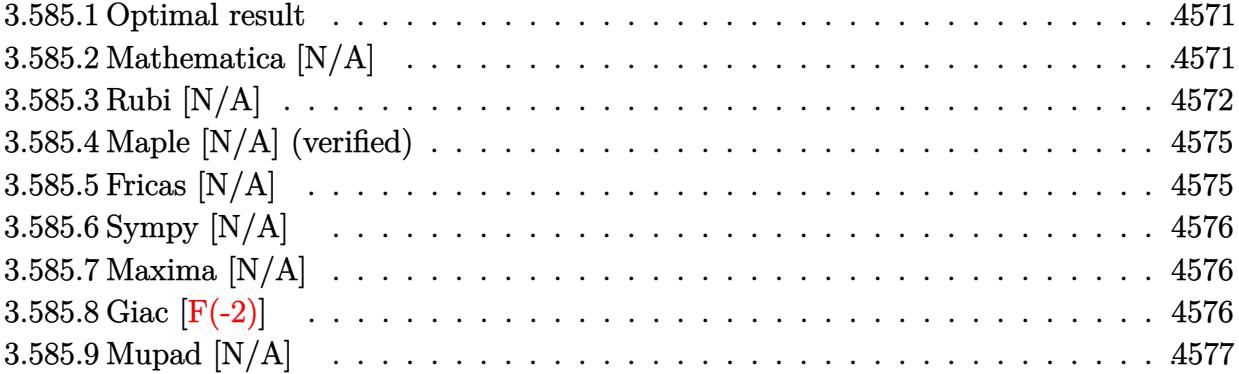

#### <span id="page-4571-0"></span>Optimal result 3.585.1

Integrand size  $= 24$ , antiderivative size  $= 24$ 

$$
\int \frac{1}{x^3 (c + a^2 c x^2)^{3/2} \arctan(ax)^2} dx = -\frac{a^3 x}{c \sqrt{c + a^2 c x^2} \arctan(ax)}
$$
  
+ 
$$
\frac{a \sqrt{c + a^2 c x^2}}{c^2 x \arctan(ax)} + \frac{a^2 \sqrt{1 + a^2 x^2} \cosh \text{tegral}(\arctan(ax))}{c \sqrt{c + a^2 c x^2}} + \frac{\text{Int}\left(\frac{1}{x^3 \sqrt{c + a^2 c x^2} \arctan(ax)^2}, x\right)}{c} + \frac{\text{dInt}\left(\frac{1}{x^2 \sqrt{c + a^2 c x^2} \arctan(ax)}, x\right)}{c}
$$

output  $-a^3*x/c/arctan(a*x)/(a^2*c*x^2+c)^(1/2)+a^2*xci(arctan(a*x))*(a^2*x^2+1)^($ 1/2)/c/(a<sup>2\*</sup>c\*x<sup>2+c)</sup><sup>2</sup>(1/2)+a\*(a<sup>2\*c\*x2+c)<sup>2</sup>(1/2)/c<sup>2</sup>/x/arctan(a\*x)+Uninteg</sup> rable(1/x<sup>-</sup>3/arctan(a\*x)<sup>-2</sup>/(a<sup>-2\*c\*x-2+c)<sup>-</sup>(1/2),x)/c+a\*Unintegrable(1/x<sup>-2</sup>/ar</sup>  $ctan(a*x)/(a^2*c*x^2+c)^(1/2),x)/c$ 

#### <span id="page-4571-1"></span>Mathematica [N/A] 3.585.2

Not integrable

Time = 4.29 (sec), antiderivative size = 26, normalized size of antiderivative =  $1.08$ 

$$
\int \frac{1}{x^3 (c + a^2 c x^2)^{3/2} \arctan(ax)^2} dx = \int \frac{1}{x^3 (c + a^2 c x^2)^{3/2} \arctan(ax)^2} dx
$$
input <mark>Integrate[1/(x^3\*(c + a^2\*c\*x^2)^(3/2)\*ArcTan[a\*x]^2),x]</mark>

output <mark>Integrate[1/(x^3\*(c + a^2\*c\*x^2)^(3/2)\*ArcTan[a\*x]^2), x]</mark>

## **3.585.3 Rubi [N/A]**

Not integrable

Time  $= 2.15$  (sec), antiderivative size  $= 24$ , normalized size of antiderivative  $= 1.00$ , number of steps used = 9, number of rules used = 0,  $\frac{\text{number of rules}}{\text{integral size}}$  = 0.000, Rules used = {5501, 5501, 5477, 5440, 5439, 3042, 3783, 5560}

✞ ☎

 $\left( \begin{array}{cc} \text{ } & \text{ } \\ \text{ } & \text{ } \end{array} \right)$ 

✞ ☎

✝ ✆

Below are the steps used by Rubi to obtain the solution. The rule number used for the transformation is given above next to the arrow. The rules definitions used are listed below.

$$
\int \frac{1}{x^3 \arctan(ax)^2 (a^2cx^2 + c)^{3/2}} dx
$$
\n
$$
\int \frac{1}{x^3 \sqrt{a^2cx^2 + c \arctan(ax)^2}} dx
$$
\n
$$
\int \frac{5501}{x^3 \sqrt{a^2cx^2 + c \arctan(ax)^2}} dx
$$
\n
$$
\int \frac{1}{x^3 \sqrt{a^2cx^2 + c \arctan(ax)^2}} dx
$$
\n
$$
\int \frac{5501}{x^3 \sqrt{a^2cx^2 + c \arctan(ax)^2}} dx
$$
\n
$$
\int \frac{5501}{x^3 \sqrt{a^2cx^2 + c \arctan(ax)^2}} dx
$$
\n
$$
\int \frac{5501}{x^3 \sqrt{a^2cx^2 + c \arctan(ax)^2}} dx
$$
\n
$$
\int \frac{5501}{x^3 \sqrt{a^2cx^2 + c \arctan(ax)^2}} dx
$$
\n
$$
\int \frac{5477}{x^3 \sqrt{a^2cx^2 + c \arctan(ax)^2}} dx
$$
\n
$$
\int \frac{5477}{x^3 \sqrt{a^2cx^2 + c \arctan(ax)^2}} dx
$$
\n
$$
\int \frac{1}{x^3 \sqrt{a^2cx^2 + c \arctan(ax)^2}} dx
$$
\n
$$
\int \frac{1}{x^3 \sqrt{a^2cx^2 + c \arctan(ax)^2}} dx
$$
\n
$$
\int \frac{1}{x^3 \sqrt{a^2cx^2 + c \arctan(ax)^2}} dx
$$
\n
$$
\int \frac{5440}{x^3 \sqrt{a^2cx^2 + c \arctan(ax)^2}} dx
$$
\n
$$
\int \frac{1}{x^3 \sqrt{a^2cx^2 + c \arctan(ax)^2}} dx
$$
\n
$$
\int \frac{1}{x^3 \sqrt{a^2cx^2 + c \arctan(ax)^2}} dx
$$
\n
$$
\int \frac{1}{x^3 \sqrt{a^2cx^2 + c \arctan(ax)^2}} dx
$$
\n
$$
\int \frac{1}{x^3 \sqrt{a^2cx^2 + c \arctan(ax)^2}} dx
$$
\n
$$
\int \frac{1}{x^3 \sqrt{a^2cx^2 + c \arctan(ax)^2}} dx
$$

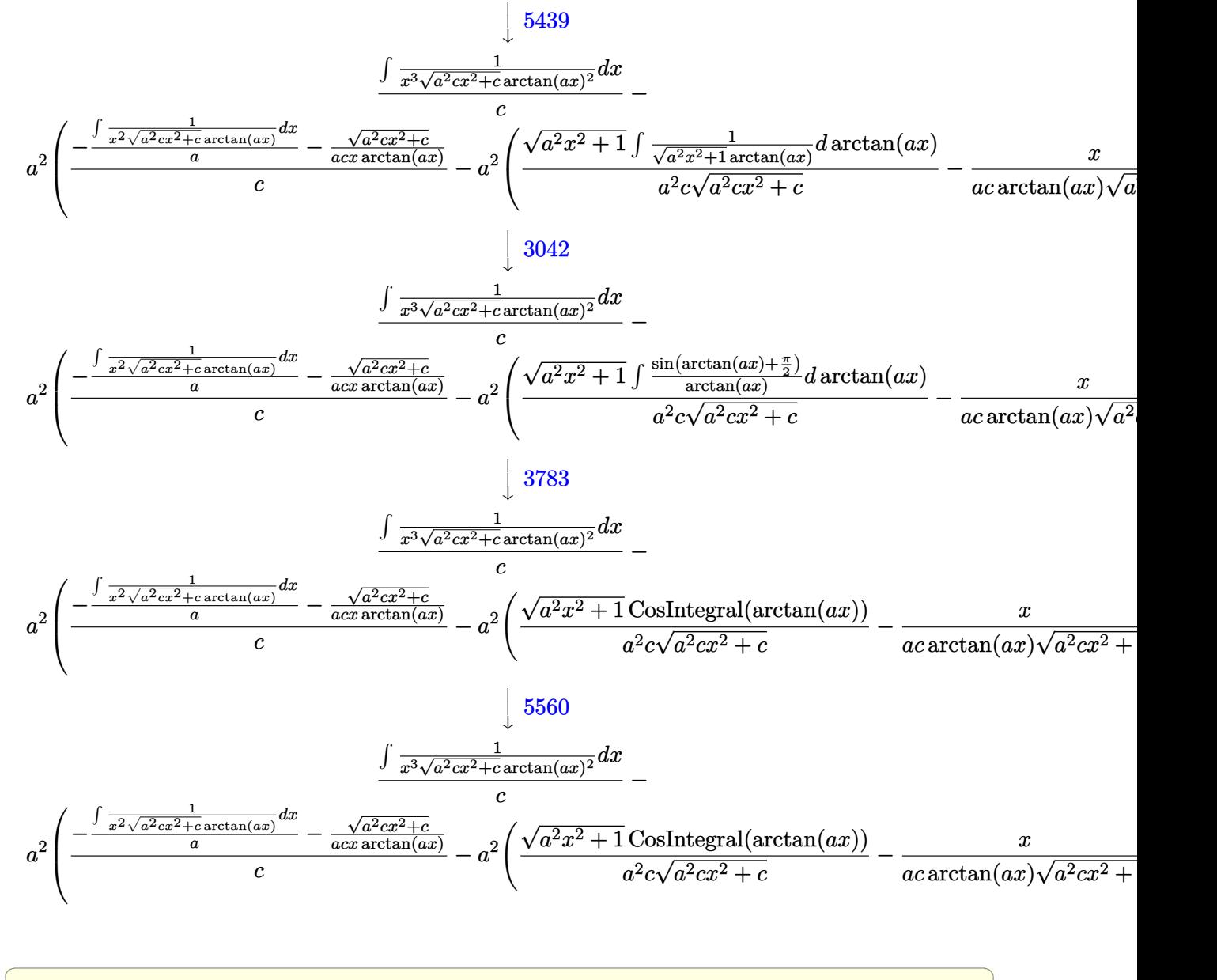

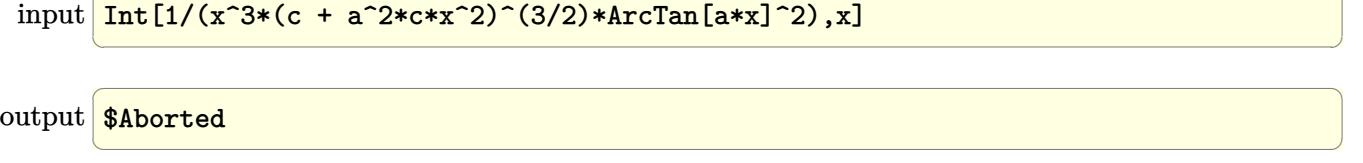

#### **3.585.3.1 Defintions of rubi rules used**

rule 3042 <mark>Int[u\_, x\_Symbol] :> Int[DeactivateTrig[u, x], x] /; FunctionOfTrigOfLinear</mark> ✞ ☎  $Q[u, x]$ 

✝ ✆

✞ ☎

✞ ☎

✝ ✆

✞ ☎

 $\left( \begin{array}{cc} \text{ } & \text{ } \\ \text{ } & \text{ } \end{array} \right)$ 

✞ ☎

rule 3783 <mark>Int[sin[(e\_.) + (f\_.)\*(x\_)]/((c\_.) + (d\_.)\*(x\_)), x\_Symbol] :> Simp[CosInte</mark>  $grall[e - Pi/2 + f*x]/d, x]$  /;  $FreQ[{c, d, e, f}, x]$  &&  $EqQ[d*(e - Pi/2)$ c\*f, 0] ✝ ✆

rule 5439 <mark>Int[((a\_.) + ArcTan[(c\_.)\*(x\_)]\*(b\_.))^(p\_.)\*((d\_) + (e\_.)\*(x\_)^2)^(q\_), x\_</mark> ✞ ☎ Symbol] :> Simp[d^q/c Subst[Int[(a + b\*x)^p/Cos[x]^(2\*(q + 1)), x], x, Ar cTan[c\*x]], x] /; FreeQ[{a, b, c, d, e, p}, x] && EqQ[e, c^2\*d] && ILtQ[2\*( q + 1), 0] && (IntegerQ[q] || GtQ[d, 0])  $\left($   $\left($   $\right)$   $\left($   $\left($   $\right)$   $\left($   $\left($   $\right)$   $\left($   $\left($   $\right)$   $\left($   $\left($   $\right)$   $\left($   $\left($   $\right)$   $\left($   $\left($   $\right)$   $\left($   $\left($   $\right)$   $\left($   $\left($   $\right)$   $\left($   $\left($   $\right)$   $\left($   $\left($   $\right)$   $\left($   $\left($   $\right)$   $\left($ 

rule 5440 <mark>| Int[((a\_.) + ArcTan[(c\_.)\*(x\_)]\*(b\_.))^(p\_.)\*((d\_) + (e\_.)\*(x\_)^2)^(q\_), x\_</mark> Symbol] :> Simp[d^(q + 1/2)\*(Sqrt[1 + c^2\*x^2]/Sqrt[d + e\*x^2]) Int[(1 +  $c^2*x^2)$ <sup> $q*(a + b*ArcTan[c*x])^p, x, x]$ ,  $x$ ] /; FreeQ[{a, b, c, d, e, p}, x] &&</sup> EqQ[e, c<sup> $2*d$ </sup> & ILtQ[2\*(q + 1), 0] & !(IntegerQ[q] || GtQ[d, 0])

rule 5477 <mark>Int[((a\_.) + ArcTan[(c\_.)\*(x\_)]\*(b\_.))^(p\_)\*((f\_.)\*(x\_))^(m\_.)\*((d\_) + (e\_.</mark>  $(*)*(x_0^2)^{(q_1)}, x_Symbol]$  :> Simp[(f\*x)^m\*(d + e\*x^2)^(q + 1)\*((a + b\*ArcT)  $an[c*x])^{(p + 1)/(b*c*d*(p + 1)))$ , x] - Simp[f\*(m/(b\*c\*(p + 1))) Int[(f\*x  $)^{(m - 1)*(d + e*x^2)^q*(a + b*ArcTan[c*x])^{(p + 1)}, x], x]$  /; FreeQ[{a, b, c, d, e, f, m, q}, x] && EqQ[e, c^2\*d] && EqQ[m + 2\*q + 2, 0] && LtQ[p, -1  $\mathbf{1}$ 

rule 5501 <mark>| Int[((a\_.) + ArcTan[(c\_.)\*(x\_)]\*(b\_.))^(p\_.)\*(x\_)^(m\_)\*((d\_) + (e\_.)\*(x\_)^2</mark>  $)^{(q)}$ , x\_Symbol] :> Simp[1/d Int[x^m\*(d + e\*x^2)^(q + 1)\*(a + b\*ArcTan[c \*x])^p, x], x] - Simp[e/d Int[x^(m + 2)\*(d + e\*x^2)^q\*(a + b\*ArcTan[c\*x])  $\lceil p, x \rceil$ , x] /; FreeQ[{a, b, c, d, e}, x] && EqQ[e, c $\lceil 2*d \rceil$  && IntegersQ[p, 2\* q] && LtQ[q, -1] && ILtQ[m, 0] && NeQ[p, -1] ✝ ✆ rule 5560 <mark>Int[((a\_.) + ArcTan[(c\_.)\*(x\_)]\*(b\_.))^(p\_.)\*(u\_.), x\_Symbol] :> Unintegrab</mark>  $le[u*(a + b*ArcTan[c*x])^p, x]$  /; FreeQ[{a, b, c, p}, x] && (EqQ[u, 1] || M  $atchQ[u, ((d_{-}.)+(e_{-}.)*x)^{(q_{-}.)}$  /; FreeQ[{d, e, q}, x]] || MatchQ[u, ((f\_.  $(\ast x)^{m}(\mathfrak{m}_{-}.)*((d_{-}.) + (e_{-}.)*x)^{m}(\mathfrak{q}_{-}.))$  /; FreeQ[{d, e, f, m, q}, x]] || MatchQ[ u,  $((d_-) + (e_.) * x^2)^(q_+)$  /; FreeQ[{d, e, q}, x]] || MatchQ[u,  $((f_.) * x)$  $\hat{m}(m_.,)*(d_.,) + (e_.,)*x^2)^{(q_.,)}$  /; FreeQ[{d, e, f, m, q}, x]]) ✝ ✆

## **3.585.4 Maple [N/A] (verified)**

Not integrable

Time  $= 20.16$  (sec), antiderivative size  $= 22$ , normalized size of antiderivative  $= 0.92$ 

$$
\int \frac{1}{x^3 \left(a^2 c \, x^2 + c\right)^{\frac{3}{2}} \arctan \left(ax\right)^2} dx
$$

✞ ☎

 $\left($   $\left($   $\right)$   $\left($   $\left($   $\right)$   $\left($   $\left($   $\right)$   $\left($   $\left($   $\right)$   $\left($   $\left($   $\right)$   $\left($   $\left($   $\right)$   $\left($   $\left($   $\right)$   $\left($   $\left($   $\right)$   $\left($   $\left($   $\right)$   $\left($   $\left($   $\right)$   $\left($   $\left($   $\right)$   $\left($   $\left($   $\right)$   $\left($ 

✞ ☎

✝ ✆

✞ ☎

input <mark>| int(1/x^3/(a^2\*c\*x^2+c)^(3/2)/arctan(a\*x)^2,x)</mark>

output <mark>int(1/x^3/(a^2\*c\*x^2+c)^(3/2)/arctan(a\*x)^2,x)</mark>

## **3.585.5 Fricas [N/A]**

Not integrable

Time  $= 0.24$  (sec), antiderivative size  $= 52$ , normalized size of antiderivative  $= 2.17$ 

$$
\int \frac{1}{x^3 (c + a^2 c x^2)^{3/2} \arctan(ax)^2} dx = \int \frac{1}{(a^2 c x^2 + c)^{\frac{3}{2}} x^3 \arctan(ax)^2} dx
$$

✝ ✆

✞ ☎

✝ ✆

input <mark>integrate(1/x^3/(a^2\*c\*x^2+c)^(3/2)/arctan(a\*x)^2,x, algorithm="fricas")</mark> ✞ ☎

output <mark>| integral(sqrt(a^2\*c\*x^2 + c)/((a^4\*c^2\*x^7 + 2\*a^2\*c^2\*x^5 + c^2\*x^3)\*arct</mark>  $an(a*x)^2)$ , x)

#### 3.585. R 1  $\frac{1}{x^3(c+a^2cx^2)^{3/2}\arctan(ax)^2}\,dx$

## **3.585.6 Sympy [N/A]**

Not integrable

Time  $= 8.46$  (sec), antiderivative size  $= 26$ , normalized size of antiderivative  $= 1.08$ 

$$
\int \frac{1}{x^3 (c + a^2 c x^2)^{3/2} \arctan(ax)^2} dx = \int \frac{1}{x^3 (c (a^2 x^2 + 1))^{\frac{3}{2}} \operatorname{atan}^2(ax)} dx
$$

✞ ☎

✝ ✆

✞ ☎

 $\left($   $\left($   $\right)$   $\left($   $\left($   $\right)$   $\left($   $\left($   $\right)$   $\left($   $\left($   $\right)$   $\left($   $\left($   $\right)$   $\left($   $\left($   $\right)$   $\left($   $\left($   $\right)$   $\left($   $\left($   $\right)$   $\left($   $\left($   $\right)$   $\left($   $\left($   $\right)$   $\left($   $\left($   $\right)$   $\left($   $\left($   $\right)$   $\left($ 

input <mark>integrate(1/x\*\*3/(a\*\*2\*c\*x\*\*2+c)\*\*(3/2)/atan(a\*x)\*\*2,x)</mark>

output <mark>Integral(1/(x\*\*3\*(c\*(a\*\*2\*x\*\*2 + 1))\*\*(3/2)\*atan(a\*x)\*\*2), x)</mark>

## **3.585.7 Maxima [N/A]**

Not integrable

Time  $= 0.39$  (sec), antiderivative size  $= 24$ , normalized size of antiderivative  $= 1.00$ 

$$
\int \frac{1}{x^3 (c + a^2 c x^2)^{3/2} \arctan(ax)^2} dx = \int \frac{1}{(a^2 c x^2 + c)^{\frac{3}{2}} x^3 \arctan(ax)^2} dx
$$

✞ ☎

✝ ✆

✞ ☎

✝ ✆

input <mark>integrate(1/x^3/(a^2\*c\*x^2+c)^(3/2)/arctan(a\*x)^2,x, algorithm="maxima")</mark>

output <mark>integrate(1/((a^2\*c\*x^2 + c)^(3/2)\*x^3\*arctan(a\*x)^2), x)</mark>

# **3.585.8 Giac [F(-2)]**

Exception generated.

$$
\int \frac{1}{x^3 (c + a^2 c x^2)^{3/2} \arctan(ax)^2} dx = \text{Exception raised: TypeError}
$$

✞ ☎

✝ ✆

✞ ☎

✝ ✆

input <mark>integrate(1/x^3/(a^2\*c\*x^2+c)^(3/2)/arctan(a\*x)^2,x, algorithm="giac")</mark>

output <mark>Exception raised: TypeError >> an error occurred running a Giac command:IN</mark> PUT:sage2:=int(sage0,sageVARx):;OUTPUT:sym2poly/r2sym(const gen & e,const index\_m & i,const vecteur & l) Error: Bad Argument Value

# **3.585.9 Mupad [N/A]**

Not integrable

Time =  $0.48$  (sec), antiderivative size = 24, normalized size of antiderivative =  $1.00$ 

$$
\int \frac{1}{x^3 (c + a^2 c x^2)^{3/2} \arctan(ax)^2} dx = \int \frac{1}{x^3 \operatorname{atan} (ax)^2 (c a^2 x^2 + c)^{3/2}} dx
$$

✞ ☎

✝ ✆

✞ ☎

 $\left($   $\left($   $\right)$   $\left($   $\left($   $\right)$   $\left($   $\left($   $\right)$   $\left($   $\left($   $\right)$   $\left($   $\left($   $\right)$   $\left($   $\left($   $\right)$   $\left($   $\left($   $\right)$   $\left($   $\left($   $\right)$   $\left($   $\left($   $\right)$   $\left($   $\left($   $\right)$   $\left($   $\left($   $\right)$   $\left($   $\left($   $\right)$   $\left($ 

input <mark>int(1/(x^3\*atan(a\*x)^2\*(c + a^2\*c\*x^2)^(3/2)),x)</mark>

output <mark>int(1/(x^3\*atan(a\*x)^2\*(c + a^2\*c\*x^2)^(3/2)), x)</mark>

**3.586** 
$$
\int \frac{1}{x^4 (c+a^2cx^2)^{3/2} \arctan(ax)^2} dx
$$

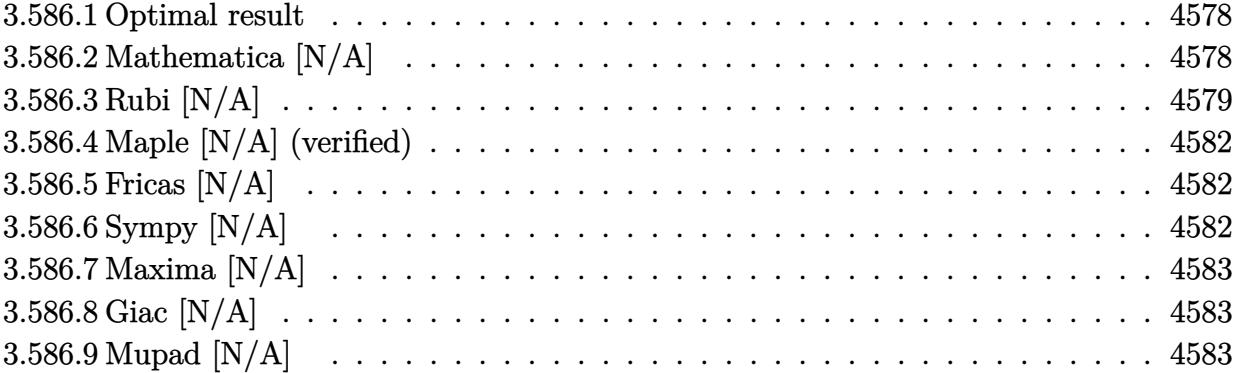

### <span id="page-4578-0"></span>**3.586.1 Optimal result**

Integrand size  $= 24$ , antiderivative size  $= 24$ 

$$
\int \frac{1}{x^4 (c + a^2 c x^2)^{3/2} \arctan(ax)^2} dx =
$$
\n
$$
-\frac{a^3}{c \sqrt{c + a^2 c x^2} \arctan(ax)} - \frac{a^3 \sqrt{1 + a^2 x^2} \text{Si}(\arctan(ax))}{c \sqrt{c + a^2 c x^2}} + \frac{\text{Int}\left(\frac{1}{x^4 \sqrt{c + a^2 c x^2} \arctan(ax)^2}, x\right)}{c} - \frac{a^2 \text{Int}\left(\frac{1}{x^2 \sqrt{c + a^2 c x^2} \arctan(ax)^2}, x\right)}{c}
$$

✞ ☎

<span id="page-4578-1"></span>✝ ✆

output -a^3/c/arctan(a\*x)/(a^2\*c\*x^2+c)^(1/2)-a^3\*Si(arctan(a\*x))\*(a^2\*x^2+1)^(1/  $2)/c/(a^2*c*x^2+c)^(1/2)+$ Unintegrable $(1/x^4/arctan(a*x)^2/(a^2*c*x^2+c)^(1/2)$  $(2),x)/c-a^2*$ Unintegrable $(1/x^2/arctan(a*x)^2/(a^2*cx^2+c)^(1/2),x)/c$ 

## **3.586.2 Mathematica [N/A]**

Not integrable

Time  $= 4.88$  (sec), antiderivative size  $= 26$ , normalized size of antiderivative  $= 1.08$ 

$$
\int \frac{1}{x^4 (c + a^2 c x^2)^{3/2} \arctan(ax)^2} dx = \int \frac{1}{x^4 (c + a^2 c x^2)^{3/2} \arctan(ax)^2} dx
$$

✞ ☎

✝ ✆

input <mark>Integrate[1/(x^4\*(c + a^2\*c\*x^2)^(3/2)\*ArcTan[a\*x]^2),x]</mark>

output <mark>Integrate[1/(x^4\*(c + a^2\*c\*x^2)^(3/2)\*ArcTan[a\*x]^2), x]</mark>

## **3.586.3 Rubi [N/A]**

Not integrable

Time  $= 2.10$  (sec), antiderivative size  $= 24$ , normalized size of antiderivative  $= 1.00$ , number of steps used = 9, number of rules used = 0,  $\frac{\text{number of rules}}{\text{integral size}}$  = 0.000, Rules used = {5501, 5501, 5437, 5506, 5505, 3042, 3780, 5560}

✞ ☎

<span id="page-4579-0"></span> $\left($   $\left($   $\right)$   $\left($   $\left($   $\right)$   $\left($   $\left($   $\right)$   $\left($   $\left($   $\right)$   $\left($   $\left($   $\right)$   $\left($   $\left($   $\right)$   $\left($   $\left($   $\right)$   $\left($   $\left($   $\right)$   $\left($   $\left($   $\right)$   $\left($   $\left($   $\right)$   $\left($   $\left($   $\right)$   $\left($   $\left($   $\right)$   $\left($ 

Below are the steps used by Rubi to obtain the solution. The rule number used for the transformation is given above next to the arrow. The rules definitions used are listed below.

$$
\int \frac{1}{x^4 \arctan(ax)^2 (a^2cx^2 + c)^{3/2}} dx
$$
\n
$$
\int \frac{1}{x^4 \sqrt{a^2cx^2 + c \arctan(ax)^2}} dx
$$
\n
$$
\int \frac{5501}{x^2 \sqrt{a^2cx^2 + c \arctan(ax)^2}} dx - a^2 \int \frac{1}{x^2 (a^2cx^2 + c)^{3/2} \arctan(ax)^2} dx
$$
\n
$$
\int \frac{5501}{x^4 \sqrt{a^2cx^2 + c \arctan(ax)^2}} dx - a^2 \int \frac{1}{(a^2cx^2 + c)^{3/2} \arctan(ax)^2} dx
$$
\n
$$
\int \frac{5437}{x^4 \sqrt{a^2cx^2 + c \arctan(ax)^2}} dx - a^2 \int \frac{1}{(a^2cx^2 + c)^{3/2} \arctan(ax)^2} dx
$$
\n
$$
a^2 \left( \frac{\int \frac{1}{x^2 \sqrt{a^2cx^2 + c \arctan(ax)^2}} dx}{c} - a^2 \left( -a \int \frac{x}{(a^2cx^2 + c)^{3/2} \arctan(ax)} dx - \frac{1}{ac \arctan(ax) \sqrt{a^2cx^2 + c}} \right) \right)
$$
\n
$$
\int \frac{5506}{5506}
$$
\n
$$
\int \frac{1}{x^4 \sqrt{a^2cx^2 + c \arctan(ax)^2}} dx - a^2 \left( -a^2 \left( \frac{a \sqrt{a^2x^2 + 1} \int \frac{x}{(a^2x^2 + 1)^{3/2} \arctan(ax)} dx}{c \sqrt{a^2cx^2 + c}} - \frac{1}{ac \arctan(ax) \sqrt{a^2cx^2 + c}} \right) \right)
$$
\n
$$
= 5505
$$

$$
a^{2}\left(\frac{\int \frac{1}{x^{2}\sqrt{a^{2}cx^{2}+c\arctan(ax)^{2}}}dx}{c}-a^{2}\left(-\frac{\sqrt{a^{2}x^{2}+1}\int \frac{c}{\sqrt{a^{2}x^{2}+1}\arctan(ax)}d\arctan(ax)}{ac\sqrt{a^{2}cx^{2}+c}}-\frac{1}{ac\arctan(ax)\sqrt{a^{2}cx^{2}+c}}\right)\right)
$$
\n
$$
a^{2}\left(\frac{\int \frac{1}{x^{2}\sqrt{a^{2}cx^{2}+c\arctan(ax)^{2}}}dx}{c}-a^{2}\left(-\frac{\sqrt{a^{2}x^{2}+1}\int \frac{\sin(\arctan(ax))}{\arctan(ax)}dx}{ac\sqrt{a^{2}cx^{2}+c}}-\frac{1}{ac\arctan(ax)\sqrt{a^{2}cx^{2}+c}}\right)\right)
$$
\n
$$
a^{2}\left(\frac{\int \frac{1}{x^{2}\sqrt{a^{2}cx^{2}+c\arctan(ax)^{2}}}dx}{c}-a^{2}\left(-\frac{\sqrt{a^{2}x^{2}+1}\int \frac{\sin(\arctan(ax))}{\arctan(ax)}dx}{ac\sqrt{a^{2}cx^{2}+c}}-\frac{1}{ac\arctan(ax)\sqrt{a^{2}cx^{2}+c}}\right)\right)
$$
\n
$$
a^{2}\left(\frac{\int \frac{1}{x^{2}\sqrt{a^{2}cx^{2}+c\arctan(ax)^{2}}}dx}{c}-a^{2}\left(-\frac{\sqrt{a^{2}x^{2}+1}Si(\arctan(ax))}{ac\sqrt{a^{2}cx^{2}+c}}-\frac{1}{ac\arctan(ax)\sqrt{a^{2}cx^{2}+c}}\right)\right)
$$
\n
$$
5560
$$
\n
$$
\frac{\int \frac{1}{x^{4}\sqrt{a^{2}cx^{2}+c\arctan(ax)^{2}}}dx}{c}-a^{2}\left(-\frac{\sqrt{a^{2}x^{2}+1}Si(\arctan(ax))}{ac\sqrt{a^{2}cx^{2}+c}}-\frac{1}{ac\arctan(ax)\sqrt{a^{2}cx^{2}+c}}\right)\right)
$$

input <mark>| Int[1/(x^4\*(c + a^2\*c\*x^2)^(3/2)\*ArcTan[a\*x]^2),x]</mark> ✞ ☎

output <mark>\$Aborted</mark> ✞ ☎

#### **3.586.3.1 Defintions of rubi rules used**

```
rule 3042
    Int[u_, x_Symbol] :> Int[DeactivateTrig[u, x], x] /; FunctionOfTrigOfLinear
    Q[u, x]
    ✝ ✆
```
✝ ✆

 $\left( \begin{array}{cc} \text{ } & \text{ } \\ \text{ } & \text{ } \end{array} \right)$ 

✞ ☎

✞ ☎

✝ ✆

rule 3780 Int[sin[(e\_.) + (f\_.)\*(x\_)]/((c\_.) + (d\_.)\*(x\_)), x\_Symbol] :> Simp[SinInte  $gral[e + f*x]/d, x]$  /; FreeQ[{c, d, e, f}, x] && EqQ[d\*e - c\*f, 0]

∖  $\overline{\phantom{a}}$  rule 5437 <mark>Int[((a\_.) + ArcTan[(c\_.)\*(x\_)]\*(b\_.))^(p\_)\*((d\_) + (e\_.)\*(x\_)^2)^(q\_), x\_S</mark> ✞ ☎ ymbol] :> Simp[(d + e\*x^2)^(q + 1)\*((a + b\*ArcTan[c\*x])^(p + 1)/(b\*c\*d\*(p + 1))), x] - Simp[2\*c\*((q + 1)/(b\*(p + 1))) Int[x\*(d + e\*x^2)^q\*(a + b\*Arc  $Tan[c*x]$ <sup>(p + 1), x], x] /; FreeQ[{a, b, c, d, e}, x] && EqQ[e, c<sup>-2\*d]</sup> &&</sup> LtQ $[q, -1]$  && LtQ $[p, -1]$ ✝ ✆

rule 5501 <mark>| Int[((a\_.) + ArcTan[(c\_.)\*(x\_)]\*(b\_.))^(p\_.)\*(x\_)^(m\_)\*((d\_) + (e\_.)\*(x\_)^2</mark> ✞ ☎  $)^{\hat{}}(q_{})$ , x\_Symbol] :> Simp[1/d Int[x^m\*(d + e\*x^2)^(q + 1)\*(a + b\*ArcTan[c  $*x$ ])^p, x], x] - Simp[e/d Int[x^(m + 2)\*(d + e\*x^2)^q\*(a + b\*ArcTan[c\*x])  $\lceil p, x \rceil$ , x] /; FreeQ[{a, b, c, d, e}, x] && EqQ[e, c $\lceil 2*d \rceil$  && IntegersQ[p, 2\* q] && LtQ[q, -1] && ILtQ[m, 0] && NeQ[p, -1] ✝ ✆

rule 5505 <mark>Int[((a\_.) + ArcTan[(c\_.)\*(x\_)]\*(b\_.))^(p\_.)\*(x\_)^(m\_.)\*((d\_) + (e\_.)\*(x\_)^</mark> ✞ ☎  $2)^\frown(q_-)$ , x\_Symbol] :> Simp[d^q/c^(m + 1) Subst[Int[(a + b\*x)^p\*(Sin[x]^m/  $Cos[x]^{(m + 2*(q + 1))}, x], x, ArcTan[c*x]], x]$ ; FreeQ[{a, b, c, d, e, p }, x] && EqQ[e, c<sup>-</sup>2\*d] && IGtQ[m, 0] && ILtQ[m + 2\*q + 1, 0] && (IntegerQ[q ] || GtQ[d, 0])

✝ ✆

<span id="page-4581-0"></span>✞ ☎

rule 5506 <mark>Int[((a\_.) + ArcTan[(c\_.)\*(x\_)]\*(b\_.))^(p\_.)\*(x\_)^(m\_.)\*((d\_) + (e\_.)\*(x\_)^</mark> ✞ ☎ 2)^(q\_), x\_Symbol] :> Simp[d^(q + 1/2)\*(Sqrt[1 + c^2\*x^2]/Sqrt[d + e\*x^2]) Int $[x^m*(1 + c^2*x^2)^q*(a + b*ArcTan[c*x])^p, x], x]$  /; FreeQ[{a, b, c, d, e, p}, x] && EqQ[e, c^2\*d] && IGtQ[m, 0] && ILtQ[m + 2\*q + 1, 0] && !(I ntegerQ[q] || GtQ[d, 0])  $\left($   $\left($   $\right)$   $\left($   $\left($   $\right)$   $\left($   $\left($   $\right)$   $\left($   $\left($   $\right)$   $\left($   $\left($   $\right)$   $\left($   $\left($   $\right)$   $\left($   $\left($   $\right)$   $\left($   $\left($   $\right)$   $\left($   $\left($   $\right)$   $\left($   $\left($   $\right)$   $\left($   $\left($   $\right)$   $\left($   $\left($   $\right)$   $\left($ 

rule 5560 <mark>Int[((a\_.) + ArcTan[(c\_.)\*(x\_)]\*(b\_.))^(p\_.)\*(u\_.), x\_Symbol] :> Unintegrab</mark>  $le[u*(a + b*ArcTan[c*x])^p, x]$  /; FreeQ[{a, b, c, p}, x] && (EqQ[u, 1] || M  $atchQ[u, ((d_-) + (e_-)*x)^(q_-) /; FreeQ[[d, e, q], x]] || MatchQ[u, ((f_-))$  $(x, y)$   $(x_0, y_0)$   $((d_0, y_0)$  +  $(e_0, y_0)$   $(x_0, y_0)$   $(y_0, y_0)$   $(x_0, y_0)$   $(x_0, y_0)$   $(x_0, y_0)$   $(x_0, y_0)$   $(x_0, y_0)$   $(x_0, y_0)$ u,  $((d_{-}) + (e_{-})**^2)^{(q_{-})}/$ ; FreeQ[{d, e, q}, x]] || MatchQ[u,  $((f_{-})**)$  $\hat{m}(m_-,)*((d_-,) + (e_-,)*x^2)^{(q_-,)}$  /; FreeQ[{d, e, f, m, q}, x]]) ✝ ✆

## **3.586.4 Maple [N/A] (verified)**

Not integrable

Time  $= 22.20$  (sec), antiderivative size  $= 22$ , normalized size of antiderivative  $= 0.92$ 

$$
\int \frac{1}{x^4 \left(a^2 c \, x^2 + c\right)^{\frac{3}{2}} \arctan \left(ax\right)^2} dx
$$

✞ ☎

✝ ✆

✞ ☎

<span id="page-4582-0"></span>✝ ✆

input <mark>| int(1/x^4/(a^2\*c\*x^2+c)^(3/2)/arctan(a\*x)^2,x)</mark>

output <mark>int(1/x^4/(a^2\*c\*x^2+c)^(3/2)/arctan(a\*x)^2,x)</mark>

## **3.586.5 Fricas [N/A]**

Not integrable

Time  $= 0.23$  (sec), antiderivative size  $= 52$ , normalized size of antiderivative  $= 2.17$ 

$$
\int \frac{1}{x^4 (c + a^2 c x^2)^{3/2} \arctan(ax)^2} dx = \int \frac{1}{(a^2 c x^2 + c)^{\frac{3}{2}} x^4 \arctan(ax)^2} dx
$$

✞ ☎

✝ ✆

✞ ☎

<span id="page-4582-1"></span>✝ ✆

input <mark>integrate(1/x^4/(a^2\*c\*x^2+c)^(3/2)/arctan(a\*x)^2,x, algorithm="fricas")</mark>

output <mark>integral(sqrt(a^2\*c\*x^2 + c)/((a^4\*c^2\*x^8 + 2\*a^2\*c^2\*x^6 + c^2\*x^4)\*arct</mark>  $an(a*x)^2)$ , x)

## **3.586.6 Sympy [N/A]**

Not integrable

Time  $= 13.79$  (sec), antiderivative size  $= 26$ , normalized size of antiderivative  $= 1.08$ 

$$
\int \frac{1}{x^4 (c + a^2 c x^2)^{3/2} \arctan(ax)^2} dx = \int \frac{1}{x^4 (c (a^2 x^2 + 1))^{\frac{3}{2}} \operatorname{atan}^2(ax)} dx
$$

✞ ☎

✝ ✆

✞ ☎

<span id="page-4582-2"></span> $\left($   $\left($   $\right)$   $\left($   $\left($   $\right)$   $\left($   $\left($   $\right)$   $\left($   $\left($   $\right)$   $\left($   $\left($   $\right)$   $\left($   $\left($   $\right)$   $\left($   $\left($   $\right)$   $\left($   $\left($   $\right)$   $\left($   $\left($   $\right)$   $\left($   $\left($   $\right)$   $\left($   $\left($   $\right)$   $\left($   $\left($   $\right)$   $\left($ 

input <mark>integrate(1/x\*\*4/(a\*\*2\*c\*x\*\*2+c)\*\*(3/2)/atan(a\*x)\*\*2,x)</mark>

output <mark>Integral(1/(x\*\*4\*(c\*(a\*\*2\*x\*\*2 + 1))\*\*(3/2)\*atan(a\*x)\*\*2), x)</mark>

3.586. R 1  $\frac{1}{x^4(c+a^2cx^2)^{3/2}\arctan(ax)^2}\,dx$ 

## **3.586.7 Maxima [N/A]**

Not integrable

Time  $= 0.39$  (sec), antiderivative size  $= 24$ , normalized size of antiderivative  $= 1.00$ 

$$
\int \frac{1}{x^4 (c + a^2 c x^2)^{3/2} \arctan(ax)^2} dx = \int \frac{1}{(a^2 c x^2 + c)^{\frac{3}{2}} x^4 \arctan(ax)^2} dx
$$

✞ ☎

 $\left($   $\left($   $\right)$   $\left($   $\left($   $\right)$   $\left($   $\left($   $\right)$   $\left($   $\left($   $\right)$   $\left($   $\left($   $\right)$   $\left($   $\left($   $\right)$   $\left($   $\left($   $\right)$   $\left($   $\left($   $\right)$   $\left($   $\left($   $\right)$   $\left($   $\left($   $\right)$   $\left($   $\left($   $\right)$   $\left($   $\left($   $\right)$   $\left($ 

✞ ☎

<span id="page-4583-0"></span>✝ ✆

input <mark>integrate(1/x^4/(a^2\*c\*x^2+c)^(3/2)/arctan(a\*x)^2,x, algorithm="maxima")</mark>

output <mark>integrate(1/((a^2\*c\*x^2 + c)^(3/2)\*x^4\*arctan(a\*x)^2), x)</mark>

# **3.586.8 Giac [N/A]**

Not integrable

Time  $= 65.03$  (sec), antiderivative size  $= 3$ , normalized size of antiderivative  $= 0.12$ 

$$
\int \frac{1}{x^4 (c + a^2 c x^2)^{3/2} \arctan(ax)^2} dx = \int \frac{1}{(a^2 c x^2 + c)^{\frac{3}{2}} x^4 \arctan(ax)^2} dx
$$

✞ ☎

✝ ✆

✞ ☎

<span id="page-4583-1"></span>✝ ✆

input <mark>integrate(1/x^4/(a^2\*c\*x^2+c)^(3/2)/arctan(a\*x)^2,x, algorithm="giac")</mark>

output <mark>sage0\*x</mark>

## **3.586.9 Mupad [N/A]**

Not integrable

Time  $= 0.49$  (sec), antiderivative size  $= 24$ , normalized size of antiderivative  $= 1.00$ 

$$
\int \frac{1}{x^4 (c + a^2 c x^2)^{3/2} \arctan(ax)^2} dx = \int \frac{1}{x^4 \operatorname{atan} (a x)^2 (c a^2 x^2 + c)^{3/2}} dx
$$

✞ ☎

✝ ✆

✞ ☎

✝ ✆

input <mark>| int(1/(x^4\*atan(a\*x)^2\*(c + a^2\*c\*x^2)^(3/2)),x)</mark>

output <mark>int(1/(x^4\*atan(a\*x)^2\*(c + a^2\*c\*x^2)^(3/2)), x)</mark>

3.586. R 1  $\frac{1}{x^4(c+a^2cx^2)^{3/2}\arctan(ax)^2}\,dx$ 

**3.587** 
$$
\int \frac{x^5}{(c+a^2cx^2)^{5/2}\arctan(ax)^2} dx
$$

L.

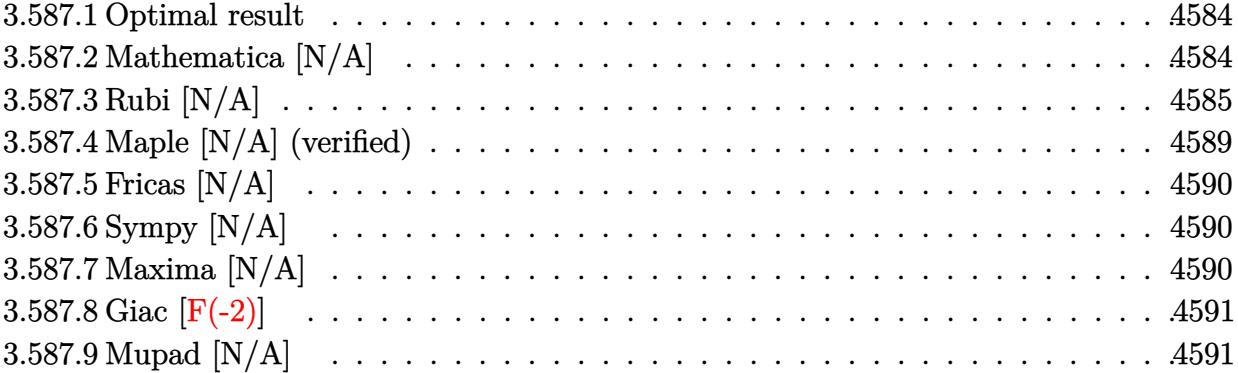

#### <span id="page-4584-0"></span>3.587.1 Optimal result

Integrand size  $= 24$ , antiderivative size  $= 24$ 

$$
\int \frac{x^5}{(c+a^2cx^2)^{5/2}\arctan(ax)^2} dx = \frac{x^3}{a^3c(c+a^2cx^2)^{3/2}\arctan(ax)}
$$
  
+ 
$$
\frac{x}{a^5c^2\sqrt{c+a^2cx^2}\arctan(ax)} - \frac{7\sqrt{1+a^2x^2}\cosh\left(\arctan(ax)\right)}{4a^6c^2\sqrt{c+a^2cx^2}} + \frac{3\sqrt{1+a^2x^2}\cosh\left(\arctan(ax)\right)}{4a^6c^2\sqrt{c+a^2cx^2}} + \frac{\ln t\left(\frac{x}{\sqrt{c+a^2cx^2}\arctan(ax)^2}, x\right)}{a^4c^2}
$$

output 
$$
x^3/a^3/c/(a^2*c*x^2+c)^(3/2)/arctan(a*x)+x/a^5/c^2/arctan(a*x)/(a^2*c*x^2+c)^(1/2)-7/4*Ci(arctan(a*x))*(a^2*x^2+1)^(1/2)/a^6/c^2/(a^2*x^2+c)^(1/2)+3/4*Ci(3*arctan(a*x))*(a^2*x^2+1)^(1/2)/a^6/c^2/(a^2*x^2+c)^(1/2)+Unin
$$
  
tegrable(x/arctan(a\*x)^2/(a^2\*x^2+c)^(1/2),x)/a^4/c^2

#### <span id="page-4584-1"></span>Mathematica [N/A] 3.587.2

#### Not integrable

Time = 11.87 (sec), antiderivative size = 26, normalized size of antiderivative =  $1.08$ 

$$
\int \frac{x^5}{(c+a^2cx^2)^{5/2}\arctan(ax)^2} dx = \int \frac{x^5}{(c+a^2cx^2)^{5/2}\arctan(ax)^2} dx
$$

input Integrate[x^5/((c + a^2\*c\*x^2)^(5/2)\*ArcTan[a\*x]^2),x]

output Integrate[x^5/((c + a^2\*c\*x^2)^(5/2)\*ArcTan[a\*x]^2), x]

## **3.587.3 Rubi [N/A]**

Not integrable

Time  $= 3.00$  (sec), antiderivative size  $= 24$ , normalized size of antiderivative  $= 1.00$ , number of steps used = 14, number of rules used = 0,  $\frac{\text{number of rules}}{\text{integral size}}$  = 0.000, Rules used = {5499, 5477, 5499, 5477, 5440, 5439, 3042, 3783, 5506, 5505, 4906, 2009, 5560}

✞ ☎

 $\left( \begin{array}{cc} \text{ } & \text{ } \\ \text{ } & \text{ } \end{array} \right)$ 

✞ ☎

<span id="page-4585-0"></span>✝ ✆

Below are the steps used by Rubi to obtain the solution. The rule number used for the transformation is given above next to the arrow. The rules definitions used are listed below.

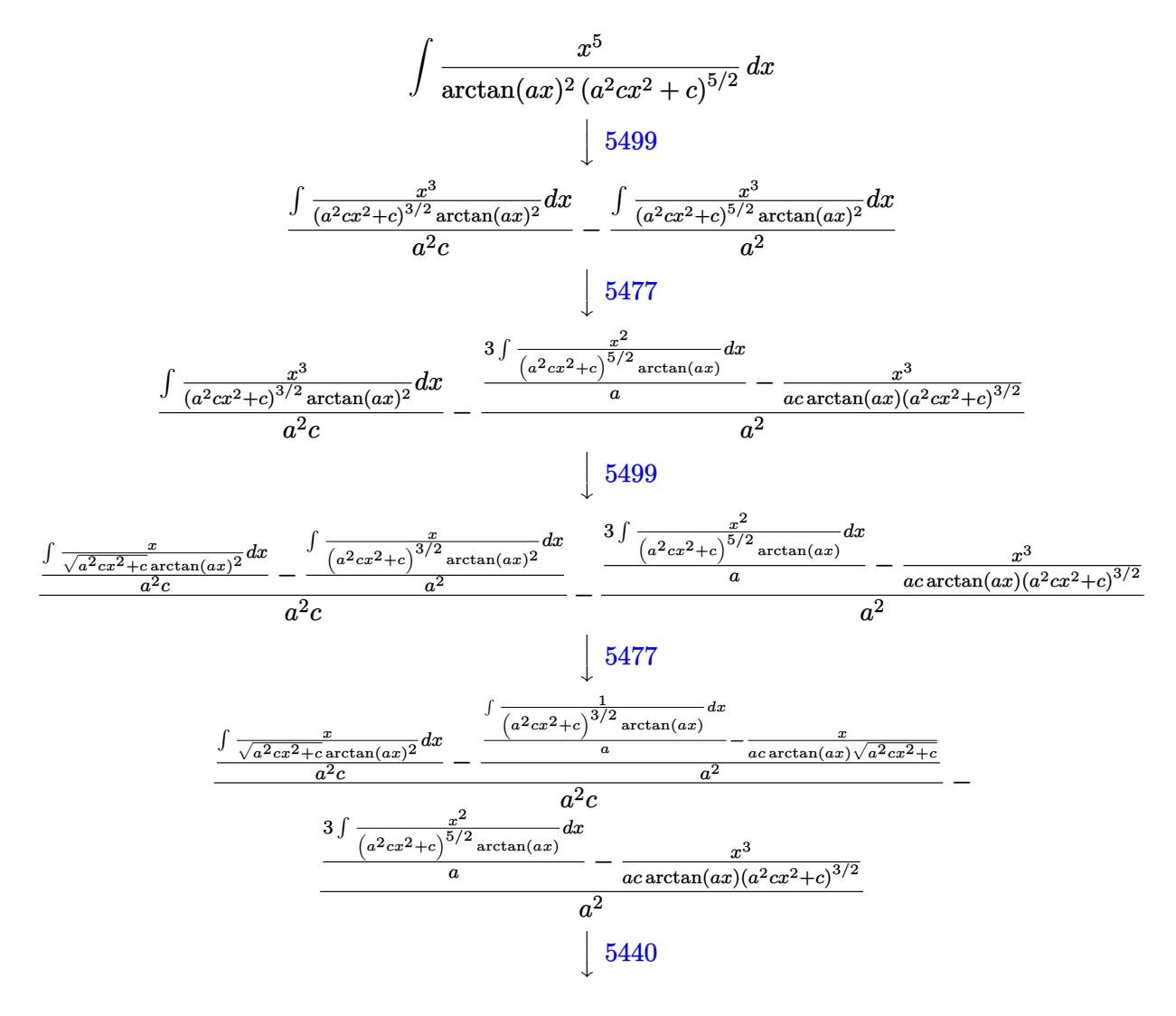

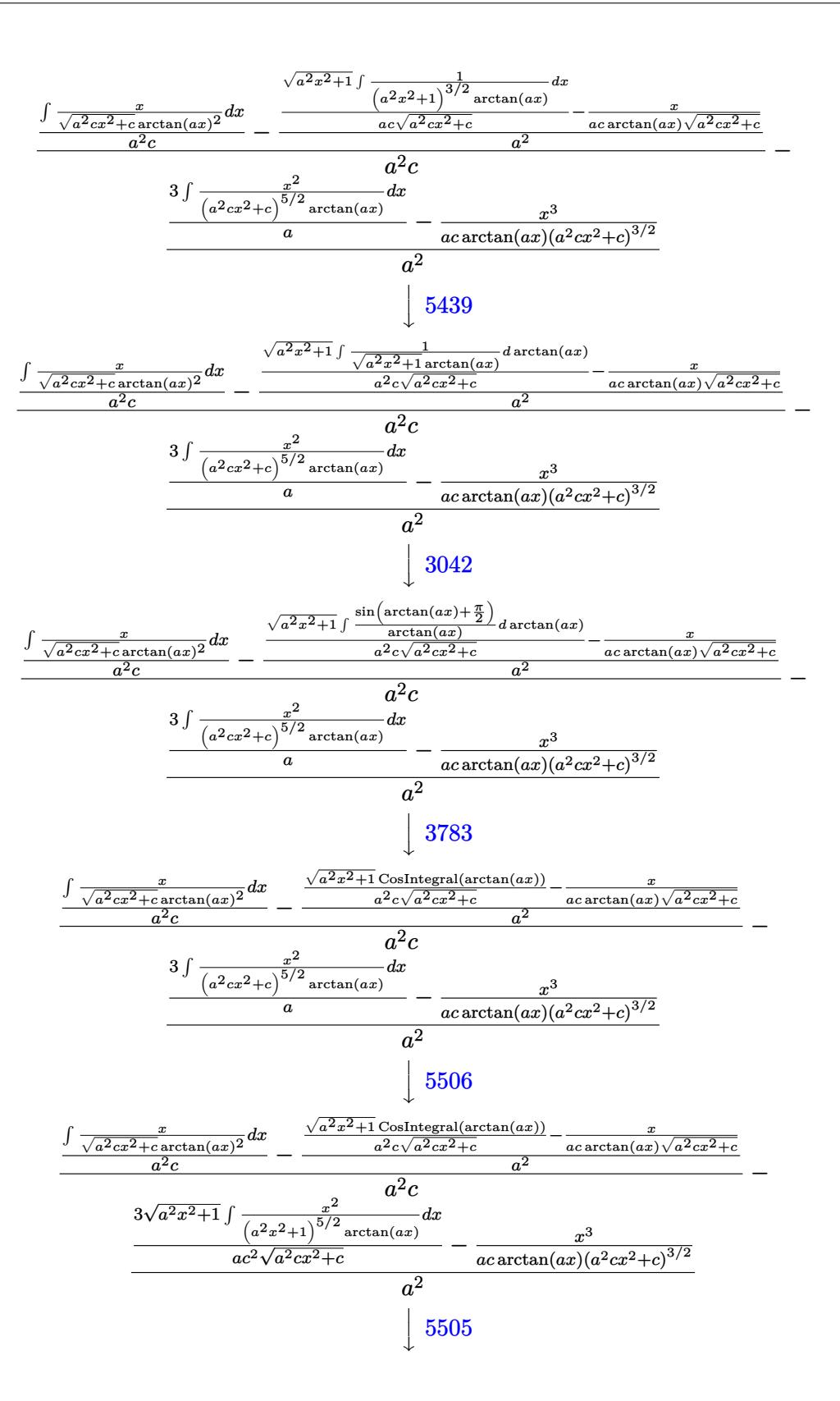

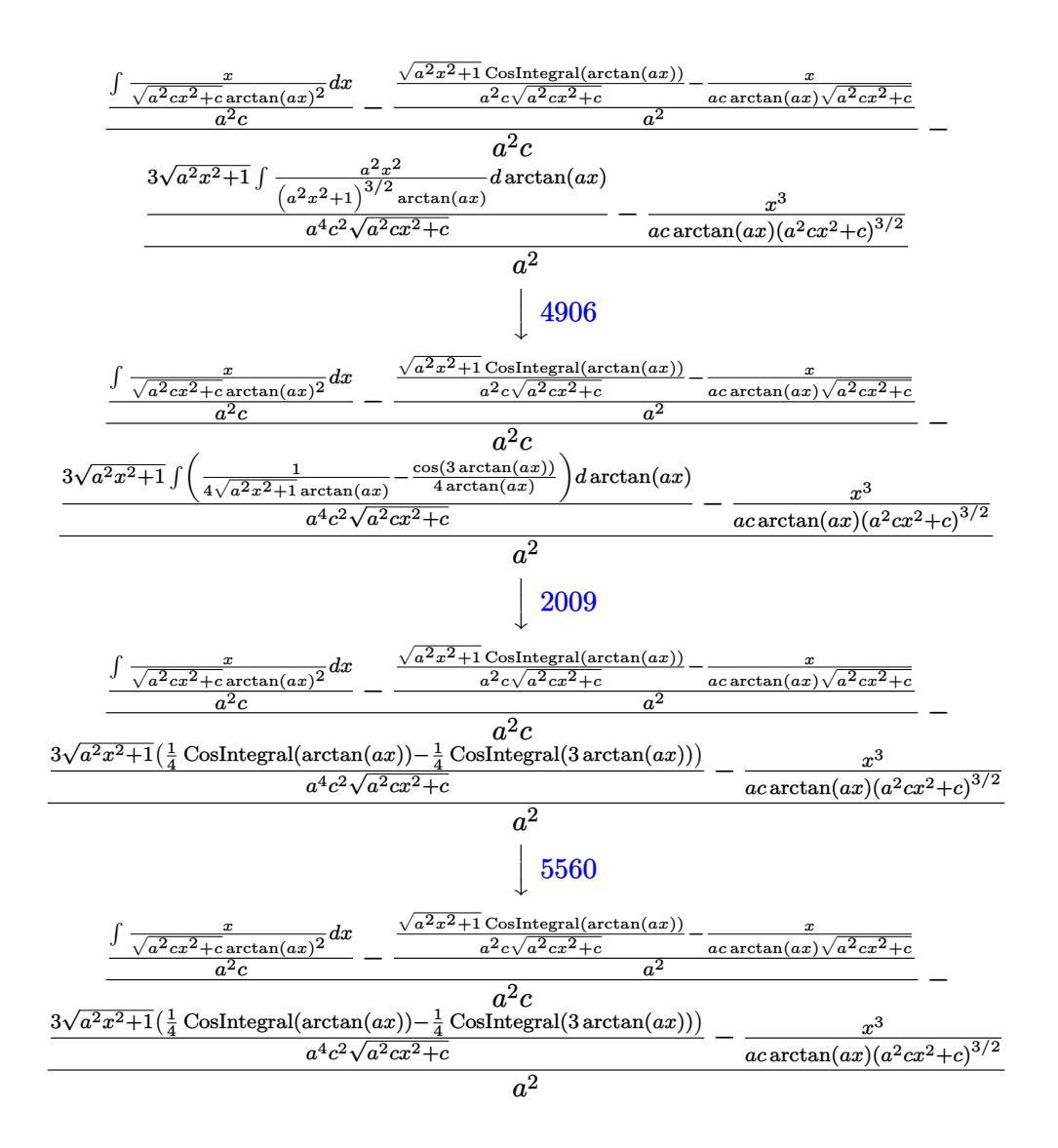

$$
input | Int[x^5/((c + a^2 * c * x^2)^(5/2) * ArcTan[a * x]^2), x]
$$

output **\$Aborted** 

#### Defintions of rubi rules used  $3.587.3.1$

rule 2009  $Int[u_$ , x\_Symbol] :> Simp[IntSum[u, x], x] /; SumQ[u]

rule 3042 Int[u\_, x\_Symbol] :> Int[DeactivateTrig[u, x], x] /; FunctionOfTrigOfLinear  $Q[u, x]$ 

3.587. 
$$
\int \frac{x^5}{(c+a^2cx^2)^{5/2}\arctan(ax)^2} dx
$$

rule 3783 Int [sin [(e\_.) + (f\_.)\*(x\_)]/((c\_.) + (d\_.)\*(x\_)), x\_Symbol] :> Simp [CosInte gral[e - Pi/2 + f\*x]/d, x] /; FreeQ[{c, d, e, f}, x] && EqQ[d\*(e - Pi/2)  $c*f, 0]$ 

rule  $4906 \text{ Int}[\text{Cos}[(a_{-}) + (b_{-})*(x_{-})]^{(p_{-})}*(c_{-}) + (d_{-})*(x_{-}))^{(m_{-})}*\text{Sin}[(a_{-}) + (b_{-})*(x_{-})]^{(m_{-})}$ \_.)\*(x\_)]^(n\_.), x\_Symbol] :> Int[ExpandTrigReduce[(c + d\*x)^m, Sin[a + b\*x  $\lceil \hat{n} * \text{Cos}[a + b * x] \rceil p, x \rceil, x \rceil$  /; FreeQ[{a, b, c, d, m}, x] && IGtQ[n, 0] && IG  $tQ[p, 0]$ 

rule 5439 Int  $[(a_{-}) + ArcTan[(c_{-})*(x_{-})](b_{-})](p_{-})*(d_{-}) + (e_{-})*(x_{-})^2)(q_{-}), x_{-}$ Symbol] :> Simp[d^q/c Subst[Int[(a + b\*x)^p/Cos[x]^(2\*(q + 1)), x], x, Ar cTan[c\*x]], x] /; FreeQ[{a, b, c, d, e, p}, x] && EqQ[e, c^2\*d] && ILtQ[2\*(  $q + 1$ , 0] & (IntegerQ[q] | GtQ[d, 0])

rule 5440  $Int[((a_{-}) + ArcTan[(c_{-})*(x_{-})]*(b_{-}))^{(p_{-})}*(d_{-}) + (e_{-})*(x_{-})^{(q_{-})}, x_{-})$ Symbol] :> Simp[d^(q + 1/2)\*(Sqrt[1 + c^2\*x^2]/Sqrt[d + e\*x^2]) Int[(1 +  $c^2*x^2$ <sup>{</sup>q\*(a + b\*ArcTan[c\*x])^p, x], x] /; FreeQ[{a, b, c, d, e, p}, x] & & EqQ[e,  $c^2*d$ ] && ILtQ[2\*(q + 1), 0] && !(IntegerQ[q] || GtQ[d, 0])

rule 5477  $Int[(a_.) + ArcTan[(c_.)*(x_])*(b_.)\hat{(p_})*( (f_.)*(x_))^{\sim}(m_.)*(d_+) + (e_'.$  $(*)*(x_0^2)^(q_.)$ , x\_Symbol] :> Simp[(f\*x)^m\*(d + e\*x^2)^(q + 1)\*((a + b\*ArcT)  $an[c*x])^{(p + 1)/(b*c*d*(p + 1))}, x] - Simp[f*(m/(b*c*(p + 1)))$  Int[(f\*x  $)^{(m - 1)*(d + e*x^2)^q*(a + b*ArcTan[c*x])^{(p + 1)}, x], x]$  /; FreeQ[{a, b, c, d, e, f, m, q}, x] & & EqQ[e, c^2\*d] & & EqQ[m + 2\*q + 2, 0] & & LtQ[p, -1 1

rule 5499  $Int[((a_{-}) + ArcTan[(c_{-})*(x_{-})](b_{-}))^{(p_{-})*(x_{-})^{(m_{-})}((d_{-}) + (e_{-})*(x_{-})^{(2}](c_{-})))]$  $\int_{0}^{1} (q_{-})$ , x\_Symbol] :> Simp[1/e Int[x<sup>2</sup>(m - 2)\*(d + e\*x<sup>2</sup>)<sup>2</sup>(q + 1)\*(a + b\*Ar cTan[c\*x])^p, x], x] - Simp[d/e Int[x^(m - 2)\*(d + e\*x^2)^q\*(a + b\*ArcTan  $[c*x])^p$ , x], x] /; FreeQ[{a, b, c, d, e}, x] && EqQ[e, c<sup>-2\*d]</sup> && IntegersQ [p, 2\*q] && LtQ[q, -1] && IGtQ[m, 1] && NeQ[p, -1]

rule 5505 <mark>Int[((a\_.) + ArcTan[(c\_.)\*(x\_)]\*(b\_.))^(p\_.)\*(x\_)^(m\_.)\*((d\_) + (e\_.)\*(x\_)^</mark> ✞ ☎ 2)^(q\_), x\_Symbol] :> Simp[d^q/c^(m + 1) Subst[Int[(a + b\*x)^p\*(Sin[x]^m/  $Cos[x]^{(m + 2*(q + 1))}, x], x, ArcTan[c*x]], x]$ ; FreeQ[{a, b, c, d, e, p }, x] && EqQ[e, c^2\*d] && IGtQ[m, 0] && ILtQ[m + 2\*q + 1, 0] && (IntegerQ[q  $]$   $|$   $|$   $GtQ[d, 0])$ 

✝ ✆

✞ ☎

✝ ✆

<span id="page-4589-0"></span>✝ ✆

```
rule 5506 <mark>Int[((a_.) + ArcTan[(c_.)*(x_)]*(b_.))^(p_.)*(x_)^(m_.)*((d_) + (e_.)*(x_)^</mark>
         2)^{(q_{-})}, x_Symbol] :> Simp[d^(q + 1/2)*(Sqrt[1 + c^2*x^2]/Sqrt[d + e*x^2])
          Int[x^m*(1 + c^2*x^2)^q*(a + b*ArcTan[c*x])^p, x], x] /; FreeQ[{a, b, c,
        d, e, p}, x] && EqQ[e, c^2*d] && IGtQ[m, 0] && ILtQ[m + 2*q + 1, 0] && !(I
        ntegerQ[q] || GtQ[d, 0])
```

```
rule 5560 <mark>Int[((a_.) + ArcTan[(c_.)*(x_)]*(b_.))^(p_.)*(u_.), x_Symbol] :> Unintegrab</mark>
       ✞ ☎
        le[u*(a + b*ArcTan[c*x])^p, x] /; FreeQ[{a, b, c, p}, x] && (EqQ[u, 1] || M
        atchQ[u, ((d_{-}.)+(e_{-}.)*x)^{(q_{-}.)}; FreeQ[{d, e, q}, x]] || MatchQ[u, ((f_.
        (\ast x)^{m}(m_.,)*((d_.,) + (e_.,)*x)^{m}(q_.,) /; FreeQ[{d, e, f, m, q}, x]] || MatchQ[
        u, ((d_{-}) + (e_{-}) * x^2)^(q_{-}) /; FreeQ[{d, e, q}, x]] || MatchQ[u, ((f_{-}) * x)\hat{m}(m_-,)*((d_-,) + (e_-,)*x^2)\hat{q}(q_+) /; FreeQ[{d, e, f, m, q}, x]])
```
## **3.587.4 Maple [N/A] (verified)**

Not integrable

Time  $= 18.23$  (sec), antiderivative size  $= 22$ , normalized size of antiderivative  $= 0.92$ 

$$
\int \frac{x^5}{\left(a^2 c \, x^2 + c\right)^{\frac{5}{2}} \arctan \left(ax\right)^2} dx
$$

✝ ✆

<span id="page-4589-1"></span>✝ ✆

input <mark>| int(x^5/(a^2\*c\*x^2+c)^(5/2)/arctan(a\*x)^2,x)</mark> ✞ ☎

```
output <mark>int(x^5/(a^2*c*x^2+c)^(5/2)/arctan(a*x)^2,x)</mark>
   ✞ ☎
```
### **3.587.5 Fricas [N/A]**

Not integrable

Time  $= 0.25$  (sec), antiderivative size  $= 62$ , normalized size of antiderivative  $= 2.58$ 

$$
\int \frac{x^5}{(c+a^2cx^2)^{5/2}\arctan(ax)^2} dx = \int \frac{x^5}{(a^2cx^2+c)^{\frac{5}{2}}\arctan(ax)^2} dx
$$

✞ ☎

✝ ✆

✞ ☎

input <mark>integrate(x^5/(a^2\*c\*x^2+c)^(5/2)/arctan(a\*x)^2,x, algorithm="fricas")</mark>

output integral(sqrt(a^2\*c\*x^2 + c)\*x^5/((a^6\*c^3\*x^6 + 3\*a^4\*c^3\*x^4 + 3\*a^2\*c^3  $*x^2 + c^3)*arctan(a*x)^2$ , x) ✝ ✆

## <span id="page-4590-0"></span>**3.587.6 Sympy [N/A]**

Not integrable

Time  $= 7.15$  (sec), antiderivative size  $= 24$ , normalized size of antiderivative  $= 1.00$ 

$$
\int \frac{x^5}{(c+a^2cx^2)^{5/2}\arctan(ax)^2} dx = \int \frac{x^5}{(c(a^2x^2+1))^{\frac{5}{2}}\operatorname{atan}^2(ax)} dx
$$

✞ ☎

✝ ✆

✞ ☎

<span id="page-4590-1"></span>✝ ✆

input <mark>integrate(x\*\*5/(a\*\*2\*c\*x\*\*2+c)\*\*(5/2)/atan(a\*x)\*\*2,x)</mark>

output Integral(x\*\*5/((c\*(a\*\*2\*x\*\*2 + 1))\*\*(5/2)\*atan(a\*x)\*\*2), x)

## **3.587.7 Maxima [N/A]**

Not integrable

Time  $= 0.41$  (sec), antiderivative size  $= 24$ , normalized size of antiderivative  $= 1.00$ 

$$
\int \frac{x^5}{(c+a^2cx^2)^{5/2}\arctan(ax)^2} dx = \int \frac{x^5}{(a^2cx^2+c)^{\frac{5}{2}}\arctan(ax)^2} dx
$$

✞ ☎

✝ ✆

✞ ☎

<span id="page-4590-2"></span>✝ ✆

input <mark>integrate(x^5/(a^2\*c\*x^2+c)^(5/2)/arctan(a\*x)^2,x, algorithm="maxima")</mark>

output <mark>integrate(x^5/((a^2\*c\*x^2 + c)^(5/2)\*arctan(a\*x)^2), x)</mark>

3.587. R *x* 5  $\frac{x^{\circ}}{(c+a^2cx^2)^{5/2}\arctan(ax)^2}dx$ 

# **3.587.8 Giac [F(-2)]**

Exception generated.

$$
\int \frac{x^5}{(c+a^2cx^2)^{5/2}\arctan(ax)^2} dx = \text{Exception raised: TypeError}
$$

 $\left($   $\left($   $\right)$   $\left($   $\left($   $\right)$   $\left($   $\left($   $\right)$   $\left($   $\left($   $\right)$   $\left($   $\left($   $\right)$   $\left($   $\left($   $\right)$   $\left($   $\left($   $\right)$   $\left($   $\left($   $\right)$   $\left($   $\left($   $\right)$   $\left($   $\left($   $\right)$   $\left($   $\left($   $\right)$   $\left($   $\left($   $\right)$   $\left($ 

<span id="page-4591-0"></span> $\left($   $\left($   $\right)$   $\left($   $\left($   $\right)$   $\left($   $\left($   $\right)$   $\left($   $\left($   $\right)$   $\left($   $\left($   $\right)$   $\left($   $\left($   $\right)$   $\left($   $\left($   $\right)$   $\left($   $\left($   $\right)$   $\left($   $\left($   $\right)$   $\left($   $\left($   $\right)$   $\left($   $\left($   $\right)$   $\left($   $\left($   $\right)$   $\left($ 

input <mark>integrate(x^5/(a^2\*c\*x^2+c)^(5/2)/arctan(a\*x)^2,x, algorithm="giac")</mark> ✞ ☎

output <mark>Exception raised: TypeError >> an error occurred running a Giac command:IN</mark> ✞ ☎ PUT:sage2:=int(sage0,sageVARx):;OUTPUT:sym2poly/r2sym(const gen & e,const index\_m & i,const vecteur & l) Error: Bad Argument Value

# **3.587.9 Mupad [N/A]**

Not integrable

Time  $= 0.53$  (sec), antiderivative size  $= 24$ , normalized size of antiderivative  $= 1.00$ 

$$
\int \frac{x^5}{(c+a^2cx^2)^{5/2}\arctan(ax)^2} dx = \int \frac{x^5}{\mathrm{atan}\,(a\,x)^2\,(c\,a^2\,x^2+c)^{5/2}}\,dx
$$

✝ ✆

input <mark>| int(x^5/(atan(a\*x)^2\*(c + a^2\*c\*x^2)^(5/2)),x)</mark> ✞ ☎ ✝ ✆

output <mark>int(x^5/(atan(a\*x)^2\*(c + a^2\*c\*x^2)^(5/2)), x)</mark> ✞ ☎

**3.588** 
$$
\int \frac{x^4}{(c+a^2cx^2)^{5/2}\arctan(ax)^2} dx
$$

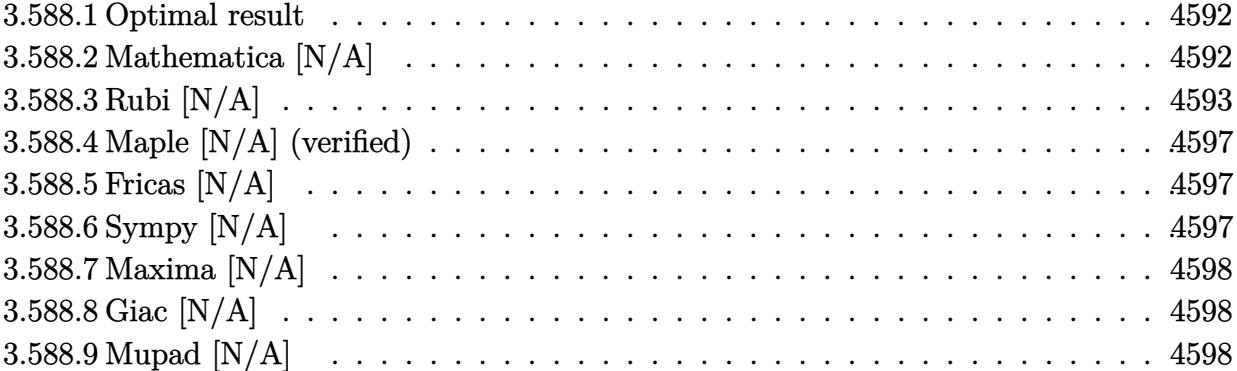

### <span id="page-4592-0"></span>**3.588.1 Optimal result**

Integrand size  $= 24$ , antiderivative size  $= 24$ 

$$
\int \frac{x^4}{(c+a^2cx^2)^{5/2}\arctan(ax)^2} dx = -\frac{1}{a^5c(c+a^2cx^2)^{3/2}\arctan(ax)}
$$
  
+ 
$$
\frac{2}{a^5c^2\sqrt{c+a^2cx^2}\arctan(ax)} + \frac{5\sqrt{1+a^2x^2}\text{Si}(\arctan(ax))}{4a^5c^2\sqrt{c+a^2cx^2}}
$$
  
- 
$$
\frac{3\sqrt{1+a^2x^2}\text{Si}(3\arctan(ax))}{4a^5c^2\sqrt{c+a^2cx^2}} + \frac{\text{Int}\left(\frac{1}{\sqrt{c+a^2cx^2}\arctan(ax)^2}, x\right)}{a^4c^2}
$$

✞ ☎

<span id="page-4592-1"></span>✝ ✆

output -1/a^5/c/(a^2\*c\*x^2+c)^(3/2)/arctan(a\*x)+2/a^5/c^2/arctan(a\*x)/(a^2\*c\*x^2+ c)^(1/2)+5/4\*Si(arctan(a\*x))\*(a^2\*x^2+1)^(1/2)/a^5/c^2/(a^2\*c\*x^2+c)^(1/2)  $-3/4*Si(3*arctan(a*x))*(a^2*x^2+1)^(1/2)/a^5/c^2/(a^2*c*x^2+c)^(1/2)+Unit$ egrable(1/arctan(a\*x)^2/(a^2\*c\*x^2+c)^(1/2),x)/a^4/c^2

## **3.588.2 Mathematica [N/A]**

Not integrable

Time  $= 11.22$  (sec), antiderivative size  $= 26$ , normalized size of antiderivative  $= 1.08$ 

$$
\int \frac{x^4}{(c+a^2cx^2)^{5/2}\arctan(ax)^2} dx = \int \frac{x^4}{(c+a^2cx^2)^{5/2}\arctan(ax)^2} dx
$$

input Integrate[x^4/((c + a^2\*c\*x^2)^(5/2)\*ArcTan[a\*x]^2),x]

output <mark>Integrate[x^4/((c + a^2\*c\*x^2)^(5/2)\*ArcTan[a\*x]^2), x]</mark>

## **3.588.3 Rubi [N/A]**

Not integrable

Time  $= 2.17$  (sec), antiderivative size  $= 24$ , normalized size of antiderivative  $= 1.00$ , number of steps used = 11, number of rules used = 0,  $\frac{\text{number of rules}}{\text{integral size}}$  = 0.000, Rules used = {5499, 5499, 5437, 5506, 5505, 3042, 3780, 4906, 2009, 5560}

✞ ☎

 $\left($   $\left($   $\right)$   $\left($   $\left($   $\right)$   $\left($   $\left($   $\right)$   $\left($   $\left($   $\right)$   $\left($   $\left($   $\right)$   $\left($   $\left($   $\right)$   $\left($   $\left($   $\right)$   $\left($   $\left($   $\right)$   $\left($   $\left($   $\right)$   $\left($   $\left($   $\right)$   $\left($   $\left($   $\right)$   $\left($   $\left($   $\right)$   $\left($ 

✞ ☎

<span id="page-4593-0"></span>✝ ✆

Below are the steps used by Rubi to obtain the solution. The rule number used for the transformation is given above next to the arrow. The rules definitions used are listed below.

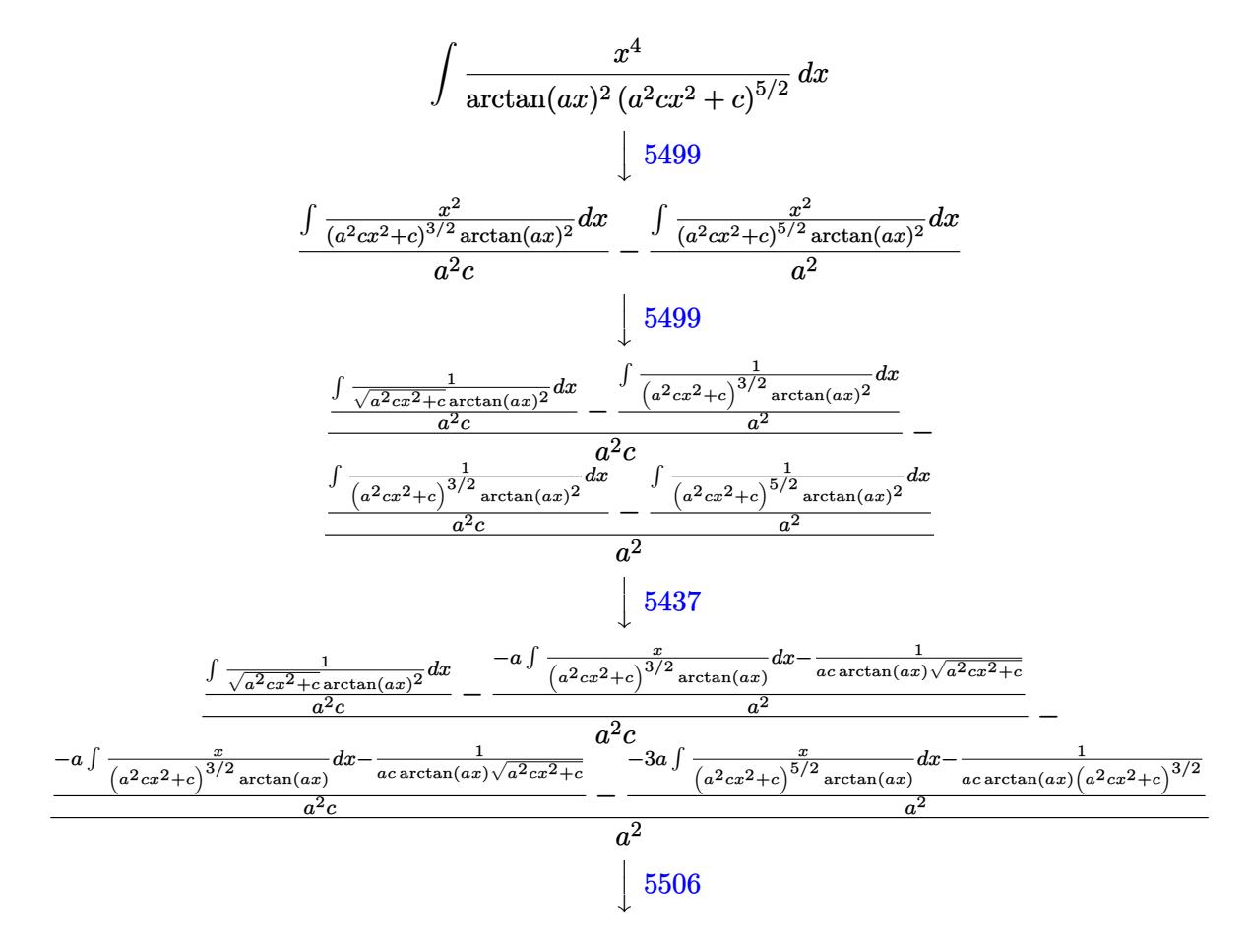

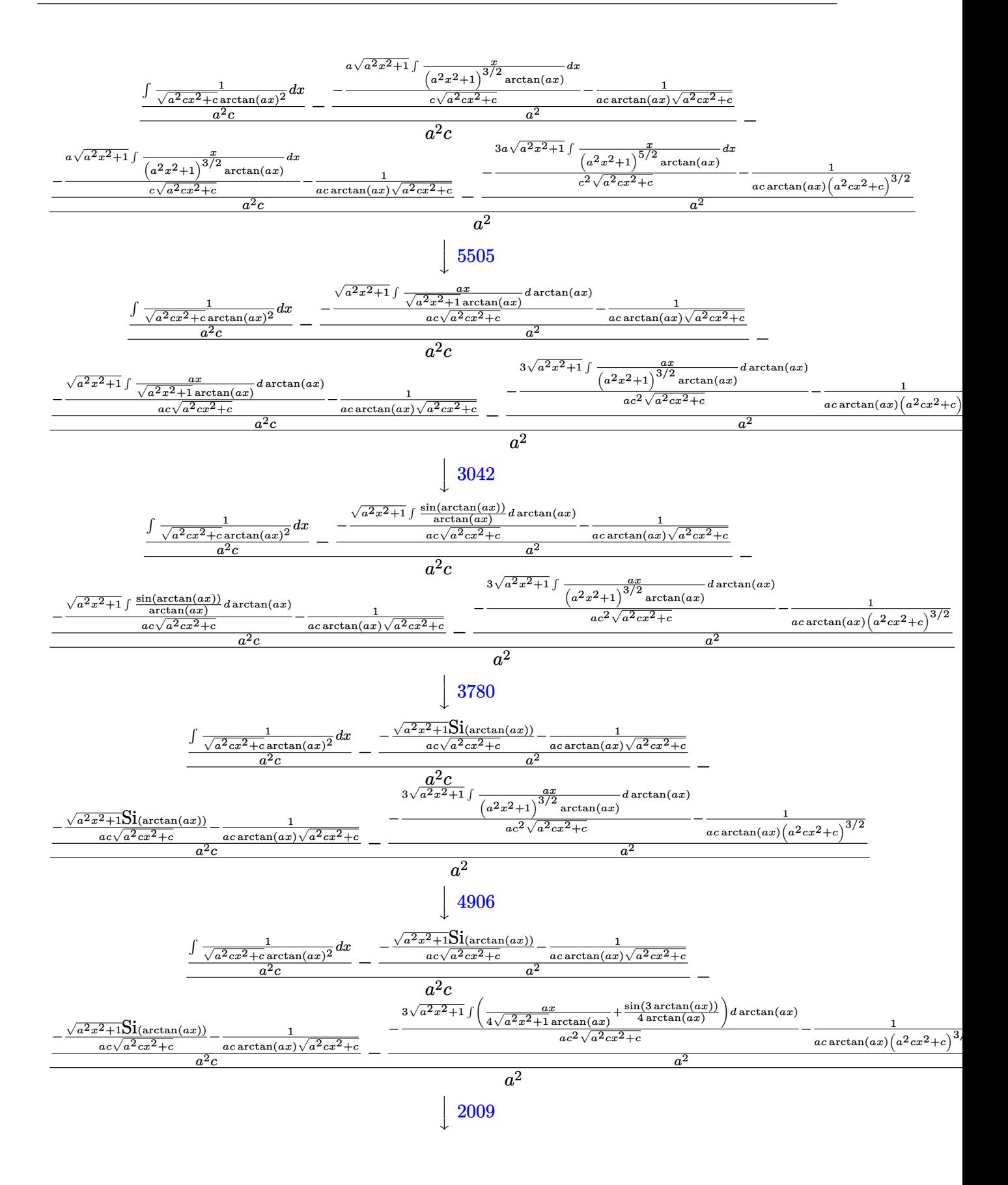

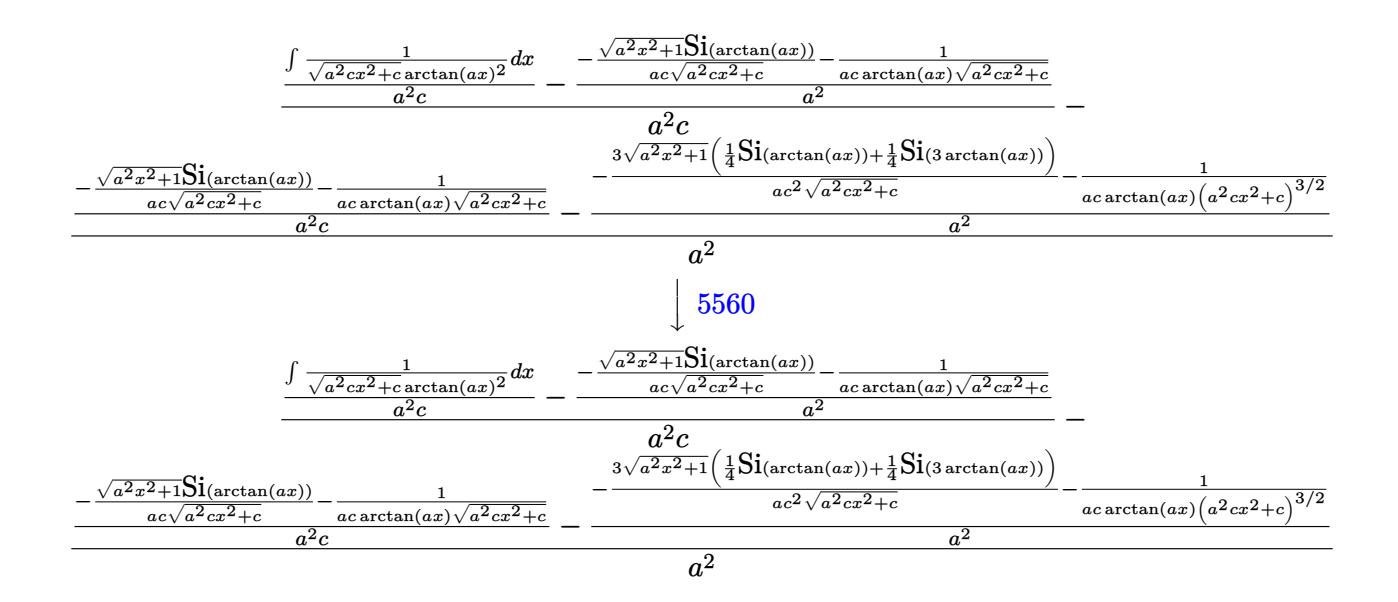

✝ ✆

 $\left($   $\left($   $\right)$   $\left($   $\left($   $\right)$   $\left($   $\left($   $\right)$   $\left($   $\left($   $\right)$   $\left($   $\left($   $\right)$   $\left($   $\left($   $\right)$   $\left($   $\left($   $\right)$   $\left($   $\left($   $\right)$   $\left($   $\left($   $\right)$   $\left($   $\left($   $\right)$   $\left($   $\left($   $\right)$   $\left($   $\left($   $\right)$   $\left($ 

✝ ✆

 $\left($   $\left($   $\right)$   $\left($   $\left($   $\right)$   $\left($   $\left($   $\right)$   $\left($   $\left($   $\right)$   $\left($   $\left($   $\right)$   $\left($   $\left($   $\right)$   $\left($   $\left($   $\right)$   $\left($   $\left($   $\right)$   $\left($   $\left($   $\right)$   $\left($   $\left($   $\right)$   $\left($   $\left($   $\right)$   $\left($   $\left($   $\right)$   $\left($ 

input <mark>| Int[x^4/((c + a^2\*c\*x^2)^(5/2)\*ArcTan[a\*x]^2),x]</mark> ✞ ☎

output \$Aborted ✞ ☎

#### **3.588.3.1 Defintions of rubi rules used**

rule 2009 <mark>Int[u\_, x\_Symbol] :> Simp[IntSum[u, x], x] /; SumQ[u]</mark> ✞ ☎

rule 3042 <mark>Int[u\_, x\_Symbol] :> Int[DeactivateTrig[u, x], x] /; FunctionOfTrigOfLinear</mark> ✞ ☎  $Q[u, x]$ 

rule 3780 <mark>Int[sin[(e\_.) + (f\_.)\*(x\_)]/((c\_.) + (d\_.)\*(x\_)), x\_Symbol] :> Simp[SinInte</mark> ✞ ☎  $grall[e + f*x]/d, x]$  /;  $FreQ[{c, d, e, f}, x]$  &&  $EqQ[d*e - c*f, 0]$ ✝ ✆

rule 4906 <mark>Int[Cos[(a\_.) + (b\_.)\*(x\_)]^(p\_.)\*((c\_.) + (d\_.)\*(x\_))^(m\_.)\*Sin[(a\_.) + (b</mark> ✞ ☎  $\texttt{L}$ .)\*(x\_)]^(n\_.), x\_Symbol] :> Int[ExpandTrigReduce[(c + d\*x)^m, Sin[a + b\*x  $]\hat{\ }$ n\*Cos[a + b\*x] $\hat{\ }$ p, x], x] /; FreeQ[{a, b, c, d, m}, x] && IGtQ[n, 0] && IG tQ[p, 0] ✝ ✆ rule 5437 <mark>Int[((a\_.) + ArcTan[(c\_.)\*(x\_)]\*(b\_.))^(p\_)\*((d\_) + (e\_.)\*(x\_)^2)^(q\_), x\_S</mark> ✞ ☎ ymbol] :> Simp[(d + e\*x^2)^(q + 1)\*((a + b\*ArcTan[c\*x])^(p + 1)/(b\*c\*d\*(p + 1))), x] - Simp[2\*c\*((q + 1)/(b\*(p + 1))) Int[x\*(d + e\*x^2)^q\*(a + b\*Arc  $Tan[c*x]$ <sup>(p+1), x], x] /; FreeQ[{a, b, c, d, e}, x] && EqQ[e, c<sup>-2\*d]</sup> &&</sup> LtQ $[q, -1]$  && LtQ $[p, -1]$ ✝ ✆

rule 5499 Int[((a\_.) + ArcTan[(c\_.)\*(x\_)]\*(b\_.))^(p\_.)\*(x\_)^(m\_)\*((d\_) + (e\_.)\*(x\_)^2 ✞ ☎  $)^{(q)}$ , x\_Symbol] :> Simp[1/e Int[x^(m - 2)\*(d + e\*x^2)^(q + 1)\*(a + b\*Ar cTan[c\*x])^p, x], x] - Simp[d/e Int[x^(m - 2)\*(d + e\*x^2)^q\*(a + b\*ArcTan  $[c*x]$ <sup>o</sup>p, x], x] /; FreeQ[{a, b, c, d, e}, x] && EqQ[e, c<sup>o</sup>2\*d] && IntegersQ  $[p, 2*q]$  && LtQ $[q, -1]$  && IGtQ $[m, 1]$  && NeQ $[p, -1]$ 

✝ ✆

✝ ✆

✞ ☎

<span id="page-4596-0"></span>✞ ☎

rule 5505 <mark>Int[((a\_.) + ArcTan[(c\_.)\*(x\_)]\*(b\_.))^(p\_.)\*(x\_)^(m\_.)\*((d\_) + (e\_.)\*(x\_)^</mark> ✞ ☎  $2)^\frown(q_-)$ , x\_Symbol] :> Simp[d^q/c^(m + 1) Subst[Int[(a + b\*x)^p\*(Sin[x]^m/  $Cos[x]^{(m + 2*(q + 1))}, x], x, ArcTan[c*x]], x]$ ; FreeQ[{a, b, c, d, e, p }, x] && EqQ[e, c<sup>-</sup>2\*d] && IGtQ[m, 0] && ILtQ[m + 2\*q + 1, 0] && (IntegerQ[q ] || GtQ[d, 0])

rule 5506 <mark>Int[((a\_.) + ArcTan[(c\_.)\*(x\_)]\*(b\_.))^(p\_.)\*(x\_)^(m\_.)\*((d\_) + (e\_.)\*(x\_)^</mark> 2)^(q\_), x\_Symbol] :> Simp[d^(q + 1/2)\*(Sqrt[1 + c^2\*x^2]/Sqrt[d + e\*x^2]) Int $[x^m*(1 + c^2*x^2)^q*(a + b*ArcTan[c*x])^p, x], x]$  /; FreeQ[{a, b, c, d, e, p}, x] && EqQ[e, c^2\*d] && IGtQ[m, 0] && ILtQ[m + 2\*q + 1, 0] && !(I ntegerQ[q] || GtQ[d, 0]) ✝ ✆

rule 5560 <mark>Int[((a\_.) + ArcTan[(c\_.)\*(x\_)]\*(b\_.))^(p\_.)\*(u\_.), x\_Symbol] :> Unintegrab</mark>  $le[u*(a + b*ArcTan[c*x])^p, x]$  /; FreeQ[{a, b, c, p}, x] && (EqQ[u, 1] || M  $atchQ[u, ((d_.) + (e_.) * x)^(q_.) /; FreeQ[{d, e, q}, x]]$  || MatchQ[u, ((f\_.  $(x, y)$   $(x_0, y_0)$   $((d_0, y_0)$  +  $(e_0, y_0)$   $(x_0, y_0)$   $(y_0, y_0)$   $(x_0, y_0)$   $(x_0, y_0)$   $(x_0, y_0)$   $(x_0, y_0)$   $(x_0, y_0)$   $(x_0, y_0)$ u,  $((d_{-}) + (e_{-})**^2)^{n}(q_{-})$  /; FreeQ[{d, e, q}, x]] || MatchQ[u,  $((f_{-})**)$  $\hat{m}(m_-,)*((d_-,) + (e_-,)*x^2)^{(q_-,)}$  /; FreeQ[{d, e, f, m, q}, x]]) ✝ ✆

## **3.588.4 Maple [N/A] (verified)**

Not integrable

Time  $= 17.01$  (sec), antiderivative size  $= 22$ , normalized size of antiderivative  $= 0.92$ 

$$
\int \frac{x^4}{\left(a^2c\,x^2+c\right)^{\frac{5}{2}}\arctan\left(ax\right)^2}dx
$$

✞ ☎

✞ ☎

<span id="page-4597-0"></span> $\left($   $\left($   $\right)$   $\left($   $\left($   $\right)$   $\left($   $\left($   $\right)$   $\left($   $\left($   $\right)$   $\left($   $\left($   $\right)$   $\left($   $\left($   $\right)$   $\left($   $\left($   $\right)$   $\left($   $\left($   $\right)$   $\left($   $\left($   $\right)$   $\left($   $\left($   $\right)$   $\left($   $\left($   $\right)$   $\left($   $\left($   $\right)$   $\left($ 

input <mark>| int(x^4/(a^2\*c\*x^2+c)^(5/2)/arctan(a\*x)^2,x)</mark> ✝ ✆

output <mark>int(x^4/(a^2\*c\*x^2+c)^(5/2)/arctan(a\*x)^2,x)</mark>

## **3.588.5 Fricas [N/A]**

Not integrable

Time  $= 0.26$  (sec), antiderivative size  $= 62$ , normalized size of antiderivative  $= 2.58$ 

$$
\int \frac{x^4}{(c+a^2cx^2)^{5/2}\arctan(ax)^2} dx = \int \frac{x^4}{(a^2cx^2+c)^{\frac{5}{2}}\arctan(ax)^2} dx
$$

✞ ☎

✝ ✆

✞ ☎

<span id="page-4597-1"></span>✝ ✆

input <mark>integrate(x^4/(a^2\*c\*x^2+c)^(5/2)/arctan(a\*x)^2,x, algorithm="fricas")</mark>

output integral(sqrt(a^2\*c\*x^2 + c)\*x^4/((a^6\*c^3\*x^6 + 3\*a^4\*c^3\*x^4 + 3\*a^2\*c^3  $*x^2 + c^3)*arctan(axx)^2$ , x)

## **3.588.6 Sympy [N/A]**

Not integrable

Time  $= 6.93$  (sec), antiderivative size  $= 24$ , normalized size of antiderivative  $= 1.00$ 

$$
\int \frac{x^4}{(c+a^2cx^2)^{5/2}\arctan(ax)^2} dx = \int \frac{x^4}{(c(a^2x^2+1))^{\frac{5}{2}}\arctan(ax)} dx
$$

✞ ☎

✝ ✆

✞ ☎

<span id="page-4597-2"></span>✝ ✆

input <mark>integrate(x\*\*4/(a\*\*2\*c\*x\*\*2+c)\*\*(5/2)/atan(a\*x)\*\*2,x)</mark>

output <mark>Integral(x\*\*4/((c\*(a\*\*2\*x\*\*2 + 1))\*\*(5/2)\*atan(a\*x)\*\*2), x)</mark>

3.588. 
$$
\int \frac{x^4}{(c+a^2cx^2)^{5/2}\arctan(ax)^2} dx
$$

## **3.588.7 Maxima [N/A]**

Not integrable

Time  $= 0.37$  (sec), antiderivative size  $= 24$ , normalized size of antiderivative  $= 1.00$ 

$$
\int \frac{x^4}{(c+a^2cx^2)^{5/2}\arctan(ax)^2} dx = \int \frac{x^4}{(a^2cx^2+c)^{\frac{5}{2}}\arctan(ax)^2} dx
$$

✞ ☎

✝ ✆

✞ ☎

<span id="page-4598-0"></span>✝ ✆

input <mark>integrate(x^4/(a^2\*c\*x^2+c)^(5/2)/arctan(a\*x)^2,x, algorithm="maxima")</mark>

output <mark>integrate(x^4/((a^2\*c\*x^2 + c)^(5/2)\*arctan(a\*x)^2), x)</mark>

## **3.588.8 Giac [N/A]**

Not integrable

Time  $= 167.80$  (sec), antiderivative size  $= 3$ , normalized size of antiderivative  $= 0.12$ 

$$
\int \frac{x^4}{(c+a^2cx^2)^{5/2}\arctan(ax)^2} dx = \int \frac{x^4}{(a^2cx^2+c)^{\frac{5}{2}}\arctan(ax)^2} dx
$$

✞ ☎

✝ ✆

✞ ☎

<span id="page-4598-1"></span>✝ ✆

input <mark>integrate(x^4/(a^2\*c\*x^2+c)^(5/2)/arctan(a\*x)^2,x, algorithm="giac")</mark>

output <mark>sage0\*x</mark>

## **3.588.9 Mupad [N/A]**

Not integrable

Time  $= 0.49$  (sec), antiderivative size  $= 24$ , normalized size of antiderivative  $= 1.00$ 

$$
\int \frac{x^4}{(c+a^2cx^2)^{5/2}\arctan(ax)^2} dx = \int \frac{x^4}{\operatorname{atan}(a x)^2 (c a^2 x^2 + c)^{5/2}} dx
$$

✞ ☎

✝ ✆

✞ ☎

✝ ✆

input <mark>| int(x^4/(atan(a\*x)^2\*(c + a^2\*c\*x^2)^(5/2)),x)</mark>

output <mark>int(x^4/(atan(a\*x)^2\*(c + a^2\*c\*x^2)^(5/2)), x)</mark>

3.588. R *x* 4  $\frac{x^4}{\left(c+a^2cx^2\right)^{5/2}\arctan(ax)^2} \, dx$ 

**3.589** 
$$
\int \frac{x^3}{(c+a^2cx^2)^{5/2}\arctan(ax)^2} dx
$$

 $\sim$ 

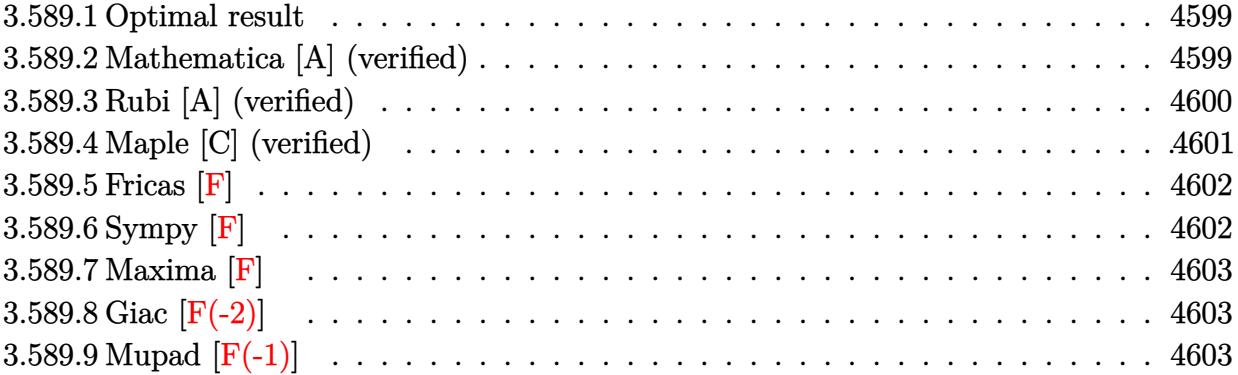

#### <span id="page-4599-0"></span>**Optimal result** 3.589.1

Integrand size  $= 24$ , antiderivative size  $= 118$ 

$$
\int \frac{x^3}{(c+a^2cx^2)^{5/2}\arctan(ax)^2} dx = -\frac{x^3}{ac(c+a^2cx^2)^{3/2}\arctan(ax)}
$$
  
+ 
$$
\frac{3\sqrt{1+a^2x^2}\cosh(\arctan(ax))}{4a^4c^2\sqrt{c+a^2cx^2}} - \frac{3\sqrt{1+a^2x^2}\cosh(\arctan(ax))}{4a^4c^2\sqrt{c+a^2cx^2}}
$$

output -x<sup>-</sup>3/a/c/(a<sup>-</sup>2\*c\*x<sup>-2+c)</sub> -(3/2)/arctan(a\*x)+3/4\*Ci(arctan(a\*x))\*(a<sup>-2\*x-2+1)</sub> -(</sup></sup>  $1/2)/a^4/c^2/(a^2*c*x^2+c)^(1/2)-3/4*Ci(3*arctan(a*x))*(a^2*x^2+1)^(1/2)/a)$  $^4/(c^2)/(a^2*c*x^2+c)^(1/2)$ 

#### <span id="page-4599-1"></span>Mathematica [A] (verified) 3.589.2

Time =  $0.21$  (sec), antiderivative size = 82, normalized size of antiderivative =  $0.69$ 

$$
\int \frac{x^3}{(c+a^2cx^2)^{5/2}\arctan(ax)^2} dx = \frac{-\frac{4a^3cx^3}{(1+a^2x^2)\arctan(ax)} + 3c\sqrt{1+a^2x^2}(\text{CosIntegral}(\arctan(ax)) - \text{CosIntegral}(\arctan(ax))}{4a^4c^3\sqrt{c+a^2cx^2}}
$$

input Integrate[x^3/((c + a^2\*c\*x^2)^(5/2)\*ArcTan[a\*x]^2),x]

output  $((-4*a^3*cx^3)/((1 + a^2*x^2)*ArcTan[a*x]) + 3*c*Sort[1 + a^2*x^2]*(CosIn$ tegral[ArcTan[a\*x]] - CosIntegral[3\*ArcTan[a\*x]]))/(4\*a^4\*c^3\*Sqrt[c + a^2  $*c*x^2]$ )

<span id="page-4599-2"></span> $\int \frac{x^3}{(c+a^2cx^2)^{5/2} \arctan(ax)^2} dx$ 3.589.

## **3.589.3 Rubi [A] (verified)**

Time  $= 0.67$  (sec), antiderivative size  $= 88$ , normalized size of antiderivative  $= 0.75$ , number of steps used = 6, number of rules used = 5,  $\frac{\text{number of rules}}{\text{integral size}}$  = 0.208, Rules used = {5477, 5506, 5505, 4906, 2009}

Below are the steps used by Rubi to obtain the solution. The rule number used for the transformation is given above next to the arrow. The rules definitions used are listed below.

$$
\int \frac{x^3}{\arctan(ax)^2 (a^2cx^2 + c)^{5/2}} dx
$$
\n
$$
\int \frac{3 \int \frac{x^2}{(a^2cx^2 + c)^{5/2} \arctan(ax)} dx}{a} - \frac{x^3}{ac \arctan(ax) (a^2cx^2 + c)^{3/2}}
$$
\n
$$
\int \frac{5506}{60}
$$
\n
$$
\frac{3\sqrt{a^2x^2 + 1} \int \frac{x^2}{(a^2x^2 + 1)^{5/2} \arctan(ax)} dx}{ac^2\sqrt{a^2cx^2 + c}} - \frac{x^3}{ac \arctan(ax) (a^2cx^2 + c)^{3/2}}
$$
\n
$$
\int \frac{5505}{60}
$$
\n
$$
\frac{3\sqrt{a^2x^2 + 1} \int \frac{x^2}{(a^2x^2 + 1)^{3/2} \arctan(ax)} dx}{a^4c^2\sqrt{a^2cx^2 + c}} - \frac{x^3}{ac \arctan(ax) (a^2cx^2 + c)^{3/2}}
$$
\n
$$
\int \frac{4906}{400}
$$
\n
$$
\frac{3\sqrt{a^2x^2 + 1} \int \left(\frac{1}{4\sqrt{a^2x^2 + 1} \arctan(ax)} - \frac{\cos(3 \arctan(ax))}{4 \arctan(ax)}\right) dx \arctan(ax)}{a^4c^2\sqrt{a^2cx^2 + c}}
$$
\n
$$
\int \frac{2009}{a^2\sqrt{a^2x^2 + 1} \left(\frac{1}{4} \text{CosIntegral}(\arctan(ax)) - \frac{1}{4} \text{CosIntegral}(\arctan(ax))\right)} - \frac{x^3}{ac \arctan(ax) (a^2cx^2 + c)^{3/2}}
$$
\n
$$
\frac{x^3}{a^2\sqrt{a^2cx^2 + c}}
$$
\n
$$
\frac{x^3}{a^2\sqrt{a^2cx^2 + c}}
$$
\n
$$
\frac{x^3}{a^2\sqrt{a^2cx^2 + c}}
$$
\n
$$
\frac{x^3}{a^2\sqrt{a^2cx^2 + c}}
$$
\n
$$
\frac{x^3}{a^2\sqrt{a^2cx^2 + c}}
$$
\n
$$
\frac{x^3}{a^2\sqrt{a^2cx^2 +
$$

✞ ☎

✞ ☎

 $\left($   $\left($   $\right)$   $\left($   $\left($   $\right)$   $\left($   $\left($   $\right)$   $\left($   $\left($   $\right)$   $\left($   $\left($   $\right)$   $\left($   $\left($   $\right)$   $\left($   $\left($   $\right)$   $\left($   $\left($   $\right)$   $\left($   $\left($   $\right)$   $\left($   $\left($   $\right)$   $\left($   $\left($   $\right)$   $\left($   $\left($   $\right)$   $\left($ 

input <mark>| Int[x^3/((c + a^2\*c\*x^2)^(5/2)\*ArcTan[a\*x]^2),x]</mark>  $\left($   $\left($   $\right)$   $\left($   $\left($   $\right)$   $\left($   $\left($   $\right)$   $\left($   $\left($   $\right)$   $\left($   $\left($   $\right)$   $\left($   $\left($   $\right)$   $\left($   $\left($   $\right)$   $\left($   $\left($   $\right)$   $\left($   $\left($   $\right)$   $\left($   $\left($   $\right)$   $\left($   $\left($   $\right)$   $\left($   $\left($   $\right)$   $\left($ 

output <mark>-(x^3/(a\*c\*(c + a^2\*c\*x^2)^(3/2)\*ArcTan[a\*x])) + (3\*Sqrt[1 + a^2\*x^2]\*(Cos</mark> Integral[ArcTan[a\*x]]/4 - CosIntegral[3\*ArcTan[a\*x]]/4))/(a^4\*c^2\*Sqrt[c + a^2\*c\*x^2])

$$
3.589. \qquad \int \frac{x^3}{(c+a^2cx^2)^{5/2}\arctan(ax)^2} \, dx
$$

#### **3.589.3.1 Defintions of rubi rules used**

rule 2009 <mark>Int[u\_, x\_Symbol] :> Simp[IntSum[u, x], x] /; SumQ[u]</mark>

rule 4906 <mark>Int[Cos[(a\_.) + (b\_.)\*(x\_)]^(p\_.)\*((c\_.) + (d\_.)\*(x\_))^(m\_.)\*Sin[(a\_.) + (b</mark> ✞ ☎  $(\text{c.})^*(x_-)$ ]  $(n_.)$ , x\_Symbol] :> Int[ExpandTrigReduce[(c + d\*x) $^m$ , Sin[a + b\*x  $]\hat{\ }$ n\*Cos[a + b\*x] $\hat{\ }$ p, x], x] /; FreeQ[{a, b, c, d, m}, x] && IGtQ[n, 0] && IG tQ[p, 0] ✝ ✆

✞ ☎

✝ ✆

✞ ☎

✞ ☎

<span id="page-4601-0"></span>✝ ✆

rule 5477 <mark>Int[((a\_.) + ArcTan[(c\_.)\*(x\_)]\*(b\_.))^(p\_)\*((f\_.)\*(x\_))^(m\_.)\*((d\_) + (e\_.</mark> ✞ ☎  $(*)*(x_0^2)^(q_.)$ ,  $x_Symbol$  :> Simp[(f\*x)^m\*(d + e\*x^2)^(q + 1)\*((a + b\*ArcT)  $an[c*x])^{(p + 1)/(b*c*d*(p + 1))), x] - Simp[f*(m/(b*c*(p + 1)))$  Int[(f\*x )^(m - 1)\*(d + e\*x^2)^q\*(a + b\*ArcTan[c\*x])^(p + 1), x], x] /; FreeQ[{a, b, c, d, e, f, m, q}, x] && EqQ[e, c^2\*d] && EqQ[m + 2\*q + 2, 0] && LtQ[p, -1 ] ✝ ✆

rule 5505 <mark>Int[((a\_.) + ArcTan[(c\_.)\*(x\_)]\*(b\_.))^(p\_.)\*(x\_)^(m\_.)\*((d\_) + (e\_.)\*(x\_)^</mark>  $2)^{\hat{ }}(q_{-}), x_Symbo1]$  :> Simp[d^q/c^(m + 1) Subst[Int[(a + b\*x)^p\*(Sin[x]^m/  $Cos[x]^{(m + 2*(q + 1))}, x]$ , x,  $ArcTan[c*x]]$ , x] /; FreeQ[{a, b, c, d, e, p  $\}$ , x] && EqQ[e, c<sup>o</sup>2\*d] && IGtQ[m, 0] && ILtQ[m + 2\*q + 1, 0] && (IntegerQ[q ] || GtQ[d, 0])  $\left($   $\left($   $\right)$   $\left($   $\left($   $\right)$   $\left($   $\left($   $\right)$   $\left($   $\left($   $\right)$   $\left($   $\left($   $\right)$   $\left($   $\left($   $\right)$   $\left($   $\left($   $\right)$   $\left($   $\left($   $\right)$   $\left($   $\left($   $\right)$   $\left($   $\left($   $\right)$   $\left($   $\left($   $\right)$   $\left($   $\left($   $\right)$   $\left($ 

rule 5506 <mark>Int[((a\_.) + ArcTan[(c\_.)\*(x\_)]\*(b\_.))^(p\_.)\*(x\_)^(m\_.)\*((d\_) + (e\_.)\*(x\_)^</mark> 2)^(q\_), x\_Symbol] :> Simp[d^(q + 1/2)\*(Sqrt[1 + c^2\*x^2]/Sqrt[d + e\*x^2]) Int[x^m\*(1 + c^2\*x^2)^q\*(a + b\*ArcTan[c\*x])^p, x], x] /; FreeQ[{a, b, c, d, e, p}, x] && EqQ[e, c^2\*d] && IGtQ[m, 0] && ILtQ[m + 2\*q + 1, 0] && !(I ntegerQ[q] || GtQ[d, 0])

## **3.589.4 Maple [C] (verified)**

Result contains complex when optimal does not.

Time  $= 15.63$  (sec), antiderivative size  $= 309$ , normalized size of antiderivative  $= 2.62$ 

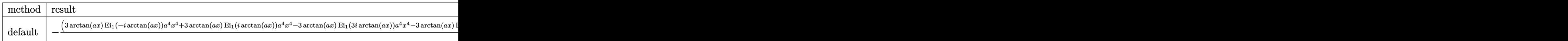

 $\int \frac{\pi}{\pi}$   $(x^3/(\frac{2}{\sqrt{x^2-x^2}}-2+c)^{(5/2)}/\arctan(\frac{2}{\sqrt{x}})^2$ ,  $\pi$ , method = RETURNVERBOSE)

```
output -1/8*(3*arctan(a*x)*Ei(1,-I*arctan(a*x))*a^4*x^4+3*arctan(a*x)*Ei(1,I*arct
       an(axx))*a<sup>2</sup>4*x<sup>2</sup>4-3*arctan(a*x)*Ei(1,3*I*arctan(a*x))*a<sup>2</sup>4*x<sup>2</sup>4-3*arctan(a*x)
       *Ei(1,-3*I*arctan(a*x))*a^4*x^4+8*(a^2*x^2+1)^(1/2)*a^3*x^3+6*arctan(a*x)*
       Ei(1,-I*arctan(a*x))*a^2*x^2+6*arctan(a*x)*Ei(1,I*arctan(a*x))*a^2*x^2-6*arctan(a*x)*Ei(1,3*I*arctan(a*x))*a^2*x^2-6*arctan(a*x)*Ei(1,-3*I*arctan(a*x))x) *a<sup>2**</sup>2+3*Ei(1,-I*arctan(a*x))*arctan(a*x)+3*Ei(1,I*arctan(a*x))*arcta
       n(a*x)-3*Ei(1,3*I*arctan(a*x))*arctan(a*x)-3*Ei(1,-3*I*arctan(a*x))*arctan(x*x))(axx)/(a^2*x^2+1)^(1/2)*(c*(a*x-I)*(I+a*x))^2(1/2)/arctan(a*x)/a^4/c^3/(a^2)4*x^4+2*a^2*x^2+1
```
<span id="page-4602-0"></span>3.589.5 Fricas F

$$
\int \frac{x^3}{(c+a^2cx^2)^{5/2}\arctan(ax)^2} dx = \int \frac{x^3}{(a^2cx^2+c)^{\frac{5}{2}}\arctan(ax)^2} dx
$$

$$
input\left| \text{integrate}(x^3/(a^2*cx^2+c)^(5/2)/arctan(axx)^2,x, algorithm="fricas") \right|
$$

output integral(sqrt(a<sup>2\*</sup>c\*x<sup>2</sup> + c)\*x<sup>2</sup>3/((a<sup>26\*c23\*x<sup>26</sup> + 3\*a<sup>2</sup>4\*c<sup>2\*x2</sup>4 + 3\*a<sup>2</sup>\*c<sup>2</sup>3</sup>  $*x^2 + c^3)*arctan(axx)^2, x)$ 

<span id="page-4602-1"></span>3.589.6 Sympy  $\mathbf{F}$ 

$$
\int \frac{x^3}{(c+a^2cx^2)^{5/2}\arctan (ax)^2} \, dx = \int \frac{x^3}{(c\,(a^2x^2+1))^{\frac{5}{2}}\, \mathrm{atan}^2\,(ax)} \, dx
$$

input integrate(x\*\*3/(a\*\*2\*c\*x\*\*2+c)\*\*(5/2)/atan(a\*x)\*\*2,x)

<span id="page-4602-2"></span>output Integral(x\*\*3/((c\*(a\*\*2\*x\*\*2 + 1))\*\*(5/2)\*atan(a\*x)\*\*2), x)

3.589. 
$$
\int \frac{x^3}{(c+a^2cx^2)^{5/2}\arctan(ax)^2} dx
$$

## **3.589.7 Maxima [F]**

$$
\int \frac{x^3}{(c+a^2cx^2)^{5/2}\arctan(ax)^2} dx = \int \frac{x^3}{(a^2cx^2+c)^{\frac{5}{2}}\arctan(ax)^2} dx
$$

✞ ☎

✝ ✆

✞ ☎

<span id="page-4603-0"></span>✝ ✆

input <mark>integrate(x^3/(a^2\*c\*x^2+c)^(5/2)/arctan(a\*x)^2,x, algorithm="maxima")</mark>

output <mark>integrate(x^3/((a^2\*c\*x^2 + c)^(5/2)\*arctan(a\*x)^2), x)</mark>

## **3.589.8 Giac [F(-2)]**

Exception generated.

$$
\int \frac{x^3}{(c+a^2cx^2)^{5/2}\arctan(ax)^2} dx = \text{Exception raised: TypeError}
$$

✞ ☎

✝ ✆

✞ ☎

<span id="page-4603-1"></span>✝ ✆

input <mark>integrate(x^3/(a^2\*c\*x^2+c)^(5/2)/arctan(a\*x)^2,x, algorithm="giac")</mark>

output <mark>Exception raised: TypeError >> an error occurred running a Giac command:IN</mark> PUT:sage2:=int(sage0,sageVARx):;OUTPUT:sym2poly/r2sym(const gen & e,const index\_m & i,const vecteur & l) Error: Bad Argument Value

## **3.589.9 Mupad [F(-1)]**

Timed out.

$$
\int \frac{x^3}{(c+a^2cx^2)^{5/2}\arctan(ax)^2} dx = \int \frac{x^3}{\mathrm{atan}\,(a\,x)^2\,(c\,a^2\,x^2+c)^{5/2}}\,dx
$$

✞ ☎

✝ ✆

✞ ☎

✝ ✆

input <mark>| int(x^3/(atan(a\*x)^2\*(c + a^2\*c\*x^2)^(5/2)),x)</mark>

output <mark>int(x^3/(atan(a\*x)^2\*(c + a^2\*c\*x^2)^(5/2)), x)</mark>

3.589. 
$$
\int \frac{x^3}{(c+a^2cx^2)^{5/2}\arctan(ax)^2} dx
$$

**3.590** 
$$
\int \frac{x^2}{(c+a^2cx^2)^{5/2}\arctan(ax)^2} dx
$$

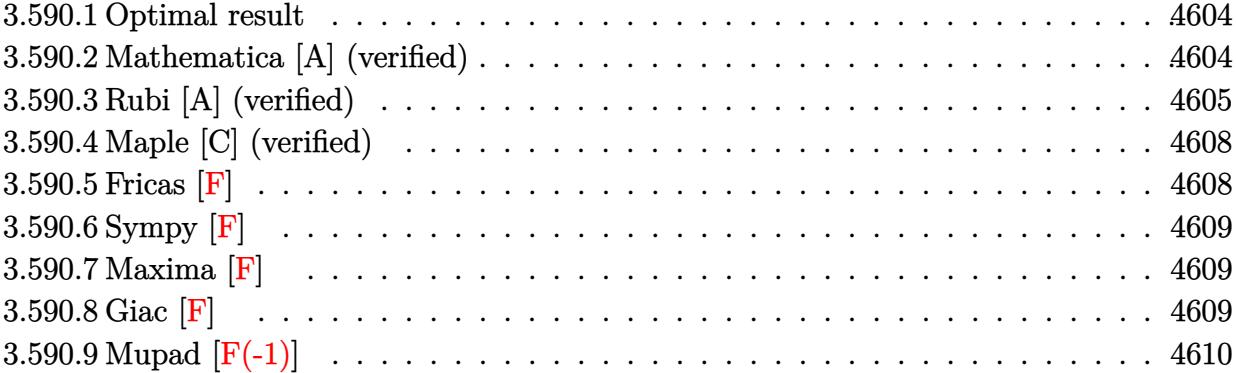

#### <span id="page-4604-0"></span>**3.590.1 Optimal result**

Integrand size  $= 24$ , antiderivative size  $= 142$ 

$$
\int \frac{x^2}{(c+a^2cx^2)^{5/2}\arctan(ax)^2} dx = \frac{1}{a^3c(c+a^2cx^2)^{3/2}\arctan(ax)}
$$

$$
-\frac{1}{a^3c^2\sqrt{c+a^2cx^2}\arctan(ax)} - \frac{\sqrt{1+a^2x^2}\text{Si}(\arctan(ax))}{4a^3c^2\sqrt{c+a^2cx^2}}
$$

$$
+\frac{3\sqrt{1+a^2x^2}\text{Si}(3\arctan(ax))}{4a^3c^2\sqrt{c+a^2cx^2}}
$$

output

1/a^3/c/(a^2\*c\*x^2+c)^(3/2)/arctan(a\*x)-1/a^3/c^2/arctan(a\*x)/(a^2\*c\*x^2+c )^(1/2)-1/4\*Si(arctan(a\*x))\*(a^2\*x^2+1)^(1/2)/a^3/c^2/(a^2\*c\*x^2+c)^(1/2)+  $3/4*Si(3*arctan(a*x))*(a^2*x^2+1)^(1/2)/a^3/c^2/(a^2*x^2+c)^(1/2)$  $\left($   $\left($   $\right)$   $\left($   $\left($   $\right)$   $\left($   $\left($   $\right)$   $\left($   $\left($   $\right)$   $\left($   $\left($   $\right)$   $\left($   $\left($   $\right)$   $\left($   $\left($   $\right)$   $\left($   $\left($   $\right)$   $\left($   $\left($   $\right)$   $\left($   $\left($   $\right)$   $\left($   $\left($   $\right)$   $\left($   $\left($   $\right)$   $\left($ 

✞ ☎

# <span id="page-4604-1"></span>**3.590.2 Mathematica [A] (verified)**

Time  $= 0.34$  (sec), antiderivative size  $= 99$ , normalized size of antiderivative  $= 0.70$ 

$$
\int \frac{x^2}{(c+a^2cx^2)^{5/2}\arctan(ax)^2} dx =
$$
\n
$$
-\frac{4a^2x^2 + (1+a^2x^2)^{3/2}\arctan(ax)\text{Si}(\arctan(ax)) - 3(1+a^2x^2)^{3/2}\arctan(ax)\text{Si}(3\arctan(ax))}{4a^3c^2(1+a^2x^2)\sqrt{c+a^2cx^2}\arctan(ax)}
$$

input Integrate[x^2/((c + a^2\*c\*x^2)^(5/2)\*ArcTan[a\*x]^2),x] ✞ ☎

```
output
-1/4*(4*a^2*x^2 + (1 + a^2*x^2)^(3/2)*ArcTan[a*x]*SinIntegral[ArcTan[a*x]]
       - 3*(1 + a^2*x^2)^(3/2)*ArcTan[a*x]*SinIntegral[3*ArcTan[a*x]])/(a^3*c^2*
      (1 + a^2*x^2)*Sqrt[c + a^2*x^2]*ArcTan[a*x])
```
## **3.590.3 Rubi [A] (verified)**

Time  $= 1.15$  (sec), antiderivative size  $= 167$ , normalized size of antiderivative  $= 1.18$ , number of steps used = 9, number of rules used = 8,  $\frac{\text{number of rules}}{\text{integral size}}$  = 0.333, Rules used  $= \{5499, 5437, 5506, 5505, 3042, 3780, 4906, 2009\}$ 

 $\left( \begin{array}{cc} \text{ } & \text{ } \\ \text{ } & \text{ } \end{array} \right)$ 

✞ ☎

<span id="page-4605-0"></span> $\left( \begin{array}{cc} \bullet & \bullet & \bullet \\ \bullet & \bullet & \bullet \end{array} \right)$ 

Below are the steps used by Rubi to obtain the solution. The rule number used for the transformation is given above next to the arrow. The rules definitions used are listed below.

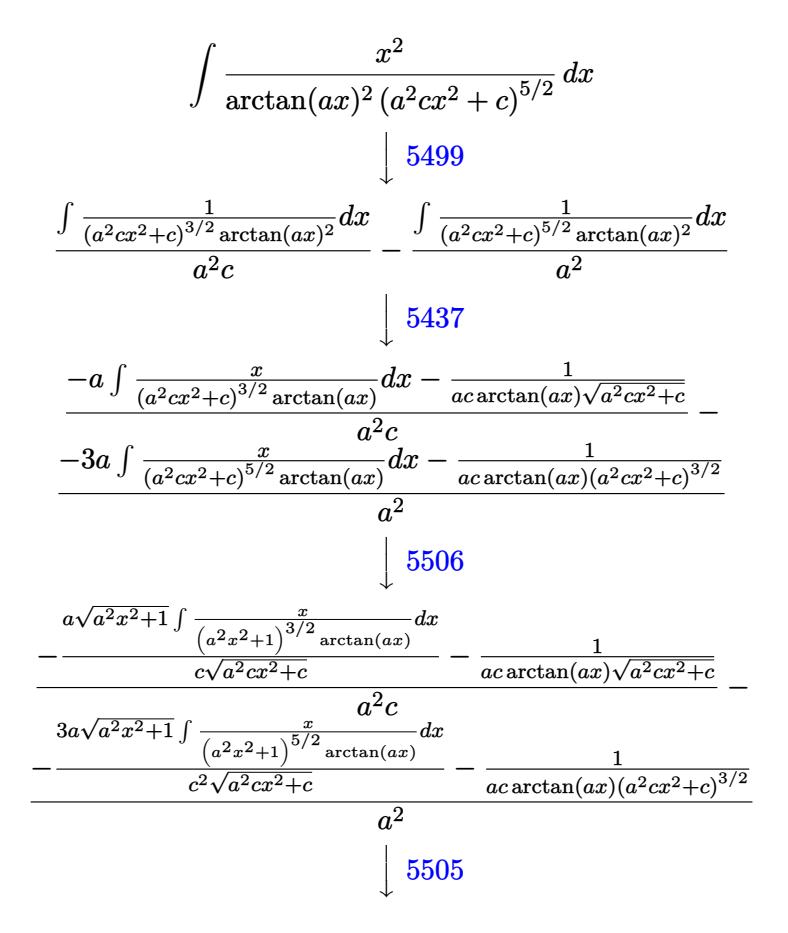

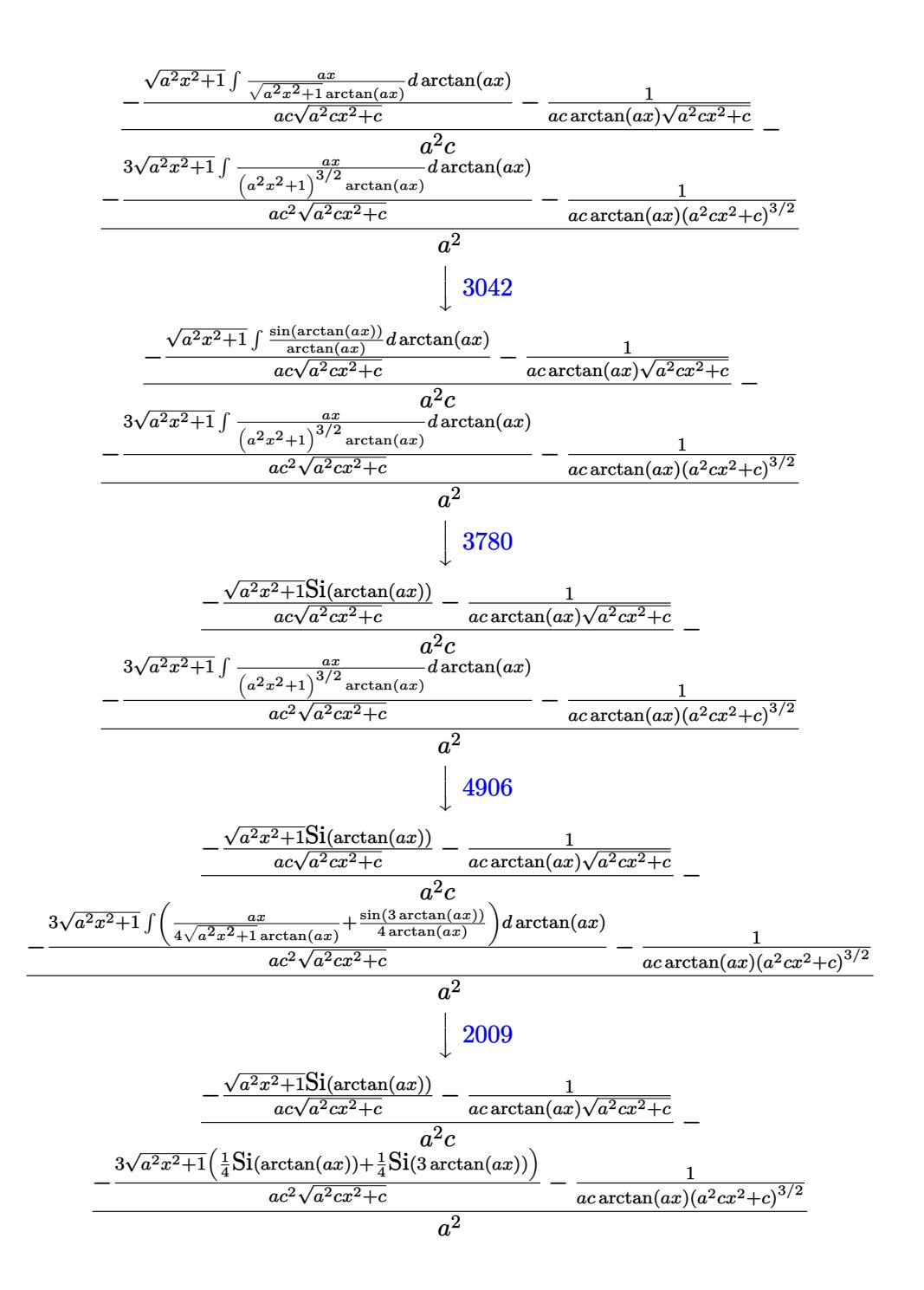

input  $Int[x^2/((c + a^2 * c * x^2)^(5/2) * ArcTan[a * x]^2), x]$ 

```
output (-1/(\text{a} * \text{c} * \text{Sqrt}[c + \text{a}^2 * \text{c} * \text{x}^2] * \text{Arctan}[\text{a} * \text{x}])) - (\text{Sqrt}[1 + \text{a}^2 * \text{x}^2] * \text{SinIntegr}al[ArcTan[a*x]])/(a*c*Sqrt[c + a^2*c*x^2]))/(a^2*c) - (-(1/(a*c*(c + a^2*c
          *x^2 (3/2) *ArcTan[a*x]) - (3*Sqrt[1 + a<sup>2</sup>*x<sup>2</sup>] * (SinIntegral[ArcTan[a*x]]
          /4 + SinIntegral[3*ArcTan[a*x]]/4))/(a*c<sup>2</sup>xSqrt[c + a<sup>2</sup>xc*x<sup>2</sup>]))/a<sup>2</sup>
```
#### **3.590.3.1 Defintions of rubi rules used**

rule 2009 <mark>Int[u\_, x\_Symbol] :> Simp[IntSum[u, x], x] /; SumQ[u]</mark>

rule 3042 <mark>Int[u\_, x\_Symbol] :> Int[DeactivateTrig[u, x], x] /; FunctionOfTrigOfLinear</mark> ✞ ☎  $Q[u, x]$ 

✞ ☎

✝ ✆

 $\left($   $\left($   $\right)$   $\left($   $\left($   $\right)$   $\left($   $\left($   $\right)$   $\left($   $\left($   $\right)$   $\left($   $\left($   $\right)$   $\left($   $\left($   $\right)$   $\left($   $\left($   $\right)$   $\left($   $\left($   $\right)$   $\left($   $\left($   $\right)$   $\left($   $\left($   $\right)$   $\left($   $\left($   $\right)$   $\left($   $\left($   $\right)$   $\left($ 

 $\left($   $\left($   $\right)$   $\left($   $\left($   $\right)$   $\left($   $\left($   $\right)$   $\left($   $\left($   $\right)$   $\left($   $\left($   $\right)$   $\left($   $\left($   $\right)$   $\left($   $\left($   $\right)$   $\left($   $\left($   $\right)$   $\left($   $\left($   $\right)$   $\left($   $\left($   $\right)$   $\left($   $\left($   $\right)$   $\left($   $\left($   $\right)$   $\left($ 

✞ ☎

✞ ☎

✞ ☎

 $\left($   $\left($   $\right)$   $\left($   $\left($   $\right)$   $\left($   $\left($   $\right)$   $\left($   $\left($   $\right)$   $\left($   $\left($   $\right)$   $\left($   $\left($   $\right)$   $\left($   $\left($   $\right)$   $\left($   $\left($   $\right)$   $\left($   $\left($   $\right)$   $\left($   $\left($   $\right)$   $\left($   $\left($   $\right)$   $\left($   $\left($   $\right)$   $\left($ 

rule 3780 <mark>Int[sin[(e\_.) + (f\_.)\*(x\_)]/((c\_.) + (d\_.)\*(x\_)), x\_Symbol] :> Simp[SinInte</mark> ✞ ☎  $grad[e + f*x]/d, x]$ /; FreeQ[{c, d, e, f}, x] && EqQ[d\*e - c\*f, 0]

rule 4906 <mark>Int[Cos[(a\_.) + (b\_.)\*(x\_)]^(p\_.)\*((c\_.) + (d\_.)\*(x\_))^(m\_.)\*Sin[(a\_.) + (b</mark>  $\text{L.}(x)$ ]^(n\_.), x\_Symbol] :> Int[ExpandTrigReduce[(c + d\*x)^m, Sin[a + b\*x  $]\hat{\ }$ n\*Cos[a + b\*x] $\hat{\ }$ p, x], x] /; FreeQ[{a, b, c, d, m}, x] && IGtQ[n, 0] && IG tQ[p, 0] ✝ ✆

rule 5437 <mark>Int[((a\_.) + ArcTan[(c\_.)\*(x\_)]\*(b\_.))^(p\_)\*((d\_) + (e\_.)\*(x\_)^2)^(q\_), x\_S</mark> ✞ ☎  $v \text{mbol}$  :> Simp[(d + e\*x^2)^(q + 1)\*((a + b\*ArcTan[c\*x])^(p + 1)/(b\*c\*d\*(p + 1))), x] - Simp[2\*c\*((q + 1)/(b\*(p + 1))) Int[x\*(d + e\*x^2)^q\*(a + b\*Arc Tan $[c*x]$ <sup> $\cap$ </sup>(p + 1), x], x] /; FreeQ[{a, b, c, d, e}, x] && EqQ[e, c<sup> $\cap$ 2\*d] &&</sup> LtQ $[q, -1]$  && LtQ $[p, -1]$ ✝ ✆

rule 5499 <mark>Int[((a\_.) + ArcTan[(c\_.)\*(x\_)]\*(b\_.))^(p\_.)\*(x\_)^(m\_)\*((d\_) + (e\_.)\*(x\_)^2</mark> )^(q\_), x\_Symbol] :> Simp[1/e Int[x^(m - 2)\*(d + e\*x^2)^(q + 1)\*(a + b\*Ar cTan[c\*x])^p, x], x] - Simp[d/e Int[x^(m - 2)\*(d + e\*x^2)^q\*(a + b\*ArcTan  $[c*x]$ <sup>o</sup>p, x], x] /; FreeQ[{a, b, c, d, e}, x] && EqQ[e, c<sup>o</sup>2\*d] && IntegersQ [p, 2\*q] && LtQ[q, -1] && IGtQ[m, 1] && NeQ[p, -1] ✝ ✆

rule 5505 <mark>Int[((a\_.) + ArcTan[(c\_.)\*(x\_)]\*(b\_.))^(p\_.)\*(x\_)^(m\_.)\*((d\_) + (e\_.)\*(x\_)^</mark>  $2)^\frown(q_$ , x\_Symbol] :> Simp[d^q/c^(m + 1) Subst[Int[(a + b\*x)^p\*(Sin[x]^m/  $Cos[x]^{(m + 2*(q + 1))}, x]$ , x,  $ArcTan[c*x]]$ , x] /; FreeQ[{a, b, c, d, e, p }, x] && EqQ[e, c<sup>o</sup>2\*d] && IGtQ[m, 0] && ILtQ[m + 2\*q + 1, 0] && (IntegerQ[q ] || GtQ[d, 0])
rule 5506 <mark>Int[((a\_.) + ArcTan[(c\_.)\*(x\_)]\*(b\_.))^(p\_.)\*(x\_)^(m\_.)\*((d\_) + (e\_.)\*(x\_)^</mark> ✞ ☎ 2)^(q\_), x\_Symbol] :> Simp[d^(q + 1/2)\*(Sqrt[1 + c^2\*x^2]/Sqrt[d + e\*x^2]) Int $[x^m*(1 + c^2*x^2)^q*(a + b*ArcTan[c*x])^p, x], x]$  /; FreeQ[{a, b, c, d, e, p}, x] && EqQ[e, c^2\*d] && IGtQ[m, 0] && ILtQ[m + 2\*q + 1, 0] && !(I ntegerQ[q] || GtQ[d, 0])

# **3.590.4 Maple [C] (verified)**

Result contains complex when optimal does not.

Time  $= 13.75$  (sec), antiderivative size  $= 309$ , normalized size of antiderivative  $= 2.18$ 

✞ ☎

✝ ✆

✝ ✆

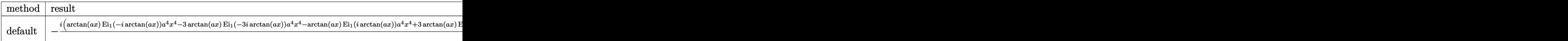

input <mark>| int(x^2/(a^2\*c\*x^2+c)^(5/2)/arctan(a\*x)^2,x,method=\_RETURNVERBOSE)</mark>

```
output
-1/8*I*(arctan(a*x)*Ei(1,-I*arctan(a*x))*a^4*x^4-3*arctan(a*x)*Ei(1,-3*I*a
     ✞ ☎
      rctan(axx))*a^4*x^4-arctan(axx)*Ei(1,I*arctan(axx))*a^4*x^4+3*arctan(axx)*Ei(1,3*I*arctan(a*x))*a<sup>^4</sup>*x<sup>^4+2*</sup>arctan(a*x)*Ei(1,-I*arctan(a*x))*a<sup>^2</sup>*x<sup>^2</sup>-6
      *arctan(a*x)*Ei(1,-3*I*arctan(a*x))*a^2*x^2-2*arctan(a*x)*Ei(1,I*arctan(a*
      x))*a^2*x^2+6*arctan(a*x)*Ei(1,3*I*arctan(a*x))*a^2*x^2-8*I*(a^2*x^2+1)^(1
      (2)*a^2*x^2+Ei(1,-I*arctan(a*x))*arctan(a*x)-3*Ei(1,-3*I*arctan(a*x))*arctan(a*x)-Ei(1,I*arctan(a*x))*arctan(a*x)+3*Ei(1,3*I*arctan(a*x))*arctan(a*x
      ))/(a^2*x^2+1)^(1/2)*(c*(a*x-I)*(I+a*x))^(1/2)/arctan(a*x)/a^3/c^3/(a^4*x^
      4+2*a^2*x^2+1)
```
## **3.590.5 Fricas [F]**

*x* 2  $\frac{x^2}{\left(c+a^2cx^2\right)^{5/2}\arctan(ax)^2} \, dx$ 

$$
\int \frac{x^2}{(c+a^2cx^2)^{5/2}\arctan (ax)^2} \, dx = \int \frac{x^2}{(a^2cx^2+c)^{\frac{5}{2}}\arctan (ax)^2} \, dx
$$

✞ ☎

✝ ✆

✞ ☎

✝ ✆

✝ ✆

input <mark>integrate(x^2/(a^2\*c\*x^2+c)^(5/2)/arctan(a\*x)^2,x, algorithm="fricas")</mark>

```
output
integral(sqrt(a^2*c*x^2 + c)*x^2/((a^6*c^3*x^6 + 3*a^4*c^3*x^4 + 3*a^2*c^3
      *x^2 + c^3)*arctan(a*x)^2, x)
```
# **3.590.6 Sympy [F]**

$$
\int \frac{x^2}{(c+a^2cx^2)^{5/2}\arctan(ax)^2} dx = \int \frac{x^2}{(c(a^2x^2+1))^{\frac{5}{2}}\operatorname{atan}^2(ax)} dx
$$

✞ ☎

✝ ✆

✞ ☎

✝ ✆

input <mark>integrate(x\*\*2/(a\*\*2\*c\*x\*\*2+c)\*\*(5/2)/atan(a\*x)\*\*2,x)</mark>

output <mark>Integral(x\*\*2/((c\*(a\*\*2\*x\*\*2 + 1))\*\*(5/2)\*atan(a\*x)\*\*2), x)</mark>

## **3.590.7 Maxima [F]**

$$
\int \frac{x^2}{(c+a^2cx^2)^{5/2}\arctan(ax)^2} dx = \int \frac{x^2}{(a^2cx^2+c)^{\frac{5}{2}}\arctan(ax)^2} dx
$$

✞ ☎

 $\left($   $\left($   $\right)$   $\left($   $\left($   $\right)$   $\left($   $\left($   $\right)$   $\left($   $\left($   $\right)$   $\left($   $\left($   $\right)$   $\left($   $\left($   $\right)$   $\left($   $\left($   $\right)$   $\left($   $\left($   $\right)$   $\left($   $\left($   $\right)$   $\left($   $\left($   $\right)$   $\left($   $\left($   $\right)$   $\left($   $\left($   $\right)$   $\left($ 

✞ ☎

✝ ✆

input integrate(x^2/(a^2\*c\*x^2+c)^(5/2)/arctan(a\*x)^2,x, algorithm="maxima")

output <mark>integrate(x^2/((a^2\*c\*x^2 + c)^(5/2)\*arctan(a\*x)^2), x)</mark>

$$
3.590.8 \quad \text{Giac [F]}
$$

$$
\int \frac{x^2}{(c+a^2cx^2)^{5/2}\arctan(ax)^2} dx = \int \frac{x^2}{(a^2cx^2+c)^{\frac{5}{2}}\arctan(ax)^2} dx
$$

✞ ☎

 $\left($   $\left($   $\right)$   $\left($   $\left($   $\right)$   $\left($   $\left($   $\right)$   $\left($   $\left($   $\right)$   $\left($   $\left($   $\right)$   $\left($   $\left($   $\right)$   $\left($   $\left($   $\right)$   $\left($   $\left($   $\right)$   $\left($   $\left($   $\right)$   $\left($   $\left($   $\right)$   $\left($   $\left($   $\right)$   $\left($   $\left($   $\right)$   $\left($ 

✞ ☎

✝ ✆

$$
input\left| \text{integrate}(x^2/(\text{a}^2 * \text{c} * x^2 + \text{c})^((5/2)/\text{arctan}(\text{a} * x)^2, x, \text{ algorithm} = "giac") \right|
$$

output <mark>sage0\*x</mark>

### Mupad  $[F(-1)]$ 3.590.9

Timed out.

$$
\int \frac{x^2}{(c+a^2cx^2)^{5/2}\arctan(ax)^2} dx = \int \frac{x^2}{\mathrm{atan}\,(a\,x)^2\,(c\,a^2\,x^2+c)^{5/2}}\,dx
$$

 $\text{input}$  int(x<sup>2</sup>/(atan(a\*x)<sup>2\*</sup>(c + a<sup>2\*</sup>c\*x<sup>2</sup>)<sup>2</sup>(5/2)),x)

output  $int(x^2/(\text{atan}(a*x)^2*(c + a^2*x^2)^{(5/2)}), x)$ 

**3.591** 
$$
\int \frac{x}{(c+a^2cx^2)^{5/2}\arctan(ax)^2} dx
$$

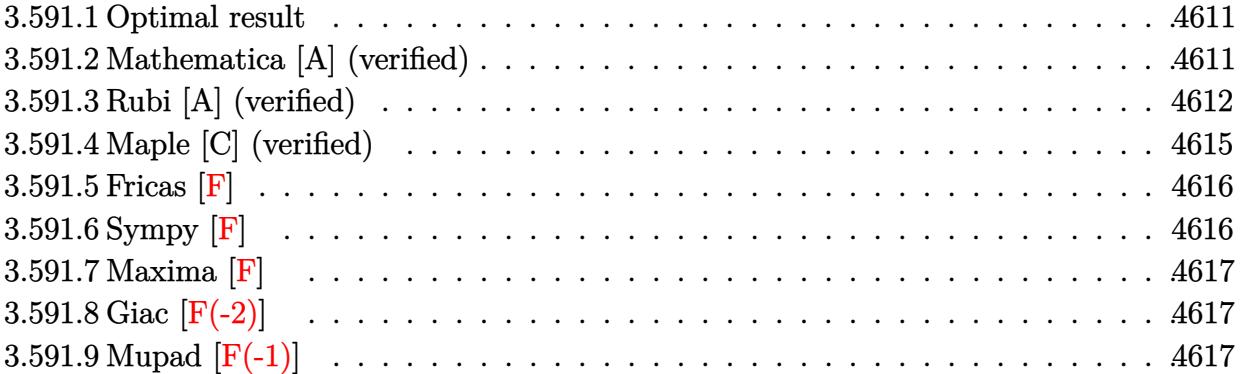

#### <span id="page-4611-0"></span>Optimal result 3.591.1

Integrand size  $= 22$ , antiderivative size  $= 116$ 

$$
\int \frac{x}{(c+a^2cx^2)^{5/2}\arctan(ax)^2} dx = -\frac{x}{ac(c+a^2cx^2)^{3/2}\arctan(ax)} + \frac{\sqrt{1+a^2x^2}\cosh(\arctan(ax))}{4a^2c^2\sqrt{c+a^2cx^2}} + \frac{3\sqrt{1+a^2x^2}\cosh(\arctan(ax))}{4a^2c^2\sqrt{c+a^2cx^2}}
$$

output  $-x/a/c/(a^2*cx^2+c)^(3/2)/arctan(a*x)+1/4*Ci(arctan(a*x)*(a^2*x^2+1)^(1/2)x^2$  $2)/a^2/c^2/(a^2*c*x^2+c)^(1/2)+3/4*Ci(3*arctan(a*x))*(a^2*x^2+1)^(1/2)/a^2)$  $/c^2/(a^2*c*x^2+c)^(1/2)$ 

### <span id="page-4611-1"></span>Mathematica [A] (verified) 3.591.2

Time =  $0.19$  (sec), antiderivative size = 95, normalized size of antiderivative = 0.82

$$
\int \frac{x}{\left(c+a^{2}cx^{2}\right)^{5/2}\arctan(ax)^{2}}\,dx = \frac{-4ax + \left(1+a^{2}x^{2}\right)^{3/2}\arctan(ax)\cosh\left(\arctan(ax)\right) + 3(1+a^{2}x^{2})}{4a^{2}c^{2}\left(1+a^{2}x^{2}\right)\sqrt{c+a^{2}cx^{2}}\arctan\left(\frac{a}{a}\right)}.
$$

input Integrate[x/((c + a<sup>2\*</sup>c\*x<sup>2</sup>)<sup>2</sup>(5/2)\*ArcTan[a\*x]<sup>2</sup>),x]

<span id="page-4611-2"></span>output  $(-4*a*x + (1 + a^2*x^2)^(3/2)*ArcTan[a*x]*CosIntegral[ArcTan[a*x]] + 3*(1$ + a<sup>2\*x^2</sup>)^(3/2)\*ArcTan[a\*x]\*CosIntegral[3\*ArcTan[a\*x]])/(4\*a<sup>2\*c^2\*</sup>(1 + a  $2*x^2)*Sqrt[c + a^2*x^2]*ArcTan[a*x])$ 

## **3.591.3 Rubi [A] (verified)**

Time  $= 1.51$  (sec), antiderivative size  $= 141$ , normalized size of antiderivative  $= 1.22$ , number of steps used = 11, number of rules used = 10,  $\frac{\text{number of rules}}{\text{integrand size}} = 0.455$ , Rules used =  $\{5503, 5440, 5439, 3042, 3793, 2009, 5506, 5505, 4906, 2009\}$ 

Below are the steps used by Rubi to obtain the solution. The rule number used for the transformation is given above next to the arrow. The rules definitions used are listed below.

$$
\int \frac{x}{\arctan(ax)^2 (a^2cx^2 + c)^{5/2}} dx
$$
\n
$$
\int \frac{x}{(a^2cx^2 + c)^{5/2} \arctan(ax)} dx
$$
\n
$$
\int \frac{x^2}{(a^2cx^2 + c)^{5/2} \arctan(ax)} dx - \frac{x}{ac \arctan(ax) (a^2cx^2 + c)^{3/2}}
$$
\n
$$
\int \frac{5440}{5440}
$$
\n
$$
\int \frac{\sqrt{a^2x^2 + 1} \int \frac{1}{(a^2x^2 + 1)^{5/2} \arctan(ax)} dx - \int \frac{x^2}{(a^2cx^2 + c)^{5/2}} dx - \int \frac{x^2}{(a^2cx^2 + c)^{5/2}} dx - \int \frac{x^2}{(a^2cx^2 + c)^{5/2}} dx - \int \frac{x^2}{(a^2cx^2 + c)^{5/2}} dx
$$
\n
$$
\int \frac{5439}{5439}
$$
\n
$$
\int \frac{\sqrt{a^2x^2 + 1} \int \frac{1}{(a^2x^2 + 1)^{3/2} \arctan(ax)} dx - \int \frac{x^2}{(a^2cx^2 + c)^{5/2}} dx - \int \frac{x^2}{(a^2cx^2 + c)^{5/2}} dx - \int \frac{x^2}{(a^2cx^2 + c)^{5/2}} dx - \int \frac{x^2}{(a^2cx^2 + c)^{5/2}} dx
$$
\n
$$
\int \frac{3042}{3042}
$$
\n
$$
\int \frac{\sqrt{a^2x^2 + 1} \int \frac{\sin(\arctan(ax) + \frac{\pi}{2})^3}{\arctan(ax)} dx - \int \frac{x^2}{(a^2cx^2 + c)^{5/2}} dx - \int \frac{x^2}{(a^2cx^2 + c)^{5/2}} dx - \int \frac{x^2}{(a^2cx^2 + c)^{3/2}} dx - \int \frac{x^2}{(a^2cx^2 + c)^{3/2}} dx
$$
\n
$$
\int \frac{3793}{(a^2cx^2 + c)^{5/2} \arctan(ax)} dx - \int \frac{x^2}{(a^2cx^2 + c)^{5/2}} dx - \int \frac{x^2}{(a^2cx^2 + c)^{5/2}} dx -
$$

$$
-2a \int \frac{x^2}{(a^2cx^2 + c)^{5/2} \arctan(ax)} dx +
$$
  
\n
$$
\frac{\sqrt{a^2x^2 + 1}(\frac{3}{4}\cosh t \arctan(ax)) + \frac{1}{4}\cosh t \arctan(ax))}{a^2c^2\sqrt{a^2x^2 + c}}
$$
  
\n
$$
\frac{a^2c^2\sqrt{a^2cx^2 + c}}{ac\arctan(ax)(a^2cx^2 + c)^{3/2}}
$$
  
\n
$$
-2a\sqrt{a^2x^2 + 1} \int \frac{x^2}{(a^2x^2 + 1)^{5/2} \arctan(ax)} dx
$$
  
\n
$$
\frac{2a\sqrt{a^2x^2 + 1}}{c^2\sqrt{a^2cx^2 + c}} +
$$
  
\n
$$
\frac{a^2c^2\sqrt{a^2cx^2 + c}}{c^2\sqrt{a^2cx^2 + c}}
$$
  
\n
$$
\frac{a^2c^2\sqrt{a^2cx^2 + c}}{ac\arctan(ax)(a^2cx^2 + c)^{3/2}}
$$
  
\n
$$
-2\sqrt{a^2x^2 + 1} \int \frac{x^2}{(a^2x^2 + 1)^{3/2} \arctan(ax)} dx
$$
  
\n
$$
\frac{a^2x^2}{a^2c^2\sqrt{a^2cx^2 + c}} +
$$
  
\n
$$
\frac{a^2c^2\sqrt{a^2cx^2 + c}}{a^2c^2\sqrt{a^2cx^2 + c}}
$$
  
\n
$$
\frac{a^2c^2\sqrt{a^2cx^2 + c}}{ac\arctan(ax)(a^2x^2 + c)^{3/2}}
$$
  
\n
$$
\frac{a^2c^2\sqrt{a^2cx^2 + c}}{a^2\arctan(ax)(a^2x^2 + c)^{3/2}}
$$
  
\n
$$
\frac{a^2c^2\sqrt{a^2cx^2 + c}}{a^2\arctan(ax)(a^2x^2 + c)^{3/2}}
$$
  
\n
$$
\frac{a^2c^2\sqrt{a^2cx^2 + c}}{a^2\arctan(ax)(a^2x^2 + c)^{3/2}}
$$
  
\n
$$
\frac{a^2c^2\sqrt{a
$$

 $\text{input}$   $\frac{\text{Int}[x/((c + a^2 * c * x^2)^(5/2) * ArcTan[a * x]^2), x]}{(\frac{1}{2} + a^2 * c * x^2)^(5/2) * ArcTan[a * x]^2}$ 

 $3.591.$  $\int \frac{x}{(c+a^2cx^2)^{5/2}\arctan (ax)^2}\, dx$  output <mark>-(x/(a\*c\*(c + a^2\*c\*x^2)^(3/2)\*ArcTan[a\*x])) - (2\*Sqrt[1 + a^2\*x^2]\*(CosIn</mark> ✞ ☎  $\text{tegral}[\text{ArcTan}[a*x]]/4 - \text{CosIntegral}[3*ArcTan[a*x]]/4))/(a^2*c^2*Sqrt[c + a$  $^2*c*x^2]$ ) + (Sqrt[1 + a^2\*x^2]\*((3\*CosIntegral[ArcTan[a\*x]])/4 + CosInteg  $ral[3*ArcTan[a*x]]/4))/(a^2*c^2*Sqrt[c + a^2*c*x^2])$ 

 $\left($   $\left($   $\right)$   $\left($   $\left($   $\right)$   $\left($   $\right)$   $\left($   $\left($   $\right)$   $\left($   $\left($   $\right)$   $\left($   $\left($   $\right)$   $\left($   $\right)$   $\left($   $\left($   $\right)$   $\left($   $\left($   $\right)$   $\left($   $\right)$   $\left($   $\left($   $\right)$   $\left($   $\left($   $\right)$   $\left($   $\left($   $\right)$   $\left($ 

✞ ☎

 $\left($   $\left($   $\right)$   $\left($   $\left($   $\right)$   $\left($   $\left($   $\right)$   $\left($   $\left($   $\right)$   $\left($   $\left($   $\right)$   $\left($   $\left($   $\right)$   $\left($   $\left($   $\right)$   $\left($   $\left($   $\right)$   $\left($   $\left($   $\right)$   $\left($   $\left($   $\right)$   $\left($   $\left($   $\right)$   $\left($   $\left($   $\right)$   $\left($ 

 $\left($   $\left($   $\right)$   $\left($   $\left($   $\right)$   $\left($   $\left($   $\right)$   $\left($   $\left($   $\right)$   $\left($   $\left($   $\right)$   $\left($   $\left($   $\right)$   $\left($   $\left($   $\right)$   $\left($   $\left($   $\right)$   $\left($   $\left($   $\right)$   $\left($   $\left($   $\right)$   $\left($   $\left($   $\right)$   $\left($   $\left($   $\right)$   $\left($ 

✞ ☎

✝ ✆

✞ ☎

✝ ✆

✞ ☎

**3.591.3.1 Defintions of rubi rules used**

rule 2009 <mark>Int[u\_, x\_Symbol] :> Simp[IntSum[u, x], x] /; SumQ[u]</mark>

```
rule 3042 <mark>Int[u_, x_Symbol] :> Int[DeactivateTrig[u, x], x] /; FunctionOfTrigOfLinear</mark>
     ✞ ☎
     Q[u, x]
```

```
rule 3793
Int[((c_.) + (d_.)*(x_))^(m_)*sin[(e_.) + (f_.)*(x_)]^(n_), x_Symbol] :> In
        t[ExpandTrigReduce[(c + d*x)^m, Sin[e + f*x]^n, x], x], f[FreeQ[fc, d, e, f], m}, x] && IGtQ[n, 1] && ( !RationalQ[m] || (GeQ[m, -1] && LtQ[m, 1]))
```
rule 4906 <mark>Int[Cos[(a\_.) + (b\_.)\*(x\_)]^(p\_.)\*((c\_.) + (d\_.)\*(x\_))^(m\_.)\*Sin[(a\_.) + (b</mark>  $(\ldots, x_{\text{max}})^*(x_{\text{max}}), x_{\text{sumbol}}$  :> Int[ExpandTrigReduce[(c + d\*x)^m, Sin[a + b\*x  $]\hat{\ }$ n\*Cos[a + b\*x] $\hat{\ }$ p, x], x] /; FreeQ[{a, b, c, d, m}, x] && IGtQ[n, 0] && IG tQ[p, 0]

rule 5439 <mark>Int[((a\_.) + ArcTan[(c\_.)\*(x\_)]\*(b\_.))^(p\_.)\*((d\_) + (e\_.)\*(x\_)^2)^(q\_), x\_</mark> ✞ ☎ Symbol] :> Simp[d^q/c Subst[Int[(a + b\*x)^p/Cos[x]^(2\*(q + 1)), x], x, Ar  $cTan[c*x], x]$  /; FreeQ[{a, b, c, d, e, p}, x] && EqQ[e,  $c^2*d$ ] && ILtQ[2\*( q + 1), 0] && (IntegerQ[q] || GtQ[d, 0]) ✝ ✆

rule 5440 <mark>Int[((a\_.) + ArcTan[(c\_.)\*(x\_)]\*(b\_.))^(p\_.)\*((d\_) + (e\_.)\*(x\_)^2)^(q\_), x\_</mark> Symbol] :> Simp[d^(q + 1/2)\*(Sqrt[1 + c^2\*x^2]/Sqrt[d + e\*x^2]) Int[(1 +  $c^2*x^2)$ <sup> $q*(a + b*ArcTan[c*x])^p, x, x]$ ,  $x$ ] /; FreeQ[{a, b, c, d, e, p}, x] &&</sup> EqQ[e,  $c^2*d$ ] && ILtQ[2\*(q + 1), 0] && !(IntegerQ[q] || GtQ[d, 0])  $\left($   $\left($   $\right)$   $\left($   $\left($   $\right)$   $\left($   $\left($   $\right)$   $\left($   $\left($   $\right)$   $\left($   $\left($   $\right)$   $\left($   $\left($   $\right)$   $\left($   $\left($   $\right)$   $\left($   $\left($   $\right)$   $\left($   $\left($   $\right)$   $\left($   $\left($   $\right)$   $\left($   $\left($   $\right)$   $\left($   $\left($   $\right)$   $\left($  rule 5503 <mark>Int[((a\_.) + ArcTan[(c\_.)\*(x\_)]\*(b\_.))^(p\_.)\*(x\_)^(m\_.)\*((d\_) + (e\_.)\*(x\_)^</mark> ✞ ☎ 2)^(q\_), x\_Symbol] :> Simp[x^m\*(d + e\*x^2)^(q + 1)\*((a + b\*ArcTan[c\*x])^(p + 1)/(b\*c\*d\*(p + 1))), x] + (-Simp[c\*((m + 2\*q + 2)/(b\*(p + 1))) Int[x^(m + 1)\*(d + e\*x^2)^q\*(a + b\*ArcTan[c\*x])^(p + 1), x], x] - Simp[m/(b\*c\*(p + 1)) Int[x^(m - 1)\*(d + e\*x^2)^q\*(a + b\*ArcTan[c\*x])^(p + 1), x], x]) /; F reeQ[ $\{a, b, c, d, e, m\}$ , x] && EqQ[ $e, c^2*d$ ] && IntegerQ[m] && LtQ[q, -1] & & LtQ[p, -1] && NeQ[m + 2\*q + 2, 0]

rule 5505 <mark>Int[((a\_.) + ArcTan[(c\_.)\*(x\_)]\*(b\_.))^(p\_.)\*(x\_)^(m\_.)\*((d\_) + (e\_.)\*(x\_)^</mark> 2)^(q\_), x\_Symbol] :> Simp[d^q/c^(m + 1) Subst[Int[(a + b\*x)^p\*(Sin[x]^m/  $Cos[x]^{(m + 2*(q + 1))}, x]$ , x,  $ArcTan[c*x]]$ , x] /; FreeQ[{a, b, c, d, e, p }, x] && EqQ[e, c<sup>-</sup>2\*d] && IGtQ[m, 0] && ILtQ[m + 2\*q + 1, 0] && (IntegerQ[q ] || GtQ[d, 0]) ✝ ✆

✝ ✆

✞ ☎

rule 5506 <mark>Int[((a\_.) + ArcTan[(c\_.)\*(x\_)]\*(b\_.))^(p\_.)\*(x\_)^(m\_.)\*((d\_) + (e\_.)\*(x\_)^</mark> ✞ ☎ 2)^(q\_), x\_Symbol] :> Simp[d^(q + 1/2)\*(Sqrt[1 + c^2\*x^2]/Sqrt[d + e\*x^2]) Int $[x^m*(1 + c^2*x^2)^q*(a + b*ArcTan[c*x])^p, x], x]$  /; FreeQ[{a, b, c, d, e, p}, x] && EqQ[e, c^2\*d] && IGtQ[m, 0] && ILtQ[m + 2\*q + 1, 0] && !(I ntegerQ[q] || GtQ[d, 0]) ✝ ✆

# <span id="page-4615-0"></span>**3.591.4 Maple [C] (verified)**

Result contains complex when optimal does not.

Time  $= 7.33$  (sec), antiderivative size  $= 301$ , normalized size of antiderivative  $= 2.59$ 

✝ ✆

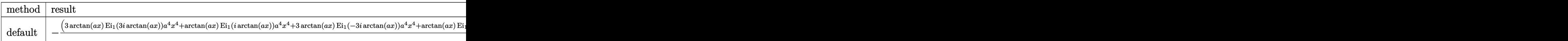

input <mark>int(x/(a^2\*c\*x^2+c)^(5/2)/arctan(a\*x)^2,x,method=\_RETURNVERBOSE)</mark> ✞ ☎ output -1/8\*(3\*arctan(a\*x)\*Ei(1,3\*I\*arctan(a\*x))\*a<sup>2</sup>4\*x<sup>2</sup>4+arctan(a\*x)\*Ei(1,I\*arcta  $n(axx)) * a^4*x^4+3*arctan(axx)*Ei(1,-3*I*arctan(axx))*a^4*x^4+arctan(axx)*E$  $i(1,-I*arctan(a*x))*a^4*x^4+6*arctan(a*x)*Ei(1,3*I*arctan(a*x))*a^2*x^2+2*$  $arctan(a*x)*Ei(1,I*arctan(a*x))*a^2*x^2+6*arctan(a*x)*Ei(1,-3*I*arctan(a*x))$ ))\*a<sup>2</sup>\*x<sup>2</sup>+2\*arctan(a\*x)\*Ei(1,-I\*arctan(a\*x))\*a<sup>2</sup>\*x<sup>2</sup>+8\*(a<sup>2</sup>\*x<sup>2</sup>+1)<sup>2</sup>(1/2)\*  $a*x+3*Ei(1,3*I*arctan(a*x))*arctan(a*x)+Ei(1,I*arctan(a*x))*arctan(a*x)+3*$  $Ei(1,-3*I*arctan(a*x))*arctan(a*x)+Ei(1,-I*arctan(a*x))*arctan(a*x))/(a^2*$  $x^2+1$  (1/2)\*(c\*(a\*x-I)\*(I+a\*x))^(1/2)/arctan(a\*x)/a^2/c^3/(a^4\*x^4+2\*a^2\*  $x^2+1)$ 

## <span id="page-4616-0"></span>3.591.5 Fricas  $\mathbf{F}$

$$
\int \frac{x}{(c+a^2cx^2)^{5/2}\arctan (ax)^2} \, dx = \int \frac{x}{(a^2cx^2+c)^{\frac{5}{2}}\arctan (ax)^2} \, dx
$$

input integrate(x/(a<sup>2\*</sup>c\*x<sup>2+c)2</sup>(5/2)/arctan(a\*x)<sup>2</sup>,x, algorithm="fricas")

output integral(sqrt(a^2\*c\*x^2 + c)\*x/((a^6\*c^3\*x^6 + 3\*a^4\*c^3\*x^4 + 3\*a^2\*c^3\*x  $\hat{c}$  +  $\hat{c}$ 3)\*arctan(a\*x) $\hat{c}$ 2), x)

## <span id="page-4616-1"></span>3.591.6 Sympy  $\mathbf{F}$

$$
\int \frac{x}{(c+a^2cx^2)^{5/2}\arctan (ax)^2} \, dx = \int \frac{x}{(c\,(a^2x^2+1))^{\frac{5}{2}}\, \mathrm{atan}^2\,(ax)} \, dx
$$

 $input$  integrate(x/(a\*\*2\*c\*x\*\*2+c)\*\*(5/2)/atan(a\*x)\*\*2,x)

<span id="page-4616-2"></span>output  $\frac{1}{\pi}$  Integral(x/((c\*(a\*\*2\*x\*\*2 + 1))\*\*(5/2)\*atan(a\*x)\*\*2), x)

## **3.591.7 Maxima [F]**

$$
\int \frac{x}{(c+a^2cx^2)^{5/2}\arctan (ax)^2} \, dx = \int \frac{x}{(a^2cx^2+c)^{\frac{5}{2}}\arctan (ax)^2} \, dx
$$

✞ ☎

✝ ✆

<span id="page-4617-0"></span>✝ ✆

input integrate(x/(a^2\*c\*x^2+c)^(5/2)/arctan(a\*x)^2,x, algorithm="maxima")

output <mark>integrate(x/((a^2\*c\*x^2 + c)^(5/2)\*arctan(a\*x)^2), x)</mark> ✞ ☎

## **3.591.8 Giac [F(-2)]**

Exception generated.

$$
\int \frac{x}{(c+a^2cx^2)^{5/2}\arctan(ax)^2} dx = \text{Exception raised: TypeError}
$$

✞ ☎

 $\left($   $\left($   $\right)$   $\left($   $\left($   $\right)$   $\left($   $\left($   $\right)$   $\left($   $\left($   $\right)$   $\left($   $\left($   $\right)$   $\left($   $\left($   $\right)$   $\left($   $\left($   $\right)$   $\left($   $\left($   $\right)$   $\left($   $\left($   $\right)$   $\left($   $\left($   $\right)$   $\left($   $\left($   $\right)$   $\left($   $\left($   $\right)$   $\left($ 

✞ ☎

<span id="page-4617-1"></span> $\left($   $\left($   $\right)$   $\left($   $\left($   $\right)$   $\left($   $\left($   $\right)$   $\left($   $\left($   $\right)$   $\left($   $\left($   $\right)$   $\left($   $\left($   $\right)$   $\left($   $\left($   $\right)$   $\left($   $\left($   $\right)$   $\left($   $\left($   $\right)$   $\left($   $\left($   $\right)$   $\left($   $\left($   $\right)$   $\left($   $\left($   $\right)$   $\left($ 

input <mark>integrate(x/(a^2\*c\*x^2+c)^(5/2)/arctan(a\*x)^2,x, algorithm="giac")</mark>

output <mark>Exception raised: TypeError >> an error occurred running a Giac command:IN</mark> PUT:sage2:=int(sage0,sageVARx):;OUTPUT:sym2poly/r2sym(const gen & e,const index\_m & i,const vecteur & l) Error: Bad Argument Value

# **3.591.9 Mupad [F(-1)]**

Timed out.

$$
\int \frac{x}{(c+a^2cx^2)^{5/2}\arctan(ax)^2} dx = \int \frac{x}{\mathrm{atan}\,(a\,x)^2\,(c\,a^2\,x^2+c)^{5/2}}\,dx
$$

✞ ☎

✝ ✆

 $\left($   $\left($   $\right)$   $\left($   $\left($   $\right)$   $\left($   $\left($   $\right)$   $\left($   $\left($   $\right)$   $\left($   $\left($   $\right)$   $\left($   $\left($   $\right)$   $\left($   $\left($   $\right)$   $\left($   $\left($   $\right)$   $\left($   $\left($   $\right)$   $\left($   $\left($   $\right)$   $\left($   $\left($   $\right)$   $\left($   $\left($   $\right)$   $\left($ 

input <mark>int(x/(atan(a\*x)^2\*(c + a^2\*c\*x^2)^(5/2)),x)</mark>

output <mark>int(x/(atan(a\*x)^2\*(c + a^2\*c\*x^2)^(5/2)), x)</mark> ✞ ☎

**3.592** 
$$
\int \frac{1}{(c+a^2cx^2)^{5/2}\arctan(ax)^2} dx
$$

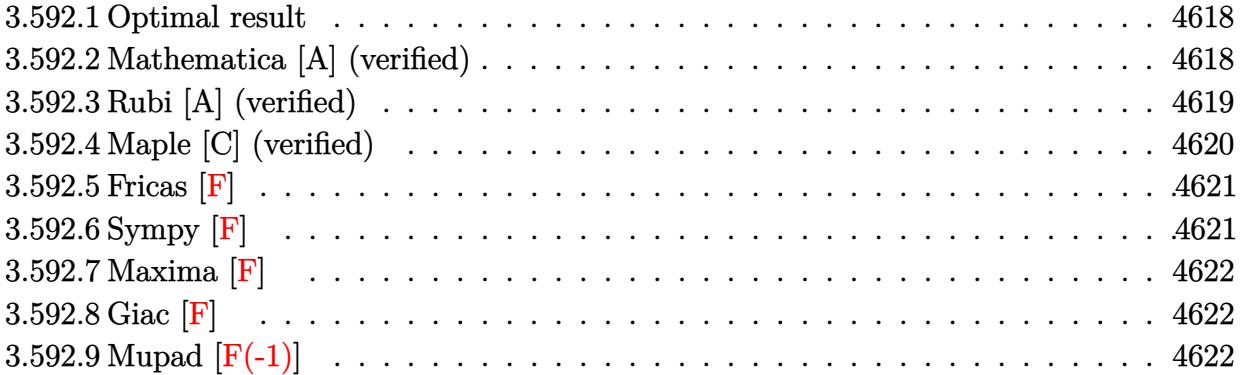

#### <span id="page-4618-0"></span>Optimal result 3.592.1

Integrand size  $= 21$ , antiderivative size  $= 115$ 

$$
\int \frac{1}{(c+a^2cx^2)^{5/2}\arctan(ax)^2} dx = -\frac{1}{ac(c+a^2cx^2)^{3/2}\arctan(ax)}
$$

$$
-\frac{3\sqrt{1+a^2x^2}\text{Si}(\arctan(ax))}{4ac^2\sqrt{c+a^2cx^2}} - \frac{3\sqrt{1+a^2x^2}\text{Si}(3\arctan(ax))}{4ac^2\sqrt{c+a^2cx^2}}
$$

output -1/a/c/(a<sup>2\*</sup>c\*x<sup>2</sup>+c)<sup>2</sup>(3/2)/arctan(a\*x)-3/4\*Si(arctan(a\*x))\*(a<sup>2\*x2</sup>+1)<sup>2</sup>(1/  $2)/a/c^2/(a^2*c*x^2+c)^(1/2)-3/4*Si(3*arctan(a*x))*(a^2*x^2+1)^(1/2)/a/c^2)$  $/(a^2*cx^2+c)^(1/2)$ 

### <span id="page-4618-1"></span>Mathematica [A] (verified) 3.592.2

Time =  $0.17$  (sec), antiderivative size = 61, normalized size of antiderivative = 0.53

$$
\int \frac{1}{\left(c+a^2cx^2\right)^{5/2}\arctan (ax)^2} \, dx = \frac{-\frac{4}{\arctan (ax)}-3(1+a^2x^2)^{3/2} \left(\text{Si}(\arctan (ax))+\text{Si}(3\arctan (ax))\right)}{4ac\left(c+a^2cx^2\right)^{3/2}}
$$

input Integrate[1/((c + a<sup>2\*</sup>c\*x<sup>2</sup>)<sup>2</sup>(5/2)\*ArcTan[a\*x]<sup>2</sup>),x]

<span id="page-4618-2"></span>output  $(-4/ArcTan[a*x] - 3*(1 + a^2*x^2)^(3/2)*(SinIntegral[ArcTan[a*x]] + SinInt$ egral[3\*ArcTan[a\*x]]))/(4\*a\*c\*(c + a<sup>2\*</sup>c\*x<sup>2</sup>)<sup>2</sup>(3/2))

## **3.592.3 Rubi [A] (verified)**

Time  $= 0.56$  (sec), antiderivative size  $= 85$ , normalized size of antiderivative  $= 0.74$ , number of steps used = 6, number of rules used = 5,  $\frac{\text{number of rules}}{\text{integral size}}$  = 0.238, Rules used = {5437, 5506, 5505, 4906, 2009}

Below are the steps used by Rubi to obtain the solution. The rule number used for the transformation is given above next to the arrow. The rules definitions used are listed below.

$$
\int \frac{1}{\arctan(ax)^2 (a^2cx^2 + c)^{5/2}} dx
$$
\n
$$
\int \frac{x}{5437}
$$
\n
$$
-3a \int \frac{x}{(a^2cx^2 + c)^{5/2} \arctan(ax)} dx - \frac{1}{acarctan(ax) (a^2cx^2 + c)^{3/2}}
$$
\n
$$
\int \frac{5506}{5506}
$$
\n
$$
- \frac{3a\sqrt{a^2x^2 + 1} \int \frac{x}{(a^2x^2 + 1)^{5/2} \arctan(ax)} dx - \frac{1}{acarctan(ax) (a^2cx^2 + c)^{3/2}}
$$
\n
$$
\int \frac{5505}{5505}
$$
\n
$$
- \frac{3\sqrt{a^2x^2 + 1} \int \frac{ax}{(a^2x^2 + 1)^{3/2} \arctan(ax)} dx}{ac^2\sqrt{a^2cx^2 + c}}
$$
\n
$$
- \frac{1}{acarctan(ax) (a^2cx^2 + c)^{3/2}}
$$
\n
$$
\int \frac{4906}{4906}
$$
\n
$$
- \frac{3\sqrt{a^2x^2 + 1} \int \left(\frac{ax}{4\sqrt{a^2x^2 + 1} \arctan(ax)} + \frac{\sin(3\arctan(ax))}{4\arctan(ax)}\right) d \arctan(ax)}{ac^2\sqrt{a^2cx^2 + c}}
$$
\n
$$
- \frac{1}{acarctan(ax) (a^2cx^2 + c)^{3/2}}
$$
\n
$$
\int \frac{2009}{ac^2\sqrt{a^2cx^2 + c}}
$$
\n
$$
- \frac{1}{acarctan(ax) (a^2cx^2 + c)^{3/2}}
$$

✝ ✆

✝ ✆

input <mark>| Int[1/((c + a^2\*c\*x^2)^(5/2)\*ArcTan[a\*x]^2),x]</mark> ✞ ☎

output ✞ ☎ -(1/(a\*c\*(c + a^2\*c\*x^2)^(3/2)\*ArcTan[a\*x])) - (3\*Sqrt[1 + a^2\*x^2]\*(SinIn tegral[ArcTan[a\*x]]/4 + SinIntegral[3\*ArcTan[a\*x]]/4))/(a\*c^2\*Sqrt[c + a^2 \*c\*x^2])

## **3.592.3.1 Defintions of rubi rules used**

rule 2009 <mark>Int[u\_, x\_Symbol] :> Simp[IntSum[u, x], x] /; SumQ[u]</mark>

rule 4906 <mark>Int[Cos[(a\_.) + (b\_.)\*(x\_)]^(p\_.)\*((c\_.) + (d\_.)\*(x\_))^(m\_.)\*Sin[(a\_.) + (b</mark> ✞ ☎  $\texttt{L.}$   $*(x_0)^T$ (n<sub>\_</sub>.), x\_Symbol] :> Int[ExpandTrigReduce[(c + d\*x)^m, Sin[a + b\*x  $]\hat{\ }$ n\*Cos[a + b\*x] $\hat{\ }$ p, x], x] /; FreeQ[{a, b, c, d, m}, x] && IGtQ[n, 0] && IG tQ[p, 0] ✝ ✆

✞ ☎

✝ ✆

✞ ☎

✞ ☎

<span id="page-4620-0"></span>✝ ✆

rule 5437 <mark>Int[((a\_.) + ArcTan[(c\_.)\*(x\_)]\*(b\_.))^(p\_)\*((d\_) + (e\_.)\*(x\_)^2)^(q\_), x\_S</mark> ✞ ☎ ymbol] :> Simp[(d + e\*x^2)^(q + 1)\*((a + b\*ArcTan[c\*x])^(p + 1)/(b\*c\*d\*(p + 1))), x] - Simp[2\*c\*((q + 1)/(b\*(p + 1))) Int[x\*(d + e\*x^2)^q\*(a + b\*Arc  $Tan[c*x]$   $(p + 1)$ , x], x] /; FreeQ[{a, b, c, d, e}, x] && EqQ[e, c<sup>-2\*d]</sup> && LtQ $[q, -1]$  && LtQ $[p, -1]$ ✝ ✆

rule 5505 <mark>Int[((a\_.) + ArcTan[(c\_.)\*(x\_)]\*(b\_.))^(p\_.)\*(x\_)^(m\_.)\*((d\_) + (e\_.)\*(x\_)^</mark> 2)^(q\_), x\_Symbol] :> Simp[d^q/c^(m + 1) Subst[Int[(a + b\*x)^p\*(Sin[x]^m/  $Cos[x]^{(m + 2*(q + 1))}, x], x, ArcTan[c*x]], x]$ ; FreeQ[{a, b, c, d, e, p }, x] && EqQ[e, c^2\*d] && IGtQ[m, 0] && ILtQ[m + 2\*q + 1, 0] && (IntegerQ[q ] || GtQ[d, 0]) ✝ ✆

rule 5506 <mark>Int[((a\_.) + ArcTan[(c\_.)\*(x\_)]\*(b\_.))^(p\_.)\*(x\_)^(m\_.)\*((d\_) + (e\_.)\*(x\_)^</mark>  $2)^{\circ}(q_{})$ , x\_Symbol] :> Simp[d^(q + 1/2)\*(Sqrt[1 + c^2\*x^2]/Sqrt[d + e\*x^2]) Int $[x^m*(1 + c^2*x^2)^q*(a + b*Arctan[c*x])^p, x], x]$  /; FreeQ[{a, b, c, d, e, p}, x] && EqQ[e, c^2\*d] && IGtQ[m, 0] && ILtQ[m + 2\*q + 1, 0] && !(I ntegerQ[q] || GtQ[d, 0])

# **3.592.4 Maple [C] (verified)**

Result contains complex when optimal does not.

Time  $= 11.79$  (sec), antiderivative size  $= 305$ , normalized size of antiderivative  $= 2.65$ 

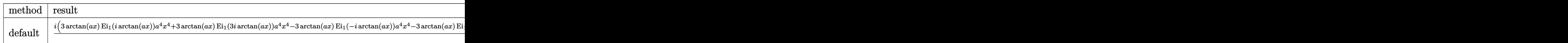

 $\text{input}$   $\text{int}(1/(a^2*\text{c}*\text{x}^2+\text{c})^-(5/2)/\text{arctan}(a*\text{x})^2,\text{x,method}$  RETURNVERBOSE)

```
output 1/8*I*(3*arctan(a*x)*Ei(1,I*arctan(a*x))*a^4*x^4+3*arctan(a*x)*Ei(1,3*I*ar
        ctan(a*x) *a<sup>2</sup>4*x<sup>2</sup>4-3*arctan(a*x)*Ei(1,-I*arctan(a*x))*a<sup>2</sup>4*x<sup>2</sup>4-3*arctan(a*x
        \frac{1}{2}Ei(1,-3*I*arctan(a*x))*a<sup>2</sup>4*x<sup>2</sup>4+6*arctan(a*x)*Ei(1,I*arctan(a*x))*a<sup>2</sup>*x<sup>2</sup>
        +6*arctan(a*x)*Ei(1,3*I*arctan(a*x))*a^2*x^2-6*arctan(a*x)*Ei(1,-I*arctan(
        a*x))*a<sup>2</sup>x<sup>2</sup>/=6*arctan(a*x)*Ei(1,-3*I*arctan(a*x))*a<sup>2</sup>x<sup>2</sup>/+3*Ei(1,I*arctan
        (axx))*arctan(a*x)+3*Ei(1,3*I*arctan(a*x))*arctan(a*x)-3*Ei(1,-I*arctan(a*
        x))*arctan(a*x)-3*Ei(1,-3*I*arctan(a*x))*arctan(a*x)+8*I*(a^2*x^2+1)^(1/2)
        )/(\hat{a}^2*x^2+1)^(1/2)*(c*(a*x-I)*(I+a*x))^2(1/2)/arctan(a*x)/a/c^3/(a^4*x^4+2)*a^2**^2+1)
```
<span id="page-4621-0"></span>3.592.5 Fricas  $\mathbf{F}$ 

$$
\int \frac{1}{(c+a^2cx^2)^{5/2}\arctan(ax)^2} \, dx = \int \frac{1}{(a^2cx^2+c)^{\frac{5}{2}}\arctan(ax)^2} \, dx
$$

$$
input\left| \text{integrate}(1/(a^2*c*x^2+c)^{(-5/2)}\right) / arctan(a*x)^{2}, x, algorithm="fricas")
$$

output <mark>integral(sqrt(a^2\*c\*x^2 + c)/((a^6\*c^3\*x^6 + 3\*a^4\*c^3\*x^4 + 3\*a^2\*c^3\*x^2</mark> +  $c^3$ )\*arctan(a\*x)<sup>2</sup>), x)

# <span id="page-4621-1"></span>3.592.6 Sympy  $\mathbf{F}$

$$
\int \frac{1}{(c+a^2cx^2)^{5/2}\arctan(ax)^2} dx = \int \frac{1}{(c(a^2x^2+1))^{\frac{5}{2}}\operatorname{atan}^2(ax)} dx
$$

input integrate(1/(a\*\*2\*c\*x\*\*2+c)\*\*(5/2)/atan(a\*x)\*\*2,x)

<span id="page-4621-2"></span>output Integral(1/((c\*(a\*\*2\*x\*\*2 + 1))\*\*(5/2)\*atan(a\*x)\*\*2), x)

## **3.592.7 Maxima [F]**

$$
\int \frac{1}{(c+a^2cx^2)^{5/2}\arctan (ax)^2} \, dx = \int \frac{1}{(a^2cx^2+c)^{\frac{5}{2}}\arctan (ax)^2} \, dx
$$

✞ ☎

✝ ✆

✞ ☎

<span id="page-4622-0"></span>✝ ✆

input integrate(1/(a^2\*c\*x^2+c)^(5/2)/arctan(a\*x)^2,x, algorithm="maxima")

output <mark>integrate(1/((a^2\*c\*x^2 + c)^(5/2)\*arctan(a\*x)^2), x)</mark>

**3.592.8 Giac [F]**

$$
\int \frac{1}{(c+a^2cx^2)^{5/2}\arctan(ax)^2} dx = \int \frac{1}{(a^2cx^2+c)^{\frac{5}{2}}\arctan(ax)^2} dx
$$

✞ ☎

✝ ✆

<span id="page-4622-1"></span>✝ ✆

input integrate(1/(a^2\*c\*x^2+c)^(5/2)/arctan(a\*x)^2,x, algorithm="giac")

output <mark>sage0\*x</mark> ✞ ☎

# **3.592.9 Mupad [F(-1)]**

Timed out.

$$
\int \frac{1}{(c+a^2cx^2)^{5/2}\arctan(ax)^2} dx = \int \frac{1}{\mathrm{atan}\,(a\,x)^2\,(c\,a^2\,x^2+c)^{5/2}}\,dx
$$

✞ ☎

✝ ✆

✞ ☎

✝ ✆

input <mark>int(1/(atan(a\*x)^2\*(c + a^2\*c\*x^2)^(5/2)),x)</mark>

output <mark>int(1/(atan(a\*x)^2\*(c + a^2\*c\*x^2)^(5/2)), x)</mark>

**3.593** 
$$
\int \frac{1}{x (c+a^2 c x^2)^{5/2} \arctan(ax)^2} dx
$$

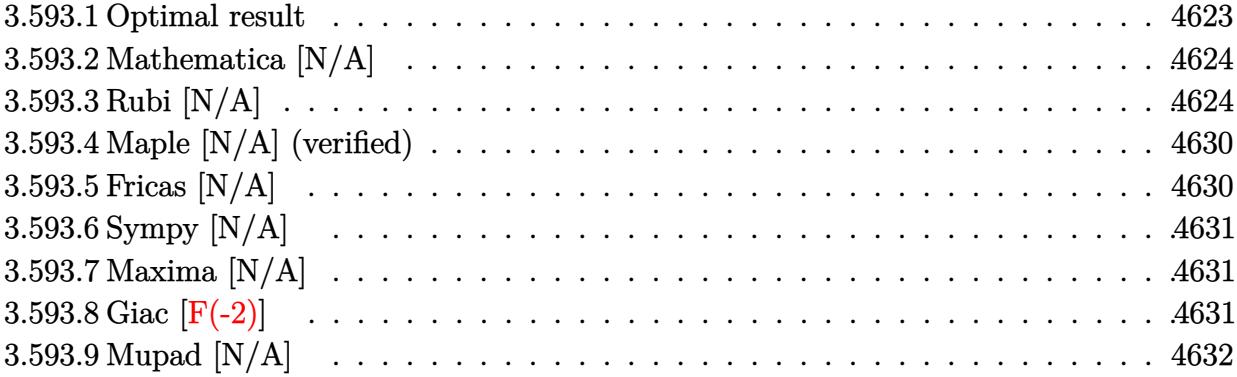

### <span id="page-4623-0"></span>Optimal result 3.593.1

Integrand size  $= 24$ , antiderivative size  $= 24$ 

$$
\int \frac{1}{x (c+a^2cx^2)^{5/2} \arctan(ax)^2} dx = \frac{ax}{c (c+a^2cx^2)^{3/2} \arctan(ax)}
$$
  
+ 
$$
\frac{ax}{c^2 \sqrt{c+a^2cx^2} \arctan(ax)} - \frac{\sqrt{c+a^2cx^2}}{ac^3x \arctan(ax)} - \frac{5\sqrt{1+a^2x^2} \cosh(t) \arctan(ax))}{4c^2 \sqrt{c+a^2cx^2}}
$$
  
- 
$$
\frac{3\sqrt{1+a^2x^2} \cosh(t) \arctan(ax))}{4c^2 \sqrt{c+a^2cx^2}} - \frac{\ln(t) \left(\frac{1}{x^2 \sqrt{c+a^2cx^2} \arctan(ax)}, x\right)}{ac^2}
$$

<span id="page-4623-1"></span>output a\*x/c/(a^2\*c\*x^2+c)^(3/2)/arctan(a\*x)+a\*x/c^2/arctan(a\*x)/(a^2\*c\*x^2+c)^(1 /2)-5/4\*Ci(arctan(a\*x))\*(a^2\*x^2+1)^(1/2)/c^2/(a^2\*c\*x^2+c)^(1/2)-3/4\*Ci(3  $*arctan(a*x) * (a^2*x^2+1)^(1/2) / c^2 / (a^2*x^2+c)^(1/2) - (a^2*x^2+c)^(1/2)$  $)/a/c^3/x/arctan(a*x)$ -Unintegrable $(1/x^2/arctan(a*x)/(a^2*c*x^2+c)^(1/2),x$  $)/a/c^2$ 

## **3.593.2 Mathematica [N/A]**

Not integrable

Time  $= 2.29$  (sec), antiderivative size  $= 26$ , normalized size of antiderivative  $= 1.08$ 

$$
\int \frac{1}{x (c + a^2 c x^2)^{5/2} \arctan(ax)^2} dx = \int \frac{1}{x (c + a^2 c x^2)^{5/2} \arctan(ax)^2} dx
$$

✞ ☎

✝ ✆

✞ ☎

<span id="page-4624-0"></span> $\left($   $\left($   $\right)$   $\left($   $\left($   $\right)$   $\left($   $\left($   $\right)$   $\left($   $\left($   $\right)$   $\left($   $\left($   $\right)$   $\left($   $\left($   $\right)$   $\left($   $\left($   $\right)$   $\left($   $\left($   $\right)$   $\left($   $\left($   $\right)$   $\left($   $\left($   $\right)$   $\left($   $\left($   $\right)$   $\left($   $\left($   $\right)$   $\left($ 

input Integrate[1/(x\*(c + a^2\*c\*x^2)^(5/2)\*ArcTan[a\*x]^2),x]

output <mark>Integrate[1/(x\*(c + a^2\*c\*x^2)^(5/2)\*ArcTan[a\*x]^2), x]</mark>

## **3.593.3 Rubi [N/A]**

Not integrable

Time  $= 4.53$  (sec), antiderivative size  $= 24$ , normalized size of antiderivative  $= 1.00$ , number of steps used = 19, number of rules used = 0,  $\frac{\text{number of rules}}{\text{integral size}} = 0.000$ , Rules used = {5501, 5501, 5477, 5440, 5439, 3042, 3783, 5503, 5440, 5439, 3042, 3793, 2009, 5506, 5505, 4906, 2009, 5560}

Below are the steps used by Rubi to obtain the solution. The rule number used for the transformation is given above next to the arrow. The rules definitions used are listed below.

$$
\int \frac{1}{x \arctan(ax)^2 (a^2cx^2 + c)^{5/2}} dx
$$
\n
$$
\int \frac{5501}{x(a^2cx^2 + c)^{3/2} \arctan(ax)^2} dx
$$
\n
$$
= a^2 \int \frac{x}{(a^2cx^2 + c)^{5/2} \arctan(ax)^2} dx
$$
\n
$$
\int \frac{5501}{x^{\sqrt{a^2cx^2 + c \arctan(ax)^2}} dx - a^2 \int \frac{x}{(a^2cx^2 + c)^{3/2} \arctan(ax)^2} dx - a^2 \int \frac{x}{(a^2cx^2 + c)^{5/2} \arctan(ax)^2} dx
$$
\n
$$
= a^2 \int \frac{x}{(a^2cx^2 + c)^{5/2} \arctan(ax)^2} dx
$$
\n
$$
\int \frac{5477}{(a^2cx^2 + c)^{5/2} \arctan(ax)^2} dx
$$

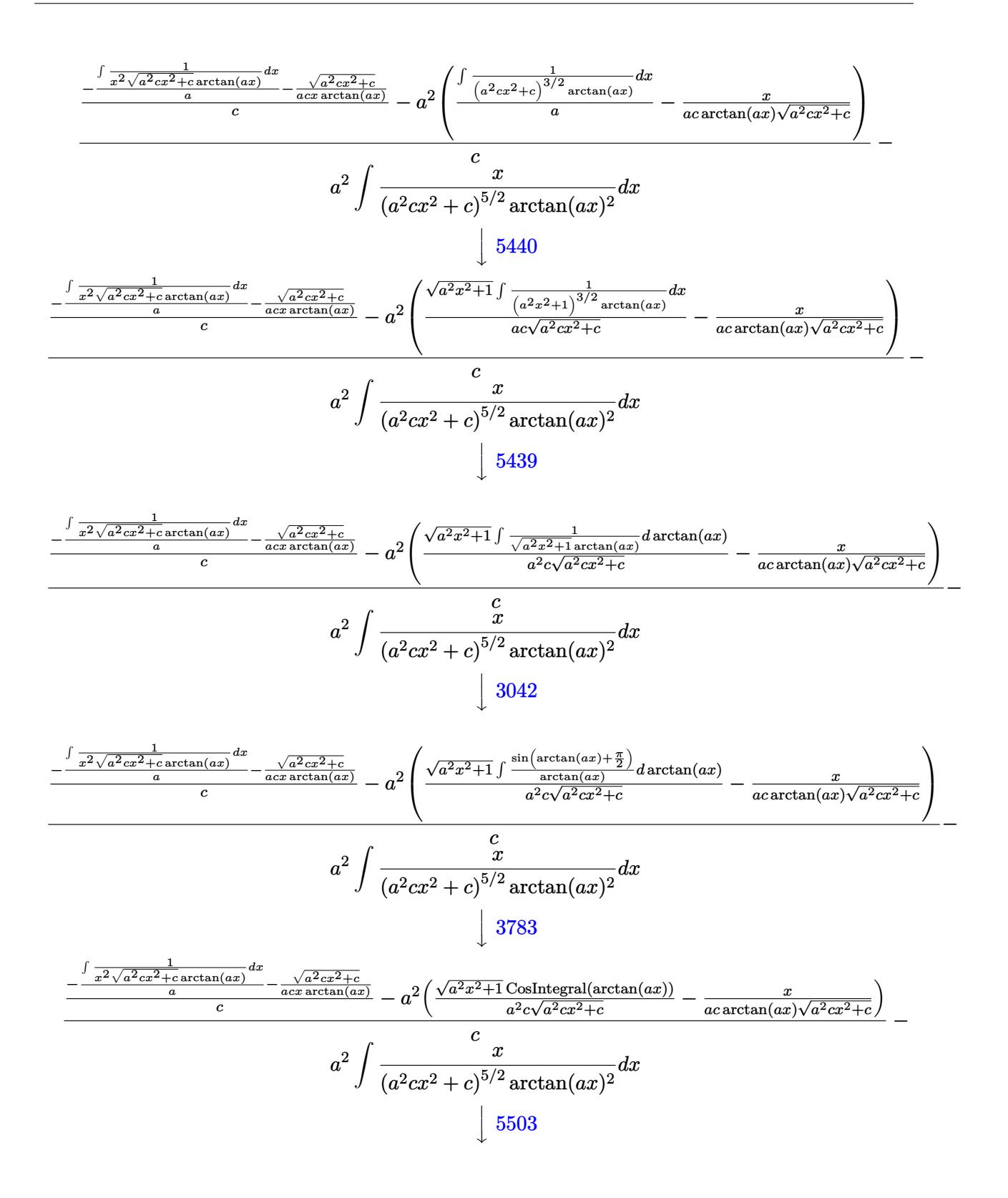

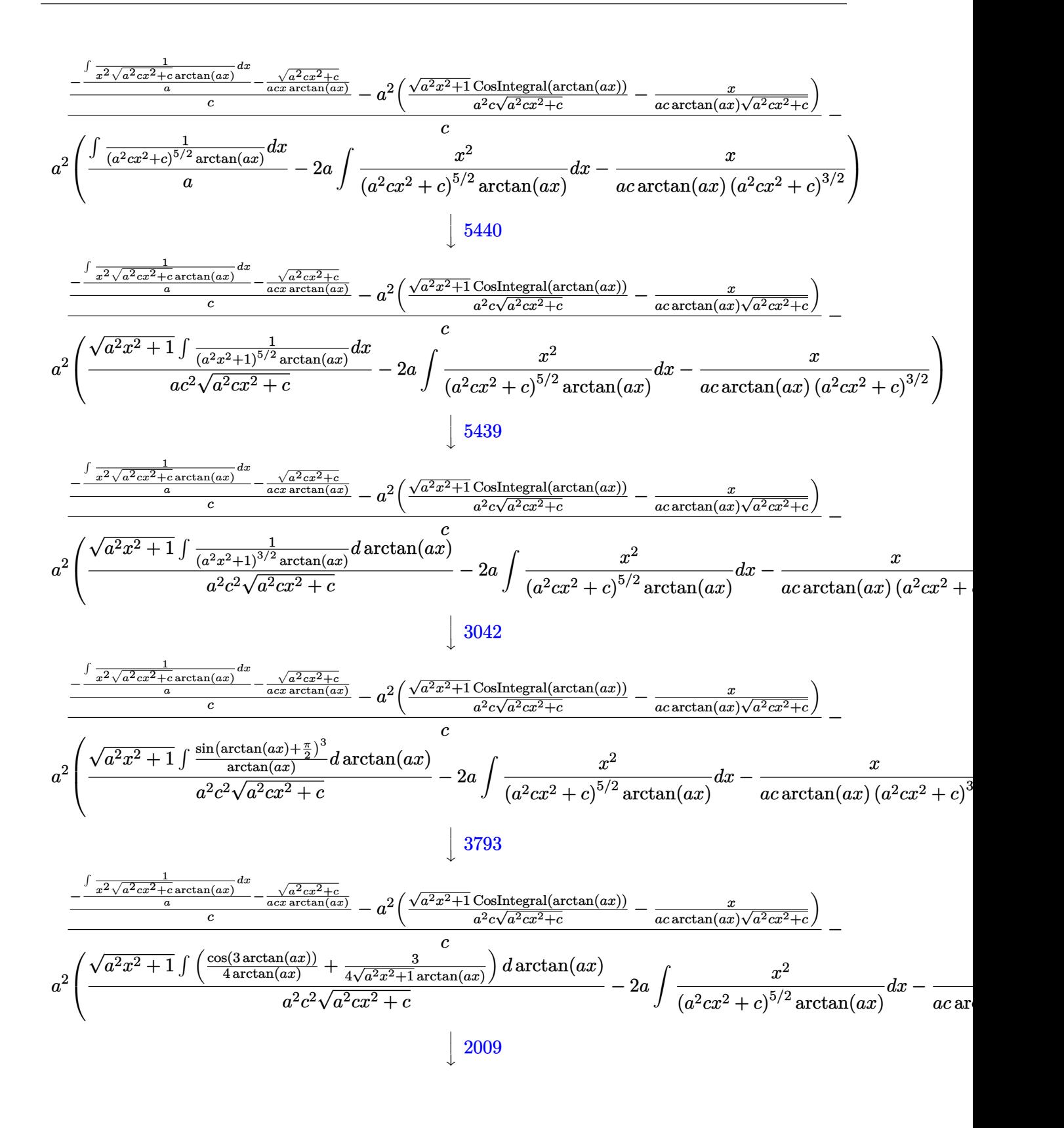

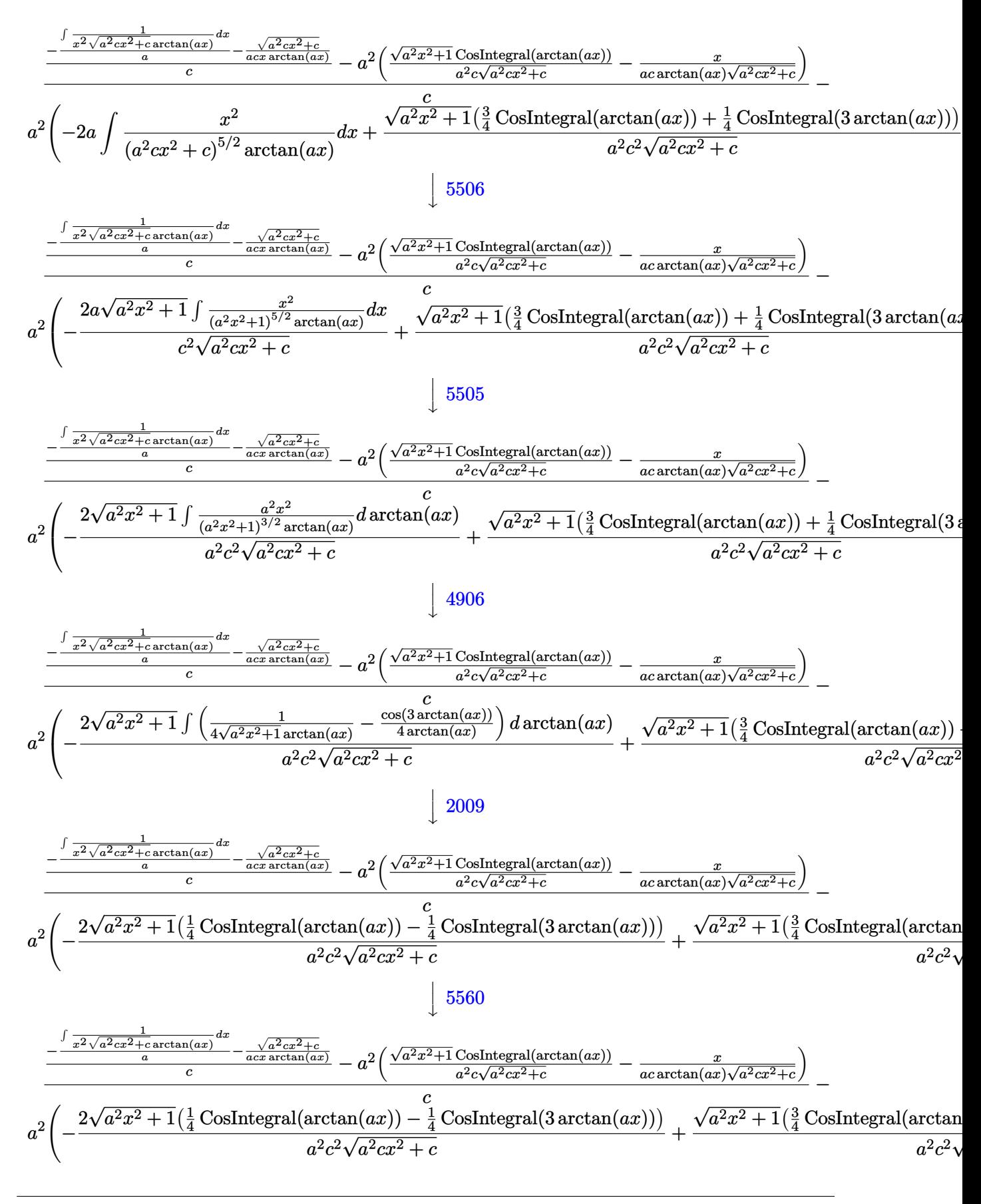

3.593. 
$$
\int \frac{1}{x (c+a^2 c x^2)^{5/2} \arctan(ax)^2} dx
$$

input <mark>Int[1/(x\*(c + a^2\*c\*x^2)^(5/2)\*ArcTan[a\*x]^2),x]</mark> ✞ ☎

output \$Aborted

## **3.593.3.1 Defintions of rubi rules used**

rule 2009 <mark>Int[u\_, x\_Symbol] :> Simp[IntSum[u, x], x] /; SumQ[u]</mark>

rule 3042 <mark>Int[u\_, x\_Symbol] :> Int[DeactivateTrig[u, x], x] /; FunctionOfTrigOfLinear</mark>  $Q[u, x]$ ✝ ✆

 $\left( \begin{array}{cc} \text{ } & \text{ } \\ \text{ } & \text{ } \end{array} \right)$ 

✞ ☎

✝ ✆

✞ ☎

✝ ✆

✞ ☎

✞ ☎

✝ ✆

✞ ☎

✞ ☎

✞ ☎

 $\left($   $\left($   $\right)$   $\left($   $\left($   $\right)$   $\left($   $\right)$   $\left($   $\left($   $\right)$   $\left($   $\left($   $\right)$   $\left($   $\left($   $\right)$   $\left($   $\right)$   $\left($   $\left($   $\right)$   $\left($   $\left($   $\right)$   $\left($   $\right)$   $\left($   $\left($   $\right)$   $\left($   $\left($   $\right)$   $\left($   $\left($   $\right)$   $\left($ 

rule 3783 <mark>Int[sin[(e\_.) + (f\_.)\*(x\_)]/((c\_.) + (d\_.)\*(x\_)), x\_Symbol] :> Simp[CosInte</mark>  $grall[e - Pi/2 + f*x]/d, x]$  /;  $FreQ[{c, d, e, f}, x]$  &&  $EqQ[d*(e - Pi/2)$ c\*f, 0] ✝ ✆

rule 3793 Int[((c\_.) + (d\_.)\*(x\_))^(m\_)\*sin[(e\_.) + (f\_.)\*(x\_)]^(n\_), x\_Symbol] :> In ✞ ☎  $t$ [ExpandTrigReduce[ $(c + d*x)^m$ , Sin[e + f\*x] $n$ , x], x] /; FreeQ[{c, d, e, f , m}, x] && IGtQ[n, 1] && ( !RationalQ[m] || (GeQ[m, -1] && LtQ[m, 1]))

rule 4906 <mark>Int[Cos[(a\_.) + (b\_.)\*(x\_)]^(p\_.)\*((c\_.) + (d\_.)\*(x\_))^(m\_.)\*Sin[(a\_.) + (b</mark>  $(\text{c.})^*(x_-)](n_.,), x_Symbol]$  :> Int[ExpandTrigReduce[(c + d\*x) $m$ , Sin[a + b\*x  $]\hat{\ }$ n\*Cos[a + b\*x] $\hat{\ }$ p, x], x] /; FreeQ[{a, b, c, d, m}, x] && IGtQ[n, 0] && IG tQ[p, 0] ✝ ✆

rule 5439 <mark>Int[((a\_.) + ArcTan[(c\_.)\*(x\_)]\*(b\_.))^(p\_.)\*((d\_) + (e\_.)\*(x\_)^2)^(q\_), x\_</mark> Symbol] :> Simp[d^q/c Subst[Int[(a + b\*x)^p/Cos[x]^(2\*(q + 1)), x], x, Ar cTan[c\*x]], x] /; FreeQ[{a, b, c, d, e, p}, x] && EqQ[e, c^2\*d] && ILtQ[2\*( q + 1), 0] && (IntegerQ[q] || GtQ[d, 0]) ✝ ✆

rule 5440 <mark>| Int[((a\_.) + ArcTan[(c\_.)\*(x\_)]\*(b\_.))^(p\_.)\*((d\_) + (e\_.)\*(x\_)^2)^(q\_), x\_</mark> Symbol] :> Simp[d^(q + 1/2)\*(Sqrt[1 + c^2\*x^2]/Sqrt[d + e\*x^2]) Int[(1 +  $c^2*x^2)$ <sup> $q*(a + b*ArcTan[c*x])^p, x, x]$ ,  $x$ ] /; FreeQ[{a, b, c, d, e, p}, x] &&</sup> EqQ[e,  $c^2*d$ ] && ILtQ[2\*(q + 1), 0] && !(IntegerQ[q] || GtQ[d, 0])

rule 5477 <mark>Int[((a\_.) + ArcTan[(c\_.)\*(x\_)]\*(b\_.))^(p\_)\*((f\_.)\*(x\_))^(m\_.)\*((d\_) + (e\_.</mark> ✞ ☎  $(*)*(x_0^2)^(q_.)$ , x\_Symbol] :> Simp[(f\*x)^m\*(d + e\*x^2)^(q + 1)\*((a + b\*ArcT)  $an[c*x])^{(p + 1)/(b*c*d*(p + 1))}, x] - Simp[f*(m/(b*c*(p + 1)))$  Int[(f\*x  $)^{-(m - 1)*(d + e*x^2)^q*(a + b*ArcTan[c*x])^{(p + 1)}, x, x]$  /; FreeQ[{a, b, c, d, e, f, m, q}, x] && EqQ[e, c^2\*d] && EqQ[m + 2\*q + 2, 0] && LtQ[p, -1  $\mathbf{I}$ 

✝ ✆

rule 5501 <mark>| Int[((a\_.) + ArcTan[(c\_.)\*(x\_)]\*(b\_.))^(p\_.)\*(x\_)^(m\_)\*((d\_) + (e\_.)\*(x\_)^2</mark> ✞ ☎  $)^{(q)}$ , x\_Symbol] :> Simp[1/d Int[x^m\*(d + e\*x^2)^(q + 1)\*(a + b\*ArcTan[c  $*x$ ])^p, x], x] - Simp[e/d Int[x^(m + 2)\*(d + e\*x^2)^q\*(a + b\*ArcTan[c\*x])  $\hat{p}$ , x], x] /; FreeQ[{a, b, c, d, e}, x] && EqQ[e, c $\hat{z}$ \*d] && IntegersQ[p, 2\* q] && LtQ[q, -1] && ILtQ[m, 0] && NeQ[p, -1]  $\left($   $\left($   $\right)$   $\left($   $\left($   $\right)$   $\left($   $\left($   $\right)$   $\left($   $\left($   $\right)$   $\left($   $\left($   $\right)$   $\left($   $\left($   $\right)$   $\left($   $\left($   $\right)$   $\left($   $\left($   $\right)$   $\left($   $\left($   $\right)$   $\left($   $\left($   $\right)$   $\left($   $\left($   $\right)$   $\left($   $\left($   $\right)$   $\left($ 

rule 5503 <mark>Int[((a\_.) + ArcTan[(c\_.)\*(x\_)]\*(b\_.))^(p\_.)\*(x\_)^(m\_.)\*((d\_) + (e\_.)\*(x\_)^</mark> ✞ ☎  $2)^\circ(q)$ , x\_Symbol] :> Simp[x^m\*(d + e\*x^2)^(q + 1)\*((a + b\*ArcTan[c\*x])^(p + 1)/(b\*c\*d\*(p + 1))), x] + (-Simp[c\*((m + 2\*q + 2)/(b\*(p + 1))) Int[x<sup>^</sup>(m + 1)\*(d + e\*x^2)^q\*(a + b\*ArcTan[c\*x])^(p + 1), x], x] - Simp[m/(b\*c\*(p + 1)) Int[x^(m - 1)\*(d + e\*x^2)^q\*(a + b\*ArcTan[c\*x])^(p + 1), x], x]) /; F reeQ[ $\{a, b, c, d, e, m\}$ , x] && EqQ[e, c<sup> $2*d$ ]</sup> && IntegerQ[m] && LtQ[q, -1] & & LtQ $[p, -1]$  & NeQ $[m + 2*q + 2, 0]$  $\left($   $\left($   $\right)$   $\left($   $\left($   $\right)$   $\left($   $\left($   $\right)$   $\left($   $\left($   $\right)$   $\left($   $\left($   $\right)$   $\left($   $\left($   $\right)$   $\left($   $\left($   $\right)$   $\left($   $\left($   $\right)$   $\left($   $\left($   $\right)$   $\left($   $\left($   $\right)$   $\left($   $\left($   $\right)$   $\left($   $\left($   $\right)$   $\left($ 

rule 5505 <mark>Int[((a\_.) + ArcTan[(c\_.)\*(x\_)]\*(b\_.))^(p\_.)\*(x\_)^(m\_.)\*((d\_) + (e\_.)\*(x\_)^</mark> ✞ ☎ 2)^(q), x Symbol] :> Simp[d^q/c^(m + 1) Subst[Int[(a + b\*x)^p\*(Sin[x]^m/  $Cos[x]^{(m + 2*(q + 1))}, x], x, ArcTan[c*x]], x]$ ; FreeQ[{a, b, c, d, e, p }, x] && EqQ[e, c^2\*d] && IGtQ[m, 0] && ILtQ[m + 2\*q + 1, 0] && (IntegerQ[q ] || GtQ[d, 0]) ✝ ✆

rule 5506 <mark>Int[((a\_.) + ArcTan[(c\_.)\*(x\_)]\*(b\_.))^(p\_.)\*(x\_)^(m\_.)\*((d\_) + (e\_.)\*(x\_)^</mark> ✞ ☎ 2)^(q\_), x\_Symbol] :> Simp[d^(q + 1/2)\*(Sqrt[1 + c^2\*x^2]/Sqrt[d + e\*x^2]) Int $[x^m*(1 + c^2*x^2)^q*(a + b*ArcTan[c*x])^p, x], x]$  /; FreeQ[{a, b, c, d, e, p}, x] && EqQ[e, c^2\*d] && IGtQ[m, 0] && ILtQ[m + 2\*q + 1, 0] && !(I ntegerQ[q] || GtQ[d, 0]) ✝ ✆ rule 5560 Int  $[(a_{-},) + ArcTan[(c_{-},)*(x_{-})](b_{-},))^{(p_{-},*(u_{-},))}, x_{-}Symbol]$  :> Unintegrab  $le[u*(a + b*ArcTan[c*x])^p, x]$  /; FreeQ[{a, b, c, p}, x] && (EqQ[u, 1] || M  $atchQ[u, ((d_{.}) + (e_{.}) * x)^{n}(q_{.})$  /; FreeQ[{d, e, q}, x]] || MatchQ[u, ((f.  $(x, y)$  (m\_.)\*((d\_.) + (e\_.)\*x)^(q\_.) /; FreeQ[{d, e, f, m, q}, x]] || MatchQ[ u,  $((d_*) + (e_*) * x^2)^(q_*)$  /; FreeQ[{d, e, q}, x]] || MatchQ[u,  $((f_*) * x)$  $\hat{m}_1$ .)\*((d\_.) + (e\_.)\*x^2)^(q\_.) /; FreeQ[{d, e, f, m, q}, x]])

### <span id="page-4630-0"></span>Maple  $[N/A]$  (verified) 3.593.4

Not integrable

Time = 4.32 (sec), antiderivative size = 22, normalized size of antiderivative =  $0.92$ 

$$
\int \frac{1}{x \left(a^2 c \, x^2 + c\right)^{\frac{5}{2}} \arctan \left(ax\right)^2} dx
$$

 $\int \frac{\sinh\left(\frac{1}{x}\right)\cos\left(\frac{x}{x}\right)}{1 + \sin\left(\frac{1}{x}\right)\cos\left(\frac{x}{x}\right)}$ 

output  $\int \frac{\int f(x) \cdot f(x)}{2 \cdot x} \cdot 2 \cdot x^2 dx$  (5/2)  $\int \frac{f(x)}{2 \cdot x} \cdot 2 \cdot x$ 

### <span id="page-4630-1"></span>Fricas  $[N/A]$ 3.593.5

Not integrable

Time =  $0.26$  (sec), antiderivative size = 61, normalized size of antiderivative =  $2.54$ 

$$
\int \frac{1}{x (c + a^2 c x^2)^{5/2} \arctan(ax)^2} dx = \int \frac{1}{(a^2 c x^2 + c)^{\frac{5}{2}} x \arctan(ax)^2} dx
$$

input integrate(1/x/(a<sup>2\*</sup>c\*x<sup>2+c)</sup><sup>(5/2)</sup>/arctan(a\*x)<sup>2</sup>,x, algorithm="fricas")

<span id="page-4630-2"></span>output integral(sqrt(a<sup>2\*</sup>c\*x<sup>2</sup> + c)/((a<sup>-6\*c-3\*x-7</sup> + 3\*a<sup>-4\*c-3\*x-5 + 3\*a<sup>-2\*c-3\*x-3</sup></sup>  $+ c^3*x$  \*arctan(a\*x)<sup>2</sup>), x)

## **3.593.6 Sympy [N/A]**

Not integrable

Time  $= 14.95$  (sec), antiderivative size  $= 24$ , normalized size of antiderivative  $= 1.00$ 

$$
\int \frac{1}{x (c + a^2 c x^2)^{5/2} \arctan (a x)^2} \, dx = \int \frac{1}{x (c (a^2 x^2 + 1))^{\frac{5}{2}} \operatorname{atan}^2 (a x)} \, dx
$$

✞ ☎

✝ ✆

✞ ☎

<span id="page-4631-0"></span> $\left($   $\left($   $\right)$   $\left($   $\left($   $\right)$   $\left($   $\left($   $\right)$   $\left($   $\left($   $\right)$   $\left($   $\left($   $\right)$   $\left($   $\left($   $\right)$   $\left($   $\left($   $\right)$   $\left($   $\left($   $\right)$   $\left($   $\left($   $\right)$   $\left($   $\left($   $\right)$   $\left($   $\left($   $\right)$   $\left($   $\left($   $\right)$   $\left($ 

input <mark>integrate(1/x/(a\*\*2\*c\*x\*\*2+c)\*\*(5/2)/atan(a\*x)\*\*2,x)</mark>

output <mark>Integral(1/(x\*(c\*(a\*\*2\*x\*\*2 + 1))\*\*(5/2)\*atan(a\*x)\*\*2), x)</mark>

## **3.593.7 Maxima [N/A]**

Not integrable

Time  $= 0.38$  (sec), antiderivative size  $= 24$ , normalized size of antiderivative  $= 1.00$ 

$$
\int \frac{1}{x (c + a^2 c x^2)^{5/2} \arctan (a x)^2} \, dx = \int \frac{1}{(a^2 c x^2 + c)^{\frac{5}{2}} x \arctan (a x)^2} \, dx
$$

✞ ☎

✝ ✆

✞ ☎

<span id="page-4631-1"></span>✝ ✆

input <mark>integrate(1/x/(a^2\*c\*x^2+c)^(5/2)/arctan(a\*x)^2,x, algorithm="maxima")</mark>

output <mark>integrate(1/((a^2\*c\*x^2 + c)^(5/2)\*x\*arctan(a\*x)^2), x)</mark>

# **3.593.8 Giac [F(-2)]**

Exception generated.

$$
\int \frac{1}{x \left(c + a^2 c x^2\right)^{5/2} \arctan(ax)^2} \, dx = \text{Exception raised: TypeError}
$$

✞ ☎

✝ ✆

✞ ☎

<span id="page-4631-2"></span>✝ ✆

input <mark>integrate(1/x/(a^2\*c\*x^2+c)^(5/2)/arctan(a\*x)^2,x, algorithm="giac")</mark>

output <mark>Exception raised: TypeError >> an error occurred running a Giac command:IN</mark> PUT:sage2:=int(sage0,sageVARx):;OUTPUT:sym2poly/r2sym(const gen & e,const index\_m & i,const vecteur & l) Error: Bad Argument Value

# **3.593.9 Mupad [N/A]**

Not integrable

Time  $= 0.49$  (sec), antiderivative size  $= 24$ , normalized size of antiderivative  $= 1.00$ 

$$
\int \frac{1}{x (c + a^{2} c x^{2})^{5/2} \arctan(ax)^{2}} dx = \int \frac{1}{x \tan (a x)^{2} (c a^{2} x^{2} + c)^{5/2}} dx
$$

✞ ☎

✝ ✆

✞ ☎

 $\left($   $\left($   $\right)$   $\left($   $\left($   $\right)$   $\left($   $\left($   $\right)$   $\left($   $\left($   $\right)$   $\left($   $\left($   $\right)$   $\left($   $\left($   $\right)$   $\left($   $\left($   $\right)$   $\left($   $\left($   $\right)$   $\left($   $\left($   $\right)$   $\left($   $\left($   $\right)$   $\left($   $\left($   $\right)$   $\left($   $\left($   $\right)$   $\left($ 

input <mark>| int(1/(x\*atan(a\*x)^2\*(c + a^2\*c\*x^2)^(5/2)),x)</mark>

output <mark>int(1/(x\*atan(a\*x)^2\*(c + a^2\*c\*x^2)^(5/2)), x)</mark>

**3.594** 
$$
\int \frac{1}{x^2 (c+a^2cx^2)^{5/2} \arctan(ax)^2} dx
$$

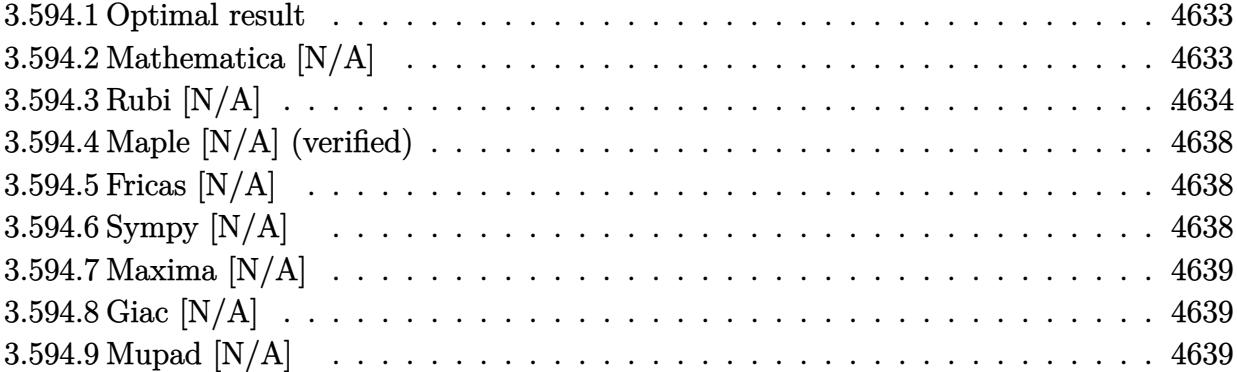

## <span id="page-4633-0"></span>**3.594.1 Optimal result**

Integrand size  $= 24$ , antiderivative size  $= 24$ 

$$
\int \frac{1}{x^2 (c + a^2 c x^2)^{5/2} \arctan(ax)^2} dx = \frac{a}{c (c + a^2 c x^2)^{3/2} \arctan(ax)}
$$

$$
+ \frac{a}{c^2 \sqrt{c + a^2 c x^2} \arctan(ax)} + \frac{7a \sqrt{1 + a^2 x^2} \text{Si}(\arctan(ax))}{4c^2 \sqrt{c + a^2 c x^2}} + \frac{3a \sqrt{1 + a^2 x^2} \text{Si}(3 \arctan(ax))}{4c^2 \sqrt{c + a^2 c x^2}} + \frac{\text{Int}\left(\frac{1}{x^2 \sqrt{c + a^2 c x^2} \arctan(ax)^2}, x\right)}{c^2}
$$

✞ ☎

<span id="page-4633-1"></span>✝ ✆

output a/c/(a^2\*c\*x^2+c)^(3/2)/arctan(a\*x)+a/c^2/arctan(a\*x)/(a^2\*c\*x^2+c)^(1/2)+  $7/4*a*Si(arctan(a*x)*(a^2*x^2+1)^(1/2)/c^2/(a^2*c*x^2+c)^(1/2)+3/4*a*Si(3/2*ca*)$  $*arctan(a*x)*(a^2*x^2+1)^(1/2)/c^2/(a^2*x^2+c)^(1/2)+Unintegrable(1/x^2)$ /arctan(a\*x)^2/(a^2\*c\*x^2+c)^(1/2),x)/c^2

## **3.594.2 Mathematica [N/A]**

Not integrable

Time  $= 5.06$  (sec), antiderivative size  $= 26$ , normalized size of antiderivative  $= 1.08$ 

$$
\int \frac{1}{x^2 (c + a^2 c x^2)^{5/2} \arctan(ax)^2} dx = \int \frac{1}{x^2 (c + a^2 c x^2)^{5/2} \arctan(ax)^2} dx
$$

input Integrate[1/(x^2\*(c + a^2\*c\*x^2)^(5/2)\*ArcTan[a\*x]^2),x]

output <mark>Integrate[1/(x^2\*(c + a^2\*c\*x^2)^(5/2)\*ArcTan[a\*x]^2), x]</mark>

## **3.594.3 Rubi [N/A]**

Not integrable

Time  $= 2.34$  (sec), antiderivative size  $= 24$ , normalized size of antiderivative  $= 1.00$ , number of steps used = 12, number of rules used = 0,  $\frac{\text{number of rules}}{\text{integral size}}$  = 0.000, Rules used = {5501, 5437, 5501, 5437, 5506, 5505, 3042, 3780, 4906, 2009, 5560}

✞ ☎

 $\left( \begin{array}{cc} \text{ } & \text{ } \\ \text{ } & \text{ } \end{array} \right)$ 

✞ ☎

<span id="page-4634-0"></span>✝ ✆

Below are the steps used by Rubi to obtain the solution. The rule number used for the transformation is given above next to the arrow. The rules definitions used are listed below.

$$
\int \frac{1}{x^2 \arctan(ax)^2 (a^2cx^2 + c)^{5/2}} dx
$$
\n
$$
\int \frac{5501}{5501}
$$
\n
$$
\int \frac{1}{x^2 (a^2cx^2 + c)^{3/2} \arctan(ax)^2} dx - a^2 \int \frac{1}{(a^2cx^2 + c)^{5/2} \arctan(ax)^2} dx
$$
\n
$$
\int \frac{1}{x^2 (a^2cx^2 + c)^{3/2} \arctan(ax)^2} dx - \frac{1}{c}
$$
\n
$$
a^2 \left(-3a \int \frac{x}{(a^2cx^2 + c)^{5/2} \arctan(ax)} dx - \frac{1}{ac \arctan(ax) (a^2cx^2 + c)^{3/2}}\right)
$$
\n
$$
\int \frac{5501}{5501}
$$
\n
$$
a^2 \left(-3a \int \frac{x}{(a^2cx^2 + c)^{5/2} \arctan(ax)^2} dx - a^2 \int \frac{1}{(a^2cx^2 + c)^{3/2} \arctan(ax) (a^2cx^2 + c)^{3/2}}\right)
$$
\n
$$
a^2 \left(-3a \int \frac{x}{(a^2cx^2 + c)^{5/2} \arctan(ax)} dx - \frac{1}{ac \arctan(ax) (a^2cx^2 + c)^{3/2}}\right)
$$
\n
$$
5437
$$
\n
$$
\frac{\int \frac{1}{x^2 \sqrt{a^2cx^2 + c \arctan(ax)^2}} dx}{c} - a^2 \left(-a \int \frac{x}{(a^2cx^2 + c)^{3/2} \arctan(ax)} dx - \frac{1}{ac \arctan(ax) (a^2cx^2 + c)^{3/2}}\right)
$$
\n
$$
a^2 \left(-3a \int \frac{x}{(a^2cx^2 + c)^{5/2} \arctan(ax)} dx - \frac{1}{ac \arctan(ax) (a^2cx^2 + c)^{3/2}}\right)
$$

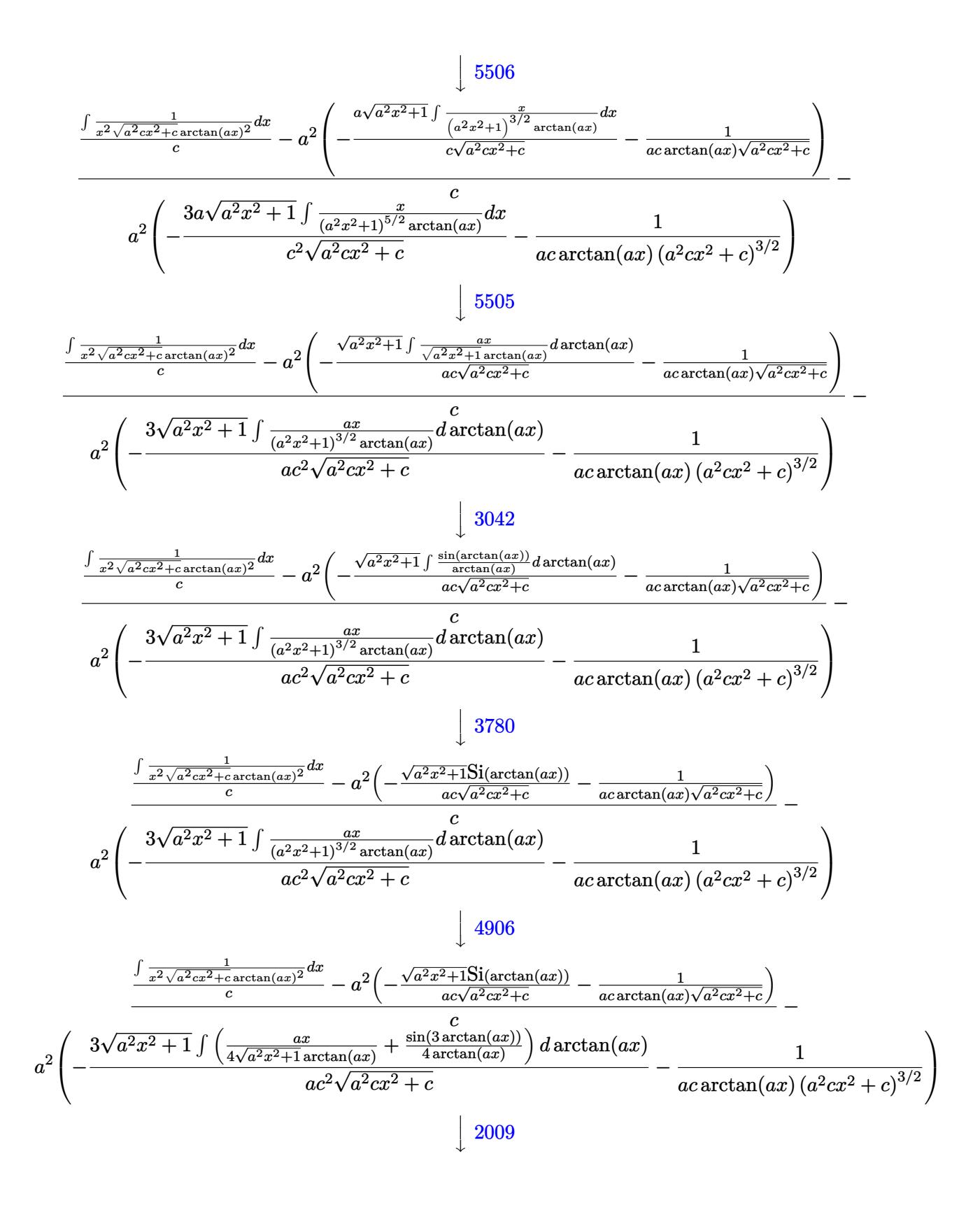

$$
\frac{\int \frac{1}{x^2 \sqrt{a^2 c x^2 + c \arctan(ax)^2}} dx}{c} - a^2 \left( -\frac{\sqrt{a^2 x^2 + 1} \text{Si}(\arctan(ax))}{ac \sqrt{a^2 c x^2 + c}} - \frac{1}{ac \arctan(ax) \sqrt{a^2 c x^2 + c}} \right)}{-c}
$$
\n
$$
a^2 \left( -\frac{3\sqrt{a^2 x^2 + 1} \left( \frac{1}{4} \text{Si}(\arctan(ax)) + \frac{1}{4} \text{Si}(3 \arctan(ax)) \right)}{ac^2 \sqrt{a^2 c x^2 + c}} - \frac{1}{ac \arctan(ax) (a^2 c x^2 + c)^{3/2}} \right) \frac{5560}{\int \frac{1}{x^2 \sqrt{a^2 c x^2 + c \arctan(ax)^2}} dx} - a^2 \left( -\frac{\sqrt{a^2 x^2 + 1} \text{Si}(\arctan(ax))}{ac \sqrt{a^2 c x^2 + c}} - \frac{1}{ac \arctan(ax) \sqrt{a^2 c x^2 + c}} \right) - \frac{c}{ac}
$$
\n
$$
a^2 \left( -\frac{3\sqrt{a^2 x^2 + 1} \left( \frac{1}{4} \text{Si}(\arctan(ax)) + \frac{1}{4} \text{Si}(3 \arctan(ax)) \right)}{ac^2 \sqrt{a^2 c x^2 + c}} - \frac{1}{ac \arctan(ax) (a^2 c x^2 + c)^{3/2}} \right)
$$

 $\text{input}$   $\text{Int}[1/(x^2*(c + a^2*cx^2)^{(5/2)*ArcTan[a*x]^2)}, x]$ 

output \$Aborted

## 3.594.3.1 Defintions of rubi rules used

rule 2009  $Int[u_$ , x\_Symbol] :> Simp [IntSum  $[u, x]$ , x] /; SumQ  $[u]$ 

rule  $3042$  Int[u\_, x\_Symbol] :> Int[DeactivateTrig[u, x], x] /; FunctionOfTrigOfLinear  $Q[u, x]$ 

rule 3780  $Int[sin[(e_{.}) + (f_{.})*(x_{.})]/((c_{.}) + (d_{.})*(x_{.}))$ , x\_Symbol] :> Simp[SinInte gral[e + f\*x]/d, x] /; FreeQ[{c, d, e, f}, x] & & EqQ[d\*e - c\*f, 0]

rule  $4906$  Int  $\text{Cos}[(a_{-}) + (b_{-})*(x_{-})]^{(p_{-})}*(c_{-}) + (d_{-})*(x_{-}))^{(m_{-})}*\text{Sin}[(a_{-}) + (b_{-})*(x_{-})]^{(m_{-})}$  $\ldots$  (x\_)]^(n\_.), x\_Symbol] :> Int[ExpandTrigReduce[(c + d\*x)^m, Sin[a + b\*x ]<sup>n\*</sup>Cos[a + b\*x]^p, x], x] /; FreeQ[{a, b, c, d, m}, x] && IGtQ[n, 0] && IG  $tQ[p, 0]$ 

rule 5437 <mark>Int[((a\_.) + ArcTan[(c\_.)\*(x\_)]\*(b\_.))^(p\_)\*((d\_) + (e\_.)\*(x\_)^2)^(q\_), x\_S</mark> ✞ ☎ ymbol] :> Simp[(d + e\*x^2)^(q + 1)\*((a + b\*ArcTan[c\*x])^(p + 1)/(b\*c\*d\*(p + 1))), x] - Simp[2\*c\*((q + 1)/(b\*(p + 1))) Int[x\*(d + e\*x^2)^q\*(a + b\*Arc  $Tan[c*x]$ <sup>(p + 1), x], x] /; FreeQ[{a, b, c, d, e}, x] && EqQ[e, c<sup>-2\*d]</sup> &&</sup> LtQ $[q, -1]$  && LtQ $[p, -1]$ ✝ ✆

rule 5501 <mark>| Int[((a\_.) + ArcTan[(c\_.)\*(x\_)]\*(b\_.))^(p\_.)\*(x\_)^(m\_)\*((d\_) + (e\_.)\*(x\_)^2</mark> ✞ ☎  $)^{\hat{}}(q_{})$ , x\_Symbol] :> Simp[1/d Int[x^m\*(d + e\*x^2)^(q + 1)\*(a + b\*ArcTan[c  $*x$ ])^p, x], x] - Simp[e/d Int[x^(m + 2)\*(d + e\*x^2)^q\*(a + b\*ArcTan[c\*x])  $\lceil p, x \rceil$ , x] /; FreeQ[{a, b, c, d, e}, x] && EqQ[e, c $\lceil 2*d \rceil$  && IntegersQ[p, 2\* q] && LtQ[q, -1] && ILtQ[m, 0] && NeQ[p, -1] ✝ ✆

rule 5505 <mark>Int[((a\_.) + ArcTan[(c\_.)\*(x\_)]\*(b\_.))^(p\_.)\*(x\_)^(m\_.)\*((d\_) + (e\_.)\*(x\_)^</mark> ✞ ☎ 2)^(q\_), x\_Symbol] :> Simp[d^q/c^(m + 1) Subst[Int[(a + b\*x)^p\*(Sin[x]^m/  $Cos[x]^{(m + 2*(q + 1))}, x], x, ArcTan[c*x]], x]$ ; FreeQ[{a, b, c, d, e, p }, x] && EqQ[e, c<sup>-</sup>2\*d] && IGtQ[m, 0] && ILtQ[m + 2\*q + 1, 0] && (IntegerQ[q ] || GtQ[d, 0])

✝ ✆

<span id="page-4637-0"></span>✞ ☎

rule 5506 <mark>Int[((a\_.) + ArcTan[(c\_.)\*(x\_)]\*(b\_.))^(p\_.)\*(x\_)^(m\_.)\*((d\_) + (e\_.)\*(x\_)^</mark> ✞ ☎ 2)^(q\_), x\_Symbol] :> Simp[d^(q + 1/2)\*(Sqrt[1 + c^2\*x^2]/Sqrt[d + e\*x^2]) Int $[x^m*(1 + c^2*x^2)^q*(a + b*ArcTan[c*x])^p, x], x]$  /; FreeQ[{a, b, c, d, e, p}, x] && EqQ[e, c^2\*d] && IGtQ[m, 0] && ILtQ[m + 2\*q + 1, 0] && !(I ntegerQ[q] || GtQ[d, 0]) ✝ ✆

rule 5560 <mark>Int[((a\_.) + ArcTan[(c\_.)\*(x\_)]\*(b\_.))^(p\_.)\*(u\_.), x\_Symbol] :> Unintegrab</mark>  $le[u*(a + b*ArcTan[c*x])^p, x]$  /; FreeQ[{a, b, c, p}, x] && (EqQ[u, 1] || M  $atchQ[u, ((d_-) + (e_-)*x)^(q_-) /; FreeQ[[d, e, q], x]] || MatchQ[u, ((f_-))$  $(x, y)$   $(x_0, y_0)$   $((d_0, y_0)$  +  $(e_0, y_0)$   $(x_0, y_0)$   $(y_0, y_0)$   $(x_0, y_0)$   $(x_0, y_0)$   $(x_0, y_0)$   $(x_0, y_0)$   $(x_0, y_0)$   $(x_0, y_0)$ u,  $((d_{-}) + (e_{-})**^2)^{(q_{-})}/$ ; FreeQ[{d, e, q}, x]] || MatchQ[u,  $((f_{-})**)$  $\hat{m}(m_-,)*((d_-,) + (e_-,)*x^2)^{(q_-,)}$  /; FreeQ[{d, e, f, m, q}, x]]) ✝ ✆

## **3.594.4 Maple [N/A] (verified)**

Not integrable

Time  $= 4.35$  (sec), antiderivative size  $= 22$ , normalized size of antiderivative  $= 0.92$ 

$$
\int \frac{1}{x^2 \left(a^2 c \, x^2 + c\right)^{\frac{5}{2}} \arctan \left(ax\right)^2} dx
$$

✞ ☎

✝ ✆

✞ ☎

<span id="page-4638-0"></span>✝ ✆

input <mark>| int(1/x^2/(a^2\*c\*x^2+c)^(5/2)/arctan(a\*x)^2,x)</mark>

output <mark>int(1/x^2/(a^2\*c\*x^2+c)^(5/2)/arctan(a\*x)^2,x)</mark>

## **3.594.5 Fricas [N/A]**

Not integrable

Time  $= 0.25$  (sec), antiderivative size  $= 63$ , normalized size of antiderivative  $= 2.62$ 

$$
\int \frac{1}{x^2 (c + a^2 c x^2)^{5/2} \arctan(ax)^2} dx = \int \frac{1}{(a^2 c x^2 + c)^{\frac{5}{2}} x^2 \arctan(ax)^2} dx
$$

✞ ☎

✝ ✆

✞ ☎

<span id="page-4638-1"></span>✝ ✆

input <mark>integrate(1/x^2/(a^2\*c\*x^2+c)^(5/2)/arctan(a\*x)^2,x, algorithm="fricas")</mark>

## output <mark>|integral(sqrt(a^2\*c\*x^2 + c)/((a^6\*c^3\*x^8 + 3\*a^4\*c^3\*x^6 + 3\*a^2\*c^3\*x^4</mark> +  $c^3*x^2)*arctan(axx)^2$ , x)

## **3.594.6 Sympy [N/A]**

Not integrable

Time  $= 18.20$  (sec), antiderivative size  $= 26$ , normalized size of antiderivative  $= 1.08$ 

$$
\int \frac{1}{x^2 (c + a^2 c x^2)^{5/2} \arctan(ax)^2} dx = \int \frac{1}{x^2 (c (a^2 x^2 + 1))^{\frac{5}{2}} \operatorname{atan}^2(ax)} dx
$$

✞ ☎

✝ ✆

✞ ☎

<span id="page-4638-2"></span> $\left($   $\left($   $\right)$   $\left($   $\left($   $\right)$   $\left($   $\left($   $\right)$   $\left($   $\left($   $\right)$   $\left($   $\left($   $\right)$   $\left($   $\left($   $\right)$   $\left($   $\left($   $\right)$   $\left($   $\left($   $\right)$   $\left($   $\left($   $\right)$   $\left($   $\left($   $\right)$   $\left($   $\left($   $\right)$   $\left($   $\left($   $\right)$   $\left($ 

input <mark>integrate(1/x\*\*2/(a\*\*2\*c\*x\*\*2+c)\*\*(5/2)/atan(a\*x)\*\*2,x)</mark>

output <mark>Integral(1/(x\*\*2\*(c\*(a\*\*2\*x\*\*2 + 1))\*\*(5/2)\*atan(a\*x)\*\*2), x)</mark>

## **3.594.7 Maxima [N/A]**

Not integrable

Time  $= 0.37$  (sec), antiderivative size  $= 24$ , normalized size of antiderivative  $= 1.00$ 

$$
\int \frac{1}{x^2 (c + a^2 c x^2)^{5/2} \arctan(ax)^2} dx = \int \frac{1}{(a^2 c x^2 + c)^{\frac{5}{2}} x^2 \arctan(ax)^2} dx
$$

✞ ☎

 $\left($   $\left($   $\right)$   $\left($   $\left($   $\right)$   $\left($   $\left($   $\right)$   $\left($   $\left($   $\right)$   $\left($   $\left($   $\right)$   $\left($   $\left($   $\right)$   $\left($   $\left($   $\right)$   $\left($   $\left($   $\right)$   $\left($   $\left($   $\right)$   $\left($   $\left($   $\right)$   $\left($   $\left($   $\right)$   $\left($   $\left($   $\right)$   $\left($ 

✞ ☎

<span id="page-4639-0"></span>✝ ✆

input <mark>integrate(1/x^2/(a^2\*c\*x^2+c)^(5/2)/arctan(a\*x)^2,x, algorithm="maxima")</mark>

output <mark>integrate(1/((a^2\*c\*x^2 + c)^(5/2)\*x^2\*arctan(a\*x)^2), x)</mark>

# **3.594.8 Giac [N/A]**

Not integrable

Time  $= 123.32$  (sec), antiderivative size  $= 3$ , normalized size of antiderivative  $= 0.12$ 

$$
\int \frac{1}{x^2 (c + a^2 c x^2)^{5/2} \arctan(ax)^2} dx = \int \frac{1}{(a^2 c x^2 + c)^{\frac{5}{2}} x^2 \arctan(ax)^2} dx
$$

✞ ☎

✝ ✆

✞ ☎

<span id="page-4639-1"></span>✝ ✆

input <mark>integrate(1/x^2/(a^2\*c\*x^2+c)^(5/2)/arctan(a\*x)^2,x, algorithm="giac")</mark>

output <mark>sage0\*x</mark>

## **3.594.9 Mupad [N/A]**

Not integrable

Time  $= 0.49$  (sec), antiderivative size  $= 24$ , normalized size of antiderivative  $= 1.00$ 

$$
\int \frac{1}{x^2 (c + a^2 c x^2)^{5/2} \arctan(ax)^2} dx = \int \frac{1}{x^2 \operatorname{atan} (a x)^2 (c a^2 x^2 + c)^{5/2}} dx
$$

✞ ☎

✝ ✆

✞ ☎

✝ ✆

input <mark>| int(1/(x^2\*atan(a\*x)^2\*(c + a^2\*c\*x^2)^(5/2)),x)</mark>

output <mark>int(1/(x^2\*atan(a\*x)^2\*(c + a^2\*c\*x^2)^(5/2)), x)</mark>

3.594. R 1  $\frac{1}{x^2(c+a^2cx^2)^{5/2}\arctan(ax)^2}\,dx$ 

**3.595** 
$$
\int \frac{1}{x^3 (c+a^2cx^2)^{5/2} \arctan(ax)^2} dx
$$

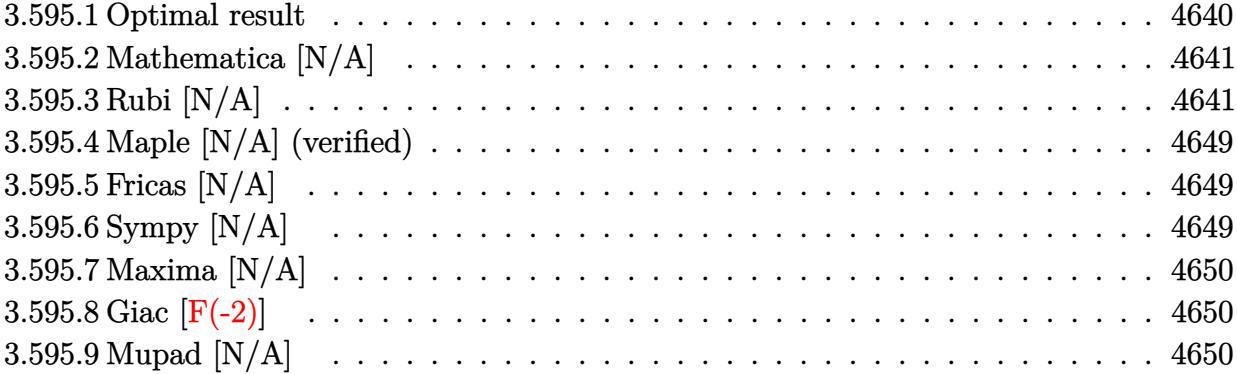

### <span id="page-4640-0"></span>Optimal result 3.595.1

Integrand size  $= 24$ , antiderivative size  $= 24$ 

$$
\int \frac{1}{x^3 (c+a^2 c x^2)^{5/2} \arctan(ax)^2} dx = -\frac{a^3 x}{c (c+a^2 c x^2)^{3/2} \arctan(ax)} \n- \frac{2 a^3 x}{c^2 \sqrt{c+a^2 c x^2} \arctan(ax)} + \frac{2 a \sqrt{c+a^2 c x^2}}{c^3 x \arctan(ax)} \n+ \frac{9 a^2 \sqrt{1+a^2 x^2} \cosh \theta \arctan(ax)}{4 c^2 \sqrt{c+a^2 c x^2}} + \frac{3 a^2 \sqrt{1+a^2 x^2} \cosh \theta \arctan(ax)}{4 c^2 \sqrt{c+a^2 c x^2}} \n+ \frac{\text{Int}\left(\frac{1}{x^3 \sqrt{c+a^2 c x^2} \arctan(ax)^2}, x\right)}{c^2} + \frac{2 a \text{Int}\left(\frac{1}{x^2 \sqrt{c+a^2 c x^2} \arctan(ax)}, x\right)}{c^2}
$$

$$
_{\rm outpv}
$$

<span id="page-4640-1"></span>:put <mark>-a^3\*x/c/(a^2\*c\*x^2+c)^(3/2)/arctan(a\*x)-2\*a^3\*x/c^2/arctan(a\*x)/(a^2\*c\*x^</mark>  $2+c)^(1/2)+9/4*a^2*Ci(\arctan(a*x)*(a^2*x^2+1)^(1/2)/c^2/(\bar{a}^2*c*x^2+c)^(1/2))$  $2)+3/4*a^2*Ci(3*arctan(axx))*(a^2*x^2+1)^(1/2)/c^2/(a^2*x^2+c)^(1/2)+2*a$ \*(a<sup>2\*</sup>c\*x<sup>2</sup>+c)<sup>2</sup>(1/2)/c<sup>2</sup>3/x/arctan(a\*x)+Unintegrable(1/x<sup>2</sup>3/arctan(a\*x)<sup>2</sup>/(a  $\text{``2*c*x^2+c)''(1/2),x)/c^2+2*a*Unitegrate(1/x^2/arctan(a*x)/(a^2*c*x^2+c)^*$  $(1/2), x)/c^2$ 

## **3.595.2 Mathematica [N/A]**

Not integrable

Time  $= 6.27$  (sec), antiderivative size  $= 26$ , normalized size of antiderivative  $= 1.08$ 

$$
\int \frac{1}{x^3 (c + a^2 c x^2)^{5/2} \arctan(ax)^2} dx = \int \frac{1}{x^3 (c + a^2 c x^2)^{5/2} \arctan(ax)^2} dx
$$

✞ ☎

✝ ✆

✞ ☎

<span id="page-4641-0"></span> $\left($   $\left($   $\right)$   $\left($   $\left($   $\right)$   $\left($   $\left($   $\right)$   $\left($   $\left($   $\right)$   $\left($   $\left($   $\right)$   $\left($   $\left($   $\right)$   $\left($   $\left($   $\right)$   $\left($   $\left($   $\right)$   $\left($   $\left($   $\right)$   $\left($   $\left($   $\right)$   $\left($   $\left($   $\right)$   $\left($   $\left($   $\right)$   $\left($ 

input Integrate[1/(x^3\*(c + a^2\*c\*x^2)^(5/2)\*ArcTan[a\*x]^2),x]

output <mark>Integrate[1/(x^3\*(c + a^2\*c\*x^2)^(5/2)\*ArcTan[a\*x]^2), x]</mark>

## **3.595.3 Rubi [N/A]**

Not integrable

Time  $= 8.46$  (sec), antiderivative size  $= 24$ , normalized size of antiderivative  $= 1.00$ , number of steps used = 20, number of rules used = 0,  $\frac{\text{number of rules}}{\text{integrand size}} = 0.000$ , Rules used = {5501, 5501, 5501, 5477, 5440, 5439, 3042, 3783, 5503, 5440, 5439, 3042, 3793, 2009, 5506, 5505, 4906, 2009, 5560}

Below are the steps used by Rubi to obtain the solution. The rule number used for the transformation is given above next to the arrow. The rules definitions used are listed below.

$$
\int \frac{1}{x^3 \arctan(ax)^2 (a^2cx^2 + c)^{5/2}} dx
$$
\n
$$
\int \frac{1}{5501}
$$
\n
$$
\int \frac{1}{x^3 (a^2cx^2 + c)^{3/2} \arctan(ax)^2} dx - a^2 \int \frac{1}{x (a^2cx^2 + c)^{5/2} \arctan(ax)^2} dx
$$
\n
$$
\int \frac{5501}{x^3 \sqrt{a^2cx^2 + c} \arctan(ax)^2} dx - a^2 \int \frac{1}{x (a^2cx^2 + c)^{3/2} \arctan(ax)^2} dx - a^2 \int \frac{1}{x (a^2cx^2 + c)^{3/2} \arctan(ax)^2} dx
$$
\n
$$
a^2 \left( \frac{\int \frac{1}{x (a^2cx^2 + c)^{3/2} \arctan(ax)^2} dx}{c} - a^2 \int \frac{x}{(a^2cx^2 + c)^{5/2} \arctan(ax)^2} dx \right)
$$
\n
$$
\int \frac{5501}{5501}
$$

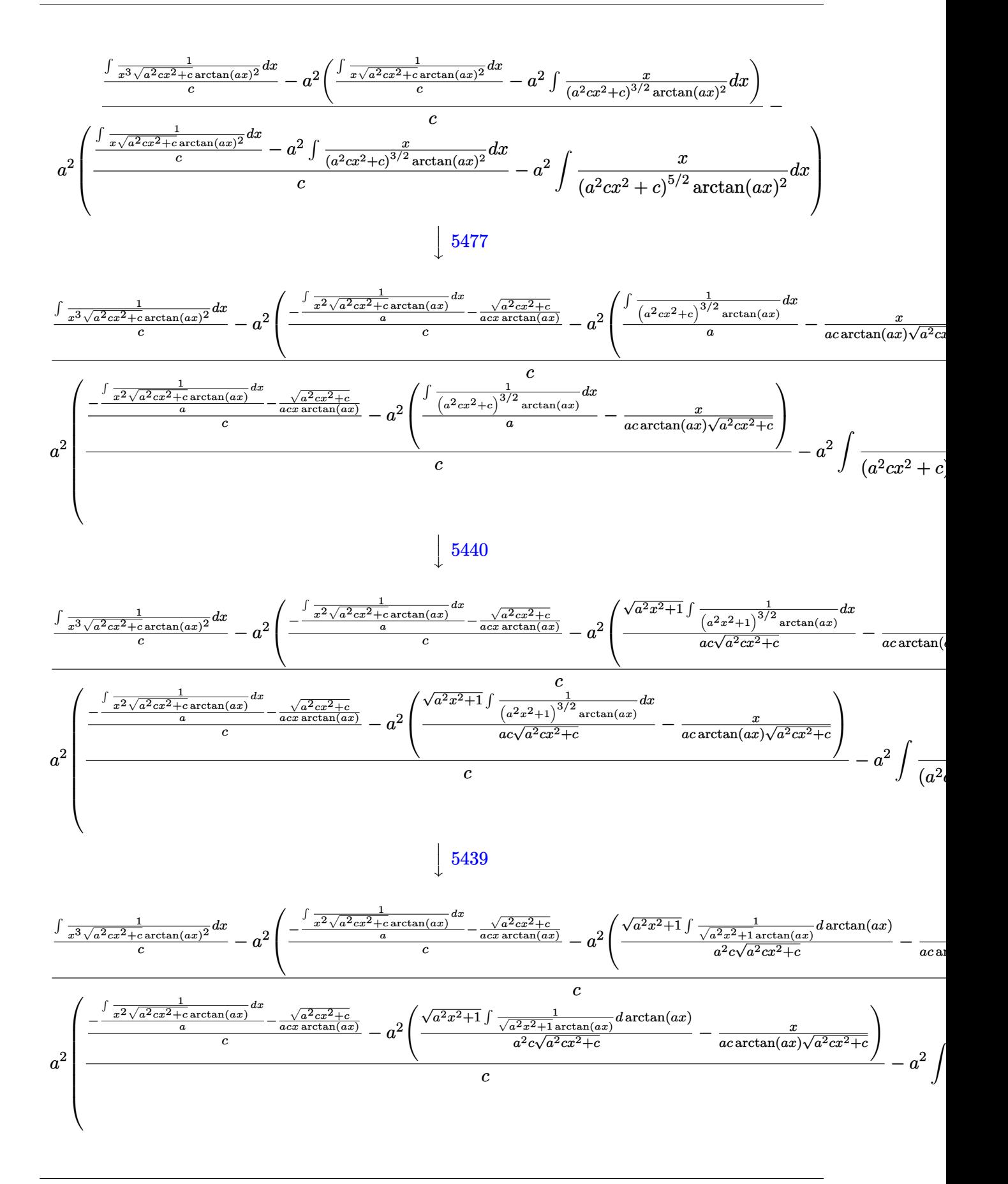

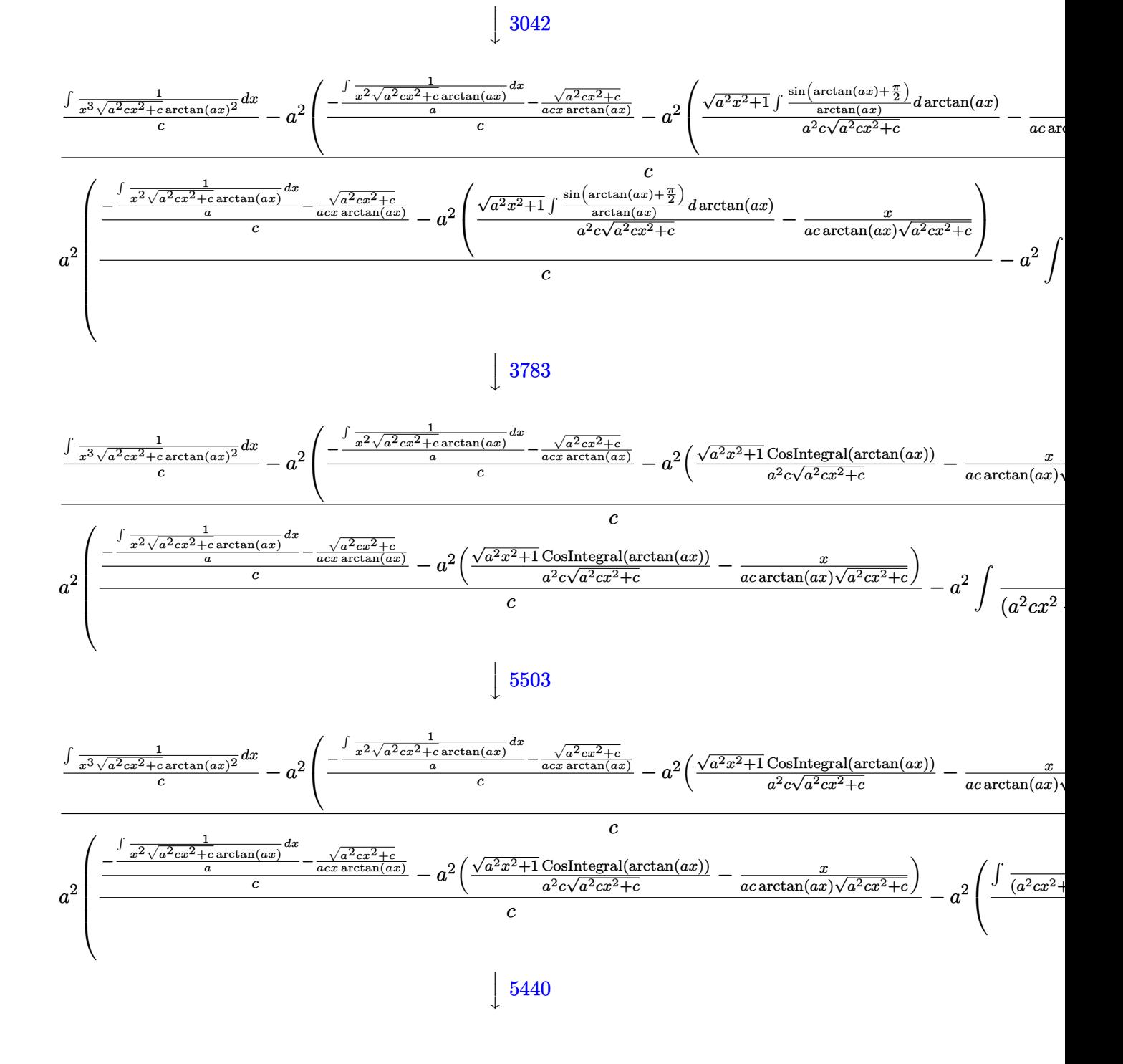
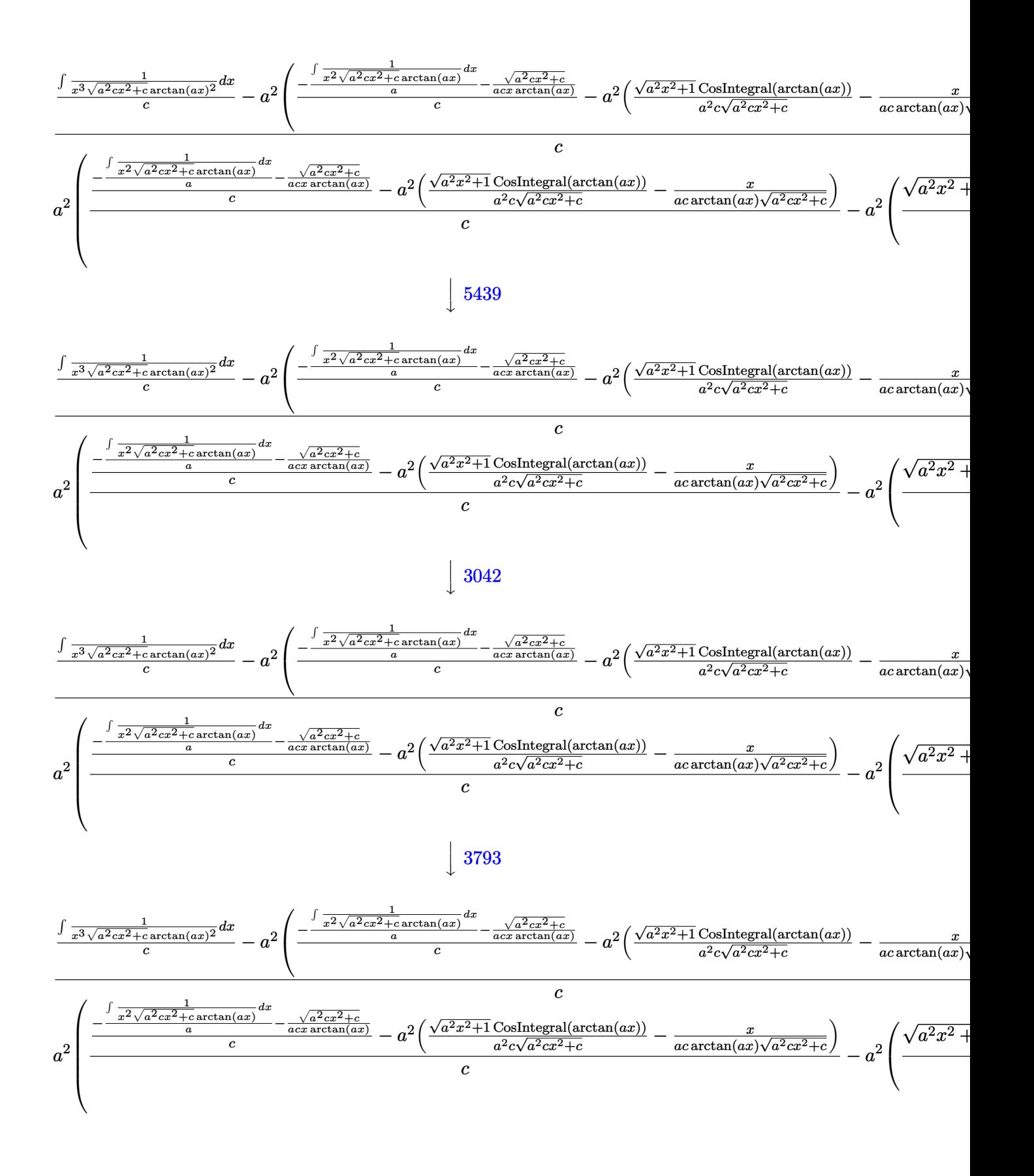

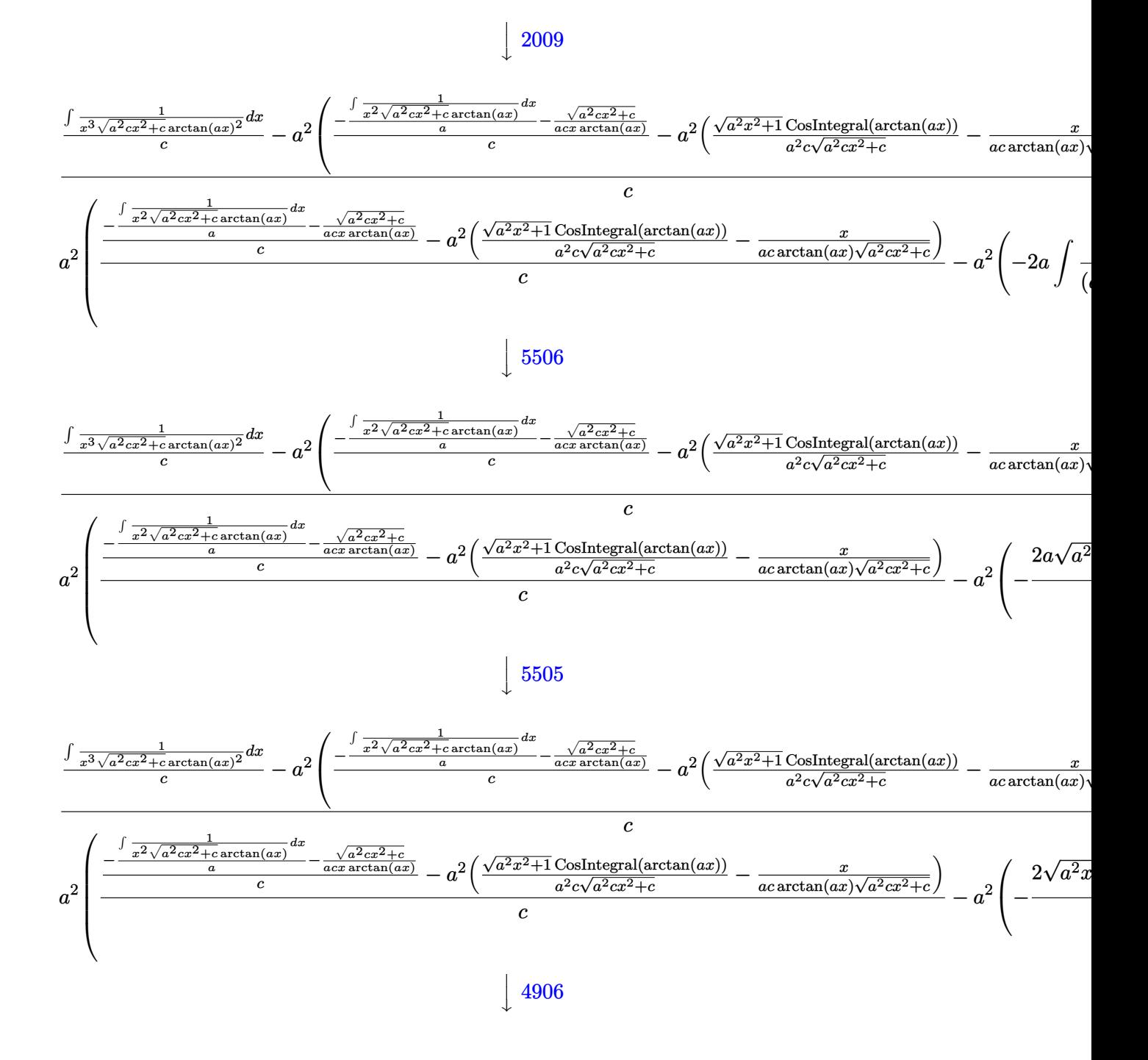

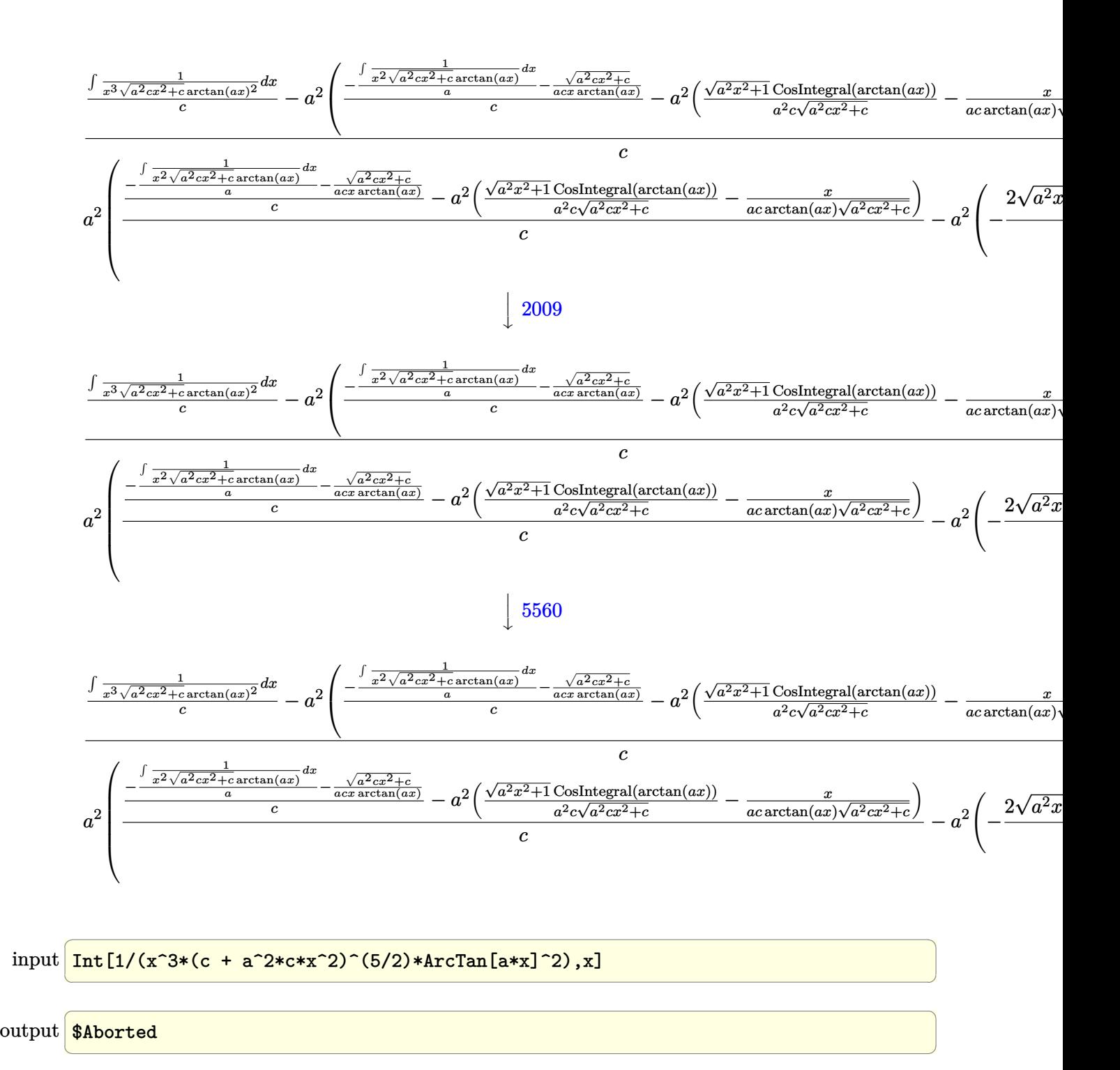

#### **3.595.3.1 Defintions of rubi rules used**

rule 2009 <mark>Int[u\_, x\_Symbol] :> Simp[IntSum[u, x], x] /; SumQ[u]</mark>

rule 3042 <mark>Int[u\_, x\_Symbol] :> Int[DeactivateTrig[u, x], x] /; FunctionOfTrigOfLinear</mark> ✞ ☎  $Q[u, x]$ 

✞ ☎

✝ ✆

 $\left($   $\left($   $\right)$   $\left($   $\left($   $\right)$   $\left($   $\left($   $\right)$   $\left($   $\left($   $\right)$   $\left($   $\left($   $\right)$   $\left($   $\left($   $\right)$   $\left($   $\left($   $\right)$   $\left($   $\left($   $\right)$   $\left($   $\left($   $\right)$   $\left($   $\left($   $\right)$   $\left($   $\left($   $\right)$   $\left($   $\left($   $\right)$   $\left($ 

✞ ☎

✞ ☎

✝ ✆

✞ ☎

✞ ☎

✝ ✆

✞ ☎

✝ ✆

✞ ☎

rule 3783 <mark>Int[sin[(e\_.) + (f\_.)\*(x\_)]/((c\_.) + (d\_.)\*(x\_)), x\_Symbol] :> Simp[CosInte</mark>  $grall[e - Pi/2 + f*x]/d, x]$  /;  $FreQ[{c, d, e, f}, x]$  &&  $EqQ[d*(e - Pi/2)$ c\*f, 0]  $\left($   $\left($   $\right)$   $\left($   $\left($   $\right)$   $\left($   $\left($   $\right)$   $\left($   $\left($   $\right)$   $\left($   $\left($   $\right)$   $\left($   $\left($   $\right)$   $\left($   $\left($   $\right)$   $\left($   $\left($   $\right)$   $\left($   $\left($   $\right)$   $\left($   $\left($   $\right)$   $\left($   $\left($   $\right)$   $\left($   $\left($   $\right)$   $\left($ 

rule 3793 Int[((c\_.) + (d\_.)\*(x\_))^(m\_)\*sin[(e\_.) + (f\_.)\*(x\_)]^(n\_), x\_Symbol] :> In  $t[ExpandTrigReduce[(c + d*x)^m, Sin[e + f*x]^n, x], x]$ /; FreeQ[{c, d, e, f , m}, x] && IGtQ[n, 1] && ( !RationalQ[m] || (GeQ[m, -1] && LtQ[m, 1]))

rule 4906 <mark>Int[Cos[(a\_.) + (b\_.)\*(x\_)]^(p\_.)\*((c\_.) + (d\_.)\*(x\_))^(m\_.)\*Sin[(a\_.) + (b</mark>  $\texttt{L}$ .)\*(x\_)]^(n\_.), x\_Symbol] :> Int[ExpandTrigReduce[(c + d\*x)^m, Sin[a + b\*x  $]\hat{\ }$ n\*Cos[a + b\*x] $\hat{\ }$ p, x], x] /; FreeQ[{a, b, c, d, m}, x] && IGtQ[n, 0] && IG tQ[p, 0]  $\left($   $\left($   $\right)$   $\left($   $\left($   $\right)$   $\left($   $\left($   $\right)$   $\left($   $\left($   $\right)$   $\left($   $\left($   $\right)$   $\left($   $\left($   $\right)$   $\left($   $\left($   $\right)$   $\left($   $\left($   $\right)$   $\left($   $\left($   $\right)$   $\left($   $\left($   $\right)$   $\left($   $\left($   $\right)$   $\left($   $\left($   $\right)$   $\left($ 

rule 5439 <mark>Int[((a\_.) + ArcTan[(c\_.)\*(x\_)]\*(b\_.))^(p\_.)\*((d\_) + (e\_.)\*(x\_)^2)^(q\_), x\_</mark> Symbol] :> Simp[d^q/c Subst[Int[(a + b\*x)^p/Cos[x]^(2\*(q + 1)), x], x, Ar cTan[c\*x]], x] /; FreeQ[{a, b, c, d, e, p}, x] && EqQ[e, c^2\*d] && ILtQ[2\*( q + 1), 0] && (IntegerQ[q] || GtQ[d, 0])

rule 5440 <mark>| Int[((a\_.) + ArcTan[(c\_.)\*(x\_)]\*(b\_.))^(p\_.)\*((d\_) + (e\_.)\*(x\_)^2)^(q\_), x\_</mark>  $Symbol$  :> Simp[d^(q + 1/2)\*(Sqrt[1 + c^2\*x^2]/Sqrt[d + e\*x^2]) Int[(1 +  $c^2*x^2)$ <sup> $q*(a + b*ArcTan[c*x])^p, x, x]$ , x] /; FreeQ[{a, b, c, d, e, p}, x] &&</sup> EqQ[e,  $c^2*d$ ] && ILtQ[2\*(q + 1), 0] && !(IntegerQ[q] || GtQ[d, 0])

rule 5477 <mark>Int[((a\_.) + ArcTan[(c\_.)\*(x\_)]\*(b\_.))^(p\_)\*((f\_.)\*(x\_))^(m\_.)\*((d\_) + (e\_.</mark>  $(*)*(x_0^2)^{(q_1)}, x_Symbol]$  :> Simp[(f\*x)^m\*(d + e\*x^2)^(q + 1)\*((a + b\*ArcT)  $an[c*x])^{(p + 1)/(b*c*d*(p + 1)))$ , x] - Simp[f\*(m/(b\*c\*(p + 1))) Int[(f\*x  $)^{(m - 1)*(d + e*x^2)^q*(a + b*ArcTan[c*x])^{(p + 1)}, x], x]$  /; FreeQ[{a, b, c, d, e, f, m, q}, x] && EqQ[e, c<sup>o</sup>2\*d] && EqQ[m + 2\*q + 2, 0] && LtQ[p, -1  $\mathbf{I}$ ✝ ✆

```
rule 5501 <mark>| Int[((a_.) + ArcTan[(c_.)*(x_)]*(b_.))^(p_.)*(x_)^(m_)*((d_) + (e_.)*(x_)^2</mark>
         )^{\hat{}}(q_{}), x_Symbol] :> Simp[1/d Int[x^m*(d + e*x^2)^(q + 1)*(a + b*ArcTan[c
         *x])^p, x], x] - Simp[e/d Int[x^(m + 2)*(d + e*x^2)^q*(a + b*ArcTan[c*x])
         \lceil p, x \rceil, x] /; FreeQ[{a, b, c, d, e}, x] && EqQ[e, c\lceil 2*d \rceil && IntegersQ[p, 2*
         q] && LtQ[q, -1] && ILtQ[m, 0] && NeQ[p, -1]
```
✞ ☎

✝ ✆

```
rule 5503 <mark>Int[((a_.) + ArcTan[(c_.)*(x_)]*(b_.))^(p_.)*(x_)^(m_.)*((d_) + (e_.)*(x_)^</mark>
       ✞ ☎
       2)^(q_), x_Symbol] :> Simp[x^m*(d + e*x^2)^(q + 1)*((a + b*ArcTan[c*x])^(p
       + 1)/(\mathbf{b}*\mathbf{c}*\mathbf{d}*(p + 1)), x] + (-\text{Simp}[\mathbf{c}*((m + 2*q + 2)/(b*(p + 1))) Int[x<sup>^</sup>(m
       + 1)*(d + e*x^2)^q*(a + b*ArcTan[c*x])^(p + 1), x], x] - Simp[m/(b*c*(p +
       1)) Int[x^(m - 1)*(d + e*x^2)^q*(a + b*ArcTan[c*x])^(p + 1), x], x]) /; F
       reeQ[{a, b, c, d, e, m}, x] && EqQ[e, c^{\circ}2*d] && IntegerQ[m] && LtQ[q, -1] &
       & LtQ[p, -1] && NeQ[m + 2*q + 2, 0]✝ ✆
```

```
rule 5505 <mark>Int[((a_.) + ArcTan[(c_.)*(x_)]*(b_.))^(p_.)*(x_)^(m_.)*((d_) + (e_.)*(x_)^</mark>
     ✞ ☎
      2)^(q_), x_Symbol] :> Simp[d^q/c^(m + 1) Subst[Int[(a + b*x)^p*(Sin[x]^m/
      Cos[x]^{(m + 2*(q + 1))}, x], x, ArcTan[c*x]], x] /; FreeQ[{a, b, c, d, e, p
      }, x] && EqQ[e, c<sup>o</sup>2*d] && IGtQ[m, 0] && ILtQ[m + 2*q + 1, 0] && (IntegerQ[q
      ] | | GtQ[d, 0])✝ ✆
```

```
rule 5506 <mark>Int[((a_.) + ArcTan[(c_.)*(x_)]*(b_.))^(p_.)*(x_)^(m_.)*((d_) + (e_.)*(x_)^</mark>
       2)^(q_), x_Symbol] :> Simp[d^(q + 1/2)*(Sqrt[1 + c^2*x^2]/Sqrt[d + e*x^2])
        Int[x^m*(1 + c^2*x^2)^q*(a + b*ArcTan[c*x])^p, x], x] /; FreeQ[{a, b, c,
       d, e, p}, x] && EqQ[e, c^2*d] && IGtQ[m, 0] && ILtQ[m + 2*q + 1, 0] && !(I
       ntegerQ[q] || GtQ[d, 0])
      ✝ ✆
```
✞ ☎

✞ ☎

```
rule 5560 <mark>Int[((a_.) + ArcTan[(c_.)*(x_)]*(b_.))^(p_.)*(u_.), x_Symbol] :> Unintegrab</mark>
       le[u*(a + b*ArcTan[c*x])^p, x] /; FreeQ[{a, b, c, p}, x] && (EqQ[u, 1] || M
        atchQ[u, (d_.) + (e_.) * x)^(q_.) /; FreeQ[{d, e, q}, x]] || MatchQ[u, ((f_.
       (x, y) (x_0, y_0) (x_0, y_0) + (e_.)*x)^(q_.) /; FreeQ[{d, e, f, m, q}, x]] || MatchQ[
       u, ((d_{-}) + (e_{-})**^2)^{(q_{-})}/; FreeQ[{d, e, q}, x]] || MatchQ[u, ((f_{-})**^2)\hat{m}(m_.,)*(d_.,) + (e_.,)*x^2)^{(q_.,)} /; FreeQ[{d, e, f, m, q}, x]])
       ✝ ✆
```
# **3.595.4 Maple [N/A] (verified)**

Not integrable

Time  $= 21.62$  (sec), antiderivative size  $= 22$ , normalized size of antiderivative  $= 0.92$ 

$$
\int \frac{1}{x^3 \left(a^2 c \, x^2 + c\right)^{\frac{5}{2}} \arctan \left(ax\right)^2} dx
$$

✞ ☎

✝ ✆

✞ ☎

✝ ✆

input <mark>| int(1/x^3/(a^2\*c\*x^2+c)^(5/2)/arctan(a\*x)^2,x)</mark>

output <mark>int(1/x^3/(a^2\*c\*x^2+c)^(5/2)/arctan(a\*x)^2,x)</mark>

# **3.595.5 Fricas [N/A]**

Not integrable

Time  $= 0.24$  (sec), antiderivative size  $= 63$ , normalized size of antiderivative  $= 2.62$ 

$$
\int \frac{1}{x^3 (c + a^2 c x^2)^{5/2} \arctan(ax)^2} dx = \int \frac{1}{(a^2 c x^2 + c)^{\frac{5}{2}} x^3 \arctan(ax)^2} dx
$$

✞ ☎

✝ ✆

✝ ✆

input <mark>integrate(1/x^3/(a^2\*c\*x^2+c)^(5/2)/arctan(a\*x)^2,x, algorithm="fricas")</mark>

✞ ☎

output <mark>| integral(sqrt(a^2\*c\*x^2 + c)/((a^6\*c^3\*x^9 + 3\*a^4\*c^3\*x^7 + 3\*a^2\*c^3\*x^5</mark> +  $c^3*x^3)*arctan(axx)^2$ , x)

# **3.595.6 Sympy [N/A]**

Not integrable

Time  $= 24.58$  (sec), antiderivative size  $= 26$ , normalized size of antiderivative  $= 1.08$ 

$$
\int \frac{1}{x^3 (c + a^2 c x^2)^{5/2} \arctan(ax)^2} dx = \int \frac{1}{x^3 (c (a^2 x^2 + 1))^{\frac{5}{2}} \operatorname{atan}^2(ax)} dx
$$

✞ ☎

✝ ✆

✞ ☎

 $\left($   $\left($   $\right)$   $\left($   $\left($   $\right)$   $\left($   $\left($   $\right)$   $\left($   $\left($   $\right)$   $\left($   $\left($   $\right)$   $\left($   $\left($   $\right)$   $\left($   $\left($   $\right)$   $\left($   $\left($   $\right)$   $\left($   $\left($   $\right)$   $\left($   $\left($   $\right)$   $\left($   $\left($   $\right)$   $\left($   $\left($   $\right)$   $\left($ 

input <mark>integrate(1/x\*\*3/(a\*\*2\*c\*x\*\*2+c)\*\*(5/2)/atan(a\*x)\*\*2,x)</mark>

output <mark>Integral(1/(x\*\*3\*(c\*(a\*\*2\*x\*\*2 + 1))\*\*(5/2)\*atan(a\*x)\*\*2), x)</mark>

3.595. R 1  $\frac{1}{x^3(c+a^2cx^2)^{5/2}\arctan(ax)^2}\,dx$ 

# **3.595.7 Maxima [N/A]**

Not integrable

Time  $= 0.37$  (sec), antiderivative size  $= 24$ , normalized size of antiderivative  $= 1.00$ 

$$
\int \frac{1}{x^3 (c + a^2 c x^2)^{5/2} \arctan(ax)^2} dx = \int \frac{1}{(a^2 c x^2 + c)^{\frac{5}{2}} x^3 \arctan(ax)^2} dx
$$

✞ ☎

✝ ✆

✞ ☎

 $\left($   $\left($   $\right)$   $\left($   $\left($   $\right)$   $\left($   $\left($   $\right)$   $\left($   $\left($   $\right)$   $\left($   $\left($   $\right)$   $\left($   $\left($   $\right)$   $\left($   $\left($   $\right)$   $\left($   $\left($   $\right)$   $\left($   $\left($   $\right)$   $\left($   $\left($   $\right)$   $\left($   $\left($   $\right)$   $\left($   $\left($   $\right)$   $\left($ 

input <mark>integrate(1/x^3/(a^2\*c\*x^2+c)^(5/2)/arctan(a\*x)^2,x, algorithm="maxima")</mark>

output <mark>integrate(1/((a^2\*c\*x^2 + c)^(5/2)\*x^3\*arctan(a\*x)^2), x)</mark>

## **3.595.8 Giac [F(-2)]**

Exception generated.

$$
\int \frac{1}{x^3 (c + a^2 c x^2)^{5/2} \arctan(ax)^2} dx = \text{Exception raised: TypeError}
$$

✞ ☎

 $\left($   $\left($   $\right)$   $\left($   $\left($   $\right)$   $\left($   $\left($   $\right)$   $\left($   $\left($   $\right)$   $\left($   $\left($   $\right)$   $\left($   $\left($   $\right)$   $\left($   $\left($   $\right)$   $\left($   $\left($   $\right)$   $\left($   $\left($   $\right)$   $\left($   $\left($   $\right)$   $\left($   $\left($   $\right)$   $\left($   $\left($   $\right)$   $\left($ 

✞ ☎

 $\left($   $\left($   $\right)$   $\left($   $\left($   $\right)$   $\left($   $\right)$   $\left($   $\left($   $\right)$   $\left($   $\left($   $\right)$   $\left($   $\left($   $\right)$   $\left($   $\right)$   $\left($   $\left($   $\right)$   $\left($   $\left($   $\right)$   $\left($   $\right)$   $\left($   $\left($   $\right)$   $\left($   $\left($   $\right)$   $\left($   $\left($   $\right)$   $\left($ 

input <mark>integrate(1/x^3/(a^2\*c\*x^2+c)^(5/2)/arctan(a\*x)^2,x, algorithm="giac")</mark>

output <mark>Exception raised: TypeError >> an error occurred running a Giac command:IN</mark> PUT:sage2:=int(sage0,sageVARx):;OUTPUT:sym2poly/r2sym(const gen & e,const index\_m & i,const vecteur & l) Error: Bad Argument Value

# **3.595.9 Mupad [N/A]**

Not integrable

Time  $= 0.49$  (sec), antiderivative size  $= 24$ , normalized size of antiderivative  $= 1.00$ 

$$
\int \frac{1}{x^3 (c + a^2 c x^2)^{5/2} \arctan(ax)^2} dx = \int \frac{1}{x^3 \operatorname{atan} (a x)^2 (c a^2 x^2 + c)^{5/2}} dx
$$

✞ ☎

✝ ✆

✞ ☎

✝ ✆

input <mark>| int(1/(x^3\*atan(a\*x)^2\*(c + a^2\*c\*x^2)^(5/2)),x)</mark>

output <mark>int(1/(x^3\*atan(a\*x)^2\*(c + a^2\*c\*x^2)^(5/2)), x)</mark>

3.595. R 1  $\frac{1}{x^3(c+a^2cx^2)^{5/2}\arctan(ax)^2}\,dx$ 

**3.596** 
$$
\int \frac{1}{x^4 (c+a^2cx^2)^{5/2} \arctan(ax)^2} dx
$$

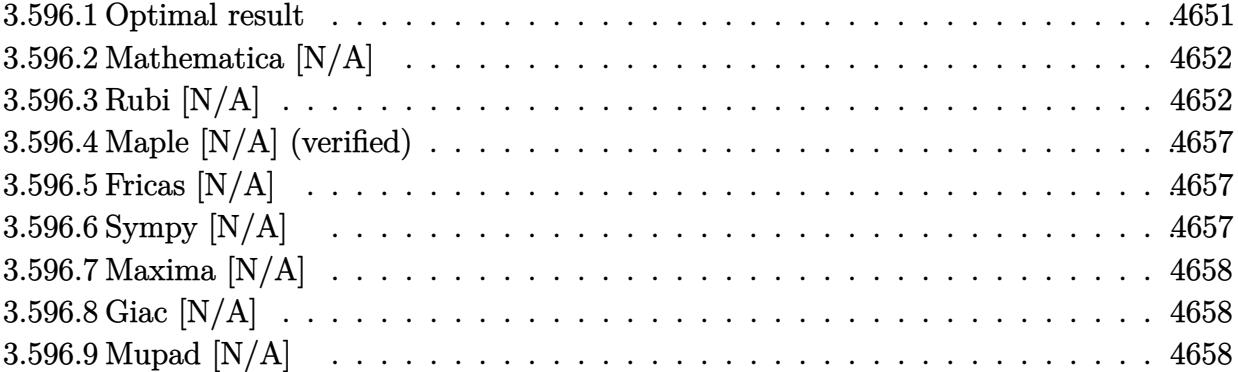

# <span id="page-4651-0"></span>**3.596.1 Optimal result**

Integrand size  $= 24$ , antiderivative size  $= 24$ 

$$
\int \frac{1}{x^4 (c + a^2 c x^2)^{5/2} \arctan(ax)^2} dx =
$$
\n
$$
- \frac{a^3}{c (c + a^2 c x^2)^{3/2} \arctan(ax)} - \frac{2a^3}{c^2 \sqrt{c + a^2 c x^2} \arctan(ax)} - \frac{11a^3 \sqrt{1 + a^2 x^2} \text{Si}(\arctan(ax))}{4c^2 \sqrt{c + a^2 c x^2}} - \frac{3a^3 \sqrt{1 + a^2 x^2} \text{Si}(3 \arctan(ax))}{4c^2 \sqrt{c + a^2 c x^2}} + \frac{\text{Int}\left(\frac{1}{x^4 \sqrt{c + a^2 c x^2} \arctan(ax)^2}, x\right)}{c^2} - \frac{2a^2 \text{Int}\left(\frac{1}{x^2 \sqrt{c + a^2 c x^2} \arctan(ax)^2}, x\right)}{c^2}
$$

✞ ☎

<span id="page-4651-1"></span>✝ ✆

output

-a^3/c/(a^2\*c\*x^2+c)^(3/2)/arctan(a\*x)-2\*a^3/c^2/arctan(a\*x)/(a^2\*c\*x^2+c)  $\hat{(1/2)}-11/4*a^3*Si(\arctan(a*x))*(a^2*x^2+1)^(1/2)/c^2/(\bar{a}^2*c*x^2+c)^(1/2)-$ 3/4\*a^3\*Si(3\*arctan(a\*x))\*(a^2\*x^2+1)^(1/2)/c^2/(a^2\*c\*x^2+c)^(1/2)+Uninte grable(1/x^4/arctan(a\*x)^2/(a^2\*c\*x^2+c)^(1/2),x)/c^2-2\*a^2\*Unintegrable(1  $/x^2/arctan(axx)^2/(a^2*cx^2+c)^(1/2),x)/c^2$ 

# **3.596.2 Mathematica [N/A]**

Not integrable

Time  $= 7.73$  (sec), antiderivative size  $= 26$ , normalized size of antiderivative  $= 1.08$ 

$$
\int \frac{1}{x^4 (c + a^2 c x^2)^{5/2} \arctan(ax)^2} dx = \int \frac{1}{x^4 (c + a^2 c x^2)^{5/2} \arctan(ax)^2} dx
$$

✞ ☎

✝ ✆

✞ ☎

<span id="page-4652-0"></span> $\left($   $\left($   $\right)$   $\left($   $\left($   $\right)$   $\left($   $\left($   $\right)$   $\left($   $\left($   $\right)$   $\left($   $\left($   $\right)$   $\left($   $\left($   $\right)$   $\left($   $\left($   $\right)$   $\left($   $\left($   $\right)$   $\left($   $\left($   $\right)$   $\left($   $\left($   $\right)$   $\left($   $\left($   $\right)$   $\left($   $\left($   $\right)$   $\left($ 

input Integrate[1/(x^4\*(c + a^2\*c\*x^2)^(5/2)\*ArcTan[a\*x]^2),x]

output <mark>Integrate[1/(x^4\*(c + a^2\*c\*x^2)^(5/2)\*ArcTan[a\*x]^2), x]</mark>

# **3.596.3 Rubi [N/A]**

Not integrable

Time  $= 4.69$  (sec), antiderivative size  $= 24$ , normalized size of antiderivative  $= 1.00$ , number of steps used = 13, number of rules used = 0,  $\frac{\text{number of rules}}{\text{integral size}}$  = 0.000, Rules used = {5501, 5501, 5437, 5501, 5437, 5506, 5505, 3042, 3780, 4906, 2009, 5560}

Below are the steps used by Rubi to obtain the solution. The rule number used for the transformation is given above next to the arrow. The rules definitions used are listed below.

$$
\int \frac{1}{x^4 \arctan(ax)^2 (a^2cx^2 + c)^{5/2}} dx
$$
\n
$$
\int \frac{5501}{x^4 (a^2cx^2 + c)^{3/2} \arctan(ax)^2} dx
$$
\n
$$
\int \frac{1}{x^2 (a^2cx^2 + c)^{5/2} \arctan(ax)^2} dx
$$
\n
$$
\int \frac{5501}{x^5}
$$
\n
$$
\int \frac{\sqrt{x^4 \sqrt{a^2cx^2 + c \arctan(ax)^2}} dx}{c}
$$
\n
$$
= \int \frac{\sqrt{x^4 \sqrt{a^2cx^2 + c \arctan(ax)^2}} dx}{c}
$$
\n
$$
= \int \frac{1}{x^2 (a^2cx^2 + c)^{5/2} \arctan(ax)^2} dx}{c}
$$
\n
$$
= \int \frac{1}{(a^2cx^2 + c)^{5/2} \arctan(ax)^2} dx
$$
\n
$$
\int \frac{1}{5437}
$$

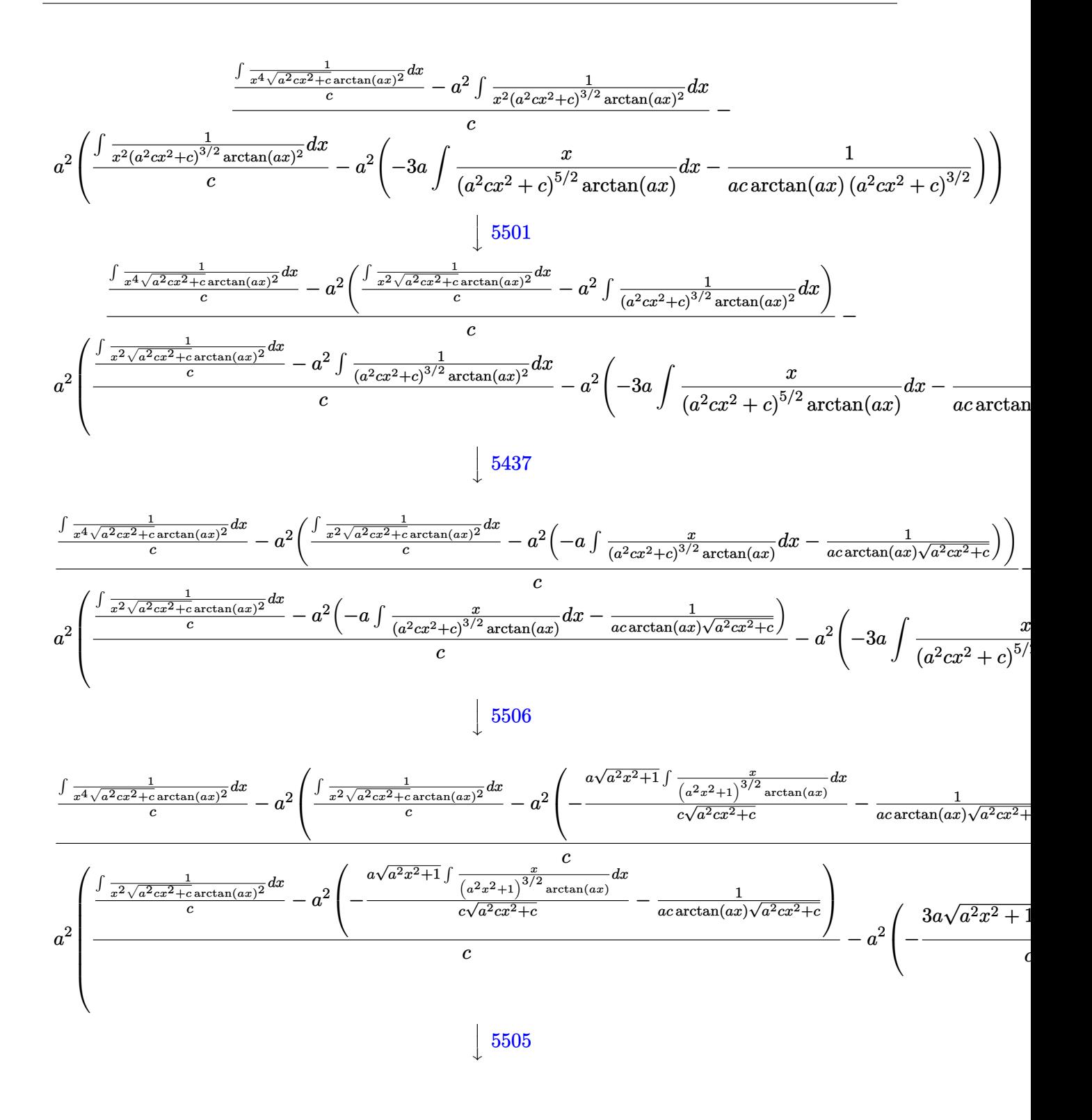

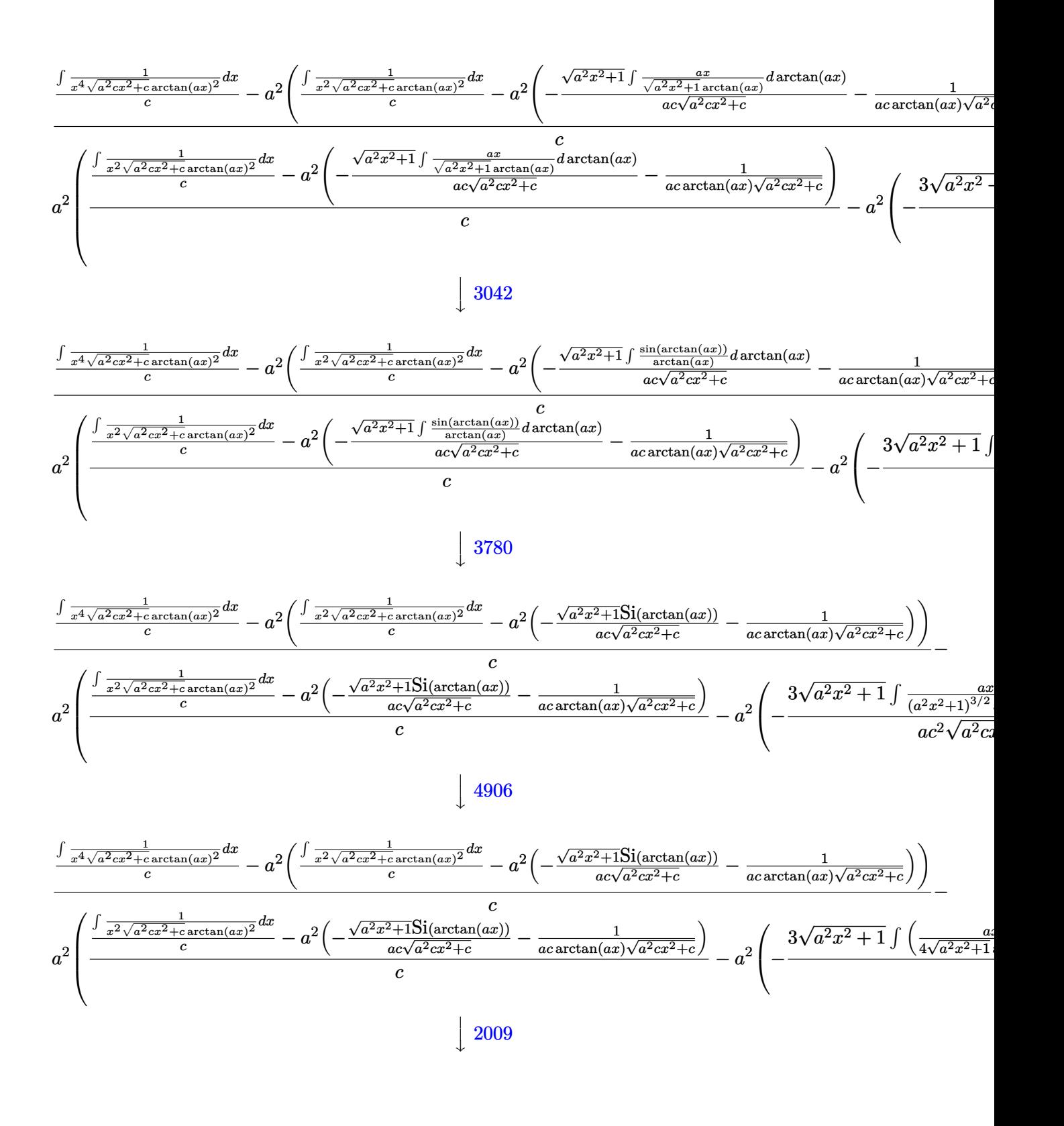

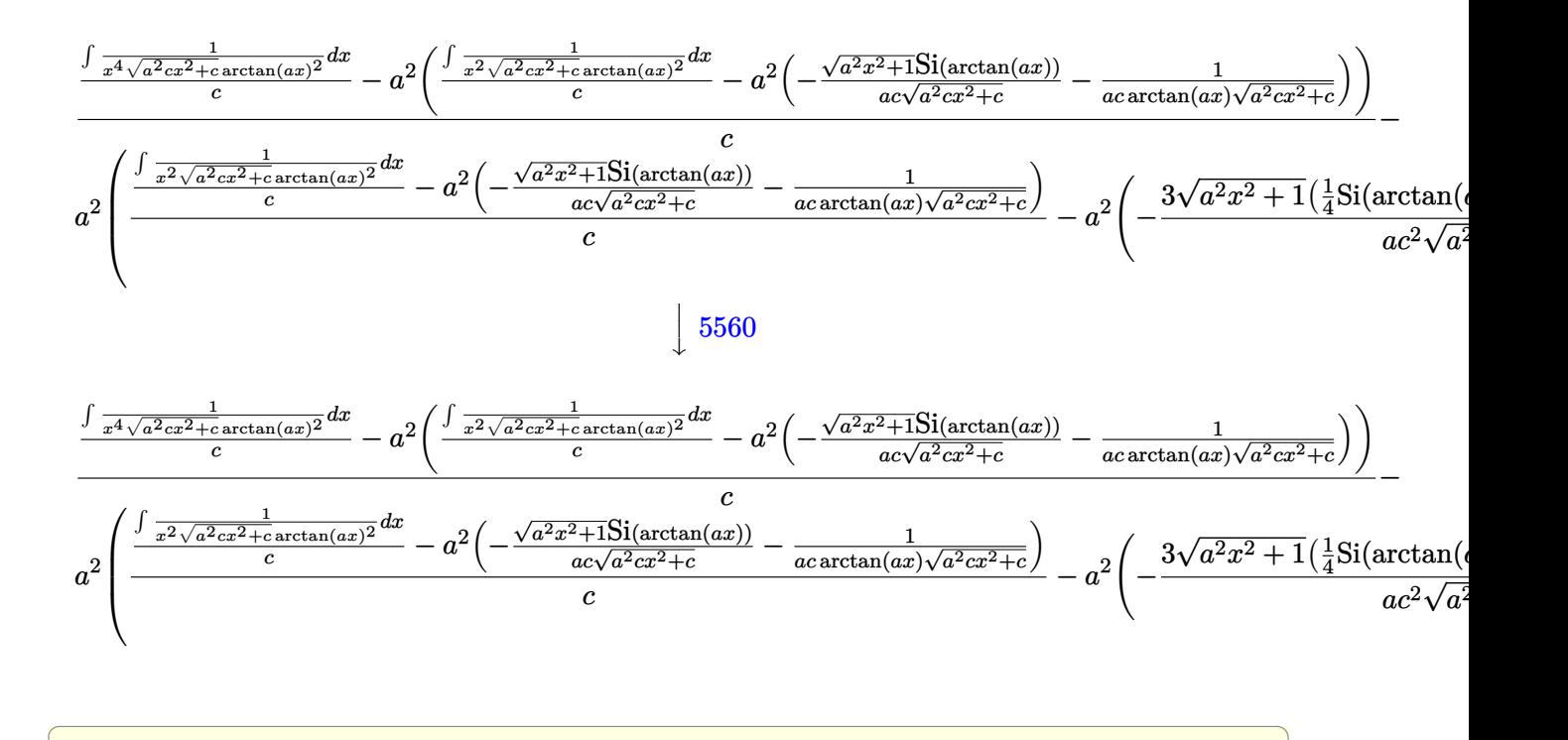

✝ ✆

✝ ✆

✞ ☎

✝ ✆

✞ ☎

✞ ☎

✞ ☎

$$
input \left[1/(x^4*(c + a^2*cx^2)^(5/2)*Arctan[a*x]^2), x\right]
$$

output <mark>\$Aborted</mark> ✞ ☎

#### **3.596.3.1 Defintions of rubi rules used**

rule 2009 <mark>Int[u\_, x\_Symbol] :> Simp[IntSum[u, x], x] /; SumQ[u]</mark>

rule 3042 <mark>Int[u\_, x\_Symbol] :> Int[DeactivateTrig[u, x], x] /; FunctionOfTrigOfLinear</mark> Q[u, x] ✝ ✆

rule 3780 <mark>Int[sin[(e\_.) + (f\_.)\*(x\_)]/((c\_.) + (d\_.)\*(x\_)), x\_Symbol] :> Simp[SinInte</mark> gral[e + f\*x]/d, x] /; FreeQ[{c, d, e, f}, x] && EqQ[d\*e - c\*f, 0] ✝ ✆

rule 4906 <mark>Int[Cos[(a\_.) + (b\_.)\*(x\_)]^(p\_.)\*((c\_.) + (d\_.)\*(x\_))^(m\_.)\*Sin[(a\_.) + (b</mark>  $\text{L.}(x)$ ]^(n\_.), x\_Symbol] :> Int[ExpandTrigReduce[(c + d\*x)^m, Sin[a + b\*x  $]\hat{\ }$ n\*Cos[a + b\*x] $\hat{\ }$ p, x], x] /; FreeQ[{a, b, c, d, m}, x] && IGtQ[n, 0] && IG tQ[p, 0] ✝ ✆ rule 5437 <mark>Int[((a\_.) + ArcTan[(c\_.)\*(x\_)]\*(b\_.))^(p\_)\*((d\_) + (e\_.)\*(x\_)^2)^(q\_), x\_S</mark> ✞ ☎ ymbol] :> Simp[(d + e\*x^2)^(q + 1)\*((a + b\*ArcTan[c\*x])^(p + 1)/(b\*c\*d\*(p + 1))), x] - Simp[2\*c\*((q + 1)/(b\*(p + 1))) Int[x\*(d + e\*x^2)^q\*(a + b\*Arc  $Tan[c*x]$ <sup>(p+1), x], x] /; FreeQ[{a, b, c, d, e}, x] && EqQ[e, c<sup>-2\*d]</sup> &&</sup> LtQ $[q, -1]$  && LtQ $[p, -1]$ ✝ ✆

rule 5501 <mark>| Int[((a\_.) + ArcTan[(c\_.)\*(x\_)]\*(b\_.))^(p\_.)\*(x\_)^(m\_)\*((d\_) + (e\_.)\*(x\_)^2</mark> ✞ ☎  $)^{\hat{}}(q_{})$ , x\_Symbol] :> Simp[1/d Int[x^m\*(d + e\*x^2)^(q + 1)\*(a + b\*ArcTan[c  $*x$ ])^p, x], x] - Simp[e/d Int[x^(m + 2)\*(d + e\*x^2)^q\*(a + b\*ArcTan[c\*x])  $\lceil p, x \rceil$ , x] /; FreeQ[{a, b, c, d, e}, x] && EqQ[e, c $\lceil 2*d \rceil$  && IntegersQ[p, 2\* q] && LtQ[q, -1] && ILtQ[m, 0] && NeQ[p, -1] ✝ ✆

rule 5505 <mark>Int[((a\_.) + ArcTan[(c\_.)\*(x\_)]\*(b\_.))^(p\_.)\*(x\_)^(m\_.)\*((d\_) + (e\_.)\*(x\_)^</mark> ✞ ☎ 2)^(q\_), x\_Symbol] :> Simp[d^q/c^(m + 1) Subst[Int[(a + b\*x)^p\*(Sin[x]^m/  $Cos[x]^{(m + 2*(q + 1))}, x], x, ArcTan[c*x]], x]$ ; FreeQ[{a, b, c, d, e, p }, x] && EqQ[e, c<sup>-</sup>2\*d] && IGtQ[m, 0] && ILtQ[m + 2\*q + 1, 0] && (IntegerQ[q ] || GtQ[d, 0]) ✝ ✆

rule 5506 <mark>Int[((a\_.) + ArcTan[(c\_.)\*(x\_)]\*(b\_.))^(p\_.)\*(x\_)^(m\_.)\*((d\_) + (e\_.)\*(x\_)^</mark> ✞ ☎ 2)^(q\_), x\_Symbol] :> Simp[d^(q + 1/2)\*(Sqrt[1 + c^2\*x^2]/Sqrt[d + e\*x^2]) Int $[x^m*(1 + c^2*x^2)^q*(a + b*ArcTan[c*x])^p, x], x]$  /; FreeQ[{a, b, c, d, e, p}, x] && EqQ[e, c^2\*d] && IGtQ[m, 0] && ILtQ[m + 2\*q + 1, 0] && !(I ntegerQ[q] || GtQ[d, 0])  $\left($   $\left($   $\right)$   $\left($   $\left($   $\right)$   $\left($   $\left($   $\right)$   $\left($   $\left($   $\right)$   $\left($   $\left($   $\right)$   $\left($   $\left($   $\right)$   $\left($   $\left($   $\right)$   $\left($   $\left($   $\right)$   $\left($   $\left($   $\right)$   $\left($   $\left($   $\right)$   $\left($   $\left($   $\right)$   $\left($   $\left($   $\right)$   $\left($ 

rule 5560 <mark>Int[((a\_.) + ArcTan[(c\_.)\*(x\_)]\*(b\_.))^(p\_.)\*(u\_.), x\_Symbol] :> Unintegrab</mark>  $le[u*(a + b*ArcTan[c*x])^p, x]$  /; FreeQ[{a, b, c, p}, x] && (EqQ[u, 1] || M  $atchQ[u, ((d_-) + (e_-)*x)^(q_-) /; FreeQ[[d, e, q], x]] || MatchQ[u, ((f_-))$  $(x, y)$   $(x_0, y_0)$   $((d_0, y_0)$  +  $(e_0, y_0)$   $(x_0, y_0)$   $(y_0, y_0)$   $(x_0, y_0)$   $(x_0, y_0)$   $(x_0, y_0)$   $(x_0, y_0)$   $(x_0, y_0)$   $(x_0, y_0)$ u,  $((d_{-}) + (e_{-})**^2)^{n}(q_{-})$  /; FreeQ[{d, e, q}, x]] || MatchQ[u,  $((f_{-})**)$  $\hat{m}(m_-,)*((d_-,) + (e_-,)*x^2)^{(q_-,)}$  /; FreeQ[{d, e, f, m, q}, x]]) ✝ ✆

<span id="page-4656-0"></span>✞ ☎

# **3.596.4 Maple [N/A] (verified)**

Not integrable

Time  $= 33.28$  (sec), antiderivative size  $= 22$ , normalized size of antiderivative  $= 0.92$ 

$$
\int \frac{1}{x^4 \left(a^2 c \, x^2 + c\right)^{\frac{5}{2}} \arctan \left(ax\right)^2} dx
$$

✞ ☎

✝ ✆

✞ ☎

<span id="page-4657-0"></span>✝ ✆

input <mark>| int(1/x^4/(a^2\*c\*x^2+c)^(5/2)/arctan(a\*x)^2,x)</mark>

output <mark>int(1/x^4/(a^2\*c\*x^2+c)^(5/2)/arctan(a\*x)^2,x)</mark>

# **3.596.5 Fricas [N/A]**

Not integrable

Time  $= 0.24$  (sec), antiderivative size  $= 63$ , normalized size of antiderivative  $= 2.62$ 

$$
\int \frac{1}{x^4 (c + a^2 c x^2)^{5/2} \arctan(ax)^2} dx = \int \frac{1}{(a^2 c x^2 + c)^{\frac{5}{2}} x^4 \arctan(ax)^2} dx
$$

✞ ☎

✝ ✆

✞ ☎

<span id="page-4657-1"></span>✝ ✆

input <mark>integrate(1/x^4/(a^2\*c\*x^2+c)^(5/2)/arctan(a\*x)^2,x, algorithm="fricas")</mark>

output <mark>|integral(sqrt(a^2\*c\*x^2 + c)/((a^6\*c^3\*x^10 + 3\*a^4\*c^3\*x^8 + 3\*a^2\*c^3\*x^</mark>  $6 + c^3*x^4)*arctan(a*x)^2, x)$ 

# **3.596.6 Sympy [N/A]**

Not integrable

Time  $= 31.37$  (sec), antiderivative size  $= 26$ , normalized size of antiderivative  $= 1.08$ 

$$
\int \frac{1}{x^4 (c + a^2 c x^2)^{5/2} \arctan(ax)^2} dx = \int \frac{1}{x^4 (c (a^2 x^2 + 1))^{\frac{5}{2}} \operatorname{atan}^2(ax)} dx
$$

✞ ☎

✝ ✆

✞ ☎

<span id="page-4657-2"></span> $\left($   $\left($   $\right)$   $\left($   $\left($   $\right)$   $\left($   $\left($   $\right)$   $\left($   $\left($   $\right)$   $\left($   $\left($   $\right)$   $\left($   $\left($   $\right)$   $\left($   $\left($   $\right)$   $\left($   $\left($   $\right)$   $\left($   $\left($   $\right)$   $\left($   $\left($   $\right)$   $\left($   $\left($   $\right)$   $\left($   $\left($   $\right)$   $\left($ 

input <mark>integrate(1/x\*\*4/(a\*\*2\*c\*x\*\*2+c)\*\*(5/2)/atan(a\*x)\*\*2,x)</mark>

output <mark>Integral(1/(x\*\*4\*(c\*(a\*\*2\*x\*\*2 + 1))\*\*(5/2)\*atan(a\*x)\*\*2), x)</mark>

3.596. R 1  $\frac{1}{x^4(c+a^2cx^2)^{5/2}\arctan(ax)^2}\,dx$ 

# **3.596.7 Maxima [N/A]**

Not integrable

Time  $= 0.41$  (sec), antiderivative size  $= 24$ , normalized size of antiderivative  $= 1.00$ 

$$
\int \frac{1}{x^4 (c + a^2 c x^2)^{5/2} \arctan(ax)^2} dx = \int \frac{1}{(a^2 c x^2 + c)^{\frac{5}{2}} x^4 \arctan(ax)^2} dx
$$

✞ ☎

 $\left($   $\left($   $\right)$   $\left($   $\left($   $\right)$   $\left($   $\left($   $\right)$   $\left($   $\left($   $\right)$   $\left($   $\left($   $\right)$   $\left($   $\left($   $\right)$   $\left($   $\left($   $\right)$   $\left($   $\left($   $\right)$   $\left($   $\left($   $\right)$   $\left($   $\left($   $\right)$   $\left($   $\left($   $\right)$   $\left($   $\left($   $\right)$   $\left($ 

✞ ☎

<span id="page-4658-0"></span>✝ ✆

input <mark>integrate(1/x^4/(a^2\*c\*x^2+c)^(5/2)/arctan(a\*x)^2,x, algorithm="maxima")</mark>

output <mark>integrate(1/((a^2\*c\*x^2 + c)^(5/2)\*x^4\*arctan(a\*x)^2), x)</mark>

# **3.596.8 Giac [N/A]**

Not integrable

Time  $= 126.88$  (sec), antiderivative size  $= 3$ , normalized size of antiderivative  $= 0.12$ 

$$
\int \frac{1}{x^4 (c + a^2 c x^2)^{5/2} \arctan (a x)^2} \, dx = \int \frac{1}{(a^2 c x^2 + c)^{\frac{5}{2}} x^4 \arctan (a x)^2} \, dx
$$

✞ ☎

✝ ✆

✞ ☎

<span id="page-4658-1"></span>✝ ✆

input <mark>integrate(1/x^4/(a^2\*c\*x^2+c)^(5/2)/arctan(a\*x)^2,x, algorithm="giac")</mark>

output <mark>sage0\*x</mark>

## **3.596.9 Mupad [N/A]**

Not integrable

Time  $= 0.50$  (sec), antiderivative size  $= 24$ , normalized size of antiderivative  $= 1.00$ 

$$
\int \frac{1}{x^4 (c + a^2 c x^2)^{5/2} \arctan(ax)^2} dx = \int \frac{1}{x^4 \operatorname{atan} (a x)^2 (c a^2 x^2 + c)^{5/2}} dx
$$

✞ ☎

✝ ✆

✞ ☎

✝ ✆

input <mark>| int(1/(x^4\*atan(a\*x)^2\*(c + a^2\*c\*x^2)^(5/2)),x)</mark>

output <mark>int(1/(x^4\*atan(a\*x)^2\*(c + a^2\*c\*x^2)^(5/2)), x)</mark>

3.596. R 1  $\frac{1}{x^4(c+a^2cx^2)^{5/2}\arctan(ax)^2}\,dx$ 

**3.597** 
$$
\int \frac{\sqrt{fx}}{(d+c^2dx^2)^2(a+b\arctan(cx))^2} dx
$$

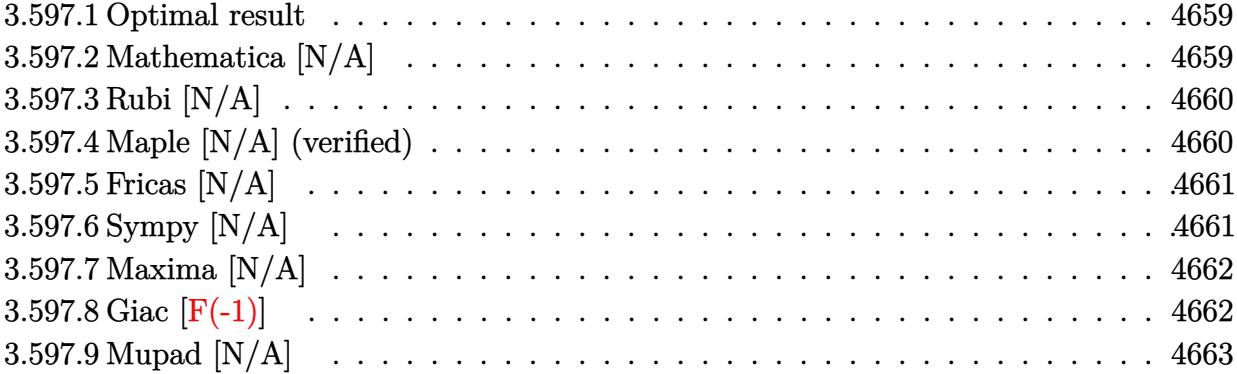

### <span id="page-4659-0"></span>**3.597.1 Optimal result**

Integrand size  $= 30$ , antiderivative size  $= 30$ 

$$
\int \frac{\sqrt{f x}}{\left(d + c^2 d x^2\right)^2 (a + b \arctan(cx))^2} dx = \text{Int}\left(\frac{\sqrt{f x}}{\left(d + c^2 d x^2\right)^2 (a + b \arctan(cx))^2}, x\right)
$$

<span id="page-4659-1"></span>✝ ✆

output ✞ ☎ Unintegrable((f\*x)^(1/2)/(c^2\*d\*x^2+d)^2/(a+b\*arctan(c\*x))^2,x)

# **3.597.2 Mathematica [N/A]**

Not integrable

Time  $= 55.09$  (sec), antiderivative size  $= 32$ , normalized size of antiderivative  $= 1.07$ 

$$
\int \frac{\sqrt{f x}}{\left(d + c^2 dx^2\right)^2 \left(a + b \arctan(cx)\right)^2} dx = \int \frac{\sqrt{f x}}{\left(d + c^2 dx^2\right)^2 \left(a + b \arctan(cx)\right)^2} dx
$$

✞ ☎

✝ ✆

✞ ☎

<span id="page-4659-2"></span>✝ ✆

input  $Integrate[Sqrt[f*x]/((d + c^2*d*x^2)^2*(a + b*ArcTan[c*x])^2),x]$ 

output Integrate[Sqrt[f\*x]/((d + c^2\*d\*x^2)^2\*(a + b\*ArcTan[c\*x])^2), x]

# **3.597.3 Rubi [N/A]**

Not integrable

Time  $= 0.26$  (sec), antiderivative size  $= 30$ , normalized size of antiderivative  $= 1.00$ , number of steps used = 1, number of rules used = 0,  $\frac{\text{number of rules}}{\text{integral size}}$  = 0.000, Rules used = {5560} Below are the steps used by Rubi to obtain the solution. The rule number used for the

transformation is given above next to the arrow. The rules definitions used are listed below.

$$
\int \frac{\sqrt{fx}}{(c^2dx^2 + d)^2 (a + b \arctan(cx))^2} dx
$$

$$
\int \frac{5560}{(c^2dx^2 + d)^2 (a + b \arctan(cx))^2} dx
$$

✝ ✆

✞ ☎

✝ ✆

✞ ☎

<span id="page-4660-0"></span>✝ ✆

$$
input \left[ \frac{Int\left[ \text{Sqrt}\left[ f*x \right] / \left( (d + c^2 * d * x^2)^2 * (a + b * ArcTan\left[ c*x \right] )^2 \right), x \right]}{x^2 + x^2} \right]
$$

output <mark>\$Aborted</mark>

#### **3.597.3.1 Defintions of rubi rules used**

rule 5560 <mark>Int[((a\_.) + ArcTan[(c\_.)\*(x\_)]\*(b\_.))^(p\_.)\*(u\_.), x\_Symbol] :> Unintegrab</mark>  $le[u*(a + b*ArcTan[c*x])^p, x]$  /; FreeQ[{a, b, c, p}, x] && (EqQ[u, 1] || M  $atchQ[u, ((d_{-}.)+(e_{-}.)*x)^{(q_{-}.)}$ ; FreeQ[{d, e, q}, x]] || MatchQ[u, ((f\_.  $(\ast x)^{m}(\mathfrak{m}_{-}.)*((d_{-}.) + (e_{-}.)*x)^{m}(\mathfrak{q}_{-}.))$  /; FreeQ[{d, e, f, m, q}, x]] || MatchQ[ u,  $((d_-) + (e_.) * x^2)^(q_+)$  /; FreeQ[{d, e, q}, x]] || MatchQ[u,  $((f_.) * x)$  $\hat{m}(m_-,)*((d_-,) + (e_-,)*x^2)\hat{q}(q_-,)$  /; FreeQ[{d, e, f, m, q}, x]])

# **3.597.4 Maple [N/A] (verified)**

Not integrable

Time  $= 5.52$  (sec), antiderivative size  $= 28$ , normalized size of antiderivative  $= 0.93$ 

$$
\int \frac{\sqrt{f x}}{\left(c^2 d x^2 + d\right)^2 \left(a + b \arctan\left(cx\right)\right)^2} dx
$$

✝ ✆

input <mark>int((f\*x)^(1/2)/(c^2\*d\*x^2+d)^2/(a+b\*arctan(c\*x))^2,x)</mark> ✞ ☎

$$
\overline{3.597. \qquad \int \frac{\sqrt{fx}}{(d+c^2dx^2)^2(a+b\arctan(cx))^2} \, dx}
$$

output <mark>\_int((f\*x)^(1/2)/(c^2\*d\*x^2+d)^2/(a+b\*arctan(c\*x))^2,x)</mark> ✞ ☎

# **3.597.5 Fricas [N/A]**

Not integrable

Time  $= 0.25$  (sec), antiderivative size  $= 125$ , normalized size of antiderivative  $= 4.17$ 

$$
\int \frac{\sqrt{f x}}{\left(d + c^2 dx^2\right)^2 \left(a + b \arctan(cx)\right)^2} dx = \int \frac{\sqrt{f x}}{\left(c^2 dx^2 + d\right)^2 \left(b \arctan(cx) + a\right)^2} dx
$$

✝ ✆

<span id="page-4661-1"></span>✝ ✆

<span id="page-4661-0"></span> $\left( \begin{array}{cc} \text{ } & \text{ } \\ \text{ } & \text{ } \end{array} \right)$ 

input <mark>integrate((f\*x)^(1/2)/(c^2\*d\*x^2+d)^2/(a+b\*arctan(c\*x))^2,x, algorithm="fr</mark> ✞ ☎ icas")

output <mark>| integral(sqrt(f\*x)/(a^2\*c^4\*d^2\*x^4 + 2\*a^2\*c^2\*d^2\*x^2 + a^2\*d^2 + (b^2\*c</mark> ✞ ☎  $^24*d^2x^2 + 2*b^2*c^2*d^2*x^2 + b^2*d^2)*arctan(c*x)^2 + 2*(a*b*c^4*d^2*x^2)$  $^4 + 2*a*b*c^2*d^2*x^2 + a*b*d^2)*arctan(c*x), x)$ 

# **3.597.6 Sympy [N/A]**

Not integrable

Time  $= 108.05$  (sec), antiderivative size  $= 126$ , normalized size of antiderivative  $= 4.20$ 

$$
\int \frac{\sqrt{f x}}{(d + c^2 d x^2)^2 (a + b \arctan(cx))^2} dx
$$
\n
$$
= \frac{\int \frac{1}{a^2 c^4 x^4 + 2a^2 c^2 x^2 + a^2 + 2abc^4 x^4 \arctan(cx) + 4abc^2 x^2 \arctan(cx) + b^2 c^4 x^4 \arctan(cx) + b^2 c^4 x^4 \arctan(cx) + b^2 c^2 x^2 \arctan(cx) + b^2 c^4 x^4 \arctan(cx) + b^2 c^4 x^4 \arctan(cx) + b^2
$$

✝ ✆

✞ ☎

<span id="page-4661-2"></span>✝ ✆

```
input <mark>integrate((f*x)**(1/2)/(c**2*d*x**2+d)**2/(a+b*atan(c*x))**2,x)</mark>
  ✞ ☎
```

```
output
Integral(sqrt(f*x)/(a**2*c**4*x**4 + 2*a**2*c**2*x**2 + a**2 + 2*a*b*c**4*
      x**4*atan(c*x) + 4*a*b*c**2*x**2*atan(c*x) + 2*a*b*atan(c*x) + b**2*c**4*x
      **4*atan(c*x)**2 + 2*b**2*c**2*x**2*atan(c*x)**2 + b**2*atan(c*x)**2), x)/
      d**2
```
# **3.597.7 Maxima [N/A]**

Not integrable

Time  $= 1.58$  (sec), antiderivative size  $= 371$ , normalized size of antiderivative  $= 12.37$ 

$$
\int \frac{\sqrt{f x}}{\left(d + c^2 dx^2\right)^2 \left(a + b \arctan(cx)\right)^2} dx = \int \frac{\sqrt{f x}}{\left(c^2 dx^2 + d\right)^2 \left(b \arctan(cx) + a\right)^2} dx
$$

✞ ☎

✝ ✆

✞ ☎

input <mark>integrate((f\*x)^(1/2)/(c^2\*d\*x^2+d)^2/(a+b\*arctan(c\*x))^2,x, algorithm="ma</mark> xima")

```
output
1/2*(2*(a^2*c^2*d^2*x^2 + a^2*d^2 + (b^2*c^2*d^2*x^2 + b^2*d^2)*arctan(c*x
     )^2 + 2*(a*b*c^2*d^2*x^2 + a*b*d^2)*arctan(c*x))*sqrt(f)*integrate(1/4*(a*
     c^2*x^2 + 4*b*c*x + (b*c^2*x^2 + b)*arctan(c*x) + a)*sqrt(x)/(a^3*c^4*d^2*
     x^4 + 2*a^3*c^2*d^2*x^2 + a^3*d^2 + (b^3*c^4*d^2*x^4 + 2*b^3*c^2*d^2*x^2 +
      b^3*d^2)*arctan(c*x)^3 + 3*(a*b^2*c^4*d^2*x^4 + 2*a*b^2*c^2*d^2*x^2 + a*b2*d^2)*arctan(c*x)^2 + 3*(a^2*b*c^4*d^2*x^4 + 2*a^2*b*c^2*d^2*x^2 + a^2*b
     *(d^2)*arctan(c*x)), x) + sqrt(f)*x^(3/2))/(a^2*c^2*d^2*x^2 + a^2*d^2 + (b^2)2*c^2*d^2*x^2 + b^2*d^2)*arctan(c*x)^2 + 2*(a*b*c^2*d^2*x^2 + a*b*d^2)*arctan(c*x)✝ ✆
```
## <span id="page-4662-0"></span>**3.597.8 Giac [F(-1)]**

Timed out.

$$
\int \frac{\sqrt{f x}}{(d + c^2 dx^2)^2 (a + b \arctan(cx))^2} dx = \text{Timed out}
$$

✞ ☎

<span id="page-4662-1"></span>✝ ✆

input <mark>integrate((f\*x)^(1/2)/(c^2\*d\*x^2+d)^2/(a+b\*arctan(c\*x))^2,x, algorithm="gi</mark> ✞ ☎ ac") ✝ ✆

output <mark>Timed out</mark>

# **3.597.9 Mupad [N/A]**

Not integrable

Time =  $0.50$  (sec), antiderivative size = 30, normalized size of antiderivative =  $1.00$ 

$$
\int \frac{\sqrt{f x}}{\left(d + c^2 dx^2\right)^2 \left(a + b \arctan(cx)\right)^2} dx = \int \frac{\sqrt{f x}}{\left(a + b \arctan(cx)\right)^2 \left(d c^2 x^2 + d\right)^2} dx
$$

✞ ☎

✝ ✆

✞ ☎

 $\left( \begin{array}{cc} \text{ } & \text{ } \\ \text{ } & \text{ } \end{array} \right)$ 

input  $int((f*x)^{2}(1/2)/((a + b*atan(c*x))^{2}*(d + c^{2}*d*x^{2})^{2},x))$ 

output  $int((f*x)^{2}(1/2)/((a + b*atan(c*x))^{2}*(d + c^{2}*d*x^{2})^{2}), x)$ 

$$
\textbf{3.598} \qquad \int \frac{x^m (c+a^2 c x^2)^3}{\arctan (a x)^2} \, dx
$$

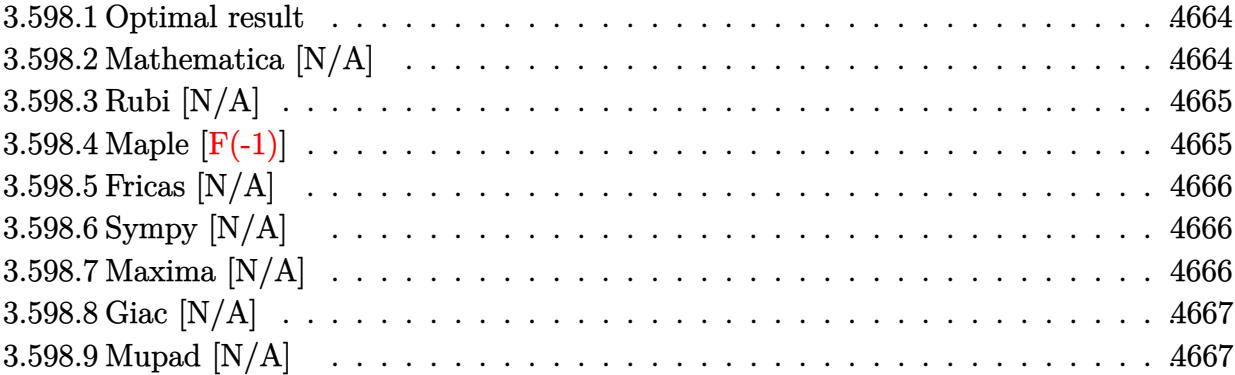

### <span id="page-4664-0"></span>**3.598.1 Optimal result**

Integrand size  $= 22$ , antiderivative size  $= 22$ 

$$
\int \frac{x^m(c+a^2cx^2)^3}{\arctan(ax)^2} dx = \text{Int}\left(\frac{x^m(c+a^2cx^2)^3}{\arctan(ax)^2}, x\right)
$$

✞ ☎

<span id="page-4664-1"></span> $\left($   $\left($   $\right)$   $\left($   $\left($   $\right)$   $\left($   $\left($   $\right)$   $\left($   $\left($   $\right)$   $\left($   $\left($   $\right)$   $\left($   $\left($   $\right)$   $\left($   $\left($   $\right)$   $\left($   $\left($   $\right)$   $\left($   $\left($   $\right)$   $\left($   $\left($   $\right)$   $\left($   $\left($   $\right)$   $\left($   $\left($   $\right)$   $\left($ 

output Unintegrable(x^m\*(a^2\*c\*x^2+c)^3/arctan(a\*x)^2,x)

# **3.598.2 Mathematica [N/A]**

Not integrable

Time =  $0.59$  (sec), antiderivative size = 24, normalized size of antiderivative =  $1.09$ 

$$
\int \frac{x^m(c+a^2cx^2)^3}{\arctan(ax)^2} dx = \int \frac{x^m(c+a^2cx^2)^3}{\arctan(ax)^2} dx
$$

✞ ☎

✝ ✆

✞ ☎

<span id="page-4664-2"></span> $\left($   $\left($   $\right)$   $\left($   $\left($   $\right)$   $\left($   $\left($   $\right)$   $\left($   $\left($   $\right)$   $\left($   $\left($   $\right)$   $\left($   $\left($   $\right)$   $\left($   $\left($   $\right)$   $\left($   $\left($   $\right)$   $\left($   $\left($   $\right)$   $\left($   $\left($   $\right)$   $\left($   $\left($   $\right)$   $\left($   $\left($   $\right)$   $\left($ 

input Integrate[(x^m\*(c + a^2\*c\*x^2)^3)/ArcTan[a\*x]^2,x]

output  $Integrate[(x^m*(c + a^2*cx^2)^3]/Arctan[a*x]^2, x]$ 

$$
3.598. \qquad \int \frac{x^m (c+a^2cx^2)^3}{\arctan(ax)^2} dx
$$

# **3.598.3 Rubi [N/A]**

Not integrable

Time  $= 0.22$  (sec), antiderivative size  $= 22$ , normalized size of antiderivative  $= 1.00$ , number of steps used = 1, number of rules used = 0,  $\frac{\text{number of rules}}{\text{integral size}}$  = 0.000, Rules used = {5560}

Below are the steps used by Rubi to obtain the solution. The rule number used for the transformation is given above next to the arrow. The rules definitions used are listed below.

$$
\int \frac{x^m (a^2cx^2 + c)^3}{\arctan(ax)^2} dx
$$

$$
\int \frac{x^m (a^2cx^2 + c)^3}{\arctan(ax)^2} dx
$$

input Int[(x^m\*(c + a^2\*c\*x^2)^3)/ArcTan[a\*x]^2,x] ✞ ☎ ✝ ✆ output <mark>\$Aborted</mark> ✞ ☎  $\left($   $\left($   $\right)$   $\left($   $\left($   $\right)$   $\left($   $\left($   $\right)$   $\left($   $\left($   $\right)$   $\left($   $\left($   $\right)$   $\left($   $\left($   $\right)$   $\left($   $\left($   $\right)$   $\left($   $\left($   $\right)$   $\left($   $\left($   $\right)$   $\left($   $\left($   $\right)$   $\left($   $\left($   $\right)$   $\left($   $\left($   $\right)$   $\left($ 

✞ ☎

<span id="page-4665-0"></span>✝ ✆

✞ ☎

✝ ✆

✞ ☎

<span id="page-4665-1"></span>✝ ✆

#### **3.598.3.1 Defintions of rubi rules used**

rule 5560 <mark>Int[((a\_.) + ArcTan[(c\_.)\*(x\_)]\*(b\_.))^(p\_.)\*(u\_.), x\_Symbol] :> Unintegrab</mark> le[u\*(a + b\*ArcTan[c\*x])^p, x] /; FreeQ[{a, b, c, p}, x] && (EqQ[u, 1] || M  $atchQ[u, ((d_{-}.)+(e_{-}.)*x)^{(q_{-}.)}$  /; FreeQ[{d, e, q}, x]] || MatchQ[u, ((f\_.  $(\ast x)^{m}(\mathfrak{m}_{-}.)*((d_{-}.) + (e_{-}.)*x)^{m}(\mathfrak{q}_{-}.))$  /; FreeQ[{d, e, f, m, q}, x]] || MatchQ[ u,  $((d_{-}) + (e_{-}) * x^2)^(q_{-})$  /; FreeQ[{d, e, q}, x]] || MatchQ[u,  $((f_{-}) * x)$  $\hat{m}(m_.,)*(d_.,) + (e_.,)*x^2)^{(q_.,)}$  /; FreeQ[{d, e, f, m, q}, x]])

## **3.598.4 Maple [F(-1)]**

Timed out.

hanged

```
input <mark>int(x^m*(a^2*c*x^2+c)^3/arctan(a*x)^2,x)</mark>
```

```
output <mark>int(x^m*(a^2*c*x^2+c)^3/arctan(a*x)^2,x)</mark>
```
### **3.598.5 Fricas [N/A]**

Not integrable

Time  $= 0.25$  (sec), antiderivative size  $= 48$ , normalized size of antiderivative  $= 2.18$ 

$$
\int \frac{x^m(c+a^2cx^2)^3}{\arctan(ax)^2} dx = \int \frac{(a^2cx^2+c)^3x^m}{\arctan(ax)^2} dx
$$

✞ ☎

 $\left($   $\left($   $\right)$   $\left($   $\left($   $\right)$   $\left($   $\left($   $\right)$   $\left($   $\left($   $\right)$   $\left($   $\left($   $\right)$   $\left($   $\left($   $\right)$   $\left($   $\left($   $\right)$   $\left($   $\left($   $\right)$   $\left($   $\left($   $\right)$   $\left($   $\left($   $\right)$   $\left($   $\left($   $\right)$   $\left($   $\left($   $\right)$   $\left($ 

✞ ☎

<span id="page-4666-0"></span>✝ ✆

input <mark>integrate(x^m\*(a^2\*c\*x^2+c)^3/arctan(a\*x)^2,x, algorithm="fricas")</mark>

output <mark>| integral((a^6\*c^3\*x^6 + 3\*a^4\*c^3\*x^4 + 3\*a^2\*c^3\*x^2 + c^3)\*x^m/arctan(a\*</mark>  $(x)^2$ ,  $(x)$ 

# **3.598.6 Sympy [N/A]**

Not integrable

Time  $= 14.04$  (sec), antiderivative size  $= 73$ , normalized size of antiderivative  $= 3.32$ 

$$
\int \frac{x^m (c + a^2 c x^2)^3}{\arctan(ax)^2} dx = c^3 \left( \int \frac{x^m}{\mathrm{atan}^2(ax)} dx + \int \frac{3a^2 x^2 x^m}{\mathrm{atan}^2(ax)} dx + \int \frac{3a^4 x^4 x^m}{\mathrm{atan}^2(ax)} dx + \int \frac{a^6 x^6 x^m}{\mathrm{atan}^2(ax)} dx \right)
$$

✞ ☎

✝ ✆

✞ ☎

<span id="page-4666-1"></span>✝ ✆

input <mark>integrate(x\*\*m\*(a\*\*2\*c\*x\*\*2+c)\*\*3/atan(a\*x)\*\*2,x)</mark>

output c\*\*3\*(Integral(x\*\*m/atan(a\*x)\*\*2, x) + Integral(3\*a\*\*2\*x\*\*2\*x\*\*m/atan(a\*x) \*\*2, x) + Integral(3\*a\*\*4\*x\*\*4\*x\*\*m/atan(a\*x)\*\*2, x) + Integral(a\*\*6\*x\*\*6\* x\*\*m/atan(a\*x)\*\*2, x))

# **3.598.7 Maxima [N/A]**

Not integrable

Time =  $0.65$  (sec), antiderivative size = 177, normalized size of antiderivative =  $8.05$ 

$$
\int \frac{x^m(c+a^2cx^2)^3}{\arctan(ax)^2} dx = \int \frac{(a^2cx^2+c)^3x^m}{\arctan(ax)^2} dx
$$

$$
3.598. \qquad \int \frac{x^m (c+a^2cx^2)^3}{\arctan(ax)^2} \, dx
$$

input <mark>integrate(x^m\*(a^2\*c\*x^2+c)^3/arctan(a\*x)^2,x, algorithm="maxima")</mark>

```
output <mark>-((a^8*c^3*x^8 + 4*a^6*c^3*x^6 + 6*a^4*c^3*x^4 + 4*a^2*c^3*x^2 + c^3)*x^m</mark>
      - arctan(a*x)*integrate(((a^8*c^3*m + 8*a^8*c^3)*x^8 + 4*(a^6*c^3*m + 6*a^
      6*c^3)*x^6 + 6*(a^4*c^3*m + 4*a^4*c^3)*x^4 + c^3*m + 4*(a^2*c^3*m + 2*a^2)*c^3)*x^2)*x^m/(x*arctan(a*x)), x))/(a*arctan(a*x))
```
✞ ☎

 $\left($   $\left($   $\right)$   $\left($   $\left($   $\right)$   $\left($   $\left($   $\right)$   $\left($   $\left($   $\right)$   $\left($   $\left($   $\right)$   $\left($   $\left($   $\right)$   $\left($   $\left($   $\right)$   $\left($   $\left($   $\right)$   $\left($   $\left($   $\right)$   $\left($   $\left($   $\right)$   $\left($   $\left($   $\right)$   $\left($   $\left($   $\right)$   $\left($ 

✞ ☎

<span id="page-4667-0"></span>✝ ✆

### **3.598.8 Giac [N/A]**

Not integrable

Time  $= 174.27$  (sec), antiderivative size  $= 3$ , normalized size of antiderivative  $= 0.14$ 

$$
\int \frac{x^m(c+a^2cx^2)^3}{\arctan(ax)^2} dx = \int \frac{(a^2cx^2+c)^3x^m}{\arctan(ax)^2} dx
$$

✞ ☎

 $\left($   $\left($   $\right)$   $\left($   $\left($   $\right)$   $\left($   $\left($   $\right)$   $\left($   $\left($   $\right)$   $\left($   $\left($   $\right)$   $\left($   $\left($   $\right)$   $\left($   $\left($   $\right)$   $\left($   $\left($   $\right)$   $\left($   $\left($   $\right)$   $\left($   $\left($   $\right)$   $\left($   $\left($   $\right)$   $\left($   $\left($   $\right)$   $\left($ 

✞ ☎

<span id="page-4667-1"></span>✝ ✆

input <mark>integrate(x^m\*(a^2\*c\*x^2+c)^3/arctan(a\*x)^2,x, algorithm="giac")</mark>

output <mark>sage0\*x</mark>

# **3.598.9 Mupad [N/A]**

Not integrable

Time  $= 0.42$  (sec), antiderivative size  $= 24$ , normalized size of antiderivative  $= 1.09$ 

$$
\int \frac{x^m (c+a^2cx^2)^3}{\arctan (ax)^2} \, dx = \int \frac{x^m (c \, a^2 \, x^2 + c)^3}{\arctan (a \, x)^2} \, dx
$$

✞ ☎

✝ ✆

✞ ☎

✝ ✆

input int((x^m\*(c + a^2\*c\*x^2)^3)/atan(a\*x)^2,x)

output <mark>int((x^m\*(c + a^2\*c\*x^2)^3)/atan(a\*x)^2, x)</mark>

$$
3.598. \qquad \int \frac{x^m (c+a^2cx^2)^3}{\arctan(ax)^2} \, dx
$$

$$
\textbf{3.599} \qquad \int \frac{x^m (c+a^2 c x^2)^2}{\arctan (a x)^2} \, dx
$$

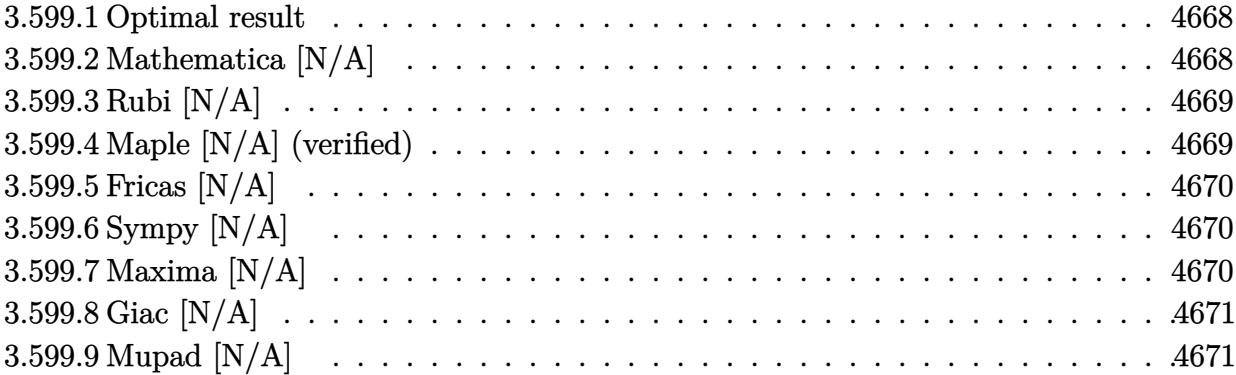

### <span id="page-4668-0"></span>**3.599.1 Optimal result**

Integrand size  $= 22$ , antiderivative size  $= 22$ 

$$
\int \frac{x^m(c+a^2cx^2)^2}{\arctan(ax)^2} dx = \text{Int}\left(\frac{x^m(c+a^2cx^2)^2}{\arctan(ax)^2}, x\right)
$$

✞ ☎

<span id="page-4668-1"></span> $\left($   $\left($   $\right)$   $\left($   $\left($   $\right)$   $\left($   $\left($   $\right)$   $\left($   $\left($   $\right)$   $\left($   $\left($   $\right)$   $\left($   $\left($   $\right)$   $\left($   $\left($   $\right)$   $\left($   $\left($   $\right)$   $\left($   $\left($   $\right)$   $\left($   $\left($   $\right)$   $\left($   $\left($   $\right)$   $\left($   $\left($   $\right)$   $\left($ 

output Unintegrable(x^m\*(a^2\*c\*x^2+c)^2/arctan(a\*x)^2,x)

# **3.599.2 Mathematica [N/A]**

Not integrable

Time =  $0.66$  (sec), antiderivative size = 24, normalized size of antiderivative =  $1.09$ 

$$
\int \frac{x^m(c+a^2cx^2)^2}{\arctan(ax)^2} dx = \int \frac{x^m(c+a^2cx^2)^2}{\arctan(ax)^2} dx
$$

✞ ☎

✝ ✆

✞ ☎

<span id="page-4668-2"></span> $\left($   $\left($   $\right)$   $\left($   $\left($   $\right)$   $\left($   $\left($   $\right)$   $\left($   $\left($   $\right)$   $\left($   $\left($   $\right)$   $\left($   $\left($   $\right)$   $\left($   $\left($   $\right)$   $\left($   $\left($   $\right)$   $\left($   $\left($   $\right)$   $\left($   $\left($   $\right)$   $\left($   $\left($   $\right)$   $\left($   $\left($   $\right)$   $\left($ 

input Integrate[(x^m\*(c + a^2\*c\*x^2)^2)/ArcTan[a\*x]^2,x]

output  $Integrate[(x^m*(c + a^2*cx^2)^2)/Arctan[a*x]^2, x]$ 

3.599. 
$$
\int \frac{x^m (c + a^2 c x^2)^2}{\arctan(ax)^2} dx
$$

# **3.599.3 Rubi [N/A]**

Not integrable

Time  $= 0.21$  (sec), antiderivative size  $= 22$ , normalized size of antiderivative  $= 1.00$ , number of steps used = 1, number of rules used = 0,  $\frac{\text{number of rules}}{\text{integral size}}$  = 0.000, Rules used = {5560}

Below are the steps used by Rubi to obtain the solution. The rule number used for the transformation is given above next to the arrow. The rules definitions used are listed below.

$$
\int \frac{x^m (a^2cx^2 + c)^2}{\arctan(ax)^2} dx
$$

$$
\int \frac{x^m (a^2cx^2 + c)^2}{\arctan(ax)^2} dx
$$

✞ ☎

<span id="page-4669-0"></span>✝ ✆

input Int[(x^m\*(c + a^2\*c\*x^2)^2)/ArcTan[a\*x]^2,x] ✞ ☎ ✝ ✆ output <mark>\$Aborted</mark> ✞ ☎  $\left($   $\left($   $\right)$   $\left($   $\left($   $\right)$   $\left($   $\left($   $\right)$   $\left($   $\left($   $\right)$   $\left($   $\left($   $\right)$   $\left($   $\left($   $\right)$   $\left($   $\left($   $\right)$   $\left($   $\left($   $\right)$   $\left($   $\left($   $\right)$   $\left($   $\left($   $\right)$   $\left($   $\left($   $\right)$   $\left($   $\left($   $\right)$   $\left($ 

#### **3.599.3.1 Defintions of rubi rules used**

rule 5560 <mark>Int[((a\_.) + ArcTan[(c\_.)\*(x\_)]\*(b\_.))^(p\_.)\*(u\_.), x\_Symbol] :> Unintegrab</mark> le[u\*(a + b\*ArcTan[c\*x])^p, x] /; FreeQ[{a, b, c, p}, x] && (EqQ[u, 1] || M  $atchQ[u, ((d_{-.}) + (e_{-.}) * x)^{n}(q_{-.})$  /; FreeQ[{d, e, q}, x]] || MatchQ[u, ((f<sub>\_</sub>.  $(\ast x)^{m}(\mathfrak{m}_{-}.)*((d_{-}.) + (e_{-}.)*x)^{m}(\mathfrak{q}_{-}.))$  /; FreeQ[{d, e, f, m, q}, x]] || MatchQ[ u,  $((d_{-}) + (e_{-}) * x^2)^(q_{-})$  /; FreeQ[{d, e, q}, x]] || MatchQ[u,  $((f_{-}) * x)$  $\hat{m}(m_.,)*(d_.,) + (e_.,)*x^2)^{(q_.,)}$  /; FreeQ[{d, e, f, m, q}, x]])

### **3.599.4 Maple [N/A] (verified)**

Not integrable

Time  $= 7.02$  (sec), antiderivative size  $= 22$ , normalized size of antiderivative  $= 1.00$ 

$$
\int \frac{x^m (a^2 c \, x^2 + c)^2}{\arctan \left( a x \right)^2} dx
$$

✞ ☎

✝ ✆

input <mark>int(x^m\*(a^2\*c\*x^2+c)^2/arctan(a\*x)^2,x)</mark>

$$
3.599. \qquad \int \frac{x^m (c+a^2cx^2)^2}{\arctan (ax)^2} \, dx
$$

output <mark>int(x^m\*(a^2\*c\*x^2+c)^2/arctan(a\*x)^2,x)</mark> ✞ ☎

# **3.599.5 Fricas [N/A]**

Not integrable

Time  $= 0.24$  (sec), antiderivative size  $= 37$ , normalized size of antiderivative  $= 1.68$ 

$$
\int \frac{x^m(c+a^2cx^2)^2}{\arctan(ax)^2} dx = \int \frac{(a^2cx^2+c)^2x^m}{\arctan(ax)^2} dx
$$

✞ ☎

✝ ✆

✞ ☎

<span id="page-4670-1"></span>✝ ✆

<span id="page-4670-0"></span> $\left( \begin{array}{cc} \text{ } & \text{ } \\ \text{ } & \text{ } \end{array} \right)$ 

input <mark>integrate(x^m\*(a^2\*c\*x^2+c)^2/arctan(a\*x)^2,x, algorithm="fricas")</mark>

output <mark>integral((a^4\*c^2\*x^4 + 2\*a^2\*c^2\*x^2 + c^2)\*x^m/arctan(a\*x)^2, x)</mark>

# **3.599.6 Sympy [N/A]**

Not integrable

Time  $= 7.01$  (sec), antiderivative size  $= 53$ , normalized size of antiderivative  $= 2.41$ 

$$
\int \frac{x^m (c + a^2 c x^2)^2}{\arctan(ax)^2} dx = c^2 \left( \int \frac{x^m}{\mathrm{atan}^2(ax)} dx + \int \frac{2a^2 x^2 x^m}{\mathrm{atan}^2(ax)} dx + \int \frac{a^4 x^4 x^m}{\mathrm{atan}^2(ax)} dx \right)
$$

✞ ☎

✝ ✆

✞ ☎

<span id="page-4670-2"></span>✝ ✆

input <mark>integrate(x\*\*m\*(a\*\*2\*c\*x\*\*2+c)\*\*2/atan(a\*x)\*\*2,x)</mark>

output c\*\*2\*(Integral(x\*\*m/atan(a\*x)\*\*2, x) + Integral(2\*a\*\*2\*x\*\*2\*x\*\*m/atan(a\*x) \*\*2, x) + Integral(a\*\*4\*x\*\*4\*x\*\*m/atan(a\*x)\*\*2, x))

# **3.599.7 Maxima [N/A]**

Not integrable

Time  $= 0.60$  (sec), antiderivative size  $= 144$ , normalized size of antiderivative  $= 6.55$ 

$$
\int \frac{x^m(c+a^2cx^2)^2}{\arctan(ax)^2} dx = \int \frac{(a^2cx^2+c)^2x^m}{\arctan(ax)^2} dx
$$

$$
3.599. \qquad \int \frac{x^m (c+a^2cx^2)^2}{\arctan (ax)^2} \, dx
$$

input <mark>integrate(x^m\*(a^2\*c\*x^2+c)^2/arctan(a\*x)^2,x, algorithm="maxima")</mark>

output <mark>-((a^6\*c^2\*x^6 + 3\*a^4\*c^2\*x^4 + 3\*a^2\*c^2\*x^2 + c^2)\*x^m - arctan(a\*x)\*in</mark> ✞ ☎ tegrate(( $(a^6*c^2*m + 6*a^6*c^2)*x^6 + 3*(a^4*c^2*m + 4*a^4*c^2)*x^4 + c^2)$ \*m + 3\*(a^2\*c^2\*m + 2\*a^2\*c^2)\*x^2)\*x^m/(x\*arctan(a\*x)), x))/(a\*arctan(a\*x )) ✝ ✆

### <span id="page-4671-0"></span>**3.599.8 Giac [N/A]**

Not integrable

Time  $= 154.01$  (sec), antiderivative size  $= 3$ , normalized size of antiderivative  $= 0.14$ 

$$
\int \frac{x^m(c+a^2cx^2)^2}{\arctan(ax)^2} dx = \int \frac{(a^2cx^2+c)^2x^m}{\arctan(ax)^2} dx
$$

✞ ☎

 $\left($   $\left($   $\right)$   $\left($   $\left($   $\right)$   $\left($   $\left($   $\right)$   $\left($   $\left($   $\right)$   $\left($   $\left($   $\right)$   $\left($   $\left($   $\right)$   $\left($   $\left($   $\right)$   $\left($   $\left($   $\right)$   $\left($   $\left($   $\right)$   $\left($   $\left($   $\right)$   $\left($   $\left($   $\right)$   $\left($   $\left($   $\right)$   $\left($ 

✞ ☎

<span id="page-4671-1"></span>✝ ✆

✞ ☎

 $\left( \begin{array}{cc} \text{ } & \text{ } \\ \text{ } & \text{ } \end{array} \right)$ 

input <mark>integrate(x^m\*(a^2\*c\*x^2+c)^2/arctan(a\*x)^2,x, algorithm="giac")</mark>

output <mark>sage0\*x</mark>

# **3.599.9 Mupad [N/A]**

Not integrable

Time  $= 0.40$  (sec), antiderivative size  $= 24$ , normalized size of antiderivative  $= 1.09$ 

$$
\int \frac{x^m (c+a^2cx^2)^2}{\arctan (ax)^2} \, dx = \int \frac{x^m (c \, a^2 \, x^2 + c)^2}{\arctan (a \, x)^2} \, dx
$$

✞ ☎

✝ ✆

✞ ☎

✝ ✆

input int((x^m\*(c + a^2\*c\*x^2)^2)/atan(a\*x)^2,x)

output int((x^m\*(c + a^2\*c\*x^2)^2)/atan(a\*x)^2, x)

$$
3.599. \qquad \int \frac{x^m (c+a^2cx^2)^2}{\arctan(ax)^2} \, dx
$$

#### **3.600** R *<sup>x</sup>*  $m(c+a^2cx^2)$  $\frac{(c+a\phantom{c}cx\phantom{c})}{\arctan(ax)^2}dx$

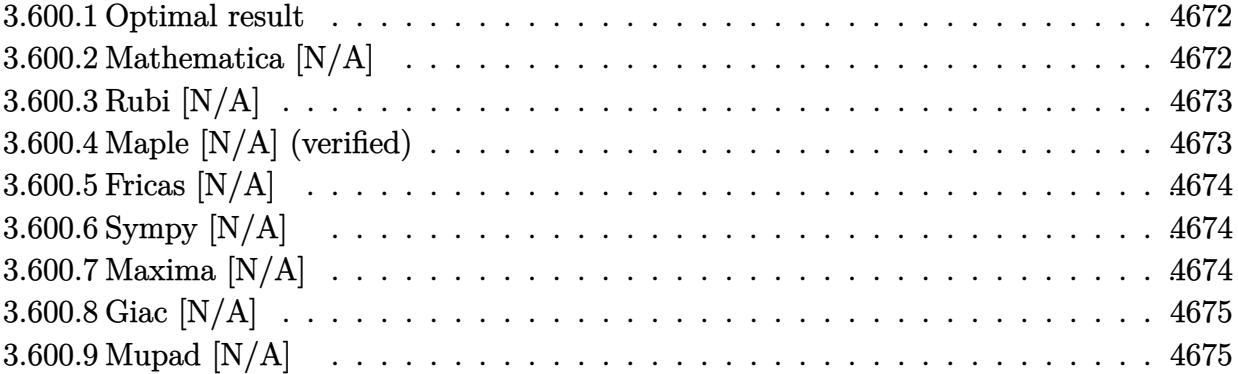

### <span id="page-4672-0"></span>**3.600.1 Optimal result**

Integrand size  $= 20$ , antiderivative size  $= 20$ 

$$
\int \frac{x^m(c + a^2cx^2)}{\arctan(ax)^2} dx = \text{Int}\left(\frac{x^m(c + a^2cx^2)}{\arctan(ax)^2}, x\right)
$$

✞ ☎

<span id="page-4672-1"></span>✝ ✆

output <mark>Unintegrable(x^m\*(a^2\*c\*x^2+c)/arctan(a\*x)^2,x)</mark>

# **3.600.2 Mathematica [N/A]**

Not integrable

Time  $= 0.40$  (sec), antiderivative size  $= 22$ , normalized size of antiderivative  $= 1.10$ 

$$
\int \frac{x^m(c+a^2cx^2)}{\arctan(ax)^2} dx = \int \frac{x^m(c+a^2cx^2)}{\arctan(ax)^2} dx
$$

✞ ☎

 $\left($   $\left($   $\right)$   $\left($   $\left($   $\right)$   $\left($   $\left($   $\right)$   $\left($   $\left($   $\right)$   $\left($   $\left($   $\right)$   $\left($   $\left($   $\right)$   $\left($   $\left($   $\right)$   $\left($   $\left($   $\right)$   $\left($   $\left($   $\right)$   $\left($   $\left($   $\right)$   $\left($   $\left($   $\right)$   $\left($   $\left($   $\right)$   $\left($ 

✞ ☎

<span id="page-4672-2"></span>✝ ✆

input Integrate[(x^m\*(c + a^2\*c\*x^2))/ArcTan[a\*x]^2,x]

output Integrate[(x^m\*(c + a^2\*c\*x^2))/ArcTan[a\*x]^2, x]

# **3.600.3 Rubi [N/A]**

Not integrable

Time  $= 0.19$  (sec), antiderivative size  $= 20$ , normalized size of antiderivative  $= 1.00$ , number of steps used = 1, number of rules used = 0,  $\frac{\text{number of rules}}{\text{integral size}}$  = 0.000, Rules used = {5560}

Below are the steps used by Rubi to obtain the solution. The rule number used for the transformation is given above next to the arrow. The rules definitions used are listed below.

$$
\int \frac{x^m (a^2cx^2 + c)}{\arctan(ax)^2} dx
$$

$$
\int \frac{x^m (a^2cx^2 + c)}{\arctan(ax)^2} dx
$$

 $\left( \begin{array}{cc} \text{ } & \text{ } \\ \text{ } & \text{ } \end{array} \right)$ 

✞ ☎

✝ ✆

✞ ☎

input Int[(x^m\*(c + a^2\*c\*x^2))/ArcTan[a\*x]^2,x] ✞ ☎

output \$Aborted

#### **3.600.3.1 Defintions of rubi rules used**

rule 5560 <mark>Int[((a\_.) + ArcTan[(c\_.)\*(x\_)]\*(b\_.))^(p\_.)\*(u\_.), x\_Symbol] :> Unintegrab</mark> le[u\*(a + b\*ArcTan[c\*x])^p, x] /; FreeQ[{a, b, c, p}, x] && (EqQ[u, 1] || M  $atchQ[u, (d_{-}) + (e_{-})*x)^{2}(q_{-})$  /; FreeQ[{d, e, q}, x]] || MatchQ[u, ((f<sub>-</sub>.)  $(x, y)$ ^(m\_.)\*((d\_.) + (e\_.)\*x)^(q\_.) /; FreeQ[{d, e, f, m, q}, x]] || MatchQ[ u,  $((d_{-}) + (e_{-}) * x^2)^{(d_{-})}$  /; FreeQ[{d, e, q}, x]] || MatchQ[u,  $((f_{-}) * x)$  $\hat{m}(m_*)*(d_*) + (e_*)**2\hat{m}(q_*)$  /; FreeQ[{d, e, f, m, q}, x]]) ✝ ✆

# <span id="page-4673-0"></span>**3.600.4 Maple [N/A] (verified)**

Not integrable

Time  $= 5.82$  (sec), antiderivative size  $= 20$ , normalized size of antiderivative  $= 1.00$ 

$$
\int \frac{x^m (a^2c\,x^2 + c)}{\arctan (ax)^2} dx
$$

✞ ☎

✝ ✆

input <mark>int(x^m\*(a^2\*c\*x^2+c)/arctan(a\*x)^2,x)</mark>

output <mark>int(x^m\*(a^2\*c\*x^2+c)/arctan(a\*x)^2,x)</mark>

# **3.600.5 Fricas [N/A]**

Not integrable

Time  $= 0.25$  (sec), antiderivative size  $= 22$ , normalized size of antiderivative  $= 1.10$ 

$$
\int \frac{x^m(c+a^2cx^2)}{\arctan(ax)^2} dx = \int \frac{(a^2cx^2+c)x^m}{\arctan(ax)^2} dx
$$

✞ ☎

 $\left($   $\left($   $\right)$   $\left($   $\left($   $\right)$   $\left($   $\left($   $\right)$   $\left($   $\left($   $\right)$   $\left($   $\left($   $\right)$   $\left($   $\left($   $\right)$   $\left($   $\left($   $\right)$   $\left($   $\left($   $\right)$   $\left($   $\left($   $\right)$   $\left($   $\left($   $\right)$   $\left($   $\left($   $\right)$   $\left($   $\left($   $\right)$   $\left($ 

✞ ☎

<span id="page-4674-1"></span>✝ ✆

✞ ☎

<span id="page-4674-0"></span> $\left( \begin{array}{cc} \text{ } & \text{ } \\ \text{ } & \text{ } \end{array} \right)$ 

input <mark>integrate(x^m\*(a^2\*c\*x^2+c)/arctan(a\*x)^2,x, algorithm="fricas")</mark>

output integral((a^2\*c\*x^2 + c)\*x^m/arctan(a\*x)^2, x)

# **3.600.6 Sympy [N/A]**

Not integrable

Time  $= 3.89$  (sec), antiderivative size  $= 31$ , normalized size of antiderivative  $= 1.55$ 

$$
\int \frac{x^m(c+a^2cx^2)}{\arctan(ax)^2} dx = c \left( \int \frac{x^m}{\mathrm{atan}^2(ax)} dx + \int \frac{a^2x^2x^m}{\mathrm{atan}^2(ax)} dx \right)
$$

✞ ☎

 $\left($   $\left($   $\right)$   $\left($   $\left($   $\right)$   $\left($   $\left($   $\right)$   $\left($   $\left($   $\right)$   $\left($   $\left($   $\right)$   $\left($   $\left($   $\right)$   $\left($   $\left($   $\right)$   $\left($   $\left($   $\right)$   $\left($   $\left($   $\right)$   $\left($   $\left($   $\right)$   $\left($   $\left($   $\right)$   $\left($   $\left($   $\right)$   $\left($ 

✞ ☎

<span id="page-4674-2"></span>✝ ✆

input <mark>integrate(x\*\*m\*(a\*\*2\*c\*x\*\*2+c)/atan(a\*x)\*\*2,x)</mark>

output <mark>c\*(Integral(x\*\*m/atan(a\*x)\*\*2, x) + Integral(a\*\*2\*x\*\*2\*x\*\*m/atan(a\*x)\*\*2,</mark> x))

# **3.600.7 Maxima [N/A]**

Not integrable

Time  $= 0.56$  (sec), antiderivative size  $= 95$ , normalized size of antiderivative  $= 4.75$ 

$$
\int \frac{x^m(c+a^2cx^2)}{\arctan(ax)^2} dx = \int \frac{(a^2cx^2+c)x^m}{\arctan(ax)^2} dx
$$

$$
3.600. \qquad \int \frac{x^m (c + a^2 c x^2)}{\arctan (a x)^2} \, dx
$$

input <mark>integrate(x^m\*(a^2\*c\*x^2+c)/arctan(a\*x)^2,x, algorithm="maxima")</mark>

output <mark>-((a^4\*c\*x^4 + 2\*a^2\*c\*x^2 + c)\*x^m - arctan(a\*x)\*integrate(((a^4\*c\*m + 4\*</mark>  $a^4*c)*x^4 + 2*(a^2*c*m + 2*a^2*c)*x^2 + c*m)*x^m/(x*arctan(axx)), x)/(a*$ arctan(a\*x))  $\left( \begin{array}{cc} \bullet & \bullet & \bullet \\ \bullet & \bullet & \bullet \end{array} \right)$ 

✞ ☎

 $\left( \begin{array}{cc} \text{ } & \text{ } \\ \text{ } & \text{ } \end{array} \right)$ 

✞ ☎

### <span id="page-4675-0"></span>**3.600.8 Giac [N/A]**

Not integrable

Time  $= 133.17$  (sec), antiderivative size  $= 3$ , normalized size of antiderivative  $= 0.15$ 

$$
\int \frac{x^m(c+a^2cx^2)}{\arctan(ax)^2} dx = \int \frac{(a^2cx^2+c)x^m}{\arctan(ax)^2} dx
$$

✞ ☎

✝ ✆

✞ ☎

<span id="page-4675-1"></span>✝ ✆

input <mark>integrate(x^m\*(a^2\*c\*x^2+c)/arctan(a\*x)^2,x, algorithm="giac")</mark>

output <mark>sage0\*x</mark>

# **3.600.9 Mupad [N/A]**

Not integrable

Time  $= 0.44$  (sec), antiderivative size  $= 22$ , normalized size of antiderivative  $= 1.10$ 

$$
\int \frac{x^m(c+a^2cx^2)}{\arctan(ax)^2} dx = \int \frac{x^m(c\,a^2\,x^2+c)}{\operatorname{atan}(a\,x)^2} dx
$$

✞ ☎

✝ ✆

✞ ☎

 $\left( \begin{array}{cc} \text{ } & \text{ } \\ \text{ } & \text{ } \end{array} \right)$ 

input <mark>int((x^m\*(c + a^2\*c\*x^2))/atan(a\*x)^2,x)</mark>

output int((x^m\*(c + a^2\*c\*x^2))/atan(a\*x)^2, x)

**3.601** 
$$
\int \frac{x^m}{(c+a^2cx^2)\arctan(ax)^2} dx
$$

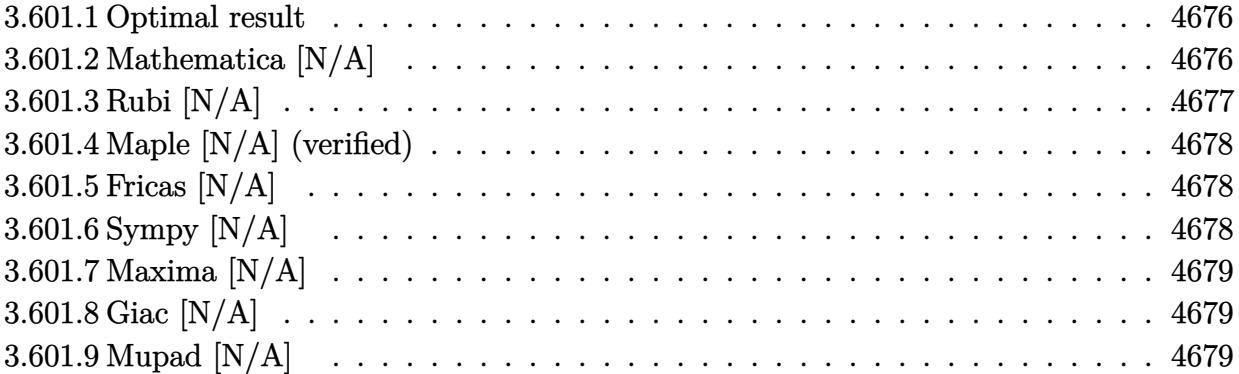

### <span id="page-4676-0"></span>**3.601.1 Optimal result**

Integrand size  $= 22$ , antiderivative size  $= 22$ 

$$
\int \frac{x^m}{(c+a^2cx^2)\arctan(ax)^2} dx = -\frac{x^m}{ac\arctan(ax)} + \frac{m\mathrm{Int}\left(\frac{x^{-1+m}}{\arctan(ax)},x\right)}{ac}
$$

<span id="page-4676-1"></span>✝ ✆

output -x^m/a/c/arctan(a\*x)+m\*Unintegrable(x^(-1+m)/arctan(a\*x),x)/a/c ✞ ☎

# **3.601.2 Mathematica [N/A]**

Not integrable

Time  $= 0.54$  (sec), antiderivative size  $= 24$ , normalized size of antiderivative  $= 1.09$ 

$$
\int \frac{x^m}{(c+a^2cx^2)\arctan(ax)^2} dx = \int \frac{x^m}{(c+a^2cx^2)\arctan(ax)^2} dx
$$

 $\left($   $\left($   $\right)$   $\left($   $\left($   $\right)$   $\left($   $\left($   $\right)$   $\left($   $\left($   $\right)$   $\left($   $\left($   $\right)$   $\left($   $\left($   $\right)$   $\left($   $\left($   $\right)$   $\left($   $\left($   $\right)$   $\left($   $\left($   $\right)$   $\left($   $\left($   $\right)$   $\left($   $\left($   $\right)$   $\left($   $\left($   $\right)$   $\left($ 

✞ ☎

<span id="page-4676-2"></span>✝ ✆

input <mark>Integrate[x^m/((c + a^2\*c\*x^2)\*ArcTan[a\*x]^2),x]</mark> ✞ ☎

output <mark>Integrate[x^m/((c + a^2\*c\*x^2)\*ArcTan[a\*x]^2), x]</mark>

# **3.601.3 Rubi [N/A]**

Not integrable

Time  $= 0.28$  (sec), antiderivative size  $= 22$ , normalized size of antiderivative  $= 1.00$ , number of steps used = 2, number of rules used = 0,  $\frac{\text{number of rules}}{\text{integral size}}$  = 0.000, Rules used = {5461, 5377}

Below are the steps used by Rubi to obtain the solution. The rule number used for the transformation is given above next to the arrow. The rules definitions used are listed below.

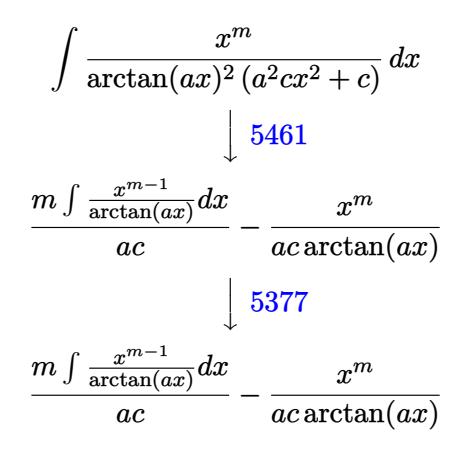

✝ ✆

 $\left( \begin{array}{cc} \bullet & \bullet & \bullet \\ \bullet & \bullet & \bullet \end{array} \right)$ 

 $\left($   $\left($   $\right)$   $\left($   $\left($   $\right)$   $\left($   $\left($   $\right)$   $\left($   $\left($   $\right)$   $\left($   $\left($   $\right)$   $\left($   $\left($   $\right)$   $\left($   $\left($   $\right)$   $\left($   $\left($   $\right)$   $\left($   $\left($   $\right)$   $\left($   $\left($   $\right)$   $\left($   $\left($   $\right)$   $\left($   $\left($   $\right)$   $\left($ 

<span id="page-4677-0"></span>✝ ✆

$$
input \left[ Int \left[ x^m / ((c + a^2 x^c x^2) * ArcTan[a*x]^2), x \right] \right]
$$

output <mark>\$Aborted</mark> ✞ ☎

#### **3.601.3.1 Defintions of rubi rules used**

```
rule 5377 <mark>Int[((a_.) + ArcTan[(c_.)*(x_)^(n_.)]*(b_.))^(p_.)*((d_.)*(x_))^(m_.), x_Sy</mark>
      ✞ ☎
      mbol] :> Unintegrable[(d*x)^m*(a + b*ArcTan[c*x^n])^p, x] /; FreeQ[{a, b, c
      , d, m, n, p}, x]
```

```
rule 5461 <mark>| Int[(((a_.) + ArcTan[(c_.)*(x_)]*(b_.))^(p_)*((f_.)*(x_))^(m_))/((d_) + (e_</mark>
      ✞ ☎
       .)*(x_)^2), x_Symbol] :> Simp[(f*x)^m*((a + b*ArcTan[c*x])^(p + 1)/(b*c*d*(
       p + 1)), x] - Simp[f*(m/(b*c*d*(p + 1))) Int[(f*x)^(m - 1)*(a + b*ArcTan
       [c*x])^{(p + 1), x], x] ; FreeQ[{a, b, c, d, e, f, m}, x] && EqQ[e, c<sup>2*d]</sup>
       && LtQ[p, -1]
```
# **3.601.4 Maple [N/A] (verified)**

Not integrable

Time  $= 3.21$  (sec), antiderivative size  $= 22$ , normalized size of antiderivative  $= 1.00$ 

$$
\int \frac{x^m}{\left(a^2c\,x^2+c\right)\arctan\left(ax\right)^2}dx
$$

✞ ☎

 $\left( \begin{array}{cc} \text{ } & \text{ } \\ \text{ } & \text{ } \end{array} \right)$ 

✞ ☎

<span id="page-4678-0"></span>✝ ✆

input <mark>int(x^m/(a^2\*c\*x^2+c)/arctan(a\*x)^2,x)</mark>

output <mark>int(x^m/(a^2\*c\*x^2+c)/arctan(a\*x)^2,x)</mark>

# **3.601.5 Fricas [N/A]**

Not integrable

Time  $= 0.24$  (sec), antiderivative size  $= 24$ , normalized size of antiderivative  $= 1.09$ 

$$
\int \frac{x^m}{(c+a^2cx^2)\arctan(ax)^2} dx = \int \frac{x^m}{(a^2cx^2+c)\arctan(ax)^2} dx
$$

✞ ☎

 $\left($   $\left($   $\right)$   $\left($   $\left($   $\right)$   $\left($   $\left($   $\right)$   $\left($   $\left($   $\right)$   $\left($   $\left($   $\right)$   $\left($   $\left($   $\right)$   $\left($   $\left($   $\right)$   $\left($   $\left($   $\right)$   $\left($   $\left($   $\right)$   $\left($   $\left($   $\right)$   $\left($   $\left($   $\right)$   $\left($   $\left($   $\right)$   $\left($ 

✞ ☎

<span id="page-4678-1"></span>✝ ✆

input <mark>integrate(x^m/(a^2\*c\*x^2+c)/arctan(a\*x)^2,x, algorithm="fricas")</mark>

output integral(x^m/((a^2\*c\*x^2 + c)\*arctan(a\*x)^2), x)

# **3.601.6 Sympy [N/A]**

Not integrable

Time  $= 3.41$  (sec), antiderivative size  $= 26$ , normalized size of antiderivative  $= 1.18$ 

$$
\int \frac{x^m}{(c+a^2cx^2)\arctan(ax)^2} dx = \frac{\int \frac{x^m}{a^2x^2\arctan^2(ax)+\arctan^2(ax)} dx}{c}
$$

✞ ☎

✝ ✆

<span id="page-4678-2"></span> $\left($   $\left($   $\right)$   $\left($   $\left($   $\right)$   $\left($   $\left($   $\right)$   $\left($   $\left($   $\right)$   $\left($   $\left($   $\right)$   $\left($   $\left($   $\right)$   $\left($   $\left($   $\right)$   $\left($   $\left($   $\right)$   $\left($   $\left($   $\right)$   $\left($   $\left($   $\right)$   $\left($   $\left($   $\right)$   $\left($   $\left($   $\right)$   $\left($ 

input <mark>integrate(x\*\*m/(a\*\*2\*c\*x\*\*2+c)/atan(a\*x)\*\*2,x)</mark>

output Integral(x\*\*m/(a\*\*2\*x\*\*2\*atan(a\*x)\*\*2 + atan(a\*x)\*\*2), x)/c ✞ ☎

# **3.601.7 Maxima [N/A]**

Not integrable

Time  $= 0.28$  (sec), antiderivative size  $= 40$ , normalized size of antiderivative  $= 1.82$ 

$$
\int \frac{x^m}{(c+a^2cx^2)\arctan(ax)^2} dx = \int \frac{x^m}{(a^2cx^2+c)\arctan(ax)^2} dx
$$

✞ ☎

 $\left($   $\left($   $\right)$   $\left($   $\left($   $\right)$   $\left($   $\left($   $\right)$   $\left($   $\left($   $\right)$   $\left($   $\left($   $\right)$   $\left($   $\left($   $\right)$   $\left($   $\left($   $\right)$   $\left($   $\left($   $\right)$   $\left($   $\left($   $\right)$   $\left($   $\left($   $\right)$   $\left($   $\left($   $\right)$   $\left($   $\left($   $\right)$   $\left($ 

✞ ☎

<span id="page-4679-0"></span>✝ ✆

input <mark>integrate(x^m/(a^2\*c\*x^2+c)/arctan(a\*x)^2,x, algorithm="maxima")</mark>

output  $(m*arctan(a*x)*integrate(x^m/(x*arctan(a*x)), x) - x^m)/(a*cratan(a*x))$ 

# **3.601.8 Giac [N/A]**

Not integrable

Time  $= 112.91$  (sec), antiderivative size  $= 3$ , normalized size of antiderivative  $= 0.14$ 

$$
\int \frac{x^m}{(c+a^2cx^2)\arctan(ax)^2} dx = \int \frac{x^m}{(a^2cx^2+c)\arctan(ax)^2} dx
$$

✞ ☎

✝ ✆

✞ ☎

<span id="page-4679-1"></span> $\left($   $\left($   $\right)$   $\left($   $\left($   $\right)$   $\left($   $\left($   $\right)$   $\left($   $\left($   $\right)$   $\left($   $\left($   $\right)$   $\left($   $\left($   $\right)$   $\left($   $\left($   $\right)$   $\left($   $\left($   $\right)$   $\left($   $\left($   $\right)$   $\left($   $\left($   $\right)$   $\left($   $\left($   $\right)$   $\left($   $\left($   $\right)$   $\left($ 

input <mark>integrate(x^m/(a^2\*c\*x^2+c)/arctan(a\*x)^2,x, algorithm="giac")</mark>

output <mark>sage0\*x</mark>

# **3.601.9 Mupad [N/A]**

Not integrable

Time  $= 0.43$  (sec), antiderivative size  $= 24$ , normalized size of antiderivative  $= 1.09$ 

$$
\int \frac{x^m}{(c+a^2cx^2)\arctan(ax)^2} dx = \int \frac{x^m}{\operatorname{atan} (a x)^2 (c a^2 x^2 + c)} dx
$$

✞ ☎

✝ ✆

✞ ☎

✝ ✆

input <mark>int(x^m/(atan(a\*x)^2\*(c + a^2\*c\*x^2)),x)</mark>

output <mark>int(x^m/(atan(a\*x)^2\*(c + a^2\*c\*x^2)), x)</mark>
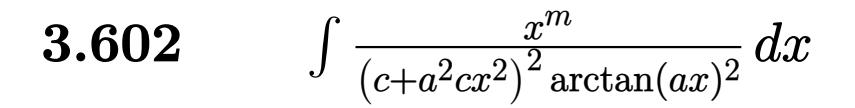

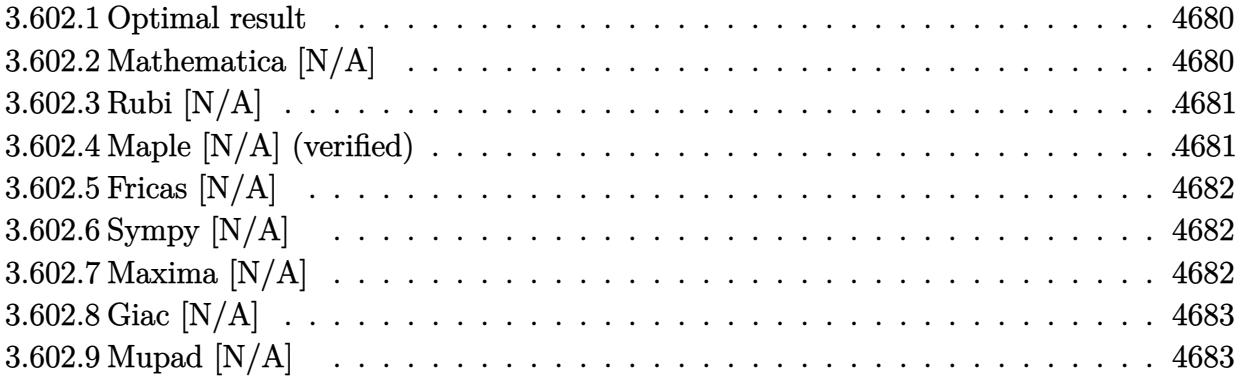

#### <span id="page-4680-0"></span>**3.602.1 Optimal result**

Integrand size  $= 22$ , antiderivative size  $= 22$ 

$$
\int \frac{x^m}{\left(c+a^2cx^2\right)^2 \arctan(ax)^2} dx = \text{Int}\left(\frac{x^m}{\left(c+a^2cx^2\right)^2 \arctan(ax)^2}, x\right)
$$

✞ ☎

<span id="page-4680-1"></span>✝ ✆

output <mark>Unintegrable(x^m/(a^2\*c\*x^2+c)^2/arctan(a\*x)^2,x)</mark>

# **3.602.2 Mathematica [N/A]**

Not integrable

Time  $= 0.47$  (sec), antiderivative size  $= 24$ , normalized size of antiderivative  $= 1.09$ 

$$
\int \frac{x^m}{\left(c+a^2cx^2\right)^2 \arctan(ax)^2} dx = \int \frac{x^m}{\left(c+a^2cx^2\right)^2 \arctan(ax)^2} dx
$$

✞ ☎

✝ ✆

✞ ☎

<span id="page-4680-2"></span>✝ ✆

input  $Integrate[x^m/((c + a^2*c*x^2)^2*ArcTan[a*x]^2),x]$ 

output <mark>Integrate[x^m/((c + a^2\*c\*x^2)^2\*ArcTan[a\*x]^2), x]</mark>

# **3.602.3 Rubi [N/A]**

Not integrable

Time  $= 0.22$  (sec), antiderivative size  $= 22$ , normalized size of antiderivative  $= 1.00$ , number of steps used = 1, number of rules used = 0,  $\frac{\text{number of rules}}{\text{integral size}}$  = 0.000, Rules used = {5560}

Below are the steps used by Rubi to obtain the solution. The rule number used for the transformation is given above next to the arrow. The rules definitions used are listed below.

$$
\int \frac{x^m}{\arctan(ax)^2 (a^2cx^2 + c)^2} dx
$$

$$
\int \frac{x^m}{\arctan(ax)^2 (a^2cx^2 + c)^2} dx
$$

 $\left($   $\left($   $\right)$   $\left($   $\left($   $\right)$   $\left($   $\left($   $\right)$   $\left($   $\left($   $\right)$   $\left($   $\left($   $\right)$   $\left($   $\left($   $\right)$   $\left($   $\left($   $\right)$   $\left($   $\left($   $\right)$   $\left($   $\left($   $\right)$   $\left($   $\left($   $\right)$   $\left($   $\left($   $\right)$   $\left($   $\left($   $\right)$   $\left($ 

✝ ✆

input <mark>| Int[x^m/((c + a^2\*c\*x^2)^2\*ArcTan[a\*x]^2),x]</mark> ✞ ☎

output \$Aborted ✞ ☎

#### **3.602.3.1 Defintions of rubi rules used**

rule 5560 <mark>Int[((a\_.) + ArcTan[(c\_.)\*(x\_)]\*(b\_.))^(p\_.)\*(u\_.), x\_Symbol] :> Unintegrab</mark> ✞ ☎ le[u\*(a + b\*ArcTan[c\*x])^p, x] /; FreeQ[{a, b, c, p}, x] && (EqQ[u, 1] || M  $atchQ[u, ((d_{-}.)+(e_{-}.)*x)^{(q_{-}.)}$  /; FreeQ[{d, e, q}, x]] || MatchQ[u, ((f\_.  $(\ast x)^{m}$ (m\_.)\*((d\_.) + (e\_.)\*x)^(q\_.) /; FreeQ[{d, e, f, m, q}, x]] || MatchQ[ u,  $((d_-) + (e_.) * x^2)^(q_.)$  /; FreeQ[{d, e, q}, x]] || MatchQ[u,  $((f_.) * x)$  $\hat{m}(m_-,)*((d_-,) + (e_-,)*x^2)^{(q_-,)}$  /; FreeQ[{d, e, f, m, q}, x]])  $\left($   $\left($   $\right)$   $\left($   $\left($   $\right)$   $\left($   $\left($   $\right)$   $\left($   $\left($   $\right)$   $\left($   $\left($   $\right)$   $\left($   $\left($   $\right)$   $\left($   $\left($   $\right)$   $\left($   $\left($   $\right)$   $\left($   $\left($   $\right)$   $\left($   $\left($   $\right)$   $\left($   $\left($   $\right)$   $\left($   $\left($   $\right)$   $\left($ 

## <span id="page-4681-0"></span>**3.602.4 Maple [N/A] (verified)**

Not integrable

Time  $= 7.84$  (sec), antiderivative size  $= 22$ , normalized size of antiderivative  $= 1.00$ 

$$
\int \frac{x^m}{\left(a^2c\,x^2+c\right)^2 \arctan\left(ax\right)^2} dx
$$

✝ ✆

input <mark>int(x^m/(a^2\*c\*x^2+c)^2/arctan(a\*x)^2,x)</mark> ✞ ☎ output <mark>int(x^m/(a^2\*c\*x^2+c)^2/arctan(a\*x)^2,x)</mark> ✞ ☎

# **3.602.5 Fricas [N/A]**

Not integrable

Time  $= 0.25$  (sec), antiderivative size  $= 39$ , normalized size of antiderivative  $= 1.77$ 

$$
\int \frac{x^m}{\left(c + a^2 c x^2\right)^2 \arctan(ax)^2} dx = \int \frac{x^m}{\left(a^2 c x^2 + c\right)^2 \arctan(ax)^2} dx
$$

✝ ✆

<span id="page-4682-1"></span> $\left($   $\left($   $\right)$   $\left($   $\left($   $\right)$   $\left($   $\left($   $\right)$   $\left($   $\left($   $\right)$   $\left($   $\left($   $\right)$   $\left($   $\left($   $\right)$   $\left($   $\left($   $\right)$   $\left($   $\left($   $\right)$   $\left($   $\left($   $\right)$   $\left($   $\left($   $\right)$   $\left($   $\left($   $\right)$   $\left($   $\left($   $\right)$   $\left($ 

<span id="page-4682-0"></span> $\left( \begin{array}{cc} \text{ } & \text{ } \\ \text{ } & \text{ } \end{array} \right)$ 

input <mark>integrate(x^m/(a^2\*c\*x^2+c)^2/arctan(a\*x)^2,x, algorithm="fricas")</mark> ✞ ☎

output <mark>integral(x^m/((a^4\*c^2\*x^4 + 2\*a^2\*c^2\*x^2 + c^2)\*arctan(a\*x)^2), x)</mark> ✞ ☎

# **3.602.6 Sympy [N/A]**

Not integrable

Time  $= 10.11$  (sec), antiderivative size  $= 42$ , normalized size of antiderivative  $= 1.91$ 

$$
\int \frac{x^m}{(c+a^2cx^2)^2 \arctan(ax)^2} \, dx = \frac{\int \frac{x^m}{a^4x^4 \arctan^2(ax) + 2a^2x^2 \arctan^2(ax) + \arctan^2(ax)} \, dx}{c^2}
$$

✝ ✆

<span id="page-4682-2"></span> $\left($   $\left($   $\right)$   $\left($   $\left($   $\right)$   $\left($   $\left($   $\right)$   $\left($   $\left($   $\right)$   $\left($   $\left($   $\right)$   $\left($   $\left($   $\right)$   $\left($   $\left($   $\right)$   $\left($   $\left($   $\right)$   $\left($   $\left($   $\right)$   $\left($   $\left($   $\right)$   $\left($   $\left($   $\right)$   $\left($   $\left($   $\right)$   $\left($ 

input <mark>integrate(x\*\*m/(a\*\*2\*c\*x\*\*2+c)\*\*2/atan(a\*x)\*\*2,x)</mark> ✞ ☎

output Integral(x\*\*m/(a\*\*4\*x\*\*4\*atan(a\*x)\*\*2 + 2\*a\*\*2\*x\*\*2\*atan(a\*x)\*\*2 + atan(a\* ✞ ☎  $x)**2, x)/c**2$ 

# **3.602.7 Maxima [N/A]**

Not integrable

Time  $= 0.40$  (sec), antiderivative size  $= 111$ , normalized size of antiderivative  $= 5.05$ 

$$
\int \frac{x^m}{(c+a^2cx^2)^2 \arctan(ax)^2} \, dx = \int \frac{x^m}{(a^2cx^2+c)^2 \arctan(ax)^2} \, dx
$$

input <mark>integrate(x^m/(a^2\*c\*x^2+c)^2/arctan(a\*x)^2,x, algorithm="maxima")</mark>

```
output
((a^3*c^2*x^2 + a*c^2)*arctan(a*x)*integrate(((a^2*m - 2*a^2)*x^2 + m)*x^m
      /((a^5*c^2*x^5 + 2*a^3*c^2*x^3 + a*c^2*x)*arctan(axx)), x) - x^m)/(a^3*c^m)2*x^2 + a*c^2)*arctan(a*x)
```
✞ ☎

 $\left( \begin{array}{cc} \text{ } & \text{ } \\ \text{ } & \text{ } \end{array} \right)$ 

✞ ☎

<span id="page-4683-0"></span> $\left( \begin{array}{cc} \bullet & \bullet & \bullet \\ \bullet & \bullet & \bullet \end{array} \right)$ 

#### **3.602.8 Giac [N/A]**

Not integrable

Time  $= 230.71$  (sec), antiderivative size  $= 3$ , normalized size of antiderivative  $= 0.14$ 

$$
\int \frac{x^m}{\left(c+a^2cx^2\right)^2 \arctan(ax)^2} \, dx = \int \frac{x^m}{\left(a^2cx^2+c\right)^2 \arctan\left(ax\right)^2} \, dx
$$

✞ ☎

✝ ✆

✞ ☎

<span id="page-4683-1"></span> $\left($   $\left($   $\right)$   $\left($   $\left($   $\right)$   $\left($   $\left($   $\right)$   $\left($   $\left($   $\right)$   $\left($   $\left($   $\right)$   $\left($   $\left($   $\right)$   $\left($   $\left($   $\right)$   $\left($   $\left($   $\right)$   $\left($   $\left($   $\right)$   $\left($   $\left($   $\right)$   $\left($   $\left($   $\right)$   $\left($   $\left($   $\right)$   $\left($ 

input <mark>integrate(x^m/(a^2\*c\*x^2+c)^2/arctan(a\*x)^2,x, algorithm="giac")</mark>

output <mark>sage0\*x</mark>

# **3.602.9 Mupad [N/A]**

Not integrable

Time  $= 0.45$  (sec), antiderivative size  $= 24$ , normalized size of antiderivative  $= 1.09$ 

$$
\int \frac{x^m}{(c+a^2cx^2)^2 \arctan(ax)^2} \, dx = \int \frac{x^m}{\text{atan} (a x)^2 (c a^2 x^2 + c)^2} \, dx
$$

✞ ☎

✝ ✆

✞ ☎

✝ ✆

input <mark>int(x^m/(atan(a\*x)^2\*(c + a^2\*c\*x^2)^2),x)</mark>

output <mark>int(x^m/(atan(a\*x)^2\*(c + a^2\*c\*x^2)^2), x)</mark>

**3.603** 
$$
\int \frac{x^m}{(c+a^2cx^2)^3 \arctan(ax)^2} dx
$$

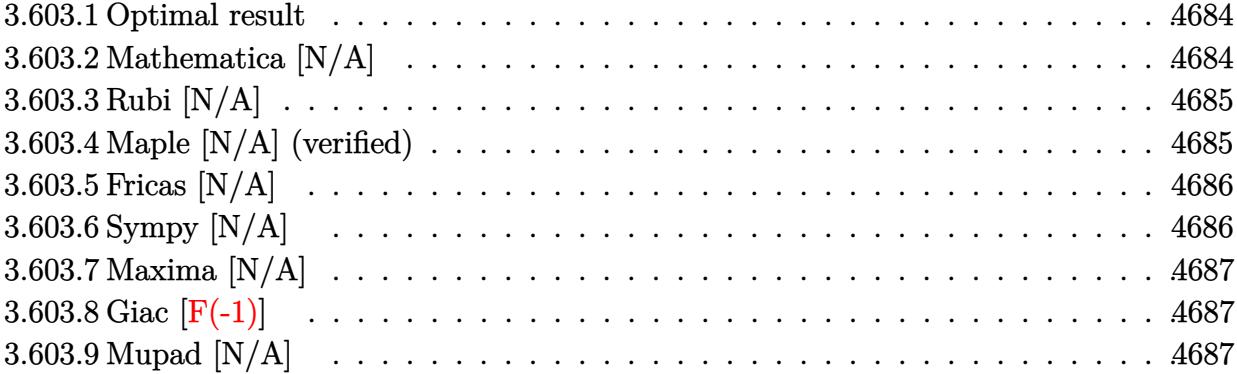

#### <span id="page-4684-0"></span>**3.603.1 Optimal result**

Integrand size  $= 22$ , antiderivative size  $= 22$ 

$$
\int \frac{x^m}{\left(c+a^2cx^2\right)^3 \arctan(ax)^2} dx = \text{Int}\left(\frac{x^m}{\left(c+a^2cx^2\right)^3 \arctan(ax)^2}, x\right)
$$

✞ ☎

<span id="page-4684-1"></span>✝ ✆

output <mark>Unintegrable(x^m/(a^2\*c\*x^2+c)^3/arctan(a\*x)^2,x)</mark>

# **3.603.2 Mathematica [N/A]**

Not integrable

Time =  $0.48$  (sec), antiderivative size = 24, normalized size of antiderivative =  $1.09$ 

$$
\int \frac{x^m}{(c+a^2cx^2)^3 \arctan(ax)^2} dx = \int \frac{x^m}{(c+a^2cx^2)^3 \arctan(ax)^2} dx
$$

✞ ☎

✝ ✆

✞ ☎

<span id="page-4684-2"></span>✝ ✆

input  $Integrate[x^m/((c + a^2*c*x^2)^3*ArcTan[a*x]^2),x]$ 

output <mark>Integrate[x^m/((c + a^2\*c\*x^2)^3\*ArcTan[a\*x]^2), x]</mark>

# **3.603.3 Rubi [N/A]**

Not integrable

Time  $= 0.22$  (sec), antiderivative size  $= 22$ , normalized size of antiderivative  $= 1.00$ , number of steps used = 1, number of rules used = 0,  $\frac{\text{number of rules}}{\text{integral size}}$  = 0.000, Rules used = {5560}

Below are the steps used by Rubi to obtain the solution. The rule number used for the transformation is given above next to the arrow. The rules definitions used are listed below.

$$
\int \frac{x^m}{\arctan(ax)^2 (a^2cx^2 + c)^3} dx
$$

$$
\int \frac{x^m}{\arctan(ax)^2 (a^2cx^2 + c)^3} dx
$$

 $\left($   $\left($   $\right)$   $\left($   $\left($   $\right)$   $\left($   $\left($   $\right)$   $\left($   $\left($   $\right)$   $\left($   $\left($   $\right)$   $\left($   $\left($   $\right)$   $\left($   $\left($   $\right)$   $\left($   $\left($   $\right)$   $\left($   $\left($   $\right)$   $\left($   $\left($   $\right)$   $\left($   $\left($   $\right)$   $\left($   $\left($   $\right)$   $\left($ 

✝ ✆

input <mark>| Int[x^m/((c + a^2\*c\*x^2)^3\*ArcTan[a\*x]^2),x]</mark> ✞ ☎

output \$Aborted ✞ ☎

#### **3.603.3.1 Defintions of rubi rules used**

rule 5560 <mark>Int[((a\_.) + ArcTan[(c\_.)\*(x\_)]\*(b\_.))^(p\_.)\*(u\_.), x\_Symbol] :> Unintegrab</mark> ✞ ☎ le[u\*(a + b\*ArcTan[c\*x])^p, x] /; FreeQ[{a, b, c, p}, x] && (EqQ[u, 1] || M  $atchQ[u, ((d_{-}.)+(e_{-}.)*x)^{(q_{-}.)}$  /; FreeQ[{d, e, q}, x]] || MatchQ[u, ((f\_.  $(\ast x)^{m}(\mathfrak{m}_{-}.)*((d_{-}.) + (e_{-}.)*x)^{m}(\mathfrak{q}_{-}.))$  /; FreeQ[{d, e, f, m, q}, x]] || MatchQ[ u,  $((d_-) + (e_.) * x^2)^(q_.)$  /; FreeQ[{d, e, q}, x]] || MatchQ[u,  $((f_.) * x)$  $\hat{m}(m_-,)*((d_-,) + (e_-,)*x^2)^{(q_-,)}$  /; FreeQ[{d, e, f, m, q}, x]])  $\left($   $\left($   $\right)$   $\left($   $\left($   $\right)$   $\left($   $\left($   $\right)$   $\left($   $\left($   $\right)$   $\left($   $\left($   $\right)$   $\left($   $\left($   $\right)$   $\left($   $\left($   $\right)$   $\left($   $\left($   $\right)$   $\left($   $\left($   $\right)$   $\left($   $\left($   $\right)$   $\left($   $\left($   $\right)$   $\left($   $\left($   $\right)$   $\left($ 

## <span id="page-4685-0"></span>**3.603.4 Maple [N/A] (verified)**

Not integrable

Time  $= 6.25$  (sec), antiderivative size  $= 22$ , normalized size of antiderivative  $= 1.00$ 

$$
\int \frac{x^m}{\left(a^2c\,x^2+c\right)^3 \arctan\left(ax\right)^2} dx
$$

✝ ✆

input <mark>int(x^m/(a^2\*c\*x^2+c)^3/arctan(a\*x)^2,x)</mark> ✞ ☎ output <mark>int(x^m/(a^2\*c\*x^2+c)^3/arctan(a\*x)^2,x)</mark> ✞ ☎

# **3.603.5 Fricas [N/A]**

Not integrable

Time  $= 0.24$  (sec), antiderivative size  $= 50$ , normalized size of antiderivative  $= 2.27$ 

$$
\int \frac{x^m}{\left(c + a^2 c x^2\right)^3 \arctan(ax)^2} dx = \int \frac{x^m}{\left(a^2 c x^2 + c\right)^3 \arctan\left(ax\right)^2} dx
$$

✝ ✆

✞ ☎

<span id="page-4686-1"></span>✝ ✆

<span id="page-4686-0"></span> $\left( \begin{array}{cc} \text{ } & \text{ } \\ \text{ } & \text{ } \end{array} \right)$ 

input <mark>integrate(x^m/(a^2\*c\*x^2+c)^3/arctan(a\*x)^2,x, algorithm="fricas")</mark> ✞ ☎

output <mark>integral(x^m/((a^6\*c^3\*x^6 + 3\*a^4\*c^3\*x^4 + 3\*a^2\*c^3\*x^2 + c^3)\*arctan(a</mark>  $(x)$ <sup>2</sup>), x)

# **3.603.6 Sympy [N/A]**

Not integrable

Time  $= 32.18$  (sec), antiderivative size  $= 58$ , normalized size of antiderivative  $= 2.64$ 

$$
\int \frac{x^m}{(c+a^2cx^2)^3 \arctan (ax)^2} dx = \frac{\int \frac{x^m}{a^6x^6 \, \text{atan}^2(ax) + 3a^4x^4 \, \text{atan}^2(ax) + 3a^2x^2 \, \text{atan}^2(ax) + \text{atan}^2(ax)}}{c^3} dx
$$

✝ ✆

<span id="page-4686-2"></span>✝ ✆

input <mark>integrate(x\*\*m/(a\*\*2\*c\*x\*\*2+c)\*\*3/atan(a\*x)\*\*2,x)</mark> ✞ ☎

output Integral(x\*\*m/(a\*\*6\*x\*\*6\*atan(a\*x)\*\*2 + 3\*a\*\*4\*x\*\*4\*atan(a\*x)\*\*2 + 3\*a\*\*2\* ✞ ☎  $x**2*atan(a*x)**2 + atan(a*x)**2, x)/(x**3)$ 

### **3.603.7 Maxima [N/A]**

Not integrable

Time  $= 0.41$  (sec), antiderivative size  $= 144$ , normalized size of antiderivative  $= 6.55$ 

$$
\int \frac{x^m}{\left(c+a^2cx^2\right)^3 \arctan(ax)^2} \, dx = \int \frac{x^m}{\left(a^2cx^2+c\right)^3 \arctan\left(ax\right)^2} \, dx
$$

✞ ☎

 $\left($   $\left($   $\right)$   $\left($   $\left($   $\right)$   $\left($   $\left($   $\right)$   $\left($   $\left($   $\right)$   $\left($   $\left($   $\right)$   $\left($   $\left($   $\right)$   $\left($   $\left($   $\right)$   $\left($   $\left($   $\right)$   $\left($   $\left($   $\right)$   $\left($   $\left($   $\right)$   $\left($   $\left($   $\right)$   $\left($   $\left($   $\right)$   $\left($ 

<span id="page-4687-0"></span>✝ ✆

input <mark>integrate(x^m/(a^2\*c\*x^2+c)^3/arctan(a\*x)^2,x, algorithm="maxima")</mark>

```
output
     ✞ ☎
     ((a^5*c^3*x^4 + 2*a^3*c^3*x^2 + a*c^3)*arctan(a*x)*integrate(((a^2*m - 4*a)x)*integrate))\text{A}^2)*x^2 + m)*x^m/((a^7*c^3*x^7 + 3*a^5*c^3*x^5 + 3*a^3*c^3*x^3 + a*c^3*x)*
     arctan(a*x), x) - x<sup>n</sup>m)/((a^5*c^3*x^4 + 2*a^3*c^3*x^2 + a*c^3)*arctan(a*x)
     )
```
#### **3.603.8 Giac [F(-1)]**

Timed out.

$$
\int \frac{x^m}{(c+a^2cx^2)^3 \arctan(ax)^2} dx = \text{Timed out}
$$

 $\left(\begin{array}{ccccc} \text{---} & \text{---} &$ 

✞ ☎

<span id="page-4687-1"></span>✝ ✆

input <mark>integrate(x^m/(a^2\*c\*x^2+c)^3/arctan(a\*x)^2,x, algorithm="giac")</mark> ✞ ☎

output <mark>Timed out</mark>

# **3.603.9 Mupad [N/A]**

Not integrable

Time  $= 0.46$  (sec), antiderivative size  $= 24$ , normalized size of antiderivative  $= 1.09$ 

$$
\int \frac{x^m}{(c+a^2cx^2)^3 \arctan(ax)^2} \, dx = \int \frac{x^m}{\mathrm{atan}(a\,x)^2 \,(c\,a^2\,x^2+c)^3} \, dx
$$

✝ ✆

✞ ☎

✝ ✆

input <mark>int(x^m/(atan(a\*x)^2\*(c + a^2\*c\*x^2)^3),x)</mark> ✞ ☎

output <mark>int(x^m/(atan(a\*x)^2\*(c + a^2\*c\*x^2)^3), x)</mark>

$$
\textbf{3.604} \qquad \int \frac{x^m (c+a^2 c x^2)^{5/2}}{\arctan (a x)^2} \, dx
$$

 $\sim$ 

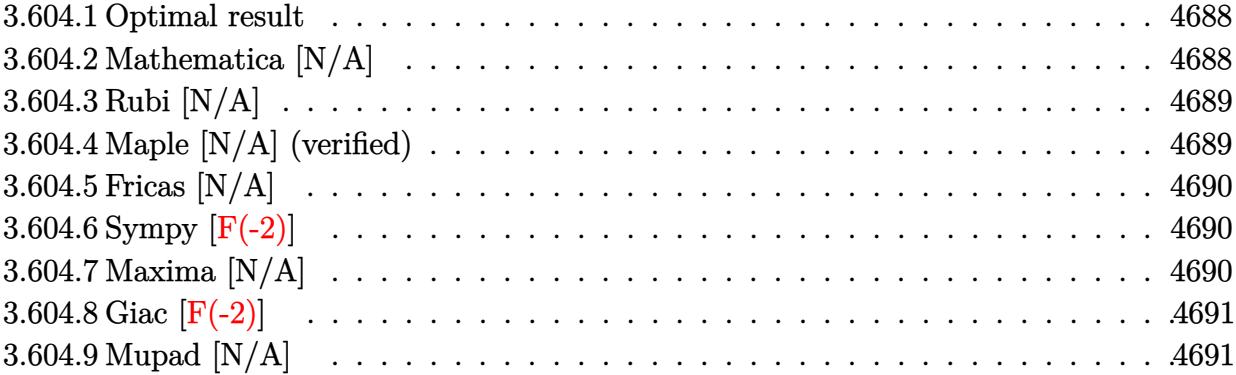

# <span id="page-4688-0"></span>**3.604.1 Optimal result**

Integrand size  $= 24$ , antiderivative size  $= 24$ 

$$
\int \frac{x^m (c + a^2 c x^2)^{5/2}}{\arctan(ax)^2} dx = \text{Int}\left(\frac{x^m (c + a^2 c x^2)^{5/2}}{\arctan(ax)^2}, x\right)
$$

✞ ☎

<span id="page-4688-1"></span> $\left($   $\left($   $\right)$   $\left($   $\left($   $\right)$   $\left($   $\left($   $\right)$   $\left($   $\left($   $\right)$   $\left($   $\left($   $\right)$   $\left($   $\left($   $\right)$   $\left($   $\left($   $\right)$   $\left($   $\left($   $\right)$   $\left($   $\left($   $\right)$   $\left($   $\left($   $\right)$   $\left($   $\left($   $\right)$   $\left($   $\left($   $\right)$   $\left($ 

output <mark>Unintegrable(x^m\*(a^2\*c\*x^2+c)^(5/2)/arctan(a\*x)^2,x)</mark>

# **3.604.2 Mathematica [N/A]**

Not integrable

Time =  $1.76$  (sec), antiderivative size = 26, normalized size of antiderivative =  $1.08$ 

$$
\int \frac{x^m (c + a^2 c x^2)^{5/2}}{\arctan(ax)^2} dx = \int \frac{x^m (c + a^2 c x^2)^{5/2}}{\arctan(ax)^2} dx
$$

✞ ☎

✝ ✆

✞ ☎

<span id="page-4688-2"></span>✝ ✆

input Integrate[(x^m\*(c + a^2\*c\*x^2)^(5/2))/ArcTan[a\*x]^2,x]

output <mark>Integrate[(x^m\*(c + a^2\*c\*x^2)^(5/2))/ArcTan[a\*x]^2, x]</mark>

3.604. 
$$
\int \frac{x^m (c + a^2 c x^2)^{5/2}}{\arctan (ax)^2} dx
$$

#### **3.604.3 Rubi [N/A]**

Not integrable

Time  $= 0.26$  (sec), antiderivative size  $= 24$ , normalized size of antiderivative  $= 1.00$ , number of steps used = 1, number of rules used = 0,  $\frac{\text{number of rules}}{\text{integral size}}$  = 0.000, Rules used = {5560}

Below are the steps used by Rubi to obtain the solution. The rule number used for the transformation is given above next to the arrow. The rules definitions used are listed below.

$$
\int \frac{x^m (a^2cx^2 + c)^{5/2}}{\arctan(ax)^2} dx
$$

$$
\int \frac{x^m (a^2cx^2 + c)^{5/2}}{\arctan(ax)^2} dx
$$

✞ ☎

 $\left($   $\left($   $\right)$   $\left($   $\left($   $\right)$   $\left($   $\left($   $\right)$   $\left($   $\left($   $\right)$   $\left($   $\left($   $\right)$   $\left($   $\left($   $\right)$   $\left($   $\left($   $\right)$   $\left($   $\left($   $\right)$   $\left($   $\left($   $\right)$   $\left($   $\left($   $\right)$   $\left($   $\left($   $\right)$   $\left($   $\left($   $\right)$   $\left($ 

✞ ☎

✝ ✆

✞ ☎

<span id="page-4689-0"></span> $\left($   $\left($   $\right)$   $\left($   $\left($   $\right)$   $\left($   $\left($   $\right)$   $\left($   $\left($   $\right)$   $\left($   $\left($   $\right)$   $\left($   $\left($   $\right)$   $\left($   $\left($   $\right)$   $\left($   $\left($   $\right)$   $\left($   $\left($   $\right)$   $\left($   $\left($   $\right)$   $\left($   $\left($   $\right)$   $\left($   $\left($   $\right)$   $\left($ 

input <mark>Int[(x^m\*(c + a^2\*c\*x^2)^(5/2))/ArcTan[a\*x]^2,x]</mark>

output \$Aborted

#### **3.604.3.1 Defintions of rubi rules used**

rule 5560 <mark>Int[((a\_.) + ArcTan[(c\_.)\*(x\_)]\*(b\_.))^(p\_.)\*(u\_.), x\_Symbol] :> Unintegrab</mark> le[u\*(a + b\*ArcTan[c\*x])^p, x] /; FreeQ[{a, b, c, p}, x] && (EqQ[u, 1] || M  $atchQ[u, ((d_{-}.)+(e_{-}.)*x)^{(q_{-}.)}$  /; FreeQ[{d, e, q}, x]] || MatchQ[u, ((f<sub>-</sub>.)  $(\ast x)^{m}(m_-,)\ast((d_-,) + (e_-,)\ast x)^{m}(q_-,))$  /; FreeQ[{d, e, f, m, q}, x]] || MatchQ[ u,  $((d_*) + (e_*) * x^2)^{(d_*)}$  /; FreeQ[{d, e, q}, x]] || MatchQ[u,  $((f_*)*x)$  $\hat{m}(m_-,)*((d_-,) + (e_-,)*x^2)\hat{m}(q_-,)$  /; FreeQ[{d, e, f, m, q}, x]])

#### **3.604.4 Maple [N/A] (verified)**

Not integrable

Time  $= 10.59$  (sec), antiderivative size  $= 22$ , normalized size of antiderivative  $= 0.92$ 

$$
\int \frac{x^m (a^2c\,x^2 + c)^{\frac{5}{2}}}{\arctan\left(ax\right)^2} dx
$$

✞ ☎

 $\left($   $\left($   $\right)$   $\left($   $\left($   $\right)$   $\left($   $\left($   $\right)$   $\left($   $\left($   $\right)$   $\left($   $\left($   $\right)$   $\left($   $\left($   $\right)$   $\left($   $\left($   $\right)$   $\left($   $\left($   $\right)$   $\left($   $\left($   $\right)$   $\left($   $\left($   $\right)$   $\left($   $\left($   $\right)$   $\left($   $\left($   $\right)$   $\left($ 

input <mark>int(x^m\*(a^2\*c\*x^2+c)^(5/2)/arctan(a\*x)^2,x)</mark>

$$
3.604. \qquad \int \frac{x^m (c+a^2cx^2)^{5/2}}{\arctan (ax)^2} \, dx
$$

output <mark>int(x^m\*(a^2\*c\*x^2+c)^(5/2)/arctan(a\*x)^2,x)</mark>

# **3.604.5 Fricas [N/A]**

Not integrable

Time  $= 0.25$  (sec), antiderivative size  $= 49$ , normalized size of antiderivative  $= 2.04$ 

$$
\int \frac{x^m (c+a^2cx^2)^{5/2}}{\arctan (ax)^2} dx = \int \frac{(a^2cx^2 + c)^{\frac{5}{2}}x^m}{\arctan (ax)^2} dx
$$

✞ ☎

✝ ✆

✞ ☎

<span id="page-4690-1"></span>✝ ✆

✞ ☎

<span id="page-4690-0"></span> $\left($   $\left($   $\right)$   $\left($   $\left($   $\right)$   $\left($   $\left($   $\right)$   $\left($   $\left($   $\right)$   $\left($   $\left($   $\right)$   $\left($   $\left($   $\right)$   $\left($   $\left($   $\right)$   $\left($   $\left($   $\right)$   $\left($   $\left($   $\right)$   $\left($   $\left($   $\right)$   $\left($   $\left($   $\right)$   $\left($   $\left($   $\right)$   $\left($ 

input <mark>integrate(x^m\*(a^2\*c\*x^2+c)^(5/2)/arctan(a\*x)^2,x, algorithm="fricas")</mark>

output <mark>integral((a^4\*c^2\*x^4 + 2\*a^2\*c^2\*x^2 + c^2)\*sqrt(a^2\*c\*x^2 + c)\*x^m/arcta</mark>  $n(a*x)^2$ , x)

## **3.604.6 Sympy [F(-2)]**

Exception generated.

$$
\int \frac{x^m (c + a^2 c x^2)^{5/2}}{\arctan (ax)^2} dx = \text{Exception raised: HeuristicGCDFailed}
$$

✞ ☎

✝ ✆

✞ ☎

<span id="page-4690-2"></span>✝ ✆

input <mark>integrate(x\*\*m\*(a\*\*2\*c\*x\*\*2+c)\*\*(5/2)/atan(a\*x)\*\*2,x)</mark>

output Exception raised: HeuristicGCDFailed >> no luck

### **3.604.7 Maxima [N/A]**

Not integrable

Time  $= 0.45$  (sec), antiderivative size  $= 24$ , normalized size of antiderivative  $= 1.00$ 

$$
\int \frac{x^m (c+a^2cx^2)^{5/2}}{\arctan (ax)^2} dx = \int \frac{(a^2cx^2 + c)^{\frac{5}{2}}x^m}{\arctan (ax)^2} dx
$$

3.604. 
$$
\int \frac{x^m (c+a^2cx^2)^{5/2}}{\arctan(ax)^2} dx
$$

input <mark>integrate(x^m\*(a^2\*c\*x^2+c)^(5/2)/arctan(a\*x)^2,x, algorithm="maxima")</mark>

output <mark>integrate((a^2\*c\*x^2 + c)^(5/2)\*x^m/arctan(a\*x)^2, x)</mark>

# **3.604.8 Giac [F(-2)]**

Exception generated.

$$
\int \frac{x^m (c + a^2 c x^2)^{5/2}}{\arctan(ax)^2} dx = \text{Exception raised: TypeError}
$$

✞ ☎

 $\left($   $\left($   $\right)$   $\left($   $\left($   $\right)$   $\left($   $\left($   $\right)$   $\left($   $\left($   $\right)$   $\left($   $\left($   $\right)$   $\left($   $\left($   $\right)$   $\left($   $\left($   $\right)$   $\left($   $\left($   $\right)$   $\left($   $\left($   $\right)$   $\left($   $\left($   $\right)$   $\left($   $\left($   $\right)$   $\left($   $\left($   $\right)$   $\left($ 

✞ ☎

<span id="page-4691-1"></span> $\left($   $\left($   $\right)$   $\left($   $\left($   $\right)$   $\left($   $\left($   $\right)$   $\left($   $\left($   $\right)$   $\left($   $\left($   $\right)$   $\left($   $\left($   $\right)$   $\left($   $\left($   $\right)$   $\left($   $\left($   $\right)$   $\left($   $\left($   $\right)$   $\left($   $\left($   $\right)$   $\left($   $\left($   $\right)$   $\left($   $\left($   $\right)$   $\left($ 

✞ ☎

 $\left($   $\left($   $\right)$   $\left($   $\left($   $\right)$   $\left($   $\left($   $\right)$   $\left($   $\left($   $\right)$   $\left($   $\left($   $\right)$   $\left($   $\left($   $\right)$   $\left($   $\left($   $\right)$   $\left($   $\left($   $\right)$   $\left($   $\left($   $\right)$   $\left($   $\left($   $\right)$   $\left($   $\left($   $\right)$   $\left($   $\left($   $\right)$   $\left($ 

✞ ☎

<span id="page-4691-0"></span>✝ ✆

input <mark>integrate(x^m\*(a^2\*c\*x^2+c)^(5/2)/arctan(a\*x)^2,x, algorithm="giac")</mark>

output <mark>Exception raised: TypeError >> an error occurred running a Giac command:IN</mark> PUT:sage2:=int(sage0,sageVARx):;OUTPUT:sym2poly/r2sym(const gen & e,const index\_m & i,const vecteur & l) Error: Bad Argument Value

# **3.604.9 Mupad [N/A]**

Not integrable

Time  $= 0.54$  (sec), antiderivative size  $= 24$ , normalized size of antiderivative  $= 1.00$ 

$$
\int \frac{x^m (c + a^2 c x^2)^{5/2}}{\arctan(ax)^2} dx = \int \frac{x^m (c a^2 x^2 + c)^{5/2}}{\operatorname{atan} (a x)^2} dx
$$

✞ ☎

✝ ✆

✞ ☎

 $\left($   $\left($   $\right)$   $\left($   $\left($   $\right)$   $\left($   $\left($   $\right)$   $\left($   $\left($   $\right)$   $\left($   $\left($   $\right)$   $\left($   $\left($   $\right)$   $\left($   $\left($   $\right)$   $\left($   $\left($   $\right)$   $\left($   $\left($   $\right)$   $\left($   $\left($   $\right)$   $\left($   $\left($   $\right)$   $\left($   $\left($   $\right)$   $\left($ 

input <mark>| int((x^m\*(c + a^2\*c\*x^2)^(5/2))/atan(a\*x)^2,x)</mark>

output <mark>int((x^m\*(c + a^2\*c\*x^2)^(5/2))/atan(a\*x)^2, x)</mark>

**3.605** 
$$
\int \frac{x^m (c+a^2cx^2)^{3/2}}{\arctan (ax)^2} dx
$$

 $\sim$ 

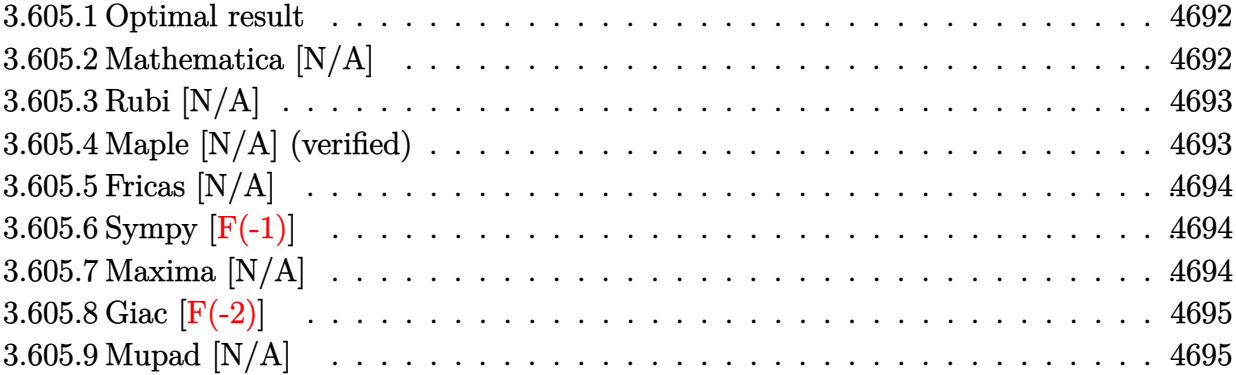

# <span id="page-4692-0"></span>**3.605.1 Optimal result**

Integrand size  $= 24$ , antiderivative size  $= 24$ 

$$
\int \frac{x^m (c + a^2 c x^2)^{3/2}}{\arctan(ax)^2} dx = \text{Int}\left(\frac{x^m (c + a^2 c x^2)^{3/2}}{\arctan(ax)^2}, x\right)
$$

✞ ☎

<span id="page-4692-1"></span> $\left($   $\left($   $\right)$   $\left($   $\left($   $\right)$   $\left($   $\left($   $\right)$   $\left($   $\left($   $\right)$   $\left($   $\left($   $\right)$   $\left($   $\left($   $\right)$   $\left($   $\left($   $\right)$   $\left($   $\left($   $\right)$   $\left($   $\left($   $\right)$   $\left($   $\left($   $\right)$   $\left($   $\left($   $\right)$   $\left($   $\left($   $\right)$   $\left($ 

output <mark>Unintegrable(x^m\*(a^2\*c\*x^2+c)^(3/2)/arctan(a\*x)^2,x)</mark>

# **3.605.2 Mathematica [N/A]**

Not integrable

Time =  $0.95$  (sec), antiderivative size = 26, normalized size of antiderivative =  $1.08$ 

$$
\int \frac{x^m (c + a^2 c x^2)^{3/2}}{\arctan(ax)^2} dx = \int \frac{x^m (c + a^2 c x^2)^{3/2}}{\arctan(ax)^2} dx
$$

✞ ☎

✝ ✆

✞ ☎

<span id="page-4692-2"></span>✝ ✆

input Integrate[(x^m\*(c + a^2\*c\*x^2)^(3/2))/ArcTan[a\*x]^2,x]

output <mark>Integrate[(x^m\*(c + a^2\*c\*x^2)^(3/2))/ArcTan[a\*x]^2, x]</mark>

3.605. 
$$
\int \frac{x^m (c + a^2 c x^2)^{3/2}}{\arctan (ax)^2} dx
$$

#### **3.605.3 Rubi [N/A]**

Not integrable

Time  $= 0.26$  (sec), antiderivative size  $= 24$ , normalized size of antiderivative  $= 1.00$ , number of steps used = 1, number of rules used = 0,  $\frac{\text{number of rules}}{\text{integral size}}$  = 0.000, Rules used = {5560}

Below are the steps used by Rubi to obtain the solution. The rule number used for the transformation is given above next to the arrow. The rules definitions used are listed below.

$$
\int \frac{x^m (a^2cx^2 + c)^{3/2}}{\arctan(ax)^2} dx
$$

$$
\int \frac{x^m (a^2cx^2 + c)^{3/2}}{\arctan(ax)^2} dx
$$

✞ ☎

 $\left($   $\left($   $\right)$   $\left($   $\left($   $\right)$   $\left($   $\left($   $\right)$   $\left($   $\left($   $\right)$   $\left($   $\left($   $\right)$   $\left($   $\left($   $\right)$   $\left($   $\left($   $\right)$   $\left($   $\left($   $\right)$   $\left($   $\left($   $\right)$   $\left($   $\left($   $\right)$   $\left($   $\left($   $\right)$   $\left($   $\left($   $\right)$   $\left($ 

✞ ☎

✝ ✆

✞ ☎

<span id="page-4693-0"></span> $\left($   $\left($   $\right)$   $\left($   $\left($   $\right)$   $\left($   $\left($   $\right)$   $\left($   $\left($   $\right)$   $\left($   $\left($   $\right)$   $\left($   $\left($   $\right)$   $\left($   $\left($   $\right)$   $\left($   $\left($   $\right)$   $\left($   $\left($   $\right)$   $\left($   $\left($   $\right)$   $\left($   $\left($   $\right)$   $\left($   $\left($   $\right)$   $\left($ 

input <mark>Int[(x^m\*(c + a^2\*c\*x^2)^(3/2))/ArcTan[a\*x]^2,x]</mark>

output \$Aborted

#### **3.605.3.1 Defintions of rubi rules used**

rule 5560 <mark>Int[((a\_.) + ArcTan[(c\_.)\*(x\_)]\*(b\_.))^(p\_.)\*(u\_.), x\_Symbol] :> Unintegrab</mark> le[u\*(a + b\*ArcTan[c\*x])^p, x] /; FreeQ[{a, b, c, p}, x] && (EqQ[u, 1] || M  $atchQ[u, ((d_{-}.)+(e_{-}.)*x)^{(q_{-}.)}$  /; FreeQ[{d, e, q}, x]] || MatchQ[u, ((f<sub>-</sub>.)  $(\ast x)^{m}(m_-,)\ast((d_-,) + (e_-,)\ast x)^{m}(q_-,))$  /; FreeQ[{d, e, f, m, q}, x]] || MatchQ[ u,  $((d_*) + (e_*) * x^2)^{(d_*)}$  /; FreeQ[{d, e, q}, x]] || MatchQ[u,  $((f_*)*x)$  $\hat{m}(m_-,)*((d_-,) + (e_-,)*x^2)\hat{m}(q_-,)$  /; FreeQ[{d, e, f, m, q}, x]])

#### **3.605.4 Maple [N/A] (verified)**

Not integrable

Time  $= 10.80$  (sec), antiderivative size  $= 22$ , normalized size of antiderivative  $= 0.92$ 

$$
\int \frac{x^m (a^2 c \, x^2 + c)^{\frac{3}{2}}}{\arctan \left(ax\right)^2} dx
$$

✞ ☎

 $\left($   $\left($   $\right)$   $\left($   $\left($   $\right)$   $\left($   $\left($   $\right)$   $\left($   $\left($   $\right)$   $\left($   $\left($   $\right)$   $\left($   $\left($   $\right)$   $\left($   $\left($   $\right)$   $\left($   $\left($   $\right)$   $\left($   $\left($   $\right)$   $\left($   $\left($   $\right)$   $\left($   $\left($   $\right)$   $\left($   $\left($   $\right)$   $\left($ 

input <mark>int(x^m\*(a^2\*c\*x^2+c)^(3/2)/arctan(a\*x)^2,x)</mark>

output <mark>int(x^m\*(a^2\*c\*x^2+c)^(3/2)/arctan(a\*x)^2,x)</mark>

### **3.605.5 Fricas [N/A]**

Not integrable

Time  $= 0.24$  (sec), antiderivative size  $= 24$ , normalized size of antiderivative  $= 1.00$ 

$$
\int \frac{x^m (c + a^2 c x^2)^{3/2}}{\arctan(ax)^2} dx = \int \frac{(a^2 c x^2 + c)^{\frac{3}{2}} x^m}{\arctan(ax)^2} dx
$$

✞ ☎

✝ ✆

✞ ☎

<span id="page-4694-1"></span>✝ ✆

✞ ☎

<span id="page-4694-0"></span> $\left($   $\left($   $\right)$   $\left($   $\left($   $\right)$   $\left($   $\left($   $\right)$   $\left($   $\left($   $\right)$   $\left($   $\left($   $\right)$   $\left($   $\left($   $\right)$   $\left($   $\left($   $\right)$   $\left($   $\left($   $\right)$   $\left($   $\left($   $\right)$   $\left($   $\left($   $\right)$   $\left($   $\left($   $\right)$   $\left($   $\left($   $\right)$   $\left($ 

input integrate(x^m\*(a^2\*c\*x^2+c)^(3/2)/arctan(a\*x)^2,x, algorithm="fricas")

output <mark>integral((a^2\*c\*x^2 + c)^(3/2)\*x^m/arctan(a\*x)^2, x)</mark>

# **3.605.6 Sympy [F(-1)]**

Timed out.

$$
\int \frac{x^m (c + a^2 c x^2)^{3/2}}{\arctan (a x)^2} dx = \text{Timed out}
$$

✞ ☎

✝ ✆

✞ ☎

<span id="page-4694-2"></span> $\left($   $\left($   $\right)$   $\left($   $\left($   $\right)$   $\left($   $\left($   $\right)$   $\left($   $\left($   $\right)$   $\left($   $\left($   $\right)$   $\left($   $\left($   $\right)$   $\left($   $\left($   $\right)$   $\left($   $\left($   $\right)$   $\left($   $\left($   $\right)$   $\left($   $\left($   $\right)$   $\left($   $\left($   $\right)$   $\left($   $\left($   $\right)$   $\left($ 

input <mark>integrate(x\*\*m\*(a\*\*2\*c\*x\*\*2+c)\*\*(3/2)/atan(a\*x)\*\*2,x)</mark>

output <mark>Timed out</mark>

### **3.605.7 Maxima [N/A]**

Not integrable

Time  $= 0.40$  (sec), antiderivative size  $= 24$ , normalized size of antiderivative  $= 1.00$ 

$$
\int \frac{x^m (c + a^2 c x^2)^{3/2}}{\arctan(ax)^2} dx = \int \frac{(a^2 c x^2 + c)^{\frac{3}{2}} x^m}{\arctan(ax)^2} dx
$$

✞ ☎

✝ ✆

✞ ☎

<span id="page-4694-3"></span>✝ ✆

input <mark>integrate(x^m\*(a^2\*c\*x^2+c)^(3/2)/arctan(a\*x)^2,x, algorithm="maxima")</mark>

output <mark>integrate((a^2\*c\*x^2 + c)^(3/2)\*x^m/arctan(a\*x)^2, x)</mark>

$$
3.605. \qquad \int \frac{x^m (c + a^2 c x^2)^{3/2}}{\arctan (a x)^2} \, dx
$$

# **3.605.8 Giac [F(-2)]**

Exception generated.

$$
\int \frac{x^m (c + a^2 c x^2)^{3/2}}{\arctan (ax)^2} dx = \text{Exception raised: TypeError}
$$

✞ ☎

✝ ✆

✞ ☎

<span id="page-4695-0"></span>✝ ✆

input <mark>integrate(x^m\*(a^2\*c\*x^2+c)^(3/2)/arctan(a\*x)^2,x, algorithm="giac")</mark>

output <mark>Exception raised: TypeError >> an error occurred running a Giac command:IN</mark> PUT:sage2:=int(sage0,sageVARx):;OUTPUT:sym2poly/r2sym(const gen & e,const index\_m & i,const vecteur & l) Error: Bad Argument Value

### **3.605.9 Mupad [N/A]**

Not integrable

Time  $= 0.50$  (sec), antiderivative size  $= 24$ , normalized size of antiderivative  $= 1.00$ 

$$
\int \frac{x^m (c+a^2cx^2)^{3/2}}{\arctan (ax)^2} dx = \int \frac{x^m (c\,a^2\,x^2 + c)^{3/2}}{\mathrm{atan}\,(a\,x)^2} dx
$$

✞ ☎

 $\left($   $\left($   $\right)$   $\left($   $\left($   $\right)$   $\left($   $\left($   $\right)$   $\left($   $\left($   $\right)$   $\left($   $\left($   $\right)$   $\left($   $\left($   $\right)$   $\left($   $\left($   $\right)$   $\left($   $\left($   $\right)$   $\left($   $\left($   $\right)$   $\left($   $\left($   $\right)$   $\left($   $\left($   $\right)$   $\left($   $\left($   $\right)$   $\left($ 

✞ ☎

✝ ✆

input <mark>| int((x^m\*(c + a^2\*c\*x^2)^(3/2))/atan(a\*x)^2,x)</mark>

output <mark>int((x^m\*(c + a^2\*c\*x^2)^(3/2))/atan(a\*x)^2, x)</mark>

#### **3.606** R *x m* √  $c+a^2cx^2$  $\frac{c^{\prime\prime\prime}\sqrt{c+a^2cx^2}}{\arctan(ax)^2}\,dx$

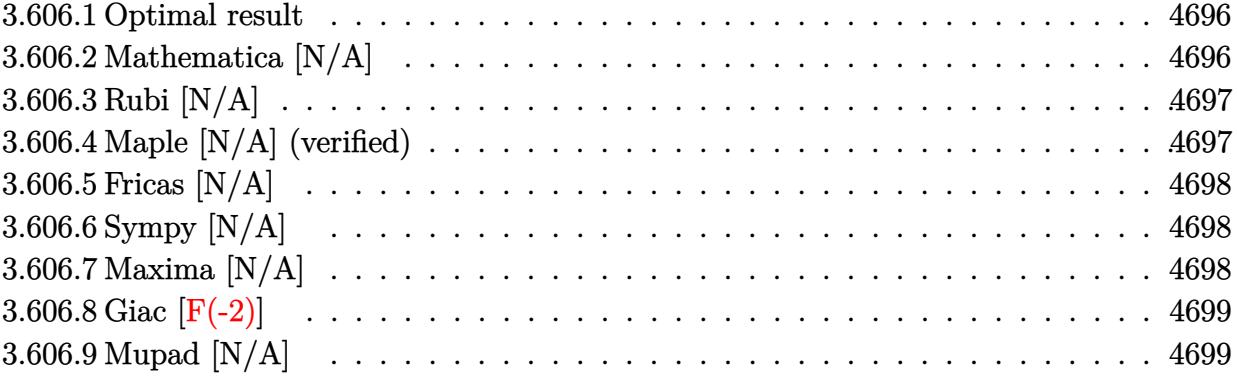

#### <span id="page-4696-0"></span>**3.606.1 Optimal result**

Integrand size  $= 24$ , antiderivative size  $= 24$ 

$$
\int \frac{x^m \sqrt{c + a^2 c x^2}}{\arctan(ax)^2} dx = \text{Int}\left(\frac{x^m \sqrt{c + a^2 c x^2}}{\arctan(ax)^2}, x\right)
$$

✞ ☎

<span id="page-4696-1"></span>✝ ✆

output <mark>Unintegrable(x^m\*(a^2\*c\*x^2+c)^(1/2)/arctan(a\*x)^2,x)</mark>

### **3.606.2 Mathematica [N/A]**

Not integrable

Time =  $0.25$  (sec), antiderivative size =  $26$ , normalized size of antiderivative =  $1.08$ 

$$
\int \frac{x^m \sqrt{c+a^2cx^2}}{\arctan(ax)^2} dx = \int \frac{x^m \sqrt{c+a^2cx^2}}{\arctan(ax)^2} dx
$$

✝ ✆

✞ ☎

<span id="page-4696-2"></span> $\left($   $\left($   $\right)$   $\left($   $\left($   $\right)$   $\left($   $\left($   $\right)$   $\left($   $\left($   $\right)$   $\left($   $\left($   $\right)$   $\left($   $\left($   $\right)$   $\left($   $\left($   $\right)$   $\left($   $\left($   $\right)$   $\left($   $\left($   $\right)$   $\left($   $\left($   $\right)$   $\left($   $\left($   $\right)$   $\left($   $\left($   $\right)$   $\left($ 

input ✞ ☎ Integrate[(x^m\*Sqrt[c + a^2\*c\*x^2])/ArcTan[a\*x]^2,x]

output <mark>Integrate[(x^m\*Sqrt[c + a^2\*c\*x^2])/ArcTan[a\*x]^2, x]</mark>

# **3.606.3 Rubi [N/A]**

Not integrable

Time  $= 0.24$  (sec), antiderivative size  $= 24$ , normalized size of antiderivative  $= 1.00$ , number of steps used = 1, number of rules used = 0,  $\frac{\text{number of rules}}{\text{integral size}}$  = 0.000, Rules used = {5560}

Below are the steps used by Rubi to obtain the solution. The rule number used for the transformation is given above next to the arrow. The rules definitions used are listed below.

$$
\int \frac{x^m \sqrt{a^2 c x^2 + c}}{\arctan(ax)^2} dx
$$

$$
\int \frac{x^m \sqrt{a^2 c x^2 + c}}{\arctan(ax)^2} dx
$$

✞ ☎

✞ ☎

✝ ✆

✞ ☎

input Int[(x^m\*Sqrt[c + a^2\*c\*x^2])/ArcTan[a\*x]^2,x]  $\left($   $\left($   $\right)$   $\left($   $\left($   $\right)$   $\left($   $\left($   $\right)$   $\left($   $\left($   $\right)$   $\left($   $\left($   $\right)$   $\left($   $\left($   $\right)$   $\left($   $\left($   $\right)$   $\left($   $\left($   $\right)$   $\left($   $\left($   $\right)$   $\left($   $\left($   $\right)$   $\left($   $\left($   $\right)$   $\left($   $\left($   $\right)$   $\left($ 

output \$Aborted

#### **3.606.3.1 Defintions of rubi rules used**

rule 5560 <mark>Int[((a\_.) + ArcTan[(c\_.)\*(x\_)]\*(b\_.))^(p\_.)\*(u\_.), x\_Symbol] :> Unintegrab</mark> le[u\*(a + b\*ArcTan[c\*x])^p, x] /; FreeQ[{a, b, c, p}, x] && (EqQ[u, 1] || M  $atchQ[u, (d_{.}) + (e_{.}) * x)^{2}(q_{.})$  /; FreeQ[{d, e, q}, x]] || MatchQ[u, ((f<sub>.</sub>.)  $(\ast x)^{m}(m_-,)\ast((d_-,) + (e_-,)\ast x)^{m}(q_-,))$  /; FreeQ[{d, e, f, m, q}, x]] || MatchQ[ u,  $((d_{-}) + (e_{-}) * x^2)^(q_{-})$  /; FreeQ[{d, e, q}, x]] || MatchQ[u,  $((f_{-}) * x)$  $\hat{m}(m_.,)*(d_.,) + (e_.,)*x^2)^{(q_.,)}$  /; FreeQ[{d, e, f, m, q}, x]])  $\left($   $\left($   $\right)$   $\left($   $\left($   $\right)$   $\left($   $\right)$   $\left($   $\left($   $\right)$   $\left($   $\left($   $\right)$   $\left($   $\left($   $\right)$   $\left($   $\right)$   $\left($   $\left($   $\right)$   $\left($   $\left($   $\right)$   $\left($   $\left($   $\right)$   $\left($   $\left($   $\right)$   $\left($   $\left($   $\right)$   $\left($   $\left($   $\right)$ 

#### <span id="page-4697-0"></span>**3.606.4 Maple [N/A] (verified)**

Not integrable

Time  $= 6.67$  (sec), antiderivative size  $= 22$ , normalized size of antiderivative  $= 0.92$ 

$$
\int \frac{x^m \sqrt{a^2 c \, x^2 + c}}{\arctan (ax)^2} dx
$$

✞ ☎

✝ ✆

input <mark>int(x^m\*(a^2\*c\*x^2+c)^(1/2)/arctan(a\*x)^2,x)</mark>

output <mark>int(x^m\*(a^2\*c\*x^2+c)^(1/2)/arctan(a\*x)^2,x)</mark> ✞ ☎

# **3.606.5 Fricas [N/A]**

Not integrable

Time  $= 0.24$  (sec), antiderivative size  $= 24$ , normalized size of antiderivative  $= 1.00$ 

$$
\int \frac{x^m \sqrt{c + a^2 c x^2}}{\arctan(ax)^2} dx = \int \frac{\sqrt{a^2 c x^2 + c x^m}}{\arctan(ax)^2} dx
$$

✞ ☎

✝ ✆

✞ ☎

<span id="page-4698-1"></span>✝ ✆

<span id="page-4698-0"></span> $\left( \begin{array}{cc} \text{ } & \text{ } \\ \text{ } & \text{ } \end{array} \right)$ 

input <mark>integrate(x^m\*(a^2\*c\*x^2+c)^(1/2)/arctan(a\*x)^2,x, algorithm="fricas")</mark>

output <mark>integral(sqrt(a^2\*c\*x^2 + c)\*x^m/arctan(a\*x)^2, x)</mark>

# **3.606.6 Sympy [N/A]**

Not integrable

Time  $= 6.63$  (sec), antiderivative size  $= 24$ , normalized size of antiderivative  $= 1.00$ 

$$
\int \frac{x^m \sqrt{c+a^2cx^2}}{\arctan(ax)^2} dx = \int \frac{x^m \sqrt{c(a^2x^2+1)}}{\arctan^2(ax)} dx
$$

✞ ☎

✝ ✆

✞ ☎

<span id="page-4698-2"></span> $\left($   $\left($   $\right)$   $\left($   $\left($   $\right)$   $\left($   $\left($   $\right)$   $\left($   $\left($   $\right)$   $\left($   $\left($   $\right)$   $\left($   $\left($   $\right)$   $\left($   $\left($   $\right)$   $\left($   $\left($   $\right)$   $\left($   $\left($   $\right)$   $\left($   $\left($   $\right)$   $\left($   $\left($   $\right)$   $\left($   $\left($   $\right)$   $\left($ 

input <mark>integrate(x\*\*m\*(a\*\*2\*c\*x\*\*2+c)\*\*(1/2)/atan(a\*x)\*\*2,x)</mark>

output <mark>Integral(x\*\*m\*sqrt(c\*(a\*\*2\*x\*\*2 + 1))/atan(a\*x)\*\*2, x)</mark>

#### **3.606.7 Maxima [N/A]**

Not integrable

Time  $= 0.34$  (sec), antiderivative size  $= 24$ , normalized size of antiderivative  $= 1.00$ 

$$
\int \frac{x^m \sqrt{c + a^2 c x^2}}{\arctan(ax)^2} dx = \int \frac{\sqrt{a^2 c x^2 + c x^m}}{\arctan(ax)^2} dx
$$

input <mark>integrate(x^m\*(a^2\*c\*x^2+c)^(1/2)/arctan(a\*x)^2,x, algorithm="maxima")</mark>

output <mark>integrate(sqrt(a^2\*c\*x^2 + c)\*x^m/arctan(a\*x)^2, x)</mark>

# **3.606.8 Giac [F(-2)]**

Exception generated.

$$
\int \frac{x^m \sqrt{c + a^2 c x^2}}{\arctan(ax)^2} dx = \text{Exception raised: TypeError}
$$

✞ ☎

✝ ✆

✞ ☎

<span id="page-4699-1"></span>✝ ✆

✞ ☎

 $\left( \begin{array}{cc} \text{ } & \text{ } \\ \text{ } & \text{ } \end{array} \right)$ 

✞ ☎

<span id="page-4699-0"></span>✝ ✆

input <mark>integrate(x^m\*(a^2\*c\*x^2+c)^(1/2)/arctan(a\*x)^2,x, algorithm="giac")</mark>

output <mark>Exception raised: TypeError >> an error occurred running a Giac command:IN</mark> PUT:sage2:=int(sage0,sageVARx):;OUTPUT:sym2poly/r2sym(const gen & e,const index\_m & i,const vecteur & l) Error: Bad Argument Value

# **3.606.9 Mupad [N/A]**

Not integrable

Time  $= 0.47$  (sec), antiderivative size  $= 24$ , normalized size of antiderivative  $= 1.00$ 

$$
\int \frac{x^m \sqrt{c + a^2 c x^2}}{\arctan(ax)^2} dx = \int \frac{x^m \sqrt{c a^2 x^2 + c}}{\arctan(ax)^2} dx
$$

✞ ☎

✝ ✆

✞ ☎

✝ ✆

input <mark>| int((x^m\*(c + a^2\*c\*x^2)^(1/2))/atan(a\*x)^2,x)</mark>

output <mark>int((x^m\*(c + a^2\*c\*x^2)^(1/2))/atan(a\*x)^2, x)</mark>

**3.607** 
$$
\int \frac{x^m}{\sqrt{c+a^2cx^2}\arctan(ax)^2} dx
$$

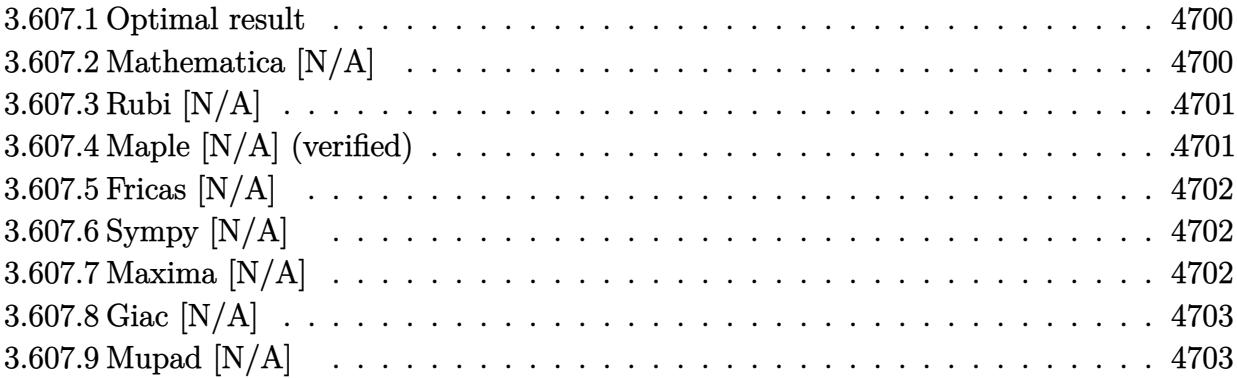

## <span id="page-4700-0"></span>**3.607.1 Optimal result**

Integrand size  $= 24$ , antiderivative size  $= 24$ 

$$
\int \frac{x^m}{\sqrt{c+a^2cx^2}\arctan(ax)^2} dx = \text{Int}\left(\frac{x^m}{\sqrt{c+a^2cx^2}\arctan(ax)^2}, x\right)
$$

<span id="page-4700-1"></span> $\left($   $\left($   $\right)$   $\left($   $\left($   $\right)$   $\left($   $\left($   $\right)$   $\left($   $\left($   $\right)$   $\left($   $\left($   $\right)$   $\left($   $\left($   $\right)$   $\left($   $\left($   $\right)$   $\left($   $\left($   $\right)$   $\left($   $\left($   $\right)$   $\left($   $\left($   $\right)$   $\left($   $\left($   $\right)$   $\left($   $\left($   $\right)$   $\left($ 

output ✞ ☎ Unintegrable(x^m/arctan(a\*x)^2/(a^2\*c\*x^2+c)^(1/2),x)

# **3.607.2 Mathematica [N/A]**

Not integrable

Time  $= 0.68$  (sec), antiderivative size  $= 26$ , normalized size of antiderivative  $= 1.08$ 

$$
\int \frac{x^m}{\sqrt{c+a^2cx^2}\arctan(ax)^2} dx = \int \frac{x^m}{\sqrt{c+a^2cx^2}\arctan(ax)^2} dx
$$

✝ ✆

<span id="page-4700-2"></span> $\left($   $\left($   $\right)$   $\left($   $\left($   $\right)$   $\left($   $\left($   $\right)$   $\left($   $\left($   $\right)$   $\left($   $\left($   $\right)$   $\left($   $\left($   $\right)$   $\left($   $\left($   $\right)$   $\left($   $\left($   $\right)$   $\left($   $\left($   $\right)$   $\left($   $\left($   $\right)$   $\left($   $\left($   $\right)$   $\left($   $\left($   $\right)$   $\left($ 

input Integrate[x^m/(Sqrt[c + a^2\*c\*x^2]\*ArcTan[a\*x]^2),x] ✞ ☎

output <mark>Integrate[x^m/(Sqrt[c + a^2\*c\*x^2]\*ArcTan[a\*x]^2), x]</mark> ✞ ☎

 $\ddot{ }$ 

# **3.607.3 Rubi [N/A]**

Not integrable

Time  $= 0.25$  (sec), antiderivative size  $= 24$ , normalized size of antiderivative  $= 1.00$ , number of steps used = 1, number of rules used = 0,  $\frac{\text{number of rules}}{\text{integral size}}$  = 0.000, Rules used = {5560}

Below are the steps used by Rubi to obtain the solution. The rule number used for the transformation is given above next to the arrow. The rules definitions used are listed below.

$$
\int \frac{x^m}{\arctan(ax)^2 \sqrt{a^2cx^2 + c}} dx
$$

$$
\int \frac{x^m}{\arctan(ax)^2 \sqrt{a^2cx^2 + c}} dx
$$

✝ ✆

✞ ☎

 $\left($   $\left($   $\right)$   $\left($   $\left($   $\right)$   $\left($   $\left($   $\right)$   $\left($   $\left($   $\right)$   $\left($   $\left($   $\right)$   $\left($   $\left($   $\right)$   $\left($   $\left($   $\right)$   $\left($   $\left($   $\right)$   $\left($   $\left($   $\right)$   $\left($   $\left($   $\right)$   $\left($   $\left($   $\right)$   $\left($   $\left($   $\right)$   $\left($ 

input <mark>| Int[x^m/(Sqrt[c + a^2\*c\*x^2]\*ArcTan[a\*x]^2),x]</mark> ✞ ☎

output \$Aborted

#### **3.607.3.1 Defintions of rubi rules used**

rule 5560 <mark>Int[((a\_.) + ArcTan[(c\_.)\*(x\_)]\*(b\_.))^(p\_.)\*(u\_.), x\_Symbol] :> Unintegrab</mark> ✞ ☎ le[u\*(a + b\*ArcTan[c\*x])^p, x] /; FreeQ[{a, b, c, p}, x] && (EqQ[u, 1] || M  $atchQ[u, ((d_{-}.)+(e_{-}.)*x)^{(q_{-}.)}$  /; FreeQ[{d, e, q}, x]] || MatchQ[u, ((f\_.  $(\ast x)^{m}(\mathfrak{m}_{-}.)*((d_{-}.) + (e_{-}.)*x)^{m}(\mathfrak{q}_{-}.))$  /; FreeQ[{d, e, f, m, q}, x]] || MatchQ[ u,  $((d_-) + (e_.) * x^2)^(q_.)$  /; FreeQ[{d, e, q}, x]] || MatchQ[u,  $((f_.) * x)$  $\hat{m}(m_.,)*(d_.,) + (e_.,)*x^2)^{(q_.,)}$  /; FreeQ[{d, e, f, m, q}, x]]) ✝ ✆

## <span id="page-4701-0"></span>**3.607.4 Maple [N/A] (verified)**

Not integrable

Time  $= 6.64$  (sec), antiderivative size  $= 22$ , normalized size of antiderivative  $= 0.92$ 

$$
\int \frac{x^m}{\arctan (ax)^2 \sqrt{a^2c\,x^2+c}} dx
$$

✝ ✆

input <mark>| int(x^m/arctan(a\*x)^2/(a^2\*c\*x^2+c)^(1/2),x)</mark> ✞ ☎ output <mark>int(x^m/arctan(a\*x)^2/(a^2\*c\*x^2+c)^(1/2),x)</mark> ✞ ☎

## **3.607.5 Fricas [N/A]**

Not integrable

Time  $= 0.25$  (sec), antiderivative size  $= 24$ , normalized size of antiderivative  $= 1.00$ 

$$
\int \frac{x^m}{\sqrt{c+a^2cx^2}\arctan(ax)^2} dx = \int \frac{x^m}{\sqrt{a^2cx^2+c}\arctan(ax)^2} dx
$$

 $\overline{\mathcal{A}}$   $\overline{\mathcal{A}}$   $\overline{\$ 

✞ ☎

<span id="page-4702-1"></span>✝ ✆

<span id="page-4702-0"></span> $\left( \begin{array}{cc} \text{ } & \text{ } \\ \text{ } & \text{ } \end{array} \right)$ 

input <mark>integrate(x^m/arctan(a\*x)^2/(a^2\*c\*x^2+c)^(1/2),x, algorithm="fricas")</mark> ✞ ☎

output <mark>integral(x^m/(sqrt(a^2\*c\*x^2 + c)\*arctan(a\*x)^2), x)</mark>

# **3.607.6 Sympy [N/A]**

Not integrable

Time  $= 16.99$  (sec), antiderivative size  $= 24$ , normalized size of antiderivative  $= 1.00$ 

$$
\int \frac{x^m}{\sqrt{c+a^2cx^2}\arctan(ax)^2} dx = \int \frac{x^m}{\sqrt{c(a^2x^2+1)}\arctan^2(ax)} dx
$$

✞ ☎

✝ ✆

✞ ☎

<span id="page-4702-2"></span> $\left($   $\left($   $\right)$   $\left($   $\left($   $\right)$   $\left($   $\left($   $\right)$   $\left($   $\left($   $\right)$   $\left($   $\left($   $\right)$   $\left($   $\left($   $\right)$   $\left($   $\left($   $\right)$   $\left($   $\left($   $\right)$   $\left($   $\left($   $\right)$   $\left($   $\left($   $\right)$   $\left($   $\left($   $\right)$   $\left($   $\left($   $\right)$   $\left($ 

input <mark>integrate(x\*\*m/atan(a\*x)\*\*2/(a\*\*2\*c\*x\*\*2+c)\*\*(1/2),x)</mark>

output <mark>Integral(x\*\*m/(sqrt(c\*(a\*\*2\*x\*\*2 + 1))\*atan(a\*x)\*\*2), x)</mark>

#### **3.607.7 Maxima [N/A]**

Not integrable

Time  $= 0.34$  (sec), antiderivative size  $= 24$ , normalized size of antiderivative  $= 1.00$ 

$$
\int \frac{x^m}{\sqrt{c+a^2cx^2}\arctan(ax)^2} dx = \int \frac{x^m}{\sqrt{a^2cx^2+c}\arctan(ax)^2} dx
$$

✞ ☎

✝ ✆

✞ ☎

<span id="page-4702-3"></span>✝ ✆

input <mark>integrate(x^m/arctan(a\*x)^2/(a^2\*c\*x^2+c)^(1/2),x, algorithm="maxima")</mark>

output <mark>integrate(x^m/(sqrt(a^2\*c\*x^2 + c)\*arctan(a\*x)^2), x)</mark>

# **3.607.8 Giac [N/A]**

Not integrable

Time =  $7.31$  (sec), antiderivative size = 3, normalized size of antiderivative =  $0.12$ 

$$
\int \frac{x^m}{\sqrt{c+a^2cx^2}\arctan(ax)^2} dx = \int \frac{x^m}{\sqrt{a^2cx^2+c}\arctan(ax)^2} dx
$$

✝ ✆

<span id="page-4703-0"></span>✝ ✆

input <mark>integrate(x^m/arctan(a\*x)^2/(a^2\*c\*x^2+c)^(1/2),x, algorithm="giac")</mark> ✞ ☎

output <mark>sage0\*x</mark> ✞ ☎

# **3.607.9 Mupad [N/A]**

Not integrable

Time  $= 0.62$  (sec), antiderivative size  $= 24$ , normalized size of antiderivative  $= 1.00$ 

$$
\int \frac{x^m}{\sqrt{c+a^2cx^2}\arctan(ax)^2} dx = \int \frac{x^m}{\operatorname{atan}(a x)^2 \sqrt{c a^2 x^2 + c}} dx
$$

✝ ✆

 $\left( \begin{array}{cc} \text{ } & \text{ } \\ \text{ } & \text{ } \end{array} \right)$ 

input <mark>| int(x^m/(atan(a\*x)^2\*(c + a^2\*c\*x^2)^(1/2)),x)</mark> ✞ ☎

output <mark>int(x^m/(atan(a\*x)^2\*(c + a^2\*c\*x^2)^(1/2)), x)</mark> ✞ ☎

**3.608** 
$$
\int \frac{x^m}{(c+a^2cx^2)^{3/2}\arctan(ax)^2} dx
$$

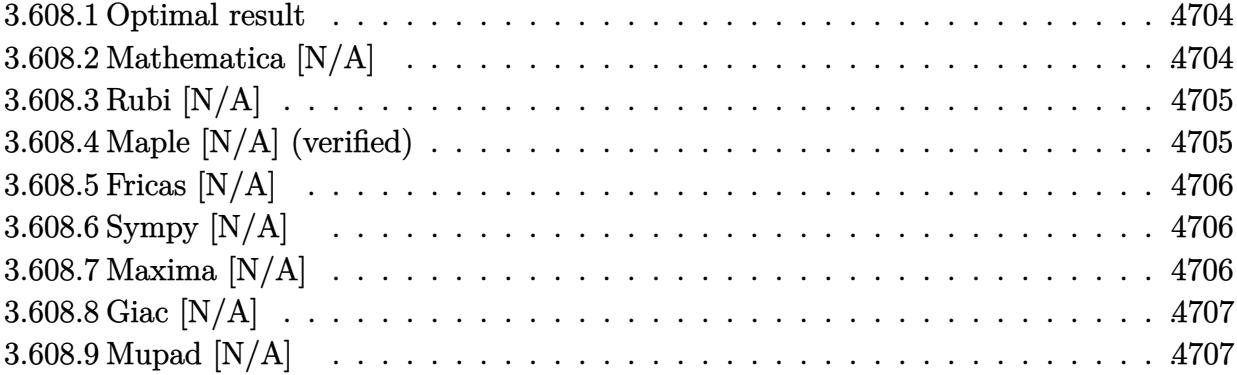

#### <span id="page-4704-0"></span>**3.608.1 Optimal result**

Integrand size  $= 24$ , antiderivative size  $= 24$ 

$$
\int \frac{x^m}{(c+a^2cx^2)^{3/2}\arctan(ax)^2} dx = \text{Int}\left(\frac{x^m}{(c+a^2cx^2)^{3/2}\arctan(ax)^2}, x\right)
$$

✞ ☎

<span id="page-4704-1"></span>✝ ✆

output <mark>Unintegrable(x^m/(a^2\*c\*x^2+c)^(3/2)/arctan(a\*x)^2,x)</mark>

# **3.608.2 Mathematica [N/A]**

Not integrable

Time  $= 0.82$  (sec), antiderivative size  $= 26$ , normalized size of antiderivative  $= 1.08$ 

$$
\int \frac{x^m}{(c+a^2cx^2)^{3/2}\arctan(ax)^2} dx = \int \frac{x^m}{(c+a^2cx^2)^{3/2}\arctan(ax)^2} dx
$$

✞ ☎

✝ ✆

✞ ☎

<span id="page-4704-2"></span>✝ ✆

input <mark>Integrate[x^m/((c + a^2\*c\*x^2)^(3/2)\*ArcTan[a\*x]^2),x]</mark>

output <mark>Integrate[x^m/((c + a^2\*c\*x^2)^(3/2)\*ArcTan[a\*x]^2), x]</mark>

#### **3.608.3 Rubi [N/A]**

Not integrable

Time  $= 0.26$  (sec), antiderivative size  $= 24$ , normalized size of antiderivative  $= 1.00$ , number of steps used = 1, number of rules used = 0,  $\frac{\text{number of rules}}{\text{integral size}}$  = 0.000, Rules used = {5560}

Below are the steps used by Rubi to obtain the solution. The rule number used for the transformation is given above next to the arrow. The rules definitions used are listed below.

$$
\int \frac{x^m}{\arctan(ax)^2 (a^2cx^2 + c)^{3/2}} dx
$$

$$
\int \frac{x^m}{\arctan(ax)^2 (a^2cx^2 + c)^{3/2}} dx
$$

✞ ☎

✝ ✆

✞ ☎

 $\left($   $\left($   $\right)$   $\left($   $\left($   $\right)$   $\left($   $\left($   $\right)$   $\left($   $\left($   $\right)$   $\left($   $\left($   $\right)$   $\left($   $\left($   $\right)$   $\left($   $\left($   $\right)$   $\left($   $\left($   $\right)$   $\left($   $\left($   $\right)$   $\left($   $\left($   $\right)$   $\left($   $\left($   $\right)$   $\left($   $\left($   $\right)$   $\left($ 

✞ ☎

<span id="page-4705-0"></span>✝ ✆

input <mark>| Int[x^m/((c + a^2\*c\*x^2)^(3/2)\*ArcTan[a\*x]^2),x]</mark>

output \$Aborted

#### **3.608.3.1 Defintions of rubi rules used**

rule 5560 <mark>Int[((a\_.) + ArcTan[(c\_.)\*(x\_)]\*(b\_.))^(p\_.)\*(u\_.), x\_Symbol] :> Unintegrab</mark> le[u\*(a + b\*ArcTan[c\*x])^p, x] /; FreeQ[{a, b, c, p}, x] && (EqQ[u, 1] || M  $atchQ[u, ((d_{-}.)+(e_{-}.)*x)^{(q_{-}.)}$ ; FreeQ[{d, e, q}, x]] || MatchQ[u, ((f\_.  $(\ast x)^{m}(\mathfrak{m}_{-}.)*((d_{-}.) + (e_{-}.)*x)^{m}(\mathfrak{q}_{-}.))$  /; FreeQ[{d, e, f, m, q}, x]] || MatchQ[ u,  $((d_*) + (e_*) * x^2)^{(d_*)}$  /; FreeQ[{d, e, q}, x]] || MatchQ[u,  $((f_*)*x)$  $\hat{m}(m_-,)*((d_-,) + (e_-,)*x^2)^{(q_-,)}$  /; FreeQ[{d, e, f, m, q}, x]])

#### **3.608.4 Maple [N/A] (verified)**

Not integrable

Time  $= 6.55$  (sec), antiderivative size  $= 22$ , normalized size of antiderivative  $= 0.92$ 

$$
\int \frac{x^m}{\left(a^2 c \, x^2 + c\right)^{\frac{3}{2}} \arctan \left(ax\right)^2} dx
$$

 $\left($   $\left($   $\right)$   $\left($   $\left($   $\right)$   $\left($   $\left($   $\right)$   $\left($   $\left($   $\right)$   $\left($   $\left($   $\right)$   $\left($   $\left($   $\right)$   $\left($   $\left($   $\right)$   $\left($   $\left($   $\right)$   $\left($   $\left($   $\right)$   $\left($   $\left($   $\right)$   $\left($   $\left($   $\right)$   $\left($   $\left($   $\right)$   $\left($ 

input <mark>| int(x^m/(a^2\*c\*x^2+c)^(3/2)/arctan(a\*x)^2,x)</mark> ✞ ☎ output <mark>int(x^m/(a^2\*c\*x^2+c)^(3/2)/arctan(a\*x)^2,x)</mark> ✞ ☎

## **3.608.5 Fricas [N/A]**

Not integrable

Time  $= 0.26$  (sec), antiderivative size  $= 51$ , normalized size of antiderivative  $= 2.12$ 

$$
\int \frac{x^m}{(c+a^2cx^2)^{3/2}\arctan(ax)^2} dx = \int \frac{x^m}{(a^2cx^2+c)^{\frac{3}{2}}\arctan(ax)^2} dx
$$

✞ ☎

✝ ✆

✞ ☎

<span id="page-4706-1"></span> $\left($   $\left($   $\right)$   $\left($   $\left($   $\right)$   $\left($   $\left($   $\right)$   $\left($   $\left($   $\right)$   $\left($   $\left($   $\right)$   $\left($   $\left($   $\right)$   $\left($   $\left($   $\right)$   $\left($   $\left($   $\right)$   $\left($   $\left($   $\right)$   $\left($   $\left($   $\right)$   $\left($   $\left($   $\right)$   $\left($   $\left($   $\right)$   $\left($ 

<span id="page-4706-0"></span> $\left( \begin{array}{cc} \text{ } & \text{ } \\ \text{ } & \text{ } \end{array} \right)$ 

input <mark>integrate(x^m/(a^2\*c\*x^2+c)^(3/2)/arctan(a\*x)^2,x, algorithm="fricas")</mark>

output <mark>| integral(sqrt(a^2\*c\*x^2 + c)\*x^m/((a^4\*c^2\*x^4 + 2\*a^2\*c^2\*x^2 + c^2)\*arct</mark>  $an(a*x)^2)$ , x)

### **3.608.6 Sympy [N/A]**

Not integrable

Time  $= 67.93$  (sec), antiderivative size  $= 24$ , normalized size of antiderivative  $= 1.00$ 

$$
\int \frac{x^m}{(c+a^2cx^2)^{3/2}\arctan(ax)^2} dx = \int \frac{x^m}{(c(a^2x^2+1))^{\frac{3}{2}}\operatorname{atan}^2(ax)} dx
$$

✞ ☎

✝ ✆

✞ ☎

<span id="page-4706-2"></span>✝ ✆

input <mark>integrate(x\*\*m/(a\*\*2\*c\*x\*\*2+c)\*\*(3/2)/atan(a\*x)\*\*2,x)</mark>

output Integral(x\*\*m/((c\*(a\*\*2\*x\*\*2 + 1))\*\*(3/2)\*atan(a\*x)\*\*2), x)

#### **3.608.7 Maxima [N/A]**

Not integrable

Time  $= 0.37$  (sec), antiderivative size  $= 24$ , normalized size of antiderivative  $= 1.00$ 

$$
\int \frac{x^m}{(c+a^2cx^2)^{3/2}\arctan(ax)^2} dx = \int \frac{x^m}{(a^2cx^2+c)^{\frac{3}{2}}\arctan(ax)^2} dx
$$

input <mark>integrate(x^m/(a^2\*c\*x^2+c)^(3/2)/arctan(a\*x)^2,x, algorithm="maxima")</mark>

output <mark>integrate(x^m/((a^2\*c\*x^2 + c)^(3/2)\*arctan(a\*x)^2), x)</mark>

## **3.608.8 Giac [N/A]**

Not integrable

Time  $= 15.12$  (sec), antiderivative size  $= 3$ , normalized size of antiderivative  $= 0.12$ 

$$
\int \frac{x^m}{(c+a^2cx^2)^{3/2}\arctan (ax)^2} dx = \int \frac{x^m}{(a^2cx^2+c)^{\frac{3}{2}}\arctan (ax)^2} dx
$$

✞ ☎

✝ ✆

✞ ☎

<span id="page-4707-1"></span>✝ ✆

✞ ☎

 $\left($   $\left($   $\right)$   $\left($   $\left($   $\right)$   $\left($   $\left($   $\right)$   $\left($   $\left($   $\right)$   $\left($   $\left($   $\right)$   $\left($   $\left($   $\right)$   $\left($   $\left($   $\right)$   $\left($   $\left($   $\right)$   $\left($   $\left($   $\right)$   $\left($   $\left($   $\right)$   $\left($   $\left($   $\right)$   $\left($   $\left($   $\right)$   $\left($ 

✞ ☎

<span id="page-4707-0"></span>✝ ✆

input <mark>integrate(x^m/(a^2\*c\*x^2+c)^(3/2)/arctan(a\*x)^2,x, algorithm="giac")</mark>

output <mark>sage0\*x</mark>

# **3.608.9 Mupad [N/A]**

Not integrable

Time  $= 0.66$  (sec), antiderivative size  $= 24$ , normalized size of antiderivative  $= 1.00$ 

$$
\int \frac{x^m}{(c+a^2cx^2)^{3/2}\arctan(ax)^2} dx = \int \frac{x^m}{\mathrm{atan}(a x)^2 (c a^2 x^2 + c)^{3/2}} dx
$$

✞ ☎

✝ ✆

✞ ☎

 $\left($   $\left($   $\right)$   $\left($   $\left($   $\right)$   $\left($   $\left($   $\right)$   $\left($   $\left($   $\right)$   $\left($   $\left($   $\right)$   $\left($   $\left($   $\right)$   $\left($   $\left($   $\right)$   $\left($   $\left($   $\right)$   $\left($   $\left($   $\right)$   $\left($   $\left($   $\right)$   $\left($   $\left($   $\right)$   $\left($   $\left($   $\right)$   $\left($ 

input <mark>| int(x^m/(atan(a\*x)^2\*(c + a^2\*c\*x^2)^(3/2)),x)</mark>

output <mark>int(x^m/(atan(a\*x)^2\*(c + a^2\*c\*x^2)^(3/2)), x)</mark>

**3.609** 
$$
\int \frac{x^m}{(c+a^2cx^2)^{5/2}\arctan(ax)^2} dx
$$

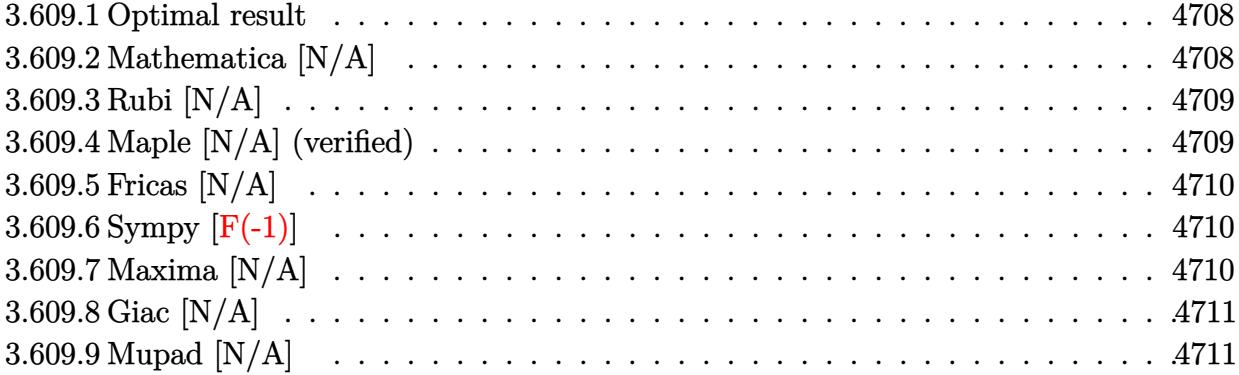

#### <span id="page-4708-0"></span>**3.609.1 Optimal result**

Integrand size  $= 24$ , antiderivative size  $= 24$ 

$$
\int \frac{x^m}{(c+a^2cx^2)^{5/2}\arctan(ax)^2} dx = \text{Int}\left(\frac{x^m}{(c+a^2cx^2)^{5/2}\arctan(ax)^2}, x\right)
$$

<span id="page-4708-1"></span>✝ ✆

output <mark>Unintegrable(x^m/(a^2\*c\*x^2+c)^(5/2)/arctan(a\*x)^2,x)</mark> ✞ ☎

# **3.609.2 Mathematica [N/A]**

Not integrable

Time  $= 0.87$  (sec), antiderivative size  $= 26$ , normalized size of antiderivative  $= 1.08$ 

$$
\int \frac{x^m}{(c+a^2cx^2)^{5/2}\arctan(ax)^2} dx = \int \frac{x^m}{(c+a^2cx^2)^{5/2}\arctan(ax)^2} dx
$$

✞ ☎

✝ ✆

✞ ☎

<span id="page-4708-2"></span>✝ ✆

input Integrate[x^m/((c + a^2\*c\*x^2)^(5/2)\*ArcTan[a\*x]^2),x]

output <mark>Integrate[x^m/((c + a^2\*c\*x^2)^(5/2)\*ArcTan[a\*x]^2), x]</mark>

#### **3.609.3 Rubi [N/A]**

Not integrable

Time  $= 0.26$  (sec), antiderivative size  $= 24$ , normalized size of antiderivative  $= 1.00$ , number of steps used = 1, number of rules used = 0,  $\frac{\text{number of rules}}{\text{integral size}}$  = 0.000, Rules used = {5560}

Below are the steps used by Rubi to obtain the solution. The rule number used for the transformation is given above next to the arrow. The rules definitions used are listed below.

$$
\int \frac{x^m}{\arctan(ax)^2 (a^2cx^2 + c)^{5/2}} dx
$$

$$
\int \frac{x^m}{\arctan(ax)^2 (a^2cx^2 + c)^{5/2}} dx
$$

✞ ☎

✝ ✆

✞ ☎

 $\left($   $\left($   $\right)$   $\left($   $\left($   $\right)$   $\left($   $\left($   $\right)$   $\left($   $\left($   $\right)$   $\left($   $\left($   $\right)$   $\left($   $\left($   $\right)$   $\left($   $\left($   $\right)$   $\left($   $\left($   $\right)$   $\left($   $\left($   $\right)$   $\left($   $\left($   $\right)$   $\left($   $\left($   $\right)$   $\left($   $\left($   $\right)$   $\left($ 

✞ ☎

input <mark>| Int[x^m/((c + a^2\*c\*x^2)^(5/2)\*ArcTan[a\*x]^2),x]</mark>

output \$Aborted

#### **3.609.3.1 Defintions of rubi rules used**

rule 5560 <mark>Int[((a\_.) + ArcTan[(c\_.)\*(x\_)]\*(b\_.))^(p\_.)\*(u\_.), x\_Symbol] :> Unintegrab</mark> le[u\*(a + b\*ArcTan[c\*x])^p, x] /; FreeQ[{a, b, c, p}, x] && (EqQ[u, 1] || M  $atchQ[u, ((d_{-}.)+(e_{-}.)*x)^{(q_{-}.)}$ ; FreeQ[{d, e, q}, x]] || MatchQ[u, ((f\_.  $(\ast x)^{m}(\mathfrak{m}_{-}.)*((d_{-}.) + (e_{-}.)*x)^{m}(\mathfrak{q}_{-}.))$  /; FreeQ[{d, e, f, m, q}, x]] || MatchQ[ u,  $((d_*) + (e_*) * x^2)^{(d_*)}$  /; FreeQ[{d, e, q}, x]] || MatchQ[u,  $((f_*)*x)$  $\hat{m}(m_-,)*((d_-,) + (e_-,)*x^2)^{(q_-,)}$  /; FreeQ[{d, e, f, m, q}, x]]) ✝ ✆

#### <span id="page-4709-0"></span>**3.609.4 Maple [N/A] (verified)**

Not integrable

Time  $= 15.00$  (sec), antiderivative size  $= 22$ , normalized size of antiderivative  $= 0.92$ 

$$
\int \frac{x^m}{\left(a^2 c \, x^2+c\right)^{\frac{5}{2}} \arctan \left(ax\right)^2} dx
$$

 $\left($   $\left($   $\right)$   $\left($   $\left($   $\right)$   $\left($   $\left($   $\right)$   $\left($   $\left($   $\right)$   $\left($   $\left($   $\right)$   $\left($   $\left($   $\right)$   $\left($   $\left($   $\right)$   $\left($   $\left($   $\right)$   $\left($   $\left($   $\right)$   $\left($   $\left($   $\right)$   $\left($   $\left($   $\right)$   $\left($   $\left($   $\right)$   $\left($ 

input <mark>| int(x^m/(a^2\*c\*x^2+c)^(5/2)/arctan(a\*x)^2,x)</mark> ✞ ☎ output <mark>int(x^m/(a^2\*c\*x^2+c)^(5/2)/arctan(a\*x)^2,x)</mark> ✞ ☎

### **3.609.5 Fricas [N/A]**

Not integrable

Time  $= 0.26$  (sec), antiderivative size  $= 62$ , normalized size of antiderivative  $= 2.58$ 

$$
\int \frac{x^m}{(c+a^2cx^2)^{5/2}\arctan(ax)^2} dx = \int \frac{x^m}{(a^2cx^2+c)^{\frac{5}{2}}\arctan(ax)^2} dx
$$

✝ ✆

<span id="page-4710-1"></span> $\left($   $\left($   $\right)$   $\left($   $\left($   $\right)$   $\left($   $\left($   $\right)$   $\left($   $\left($   $\right)$   $\left($   $\left($   $\right)$   $\left($   $\left($   $\right)$   $\left($   $\left($   $\right)$   $\left($   $\left($   $\right)$   $\left($   $\left($   $\right)$   $\left($   $\left($   $\right)$   $\left($   $\left($   $\right)$   $\left($   $\left($   $\right)$   $\left($ 

<span id="page-4710-0"></span> $\left( \begin{array}{cc} \text{ } & \text{ } \\ \text{ } & \text{ } \end{array} \right)$ 

input <mark>integrate(x^m/(a^2\*c\*x^2+c)^(5/2)/arctan(a\*x)^2,x, algorithm="fricas")</mark> ✞ ☎

output integral(sqrt(a^2\*c\*x^2 + c)\*x^m/((a^6\*c^3\*x^6 + 3\*a^4\*c^3\*x^4 + 3\*a^2\*c^3 ✞ ☎  $*x^2 + c^3)*arctan(axx)^2, x)$ 

# **3.609.6 Sympy [F(-1)]**

Timed out.

$$
\int \frac{x^m}{(c+a^2cx^2)^{5/2}\arctan(ax)^2} dx = \text{Timed out}
$$

✞ ☎

 $\left( \begin{array}{cc} \text{ } & \text{ } \\ \text{ } & \text{ } \end{array} \right)$ 

✞ ☎

<span id="page-4710-2"></span>✝ ✆

input <mark>integrate(x\*\*m/(a\*\*2\*c\*x\*\*2+c)\*\*(5/2)/atan(a\*x)\*\*2,x)</mark>

output <mark>Timed out</mark>

# **3.609.7 Maxima [N/A]**

Not integrable

Time  $= 0.39$  (sec), antiderivative size  $= 24$ , normalized size of antiderivative  $= 1.00$ 

$$
\int \frac{x^m}{(c+a^2cx^2)^{5/2}\arctan(ax)^2} dx = \int \frac{x^m}{(a^2cx^2+c)^{\frac{5}{2}}\arctan(ax)^2} dx
$$

✞ ☎

✝ ✆

✞ ☎

<span id="page-4710-3"></span>✝ ✆

input <mark>integrate(x^m/(a^2\*c\*x^2+c)^(5/2)/arctan(a\*x)^2,x, algorithm="maxima")</mark>

output <mark>integrate(x^m/((a^2\*c\*x^2 + c)^(5/2)\*arctan(a\*x)^2), x)</mark>

3.609. 
$$
\int \frac{x^m}{(c+a^2cx^2)^{5/2}\arctan(ax)^2} dx
$$

# **3.609.8 Giac [N/A]**

Not integrable

Time  $= 30.34$  (sec), antiderivative size  $= 3$ , normalized size of antiderivative  $= 0.12$ 

$$
\int \frac{x^m}{(c+a^2cx^2)^{5/2}\arctan(ax)^2} dx = \int \frac{x^m}{(a^2cx^2+c)^{\frac{5}{2}}\arctan(ax)^2} dx
$$

✞ ☎

✝ ✆

✞ ☎

<span id="page-4711-0"></span> $\left($   $\left($   $\right)$   $\left($   $\left($   $\right)$   $\left($   $\left($   $\right)$   $\left($   $\left($   $\right)$   $\left($   $\left($   $\right)$   $\left($   $\left($   $\right)$   $\left($   $\left($   $\right)$   $\left($   $\left($   $\right)$   $\left($   $\left($   $\right)$   $\left($   $\left($   $\right)$   $\left($   $\left($   $\right)$   $\left($   $\left($   $\right)$   $\left($ 

input <mark>integrate(x^m/(a^2\*c\*x^2+c)^(5/2)/arctan(a\*x)^2,x, algorithm="giac")</mark>

output <mark>sage0\*x</mark>

# **3.609.9 Mupad [N/A]**

Not integrable

Time  $= 0.65$  (sec), antiderivative size  $= 24$ , normalized size of antiderivative  $= 1.00$ 

$$
\int \frac{x^m}{(c+a^2cx^2)^{5/2}\arctan(ax)^2} dx = \int \frac{x^m}{\mathrm{atan}(a\,x)^2\,(c\,a^2\,x^2+c)^{5/2}}\,dx
$$

 $\left($   $\left($   $\right)$   $\left($   $\left($   $\right)$   $\left($   $\left($   $\right)$   $\left($   $\left($   $\right)$   $\left($   $\left($   $\right)$   $\left($   $\left($   $\right)$   $\left($   $\left($   $\right)$   $\left($   $\left($   $\right)$   $\left($   $\left($   $\right)$   $\left($   $\left($   $\right)$   $\left($   $\left($   $\right)$   $\left($   $\left($   $\right)$   $\left($ 

✞ ☎

✝ ✆

input <mark>int(x^m/(atan(a\*x)^2\*(c + a^2\*c\*x^2)^(5/2)),x)</mark> ✞ ☎

output <mark>int(x^m/(atan(a\*x)^2\*(c + a^2\*c\*x^2)^(5/2)), x)</mark>

#### **3.610** R *<sup>x</sup>*  $(c+a^2cx^2)$  $\frac{x (c + a\ cx\ )}{\arctan (a x)^3} \, dx$

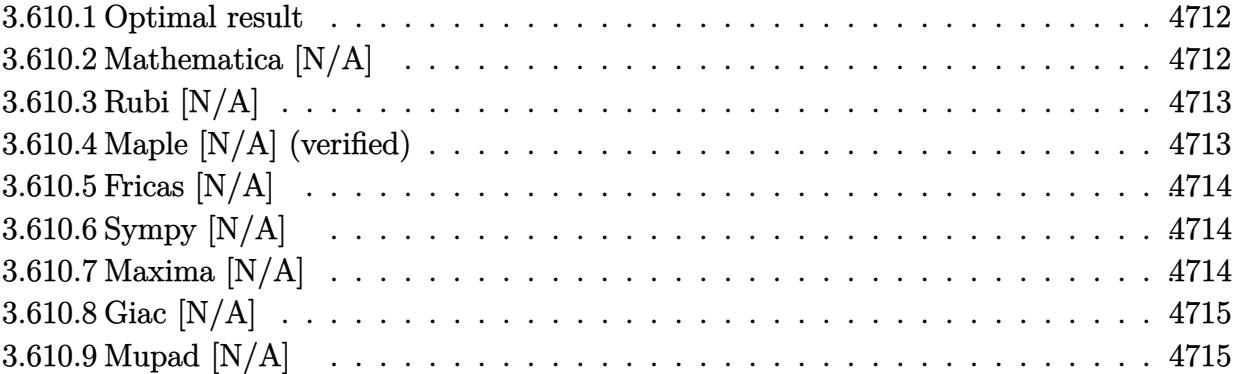

#### <span id="page-4712-0"></span>**3.610.1 Optimal result**

Integrand size  $= 18$ , antiderivative size  $= 18$ 

$$
\int \frac{x(c+a^2cx^2)}{\arctan(ax)^3} dx = \text{Int}\bigg(\frac{x(c+a^2cx^2)}{\arctan(ax)^3}, x\bigg)
$$

✞ ☎

<span id="page-4712-1"></span>✝ ✆

output Unintegrable(x\*(a^2\*c\*x^2+c)/arctan(a\*x)^3,x)

### **3.610.2 Mathematica [N/A]**

Not integrable

Time  $= 1.00$  (sec), antiderivative size  $= 20$ , normalized size of antiderivative  $= 1.11$ 

$$
\int \frac{x(c+a^2cx^2)}{\arctan(ax)^3} dx = \int \frac{x(c+a^2cx^2)}{\arctan(ax)^3} dx
$$

✞ ☎

 $\left($   $\left($   $\right)$   $\left($   $\left($   $\right)$   $\left($   $\left($   $\right)$   $\left($   $\left($   $\right)$   $\left($   $\left($   $\right)$   $\left($   $\left($   $\right)$   $\left($   $\left($   $\right)$   $\left($   $\left($   $\right)$   $\left($   $\left($   $\right)$   $\left($   $\left($   $\right)$   $\left($   $\left($   $\right)$   $\left($   $\left($   $\right)$   $\left($ 

✞ ☎

<span id="page-4712-2"></span>✝ ✆

input  $Integrate[(x*(c + a^2*cx^2))/ArcTan[a*x]^3,x]$ 

output Integrate[(x\*(c + a^2\*c\*x^2))/ArcTan[a\*x]^3, x]

### **3.610.3 Rubi [N/A]**

Not integrable

Time  $= 0.18$  (sec), antiderivative size  $= 18$ , normalized size of antiderivative  $= 1.00$ , number of steps used = 1, number of rules used = 0,  $\frac{\text{number of rules}}{\text{integral size}}$  = 0.000, Rules used = {5560}

Below are the steps used by Rubi to obtain the solution. The rule number used for the transformation is given above next to the arrow. The rules definitions used are listed below.

$$
\int \frac{x(a^2cx^2 + c)}{\arctan(ax)^3} dx
$$

$$
\int \frac{x(a^2cx^2 + c)}{\arctan(ax)^3} dx
$$

✞ ☎

✝ ✆

✞ ☎

<span id="page-4713-0"></span> $\left($   $\left($   $\right)$   $\left($   $\left($   $\right)$   $\left($   $\left($   $\right)$   $\left($   $\left($   $\right)$   $\left($   $\left($   $\right)$   $\left($   $\left($   $\right)$   $\left($   $\left($   $\right)$   $\left($   $\left($   $\right)$   $\left($   $\left($   $\right)$   $\left($   $\left($   $\right)$   $\left($   $\left($   $\right)$   $\left($   $\left($   $\right)$   $\left($ 

input Int[(x\*(c + a^2\*c\*x^2))/ArcTan[a\*x]^3,x] ✞ ☎  $\left($   $\left($   $\right)$   $\left($   $\left($   $\right)$   $\left($   $\left($   $\right)$   $\left($   $\left($   $\right)$   $\left($   $\left($   $\right)$   $\left($   $\left($   $\right)$   $\left($   $\left($   $\right)$   $\left($   $\left($   $\right)$   $\left($   $\left($   $\right)$   $\left($   $\left($   $\right)$   $\left($   $\left($   $\right)$   $\left($   $\left($   $\right)$   $\left($ 

output \$Aborted

#### **3.610.3.1 Defintions of rubi rules used**

rule 5560 <mark>Int[((a\_.) + ArcTan[(c\_.)\*(x\_)]\*(b\_.))^(p\_.)\*(u\_.), x\_Symbol] :> Unintegrab</mark> le[u\*(a + b\*ArcTan[c\*x])^p, x] /; FreeQ[{a, b, c, p}, x] && (EqQ[u, 1] || M  $atchQ[u, (d_{-}) + (e_{-})*x)^{2}(q_{-})$  /; FreeQ[{d, e, q}, x]] || MatchQ[u, ((f<sub>-</sub>.)  $(x, y)$ ^(m\_.)\*((d\_.) + (e\_.)\*x)^(q\_.) /; FreeQ[{d, e, f, m, q}, x]] || MatchQ[ u,  $((d_{-}) + (e_{-}) * x^2)^(q_{-})$  /; FreeQ[{d, e, q}, x]] || MatchQ[u,  $((f_{-}) * x)$  $\hat{m}(m_*)*(d_*) + (e_*)**2\hat{m}(q_*)$  /; FreeQ[{d, e, f, m, q}, x]])

#### **3.610.4 Maple [N/A] (verified)**

Not integrable

Time  $= 31.55$  (sec), antiderivative size  $= 18$ , normalized size of antiderivative  $= 1.00$ 

$$
\int \frac{x(a^2c\,x^2 + c)}{\arctan (ax)^3} dx
$$

✞ ☎

✝ ✆

input <mark>int(x\*(a^2\*c\*x^2+c)/arctan(a\*x)^3,x)</mark>

output <mark>int(x\*(a^2\*c\*x^2+c)/arctan(a\*x)^3,x)</mark> ✞ ☎

# **3.610.5 Fricas [N/A]**

Not integrable

Time  $= 0.25$  (sec), antiderivative size  $= 21$ , normalized size of antiderivative  $= 1.17$ 

$$
\int \frac{x(c+a^2cx^2)}{\arctan(ax)^3} dx = \int \frac{(a^2cx^2+c)x}{\arctan(ax)^3} dx
$$

✞ ☎

 $\left($   $\left($   $\right)$   $\left($   $\left($   $\right)$   $\left($   $\left($   $\right)$   $\left($   $\left($   $\right)$   $\left($   $\left($   $\right)$   $\left($   $\left($   $\right)$   $\left($   $\left($   $\right)$   $\left($   $\left($   $\right)$   $\left($   $\left($   $\right)$   $\left($   $\left($   $\right)$   $\left($   $\left($   $\right)$   $\left($   $\left($   $\right)$   $\left($ 

✞ ☎

<span id="page-4714-1"></span>✝ ✆

<span id="page-4714-0"></span> $\left( \begin{array}{cc} \text{ } & \text{ } \\ \text{ } & \text{ } \end{array} \right)$ 

input <mark>integrate(x\*(a^2\*c\*x^2+c)/arctan(a\*x)^3,x, algorithm="fricas")</mark>

output <mark>integral((a^2\*c\*x^3 + c\*x)/arctan(a\*x)^3, x)</mark>

# **3.610.6 Sympy [N/A]**

Not integrable

Time  $= 0.82$  (sec), antiderivative size  $= 26$ , normalized size of antiderivative  $= 1.44$ 

$$
\int \frac{x(c+a^2cx^2)}{\arctan(ax)^3} dx = c \left( \int \frac{x}{\mathrm{atan}^3(ax)} dx + \int \frac{a^2x^3}{\mathrm{atan}^3(ax)} dx \right)
$$

✞ ☎

 $\left($   $\left($   $\right)$   $\left($   $\left($   $\right)$   $\left($   $\left($   $\right)$   $\left($   $\left($   $\right)$   $\left($   $\left($   $\right)$   $\left($   $\left($   $\right)$   $\left($   $\left($   $\right)$   $\left($   $\left($   $\right)$   $\left($   $\left($   $\right)$   $\left($   $\left($   $\right)$   $\left($   $\left($   $\right)$   $\left($   $\left($   $\right)$   $\left($ 

✞ ☎

<span id="page-4714-2"></span>✝ ✆

input <mark>integrate(x\*(a\*\*2\*c\*x\*\*2+c)/atan(a\*x)\*\*3,x)</mark>

output <mark>c\*(Integral(x/atan(a\*x)\*\*3, x) + Integral(a\*\*2\*x\*\*3/atan(a\*x)\*\*3, x))</mark>

### **3.610.7 Maxima [N/A]**

Not integrable

Time  $= 0.35$  (sec), antiderivative size  $= 110$ , normalized size of antiderivative  $= 6.11$ 

$$
\int \frac{x(c+a^2cx^2)}{\arctan(ax)^3} dx = \int \frac{(a^2cx^2+c)x}{\arctan(ax)^3} dx
$$

input <mark>integrate(x\*(a^2\*c\*x^2+c)/arctan(a\*x)^3,x, algorithm="maxima")</mark>

```
output <mark>-1/2*(a^5*c*x^5 + 2*a^3*c*x^3 - 2*a^2*arctan(a*x)^2*integrate((15*a^4*c*x^</mark>
        5 + 22*a^2*c*x^3 + 7*c*x)/arctan(axx), x) + a*c*x + (5*a^6*c*x^6 + 11*a^4*c*x^4 + 7*a<sup>2</sup>*c*x<sup>2</sup> + c)*arctan(a*x))/(a<sup>2*</sup>arctan(a*x)<sup>2</sup>)
       \left( \begin{array}{cc} \bullet & \bullet & \bullet \\ \bullet & \bullet & \bullet \end{array} \right)
```
✞ ☎

 $\left( \begin{array}{cc} \text{ } & \text{ } \\ \text{ } & \text{ } \end{array} \right)$ 

✞ ☎

#### <span id="page-4715-0"></span>**3.610.8 Giac [N/A]**

Not integrable

Time  $= 77.72$  (sec), antiderivative size  $= 3$ , normalized size of antiderivative  $= 0.17$ 

$$
\int \frac{x(c+a^2cx^2)}{\arctan(ax)^3} dx = \int \frac{(a^2cx^2+c)x}{\arctan(ax)^3} dx
$$

✞ ☎

 $\left( \begin{array}{cc} \text{ } & \text{ } \\ \text{ } & \text{ } \end{array} \right)$ 

✞ ☎

<span id="page-4715-1"></span>✝ ✆

input <mark>integrate(x\*(a^2\*c\*x^2+c)/arctan(a\*x)^3,x, algorithm="giac")</mark>

output <mark>sage0\*x</mark>

# **3.610.9 Mupad [N/A]**

Not integrable

Time  $= 0.51$  (sec), antiderivative size  $= 20$ , normalized size of antiderivative  $= 1.11$ 

$$
\int \frac{x(c+a^2cx^2)}{\arctan(ax)^3} dx = \int \frac{x(c a^2 x^2 + c)}{\operatorname{atan} (a x)^3} dx
$$

✞ ☎

✝ ✆

✞ ☎

 $\left( \begin{array}{cc} \bullet & \bullet & \bullet \\ \bullet & \bullet & \bullet \end{array} \right)$ 

input <mark>int((x\*(c + a^2\*c\*x^2))/atan(a\*x)^3,x)</mark>

output <mark>int((x\*(c + a^2\*c\*x^2))/atan(a\*x)^3, x)</mark>
#### **3.611** R  $c+a^2cx^2$  $\frac{c+a^2cx^2}{\arctan(ax)^3}\, dx$

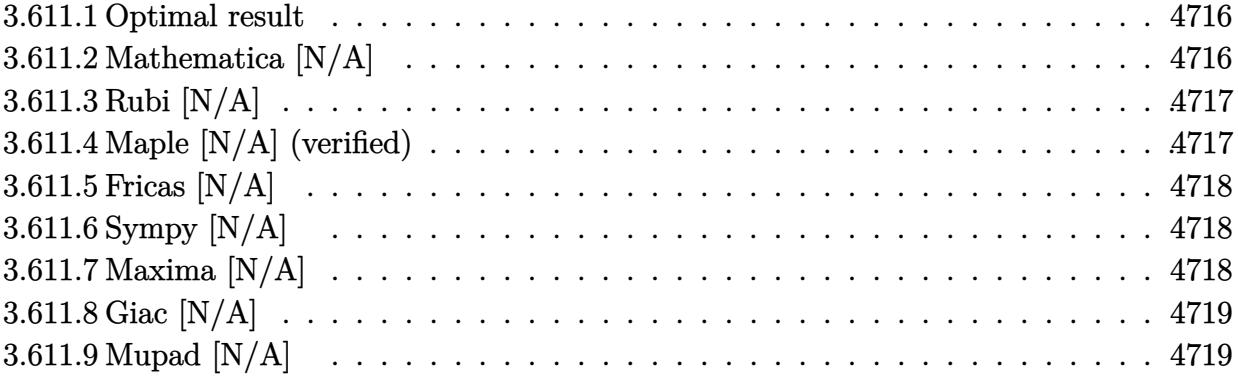

### <span id="page-4716-0"></span>**3.611.1 Optimal result**

Integrand size  $= 17$ , antiderivative size  $= 17$ 

$$
\int \frac{c + a^2 c x^2}{\arctan(ax)^3} dx = \text{Int}\left(\frac{c + a^2 c x^2}{\arctan(ax)^3}, x\right)
$$

✞ ☎

<span id="page-4716-1"></span> $\left($   $\left($   $\right)$   $\left($   $\left($   $\right)$   $\left($   $\left($   $\right)$   $\left($   $\left($   $\right)$   $\left($   $\left($   $\right)$   $\left($   $\left($   $\right)$   $\left($   $\left($   $\right)$   $\left($   $\left($   $\right)$   $\left($   $\left($   $\right)$   $\left($   $\left($   $\right)$   $\left($   $\left($   $\right)$   $\left($   $\left($   $\right)$   $\left($ 

output Unintegrable((a^2\*c\*x^2+c)/arctan(a\*x)^3,x)

# **3.611.2 Mathematica [N/A]**

Not integrable

Time  $= 1.00$  (sec), antiderivative size  $= 19$ , normalized size of antiderivative  $= 1.12$ 

$$
\int \frac{c + a^2 c x^2}{\arctan(ax)^3} dx = \int \frac{c + a^2 c x^2}{\arctan(ax)^3} dx
$$

✝ ✆

✞ ☎

<span id="page-4716-2"></span>✝ ✆

input Integrate[(c + a^2\*c\*x^2)/ArcTan[a\*x]^3,x] ✞ ☎

output Integrate[(c + a^2\*c\*x^2)/ArcTan[a\*x]^3, x]

## **3.611.3 Rubi [N/A]**

Not integrable

Time  $= 0.17$  (sec), antiderivative size  $= 17$ , normalized size of antiderivative  $= 1.00$ , number of steps used = 1, number of rules used = 0,  $\frac{\text{number of rules}}{\text{integral size}}$  = 0.000, Rules used = {5560}

Below are the steps used by Rubi to obtain the solution. The rule number used for the transformation is given above next to the arrow. The rules definitions used are listed below.

$$
\int \frac{a^2cx^2 + c}{\arctan(ax)^3} dx
$$

$$
\int \frac{a^2cx^2 + c}{\arctan(ax)^3} dx
$$

✝ ✆

✞ ☎

✝ ✆

✞ ☎

```
input
Int[(c + a^2*c*x^2)/ArcTan[a*x]^3,x]
 ✞ ☎
```
output \$Aborted

#### **3.611.3.1 Defintions of rubi rules used**

rule 5560  $Int[((a_{-.}) + ArcTan[(c_{-.})*(x_{-})]*(b_{-.}))^(p_{-.})*(u_{-.}), x_Symbol]$  :> Unintegrab le[u\*(a + b\*ArcTan[c\*x])^p, x] /; FreeQ[{a, b, c, p}, x] && (EqQ[u, 1] || M  $atchQ[u, ((d_{-}) + (e_{-}) * x)^{n}(q_{-}) /;$  FreeQ[{d, e, q}, x]] || MatchQ[u, ((f.  $(\ast x)^{n}(m_{-}.)*((d_{-}.) + (e_{-}.)*x)^{n}(q_{-}.))$  /; FreeQ[{d, e, f, m, q}, x]] || MatchQ[ u,  $((d_-) + (e_.) * x^2)^(q_.)$  /; FreeQ[{d, e, q}, x]] || MatchQ[u,  $((f_.) * x)$  $\hat{m}(m_-,)*((d_-,) + (e_-,)*x^2)^{(q_-,)}$  /; FreeQ[{d, e, f, m, q}, x]]) ✝ ✆

### <span id="page-4717-0"></span>**3.611.4 Maple [N/A] (verified)**

Not integrable

Time  $= 49.15$  (sec), antiderivative size  $= 17$ , normalized size of antiderivative  $= 1.00$ 

$$
\int \frac{a^2c\,x^2 + c}{\arctan\left(ax\right)^3} dx
$$

✞ ☎

✝ ✆

input <mark>int((a^2\*c\*x^2+c)/arctan(a\*x)^3,x)</mark>

output <mark>int((a^2\*c\*x^2+c)/arctan(a\*x)^3,x)</mark> ✞ ☎

# **3.611.5 Fricas [N/A]**

Not integrable

Time  $= 0.26$  (sec), antiderivative size  $= 19$ , normalized size of antiderivative  $= 1.12$ 

$$
\int \frac{c + a^2 c x^2}{\arctan(ax)^3} dx = \int \frac{a^2 c x^2 + c}{\arctan(ax)^3} dx
$$

✞ ☎

 $\left($   $\left($   $\right)$   $\left($   $\left($   $\right)$   $\left($   $\left($   $\right)$   $\left($   $\left($   $\right)$   $\left($   $\left($   $\right)$   $\left($   $\left($   $\right)$   $\left($   $\left($   $\right)$   $\left($   $\left($   $\right)$   $\left($   $\left($   $\right)$   $\left($   $\left($   $\right)$   $\left($   $\left($   $\right)$   $\left($   $\left($   $\right)$   $\left($ 

✞ ☎

<span id="page-4718-1"></span>✝ ✆

<span id="page-4718-0"></span> $\left( \begin{array}{cc} \text{ } & \text{ } \\ \text{ } & \text{ } \end{array} \right)$ 

input <mark>integrate((a^2\*c\*x^2+c)/arctan(a\*x)^3,x, algorithm="fricas")</mark>

output <mark>integral((a^2\*c\*x^2 + c)/arctan(a\*x)^3, x)</mark>

# **3.611.6 Sympy [N/A]**

Not integrable

Time  $= 0.68$  (sec), antiderivative size  $= 26$ , normalized size of antiderivative  $= 1.53$ 

$$
\int \frac{c+a^2cx^2}{\arctan(ax)^3} dx = c \left( \int \frac{a^2x^2}{\mathrm{atan}^3(ax)} dx + \int \frac{1}{\mathrm{atan}^3(ax)} dx \right)
$$

✞ ☎

 $\left($   $\left($   $\right)$   $\left($   $\left($   $\right)$   $\left($   $\left($   $\right)$   $\left($   $\left($   $\right)$   $\left($   $\left($   $\right)$   $\left($   $\left($   $\right)$   $\left($   $\left($   $\right)$   $\left($   $\left($   $\right)$   $\left($   $\left($   $\right)$   $\left($   $\left($   $\right)$   $\left($   $\left($   $\right)$   $\left($   $\left($   $\right)$   $\left($ 

✞ ☎

<span id="page-4718-2"></span>✝ ✆

input <mark>integrate((a\*\*2\*c\*x\*\*2+c)/atan(a\*x)\*\*3,x)</mark>

output <mark>c\*(Integral(a\*\*2\*x\*\*2/atan(a\*x)\*\*3, x) + Integral(atan(a\*x)\*\*(-3), x))</mark>

## **3.611.7 Maxima [N/A]**

Not integrable

Time  $= 0.36$  (sec), antiderivative size  $= 97$ , normalized size of antiderivative  $= 5.71$ 

$$
\int \frac{c + a^2 c x^2}{\arctan(ax)^3} dx = \int \frac{a^2 c x^2 + c}{\arctan(ax)^3} dx
$$

input <mark>integrate((a^2\*c\*x^2+c)/arctan(a\*x)^3,x, algorithm="maxima")</mark>

```
output <mark>-1/2*(a^4*c*x^4 + 2*a^2*c*x^2 - 2*a*arctan(a*x)^2*integrate(2*(5*a^4*c*x^4</mark>
        + 6*a^2*c*x^2 + c)/arctan(a*x), x) + 4*(a^5*c*x^5 + 2*a^3*c*x^3 + a*c*x)*
       arctan(a*x) + c)/(a*arctan(a*x)^2)\left( \begin{array}{cc} \bullet & \bullet & \bullet \\ \bullet & \bullet & \bullet \end{array} \right)
```
✞ ☎

 $\left( \begin{array}{cc} \text{ } & \text{ } \\ \text{ } & \text{ } \end{array} \right)$ 

✞ ☎

#### <span id="page-4719-0"></span>**3.611.8 Giac [N/A]**

Not integrable

Time  $= 74.78$  (sec), antiderivative size  $= 3$ , normalized size of antiderivative  $= 0.18$ 

$$
\int \frac{c + a^2 c x^2}{\arctan(ax)^3} dx = \int \frac{a^2 c x^2 + c}{\arctan(ax)^3} dx
$$

✞ ☎

✝ ✆

✞ ☎

<span id="page-4719-1"></span>✝ ✆

input <mark>integrate((a^2\*c\*x^2+c)/arctan(a\*x)^3,x, algorithm="giac")</mark>

output <mark>sage0\*x</mark>

# **3.611.9 Mupad [N/A]**

Not integrable

Time  $= 0.49$  (sec), antiderivative size  $= 19$ , normalized size of antiderivative  $= 1.12$ 

$$
\int \frac{c+a^2cx^2}{\arctan(ax)^3} dx = \int \frac{c\,a^2\,x^2 + c}{\text{atan} (a\,x)^3} dx
$$

✞ ☎

✝ ✆

✞ ☎

input <mark>int((c + a^2\*c\*x^2)/atan(a\*x)^3,x)</mark>

output <mark>int((c + a^2\*c\*x^2)/atan(a\*x)^3, x)</mark>  $\left( \begin{array}{cc} \text{ } & \text{ } \\ \text{ } & \text{ } \end{array} \right)$ 

#### **3.612**  $c+a^2cx^2$  $\frac{c+a^2cx^2}{x\arctan(ax)^3}\,dx$

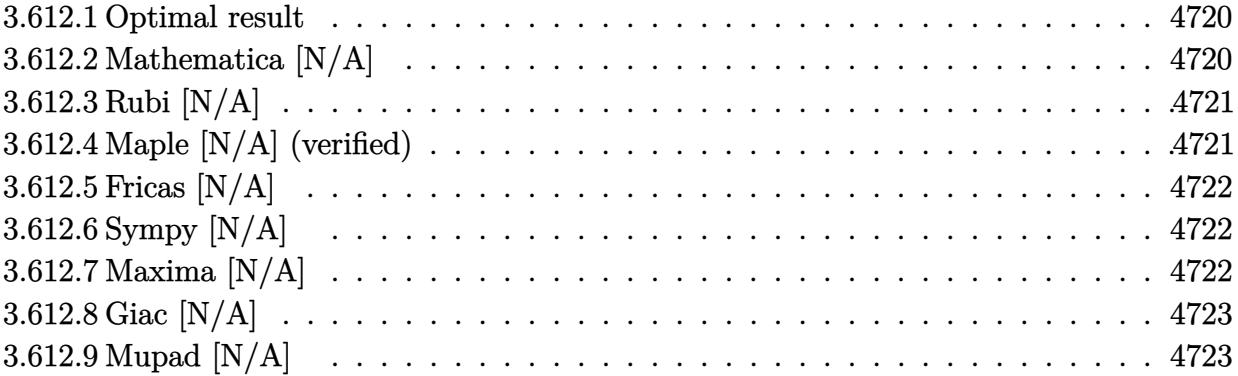

### <span id="page-4720-0"></span>**3.612.1 Optimal result**

Integrand size  $= 20$ , antiderivative size  $= 20$ 

$$
\int \frac{c + a^2 c x^2}{x \arctan(ax)^3} dx = \text{Int}\left(\frac{c + a^2 c x^2}{x \arctan(ax)^3}, x\right)
$$

✞ ☎

<span id="page-4720-1"></span> $\left($   $\left($   $\right)$   $\left($   $\left($   $\right)$   $\left($   $\left($   $\right)$   $\left($   $\left($   $\right)$   $\left($   $\left($   $\right)$   $\left($   $\left($   $\right)$   $\left($   $\left($   $\right)$   $\left($   $\left($   $\right)$   $\left($   $\left($   $\right)$   $\left($   $\left($   $\right)$   $\left($   $\left($   $\right)$   $\left($   $\left($   $\right)$   $\left($ 

output Unintegrable((a^2\*c\*x^2+c)/x/arctan(a\*x)^3,x)

# **3.612.2 Mathematica [N/A]**

Not integrable

Time  $= 1.33$  (sec), antiderivative size  $= 22$ , normalized size of antiderivative  $= 1.10$ 

$$
\int \frac{c+a^2cx^2}{x \arctan(ax)^3} dx = \int \frac{c+a^2cx^2}{x \arctan(ax)^3} dx
$$

✝ ✆

✞ ☎

<span id="page-4720-2"></span>✝ ✆

input <mark>Integrate[(c + a^2\*c\*x^2)/(x\*ArcTan[a\*x]^3),x]</mark> ✞ ☎

output <mark>Integrate[(c + a^2\*c\*x^2)/(x\*ArcTan[a\*x]^3), x]</mark>

## **3.612.3 Rubi [N/A]**

Not integrable

Time  $= 0.19$  (sec), antiderivative size  $= 20$ , normalized size of antiderivative  $= 1.00$ , number of steps used = 1, number of rules used = 0,  $\frac{\text{number of rules}}{\text{integral size}}$  = 0.000, Rules used = {5560}

Below are the steps used by Rubi to obtain the solution. The rule number used for the transformation is given above next to the arrow. The rules definitions used are listed below.

$$
\int \frac{a^2cx^2 + c}{x \arctan(ax)^3} dx
$$

$$
\int \frac{a^2cx^2 + c}{x \arctan(ax)^3} dx
$$

✞ ☎

✝ ✆

✞ ☎

✝ ✆

✞ ☎

input Int[(c + a^2\*c\*x^2)/(x\*ArcTan[a\*x]^3),x]

output \$Aborted

#### **3.612.3.1 Defintions of rubi rules used**

rule 5560  $Int[((a_{-.}) + ArcTan[(c_{-.})*(x_{-})]*(b_{-.}))^(p_{-.})*(u_{-.}), x_Symbol]$  :> Unintegrab le[u\*(a + b\*ArcTan[c\*x])^p, x] /; FreeQ[{a, b, c, p}, x] && (EqQ[u, 1] || M  $atchQ[u, (d_{.}) + (e_{.}) * x)^{n}(q_{.}) /$ ; FreeQ[{d, e, q}, x]] || MatchQ[u, ((f...)  $(\ast x)^{n}(m_{-}.)*((d_{-}.) + (e_{-}.)*x)^{n}(q_{-}.))$  /; FreeQ[{d, e, f, m, q}, x]] || MatchQ[ u,  $((d_-) + (e_.) * x^2)^(q_.)$  /; FreeQ[{d, e, q}, x]] || MatchQ[u,  $((f_.) * x)$  $\hat{m}(m_-,)*((d_-,) + (e_-,)*x^2)^{(q_-,)}$  /; FreeQ[{d, e, f, m, q}, x]]) ✝ ✆

### <span id="page-4721-0"></span>**3.612.4 Maple [N/A] (verified)**

Not integrable

Time  $= 78.30$  (sec), antiderivative size  $= 20$ , normalized size of antiderivative  $= 1.00$ 

$$
\int \frac{a^2c\,x^2 + c}{x\arctan\left(ax\right)^3} dx
$$

✝ ✆

input <mark>int((a^2\*c\*x^2+c)/x/arctan(a\*x)^3,x)</mark> ✞ ☎ output <mark>int((a^2\*c\*x^2+c)/x/arctan(a\*x)^3,x)</mark> ✞ ☎

# **3.612.5 Fricas [N/A]**

Not integrable

Time  $= 0.24$  (sec), antiderivative size  $= 22$ , normalized size of antiderivative  $= 1.10$ 

$$
\int \frac{c+a^2cx^2}{x \arctan(ax)^3} dx = \int \frac{a^2cx^2 + c}{x \arctan(ax)^3} dx
$$

✞ ☎

 $\left($   $\left($   $\right)$   $\left($   $\left($   $\right)$   $\left($   $\left($   $\right)$   $\left($   $\left($   $\right)$   $\left($   $\left($   $\right)$   $\left($   $\left($   $\right)$   $\left($   $\left($   $\right)$   $\left($   $\left($   $\right)$   $\left($   $\left($   $\right)$   $\left($   $\left($   $\right)$   $\left($   $\left($   $\right)$   $\left($   $\left($   $\right)$   $\left($ 

✞ ☎

<span id="page-4722-1"></span>✝ ✆

<span id="page-4722-0"></span> $\left( \begin{array}{cc} \text{ } & \text{ } \\ \text{ } & \text{ } \end{array} \right)$ 

input <mark>integrate((a^2\*c\*x^2+c)/x/arctan(a\*x)^3,x, algorithm="fricas")</mark>

output <mark>integral((a^2\*c\*x^2 + c)/(x\*arctan(a\*x)^3), x)</mark>

# **3.612.6 Sympy [N/A]**

Not integrable

Time  $= 1.06$  (sec), antiderivative size  $= 26$ , normalized size of antiderivative  $= 1.30$ 

$$
\int \frac{c+a^2cx^2}{x \arctan(ax)^3} dx = c \left( \int \frac{1}{x \arctan^3(ax)} dx + \int \frac{a^2x}{\arctan^3(ax)} dx \right)
$$

✞ ☎

 $\left($   $\left($   $\right)$   $\left($   $\left($   $\right)$   $\left($   $\left($   $\right)$   $\left($   $\left($   $\right)$   $\left($   $\left($   $\right)$   $\left($   $\left($   $\right)$   $\left($   $\left($   $\right)$   $\left($   $\left($   $\right)$   $\left($   $\left($   $\right)$   $\left($   $\left($   $\right)$   $\left($   $\left($   $\right)$   $\left($   $\left($   $\right)$   $\left($ 

✞ ☎

<span id="page-4722-2"></span>✝ ✆

input <mark>integrate((a\*\*2\*c\*x\*\*2+c)/x/atan(a\*x)\*\*3,x)</mark>

output c\*(Integral(1/(x\*atan(a\*x)\*\*3), x) + Integral(a\*\*2\*x/atan(a\*x)\*\*3, x))

### **3.612.7 Maxima [N/A]**

Not integrable

Time  $= 0.36$  (sec), antiderivative size  $= 114$ , normalized size of antiderivative  $= 5.70$ 

$$
\int \frac{c+a^2cx^2}{x \arctan(ax)^3} dx = \int \frac{a^2cx^2 + c}{x \arctan(ax)^3} dx
$$

input <mark>integrate((a^2\*c\*x^2+c)/x/arctan(a\*x)^3,x, algorithm="maxima")</mark>

```
output <mark>-1/2*(a^5*c*x^5 + 2*a^3*c*x^3 - 2*x^2*arctan(a*x)^2*integrate((6*a^6*c*x^6</mark>
       + 5*a^4*c*x^4 + c)/(x^3*arctan(axx)), x) + a*c*x + (3*a^6*c*x^6 + 5*a^4*c)*x^4 + a^2*c*x^2 - c)*arctan(a*x)/(a^2*x^2*arctan(a*x)^2)\left( \begin{array}{cc} \text{ } & \text{ } \\ \text{ } & \text{ } \end{array} \right)
```
✞ ☎

 $\left($   $\left($   $\right)$   $\left($   $\left($   $\right)$   $\left($   $\left($   $\right)$   $\left($   $\left($   $\right)$   $\left($   $\left($   $\right)$   $\left($   $\left($   $\right)$   $\left($   $\left($   $\right)$   $\left($   $\left($   $\right)$   $\left($   $\left($   $\right)$   $\left($   $\left($   $\right)$   $\left($   $\left($   $\right)$   $\left($   $\left($   $\right)$   $\left($ 

✞ ☎

### <span id="page-4723-0"></span>**3.612.8 Giac [N/A]**

Not integrable

Time  $= 79.19$  (sec), antiderivative size  $= 3$ , normalized size of antiderivative  $= 0.15$ 

$$
\int \frac{c+a^2cx^2}{x \arctan(ax)^3} dx = \int \frac{a^2cx^2 + c}{x \arctan(ax)^3} dx
$$

✞ ☎

 $\left($   $\left($   $\right)$   $\left($   $\left($   $\right)$   $\left($   $\left($   $\right)$   $\left($   $\left($   $\right)$   $\left($   $\left($   $\right)$   $\left($   $\left($   $\right)$   $\left($   $\left($   $\right)$   $\left($   $\left($   $\right)$   $\left($   $\left($   $\right)$   $\left($   $\left($   $\right)$   $\left($   $\left($   $\right)$   $\left($   $\left($   $\right)$   $\left($ 

✞ ☎

<span id="page-4723-1"></span>✝ ✆

input <mark>integrate((a^2\*c\*x^2+c)/x/arctan(a\*x)^3,x, algorithm="giac")</mark>

output <mark>sage0\*x</mark>

# **3.612.9 Mupad [N/A]**

Not integrable

Time  $= 0.45$  (sec), antiderivative size  $= 22$ , normalized size of antiderivative  $= 1.10$ 

$$
\int \frac{c+a^2cx^2}{x \arctan(ax)^3} dx = \int \frac{c a^2 x^2 + c}{x \arctan(ax)^3} dx
$$

✞ ☎

✝ ✆

✞ ☎

✝ ✆

input <mark>int((c + a^2\*c\*x^2)/(x\*atan(a\*x)^3),x)</mark>

output <mark>int((c + a^2\*c\*x^2)/(x\*atan(a\*x)^3), x)</mark>

$$
\textbf{3.613} \qquad \int \frac{x (c+a^2 c x^2)^2}{\arctan (a x)^3} \, dx
$$

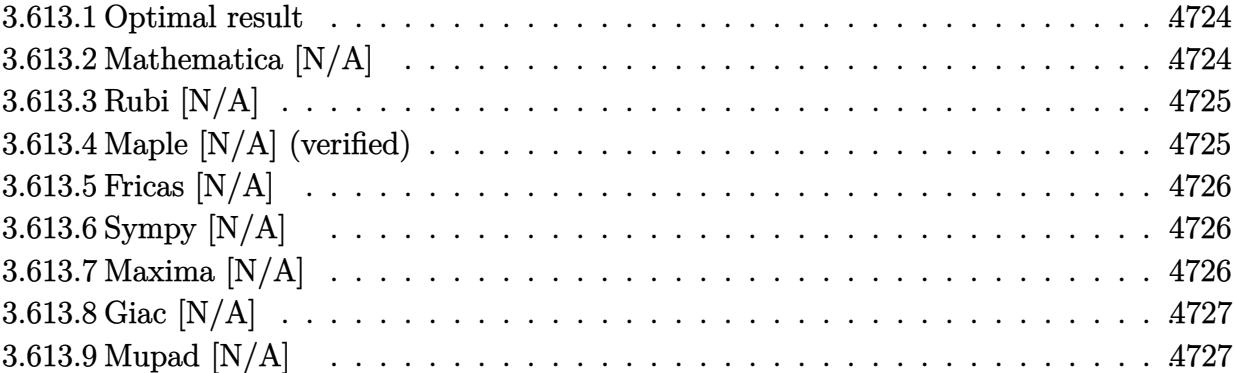

#### <span id="page-4724-0"></span>**3.613.1 Optimal result**

Integrand size  $= 20$ , antiderivative size  $= 20$ 

$$
\int \frac{x(c+a^2cx^2)^2}{\arctan(ax)^3} dx = \text{Int}\left(\frac{x(c+a^2cx^2)^2}{\arctan(ax)^3}, x\right)
$$

✞ ☎

<span id="page-4724-1"></span> $\left($   $\left($   $\right)$   $\left($   $\left($   $\right)$   $\left($   $\right)$   $\left($   $\left($   $\right)$   $\left($   $\left($   $\right)$   $\left($   $\left($   $\right)$   $\left($   $\right)$   $\left($   $\left($   $\right)$   $\left($   $\left($   $\right)$   $\left($   $\right)$   $\left($   $\left($   $\right)$   $\left($   $\left($   $\right)$   $\left($   $\left($   $\right)$   $\left($ 

output Unintegrable(x\*(a^2\*c\*x^2+c)^2/arctan(a\*x)^3,x)

# **3.613.2 Mathematica [N/A]**

Not integrable

Time =  $0.84$  (sec), antiderivative size = 22, normalized size of antiderivative =  $1.10$ 

$$
\int \frac{x(c+a^2cx^2)^2}{\arctan(ax)^3} dx = \int \frac{x(c+a^2cx^2)^2}{\arctan(ax)^3} dx
$$

✞ ☎

✝ ✆

✞ ☎

<span id="page-4724-2"></span> $\left($   $\left($   $\right)$   $\left($   $\left($   $\right)$   $\left($   $\left($   $\right)$   $\left($   $\left($   $\right)$   $\left($   $\left($   $\right)$   $\left($   $\left($   $\right)$   $\left($   $\left($   $\right)$   $\left($   $\left($   $\right)$   $\left($   $\left($   $\right)$   $\left($   $\left($   $\right)$   $\left($   $\left($   $\right)$   $\left($   $\left($   $\right)$   $\left($ 

input Integrate[(x\*(c + a^2\*c\*x^2)^2)/ArcTan[a\*x]^3,x]

output  $Integrate[(x*(c + a^2*cx^2)^2)/Arctan[a*x]^3, x]$ 

## **3.613.3 Rubi [N/A]**

Not integrable

Time  $= 0.19$  (sec), antiderivative size  $= 20$ , normalized size of antiderivative  $= 1.00$ , number of steps used = 1, number of rules used = 0,  $\frac{\text{number of rules}}{\text{integral size}}$  = 0.000, Rules used = {5560}

Below are the steps used by Rubi to obtain the solution. The rule number used for the transformation is given above next to the arrow. The rules definitions used are listed below.

$$
\int \frac{x(a^2cx^2 + c)^2}{\arctan(ax)^3} dx
$$

$$
\int \frac{x(a^2cx^2 + c)^2}{\arctan(ax)^3} dx
$$

$$
input\left[\text{Int}[(x*(c + a^2*cx^2)^2)/\text{Arctan}[a*x]^3,x]\right]
$$
\n
$$
output\left(\text{\$Aborted}\right)
$$

✞ ☎

#### **3.613.3.1 Defintions of rubi rules used**

rule 5560 <mark>Int[((a\_.) + ArcTan[(c\_.)\*(x\_)]\*(b\_.))^(p\_.)\*(u\_.), x\_Symbol] :> Unintegrab</mark> le[u\*(a + b\*ArcTan[c\*x])^p, x] /; FreeQ[{a, b, c, p}, x] && (EqQ[u, 1] || M  $atchQ[u, ((d_{-}.)+(e_{-}.)*x)^{(q_{-}.)}$  /; FreeQ[{d, e, q}, x]] || MatchQ[u, ((f\_.  $(\ast x)^{m}(\mathfrak{m}_{-}.)*((d_{-}.) + (e_{-}.)*x)^{m}(\mathfrak{q}_{-}.))$  /; FreeQ[{d, e, f, m, q}, x]] || MatchQ[ u,  $((d_{-}) + (e_{-}) * x^2)^(q_{-})$  /; FreeQ[{d, e, q}, x]] || MatchQ[u,  $((f_{-}) * x)$  $\hat{m}(m_.,)*(d_.,) + (e_.,)*x^2)^{(q_.,)}$  /; FreeQ[{d, e, f, m, q}, x]]) ✝ ✆

### <span id="page-4725-0"></span>**3.613.4 Maple [N/A] (verified)**

Not integrable

Time  $= 145.09$  (sec), antiderivative size  $= 20$ , normalized size of antiderivative  $= 1.00$ 

$$
\int \frac{x (a^2 c \, x^2 + c)^2}{\arctan \left( a x \right)^3} dx
$$

✞ ☎

✝ ✆

input <mark>int(x\*(a^2\*c\*x^2+c)^2/arctan(a\*x)^3,x)</mark>

output <mark>int(x\*(a^2\*c\*x^2+c)^2/arctan(a\*x)^3,x)</mark> ✞ ☎

## **3.613.5 Fricas [N/A]**

Not integrable

Time  $= 0.24$  (sec), antiderivative size  $= 36$ , normalized size of antiderivative  $= 1.80$ 

$$
\int \frac{x(c+a^2cx^2)^2}{\arctan(ax)^3} dx = \int \frac{(a^2cx^2+c)^2x}{\arctan(ax)^3} dx
$$

✞ ☎

✝ ✆

✞ ☎

<span id="page-4726-1"></span>✝ ✆

<span id="page-4726-0"></span> $\left($   $\left($   $\right)$   $\left($   $\left($   $\right)$   $\left($   $\left($   $\right)$   $\left($   $\left($   $\right)$   $\left($   $\left($   $\right)$   $\left($   $\left($   $\right)$   $\left($   $\left($   $\right)$   $\left($   $\left($   $\right)$   $\left($   $\left($   $\right)$   $\left($   $\left($   $\right)$   $\left($   $\left($   $\right)$   $\left($   $\left($   $\right)$   $\left($ 

input <mark>integrate(x\*(a^2\*c\*x^2+c)^2/arctan(a\*x)^3,x, algorithm="fricas")</mark>

output <mark>integral((a^4\*c^2\*x^5 + 2\*a^2\*c^2\*x^3 + c^2\*x)/arctan(a\*x)^3, x)</mark>

# **3.613.6 Sympy [N/A]**

Not integrable

Time  $= 1.29$  (sec), antiderivative size  $= 44$ , normalized size of antiderivative  $= 2.20$ 

$$
\int \frac{x(c+a^2cx^2)^2}{\arctan(ax)^3} dx = c^2 \left( \int \frac{x}{\mathrm{atan}^3(ax)} dx + \int \frac{2a^2x^3}{\mathrm{atan}^3(ax)} dx + \int \frac{a^4x^5}{\mathrm{atan}^3(ax)} dx \right)
$$

✞ ☎

✝ ✆

✞ ☎

<span id="page-4726-2"></span>✝ ✆

input <mark>integrate(x\*(a\*\*2\*c\*x\*\*2+c)\*\*2/atan(a\*x)\*\*3,x)</mark>

output <mark>c\*\*2\*(Integral(x/atan(a\*x)\*\*3, x) + Integral(2\*a\*\*2\*x\*\*3/atan(a\*x)\*\*3, x)</mark> + Integral(a\*\*4\*x\*\*5/atan(a\*x)\*\*3, x))

# **3.613.7 Maxima [N/A]**

Not integrable

Time  $= 0.39$  (sec), antiderivative size  $= 164$ , normalized size of antiderivative  $= 8.20$ 

$$
\int \frac{x(c+a^2cx^2)^2}{\arctan(ax)^3} dx = \int \frac{(a^2cx^2+c)^2x}{\arctan(ax)^3} dx
$$

input <mark>integrate(x\*(a^2\*c\*x^2+c)^2/arctan(a\*x)^3,x, algorithm="maxima")</mark>

```
output
-1/2*(a^7*c^2*x^7 + 3*a^5*c^2*x^5 + 3*a^3*c^2*x^3 - 2*a^2*arctan(a*x)^2*in
     tegrate(2*(14*a^6*c^2*x^7 + 33*a^4*c^2*x^5 + 24*a^2*c^2*x^3 + 5*c^2*x)/arc
     tan(a*x), x) + a*c^2*x + (7*a^8*c^2*x^8 + 22*a^6*c^2*x^6 + 24*a^4*c^2*x^4
     + 10*a^2*c^2*x^2 + c^2)*arctan(axx)/(a^2*arctan(axx)^2)✝ ✆
```
✞ ☎

 $\left($   $\left($   $\right)$   $\left($   $\left($   $\right)$   $\left($   $\left($   $\right)$   $\left($   $\left($   $\right)$   $\left($   $\left($   $\right)$   $\left($   $\left($   $\right)$   $\left($   $\left($   $\right)$   $\left($   $\left($   $\right)$   $\left($   $\left($   $\right)$   $\left($   $\left($   $\right)$   $\left($   $\left($   $\right)$   $\left($   $\left($   $\right)$   $\left($ 

✞ ☎

### <span id="page-4727-0"></span>**3.613.8 Giac [N/A]**

Not integrable

Time  $= 87.31$  (sec), antiderivative size  $= 3$ , normalized size of antiderivative  $= 0.15$ 

$$
\int \frac{x(c+a^2cx^2)^2}{\arctan(ax)^3} dx = \int \frac{(a^2cx^2+c)^2x}{\arctan(ax)^3} dx
$$

✞ ☎

 $\left($   $\left($   $\right)$   $\left($   $\left($   $\right)$   $\left($   $\left($   $\right)$   $\left($   $\left($   $\right)$   $\left($   $\left($   $\right)$   $\left($   $\left($   $\right)$   $\left($   $\left($   $\right)$   $\left($   $\left($   $\right)$   $\left($   $\left($   $\right)$   $\left($   $\left($   $\right)$   $\left($   $\left($   $\right)$   $\left($   $\left($   $\right)$   $\left($ 

✞ ☎

<span id="page-4727-1"></span>✝ ✆

input <mark>integrate(x\*(a^2\*c\*x^2+c)^2/arctan(a\*x)^3,x, algorithm="giac")</mark>

output <mark>sage0\*x</mark>

## **3.613.9 Mupad [N/A]**

Not integrable

Time  $= 0.44$  (sec), antiderivative size  $= 22$ , normalized size of antiderivative  $= 1.10$ 

$$
\int \frac{x(c+a^{2}cx^{2})^{2}}{\arctan(ax)^{3}} dx = \int \frac{x(c a^{2} x^{2} + c)^{2}}{\atan (a x)^{3}} dx
$$

✞ ☎

✝ ✆

✞ ☎

✝ ✆

input <mark>int((x\*(c + a^2\*c\*x^2)^2)/atan(a\*x)^3,x)</mark>

output <mark>int((x\*(c + a^2\*c\*x^2)^2)/atan(a\*x)^3, x)</mark>

$$
\textbf{3.614} \qquad \int \frac{\left(c+a^2cx^2\right)^2}{\arctan(ax)^3} \, dx
$$

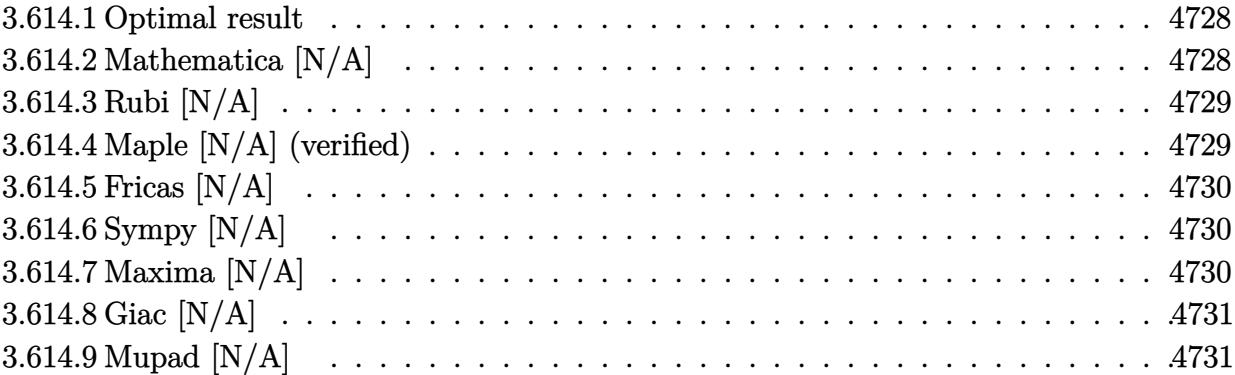

#### <span id="page-4728-0"></span>**3.614.1 Optimal result**

Integrand size  $= 19$ , antiderivative size  $= 19$ 

$$
\int \frac{(c+a^2cx^2)^2}{\arctan(ax)^3} dx = \text{Int}\left(\frac{(c+a^2cx^2)^2}{\arctan(ax)^3}, x\right)
$$

✞ ☎

output Unintegrable((a^2\*c\*x^2+c)^2/arctan(a\*x)^3,x)  $\left($   $\left($   $\right)$   $\left($   $\left($   $\right)$   $\left($   $\right)$   $\left($   $\left($   $\right)$   $\left($   $\left($   $\right)$   $\left($   $\left($   $\right)$   $\left($   $\right)$   $\left($   $\left($   $\right)$   $\left($   $\left($   $\right)$   $\left($   $\right)$   $\left($   $\left($   $\right)$   $\left($   $\left($   $\right)$   $\left($   $\left($   $\right)$   $\left($ 

# <span id="page-4728-1"></span>**3.614.2 Mathematica [N/A]**

Not integrable

Time  $= 0.52$  (sec), antiderivative size  $= 21$ , normalized size of antiderivative  $= 1.11$ 

$$
\int \frac{\left(c+a^2cx^2\right)^2}{\arctan(ax)^3} dx = \int \frac{\left(c+a^2cx^2\right)^2}{\arctan(ax)^3} dx
$$

✞ ☎

✝ ✆

✞ ☎

<span id="page-4728-2"></span> $\left($   $\left($   $\right)$   $\left($   $\left($   $\right)$   $\left($   $\left($   $\right)$   $\left($   $\left($   $\right)$   $\left($   $\left($   $\right)$   $\left($   $\left($   $\right)$   $\left($   $\left($   $\right)$   $\left($   $\left($   $\right)$   $\left($   $\left($   $\right)$   $\left($   $\left($   $\right)$   $\left($   $\left($   $\right)$   $\left($   $\left($   $\right)$   $\left($ 

input <mark>Integrate[(c + a^2\*c\*x^2)^2/ArcTan[a\*x]^3,x]</mark>

output Integrate[(c + a^2\*c\*x^2)^2/ArcTan[a\*x]^3, x]

### **3.614.3 Rubi [N/A]**

Not integrable

Time  $= 0.18$  (sec), antiderivative size  $= 19$ , normalized size of antiderivative  $= 1.00$ , number of steps used = 1, number of rules used = 0,  $\frac{\text{number of rules}}{\text{integral size}}$  = 0.000, Rules used = {5560}

Below are the steps used by Rubi to obtain the solution. The rule number used for the transformation is given above next to the arrow. The rules definitions used are listed below.

> $\int (a^2 c x^2 + c)^2$  $\frac{d^2x}{dx^2}dx$  $\downarrow$ 5560  $\int (a^2 c x^2 + c)^2$  $\frac{d^2x}{dx^2}dx$

$$
\begin{array}{l}\n\text{input} \left[ \text{Int}\left[ (c + a^2 * c * x^2)^2 / \text{Arctan}\left[ a * x \right]^2, x \right] \right]\n\\
\text{output} \left[ \text{$Aborted}\n\end{array}
$$

✞ ☎

<span id="page-4729-0"></span>✝ ✆

#### **3.614.3.1 Defintions of rubi rules used**

rule 5560 <mark>Int[((a\_.) + ArcTan[(c\_.)\*(x\_)]\*(b\_.))^(p\_.)\*(u\_.), x\_Symbol] :> Unintegrab</mark> le[u\*(a + b\*ArcTan[c\*x])^p, x] /; FreeQ[{a, b, c, p}, x] && (EqQ[u, 1] || M  $atchQ[u, ((d_-) + (e_-)*x)^(q_-) /; FreeQ[[d, e, q], x]] || MatchQ[u, ((f_-))$  $(\ast x)^{n}(m_{-}.)*((d_{-}.) + (e_{-}.)*x)^{n}(q_{-}.))$  /; FreeQ[{d, e, f, m, q}, x]] || MatchQ[ u,  $((d_{-}) + (e_{-}) * x^2)^(q_{-})$  /; FreeQ[{d, e, q}, x]] || MatchQ[u,  $((f_{-}) * x)$  $\hat{m}(m_.,)*(d_.,) + (e_.,)*x^2)^{(q_.,)}$  /; FreeQ[{d, e, f, m, q}, x]])

### **3.614.4 Maple [N/A] (verified)**

Not integrable

Time  $= 127.72$  (sec), antiderivative size  $= 19$ , normalized size of antiderivative  $= 1.00$ 

$$
\int \frac{\left(a^2c\,x^2 + c\right)^2}{\arctan\left(ax\right)^3} dx
$$

✞ ☎

✝ ✆

input <mark>int((a^2\*c\*x^2+c)^2/arctan(a\*x)^3,x)</mark>

output <mark>int((a^2\*c\*x^2+c)^2/arctan(a\*x)^3,x)</mark> ✞ ☎

## **3.614.5 Fricas [N/A]**

Not integrable

Time  $= 0.24$  (sec), antiderivative size  $= 34$ , normalized size of antiderivative  $= 1.79$ 

$$
\int \frac{\left(c+a^2cx^2\right)^2}{\arctan(ax)^3} dx = \int \frac{\left(a^2cx^2+c\right)^2}{\arctan(ax)^3} dx
$$

✞ ☎

✝ ✆

✞ ☎

<span id="page-4730-1"></span>✝ ✆

<span id="page-4730-0"></span> $\left($   $\left($   $\right)$   $\left($   $\left($   $\right)$   $\left($   $\left($   $\right)$   $\left($   $\left($   $\right)$   $\left($   $\left($   $\right)$   $\left($   $\left($   $\right)$   $\left($   $\left($   $\right)$   $\left($   $\left($   $\right)$   $\left($   $\left($   $\right)$   $\left($   $\left($   $\right)$   $\left($   $\left($   $\right)$   $\left($   $\left($   $\right)$   $\left($ 

input <mark>integrate((a^2\*c\*x^2+c)^2/arctan(a\*x)^3,x, algorithm="fricas")</mark>

output <mark>integral((a^4\*c^2\*x^4 + 2\*a^2\*c^2\*x^2 + c^2)/arctan(a\*x)^3, x)</mark>

# **3.614.6 Sympy [N/A]**

Not integrable

Time  $= 1.11$  (sec), antiderivative size  $= 44$ , normalized size of antiderivative  $= 2.32$ 

$$
\int \frac{(c+a^2cx^2)^2}{\arctan(ax)^3} dx = c^2 \left( \int \frac{2a^2x^2}{\mathrm{atan}^3(ax)} dx + \int \frac{a^4x^4}{\mathrm{atan}^3(ax)} dx + \int \frac{1}{\mathrm{atan}^3(ax)} dx \right)
$$

✞ ☎

✝ ✆

✞ ☎

<span id="page-4730-2"></span>✝ ✆

input <mark>integrate((a\*\*2\*c\*x\*\*2+c)\*\*2/atan(a\*x)\*\*3,x)</mark>

output c\*\*2\*(Integral(2\*a\*\*2\*x\*\*2/atan(a\*x)\*\*3, x) + Integral(a\*\*4\*x\*\*4/atan(a\*x) \*\*3, x) + Integral(atan(a\*x)\*\*(-3), x))

# **3.614.7 Maxima [N/A]**

Not integrable

Time  $= 0.37$  (sec), antiderivative size  $= 148$ , normalized size of antiderivative  $= 7.79$ 

$$
\int \frac{\left(c+a^2cx^2\right)^2}{\arctan(ax)^3} dx = \int \frac{\left(a^2cx^2+c\right)^2}{\arctan(ax)^3} dx
$$

3.614. 
$$
\int \frac{(c+a^2cx^2)^2}{\arctan(ax)^3} dx
$$

input <mark>integrate((a^2\*c\*x^2+c)^2/arctan(a\*x)^3,x, algorithm="maxima")</mark>

output -1/2\*(a^6\*c^2\*x^6 + 3\*a^4\*c^2\*x^4 + 3\*a^2\*c^2\*x^2 - 2\*a\*arctan(a\*x)^2\*inte grate(3\*(7\*a^6\*c^2\*x^6 + 15\*a^4\*c^2\*x^4 + 9\*a^2\*c^2\*x^2 + c^2)/arctan(a\*x) , x) +  $c^2$  +  $6*(a^7*c^2*x^7 + 3*a^5*c^2*x^5 + 3*a^3*c^2*x^3 + a*c^2*x)*arc$  $tan(a*x)/(a*arctan(a*x)^2)$ 

✞ ☎

 $\left($   $\left($   $\right)$   $\left($   $\left($   $\right)$   $\left($   $\left($   $\right)$   $\left($   $\left($   $\right)$   $\left($   $\left($   $\right)$   $\left($   $\left($   $\right)$   $\left($   $\left($   $\right)$   $\left($   $\left($   $\right)$   $\left($   $\left($   $\right)$   $\left($   $\left($   $\right)$   $\left($   $\left($   $\right)$   $\left($   $\left($   $\right)$   $\left($ 

✞ ☎

<span id="page-4731-0"></span>✝ ✆

#### **3.614.8 Giac [N/A]**

Not integrable

Time  $= 86.59$  (sec), antiderivative size  $= 3$ , normalized size of antiderivative  $= 0.16$ 

$$
\int \frac{\left(c+a^2cx^2\right)^2}{\arctan(ax)^3} dx = \int \frac{\left(a^2cx^2+c\right)^2}{\arctan(ax)^3} dx
$$

✞ ☎

 $\left($   $\left($   $\right)$   $\left($   $\left($   $\right)$   $\left($   $\left($   $\right)$   $\left($   $\left($   $\right)$   $\left($   $\left($   $\right)$   $\left($   $\left($   $\right)$   $\left($   $\left($   $\right)$   $\left($   $\left($   $\right)$   $\left($   $\left($   $\right)$   $\left($   $\left($   $\right)$   $\left($   $\left($   $\right)$   $\left($   $\left($   $\right)$   $\left($ 

✞ ☎

<span id="page-4731-1"></span>✝ ✆

input <mark>integrate((a^2\*c\*x^2+c)^2/arctan(a\*x)^3,x, algorithm="giac")</mark>

output <mark>sage0\*x</mark>

# **3.614.9 Mupad [N/A]**

Not integrable

Time  $= 0.43$  (sec), antiderivative size  $= 21$ , normalized size of antiderivative  $= 1.11$ 

$$
\int \frac{\left(c+a^2cx^2\right)^2}{\arctan(ax)^3} dx = \int \frac{\left(c\,a^2\,x^2 + c\right)^2}{\mathrm{atan}\left(a\,x\right)^3} dx
$$

✞ ☎

✝ ✆

✞ ☎

✝ ✆

input <mark>int((c + a^2\*c\*x^2)^2/atan(a\*x)^3,x)</mark>

output <mark>int((c + a^2\*c\*x^2)^2/atan(a\*x)^3, x)</mark>

#### **3.615** R  $(c+a^2cx^2)^2$  $\frac{(c+u-cx^-)}{x\arctan(ax)^3} dx$

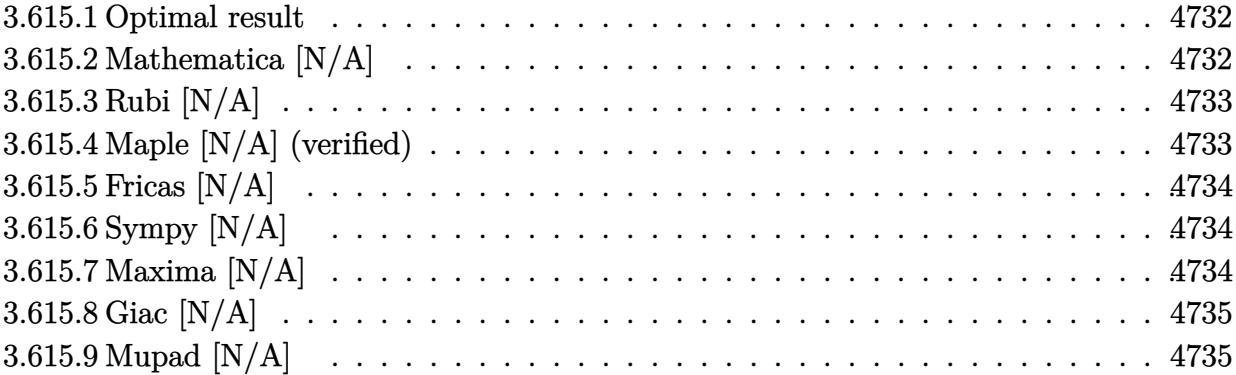

#### <span id="page-4732-0"></span>**3.615.1 Optimal result**

Integrand size  $= 22$ , antiderivative size  $= 22$ 

$$
\int \frac{(c+a^2cx^2)^2}{x \arctan(ax)^3} dx = \text{Int}\left(\frac{(c+a^2cx^2)^2}{x \arctan(ax)^3}, x\right)
$$

✞ ☎

<span id="page-4732-1"></span> $\left($   $\left($   $\right)$   $\left($   $\left($   $\right)$   $\left($   $\right)$   $\left($   $\left($   $\right)$   $\left($   $\left($   $\right)$   $\left($   $\left($   $\right)$   $\left($   $\right)$   $\left($   $\left($   $\right)$   $\left($   $\left($   $\right)$   $\left($   $\right)$   $\left($   $\left($   $\right)$   $\left($   $\left($   $\right)$   $\left($   $\left($   $\right)$   $\left($ 

output Unintegrable((a^2\*c\*x^2+c)^2/x/arctan(a\*x)^3,x)

## **3.615.2 Mathematica [N/A]**

Not integrable

Time  $= 1.04$  (sec), antiderivative size  $= 24$ , normalized size of antiderivative  $= 1.09$ 

$$
\int \frac{\left(c+a^2cx^2\right)^2}{x\arctan(ax)^3} dx = \int \frac{\left(c+a^2cx^2\right)^2}{x\arctan(ax)^3} dx
$$

✞ ☎

✝ ✆

✞ ☎

<span id="page-4732-2"></span> $\left($   $\left($   $\right)$   $\left($   $\left($   $\right)$   $\left($   $\left($   $\right)$   $\left($   $\left($   $\right)$   $\left($   $\left($   $\right)$   $\left($   $\left($   $\right)$   $\left($   $\left($   $\right)$   $\left($   $\left($   $\right)$   $\left($   $\left($   $\right)$   $\left($   $\left($   $\right)$   $\left($   $\left($   $\right)$   $\left($   $\left($   $\right)$   $\left($ 

input Integrate[(c + a^2\*c\*x^2)^2/(x\*ArcTan[a\*x]^3),x]

output <mark>Integrate[(c + a^2\*c\*x^2)^2/(x\*ArcTan[a\*x]^3), x]</mark>

## **3.615.3 Rubi [N/A]**

Not integrable

Time  $= 0.21$  (sec), antiderivative size  $= 22$ , normalized size of antiderivative  $= 1.00$ , number of steps used = 1, number of rules used = 0,  $\frac{\text{number of rules}}{\text{integral size}}$  = 0.000, Rules used = {5560}

Below are the steps used by Rubi to obtain the solution. The rule number used for the transformation is given above next to the arrow. The rules definitions used are listed below.

$$
\int \frac{\left(a^2cx^2 + c\right)^2}{x \arctan(ax)^3} dx
$$

$$
\int \frac{\left(a^2cx^2 + c\right)^2}{x \arctan(ax)^3} dx
$$

$$
input\n{\nint[(c + a^2 * c * x^2)^2 / (x * ArcTan[a * x]^3), x]\n}\noutput\n$Aborted
$$

✞ ☎

<span id="page-4733-0"></span>✝ ✆

#### **3.615.3.1 Defintions of rubi rules used**

rule 5560 <mark>Int[((a\_.) + ArcTan[(c\_.)\*(x\_)]\*(b\_.))^(p\_.)\*(u\_.), x\_Symbol] :> Unintegrab</mark> le[u\*(a + b\*ArcTan[c\*x])^p, x] /; FreeQ[{a, b, c, p}, x] && (EqQ[u, 1] || M  $atchQ[u, ((d_{-}.)+(e_{-}.)*x)^{(q_{-}.)}$  /; FreeQ[{d, e, q}, x]] || MatchQ[u, ((f\_.  $(\ast x)^{m}(\mathfrak{m}_{-}.)*((d_{-}.) + (e_{-}.)*x)^{m}(\mathfrak{q}_{-}.))$  /; FreeQ[{d, e, f, m, q}, x]] || MatchQ[ u,  $((d_{-}) + (e_{-}) * x^2)^(q_{-})$  /; FreeQ[{d, e, q}, x]] || MatchQ[u,  $((f_{-}) * x)$  $\hat{m}(m_.,)*(d_.,) + (e_.,)*x^2)^{(q_.,)}$  /; FreeQ[{d, e, f, m, q}, x]])

### **3.615.4 Maple [N/A] (verified)**

Not integrable

Time  $= 182.06$  (sec), antiderivative size  $= 22$ , normalized size of antiderivative  $= 1.00$ 

$$
\int \frac{\left(a^2c\,x^2 + c\right)^2}{x\arctan\left(ax\right)^3} dx
$$

✞ ☎

✝ ✆

input <mark>int((a^2\*c\*x^2+c)^2/x/arctan(a\*x)^3,x)</mark>

output <mark>int((a^2\*c\*x^2+c)^2/x/arctan(a\*x)^3,x)</mark> ✞ ☎

## **3.615.5 Fricas [N/A]**

Not integrable

Time  $= 0.24$  (sec), antiderivative size  $= 37$ , normalized size of antiderivative  $= 1.68$ 

$$
\int \frac{\left(c+a^2cx^2\right)^2}{x \arctan(ax)^3} dx = \int \frac{\left(a^2cx^2+c\right)^2}{x \arctan(ax)^3} dx
$$

✞ ☎

✝ ✆

✞ ☎

<span id="page-4734-1"></span>✝ ✆

<span id="page-4734-0"></span> $\left($   $\left($   $\right)$   $\left($   $\left($   $\right)$   $\left($   $\left($   $\right)$   $\left($   $\left($   $\right)$   $\left($   $\left($   $\right)$   $\left($   $\left($   $\right)$   $\left($   $\left($   $\right)$   $\left($   $\left($   $\right)$   $\left($   $\left($   $\right)$   $\left($   $\left($   $\right)$   $\left($   $\left($   $\right)$   $\left($   $\left($   $\right)$   $\left($ 

input <mark>integrate((a^2\*c\*x^2+c)^2/x/arctan(a\*x)^3,x, algorithm="fricas")</mark>

output <mark>integral((a^4\*c^2\*x^4 + 2\*a^2\*c^2\*x^2 + c^2)/(x\*arctan(a\*x)^3), x)</mark>

# **3.615.6 Sympy [N/A]**

Not integrable

Time  $= 2.21$  (sec), antiderivative size  $= 44$ , normalized size of antiderivative  $= 2.00$ 

$$
\int \frac{\left(c+a^2cx^2\right)^2}{x\arctan(ax)^3} dx = c^2 \left(\int \frac{1}{x\, \operatorname{atan}^3(ax)} dx + \int \frac{2a^2x}{\operatorname{atan}^3(ax)} dx + \int \frac{a^4x^3}{\operatorname{atan}^3(ax)} dx\right)
$$

✞ ☎

✝ ✆

✞ ☎

<span id="page-4734-2"></span>✝ ✆

input <mark>integrate((a\*\*2\*c\*x\*\*2+c)\*\*2/x/atan(a\*x)\*\*3,x)</mark>

output <mark>c\*\*2\*(Integral(1/(x\*atan(a\*x)\*\*3), x) + Integral(2\*a\*\*2\*x/atan(a\*x)\*\*3, x)</mark> + Integral(a\*\*4\*x\*\*3/atan(a\*x)\*\*3, x))

#### **3.615.7 Maxima [N/A]**

Not integrable

Time  $= 0.42$  (sec), antiderivative size  $= 168$ , normalized size of antiderivative  $= 7.64$ 

$$
\int \frac{\left(c+a^2cx^2\right)^2}{x\arctan(ax)^3} dx = \int \frac{\left(a^2cx^2+c\right)^2}{x\arctan(ax)^3} dx
$$

3.615. R  $(c+a^2cx^2)^2$  $\frac{(c+a-cx^{-})}{x\arctan(ax)^{3}} dx$  input <mark>integrate((a^2\*c\*x^2+c)^2/x/arctan(a\*x)^3,x, algorithm="maxima")</mark>

```
output|<mark>-1/2*(a^7*c^2*x^7 + 3*a^5*c^2*x^5 + 3*a^3*c^2*x^3 - 2*x^2*arctan(a*x)^2*in</mark>
      tegrate((15*a^8*c^2*x^8 + 28*a^6*c^2*x^6 + 12*a^4*c^2*x^4 + c^2)/(x^3*arct
      an(a*x)), x) + a*c^2*x + (5*a^8*c^2*x^8 + 14*a^6*c^2*x^6 + 12*a^4*c^2*x^4
      + 2*a^2*c^2*x^2 - c^2)*arctan(a*x))/(a^2*x^2*arctan(a*x)^2)
```
✞ ☎

 $\left($   $\left($   $\right)$   $\left($   $\left($   $\right)$   $\left($   $\left($   $\right)$   $\left($   $\left($   $\right)$   $\left($   $\left($   $\right)$   $\left($   $\left($   $\right)$   $\left($   $\left($   $\right)$   $\left($   $\left($   $\right)$   $\left($   $\left($   $\right)$   $\left($   $\left($   $\right)$   $\left($   $\left($   $\right)$   $\left($   $\left($   $\right)$   $\left($ 

✞ ☎

<span id="page-4735-0"></span>✝ ✆

### **3.615.8 Giac [N/A]**

Not integrable

Time  $= 88.92$  (sec), antiderivative size  $= 3$ , normalized size of antiderivative  $= 0.14$ 

$$
\int \frac{(c+a^{2}cx^{2})^{2}}{x \arctan(ax)^{3}} dx = \int \frac{(a^{2}cx^{2}+c)^{2}}{x \arctan(ax)^{3}} dx
$$

✞ ☎

 $\left($   $\left($   $\right)$   $\left($   $\left($   $\right)$   $\left($   $\left($   $\right)$   $\left($   $\left($   $\right)$   $\left($   $\left($   $\right)$   $\left($   $\left($   $\right)$   $\left($   $\left($   $\right)$   $\left($   $\left($   $\right)$   $\left($   $\left($   $\right)$   $\left($   $\left($   $\right)$   $\left($   $\left($   $\right)$   $\left($   $\left($   $\right)$   $\left($ 

✞ ☎

<span id="page-4735-1"></span>✝ ✆

input <mark>integrate((a^2\*c\*x^2+c)^2/x/arctan(a\*x)^3,x, algorithm="giac")</mark>

output <mark>sage0\*x</mark>

# **3.615.9 Mupad [N/A]**

Not integrable

Time  $= 0.42$  (sec), antiderivative size  $= 24$ , normalized size of antiderivative  $= 1.09$ 

Z (*c* + *a* 2 *cx*<sup>2</sup> ) 2 *x* arctan(*ax*) 3 *dx* = Z (*c a*<sup>2</sup> *x* <sup>2</sup> + *c*) 2 *x* atan (*a x*) 3 *dx*

✞ ☎

✝ ✆

✞ ☎

✝ ✆

input <mark>int((c + a^2\*c\*x^2)^2/(x\*atan(a\*x)^3),x)</mark>

output int((c + a^2\*c\*x^2)^2/(x\*atan(a\*x)^3), x)

$$
\textbf{3.616} \qquad \int \frac{x (c+a^2 c x^2)^3}{\arctan (a x)^3} \, dx
$$

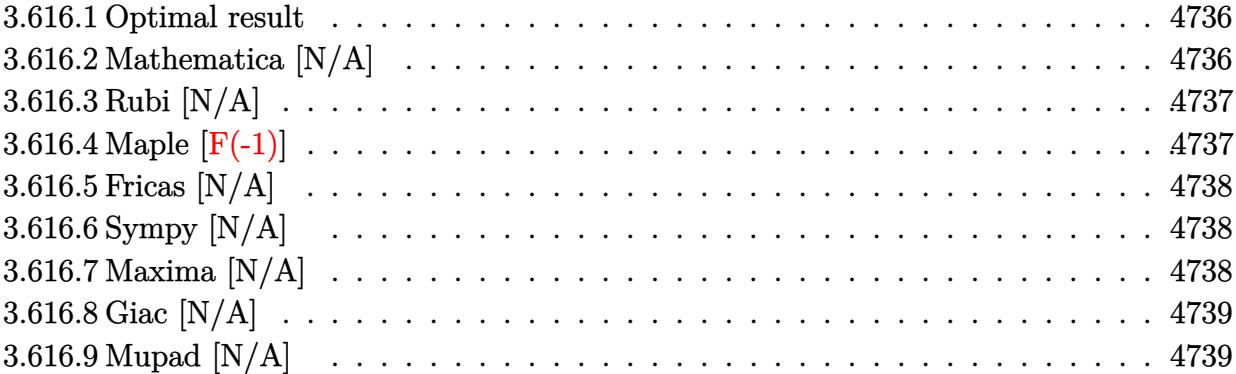

#### <span id="page-4736-0"></span>**3.616.1 Optimal result**

Integrand size  $= 20$ , antiderivative size  $= 20$ 

$$
\int \frac{x(c+a^2cx^2)^3}{\arctan(ax)^3} dx = \text{Int}\left(\frac{x(c+a^2cx^2)^3}{\arctan(ax)^3}, x\right)
$$

✞ ☎

<span id="page-4736-1"></span> $\left($   $\left($   $\right)$   $\left($   $\left($   $\right)$   $\left($   $\left($   $\right)$   $\left($   $\left($   $\right)$   $\left($   $\left($   $\right)$   $\left($   $\left($   $\right)$   $\left($   $\left($   $\right)$   $\left($   $\left($   $\right)$   $\left($   $\left($   $\right)$   $\left($   $\left($   $\right)$   $\left($   $\left($   $\right)$   $\left($   $\left($   $\right)$   $\left($ 

output Unintegrable(x\*(a^2\*c\*x^2+c)^3/arctan(a\*x)^3,x)

# **3.616.2 Mathematica [N/A]**

Not integrable

Time =  $0.92$  (sec), antiderivative size = 22, normalized size of antiderivative =  $1.10$ 

$$
\int \frac{x(c+a^2cx^2)^3}{\arctan(ax)^3} dx = \int \frac{x(c+a^2cx^2)^3}{\arctan(ax)^3} dx
$$

✞ ☎

✝ ✆

✞ ☎

<span id="page-4736-2"></span> $\left($   $\left($   $\right)$   $\left($   $\left($   $\right)$   $\left($   $\left($   $\right)$   $\left($   $\left($   $\right)$   $\left($   $\left($   $\right)$   $\left($   $\left($   $\right)$   $\left($   $\left($   $\right)$   $\left($   $\left($   $\right)$   $\left($   $\left($   $\right)$   $\left($   $\left($   $\right)$   $\left($   $\left($   $\right)$   $\left($   $\left($   $\right)$   $\left($ 

input Integrate[(x\*(c + a^2\*c\*x^2)^3)/ArcTan[a\*x]^3,x]

output  $Integrate[(x*(c + a^2*cx^2)^3)/Arctan[a*x]^3, x]$ 

## **3.616.3 Rubi [N/A]**

Not integrable

Time  $= 0.19$  (sec), antiderivative size  $= 20$ , normalized size of antiderivative  $= 1.00$ , number of steps used = 1, number of rules used = 0,  $\frac{\text{number of rules}}{\text{integral size}}$  = 0.000, Rules used = {5560} Below are the steps used by Rubi to obtain the solution. The rule number used for the transformation is given above next to the arrow. The rules definitions used are listed below.

$$
\int \frac{x(a^2cx^2+c)^3}{\arctan(ax)^3} dx
$$

$$
\int \frac{x(a^2cx^2+c)^3}{\arctan(ax)^3} dx
$$

✞ ☎

✝ ✆

✞ ☎

 $\left($   $\left($   $\right)$   $\left($   $\left($   $\right)$   $\left($   $\left($   $\right)$   $\left($   $\left($   $\right)$   $\left($   $\left($   $\right)$   $\left($   $\left($   $\right)$   $\left($   $\left($   $\right)$   $\left($   $\left($   $\right)$   $\left($   $\left($   $\right)$   $\left($   $\left($   $\right)$   $\left($   $\left($   $\right)$   $\left($   $\left($   $\right)$   $\left($ 

✞ ☎

input Int[(x\*(c + a^2\*c\*x^2)^3)/ArcTan[a\*x]^3,x]

output <mark>\$Aborted</mark>

#### **3.616.3.1 Defintions of rubi rules used**

rule 5560 <mark>Int[((a\_.) + ArcTan[(c\_.)\*(x\_)]\*(b\_.))^(p\_.)\*(u\_.), x\_Symbol] :> Unintegrab</mark> le[u\*(a + b\*ArcTan[c\*x])^p, x] /; FreeQ[{a, b, c, p}, x] && (EqQ[u, 1] || M  $atchQ[u, ((d_{-}.)+(e_{-}.)*x)^{(q_{-}.)}$ ; FreeQ[{d, e, q}, x]] || MatchQ[u, ((f\_.  $(\ast x)^{m}(\mathfrak{m}_{-}.)*((d_{-}.) + (e_{-}.)*x)^{m}(\mathfrak{q}_{-}.))$  /; FreeQ[{d, e, f, m, q}, x]] || MatchQ[ u,  $((d_-) + (e_.) * x^2)^(q_.)$  /; FreeQ[{d, e, q}, x]] || MatchQ[u,  $((f_.) * x)$  $\hat{m}(m_-,)*((d_-,) + (e_-,)*x^2)^{(q_-,)}$  /; FreeQ[{d, e, f, m, q}, x]]) ✝ ✆

#### <span id="page-4737-0"></span>**3.616.4 Maple [F(-1)]**

Timed out.

$$
\int \frac{x(a^2c\,x^2+c)^3}{\arctan\left(ax\right)^3} dx
$$

✞ ☎

✝ ✆

✞ ☎

<span id="page-4737-1"></span>✝ ✆

input <mark>int(x\*(a^2\*c\*x^2+c)^3/arctan(a\*x)^3,x)</mark>

output <mark>int(x\*(a^2\*c\*x^2+c)^3/arctan(a\*x)^3,x)</mark>

### **3.616.5 Fricas [N/A]**

Not integrable

Time  $= 0.25$  (sec), antiderivative size  $= 47$ , normalized size of antiderivative  $= 2.35$ 

$$
\int \frac{x(c+a^2cx^2)^3}{\arctan(ax)^3} dx = \int \frac{(a^2cx^2+c)^3x}{\arctan(ax)^3} dx
$$

✞ ☎

 $\left($   $\left($   $\right)$   $\left($   $\left($   $\right)$   $\left($   $\left($   $\right)$   $\left($   $\left($   $\right)$   $\left($   $\left($   $\right)$   $\left($   $\left($   $\right)$   $\left($   $\left($   $\right)$   $\left($   $\left($   $\right)$   $\left($   $\left($   $\right)$   $\left($   $\left($   $\right)$   $\left($   $\left($   $\right)$   $\left($   $\left($   $\right)$   $\left($ 

✞ ☎

<span id="page-4738-0"></span>✝ ✆

input <mark>integrate(x\*(a^2\*c\*x^2+c)^3/arctan(a\*x)^3,x, algorithm="fricas")</mark>

output <mark>| integral((a^6\*c^3\*x^7 + 3\*a^4\*c^3\*x^5 + 3\*a^2\*c^3\*x^3 + c^3\*x)/arctan(a\*x)</mark>  $\hat{3}$ , x)

## **3.616.6 Sympy [N/A]**

Not integrable

Time  $= 1.62$  (sec), antiderivative size  $= 61$ , normalized size of antiderivative  $= 3.05$ 

$$
\int \frac{x(c+a^2cx^2)^3}{\arctan(ax)^3} dx = c^3 \left( \int \frac{x}{\mathrm{atan}^3(ax)} dx + \int \frac{3a^2x^3}{\mathrm{atan}^3(ax)} dx + \int \frac{3a^4x^5}{\mathrm{atan}^3(ax)} dx + \int \frac{a^6x^7}{\mathrm{atan}^3(ax)} dx \right)
$$

✞ ☎

✝ ✆

✞ ☎

<span id="page-4738-1"></span>✝ ✆

input <mark>integrate(x\*(a\*\*2\*c\*x\*\*2+c)\*\*3/atan(a\*x)\*\*3,x)</mark>

```
output
c**3*(Integral(x/atan(a*x)**3, x) + Integral(3*a**2*x**3/atan(a*x)**3, x)
      + Integral(3*a**4*x**5/atan(a*x)**3, x) + Integral(a**6*x**7/atan(a*x)**3,
       x))
```
## **3.616.7 Maxima [N/A]**

Not integrable

Time  $= 0.39$  (sec), antiderivative size  $= 196$ , normalized size of antiderivative  $= 9.80$ 

$$
\int \frac{x(c+a^2cx^2)^3}{\arctan(ax)^3} dx = \int \frac{(a^2cx^2+c)^3x}{\arctan(ax)^3} dx
$$

$$
3.616. \qquad \int \frac{x (c+a^2cx^2)^3}{\arctan (ax)^3} \, dx
$$

input <mark>integrate(x\*(a^2\*c\*x^2+c)^3/arctan(a\*x)^3,x, algorithm="maxima")</mark>

```
output
-1/2*(a^9*c^3*x^9 + 4*a^7*c^3*x^7 + 6*a^5*c^3*x^5 + 4*a^3*c^3*x^3 + a*c^3*
     x - 2*a^2*arctan(a*x)^2*integrate((45*a^3*x^3*x^9 + 148*a^6*c^3*x^7 + 174*a^4*c^3*x^5 + 84*a^2*c^3*x^3 + 13*c^3*x) / arctan(a*x), x) + (9*a^10*c^3*x^1)0 + 37*a^3*c^3*x^8 + 58*a^6*c^3*x^6 + 42*a^4*c^3*x^4 + 13*a^2*c^3*x^2 + c^23)*arctan(axx))/(a^2*arctan(axx)^2)✝ ✆
```
✞ ☎

 $\left( \begin{array}{cc} \text{ } & \text{ } \\ \text{ } & \text{ } \end{array} \right)$ 

✞ ☎

# <span id="page-4739-0"></span>**3.616.8 Giac [N/A]**

Not integrable

Time  $= 97.51$  (sec), antiderivative size  $= 3$ , normalized size of antiderivative  $= 0.15$ 

$$
\int \frac{x(c+a^2cx^2)^3}{\arctan(ax)^3} dx = \int \frac{(a^2cx^2+c)^3x}{\arctan(ax)^3} dx
$$

✞ ☎

✝ ✆

✞ ☎

<span id="page-4739-1"></span> $\left($   $\left($   $\right)$   $\left($   $\left($   $\right)$   $\left($   $\right)$   $\left($   $\left($   $\right)$   $\left($   $\left($   $\right)$   $\left($   $\left($   $\right)$   $\left($   $\right)$   $\left($   $\left($   $\right)$   $\left($   $\left($   $\right)$   $\left($   $\right)$   $\left($   $\left($   $\right)$   $\left($   $\left($   $\right)$   $\left($   $\left($   $\right)$   $\left($ 

input <mark>integrate(x\*(a^2\*c\*x^2+c)^3/arctan(a\*x)^3,x, algorithm="giac")</mark>

output <mark>sage0\*x</mark>

# **3.616.9 Mupad [N/A]**

Not integrable

Time  $= 0.48$  (sec), antiderivative size  $= 22$ , normalized size of antiderivative  $= 1.10$ 

$$
\int \frac{x(c+a^{2}cx^{2})^{3}}{\arctan(ax)^{3}} dx = \int \frac{x(c a^{2} x^{2} + c)^{3}}{\atan (a x)^{3}} dx
$$

✞ ☎

✝ ✆

✞ ☎

 $\left($   $\left($   $\right)$   $\left($   $\left($   $\right)$   $\left($   $\left($   $\right)$   $\left($   $\left($   $\right)$   $\left($   $\left($   $\right)$   $\left($   $\left($   $\right)$   $\left($   $\left($   $\right)$   $\left($   $\left($   $\right)$   $\left($   $\left($   $\right)$   $\left($   $\left($   $\right)$   $\left($   $\left($   $\right)$   $\left($   $\left($   $\right)$   $\left($ 

input <mark>int((x\*(c + a^2\*c\*x^2)^3)/atan(a\*x)^3,x)</mark>

output int((x\*(c + a^2\*c\*x^2)^3)/atan(a\*x)^3, x)

$$
\textbf{3.617} \qquad \int \frac{\left(c+a^2cx^2\right)^3}{\arctan(ax)^3} \, dx
$$

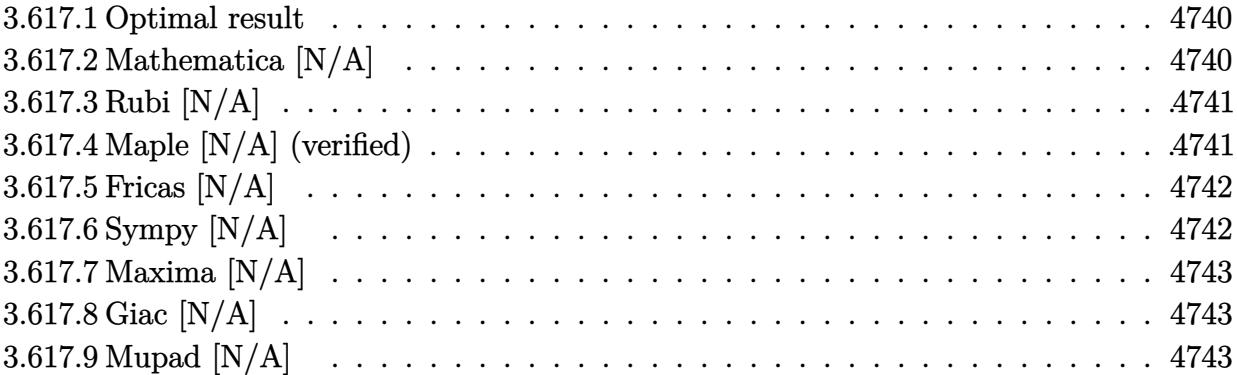

#### <span id="page-4740-0"></span>**3.617.1 Optimal result**

Integrand size  $= 19$ , antiderivative size  $= 19$ 

$$
\int \frac{(c+a^2cx^2)^3}{\arctan(ax)^3} dx = \text{Int}\left(\frac{(c+a^2cx^2)^3}{\arctan(ax)^3}, x\right)
$$

✞ ☎

output Unintegrable((a^2\*c\*x^2+c)^3/arctan(a\*x)^3,x)  $\left($   $\left($   $\right)$   $\left($   $\left($   $\right)$   $\left($   $\right)$   $\left($   $\left($   $\right)$   $\left($   $\left($   $\right)$   $\left($   $\left($   $\right)$   $\left($   $\right)$   $\left($   $\left($   $\right)$   $\left($   $\left($   $\right)$   $\left($   $\right)$   $\left($   $\left($   $\right)$   $\left($   $\left($   $\right)$   $\left($   $\left($   $\right)$   $\left($ 

# <span id="page-4740-1"></span>**3.617.2 Mathematica [N/A]**

Not integrable

Time =  $1.01$  (sec), antiderivative size =  $21$ , normalized size of antiderivative =  $1.11$ 

$$
\int \frac{(c+a^2cx^2)^3}{\arctan(ax)^3} dx = \int \frac{(c+a^2cx^2)^3}{\arctan(ax)^3} dx
$$

✞ ☎

✝ ✆

✞ ☎

<span id="page-4740-2"></span> $\left($   $\left($   $\right)$   $\left($   $\left($   $\right)$   $\left($   $\left($   $\right)$   $\left($   $\left($   $\right)$   $\left($   $\left($   $\right)$   $\left($   $\left($   $\right)$   $\left($   $\left($   $\right)$   $\left($   $\left($   $\right)$   $\left($   $\left($   $\right)$   $\left($   $\left($   $\right)$   $\left($   $\left($   $\right)$   $\left($   $\left($   $\right)$   $\left($ 

input <mark>Integrate[(c + a^2\*c\*x^2)^3/ArcTan[a\*x]^3,x]</mark>

output Integrate[(c + a^2\*c\*x^2)^3/ArcTan[a\*x]^3, x]

### **3.617.3 Rubi [N/A]**

Not integrable

Time  $= 0.18$  (sec), antiderivative size  $= 19$ , normalized size of antiderivative  $= 1.00$ , number of steps used = 1, number of rules used = 0,  $\frac{\text{number of rules}}{\text{integral size}}$  = 0.000, Rules used = {5560}

Below are the steps used by Rubi to obtain the solution. The rule number used for the transformation is given above next to the arrow. The rules definitions used are listed below.

> $\int (a^2 c x^2 + c)^3$  $\frac{d^2x}{dx^2}dx$  $\downarrow$ 5560  $\int (a^2 c x^2 + c)^3$  $\frac{d^2x}{dx^2}dx$

$$
input \left[ Int [ (c + a^2 * c * x^2)^3 / ArcTan[a * x]^3, x ] \right]
$$
\n
$$
output \left( \text{$Aborted}
$$

✞ ☎

<span id="page-4741-0"></span>✝ ✆

#### **3.617.3.1 Defintions of rubi rules used**

rule 5560 <mark>Int[((a\_.) + ArcTan[(c\_.)\*(x\_)]\*(b\_.))^(p\_.)\*(u\_.), x\_Symbol] :> Unintegrab</mark> le[u\*(a + b\*ArcTan[c\*x])^p, x] /; FreeQ[{a, b, c, p}, x] && (EqQ[u, 1] || M  $atchQ[u, ((d_-) + (e_-)*x)^(q_-) /; FreeQ[[d, e, q], x]] || MatchQ[u, ((f_-))$  $(\ast x)^{m}(\mathfrak{m}_{-}.)*((d_{-}.) + (e_{-}.)*x)^{m}(\mathfrak{q}_{-}.))$  /; FreeQ[{d, e, f, m, q}, x]] || MatchQ[ u,  $((d_{-}) + (e_{-}) * x^2)^(q_{-})$  /; FreeQ[{d, e, q}, x]] || MatchQ[u,  $((f_{-}) * x)$  $\hat{m}(m_.,)*(d_.,) + (e_.,)*x^2)^{(q_.,)}$  /; FreeQ[{d, e, f, m, q}, x]])

### **3.617.4 Maple [N/A] (verified)**

Not integrable

Time  $= 154.42$  (sec), antiderivative size  $= 19$ , normalized size of antiderivative  $= 1.00$ 

$$
\int \frac{\left(a^2c\,x^2 + c\right)^3}{\arctan\left(ax\right)^3} dx
$$

✞ ☎

✝ ✆

input <mark>int((a^2\*c\*x^2+c)^3/arctan(a\*x)^3,x)</mark>

output <mark>int((a^2\*c\*x^2+c)^3/arctan(a\*x)^3,x)</mark> ✞ ☎

# **3.617.5 Fricas [N/A]**

Not integrable

Time  $= 0.24$  (sec), antiderivative size  $= 45$ , normalized size of antiderivative  $= 2.37$ 

$$
\int \frac{\left(c+a^2cx^2\right)^3}{\arctan(ax)^3} dx = \int \frac{\left(a^2cx^2+c\right)^3}{\arctan(ax)^3} dx
$$

✞ ☎

✝ ✆

✞ ☎

<span id="page-4742-1"></span>✝ ✆

<span id="page-4742-0"></span> $\left($   $\left($   $\right)$   $\left($   $\left($   $\right)$   $\left($   $\left($   $\right)$   $\left($   $\left($   $\right)$   $\left($   $\left($   $\right)$   $\left($   $\left($   $\right)$   $\left($   $\left($   $\right)$   $\left($   $\left($   $\right)$   $\left($   $\left($   $\right)$   $\left($   $\left($   $\right)$   $\left($   $\left($   $\right)$   $\left($   $\left($   $\right)$   $\left($ 

input <mark>integrate((a^2\*c\*x^2+c)^3/arctan(a\*x)^3,x, algorithm="fricas")</mark>

output <mark>| integral((a^6\*c^3\*x^6 + 3\*a^4\*c^3\*x^4 + 3\*a^2\*c^3\*x^2 + c^3)/arctan(a\*x)^3</mark> , x)

# **3.617.6 Sympy [N/A]**

Not integrable

Time  $= 1.47$  (sec), antiderivative size  $= 61$ , normalized size of antiderivative  $= 3.21$ 

$$
\int \frac{\left(c+a^2cx^2\right)^3}{\arctan(ax)^3} dx = c^3 \left( \int \frac{3a^2x^2}{\mathrm{atan}^3(ax)} dx + \int \frac{3a^4x^4}{\mathrm{atan}^3(ax)} dx + \int \frac{a^6x^6}{\mathrm{atan}^3(ax)} dx \right) + \int \frac{1}{\mathrm{atan}^3(ax)} dx \right)
$$

✞ ☎

✝ ✆

<span id="page-4742-2"></span>✞ ☎

input <mark>integrate((a\*\*2\*c\*x\*\*2+c)\*\*3/atan(a\*x)\*\*3,x)</mark>

output c\*\*3\*(Integral(3\*a\*\*2\*x\*\*2/atan(a\*x)\*\*3, x) + Integral(3\*a\*\*4\*x\*\*4/atan(a\*  $x)**3$ ,  $x) + Integral(a**6*x**6/atan(a*x)**3, x) + Integral(atan(a*x)**(-3)$ , x)) ✝ ✆

## **3.617.7 Maxima [N/A]**

Not integrable

Time  $= 0.41$  (sec), antiderivative size  $= 181$ , normalized size of antiderivative  $= 9.53$ 

$$
\int \frac{\left(c+a^2cx^2\right)^3}{\arctan(ax)^3} dx = \int \frac{\left(a^2cx^2+c\right)^3}{\arctan(ax)^3} dx
$$

✞ ☎

 $\left($   $\left($   $\right)$   $\left($   $\left($   $\right)$   $\left($   $\left($   $\right)$   $\left($   $\left($   $\right)$   $\left($   $\left($   $\right)$   $\left($   $\left($   $\right)$   $\left($   $\left($   $\right)$   $\left($   $\left($   $\right)$   $\left($   $\left($   $\right)$   $\left($   $\left($   $\right)$   $\left($   $\left($   $\right)$   $\left($   $\left($   $\right)$   $\left($ 

✞ ☎

<span id="page-4743-0"></span>✝ ✆

input <mark>integrate((a^2\*c\*x^2+c)^3/arctan(a\*x)^3,x, algorithm="maxima")</mark>

```
output <mark>-1/2*(a^8*c^3*x^8 + 4*a^6*c^3*x^6 + 6*a^4*c^3*x^4 + 4*a^2*c^3*x^2 - 2*a*ar</mark>
      ctan(axx)^2*integrate(4*(9*a^8*c^3*x^8 + 28*a^6*c^3*x^6 + 30*a^4*c^3*x^4 +12*a^2*c^3*x^2 + c^3)/arctan(axx), x) + c^3 + 8*(a^9*c^3*x^9 + 4*a^7xc^3*x^7 + 6*a^5*c^3*x^5 + 4*a^3*c^3*x^3 + a*c^3*x)*arctan(a*x))/(a*arctan(a*x)
       \hat{2})
```
## **3.617.8 Giac [N/A]**

Not integrable

Time  $= 94.74$  (sec), antiderivative size  $= 3$ , normalized size of antiderivative  $= 0.16$ 

$$
\int \frac{\left(c+a^2cx^2\right)^3}{\arctan(ax)^3} dx = \int \frac{\left(a^2cx^2+c\right)^3}{\arctan(ax)^3} dx
$$

✞ ☎

✝ ✆

✞ ☎

<span id="page-4743-1"></span>✝ ✆

input <mark>integrate((a^2\*c\*x^2+c)^3/arctan(a\*x)^3,x, algorithm="giac")</mark>

output <mark>sage0\*x</mark>

# **3.617.9 Mupad [N/A]**

Not integrable

Time  $= 0.44$  (sec), antiderivative size  $= 21$ , normalized size of antiderivative  $= 1.11$ 

$$
\int \frac{\left(c+a^2cx^2\right)^3}{\arctan(ax)^3} dx = \int \frac{\left(c\,a^2\,x^2 + c\right)^3}{\operatorname{atan}\left(a\,x\right)^3} dx
$$

 $\left($   $\left($   $\right)$   $\left($   $\left($   $\right)$   $\left($   $\left($   $\right)$   $\left($   $\left($   $\right)$   $\left($   $\left($   $\right)$   $\left($   $\left($   $\right)$   $\left($   $\left($   $\right)$   $\left($   $\left($   $\right)$   $\left($   $\left($   $\right)$   $\left($   $\left($   $\right)$   $\left($   $\left($   $\right)$   $\left($   $\left($   $\right)$   $\left($ 

✞ ☎

✝ ✆

 $\text{input}$   $\text{int}((c + a^2 * c * x^2)^3 / \text{atan}(a * x)^3, x)$ ✞ ☎

output <mark>int((c + a^2\*c\*x^2)^3/atan(a\*x)^3, x)</mark>

#### **3.618** R  $(c+a^2cx^2)^3$  $\frac{(c+u-cx^-)}{x\arctan(ax)^3} dx$

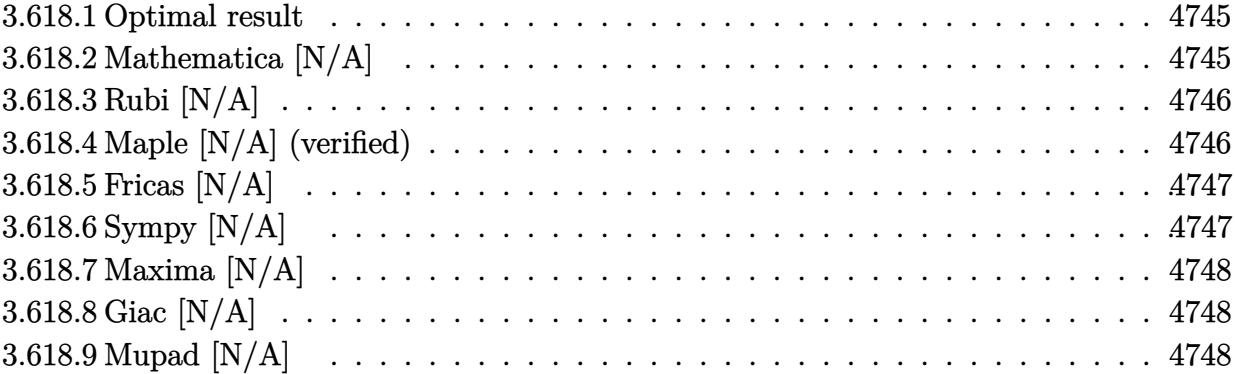

#### <span id="page-4745-0"></span>**3.618.1 Optimal result**

Integrand size  $= 22$ , antiderivative size  $= 22$ 

$$
\int \frac{(c+a^2cx^2)^3}{x \arctan(ax)^3} dx = \text{Int}\left(\frac{(c+a^2cx^2)^3}{x \arctan(ax)^3}, x\right)
$$

✞ ☎

<span id="page-4745-1"></span> $\left($   $\left($   $\right)$   $\left($   $\left($   $\right)$   $\left($   $\right)$   $\left($   $\left($   $\right)$   $\left($   $\left($   $\right)$   $\left($   $\left($   $\right)$   $\left($   $\right)$   $\left($   $\left($   $\right)$   $\left($   $\left($   $\right)$   $\left($   $\right)$   $\left($   $\left($   $\right)$   $\left($   $\left($   $\right)$   $\left($   $\left($   $\right)$   $\left($ 

output Unintegrable((a^2\*c\*x^2+c)^3/x/arctan(a\*x)^3,x)

# **3.618.2 Mathematica [N/A]**

Not integrable

Time  $= 1.07$  (sec), antiderivative size  $= 24$ , normalized size of antiderivative  $= 1.09$ 

$$
\int \frac{\left(c+a^2cx^2\right)^3}{x \arctan(ax)^3} \, dx = \int \frac{\left(c+a^2cx^2\right)^3}{x \arctan(ax)^3} \, dx
$$

✞ ☎

✝ ✆

✞ ☎

<span id="page-4745-2"></span> $\left($   $\left($   $\right)$   $\left($   $\left($   $\right)$   $\left($   $\left($   $\right)$   $\left($   $\left($   $\right)$   $\left($   $\left($   $\right)$   $\left($   $\left($   $\right)$   $\left($   $\left($   $\right)$   $\left($   $\left($   $\right)$   $\left($   $\left($   $\right)$   $\left($   $\left($   $\right)$   $\left($   $\left($   $\right)$   $\left($   $\left($   $\right)$   $\left($ 

input Integrate[(c + a^2\*c\*x^2)^3/(x\*ArcTan[a\*x]^3),x]

output <mark>Integrate[(c + a^2\*c\*x^2)^3/(x\*ArcTan[a\*x]^3), x]</mark>

### **3.618.3 Rubi [N/A]**

Not integrable

Time  $= 0.20$  (sec), antiderivative size  $= 22$ , normalized size of antiderivative  $= 1.00$ , number of steps used = 1, number of rules used = 0,  $\frac{\text{number of rules}}{\text{integral size}}$  = 0.000, Rules used = {5560}

Below are the steps used by Rubi to obtain the solution. The rule number used for the transformation is given above next to the arrow. The rules definitions used are listed below.

> $(a^2cx^2+c)^3$  $\frac{d}{dx} \frac{d}{dx} \arctan(ax)^3 dx$  $\downarrow$ 5560  $(a^2cx^2+c)^3$  $\frac{(x-\alpha x)^2}{x\arctan(ax)^3}dx$

$$
input\n{\nint[(c + a^2 * c * x^2)^3 / (x * ArcTan[a * x]^3), x]\n}\noutput\n{\n$Aborted\n}
$$

✞ ☎

#### **3.618.3.1 Defintions of rubi rules used**

rule 5560 <mark>Int[((a\_.) + ArcTan[(c\_.)\*(x\_)]\*(b\_.))^(p\_.)\*(u\_.), x\_Symbol] :> Unintegrab</mark> le[u\*(a + b\*ArcTan[c\*x])^p, x] /; FreeQ[{a, b, c, p}, x] && (EqQ[u, 1] || M  $atchQ[u, ((d_-) + (e_-)*x)^(q_-) /; FreeQ[[d, e, q], x]] || MatchQ[u, ((f_-))$  $(\ast x)^{m}(\mathfrak{m}_{-}.)*((d_{-}.) + (e_{-}.)*x)^{m}(\mathfrak{q}_{-}.))$  /; FreeQ[{d, e, f, m, q}, x]] || MatchQ[ u,  $((d_{-}) + (e_{-}) * x^2)^(q_{-})$  /; FreeQ[{d, e, q}, x]] || MatchQ[u,  $((f_{-}) * x)$  $\hat{m}(m_.,)*(d_.,) + (e_.,)*x^2)^{(q_.,)}$  /; FreeQ[{d, e, f, m, q}, x]]) ✝ ✆

### <span id="page-4746-0"></span>**3.618.4 Maple [N/A] (verified)**

Not integrable

Time  $= 177.36$  (sec), antiderivative size  $= 22$ , normalized size of antiderivative  $= 1.00$ 

$$
\int \frac{\left(a^2c\,x^2 + c\right)^3}{x\arctan\left(ax\right)^3} dx
$$

✞ ☎

✝ ✆

input <mark>int((a^2\*c\*x^2+c)^3/x/arctan(a\*x)^3,x)</mark>

output <mark>int((a^2\*c\*x^2+c)^3/x/arctan(a\*x)^3,x)</mark> ✞ ☎

# **3.618.5 Fricas [N/A]**

Not integrable

Time  $= 0.24$  (sec), antiderivative size  $= 48$ , normalized size of antiderivative  $= 2.18$ 

$$
\int \frac{(c+a^{2}cx^{2})^{3}}{x \arctan(ax)^{3}} dx = \int \frac{(a^{2}cx^{2}+c)^{3}}{x \arctan(ax)^{3}} dx
$$

✞ ☎

✝ ✆

✞ ☎

<span id="page-4747-1"></span>✝ ✆

<span id="page-4747-0"></span> $\left( \begin{array}{cc} \text{ } & \text{ } \\ \text{ } & \text{ } \end{array} \right)$ 

input <mark>integrate((a^2\*c\*x^2+c)^3/x/arctan(a\*x)^3,x, algorithm="fricas")</mark>

output <mark>| integral((a^6\*c^3\*x^6 + 3\*a^4\*c^3\*x^4 + 3\*a^2\*c^3\*x^2 + c^3)/(x\*arctan(a\*x</mark>  $)^{-3}$ , x)

# **3.618.6 Sympy [N/A]**

Not integrable

Time  $= 2.84$  (sec), antiderivative size  $= 61$ , normalized size of antiderivative  $= 2.77$ 

$$
\int \frac{\left(c+a^2cx^2\right)^3}{x \arctan(ax)^3} dx = c^3 \left( \int \frac{1}{x \arctan^3(ax)} dx + \int \frac{3a^2x}{\arctan^3(ax)} dx + \int \frac{3a^4x^3}{\arctan^3(ax)} dx + \int \frac{a^6x^5}{\arctan^3(ax)} dx \right)
$$

✞ ☎

✝ ✆

<span id="page-4747-2"></span>✞ ☎

input <mark>integrate((a\*\*2\*c\*x\*\*2+c)\*\*3/x/atan(a\*x)\*\*3,x)</mark>

output <mark>c\*\*3\*(Integral(1/(x\*atan(a\*x)\*\*3), x) + Integral(3\*a\*\*2\*x/atan(a\*x)\*\*3, x)</mark> + Integral(3\*a\*\*4\*x\*\*3/atan(a\*x)\*\*3, x) + Integral(a\*\*6\*x\*\*5/atan(a\*x)\*\*3 , x)) ✝ ✆

## **3.618.7 Maxima [N/A]**

Not integrable

Time  $= 0.44$  (sec), antiderivative size  $= 201$ , normalized size of antiderivative  $= 9.14$ 

$$
\int \frac{\left(c+a^2cx^2\right)^3}{x \arctan(ax)^3} dx = \int \frac{\left(a^2cx^2+c\right)^3}{x \arctan(ax)^3} dx
$$

✞ ☎

 $\left($   $\left($   $\right)$   $\left($   $\left($   $\right)$   $\left($   $\left($   $\right)$   $\left($   $\left($   $\right)$   $\left($   $\left($   $\right)$   $\left($   $\left($   $\right)$   $\left($   $\left($   $\right)$   $\left($   $\left($   $\right)$   $\left($   $\left($   $\right)$   $\left($   $\left($   $\right)$   $\left($   $\left($   $\right)$   $\left($   $\left($   $\right)$   $\left($ 

✞ ☎

<span id="page-4748-0"></span>✝ ✆

input <mark>integrate((a^2\*c\*x^2+c)^3/x/arctan(a\*x)^3,x, algorithm="maxima")</mark>

```
output
-1/2*(a^9*c^3*x^9 + 4*a^7*c^3*x^7 + 6*a^5*c^3*x^5 + 4*a^3*c^3*x^3 + a*c^3*
      x - 2*x^2*arctan(a*x)^2*integrate((28*a^10*c^3*x^10 + 81*a^8*c^3*x^8 + 76*a^6*c^3*x^6 + 22*a^4*c^3*x^4 + c^3)/(x^3*arctan(a*x)), x) + (7*a^10*c^3*x^2)10 + 27*a^3*c^3*x^8 + 38*a^6*c^3*x^6 + 22*a^4*c^3*x^4 + 3*a^2*c^3*x^2 - c^23)*arctan(axx))/(a^2*x^2*arctan(axx)^2)
```
# **3.618.8 Giac [N/A]**

Not integrable

Time  $= 97.83$  (sec), antiderivative size  $= 3$ , normalized size of antiderivative  $= 0.14$ 

$$
\int \frac{(c+a^{2}cx^{2})^{3}}{x \arctan(ax)^{3}} dx = \int \frac{(a^{2}cx^{2}+c)^{3}}{x \arctan(ax)^{3}} dx
$$

✞ ☎

✞ ☎

<span id="page-4748-1"></span> $\overline{\mathcal{A}}$   $\overline{\mathcal{A}}$   $\overline{\$ 

input <mark>integrate((a^2\*c\*x^2+c)^3/x/arctan(a\*x)^3,x, algorithm="giac")</mark> ✝ ✆

output <mark>sage0\*x</mark>

# **3.618.9 Mupad [N/A]**

Not integrable

Time  $= 0.41$  (sec), antiderivative size  $= 24$ , normalized size of antiderivative  $= 1.09$ 

$$
\int \frac{(c+a^{2}cx^{2})^{3}}{x \arctan(ax)^{3}} dx = \int \frac{(c a^{2} x^{2} + c)^{3}}{x \atan (a x)^{3}} dx
$$

$$
3.618. \qquad \int \frac{(c+a^2cx^2)^3}{x \arctan(ax)^3} \, dx
$$

 $\left( \begin{array}{cc} \text{ } & \text{ } \\ \text{ } & \text{ } \end{array} \right)$ 

✞ ☎

✝ ✆

input ✞ ☎  $int((c + a^2*cx^2)^3/(x*atan(a*x)^3),x)$ 

output int((c + a^2\*c\*x^2)^3/(x\*atan(a\*x)^3), x)

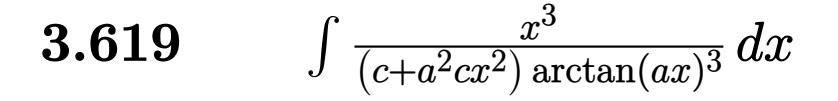

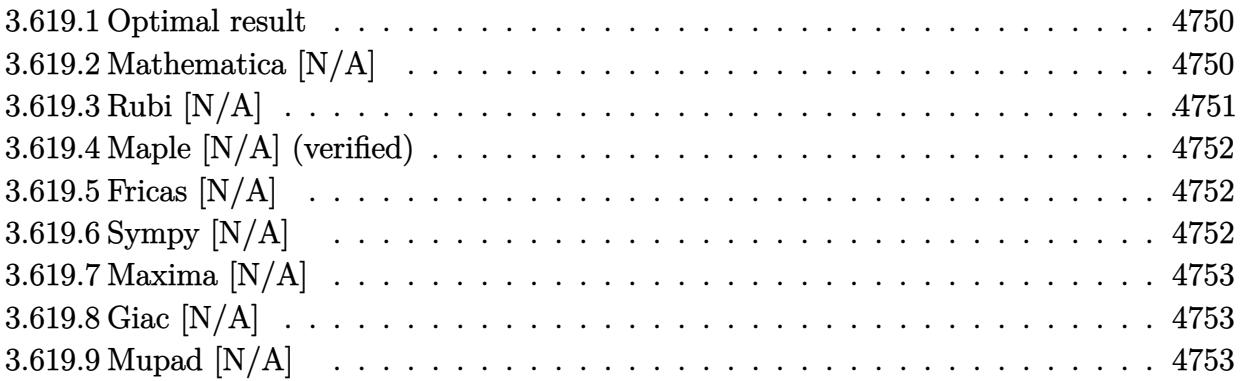

#### <span id="page-4750-0"></span>**3.619.1 Optimal result**

Integrand size  $= 22$ , antiderivative size  $= 22$ 

$$
\int \frac{x^3}{(c+a^2cx^2)\arctan(ax)^3} \, dx = -\frac{x^3}{2ac\arctan(ax)^2} + \frac{3\mathrm{Int}\left(\frac{x^2}{\arctan(ax)^2}, x\right)}{2ac}
$$

<span id="page-4750-1"></span>✝ ✆

output ✞ ☎ -1/2\*x^3/a/c/arctan(a\*x)^2+3/2\*Unintegrable(x^2/arctan(a\*x)^2,x)/a/c

# **3.619.2 Mathematica [N/A]**

Not integrable

Time  $= 0.77$  (sec), antiderivative size  $= 24$ , normalized size of antiderivative  $= 1.09$ 

$$
\int \frac{x^3}{(c+a^2cx^2)\arctan(ax)^3} dx = \int \frac{x^3}{(c+a^2cx^2)\arctan(ax)^3} dx
$$

 $\left($   $\left($   $\right)$   $\left($   $\left($   $\right)$   $\left($   $\left($   $\right)$   $\left($   $\left($   $\right)$   $\left($   $\left($   $\right)$   $\left($   $\left($   $\right)$   $\left($   $\left($   $\right)$   $\left($   $\left($   $\right)$   $\left($   $\left($   $\right)$   $\left($   $\left($   $\right)$   $\left($   $\left($   $\right)$   $\left($   $\left($   $\right)$   $\left($ 

✞ ☎

<span id="page-4750-2"></span>✝ ✆

input <mark>Integrate[x^3/((c + a^2\*c\*x^2)\*ArcTan[a\*x]^3),x]</mark> ✞ ☎

output <mark>Integrate[x^3/((c + a^2\*c\*x^2)\*ArcTan[a\*x]^3), x]</mark>

# **3.619.3 Rubi [N/A]**

Not integrable

Time  $= 0.27$  (sec), antiderivative size  $= 22$ , normalized size of antiderivative  $= 1.00$ , number of steps used = 2, number of rules used = 0,  $\frac{\text{number of rules}}{\text{integral size}}$  = 0.000, Rules used = {5461, 5377}

Below are the steps used by Rubi to obtain the solution. The rule number used for the transformation is given above next to the arrow. The rules definitions used are listed below.

$$
\int \frac{x^3}{\arctan(ax)^3 (a^2cx^2 + c)} dx
$$
\n
$$
\frac{3 \int \frac{x^2}{\arctan(ax)^2} dx}{2ac} - \frac{x^3}{2ac \arctan(ax)^2}
$$
\n
$$
\frac{3 \int \frac{x^2}{\arctan(ax)^2} dx}{2ac} - \frac{x^3}{2ac \arctan(ax)^2}
$$

 $\left($   $\left($   $\right)$   $\left($   $\left($   $\right)$   $\left($   $\left($   $\right)$   $\left($   $\left($   $\right)$   $\left($   $\left($   $\right)$   $\left($   $\left($   $\right)$   $\left($   $\left($   $\right)$   $\left($   $\left($   $\right)$   $\left($   $\left($   $\right)$   $\left($   $\left($   $\right)$   $\left($   $\left($   $\right)$   $\left($   $\left($   $\right)$   $\left($ 

$$
input \left[ Int [x^3/((c + a^2 * c * x^2) * ArcTan[a * x]^3), x] \right]
$$
\n
$$
output \left[ *Aborted \right]
$$

#### **3.619.3.1 Defintions of rubi rules used**

```
rule 5377 <mark>Int[((a_.) + ArcTan[(c_.)*(x_)^(n_.)]*(b_.))^(p_.)*((d_.)*(x_))^(m_.), x_Sy</mark>
    ✞ ☎
    mbol] :> Unintegrable[(d*x)^m*(a + b*ArcTan[c*x^n])^p, x] /; FreeQ[{a, b, c
     , d, m, n, p}, x]
    ✝ ✆
```

```
rule 5461 <mark>| Int[(((a_.) + ArcTan[(c_.)*(x_)]*(b_.))^(p_)*((f_.)*(x_))^(m_))/((d_) + (e_</mark>
     ✞ ☎
      .)*(x_)^2), x_Symbol] :> Simp[(f*x)^m*((a + b*ArcTan[c*x])^(p + 1)/(b*c*d*(
     p + 1)), x] - Simp[f*(m/(b*c*d*(p + 1))) Int[(f*x)^(m - 1)*(a + b*ArcTan
      [c*x])^{(p + 1), x], x] /; FreeQ[{a, b, c, d, e, f, m}, x] && EqQ[e, c^2*d]
     && LtQ[p, -1]✝ ✆
```
### **3.619.4 Maple [N/A] (verified)**

Not integrable

Time  $= 31.52$  (sec), antiderivative size  $= 22$ , normalized size of antiderivative  $= 1.00$ 

$$
\int \frac{x^3}{\left(a^2c\,x^2 + c\right)\arctan\left(ax\right)^3} dx
$$

✞ ☎

✝ ✆

✞ ☎

✝ ✆

input <mark>int(x^3/(a^2\*c\*x^2+c)/arctan(a\*x)^3,x)</mark>

output <mark>int(x^3/(a^2\*c\*x^2+c)/arctan(a\*x)^3,x)</mark>

## **3.619.5 Fricas [N/A]**

Not integrable

Time  $= 0.25$  (sec), antiderivative size  $= 24$ , normalized size of antiderivative  $= 1.09$ 

$$
\int \frac{x^3}{(c+a^2cx^2)\arctan(ax)^3} dx = \int \frac{x^3}{(a^2cx^2+c)\arctan(ax)^3} dx
$$

✞ ☎

✝ ✆

✞ ☎

✝ ✆

input <mark>integrate(x^3/(a^2\*c\*x^2+c)/arctan(a\*x)^3,x, algorithm="fricas")</mark>

output integral(x^3/((a^2\*c\*x^2 + c)\*arctan(a\*x)^3), x)

## **3.619.6 Sympy [N/A]**

Not integrable

Time  $= 0.67$  (sec), antiderivative size  $= 26$ , normalized size of antiderivative  $= 1.18$ 

$$
\int \frac{x^3}{(c+a^2cx^2)\arctan(ax)^3} dx = \frac{\int \frac{x^3}{a^2x^2\arctan^3(ax)+\arctan^3(ax)} dx}{c}
$$

✞ ☎

✝ ✆

✞ ☎

✝ ✆

input <mark>integrate(x\*\*3/(a\*\*2\*c\*x\*\*2+c)/atan(a\*x)\*\*3,x)</mark>

output Integral(x\*\*3/(a\*\*2\*x\*\*2\*atan(a\*x)\*\*3 + atan(a\*x)\*\*3), x)/c

### **3.619.7 Maxima [N/A]**

Not integrable

Time  $= 0.29$  (sec), antiderivative size  $= 65$ , normalized size of antiderivative  $= 2.95$ 

$$
\int \frac{x^3}{(c+a^2cx^2)\arctan(ax)^3} dx = \int \frac{x^3}{(a^2cx^2+c)\arctan(ax)^3} dx
$$

✞ ☎

✝ ✆

✞ ☎

✝ ✆

input <mark>integrate(x^3/(a^2\*c\*x^2+c)/arctan(a\*x)^3,x, algorithm="maxima")</mark>

output -1/2\*(a\*x^3 - 2\*arctan(a\*x)^2\*integrate(3\*(2\*a^2\*x^3 + x)/arctan(a\*x), x) + 3\*(a<sup>-2</sup>\*x<sup>-4</sup> + x<sup>-</sup>2)\*arctan(a\*x))/(a<sup>-2\*</sup>c\*arctan(a\*x)<sup>-2</sup>)

#### **3.619.8 Giac [N/A]**

Not integrable

Time  $= 62.67$  (sec), antiderivative size  $= 3$ , normalized size of antiderivative  $= 0.14$ 

$$
\int \frac{x^3}{(c+a^2cx^2)\arctan(ax)^3} dx = \int \frac{x^3}{(a^2cx^2+c)\arctan(ax)^3} dx
$$

✞ ☎

✝ ✆

✞ ☎

✝ ✆

input <mark>integrate(x^3/(a^2\*c\*x^2+c)/arctan(a\*x)^3,x, algorithm="giac")</mark>

output <mark>sage0\*x</mark>

### **3.619.9 Mupad [N/A]**

Not integrable

Time  $= 0.44$  (sec), antiderivative size  $= 24$ , normalized size of antiderivative  $= 1.09$ 

$$
\int \frac{x^3}{(c+a^2cx^2)\arctan(ax)^3} \, dx = \int \frac{x^3}{\text{atan} (a x)^3 \, (c a^2 x^2 + c)} \, dx
$$

✞ ☎

✝ ✆

✞ ☎

✝ ✆

input <mark>int(x^3/(atan(a\*x)^3\*(c + a^2\*c\*x^2)),x)</mark>

output <mark>int(x^3/(atan(a\*x)^3\*(c + a^2\*c\*x^2)), x)</mark>

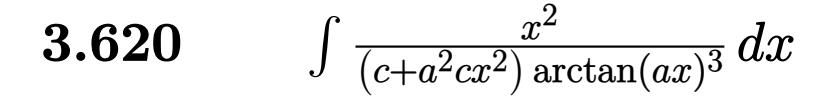

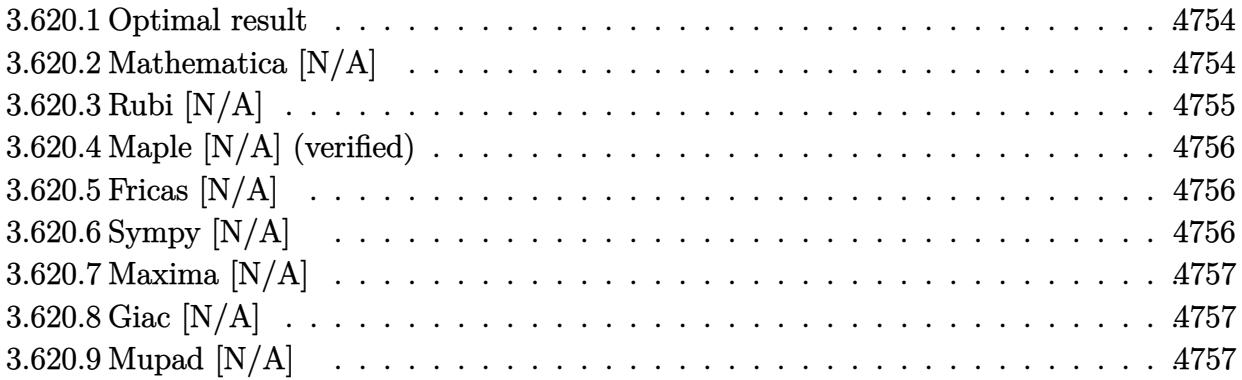

#### <span id="page-4754-0"></span>**3.620.1 Optimal result**

Integrand size  $= 22$ , antiderivative size  $= 22$ 

$$
\int \frac{x^2}{(c+a^2cx^2)\arctan(ax)^3} \, dx = -\frac{x^2}{2ac\arctan(ax)^2} + \frac{\ln t\left(\frac{x}{\arctan(ax)^2}, x\right)}{ac}
$$

<span id="page-4754-1"></span>✝ ✆

output ✞ ☎ -1/2\*x^2/a/c/arctan(a\*x)^2+Unintegrable(x/arctan(a\*x)^2,x)/a/c

### **3.620.2 Mathematica [N/A]**

Not integrable

Time  $= 0.52$  (sec), antiderivative size  $= 24$ , normalized size of antiderivative  $= 1.09$ 

$$
\int \frac{x^2}{(c+a^2cx^2)\arctan(ax)^3} dx = \int \frac{x^2}{(c+a^2cx^2)\arctan(ax)^3} dx
$$

✞ ☎

 $\left($   $\left($   $\right)$   $\left($   $\left($   $\right)$   $\left($   $\left($   $\right)$   $\left($   $\left($   $\right)$   $\left($   $\left($   $\right)$   $\left($   $\left($   $\right)$   $\left($   $\left($   $\right)$   $\left($   $\left($   $\right)$   $\left($   $\left($   $\right)$   $\left($   $\left($   $\right)$   $\left($   $\left($   $\right)$   $\left($   $\left($   $\right)$   $\left($ 

✞ ☎

<span id="page-4754-2"></span>✝ ✆

input <mark>Integrate[x^2/((c + a^2\*c\*x^2)\*ArcTan[a\*x]^3),x]</mark>

output <mark>Integrate[x^2/((c + a^2\*c\*x^2)\*ArcTan[a\*x]^3), x]</mark>

# **3.620.3 Rubi [N/A]**

Not integrable

Time  $= 0.26$  (sec), antiderivative size  $= 22$ , normalized size of antiderivative  $= 1.00$ , number of steps used = 2, number of rules used = 0,  $\frac{\text{number of rules}}{\text{integral size}}$  = 0.000, Rules used = {5461, 5377}

Below are the steps used by Rubi to obtain the solution. The rule number used for the transformation is given above next to the arrow. The rules definitions used are listed below.

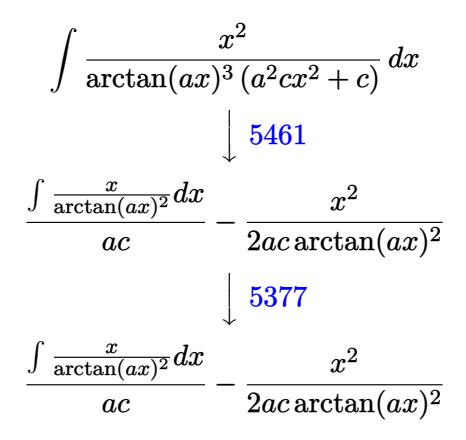

$$
input\n{\nint [x^2/((c + a^2 \cdot 2 \cdot x^2) * ArcTan[a * x]^3), x]\n}\noutput\n$Aborted
$$

#### **3.620.3.1 Defintions of rubi rules used**

```
rule 5377 <mark>Int[((a_.) + ArcTan[(c_.)*(x_)^(n_.)]*(b_.))^(p_.)*((d_.)*(x_))^(m_.), x_Sy</mark>
    ✞ ☎
    mbol] :> Unintegrable[(d*x)^m*(a + b*ArcTan[c*x^n])^p, x] /; FreeQ[{a, b, c
     , d, m, n, p}, x]
    ✝ ✆
```

```
rule 5461 <mark>| Int[(((a_.) + ArcTan[(c_.)*(x_)]*(b_.))^(p_)*((f_.)*(x_))^(m_))/((d_) + (e_</mark>
          ✞ ☎
           .)*(x_)^2), x_Symbol] :> Simp[(f*x)^m*((a + b*ArcTan[c*x])^(p + 1)/(b*c*d*(
          p + 1)), x] - Simp[f*(m/(b*c*d*(p + 1))) Int[(f*x)^(m - 1)*(a + b*ArcTan
          [c*x]<sup>(p + 1), x], x] /; FreeQ[{a, b, c, d, e, f, m}, x] && EqQ[e, c<sup>^2*d]</sup></sup>
          && LtQ[p, -1]\left( \left( \right) \left( \left( \right) \left( \left( \right) \left( \left( \right) \left( \left( \right) \left( \left( \right) \left( \left( \right) \left( \left( \right) \left( \left( \right) \left( \left( \right) \left( \left( \right) \left( \left( \right) \left(
```
### **3.620.4 Maple [N/A] (verified)**

Not integrable

Time  $= 6.82$  (sec), antiderivative size  $= 22$ , normalized size of antiderivative  $= 1.00$ 

$$
\int \frac{x^2}{\left(a^2c\,x^2 + c\right)\arctan\left(ax\right)^3} dx
$$

✞ ☎

✝ ✆

✞ ☎

<span id="page-4756-0"></span>✝ ✆

input <mark>int(x^2/(a^2\*c\*x^2+c)/arctan(a\*x)^3,x)</mark>

output <mark>int(x^2/(a^2\*c\*x^2+c)/arctan(a\*x)^3,x)</mark>

## **3.620.5 Fricas [N/A]**

Not integrable

Time  $= 0.24$  (sec), antiderivative size  $= 24$ , normalized size of antiderivative  $= 1.09$ 

$$
\int \frac{x^2}{(c+a^2cx^2)\arctan(ax)^3} dx = \int \frac{x^2}{(a^2cx^2+c)\arctan(ax)^3} dx
$$

✞ ☎

✝ ✆

✞ ☎

<span id="page-4756-1"></span>✝ ✆

input <mark>integrate(x^2/(a^2\*c\*x^2+c)/arctan(a\*x)^3,x, algorithm="fricas")</mark>

output integral(x^2/((a^2\*c\*x^2 + c)\*arctan(a\*x)^3), x)

### **3.620.6 Sympy [N/A]**

Not integrable

Time  $= 0.69$  (sec), antiderivative size  $= 26$ , normalized size of antiderivative  $= 1.18$ 

$$
\int \frac{x^2}{(c+a^2cx^2)\arctan(ax)^3} \, dx = \frac{\int \frac{x^2}{a^2x^2\arctan^3(ax)+\arctan^3(ax)}\, dx}{c}
$$

✞ ☎

✝ ✆

✞ ☎

<span id="page-4756-2"></span>✝ ✆

input <mark>integrate(x\*\*2/(a\*\*2\*c\*x\*\*2+c)/atan(a\*x)\*\*3,x)</mark>

output Integral(x\*\*2/(a\*\*2\*x\*\*2\*atan(a\*x)\*\*3 + atan(a\*x)\*\*3), x)/c

### **3.620.7 Maxima [N/A]**

Not integrable

Time  $= 0.26$  (sec), antiderivative size  $= 62$ , normalized size of antiderivative  $= 2.82$ 

$$
\int \frac{x^2}{(c+a^2cx^2)\arctan(ax)^3} dx = \int \frac{x^2}{(a^2cx^2+c)\arctan(ax)^3} dx
$$

✞ ☎

✝ ✆

✞ ☎

<span id="page-4757-0"></span>✝ ✆

input <mark>integrate(x^2/(a^2\*c\*x^2+c)/arctan(a\*x)^3,x, algorithm="maxima")</mark>

output -1/2\*(a\*x^2 - 2\*arctan(a\*x)^2\*integrate((3\*a^2\*x^2 + 1)/arctan(a\*x), x) +  $2*(a^2*x^3 + x)*arctan(axx))/(a^2*c*arctan(axx)^2)$ 

#### **3.620.8 Giac [N/A]**

Not integrable

Time  $= 61.92$  (sec), antiderivative size  $= 3$ , normalized size of antiderivative  $= 0.14$ 

$$
\int \frac{x^2}{(c+a^2cx^2)\arctan(ax)^3} dx = \int \frac{x^2}{(a^2cx^2+c)\arctan(ax)^3} dx
$$

✞ ☎

✝ ✆

✞ ☎

<span id="page-4757-1"></span>✝ ✆

input <mark>integrate(x^2/(a^2\*c\*x^2+c)/arctan(a\*x)^3,x, algorithm="giac")</mark>

output <mark>sage0\*x</mark>

### **3.620.9 Mupad [N/A]**

Not integrable

Time  $= 0.44$  (sec), antiderivative size  $= 24$ , normalized size of antiderivative  $= 1.09$ 

$$
\int \frac{x^2}{(c+a^2cx^2)\arctan(ax)^3} \, dx = \int \frac{x^2}{\text{atan} (a x)^3 \, (c a^2 x^2 + c)} \, dx
$$

✞ ☎

✝ ✆

✞ ☎

✝ ✆

input <mark>int(x^2/(atan(a\*x)^3\*(c + a^2\*c\*x^2)),x)</mark>

output <mark>int(x^2/(atan(a\*x)^3\*(c + a^2\*c\*x^2)), x)</mark>

#### **3.621** R *x*  $\frac{x}{(c+a^2cx^2)\arctan(ax)^3} dx$

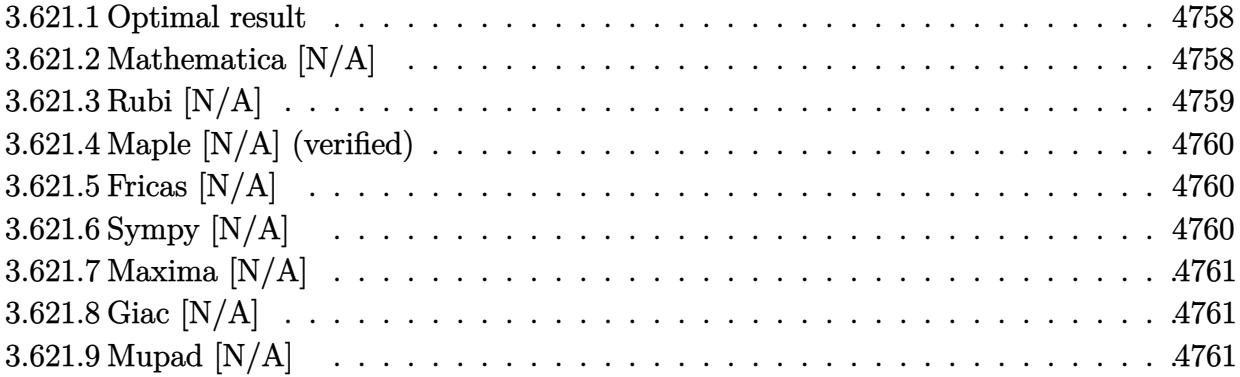

#### <span id="page-4758-0"></span>**3.621.1 Optimal result**

Integrand size  $= 20$ , antiderivative size  $= 20$ 

$$
\int \frac{x}{(c+a^2cx^2)\arctan (ax)^3} \, dx = -\frac{x}{2ac\arctan (ax)^2} + \frac{\text{Int}\Big(\frac{1}{\arctan (ax)^2},x\Big)}{2ac}
$$

<span id="page-4758-1"></span>✝ ✆

output -1/2\*x/a/c/arctan(a\*x)^2+1/2\*Unintegrable(1/arctan(a\*x)^2,x)/a/c ✞ ☎

### **3.621.2 Mathematica [N/A]**

Not integrable

Time =  $0.55$  (sec), antiderivative size = 22, normalized size of antiderivative =  $1.10$ 

$$
\int \frac{x}{(c+a^2cx^2)\arctan(ax)^3} dx = \int \frac{x}{(c+a^2cx^2)\arctan(ax)^3} dx
$$

 $\left($   $\left($   $\right)$   $\left($   $\left($   $\right)$   $\left($   $\left($   $\right)$   $\left($   $\left($   $\right)$   $\left($   $\left($   $\right)$   $\left($   $\left($   $\right)$   $\left($   $\left($   $\right)$   $\left($   $\left($   $\right)$   $\left($   $\left($   $\right)$   $\left($   $\left($   $\right)$   $\left($   $\left($   $\right)$   $\left($   $\left($   $\right)$   $\left($ 

✞ ☎

<span id="page-4758-2"></span>✝ ✆

input <mark>Integrate[x/((c + a^2\*c\*x^2)\*ArcTan[a\*x]^3),x]</mark> ✞ ☎

output <mark>Integrate[x/((c + a^2\*c\*x^2)\*ArcTan[a\*x]^3), x]</mark>

# **3.621.3 Rubi [N/A]**

Not integrable

Time  $= 0.24$  (sec), antiderivative size  $= 20$ , normalized size of antiderivative  $= 1.00$ , number of steps used = 2, number of rules used = 0,  $\frac{\text{number of rules}}{\text{integral size}}$  = 0.000, Rules used = {5457, 5353}

Below are the steps used by Rubi to obtain the solution. The rule number used for the transformation is given above next to the arrow. The rules definitions used are listed below.

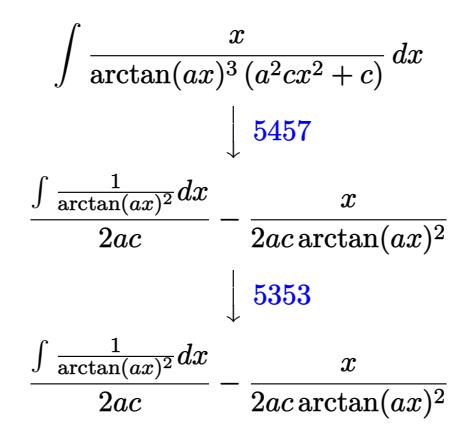

$$
input\n{\nint [x/((c + a^2 * c * x^2) * ArcTan[a * x]^3), x]\n}\noutput\n$Aborted
$$

#### **3.621.3.1 Defintions of rubi rules used**

```
rule 5353 <mark>Int[((a_.) + ArcTan[(c_.)*(x_)^(n_.)]*(b_.))^(p_), x_Symbol] :> Unintegrabl</mark>
     ✞ ☎
      e[(a + b*ArcTan[c*x^n])^p, x] /; FreeQ[{a, b, c, n, p}, x]
```
 $\left($   $\left($   $\right)$   $\left($   $\left($   $\right)$   $\left($   $\left($   $\right)$   $\left($   $\left($   $\right)$   $\left($   $\left($   $\right)$   $\left($   $\left($   $\right)$   $\left($   $\left($   $\right)$   $\left($   $\left($   $\right)$   $\left($   $\left($   $\right)$   $\left($   $\left($   $\right)$   $\left($   $\left($   $\right)$   $\left($   $\left($   $\right)$   $\left($ 

```
rule 5457 <mark>Int[(((a_.) + ArcTan[(c_.)*(x_)]*(b_.))^(p_)*(x_))/((d_) + (e_.)*(x_)^2), x</mark>
     ✞ ☎
      _Symbol :> Simp[x*((a + b*ArcTan[c*x])^(p + 1)/(b*c*d*(p + 1))), x] - Simp
      [1/(\frac{b*c*d*(p + 1))}{\text{Int}[(a + b*ArcTan[c*x])^(p + 1), x], x]}/; FreeQ[[a, b], c, d, e}, x] && EqQ[e, c^2*d] && !IGtQ[p, 0] && NeQ[p, -1]
     ✝ ✆
```
### **3.621.4 Maple [N/A] (verified)**

Not integrable

Time  $= 8.96$  (sec), antiderivative size  $= 20$ , normalized size of antiderivative  $= 1.00$ 

$$
\int \frac{x}{\left(a^2c\,x^2+c\right)\arctan\left(ax\right)^3}dx
$$

✞ ☎

 $\left( \begin{array}{cc} \text{ } & \text{ } \\ \text{ } & \text{ } \end{array} \right)$ 

✞ ☎

<span id="page-4760-0"></span>✝ ✆

input <mark>int(x/(a^2\*c\*x^2+c)/arctan(a\*x)^3,x)</mark>

output <mark>int(x/(a^2\*c\*x^2+c)/arctan(a\*x)^3,x)</mark>

## **3.621.5 Fricas [N/A]**

Not integrable

Time  $= 0.23$  (sec), antiderivative size  $= 22$ , normalized size of antiderivative  $= 1.10$ 

$$
\int \frac{x}{(c+a^2cx^2)\arctan(ax)^3} dx = \int \frac{x}{(a^2cx^2+c)\arctan(ax)^3} dx
$$

✞ ☎

 $\left($   $\left($   $\right)$   $\left($   $\left($   $\right)$   $\left($   $\left($   $\right)$   $\left($   $\left($   $\right)$   $\left($   $\left($   $\right)$   $\left($   $\left($   $\right)$   $\left($   $\left($   $\right)$   $\left($   $\left($   $\right)$   $\left($   $\left($   $\right)$   $\left($   $\left($   $\right)$   $\left($   $\left($   $\right)$   $\left($   $\left($   $\right)$   $\left($ 

✞ ☎

<span id="page-4760-1"></span>✝ ✆

input <mark>integrate(x/(a^2\*c\*x^2+c)/arctan(a\*x)^3,x, algorithm="fricas")</mark>

output <mark>integral(x/((a^2\*c\*x^2 + c)\*arctan(a\*x)^3), x)</mark>

## **3.621.6 Sympy [N/A]**

Not integrable

Time  $= 0.72$  (sec), antiderivative size  $= 24$ , normalized size of antiderivative  $= 1.20$ 

$$
\int \frac{x}{(c+a^2cx^2)\arctan(ax)^3} \, dx = \frac{\int \frac{x}{a^2x^2\arctan^3(ax)+\arctan^3(ax)}\, dx}{c}
$$

✞ ☎

✝ ✆

✞ ☎

<span id="page-4760-2"></span>✝ ✆

input <mark>integrate(x/(a\*\*2\*c\*x\*\*2+c)/atan(a\*x)\*\*3,x)</mark>

output Integral(x/(a\*\*2\*x\*\*2\*atan(a\*x)\*\*3 + atan(a\*x)\*\*3), x)/c

### **3.621.7 Maxima [N/A]**

Not integrable

Time  $= 0.25$  (sec), antiderivative size  $= 55$ , normalized size of antiderivative  $= 2.75$ 

$$
\int \frac{x}{(c+a^2cx^2)\arctan(ax)^3} dx = \int \frac{x}{(a^2cx^2+c)\arctan(ax)^3} dx
$$

✞ ☎

✝ ✆

<span id="page-4761-0"></span>✝ ✆

input <mark>integrate(x/(a^2\*c\*x^2+c)/arctan(a\*x)^3,x, algorithm="maxima")</mark>

output 1/2\*(2\*a^2\*arctan(a\*x)^2\*integrate(x/arctan(a\*x), x) - a\*x - (a^2\*x^2 + 1) ✞ ☎ \*arctan(a\*x))/(a^2\*c\*arctan(a\*x)^2)

### **3.621.8 Giac [N/A]**

Not integrable

Time  $= 48.25$  (sec), antiderivative size  $= 3$ , normalized size of antiderivative  $= 0.15$ 

$$
\int \frac{x}{(c+a^2cx^2)\arctan(ax)^3} dx = \int \frac{x}{(a^2cx^2+c)\arctan(ax)^3} dx
$$

 $\left($   $\left($   $\right)$   $\left($   $\left($   $\right)$   $\left($   $\left($   $\right)$   $\left($   $\left($   $\right)$   $\left($   $\left($   $\right)$   $\left($   $\left($   $\right)$   $\left($   $\left($   $\right)$   $\left($   $\left($   $\right)$   $\left($   $\left($   $\right)$   $\left($   $\left($   $\right)$   $\left($   $\left($   $\right)$   $\left($   $\left($   $\right)$   $\left($ 

<span id="page-4761-1"></span>✝ ✆

input <mark>integrate(x/(a^2\*c\*x^2+c)/arctan(a\*x)^3,x, algorithm="giac")</mark> ✞ ☎

output <mark>sage0\*x</mark> ✞ ☎

### **3.621.9 Mupad [N/A]**

Not integrable

Time  $= 0.40$  (sec), antiderivative size  $= 22$ , normalized size of antiderivative  $= 1.10$ 

$$
\int \frac{x}{(c+a^2cx^2)\arctan(ax)^3} dx = \int \frac{x}{\operatorname{atan}(a x)^3 (c a^2 x^2 + c)} dx
$$

✝ ✆

✞ ☎

✝ ✆

 $\text{input}$   $\texttt{int(x/(atan(a*x)^3*(c + a^2x * c*x^2)),x)}$ ✞ ☎

output <mark>int(x/(atan(a\*x)^3\*(c + a^2\*c\*x^2)), x)</mark>

**3.622** 
$$
\int \frac{1}{(c+a^2cx^2)\arctan(ax)^3} dx
$$

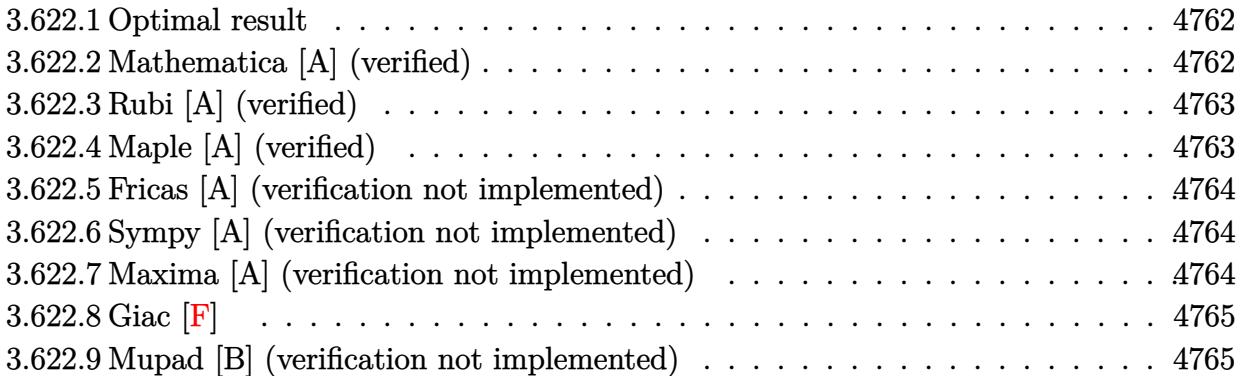

### <span id="page-4762-0"></span>**3.622.1 Optimal result**

Integrand size  $= 19$ , antiderivative size  $= 16$ 

$$
\int \frac{1}{(c+a^2cx^2)\arctan(ax)^3} dx = -\frac{1}{2ac\arctan(ax)^2}
$$

output <mark>-1/2/a/c/arctan(a\*x)^2</mark> ✞ ☎  $\left( \begin{array}{cc} \bullet & \bullet & \bullet \\ \bullet & \bullet & \bullet \end{array} \right)$ 

### <span id="page-4762-1"></span>**3.622.2 Mathematica [A] (verified)**

Time =  $0.01$  (sec), antiderivative size = 16, normalized size of antiderivative =  $1.00$ 

$$
\int \frac{1}{(c+a^2cx^2)\arctan (ax)^3}\,dx=-\frac{1}{2ac\arctan (ax)^2}
$$

✞ ☎

<span id="page-4762-2"></span>✝ ✆

```
input <mark>Integrate[1/((c + a^2*c*x^2)*ArcTan[a*x]^3),x]</mark>
  ✝ ✆
```
output <mark>-1/2\*1/(a\*c\*ArcTan[a\*x]^2)</mark> ✞ ☎

## **3.622.3 Rubi [A] (verified)**

Time  $= 0.17$  (sec), antiderivative size  $= 16$ , normalized size of antiderivative  $= 1.00$ , number of steps used = 1, number of rules used = 1,  $\frac{\text{number of rules}}{\text{integral size}}$  = 0.053, Rules used = {5419}

Below are the steps used by Rubi to obtain the solution. The rule number used for the transformation is given above next to the arrow. The rules definitions used are listed below.

$$
\int \frac{1}{\arctan(ax)^3 (a^2cx^2 + c)} dx
$$

$$
\int \frac{5419}{2ac \arctan(ax)^2}
$$

✝ ✆

<span id="page-4763-0"></span>✝ ✆

```
input
Int[1/((c + a^2*c*x^2)*ArcTan[a*x]^3),x]
 ✞ ☎
 ✝ ✆
```
output <mark>-1/2\*1/(a\*c\*ArcTan[a\*x]^2)</mark> ✞ ☎

#### **3.622.3.1 Defintions of rubi rules used**

```
rule 5419
Int[((a_.) + ArcTan[(c_.)*(x_)]*(b_.))^(p_.)/((d_) + (e_.)*(x_)^2), x_Symbo
      ✞ ☎
      1] :> Simp[(a + b*ArcTan[c*x])^(p + 1)/(b*c*d*(p + 1)), x] /; FreeQ[{a, b,
      c, d, e, p}, x] && EqQ[e, c<sup>-2*d]</sup> && NeQ[p, -1]
```
# **3.622.4 Maple [A] (verified)**

Time  $= 1.42$  (sec), antiderivative size  $= 15$ , normalized size of antiderivative  $= 0.94$ 

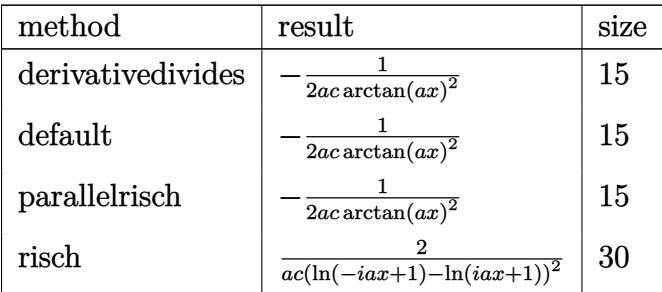

✝ ✆

input <mark>int(1/(a^2\*c\*x^2+c)/arctan(a\*x)^3,x,method=\_RETURNVERBOSE)</mark> ✞ ☎ output -1/2/a/c/arctan(a\*x)^2 ✞ ☎

#### **3.622.5 Fricas [A] (verification not implemented)**

Time  $= 0.24$  (sec), antiderivative size  $= 14$ , normalized size of antiderivative  $= 0.88$ 

$$
\int \frac{1}{(c+a^2cx^2)\arctan(ax)^3} dx = -\frac{1}{2\,ac\arctan(ax)^2}
$$

✞ ☎

✝ ✆

<span id="page-4764-1"></span>✝ ✆

<span id="page-4764-0"></span> $\left($   $\left($   $\right)$   $\left($   $\left($   $\right)$   $\left($   $\left($   $\right)$   $\left($   $\left($   $\right)$   $\left($   $\left($   $\right)$   $\left($   $\left($   $\right)$   $\left($   $\left($   $\right)$   $\left($   $\left($   $\right)$   $\left($   $\left($   $\right)$   $\left($   $\left($   $\right)$   $\left($   $\left($   $\right)$   $\left($   $\left($   $\right)$   $\left($ 

input <mark>integrate(1/(a^2\*c\*x^2+c)/arctan(a\*x)^3,x, algorithm="fricas")</mark>

output -1/2/(a\*c\*arctan(a\*x)^2) ✞ ☎

### **3.622.6 Sympy [A] (verification not implemented)**

Time  $= 0.44$  (sec), antiderivative size  $= 14$ , normalized size of antiderivative  $= 0.88$ 

$$
\int \frac{1}{(c+a^2cx^2)\arctan (ax)^3} \, dx = -\frac{1}{2ac \operatorname{atan}^2{(ax)}}
$$

✞ ☎

 $\left($   $\left($   $\right)$   $\left($   $\left($   $\right)$   $\left($   $\left($   $\right)$   $\left($   $\left($   $\right)$   $\left($   $\left($   $\right)$   $\left($   $\left($   $\right)$   $\left($   $\left($   $\right)$   $\left($   $\left($   $\right)$   $\left($   $\left($   $\right)$   $\left($   $\left($   $\right)$   $\left($   $\left($   $\right)$   $\left($   $\left($   $\right)$   $\left($ 

<span id="page-4764-2"></span>✝ ✆

input <mark>integrate(1/(a\*\*2\*c\*x\*\*2+c)/atan(a\*x)\*\*3,x)</mark>

output <mark>-1/(2\*a\*c\*atan(a\*x)\*\*2)</mark> ✞ ☎

#### **3.622.7 Maxima [A] (verification not implemented)**

Time  $= 0.19$  (sec), antiderivative size  $= 14$ , normalized size of antiderivative  $= 0.88$ 

$$
\int \frac{1}{(c+a^2cx^2)\arctan(ax)^3} dx = -\frac{1}{2\,ac\arctan(ax)^2}
$$

✞ ☎

✝ ✆

<span id="page-4764-3"></span>✝ ✆

input <mark>integrate(1/(a^2\*c\*x^2+c)/arctan(a\*x)^3,x, algorithm="maxima")</mark>

output -1/2/(a\*c\*arctan(a\*x)^2) ✞ ☎

## **3.622.8 Giac [F]**

$$
\int \frac{1}{(c+a^2cx^2)\arctan (ax)^3} \, dx = \int \frac{1}{(a^2cx^2+c)\arctan \left(ax\right)^3} \, dx
$$

✝ ✆

<span id="page-4765-0"></span> $\left($   $\left($   $\right)$   $\left($   $\left($   $\right)$   $\left($   $\left($   $\right)$   $\left($   $\left($   $\right)$   $\left($   $\left($   $\right)$   $\left($   $\left($   $\right)$   $\left($   $\left($   $\right)$   $\left($   $\left($   $\right)$   $\left($   $\left($   $\right)$   $\left($   $\left($   $\right)$   $\left($   $\left($   $\right)$   $\left($   $\left($   $\right)$   $\left($ 

input <mark>integrate(1/(a^2\*c\*x^2+c)/arctan(a\*x)^3,x, algorithm="giac")</mark> ✞ ☎

output <mark>sage0\*x</mark> ✞ ☎

## **3.622.9 Mupad [B] (verification not implemented)**

Time  $= 0.38$  (sec), antiderivative size  $= 14$ , normalized size of antiderivative  $= 0.88$ 

$$
\int \frac{1}{(c+a^2cx^2)\arctan(ax)^3} dx = -\frac{1}{2 a c \operatorname{atan} (a x)^2}
$$

✝ ✆

✝ ✆

$$
input\nint(1/(atan(a*x)^3*(c + a^2*x^2)),x)
$$

output -1/(2\*a\*c\*atan(a\*x)^2) ✞ ☎

$$
\textbf{3.623} \qquad \int \frac{1}{x (c+a^2 c x^2) \arctan (a x)^3} \, dx
$$

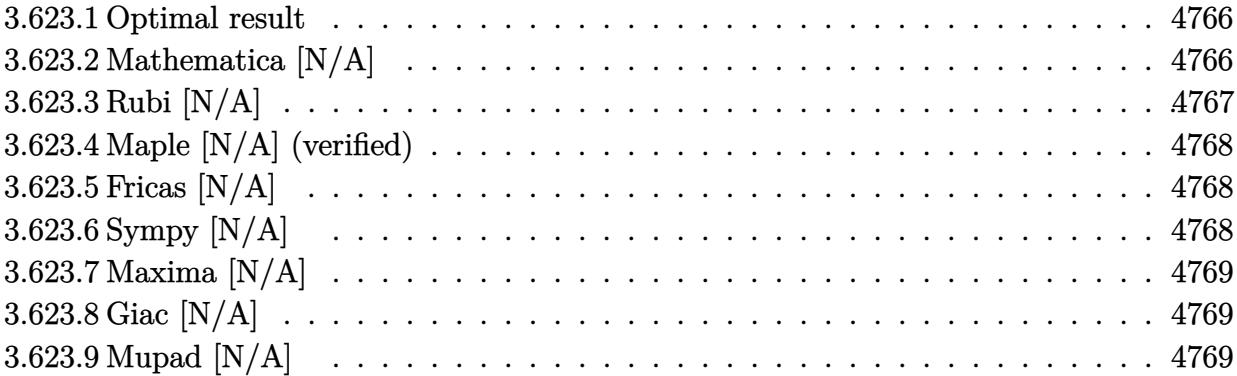

#### <span id="page-4766-0"></span>**3.623.1 Optimal result**

Integrand size  $= 22$ , antiderivative size  $= 22$ 

$$
\int \frac{1}{x\,(c+a^2cx^2)\arctan (ax)^3}\,dx=-\frac{1}{2acx\arctan (ax)^2}-\frac{\operatorname{Int}\left(\frac{1}{x^2\arctan (ax)^2},x\right)}{2ac}
$$

<span id="page-4766-1"></span>✝ ✆

output -1/2/a/c/x/arctan(a\*x)^2-1/2\*Unintegrable(1/x^2/arctan(a\*x)^2,x)/a/c ✞ ☎

### **3.623.2 Mathematica [N/A]**

Not integrable

Time =  $0.35$  (sec), antiderivative size = 24, normalized size of antiderivative =  $1.09$ 

$$
\int \frac{1}{x(c+a^2cx^2)\arctan(ax)^3} dx = \int \frac{1}{x(c+a^2cx^2)\arctan(ax)^3} dx
$$

✞ ☎

 $\left($   $\left($   $\right)$   $\left($   $\left($   $\right)$   $\left($   $\left($   $\right)$   $\left($   $\left($   $\right)$   $\left($   $\left($   $\right)$   $\left($   $\left($   $\right)$   $\left($   $\left($   $\right)$   $\left($   $\left($   $\right)$   $\left($   $\left($   $\right)$   $\left($   $\left($   $\right)$   $\left($   $\left($   $\right)$   $\left($   $\left($   $\right)$   $\left($ 

✞ ☎

<span id="page-4766-2"></span>✝ ✆

input <mark>Integrate[1/(x\*(c + a^2\*c\*x^2)\*ArcTan[a\*x]^3),x]</mark>

output <mark>Integrate[1/(x\*(c + a^2\*c\*x^2)\*ArcTan[a\*x]^3), x]</mark>

# **3.623.3 Rubi [N/A]**

Not integrable

Time  $= 0.26$  (sec), antiderivative size  $= 22$ , normalized size of antiderivative  $= 1.00$ , number of steps used = 2, number of rules used = 0,  $\frac{\text{number of rules}}{\text{integral size}}$  = 0.000, Rules used = {5461, 5377}

Below are the steps used by Rubi to obtain the solution. The rule number used for the transformation is given above next to the arrow. The rules definitions used are listed below.

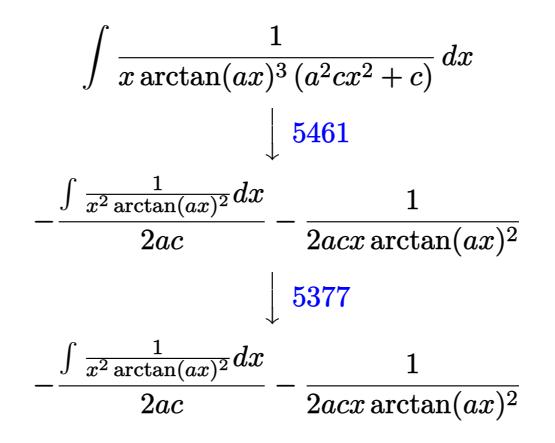

$$
input\n{\nint[1/(x*(c + a^2x + c^2) * ArcTan[a*x]^3), x]\n}\noutput\n$Aborted
$$

#### **3.623.3.1 Defintions of rubi rules used**

```
rule 5377 <mark>Int[((a_.) + ArcTan[(c_.)*(x_)^(n_.)]*(b_.))^(p_.)*((d_.)*(x_))^(m_.), x_Sy</mark>
    ✞ ☎
    mbol] :> Unintegrable[(d*x)^m*(a + b*ArcTan[c*x^n])^p, x] /; FreeQ[{a, b, c
     , d, m, n, p}, x]
    ✝ ✆
```

```
rule 5461 <mark>| Int[(((a_.) + ArcTan[(c_.)*(x_)]*(b_.))^(p_)*((f_.)*(x_))^(m_))/((d_) + (e_</mark>
     ✞ ☎
      .)*(x_)^2), x_Symbol] :> Simp[(f*x)^m*((a + b*ArcTan[c*x])^(p + 1)/(b*c*d*(
     p + 1)), x] - Simp[f*(m/(b*c*d*(p + 1))) Int[(f*x)^(m - 1)*(a + b*ArcTan
      [c*x])^{(p + 1), x], x] ; FreeQ[{a, b, c, d, e, f, m}, x] && EqQ[e, c^2*d]
     && LtQ[p, -1]✝ ✆
```
### **3.623.4 Maple [N/A] (verified)**

Not integrable

Time  $= 1.36$  (sec), antiderivative size  $= 22$ , normalized size of antiderivative  $= 1.00$ 

$$
\int \frac{1}{x \left(a^2 c \, x^2 + c\right) \arctan\left(ax\right)^3} dx
$$

✞ ☎

 $\left( \begin{array}{cc} \text{ } & \text{ } \\ \text{ } & \text{ } \end{array} \right)$ 

✞ ☎

<span id="page-4768-0"></span>✝ ✆

input <mark>int(1/x/(a^2\*c\*x^2+c)/arctan(a\*x)^3,x)</mark>

output <mark>int(1/x/(a^2\*c\*x^2+c)/arctan(a\*x)^3,x)</mark>

### **3.623.5 Fricas [N/A]**

Not integrable

Time  $= 0.24$  (sec), antiderivative size  $= 23$ , normalized size of antiderivative  $= 1.05$ 

$$
\int \frac{1}{x (c+a^2cx^2) \arctan(ax)^3} dx = \int \frac{1}{(a^2cx^2+c)x \arctan(ax)^3} dx
$$

 $\left($   $\left($   $\right)$   $\left($   $\left($   $\right)$   $\left($   $\left($   $\right)$   $\left($   $\left($   $\right)$   $\left($   $\left($   $\right)$   $\left($   $\left($   $\right)$   $\left($   $\left($   $\right)$   $\left($   $\left($   $\right)$   $\left($   $\left($   $\right)$   $\left($   $\left($   $\right)$   $\left($   $\left($   $\right)$   $\left($   $\left($   $\right)$   $\left($ 

✞ ☎

<span id="page-4768-1"></span>✝ ✆

input <mark>integrate(1/x/(a^2\*c\*x^2+c)/arctan(a\*x)^3,x, algorithm="fricas")</mark> ✞ ☎

output integral(1/((a^2\*c\*x^3 + c\*x)\*arctan(a\*x)^3), x)

## **3.623.6 Sympy [N/A]**

Not integrable

Time  $= 1.02$  (sec), antiderivative size  $= 26$ , normalized size of antiderivative  $= 1.18$ 

$$
\int \frac{1}{x\,(c+a^2cx^2)\arctan(ax)^3}\,dx = \frac{\int \frac{1}{a^2x^3\,\mathrm{atan}^3\,(ax)+x\,\mathrm{atan}^3\,(ax)}\,dx}{c}
$$

✞ ☎

✝ ✆

✞ ☎

<span id="page-4768-2"></span>✝ ✆

input <mark>integrate(1/x/(a\*\*2\*c\*x\*\*2+c)/atan(a\*x)\*\*3,x)</mark>

output Integral(1/(a\*\*2\*x\*\*3\*atan(a\*x)\*\*3 + x\*atan(a\*x)\*\*3), x)/c

### **3.623.7 Maxima [N/A]**

Not integrable

Time  $= 0.29$  (sec), antiderivative size  $= 59$ , normalized size of antiderivative  $= 2.68$ 

$$
\int \frac{1}{x\left(c+a^2cx^2\right)\arctan(ax)^3} \, dx = \int \frac{1}{(a^2cx^2+c)x\arctan(ax)^3} \, dx
$$

✞ ☎

✝ ✆

✞ ☎

<span id="page-4769-0"></span>✝ ✆

input <mark>integrate(1/x/(a^2\*c\*x^2+c)/arctan(a\*x)^3,x, algorithm="maxima")</mark>

output <mark>1/2\*(2\*x^2\*arctan(a\*x)^2\*integrate(1/(x^3\*arctan(a\*x)), x) - a\*x + (a^2\*x^</mark>  $2 + 1)*arctan(axx))/(a^2*c*x^2*arctan(axx)^2)$ 

#### **3.623.8 Giac [N/A]**

Not integrable

Time  $= 48.07$  (sec), antiderivative size  $= 3$ , normalized size of antiderivative  $= 0.14$ 

$$
\int \frac{1}{x\left(c+a^2cx^2\right)\arctan(ax)^3} \, dx = \int \frac{1}{(a^2cx^2+c)x\arctan(ax)^3} \, dx
$$

 $\left($   $\left($   $\right)$   $\left($   $\left($   $\right)$   $\left($   $\right)$   $\left($   $\left($   $\right)$   $\left($   $\left($   $\right)$   $\left($   $\left($   $\right)$   $\left($   $\right)$   $\left($   $\left($   $\right)$   $\left($   $\left($   $\right)$   $\left($   $\right)$   $\left($   $\left($   $\right)$   $\left($   $\left($   $\right)$   $\left($   $\left($   $\right)$   $\left($ 

<span id="page-4769-1"></span>✝ ✆

input <mark>integrate(1/x/(a^2\*c\*x^2+c)/arctan(a\*x)^3,x, algorithm="giac")</mark> ✞ ☎

output <mark>sage0\*x</mark> ✞ ☎

### **3.623.9 Mupad [N/A]**

Not integrable

Time  $= 0.39$  (sec), antiderivative size  $= 24$ , normalized size of antiderivative  $= 1.09$ 

$$
\int \frac{1}{x\left(c+a^2cx^2\right)\arctan(ax)^3} dx = \int \frac{1}{x\operatorname{atan}\left(a\right)^3\left(c\right)^2x^2+c)} dx
$$

✝ ✆

✝ ✆

input <mark>int(1/(x\*atan(a\*x)^3\*(c + a^2\*c\*x^2)),x)</mark> ✞ ☎

output <mark>int(1/(x\*atan(a\*x)^3\*(c + a^2\*c\*x^2)), x)</mark> ✞ ☎

**3.624** 
$$
\int \frac{1}{x^2(c+a^2cx^2)\arctan(ax)^3} dx
$$

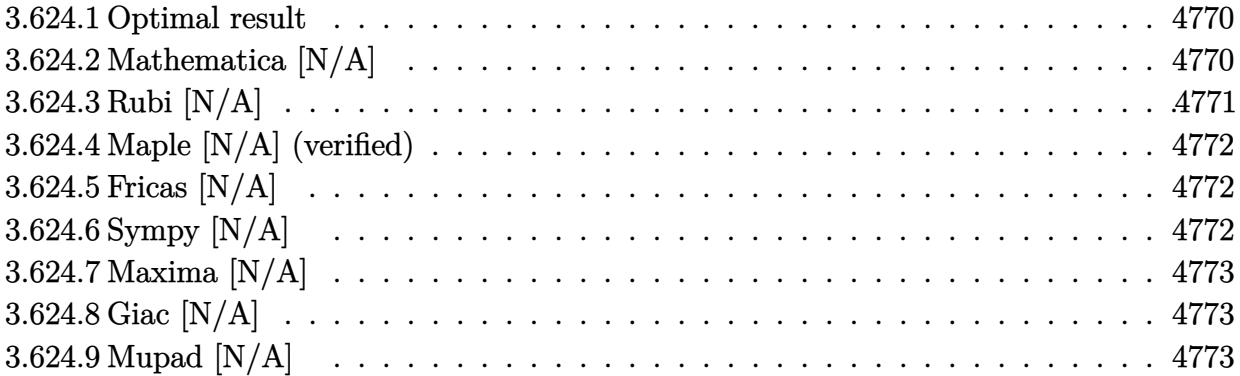

#### <span id="page-4770-0"></span>**3.624.1 Optimal result**

Integrand size  $= 22$ , antiderivative size  $= 22$ 

$$
\int \frac{1}{x^2\left(c+a^2cx^2\right)\arctan(ax)^3} \, dx=-\frac{1}{2acx^2\arctan(ax)^2}-\frac{\operatorname{Int}\left(\frac{1}{x^3\arctan(ax)^2},x\right)}{ac}
$$

<span id="page-4770-1"></span> $\overline{\mathcal{A}}$   $\overline{\mathcal{A}}$   $\overline{\$ 

output -1/2/a/c/x^2/arctan(a\*x)^2-Unintegrable(1/x^3/arctan(a\*x)^2,x)/a/c ✞ ☎

### **3.624.2 Mathematica [N/A]**

Not integrable

Time =  $0.96$  (sec), antiderivative size = 24, normalized size of antiderivative =  $1.09$ 

$$
\int \frac{1}{x^2 (c + a^2 c x^2) \arctan(ax)^3} \, dx = \int \frac{1}{x^2 (c + a^2 c x^2) \arctan(ax)^3} \, dx
$$

✞ ☎

 $\left($   $\left($   $\right)$   $\left($   $\left($   $\right)$   $\left($   $\left($   $\right)$   $\left($   $\left($   $\right)$   $\left($   $\left($   $\right)$   $\left($   $\left($   $\right)$   $\left($   $\left($   $\right)$   $\left($   $\left($   $\right)$   $\left($   $\left($   $\right)$   $\left($   $\left($   $\right)$   $\left($   $\left($   $\right)$   $\left($   $\left($   $\right)$   $\left($ 

✞ ☎

<span id="page-4770-2"></span>✝ ✆

input Integrate[1/(x^2\*(c + a^2\*c\*x^2)\*ArcTan[a\*x]^3),x]

output <mark>Integrate[1/(x^2\*(c + a^2\*c\*x^2)\*ArcTan[a\*x]^3), x]</mark>

# **3.624.3 Rubi [N/A]**

Not integrable

Time  $= 0.26$  (sec), antiderivative size  $= 22$ , normalized size of antiderivative  $= 1.00$ , number of steps used = 2, number of rules used = 0,  $\frac{\text{number of rules}}{\text{integral size}}$  = 0.000, Rules used = {5461, 5377}

Below are the steps used by Rubi to obtain the solution. The rule number used for the transformation is given above next to the arrow. The rules definitions used are listed below.

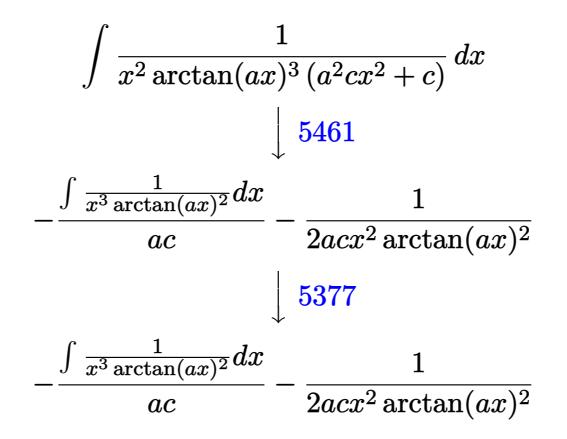

$$
input \left[ Int \left[ 1/(x^2*(c + a^2*cx^2)*Arctan[a*x]^3), x \right] \right]
$$

✝ ✆

output \$Aborted

#### **3.624.3.1 Defintions of rubi rules used**

```
rule 5377 <mark>Int[((a_.) + ArcTan[(c_.)*(x_)^(n_.)]*(b_.))^(p_.)*((d_.)*(x_))^(m_.), x_Sy</mark>
    ✞ ☎
    mbol] :> Unintegrable[(d*x)^m*(a + b*ArcTan[c*x^n])^p, x] /; FreeQ[{a, b, c
     , d, m, n, p}, x]
    ✝ ✆
```

```
rule 5461 <mark>| Int[(((a_.) + ArcTan[(c_.)*(x_)]*(b_.))^(p_)*((f_.)*(x_))^(m_))/((d_) + (e_</mark>
     ✞ ☎
      .)*(x_)^2), x_Symbol] :> Simp[(f*x)^m*((a + b*ArcTan[c*x])^(p + 1)/(b*c*d*(
     p + 1)), x] - Simp[f*(m/(b*c*d*(p + 1))) Int[(f*x)^(m - 1)*(a + b*ArcTan
      [c*x])^{(p + 1), x], x] ; FreeQ[{a, b, c, d, e, f, m}, x] && EqQ[e, c^2*d]
     && LtQ[p, -1]✝ ✆
```
### **3.624.4 Maple [N/A] (verified)**

Not integrable

Time  $= 10.28$  (sec), antiderivative size  $= 22$ , normalized size of antiderivative  $= 1.00$ 

$$
\int \frac{1}{x^2 \left(a^2 c \, x^2 + c\right) \arctan \left(ax\right)^3} dx
$$

✞ ☎

✞ ☎

<span id="page-4772-0"></span>✝ ✆

input <mark>int(1/x^2/(a^2\*c\*x^2+c)/arctan(a\*x)^3,x)</mark>  $\left( \begin{array}{cc} \text{ } & \text{ } \\ \text{ } & \text{ } \end{array} \right)$ 

output <mark>int(1/x^2/(a^2\*c\*x^2+c)/arctan(a\*x)^3,x)</mark>

### **3.624.5 Fricas [N/A]**

Not integrable

Time  $= 0.24$  (sec), antiderivative size  $= 25$ , normalized size of antiderivative  $= 1.14$ 

$$
\int \frac{1}{x^2 (c + a^2 c x^2) \arctan(ax)^3} \, dx = \int \frac{1}{(a^2 c x^2 + c) x^2 \arctan(ax)^3} \, dx
$$

 $\left($   $\left($   $\right)$   $\left($   $\left($   $\right)$   $\left($   $\left($   $\right)$   $\left($   $\left($   $\right)$   $\left($   $\left($   $\right)$   $\left($   $\left($   $\right)$   $\left($   $\left($   $\right)$   $\left($   $\left($   $\right)$   $\left($   $\left($   $\right)$   $\left($   $\left($   $\right)$   $\left($   $\left($   $\right)$   $\left($   $\left($   $\right)$   $\left($ 

✞ ☎

<span id="page-4772-1"></span>✝ ✆

input <mark>integrate(1/x^2/(a^2\*c\*x^2+c)/arctan(a\*x)^3,x, algorithm="fricas")</mark> ✞ ☎

output <mark>integral(1/((a^2\*c\*x^4 + c\*x^2)\*arctan(a\*x)^3), x)</mark>

## **3.624.6 Sympy [N/A]**

Not integrable

Time  $= 0.93$  (sec), antiderivative size  $= 27$ , normalized size of antiderivative  $= 1.23$ 

$$
\int \frac{1}{x^2 (c + a^2 c x^2) \arctan(ax)^3} \, dx = \frac{\int \frac{1}{a^2 x^4 \, \text{atan}^3 \, (ax) + x^2 \, \text{atan}^3 \, (ax)} \, dx}{c}
$$

✞ ☎

✝ ✆

✞ ☎

<span id="page-4772-2"></span>✝ ✆

input <mark>integrate(1/x\*\*2/(a\*\*2\*c\*x\*\*2+c)/atan(a\*x)\*\*3,x)</mark>

output Integral(1/(a\*\*2\*x\*\*4\*atan(a\*x)\*\*3 + x\*\*2\*atan(a\*x)\*\*3), x)/c

### **3.624.7 Maxima [N/A]**

Not integrable

Time  $= 0.30$  (sec), antiderivative size  $= 69$ , normalized size of antiderivative  $= 3.14$ 

$$
\int \frac{1}{x^2 (c + a^2 c x^2) \arctan(ax)^3} \, dx = \int \frac{1}{(a^2 c x^2 + c) x^2 \arctan(ax)^3} \, dx
$$

✞ ☎

✝ ✆

✞ ☎

<span id="page-4773-0"></span>✝ ✆

input <mark>integrate(1/x^2/(a^2\*c\*x^2+c)/arctan(a\*x)^3,x, algorithm="maxima")</mark>

output 1/2\*(2\*x^3\*arctan(a\*x)^2\*integrate((a^2\*x^2 + 3)/(x^4\*arctan(a\*x)), x) - a  $*x + 2*(a^2*x^2 + 1)*arctan(axx))/(a^2*x^3*arctan(axx)^2)$ 

#### **3.624.8 Giac [N/A]**

Not integrable

Time  $= 60.78$  (sec), antiderivative size  $= 3$ , normalized size of antiderivative  $= 0.14$ 

$$
\int \frac{1}{x^2 (c + a^2 c x^2) \arctan(ax)^3} \, dx = \int \frac{1}{(a^2 c x^2 + c) x^2 \arctan(ax)^3} \, dx
$$

✞ ☎

 $\left($   $\left($   $\right)$   $\left($   $\left($   $\right)$   $\left($   $\right)$   $\left($   $\left($   $\right)$   $\left($   $\left($   $\right)$   $\left($   $\left($   $\right)$   $\left($   $\right)$   $\left($   $\left($   $\right)$   $\left($   $\left($   $\right)$   $\left($   $\right)$   $\left($   $\left($   $\right)$   $\left($   $\left($   $\right)$   $\left($   $\left($   $\right)$   $\left($ 

✞ ☎

<span id="page-4773-1"></span>✝ ✆

input <mark>integrate(1/x^2/(a^2\*c\*x^2+c)/arctan(a\*x)^3,x, algorithm="giac")</mark>

output <mark>sage0\*x</mark>

### **3.624.9 Mupad [N/A]**

Not integrable

Time  $= 0.41$  (sec), antiderivative size  $= 24$ , normalized size of antiderivative  $= 1.09$ 

$$
\int \frac{1}{x^2 (c + a^2 c x^2) \arctan(ax)^3} \, dx = \int \frac{1}{x^2 \operatorname{atan} (a x)^3 (c a^2 x^2 + c)} \, dx
$$

✞ ☎

✝ ✆

✞ ☎

✝ ✆

input <mark>int(1/(x^2\*atan(a\*x)^3\*(c + a^2\*c\*x^2)),x)</mark>

output <mark>int(1/(x^2\*atan(a\*x)^3\*(c + a^2\*c\*x^2)), x)</mark>

**3.625** 
$$
\int \frac{1}{x^3(c+a^2cx^2)\arctan(ax)^3} dx
$$

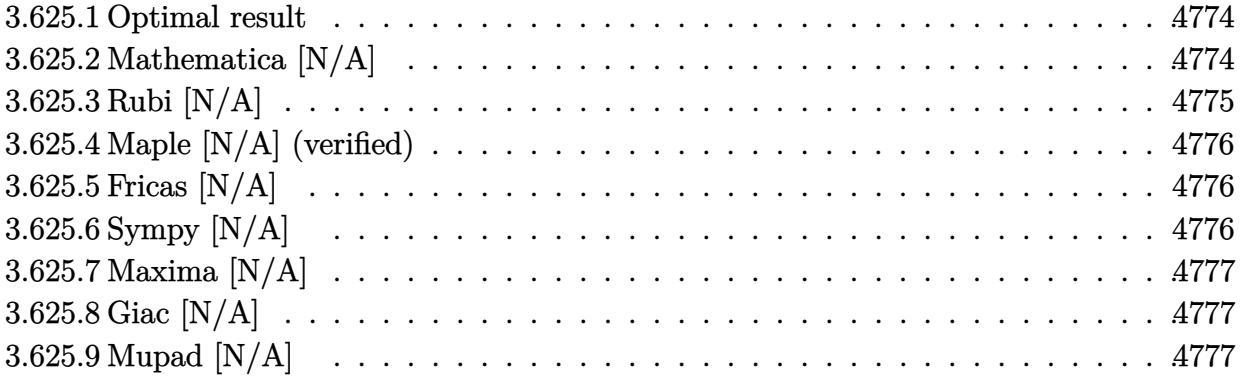

#### <span id="page-4774-0"></span>**3.625.1 Optimal result**

Integrand size  $= 22$ , antiderivative size  $= 22$ 

$$
\int \frac{1}{x^3 \left(c + a^2 c x^2\right) \arctan (a x)^3} \, dx = -\frac{1}{2 a c x^3 \arctan (a x)^2} - \frac{3 \mathrm{Int}\Big(\frac{1}{x^4 \arctan (a x)^2}, x\Big)}{2 a c}
$$

<span id="page-4774-1"></span>✝ ✆

output -1/2/a/c/x^3/arctan(a\*x)^2-3/2\*Unintegrable(1/x^4/arctan(a\*x)^2,x)/a/c ✞ ☎

### **3.625.2 Mathematica [N/A]**

Not integrable

Time =  $1.23$  (sec), antiderivative size =  $24$ , normalized size of antiderivative =  $1.09$ 

$$
\int \frac{1}{x^3 (c + a^2 c x^2) \arctan(ax)^3} \, dx = \int \frac{1}{x^3 (c + a^2 c x^2) \arctan(ax)^3} \, dx
$$

 $\left($   $\left($   $\right)$   $\left($   $\left($   $\right)$   $\left($   $\left($   $\right)$   $\left($   $\left($   $\right)$   $\left($   $\left($   $\right)$   $\left($   $\left($   $\right)$   $\left($   $\left($   $\right)$   $\left($   $\left($   $\right)$   $\left($   $\left($   $\right)$   $\left($   $\left($   $\right)$   $\left($   $\left($   $\right)$   $\left($   $\left($   $\right)$   $\left($ 

✞ ☎

<span id="page-4774-2"></span>✝ ✆

input Integrate[1/(x^3\*(c + a^2\*c\*x^2)\*ArcTan[a\*x]^3),x] ✞ ☎

output <mark>Integrate[1/(x^3\*(c + a^2\*c\*x^2)\*ArcTan[a\*x]^3), x]</mark>

# **3.625.3 Rubi [N/A]**

Not integrable

Time  $= 0.27$  (sec), antiderivative size  $= 22$ , normalized size of antiderivative  $= 1.00$ , number of steps used = 2, number of rules used = 0,  $\frac{\text{number of rules}}{\text{integral size}}$  = 0.000, Rules used = {5461, 5377}

Below are the steps used by Rubi to obtain the solution. The rule number used for the transformation is given above next to the arrow. The rules definitions used are listed below.

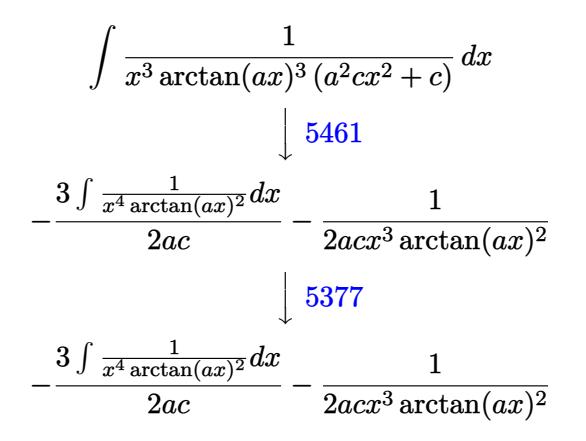

$$
input\n{\nint[1/(x^3*(c + a^2x^2)*Arctan[a*x]^3),x]\n}\noutput\n$Aborted
$$

✝ ✆

#### **3.625.3.1 Defintions of rubi rules used**

```
rule 5377 <mark>Int[((a_.) + ArcTan[(c_.)*(x_)^(n_.)]*(b_.))^(p_.)*((d_.)*(x_))^(m_.), x_Sy</mark>
    ✞ ☎
    mbol] :> Unintegrable[(d*x)^m*(a + b*ArcTan[c*x^n])^p, x] /; FreeQ[{a, b, c
     , d, m, n, p}, x]
    ✝ ✆
```

```
rule 5461 <mark>| Int[(((a_.) + ArcTan[(c_.)*(x_)]*(b_.))^(p_)*((f_.)*(x_))^(m_))/((d_) + (e_</mark>
     ✞ ☎
      .)*(x_)^2), x_Symbol] :> Simp[(f*x)^m*((a + b*ArcTan[c*x])^(p + 1)/(b*c*d*(
     p + 1)), x] - Simp[f*(m/(b*c*d*(p + 1))) Int[(f*x)^(m - 1)*(a + b*ArcTan
      [c*x])^{(p + 1), x], x] ; FreeQ[{a, b, c, d, e, f, m}, x] && EqQ[e, c^2*d]
     && LtQ[p, -1]✝ ✆
```
### **3.625.4 Maple [N/A] (verified)**

Not integrable

Time  $= 79.32$  (sec), antiderivative size  $= 22$ , normalized size of antiderivative  $= 1.00$ 

$$
\int \frac{1}{x^3 \left(a^2 c \, x^2 + c\right) \arctan \left(ax\right)^3} dx
$$

✞ ☎

✝ ✆

✞ ☎

<span id="page-4776-0"></span>✝ ✆

input <mark>| int(1/x^3/(a^2\*c\*x^2+c)/arctan(a\*x)^3,x)</mark>

output <mark>int(1/x^3/(a^2\*c\*x^2+c)/arctan(a\*x)^3,x)</mark>

### **3.625.5 Fricas [N/A]**

Not integrable

Time  $= 0.24$  (sec), antiderivative size  $= 25$ , normalized size of antiderivative  $= 1.14$ 

$$
\int \frac{1}{x^3 (c + a^2 c x^2) \arctan(ax)^3} \, dx = \int \frac{1}{(a^2 c x^2 + c) x^3 \arctan(ax)^3} \, dx
$$

 $\left($   $\left($   $\right)$   $\left($   $\left($   $\right)$   $\left($   $\left($   $\right)$   $\left($   $\left($   $\right)$   $\left($   $\left($   $\right)$   $\left($   $\left($   $\right)$   $\left($   $\left($   $\right)$   $\left($   $\left($   $\right)$   $\left($   $\left($   $\right)$   $\left($   $\left($   $\right)$   $\left($   $\left($   $\right)$   $\left($   $\left($   $\right)$   $\left($ 

✞ ☎

<span id="page-4776-1"></span>✝ ✆

input <mark>integrate(1/x^3/(a^2\*c\*x^2+c)/arctan(a\*x)^3,x, algorithm="fricas")</mark> ✞ ☎

output <mark>integral(1/((a^2\*c\*x^5 + c\*x^3)\*arctan(a\*x)^3), x)</mark>

## **3.625.6 Sympy [N/A]**

Not integrable

Time  $= 0.95$  (sec), antiderivative size  $= 27$ , normalized size of antiderivative  $= 1.23$ 

$$
\int \frac{1}{x^3 (c + a^2 c x^2) \arctan(ax)^3} \, dx = \frac{\int \frac{1}{a^2 x^5 \, \text{atan}^3 \, (ax) + x^3 \, \text{atan}^3 \, (ax)} \, dx}{c}
$$

✞ ☎

✝ ✆

✞ ☎

<span id="page-4776-2"></span>✝ ✆

input <mark>integrate(1/x\*\*3/(a\*\*2\*c\*x\*\*2+c)/atan(a\*x)\*\*3,x)</mark>

output Integral(1/(a\*\*2\*x\*\*5\*atan(a\*x)\*\*3 + x\*\*3\*atan(a\*x)\*\*3), x)/c

### **3.625.7 Maxima [N/A]**

Not integrable

Time  $= 0.29$  (sec), antiderivative size  $= 70$ , normalized size of antiderivative  $= 3.18$ 

$$
\int \frac{1}{x^3 (c + a^2 c x^2) \arctan(ax)^3} \, dx = \int \frac{1}{(a^2 c x^2 + c) x^3 \arctan(ax)^3} \, dx
$$

✞ ☎

✝ ✆

✞ ☎

<span id="page-4777-0"></span>✝ ✆

input <mark>integrate(1/x^3/(a^2\*c\*x^2+c)/arctan(a\*x)^3,x, algorithm="maxima")</mark>

output <mark>1/2\*(2\*x^4\*arctan(a\*x)^2\*integrate(3\*(a^2\*x^2 + 2)/(x^5\*arctan(a\*x)), x) -</mark>  $a*x + 3*(a^2*x^2 + 1)*arctan(a*x))/(a^2*c*x^4*arctan(a*x)^2)$ 

#### **3.625.8 Giac [N/A]**

Not integrable

Time  $= 62.51$  (sec), antiderivative size  $= 3$ , normalized size of antiderivative  $= 0.14$ 

$$
\int \frac{1}{x^3 (c + a^2 c x^2) \arctan(ax)^3} \, dx = \int \frac{1}{(a^2 c x^2 + c) x^3 \arctan(ax)^3} \, dx
$$

✞ ☎

 $\left($   $\left($   $\right)$   $\left($   $\left($   $\right)$   $\left($   $\right)$   $\left($   $\left($   $\right)$   $\left($   $\left($   $\right)$   $\left($   $\left($   $\right)$   $\left($   $\right)$   $\left($   $\left($   $\right)$   $\left($   $\left($   $\right)$   $\left($   $\right)$   $\left($   $\left($   $\right)$   $\left($   $\left($   $\right)$   $\left($   $\left($   $\right)$   $\left($ 

✞ ☎

<span id="page-4777-1"></span>✝ ✆

input <mark>integrate(1/x^3/(a^2\*c\*x^2+c)/arctan(a\*x)^3,x, algorithm="giac")</mark>

output <mark>sage0\*x</mark>

### **3.625.9 Mupad [N/A]**

Not integrable

Time  $= 0.42$  (sec), antiderivative size  $= 24$ , normalized size of antiderivative  $= 1.09$ 

$$
\int \frac{1}{x^3 (c + a^2 c x^2) \arctan(ax)^3} \, dx = \int \frac{1}{x^3 \operatorname{atan} (a x)^3 (c a^2 x^2 + c)} \, dx
$$

✞ ☎

✝ ✆

✞ ☎

✝ ✆

input <mark>int(1/(x^3\*atan(a\*x)^3\*(c + a^2\*c\*x^2)),x)</mark>

output <mark>int(1/(x^3\*atan(a\*x)^3\*(c + a^2\*c\*x^2)), x)</mark>

**3.626** 
$$
\int \frac{1}{x^4 (c+a^2cx^2) \arctan(ax)^3} dx
$$

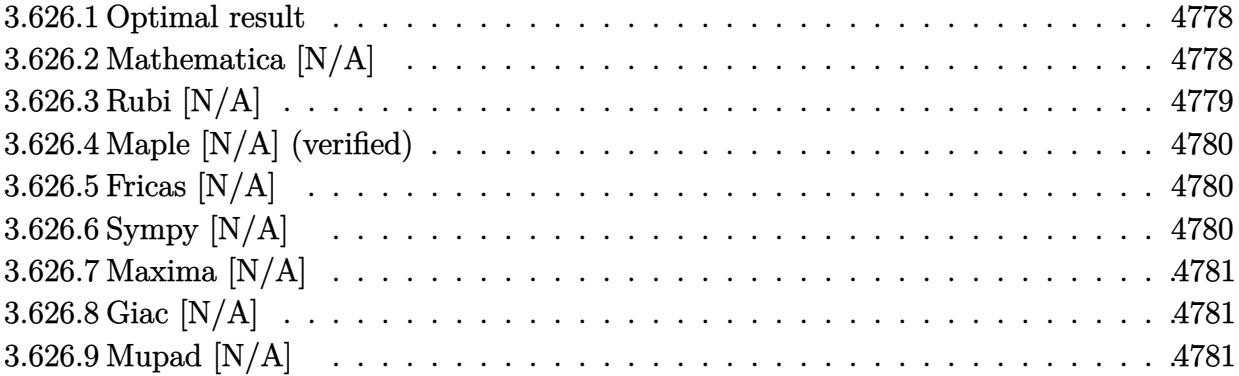

#### <span id="page-4778-0"></span>**3.626.1 Optimal result**

Integrand size  $= 22$ , antiderivative size  $= 22$ 

$$
\int \frac{1}{x^4\,(c+a^2cx^2)\arctan (ax)^3}\,dx=-\frac{1}{2acx^4\arctan (ax)^2}-\frac{2\mathrm{Int}\Big(\frac{1}{x^5\arctan (ax)^2},x\Big)}{ac}
$$

<span id="page-4778-1"></span> $\overline{\mathcal{A}}$   $\overline{\mathcal{A}}$   $\overline{\$ 

output -1/2/a/c/x^4/arctan(a\*x)^2-2\*Unintegrable(1/x^5/arctan(a\*x)^2,x)/a/c ✞ ☎

### **3.626.2 Mathematica [N/A]**

Not integrable

Time  $= 2.12$  (sec), antiderivative size  $= 24$ , normalized size of antiderivative  $= 1.09$ 

$$
\int \frac{1}{x^4 (c + a^2 c x^2) \arctan(ax)^3} \, dx = \int \frac{1}{x^4 (c + a^2 c x^2) \arctan(ax)^3} \, dx
$$

✞ ☎

 $\left($   $\left($   $\right)$   $\left($   $\left($   $\right)$   $\left($   $\left($   $\right)$   $\left($   $\left($   $\right)$   $\left($   $\left($   $\right)$   $\left($   $\left($   $\right)$   $\left($   $\left($   $\right)$   $\left($   $\left($   $\right)$   $\left($   $\left($   $\right)$   $\left($   $\left($   $\right)$   $\left($   $\left($   $\right)$   $\left($   $\left($   $\right)$   $\left($ 

✞ ☎

<span id="page-4778-2"></span>✝ ✆

input Integrate[1/(x^4\*(c + a^2\*c\*x^2)\*ArcTan[a\*x]^3),x]

output <mark>Integrate[1/(x^4\*(c + a^2\*c\*x^2)\*ArcTan[a\*x]^3), x]</mark>

# **3.626.3 Rubi [N/A]**

Not integrable

Time  $= 0.27$  (sec), antiderivative size  $= 22$ , normalized size of antiderivative  $= 1.00$ , number of steps used = 2, number of rules used = 0,  $\frac{\text{number of rules}}{\text{integral size}}$  = 0.000, Rules used = {5461, 5377}

Below are the steps used by Rubi to obtain the solution. The rule number used for the transformation is given above next to the arrow. The rules definitions used are listed below.

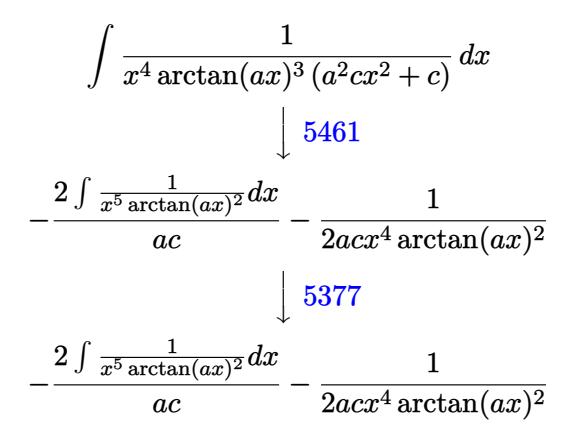

$$
input\n{\nint[1/(x^4*(c + a^2x^2)*Arctan[a*x]^3),x]\n}\noutput\n$Aborted
$$

✝ ✆

#### **3.626.3.1 Defintions of rubi rules used**

```
rule 5377 <mark>Int[((a_.) + ArcTan[(c_.)*(x_)^(n_.)]*(b_.))^(p_.)*((d_.)*(x_))^(m_.), x_Sy</mark>
    ✞ ☎
    mbol] :> Unintegrable[(d*x)^m*(a + b*ArcTan[c*x^n])^p, x] /; FreeQ[{a, b, c
     , d, m, n, p}, x]
    ✝ ✆
```

```
rule 5461 <mark>| Int[(((a_.) + ArcTan[(c_.)*(x_)]*(b_.))^(p_)*((f_.)*(x_))^(m_))/((d_) + (e_</mark>
     ✞ ☎
      .)*(x_)^2), x_Symbol] :> Simp[(f*x)^m*((a + b*ArcTan[c*x])^(p + 1)/(b*c*d*(
     p + 1)), x] - Simp[f*(m/(b*c*d*(p + 1))) Int[(f*x)^(m - 1)*(a + b*ArcTan
      [c*x])^{(p + 1), x], x] ; FreeQ[{a, b, c, d, e, f, m}, x] && EqQ[e, c^2*d]
     && LtQ[p, -1]✝ ✆
```
### **3.626.4 Maple [N/A] (verified)**

Not integrable

Time  $= 49.90$  (sec), antiderivative size  $= 22$ , normalized size of antiderivative  $= 1.00$ 

$$
\int \frac{1}{x^4 \left(a^2 c \, x^2 + c\right) \arctan \left(ax\right)^3} dx
$$

✞ ☎

 $\left( \begin{array}{cc} \text{ } & \text{ } \\ \text{ } & \text{ } \end{array} \right)$ 

✞ ☎

<span id="page-4780-0"></span>✝ ✆

input <mark>int(1/x^4/(a^2\*c\*x^2+c)/arctan(a\*x)^3,x)</mark>

output <mark>int(1/x^4/(a^2\*c\*x^2+c)/arctan(a\*x)^3,x)</mark>

### **3.626.5 Fricas [N/A]**

Not integrable

Time  $= 0.23$  (sec), antiderivative size  $= 25$ , normalized size of antiderivative  $= 1.14$ 

$$
\int \frac{1}{x^4 (c + a^2 c x^2) \arctan(ax)^3} \, dx = \int \frac{1}{(a^2 c x^2 + c) x^4 \arctan(ax)^3} \, dx
$$

 $\left($   $\left($   $\right)$   $\left($   $\left($   $\right)$   $\left($   $\left($   $\right)$   $\left($   $\left($   $\right)$   $\left($   $\left($   $\right)$   $\left($   $\left($   $\right)$   $\left($   $\left($   $\right)$   $\left($   $\left($   $\right)$   $\left($   $\left($   $\right)$   $\left($   $\left($   $\right)$   $\left($   $\left($   $\right)$   $\left($   $\left($   $\right)$   $\left($ 

✞ ☎

<span id="page-4780-1"></span>✝ ✆

input <mark>integrate(1/x^4/(a^2\*c\*x^2+c)/arctan(a\*x)^3,x, algorithm="fricas")</mark> ✞ ☎

output integral(1/((a^2\*c\*x^6 + c\*x^4)\*arctan(a\*x)^3), x)

### **3.626.6 Sympy [N/A]**

Not integrable

Time  $= 1.14$  (sec), antiderivative size  $= 27$ , normalized size of antiderivative  $= 1.23$ 

$$
\int \frac{1}{x^4 (c + a^2 c x^2) \arctan(ax)^3} \, dx = \frac{\int \frac{1}{a^2 x^6 \, \text{atan}^3 \, (ax) + x^4 \, \text{atan}^3 \, (ax)} \, dx}{c}
$$

✞ ☎

✝ ✆

✞ ☎

<span id="page-4780-2"></span>✝ ✆

input <mark>integrate(1/x\*\*4/(a\*\*2\*c\*x\*\*2+c)/atan(a\*x)\*\*3,x)</mark>

output Integral(1/(a\*\*2\*x\*\*6\*atan(a\*x)\*\*3 + x\*\*4\*atan(a\*x)\*\*3), x)/c

### **3.626.7 Maxima [N/A]**

Not integrable

Time  $= 0.27$  (sec), antiderivative size  $= 71$ , normalized size of antiderivative  $= 3.23$ 

$$
\int \frac{1}{x^4 (c + a^2 c x^2) \arctan(ax)^3} \, dx = \int \frac{1}{(a^2 c x^2 + c) x^4 \arctan(ax)^3} \, dx
$$

✞ ☎

✝ ✆

✞ ☎

<span id="page-4781-0"></span>✝ ✆

input <mark>integrate(1/x^4/(a^2\*c\*x^2+c)/arctan(a\*x)^3,x, algorithm="maxima")</mark>

output 1/2\*(2\*x^5\*arctan(a\*x)^2\*integrate(2\*(3\*a^2\*x^2 + 5)/(x^6\*arctan(a\*x)), x)  $-$  a\*x + 4\*(a^2\*x^2 + 1)\*arctan(a\*x))/(a^2\*c\*x^5\*arctan(a\*x)^2)

#### **3.626.8 Giac [N/A]**

Not integrable

Time  $= 61.61$  (sec), antiderivative size  $= 3$ , normalized size of antiderivative  $= 0.14$ 

$$
\int \frac{1}{x^4 (c + a^2 c x^2) \arctan(ax)^3} \, dx = \int \frac{1}{(a^2 c x^2 + c) x^4 \arctan(ax)^3} \, dx
$$

✞ ☎

 $\left($   $\left($   $\right)$   $\left($   $\left($   $\right)$   $\left($   $\right)$   $\left($   $\left($   $\right)$   $\left($   $\left($   $\right)$   $\left($   $\left($   $\right)$   $\left($   $\right)$   $\left($   $\left($   $\right)$   $\left($   $\left($   $\right)$   $\left($   $\right)$   $\left($   $\left($   $\right)$   $\left($   $\left($   $\right)$   $\left($   $\left($   $\right)$   $\left($ 

✞ ☎

<span id="page-4781-1"></span>✝ ✆

input <mark>integrate(1/x^4/(a^2\*c\*x^2+c)/arctan(a\*x)^3,x, algorithm="giac")</mark>

output <mark>sage0\*x</mark>

### **3.626.9 Mupad [N/A]**

Not integrable

Time  $= 0.41$  (sec), antiderivative size  $= 24$ , normalized size of antiderivative  $= 1.09$ 

$$
\int \frac{1}{x^4 (c + a^2 c x^2) \arctan(ax)^3} \, dx = \int \frac{1}{x^4 \operatorname{atan} (a x)^3 (c a^2 x^2 + c)} \, dx
$$

✞ ☎

✝ ✆

✞ ☎

✝ ✆

input <mark>int(1/(x^4\*atan(a\*x)^3\*(c + a^2\*c\*x^2)),x)</mark>

output <mark>int(1/(x^4\*atan(a\*x)^3\*(c + a^2\*c\*x^2)), x)</mark>

**3.627** 
$$
\int \frac{x^3}{(c+a^2cx^2)^2 \arctan(ax)^3} dx
$$

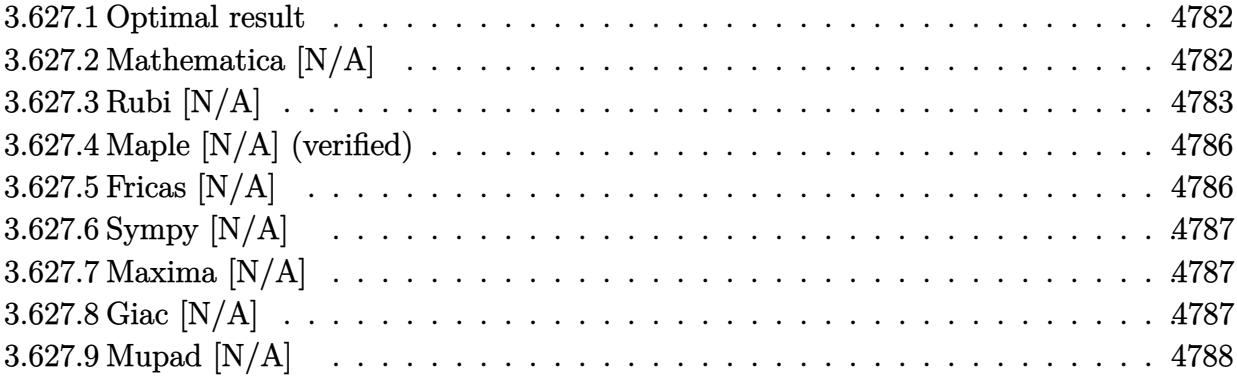

#### <span id="page-4782-0"></span>**3.627.1 Optimal result**

Integrand size  $= 22$ , antiderivative size  $= 22$ 

$$
\int \frac{x^3}{(c+a^2cx^2)^2 \arctan(ax)^3} dx = -\frac{x}{2a^3c^2 \arctan(ax)^2} + \frac{x}{2a^3c^2 (1+a^2x^2) \arctan(ax)^2} + \frac{1-a^2x^2}{2a^4c^2 (1+a^2x^2) \arctan(ax)} + \frac{\text{Si}(2 \arctan(ax))}{a^4c^2} + \frac{\text{Int}\left(\frac{1}{\arctan(ax)^2}, x\right)}{2a^3c^2}
$$

✞ ☎

<span id="page-4782-1"></span> $\left( \begin{array}{cc} \text{ } & \text{ } \\ \text{ } & \text{ } \end{array} \right)$ 

output -1/2\*x/a^3/c^2/arctan(a\*x)^2+1/2\*x/a^3/c^2/(a^2\*x^2+1)/arctan(a\*x)^2+1/2\*( -a^2\*x^2+1)/a^4/c^2/(a^2\*x^2+1)/arctan(a\*x)+Si(2\*arctan(a\*x))/a^4/c^2+1/2\* Unintegrable(1/arctan(a\*x)^2,x)/a^3/c^2

## **3.627.2 Mathematica [N/A]**

Not integrable

Time  $= 6.68$  (sec), antiderivative size  $= 24$ , normalized size of antiderivative  $= 1.09$ 

$$
\int \frac{x^3}{(c+a^2cx^2)^2 \arctan(ax)^3} \, dx = \int \frac{x^3}{(c+a^2cx^2)^2 \arctan(ax)^3} \, dx
$$

✞ ☎

✝ ✆

input Integrate[x^3/((c + a^2\*c\*x^2)^2\*ArcTan[a\*x]^3),x]

output <mark>Integrate[x^3/((c + a^2\*c\*x^2)^2\*ArcTan[a\*x]^3), x]</mark>

#### **3.627.3 Rubi [N/A]**

Not integrable

Time  $= 0.80$  (sec), antiderivative size  $= 22$ , normalized size of antiderivative  $= 1.00$ , number of steps used = 11, number of rules used = 0,  $\frac{\text{number of rules}}{\text{integral size}}$  = 0.000, Rules used = {5499, 27, 5457, 5353, 5467, 5505, 4906, 27, 3042, 3780}

✞ ☎

<span id="page-4783-0"></span> $\left($   $\left($   $\right)$   $\left($   $\left($   $\right)$   $\left($   $\left($   $\right)$   $\left($   $\left($   $\right)$   $\left($   $\left($   $\right)$   $\left($   $\left($   $\right)$   $\left($   $\left($   $\right)$   $\left($   $\left($   $\right)$   $\left($   $\left($   $\right)$   $\left($   $\left($   $\right)$   $\left($   $\left($   $\right)$   $\left($   $\left($   $\right)$   $\left($ 

Below are the steps used by Rubi to obtain the solution. The rule number used for the transformation is given above next to the arrow. The rules definitions used are listed below.

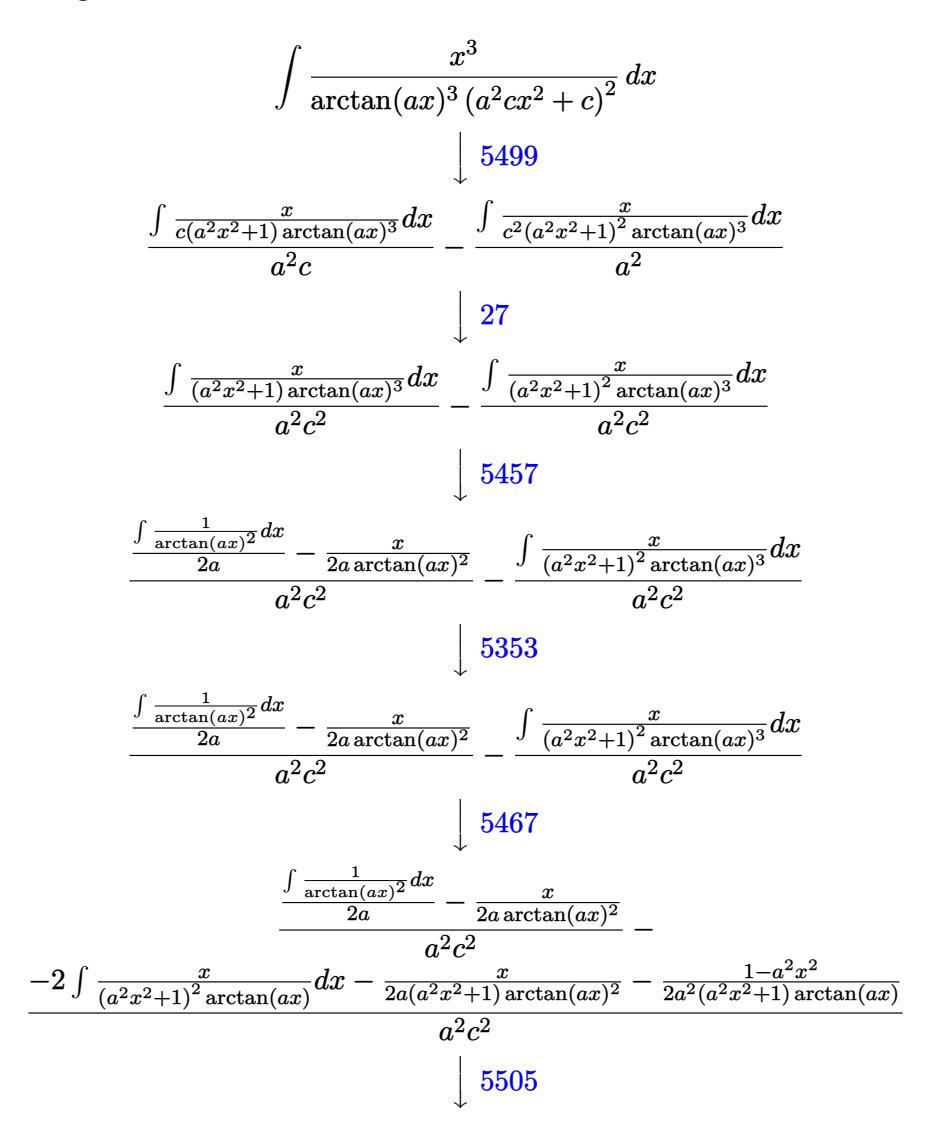

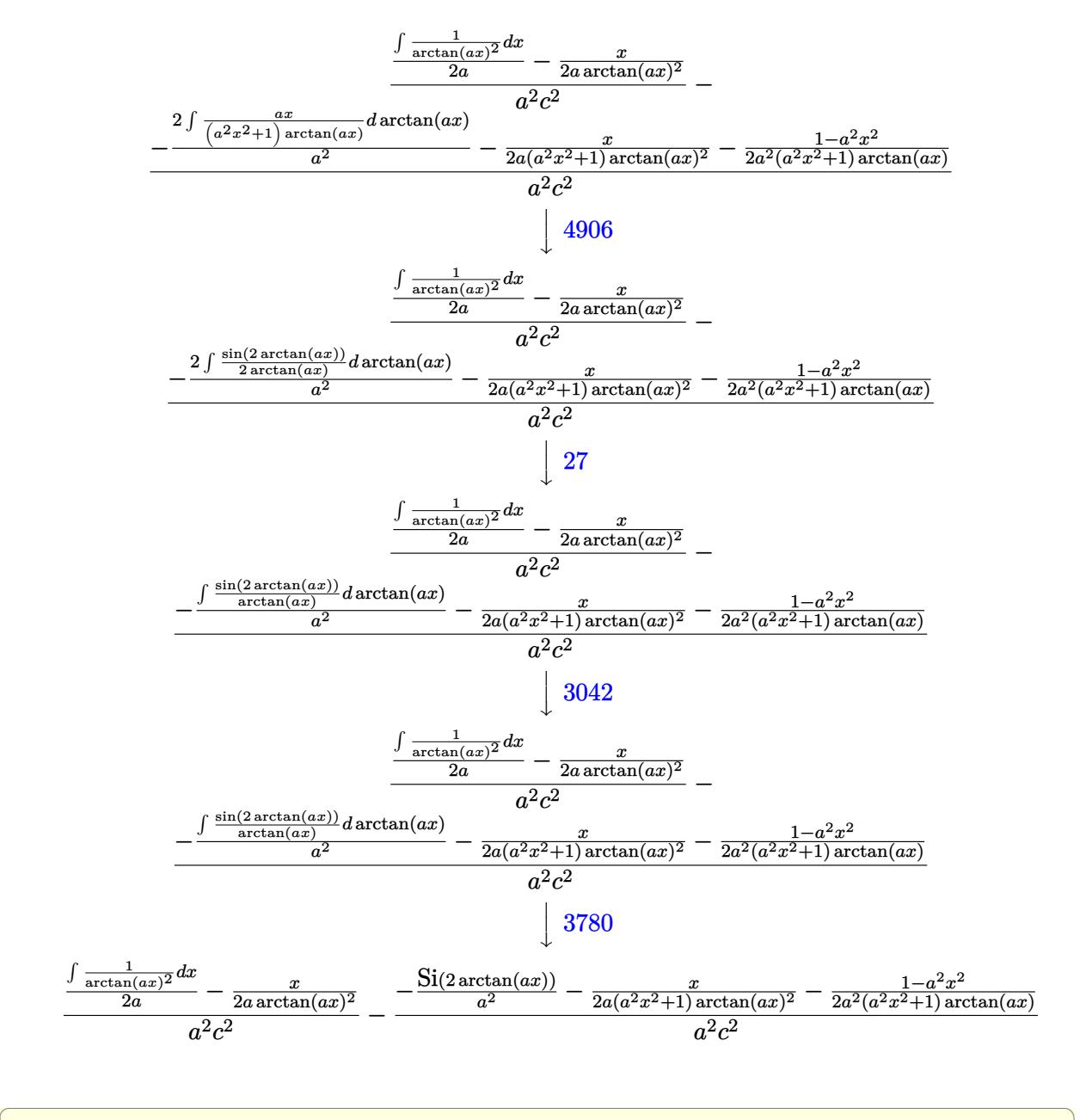

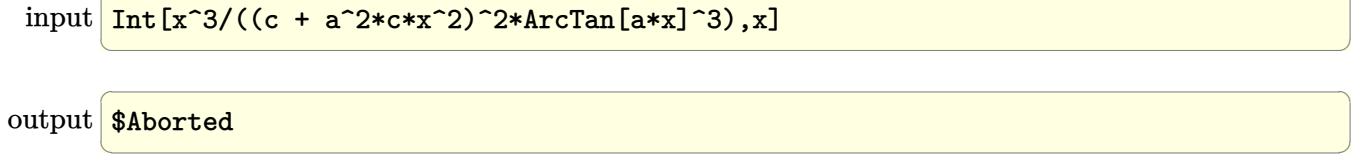

#### **3.627.3.1 Defintions of rubi rules used**

rule 27 $\boxed{\texttt{Int}$ [(a\_)\*(Fx\_), x\_Symbol] :> Simp[a  $\boxed{\texttt{Int}$ [Fx, x], x] /; FreeQ[a, x] && !Ma ✞ ☎  $tchQ[Fx, (b_)*(Gx])$  /;  $FreeQ[b, x]]$ 

✝ ✆

✝ ✆

✞ ☎

 $\left( \begin{array}{cc} \text{ } & \text{ } \\ \text{ } & \text{ } \end{array} \right)$ 

✞ ☎

✞ ☎

 $\left($   $\left($   $\right)$   $\left($   $\left($   $\right)$   $\left($   $\left($   $\right)$   $\left($   $\left($   $\right)$   $\left($   $\left($   $\right)$   $\left($   $\left($   $\right)$   $\left($   $\left($   $\right)$   $\left($   $\left($   $\right)$   $\left($   $\left($   $\right)$   $\left($   $\left($   $\right)$   $\left($   $\left($   $\right)$   $\left($   $\left($   $\right)$   $\left($ 

✞ ☎

✝ ✆

✞ ☎

- rule 3042 <mark>Int[u\_, x\_Symbol] :> Int[DeactivateTrig[u, x], x] /; FunctionOfTrigOfLinear</mark> ✞ ☎  $Q[u, x]$
- rule 3780 <mark>Int[sin[(e\_.) + (f\_.)\*(x\_)]/((c\_.) + (d\_.)\*(x\_)), x\_Symbol] :> Simp[SinInte</mark> ✞ ☎  $gral[e + f*x]/d, x]$  /;  $FreQ[{c, d, e, f}, x]$  &&  $EqQ[d*e - c*f, 0]$  $\left($   $\left($   $\right)$   $\left($   $\left($   $\right)$   $\left($   $\left($   $\right)$   $\left($   $\left($   $\right)$   $\left($   $\left($   $\right)$   $\left($   $\left($   $\right)$   $\left($   $\left($   $\right)$   $\left($   $\left($   $\right)$   $\left($   $\left($   $\right)$   $\left($   $\left($   $\right)$   $\left($   $\left($   $\right)$   $\left($   $\left($   $\right)$   $\left($

rule 4906 <mark>Int[Cos[(a\_.) + (b\_.)\*(x\_)]^(p\_.)\*((c\_.) + (d\_.)\*(x\_))^(m\_.)\*Sin[(a\_.) + (b</mark>  $\text{L.}(x)$ ]^(n\_.), x\_Symbol] :> Int[ExpandTrigReduce[(c + d\*x)^m, Sin[a + b\*x  $]\hat{\ }$ n\*Cos[a + b\*x] $\hat{\ }$ p, x], x] /; FreeQ[{a, b, c, d, m}, x] && IGtQ[n, 0] && IG tQ[p, 0]

rule 5353 <mark>Int[((a\_.) + ArcTan[(c\_.)\*(x\_)^(n\_.)]\*(b\_.))^(p\_), x\_Symbol] :> Unintegrabl</mark>  $e[(a + b*ArcTan[c*x^n])^p, x]$  /; FreeQ[{a, b, c, n, p}, x] ✝ ✆

rule 5457 <mark>Int[(((a\_.) + ArcTan[(c\_.)\*(x\_)]\*(b\_.))^(p\_)\*(x\_))/((d\_) + (e\_.)\*(x\_)^2), x</mark>  $_Symbol$ ] :> Simp[x\*((a + b\*ArcTan[c\*x])^(p + 1)/(b\*c\*d\*(p + 1))), x] - Simp  $[1/(b*c*d*(p + 1)) \quad Int[(a + b*ArcTan[c*x])^(p + 1), x], x]$  /; FreeQ[{a, b , c, d, e}, x] && EqQ[e, c^2\*d] && !IGtQ[p, 0] && NeQ[p, -1]

rule 5467 <u>Int[(((a\_.) + ArcTan[(c\_.)\*(x\_)]\*(b\_.))^(p\_)\*(x\_))/((d\_) + (e\_.)\*(x\_)^2)^2,</u>  $x_Symbol$  :> Simp[x\*((a + b\*ArcTan[c\*x])^(p + 1)/(b\*c\*d\*(p + 1)\*(d + e\*x^2 ))), x] +  $(-Simp[(1 - c^2*x^2)*(a + b*ArcTan[c*x])^(p + 2)/(b^2*e*(p + 1)*$  $(p + 2)*(d + e*x^2))$ , x] - Simp[4/(b<sup>2</sup>\*(p + 1)\*(p + 2)) Int[x\*((a + b\*Ar  $cTan[c*x])^{(p + 2)/(d + e*x^2)^2, x], x]$ ,  $x$ ) /; FreeQ[{a, b, c, d, e}, x] && EqQ[e,  $c^2*d$ ] && LtQ[p, -1] && NeQ[p, -2]

rule 5499 <mark>Int[((a\_.) + ArcTan[(c\_.)\*(x\_)]\*(b\_.))^(p\_.)\*(x\_)^(m\_)\*((d\_) + (e\_.)\*(x\_)^2</mark>  $)^{^}(q_{})$ , x\_Symbol] :> Simp[1/e Int[x^(m - 2)\*(d + e\*x^2)^(q + 1)\*(a + b\*Ar cTan[c\*x])^p, x], x] - Simp[d/e Int[x^(m - 2)\*(d + e\*x^2)^q\*(a + b\*ArcTan  $[c*x])^p$ , x], x] /; FreeQ[{a, b, c, d, e}, x] && EqQ[e, c^2\*d] && IntegersQ  $[p, 2*q]$  && LtQ $[q, -1]$  && IGtQ $[m, 1]$  && NeQ $[p, -1]$ ✝ ✆ rule 5505 <mark>Int[((a\_.) + ArcTan[(c\_.)\*(x\_)]\*(b\_.))^(p\_.)\*(x\_)^(m\_.)\*((d\_) + (e\_.)\*(x\_)^</mark> ✞ ☎  $2)^\circ(q_{-})$ , x\_Symbol] :> Simp[d^q/c^(m + 1) Subst[Int[(a + b\*x)^p\*(Sin[x]^m/  $Cos[x]^{(m + 2*(q + 1))}, x], x, ArcTan[c*x]], x]$ ; FreeQ[{a, b, c, d, e, p }, x] && EqQ[e, c<sup>-</sup>2\*d] && IGtQ[m, 0] && ILtQ[m + 2\*q + 1, 0] && (IntegerQ[q ] || GtQ[d, 0]) ✝ ✆

### <span id="page-4786-0"></span>**3.627.4 Maple [N/A] (verified)**

Not integrable

Time  $= 15.90$  (sec), antiderivative size  $= 22$ , normalized size of antiderivative  $= 1.00$ 

$$
\int \frac{x^3}{\left(a^2c\,x^2+c\right)^2\arctan\left(ax\right)^3}dx
$$

✞ ☎

<span id="page-4786-1"></span> $\left($   $\left($   $\right)$   $\left($   $\left($   $\right)$   $\left($   $\left($   $\right)$   $\left($   $\left($   $\right)$   $\left($   $\left($   $\right)$   $\left($   $\left($   $\right)$   $\left($   $\left($   $\right)$   $\left($   $\left($   $\right)$   $\left($   $\left($   $\right)$   $\left($   $\left($   $\right)$   $\left($   $\left($   $\right)$   $\left($   $\left($   $\right)$   $\left($ 

input <mark>int(x^3/(a^2\*c\*x^2+c)^2/arctan(a\*x)^3,x)</mark> ✝ ✆

output <mark>int(x^3/(a^2\*c\*x^2+c)^2/arctan(a\*x)^3,x)</mark> ✞ ☎

### **3.627.5 Fricas [N/A]**

Not integrable

Time  $= 0.25$  (sec), antiderivative size  $= 39$ , normalized size of antiderivative  $= 1.77$ 

$$
\int \frac{x^3}{(c+a^2cx^2)^2 \arctan(ax)^3} \, dx = \int \frac{x^3}{(a^2cx^2+c)^2 \arctan(ax)^3} \, dx
$$

 $\left($   $\left($   $\right)$   $\left($   $\left($   $\right)$   $\left($   $\left($   $\right)$   $\left($   $\left($   $\right)$   $\left($   $\left($   $\right)$   $\left($   $\left($   $\right)$   $\left($   $\left($   $\right)$   $\left($   $\left($   $\right)$   $\left($   $\left($   $\right)$   $\left($   $\left($   $\right)$   $\left($   $\left($   $\right)$   $\left($   $\left($   $\right)$   $\left($ 

✞ ☎

<span id="page-4786-2"></span>✝ ✆

input <mark>integrate(x^3/(a^2\*c\*x^2+c)^2/arctan(a\*x)^3,x, algorithm="fricas")</mark> ✞ ☎

output <mark>integral(x^3/((a^4\*c^2\*x^4 + 2\*a^2\*c^2\*x^2 + c^2)\*arctan(a\*x)^3), x)</mark>

### **3.627.6 Sympy [N/A]**

Not integrable

Time  $= 1.09$  (sec), antiderivative size  $= 42$ , normalized size of antiderivative  $= 1.91$ 

$$
\int \frac{x^3}{(c+a^2cx^2)^2 \arctan (ax)^3} \, dx = \frac{\int \frac{x^3}{a^4x^4 \, \text{atan}^3 \, (ax) + 2a^2x^2 \, \text{atan}^3 \, (ax) + \text{atan}^3 \, (ax)} \, dx}{c^2}
$$

✞ ☎

 $\left($   $\left($   $\right)$   $\left($   $\left($   $\right)$   $\left($   $\left($   $\right)$   $\left($   $\left($   $\right)$   $\left($   $\left($   $\right)$   $\left($   $\left($   $\right)$   $\left($   $\left($   $\right)$   $\left($   $\left($   $\right)$   $\left($   $\left($   $\right)$   $\left($   $\left($   $\right)$   $\left($   $\left($   $\right)$   $\left($   $\left($   $\right)$   $\left($ 

✞ ☎

<span id="page-4787-0"></span>✝ ✆

input <mark>integrate(x\*\*3/(a\*\*2\*c\*x\*\*2+c)\*\*2/atan(a\*x)\*\*3,x)</mark>

output Integral(x\*\*3/(a\*\*4\*x\*\*4\*atan(a\*x)\*\*3 + 2\*a\*\*2\*x\*\*2\*atan(a\*x)\*\*3 + atan(a\*  $(x)**3, x)/c**2$ 

#### **3.627.7 Maxima [N/A]**

Not integrable

Time  $= 0.34$  (sec), antiderivative size  $= 137$ , normalized size of antiderivative  $= 6.23$ 

$$
\int \frac{x^3}{(c+a^2cx^2)^2 \arctan(ax)^3} \, dx = \int \frac{x^3}{(a^2cx^2+c)^2 \arctan(ax)^3} \, dx
$$

✞ ☎

✝ ✆

✞ ☎

<span id="page-4787-1"></span>✝ ✆

input <mark>integrate(x^3/(a^2\*c\*x^2+c)^2/arctan(a\*x)^3,x, algorithm="maxima")</mark>

```
output
-1/2*(a*x^3 - 2*(a^4*c^2*x^2 + a^2*c^2)*arctan(a*x)^2*integrate((a^4*x^5 +
       2*a^2*x^3 + 3*x)/((a^6*c^2*x^4 + 2*a^4*c^2*x^2 + a^2*c^2)*arctan(a*x)), x) + (a^2*x^4 + 3*x^2)*arctan(axx))/(a^4*c^2*x^2 + a^2*c^2)*arctan(axx)^2)
```
# **3.627.8 Giac [N/A]**

Not integrable

Time  $= 173.51$  (sec), antiderivative size  $= 3$ , normalized size of antiderivative  $= 0.14$ 

$$
\int \frac{x^3}{(c+a^2cx^2)^2 \arctan(ax)^3} \, dx = \int \frac{x^3}{(a^2cx^2+c)^2 \arctan(ax)^3} \, dx
$$

✞ ☎

✝ ✆

✞ ☎

<span id="page-4787-2"></span>✝ ✆

input integrate(x^3/(a^2\*c\*x^2+c)^2/arctan(a\*x)^3,x, algorithm="giac")

output <mark>sage0\*x</mark>

3.627. R *x* 3  $\frac{x^3}{(c+a^2cx^2)^2\arctan(ax)^3}\,dx$
# **3.627.9 Mupad [N/A]**

Not integrable

Time =  $0.46$  (sec), antiderivative size = 24, normalized size of antiderivative =  $1.09$ 

$$
\int \frac{x^3}{(c+a^2cx^2)^2 \arctan(ax)^3} \, dx = \int \frac{x^3}{\mathrm{atan}(a\,x)^3 \,(c\,a^2\,x^2+c)^2} \, dx
$$

✞ ☎

✝ ✆

✞ ☎

✝ ✆

input  $int(x^3/(atan(axx)^3)*(c + a^2*cx^2)^2)$ ,x)

$$
output \mid int(x^3/(\text{atan}(a*x)^3*(c + a^2*cx^2)^2), x)
$$

**3.628** 
$$
\int \frac{x^2}{(c+a^2cx^2)^2 \arctan(ax)^3} dx
$$

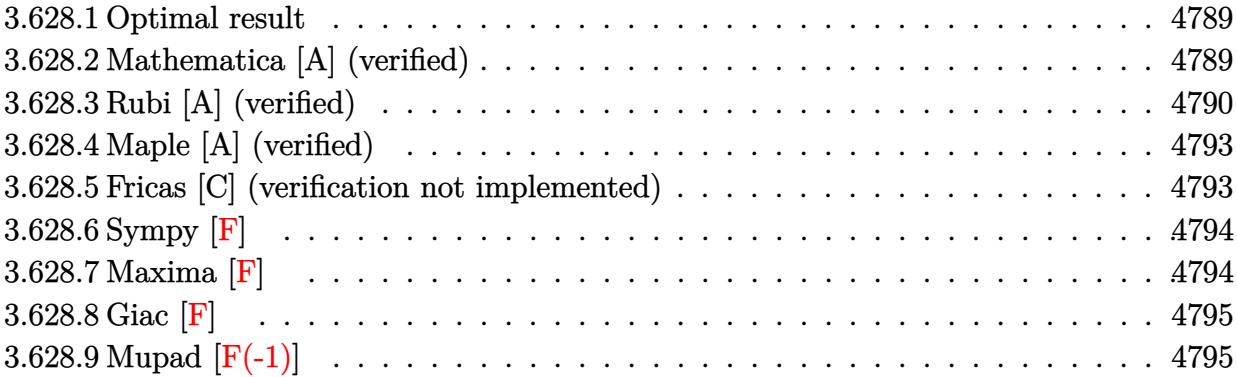

#### <span id="page-4789-0"></span>**3.628.1 Optimal result**

Integrand size  $= 22$ , antiderivative size  $= 71$ 

$$
\int \frac{x^2}{(c+a^2cx^2)^2 \arctan(ax)^3} dx = -\frac{x^2}{2ac^2(1+a^2x^2) \arctan(ax)^2} - \frac{x}{a^2c^2(1+a^2x^2) \arctan(ax)} + \frac{\text{CosIntegral}(2\arctan(ax))}{a^3c^2}
$$

✞ ☎

output -1/2\*x^2/a/c^2/(a^2\*x^2+1)/arctan(a\*x)^2-x/a^2/c^2/(a^2\*x^2+1)/arctan(a\*x)  $+Ci(2*arctan(a*x))/a^3/c^2$ ✝ ✆

#### <span id="page-4789-1"></span>**3.628.2 Mathematica [A] (verified)**

Time  $= 0.11$  (sec), antiderivative size  $= 51$ , normalized size of antiderivative  $= 0.72$ 

$$
\int \frac{x^2}{\left(c+a^2cx^2\right)^2\arctan(ax)^3} \, dx = \frac{-\frac{ax(ax+2\arctan(ax))}{(1+a^2x^2)\arctan(ax)^2}+2\operatorname{CosIntegral}(2\arctan(ax))}{2a^3c^2}
$$

✞ ☎

✝ ✆

<span id="page-4789-2"></span>✝ ✆

input Integrate[x^2/((c + a^2\*c\*x^2)^2\*ArcTan[a\*x]^3),x]

output (-((a\*x\*(a\*x + 2\*ArcTan[a\*x]))/((1 + a^2\*x^2)\*ArcTan[a\*x]^2)) + 2\*CosInteg ✞ ☎ ral[2\*ArcTan[a\*x]])/(2\*a^3\*c^2)

3.628. 
$$
\int \frac{x^2}{(c+a^2cx^2)^2 \arctan(ax)^3} dx
$$

### **3.628.3 Rubi [A] (verified)**

Time  $= 0.93$  (sec), antiderivative size  $= 113$ , normalized size of antiderivative  $= 1.59$ , number of steps used = 12, number of rules used = 11,  $\frac{\text{number of rules}}{\text{integrand size}} = 0.500$ , Rules used =  $\{5477, 27, 5503, 5439, 3042, 3793, 2009, 5505, 3042, 3793, 2009\}$ 

Below are the steps used by Rubi to obtain the solution. The rule number used for the transformation is given above next to the arrow. The rules definitions used are listed below.

$$
\int \frac{x^2}{\arctan(ax)^3 (a^2cx^2 + c)^2} dx
$$
  
\n
$$
\int \frac{5477}{5477}
$$
  
\n
$$
\int \frac{6}{c^2(a^2x^2 + 1)^2 \arctan(ax)^2} dx - \int \frac{x^2}{2ac^2 (a^2x^2 + 1) \arctan(ax)^2}
$$
  
\n
$$
\int \frac{7}{(a^2x^2 + 1)^2 \arctan(ax)^2} dx - \int \frac{x^2}{2ac^2 (a^2x^2 + 1) \arctan(ax)^2}
$$
  
\n
$$
\int \frac{7}{(a^2x^2 + 1)^2 \arctan(ax)^2} dx - \int \frac{x^2}{2ac^2 (a^2x^2 + 1) \arctan(ax)^2}
$$
  
\n
$$
\int \frac{5503}{5503}
$$
  
\n
$$
\int \frac{7}{(a^2x^2 + 1)^2 \arctan(ax)} dx - a \int \frac{x^2}{(a^2x^2 + 1)^2 \arctan(ax)} dx - \int \frac{x^2}{a(a^2x^2 + 1) \arctan(ax)} - \int \frac{x^2}{2ac^2 (a^2x^2 + 1) \arctan(ax)^2}
$$
  
\n
$$
\int \frac{5439}{4a^2}
$$
  
\n
$$
\int \frac{-a \int \frac{x^2}{(a^2x^2 + 1)^2 \arctan(ax)} dx + \int \frac{1}{(a^2x^2 + 1) \arctan(ax)} dx - \int \frac{1}{a(a^2x^2 + 1)^2 \arctan(ax)} - \int \frac{x^2}{a(a^2x^2 + 1)^2 \arctan(ax)} - \int \frac{x^2}{(a^2x^2 + 1)^2 \arctan(ax)} dx + \int \frac{\sin(\arctan(ax) + \frac{\pi}{2})^2}{x \arctan(ax)^2} dx + \int \frac{\sin(\arctan(ax) + \frac{\pi}{2})^2}{x \arctan(ax)^2} dx + \int \frac{x^2}{2ac^2 (a^2x^2 + 1) \arctan(ax)^2} - \int \frac{x^2}{a^2(2a^2x^2 + 1) \arctan(ax)^2}
$$
  
\n
$$
\int \frac{x^2}{2ac^2 (a^2x^2 + 1) \arctan(ax)^
$$

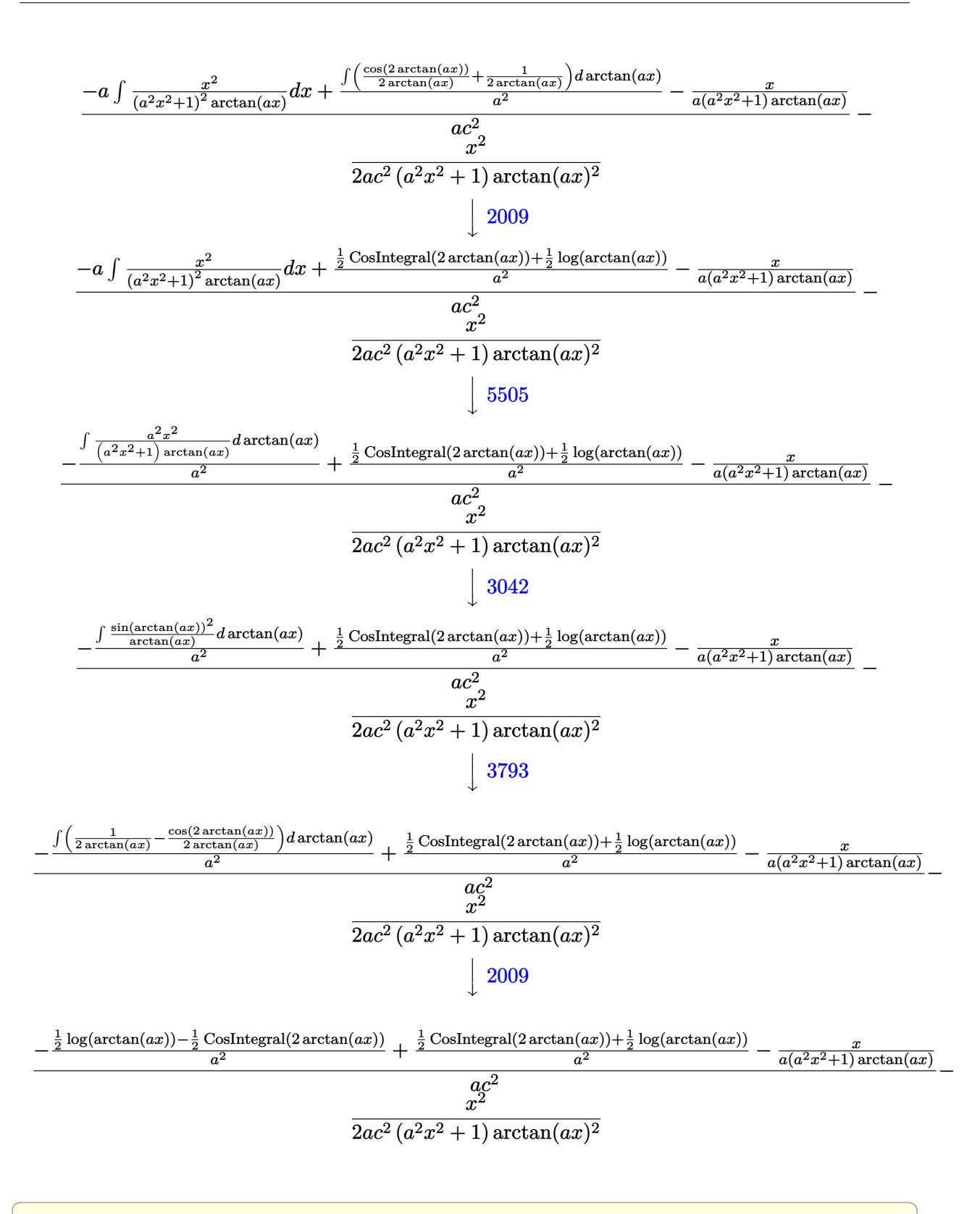

 $\left($   $\left($   $\right)$   $\left($   $\left($   $\right)$   $\left($   $\left($   $\right)$   $\left($   $\left($   $\right)$   $\left($   $\left($   $\right)$   $\left($   $\left($   $\right)$   $\left($   $\left($   $\right)$   $\left($   $\left($   $\right)$   $\left($   $\left($   $\right)$   $\left($   $\left($   $\right)$   $\left($   $\left($   $\right)$   $\left($   $\left($   $\right)$   $\left($ 

input <mark>| Int[x^2/((c + a^2\*c\*x^2)^2\*ArcTan[a\*x]^3),x]</mark>

output  $-1/2*x^2/(a*c^2*(1 + a^2*x^2)*ArcTan[a*x]^2) + (-x/(a*(1 + a^2*x^2)*ArcTa))$  $n[$ a\*x])) -  $(-1/2*CosIntegral[2*ArcTan[a*x]] + Log[ArcTan[a*x]]/2)/a^2 + (C)$  $osIntegral[2*ArcTan[a*x]]/2 + Log[ArcTan[a*x]]/2)/a^2)/(a*c^2)$ 

#### 3.628.3.1 Defintions of rubi rules used

rule  $27 \mid Int[(a_*)*(Fx_), x_Symb01]$  :> Simp[a  $Int[Fx, x], x]$  /;  $FreeQ[a, x]$  & & !Ma  $tchQ[Fx, (b)*(Gx)$  /;  $FreeQ[b, x]]$ 

rule  $2009$  Int [u, x Symbol] :> Simp [Int Sum [u, x], x] /; Sum Q [u]

- rule  $3042$  Int[u<sub>n</sub>, x\_Symbol] :> Int[DeactivateTrig[u, x], x] /; FunctionOfTrigOfLinear  $Q[u, x]$
- rule 3793  $Int[((c_*) + (d_*)*(x_*))(m_)*sin[(e_*) + (f_*)*(x_*)](n_*, x_5ymbol]$  :> In  $t$ [ExpandTrigReduce[(c + d\*x)^m, Sin[e + f\*x]^n, x], x] /; FreeQ[{c, d, e, f , m}, x] && IGtQ[n, 1] && ( !RationalQ[m] || (GeQ[m, -1] && LtQ[m, 1]))

rule 5439  $Int[((a_.) + ArcTan[(c_.)*(x_))]*(b_.))^(p_.)*(d_+) + (e_.)*(x_')^2)(q_), x_$ Symbol] :> Simp[d^q/c Subst[Int[(a + b\*x)^p/Cos[x]^(2\*(q + 1)), x], x, Ar  $cTan[c*x], x]$  /; FreeQ[{a, b, c, d, e, p}, x] && EqQ[e, c^2\*d] && ILtQ[2\*(  $q + 1$ , 0] & (IntegerQ[q] || GtQ[d, 0])

```
rule 5477 Int[((a_{-}) + ArcTan[(c_{-})*(x_{-})]*(b_{-}))^{(p_{-})*(f_{-})*(x_{-}))^{(m_{-})}*(d_{-}) + (e_{-})*(x_2^2)^(q_1), x_5ymbol] :> Simp[(f*x)^m*(d + e*x^2)^(q + 1)*((a + b*ArcT)
         an[c*x])^{(p + 1)/(b*c*d*(p + 1))}, x] - Simp[f*(m/(b*c*(p + 1))) Int[(f*x
         )^{(m - 1)*(d + e*x^2)^q*(a + b*ArCTan[c*x])^{(p + 1)}, x], x] /; FreeQ[{a, b,
          c, d, e, f, m, q}, x] & EqQ[e, c<sup>2*</sup>d] & EqQ[m + 2*q + 2, 0] & k LtQ[p, -1
         \mathbf{1}
```
rule 5503 <mark>Int[((a\_.) + ArcTan[(c\_.)\*(x\_)]\*(b\_.))^(p\_.)\*(x\_)^(m\_.)\*((d\_) + (e\_.)\*(x\_)^</mark> ✞ ☎ 2)^(q\_), x\_Symbol] :> Simp[x^m\*(d + e\*x^2)^(q + 1)\*((a + b\*ArcTan[c\*x])^(p + 1)/(b\*c\*d\*(p + 1))), x] + (-Simp[c\*((m + 2\*q + 2)/(b\*(p + 1))) Int[x<sup>^</sup>(m + 1)\*(d + e\*x^2)^q\*(a + b\*ArcTan[c\*x])^(p + 1), x], x] - Simp[m/(b\*c\*(p + 1)) Int[x^(m - 1)\*(d + e\*x^2)^q\*(a + b\*ArcTan[c\*x])^(p + 1), x], x]) /; F reeQ[ $\{a, b, c, d, e, m\}$ , x] && EqQ[ $e, c^2*d$ ] && IntegerQ[m] && LtQ[q, -1] & & LtQ $[p, -1]$  && NeQ $[m + 2*q + 2, 0]$ 

```
rule 5505 <mark>Int[((a_.) + ArcTan[(c_.)*(x_)]*(b_.))^(p_.)*(x_)^(m_.)*((d_) + (e_.)*(x_)^</mark>
         2)^(q_), x_Symbol] :> Simp[d^q/c^(m + 1) Subst[Int[(a + b*x)^p*(Sin[x]^m/
         Cos[x]^{(m + 2*(q + 1))}, x], x, ArcTan[c*x]], x] /; FreeQ[{a, b, c, d, e, p
         \}, x] && EqQ[e, c<sup>o</sup>2*d] && IGtQ[m, 0] && ILtQ[m + 2*q + 1, 0] && (IntegerQ[q
         ] || GtQ[d, 0])
```
## **3.628.4 Maple [A] (verified)**

Time  $= 9.07$  (sec), antiderivative size  $= 52$ , normalized size of antiderivative  $= 0.73$ 

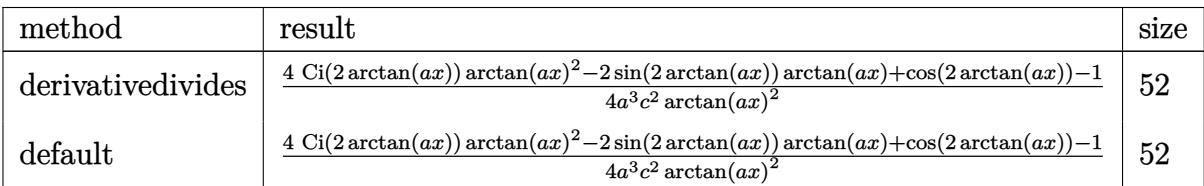

✝ ✆

<span id="page-4793-1"></span>✝ ✆

✝ ✆

✞ ☎

<span id="page-4793-0"></span>✝ ✆

input <mark>int(x^2/(a^2\*c\*x^2+c)^2/arctan(a\*x)^3,x,method=\_RETURNVERBOSE)</mark> ✞ ☎

output 1/4/a^3/c^2\*(4\*Ci(2\*arctan(a\*x))\*arctan(a\*x)^2-2\*sin(2\*arctan(a\*x))\*arctan ✞ ☎  $(axx)+cos(2*arctan(axx))-1)/arctan(axx)^2$ 

### **3.628.5 Fricas [C] (verification not implemented)**

Result contains complex when optimal does not.

Time  $= 0.26$  (sec), antiderivative size  $= 132$ , normalized size of antiderivative  $= 1.86$ 

$$
\int \frac{x^2}{(c+a^2cx^2)^2 \arctan(ax)^3} dx =
$$
\n
$$
-\frac{a^2x^2 - (a^2x^2 + 1) \arctan (ax)^2 \log\left[ \arctan\left( \frac{a^2x^2 + 2iax - 1}{a^2x^2 + 1} \right) - (a^2x^2 + 1) \arctan (ax)^2 \log\left[ \arctan\left( \frac{a^2x^2 + 2iax - 1}{a^2x^2 + 1} \right) - (a^2x^2 + a^3c^2) \arctan (ax)^2 \right] - \frac{a^2x^2 - (a^2x^2 + 1) \arctan (ax)^2 \log\left[ \arctan\left( \frac{a^2x^2 + 2iax - 1}{a^2x^2 + 1} \right) - (a^2x^2 + a^3c^2) \arctan (ax)^2 \right]}{2(a^5c^2x^2 + a^3c^2) \arctan (ax)^2}
$$

input integrate(x<sup>2</sup>/(a<sup>2\*</sup>c\*x<sup>2+c)2</sup>/arctan(a\*x)<sup>2</sup>3,x, algorithm="fricas")

output  $-1/2*(-2*x^2 - (a^2*x^2 + 1)*arctan(a*x)^2*log_integral(-(a^2*x^2 + 2*I*a))$  $*x - 1)/(a^2*x^2 + 1) - (a^2*x^2 + 1)*arctan(axx)^2*log-integral(-(a^2*x^2 + 1))$  $2 - 2*I*ax - 1/((a^2*x^2 + 1)) + 2*ax*arctan(axx))/(a^5*c^2*x^2 + a^3*c$  $\hat{(-2)}$  \*arctan(a\*x) $\hat{(-2)}$ 

#### <span id="page-4794-0"></span>3.628.6 Sympy  $|F|$

$$
\int \frac{x^2}{(c+a^2cx^2)^2 \arctan(ax)^3} \, dx = \frac{\int \frac{x^2}{a^4x^4 \arctan^3(ax) + 2a^2x^2 \arctan^3(ax) + \arctan^3(ax)} \, dx}{c^2}
$$

input integrate(x\*\*2/(a\*\*2\*c\*x\*\*2+c)\*\*2/atan(a\*x)\*\*3,x)

output Integral(x\*\*2/(a\*\*4\*x\*\*4\*atan(a\*x)\*\*3 + 2\*a\*\*2\*x\*\*2\*atan(a\*x)\*\*3 + atan(a\*  $(x)**3, x)/c**2$ 

#### <span id="page-4794-1"></span>3.628.7 Maxima  $\mathbf{F}$

$$
\int \frac{x^2}{(c+a^2cx^2)^2 \arctan (ax)^3} \, dx = \int \frac{x^2}{(a^2cx^2+c)^2 \arctan (ax)^3} \, dx
$$

input integrate(x<sup>2</sup>/(a<sup>2\*</sup>c\*x<sup>2+c)2</sup>/arctan(a\*x)<sup>2</sup>3,x, algorithm="maxima")

<span id="page-4794-2"></span>output  $-1/2*(2*(a^2*x^2 + a^2*x^2) * arctan(a*x)^2 * integrate((a^2*x^2 - 1)/((a^2*x^2))$  $6*c^2*x^4 + 2*a^4*c^2*x^2 + a^2*c^2)*arctan(axx), x) + a*x^2 + 2*x*arctan$  $(a*x)/( (a^4*c^2*x^2 + a^2*c^2)*arctan(a*x)^2)$ 

## **3.628.8 Giac [F]**

$$
\int \frac{x^2}{(c+a^2cx^2)^2 \arctan (ax)^3} \, dx = \int \frac{x^2}{(a^2cx^2+c)^2 \arctan (ax)^3} \, dx
$$

 $\left( \begin{array}{cc} \text{ } & \text{ } \\ \text{ } & \text{ } \end{array} \right)$ 

<span id="page-4795-0"></span>✝ ✆

input ✞ ☎ integrate(x^2/(a^2\*c\*x^2+c)^2/arctan(a\*x)^3,x, algorithm="giac")

output <mark>sage0\*x</mark> ✞ ☎

## **3.628.9 Mupad [F(-1)]**

Timed out.

$$
\int \frac{x^2}{(c+a^2cx^2)^2 \arctan(ax)^3} \, dx = \int \frac{x^2}{\mathrm{atan}(a\,x)^3 \,(c\,a^2\,x^2+c)^2} \, dx
$$

 $\left($   $\left($   $\right)$   $\left($   $\left($   $\right)$   $\left($   $\right)$   $\left($   $\left($   $\right)$   $\left($   $\left($   $\right)$   $\left($   $\left($   $\right)$   $\left($   $\right)$   $\left($   $\left($   $\right)$   $\left($   $\left($   $\right)$   $\left($   $\right)$   $\left($   $\left($   $\right)$   $\left($   $\left($   $\right)$   $\left($   $\left($   $\right)$   $\left($ 

✝ ✆

$$
input\left(\frac{int(x^2/(\text{atan}(a*x)^3*(c + a^2*x^2)^2),x)}{\text{int}(x^2/(\text{atan}(a*x)^3*(c + a^2*x^2)^2),x)}\right)
$$

output ✞ ☎  $int(x^2/(\text{atan}(a*x)^3*(c + a^2*cx^2)^2), x)$ 

**3.629** 
$$
\int \frac{x}{\left(c+a^2cx^2\right)^2 \arctan(ax)^3} dx
$$

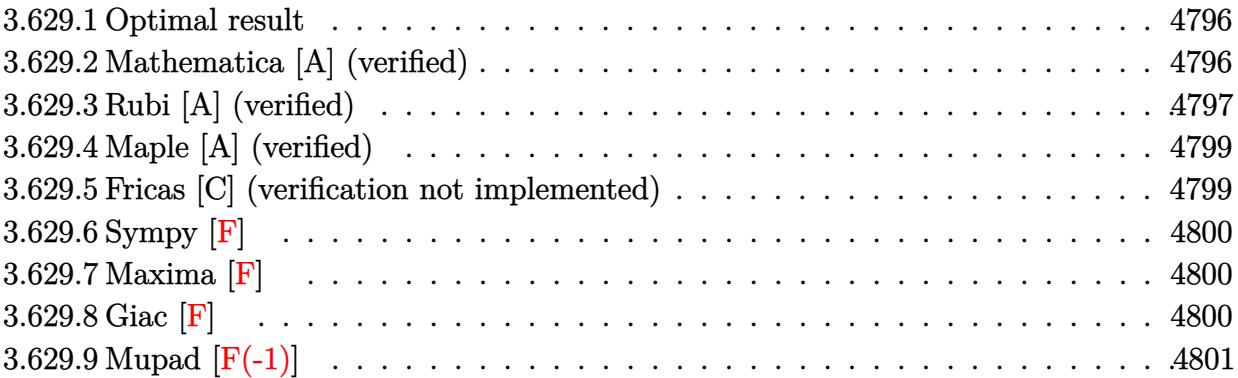

#### <span id="page-4796-0"></span>**3.629.1 Optimal result**

Integrand size  $= 20$ , antiderivative size  $= 81$ 

$$
\int \frac{x}{(c+a^2cx^2)^2 \arctan(ax)^3} dx = -\frac{x}{2ac^2(1+a^2x^2) \arctan(ax)^2} - \frac{1-a^2x^2}{2a^2c^2(1+a^2x^2) \arctan(ax)} - \frac{\text{Si}(2\arctan(ax))}{a^2c^2}
$$

<span id="page-4796-1"></span> $\left($   $\left($   $\right)$   $\left($   $\left($   $\right)$   $\left($   $\left($   $\right)$   $\left($   $\left($   $\right)$   $\left($   $\left($   $\right)$   $\left($   $\left($   $\right)$   $\left($   $\left($   $\right)$   $\left($   $\left($   $\right)$   $\left($   $\left($   $\right)$   $\left($   $\left($   $\right)$   $\left($   $\left($   $\right)$   $\left($   $\left($   $\right)$   $\left($ 

✞ ☎

#### output -1/2\*x/a/c^2/(a^2\*x^2+1)/arctan(a\*x)^2+1/2\*(a^2\*x^2-1)/a^2/c^2/(a^2\*x^2+1) /arctan(a\*x)-Si(2\*arctan(a\*x))/a^2/c^2

## **3.629.2 Mathematica [A] (verified)**

Time  $= 0.07$  (sec), antiderivative size  $= 70$ , normalized size of antiderivative  $= 0.86$ 

$$
\int \frac{x}{(c+a^2cx^2)^2 \arctan(ax)^3} dx
$$
\n
$$
= \frac{-ax + (-1+a^2x^2) \arctan(ax) - 2(1+a^2x^2) \arctan(ax)^2 \text{Si}(2 \arctan(ax))}{2a^2c^2 (1+a^2x^2) \arctan(ax)^2}
$$

✞ ☎

✝ ✆

<span id="page-4796-2"></span>✝ ✆

input Integrate[x/((c + a^2\*c\*x^2)^2\*ArcTan[a\*x]^3),x]

output <mark>(-(a\*x) + (-1 + a^2\*x^2)\*ArcTan[a\*x] - 2\*(1 + a^2\*x^2)\*ArcTan[a\*x]^2\*SinIn</mark> ✞ ☎ tegral[2\*ArcTan[a\*x]])/(2\*a^2\*c^2\*(1 + a^2\*x^2)\*ArcTan[a\*x]^2)

## **3.629.3 Rubi [A] (verified)**

Time  $= 0.47$  (sec), antiderivative size  $= 81$ , normalized size of antiderivative  $= 1.00$ , number of steps used = 8, number of rules used = 7,  $\frac{\text{number of rules}}{\text{integral size}}$  = 0.350, Rules used = {5467, 27, 5505, 4906, 27, 3042, 3780}

Below are the steps used by Rubi to obtain the solution. The rule number used for the transformation is given above next to the arrow. The rules definitions used are listed below.

$$
\int \frac{x}{\arctan(ax)^3 (a^2cx^2 + c)^2} dx
$$
  
\n
$$
-2 \int \frac{x}{c^2 (a^2x^2 + 1)^2 \arctan(ax)} dx - \frac{x}{2ac^2 (a^2x^2 + 1) \arctan(ax)^2} - \frac{1 - a^2x^2}{2a^2c^2 (a^2x^2 + 1) \arctan(ax)}
$$
  
\n
$$
- \frac{2 \int \frac{x}{(a^2x^2 + 1)^2 \arctan(ax)} dx}{c^2} - \frac{x}{2ac^2 (a^2x^2 + 1) \arctan(ax)^2} - \frac{1 - a^2x^2}{2a^2c^2 (a^2x^2 + 1) \arctan(ax)}
$$
  
\n
$$
- \frac{2 \int \frac{x}{(a^2x^2 + 1) \arctan(ax)} dx}{a^2c^2} - \frac{x}{2ac^2 (a^2x^2 + 1) \arctan(ax)^2} - \frac{1 - a^2x^2}{2a^2c^2 (a^2x^2 + 1) \arctan(ax)}
$$
  
\n
$$
- \frac{2 \int \frac{\sin(2 \arctan(ax))}{2 \arctan(ax)} dx \arctan(ax)}{a^2c^2} - \frac{x}{2ac^2 (a^2x^2 + 1) \arctan(ax)^2} - \frac{1 - a^2x^2}{2a^2c^2 (a^2x^2 + 1) \arctan(ax)}
$$
  
\n
$$
- \frac{2 \int \frac{\sin(2 \arctan(ax))}{2 \arctan(ax)} dx \arctan(ax)}{a^2c^2} - \frac{x}{2ac^2 (a^2x^2 + 1) \arctan(ax)^2} - \frac{1 - a^2x^2}{2a^2c^2 (a^2x^2 + 1) \arctan(ax)}
$$
  
\n
$$
- \frac{\int \frac{\sin(2 \arctan(ax))}{\arctan(ax)} dx \arctan(ax)}{a^2c^2} - \frac{x}{2ac^2 (a^2x^2 + 1) \arctan(ax)^2} - \frac{1 - a^2x^2}{2a^2c^2 (a^2x^2 + 1) \arctan(ax)}
$$
  
\n
$$
- \frac{\int \frac{\sin(2 \arctan(ax))}{2 a^2c^2} dx \arctan(ax)}{a^2c^2}
$$

✝ ✆

input Int[x/((c + a^2\*c\*x^2)^2\*ArcTan[a\*x]^3),x] ✞ ☎

3.629. R *x*  $\frac{x}{(c+a^2cx^2)^2\arctan(ax)^3}\,dx$  output  $-1/2*x/(a*c^2*(1 + a^2*x^2)*ArcTan[a*x]^2) - (1 - a^2*x^2)/(2*a^2*c^2*(1 + a^2*x^2))$  $a^2*x^2)*ArcTan[a*x]$  - SinIntegral[2\*ArcTan[a\*x]]/(a^2\*c^2)

#### 3.629.3.1 Defintions of rubi rules used

rule  $27 \mid Int[(a_*)*(Fx_), x_Symbol]$  :> Simp[a  $Int[Fx, x], x]$  /;  $FreeQ[a, x]$  &  $M$  $tchQ[Fx, (b_)*(Gx_)/; FreeQ[b, x]]$ 

rule  $3042$  Int  $[u, x_Symbol]$  :> Int [DeactivateTrig[u, x], x] /; FunctionOfTrigOfLinear  $Q[u, x]$ 

rule 3780  $Int[sin[(e_{.}) + (f_{.})*(x_{.})]/((c_{.}) + (d_{.})*(x_{.}))$ , x\_Symbol] :> Simp[SinInte gral[e + f\*x]/d, x] /; FreeQ[{c, d, e, f}, x] && EqQ[d\*e - c\*f, 0]

rule  $4906 \text{ Int}[\text{Cos}[(a_{-}) + (b_{-}) * (x_{-})]^{(p_{-})} * ((c_{-}) + (d_{-}) * (x_{-}))^{(m_{-})} * \text{Sin}[(a_{-}) + (b_{-}) * (x_{-})]^{(m_{-})}$  $\frac{1}{2}$ .)\*(x\_)]^(n\_.), x\_Symbol] :> Int[ExpandTrigReduce[(c + d\*x)^m, Sin[a + b\*x  $\lceil \frac{m}{\sqrt{2}} \rceil$  /n\*Cos[a + b\*x] $\lceil p, x \rceil$ , x] /; FreeQ[{a, b, c, d, m}, x] && IGtQ[n, 0] && IG  $t0[p, 0]$ 

rule 5467 Int  $[(((a_*) + ArcTan[(c_*)*(x_*)](b_*))^c(p_)*(x_*))/((d_*) + (e_*)*(x_*)^2)^2]$ x\_Symbol] :> Simp[x\*((a + b\*ArcTan[c\*x])^(p + 1)/(b\*c\*d\*(p + 1)\*(d + e\*x^2) ))), x] +  $(-Simp[(1 - c^2*x^2)*( (a + b*ArcTan[c*x])^(p + 2)/(b^2*e*(p + 1)*$  $(p + 2)*(d + e*x^2))$ , x] - Simp[4/(b<sup>2</sup>\*(p + 1)\*(p + 2)) Int[x\*((a + b\*Ar cTan[c\*x])^(p + 2)/(d + e\*x^2)^2), x], x]) /; FreeQ[{a, b, c, d, e}, x] & & EqQ[e,  $c^2*d$ ] && LtQ[p, -1] && NeQ[p, -2]

<span id="page-4798-0"></span>rule 5505  $Int[((a_{-}) + ArcTan[(c_{-})*(x_{-})]*(b_{-}))^(p_{-})*(x_{-})^(m_{-})*((d_{-}) + (e_{-})*(x_{-})^2$  $2)^{(q)}$ , x\_Symbol] :> Simp[d^q/c^(m + 1) Subst[Int[(a + b\*x)^p\*(Sin[x]^m/  $Cos[x]^{(m + 2*(q + 1))}, x], x, ArcTan[c*x]], x], FreeQ[{a, b, c, d, e, p}$ }, x] && EqQ[e, c<sup>-</sup>2\*d] && IGtQ[m, 0] && ILtQ[m + 2\*q + 1, 0] && (IntegerQ[q  $J \mid \mid$  GtQ $[d, 0]$ 

# **3.629.4 Maple [A] (verified)**

Time  $= 8.10$  (sec), antiderivative size  $= 51$ , normalized size of antiderivative  $= 0.63$ 

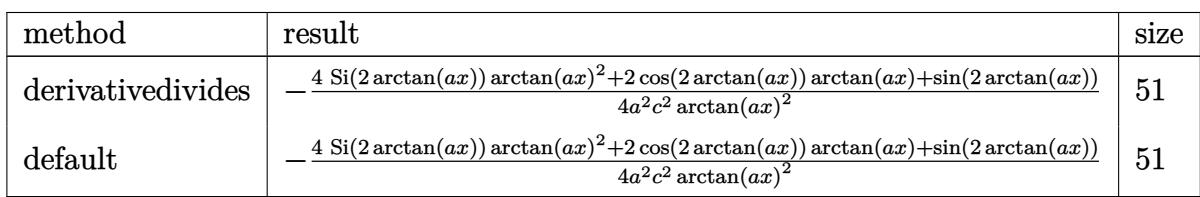

 $\left($   $\left($   $\right)$   $\left($   $\left($   $\right)$   $\left($   $\left($   $\right)$   $\left($   $\left($   $\right)$   $\left($   $\left($   $\right)$   $\left($   $\left($   $\right)$   $\left($   $\left($   $\right)$   $\left($   $\left($   $\right)$   $\left($   $\left($   $\right)$   $\left($   $\left($   $\right)$   $\left($   $\left($   $\right)$   $\left($   $\left($   $\right)$   $\left($ 

<span id="page-4799-0"></span>✝ ✆

input <mark>int(x/(a^2\*c\*x^2+c)^2/arctan(a\*x)^3,x,method=\_RETURNVERBOSE)</mark> ✞ ☎

output -1/4/a^2/c^2\*(4\*Si(2\*arctan(a\*x))\*arctan(a\*x)^2+2\*cos(2\*arctan(a\*x))\*arcta ✞ ☎  $n(a*x)+sin(2*arctan(a*x)))/arctan(a*x)^2$ 

## **3.629.5 Fricas [C] (verification not implemented)**

Result contains complex when optimal does not.

Time  $= 0.26$  (sec), antiderivative size  $= 135$ , normalized size of antiderivative  $= 1.67$ 

✝ ✆

<span id="page-4799-1"></span> $\left($   $\left($   $\right)$   $\left($   $\left($   $\right)$   $\left($   $\left($   $\right)$   $\left($   $\left($   $\right)$   $\left($   $\left($   $\right)$   $\left($   $\left($   $\right)$   $\left($   $\left($   $\right)$   $\left($   $\left($   $\right)$   $\left($   $\left($   $\right)$   $\left($   $\left($   $\right)$   $\left($   $\left($   $\right)$   $\left($   $\left($   $\right)$   $\left($ 

$$
\int \frac{x}{(c+a^{2}cx^{2})^{2}\arctan (ax)^{3}} dx
$$
\n
$$
= \frac{(-i a^{2}x^{2} - i)\arctan (ax)^{2}\log\left[ -\frac{a^{2}x^{2} + 2iax - 1}{a^{2}x^{2} + 1} \right] + (i a^{2}x^{2} + i)\arctan (ax)^{2}\log\left[ -\frac{a^{2}x^{2} - 2iax}{a^{2}x^{2}} \right]}{2\left(a^{4}c^{2}x^{2} + a^{2}c^{2}\right)\arctan (ax)^{2}}
$$

input <mark>integrate(x/(a^2\*c\*x^2+c)^2/arctan(a\*x)^3,x, algorithm="fricas")</mark> ✞ ☎

```
output
1/2*((-I*a^2*x^2 - I)*arctan(a*x)^2*log_integral(-(a^2*x^2 + 2*I*a*x - 1)/
    ✞ ☎
     (a^2*x^2 + 1)) + (I*a^2*x^2 + I)*arctan(a*x)^2*log-integral(-(a^2*x^2 - 2*)I*axx - 1)/(a^2*x^2 + 1) - axx + (a^2*x^2 - 1)*arctan(axx))/(a^4*c^2*x^2)+ a^2*(-2)*arctan(a*x)^2)
```
### 3.629.6 Sympy  $[F]$

$$
\int \frac{x}{\left(c + a^2 c x^2\right)^2 \arctan(ax)^3} \, dx = \frac{\int \frac{x}{a^4 x^4 \, \text{atan}^3\,(ax) + 2 a^2 x^2 \, \text{atan}^3\,(ax) + \text{atan}^3\,(ax)} \, dx}{c^2}
$$

input integrate(x/(a\*\*2\*c\*x\*\*2+c)\*\*2/atan(a\*x)\*\*3,x)

output Integral(x/(a\*\*4\*x\*\*4\*atan(a\*x)\*\*3 + 2\*a\*\*2\*x\*\*2\*atan(a\*x)\*\*3 + atan(a\*x)\*  $*3)$ , x)/c\*\*2

#### <span id="page-4800-0"></span>3.629.7 Maxima  $\mathbf{F}$

$$
\int \frac{x}{\left(c+a^2cx^2\right)^2 \arctan(ax)^3} \, dx = \int \frac{x}{\left(a^2cx^2+c\right)^2 \arctan\left(ax\right)^3} \, dx
$$

input integrate(x/(a<sup>2\*</sup>c\*x<sup>2+c)2</sup>/arctan(a\*x)<sup>2</sup>3,x, algorithm="maxima")

output -1/2\*(8\*(a^4\*c^2\*x^2 + a^2\*c^2)\*arctan(a\*x)^2\*integrate(1/2\*x/((a^4\*c^2\*x^  $4 + 2*a^2*c^2*x^2 + c^2)*arctan(a*x), x) + a*x - (a^2*x^2 - 1)*arctan(a*x)$ ))/( $(a^4 * c^2 * x^2 + a^2 * c^2) * arctan(axx)^2$ )

<span id="page-4800-1"></span>3.629.8 Giac [F]

$$
\int \frac{x}{\left(c+a^2cx^2\right)^2 \arctan(ax)^3} \, dx = \int \frac{x}{\left(a^2cx^2+c\right)^2 \arctan\left(ax\right)^3} \, dx
$$

$$
input \frac{interstate(x/(a^2*c*x^2+c)^2/arctan(a*x)^3,x, algorithm="giac")}{}
$$

<span id="page-4800-2"></span>output sage0\*x

#### Mupad  $[F(-1)]$ 3.629.9

Timed out.

$$
\int \frac{x}{(c+a^{2}cx^{2})^{2} \arctan(ax)^{3}} dx = \int \frac{x}{\text{atan} (a x)^{3} (c a^{2} x^{2} + c)^{2}} dx
$$

 $\text{input}$  int(x/(atan(a\*x)^3\*(c + a^2\*c\*x^2)^2),x)

output  $int(x/(atan(axx)^3*(c + a^2*cx^2)^2), x)$ 

**3.630** 
$$
\int \frac{1}{(c+a^2cx^2)^2 \arctan(ax)^3} dx
$$

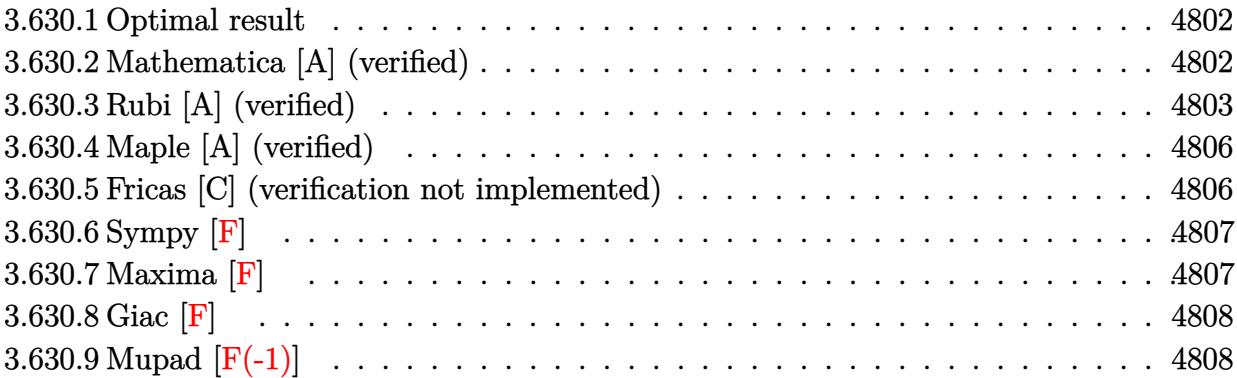

#### <span id="page-4802-0"></span>**3.630.1 Optimal result**

Integrand size  $= 19$ , antiderivative size  $= 65$ 

$$
\int \frac{1}{(c+a^2cx^2)^2 \arctan(ax)^3} dx = -\frac{1}{2ac^2 (1+a^2x^2) \arctan(ax)^2} + \frac{x}{c^2 (1+a^2x^2) \arctan(ax)} - \frac{\text{CosIntegral}(2 \arctan(ax))}{ac^2}
$$

✞ ☎

<span id="page-4802-1"></span>✝ ✆

output -1/2/a/c^2/(a^2\*x^2+1)/arctan(a\*x)^2+x/c^2/(a^2\*x^2+1)/arctan(a\*x)-Ci(2\*ar  $ctan(a*x))/a/c^2$ 

## **3.630.2 Mathematica [A] (verified)**

Time  $= 0.07$  (sec), antiderivative size  $= 58$ , normalized size of antiderivative  $= 0.89$ 

$$
\int \frac{1}{(c+a^2cx^2)^2 \arctan(ax)^3} dx
$$
\n
$$
= \frac{-1 + 2ax \arctan(ax) - 2(1 + a^2x^2) \arctan(ax)^2 \cosh(\arctan(ax))}{2c^2 (a + a^3x^2) \arctan(ax)^2}
$$

✞ ☎

✝ ✆

✞ ☎

<span id="page-4802-2"></span>✝ ✆

input Integrate[1/((c + a^2\*c\*x^2)^2\*ArcTan[a\*x]^3),x]

output (-1 + 2\*a\*x\*ArcTan[a\*x] - 2\*(1 + a^2\*x^2)\*ArcTan[a\*x]^2\*CosIntegral[2\*ArcT  $an[a*x]])/(2*c^2*(a + a^3*x^2)*ArcTan[a*x]^2)$ 

#### **3.630.3 Rubi [A] (verified)**

Time  $= 0.91$  (sec), antiderivative size  $= 109$ , normalized size of antiderivative  $= 1.68$ , number of steps used = 12, number of rules used = 11,  $\frac{\text{number of rules}}{\text{integrand size}} = 0.579$ , Rules used =  $\{5437, 27, 5503, 5439, 3042, 3793, 2009, 5505, 3042, 3793, 2009\}$ 

Below are the steps used by Rubi to obtain the solution. The rule number used for the transformation is given above next to the arrow. The rules definitions used are listed below.

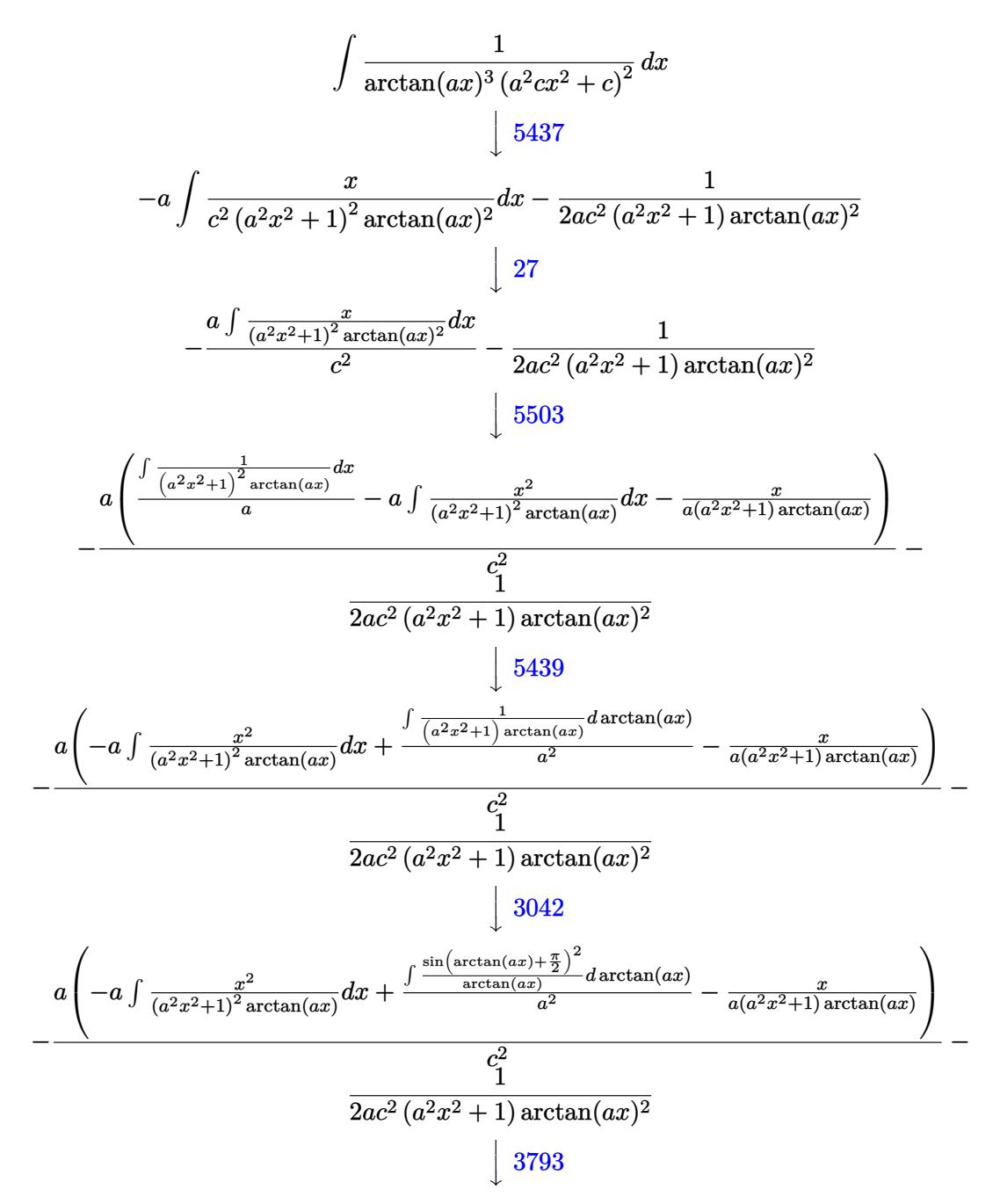

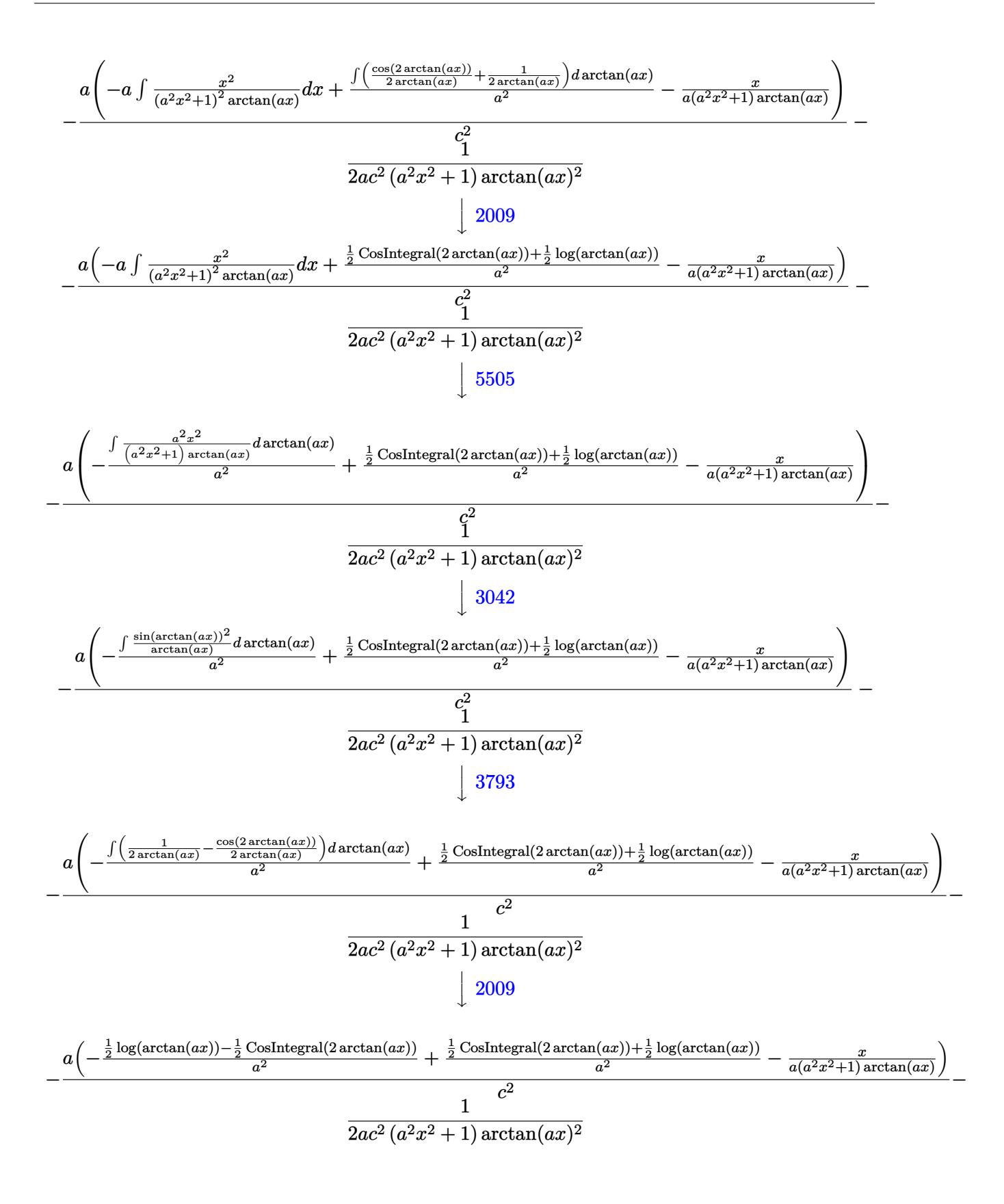

 $\text{input}$   $\text{Int}[1/((c + a^2 * c * x^2)^2 * ArcTan[a * x]^2), x]$ 

output  $-1/2*1/(a*c^2*(1 + a^2*x^2)*ArcTan[a*x]$  2) -  $(a*(-(x/(a*(1 + a^2*x^2)*ArcT)))$  $an[a*x])$  -  $(-1/2*CosIntegral[2*ArcTan[a*x]] + Log[ArcTan[a*x]]/2)/a^2 +$  $CosIntegral [2*ArcTan[a*x]]/2 + Log[ArcTan[a*x]]/2)/a^2) /c^2$ 

3.630.3.1 Defintions of rubi rules used

rule  $27 \mid Int[(a_*)*(Fx_), x_Symb01]$  :> Simp[a  $Int[Fx, x], x]$  /;  $FreeQ[a, x]$  && !Ma  $tchQ[Fx, (b_)*(Gx_)/; FreeQ[b, x]]$ 

rule 2009  $Int[u, x_Symb01]$  :> Simp [IntSum [u, x], x] /; SumQ [u]

rule  $3042$  Int[u<sub>1</sub>, x\_Symbol] :> Int[DeactivateTrig[u, x], x] /; FunctionOfTrigOfLinear  $Q[u, x]$ 

rule 3793  $Int[((c.) + (d.)*(x))^{(m)}*\sin[(e.) + (f.)*(x)]^{(n)}, x$  Symbol] :> In  $t$ [ExpandTrigReduce[(c + d\*x)^m, Sin[e + f\*x]^n, x], x] /; FreeQ[{c, d, e, f , m}, x] && IGtQ[n, 1] && ( !RationalQ[m] || (GeQ[m, -1] && LtQ[m, 1]))

rule 5437 Int  $[(a_{-}) + ArcTan[(c_{-})*(x_{-})](b_{-})](p_{-}*(d_{-}) + (e_{-})*(x_{-})^2)(q_{-}), x_{-}S$ ymbol] :> Simp[(d + e\*x<sup>-2</sup>)<sup>-</sup>(q + 1)\*((a + b\*ArcTan[c\*x])<sup>-</sup>(p + 1)/(b\*c\*d\*(p + 1))), x] - Simp[2\*c\*((q + 1)/(b\*(p + 1))) Int[x\*(d + e\*x<sup>2</sup>)<sup>2</sup>q\*(a + b\*Arc Tan[c\*x])<sup> $\cap$ </sup>(p + 1), x], x] /; FreeQ[{a, b, c, d, e}, x] && EqQ[e, c<sup> $\cap$ 2\*d] &&</sup> LtQ[q, -1] && LtQ[p, -1]

rule 5439  $Int[((a_.) + ArcTan[(c_.)*(x_))]*(b_.))^(p_.)*(d_+) + (e_.)*(x_')^2)(q_), x_$ Symbol] :> Simp[d^q/c Subst[Int[(a + b\*x)^p/Cos[x]^(2\*(q + 1)), x], x, Ar cTan[c\*x]], x] /; FreeQ[{a, b, c, d, e, p}, x] && EqQ[e, c^2\*d] && ILtQ[2\*(  $q + 1$ , 0] & (IntegerQ[q] || GtQ[d, 0])

rule 5503 <mark>Int[((a\_.) + ArcTan[(c\_.)\*(x\_)]\*(b\_.))^(p\_.)\*(x\_)^(m\_.)\*((d\_) + (e\_.)\*(x\_)^</mark> ✞ ☎ 2)^(q\_), x\_Symbol] :> Simp[x^m\*(d + e\*x^2)^(q + 1)\*((a + b\*ArcTan[c\*x])^(p + 1)/(b\*c\*d\*(p + 1))), x] + (-Simp[c\*((m + 2\*q + 2)/(b\*(p + 1))) Int[x<sup>^</sup>(m + 1)\*(d + e\*x^2)^q\*(a + b\*ArcTan[c\*x])^(p + 1), x], x] - Simp[m/(b\*c\*(p + 1)) Int[x^(m - 1)\*(d + e\*x^2)^q\*(a + b\*ArcTan[c\*x])^(p + 1), x], x]) /; F reeQ[ $\{a, b, c, d, e, m\}$ , x] && EqQ[ $e, c^2*d$ ] && IntegerQ[m] && LtQ[q, -1] & & LtQ $[p, -1]$  && NeQ $[m + 2*q + 2, 0]$ 

```
rule 5505 <mark>Int[((a_.) + ArcTan[(c_.)*(x_)]*(b_.))^(p_.)*(x_)^(m_.)*((d_) + (e_.)*(x_)^</mark>
         2)^(q_), x_Symbol] :> Simp[d^q/c^(m + 1) Subst[Int[(a + b*x)^p*(Sin[x]^m/
         Cos[x]^{(m + 2*(q + 1))}, x], x, ArcTan[c*x]], x] /; FreeQ[{a, b, c, d, e, p
         \}, x] && EqQ[e, c<sup>o</sup>2*d] && IGtQ[m, 0] && ILtQ[m + 2*q + 1, 0] && (IntegerQ[q
         ] || GtQ[d, 0])
```
## **3.630.4 Maple [A] (verified)**

Time  $= 8.88$  (sec), antiderivative size  $= 52$ , normalized size of antiderivative  $= 0.80$ 

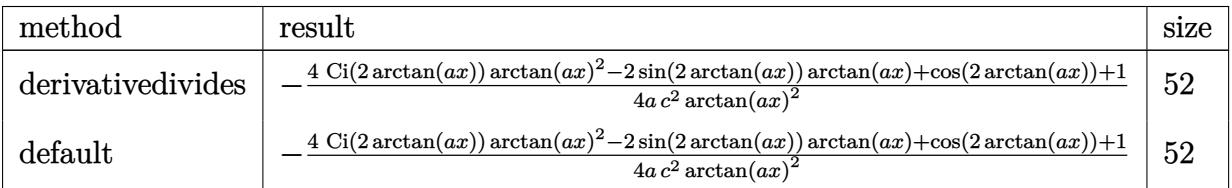

 $\left($   $\left($   $\right)$   $\left($   $\left($   $\right)$   $\left($   $\left($   $\right)$   $\left($   $\left($   $\right)$   $\left($   $\left($   $\right)$   $\left($   $\left($   $\right)$   $\left($   $\left($   $\right)$   $\left($   $\left($   $\right)$   $\left($   $\left($   $\right)$   $\left($   $\left($   $\right)$   $\left($   $\left($   $\right)$   $\left($   $\left($   $\right)$   $\left($ 

<span id="page-4806-1"></span>✝ ✆

✝ ✆

✞ ☎

<span id="page-4806-0"></span>✝ ✆

input <mark>int(1/(a^2\*c\*x^2+c)^2/arctan(a\*x)^3,x,method=\_RETURNVERBOSE)</mark> ✞ ☎

output -1/4/a/c^2\*(4\*Ci(2\*arctan(a\*x))\*arctan(a\*x)^2-2\*sin(2\*arctan(a\*x))\*arctan( ✞ ☎  $a*x$  +cos(2\*arctan(a\*x))+1)/arctan(a\*x)<sup>2</sup>

## **3.630.5 Fricas [C] (verification not implemented)**

Result contains complex when optimal does not.

Time  $= 0.25$  (sec), antiderivative size  $= 122$ , normalized size of antiderivative  $= 1.88$ 

$$
\int \frac{1}{(c+a^2cx^2)^2 \arctan(ax)^3} dx =
$$
\n
$$
-\frac{(a^2x^2+1) \arctan(ax)^2 \log\left[-\frac{a^2x^2+2iax-1}{a^2x^2+1}\right) + (a^2x^2+1) \arctan(ax)^2 \log\left[-\frac{a^2x^2-2iax}{a^2x^2+1}\right] + (a^2x^2+1) \arctan(ax)^2 \log\left[-\frac{a^2x^2-2iax}{a^2x^2+1}\right]
$$

input <mark>integrate(1/(a^2\*c\*x^2+c)^2/arctan(a\*x)^3,x, algorithm="fricas")</mark> ✞ ☎

output -1/2\*((a^2\*x^2 + 1)\*arctan(a\*x)^2\*log\_integral(-(a^2\*x^2 + 2\*I\*a\*x - 1)/(a ✞ ☎  $\frac{2*x^2 + 1)} + (\frac{a^2*x^2 + 1}*arctan(\frac{a*x}{2})\cdot 2*log\_integral(-(\frac{a^2*x^2 - 2*Ix*x^2}{2})$  $x - 1$ /(a<sup>2\*x^2</sup> + 1)) - 2\*a\*x\*arctan(a\*x) + 1)/((a<sup>2\*\*</sup>c<sup>-2\*x^2</sup> + a\*c<sup>2</sup>)\*arct an $(a*x)^2$ )

## **3.630.6 Sympy [F]**

$$
\int \frac{1}{(c+a^2cx^2)^2 \arctan(ax)^3} \, dx = \frac{\int \frac{1}{a^4x^4 \arctan^3(ax) + 2a^2x^2 \arctan^3(ax) + \arctan^3(ax)} \, dx}{c^2}
$$

 $\left($   $\left($   $\right)$   $\left($   $\left($   $\right)$   $\left($   $\left($   $\right)$   $\left($   $\left($   $\right)$   $\left($   $\left($   $\right)$   $\left($   $\left($   $\right)$   $\left($   $\left($   $\right)$   $\left($   $\left($   $\right)$   $\left($   $\left($   $\right)$   $\left($   $\left($   $\right)$   $\left($   $\left($   $\right)$   $\left($   $\left($   $\right)$   $\left($ 

 $\left( \begin{array}{cc} \text{ } & \text{ } \\ \text{ } & \text{ } \end{array} \right)$ 

<span id="page-4807-0"></span>✝ ✆

input <mark>integrate(1/(a\*\*2\*c\*x\*\*2+c)\*\*2/atan(a\*x)\*\*3,x)</mark> ✞ ☎

output Integral(1/(a\*\*4\*x\*\*4\*atan(a\*x)\*\*3 + 2\*a\*\*2\*x\*\*2\*atan(a\*x)\*\*3 + atan(a\*x)\* ✞ ☎  $*3)$ , x)/c\*\*2  $\left($   $\left($   $\right)$   $\left($   $\left($   $\right)$   $\left($   $\right)$   $\left($   $\left($   $\right)$   $\left($   $\left($   $\right)$   $\left($   $\left($   $\right)$   $\left($   $\right)$   $\left($   $\left($   $\right)$   $\left($   $\left($   $\right)$   $\left($   $\right)$   $\left($   $\left($   $\right)$   $\left($   $\left($   $\right)$   $\left($   $\left($   $\right)$   $\left($ 

### <span id="page-4807-1"></span>**3.630.7 Maxima [F]**

$$
\int \frac{1}{(c+a^2cx^2)^2 \arctan(ax)^3} \, dx = \int \frac{1}{(a^2cx^2+c)^2 \arctan(ax)^3} \, dx
$$

✞ ☎

✝ ✆

✞ ☎

<span id="page-4807-2"></span>✝ ✆

input <mark>integrate(1/(a^2\*c\*x^2+c)^2/arctan(a\*x)^3,x, algorithm="maxima")</mark>

output 1/2\*(2\*(a^3\*c^2\*x^2 + a\*c^2)\*arctan(a\*x)^2\*integrate((a^2\*x^2 - 1)/((a^4\*c  $2*x^4 + 2*a^2*c^2*x^2 + c^2)*arctan(axx), x) + 2*a*x*arctan(axx) - 1)/((x^2+2*x^2)$  $a^3*c^2*x^2 + a*c^2)*arctan(a*x)^2$ 

## **3.630.8 Giac [F]**

$$
\int \frac{1}{\left(c+a^2cx^2\right)^2 \arctan(ax)^3} \, dx = \int \frac{1}{\left(a^2cx^2+c\right)^2 \arctan\left(ax\right)^3} \, dx
$$

✝ ✆

<span id="page-4808-0"></span> $\left($   $\left($   $\right)$   $\left($   $\left($   $\right)$   $\left($   $\left($   $\right)$   $\left($   $\left($   $\right)$   $\left($   $\left($   $\right)$   $\left($   $\left($   $\right)$   $\left($   $\left($   $\right)$   $\left($   $\left($   $\right)$   $\left($   $\left($   $\right)$   $\left($   $\left($   $\right)$   $\left($   $\left($   $\right)$   $\left($   $\left($   $\right)$   $\left($ 

input ✞ ☎ integrate(1/(a^2\*c\*x^2+c)^2/arctan(a\*x)^3,x, algorithm="giac")

output <mark>sage0\*x</mark> ✞ ☎

# **3.630.9 Mupad [F(-1)]**

Timed out.

$$
\int \frac{1}{(c+a^{2}cx^{2})^{2} \arctan(ax)^{3}} dx = \int \frac{1}{\mathrm{atan}(a x)^{3} (c a^{2} x^{2} + c)^{2}} dx
$$

✝ ✆

✝ ✆

$$
input\left(\frac{int(1/(atan(a*x)^3)*(c + a^2x-c*x^2)^2),x)}{int(1/(atan(a*x)^3+(c + a^2z+c*x^2))^2),x)}\right)
$$

output ✞ ☎  $int(1/(atan(axx)^3*(c + a^2x+cx^2))^2), x)$ 

$$
\textbf{3.631} \qquad \int \frac{1}{x (c+a^2 c x^2)^2 \arctan (a x)^3} \, dx
$$

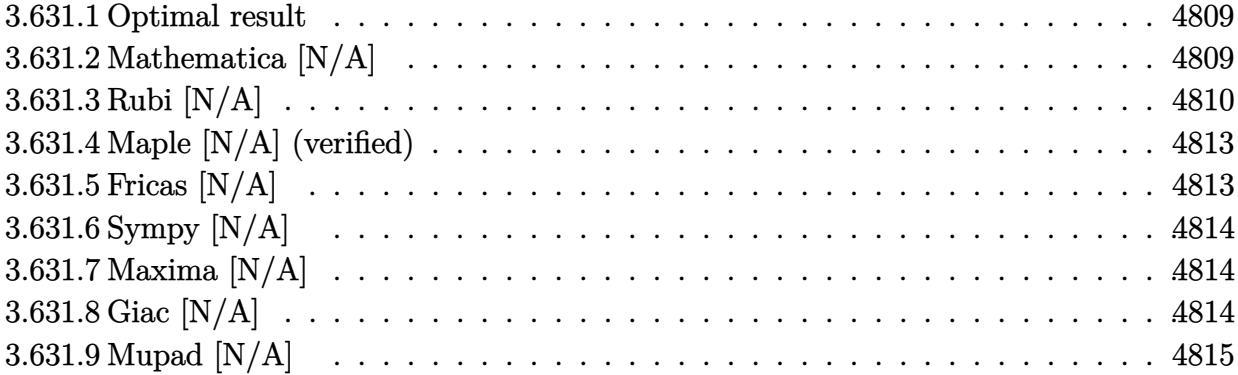

#### <span id="page-4809-0"></span>3.631.1 Optimal result

Integrand size  $= 22$ , antiderivative size  $= 22$ 

$$
\int \frac{1}{x (c + a^2 c x^2)^2 \arctan(ax)^3} dx = -\frac{1}{2ac^2 x \arctan(ax)^2} + \frac{ax}{2c^2 (1 + a^2 x^2) \arctan(ax)^2} + \frac{1 - a^2 x^2}{2c^2 (1 + a^2 x^2) \arctan(ax)} + \frac{\text{Si}(2 \arctan(ax))}{c^2} - \frac{\text{Int}\left(\frac{1}{x^2 \arctan(ax)^2}, x\right)}{2ac^2}
$$

output -1/2/a/c<sup>2</sup>/x/arctan(a\*x)<sup>2+1/2\*a\*x/c<sup>2</sup>/(a<sup>2\*x2+1</sup>)/arctan(a\*x)<sup>2+1</sup>/2\*(-a<sup>2</sup></sup> \*x^2+1)/c^2/(a^2\*x^2+1)/arctan(a\*x)+Si(2\*arctan(a\*x))/c^2-1/2\*Unintegrable  $(1/x^2/arctan(a*x)^2,x)/a/c^2$ 

#### <span id="page-4809-1"></span>Mathematica  $[N/A]$ 3.631.2

Not integrable

Time = 1.43 (sec), antiderivative size = 24, normalized size of antiderivative =  $1.09$ 

$$
\int \frac{1}{x (c + a^{2}cx^{2})^{2} \arctan(ax)^{3}} dx = \int \frac{1}{x (c + a^{2}cx^{2})^{2} \arctan(ax)^{3}} dx
$$

input Integrate [1/(x\*(c + a<sup>2\*</sup>c\*x<sup>2</sup>)<sup>2\*</sup>ArcTan[a\*x]<sup>2</sup>3),x]

<span id="page-4809-2"></span>output Integrate [1/(x\*(c + a<sup>2\*</sup>c\*x<sup>2</sup>)<sup>2\*</sup>ArcTan [a\*x]<sup>2</sup>3), x]

#### **3.631.3 Rubi [N/A]**

Not integrable

Time  $= 0.84$  (sec), antiderivative size  $= 22$ , normalized size of antiderivative  $= 1.00$ , number of steps used = 11, number of rules used = 0,  $\frac{\text{number of rules}}{\text{integral size}}$  = 0.000, Rules used = {5501, 27, 5461, 5377, 5467, 5505, 4906, 27, 3042, 3780}

Below are the steps used by Rubi to obtain the solution. The rule number used for the transformation is given above next to the arrow. The rules definitions used are listed below.

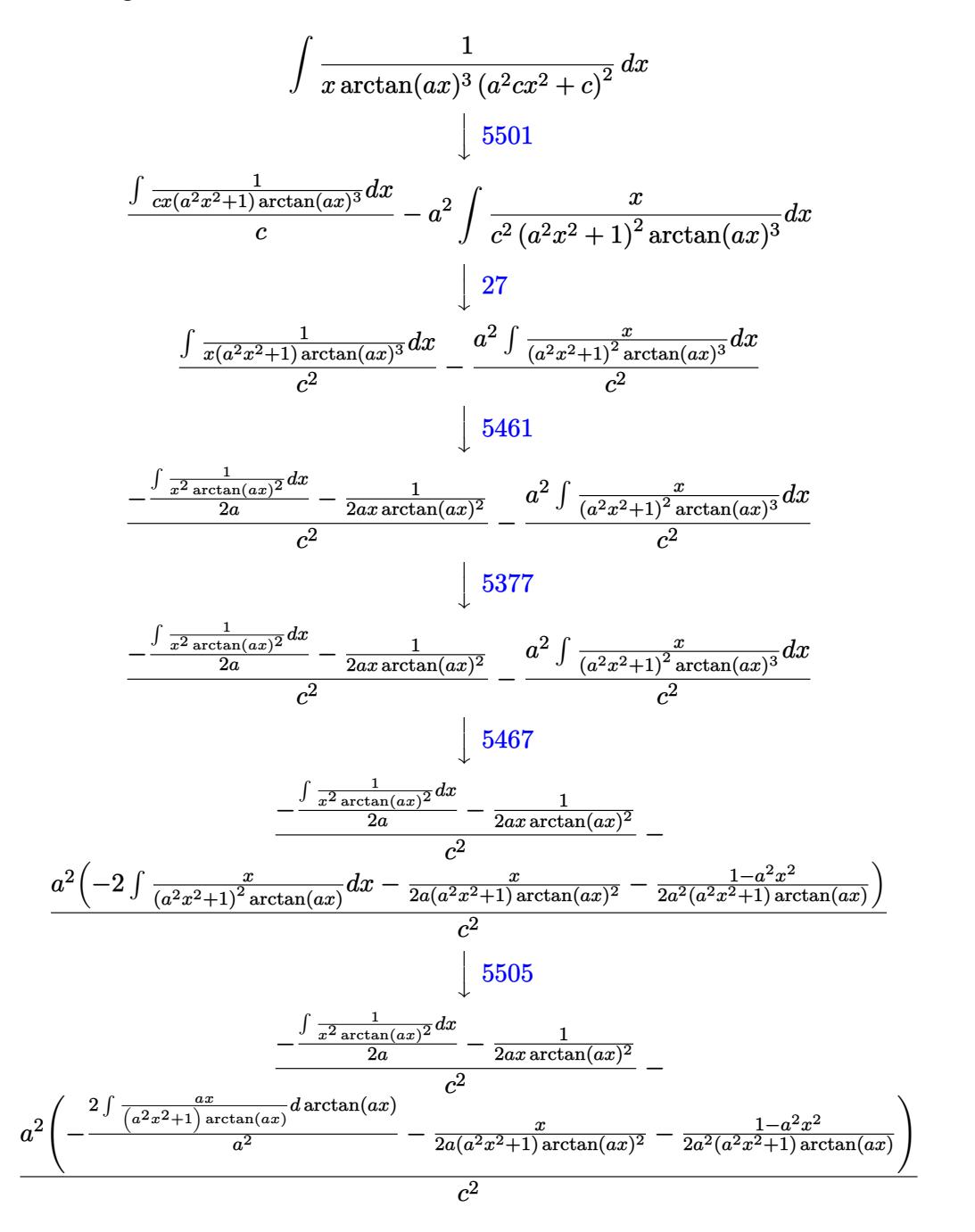

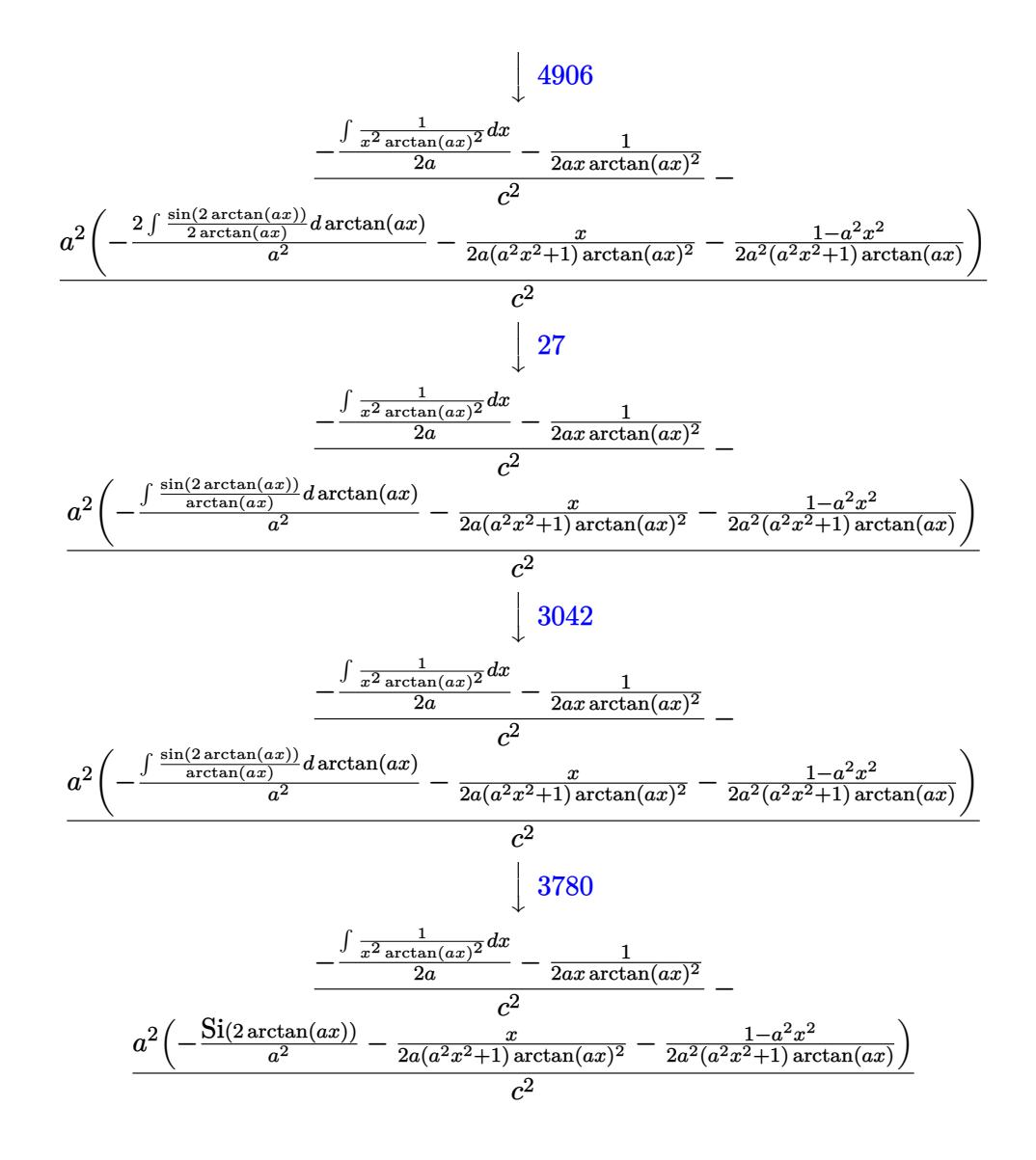

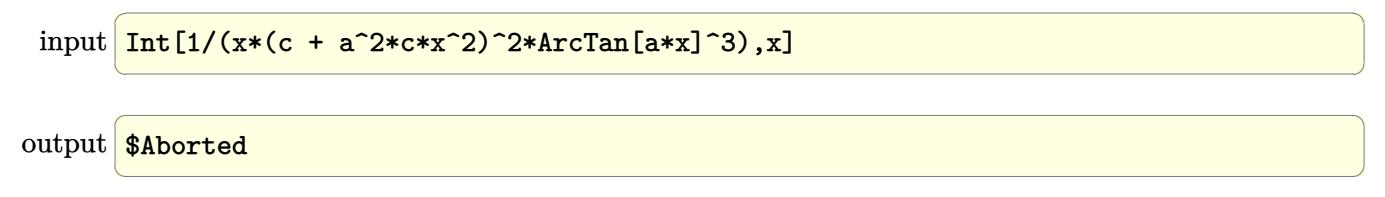

#### 3.631.3.1 Defintions of rubi rules used

- rule 27 Int  $[(a) * (Fx), x Symbol]$  :> Simp  $[a]$  $Int[Fx, x], x]$  /;  $FreeQ[a, x]$  & & !Ma  $tchQ[Fx, (b_)*(Gx])$  /;  $FreeQ[b, x]]$
- rule  $3042$  Int[u<sub>n</sub>, x\_Symbol] :> Int[DeactivateTrig[u, x], x] /; FunctionOfTrigOfLinear  $Q[u, x]$
- rule 3780  $\frac{\text{Int}[\sin[(e_.) + (f_.)*(x_)]}{(c_.)} + (d_.)*(x_))$ , x\_Symbol] :> Simp[SinInte gral[e + f\*x]/d, x] /; FreeQ[{c, d, e, f}, x] && EqQ[d\*e - c\*f, 0]

rule  $4906 \text{ Int}[\text{Cos}[(a_{-}) + (b_{-})*(x_{-})]^{(p_{-})}*(c_{-}) + (d_{-})*(x_{-}))^{(m_{-})}*\text{Sin}[(a_{-}) + (b_{-})*(x_{-})]^{(m_{-})}$ \_.)\*(x\_)]^(n\_.), x\_Symbol] :> Int[ExpandTrigReduce[(c + d\*x)^m, Sin[a + b\*x  $\lceil \hat{n} * \text{Cos}[a + b * x] \rceil, x \rceil, x \rceil$  /; FreeQ[{a, b, c, d, m}, x] && IGtQ[n, 0] && IG  $tQ[p, 0]$ 

rule 5377  $Int((a_{-}) + ArcTan[(c_{-})*(x_{-})^-(n_{-})](b_{-})^-(p_{-})*(d_{-})^*(x_{-}))^-(m_{-})$ , x Sy mbol] :> Unintegrable[(d\*x)^m\*(a + b\*ArcTan[c\*x^n])^p, x] /; FreeQ[{a, b, c , d, m, n, p}, x]

rule 5461 Int  $[(((a_*) + ArcTan[(c_*)*(x_*)](b_*))^c(p_)*((f_*)*(x_*))(m_*))((d_* + (e_*))(c_*))$ .)\*(x\_)^2), x\_Symbol] :> Simp[(f\*x)^m\*((a + b\*ArcTan[c\*x])^(p + 1)/(b\*c\*d\*(  $p + 1$ )), x] - Simp[f\*(m/(b\*c\*d\*(p + 1))) Int[(f\*x)<sup>-</sup>(m - 1)\*(a + b\*ArcTan  $[c*x])^p(p + 1), x], x]$  /; FreeQ[{a, b, c, d, e, f, m}, x] & EqQ[e, c<sup> $2*d$ </sup>] && LtQ $[p, -1]$ 

rule 5467 Int  $[(((a_*) + ArcTan[(c_*)*(x_*)](b_*))^c(p_)*(x_*))/((d_*) + (e_*)*(x_*)^2)^2]$ x\_Symbol] :> Simp[x\*((a + b\*ArcTan[c\*x])^(p + 1)/(b\*c\*d\*(p + 1)\*(d + e\*x^2 ))), x] +  $(-Simp[(1 - c^2*x^2)*( (a + b*ArcTan[c*x]))^{(p + 2)/(b^2*e*(p + 1)*}$  $(p + 2)*(d + e*x^2))$ , x] - Simp[4/(b<sup>2</sup>\*(p + 1)\*(p + 2)) Int[x\*((a + b\*Ar cTan[c\*x])^(p + 2)/(d + e\*x^2)^2), x], x]) /; FreeQ[{a, b, c, d, e}, x] & & EqQ[e,  $c^2*d$ ] && LtQ[p, -1] && NeQ[p, -2]

```
rule 5501 <mark>| Int[((a_.) + ArcTan[(c_.)*(x_)]*(b_.))^(p_.)*(x_)^(m_)*((d_) + (e_.)*(x_)^2</mark>
     ✞ ☎
      )^{(q)}, x_Symbol] :> Simp[1/d Int[x^m*(d + e*x^2)^(q + 1)*(a + b*ArcTan[c
      *x])^p, x], x] - Simp[e/d Int[x^(m + 2)*(d + e*x^2)^q*(a + b*ArcTan[c*x])
      \hat{p}, x], x] /; FreeQ[{a, b, c, d, e}, x] && EqQ[e, c^2*d] && IntegersQ[p, 2*
      q] && LtQ[q, -1] && ILtQ[m, 0] && NeQ[p, -1]
     ✝ ✆
```

```
rule 5505 <mark>Int[((a_.) + ArcTan[(c_.)*(x_)]*(b_.))^(p_.)*(x_)^(m_.)*((d_) + (e_.)*(x_)^</mark>
       2)^\circ(q_-), x_Symbol] :> Simp[d^q/c^(m + 1) Subst[Int[(a + b*x)^p*(Sin[x]^m/
       Cos[x]^{(m + 2*(q + 1))}, x], x, ArcTan[c*x]], x]; FreeQ[{a, b, c, d, e, p
       }, x] && EqQ[e, c^2*d] && IGtQ[m, 0] && ILtQ[m + 2*q + 1, 0] && (IntegerQ[q
       ] || GtQ[d, 0])
      ✝ ✆
```
## <span id="page-4813-0"></span>**3.631.4 Maple [N/A] (verified)**

Not integrable

Time  $= 9.63$  (sec), antiderivative size  $= 22$ , normalized size of antiderivative  $= 1.00$ 

$$
\int \frac{1}{x \left(a^2 c \, x^2 + c\right)^2 \arctan\left(ax\right)^3} dx
$$

✞ ☎

✝ ✆

✞ ☎

<span id="page-4813-1"></span> $\left($   $\left($   $\right)$   $\left($   $\left($   $\right)$   $\left($   $\left($   $\right)$   $\left($   $\left($   $\right)$   $\left($   $\left($   $\right)$   $\left($   $\left($   $\right)$   $\left($   $\left($   $\right)$   $\left($   $\left($   $\right)$   $\left($   $\left($   $\right)$   $\left($   $\left($   $\right)$   $\left($   $\left($   $\right)$   $\left($   $\left($   $\right)$   $\left($ 

✞ ☎

input <mark>int(1/x/(a^2\*c\*x^2+c)^2/arctan(a\*x)^3,x)</mark>

output <mark>int(1/x/(a^2\*c\*x^2+c)^2/arctan(a\*x)^3,x)</mark>

### **3.631.5 Fricas [N/A]**

Not integrable

Time  $= 0.25$  (sec), antiderivative size  $= 38$ , normalized size of antiderivative  $= 1.73$ 

$$
\int \frac{1}{x (c + a^{2} c x^{2})^{2} \arctan(ax)^{3}} dx = \int \frac{1}{(a^{2} c x^{2} + c)^{2} x \arctan(ax)^{3}} dx
$$

✞ ☎

✝ ✆

✞ ☎

<span id="page-4813-2"></span>✝ ✆

input <mark>integrate(1/x/(a^2\*c\*x^2+c)^2/arctan(a\*x)^3,x, algorithm="fricas")</mark>

output <mark>integral(1/((a^4\*c^2\*x^5 + 2\*a^2\*c^2\*x^3 + c^2\*x)\*arctan(a\*x)^3), x)</mark>

## **3.631.6 Sympy [N/A]**

Not integrable

Time  $= 1.53$  (sec), antiderivative size  $= 42$ , normalized size of antiderivative  $= 1.91$ 

$$
\int \frac{1}{x (c + a^2 c x^2)^2 \arctan(ax)^3} \, dx = \frac{\int \frac{1}{a^4 x^5 \, \text{atan}^3 \, (ax) + 2a^2 x^3 \, \text{atan}^3 \, (ax) + x \, \text{atan}^3 \, (ax)} \, dx}{c^2}
$$

✞ ☎

 $\left($   $\left($   $\right)$   $\left($   $\left($   $\right)$   $\left($   $\left($   $\right)$   $\left($   $\left($   $\right)$   $\left($   $\left($   $\right)$   $\left($   $\left($   $\right)$   $\left($   $\left($   $\right)$   $\left($   $\left($   $\right)$   $\left($   $\left($   $\right)$   $\left($   $\left($   $\right)$   $\left($   $\left($   $\right)$   $\left($   $\left($   $\right)$   $\left($ 

<span id="page-4814-0"></span>✝ ✆

input  $integrate(1/x/(a**2*c*x**2+c)**2/atan(a*x)**3,x)$ 

```
output
Integral(1/(a**4*x**5*atan(a*x)**3 + 2*a**2*x**3*atan(a*x)**3 + x*atan(a*x
   ✞ ☎
   (**3), x)/(c**2)
```
#### **3.631.7 Maxima [N/A]**

Not integrable

Time  $= 0.37$  (sec), antiderivative size  $= 141$ , normalized size of antiderivative  $= 6.41$ 

$$
\int \frac{1}{x (c + a^{2}cx^{2})^{2} \arctan(ax)^{3}} dx = \int \frac{1}{(a^{2}cx^{2} + c)^{2}x \arctan(ax)^{3}} dx
$$

✞ ☎

✝ ✆

✞ ☎

<span id="page-4814-1"></span>✝ ✆

input <mark>integrate(1/x/(a^2\*c\*x^2+c)^2/arctan(a\*x)^3,x, algorithm="maxima")</mark>

output 1/2\*(2\*(a^4\*c^2\*x^4 + a^2\*c^2\*x^2)\*arctan(a\*x)^2\*integrate((3\*a^4\*x^4 + 2\*  $a^2*x^2 + 1)/((a^6*x^2*x^7 + 2*a^4*c^2*x^5 + a^2*c^2*x^3)*arctan(a*x)), x)$  $-$  a\*x + (3\*a^2\*x^2 + 1)\*arctan(a\*x))/((a^4\*c^2\*x^4 + a^2\*c^2\*x^2)\*arctan(  $a*x$ <sup>2)</sup>

## **3.631.8 Giac [N/A]**

Not integrable

Time  $= 121.36$  (sec), antiderivative size  $= 3$ , normalized size of antiderivative  $= 0.14$ 

$$
\int \frac{1}{x (c + a^{2} c x^{2})^{2} \arctan(ax)^{3}} dx = \int \frac{1}{(a^{2} c x^{2} + c)^{2} x \arctan(ax)^{3}} dx
$$

input <mark>integrate(1/x/(a^2\*c\*x^2+c)^2/arctan(a\*x)^3,x, algorithm="giac")</mark> ✞ ☎

output <mark>sage0\*x</mark>

## **3.631.9 Mupad [N/A]**

Not integrable

Time  $= 0.41$  (sec), antiderivative size  $= 24$ , normalized size of antiderivative  $= 1.09$ 

$$
\int \frac{1}{x (c + a^{2} c x^{2})^{2} \arctan(ax)^{3}} dx = \int \frac{1}{x \tan (a x)^{3} (c a^{2} x^{2} + c)^{2}} dx
$$

✞ ☎

 $\left($   $\left($   $\right)$   $\left($   $\left($   $\right)$   $\left($   $\left($   $\right)$   $\left($   $\left($   $\right)$   $\left($   $\left($   $\right)$   $\left($   $\left($   $\right)$   $\left($   $\left($   $\right)$   $\left($   $\left($   $\right)$   $\left($   $\left($   $\right)$   $\left($   $\left($   $\right)$   $\left($   $\left($   $\right)$   $\left($   $\left($   $\right)$   $\left($ 

✞ ☎

✝ ✆

 $\left( \begin{array}{cc} \text{ } & \text{ } \\ \text{ } & \text{ } \end{array} \right)$ 

✞ ☎

<span id="page-4815-0"></span>✝ ✆

input <mark>int(1/(x\*atan(a\*x)^3\*(c + a^2\*c\*x^2)^2),x)</mark>

output int(1/(x\*atan(a\*x)^3\*(c + a^2\*c\*x^2)^2), x)

**3.632** 
$$
\int \frac{1}{x^2 (c+a^2 c x^2)^2 \arctan(ax)^3} dx
$$

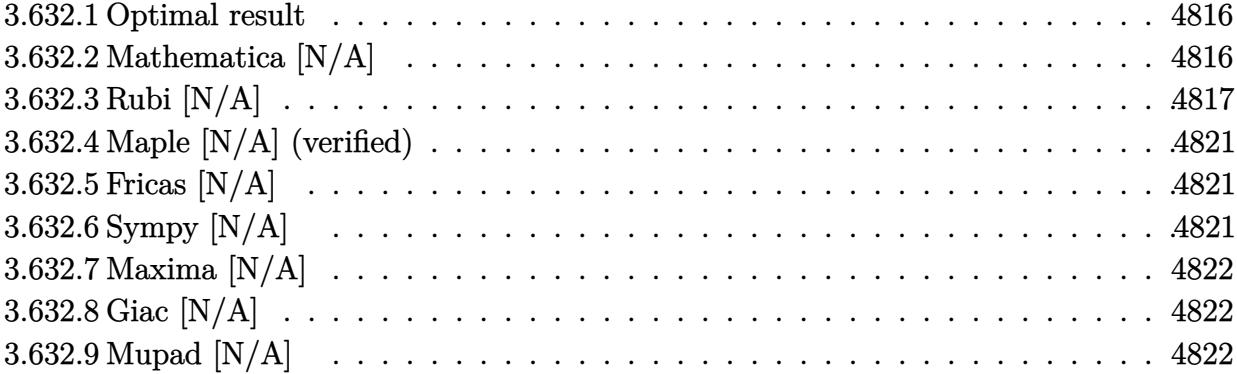

#### <span id="page-4816-0"></span>**3.632.1 Optimal result**

Integrand size  $= 22$ , antiderivative size  $= 22$ 

$$
\int \frac{1}{x^2 (c + a^2 c x^2)^2 \arctan(ax)^3} dx = -\frac{1}{2ac^2 x^2 \arctan(ax)^2} + \frac{a}{2c^2 (1 + a^2 x^2) \arctan(ax)^2} - \frac{a^2 x}{c^2 (1 + a^2 x^2) \arctan(ax)} + \frac{a \text{CosIntegral}(2 \arctan(ax))}{c^2} - \frac{\text{Int} \left(\frac{1}{x^3 \arctan(ax)^2}, x\right)}{ac^2}
$$

✞ ☎

<span id="page-4816-1"></span>✝ ✆

output -1/2/a/c^2/x^2/arctan(a\*x)^2+1/2\*a/c^2/(a^2\*x^2+1)/arctan(a\*x)^2-a^2\*x/c^2 /(a^2\*x^2+1)/arctan(a\*x)+a\*Ci(2\*arctan(a\*x))/c^2-Unintegrable(1/x^3/arctan  $(a*x)^2,x)/a/c^2$ 

#### **3.632.2 Mathematica [N/A]**

Not integrable

Time  $= 2.26$  (sec), antiderivative size  $= 24$ , normalized size of antiderivative  $= 1.09$ 

$$
\int \frac{1}{x^2 (c + a^2 c x^2)^2 \arctan(ax)^3} dx = \int \frac{1}{x^2 (c + a^2 c x^2)^2 \arctan(ax)^3} dx
$$

✞ ☎

✝ ✆

✞ ☎

<span id="page-4816-2"></span>✝ ✆

input Integrate[1/(x^2\*(c + a^2\*c\*x^2)^2\*ArcTan[a\*x]^3),x]

output <mark>Integrate[1/(x^2\*(c + a^2\*c\*x^2)^2\*ArcTan[a\*x]^3), x]</mark>

#### **3.632.3 Rubi [N/A]**

Not integrable

Time  $= 1.41$  (sec), antiderivative size  $= 22$ , normalized size of antiderivative  $= 1.00$ , number of steps used = 15, number of rules used = 0,  $\frac{\text{number of rules}}{\text{integral size}}$  = 0.000, Rules used = {5501, 27, 5437, 5461, 5377, 5503, 5439, 3042, 3793, 2009, 5505, 3042, 3793, 2009}

Below are the steps used by Rubi to obtain the solution. The rule number used for the transformation is given above next to the arrow. The rules definitions used are listed below.

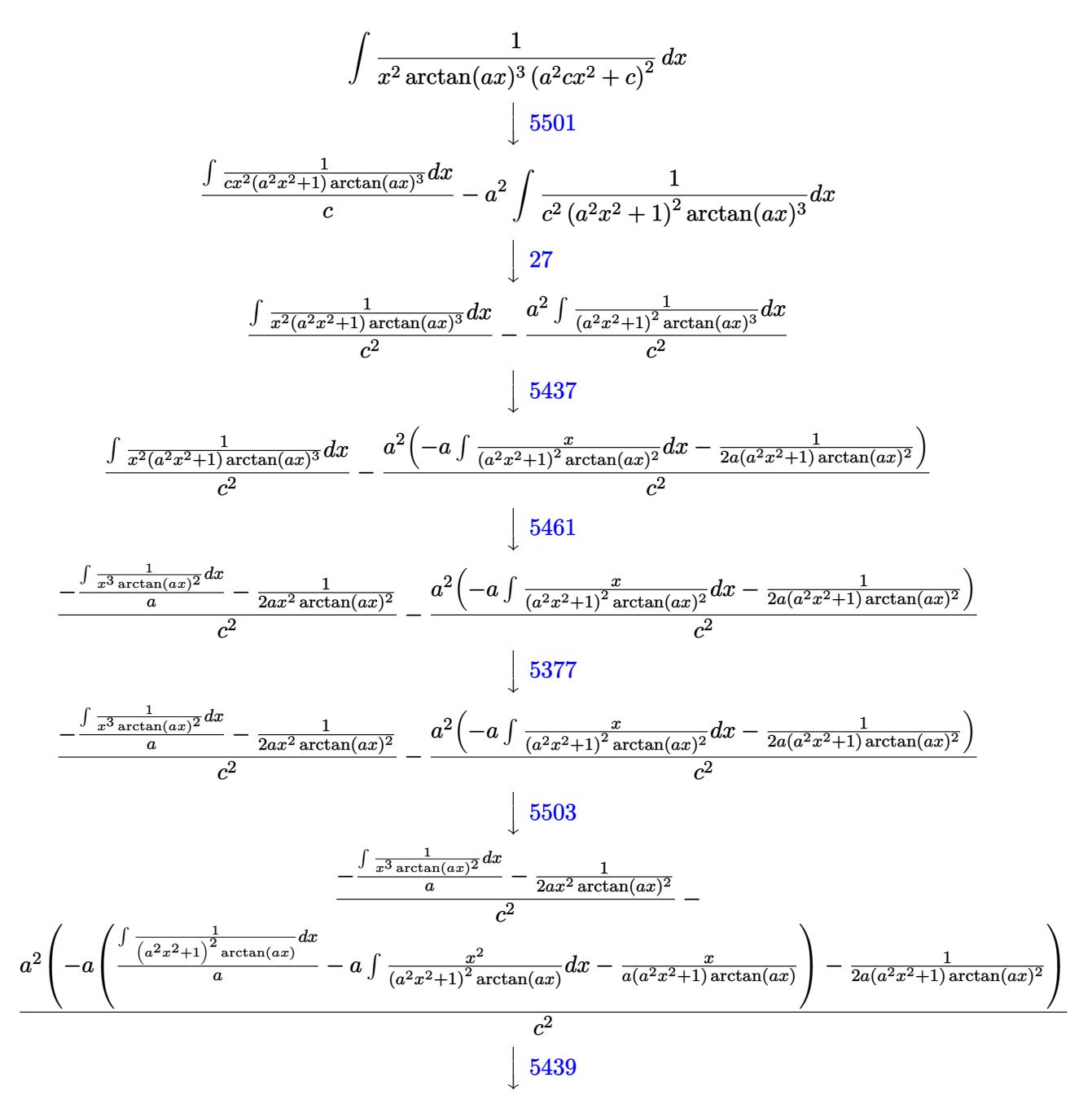

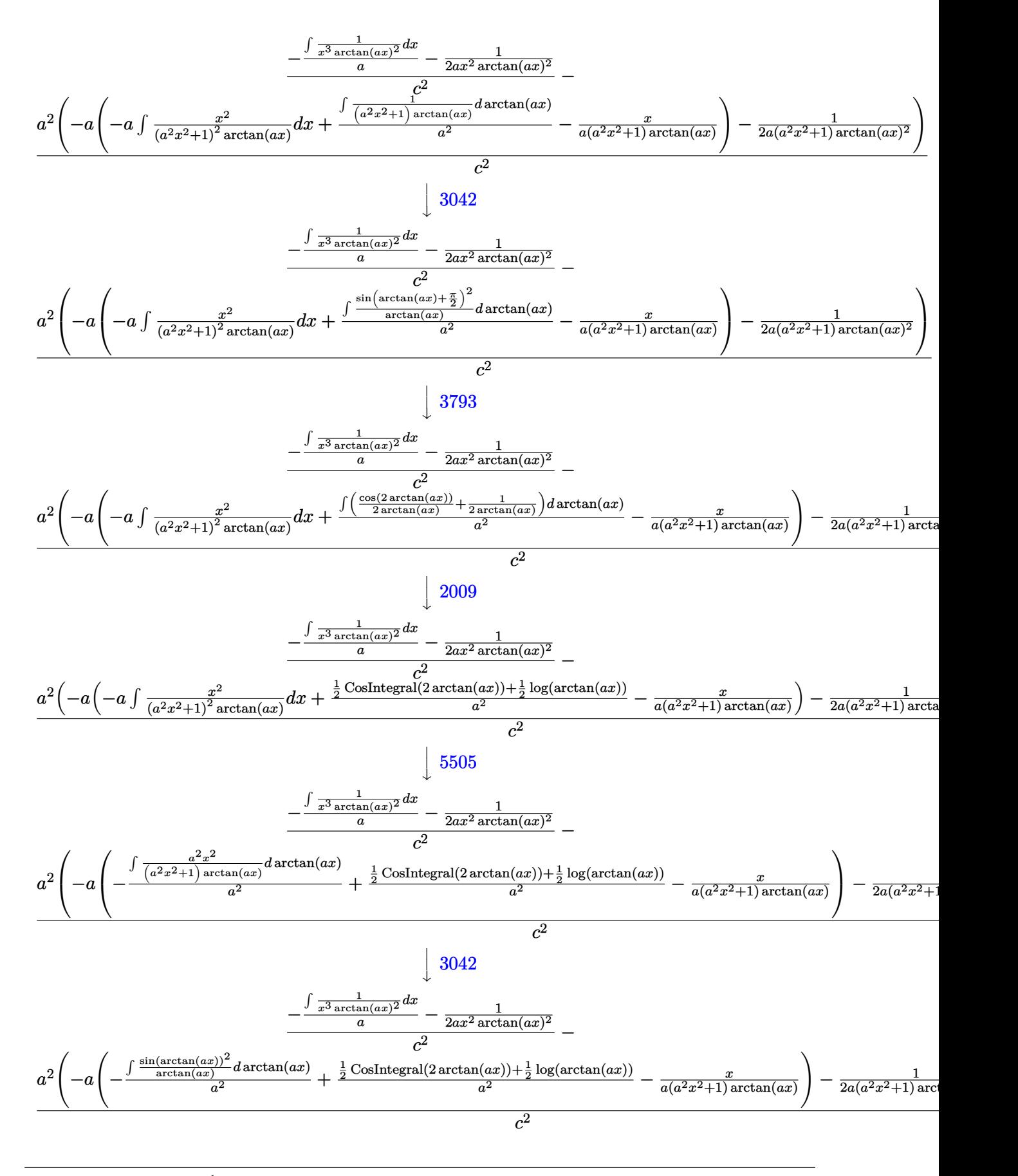

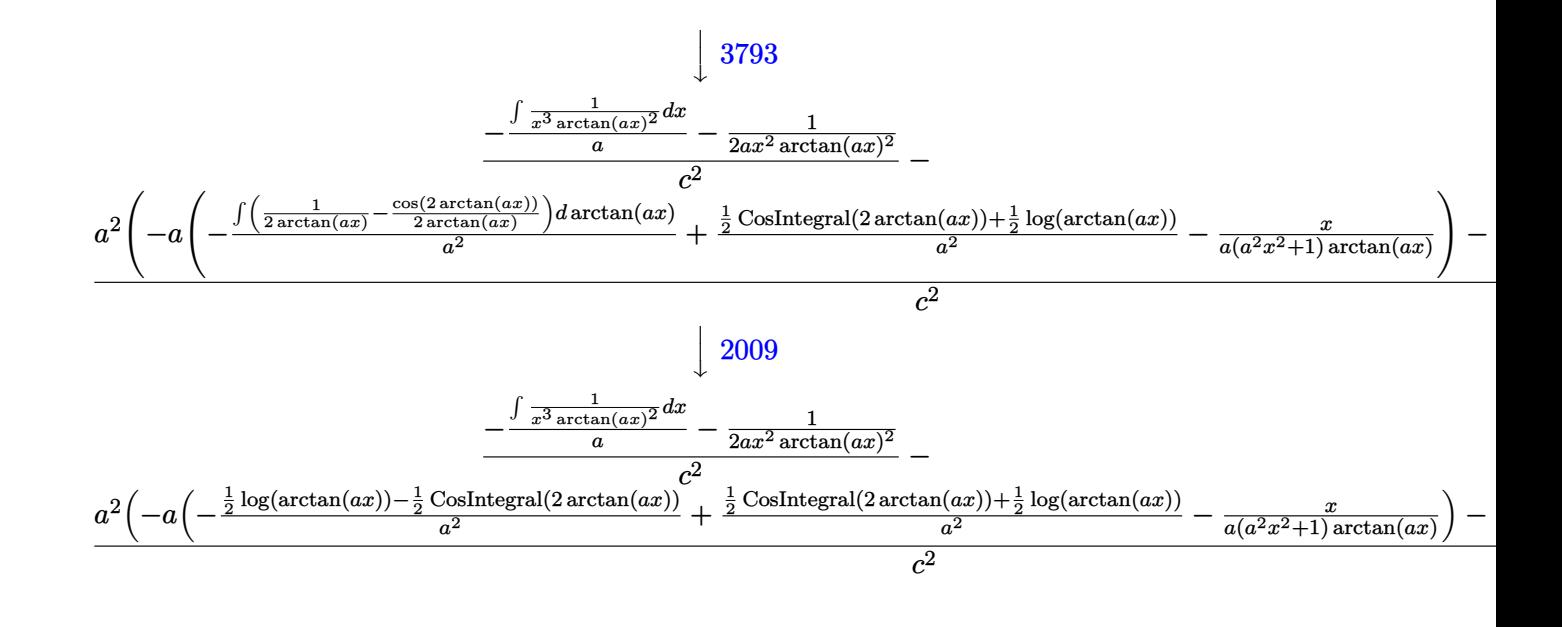

✞ ☎

 $\left($   $\left($   $\right)$   $\left($   $\left($   $\right)$   $\left($   $\left($   $\right)$   $\left($   $\left($   $\right)$   $\left($   $\left($   $\right)$   $\left($   $\left($   $\right)$   $\left($   $\left($   $\right)$   $\left($   $\left($   $\right)$   $\left($   $\left($   $\right)$   $\left($   $\left($   $\right)$   $\left($   $\left($   $\right)$   $\left($   $\left($   $\right)$   $\left($ 

✝ ✆

 $\left($   $\left($   $\right)$   $\left($   $\left($   $\right)$   $\left($   $\left($   $\right)$   $\left($   $\left($   $\right)$   $\left($   $\left($   $\right)$   $\left($   $\left($   $\right)$   $\left($   $\left($   $\right)$   $\left($   $\left($   $\right)$   $\left($   $\left($   $\right)$   $\left($   $\left($   $\right)$   $\left($   $\left($   $\right)$   $\left($   $\left($   $\right)$   $\left($ 

✝ ✆

✝ ✆

✝ ✆

✞ ☎

✝ ✆

input <mark>| Int[1/(x^2\*(c + a^2\*c\*x^2)^2\*ArcTan[a\*x]^3),x]</mark>

output \$Aborted ✞ ☎

#### **3.632.3.1 Defintions of rubi rules used**

rule  $27 \text{ Int}[(a_*)*(Fx_), x_Symbol]$  :> Simp[a ✞ ☎ Int $[Fx, x], x]$  /; FreeQ[a, x] && !Ma  $tchQ[Fx, (b_)*(Gx_') /; FreeQ[b, x]]$ 

rule 2009 <mark>Int[u\_, x\_Symbol] :> Simp[IntSum[u, x], x] /; SumQ[u]</mark> ✞ ☎

rule 3042 <mark>Int[u\_, x\_Symbol] :> Int[DeactivateTrig[u, x], x] /; FunctionOfTrigOfLinear</mark> ✞ ☎  $Q[u, x]$ 

```
rule 3793
Int[((c_.) + (d_.)*(x_))^(m_)*sin[(e_.) + (f_.)*(x_)]^(n_), x_Symbol] :> In
      ✞ ☎
      t[ExpandTrigReduce[(c + d*x)^m, Sin[e + f*x]^n, x], x]/; FreeQ[{c, d, e, f
      , m}, x] && IGtQ[n, 1] && ( !RationalQ[m] || (GeQ[m, -1] && LtQ[m, 1]))
```
rule 5377 <mark>Int[((a\_.) + ArcTan[(c\_.)\*(x\_)^(n\_.)]\*(b\_.))^(p\_.)\*((d\_.)\*(x\_))^(m\_.), x\_Sy</mark> mbol] :> Unintegrable[(d\*x)^m\*(a + b\*ArcTan[c\*x^n])^p, x] /; FreeQ[{a, b, c , d, m, n, p}, x]

rule 5437 <mark>Int[((a\_.) + ArcTan[(c\_.)\*(x\_)]\*(b\_.))^(p\_)\*((d\_) + (e\_.)\*(x\_)^2)^(q\_), x\_S</mark> ✞ ☎ ymbol] :> Simp[(d + e\*x^2)^(q + 1)\*((a + b\*ArcTan[c\*x])^(p + 1)/(b\*c\*d\*(p + 1))), x] - Simp[2\*c\*((q + 1)/(b\*(p + 1))) Int[x\*(d + e\*x^2)^q\*(a + b\*Arc  $Tan[c*x]$ <sup>(p + 1), x], x] /; FreeQ[{a, b, c, d, e}, x] && EqQ[e, c<sup>-2\*d]</sup> &&</sup> LtQ $[q, -1]$  && LtQ $[p, -1]$ ✝ ✆

rule 5439 <mark>Int[((a\_.) + ArcTan[(c\_.)\*(x\_)]\*(b\_.))^(p\_.)\*((d\_) + (e\_.)\*(x\_)^2)^(q\_), x\_</mark> ✞ ☎ Symbol] :> Simp[d^q/c Subst[Int[(a + b\*x)^p/Cos[x]^(2\*(q + 1)), x], x, Ar cTan[c\*x]], x] /; FreeQ[{a, b, c, d, e, p}, x] && EqQ[e, c^2\*d] && ILtQ[2\*( q + 1), 0] && (IntegerQ[q] || GtQ[d, 0]) ✝ ✆

rule 5461 <mark>Int[(((a\_.) + ArcTan[(c\_.)\*(x\_)]\*(b\_.))^(p\_)\*((f\_.)\*(x\_))^(m\_))/((d\_) + (e\_</mark> ✞ ☎ .)\*(x\_)^2), x\_Symbol] :> Simp[(f\*x)^m\*((a + b\*ArcTan[c\*x])^(p + 1)/(b\*c\*d\*(  $p + 1)$ ), x] - Simp[f\*(m/(b\*c\*d\*(p + 1))) Int[(f\*x)^(m - 1)\*(a + b\*ArcTan  $[c*x])^{(p + 1), x], x]$  ; FreeQ[{a, b, c, d, e, f, m}, x] && EqQ[e,  $c^2*d$ ] && LtQ $[p, -1]$  $\left($   $\left($   $\right)$   $\left($   $\left($   $\right)$   $\left($   $\left($   $\right)$   $\left($   $\left($   $\right)$   $\left($   $\left($   $\right)$   $\left($   $\left($   $\right)$   $\left($   $\left($   $\right)$   $\left($   $\left($   $\right)$   $\left($   $\left($   $\right)$   $\left($   $\left($   $\right)$   $\left($   $\left($   $\right)$   $\left($   $\left($   $\right)$   $\left($ 

rule 5501 <mark>| Int[((a\_.) + ArcTan[(c\_.)\*(x\_)]\*(b\_.))^(p\_.)\*(x\_)^(m\_)\*((d\_) + (e\_.)\*(x\_)^2</mark> ✞ ☎  $)^{\hat{}}(q_{})$ , x\_Symbol] :> Simp[1/d Int[x^m\*(d + e\*x^2)^(q + 1)\*(a + b\*ArcTan[c \*x])^p, x], x] - Simp[e/d Int[x^(m + 2)\*(d + e\*x^2)^q\*(a + b\*ArcTan[c\*x])  $\lceil p, x \rceil$ , x] /; FreeQ[{a, b, c, d, e}, x] && EqQ[e, c $\lceil 2*d \rceil$  && IntegersQ[p, 2\* q] && LtQ[q, -1] && ILtQ[m, 0] && NeQ[p, -1] ✝ ✆

rule 5503 <mark>Int[((a\_.) + ArcTan[(c\_.)\*(x\_)]\*(b\_.))^(p\_.)\*(x\_)^(m\_.)\*((d\_) + (e\_.)\*(x\_)^</mark> ✞ ☎ 2)^(q\_), x\_Symbol] :> Simp[x^m\*(d + e\*x^2)^(q + 1)\*((a + b\*ArcTan[c\*x])^(p + 1)/(b\*c\*d\*(p + 1))), x] + (-Simp[c\*((m + 2\*q + 2)/(b\*(p + 1))) Int[x^(m + 1)\*(d + e\*x^2)^q\*(a + b\*ArcTan[c\*x])^(p + 1), x], x] - Simp[m/(b\*c\*(p + 1)) Int[x^(m - 1)\*(d + e\*x^2)^q\*(a + b\*ArcTan[c\*x])^(p + 1), x], x]) /; F reeQ[ $\{a, b, c, d, e, m\}$ , x] && EqQ[ $e, c^2*d$ ] && IntegerQ[m] && LtQ[q, -1] & & LtQ $[p, -1]$  && NeQ $[m + 2*q + 2, 0]$ ✝ ✆

<span id="page-4820-0"></span>rule 5505 <mark>Int[((a\_.) + ArcTan[(c\_.)\*(x\_)]\*(b\_.))^(p\_.)\*(x\_)^(m\_.)\*((d\_) + (e\_.)\*(x\_)^</mark> ✞ ☎  $2)^\frown(q_$ , x\_Symbol] :> Simp[d^q/c^(m + 1) Subst[Int[(a + b\*x)^p\*(Sin[x]^m/  $Cos[x]^{(m + 2*(q + 1))}, x]$ , x,  $ArcTan[c*x]]$ , x] /; FreeQ[{a, b, c, d, e, p }, x] && EqQ[e, c<sup>-</sup>2\*d] && IGtQ[m, 0] && ILtQ[m + 2\*q + 1, 0] && (IntegerQ[q  $]$   $||$   $GtQ[d, 0])$ ✝ ✆

#### **3.632.4 Maple [N/A] (verified)**

Not integrable

Time  $= 9.61$  (sec), antiderivative size  $= 22$ , normalized size of antiderivative  $= 1.00$ 

$$
\int \frac{1}{x^2 \left(a^2 c \, x^2 + c\right)^2 \arctan\left(ax\right)^3} dx
$$

✞ ☎

 $\left( \begin{array}{cc} \text{ } & \text{ } \\ \text{ } & \text{ } \end{array} \right)$ 

✞ ☎

<span id="page-4821-0"></span>✝ ✆

input <mark>int(1/x^2/(a^2\*c\*x^2+c)^2/arctan(a\*x)^3,x)</mark>

output <mark>int(1/x^2/(a^2\*c\*x^2+c)^2/arctan(a\*x)^3,x)</mark>

#### **3.632.5 Fricas [N/A]**

Not integrable

Time  $= 0.24$  (sec), antiderivative size  $= 40$ , normalized size of antiderivative  $= 1.82$ 

$$
\int \frac{1}{x^2 (c + a^2 c x^2)^2 \arctan(ax)^3} dx = \int \frac{1}{(a^2 c x^2 + c)^2 x^2 \arctan(ax)^3} dx
$$

✞ ☎

 $\left($   $\left($   $\right)$   $\left($   $\left($   $\right)$   $\left($   $\left($   $\right)$   $\left($   $\left($   $\right)$   $\left($   $\left($   $\right)$   $\left($   $\left($   $\right)$   $\left($   $\left($   $\right)$   $\left($   $\left($   $\right)$   $\left($   $\left($   $\right)$   $\left($   $\left($   $\right)$   $\left($   $\left($   $\right)$   $\left($   $\left($   $\right)$   $\left($ 

✞ ☎

<span id="page-4821-1"></span>✝ ✆

input <mark>integrate(1/x^2/(a^2\*c\*x^2+c)^2/arctan(a\*x)^3,x, algorithm="fricas")</mark>

output <mark>integral(1/((a^4\*c^2\*x^6 + 2\*a^2\*c^2\*x^4 + c^2\*x^2)\*arctan(a\*x)^3), x)</mark>

## **3.632.6 Sympy [N/A]**

Not integrable

Time  $= 1.37$  (sec), antiderivative size  $= 44$ , normalized size of antiderivative  $= 2.00$ 

$$
\int \frac{1}{x^2 (c + a^2 c x^2)^2 \arctan(ax)^3} dx = \frac{\int \frac{1}{a^4 x^6 \arctan^3(ax) + 2a^2 x^4 \arctan^3(ax) + x^2 \arctan^3(ax)} dx}{c^2}
$$

✞ ☎

✝ ✆

✞ ☎

<span id="page-4821-2"></span>✝ ✆

input <mark>integrate(1/x\*\*2/(a\*\*2\*c\*x\*\*2+c)\*\*2/atan(a\*x)\*\*3,x)</mark>

output Integral(1/(a\*\*4\*x\*\*6\*atan(a\*x)\*\*3 + 2\*a\*\*2\*x\*\*4\*atan(a\*x)\*\*3 + x\*\*2\*atan(  $a*x$  \*\*3),  $x$  /  $c***2$ 

#### **3.632.7 Maxima [N/A]**

Not integrable

Time  $= 0.35$  (sec), antiderivative size  $= 142$ , normalized size of antiderivative  $= 6.45$ 

$$
\int \frac{1}{x^2 (c + a^2 c x^2)^2 \arctan(ax)^3} \, dx = \int \frac{1}{(a^2 c x^2 + c)^2 x^2 \arctan(ax)^3} \, dx
$$

✞ ☎

✝ ✆

<span id="page-4822-0"></span> $\overline{\mathcal{A}}$   $\overline{\mathcal{A}}$   $\overline{\$ 

input <mark>integrate(1/x^2/(a^2\*c\*x^2+c)^2/arctan(a\*x)^3,x, algorithm="maxima")</mark>

output <mark>1/2\*(2\*(a^4\*c^2\*x^5 + a^2\*c^2\*x^3)\*arctan(a\*x)^2\*integrate((6\*a^4\*x^4 + 7\*</mark> ✞ ☎  $a^2*x^2 + 3)/((a^6*c^2*x^8 + 2*a^4*c^2*x^6 + a^2*c^2*x^4)*arctan(a*x)), x)$ - a\*x + 2\*(2\*a^2\*x^2 + 1)\*arctan(a\*x))/((a^4\*c^2\*x^5 + a^2\*c^2\*x^3)\*arcta  $n(a*x)^2)$ 

## **3.632.8 Giac [N/A]**

Not integrable

Time  $= 128.17$  (sec), antiderivative size  $= 3$ , normalized size of antiderivative  $= 0.14$ 

$$
\int \frac{1}{x^2 (c + a^2 c x^2)^2 \arctan(ax)^3} dx = \int \frac{1}{(a^2 c x^2 + c)^2 x^2 \arctan(ax)^3} dx
$$

✞ ☎

 $\left($   $\left($   $\right)$   $\left($   $\left($   $\right)$   $\left($   $\left($   $\right)$   $\left($   $\left($   $\right)$   $\left($   $\left($   $\right)$   $\left($   $\left($   $\right)$   $\left($   $\left($   $\right)$   $\left($   $\left($   $\right)$   $\left($   $\left($   $\right)$   $\left($   $\left($   $\right)$   $\left($   $\left($   $\right)$   $\left($   $\left($   $\right)$   $\left($ 

✞ ☎

<span id="page-4822-1"></span>✝ ✆

input <mark>integrate(1/x^2/(a^2\*c\*x^2+c)^2/arctan(a\*x)^3,x, algorithm="giac")</mark>

output <mark>sage0\*x</mark>

## **3.632.9 Mupad [N/A]**

Not integrable

Time  $= 0.44$  (sec), antiderivative size  $= 24$ , normalized size of antiderivative  $= 1.09$ 

$$
\int \frac{1}{x^2 (c + a^2 c x^2)^2 \arctan(ax)^3} dx = \int \frac{1}{x^2 \operatorname{atan} (a x)^3 (c a^2 x^2 + c)^2} dx
$$

✝ ✆

✞ ☎

✝ ✆

input <mark>int(1/(x^2\*atan(a\*x)^3\*(c + a^2\*c\*x^2)^2),x)</mark> ✞ ☎

output <mark>int(1/(x^2\*atan(a\*x)^3\*(c + a^2\*c\*x^2)^2), x)</mark>

**3.633** 
$$
\int \frac{1}{x^3 (c+a^2 c x^2)^2 \arctan(ax)^3} dx
$$

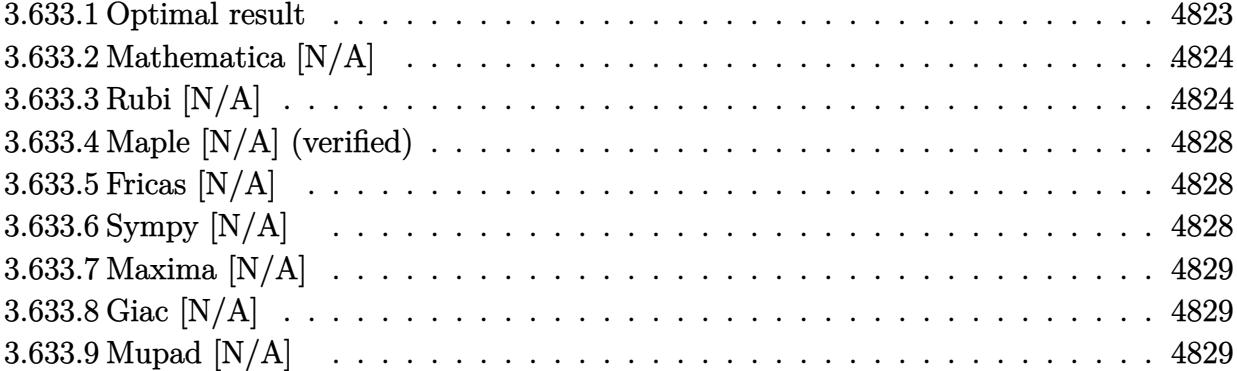

#### <span id="page-4823-0"></span>Optimal result 3.633.1

Integrand size  $= 22$ , antiderivative size  $= 22$ 

$$
\int \frac{1}{x^3 (c+a^2cx^2)^2 \arctan(ax)^3} dx = -\frac{1}{2ac^2x^3 \arctan(ax)^2} + \frac{a}{2c^2x \arctan(ax)^2} \n- \frac{a^3x}{2c^2 (1+a^2x^2) \arctan(ax)^2} \n- \frac{a^2(1-a^2x^2)}{2c^2 (1+a^2x^2) \arctan(ax)} - \frac{a^2 \text{Si}(2 \arctan(ax))}{c^2} \n- \frac{3 \text{Int} \left(\frac{1}{x^4 \arctan(ax)^2}, x\right)}{2ac^2} + \frac{a \text{Int} \left(\frac{1}{x^2 \arctan(ax)^2}, x\right)}{2c^2}
$$

<span id="page-4823-1"></span>output -1/2/a/c<sup>2</sup>/x<sup>2</sup>3/arctan(a\*x)<sup>2+1</sup>/2\*a/c<sup>2</sup>/x/arctan(a\*x)<sup>2-1</sup>/2\*a<sup>2</sup>\*x/c<sup>2</sup>/(a<sup>2\*</sup> x<sup>-2+1</sup>)/arctan(a\*x)<sup>-2-1</sup>/2\*a<sup>-2\*</sup>(-a<sup>-2\*x-2+1)/c<sup>-2</sup>/(a<sup>-2\*x-2+1)/arctan(a\*x)-a<sup>-2\*</sup></sup></sup>  $\texttt{Si(2*arctan(a*x))}/c^2-3/2* \texttt{Unitedgrade(1/x^4/arctan(a*x)^2,x)}/a/c^2+1/2*a*$ Unintegrable( $1/x^2/arctan(axx)^2,x$ )/c<sup>2</sup>
## **3.633.2 Mathematica [N/A]**

Not integrable

Time  $= 1.71$  (sec), antiderivative size  $= 24$ , normalized size of antiderivative  $= 1.09$ 

$$
\int \frac{1}{x^3 (c + a^2 c x^2)^2 \arctan(ax)^3} \, dx = \int \frac{1}{x^3 (c + a^2 c x^2)^2 \arctan(ax)^3} \, dx
$$

✞ ☎

✝ ✆

✞ ☎

✝ ✆

input Integrate[1/(x^3\*(c + a^2\*c\*x^2)^2\*ArcTan[a\*x]^3),x]

output <mark>Integrate[1/(x^3\*(c + a^2\*c\*x^2)^2\*ArcTan[a\*x]^3), x]</mark>

## **3.633.3 Rubi [N/A]**

Not integrable

Time  $= 1.26$  (sec), antiderivative size  $= 22$ , normalized size of antiderivative  $= 1.00$ , number of steps used = 14, number of rules used = 0,  $\frac{\text{number of rules}}{\text{integral size}}$  = 0.000, Rules used = {5501, 27, 5461, 5377, 5501, 5461, 5377, 5467, 5505, 4906, 27, 3042, 3780}

Below are the steps used by Rubi to obtain the solution. The rule number used for the transformation is given above next to the arrow. The rules definitions used are listed below.

$$
\int \frac{1}{x^3 \arctan(ax)^3 (a^2cx^2 + c)^2} dx
$$
\n
$$
\int \frac{5501}{cx^3 (a^2x^2 + 1) \arctan(ax)^3} dx
$$
\n
$$
= a^2 \int \frac{1}{c^2x (a^2x^2 + 1)^2 \arctan(ax)^3} dx
$$
\n
$$
= 27
$$
\n
$$
\int \frac{1}{x^3 (a^2x^2 + 1) \arctan(ax)^3} dx - \frac{a^2 \int \frac{1}{x (a^2x^2 + 1)^2 \arctan(ax)^3} dx}{c^2}
$$
\n
$$
= \frac{3 \int \frac{1}{x^4 \arctan(ax)^2} dx}{2a} - \frac{1}{2ax^3 \arctan(ax)^2} - \frac{a^2 \int \frac{1}{x (a^2x^2 + 1)^2 \arctan(ax)^3} dx}{c^2}
$$
\n
$$
= \frac{3 \int \frac{1}{x^4 \arctan(ax)^2} dx}{c^2}
$$
\n
$$
= \frac{3 \int \frac{1}{x^4 \arctan(ax)^2} dx}{c^2}
$$
\n
$$
= \frac{3 \int \frac{1}{x^4 \arctan(ax)^2} dx}{c^2}
$$
\n
$$
= \frac{3 \int \frac{1}{x^4 \arctan(ax)^2} dx}{c^2}
$$
\n
$$
= \frac{3 \int \frac{1}{x^4 \arctan(ax)^2} dx}{c^2}
$$
\n
$$
= \frac{3 \int \frac{1}{x^4 \arctan(ax)^2} dx}{c^2}
$$

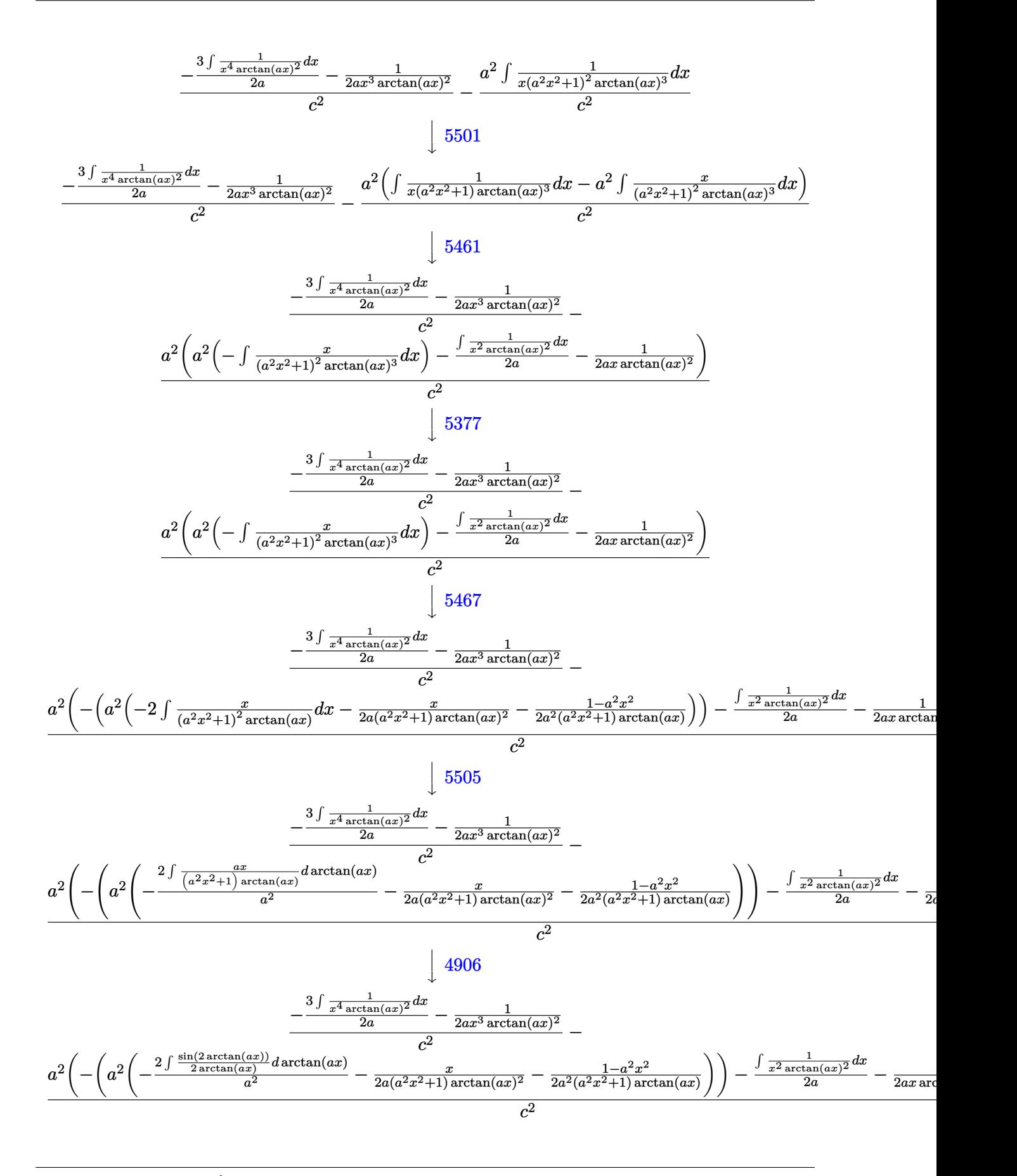

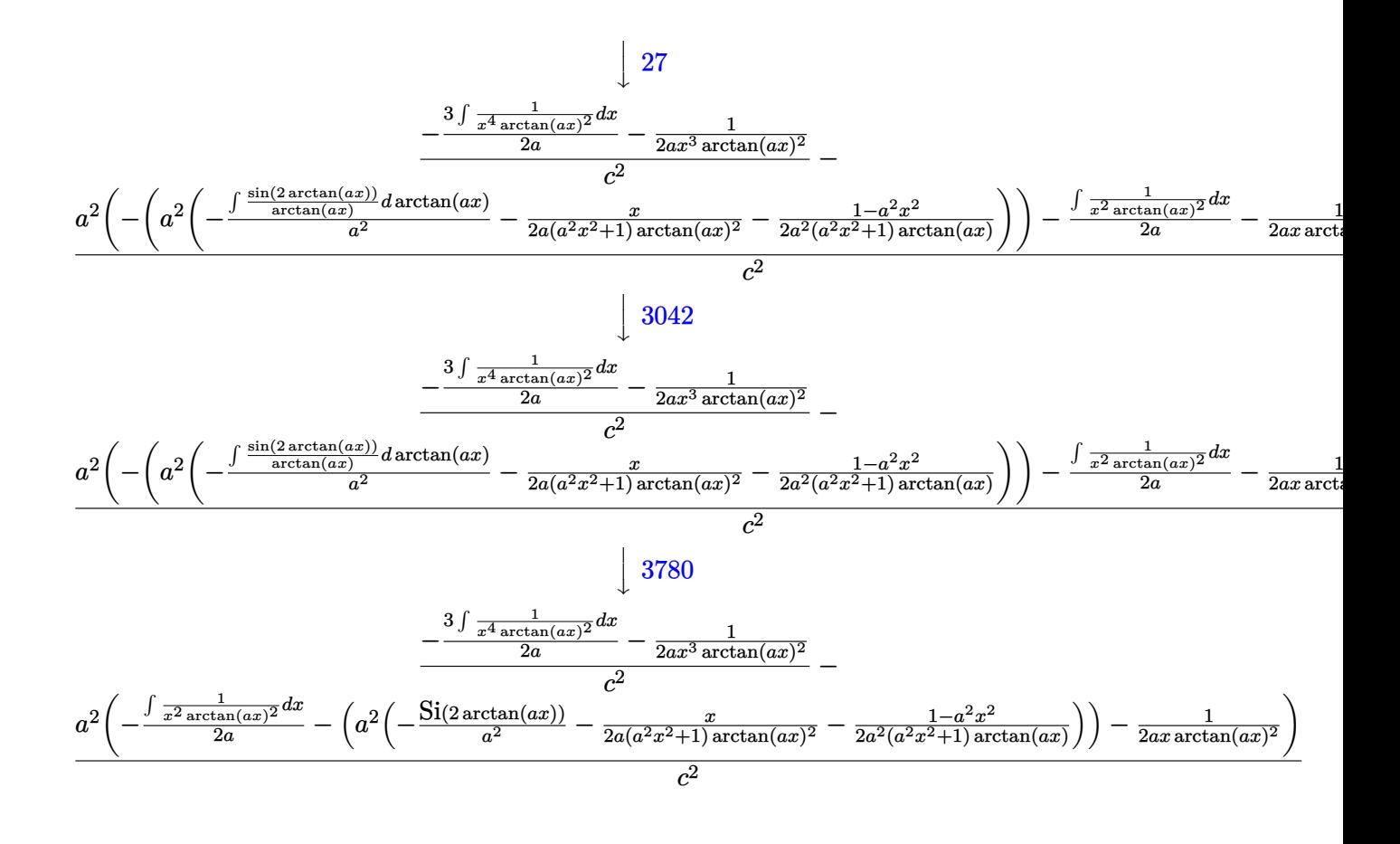

$$
input\left[\text{Int}[1/(x^3*(c + a^2*cx^2)^2*Arctan[a*x]^3),x]\right]
$$

✞ ☎

✝ ✆

 $\left($   $\left($   $\right)$   $\left($   $\left($   $\right)$   $\left($   $\left($   $\right)$   $\left($   $\left($   $\right)$   $\left($   $\left($   $\right)$   $\left($   $\left($   $\right)$   $\left($   $\left($   $\right)$   $\left($   $\left($   $\right)$   $\left($   $\left($   $\right)$   $\left($   $\left($   $\right)$   $\left($   $\left($   $\right)$   $\left($   $\left($   $\right)$   $\left($ 

 $\left($   $\left($   $\right)$   $\left($   $\left($   $\right)$   $\left($   $\left($   $\right)$   $\left($   $\left($   $\right)$   $\left($   $\left($   $\right)$   $\left($   $\left($   $\right)$   $\left($   $\left($   $\right)$   $\left($   $\left($   $\right)$   $\left($   $\left($   $\right)$   $\left($   $\left($   $\right)$   $\left($   $\left($   $\right)$   $\left($   $\left($   $\right)$   $\left($ 

✝ ✆

output \$Aborted

#### **3.633.3.1 Defintions of rubi rules used**

rule 27 Int[(a\_)\*(Fx\_), x\_Symbol] :> Simp[a ✞ ☎ Int $[Fx, x], x$ ] /; FreeQ[a, x] && !Ma  $tchQ[Fx, (b_)*(Gx_)/; FreeQ[b, x]]$ 

rule 3042 <mark>Int[u\_, x\_Symbol] :> Int[DeactivateTrig[u, x], x] /; FunctionOfTrigOfLinear</mark> ✞ ☎ Q[u, x]

rule 3780 <mark>Int[sin[(e\_.) + (f\_.)\*(x\_)]/((c\_.) + (d\_.)\*(x\_)), x\_Symbol] :> Simp[SinInte</mark> ✞ ☎  $gral[e + f*x]/d, x]$  /; FreeQ[{c, d, e, f}, x] && EqQ[d\*e - c\*f, 0]

- rule 4906 <mark>Int[Cos[(a\_.) + (b\_.)\*(x\_)]^(p\_.)\*((c\_.) + (d\_.)\*(x\_))^(m\_.)\*Sin[(a\_.) + (b</mark> ✞ ☎  $(1.5 \times 1.5 \times 1.5)$  (n<sub>1</sub>.), x<sub>\_</sub>Symbol] :> Int[ExpandTrigReduce[(c + d\*x)^m, Sin[a + b\*x  $]\hat{\ }$ n\*Cos[a + b\*x] $\hat{\ }$ p, x], x] /; FreeQ[{a, b, c, d, m}, x] && IGtQ[n, 0] && IG tQ[p, 0]  $\left($   $\left($   $\right)$   $\left($   $\left($   $\right)$   $\left($   $\right)$   $\left($   $\left($   $\right)$   $\left($   $\left($   $\right)$   $\left($   $\left($   $\right)$   $\left($   $\right)$   $\left($   $\left($   $\right)$   $\left($   $\left($   $\right)$   $\left($   $\right)$   $\left($   $\left($   $\right)$   $\left($   $\left($   $\right)$   $\left($   $\left($   $\right)$   $\left($
- rule 5377 <mark>Int[((a\_.) + ArcTan[(c\_.)\*(x\_)^(n\_.)]\*(b\_.))^(p\_.)\*((d\_.)\*(x\_))^(m\_.), x\_Sy</mark> ✞ ☎ mbol] :> Unintegrable[(d\*x)^m\*(a + b\*ArcTan[c\*x^n])^p, x] /; FreeQ[{a, b, c , d, m, n, p}, x]  $\left($   $\left($   $\right)$   $\left($   $\left($   $\right)$   $\left($   $\left($   $\right)$   $\left($   $\left($   $\right)$   $\left($   $\left($   $\right)$   $\left($   $\left($   $\right)$   $\left($   $\left($   $\right)$   $\left($   $\left($   $\right)$   $\left($   $\left($   $\right)$   $\left($   $\left($   $\right)$   $\left($   $\left($   $\right)$   $\left($   $\left($   $\right)$   $\left($

rule 5461 <mark>| Int[(((a\_.) + ArcTan[(c\_.)\*(x\_)]\*(b\_.))^(p\_)\*((f\_.)\*(x\_))^(m\_))/((d\_) + (e\_</mark> ✞ ☎ .)\*(x\_)^2), x\_Symbol] :> Simp[(f\*x)^m\*((a + b\*ArcTan[c\*x])^(p + 1)/(b\*c\*d\*(  $p + 1$ )), x] - Simp[f\*(m/(b\*c\*d\*(p + 1))) Int[(f\*x)^(m - 1)\*(a + b\*ArcTan  $[c*x])^{(p + 1), x], x]$  ; FreeQ[{a, b, c, d, e, f, m}, x] && EqQ[e, c<sup>-2\*d]</sup> && LtQ $[p, -1]$ ✝ ✆

rule 5467 <u>Int[(((a\_.) + ArcTan[(c\_.)\*(x\_)]\*(b\_.))^(p\_)\*(x\_))/((d\_) + (e\_.)\*(x\_)^2)^2,</u> ✞ ☎  $x_Symbo1]$  :> Simp[x\*((a + b\*ArcTan[c\*x])^(p + 1)/(b\*c\*d\*(p + 1)\*(d + e\*x^2 ))), x] +  $(-Simp[(1 - c^2*x^2)*( (a + b*ArcTan[c*x])^(p + 2)/(b^2*e*(p + 1)*$  $(p + 2)*(d + e*x^2))$ , x] - Simp[4/(b^2\*(p + 1)\*(p + 2)) Int[x\*((a + b\*Ar  $cTan[c*x])^{(p + 2)/(d + e*x^2)^2, x], x]$ ,  $x$ ) /; FreeQ[{a, b, c, d, e}, x] && EqQ[e,  $c^2*d$ ] && LtQ[p, -1] && NeQ[p, -2] ✝ ✆

rule 5501 <mark>| Int[((a\_.) + ArcTan[(c\_.)\*(x\_)]\*(b\_.))^(p\_.)\*(x\_)^(m\_)\*((d\_) + (e\_.)\*(x\_)^2</mark> ✞ ☎  $)^{^}(q)$ , x\_Symbol] :> Simp[1/d Int[x^m\*(d + e\*x^2)^(q + 1)\*(a + b\*ArcTan[c  $*x$ ])^p, x], x] - Simp[e/d Int[x^(m + 2)\*(d + e\*x^2)^q\*(a + b\*ArcTan[c\*x])  $\hat{p}$ , x], x] /; FreeQ[{a, b, c, d, e}, x] && EqQ[e, c $\hat{z}$ \*d] && IntegersQ[p, 2\* q] && LtQ[q, -1] && ILtQ[m, 0] && NeQ[p, -1] ✝ ✆

rule 5505 <mark>Int[((a\_.) + ArcTan[(c\_.)\*(x\_)]\*(b\_.))^(p\_.)\*(x\_)^(m\_.)\*((d\_) + (e\_.)\*(x\_)^</mark> ✞ ☎  $2)^\frown(q_$ , x\_Symbol] :> Simp[d^q/c^(m + 1) Subst[Int[(a + b\*x)^p\*(Sin[x]^m/  $Cos[x]^{n}(m + 2*(q + 1)))$ , x], x, ArcTan[c\*x]], x] /; FreeQ[{a, b, c, d, e, p }, x] && EqQ[e, c<sup>o</sup>2\*d] && IGtQ[m, 0] && ILtQ[m + 2\*q + 1, 0] && (IntegerQ[q  $]$   $|$   $|$   $GtQ[d, 0])$ ✝ ✆

## **3.633.4 Maple [N/A] (verified)**

Not integrable

Time  $= 81.82$  (sec), antiderivative size  $= 22$ , normalized size of antiderivative  $= 1.00$ 

$$
\int \frac{1}{x^3 \left(a^2 c \, x^2 + c\right)^2 \arctan\left(ax\right)^3} dx
$$

✞ ☎

 $\left( \begin{array}{cc} \text{ } & \text{ } \\ \text{ } & \text{ } \end{array} \right)$ 

✞ ☎

✝ ✆

input <mark>int(1/x^3/(a^2\*c\*x^2+c)^2/arctan(a\*x)^3,x)</mark>

output <mark>int(1/x^3/(a^2\*c\*x^2+c)^2/arctan(a\*x)^3,x)</mark>

## **3.633.5 Fricas [N/A]**

Not integrable

Time  $= 0.25$  (sec), antiderivative size  $= 40$ , normalized size of antiderivative  $= 1.82$ 

$$
\int \frac{1}{x^3 (c + a^2 c x^2)^2 \arctan(ax)^3} dx = \int \frac{1}{(a^2 c x^2 + c)^2 x^3 \arctan(ax)^3} dx
$$

✞ ☎

 $\left($   $\left($   $\right)$   $\left($   $\left($   $\right)$   $\left($   $\left($   $\right)$   $\left($   $\left($   $\right)$   $\left($   $\left($   $\right)$   $\left($   $\left($   $\right)$   $\left($   $\left($   $\right)$   $\left($   $\left($   $\right)$   $\left($   $\left($   $\right)$   $\left($   $\left($   $\right)$   $\left($   $\left($   $\right)$   $\left($   $\left($   $\right)$   $\left($ 

✞ ☎

✝ ✆

input <mark>integrate(1/x^3/(a^2\*c\*x^2+c)^2/arctan(a\*x)^3,x, algorithm="fricas")</mark>

output <mark>integral(1/((a^4\*c^2\*x^7 + 2\*a^2\*c^2\*x^5 + c^2\*x^3)\*arctan(a\*x)^3), x)</mark>

## **3.633.6 Sympy [N/A]**

Not integrable

Time  $= 1.51$  (sec), antiderivative size  $= 44$ , normalized size of antiderivative  $= 2.00$ 

$$
\int \frac{1}{x^3 (c + a^2 c x^2)^2 \arctan(ax)^3} dx = \frac{\int \frac{1}{a^4 x^7 \arctan^3(ax) + 2a^2 x^5 \arctan^3(ax) + x^3 \arctan^3(ax)} dx}{c^2}
$$

✞ ☎

✝ ✆

✞ ☎

✝ ✆

input <mark>integrate(1/x\*\*3/(a\*\*2\*c\*x\*\*2+c)\*\*2/atan(a\*x)\*\*3,x)</mark>

output Integral(1/(a\*\*4\*x\*\*7\*atan(a\*x)\*\*3 + 2\*a\*\*2\*x\*\*5\*atan(a\*x)\*\*3 + x\*\*3\*atan(  $a*x$  \*\*3),  $x$  /  $c**2$ 

## **3.633.7 Maxima [N/A]**

Not integrable

Time  $= 0.36$  (sec), antiderivative size  $= 142$ , normalized size of antiderivative  $= 6.45$ 

$$
\int \frac{1}{x^3 (c + a^2 c x^2)^2 \arctan(ax)^3} \, dx = \int \frac{1}{(a^2 c x^2 + c)^2 x^3 \arctan(ax)^3} \, dx
$$

✞ ☎

✝ ✆

✞ ☎

 $\overline{\mathcal{A}}$   $\overline{\mathcal{A}}$   $\overline{\$ 

input <mark>integrate(1/x^3/(a^2\*c\*x^2+c)^2/arctan(a\*x)^3,x, algorithm="maxima")</mark>

```
output <mark>1/2*(2*(a^4*c^2*x^6 + a^2*c^2*x^4)*arctan(a*x)^2*integrate(2*(5*a^4*x^4 +</mark>
      7*a^2*x^2 + 3)/((a^6*c^2*x^9 + 2*a^4*c^2*x^7 + a^2*c^2*x^5)*arctan(a*x)),x) - a*x + (5*a^2*x^2 + 3)*arctan(axx))/(({a^4*c^2*x^6 + a^2*c^2*x^4)*arctan(a*x)^2)
```
## **3.633.8 Giac [N/A]**

Not integrable

Time  $= 125.06$  (sec), antiderivative size  $= 3$ , normalized size of antiderivative  $= 0.14$ 

$$
\int \frac{1}{x^3 (c + a^2 c x^2)^2 \arctan(ax)^3} dx = \int \frac{1}{(a^2 c x^2 + c)^2 x^3 \arctan(ax)^3} dx
$$

✞ ☎

 $\left($   $\left($   $\right)$   $\left($   $\left($   $\right)$   $\left($   $\left($   $\right)$   $\left($   $\left($   $\right)$   $\left($   $\left($   $\right)$   $\left($   $\left($   $\right)$   $\left($   $\left($   $\right)$   $\left($   $\left($   $\right)$   $\left($   $\left($   $\right)$   $\left($   $\left($   $\right)$   $\left($   $\left($   $\right)$   $\left($   $\left($   $\right)$   $\left($ 

✞ ☎

✝ ✆

input <mark>integrate(1/x^3/(a^2\*c\*x^2+c)^2/arctan(a\*x)^3,x, algorithm="giac")</mark>

output <mark>sage0\*x</mark>

## **3.633.9 Mupad [N/A]**

Not integrable

Time  $= 0.44$  (sec), antiderivative size  $= 24$ , normalized size of antiderivative  $= 1.09$ 

$$
\int \frac{1}{x^3 (c + a^2 c x^2)^2 \arctan(ax)^3} dx = \int \frac{1}{x^3 \operatorname{atan} (a x)^3 (c a^2 x^2 + c)^2} dx
$$

✝ ✆

✞ ☎

✝ ✆

input <mark>int(1/(x^3\*atan(a\*x)^3\*(c + a^2\*c\*x^2)^2),x)</mark> ✞ ☎

output <mark>int(1/(x^3\*atan(a\*x)^3\*(c + a^2\*c\*x^2)^2), x)</mark>

**3.634** 
$$
\int \frac{1}{x^4 (c+a^2 c x^2)^2 \arctan (ax)^3} \, dx
$$

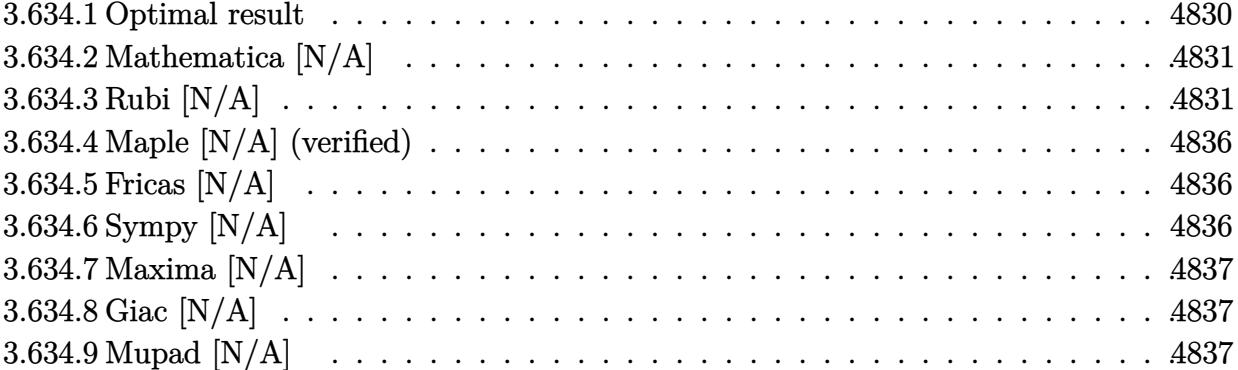

#### <span id="page-4830-0"></span>Optimal result  $3.634.1$

Integrand size  $= 22$ , antiderivative size  $= 22$ 

$$
\int \frac{1}{x^4 (c + a^2 c x^2)^2 \arctan(ax)^3} dx = -\frac{1}{2ac^2 x^4 \arctan(ax)^2} + \frac{a}{2c^2 x^2 \arctan(ax)^2} - \frac{a^3}{2c^2 (1 + a^2 x^2) \arctan(ax)^2} + \frac{a^4 x}{c^2 (1 + a^2 x^2) \arctan(ax)} - \frac{a^3 \text{CosIntegral}(2 \arctan(ax))}{c^2} - \frac{2 \text{Int} \left( \frac{1}{x^5 \arctan(ax)^2}, x \right)}{ac^2} + \frac{a \text{Int} \left( \frac{1}{x^3 \arctan(ax)^2}, x \right)}{c^2}
$$

<span id="page-4830-1"></span>output -1/2/a/c<sup>2</sup>/x<sup>2</sup>4/arctan(a\*x)<sup>2+1/2\*a/c<sup>2</sup>/x<sup>2</sup>2/arctan(a\*x)<sup>2-1</sup>/2\*a<sup>2</sup>3/c<sup>2</sup>/(a<sup>2\*</sup></sup>  $x^2+1$ /arctan(a\*x)<sup>2</sup>+a<sup>2</sup>4\*x/c<sup>2</sup>/(a<sup>2\*x2</sup>+1)/arctan(a\*x)-a<sup>2</sup>\*Ci(2\*arctan(a\*x ))/c<sup>2-2\*</sup>Unintegrable(1/x<sup>2</sup>5/arctan(a\*x)<sup>2</sup>,x)/a/c<sup>2+</sup>a\*Unintegrable(1/x<sup>2</sup>3/ar  $ctan(a*x)^2,x)/c^2$ 

## **3.634.2 Mathematica [N/A]**

Not integrable

Time  $= 5.70$  (sec), antiderivative size  $= 24$ , normalized size of antiderivative  $= 1.09$ 

$$
\int \frac{1}{x^4 (c + a^2 c x^2)^2 \arctan(ax)^3} \, dx = \int \frac{1}{x^4 (c + a^2 c x^2)^2 \arctan(ax)^3} \, dx
$$

✞ ☎

✝ ✆

✞ ☎

<span id="page-4831-0"></span>✝ ✆

input Integrate[1/(x^4\*(c + a^2\*c\*x^2)^2\*ArcTan[a\*x]^3),x]

output <mark>Integrate[1/(x^4\*(c + a^2\*c\*x^2)^2\*ArcTan[a\*x]^3), x]</mark>

## **3.634.3 Rubi [N/A]**

Not integrable

Time  $= 1.90$  (sec), antiderivative size  $= 22$ , normalized size of antiderivative  $= 1.00$ , number of steps used = 18, number of rules used = 0,  $\frac{\text{number of rules}}{\text{integral size}}$  = 0.000, Rules used = {5501, 27, 5461, 5377, 5501, 5437, 5461, 5377, 5503, 5439, 3042, 3793, 2009, 5505, 3042, 3793, 2009}

Below are the steps used by Rubi to obtain the solution. The rule number used for the transformation is given above next to the arrow. The rules definitions used are listed below.

$$
\int \frac{1}{x^4 \arctan(ax)^3 (a^2cx^2 + c)^2} dx
$$
  
\n
$$
\int \frac{5501}{cx^4(a^2x^2 + 1)\arctan(ax)^3} dx - a^2 \int \frac{1}{c^2x^2 (a^2x^2 + 1)^2 \arctan(ax)^3} dx
$$
  
\n
$$
\int \frac{27}{x^4(a^2x^2 + 1)\arctan(ax)^3} dx - a^2 \int \frac{1}{x^2(a^2x^2 + 1)^2 \arctan(ax)^3} dx
$$
  
\n
$$
\int \frac{27}{x^4(a^2x^2 + 1)\arctan(ax)^3} dx - a^2 \int \frac{1}{x^2(a^2x^2 + 1)^2 \arctan(ax)^3} dx
$$
  
\n
$$
\int \frac{2 \int \frac{1}{x^5 \arctan(ax)^2} dx}{a} - \frac{1}{2ax^4 \arctan(ax)^2} - a^2 \int \frac{1}{x^2(a^2x^2 + 1)^2 \arctan(ax)^3} dx}{c^2}
$$
  
\n
$$
\int \frac{5377}{x^2(a^2x^2 + 1)^2 \arctan(ax)^3} dx
$$

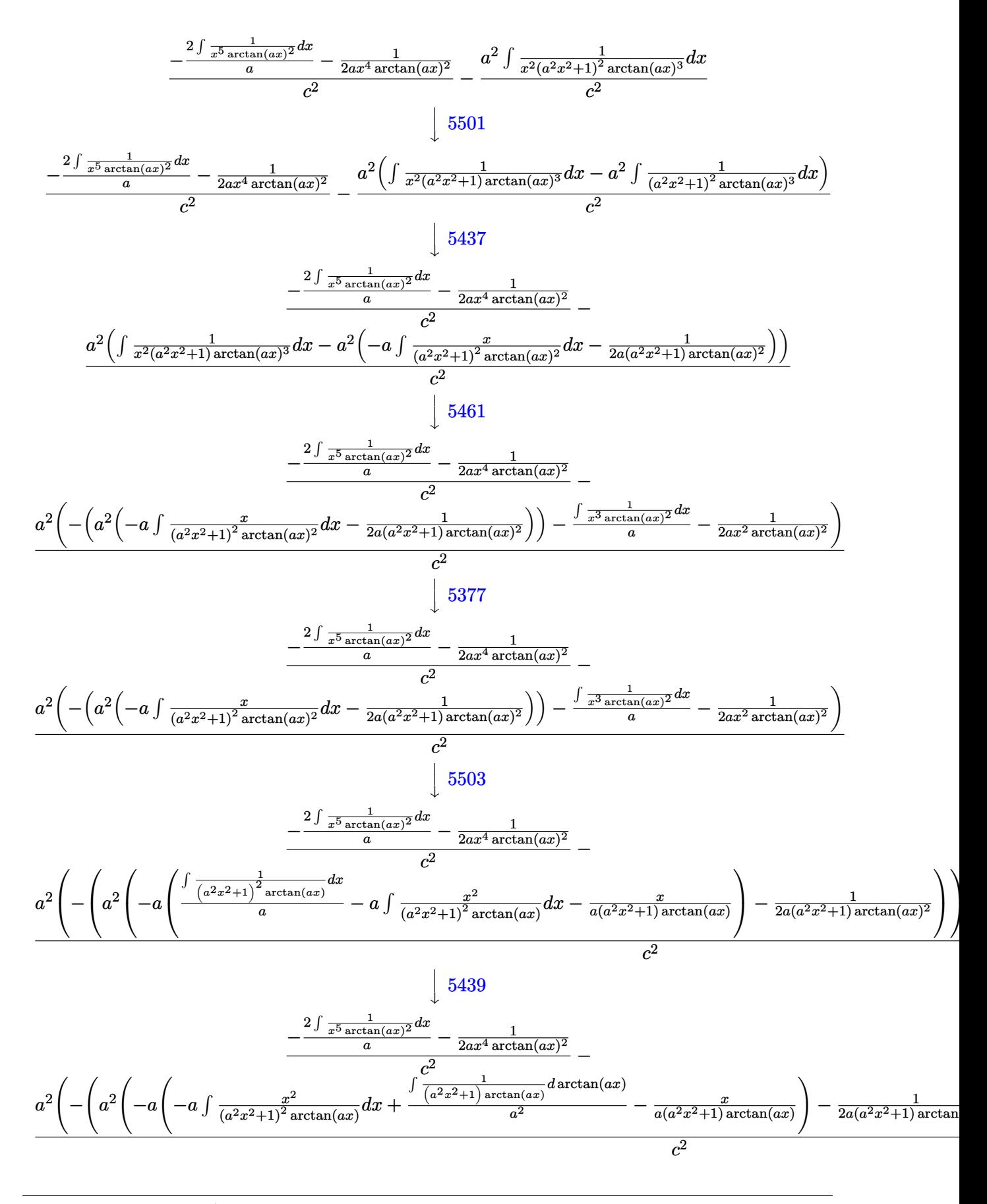

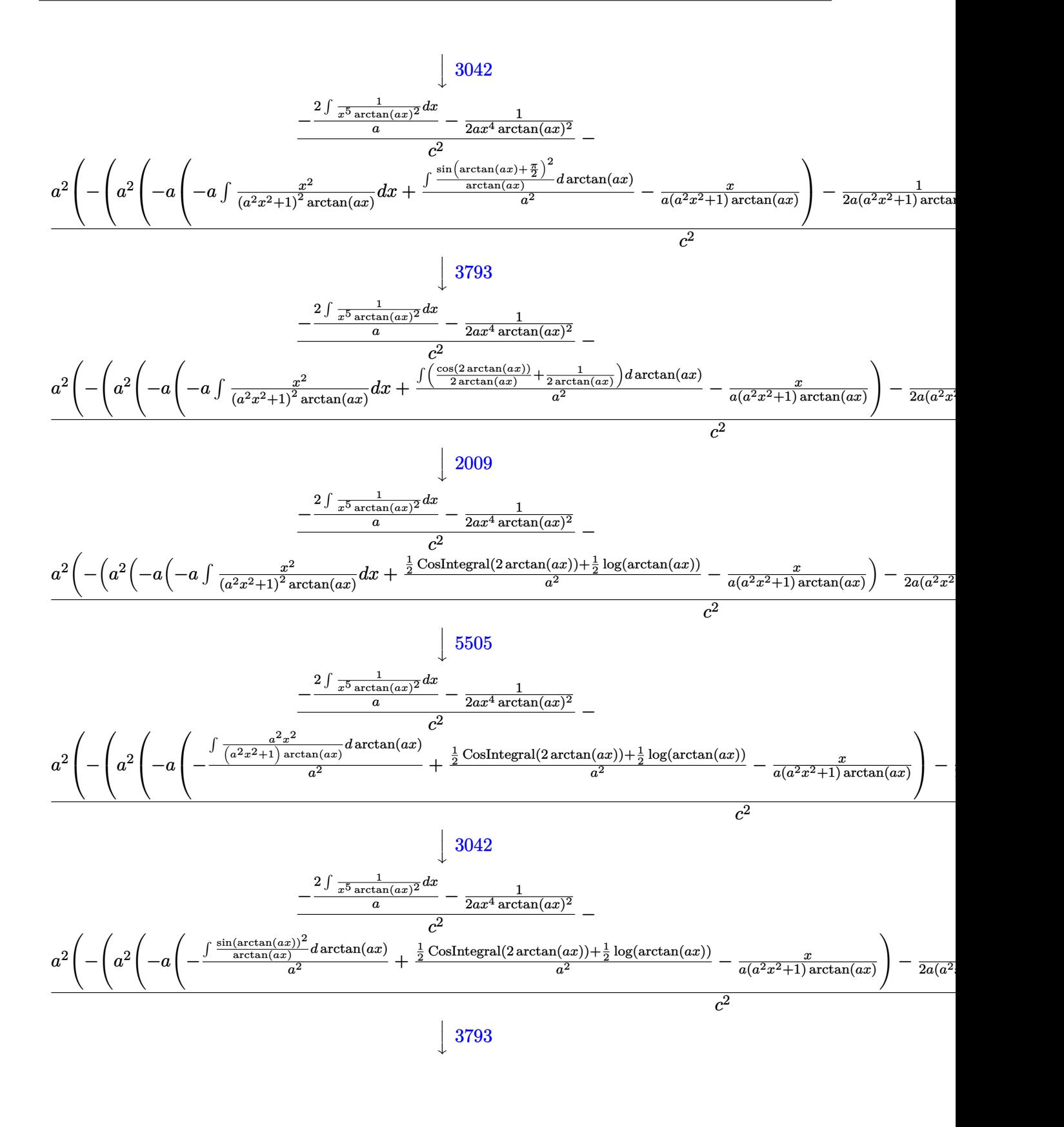

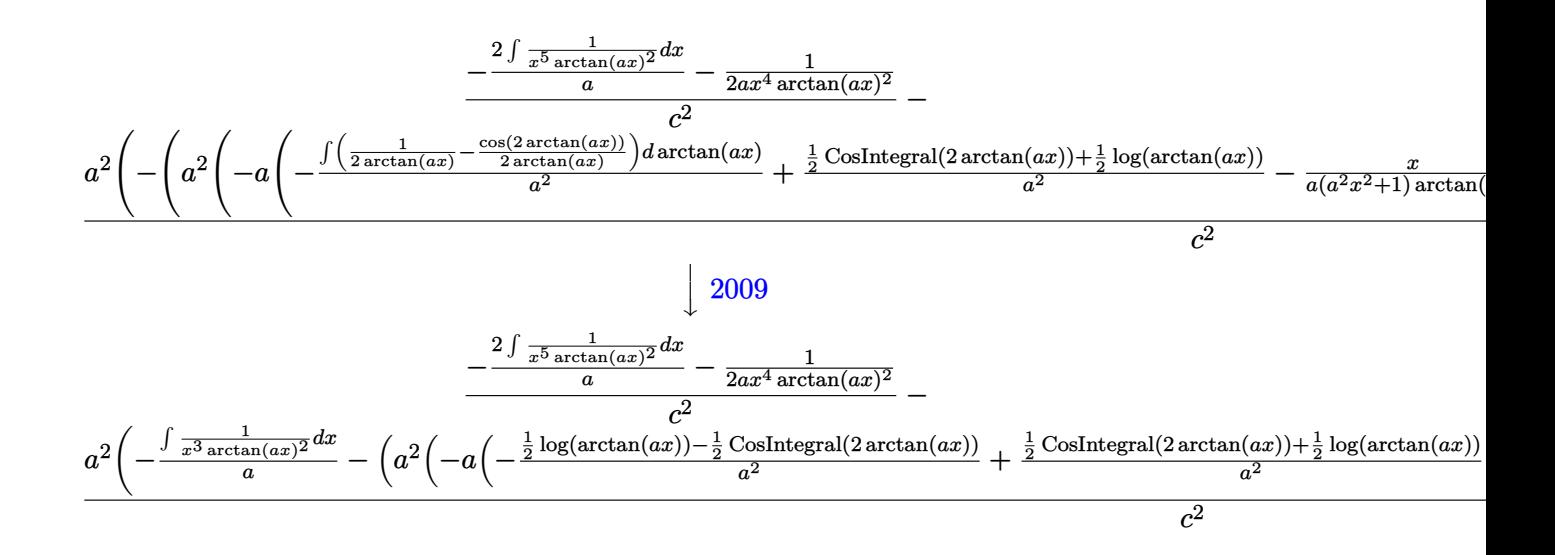

✞ ☎

 $\left($   $\left($   $\right)$   $\left($   $\left($   $\right)$   $\left($   $\left($   $\right)$   $\left($   $\left($   $\right)$   $\left($   $\left($   $\right)$   $\left($   $\left($   $\right)$   $\left($   $\left($   $\right)$   $\left($   $\left($   $\right)$   $\left($   $\left($   $\right)$   $\left($   $\left($   $\right)$   $\left($   $\left($   $\right)$   $\left($   $\left($   $\right)$   $\left($ 

✞ ☎

✝ ✆

✞ ☎

✝ ✆

✝ ✆

✞ ☎

✞ ☎

$$
\text{input} \left[ \frac{\text{Int}[1/(x^4*(c + a^2*cx^2))^2*\text{ArcTan}[a*x]^3), x \right]
$$

output \$Aborted

### **3.634.3.1 Defintions of rubi rules used**

rule 27|<mark>Int[(a\_)\*(Fx\_), x\_Symbol] :> Simp[a Int[Fx, x], x] /; FreeQ[a, x] && !Ma</mark> ✞ ☎  $tchQ[Fx, (b_)*(Gx_') /; FreeQ[b, x]]$  $\left($   $\left($   $\right)$   $\left($   $\left($   $\right)$   $\left($   $\left($   $\right)$   $\left($   $\left($   $\right)$   $\left($   $\left($   $\right)$   $\left($   $\left($   $\right)$   $\left($   $\left($   $\right)$   $\left($   $\left($   $\right)$   $\left($   $\left($   $\right)$   $\left($   $\left($   $\right)$   $\left($   $\left($   $\right)$   $\left($   $\left($   $\right)$   $\left($ 

rule 2009 <mark>Int[u\_, x\_Symbol] :> Simp[IntSum[u, x], x] /; SumQ[u]</mark>

rule 3042 <mark>Int[u\_, x\_Symbol] :> Int[DeactivateTrig[u, x], x] /; FunctionOfTrigOfLinear</mark> ✞ ☎ Q[u, x]

```
rule 3793
Int[((c_.) + (d_.)*(x_))^(m_)*sin[(e_.) + (f_.)*(x_)]^(n_), x_Symbol] :> In
      t[ExpandTriangle[(c + d*x)^m, Sin[e + f*x]^n, x], x]/; FreeQ[{c, d, e, f
      , m}, x] && IGtQ[n, 1] && ( !RationalQ[m] || (GeQ[m, -1] && LtQ[m, 1]))
      ✝ ✆
```
rule 5377 <mark>Int[((a\_.) + ArcTan[(c\_.)\*(x\_)^(n\_.)]\*(b\_.))^(p\_.)\*((d\_.)\*(x\_))^(m\_.), x\_Sy</mark> mbol] :> Unintegrable[(d\*x)^m\*(a + b\*ArcTan[c\*x^n])^p, x] /; FreeQ[{a, b, c , d, m, n, p}, x] ✝ ✆ rule 5437 <mark>Int[((a\_.) + ArcTan[(c\_.)\*(x\_)]\*(b\_.))^(p\_)\*((d\_) + (e\_.)\*(x\_)^2)^(q\_), x\_S</mark> ✞ ☎ ymbol] :> Simp[(d + e\*x^2)^(q + 1)\*((a + b\*ArcTan[c\*x])^(p + 1)/(b\*c\*d\*(p + 1))), x] - Simp[2\*c\*((q + 1)/(b\*(p + 1))) Int[x\*(d + e\*x^2)^q\*(a + b\*Arc  $Tan[c*x]$ <sup>(p + 1), x], x] /; FreeQ[{a, b, c, d, e}, x] && EqQ[e, c<sup>-2\*d]</sup> &&</sup> LtQ $[q, -1]$  && LtQ $[p, -1]$ ✝ ✆

rule 5439 <mark>Int[((a\_.) + ArcTan[(c\_.)\*(x\_)]\*(b\_.))^(p\_.)\*((d\_) + (e\_.)\*(x\_)^2)^(q\_), x\_</mark> ✞ ☎ Symbol] :> Simp[d^q/c Subst[Int[(a + b\*x)^p/Cos[x]^(2\*(q + 1)), x], x, Ar cTan[c\*x]], x] /; FreeQ[{a, b, c, d, e, p}, x] && EqQ[e, c^2\*d] && ILtQ[2\*( q + 1), 0] && (IntegerQ[q] || GtQ[d, 0]) ✝ ✆

rule 5461 <mark>Int[(((a\_.) + ArcTan[(c\_.)\*(x\_)]\*(b\_.))^(p\_)\*((f\_.)\*(x\_))^(m\_))/((d\_) + (e\_</mark> ✞ ☎ .)\*(x\_)^2), x\_Symbol] :> Simp[(f\*x)^m\*((a + b\*ArcTan[c\*x])^(p + 1)/(b\*c\*d\*(  $p + 1$ )), x] - Simp[f\*(m/(b\*c\*d\*(p + 1))) Int[(f\*x)^(m - 1)\*(a + b\*ArcTan  $[c*x])^{(p + 1), x], x]$  ; FreeQ[{a, b, c, d, e, f, m}, x] && EqQ[e,  $c^2*d$ ] && LtQ $[p, -1]$  $\left($   $\left($   $\right)$   $\left($   $\left($   $\right)$   $\left($   $\left($   $\right)$   $\left($   $\left($   $\right)$   $\left($   $\left($   $\right)$   $\left($   $\left($   $\right)$   $\left($   $\left($   $\right)$   $\left($   $\left($   $\right)$   $\left($   $\left($   $\right)$   $\left($   $\left($   $\right)$   $\left($   $\left($   $\right)$   $\left($   $\left($   $\right)$   $\left($ 

rule 5501 <mark>| Int[((a\_.) + ArcTan[(c\_.)\*(x\_)]\*(b\_.))^(p\_.)\*(x\_)^(m\_)\*((d\_) + (e\_.)\*(x\_)^2</mark> ✞ ☎  $)^{\hat{}}(q_{})$ , x\_Symbol] :> Simp[1/d Int[x^m\*(d + e\*x^2)^(q + 1)\*(a + b\*ArcTan[c  $*x$ ])^p, x], x] - Simp[e/d Int[x^(m + 2)\*(d + e\*x^2)^q\*(a + b\*ArcTan[c\*x])  $\lceil p, x \rceil$ , x] /; FreeQ[{a, b, c, d, e}, x] && EqQ[e, c $\lceil 2*d \rceil$  && IntegersQ[p, 2\* q] && LtQ[q, -1] && ILtQ[m, 0] && NeQ[p, -1] ✝ ✆

rule 5503 <mark>Int[((a\_.) + ArcTan[(c\_.)\*(x\_)]\*(b\_.))^(p\_.)\*(x\_)^(m\_.)\*((d\_) + (e\_.)\*(x\_)^</mark> ✞ ☎ 2)^(q\_), x\_Symbol] :> Simp[x^m\*(d + e\*x^2)^(q + 1)\*((a + b\*ArcTan[c\*x])^(p + 1)/(b\*c\*d\*(p + 1))), x] + (-Simp[c\*((m + 2\*q + 2)/(b\*(p + 1))) Int[x^(m + 1)\*(d + e\*x^2)^q\*(a + b\*ArcTan[c\*x])^(p + 1), x], x] - Simp[m/(b\*c\*(p + 1)) Int[x^(m - 1)\*(d + e\*x^2)^q\*(a + b\*ArcTan[c\*x])^(p + 1), x], x]) /; F reeQ[ $\{a, b, c, d, e, m\}$ , x] && EqQ[ $e, c^2*d$ ] && IntegerQ[m] && LtQ[q, -1] & & LtQ $[p, -1]$  && NeQ $[m + 2*q + 2, 0]$ ✝ ✆

<span id="page-4835-0"></span>rule 5505 <mark>Int[((a\_.) + ArcTan[(c\_.)\*(x\_)]\*(b\_.))^(p\_.)\*(x\_)^(m\_.)\*((d\_) + (e\_.)\*(x\_)^</mark> ✞ ☎  $2)^\frown(q_$ , x\_Symbol] :> Simp[d^q/c^(m + 1) Subst[Int[(a + b\*x)^p\*(Sin[x]^m/  $Cos[x]^{(m + 2*(q + 1))}, x]$ , x,  $ArcTan[c*x]]$ , x] /; FreeQ[{a, b, c, d, e, p }, x] && EqQ[e, c<sup>-</sup>2\*d] && IGtQ[m, 0] && ILtQ[m + 2\*q + 1, 0] && (IntegerQ[q  $]$   $||$   $GtQ[d, 0])$ ✝ ✆

## **3.634.4 Maple [N/A] (verified)**

Not integrable

Time  $= 32.50$  (sec), antiderivative size  $= 22$ , normalized size of antiderivative  $= 1.00$ 

$$
\int \frac{1}{x^4 \left(a^2 c \, x^2 + c\right)^2 \arctan\left(ax\right)^3} dx
$$

✞ ☎

 $\left( \begin{array}{cc} \text{ } & \text{ } \\ \text{ } & \text{ } \end{array} \right)$ 

✞ ☎

<span id="page-4836-0"></span>✝ ✆

input <mark>int(1/x^4/(a^2\*c\*x^2+c)^2/arctan(a\*x)^3,x)</mark>

output <mark>int(1/x^4/(a^2\*c\*x^2+c)^2/arctan(a\*x)^3,x)</mark>

## **3.634.5 Fricas [N/A]**

Not integrable

Time  $= 0.24$  (sec), antiderivative size  $= 40$ , normalized size of antiderivative  $= 1.82$ 

$$
\int \frac{1}{x^4 (c + a^2 c x^2)^2 \arctan(ax)^3} dx = \int \frac{1}{(a^2 c x^2 + c)^2 x^4 \arctan(ax)^3} dx
$$

 $\left($   $\left($   $\right)$   $\left($   $\left($   $\right)$   $\left($   $\left($   $\right)$   $\left($   $\left($   $\right)$   $\left($   $\left($   $\right)$   $\left($   $\left($   $\right)$   $\left($   $\left($   $\right)$   $\left($   $\left($   $\right)$   $\left($   $\left($   $\right)$   $\left($   $\left($   $\right)$   $\left($   $\left($   $\right)$   $\left($   $\left($   $\right)$   $\left($ 

✞ ☎

<span id="page-4836-1"></span>✝ ✆

input <mark>integrate(1/x^4/(a^2\*c\*x^2+c)^2/arctan(a\*x)^3,x, algorithm="fricas")</mark> ✞ ☎

output <mark>integral(1/((a^4\*c^2\*x^8 + 2\*a^2\*c^2\*x^6 + c^2\*x^4)\*arctan(a\*x)^3), x)</mark>

## **3.634.6 Sympy [N/A]**

Not integrable

Time  $= 1.83$  (sec), antiderivative size  $= 44$ , normalized size of antiderivative  $= 2.00$ 

$$
\int \frac{1}{x^4 (c + a^2 c x^2)^2 \arctan(ax)^3} dx = \frac{\int \frac{1}{a^4 x^8 \arctan^3(ax) + 2a^2 x^6 \arctan^3(ax) + x^4 \arctan^3(ax)} dx}{c^2}
$$

✞ ☎

✝ ✆

✞ ☎

<span id="page-4836-2"></span>✝ ✆

input <mark>integrate(1/x\*\*4/(a\*\*2\*c\*x\*\*2+c)\*\*2/atan(a\*x)\*\*3,x)</mark>

output Integral(1/(a\*\*4\*x\*\*8\*atan(a\*x)\*\*3 + 2\*a\*\*2\*x\*\*6\*atan(a\*x)\*\*3 + x\*\*4\*atan(  $a*x$  \*\*3), x)/ $c***2$ 

## **3.634.7 Maxima [N/A]**

Not integrable

Time  $= 0.38$  (sec), antiderivative size  $= 142$ , normalized size of antiderivative  $= 6.45$ 

$$
\int \frac{1}{x^4 (c + a^2 c x^2)^2 \arctan(ax)^3} \, dx = \int \frac{1}{(a^2 c x^2 + c)^2 x^4 \arctan(ax)^3} \, dx
$$

✞ ☎

✝ ✆

✞ ☎

input <mark>integrate(1/x^4/(a^2\*c\*x^2+c)^2/arctan(a\*x)^3,x, algorithm="maxima")</mark>

```
output
1/2*(2*(a^4*c^2*x^7 + a^2*c^2*x^5)*arctan(a*x)^2*integrate((15*a^4*x^4 + 2
    3*a^2*x^2 + 10)/((a^6*c^2*x^10 + 2*a^4*c^2*x^8 + a^2*c^2*x^6)*arctan(axx)), x) - a*x + 2*(3*a^2*x^2 + 2)*arctan(a*x))/((a^4*c^2*x^7 + a^2*c^2*x^5)*a
    rctan(a*x)^2)✝ ✆
```
## <span id="page-4837-0"></span>**3.634.8 Giac [N/A]**

Not integrable

Time  $= 127.47$  (sec), antiderivative size  $= 3$ , normalized size of antiderivative  $= 0.14$ 

$$
\int \frac{1}{x^4 (c + a^2 c x^2)^2 \arctan(ax)^3} dx = \int \frac{1}{(a^2 c x^2 + c)^2 x^4 \arctan(ax)^3} dx
$$

✞ ☎

 $\left($   $\left($   $\right)$   $\left($   $\left($   $\right)$   $\left($   $\left($   $\right)$   $\left($   $\left($   $\right)$   $\left($   $\left($   $\right)$   $\left($   $\left($   $\right)$   $\left($   $\left($   $\right)$   $\left($   $\left($   $\right)$   $\left($   $\left($   $\right)$   $\left($   $\left($   $\right)$   $\left($   $\left($   $\right)$   $\left($   $\left($   $\right)$   $\left($ 

✞ ☎

<span id="page-4837-1"></span>✝ ✆

input <mark>integrate(1/x^4/(a^2\*c\*x^2+c)^2/arctan(a\*x)^3,x, algorithm="giac")</mark>

output <mark>sage0\*x</mark>

## **3.634.9 Mupad [N/A]**

Not integrable

Time  $= 0.46$  (sec), antiderivative size  $= 24$ , normalized size of antiderivative  $= 1.09$ 

$$
\int \frac{1}{x^4 (c + a^2 c x^2)^2 \arctan(ax)^3} dx = \int \frac{1}{x^4 \operatorname{atan} (a x)^3 (c a^2 x^2 + c)^2} dx
$$

✝ ✆

✞ ☎

✝ ✆

input <mark>int(1/(x^4\*atan(a\*x)^3\*(c + a^2\*c\*x^2)^2),x)</mark> ✞ ☎

output <mark>int(1/(x^4\*atan(a\*x)^3\*(c + a^2\*c\*x^2)^2), x)</mark>

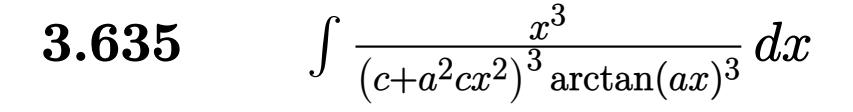

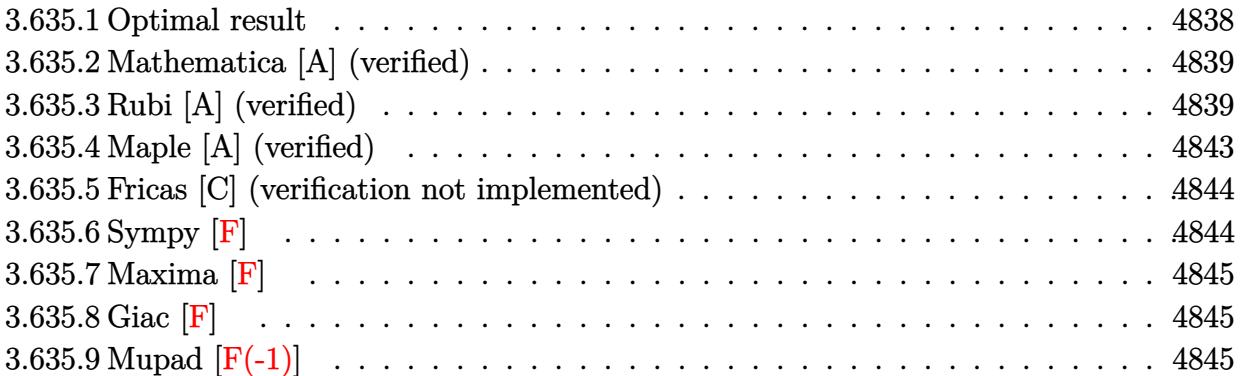

## <span id="page-4838-0"></span>**3.635.1 Optimal result**

Integrand size  $= 22$ , antiderivative size  $= 177$ 

$$
\int \frac{x^3}{(c+a^2cx^2)^3 \arctan(ax)^3} dx = \frac{x}{2a^3c^3 (1+a^2x^2)^2 \arctan(ax)^2}
$$
  
\n
$$
- \frac{2}{2a^3c^3 (1+a^2x^2) \arctan(ax)^2}
$$
  
\n
$$
+ \frac{2}{a^4c^3 (1+a^2x^2)^2 \arctan(ax)}
$$
  
\n
$$
- \frac{3}{2a^4c^3 (1+a^2x^2) \arctan(ax)}
$$
  
\n
$$
- \frac{1-a^2x^2}{2a^4c^3 (1+a^2x^2) \arctan(ax)}
$$
  
\n
$$
- \frac{Si(2 \arctan(ax))}{2a^4c^3} + \frac{Si(4 \arctan(ax))}{a^4c^3}
$$

<span id="page-4838-1"></span>output ✞ ☎ 1/2\*x/a^3/c^3/(a^2\*x^2+1)^2/arctan(a\*x)^2-1/2\*x/a^3/c^3/(a^2\*x^2+1)/arctan  $(a*x)^2+2/a^4/c^3/(a^2*x^2+1)^2/arctan(a*x)-3/2/a^4/c^3/(a^2*x^2+1)/arctan$  $(a*x)+1/2*(a^2*x^2-1)/a^4/c^3/(a^2*x^2+1)/arctan(a*x)-1/2*Si(2*arctan(a*x))$  $)/a^4/c^3+Si(4*arctan(a*x))/a^4/c^3$ ✝ ✆

## **3.635.2 Mathematica [A] (verified)**

Time  $= 0.20$  (sec), antiderivative size  $= 72$ , normalized size of antiderivative  $= 0.41$ 

$$
\int \frac{x^3}{(c+a^2cx^2)^3 \arctan(ax)^3} dx
$$
\n
$$
= \frac{\frac{a^2x^2(-ax + (-3+a^2x^2)\arctan(ax))}{(1+a^2x^2)^2 \arctan(ax)^2} - \text{Si}(2\arctan(ax)) + 2\text{Si}(4\arctan(ax))}{2a^4c^3}
$$

✞ ☎

✝ ✆

✞ ☎

<span id="page-4839-0"></span>✝ ✆

input Integrate[x^3/((c + a^2\*c\*x^2)^3\*ArcTan[a\*x]^3),x]

```
output
((a^2*x^2*(-(a*x) + (-3 + a^2*x^2)*ArcTan[a*x]))/((1 + a^2*x^2)^2*ArcTan[a
      *x]^2) - SinIntegral[2*ArcTan[a*x]] + 2*SinIntegral[4*ArcTan[a*x]])/(2*a^4
      *c^3)
```
## **3.635.3 Rubi [A] (verified)**

Time  $= 1.87$  (sec), antiderivative size  $= 273$ , normalized size of antiderivative  $= 1.54$ , number of steps used = 14, number of rules used = 13,  $\frac{\text{number of rules}}{\text{integrand size}} = 0.591$ , Rules used = {5499, 27, 5467, 5503, 5437, 5499, 5437, 5505, 4906, 27, 2009, 3042, 3780}

Below are the steps used by Rubi to obtain the solution. The rule number used for the transformation is given above next to the arrow. The rules definitions used are listed below.

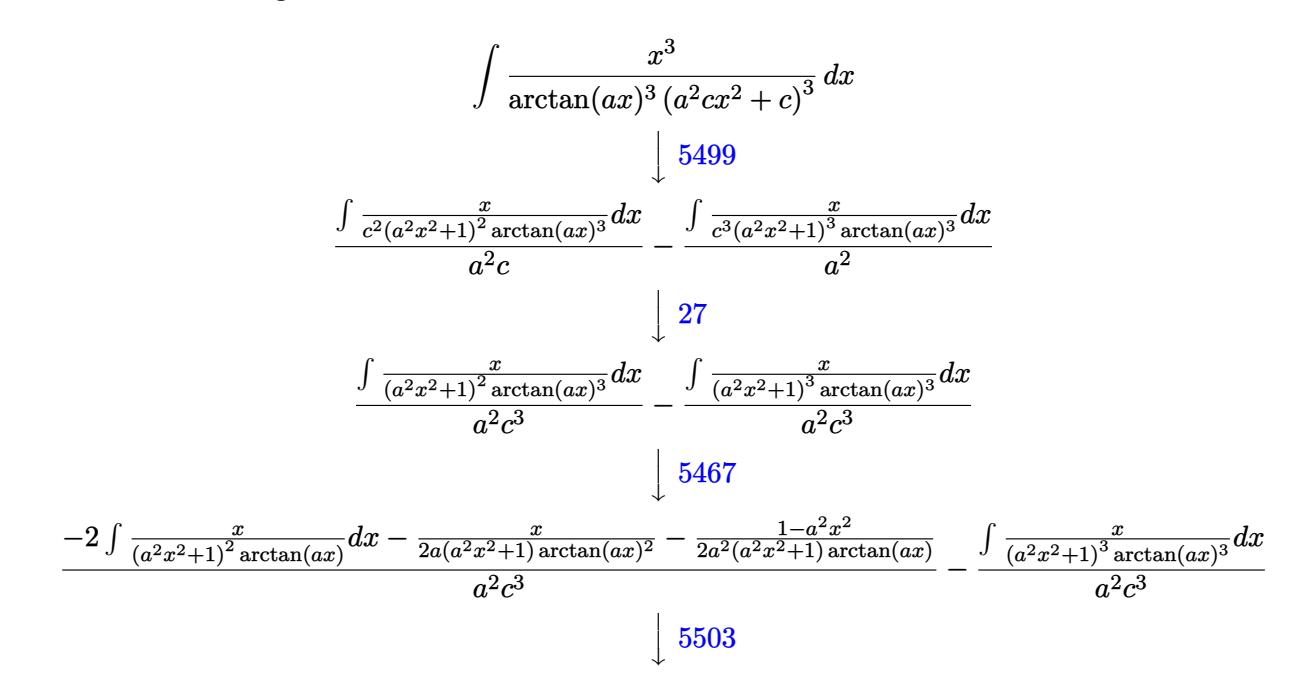

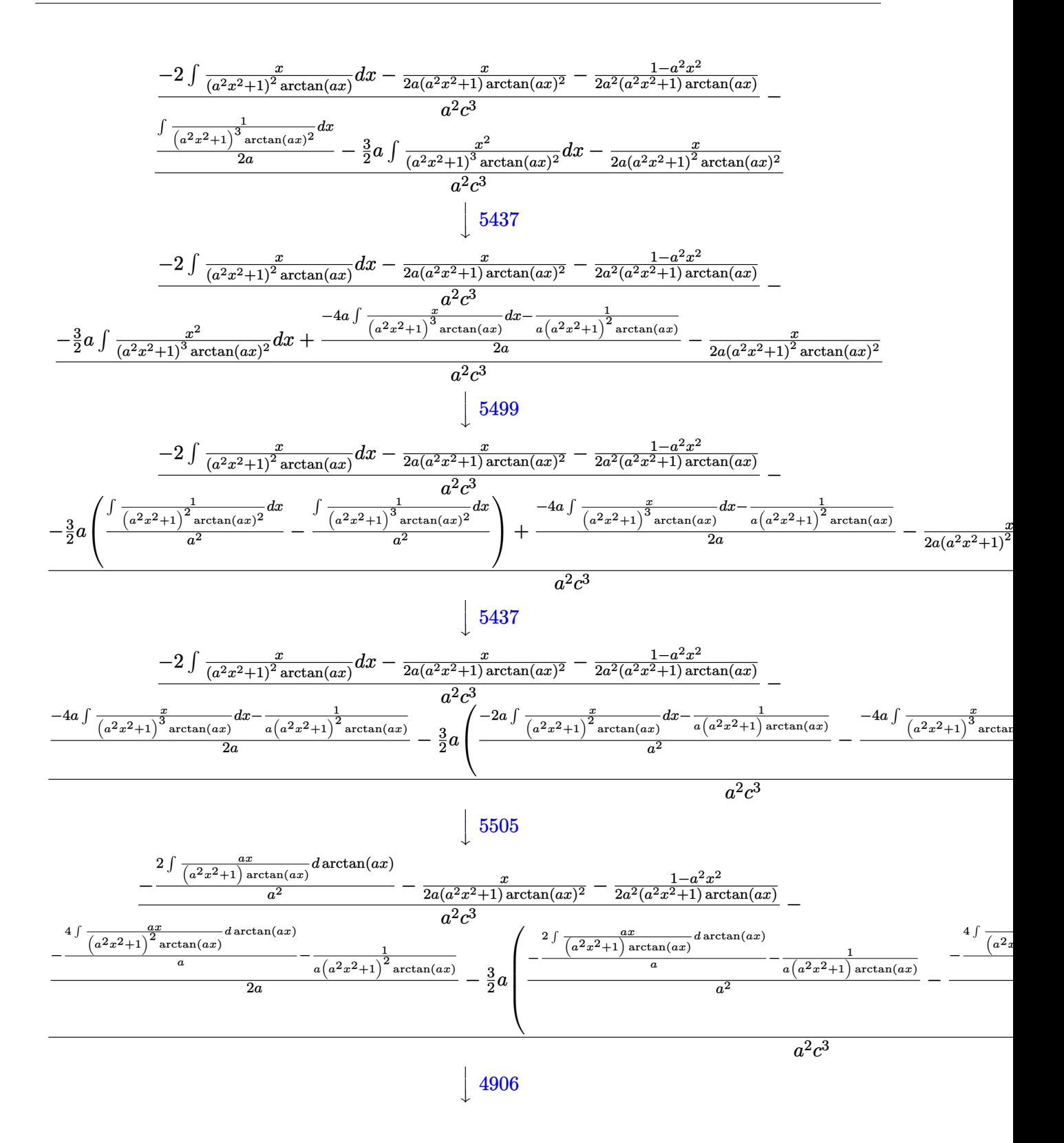

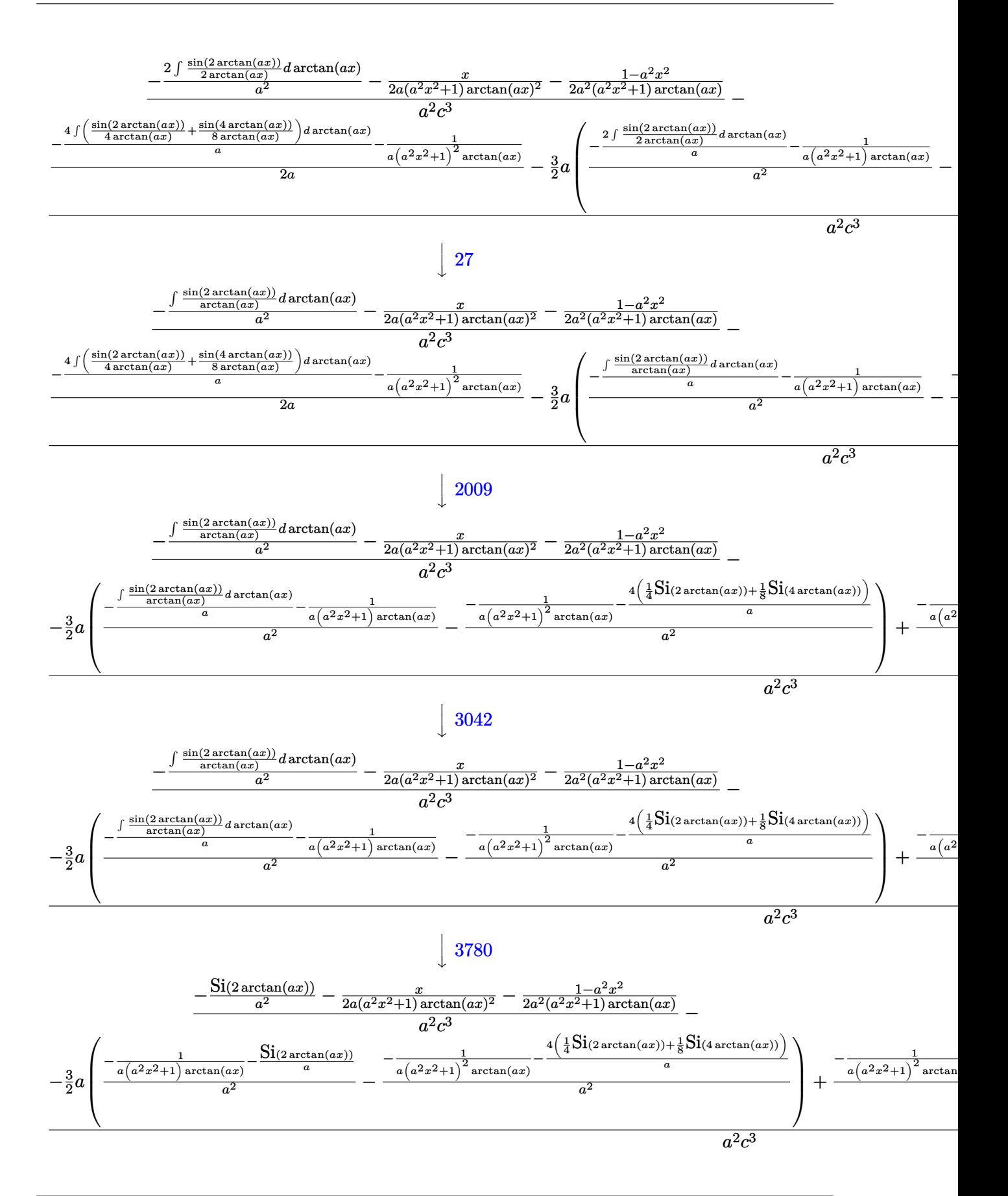

input <mark>| Int[x^3/((c + a^2\*c\*x^2)^3\*ArcTan[a\*x]^3),x]</mark> ✞ ☎

```
output
(-1/2*x/(a*(1 + a^2*x^2)*ArcTan[a*x]^2) - (1 - a^2*x^2)/(2*a^2*(1 + a^2*x^
     ✞ ☎
     2)*ArcTan[ax]) - SinIntegral[2*ArcTan[a*x]]/a^2)/(a^2*c^3) - (-1/2*x/(a*(
     1 + a^2*x^2)^2*ArcTan[a*x]^2 - (3*a*((-(1/(a*(1 + a^2*x^2)*ArcTan[a*x]))))- SinIntegral[2*ArcTan[a*x]]/a)/a^2 - (-(1/(a*(1 + a^2*x^2)^2*ArcTan[a*x])
     ) - (4*(SinIntegral[2*ArcTan[a*x]]/4 + SinIntegral[4*ArcTan[a*x]]/8))/a)/a(2))/2 + (-(1/(a*(1 + a^2*x^2)^2*ArcTan[a*x])) - (4*(SinIntegral[2*ArcTan[
     a*x]]/4 + SinIntegral[4*ArcTan[a*x]]/8))/a)/(2*a))/(a^2*c^3)
```
 $\left( \begin{array}{cc} \text{ } & \text{ } \\ \text{ } & \text{ } \end{array} \right)$ 

✝ ✆

✝ ✆

 $\left($   $\left($   $\right)$   $\left($   $\left($   $\right)$   $\left($   $\left($   $\right)$   $\left($   $\left($   $\right)$   $\left($   $\left($   $\right)$   $\left($   $\left($   $\right)$   $\left($   $\left($   $\right)$   $\left($   $\left($   $\right)$   $\left($   $\left($   $\right)$   $\left($   $\left($   $\right)$   $\left($   $\left($   $\right)$   $\left($   $\left($   $\right)$   $\left($ 

✞ ☎

 $\left($   $\left($   $\right)$   $\left($   $\left($   $\right)$   $\left($   $\left($   $\right)$   $\left($   $\left($   $\right)$   $\left($   $\left($   $\right)$   $\left($   $\left($   $\right)$   $\left($   $\left($   $\right)$   $\left($   $\left($   $\right)$   $\left($   $\left($   $\right)$   $\left($   $\left($   $\right)$   $\left($   $\left($   $\right)$   $\left($   $\left($   $\right)$   $\left($ 

✞ ☎

✝ ✆

✞ ☎

### **3.635.3.1 Defintions of rubi rules used**

```
rule 27\boxed{\texttt{Int}[(a_)*(Fx_), x_Symbol] :> Simp[a \boxed{\texttt{Int}[Fx, x], x] /; FreeQ[a, x] && !Ma
   ✞ ☎
   tchQ[Fx, (b_)*(Gx]) /; FreeQ[b, x]✝ ✆
```
rule 2009 <mark>Int[u\_, x\_Symbol] :> Simp[IntSum[u, x], x] /; SumQ[u]</mark> ✞ ☎

```
rule 3042 <mark>Int[u_, x_Symbol] :> Int[DeactivateTrig[u, x], x] /; FunctionOfTrigOfLinear</mark>
     ✞ ☎
     Q[u, x]
```
rule 3780 <mark>Int[sin[(e\_.) + (f\_.)\*(x\_)]/((c\_.) + (d\_.)\*(x\_)), x\_Symbol] :> Simp[SinInte</mark>  $grall[e + f*x]/d, x]$  /; FreeQ[{c, d, e, f}, x] && EqQ[d\*e - c\*f, 0]

rule 4906 <mark>Int[Cos[(a\_.) + (b\_.)\*(x\_)]^(p\_.)\*((c\_.) + (d\_.)\*(x\_))^(m\_.)\*Sin[(a\_.) + (b</mark>  $(\text{c.})^*(x_-)$ ] (n<sub>\_c</sub>.), x\_Symbol] :> Int[ExpandTrigReduce[(c + d\*x)^m, Sin[a + b\*x  $]\hat{\ }$ n\*Cos[a + b\*x] $\hat{\ }$ p, x], x] /; FreeQ[{a, b, c, d, m}, x] && IGtQ[n, 0] && IG tQ[p, 0]

rule 5437 <mark>Int[((a\_.) + ArcTan[(c\_.)\*(x\_)]\*(b\_.))^(p\_)\*((d\_) + (e\_.)\*(x\_)^2)^(q\_), x\_S</mark> ymbol] :> Simp[(d + e\*x^2)^(q + 1)\*((a + b\*ArcTan[c\*x])^(p + 1)/(b\*c\*d\*(p + 1))), x] - Simp[2\*c\*((q + 1)/(b\*(p + 1))) Int[x\*(d + e\*x^2)^q\*(a + b\*Arc  $Tan[c*x]^{(p + 1), x], x] /; FreeQ[{a, b, c, d, e}, x]$  && EqQ[e, c<sup>2\*d]</sup> && LtQ $[q, -1]$  && LtQ $[p, -1]$ ✝ ✆

```
rule 5467 <u>Int[(((a_.) + ArcTan[(c_.)*(x_)]*(b_.))^(p_)*(x_))/((d_) + (e_.)*(x_)^2)^2,</u>
      ✞ ☎
      x_Symbol :> Simp[x*((a + b*ArcTan[c*x])^(p + 1)/(b*c*d*(p + 1)*(d + e*x^2
      ))), x] + (-Simp[(1 - c^2*x^2)*( (a + b*ArcTan[c*x]))^(p + 2)/(b^2*e*(p + 1)*(p + 2)*(d + e*x^2)), x] - Simp[4/(b^2*(p + 1)*(p + 2)) Int[x*((a + b*Ar
      cTan[c*x])^(p + 2)/(d + e*x^2)^2), x], x]) /; FreeQ[{a, b, c, d, e}, x] &&
      EqQ[e, c^2*d] && LtQ[p, -1] && NeQ[p, -2]
      ✝ ✆
```
rule 5499 Int[((a\_.) + ArcTan[(c\_.)\*(x\_)]\*(b\_.))^(p\_.)\*(x\_)^(m\_)\*((d\_) + (e\_.)\*(x\_)^2 ✞ ☎ )^(q\_), x\_Symbol] :> Simp[1/e Int[x^(m - 2)\*(d + e\*x^2)^(q + 1)\*(a + b\*Ar cTan[c\*x])^p, x], x] - Simp[d/e Int[x^(m - 2)\*(d + e\*x^2)^q\*(a + b\*ArcTan  $[c*x]$ <sup>o</sup>p, x], x] /; FreeQ[{a, b, c, d, e}, x] && EqQ[e, c<sup>o</sup>2\*d] && IntegersQ  $[p, 2*q]$  && LtQ $[q, -1]$  && IGtQ $[m, 1]$  && NeQ $[p, -1]$  $\left($   $\left($   $\right)$   $\left($   $\left($   $\right)$   $\left($   $\left($   $\right)$   $\left($   $\left($   $\right)$   $\left($   $\left($   $\right)$   $\left($   $\left($   $\right)$   $\left($   $\left($   $\right)$   $\left($   $\left($   $\right)$   $\left($   $\left($   $\right)$   $\left($   $\left($   $\right)$   $\left($   $\left($   $\right)$   $\left($   $\left($   $\right)$   $\left($ 

```
rule 5503 <mark>Int[((a_.) + ArcTan[(c_.)*(x_)]*(b_.))^(p_.)*(x_)^(m_.)*((d_) + (e_.)*(x_)^</mark>
         ✞ ☎
          2)^\circ(q), x_Symbol] :> Simp[x^m*(d + e*x^2)^(q + 1)*((a + b*ArcTan[c*x])^(p
          + 1)/(b*c*d*(p + 1))), x] + (-Simp[c*((m + 2*q + 2)/(b*(p + 1))) Int[x<sup>^</sup>(m
           + 1)*(d + e*x^2)^q*(a + b*ArcTan[c*x])^(p + 1), x], x] - Simp[m/(b*c*(p +
          1)) Int[x^*(m - 1)*(d + e*x^2)^q*(a + b*ArcTan[c*x])^p(p + 1), x], x]) /; F
          reeQ[\{a, b, c, d, e, m\}, x] && EqQ[e, c<sup>2*d]</sup> && IntegerQ[m] && LtQ[q, -1] &
          & LtQ[p, -1] && NeQ[m + 2*q + 2, 0]\left( \left( \right) \left( \left( \right) \left( \left( \right) \left( \left( \right) \left( \left( \right) \left( \left( \right) \left( \left( \right) \left( \left( \right) \left( \left( \right) \left( \left( \right) \left( \left( \right) \left( \left( \right) \left(
```
rule 5505 <mark>Int[((a\_.) + ArcTan[(c\_.)\*(x\_)]\*(b\_.))^(p\_.)\*(x\_)^(m\_.)\*((d\_) + (e\_.)\*(x\_)^</mark> ✞ ☎ 2)^(q), x Symbol] :> Simp[d^q/c^(m + 1) Subst[Int[(a + b\*x)^p\*(Sin[x]^m/  $Cos[x]^{(m + 2*(q + 1))}, x], x, ArcTan[c*x]], x]$ ; FreeQ[{a, b, c, d, e, p }, x] && EqQ[e, c^2\*d] && IGtQ[m, 0] && ILtQ[m + 2\*q + 1, 0] && (IntegerQ[q ] || GtQ[d, 0]) ✝ ✆

## <span id="page-4843-0"></span>**3.635.4 Maple [A] (verified)**

Time  $= 10.28$  (sec), antiderivative size  $= 88$ , normalized size of antiderivative  $= 0.50$ 

✝ ✆

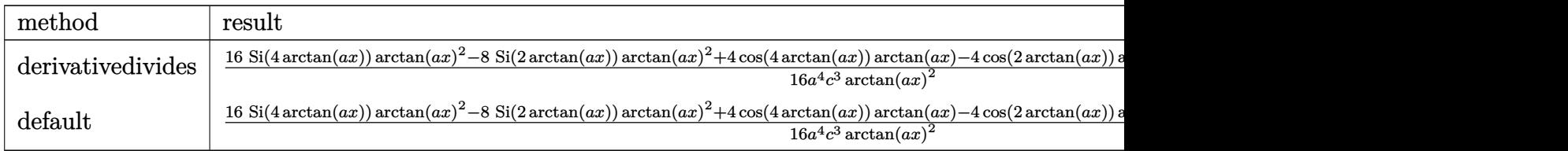

input <mark>int(x^3/(a^2\*c\*x^2+c)^3/arctan(a\*x)^3,x,method=\_RETURNVERBOSE)</mark> ✞ ☎

```
output
1/16/a^4/c^3*(16*Si(4*arctan(a*x))*arctan(a*x)^2-8*Si(2*arctan(a*x))*arcta
      n(a*x)^2+4*cos(4*arctan(a*x))*arctan(a*x)-4*cos(2*arctan(a*x))*arctan(a*x)
      -2*sin(2*arctan(a*x))+sin(4*arctan(a*x)))/arctan(a*x)^2
```
✞ ☎

<span id="page-4844-0"></span>✝ ✆

✞ ☎

## **3.635.5 Fricas [C] (verification not implemented)**

Result contains complex when optimal does not.

Time  $= 0.25$  (sec), antiderivative size  $= 328$ , normalized size of antiderivative  $= 1.85$ 

$$
\int \frac{x^3}{(c+a^2cx^2)^3 \arctan(ax)^3} dx =
$$
\n
$$
- \frac{2 a^3 x^3 + 2 (-i a^4 x^4 - 2i a^2 x^2 - i) \arctan (ax)^2 \log\left[\frac{a^4 x^4 + 4i a^3 x^3 - 6 a^2 x^2 - 4i a x + 1}{a^4 x^4 + 2 a^2 x^2 + 1}\right] + 2 (i a^4 x^4 + 2i a^2 x^2 + 1)
$$

input <mark>integrate(x^3/(a^2\*c\*x^2+c)^3/arctan(a\*x)^3,x, algorithm="fricas")</mark> ✝ ✆

output 
$$
\frac{-1/4*(2*a^3*x^3 + 2*(-1*a^4*x^4 - 2*1*a^2*x^2 - 1)*arctan(axx)^2*log\_integ  
\nral((a^4*x^4 + 4*1*a^3*x^3 - 6*a^2*x^2 - 4*1*ax + 1)/ (a^4*x^4 + 2*a^2*x^2  
\n+ 1)) + 2*(1*a^4*x^4 + 2*1*a^2*x^2 + 1)*arctan(a*x)^2*log\_integral((a^4*x  
\n^4 - 4*1*a^3*x^3 - 6*a^2*x^2 + 4*1*ax + 1)/(a^4*x^4 + 2*a^2*x^2 + 1)) - (c-1*a^4*x^4 - 2*1*a^2*x^2 - 1)*arctan(a*x)^2*log\_integral(-(a^2*x^2 + 2*1*a  
\n*x - 1)/(a^2*x^2 + 1)) - (I*a^4*x^4 + 2*I*a^2*x^2 + 1)*arctan(a*x)^2*log_i  
\nntegral(-(a^2*x^2 - 2*1*ax - 1)/(a^2*x^2 + 1)) - 2*(a^4*x^4 - 3*a^2*x^2)*  
\narctan(a*x))/( (a^8*c^3*x^4 + 2*a^6*c^3*x^2 + a^4*c^3)*arctan(a*x)^2)
$$

## **3.635.6 Sympy [F]**

$$
\int \frac{x^3}{(c+a^2cx^2)^3 \arctan(ax)^3} dx = \frac{\int \frac{x^3}{a^6x^6 \arctan^3(ax)+3a^4x^4 \arctan^3(ax)+3a^2x^2 \arctan^3(ax)+\arctan^3(ax)} dx}{c^3}
$$

✞ ☎

 $\left($   $\left($   $\right)$   $\left($   $\left($   $\right)$   $\left($   $\left($   $\right)$   $\left($   $\left($   $\right)$   $\left($   $\left($   $\right)$   $\left($   $\left($   $\right)$   $\left($   $\left($   $\right)$   $\left($   $\left($   $\right)$   $\left($   $\left($   $\right)$   $\left($   $\left($   $\right)$   $\left($   $\left($   $\right)$   $\left($   $\left($   $\right)$   $\left($ 

<span id="page-4844-2"></span> $\left($   $\left($   $\right)$   $\left($   $\left($   $\right)$   $\left($   $\right)$   $\left($   $\left($   $\right)$   $\left($   $\left($   $\right)$   $\left($   $\left($   $\right)$   $\left($   $\right)$   $\left($   $\left($   $\right)$   $\left($   $\left($   $\right)$   $\left($   $\right)$   $\left($   $\left($   $\right)$   $\left($   $\left($   $\right)$   $\left($   $\left($   $\right)$   $\left($ 

<span id="page-4844-1"></span>✝ ✆

input <mark>integrate(x\*\*3/(a\*\*2\*c\*x\*\*2+c)\*\*3/atan(a\*x)\*\*3,x)</mark>

```
output
Integral(x**3/(a**6*x**6*atan(a*x)**3 + 3*a**4*x**4*atan(a*x)**3 + 3*a**2*
   ✞ ☎
    x**2*atan(a*x)**3 + atan(a*x)**3), x)/c**3
```
## 3.635.7 Maxima [F]

$$
\int \frac{x^3}{(c+a^2cx^2)^3 \arctan(ax)^3} \, dx = \int \frac{x^3}{(a^2cx^2+c)^3 \arctan(ax)^3} \, dx
$$

input integrate(x^3/(a^2\*c\*x^2+c)^3/arctan(a\*x)^3,x, algorithm="maxima")

```
output -1/2*(-a*x^3 + 2*(-a^6*c^3*x^4 + 2*a^4*c^3*x^2 + a^2*c^3)*arctan(a*x)^2*integrate((5*a^2*x^3 - 3*x)/((a^8*c^3*x^6 + 3*a^6*c^3*x^4 + 3*a^4*c^3*x^2 + a^2)x^22*c^3)*arctan(a*x), x) - (a^2*x^4 - 3*x^2)*arctan(a*x))/(a^6*c^3*x^4 + 2*a^4*c^3*x^2 + a^2*c^3)*arctan(a*x)^2)
```

```
3.635.8 Giac [F]
```

$$
\int \frac{x^3}{(c+a^2cx^2)^3 \arctan(ax)^3} \, dx = \int \frac{x^3}{(a^2cx^2+c)^3 \arctan(ax)^3} \, dx
$$

$$
input\left| \text{integrate}(x^3/(a^2*cx^2+c)^3/arctan(a*x)^3,x, algorithm="giac") \right|
$$

output sage0\*x

#### <span id="page-4845-1"></span>Mupad  $\left| \mathbf{F\left( -1\right) }\right|$ 3.635.9

Timed out.

$$
\int \frac{x^3}{(c+a^2cx^2)^3 \arctan(ax)^3} \, dx = \int \frac{x^3}{\mathrm{atan}(a\,x)^3 \,(c\,a^2\,x^2+c)^3} \, dx
$$

 $input$  int(x<sup>2</sup>3/(atan(a\*x)<sup>2</sup>3\*(c + a<sup>2\*</sup>c\*x<sup>2</sup>2)<sup>2</sup>3),x)

output  $\int \frac{\sin(x^3)}{\tan(x^2)} \cdot 3*(c + a^2*\cos^2(2)^3), x)$ 

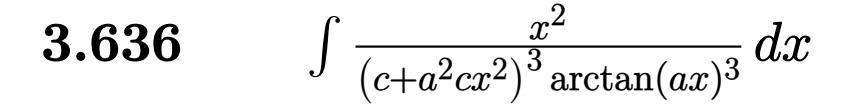

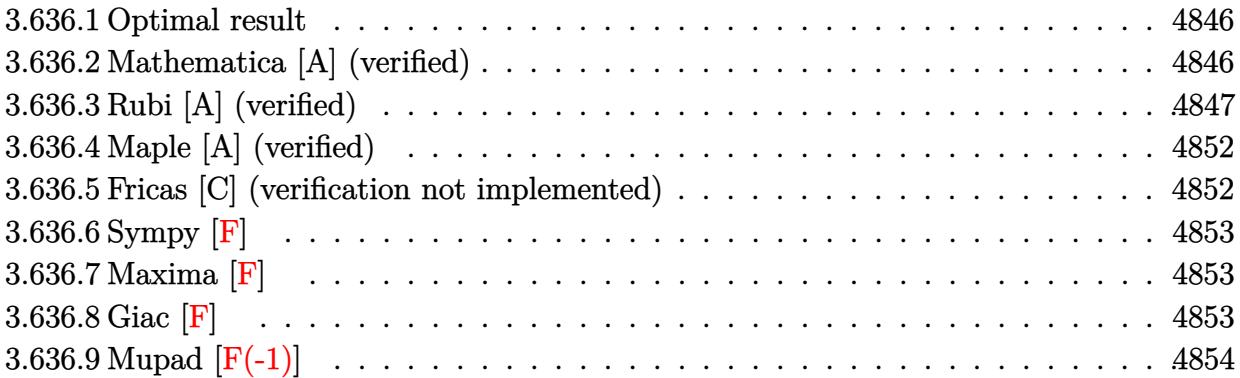

## <span id="page-4846-0"></span>**3.636.1 Optimal result**

Integrand size  $= 22$ , antiderivative size  $= 120$ 

$$
\int \frac{x^2}{(c+a^2cx^2)^3 \arctan(ax)^3} dx = \frac{1}{2a^3c^3 (1+a^2x^2)^2 \arctan(ax)^2} - \frac{1}{2a^3c^3 (1+a^2x^2) \arctan(ax)^2} - \frac{2x}{a^2c^3 (1+a^2x^2)^2 \arctan(ax)} + \frac{x}{a^2c^3 (1+a^2x^2) \arctan(ax)} + \frac{\cosh \arctan(ax)}{a^3c^3}
$$

✞ ☎

<span id="page-4846-1"></span> $\left( \begin{array}{cc} \text{ } & \text{ } \\ \text{ } & \text{ } \end{array} \right)$ 

output 1/2/a^3/c^3/(a^2\*x^2+1)^2/arctan(a\*x)^2-1/2/a^3/c^3/(a^2\*x^2+1)/arctan(a\*x )^2-2\*x/a^2/c^3/(a^2\*x^2+1)^2/arctan(a\*x)+x/a^2/c^3/(a^2\*x^2+1)/arctan(a\*x  $)+Ci(4*arctan(axx))/a^3/c^3$ 

## **3.636.2 Mathematica [A] (verified)**

Time  $= 0.12$  (sec), antiderivative size  $= 60$ , normalized size of antiderivative  $= 0.50$ 

$$
\int \frac{x^2}{(c+a^2cx^2)^3 \arctan(ax)^3} dx = \frac{\frac{ax(-ax+2(-1+a^2x^2)\arctan(ax))}{(1+a^2x^2)^2 \arctan(ax)^2} + 2 \cosh(t) \arctan(ax))}{2a^3c^3}
$$

input Integrate[x^2/((c + a^2\*c\*x^2)^3\*ArcTan[a\*x]^3),x]

```
output
```

```
((a*x*(-(a*x) + 2*(-1 + a^2*x^2)*ArcTan[a*x]))/((1 + a^2*x^2)^2*ArcTan[a*x])\lceil 2) + 2*CosIntegral [4*ArcTan[a*x]] / (2*a<sup>2</sup>*c<sup>2</sup>3)
```
## **3.636.3 Rubi [A] (verified)**

Time = 1.87 (sec), antiderivative size = 233, normalized size of antiderivative = 1.94, number of steps used = 15, number of rules used = 14,  $\frac{\text{number of rules}}{\text{integrand size}} = 0.636$ , Rules used =  $\{5499, 27, 5437, 5503, 5439, 3042, 3793, 2009, 5505, 3042, 3793, 2009, 4906, 2009\}$ 

✞ ☎

 $\left( \begin{array}{cc} \text{ } & \text{ } \\ \text{ } & \text{ } \end{array} \right)$ 

✞ ☎

<span id="page-4847-0"></span> $\left($   $\left($   $\right)$   $\left($   $\left($   $\right)$   $\left($   $\left($   $\right)$   $\left($   $\left($   $\right)$   $\left($   $\left($   $\right)$   $\left($   $\left($   $\right)$   $\left($   $\left($   $\right)$   $\left($   $\left($   $\right)$   $\left($   $\left($   $\right)$   $\left($   $\left($   $\right)$   $\left($   $\left($   $\right)$   $\left($   $\left($   $\right)$   $\left($ 

Below are the steps used by Rubi to obtain the solution. The rule number used for the transformation is given above next to the arrow. The rules definitions used are listed below.

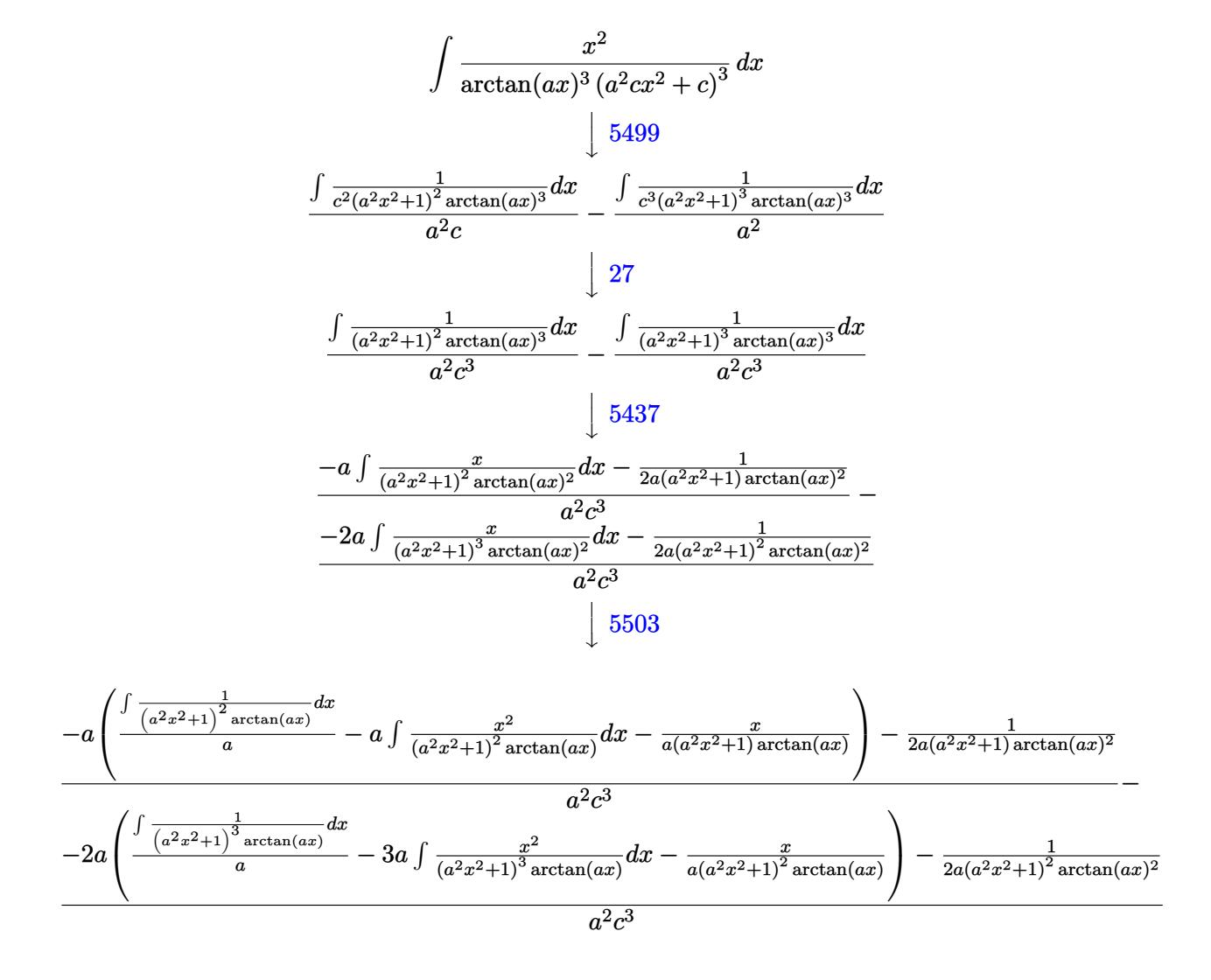

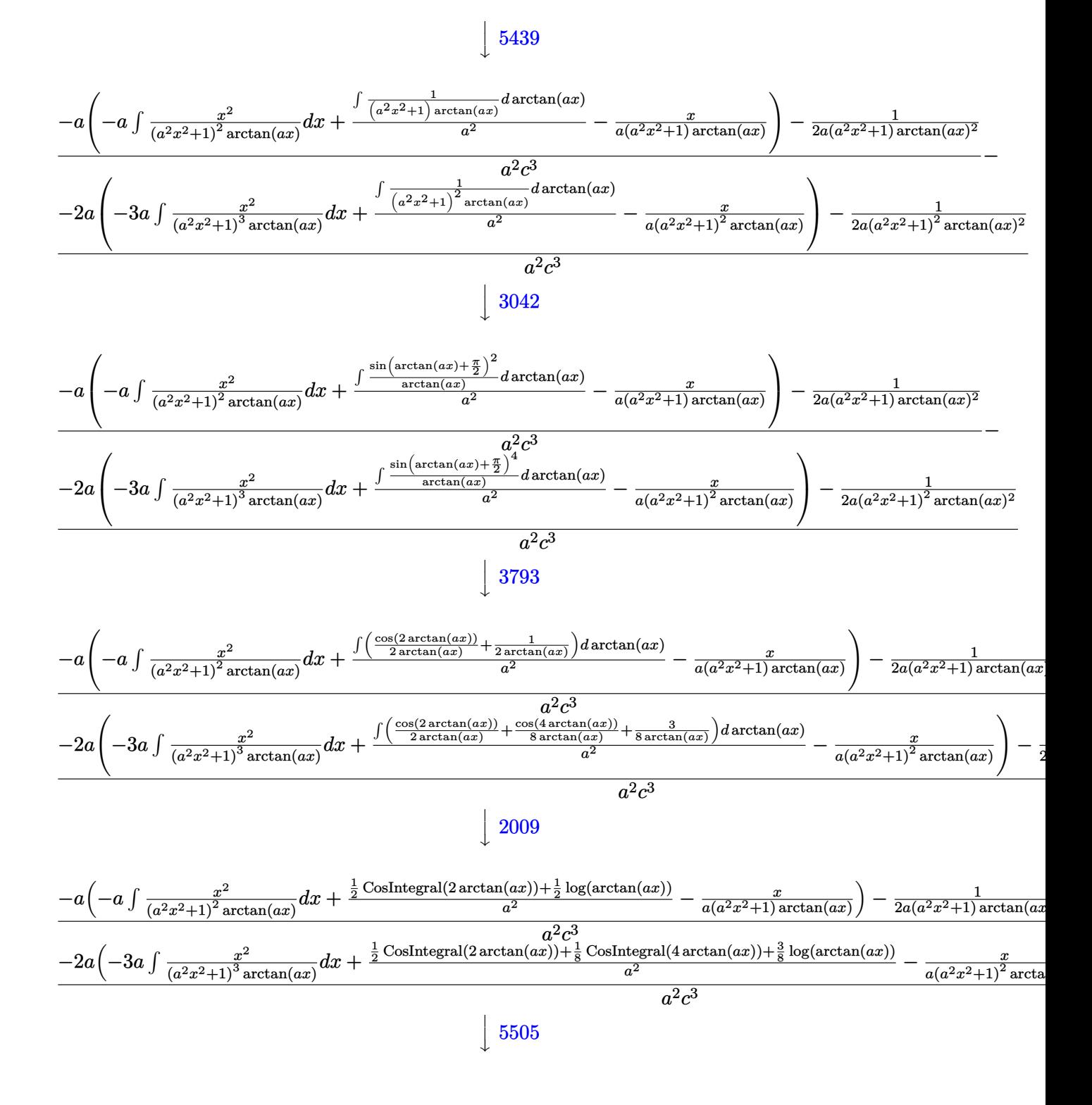

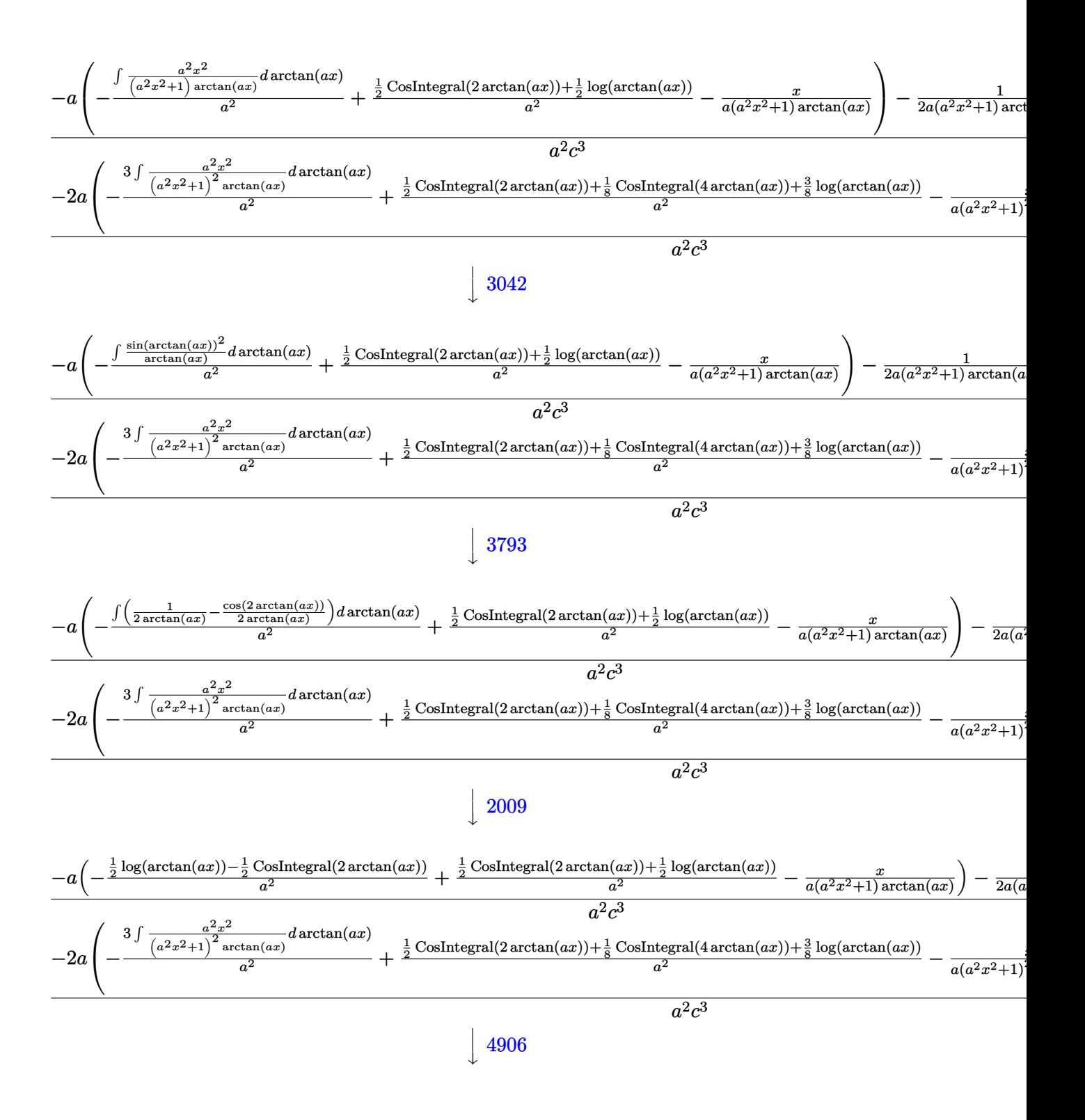

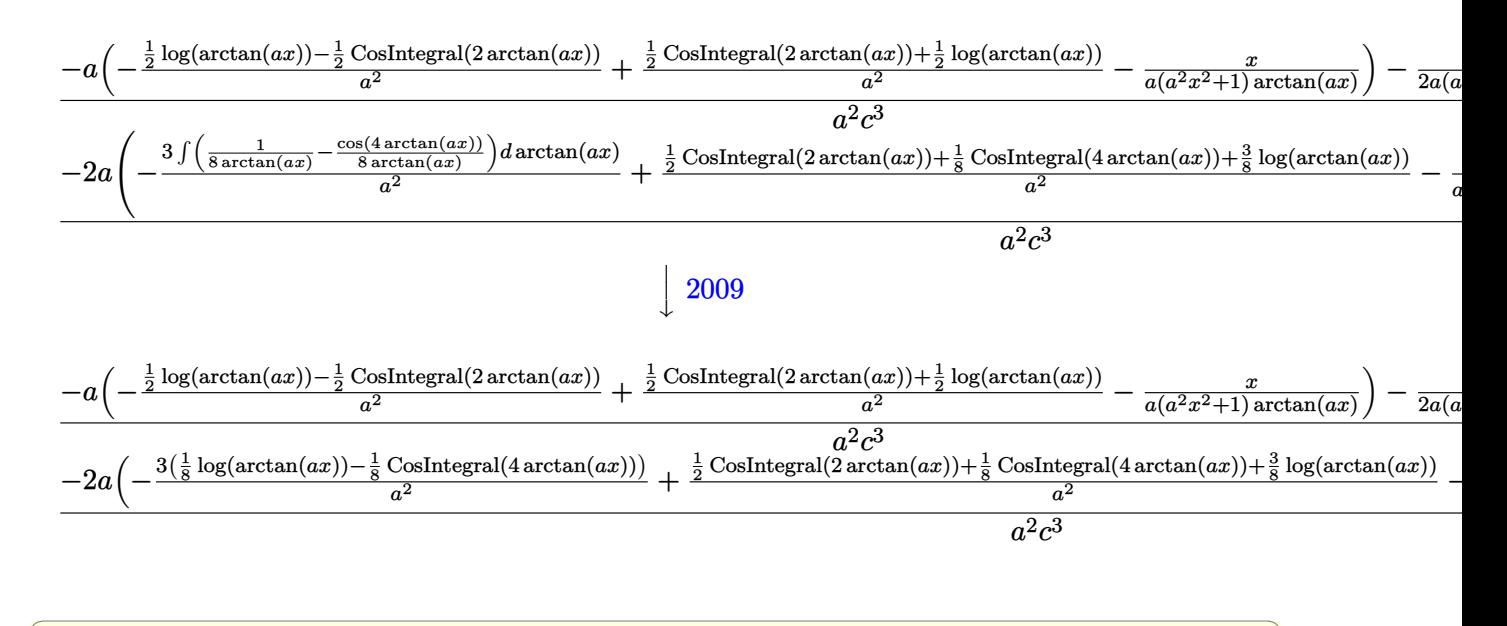

 $\text{input}$   $\frac{1}{\pi}$   $\frac{x^2}{(c + a^2 \cdot x^2)^3 \cdot 3 \cdot \arctan(a \cdot x)^3)}$ , x

output  $-((-1/2*1/(a*(1 + a^2*x^2))^2*ArcTan[a*x]^2) - 2*a*(-x/(a*(1 + a^2*x^2))^2)*$  $ArcTan[a*x])$  -  $(3*(-1/8*CosIntegral[4*ArcTan[a*x]] + Log[ArcTan[a*x]]/8))$ /a<sup>2</sup> + (CosIntegral[2\*ArcTan[a\*x]]/2 + CosIntegral[4\*ArcTan[a\*x]]/8 + (3\*L  $o_{\mathcal{B}}[\text{ArcTan}[a*x]])/8)/a^2)/(a^2*c^3)$  +  $(-1/2*1/(a*(1 + a^2*x^2)*ArcTan[a*x])$  $\lceil 2 \rceil$  - a\*(-(x/(a\*(1 + a^2\*x^2)\*ArcTan[a\*x])) - (-1/2\*CosIntegral[2\*ArcTan[ a\*x]] + Log[ArcTan[a\*x]]/2)/a<sup>2</sup> + (CosIntegral[2\*ArcTan[a\*x]]/2 + Log[ArcT  $an[a*x]/2)/(a^2)/(a^2*c^3)$ 

### 3.636.3.1 Defintions of rubi rules used

rule  $27 \text{ Int}[(a_*)*(Fx_), x_Symb01]$  :> Simp[a  $Int[Fx, x], x]$  /;  $FreeQ[a, x]$  && !Ma  $tchQ[Fx, (b_)*(Gx_)/; FreeQ[b, x]]$ 

rule 2009  $Int[u, x_Symb01]$  :> Simp [IntSum [u, x], x] /; SumQ [u]

rule  $3042$  Int[u<sub>n</sub>, x<sub>1</sub>Symbol] :> Int[DeactivateTrig[u, x], x] /; FunctionOfTrigOfLinear  $Q[u, x]$ 

```
rule 3793
Int[((c_.) + (d_.)*(x_))^(m_)*sin[(e_.) + (f_.)*(x_)]^(n_), x_Symbol] :> In
      ✞ ☎
      t[ExpandTrigReduce[(c + d*x)^m, Sin[e + f*x]^n, x], x] /; FreeQ[{c, d, e, f
      , m}, x] && IGtQ[n, 1] && ( !RationalQ[m] || (GeQ[m, -1] && LtQ[m, 1]))
```
✝ ✆

rule 4906 <mark>Int[Cos[(a\_.) + (b\_.)\*(x\_)]^(p\_.)\*((c\_.) + (d\_.)\*(x\_))^(m\_.)\*Sin[(a\_.) + (b</mark> ✞ ☎  $(1, 0, \ldots)$   $(x_0, 0, 0, \ldots)$ ,  $(x_0, x_0, x_0)$  :> Int [ExpandTrigReduce [(c + d\*x)^m, Sin[a + b\*x  $]\hat{\ }$ n\*Cos[a + b\*x] $\hat{\ }$ p, x], x] /; FreeQ[{a, b, c, d, m}, x] && IGtQ[n, 0] && IG tQ[p, 0]  $\left($   $\left($   $\right)$   $\left($   $\left($   $\right)$   $\left($   $\left($   $\right)$   $\left($   $\left($   $\right)$   $\left($   $\left($   $\right)$   $\left($   $\left($   $\right)$   $\left($   $\left($   $\right)$   $\left($   $\left($   $\right)$   $\left($   $\left($   $\right)$   $\left($   $\left($   $\right)$   $\left($   $\left($   $\right)$   $\left($   $\left($   $\right)$   $\left($ 

rule 5437 ✞ ☎ Int[((a\_.) + ArcTan[(c\_.)\*(x\_)]\*(b\_.))^(p\_)\*((d\_) + (e\_.)\*(x\_)^2)^(q\_), x\_S  $ymbol]$  :> Simp[(d + e\*x^2)^(q + 1)\*((a + b\*ArcTan[c\*x])^(p + 1)/(b\*c\*d\*(p + 1))), x] - Simp[2\*c\*((q + 1)/(b\*(p + 1))) Int[x\*(d + e\*x^2)^q\*(a + b\*Arc  $Tan[c*x]$ <sup>(p + 1), x], x] /; FreeQ[{a, b, c, d, e}, x] && EqQ[e, c<sup>-2\*d]</sup> &&</sup> LtQ $[q, -1]$  && LtQ $[p, -1]$ ✝ ✆

rule 5439 <mark>Int[((a\_.) + ArcTan[(c\_.)\*(x\_)]\*(b\_.))^(p\_.)\*((d\_) + (e\_.)\*(x\_)^2)^(q\_), x\_</mark> ✞ ☎ Symbol] :> Simp[d^q/c Subst[Int[(a + b\*x)^p/Cos[x]^(2\*(q + 1)), x], x, Ar cTan[c\*x]], x] /; FreeQ[{a, b, c, d, e, p}, x] && EqQ[e, c^2\*d] && ILtQ[2\*(  $q + 1$ , 0] && (IntegerQ[q] || GtQ[d, 0])  $\left($   $\left($   $\right)$   $\left($   $\left($   $\right)$   $\left($   $\left($   $\right)$   $\left($   $\left($   $\right)$   $\left($   $\left($   $\right)$   $\left($   $\left($   $\right)$   $\left($   $\left($   $\right)$   $\left($   $\left($   $\right)$   $\left($   $\left($   $\right)$   $\left($   $\left($   $\right)$   $\left($   $\left($   $\right)$   $\left($   $\left($   $\right)$   $\left($ 

rule 5499 <mark>Int[((a\_.) + ArcTan[(c\_.)\*(x\_)]\*(b\_.))^(p\_.)\*(x\_)^(m\_)\*((d\_) + (e\_.)\*(x\_)^2</mark> ✞ ☎  $)^{(q)}$ , x\_Symbol] :> Simp[1/e Int[x^(m - 2)\*(d + e\*x^2)^(q + 1)\*(a + b\*Ar cTan[c\*x])^p, x], x] - Simp[d/e Int[x^(m - 2)\*(d + e\*x^2)^q\*(a + b\*ArcTan  $[c*x]$ <sup>o</sup>p, x], x] /; FreeQ[{a, b, c, d, e}, x] && EqQ[e, c<sup>o</sup>2\*d] && IntegersQ  $[p, 2*q]$  & LtQ[q, -1] & IGtQ[m, 1] & ReQ[p, -1] ✝ ✆

```
rule 5503 <mark>Int[((a_.) + ArcTan[(c_.)*(x_)]*(b_.))^(p_.)*(x_)^(m_.)*((d_) + (e_.)*(x_)^</mark>
      ✞ ☎
      2)^(q_), x_Symbol] :> Simp[x^m*(d + e*x^2)^(q + 1)*((a + b*ArcTan[c*x])^(p
      + 1)/(b*c*d*(p + 1))), x] + (-Simp[c*((m + 2*q + 2)/(b*(p + 1))) Int[x<sup>^</sup>(m
       + 1)*(d + e*x^2)^q*(a + b*ArcTan[c*x])^(p + 1), x], x] - Simp[m/(b*c*(p +
      1)) Int[x^(m - 1)*(d + e*x^2)^q*(a + b*ArcTan[c*x])^(p + 1), x], x]) /; F
      reeQ[\{a, b, c, d, e, m\}, x] && EqQ[e, c<sup>o</sup>2*d] && IntegerQ[m] && LtQ[q, -1] &
      & LtQ[p, -1] && NeQ[m + 2*q + 2, 0]✝ ✆
```
rule 5505 <mark>Int[((a\_.) + ArcTan[(c\_.)\*(x\_)]\*(b\_.))^(p\_.)\*(x\_)^(m\_.)\*((d\_) + (e\_.)\*(x\_)^</mark> ✞ ☎  $2)^\circ(q_{-})$ , x\_Symbol] :> Simp[d^q/c^(m + 1) Subst[Int[(a + b\*x)^p\*(Sin[x]^m/  $Cos[x]^{(m + 2*(q + 1))}, x], x, ArcTan[c*x]], x]$ ; FreeQ[{a, b, c, d, e, p }, x] && EqQ[e, c^2\*d] && IGtQ[m, 0] && ILtQ[m + 2\*q + 1, 0] && (IntegerQ[q  $]$   $|$   $|$   $GtQ[d, 0])$ 

## **3.636.4 Maple [A] (verified)**

Time  $= 10.58$  (sec), antiderivative size  $= 52$ , normalized size of antiderivative  $= 0.43$ 

<span id="page-4852-0"></span>✝ ✆

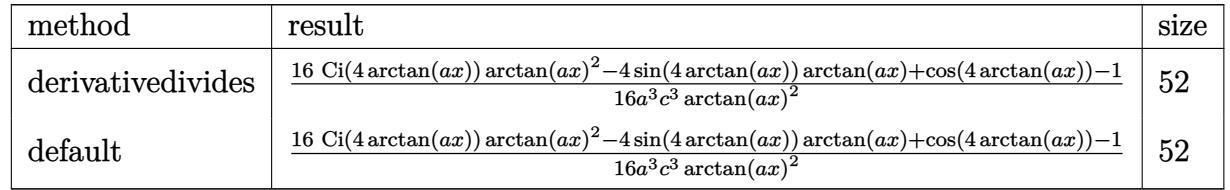

✝ ✆

✞ ☎

<span id="page-4852-1"></span>✝ ✆

✞ ☎

✝ ✆

✞ ☎

input <mark>| int(x^2/(a^2\*c\*x^2+c)^3/arctan(a\*x)^3,x,method=\_RETURNVERBOSE)</mark> ✞ ☎

```
output
1/16/a^3/c^3*(16*Ci(4*arctan(a*x))*arctan(a*x)^2-4*sin(4*arctan(a*x))*arct
      an(a*x)+cos(4*arctan(a*x))-1)/arctan(a*x)^2
```
## **3.636.5 Fricas [C] (verification not implemented)**

Result contains complex when optimal does not.

Time  $= 0.25$  (sec), antiderivative size  $= 215$ , normalized size of antiderivative  $= 1.79$ 

$$
\int \frac{x^2}{(c+a^2cx^2)^3 \arctan(ax)^3} dx =
$$
\n
$$
-\frac{a^2x^2 - (a^4x^4 + 2a^2x^2 + 1) \arctan(ax)^2 \log\left[\frac{a^4x^4 + 4ia^3x^3 - 6a^2x^2 - 4iax + 1}{a^4x^4 + 2a^2x^2 + 1}\right] - (a^4x^4 + 2a^2x^2 + 1)x^4}{2(a^7c^3x^4 + 2a^5c^3x^2 + a^3c^3)\arctan(ax)}
$$

```
input <mark>integrate(x^2/(a^2*c*x^2+c)^3/arctan(a*x)^3,x, algorithm="fricas")</mark>
```

```
output
-1/2*(a^2*x^2 - (a^4*x^4 + 2*a^2*x^2 + 1)*arctan(a*x)^2*log_integral((a^4*
     x^4 + 4*I*a^3*x^3 - 6*a^2*x^2 - 4*I*a*x + 1)/(a^4*x^4 + 2*a^2*x^2 + 1) -(a^4*x^4 + 2*a^2*x^2 + 1)*arctan(axx)^2*log-integral((a^4*x^4 - 4*I*a^3*x^2))3 - 6*a^2*x^2 + 4*I*a*x + 1)/(a^4*x^4 + 2*a^2*x^2 + 1)) - 2*(a^3*x^3 - a*x
     \frac{1}{2} ) *arctan(a*x))/((a^7*c^3*x^4 + 2*a^5*c^3*x^2 + a^3*c^3)*arctan(a*x)^2)
     ✝ ✆
```
## 3.636.6 Sympy  $[F]$

$$
\int \frac{x^2}{(c+a^2cx^2)^3 \arctan(ax)^3} dx = \frac{\int \frac{x^2}{a^6x^6 \arctan^3(ax) + 3a^4x^4 \arctan^3(ax) + 3a^2x^2 \arctan^3(ax) + \arctan^3(ax)} dx}{c^3}
$$

input integrate(x\*\*2/(a\*\*2\*c\*x\*\*2+c)\*\*3/atan(a\*x)\*\*3,x)

output <mark>Integral(x\*\*2/(a\*\*6\*x\*\*6\*atan(a\*x)\*\*3 + 3\*a\*\*4\*x\*\*4\*atan(a\*x)\*\*3 + 3\*a\*\*2\*</mark>  $x**2*atan(a*x)**3 + atan(a*x)**3), x)/(c**3)$ 

## <span id="page-4853-0"></span>3.636.7 Maxima [F]

$$
\int \frac{x^2}{(c+a^2cx^2)^3 \arctan(ax)^3} \, dx = \int \frac{x^2}{(a^2cx^2+c)^3 \arctan(ax)^3} \, dx
$$

$$
input \frac{interstate(x^2/(a^2*cx^2+c)^3/arctan(a*x)^3,x, algorithm="maxima")}{}
$$

output 1/2\*(2\*(a^6\*c^3\*x^4 + 2\*a^4\*c^3\*x^2 + a^2\*c^3)\*arctan(a\*x)^2\*integrate((a^  $4*x^4 - 6*a^2*x^2 + 1)/((a^8*x^3*x^6 + 3*a^6*c^3*x^4 + 3*a^4*c^3*x^2 + a^2)$ \*c<sup>-3</sup>)\*arctan(a\*x)), x) - a\*x<sup>-2</sup> + 2\*(a<sup>-2\*x-3</sup> - x)\*arctan(a\*x))/((a<sup>-6\*c-3\*x-</sup>  $4 + 2*a^4*c^3*x^2 + a^2*c^3)*arctan(a*x)^2$ 

# <span id="page-4853-1"></span>3.636.8 Giac [F]

$$
\int \frac{x^2}{(c+a^2cx^2)^3 \arctan(ax)^3} \, dx = \int \frac{x^2}{(a^2cx^2+c)^3 \arctan(ax)^3} \, dx
$$

input integrate(x<sup>2</sup>/(a<sup>2\*</sup>c\*x<sup>2+c)23</sup>/arctan(a\*x)<sup>2</sup>3,x, algorithm="giac")

<span id="page-4853-2"></span>output sage0\*x

# **3.636.9 Mupad [F(-1)]**

Timed out.

$$
\int \frac{x^2}{(c+a^2cx^2)^3 \arctan(ax)^3} \, dx = \int \frac{x^2}{\mathrm{atan}(a\,x)^3 \,(c\,a^2\,x^2+c)^3} \, dx
$$

✞ ☎

✝ ✆

✞ ☎

 $\left($   $\left($   $\right)$   $\left($   $\left($   $\right)$   $\left($   $\left($   $\right)$   $\left($   $\left($   $\right)$   $\left($   $\left($   $\right)$   $\left($   $\left($   $\right)$   $\left($   $\left($   $\right)$   $\left($   $\left($   $\right)$   $\left($   $\left($   $\right)$   $\left($   $\left($   $\right)$   $\left($   $\left($   $\right)$   $\left($   $\left($   $\right)$   $\left($ 

input <mark>int(x^2/(atan(a\*x)^3\*(c + a^2\*c\*x^2)^3),x)</mark>

output <mark>int(x^2/(atan(a\*x)^3\*(c + a^2\*c\*x^2)^3), x)</mark>

$$
\textbf{3.637} \qquad \int \frac{x}{\left(c+a^2cx^2\right)^3 \arctan(ax)^3} \, dx
$$

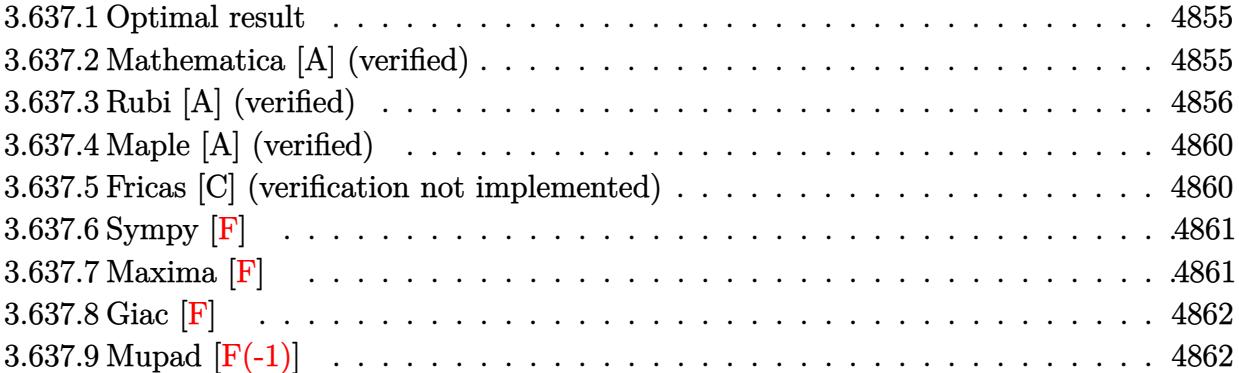

## <span id="page-4855-0"></span>**3.637.1 Optimal result**

Integrand size  $= 20$ , antiderivative size  $= 113$ 

$$
\int \frac{x}{(c+a^2cx^2)^3 \arctan(ax)^3} dx = -\frac{x}{2ac^3 (1+a^2x^2)^2 \arctan(ax)^2} \n- \frac{2}{a^2c^3 (1+a^2x^2)^2 \arctan(ax)} \n+ \frac{3}{2a^2c^3 (1+a^2x^2) \arctan(ax)} \n- \frac{\text{Si}(2 \arctan(ax))}{2a^2c^3} - \frac{\text{Si}(4 \arctan(ax))}{a^2c^3}
$$

✞ ☎

<span id="page-4855-1"></span> $\left($   $\left($   $\right)$   $\left($   $\left($   $\right)$   $\left($   $\left($   $\right)$   $\left($   $\left($   $\right)$   $\left($   $\left($   $\right)$   $\left($   $\left($   $\right)$   $\left($   $\left($   $\right)$   $\left($   $\left($   $\right)$   $\left($   $\left($   $\right)$   $\left($   $\left($   $\right)$   $\left($   $\left($   $\right)$   $\left($   $\left($   $\right)$   $\left($ 

output -1/2\*x/a/c^3/(a^2\*x^2+1)^2/arctan(a\*x)^2-2/a^2/c^3/(a^2\*x^2+1)^2/arctan(a\*  $x)+3/2/a^2/c^3/(a^2*x^2+1)/arctan(axx)-1/2*Si(2*arctan(axx))/a^2/c^3-Si(4*$  $arctan(a*x)/a^2/c^3$ 

## **3.637.2 Mathematica [A] (verified)**

Time  $= 0.15$  (sec), antiderivative size  $= 98$ , normalized size of antiderivative  $= 0.87$ 

$$
\int \frac{x}{(c+a^2cx^2)^3 \arctan(ax)^3} dx =
$$
\n
$$
-\frac{ax + \arctan(ax) - 3a^2x^2 \arctan(ax) + (1+a^2x^2)^2 \arctan(ax)^2 \text{Si}(2\arctan(ax)) + 2(1+a^2x^2)^2 \arctan(ax)^2}{2a^2c^3(1+a^2x^2)^2 \arctan(ax)^2}
$$

input <mark>Integrate[x/((c + a^2\*c\*x^2)^3\*ArcTan[a\*x]^3),x]</mark> ✞ ☎

```
output
-1/2*(a*x + ArcTan[a*x] - 3*a^2*x^2*ArcTan[a*x] + (1 + a^2*x^2)^2*ArcTan[a
        *x]^2*SinIntegral[2*ArcTan[a*x]] + 2*(1 + a^2*x^2)^2*ArcTan[a*x]^2*SinInte
        gral[4*ArcTan[a*x]])/(a<sup>2</sup>*c<sup>-</sup>3*(1 + a<sup>2</sup>*x<sup>-2</sup>)<sup>-2*</sup>ArcTan[a*x]<sup>-2</sup>)
```
 $\left( \begin{array}{cc} \text{ } & \text{ } \\ \text{ } & \text{ } \end{array} \right)$ 

✞ ☎

<span id="page-4856-0"></span> $\left( \begin{array}{cc} \bullet & \bullet & \bullet \\ \bullet & \bullet & \bullet \end{array} \right)$ 

## **3.637.3 Rubi [A] (verified)**

Time  $= 1.24$  (sec), antiderivative size  $= 194$ , normalized size of antiderivative  $= 1.72$ , number of steps used = 12, number of rules used = 11,  $\frac{\text{number of rules}}{\text{integrand size}} = 0.550$ , Rules used =  $\{5503, 27, 5437, 5499, 5437, 5505, 4906, 27, 2009, 3042, 3780\}$ 

Below are the steps used by Rubi to obtain the solution. The rule number used for the transformation is given above next to the arrow. The rules definitions used are listed below.

$$
\int \frac{x}{\arctan(ax)^3 (a^2cx^2 + c)^3} dx
$$
\n
$$
\int \frac{x}{5503}
$$
\n
$$
\int \frac{5503}{c^3 (a^2x^2 + 1)^3 \arctan(ax)^2} dx - \frac{3}{2}a \int \frac{x^2}{c^3 (a^2x^2 + 1)^3 \arctan(ax)^2} dx - \frac{x}{2ac^3 (a^2x^2 + 1)^2 \arctan(ax)^2}
$$
\n
$$
\int \frac{27}{(a^2x^2 + 1)^3 \arctan(ax)^2} dx - \frac{3a \int \frac{x^2}{(a^2x^2 + 1)^3 \arctan(ax)^2} dx}{2c^3} - \frac{x}{2ac^3 (a^2x^2 + 1)^2 \arctan(ax)^2}
$$
\n
$$
\int \frac{5437}{(a^2x^2 + 1)^3 \arctan(ax)^2} dx - \frac{4a \int \frac{x}{(a^2x^2 + 1)^3 \arctan(ax)} dx - \frac{x}{a(a^2x^2 + 1)^2 \arctan(ax)} - \frac{x}{2ac^3}
$$
\n
$$
- \frac{3a \int \frac{x^2}{(a^2x^2 + 1)^3 \arctan(ax)^2} dx}{2a^3 (a^2x^2 + 1)^2 \arctan(ax)^2} + \frac{2ac^3}{5499}
$$
\n
$$
- \frac{3a \left( \frac{\int \frac{x}{(a^2x^2 + 1)^2 \arctan(ax)^2} dx}{a^2} - \frac{\int \frac{x}{(a^2x^2 + 1)^3 \arctan(ax)^2} dx}{a^2} \right)}{-\frac{2c^3}{a^2}} + \frac{4a \int \frac{x}{(a^2x^2 + 1)^3 \arctan(ax)^2} dx - \frac{2c^3}{a(a^2x^2 + 1)^2 \arctan(ax)^2}}{2ac^3}
$$
\n
$$
- \frac{3a \int \frac{x}{(a^2x^2 + 1)^3 \arctan(ax)} dx - \frac{2c^3}{a(a^2x^2 + 1)^2 \arctan(ax)^2} - \frac{x}{2ac^3 (a^2x^2 + 1)^2 \arctan(ax)^2}
$$
\n
$$
- \frac{3a \int \frac{x}{(a^2x^2 + 1)^3 \arctan(ax)} dx
$$

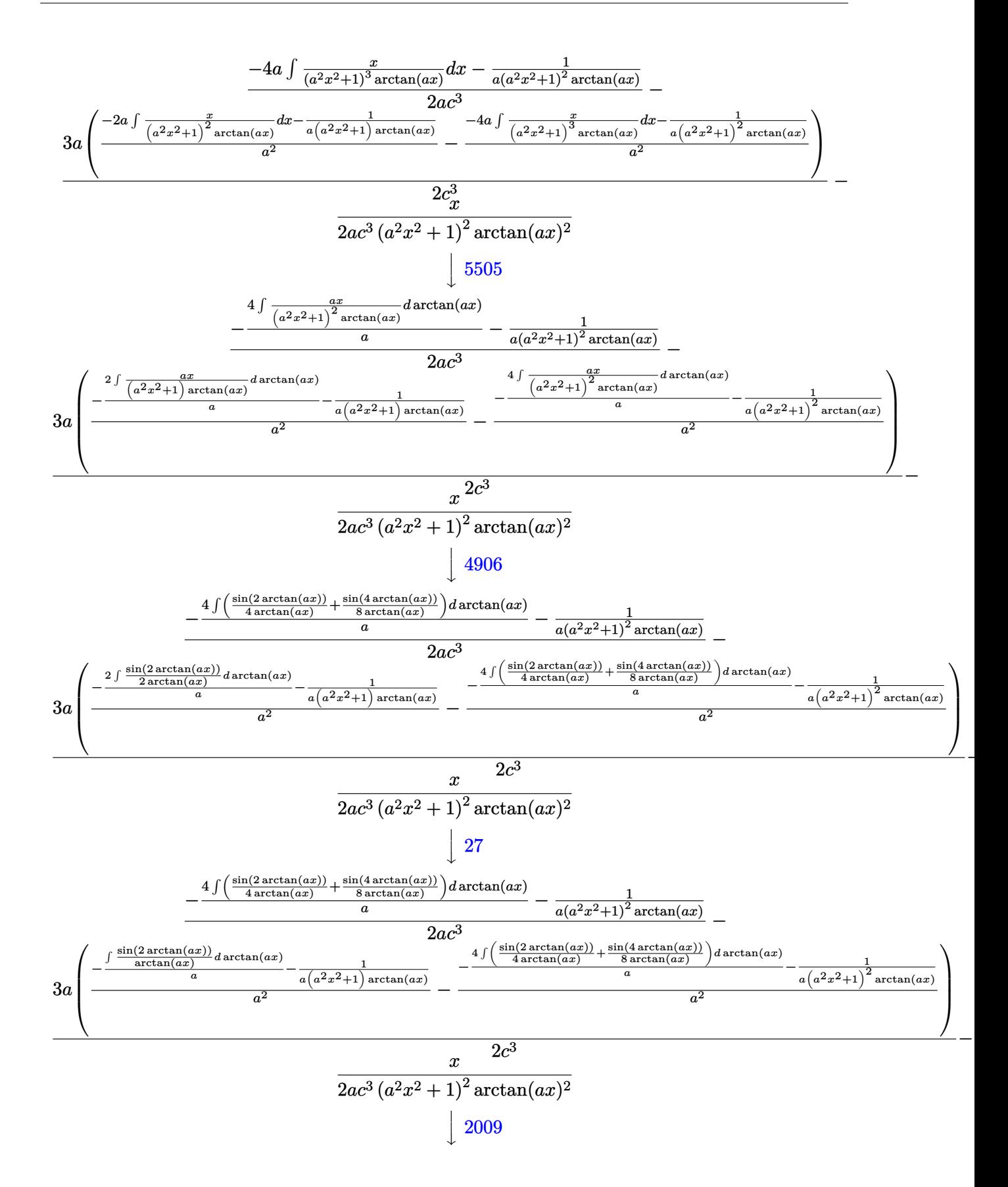

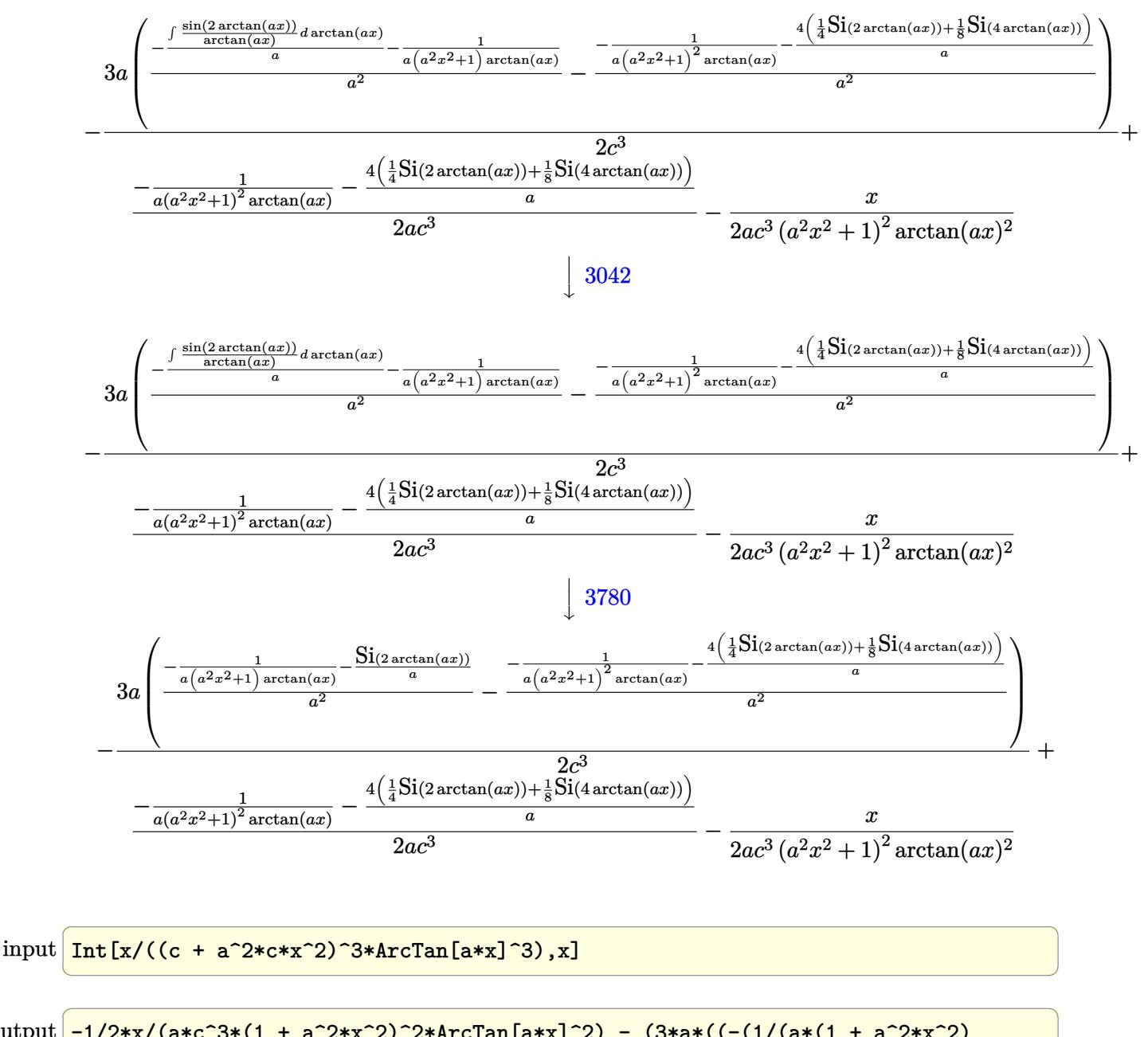

output  $-1/2*x/(a*c^3*(1 + a^2*x^2))^2*ArcTan[a*x]^2) - (3*ax((-1/(a*(1 + a^2*x^2)))$ \*ArcTan[a\*x])) - SinIntegral[2\*ArcTan[a\*x]]/a)/a<sup>2</sup> - (-(1/(a\*(1 + a<sup>2</sup>\*x<sup>2</sup>2) <sup>2\*</sup>ArcTan[a\*x])) - (4\*(SinIntegral[2\*ArcTan[a\*x]]/4 + SinIntegral[4\*ArcTan  $[a*x]/8)$ /a)/a^2))/(2\*c^3) + (-(1/(a\*(1 + a^2\*x^2)^2\*ArcTan[a\*x])) - (4\*( SinIntegral[2\*ArcTan[a\*x]]/4 + SinIntegral[4\*ArcTan[a\*x]]/8))/a)/(2\*a\*c^3)

### **3.637.3.1 Defintions of rubi rules used**

rule  $27 \text{ Int}$  [(a)\*(Fx), x Symbol] :> Simp [a ✞ ☎  $Int[Fx, x], x]$  /; FreeQ[a, x] && !Ma  $tchQ[Fx, (b_)*(Gx])$  /;  $FreeQ[b, x]]$ 

✝ ✆

 $\left($   $\left($   $\right)$   $\left($   $\left($   $\right)$   $\left($   $\left($   $\right)$   $\left($   $\left($   $\right)$   $\left($   $\left($   $\right)$   $\left($   $\left($   $\right)$   $\left($   $\left($   $\right)$   $\left($   $\left($   $\right)$   $\left($   $\left($   $\right)$   $\left($   $\left($   $\right)$   $\left($   $\left($   $\right)$   $\left($   $\left($   $\right)$   $\left($ 

 $\left($   $\left($   $\right)$   $\left($   $\left($   $\right)$   $\left($   $\left($   $\right)$   $\left($   $\left($   $\right)$   $\left($   $\left($   $\right)$   $\left($   $\left($   $\right)$   $\left($   $\left($   $\right)$   $\left($   $\left($   $\right)$   $\left($   $\left($   $\right)$   $\left($   $\left($   $\right)$   $\left($   $\left($   $\right)$   $\left($   $\left($   $\right)$   $\left($ 

✞ ☎

✝ ✆

✞ ☎

 $\left($   $\left($   $\right)$   $\left($   $\left($   $\right)$   $\left($   $\left($   $\right)$   $\left($   $\left($   $\right)$   $\left($   $\left($   $\right)$   $\left($   $\left($   $\right)$   $\left($   $\left($   $\right)$   $\left($   $\left($   $\right)$   $\left($   $\left($   $\right)$   $\left($   $\left($   $\right)$   $\left($   $\left($   $\right)$   $\left($   $\left($   $\right)$   $\left($ 

✞ ☎

✝ ✆

✞ ☎

rule 2009 <mark>Int[u\_, x\_Symbol] :> Simp[IntSum[u, x], x] /; SumQ[u]</mark> ✞ ☎

rule 3042 <mark>Int[u\_, x\_Symbol] :> Int[DeactivateTrig[u, x], x] /; FunctionOfTrigOfLinear</mark> ✞ ☎  $Q[u, x]$ 

rule 3780 <mark>Int[sin[(e\_.) + (f\_.)\*(x\_)]/((c\_.) + (d\_.)\*(x\_)), x\_Symbol] :> Simp[SinInte</mark>  $grall[e + f*x]/d, x]$  /;  $FreQ[{c, d, e, f}, x]$  && EqQ $[d*e - c*f, 0]$ 

rule 4906 <mark>Int[Cos[(a\_.) + (b\_.)\*(x\_)]^(p\_.)\*((c\_.) + (d\_.)\*(x\_))^(m\_.)\*Sin[(a\_.) + (b</mark>  $\text{L.}(x)$ ]^(n\_.), x\_Symbol] :> Int[ExpandTrigReduce[(c + d\*x)^m, Sin[a + b\*x  $]\hat{\ }$ n\*Cos[a + b\*x] $\hat{\ }$ p, x], x] /; FreeQ[{a, b, c, d, m}, x] && IGtQ[n, 0] && IG tQ[p, 0]

rule 5437 <mark>Int[((a\_.) + ArcTan[(c\_.)\*(x\_)]\*(b\_.))^(p\_)\*((d\_) + (e\_.)\*(x\_)^2)^(q\_), x\_S</mark> ymbol] :> Simp[(d + e\*x^2)^(q + 1)\*((a + b\*ArcTan[c\*x])^(p + 1)/(b\*c\*d\*(p + 1))), x] - Simp[2\*c\*((q + 1)/(b\*(p + 1))) Int[x\*(d + e\*x^2)^q\*(a + b\*Arc  $Tan[c*x]$ <sup>(p+1), x], x] /; FreeQ[{a, b, c, d, e}, x] && EqQ[e, c^2\*d] &&</sup> LtQ $[q, -1]$  && LtQ $[p, -1]$ 

rule 5499 <mark>Int[((a\_.) + ArcTan[(c\_.)\*(x\_)]\*(b\_.))^(p\_.)\*(x\_)^(m\_)\*((d\_) + (e\_.)\*(x\_)^2</mark>  $)^{(q)}$ , x\_Symbol] :> Simp[1/e Int[x^(m - 2)\*(d + e\*x^2)^(q + 1)\*(a + b\*Ar cTan[c\*x])^p, x], x] - Simp[d/e Int[x^(m - 2)\*(d + e\*x^2)^q\*(a + b\*ArcTan  $[c*x])^p$ , x], x] /; FreeQ[{a, b, c, d, e}, x] && EqQ[e, c^2\*d] && IntegersQ [p, 2\*q] && LtQ[q, -1] && IGtQ[m, 1] && NeQ[p, -1] ✝ ✆
rule 5503 <mark>Int[((a\_.) + ArcTan[(c\_.)\*(x\_)]\*(b\_.))^(p\_.)\*(x\_)^(m\_.)\*((d\_) + (e\_.)\*(x\_)^</mark> ✞ ☎ 2)^(q\_), x\_Symbol] :> Simp[x^m\*(d + e\*x^2)^(q + 1)\*((a + b\*ArcTan[c\*x])^(p + 1)/(b\*c\*d\*(p + 1))), x] + (-Simp[c\*((m + 2\*q + 2)/(b\*(p + 1))) Int[x^(m + 1)\*(d + e\*x^2)^q\*(a + b\*ArcTan[c\*x])^(p + 1), x], x] - Simp[m/(b\*c\*(p + 1)) Int[x^(m - 1)\*(d + e\*x^2)^q\*(a + b\*ArcTan[c\*x])^(p + 1), x], x]) /; F reeQ[ $\{a, b, c, d, e, m\}$ , x] && EqQ[ $e, c^2*d$ ] && IntegerQ[m] && LtQ[q, -1] & & LtQ[p, -1] && NeQ[m + 2\*q + 2, 0]

```
rule 5505 <mark>Int[((a_.) + ArcTan[(c_.)*(x_)]*(b_.))^(p_.)*(x_)^(m_.)*((d_) + (e_.)*(x_)^</mark>
               2)^(q_), x_Symbol] :> Simp[d^q/c^(m + 1) Subst[Int[(a + b*x)^p*(Sin[x]^m/
               Cos[x]^{(m + 2*(q + 1))}, x], x, ArcTan[c*x]], x] /; FreeQ[{a, b, c, d, e, p
               }, x] && EqQ[e, c<sup>-</sup>2*d] && IGtQ[m, 0] && ILtQ[m + 2*q + 1, 0] && (IntegerQ[q
               ] | \int \frac{d}{d} \frac{d}{d} \int \frac{d}{d} \int \frac{d}{d} \int \frac{d}{d} \int \frac{d}{d} \int \frac{d}{d} \int \frac{d}{d} \int \frac{d}{d} \int \frac{d}{d} \int \frac{d}{d} \int \frac{d}{d} \int \frac{d}{d} \int \frac{d}{d} \int \frac
```
# **3.637.4 Maple [A] (verified)**

Time  $= 10.94$  (sec), antiderivative size  $= 88$ , normalized size of antiderivative  $= 0.78$ 

✝ ✆

✞ ☎

✝ ✆

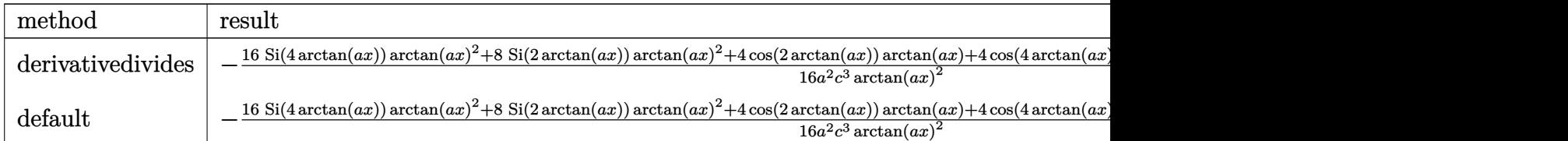

input <mark>int(x/(a^2\*c\*x^2+c)^3/arctan(a\*x)^3,x,method=\_RETURNVERBOSE)</mark> ✞ ☎

```
output
-1/16/a^2/c^3*(16*Si(4*arctan(a*x))*arctan(a*x)^2+8*Si(2*arctan(a*x))*arct
    ✞ ☎
    an(a*x)^2+4*cos(2*arctan(a*x))*arctan(a*x)+4*cos(4*arctan(a*x))*arctan(a*x
```
✝ ✆

✝ ✆

)+2\*sin(2\*arctan(a\*x))+sin(4\*arctan(a\*x)))/arctan(a\*x)^2

# **3.637.5 Fricas [C] (verification not implemented)**

Result contains complex when optimal does not.

Time  $= 0.25$  (sec), antiderivative size  $= 318$ , normalized size of antiderivative  $= 2.81$ 

$$
\int \frac{x}{(c+a^2cx^2)^3 \arctan(ax)^3} dx =
$$
\n
$$
-\frac{2\left(i\,a^4x^4+2i\,a^2x^2+i\right) \arctan\left(ax\right)^2 \log\left[\int_0^a \frac{a^4x^4+4ia^3x^3-6a^2x^2-4iax+1}{a^4x^4+2a^2x^2+1}\right) + 2\left(-i\,a^4x^4-2i\,a^2x^2-i\right)
$$

input <mark>integrate(x/(a^2\*c\*x^2+c)^3/arctan(a\*x)^3,x, algorithm="fricas")</mark> ✞ ☎

```
output
-1/4*(2*(I*a^4*x^4 + 2*I*a^2*x^2 + I)*arctan(a*x)^2*log_integral((a^4*x^4
      ✞ ☎
      + 4*I*a^3*x^3 - 6*a^2*x^2 - 4*I*a*x + 1)/(a^4*x^4 + 2*a^2*x^2 + 1) + 2*(-I*a^4*x^4 - 2*I* a^2*x^2 - I)*arctan(axx)^2*log\_integral((a^4*x^4 - 4*I*a^3))*x^3 - 6*a^2*x^2 + 4*I*a*x + 1)/(a^4*x^4 + 2*a^2*x^2 + 1)) - (-I*a^4*x^4 -
       2*I*a^2*x^2 - I)*arctan(a*x)^2*log\_integral(-(a^2*x^2 + 2*I*ax - 1)/(a^2)*x^2 + 1)) - (I*a<sup>2</sup>4*x<sup>2</sup> + 2*I*a<sup>2</sup>*x<sup>2</sup> + I)*arctan(a*x)<sup>2*</sup>log_integral(-(a<sup>2</sup>)
      2*x<sup>2</sup> - 2*I*a*x - 1)/(a<sup>2</sup>*x<sup>2</sup> + 1)) + 2*a*x - 2*(3*a<sup>2</sup>*x<sup>2</sup> - 1)*arctan(a*x
      ))/((a^6*c^3*x^4 + 2*a^4*c^3*x^2 + a^2*c^3)*arctan(axx)^2)
```
#### **3.637.6 Sympy [F]**

$$
\int \frac{x}{\left(c+a^2cx^2\right)^3 \arctan(ax)^3} \, dx = \frac{\int \frac{x}{a^6x^6 \, \text{atan}^3\,(ax) + 3a^4x^4 \, \text{atan}^3\,(ax) + 3a^2x^2 \, \text{atan}^3\,(ax) + \text{atan}^3\,(ax)}{c^3} \, dx}{c^3}
$$

✝ ✆

✝ ✆

✝ ✆

 $\left( \begin{array}{cc} \text{ } & \text{ } \\ \text{ } & \text{ } \end{array} \right)$ 

$$
\text{input} \left( \frac{1}{\text{integrate}(x/(a**2*c*x**2+c)**3/\text{atan}(a*x)**3,x)} \right)
$$

output Integral(x/(a\*\*6\*x\*\*6\*atan(a\*x)\*\*3 + 3\*a\*\*4\*x\*\*4\*atan(a\*x)\*\*3 + 3\*a\*\*2\*x\*\* ✞ ☎  $2*atan(a*x)*3 + atan(a*x)*3), x)/(x*3$ 

#### **3.637.7 Maxima [F]**

$$
\int \frac{x}{\left(c+a^2cx^2\right)^3 \arctan(ax)^3} \, dx = \int \frac{x}{\left(a^2cx^2+c\right)^3 \arctan\left(ax\right)^3} \, dx
$$

✞ ☎

✝ ✆

 $\left($   $\left($   $\right)$   $\left($   $\left($   $\right)$   $\left($   $\left($   $\right)$   $\left($   $\left($   $\right)$   $\left($   $\left($   $\right)$   $\left($   $\left($   $\right)$   $\left($   $\left($   $\right)$   $\left($   $\left($   $\right)$   $\left($   $\left($   $\right)$   $\left($   $\left($   $\right)$   $\left($   $\left($   $\right)$   $\left($   $\left($   $\right)$   $\left($ 

input <mark>integrate(x/(a^2\*c\*x^2+c)^3/arctan(a\*x)^3,x, algorithm="maxima")</mark>

output 1/2\*(2\*(a^6\*c^3\*x^4 + 2\*a^4\*c^3\*x^2 + a^2\*c^3)\*arctan(a\*x)^2\*integrate((3\* ✞ ☎  $a^2*x^3 - 5*x$ /( $(a^6*c^3*x^6 + 3*a^4*c^3*x^4 + 3*a^2*c^3*x^2 + c^3)xarctan$  $(axx),$ , x) - a\*x +  $(3*a^2*x^2 - 1)*arctan(axx))/(a^6*c^3*x^4 + 2*a^4*c^3*$  $x^2 + a^2 * c^3$  \*arctan(a\*x)<sup>2</sup>)

# **3.637.8 Giac [F]**

$$
\int \frac{x}{\left(c+a^2cx^2\right)^3 \arctan(ax)^3} \, dx = \int \frac{x}{\left(a^2cx^2+c\right)^3 \arctan\left(ax\right)^3} \, dx
$$

✝ ✆

 $\left($   $\left($   $\right)$   $\left($   $\left($   $\right)$   $\left($   $\left($   $\right)$   $\left($   $\left($   $\right)$   $\left($   $\left($   $\right)$   $\left($   $\left($   $\right)$   $\left($   $\left($   $\right)$   $\left($   $\left($   $\right)$   $\left($   $\left($   $\right)$   $\left($   $\left($   $\right)$   $\left($   $\left($   $\right)$   $\left($   $\left($   $\right)$   $\left($ 

input ✞ ☎ integrate(x/(a^2\*c\*x^2+c)^3/arctan(a\*x)^3,x, algorithm="giac")

output <mark>sage0\*x</mark> ✞ ☎

# **3.637.9 Mupad [F(-1)]**

Timed out.

$$
\int \frac{x}{(c+a^{2}cx^{2})^{3} \arctan(ax)^{3}} dx = \int \frac{x}{\text{atan} (a x)^{3} (c a^{2} x^{2} + c)^{3}} dx
$$

✝ ✆

✝ ✆

$$
input\left(\frac{int(x/(\text{atan}(a*x)^3*(c + a^2x-c*x^2)^3),x)}{\text{int}(x/(\text{atan}(a*x)^3)*(c + a^2x-c*x^2)^3),x)}\right)
$$

output ✞ ☎  $int(x/(\text{atan}(a*x)^3*(c + a^2*x*x^2)^3), x)$ 

 $3.637.$ 

**3.638** 
$$
\int \frac{1}{(c+a^2cx^2)^3 \arctan(ax)^3} dx
$$

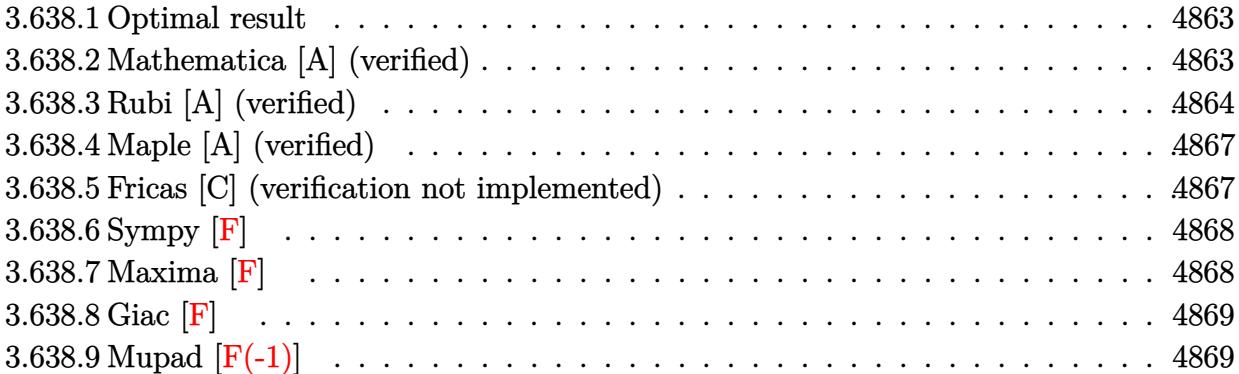

#### <span id="page-4863-0"></span>**3.638.1 Optimal result**

Integrand size  $= 19$ , antiderivative size  $= 81$ 

$$
\int \frac{1}{(c+a^2cx^2)^3 \arctan(ax)^3} dx = -\frac{1}{2ac^3 (1+a^2x^2)^2 \arctan(ax)^2} + \frac{2x}{c^3 (1+a^2x^2)^2 \arctan(ax)} - \frac{\text{CosIntegral}(2 \arctan(ax))}{ac^3} - \frac{\text{CosIntegral}(4 \arctan(ax))}{ac^3}
$$

<span id="page-4863-1"></span> $\left($   $\left($   $\right)$   $\left($   $\left($   $\right)$   $\left($   $\left($   $\right)$   $\left($   $\left($   $\right)$   $\left($   $\left($   $\right)$   $\left($   $\left($   $\right)$   $\left($   $\left($   $\right)$   $\left($   $\left($   $\right)$   $\left($   $\left($   $\right)$   $\left($   $\left($   $\right)$   $\left($   $\left($   $\right)$   $\left($   $\left($   $\right)$   $\left($ 

✞ ☎

✝ ✆

✞ ☎

<span id="page-4863-2"></span>✝ ✆

output ✞ ☎ -1/2/a/c^3/(a^2\*x^2+1)^2/arctan(a\*x)^2+2\*x/c^3/(a^2\*x^2+1)^2/arctan(a\*x)-C  $i(2*arctan(axx))/a/c^3-Ci(4*arctan(axx))/a/c^3$ 

## **3.638.2 Mathematica [A] (verified)**

Time  $= 0.14$  (sec), antiderivative size  $= 89$ , normalized size of antiderivative  $= 1.10$ 

$$
\int \frac{1}{(c+a^2cx^2)^3 \arctan(ax)^3} dx =
$$
\n
$$
-\frac{1-4ax \arctan(ax)+2(1+a^2x^2)^2 \arctan(ax)^2 \cosh(t) \arctan(ax)) + 2(1+a^2x^2)^2 \arctan(ax)^2 (1+a^2x^2)^2}{2ac^3 (1+a^2x^2)^2 \arctan(ax)^2}
$$

input Integrate[1/((c + a^2\*c\*x^2)^3\*ArcTan[a\*x]^3),x]

output -1/2\*(1 - 4\*a\*x\*ArcTan[a\*x] + 2\*(1 + a^2\*x^2)^2\*ArcTan[a\*x]^2\*CosIntegral[  $2*ArcTan[a*x]$ ] + 2 $*(1 + a^2*x^2)^2*ArcTan[a*x]^2*CosIntegral[4*ArcTan[a*x]$  $1)/(a*c^3*(1 + a^2*x^2)^2*ArcTan[a*x]^2)$ 

#### **3.638.3 Rubi [A] (verified)**

Time  $= 0.93$  (sec), antiderivative size  $= 120$ , normalized size of antiderivative  $= 1.48$ , number of steps used = 11, number of rules used = 10,  $\frac{\text{number of rules}}{\text{integrand size}} = 0.526$ , Rules used =  $\{5437, 27, 5503, 5439, 3042, 3793, 2009, 5505, 4906, 2009\}$ 

Below are the steps used by Rubi to obtain the solution. The rule number used for the transformation is given above next to the arrow. The rules definitions used are listed below.

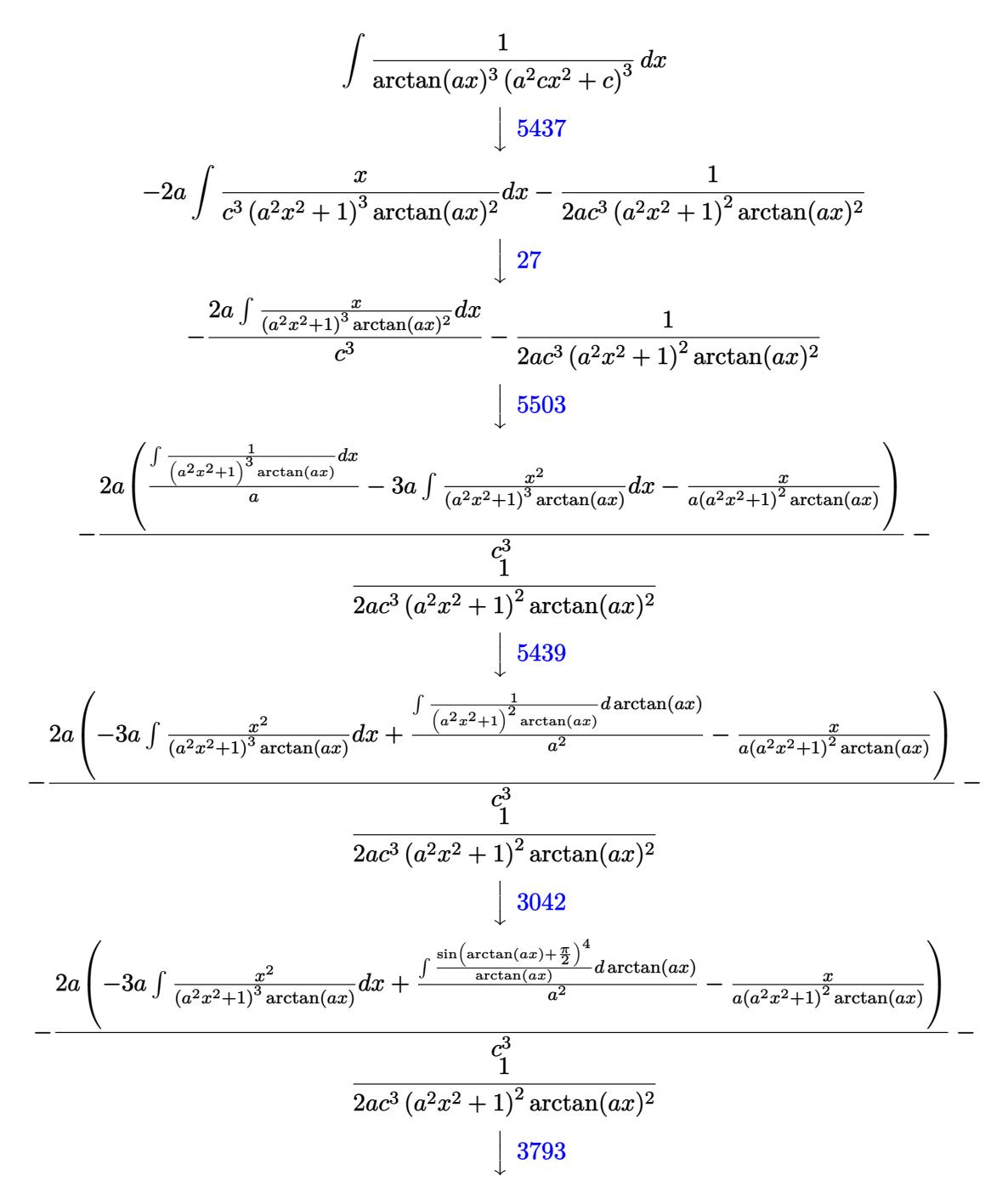

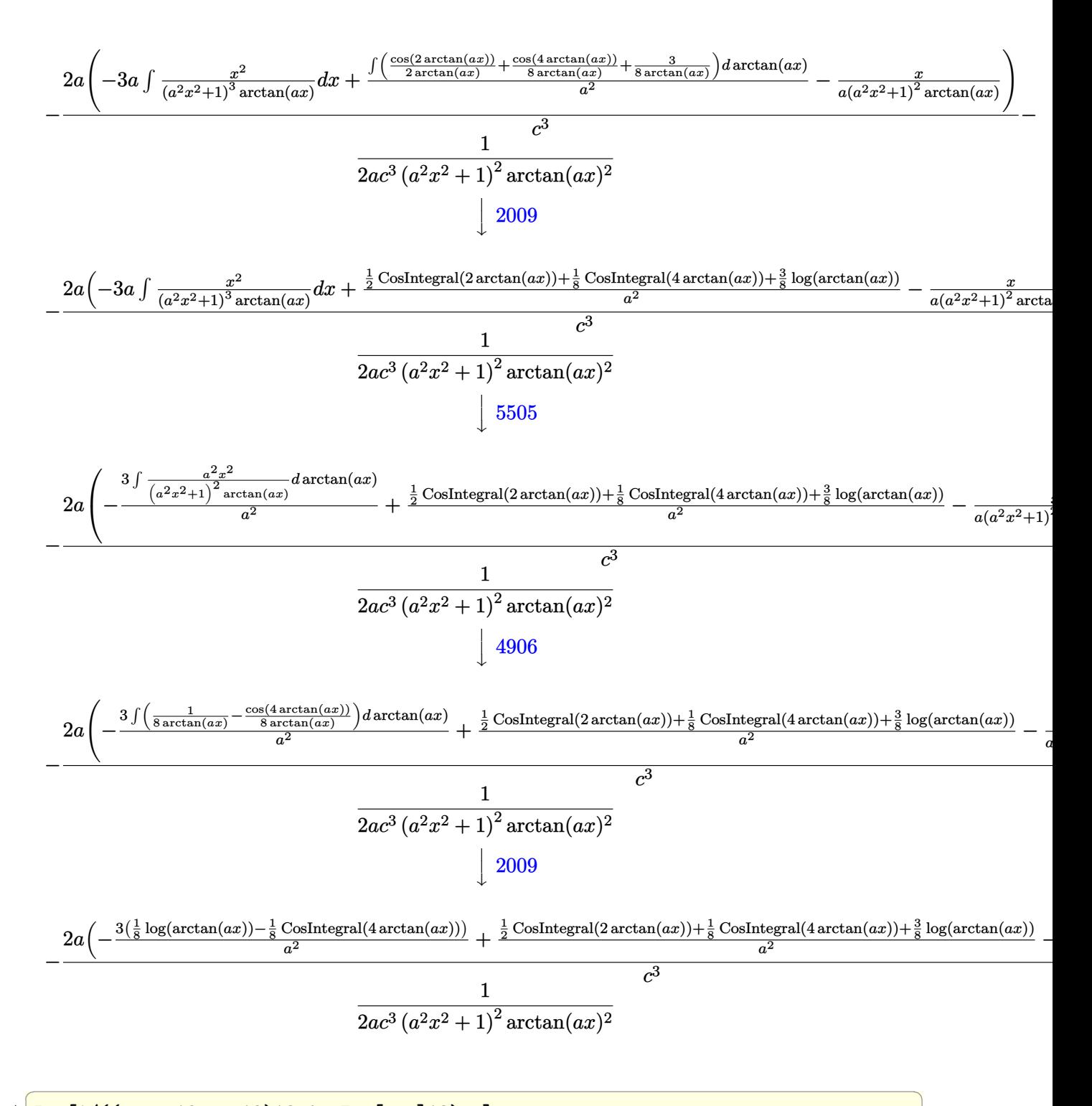

input

Int[1/((c + a^2\*c\*x^2)^3\*ArcTan[a\*x]^3),x] ✝ ✆ output -1/2\*1/(a\*c^3\*(1 + a^2\*x^2)^2\*ArcTan[a\*x]^2) - (2\*a\*(-(x/(a\*(1 + a^2\*x^2)^ ✞ ☎  $2*\arctan[a*x]) - (3*(-1/8*CosIntegral[4*Arctan[a*x]] + Log[Arctan[a*x]]/8$ ))/a^2 +  $(CosIntegral[2*ArcTan[a*x]]/2 + CosIntegral[4*ArcTan[a*x]]/8 + (3$ \*Log[ArcTan[a\*x]])/8)/a^2))/c^3

 $\left($   $\left($   $\right)$   $\left($   $\left($   $\right)$   $\left($   $\left($   $\right)$   $\left($   $\left($   $\right)$   $\left($   $\left($   $\right)$   $\left($   $\left($   $\right)$   $\left($   $\left($   $\right)$   $\left($   $\left($   $\right)$   $\left($   $\left($   $\right)$   $\left($   $\left($   $\right)$   $\left($   $\left($   $\right)$   $\left($   $\left($   $\right)$   $\left($ 

 $\left($   $\left($   $\right)$   $\left($   $\left($   $\right)$   $\left($   $\left($   $\right)$   $\left($   $\left($   $\right)$   $\left($   $\left($   $\right)$   $\left($   $\left($   $\right)$   $\left($   $\left($   $\right)$   $\left($   $\left($   $\right)$   $\left($   $\left($   $\right)$   $\left($   $\left($   $\right)$   $\left($   $\left($   $\right)$   $\left($   $\left($   $\right)$   $\left($ 

✞ ☎

✝ ✆

#### **3.638.3.1 Defintions of rubi rules used**

rule  $27 \text{ Int}$  [(a)\*(Fx), x Symbol] :> Simp[a ✞ ☎  $Int[Fx, x], x]$  /; FreeQ[a, x] && !Ma  $tchQ[Fx, (b_)*(Gx])$  /;  $FreeQ[b, x]]$ ✝ ✆

rule 2009 <mark>Int[u\_, x\_Symbol] :> Simp[IntSum[u, x], x] /; SumQ[u]</mark> ✞ ☎

rule 3042 <mark>Int[u\_, x\_Symbol] :> Int[DeactivateTrig[u, x], x] /; FunctionOfTrigOfLinear</mark> ✞ ☎  $Q[u, x]$ ✝ ✆

rule 3793 Int[((c\_.) + (d\_.)\*(x\_))^(m\_)\*sin[(e\_.) + (f\_.)\*(x\_)]^(n\_), x\_Symbol] :> In ✞ ☎  $t[ExpandTrigReduce[(c + d*x)^m, Sin[e + f*x]^n, x], x]$  /; FreeQ[{c, d, e, f , m}, x] && IGtQ[n, 1] && ( !RationalQ[m] || (GeQ[m, -1] && LtQ[m, 1])) ✝ ✆

rule 4906 <mark>Int[Cos[(a\_.) + (b\_.)\*(x\_)]^(p\_.)\*((c\_.) + (d\_.)\*(x\_))^(m\_.)\*Sin[(a\_.) + (b</mark>  $(\ldots, x_{\text{max}})^*(x_{\text{max}}), x_{\text{sumbol}}$  :> Int[ExpandTrigReduce[(c + d\*x)^m, Sin[a + b\*x  $]\hat{\ }$ n\*Cos[a + b\*x] $\hat{\ }$ p, x], x] /; FreeQ[{a, b, c, d, m}, x] && IGtQ[n, 0] && IG tQ[p, 0] ✝ ✆

rule 5437 <mark>Int[((a\_.) + ArcTan[(c\_.)\*(x\_)]\*(b\_.))^(p\_)\*((d\_) + (e\_.)\*(x\_)^2)^(q\_), x\_S</mark> ✞ ☎ ymbol] :> Simp[(d + e\*x^2)^(q + 1)\*((a + b\*ArcTan[c\*x])^(p + 1)/(b\*c\*d\*(p + 1))), x] - Simp[2\*c\*((q + 1)/(b\*(p + 1))) Int[x\*(d + e\*x^2)^q\*(a + b\*Arc  $Tan[c*x]$ <sup>(p+1), x], x] /; FreeQ[{a, b, c, d, e}, x] && EqQ[e, c<sup>-2\*d]</sup> &&</sup> LtQ $[q, -1]$  && LtQ $[p, -1]$ 

rule 5439 <mark>Int[((a\_.) + ArcTan[(c\_.)\*(x\_)]\*(b\_.))^(p\_.)\*((d\_) + (e\_.)\*(x\_)^2)^(q\_), x\_</mark> ✞ ☎ Symbol] :> Simp[d^q/c Subst[Int[(a + b\*x)^p/Cos[x]^(2\*(q + 1)), x], x, Ar cTan[c\*x]], x] /; FreeQ[{a, b, c, d, e, p}, x] && EqQ[e, c^2\*d] && ILtQ[2\*( q + 1), 0] && (IntegerQ[q] || GtQ[d, 0])  $\left( \begin{array}{cc} \text{ } & \text{ } \\ \text{ } & \text{ } \end{array} \right)$  rule 5503 <mark>Int[((a\_.) + ArcTan[(c\_.)\*(x\_)]\*(b\_.))^(p\_.)\*(x\_)^(m\_.)\*((d\_) + (e\_.)\*(x\_)^</mark> ✞ ☎ 2)^(q\_), x\_Symbol] :> Simp[x^m\*(d + e\*x^2)^(q + 1)\*((a + b\*ArcTan[c\*x])^(p + 1)/(b\*c\*d\*(p + 1))), x] + (-Simp[c\*((m + 2\*q + 2)/(b\*(p + 1))) Int[x^(m + 1)\*(d + e\*x^2)^q\*(a + b\*ArcTan[c\*x])^(p + 1), x], x] - Simp[m/(b\*c\*(p + 1)) Int[x^(m - 1)\*(d + e\*x^2)^q\*(a + b\*ArcTan[c\*x])^(p + 1), x], x]) /; F reeQ[ $\{a, b, c, d, e, m\}$ , x] && EqQ[ $e, c^2*d$ ] && IntegerQ[m] && LtQ[q, -1] & & LtQ[p, -1] && NeQ[m + 2\*q + 2, 0]

```
rule 5505 <mark>Int[((a_.) + ArcTan[(c_.)*(x_)]*(b_.))^(p_.)*(x_)^(m_.)*((d_) + (e_.)*(x_)^</mark>
         2)^(q_), x_Symbol] :> Simp[d^q/c^(m + 1) Subst[Int[(a + b*x)^p*(Sin[x]^m/
         Cos[x]^{(m + 2*(q + 1))}, x], x, ArcTan[c*x]], x] /; FreeQ[{a, b, c, d, e, p
         }, x] && EqQ[e, c<sup>-</sup>2*d] && IGtQ[m, 0] && ILtQ[m + 2*q + 1, 0] && (IntegerQ[q
         ] | | GtQ[d, 0])
```
# **3.638.4 Maple [A] (verified)**

Time  $= 11.20$  (sec), antiderivative size  $= 89$ , normalized size of antiderivative  $= 1.10$ 

✝ ✆

✞ ☎

<span id="page-4867-0"></span>✝ ✆

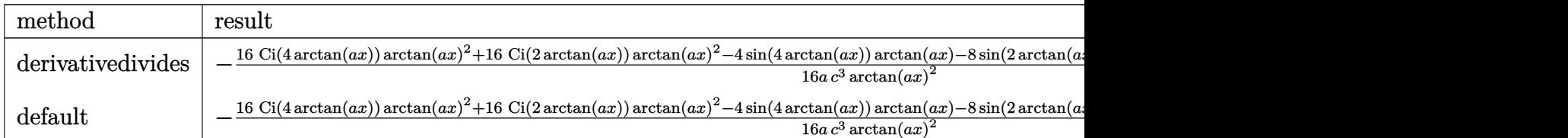

input <mark>int(1/(a^2\*c\*x^2+c)^3/arctan(a\*x)^3,x,method=\_RETURNVERBOSE)</mark> ✞ ☎

```
output
-1/16/a/c^3*(16*Ci(4*arctan(a*x))*arctan(a*x)^2+16*Ci(2*arctan(a*x))*arcta
    ✞ ☎
    n(a*x)^2-4*sin(4*arctan(a*x))*arctan(a*x)-8*sin(2*arctan(a*x))*arctan(a*x)
```
✝ ✆

+4\*cos(2\*arctan(a\*x))+cos(4\*arctan(a\*x))+3)/arctan(a\*x)^2 ✝ ✆

# <span id="page-4867-1"></span>**3.638.5 Fricas [C] (verification not implemented)**

Result contains complex when optimal does not.

Time  $= 0.26$  (sec), antiderivative size  $= 297$ , normalized size of antiderivative  $= 3.67$ 

$$
\int \frac{1}{(c+a^2cx^2)^3 \arctan(ax)^3} dx =
$$
\n
$$
-\frac{(a^4x^4+2a^2x^2+1) \arctan(ax)^2 \log\left(\frac{a^4x^4+4ia^3x^3-6a^2x^2-4iax+1}{a^4x^4+2a^2x^2+1}\right)+(a^4x^4+2a^2x^2+1)\arctan(ax)^2 \log\left(\frac{a^4x^4+4ia^3x^3-6a^2x^2-4iax+1}{a^4x^4+2a^2x^2+1}\right)
$$

input <mark>integrate(1/(a^2\*c\*x^2+c)^3/arctan(a\*x)^3,x, algorithm="fricas")</mark> ✞ ☎

```
output
-1/2*((a^4*x^4 + 2*a^2*x^2 + 1)*arctan(a*x)^2*log_integral((a^4*x^4 + 4*I*
     ✞ ☎
     a^3*x^3 - 6* a^2*x^2 - 4*I*ax + 1)/ (a^4*x^4 + 2*a^2*x^2 + 1) + (a^4*x^4 +2*a^2*x^2 + 1)*arctan(axx)^2*log\_integral((a^4*x^4 - 4*I*a^3*x^3 - 6*a^2*x^3 -x^2 + 4*I*a*x + 1)/(a^2*x^2 + 2*a^2*x^2 + 1) + (a^2*x^4 + 2*a^2*x^2 + 1)*arctan(a*x)^2*log\_integral(-(a^2*x^2 + 2*I*axx - 1)/(a^2*x^2 + 1)) + (a^4*x^4 + 2*a^2*x^2 + 1)*arctan(a*x)^2*log integral(-(a^2*x^2 - 2*I*ax - 1)/a^2*x^2 + 1) - 4*ax*arctan(axx) + 1)/((a^5*c^3*x^4 + 2*a^3*c^3*x^2 + ax^c\hat{(-3)}*arctan(a*x)\hat{(-2)}
```
#### **3.638.6 Sympy [F]**

$$
\int \frac{1}{(c+a^2cx^2)^3 \arctan(ax)^3} dx = \frac{\int \frac{1}{a^6x^6 \tan^3(ax) + 3a^4x^4 \tan^3(ax) + 3a^2x^2 \tan^3(ax) + \tan^3(ax)}{c^3} dx}{c^3}
$$

✝ ✆

<span id="page-4868-1"></span> $\left($   $\left($   $\right)$   $\left($   $\left($   $\right)$   $\left($   $\right)$   $\left($   $\left($   $\right)$   $\left($   $\left($   $\right)$   $\left($   $\left($   $\right)$   $\left($   $\right)$   $\left($   $\left($   $\right)$   $\left($   $\left($   $\right)$   $\left($   $\right)$   $\left($   $\left($   $\right)$   $\left($   $\left($   $\right)$   $\left($   $\left($   $\right)$   $\left($ 

<span id="page-4868-0"></span>✝ ✆

 $\left( \begin{array}{cc} \text{ } & \text{ } \\ \text{ } & \text{ } \end{array} \right)$ 

$$
input\n{\hbox{\tt integrate(1/(a**2*c*x**2+c)**3/atan(a*x)**3,x)\atop integrate(1/(a**2*c*x**2+c)**3/atan(a*x)**3,x)}
$$

output Integral(1/(a\*\*6\*x\*\*6\*atan(a\*x)\*\*3 + 3\*a\*\*4\*x\*\*4\*atan(a\*x)\*\*3 + 3\*a\*\*2\*x\*\* ✞ ☎  $2*atan(a*x)**3 + atan(a*x)**3), x)/(c**3)$ 

#### **3.638.7 Maxima [F]**

$$
\int \frac{1}{(c+a^{2}cx^{2})^{3}\arctan (ax)^{3}} dx = \int \frac{1}{(a^{2}cx^{2}+c)^{3}\arctan (ax)^{3}} dx
$$

✞ ☎

✝ ✆

<span id="page-4868-2"></span>✝ ✆

input <mark>integrate(1/(a^2\*c\*x^2+c)^3/arctan(a\*x)^3,x, algorithm="maxima")</mark>

output 1/2\*(2\*(a^5\*c^3\*x^4 + 2\*a^3\*c^3\*x^2 + a\*c^3)\*arctan(a\*x)^2\*integrate(2\*(3\* ✞ ☎  $a^2*x^2 - 1)/((a^6*c^3*x^6 + 3*a^4*c^3*x^4 + 3*a^2*c^3*x^2 + c^3)*arctan(a$ \*x)), x) + 4\*a\*x\*arctan(a\*x) - 1)/((a^5\*c^3\*x^4 + 2\*a^3\*c^3\*x^2 + a\*c^3)\*a  $rctan(a*x)^2)$ 

# **3.638.8 Giac [F]**

$$
\int \frac{1}{\left(c+a^2cx^2\right)^3 \arctan (ax)^3} \, dx = \int \frac{1}{\left(a^2cx^2+c\right)^3 \arctan \left(ax\right)^3} \, dx
$$

✝ ✆

<span id="page-4869-0"></span> $\left($   $\left($   $\right)$   $\left($   $\left($   $\right)$   $\left($   $\left($   $\right)$   $\left($   $\left($   $\right)$   $\left($   $\left($   $\right)$   $\left($   $\left($   $\right)$   $\left($   $\left($   $\right)$   $\left($   $\left($   $\right)$   $\left($   $\left($   $\right)$   $\left($   $\left($   $\right)$   $\left($   $\left($   $\right)$   $\left($   $\left($   $\right)$   $\left($ 

input ✞ ☎ integrate(1/(a^2\*c\*x^2+c)^3/arctan(a\*x)^3,x, algorithm="giac")

output <mark>sage0\*x</mark> ✞ ☎

# **3.638.9 Mupad [F(-1)]**

Timed out.

$$
\int \frac{1}{(c+a^2cx^2)^3 \arctan(ax)^3} \, dx = \int \frac{1}{\mathrm{atan}(a\,x)^3 \, (c\,a^2\,x^2+c)^3} \, dx
$$

✝ ✆

✝ ✆

$$
input\left(\frac{int(1/(atan(a*x)^3)*(c + a^2x-c*x^2)^3),x)}{int(1/(atan(a*x)^3+(c + a^2x-c*x^2))^3),x)}\right)
$$

output ✞ ☎  $int(1/(atan(axx)^3*(c + a^2*cx^2)^3), x)$ 

**3.639** 
$$
\int \frac{1}{x (c+a^2 c x^2)^3 \arctan(ax)^3} dx
$$

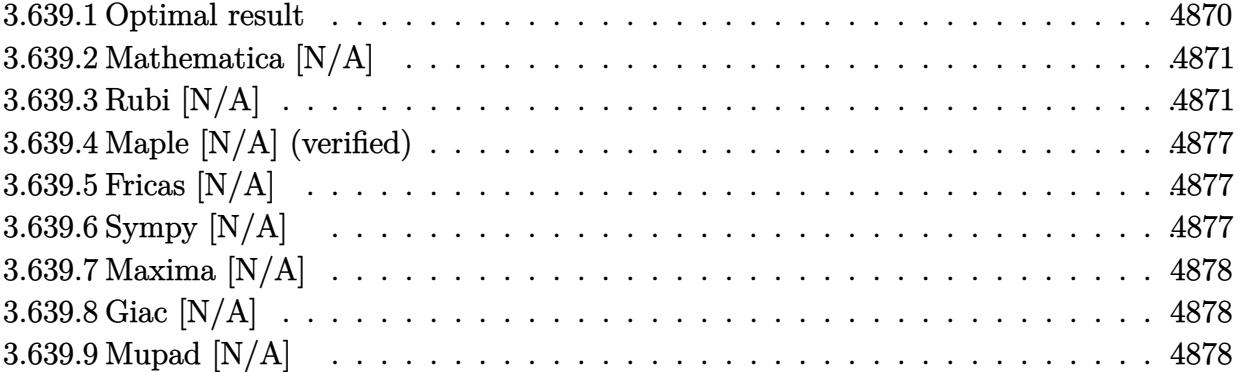

### <span id="page-4870-0"></span>**3.639.1 Optimal result**

Integrand size  $= 22$ , antiderivative size  $= 22$ 

$$
\int \frac{1}{x (c+a^2cx^2)^3 \arctan(ax)^3} dx = -\frac{1}{2ac^3x \arctan(ax)^2} + \frac{ax}{2c^3 (1 + a^2x^2)^2 \arctan(ax)^2} \n+ \frac{ax}{2c^3 (1 + a^2x^2) \arctan(ax)^2} \n+ \frac{2}{c^3 (1 + a^2x^2)^2 \arctan(ax)} - \frac{3}{2c^3 (1 + a^2x^2) \arctan(ax)} \n+ \frac{1 - a^2x^2}{2c^3 (1 + a^2x^2) \arctan(ax)} + \frac{3\text{Si}(2\arctan(ax))}{2c^3} \n+ \frac{\text{Si}(4\arctan(ax))}{c^3} - \frac{\text{Int}\left(\frac{1}{x^2 \arctan(ax)^2}, x\right)}{2ac^3}
$$

✞ ☎

<span id="page-4870-1"></span>output -1/2/a/c^3/x/arctan(a\*x)^2+1/2\*a\*x/c^3/(a^2\*x^2+1)^2/arctan(a\*x)^2+1/2\*a\*x /c^3/(a^2\*x^2+1)/arctan(a\*x)^2+2/c^3/(a^2\*x^2+1)^2/arctan(a\*x)-3/2/c^3/(a^ 2\*x^2+1)/arctan(a\*x)+1/2\*(-a^2\*x^2+1)/c^3/(a^2\*x^2+1)/arctan(a\*x)+3/2\*Si(2 \*arctan(a\*x))/c^3+Si(4\*arctan(a\*x))/c^3-1/2\*Unintegrable(1/x^2/arctan(a\*x)  $^2$ ,x)/a/c<sup> $^2$ </sup>3  $\left($   $\left($   $\right)$   $\left($   $\left($   $\right)$   $\left($   $\left($   $\right)$   $\left($   $\left($   $\right)$   $\left($   $\left($   $\right)$   $\left($   $\left($   $\right)$   $\left($   $\left($   $\right)$   $\left($   $\left($   $\right)$   $\left($   $\left($   $\right)$   $\left($   $\left($   $\right)$   $\left($   $\left($   $\right)$   $\left($   $\left($   $\right)$   $\left($ 

#### **3.639.2 Mathematica [N/A]**

Not integrable

Time  $= 2.13$  (sec), antiderivative size  $= 24$ , normalized size of antiderivative  $= 1.09$ 

$$
\int \frac{1}{x (c + a^{2}cx^{2})^{3} \arctan(ax)^{3}} dx = \int \frac{1}{x (c + a^{2}cx^{2})^{3} \arctan(ax)^{3}} dx
$$

✞ ☎

✝ ✆

✞ ☎

<span id="page-4871-0"></span>✝ ✆

input Integrate[1/(x\*(c + a^2\*c\*x^2)^3\*ArcTan[a\*x]^3),x]

output <mark>Integrate[1/(x\*(c + a^2\*c\*x^2)^3\*ArcTan[a\*x]^3), x]</mark>

## **3.639.3 Rubi [N/A]**

Not integrable

Time  $= 2.48$  (sec), antiderivative size  $= 22$ , normalized size of antiderivative  $= 1.00$ , number of steps used = 17, number of rules used = 0,  $\frac{\text{number of rules}}{\text{integral size}}$  = 0.000, Rules used = {5501, 27, 5501, 5461, 5377, 5467, 5503, 5437, 5499, 5437, 5505, 4906, 27, 2009, 3042, 3780}

Below are the steps used by Rubi to obtain the solution. The rule number used for the transformation is given above next to the arrow. The rules definitions used are listed below.

$$
\int \frac{1}{x \arctan(ax)^3 (a^2cx^2 + c)^3} dx
$$
\n
$$
\int \frac{5501}{c^2x(a^2x^2 + 1)^2 \arctan(ax)^3} dx - a^2 \int \frac{x}{c^3 (a^2x^2 + 1)^3 \arctan(ax)^3} dx
$$
\n
$$
\int \frac{27}{x(a^2x^2 + 1)^2 \arctan(ax)^3} dx - a^2 \int \frac{a^2 \int \frac{x}{(a^2x^2 + 1)^3 \arctan(ax)^3} dx}{c^3}
$$
\n
$$
\int \frac{5501}{x(a^2x^2 + 1) \arctan(ax)^3} dx - a^2 \int \frac{x}{(a^2x^2 + 1)^2 \arctan(ax)^3} dx - a^2 \int \frac{x}{(a^2x^2 + 1)^3 \arctan(ax)^3} dx
$$
\n
$$
c^3 \int \frac{5461}{a^2x^2 + 1} dx
$$

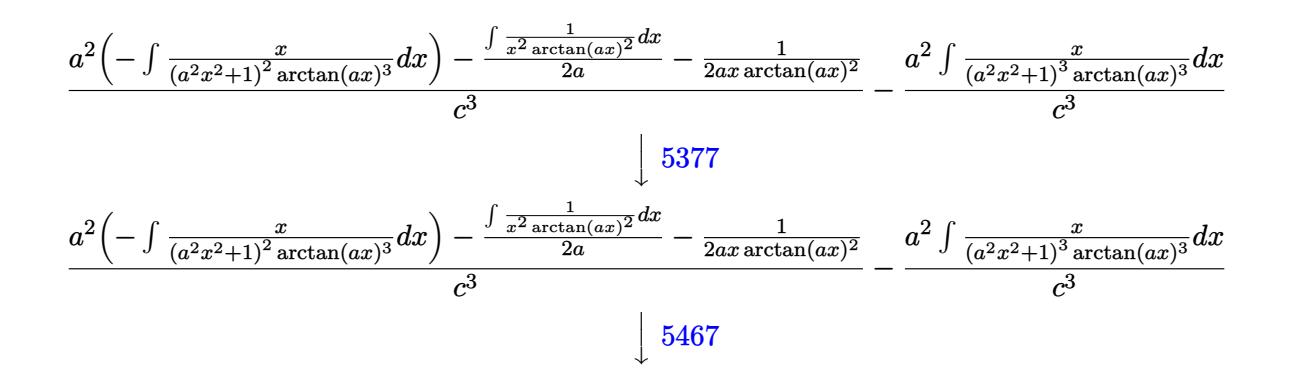

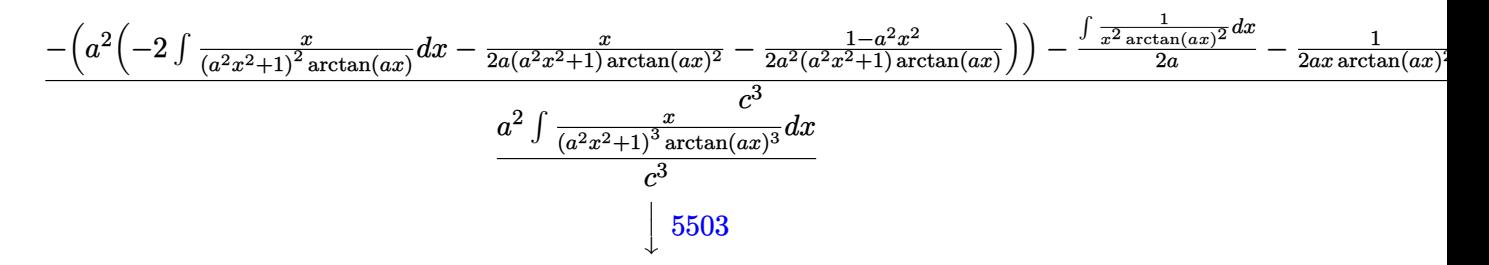

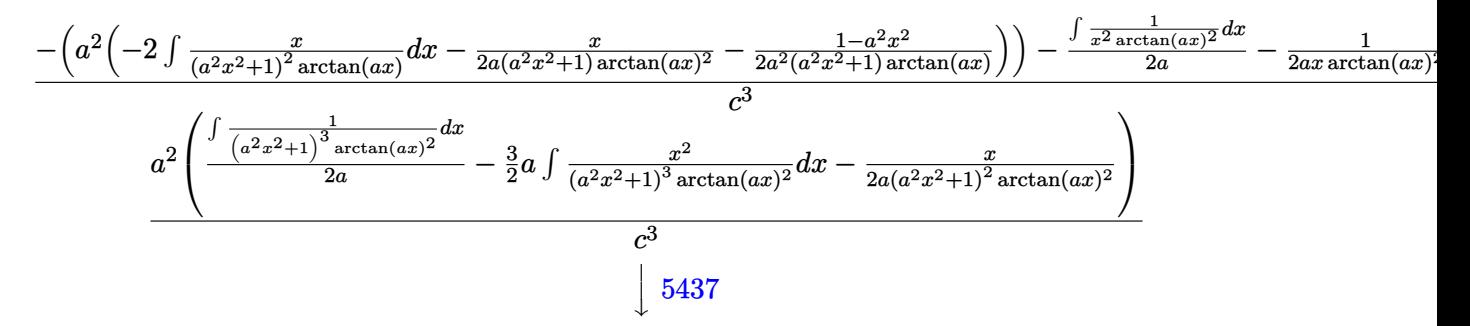

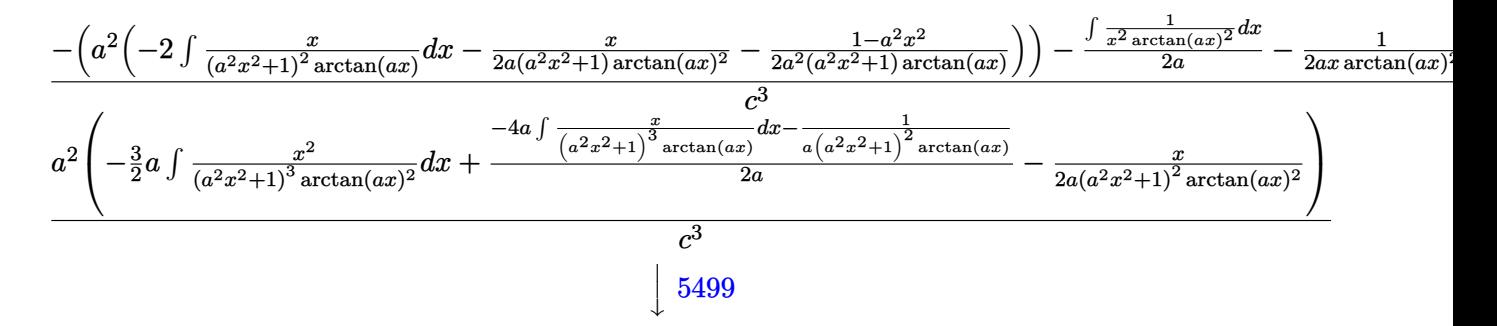

$$
\frac{-\left(a^2\left(-2 \int \frac{x}{(a^2x^2+1)^2 \arctan(ax)}dx - \frac{x}{2a(a^2x^2+1) \arctan(ax)^2} - \frac{1-a^2x^2}{2a^2(a^2x^2+1) \arctan(ax)}\right)\right) - \frac{\int \frac{1}{x^2 \arctan(ax)^2}dx}{2a} - \frac{1}{2ax \arctan(ax)^2}dx}{2a}
$$

$$
a^2 \left(-\frac{3}{2}a \left(\frac{\int \frac{1}{(a^2x^2+1)^2 \arctan(ax)^2}dx}{a^2} - \frac{\int \frac{1}{(a^2x^2+1)^3 \arctan(ax)^2}dx}{a^2}\right) + \frac{-4a \int \frac{x}{(a^2x^2+1)^3 \arctan(ax)}dx - \frac{1}{a(a^2x^2+1)^2 \arctan(ax)} - \frac{1}{2a(a^2x^2+1)^2}}{2a}
$$

$$
c^3
$$

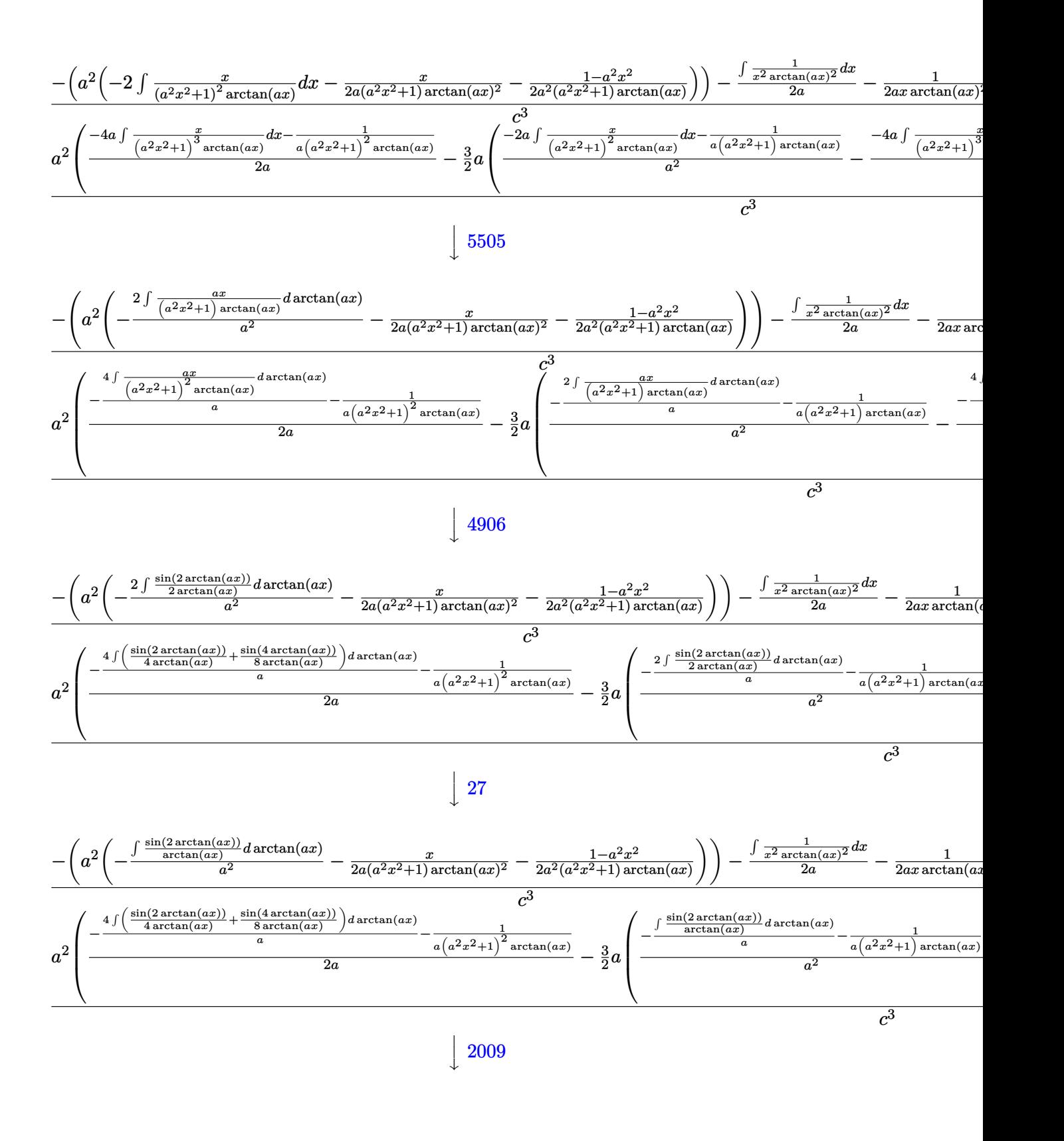

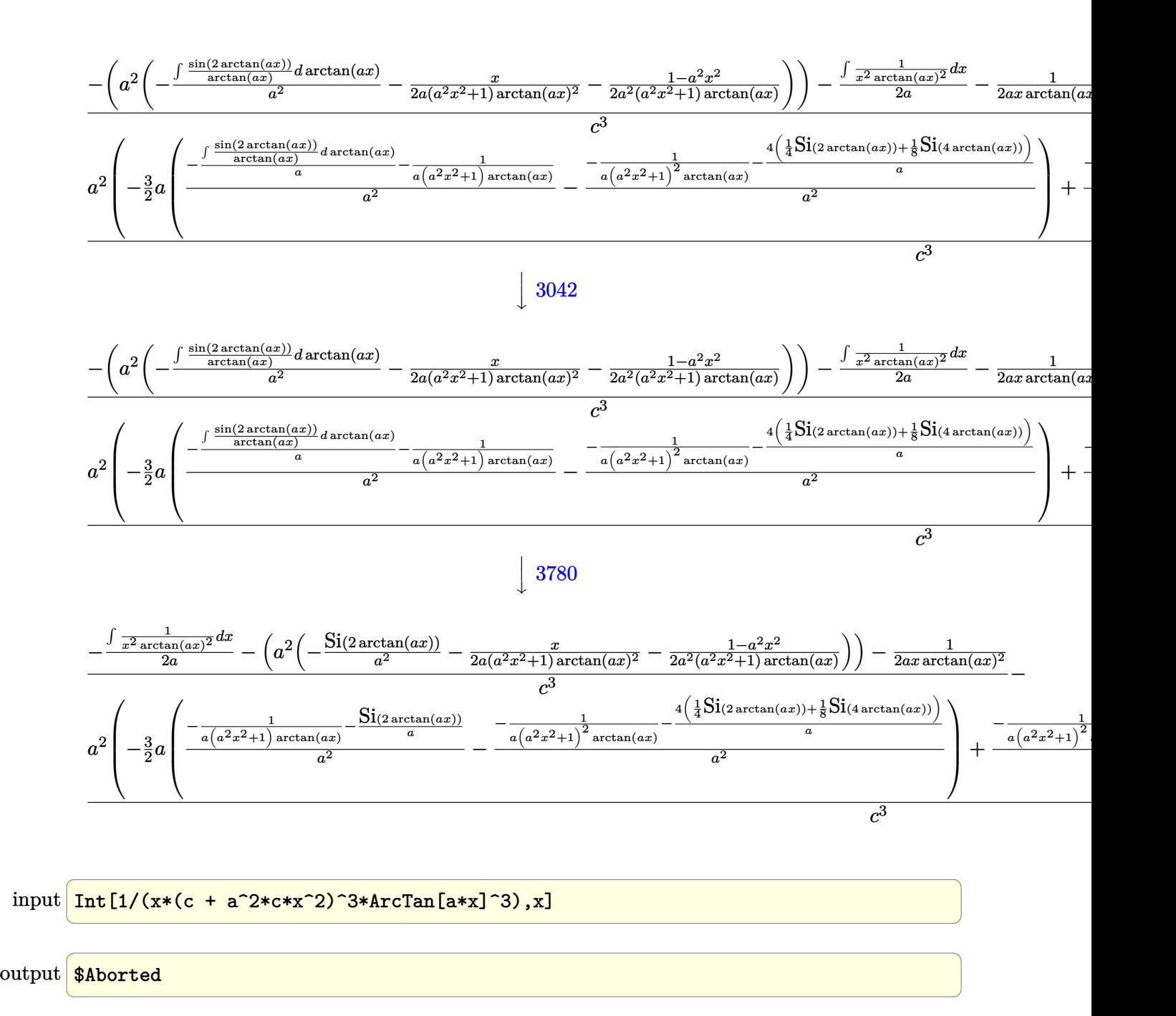

#### **3.639.3.1 Defintions of rubi rules used**

rule  $27 \text{ Int}$  [(a)\*(Fx), x Symbol] :> Simp [a ✞ ☎ Int $[Fx, x], x]$  /; FreeQ[a, x] && !Ma  $tchQ[Fx, (b_)*(Gx])$  /;  $FreeQ[b, x]]$ 

✝ ✆

 $\left($   $\left($   $\right)$   $\left($   $\left($   $\right)$   $\left($   $\left($   $\right)$   $\left($   $\left($   $\right)$   $\left($   $\left($   $\right)$   $\left($   $\left($   $\right)$   $\left($   $\left($   $\right)$   $\left($   $\left($   $\right)$   $\left($   $\left($   $\right)$   $\left($   $\left($   $\right)$   $\left($   $\left($   $\right)$   $\left($   $\left($   $\right)$   $\left($ 

 $\left($   $\left($   $\right)$   $\left($   $\left($   $\right)$   $\left($   $\left($   $\right)$   $\left($   $\left($   $\right)$   $\left($   $\left($   $\right)$   $\left($   $\left($   $\right)$   $\left($   $\left($   $\right)$   $\left($   $\left($   $\right)$   $\left($   $\left($   $\right)$   $\left($   $\left($   $\right)$   $\left($   $\left($   $\right)$   $\left($   $\left($   $\right)$   $\left($ 

✞ ☎

✝ ✆

✞ ☎

 $\left($   $\left($   $\right)$   $\left($   $\left($   $\right)$   $\left($   $\left($   $\right)$   $\left($   $\left($   $\right)$   $\left($   $\left($   $\right)$   $\left($   $\left($   $\right)$   $\left($   $\left($   $\right)$   $\left($   $\left($   $\right)$   $\left($   $\left($   $\right)$   $\left($   $\left($   $\right)$   $\left($   $\left($   $\right)$   $\left($   $\left($   $\right)$   $\left($ 

✞ ☎

✞ ☎

✞ ☎

rule 2009 <mark>Int[u\_, x\_Symbol] :> Simp[IntSum[u, x], x] /; SumQ[u]</mark> ✞ ☎

rule 3042 <mark>Int[u\_, x\_Symbol] :> Int[DeactivateTrig[u, x], x] /; FunctionOfTrigOfLinear</mark> ✞ ☎  $Q[u, x]$ 

rule 3780 <mark>Int[sin[(e\_.) + (f\_.)\*(x\_)]/((c\_.) + (d\_.)\*(x\_)), x\_Symbol] :> Simp[SinInte</mark>  $grall[e + f*x]/d, x]$  /;  $FreQ[{c, d, e, f}, x]$  && EqQ $[d*e - c*f, 0]$ 

rule 4906 <mark>Int[Cos[(a\_.) + (b\_.)\*(x\_)]^(p\_.)\*((c\_.) + (d\_.)\*(x\_))^(m\_.)\*Sin[(a\_.) + (b</mark>  $(1.5 \times 10^{-10})$  (n<sub>1</sub>.), x\_Symbol] :> Int[ExpandTrigReduce[(c + d\*x)^m, Sin[a + b\*x  $]\hat{ }$ n\*Cos[a + b\*x] $\hat{ }$ p, x], x] /; FreeQ[{a, b, c, d, m}, x] && IGtQ[n, 0] && IG tQ[p, 0]

rule 5377 <mark>Int[((a\_.) + ArcTan[(c\_.)\*(x\_)^(n\_.)]\*(b\_.))^(p\_.)\*((d\_.)\*(x\_))^(m\_.), x\_Sy</mark> mbol] :> Unintegrable[(d\*x)^m\*(a + b\*ArcTan[c\*x^n])^p, x] /; FreeQ[{a, b, c , d, m, n, p}, x] ✝ ✆

rule 5437 Int[((a\_.) + ArcTan[(c\_.)\*(x\_)]\*(b\_.))^(p\_)\*((d\_) + (e\_.)\*(x\_)^2)^(q\_), x\_S ymbol] :> Simp[(d + e\*x^2)^(q + 1)\*((a + b\*ArcTan[c\*x])^(p + 1)/(b\*c\*d\*(p + 1))), x] - Simp[2\*c\*((q + 1)/(b\*(p + 1))) Int[x\*(d + e\*x^2)^q\*(a + b\*Arc Tan $[c*x]$ <sup> $\cap$ </sup>(p + 1), x], x] /; FreeQ[{a, b, c, d, e}, x] && EqQ[e, c<sup> $\cap$ 2\*d] &&</sup> LtQ $[q, -1]$  && LtQ $[p, -1]$ ✝ ✆

rule 5461 Int[(((a\_.) + ArcTan[(c\_.)\*(x\_)]\*(b\_.))^(p\_)\*((f\_.)\*(x\_))^(m\_))/((d\_) + (e\_ .)\*(x\_)^2), x\_Symbol] :> Simp[(f\*x)^m\*((a + b\*ArcTan[c\*x])^(p + 1)/(b\*c\*d\*(  $p + 1)$ ), x] - Simp[f\*(m/(b\*c\*d\*(p + 1))) Int[(f\*x)<sup>-</sup>(m - 1)\*(a + b\*ArcTan  $[c*x]^(p + 1), x], x]$  /; FreeQ[{a, b, c, d, e, f, m}, x] && EqQ[e, c<sup>-2\*d]</sup> && LtQ $[p, -1]$ ✝ ✆ rule 5467 <u>Int[(((a\_.) + ArcTan[(c\_.)\*(x\_)]\*(b\_.))^(p\_)\*(x\_))/((d\_) + (e\_.)\*(x\_)^2)^2,</u> ✞ ☎  $x_Symbol$  :> Simp[x\*((a + b\*ArcTan[c\*x])^(p + 1)/(b\*c\*d\*(p + 1)\*(d + e\*x^2 ))), x] +  $(-Simp[(1 - c^2*x^2)*( (a + b*ArcTan[c*x]))^(p + 2)/(b^2*e*(p + 1)*$  $(p + 2)*(d + e*x^2))$ , x] - Simp[4/(b<sup>2</sup>\*(p + 1)\*(p + 2)) Int[x\*((a + b\*Ar  $cTan[c*x])^{(p + 2)/(d + e*x^2)^2, x], x]$ ,  $x$ ) /; FreeQ[{a, b, c, d, e}, x] && EqQ[e,  $c^2*d$ ] && LtQ[p, -1] && NeQ[p, -2] ✝ ✆

rule 5499 Int[((a\_.) + ArcTan[(c\_.)\*(x\_)]\*(b\_.))^(p\_.)\*(x\_)^(m\_)\*((d\_) + (e\_.)\*(x\_)^2 ✞ ☎ )^(q\_), x\_Symbol] :> Simp[1/e Int[x^(m - 2)\*(d + e\*x^2)^(q + 1)\*(a + b\*Ar cTan[c\*x])^p, x], x] - Simp[d/e Int[x^(m - 2)\*(d + e\*x^2)^q\*(a + b\*ArcTan  $[c*x]$ <sup>o</sup>p, x], x] /; FreeQ[{a, b, c, d, e}, x] && EqQ[e, c<sup>o</sup>2\*d] && IntegersQ  $[p, 2*q]$  & LtQ[q, -1] & LGtQ[m, 1] & ReQ[p, -1]  $\left($   $\left($   $\right)$   $\left($   $\left($   $\right)$   $\left($   $\left($   $\right)$   $\left($   $\left($   $\right)$   $\left($   $\left($   $\right)$   $\left($   $\left($   $\right)$   $\left($   $\left($   $\right)$   $\left($   $\left($   $\right)$   $\left($   $\left($   $\right)$   $\left($   $\left($   $\right)$   $\left($   $\left($   $\right)$   $\left($   $\left($   $\right)$   $\left($ 

rule 5501 <mark>| Int[((a\_.) + ArcTan[(c\_.)\*(x\_)]\*(b\_.))^(p\_.)\*(x\_)^(m\_)\*((d\_) + (e\_.)\*(x\_)^2</mark> ✞ ☎  $)^{(q)}$ , x\_Symbol] :> Simp[1/d Int[x^m\*(d + e\*x^2)^(q + 1)\*(a + b\*ArcTan[c  $*x$ ]) $\hat{p}$ , x], x] - Simp[e/d Int[x $\hat{p}$ (m + 2)\*(d + e\*x $\hat{p}$ ) $\hat{q}$ \*(a + b\*ArcTan[c\*x])  $\hat{p}$ , x], x] /; FreeQ[{a, b, c, d, e}, x] && EqQ[e, c $\hat{z}$ \*d] && IntegersQ[p, 2\* q] && LtQ[q, -1] && ILtQ[m, 0] && NeQ[p, -1] ✝ ✆

```
rule 5503 <mark>Int[((a_.) + ArcTan[(c_.)*(x_)]*(b_.))^(p_.)*(x_)^(m_.)*((d_) + (e_.)*(x_)^</mark>
      ✞ ☎
       2)^(q_), x_Symbol] :> Simp[x^m*(d + e*x^2)^(q + 1)*((a + b*ArcTan[c*x])^(p
       + 1)/(\frac{b*c*d*(p + 1))}{m}, x] + (-Simp[c*((m + 2*q + 2)/(b*(p + 1))) Int[x<sup>^</sup>(m
       + 1)*(d + e*x^2)^q*(a + b*ArcTan[c*x])^p(p + 1), x], x] - Simp[m/(b*c*(p + 1))1)) Int[x^(m - 1)*(d + e*x^2)^q*(a + b*ArcTan[c*x])^(p + 1), x], x]) /; F
      reeQ[\{a, b, c, d, e, m\}, x] && EqQ[e, c^2*d] && IntegerQ[m] && LtQ[q, -1] &
       & LtQ[p, -1] & NeQ[m + 2*q + 2, 0]✝ ✆
```

```
rule 5505 <mark>Int[((a_.) + ArcTan[(c_.)*(x_)]*(b_.))^(p_.)*(x_)^(m_.)*((d_) + (e_.)*(x_)^</mark>
      ✞ ☎
      2)^\frown(q_, x_Symbol] :> Simp[d^q/c^(m + 1) Subst[Int[(a + b*x)^p*(Sin[x]^m/
      Cos[x]^{(m + 2*(q + 1))}, x], x, ArcTan[c*x]], x] /; FreeQ[{a, b, c, d, e, p
      \}, x] && EqQ[e, c<sup>o</sup>2*d] && IGtQ[m, 0] && ILtQ[m + 2*q + 1, 0] && (IntegerQ[q
      ] | | GtQ[d, 0])✝ ✆
```
### **3.639.4 Maple [N/A] (verified)**

Not integrable

Time  $= 5.66$  (sec), antiderivative size  $= 22$ , normalized size of antiderivative  $= 1.00$ 

$$
\int \frac{1}{x \left(a^2 c \, x^2 + c\right)^3 \arctan \left(ax\right)^3} dx
$$

✞ ☎

✝ ✆

✞ ☎

<span id="page-4877-0"></span>✝ ✆

input <mark>int(1/x/(a^2\*c\*x^2+c)^3/arctan(a\*x)^3,x)</mark>

output <mark>int(1/x/(a^2\*c\*x^2+c)^3/arctan(a\*x)^3,x)</mark>

#### **3.639.5 Fricas [N/A]**

Not integrable

Time  $= 0.24$  (sec), antiderivative size  $= 49$ , normalized size of antiderivative  $= 2.23$ 

$$
\int \frac{1}{x (c + a^{2} c x^{2})^{3} \arctan(ax)^{3}} dx = \int \frac{1}{(a^{2} c x^{2} + c)^{3} x \arctan(ax)^{3}} dx
$$

✞ ☎

 $\left($   $\left($   $\right)$   $\left($   $\left($   $\right)$   $\left($   $\left($   $\right)$   $\left($   $\left($   $\right)$   $\left($   $\left($   $\right)$   $\left($   $\left($   $\right)$   $\left($   $\left($   $\right)$   $\left($   $\left($   $\right)$   $\left($   $\left($   $\right)$   $\left($   $\left($   $\right)$   $\left($   $\left($   $\right)$   $\left($   $\left($   $\right)$   $\left($ 

✞ ☎

<span id="page-4877-1"></span>✝ ✆

input <mark>integrate(1/x/(a^2\*c\*x^2+c)^3/arctan(a\*x)^3,x, algorithm="fricas")</mark>

output <mark>|integral(1/((a^6\*c^3\*x^7 + 3\*a^4\*c^3\*x^5 + 3\*a^2\*c^3\*x^3 + c^3\*x)\*arctan(a</mark>  $(x)$ <sup> $(x)$ </sup>, x)

# **3.639.6 Sympy [N/A]**

Not integrable

Time  $= 2.07$  (sec), antiderivative size  $= 58$ , normalized size of antiderivative  $= 2.64$ 

$$
\int \frac{1}{x \left(c + a^2 c x^2\right)^3 \arctan(ax)^3} \, dx = \frac{\int \frac{1}{a^6 x^7 \, \mathrm{atan}^3 \, (ax) + 3 a^4 x^5 \, \mathrm{atan}^3 \, (ax) + 3 a^2 x^3 \, \mathrm{atan}^3 \, (ax) + x \, \mathrm{atan}^3 \, (ax)}{c^3} \, dx}{c^3}
$$

✞ ☎

✝ ✆

✞ ☎

<span id="page-4877-2"></span>✝ ✆

input <mark>integrate(1/x/(a\*\*2\*c\*x\*\*2+c)\*\*3/atan(a\*x)\*\*3,x)</mark>

output Integral(1/(a\*\*6\*x\*\*7\*atan(a\*x)\*\*3 + 3\*a\*\*4\*x\*\*5\*atan(a\*x)\*\*3 + 3\*a\*\*2\*x\*\* 3\*atan(a\*x)\*\*3 + x\*atan(a\*x)\*\*3), x)/c\*\*3

#### **3.639.7 Maxima [N/A]**

Not integrable

Time  $= 0.36$  (sec), antiderivative size  $= 174$ , normalized size of antiderivative  $= 7.91$ 

$$
\int \frac{1}{x (c + a^{2}cx^{2})^{3} \arctan(ax)^{3}} dx = \int \frac{1}{(a^{2}cx^{2} + c)^{3}x \arctan(ax)^{3}} dx
$$

✞ ☎

✝ ✆

✞ ☎

<span id="page-4878-0"></span> $\overline{\mathcal{A}}$   $\overline{\mathcal{A}}$   $\overline{\$ 

input <mark>integrate(1/x/(a^2\*c\*x^2+c)^3/arctan(a\*x)^3,x, algorithm="maxima")</mark>

```
output
1/2*(2*(a^6*c^3*x^6 + 2*a^4*c^3*x^4 + a^2*c^3*x^2)*arctan(a*x)^2*integrate
        ((10*a^4*x^4 + 3*a^2*x^2 + 1)/((a^8*c^3*x^9 + 3*a^6*c^3*x^7 + 3*a^4*c^3*x^7))5 + a<sup>2</sup>*c<sup>-</sup>3*x<sup>-</sup>3)*arctan(a*x)), x) - a*x + (5*a<sup>2</sup>*x<sup>-</sup>2 + 1)*arctan(a*x))/((a
        \hat{C} = (2*c^3*x^6 + 2*a^4*c^3*x^4 + a^2*c^3*x^2)*arctan(a*x)^2)
```
## **3.639.8 Giac [N/A]**

Not integrable

Time  $= 180.30$  (sec), antiderivative size  $= 3$ , normalized size of antiderivative  $= 0.14$ 

$$
\int \frac{1}{x (c + a^{2} c x^{2})^{3} \arctan(ax)^{3}} dx = \int \frac{1}{(a^{2} c x^{2} + c)^{3} x \arctan(ax)^{3}} dx
$$

✞ ☎

 $\left($   $\left($   $\right)$   $\left($   $\left($   $\right)$   $\left($   $\left($   $\right)$   $\left($   $\left($   $\right)$   $\left($   $\left($   $\right)$   $\left($   $\left($   $\right)$   $\left($   $\left($   $\right)$   $\left($   $\left($   $\right)$   $\left($   $\left($   $\right)$   $\left($   $\left($   $\right)$   $\left($   $\left($   $\right)$   $\left($   $\left($   $\right)$   $\left($ 

✞ ☎

<span id="page-4878-1"></span>✝ ✆

input <mark>integrate(1/x/(a^2\*c\*x^2+c)^3/arctan(a\*x)^3,x, algorithm="giac")</mark>

output <mark>sage0\*x</mark>

#### **3.639.9 Mupad [N/A]**

Not integrable

Time  $= 0.42$  (sec), antiderivative size  $= 24$ , normalized size of antiderivative  $= 1.09$ 

$$
\int \frac{1}{x (c + a^{2} c x^{2})^{3} \arctan(ax)^{3}} dx = \int \frac{1}{x \tan (a x)^{3} (c a^{2} x^{2} + c)^{3}} dx
$$

✝ ✆

✞ ☎

✝ ✆

input <mark>int(1/(x\*atan(a\*x)^3\*(c + a^2\*c\*x^2)^3),x)</mark> ✞ ☎

output <mark>int(1/(x\*atan(a\*x)^3\*(c + a^2\*c\*x^2)^3), x)</mark>

**3.640** 
$$
\int \frac{1}{x^2 (c+a^2 c x^2)^3 \arctan(ax)^3} dx
$$

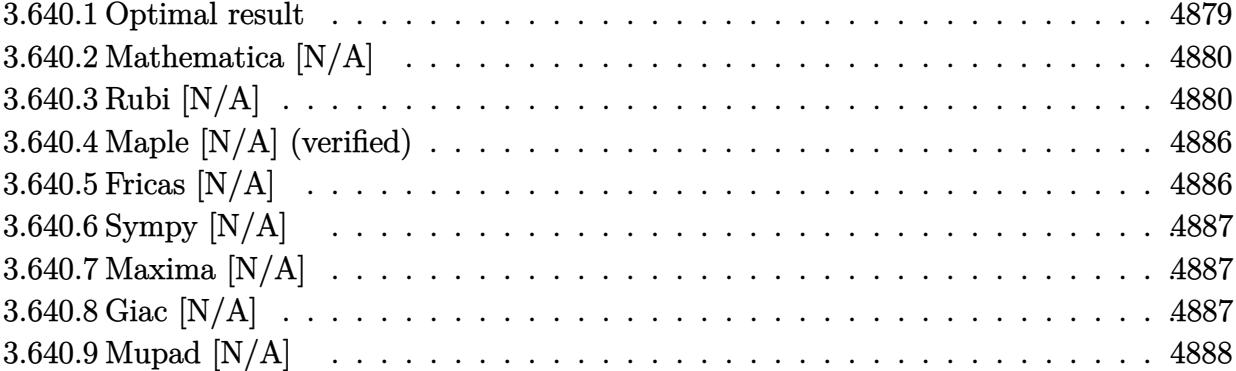

# <span id="page-4879-0"></span>**3.640.1 Optimal result**

Integrand size  $= 22$ , antiderivative size  $= 22$ 

$$
\int \frac{1}{x^2 (c + a^2 c x^2)^3 \arctan(ax)^3} dx = -\frac{1}{2ac^3 x^2 \arctan(ax)^2} + \frac{a}{2c^3 (1 + a^2 x^2)^2 \arctan(ax)^2} \n+ \frac{2}{2c^3 (1 + a^2 x^2) \arctan(ax)^2} \n- \frac{2a^2 x}{c^3 (1 + a^2 x^2)^2 \arctan(ax)} - \frac{a^2 x}{c^3 (1 + a^2 x^2) \arctan(ax)} \n+ \frac{2a \text{ CosIntegral}(2 \arctan(ax))}{c^3} \n+ \frac{a \text{ CosIntegral}(4 \arctan(ax))}{c^3} - \frac{\text{Int}\left(\frac{1}{x^3 \arctan(ax)^2}, x\right)}{ac^3}
$$

✞ ☎

<span id="page-4879-1"></span>✝ ✆

output -1/2/a/c^3/x^2/arctan(a\*x)^2+1/2\*a/c^3/(a^2\*x^2+1)^2/arctan(a\*x)^2+1/2\*a/c  $\gamma$ 3/(a^2\*x^2+1)/arctan(a\*x)^2-2\*a^2\*x/c^3/(a^2\*x^2+1)^2/arctan(a\*x)-a^2\*x/c  $^23/(a^2*x^2+1)/arctan(axx)+2*a*Ci(2*arctan(axx))/(c^3+a*Ci(4*arctan(axx))/c)$  $\hat{C}$ 3-Unintegrable(1/x $\hat{C}$ 3/arctan(a\*x) $\hat{C}$ 2,x)/a/c $\hat{C}$ 3

#### **3.640.2 Mathematica [N/A]**

Not integrable

Time  $= 3.12$  (sec), antiderivative size  $= 24$ , normalized size of antiderivative  $= 1.09$ 

$$
\int \frac{1}{x^2 (c + a^2 c x^2)^3 \arctan(ax)^3} \, dx = \int \frac{1}{x^2 (c + a^2 c x^2)^3 \arctan(ax)^3} \, dx
$$

✞ ☎

✝ ✆

✞ ☎

<span id="page-4880-0"></span>✝ ✆

input Integrate[1/(x^2\*(c + a^2\*c\*x^2)^3\*ArcTan[a\*x]^3),x]

output <mark>Integrate[1/(x^2\*(c + a^2\*c\*x^2)^3\*ArcTan[a\*x]^3), x]</mark>

## **3.640.3 Rubi [N/A]**

Not integrable

Time  $= 2.60$  (sec), antiderivative size  $= 22$ , normalized size of antiderivative  $= 1.00$ , number of steps used = 19, number of rules used = 0,  $\frac{\text{number of rules}}{\text{integrand size}} = 0.000$ , Rules used = {5501, 27, 5437, 5501, 5437, 5461, 5377, 5503, 5439, 3042, 3793, 2009, 5505, 3042, 3793, 2009, 4906, 2009}

Below are the steps used by Rubi to obtain the solution. The rule number used for the transformation is given above next to the arrow. The rules definitions used are listed below.

$$
\int \frac{1}{x^2 \arctan(ax)^3 (a^2cx^2 + c)^3} dx
$$
\n
$$
\int \frac{5501}{c^2x^2(a^2x^2 + 1)^2 \arctan(ax)^3} dx - a^2 \int \frac{1}{c^3(a^2x^2 + 1)^3 \arctan(ax)^3} dx
$$
\n
$$
\int \frac{27}{x^2(a^2x^2 + 1)^2 \arctan(ax)^3} dx - a^2 \int \frac{1}{(a^2x^2 + 1)^3 \arctan(ax)^3} dx
$$
\n
$$
\int \frac{1}{x^2(a^2x^2 + 1)^2 \arctan(ax)^3} dx - a^2 \int \frac{1}{(a^2x^2 + 1)^3 \arctan(ax)^3} dx
$$
\n
$$
\int \frac{1}{x^2(a^2x^2 + 1)^2 \arctan(ax)^3} dx - a^2 \left(-2a \int \frac{x}{(a^2x^2 + 1)^3 \arctan(ax)^2} dx - \frac{1}{2a(a^2x^2 + 1)^2 \arctan(ax)^2} \right)
$$
\n
$$
c^3
$$
\n
$$
\int \frac{5501}{x^2(a^2x^2 + 1)^2 \arctan(ax)^2} dx - \frac{1}{2a(a^2x^2 + 1)^2 \arctan(ax)^2} dx
$$

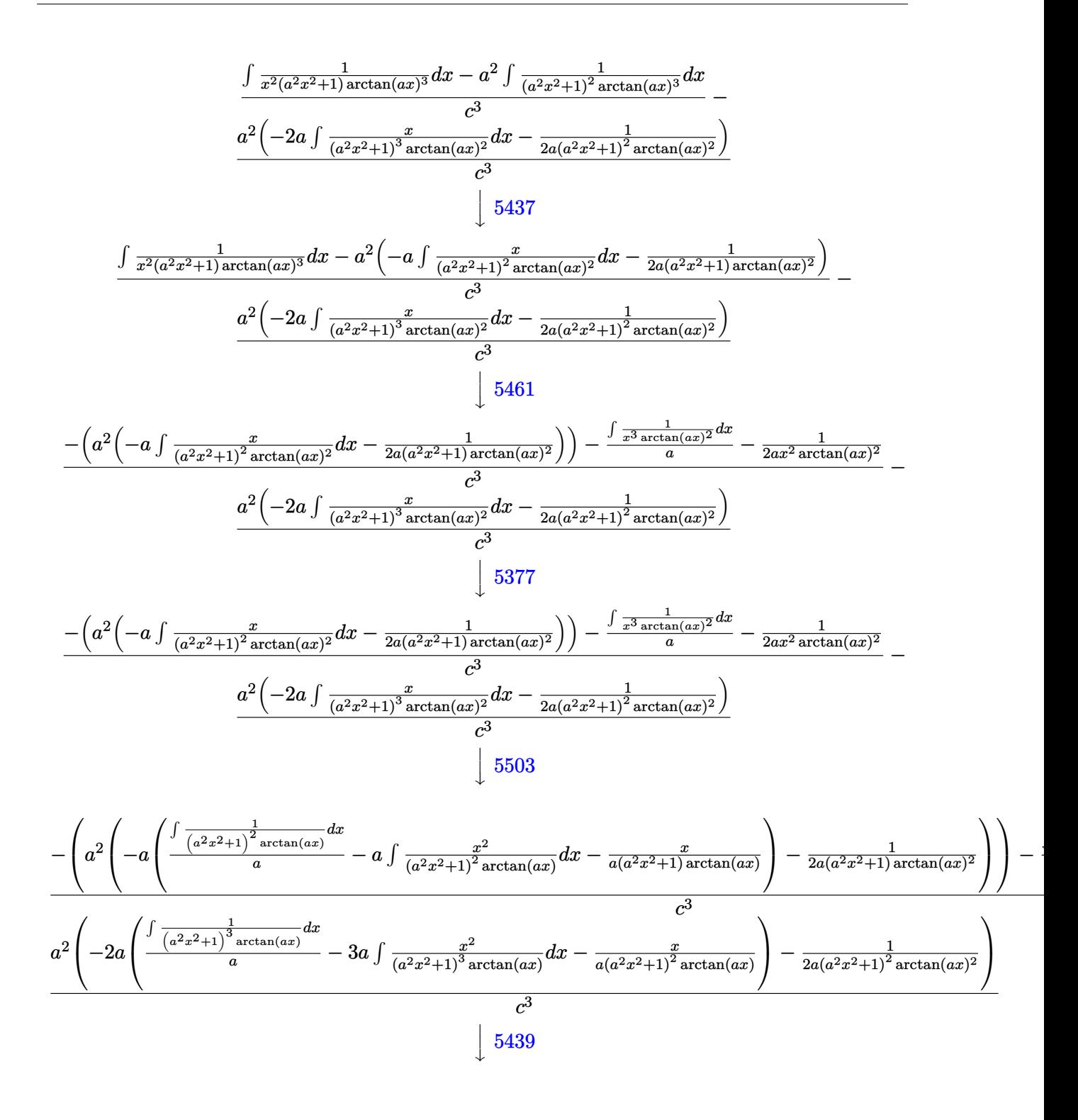

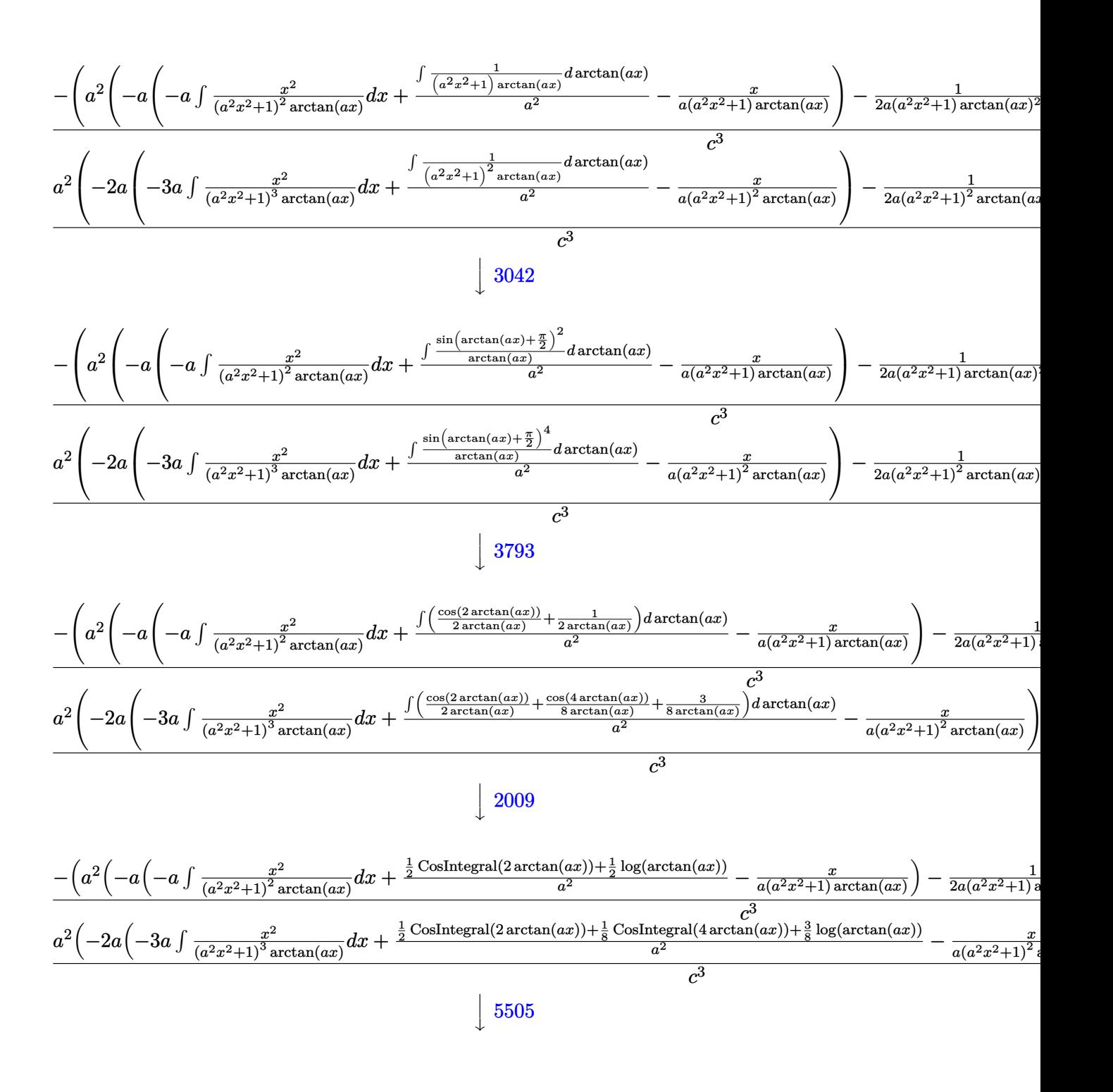

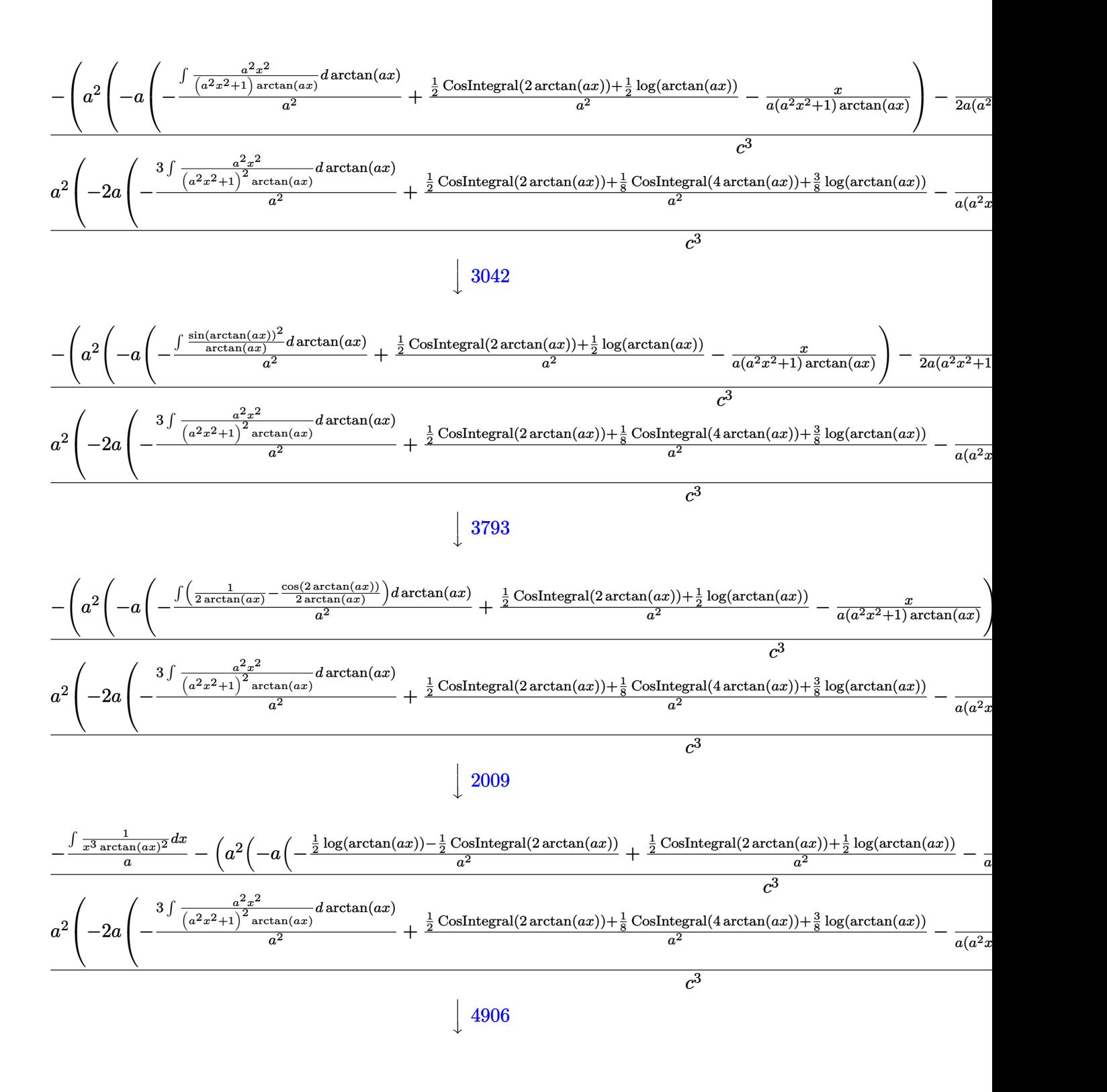

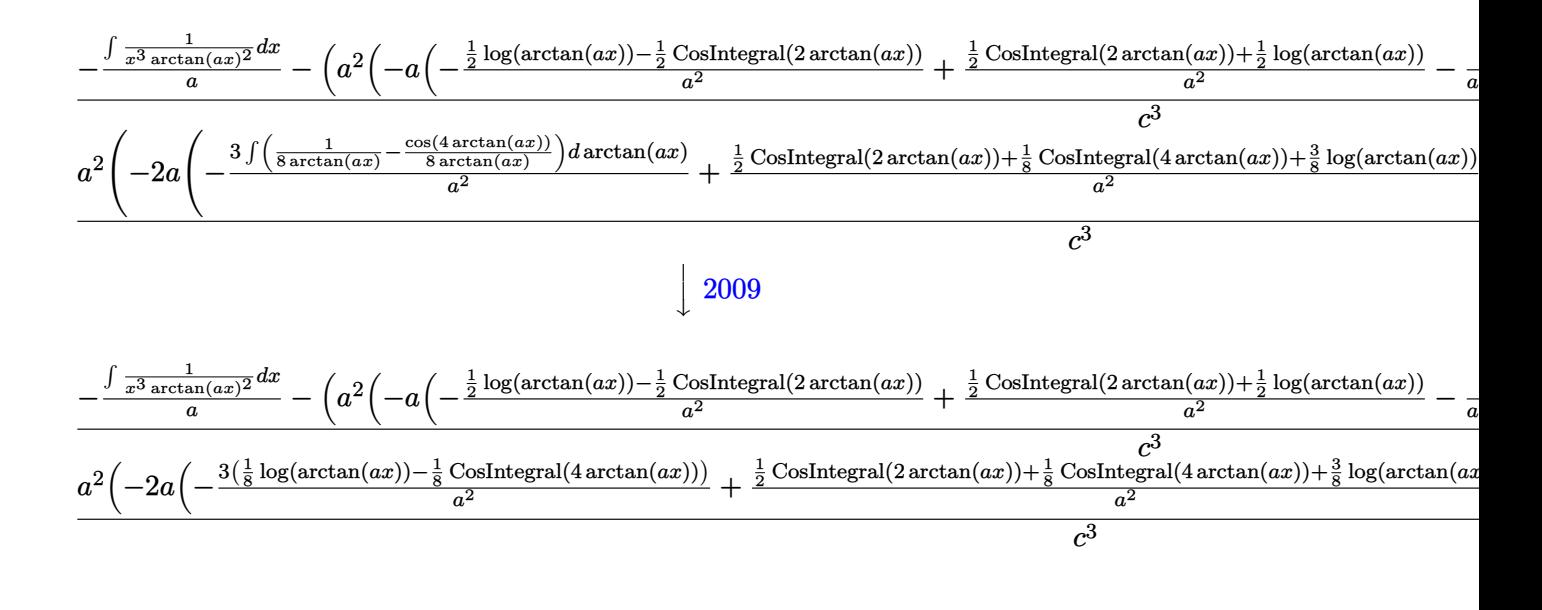

✞ ☎

 $\left($   $\left($   $\right)$   $\left($   $\left($   $\right)$   $\left($   $\left($   $\right)$   $\left($   $\left($   $\right)$   $\left($   $\left($   $\right)$   $\left($   $\left($   $\right)$   $\left($   $\left($   $\right)$   $\left($   $\left($   $\right)$   $\left($   $\left($   $\right)$   $\left($   $\left($   $\right)$   $\left($   $\left($   $\right)$   $\left($   $\left($   $\right)$   $\left($ 

✝ ✆

 $\left($   $\left($   $\right)$   $\left($   $\left($   $\right)$   $\left($   $\left($   $\right)$   $\left($   $\left($   $\right)$   $\left($   $\left($   $\right)$   $\left($   $\left($   $\right)$   $\left($   $\left($   $\right)$   $\left($   $\left($   $\right)$   $\left($   $\left($   $\right)$   $\left($   $\left($   $\right)$   $\left($   $\left($   $\right)$   $\left($   $\left($   $\right)$   $\left($ 

✞ ☎

✝ ✆

✝ ✆

✞ ☎

✝ ✆

input <mark>| Int[1/(x^2\*(c + a^2\*c\*x^2)^3\*ArcTan[a\*x]^3),x]</mark>

output <mark>\$Aborted</mark> ✞ ☎

#### **3.640.3.1 Defintions of rubi rules used**

rule 27|<mark>Int[(a\_)\*(Fx\_), x\_Symbol] :> Simp[a Int[Fx, x], x] /; FreeQ[a, x] && !Ma</mark> ✞ ☎  $tchQ[Fx, (b_)*(Gx_')$  /;  $FreeQ[b, x]]$ 

rule 2009 <mark>Int[u\_, x\_Symbol] :> Simp[IntSum[u, x], x] /; SumQ[u]</mark>

rule 3042 <mark>Int[u\_, x\_Symbol] :> Int[DeactivateTrig[u, x], x] /; FunctionOfTrigOfLinear</mark> ✞ ☎  $Q[u, x]$ 

```
rule 3793
Int[((c_.) + (d_.)*(x_))^(m_)*sin[(e_.) + (f_.)*(x_)]^(n_), x_Symbol] :> In
        t[ExpandTrigReduce[(c + d*x)^m, Sin[e + f*x]^n, x], x]/; FreeQ[{c, d, e, f
        , m}, x] && IGtQ[n, 1] && ( !RationalQ[m] || (GeQ[m, -1] && LtQ[m, 1]))
```
#### $3.640.$ 1  $\frac{1}{x^2(c+a^2cx^2)^3\arctan(ax)^3}\,dx$

- rule 4906 <mark>Int[Cos[(a\_.) + (b\_.)\*(x\_)]^(p\_.)\*((c\_.) + (d\_.)\*(x\_))^(m\_.)\*Sin[(a\_.) + (b</mark> ✞ ☎  $(1, 0, \ldots)$   $(x_0, 0, 0, \ldots)$ ,  $(x_0, x_0, 0, \ldots)$  is  $\text{Int}[ExpandingReduce[(c + d*x)^m, Sin[a + b*x])$  $]\hat{\ }$ n\*Cos[a + b\*x] $\hat{\ }$ p, x], x] /; FreeQ[{a, b, c, d, m}, x] && IGtQ[n, 0] && IG tQ[p, 0]  $\left($   $\left($   $\right)$   $\left($   $\left($   $\right)$   $\left($   $\right)$   $\left($   $\left($   $\right)$   $\left($   $\left($   $\right)$   $\left($   $\left($   $\right)$   $\left($   $\right)$   $\left($   $\left($   $\right)$   $\left($   $\left($   $\right)$   $\left($   $\right)$   $\left($   $\left($   $\right)$   $\left($   $\left($   $\right)$   $\left($   $\left($   $\right)$   $\left($
- rule 5377 <mark>Int[((a\_.) + ArcTan[(c\_.)\*(x\_)^(n\_.)]\*(b\_.))^(p\_.)\*((d\_.)\*(x\_))^(m\_.), x\_Sy</mark> ✞ ☎ mbol] :> Unintegrable[(d\*x)^m\*(a + b\*ArcTan[c\*x^n])^p, x] /; FreeQ[{a, b, c , d, m, n, p}, x]  $\left($   $\left($   $\right)$   $\left($   $\left($   $\right)$   $\left($   $\left($   $\right)$   $\left($   $\left($   $\right)$   $\left($   $\left($   $\right)$   $\left($   $\left($   $\right)$   $\left($   $\left($   $\right)$   $\left($   $\left($   $\right)$   $\left($   $\left($   $\right)$   $\left($   $\left($   $\right)$   $\left($   $\left($   $\right)$   $\left($   $\left($   $\right)$   $\left($
- rule 5437 <mark>Int[((a\_.) + ArcTan[(c\_.)\*(x\_)]\*(b\_.))^(p\_)\*((d\_) + (e\_.)\*(x\_)^2)^(q\_), x\_S</mark> ✞ ☎ ymbol] :> Simp[(d + e\*x^2)^(q + 1)\*((a + b\*ArcTan[c\*x])^(p + 1)/(b\*c\*d\*(p + 1))), x] - Simp[2\*c\*((q + 1)/(b\*(p + 1))) Int[x\*(d + e\*x^2)^q\*(a + b\*Arc  $Tan[c*x]$ <sup>(p + 1), x], x] /; FreeQ[{a, b, c, d, e}, x] && EqQ[e, c<sup>2\*d]</sup> &&</sup> LtQ $[q, -1]$  & LtQ $[p, -1]$ ✝ ✆
- rule 5439 <mark>Int[((a\_.) + ArcTan[(c\_.)\*(x\_)]\*(b\_.))^(p\_.)\*((d\_) + (e\_.)\*(x\_)^2)^(q\_), x\_</mark> ✞ ☎ Symbol] :> Simp[d^q/c Subst[Int[(a + b\*x)^p/Cos[x]^(2\*(q + 1)), x], x, Ar  $cTan[c*x], x]$  /; FreeQ[{a, b, c, d, e, p}, x] && EqQ[e,  $c^2*d$ ] && ILtQ[2\*(  $q + 1$ , 0] && (IntegerQ[q] || GtQ[d, 0])  $\left($   $\left($   $\right)$   $\left($   $\left($   $\right)$   $\left($   $\left($   $\right)$   $\left($   $\left($   $\right)$   $\left($   $\left($   $\right)$   $\left($   $\left($   $\right)$   $\left($   $\left($   $\right)$   $\left($   $\left($   $\right)$   $\left($   $\left($   $\right)$   $\left($   $\left($   $\right)$   $\left($   $\left($   $\right)$   $\left($   $\left($   $\right)$   $\left($

rule 5461 <mark>| Int[(((a\_.) + ArcTan[(c\_.)\*(x\_)]\*(b\_.))^(p\_)\*((f\_.)\*(x\_))^(m\_))/((d\_) + (e\_</mark> ✞ ☎ .)\*(x\_)^2), x\_Symbol] :> Simp[(f\*x)^m\*((a + b\*ArcTan[c\*x])^(p + 1)/(b\*c\*d\*(  $p + 1$ )), x] - Simp[f\*(m/(b\*c\*d\*(p + 1))) Int[(f\*x)^(m - 1)\*(a + b\*ArcTan  $[c*x]^(p + 1), x], x]$  ; FreeQ[{a, b, c, d, e, f, m}, x] && EqQ[e, c<sup>-2\*d]</sup> && LtQ $[p, -1]$ ✝ ✆

rule 5501 <mark>| Int[((a\_.) + ArcTan[(c\_.)\*(x\_)]\*(b\_.))^(p\_.)\*(x\_)^(m\_)\*((d\_) + (e\_.)\*(x\_)^2</mark> ✞ ☎  $)^{^}(q)$ , x\_Symbol] :> Simp[1/d Int[x^m\*(d + e\*x^2)^(q + 1)\*(a + b\*ArcTan[c  $*x$ ])^p, x], x] - Simp[e/d Int[x^(m + 2)\*(d + e\*x^2)^q\*(a + b\*ArcTan[c\*x])  $\hat{p}$ , x], x] /; FreeQ[{a, b, c, d, e}, x] && EqQ[e, c $\hat{z}$ \*d] && IntegersQ[p, 2\* q] && LtQ[q, -1] && ILtQ[m, 0] && NeQ[p, -1]  $\left( \begin{array}{cc} \text{ } & \text{ } \\ \text{ } & \text{ } \end{array} \right)$  rule 5503 <mark>Int[((a\_.) + ArcTan[(c\_.)\*(x\_)]\*(b\_.))^(p\_.)\*(x\_)^(m\_.)\*((d\_) + (e\_.)\*(x\_)^</mark> ✞ ☎ 2)^(q\_), x\_Symbol] :> Simp[x^m\*(d + e\*x^2)^(q + 1)\*((a + b\*ArcTan[c\*x])^(p + 1)/(b\*c\*d\*(p + 1))), x] + (-Simp[c\*((m + 2\*q + 2)/(b\*(p + 1))) Int[x<sup>^</sup>(m + 1)\*(d + e\*x^2)^q\*(a + b\*ArcTan[c\*x])^(p + 1), x], x] - Simp[m/(b\*c\*(p + 1)) Int[x^(m - 1)\*(d + e\*x^2)^q\*(a + b\*ArcTan[c\*x])^(p + 1), x], x]) /; F reeQ[ $\{a, b, c, d, e, m\}$ , x] && EqQ[ $e, c^2*d$ ] && IntegerQ[m] && LtQ[q, -1] & & LtQ $[p, -1]$  && NeQ $[m + 2*q + 2, 0]$ 

```
rule 5505 <mark>Int[((a_.) + ArcTan[(c_.)*(x_)]*(b_.))^(p_.)*(x_)^(m_.)*((d_) + (e_.)*(x_)^</mark>
         2)^(q_), x_Symbol] :> Simp[d^q/c^(m + 1) Subst[Int[(a + b*x)^p*(Sin[x]^m/
         Cos[x]^{(m + 2*(q + 1))}, x], x, ArcTan[c*x]], x] /; FreeQ[{a, b, c, d, e, p
         }, x] && EqQ[e, c<sup>-</sup>2*d] && IGtQ[m, 0] && ILtQ[m + 2*q + 1, 0] && (IntegerQ[q
         ] || GtQ[d, 0])
```
### **3.640.4 Maple [N/A] (verified)**

Not integrable

Time  $= 7.22$  (sec), antiderivative size  $= 22$ , normalized size of antiderivative  $= 1.00$ 

$$
\int \frac{1}{x^2 \left(a^2 c \, x^2 + c\right)^3 \arctan\left(ax\right)^3} dx
$$

✝ ✆

✞ ☎

<span id="page-4886-1"></span> $\left($   $\left($   $\right)$   $\left($   $\left($   $\right)$   $\left($   $\left($   $\right)$   $\left($   $\left($   $\right)$   $\left($   $\left($   $\right)$   $\left($   $\left($   $\right)$   $\left($   $\left($   $\right)$   $\left($   $\left($   $\right)$   $\left($   $\left($   $\right)$   $\left($   $\left($   $\right)$   $\left($   $\left($   $\right)$   $\left($   $\left($   $\right)$   $\left($ 

✝ ✆

✞ ☎

<span id="page-4886-0"></span>✝ ✆

input <mark>int(1/x^2/(a^2\*c\*x^2+c)^3/arctan(a\*x)^3,x)</mark> ✞ ☎

output <mark>int(1/x^2/(a^2\*c\*x^2+c)^3/arctan(a\*x)^3,x)</mark>

### **3.640.5 Fricas [N/A]**

Not integrable

Time  $= 0.24$  (sec), antiderivative size  $= 51$ , normalized size of antiderivative  $= 2.32$ 

$$
\int \frac{1}{x^2 (c + a^2 c x^2)^3 \arctan(ax)^3} dx = \int \frac{1}{(a^2 c x^2 + c)^3 x^2 \arctan(ax)^3} dx
$$

✞ ☎

✝ ✆

✞ ☎

<span id="page-4886-2"></span>✝ ✆

input <mark>integrate(1/x^2/(a^2\*c\*x^2+c)^3/arctan(a\*x)^3,x, algorithm="fricas")</mark>

output <mark>integral(1/((a^6\*c^3\*x^8 + 3\*a^4\*c^3\*x^6 + 3\*a^2\*c^3\*x^4 + c^3\*x^2)\*arctan</mark>  $(axx)^3)$ , x)

# **3.640.6 Sympy [N/A]**

Not integrable

Time  $= 2.03$  (sec), antiderivative size  $= 60$ , normalized size of antiderivative  $= 2.73$ 

$$
\int \frac{1}{x^2 \left(c + a^2 c x^2\right)^3 \arctan (a x)^3} \, dx = \frac{\int \frac{1}{a^6 x^8 \, \mathrm{atan}^3 \, (a x) + 3 a^4 x^6 \, \mathrm{atan}^3 \, (a x) + 3 a^2 x^4 \, \mathrm{atan}^3 \, (a x) + x^2 \, \mathrm{atan}^3 \, (a x)}{c^3} \, dx}{c^3}
$$

 $\left($   $\left($   $\right)$   $\left($   $\left($   $\right)$   $\left($   $\left($   $\right)$   $\left($   $\left($   $\right)$   $\left($   $\left($   $\right)$   $\left($   $\left($   $\right)$   $\left($   $\left($   $\right)$   $\left($   $\left($   $\right)$   $\left($   $\left($   $\right)$   $\left($   $\left($   $\right)$   $\left($   $\left($   $\right)$   $\left($   $\left($   $\right)$   $\left($ 

<span id="page-4887-0"></span>✝ ✆

input ✞ ☎ integrate(1/x\*\*2/(a\*\*2\*c\*x\*\*2+c)\*\*3/atan(a\*x)\*\*3,x)

output Integral(1/(a\*\*6\*x\*\*8\*atan(a\*x)\*\*3 + 3\*a\*\*4\*x\*\*6\*atan(a\*x)\*\*3 + 3\*a\*\*2\*x\*\* ✞ ☎ 4\*atan(a\*x)\*\*3 + x\*\*2\*atan(a\*x)\*\*3), x)/c\*\*3

## **3.640.7 Maxima [N/A]**

Not integrable

Time  $= 0.41$  (sec), antiderivative size  $= 175$ , normalized size of antiderivative  $= 7.95$ 

$$
\int \frac{1}{x^2 (c + a^2 c x^2)^3 \arctan(ax)^3} dx = \int \frac{1}{(a^2 c x^2 + c)^3 x^2 \arctan(ax)^3} dx
$$

✝ ✆

<span id="page-4887-1"></span>✝ ✆

input <mark>integrate(1/x^2/(a^2\*c\*x^2+c)^3/arctan(a\*x)^3,x, algorithm="maxima")</mark> ✞ ☎

output 1/2\*(2\*(a^6\*c^3\*x^7 + 2\*a^4\*c^3\*x^5 + a^2\*c^3\*x^3)\*arctan(a\*x)^2\*integrate ✞ ☎  $((15*a^2*x^4 + 10*a^2*x^2 + 3)/((a^8*x^3*x^10 + 3*a^6*c^3*x^8 + 3*a^4*c^3)*$  $x^6$  + a^2\*c^3\*x^4)\*arctan(a\*x)), x) - a\*x + 2\*(3\*a^2\*x^2 + 1)\*arctan(a\*x))  $/((a^6*c^3*x^7 + 2*a^4*c^3*x^5 + a^2*c^3*x^3)*arctan(axx)^2)$ 

# **3.640.8 Giac [N/A]**

Not integrable

Time  $= 187.20$  (sec), antiderivative size  $= 3$ , normalized size of antiderivative  $= 0.14$ 

$$
\int \frac{1}{x^2 (c + a^2 c x^2)^3 \arctan(ax)^3} dx = \int \frac{1}{(a^2 c x^2 + c)^3 x^2 \arctan(ax)^3} dx
$$

input <mark>integrate(1/x^2/(a^2\*c\*x^2+c)^3/arctan(a\*x)^3,x, algorithm="giac")</mark> ✞ ☎

output <mark>sage0\*x</mark>

# **3.640.9 Mupad [N/A]**

Not integrable

Time  $= 0.45$  (sec), antiderivative size  $= 24$ , normalized size of antiderivative  $= 1.09$ 

$$
\int \frac{1}{x^2 (c + a^2 c x^2)^3 \arctan(ax)^3} dx = \int \frac{1}{x^2 \operatorname{atan} (a x)^3 (c a^2 x^2 + c)^3} dx
$$

✞ ☎

 $\left($   $\left($   $\right)$   $\left($   $\left($   $\right)$   $\left($   $\left($   $\right)$   $\left($   $\left($   $\right)$   $\left($   $\left($   $\right)$   $\left($   $\left($   $\right)$   $\left($   $\left($   $\right)$   $\left($   $\left($   $\right)$   $\left($   $\left($   $\right)$   $\left($   $\left($   $\right)$   $\left($   $\left($   $\right)$   $\left($   $\left($   $\right)$   $\left($ 

✞ ☎

✝ ✆

 $\left( \begin{array}{cc} \text{ } & \text{ } \\ \text{ } & \text{ } \end{array} \right)$ 

✞ ☎

<span id="page-4888-0"></span>✝ ✆

input  $int(1/(x^2*atan(a*x)^3*(c + a^2*cx^2))^3),x)$ 

output <mark>int(1/(x^2\*atan(a\*x)^3\*(c + a^2\*c\*x^2)^3), x)</mark>

**3.641** 
$$
\int \frac{1}{x^3 (c+a^2 c x^2)^3 \arctan(ax)^3} dx
$$

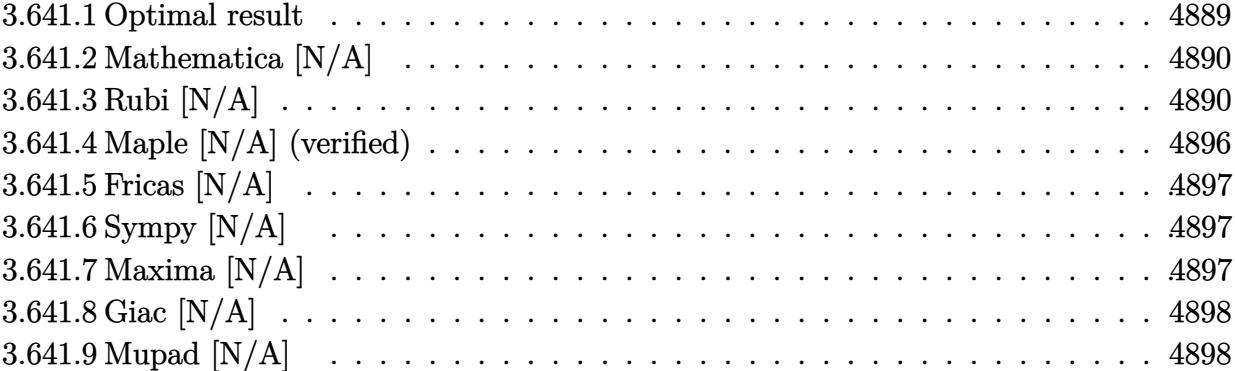

## <span id="page-4889-0"></span>**3.641.1 Optimal result**

Integrand size  $= 22$ , antiderivative size  $= 22$ 

$$
\int \frac{1}{x^3 (c+a^2cx^2)^3 \arctan(ax)^3} dx = -\frac{1}{2ac^3x^3 \arctan(ax)^2} + \frac{a}{c^3x \arctan(ax)^2} \n- \frac{a^3x}{2c^3 (1+a^2x^2)^2 \arctan(ax)^2} \n- \frac{a^3x}{c^3 (1+a^2x^2) \arctan(ax)^2} - \frac{2a^2}{c^3 (1+a^2x^2)^2 \arctan(ax)} \n+ \frac{3a^2}{2c^3 (1+a^2x^2) \arctan(ax)} - \frac{a^2(1-a^2x^2)}{c^3 (1+a^2x^2) \arctan(ax)} \n- \frac{5a^2 \text{Si}(2 \arctan(ax))}{2c^3} - \frac{a^2 \text{Si}(4 \arctan(ax))}{c^3} \n- \frac{3 \text{Int} \left(\frac{1}{x^4 \arctan(ax)^2}, x\right)}{2ac^3} + \frac{a \text{Int} \left(\frac{1}{x^2 \arctan(ax)^2}, x\right)}{c^3}
$$

<span id="page-4889-1"></span>output -1/2/a/c^3/x^3/arctan(a\*x)^2+a/c^3/x/arctan(a\*x)^2-1/2\*a^3\*x/c^3/(a^2\*x^2+ ✞ ☎  $1)^2/arctan(a*x)^2-a^3*x/c^3/(a^2*x^2+1)/arctan(a*x)^2-2*a^2/c^3/(a^2*x^2+t^2)$  $1)^2/arctan(a*x)+3/2*a^2/c^3/(a^2*x^2+1)/arctan(a*x)-a^2*(-a^2*x^2+1)/c^3/$  $(a^2*x^2+1)/arctan(a*x)-5/2*a^2*Si(2*arctan(a*x))/c^3-a^2*Si(4*arctan(a*x))$ )/c^3-3/2\*Unintegrable(1/x^4/arctan(a\*x)^2,x)/a/c^3+a\*Unintegrable(1/x^2/a  $rctan(a*x)^2,x)/c^3$  $\left($   $\left($   $\right)$   $\left($   $\left($   $\right)$   $\left($   $\left($   $\right)$   $\left($   $\left($   $\right)$   $\left($   $\left($   $\right)$   $\left($   $\left($   $\right)$   $\left($   $\left($   $\right)$   $\left($   $\left($   $\right)$   $\left($   $\left($   $\right)$   $\left($   $\left($   $\right)$   $\left($   $\left($   $\right)$   $\left($   $\left($   $\right)$   $\left($ 

#### **3.641.2 Mathematica [N/A]**

Not integrable

Time  $= 3.92$  (sec), antiderivative size  $= 24$ , normalized size of antiderivative  $= 1.09$ 

$$
\int \frac{1}{x^3 (c + a^2 c x^2)^3 \arctan(ax)^3} \, dx = \int \frac{1}{x^3 (c + a^2 c x^2)^3 \arctan(ax)^3} \, dx
$$

✞ ☎

✝ ✆

✞ ☎

<span id="page-4890-0"></span>✝ ✆

input Integrate[1/(x^3\*(c + a^2\*c\*x^2)^3\*ArcTan[a\*x]^3),x]

output <mark>Integrate[1/(x^3\*(c + a^2\*c\*x^2)^3\*ArcTan[a\*x]^3), x]</mark>

## **3.641.3 Rubi [N/A]**

Not integrable

Time  $= 4.03$  (sec), antiderivative size  $= 22$ , normalized size of antiderivative  $= 1.00$ , number of steps used = 20, number of rules used = 0,  $\frac{\text{number of rules}}{\text{integrand size}} = 0.000$ , Rules used = {5501, 27, 5501, 5461, 5377, 5501, 5461, 5377, 5467, 5503, 5437, 5499, 5437, 5505, 4906, 27, 2009, 3042, 3780}

Below are the steps used by Rubi to obtain the solution. The rule number used for the transformation is given above next to the arrow. The rules definitions used are listed below.

$$
\int \frac{1}{x^3 \arctan(ax)^3 (a^2cx^2 + c)^3} dx
$$
\n
$$
\int \frac{5501}{c^2x^3(a^2x^2+1)^2 \arctan(ax)^3} dx - a^2 \int \frac{1}{c^3x (a^2x^2+1)^3 \arctan(ax)^3} dx
$$
\n
$$
\int \frac{27}{x^3(a^2x^2+1)^2 \arctan(ax)^3} dx - a^2 \int \frac{a^2 \int \frac{1}{x(a^2x^2+1)^3 \arctan(ax)^3} dx}{c^3}
$$
\n
$$
\int \frac{5501}{x^3(a^2x^2+1) \arctan(ax)^3} dx - a^2 \int \frac{1}{x(a^2x^2+1)^2 \arctan(ax)^3} dx - a^2 \int \frac{1}{(a^2x^2+1)^2 \arctan(ax)^3} dx - a^2 \int \frac{x}{(a^2x^2+1)^3 \arctan(ax)^3} dx
$$

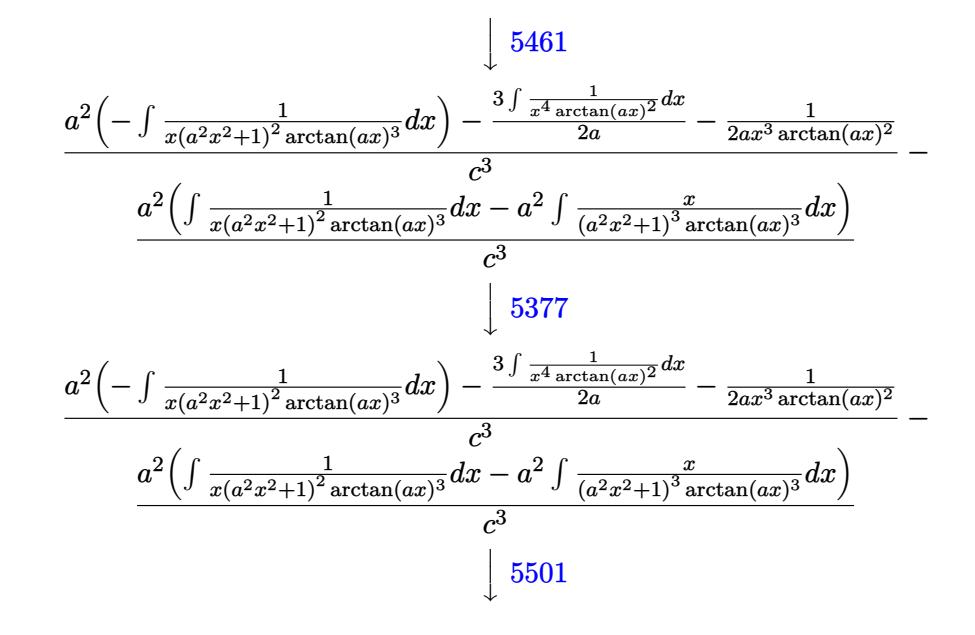

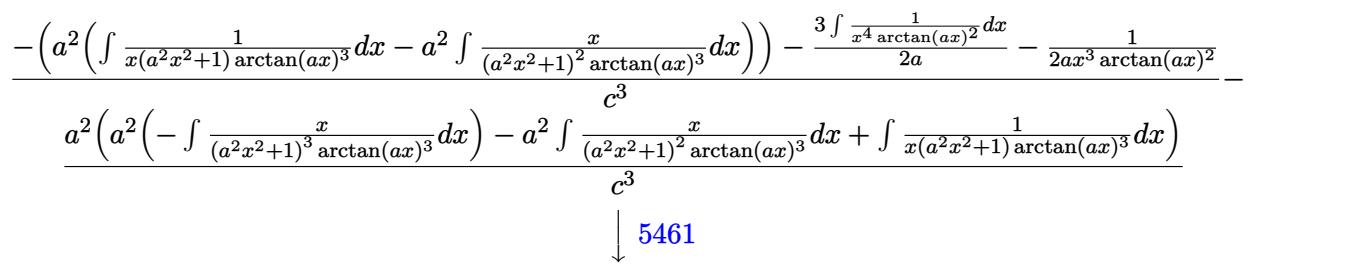

$$
\frac{-\left(a^2\left(a^2\left(-\int \frac{x}{(a^2x^2+1)^2 \arctan(ax)^3} dx\right)-\frac{\int \frac{1}{x^2\arctan(ax)^2} dx}{2a}-\frac{1}{2ax\arctan(ax)^2}\right)\right)-\frac{3\int \frac{1}{x^4\arctan(ax)^2} dx}{2a}-\frac{1}{2ax^3\arctan(ax)^2}}{\int \frac{c^3}{(a^2x^2+1)^3 \arctan(ax)^3} dx-\frac{\int \frac{1}{x^2\arctan(ax)^2} dx}{2a}-\frac{1}{2ax\arctan(ax)^2}\right)}{c^3}
$$

$$
\frac{-\left(a^2\left(a^2\left(-\int \frac{x}{(a^2x^2+1)^2 \arctan(ax)^3} dx\right)-\frac{\int \frac{1}{x^2 \arctan(ax)^2} dx}{2a}-\frac{1}{2ax \arctan(ax)^2}\right)\right)-\frac{3\int \frac{1}{x^4 \arctan(ax)^2} dx}{2a}-\frac{1}{2ax^3 \arctan(ax)^2}}{\int \frac{c^3}{(a^2x^2+1)^3 \arctan(ax)^3} dx-\frac{\int \frac{x}{x^2 \arctan(ax)^2} dx}{2a}-\frac{1}{2ax \arctan(ax)^2}}{\int \frac{c^3}{(a^2x^2+1)^2 \arctan(ax)^3} dx-\frac{\int \frac{1}{x^2 \arctan(ax)^2} dx}{2a}-\frac{1}{2ax \arctan(ax)^2}} \right)}
$$

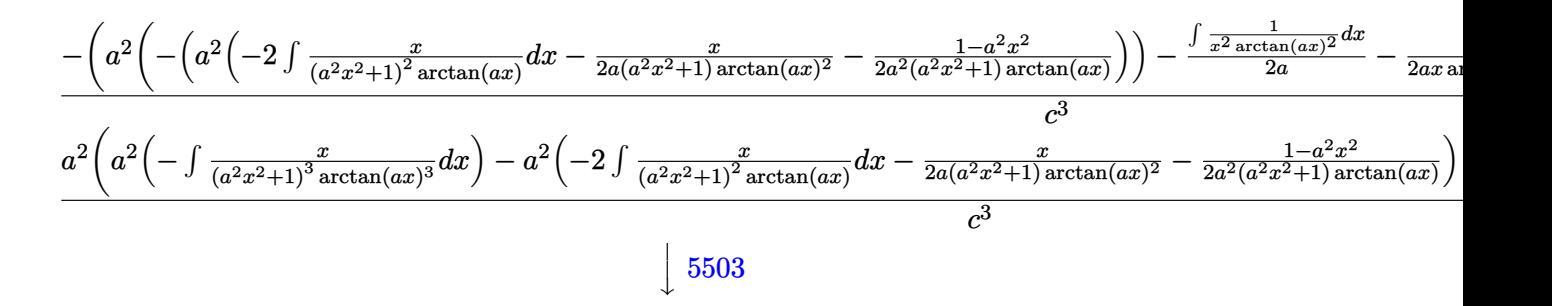

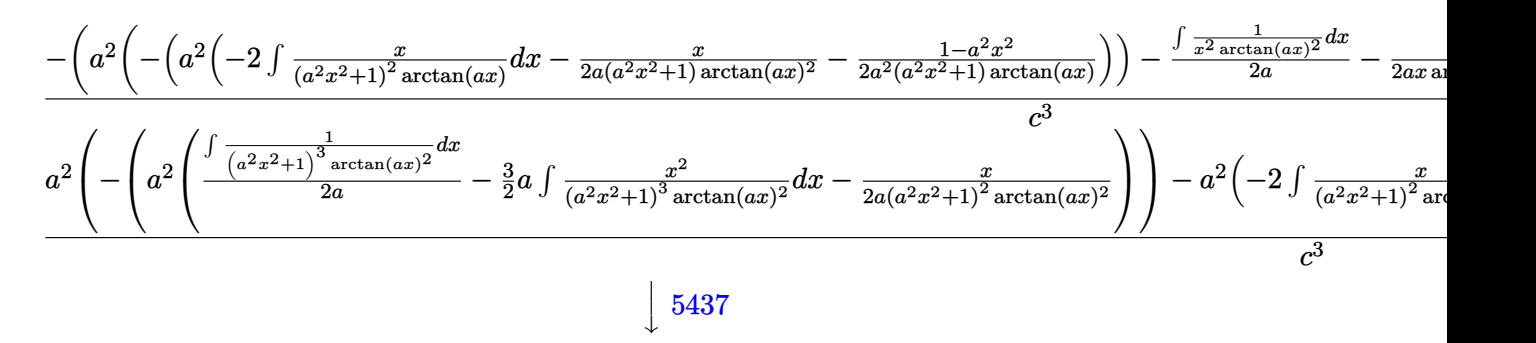

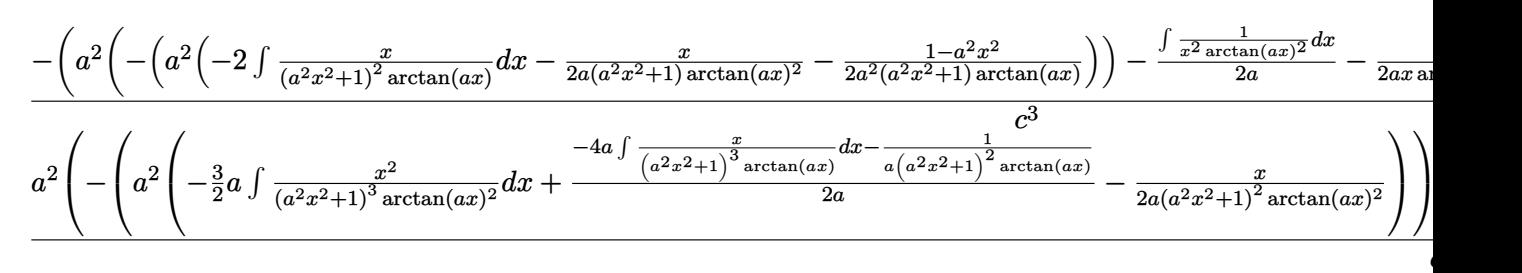

 $\downarrow$ 5499

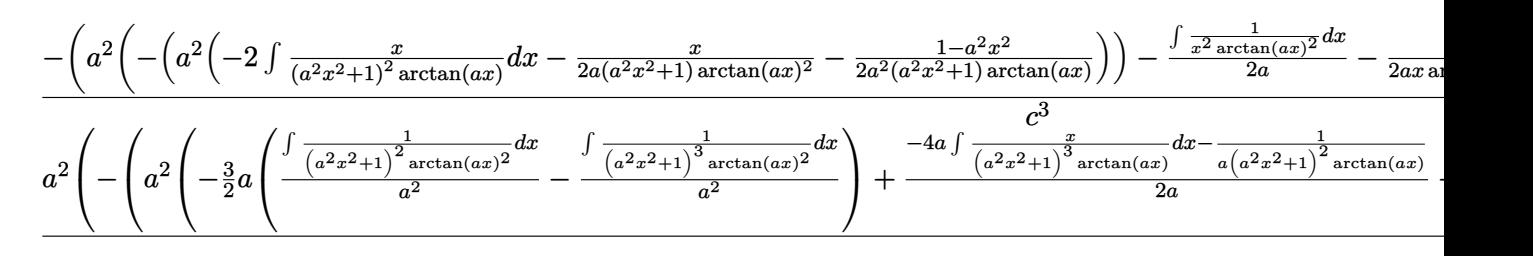

 $\downarrow$ 5437

$$
\frac{-\left(a^2\left(-\left(a^2\left(-2 \int \frac{x}{(a^2x^2+1)^2 \arctan(ax)} dx - \frac{x}{2a(a^2x^2+1) \arctan(ax)^2} - \frac{1-a^2x^2}{2a^2(a^2x^2+1) \arctan(ax)}\right)\right) - \frac{\int \frac{1}{x^2 \arctan(ax)^2} dx}{2a} - \frac{1}{2ax \arctan(ax)^2} dx}{c^3}\right)}{c^3}
$$
  

$$
a^2 \left(-\left(a^2\left(-2 \int \frac{x}{(a^2x^2+1)^2 \arctan(ax)} dx - \frac{x}{2a(a^2x^2+1) \arctan(ax)^2} - \frac{1-a^2x^2}{2a^2(a^2x^2+1) \arctan(ax)}\right)\right) - a^2 \left(\frac{-4a \int \frac{x}{(a^2x^2+1)^3 \arctan(ax)} dx}{2a^2(a^2x^2+1)^3 \arctan(ax)}\right)}{c^2}\right)
$$

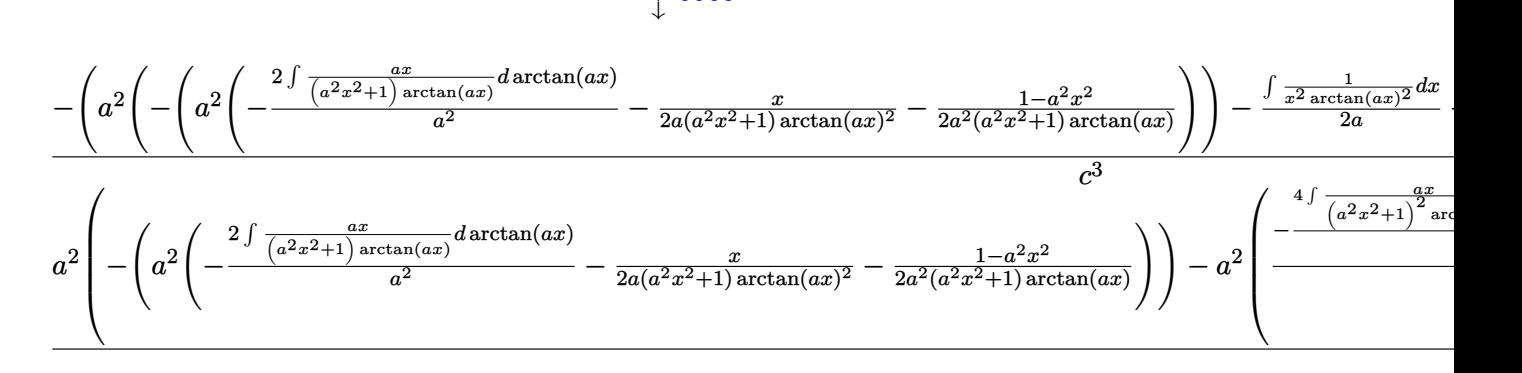

#### 4906  $\downarrow$

 $|5505$ 

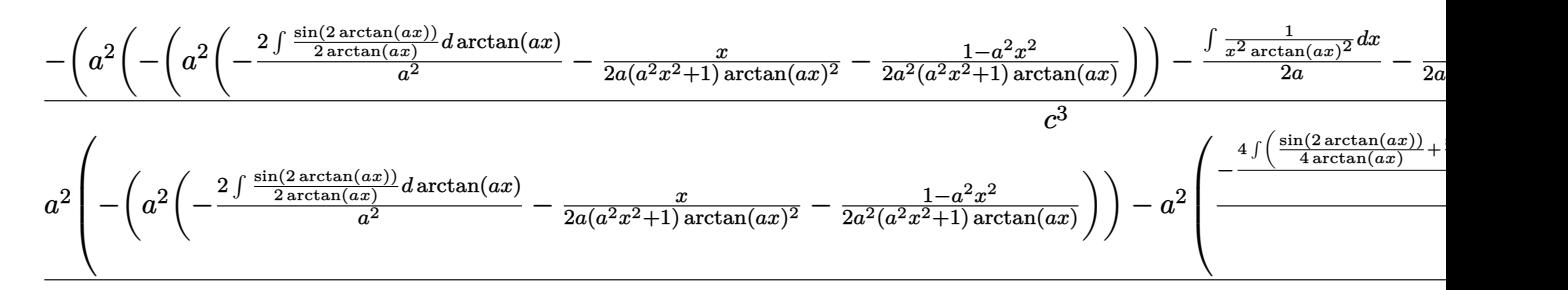

#### 27  $\downarrow$

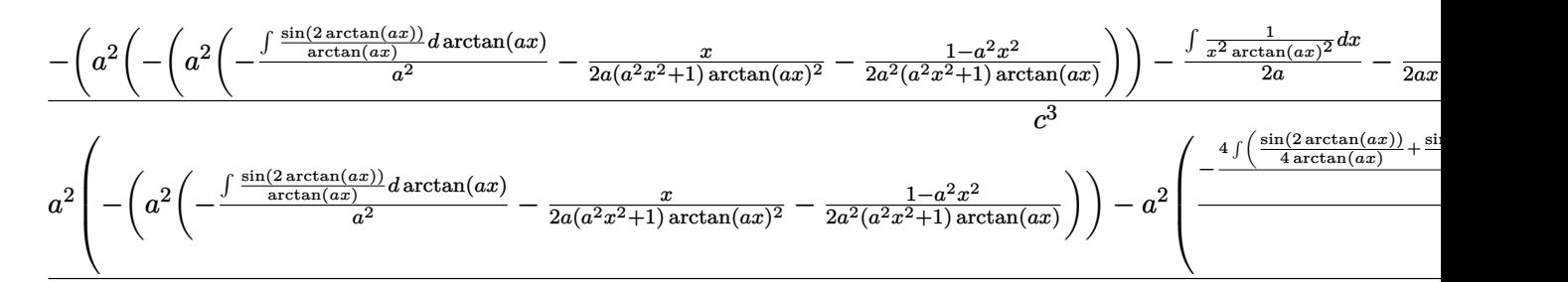

#### $\overline{\phantom{a}}$  $\overline{1}$ 2009

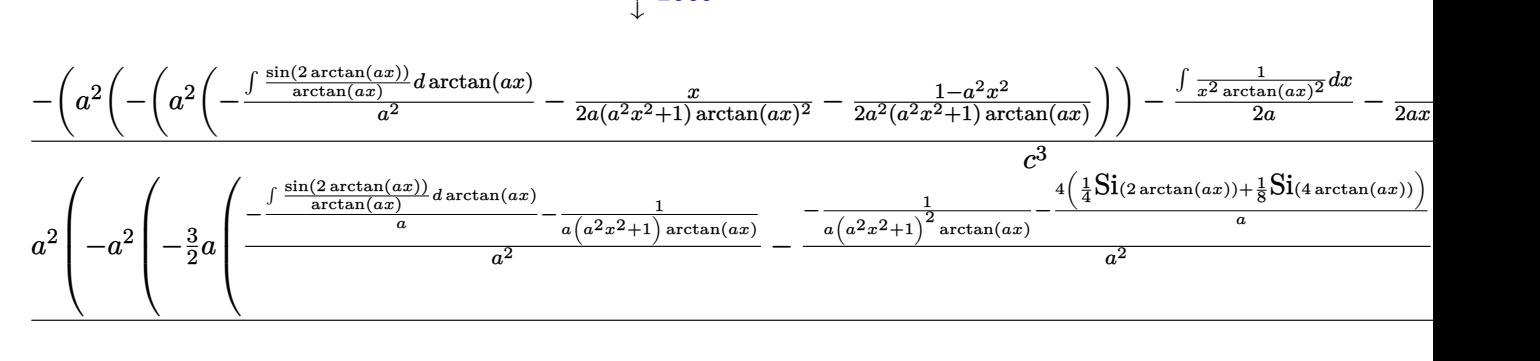

 $\overline{\phantom{a}}$  $\overline{1}$  $\downarrow$ 3042

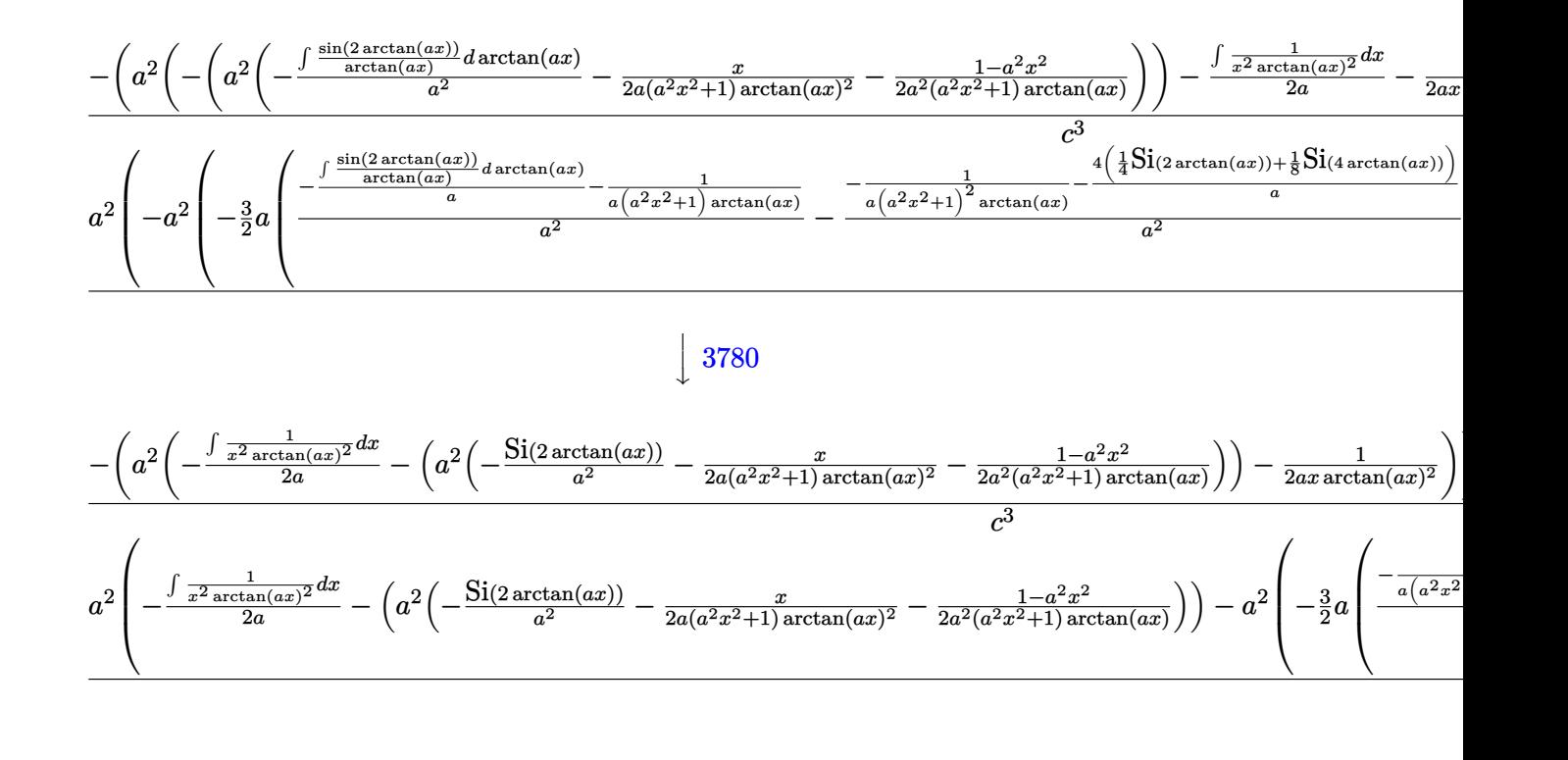

$$
input\n[1/(x^3*(c + a^2*cx^2))^3*ArcTan[a*x]^3),x]
$$

output <mark>\$Aborted</mark> ✞ ☎

#### **3.641.3.1 Defintions of rubi rules used**

rule  $27 \mid Int[(a_*)*(Fx_), x_Symbol]$  :> Simp[a ✞ ☎ Int $[Fx, x], x$ ] /; FreeQ[a, x] && !Ma  $tchQ[Fx, (b_)*(Gx_)/; FreeQ[b, x]]$ ✝ ✆

✞ ☎

 $\left($   $\left($   $\right)$   $\left($   $\left($   $\right)$   $\left($   $\left($   $\right)$   $\left($   $\left($   $\right)$   $\left($   $\left($   $\right)$   $\left($   $\left($   $\right)$   $\left($   $\left($   $\right)$   $\left($   $\left($   $\right)$   $\left($   $\left($   $\right)$   $\left($   $\left($   $\right)$   $\left($   $\left($   $\right)$   $\left($   $\left($   $\right)$   $\left($ 

 $\left( \begin{array}{cc} \bullet & \bullet & \bullet \\ \bullet & \bullet & \bullet \end{array} \right)$ 

 $\left($   $\left($   $\right)$   $\left($   $\left($   $\right)$   $\left($   $\left($   $\right)$   $\left($   $\left($   $\right)$   $\left($   $\left($   $\right)$   $\left($   $\left($   $\right)$   $\left($   $\left($   $\right)$   $\left($   $\left($   $\right)$   $\left($   $\left($   $\right)$   $\left($   $\left($   $\right)$   $\left($   $\left($   $\right)$   $\left($   $\left($   $\right)$   $\left($ 

✞ ☎

✝ ✆

rule 2009 <mark>Int[u\_, x\_Symbol] :> Simp[IntSum[u, x], x] /; SumQ[u]</mark> ✞ ☎

rule 3042 <mark>Int[u\_, x\_Symbol] :> Int[DeactivateTrig[u, x], x] /; FunctionOfTrigOfLinear</mark> ✞ ☎ Q[u, x]

rule 3780 <mark>Int[sin[(e\_.) + (f\_.)\*(x\_)]/((c\_.) + (d\_.)\*(x\_)), x\_Symbol] :> Simp[SinInte</mark>  $grall[e + f*x]/d, x]$  /; FreeQ[{c, d, e, f}, x] && EqQ[d\*e - c\*f, 0]

- rule 4906 <mark>Int[Cos[(a\_.) + (b\_.)\*(x\_)]^(p\_.)\*((c\_.) + (d\_.)\*(x\_))^(m\_.)\*Sin[(a\_.) + (b</mark> ✞ ☎  $(\text{c.})^*(x_-)^{n}$ (n<sub>-</sub>.), x\_Symbol] :> Int[ExpandTrigReduce[(c + d\*x)^m, Sin[a + b\*x  $]\hat{\ }$ n\*Cos[a + b\*x] $\hat{\ }$ p, x], x] /; FreeQ[{a, b, c, d, m}, x] && IGtQ[n, 0] && IG tQ[p, 0]  $\left($   $\left($   $\right)$   $\left($   $\left($   $\right)$   $\left($   $\right)$   $\left($   $\left($   $\right)$   $\left($   $\left($   $\right)$   $\left($   $\left($   $\right)$   $\left($   $\right)$   $\left($   $\left($   $\right)$   $\left($   $\left($   $\right)$   $\left($   $\right)$   $\left($   $\left($   $\right)$   $\left($   $\left($   $\right)$   $\left($   $\left($   $\right)$   $\left($
- rule 5377 <mark>Int[((a\_.) + ArcTan[(c\_.)\*(x\_)^(n\_.)]\*(b\_.))^(p\_.)\*((d\_.)\*(x\_))^(m\_.), x\_Sy</mark> ✞ ☎ mbol] :> Unintegrable[(d\*x)^m\*(a + b\*ArcTan[c\*x^n])^p, x] /; FreeQ[{a, b, c , d, m, n, p}, x]  $\left($   $\left($   $\right)$   $\left($   $\left($   $\right)$   $\left($   $\left($   $\right)$   $\left($   $\left($   $\right)$   $\left($   $\left($   $\right)$   $\left($   $\left($   $\right)$   $\left($   $\left($   $\right)$   $\left($   $\left($   $\right)$   $\left($   $\left($   $\right)$   $\left($   $\left($   $\right)$   $\left($   $\left($   $\right)$   $\left($   $\left($   $\right)$   $\left($
- rule 5437 ✞ ☎ Int[((a\_.) + ArcTan[(c\_.)\*(x\_)]\*(b\_.))^(p\_)\*((d\_) + (e\_.)\*(x\_)^2)^(q\_), x\_S ymbol] :> Simp[(d + e\*x^2)^(q + 1)\*((a + b\*ArcTan[c\*x])^(p + 1)/(b\*c\*d\*(p + 1))), x] - Simp[2\*c\*((q + 1)/(b\*(p + 1))) Int[x\*(d + e\*x^2)^q\*(a + b\*Arc  $Tan[c*x]$ <sup>(p + 1), x], x] /; FreeQ[{a, b, c, d, e}, x] && EqQ[e, c<sup>2\*d]</sup> &&</sup> LtQ $[q, -1]$  && LtQ $[p, -1]$ ✝ ✆
- rule 5461 <mark>Int[(((a\_.) + ArcTan[(c\_.)\*(x\_)]\*(b\_.))^(p\_)\*((f\_.)\*(x\_))^(m\_))/((d\_) + (e\_</mark> ✞ ☎ .)\*(x\_)^2), x\_Symbol] :> Simp[(f\*x)^m\*((a + b\*ArcTan[c\*x])^(p + 1)/(b\*c\*d\*(  $p + 1)$ ), x] - Simp[f\*(m/(b\*c\*d\*(p + 1))) Int[(f\*x)^(m - 1)\*(a + b\*ArcTan  $[c*x]^(p + 1), x], x]$  ; FreeQ[{a, b, c, d, e, f, m}, x] && EqQ[e, c<sup>-2\*d]</sup> && LtQ $[p, -1]$ ✝ ✆

rule 5467  $Int[(( (a_+) + ArcTan[(c_-.)*(x_-)]*(b_-))^(p_-)*(x_-))/((d_-) + (e_+)*(x_-)^2)^2,$  $x_Symbol$  :> Simp[x\*((a + b\*ArcTan[c\*x])^(p + 1)/(b\*c\*d\*(p + 1)\*(d + e\*x^2 ))), x] +  $(-Simp[(1 - c^2*x^2)*( (a + b*ArcTan[c*x])^(p + 2)/(b^2*e*(p + 1)*$  $(p + 2)*(d + e*x^2))$ , x] - Simp[4/(b^2\*(p + 1)\*(p + 2)) Int[x\*((a + b\*Ar  $cTan[c*x])^{(p + 2)/(d + e*x^2)^2, x], x]$ ,  $x$ ) /; FreeQ[{a, b, c, d, e}, x] && EqQ[e, c<sup> $2*d$ ] && LtQ[p, -1] && NeQ[p, -2]</sup>  $\left($   $\left($   $\right)$   $\left($   $\left($   $\right)$   $\left($   $\left($   $\right)$   $\left($   $\left($   $\right)$   $\left($   $\left($   $\right)$   $\left($   $\left($   $\right)$   $\left($   $\left($   $\right)$   $\left($   $\left($   $\right)$   $\left($   $\left($   $\right)$   $\left($   $\left($   $\right)$   $\left($   $\left($   $\right)$   $\left($   $\left($   $\right)$   $\left($ 

✞ ☎

rule 5499 Int[((a\_.) + ArcTan[(c\_.)\*(x\_)]\*(b\_.))^(p\_.)\*(x\_)^(m\_)\*((d\_) + (e\_.)\*(x\_)^2 ✞ ☎ )^(q\_), x\_Symbol] :> Simp[1/e Int[x^(m - 2)\*(d + e\*x^2)^(q + 1)\*(a + b\*Ar cTan[c\*x])^p, x], x] - Simp[d/e Int[x^(m - 2)\*(d + e\*x^2)^q\*(a + b\*ArcTan  $[c*x])$  $p, x$ , x] /; FreeQ[{a, b, c, d, e}, x] && EqQ[e,  $c^2*d$ ] && IntegersQ [p, 2\*q] && LtQ[q, -1] && IGtQ[m, 1] && NeQ[p, -1] ✝ ✆
```
rule 5501 <mark>| Int[((a_.) + ArcTan[(c_.)*(x_)]*(b_.))^(p_.)*(x_)^(m_)*((d_) + (e_.)*(x_)^2</mark>
       ✞ ☎
       )^{^}(q), x_Symbol] :> Simp[1/d Int[x^m*(d + e*x^2)^(q + 1)*(a + b*ArcTan[c
       *x])^p, x], x] - Simp[e/d Int[x^(m + 2)*(d + e*x^2)^q*(a + b*ArcTan[c*x])
       \lceil p, x \rceil, x] /; FreeQ[{a, b, c, d, e}, x] && EqQ[e, c\lceil 2*d \rceil && IntegersQ[p, 2*
       q] && LtQ[q, -1] && ILtQ[m, 0] && NeQ[p, -1]
```
✝ ✆

```
rule 5503 <mark>Int[((a_.) + ArcTan[(c_.)*(x_)]*(b_.))^(p_.)*(x_)^(m_.)*((d_) + (e_.)*(x_)^</mark>
      ✞ ☎
      2)^(q_), x_Symbol] :> Simp[x^m*(d + e*x^2)^(q + 1)*((a + b*ArcTan[c*x])^(p
      + 1)/(b*c*d*(p + 1))), x] + (-Simp[c*((m + 2*q + 2)/(b*(p + 1))) Int[x^(m
      + 1)*(d + e*x^2)^q*(a + b*ArcTan[c*x])^(p + 1), x], x] - Simp[m/(b*c*(p +
      1)) Int[x^(m - 1)*(d + e*x^2)^q*(a + b*ArcTan[c*x])^(p + 1), x], x]) /; F
      reeQ[{a, b, c, d, e, m}, x] && EqQ[e, c^{\circ}2*d] && IntegerQ[m] && LtQ[q, -1] &
      & LtQ[p, -1] && NeQ[m + 2*q + 2, 0]✝ ✆
```
rule 5505 <mark>Int[((a\_.) + ArcTan[(c\_.)\*(x\_)]\*(b\_.))^(p\_.)\*(x\_)^(m\_.)\*((d\_) + (e\_.)\*(x\_)^</mark> ✞ ☎ 2)^(q\_), x\_Symbol] :> Simp[d^q/c^(m + 1) Subst[Int[(a + b\*x)^p\*(Sin[x]^m/  $Cos[x]^{(m + 2*(q + 1))}, x]$ , x,  $ArcTan[c*x]]$ , x] /; FreeQ[{a, b, c, d, e, p }, x] && EqQ[e, c<sup>o</sup>2\*d] && IGtQ[m, 0] && ILtQ[m + 2\*q + 1, 0] && (IntegerQ[q ] || GtQ[d, 0]) ✝ ✆

# **3.641.4 Maple [N/A] (verified)**

Not integrable

Time  $= 84.94$  (sec), antiderivative size  $= 22$ , normalized size of antiderivative  $= 1.00$ 

$$
\int \frac{1}{x^3 \left(a^2 c \, x^2 + c\right)^3 \arctan\left(ax\right)^3} dx
$$

✝ ✆

✝ ✆

input <mark>| int(1/x^3/(a^2\*c\*x^2+c)^3/arctan(a\*x)^3,x)</mark> ✞ ☎

```
output <mark>int(1/x^3/(a^2*c*x^2+c)^3/arctan(a*x)^3,x)</mark>
   ✞ ☎
```
# **3.641.5 Fricas [N/A]**

Not integrable

Time  $= 0.24$  (sec), antiderivative size  $= 51$ , normalized size of antiderivative  $= 2.32$ 

$$
\int \frac{1}{x^3 (c + a^2 c x^2)^3 \arctan(ax)^3} \, dx = \int \frac{1}{(a^2 c x^2 + c)^3 x^3 \arctan(ax)^3} \, dx
$$

✞ ☎

✝ ✆

✝ ✆

input <mark>integrate(1/x^3/(a^2\*c\*x^2+c)^3/arctan(a\*x)^3,x, algorithm="fricas")</mark>

output <mark>integral(1/((a^6\*c^3\*x^9 + 3\*a^4\*c^3\*x^7 + 3\*a^2\*c^3\*x^5 + c^3\*x^3)\*arctan</mark> ✞ ☎  $(axx)^3)$ , x)

# **3.641.6 Sympy [N/A]**

Not integrable

Time  $= 2.09$  (sec), antiderivative size  $= 60$ , normalized size of antiderivative  $= 2.73$ 

$$
\int \frac{1}{x^3 (c+a^2 c x^2)^3 \arctan (a x)^3} \, dx = \frac{\int \frac{1}{a^6 x^9 \, \mathrm{atan}^3 \, (a x)+3 a^4 x^7 \, \mathrm{atan}^3 \, (a x)+3 a^2 x^5 \, \mathrm{atan}^3 \, (a x)+x^3 \, \mathrm{atan}^3 \, (a x)}{c^3} \, dx}{c^3}
$$

✞ ☎

✝ ✆

 $\left($   $\left($   $\right)$   $\left($   $\left($   $\right)$   $\left($   $\left($   $\right)$   $\left($   $\left($   $\right)$   $\left($   $\left($   $\right)$   $\left($   $\left($   $\right)$   $\left($   $\left($   $\right)$   $\left($   $\left($   $\right)$   $\left($   $\left($   $\right)$   $\left($   $\left($   $\right)$   $\left($   $\left($   $\right)$   $\left($   $\left($   $\right)$   $\left($ 

input <mark>integrate(1/x\*\*3/(a\*\*2\*c\*x\*\*2+c)\*\*3/atan(a\*x)\*\*3,x)</mark>

output Integral(1/(a\*\*6\*x\*\*9\*atan(a\*x)\*\*3 + 3\*a\*\*4\*x\*\*7\*atan(a\*x)\*\*3 + 3\*a\*\*2\*x\*\* ✞ ☎  $5*atan(a*x)**3 + x**3*atan(a*x)**3), x$ / $c**3$ 

## **3.641.7 Maxima [N/A]**

Not integrable

Time  $= 0.40$  (sec), antiderivative size  $= 174$ , normalized size of antiderivative  $= 7.91$ 

$$
\int \frac{1}{x^3 (c + a^2 c x^2)^3 \arctan(ax)^3} dx = \int \frac{1}{(a^2 c x^2 + c)^3 x^3 \arctan(ax)^3} dx
$$

input <mark>integrate(1/x^3/(a^2\*c\*x^2+c)^3/arctan(a\*x)^3,x, algorithm="maxima")</mark>

```
output
1/2*(2*(a^6*c^3*x^8 + 2*a^4*c^3*x^6 + a^2*c^3*x^4)*arctan(a*x)^2*integrate
      ((21*a^2*x^4 + 19*a^2*x^2 + 6)/((a^8*x^3*x^11 + 3*a^6*c^3*x^9 + 3*a^4*c^3)*x^7 + a^2*c^3*x^5)*arctan(axx)), x) - a*x + (7*a^2*x^2 + 3)*arctan(axx))/(x^2 + 3*)(a^6*c^3*x^8 + 2*a^4*c^3*x^6 + a^2*c^3*x^4)*arctan(a*x)^2)
```
✞ ☎

 $\left( \begin{array}{cc} \text{ } & \text{ } \\ \text{ } & \text{ } \end{array} \right)$ 

✞ ☎

✝ ✆

### **3.641.8 Giac [N/A]**

Not integrable

Time  $= 184.69$  (sec), antiderivative size  $= 3$ , normalized size of antiderivative  $= 0.14$ 

$$
\int \frac{1}{x^3 (c + a^2 c x^2)^3 \arctan(ax)^3} \, dx = \int \frac{1}{(a^2 c x^2 + c)^3 x^3 \arctan(ax)^3} \, dx
$$

✞ ☎

✝ ✆

✞ ☎

✝ ✆

input <mark>integrate(1/x^3/(a^2\*c\*x^2+c)^3/arctan(a\*x)^3,x, algorithm="giac")</mark>

output <mark>sage0\*x</mark>

# **3.641.9 Mupad [N/A]**

Not integrable

Time  $= 0.44$  (sec), antiderivative size  $= 24$ , normalized size of antiderivative  $= 1.09$ 

$$
\int \frac{1}{x^3 (c + a^2 c x^2)^3 \arctan(ax)^3} dx = \int \frac{1}{x^3 \operatorname{atan} (a x)^3 (c a^2 x^2 + c)^3} dx
$$

✞ ☎

✝ ✆

✞ ☎

✝ ✆

input <mark>int(1/(x^3\*atan(a\*x)^3\*(c + a^2\*c\*x^2)^3),x)</mark>

output <mark>int(1/(x^3\*atan(a\*x)^3\*(c + a^2\*c\*x^2)^3), x)</mark>

**3.642** 
$$
\int \frac{1}{x^4 (c+a^2 c x^2)^3 \arctan(ax)^3} dx
$$

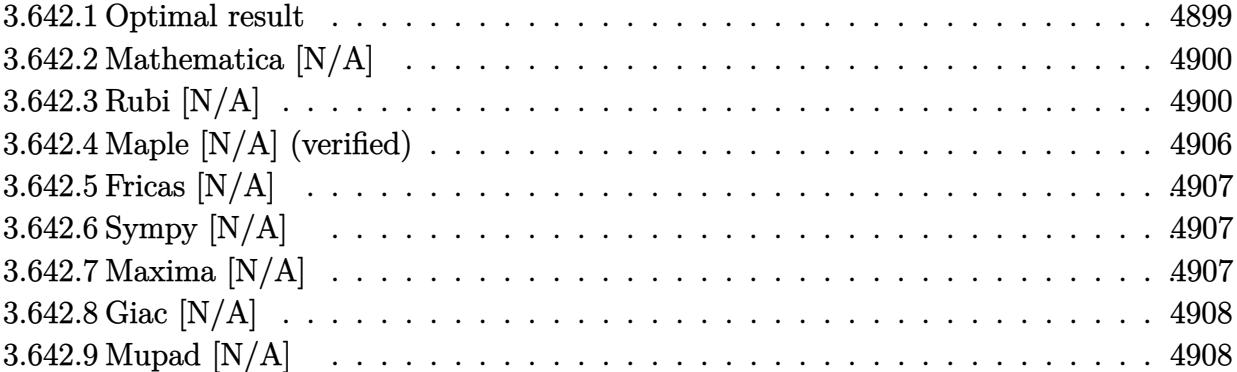

# <span id="page-4899-0"></span>**3.642.1 Optimal result**

Integrand size  $= 22$ , antiderivative size  $= 22$ 

$$
\int \frac{1}{x^4 (c + a^2 c x^2)^3 \arctan(ax)^3} dx = -\frac{1}{2 a c^3 x^4 \arctan(ax)^2} + \frac{a}{c^3 x^2 \arctan(ax)^2} \n- \frac{a^3}{2 c^3 (1 + a^2 x^2)^2 \arctan(ax)^2} \n- \frac{a^3}{c^3 (1 + a^2 x^2) \arctan(ax)^2} \n+ \frac{2 a^4 x}{c^3 (1 + a^2 x^2)^2 \arctan(ax)} + \frac{2 a^4 x}{c^3 (1 + a^2 x^2) \arctan(ax)} \n- \frac{3 a^3 \text{CosIntegral}(2 \arctan(ax))}{c^3} \n- \frac{a^3 \text{CosIntegral}(4 \arctan(ax))}{c^3} \n- \frac{2 \text{Int} \left( \frac{1}{x^5 \arctan(ax)^2}, x \right)}{a c^3} + \frac{2 a \text{Int} \left( \frac{1}{x^3 \arctan(ax)^2}, x \right)}{c^3}
$$

<span id="page-4899-1"></span>output -1/2/a/c^3/x^4/arctan(a\*x)^2+a/c^3/x^2/arctan(a\*x)^2-1/2\*a^3/c^3/(a^2\*x^2+ ✞ ☎  $1)^2/arctan(a*x)^2-a^3/c^3/(a^2*x^2+1)/arctan(a*x)^2+2*a^4*x/c^3/(a^2*x^2+t)$  $1)^2/arctan(a*x)+2*a^4*x/c^3/(a^2*x^2+1)/arctan(a*x)-3*a^3*Ci(2*arctan(a*x))$ ))/c^3-a^3\*Ci(4\*arctan(a\*x))/c^3-2\*Unintegrable(1/x^5/arctan(a\*x)^2,x)/a/c  $\hat{=}3+2*a*Unitegrable(1/x^3/arctan(a*x)^2,x)/c^3$ ✝ ✆

## **3.642.2 Mathematica [N/A]**

Not integrable

Time  $= 8.25$  (sec), antiderivative size  $= 24$ , normalized size of antiderivative  $= 1.09$ 

$$
\int \frac{1}{x^4 (c + a^2 c x^2)^3 \arctan(ax)^3} \, dx = \int \frac{1}{x^4 (c + a^2 c x^2)^3 \arctan(ax)^3} \, dx
$$

✞ ☎

✝ ✆

✞ ☎

<span id="page-4900-0"></span>✝ ✆

input Integrate[1/(x^4\*(c + a^2\*c\*x^2)^3\*ArcTan[a\*x]^3),x]

output <mark>Integrate[1/(x^4\*(c + a^2\*c\*x^2)^3\*ArcTan[a\*x]^3), x]</mark>

### **3.642.3 Rubi [N/A]**

Not integrable

Time  $= 4.57$  (sec), antiderivative size  $= 22$ , normalized size of antiderivative  $= 1.00$ , number of steps used  $= 22$ , number of rules used  $= 0$ ,  $\frac{\text{number of rules}}{\text{integral size}} = 0.000$ , Rules used  $= \{5501,$ 27, 5501, 5437, 5461, 5377, 5501, 5437, 5461, 5377, 5503, 5439, 3042, 3793, 2009, 5505, 3042, 3793, 2009, 4906, 2009}

Below are the steps used by Rubi to obtain the solution. The rule number used for the transformation is given above next to the arrow. The rules definitions used are listed below.

$$
\int \frac{1}{x^4 \arctan(ax)^3 (a^2cx^2 + c)^3} dx
$$
\n
$$
\int \frac{5501}{c^2x^4(a^2x^2 + 1)^2 \arctan(ax)^3} dx
$$
\n
$$
= a^2 \int \frac{1}{c^3x^2 (a^2x^2 + 1)^3 \arctan(ax)^3} dx
$$
\n
$$
= 27
$$
\n
$$
\int \frac{1}{x^4(a^2x^2 + 1)^2 \arctan(ax)^3} dx - \frac{a^2 \int \frac{1}{x^2(a^2x^2 + 1)^3 \arctan(ax)^3} dx}{c^3}
$$
\n
$$
= \frac{5501}{x^3(a^2x^2 + 1) \arctan(ax)^3} dx - a^2 \int \frac{1}{x^2(a^2x^2 + 1)^2 \arctan(ax)^3} dx - \frac{a^2 \left(\int \frac{1}{x^2(a^2x^2 + 1)^2 \arctan(ax)^3} dx - a^2 \int \frac{1}{(a^2x^2 + 1)^3 \arctan(ax)^3} dx\right)}{c^3}
$$

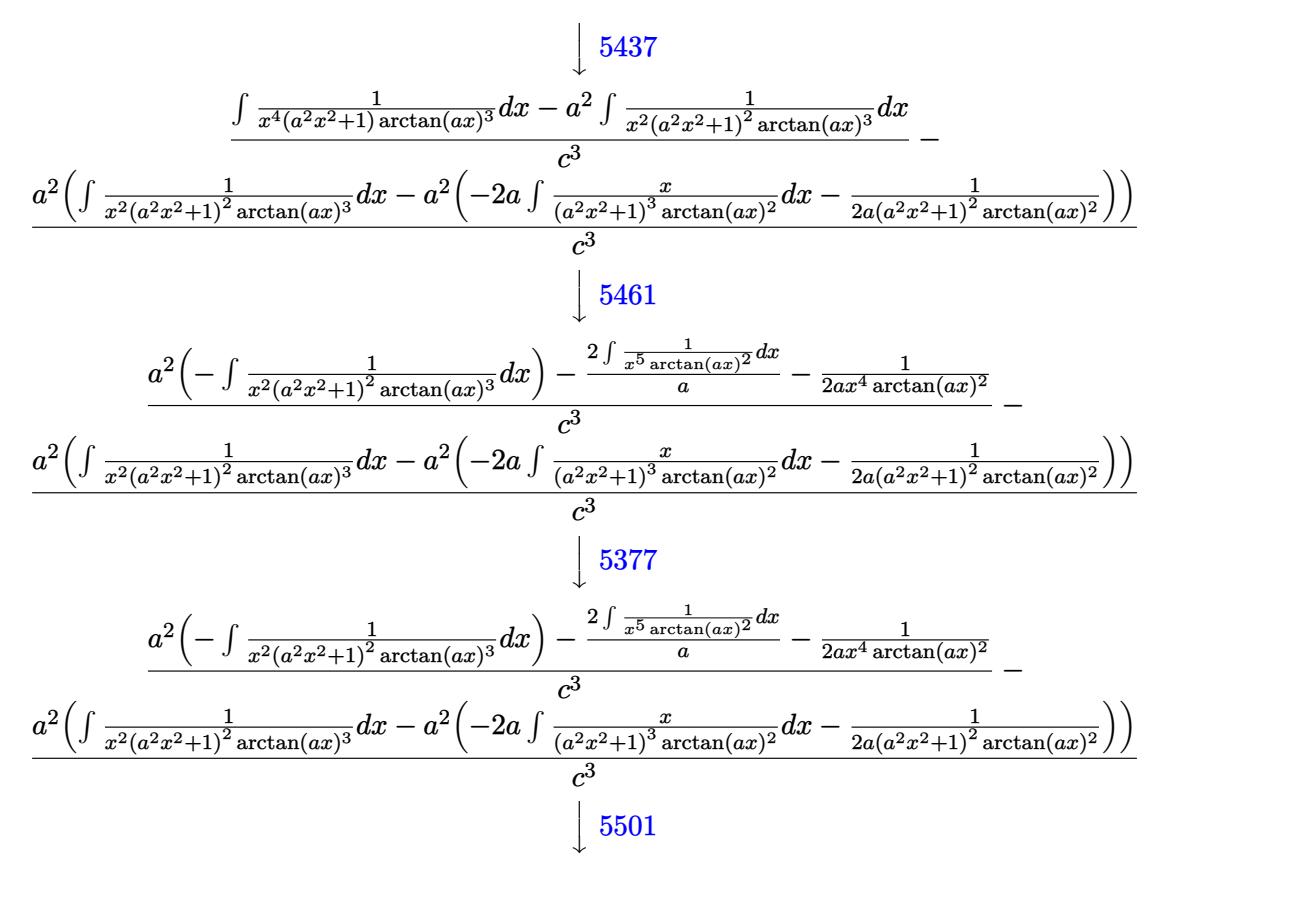

$$
\frac{-\left(a^2\left(\int \frac{1}{x^2(a^2x^2+1)\arctan(ax)^3}dx - a^2\int \frac{1}{(a^2x^2+1)^2\arctan(ax)^3}dx\right)\right) - \frac{2\int \frac{1}{x^5\arctan(ax)^2}dx}{a} - \frac{1}{2ax^4\arctan(ax)^2}}{a^2\left(a^2\left(-\int \frac{1}{(a^2x^2+1)^2\arctan(ax)^3}dx\right) - a^2\left(-2a\int \frac{x}{(a^2x^2+1)^3\arctan(ax)^2}dx - \frac{1}{2a(a^2x^2+1)^2\arctan(ax)^2}\right) + \int \frac{1}{x^2(a^2x^2+1)\arctan(ax)^2}dx\right)}
$$
\n
$$
c^3
$$
\n
$$
\downarrow 5437
$$

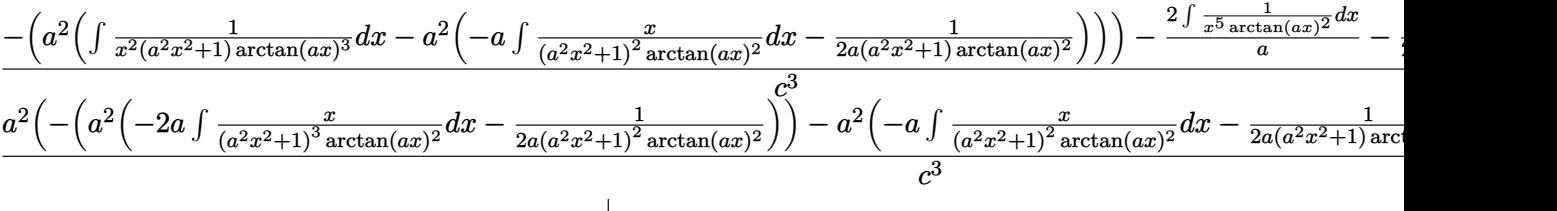

 $\downarrow$ 5461

$$
\frac{-\left(a^2\left(-\left(a^2\left(-a\int \frac{x}{(a^2x^2+1)^2\arctan(ax)^2}dx-\frac{1}{2a(a^2x^2+1)\arctan(ax)^2}\right)\right)-\frac{\int \frac{1}{x^3\arctan(ax)^2}dx}{a}-\frac{1}{2ax^2\arctan(ax)^2}\right)\right)-\frac{2\int \frac{1}{x^5a}}{a^2}}{c^3}
$$

$$
\frac{a^2\left(-\left(a^2\left(-2a\int \frac{x}{(a^2x^2+1)^3\arctan(ax)^2}dx-\frac{1}{2a(a^2x^2+1)^2\arctan(ax)^2}\right)\right)-a^2\left(-a\int \frac{x}{(a^2x^2+1)^2\arctan(ax)^2}dx-\frac{1}{2a(a^2x^2+1)\arctan(ax)^2}\right)\right)}{c^3}
$$

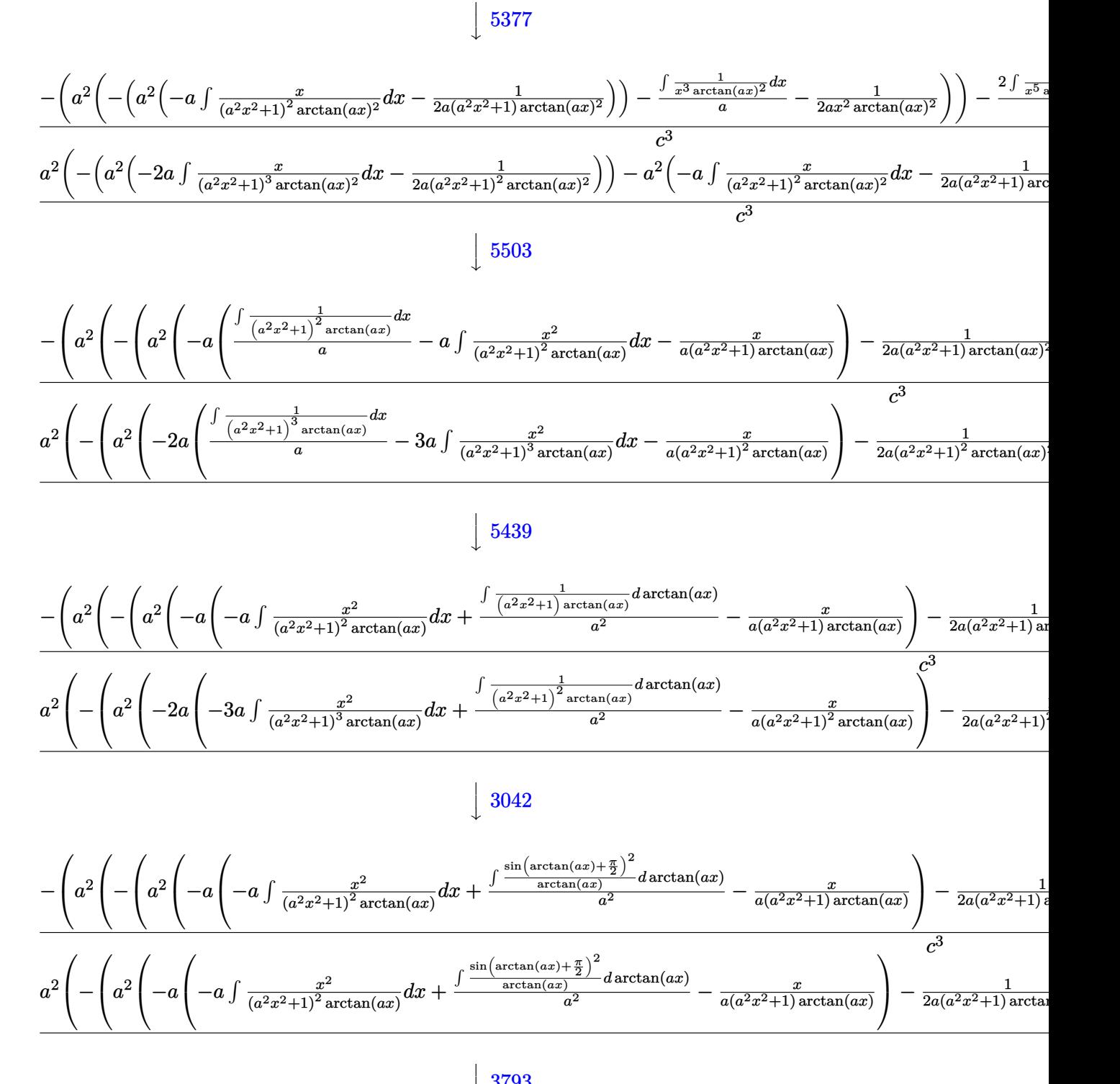

 $\overline{1}$  $\downarrow$ 3793

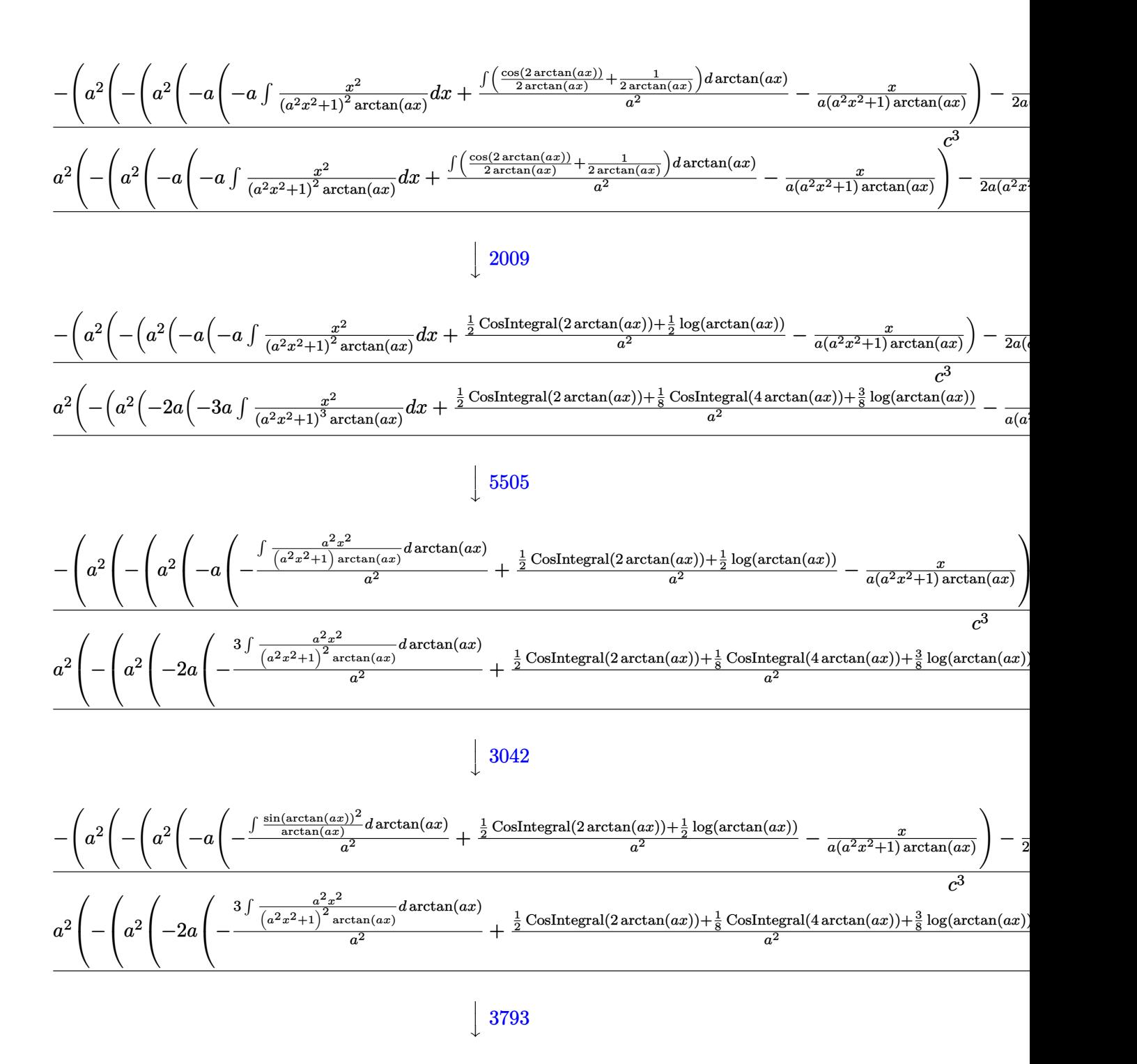

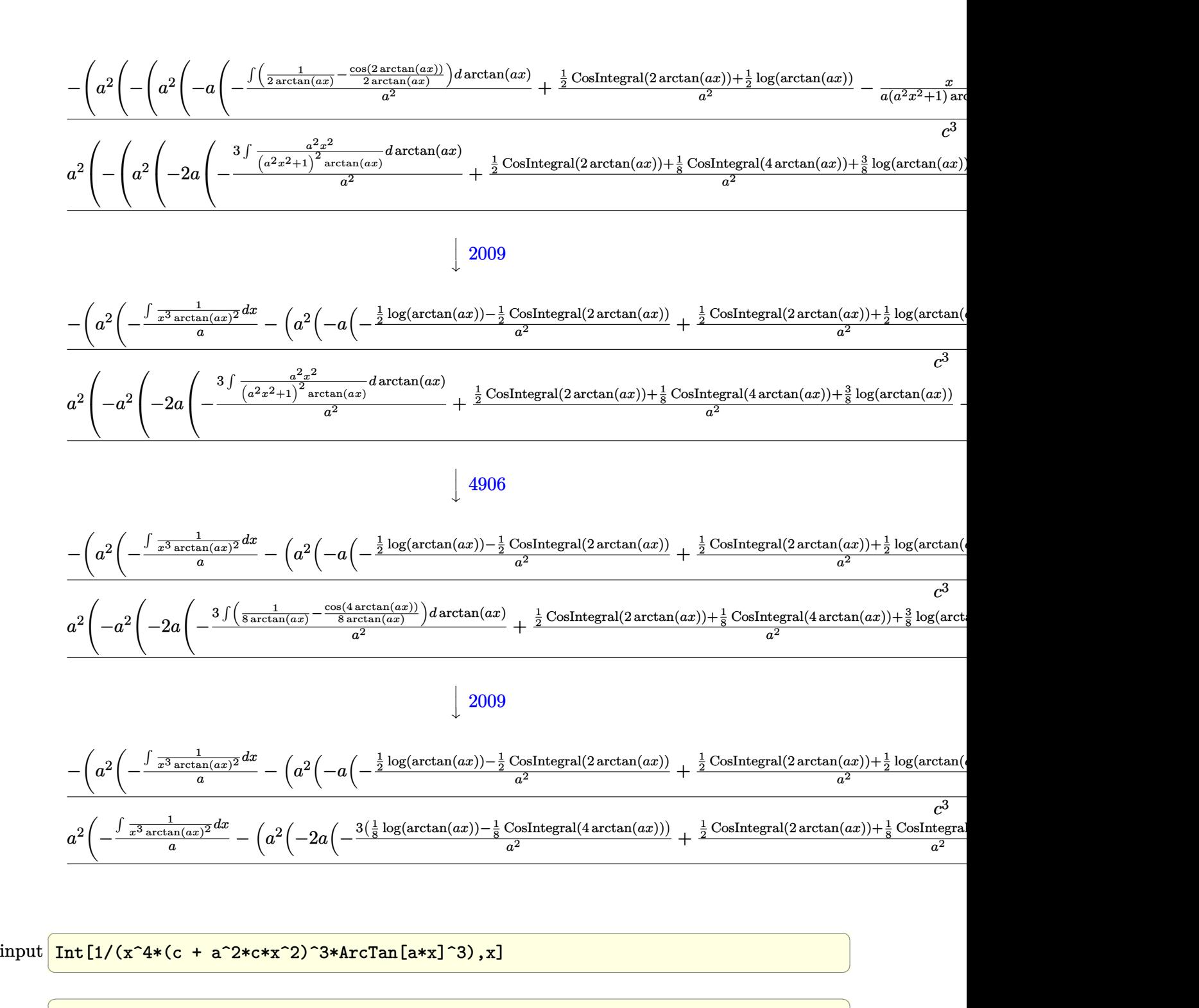

 $\left( \begin{array}{cc} \text{ } & \text{ } \\ \text{ } & \text{ } \end{array} \right)$ 

output <mark>\$Aborted</mark>

#### **3.642.3.1 Defintions of rubi rules used**

rule  $27 \text{ Int}$  [(a)\*(Fx), x Symbol] :> Simp [a ✞ ☎ Int $[Fx, x], x]$  /; FreeQ $[a, x]$  && !Ma  $tchQ[Fx, (b_)*(Gx])$  /;  $FreeQ[b, x]]$ 

✝ ✆

 $\left($   $\left($   $\right)$   $\left($   $\left($   $\right)$   $\left($   $\left($   $\right)$   $\left($   $\left($   $\right)$   $\left($   $\left($   $\right)$   $\left($   $\left($   $\right)$   $\left($   $\left($   $\right)$   $\left($   $\left($   $\right)$   $\left($   $\left($   $\right)$   $\left($   $\left($   $\right)$   $\left($   $\left($   $\right)$   $\left($   $\left($   $\right)$   $\left($ 

 $\left($   $\left($   $\right)$   $\left($   $\left($   $\right)$   $\left($   $\left($   $\right)$   $\left($   $\left($   $\right)$   $\left($   $\left($   $\right)$   $\left($   $\left($   $\right)$   $\left($   $\left($   $\right)$   $\left($   $\left($   $\right)$   $\left($   $\left($   $\right)$   $\left($   $\left($   $\right)$   $\left($   $\left($   $\right)$   $\left($   $\left($   $\right)$   $\left($ 

✞ ☎

✞ ☎

✞ ☎

✞ ☎

✞ ☎

rule 2009 <mark>Int[u\_, x\_Symbol] :> Simp[IntSum[u, x], x] /; SumQ[u]</mark> ✞ ☎

rule 3042 <mark>Int[u\_, x\_Symbol] :> Int[DeactivateTrig[u, x], x] /; FunctionOfTrigOfLinear</mark> ✞ ☎  $Q[u, x]$ 

rule 3793 Int[((c\_.) + (d\_.)\*(x\_))^(m\_)\*sin[(e\_.) + (f\_.)\*(x\_)]^(n\_), x\_Symbol] :> In  $t[ExpandTriangle[(c + d*x)^m, Sin[e + f*x]^n, x], x]$ /; FreeQ[{c, d, e, f] , m}, x] && IGtQ[n, 1] && ( !RationalQ[m] || (GeQ[m, -1] && LtQ[m, 1]))  $\left($   $\left($   $\right)$   $\left($   $\left($   $\right)$   $\left($   $\left($   $\right)$   $\left($   $\left($   $\right)$   $\left($   $\left($   $\right)$   $\left($   $\left($   $\right)$   $\left($   $\left($   $\right)$   $\left($   $\left($   $\right)$   $\left($   $\left($   $\right)$   $\left($   $\left($   $\right)$   $\left($   $\left($   $\right)$   $\left($   $\left($   $\right)$   $\left($ 

rule 4906 <mark>Int[Cos[(a\_.) + (b\_.)\*(x\_)]^(p\_.)\*((c\_.) + (d\_.)\*(x\_))^(m\_.)\*Sin[(a\_.) + (b</mark>  $(\text{c.})^*(x_-)^{n}(n_-), x_Symbol]$  :> Int[ExpandTrigReduce[(c + d\*x)^m, Sin[a + b\*x  $]\hat{\ }$ n\*Cos[a + b\*x] $\hat{\ }$ p, x], x] /; FreeQ[{a, b, c, d, m}, x] && IGtQ[n, 0] && IG tQ[p, 0] ✝ ✆

rule 5377 <mark>Int[((a\_.) + ArcTan[(c\_.)\*(x\_)^(n\_.)]\*(b\_.))^(p\_.)\*((d\_.)\*(x\_))^(m\_.), x\_Sy</mark> mbol] :> Unintegrable $[(d*x)^m*(a + b*ArcTan[c*x^n])^p, x]$  /; FreeQ[{a, b, c , d, m, n, p}, x] ✝ ✆

rule 5437 <mark>Int[((a\_.) + ArcTan[(c\_.)\*(x\_)]\*(b\_.))^(p\_)\*((d\_) + (e\_.)\*(x\_)^2)^(q\_), x\_S</mark> ymbol] :> Simp[(d + e\*x^2)^(q + 1)\*((a + b\*ArcTan[c\*x])^(p + 1)/(b\*c\*d\*(p + 1))), x] - Simp[2\*c\*((q + 1)/(b\*(p + 1))) Int[x\*(d + e\*x^2)^q\*(a + b\*Arc Tan $[c*x]$ <sup> $\cap$ </sup>(p + 1), x], x] /; FreeQ[{a, b, c, d, e}, x] && EqQ[e, c<sup> $\cap$ 2\*d] &&</sup> LtQ $[q, -1]$  && LtQ $[p, -1]$  $\left($   $\left($   $\right)$   $\left($   $\left($   $\right)$   $\left($   $\left($   $\right)$   $\left($   $\left($   $\right)$   $\left($   $\left($   $\right)$   $\left($   $\left($   $\right)$   $\left($   $\left($   $\right)$   $\left($   $\left($   $\right)$   $\left($   $\left($   $\right)$   $\left($   $\left($   $\right)$   $\left($   $\left($   $\right)$   $\left($   $\left($   $\right)$   $\left($ 

rule 5439 <mark>Int[((a\_.) + ArcTan[(c\_.)\*(x\_)]\*(b\_.))^(p\_.)\*((d\_) + (e\_.)\*(x\_)^2)^(q\_), x\_</mark> Symbol] :> Simp[d^q/c Subst[Int[(a + b\*x)^p/Cos[x]^(2\*(q + 1)), x], x, Ar cTan[c\*x]], x] /; FreeQ[{a, b, c, d, e, p}, x] && EqQ[e, c^2\*d] && ILtQ[2\*(  $q + 1$ , 0] && (IntegerQ[q] || GtQ[d, 0]) ✝ ✆ rule 5461 <mark>Int[(((a\_.) + ArcTan[(c\_.)\*(x\_)]\*(b\_.))^(p\_)\*((f\_.)\*(x\_))^(m\_))/((d\_) + (e\_</mark> ✞ ☎ .)\*(x\_)^2), x\_Symbol] :> Simp[(f\*x)^m\*((a + b\*ArcTan[c\*x])^(p + 1)/(b\*c\*d\*(  $p + 1$ )), x] - Simp[f\*(m/(b\*c\*d\*(p + 1))) Int[(f\*x)<sup>-</sup>(m - 1)\*(a + b\*ArcTan  $[c*x])^{(p + 1), x], x]$  ; FreeQ[{a, b, c, d, e, f, m}, x] && EqQ[e,  $c^2*d$ ] && LtQ[p, -1] ✝ ✆

rule 5501 <mark>| Int[((a\_.) + ArcTan[(c\_.)\*(x\_)]\*(b\_.))^(p\_.)\*(x\_)^(m\_)\*((d\_) + (e\_.)\*(x\_)^2</mark>  $)^{\hat{}}(q_{})$ , x\_Symbol] :> Simp[1/d Int[x^m\*(d + e\*x^2)^(q + 1)\*(a + b\*ArcTan[c \*x])^p, x], x] - Simp[e/d Int[x^(m + 2)\*(d + e\*x^2)^q\*(a + b\*ArcTan[c\*x])  $\lceil p, x \rceil$ , x] /; FreeQ[{a, b, c, d, e}, x] && EqQ[e, c $\lceil 2*d \rceil$  && IntegersQ[p, 2\* q] && LtQ[q, -1] && ILtQ[m, 0] && NeQ[p, -1] ✝ ✆

✞ ☎

✝ ✆

<span id="page-4906-0"></span>✝ ✆

```
rule 5503 <mark>Int[((a_.) + ArcTan[(c_.)*(x_)]*(b_.))^(p_.)*(x_)^(m_.)*((d_) + (e_.)*(x_)^</mark>
       ✞ ☎
       2)^(q_), x_Symbol] :> Simp[x^m*(d + e*x^2)^(q + 1)*((a + b*ArcTan[c*x])^(p
       + 1)/(b*c*d*(p + 1))), x] + (-Simp[c*((m + 2*q + 2)/(b*(p + 1))) Int[x^(m
        + 1)*(d + e*x^2)^q*(a + b*ArcTan[c*x])^(p + 1), x], x] - Simp[m/(b*c*(p +
       1)) Int[x^(m - 1)*(d + e*x^2)^q*(a + b*ArcTan[c*x])^(p + 1), x], x]) /; F
       reeQ[\{a, b, c, d, e, m\}, x] && EqQ[e, c<sup>o</sup>2*d] && IntegerQ[m] && LtQ[q, -1] &
       & LtQ[p, -1] && NeQ[m + 2*q + 2, 0]
```

```
rule 5505 <mark>Int[((a_.) + ArcTan[(c_.)*(x_)]*(b_.))^(p_.)*(x_)^(m_.)*((d_) + (e_.)*(x_)^</mark>
       ✞ ☎
       2)^{\hat{ }}(q_{-}), x_Symbo1] :> Simp[d^q/c^(m + 1) Subst[Int[(a + b*x)^p*(Sin[x]^m/
       Cos[x]^{(m + 2*(q + 1))}, x], x, ArcTan[c*x]], x] /; FreeQ[{a, b, c, d, e, p
       }, x] && EqQ[e, c<sup>o</sup>2*d] && IGtQ[m, 0] && ILtQ[m + 2*q + 1, 0] && (IntegerQ[q
       ] | | GtQ[d, 0])
```
## **3.642.4 Maple [N/A] (verified)**

Not integrable

Time  $= 89.06$  (sec), antiderivative size  $= 22$ , normalized size of antiderivative  $= 1.00$ 

$$
\int \frac{1}{x^4 \left(a^2 c \, x^2 + c\right)^3 \arctan\left(ax\right)^3} dx
$$

✝ ✆

✞ ☎

<span id="page-4906-1"></span>✝ ✆

input <mark>int(1/x^4/(a^2\*c\*x^2+c)^3/arctan(a\*x)^3,x)</mark> ✞ ☎

output <mark>int(1/x^4/(a^2\*c\*x^2+c)^3/arctan(a\*x)^3,x)</mark>

# **3.642.5 Fricas [N/A]**

Not integrable

Time  $= 0.25$  (sec), antiderivative size  $= 51$ , normalized size of antiderivative  $= 2.32$ 

$$
\int \frac{1}{x^4 (c + a^2 c x^2)^3 \arctan(ax)^3} \, dx = \int \frac{1}{(a^2 c x^2 + c)^3 x^4 \arctan(ax)^3} \, dx
$$

✞ ☎

✝ ✆

✞ ☎

<span id="page-4907-0"></span>✝ ✆

input <mark>integrate(1/x^4/(a^2\*c\*x^2+c)^3/arctan(a\*x)^3,x, algorithm="fricas")</mark>

output <mark>|integral(1/((a^6\*c^3\*x^10 + 3\*a^4\*c^3\*x^8 + 3\*a^2\*c^3\*x^6 + c^3\*x^4)\*arcta</mark>  $n(a*x)^3)$ , x)

# **3.642.6 Sympy [N/A]**

Not integrable

Time  $= 2.26$  (sec), antiderivative size  $= 60$ , normalized size of antiderivative  $= 2.73$ 

$$
\int \frac{1}{x^4 \left(c + a^2 c x^2\right)^3 \arctan(ax)^3} \, dx = \frac{\int \frac{1}{a^6 x^{10} \, \mathrm{atan}^3\,(ax) + 3 a^4 x^8 \, \mathrm{atan}^3\,(ax) + 3 a^2 x^6 \, \mathrm{atan}^3\,(ax) + x^4 \, \mathrm{atan}^3\,(ax)}{c^3} \, dx}{c^3}
$$

✞ ☎

✝ ✆

<span id="page-4907-1"></span> $\left($   $\left($   $\right)$   $\left($   $\left($   $\right)$   $\left($   $\left($   $\right)$   $\left($   $\left($   $\right)$   $\left($   $\left($   $\right)$   $\left($   $\left($   $\right)$   $\left($   $\left($   $\right)$   $\left($   $\left($   $\right)$   $\left($   $\left($   $\right)$   $\left($   $\left($   $\right)$   $\left($   $\left($   $\right)$   $\left($   $\left($   $\right)$   $\left($ 

input <mark>integrate(1/x\*\*4/(a\*\*2\*c\*x\*\*2+c)\*\*3/atan(a\*x)\*\*3,x)</mark>

output Integral(1/(a\*\*6\*x\*\*10\*atan(a\*x)\*\*3 + 3\*a\*\*4\*x\*\*8\*atan(a\*x)\*\*3 + 3\*a\*\*2\*x\* ✞ ☎  $*6*atan(a*x)**3 + x**4*atan(a*x)**3), x$ / $c**3$ 

## **3.642.7 Maxima [N/A]**

Not integrable

Time  $= 0.38$  (sec), antiderivative size  $= 176$ , normalized size of antiderivative  $= 8.00$ 

$$
\int \frac{1}{x^4 (c + a^2 c x^2)^3 \arctan(ax)^3} dx = \int \frac{1}{(a^2 c x^2 + c)^3 x^4 \arctan(ax)^3} dx
$$

input <mark>integrate(1/x^4/(a^2\*c\*x^2+c)^3/arctan(a\*x)^3,x, algorithm="maxima")</mark>

```
output
1/2*(2*(a^6*c^3*x^9 + 2*a^4*c^3*x^7 + a^2*c^3*x^5)*arctan(a*x)^2*integrate
       (2*(14*a^2*x^4 + 15*a^2*x^2 + 5)/((a^8*c^3*x^12 + 3*a^6*c^3*x^10 + 3*a^4*c^2*x^2))^23*x^8 + a^2*c^3*x^6)*arctan(axx)), x) - a*x + 4*(2*a^2*x^2 + 1)*arctan(ax + b)^2x))/((a^6*c^3*x^9 + 2*a^4*c^3*x^7 + a^2*c^3*x^5)*arctan(a*x)^2)
```
✞ ☎

 $\left( \begin{array}{cc} \text{ } & \text{ } \\ \text{ } & \text{ } \end{array} \right)$ 

✞ ☎

<span id="page-4908-0"></span>✝ ✆

### **3.642.8 Giac [N/A]**

Not integrable

Time  $= 185.35$  (sec), antiderivative size  $= 3$ , normalized size of antiderivative  $= 0.14$ 

$$
\int \frac{1}{x^4 (c + a^2 c x^2)^3 \arctan(ax)^3} \, dx = \int \frac{1}{(a^2 c x^2 + c)^3 x^4 \arctan(ax)^3} \, dx
$$

✞ ☎

✝ ✆

✞ ☎

<span id="page-4908-1"></span>✝ ✆

input <mark>integrate(1/x^4/(a^2\*c\*x^2+c)^3/arctan(a\*x)^3,x, algorithm="giac")</mark>

output <mark>sage0\*x</mark>

# **3.642.9 Mupad [N/A]**

Not integrable

Time  $= 0.45$  (sec), antiderivative size  $= 24$ , normalized size of antiderivative  $= 1.09$ 

$$
\int \frac{1}{x^4 (c + a^2 c x^2)^3 \arctan(ax)^3} dx = \int \frac{1}{x^4 \operatorname{atan} (a x)^3 (c a^2 x^2 + c)^3} dx
$$

✞ ☎

✝ ✆

✞ ☎

✝ ✆

input <mark>int(1/(x^4\*atan(a\*x)^3\*(c + a^2\*c\*x^2)^3),x)</mark>

output <mark>int(1/(x^4\*atan(a\*x)^3\*(c + a^2\*c\*x^2)^3), x)</mark>

**3.643** 
$$
\int \left( \frac{x^3}{(1+a^2x^2) \arctan(ax)^3} - \frac{3x^2}{2a \arctan(ax)^2} \right) dx
$$

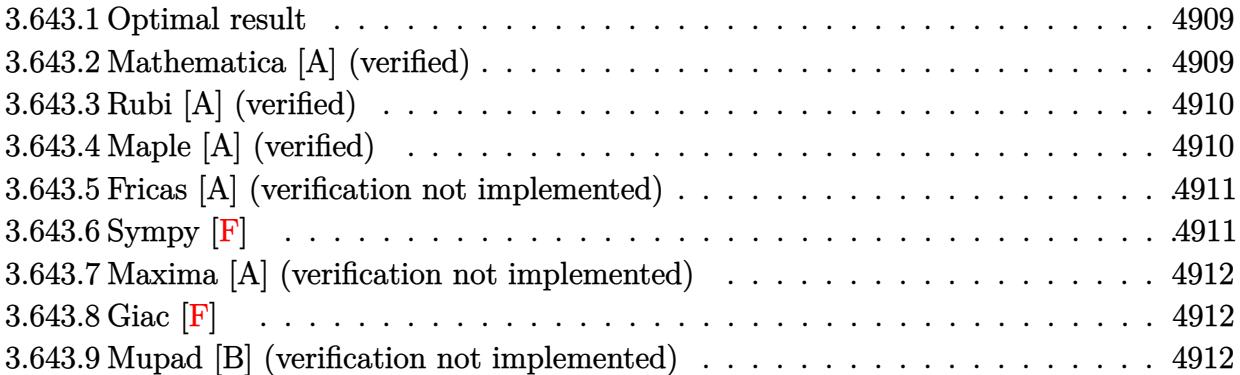

# <span id="page-4909-0"></span>**3.643.1 Optimal result**

Integrand size  $= 38$ , antiderivative size  $= 16$ 

$$
\int \left( \frac{x^3}{(1 + a^2 x^2) \arctan(ax)^3} - \frac{3x^2}{2a \arctan(ax)^2} \right) dx = -\frac{x^3}{2a \arctan(ax)^2}
$$

✞ ☎

<span id="page-4909-1"></span>✝ ✆

output -1/2\*x^3/a/arctan(a\*x)^2

# **3.643.2 Mathematica [A] (verified)**

Time =  $0.22$  (sec), antiderivative size = 16, normalized size of antiderivative =  $1.00$ 

$$
\int \left( \frac{x^3}{(1 + a^2 x^2) \arctan(ax)^3} - \frac{3x^2}{2a \arctan(ax)^2} \right) dx = -\frac{x^3}{2a \arctan(ax)^2}
$$

✞ ☎

✝ ✆

✞ ☎

<span id="page-4909-2"></span> $\left($   $\left($   $\right)$   $\left($   $\left($   $\right)$   $\left($   $\left($   $\right)$   $\left($   $\left($   $\right)$   $\left($   $\left($   $\right)$   $\left($   $\left($   $\right)$   $\left($   $\left($   $\right)$   $\left($   $\left($   $\right)$   $\left($   $\left($   $\right)$   $\left($   $\left($   $\right)$   $\left($   $\left($   $\right)$   $\left($   $\left($   $\right)$   $\left($ 

input 
$$
\frac{\text{Integrate}[x^3/((1 + a^2*x^2)*\text{ArCTan}[a*x]^3) - (3*x^2)/(2*a*\text{ArCTan}[a*x]^2),}{x]}
$$

output -1/2\*x^3/(a\*ArcTan[a\*x]^2)

3.643. 
$$
\int \left( \frac{x^3}{(1+a^2x^2) \arctan(ax)^3} - \frac{3x^2}{2a \arctan(ax)^2} \right) dx
$$

### **3.643.3 Rubi [A] (verified)**

Time  $= 0.21$  (sec), antiderivative size  $= 16$ , normalized size of antiderivative  $= 1.00$ , number of steps used = 1, number of rules used = 1,  $\frac{\text{number of rules}}{\text{integral size}}$  = 0.026, Rules used = {2009}

Below are the steps used by Rubi to obtain the solution. The rule number used for the transformation is given above next to the arrow. The rules definitions used are listed below.

$$
\int \left( \frac{x^3}{(a^2x^2+1)\arctan(ax)^3} - \frac{3x^2}{2a\arctan(ax)^2} \right) dx
$$
  

$$
\int \frac{2009}{2a\arctan(ax)^2}
$$

✞ ☎

✝ ✆

✞ ☎

✝ ✆

✞ ☎

<span id="page-4910-0"></span>✝ ✆

$$
input \left[ Int \left[ x^3 / ((1 + a^2 * x^2) * ArcTan \left[ a * x \right]^2 ) - (3 * x^2) / (2 * a * ArcTan \left[ a * x \right]^2) , x \right] \right]
$$

output <mark>-1/2\*x^3/(a\*ArcTan[a\*x]^2)</mark>

#### **3.643.3.1 Defintions of rubi rules used**

rule 2009 <mark>Int[u\_, x\_Symbol] :> Simp[IntSum[u, x], x] /; SumQ[u]</mark>

# **3.643.4 Maple [A] (verified)**

Time  $= 114.78$  (sec), antiderivative size  $= 15$ , normalized size of antiderivative  $= 0.94$ 

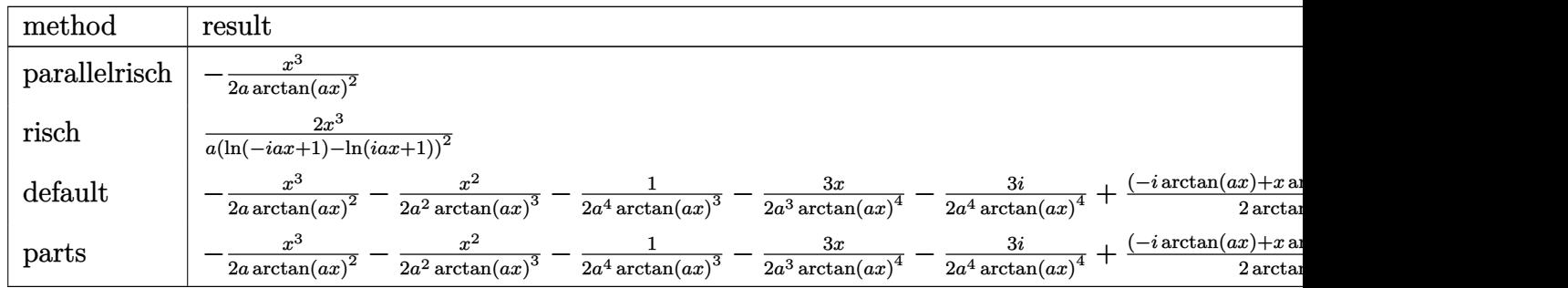

#### input <mark>| int(x^3/(a^2\*x^2+1)/arctan(a\*x)^3-3/2\*x^2/a/arctan(a\*x)^2,x,method=\_RETURN</mark> VERBOSE)

✞ ☎

✝ ✆

3.643. 
$$
\int \left( \frac{x^3}{(1+a^2x^2) \arctan(ax)^3} - \frac{3x^2}{2a \arctan(ax)^2} \right) dx
$$

output -1/2\*x^3/a/arctan(a\*x)^2 ✞ ☎

### **3.643.5 Fricas [A] (verification not implemented)**

Time  $= 0.23$  (sec), antiderivative size  $= 14$ , normalized size of antiderivative  $= 0.88$ 

$$
\int \left( \frac{x^3}{(1 + a^2 x^2) \arctan(ax)^3} - \frac{3x^2}{2a \arctan(ax)^2} \right) dx = -\frac{x^3}{2 a \arctan(ax)^2}
$$

✞ ☎

✝ ✆

✞ ☎

<span id="page-4911-1"></span>✝ ✆

<span id="page-4911-0"></span> $\left( \begin{array}{cc} \text{ } & \text{ } \\ \text{ } & \text{ } \end{array} \right)$ 

input <mark>integrate(x^3/(a^2\*x^2+1)/arctan(a\*x)^3-3/2\*x^2/a/arctan(a\*x)^2,x, algorit</mark> hm="fricas")

output <mark>-1/2\*x^3/(a\*arctan(a\*x)^2)</mark>

### **3.643.6 Sympy [F]**

$$
\int \left( \frac{x^3}{(1+a^2x^2)\arctan(ax)^3} - \frac{3x^2}{2a\arctan(ax)^2} \right) dx =
$$
\n
$$
-\frac{\int \left(-\frac{2ax^3}{a^2x^2\arctan^3(ax) + \arctan^3(ax)}\right) dx + \int \frac{3x^2\arctan(ax)}{a^2x^2\arctan^3(ax) + \arctan^3(ax)} dx + \int \frac{3a^2x^4\arctan(ax)}{a^2x^2\arctan^3(ax) + \arctan^3(ax)} dx}{2a}
$$

✞ ☎

✝ ✆

✞ ☎

<span id="page-4911-2"></span>✝ ✆

input <mark>integrate(x\*\*3/(a\*\*2\*x\*\*2+1)/atan(a\*x)\*\*3-3/2\*x\*\*2/a/atan(a\*x)\*\*2,x)</mark>

output -(Integral(-2\*a\*x\*\*3/(a\*\*2\*x\*\*2\*atan(a\*x)\*\*3 + atan(a\*x)\*\*3), x) + Integra  $1(3*x**2*atan(axx)/(a**2*x**2*atan(axx)**3 + atan(a*x)**3), x) + Integral($ 3\*a\*\*2\*x\*\*4\*atan(a\*x)/(a\*\*2\*x\*\*2\*atan(a\*x)\*\*3 + atan(a\*x)\*\*3), x))/(2\*a)

3.643. 
$$
\int \left( \frac{x^3}{(1+a^2x^2) \arctan(ax)^3} - \frac{3x^2}{2a \arctan(ax)^2} \right) dx
$$

### **3.643.7 Maxima [A] (verification not implemented)**

Time  $= 0.28$  (sec), antiderivative size  $= 14$ , normalized size of antiderivative  $= 0.88$ 

$$
\int \left( \frac{x^3}{(1 + a^2 x^2) \arctan(ax)^3} - \frac{3x^2}{2a \arctan(ax)^2} \right) dx = -\frac{x^3}{2 a \arctan(ax)^2}
$$

✞ ☎

✝ ✆

✞ ☎

<span id="page-4912-0"></span>✝ ✆

input <mark>integrate(x^3/(a^2\*x^2+1)/arctan(a\*x)^3-3/2\*x^2/a/arctan(a\*x)^2,x, algorit</mark> hm="maxima")

output <mark>-1/2\*x^3/(a\*arctan(a\*x)^2)</mark>

## **3.643.8 Giac [F]**

$$
\int \left( \frac{x^3}{(1+a^2x^2) \arctan(ax)^3} - \frac{3x^2}{2a \arctan(ax)^2} \right) dx
$$

$$
= \int \frac{x^3}{(a^2x^2+1) \arctan(ax)^3} - \frac{3x^2}{2a \arctan(ax)^2} dx
$$

✞ ☎

✝ ✆

✞ ☎

<span id="page-4912-1"></span>✝ ✆

$$
\frac{\text{input}}{\text{integerate}(x^3/(a^2*x^2+1)/\arctan(a*x)^3-3/2*x^2/a/\arctan(a*x)^2,x, \text{ algorithm} = "giac")}
$$

output <mark>sage0\*x</mark>

### **3.643.9 Mupad [B] (verification not implemented)**

Time  $= 0.48$  (sec), antiderivative size  $= 14$ , normalized size of antiderivative  $= 0.88$ 

$$
\int \left( \frac{x^3}{(1 + a^2 x^2) \arctan(ax)^3} - \frac{3x^2}{2a \arctan(ax)^2} \right) dx = -\frac{x^3}{2 a \tan(ax)^2}
$$

✞ ☎

✝ ✆

✞ ☎

✝ ✆

input <mark>int(x^3/(atan(a\*x)^3\*(a^2\*x^2 + 1)) - (3\*x^2)/(2\*a\*atan(a\*x)^2),x)</mark>

output <mark>-x^3/(2\*a\*atan(a\*x)^2)</mark>

3.643. 
$$
\int \left( \frac{x^3}{(1+a^2x^2) \arctan(ax)^3} - \frac{3x^2}{2a \arctan(ax)^2} \right) dx
$$

#### **3.644** R *x* √  $c+a^2cx^2$  $\frac{x\sqrt{c}+a^2cx^2}{\arctan(ax)^3}\,dx$

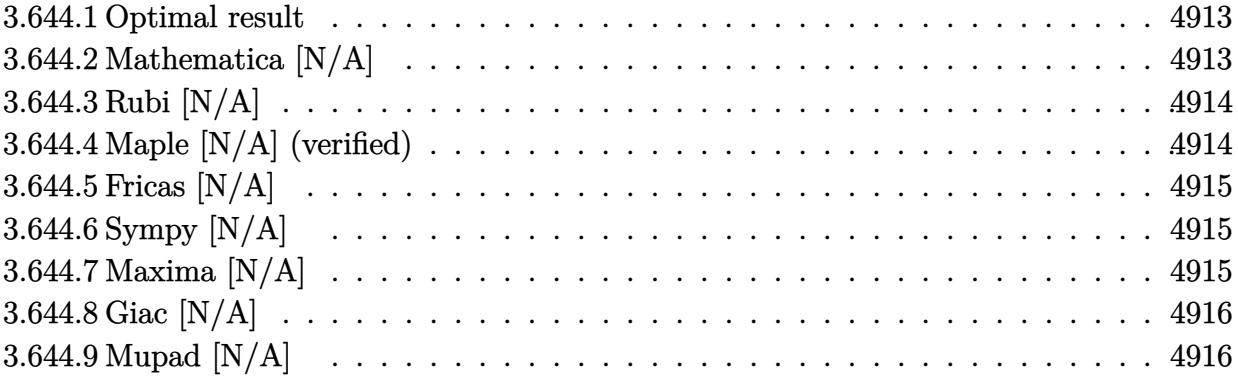

## <span id="page-4913-0"></span>**3.644.1 Optimal result**

Integrand size  $= 22$ , antiderivative size  $= 22$ 

$$
\int \frac{x\sqrt{c+a^2cx^2}}{\arctan(ax)^3} dx = \text{Int}\left(\frac{x\sqrt{c+a^2cx^2}}{\arctan(ax)^3}, x\right)
$$

✞ ☎

<span id="page-4913-1"></span>✝ ✆

output <mark>Unintegrable(x\*(a^2\*c\*x^2+c)^(1/2)/arctan(a\*x)^3,x)</mark>

# **3.644.2 Mathematica [N/A]**

Not integrable

Time =  $1.96$  (sec), antiderivative size =  $24$ , normalized size of antiderivative =  $1.09$ 

$$
\int \frac{x\sqrt{c+a^2cx^2}}{\arctan(ax)^3} dx = \int \frac{x\sqrt{c+a^2cx^2}}{\arctan(ax)^3} dx
$$

✞ ☎

✝ ✆

✞ ☎

<span id="page-4913-2"></span> $\left($   $\left($   $\right)$   $\left($   $\left($   $\right)$   $\left($   $\left($   $\right)$   $\left($   $\left($   $\right)$   $\left($   $\left($   $\right)$   $\left($   $\left($   $\right)$   $\left($   $\left($   $\right)$   $\left($   $\left($   $\right)$   $\left($   $\left($   $\right)$   $\left($   $\left($   $\right)$   $\left($   $\left($   $\right)$   $\left($   $\left($   $\right)$   $\left($ 

input Integrate[(x\*Sqrt[c + a^2\*c\*x^2])/ArcTan[a\*x]^3,x]

output Integrate[(x\*Sqrt[c + a^2\*c\*x^2])/ArcTan[a\*x]^3, x]

## **3.644.3 Rubi [N/A]**

Not integrable

Time  $= 0.22$  (sec), antiderivative size  $= 22$ , normalized size of antiderivative  $= 1.00$ , number of steps used = 1, number of rules used = 0,  $\frac{\text{number of rules}}{\text{integral size}}$  = 0.000, Rules used = {5560}

Below are the steps used by Rubi to obtain the solution. The rule number used for the transformation is given above next to the arrow. The rules definitions used are listed below.

$$
\int \frac{x\sqrt{a^2cx^2+c}}{\arctan(ax)^3} dx
$$

$$
\int \frac{x\sqrt{a^2cx^2+c}}{\arctan(ax)^3} dx
$$

✞ ☎

 $\left($   $\left($   $\right)$   $\left($   $\left($   $\right)$   $\left($   $\left($   $\right)$   $\left($   $\left($   $\right)$   $\left($   $\left($   $\right)$   $\left($   $\left($   $\right)$   $\left($   $\left($   $\right)$   $\left($   $\left($   $\right)$   $\left($   $\left($   $\right)$   $\left($   $\left($   $\right)$   $\left($   $\left($   $\right)$   $\left($   $\left($   $\right)$   $\left($ 

✞ ☎

✝ ✆

✞ ☎

input Int[(x\*Sqrt[c + a^2\*c\*x^2])/ArcTan[a\*x]^3,x]

output \$Aborted

#### **3.644.3.1 Defintions of rubi rules used**

rule 5560 <mark>Int[((a\_.) + ArcTan[(c\_.)\*(x\_)]\*(b\_.))^(p\_.)\*(u\_.), x\_Symbol] :> Unintegrab</mark> le[u\*(a + b\*ArcTan[c\*x])^p, x] /; FreeQ[{a, b, c, p}, x] && (EqQ[u, 1] || M  $atchQ[u, (d_{.}) + (e_{.}) * x)^{2}(q_{.})$  /; FreeQ[{d, e, q}, x]] || MatchQ[u, ((f<sub>.</sub>.)  $(\ast x)^{m}(m_-,)\ast((d_-,) + (e_-,)\ast x)^{m}(q_-,))$  /; FreeQ[{d, e, f, m, q}, x]] || MatchQ[ u,  $((d_{-}) + (e_{-}) * x^2)^(q_{-})$  /; FreeQ[{d, e, q}, x]] || MatchQ[u,  $((f_{-}) * x)$  $\hat{m}(m_.,)*(d_.,) + (e_.,)*x^2)^{(q_.,)}$  /; FreeQ[{d, e, f, m, q}, x]])  $\left($   $\left($   $\right)$   $\left($   $\left($   $\right)$   $\left($   $\left($   $\right)$   $\left($   $\left($   $\right)$   $\left($   $\left($   $\right)$   $\left($   $\left($   $\right)$   $\left($   $\left($   $\right)$   $\left($   $\left($   $\right)$   $\left($   $\left($   $\right)$   $\left($   $\left($   $\right)$   $\left($   $\left($   $\right)$   $\left($   $\left($   $\right)$   $\left($ 

## <span id="page-4914-0"></span>**3.644.4 Maple [N/A] (verified)**

Not integrable

Time  $= 33.54$  (sec), antiderivative size  $= 20$ , normalized size of antiderivative  $= 0.91$ 

$$
\int \frac{x\sqrt{a^2c\,x^2+c}}{\arctan\left(ax\right)^3} dx
$$

✞ ☎

✝ ✆

input <mark>| int(x\*(a^2\*c\*x^2+c)^(1/2)/arctan(a\*x)^3,x)</mark>

output <mark>int(x\*(a^2\*c\*x^2+c)^(1/2)/arctan(a\*x)^3,x)</mark> ✞ ☎

# **3.644.5 Fricas [N/A]**

Not integrable

Time  $= 0.24$  (sec), antiderivative size  $= 22$ , normalized size of antiderivative  $= 1.00$ 

$$
\int \frac{x\sqrt{c+a^2cx^2}}{\arctan(ax)^3} dx = \int \frac{\sqrt{a^2cx^2+cx}}{\arctan(ax)^3} dx
$$

✞ ☎

✝ ✆

✞ ☎

<span id="page-4915-1"></span>✝ ✆

<span id="page-4915-0"></span> $\left( \begin{array}{cc} \text{ } & \text{ } \\ \text{ } & \text{ } \end{array} \right)$ 

input <mark>integrate(x\*(a^2\*c\*x^2+c)^(1/2)/arctan(a\*x)^3,x, algorithm="fricas")</mark>

output <mark>integral(sqrt(a^2\*c\*x^2 + c)\*x/arctan(a\*x)^3, x)</mark>

# **3.644.6 Sympy [N/A]**

Not integrable

Time  $= 1.22$  (sec), antiderivative size  $= 22$ , normalized size of antiderivative  $= 1.00$ 

$$
\int \frac{x\sqrt{c+a^2cx^2}}{\arctan(ax)^3} dx = \int \frac{x\sqrt{c(a^2x^2+1)}}{\atop \tanh^3(ax)} dx
$$

✞ ☎

✝ ✆

✞ ☎

<span id="page-4915-2"></span> $\left($   $\left($   $\right)$   $\left($   $\left($   $\right)$   $\left($   $\left($   $\right)$   $\left($   $\left($   $\right)$   $\left($   $\left($   $\right)$   $\left($   $\left($   $\right)$   $\left($   $\left($   $\right)$   $\left($   $\left($   $\right)$   $\left($   $\left($   $\right)$   $\left($   $\left($   $\right)$   $\left($   $\left($   $\right)$   $\left($   $\left($   $\right)$   $\left($ 

input <mark>integrate(x\*(a\*\*2\*c\*x\*\*2+c)\*\*(1/2)/atan(a\*x)\*\*3,x)</mark>

output Integral(x\*sqrt(c\*(a\*\*2\*x\*\*2 + 1))/atan(a\*x)\*\*3, x)

### **3.644.7 Maxima [N/A]**

Not integrable

Time  $= 0.33$  (sec), antiderivative size  $= 22$ , normalized size of antiderivative  $= 1.00$ 

$$
\int \frac{x\sqrt{c+a^2cx^2}}{\arctan(ax)^3} dx = \int \frac{\sqrt{a^2cx^2+cx}}{\arctan(ax)^3} dx
$$

input <mark>integrate(x\*(a^2\*c\*x^2+c)^(1/2)/arctan(a\*x)^3,x, algorithm="maxima")</mark>

output <mark>integrate(sqrt(a^2\*c\*x^2 + c)\*x/arctan(a\*x)^3, x)</mark>

# **3.644.8 Giac [N/A]**

Not integrable

Time  $= 78.90$  (sec), antiderivative size  $= 3$ , normalized size of antiderivative  $= 0.14$ 

$$
\int \frac{x\sqrt{c+a^2cx^2}}{\arctan(ax)^3} dx = \int \frac{\sqrt{a^2cx^2+cx}}{\arctan(ax)^3} dx
$$

✞ ☎

✝ ✆

✞ ☎

<span id="page-4916-1"></span>✝ ✆

✞ ☎

 $\left( \begin{array}{cc} \text{ } & \text{ } \\ \text{ } & \text{ } \end{array} \right)$ 

✞ ☎

<span id="page-4916-0"></span>✝ ✆

input <mark>integrate(x\*(a^2\*c\*x^2+c)^(1/2)/arctan(a\*x)^3,x, algorithm="giac")</mark>

output <mark>sage0\*x</mark>

# **3.644.9 Mupad [N/A]**

Not integrable

Time  $= 0.44$  (sec), antiderivative size  $= 22$ , normalized size of antiderivative  $= 1.00$ 

$$
\int \frac{x\sqrt{c+a^2cx^2}}{\arctan(ax)^3} dx = \int \frac{x\sqrt{c\,a^2\,x^2+c}}{\mathrm{atan}\left(a\,x\right)^3} dx
$$

✞ ☎

✝ ✆

✞ ☎

✝ ✆

input <mark>| int((x\*(c + a^2\*c\*x^2)^(1/2))/atan(a\*x)^3,x)</mark>

output <mark>int((x\*(c + a^2\*c\*x^2)^(1/2))/atan(a\*x)^3, x)</mark>

### **3.645**  $\int \frac{\sqrt{2}}{3x}$  $c+a^2cx^2$  $\frac{\sqrt{c}+a^2cx^2}{\arctan(ax)^3}\,dx$

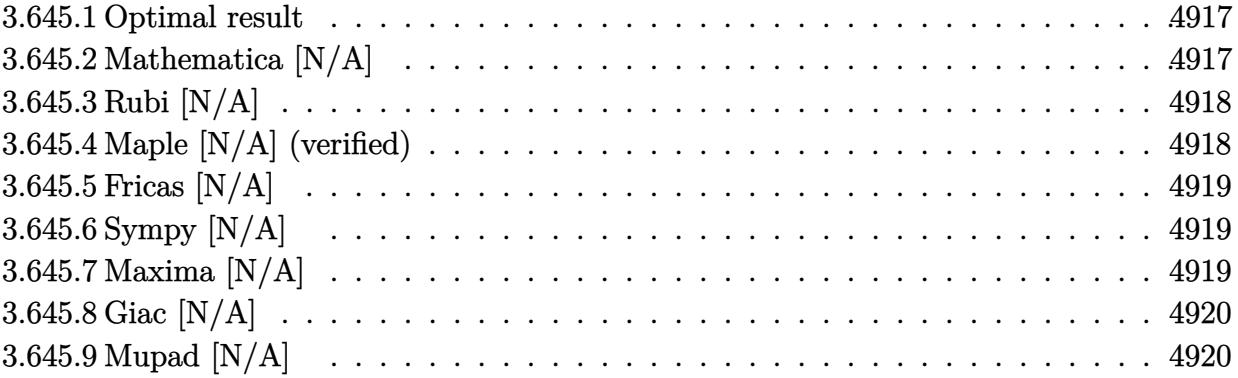

### <span id="page-4917-0"></span>**3.645.1 Optimal result**

Integrand size  $= 21$ , antiderivative size  $= 21$ 

$$
\int \frac{\sqrt{c+a^2cx^2}}{\arctan(ax)^3} dx = \text{Int}\left(\frac{\sqrt{c+a^2cx^2}}{\arctan(ax)^3}, x\right)
$$

✞ ☎

<span id="page-4917-1"></span>✝ ✆

output <mark>Unintegrable((a^2\*c\*x^2+c)^(1/2)/arctan(a\*x)^3,x)</mark>

## **3.645.2 Mathematica [N/A]**

Not integrable

Time  $= 1.06$  (sec), antiderivative size  $= 23$ , normalized size of antiderivative  $= 1.10$ 

$$
\int \frac{\sqrt{c+a^2cx^2}}{\arctan(ax)^3} dx = \int \frac{\sqrt{c+a^2cx^2}}{\arctan(ax)^3} dx
$$

✞ ☎

✞ ☎

<span id="page-4917-2"></span> $\left($   $\left($   $\right)$   $\left($   $\left($   $\right)$   $\left($   $\left($   $\right)$   $\left($   $\left($   $\right)$   $\left($   $\left($   $\right)$   $\left($   $\left($   $\right)$   $\left($   $\left($   $\right)$   $\left($   $\left($   $\right)$   $\left($   $\left($   $\right)$   $\left($   $\left($   $\right)$   $\left($   $\left($   $\right)$   $\left($   $\left($   $\right)$   $\left($ 

input Integrate[Sqrt[c + a^2\*c\*x^2]/ArcTan[a\*x]^3,x] ✝ ✆

output Integrate[Sqrt[c + a^2\*c\*x^2]/ArcTan[a\*x]^3, x]

## **3.645.3 Rubi [N/A]**

Not integrable

Time  $= 0.19$  (sec), antiderivative size  $= 21$ , normalized size of antiderivative  $= 1.00$ , number of steps used = 1, number of rules used = 0,  $\frac{\text{number of rules}}{\text{integral size}}$  = 0.000, Rules used = {5560}

Below are the steps used by Rubi to obtain the solution. The rule number used for the transformation is given above next to the arrow. The rules definitions used are listed below.

$$
\int \frac{\sqrt{a^2cx^2 + c}}{\arctan(ax)^3} dx
$$

$$
\int \frac{\sqrt{a^2cx^2 + c}}{\arctan(ax)^3} dx
$$

$$
input \left[ Int [Sqrt[c + a^2 * c * x^2] / ArcTan[a * x] ^3, x] \right]
$$
\n
$$
output \left( *Aborted \right)
$$

✞ ☎

#### **3.645.3.1 Defintions of rubi rules used**

rule 5560 <mark>Int[((a\_.) + ArcTan[(c\_.)\*(x\_)]\*(b\_.))^(p\_.)\*(u\_.), x\_Symbol] :> Unintegrab</mark> le[u\*(a + b\*ArcTan[c\*x])^p, x] /; FreeQ[{a, b, c, p}, x] && (EqQ[u, 1] || M  $atchQ[u, (d_{.}) + (e_{.}) * x)^{2}(q_{.})$  /; FreeQ[{d, e, q}, x]] || MatchQ[u, ((f<sub>.</sub>.)  $(\ast x)^{m}(m_-,)\ast((d_-,) + (e_-,)\ast x)^{m}(q_-,))$  /; FreeQ[{d, e, f, m, q}, x]] || MatchQ[ u,  $((d_{-}) + (e_{-}) * x^2)^(q_{-})$  /; FreeQ[{d, e, q}, x]] || MatchQ[u,  $((f_{-}) * x)$  $\hat{m}(m_.,)*(d_.,) + (e_.,)*x^2)^{(q_.,)}$  /; FreeQ[{d, e, f, m, q}, x]])  $\left($   $\left($   $\right)$   $\left($   $\left($   $\right)$   $\left($   $\left($   $\right)$   $\left($   $\left($   $\right)$   $\left($   $\left($   $\right)$   $\left($   $\left($   $\right)$   $\left($   $\left($   $\right)$   $\left($   $\left($   $\right)$   $\left($   $\left($   $\right)$   $\left($   $\left($   $\right)$   $\left($   $\left($   $\right)$   $\left($   $\left($   $\right)$   $\left($ 

## <span id="page-4918-0"></span>**3.645.4 Maple [N/A] (verified)**

Not integrable

Time  $= 32.55$  (sec), antiderivative size  $= 19$ , normalized size of antiderivative  $= 0.90$ 

$$
\int \frac{\sqrt{a^2c\,x^2+c}}{\arctan\left(ax\right)^3} dx
$$

✞ ☎

✝ ✆

input <mark>int((a^2\*c\*x^2+c)^(1/2)/arctan(a\*x)^3,x)</mark>

output <mark>int((a^2\*c\*x^2+c)^(1/2)/arctan(a\*x)^3,x)</mark> ✞ ☎

# **3.645.5 Fricas [N/A]**

Not integrable

Time  $= 0.24$  (sec), antiderivative size  $= 21$ , normalized size of antiderivative  $= 1.00$ 

$$
\int \frac{\sqrt{c+a^2cx^2}}{\arctan(ax)^3} dx = \int \frac{\sqrt{a^2cx^2+c}}{\arctan(ax)^3} dx
$$

✞ ☎

✝ ✆

✞ ☎

<span id="page-4919-1"></span>✝ ✆

<span id="page-4919-0"></span> $\left( \begin{array}{cc} \text{ } & \text{ } \\ \text{ } & \text{ } \end{array} \right)$ 

input <mark>integrate((a^2\*c\*x^2+c)^(1/2)/arctan(a\*x)^3,x, algorithm="fricas")</mark>

output integral(sqrt(a^2\*c\*x^2 + c)/arctan(a\*x)^3, x)

# **3.645.6 Sympy [N/A]**

Not integrable

Time  $= 1.12$  (sec), antiderivative size  $= 20$ , normalized size of antiderivative  $= 0.95$ 

$$
\int \frac{\sqrt{c+a^2cx^2}}{\arctan(ax)^3} dx = \int \frac{\sqrt{c(a^2x^2+1)}}{\mathrm{atan}^3(ax)} dx
$$

✞ ☎

✝ ✆

✞ ☎

<span id="page-4919-2"></span> $\left($   $\left($   $\right)$   $\left($   $\left($   $\right)$   $\left($   $\left($   $\right)$   $\left($   $\left($   $\right)$   $\left($   $\left($   $\right)$   $\left($   $\left($   $\right)$   $\left($   $\left($   $\right)$   $\left($   $\left($   $\right)$   $\left($   $\left($   $\right)$   $\left($   $\left($   $\right)$   $\left($   $\left($   $\right)$   $\left($   $\left($   $\right)$   $\left($ 

input <mark>integrate((a\*\*2\*c\*x\*\*2+c)\*\*(1/2)/atan(a\*x)\*\*3,x)</mark>

output Integral(sqrt(c\*(a\*\*2\*x\*\*2 + 1))/atan(a\*x)\*\*3, x)

### **3.645.7 Maxima [N/A]**

Not integrable

Time  $= 0.35$  (sec), antiderivative size  $= 21$ , normalized size of antiderivative  $= 1.00$ 

$$
\int \frac{\sqrt{c+a^2cx^2}}{\arctan(ax)^3} dx = \int \frac{\sqrt{a^2cx^2+c}}{\arctan(ax)^3} dx
$$

input integrate((a^2\*c\*x^2+c)^(1/2)/arctan(a\*x)^3,x, algorithm="maxima")

output integrate(sqrt(a^2\*c\*x^2 + c)/arctan(a\*x)^3, x)

# **3.645.8 Giac [N/A]**

Not integrable

Time  $= 77.58$  (sec), antiderivative size  $= 3$ , normalized size of antiderivative  $= 0.14$ 

$$
\int \frac{\sqrt{c+a^2cx^2}}{\arctan(ax)^3} dx = \int \frac{\sqrt{a^2cx^2+c}}{\arctan(ax)^3} dx
$$

✞ ☎

 $\overline{\mathcal{A}}$   $\overline{\mathcal{A}}$   $\overline{\$ 

✞ ☎

<span id="page-4920-1"></span>✝ ✆

✞ ☎

 $\left( \begin{array}{cc} \text{ } & \text{ } \\ \text{ } & \text{ } \end{array} \right)$ 

✞ ☎

<span id="page-4920-0"></span>✝ ✆

input <mark>integrate((a^2\*c\*x^2+c)^(1/2)/arctan(a\*x)^3,x, algorithm="giac")</mark>

output <mark>sage0\*x</mark>

# **3.645.9 Mupad [N/A]**

Not integrable

Time  $= 0.40$  (sec), antiderivative size  $= 21$ , normalized size of antiderivative  $= 1.00$ 

$$
\int \frac{\sqrt{c+a^2cx^2}}{\arctan(ax)^3} dx = \int \frac{\sqrt{c\,a^2\,x^2+c}}{\mathrm{atan}\,(a\,x)^3} dx
$$

✞ ☎

✝ ✆

✞ ☎

✝ ✆

input <mark>int((c + a^2\*c\*x^2)^(1/2)/atan(a\*x)^3,x)</mark>

output int((c + a^2\*c\*x^2)^(1/2)/atan(a\*x)^3, x)

### **3.646**  $\int \frac{\sqrt{25}}{x} dx$  $c+a^2cx^2$  $\frac{\sqrt{c}+a^2cx^2}{x\arctan(ax)^3}\,dx$

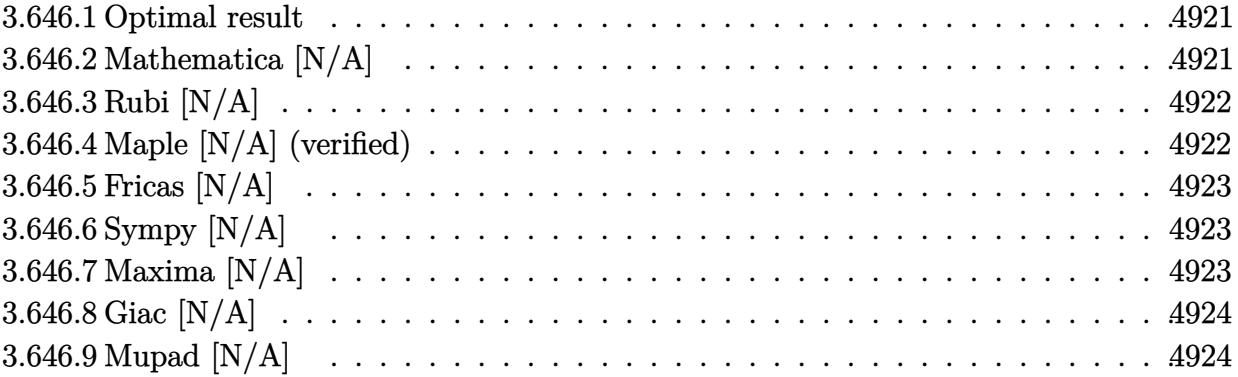

### <span id="page-4921-0"></span>**3.646.1 Optimal result**

Integrand size  $= 24$ , antiderivative size  $= 24$ 

$$
\int \frac{\sqrt{c+a^2cx^2}}{x \arctan(ax)^3} dx = \text{Int}\left(\frac{\sqrt{c+a^2cx^2}}{x \arctan(ax)^3}, x\right)
$$

✞ ☎

<span id="page-4921-1"></span>✝ ✆

output <mark>Unintegrable((a^2\*c\*x^2+c)^(1/2)/x/arctan(a\*x)^3,x)</mark>

# **3.646.2 Mathematica [N/A]**

Not integrable

Time =  $3.52$  (sec), antiderivative size =  $26$ , normalized size of antiderivative =  $1.08$ 

$$
\int \frac{\sqrt{c+a^2cx^2}}{x \arctan(ax)^3} dx = \int \frac{\sqrt{c+a^2cx^2}}{x \arctan(ax)^3} dx
$$

✞ ☎

✝ ✆

✞ ☎

<span id="page-4921-2"></span> $\left($   $\left($   $\right)$   $\left($   $\left($   $\right)$   $\left($   $\left($   $\right)$   $\left($   $\left($   $\right)$   $\left($   $\left($   $\right)$   $\left($   $\left($   $\right)$   $\left($   $\left($   $\right)$   $\left($   $\left($   $\right)$   $\left($   $\left($   $\right)$   $\left($   $\left($   $\right)$   $\left($   $\left($   $\right)$   $\left($   $\left($   $\right)$   $\left($ 

input Integrate[Sqrt[c + a^2\*c\*x^2]/(x\*ArcTan[a\*x]^3),x]

output Integrate[Sqrt[c + a^2\*c\*x^2]/(x\*ArcTan[a\*x]^3), x]

## **3.646.3 Rubi [N/A]**

Not integrable

Time  $= 0.24$  (sec), antiderivative size  $= 24$ , normalized size of antiderivative  $= 1.00$ , number of steps used = 1, number of rules used = 0,  $\frac{\text{number of rules}}{\text{integral size}}$  = 0.000, Rules used = {5560}

Below are the steps used by Rubi to obtain the solution. The rule number used for the transformation is given above next to the arrow. The rules definitions used are listed below.

$$
\int \frac{\sqrt{a^2cx^2 + c}}{x \arctan(ax)^3} dx
$$

$$
\int \frac{\sqrt{a^2cx^2 + c}}{x \arctan(ax)^3} dx
$$

$$
input\n{\nint [Sqrt[c + a^2 * c * x^2]/(x * ArcTan[a * x]^3), x]\n}\noutput\n$Aborted
$$

✞ ☎

#### **3.646.3.1 Defintions of rubi rules used**

rule 5560 <mark>Int[((a\_.) + ArcTan[(c\_.)\*(x\_)]\*(b\_.))^(p\_.)\*(u\_.), x\_Symbol] :> Unintegrab</mark> le[u\*(a + b\*ArcTan[c\*x])^p, x] /; FreeQ[{a, b, c, p}, x] && (EqQ[u, 1] || M  $atchQ[u, (d_{.}) + (e_{.}) * x)^{2}(q_{.})$  /; FreeQ[{d, e, q}, x]] || MatchQ[u, ((f<sub>.</sub>.)  $(\ast x)^{m}(m_-,)\ast((d_-,) + (e_-,)\ast x)^{m}(q_-,))$  /; FreeQ[{d, e, f, m, q}, x]] || MatchQ[ u,  $((d_{-}) + (e_{-}) * x^2)^(q_{-})$  /; FreeQ[{d, e, q}, x]] || MatchQ[u,  $((f_{-}) * x)$  $\hat{m}(m_.,)*(d_.,) + (e_.,)*x^2)^{(q_.,)}$  /; FreeQ[{d, e, f, m, q}, x]])  $\left($   $\left($   $\right)$   $\left($   $\left($   $\right)$   $\left($   $\left($   $\right)$   $\left($   $\left($   $\right)$   $\left($   $\left($   $\right)$   $\left($   $\left($   $\right)$   $\left($   $\left($   $\right)$   $\left($   $\left($   $\right)$   $\left($   $\left($   $\right)$   $\left($   $\left($   $\right)$   $\left($   $\left($   $\right)$   $\left($   $\left($   $\right)$   $\left($ 

## <span id="page-4922-0"></span>**3.646.4 Maple [N/A] (verified)**

Not integrable

Time  $= 86.74$  (sec), antiderivative size  $= 22$ , normalized size of antiderivative  $= 0.92$ 

$$
\int \frac{\sqrt{a^2c\,x^2+c}}{x\arctan\left(ax\right)^3} dx
$$

✞ ☎

✝ ✆

input <mark>| int((a^2\*c\*x^2+c)^(1/2)/x/arctan(a\*x)^3,x)</mark>

output <mark>int((a^2\*c\*x^2+c)^(1/2)/x/arctan(a\*x)^3,x)</mark> ✞ ☎

# **3.646.5 Fricas [N/A]**

Not integrable

Time  $= 0.24$  (sec), antiderivative size  $= 24$ , normalized size of antiderivative  $= 1.00$ 

$$
\int \frac{\sqrt{c+a^2cx^2}}{x \arctan(ax)^3} dx = \int \frac{\sqrt{a^2cx^2+c}}{x \arctan(ax)^3} dx
$$

✞ ☎

✝ ✆

✞ ☎

<span id="page-4923-1"></span>✝ ✆

<span id="page-4923-0"></span> $\left($   $\left($   $\right)$   $\left($   $\left($   $\right)$   $\left($   $\left($   $\right)$   $\left($   $\left($   $\right)$   $\left($   $\left($   $\right)$   $\left($   $\left($   $\right)$   $\left($   $\left($   $\right)$   $\left($   $\left($   $\right)$   $\left($   $\left($   $\right)$   $\left($   $\left($   $\right)$   $\left($   $\left($   $\right)$   $\left($   $\left($   $\right)$   $\left($ 

input <mark>integrate((a^2\*c\*x^2+c)^(1/2)/x/arctan(a\*x)^3,x, algorithm="fricas")</mark>

output <mark>integral(sqrt(a^2\*c\*x^2 + c)/(x\*arctan(a\*x)^3), x)</mark>

# **3.646.6 Sympy [N/A]**

Not integrable

Time  $= 1.67$  (sec), antiderivative size  $= 22$ , normalized size of antiderivative  $= 0.92$ 

$$
\int \frac{\sqrt{c+a^2cx^2}}{x \arctan(ax)^3} dx = \int \frac{\sqrt{c(a^2x^2+1)}}{x \arctan^3(ax)} dx
$$

✞ ☎

✝ ✆

✞ ☎

<span id="page-4923-2"></span> $\left($   $\left($   $\right)$   $\left($   $\left($   $\right)$   $\left($   $\right)$   $\left($   $\left($   $\right)$   $\left($   $\left($   $\right)$   $\left($   $\left($   $\right)$   $\left($   $\right)$   $\left($   $\left($   $\right)$   $\left($   $\left($   $\right)$   $\left($   $\right)$   $\left($   $\left($   $\right)$   $\left($   $\left($   $\right)$   $\left($   $\left($   $\right)$   $\left($ 

input integrate((a\*\*2\*c\*x\*\*2+c)\*\*(1/2)/x/atan(a\*x)\*\*3,x)

output Integral(sqrt(c\*(a\*\*2\*x\*\*2 + 1))/(x\*atan(a\*x)\*\*3), x)

### **3.646.7 Maxima [N/A]**

Not integrable

Time  $= 0.37$  (sec), antiderivative size  $= 24$ , normalized size of antiderivative  $= 1.00$ 

$$
\int \frac{\sqrt{c+a^2cx^2}}{x \arctan(ax)^3} dx = \int \frac{\sqrt{a^2cx^2+c}}{x \arctan(ax)^3} dx
$$

input <mark>integrate((a^2\*c\*x^2+c)^(1/2)/x/arctan(a\*x)^3,x, algorithm="maxima")</mark>

output <mark>integrate(sqrt(a^2\*c\*x^2 + c)/(x\*arctan(a\*x)^3), x)</mark>

# **3.646.8 Giac [N/A]**

Not integrable

Time  $= 85.33$  (sec), antiderivative size  $= 3$ , normalized size of antiderivative  $= 0.12$ 

$$
\int \frac{\sqrt{c+a^2cx^2}}{x \arctan(ax)^3} dx = \int \frac{\sqrt{a^2cx^2+c}}{x \arctan(ax)^3} dx
$$

✞ ☎

✝ ✆

✞ ☎

<span id="page-4924-1"></span>✝ ✆

✞ ☎

 $\left($   $\left($   $\right)$   $\left($   $\left($   $\right)$   $\left($   $\left($   $\right)$   $\left($   $\left($   $\right)$   $\left($   $\left($   $\right)$   $\left($   $\left($   $\right)$   $\left($   $\left($   $\right)$   $\left($   $\left($   $\right)$   $\left($   $\left($   $\right)$   $\left($   $\left($   $\right)$   $\left($   $\left($   $\right)$   $\left($   $\left($   $\right)$   $\left($ 

✞ ☎

<span id="page-4924-0"></span>✝ ✆

input <mark>integrate((a^2\*c\*x^2+c)^(1/2)/x/arctan(a\*x)^3,x, algorithm="giac")</mark>

output <mark>sage0\*x</mark>

# **3.646.9 Mupad [N/A]**

Not integrable

Time  $= 0.44$  (sec), antiderivative size  $= 24$ , normalized size of antiderivative  $= 1.00$ 

$$
\int \frac{\sqrt{c+a^2cx^2}}{x \arctan(ax)^3} dx = \int \frac{\sqrt{c a^2 x^2 + c}}{x \arctan(ax)^3} dx
$$

✞ ☎

✝ ✆

✞ ☎

✝ ✆

input <mark>| int((c + a^2\*c\*x^2)^(1/2)/(x\*atan(a\*x)^3),x)</mark>

output <mark>int((c + a^2\*c\*x^2)^(1/2)/(x\*atan(a\*x)^3), x)</mark>

**3.647** 
$$
\int \frac{x (c+a^2cx^2)^{3/2}}{\arctan (ax)^3} dx
$$

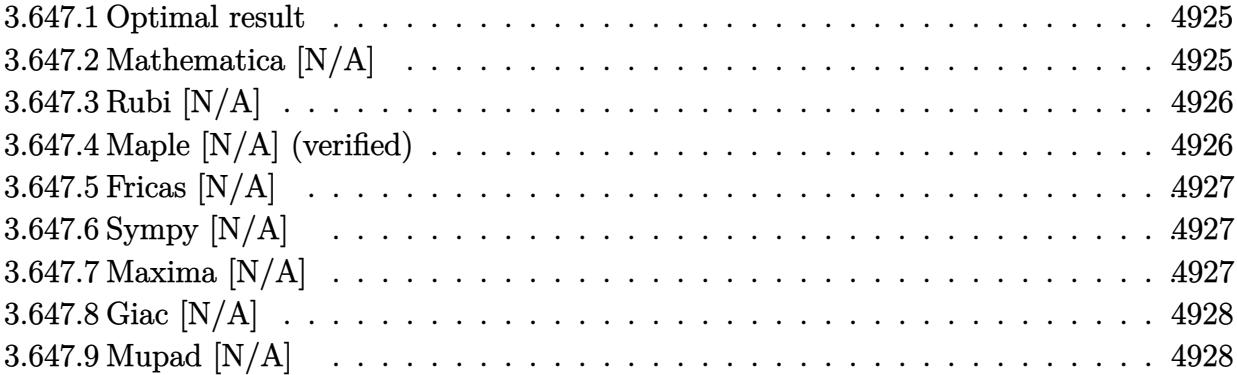

# <span id="page-4925-0"></span>**3.647.1 Optimal result**

Integrand size  $= 22$ , antiderivative size  $= 22$ 

$$
\int \frac{x(c+a^2cx^2)^{3/2}}{\arctan(ax)^3} dx = \text{Int}\left(\frac{x(c+a^2cx^2)^{3/2}}{\arctan(ax)^3}, x\right)
$$

✞ ☎

<span id="page-4925-1"></span> $\left($   $\left($   $\right)$   $\left($   $\left($   $\right)$   $\left($   $\left($   $\right)$   $\left($   $\left($   $\right)$   $\left($   $\left($   $\right)$   $\left($   $\left($   $\right)$   $\left($   $\left($   $\right)$   $\left($   $\left($   $\right)$   $\left($   $\left($   $\right)$   $\left($   $\left($   $\right)$   $\left($   $\left($   $\right)$   $\left($   $\left($   $\right)$   $\left($ 

output <mark>Unintegrable(x\*(a^2\*c\*x^2+c)^(3/2)/arctan(a\*x)^3,x)</mark>

# **3.647.2 Mathematica [N/A]**

Not integrable

Time =  $6.09$  (sec), antiderivative size = 24, normalized size of antiderivative =  $1.09$ 

$$
\int \frac{x(c+a^2cx^2)^{3/2}}{\arctan(ax)^3} dx = \int \frac{x(c+a^2cx^2)^{3/2}}{\arctan(ax)^3} dx
$$

✞ ☎

✝ ✆

✞ ☎

<span id="page-4925-2"></span>✝ ✆

input Integrate[(x\*(c + a^2\*c\*x^2)^(3/2))/ArcTan[a\*x]^3,x]

output <mark>Integrate[(x\*(c + a^2\*c\*x^2)^(3/2))/ArcTan[a\*x]^3, x]</mark>

3.647. 
$$
\int \frac{x (c+a^2 c x^2)^{3/2}}{\arctan (a x)^3} dx
$$

## **3.647.3 Rubi [N/A]**

Not integrable

Time  $= 0.23$  (sec), antiderivative size  $= 22$ , normalized size of antiderivative  $= 1.00$ , number of steps used = 1, number of rules used = 0,  $\frac{\text{number of rules}}{\text{integral size}}$  = 0.000, Rules used = {5560}

Below are the steps used by Rubi to obtain the solution. The rule number used for the transformation is given above next to the arrow. The rules definitions used are listed below.

$$
\int \frac{x (a^2cx^2 + c)^{3/2}}{\arctan(ax)^3} dx
$$

$$
\int \frac{x (a^2cx^2 + c)^{3/2}}{\arctan(ax)^3} dx
$$

✞ ☎

 $\left($   $\left($   $\right)$   $\left($   $\left($   $\right)$   $\left($   $\left($   $\right)$   $\left($   $\left($   $\right)$   $\left($   $\left($   $\right)$   $\left($   $\left($   $\right)$   $\left($   $\left($   $\right)$   $\left($   $\left($   $\right)$   $\left($   $\left($   $\right)$   $\left($   $\left($   $\right)$   $\left($   $\left($   $\right)$   $\left($   $\left($   $\right)$   $\left($ 

✞ ☎

✝ ✆

✞ ☎

<span id="page-4926-0"></span>✝ ✆

input <mark>| Int[(x\*(c + a^2\*c\*x^2)^(3/2))/ArcTan[a\*x]^3,x]</mark>

output \$Aborted

#### **3.647.3.1 Defintions of rubi rules used**

rule 5560 <mark>Int[((a\_.) + ArcTan[(c\_.)\*(x\_)]\*(b\_.))^(p\_.)\*(u\_.), x\_Symbol] :> Unintegrab</mark> le[u\*(a + b\*ArcTan[c\*x])^p, x] /; FreeQ[{a, b, c, p}, x] && (EqQ[u, 1] || M  $atchQ[u, ((d_{-}.)+(e_{-}.)*x)^{(q_{-}.)}$ ; FreeQ[{d, e, q}, x]] || MatchQ[u, ((f\_.  $(\ast x)^{m}(m_-,)\ast((d_-,) + (e_-,)\ast x)^{m}(q_-,))$  /; FreeQ[{d, e, f, m, q}, x]] || MatchQ[ u,  $((d_*) + (e_*) * x^2)^{(d_*)}$  /; FreeQ[{d, e, q}, x]] || MatchQ[u,  $((f_*)*x)$  $\hat{m}(m_-,)*((d_-,) + (e_-,)*x^2)\hat{m}(q_-,)$  /; FreeQ[{d, e, f, m, q}, x]])

### **3.647.4 Maple [N/A] (verified)**

Not integrable

Time  $= 50.58$  (sec), antiderivative size  $= 20$ , normalized size of antiderivative  $= 0.91$ 

$$
\int \frac{x (a^2 c \, x^2 + c)^{\frac{3}{2}}}{\arctan \left( a x \right)^3} dx
$$

✞ ☎

 $\left($   $\left($   $\right)$   $\left($   $\left($   $\right)$   $\left($   $\left($   $\right)$   $\left($   $\left($   $\right)$   $\left($   $\left($   $\right)$   $\left($   $\left($   $\right)$   $\left($   $\left($   $\right)$   $\left($   $\left($   $\right)$   $\left($   $\left($   $\right)$   $\left($   $\left($   $\right)$   $\left($   $\left($   $\right)$   $\left($   $\left($   $\right)$   $\left($ 

input <mark>| int(x\*(a^2\*c\*x^2+c)^(3/2)/arctan(a\*x)^3,x)</mark>

$$
3.647. \qquad \int \frac{x (c+a^2 c x^2)^{3/2}}{\arctan (a x)^3} \, dx
$$

output <mark>int(x\*(a^2\*c\*x^2+c)^(3/2)/arctan(a\*x)^3,x)</mark> ✞ ☎

# **3.647.5 Fricas [N/A]**

Not integrable

Time  $= 0.24$  (sec), antiderivative size  $= 33$ , normalized size of antiderivative  $= 1.50$ 

$$
\int \frac{x(c+a^{2}cx^{2})^{3/2}}{\arctan(ax)^{3}} dx = \int \frac{(a^{2}cx^{2}+c)^{\frac{3}{2}}x}{\arctan(ax)^{3}} dx
$$

✞ ☎

✝ ✆

✞ ☎

<span id="page-4927-1"></span> $\left($   $\left($   $\right)$   $\left($   $\left($   $\right)$   $\left($   $\left($   $\right)$   $\left($   $\left($   $\right)$   $\left($   $\left($   $\right)$   $\left($   $\left($   $\right)$   $\left($   $\left($   $\right)$   $\left($   $\left($   $\right)$   $\left($   $\left($   $\right)$   $\left($   $\left($   $\right)$   $\left($   $\left($   $\right)$   $\left($   $\left($   $\right)$   $\left($ 

<span id="page-4927-0"></span> $\left( \begin{array}{cc} \text{ } & \text{ } \\ \text{ } & \text{ } \end{array} \right)$ 

input <mark>integrate(x\*(a^2\*c\*x^2+c)^(3/2)/arctan(a\*x)^3,x, algorithm="fricas")</mark>

output <mark>integral((a^2\*c\*x^3 + c\*x)\*sqrt(a^2\*c\*x^2 + c)/arctan(a\*x)^3, x)</mark>

# **3.647.6 Sympy [N/A]**

Not integrable

Time  $= 6.78$  (sec), antiderivative size  $= 22$ , normalized size of antiderivative  $= 1.00$ 

$$
\int \frac{x(c+a^2cx^2)^{3/2}}{\arctan(ax)^3} dx = \int \frac{x(c(a^2x^2+1))^{\frac{3}{2}}}{\atan^3(ax)} dx
$$

✞ ☎

✝ ✆

✞ ☎

<span id="page-4927-2"></span>✝ ✆

input <mark>integrate(x\*(a\*\*2\*c\*x\*\*2+c)\*\*(3/2)/atan(a\*x)\*\*3,x)</mark>

output <mark>Integral(x\*(c\*(a\*\*2\*x\*\*2 + 1))\*\*(3/2)/atan(a\*x)\*\*3, x)</mark>

# **3.647.7 Maxima [N/A]**

Not integrable

Time  $= 0.38$  (sec), antiderivative size  $= 22$ , normalized size of antiderivative  $= 1.00$ 

$$
\int \frac{x(c+a^{2}cx^{2})^{3/2}}{\arctan(ax)^{3}} dx = \int \frac{(a^{2}cx^{2}+c)^{\frac{3}{2}}x}{\arctan(ax)^{3}} dx
$$

3.647. 
$$
\int \frac{x (c+a^2 c x^2)^{3/2}}{\arctan (a x)^3} dx
$$

input <mark>integrate(x\*(a^2\*c\*x^2+c)^(3/2)/arctan(a\*x)^3,x, algorithm="maxima")</mark>

output <mark>integrate((a^2\*c\*x^2 + c)^(3/2)\*x/arctan(a\*x)^3, x)</mark>

# **3.647.8 Giac [N/A]**

Not integrable

Time  $= 97.47$  (sec), antiderivative size  $= 3$ , normalized size of antiderivative  $= 0.14$ 

$$
\int \frac{x(c+a^{2}cx^{2})^{3/2}}{\arctan(ax)^{3}} dx = \int \frac{(a^{2}cx^{2}+c)^{\frac{3}{2}}x}{\arctan(ax)^{3}} dx
$$

✞ ☎

 $\left($   $\left($   $\right)$   $\left($   $\left($   $\right)$   $\left($   $\left($   $\right)$   $\left($   $\left($   $\right)$   $\left($   $\left($   $\right)$   $\left($   $\left($   $\right)$   $\left($   $\left($   $\right)$   $\left($   $\left($   $\right)$   $\left($   $\left($   $\right)$   $\left($   $\left($   $\right)$   $\left($   $\left($   $\right)$   $\left($   $\left($   $\right)$   $\left($ 

✞ ☎

<span id="page-4928-1"></span>✝ ✆

✞ ☎

 $\left( \begin{array}{cc} \text{ } & \text{ } \\ \text{ } & \text{ } \end{array} \right)$ 

✞ ☎

<span id="page-4928-0"></span>✝ ✆

input <mark>integrate(x\*(a^2\*c\*x^2+c)^(3/2)/arctan(a\*x)^3,x, algorithm="giac")</mark>

output <mark>sage0\*x</mark>

# **3.647.9 Mupad [N/A]**

Not integrable

Time  $= 0.47$  (sec), antiderivative size  $= 22$ , normalized size of antiderivative  $= 1.00$ 

$$
\int \frac{x(c+a^2cx^2)^{3/2}}{\arctan(ax)^3} dx = \int \frac{x(c a^2 x^2 + c)^{3/2}}{\arctan(a x)^3} dx
$$

✞ ☎

 $\left($   $\left($   $\right)$   $\left($   $\left($   $\right)$   $\left($   $\left($   $\right)$   $\left($   $\left($   $\right)$   $\left($   $\left($   $\right)$   $\left($   $\left($   $\right)$   $\left($   $\left($   $\right)$   $\left($   $\left($   $\right)$   $\left($   $\left($   $\right)$   $\left($   $\left($   $\right)$   $\left($   $\left($   $\right)$   $\left($   $\left($   $\right)$   $\left($ 

✞ ☎

✝ ✆

input <mark>| int((x\*(c + a^2\*c\*x^2)^(3/2))/atan(a\*x)^3,x)</mark>

output <mark>int((x\*(c + a^2\*c\*x^2)^(3/2))/atan(a\*x)^3, x)</mark>

3.647. 
$$
\int \frac{x (c+a^2cx^2)^{3/2}}{\arctan(ax)^3} dx
$$

**3.648** 
$$
\int \frac{(c+a^2cx^2)^{3/2}}{\arctan(ax)^3} dx
$$

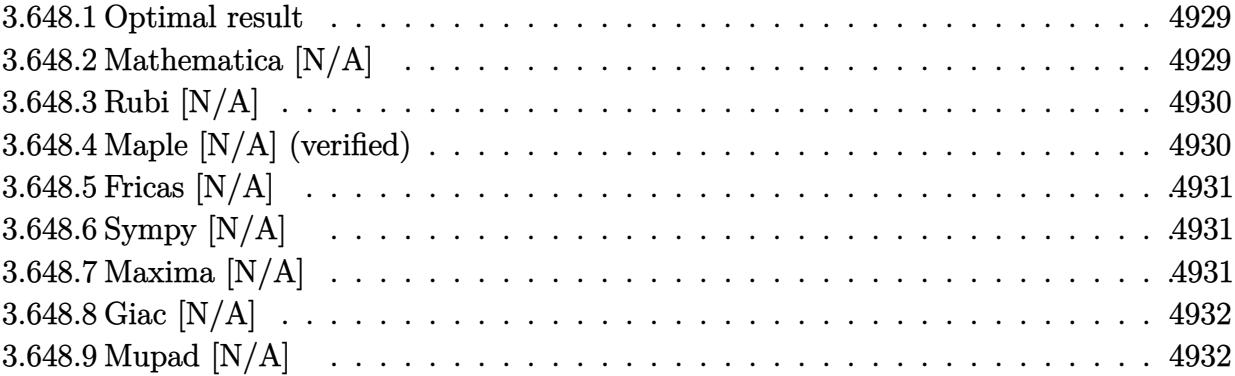

### <span id="page-4929-0"></span>**3.648.1 Optimal result**

Integrand size  $= 21$ , antiderivative size  $= 21$ 

$$
\int \frac{(c+a^2cx^2)^{3/2}}{\arctan(ax)^3} dx = \text{Int}\left(\frac{(c+a^2cx^2)^{3/2}}{\arctan(ax)^3}, x\right)
$$

✞ ☎

<span id="page-4929-1"></span> $\left($   $\left($   $\right)$   $\left($   $\left($   $\right)$   $\left($   $\left($   $\right)$   $\left($   $\left($   $\right)$   $\left($   $\left($   $\right)$   $\left($   $\left($   $\right)$   $\left($   $\left($   $\right)$   $\left($   $\left($   $\right)$   $\left($   $\left($   $\right)$   $\left($   $\left($   $\right)$   $\left($   $\left($   $\right)$   $\left($   $\left($   $\right)$   $\left($ 

output <mark>Unintegrable((a^2\*c\*x^2+c)^(3/2)/arctan(a\*x)^3,x)</mark>

# **3.648.2 Mathematica [N/A]**

Not integrable

Time  $= 1.08$  (sec), antiderivative size  $= 23$ , normalized size of antiderivative  $= 1.10$ 

$$
\int \frac{(c+a^2cx^2)^{3/2}}{\arctan(ax)^3} dx = \int \frac{(c+a^2cx^2)^{3/2}}{\arctan(ax)^3} dx
$$

✞ ☎

✝ ✆

✞ ☎

<span id="page-4929-2"></span>✝ ✆

input Integrate[(c + a^2\*c\*x^2)^(3/2)/ArcTan[a\*x]^3,x]

output  $Integrate[(c + a^2*cx^2)^(3/2)/Arctan[a*x]^3, x]$ 

## **3.648.3 Rubi [N/A]**

Not integrable

Time  $= 0.19$  (sec), antiderivative size  $= 21$ , normalized size of antiderivative  $= 1.00$ , number of steps used = 1, number of rules used = 0,  $\frac{\text{number of rules}}{\text{integral size}}$  = 0.000, Rules used = {5560}

Below are the steps used by Rubi to obtain the solution. The rule number used for the transformation is given above next to the arrow. The rules definitions used are listed below.

$$
\int \frac{\left(a^2cx^2 + c\right)^{3/2}}{\arctan(ax)^3} dx
$$

$$
\int \frac{\left(a^2cx^2 + c\right)^{3/2}}{\arctan(ax)^3} dx
$$

input Int[(c + a^2\*c\*x^2)^(3/2)/ArcTan[a\*x]^3,x] ✞ ☎  $\left($   $\left($   $\right)$   $\left($   $\left($   $\right)$   $\left($   $\left($   $\right)$   $\left($   $\left($   $\right)$   $\left($   $\left($   $\right)$   $\left($   $\left($   $\right)$   $\left($   $\left($   $\right)$   $\left($   $\left($   $\right)$   $\left($   $\left($   $\right)$   $\left($   $\left($   $\right)$   $\left($   $\left($   $\right)$   $\left($   $\left($   $\right)$   $\left($ output \$Aborted ✞ ☎ ✝ ✆

#### **3.648.3.1 Defintions of rubi rules used**

rule 5560 <mark>Int[((a\_.) + ArcTan[(c\_.)\*(x\_)]\*(b\_.))^(p\_.)\*(u\_.), x\_Symbol] :> Unintegrab</mark> ✞ ☎ le[u\*(a + b\*ArcTan[c\*x])^p, x] /; FreeQ[{a, b, c, p}, x] && (EqQ[u, 1] || M  $atchQ[u, ((d_{-}.)+(e_{-}.)*x)^{(q_{-}.)}$ ; FreeQ[{d, e, q}, x]] || MatchQ[u, ((f\_.  $(\ast x)^{m}(m_-,)\ast((d_-,) + (e_-,)\ast x)^{m}(q_-,))$  /; FreeQ[{d, e, f, m, q}, x]] || MatchQ[ u,  $((d_*) + (e_*) * x^2)^{(d_*)}$  /; FreeQ[{d, e, q}, x]] || MatchQ[u,  $((f_*)*x)$  $\hat{m}(m_-,)*((d_-,) + (e_-,)*x^2)\hat{m}(q_-,)$  /; FreeQ[{d, e, f, m, q}, x]])

## **3.648.4 Maple [N/A] (verified)**

Not integrable

Time  $= 66.79$  (sec), antiderivative size  $= 19$ , normalized size of antiderivative  $= 0.90$ 

$$
\int \frac{\left(a^2c\,x^2 + c\right)^{\frac{3}{2}}}{\arctan\left(ax\right)^3} dx
$$

✞ ☎

 $\left($   $\left($   $\right)$   $\left($   $\left($   $\right)$   $\left($   $\left($   $\right)$   $\left($   $\left($   $\right)$   $\left($   $\left($   $\right)$   $\left($   $\left($   $\right)$   $\left($   $\left($   $\right)$   $\left($   $\left($   $\right)$   $\left($   $\left($   $\right)$   $\left($   $\left($   $\right)$   $\left($   $\left($   $\right)$   $\left($   $\left($   $\right)$   $\left($ 

<span id="page-4930-0"></span> $\left($   $\left($   $\right)$   $\left($   $\left($   $\right)$   $\left($   $\left($   $\right)$   $\left($   $\left($   $\right)$   $\left($   $\left($   $\right)$   $\left($   $\left($   $\right)$   $\left($   $\left($   $\right)$   $\left($   $\left($   $\right)$   $\left($   $\left($   $\right)$   $\left($   $\left($   $\right)$   $\left($   $\left($   $\right)$   $\left($   $\left($   $\right)$   $\left($ 

input <mark>int((a^2\*c\*x^2+c)^(3/2)/arctan(a\*x)^3,x)</mark>

output <mark>int((a^2\*c\*x^2+c)^(3/2)/arctan(a\*x)^3,x)</mark> ✞ ☎

# **3.648.5 Fricas [N/A]**

Not integrable

Time  $= 0.24$  (sec), antiderivative size  $= 21$ , normalized size of antiderivative  $= 1.00$ 

$$
\int \frac{(c+a^{2}cx^{2})^{3/2}}{\arctan (ax)^{3}} dx = \int \frac{(a^{2}cx^{2}+c)^{\frac{3}{2}}}{\arctan (ax)^{3}} dx
$$

✞ ☎

✝ ✆

✞ ☎

<span id="page-4931-1"></span> $\left($   $\left($   $\right)$   $\left($   $\left($   $\right)$   $\left($   $\left($   $\right)$   $\left($   $\left($   $\right)$   $\left($   $\left($   $\right)$   $\left($   $\left($   $\right)$   $\left($   $\left($   $\right)$   $\left($   $\left($   $\right)$   $\left($   $\left($   $\right)$   $\left($   $\left($   $\right)$   $\left($   $\left($   $\right)$   $\left($   $\left($   $\right)$   $\left($ 

<span id="page-4931-0"></span> $\left($   $\left($   $\right)$   $\left($   $\left($   $\right)$   $\left($   $\left($   $\right)$   $\left($   $\left($   $\right)$   $\left($   $\left($   $\right)$   $\left($   $\left($   $\right)$   $\left($   $\left($   $\right)$   $\left($   $\left($   $\right)$   $\left($   $\left($   $\right)$   $\left($   $\left($   $\right)$   $\left($   $\left($   $\right)$   $\left($   $\left($   $\right)$   $\left($ 

input <mark>integrate((a^2\*c\*x^2+c)^(3/2)/arctan(a\*x)^3,x, algorithm="fricas")</mark>

output integral((a^2\*c\*x^2 + c)^(3/2)/arctan(a\*x)^3, x)

# **3.648.6 Sympy [N/A]**

Not integrable

Time  $= 4.08$  (sec), antiderivative size  $= 20$ , normalized size of antiderivative  $= 0.95$ 

$$
\int \frac{(c+a^{2}cx^{2})^{3/2}}{\arctan(ax)^{3}} dx = \int \frac{(c(a^{2}x^{2}+1))^{3}}{\atop \text{atan}^{3}(ax)} dx
$$

✞ ☎

✝ ✆

✞ ☎

<span id="page-4931-2"></span>✝ ✆

input <mark>integrate((a\*\*2\*c\*x\*\*2+c)\*\*(3/2)/atan(a\*x)\*\*3,x)</mark>

output <mark>Integral((c\*(a\*\*2\*x\*\*2 + 1))\*\*(3/2)/atan(a\*x)\*\*3, x)</mark>

# **3.648.7 Maxima [N/A]**

Not integrable

Time  $= 0.36$  (sec), antiderivative size  $= 21$ , normalized size of antiderivative  $= 1.00$ 

$$
\int \frac{(c+a^{2}cx^{2})^{3/2}}{\arctan (ax)^{3}} dx = \int \frac{(a^{2}cx^{2}+c)^{\frac{3}{2}}}{\arctan (ax)^{3}} dx
$$

3.648. 
$$
\int \frac{(c+a^2cx^2)^{3/2}}{\arctan(ax)^3} dx
$$
input <mark>integrate((a^2\*c\*x^2+c)^(3/2)/arctan(a\*x)^3,x, algorithm="maxima")</mark>

output <mark>integrate((a^2\*c\*x^2 + c)^(3/2)/arctan(a\*x)^3, x)</mark>

## **3.648.8 Giac [N/A]**

Not integrable

Time  $= 94.06$  (sec), antiderivative size  $= 3$ , normalized size of antiderivative  $= 0.14$ 

$$
\int \frac{(c+a^{2}cx^{2})^{3/2}}{\arctan(ax)^{3}} dx = \int \frac{(a^{2}cx^{2}+c)^{\frac{3}{2}}}{\arctan(ax)^{3}} dx
$$

✞ ☎

 $\left($   $\left($   $\right)$   $\left($   $\left($   $\right)$   $\left($   $\left($   $\right)$   $\left($   $\left($   $\right)$   $\left($   $\left($   $\right)$   $\left($   $\left($   $\right)$   $\left($   $\left($   $\right)$   $\left($   $\left($   $\right)$   $\left($   $\left($   $\right)$   $\left($   $\left($   $\right)$   $\left($   $\left($   $\right)$   $\left($   $\left($   $\right)$   $\left($ 

✞ ☎

✝ ✆

✞ ☎

 $\left( \begin{array}{cc} \text{ } & \text{ } \\ \text{ } & \text{ } \end{array} \right)$ 

✞ ☎

✝ ✆

input <mark>integrate((a^2\*c\*x^2+c)^(3/2)/arctan(a\*x)^3,x, algorithm="giac")</mark>

output <mark>sage0\*x</mark>

### **3.648.9 Mupad [N/A]**

Not integrable

Time  $= 0.45$  (sec), antiderivative size  $= 21$ , normalized size of antiderivative  $= 1.00$ 

$$
\int \frac{(c+a^2cx^2)^{3/2}}{\arctan(ax)^3} dx = \int \frac{(c\,a^2\,x^2+c)^{3/2}}{\mathrm{atan}\,(a\,x)^3} dx
$$

✞ ☎

 $\left($   $\left($   $\right)$   $\left($   $\left($   $\right)$   $\left($   $\left($   $\right)$   $\left($   $\left($   $\right)$   $\left($   $\left($   $\right)$   $\left($   $\left($   $\right)$   $\left($   $\left($   $\right)$   $\left($   $\left($   $\right)$   $\left($   $\left($   $\right)$   $\left($   $\left($   $\right)$   $\left($   $\left($   $\right)$   $\left($   $\left($   $\right)$   $\left($ 

✞ ☎

✝ ✆

input <mark>int((c + a^2\*c\*x^2)^(3/2)/atan(a\*x)^3,x)</mark>

output int((c + a^2\*c\*x^2)^(3/2)/atan(a\*x)^3, x)

#### **3.649** R  $(c+a^2cx^2)^{3/2}$  $\frac{(c+a\phantom{c}cx\phantom{c})}{x\arctan(ax)^3}\,dx$

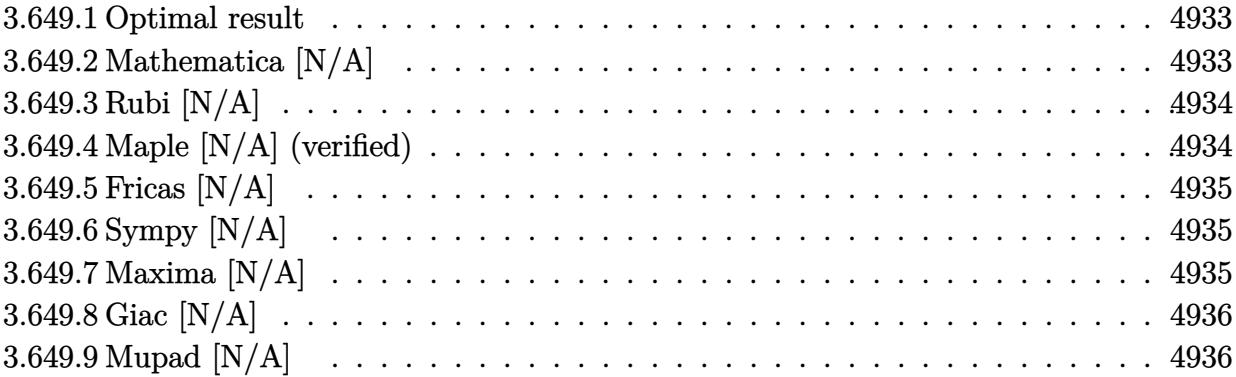

#### <span id="page-4933-0"></span>**3.649.1 Optimal result**

Integrand size  $= 24$ , antiderivative size  $= 24$ 

$$
\int \frac{(c+a^2cx^2)^{3/2}}{x \arctan(ax)^3} dx = \text{Int}\left(\frac{(c+a^2cx^2)^{3/2}}{x \arctan(ax)^3}, x\right)
$$

✞ ☎

<span id="page-4933-1"></span> $\left($   $\left($   $\right)$   $\left($   $\left($   $\right)$   $\left($   $\left($   $\right)$   $\left($   $\left($   $\right)$   $\left($   $\left($   $\right)$   $\left($   $\left($   $\right)$   $\left($   $\left($   $\right)$   $\left($   $\left($   $\right)$   $\left($   $\left($   $\right)$   $\left($   $\left($   $\right)$   $\left($   $\left($   $\right)$   $\left($   $\left($   $\right)$   $\left($ 

output <mark>Unintegrable((a^2\*c\*x^2+c)^(3/2)/x/arctan(a\*x)^3,x)</mark>

### **3.649.2 Mathematica [N/A]**

Not integrable

Time  $= 4.10$  (sec), antiderivative size  $= 26$ , normalized size of antiderivative  $= 1.08$ 

$$
\int \frac{(c+a^2cx^2)^{3/2}}{x \arctan(ax)^3} dx = \int \frac{(c+a^2cx^2)^{3/2}}{x \arctan(ax)^3} dx
$$

✞ ☎

✝ ✆

<span id="page-4933-2"></span>✝ ✆

input Integrate[(c + a^2\*c\*x^2)^(3/2)/(x\*ArcTan[a\*x]^3),x]

output <mark>Integrate[(c + a^2\*c\*x^2)^(3/2)/(x\*ArcTan[a\*x]^3), x]</mark> ✞ ☎

#### **3.649.3 Rubi [N/A]**

Not integrable

Time  $= 0.25$  (sec), antiderivative size  $= 24$ , normalized size of antiderivative  $= 1.00$ , number of steps used = 1, number of rules used = 0,  $\frac{\text{number of rules}}{\text{integral size}}$  = 0.000, Rules used = {5560}

Below are the steps used by Rubi to obtain the solution. The rule number used for the transformation is given above next to the arrow. The rules definitions used are listed below.

> $\int (a^2 c x^2 + c)^{3/2}$  $\frac{d}{dx} \arctan(ax)^3 dx$  $\downarrow$ 5560  $\int (a^2 c x^2 + c)^{3/2}$  $\frac{d}{dx} \arctan(ax)^3 dx$

input <mark>Int[(c + a^2\*c\*x^2)^(3/2)/(x\*ArcTan[a\*x]^3),x]</mark> ✞ ☎  $\left($   $\left($   $\right)$   $\left($   $\left($   $\right)$   $\left($   $\left($   $\right)$   $\left($   $\left($   $\right)$   $\left($   $\left($   $\right)$   $\left($   $\left($   $\right)$   $\left($   $\left($   $\right)$   $\left($   $\left($   $\right)$   $\left($   $\left($   $\right)$   $\left($   $\left($   $\right)$   $\left($   $\left($   $\right)$   $\left($   $\left($   $\right)$   $\left($ output \$Aborted ✞ ☎ ✝ ✆

#### **3.649.3.1 Defintions of rubi rules used**

rule 5560 ✞ ☎  $Int[((a_{-.}) + ArcTan[(c_{-.})*(x_{-})]*(b_{-.}))^(p_{-.})*(u_{-.}), x_Symbol]$  :> Unintegrab le[u\*(a + b\*ArcTan[c\*x])^p, x] /; FreeQ[{a, b, c, p}, x] && (EqQ[u, 1] || M  $atchQ[u, ((d_{-}.)+(e_{-}.)*x)^{(q_{-}.)}$ ; FreeQ[{d, e, q}, x]] || MatchQ[u, ((f\_.  $(\star x)^{n}(m_{-},\star((d_{-},\star))$  + (e<sub>--</sub>)\*x)^(q<sub>-</sub>.) /; FreeQ[{d, e, f, m, q}, x]] || MatchQ[ u,  $((d_*) + (e_*) * x^2)^{(d_*)}$  /; FreeQ[{d, e, q}, x]] || MatchQ[u,  $((f_*)*x)$  $\hat{m}(m_-,)*((d_-,) + (e_-,)*x^2)\hat{m}(q_-,)$  /; FreeQ[{d, e, f, m, q}, x]])

#### **3.649.4 Maple [N/A] (verified)**

Not integrable

Time  $= 85.80$  (sec), antiderivative size  $= 22$ , normalized size of antiderivative  $= 0.92$ 

J

$$
\int \frac{\left(a^2c\,x^2 + c\right)^{\frac{3}{2}}}{x\arctan\left(ax\right)^3} dx
$$

✞ ☎

 $\left($   $\left($   $\right)$   $\left($   $\left($   $\right)$   $\left($   $\left($   $\right)$   $\left($   $\left($   $\right)$   $\left($   $\left($   $\right)$   $\left($   $\left($   $\right)$   $\left($   $\left($   $\right)$   $\left($   $\left($   $\right)$   $\left($   $\left($   $\right)$   $\left($   $\left($   $\right)$   $\left($   $\left($   $\right)$   $\left($   $\left($   $\right)$   $\left($ 

<span id="page-4934-0"></span> $\left($   $\left($   $\right)$   $\left($   $\left($   $\right)$   $\left($   $\left($   $\right)$   $\left($   $\left($   $\right)$   $\left($   $\left($   $\right)$   $\left($   $\left($   $\right)$   $\left($   $\left($   $\right)$   $\left($   $\left($   $\right)$   $\left($   $\left($   $\right)$   $\left($   $\left($   $\right)$   $\left($   $\left($   $\right)$   $\left($   $\left($   $\right)$   $\left($ 

input <mark>| int((a^2\*c\*x^2+c)^(3/2)/x/arctan(a\*x)^3,x)</mark>

output <mark>int((a^2\*c\*x^2+c)^(3/2)/x/arctan(a\*x)^3,x)</mark> ✞ ☎

# **3.649.5 Fricas [N/A]**

Not integrable

Time  $= 0.24$  (sec), antiderivative size  $= 24$ , normalized size of antiderivative  $= 1.00$ 

$$
\int \frac{(c+a^{2}cx^{2})^{3/2}}{x \arctan(ax)^{3}} dx = \int \frac{(a^{2}cx^{2}+c)^{\frac{3}{2}}}{x \arctan(ax)^{3}} dx
$$

✞ ☎

✝ ✆

✞ ☎

<span id="page-4935-1"></span> $\left($   $\left($   $\right)$   $\left($   $\left($   $\right)$   $\left($   $\left($   $\right)$   $\left($   $\left($   $\right)$   $\left($   $\left($   $\right)$   $\left($   $\left($   $\right)$   $\left($   $\left($   $\right)$   $\left($   $\left($   $\right)$   $\left($   $\left($   $\right)$   $\left($   $\left($   $\right)$   $\left($   $\left($   $\right)$   $\left($   $\left($   $\right)$   $\left($ 

<span id="page-4935-0"></span> $\left( \begin{array}{cc} \text{ } & \text{ } \\ \text{ } & \text{ } \end{array} \right)$ 

input <mark>integrate((a^2\*c\*x^2+c)^(3/2)/x/arctan(a\*x)^3,x, algorithm="fricas")</mark>

output <mark>integral((a^2\*c\*x^2 + c)^(3/2)/(x\*arctan(a\*x)^3), x)</mark>

# **3.649.6 Sympy [N/A]**

Not integrable

Time  $= 9.13$  (sec), antiderivative size  $= 22$ , normalized size of antiderivative  $= 0.92$ 

$$
\int \frac{(c+a^{2}cx^{2})^{3/2}}{x \arctan(ax)^{3}} dx = \int \frac{(c(a^{2}x^{2}+1))^{3}}{x \arctan^{3}(ax)} dx
$$

✞ ☎

✝ ✆

✞ ☎

<span id="page-4935-2"></span>✝ ✆

input integrate((a\*\*2\*c\*x\*\*2+c)\*\*(3/2)/x/atan(a\*x)\*\*3,x)

output <mark>Integral((c\*(a\*\*2\*x\*\*2 + 1))\*\*(3/2)/(x\*atan(a\*x)\*\*3), x)</mark>

# **3.649.7 Maxima [N/A]**

Not integrable

Time  $= 0.37$  (sec), antiderivative size  $= 24$ , normalized size of antiderivative  $= 1.00$ 

$$
\int \frac{(c+a^{2}cx^{2})^{3/2}}{x \arctan(ax)^{3}} dx = \int \frac{(a^{2}cx^{2}+c)^{\frac{3}{2}}}{x \arctan(ax)^{3}} dx
$$

input <mark>integrate((a^2\*c\*x^2+c)^(3/2)/x/arctan(a\*x)^3,x, algorithm="maxima")</mark>

output <mark>integrate((a^2\*c\*x^2 + c)^(3/2)/(x\*arctan(a\*x)^3), x)</mark>

## **3.649.8 Giac [N/A]**

Not integrable

Time =  $100.82$  (sec), antiderivative size = 3, normalized size of antiderivative =  $0.12$ 

$$
\int \frac{(c+a^{2}cx^{2})^{3/2}}{x \arctan(ax)^{3}} dx = \int \frac{(a^{2}cx^{2}+c)^{\frac{3}{2}}}{x \arctan(ax)^{3}} dx
$$

✞ ☎

 $\left($   $\left($   $\right)$   $\left($   $\left($   $\right)$   $\left($   $\left($   $\right)$   $\left($   $\left($   $\right)$   $\left($   $\left($   $\right)$   $\left($   $\left($   $\right)$   $\left($   $\left($   $\right)$   $\left($   $\left($   $\right)$   $\left($   $\left($   $\right)$   $\left($   $\left($   $\right)$   $\left($   $\left($   $\right)$   $\left($   $\left($   $\right)$   $\left($ 

✞ ☎

<span id="page-4936-1"></span>✝ ✆

✞ ☎

 $\left( \begin{array}{cc} \text{ } & \text{ } \\ \text{ } & \text{ } \end{array} \right)$ 

✞ ☎

<span id="page-4936-0"></span>✝ ✆

input <mark>integrate((a^2\*c\*x^2+c)^(3/2)/x/arctan(a\*x)^3,x, algorithm="giac")</mark>

output <mark>sage0\*x</mark>

### **3.649.9 Mupad [N/A]**

Not integrable

Time  $= 0.47$  (sec), antiderivative size  $= 24$ , normalized size of antiderivative  $= 1.00$ 

Z (*c* + *a* 2 *cx*<sup>2</sup> ) 3*/*2 *x* arctan(*ax*) 3 *dx* = Z (*c a*<sup>2</sup> *x* <sup>2</sup> + *c*) 3*/*2 *x* atan (*a x*) 3 *dx*

✞ ☎

 $\left($   $\left($   $\right)$   $\left($   $\left($   $\right)$   $\left($   $\left($   $\right)$   $\left($   $\left($   $\right)$   $\left($   $\left($   $\right)$   $\left($   $\left($   $\right)$   $\left($   $\left($   $\right)$   $\left($   $\left($   $\right)$   $\left($   $\left($   $\right)$   $\left($   $\left($   $\right)$   $\left($   $\left($   $\right)$   $\left($   $\left($   $\right)$   $\left($ 

✞ ☎

✝ ✆

input <mark>int((c + a^2\*c\*x^2)^(3/2)/(x\*atan(a\*x)^3),x)</mark>

output <mark>int((c + a^2\*c\*x^2)^(3/2)/(x\*atan(a\*x)^3), x)</mark>

**3.650** 
$$
\int \frac{x (c+a^2 c x^2)^{5/2}}{\arctan (ax)^3} dx
$$

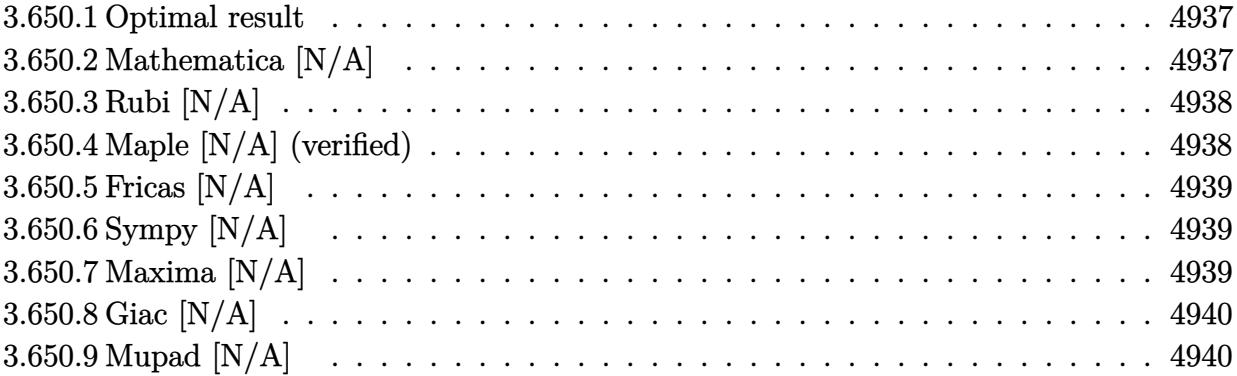

# <span id="page-4937-0"></span>**3.650.1 Optimal result**

Integrand size  $= 22$ , antiderivative size  $= 22$ 

$$
\int \frac{x(c+a^2cx^2)^{5/2}}{\arctan(ax)^3} dx = \text{Int}\left(\frac{x(c+a^2cx^2)^{5/2}}{\arctan(ax)^3}, x\right)
$$

✞ ☎

<span id="page-4937-1"></span> $\left($   $\left($   $\right)$   $\left($   $\left($   $\right)$   $\left($   $\left($   $\right)$   $\left($   $\left($   $\right)$   $\left($   $\left($   $\right)$   $\left($   $\left($   $\right)$   $\left($   $\left($   $\right)$   $\left($   $\left($   $\right)$   $\left($   $\left($   $\right)$   $\left($   $\left($   $\right)$   $\left($   $\left($   $\right)$   $\left($   $\left($   $\right)$   $\left($ 

output <mark>Unintegrable(x\*(a^2\*c\*x^2+c)^(5/2)/arctan(a\*x)^3,x)</mark>

# **3.650.2 Mathematica [N/A]**

Not integrable

Time  $= 2.48$  (sec), antiderivative size  $= 24$ , normalized size of antiderivative  $= 1.09$ 

$$
\int \frac{x(c+a^2cx^2)^{5/2}}{\arctan(ax)^3} dx = \int \frac{x(c+a^2cx^2)^{5/2}}{\arctan(ax)^3} dx
$$

✞ ☎

✝ ✆

✞ ☎

<span id="page-4937-2"></span>✝ ✆

input Integrate[(x\*(c + a^2\*c\*x^2)^(5/2))/ArcTan[a\*x]^3,x]

output <mark>Integrate[(x\*(c + a^2\*c\*x^2)^(5/2))/ArcTan[a\*x]^3, x]</mark>

3.650. 
$$
\int \frac{x (c+a^2 c x^2)^{5/2}}{\arctan (a x)^3} dx
$$

#### **3.650.3 Rubi [N/A]**

Not integrable

Time  $= 0.23$  (sec), antiderivative size  $= 22$ , normalized size of antiderivative  $= 1.00$ , number of steps used = 1, number of rules used = 0,  $\frac{\text{number of rules}}{\text{integral size}}$  = 0.000, Rules used = {5560}

Below are the steps used by Rubi to obtain the solution. The rule number used for the transformation is given above next to the arrow. The rules definitions used are listed below.

$$
\int \frac{x (a^2cx^2 + c)^{5/2}}{\arctan(ax)^3} dx
$$

$$
\int \frac{x (a^2cx^2 + c)^{5/2}}{\arctan(ax)^3} dx
$$

✞ ☎

 $\left($   $\left($   $\right)$   $\left($   $\left($   $\right)$   $\left($   $\left($   $\right)$   $\left($   $\left($   $\right)$   $\left($   $\left($   $\right)$   $\left($   $\left($   $\right)$   $\left($   $\left($   $\right)$   $\left($   $\left($   $\right)$   $\left($   $\left($   $\right)$   $\left($   $\left($   $\right)$   $\left($   $\left($   $\right)$   $\left($   $\left($   $\right)$   $\left($ 

✞ ☎

✝ ✆

✞ ☎

<span id="page-4938-0"></span> $\left($   $\left($   $\right)$   $\left($   $\left($   $\right)$   $\left($   $\left($   $\right)$   $\left($   $\left($   $\right)$   $\left($   $\left($   $\right)$   $\left($   $\left($   $\right)$   $\left($   $\left($   $\right)$   $\left($   $\left($   $\right)$   $\left($   $\left($   $\right)$   $\left($   $\left($   $\right)$   $\left($   $\left($   $\right)$   $\left($   $\left($   $\right)$   $\left($ 

input <mark>| Int[(x\*(c + a^2\*c\*x^2)^(5/2))/ArcTan[a\*x]^3,x]</mark>

output \$Aborted

#### **3.650.3.1 Defintions of rubi rules used**

rule 5560 <mark>Int[((a\_.) + ArcTan[(c\_.)\*(x\_)]\*(b\_.))^(p\_.)\*(u\_.), x\_Symbol] :> Unintegrab</mark> le[u\*(a + b\*ArcTan[c\*x])^p, x] /; FreeQ[{a, b, c, p}, x] && (EqQ[u, 1] || M  $atchQ[u, ((d_{-}.)+(e_{-}.)*x)^{(q_{-}.)}$ ; FreeQ[{d, e, q}, x]] || MatchQ[u, ((f\_.  $(\ast x)^{m}(m_-,)\ast((d_-,) + (e_-,)\ast x)^{m}(q_-,))$  /; FreeQ[{d, e, f, m, q}, x]] || MatchQ[ u,  $((d_*) + (e_*) * x^2)^{(d_*)}$  /; FreeQ[{d, e, q}, x]] || MatchQ[u,  $((f_*)*x)$  $\hat{m}(m_-,)*((d_-,) + (e_-,)*x^2)\hat{m}(q_-,)$  /; FreeQ[{d, e, f, m, q}, x]])

#### **3.650.4 Maple [N/A] (verified)**

Not integrable

Time  $= 108.88$  (sec), antiderivative size  $= 20$ , normalized size of antiderivative  $= 0.91$ 

$$
\int \frac{x (a^2 c \, x^2 + c)^{\frac{5}{2}}}{\arctan \left( a x \right)^3} dx
$$

✞ ☎

 $\left($   $\left($   $\right)$   $\left($   $\left($   $\right)$   $\left($   $\left($   $\right)$   $\left($   $\left($   $\right)$   $\left($   $\left($   $\right)$   $\left($   $\left($   $\right)$   $\left($   $\left($   $\right)$   $\left($   $\left($   $\right)$   $\left($   $\left($   $\right)$   $\left($   $\left($   $\right)$   $\left($   $\left($   $\right)$   $\left($   $\left($   $\right)$   $\left($ 

input <mark>| int(x\*(a^2\*c\*x^2+c)^(5/2)/arctan(a\*x)^3,x)</mark>

$$
3.650. \qquad \int \frac{x (c+a^2 c x^2)^{5/2}}{\arctan (a x)^3} \, dx
$$

output <mark>int(x\*(a^2\*c\*x^2+c)^(5/2)/arctan(a\*x)^3,x)</mark> ✞ ☎

### **3.650.5 Fricas [N/A]**

Not integrable

Time  $= 0.23$  (sec), antiderivative size  $= 48$ , normalized size of antiderivative  $= 2.18$ 

$$
\int \frac{x(c+a^{2}cx^{2})^{5/2}}{\arctan(ax)^{3}} dx = \int \frac{(a^{2}cx^{2}+c)^{\frac{5}{2}}x}{\arctan(ax)^{3}} dx
$$

✞ ☎

✝ ✆

✞ ☎

<span id="page-4939-1"></span>✝ ✆

<span id="page-4939-0"></span> $\left($   $\left($   $\right)$   $\left($   $\left($   $\right)$   $\left($   $\left($   $\right)$   $\left($   $\left($   $\right)$   $\left($   $\left($   $\right)$   $\left($   $\left($   $\right)$   $\left($   $\left($   $\right)$   $\left($   $\left($   $\right)$   $\left($   $\left($   $\right)$   $\left($   $\left($   $\right)$   $\left($   $\left($   $\right)$   $\left($   $\left($   $\right)$   $\left($ 

input <mark>integrate(x\*(a^2\*c\*x^2+c)^(5/2)/arctan(a\*x)^3,x, algorithm="fricas")</mark>

output integral((a^4\*c^2\*x^5 + 2\*a^2\*c^2\*x^3 + c^2\*x)\*sqrt(a^2\*c\*x^2 + c)/arctan(  $a*x$ <sup>3</sup>, x)

## **3.650.6 Sympy [N/A]**

Not integrable

Time  $= 25.98$  (sec), antiderivative size  $= 22$ , normalized size of antiderivative  $= 1.00$ 

$$
\int \frac{x(c+a^2cx^2)^{5/2}}{\arctan(ax)^3} dx = \int \frac{x(c(a^2x^2+1))^{\frac{5}{2}}}{\atan^3(ax)} dx
$$

✞ ☎

✝ ✆

✞ ☎

<span id="page-4939-2"></span> $\left($   $\left($   $\right)$   $\left($   $\left($   $\right)$   $\left($   $\left($   $\right)$   $\left($   $\left($   $\right)$   $\left($   $\left($   $\right)$   $\left($   $\left($   $\right)$   $\left($   $\left($   $\right)$   $\left($   $\left($   $\right)$   $\left($   $\left($   $\right)$   $\left($   $\left($   $\right)$   $\left($   $\left($   $\right)$   $\left($   $\left($   $\right)$   $\left($ 

input <mark>integrate(x\*(a\*\*2\*c\*x\*\*2+c)\*\*(5/2)/atan(a\*x)\*\*3,x)</mark>

output <mark>Integral(x\*(c\*(a\*\*2\*x\*\*2 + 1))\*\*(5/2)/atan(a\*x)\*\*3, x)</mark>

#### **3.650.7 Maxima [N/A]**

Not integrable

Time  $= 0.40$  (sec), antiderivative size  $= 22$ , normalized size of antiderivative  $= 1.00$ 

$$
\int \frac{x(c+a^{2}cx^{2})^{5/2}}{\arctan(ax)^{3}} dx = \int \frac{(a^{2}cx^{2}+c)^{\frac{5}{2}}x}{\arctan(ax)^{3}} dx
$$

3.650. 
$$
\int \frac{x (c+a^2 c x^2)^{5/2}}{\arctan (a x)^3} dx
$$

input <mark>integrate(x\*(a^2\*c\*x^2+c)^(5/2)/arctan(a\*x)^3,x, algorithm="maxima")</mark>

output <mark>integrate((a^2\*c\*x^2 + c)^(5/2)\*x/arctan(a\*x)^3, x)</mark>

# **3.650.8 Giac [N/A]**

Not integrable

Time  $= 111.69$  (sec), antiderivative size  $= 3$ , normalized size of antiderivative  $= 0.14$ 

$$
\int \frac{x(c+a^{2}cx^{2})^{5/2}}{\arctan(ax)^{3}} dx = \int \frac{(a^{2}cx^{2}+c)^{\frac{5}{2}}x}{\arctan(ax)^{3}} dx
$$

✞ ☎

 $\left($   $\left($   $\right)$   $\left($   $\left($   $\right)$   $\left($   $\left($   $\right)$   $\left($   $\left($   $\right)$   $\left($   $\left($   $\right)$   $\left($   $\left($   $\right)$   $\left($   $\left($   $\right)$   $\left($   $\left($   $\right)$   $\left($   $\left($   $\right)$   $\left($   $\left($   $\right)$   $\left($   $\left($   $\right)$   $\left($   $\left($   $\right)$   $\left($ 

✞ ☎

<span id="page-4940-1"></span>✝ ✆

✞ ☎

 $\left($   $\left($   $\right)$   $\left($   $\left($   $\right)$   $\left($   $\left($   $\right)$   $\left($   $\left($   $\right)$   $\left($   $\left($   $\right)$   $\left($   $\left($   $\right)$   $\left($   $\left($   $\right)$   $\left($   $\left($   $\right)$   $\left($   $\left($   $\right)$   $\left($   $\left($   $\right)$   $\left($   $\left($   $\right)$   $\left($   $\left($   $\right)$   $\left($ 

✞ ☎

<span id="page-4940-0"></span>✝ ✆

input <mark>integrate(x\*(a^2\*c\*x^2+c)^(5/2)/arctan(a\*x)^3,x, algorithm="giac")</mark>

output <mark>sage0\*x</mark>

# **3.650.9 Mupad [N/A]**

Not integrable

Time  $= 0.46$  (sec), antiderivative size  $= 22$ , normalized size of antiderivative  $= 1.00$ 

$$
\int \frac{x(c+a^2cx^2)^{5/2}}{\arctan(ax)^3} dx = \int \frac{x(c a^2 x^2 + c)^{5/2}}{\arctan(ax)^3} dx
$$

✞ ☎

 $\left($   $\left($   $\right)$   $\left($   $\left($   $\right)$   $\left($   $\left($   $\right)$   $\left($   $\left($   $\right)$   $\left($   $\left($   $\right)$   $\left($   $\left($   $\right)$   $\left($   $\left($   $\right)$   $\left($   $\left($   $\right)$   $\left($   $\left($   $\right)$   $\left($   $\left($   $\right)$   $\left($   $\left($   $\right)$   $\left($   $\left($   $\right)$   $\left($ 

✞ ☎

✝ ✆

input <mark>| int((x\*(c + a^2\*c\*x^2)^(5/2))/atan(a\*x)^3,x)</mark>

output <mark>int((x\*(c + a^2\*c\*x^2)^(5/2))/atan(a\*x)^3, x)</mark>

3.650. 
$$
\int \frac{x (c+a^2cx^2)^{5/2}}{\arctan (ax)^3} dx
$$

**3.651** 
$$
\int \frac{(c+a^2cx^2)^{5/2}}{\arctan(ax)^3} dx
$$

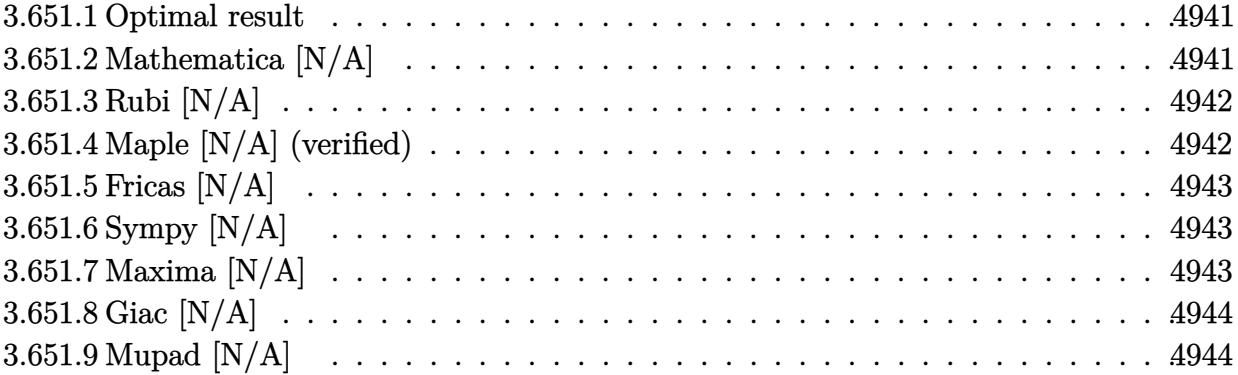

#### <span id="page-4941-0"></span>**3.651.1 Optimal result**

Integrand size  $= 21$ , antiderivative size  $= 21$ 

$$
\int \frac{(c+a^2cx^2)^{5/2}}{\arctan(ax)^3} dx = \text{Int}\left(\frac{(c+a^2cx^2)^{5/2}}{\arctan(ax)^3}, x\right)
$$

✞ ☎

<span id="page-4941-1"></span> $\left($   $\left($   $\right)$   $\left($   $\left($   $\right)$   $\left($   $\left($   $\right)$   $\left($   $\left($   $\right)$   $\left($   $\left($   $\right)$   $\left($   $\left($   $\right)$   $\left($   $\left($   $\right)$   $\left($   $\left($   $\right)$   $\left($   $\left($   $\right)$   $\left($   $\left($   $\right)$   $\left($   $\left($   $\right)$   $\left($   $\left($   $\right)$   $\left($ 

output <mark>Unintegrable((a^2\*c\*x^2+c)^(5/2)/arctan(a\*x)^3,x)</mark>

# **3.651.2 Mathematica [N/A]**

Not integrable

Time  $= 1.16$  (sec), antiderivative size  $= 23$ , normalized size of antiderivative  $= 1.10$ 

$$
\int \frac{(c+a^2cx^2)^{5/2}}{\arctan(ax)^3} dx = \int \frac{(c+a^2cx^2)^{5/2}}{\arctan(ax)^3} dx
$$

✞ ☎

<span id="page-4941-2"></span>✝ ✆

input Integrate[(c + a^2\*c\*x^2)^(5/2)/ArcTan[a\*x]^3,x]

output ✞ ☎  $Integrate[(c + a^2*cx^2)^(5/2)/ArcTan[a*x]^3, x]$ ✝ ✆

#### **3.651.3 Rubi [N/A]**

Not integrable

Time  $= 0.19$  (sec), antiderivative size  $= 21$ , normalized size of antiderivative  $= 1.00$ , number of steps used = 1, number of rules used = 0,  $\frac{\text{number of rules}}{\text{integral size}}$  = 0.000, Rules used = {5560}

Below are the steps used by Rubi to obtain the solution. The rule number used for the transformation is given above next to the arrow. The rules definitions used are listed below.

$$
\int \frac{\left(a^2cx^2 + c\right)^{5/2}}{\arctan(ax)^3} dx
$$

$$
\int \frac{\left(a^2cx^2 + c\right)^{5/2}}{\arctan(ax)^3} dx
$$

input Int[(c + a^2\*c\*x^2)^(5/2)/ArcTan[a\*x]^3,x] ✞ ☎  $\left($   $\left($   $\right)$   $\left($   $\left($   $\right)$   $\left($   $\left($   $\right)$   $\left($   $\left($   $\right)$   $\left($   $\left($   $\right)$   $\left($   $\left($   $\right)$   $\left($   $\left($   $\right)$   $\left($   $\left($   $\right)$   $\left($   $\left($   $\right)$   $\left($   $\left($   $\right)$   $\left($   $\left($   $\right)$   $\left($   $\left($   $\right)$   $\left($ output \$Aborted ✞ ☎ ✝ ✆

#### **3.651.3.1 Defintions of rubi rules used**

rule 5560 <mark>Int[((a\_.) + ArcTan[(c\_.)\*(x\_)]\*(b\_.))^(p\_.)\*(u\_.), x\_Symbol] :> Unintegrab</mark> ✞ ☎ le[u\*(a + b\*ArcTan[c\*x])^p, x] /; FreeQ[{a, b, c, p}, x] && (EqQ[u, 1] || M  $atchQ[u, ((d_{-}.)+(e_{-}.)*x)^{(q_{-}.)}$ ; FreeQ[{d, e, q}, x]] || MatchQ[u, ((f\_.  $(\ast x)^{m}(m_-,)\ast((d_-,) + (e_-,)\ast x)^{m}(q_-,))$  /; FreeQ[{d, e, f, m, q}, x]] || MatchQ[ u,  $((d_*) + (e_*) * x^2)^{(d_*)}$  /; FreeQ[{d, e, q}, x]] || MatchQ[u,  $((f_*)*x)$  $\hat{m}(m_-,)*((d_-,) + (e_-,)*x^2)\hat{m}(q_-,)$  /; FreeQ[{d, e, f, m, q}, x]])

#### **3.651.4 Maple [N/A] (verified)**

Not integrable

Time  $= 93.41$  (sec), antiderivative size  $= 19$ , normalized size of antiderivative  $= 0.90$ 

$$
\int \frac{\left(a^2c\,x^2 + c\right)^{\frac{5}{2}}}{\arctan\left(ax\right)^3} dx
$$

✞ ☎

 $\left($   $\left($   $\right)$   $\left($   $\left($   $\right)$   $\left($   $\left($   $\right)$   $\left($   $\left($   $\right)$   $\left($   $\left($   $\right)$   $\left($   $\left($   $\right)$   $\left($   $\left($   $\right)$   $\left($   $\left($   $\right)$   $\left($   $\left($   $\right)$   $\left($   $\left($   $\right)$   $\left($   $\left($   $\right)$   $\left($   $\left($   $\right)$   $\left($ 

<span id="page-4942-0"></span> $\left($   $\left($   $\right)$   $\left($   $\left($   $\right)$   $\left($   $\left($   $\right)$   $\left($   $\left($   $\right)$   $\left($   $\left($   $\right)$   $\left($   $\left($   $\right)$   $\left($   $\left($   $\right)$   $\left($   $\left($   $\right)$   $\left($   $\left($   $\right)$   $\left($   $\left($   $\right)$   $\left($   $\left($   $\right)$   $\left($   $\left($   $\right)$   $\left($ 

input <mark>int((a^2\*c\*x^2+c)^(5/2)/arctan(a\*x)^3,x)</mark>

output <mark>int((a^2\*c\*x^2+c)^(5/2)/arctan(a\*x)^3,x)</mark> ✞ ☎

# **3.651.5 Fricas [N/A]**

Not integrable

Time  $= 0.24$  (sec), antiderivative size  $= 46$ , normalized size of antiderivative  $= 2.19$ 

$$
\int \frac{(c+a^{2}cx^{2})^{5/2}}{\arctan(ax)^{3}} dx = \int \frac{(a^{2}cx^{2}+c)^{\frac{5}{2}}}{\arctan(ax)^{3}} dx
$$

✞ ☎

✝ ✆

✞ ☎

<span id="page-4943-1"></span>✝ ✆

<span id="page-4943-0"></span> $\left( \begin{array}{cc} \text{ } & \text{ } \\ \text{ } & \text{ } \end{array} \right)$ 

input <mark>integrate((a^2\*c\*x^2+c)^(5/2)/arctan(a\*x)^3,x, algorithm="fricas")</mark>

output <mark>|integral((a^4\*c^2\*x^4 + 2\*a^2\*c^2\*x^2 + c^2)\*sqrt(a^2\*c\*x^2 + c)/arctan(a\*</mark>  $(x)^3$ ,  $(x)$ 

## **3.651.6 Sympy [N/A]**

Not integrable

Time  $= 14.62$  (sec), antiderivative size  $= 20$ , normalized size of antiderivative  $= 0.95$ 

$$
\int \frac{(c+a^2cx^2)^{5/2}}{\arctan(ax)^3} dx = \int \frac{(c(a^2x^2+1))^{\frac{5}{2}}}{\atan^3(ax)} dx
$$

✞ ☎

✝ ✆

✞ ☎

<span id="page-4943-2"></span> $\left($   $\left($   $\right)$   $\left($   $\left($   $\right)$   $\left($   $\left($   $\right)$   $\left($   $\left($   $\right)$   $\left($   $\left($   $\right)$   $\left($   $\left($   $\right)$   $\left($   $\left($   $\right)$   $\left($   $\left($   $\right)$   $\left($   $\left($   $\right)$   $\left($   $\left($   $\right)$   $\left($   $\left($   $\right)$   $\left($   $\left($   $\right)$   $\left($ 

input <mark>| integrate((a\*\*2\*c\*x\*\*2+c)\*\*(5/2)/atan(a\*x)\*\*3,x)</mark>

output <mark>Integral((c\*(a\*\*2\*x\*\*2 + 1))\*\*(5/2)/atan(a\*x)\*\*3, x)</mark>

#### **3.651.7 Maxima [N/A]**

Not integrable

Time  $= 0.43$  (sec), antiderivative size  $= 21$ , normalized size of antiderivative  $= 1.00$ 

$$
\int \frac{(c+a^{2}cx^{2})^{5/2}}{\arctan(ax)^{3}} dx = \int \frac{(a^{2}cx^{2}+c)^{\frac{5}{2}}}{\arctan(ax)^{3}} dx
$$

3.651. 
$$
\int \frac{(c+a^2cx^2)^{5/2}}{\arctan(ax)^3} dx
$$

input <mark>integrate((a^2\*c\*x^2+c)^(5/2)/arctan(a\*x)^3,x, algorithm="maxima")</mark>

output <mark>integrate((a^2\*c\*x^2 + c)^(5/2)/arctan(a\*x)^3, x)</mark>

## **3.651.8 Giac [N/A]**

Not integrable

Time  $= 108.49$  (sec), antiderivative size  $= 3$ , normalized size of antiderivative  $= 0.14$ 

$$
\int \frac{(c+a^{2}cx^{2})^{5/2}}{\arctan(ax)^{3}} dx = \int \frac{(a^{2}cx^{2}+c)^{\frac{5}{2}}}{\arctan(ax)^{3}} dx
$$

✞ ☎

 $\left($   $\left($   $\right)$   $\left($   $\left($   $\right)$   $\left($   $\left($   $\right)$   $\left($   $\left($   $\right)$   $\left($   $\left($   $\right)$   $\left($   $\left($   $\right)$   $\left($   $\left($   $\right)$   $\left($   $\left($   $\right)$   $\left($   $\left($   $\right)$   $\left($   $\left($   $\right)$   $\left($   $\left($   $\right)$   $\left($   $\left($   $\right)$   $\left($ 

✞ ☎

<span id="page-4944-1"></span>✝ ✆

✞ ☎

 $\left( \begin{array}{cc} \text{ } & \text{ } \\ \text{ } & \text{ } \end{array} \right)$ 

✞ ☎

<span id="page-4944-0"></span>✝ ✆

input <mark>integrate((a^2\*c\*x^2+c)^(5/2)/arctan(a\*x)^3,x, algorithm="giac")</mark>

output <mark>sage0\*x</mark>

# **3.651.9 Mupad [N/A]**

Not integrable

Time  $= 0.44$  (sec), antiderivative size  $= 21$ , normalized size of antiderivative  $= 1.00$ 

$$
\int \frac{(c+a^2cx^2)^{5/2}}{\arctan(ax)^3} dx = \int \frac{(c\,a^2\,x^2+c)^{5/2}}{\mathrm{atan}\,(a\,x)^3} dx
$$

✞ ☎

 $\left($   $\left($   $\right)$   $\left($   $\left($   $\right)$   $\left($   $\left($   $\right)$   $\left($   $\left($   $\right)$   $\left($   $\left($   $\right)$   $\left($   $\left($   $\right)$   $\left($   $\left($   $\right)$   $\left($   $\left($   $\right)$   $\left($   $\left($   $\right)$   $\left($   $\left($   $\right)$   $\left($   $\left($   $\right)$   $\left($   $\left($   $\right)$   $\left($ 

✞ ☎

✝ ✆

input <mark>int((c + a^2\*c\*x^2)^(5/2)/atan(a\*x)^3,x)</mark>

output int((c + a^2\*c\*x^2)^(5/2)/atan(a\*x)^3, x)

#### **3.652** R  $(c+a^2cx^2)^{5/2}$  $\frac{(c+a\phantom{c}cx\phantom{c})}{x\arctan(ax)^3}\,dx$

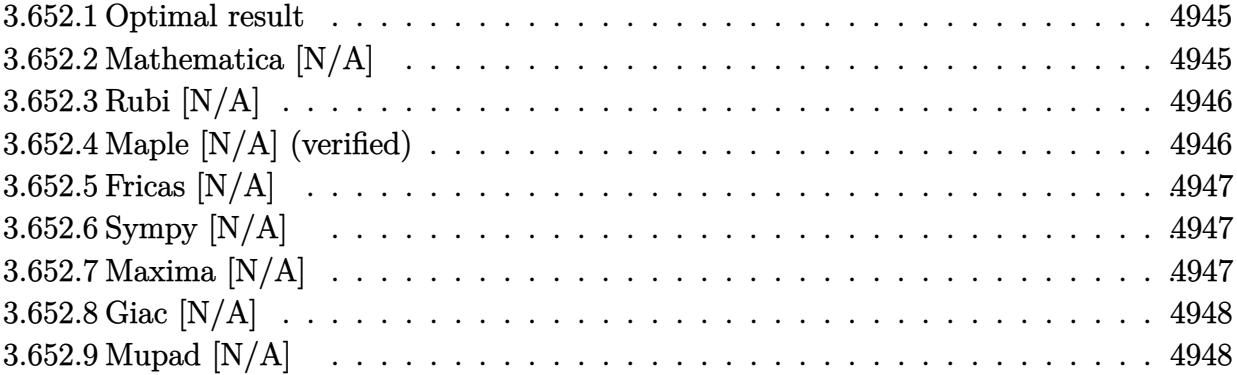

#### <span id="page-4945-0"></span>**3.652.1 Optimal result**

Integrand size  $= 24$ , antiderivative size  $= 24$ 

$$
\int \frac{(c+a^2cx^2)^{5/2}}{x \arctan(ax)^3} dx = \text{Int}\left(\frac{(c+a^2cx^2)^{5/2}}{x \arctan(ax)^3}, x\right)
$$

✞ ☎

<span id="page-4945-1"></span> $\left($   $\left($   $\right)$   $\left($   $\left($   $\right)$   $\left($   $\left($   $\right)$   $\left($   $\left($   $\right)$   $\left($   $\left($   $\right)$   $\left($   $\left($   $\right)$   $\left($   $\left($   $\right)$   $\left($   $\left($   $\right)$   $\left($   $\left($   $\right)$   $\left($   $\left($   $\right)$   $\left($   $\left($   $\right)$   $\left($   $\left($   $\right)$   $\left($ 

output <mark>Unintegrable((a^2\*c\*x^2+c)^(5/2)/x/arctan(a\*x)^3,x)</mark>

## **3.652.2 Mathematica [N/A]**

Not integrable

Time  $= 2.78$  (sec), antiderivative size  $= 26$ , normalized size of antiderivative  $= 1.08$ 

$$
\int \frac{(c+a^2cx^2)^{5/2}}{x \arctan(ax)^3} dx = \int \frac{(c+a^2cx^2)^{5/2}}{x \arctan(ax)^3} dx
$$

✞ ☎

<span id="page-4945-2"></span>✝ ✆

input Integrate[(c + a^2\*c\*x^2)^(5/2)/(x\*ArcTan[a\*x]^3),x]

output <mark>Integrate[(c + a^2\*c\*x^2)^(5/2)/(x\*ArcTan[a\*x]^3), x]</mark> ✞ ☎ ✝ ✆

#### **3.652.3 Rubi [N/A]**

Not integrable

Time  $= 0.25$  (sec), antiderivative size  $= 24$ , normalized size of antiderivative  $= 1.00$ , number of steps used = 1, number of rules used = 0,  $\frac{\text{number of rules}}{\text{integral size}}$  = 0.000, Rules used = {5560}

Below are the steps used by Rubi to obtain the solution. The rule number used for the transformation is given above next to the arrow. The rules definitions used are listed below.

> $\int (a^2 c x^2 + c)^{5/2}$  $\frac{d}{dx} \arctan(ax)^3 dx$  $\downarrow$ 5560  $\int (a^2 c x^2 + c)^{5/2}$  $\frac{d}{dx} \arctan(ax)^3 dx$

✞ ☎

✝ ✆

input <mark>Int[(c + a^2\*c\*x^2)^(5/2)/(x\*ArcTan[a\*x]^3),x]</mark>  $\left($   $\left($   $\right)$   $\left($   $\left($   $\right)$   $\left($   $\left($   $\right)$   $\left($   $\left($   $\right)$   $\left($   $\left($   $\right)$   $\left($   $\left($   $\right)$   $\left($   $\left($   $\right)$   $\left($   $\left($   $\right)$   $\left($   $\left($   $\right)$   $\left($   $\left($   $\right)$   $\left($   $\left($   $\right)$   $\left($   $\left($   $\right)$   $\left($ output \$Aborted ✞ ☎

#### **3.652.3.1 Defintions of rubi rules used**

rule 5560 ✞ ☎ Int $[(a_{-}) + ArcTan[(c_{-})*(x_{-})](b_{-}))^{\wedge}(p_{-})*(u_{-}), x_Symbol]$  :> Unintegrab le[u\*(a + b\*ArcTan[c\*x])^p, x] /; FreeQ[{a, b, c, p}, x] && (EqQ[u, 1] || M  $atchQ[u, ((d_{-}.)+(e_{-}.)*x)^{(q_{-}.)}$ ; FreeQ[{d, e, q}, x]] || MatchQ[u, ((f\_.  $(\star x)^{n}(m_{-},\star((d_{-},\star))$  + (e<sub>--</sub>)\*x)^(q<sub>-</sub>.) /; FreeQ[{d, e, f, m, q}, x]] || MatchQ[ u,  $((d_*) + (e_*) * x^2)^{(d_*)}$  /; FreeQ[{d, e, q}, x]] || MatchQ[u,  $((f_*)*x)$  $\hat{m}(m_-,)*((d_-,) + (e_-,)*x^2)\hat{m}(q_-,)$  /; FreeQ[{d, e, f, m, q}, x]])

#### **3.652.4 Maple [N/A] (verified)**

Not integrable

Time  $= 177.81$  (sec), antiderivative size  $= 22$ , normalized size of antiderivative  $= 0.92$ 

$$
\int \frac{(a^2c\,x^2+c)^{\frac{5}{2}}}{x\arctan\left(ax\right)^3}dx
$$

✞ ☎

 $\left($   $\left($   $\right)$   $\left($   $\left($   $\right)$   $\left($   $\left($   $\right)$   $\left($   $\left($   $\right)$   $\left($   $\left($   $\right)$   $\left($   $\left($   $\right)$   $\left($   $\left($   $\right)$   $\left($   $\left($   $\right)$   $\left($   $\left($   $\right)$   $\left($   $\left($   $\right)$   $\left($   $\left($   $\right)$   $\left($   $\left($   $\right)$   $\left($ 

<span id="page-4946-0"></span>✝ ✆

input <mark>| int((a^2\*c\*x^2+c)^(5/2)/x/arctan(a\*x)^3,x)</mark>

output <mark>int((a^2\*c\*x^2+c)^(5/2)/x/arctan(a\*x)^3,x)</mark> ✞ ☎

# **3.652.5 Fricas [N/A]**

Not integrable

Time  $= 0.24$  (sec), antiderivative size  $= 49$ , normalized size of antiderivative  $= 2.04$ 

$$
\int \frac{(c+a^{2}cx^{2})^{5/2}}{x \arctan(ax)^{3}} dx = \int \frac{(a^{2}cx^{2}+c)^{\frac{5}{2}}}{x \arctan(ax)^{3}} dx
$$

✞ ☎

✝ ✆

✞ ☎

<span id="page-4947-1"></span>✝ ✆

<span id="page-4947-0"></span> $\left( \begin{array}{cc} \text{ } & \text{ } \\ \text{ } & \text{ } \end{array} \right)$ 

input <mark>integrate((a^2\*c\*x^2+c)^(5/2)/x/arctan(a\*x)^3,x, algorithm="fricas")</mark>

output <mark>|integral((a^4\*c^2\*x^4 + 2\*a^2\*c^2\*x^2 + c^2)\*sqrt(a^2\*c\*x^2 + c)/(x\*arctan</mark>  $(axx)^3)$ , x)

# **3.652.6 Sympy [N/A]**

Not integrable

Time  $= 19.16$  (sec), antiderivative size  $= 22$ , normalized size of antiderivative  $= 0.92$ 

$$
\int \frac{(c+a^{2}cx^{2})^{5/2}}{x \arctan(ax)^{3}} dx = \int \frac{(c(a^{2}x^{2}+1))^{5}}{x \arctan(ax)} dx
$$

✞ ☎

✝ ✆

✞ ☎

<span id="page-4947-2"></span> $\left($   $\left($   $\right)$   $\left($   $\left($   $\right)$   $\left($   $\left($   $\right)$   $\left($   $\left($   $\right)$   $\left($   $\left($   $\right)$   $\left($   $\left($   $\right)$   $\left($   $\left($   $\right)$   $\left($   $\left($   $\right)$   $\left($   $\left($   $\right)$   $\left($   $\left($   $\right)$   $\left($   $\left($   $\right)$   $\left($   $\left($   $\right)$   $\left($ 

input integrate((a\*\*2\*c\*x\*\*2+c)\*\*(5/2)/x/atan(a\*x)\*\*3,x)

output <mark>Integral((c\*(a\*\*2\*x\*\*2 + 1))\*\*(5/2)/(x\*atan(a\*x)\*\*3), x)</mark>

#### **3.652.7 Maxima [N/A]**

Not integrable

Time  $= 0.44$  (sec), antiderivative size  $= 24$ , normalized size of antiderivative  $= 1.00$ 

$$
\int \frac{(c+a^{2}cx^{2})^{5/2}}{x \arctan(ax)^{3}} dx = \int \frac{(a^{2}cx^{2}+c)^{\frac{5}{2}}}{x \arctan(ax)^{3}} dx
$$

3.652. 
$$
\int \frac{(c+a^2cx^2)^{5/2}}{x \arctan(ax)^3} dx
$$

input <mark>integrate((a^2\*c\*x^2+c)^(5/2)/x/arctan(a\*x)^3,x, algorithm="maxima")</mark>

output <mark>integrate((a^2\*c\*x^2 + c)^(5/2)/(x\*arctan(a\*x)^3), x)</mark>

### **3.652.8 Giac [N/A]**

Not integrable

Time  $= 112.27$  (sec), antiderivative size  $= 3$ , normalized size of antiderivative  $= 0.12$ 

$$
\int \frac{(c+a^{2}cx^{2})^{5/2}}{x \arctan(ax)^{3}} dx = \int \frac{(a^{2}cx^{2}+c)^{\frac{5}{2}}}{x \arctan(ax)^{3}} dx
$$

✞ ☎

 $\left($   $\left($   $\right)$   $\left($   $\left($   $\right)$   $\left($   $\left($   $\right)$   $\left($   $\left($   $\right)$   $\left($   $\left($   $\right)$   $\left($   $\left($   $\right)$   $\left($   $\left($   $\right)$   $\left($   $\left($   $\right)$   $\left($   $\left($   $\right)$   $\left($   $\left($   $\right)$   $\left($   $\left($   $\right)$   $\left($   $\left($   $\right)$   $\left($ 

✞ ☎

<span id="page-4948-1"></span>✝ ✆

✞ ☎

 $\left( \begin{array}{cc} \text{ } & \text{ } \\ \text{ } & \text{ } \end{array} \right)$ 

✞ ☎

<span id="page-4948-0"></span>✝ ✆

input <mark>integrate((a^2\*c\*x^2+c)^(5/2)/x/arctan(a\*x)^3,x, algorithm="giac")</mark>

output <mark>sage0\*x</mark>

#### **3.652.9 Mupad [N/A]**

Not integrable

Time  $= 0.50$  (sec), antiderivative size  $= 24$ , normalized size of antiderivative  $= 1.00$ 

Z (*c* + *a* 2 *cx*<sup>2</sup> ) 5*/*2 *x* arctan(*ax*) 3 *dx* = Z (*c a*<sup>2</sup> *x* <sup>2</sup> + *c*) 5*/*2 *x* atan (*a x*) 3 *dx*

✞ ☎

 $\left($   $\left($   $\right)$   $\left($   $\left($   $\right)$   $\left($   $\left($   $\right)$   $\left($   $\left($   $\right)$   $\left($   $\left($   $\right)$   $\left($   $\left($   $\right)$   $\left($   $\left($   $\right)$   $\left($   $\left($   $\right)$   $\left($   $\left($   $\right)$   $\left($   $\left($   $\right)$   $\left($   $\left($   $\right)$   $\left($   $\left($   $\right)$   $\left($ 

✞ ☎

✝ ✆

input <mark>int((c + a^2\*c\*x^2)^(5/2)/(x\*atan(a\*x)^3),x)</mark>

output <mark>int((c + a^2\*c\*x^2)^(5/2)/(x\*atan(a\*x)^3), x)</mark>

**3.653** 
$$
\int \frac{x}{\sqrt{c+a^2cx^2}\arctan(ax)^3} dx
$$

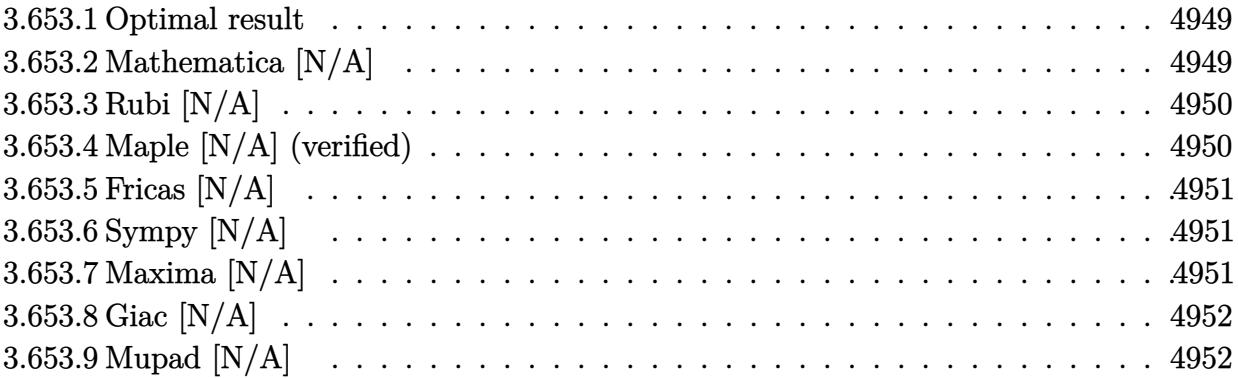

### <span id="page-4949-0"></span>**3.653.1 Optimal result**

Integrand size  $= 22$ , antiderivative size  $= 22$ 

$$
\int \frac{x}{\sqrt{c+a^2cx^2}\arctan(ax)^3} dx = \text{Int}\left(\frac{x}{\sqrt{c+a^2cx^2}\arctan(ax)^3}, x\right)
$$

✞ ☎

<span id="page-4949-1"></span> $\left($   $\left($   $\right)$   $\left($   $\left($   $\right)$   $\left($   $\left($   $\right)$   $\left($   $\left($   $\right)$   $\left($   $\left($   $\right)$   $\left($   $\left($   $\right)$   $\left($   $\left($   $\right)$   $\left($   $\left($   $\right)$   $\left($   $\left($   $\right)$   $\left($   $\left($   $\right)$   $\left($   $\left($   $\right)$   $\left($   $\left($   $\right)$   $\left($ 

output Unintegrable(x/arctan(a\*x)^3/(a^2\*c\*x^2+c)^(1/2),x)

# **3.653.2 Mathematica [N/A]**

Not integrable

Time  $= 1.50$  (sec), antiderivative size  $= 24$ , normalized size of antiderivative  $= 1.09$ 

$$
\int \frac{x}{\sqrt{c+a^2cx^2}\arctan(ax)^3} dx = \int \frac{x}{\sqrt{c+a^2cx^2}\arctan(ax)^3} dx
$$

✝ ✆

✞ ☎

<span id="page-4949-2"></span> $\left($   $\left($   $\right)$   $\left($   $\left($   $\right)$   $\left($   $\left($   $\right)$   $\left($   $\left($   $\right)$   $\left($   $\left($   $\right)$   $\left($   $\left($   $\right)$   $\left($   $\left($   $\right)$   $\left($   $\left($   $\right)$   $\left($   $\left($   $\right)$   $\left($   $\left($   $\right)$   $\left($   $\left($   $\right)$   $\left($   $\left($   $\right)$   $\left($ 

input Integrate[x/(Sqrt[c + a^2\*c\*x^2]\*ArcTan[a\*x]^3),x] ✞ ☎

output <mark>Integrate[x/(Sqrt[c + a^2\*c\*x^2]\*ArcTan[a\*x]^3), x]</mark>

 $\ddot{ }$ 

# **3.653.3 Rubi [N/A]**

Not integrable

Time  $= 0.22$  (sec), antiderivative size  $= 22$ , normalized size of antiderivative  $= 1.00$ , number of steps used = 1, number of rules used = 0,  $\frac{\text{number of rules}}{\text{integral size}}$  = 0.000, Rules used = {5560}

Below are the steps used by Rubi to obtain the solution. The rule number used for the transformation is given above next to the arrow. The rules definitions used are listed below.

$$
\int \frac{x}{\arctan(ax)^3 \sqrt{a^2cx^2 + c}} dx
$$

$$
\int \frac{x}{\arctan(ax)^3 \sqrt{a^2cx^2 + c}} dx
$$

✞ ☎

✝ ✆

✞ ☎

 $\left($   $\left($   $\right)$   $\left($   $\left($   $\right)$   $\left($   $\left($   $\right)$   $\left($   $\left($   $\right)$   $\left($   $\left($   $\right)$   $\left($   $\left($   $\right)$   $\left($   $\left($   $\right)$   $\left($   $\left($   $\right)$   $\left($   $\left($   $\right)$   $\left($   $\left($   $\right)$   $\left($   $\left($   $\right)$   $\left($   $\left($   $\right)$   $\left($ 

input Int[x/(Sqrt[c + a^2\*c\*x^2]\*ArcTan[a\*x]^3),x]

output \$Aborted

#### **3.653.3.1 Defintions of rubi rules used**

rule 5560 <mark>Int[((a\_.) + ArcTan[(c\_.)\*(x\_)]\*(b\_.))^(p\_.)\*(u\_.), x\_Symbol] :> Unintegrab</mark> ✞ ☎ le[u\*(a + b\*ArcTan[c\*x])^p, x] /; FreeQ[{a, b, c, p}, x] && (EqQ[u, 1] || M  $atchQ[u, ((d_{-}.)+(e_{-}.)*x)^{(q_{-}.)}$  /; FreeQ[{d, e, q}, x]] || MatchQ[u, ((f\_.  $(\ast x)^{m}(\mathfrak{m}_{-}.)*((d_{-}.) + (e_{-}.)*x)^{m}(\mathfrak{q}_{-}.))$  /; FreeQ[{d, e, f, m, q}, x]] || MatchQ[ u,  $((d_{-}) + (e_{-}) * x^2)^(q_{-})$  /; FreeQ[{d, e, q}, x]] || MatchQ[u,  $((f_{-}) * x)$  $\hat{m}(m_.,)*(d_.,) + (e_.,)*x^2)^{(q_.,)}$  /; FreeQ[{d, e, f, m, q}, x]]) ✝ ✆

## <span id="page-4950-0"></span>**3.653.4 Maple [N/A] (verified)**

Not integrable

Time  $= 3.80$  (sec), antiderivative size  $= 20$ , normalized size of antiderivative  $= 0.91$ 

$$
\int \frac{x}{\arctan (ax)^3 \sqrt{a^2c\,x^2+c}} dx
$$

✝ ✆

input <mark>| int(x/arctan(a\*x)^3/(a^2\*c\*x^2+c)^(1/2),x)</mark> ✞ ☎ output <mark>int(x/arctan(a\*x)^3/(a^2\*c\*x^2+c)^(1/2),x)</mark> ✞ ☎

### **3.653.5 Fricas [N/A]**

Not integrable

Time  $= 0.25$  (sec), antiderivative size  $= 22$ , normalized size of antiderivative  $= 1.00$ 

$$
\int \frac{x}{\sqrt{c+a^2cx^2}\arctan(ax)^3} dx = \int \frac{x}{\sqrt{a^2cx^2+c}\arctan(ax)^3} dx
$$

 $\overline{\mathcal{A}}$   $\overline{\mathcal{A}}$   $\overline{\$ 

✞ ☎

<span id="page-4951-1"></span>✝ ✆

<span id="page-4951-0"></span> $\left( \begin{array}{cc} \text{ } & \text{ } \\ \text{ } & \text{ } \end{array} \right)$ 

input <mark>integrate(x/arctan(a\*x)^3/(a^2\*c\*x^2+c)^(1/2),x, algorithm="fricas")</mark> ✞ ☎

output <mark>integral(x/(sqrt(a^2\*c\*x^2 + c)\*arctan(a\*x)^3), x)</mark>

# **3.653.6 Sympy [N/A]**

Not integrable

Time  $= 1.56$  (sec), antiderivative size  $= 22$ , normalized size of antiderivative  $= 1.00$ 

$$
\int \frac{x}{\sqrt{c+a^2cx^2}\arctan(ax)^3} dx = \int \frac{x}{\sqrt{c(a^2x^2+1)}\arctan^3(ax)} dx
$$

✞ ☎

✝ ✆

✞ ☎

<span id="page-4951-2"></span> $\left($   $\left($   $\right)$   $\left($   $\left($   $\right)$   $\left($   $\left($   $\right)$   $\left($   $\left($   $\right)$   $\left($   $\left($   $\right)$   $\left($   $\left($   $\right)$   $\left($   $\left($   $\right)$   $\left($   $\left($   $\right)$   $\left($   $\left($   $\right)$   $\left($   $\left($   $\right)$   $\left($   $\left($   $\right)$   $\left($   $\left($   $\right)$   $\left($ 

input <mark>integrate(x/atan(a\*x)\*\*3/(a\*\*2\*c\*x\*\*2+c)\*\*(1/2),x)</mark>

output <mark>Integral(x/(sqrt(c\*(a\*\*2\*x\*\*2 + 1))\*atan(a\*x)\*\*3), x)</mark>

#### **3.653.7 Maxima [N/A]**

Not integrable

Time  $= 0.36$  (sec), antiderivative size  $= 22$ , normalized size of antiderivative  $= 1.00$ 

$$
\int \frac{x}{\sqrt{c+a^2cx^2}\arctan(ax)^3} dx = \int \frac{x}{\sqrt{a^2cx^2+c}\arctan(ax)^3} dx
$$

✞ ☎

✝ ✆

✞ ☎

<span id="page-4951-3"></span>✝ ✆

input <mark>integrate(x/arctan(a\*x)^3/(a^2\*c\*x^2+c)^(1/2),x, algorithm="maxima")</mark>

output <mark>integrate(x/(sqrt(a^2\*c\*x^2 + c)\*arctan(a\*x)^3), x)</mark>

# **3.653.8 Giac [N/A]**

Not integrable

Time =  $90.53$  (sec), antiderivative size = 3, normalized size of antiderivative =  $0.14$ 

$$
\int \frac{x}{\sqrt{c+a^2cx^2}\arctan(ax)^3} dx = \int \frac{x}{\sqrt{a^2cx^2+c}\arctan(ax)^3} dx
$$

✝ ✆

<span id="page-4952-0"></span>✝ ✆

input <mark>integrate(x/arctan(a\*x)^3/(a^2\*c\*x^2+c)^(1/2),x, algorithm="giac")</mark> ✞ ☎

output <mark>sage0\*x</mark> ✞ ☎

# **3.653.9 Mupad [N/A]**

Not integrable

Time  $= 0.47$  (sec), antiderivative size  $= 22$ , normalized size of antiderivative  $= 1.00$ 

$$
\int \frac{x}{\sqrt{c+a^2cx^2}\arctan(ax)^3} dx = \int \frac{x}{\mathrm{atan}(a x)^3 \sqrt{c a^2 x^2 + c}} dx
$$

✝ ✆

 $\left( \begin{array}{cc} \text{ } & \text{ } \\ \text{ } & \text{ } \end{array} \right)$ 

input <mark>int(x/(atan(a\*x)^3\*(c + a^2\*c\*x^2)^(1/2)),x)</mark> ✞ ☎

output <mark>int(x/(atan(a\*x)^3\*(c + a^2\*c\*x^2)^(1/2)), x)</mark> ✞ ☎

$$
\textbf{3.654} \qquad \int \tfrac{1}{\sqrt{c+a^2cx^2}\arctan(ax)^3} \, dx
$$

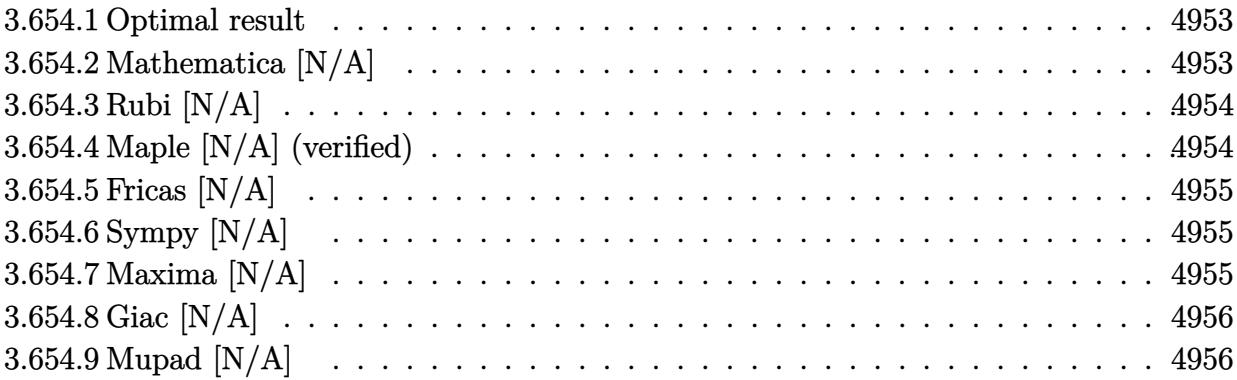

#### <span id="page-4953-0"></span>**3.654.1 Optimal result**

Integrand size  $= 21$ , antiderivative size  $= 21$ 

$$
\int \frac{1}{\sqrt{c+a^2cx^2}\arctan(ax)^3} dx = \text{Int}\left(\frac{1}{\sqrt{c+a^2cx^2}\arctan(ax)^3}, x\right)
$$

✞ ☎

<span id="page-4953-1"></span> $\left($   $\left($   $\right)$   $\left($   $\left($   $\right)$   $\left($   $\left($   $\right)$   $\left($   $\left($   $\right)$   $\left($   $\left($   $\right)$   $\left($   $\left($   $\right)$   $\left($   $\left($   $\right)$   $\left($   $\left($   $\right)$   $\left($   $\left($   $\right)$   $\left($   $\left($   $\right)$   $\left($   $\left($   $\right)$   $\left($   $\left($   $\right)$   $\left($ 

output Unintegrable(1/arctan(a\*x)^3/(a^2\*c\*x^2+c)^(1/2),x)

# **3.654.2 Mathematica [N/A]**

Not integrable

Time  $= 0.66$  (sec), antiderivative size  $= 23$ , normalized size of antiderivative  $= 1.10$ 

$$
\int \frac{1}{\sqrt{c+a^2cx^2}\arctan(ax)^3} dx = \int \frac{1}{\sqrt{c+a^2cx^2}\arctan(ax)^3} dx
$$

✝ ✆

✞ ☎

<span id="page-4953-2"></span> $\left($   $\left($   $\right)$   $\left($   $\left($   $\right)$   $\left($   $\left($   $\right)$   $\left($   $\left($   $\right)$   $\left($   $\left($   $\right)$   $\left($   $\left($   $\right)$   $\left($   $\left($   $\right)$   $\left($   $\left($   $\right)$   $\left($   $\left($   $\right)$   $\left($   $\left($   $\right)$   $\left($   $\left($   $\right)$   $\left($   $\left($   $\right)$   $\left($ 

input Integrate[1/(Sqrt[c + a^2\*c\*x^2]\*ArcTan[a\*x]^3),x] ✞ ☎

output <mark>Integrate[1/(Sqrt[c + a^2\*c\*x^2]\*ArcTan[a\*x]^3), x]</mark>

 $\ddot{ }$ 

# **3.654.3 Rubi [N/A]**

Not integrable

Time  $= 0.19$  (sec), antiderivative size  $= 21$ , normalized size of antiderivative  $= 1.00$ , number of steps used = 1, number of rules used = 0,  $\frac{\text{number of rules}}{\text{integral size}}$  = 0.000, Rules used = {5560}

Below are the steps used by Rubi to obtain the solution. The rule number used for the transformation is given above next to the arrow. The rules definitions used are listed below.

$$
\int \frac{1}{\arctan(ax)^3 \sqrt{a^2cx^2 + c}} dx
$$

$$
\int \frac{1}{\arctan(ax)^3 \sqrt{a^2cx^2 + c}} dx
$$

✞ ☎

✝ ✆

✞ ☎

 $\left($   $\left($   $\right)$   $\left($   $\left($   $\right)$   $\left($   $\left($   $\right)$   $\left($   $\left($   $\right)$   $\left($   $\left($   $\right)$   $\left($   $\left($   $\right)$   $\left($   $\left($   $\right)$   $\left($   $\left($   $\right)$   $\left($   $\left($   $\right)$   $\left($   $\left($   $\right)$   $\left($   $\left($   $\right)$   $\left($   $\left($   $\right)$   $\left($ 

input Int[1/(Sqrt[c + a^2\*c\*x^2]\*ArcTan[a\*x]^3),x]

output \$Aborted

#### **3.654.3.1 Defintions of rubi rules used**

rule 5560 <mark>Int[((a\_.) + ArcTan[(c\_.)\*(x\_)]\*(b\_.))^(p\_.)\*(u\_.), x\_Symbol] :> Unintegrab</mark> ✞ ☎ le[u\*(a + b\*ArcTan[c\*x])^p, x] /; FreeQ[{a, b, c, p}, x] && (EqQ[u, 1] || M  $atchQ[u, ((d_{-}.)+(e_{-}.)*x)^{(q_{-}.)}$  /; FreeQ[{d, e, q}, x]] || MatchQ[u, ((f\_.  $(\ast x)^{m}(\mathfrak{m}_{-}.)*((d_{-}.) + (e_{-}.)*x)^{m}(\mathfrak{q}_{-}.))$  /; FreeQ[{d, e, f, m, q}, x]] || MatchQ[ u,  $((d_-) + (e_.) * x^2)^(q_.)$  /; FreeQ[{d, e, q}, x]] || MatchQ[u,  $((f_.) * x)$  $\hat{m}(m_.,)*(d_.,) + (e_.,)*x^2)^{(q_.,)}$  /; FreeQ[{d, e, f, m, q}, x]]) ✝ ✆

## <span id="page-4954-0"></span>**3.654.4 Maple [N/A] (verified)**

Not integrable

Time  $= 7.10$  (sec), antiderivative size  $= 19$ , normalized size of antiderivative  $= 0.90$ 

$$
\int \frac{1}{\arctan\left(ax\right)^3 \sqrt{a^2c\,x^2+c}} dx
$$

✝ ✆

input <mark>| int(1/arctan(a\*x)^3/(a^2\*c\*x^2+c)^(1/2),x)</mark> ✞ ☎ output <mark>int(1/arctan(a\*x)^3/(a^2\*c\*x^2+c)^(1/2),x)</mark> ✞ ☎

### **3.654.5 Fricas [N/A]**

Not integrable

Time  $= 0.24$  (sec), antiderivative size  $= 21$ , normalized size of antiderivative  $= 1.00$ 

$$
\int \frac{1}{\sqrt{c+a^2cx^2}\arctan(ax)^3} dx = \int \frac{1}{\sqrt{a^2cx^2+c}\arctan(ax)^3} dx
$$

✝ ✆

✞ ☎

<span id="page-4955-1"></span>✝ ✆

<span id="page-4955-0"></span> $\left($   $\left($   $\right)$   $\left($   $\left($   $\right)$   $\left($   $\left($   $\right)$   $\left($   $\left($   $\right)$   $\left($   $\left($   $\right)$   $\left($   $\left($   $\right)$   $\left($   $\left($   $\right)$   $\left($   $\left($   $\right)$   $\left($   $\left($   $\right)$   $\left($   $\left($   $\right)$   $\left($   $\left($   $\right)$   $\left($   $\left($   $\right)$   $\left($ 

input <mark>integrate(1/arctan(a\*x)^3/(a^2\*c\*x^2+c)^(1/2),x, algorithm="fricas")</mark> ✞ ☎

output <mark>integral(1/(sqrt(a^2\*c\*x^2 + c)\*arctan(a\*x)^3), x)</mark>

# **3.654.6 Sympy [N/A]**

Not integrable

Time  $= 1.65$  (sec), antiderivative size  $= 22$ , normalized size of antiderivative  $= 1.05$ 

$$
\int \frac{1}{\sqrt{c+a^2cx^2}\arctan(ax)^3} dx = \int \frac{1}{\sqrt{c(a^2x^2+1)}\arctan^3(ax)} dx
$$

✞ ☎

✝ ✆

✞ ☎

<span id="page-4955-2"></span> $\left($   $\left($   $\right)$   $\left($   $\left($   $\right)$   $\left($   $\left($   $\right)$   $\left($   $\left($   $\right)$   $\left($   $\left($   $\right)$   $\left($   $\left($   $\right)$   $\left($   $\left($   $\right)$   $\left($   $\left($   $\right)$   $\left($   $\left($   $\right)$   $\left($   $\left($   $\right)$   $\left($   $\left($   $\right)$   $\left($   $\left($   $\right)$   $\left($ 

input <mark>integrate(1/atan(a\*x)\*\*3/(a\*\*2\*c\*x\*\*2+c)\*\*(1/2),x)</mark>

output <mark>Integral(1/(sqrt(c\*(a\*\*2\*x\*\*2 + 1))\*atan(a\*x)\*\*3), x)</mark>

#### **3.654.7 Maxima [N/A]**

Not integrable

Time  $= 0.33$  (sec), antiderivative size  $= 21$ , normalized size of antiderivative  $= 1.00$ 

$$
\int \frac{1}{\sqrt{c+a^2cx^2}\arctan(ax)^3} dx = \int \frac{1}{\sqrt{a^2cx^2+c}\arctan(ax)^3} dx
$$

✞ ☎

✝ ✆

✞ ☎

<span id="page-4955-3"></span>✝ ✆

input <mark>integrate(1/arctan(a\*x)^3/(a^2\*c\*x^2+c)^(1/2),x, algorithm="maxima")</mark>

output <mark>integrate(1/(sqrt(a^2\*c\*x^2 + c)\*arctan(a\*x)^3), x)</mark>

# **3.654.8 Giac [N/A]**

Not integrable

Time  $= 86.55$  (sec), antiderivative size  $= 3$ , normalized size of antiderivative  $= 0.14$ 

$$
\int \frac{1}{\sqrt{c+a^2cx^2}\arctan(ax)^3} dx = \int \frac{1}{\sqrt{a^2cx^2+c}\arctan(ax)^3} dx
$$

✝ ✆

<span id="page-4956-0"></span>✝ ✆

input <mark>integrate(1/arctan(a\*x)^3/(a^2\*c\*x^2+c)^(1/2),x, algorithm="giac")</mark> ✞ ☎

output <mark>sage0\*x</mark> ✞ ☎

# **3.654.9 Mupad [N/A]**

Not integrable

Time  $= 0.45$  (sec), antiderivative size  $= 21$ , normalized size of antiderivative  $= 1.00$ 

$$
\int \frac{1}{\sqrt{c+a^2cx^2}\arctan(ax)^3} dx = \int \frac{1}{\operatorname{atan}(a x)^3 \sqrt{c a^2 x^2 + c}} dx
$$

✝ ✆

 $\left( \begin{array}{cc} \text{ } & \text{ } \\ \text{ } & \text{ } \end{array} \right)$ 

input <mark>int(1/(atan(a\*x)^3\*(c + a^2\*c\*x^2)^(1/2)),x)</mark> ✞ ☎

output <mark>int(1/(atan(a\*x)^3\*(c + a^2\*c\*x^2)^(1/2)), x)</mark> ✞ ☎

$$
\textbf{3.655} \qquad \int \frac{1}{x\sqrt{c+a^2cx^2}\arctan(ax)^3} \, dx
$$

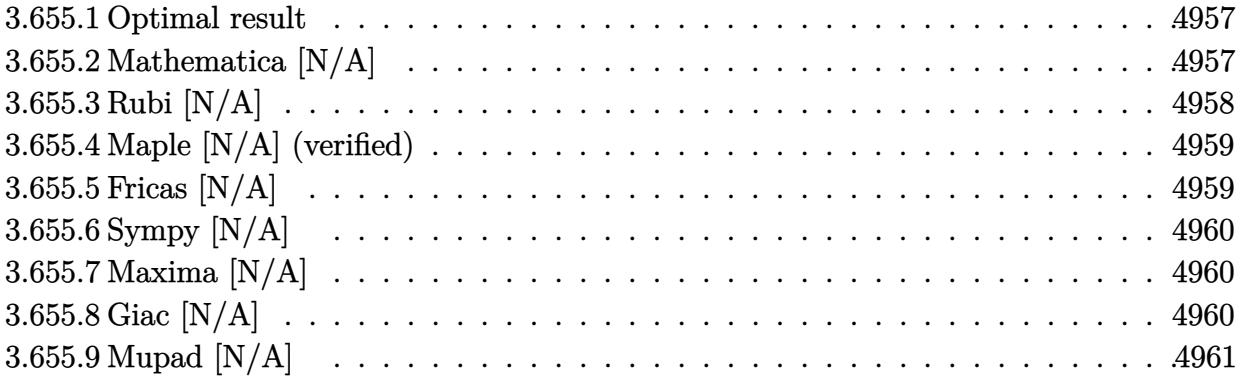

#### <span id="page-4957-0"></span>**3.655.1 Optimal result**

Integrand size  $= 24$ , antiderivative size  $= 24$ 

$$
\int \frac{1}{x\sqrt{c+a^2cx^2}\arctan (ax)^3} \, dx = -\frac{\sqrt{c+a^2cx^2}}{2acx\arctan (ax)^2} - \frac{\text{Int}\left(\frac{1}{x^2\sqrt{c+a^2cx^2}\arctan (ax)^2}, x\right)}{2a}
$$

<span id="page-4957-1"></span> $\overline{\mathcal{A}}$   $\overline{\mathcal{A}}$   $\overline{\$ 

output -1/2\*(a^2\*c\*x^2+c)^(1/2)/a/c/x/arctan(a\*x)^2-1/2\*Unintegrable(1/x^2/arctan ✞ ☎  $(a*x)^2/(a^2*c*x^2+c)^(1/2),x/a$ 

#### **3.655.2 Mathematica [N/A]**

Not integrable

Time = 4.11 (sec), antiderivative size = 26, normalized size of antiderivative =  $1.08$ 

$$
\int \frac{1}{x\sqrt{c+a^2cx^2}\arctan(ax)^3} dx = \int \frac{1}{x\sqrt{c+a^2cx^2}\arctan(ax)^3} dx
$$

✝ ✆

<span id="page-4957-2"></span>✝ ✆

input Integrate[1/(x\*Sqrt[c + a^2\*c\*x^2]\*ArcTan[a\*x]^3),x] ✞ ☎

output <mark>Integrate[1/(x\*Sqrt[c + a^2\*c\*x^2]\*ArcTan[a\*x]^3), x]</mark> ✞ ☎

# **3.655.3 Rubi [N/A]**

Not integrable

Time  $= 0.39$  (sec), antiderivative size  $= 24$ , normalized size of antiderivative  $= 1.00$ , number of steps used = 2, number of rules used = 0,  $\frac{\text{number of rules}}{\text{integral size}}$  = 0.000, Rules used = {5477, 5560}

Below are the steps used by Rubi to obtain the solution. The rule number used for the transformation is given above next to the arrow. The rules definitions used are listed below.

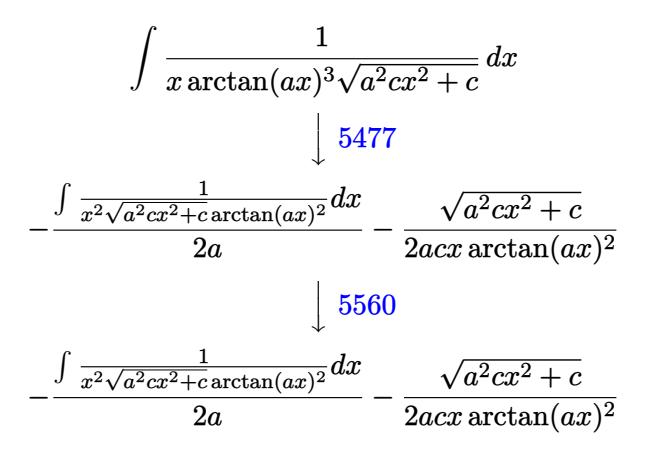

✝ ✆

✝ ✆

$$
input \left[ Int \left[ 1/(x*sqrt(c + a^2*cx^2)*Arctan[a*x]^3), x \right] \right]
$$

output \$Aborted ✞ ☎

#### **3.655.3.1 Defintions of rubi rules used**

```
rule 5477 <mark>Int[((a_.) + ArcTan[(c_.)*(x_)]*(b_.))^(p_)*((f_.)*(x_))^(m_.)*((d_) + (e_.</mark>
✞ ☎
(*)*(x_0^2)^(q_.), x_Symbol] :> Simp[(f*x)^m*(d + e*x^2)^(q + 1)*((a + b*ArcT
an[c*x])^{(p + 1)/(b*c*d*(p + 1))), x] - Simp[f*(m/(b*c*(p + 1))) Int[(f*x
)^{n}(m - 1)*(d + e*x^{n})^{n}q*(a + b*Arctan[c*x])^{n}(p + 1), x], x] /; FreeQ[{a, b,
 c, d, e, f, m, q}, x] && EqQ[e, c^2*d] && EqQ[m + 2*q + 2, 0] && LtQ[p, -1
]
```
rule 5560 <mark>Int[((a\_.) + ArcTan[(c\_.)\*(x\_)]\*(b\_.))^(p\_.)\*(u\_.), x\_Symbol] :> Unintegrab</mark> ✞ ☎  $le[u*(a + b*ArcTan[c*x])^p, x]$  /; FreeQ[{a, b, c, p}, x] && (EqQ[u, 1] || M  $atchQ[u, ((d_{-}.)+(e_{-}.)*x)^{(q_{-}.)}$  /; FreeQ[{d, e, q}, x]] || MatchQ[u, ((f\_.  $(\ast x)^{m}$ (m\_.)\*((d\_.) + (e\_.)\*x)^(q\_.) /; FreeQ[{d, e, f, m, q}, x]] || MatchQ[ u,  $((d_{-}) + (e_{-}) * x^2)^(q_{-})$  /; FreeQ[{d, e, q}, x]] || MatchQ[u,  $((f_{-}) * x)$  $\hat{m}(m_.,)*(d_.,) + (e_.,)*x^2)^{(q_.,)}$  /; FreeQ[{d, e, f, m, q}, x]])

# **3.655.4 Maple [N/A] (verified)**

Not integrable

Time  $= 8.91$  (sec), antiderivative size  $= 22$ , normalized size of antiderivative  $= 0.92$ 

$$
\int \frac{1}{x \arctan (ax)^3 \sqrt{a^2 c \, x^2 + c}} dx
$$

✞ ☎

<span id="page-4959-1"></span>✝ ✆

<span id="page-4959-0"></span>✝ ✆

input <mark>| int(1/x/arctan(a\*x)^3/(a^2\*c\*x^2+c)^(1/2),x)</mark> ✝ ✆

output <mark>int(1/x/arctan(a\*x)^3/(a^2\*c\*x^2+c)^(1/2),x)</mark> ✞ ☎

## **3.655.5 Fricas [N/A]**

Not integrable

Time  $= 0.25$  (sec), antiderivative size  $= 35$ , normalized size of antiderivative  $= 1.46$ 

$$
\int \frac{1}{x\sqrt{c+a^2cx^2}\arctan(ax)^3} dx = \int \frac{1}{\sqrt{a^2cx^2+c}x\arctan(ax)^3} dx
$$

✝ ✆

<span id="page-4959-2"></span>✝ ✆

input <mark>integrate(1/x/arctan(a\*x)^3/(a^2\*c\*x^2+c)^(1/2),x, algorithm="fricas")</mark> ✞ ☎

output <mark>integral(sqrt(a^2\*c\*x^2 + c)/((a^2\*c\*x^3 + c\*x)\*arctan(a\*x)^3), x)</mark> ✞ ☎

### **3.655.6 Sympy [N/A]**

Not integrable

Time  $= 2.89$  (sec), antiderivative size  $= 24$ , normalized size of antiderivative  $= 1.00$ 

$$
\int \frac{1}{x\sqrt{c+a^2cx^2}\arctan(ax)^3} dx = \int \frac{1}{x\sqrt{c(a^2x^2+1)}\arctan^3(ax)} dx
$$

✞ ☎

✝ ✆

✞ ☎

<span id="page-4960-0"></span> $\left($   $\left($   $\right)$   $\left($   $\left($   $\right)$   $\left($   $\left($   $\right)$   $\left($   $\left($   $\right)$   $\left($   $\left($   $\right)$   $\left($   $\left($   $\right)$   $\left($   $\left($   $\right)$   $\left($   $\left($   $\right)$   $\left($   $\left($   $\right)$   $\left($   $\left($   $\right)$   $\left($   $\left($   $\right)$   $\left($   $\left($   $\right)$   $\left($ 

input <mark>integrate(1/x/atan(a\*x)\*\*3/(a\*\*2\*c\*x\*\*2+c)\*\*(1/2),x)</mark>

output <mark>Integral(1/(x\*sqrt(c\*(a\*\*2\*x\*\*2 + 1))\*atan(a\*x)\*\*3), x)</mark>

# **3.655.7 Maxima [N/A]**

Not integrable

Time  $= 0.36$  (sec), antiderivative size  $= 24$ , normalized size of antiderivative  $= 1.00$ 

$$
\int \frac{1}{x\sqrt{c+a^2cx^2}\arctan(ax)^3} dx = \int \frac{1}{\sqrt{a^2cx^2+cx}\arctan(ax)^3} dx
$$

✞ ☎

✝ ✆

✞ ☎

<span id="page-4960-1"></span> $\left($   $\left($   $\right)$   $\left($   $\left($   $\right)$   $\left($   $\left($   $\right)$   $\left($   $\left($   $\right)$   $\left($   $\left($   $\right)$   $\left($   $\left($   $\right)$   $\left($   $\left($   $\right)$   $\left($   $\left($   $\right)$   $\left($   $\left($   $\right)$   $\left($   $\left($   $\right)$   $\left($   $\left($   $\right)$   $\left($   $\left($   $\right)$   $\left($ 

input <mark>integrate(1/x/arctan(a\*x)^3/(a^2\*c\*x^2+c)^(1/2),x, algorithm="maxima")</mark>

output <mark>integrate(1/(sqrt(a^2\*c\*x^2 + c)\*x\*arctan(a\*x)^3), x)</mark>

# **3.655.8 Giac [N/A]**

Not integrable

Time  $= 88.76$  (sec), antiderivative size  $= 3$ , normalized size of antiderivative  $= 0.12$ 

$$
\int \frac{1}{x\sqrt{c+a^2cx^2}\arctan(ax)^3} dx = \int \frac{1}{\sqrt{a^2cx^2+cx}\arctan(ax)^3} dx
$$

✞ ☎

✝ ✆

✞ ☎

<span id="page-4960-2"></span>✝ ✆

input <mark>integrate(1/x/arctan(a\*x)^3/(a^2\*c\*x^2+c)^(1/2),x, algorithm="giac")</mark>

output <mark>sage0\*x</mark>

3.655. R 1  $\frac{1}{x\sqrt{c+a^2cx^2}\arctan(ax)^3} \, dx$ 

# **3.655.9 Mupad [N/A]**

Not integrable

Time  $= 0.47$  (sec), antiderivative size  $= 24$ , normalized size of antiderivative  $= 1.00$ 

$$
\int \frac{1}{x\sqrt{c+a^2cx^2}\arctan(ax)^3} dx = \int \frac{1}{x\,\operatorname{atan}(a\,x)^3 \sqrt{c\,a^2\,x^2+c}} dx
$$

✞ ☎

✝ ✆

✞ ☎

✝ ✆

input <mark>| int(1/(x\*atan(a\*x)^3\*(c + a^2\*c\*x^2)^(1/2)),x)</mark>

output  $int(1/(x*atan(axx)^3*(c + a^2*cx^2)^(1/2)), x)$ 

$$
3.656 \qquad \int \frac{1}{x^2 \sqrt{c+a^2cx^2}\arctan(ax)^3} dx
$$

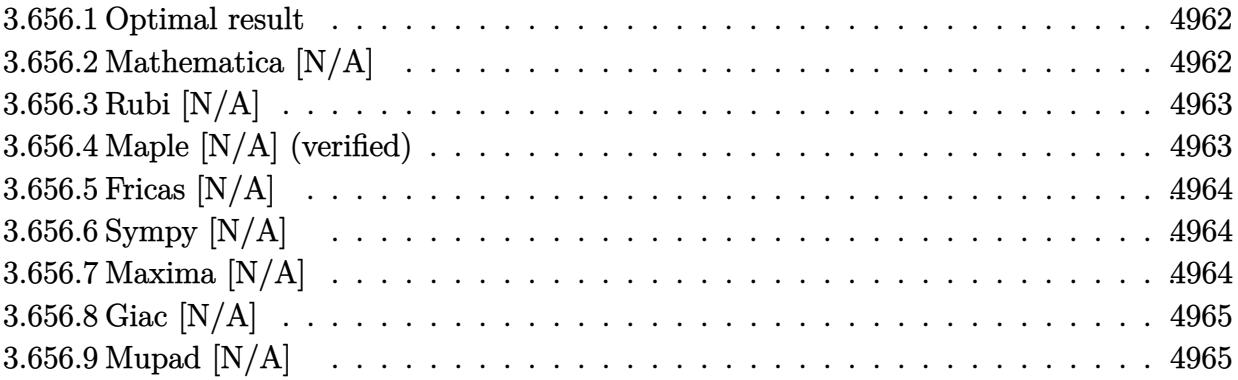

#### <span id="page-4962-0"></span>**3.656.1 Optimal result**

Integrand size  $= 24$ , antiderivative size  $= 24$ 

$$
\int \frac{1}{x^2 \sqrt{c + a^2 c x^2} \arctan(ax)^3} dx = \text{Int}\left(\frac{1}{x^2 \sqrt{c + a^2 c x^2} \arctan(ax)^3}, x\right)
$$

<span id="page-4962-1"></span> $\left($   $\left($   $\right)$   $\left($   $\left($   $\right)$   $\left($   $\left($   $\right)$   $\left($   $\left($   $\right)$   $\left($   $\left($   $\right)$   $\left($   $\left($   $\right)$   $\left($   $\left($   $\right)$   $\left($   $\left($   $\right)$   $\left($   $\left($   $\right)$   $\left($   $\left($   $\right)$   $\left($   $\left($   $\right)$   $\left($   $\left($   $\right)$   $\left($ 

output ✞ ☎  $\texttt{Unintegrable(1/x^2/arctan(a*x)^3/(a^2*c*x^2+c)^(1/2),x)}$ 

# **3.656.2 Mathematica [N/A]**

Not integrable

Time  $= 3.73$  (sec), antiderivative size  $= 26$ , normalized size of antiderivative  $= 1.08$ 

$$
\int \frac{1}{x^2 \sqrt{c+a^2cx^2}\arctan(ax)^3} dx = \int \frac{1}{x^2 \sqrt{c+a^2cx^2}\arctan(ax)^3} dx
$$

✞ ☎

✝ ✆

✞ ☎

<span id="page-4962-2"></span> $\left($   $\left($   $\right)$   $\left($   $\left($   $\right)$   $\left($   $\left($   $\right)$   $\left($   $\left($   $\right)$   $\left($   $\left($   $\right)$   $\left($   $\left($   $\right)$   $\left($   $\left($   $\right)$   $\left($   $\left($   $\right)$   $\left($   $\left($   $\right)$   $\left($   $\left($   $\right)$   $\left($   $\left($   $\right)$   $\left($   $\left($   $\right)$   $\left($ 

input Integrate[1/(x^2\*Sqrt[c + a^2\*c\*x^2]\*ArcTan[a\*x]^3),x]

output <mark>Integrate[1/(x^2\*Sqrt[c + a^2\*c\*x^2]\*ArcTan[a\*x]^3), x]</mark>

# **3.656.3 Rubi [N/A]**

Not integrable

Time  $= 0.25$  (sec), antiderivative size  $= 24$ , normalized size of antiderivative  $= 1.00$ , number of steps used = 1, number of rules used = 0,  $\frac{\text{number of rules}}{\text{integral size}}$  = 0.000, Rules used = {5560}

Below are the steps used by Rubi to obtain the solution. The rule number used for the transformation is given above next to the arrow. The rules definitions used are listed below.

$$
\int \frac{1}{x^2 \arctan(ax)^3 \sqrt{a^2cx^2 + c}} dx
$$

$$
\int \frac{1}{x^2 \arctan(ax)^3 \sqrt{a^2cx^2 + c}} dx
$$

✞ ☎

✝ ✆

✞ ☎

 $\left($   $\left($   $\right)$   $\left($   $\left($   $\right)$   $\left($   $\left($   $\right)$   $\left($   $\left($   $\right)$   $\left($   $\left($   $\right)$   $\left($   $\left($   $\right)$   $\left($   $\left($   $\right)$   $\left($   $\left($   $\right)$   $\left($   $\left($   $\right)$   $\left($   $\left($   $\right)$   $\left($   $\left($   $\right)$   $\left($   $\left($   $\right)$   $\left($ 

input Int[1/(x^2\*Sqrt[c + a^2\*c\*x^2]\*ArcTan[a\*x]^3),x]

output \$Aborted

#### **3.656.3.1 Defintions of rubi rules used**

rule 5560 <mark>Int[((a\_.) + ArcTan[(c\_.)\*(x\_)]\*(b\_.))^(p\_.)\*(u\_.), x\_Symbol] :> Unintegrab</mark> ✞ ☎ le[u\*(a + b\*ArcTan[c\*x])^p, x] /; FreeQ[{a, b, c, p}, x] && (EqQ[u, 1] || M  $atchQ[u, ((d_{-}.)+(e_{-}.)*x)^{(q_{-}.)}$  /; FreeQ[{d, e, q}, x]] || MatchQ[u, ((f\_.  $(\ast x)^{m}(\mathfrak{m}_{-}.)*((d_{-}.) + (e_{-}.)*x)^{m}(\mathfrak{q}_{-}.))$  /; FreeQ[{d, e, f, m, q}, x]] || MatchQ[ u,  $((d_-) + (e_.) * x^2)^(q_.)$  /; FreeQ[{d, e, q}, x]] || MatchQ[u,  $((f_.) * x)$  $\hat{m}(m_.,)*(d_.,) + (e_.,)*x^2)^{(q_.,)}$  /; FreeQ[{d, e, f, m, q}, x]]) ✝ ✆

## <span id="page-4963-0"></span>**3.656.4 Maple [N/A] (verified)**

Not integrable

Time  $= 8.11$  (sec), antiderivative size  $= 22$ , normalized size of antiderivative  $= 0.92$ 

$$
\int \frac{1}{x^2 \arctan\left(ax\right)^3 \sqrt{a^2c\,x^2+c}} dx
$$

✝ ✆

input <mark>| int(1/x^2/arctan(a\*x)^3/(a^2\*c\*x^2+c)^(1/2),x)</mark> ✞ ☎ output <mark>int(1/x^2/arctan(a\*x)^3/(a^2\*c\*x^2+c)^(1/2),x)</mark> ✞ ☎

### **3.656.5 Fricas [N/A]**

Not integrable

Time  $= 0.24$  (sec), antiderivative size  $= 37$ , normalized size of antiderivative  $= 1.54$ 

$$
\int \frac{1}{x^2 \sqrt{c+a^2cx^2}\arctan(ax)^3} dx = \int \frac{1}{\sqrt{a^2cx^2+cx^2}\arctan(ax)^3} dx
$$

✝ ✆

✞ ☎

<span id="page-4964-1"></span>✝ ✆

<span id="page-4964-0"></span> $\left( \begin{array}{cc} \text{ } & \text{ } \\ \text{ } & \text{ } \end{array} \right)$ 

input <mark>integrate(1/x^2/arctan(a\*x)^3/(a^2\*c\*x^2+c)^(1/2),x, algorithm="fricas")</mark> ✞ ☎

output <mark>integral(sqrt(a^2\*c\*x^2 + c)/((a^2\*c\*x^4 + c\*x^2)\*arctan(a\*x)^3), x)</mark>

## **3.656.6 Sympy [N/A]**

Not integrable

Time  $= 4.14$  (sec), antiderivative size  $= 26$ , normalized size of antiderivative  $= 1.08$ 

$$
\int \frac{1}{x^2 \sqrt{c + a^2 c x^2} \arctan(ax)^3} \, dx = \int \frac{1}{x^2 \sqrt{c (a^2 x^2 + 1)} \, \text{atan}^3(ax)} \, dx
$$

✞ ☎

✝ ✆

✞ ☎

<span id="page-4964-2"></span> $\left($   $\left($   $\right)$   $\left($   $\left($   $\right)$   $\left($   $\left($   $\right)$   $\left($   $\left($   $\right)$   $\left($   $\left($   $\right)$   $\left($   $\left($   $\right)$   $\left($   $\left($   $\right)$   $\left($   $\left($   $\right)$   $\left($   $\left($   $\right)$   $\left($   $\left($   $\right)$   $\left($   $\left($   $\right)$   $\left($   $\left($   $\right)$   $\left($ 

input <mark>integrate(1/x\*\*2/atan(a\*x)\*\*3/(a\*\*2\*c\*x\*\*2+c)\*\*(1/2),x)</mark>

output <mark>Integral(1/(x\*\*2\*sqrt(c\*(a\*\*2\*x\*\*2 + 1))\*atan(a\*x)\*\*3), x)</mark>

#### **3.656.7 Maxima [N/A]**

Not integrable

Time  $= 0.34$  (sec), antiderivative size  $= 24$ , normalized size of antiderivative  $= 1.00$ 

$$
\int \frac{1}{x^2 \sqrt{c+a^2cx^2}\arctan(ax)^3} dx = \int \frac{1}{\sqrt{a^2cx^2+cx^2}\arctan(ax)^3} dx
$$

✞ ☎

✝ ✆

✞ ☎

<span id="page-4964-3"></span>✝ ✆

input <mark>integrate(1/x^2/arctan(a\*x)^3/(a^2\*c\*x^2+c)^(1/2),x, algorithm="maxima")</mark>

output <mark>integrate(1/(sqrt(a^2\*c\*x^2 + c)\*x^2\*arctan(a\*x)^3), x)</mark>

# **3.656.8 Giac [N/A]**

Not integrable

Time =  $95.28$  (sec), antiderivative size = 3, normalized size of antiderivative =  $0.12$ 

$$
\int \frac{1}{x^2\sqrt{c+a^2cx^2}\arctan(ax)^3} dx = \int \frac{1}{\sqrt{a^2cx^2+cx^2}\arctan(ax)^3} dx
$$

✞ ☎

✝ ✆

<span id="page-4965-0"></span>✝ ✆

input <mark>integrate(1/x^2/arctan(a\*x)^3/(a^2\*c\*x^2+c)^(1/2),x, algorithm="giac")</mark>

output <mark>sage0\*x</mark> ✞ ☎

### **3.656.9 Mupad [N/A]**

Not integrable

Time  $= 0.49$  (sec), antiderivative size  $= 24$ , normalized size of antiderivative  $= 1.00$ 

$$
\int \frac{1}{x^2 \sqrt{c + a^2 c x^2} \arctan(ax)^3} \, dx = \int \frac{1}{x^2 \operatorname{atan} (ax)^3 \sqrt{c a^2 x^2 + c}} \, dx
$$

✝ ✆

✞ ☎

 $\left( \begin{array}{cc} \text{ } & \text{ } \\ \text{ } & \text{ } \end{array} \right)$ 

input <mark>| int(1/(x^2\*atan(a\*x)^3\*(c + a^2\*c\*x^2)^(1/2)),x)</mark> ✞ ☎

output  $int(1/(x^2*atan(axx)^3*(c + a^2*cx^2)^*(1/2)), x)$ 

$$
\textbf{3.657} \qquad \int \frac{1}{x^3 \sqrt{c+a^2 c x^2} \arctan (ax)^3} \, dx
$$

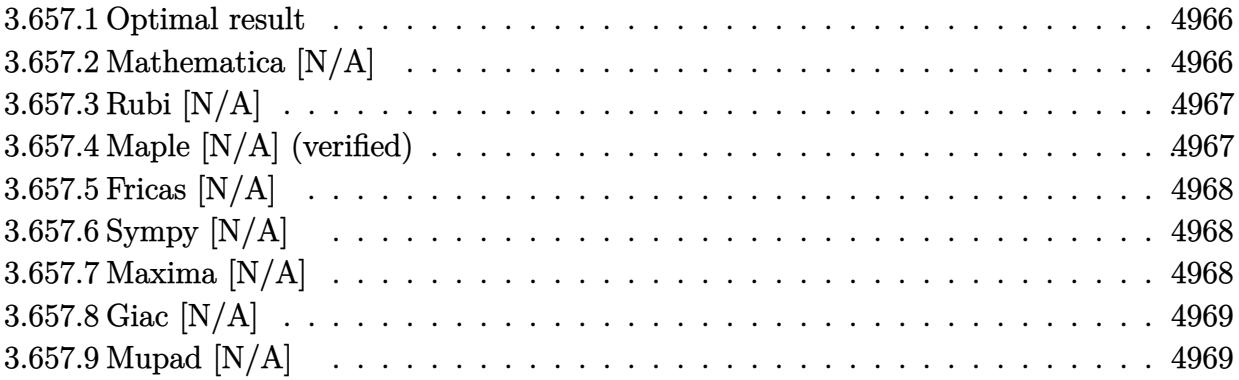

#### <span id="page-4966-0"></span>**3.657.1 Optimal result**

Integrand size  $= 24$ , antiderivative size  $= 24$ 

$$
\int \frac{1}{x^3 \sqrt{c + a^2 c x^2} \arctan(ax)^3} dx = \text{Int}\left(\frac{1}{x^3 \sqrt{c + a^2 c x^2} \arctan(ax)^3}, x\right)
$$

<span id="page-4966-1"></span> $\left($   $\left($   $\right)$   $\left($   $\left($   $\right)$   $\left($   $\left($   $\right)$   $\left($   $\left($   $\right)$   $\left($   $\left($   $\right)$   $\left($   $\left($   $\right)$   $\left($   $\left($   $\right)$   $\left($   $\left($   $\right)$   $\left($   $\left($   $\right)$   $\left($   $\left($   $\right)$   $\left($   $\left($   $\right)$   $\left($   $\left($   $\right)$   $\left($ 

output ✞ ☎  $\texttt{Unintegrable}(1/x\textcolor{red}{\hat{\phantom{\rule{1cm}{1cm}}}}3/\text{arctan}(a*x)\textcolor{red}{\hat{\phantom{\rule{1cm}{1cm}}}}3/(a\textcolor{red}{\hat{\phantom{\rule{1cm}{1cm}}}}2*x\textcolor{red}{\hat{\phantom{\rule{1cm}{1cm}}}}3/(1/2)\,,x)$ 

# **3.657.2 Mathematica [N/A]**

Not integrable

Time =  $5.53$  (sec), antiderivative size =  $26$ , normalized size of antiderivative =  $1.08$ 

$$
\int \frac{1}{x^3 \sqrt{c+a^2cx^2}\arctan(ax)^3} dx = \int \frac{1}{x^3 \sqrt{c+a^2cx^2}\arctan(ax)^3} dx
$$

✞ ☎

✝ ✆

✞ ☎

<span id="page-4966-2"></span> $\left($   $\left($   $\right)$   $\left($   $\left($   $\right)$   $\left($   $\right)$   $\left($   $\left($   $\right)$   $\left($   $\left($   $\right)$   $\left($   $\left($   $\right)$   $\left($   $\right)$   $\left($   $\left($   $\right)$   $\left($   $\left($   $\right)$   $\left($   $\left($   $\right)$   $\left($   $\left($   $\right)$   $\left($   $\left($   $\right)$   $\left($   $\left($   $\right)$ 

input Integrate[1/(x^3\*Sqrt[c + a^2\*c\*x^2]\*ArcTan[a\*x]^3),x]

output <mark>Integrate[1/(x^3\*Sqrt[c + a^2\*c\*x^2]\*ArcTan[a\*x]^3), x]</mark>

# **3.657.3 Rubi [N/A]**

Not integrable

Time  $= 0.25$  (sec), antiderivative size  $= 24$ , normalized size of antiderivative  $= 1.00$ , number of steps used = 1, number of rules used = 0,  $\frac{\text{number of rules}}{\text{integral size}}$  = 0.000, Rules used = {5560}

Below are the steps used by Rubi to obtain the solution. The rule number used for the transformation is given above next to the arrow. The rules definitions used are listed below.

$$
\int \frac{1}{x^3 \arctan(ax)^3 \sqrt{a^2cx^2 + c}} dx
$$

$$
\int \frac{1}{x^3 \arctan(ax)^3 \sqrt{a^2cx^2 + c}} dx
$$

✞ ☎

✝ ✆

✞ ☎

 $\left($   $\left($   $\right)$   $\left($   $\left($   $\right)$   $\left($   $\left($   $\right)$   $\left($   $\left($   $\right)$   $\left($   $\left($   $\right)$   $\left($   $\left($   $\right)$   $\left($   $\left($   $\right)$   $\left($   $\left($   $\right)$   $\left($   $\left($   $\right)$   $\left($   $\left($   $\right)$   $\left($   $\left($   $\right)$   $\left($   $\left($   $\right)$   $\left($ 

input Int[1/(x^3\*Sqrt[c + a^2\*c\*x^2]\*ArcTan[a\*x]^3),x]

output \$Aborted

#### **3.657.3.1 Defintions of rubi rules used**

rule 5560 <mark>Int[((a\_.) + ArcTan[(c\_.)\*(x\_)]\*(b\_.))^(p\_.)\*(u\_.), x\_Symbol] :> Unintegrab</mark> ✞ ☎ le[u\*(a + b\*ArcTan[c\*x])^p, x] /; FreeQ[{a, b, c, p}, x] && (EqQ[u, 1] || M  $atchQ[u, ((d_{-}.)+(e_{-}.)*x)^{(q_{-}.)}$  /; FreeQ[{d, e, q}, x]] || MatchQ[u, ((f\_.  $(\ast x)^{m}(\mathfrak{m}_{-}.)*((d_{-}.) + (e_{-}.)*x)^{m}(\mathfrak{q}_{-}.))$  /; FreeQ[{d, e, f, m, q}, x]] || MatchQ[ u,  $((d_{-}) + (e_{-}) * x^2)^(q_{-})$  /; FreeQ[{d, e, q}, x]] || MatchQ[u,  $((f_{-}) * x)$  $\hat{m}(m_.,)*(d_.,) + (e_.,)*x^2)^{(q_.,)}$  /; FreeQ[{d, e, f, m, q}, x]]) ✝ ✆

## <span id="page-4967-0"></span>**3.657.4 Maple [N/A] (verified)**

Not integrable

Time = 30.57 (sec), antiderivative size = 
$$
22
$$
, normalized size of antiderivative =  $0.92$ 

$$
\int \frac{1}{x^3 \arctan\left(ax\right)^3 \sqrt{a^2c\,x^2+c}} dx
$$

✝ ✆

input <mark>| int(1/x^3/arctan(a\*x)^3/(a^2\*c\*x^2+c)^(1/2),x)</mark> ✞ ☎
output <mark>int(1/x^3/arctan(a\*x)^3/(a^2\*c\*x^2+c)^(1/2),x)</mark> ✞ ☎

#### **3.657.5 Fricas [N/A]**

Not integrable

Time  $= 0.24$  (sec), antiderivative size  $= 37$ , normalized size of antiderivative  $= 1.54$ 

$$
\int \frac{1}{x^3 \sqrt{c+a^2cx^2}\arctan(ax)^3} dx = \int \frac{1}{\sqrt{a^2cx^2+cx^3}\arctan(ax)^3} dx
$$

 $\overline{\mathcal{A}}$   $\overline{\mathcal{A}}$   $\overline{\$ 

✞ ☎

✝ ✆

 $\left( \begin{array}{cc} \text{ } & \text{ } \\ \text{ } & \text{ } \end{array} \right)$ 

input <mark>integrate(1/x^3/arctan(a\*x)^3/(a^2\*c\*x^2+c)^(1/2),x, algorithm="fricas")</mark> ✞ ☎

output <mark>integral(sqrt(a^2\*c\*x^2 + c)/((a^2\*c\*x^5 + c\*x^3)\*arctan(a\*x)^3), x)</mark>

## **3.657.6 Sympy [N/A]**

Not integrable

Time  $= 6.17$  (sec), antiderivative size  $= 26$ , normalized size of antiderivative  $= 1.08$ 

$$
\int \frac{1}{x^3 \sqrt{c+a^2cx^2}\arctan(ax)^3} dx = \int \frac{1}{x^3 \sqrt{c(a^2x^2+1)}\atan^3(ax)} dx
$$

✞ ☎

✝ ✆

✞ ☎

 $\left($   $\left($   $\right)$   $\left($   $\left($   $\right)$   $\left($   $\left($   $\right)$   $\left($   $\left($   $\right)$   $\left($   $\left($   $\right)$   $\left($   $\left($   $\right)$   $\left($   $\left($   $\right)$   $\left($   $\left($   $\right)$   $\left($   $\left($   $\right)$   $\left($   $\left($   $\right)$   $\left($   $\left($   $\right)$   $\left($   $\left($   $\right)$   $\left($ 

input <mark>integrate(1/x\*\*3/atan(a\*x)\*\*3/(a\*\*2\*c\*x\*\*2+c)\*\*(1/2),x)</mark>

output <mark>Integral(1/(x\*\*3\*sqrt(c\*(a\*\*2\*x\*\*2 + 1))\*atan(a\*x)\*\*3), x)</mark>

#### **3.657.7 Maxima [N/A]**

Not integrable

Time  $= 0.35$  (sec), antiderivative size  $= 24$ , normalized size of antiderivative  $= 1.00$ 

$$
\int \frac{1}{x^3 \sqrt{c+a^2cx^2}\arctan(ax)^3} dx = \int \frac{1}{\sqrt{a^2cx^2+cx^3}\arctan(ax)^3} dx
$$

✞ ☎

✝ ✆

✞ ☎

✝ ✆

input <mark>integrate(1/x^3/arctan(a\*x)^3/(a^2\*c\*x^2+c)^(1/2),x, algorithm="maxima")</mark>

output <mark>integrate(1/(sqrt(a^2\*c\*x^2 + c)\*x^3\*arctan(a\*x)^3), x)</mark>

## **3.657.8 Giac [N/A]**

Not integrable

Time  $= 94.41$  (sec), antiderivative size  $= 3$ , normalized size of antiderivative  $= 0.12$ 

$$
\int \frac{1}{x^3 \sqrt{c+a^2cx^2}\arctan(ax)^3} dx = \int \frac{1}{\sqrt{a^2cx^2+cx^3}\arctan(ax)^3} dx
$$

✞ ☎

✝ ✆

✝ ✆

input <mark>integrate(1/x^3/arctan(a\*x)^3/(a^2\*c\*x^2+c)^(1/2),x, algorithm="giac")</mark>

output <mark>sage0\*x</mark> ✞ ☎

#### **3.657.9 Mupad [N/A]**

Not integrable

Time  $= 0.50$  (sec), antiderivative size  $= 24$ , normalized size of antiderivative  $= 1.00$ 

$$
\int \frac{1}{x^3 \sqrt{c + a^2 c x^2} \arctan(ax)^3} \, dx = \int \frac{1}{x^3 \operatorname{atan} (a x)^3 \sqrt{c a^2 x^2 + c}} \, dx
$$

✝ ✆

✞ ☎

 $\left( \begin{array}{cc} \text{ } & \text{ } \\ \text{ } & \text{ } \end{array} \right)$ 

input <mark>| int(1/(x^3\*atan(a\*x)^3\*(c + a^2\*c\*x^2)^(1/2)),x)</mark> ✞ ☎

output  $int(1/(x^3*atan(axx)^3*(c + a^2*cx^2)^*(1/2)), x)$ 

**3.658** 
$$
\int \frac{x^3}{(c+a^2cx^2)^{3/2}\arctan(ax)^3} dx
$$

 $\sim$ 

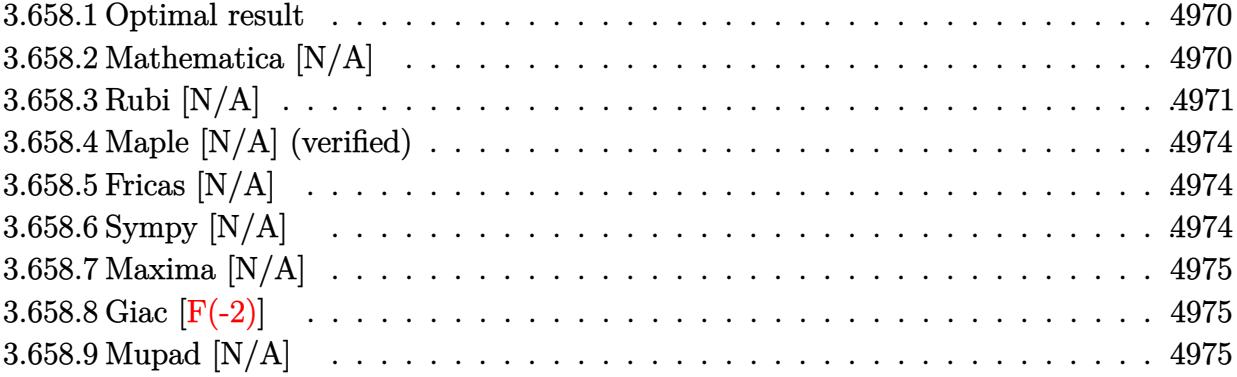

#### <span id="page-4970-0"></span>**3.658.1 Optimal result**

Integrand size  $= 24$ , antiderivative size  $= 24$ 

$$
\int \frac{x^3}{(c+a^2cx^2)^{3/2}\arctan(ax)^3} dx = \frac{x}{2a^3c\sqrt{c+a^2cx^2}\arctan(ax)^2} + \frac{1}{2a^4c\sqrt{c+a^2cx^2}\arctan(ax)} + \frac{\sqrt{1+a^2x^2}\text{Si}(\arctan(ax))}{2a^4c\sqrt{c+a^2cx^2}} + \frac{\text{Int}\left(\frac{x}{\sqrt{c+a^2cx^2}\arctan(ax)^3}, x\right)}{a^2c}
$$

✞ ☎

<span id="page-4970-1"></span> $\left($   $\left($   $\right)$   $\left($   $\left($   $\right)$   $\left($   $\left($   $\right)$   $\left($   $\left($   $\right)$   $\left($   $\left($   $\right)$   $\left($   $\left($   $\right)$   $\left($   $\left($   $\right)$   $\left($   $\left($   $\right)$   $\left($   $\left($   $\right)$   $\left($   $\left($   $\right)$   $\left($   $\left($   $\right)$   $\left($   $\left($   $\right)$   $\left($ 

output 1/2\*x/a^3/c/arctan(a\*x)^2/(a^2\*c\*x^2+c)^(1/2)+1/2/a^4/c/arctan(a\*x)/(a^2\*c \*x^2+c)^(1/2)+1/2\*Si(arctan(a\*x))\*(a^2\*x^2+1)^(1/2)/a^4/c/(a^2\*c\*x^2+c)^(1 /2)+Unintegrable(x/arctan(a\*x)^3/(a^2\*c\*x^2+c)^(1/2),x)/a^2/c

## **3.658.2 Mathematica [N/A]**

Not integrable

Time  $= 6.40$  (sec), antiderivative size  $= 26$ , normalized size of antiderivative  $= 1.08$ 

$$
\int \frac{x^3}{(c+a^2cx^2)^{3/2}\arctan(ax)^3} dx = \int \frac{x^3}{(c+a^2cx^2)^{3/2}\arctan(ax)^3} dx
$$

✝ ✆

✞ ☎

<span id="page-4970-2"></span>✝ ✆

input Integrate[x^3/((c + a^2\*c\*x^2)^(3/2)\*ArcTan[a\*x]^3),x] ✞ ☎

output <mark>Integrate[x^3/((c + a^2\*c\*x^2)^(3/2)\*ArcTan[a\*x]^3), x]</mark>

3.658. R *x* 3  $\frac{x^3}{\left(c+a^2cx^2\right)^{3/2}\arctan(ax)^3} \, dx$ 

#### **3.658.3 Rubi [N/A]**

Not integrable

Time  $= 1.37$  (sec), antiderivative size  $= 24$ , normalized size of antiderivative  $= 1.00$ , number of steps used = 9, number of rules used = 0,  $\frac{\text{number of rules}}{\text{integral size}}$  = 0.000, Rules used = {5499, 5477, 5437, 5506, 5505, 3042, 3780, 5560}

Below are the steps used by Rubi to obtain the solution. The rule number used for the transformation is given above next to the arrow. The rules definitions used are listed below.

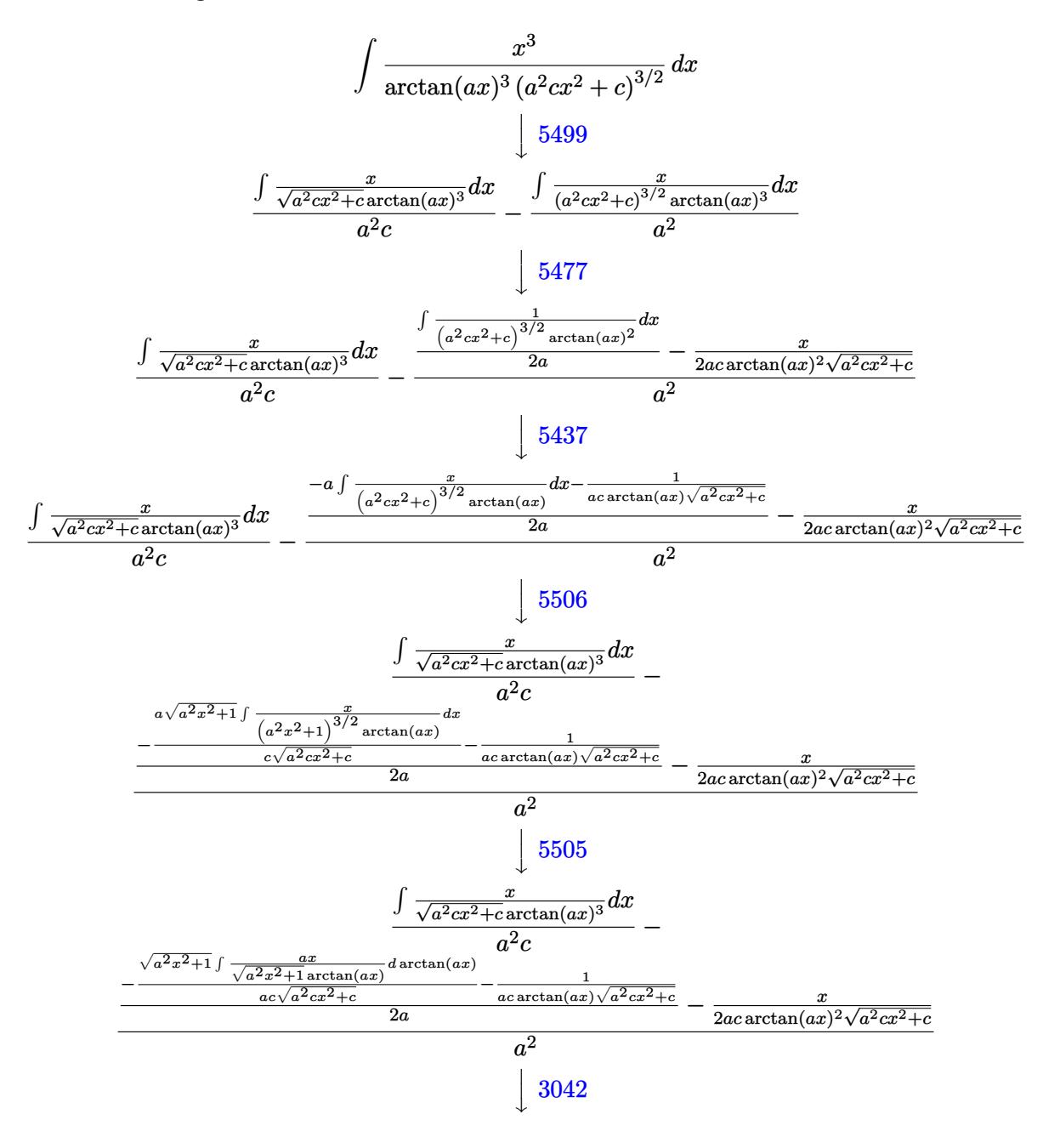

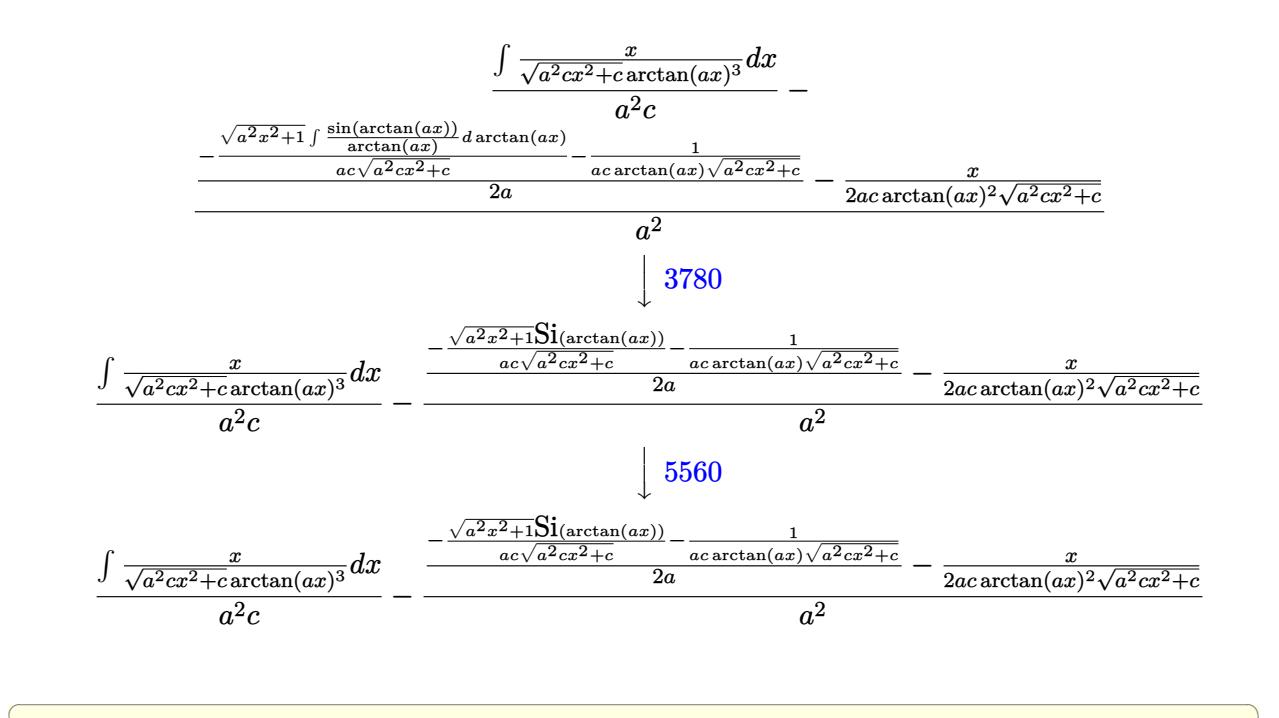

✝ ✆

 $\left($   $\left($   $\right)$   $\left($   $\left($   $\right)$   $\left($   $\left($   $\right)$   $\left($   $\left($   $\right)$   $\left($   $\left($   $\right)$   $\left($   $\left($   $\right)$   $\left($   $\left($   $\right)$   $\left($   $\left($   $\right)$   $\left($   $\left($   $\right)$   $\left($   $\left($   $\right)$   $\left($   $\left($   $\right)$   $\left($   $\left($   $\right)$   $\left($ 

✞ ☎

input <mark>| Int[x^3/((c + a^2\*c\*x^2)^(3/2)\*ArcTan[a\*x]^3),x]</mark>

output \$Aborted ✞ ☎

#### **3.658.3.1 Defintions of rubi rules used**

```
rule 3042 <mark>Int[u_, x_Symbol] :> Int[DeactivateTrig[u, x], x] /; FunctionOfTrigOfLinear</mark>
   ✞ ☎
   Q[u, x]
   ✝ ✆
```
rule 3780 <mark>Int[sin[(e\_.) + (f\_.)\*(x\_)]/((c\_.) + (d\_.)\*(x\_)), x\_Symbol] :> Simp[SinInte</mark>  $grall[e + f*x]/d, x]$  /; FreeQ[{c, d, e, f}, x] && EqQ[d\*e - c\*f, 0] ✝ ✆

rule 5437 <mark>Int[((a\_.) + ArcTan[(c\_.)\*(x\_)]\*(b\_.))^(p\_)\*((d\_) + (e\_.)\*(x\_)^2)^(q\_), x\_S</mark> ✞ ☎ ymbol] :> Simp[(d + e\*x^2)^(q + 1)\*((a + b\*ArcTan[c\*x])^(p + 1)/(b\*c\*d\*(p + 1))), x] - Simp[2\*c\*((q + 1)/(b\*(p + 1))) Int[x\*(d + e\*x^2)^q\*(a + b\*Arc Tan[c\*x])^(p + 1), x], x] /; FreeQ[{a, b, c, d, e}, x] && EqQ[e, c^2\*d] && LtQ $[q, -1]$  && LtQ $[p, -1]$  $\left($   $\left($   $\right)$   $\left($   $\left($   $\right)$   $\left($   $\left($   $\right)$   $\left($   $\left($   $\right)$   $\left($   $\left($   $\right)$   $\left($   $\left($   $\right)$   $\left($   $\left($   $\right)$   $\left($   $\left($   $\right)$   $\left($   $\left($   $\right)$   $\left($   $\left($   $\right)$   $\left($   $\left($   $\right)$   $\left($   $\left($   $\right)$   $\left($  rule 5477 <mark>Int[((a\_.) + ArcTan[(c\_.)\*(x\_)]\*(b\_.))^(p\_)\*((f\_.)\*(x\_))^(m\_.)\*((d\_) + (e\_.</mark> ✞ ☎  $(*)*(x_0^2)^{(q_1)}, x_Symbol]$  :> Simp[(f\*x)^m\*(d + e\*x^2)^(q + 1)\*((a + b\*ArcT)  $an[c*x])^{(p + 1)/(b*c*d*(p + 1)))$ , x] - Simp[f\*(m/(b\*c\*(p + 1))) Int[(f\*x  $)^{-(m - 1)*(d + e*x^2)^q*(a + b*ArcTan[c*x])^{(p + 1)}, x, x]$  /; FreeQ[{a, b, c, d, e, f, m, q}, x] && EqQ[e, c^2\*d] && EqQ[m + 2\*q + 2, 0] && LtQ[p, -1  $\mathbf{I}$ 

✝ ✆

rule 5499 Int[((a\_.) + ArcTan[(c\_.)\*(x\_)]\*(b\_.))^(p\_.)\*(x\_)^(m\_)\*((d\_) + (e\_.)\*(x\_)^2 ✞ ☎ )^(q\_), x\_Symbol] :> Simp[1/e Int[x^(m - 2)\*(d + e\*x^2)^(q + 1)\*(a + b\*Ar cTan[c\*x])^p, x], x] - Simp[d/e Int[x^(m - 2)\*(d + e\*x^2)^q\*(a + b\*ArcTan  $[c*x]$ <sup>o</sup>p, x], x] /; FreeQ[{a, b, c, d, e}, x] && EqQ[e, c<sup>o</sup>2\*d] && IntegersQ  $[p, 2*q]$  && LtQ $[q, -1]$  && IGtQ $[m, 1]$  && NeQ $[p, -1]$  $\left($   $\left($   $\right)$   $\left($   $\left($   $\right)$   $\left($   $\left($   $\right)$   $\left($   $\left($   $\right)$   $\left($   $\left($   $\right)$   $\left($   $\left($   $\right)$   $\left($   $\left($   $\right)$   $\left($   $\left($   $\right)$   $\left($   $\left($   $\right)$   $\left($   $\left($   $\right)$   $\left($   $\left($   $\right)$   $\left($   $\left($   $\right)$   $\left($ 

rule 5505 <mark>Int[((a\_.) + ArcTan[(c\_.)\*(x\_)]\*(b\_.))^(p\_.)\*(x\_)^(m\_.)\*((d\_) + (e\_.)\*(x\_)^</mark> ✞ ☎  $2)^\text{-}(q_-)$ , x\_Symbol] :> Simp[d^q/c^(m + 1) Subst[Int[(a + b\*x)^p\*(Sin[x]^m/  $Cos[x]^{(m + 2*(q + 1))}, x]$ , x,  $ArcTan[c*x]]$ , x] /; FreeQ[{a, b, c, d, e, p }, x] && EqQ[e, c^2\*d] && IGtQ[m, 0] && ILtQ[m + 2\*q + 1, 0] && (IntegerQ[q ] || GtQ[d, 0]) ✝ ✆

rule 5506 <mark>Int[((a\_.) + ArcTan[(c\_.)\*(x\_)]\*(b\_.))^(p\_.)\*(x\_)^(m\_.)\*((d\_) + (e\_.)\*(x\_)^</mark> ✞ ☎ 2)^(q\_), x\_Symbol] :> Simp[d^(q + 1/2)\*(Sqrt[1 + c^2\*x^2]/Sqrt[d + e\*x^2]) Int $[x^m*(1 + c^2*x^2)^q*(a + b*Arctan[c*x])^p, x]$ , x] /; FreeQ[{a, b, c, d, e, p}, x] && EqQ[e, c^2\*d] && IGtQ[m, 0] && ILtQ[m + 2\*q + 1, 0] && !(I ntegerQ[q] || GtQ[d, 0]) ✝ ✆

rule 5560 <mark>Int[((a\_.) + ArcTan[(c\_.)\*(x\_)]\*(b\_.))^(p\_.)\*(u\_.), x\_Symbol] :> Unintegrab</mark>  $le[u*(a + b*ArcTan[c*x])^p, x]$  /; FreeQ[{a, b, c, p}, x] && (EqQ[u, 1] || M  $atchQ[u, (d_.) + (e_.) * x)^(q_.)$  /; FreeQ[{d, e, q}, x]] || MatchQ[u, ((f\_.  $(x, y)$   $(x_0, y_0)$   $(x_0, y_0)$  + (e\_.)\*x)^(q\_.) /; FreeQ[{d, e, f, m, q}, x]] || MatchQ[ u,  $((d_{-}) + (e_{-})**^2)^{n}(q_{-})$  /; FreeQ[{d, e, q}, x]] || MatchQ[u,  $((f_{-})**^2)$  $\hat{m}(m_.,)*(d_.,) + (e_.,)*x^2)^{(q_.,)}$  /; FreeQ[{d, e, f, m, q}, x]])

✞ ☎

<span id="page-4973-0"></span> $\left($   $\left($   $\right)$   $\left($   $\left($   $\right)$   $\left($   $\left($   $\right)$   $\left($   $\left($   $\right)$   $\left($   $\left($   $\right)$   $\left($   $\left($   $\right)$   $\left($   $\left($   $\right)$   $\left($   $\left($   $\right)$   $\left($   $\left($   $\right)$   $\left($   $\left($   $\right)$   $\left($   $\left($   $\right)$   $\left($   $\left($   $\right)$   $\left($ 

#### **3.658.4 Maple [N/A] (verified)**

Not integrable

Time  $= 3.61$  (sec), antiderivative size  $= 22$ , normalized size of antiderivative  $= 0.92$ 

$$
\int \frac{x^3}{\left(a^2c\,x^2+c\right)^{\frac{3}{2}}\arctan\left(ax\right)^3}dx
$$

✞ ☎

✞ ☎

<span id="page-4974-0"></span> $\left($   $\left($   $\right)$   $\left($   $\left($   $\right)$   $\left($   $\left($   $\right)$   $\left($   $\left($   $\right)$   $\left($   $\left($   $\right)$   $\left($   $\left($   $\right)$   $\left($   $\left($   $\right)$   $\left($   $\left($   $\right)$   $\left($   $\left($   $\right)$   $\left($   $\left($   $\right)$   $\left($   $\left($   $\right)$   $\left($   $\left($   $\right)$   $\left($ 

input <mark>| int(x^3/(a^2\*c\*x^2+c)^(3/2)/arctan(a\*x)^3,x)</mark> ✝ ✆

output <mark>int(x^3/(a^2\*c\*x^2+c)^(3/2)/arctan(a\*x)^3,x)</mark>

#### **3.658.5 Fricas [N/A]**

Not integrable

Time  $= 0.24$  (sec), antiderivative size  $= 51$ , normalized size of antiderivative  $= 2.12$ 

$$
\int \frac{x^3}{(c+a^2cx^2)^{3/2}\arctan(ax)^3} dx = \int \frac{x^3}{(a^2cx^2+c)^{\frac{3}{2}}\arctan(ax)^3} dx
$$

✞ ☎

✝ ✆

✞ ☎

<span id="page-4974-1"></span>✝ ✆

input <mark>integrate(x^3/(a^2\*c\*x^2+c)^(3/2)/arctan(a\*x)^3,x, algorithm="fricas")</mark>

output <mark>| integral(sqrt(a^2\*c\*x^2 + c)\*x^3/((a^4\*c^2\*x^4 + 2\*a^2\*c^2\*x^2 + c^2)\*arct</mark>  $an(a*x)^3)$ , x)

## **3.658.6 Sympy [N/A]**

Not integrable

Time  $= 3.83$  (sec), antiderivative size  $= 24$ , normalized size of antiderivative  $= 1.00$ 

$$
\int \frac{x^3}{(c+a^2cx^2)^{3/2}\arctan(ax)^3} dx = \int \frac{x^3}{(c(a^2x^2+1))^{\frac{3}{2}}\arctan(ax)} dx
$$

✞ ☎

✝ ✆

✞ ☎

<span id="page-4974-2"></span>✝ ✆

input <mark>integrate(x\*\*3/(a\*\*2\*c\*x\*\*2+c)\*\*(3/2)/atan(a\*x)\*\*3,x)</mark>

output Integral(x\*\*3/((c\*(a\*\*2\*x\*\*2 + 1))\*\*(3/2)\*atan(a\*x)\*\*3), x)

3.658. 
$$
\int \frac{x^3}{(c+a^2cx^2)^{3/2}\arctan(ax)^3} dx
$$

#### **3.658.7 Maxima [N/A]**

Not integrable

Time  $= 0.40$  (sec), antiderivative size  $= 24$ , normalized size of antiderivative  $= 1.00$ 

$$
\int \frac{x^3}{(c+a^2cx^2)^{3/2}\arctan(ax)^3} dx = \int \frac{x^3}{(a^2cx^2+c)^{\frac{3}{2}}\arctan(ax)^3} dx
$$

✞ ☎

✝ ✆

✞ ☎

<span id="page-4975-0"></span> $\left($   $\left($   $\right)$   $\left($   $\left($   $\right)$   $\left($   $\left($   $\right)$   $\left($   $\left($   $\right)$   $\left($   $\left($   $\right)$   $\left($   $\left($   $\right)$   $\left($   $\left($   $\right)$   $\left($   $\left($   $\right)$   $\left($   $\left($   $\right)$   $\left($   $\left($   $\right)$   $\left($   $\left($   $\right)$   $\left($   $\left($   $\right)$   $\left($ 

input <mark>integrate(x^3/(a^2\*c\*x^2+c)^(3/2)/arctan(a\*x)^3,x, algorithm="maxima")</mark>

output <mark>integrate(x^3/((a^2\*c\*x^2 + c)^(3/2)\*arctan(a\*x)^3), x)</mark>

#### **3.658.8 Giac [F(-2)]**

Exception generated.

$$
\int \frac{x^3}{(c+a^2cx^2)^{3/2}\arctan(ax)^3} dx = \text{Exception raised: TypeError}
$$

✞ ☎

✝ ✆

✞ ☎

<span id="page-4975-1"></span>✝ ✆

input <mark>integrate(x^3/(a^2\*c\*x^2+c)^(3/2)/arctan(a\*x)^3,x, algorithm="giac")</mark>

output <mark>Exception raised: TypeError >> an error occurred running a Giac command:IN</mark> PUT:sage2:=int(sage0,sageVARx):;OUTPUT:sym2poly/r2sym(const gen & e,const index\_m & i,const vecteur & l) Error: Bad Argument Value

#### **3.658.9 Mupad [N/A]**

Not integrable

Time  $= 0.55$  (sec), antiderivative size  $= 24$ , normalized size of antiderivative  $= 1.00$ 

$$
\int \frac{x^3}{(c+a^2cx^2)^{3/2}\arctan(ax)^3} dx = \int \frac{x^3}{\operatorname{atan}(a x)^3 (c a^2 x^2 + c)^{3/2}} dx
$$

✞ ☎

✝ ✆

✞ ☎

✝ ✆

input <mark>| int(x^3/(atan(a\*x)^3\*(c + a^2\*c\*x^2)^(3/2)),x)</mark>

output <mark>int(x^3/(atan(a\*x)^3\*(c + a^2\*c\*x^2)^(3/2)), x)</mark>

3.658. R *x* 3  $\frac{x^3}{\left(c+a^2cx^2\right)^{3/2}\arctan(ax)^3} \, dx$ 

**3.659** 
$$
\int \frac{x^2}{(c+a^2cx^2)^{3/2}\arctan(ax)^3} dx
$$

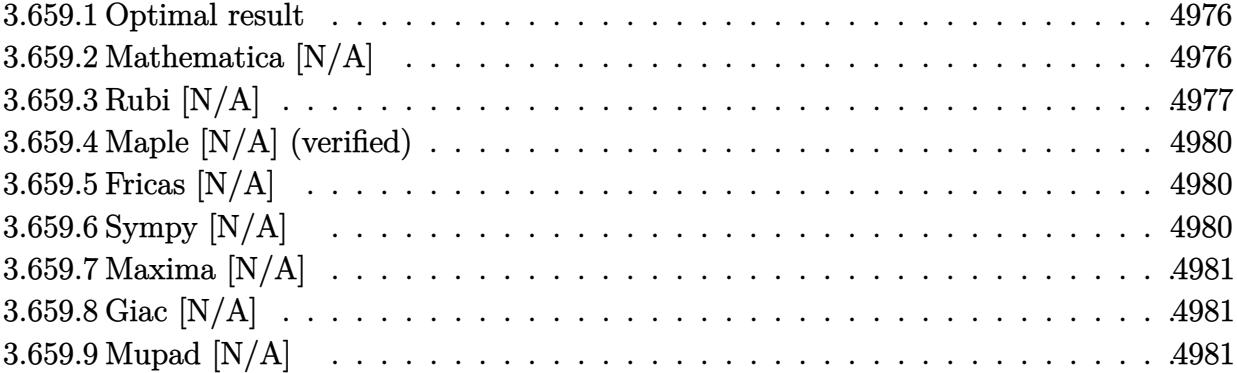

#### <span id="page-4976-0"></span>**3.659.1 Optimal result**

Integrand size  $= 24$ , antiderivative size  $= 24$ 

$$
\int \frac{x^2}{(c+a^2cx^2)^{3/2}\arctan(ax)^3} dx = \frac{1}{2a^3c\sqrt{c+a^2cx^2}\arctan(ax)^2} \n- \frac{x}{2a^2c\sqrt{c+a^2cx^2}\arctan(ax)} + \frac{\sqrt{1+a^2x^2}\cosh(t) \arctan(ax))}{2a^3c\sqrt{c+a^2cx^2}} \n+ \frac{\ln t\left(\frac{1}{\sqrt{c+a^2cx^2}\arctan(ax)^3}, x\right)}{a^2c}
$$

✞ ☎

<span id="page-4976-1"></span> $\left($   $\left($   $\right)$   $\left($   $\left($   $\right)$   $\left($   $\left($   $\right)$   $\left($   $\left($   $\right)$   $\left($   $\left($   $\right)$   $\left($   $\left($   $\right)$   $\left($   $\left($   $\right)$   $\left($   $\left($   $\right)$   $\left($   $\left($   $\right)$   $\left($   $\left($   $\right)$   $\left($   $\left($   $\right)$   $\left($   $\left($   $\right)$   $\left($ 

output 1/2/a^3/c/arctan(a\*x)^2/(a^2\*c\*x^2+c)^(1/2)-1/2\*x/a^2/c/arctan(a\*x)/(a^2\*c  $*x^2+c)^(1/2)+1/2*Ci(\arctan(a*x))*(a^2*x^2+1)^(1/2)/a^3/c/(a^2*cx^2+c)^(1)$  $/2$ )+Unintegrable(1/arctan(a\*x)^3/(a^2\*c\*x^2+c)^(1/2),x)/a^2/c

## **3.659.2 Mathematica [N/A]**

Not integrable

Time =  $5.52$  (sec), antiderivative size =  $26$ , normalized size of antiderivative =  $1.08$ 

$$
\int \frac{x^2}{(c+a^2cx^2)^{3/2}\arctan(ax)^3} dx = \int \frac{x^2}{(c+a^2cx^2)^{3/2}\arctan(ax)^3} dx
$$

input <mark>Integrate[x^2/((c + a^2\*c\*x^2)^(3/2)\*ArcTan[a\*x]^3),x]</mark>

output <mark>Integrate[x^2/((c + a^2\*c\*x^2)^(3/2)\*ArcTan[a\*x]^3), x]</mark>

#### **3.659.3 Rubi [N/A]**

Not integrable

Time  $= 1.10$  (sec), antiderivative size  $= 24$ , normalized size of antiderivative  $= 1.00$ , number of steps used = 9, number of rules used = 0,  $\frac{\text{number of rules}}{\text{integral size}}$  = 0.000, Rules used = {5499, 5437, 5477, 5440, 5439, 3042, 3783, 5560}

✞ ☎

 $\left($   $\left($   $\right)$   $\left($   $\left($   $\right)$   $\left($   $\left($   $\right)$   $\left($   $\left($   $\right)$   $\left($   $\left($   $\right)$   $\left($   $\left($   $\right)$   $\left($   $\left($   $\right)$   $\left($   $\left($   $\right)$   $\left($   $\left($   $\right)$   $\left($   $\left($   $\right)$   $\left($   $\left($   $\right)$   $\left($   $\left($   $\right)$   $\left($ 

✞ ☎

<span id="page-4977-0"></span>✝ ✆

Below are the steps used by Rubi to obtain the solution. The rule number used for the transformation is given above next to the arrow. The rules definitions used are listed below.

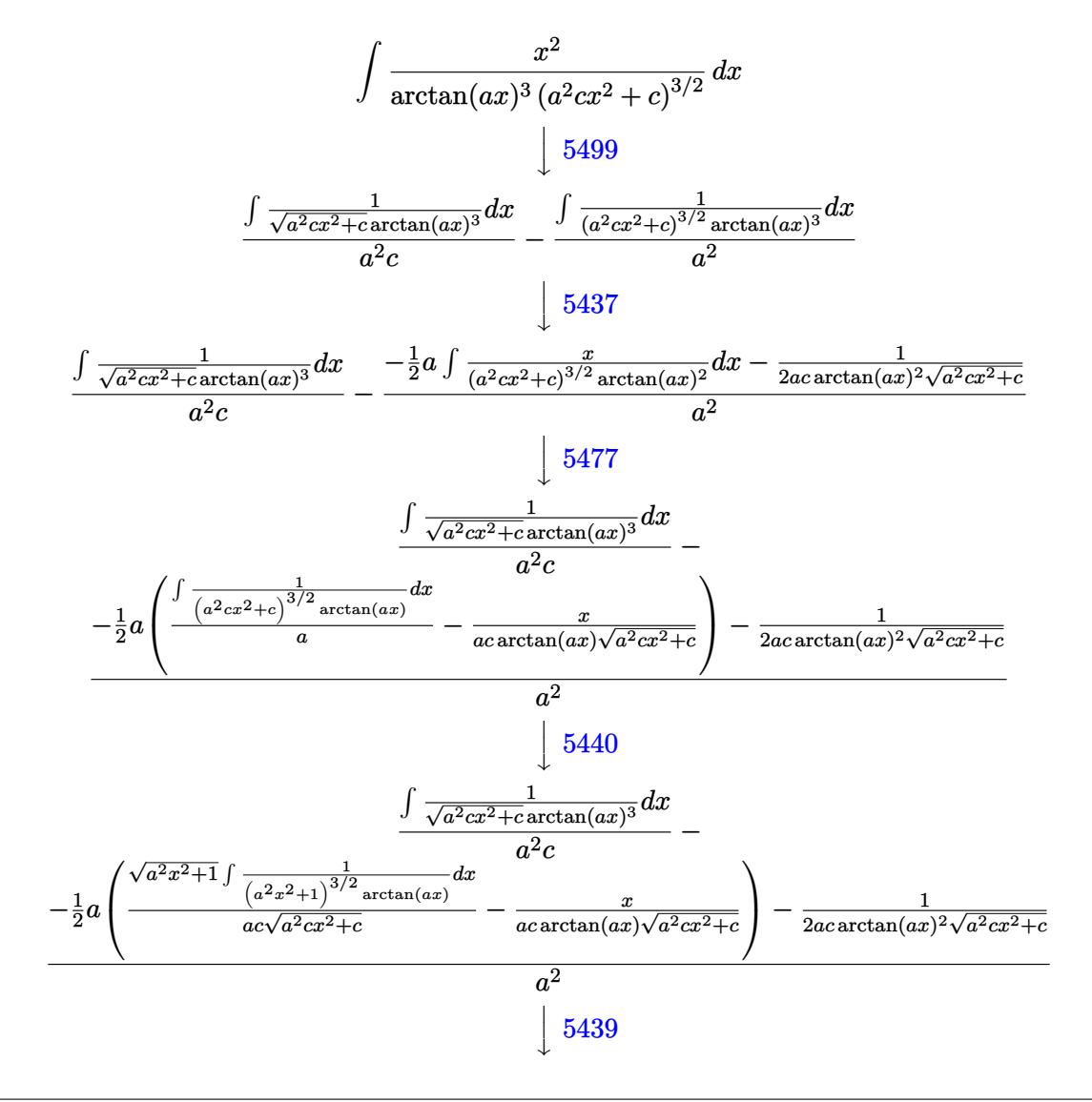

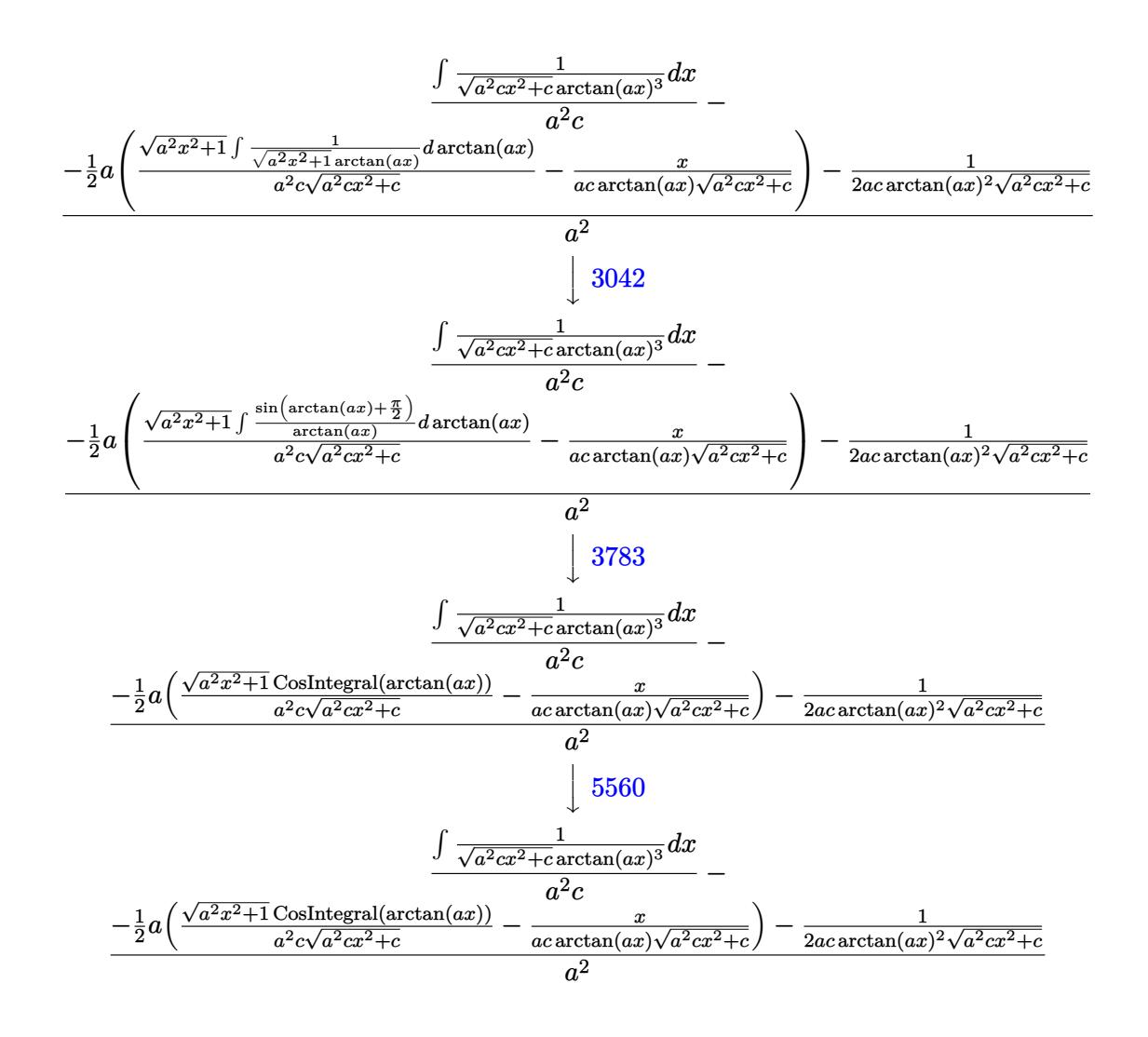

✞ ☎

✝ ✆

✝ ✆

✞ ☎

✞ ☎

input <mark>| Int[x^2/((c + a^2\*c\*x^2)^(3/2)\*ArcTan[a\*x]^3),x]</mark>

output \$Aborted ✞ ☎

#### **3.659.3.1 Defintions of rubi rules used**

```
rule 3042 <mark>Int[u_, x_Symbol] :> Int[DeactivateTrig[u, x], x] /; FunctionOfTrigOfLinear</mark>
     Q[u, x]
     ✝ ✆
```

```
rule 3783    <mark>Int[sin[(e_.) + (f_.)*(x_)]/((c_.) + (d_.)*(x_)), x_Symbol] :> Simp[CosInte</mark>
      gral[e - Pi/2 + f*x]/d, x] /; FreeQ[{c, d, e, f}, x] && EqQ[d*(e - Pi/2) -
      c*f, 0]
      ✝ ✆
```
rule 5437 <mark>Int[((a\_.) + ArcTan[(c\_.)\*(x\_)]\*(b\_.))^(p\_)\*((d\_) + (e\_.)\*(x\_)^2)^(q\_), x\_S</mark> ✞ ☎ ymbol] :> Simp[(d + e\*x^2)^(q + 1)\*((a + b\*ArcTan[c\*x])^(p + 1)/(b\*c\*d\*(p + 1))), x] - Simp[2\*c\*((q + 1)/(b\*(p + 1))) Int[x\*(d + e\*x^2)^q\*(a + b\*Arc  $Tan[c*x]$ <sup>(p+1), x], x] /; FreeQ[{a, b, c, d, e}, x] && EqQ[e, c<sup>-2\*d]</sup> &&</sup> LtQ $[q, -1]$  && LtQ $[p, -1]$ ✝ ✆

rule 5439 <mark>Int[((a\_.) + ArcTan[(c\_.)\*(x\_)]\*(b\_.))^(p\_.)\*((d\_) + (e\_.)\*(x\_)^2)^(q\_), x\_</mark> ✞ ☎ Symbol] :> Simp[d^q/c Subst[Int[(a + b\*x)^p/Cos[x]^(2\*(q + 1)), x], x, Ar cTan[c\*x]], x] /; FreeQ[{a, b, c, d, e, p}, x] && EqQ[e, c^2\*d] && ILtQ[2\*( q + 1), 0] && (IntegerQ[q] || GtQ[d, 0]) ✝ ✆

rule 5440 <mark>| Int[((a\_.) + ArcTan[(c\_.)\*(x\_)]\*(b\_.))^(p\_.)\*((d\_) + (e\_.)\*(x\_)^2)^(q\_), x\_</mark> ✞ ☎ Symbol] :> Simp[d^(q + 1/2)\*(Sqrt[1 + c^2\*x^2]/Sqrt[d + e\*x^2]) Int[(1 +  $c^2*x^2)q*(a + b*ArcTan[c*x])^p, x, x]$ , x] /; FreeQ[{a, b, c, d, e, p}, x] && EqQ[e,  $c^2*d$ ] && ILtQ[2\*(q + 1), 0] && !(IntegerQ[q] || GtQ[d, 0]) ✝ ✆

rule 5477 <mark>Int[((a\_.) + ArcTan[(c\_.)\*(x\_)]\*(b\_.))^(p\_)\*((f\_.)\*(x\_))^(m\_.)\*((d\_) + (e\_.</mark> ✞ ☎  $(*)*(x_0^2)^(q_.)$ , x\_Symbol] :> Simp[(f\*x)^m\*(d + e\*x^2)^(q + 1)\*((a + b\*ArcT)  $an[c*x])^{(p + 1)/(b*c*d*(p + 1))}, x] - Simp[f*(m/(b*c*(p + 1)))$  Int[(f\*x  $)^{(m - 1)*(d + e*x^2)^q*(a + b*ArcTan[c*x])^{(p + 1)}, x], x]$  /; FreeQ[{a, b, c, d, e, f, m, q}, x] && EqQ[e, c^2\*d] && EqQ[m + 2\*q + 2, 0] && LtQ[p, -1  $\mathbf{1}$ ✝ ✆

rule 5499 <mark>Int[((a\_.) + ArcTan[(c\_.)\*(x\_)]\*(b\_.))^(p\_.)\*(x\_)^(m\_)\*((d\_) + (e\_.)\*(x\_)^2</mark> ✞ ☎ )^(q\_), x\_Symbol] :> Simp[1/e Int[x^(m - 2)\*(d + e\*x^2)^(q + 1)\*(a + b\*Ar cTan[c\*x])^p, x], x] - Simp[d/e Int[x^(m - 2)\*(d + e\*x^2)^q\*(a + b\*ArcTan  $[c*x]$ <sup>o</sup>p, x], x] /; FreeQ[{a, b, c, d, e}, x] && EqQ[e, c<sup>o</sup>2\*d] && IntegersQ  $[p, 2*q]$  & LtQ[q, -1] & LTGtQ[m, 1] & ReQ[p, -1] ✝ ✆

<span id="page-4979-0"></span>rule 5560 <mark>Int[((a\_.) + ArcTan[(c\_.)\*(x\_)]\*(b\_.))^(p\_.)\*(u\_.), x\_Symbol] :> Unintegrab</mark> ✞ ☎  $le[u*(a + b*ArcTan[c*x])^p, x]$  /; FreeQ[{a, b, c, p}, x] && (EqQ[u, 1] || M  $atchQ[u, ((d_{i.}) + (e_{i.}) * x)^{n}(q_{i.}) /; FreeQ[{d, e, q}, x]] || MatchQ[u, ((f_{i.})$  $(\star x)^{n}(m_{-}.)*((d_{-}.) + (e_{-}.)*x)^{n}(q_{-}.))$  /; FreeQ[{d, e, f, m, q}, x]] || MatchQ[ u,  $((d_{-}) + (e_{-})**^2)^{^}(q_{-})$  /; FreeQ[{d, e, q}, x]] || MatchQ[u,  $((f_{-})**)$  $\hat{m}(m_.,)*(d_.,) + (e_.,)*x^2)^{(q_.,)}$  /; FreeQ[{d, e, f, m, q}, x]]) ✝ ✆

#### **3.659.4 Maple [N/A] (verified)**

Not integrable

Time  $= 2.98$  (sec), antiderivative size  $= 22$ , normalized size of antiderivative  $= 0.92$ 

$$
\int \frac{x^2}{\left(a^2c\,x^2+c\right)^{\frac{3}{2}}\arctan\left(ax\right)^3}dx
$$

✞ ☎

✞ ☎

<span id="page-4980-0"></span> $\left($   $\left($   $\right)$   $\left($   $\left($   $\right)$   $\left($   $\left($   $\right)$   $\left($   $\left($   $\right)$   $\left($   $\left($   $\right)$   $\left($   $\left($   $\right)$   $\left($   $\left($   $\right)$   $\left($   $\left($   $\right)$   $\left($   $\left($   $\right)$   $\left($   $\left($   $\right)$   $\left($   $\left($   $\right)$   $\left($   $\left($   $\right)$   $\left($ 

input <mark>| int(x^2/(a^2\*c\*x^2+c)^(3/2)/arctan(a\*x)^3,x)</mark> ✝ ✆

output <mark>int(x^2/(a^2\*c\*x^2+c)^(3/2)/arctan(a\*x)^3,x)</mark>

### **3.659.5 Fricas [N/A]**

Not integrable

Time  $= 0.24$  (sec), antiderivative size  $= 51$ , normalized size of antiderivative  $= 2.12$ 

$$
\int \frac{x^2}{(c+a^2cx^2)^{3/2}\arctan(ax)^3} dx = \int \frac{x^2}{(a^2cx^2+c)^{\frac{3}{2}}\arctan(ax)^3} dx
$$

✞ ☎

✝ ✆

✞ ☎

<span id="page-4980-1"></span>✝ ✆

input <mark>integrate(x^2/(a^2\*c\*x^2+c)^(3/2)/arctan(a\*x)^3,x, algorithm="fricas")</mark>

output <mark>| integral(sqrt(a^2\*c\*x^2 + c)\*x^2/((a^4\*c^2\*x^4 + 2\*a^2\*c^2\*x^2 + c^2)\*arct</mark>  $an(a*x)^3)$ , x)

### **3.659.6 Sympy [N/A]**

Not integrable

Time  $= 4.11$  (sec), antiderivative size  $= 24$ , normalized size of antiderivative  $= 1.00$ 

$$
\int \frac{x^2}{(c+a^2cx^2)^{3/2}\arctan(ax)^3} dx = \int \frac{x^2}{(c(a^2x^2+1))^{\frac{3}{2}}\arctan(ax)} dx
$$

✞ ☎

✝ ✆

✞ ☎

<span id="page-4980-2"></span>✝ ✆

input <mark>integrate(x\*\*2/(a\*\*2\*c\*x\*\*2+c)\*\*(3/2)/atan(a\*x)\*\*3,x)</mark>

output <mark>Integral(x\*\*2/((c\*(a\*\*2\*x\*\*2 + 1))\*\*(3/2)\*atan(a\*x)\*\*3), x)</mark>

$$
3.659. \qquad \int \frac{x^2}{\left(c + a^2 c x^2\right)^{3/2} \arctan(ax)^3} \, dx
$$

#### **3.659.7 Maxima [N/A]**

Not integrable

Time  $= 0.36$  (sec), antiderivative size  $= 24$ , normalized size of antiderivative  $= 1.00$ 

$$
\int \frac{x^2}{(c+a^2cx^2)^{3/2}\arctan(ax)^3} dx = \int \frac{x^2}{(a^2cx^2+c)^{\frac{3}{2}}\arctan(ax)^3} dx
$$

✞ ☎

✝ ✆

✞ ☎

<span id="page-4981-0"></span>✝ ✆

input <mark>integrate(x^2/(a^2\*c\*x^2+c)^(3/2)/arctan(a\*x)^3,x, algorithm="maxima")</mark>

output <mark>integrate(x^2/((a^2\*c\*x^2 + c)^(3/2)\*arctan(a\*x)^3), x)</mark>

# **3.659.8 Giac [N/A]**

Not integrable

Time = 79.78 (sec), antiderivative size = 3, normalized size of antiderivative =  $0.12$ 

$$
\int \frac{x^2}{(c+a^2cx^2)^{3/2}\arctan(ax)^3} dx = \int \frac{x^2}{(a^2cx^2+c)^{\frac{3}{2}}\arctan(ax)^3} dx
$$

✞ ☎

✝ ✆

✞ ☎

<span id="page-4981-1"></span>✝ ✆

input <mark>integrate(x^2/(a^2\*c\*x^2+c)^(3/2)/arctan(a\*x)^3,x, algorithm="giac")</mark>

output <mark>sage0\*x</mark>

## **3.659.9 Mupad [N/A]**

Not integrable

Time  $= 0.48$  (sec), antiderivative size  $= 24$ , normalized size of antiderivative  $= 1.00$ 

$$
\int \frac{x^2}{(c+a^2cx^2)^{3/2}\arctan(ax)^3} dx = \int \frac{x^2}{\operatorname{atan}(a x)^3 (c a^2 x^2 + c)^{3/2}} dx
$$

✞ ☎

✝ ✆

✞ ☎

✝ ✆

input <mark>| int(x^2/(atan(a\*x)^3\*(c + a^2\*c\*x^2)^(3/2)),x)</mark>

output <mark>int(x^2/(atan(a\*x)^3\*(c + a^2\*c\*x^2)^(3/2)), x)</mark>

3.659. R *x* 2  $\frac{x^2}{\left(c+a^2cx^2\right)^{3/2}\arctan(ax)^3} \, dx$ 

**3.660** 
$$
\int \frac{x}{(c+a^2cx^2)^{3/2}\arctan(ax)^3} dx
$$

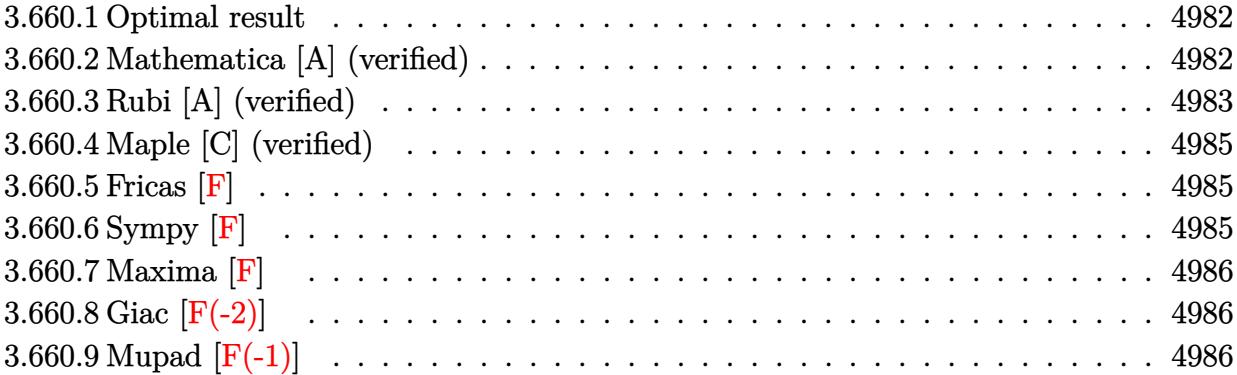

#### <span id="page-4982-0"></span>**3.660.1 Optimal result**

Integrand size  $= 22$ , antiderivative size  $= 104$ 

$$
\int \frac{x}{(c+a^2cx^2)^{3/2}\arctan(ax)^3} dx = -\frac{x}{2ac\sqrt{c+a^2cx^2}\arctan(ax)^2} - \frac{1}{2a^2c\sqrt{c+a^2cx^2}\arctan(ax)} - \frac{\sqrt{1+a^2x^2}\text{Si}(\arctan(ax))}{2a^2c\sqrt{c+a^2cx^2}}
$$

✞ ☎

<span id="page-4982-1"></span>✝ ✆

output -1/2\*x/a/c/arctan(a\*x)^2/(a^2\*c\*x^2+c)^(1/2)-1/2/a^2/c/arctan(a\*x)/(a^2\*c\*  $x^2+c)^(1/2)-1/2*Si(arctan(a*x))*(a^2*x^2+1)^(1/2)/a^2/c/(a^2*c*x^2+c)^(1/2)$ 2)

#### **3.660.2 Mathematica [A] (verified)**

Time  $= 0.19$  (sec), antiderivative size  $= 63$ , normalized size of antiderivative  $= 0.61$ 

$$
\int \frac{x}{(c+a^2cx^2)^{3/2}\arctan(ax)^3} dx = -\frac{ax + \arctan(ax) + \sqrt{1+a^2x^2}\arctan(ax)^2 \text{Si}(\arctan(ax))}{2a^2c\sqrt{c+a^2cx^2}\arctan(ax)^2}
$$

✞ ☎

✝ ✆

✞ ☎

<span id="page-4982-2"></span>✝ ✆

input Integrate[x/((c + a^2\*c\*x^2)^(3/2)\*ArcTan[a\*x]^3),x]

output -1/2\*(a\*x + ArcTan[a\*x] + Sqrt[1 + a^2\*x^2]\*ArcTan[a\*x]^2\*SinIntegral[ArcT an[a\*x]])/(a^2\*c\*Sqrt[c + a^2\*c\*x^2]\*ArcTan[a\*x]^2)

3.660. *x*  $\frac{x}{\left(c+a^2cx^2\right)^{3/2}\arctan(ax)^3} \, dx$ 

#### **3.660.3 Rubi [A] (verified)**

Time  $= 0.68$  (sec), antiderivative size  $= 108$ , normalized size of antiderivative  $= 1.04$ , number of steps used = 7, number of rules used = 6,  $\frac{\text{number of rules}}{\text{integral size}}$  = 0.273, Rules used  $= \{5477, 5437, 5506, 5505, 3042, 3780\}$ 

Below are the steps used by Rubi to obtain the solution. The rule number used for the transformation is given above next to the arrow. The rules definitions used are listed below.

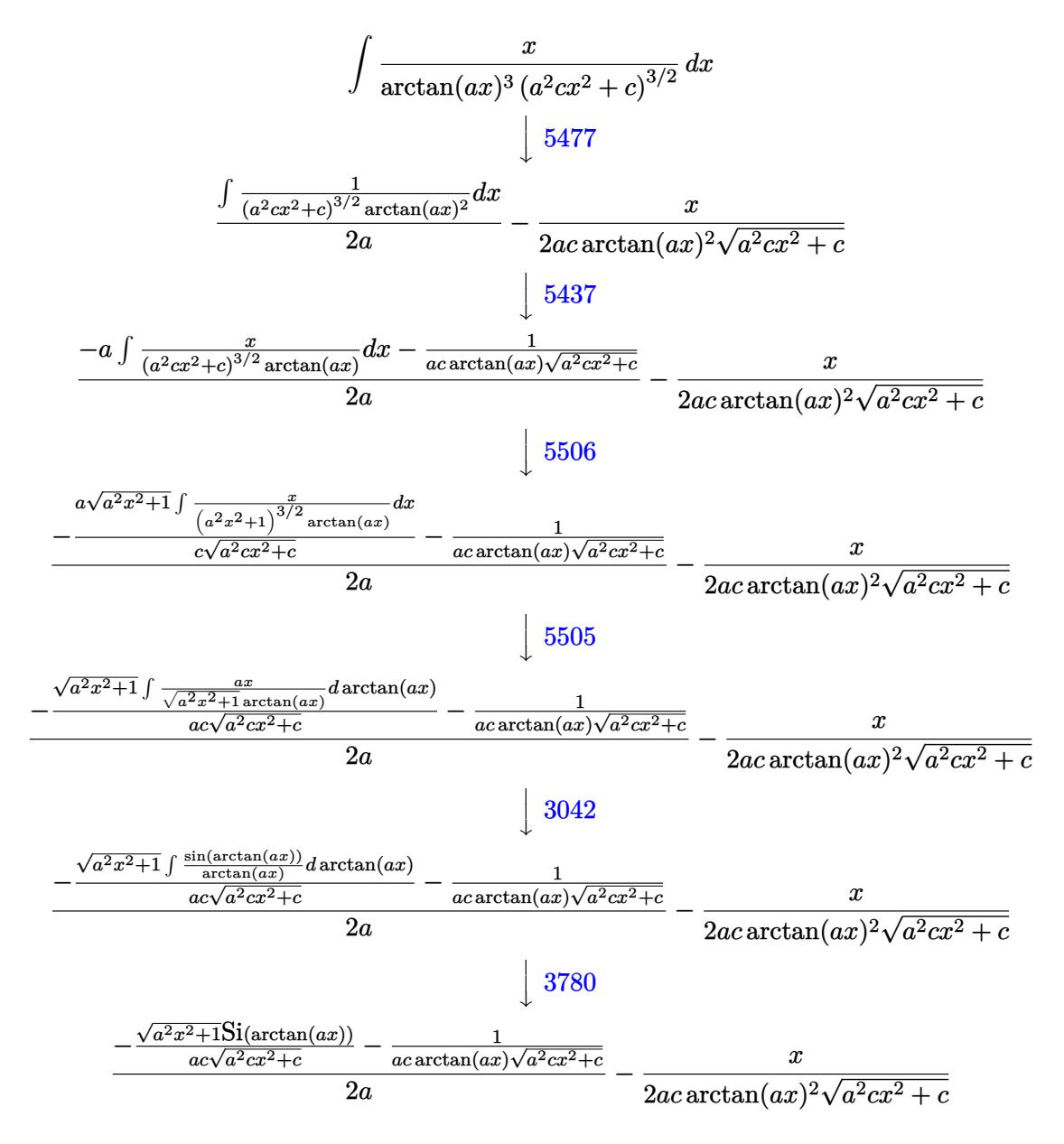

✝ ✆

input <mark>| Int[x/((c + a^2\*c\*x^2)^(3/2)\*ArcTan[a\*x]^3),x]</mark> ✞ ☎ output -1/2\*x/(a\*c\*Sqrt[c + a^2\*c\*x^2]\*ArcTan[a\*x]^2) + (-(1/(a\*c\*Sqrt[c + a^2\*c\* ✞ ☎  $x^2$ ]\*ArcTan[a\*x])) - (Sqrt[1 + a^2\*x^2]\*SinIntegral[ArcTan[a\*x]])/(a\*c\*Sqr  $t[c + a^2*cx^2])/(2*a)$ 

✝ ✆

✝ ✆

 $\left($   $\left($   $\right)$   $\left($   $\left($   $\right)$   $\left($   $\left($   $\right)$   $\left($   $\left($   $\right)$   $\left($   $\left($   $\right)$   $\left($   $\left($   $\right)$   $\left($   $\left($   $\right)$   $\left($   $\left($   $\right)$   $\left($   $\left($   $\right)$   $\left($   $\left($   $\right)$   $\left($   $\left($   $\right)$   $\left($   $\left($   $\right)$   $\left($ 

✝ ✆

✞ ☎

 $\left($   $\left($   $\right)$   $\left($   $\left($   $\right)$   $\left($   $\left($   $\right)$   $\left($   $\left($   $\right)$   $\left($   $\left($   $\right)$   $\left($   $\left($   $\right)$   $\left($   $\left($   $\right)$   $\left($   $\left($   $\right)$   $\left($   $\left($   $\right)$   $\left($   $\left($   $\right)$   $\left($   $\left($   $\right)$   $\left($   $\left($   $\right)$   $\left($ 

#### **3.660.3.1 Defintions of rubi rules used**

rule 3042 <mark>Int[u\_, x\_Symbol] :> Int[DeactivateTrig[u, x], x] /; FunctionOfTrigOfLinear</mark> ✞ ☎  $Q[u, x]$ 

rule 3780 <mark>Int[sin[(e\_.) + (f\_.)\*(x\_)]/((c\_.) + (d\_.)\*(x\_)), x\_Symbol] :> Simp[SinInte</mark> ✞ ☎  $grall[e + f*x]/d, x]$  /; FreeQ[{c, d, e, f}, x] && EqQ[d\*e - c\*f, 0]

rule 5437 <mark>Int[((a\_.) + ArcTan[(c\_.)\*(x\_)]\*(b\_.))^(p\_)\*((d\_) + (e\_.)\*(x\_)^2)^(q\_), x\_S</mark> ✞ ☎ ymbol] :> Simp[(d + e\*x^2)^(q + 1)\*((a + b\*ArcTan[c\*x])^(p + 1)/(b\*c\*d\*(p + 1))), x] - Simp[2\*c\*((q + 1)/(b\*(p + 1))) Int[x\*(d + e\*x^2)^q\*(a + b\*Arc  $Tan[c*x]$ <sup>(p+1), x], x] /; FreeQ[{a, b, c, d, e}, x] && EqQ[e, c<sup>-2\*d]</sup> &&</sup> LtQ $[q, -1]$  && LtQ $[p, -1]$ ✝ ✆

```
rule 5477 <mark>Int[((a_.) + ArcTan[(c_.)*(x_)]*(b_.))^(p_)*((f_.)*(x_))^(m_.)*((d_) + (e_.</mark>
       ✞ ☎
       (\mathbf{x}_s)^2)^{(q_1, q_2, q_3)}, x_Symbol] :> Simp[(f*x)^m*(d + e*x^2)^(q + 1)*((a + b*ArcT
       an[c*x])^{(p + 1)/(b*c*d*(p + 1))}, x] - Simp[f*(m/(b*c*(p + 1))) Int[(f*x
       )^(m - 1)*(d + e*x^2)^q*(a + b*ArcTan[c*x])^(p + 1), x], x] /; FreeQ[{a, b,
        c, d, e, f, m, q}, x] && EqQ[e, c<sup>-</sup>2*d] && EqQ[m + 2*q + 2, 0] && LtQ[p, -1
       ]
```
rule 5505 <mark>Int[((a\_.) + ArcTan[(c\_.)\*(x\_)]\*(b\_.))^(p\_.)\*(x\_)^(m\_.)\*((d\_) + (e\_.)\*(x\_)^</mark>  $2)^\circ(q_{\scriptscriptstyle{-}}), x_Symbol]$  :> Simp[d^q/c^(m + 1) Subst[Int[(a + b\*x)^p\*(Sin[x]^m/  $Cos[x]^{(m + 2*(q + 1))}, x]$ , x,  $ArcTan[c*x]]$ , x] /; FreeQ[{a, b, c, d, e, p }, x] && EqQ[e, c<sup>o</sup>2\*d] && IGtQ[m, 0] && ILtQ[m + 2\*q + 1, 0] && (IntegerQ[q ] || GtQ[d, 0])

<span id="page-4984-0"></span>rule 5506 <mark>Int[((a\_.) + ArcTan[(c\_.)\*(x\_)]\*(b\_.))^(p\_.)\*(x\_)^(m\_.)\*((d\_) + (e\_.)\*(x\_)^</mark> ✞ ☎ 2)^(q\_), x\_Symbol] :> Simp[d^(q + 1/2)\*(Sqrt[1 + c^2\*x^2]/Sqrt[d + e\*x^2]) Int[x^m\*(1 + c^2\*x^2)^q\*(a + b\*ArcTan[c\*x])^p, x], x] /; FreeQ[{a, b, c, d, e, p}, x] && EqQ[e, c^2\*d] && IGtQ[m, 0] && ILtQ[m + 2\*q + 1, 0] && !(I ntegerQ[q] || GtQ[d, 0]) ✝ ✆

# **3.660.4 Maple [C] (verified)**

Result contains complex when optimal does not.

Time  $= 9.25$  (sec), antiderivative size  $= 156$ , normalized size of antiderivative  $= 1.50$ 

✝ ✆

<span id="page-4985-0"></span>✝ ✆

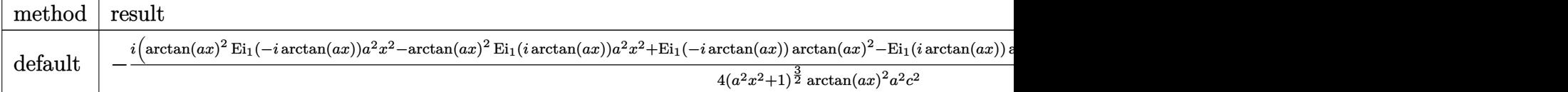

input <mark>| int(x/(a^2\*c\*x^2+c)^(3/2)/arctan(a\*x)^3,x,method=\_RETURNVERBOSE)</mark> ✞ ☎

```
output
-1/4*I*(arctan(a*x)^2*Ei(1,-I*arctan(a*x))*a^2*x^2-arctan(a*x)^2*Ei(1,I*ar
    ✞ ☎
     ctan(a*x))*a^2*x^2+Ei(1,-I*arctan(a*x))*arctan(a*x)^2-Ei(1,I*arctan(a*x))*
     arctan(a*x)^2-2*I*(a^2*x^2+1)^(1/2)*a*x-2*I*(a^2*x^2+1)^(1/2)*arctan(a*x))*(c*(a*x-I)*(I+a*x))^(1/2)/(a^2*x^2+1)^(3/2)/arctan(a*x)^2/a^2/c^2
```
#### **3.660.5 Fricas [F]**

$$
\int \frac{x}{(c+a^2cx^2)^{3/2}\arctan(ax)^3} \, dx = \int \frac{x}{(a^2cx^2+c)^{\frac{3}{2}}\arctan(ax)^3} \, dx
$$

✝ ✆

<span id="page-4985-1"></span>✝ ✆

input <mark>integrate(x/(a^2\*c\*x^2+c)^(3/2)/arctan(a\*x)^3,x, algorithm="fricas")</mark> ✞ ☎

output <mark>integral(sqrt(a^2\*c\*x^2 + c)\*x/((a^4\*c^2\*x^4 + 2\*a^2\*c^2\*x^2 + c^2)\*arctan</mark> ✞ ☎  $(axx)^3)$ , x)

### **3.660.6 Sympy [F]**

$$
\int \frac{x}{(c+a^{2}cx^{2})^{3/2}\arctan (ax)^{3}} dx = \int \frac{x}{(c(a^{2}x^{2}+1))^{3 \over 2}\arctan^{3}(ax)} dx
$$

✝ ✆

<span id="page-4985-2"></span>✝ ✆

input <mark>integrate(x/(a\*\*2\*c\*x\*\*2+c)\*\*(3/2)/atan(a\*x)\*\*3,x)</mark> ✞ ☎

output <mark>Integral(x/((c\*(a\*\*2\*x\*\*2 + 1))\*\*(3/2)\*atan(a\*x)\*\*3), x)</mark> ✞ ☎

 $3.660.$ *x*  $\frac{x}{\left(c+a^2cx^2\right)^{3/2}\arctan(ax)^3} \, dx$ 

#### **3.660.7 Maxima [F]**

$$
\int \frac{x}{(c+a^2cx^2)^{3/2}\arctan(ax)^3} dx = \int \frac{x}{(a^2cx^2+c)^{\frac{3}{2}}\arctan(ax)^3} dx
$$

✝ ✆

<span id="page-4986-0"></span>✝ ✆

input ✞ ☎ integrate(x/(a^2\*c\*x^2+c)^(3/2)/arctan(a\*x)^3,x, algorithm="maxima")

output <mark>integrate(x/((a^2\*c\*x^2 + c)^(3/2)\*arctan(a\*x)^3), x)</mark> ✞ ☎

#### **3.660.8 Giac [F(-2)]**

Exception generated.

$$
\int \frac{x}{(c+a^2cx^2)^{3/2}\arctan(ax)^3} dx = \text{Exception raised: TypeError}
$$

✞ ☎

✝ ✆

✞ ☎

<span id="page-4986-1"></span> $\left($   $\left($   $\right)$   $\left($   $\left($   $\right)$   $\left($   $\left($   $\right)$   $\left($   $\left($   $\right)$   $\left($   $\left($   $\right)$   $\left($   $\left($   $\right)$   $\left($   $\left($   $\right)$   $\left($   $\left($   $\right)$   $\left($   $\left($   $\right)$   $\left($   $\left($   $\right)$   $\left($   $\left($   $\right)$   $\left($   $\left($   $\right)$   $\left($ 

input <mark>integrate(x/(a^2\*c\*x^2+c)^(3/2)/arctan(a\*x)^3,x, algorithm="giac")</mark>

output <mark>Exception raised: TypeError >> an error occurred running a Giac command:IN</mark> PUT:sage2:=int(sage0,sageVARx):;OUTPUT:sym2poly/r2sym(const gen & e,const index\_m & i,const vecteur & l) Error: Bad Argument Value

## **3.660.9 Mupad [F(-1)]**

Timed out.

$$
\int \frac{x}{(c+a^2cx^2)^{3/2}\arctan(ax)^3} dx = \int \frac{x}{\mathrm{atan}\,(a\,x)^3\,(c\,a^2\,x^2+c)^{3/2}} dx
$$

✞ ☎

✝ ✆

 $\left($   $\left($   $\right)$   $\left($   $\left($   $\right)$   $\left($   $\left($   $\right)$   $\left($   $\left($   $\right)$   $\left($   $\left($   $\right)$   $\left($   $\left($   $\right)$   $\left($   $\left($   $\right)$   $\left($   $\left($   $\right)$   $\left($   $\left($   $\right)$   $\left($   $\left($   $\right)$   $\left($   $\left($   $\right)$   $\left($   $\left($   $\right)$   $\left($ 

input <mark>int(x/(atan(a\*x)^3\*(c + a^2\*c\*x^2)^(3/2)),x)</mark>

output <mark>int(x/(atan(a\*x)^3\*(c + a^2\*c\*x^2)^(3/2)), x)</mark> ✞ ☎

**3.661** 
$$
\int \frac{1}{(c+a^2cx^2)^{3/2}\arctan(ax)^3} dx
$$

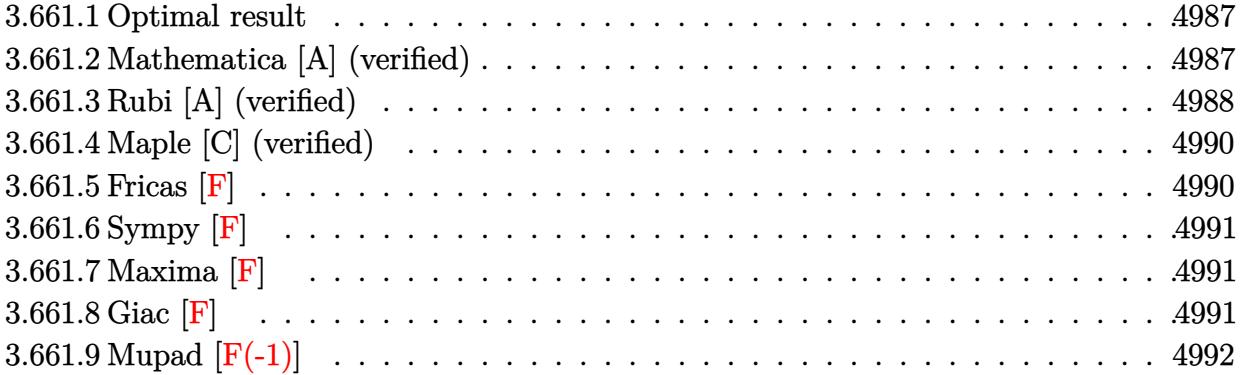

#### <span id="page-4987-0"></span>**3.661.1 Optimal result**

Integrand size  $= 21$ , antiderivative size  $= 101$ 

$$
\int \frac{1}{(c+a^2cx^2)^{3/2}\arctan(ax)^3} dx = -\frac{1}{2ac\sqrt{c+a^2cx^2}\arctan(ax)^2} + \frac{x}{2c\sqrt{c+a^2cx^2}\arctan(ax)} - \frac{\sqrt{1+a^2x^2}\cosh(\arctan(ax))}{2ac\sqrt{c+a^2cx^2}}.
$$

✞ ☎

output -1/2/a/c/arctan(a\*x)^2/(a^2\*c\*x^2+c)^(1/2)+1/2\*x/c/arctan(a\*x)/(a^2\*c\*x^2+ c)^(1/2)-1/2\*Ci(arctan(a\*x))\*(a^2\*x^2+1)^(1/2)/a/c/(a^2\*c\*x^2+c)^(1/2) ✝ ✆

## <span id="page-4987-1"></span>**3.661.2 Mathematica [A] (verified)**

Time  $= 0.08$  (sec), antiderivative size  $= 65$ , normalized size of antiderivative  $= 0.64$ 

✞ ☎

✝ ✆

<span id="page-4987-2"></span>✝ ✆

$$
\int \frac{1}{\left(c+a^2cx^2\right)^{3/2}\arctan(ax)^3} dx = \frac{-1+ax\arctan(ax)-\sqrt{1+a^2x^2}\arctan(ax)^2\cosh\left(\arctan(ax)\right)}{2ac\sqrt{c+a^2cx^2}\arctan(ax)^2}
$$

input Integrate[1/((c + a^2\*c\*x^2)^(3/2)\*ArcTan[a\*x]^3),x]

output ✞ ☎ (-1 + a\*x\*ArcTan[a\*x] - Sqrt[1 + a^2\*x^2]\*ArcTan[a\*x]^2\*CosIntegral[ArcTan  $[a*x]]$ )/(2\*a\*c\*Sqrt[c + a^2\*c\*x^2]\*ArcTan[a\*x]^2)

## **3.661.3 Rubi [A] (verified)**

Time =  $0.62$  (sec), antiderivative size = 105, normalized size of antiderivative = 1.04, number of steps used = 7, number of rules used = 6,  $\frac{\text{number of rules}}{\text{integral size}}$  = 0.286, Rules used  $=$  {5437, 5477, 5440, 5439, 3042, 3783}

Below are the steps used by Rubi to obtain the solution. The rule number used for the transformation is given above next to the arrow. The rules definitions used are listed below.

$$
\int \frac{1}{\arctan(ax)^3 (a^2cx^2 + c)^{3/2}} dx
$$
  
\n
$$
- \frac{1}{2}a \int \frac{x}{(a^2cx^2 + c)^{3/2} \arctan(ax)^2} dx - \frac{1}{2ac \arctan(ax)^2 \sqrt{a^2cx^2 + c}}
$$
  
\n
$$
- \frac{1}{2}a \left( \frac{\int \frac{1}{(a^2cx^2 + c)^{3/2} \arctan(ax)} dx}{a} - \frac{x}{ac \arctan(ax)\sqrt{a^2cx^2 + c}} \right) - \frac{1}{2ac \arctan(ax)^2 \sqrt{a^2cx^2 + c}}
$$
  
\n
$$
- \frac{1}{2}a \left( \frac{\sqrt{a^2x^2 + 1} \int \frac{1}{(a^2x^2 + 1)^{3/2} \arctan(ax)} dx}{ac\sqrt{a^2cx^2 + c}} - \frac{x}{ac \arctan(ax)\sqrt{a^2cx^2 + c}} \right) - \frac{1}{2ac \arctan(ax)\sqrt{a^2cx^2 + c}}
$$
  
\n
$$
- \frac{1}{2}a \left( \frac{\sqrt{a^2x^2 + 1} \int \frac{1}{\sqrt{a^2x^2 + 1} \arctan(ax)} dx}{a^2c\sqrt{a^2cx^2 + c}} \right) - \frac{1}{2ac \arctan(ax)^2 \sqrt{a^2cx^2 + c}}
$$
  
\n
$$
- \frac{1}{2}a \left( \frac{\sqrt{a^2x^2 + 1} \int \frac{1}{\sqrt{a^2x^2 + 1} \arctan(ax) + \frac{\pi}{2}} dx \arctan(ax)}{a^2c\sqrt{a^2cx^2 + c}} - \frac{1}{ac \arctan(ax)\sqrt{a^2cx^2 + c}} \right) - \frac{1}{2ac \arctan(ax)^2 \sqrt{a^2cx^2 + c}}
$$
  
\n
$$
- \frac{1}{2}a \left( \frac{\sqrt{a^2x^2 + 1} \int \frac{\sin(\arctan(ax) + \frac{\pi}{2})}{\arctan(ax)} dx \arctan(ax)}{a^2c\sqrt{a^2cx^2 + c}} dx \arctan(ax)\sqrt{a^2cx^2 + c} \right) - \frac{1}{2ac \arctan(ax)^2 \sqrt{a^2cx^2 + c}}
$$
  
\n<math display="block</math>

$$
-\frac{1}{2}a\left(\frac{\sqrt{a^2x^2+1}\operatorname{CosIntegral}(\arctan(ax))}{a^2c\sqrt{a^2cx^2+c}}-\frac{x}{ac\arctan(ax)\sqrt{a^2cx^2+c}}\right)-\frac{1}{2ac\arctan(ax)^2\sqrt{a^2cx^2+c}}\right)
$$

✝ ✆

 $\left($   $\left($   $\right)$   $\left($   $\left($   $\right)$   $\left($   $\left($   $\right)$   $\left($   $\left($   $\right)$   $\left($   $\left($   $\right)$   $\left($   $\left($   $\right)$   $\left($   $\left($   $\right)$   $\left($   $\left($   $\right)$   $\left($   $\left($   $\right)$   $\left($   $\left($   $\right)$   $\left($   $\left($   $\right)$   $\left($   $\left($   $\right)$   $\left($ 

✞ ☎

✞ ☎

✞ ☎

input <mark>| Int[1/((c + a^2\*c\*x^2)^(3/2)\*ArcTan[a\*x]^3),x]</mark> ✞ ☎

```
output
-1/2*1/(a*c*Sqrt[c + a^2*c*x^2]*ArcTan[a*x]^2) - (a*(-(x/(a*c*Sqrt[c + a^2
   ✞ ☎
   *c*x^2]*ArcTan[a*x]) + (Sqrt[1 + a^2*x^2]*CosIntegral[ArcTan[a*x]])/(a^2*
   c*Sqrt[c + a^2*c*x^2]))/2✝ ✆
```
#### **3.661.3.1 Defintions of rubi rules used**

```
rule 3042 <mark>Int[u_, x_Symbol] :> Int[DeactivateTrig[u, x], x] /; FunctionOfTrigOfLinear</mark>
     ✞ ☎
     Q[u, x]
```

```
rule 3783    <mark>Int[sin[(e_.) + (f_.)*(x_)]/((c_.) + (d_.)*(x_)), x_Symbol] :> Simp[CosInte</mark>
    ✞ ☎
    grall[e - Pi/2 + f*x]/d, x] /; FreQ[{c, d, e, f}, x] && EqQ[d*(e - Pi/2) -c*f, 0]
    ✝ ✆
```

```
rule 5437 <mark>Int[((a_.) + ArcTan[(c_.)*(x_)]*(b_.))^(p_)*((d_) + (e_.)*(x_)^2)^(q_), x_S</mark>
       ymbol] :> Simp[(d + e*x^2)^(q + 1)*((a + b*ArcTan[c*x])^(p + 1)/(b*c*d*(p +
       1))), x] - Simp[2*c*((q + 1)/(b*(p + 1))) Int[x*(d + e*x^2)^q*(a + b*Arc
       Tan[c*x]<sup>(p + 1), x], x] /; FreeQ[{a, b, c, d, e}, x] && EqQ[e, c<sup>-2*d]</sup> &&</sup>
       LtQ[q, -1] && LtQ[p, -1]✝ ✆
```
rule 5439 <mark>Int[((a\_.) + ArcTan[(c\_.)\*(x\_)]\*(b\_.))^(p\_.)\*((d\_) + (e\_.)\*(x\_)^2)^(q\_), x\_</mark> Symbol] :> Simp[d^q/c Subst[Int[(a + b\*x)^p/Cos[x]^(2\*(q + 1)), x], x, Ar cTan[c\*x]], x] /; FreeQ[{a, b, c, d, e, p}, x] && EqQ[e, c^2\*d] && ILtQ[2\*( q + 1), 0] && (IntegerQ[q] || GtQ[d, 0])  $\left( \begin{array}{cc} \text{ } & \text{ } \\ \text{ } & \text{ } \end{array} \right)$ 

rule 5440  $Int\lbrack ((a_-)) \; * \; \text{ArcTan}\lbrack (c_-.) * (x_-)] * (b_-.) ) \, \hat{\;} (p_-.) *((d_-) \; * \; (e_-.) * (x_-) \, \hat{\;} (q_-), \; x_-$ Symbol] :> Simp[d^(q + 1/2)\*(Sqrt[1 + c^2\*x^2]/Sqrt[d + e\*x^2]) Int[(1 +  $c^2*x^2)$ <sup> $\gamma*(a + b*ArcTan[c*x])^p, x, x]$ ,  $x$ ] /; FreeQ[{a, b, c, d, e, p}, x] &&</sup> EqQ[e,  $c^2*d$ ] && ILtQ[2\*(q + 1), 0] && !(IntegerQ[q] || GtQ[d, 0]) ✝ ✆ rule 5477 <mark>Int[((a\_.) + ArcTan[(c\_.)\*(x\_)]\*(b\_.))^(p\_)\*((f\_.)\*(x\_))^(m\_.)\*((d\_) + (e\_.</mark> ✞ ☎  $(*)*(x_0^2)^(q_.)$ , x\_Symbol] :> Simp[(f\*x)^m\*(d + e\*x^2)^(q + 1)\*((a + b\*ArcT  $an[c*x])^{(p + 1)/(b*c*d*(p + 1)))$ , x] - Simp[f\*(m/(b\*c\*(p + 1))) Int[(f\*x )^(m - 1)\*(d + e\*x^2)^q\*(a + b\*ArcTan[c\*x])^(p + 1), x], x] /; FreeQ[{a, b, c, d, e, f, m, q}, x] && EqQ[e, c^2\*d] && EqQ[m + 2\*q + 2, 0] && LtQ[p, -1 ]

## **3.661.4 Maple [C] (verified)**

Result contains complex when optimal does not.

Time  $= 9.04$  (sec), antiderivative size  $= 151$ , normalized size of antiderivative  $= 1.50$ 

✝ ✆

<span id="page-4990-1"></span> $\left($   $\left($   $\right)$   $\left($   $\left($   $\right)$   $\left($   $\left($   $\right)$   $\left($   $\left($   $\right)$   $\left($   $\left($   $\right)$   $\left($   $\left($   $\right)$   $\left($   $\left($   $\right)$   $\left($   $\left($   $\right)$   $\left($   $\left($   $\right)$   $\left($   $\left($   $\right)$   $\left($   $\left($   $\right)$   $\left($   $\left($   $\right)$   $\left($ 

<span id="page-4990-0"></span>✝ ✆

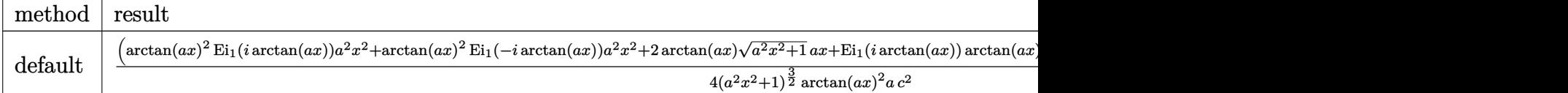

input <mark>int(1/(a^2\*c\*x^2+c)^(3/2)/arctan(a\*x)^3,x,method=\_RETURNVERBOSE)</mark> ✞ ☎

```
output
1/4*(arctan(a*x)^2*Ei(1,I*arctan(a*x))*a^2*x^2+arctan(a*x)^2*Ei(1,-I*arcta
    ✞ ☎
     n(a*x))*a^2*x^2+2*arctan(a*x)*(a^2*x^2+1)^(1/2)*a*x+Ei(1,I*arctan(a*x))*ar
     ctan(a*x)^2+Ei(1,-I*arctan(a*x))*arctan(a*x)^2-2*(a^2*x^2+1)^(1/2))/(a^2*x
     \hat{(-2+1)} (3/2)*(c*(a*x-I)*(I+a*x))^(1/2)/arctan(a*x)^2/a/c^2
```

```
3.661.5 Fricas [F]
```

$$
\int \frac{1}{(c+a^2cx^2)^{3/2}\arctan(ax)^3} dx = \int \frac{1}{(a^2cx^2+c)^{\frac{3}{2}}\arctan(ax)^3} dx
$$

 $\left($   $\left($   $\right)$   $\left($   $\left($   $\right)$   $\left($   $\left($   $\right)$   $\left($   $\left($   $\right)$   $\left($   $\left($   $\right)$   $\left($   $\left($   $\right)$   $\left($   $\left($   $\right)$   $\left($   $\left($   $\right)$   $\left($   $\left($   $\right)$   $\left($   $\left($   $\right)$   $\left($   $\left($   $\right)$   $\left($   $\left($   $\right)$   $\left($ 

<span id="page-4990-2"></span> $\overline{\mathcal{A}}$   $\overline{\mathcal{A}}$   $\overline{\$ 

input <mark>integrate(1/(a^2\*c\*x^2+c)^(3/2)/arctan(a\*x)^3,x, algorithm="fricas")</mark> ✞ ☎

output integral(sqrt(a^2\*c\*x^2 + c)/((a^4\*c^2\*x^4 + 2\*a^2\*c^2\*x^2 + c^2)\*arctan(a ✞ ☎  $(x)$ <sup> $(x)$ </sup>, x)

# **3.661.6 Sympy [F]**

$$
\int \frac{1}{(c+a^2cx^2)^{3/2}\arctan (ax)^3} \, dx = \int \frac{1}{(c\,(a^2x^2+1))^{\frac{3}{2}}\, \mathrm{atan}^3 \, (ax)} \, dx
$$

✝ ✆

<span id="page-4991-0"></span>✝ ✆

input <mark>integrate(1/(a\*\*2\*c\*x\*\*2+c)\*\*(3/2)/atan(a\*x)\*\*3,x)</mark> ✞ ☎

output ✞ ☎ Integral(1/((c\*(a\*\*2\*x\*\*2 + 1))\*\*(3/2)\*atan(a\*x)\*\*3), x)

**3.661.7 Maxima [F]**

$$
\int \frac{1}{(c+a^2cx^2)^{3/2}\arctan(ax)^3} dx = \int \frac{1}{(a^2cx^2+c)^{\frac{3}{2}}\arctan(ax)^3} dx
$$

✞ ☎

✝ ✆

<span id="page-4991-1"></span>✝ ✆

input <mark>integrate(1/(a^2\*c\*x^2+c)^(3/2)/arctan(a\*x)^3,x, algorithm="maxima")</mark>

output <mark>integrate(1/((a^2\*c\*x^2 + c)^(3/2)\*arctan(a\*x)^3), x)</mark> ✞ ☎

$$
3.661.8 \quad \text{Giac} \, [\text{F}]
$$

$$
\int \frac{1}{(c+a^2cx^2)^{3/2}\arctan (ax)^3} \, dx = \int \frac{1}{(a^2cx^2+c)^{\frac{3}{2}}\arctan (ax)^3} \, dx
$$

✞ ☎

✝ ✆

✞ ☎

<span id="page-4991-2"></span> $\left($   $\left($   $\right)$   $\left($   $\left($   $\right)$   $\left($   $\left($   $\right)$   $\left($   $\left($   $\right)$   $\left($   $\left($   $\right)$   $\left($   $\left($   $\right)$   $\left($   $\left($   $\right)$   $\left($   $\left($   $\right)$   $\left($   $\left($   $\right)$   $\left($   $\left($   $\right)$   $\left($   $\left($   $\right)$   $\left($   $\left($   $\right)$   $\left($ 

input integrate(1/(a^2\*c\*x^2+c)^(3/2)/arctan(a\*x)^3,x, algorithm="giac")

output <mark>sage0\*x</mark>

# **3.661.9 Mupad [F(-1)]**

Timed out.

$$
\int \frac{1}{(c+a^2cx^2)^{3/2}\arctan(ax)^3} dx = \int \frac{1}{\mathrm{atan}\,(a\,x)^3\,(c\,a^2\,x^2+c)^{3/2}}\,dx
$$

✞ ☎

✝ ✆

✞ ☎

✝ ✆

input  $int(1/(atan(axx)^3+(c + a^2x+cx^2)^(3/2)),x)$ 

output  $int(1/(atan(axx)^3*(c + a^2*cx^2)^*(3/2)), x)$ 

**3.662** 
$$
\int \frac{1}{x (c+a^2 c x^2)^{3/2} \arctan(ax)^3} dx
$$

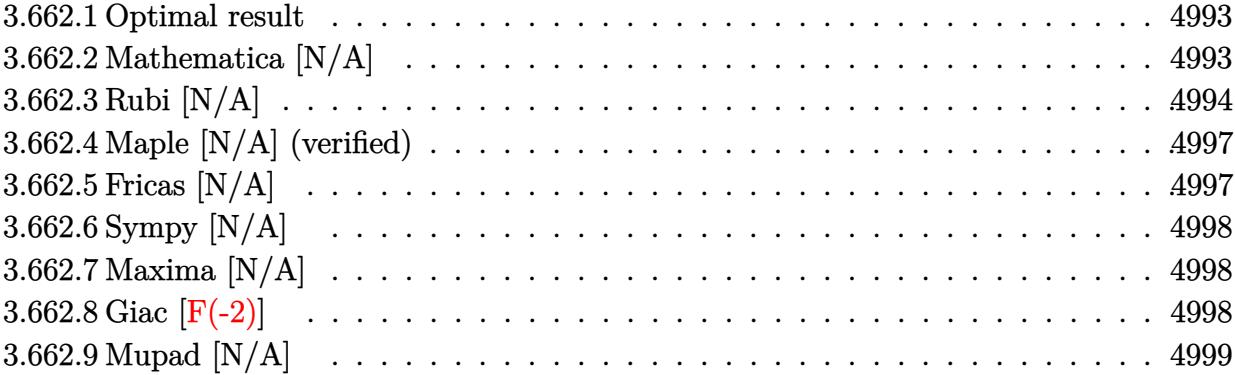

#### <span id="page-4993-0"></span>**3.662.1 Optimal result**

Integrand size  $= 24$ , antiderivative size  $= 24$ 

$$
\int \frac{1}{x (c + a^2 c x^2)^{3/2} \arctan(ax)^3} dx = \frac{ax}{2c\sqrt{c + a^2 c x^2} \arctan(ax)^2} - \frac{\sqrt{c + a^2 c x^2}}{2ac^2 x \arctan(ax)^2} + \frac{1}{2c\sqrt{c + a^2 c x^2} \arctan(ax)} + \frac{\sqrt{1 + a^2 x^2} \text{Si}(\arctan(ax))}{2c\sqrt{c + a^2 c x^2}} - \frac{\text{Int}\left(\frac{1}{x^2 \sqrt{c + a^2 c x^2} \arctan(ax)^2}, x\right)}{2ac}
$$

✞ ☎

output 1/2\*a\*x/c/arctan(a\*x)^2/(a^2\*c\*x^2+c)^(1/2)+1/2/c/arctan(a\*x)/(a^2\*c\*x^2+c  $)^(1/2)+1/2*Si(arctan(axx))*(a^2*x^2+1)^(1/2)/c/(a^2*x^2+c)^(1/2)-1/2*(a^2*x^2+c)$  $\text{``2*c*x\text{``2+c)}\text{``(1/2)}/a/c\text{``2/x/arctan(a*x)}\text{``2-1/2*Unitegrable(1/x\text{``2/arctan(a*x)}$}$  $2/(a^2*c*x^2+c)^{(1/2)},x)/a/c$ ✝ ✆

#### <span id="page-4993-1"></span>**3.662.2 Mathematica [N/A]**

Not integrable

Time  $= 2.63$  (sec), antiderivative size  $= 26$ , normalized size of antiderivative  $= 1.08$ 

$$
\int \frac{1}{x (c + a^2 c x^2)^{3/2} \arctan(ax)^3} dx = \int \frac{1}{x (c + a^2 c x^2)^{3/2} \arctan(ax)^3} dx
$$

✝ ✆

✞ ☎

<span id="page-4993-2"></span>✝ ✆

input Integrate[1/(x\*(c + a^2\*c\*x^2)^(3/2)\*ArcTan[a\*x]^3),x] ✞ ☎

output <mark>Integrate[1/(x\*(c + a^2\*c\*x^2)^(3/2)\*ArcTan[a\*x]^3), x]</mark>

3.662. 1  $\frac{1}{x (c+a^2 c x^2)^{3/2} \arctan (a x)^3} \, dx$ 

## **3.662.3 Rubi [N/A]**

Not integrable

Time  $= 1.66$  (sec), antiderivative size  $= 24$ , normalized size of antiderivative  $= 1.00$ , number of steps used = 9, number of rules used = 0,  $\frac{\text{number of rules}}{\text{integral size}}$  = 0.000, Rules used = {5501, 5477, 5437, 5506, 5505, 3042, 3780, 5560}

Below are the steps used by Rubi to obtain the solution. The rule number used for the transformation is given above next to the arrow. The rules definitions used are listed below.

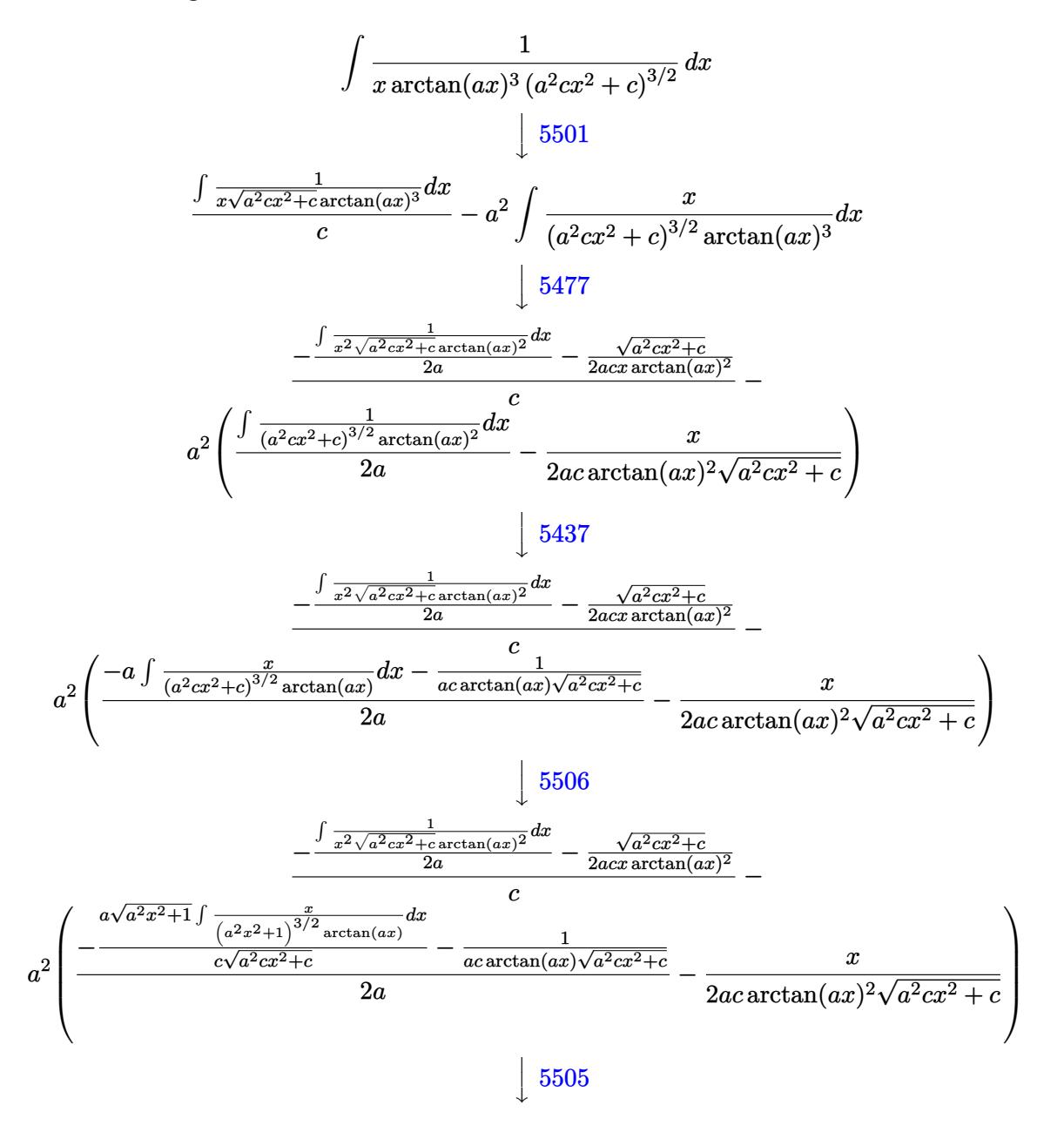

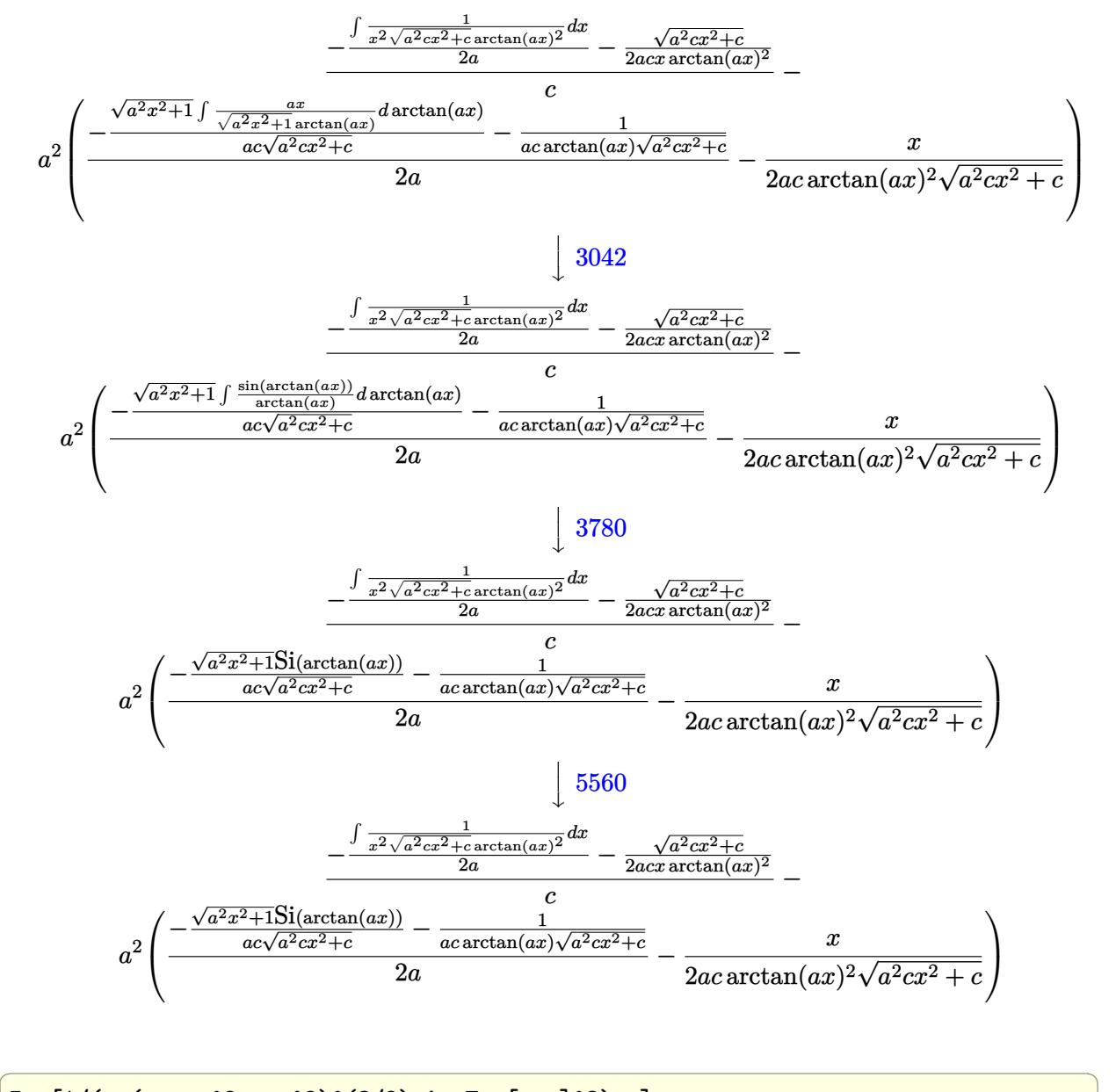

✞ ☎

✝ ✆

$$
input \left[ Int \left[ 1/(x*(c+a^2*x^2)^{-(3/2)*ArcTan[a*x]^2)}, x \right] \right]
$$

output \$Aborted

#### **3.662.3.1 Defintions of rubi rules used**

rule 3042 <mark>Int[u\_, x\_Symbol] :> Int[DeactivateTrig[u, x], x] /; FunctionOfTrigOfLinear</mark> ✞ ☎  $Q[u, x]$ 

✝ ✆

✞ ☎

✝ ✆

✞ ☎

✞ ☎

✝ ✆

rule 3780 <mark>Int[sin[(e\_.) + (f\_.)\*(x\_)]/((c\_.) + (d\_.)\*(x\_)), x\_Symbol] :> Simp[SinInte</mark>  $grall[e + f*x]/d, x]$  /; FreeQ[{c, d, e, f}, x] && EqQ[d\*e - c\*f, 0]

rule 5437 <mark>Int[((a\_.) + ArcTan[(c\_.)\*(x\_)]\*(b\_.))^(p\_)\*((d\_) + (e\_.)\*(x\_)^2)^(q\_), x\_S</mark> ✞ ☎ ymbol] :> Simp[(d + e\*x^2)^(q + 1)\*((a + b\*ArcTan[c\*x])^(p + 1)/(b\*c\*d\*(p + 1))), x] - Simp[2\*c\*((q + 1)/(b\*(p + 1))) Int[x\*(d + e\*x^2)^q\*(a + b\*Arc  $Tan[c*x]$ <sup>(p+1), x], x] /; FreeQ[{a, b, c, d, e}, x] && EqQ[e, c<sup>2\*d]</sup> &&</sup> LtQ $[q, -1]$  && LtQ $[p, -1]$  $\left($   $\left($   $\right)$   $\left($   $\left($   $\right)$   $\left($   $\left($   $\right)$   $\left($   $\left($   $\right)$   $\left($   $\left($   $\right)$   $\left($   $\left($   $\right)$   $\left($   $\left($   $\right)$   $\left($   $\left($   $\right)$   $\left($   $\left($   $\right)$   $\left($   $\left($   $\right)$   $\left($   $\left($   $\right)$   $\left($   $\left($   $\right)$   $\left($ 

rule 5477 <mark>Int[((a\_.) + ArcTan[(c\_.)\*(x\_)]\*(b\_.))^(p\_)\*((f\_.)\*(x\_))^(m\_.)\*((d\_) + (e\_.</mark>  $(*)*(x_0^2)^(q_.)$ ,  $x_Symbol$  :> Simp[(f\*x)^m\*(d + e\*x^2)^(q + 1)\*((a + b\*ArcT)  $an[c*x])^{(p + 1)/(b*c*d*(p + 1))}, x] - Simp[f*(m/(b*c*(p + 1)))$  Int[(f\*x )^(m - 1)\*(d + e\*x^2)^q\*(a + b\*ArcTan[c\*x])^(p + 1), x], x] /; FreeQ[{a, b, c, d, e, f, m, q}, x] && EqQ[e, c^2\*d] && EqQ[m + 2\*q + 2, 0] && LtQ[p, -1 ] ✝ ✆

rule 5501 <mark>| Int[((a\_.) + ArcTan[(c\_.)\*(x\_)]\*(b\_.))^(p\_.)\*(x\_)^(m\_)\*((d\_) + (e\_.)\*(x\_)^2</mark>  $)^{(q)}$ , x\_Symbol] :> Simp[1/d Int[x^m\*(d + e\*x^2)^(q + 1)\*(a + b\*ArcTan[c  $*x$ ])^p, x], x] - Simp[e/d Int[x^(m + 2)\*(d + e\*x^2)^q\*(a + b\*ArcTan[c\*x])  $\lceil p, x \rceil$ , x] /; FreeQ[{a, b, c, d, e}, x] && EqQ[e, c $\lceil 2*d \rceil$  && IntegersQ[p, 2\* q] && LtQ[q, -1] && ILtQ[m, 0] && NeQ[p, -1]

rule 5505 <mark>Int[((a\_.) + ArcTan[(c\_.)\*(x\_)]\*(b\_.))^(p\_.)\*(x\_)^(m\_.)\*((d\_) + (e\_.)\*(x\_)^</mark> ✞ ☎  $2)^\circ(q_{-})$ , x\_Symbol] :> Simp[d^q/c^(m + 1) Subst[Int[(a + b\*x)^p\*(Sin[x]^m/  $Cos[x]^{(m + 2*(q + 1))}, x]$ , x,  $ArcTan[c*x]]$ , x] /; FreeQ[{a, b, c, d, e, p }, x] && EqQ[e, c^2\*d] && IGtQ[m, 0] && ILtQ[m + 2\*q + 1, 0] && (IntegerQ[q ] || GtQ[d, 0])  $\left($   $\left($   $\right)$   $\left($   $\left($   $\right)$   $\left($   $\left($   $\right)$   $\left($   $\left($   $\right)$   $\left($   $\left($   $\right)$   $\left($   $\left($   $\right)$   $\left($   $\left($   $\right)$   $\left($   $\left($   $\right)$   $\left($   $\left($   $\right)$   $\left($   $\left($   $\right)$   $\left($   $\left($   $\right)$   $\left($   $\left($   $\right)$   $\left($  rule 5506 <mark>Int[((a\_.) + ArcTan[(c\_.)\*(x\_)]\*(b\_.))^(p\_.)\*(x\_)^(m\_.)\*((d\_) + (e\_.)\*(x\_)^</mark> ✞ ☎ 2)^(q\_), x\_Symbol] :> Simp[d^(q + 1/2)\*(Sqrt[1 + c^2\*x^2]/Sqrt[d + e\*x^2]) Int $[x^m*(1 + c^2*x^2)^q*(a + b*Arctan[c*x])^p, x], x]$  /; FreeQ[{a, b, c, d, e, p}, x] && EqQ[e, c^2\*d] && IGtQ[m, 0] && ILtQ[m + 2\*q + 1, 0] && !(I ntegerQ[q] || GtQ[d, 0])

```
rule 5560 <mark>Int[((a_.) + ArcTan[(c_.)*(x_)]*(b_.))^(p_.)*(u_.), x_Symbol] :> Unintegrab</mark>
       ✞ ☎
       le[u*(a + b*ArcTan[c*x])^p, x] /; FreeQ[{a, b, c, p}, x] && (EqQ[u, 1] || M
       atchQ[u, ((d_{-}.)+(e_{-}.)*x)^{(q_{-}.)}; FreeQ[{d, e, q}, x]] || MatchQ[u, ((f_.
       (\ast x)^{m}(\mathbf{m}_{-}.)*((d_{-}.) + (e_{-}.)*x)^{m}(\mathbf{q}_{-}.)) /; FreeQ[{d, e, f, m, q}, x]] || MatchQ[
       u, ((d_*) + (e_*) * x^2)^(q_*) /; FreeQ[{d, e, q}, x]] || MatchQ[u, ((f_*) * x)\hat{m}(m_.,)*(d_.,) + (e_.,)*x^2)^{(q_.,)} /; FreeQ[{d, e, f, m, q}, x]])
       ✝ ✆
```
#### <span id="page-4997-0"></span>**3.662.4 Maple [N/A] (verified)**

Not integrable

Time  $= 4.64$  (sec), antiderivative size  $= 22$ , normalized size of antiderivative  $= 0.92$ 

$$
\int \frac{1}{x \left(a^2 c \, x^2 + c\right)^{\frac{3}{2}} \arctan \left(ax\right)^3} dx
$$

✞ ☎

✝ ✆

<span id="page-4997-1"></span>✝ ✆

 $\left($   $\left($   $\right)$   $\left($   $\left($   $\right)$   $\left($   $\left($   $\right)$   $\left($   $\left($   $\right)$   $\left($   $\left($   $\right)$   $\left($   $\left($   $\right)$   $\left($   $\left($   $\right)$   $\left($   $\left($   $\right)$   $\left($   $\left($   $\right)$   $\left($   $\left($   $\right)$   $\left($   $\left($   $\right)$   $\left($   $\left($   $\right)$   $\left($ 

input <mark>| int(1/x/(a^2\*c\*x^2+c)^(3/2)/arctan(a\*x)^3,x)</mark>

output <mark>int(1/x/(a^2\*c\*x^2+c)^(3/2)/arctan(a\*x)^3,x)</mark> ✞ ☎

#### **3.662.5 Fricas [N/A]**

Not integrable

3.662. R

Time  $= 0.24$  (sec), antiderivative size  $= 50$ , normalized size of antiderivative  $= 2.08$ 

$$
\int \frac{1}{x (c + a^2 c x^2)^{3/2} \arctan(ax)^3} dx = \int \frac{1}{(a^2 c x^2 + c)^{\frac{3}{2}} x \arctan(ax)^3} dx
$$

✞ ☎

✝ ✆

✞ ☎

<span id="page-4997-2"></span>✝ ✆

input <mark>integrate(1/x/(a^2\*c\*x^2+c)^(3/2)/arctan(a\*x)^3,x, algorithm="fricas")</mark>

output <mark>integral(sqrt(a^2\*c\*x^2 + c)/((a^4\*c^2\*x^5 + 2\*a^2\*c^2\*x^3 + c^2\*x)\*arctan</mark>  $(x*x)^3$ , x)

$$
\int \frac{1}{x (c+a^2cx^2)^{3/2} \arctan (ax)^3}\, dx
$$

### **3.662.6 Sympy [N/A]**

Not integrable

Time  $= 7.01$  (sec), antiderivative size  $= 24$ , normalized size of antiderivative  $= 1.00$ 

$$
\int \frac{1}{x (c + a^2 c x^2)^{3/2} \arctan(ax)^3} dx = \int \frac{1}{x (c (a^2 x^2 + 1))^{\frac{3}{2}} \operatorname{atan}^3(ax)} dx
$$

✞ ☎

✝ ✆

<span id="page-4998-0"></span> $\left($   $\left($   $\right)$   $\left($   $\left($   $\right)$   $\left($   $\left($   $\right)$   $\left($   $\left($   $\right)$   $\left($   $\left($   $\right)$   $\left($   $\left($   $\right)$   $\left($   $\left($   $\right)$   $\left($   $\left($   $\right)$   $\left($   $\left($   $\right)$   $\left($   $\left($   $\right)$   $\left($   $\left($   $\right)$   $\left($   $\left($   $\right)$   $\left($ 

input <mark>integrate(1/x/(a\*\*2\*c\*x\*\*2+c)\*\*(3/2)/atan(a\*x)\*\*3,x)</mark>

output <mark>Integral(1/(x\*(c\*(a\*\*2\*x\*\*2 + 1))\*\*(3/2)\*atan(a\*x)\*\*3), x)</mark> ✞ ☎

#### **3.662.7 Maxima [N/A]**

Not integrable

Time  $= 0.37$  (sec), antiderivative size  $= 24$ , normalized size of antiderivative  $= 1.00$ 

$$
\int \frac{1}{x (c + a^2 c x^2)^{3/2} \arctan (a x)^3} \, dx = \int \frac{1}{(a^2 c x^2 + c)^{\frac{3}{2}} x \arctan (a x)^3} \, dx
$$

✞ ☎

✝ ✆

✞ ☎

<span id="page-4998-1"></span>✝ ✆

input <mark>integrate(1/x/(a^2\*c\*x^2+c)^(3/2)/arctan(a\*x)^3,x, algorithm="maxima")</mark>

output <mark>integrate(1/((a^2\*c\*x^2 + c)^(3/2)\*x\*arctan(a\*x)^3), x)</mark>

# **3.662.8 Giac [F(-2)]**

Exception generated.

$$
\int \frac{1}{x (c + a^2 c x^2)^{3/2} \arctan(ax)^3} dx = \text{Exception raised: TypeError}
$$

✞ ☎

✝ ✆

✞ ☎

<span id="page-4998-2"></span>✝ ✆

input <mark>integrate(1/x/(a^2\*c\*x^2+c)^(3/2)/arctan(a\*x)^3,x, algorithm="giac")</mark>

output <mark>Exception raised: TypeError >> an error occurred running a Giac command:IN</mark> PUT:sage2:=int(sage0,sageVARx):;OUTPUT:sym2poly/r2sym(const gen & e,const index\_m & i,const vecteur & l) Error: Bad Argument Value

# **3.662.9 Mupad [N/A]**

Not integrable

Time =  $0.52$  (sec), antiderivative size =  $24$ , normalized size of antiderivative =  $1.00$ 

$$
\int \frac{1}{x (c + a^2 c x^2)^{3/2} \arctan(ax)^3} dx = \int \frac{1}{x \tan (a x)^3 (c a^2 x^2 + c)^{3/2}} dx
$$

✞ ☎

✝ ✆

✞ ☎

 $\left($   $\left($   $\right)$   $\left($   $\left($   $\right)$   $\left($   $\left($   $\right)$   $\left($   $\left($   $\right)$   $\left($   $\left($   $\right)$   $\left($   $\left($   $\right)$   $\left($   $\left($   $\right)$   $\left($   $\left($   $\right)$   $\left($   $\left($   $\right)$   $\left($   $\left($   $\right)$   $\left($   $\left($   $\right)$   $\left($   $\left($   $\right)$   $\left($ 

input <mark>| int(1/(x\*atan(a\*x)^3\*(c + a^2\*c\*x^2)^(3/2)),x)</mark>

output <mark>int(1/(x\*atan(a\*x)^3\*(c + a^2\*c\*x^2)^(3/2)), x)</mark>

**3.663** 
$$
\int \frac{1}{x^2 (c+a^2 c x^2)^{3/2} \arctan(ax)^3} dx
$$

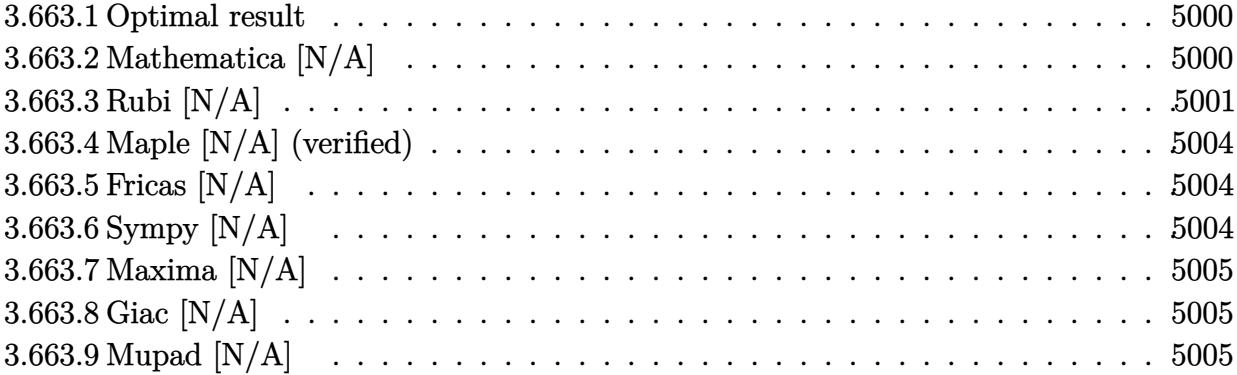

#### <span id="page-5000-0"></span>**3.663.1 Optimal result**

Integrand size  $= 24$ , antiderivative size  $= 24$ 

$$
\int \frac{1}{x^2 (c + a^2 c x^2)^{3/2} \arctan(ax)^3} dx = \frac{a}{2c\sqrt{c + a^2 c x^2} \arctan(ax)^2} \n- \frac{a^2 x}{2c\sqrt{c + a^2 c x^2} \arctan(ax)} + \frac{a\sqrt{1 + a^2 x^2} \text{CosIntegral}(\arctan(ax))}{2c\sqrt{c + a^2 c x^2}} \n+ \frac{\text{Int}\left(\frac{1}{x^2 \sqrt{c + a^2 c x^2} \arctan(ax)^3}, x\right)}{c}
$$

✞ ☎

<span id="page-5000-1"></span>✝ ✆

output 1/2\*a/c/arctan(a\*x)^2/(a^2\*c\*x^2+c)^(1/2)-1/2\*a^2\*x/c/arctan(a\*x)/(a^2\*c\*x  $^2+c)^(1/2)+1/2*a*Ci(arctan(a*x))*(a^2*x^2+1)^(1/2)/c/(a^2*x^2+c)^(1/2)+c$ Unintegrable( $1/x^2/arctan(a*x)^3/(a^2*c*x^2+c)^(1/2),x)/c$ 

## **3.663.2 Mathematica [N/A]**

Not integrable

Time  $= 2.85$  (sec), antiderivative size  $= 26$ , normalized size of antiderivative  $= 1.08$ 

$$
\int \frac{1}{x^2 (c + a^2 c x^2)^{3/2} \arctan(ax)^3} dx = \int \frac{1}{x^2 (c + a^2 c x^2)^{3/2} \arctan(ax)^3} dx
$$

✞ ☎

✝ ✆

input Integrate[1/(x^2\*(c + a^2\*c\*x^2)^(3/2)\*ArcTan[a\*x]^3),x]

output <mark>Integrate[1/(x^2\*(c + a^2\*c\*x^2)^(3/2)\*ArcTan[a\*x]^3), x]</mark>

#### **3.663.3 Rubi [N/A]**

Not integrable

Time  $= 1.52$  (sec), antiderivative size  $= 24$ , normalized size of antiderivative  $= 1.00$ , number of steps used = 9, number of rules used = 0,  $\frac{\text{number of rules}}{\text{integral size}}$  = 0.000, Rules used = {5501, 5437, 5477, 5440, 5439, 3042, 3783, 5560}

✞ ☎

<span id="page-5001-0"></span> $\left($   $\left($   $\right)$   $\left($   $\left($   $\right)$   $\left($   $\left($   $\right)$   $\left($   $\left($   $\right)$   $\left($   $\left($   $\right)$   $\left($   $\left($   $\right)$   $\left($   $\left($   $\right)$   $\left($   $\left($   $\right)$   $\left($   $\left($   $\right)$   $\left($   $\left($   $\right)$   $\left($   $\left($   $\right)$   $\left($   $\left($   $\right)$   $\left($ 

Below are the steps used by Rubi to obtain the solution. The rule number used for the transformation is given above next to the arrow. The rules definitions used are listed below.

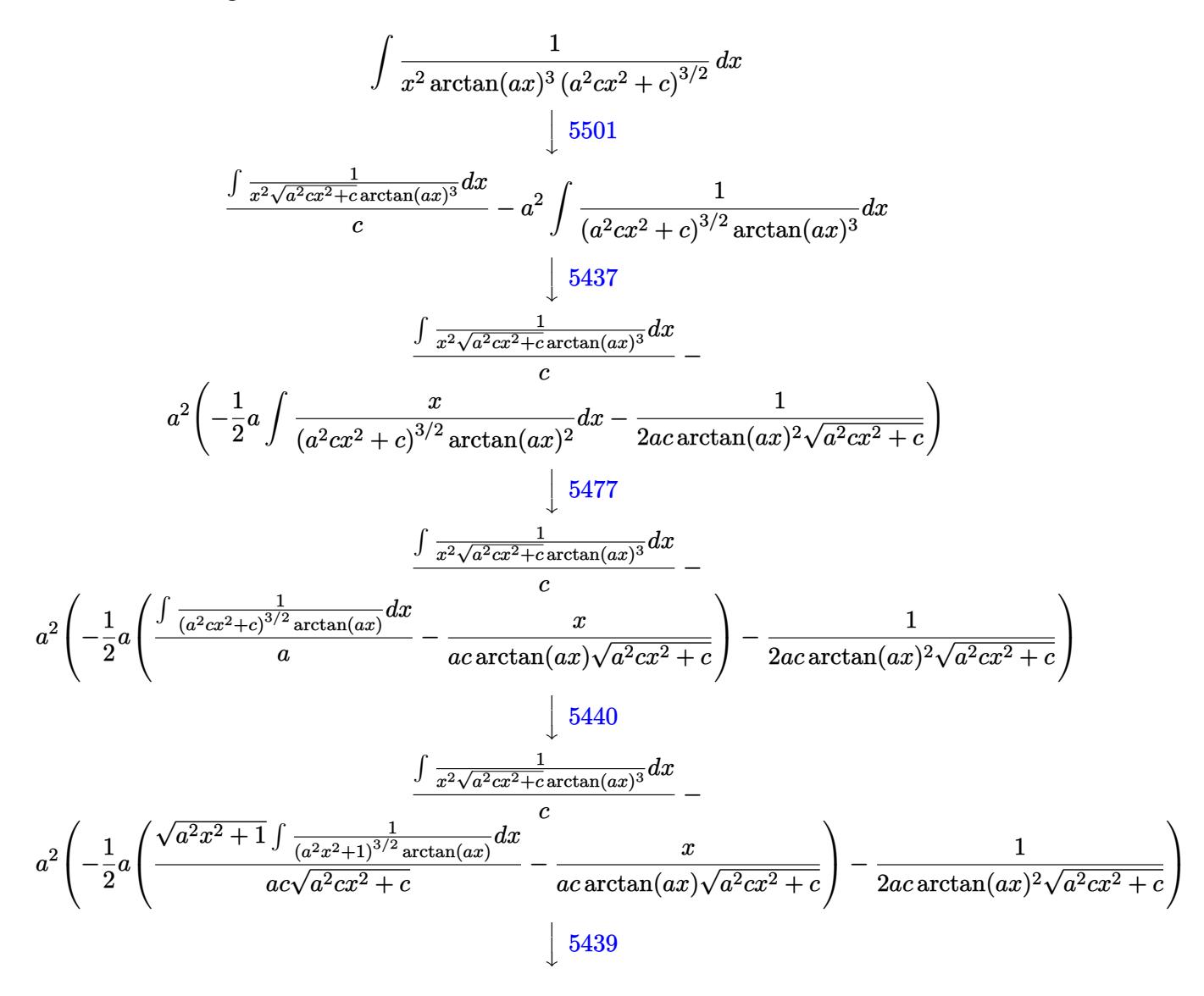

$$
\frac{\int \frac{1}{x^2 \sqrt{a^2 x^2 + 1} \arctan(ax)^3} dx}{a^2 \sqrt{a^2 x^2 + 1} \arctan(ax)^2} - \frac{x}{a^2 \arctan(ax)\sqrt{a^2 cx^2 + c}} - \frac{1}{a^2 \arctan(ax)\sqrt{a^2 cx^2 + c}} - \frac{1}{a^2 \arctan(ax)\sqrt{a^2 cx^2 + c}} - \frac{1}{a^2 \arctan(ax)\sqrt{a^2 cx^2 + c}} - \frac{1}{a^2 \sqrt{a^2 cx^2 + c}} - \frac{1}{a^2 \
$$

input <mark>| Int[1/(x^2\*(c + a^2\*c\*x^2)^(3/2)\*ArcTan[a\*x]^3),x]</mark> ✞ ☎

output <mark>\$Aborted</mark>

#### **3.663.3.1 Defintions of rubi rules used**

```
rule 3042 <mark>Int[u_, x_Symbol] :> Int[DeactivateTrig[u, x], x] /; FunctionOfTrigOfLinear</mark>
   ✞ ☎
   Q[u, x]
   ✝ ✆
```
✝ ✆

✞ ☎

✝ ✆

```
rule 3783
              ✞ ☎
               Int[sin[(e_.) + (f_.)*(x_)]/((c_.) + (d_.)*(x_)), x_Symbol] :> Simp[CosInte
               gral[e - Pi/2 + f*x]/d, x] /; FreeQ[{c, d, e, f}, x] && EqQ[d*(e - Pi/2) -
               c*f, 0]
              \overline{\mathcal{A}} \overline{\mathcal{A}} \overline{\
```
#### 3.663. R 1  $\frac{1}{x^2(c+a^2cx^2)^{3/2}\arctan(ax)^3}\,dx$

rule 5437 <mark>Int[((a\_.) + ArcTan[(c\_.)\*(x\_)]\*(b\_.))^(p\_)\*((d\_) + (e\_.)\*(x\_)^2)^(q\_), x\_S</mark> ✞ ☎ ymbol] :> Simp[(d + e\*x^2)^(q + 1)\*((a + b\*ArcTan[c\*x])^(p + 1)/(b\*c\*d\*(p + 1))), x] - Simp[2\*c\*((q + 1)/(b\*(p + 1))) Int[x\*(d + e\*x^2)^q\*(a + b\*Arc  $Tan[c*x]$ <sup>(p+1), x], x] /; FreeQ[{a, b, c, d, e}, x] && EqQ[e, c<sup>-2\*d]</sup> &&</sup> LtQ $[q, -1]$  && LtQ $[p, -1]$ ✝ ✆

rule 5439 <mark>Int[((a\_.) + ArcTan[(c\_.)\*(x\_)]\*(b\_.))^(p\_.)\*((d\_) + (e\_.)\*(x\_)^2)^(q\_), x\_</mark> ✞ ☎ Symbol] :> Simp[d^q/c Subst[Int[(a + b\*x)^p/Cos[x]^(2\*(q + 1)), x], x, Ar cTan[c\*x]], x] /; FreeQ[{a, b, c, d, e, p}, x] && EqQ[e, c^2\*d] && ILtQ[2\*( q + 1), 0] && (IntegerQ[q] || GtQ[d, 0]) ✝ ✆

rule 5440 <mark>| Int[((a\_.) + ArcTan[(c\_.)\*(x\_)]\*(b\_.))^(p\_.)\*((d\_) + (e\_.)\*(x\_)^2)^(q\_), x\_</mark> ✞ ☎ Symbol] :> Simp[d^(q + 1/2)\*(Sqrt[1 + c^2\*x^2]/Sqrt[d + e\*x^2]) Int[(1 +  $c^2*x^2)$ <sup> $q*(a + b*ArcTan[c*x])^p, x, x]$ ,  $x$ ] /; FreeQ[{a, b, c, d, e, p}, x] &&</sup> EqQ[e,  $c^2*d$ ] && ILtQ[2\*(q + 1), 0] && !(IntegerQ[q] || GtQ[d, 0]) ✝ ✆

rule 5477 <mark>Int[((a\_.) + ArcTan[(c\_.)\*(x\_)]\*(b\_.))^(p\_)\*((f\_.)\*(x\_))^(m\_.)\*((d\_) + (e\_.</mark> ✞ ☎  $(*)*(x_0^2)^(q_.)$ , x\_Symbol] :> Simp[(f\*x)^m\*(d + e\*x^2)^(q + 1)\*((a + b\*ArcT)  $an[c*x])^{(p + 1)/(b*c*d*(p + 1))}, x] - Simp[f*(m/(b*c*(p + 1)))$  Int[(f\*x  $)^{(m - 1)*(d + e*x^2)^q*(a + b*ArcTan[c*x])^{(p + 1)}, x], x]$  /; FreeQ[{a, b, c, d, e, f, m, q}, x] && EqQ[e, c^2\*d] && EqQ[m + 2\*q + 2, 0] && LtQ[p, -1  $\mathbf{1}$ ✝ ✆

rule 5501 <mark>| Int[((a\_.) + ArcTan[(c\_.)\*(x\_)]\*(b\_.))^(p\_.)\*(x\_)^(m\_)\*((d\_) + (e\_.)\*(x\_)^2</mark> ✞ ☎  $)^{\hat{}}(q_{})$ , x\_Symbol] :> Simp[1/d Int[x^m\*(d + e\*x^2)^(q + 1)\*(a + b\*ArcTan[c \*x])^p, x], x] - Simp[e/d Int[x^(m + 2)\*(d + e\*x^2)^q\*(a + b\*ArcTan[c\*x])  $\lceil p, x \rceil$ , x] /; FreeQ[{a, b, c, d, e}, x] && EqQ[e, c $\lceil 2*d \rceil$  && IntegersQ[p, 2\* q] && LtQ[q, -1] && ILtQ[m, 0] && NeQ[p, -1] ✝ ✆

rule 5560 <mark>Int[((a\_.) + ArcTan[(c\_.)\*(x\_)]\*(b\_.))^(p\_.)\*(u\_.), x\_Symbol] :> Unintegrab</mark> ✞ ☎  $le[u*(a + b*ArcTan[c*x])^p, x]$  /; FreeQ[{a, b, c, p}, x] && (EqQ[u, 1] || M  $atchQ[u, ((d_{i.}) + (e_{i.}) * x)^{n}(q_{i.}) /; FreeQ[{d, e, q}, x]] || MatchQ[u, ((f_{i.})$  $(\star x)^{n}(m_{-}.)*((d_{-}.) + (e_{-}.)*x)^{n}(q_{-}.))$  /; FreeQ[{d, e, f, m, q}, x]] || MatchQ[ u,  $((d_{-}) + (e_{-})**^2)^{^}(q_{-})$  /; FreeQ[{d, e, q}, x]] || MatchQ[u,  $((f_{-})**)$  $\hat{m}(m_.,)*(d_.,) + (e_.,)*x^2)^{(q_.,)}$  /; FreeQ[{d, e, f, m, q}, x]]) ✝ ✆

#### <span id="page-5003-0"></span>3.663. 1  $\frac{1}{x^2(c+a^2cx^2)^{3/2}\arctan(ax)^3}\,dx$
## **3.663.4 Maple [N/A] (verified)**

Not integrable

Time  $= 4.59$  (sec), antiderivative size  $= 22$ , normalized size of antiderivative  $= 0.92$ 

$$
\int \frac{1}{x^2 \left(a^2 c \, x^2 + c\right)^{\frac{3}{2}} \arctan \left(ax\right)^3} dx
$$

✞ ☎

✝ ✆

✞ ☎

✝ ✆

input <mark>| int(1/x^2/(a^2\*c\*x^2+c)^(3/2)/arctan(a\*x)^3,x)</mark>

output <mark>int(1/x^2/(a^2\*c\*x^2+c)^(3/2)/arctan(a\*x)^3,x)</mark>

## **3.663.5 Fricas [N/A]**

Not integrable

Time  $= 0.25$  (sec), antiderivative size  $= 52$ , normalized size of antiderivative  $= 2.17$ 

$$
\int \frac{1}{x^2 (c + a^2 c x^2)^{3/2} \arctan(ax)^3} dx = \int \frac{1}{(a^2 c x^2 + c)^{\frac{3}{2}} x^2 \arctan(ax)^3} dx
$$

✞ ☎

✝ ✆

✞ ☎

✝ ✆

input <mark>integrate(1/x^2/(a^2\*c\*x^2+c)^(3/2)/arctan(a\*x)^3,x, algorithm="fricas")</mark>

output <mark>integral(sqrt(a^2\*c\*x^2 + c)/((a^4\*c^2\*x^6 + 2\*a^2\*c^2\*x^4 + c^2\*x^2)\*arct</mark>  $an(a*x)^3)$ , x)

## **3.663.6 Sympy [N/A]**

Not integrable

Time  $= 8.74$  (sec), antiderivative size  $= 26$ , normalized size of antiderivative  $= 1.08$ 

$$
\int \frac{1}{x^2 (c + a^2 c x^2)^{3/2} \arctan(ax)^3} dx = \int \frac{1}{x^2 (c (a^2 x^2 + 1))^{\frac{3}{2}} \operatorname{atan}^3(ax)} dx
$$

✞ ☎

✝ ✆

✞ ☎

 $\left($   $\left($   $\right)$   $\left($   $\left($   $\right)$   $\left($   $\left($   $\right)$   $\left($   $\left($   $\right)$   $\left($   $\left($   $\right)$   $\left($   $\left($   $\right)$   $\left($   $\left($   $\right)$   $\left($   $\left($   $\right)$   $\left($   $\left($   $\right)$   $\left($   $\left($   $\right)$   $\left($   $\left($   $\right)$   $\left($   $\left($   $\right)$   $\left($ 

input <mark>integrate(1/x\*\*2/(a\*\*2\*c\*x\*\*2+c)\*\*(3/2)/atan(a\*x)\*\*3,x)</mark>

output <mark>Integral(1/(x\*\*2\*(c\*(a\*\*2\*x\*\*2 + 1))\*\*(3/2)\*atan(a\*x)\*\*3), x)</mark>

3.663. 1

 $\frac{1}{x^2(c+a^2cx^2)^{3/2}\arctan(ax)^3}\,dx$ 

## **3.663.7 Maxima [N/A]**

Not integrable

Time  $= 0.37$  (sec), antiderivative size  $= 24$ , normalized size of antiderivative  $= 1.00$ 

$$
\int \frac{1}{x^2 (c + a^2 c x^2)^{3/2} \arctan(ax)^3} dx = \int \frac{1}{(a^2 c x^2 + c)^{\frac{3}{2}} x^2 \arctan(ax)^3} dx
$$

✞ ☎

 $\left($   $\left($   $\right)$   $\left($   $\left($   $\right)$   $\left($   $\left($   $\right)$   $\left($   $\left($   $\right)$   $\left($   $\left($   $\right)$   $\left($   $\left($   $\right)$   $\left($   $\left($   $\right)$   $\left($   $\left($   $\right)$   $\left($   $\left($   $\right)$   $\left($   $\left($   $\right)$   $\left($   $\left($   $\right)$   $\left($   $\left($   $\right)$   $\left($ 

✞ ☎

✝ ✆

input <mark>integrate(1/x^2/(a^2\*c\*x^2+c)^(3/2)/arctan(a\*x)^3,x, algorithm="maxima")</mark>

output <mark>integrate(1/((a^2\*c\*x^2 + c)^(3/2)\*x^2\*arctan(a\*x)^3), x)</mark>

# **3.663.8 Giac [N/A]**

Not integrable

Time  $= 82.38$  (sec), antiderivative size  $= 3$ , normalized size of antiderivative  $= 0.12$ 

$$
\int \frac{1}{x^2 (c + a^2 c x^2)^{3/2} \arctan(ax)^3} dx = \int \frac{1}{(a^2 c x^2 + c)^{\frac{3}{2}} x^2 \arctan(ax)^3} dx
$$

✞ ☎

✝ ✆

✞ ☎

✝ ✆

input <mark>integrate(1/x^2/(a^2\*c\*x^2+c)^(3/2)/arctan(a\*x)^3,x, algorithm="giac")</mark>

output <mark>sage0\*x</mark>

## **3.663.9 Mupad [N/A]**

Not integrable

Time  $= 0.52$  (sec), antiderivative size  $= 24$ , normalized size of antiderivative  $= 1.00$ 

$$
\int \frac{1}{x^2 (c + a^2 c x^2)^{3/2} \arctan(ax)^3} dx = \int \frac{1}{x^2 \operatorname{atan} (a x)^3 (c a^2 x^2 + c)^{3/2}} dx
$$

✞ ☎

✝ ✆

✞ ☎

✝ ✆

input <mark>| int(1/(x^2\*atan(a\*x)^3\*(c + a^2\*c\*x^2)^(3/2)),x)</mark>

output <mark>int(1/(x^2\*atan(a\*x)^3\*(c + a^2\*c\*x^2)^(3/2)), x)</mark>

3.663. R 1  $\frac{1}{x^2(c+a^2cx^2)^{3/2}\arctan(ax)^3}\,dx$ 

**3.664** 
$$
\int \frac{1}{x^3 (c+a^2 c x^2)^{3/2} \arctan(ax)^3} dx
$$

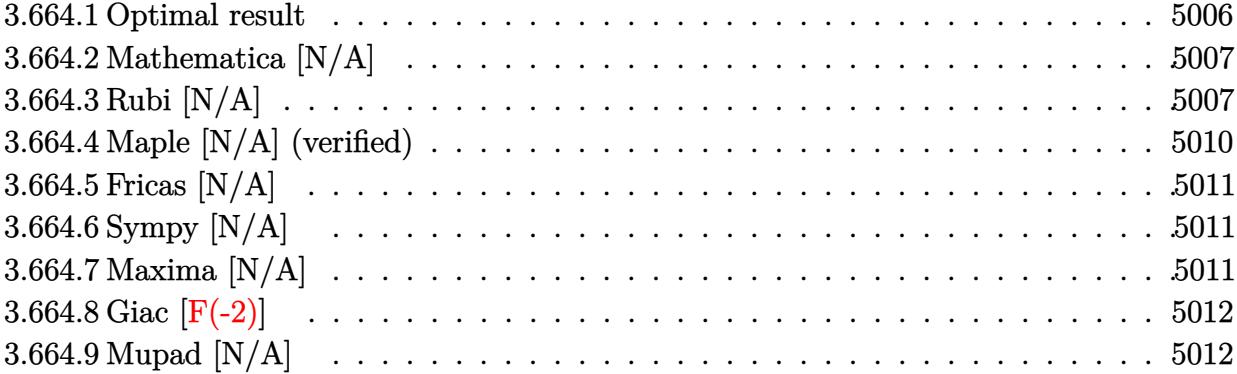

#### <span id="page-5006-0"></span>Optimal result 3.664.1

Integrand size  $= 24$ , antiderivative size  $= 24$ 

$$
\int \frac{1}{x^3 (c+a^2cx^2)^{3/2} \arctan(ax)^3} dx = -\frac{a^3x}{2c\sqrt{c+a^2cx^2} \arctan(ax)^2} \n+ \frac{a\sqrt{c+a^2cx^2}}{2c^2x \arctan(ax)^2} - \frac{a^2}{2c\sqrt{c+a^2cx^2} \arctan(ax)} - \frac{a^2\sqrt{1+a^2x^2}\text{Si}(\arctan(ax))}{2c\sqrt{c+a^2cx^2}} \n+ \frac{\text{Int}\left(\frac{1}{x^3\sqrt{c+a^2cx^2} \arctan(ax)^3}, x\right)}{c} + \frac{a\text{Int}\left(\frac{1}{x^2\sqrt{c+a^2cx^2} \arctan(ax)^2}, x\right)}{2c}
$$

<span id="page-5006-1"></span>output -1/2\*a<sup>-</sup>3\*x/c/arctan(a\*x)<sup>-2</sup>/(a<sup>-2\*c\*x-2+c)<sup>-</sup>(1/2)-1/2\*a<sup>-2</sup>/c/arctan(a\*x)/(a<sup>-2\*</sup></sup>  $(x*x^2+c)^(1/2)-1/2*a^2*Si(\arctan(axx))*(a^2*x^2+1)^(1/2)/c/ (a^2*x^2+c)^($  $1/2$ )+1/2\*a\*(a^2\*c\*x^2+c)^(1/2)/c^2/x/arctan(a\*x)^2+Unintegrable(1/x^3/arct  $an(a*x)^3/(a^2*cx^2+c)^(1/2),x)/(c+1/2*a*Unitegrable(1/x^2/arctan(a*x)^2)$  $(a^2*c*x^2+c)^(1/2),x)/c$ 

## **3.664.2 Mathematica [N/A]**

Not integrable

Time  $= 3.44$  (sec), antiderivative size  $= 26$ , normalized size of antiderivative  $= 1.08$ 

$$
\int \frac{1}{x^3 (c + a^2 c x^2)^{3/2} \arctan(ax)^3} dx = \int \frac{1}{x^3 (c + a^2 c x^2)^{3/2} \arctan(ax)^3} dx
$$

✞ ☎

✝ ✆

<span id="page-5007-0"></span> $\left($   $\left($   $\right)$   $\left($   $\left($   $\right)$   $\left($   $\left($   $\right)$   $\left($   $\left($   $\right)$   $\left($   $\left($   $\right)$   $\left($   $\left($   $\right)$   $\left($   $\left($   $\right)$   $\left($   $\left($   $\right)$   $\left($   $\left($   $\right)$   $\left($   $\left($   $\right)$   $\left($   $\left($   $\right)$   $\left($   $\left($   $\right)$   $\left($ 

input Integrate[1/(x^3\*(c + a^2\*c\*x^2)^(3/2)\*ArcTan[a\*x]^3),x]

output <mark>Integrate[1/(x^3\*(c + a^2\*c\*x^2)^(3/2)\*ArcTan[a\*x]^3), x]</mark> ✞ ☎

## **3.664.3 Rubi [N/A]**

Not integrable

Time  $= 2.60$  (sec), antiderivative size  $= 24$ , normalized size of antiderivative  $= 1.00$ , number of steps used = 10, number of rules used = 0,  $\frac{\text{number of rules}}{\text{integral size}}$  = 0.000, Rules used = {5501, 5501, 5477, 5437, 5506, 5505, 3042, 3780, 5560}

Below are the steps used by Rubi to obtain the solution. The rule number used for the transformation is given above next to the arrow. The rules definitions used are listed below.

$$
\int \frac{1}{x^3 \arctan(ax)^3 (a^2cx^2 + c)^{3/2}} dx
$$
\n
$$
\int \frac{5501}{x^3 \sqrt{a^2cx^2 + c \arctan(ax)^3}} dx
$$
\n
$$
\int \frac{1}{x^3 \sqrt{a^2cx^2 + c \arctan(ax)^3}} dx - a^2 \int \frac{1}{x (a^2cx^2 + c)^{3/2} \arctan(ax)^3} dx
$$
\n
$$
\int \frac{5501}{x^3 \sqrt{a^2cx^2 + c \arctan(ax)^3}} dx - a^2 \int \frac{1}{(a^2cx^2 + c)^{3/2} \arctan(ax)^3} dx
$$
\n
$$
\int \frac{5477}{a^2cx^2 + c^2 \arctan(ax)^3} dx
$$

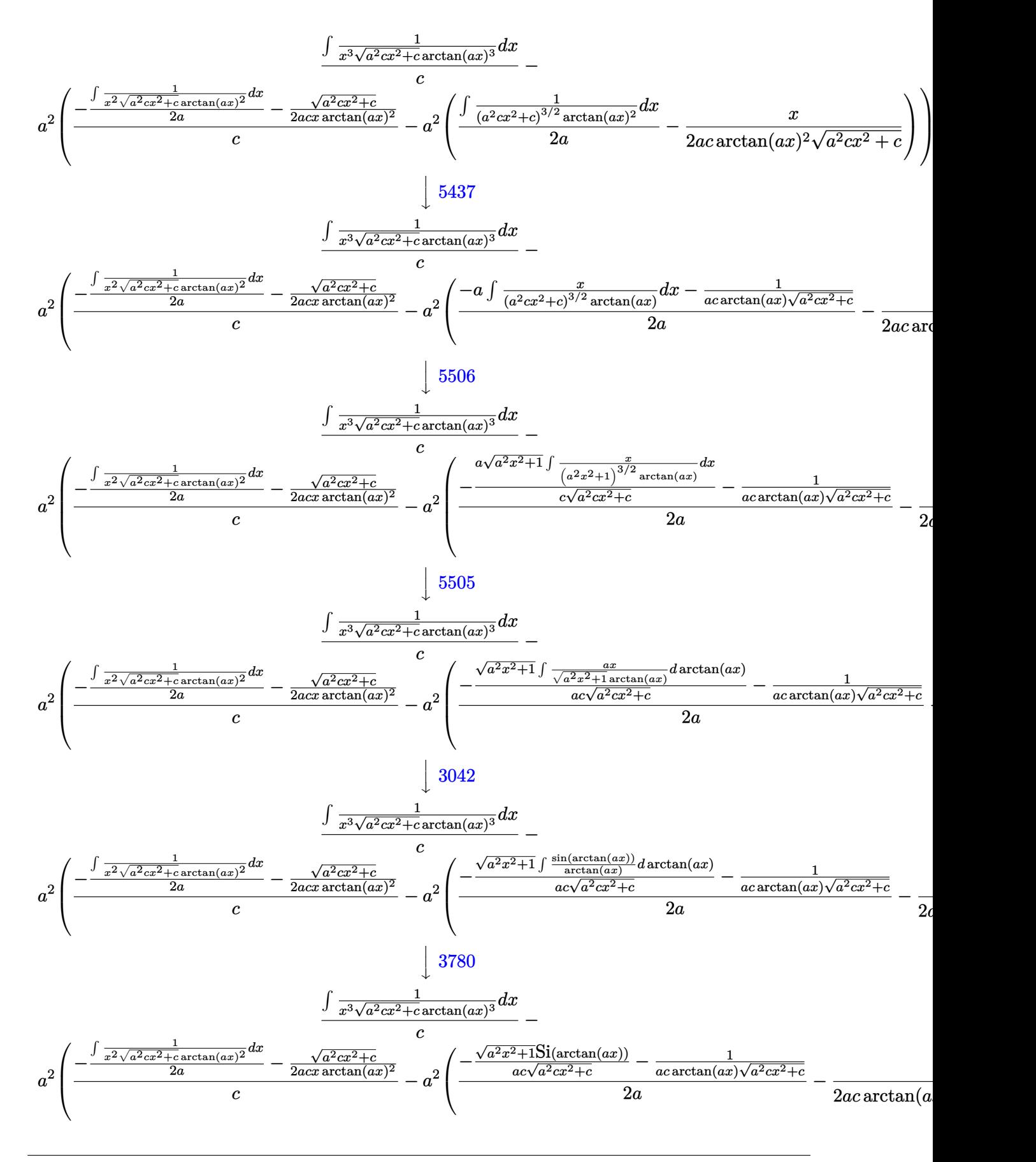

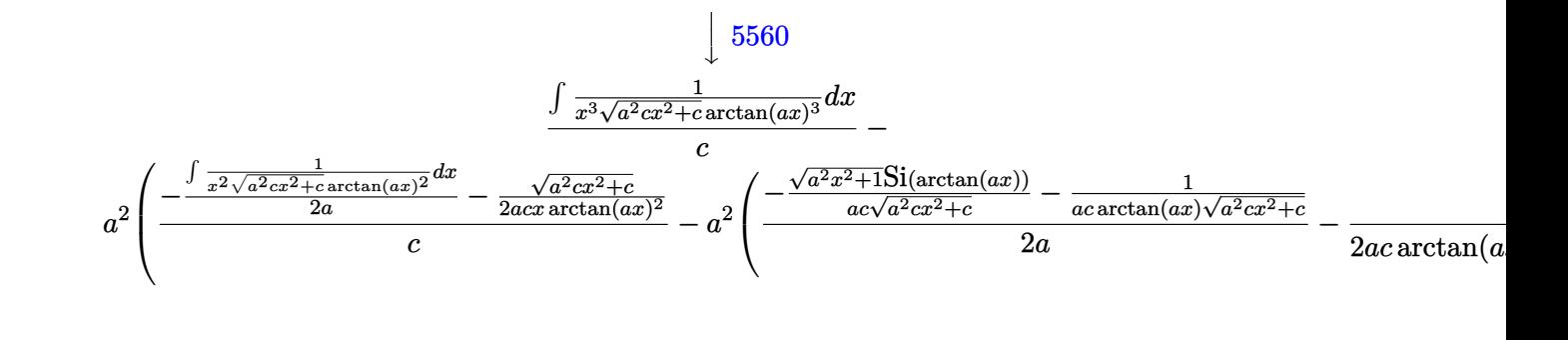

input  $Int[1/(x^3*(c + a^2*cx^2)^{(3/2)}*Arctan[a*x]^3),x]$ 

output \$Aborted

### 3.664.3.1 Defintions of rubi rules used

- rule  $3042$  Int  $[u_{-}, x_{-}Symb01]$  :> Int [DeactivateTrig[u, x], x] /; FunctionOfTrigOfLinear  $Q[u, x]$
- rule 3780 Int[sin[(e\_.) + (f\_.)\*(x\_)]/((c\_.) + (d\_.)\*(x\_)), x\_Symbol] :> Simp[SinInte gral[e + f\*x]/d, x] /; FreeQ[{c, d, e, f}, x] & & EqQ[d\*e - c\*f, 0]

```
rule 5437 Int [(a_{-}) + ArcTan[(c_{-})*(x_{-})](b_{-})](p_{-}*(d_{-}) + (e_{-})*(x_{-})^2)(q_{-}), x_{-}Symbol] :> Simp[(d + e*x^2)^(q + 1)*((a + b*ArcTan[c*x])^(p + 1)/(b*c*d*(p +
          1))), x] - Simp[2*c*((q + 1)/(b*(p + 1))) Int[x*(d + e*x<sup>2</sup>)<sup>2</sup>q*(a + b*Arc
          Tan[c*x])<sup>\cap</sup>(p + 1), x], x] /; FreeQ[{a, b, c, d, e}, x] && EqQ[e, c\cap2*d] &&
          LtQ[q, -1] && LtQ[p, -1]
```

```
rule 5477 Int[((a_{-}) + ArcTan[(c_{-})*(x_{-})]*(b_{-}))^(p_{-})*( (f_{-})*(x_{-}))^(m_{-})*((d_{-}) + (e_{-})(*)*(x_0^2)^(q_0,), x_Symbo1] :> Simp[(f*x)^m*(d + e*x^2)^(q + 1)*((a + b*ArcT)
         an[c*x])^{(p + 1)/(b*c*d*(p + 1))}, x] - Simp[f*(m/(b*c*(p + 1))) Int[(f*x
         )^{(m - 1)*(d + e*x^2)^q*(a + b*ArCTan[c*x])^{(p + 1)}, x], x] /; FreeQ[{a, b,
          c, d, e, f, m, q}, x] & & EqQ[e, c<sup>2*d]</sup> & & EqQ[m + 2*q + 2, 0] & & LtQ[p, -1
         L.
```
rule 5501 <mark>| Int[((a\_.) + ArcTan[(c\_.)\*(x\_)]\*(b\_.))^(p\_.)\*(x\_)^(m\_)\*((d\_) + (e\_.)\*(x\_)^2</mark> ✞ ☎  $)^{\hat{}}(q_{-})$ , x\_Symbol] :> Simp[1/d Int[x^m\*(d + e\*x^2)^(q + 1)\*(a + b\*ArcTan[c \*x])^p, x], x] - Simp[e/d Int[x^(m + 2)\*(d + e\*x^2)^q\*(a + b\*ArcTan[c\*x])  $\hat{p}$ , x], x] /; FreeQ[{a, b, c, d, e}, x] && EqQ[e, c $\hat{z}$ \*d] && IntegersQ[p, 2\* q] && LtQ[q, -1] && ILtQ[m, 0] && NeQ[p, -1] ✝ ✆

```
rule 5505 <mark>Int[((a_.) + ArcTan[(c_.)*(x_)]*(b_.))^(p_.)*(x_)^(m_.)*((d_) + (e_.)*(x_)^</mark>
     ✞ ☎
      2)^\circ(q_-), x_Symbol] :> Simp[d^q/c^(m + 1) Subst[Int[(a + b*x)^p*(Sin[x]^m/
      Cos[x]^{(m + 2*(q + 1))}, x], x, ArcTan[c*x]], x]; FreeQ[{a, b, c, d, e, p
      }, x] && EqQ[e, c^2*d] && IGtQ[m, 0] && ILtQ[m + 2*q + 1, 0] && (IntegerQ[q
     ] || GtQ[d, 0])
     ✝ ✆
```

```
rule 5506 <mark>Int[((a_.) + ArcTan[(c_.)*(x_)]*(b_.))^(p_.)*(x_)^(m_.)*((d_) + (e_.)*(x_)^</mark>
     ✞ ☎
      2)^(q_), x_Symbol] :> Simp[d^(q + 1/2)*(Sqrt[1 + c^2*x^2]/Sqrt[d + e*x^2])
       Int[x^m*(1 + c^2*x^2)^q*(a + b*ArcTan[c*x])^p, x], x] /; FreeQ[{a, b, c,
      d, e, p}, x] && EqQ[e, c^2*d] && IGtQ[m, 0] && ILtQ[m + 2*q + 1, 0] && !(I
      ntegerQ[q] || GtQ[d, 0])
     ✝ ✆
```

```
rule 5560 <mark>Int[((a_.) + ArcTan[(c_.)*(x_)]*(b_.))^(p_.)*(u_.), x_Symbol] :> Unintegrab</mark>
       ✞ ☎
       le[u*(a + b*ArcTan[c*x])^p, x] /; FreeQ[{a, b, c, p}, x] && (EqQ[u, 1] || M
       atchQ[u, (d_{.}) + (e_{.}) * x)^{2}(q_{.}) /; FreeQ[{d, e, q}, x]] || MatchQ[u, ((f<sub>.</sub>.)
       (\ast x)^{m}(\mathfrak{m}_{-}.)*((d_{-}.) + (e_{-}.)*x)^{m}(\mathfrak{q}_{-}.)) /; FreeQ[{d, e, f, m, q}, x]] || MatchQ[
       u, ((d_{-}) + (e_{-}) * x^2)^{n}(q_{-}) /; FreeQ[{d, e, q}, x]] || MatchQ[u, ((f_{-}) * x)\hat{m}(m_.,)*(d_.,) + (e_.,)*x^2)^{(q_.,)} /; FreeQ[{d, e, f, m, q}, x]])
       ✝ ✆
```
# <span id="page-5010-0"></span>**3.664.4 Maple [N/A] (verified)**

Not integrable

Time  $= 36.72$  (sec), antiderivative size  $= 22$ , normalized size of antiderivative  $= 0.92$ 

$$
\int \frac{1}{x^3 \left(a^2 c \, x^2 + c\right)^{\frac{3}{2}} \arctan \left(ax\right)^3} dx
$$

<span id="page-5010-1"></span>✞ ☎

input <mark>| int(1/x^3/(a^2\*c\*x^2+c)^(3/2)/arctan(a\*x)^3,x)</mark> ✞ ☎ ✝ ✆

output <mark>int(1/x^3/(a^2\*c\*x^2+c)^(3/2)/arctan(a\*x)^3,x)</mark> ✝ ✆

## **3.664.5 Fricas [N/A]**

Not integrable

Time  $= 0.24$  (sec), antiderivative size  $= 52$ , normalized size of antiderivative  $= 2.17$ 

$$
\int \frac{1}{x^3 (c + a^2 c x^2)^{3/2} \arctan(ax)^3} dx = \int \frac{1}{(a^2 c x^2 + c)^{\frac{3}{2}} x^3 \arctan(ax)^3} dx
$$

✞ ☎

✝ ✆

✞ ☎

<span id="page-5011-0"></span>✝ ✆

input <mark>integrate(1/x^3/(a^2\*c\*x^2+c)^(3/2)/arctan(a\*x)^3,x, algorithm="fricas")</mark>

output <mark>| integral(sqrt(a^2\*c\*x^2 + c)/((a^4\*c^2\*x^7 + 2\*a^2\*c^2\*x^5 + c^2\*x^3)\*arct</mark> an $(axx)^3)$ , x)

## **3.664.6 Sympy [N/A]**

Not integrable

Time  $= 14.87$  (sec), antiderivative size  $= 26$ , normalized size of antiderivative  $= 1.08$ 

$$
\int \frac{1}{x^3 (c+a^2 c x^2)^{3/2} \arctan (a x)^3} \, dx = \int \frac{1}{x^3 \left(c \left(a^2 x^2+1\right)\right)^{\frac{3}{2}} \mathrm{atan}^3 \left(ax\right)} \, dx
$$

✞ ☎

✝ ✆

✞ ☎

<span id="page-5011-1"></span>✝ ✆

input <mark>integrate(1/x\*\*3/(a\*\*2\*c\*x\*\*2+c)\*\*(3/2)/atan(a\*x)\*\*3,x)</mark>

output <mark>Integral(1/(x\*\*3\*(c\*(a\*\*2\*x\*\*2 + 1))\*\*(3/2)\*atan(a\*x)\*\*3), x)</mark>

## **3.664.7 Maxima [N/A]**

Not integrable

Time  $= 0.40$  (sec), antiderivative size  $= 24$ , normalized size of antiderivative  $= 1.00$ 

$$
\int \frac{1}{x^3 (c + a^2 c x^2)^{3/2} \arctan(ax)^3} dx = \int \frac{1}{(a^2 c x^2 + c)^{\frac{3}{2}} x^3 \arctan(ax)^3} dx
$$

✞ ☎

✝ ✆

✞ ☎

<span id="page-5011-2"></span>✝ ✆

input <mark>integrate(1/x^3/(a^2\*c\*x^2+c)^(3/2)/arctan(a\*x)^3,x, algorithm="maxima")</mark>

output <mark>integrate(1/((a^2\*c\*x^2 + c)^(3/2)\*x^3\*arctan(a\*x)^3), x)</mark>

3.664. 1  $\frac{1}{x^3(c+a^2cx^2)^{3/2}\arctan(ax)^3}\,dx$ 

## **3.664.8 Giac [F(-2)]**

Exception generated.

$$
\int \frac{1}{x^3 (c + a^2 c x^2)^{3/2} \arctan(ax)^3} dx = \text{Exception raised: TypeError}
$$

✝ ✆

✞ ☎

<span id="page-5012-0"></span>✝ ✆

input <mark>integrate(1/x^3/(a^2\*c\*x^2+c)^(3/2)/arctan(a\*x)^3,x, algorithm="giac")</mark> ✞ ☎

output <mark>Exception raised: TypeError >> an error occurred running a Giac command:IN</mark> PUT:sage2:=int(sage0,sageVARx):;OUTPUT:sym2poly/r2sym(const gen & e,const index\_m & i,const vecteur & l) Error: Bad Argument Value

## **3.664.9 Mupad [N/A]**

Not integrable

Time  $= 0.52$  (sec), antiderivative size  $= 24$ , normalized size of antiderivative  $= 1.00$ 

$$
\int \frac{1}{x^3 (c + a^2 c x^2)^{3/2} \arctan(ax)^3} dx = \int \frac{1}{x^3 \operatorname{atan} (ax)^3 (c a^2 x^2 + c)^{3/2}} dx
$$

✝ ✆

✞ ☎

✝ ✆

input <mark>| int(1/(x^3\*atan(a\*x)^3\*(c + a^2\*c\*x^2)^(3/2)),x)</mark> ✞ ☎

output <mark>int(1/(x^3\*atan(a\*x)^3\*(c + a^2\*c\*x^2)^(3/2)), x)</mark>

**3.665** 
$$
\int \frac{1}{x^4 (c+a^2cx^2)^{3/2} \arctan(ax)^3} dx
$$

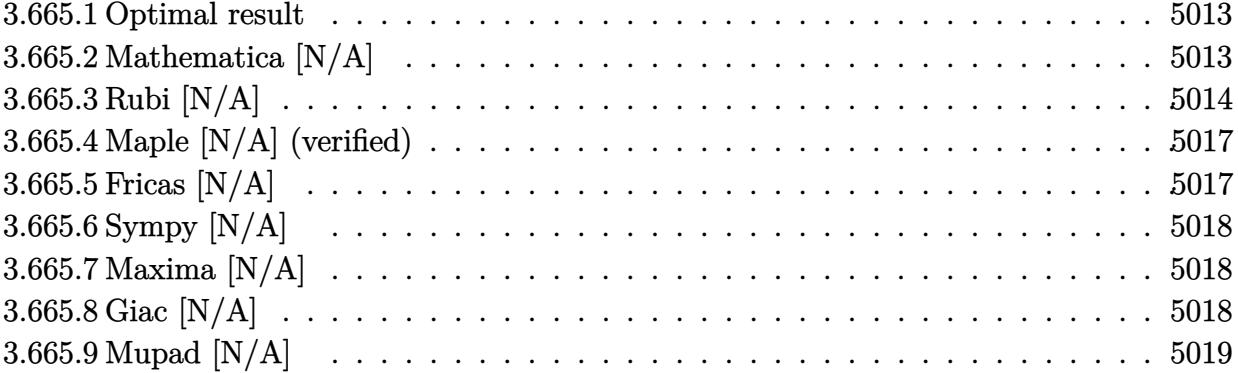

#### <span id="page-5013-0"></span>Optimal result 3.665.1

Integrand size  $= 24$ , antiderivative size  $= 24$ 

$$
\int \frac{1}{x^4 (c + a^2 c x^2)^{3/2} \arctan(ax)^3} dx = -\frac{a^3}{2c \sqrt{c + a^2 c x^2} \arctan(ax)^2} \n+ \frac{a^4 x}{2c \sqrt{c + a^2 c x^2} \arctan(ax)} - \frac{a^3 \sqrt{1 + a^2 x^2} \operatorname{CosIntegral}(\arctan(ax))}{2c \sqrt{c + a^2 c x^2}} \n+ \frac{\operatorname{Int}(\frac{1}{x^4 \sqrt{c + a^2 c x^2} \arctan(ax)^3}, x)}{c} - \frac{a^2 \operatorname{Int}(\frac{1}{x^2 \sqrt{c + a^2 c x^2} \arctan(ax)^3}, x)}{c}
$$

output -1/2\*a^3/c/arctan(a\*x)^2/(a^2\*c\*x^2+c)^(1/2)+1/2\*a^4\*x/c/arctan(a\*x)/(a^2\* c\*x^2+c)^(1/2)-1/2\*a^3\*Ci(arctan(a\*x))\*(a^2\*x^2+1)^(1/2)/c/(a^2\*c\*x^2+c)^(  $1/2$ )+Unintegrable( $1/x^4/arctan(axx)^3/(a^2*cx^2+c)^(1/2)$ , x)/c-a<sup>2\*</sup>Uninteg  $rable(1/x^2/arctan(a*x)^3/(a^2*x^2+c)^(1/2),x)/c$ 

#### <span id="page-5013-1"></span>Mathematica  $[N/A]$ 3.665.2

Not integrable

Time = 5.96 (sec), antiderivative size = 26, normalized size of antiderivative =  $1.08$ 

$$
\int \frac{1}{x^4 (c + a^2 c x^2)^{3/2} \arctan(ax)^3} dx = \int \frac{1}{x^4 (c + a^2 c x^2)^{3/2} \arctan(ax)^3} dx
$$

input <mark>Integrate[1/(x^4\*(c + a^2\*c\*x^2)^(3/2)\*ArcTan[a\*x]^3),x]</mark>

output <mark>Integrate[1/(x^4\*(c + a^2\*c\*x^2)^(3/2)\*ArcTan[a\*x]^3), x]</mark>

## **3.665.3 Rubi [N/A]**

Not integrable

Time  $= 2.44$  (sec), antiderivative size  $= 24$ , normalized size of antiderivative  $= 1.00$ , number of steps used = 10, number of rules used = 0,  $\frac{\text{number of rules}}{\text{integral size}}$  = 0.000, Rules used = {5501, 5501, 5437, 5477, 5440, 5439, 3042, 3783, 5560}

✞ ☎

 $\left($   $\left($   $\right)$   $\left($   $\left($   $\right)$   $\left($   $\left($   $\right)$   $\left($   $\left($   $\right)$   $\left($   $\left($   $\right)$   $\left($   $\left($   $\right)$   $\left($   $\left($   $\right)$   $\left($   $\left($   $\right)$   $\left($   $\left($   $\right)$   $\left($   $\left($   $\right)$   $\left($   $\left($   $\right)$   $\left($   $\left($   $\right)$   $\left($ 

✞ ☎

<span id="page-5014-0"></span>✝ ✆

Below are the steps used by Rubi to obtain the solution. The rule number used for the transformation is given above next to the arrow. The rules definitions used are listed below.

$$
\int \frac{1}{x^4 \arctan(ax)^3 (a^2cx^2 + c)^{3/2}} dx
$$
\n
$$
\int \frac{1}{x^4 \sqrt{a^2cx^2 + c \arctan(ax)^3}} dx
$$
\n
$$
\int \frac{1}{x^4 \sqrt{a^2cx^2 + c \arctan(ax)^3}} dx
$$
\n
$$
\int \frac{1}{x^4 \sqrt{a^2cx^2 + c \arctan(ax)^3}} dx
$$
\n
$$
\int \frac{1}{x^4 \sqrt{a^2cx^2 + c \arctan(ax)^3}} dx
$$
\n
$$
\int \frac{1}{x^4 \sqrt{a^2cx^2 + c \arctan(ax)^3}} dx
$$
\n
$$
\int \frac{1}{x^4 \sqrt{a^2cx^2 + c \arctan(ax)^3}} dx
$$
\n
$$
\int \frac{1}{x^4 \sqrt{a^2cx^2 + c \arctan(ax)^3}} dx
$$
\n
$$
\int \frac{1}{x^4 \sqrt{a^2cx^2 + c \arctan(ax)^3}} dx
$$
\n
$$
= a^2 \left( \frac{\int \frac{1}{x^2 \sqrt{a^2cx^2 + c \arctan(ax)^3}} dx}{c} - a^2 \left( -\frac{1}{2}a \int \frac{x}{(a^2cx^2 + c)^{3/2} \arctan(ax)^2} dx - \frac{1}{2ac \arctan(ax)^2 \sqrt{a^2cx^2 + c}} \right) \right)
$$
\n
$$
\int \frac{1}{5477}
$$
\n
$$
= a^2 \left( \frac{\int \frac{1}{x^2 \sqrt{a^2cx^2 + c \arctan(ax)^3}} dx}{c} - a^2 \left( -\frac{1}{2}a \left( \frac{\int \frac{1}{(a^2cx^2 + c)^3} dx}{(a^2cx^2 + c)^3} - \frac{x}{aca \arctan(ax)\sqrt{a^2cx^2 + c}} \right) - \frac{1}{2ac \arctan(ax)^3} \right) \right)
$$
\n
$$
= a^2 \left( \frac{\int \frac{1}{x^2 \sqrt{a^2cx^2 + c \arctan(ax)^3}} dx}{c} - a^2 \left( -\frac{1}{2}a \left( \frac{\int \frac{1}{(a^2cx^2 + c)^3} dx}{a} - \frac{x}{ac \arctan(ax)\sqrt{a
$$

$$
a^2 \left( \frac{\int \frac{1}{x^2 \sqrt{a^2 cx^2 + c \arctan(ax)^3}} dx}{c} - a^2 \left( -\frac{1}{2} a \left( \frac{\sqrt{a^2 x^2 + 1} \int \frac{1}{(a^2 x^2 + 1)^{3/2} \arctan(ax)}}{ac\sqrt{a^2 cx^2 + c}} - \frac{x}{ac \arctan(ax)\sqrt{a^2 cx^2 + c}} \right) - \frac{1}{2} a^2 \left( \frac{\int \frac{1}{x^2 \sqrt{a^2 cx^2 + c \arctan(ax)^3}} dx}{c} - a^2 \left( -\frac{1}{2} a \left( \frac{\sqrt{a^2 x^2 + 1} \int \frac{1}{(a^2 x^2 + 1)^{3/2} \arctan(ax)}}{a^2 c \sqrt{a^2 cx^2 + c}} - \frac{\frac{1}{(a^2 x^2 + 1)^{3/2} \arctan(ax)}}{a^2 c \sqrt{a^2 cx^2 + c}} - \frac{1}{ac \arctan(ax)\sqrt{a^2 cx^2 + c}} \right) \right)
$$
\n
$$
a^2 \left( \frac{\int \frac{1}{x^2 \sqrt{a^2 cx^2 + c \arctan(ax)^3}} dx}{c} - a^2 \left( -\frac{1}{2} a \left( \frac{\sqrt{a^2 x^2 + 1} \int \frac{1}{\sqrt{a^2 x^2 + 1} \arctan(ax)} dx}{a^2 c \sqrt{a^2 cx^2 + c}} - \frac{\frac{1}{(a^2 x^2 + c \arctan(ax)^2)} dx}{a^2 c \sqrt{a^2 cx^2 + c}} - \frac{\frac{1}{(a^2 x^2 + c \arctan(ax)^2)} dx}{c} \right) \right)
$$
\n
$$
a^2 \left( \frac{\int \frac{1}{x^2 \sqrt{a^2 cx^2 + c \arctan(ax)^3}} dx}{c} - a^2 \left( -\frac{1}{2} a \left( \frac{\sqrt{a^2 x^2 + 1} \int \frac{\sin(\arctan(ax)}{ax^2ax^2 + c}}{a^2 c \sqrt{a^2 cx^2 + c}} - \frac{\frac{1}{(a^2 x^2 + c \arctan(ax)} dx}{c} \right) - \frac{x}{ac \arctan(ax)\sqrt{a^2 cx^2 + c}} \right) - \frac{1}{(a^2 x^2 \sqrt{a^2 cx^2 + c
$$

$$
\begin{array}{l}\n\text{input}\left[\text{Int}\left[1/(x^24*(c + a^22*cx^2)^{(3/2)*Arctan[a*x]^3),x\right]\right]\n\\
\text{output}\left[\text{\$Aborted}\right]\n\end{array}
$$

### **3.665.3.1 Defintions of rubi rules used**

rule 3042 <mark>Int[u\_, x\_Symbol] :> Int[DeactivateTrig[u, x], x] /; FunctionOfTrigOfLinear</mark> ✞ ☎  $Q[u, x]$ 

✝ ✆

✞ ☎

rule 3783 <mark>Int[sin[(e\_.) + (f\_.)\*(x\_)]/((c\_.) + (d\_.)\*(x\_)), x\_Symbol] :> Simp[CosInte</mark>  $grall[e - Pi/2 + f*x]/d, x]$  /;  $FreQ[{c, d, e, f}, x]$  &&  $EqQ[d*(e - Pi/2)$ c\*f, 0] ✝ ✆

rule 5437 ✞ ☎  $Int[((a_+) + ArcTan[(c_-.)*(x_-)]*(b_-))^(p_-)*( (d_-) + (e_-)*(x_-)^2^(q_-), x_S$ ymbol] :> Simp[(d + e\*x^2)^(q + 1)\*((a + b\*ArcTan[c\*x])^(p + 1)/(b\*c\*d\*(p + 1))), x] - Simp[2\*c\*((q + 1)/(b\*(p + 1))) Int[x\*(d + e\*x^2)^q\*(a + b\*Arc Tan[c\*x])^(p + 1), x], x] /; FreeQ[{a, b, c, d, e}, x] && EqQ[e, c^2\*d] && LtQ $[q, -1]$  && LtQ $[p, -1]$ ✝ ✆

rule 5439 <mark>Int[((a\_.) + ArcTan[(c\_.)\*(x\_)]\*(b\_.))^(p\_.)\*((d\_) + (e\_.)\*(x\_)^2)^(q\_), x\_</mark> ✞ ☎ Symbol] :> Simp[d^q/c Subst[Int[(a + b\*x)^p/Cos[x]^(2\*(q + 1)), x], x, Ar cTan[c\*x]], x] /; FreeQ[{a, b, c, d, e, p}, x] && EqQ[e, c^2\*d] && ILtQ[2\*( q + 1), 0] && (IntegerQ[q] || GtQ[d, 0]) ✝ ✆

rule 5440 <mark>| Int[((a\_.) + ArcTan[(c\_.)\*(x\_)]\*(b\_.))^(p\_.)\*((d\_) + (e\_.)\*(x\_)^2)^(q\_), x\_</mark>  $Symbol$  :> Simp[d^(q + 1/2)\*(Sqrt[1 + c^2\*x^2]/Sqrt[d + e\*x^2]) Int[(1 +  $c^2*x^2)$ <sup> $\gamma*(a + b*ArcTan[c*x])^p, x, x]$ ,  $x$ ] /; FreeQ[{a, b, c, d, e, p}, x] &&</sup> EqQ[e,  $c^2*d$ ] && ILtQ[2\*(q + 1), 0] && !(IntegerQ[q] || GtQ[d, 0]) ✝ ✆

✞ ☎

✞ ☎

 $\left($   $\left($   $\right)$   $\left($   $\left($   $\right)$   $\left($   $\left($   $\right)$   $\left($   $\left($   $\right)$   $\left($   $\left($   $\right)$   $\left($   $\left($   $\right)$   $\left($   $\left($   $\right)$   $\left($   $\left($   $\right)$   $\left($   $\left($   $\right)$   $\left($   $\left($   $\right)$   $\left($   $\left($   $\right)$   $\left($   $\left($   $\right)$   $\left($ 

✞ ☎

rule 5477 <mark>Int[((a\_.) + ArcTan[(c\_.)\*(x\_)]\*(b\_.))^(p\_)\*((f\_.)\*(x\_))^(m\_.)\*((d\_) + (e\_.</mark>  $(*)*(x_0^2)^(q_.)$ , x\_Symbol] :> Simp[(f\*x)^m\*(d + e\*x^2)^(q + 1)\*((a + b\*ArcT)  $an[c*x])^{(p + 1)/(b*c*d*(p + 1)))$ , x] - Simp[f\*(m/(b\*c\*(p + 1))) Int[(f\*x )^(m - 1)\*(d + e\*x^2)^q\*(a + b\*ArcTan[c\*x])^(p + 1), x], x] /; FreeQ[{a, b, c, d, e, f, m, q}, x] && EqQ[e, c^2\*d] && EqQ[m + 2\*q + 2, 0] && LtQ[p, -1  $\mathbf{1}$ 

rule 5501 <mark>| Int[((a\_.) + ArcTan[(c\_.)\*(x\_)]\*(b\_.))^(p\_.)\*(x\_)^(m\_)\*((d\_) + (e\_.)\*(x\_)^2</mark>  $)^{^}(q)$ , x\_Symbol] :> Simp[1/d Int[x^m\*(d + e\*x^2)^(q + 1)\*(a + b\*ArcTan[c \*x])^p, x], x] - Simp[e/d Int[x^(m + 2)\*(d + e\*x^2)^q\*(a + b\*ArcTan[c\*x])  $\hat{p}$ , x], x] /; FreeQ[{a, b, c, d, e}, x] && EqQ[e, c $\hat{z}$ \*d] && IntegersQ[p, 2\* q] && LtQ[q, -1] && ILtQ[m, 0] && NeQ[p, -1] ✝ ✆ rule 5560 <mark>Int[((a\_.) + ArcTan[(c\_.)\*(x\_)]\*(b\_.))^(p\_.)\*(u\_.), x\_Symbol] :> Unintegrab</mark>  $le[u*(a + b*ArcTan[c*x])^p, x]$  /; FreeQ[{a, b, c, p}, x] && (EqQ[u, 1] || M  $atchQ[u, ((d_{-}.)+(e_{-}.)*x)^{(q_{-}.)}$  /; FreeQ[{d, e, q}, x]] || MatchQ[u, ((f\_.  $(\ast x)^{m}(\mathfrak{m}_{-}.)*((d_{-}.) + (e_{-}.)*x)^{m}(\mathfrak{q}_{-}.))$  /; FreeQ[{d, e, f, m, q}, x]] || MatchQ[ u,  $((d_-) + (e_.) * x^2)^(q_+)$  /; FreeQ[{d, e, q}, x]] || MatchQ[u,  $((f_.) * x)$  $\hat{m}(m_.,)*(d_.,) + (e_.,)*x^2)^{(q_.,)}$  /; FreeQ[{d, e, f, m, q}, x]]) ✝ ✆

## <span id="page-5017-0"></span>**3.665.4 Maple [N/A] (verified)**

Not integrable

Time  $= 31.14$  (sec), antiderivative size  $= 22$ , normalized size of antiderivative  $= 0.92$ 

$$
\int \frac{1}{x^4 \left(a^2 c \, x^2 + c\right)^{\frac{3}{2}} \arctan \left(ax\right)^3} dx
$$

✞ ☎

 $\left($   $\left($   $\right)$   $\left($   $\left($   $\right)$   $\left($   $\left($   $\right)$   $\left($   $\left($   $\right)$   $\left($   $\left($   $\right)$   $\left($   $\left($   $\right)$   $\left($   $\left($   $\right)$   $\left($   $\left($   $\right)$   $\left($   $\left($   $\right)$   $\left($   $\left($   $\right)$   $\left($   $\left($   $\right)$   $\left($   $\left($   $\right)$   $\left($ 

✞ ☎

<span id="page-5017-1"></span>✝ ✆

✞ ☎

input <mark>| int(1/x^4/(a^2\*c\*x^2+c)^(3/2)/arctan(a\*x)^3,x)</mark>

output <mark>int(1/x^4/(a^2\*c\*x^2+c)^(3/2)/arctan(a\*x)^3,x)</mark>

## **3.665.5 Fricas [N/A]**

Not integrable

Time  $= 0.25$  (sec), antiderivative size  $= 52$ , normalized size of antiderivative  $= 2.17$ 

$$
\int \frac{1}{x^4 (c + a^2 c x^2)^{3/2} \arctan(ax)^3} dx = \int \frac{1}{(a^2 c x^2 + c)^{\frac{3}{2}} x^4 \arctan(ax)^3} dx
$$

✝ ✆

✞ ☎

<span id="page-5017-2"></span>✝ ✆

input <mark>integrate(1/x^4/(a^2\*c\*x^2+c)^(3/2)/arctan(a\*x)^3,x, algorithm="fricas")</mark> ✞ ☎

output <mark>| integral(sqrt(a^2\*c\*x^2 + c)/((a^4\*c^2\*x^8 + 2\*a^2\*c^2\*x^6 + c^2\*x^4)\*arct</mark> an $(axx)^3)$ , x)

#### 3.665. 1  $\frac{1}{x^4(c+a^2cx^2)^{3/2}\arctan(ax)^3}\,dx$

## **3.665.6 Sympy [N/A]**

Not integrable

Time  $= 22.06$  (sec), antiderivative size  $= 26$ , normalized size of antiderivative  $= 1.08$ 

$$
\int \frac{1}{x^4 (c + a^2 c x^2)^{3/2} \arctan(ax)^3} dx = \int \frac{1}{x^4 (c (a^2 x^2 + 1))^{\frac{3}{2}} \operatorname{atan}^3(ax)} dx
$$

✞ ☎

✝ ✆

✞ ☎

<span id="page-5018-0"></span>✝ ✆

input <mark>integrate(1/x\*\*4/(a\*\*2\*c\*x\*\*2+c)\*\*(3/2)/atan(a\*x)\*\*3,x)</mark>

output <mark>Integral(1/(x\*\*4\*(c\*(a\*\*2\*x\*\*2 + 1))\*\*(3/2)\*atan(a\*x)\*\*3), x)</mark>

## **3.665.7 Maxima [N/A]**

Not integrable

Time  $= 0.37$  (sec), antiderivative size  $= 24$ , normalized size of antiderivative  $= 1.00$ 

$$
\int \frac{1}{x^4 (c + a^2 c x^2)^{3/2} \arctan (a x)^3} \, dx = \int \frac{1}{(a^2 c x^2 + c)^{\frac{3}{2}} x^4 \arctan (a x)^3} \, dx
$$

✞ ☎

✝ ✆

✞ ☎

<span id="page-5018-1"></span>✝ ✆

input <mark>integrate(1/x^4/(a^2\*c\*x^2+c)^(3/2)/arctan(a\*x)^3,x, algorithm="maxima")</mark>

output <mark>integrate(1/((a^2\*c\*x^2 + c)^(3/2)\*x^4\*arctan(a\*x)^3), x)</mark>

# **3.665.8 Giac [N/A]**

Not integrable

Time  $= 82.11$  (sec), antiderivative size  $= 3$ , normalized size of antiderivative  $= 0.12$ 

$$
\int \frac{1}{x^4 (c + a^2 c x^2)^{3/2} \arctan(ax)^3} dx = \int \frac{1}{(a^2 c x^2 + c)^{\frac{3}{2}} x^4 \arctan(ax)^3} dx
$$

✞ ☎

✝ ✆

✞ ☎

<span id="page-5018-2"></span>✝ ✆

input <mark>integrate(1/x^4/(a^2\*c\*x^2+c)^(3/2)/arctan(a\*x)^3,x, algorithm="giac")</mark>

output <mark>sage0\*x</mark>

3.665. R

$$
\int \frac{1}{x^4 (c+a^2cx^2)^{3/2} \arctan(ax)^3} \, dx
$$

# **3.665.9 Mupad [N/A]**

Not integrable

Time =  $0.54$  (sec), antiderivative size = 24, normalized size of antiderivative =  $1.00$ 

$$
\int \frac{1}{x^4 (c + a^2 c x^2)^{3/2} \arctan(ax)^3} dx = \int \frac{1}{x^4 \operatorname{atan} (a x)^3 (c a^2 x^2 + c)^{3/2}} dx
$$

✞ ☎

✝ ✆

 $\left($   $\left($   $\right)$   $\left($   $\left($   $\right)$   $\left($   $\left($   $\right)$   $\left($   $\left($   $\right)$   $\left($   $\left($   $\right)$   $\left($   $\left($   $\right)$   $\left($   $\left($   $\right)$   $\left($   $\left($   $\right)$   $\left($   $\left($   $\right)$   $\left($   $\left($   $\right)$   $\left($   $\left($   $\right)$   $\left($   $\left($   $\right)$   $\left($ 

input <mark>int(1/(x^4\*atan(a\*x)^3\*(c + a^2\*c\*x^2)^(3/2)),x)</mark>

output <mark>int(1/(x^4\*atan(a\*x)^3\*(c + a^2\*c\*x^2)^(3/2)), x)</mark> ✞ ☎

**3.666** 
$$
\int \frac{x^5}{(c+a^2cx^2)^{5/2}\arctan(ax)^3} dx
$$

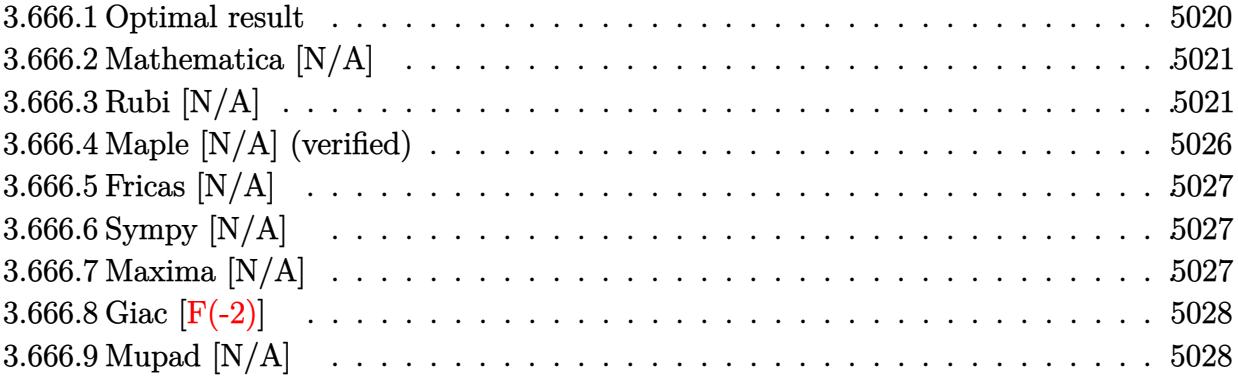

#### <span id="page-5020-0"></span>Optimal result 3.666.1

Integrand size  $= 24$ , antiderivative size  $= 24$ 

$$
\int \frac{x^5}{(c+a^2cx^2)^{5/2}\arctan(ax)^3} dx = \frac{x^3}{2a^3c(c+a^2cx^2)^{3/2}\arctan(ax)^2} \n+ \frac{x}{2a^5c^2\sqrt{c+a^2cx^2}\arctan(ax)^2} - \frac{3}{2a^6c(c+a^2cx^2)^{3/2}\arctan(ax)} \n+ \frac{2}{a^6c^2\sqrt{c+a^2cx^2}\arctan(ax)} + \frac{7\sqrt{1+a^2x^2}\text{Si}(\arctan(ax))}{8a^6c^2\sqrt{c+a^2cx^2}} \n- \frac{9\sqrt{1+a^2x^2}\text{Si}(3\arctan(ax))}{8a^6c^2\sqrt{c+a^2cx^2}} + \frac{\text{Int}\left(\frac{x}{\sqrt{c+a^2cx^2}\arctan(ax)^3}, x\right)}{a^4c^2}
$$

<span id="page-5020-1"></span>output 1/2\*x<sup>-3</sup>/a<sup>-3</sup>/c/(a<sup>-2\*c\*x<sup>-2+c)</sup><sup>-</sup>(3/2)/arctan(a\*x)<sup>-2-3</sup>/2/a<sup>-6</sup>/c/(a<sup>-2\*c\*x-2+c)<sup>-</sup>(3</sup></sup> /2)/arctan(a\*x)+1/2\*x/a^5/c^2/arctan(a\*x)^2/(a^2\*c\*x^2+c)^(1/2)+2/a^6/c^2/  $arctan(a*x)/(a^2*c*x^2+c)^(1/2)+7/8*Si(arctan(a*x))*(a^2*x^2+1)^(1/2)/a^6/$  $c^2/(a^2*c*x^2+c)$  (1/2)-9/8\*Si(3\*arctan(a\*x))\*(a^2\*x^2+1)^(1/2)/a^6/c^2/(a  $\text{``2*c*x^2+c)}\text{``(1/2)+Unintegrable(x/arctan(a*x)^3/(a^2*c*x^2+c)^*(1/2),x)/a^4/}$  $c^2$ 

## **3.666.2 Mathematica [N/A]**

Not integrable

Time  $= 7.94$  (sec), antiderivative size  $= 26$ , normalized size of antiderivative  $= 1.08$ 

$$
\int \frac{x^5}{(c+a^2cx^2)^{5/2}\arctan(ax)^3} dx = \int \frac{x^5}{(c+a^2cx^2)^{5/2}\arctan(ax)^3} dx
$$

✞ ☎

 $\left($   $\left($   $\right)$   $\left($   $\left($   $\right)$   $\left($   $\left($   $\right)$   $\left($   $\left($   $\right)$   $\left($   $\left($   $\right)$   $\left($   $\left($   $\right)$   $\left($   $\left($   $\right)$   $\left($   $\left($   $\right)$   $\left($   $\left($   $\right)$   $\left($   $\left($   $\right)$   $\left($   $\left($   $\right)$   $\left($   $\left($   $\right)$   $\left($ 

✞ ☎

<span id="page-5021-0"></span>✝ ✆

input Integrate[x^5/((c + a^2\*c\*x^2)^(5/2)\*ArcTan[a\*x]^3),x]

output <mark>Integrate[x^5/((c + a^2\*c\*x^2)^(5/2)\*ArcTan[a\*x]^3), x]</mark>

## **3.666.3 Rubi [N/A]**

Not integrable

Time  $= 3.63$  (sec), antiderivative size  $= 24$ , normalized size of antiderivative  $= 1.00$ , number of steps used = 14, number of rules used = 0,  $\frac{\text{number of rules}}{\text{integral size}}$  = 0.000, Rules used = {5499, 5477, 5499, 5437, 5477, 5437, 5506, 5505, 3042, 3780, 4906, 2009, 5560}

Below are the steps used by Rubi to obtain the solution. The rule number used for the transformation is given above next to the arrow. The rules definitions used are listed below.

$$
\int \frac{x^5}{\arctan(ax)^3 (a^2cx^2 + c)^{5/2}} dx
$$
\n
$$
\int \frac{5499}{(a^2cx^2 + c)^{3/2} \arctan(ax)^3} dx - \int \frac{\int \frac{x^3}{(a^2cx^2 + c)^{5/2} \arctan(ax)^3} dx}{a^2}
$$
\n
$$
\int \frac{x^3}{(a^2cx^2 + c)^{3/2} \arctan(ax)^3} dx - \int \frac{x^2}{(a^2cx^2 + c)^{5/2} \arctan(ax)^2} dx - \frac{x^3}{a^2}
$$
\n
$$
\int \frac{x^3}{(a^2cx^2 + c)^{3/2} \arctan(ax)^3} dx - \int \frac{x^2}{2a} dx - \frac{x^3}{2ac \arctan(ax)^2 (a^2cx^2 + c)^{3/2}} dx
$$
\n
$$
\int \frac{5499}{a^2}
$$

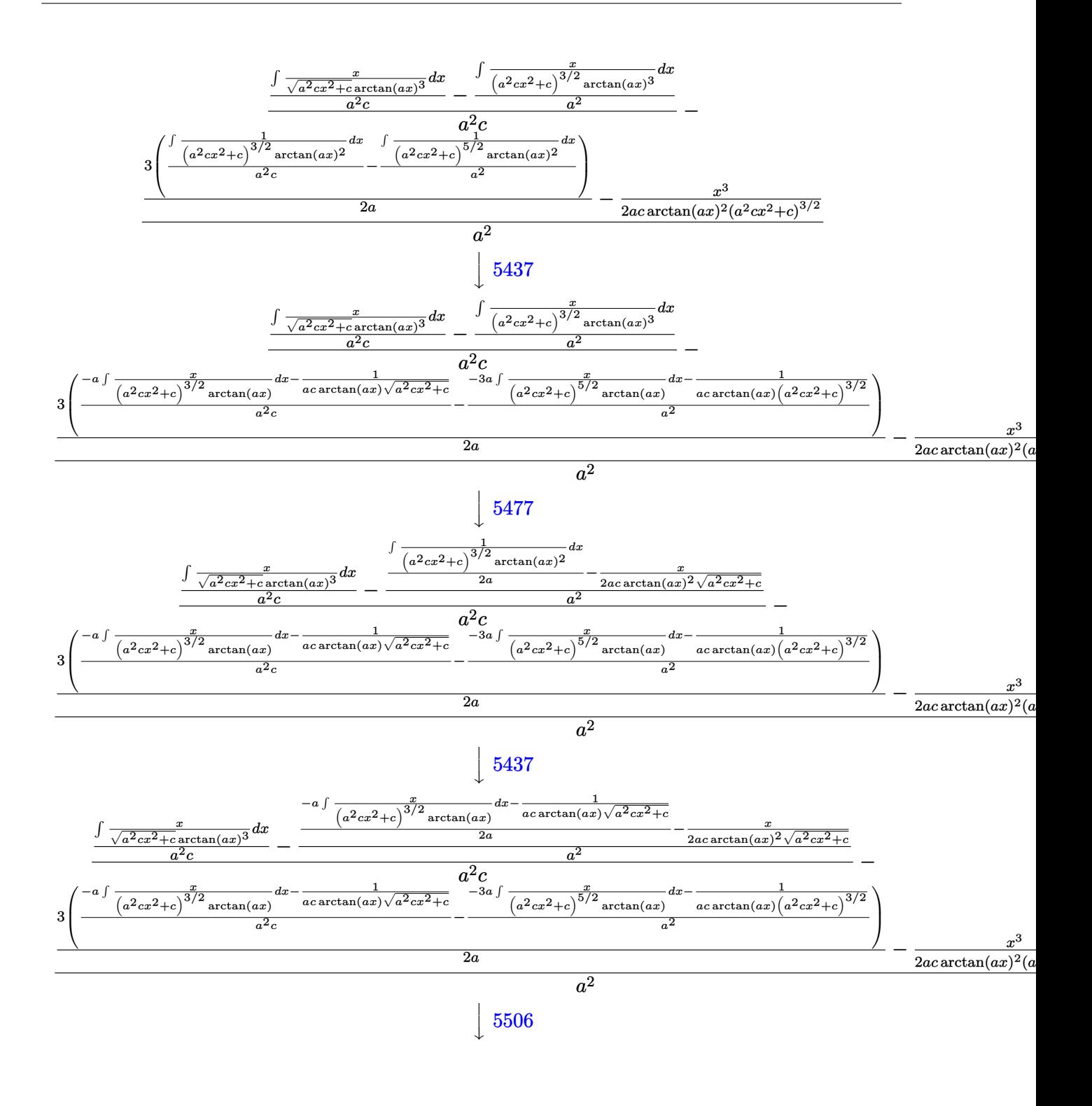

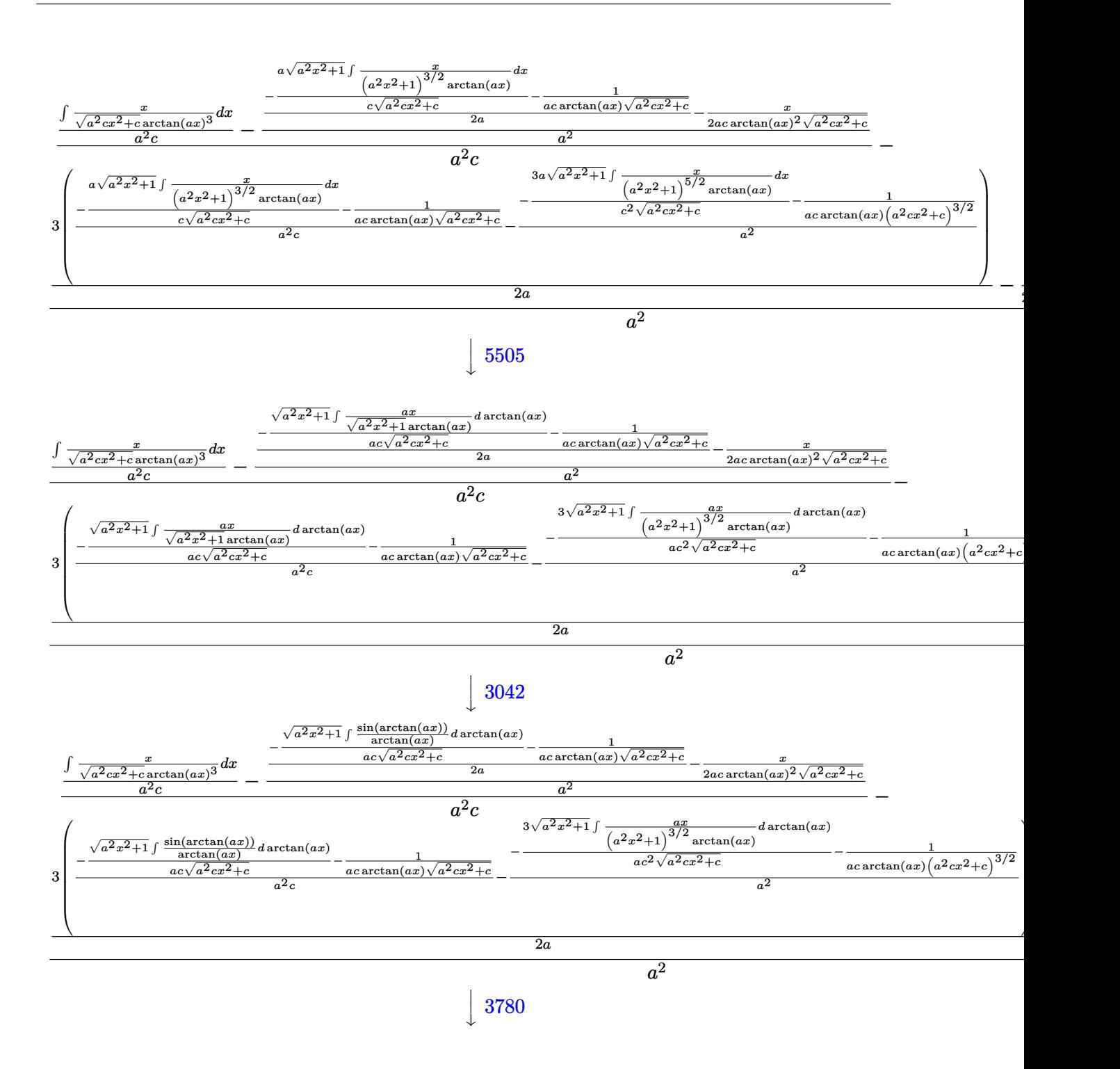

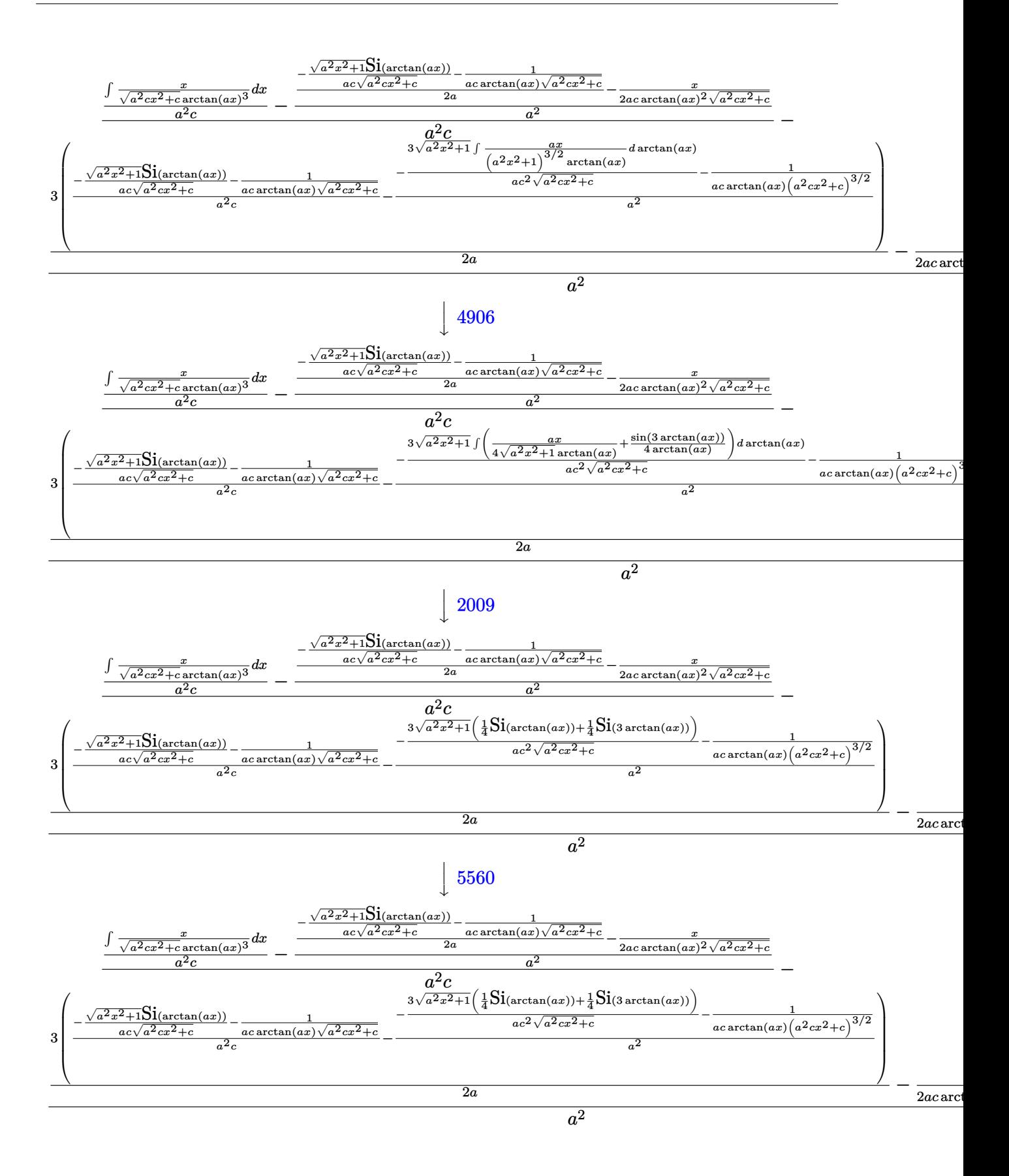

input <mark>Int[x^5/((c + a^2\*c\*x^2)^(5/2)\*ArcTan[a\*x]^3),x]</mark> ✞ ☎

output \$Aborted

### **3.666.3.1 Defintions of rubi rules used**

rule 2009 <mark>Int[u\_, x\_Symbol] :> Simp[IntSum[u, x], x] /; SumQ[u]</mark>

rule 3042 <mark>Int[u\_, x\_Symbol] :> Int[DeactivateTrig[u, x], x] /; FunctionOfTrigOfLinear</mark>  $Q[u, x]$ ✝ ✆

 $\left( \begin{array}{cc} \text{ } & \text{ } \\ \text{ } & \text{ } \end{array} \right)$ 

✞ ☎

✝ ✆

✞ ☎

✝ ✆

✞ ☎

✞ ☎

✝ ✆

✞ ☎

✞ ☎

✞ ☎

✝ ✆

rule 3780 <mark>Int[sin[(e\_.) + (f\_.)\*(x\_)]/((c\_.) + (d\_.)\*(x\_)), x\_Symbol] :> Simp[SinInte</mark> gral[e + f\*x]/d, x] /; FreeQ[{c, d, e, f}, x] && EqQ[d\*e - c\*f, 0]

rule 4906 <mark>Int[Cos[(a\_.) + (b\_.)\*(x\_)]^(p\_.)\*((c\_.) + (d\_.)\*(x\_))^(m\_.)\*Sin[(a\_.) + (b</mark>  $\text{L}$ .)\*(x\_)]^(n\_.), x\_Symbol] :> Int[ExpandTrigReduce[(c + d\*x)^m, Sin[a + b\*x  $]\hat{\ }$ n\*Cos[a + b\*x] $\hat{\ }$ p, x], x] /; FreeQ[{a, b, c, d, m}, x] && IGtQ[n, 0] && IG tQ[p, 0] ✝ ✆

rule 5437 <mark>Int[((a\_.) + ArcTan[(c\_.)\*(x\_)]\*(b\_.))^(p\_)\*((d\_) + (e\_.)\*(x\_)^2)^(q\_), x\_S</mark> ymbol] :> Simp[(d + e\*x^2)^(q + 1)\*((a + b\*ArcTan[c\*x])^(p + 1)/(b\*c\*d\*(p + 1))), x] - Simp[2\*c\*((q + 1)/(b\*(p + 1))) Int[x\*(d + e\*x<sup>2</sup>2)<sup>2</sup>q\*(a + b\*Arc  $Tan[c*x]$ <sup>(p + 1), x], x] /; FreeQ[{a, b, c, d, e}, x] && EqQ[e, c<sup>-2\*d]</sup> &&</sup> LtQ $[q, -1]$  && LtQ $[p, -1]$ ✝ ✆

rule 5477 <mark>Int[((a\_.) + ArcTan[(c\_.)\*(x\_)]\*(b\_.))^(p\_)\*((f\_.)\*(x\_))^(m\_.)\*((d\_) + (e\_.</mark>  $(*)*(x_0^2)^(q_.)$ ,  $x_Symbol$  :> Simp[(f\*x)^m\*(d + e\*x^2)^(q + 1)\*((a + b\*ArcT)  $an[c*x])^{(p + 1)/(b*c*d*(p + 1)))$ , x] - Simp[f\*(m/(b\*c\*(p + 1))) Int[(f\*x  $)^{(m - 1)*(d + e*x^2)^q*(a + b*ArCTan[c*x])^{(p + 1)}, x], x]$ /; FreeQ[{a, b, c, d, e, f, m, q}, x] && EqQ[e, c^2\*d] && EqQ[m + 2\*q + 2, 0] && LtQ[p, -1  $\mathbf{1}$ 

rule 5499 <mark>Int[((a\_.) + ArcTan[(c\_.)\*(x\_)]\*(b\_.))^(p\_.)\*(x\_)^(m\_)\*((d\_) + (e\_.)\*(x\_)^2</mark> ✞ ☎ )^(q\_), x\_Symbol] :> Simp[1/e Int[x^(m - 2)\*(d + e\*x^2)^(q + 1)\*(a + b\*Ar cTan[c\*x])^p, x], x] - Simp[d/e Int[x^(m - 2)\*(d + e\*x^2)^q\*(a + b\*ArcTan  $[c*x]$ <sup>o</sup>p, x], x] /; FreeQ[{a, b, c, d, e}, x] && EqQ[e, c<sup>o</sup>2\*d] && IntegersQ  $[p, 2*q]$  && LtQ[q, -1] && IGtQ[m, 1] && NeQ[p, -1] ✝ ✆

```
rule 5505 <mark>Int[((a_.) + ArcTan[(c_.)*(x_)]*(b_.))^(p_.)*(x_)^(m_.)*((d_) + (e_.)*(x_)^</mark>
      ✞ ☎
       2)^\circ(q_-), x_Symbol] :> Simp[d^q/c^(m + 1) Subst[Int[(a + b*x)^p*(Sin[x]^m/
       Cos[x]^{(m + 2*(q + 1))}, x], x, ArcTan[c*x]], x]; FreeQ[{a, b, c, d, e, p
       }, x] && EqQ[e, c^2*d] && IGtQ[m, 0] && ILtQ[m + 2*q + 1, 0] && (IntegerQ[q
       ] || GtQ[d, 0])
```
✝ ✆

✞ ☎

```
rule 5506 <mark>Int[((a_.) + ArcTan[(c_.)*(x_)]*(b_.))^(p_.)*(x_)^(m_.)*((d_) + (e_.)*(x_)^</mark>
       2)^(q_), x_Symbol] :> Simp[d^(q + 1/2)*(Sqrt[1 + c^2*x^2]/Sqrt[d + e*x^2])
        Int[x^m*(1 + c^2*x^2)^q*(a + b*ArcTan[c*x])^p, x], x] /; FreeQ[{a, b, c,
       d, e, p}, x] && EqQ[e, c^2*d] && IGtQ[m, 0] && ILtQ[m + 2*q + 1, 0] && !(I
       ntegerQ[q] || GtQ[d, 0])
      ✝ ✆
```

```
rule 5560 <mark>Int[((a_.) + ArcTan[(c_.)*(x_)]*(b_.))^(p_.)*(u_.), x_Symbol] :> Unintegrab</mark>
       ✞ ☎
       le[u*(a + b*ArcTan[c*x])^p, x] /; FreeQ[{a, b, c, p}, x] && (EqQ[u, 1] || M
       atchQ[u, (d_{.}) + (e_{.}) * x)^{2}(q_{.}) /; FreeQ[{d, e, q}, x]] || MatchQ[u, ((f<sub>.</sub>.)
       (\ast x)^{m}(\mathfrak{m}_{-}.)*((d_{-}.) + (e_{-}.)*x)^{m}(\mathfrak{q}_{-}.)) /; FreeQ[{d, e, f, m, q}, x]] || MatchQ[
       u, ((d_{-}) + (e_{-}) * x^2)^{n}(q_{-}) /; FreeQ[{d, e, q}, x]] || MatchQ[u, ((f_{-}) * x)\hat{m}(m_.,)*(d_.,) + (e_.,)*x^2)^{(q_.,)} /; FreeQ[{d, e, f, m, q}, x]])
       ✝ ✆
```
## <span id="page-5026-0"></span>**3.666.4 Maple [N/A] (verified)**

Not integrable

Time  $= 19.58$  (sec), antiderivative size  $= 22$ , normalized size of antiderivative  $= 0.92$ 

$$
\int \frac{x^5}{\left(a^2 c \, x^2 + c\right)^{\frac{5}{2}} \arctan \left(ax\right)^3} dx
$$

✞ ☎

<span id="page-5026-1"></span> $\left($   $\left($   $\right)$   $\left($   $\left($   $\right)$   $\left($   $\left($   $\right)$   $\left($   $\left($   $\right)$   $\left($   $\left($   $\right)$   $\left($   $\left($   $\right)$   $\left($   $\left($   $\right)$   $\left($   $\left($   $\right)$   $\left($   $\left($   $\right)$   $\left($   $\left($   $\right)$   $\left($   $\left($   $\right)$   $\left($   $\left($   $\right)$   $\left($ 

input <mark>| int(x^5/(a^2\*c\*x^2+c)^(5/2)/arctan(a\*x)^3,x)</mark> ✝ ✆

output <mark>int(x^5/(a^2\*c\*x^2+c)^(5/2)/arctan(a\*x)^3,x)</mark> ✞ ☎

## **3.666.5 Fricas [N/A]**

Not integrable

Time  $= 0.25$  (sec), antiderivative size  $= 62$ , normalized size of antiderivative  $= 2.58$ 

$$
\int \frac{x^5}{(c+a^2cx^2)^{5/2}\arctan(ax)^3} dx = \int \frac{x^5}{(a^2cx^2+c)^{\frac{5}{2}}\arctan(ax)^3} dx
$$

✞ ☎

✝ ✆

✞ ☎

input <mark>integrate(x^5/(a^2\*c\*x^2+c)^(5/2)/arctan(a\*x)^3,x, algorithm="fricas")</mark>

output integral(sqrt(a^2\*c\*x^2 + c)\*x^5/((a^6\*c^3\*x^6 + 3\*a^4\*c^3\*x^4 + 3\*a^2\*c^3  $*x^2 + c^3)*arctan(a*x)^3$ , x) ✝ ✆

## <span id="page-5027-0"></span>**3.666.6 Sympy [N/A]**

Not integrable

Time  $= 12.72$  (sec), antiderivative size  $= 24$ , normalized size of antiderivative  $= 1.00$ 

$$
\int \frac{x^5}{(c+a^2cx^2)^{5/2}\arctan (ax)^3} \, dx = \int \frac{x^5}{(c\,(a^2x^2+1))^{\frac{5}{2}}\,\mathrm{atan}^3\,(ax)}\,dx
$$

✞ ☎

✝ ✆

✞ ☎

<span id="page-5027-1"></span>✝ ✆

input <mark>integrate(x\*\*5/(a\*\*2\*c\*x\*\*2+c)\*\*(5/2)/atan(a\*x)\*\*3,x)</mark>

output <mark>Integral(x\*\*5/((c\*(a\*\*2\*x\*\*2 + 1))\*\*(5/2)\*atan(a\*x)\*\*3), x)</mark>

## **3.666.7 Maxima [N/A]**

Not integrable

Time  $= 0.39$  (sec), antiderivative size  $= 24$ , normalized size of antiderivative  $= 1.00$ 

$$
\int \frac{x^5}{(c+a^2cx^2)^{5/2}\arctan(ax)^3} dx = \int \frac{x^5}{(a^2cx^2+c)^{\frac{5}{2}}\arctan(ax)^3} dx
$$

✞ ☎

✝ ✆

✞ ☎

<span id="page-5027-2"></span>✝ ✆

input <mark>integrate(x^5/(a^2\*c\*x^2+c)^(5/2)/arctan(a\*x)^3,x, algorithm="maxima")</mark>

output <mark>integrate(x^5/((a^2\*c\*x^2 + c)^(5/2)\*arctan(a\*x)^3), x)</mark>

 $3.666.$ *x* 5  $\frac{x^3}{(c+a^2cx^2)^{5/2}\arctan(ax)^3}\,dx$ 

## **3.666.8 Giac [F(-2)]**

Exception generated.

$$
\int \frac{x^5}{(c+a^2cx^2)^{5/2}\arctan(ax)^3} dx = \text{Exception raised: TypeError}
$$

 $\left($   $\left($   $\right)$   $\left($   $\left($   $\right)$   $\left($   $\left($   $\right)$   $\left($   $\left($   $\right)$   $\left($   $\left($   $\right)$   $\left($   $\left($   $\right)$   $\left($   $\left($   $\right)$   $\left($   $\left($   $\right)$   $\left($   $\left($   $\right)$   $\left($   $\left($   $\right)$   $\left($   $\left($   $\right)$   $\left($   $\left($   $\right)$   $\left($ 

<span id="page-5028-0"></span> $\left($   $\left($   $\right)$   $\left($   $\left($   $\right)$   $\left($   $\left($   $\right)$   $\left($   $\left($   $\right)$   $\left($   $\left($   $\right)$   $\left($   $\left($   $\right)$   $\left($   $\left($   $\right)$   $\left($   $\left($   $\right)$   $\left($   $\left($   $\right)$   $\left($   $\left($   $\right)$   $\left($   $\left($   $\right)$   $\left($   $\left($   $\right)$   $\left($ 

input <mark>integrate(x^5/(a^2\*c\*x^2+c)^(5/2)/arctan(a\*x)^3,x, algorithm="giac")</mark> ✞ ☎

output <mark>Exception raised: TypeError >> an error occurred running a Giac command:IN</mark> ✞ ☎ PUT:sage2:=int(sage0,sageVARx):;OUTPUT:sym2poly/r2sym(const gen & e,const index\_m & i,const vecteur & l) Error: Bad Argument Value

## **3.666.9 Mupad [N/A]**

Not integrable

Time  $= 0.56$  (sec), antiderivative size  $= 24$ , normalized size of antiderivative  $= 1.00$ 

$$
\int \frac{x^5}{\left(c + a^2 c x^2\right)^{5/2} \arctan(ax)^3} \, dx = \int \frac{x^5}{\mathrm{atan}\left(a\,x\right)^3 \left(c\,a^2\,x^2 + c\right)^{5/2}} \, dx
$$

✝ ✆

✝ ✆

input <mark>| int(x^5/(atan(a\*x)^3\*(c + a^2\*c\*x^2)^(5/2)),x)</mark> ✞ ☎

output <mark>int(x^5/(atan(a\*x)^3\*(c + a^2\*c\*x^2)^(5/2)), x)</mark> ✞ ☎

**3.667** 
$$
\int \frac{x^4}{(c+a^2cx^2)^{5/2}\arctan(ax)^3} dx
$$

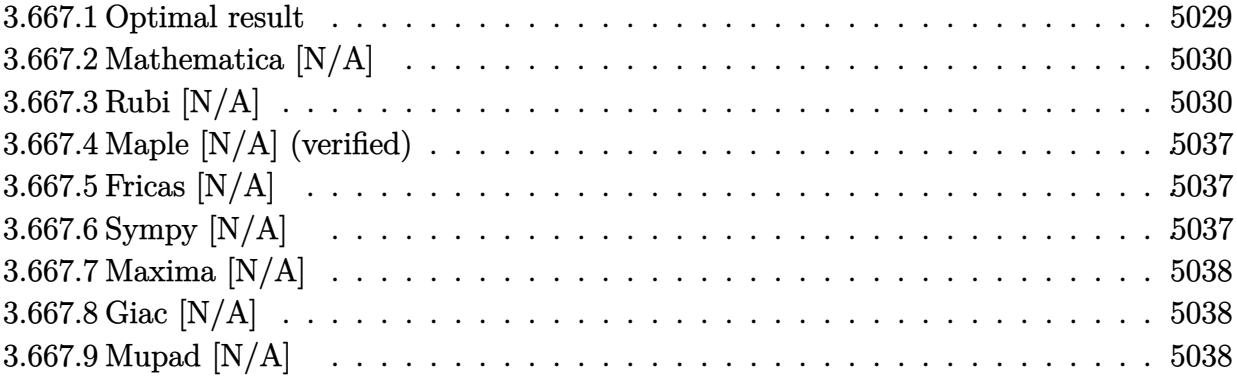

#### <span id="page-5029-0"></span>Optimal result 3.667.1

Integrand size  $= 24$ , antiderivative size  $= 24$ 

$$
\int \frac{x^4}{(c+a^2cx^2)^{5/2}\arctan(ax)^3} dx = -\frac{1}{2a^5c(c+a^2cx^2)^{3/2}\arctan(ax)^2} \n+ \frac{1}{a^5c^2\sqrt{c+a^2cx^2}\arctan(ax)^2} + \frac{3x}{2a^4c(c+a^2cx^2)^{3/2}\arctan(ax)} \n- \frac{x}{a^4c^2\sqrt{c+a^2cx^2}\arctan(ax)} + \frac{5\sqrt{1+a^2x^2}\cosh \text{tegral}(\arctan(ax))}{8a^5c^2\sqrt{c+a^2cx^2}} \n- \frac{9\sqrt{1+a^2x^2}\cosh \text{tegral}(3\arctan(ax))}{8a^5c^2\sqrt{c+a^2cx^2}} + \frac{\text{Int}\left(\frac{1}{\sqrt{c+a^2cx^2}\arctan(ax)^3}, x\right)}{a^4c^2}
$$

<span id="page-5029-1"></span>output -1/2/a<sup>-5</sup>/c/(a<sup>-2\*</sup>c\*x<sup>-2+c)</sub> (3/2)/arctan(a\*x)<sup>-2+3</sup>/2\*x/a<sup>-4</sup>/c/(a<sup>-2\*c\*x-2+c)<sup>-</sup>(3/</sup></sup>  $2)/\arctan(a*x)+1/a^5/c^2/\arctan(a*x)^2/(a^2*c*x^2+c)^(1/2)-x/a^4/c^2/\arctan(a*x)+1/a^5/c^2/\arctan(a*x)^2/(a^2*c*x^2+c)^2$  $n(axx)/(a^2*cx^2+c)^(1/2)+5/8*Ci(arctan(axx)*(a^2*x^2+1)^(1/2)/a^5/c^2/(1/2)$ a<sup>2\*</sup>c\*x<sup>2</sup>+c)<sup>2</sup>(1/2)-9/8\*Ci(3\*arctan(a\*x))\*(a<sup>2\*x2</sup>+1)<sup>2</sup>(1/2)/a<sup>2</sup>5/c<sup>2</sup>/(a<sup>2\*</sup>c\*  $x^2+c$ <sup>c</sup>(1/2)+Unintegrable(1/arctan(a\*x)<sup>2</sup>3/(a<sup>2\*</sup>c\*x<sup>2+c</sup>)<sup>2</sup>(1/2), x)/a<sup>2</sup>4/c<sup>2</sup>

## **3.667.2 Mathematica [N/A]**

Not integrable

Time  $= 7.21$  (sec), antiderivative size  $= 26$ , normalized size of antiderivative  $= 1.08$ 

$$
\int \frac{x^4}{(c+a^2cx^2)^{5/2}\arctan(ax)^3} dx = \int \frac{x^4}{(c+a^2cx^2)^{5/2}\arctan(ax)^3} dx
$$

✞ ☎

 $\left($   $\left($   $\right)$   $\left($   $\left($   $\right)$   $\left($   $\left($   $\right)$   $\left($   $\left($   $\right)$   $\left($   $\left($   $\right)$   $\left($   $\left($   $\right)$   $\left($   $\left($   $\right)$   $\left($   $\left($   $\right)$   $\left($   $\left($   $\right)$   $\left($   $\left($   $\right)$   $\left($   $\left($   $\right)$   $\left($   $\left($   $\right)$   $\left($ 

✞ ☎

<span id="page-5030-0"></span>✝ ✆

input Integrate[x^4/((c + a^2\*c\*x^2)^(5/2)\*ArcTan[a\*x]^3),x]

output <mark>Integrate[x^4/((c + a^2\*c\*x^2)^(5/2)\*ArcTan[a\*x]^3), x]</mark>

## **3.667.3 Rubi [N/A]**

Not integrable

Time  $= 4.87$  (sec), antiderivative size  $= 24$ , normalized size of antiderivative  $= 1.00$ , number of steps used  $= 20$ , number of rules used  $= 0$ ,  $\frac{\text{number of rules}}{\text{integrand size}} = 0.000$ , Rules used  $= \{5499$ , 5499, 5437, 5477, 5440, 5439, 3042, 3783, 5503, 5440, 5439, 3042, 3793, 2009, 5506, 5505, 4906, 2009, 5560}

Below are the steps used by Rubi to obtain the solution. The rule number used for the transformation is given above next to the arrow. The rules definitions used are listed below.

$$
\int \frac{x^4}{\arctan(ax)^3 (a^2cx^2 + c)^{5/2}} dx
$$
\n
$$
\int \frac{5499}{(a^2cx^2 + c)^{3/2}\arctan(ax)^3} dx - \int \frac{1}{(a^2cx^2 + c)^{5/2}\arctan(ax)^3} dx
$$
\n
$$
\frac{\int \frac{x^2}{(a^2cx^2 + c)^{3/2}\arctan(ax)^3} dx}{a^2}
$$
\n
$$
\frac{\int \frac{1}{\sqrt{a^2cx^2 + c\arctan(ax)^3}} dx - \int \frac{1}{(a^2cx^2 + c)^{3/2}\arctan(ax)^3} dx}{a^2}
$$
\n
$$
\frac{\int \frac{1}{(a^2cx^2 + c)^{3/2}\arctan(ax)^3} dx}{a^2}
$$
\n
$$
\frac{\int \frac{1}{(a^2cx^2 + c)^{3/2}\arctan(ax)^3} dx}{a^2}
$$
\n
$$
\frac{1}{a^2}
$$
\n
$$
\frac{1}{a^2}
$$
\n
$$
\frac{1}{b}
$$
\n5437

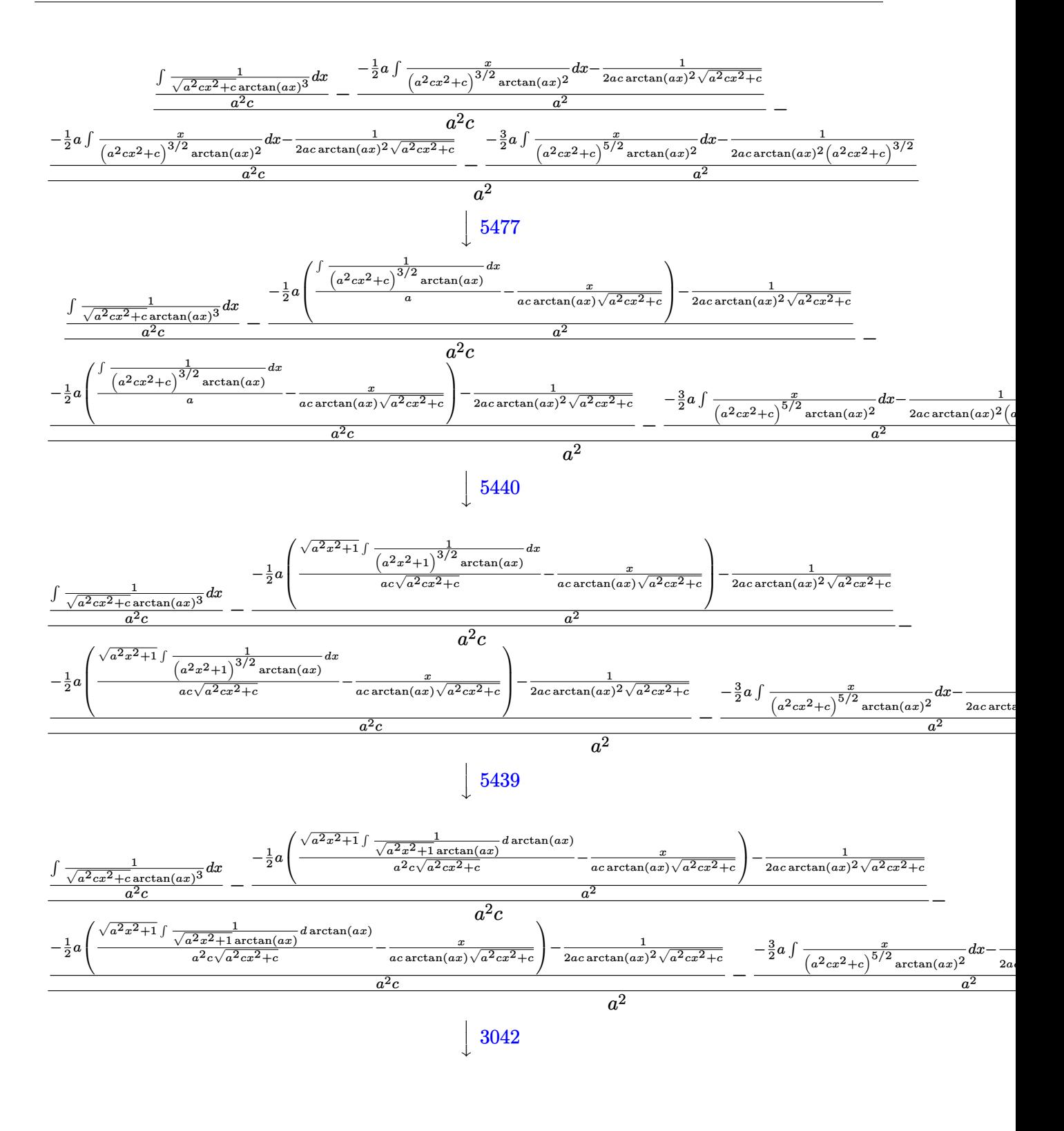

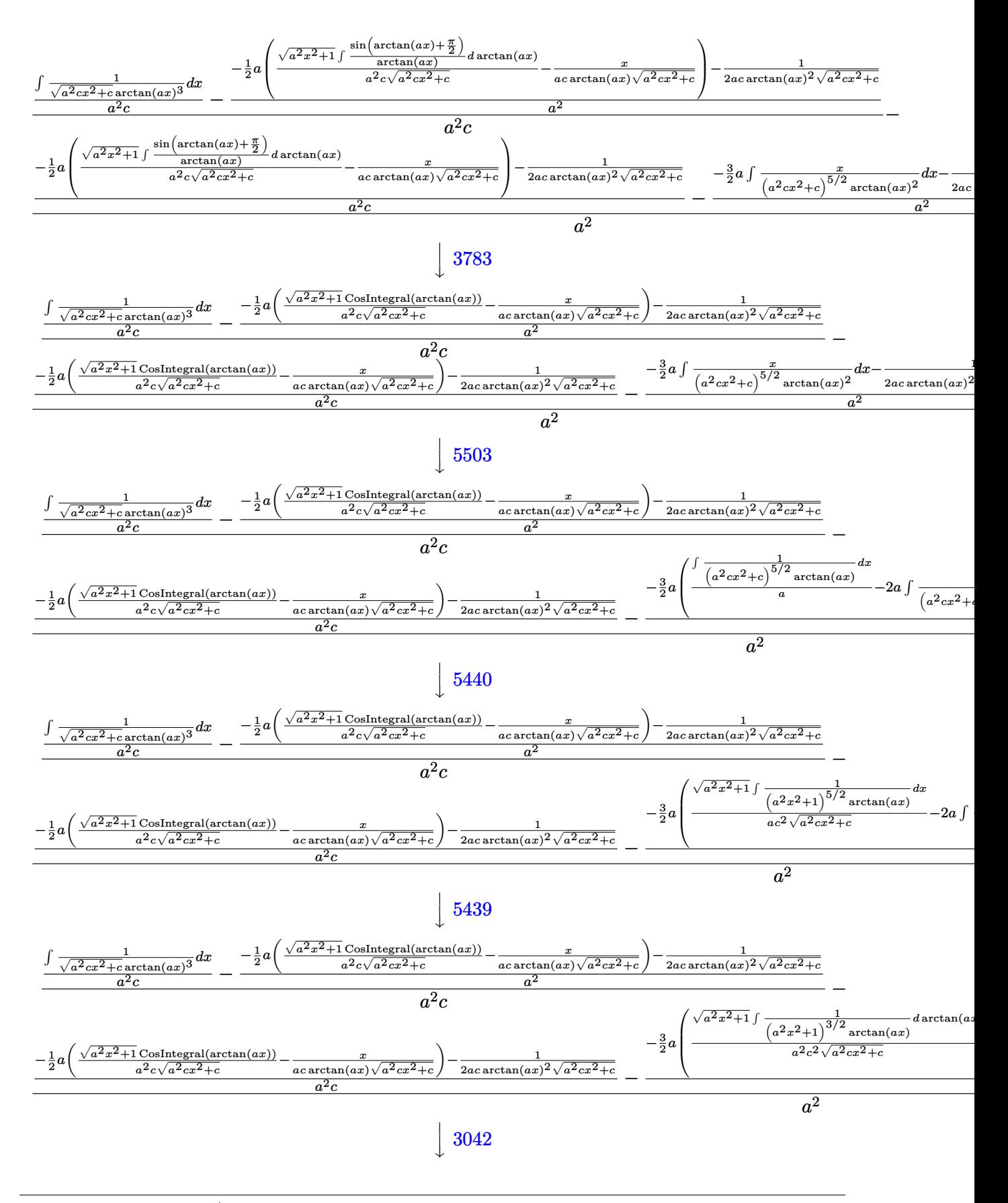

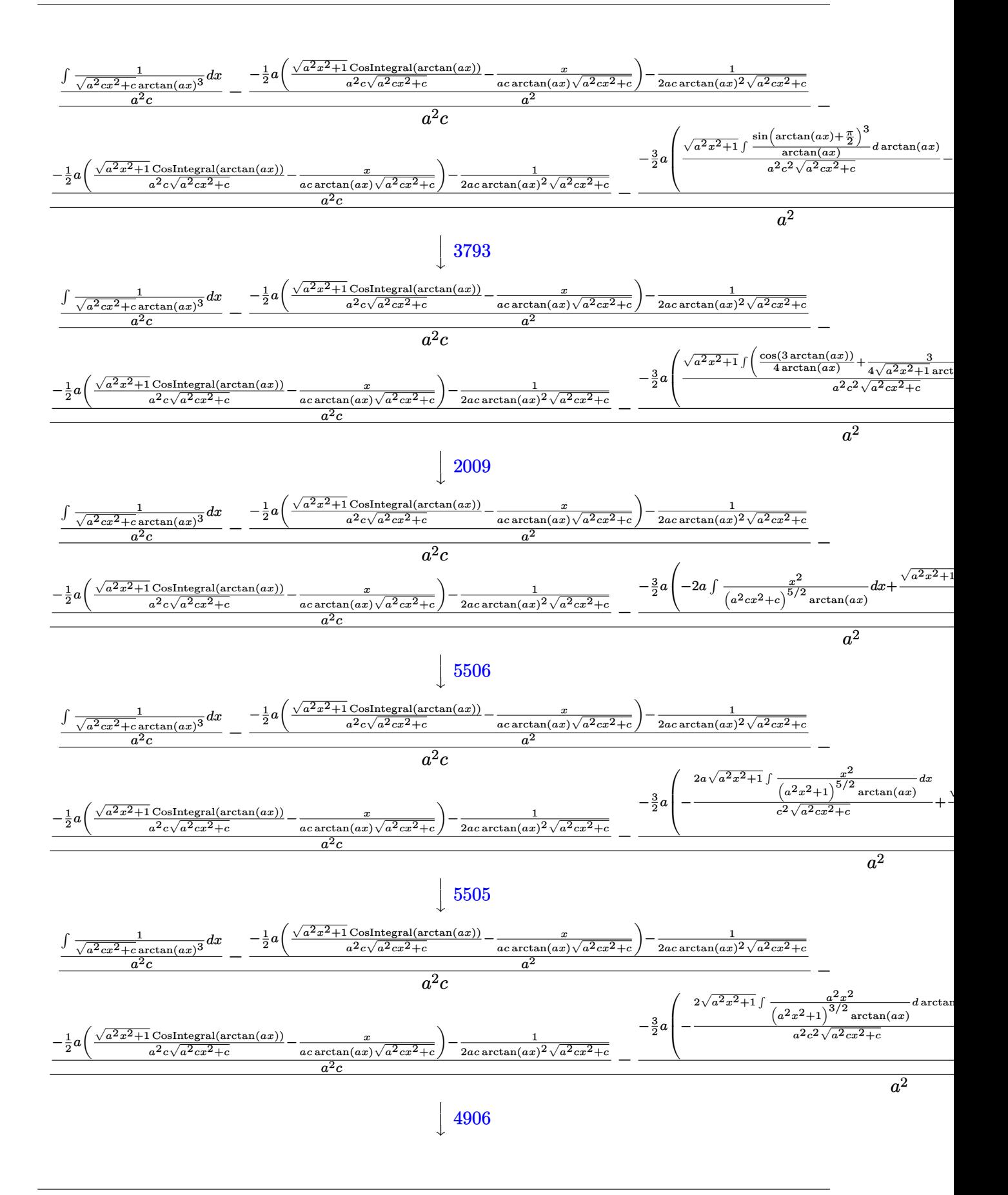

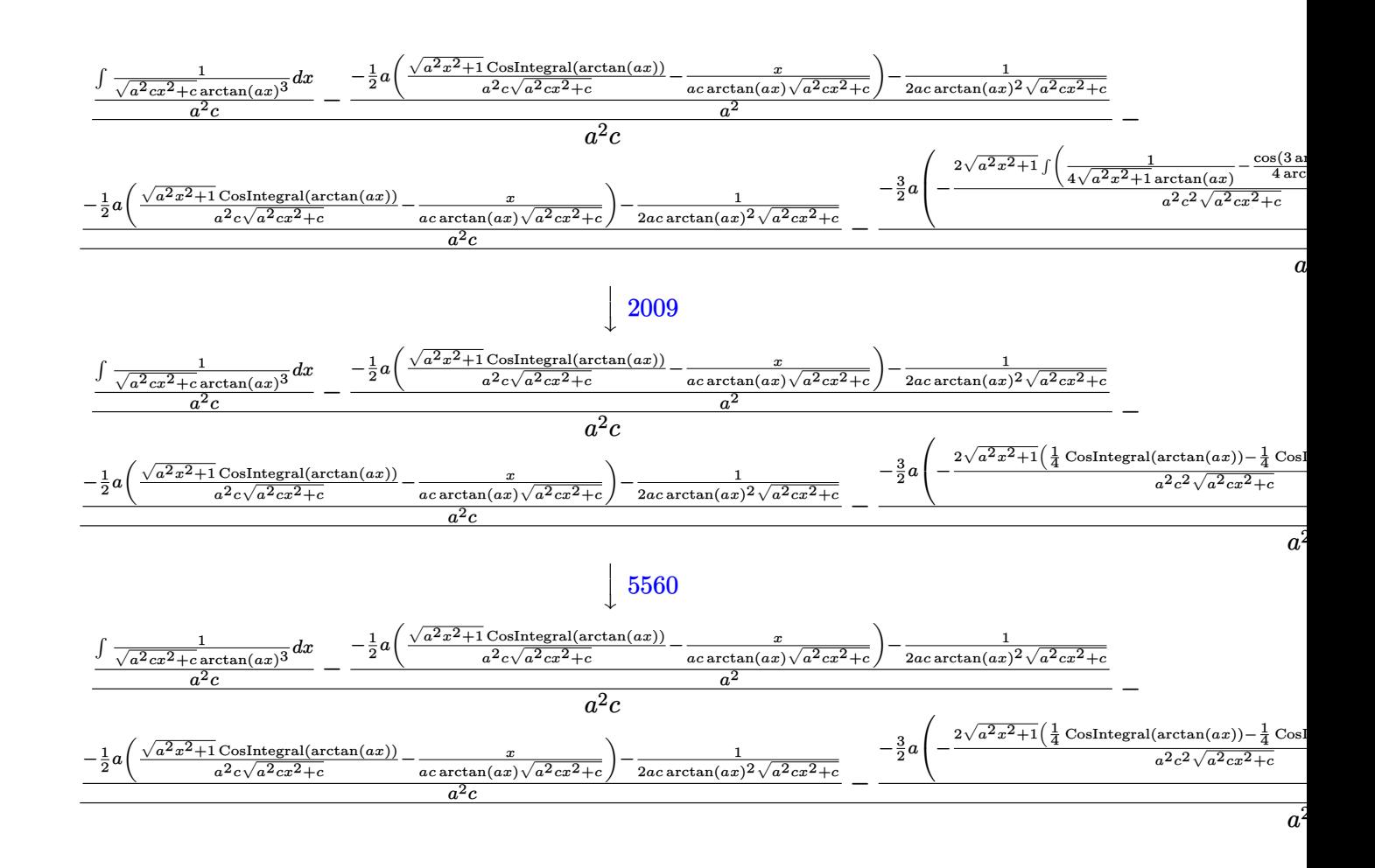

$$
\text{input} \left[ \text{Int} \left[ x^2 / \left( (c + a^2 \text{**} x^2)^2 (5/2) * \text{Arctan} \left[ a \text{**} x \right] ^2 \right) \right] \right]
$$

output \$Aborted

### 3.667.3.1 Defintions of rubi rules used

rule  $2009$  Int[u\_, x\_Symbol] :> Simp[IntSum[u, x], x] /; SumQ[u]

rule  $3042$  Int[u\_, x\_Symbol] :> Int[DeactivateTrig[u, x], x] /; FunctionOfTrigOfLinear  $Q[u, x]$ 

rule 3783 Int [sin[(e\_.) + (f\_.)\*(x\_)]/((c\_.) + (d\_.)\*(x\_)), x\_Symbol] :> Simp[CosInte gral[e - Pi/2 + f\*x]/d, x] /; FreeQ[{c, d, e, f}, x] && EqQ[d\*(e - Pi/2)  $c*f, 0]$ 

5034

```
rule 3793
Int[((c_.) + (d_.)*(x_))^(m_)*sin[(e_.) + (f_.)*(x_)]^(n_), x_Symbol] :> In
      ✞ ☎
      t[ExpandTrigReduce[(c + d*x)^m, Sin[e + f*x]^n, x], x] /; FreeQ[{c, d, e, f
      , m}, x] && IGtQ[n, 1] && ( !RationalQ[m] || (GeQ[m, -1] && LtQ[m, 1]))
```
✝ ✆

```
rule 4906 <mark>Int[Cos[(a_.) + (b_.)*(x_)]^(p_.)*((c_.) + (d_.)*(x_))^(m_.)*Sin[(a_.) + (b</mark>
           ✞ ☎
            (1, 0, \ldots) (x_0, 0, 0, \ldots), (x_0, x_0, x_0) :> Int [ExpandTrigReduce [(c + d*x)^m, Sin[a + b*x
           ]\hat{\ }n*Cos[a + b*x]\hat{\ }p, x], x] /; FreeQ[{a, b, c, d, m}, x] && IGtQ[n, 0] && IG
            tQ[p, 0]
           \left( \left( \right) \left( \left( \right) \left( \left( \right) \left( \left( \right) \left( \left( \right) \left( \left( \right) \left( \left( \right) \left( \left( \right) \left( \left( \right) \left( \left( \right) \left( \left( \right) \left( \left( \right) \left(
```

```
rule 5437
     ✞ ☎
      Int[((a_.) + ArcTan[(c_.)*(x_)]*(b_.))^(p_)*((d_) + (e_.)*(x_)^2)^(q_), x_S
      ymbol] :> Simp[(d + e*x^2)^(q + 1)*((a + b*ArcTan[c*x])^(p + 1)/(b*c*d*(p +
      1))), x] - Simp[2*c*((q + 1)/(b*(p + 1))) Int[x*(d + e*x^2)^q*(a + b*Arc
      Tan[c*x]<sup>(p + 1), x], x] /; FreeQ[{a, b, c, d, e}, x] && EqQ[e, c<sup>2*d]</sup> &&</sup>
      LtQ[q, -1] & LtQ[p, -1]✝ ✆
```
rule 5439 <mark>Int[((a\_.) + ArcTan[(c\_.)\*(x\_)]\*(b\_.))^(p\_.)\*((d\_) + (e\_.)\*(x\_)^2)^(q\_), x\_</mark> ✞ ☎ Symbol] :> Simp[d^q/c Subst[Int[(a + b\*x)^p/Cos[x]^(2\*(q + 1)), x], x, Ar  $cTan[c*x], x]$  /; FreeQ[{a, b, c, d, e, p}, x] && EqQ[e,  $c^2*d$ ] && ILtQ[2\*(  $q + 1$ , 0] && (IntegerQ[q] || GtQ[d, 0])  $\left($   $\left($   $\right)$   $\left($   $\left($   $\right)$   $\left($   $\left($   $\right)$   $\left($   $\left($   $\right)$   $\left($   $\left($   $\right)$   $\left($   $\left($   $\right)$   $\left($   $\left($   $\right)$   $\left($   $\left($   $\right)$   $\left($   $\left($   $\right)$   $\left($   $\left($   $\right)$   $\left($   $\left($   $\right)$   $\left($   $\left($   $\right)$   $\left($ 

```
rule 5440 <mark>Int[((a_.) + ArcTan[(c_.)*(x_)]*(b_.))^(p_.)*((d_) + (e_.)*(x_)^2)^(q_), x_</mark>
     ✞ ☎
      Symbol] :> Simp[d^(q + 1/2)*(Sqrt[1 + c^2*x^2]/Sqrt[d + e*x^2]) Int[(1 +
      c^2*x^2)<sup>q*(a + b*ArcTan[c*x])^p, x, x], x] /; FreeQ[{a, b, c, d, e, p}, x] &&</sup>
      EqQ[e, c^2*d] && ILtQ[2*(q + 1), 0] && !(IntegerQ[q] || GtQ[d, 0])
     ✝ ✆
```

```
rule 5477 <mark>Int[((a_.) + ArcTan[(c_.)*(x_)]*(b_.))^(p_)*((f_.)*(x_))^(m_.)*((d_) + (e_.</mark>
         (*)*(x_{-})^2)^{(q_{-},)}, x_Symbol] :> Simp[(f*x)^m*(d + e*x^2)^(q + 1)*((a + b*ArcT)
         an[c*x])^{(p + 1)/(b*c*d*(p + 1))}, x] - Simp[f*(m/(b*c*(p + 1))) Int[(f*x
         )^(m - 1)*(d + e*x^2)^q*(a + b*ArcTan[c*x])^(p + 1), x], x] /; FreeQ[{a, b,
         c, d, e, f, m, q}, x] && EqQ[e, c^2*d] && EqQ[m + 2*q + 2, 0] && LtQ[p, -1
         \mathbf{I}
```
✞ ☎

 $\left( \begin{array}{cc} \text{ } & \text{ } \\ \text{ } & \text{ } \end{array} \right)$ 

rule 5499 <mark>Int[((a\_.) + ArcTan[(c\_.)\*(x\_)]\*(b\_.))^(p\_.)\*(x\_)^(m\_)\*((d\_) + (e\_.)\*(x\_)^2</mark> ✞ ☎ )^(q\_), x\_Symbol] :> Simp[1/e Int[x^(m - 2)\*(d + e\*x^2)^(q + 1)\*(a + b\*Ar cTan[c\*x])^p, x], x] - Simp[d/e Int[x^(m - 2)\*(d + e\*x^2)^q\*(a + b\*ArcTan  $[c*x]$ <sup>o</sup>p, x], x] /; FreeQ[{a, b, c, d, e}, x] && EqQ[e, c<sup>o</sup>2\*d] && IntegersQ  $[p, 2*q]$  && LtQ[q, -1] && IGtQ[m, 1] && NeQ[p, -1] ✝ ✆

rule 5503 <mark>Int[((a\_.) + ArcTan[(c\_.)\*(x\_)]\*(b\_.))^(p\_.)\*(x\_)^(m\_.)\*((d\_) + (e\_.)\*(x\_)^</mark> ✞ ☎ 2)^(q\_), x\_Symbol] :> Simp[x^m\*(d + e\*x^2)^(q + 1)\*((a + b\*ArcTan[c\*x])^(p + 1)/(b\*c\*d\*(p + 1))), x] + (-Simp[c\*((m + 2\*q + 2)/(b\*(p + 1))) Int[x^(m + 1)\*(d + e\*x^2)^q\*(a + b\*ArcTan[c\*x])^(p + 1), x], x] - Simp[m/(b\*c\*(p + 1)) Int[x^(m - 1)\*(d + e\*x^2)^q\*(a + b\*ArcTan[c\*x])^(p + 1), x], x]) /; F reeQ $[$ {a, b, c, d, e, m}, x] && EqQ $[$ e, c $^{\circ}2*d]$  && IntegerQ $[m]$  && LtQ $[q, -1]$  & & LtQ $[p, -1]$  && NeQ $[m + 2*q + 2, 0]$ ✝ ✆

rule 5505 <mark>Int[((a\_.) + ArcTan[(c\_.)\*(x\_)]\*(b\_.))^(p\_.)\*(x\_)^(m\_.)\*((d\_) + (e\_.)\*(x\_)^</mark> ✞ ☎ 2)^(q\_), x\_Symbol] :> Simp[d^q/c^(m + 1) Subst[Int[(a + b\*x)^p\*(Sin[x]^m/  $Cos[x]^{(m + 2*(q + 1))}, x]$ , x,  $ArcTan[c*x]]$ , x] /; FreeQ[{a, b, c, d, e, p }, x] && EqQ[e, c<sup>o</sup>2\*d] && IGtQ[m, 0] && ILtQ[m + 2\*q + 1, 0] && (IntegerQ[q  $]$   $|$   $|$   $GtQ[d, 0])$ ✝ ✆

rule 5506 <mark>Int[((a\_.) + ArcTan[(c\_.)\*(x\_)]\*(b\_.))^(p\_.)\*(x\_)^(m\_.)\*((d\_) + (e\_.)\*(x\_)^</mark> ✞ ☎ 2)^(q\_), x\_Symbol] :> Simp[d^(q + 1/2)\*(Sqrt[1 + c^2\*x^2]/Sqrt[d + e\*x^2]) Int[x^m\*(1 + c^2\*x^2)^q\*(a + b\*ArcTan[c\*x])^p, x], x] /; FreeQ[{a, b, c, d, e, p}, x] && EqQ[e, c^2\*d] && IGtQ[m, 0] && ILtQ[m + 2\*q + 1, 0] && !(I ntegerQ[q] || GtQ[d, 0]) ✝ ✆

rule 5560 <mark>Int[((a\_.) + ArcTan[(c\_.)\*(x\_)]\*(b\_.))^(p\_.)\*(u\_.), x\_Symbol] :> Unintegrab</mark>  $le[u*(a + b*ArcTan[c*x])^p, x]$  /; FreeQ[{a, b, c, p}, x] && (EqQ[u, 1] || M  $atchQ[u, (d_.) + (e_.) * x)^(q_.)$  /; FreeQ[{d, e, q}, x]] || MatchQ[u, ((f\_.  $(x, y)$   $(x_0, y_0)$   $((d_0, y_0)$  +  $(e_0, y_0)$   $(x_0, y_0)$   $(y_0, y_0)$   $(x_0, y_0)$   $(x_0, y_0)$   $(x_0, y_0)$   $(x_0, y_0)$   $(x_0, y_0)$   $(x_0, y_0)$ u,  $((d_{-}) + (e_{-})**^2)^{(q_{-})}/$ ; FreeQ[{d, e, q}, x]] || MatchQ[u,  $((f_{-})**)$  $\hat{m}(m_.,)*(d_.,) + (e_.,)*x^2)^{(q_.,)}$  /; FreeQ[{d, e, f, m, q}, x]]) ✝ ✆

<span id="page-5036-0"></span>✞ ☎

## **3.667.4 Maple [N/A] (verified)**

Not integrable

Time  $= 18.79$  (sec), antiderivative size  $= 22$ , normalized size of antiderivative  $= 0.92$ 

$$
\int \frac{x^4}{\left(a^2c\,x^2+c\right)^{\frac{5}{2}}\arctan\left(ax\right)^3}dx
$$

✞ ☎

✞ ☎

<span id="page-5037-0"></span> $\left($   $\left($   $\right)$   $\left($   $\left($   $\right)$   $\left($   $\left($   $\right)$   $\left($   $\left($   $\right)$   $\left($   $\left($   $\right)$   $\left($   $\left($   $\right)$   $\left($   $\left($   $\right)$   $\left($   $\left($   $\right)$   $\left($   $\left($   $\right)$   $\left($   $\left($   $\right)$   $\left($   $\left($   $\right)$   $\left($   $\left($   $\right)$   $\left($ 

input <mark>| int(x^4/(a^2\*c\*x^2+c)^(5/2)/arctan(a\*x)^3,x)</mark> ✝ ✆

output <mark>int(x^4/(a^2\*c\*x^2+c)^(5/2)/arctan(a\*x)^3,x)</mark>

## **3.667.5 Fricas [N/A]**

Not integrable

Time  $= 0.24$  (sec), antiderivative size  $= 62$ , normalized size of antiderivative  $= 2.58$ 

$$
\int \frac{x^4}{(c+a^2cx^2)^{5/2}\arctan(ax)^3} dx = \int \frac{x^4}{(a^2cx^2+c)^{\frac{5}{2}}\arctan(ax)^3} dx
$$

✞ ☎

✝ ✆

✞ ☎

<span id="page-5037-1"></span>✝ ✆

input <mark>integrate(x^4/(a^2\*c\*x^2+c)^(5/2)/arctan(a\*x)^3,x, algorithm="fricas")</mark>

output integral(sqrt(a^2\*c\*x^2 + c)\*x^4/((a^6\*c^3\*x^6 + 3\*a^4\*c^3\*x^4 + 3\*a^2\*c^3  $*x^2 + c^3)*arctan(axx)^3$ , x)

## **3.667.6 Sympy [N/A]**

Not integrable

Time  $= 12.69$  (sec), antiderivative size  $= 24$ , normalized size of antiderivative  $= 1.00$ 

$$
\int \frac{x^4}{(c+a^2cx^2)^{5/2}\arctan(ax)^3} dx = \int \frac{x^4}{(c(a^2x^2+1))^{\frac{5}{2}}\arctan(ax)} dx
$$

✞ ☎

✝ ✆

✞ ☎

<span id="page-5037-2"></span>✝ ✆

input <mark>integrate(x\*\*4/(a\*\*2\*c\*x\*\*2+c)\*\*(5/2)/atan(a\*x)\*\*3,x)</mark>

output <mark>Integral(x\*\*4/((c\*(a\*\*2\*x\*\*2 + 1))\*\*(5/2)\*atan(a\*x)\*\*3), x)</mark>

$$
3.667. \qquad \int \frac{x^4}{(c+a^2cx^2)^{5/2}\arctan(ax)^3} \, dx
$$

## **3.667.7 Maxima [N/A]**

Not integrable

Time  $= 0.40$  (sec), antiderivative size  $= 24$ , normalized size of antiderivative  $= 1.00$ 

$$
\int \frac{x^4}{(c+a^2cx^2)^{5/2}\arctan(ax)^3} dx = \int \frac{x^4}{(a^2cx^2+c)^{\frac{5}{2}}\arctan(ax)^3} dx
$$

✞ ☎

✝ ✆

✞ ☎

<span id="page-5038-0"></span>✝ ✆

input <mark>integrate(x^4/(a^2\*c\*x^2+c)^(5/2)/arctan(a\*x)^3,x, algorithm="maxima")</mark>

output <mark>integrate(x^4/((a^2\*c\*x^2 + c)^(5/2)\*arctan(a\*x)^3), x)</mark>

## **3.667.8 Giac [N/A]**

Not integrable

Time  $= 227.27$  (sec), antiderivative size  $= 3$ , normalized size of antiderivative  $= 0.12$ 

$$
\int \frac{x^4}{(c+a^2cx^2)^{5/2}\arctan(ax)^3} dx = \int \frac{x^4}{(a^2cx^2+c)^{\frac{5}{2}}\arctan(ax)^3} dx
$$

✞ ☎

✝ ✆

✞ ☎

<span id="page-5038-1"></span>✝ ✆

input <mark>integrate(x^4/(a^2\*c\*x^2+c)^(5/2)/arctan(a\*x)^3,x, algorithm="giac")</mark>

output <mark>sage0\*x</mark>

## **3.667.9 Mupad [N/A]**

Not integrable

Time  $= 0.54$  (sec), antiderivative size  $= 24$ , normalized size of antiderivative  $= 1.00$ 

$$
\int \frac{x^4}{(c+a^2cx^2)^{5/2}\arctan(ax)^3} dx = \int \frac{x^4}{\operatorname{atan}(a x)^3 (c a^2 x^2 + c)^{5/2}} dx
$$

✞ ☎

✝ ✆

✞ ☎

✝ ✆

input <mark>| int(x^4/(atan(a\*x)^3\*(c + a^2\*c\*x^2)^(5/2)),x)</mark>

output <mark>int(x^4/(atan(a\*x)^3\*(c + a^2\*c\*x^2)^(5/2)), x)</mark>

3.667. R *x* 4  $\frac{x^4}{\left(c+a^2cx^2\right)^{5/2}\arctan(ax)^3} \, dx$ 

**3.668** 
$$
\int \frac{x^3}{(c+a^2cx^2)^{5/2}\arctan(ax)^3} dx
$$

 $\sim$ 

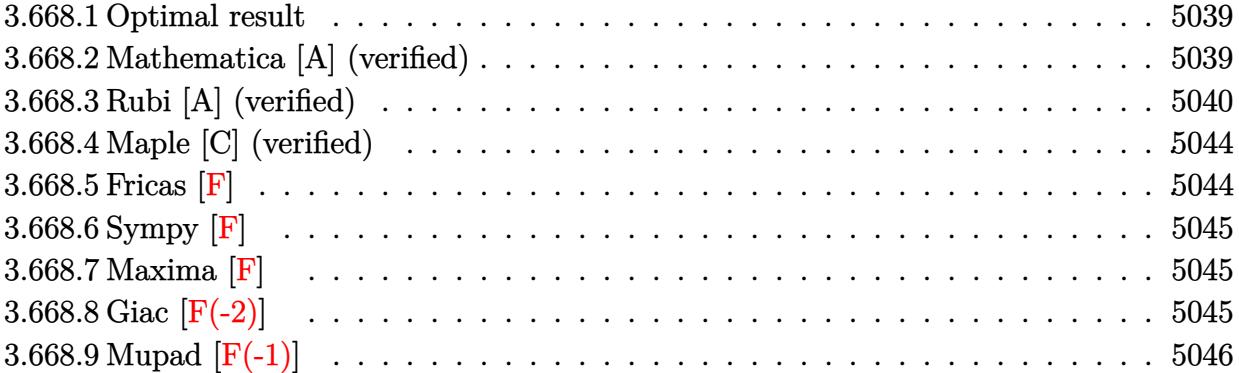

### <span id="page-5039-0"></span>**3.668.1 Optimal result**

Integrand size  $= 24$ , antiderivative size  $= 180$ 

$$
\int \frac{x^3}{(c+a^2cx^2)^{5/2}\arctan(ax)^3} dx = -\frac{x^3}{2ac(c+a^2cx^2)^{3/2}\arctan(ax)^2} \n+ \frac{3}{2a^4c(c+a^2cx^2)^{3/2}\arctan(ax)} - \frac{3}{2a^4c^2\sqrt{c+a^2cx^2}\arctan(ax)} \n- \frac{3\sqrt{1+a^2x^2}\text{Si}(\arctan(ax))}{8a^4c^2\sqrt{c+a^2cx^2}} + \frac{9\sqrt{1+a^2x^2}\text{Si}(3\arctan(ax))}{8a^4c^2\sqrt{c+a^2cx^2}}
$$

✞ ☎

<span id="page-5039-1"></span>✝ ✆

✞ ☎

✝ ✆

output -1/2\*x^3/a/c/(a^2\*c\*x^2+c)^(3/2)/arctan(a\*x)^2+3/2/a^4/c/(a^2\*c\*x^2+c)^(3/  $2)/\arctan(a*x)-3/2/a^4/c^2/\arctan(a*x)/(a^2*c*x^2+c)^(1/2)-3/8*Si(\arctan(a*x))$  $*x)$ )\*(a^2\*x^2+1)^(1/2)/a^4/c^2/(a^2\*c\*x^2+c)^(1/2)+9/8\*Si(3\*arctan(a\*x))\*(  $a^2*x^2+1)^(1/2)/a^4/c^2/(a^2*x^2+c)^(1/2)$ 

## **3.668.2 Mathematica [A] (verified)**

Time  $= 0.42$  (sec), antiderivative size  $= 114$ , normalized size of antiderivative  $= 0.63$ 

$$
\int \frac{x^3}{\left(c+a^2cx^2\right)^{5/2}\arctan(ax)^3} \, dx = \frac{-4a^2x^2(ax+3\arctan(ax))-3(1+a^2x^2)^{3/2}\arctan(ax)^2\text{Si}(\arctan(ax))}{8a^4c^2\left(1+a^2x^2\right)\sqrt{c+a^2cx^2}\arctan(ax)^2}
$$

input Integrate[x^3/((c + a^2\*c\*x^2)^(5/2)\*ArcTan[a\*x]^3),x]

3.668. 
$$
\int \frac{x^3}{(c+a^2cx^2)^{5/2}\arctan(ax)^3} dx
$$
output <mark>(-4\*a^2\*x^2\*(a\*x + 3\*ArcTan[a\*x]) - 3\*(1 + a^2\*x^2)^(3/2)\*ArcTan[a\*x]^2\*Si</mark> nIntegral[ArcTan[a\*x]] + 9\*(1 + a^2\*x^2)^(3/2)\*ArcTan[a\*x]^2\*SinIntegral[3  $*ArcTan[a*x]])/$ (8 $*a^4*c^2*(1 + a^2*x^2)*Sqrt[c + a^2*c*x^2]*ArcTan[a*x]^2)$ 

## **3.668.3 Rubi [A] (verified)**

Time  $= 1.37$  (sec), antiderivative size  $= 208$ , normalized size of antiderivative  $= 1.16$ , number of steps used = 10, number of rules used = 9,  $\frac{\text{number of rules}}{\text{integrand size}}$  = 0.375, Rules used  $=$  {5477, 5499, 5437, 5506, 5505, 3042, 3780, 4906, 2009}

✞ ☎

✝ ✆

Below are the steps used by Rubi to obtain the solution. The rule number used for the transformation is given above next to the arrow. The rules definitions used are listed below.

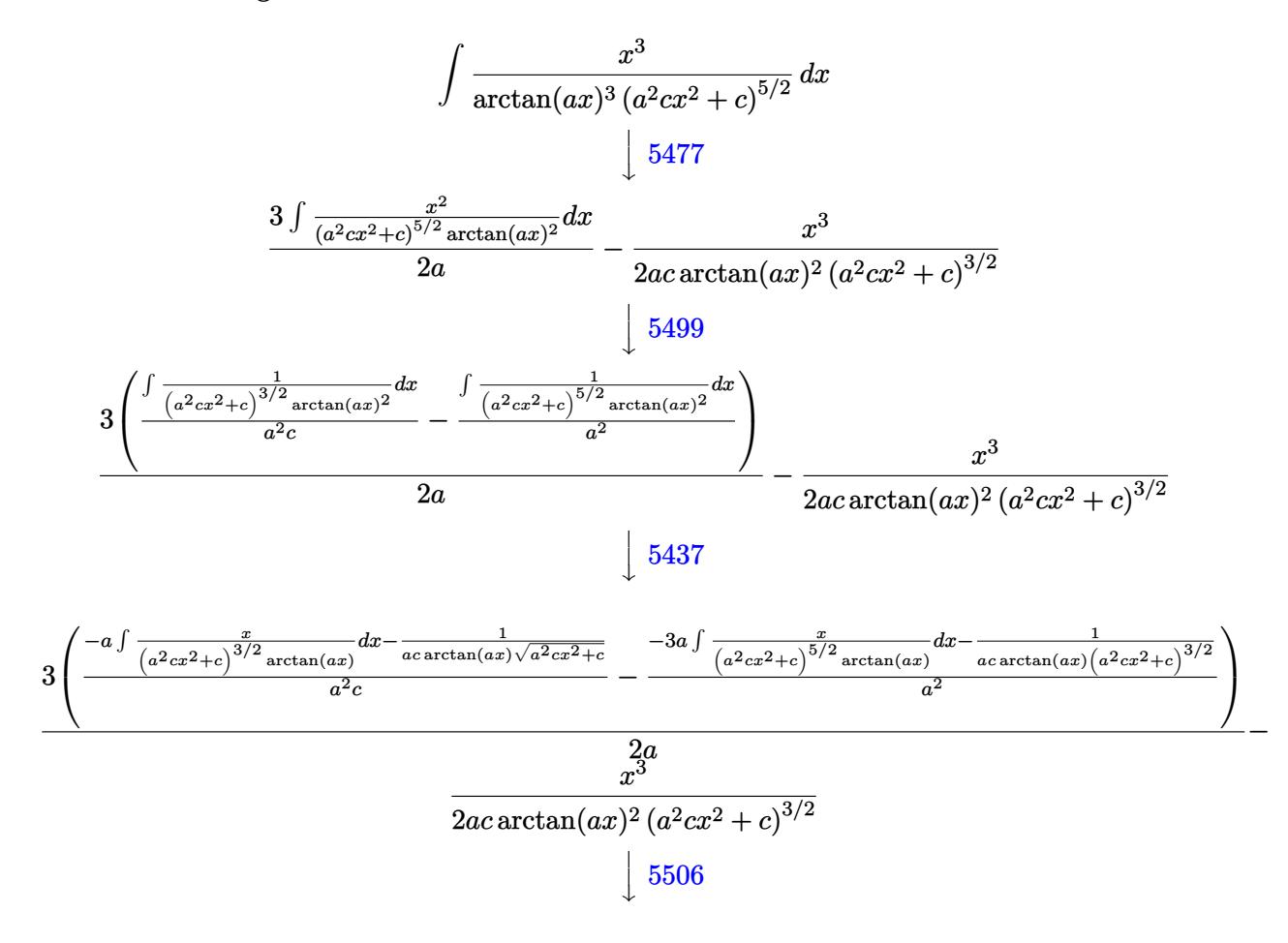

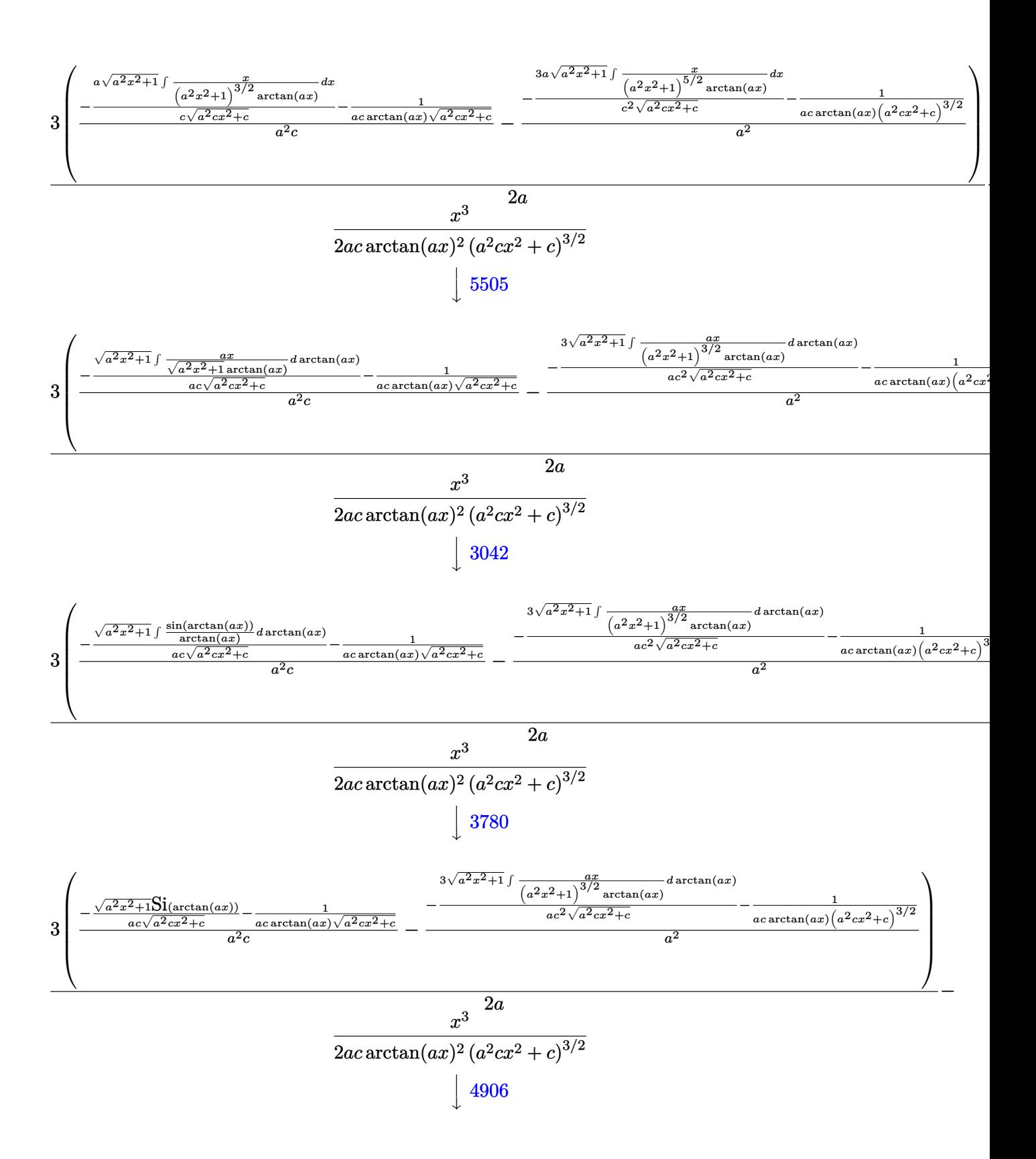

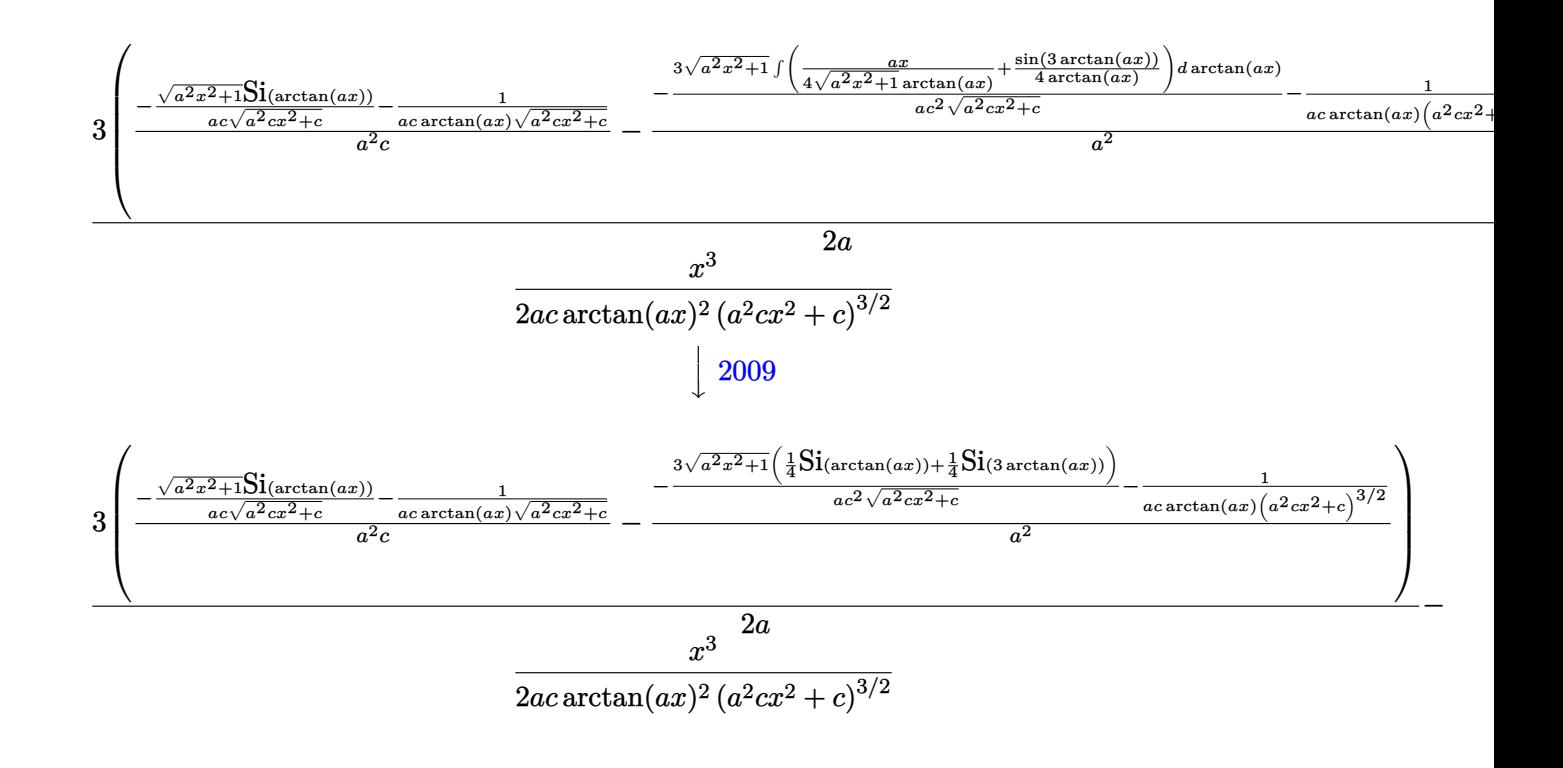

$$
input \left[ Int \left[ x^3 / ((c + a^2 * c * x^2)^(5/2) * ArcTan \left[ a * x \right] ^3), x \right]
$$

output  $-1/2*x^3/(a*c*(c + a^2kc*x^2)^(3/2)*ArcTan[a*x]^2) + (3*((-(1/(a*c*Sqrt[c^2))c^2)))(c^2)(c^2))$ + a^2\*c\*x^2]\*ArcTan[a\*x])) - (Sqrt[1 + a^2\*x^2]\*SinIntegral[ArcTan[a\*x]])/  $(a*c*Sqrt[c + a^2*c*x^2]))/(a^2*c) - (-1/(a*c*(c + a^2*c*x^2)^(3/2)*ArcTa))$  $n[a*x])$  -  $(3*sqrt[1 + a^2*x^2)*(SinIntegral[ArcTan[a*x])/4 + SinIntegral[$ 3\*ArcTan[a\*x]]/4))/(a\*c^2\*Sqrt[c + a^2\*c\*x^2]))/a^2))/(2\*a)

#### 3.668.3.1 Defintions of rubi rules used

rule  $2009$  Int[u\_, x\_Symbol] :> Simp[IntSum[u, x], x] /; SumQ[u]

rule  $3042$  Int[u\_, x\_Symbol] :> Int[DeactivateTrig[u, x], x] /; FunctionOfTrigOfLinear  $Q[u, x]$ 

rule 3780  $Int[\sin[(e_.) + (f_.)*(x_))] / ((c_.) + (d_.)*(x_))$ , x\_Symbol] :> Simp[SinInte gral[e + f\*x]/d, x] /; FreeQ[{c, d, e, f}, x] & & EqQ[d\*e - c\*f, 0]

- rule 4906 <mark>Int[Cos[(a\_.) + (b\_.)\*(x\_)]^(p\_.)\*((c\_.) + (d\_.)\*(x\_))^(m\_.)\*Sin[(a\_.) + (b</mark> ✞ ☎  $(1.5 \times 1.5 \times 1.5)$  (n<sub>1</sub>.), x<sub>\_</sub>Symbol] :> Int[ExpandTrigReduce[(c + d\*x)^m, Sin[a + b\*x  $]\hat{\ }$ n\*Cos[a + b\*x] $\hat{\ }$ p, x], x] /; FreeQ[{a, b, c, d, m}, x] && IGtQ[n, 0] && IG tQ[p, 0]  $\left($   $\left($   $\right)$   $\left($   $\left($   $\right)$   $\left($   $\right)$   $\left($   $\left($   $\right)$   $\left($   $\left($   $\right)$   $\left($   $\left($   $\right)$   $\left($   $\right)$   $\left($   $\left($   $\right)$   $\left($   $\left($   $\right)$   $\left($   $\right)$   $\left($   $\left($   $\right)$   $\left($   $\left($   $\right)$   $\left($   $\left($   $\right)$   $\left($
- rule 5437 <mark>Int[((a\_.) + ArcTan[(c\_.)\*(x\_)]\*(b\_.))^(p\_)\*((d\_) + (e\_.)\*(x\_)^2)^(q\_), x\_S</mark> ymbol] :> Simp[(d + e\*x^2)^(q + 1)\*((a + b\*ArcTan[c\*x])^(p + 1)/(b\*c\*d\*(p + 1))), x] - Simp[2\*c\*((q + 1)/(b\*(p + 1))) Int[x\*(d + e\*x^2)^q\*(a + b\*Arc  $Tan[c*x])^{(p + 1), x], x]$  /; FreeQ[{a, b, c, d, e}, x] && EqQ[e, c^2\*d] && LtQ $[q, -1]$  && LtQ $[p, -1]$ ✝ ✆

✞ ☎

✝ ✆

✞ ☎

✞ ☎

- rule 5477 <mark>Int[((a\_.) + ArcTan[(c\_.)\*(x\_)]\*(b\_.))^(p\_)\*((f\_.)\*(x\_))^(m\_.)\*((d\_) + (e\_.</mark> ✞ ☎  $(*)*(x_0^2)^(q_.)$ ,  $x_Symbol$  :> Simp[(f\*x)^m\*(d + e\*x^2)^(q + 1)\*((a + b\*ArcT)  $an[c*x])^{(p + 1)/(b*c*d*(p + 1))}, x] - Simp[f*(m/(b*c*(p + 1)))$  Int[(f\*x  $)^{(m - 1)*(d + e*x^2)^q*(a + b*ArcTan[c*x])^{(p + 1)}, x], x]$  /; FreeQ[{a, b, c, d, e, f, m, q}, x] && EqQ[e, c^2\*d] && EqQ[m + 2\*q + 2, 0] && LtQ[p, -1  $\mathbf{I}$
- rule 5499 Int[((a\_.) + ArcTan[(c\_.)\*(x\_)]\*(b\_.))^(p\_.)\*(x\_)^(m\_)\*((d\_) + (e\_.)\*(x\_)^2 ✞ ☎  $)^{(q)}$ , x\_Symbol] :> Simp[1/e Int[x^(m - 2)\*(d + e\*x^2)^(q + 1)\*(a + b\*Ar cTan[c\*x])^p, x], x] - Simp[d/e Int[x^(m - 2)\*(d + e\*x^2)^q\*(a + b\*ArcTan  $[c*x]$ <sup>o</sup>p, x], x] /; FreeQ[{a, b, c, d, e}, x] && EqQ[e, c<sup>o</sup>2\*d] && IntegersQ  $[p, 2*q]$  & LtQ[q, -1] & LGtQ[m, 1] & NeQ[p, -1] ✝ ✆
- rule 5505 <mark>Int[((a\_.) + ArcTan[(c\_.)\*(x\_)]\*(b\_.))^(p\_.)\*(x\_)^(m\_.)\*((d\_) + (e\_.)\*(x\_)^</mark>  $2)^\text{-}(q_-)$ , x\_Symbol] :> Simp[d^q/c^(m + 1) Subst[Int[(a + b\*x)^p\*(Sin[x]^m/  $Cos[x]^{(m + 2*(q + 1))}, x], x, ArcTan[c*x]], x]$ ; FreeQ[{a, b, c, d, e, p }, x] && EqQ[e, c^2\*d] && IGtQ[m, 0] && ILtQ[m + 2\*q + 1, 0] && (IntegerQ[q  $]$   $|$   $|$   $GtQ[d, 0])$ ✝ ✆

rule 5506 <mark>Int[((a\_.) + ArcTan[(c\_.)\*(x\_)]\*(b\_.))^(p\_.)\*(x\_)^(m\_.)\*((d\_) + (e\_.)\*(x\_)^</mark> 2)^(q\_), x\_Symbol] :> Simp[d^(q + 1/2)\*(Sqrt[1 + c^2\*x^2]/Sqrt[d + e\*x^2]) Int[x^m\*(1 + c^2\*x^2)^q\*(a + b\*ArcTan[c\*x])^p, x], x] /; FreeQ[{a, b, c, d, e, p}, x] && EqQ[e, c^2\*d] && IGtQ[m, 0] && ILtQ[m + 2\*q + 1, 0] && !(I ntegerQ[q] || GtQ[d, 0]) ✝ ✆

## **3.668.4 Maple [C] (verified)**

Result contains complex when optimal does not.

Time  $= 24.65$  (sec), antiderivative size  $= 359$ , normalized size of antiderivative  $= 1.99$ 

✞ ☎

 $\left($   $\left($   $\right)$   $\left($   $\left($   $\right)$   $\left($   $\left($   $\right)$   $\left($   $\left($   $\right)$   $\left($   $\left($   $\right)$   $\left($   $\left($   $\right)$   $\left($   $\left($   $\right)$   $\left($   $\left($   $\right)$   $\left($   $\left($   $\right)$   $\left($   $\left($   $\right)$   $\left($   $\left($   $\right)$   $\left($   $\left($   $\right)$   $\left($ 

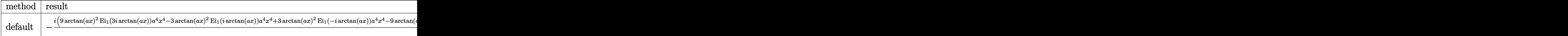

```
input <mark>int(x^3/(a^2*c*x^2+c)^(5/2)/arctan(a*x)^3,x,method=_RETURNVERBOSE)</mark>
```

```
output
-1/16*I*(9*arctan(a*x)^2*Ei(1,3*I*arctan(a*x))*a^4*x^4-3*arctan(a*x)^2*Ei(
      ✞ ☎
       1,\text{I*arctan}(a*x)*a^4*x^4+3*arctan(a*x)^2*Ei(1,-I*arctan(a*x))*a^4*x^4-9*arctan(a*x)^2*Ei(1,-3*I*arctan(a*x))*a^4*x^4+18*arctan(a*x)^2*Ei(1,3*I*arcta
       n(a*x))*a^2*x^2-6*arctan(a*x)^2*Ei(1,I*arctan(a*x))*a^2*x^2+6*arctan(a*x)^
       2*Ei(1,-I*arctan(a*x))*a^2*x^2-18*arctan(a*x)^2*Ei(1,-3*I*arctan(a*x))*a^2)*x^2-8*I*(a^2*x^2+1)^(1/2)*a^3*x^3-24*I*arctan(a*x)*(a^2*x^2+1)^(1/2)*a^2*
       x^2+9*Ei(1,3*I*arctan(a*x))*arctan(a*x)^2-3*Ei(1,I*arctan(a*x))*arctan(a*x
       )^2+3*Ei(1,-I*arctan(a*x))*arctan(a*x)^2-9*Ei(1,-3*I*arctan(a*x))*arctan(a**x)^2/(a^2*x^2+1)^(1/2)*(c*(a*x-I)*(I+a*x))^(1/2)/arctan(a*x)^2/a^4/c^3/(
       a^4*x^4+2*a^2*x^2+1\left( \left( \right) \left( \left( \right) \left( \right) \left( \left( \right) \left( \left( \right) \left( \left( \right) \left( \right) \left( \left( \right) \left( \left( \right) \left( \right) \left( \left( \right) \left( \left( \right) \left( \left( \right) \left(
```
### **3.668.5 Fricas [F]**

$$
\int \frac{x^3}{(c+a^2cx^2)^{5/2}\arctan(ax)^3} dx = \int \frac{x^3}{(a^2cx^2+c)^{\frac{5}{2}}\arctan(ax)^3} dx
$$

✞ ☎

✝ ✆

✝ ✆

$$
input|integrate(x^3/(a^2*cx^2+c)^(5/2)/arctan(a*x)^3,x, algorithm="fricas")
$$

✞ ☎

```
output <mark>| integral(sqrt(a^2*c*x^2 + c)*x^3/((a^6*c^3*x^6 + 3*a^4*c^3*x^4 + 3*a^2*c^3</mark>
       *x^2 + c^3)*arctan(axx)^3, x)
```
## **3.668.6 Sympy [F]**

$$
\int \frac{x^3}{(c+a^2cx^2)^{5/2}\arctan (ax)^3} \, dx = \int \frac{x^3}{(c\,(a^2x^2+1))^{\frac{5}{2}}\,\mathrm{atan}^3\,(ax)}\, dx
$$

✞ ☎

✝ ✆

✞ ☎

✝ ✆

input <mark>integrate(x\*\*3/(a\*\*2\*c\*x\*\*2+c)\*\*(5/2)/atan(a\*x)\*\*3,x)</mark>

output <mark>Integral(x\*\*3/((c\*(a\*\*2\*x\*\*2 + 1))\*\*(5/2)\*atan(a\*x)\*\*3), x)</mark>

## **3.668.7 Maxima [F]**

$$
\int \frac{x^3}{(c+a^2cx^2)^{5/2}\arctan(ax)^3} dx = \int \frac{x^3}{(a^2cx^2+c)^{\frac{5}{2}}\arctan(ax)^3} dx
$$

✞ ☎

 $\left($   $\left($   $\right)$   $\left($   $\left($   $\right)$   $\left($   $\left($   $\right)$   $\left($   $\left($   $\right)$   $\left($   $\left($   $\right)$   $\left($   $\left($   $\right)$   $\left($   $\left($   $\right)$   $\left($   $\left($   $\right)$   $\left($   $\left($   $\right)$   $\left($   $\left($   $\right)$   $\left($   $\left($   $\right)$   $\left($   $\left($   $\right)$   $\left($ 

✞ ☎

✝ ✆

input <mark>integrate(x^3/(a^2\*c\*x^2+c)^(5/2)/arctan(a\*x)^3,x, algorithm="maxima")</mark>

output <mark>integrate(x^3/((a^2\*c\*x^2 + c)^(5/2)\*arctan(a\*x)^3), x)</mark>

## **3.668.8 Giac [F(-2)]**

Exception generated.

$$
\int \frac{x^3}{(c+a^2cx^2)^{5/2}\arctan(ax)^3} dx = \text{Exception raised: TypeError}
$$

✞ ☎

✝ ✆

✞ ☎

✝ ✆

input <mark>integrate(x^3/(a^2\*c\*x^2+c)^(5/2)/arctan(a\*x)^3,x, algorithm="giac")</mark>

output <mark>Exception raised: TypeError >> an error occurred running a Giac command:IN</mark> PUT:sage2:=int(sage0,sageVARx):;OUTPUT:sym2poly/r2sym(const gen & e,const index\_m & i,const vecteur & l) Error: Bad Argument Value

# **3.668.9 Mupad [F(-1)]**

Timed out.

$$
\int \frac{x^3}{\left(c + a^2 c x^2\right)^{5/2} \arctan(ax)^3} \, dx = \int \frac{x^3}{\mathrm{atan}\left(a\,x\right)^3 \left(c\,a^2\,x^2 + c\right)^{5/2}} \, dx
$$

✞ ☎

✝ ✆

✞ ☎

✝ ✆

input <mark>| int(x^3/(atan(a\*x)^3\*(c + a^2\*c\*x^2)^(5/2)),x)</mark>

output <mark>int(x^3/(atan(a\*x)^3\*(c + a^2\*c\*x^2)^(5/2)), x)</mark>

**3.669** 
$$
\int \frac{x^2}{(c+a^2cx^2)^{5/2}\arctan(ax)^3} dx
$$

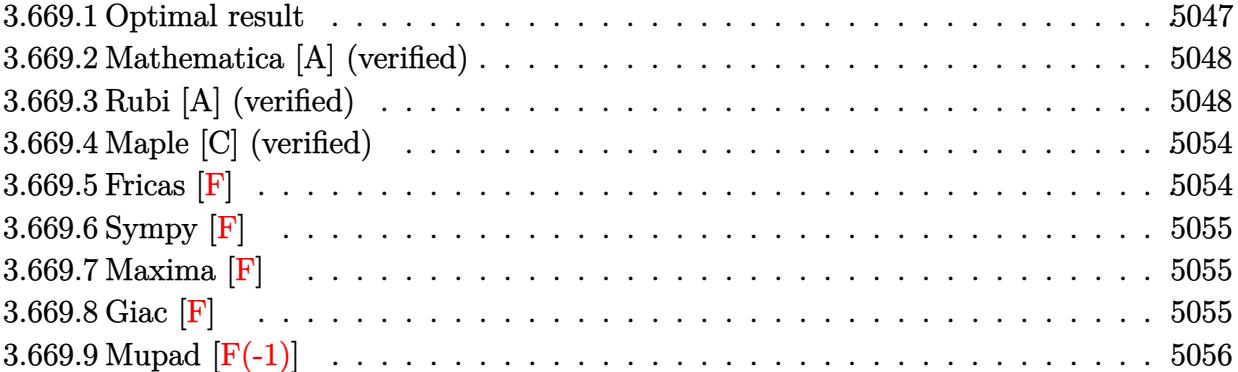

## <span id="page-5047-0"></span>**3.669.1 Optimal result**

Integrand size  $= 24$ , antiderivative size  $= 209$ 

$$
\int \frac{x^2}{(c+a^2cx^2)^{5/2}\arctan(ax)^3} dx = \frac{1}{2a^3c(c+a^2cx^2)^{3/2}\arctan(ax)^2} \n- \frac{1}{2a^3c^2\sqrt{c+a^2cx^2}\arctan(ax)^2} - \frac{3x}{2a^2c(c+a^2cx^2)^{3/2}\arctan(ax)} \n+ \frac{x}{2a^2c^2\sqrt{c+a^2cx^2}\arctan(ax)} - \frac{\sqrt{1+a^2x^2}\cosh \theta}{8a^3c^2\sqrt{c+a^2cx^2}} \n+ \frac{9\sqrt{1+a^2x^2}\cosh \theta}{8a^3c^2\sqrt{c+a^2cx^2}} \n+ \frac{3\sqrt{1+a^2x^2}\cosh \theta}{8a^3c^2\sqrt{c+a^2cx^2}}
$$

✞ ☎

<span id="page-5047-1"></span> $\left($   $\left($   $\right)$   $\left($   $\left($   $\right)$   $\left($   $\left($   $\right)$   $\left($   $\left($   $\right)$   $\left($   $\left($   $\right)$   $\left($   $\left($   $\right)$   $\left($   $\left($   $\right)$   $\left($   $\left($   $\right)$   $\left($   $\left($   $\right)$   $\left($   $\left($   $\right)$   $\left($   $\left($   $\right)$   $\left($   $\left($   $\right)$   $\left($ 

output 1/2/a^3/c/(a^2\*c\*x^2+c)^(3/2)/arctan(a\*x)^2-3/2\*x/a^2/c/(a^2\*c\*x^2+c)^(3/2 )/arctan(a\*x)-1/2/a^3/c^2/arctan(a\*x)^2/(a^2\*c\*x^2+c)^(1/2)+1/2\*x/a^2/c^2/  $arctan(a*x)/(a^2*c*x^2+c)^(1/2)-1/8*Ci(arctan(a*x))*(a^2*x^2+1)^(1/2)/a^3/$  $c^2/(a^2*c*x^2+c)^(1/2)+9/8*Ci(3*arctan(a*x))*(a^2*x^2+1)^(1/2)/a^3/c^2/(a^2)x^2$  $^{\sim}2*c*x^{\sim}2+c)^{\sim}(1/2)$ 

### **3.669.2 Mathematica [A] (verified)**

Time  $= 0.23$  (sec), antiderivative size  $= 119$ , normalized size of antiderivative  $= 0.57$ 

✞ ☎

✝ ✆

✞ ☎

<span id="page-5048-0"></span>✝ ✆

$$
\int \frac{x^2}{(c+a^2cx^2)^{5/2}\arctan(ax)^3} dx = \frac{4ax(-ax+(-2+a^2x^2)\arctan(ax)) - (1+a^2x^2)^{3/2}\arctan(ax)^2\cosh(ax)}{8a^3c^2(1+a^2x^2)\sqrt{a^2}}.
$$

input Integrate[x^2/((c + a^2\*c\*x^2)^(5/2)\*ArcTan[a\*x]^3),x]

```
output
(4*a*x*(-(a*x) + (-2 + a^2*x^2)*ArcTan[a*x]) - (1 + a^2*x^2)^(3/2)*ArcTan[
      a*x]^2*CosIntegral[ArcTan[a*x]] + 9*(1 + a^2*x^2)^(3/2)*ArcTan[a*x]^2*CosI
      ntegral[3*ArcTan[a*x]])/(8*a^3*c^2*(1 + a^2*x^2)*Sqrt[c + a^2*c*x^2]*ArcTan[ax^2]<sup>2</sup>)
```
## **3.669.3 Rubi [A] (verified)**

Time  $= 3.09$  (sec), antiderivative size  $= 295$ , normalized size of antiderivative  $= 1.41$ , number of steps used = 18, number of rules used = 17,  $\frac{\text{number of rules}}{\text{integrand size}} = 0.708$ , Rules used = {5499, 5437, 5477, 5440, 5439, 3042, 3783, 5503, 5440, 5439, 3042, 3793, 2009, 5506, 5505, 4906, 2009}

Below are the steps used by Rubi to obtain the solution. The rule number used for the transformation is given above next to the arrow. The rules definitions used are listed below.

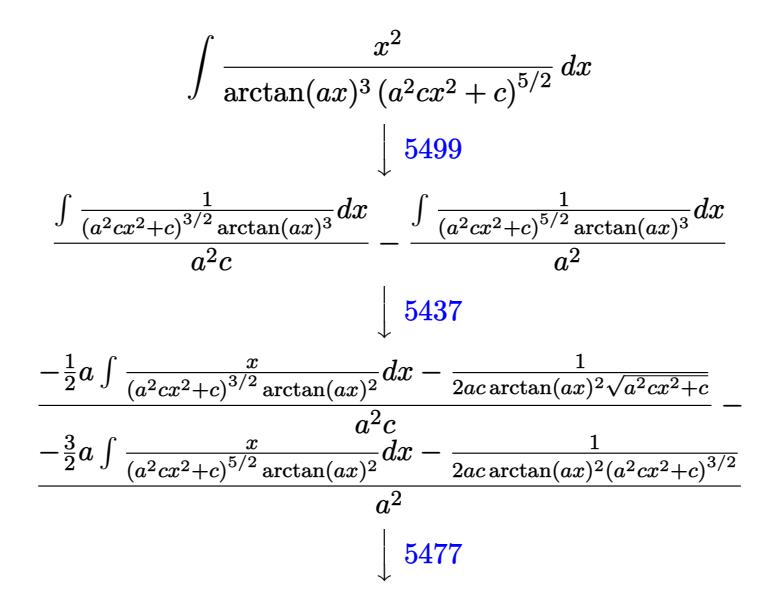

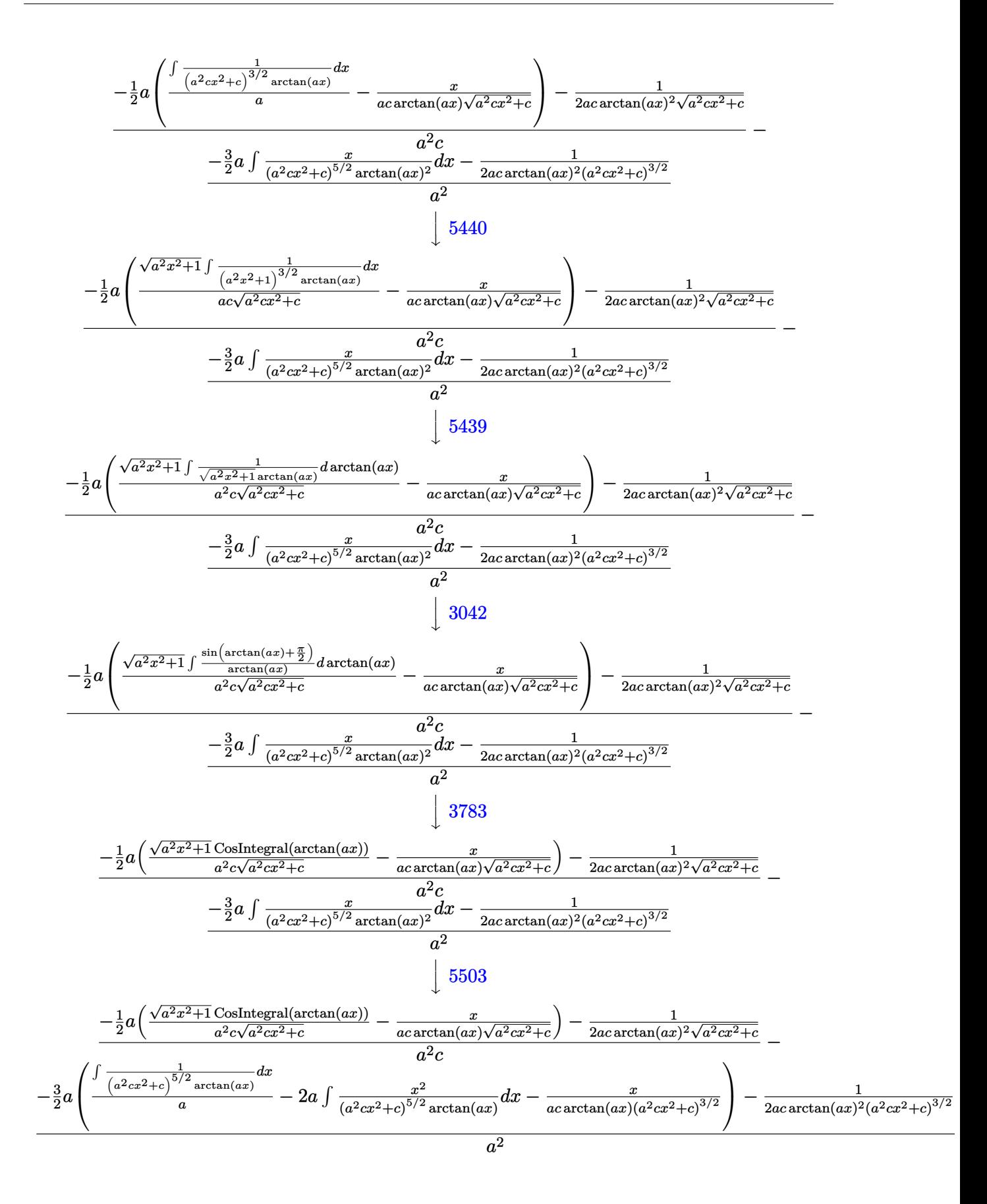

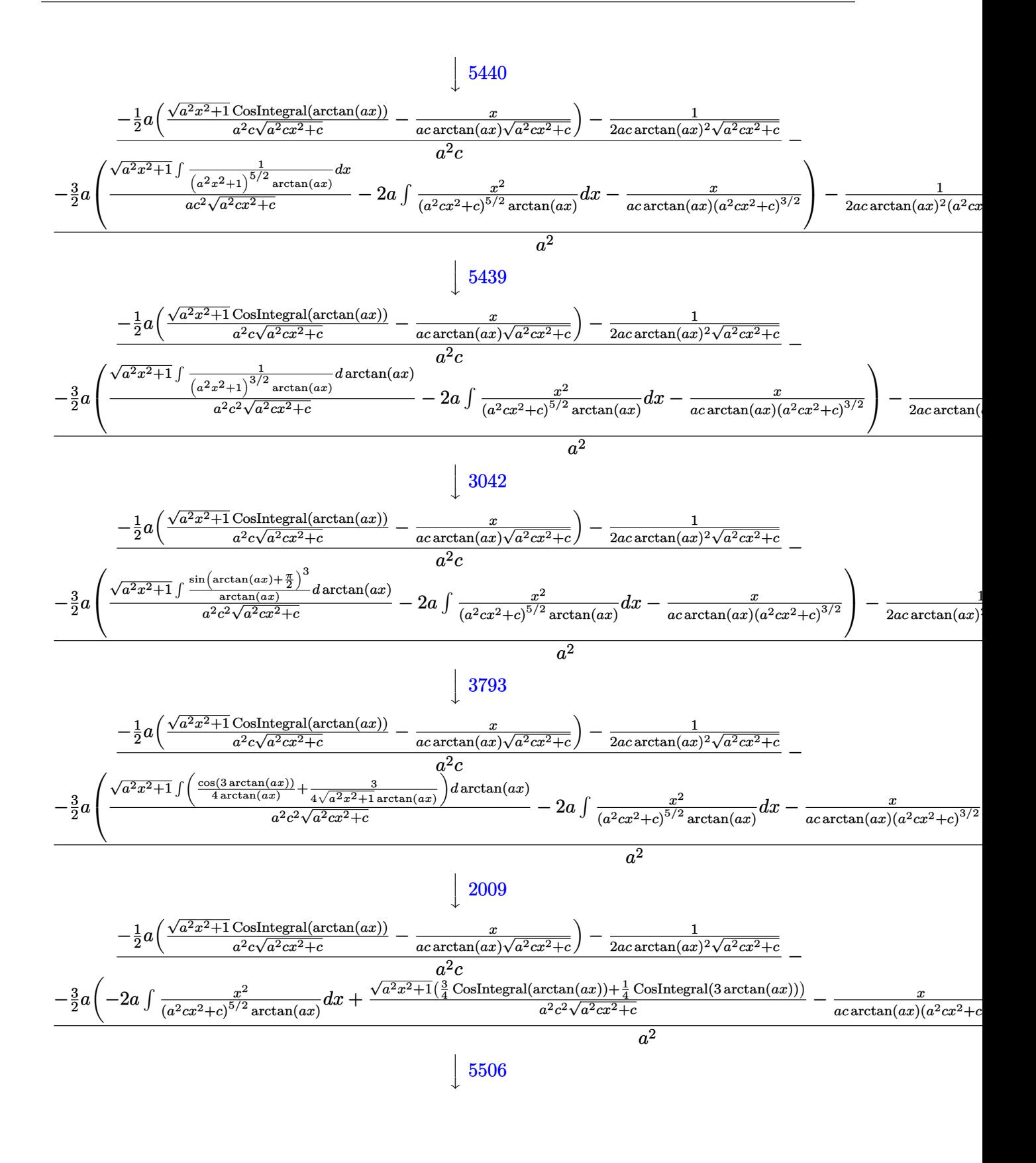

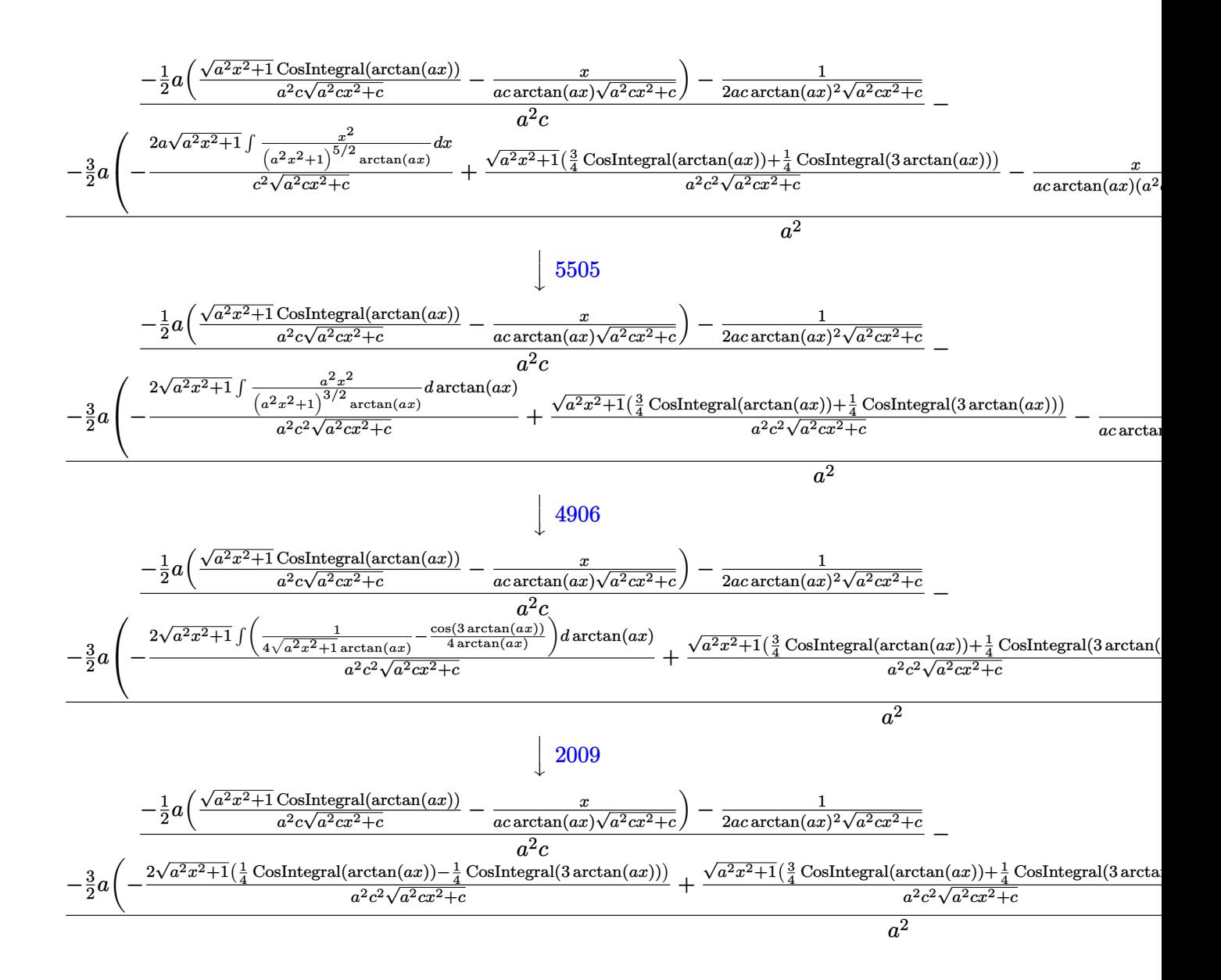

input  $\frac{\pi}{2}$  [x<sup>2</sup>/((c + a<sup>2\*</sup>c\*x<sup>2</sup>)<sup>2</sup>(5/2)\*ArcTan [a\*x]<sup>2</sup>3), x]

output  $(-1/2*1/(\text{a}*\text{c}*\text{Sqrt}[c + \text{a}^2*\text{c}*\text{x}^2]*\text{ArcTan}[\text{a}*\text{x}]^2) - (\text{a}*(-(x/(\text{a}*\text{c}*\text{Sqrt}[c + \text{a}^2*)))$  $2*c*x^2]*ArcTan[a*x])$  +  $(Sqrt[1 + a^2*x^2]*CosIntegral[ArcTan[a*x]])/(a^2$ \*c\*Sqrt[c + a^2\*c\*x^2])))/2)/(a^2\*c) -  $(-1/2*1/(a*c*(c + a^2*cx^2))^(3/2)*$  $\arctan\left[a*x\right]$  2) -  $(3*a*(-(x/(a*c*(c+a^2*cx^2))^(3/2)*ArcTan\left[a*x\right]))$  -  $(2*S$ qrt [1 + a^2\*x^2]\*(CosIntegral [ArcTan [a\*x]]/4 - CosIntegral [3\*ArcTan [a\*x]]/  $4)) / (a^2 * c^2 * Sqrt[c + a^2 * c * x^2]) + (Sqrt[1 + a^2 * x^2] * ((3 * CosIntegral[Arc])])$ Tan[a\*x]])/4 + CosIntegral[3\*ArcTan[a\*x]]/4))/(a^2\*c^2\*Sqrt[c + a^2\*c\*x^2]  $)))/2)/a^2$ 

### **3.669.3.1 Defintions of rubi rules used**

rule 2009 <mark>Int[u\_, x\_Symbol] :> Simp[IntSum[u, x], x] /; SumQ[u]</mark>

rule 3042 <mark>Int[u\_, x\_Symbol] :> Int[DeactivateTrig[u, x], x] /; FunctionOfTrigOfLinear</mark> ✞ ☎  $Q[u, x]$ 

✞ ☎

✝ ✆

 $\left($   $\left($   $\right)$   $\left($   $\left($   $\right)$   $\left($   $\left($   $\right)$   $\left($   $\left($   $\right)$   $\left($   $\left($   $\right)$   $\left($   $\left($   $\right)$   $\left($   $\left($   $\right)$   $\left($   $\left($   $\right)$   $\left($   $\left($   $\right)$   $\left($   $\left($   $\right)$   $\left($   $\left($   $\right)$   $\left($   $\left($   $\right)$   $\left($ 

✞ ☎

✞ ☎

✞ ☎

✞ ☎

✞ ☎

✞ ☎

 $\left($   $\left($   $\right)$   $\left($   $\left($   $\right)$   $\left($   $\right)$   $\left($   $\left($   $\right)$   $\left($   $\left($   $\right)$   $\left($   $\left($   $\right)$   $\left($   $\right)$   $\left($   $\left($   $\right)$   $\left($   $\left($   $\right)$   $\left($   $\right)$   $\left($   $\left($   $\right)$   $\left($   $\left($   $\right)$   $\left($   $\left($   $\right)$   $\left($ 

- rule 3783 <mark>Int[sin[(e\_.) + (f\_.)\*(x\_)]/((c\_.) + (d\_.)\*(x\_)), x\_Symbol] :> Simp[CosInte</mark>  $grall[e - Pi/2 + f*x]/d, x]$  /;  $FreQ[{c, d, e, f}, x]$  &&  $EqQ[d*(e - Pi/2)$ c\*f, 0] ✝ ✆
- rule 3793 Int[((c\_.) + (d\_.)\*(x\_))^(m\_)\*sin[(e\_.) + (f\_.)\*(x\_)]^(n\_), x\_Symbol] :> In  $t[ExpandTrigReduce[(c + d*x)^m, Sin[e + f*x]^n, x], x]$  /; FreeQ[{c, d, e, f , m}, x] && IGtQ[n, 1] && ( !RationalQ[m] || (GeQ[m, -1] && LtQ[m, 1])) ✝ ✆
- rule 4906 <mark>Int[Cos[(a\_.) + (b\_.)\*(x\_)]^(p\_.)\*((c\_.) + (d\_.)\*(x\_))^(m\_.)\*Sin[(a\_.) + (b</mark>  $(\text{c.})^*(x_-)^{n}(n_-), x_Symbol]$  :> Int[ExpandTrigReduce[(c + d\*x)^m, Sin[a + b\*x  $]\hat{\ }$ n\*Cos[a + b\*x] $\hat{\ }$ p, x], x] /; FreeQ[{a, b, c, d, m}, x] && IGtQ[n, 0] && IG tQ[p, 0] ✝ ✆
- rule 5437 <mark>Int[((a\_.) + ArcTan[(c\_.)\*(x\_)]\*(b\_.))^(p\_)\*((d\_) + (e\_.)\*(x\_)^2)^(q\_), x\_S</mark> ymbol] :> Simp[(d + e\*x^2)^(q + 1)\*((a + b\*ArcTan[c\*x])^(p + 1)/(b\*c\*d\*(p + 1))), x] - Simp[2\*c\*((q + 1)/(b\*(p + 1))) Int[x\*(d + e\*x^2)^q\*(a + b\*Arc  $Tan[c*x]$ <sup>(p + 1), x], x] /; FreeQ[{a, b, c, d, e}, x] && EqQ[e, c<sup>-2\*d]</sup> &&</sup> LtQ $[q, -1]$  && LtQ $[p, -1]$ ✝ ✆
- rule 5439 <mark>Int[((a\_.) + ArcTan[(c\_.)\*(x\_)]\*(b\_.))^(p\_.)\*((d\_) + (e\_.)\*(x\_)^2)^(q\_), x\_</mark> Symbol] :> Simp[d^q/c Subst[Int[(a + b\*x)^p/Cos[x]^(2\*(q + 1)), x], x, Ar cTan[c\*x]], x] /; FreeQ[{a, b, c, d, e, p}, x] && EqQ[e, c^2\*d] && ILtQ[2\*( q + 1), 0] && (IntegerQ[q] || GtQ[d, 0]) ✝ ✆
- rule 5440 <mark>| Int[((a\_.) + ArcTan[(c\_.)\*(x\_)]\*(b\_.))^(p\_.)\*((d\_) + (e\_.)\*(x\_)^2)^(q\_), x\_</mark> Symbol] :> Simp[d^(q + 1/2)\*(Sqrt[1 + c^2\*x^2]/Sqrt[d + e\*x^2]) Int[(1 +  $c^2*x^2)$ <sup> $q*(a + b*ArcTan[c*x])^p, x, x]$ ,  $x$ ] /; FreeQ[{a, b, c, d, e, p}, x] &&</sup> EqQ[e, c<sup> $2*d$ </sup> & ILtQ[2\*(q + 1), 0] && !(IntegerQ[q] || GtQ[d, 0])

rule 5477 <mark>Int[((a\_.) + ArcTan[(c\_.)\*(x\_)]\*(b\_.))^(p\_)\*((f\_.)\*(x\_))^(m\_.)\*((d\_) + (e\_.</mark> ✞ ☎  $(*)*(x_0^2)^(q_.)$ , x\_Symbol] :> Simp[(f\*x)^m\*(d + e\*x^2)^(q + 1)\*((a + b\*ArcT)  $an[c*x])^{(p + 1)/(b*c*d*(p + 1))}, x] - Simp[f*(m/(b*c*(p + 1)))$  Int[(f\*x  $)^{-(m - 1)*(d + e*x^2)^q*(a + b*ArcTan[c*x])^{(p + 1)}, x, x]$  /; FreeQ[{a, b, c, d, e, f, m, q}, x] && EqQ[e, c^2\*d] && EqQ[m + 2\*q + 2, 0] && LtQ[p, -1  $\mathbf{I}$ 

✝ ✆

✞ ☎

rule 5499 Int[((a\_.) + ArcTan[(c\_.)\*(x\_)]\*(b\_.))^(p\_.)\*(x\_)^(m\_)\*((d\_) + (e\_.)\*(x\_)^2 )^(q\_), x\_Symbol] :> Simp[1/e Int[x^(m - 2)\*(d + e\*x^2)^(q + 1)\*(a + b\*Ar cTan[c\*x])^p, x], x] - Simp[d/e Int[x^(m - 2)\*(d + e\*x^2)^q\*(a + b\*ArcTan  $[c*x]$ <sup>o</sup>p, x], x] /; FreeQ[{a, b, c, d, e}, x] && EqQ[e, c<sup>o</sup>2\*d] && IntegersQ  $[p, 2*q]$  & LtQ[q, -1] & LGtQ[m, 1] & ReQ[p, -1]  $\left($   $\left($   $\right)$   $\left($   $\left($   $\right)$   $\left($   $\left($   $\right)$   $\left($   $\left($   $\right)$   $\left($   $\left($   $\right)$   $\left($   $\left($   $\right)$   $\left($   $\left($   $\right)$   $\left($   $\left($   $\right)$   $\left($   $\left($   $\right)$   $\left($   $\left($   $\right)$   $\left($   $\left($   $\right)$   $\left($   $\left($   $\right)$   $\left($ 

rule 5503 <mark>Int[((a\_.) + ArcTan[(c\_.)\*(x\_)]\*(b\_.))^(p\_.)\*(x\_)^(m\_.)\*((d\_) + (e\_.)\*(x\_)^</mark> ✞ ☎  $2)^\circ(q)$ , x\_Symbol] :> Simp[x^m\*(d + e\*x^2)^(q + 1)\*((a + b\*ArcTan[c\*x])^(p + 1)/(b\*c\*d\*(p + 1))), x] + (-Simp[c\*((m + 2\*q + 2)/(b\*(p + 1))) Int[x<sup>^</sup>(m + 1)\*(d + e\*x^2)^q\*(a + b\*ArcTan[c\*x])^(p + 1), x], x] - Simp[m/(b\*c\*(p + 1)) Int[x^(m - 1)\*(d + e\*x^2)^q\*(a + b\*ArcTan[c\*x])^(p + 1), x], x]) /; F reeQ[ $\{a, b, c, d, e, m\}$ , x] && EqQ[ $e, c^2*d$ ] && IntegerQ[m] && LtQ[q, -1] & & LtQ $[p, -1]$  & NeQ $[m + 2*q + 2, 0]$  $\left($   $\left($   $\right)$   $\left($   $\left($   $\right)$   $\left($   $\left($   $\right)$   $\left($   $\left($   $\right)$   $\left($   $\left($   $\right)$   $\left($   $\left($   $\right)$   $\left($   $\left($   $\right)$   $\left($   $\left($   $\right)$   $\left($   $\left($   $\right)$   $\left($   $\left($   $\right)$   $\left($   $\left($   $\right)$   $\left($   $\left($   $\right)$   $\left($ 

rule 5505 <mark>Int[((a\_.) + ArcTan[(c\_.)\*(x\_)]\*(b\_.))^(p\_.)\*(x\_)^(m\_.)\*((d\_) + (e\_.)\*(x\_)^</mark> ✞ ☎ 2)^(q), x Symbol] :> Simp[d^q/c^(m + 1) Subst[Int[(a + b\*x)^p\*(Sin[x]^m/  $Cos[x]^{(m + 2*(q + 1))}, x], x, ArcTan[c*x]], x]$ ; FreeQ[{a, b, c, d, e, p }, x] && EqQ[e, c^2\*d] && IGtQ[m, 0] && ILtQ[m + 2\*q + 1, 0] && (IntegerQ[q ] || GtQ[d, 0]) ✝ ✆

<span id="page-5053-0"></span>rule 5506 <mark>Int[((a\_.) + ArcTan[(c\_.)\*(x\_)]\*(b\_.))^(p\_.)\*(x\_)^(m\_.)\*((d\_) + (e\_.)\*(x\_)^</mark> ✞ ☎ 2)^(q\_), x\_Symbol] :> Simp[d^(q + 1/2)\*(Sqrt[1 + c^2\*x^2]/Sqrt[d + e\*x^2]) Int $[x^m*(1 + c^2*x^2)^q*(a + b*ArcTan[c*x])^p, x], x]$  /; FreeQ[{a, b, c, d, e, p}, x] && EqQ[e, c^2\*d] && IGtQ[m, 0] && ILtQ[m + 2\*q + 1, 0] && !(I ntegerQ[q] || GtQ[d, 0]) ✝ ✆

## **3.669.4 Maple [C] (verified)**

Result contains complex when optimal does not.

Time  $= 20.79$  (sec), antiderivative size  $= 375$ , normalized size of antiderivative  $= 1.79$ 

 $\left($   $\left($   $\right)$   $\left($   $\left($   $\right)$   $\left($   $\left($   $\right)$   $\left($   $\left($   $\right)$   $\left($   $\left($   $\right)$   $\left($   $\left($   $\right)$   $\left($   $\left($   $\right)$   $\left($   $\left($   $\right)$   $\left($   $\left($   $\right)$   $\left($   $\left($   $\right)$   $\left($   $\left($   $\right)$   $\left($   $\left($   $\right)$   $\left($ 

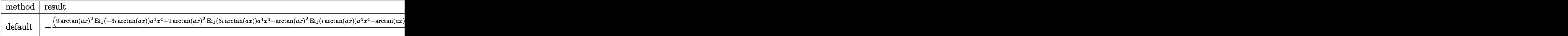

```
input <mark>int(x^2/(a^2*c*x^2+c)^(5/2)/arctan(a*x)^3,x,method=_RETURNVERBOSE)</mark>
  ✞ ☎
```

```
output
-1/16*(9*arctan(a*x)^2*Ei(1,-3*I*arctan(a*x))*a^4*x^4+9*arctan(a*x)^2*Ei(1
      ✞ ☎
       ,3*I*arctan(a*x))*a^4*x^4-arctan(a*x)^2*Ei(1,I*arctan(a*x))*a^4*x^4-arctan
       (axx)^2*Ei(1,-I*arctan(axx))*a^2+x^2-8*arctan(axx)*(a^2*x^2+1)^(1/2)*a^3*x\hat{a} arctan(a*x)^2*Ei(1,-3*I*arctan(a*x))*a^2*x^2+18*arctan(a*x)^2*Ei(1,3
       *I*arctan(a*x))*a^2*x^2-2*arctan(a*x)^2*Ei(1,I*arctan(a*x))*a^2*x^2-2*arct
       an(a*x)^2*Ei(1,-I*arctan(a*x))*a^2*x^2+8*a^2*x^2*(a^2*x^2+1)^(1/2)+16*arct
       an(a*x)*(a^2*x^2+1)^(1/2)*a*x+9*Ei(1,-3*I*arctan(a*x))*arctan(a*x)^2+9*Ei(
       1,3*I*arctan(a*x))*arctan(a*x)^2-Ei(1,I*arctan(a*x))*arctan(a*x)^2-Ei(1,-I
       *arctan(a*x))*arctan(a*x)^2)/(a^2*x^2+1)^(1/2)*(c*(a*x-I)*(I+a*x))^(1/2)/a
       rctan(a*x)^2/a^3/c^3/(a^4*x^4+2*a^2*x^2+1)
      \left( \left( \right) \left( \left( \right) \left( \right) \left( \left( \right) \left( \left( \right) \left( \left( \right) \left( \right) \left( \left( \right) \left( \left( \right) \left( \right) \left( \left( \right) \left( \left( \right) \left( \left( \right) \left(
```
## <span id="page-5054-0"></span>**3.669.5 Fricas [F]**

$$
\int \frac{x^2}{(c+a^2cx^2)^{5/2}\arctan(ax)^3} \, dx = \int \frac{x^2}{(a^2cx^2+c)^{\frac{5}{2}}\arctan(ax)^3} \, dx
$$

✞ ☎

✝ ✆

✞ ☎

<span id="page-5054-1"></span>✝ ✆

$$
input\left| \text{integrate}(x^2/(\text{a}^2*\text{c}*\text{x}^2+\text{c})^((5/2)/\text{arctan}(\text{a}*\text{x})^3,\text{x, algorithm="fricas")}\right|
$$

```
output
integral(sqrt(a^2*c*x^2 + c)*x^2/((a^6*c^3*x^6 + 3*a^4*c^3*x^4 + 3*a^2*c^3
      *x^2 + c^3)*arctan(axx)^3, x)
```
## **3.669.6 Sympy [F]**

$$
\int \frac{x^2}{(c+a^2cx^2)^{5/2}\arctan(ax)^3} dx = \int \frac{x^2}{(c(a^2x^2+1))^{\frac{5}{2}}\operatorname{atan}^3(ax)} dx
$$

✞ ☎

✝ ✆

<span id="page-5055-0"></span>✝ ✆

input <mark>integrate(x\*\*2/(a\*\*2\*c\*x\*\*2+c)\*\*(5/2)/atan(a\*x)\*\*3,x)</mark>

output <mark>Integral(x\*\*2/((c\*(a\*\*2\*x\*\*2 + 1))\*\*(5/2)\*atan(a\*x)\*\*3), x)</mark> ✞ ☎

## **3.669.7 Maxima [F]**

$$
\int \frac{x^2}{(c+a^2cx^2)^{5/2}\arctan(ax)^3} dx = \int \frac{x^2}{(a^2cx^2+c)^{\frac{5}{2}}\arctan(ax)^3} dx
$$

✞ ☎

 $\left($   $\left($   $\right)$   $\left($   $\left($   $\right)$   $\left($   $\left($   $\right)$   $\left($   $\left($   $\right)$   $\left($   $\left($   $\right)$   $\left($   $\left($   $\right)$   $\left($   $\left($   $\right)$   $\left($   $\left($   $\right)$   $\left($   $\left($   $\right)$   $\left($   $\left($   $\right)$   $\left($   $\left($   $\right)$   $\left($   $\left($   $\right)$   $\left($ 

✞ ☎

<span id="page-5055-1"></span>✝ ✆

input integrate(x^2/(a^2\*c\*x^2+c)^(5/2)/arctan(a\*x)^3,x, algorithm="maxima")

output <mark>integrate(x^2/((a^2\*c\*x^2 + c)^(5/2)\*arctan(a\*x)^3), x)</mark>

$$
3.669.8 \quad \text{Giac [F]}
$$

$$
\int \frac{x^2}{(c+a^2cx^2)^{5/2}\arctan(ax)^3} \, dx = \int \frac{x^2}{(a^2cx^2+c)^{\frac{5}{2}}\arctan(ax)^3} \, dx
$$

✞ ☎

 $\left($   $\left($   $\right)$   $\left($   $\left($   $\right)$   $\left($   $\left($   $\right)$   $\left($   $\left($   $\right)$   $\left($   $\left($   $\right)$   $\left($   $\left($   $\right)$   $\left($   $\left($   $\right)$   $\left($   $\left($   $\right)$   $\left($   $\left($   $\right)$   $\left($   $\left($   $\right)$   $\left($   $\left($   $\right)$   $\left($   $\left($   $\right)$   $\left($ 

✞ ☎

<span id="page-5055-2"></span>✝ ✆

$$
input\left| \text{integrate}(x^2/(\text{a}^2 * \text{c} * x^2 + \text{c})^((5/2)/\text{arctan}(\text{a} * x)^3, x, \text{ algorithm} = "giac") \right|
$$

output <mark>sage0\*x</mark>

# **3.669.9 Mupad [F(-1)]**

Timed out.

$$
\int \frac{x^2}{(c+a^2cx^2)^{5/2}\arctan (ax)^3} \, dx = \int \frac{x^2}{\mathrm{atan}\, (a\,x)^3 \, (c\,a^2\,x^2+c)^{5/2}} \, dx
$$

✞ ☎

✝ ✆

✝ ✆

input <mark>| int(x^2/(atan(a\*x)^3\*(c + a^2\*c\*x^2)^(5/2)),x)</mark>

output <mark>int(x^2/(atan(a\*x)^3\*(c + a^2\*c\*x^2)^(5/2)), x)</mark> ✞ ☎

**3.670** 
$$
\int \frac{x}{(c+a^2cx^2)^{5/2}\arctan(ax)^3} dx
$$

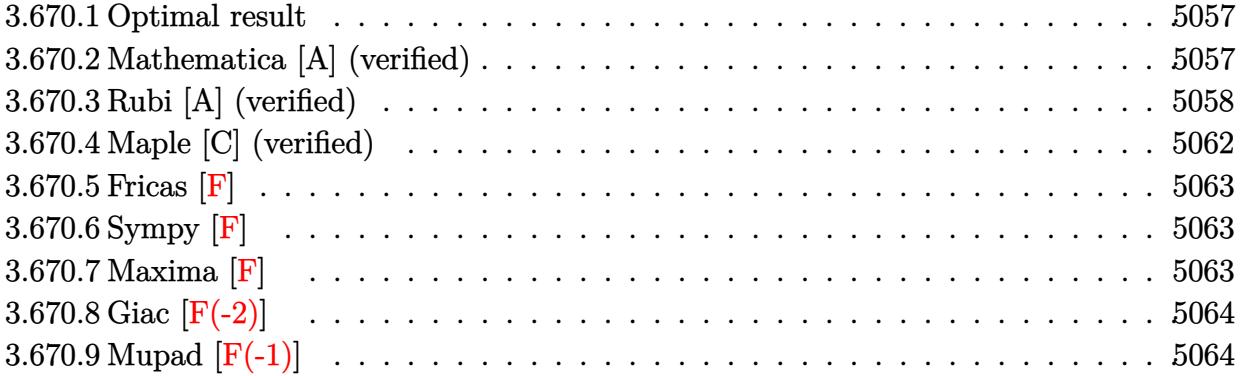

#### <span id="page-5057-0"></span>Optimal result 3.670.1

Integrand size  $= 22$ , antiderivative size  $= 175$ 

$$
\int \frac{x}{(c+a^2cx^2)^{5/2}\arctan(ax)^3} dx = -\frac{x}{2ac(c+a^2cx^2)^{3/2}\arctan(ax)^2} \n- \frac{3}{2a^2c(c+a^2cx^2)^{3/2}\arctan(ax)} + \frac{1}{a^2c^2\sqrt{c+a^2cx^2}\arctan(ax)} \n- \frac{\sqrt{1+a^2x^2}\text{Si}(\arctan(ax))}{8a^2c^2\sqrt{c+a^2cx^2}} - \frac{9\sqrt{1+a^2x^2}\text{Si}(3\arctan(ax))}{8a^2c^2\sqrt{c+a^2cx^2}}
$$

output -1/2\*x/a/c/(a<sup>2\*</sup>c\*x<sup>2+c</sup>)<sup>2</sup>(3/2)/arctan(a\*x)<sup>2-3</sup>/2/a<sup>2</sup>/c/(a<sup>2\*c\*x2+c)<sup>2</sup>(3/2)</sup>  $/arctan(a*x)+1/a^2/c^2/arctan(a*x)/(a^2xc*x^2+c)^(1/2)-1/8*Si(arctan(a*x))$  $*(a^2*x^2+1)^(1/2)/a^2/c^2/(a^2*x^2+c)^(1/2)-9/8*Si(3*arctan(axx))*(a^2*x^2+c^2)(a^2*x^2+c^2)(1/2)-9/8*Si(3*arctan(axx))*(a^2*x^2+c^2)(a^2*x^2+c^2)(1/2)-9/8*Si(3*arctan(axx))*(a^2*x^2+c^2)(a^2*x^2+c^2)(1/2)-9/8*Si(3*arctan(axx))*(a^2*x^2+c^2)(1/2)-9/8*Si(3*arctan(axx))*(a^2*x^2+c^2)(1/2)-9/8*Si(3*arct$  $x^2+1$ <sup>(1/2)</sup>/a<sup>2</sup>/c<sup>2</sup>/(a<sup>2\*</sup>c\*x<sup>2</sup>+c)<sup>(1/2)</sup>

#### <span id="page-5057-1"></span>3.670.2 Mathematica [A] (verified)

Time =  $0.35$  (sec), antiderivative size = 118, normalized size of antiderivative =  $0.67$ 

$$
\int \frac{x}{\left(c+a^2cx^2\right)^{5/2}\arctan(ax)^3} dx = \frac{-4ax - 4\arctan(ax) + 8a^2x^2\arctan(ax) - (1+a^2x^2)^{3/2}\arctan(ax)^2\text{Si}}{8a^2c^2\left(1+a^2x^2\right)\sqrt{c+a^2cx}}
$$

input Integrate[x/((c + a<sup>2\*</sup>c\*x<sup>2</sup>)<sup>2</sup>(5/2)\*ArcTan[a\*x]<sup>2</sup>3),x]

3.670. 
$$
\int \frac{x}{(c+a^2cx^2)^{5/2}\arctan(ax)^3} dx
$$

output ✞ ☎

 $(-4*a*x - 4*ArcTan[a*x] + 8*a^2*x^2*ArcTan[a*x] - (1 + a^2*x^2)^(3/2)*ArcT$ an[a\*x]^2\*SinIntegral[ArcTan[a\*x]] - 9\*(1 + a^2\*x^2)^(3/2)\*ArcTan[a\*x]^2\*S  $inIntegral[3*ArcTan[a*x]])/(8*a^2*c^2*(1 + a^2*x^2)*Sqrt[c + a^2*c*x^2]*Ar$  $cTan[a*x]$ <sup>2</sup>)

## **3.670.3 Rubi [A] (verified)**

Time  $= 2.05$  (sec), antiderivative size  $= 294$ , normalized size of antiderivative  $= 1.68$ , number of steps used = 11, number of rules used = 10,  $\frac{\text{number of rules}}{\text{integrand size}} = 0.455$ , Rules used = {5503, 5437, 5499, 5437, 5506, 5505, 3042, 3780, 4906, 2009}

<span id="page-5058-0"></span> $\left($   $\left($   $\right)$   $\left($   $\left($   $\right)$   $\left($   $\right)$   $\left($   $\left($   $\right)$   $\left($   $\left($   $\right)$   $\left($   $\left($   $\right)$   $\left($   $\right)$   $\left($   $\left($   $\right)$   $\left($   $\left($   $\right)$   $\left($   $\right)$   $\left($   $\left($   $\right)$   $\left($   $\left($   $\right)$   $\left($   $\left($   $\right)$   $\left($ 

Below are the steps used by Rubi to obtain the solution. The rule number used for the transformation is given above next to the arrow. The rules definitions used are listed below.

$$
\int \frac{x}{\arctan(ax)^3 (a^2cx^2 + c)^{5/2}} dx
$$
\n
$$
\int \frac{x}{5503}
$$
\n
$$
\frac{\int \frac{x^2}{(a^2cx^2 + c)^{5/2}\arctan(ax)^2} dx}{2a} - a \int \frac{x^2}{(a^2cx^2 + c)^{5/2}\arctan(ax)^2} dx - \frac{x}{2ac\arctan(ax)^2 (a^2cx^2 + c)^{3/2}}
$$
\n
$$
\int \frac{x^2}{(a^2cx^2 + c)^{5/2}\arctan(ax)^2} dx + \frac{-3a \int \frac{x}{(a^2cx^2 + c)^{5/2}\arctan(ax)} dx - \frac{x}{ac\arctan(ax)(a^2cx^2 + c)^{3/2}}}{2a}
$$
\n
$$
2a
$$
\n
$$
2a
$$
\n
$$
2a
$$
\n
$$
2b
$$
\n
$$
2a
$$
\n
$$
2b
$$
\n
$$
2a
$$
\n
$$
2a
$$
\n
$$
2b
$$
\n
$$
2a
$$
\n
$$
2a
$$
\n
$$
2a
$$
\n
$$
2a
$$
\n
$$
2a
$$
\n
$$
2a
$$
\n
$$
2a
$$
\n
$$
2a
$$
\n
$$
2a
$$
\n
$$
2a
$$
\n
$$
2a
$$
\n
$$
2a
$$
\n
$$
2a
$$
\n
$$
2a
$$
\n
$$
2a
$$
\n
$$
2a
$$
\n
$$
2a
$$
\n
$$
2a
$$
\n
$$
2a
$$
\n
$$
2a
$$
\n
$$
2a
$$
\n
$$
2a
$$
\n
$$
2a
$$
\n
$$
2a
$$
\n
$$
2a
$$
\n
$$
2a
$$
\n
$$
2a
$$
\n
$$
2a
$$
\n
$$
2a
$$
\n
$$
2a
$$
\n
$$
2a
$$
\n
$$
2a
$$
\n
$$
2
$$

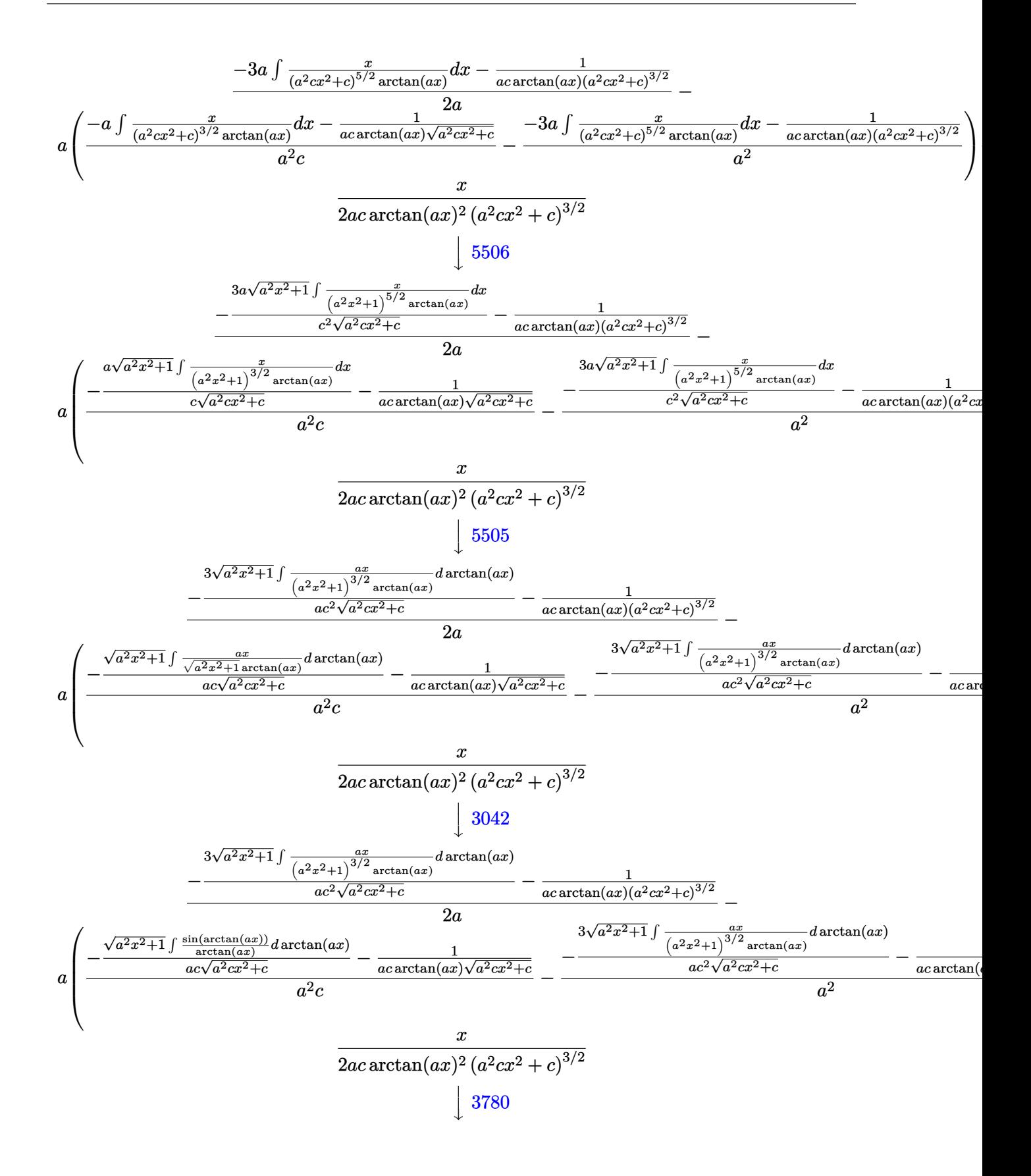

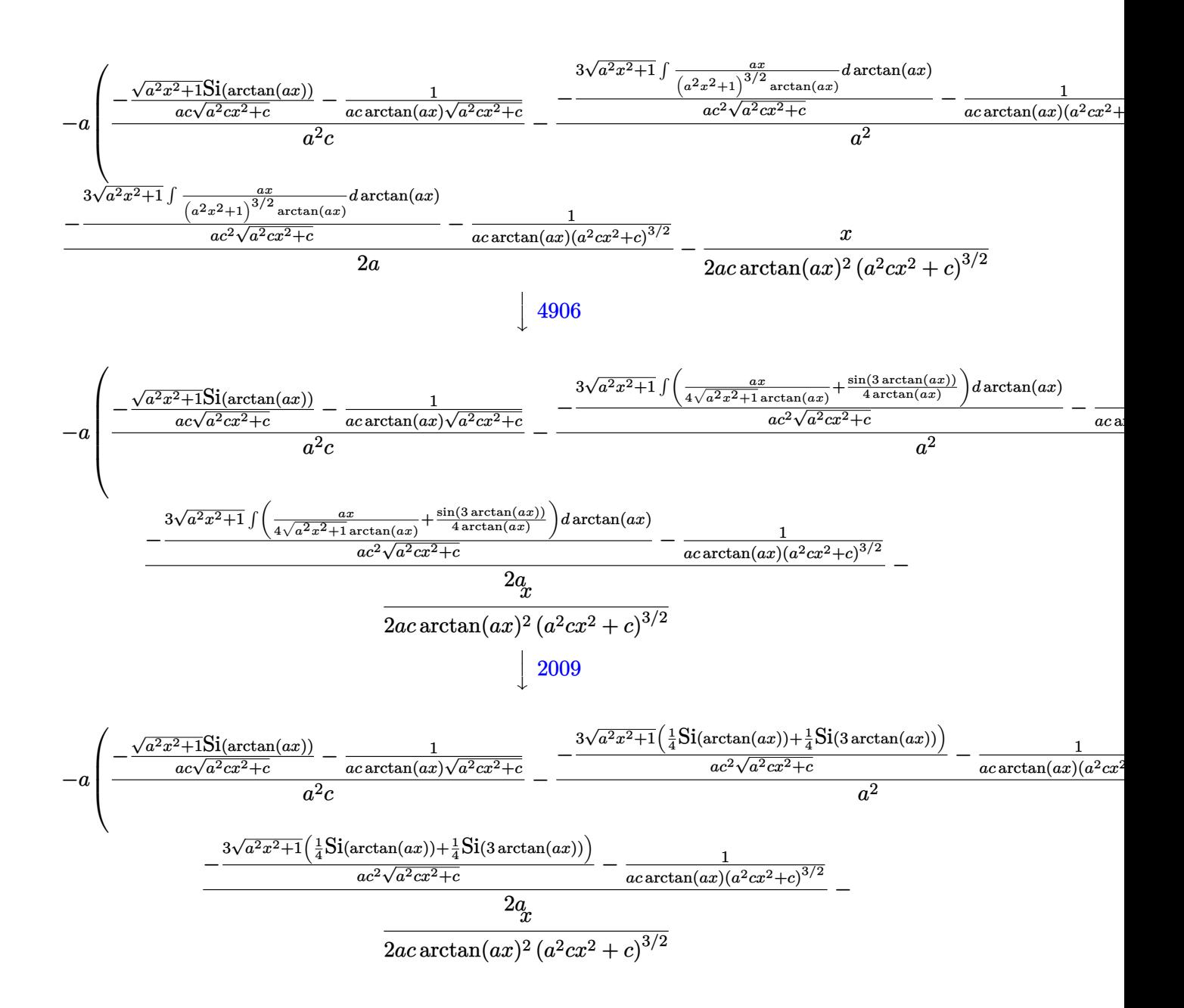

input  $Int[x/((c + a^2*ex^2)^{(5/2)*ArcTan[a*x]^3),x]$ 

output -1/2\*x/(a\*c\*(c + a^2\*c\*x^2)^(3/2)\*ArcTan[a\*x]^2) - a\*((-(1/(a\*c\*Sqrt[c + a  $2*c*x^2]*ArcTan[a*x]) - (Sqrt[1 + a^2*x^2]*SinIntegral[ArcTan[a*x]])/(a*$  $c*sqrt[c + a^2*cx^2])/(a^2*c) - (-1/(a*cx(c + a^2*cx^2)^(3/2)*ArcTan[a])$  $*x$ ])) -  $(3*Sqrt[1 + a^2*x^2)*(SinIntegral[ArcTan[a*x]]/4 + SinIntegral[3*A])$  $rcTan[a*x]/4)$ /(a\*c<sup>2</sup>\*Sqrt[c + a<sup>2</sup>\*c\*x<sup>2</sup>]))/a<sup>2</sup>) + (-(1/(a\*c\*(c + a<sup>2\*</sup>c\*x  $(2)^(3/2)*Arctan[a*x]) - (3*Sqrt[1 + a^2*x^2]*(SinIntegral[Arctan[a*x])/4])$ + SinIntegral[3\*ArcTan[a\*x]]/4))/(a\*c<sup>-2\*</sup>Sqrt[c + a<sup>-2\*c\*x-2]))/(2\*a)</sup>

### **3.670.3.1 Defintions of rubi rules used**

rule 2009 <mark>Int[u\_, x\_Symbol] :> Simp[IntSum[u, x], x] /; SumQ[u]</mark>

rule 3042 <mark>Int[u\_, x\_Symbol] :> Int[DeactivateTrig[u, x], x] /; FunctionOfTrigOfLinear</mark> ✞ ☎  $Q[u, x]$ 

✞ ☎

✝ ✆

 $\left($   $\left($   $\right)$   $\left($   $\left($   $\right)$   $\left($   $\left($   $\right)$   $\left($   $\left($   $\right)$   $\left($   $\left($   $\right)$   $\left($   $\left($   $\right)$   $\left($   $\left($   $\right)$   $\left($   $\left($   $\right)$   $\left($   $\left($   $\right)$   $\left($   $\left($   $\right)$   $\left($   $\left($   $\right)$   $\left($   $\left($   $\right)$   $\left($ 

 $\left($   $\left($   $\right)$   $\left($   $\left($   $\right)$   $\left($   $\left($   $\right)$   $\left($   $\left($   $\right)$   $\left($   $\left($   $\right)$   $\left($   $\left($   $\right)$   $\left($   $\left($   $\right)$   $\left($   $\left($   $\right)$   $\left($   $\left($   $\right)$   $\left($   $\left($   $\right)$   $\left($   $\left($   $\right)$   $\left($   $\left($   $\right)$   $\left($ 

✞ ☎

✞ ☎

rule 3780 <mark>Int[sin[(e\_.) + (f\_.)\*(x\_)]/((c\_.) + (d\_.)\*(x\_)), x\_Symbol] :> Simp[SinInte</mark> ✞ ☎  $grad[e + f*x]/d, x]$ /; FreeQ[{c, d, e, f}, x] && EqQ[d\*e - c\*f, 0]

rule 4906 <mark>Int[Cos[(a\_.) + (b\_.)\*(x\_)]^(p\_.)\*((c\_.) + (d\_.)\*(x\_))^(m\_.)\*Sin[(a\_.) + (b</mark>  $\text{L.}(x)$ ]^(n\_.), x\_Symbol] :> Int[ExpandTrigReduce[(c + d\*x)^m, Sin[a + b\*x  $]\hat{\ }$ n\*Cos[a + b\*x] $\hat{\ }$ p, x], x] /; FreeQ[{a, b, c, d, m}, x] && IGtQ[n, 0] && IG tQ[p, 0] ✝ ✆

rule 5437 <mark>Int[((a\_.) + ArcTan[(c\_.)\*(x\_)]\*(b\_.))^(p\_)\*((d\_) + (e\_.)\*(x\_)^2)^(q\_), x\_S</mark> ✞ ☎  $ymbol]$  :> Simp[(d + e\*x^2)^(q + 1)\*((a + b\*ArcTan[c\*x])^(p + 1)/(b\*c\*d\*(p + 1))), x] - Simp[2\*c\*((q + 1)/(b\*(p + 1))) Int[x\*(d + e\*x^2)^q\*(a + b\*Arc  $Tan[c*x])^{(p + 1), x], x]$  /; FreeQ[{a, b, c, d, e}, x] && EqQ[e, c^2\*d] && LtQ $[q, -1]$  && LtQ $[p, -1]$ ✝ ✆

rule 5499 Int[((a\_.) + ArcTan[(c\_.)\*(x\_)]\*(b\_.))^(p\_.)\*(x\_)^(m\_)\*((d\_) + (e\_.)\*(x\_)^2  $)^{(q_{-})}$ , x\_Symbol] :> Simp[1/e Int[x^(m - 2)\*(d + e\*x^2)^(q + 1)\*(a + b\*Ar cTan[c\*x])^p, x], x] - Simp[d/e Int[x^(m - 2)\*(d + e\*x^2)^q\*(a + b\*ArcTan  $[c*x])^p$ , x], x] /; FreeQ[{a, b, c, d, e}, x] && EqQ[e,  $c^2*d$ ] && IntegersQ [p, 2\*q] && LtQ[q, -1] && IGtQ[m, 1] && NeQ[p, -1] ✝ ✆

rule 5503 <mark>Int[((a\_.) + ArcTan[(c\_.)\*(x\_)]\*(b\_.))^(p\_.)\*(x\_)^(m\_.)\*((d\_) + (e\_.)\*(x\_)^</mark> ✞ ☎ 2)^(q\_), x\_Symbol] :> Simp[x^m\*(d + e\*x^2)^(q + 1)\*((a + b\*ArcTan[c\*x])^(p  $+ 1)/(\mathbf{b}*\mathbf{c}*\mathbf{d}*(p + 1))$ , x] +  $(-\text{Simp}[\mathbf{c}*((m + 2*q + 2)/(b*(p + 1)))$  Int[x<sup>^</sup>(m + 1)\*(d + e\*x<sup>2</sup>)^q\*(a + b\*ArcTan[c\*x])^(p + 1), x], x] - Simp[m/(b\*c\*(p + 1)) Int[x^(m - 1)\*(d + e\*x^2)^q\*(a + b\*ArcTan[c\*x])^(p + 1), x], x]) /; F reeQ[ $\{a, b, c, d, e, m\}$ , x] && EqQ[ $e, c^2*d$ ] && IntegerQ[m] && LtQ[q, -1] & & LtQ $[p, -1]$  & NeQ $[m + 2*q + 2, 0]$ ✝ ✆ rule 5505 <mark>Int[((a\_.) + ArcTan[(c\_.)\*(x\_)]\*(b\_.))^(p\_.)\*(x\_)^(m\_.)\*((d\_) + (e\_.)\*(x\_)^</mark> ✞ ☎ 2)^(q\_), x\_Symbol] :> Simp[d^q/c^(m + 1) Subst[Int[(a + b\*x)^p\*(Sin[x]^m/  $Cos[x]^{(m + 2*(q + 1))}, x], x, ArcTan[c*x]], x], freeQ[{a, b, c, d, e, p}$ }, x] && EqQ[e, c^2\*d] && IGtQ[m, 0] && ILtQ[m + 2\*q + 1, 0] && (IntegerQ[q  $]$   $|$   $|$   $GtQ[d, 0])$ ✝ ✆

```
rule 5506 <mark>Int[((a_.) + ArcTan[(c_.)*(x_)]*(b_.))^(p_.)*(x_)^(m_.)*((d_) + (e_.)*(x_)^</mark>
       2)^(q_), x_Symbol] :> Simp[d^(q + 1/2)*(Sqrt[1 + c^2*x^2]/Sqrt[d + e*x^2])
        Int[x^m*(1 + c^2*x^2)^q*(a + b*ArcTan[c*x])^p, x], x] /; FreeQ[{a, b, c,
       d, e, p}, x] && EqQ[e, c^2*d] && IGtQ[m, 0] && ILtQ[m + 2*q + 1, 0] && !(I
       ntegerQ[q] || GtQ[d, 0])
      ✝ ✆
```
# <span id="page-5062-0"></span>**3.670.4 Maple [C] (verified)**

Result contains complex when optimal does not.

Time  $= 11.43$  (sec), antiderivative size  $= 371$ , normalized size of antiderivative  $= 2.12$ 

✞ ☎

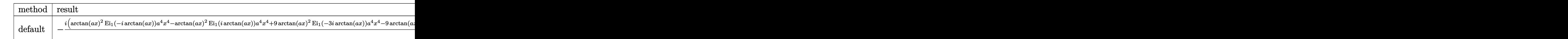

input <mark>int(x/(a^2\*c\*x^2+c)^(5/2)/arctan(a\*x)^3,x,method=\_RETURNVERBOSE)</mark> ✞ ☎ ✝ ✆

```
output
-1/16*I*(arctan(a*x)^2*Ei(1,-I*arctan(a*x))*a^4*x^4-arctan(a*x)^2*Ei(1,I*a
     ✞ ☎
     rctan(a*x))*a^4*x^4+9*arctan(a*x)^2*Ei(1,-3*I*arctan(a*x))*a^4*x^4-9*arcta
     n(a*x)^2*Ei(1,3*I*arctan(a*x))*a^4*x^4+2*arctan(a*x)^2*Ei(1,-I*arctan(a*x)))*a^2*x^2-2*arctan(a*x)^2*Ei(1,I*arctan(a*x))*a^2*x^2+18*arctan(a*x)^2*Ei(
     1,-3*I*arctan(a*x))*a^2*x^2-18*arctan(a*x)^2*Ei(1,3*I*arctan(a*x))*a^2*x^2
     +16*I*arctan(a*x)*(a^2*x^2+1)^(1/2)*a^2*x^2+Ei(1,-I*arctan(a*x))*arctan(a*x)x)^2-Ei(1,I*arctan(a*x))*arctan(a*x)^2+9*Ei(1,-3*I*arctan(a*x))*arctan(a*x
     )^2-9*Ei(1,3*I*arctan(a*x))*arctan(a*x)^2-8*I*(a^2*x^2+1)^(1/2)*a*x-8*I*ar
     ctan(a*x)*(a^2*x^2+1)^(1/2))/(a^2*x^2+1)^(1/2)*(c*(a*x-I)*(I+a*x))^(1/2)/a
     rctan(a*x)^2/a^2/c^3/(a^4*x^4+2*a^2*x^2+1)
     ✝ ✆
```
## **3.670.5 Fricas [F]**

$$
\int \frac{x}{(c+a^2cx^2)^{5/2}\arctan (ax)^3} \, dx = \int \frac{x}{(a^2cx^2+c)^{\frac{5}{2}}\arctan (ax)^3} \, dx
$$

✞ ☎

✝ ✆

✞ ☎

<span id="page-5063-0"></span>✝ ✆

input integrate(x/(a^2\*c\*x^2+c)^(5/2)/arctan(a\*x)^3,x, algorithm="fricas")

output <mark>| integral(sqrt(a^2\*c\*x^2 + c)\*x/((a^6\*c^3\*x^6 + 3\*a^4\*c^3\*x^4 + 3\*a^2\*c^3\*x</mark>  $\hat{c}$  + c $\hat{c}$ 3)\*arctan(a\*x) $\hat{c}$ 3), x)

## **3.670.6 Sympy [F]**

$$
\int \frac{x}{(c+a^2cx^2)^{5/2}\arctan (ax)^3} \, dx = \int \frac{x}{(c(a^2x^2+1))^{\frac{5}{2}}\operatorname{atan}^3(ax)} \, dx
$$

 $\left($   $\left($   $\right)$   $\left($   $\left($   $\right)$   $\left($   $\left($   $\right)$   $\left($   $\left($   $\right)$   $\left($   $\left($   $\right)$   $\left($   $\left($   $\right)$   $\left($   $\left($   $\right)$   $\left($   $\left($   $\right)$   $\left($   $\left($   $\right)$   $\left($   $\left($   $\right)$   $\left($   $\left($   $\right)$   $\left($   $\left($   $\right)$   $\left($ 

✞ ☎

<span id="page-5063-1"></span>✝ ✆

$$
\text{input} \left[ \frac{\text{integrate}(x/(a**2*c*x**2+c)**(5/2)/\text{atan}(a*x)**3,x)}{\text{integrate}(x/(a**2*c*x**2+c)**(5/2)/\text{atan}(a*x)**3,x)} \right]
$$

output Integral(x/((c\*(a\*\*2\*x\*\*2 + 1))\*\*(5/2)\*atan(a\*x)\*\*3), x)

### **3.670.7 Maxima [F]**

$$
\int \frac{x}{(c+a^2cx^2)^{5/2}\arctan(ax)^3} dx = \int \frac{x}{(a^2cx^2+c)^{\frac{5}{2}}\arctan(ax)^3} dx
$$

✞ ☎

✝ ✆

✞ ☎

<span id="page-5063-2"></span>✝ ✆

input integrate(x/(a^2\*c\*x^2+c)^(5/2)/arctan(a\*x)^3,x, algorithm="maxima")

output <mark>integrate(x/((a^2\*c\*x^2 + c)^(5/2)\*arctan(a\*x)^3), x)</mark>

#### $3.670.$ *x*  $\frac{x}{\left(c+a^2cx^2\right)^{5/2}\arctan(ax)^3} \, dx$

## **3.670.8 Giac [F(-2)]**

Exception generated.

$$
\int \frac{x}{\left(c + a^2 c x^2\right)^{5/2} \arctan(ax)^3} \, dx = \text{Exception raised: TypeError}
$$

✝ ✆

<span id="page-5064-0"></span>✝ ✆

input ✞ ☎ integrate(x/(a^2\*c\*x^2+c)^(5/2)/arctan(a\*x)^3,x, algorithm="giac")

output <mark>Exception raised: TypeError >> an error occurred running a Giac command:IN</mark> ✞ ☎ PUT:sage2:=int(sage0,sageVARx):;OUTPUT:sym2poly/r2sym(const gen & e,const index\_m & i,const vecteur & l) Error: Bad Argument Value

## **3.670.9 Mupad [F(-1)]**

Timed out.

$$
\int \frac{x}{(c+a^2cx^2)^{5/2}\arctan(ax)^3} dx = \int \frac{x}{\mathrm{atan}\,(a\,x)^3\,(c\,a^2\,x^2+c)^{5/2}}\,dx
$$

 $\left($   $\left($   $\right)$   $\left($   $\left($   $\right)$   $\left($   $\left($   $\right)$   $\left($   $\left($   $\right)$   $\left($   $\left($   $\right)$   $\left($   $\left($   $\right)$   $\left($   $\left($   $\right)$   $\left($   $\left($   $\right)$   $\left($   $\left($   $\right)$   $\left($   $\left($   $\right)$   $\left($   $\left($   $\right)$   $\left($   $\left($   $\right)$   $\left($ 

✝ ✆

input <mark>int(x/(atan(a\*x)^3\*(c + a^2\*c\*x^2)^(5/2)),x)</mark> ✞ ☎

output <mark>int(x/(atan(a\*x)^3\*(c + a^2\*c\*x^2)^(5/2)), x)</mark> ✞ ☎

**3.671** 
$$
\int \frac{1}{(c+a^2cx^2)^{5/2}\arctan(ax)^3} dx
$$

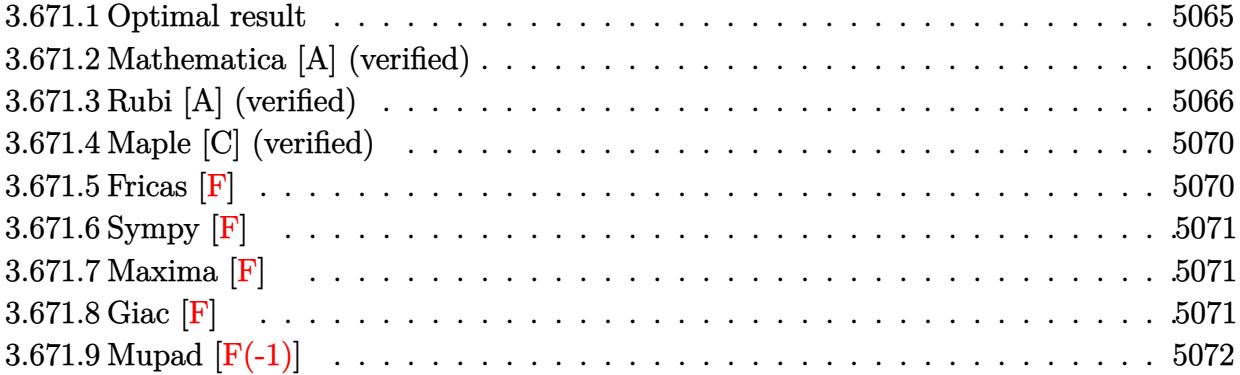

#### <span id="page-5065-0"></span>Optimal result 3.671.1

Integrand size  $= 21$ , antiderivative size  $= 145$ 

$$
\int \frac{1}{(c+a^2cx^2)^{5/2}\arctan(ax)^3} dx = -\frac{1}{2ac(c+a^2cx^2)^{3/2}\arctan(ax)^2} \n+ \frac{3x}{2c(c+a^2cx^2)^{3/2}\arctan(ax)} - \frac{3\sqrt{1+a^2x^2}\cosh(arctan(ax))}{8ac^2\sqrt{c+a^2cx^2}} \n- \frac{9\sqrt{1+a^2x^2}\cosh(3\arctan(ax))}{8ac^2\sqrt{c+a^2cx^2}}
$$

output -1/2/a/c/(a<sup>2\*</sup>c\*x<sup>2+c)</sup><sup>2</sup>(3/2)/arctan(a\*x)<sup>2+3</sup>/2\*x/c/(a<sup>2\*</sup>c\*x<sup>2+c)</sup><sup>2</sup>(3/2)/arc  $tan(a*x) - 3/8*Ci(arctan(a*x)) * (a^2*x^2+1)^(1/2)/a/c^2/(a^2*c*x^2+c)^(1/2)-9$ /8\*Ci(3\*arctan(a\*x))\*(a^2\*x^2+1)^(1/2)/a/c^2/(a^2\*c\*x^2+c)^(1/2)

#### <span id="page-5065-1"></span>3.671.2 Mathematica [A] (verified)

Time =  $0.19$  (sec), antiderivative size = 102, normalized size of antiderivative = 0.70

$$
\int \frac{1}{(c+a^2cx^2)^{5/2}\arctan(ax)^3} dx = \frac{-4+12ax\arctan(ax)-3(1+a^2x^2)^{3/2}\arctan(ax)^2\cosh\theta}{8c^2\left(a+a^3x^2\right)\sqrt{c+a^2cx^2}}
$$

input Integrate[1/((c + a<sup>2\*</sup>c\*x<sup>2</sup>)<sup>2</sup>(5/2)\*ArcTan[a\*x]<sup>2</sup>3),x]

3.671. 
$$
\int \frac{1}{(c+a^2cx^2)^{5/2}\arctan(ax)^3} dx
$$

output (-4 + 12\*a\*x\*ArcTan[a\*x] - 3\*(1 + a^2\*x^2)^(3/2)\*ArcTan[a\*x]^2\*CosIntegral  $[ArcTan[a*x]] - 9*(1 + a^2*x^2)^(3/2)*ArcTan[a*x]^2*CosIntegral[3*ArcTan[a+1]]$  $*x$ ]])/(8\*c^2\*(a + a^3\*x^2)\*Sqrt[c + a^2\*c\*x^2]\*ArcTan[a\*x]^2)

## **3.671.3 Rubi [A] (verified)**

Time  $= 1.69$  (sec), antiderivative size  $= 177$ , normalized size of antiderivative  $= 1.22$ , number of steps used = 12, number of rules used = 11,  $\frac{\text{number of rules}}{\text{integrand size}} = 0.524$ , Rules used =  $\{5437, 5503, 5440, 5439, 3042, 3793, 2009, 5506, 5505, 4906, 2009\}$ 

✞ ☎

<span id="page-5066-0"></span>✝ ✆

Below are the steps used by Rubi to obtain the solution. The rule number used for the transformation is given above next to the arrow. The rules definitions used are listed below.

$$
\int \frac{1}{\arctan(ax)^3 (a^2cx^2 + c)^{5/2}} dx
$$
  
\n
$$
\int \frac{3}{2}a \int \frac{x}{(a^2cx^2 + c)^{5/2}\arctan(ax)^2} dx - \frac{1}{2ac\arctan(ax)^2 (a^2cx^2 + c)^{3/2}}
$$
  
\n
$$
\int \frac{3}{2}a \int \frac{x}{(a^2cx^2 + c)^{5/2}\arctan(ax)} dx - \frac{x^2}{2ac\arctan(ax)^2 (a^2cx^2 + c)^{3/2}}
$$
  
\n
$$
- \frac{3}{2}a \left( \frac{\int \frac{x}{(a^2cx^2 + c)^{5/2}\arctan(ax)} dx}{a} - 2a \int \frac{x^2}{(a^2cx^2 + c)^{5/2}\arctan(ax)} dx - \frac{x}{ac\arctan(ax)(a^2cx^2 + c)^{3/2}} \right) - \frac{1}{2ac\arctan(ax)^2 (a^2cx^2 + c)^{3/2}}
$$
  
\n
$$
- \frac{3}{2}a \left( \frac{\sqrt{a^2x^2 + 1} \int \frac{1}{(a^2x^2 + 1)^{5/2}\arctan(ax)} dx}{ac^2\sqrt{a^2cx^2 + c}} - 2a \int \frac{x^2}{(a^2cx^2 + c)^{5/2}\arctan(ax)} dx - \frac{x}{ac\arctan(ax)(a^2cx^2 + c)^{3/2}} \right) - \frac{1}{2ac\arctan(ax)^2 (a^2cx^2 + c)^{3/2}}
$$
  
\n
$$
\int \frac{5439}{2a^2\sqrt{a^2cx^2 + c^2}} dx
$$

$$
-\frac{3}{2}a\left(\frac{\sqrt{a^{2}x^{2}+1}\int\frac{1}{(a^{2}x^{2}+1)^{3/2}\arctan(ax)}d\arctan(ax)}{a^{2}c^{2}\sqrt{a^{2}cx^{2}+c}}-2a\int\frac{x^{2}}{(a^{2}cx^{2}+c)^{5/2}\arctan(ax)}dx-\frac{x}{ac\arctan(ax)\left(a^{2}cx^{2}\right)}\right)
$$

$$
\frac{1}{2ac\arctan(ax)^{2}\left(a^{2}cx^{2}+c\right)^{3/2}}
$$

$$
\begin{array}{|c|c|} \hline &3042 \\[1.1cm] \hline 2^a\Bigg( \frac{\sqrt{a^2x^2+1}\int\frac{\sin(\arctan(ax)+\frac{\pi}{2})^3}{\arctan(ax)^2}d\arctan(ax)}{a^2c^2\sqrt{a^2cx^2+c}} - 2a\int\frac{x^2}{(a^2cx^2+6)^{5/2}\arctan(ax)}dx - \frac{x}{ac\arctan(ax)\left(a^2cx^2+a\right)} \\[1.1cm] \hline \\ \hline 2ac\arctan(ax)^2\left(a^2cx^2+c\right)^{5/2} \\[1.1cm] \hline \\ -\frac{3}{2}a\Bigg( \frac{\sqrt{a^2x^2+1}\int\left(\frac{\cos(3\arctan(ax))}{4\arctan(ax)^2}+\frac{\sqrt{a^2x^2+3\arctan(ax)}}{4\sqrt{a^2x^2+1\arctan(ax)}}\right)d\arctan(ax)}{a^2c^2\sqrt{a^2cx^2+c}} - 2a\int\frac{x^2}{(a^2cx^2+c)^{5/2}\arctan(ax)}dx - \frac{x^2}{ac}\Bigg) \\[1.1cm] \hline \\ -\frac{3}{2}a\Bigg( -2a\int\frac{x^2}{(a^2cx^2+c)^{5/2}\arctan(ax)^2}dx + \frac{\sqrt{a^2x^2+1}\left(\frac{3}{4}\operatorname{CosIntegral}(\arctan(ax))+\frac{1}{4}\operatorname{CosIntegral}(3\arctan(ax))}{a^2c^2\sqrt{a^2cx^2+c}}\Bigg) \\[1.1cm] \hline \\ -\frac{3}{2}a\Bigg( -2a\int\frac{x^2}{(a^2cx^2+c)^{5/2}\arctan(ax)^2}dx + \frac{\sqrt{a^2x^2+1}\left(\frac{3}{4}\operatorname{CosIntegral}(\arctan(ax))+\frac{1}{4}\operatorname{CosIntegral}(3\arctan(ax))}{a^2c^2\sqrt{a^2cx^2+c}}\Bigg) \\[1.1cm] \hline \\ -\frac{3}{2}a\Bigg( -\frac{2a\sqrt{a^2x^2+1}\int\frac{x^2}{(a^2x^2+c)^{5/2}\arctan(ax)^2}dx + \frac{\sqrt{a^2x^2+1}\left(\frac{3}{4}\operatorname{CosIntegral}(\arctan(ax))+\frac{1}{4}\
$$

$$
-\frac{3}{2}a\left(-\frac{2\sqrt{a^{2}x^{2}+1}\int\left(\frac{1}{4\sqrt{a^{2}x^{2}+1}\arctan(ax)}-\frac{\cos(3\arctan(ax))}{4\arctan(ax)}\right)d\arctan(ax)}{a^{2}c^{2}\sqrt{a^{2}cx^{2}+c}}+\frac{\sqrt{a^{2}x^{2}+1}\left(\frac{3}{4}\cosh\left(\arctan(ax)\right)\right)}{a^{2}c^{2}\sqrt{a^{2}c^{2}}}\right)}{a^{2}c^{2}\sqrt{a^{2}c^{2}}}
$$
\n
$$
\frac{1}{2009}
$$

$$
-\frac{3}{2}a\left(-\frac{2\sqrt{a^2x^2+1}\left(\frac{1}{4}\cosh\left(\arctan(ax)\right)-\frac{1}{4}\cosh\left(\arctan(ax)\right)\right)}{a^2c^2\sqrt{a^2cx^2+c}}+\frac{\sqrt{a^2x^2+1}\left(\frac{3}{4}\cosh\left(\arctan(ax)\right)\right)}{a^2c^2\sqrt{a^2cx^2+c^2}}\right)
$$
  

$$
\frac{1}{2ac\arctan(ax)^2\left(a^2cx^2+c\right)^{3/2}}
$$

✞ ☎

✞ ☎

✝ ✆

✞ ☎

 $\left($   $\left($   $\right)$   $\left($   $\left($   $\right)$   $\left($   $\left($   $\right)$   $\left($   $\left($   $\right)$   $\left($   $\left($   $\right)$   $\left($   $\left($   $\right)$   $\left($   $\left($   $\right)$   $\left($   $\left($   $\right)$   $\left($   $\left($   $\right)$   $\left($   $\left($   $\right)$   $\left($   $\left($   $\right)$   $\left($   $\left($   $\right)$   $\left($ 

 $\overline{\mathcal{A}}$   $\overline{\mathcal{A}}$   $\overline{\$ 

✞ ☎

input <mark>| Int[1/((c + a^2\*c\*x^2)^(5/2)\*ArcTan[a\*x]^3),x]</mark>  $\left( \begin{array}{cc} \text{ } & \text{ } \\ \text{ } & \text{ } \end{array} \right)$ 

```
output
-1/2*1/(a*c*(c + a^2*c*x^2)^(3/2)*ArcTan[a*x]^2) - (3*a*(-(x/(a*c*(c + a^2
       *c*x^2<sup>(3/2)*ArcTan[a*x])) - (2*Sqrt[1 + a^2*x^2]*(CosIntegral[ArcTan[a*x</sup>
      ]]/4 - CosIntegral[3*ArcTan[a*x]]/4))/(a^2*c^2*Sqrt[c + a^2*c*x^2]) + (Sqr
       t[1 + a^2*x^2]*((3*CsIntegral[ArcTan[a*x]])/4 + CostIntegral[3*ArcTan[a*x]]\frac{1}{4})/(\frac{a^2}{x^2}(2*Sqrt[c + a^2]{x^2}(2*c*x^2])))
```
### **3.671.3.1 Defintions of rubi rules used**

rule 2009 <mark>Int[u\_, x\_Symbol] :> Simp[IntSum[u, x], x] /; SumQ[u]</mark>

rule 3042 ✞ ☎ Int[u\_, x\_Symbol] :> Int[DeactivateTrig[u, x], x] /; FunctionOfTrigOfLinear  $Q[u, x]$ 

rule 3793 Int[((c\_.) + (d\_.)\*(x\_))^(m\_)\*sin[(e\_.) + (f\_.)\*(x\_)]^(n\_), x\_Symbol] :> In  $t$ [ExpandTrigReduce[(c + d\*x)^m, Sin[e + f\*x]^n, x], x] /; FreeQ[{c, d, e, f , m}, x] && IGtQ[n, 1] && ( !RationalQ[m] || (GeQ[m, -1] && LtQ[m, 1])) ✝ ✆

rule 4906 <mark>Int[Cos[(a\_.) + (b\_.)\*(x\_)]^(p\_.)\*((c\_.) + (d\_.)\*(x\_))^(m\_.)\*Sin[(a\_.) + (b</mark> ✞ ☎  $\text{L.}(x)$ ]^(n\_.), x\_Symbol] :> Int[ExpandTrigReduce[(c + d\*x)^m, Sin[a + b\*x  $\lceil \hat{\text{Im}} * \text{Cos}[a + b * x] \rceil, x, x \rceil, x \rceil$  /; FreeQ[{a, b, c, d, m}, x] && IGtQ[n, 0] && IG tQ[p, 0] ✝ ✆ rule 5437 <mark>Int[((a\_.) + ArcTan[(c\_.)\*(x\_)]\*(b\_.))^(p\_)\*((d\_) + (e\_.)\*(x\_)^2)^(q\_), x\_S</mark> ✞ ☎ ymbol] :> Simp[(d + e\*x^2)^(q + 1)\*((a + b\*ArcTan[c\*x])^(p + 1)/(b\*c\*d\*(p + 1))), x] - Simp[2\*c\*((q + 1)/(b\*(p + 1))) Int[x\*(d + e\*x^2)^q\*(a + b\*Arc  $Tan[c*x]$ <sup>(p+1), x], x] /; FreeQ[{a, b, c, d, e}, x] && EqQ[e, c<sup>-2\*d]</sup> &&</sup> LtQ $[q, -1]$  && LtQ $[p, -1]$ ✝ ✆

rule 5439 <mark>Int[((a\_.) + ArcTan[(c\_.)\*(x\_)]\*(b\_.))^(p\_.)\*((d\_) + (e\_.)\*(x\_)^2)^(q\_), x\_</mark> ✞ ☎ Symbol] :> Simp[d^q/c Subst[Int[(a + b\*x)^p/Cos[x]^(2\*(q + 1)), x], x, Ar cTan[c\*x]], x] /; FreeQ[{a, b, c, d, e, p}, x] && EqQ[e, c^2\*d] && ILtQ[2\*( q + 1), 0] && (IntegerQ[q] || GtQ[d, 0]) ✝ ✆

rule 5440 <mark>| Int[((a\_.) + ArcTan[(c\_.)\*(x\_)]\*(b\_.))^(p\_.)\*((d\_) + (e\_.)\*(x\_)^2)^(q\_), x\_</mark> ✞ ☎ Symbol] :> Simp[d^(q + 1/2)\*(Sqrt[1 + c^2\*x^2]/Sqrt[d + e\*x^2]) Int[(1 +  $c^2*x^2)$ <sup> $q*(a + b*ArcTan[c*x])^p, x, x]$ ,  $x$ ] /; FreeQ[{a, b, c, d, e, p}, x] &&</sup> EqQ[e,  $c^2*d$ ] && ILtQ[2\*(q + 1), 0] && !(IntegerQ[q] || GtQ[d, 0]) ✝ ✆

rule 5503 <mark>Int[((a\_.) + ArcTan[(c\_.)\*(x\_)]\*(b\_.))^(p\_.)\*(x\_)^(m\_.)\*((d\_) + (e\_.)\*(x\_)^</mark> ✞ ☎ 2)^(q\_), x\_Symbol] :> Simp[x^m\*(d + e\*x^2)^(q + 1)\*((a + b\*ArcTan[c\*x])^(p + 1)/(b\*c\*d\*(p + 1))), x] + (-Simp[c\*((m + 2\*q + 2)/(b\*(p + 1))) Int[x<sup>^</sup>(m  $+ 1)*(d + e*x^2)^q*(a + b*ArcTan[c*x])^p(p + 1), x], x] - Simp[m/(b*c*(p + 1))$ 1)) Int[x^(m - 1)\*(d + e\*x^2)^q\*(a + b\*ArcTan[c\*x])^(p + 1), x], x]) /; F reeQ[ $\{a, b, c, d, e, m\}$ , x] && EqQ[e, c<sup>-</sup>2\*d] && IntegerQ[m] && LtQ[q, -1] & & LtQ[p, -1] && NeQ[m + 2\*q + 2, 0] ✝ ✆

rule 5505 ✞ ☎  $Int\lbrack ((a_-)) \; * \; \text{ArcTan}\lbrack (c_-.)*(x_-)]*(b_-.)\urcorner(p_-.)*(x_-)\urcorner(m_-.)*( (d_-) \; * \; (e_-.)*(x_-)\urcorner$  $2)^\text{-}(q_-)$ , x\_Symbol] :> Simp[d^q/c^(m + 1) Subst[Int[(a + b\*x)^p\*(Sin[x]^m/  $Cos[x]^{(m + 2*(q + 1))}, x], x, ArcTan[c*x]], x]$ ; FreeQ[{a, b, c, d, e, p }, x] && EqQ[e, c^2\*d] && IGtQ[m, 0] && ILtQ[m + 2\*q + 1, 0] && (IntegerQ[q ] || GtQ[d, 0]) ✝ ✆

<span id="page-5069-0"></span>rule 5506 <mark>Int[((a\_.) + ArcTan[(c\_.)\*(x\_)]\*(b\_.))^(p\_.)\*(x\_)^(m\_.)\*((d\_) + (e\_.)\*(x\_)^</mark> ✞ ☎ 2)^(q\_), x\_Symbol] :> Simp[d^(q + 1/2)\*(Sqrt[1 + c^2\*x^2]/Sqrt[d + e\*x^2]) Int $[x^m*(1 + c^2*x^2)^q*(a + b*ArcTan[c*x])^p, x]$ , x] /; FreeQ[{a, b, c, d, e, p}, x] && EqQ[e, c^2\*d] && IGtQ[m, 0] && ILtQ[m + 2\*q + 1, 0] && !(I ntegerQ[q] || GtQ[d, 0]) ✝ ✆

# **3.671.4 Maple [C] (verified)**

Result contains complex when optimal does not.

Time  $= 18.91$  (sec), antiderivative size  $= 346$ , normalized size of antiderivative  $= 2.39$ 

 $\left($   $\left($   $\right)$   $\left($   $\left($   $\right)$   $\left($   $\left($   $\right)$   $\left($   $\left($   $\right)$   $\left($   $\left($   $\right)$   $\left($   $\left($   $\right)$   $\left($   $\left($   $\right)$   $\left($   $\left($   $\right)$   $\left($   $\left($   $\right)$   $\left($   $\left($   $\right)$   $\left($   $\left($   $\right)$   $\left($   $\left($   $\right)$   $\left($ 

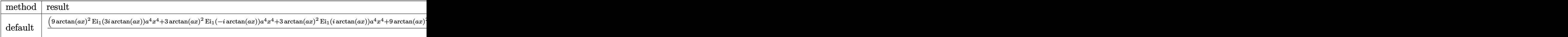

```
input <mark>int(1/(a^2*c*x^2+c)^(5/2)/arctan(a*x)^3,x,method=_RETURNVERBOSE)</mark>
  ✞ ☎
```

```
output
1/16*(9*arctan(a*x)^2*Ei(1,3*I*arctan(a*x))*a^4*x^4+3*arctan(a*x)^2*Ei(1,-
     ✞ ☎
     I*arctan(a*x))*a^4*x^4+3*arctan(a*x)^2*Ei(1,I*arctan(a*x))*a^4*x^4+9*arcta
     n(a*x)^2*Ei(1,-3*I*arctan(a*x))*a^4*x^4+18*arctan(a*x)^2*Ei(1,3*I*arctan(a*x))*x))*a^2*x^2+6*arctan(a*x)^2*Ei(1,-I*arctan(a*x))*a^2*x^2+6*arctan(a*x)^2*
     Ei(1,I*arctan(a*x))*a^2*x^2+18*arctan(a*x)^2*Ei(1,-3*I*arctan(a*x))*a^2*x^2*)2+24*arctan(axx)*(a^2*x^2+1)^(1/2)*axx+9*Ei(1,3*I*arctan(axx))*arctan(axx)\hat{z}+3*Ei(1,-I*arctan(a*x))*arctan(a*x)^2+3*Ei(1,I*arctan(a*x))*arctan(a*x)^
     2+9*Ei(1,-3*I*arctan(axx))*arctan(axx)^2-8*(a^2*x^2+1)^(1/2))/(a^2*x^2+1)^2(1/2)*(c*(a*x-I)*(I+a*x))^(1/2)/arctan(a*x)^2/a/c^3/(a^4*x^4+2*a^2*x^2+1)
```
## **3.671.5 Fricas [F]**

$$
\int \frac{1}{(c+a^2cx^2)^{5/2}\arctan (ax)^3} \, dx = \int \frac{1}{(a^2cx^2+c)^{\frac{5}{2}}\arctan (ax)^3} \, dx
$$

✝ ✆

<span id="page-5070-1"></span>✝ ✆

<span id="page-5070-0"></span>✝ ✆

$$
input \left[ \frac{\text{integrate}(1/(a^2 * c * x^2 + c)^{6/2})}{\text{integrate}(1/(a^2 * c * x^2 + c)^{6/2})}{\text{int } c} \right]
$$

output <mark>| integral(sqrt(a^2\*c\*x^2 + c)/((a^6\*c^3\*x^6 + 3\*a^4\*c^3\*x^4 + 3\*a^2\*c^3\*x^2</mark> ✞ ☎  $+ c^3)*arctan(a*x)^3$ , x)

## **3.671.6 Sympy [F]**

$$
\int \frac{1}{(c+a^2cx^2)^{5/2}\arctan (ax)^3} \, dx = \int \frac{1}{(c\,(a^2x^2+1))^{\frac{5}{2}}\, \mathrm{atan}^3 \, (ax)} \, dx
$$

✝ ✆

<span id="page-5071-0"></span>✝ ✆

input <mark>integrate(1/(a\*\*2\*c\*x\*\*2+c)\*\*(5/2)/atan(a\*x)\*\*3,x)</mark> ✞ ☎

output ✞ ☎ Integral(1/((c\*(a\*\*2\*x\*\*2 + 1))\*\*(5/2)\*atan(a\*x)\*\*3), x)

**3.671.7 Maxima [F]**

$$
\int \frac{1}{(c+a^2cx^2)^{5/2}\arctan(ax)^3} \, dx = \int \frac{1}{(a^2cx^2+c)^{\frac{5}{2}}\arctan(ax)^3} \, dx
$$

✞ ☎

✝ ✆

<span id="page-5071-1"></span>✝ ✆

input <mark>integrate(1/(a^2\*c\*x^2+c)^(5/2)/arctan(a\*x)^3,x, algorithm="maxima")</mark>

output ✞ ☎  $integrate(1/((a^2*c*x^2 + c)^{2}(5/2)*arctan(a*x)^{2}, x)$ 

**3.671.8 Giac [F]**

$$
\int \frac{1}{(c+a^2cx^2)^{5/2}\arctan(ax)^3} \, dx = \int \frac{1}{(a^2cx^2+c)^{\frac{5}{2}}\arctan(ax)^3} \, dx
$$

✞ ☎

✝ ✆

✞ ☎

<span id="page-5071-2"></span> $\left($   $\left($   $\right)$   $\left($   $\left($   $\right)$   $\left($   $\right)$   $\left($   $\left($   $\right)$   $\left($   $\left($   $\right)$   $\left($   $\left($   $\right)$   $\left($   $\right)$   $\left($   $\left($   $\right)$   $\left($   $\left($   $\right)$   $\left($   $\right)$   $\left($   $\left($   $\right)$   $\left($   $\left($   $\right)$   $\left($   $\left($   $\right)$   $\left($ 

input <mark>integrate(1/(a^2\*c\*x^2+c)^(5/2)/arctan(a\*x)^3,x, algorithm="giac")</mark>

output <mark>sage0\*x</mark>

#### Mupad  $[F(-1)]$ 3.671.9

Timed out.

$$
\int \frac{1}{(c+a^2cx^2)^{5/2}\arctan(ax)^3} dx = \int \frac{1}{\mathrm{atan}\,(a\,x)^3\,(c\,a^2\,x^2+c)^{5/2}}\,dx
$$

 $\text{input}$  int(1/(atan(a\*x)<sup>2</sup>3\*(c + a<sup>2\*</sup>c\*x<sup>2</sup>)<sup>2</sup>(5/2)),x)

output  $int(1/(atan(a*x)^3*(c + a^2*x^2)^-(5/2)), x)$ 

**3.672** 
$$
\int \frac{1}{x (c+a^2 c x^2)^{5/2} \arctan(ax)^3} dx
$$

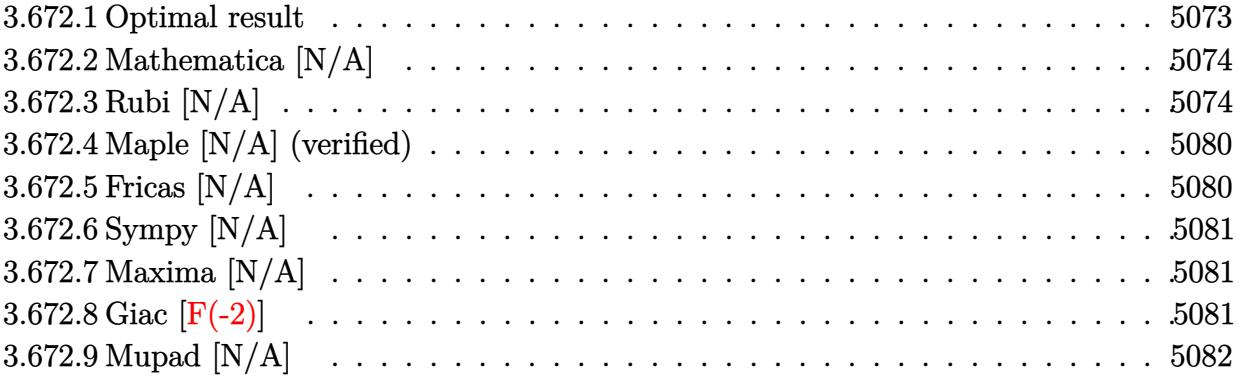

#### <span id="page-5073-0"></span>Optimal result 3.672.1

Integrand size = 24, antiderivative size =  $24$ 

$$
\int \frac{1}{x (c + a^2 c x^2)^{5/2} \arctan(ax)^3} dx = \frac{ax}{2c (c + a^2 c x^2)^{3/2} \arctan(ax)^2} \n+ \frac{ax}{2c^2 \sqrt{c + a^2 c x^2} \arctan(ax)^2} - \frac{\sqrt{c + a^2 c x^2}}{2a c^3 x \arctan(ax)^2} + \frac{3}{2c (c + a^2 c x^2)^{3/2} \arctan(ax)} \n- \frac{1}{2c^2 \sqrt{c + a^2 c x^2} \arctan(ax)} + \frac{5\sqrt{1 + a^2 x^2} \text{Si}(\arctan(ax))}{8c^2 \sqrt{c + a^2 c x^2}} \n+ \frac{9\sqrt{1 + a^2 x^2} \text{Si}(3 \arctan(ax))}{8c^2 \sqrt{c + a^2 c x^2}} - \frac{\text{Int}\left(\frac{1}{x^2 \sqrt{c + a^2 c x^2} \arctan(ax)^2}, x\right)}{2ac^2}
$$

<span id="page-5073-1"></span>output 
$$
\frac{1}{2*axx/c} (\frac{a^2*x^2+c)^3(3/2)}\arctan(a*x)^2+3/2/c/(a^2*x^2+c)^3(3/2)}\arctan(a*x)+1/2*axx/c^2/\arctan(a*x)^2/(a^2*x^2+c)^3(1/2)-1/2/c^2/\arctan(a*x)/a^2*x^2+c)^3(1/2)+5/8*Si(\arctan(a*x))*(a^2*x^2+1)^3(1/2)/c^2/ (a^2*x^2+c)^3(1/2)+9/8*Si(3*arctan(a*x))*(a^2*x^2+1)^3(1/2)/c^2/(a^2*x^2+c)^3(1/2)-1/2*(a^2*x^2+c)^3(1/2)/a/c^3/x/\arctan(a*x)^2-1/2*Unintegrable(1/x^2/\arctan(a*x)^2)/(a^2*x^2+c)^3(1/2),x)/a/c^2
$$

## **3.672.2 Mathematica [N/A]**

Not integrable

Time  $= 4.17$  (sec), antiderivative size  $= 26$ , normalized size of antiderivative  $= 1.08$ 

$$
\int \frac{1}{x (c + a^2 c x^2)^{5/2} \arctan(ax)^3} dx = \int \frac{1}{x (c + a^2 c x^2)^{5/2} \arctan(ax)^3} dx
$$

✞ ☎

✝ ✆

✞ ☎

<span id="page-5074-0"></span> $\left($   $\left($   $\right)$   $\left($   $\left($   $\right)$   $\left($   $\left($   $\right)$   $\left($   $\left($   $\right)$   $\left($   $\left($   $\right)$   $\left($   $\left($   $\right)$   $\left($   $\left($   $\right)$   $\left($   $\left($   $\right)$   $\left($   $\left($   $\right)$   $\left($   $\left($   $\right)$   $\left($   $\left($   $\right)$   $\left($   $\left($   $\right)$   $\left($ 

input Integrate[1/(x\*(c + a^2\*c\*x^2)^(5/2)\*ArcTan[a\*x]^3),x]

output <mark>Integrate[1/(x\*(c + a^2\*c\*x^2)^(5/2)\*ArcTan[a\*x]^3), x]</mark>

## **3.672.3 Rubi [N/A]**

Not integrable

Time  $= 5.16$  (sec), antiderivative size  $= 24$ , normalized size of antiderivative  $= 1.00$ , number of steps used = 16, number of rules used = 0,  $\frac{\text{number of rules}}{\text{integral size}}$  = 0.000, Rules used = {5501, 5501, 5477, 5437, 5503, 5437, 5499, 5437, 5506, 5505, 3042, 3780, 4906, 2009, 5560}

Below are the steps used by Rubi to obtain the solution. The rule number used for the transformation is given above next to the arrow. The rules definitions used are listed below.

$$
\int \frac{1}{x \arctan(ax)^3 (a^2cx^2 + c)^{5/2}} dx
$$
\n
$$
\int \frac{5501}{x(a^2cx^2 + c)^{3/2} \arctan(ax)^3} dx
$$
\n
$$
- a^2 \int \frac{x}{(a^2cx^2 + c)^{5/2} \arctan(ax)^3} dx
$$
\n
$$
\int \frac{5501}{x^{\sqrt{a^2cx^2 + c \arctan(ax)^3}} dx} - a^2 \int \frac{x}{(a^2cx^2 + c)^{5/2} \arctan(ax)^3} dx
$$
\n
$$
- a^2 \int \frac{x}{(a^2cx^2 + c)^{5/2} \arctan(ax)^3} dx
$$
\n
$$
\int \frac{x}{5477}
$$

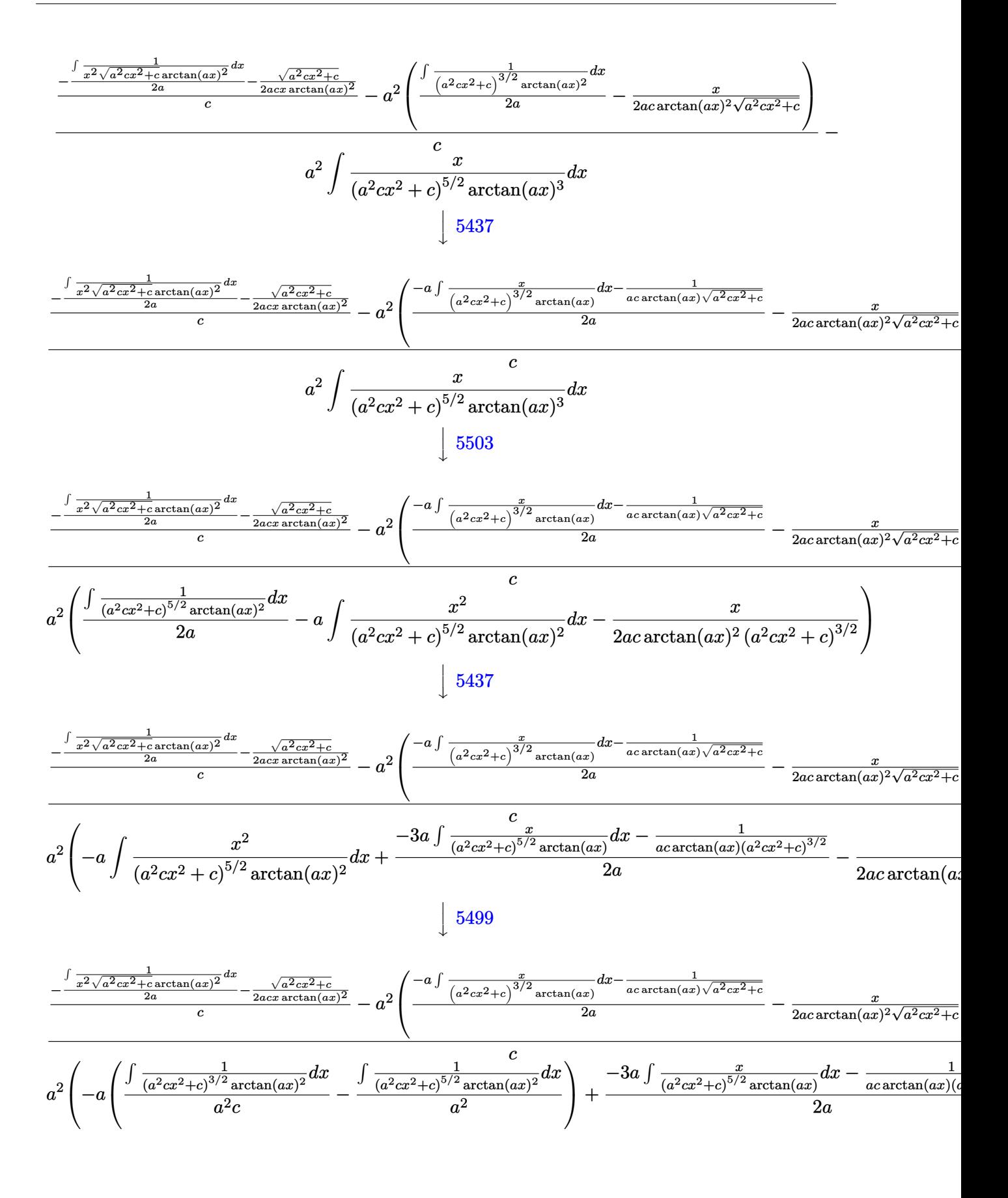
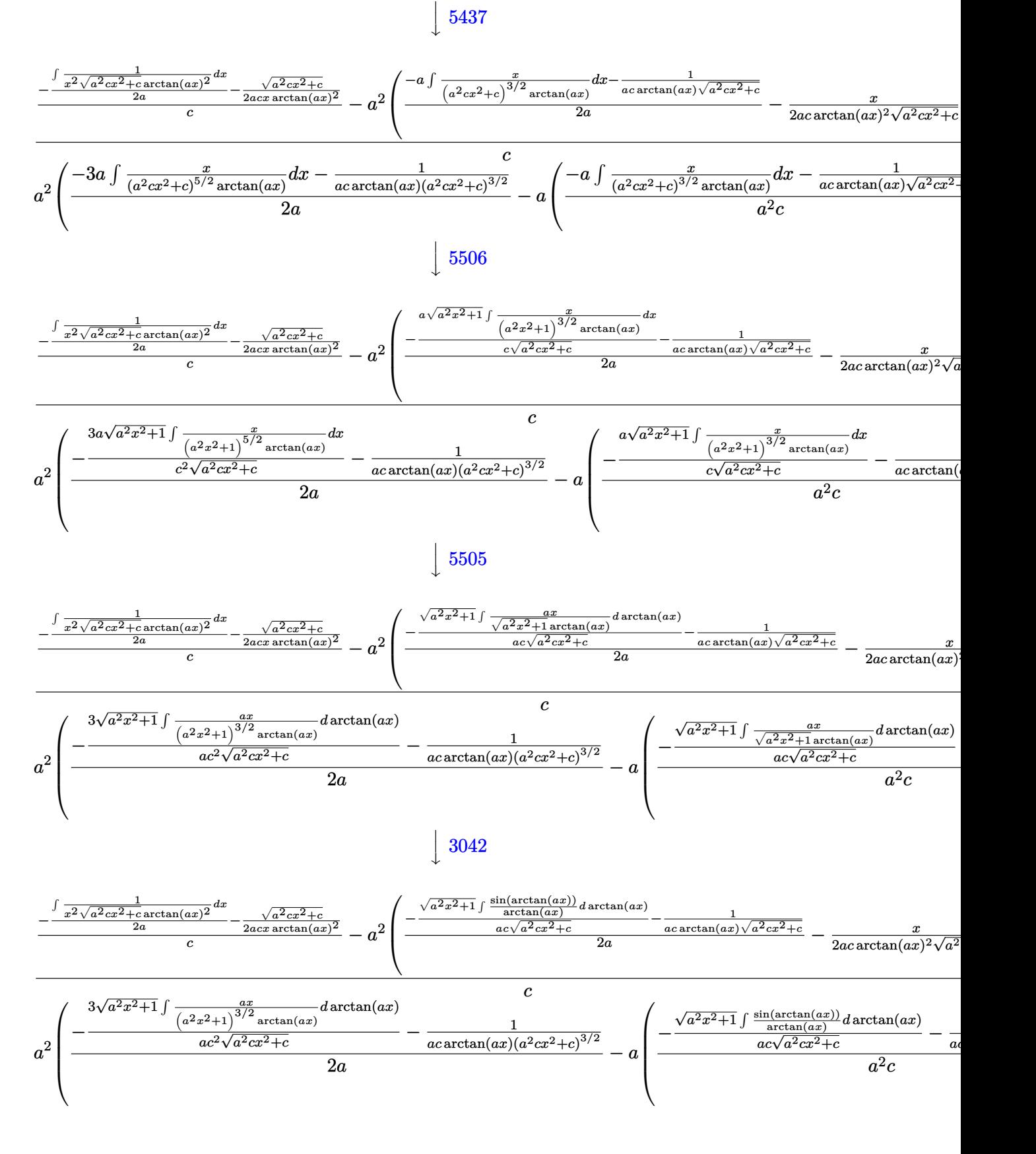

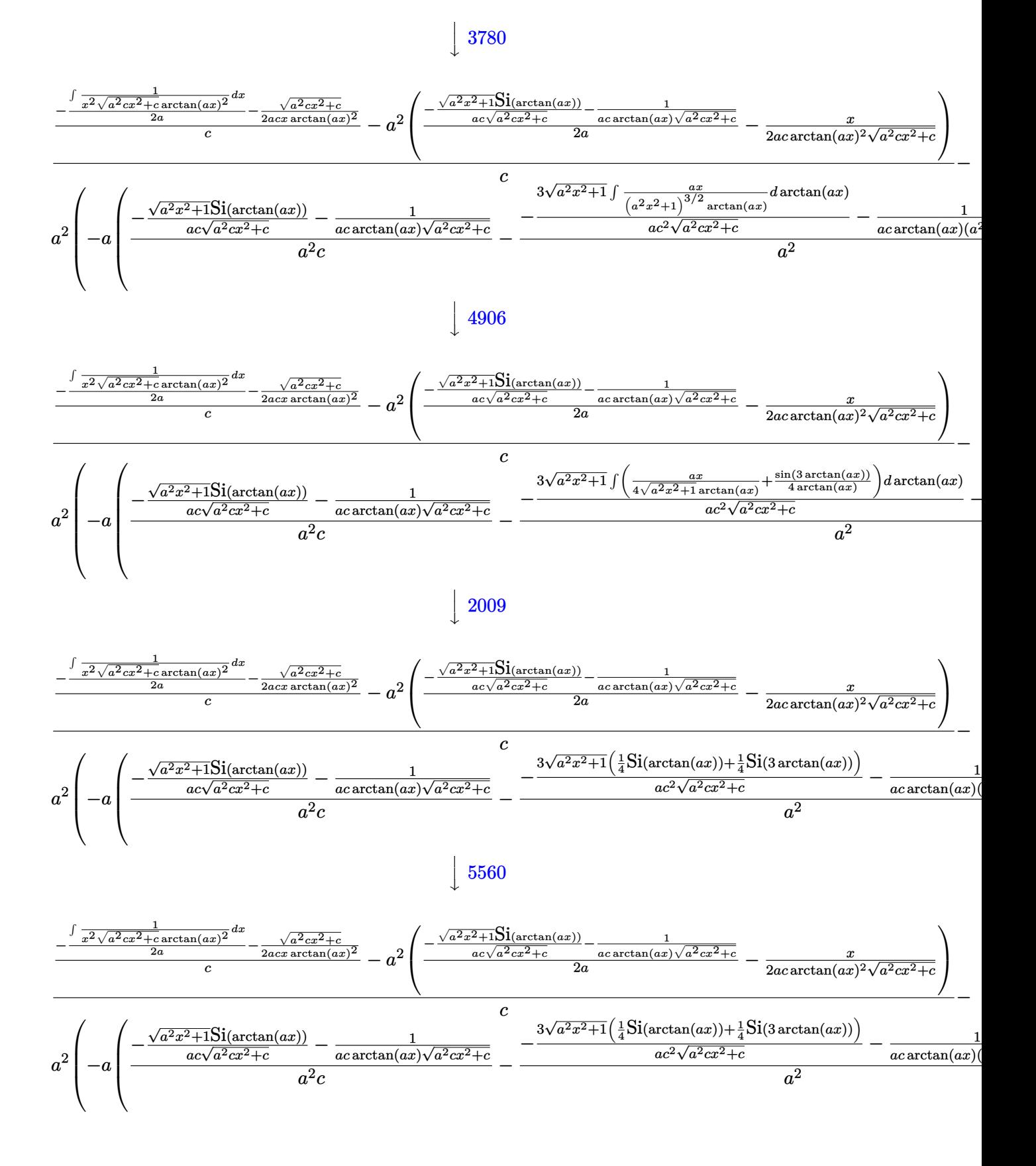

input <mark>Int[1/(x\*(c + a^2\*c\*x^2)^(5/2)\*ArcTan[a\*x]^3),x]</mark> ✞ ☎

output \$Aborted

#### **3.672.3.1 Defintions of rubi rules used**

rule 2009 <mark>Int[u\_, x\_Symbol] :> Simp[IntSum[u, x], x] /; SumQ[u]</mark>

rule 3042 <mark>Int[u\_, x\_Symbol] :> Int[DeactivateTrig[u, x], x] /; FunctionOfTrigOfLinear</mark>  $Q[u, x]$ ✝ ✆

 $\left( \begin{array}{cc} \text{ } & \text{ } \\ \text{ } & \text{ } \end{array} \right)$ 

✞ ☎

✝ ✆

✞ ☎

✝ ✆

✞ ☎

✞ ☎

✝ ✆

✞ ☎

✞ ☎

✞ ☎

✝ ✆

rule 3780 <mark>Int[sin[(e\_.) + (f\_.)\*(x\_)]/((c\_.) + (d\_.)\*(x\_)), x\_Symbol] :> Simp[SinInte</mark> gral[e + f\*x]/d, x] /; FreeQ[{c, d, e, f}, x] && EqQ[d\*e - c\*f, 0]

rule 4906 <mark>Int[Cos[(a\_.) + (b\_.)\*(x\_)]^(p\_.)\*((c\_.) + (d\_.)\*(x\_))^(m\_.)\*Sin[(a\_.) + (b</mark>  $(\text{c.})^*(x_-)](n_.,), x_Symbol]$  :> Int[ExpandTrigReduce[(c + d\*x) $m$ , Sin[a + b\*x  $]\hat{\ }$ n\*Cos[a + b\*x] $\hat{\ }$ p, x], x] /; FreeQ[{a, b, c, d, m}, x] && IGtQ[n, 0] && IG tQ[p, 0] ✝ ✆

rule 5437 <mark>Int[((a\_.) + ArcTan[(c\_.)\*(x\_)]\*(b\_.))^(p\_)\*((d\_) + (e\_.)\*(x\_)^2)^(q\_), x\_S</mark> ymbol] :> Simp[(d + e\*x^2)^(q + 1)\*((a + b\*ArcTan[c\*x])^(p + 1)/(b\*c\*d\*(p + 1))), x] - Simp[2\*c\*((q + 1)/(b\*(p + 1))) Int[x\*(d + e\*x<sup>2</sup>2)<sup>2</sup>q\*(a + b\*Arc  $Tan[c*x]$ <sup>(p + 1), x], x] /; FreeQ[{a, b, c, d, e}, x] && EqQ[e, c^2\*d] &&</sup> LtQ $[q, -1]$  && LtQ $[p, -1]$ ✝ ✆

rule 5477 <mark>Int[((a\_.) + ArcTan[(c\_.)\*(x\_)]\*(b\_.))^(p\_)\*((f\_.)\*(x\_))^(m\_.)\*((d\_) + (e\_.</mark>  $(*)*(x_0^2)^(q_.)$ ,  $x_Symbol$  :> Simp[(f\*x)^m\*(d + e\*x^2)^(q + 1)\*((a + b\*ArcT)  $an[c*x])^{(p + 1)/(b*c*d*(p + 1)))$ , x] - Simp[f\*(m/(b\*c\*(p + 1))) Int[(f\*x  $)^{(m - 1)*(d + e*x^2)^q*(a + b*ArcTan[c*x])^{(p + 1)}, x], x]$  /; FreeQ[{a, b, c, d, e, f, m, q}, x] && EqQ[e, c<sup>o</sup>2\*d] && EqQ[m + 2\*q + 2, 0] && LtQ[p, -1  $\mathbf{1}$ 

rule 5499 <mark>Int[((a\_.) + ArcTan[(c\_.)\*(x\_)]\*(b\_.))^(p\_.)\*(x\_)^(m\_)\*((d\_) + (e\_.)\*(x\_)^2</mark> ✞ ☎ )^(q\_), x\_Symbol] :> Simp[1/e Int[x^(m - 2)\*(d + e\*x^2)^(q + 1)\*(a + b\*Ar cTan[c\*x])^p, x], x] - Simp[d/e Int[x^(m - 2)\*(d + e\*x^2)^q\*(a + b\*ArcTan  $[c*x]$ <sup>o</sup>p, x], x] /; FreeQ[{a, b, c, d, e}, x] && EqQ[e, c<sup>o</sup>2\*d] && IntegersQ [p, 2\*q] && LtQ[q, -1] && IGtQ[m, 1] && NeQ[p, -1] ✝ ✆

rule 5501 <mark>| Int[((a\_.) + ArcTan[(c\_.)\*(x\_)]\*(b\_.))^(p\_.)\*(x\_)^(m\_)\*((d\_) + (e\_.)\*(x\_)^2</mark> ✞ ☎  $)^{(q)}$ , x\_Symbol] :> Simp[1/d Int[x^m\*(d + e\*x^2)^(q + 1)\*(a + b\*ArcTan[c \*x])^p, x], x] - Simp[e/d Int[x^(m + 2)\*(d + e\*x^2)^q\*(a + b\*ArcTan[c\*x])  $\lceil p, x \rceil$ , x] /; FreeQ[{a, b, c, d, e}, x] && EqQ[e, c $\lceil 2*d \rceil$  && IntegersQ[p, 2\* q] && LtQ[q, -1] && ILtQ[m, 0] && NeQ[p, -1] ✝ ✆

rule 5503 <mark>Int[((a\_.) + ArcTan[(c\_.)\*(x\_)]\*(b\_.))^(p\_.)\*(x\_)^(m\_.)\*((d\_) + (e\_.)\*(x\_)^</mark> ✞ ☎ 2)^(q\_), x\_Symbol] :> Simp[x^m\*(d + e\*x^2)^(q + 1)\*((a + b\*ArcTan[c\*x])^(p  $+ 1)/(\mathbf{b}*\mathbf{c}*\mathbf{d}*(p + 1))$ , x] +  $(-\text{Simp}[\mathbf{c}*((m + 2*q + 2)/(b*(p + 1)))$  Int[x<sup>^</sup>(m  $+ 1)*(d + e*x^2)^q*(a + b*ArcTan[c*x])^p(p + 1), x], x] - Simp[m/(b*c*(p + 1))$ 1)) Int[x^(m - 1)\*(d + e\*x^2)^q\*(a + b\*ArcTan[c\*x])^(p + 1), x], x]) /; F reeQ[{a, b, c, d, e, m}, x] && EqQ[e, c^2\*d] && IntegerQ[m] && LtQ[q, -1] & & LtQ $[p, -1]$  & NeQ $[m + 2*q + 2, 0]$ 

✝ ✆

✞ ☎

 $\left($   $\left($   $\right)$   $\left($   $\left($   $\right)$   $\left($   $\left($   $\right)$   $\left($   $\left($   $\right)$   $\left($   $\left($   $\right)$   $\left($   $\left($   $\right)$   $\left($   $\left($   $\right)$   $\left($   $\left($   $\right)$   $\left($   $\left($   $\right)$   $\left($   $\left($   $\right)$   $\left($   $\left($   $\right)$   $\left($   $\left($   $\right)$   $\left($ 

rule 5505 <mark>Int[((a\_.) + ArcTan[(c\_.)\*(x\_)]\*(b\_.))^(p\_.)\*(x\_)^(m\_.)\*((d\_) + (e\_.)\*(x\_)^</mark> ✞ ☎  $2)^\frown(q_-)$ , x\_Symbol] :> Simp[d^q/c^(m + 1) Subst[Int[(a + b\*x)^p\*(Sin[x]^m/  $Cos[x]^{(m + 2*(q + 1))}, x], x, ArcTan[c*x], x]$ ,  $r$  [reeQ[{a, b, c, d, e, p }, x] && EqQ[e, c<sup>o</sup>2\*d] && IGtQ[m, 0] && ILtQ[m + 2\*q + 1, 0] && (IntegerQ[q  $]$   $|$   $|$   $GtQ[d, 0])$ ✝ ✆

```
rule 5506 <mark>Int[((a_.) + ArcTan[(c_.)*(x_)]*(b_.))^(p_.)*(x_)^(m_.)*((d_) + (e_.)*(x_)^</mark>
        2)^(q_), x_Symbol] :> Simp[d^(q + 1/2)*(Sqrt[1 + c^2*x^2]/Sqrt[d + e*x^2])
          Int[x^m*(1 + c^2*x^2)^q*(a + b*ArcTan[c*x])^p, x], x] /; FreeQ[{a, b, c,
        d, e, p}, x] && EqQ[e, c^2*d] && IGtQ[m, 0] && ILtQ[m + 2*q + 1, 0] && !(I
        ntegerQ[q] || GtQ[d, 0])
```
rule 5560 <mark>Int[((a\_.) + ArcTan[(c\_.)\*(x\_)]\*(b\_.))^(p\_.)\*(u\_.), x\_Symbol] :> Unintegrab</mark>  $le[u*(a + b*ArcTan[c*x])^p, x]$  /; FreeQ[{a, b, c, p}, x] && (EqQ[u, 1] || M  $atchQ[u, ((d_{-}.)+(e_{-}.)*x)^{(q_{-}.)}$  /; FreeQ[{d, e, q}, x]] || MatchQ[u, ((f\_.  $(\ast x)^{m}(\mathfrak{m}_{-}.)*((d_{-}.) + (e_{-}.)*x)^{m}(\mathfrak{q}_{-}.))$  /; FreeQ[{d, e, f, m, q}, x]] || MatchQ[ u,  $((d_-) + (e_.) * x^2)^(q_+)$  /; FreeQ[{d, e, q}, x]] || MatchQ[u,  $((f_.) * x)$  $\hat{m}(m_.,)*(d_.,) + (e_.,)*x^2)^{(q_.,)}$  /; FreeQ[{d, e, f, m, q}, x]]) ✝ ✆

## **3.672.4 Maple [N/A] (verified)**

Not integrable

Time  $= 14.30$  (sec), antiderivative size  $= 22$ , normalized size of antiderivative  $= 0.92$ 

$$
\int \frac{1}{x \left(a^2 c \, x^2 + c\right)^{\frac{5}{2}} \arctan \left(ax\right)^3} dx
$$

✞ ☎

 $\left($   $\left($   $\right)$   $\left($   $\left($   $\right)$   $\left($   $\left($   $\right)$   $\left($   $\left($   $\right)$   $\left($   $\left($   $\right)$   $\left($   $\left($   $\right)$   $\left($   $\left($   $\right)$   $\left($   $\left($   $\right)$   $\left($   $\left($   $\right)$   $\left($   $\left($   $\right)$   $\left($   $\left($   $\right)$   $\left($   $\left($   $\right)$   $\left($ 

✞ ☎

✝ ✆

✞ ☎

input <mark>int(1/x/(a^2\*c\*x^2+c)^(5/2)/arctan(a\*x)^3,x)</mark>

output <mark>int(1/x/(a^2\*c\*x^2+c)^(5/2)/arctan(a\*x)^3,x)</mark>

#### **3.672.5 Fricas [N/A]**

Not integrable

Time  $= 0.26$  (sec), antiderivative size  $= 61$ , normalized size of antiderivative  $= 2.54$ 

$$
\int \frac{1}{x (c + a^2 c x^2)^{5/2} \arctan(ax)^3} dx = \int \frac{1}{(a^2 c x^2 + c)^{\frac{5}{2}} x \arctan(ax)^3} dx
$$

✝ ✆

✝ ✆

input <mark>integrate(1/x/(a^2\*c\*x^2+c)^(5/2)/arctan(a\*x)^3,x, algorithm="fricas")</mark> ✞ ☎

output <mark>| integral(sqrt(a^2\*c\*x^2 + c)/((a^6\*c^3\*x^7 + 3\*a^4\*c^3\*x^5 + 3\*a^2\*c^3\*x^3</mark> ✞ ☎  $+ c^3*x)*arctan(a*x)^3, x)$ 

## **3.672.6 Sympy [N/A]**

Not integrable

Time  $= 21.10$  (sec), antiderivative size  $= 24$ , normalized size of antiderivative  $= 1.00$ 

$$
\int \frac{1}{x (c + a^2 c x^2)^{5/2} \arctan(ax)^3} dx = \int \frac{1}{x (c (a^2 x^2 + 1))^{\frac{5}{2}} \operatorname{atan}^3(ax)} dx
$$

✞ ☎

✝ ✆

 $\left($   $\left($   $\right)$   $\left($   $\left($   $\right)$   $\left($   $\left($   $\right)$   $\left($   $\left($   $\right)$   $\left($   $\left($   $\right)$   $\left($   $\left($   $\right)$   $\left($   $\left($   $\right)$   $\left($   $\left($   $\right)$   $\left($   $\left($   $\right)$   $\left($   $\left($   $\right)$   $\left($   $\left($   $\right)$   $\left($   $\left($   $\right)$   $\left($ 

input <mark>integrate(1/x/(a\*\*2\*c\*x\*\*2+c)\*\*(5/2)/atan(a\*x)\*\*3,x)</mark>

output <mark>Integral(1/(x\*(c\*(a\*\*2\*x\*\*2 + 1))\*\*(5/2)\*atan(a\*x)\*\*3), x)</mark> ✞ ☎

## **3.672.7 Maxima [N/A]**

Not integrable

Time  $= 0.41$  (sec), antiderivative size  $= 24$ , normalized size of antiderivative  $= 1.00$ 

$$
\int \frac{1}{x (c + a^2 c x^2)^{5/2} \arctan (a x)^3} \, dx = \int \frac{1}{(a^2 c x^2 + c)^{\frac{5}{2}} x \arctan (a x)^3} \, dx
$$

✞ ☎

✝ ✆

✞ ☎

✝ ✆

input <mark>integrate(1/x/(a^2\*c\*x^2+c)^(5/2)/arctan(a\*x)^3,x, algorithm="maxima")</mark>

output <mark>integrate(1/((a^2\*c\*x^2 + c)^(5/2)\*x\*arctan(a\*x)^3), x)</mark>

# **3.672.8 Giac [F(-2)]**

Exception generated.

$$
\int \frac{1}{x \left(c + a^2 c x^2\right)^{5/2} \arctan(ax)^3} \, dx = \text{Exception raised: TypeError}
$$

✞ ☎

✝ ✆

✞ ☎

✝ ✆

input <mark>integrate(1/x/(a^2\*c\*x^2+c)^(5/2)/arctan(a\*x)^3,x, algorithm="giac")</mark>

output <mark>Exception raised: TypeError >> an error occurred running a Giac command:IN</mark> PUT:sage2:=int(sage0,sageVARx):;OUTPUT:sym2poly/r2sym(const gen & e,const index\_m & i,const vecteur & l) Error: Bad Argument Value

# **3.672.9 Mupad [N/A]**

Not integrable

Time =  $0.54$  (sec), antiderivative size = 24, normalized size of antiderivative =  $1.00$ 

$$
\int \frac{1}{x (c + a^{2} c x^{2})^{5/2} \arctan(ax)^{3}} dx = \int \frac{1}{x \tan (a x)^{3} (c a^{2} x^{2} + c)^{5/2}} dx
$$

✞ ☎

✝ ✆

✞ ☎

 $\left($   $\left($   $\right)$   $\left($   $\left($   $\right)$   $\left($   $\left($   $\right)$   $\left($   $\left($   $\right)$   $\left($   $\left($   $\right)$   $\left($   $\left($   $\right)$   $\left($   $\left($   $\right)$   $\left($   $\left($   $\right)$   $\left($   $\left($   $\right)$   $\left($   $\left($   $\right)$   $\left($   $\left($   $\right)$   $\left($   $\left($   $\right)$   $\left($ 

input <mark>| int(1/(x\*atan(a\*x)^3\*(c + a^2\*c\*x^2)^(5/2)),x)</mark>

output <mark>int(1/(x\*atan(a\*x)^3\*(c + a^2\*c\*x^2)^(5/2)), x)</mark>

 $3.672.$ 

**3.673** 
$$
\int \frac{1}{x^2 (c+a^2cx^2)^{5/2} \arctan(ax)^3} dx
$$

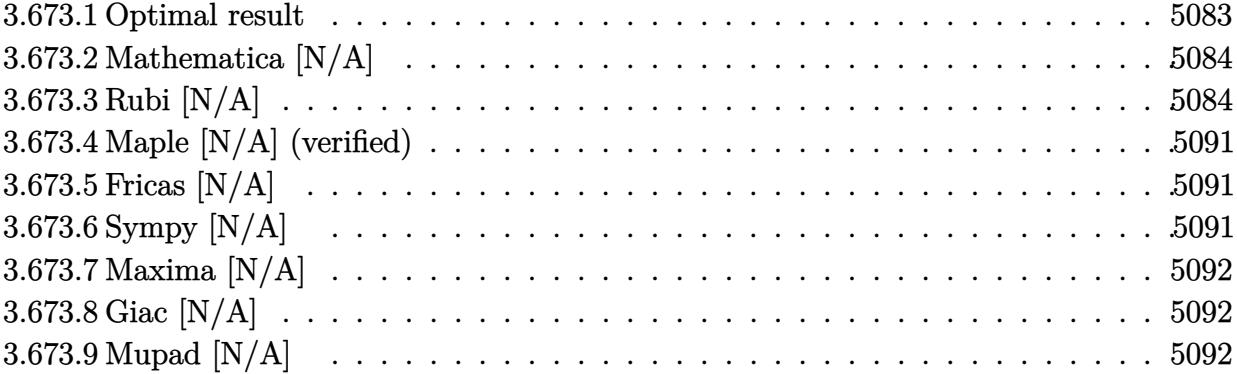

## <span id="page-5083-0"></span>**3.673.1 Optimal result**

Integrand size  $= 24$ , antiderivative size  $= 24$ 

$$
\int \frac{1}{x^2 (c + a^2 c x^2)^{5/2} \arctan(ax)^3} dx = \frac{a}{2c (c + a^2 c x^2)^{3/2} \arctan(ax)^2} \n+ \frac{a}{2c^2 \sqrt{c + a^2 c x^2} \arctan(ax)^2} - \frac{3a^2 x}{2c (c + a^2 c x^2)^{3/2} \arctan(ax)} \n- \frac{a^2 x}{2c^2 \sqrt{c + a^2 c x^2} \arctan(ax)} + \frac{7a \sqrt{1 + a^2 x^2} \text{CosIntegral}(\arctan(ax))}{8c^2 \sqrt{c + a^2 c x^2}} \n+ \frac{9a \sqrt{1 + a^2 x^2} \text{CosIntegral}(3 \arctan(ax))}{8c^2 \sqrt{c + a^2 c x^2}} + \frac{\text{Int}\left(\frac{1}{x^2 \sqrt{c + a^2 c x^2} \arctan(ax)^3}, x\right)}{c^2}
$$

✞ ☎

<span id="page-5083-1"></span>✝ ✆

output 1/2\*a/c/(a^2\*c\*x^2+c)^(3/2)/arctan(a\*x)^2-3/2\*a^2\*x/c/(a^2\*c\*x^2+c)^(3/2)/ arctan(a\*x)+1/2\*a/c^2/arctan(a\*x)^2/(a^2\*c\*x^2+c)^(1/2)-1/2\*a^2\*x/c^2/arct an(a\*x)/(a^2\*c\*x^2+c)^(1/2)+7/8\*a\*Ci(arctan(a\*x))\*(a^2\*x^2+1)^(1/2)/c^2/(a  $\text{``2*c*x^2+c)''(1/2)+9/8*a*Ci(3*arctan(a*x))*(a^2*x^2+1)^(1/2)/c^2/(a^2z*cx^2)$ +c)^(1/2)+Unintegrable(1/x^2/arctan(a\*x)^3/(a^2\*c\*x^2+c)^(1/2),x)/c^2

### **3.673.2 Mathematica [N/A]**

Not integrable

Time  $= 3.88$  (sec), antiderivative size  $= 26$ , normalized size of antiderivative  $= 1.08$ 

$$
\int \frac{1}{x^2 (c + a^2 c x^2)^{5/2} \arctan(ax)^3} dx = \int \frac{1}{x^2 (c + a^2 c x^2)^{5/2} \arctan(ax)^3} dx
$$

✞ ☎

✝ ✆

✞ ☎

<span id="page-5084-0"></span> $\left($   $\left($   $\right)$   $\left($   $\left($   $\right)$   $\left($   $\left($   $\right)$   $\left($   $\left($   $\right)$   $\left($   $\left($   $\right)$   $\left($   $\left($   $\right)$   $\left($   $\left($   $\right)$   $\left($   $\left($   $\right)$   $\left($   $\left($   $\right)$   $\left($   $\left($   $\right)$   $\left($   $\left($   $\right)$   $\left($   $\left($   $\right)$   $\left($ 

input Integrate[1/(x^2\*(c + a^2\*c\*x^2)^(5/2)\*ArcTan[a\*x]^3),x]

output <mark>Integrate[1/(x^2\*(c + a^2\*c\*x^2)^(5/2)\*ArcTan[a\*x]^3), x]</mark>

#### **3.673.3 Rubi [N/A]**

Not integrable

Time  $= 5.04$  (sec), antiderivative size  $= 24$ , normalized size of antiderivative  $= 1.00$ , number of steps used  $= 21$ , number of rules used  $= 0$ ,  $\frac{\text{number of rules}}{\text{integral size}} = 0.000$ , Rules used  $= \{5501,$ 5437, 5501, 5437, 5477, 5440, 5439, 3042, 3783, 5503, 5440, 5439, 3042, 3793, 2009, 5506, 5505, 4906, 2009, 5560}

Below are the steps used by Rubi to obtain the solution. The rule number used for the transformation is given above next to the arrow. The rules definitions used are listed below.

$$
\int \frac{1}{x^2 \arctan(ax)^3 (a^2cx^2 + c)^{5/2}} dx
$$
\n
$$
\int \frac{1}{5501}
$$
\n
$$
\frac{\int \frac{1}{x^2 (a^2cx^2 + c)^{3/2} \arctan(ax)^3} dx}{c} - a^2 \int \frac{1}{(a^2cx^2 + c)^{5/2} \arctan(ax)^3} dx
$$
\n
$$
\int \frac{1}{5437}
$$
\n
$$
\frac{\int \frac{1}{x^2 (a^2cx^2 + c)^{3/2} \arctan(ax)^3} dx}{c}
$$
\n
$$
a^2 \left(-\frac{3}{2}a \int \frac{x}{(a^2cx^2 + c)^{5/2} \arctan(ax)^2} dx - \frac{1}{2ac \arctan(ax)^2 (a^2cx^2 + c)^{3/2}}\right)
$$
\n
$$
\int \frac{5501}{}
$$

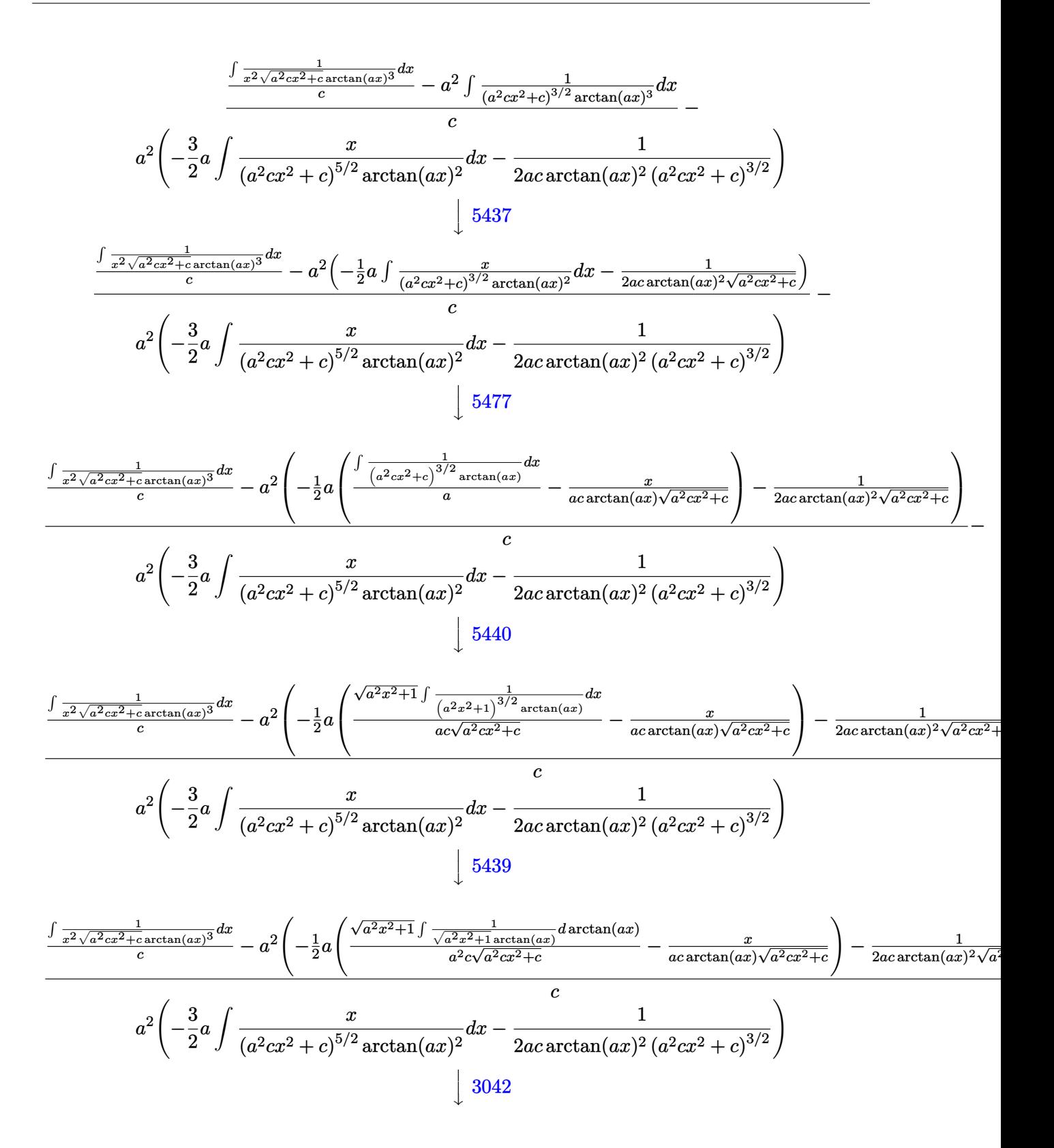

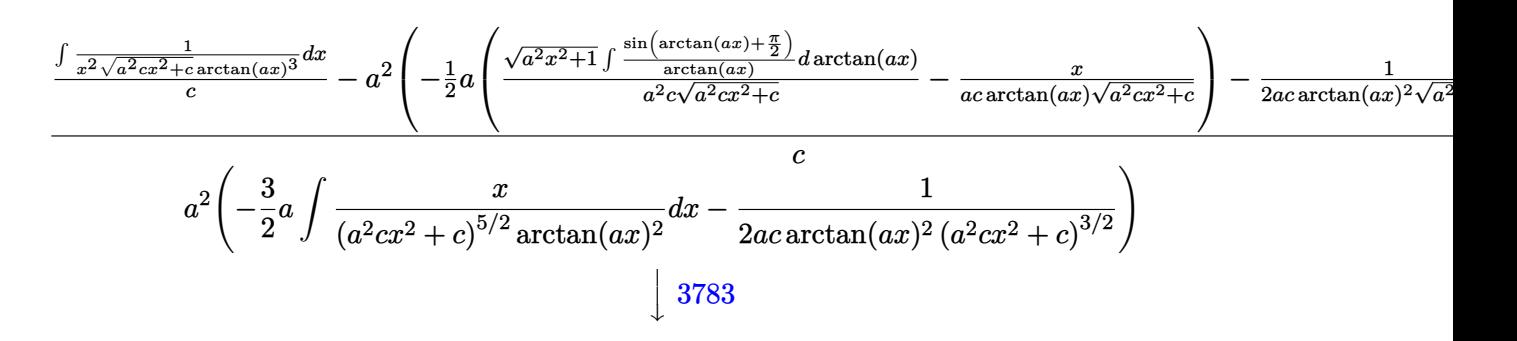

$$
\frac{\int \frac{1}{x^2 \sqrt{a^2 c x^2 + c \arctan(ax)^3}} dx}{c} - a^2 \left(-\frac{1}{2} a \left(\frac{\sqrt{a^2 x^2 + 1} \cosh(\arctan(ax))}{a^2 c \sqrt{a^2 c x^2 + c}} - \frac{x}{a c \arctan(ax) \sqrt{a^2 c x^2 + c}}\right) - \frac{1}{2 a c \arctan(ax)^2 \sqrt{a^2 c x^2 + c}}\right)}{c}
$$

$$
a^2 \left(-\frac{3}{2} a \int \frac{x}{(a^2 c x^2 + c)^{5/2} \arctan(ax)^2} dx - \frac{1}{2 a c \arctan(ax)^2 (a^2 c x^2 + c)^{3/2}}\right)
$$

$$
\downarrow 5503
$$

$$
\frac{\int \frac{1}{x^2 \sqrt{a^2 c x^2 + c \arctan(ax)^3}} dx}{c} - a^2 \left(-\frac{1}{2}a \left(\frac{\sqrt{a^2 x^2 + 1} \cosh(\arctan(ax))}{a^2 c \sqrt{a^2 c x^2 + c}} - \frac{x}{a c \arctan(ax) \sqrt{a^2 c x^2 + c}}\right) - \frac{1}{2 a c \arctan(ax)^2 \sqrt{a^2 c x^2 + c}}\right)}{c}
$$

$$
a^2 \left(-\frac{3}{2}a \left(\frac{\int \frac{1}{(a^2 c x^2 + c)^{5/2} \arctan(ax)} dx}{a} - 2a \int \frac{x^2}{(a^2 c x^2 + c)^{5/2} \arctan(ax)} dx - \frac{x}{a c \arctan(ax) (a^2 c x^2 + c)^{3/2}}\right) - \frac{1}{2 a c \arctan(ax)}(a^2 c x^2 + c)^{3/2}}
$$

$$
\frac{\int \frac{1}{x^2 \sqrt{a^2 c x^2 + c \arctan(ax)^3}} dx}{c} - a^2 \left(-\frac{1}{2} a \left(\frac{\sqrt{a^2 x^2 + 1} \cosh(\arctan(ax))}{a^2 c \sqrt{a^2 c x^2 + c}} - \frac{x}{a c \arctan(ax) \sqrt{a^2 c x^2 + c}}\right) - \frac{1}{2 a c \arctan(ax)^2 \sqrt{a^2 c x^2 + c}}\right)}{c}
$$
  

$$
a^2 \left(-\frac{3}{2} a \left(\frac{\sqrt{a^2 x^2 + 1} \int \frac{1}{(a^2 x^2 + 1)^{5/2} \arctan(ax)} dx}{ac^2 \sqrt{a^2 c x^2 + c}} - 2 a \int \frac{x^2}{(a^2 c x^2 + c)^{5/2} \arctan(ax)} dx - \frac{x}{a c \arctan(ax) (a^2 c x^2 + c)^{3/2}} dx\right) + \frac{1}{2}
$$

$$
\frac{\int \frac{1}{x^2 \sqrt{a^2 c x^2 + c \arctan(ax)^3}} dx}{c} - a^2 \left(-\frac{1}{2} a \left(\frac{\sqrt{a^2 x^2 + 1} \cosh(\arctan(ax))}{a^2 c \sqrt{a^2 c x^2 + c}} - \frac{x}{a c \arctan(ax) \sqrt{a^2 c x^2 + c}}\right) - \frac{1}{2 a c \arctan(ax)^2 \sqrt{a^2 c x^2 + c}}\right)}{c}
$$
  

$$
a^2 \left(-\frac{3}{2} a \left(\frac{\sqrt{a^2 x^2 + 1} \int \frac{1}{(a^2 x^2 + 1)^{3/2} \arctan(ax)} d \arctan(ax)}{a^2 c^2 \sqrt{a^2 c x^2 + c}} - 2 a \int \frac{x^2}{(a^2 c x^2 + c)^{5/2} \arctan(ax)} dx - \frac{x}{a c \arctan(ax) (a^2)}\right)\right)
$$
  

$$
\int \frac{3042}{3042}
$$

$$
\frac{\int \frac{1}{x^2 \sqrt{a^2 c x^2 + c \arctan(ax)^3}} dx}{c} - a^2 \left(-\frac{1}{2}a \left(\frac{\sqrt{a^2 x^2 + 1} \cosh(\arctan(ax))}{a^2 c \sqrt{a^2 c x^2 + c}} - \frac{x}{a c \arctan(ax) \sqrt{a^2 c x^2 + c}}\right) - \frac{1}{2 a c \arctan(ax)^2 \sqrt{a^2 c x^2 + c}}\right)}{c}
$$
\n
$$
a^2 \left(-\frac{3}{2}a \left(\frac{\sqrt{a^2 x^2 + 1} \int \frac{\sin(\arctan(ax) + \frac{\pi}{2})^3}{\arctan(ax)} da \arctan(ax)}{a^2 c^2 \sqrt{a^2 c x^2 + c}} - 2a \int \frac{x^2}{(a^2 c x^2 + c)^{5/2} \arctan(ax)} dx - \frac{x}{a c \arctan(ax) (a^2 c x)}\right)\right)
$$
\n
$$
3793
$$

$$
\frac{\int \frac{1}{x^2 \sqrt{a^2 c x^2 + c \arctan(ax)^3}} dx}{c} - a^2 \left(-\frac{1}{2} a \left(\frac{\sqrt{a^2 x^2 + 1} \cosh(\arctan(ax))}{a^2 c \sqrt{a^2 c x^2 + c}} - \frac{x}{a c \arctan(ax) \sqrt{a^2 c x^2 + c}}\right) - \frac{1}{2 a c \arctan(ax)^2 \sqrt{a^2 c x^2 + c}}\right)}{c}
$$
  

$$
a^2 \left(-\frac{3}{2} a \left(\frac{\sqrt{a^2 x^2 + 1} \int \left(\frac{\cos(3 \arctan(ax))}{4 \arctan(ax)} + \frac{3}{4 \sqrt{a^2 x^2 + 1} \arctan(ax)}\right) d \arctan(ax)}{a^2 c^2 \sqrt{a^2 c x^2 + c}} - 2 a \int \frac{x^2}{(a^2 c x^2 + c)^{5/2} \arctan(ax)} dx - \frac{1}{2009} dx\right)
$$

$$
\frac{\int \frac{1}{x^2 \sqrt{a^2 c x^2 + c \arctan(ax)^3}} dx}{c} - a^2 \left(-\frac{1}{2}a \left(\frac{\sqrt{a^2 x^2 + 1} \cosh(\arctan(ax))}{a^2 c \sqrt{a^2 c x^2 + c}} - \frac{x}{a c \arctan(ax) \sqrt{a^2 c x^2 + c}}\right) - \frac{1}{2 a c \arctan(ax)^2 \sqrt{a^2 c x^2 + c}}\right)}{\int \frac{1}{a^2 c^2 \sqrt{a^2 c x^2 + c^2}}} d\arctan(ax)
$$
\n
$$
+ \frac{1}{4} \cosh(\arctan(ax)) + \frac{1}{4} \cosh(\arctan(ax)) + \frac{1}{4} \cosh(\arctan(ax
$$

$$
\frac{\int \frac{1}{x^2 \sqrt{a^2 c x^2 + c \arctan(ax)^3}} dx}{c} - a^2 \left(-\frac{1}{2}a \left(\frac{\sqrt{a^2 x^2 + 1} \cosh(\arctan(ax))}{a^2 c \sqrt{a^2 c x^2 + c}} - \frac{x}{a c \arctan(ax) \sqrt{a^2 c x^2 + c}}\right) - \frac{1}{2 a c \arctan(ax)^2 \sqrt{a^2 c x^2 + c}}\right)}{c}
$$
  

$$
a^2 \left(-\frac{3}{2}a \left(-\frac{2a \sqrt{a^2 x^2 + 1} \int \frac{x^2}{(a^2 x^2 + 1)^{5/2} \arctan(ax)} dx}{c^2 \sqrt{a^2 c x^2 + c}} + \frac{\sqrt{a^2 x^2 + 1} \left(\frac{3}{4} \cosh(\arctan(ax)) + \frac{1}{4} \cosh(\arctan(ax)) + \frac{1}{4} \cosh(\arctan(ax))}{a^2 c^2 \sqrt{a^2 c x^2 + c}}\right) - \frac{1}{2 a c \arctan(ax)^2 \sqrt{a^2 c x^2 + c}}
$$
  

$$
\int 5505
$$

$$
\frac{\int \frac{1}{x^2 \sqrt{a^2 c x^2 + c \arctan(ax)^3}} dx}{c} - a^2 \left(-\frac{1}{2} a \left(\frac{\sqrt{a^2 x^2 + 1} \cosh(\arctan(ax))}{a^2 c \sqrt{a^2 c x^2 + c}} - \frac{x}{a c \arctan(ax) \sqrt{a^2 c x^2 + c}}\right) - \frac{1}{2 a c \arctan(ax)^2 \sqrt{a^2 c x^2 + c}}\right)}{c}
$$
  

$$
a^2 \left(-\frac{3}{2} a \left(-\frac{2 \sqrt{a^2 x^2 + 1} \int \frac{a^2 x^2}{(a^2 x^2 + 1)^{3/2} \arctan(ax)} d \arctan(ax)}{a^2 c^2 \sqrt{a^2 c x^2 + c}} + \frac{\sqrt{a^2 x^2 + 1} \left(\frac{3}{4} \cosh(\arctan(ax)) + \frac{1}{4} \cosh(\arctan(ax))}{a^2 c^2 \sqrt{a^2 c x^2 + c}}\right)}{a^2 c^2 \sqrt{a^2 c x^2 + c}}
$$
  

$$
\downarrow 4906
$$

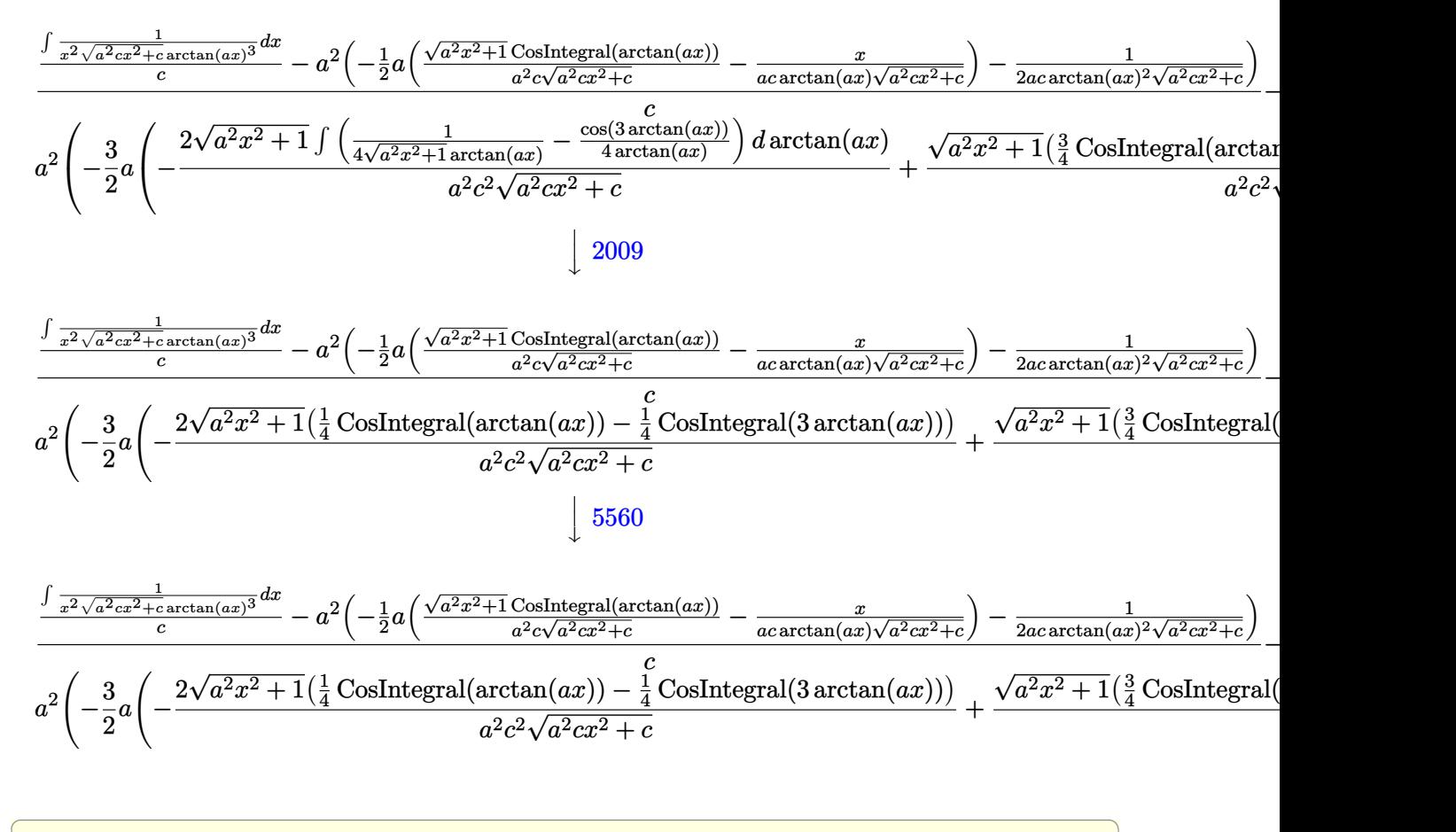

✝ ✆

 $\left( \begin{array}{cc} \text{ } & \text{ } \\ \text{ } & \text{ } \end{array} \right)$ 

✞ ☎

✝ ✆

✝ ✆

✞ ☎

$$
\mathrm{input}\left[\mathrm{Int}\left[1/(x^2*(c + a^2*cx^2)^{-(5/2)*ArcTan[a*x]}^3),x\right]\right]
$$

output <mark>\$Aborted</mark> ✞ ☎

#### **3.673.3.1 Defintions of rubi rules used**

rule 2009 <mark>Int[u\_, x\_Symbol] :> Simp[IntSum[u, x], x] /; SumQ[u]</mark>

rule 3042 <mark>Int[u\_, x\_Symbol] :> Int[DeactivateTrig[u, x], x] /; FunctionOfTrigOfLinear</mark> ✞ ☎  $Q[u, x]$ 

```
rule 3783    <mark>Int[sin[(e_.) + (f_.)*(x_)]/((c_.) + (d_.)*(x_)), x_Symbol] :> Simp[CosInte</mark>
      gral[e - Pi/2 + f*x]/d, x] /; FreQ[fc, d, e, f], x] && EqQ[d*(e - Pi/2) -c*f, 0]
      ✝ ✆
```

```
rule 3793
Int[((c_.) + (d_.)*(x_))^(m_)*sin[(e_.) + (f_.)*(x_)]^(n_), x_Symbol] :> In
      ✞ ☎
      t[ExpandTrigReduce[(c + d*x)^m, Sin[e + f*x]^n, x], x] /; FreeQ[{c, d, e, f
      , m}, x] && IGtQ[n, 1] && ( !RationalQ[m] || (GeQ[m, -1] && LtQ[m, 1]))
```
✝ ✆

```
rule 4906 <mark>Int[Cos[(a_.) + (b_.)*(x_)]^(p_.)*((c_.) + (d_.)*(x_))^(m_.)*Sin[(a_.) + (b</mark>
           ✞ ☎
           (1, 0, \ldots) (x_0, 0, 0), (x_0, x_0, x_0) :> Int [ExpandTrigReduce [(c + d*x)^m, Sin[a + b*x
           ]\hat{\ }n*Cos[a + b*x]\hat{\ }p, x], x] /; FreeQ[{a, b, c, d, m}, x] && IGtQ[n, 0] && IG
           tQ[p, 0]
           \left( \left( \right) \left( \left( \right) \left( \left( \right) \left( \left( \right) \left( \left( \right) \left( \left( \right) \left( \left( \right) \left( \left( \right) \left( \left( \right) \left( \left( \right) \left( \left( \right) \left( \left( \right) \left(
```

```
rule 5437
     ✞ ☎
      Int[((a_.) + ArcTan[(c_.)*(x_)]*(b_.))^(p_)*((d_) + (e_.)*(x_)^2)^(q_), x_S
      ymbol] :> Simp[(d + e*x^2)^(q + 1)*((a + b*ArcTan[c*x])^(p + 1)/(b*c*d*(p +
      1))), x] - Simp[2*c*((q + 1)/(b*(p + 1))) Int[x*(d + e*x^2)^q*(a + b*Arc
      Tan[c*x]<sup>(p + 1), x], x] /; FreeQ[{a, b, c, d, e}, x] && EqQ[e, c<sup>-2*d]</sup> &&</sup>
      LtQ[q, -1] && LtQ[p, -1]✝ ✆
```
rule 5439 <mark>Int[((a\_.) + ArcTan[(c\_.)\*(x\_)]\*(b\_.))^(p\_.)\*((d\_) + (e\_.)\*(x\_)^2)^(q\_), x\_</mark> ✞ ☎ Symbol] :> Simp[d^q/c Subst[Int[(a + b\*x)^p/Cos[x]^(2\*(q + 1)), x], x, Ar  $cTan[c*x], x]$  /; FreeQ[{a, b, c, d, e, p}, x] && EqQ[e,  $c^2*d$ ] && ILtQ[2\*(  $q + 1$ , 0] && (IntegerQ[q] || GtQ[d, 0])  $\left($   $\left($   $\right)$   $\left($   $\left($   $\right)$   $\left($   $\left($   $\right)$   $\left($   $\left($   $\right)$   $\left($   $\left($   $\right)$   $\left($   $\left($   $\right)$   $\left($   $\left($   $\right)$   $\left($   $\left($   $\right)$   $\left($   $\left($   $\right)$   $\left($   $\left($   $\right)$   $\left($   $\left($   $\right)$   $\left($   $\left($   $\right)$   $\left($ 

```
rule 5440 <mark>Int[((a_.) + ArcTan[(c_.)*(x_)]*(b_.))^(p_.)*((d_) + (e_.)*(x_)^2)^(q_), x_</mark>
     ✞ ☎
      Symbol] :> Simp[d^(q + 1/2)*(Sqrt[1 + c^2*x^2]/Sqrt[d + e*x^2]) Int[(1 +
      c^2*x^2)<sup>q*(a + b*ArcTan[c*x])^p, x, x], x] /; FreeQ[{a, b, c, d, e, p}, x] &&</sup>
      EqQ[e, c^2*d] && ILtQ[2*(q + 1), 0] && !(IntegerQ[q] || GtQ[d, 0])
     ✝ ✆
```

```
rule 5477 <mark>Int[((a_.) + ArcTan[(c_.)*(x_)]*(b_.))^(p_)*((f_.)*(x_))^(m_.)*((d_) + (e_.</mark>
         (*)*(x_{-})^2)^{(q_{-},)}, x_Symbol] :> Simp[(f*x)^m*(d + e*x^2)^(q + 1)*((a + b*ArcT)
         an[c*x])^{(p + 1)/(b*c*d*(p + 1))}, x] - Simp[f*(m/(b*c*(p + 1))) Int[(f*x
         )^(m - 1)*(d + e*x^2)^q*(a + b*ArcTan[c*x])^(p + 1), x], x] /; FreeQ[{a, b,
         c, d, e, f, m, q}, x] && EqQ[e, c^2*d] && EqQ[m + 2*q + 2, 0] && LtQ[p, -1
         \mathbf{I}
```
✞ ☎

 $\left( \begin{array}{cc} \text{ } & \text{ } \\ \text{ } & \text{ } \end{array} \right)$ 

```
rule 5501 <mark>| Int[((a_.) + ArcTan[(c_.)*(x_)]*(b_.))^(p_.)*(x_)^(m_)*((d_) + (e_.)*(x_)^2</mark>
       ✞ ☎
       )^{\hat{}}(q_{}), x_Symbol] :> Simp[1/d Int[x^m*(d + e*x^2)^(q + 1)*(a + b*ArcTan[c
       *x])^p, x], x] - Simp[e/d Int[x^(m + 2)*(d + e*x^2)^q*(a + b*ArcTan[c*x])
       \lceil p, x \rceil, x] /; FreeQ[{a, b, c, d, e}, x] && EqQ[e, c\lceil 2*d \rceil && IntegersQ[p, 2*
       q] && LtQ[q, -1] && ILtQ[m, 0] && NeQ[p, -1]
```
✝ ✆

```
rule 5503 <mark>Int[((a_.) + ArcTan[(c_.)*(x_)]*(b_.))^(p_.)*(x_)^(m_.)*((d_) + (e_.)*(x_)^</mark>
       ✞ ☎
       2)^\circ(q), x_Symbol] :> Simp[x^m*(d + e*x^2)^(q + 1)*((a + b*ArcTan[c*x])^(p
       + 1)/(\mathbf{b}*\mathbf{c}*\mathbf{d}*(p + 1)), x] + (-\text{Simp}[\mathbf{c}*((m + 2*q + 2)/(b*(p + 1))) Int[x<sup>^</sup>(m
       + 1)*(d + e*x^2)^q*(a + b*ArcTan[c*x])^(p + 1), x], x] - Simp[m/(b*c*(p +
       1)) Int[x^(m - 1)*(d + e*x^2)^q*(a + b*ArcTan[c*x])^(p + 1), x], x]) /; F
       reeQ[{a, b, c, d, e, m}, x] && EqQ[e, c^{\circ}2*d] && IntegerQ[m] && LtQ[q, -1] &
       & LtQ[p, -1] && NeQ[m + 2*q + 2, 0]✝ ✆
```

```
rule 5505 <mark>Int[((a_.) + ArcTan[(c_.)*(x_)]*(b_.))^(p_.)*(x_)^(m_.)*((d_) + (e_.)*(x_)^</mark>
     ✞ ☎
      2)^(q_), x_Symbol] :> Simp[d^q/c^(m + 1) Subst[Int[(a + b*x)^p*(Sin[x]^m/
      Cos[x]^{(m + 2*(q + 1))}, x], x, ArcTan[c*x]], x] /; FreeQ[{a, b, c, d, e, p
      }, x] && EqQ[e, c<sup>o</sup>2*d] && IGtQ[m, 0] && ILtQ[m + 2*q + 1, 0] && (IntegerQ[q
      ] | | GtQ[d, 0])✝ ✆
```

```
rule 5506 <mark>Int[((a_.) + ArcTan[(c_.)*(x_)]*(b_.))^(p_.)*(x_)^(m_.)*((d_) + (e_.)*(x_)^</mark>
       2)^(q_), x_Symbol] :> Simp[d^(q + 1/2)*(Sqrt[1 + c^2*x^2]/Sqrt[d + e*x^2])
        Int[x^m*(1 + c^2*x^2)^q*(a + b*ArcTan[c*x])^p, x], x] /; FreeQ[{a, b, c,
       d, e, p}, x] && EqQ[e, c^2*d] && IGtQ[m, 0] && ILtQ[m + 2*q + 1, 0] && !(I
       ntegerQ[q] || GtQ[d, 0])
      ✝ ✆
```
✞ ☎

<span id="page-5090-0"></span>✞ ☎

```
rule 5560 <mark>Int[((a_.) + ArcTan[(c_.)*(x_)]*(b_.))^(p_.)*(u_.), x_Symbol] :> Unintegrab</mark>
        le[u*(a + b*ArcTan[c*x])^p, x] /; FreeQ[{a, b, c, p}, x] && (EqQ[u, 1] || M
        atchQ[u, (d_.) + (e_.) * x)^(q_.) /; FreeQ[{d, e, q}, x]] || MatchQ[u, ((f_.
        (x, y) (x_0, y_0) ((d_0, y_0) + (e_0, y_0) (x_0, y_0) (y_0, y_0) (x_0, y_0) (x_0, y_0) (x_0, y_0) (x_0, y_0) (x_0, y_0) (x_0, y_0)u, ((d_{-}) + (e_{-}) * x^2)^{n}(q_{-}) /; FreeQ[{d, e, q}, x]] || MatchQ[u, ((f_{-}) * x)\hat{m}(m_.,)*(d_.,) + (e_.,)*x^2)^{(q_.,)} /; FreeQ[{d, e, f, m, q}, x]])
        ✝ ✆
```
## **3.673.4 Maple [N/A] (verified)**

Not integrable

Time  $= 13.78$  (sec), antiderivative size  $= 22$ , normalized size of antiderivative  $= 0.92$ 

$$
\int \frac{1}{x^2 \left(a^2 c \, x^2 + c\right)^{\frac{5}{2}} \arctan \left(ax\right)^3} dx
$$

✞ ☎

✝ ✆

✞ ☎

<span id="page-5091-0"></span>✝ ✆

input <mark>| int(1/x^2/(a^2\*c\*x^2+c)^(5/2)/arctan(a\*x)^3,x)</mark>

output <mark>int(1/x^2/(a^2\*c\*x^2+c)^(5/2)/arctan(a\*x)^3,x)</mark>

## **3.673.5 Fricas [N/A]**

Not integrable

Time  $= 0.24$  (sec), antiderivative size  $= 63$ , normalized size of antiderivative  $= 2.62$ 

$$
\int \frac{1}{x^2 (c + a^2 c x^2)^{5/2} \arctan(ax)^3} dx = \int \frac{1}{(a^2 c x^2 + c)^{\frac{5}{2}} x^2 \arctan(ax)^3} dx
$$

✞ ☎

✝ ✆

✞ ☎

<span id="page-5091-1"></span>✝ ✆

input <mark>integrate(1/x^2/(a^2\*c\*x^2+c)^(5/2)/arctan(a\*x)^3,x, algorithm="fricas")</mark>

output <mark>|integral(sqrt(a^2\*c\*x^2 + c)/((a^6\*c^3\*x^8 + 3\*a^4\*c^3\*x^6 + 3\*a^2\*c^3\*x^4</mark> +  $c^3*x^2)*arctan(axx)^3$ , x)

### **3.673.6 Sympy [N/A]**

Not integrable

Time  $= 29.54$  (sec), antiderivative size  $= 26$ , normalized size of antiderivative  $= 1.08$ 

$$
\int \frac{1}{x^2 (c + a^2 c x^2)^{5/2} \arctan(ax)^3} dx = \int \frac{1}{x^2 (c (a^2 x^2 + 1))^{\frac{5}{2}} \operatorname{atan}^3(ax)} dx
$$

✞ ☎

✝ ✆

✞ ☎

<span id="page-5091-2"></span> $\left($   $\left($   $\right)$   $\left($   $\left($   $\right)$   $\left($   $\left($   $\right)$   $\left($   $\left($   $\right)$   $\left($   $\left($   $\right)$   $\left($   $\left($   $\right)$   $\left($   $\left($   $\right)$   $\left($   $\left($   $\right)$   $\left($   $\left($   $\right)$   $\left($   $\left($   $\right)$   $\left($   $\left($   $\right)$   $\left($   $\left($   $\right)$   $\left($ 

input <mark>integrate(1/x\*\*2/(a\*\*2\*c\*x\*\*2+c)\*\*(5/2)/atan(a\*x)\*\*3,x)</mark>

output <mark>Integral(1/(x\*\*2\*(c\*(a\*\*2\*x\*\*2 + 1))\*\*(5/2)\*atan(a\*x)\*\*3), x)</mark>

### **3.673.7 Maxima [N/A]**

Not integrable

Time  $= 0.39$  (sec), antiderivative size  $= 24$ , normalized size of antiderivative  $= 1.00$ 

$$
\int \frac{1}{x^2 (c + a^2 c x^2)^{5/2} \arctan(ax)^3} dx = \int \frac{1}{(a^2 c x^2 + c)^{\frac{5}{2}} x^2 \arctan(ax)^3} dx
$$

✞ ☎

 $\left($   $\left($   $\right)$   $\left($   $\left($   $\right)$   $\left($   $\left($   $\right)$   $\left($   $\left($   $\right)$   $\left($   $\left($   $\right)$   $\left($   $\left($   $\right)$   $\left($   $\left($   $\right)$   $\left($   $\left($   $\right)$   $\left($   $\left($   $\right)$   $\left($   $\left($   $\right)$   $\left($   $\left($   $\right)$   $\left($   $\left($   $\right)$   $\left($ 

✞ ☎

<span id="page-5092-0"></span>✝ ✆

input <mark>integrate(1/x^2/(a^2\*c\*x^2+c)^(5/2)/arctan(a\*x)^3,x, algorithm="maxima")</mark>

output <mark>integrate(1/((a^2\*c\*x^2 + c)^(5/2)\*x^2\*arctan(a\*x)^3), x)</mark>

# **3.673.8 Giac [N/A]**

Not integrable

Time  $= 176.07$  (sec), antiderivative size  $= 3$ , normalized size of antiderivative  $= 0.12$ 

$$
\int \frac{1}{x^2 (c + a^2 c x^2)^{5/2} \arctan(ax)^3} dx = \int \frac{1}{(a^2 c x^2 + c)^{\frac{5}{2}} x^2 \arctan(ax)^3} dx
$$

✞ ☎

✝ ✆

✞ ☎

<span id="page-5092-1"></span>✝ ✆

input <mark>integrate(1/x^2/(a^2\*c\*x^2+c)^(5/2)/arctan(a\*x)^3,x, algorithm="giac")</mark>

output <mark>sage0\*x</mark>

### **3.673.9 Mupad [N/A]**

Not integrable

Time  $= 0.55$  (sec), antiderivative size  $= 24$ , normalized size of antiderivative  $= 1.00$ 

$$
\int \frac{1}{x^2 (c + a^2 c x^2)^{5/2} \arctan(ax)^3} dx = \int \frac{1}{x^2 \operatorname{atan} (a x)^3 (c a^2 x^2 + c)^{5/2}} dx
$$

✞ ☎

✝ ✆

✞ ☎

✝ ✆

input <mark>| int(1/(x^2\*atan(a\*x)^3\*(c + a^2\*c\*x^2)^(5/2)),x)</mark>

output <mark>int(1/(x^2\*atan(a\*x)^3\*(c + a^2\*c\*x^2)^(5/2)), x)</mark>

3.673. R 1  $\frac{1}{x^2(c+a^2cx^2)^{5/2}\arctan(ax)^3} \, dx$ 

$$
\textbf{3.674} \qquad \int \frac{x^m (c+a^2 c x^2)^3}{\arctan (a x)^3} \, dx
$$

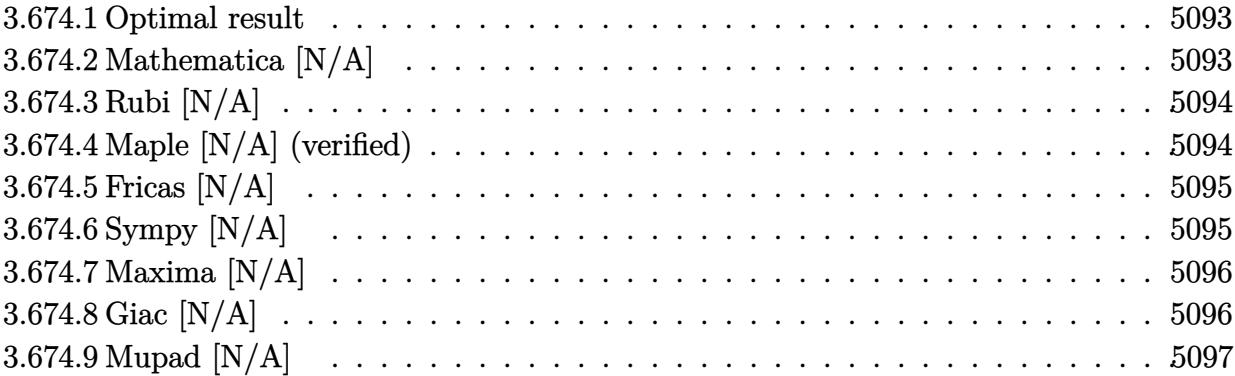

#### <span id="page-5093-0"></span>**3.674.1 Optimal result**

Integrand size  $= 22$ , antiderivative size  $= 22$ 

$$
\int \frac{x^m(c+a^2cx^2)^3}{\arctan(ax)^3} dx = \text{Int}\left(\frac{x^m(c+a^2cx^2)^3}{\arctan(ax)^3}, x\right)
$$

✞ ☎

<span id="page-5093-1"></span> $\left($   $\left($   $\right)$   $\left($   $\left($   $\right)$   $\left($   $\right)$   $\left($   $\left($   $\right)$   $\left($   $\left($   $\right)$   $\left($   $\left($   $\right)$   $\left($   $\right)$   $\left($   $\left($   $\right)$   $\left($   $\left($   $\right)$   $\left($   $\right)$   $\left($   $\left($   $\right)$   $\left($   $\left($   $\right)$   $\left($   $\left($   $\right)$   $\left($ 

output Unintegrable(x^m\*(a^2\*c\*x^2+c)^3/arctan(a\*x)^3,x)

## **3.674.2 Mathematica [N/A]**

Not integrable

Time  $= 0.60$  (sec), antiderivative size  $= 24$ , normalized size of antiderivative  $= 1.09$ 

$$
\int \frac{x^m(c+a^2cx^2)^3}{\arctan(ax)^3} dx = \int \frac{x^m(c+a^2cx^2)^3}{\arctan(ax)^3} dx
$$

✞ ☎

✝ ✆

✞ ☎

<span id="page-5093-2"></span> $\left($   $\left($   $\right)$   $\left($   $\left($   $\right)$   $\left($   $\left($   $\right)$   $\left($   $\left($   $\right)$   $\left($   $\left($   $\right)$   $\left($   $\left($   $\right)$   $\left($   $\left($   $\right)$   $\left($   $\left($   $\right)$   $\left($   $\left($   $\right)$   $\left($   $\left($   $\right)$   $\left($   $\left($   $\right)$   $\left($   $\left($   $\right)$   $\left($ 

input Integrate[(x^m\*(c + a^2\*c\*x^2)^3)/ArcTan[a\*x]^3,x]

output  $Integrate[(x^m*(c + a^2*cx^2)^3)/Arctan[a*x]^3, x]$ 

$$
3.674. \qquad \int \frac{x^m (c+a^2cx^2)^3}{\arctan (ax)^3} \, dx
$$

### **3.674.3 Rubi [N/A]**

Not integrable

Time  $= 0.21$  (sec), antiderivative size  $= 22$ , normalized size of antiderivative  $= 1.00$ , number of steps used = 1, number of rules used = 0,  $\frac{\text{number of rules}}{\text{integral size}}$  = 0.000, Rules used = {5560}

Below are the steps used by Rubi to obtain the solution. The rule number used for the transformation is given above next to the arrow. The rules definitions used are listed below.

$$
\int \frac{x^m (a^2cx^2 + c)^3}{\arctan(ax)^3} dx
$$

$$
\int \frac{x^m (a^2cx^2 + c)^3}{\arctan(ax)^3} dx
$$

✞ ☎

<span id="page-5094-0"></span>✝ ✆

input Int[(x^m\*(c + a^2\*c\*x^2)^3)/ArcTan[a\*x]^3,x] ✞ ☎ ✝ ✆ output <mark>\$Aborted</mark> ✞ ☎  $\left($   $\left($   $\right)$   $\left($   $\left($   $\right)$   $\left($   $\left($   $\right)$   $\left($   $\left($   $\right)$   $\left($   $\left($   $\right)$   $\left($   $\left($   $\right)$   $\left($   $\left($   $\right)$   $\left($   $\left($   $\right)$   $\left($   $\left($   $\right)$   $\left($   $\left($   $\right)$   $\left($   $\left($   $\right)$   $\left($   $\left($   $\right)$   $\left($ 

#### **3.674.3.1 Defintions of rubi rules used**

rule 5560 <mark>Int[((a\_.) + ArcTan[(c\_.)\*(x\_)]\*(b\_.))^(p\_.)\*(u\_.), x\_Symbol] :> Unintegrab</mark> le[u\*(a + b\*ArcTan[c\*x])^p, x] /; FreeQ[{a, b, c, p}, x] && (EqQ[u, 1] || M  $atchQ[u, ((d_{-.}) + (e_{-.}) * x)^{n}(q_{-.})$  /; FreeQ[{d, e, q}, x]] || MatchQ[u, ((f\_.  $(\ast x)^{m}(\mathfrak{m}_{-}.)*((d_{-}.) + (e_{-}.)*x)^{m}(\mathfrak{q}_{-}.))$  /; FreeQ[{d, e, f, m, q}, x]] || MatchQ[ u,  $((d_{-}) + (e_{-}) * x^2)^(q_{-})$  /; FreeQ[{d, e, q}, x]] || MatchQ[u,  $((f_{-}) * x)$  $\hat{m}(m_.,)*(d_.,) + (e_.,)*x^2)^{(q_.,)}$  /; FreeQ[{d, e, f, m, q}, x]])

#### **3.674.4 Maple [N/A] (verified)**

Not integrable

Time  $= 10.07$  (sec), antiderivative size  $= 22$ , normalized size of antiderivative  $= 1.00$ 

$$
\int \frac{x^m (a^2 c \, x^2 + c)^3}{\arctan \left( a x \right)^3} dx
$$

✞ ☎

✝ ✆

input <mark>int(x^m\*(a^2\*c\*x^2+c)^3/arctan(a\*x)^3,x)</mark>

$$
3.674. \qquad \int \frac{x^m (c+a^2cx^2)^3} {\arctan (ax)^3} \, dx
$$

output <mark>int(x^m\*(a^2\*c\*x^2+c)^3/arctan(a\*x)^3,x)</mark>

# **3.674.5 Fricas [N/A]**

Not integrable

Time  $= 0.26$  (sec), antiderivative size  $= 48$ , normalized size of antiderivative  $= 2.18$ 

$$
\int \frac{x^m(c+a^2cx^2)^3}{\arctan(ax)^3} dx = \int \frac{(a^2cx^2+c)^3x^m}{\arctan(ax)^3} dx
$$

✞ ☎

✝ ✆

✞ ☎

<span id="page-5095-1"></span>✝ ✆

✞ ☎

<span id="page-5095-0"></span> $\left( \begin{array}{cc} \text{ } & \text{ } \\ \text{ } & \text{ } \end{array} \right)$ 

input <mark>integrate(x^m\*(a^2\*c\*x^2+c)^3/arctan(a\*x)^3,x, algorithm="fricas")</mark>

output <mark>| integral((a^6\*c^3\*x^6 + 3\*a^4\*c^3\*x^4 + 3\*a^2\*c^3\*x^2 + c^3)\*x^m/arctan(a\*</mark>  $(x)^3$ ,  $(x)$ 

## **3.674.6 Sympy [N/A]**

Not integrable

Time  $= 17.04$  (sec), antiderivative size  $= 73$ , normalized size of antiderivative  $= 3.32$ 

$$
\int \frac{x^m(c+a^2cx^2)^3}{\arctan(ax)^3} dx = c^3 \left( \int \frac{x^m}{\operatorname{atan}^3(ax)} dx + \int \frac{3a^2x^2x^m}{\operatorname{atan}^3(ax)} dx + \int \frac{3a^4x^4x^m}{\operatorname{atan}^3(ax)} dx \right)
$$

$$
+ \int \frac{a^6x^6x^m}{\operatorname{atan}^3(ax)} dx
$$

✞ ☎

✝ ✆

✞ ☎

<span id="page-5095-2"></span>✝ ✆

input <mark>integrate(x\*\*m\*(a\*\*2\*c\*x\*\*2+c)\*\*3/atan(a\*x)\*\*3,x)</mark>

output <mark>c\*\*3\*(Integral(x\*\*m/atan(a\*x)\*\*3, x) + Integral(3\*a\*\*2\*x\*\*2\*x\*\*m/atan(a\*x)</mark> \*\*3, x) + Integral(3\*a\*\*4\*x\*\*4\*x\*\*m/atan(a\*x)\*\*3, x) + Integral(a\*\*6\*x\*\*6\* x\*\*m/atan(a\*x)\*\*3, x))

$$
3.674. \qquad \int \frac{x^m (c+a^2cx^2)^3} {\arctan (ax)^3} \, dx
$$

### **3.674.7 Maxima [N/A]**

Not integrable

Time  $= 1.24$  (sec), antiderivative size  $= 399$ , normalized size of antiderivative  $= 18.14$ 

$$
\int \frac{x^m(c+a^2cx^2)^3}{\arctan(ax)^3} dx = \int \frac{(a^2cx^2+c)^3x^m}{\arctan(ax)^3} dx
$$

✞ ☎

 $\left($   $\left($   $\right)$   $\left($   $\left($   $\right)$   $\left($   $\left($   $\right)$   $\left($   $\left($   $\right)$   $\left($   $\left($   $\right)$   $\left($   $\left($   $\right)$   $\left($   $\left($   $\right)$   $\left($   $\left($   $\right)$   $\left($   $\left($   $\right)$   $\left($   $\left($   $\right)$   $\left($   $\left($   $\right)$   $\left($   $\left($   $\right)$   $\left($ 

✞ ☎

input <mark>integrate(x^m\*(a^2\*c\*x^2+c)^3/arctan(a\*x)^3,x, algorithm="maxima")</mark>

```
output
1/2*(x*arctan(a*x)^2*integrate(((a^10*c^3*m^2 + 17*a^10*c^3*m + 72*a^10*c^
     3)*x^10 + (5*a^8*c^3*m^2 + 67*a^8*c^3*m + 224*a^8*c^3)*x^8 + 2*(5*a^6*c^3)*m^2 + 49*a^6*c^3*m + 120*a^6*c^3)*x^6 + c^3*m^2 + 2*(5*a^4*c^3*m^2 + 31*a^
     4*c^3*m + 48*a^4*c^3)*x^4 - c^3*m + (5*a^2*c^3*m^2 + 13*a^2kc^3*m + 8*a^2*c^3)*x^2)*x^m/(x^2*arctan(a*x)), x) - ((a^10*c^3*m + 8*a^10*c^3)*x^10 + (5
     *a^8sc^3*m + 32*a^8*c^3)*x^8 + 2*(5*a^6*c^3*m + 24*a^6*c^3)*x^6 + 2*(5*a^4)*c^3*m + 16*a^4*c^3)*x^4 + c^3*m + (5*a^2*c^3*m + 8*a^2*c^3)*x^2)*x^m*arct
     an(a*x) - (a^9*c^3*x^9 + 4*a^7*c^3*x^7 + 6*a^5*c^3*x^5 + 4*a^3*c^3*x^3 + a
     *(c^3*x)*x^m)/(a^2*x*arctan(a*x)^2)✝ ✆
```
## <span id="page-5096-0"></span>**3.674.8 Giac [N/A]**

Not integrable

Time  $= 218.44$  (sec), antiderivative size  $= 3$ , normalized size of antiderivative  $= 0.14$ 

$$
\int \frac{x^m(c+a^2cx^2)^3}{\arctan(ax)^3} dx = \int \frac{(a^2cx^2+c)^3x^m}{\arctan(ax)^3} dx
$$

✞ ☎

✝ ✆

✞ ☎

<span id="page-5096-1"></span>✝ ✆

input <mark>integrate(x^m\*(a^2\*c\*x^2+c)^3/arctan(a\*x)^3,x, algorithm="giac")</mark>

output <mark>sage0\*x</mark>

# **3.674.9 Mupad [N/A]**

Not integrable

Time =  $0.43$  (sec), antiderivative size = 24, normalized size of antiderivative =  $1.09$ 

$$
\int \frac{x^m (c+a^2cx^2)^3}{\arctan (ax)^3} \, dx = \int \frac{x^m (c \, a^2 \, x^2 + c)^3}{\mathrm{atan} \, (a \, x)^3} \, dx
$$

 $\left($   $\left($   $\right)$   $\left($   $\left($   $\right)$   $\left($   $\left($   $\right)$   $\left($   $\left($   $\right)$   $\left($   $\left($   $\right)$   $\left($   $\left($   $\right)$   $\left($   $\left($   $\right)$   $\left($   $\left($   $\right)$   $\left($   $\left($   $\right)$   $\left($   $\left($   $\right)$   $\left($   $\left($   $\right)$   $\left($   $\left($   $\right)$   $\left($ 

✞ ☎

✝ ✆

input ✞ ☎  $int((x^m*(c + a^2*cx^2)^3)/atan(a*x)^3,x)$ 

$$
output\int int((x^m*(c + a^2*cx^2)^3)/atan(a*x)^3, x)
$$

$$
\textbf{3.675} \qquad \int \frac{x^m (c+a^2 c x^2)^2}{\arctan (a x)^3} \, dx
$$

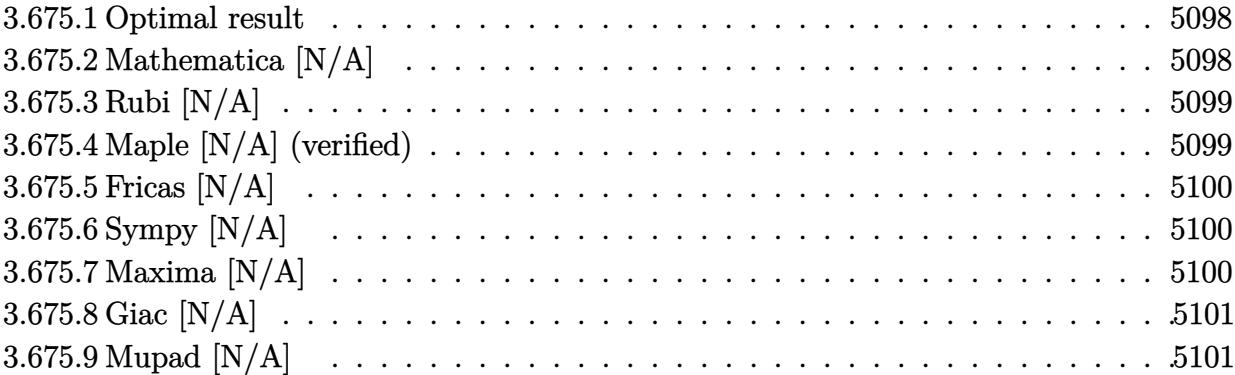

#### <span id="page-5098-0"></span>**3.675.1 Optimal result**

Integrand size  $= 22$ , antiderivative size  $= 22$ 

$$
\int \frac{x^m(c+a^2cx^2)^2}{\arctan(ax)^3} dx = \text{Int}\left(\frac{x^m(c+a^2cx^2)^2}{\arctan(ax)^3}, x\right)
$$

✞ ☎

<span id="page-5098-1"></span> $\left($   $\left($   $\right)$   $\left($   $\left($   $\right)$   $\left($   $\right)$   $\left($   $\left($   $\right)$   $\left($   $\left($   $\right)$   $\left($   $\left($   $\right)$   $\left($   $\right)$   $\left($   $\left($   $\right)$   $\left($   $\left($   $\right)$   $\left($   $\right)$   $\left($   $\left($   $\right)$   $\left($   $\left($   $\right)$   $\left($   $\left($   $\right)$   $\left($ 

output Unintegrable(x^m\*(a^2\*c\*x^2+c)^2/arctan(a\*x)^3,x)

## **3.675.2 Mathematica [N/A]**

Not integrable

Time =  $0.69$  (sec), antiderivative size = 24, normalized size of antiderivative =  $1.09$ 

$$
\int \frac{x^m(c+a^2cx^2)^2}{\arctan(ax)^3} dx = \int \frac{x^m(c+a^2cx^2)^2}{\arctan(ax)^3} dx
$$

✞ ☎

✝ ✆

✞ ☎

<span id="page-5098-2"></span> $\left($   $\left($   $\right)$   $\left($   $\left($   $\right)$   $\left($   $\left($   $\right)$   $\left($   $\left($   $\right)$   $\left($   $\left($   $\right)$   $\left($   $\left($   $\right)$   $\left($   $\left($   $\right)$   $\left($   $\left($   $\right)$   $\left($   $\left($   $\right)$   $\left($   $\left($   $\right)$   $\left($   $\left($   $\right)$   $\left($   $\left($   $\right)$   $\left($ 

input Integrate[(x^m\*(c + a^2\*c\*x^2)^2)/ArcTan[a\*x]^3,x]

output  $Integrate[(x^m*(c + a^2*cx^2)^2)/Arctan[a*x]^3, x]$ 

3.675. 
$$
\int \frac{x^m (c + a^2 c x^2)^2}{\arctan(ax)^3} dx
$$

### **3.675.3 Rubi [N/A]**

Not integrable

Time  $= 0.22$  (sec), antiderivative size  $= 22$ , normalized size of antiderivative  $= 1.00$ , number of steps used = 1, number of rules used = 0,  $\frac{\text{number of rules}}{\text{integral size}}$  = 0.000, Rules used = {5560}

Below are the steps used by Rubi to obtain the solution. The rule number used for the transformation is given above next to the arrow. The rules definitions used are listed below.

$$
\int \frac{x^m (a^2cx^2 + c)^2}{\arctan(ax)^3} dx
$$

$$
\int \frac{x^m (a^2cx^2 + c)^2}{\arctan(ax)^3} dx
$$

✞ ☎

<span id="page-5099-0"></span>✝ ✆

input Int[(x^m\*(c + a^2\*c\*x^2)^2)/ArcTan[a\*x]^3,x] ✞ ☎ ✝ ✆ output <mark>\$Aborted</mark> ✞ ☎  $\left($   $\left($   $\right)$   $\left($   $\left($   $\right)$   $\left($   $\left($   $\right)$   $\left($   $\left($   $\right)$   $\left($   $\left($   $\right)$   $\left($   $\left($   $\right)$   $\left($   $\left($   $\right)$   $\left($   $\left($   $\right)$   $\left($   $\left($   $\right)$   $\left($   $\left($   $\right)$   $\left($   $\left($   $\right)$   $\left($   $\left($   $\right)$   $\left($ 

#### **3.675.3.1 Defintions of rubi rules used**

rule 5560 <mark>Int[((a\_.) + ArcTan[(c\_.)\*(x\_)]\*(b\_.))^(p\_.)\*(u\_.), x\_Symbol] :> Unintegrab</mark> le[u\*(a + b\*ArcTan[c\*x])^p, x] /; FreeQ[{a, b, c, p}, x] && (EqQ[u, 1] || M  $atchQ[u, ((d_{-.}) + (e_{-.}) * x)^{n}(q_{-.})$  /; FreeQ[{d, e, q}, x]] || MatchQ[u, ((f\_.  $(\ast x)^{m}(\mathfrak{m}_{-}.)*((d_{-}.) + (e_{-}.)*x)^{m}(\mathfrak{q}_{-}.))$  /; FreeQ[{d, e, f, m, q}, x]] || MatchQ[ u,  $((d_{-}) + (e_{-}) * x^2)^(q_{-})$  /; FreeQ[{d, e, q}, x]] || MatchQ[u,  $((f_{-}) * x)$  $\hat{m}(m_.,)*(d_.,) + (e_.,)*x^2)^{(q_.,)}$  /; FreeQ[{d, e, f, m, q}, x]])

#### **3.675.4 Maple [N/A] (verified)**

Not integrable

Time  $= 9.84$  (sec), antiderivative size  $= 22$ , normalized size of antiderivative  $= 1.00$ 

$$
\int \frac{x^m (a^2 c \, x^2 + c)^2}{{\rm arctan} \left( a x \right)^3} dx
$$

✞ ☎

✝ ✆

input <mark>int(x^m\*(a^2\*c\*x^2+c)^2/arctan(a\*x)^3,x)</mark>

$$
3.675. \qquad \int \frac{x^m (c+a^2cx^2)^2}{\arctan (ax)^3} \, dx
$$

output <mark>int(x^m\*(a^2\*c\*x^2+c)^2/arctan(a\*x)^3,x)</mark> ✞ ☎

## **3.675.5 Fricas [N/A]**

Not integrable

Time  $= 0.25$  (sec), antiderivative size  $= 37$ , normalized size of antiderivative  $= 1.68$ 

$$
\int \frac{x^m(c+a^2cx^2)^2}{\arctan(ax)^3} dx = \int \frac{(a^2cx^2+c)^2x^m}{\arctan(ax)^3} dx
$$

✞ ☎

✝ ✆

✞ ☎

<span id="page-5100-1"></span>✝ ✆

<span id="page-5100-0"></span> $\left( \begin{array}{cc} \text{ } & \text{ } \\ \text{ } & \text{ } \end{array} \right)$ 

input <mark>integrate(x^m\*(a^2\*c\*x^2+c)^2/arctan(a\*x)^3,x, algorithm="fricas")</mark>

output <mark>integral((a^4\*c^2\*x^4 + 2\*a^2\*c^2\*x^2 + c^2)\*x^m/arctan(a\*x)^3, x)</mark>

## **3.675.6 Sympy [N/A]**

Not integrable

Time  $= 8.87$  (sec), antiderivative size  $= 53$ , normalized size of antiderivative  $= 2.41$ 

$$
\int \frac{x^m(c+a^2cx^2)^2}{\arctan(ax)^3} dx = c^2 \left( \int \frac{x^m}{\mathrm{atan}^3(ax)} dx + \int \frac{2a^2x^2x^m}{\mathrm{atan}^3(ax)} dx + \int \frac{a^4x^4x^m}{\mathrm{atan}^3(ax)} dx \right)
$$

✞ ☎

✝ ✆

✞ ☎

<span id="page-5100-2"></span>✝ ✆

input <mark>integrate(x\*\*m\*(a\*\*2\*c\*x\*\*2+c)\*\*2/atan(a\*x)\*\*3,x)</mark>

output c\*\*2\*(Integral(x\*\*m/atan(a\*x)\*\*3, x) + Integral(2\*a\*\*2\*x\*\*2\*x\*\*m/atan(a\*x) \*\*3, x) + Integral(a\*\*4\*x\*\*4\*x\*\*m/atan(a\*x)\*\*3, x))

## **3.675.7 Maxima [N/A]**

Not integrable

Time  $= 1.15$  (sec), antiderivative size  $= 333$ , normalized size of antiderivative  $= 15.14$ 

$$
\int \frac{x^m(c+a^2cx^2)^2}{\arctan(ax)^3} dx = \int \frac{(a^2cx^2+c)^2x^m}{\arctan(ax)^3} dx
$$

$$
3.675. \qquad \int \frac{x^m (c+a^2cx^2)^2}{\arctan (ax)^3} \, dx
$$

input <mark>integrate(x^m\*(a^2\*c\*x^2+c)^2/arctan(a\*x)^3,x, algorithm="maxima")</mark>

```
output
1/2*(x*arctan(a*x)^2*integrate(((a^8*c^2*m^2 + 13*a^8*c^2*m + 42*a^8*c^2)*
    ✞ ☎
    x^8 + 2*(2*a^6*c^2*m^2 + 19*a^6*c^2*m + 45*a^6*c^2)*x^6 + 6*(a^4*c^2*m^2 +
     6*a^2*c^2*m + 9*a^4*c^2)*x^4 + c^2*m^2 - c^2*m + 2*(2*a^2*c^2*m^2 + 5*a^2*c^2+m + 3*a^2*c^2)*x^2)*x^m/(x^2*arctan(a*x)), x) - ((a^8*c^2*m + 6*a^8*c
     (2)*x^8 + 2*(2*a^6*c^2*m + 9*a^6*c^2)*x^6 + 6*(a^4*c^2*m + 3*a^4*c^2)*x^4+ c^2*m + 2*(2*a^2*c^2*m + 3*a^2*c^2)*x^2)*x^m*arctan(a*x) - (a^7*c^2*x^7
     + 3*a^5*c^2*x^5 + 3*a^3*c^2*x^3 + a*c^2*x)*x^m)/(a^2*x*arctan(a*x)^2)
    ✝ ✆
```
# <span id="page-5101-0"></span>**3.675.8 Giac [N/A]**

Not integrable

Time  $= 193.41$  (sec), antiderivative size  $= 3$ , normalized size of antiderivative  $= 0.14$ 

$$
\int \frac{x^m(c+a^2cx^2)^2}{\arctan(ax)^3} dx = \int \frac{(a^2cx^2+c)^2x^m}{\arctan(ax)^3} dx
$$

✞ ☎

✝ ✆

✞ ☎

<span id="page-5101-1"></span>✝ ✆

✞ ☎

 $\left( \begin{array}{cc} \text{ } & \text{ } \\ \text{ } & \text{ } \end{array} \right)$ 

input <mark>integrate(x^m\*(a^2\*c\*x^2+c)^2/arctan(a\*x)^3,x, algorithm="giac")</mark>

output <mark>sage0\*x</mark>

### **3.675.9 Mupad [N/A]**

Not integrable

Time  $= 0.40$  (sec), antiderivative size  $= 24$ , normalized size of antiderivative  $= 1.09$ 

$$
\int \frac{x^m (c+a^2cx^2)^2}{\arctan (ax)^3} \, dx = \int \frac{x^m (c \, a^2 \, x^2 + c)^2}{\mathrm{atan} \, (a \, x)^3} \, dx
$$

✞ ☎

 $\left($   $\left($   $\right)$   $\left($   $\left($   $\right)$   $\left($   $\left($   $\right)$   $\left($   $\left($   $\right)$   $\left($   $\left($   $\right)$   $\left($   $\left($   $\right)$   $\left($   $\left($   $\right)$   $\left($   $\left($   $\right)$   $\left($   $\left($   $\right)$   $\left($   $\left($   $\right)$   $\left($   $\left($   $\right)$   $\left($   $\left($   $\right)$   $\left($ 

✞ ☎

✝ ✆

input <mark>int((x^m\*(c + a^2\*c\*x^2)^2)/atan(a\*x)^3,x)</mark>

output <mark>int((x^m\*(c + a^2\*c\*x^2)^2)/atan(a\*x)^3, x)</mark>

$$
3.675. \qquad \int \frac{x^m (c+a^2cx^2)^2}{\arctan (ax)^3} \, dx
$$

$$
\textbf{3.676} \qquad \int \frac{x^m (c+a^2 c x^2)}{\arctan (a x)^3} \, dx
$$

 $\sim$ 

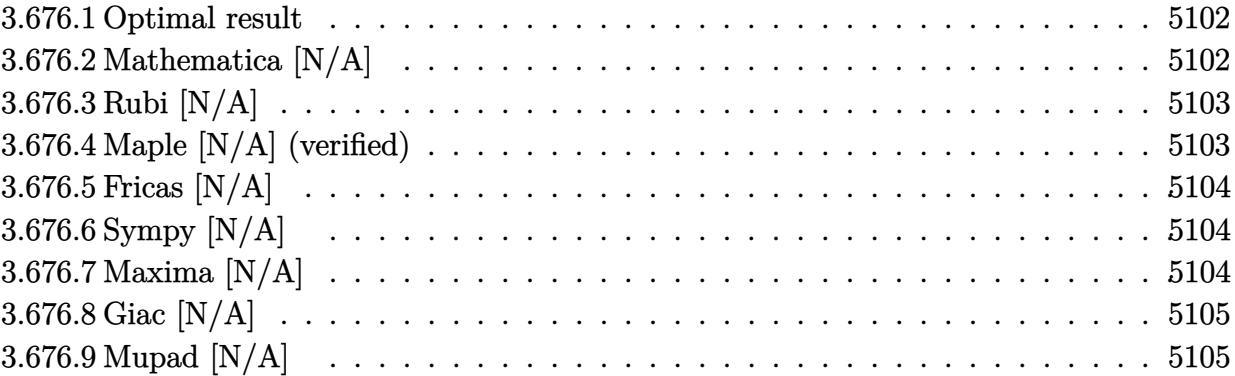

#### <span id="page-5102-0"></span>**3.676.1 Optimal result**

Integrand size  $= 20$ , antiderivative size  $= 20$ 

$$
\int \frac{x^m(c + a^2cx^2)}{\arctan(ax)^3} dx = \text{Int}\left(\frac{x^m(c + a^2cx^2)}{\arctan(ax)^3}, x\right)
$$

✞ ☎

<span id="page-5102-1"></span>✝ ✆

output Unintegrable(x^m\*(a^2\*c\*x^2+c)/arctan(a\*x)^3,x)

## **3.676.2 Mathematica [N/A]**

Not integrable

Time =  $0.44$  (sec), antiderivative size = 22, normalized size of antiderivative =  $1.10$ 

$$
\int \frac{x^m(c+a^2cx^2)}{\arctan(ax)^3} dx = \int \frac{x^m(c+a^2cx^2)}{\arctan(ax)^3} dx
$$

✞ ☎

 $\left($   $\left($   $\right)$   $\left($   $\left($   $\right)$   $\left($   $\left($   $\right)$   $\left($   $\left($   $\right)$   $\left($   $\left($   $\right)$   $\left($   $\left($   $\right)$   $\left($   $\left($   $\right)$   $\left($   $\left($   $\right)$   $\left($   $\left($   $\right)$   $\left($   $\left($   $\right)$   $\left($   $\left($   $\right)$   $\left($   $\left($   $\right)$   $\left($ 

✞ ☎

<span id="page-5102-2"></span>✝ ✆

input Integrate[(x^m\*(c + a^2\*c\*x^2))/ArcTan[a\*x]^3,x]

output Integrate[(x^m\*(c + a^2\*c\*x^2))/ArcTan[a\*x]^3, x]

## **3.676.3 Rubi [N/A]**

Not integrable

Time  $= 0.19$  (sec), antiderivative size  $= 20$ , normalized size of antiderivative  $= 1.00$ , number of steps used = 1, number of rules used = 0,  $\frac{\text{number of rules}}{\text{integral size}}$  = 0.000, Rules used = {5560}

Below are the steps used by Rubi to obtain the solution. The rule number used for the transformation is given above next to the arrow. The rules definitions used are listed below.

$$
\int \frac{x^m (a^2cx^2 + c)}{\arctan(ax)^3} dx
$$

$$
\int \frac{x^m (a^2cx^2 + c)}{\arctan(ax)^3} dx
$$

 $\left( \begin{array}{cc} \text{ } & \text{ } \\ \text{ } & \text{ } \end{array} \right)$ 

✞ ☎

✝ ✆

✞ ☎

<span id="page-5103-0"></span>✝ ✆

input Int[(x^m\*(c + a^2\*c\*x^2))/ArcTan[a\*x]^3,x] ✞ ☎

output \$Aborted

#### **3.676.3.1 Defintions of rubi rules used**

rule 5560 <mark>Int[((a\_.) + ArcTan[(c\_.)\*(x\_)]\*(b\_.))^(p\_.)\*(u\_.), x\_Symbol] :> Unintegrab</mark> le[u\*(a + b\*ArcTan[c\*x])^p, x] /; FreeQ[{a, b, c, p}, x] && (EqQ[u, 1] || M  $atchQ[u, (d_{-}) + (e_{-})*x)^{2}(q_{-})$  /; FreeQ[{d, e, q}, x]] || MatchQ[u, ((f<sub>-</sub>.)  $(x, y)$ ^(m\_.)\*((d\_.) + (e\_.)\*x)^(q\_.) /; FreeQ[{d, e, f, m, q}, x]] || MatchQ[ u,  $((d_{-}) + (e_{-}) * x^2)^(q_{-})$  /; FreeQ[{d, e, q}, x]] || MatchQ[u,  $((f_{-}) * x)$  $\hat{m}(m_*)*(d_*) + (e_*)**2\hat{m}(q_*)$  /; FreeQ[{d, e, f, m, q}, x]])

#### **3.676.4 Maple [N/A] (verified)**

Not integrable

Time  $= 10.63$  (sec), antiderivative size  $= 20$ , normalized size of antiderivative  $= 1.00$ 

$$
\int \frac{x^m (a^2c\,x^2 + c)}{\arctan (ax)^3} dx
$$

✞ ☎

✝ ✆

input <mark>int(x^m\*(a^2\*c\*x^2+c)/arctan(a\*x)^3,x)</mark>

output <mark>int(x^m\*(a^2\*c\*x^2+c)/arctan(a\*x)^3,x)</mark> ✞ ☎

# **3.676.5 Fricas [N/A]**

Not integrable

Time  $= 0.24$  (sec), antiderivative size  $= 22$ , normalized size of antiderivative  $= 1.10$ 

$$
\int \frac{x^m(c+a^2cx^2)}{\arctan(ax)^3} dx = \int \frac{(a^2cx^2+c)x^m}{\arctan(ax)^3} dx
$$

✞ ☎

 $\left($   $\left($   $\right)$   $\left($   $\left($   $\right)$   $\left($   $\left($   $\right)$   $\left($   $\left($   $\right)$   $\left($   $\left($   $\right)$   $\left($   $\left($   $\right)$   $\left($   $\left($   $\right)$   $\left($   $\left($   $\right)$   $\left($   $\left($   $\right)$   $\left($   $\left($   $\right)$   $\left($   $\left($   $\right)$   $\left($   $\left($   $\right)$   $\left($ 

✞ ☎

<span id="page-5104-1"></span>✝ ✆

<span id="page-5104-0"></span> $\left( \begin{array}{cc} \text{ } & \text{ } \\ \text{ } & \text{ } \end{array} \right)$ 

input <mark>integrate(x^m\*(a^2\*c\*x^2+c)/arctan(a\*x)^3,x, algorithm="fricas")</mark>

output <mark>integral((a^2\*c\*x^2 + c)\*x^m/arctan(a\*x)^3, x)</mark>

## **3.676.6 Sympy [N/A]**

Not integrable

Time  $= 6.27$  (sec), antiderivative size  $= 31$ , normalized size of antiderivative  $= 1.55$ 

$$
\int \frac{x^m(c+a^2cx^2)}{\arctan(ax)^3} dx = c \left( \int \frac{x^m}{\mathrm{atan}^3(ax)} dx + \int \frac{a^2x^2x^m}{\mathrm{atan}^3(ax)} dx \right)
$$

✞ ☎

 $\left($   $\left($   $\right)$   $\left($   $\left($   $\right)$   $\left($   $\left($   $\right)$   $\left($   $\left($   $\right)$   $\left($   $\left($   $\right)$   $\left($   $\left($   $\right)$   $\left($   $\left($   $\right)$   $\left($   $\left($   $\right)$   $\left($   $\left($   $\right)$   $\left($   $\left($   $\right)$   $\left($   $\left($   $\right)$   $\left($   $\left($   $\right)$   $\left($ 

<span id="page-5104-2"></span>✝ ✆

input <mark>integrate(x\*\*m\*(a\*\*2\*c\*x\*\*2+c)/atan(a\*x)\*\*3,x)</mark>

output <mark>c\*(Integral(x\*\*m/atan(a\*x)\*\*3, x) + Integral(a\*\*2\*x\*\*2\*x\*\*m/atan(a\*x)\*\*3,</mark> ✞ ☎ x))

## **3.676.7 Maxima [N/A]**

Not integrable

Time  $= 1.00$  (sec), antiderivative size  $= 221$ , normalized size of antiderivative  $= 11.05$ 

$$
\int \frac{x^m(c+a^2cx^2)}{\arctan(ax)^3} dx = \int \frac{(a^2cx^2+c)x^m}{\arctan(ax)^3} dx
$$

$$
3.676. \qquad \int \frac{x^m (c+a^2cx^2)}{\arctan (ax)^3} \, dx
$$

input <mark>integrate(x^m\*(a^2\*c\*x^2+c)/arctan(a\*x)^3,x, algorithm="maxima")</mark>

```
output
1/2*(x*arctan(a*x)^2*integrate(((a^6*c*m^2 + 9*a^6*c*m + 20*a^6*c)*x^6 + (
       3*a^4*c*m^2 + 17*a^4*c*m + 24*a^4*c)*x^4 + c*m^2 + (3*a^2*c*m^2 + 7*a^2*c*x)m + 4*a^2*c)*x^2 - c*m)*x^m/(x^2*arctan(a*x)), x) - ((a^6*c*m + 4*a^6*c)*x^6 + (3*a<sup>^4</sup>*c*m + 8*a<sup>^4</sup>*c)*x<sup>^4</sup> + (3*a<sup>^2</sup>*c*m + 4*a<sup>^2</sup>*c)*x<sup>^2</sup> + c*m)*x^m*arct
       an(a*x) - (a^5*c*x^5 + 2*a^3*c*x^3 + a*c*x)*x^m)/(a^2*x*arctan(a*x)^2)
```
## **3.676.8 Giac [N/A]**

Not integrable

Time  $= 167.10$  (sec), antiderivative size  $= 3$ , normalized size of antiderivative  $= 0.15$ 

$$
\int \frac{x^m(c+a^2cx^2)}{\arctan(ax)^3} dx = \int \frac{(a^2cx^2+c)x^m}{\arctan(ax)^3} dx
$$

✞ ☎

✝ ✆

✞ ☎

<span id="page-5105-1"></span> $\left( \begin{array}{cc} \bullet & \bullet & \bullet \\ \bullet & \bullet & \bullet \end{array} \right)$ 

✞ ☎

 $\left( \begin{array}{cc} \text{ } & \text{ } \\ \text{ } & \text{ } \end{array} \right)$ 

✞ ☎

<span id="page-5105-0"></span>✝ ✆

input <mark>integrate(x^m\*(a^2\*c\*x^2+c)/arctan(a\*x)^3,x, algorithm="giac")</mark>

output <mark>sage0\*x</mark>

## **3.676.9 Mupad [N/A]**

Not integrable

Time  $= 0.42$  (sec), antiderivative size  $= 22$ , normalized size of antiderivative  $= 1.10$ 

$$
\int \frac{x^m(c+a^2cx^2)}{\arctan(ax)^3} dx = \int \frac{x^m(c\,a^2\,x^2+c)}{\operatorname{atan}(a\,x)^3} dx
$$

✞ ☎

 $\left( \begin{array}{cc} \text{ } & \text{ } \\ \text{ } & \text{ } \end{array} \right)$ 

✝ ✆

input int((x^m\*(c + a^2\*c\*x^2))/atan(a\*x)^3,x)

output int((x^m\*(c + a^2\*c\*x^2))/atan(a\*x)^3, x) ✞ ☎

**3.677** 
$$
\int \frac{x^m}{(c+a^2cx^2)\arctan(ax)^3} dx
$$

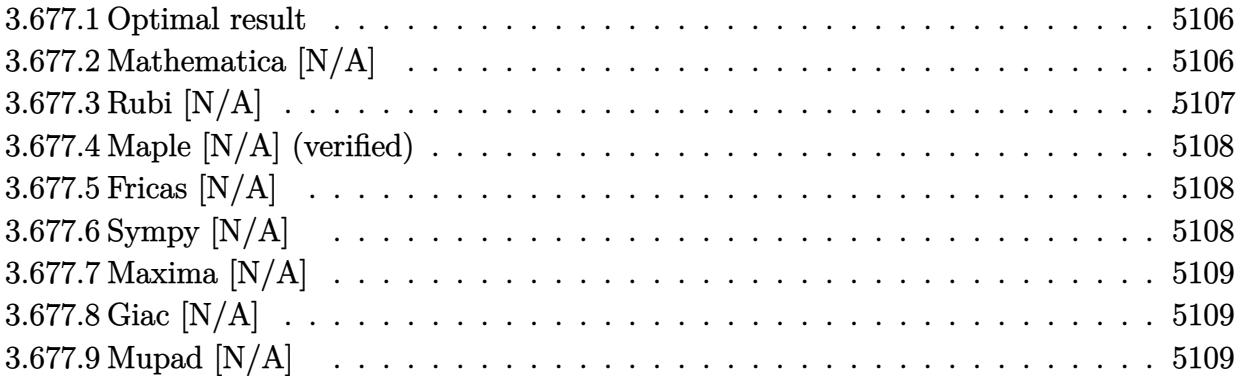

## <span id="page-5106-0"></span>**3.677.1 Optimal result**

Integrand size  $= 22$ , antiderivative size  $= 22$ 

$$
\int \frac{x^m}{(c+a^2cx^2)\arctan (ax)^3} \, dx = -\frac{x^m}{2ac\arctan (ax)^2} + \frac{m\mathrm{Int}\Big(\frac{x^{-1+m}}{\arctan (ax)^2},x\Big)}{2ac}
$$

output ✞ ☎ -1/2\*x^m/a/c/arctan(a\*x)^2+1/2\*m\*Unintegrable(x^(-1+m)/arctan(a\*x)^2,x)/a/ c  $\left($   $\left($   $\right)$   $\left($   $\left($   $\right)$   $\left($   $\left($   $\right)$   $\left($   $\left($   $\right)$   $\left($   $\left($   $\right)$   $\left($   $\left($   $\right)$   $\left($   $\left($   $\right)$   $\left($   $\left($   $\right)$   $\left($   $\left($   $\right)$   $\left($   $\left($   $\right)$   $\left($   $\left($   $\right)$   $\left($   $\left($   $\right)$   $\left($ 

## <span id="page-5106-1"></span>**3.677.2 Mathematica [N/A]**

Not integrable

Time =  $0.76$  (sec), antiderivative size = 24, normalized size of antiderivative =  $1.09$ 

$$
\int \frac{x^m}{(c+a^2cx^2)\arctan(ax)^3} dx = \int \frac{x^m}{(c+a^2cx^2)\arctan(ax)^3} dx
$$

✝ ✆

<span id="page-5106-2"></span>✝ ✆

input ✞ ☎  $Integrate[x^m/((c + a^2*c*x^2)*ArcTan[a*x]^2, x]$ 

output <mark>Integrate[x^m/((c + a^2\*c\*x^2)\*ArcTan[a\*x]^3), x]</mark> ✞ ☎

# **3.677.3 Rubi [N/A]**

Not integrable

Time  $= 0.28$  (sec), antiderivative size  $= 22$ , normalized size of antiderivative  $= 1.00$ , number of steps used = 2, number of rules used = 0,  $\frac{\text{number of rules}}{\text{integral size}}$  = 0.000, Rules used = {5461, 5377}

Below are the steps used by Rubi to obtain the solution. The rule number used for the transformation is given above next to the arrow. The rules definitions used are listed below.

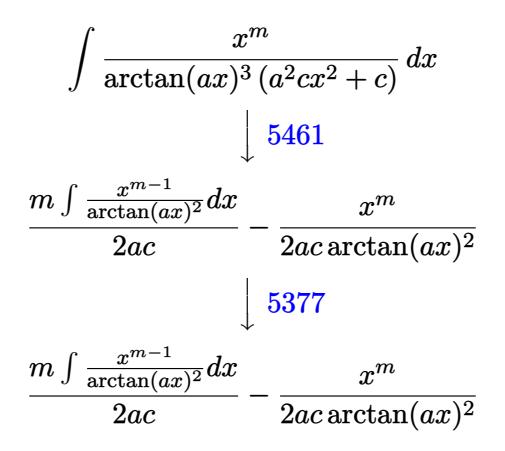

✝ ✆

✝ ✆

$$
input \left[ Int \left[ x^m / ((c + a^2 * c * x^2) * ArcTan[a * x]^3), x \right] \right]
$$

output <mark>\$Aborted</mark> ✞ ☎

#### **3.677.3.1 Defintions of rubi rules used**

```
rule 5377 <mark>Int[((a_.) + ArcTan[(c_.)*(x_)^(n_.)]*(b_.))^(p_.)*((d_.)*(x_))^(m_.), x_Sy</mark>
      ✞ ☎
      mbol] :> Unintegrable[(d*x)^m*(a + b*ArcTan[c*x^n])^p, x] /; FreeQ[{a, b, c
       , d, m, n, p}, x]
      \left( \begin{array}{cc} \text{ } & \text{ } \\ \text{ } & \text{ } \end{array} \right)
```

```
rule 5461 <mark>| Int[(((a_.) + ArcTan[(c_.)*(x_)]*(b_.))^(p_)*((f_.)*(x_))^(m_))/((d_) + (e_</mark>
     ✞ ☎
      .)*(x_)^2), x_Symbol] :> Simp[(f*x)^m*((a + b*ArcTan[c*x])^(p + 1)/(b*c*d*(
     p + 1)), x] - Simp[f*(m/(b*c*d*(p + 1))) Int[(f*x)^(m - 1)*(a + b*ArcTan
      [c*x])^{(p + 1), x], x] ; FreeQ[{a, b, c, d, e, f, m}, x] && EqQ[e, c^2*d]
     && LtQ[p, -1]✝ ✆
```
## **3.677.4 Maple [N/A] (verified)**

Not integrable

Time  $= 4.56$  (sec), antiderivative size  $= 22$ , normalized size of antiderivative  $= 1.00$ 

$$
\int \frac{x^m}{\left(a^2c\,x^2+c\right)\arctan\left(ax\right)^3}dx
$$

✞ ☎

 $\left( \begin{array}{cc} \text{ } & \text{ } \\ \text{ } & \text{ } \end{array} \right)$ 

✞ ☎

<span id="page-5108-0"></span>✝ ✆

input <mark>int(x^m/(a^2\*c\*x^2+c)/arctan(a\*x)^3,x)</mark>

output <mark>int(x^m/(a^2\*c\*x^2+c)/arctan(a\*x)^3,x)</mark>

## **3.677.5 Fricas [N/A]**

Not integrable

Time  $= 0.24$  (sec), antiderivative size  $= 24$ , normalized size of antiderivative  $= 1.09$ 

$$
\int \frac{x^m}{(c+a^2cx^2)\arctan(ax)^3} dx = \int \frac{x^m}{(a^2cx^2+c)\arctan(ax)^3} dx
$$

✞ ☎

 $\left($   $\left($   $\right)$   $\left($   $\left($   $\right)$   $\left($   $\left($   $\right)$   $\left($   $\left($   $\right)$   $\left($   $\left($   $\right)$   $\left($   $\left($   $\right)$   $\left($   $\left($   $\right)$   $\left($   $\left($   $\right)$   $\left($   $\left($   $\right)$   $\left($   $\left($   $\right)$   $\left($   $\left($   $\right)$   $\left($   $\left($   $\right)$   $\left($ 

✞ ☎

<span id="page-5108-1"></span>✝ ✆

input <mark>integrate(x^m/(a^2\*c\*x^2+c)/arctan(a\*x)^3,x, algorithm="fricas")</mark>

output integral(x^m/((a^2\*c\*x^2 + c)\*arctan(a\*x)^3), x)

## **3.677.6 Sympy [N/A]**

Not integrable

Time  $= 6.52$  (sec), antiderivative size  $= 26$ , normalized size of antiderivative  $= 1.18$ 

$$
\int \frac{x^m}{(c+a^2cx^2)\arctan(ax)^3} dx = \frac{\int \frac{x^m}{a^2x^2\arctan^3(ax)+\arctan^3(ax)} dx}{c}
$$

✞ ☎

✝ ✆

✞ ☎

<span id="page-5108-2"></span> $\left($   $\left($   $\right)$   $\left($   $\left($   $\right)$   $\left($   $\left($   $\right)$   $\left($   $\left($   $\right)$   $\left($   $\left($   $\right)$   $\left($   $\left($   $\right)$   $\left($   $\left($   $\right)$   $\left($   $\left($   $\right)$   $\left($   $\left($   $\right)$   $\left($   $\left($   $\right)$   $\left($   $\left($   $\right)$   $\left($   $\left($   $\right)$   $\left($ 

input <mark>integrate(x\*\*m/(a\*\*2\*c\*x\*\*2+c)/atan(a\*x)\*\*3,x)</mark>

output Integral(x\*\*m/(a\*\*2\*x\*\*2\*atan(a\*x)\*\*3 + atan(a\*x)\*\*3), x)/c

## **3.677.7 Maxima [N/A]**

Not integrable

Time  $= 0.39$  (sec), antiderivative size  $= 91$ , normalized size of antiderivative  $= 4.14$ 

$$
\int \frac{x^m}{(c+a^2cx^2)\arctan(ax)^3} dx = \int \frac{x^m}{(a^2cx^2+c)\arctan(ax)^3} dx
$$

✞ ☎

✝ ✆

<span id="page-5109-0"></span>✝ ✆

input <mark>integrate(x^m/(a^2\*c\*x^2+c)/arctan(a\*x)^3,x, algorithm="maxima")</mark>

```
output
1/2*(x*arctan(a*x)^2*integrate(((a^2*m^2 + a^2*m)*x^2 + m^2 - m)*x^m/(x^2*
    ✞ ☎
    arctan(a*x), x) - a*x*x^m - (a^2*m*x^2 + m)*x^mwartctan(a*x))/(a^2*x*xarctan(a*x)^2)
```
### **3.677.8 Giac [N/A]**

Not integrable

Time =  $155.56$  (sec), antiderivative size = 3, normalized size of antiderivative =  $0.14$ 

$$
\int \frac{x^m}{(c+a^2cx^2)\arctan(ax)^3} dx = \int \frac{x^m}{(a^2cx^2+c)\arctan(ax)^3} dx
$$

✞ ☎

✝ ✆

✞ ☎

<span id="page-5109-1"></span> $\left($   $\left($   $\right)$   $\left($   $\left($   $\right)$   $\left($   $\left($   $\right)$   $\left($   $\left($   $\right)$   $\left($   $\left($   $\right)$   $\left($   $\left($   $\right)$   $\left($   $\left($   $\right)$   $\left($   $\left($   $\right)$   $\left($   $\left($   $\right)$   $\left($   $\left($   $\right)$   $\left($   $\left($   $\right)$   $\left($   $\left($   $\right)$   $\left($ 

input <mark>integrate(x^m/(a^2\*c\*x^2+c)/arctan(a\*x)^3,x, algorithm="giac")</mark>

output <mark>sage0\*x</mark>

#### **3.677.9 Mupad [N/A]**

Not integrable

Time  $= 0.44$  (sec), antiderivative size  $= 24$ , normalized size of antiderivative  $= 1.09$ 

$$
\int \frac{x^m}{(c+a^2cx^2)\arctan(ax)^3} dx = \int \frac{x^m}{\operatorname{atan}(a x)^3 (c a^2 x^2 + c)} dx
$$

✞ ☎

✝ ✆

✞ ☎

✝ ✆

input <mark>int(x^m/(atan(a\*x)^3\*(c + a^2\*c\*x^2)),x)</mark>

output <mark>int(x^m/(atan(a\*x)^3\*(c + a^2\*c\*x^2)), x)</mark>

$$
\textbf{3.678} \qquad \int \frac{x^m}{\left(c+a^2cx^2\right)^2 \arctan(ax)^3} \, dx
$$

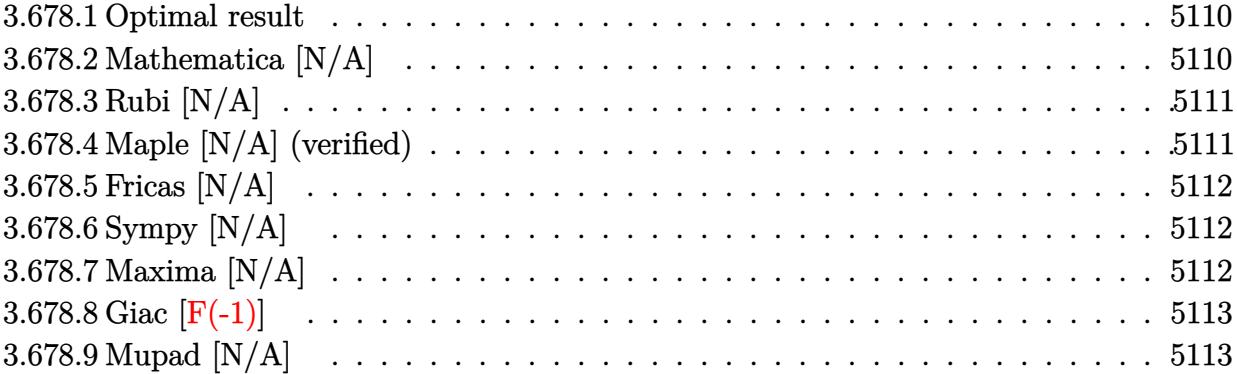

#### <span id="page-5110-0"></span>**3.678.1 Optimal result**

Integrand size  $= 22$ , antiderivative size  $= 22$ 

$$
\int \frac{x^m}{\left(c+a^2cx^2\right)^2 \arctan(ax)^3} \, dx = \text{Int}\left(\frac{x^m}{\left(c+a^2cx^2\right)^2 \arctan(ax)^3}, x\right)
$$

✞ ☎

<span id="page-5110-1"></span>✝ ✆

output <mark>Unintegrable(x^m/(a^2\*c\*x^2+c)^2/arctan(a\*x)^3,x)</mark>

## **3.678.2 Mathematica [N/A]**

Not integrable

Time =  $0.67$  (sec), antiderivative size = 24, normalized size of antiderivative =  $1.09$ 

$$
\int \frac{x^m}{(c+a^2cx^2)^2 \arctan(ax)^3} dx = \int \frac{x^m}{(c+a^2cx^2)^2 \arctan(ax)^3} dx
$$

✞ ☎

✝ ✆

✞ ☎

<span id="page-5110-2"></span>✝ ✆

input  $Integrate[x^m/((c + a^2*c*x^2)^2*ArcTan[a*x]^3),x]$ 

output <mark>Integrate[x^m/((c + a^2\*c\*x^2)^2\*ArcTan[a\*x]^3), x]</mark>

## **3.678.3 Rubi [N/A]**

Not integrable

Time  $= 0.22$  (sec), antiderivative size  $= 22$ , normalized size of antiderivative  $= 1.00$ , number of steps used = 1, number of rules used = 0,  $\frac{\text{number of rules}}{\text{integral size}}$  = 0.000, Rules used = {5560}

Below are the steps used by Rubi to obtain the solution. The rule number used for the transformation is given above next to the arrow. The rules definitions used are listed below.

$$
\int \frac{x^m}{\arctan(ax)^3 (a^2cx^2 + c)^2} dx
$$

$$
\int \frac{x^m}{\arctan(ax)^3 (a^2cx^2 + c)^2} dx
$$

 $\left($   $\left($   $\right)$   $\left($   $\left($   $\right)$   $\left($   $\left($   $\right)$   $\left($   $\left($   $\right)$   $\left($   $\left($   $\right)$   $\left($   $\left($   $\right)$   $\left($   $\left($   $\right)$   $\left($   $\left($   $\right)$   $\left($   $\left($   $\right)$   $\left($   $\left($   $\right)$   $\left($   $\left($   $\right)$   $\left($   $\left($   $\right)$   $\left($ 

✝ ✆

input <mark>| Int[x^m/((c + a^2\*c\*x^2)^2\*ArcTan[a\*x]^3),x]</mark> ✞ ☎

output <mark>\$Aborted</mark> ✞ ☎

#### **3.678.3.1 Defintions of rubi rules used**

rule 5560 <mark>Int[((a\_.) + ArcTan[(c\_.)\*(x\_)]\*(b\_.))^(p\_.)\*(u\_.), x\_Symbol] :> Unintegrab</mark> ✞ ☎ le[u\*(a + b\*ArcTan[c\*x])^p, x] /; FreeQ[{a, b, c, p}, x] && (EqQ[u, 1] || M  $atchQ[u, ((d_{-}.)+(e_{-}.)*x)^{(q_{-}.)}$  /; FreeQ[{d, e, q}, x]] || MatchQ[u, ((f\_.  $(\ast x)^{m}(\mathfrak{m}_{-}.)*((d_{-}.) + (e_{-}.)*x)^{m}(\mathfrak{q}_{-}.))$  /; FreeQ[{d, e, f, m, q}, x]] || MatchQ[ u,  $((d_-) + (e_.) * x^2)^(q_.)$  /; FreeQ[{d, e, q}, x]] || MatchQ[u,  $((f_.) * x)$  $\hat{m}(m_-,)*((d_-,) + (e_-,)*x^2)^{(q_-,)}$  /; FreeQ[{d, e, f, m, q}, x]])  $\left($   $\left($   $\right)$   $\left($   $\left($   $\right)$   $\left($   $\left($   $\right)$   $\left($   $\left($   $\right)$   $\left($   $\left($   $\right)$   $\left($   $\left($   $\right)$   $\left($   $\left($   $\right)$   $\left($   $\left($   $\right)$   $\left($   $\left($   $\right)$   $\left($   $\left($   $\right)$   $\left($   $\left($   $\right)$   $\left($   $\left($   $\right)$   $\left($ 

## <span id="page-5111-0"></span>**3.678.4 Maple [N/A] (verified)**

Not integrable

Time  $= 11.89$  (sec), antiderivative size  $= 22$ , normalized size of antiderivative  $= 1.00$ 

$$
\int \frac{x^m}{\left(a^2c\,x^2+c\right)^2 \arctan\left(ax\right)^3} dx
$$

✝ ✆

input <mark>int(x^m/(a^2\*c\*x^2+c)^2/arctan(a\*x)^3,x)</mark> ✞ ☎
output <mark>int(x^m/(a^2\*c\*x^2+c)^2/arctan(a\*x)^3,x)</mark> ✞ ☎

# **3.678.5 Fricas [N/A]**

Not integrable

Time  $= 0.24$  (sec), antiderivative size  $= 39$ , normalized size of antiderivative  $= 1.77$ 

$$
\int \frac{x^m}{\left(c+a^2cx^2\right)^2 \arctan(ax)^3} \, dx = \int \frac{x^m}{\left(a^2cx^2+c\right)^2 \arctan\left(ax\right)^3} \, dx
$$

✝ ✆

 $\left($   $\left($   $\right)$   $\left($   $\left($   $\right)$   $\left($   $\left($   $\right)$   $\left($   $\left($   $\right)$   $\left($   $\left($   $\right)$   $\left($   $\left($   $\right)$   $\left($   $\left($   $\right)$   $\left($   $\left($   $\right)$   $\left($   $\left($   $\right)$   $\left($   $\left($   $\right)$   $\left($   $\left($   $\right)$   $\left($   $\left($   $\right)$   $\left($ 

 $\left( \begin{array}{cc} \text{ } & \text{ } \\ \text{ } & \text{ } \end{array} \right)$ 

input <mark>integrate(x^m/(a^2\*c\*x^2+c)^2/arctan(a\*x)^3,x, algorithm="fricas")</mark> ✞ ☎

output <mark>integral(x^m/((a^4\*c^2\*x^4 + 2\*a^2\*c^2\*x^2 + c^2)\*arctan(a\*x)^3), x)</mark> ✞ ☎

# **3.678.6 Sympy [N/A]**

Not integrable

Time  $= 18.77$  (sec), antiderivative size  $= 42$ , normalized size of antiderivative  $= 1.91$ 

$$
\int \frac{x^m}{(c+a^2cx^2)^2 \arctan(ax)^3} \, dx = \frac{\int \frac{x^m}{a^4x^4 \arctan^3(ax) + 2a^2x^2 \arctan^3(ax) + \arctan^3(ax)} \, dx}{c^2}
$$

✝ ✆

 $\left($   $\left($   $\right)$   $\left($   $\left($   $\right)$   $\left($   $\left($   $\right)$   $\left($   $\left($   $\right)$   $\left($   $\left($   $\right)$   $\left($   $\left($   $\right)$   $\left($   $\left($   $\right)$   $\left($   $\left($   $\right)$   $\left($   $\left($   $\right)$   $\left($   $\left($   $\right)$   $\left($   $\left($   $\right)$   $\left($   $\left($   $\right)$   $\left($ 

input <mark>integrate(x\*\*m/(a\*\*2\*c\*x\*\*2+c)\*\*2/atan(a\*x)\*\*3,x)</mark> ✞ ☎

output Integral(x\*\*m/(a\*\*4\*x\*\*4\*atan(a\*x)\*\*3 + 2\*a\*\*2\*x\*\*2\*atan(a\*x)\*\*3 + atan(a\* ✞ ☎  $x)**3, x)/c**2$ 

## **3.678.7 Maxima [N/A]**

Not integrable

Time  $= 0.69$  (sec), antiderivative size  $= 191$ , normalized size of antiderivative  $= 8.68$ 

$$
\int \frac{x^m}{(c+a^2cx^2)^2 \arctan(ax)^3} \, dx = \int \frac{x^m}{(a^2cx^2+c)^2 \arctan(ax)^3} \, dx
$$

input <mark>integrate(x^m/(a^2\*c\*x^2+c)^2/arctan(a\*x)^3,x, algorithm="maxima")</mark> ✞ ☎

output 1/2\*(2\*(a^4\*c^2\*x^3 + a^2\*c^2\*x)\*arctan(a\*x)^2\*integrate(1/2\*((a^4\*m^2 - 3  $*a^2+m + 2*a^2+ x^4 + 2*(a^2+m^2 - 2*a^2+m - a^2)*x^2 + m^2 - m)*x^m/(a^6)$  $*c^2**c^6 + 2*a^4*c^2**^4 + a^2*c^2**^2)*arctan(axx)), x) - a*x*x^m - ((a^2)$  $m - 2*a^2)*x^2 + m)*x^m*arctan(axx))/((a^4*c^2*x^3 + a^2*c^2*x)*arctan(ax^2)x^2 + m*arctan(ax^2)x^2+ a^2k^2x^2+ a^2k^2x^2+ a^2k^2x^2+ a^2k^2x^2+ a^2k^2x^2+ a^2k^2x^2+ a^2k^2x^2+ a^2k^2x^2+ a^2k^2x^2+ a^2k^2x^2+ a^2k^2x^2+ a^2k^2x^2+ a^2k^2x^2+ a^2k^2x^2+ a^2k^2x^2+ a^2k^$  $x)^{-2}$ ✝ ✆

# **3.678.8 Giac [F(-1)]**

Timed out.

$$
\int \frac{x^m}{(c+a^2cx^2)^2 \arctan(ax)^3} \, dx = \text{Timed out}
$$

✝ ✆

✝ ✆

 $\left( \begin{array}{cc} \text{ } & \text{ } \\ \text{ } & \text{ } \end{array} \right)$ 

✞ ☎

$$
\text{input} \left[ \text{integrate}(x^m/(a^2*cx^2+c)^2/arctan(a*x)^3, x, \text{ algorithm="giac")} \right]
$$

output <mark>Timed out</mark> ✞ ☎

# **3.678.9 Mupad [N/A]**

Not integrable

Time  $= 0.44$  (sec), antiderivative size  $= 24$ , normalized size of antiderivative  $= 1.09$ 

$$
\int \frac{x^m}{(c+a^2cx^2)^2 \arctan(ax)^3} \, dx = \int \frac{x^m}{\mathrm{atan}(a\,x)^3 \,(c\,a^2\,x^2+c)^2} \, dx
$$

✞ ☎

✝ ✆

input <mark>int(x^m/(atan(a\*x)^3\*(c + a^2\*c\*x^2)^2),x)</mark>

output int(x^m/(atan(a\*x)^3\*(c + a^2\*c\*x^2)^2), x) ✞ ☎ ✝ ✆

**3.679** 
$$
\int \frac{x^m}{(c+a^2cx^2)^3 \arctan(ax)^3} dx
$$

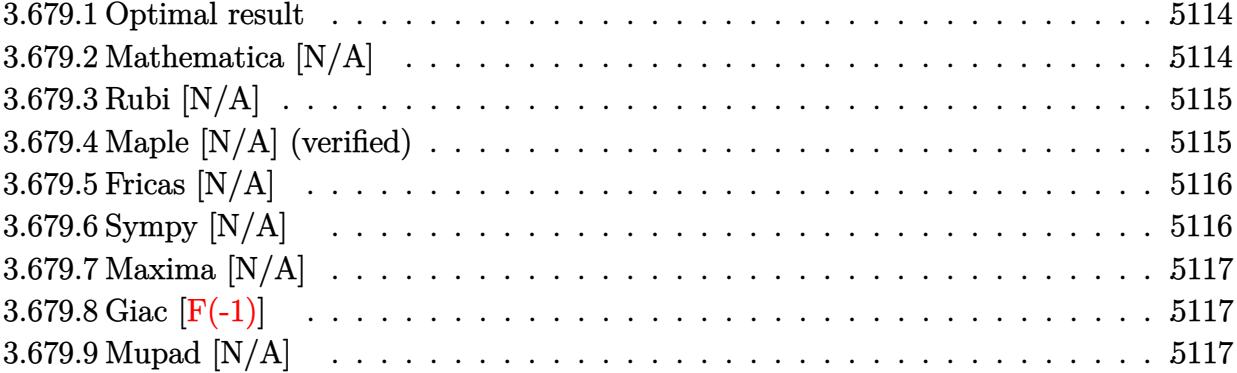

#### <span id="page-5114-0"></span>**3.679.1 Optimal result**

Integrand size  $= 22$ , antiderivative size  $= 22$ 

$$
\int \frac{x^m}{\left(c+a^2cx^2\right)^3 \arctan(ax)^3} dx = \text{Int}\left(\frac{x^m}{\left(c+a^2cx^2\right)^3 \arctan(ax)^3}, x\right)
$$

✞ ☎

<span id="page-5114-1"></span>✝ ✆

output Unintegrable(x^m/(a^2\*c\*x^2+c)^3/arctan(a\*x)^3,x)

# **3.679.2 Mathematica [N/A]**

Not integrable

Time =  $0.69$  (sec), antiderivative size = 24, normalized size of antiderivative =  $1.09$ 

$$
\int \frac{x^m}{(c+a^2cx^2)^3 \arctan(ax)^3} dx = \int \frac{x^m}{(c+a^2cx^2)^3 \arctan(ax)^3} dx
$$

✝ ✆

✞ ☎

<span id="page-5114-2"></span>✝ ✆

input ✞ ☎  $Integrate[x^m/((c + a^2*c*x^2)^3*ArcTan[a*x]^3),x]$ 

output <mark>Integrate[x^m/((c + a^2\*c\*x^2)^3\*ArcTan[a\*x]^3), x]</mark>

# **3.679.3 Rubi [N/A]**

Not integrable

Time  $= 0.22$  (sec), antiderivative size  $= 22$ , normalized size of antiderivative  $= 1.00$ , number of steps used = 1, number of rules used = 0,  $\frac{\text{number of rules}}{\text{integral size}}$  = 0.000, Rules used = {5560}

Below are the steps used by Rubi to obtain the solution. The rule number used for the transformation is given above next to the arrow. The rules definitions used are listed below.

$$
\int \frac{x^m}{\arctan(ax)^3 (a^2cx^2 + c)^3} dx
$$

$$
\int \frac{x^m}{\arctan(ax)^3 (a^2cx^2 + c)^3} dx
$$

 $\left($   $\left($   $\right)$   $\left($   $\left($   $\right)$   $\left($   $\left($   $\right)$   $\left($   $\left($   $\right)$   $\left($   $\left($   $\right)$   $\left($   $\left($   $\right)$   $\left($   $\left($   $\right)$   $\left($   $\left($   $\right)$   $\left($   $\left($   $\right)$   $\left($   $\left($   $\right)$   $\left($   $\left($   $\right)$   $\left($   $\left($   $\right)$   $\left($ 

✝ ✆

input <mark>| Int[x^m/((c + a^2\*c\*x^2)^3\*ArcTan[a\*x]^3),x]</mark> ✞ ☎

output \$Aborted ✞ ☎

#### **3.679.3.1 Defintions of rubi rules used**

rule 5560 <mark>Int[((a\_.) + ArcTan[(c\_.)\*(x\_)]\*(b\_.))^(p\_.)\*(u\_.), x\_Symbol] :> Unintegrab</mark> ✞ ☎ le[u\*(a + b\*ArcTan[c\*x])^p, x] /; FreeQ[{a, b, c, p}, x] && (EqQ[u, 1] || M  $atchQ[u, ((d_{-}.)+(e_{-}.)*x)^{(q_{-}.)}$  /; FreeQ[{d, e, q}, x]] || MatchQ[u, ((f\_.  $(\ast x)^{m}(\mathfrak{m}_{-}.)*((d_{-}.) + (e_{-}.)*x)^{m}(\mathfrak{q}_{-}.))$  /; FreeQ[{d, e, f, m, q}, x]] || MatchQ[ u,  $((d_-) + (e_.) * x^2)^(q_.)$  /; FreeQ[{d, e, q}, x]] || MatchQ[u,  $((f_.) * x)$  $\hat{m}(m_-,)*((d_-,) + (e_-,)*x^2)^{(q_-,)}$  /; FreeQ[{d, e, f, m, q}, x]])  $\left($   $\left($   $\right)$   $\left($   $\left($   $\right)$   $\left($   $\left($   $\right)$   $\left($   $\left($   $\right)$   $\left($   $\left($   $\right)$   $\left($   $\left($   $\right)$   $\left($   $\left($   $\right)$   $\left($   $\left($   $\right)$   $\left($   $\left($   $\right)$   $\left($   $\left($   $\right)$   $\left($   $\left($   $\right)$   $\left($   $\left($   $\right)$   $\left($ 

## <span id="page-5115-0"></span>**3.679.4 Maple [N/A] (verified)**

Not integrable

Time  $= 7.98$  (sec), antiderivative size  $= 22$ , normalized size of antiderivative  $= 1.00$ 

$$
\int \frac{x^m}{\left(a^2c\,x^2+c\right)^3 \arctan\left(ax\right)^3} dx
$$

✝ ✆

input <mark>int(x^m/(a^2\*c\*x^2+c)^3/arctan(a\*x)^3,x)</mark> ✞ ☎ output <mark>int(x^m/(a^2\*c\*x^2+c)^3/arctan(a\*x)^3,x)</mark> ✞ ☎

# **3.679.5 Fricas [N/A]**

Not integrable

Time  $= 0.25$  (sec), antiderivative size  $= 50$ , normalized size of antiderivative  $= 2.27$ 

$$
\int \frac{x^m}{\left(c+a^2cx^2\right)^3 \arctan(ax)^3} \, dx = \int \frac{x^m}{\left(a^2cx^2+c\right)^3 \arctan\left(ax\right)^3} \, dx
$$

✝ ✆

✞ ☎

<span id="page-5116-1"></span>✝ ✆

<span id="page-5116-0"></span> $\left( \begin{array}{cc} \text{ } & \text{ } \\ \text{ } & \text{ } \end{array} \right)$ 

input <mark>integrate(x^m/(a^2\*c\*x^2+c)^3/arctan(a\*x)^3,x, algorithm="fricas")</mark> ✞ ☎

output <mark>integral(x^m/((a^6\*c^3\*x^6 + 3\*a^4\*c^3\*x^4 + 3\*a^2\*c^3\*x^2 + c^3)\*arctan(a</mark>  $*x$ <sup>3)</sup>, x)

# **3.679.6 Sympy [N/A]**

Not integrable

Time  $= 52.44$  (sec), antiderivative size  $= 58$ , normalized size of antiderivative  $= 2.64$ 

$$
\int \frac{x^m}{(c+a^2cx^2)^3 \arctan (ax)^3} \, dx = \frac{\int \frac{x^m}{a^6x^6 \, \text{atan}^3 \, (ax) + 3a^4x^4 \, \text{atan}^3 \, (ax) + 3a^2x^2 \, \text{atan}^3 \, (ax) + \text{atan}^3 \, (ax)} \, dx}{c^3}
$$

✝ ✆

<span id="page-5116-2"></span>✝ ✆

input <mark>integrate(x\*\*m/(a\*\*2\*c\*x\*\*2+c)\*\*3/atan(a\*x)\*\*3,x)</mark> ✞ ☎

output Integral(x\*\*m/(a\*\*6\*x\*\*6\*atan(a\*x)\*\*3 + 3\*a\*\*4\*x\*\*4\*atan(a\*x)\*\*3 + 3\*a\*\*2\* ✞ ☎  $x**2*atan(a*x)**3 + atan(a*x)**3, x)/(x**3)$ 

### **3.679.7 Maxima [N/A]**

Not integrable

Time  $= 0.71$  (sec), antiderivative size  $= 224$ , normalized size of antiderivative  $= 10.18$ 

$$
\int \frac{x^m}{\left(c+a^2cx^2\right)^3 \arctan(ax)^3} \, dx = \int \frac{x^m}{\left(a^2cx^2+c\right)^3 \arctan\left(ax\right)^3} \, dx
$$

✞ ☎

 $\left($   $\left($   $\right)$   $\left($   $\left($   $\right)$   $\left($   $\left($   $\right)$   $\left($   $\left($   $\right)$   $\left($   $\left($   $\right)$   $\left($   $\left($   $\right)$   $\left($   $\left($   $\right)$   $\left($   $\left($   $\right)$   $\left($   $\left($   $\right)$   $\left($   $\left($   $\right)$   $\left($   $\left($   $\right)$   $\left($   $\left($   $\right)$   $\left($ 

input <mark>integrate(x^m/(a^2\*c\*x^2+c)^3/arctan(a\*x)^3,x, algorithm="maxima")</mark>

```
output
1/2*(2*(a^6*c^3*x^5 + 2*a^4*c^3*x^3 + a^2*c^3*x)*arctan(a*x)^2*integrate(1
    ✞ ☎
     /2*((a^4*m^2 - 7*a^4*m + 12*a^4)*x^4 + 2*(a^2*m^2 - 4*a^2*m - 2*a^2)*x^2 +m^2 - m)*x^m/((a^8*c^3*x^8 + 3*a^6*c^3*x^6 + 3*a^4*c^3*x^4 + a^2*c^3*x^2)
     *arctan(a*x), x) - a*x*x^m - ((a^2*m - 4*a^2)*x^2 + m)*x^m*arctan(a*x))/(
     (a^6*c^3*x^5 + 2*a^4*c^3*x^3 + a^2*c^3*x)*arctan(axx)^2)
```
# **3.679.8 Giac [F(-1)]**

Timed out.

$$
\int \frac{x^m}{(c+a^2cx^2)^3 \arctan(ax)^3} dx = \text{Timed out}
$$

✞ ☎

✝ ✆

✞ ☎

<span id="page-5117-1"></span>✝ ✆

<span id="page-5117-0"></span>✝ ✆

input <mark>integrate(x^m/(a^2\*c\*x^2+c)^3/arctan(a\*x)^3,x, algorithm="giac")</mark>

output <mark>Timed out</mark>

## **3.679.9 Mupad [N/A]**

Not integrable

Time  $= 0.44$  (sec), antiderivative size  $= 24$ , normalized size of antiderivative  $= 1.09$ 

$$
\int \frac{x^m}{(c+a^2cx^2)^3 \arctan(ax)^3} \, dx = \int \frac{x^m}{\mathrm{atan}(a\,x)^3 \,(c\,a^2\,x^2+c)^3} \, dx
$$

✞ ☎

✝ ✆

✞ ☎

✝ ✆

input <mark>int(x^m/(atan(a\*x)^3\*(c + a^2\*c\*x^2)^3),x)</mark>

output <mark>int(x^m/(atan(a\*x)^3\*(c + a^2\*c\*x^2)^3), x)</mark>

**3.680** 
$$
\int \frac{x^m (c+a^2cx^2)^{5/2}}{\arctan (ax)^3} dx
$$

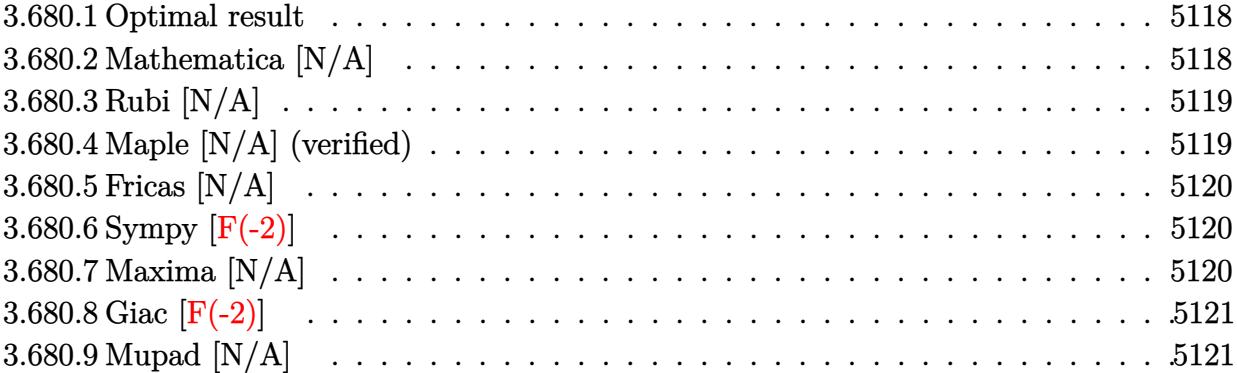

# <span id="page-5118-0"></span>**3.680.1 Optimal result**

Integrand size  $= 24$ , antiderivative size  $= 24$ 

$$
\int \frac{x^m (c + a^2 c x^2)^{5/2}}{\arctan(ax)^3} dx = \text{Int}\left(\frac{x^m (c + a^2 c x^2)^{5/2}}{\arctan(ax)^3}, x\right)
$$

✞ ☎

<span id="page-5118-1"></span> $\left($   $\left($   $\right)$   $\left($   $\left($   $\right)$   $\left($   $\left($   $\right)$   $\left($   $\left($   $\right)$   $\left($   $\left($   $\right)$   $\left($   $\left($   $\right)$   $\left($   $\left($   $\right)$   $\left($   $\left($   $\right)$   $\left($   $\left($   $\right)$   $\left($   $\left($   $\right)$   $\left($   $\left($   $\right)$   $\left($   $\left($   $\right)$   $\left($ 

output <mark>Unintegrable(x^m\*(a^2\*c\*x^2+c)^(5/2)/arctan(a\*x)^3,x)</mark>

# **3.680.2 Mathematica [N/A]**

Not integrable

Time  $= 2.84$  (sec), antiderivative size  $= 26$ , normalized size of antiderivative  $= 1.08$ 

$$
\int \frac{x^m (c + a^2 c x^2)^{5/2}}{\arctan(ax)^3} dx = \int \frac{x^m (c + a^2 c x^2)^{5/2}}{\arctan(ax)^3} dx
$$

✞ ☎

✝ ✆

✞ ☎

<span id="page-5118-2"></span>✝ ✆

input Integrate[(x^m\*(c + a^2\*c\*x^2)^(5/2))/ArcTan[a\*x]^3,x]

output <mark>Integrate[(x^m\*(c + a^2\*c\*x^2)^(5/2))/ArcTan[a\*x]^3, x]</mark>

3.680. 
$$
\int \frac{x^m (c+a^2cx^2)^{5/2}}{\arctan(ax)^3} dx
$$

### **3.680.3 Rubi [N/A]**

Not integrable

Time  $= 0.26$  (sec), antiderivative size  $= 24$ , normalized size of antiderivative  $= 1.00$ , number of steps used = 1, number of rules used = 0,  $\frac{\text{number of rules}}{\text{integral size}}$  = 0.000, Rules used = {5560}

Below are the steps used by Rubi to obtain the solution. The rule number used for the transformation is given above next to the arrow. The rules definitions used are listed below.

$$
\int \frac{x^m (a^2cx^2 + c)^{5/2}}{\arctan(ax)^3} dx
$$

$$
\int \frac{x^m (a^2cx^2 + c)^{5/2}}{\arctan(ax)^3} dx
$$

✞ ☎

 $\left($   $\left($   $\right)$   $\left($   $\left($   $\right)$   $\left($   $\left($   $\right)$   $\left($   $\left($   $\right)$   $\left($   $\left($   $\right)$   $\left($   $\left($   $\right)$   $\left($   $\left($   $\right)$   $\left($   $\left($   $\right)$   $\left($   $\left($   $\right)$   $\left($   $\left($   $\right)$   $\left($   $\left($   $\right)$   $\left($   $\left($   $\right)$   $\left($ 

✞ ☎

✝ ✆

✞ ☎

<span id="page-5119-0"></span> $\left($   $\left($   $\right)$   $\left($   $\left($   $\right)$   $\left($   $\left($   $\right)$   $\left($   $\left($   $\right)$   $\left($   $\left($   $\right)$   $\left($   $\left($   $\right)$   $\left($   $\left($   $\right)$   $\left($   $\left($   $\right)$   $\left($   $\left($   $\right)$   $\left($   $\left($   $\right)$   $\left($   $\left($   $\right)$   $\left($   $\left($   $\right)$   $\left($ 

input <mark>Int[(x^m\*(c + a^2\*c\*x^2)^(5/2))/ArcTan[a\*x]^3,x]</mark>

output \$Aborted

#### **3.680.3.1 Defintions of rubi rules used**

rule 5560 <mark>Int[((a\_.) + ArcTan[(c\_.)\*(x\_)]\*(b\_.))^(p\_.)\*(u\_.), x\_Symbol] :> Unintegrab</mark> le[u\*(a + b\*ArcTan[c\*x])^p, x] /; FreeQ[{a, b, c, p}, x] && (EqQ[u, 1] || M  $atchQ[u, ((d_{-}.)+(e_{-}.)*x)^{(q_{-}.)}$  /; FreeQ[{d, e, q}, x]] || MatchQ[u, ((f<sub>-</sub>.)  $(\ast x)^{m}(m_-,)\ast((d_-,) + (e_-,)\ast x)^{m}(q_-,))$  /; FreeQ[{d, e, f, m, q}, x]] || MatchQ[ u,  $((d_*) + (e_*) * x^2)^{(d_*)}$  /; FreeQ[{d, e, q}, x]] || MatchQ[u,  $((f_*)*x)$  $\hat{m}(m_-,)*((d_-,) + (e_-,)*x^2)\hat{m}(q_-,)$  /; FreeQ[{d, e, f, m, q}, x]])

#### **3.680.4 Maple [N/A] (verified)**

Not integrable

Time  $= 11.56$  (sec), antiderivative size  $= 22$ , normalized size of antiderivative  $= 0.92$ 

$$
\int \frac{x^m (a^2c\,x^2 + c)^{\frac{5}{2}}}{\arctan\left(ax\right)^3} dx
$$

✞ ☎

 $\left($   $\left($   $\right)$   $\left($   $\left($   $\right)$   $\left($   $\left($   $\right)$   $\left($   $\left($   $\right)$   $\left($   $\left($   $\right)$   $\left($   $\left($   $\right)$   $\left($   $\left($   $\right)$   $\left($   $\left($   $\right)$   $\left($   $\left($   $\right)$   $\left($   $\left($   $\right)$   $\left($   $\left($   $\right)$   $\left($   $\left($   $\right)$   $\left($ 

input <mark>int(x^m\*(a^2\*c\*x^2+c)^(5/2)/arctan(a\*x)^3,x)</mark>

$$
3.680. \qquad \int \frac{x^m (c + a^2 c x^2)^{5/2}}{\arctan (a x)^3} \, dx
$$

output <mark>int(x^m\*(a^2\*c\*x^2+c)^(5/2)/arctan(a\*x)^3,x)</mark>

# **3.680.5 Fricas [N/A]**

Not integrable

Time  $= 0.26$  (sec), antiderivative size  $= 49$ , normalized size of antiderivative  $= 2.04$ 

$$
\int \frac{x^m (c+a^2cx^2)^{5/2}}{\arctan (ax)^3} dx = \int \frac{(a^2cx^2 + c)^{\frac{5}{2}}x^m}{\arctan (ax)^3} dx
$$

✞ ☎

✝ ✆

✞ ☎

<span id="page-5120-1"></span>✝ ✆

✞ ☎

<span id="page-5120-0"></span> $\left($   $\left($   $\right)$   $\left($   $\left($   $\right)$   $\left($   $\left($   $\right)$   $\left($   $\left($   $\right)$   $\left($   $\left($   $\right)$   $\left($   $\left($   $\right)$   $\left($   $\left($   $\right)$   $\left($   $\left($   $\right)$   $\left($   $\left($   $\right)$   $\left($   $\left($   $\right)$   $\left($   $\left($   $\right)$   $\left($   $\left($   $\right)$   $\left($ 

input <mark>integrate(x^m\*(a^2\*c\*x^2+c)^(5/2)/arctan(a\*x)^3,x, algorithm="fricas")</mark>

output <mark>integral((a^4\*c^2\*x^4 + 2\*a^2\*c^2\*x^2 + c^2)\*sqrt(a^2\*c\*x^2 + c)\*x^m/arcta</mark>  $n(a*x)^3, x)$ 

## **3.680.6 Sympy [F(-2)]**

Exception generated.

$$
\int \frac{x^m (c + a^2 c x^2)^{5/2}}{\arctan (ax)^3} dx = \text{Exception raised: HeuristicGCDFailed}
$$

✞ ☎

✝ ✆

✞ ☎

<span id="page-5120-2"></span>✝ ✆

input <mark>integrate(x\*\*m\*(a\*\*2\*c\*x\*\*2+c)\*\*(5/2)/atan(a\*x)\*\*3,x)</mark>

output Exception raised: HeuristicGCDFailed >> no luck

### **3.680.7 Maxima [N/A]**

Not integrable

Time  $= 0.48$  (sec), antiderivative size  $= 24$ , normalized size of antiderivative  $= 1.00$ 

$$
\int \frac{x^m (c+a^2cx^2)^{5/2}}{\arctan (ax)^3} dx = \int \frac{(a^2cx^2 + c)^{\frac{5}{2}}x^m}{\arctan (ax)^3} dx
$$

3.680. 
$$
\int \frac{x^m (c+a^2cx^2)^{5/2}}{\arctan(ax)^3} dx
$$

input <mark>integrate(x^m\*(a^2\*c\*x^2+c)^(5/2)/arctan(a\*x)^3,x, algorithm="maxima")</mark>

output <mark>integrate((a^2\*c\*x^2 + c)^(5/2)\*x^m/arctan(a\*x)^3, x)</mark>

# **3.680.8 Giac [F(-2)]**

Exception generated.

$$
\int \frac{x^m (c + a^2 c x^2)^{5/2}}{\arctan (a x)^3} dx = \text{Exception raised: TypeError}
$$

✞ ☎

 $\left($   $\left($   $\right)$   $\left($   $\left($   $\right)$   $\left($   $\left($   $\right)$   $\left($   $\left($   $\right)$   $\left($   $\left($   $\right)$   $\left($   $\left($   $\right)$   $\left($   $\left($   $\right)$   $\left($   $\left($   $\right)$   $\left($   $\left($   $\right)$   $\left($   $\left($   $\right)$   $\left($   $\left($   $\right)$   $\left($   $\left($   $\right)$   $\left($ 

✞ ☎

<span id="page-5121-1"></span> $\left($   $\left($   $\right)$   $\left($   $\left($   $\right)$   $\left($   $\left($   $\right)$   $\left($   $\left($   $\right)$   $\left($   $\left($   $\right)$   $\left($   $\left($   $\right)$   $\left($   $\left($   $\right)$   $\left($   $\left($   $\right)$   $\left($   $\left($   $\right)$   $\left($   $\left($   $\right)$   $\left($   $\left($   $\right)$   $\left($   $\left($   $\right)$   $\left($ 

✞ ☎

 $\left($   $\left($   $\right)$   $\left($   $\left($   $\right)$   $\left($   $\left($   $\right)$   $\left($   $\left($   $\right)$   $\left($   $\left($   $\right)$   $\left($   $\left($   $\right)$   $\left($   $\left($   $\right)$   $\left($   $\left($   $\right)$   $\left($   $\left($   $\right)$   $\left($   $\left($   $\right)$   $\left($   $\left($   $\right)$   $\left($   $\left($   $\right)$   $\left($ 

✞ ☎

<span id="page-5121-0"></span>✝ ✆

input <mark>integrate(x^m\*(a^2\*c\*x^2+c)^(5/2)/arctan(a\*x)^3,x, algorithm="giac")</mark>

output <mark>Exception raised: TypeError >> an error occurred running a Giac command:IN</mark> PUT:sage2:=int(sage0,sageVARx):;OUTPUT:sym2poly/r2sym(const gen & e,const index\_m & i,const vecteur & l) Error: Bad Argument Value

# **3.680.9 Mupad [N/A]**

Not integrable

Time  $= 0.54$  (sec), antiderivative size  $= 24$ , normalized size of antiderivative  $= 1.00$ 

$$
\int \frac{x^m (c + a^2 c x^2)^{5/2}}{\arctan(ax)^3} dx = \int \frac{x^m (c a^2 x^2 + c)^{5/2}}{\operatorname{atan} (a x)^3} dx
$$

✞ ☎

✝ ✆

✞ ☎

 $\left($   $\left($   $\right)$   $\left($   $\left($   $\right)$   $\left($   $\left($   $\right)$   $\left($   $\left($   $\right)$   $\left($   $\left($   $\right)$   $\left($   $\left($   $\right)$   $\left($   $\left($   $\right)$   $\left($   $\left($   $\right)$   $\left($   $\left($   $\right)$   $\left($   $\left($   $\right)$   $\left($   $\left($   $\right)$   $\left($   $\left($   $\right)$   $\left($ 

input <mark>| int((x^m\*(c + a^2\*c\*x^2)^(5/2))/atan(a\*x)^3,x)</mark>

output <mark>int((x^m\*(c + a^2\*c\*x^2)^(5/2))/atan(a\*x)^3, x)</mark>

**3.681** 
$$
\int \frac{x^m (c+a^2cx^2)^{3/2}}{\arctan (ax)^3} dx
$$

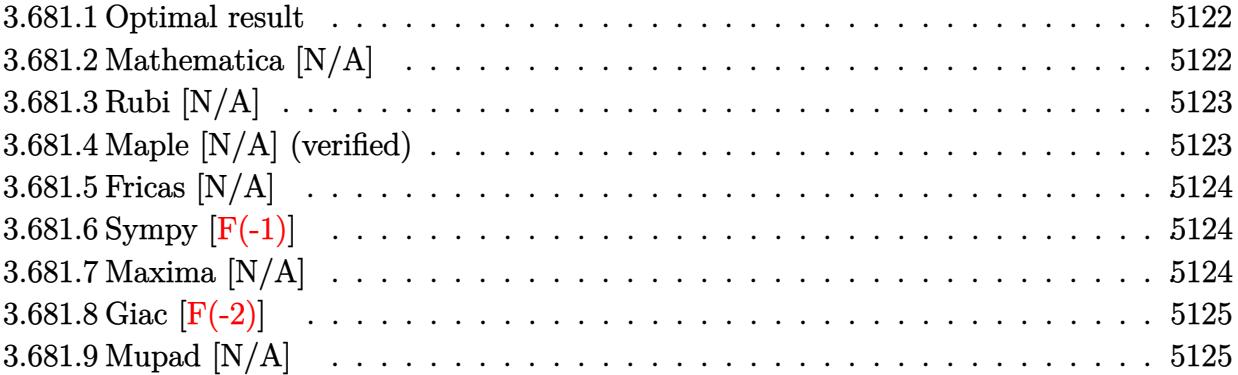

# <span id="page-5122-0"></span>**3.681.1 Optimal result**

Integrand size  $= 24$ , antiderivative size  $= 24$ 

$$
\int \frac{x^m (c + a^2 c x^2)^{3/2}}{\arctan(ax)^3} dx = \text{Int}\left(\frac{x^m (c + a^2 c x^2)^{3/2}}{\arctan(ax)^3}, x\right)
$$

✞ ☎

<span id="page-5122-1"></span> $\left($   $\left($   $\right)$   $\left($   $\left($   $\right)$   $\left($   $\left($   $\right)$   $\left($   $\left($   $\right)$   $\left($   $\left($   $\right)$   $\left($   $\left($   $\right)$   $\left($   $\left($   $\right)$   $\left($   $\left($   $\right)$   $\left($   $\left($   $\right)$   $\left($   $\left($   $\right)$   $\left($   $\left($   $\right)$   $\left($   $\left($   $\right)$   $\left($ 

output <mark>Unintegrable(x^m\*(a^2\*c\*x^2+c)^(3/2)/arctan(a\*x)^3,x)</mark>

# **3.681.2 Mathematica [N/A]**

Not integrable

Time =  $1.48$  (sec), antiderivative size = 26, normalized size of antiderivative =  $1.08$ 

$$
\int \frac{x^m (c + a^2 c x^2)^{3/2}}{\arctan(ax)^3} dx = \int \frac{x^m (c + a^2 c x^2)^{3/2}}{\arctan(ax)^3} dx
$$

✞ ☎

✝ ✆

✞ ☎

<span id="page-5122-2"></span>✝ ✆

input Integrate[(x^m\*(c + a^2\*c\*x^2)^(3/2))/ArcTan[a\*x]^3,x]

output <mark>Integrate[(x^m\*(c + a^2\*c\*x^2)^(3/2))/ArcTan[a\*x]^3, x]</mark>

3.681. 
$$
\int \frac{x^m (c + a^2 c x^2)^{3/2}}{\arctan (ax)^3} dx
$$

### **3.681.3 Rubi [N/A]**

Not integrable

Time  $= 0.26$  (sec), antiderivative size  $= 24$ , normalized size of antiderivative  $= 1.00$ , number of steps used = 1, number of rules used = 0,  $\frac{\text{number of rules}}{\text{integral size}}$  = 0.000, Rules used = {5560}

Below are the steps used by Rubi to obtain the solution. The rule number used for the transformation is given above next to the arrow. The rules definitions used are listed below.

$$
\int \frac{x^m (a^2cx^2 + c)^{3/2}}{\arctan(ax)^3} dx
$$

$$
\int \frac{x^m (a^2cx^2 + c)^{3/2}}{\arctan(ax)^3} dx
$$

✞ ☎

 $\left($   $\left($   $\right)$   $\left($   $\left($   $\right)$   $\left($   $\left($   $\right)$   $\left($   $\left($   $\right)$   $\left($   $\left($   $\right)$   $\left($   $\left($   $\right)$   $\left($   $\left($   $\right)$   $\left($   $\left($   $\right)$   $\left($   $\left($   $\right)$   $\left($   $\left($   $\right)$   $\left($   $\left($   $\right)$   $\left($   $\left($   $\right)$   $\left($ 

✞ ☎

✝ ✆

✞ ☎

<span id="page-5123-0"></span> $\left($   $\left($   $\right)$   $\left($   $\left($   $\right)$   $\left($   $\left($   $\right)$   $\left($   $\left($   $\right)$   $\left($   $\left($   $\right)$   $\left($   $\left($   $\right)$   $\left($   $\left($   $\right)$   $\left($   $\left($   $\right)$   $\left($   $\left($   $\right)$   $\left($   $\left($   $\right)$   $\left($   $\left($   $\right)$   $\left($   $\left($   $\right)$   $\left($ 

input <mark>Int[(x^m\*(c + a^2\*c\*x^2)^(3/2))/ArcTan[a\*x]^3,x]</mark>

output \$Aborted

#### **3.681.3.1 Defintions of rubi rules used**

rule 5560 <mark>Int[((a\_.) + ArcTan[(c\_.)\*(x\_)]\*(b\_.))^(p\_.)\*(u\_.), x\_Symbol] :> Unintegrab</mark> le[u\*(a + b\*ArcTan[c\*x])^p, x] /; FreeQ[{a, b, c, p}, x] && (EqQ[u, 1] || M  $atchQ[u, ((d_{-}.)+(e_{-}.)*x)^{(q_{-}.)}$  /; FreeQ[{d, e, q}, x]] || MatchQ[u, ((f<sub>-</sub>.)  $(\ast x)^{m}(m_-,)\ast((d_-,) + (e_-,)\ast x)^{m}(q_-,))$  /; FreeQ[{d, e, f, m, q}, x]] || MatchQ[ u,  $((d_*) + (e_*) * x^2)^{(d_*)}$  /; FreeQ[{d, e, q}, x]] || MatchQ[u,  $((f_*)*x)$  $\hat{m}(m_-,)*((d_-,) + (e_-,)*x^2)\hat{m}(q_-,)$  /; FreeQ[{d, e, f, m, q}, x]])

#### **3.681.4 Maple [N/A] (verified)**

Not integrable

Time  $= 13.62$  (sec), antiderivative size  $= 22$ , normalized size of antiderivative  $= 0.92$ 

$$
\int \frac{x^m (a^2 c \, x^2 + c)^{\frac{3}{2}}}{\arctan \left(ax\right)^3} dx
$$

✞ ☎

 $\left($   $\left($   $\right)$   $\left($   $\left($   $\right)$   $\left($   $\left($   $\right)$   $\left($   $\left($   $\right)$   $\left($   $\left($   $\right)$   $\left($   $\left($   $\right)$   $\left($   $\left($   $\right)$   $\left($   $\left($   $\right)$   $\left($   $\left($   $\right)$   $\left($   $\left($   $\right)$   $\left($   $\left($   $\right)$   $\left($   $\left($   $\right)$   $\left($ 

input <mark>int(x^m\*(a^2\*c\*x^2+c)^(3/2)/arctan(a\*x)^3,x)</mark>

output <mark>int(x^m\*(a^2\*c\*x^2+c)^(3/2)/arctan(a\*x)^3,x)</mark>

### **3.681.5 Fricas [N/A]**

Not integrable

Time  $= 0.27$  (sec), antiderivative size  $= 24$ , normalized size of antiderivative  $= 1.00$ 

$$
\int \frac{x^m (c + a^2 c x^2)^{3/2}}{\arctan(ax)^3} dx = \int \frac{(a^2 c x^2 + c)^{\frac{3}{2}} x^m}{\arctan(ax)^3} dx
$$

✞ ☎

✝ ✆

✞ ☎

<span id="page-5124-1"></span>✝ ✆

✞ ☎

<span id="page-5124-0"></span> $\left($   $\left($   $\right)$   $\left($   $\left($   $\right)$   $\left($   $\left($   $\right)$   $\left($   $\left($   $\right)$   $\left($   $\left($   $\right)$   $\left($   $\left($   $\right)$   $\left($   $\left($   $\right)$   $\left($   $\left($   $\right)$   $\left($   $\left($   $\right)$   $\left($   $\left($   $\right)$   $\left($   $\left($   $\right)$   $\left($   $\left($   $\right)$   $\left($ 

input integrate(x^m\*(a^2\*c\*x^2+c)^(3/2)/arctan(a\*x)^3,x, algorithm="fricas")

output <mark>integral((a^2\*c\*x^2 + c)^(3/2)\*x^m/arctan(a\*x)^3, x)</mark>

# **3.681.6 Sympy [F(-1)]**

Timed out.

$$
\int \frac{x^m (c + a^2 c x^2)^{3/2}}{\arctan (a x)^3} dx = \text{Timed out}
$$

✞ ☎

✝ ✆

✞ ☎

<span id="page-5124-2"></span> $\left( \begin{array}{cc} \text{ } & \text{ } \\ \text{ } & \text{ } \end{array} \right)$ 

input <mark>integrate(x\*\*m\*(a\*\*2\*c\*x\*\*2+c)\*\*(3/2)/atan(a\*x)\*\*3,x)</mark>

output <mark>Timed out</mark>

### **3.681.7 Maxima [N/A]**

Not integrable

Time  $= 0.44$  (sec), antiderivative size  $= 24$ , normalized size of antiderivative  $= 1.00$ 

$$
\int \frac{x^m (c + a^2 c x^2)^{3/2}}{\arctan(ax)^3} dx = \int \frac{(a^2 c x^2 + c)^{\frac{3}{2}} x^m}{\arctan(ax)^3} dx
$$

✞ ☎

✝ ✆

✞ ☎

<span id="page-5124-3"></span>✝ ✆

input <mark>integrate(x^m\*(a^2\*c\*x^2+c)^(3/2)/arctan(a\*x)^3,x, algorithm="maxima")</mark>

output <mark>integrate((a^2\*c\*x^2 + c)^(3/2)\*x^m/arctan(a\*x)^3, x)</mark>

3.681. 
$$
\int \frac{x^m (c+a^2cx^2)^{3/2}}{\arctan (ax)^3} dx
$$

# **3.681.8 Giac [F(-2)]**

Exception generated.

$$
\int \frac{x^m (c + a^2 c x^2)^{3/2}}{\arctan (a x)^3} dx = \text{Exception raised: TypeError}
$$

✞ ☎

✝ ✆

✞ ☎

<span id="page-5125-0"></span>✝ ✆

input <mark>integrate(x^m\*(a^2\*c\*x^2+c)^(3/2)/arctan(a\*x)^3,x, algorithm="giac")</mark>

output <mark>Exception raised: TypeError >> an error occurred running a Giac command:IN</mark> PUT:sage2:=int(sage0,sageVARx):;OUTPUT:sym2poly/r2sym(const gen & e,const index\_m & i,const vecteur & l) Error: Bad Argument Value

### **3.681.9 Mupad [N/A]**

Not integrable

Time  $= 0.48$  (sec), antiderivative size  $= 24$ , normalized size of antiderivative  $= 1.00$ 

$$
\int \frac{x^m (c+a^2cx^2)^{3/2}}{\arctan (ax)^3} dx = \int \frac{x^m (c\,a^2\,x^2 + c)^{3/2}}{\mathrm{atan}\,(a\,x)^3} dx
$$

✞ ☎

 $\left($   $\left($   $\right)$   $\left($   $\left($   $\right)$   $\left($   $\left($   $\right)$   $\left($   $\left($   $\right)$   $\left($   $\left($   $\right)$   $\left($   $\left($   $\right)$   $\left($   $\left($   $\right)$   $\left($   $\left($   $\right)$   $\left($   $\left($   $\right)$   $\left($   $\left($   $\right)$   $\left($   $\left($   $\right)$   $\left($   $\left($   $\right)$   $\left($ 

✞ ☎

✝ ✆

input <mark>| int((x^m\*(c + a^2\*c\*x^2)^(3/2))/atan(a\*x)^3,x)</mark>

output <mark>int((x^m\*(c + a^2\*c\*x^2)^(3/2))/atan(a\*x)^3, x)</mark>

#### **3.682** R *x m* √  $c+a^2cx^2$  $\frac{c^m\sqrt{c+a^2cx^2}}{\arctan(ax)^3}\,dx$

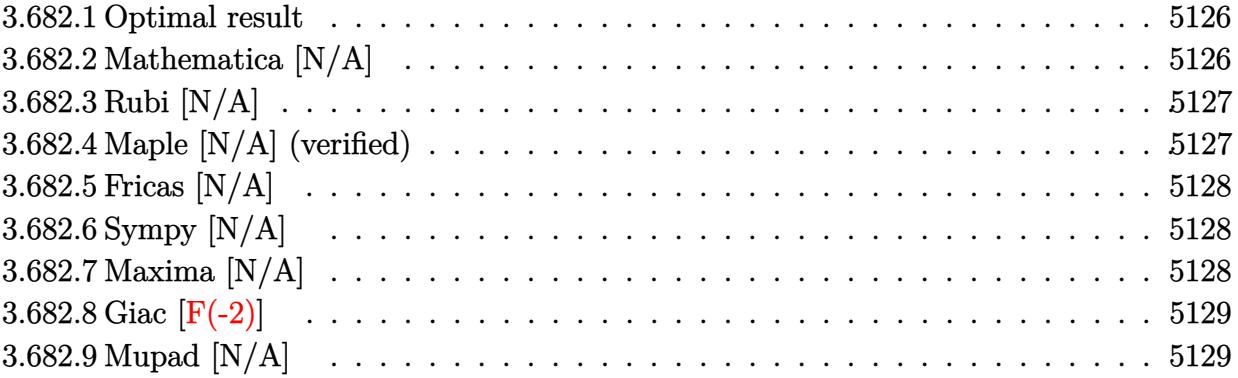

#### <span id="page-5126-0"></span>**3.682.1 Optimal result**

Integrand size  $= 24$ , antiderivative size  $= 24$ 

$$
\int \frac{x^m \sqrt{c + a^2 c x^2}}{\arctan(ax)^3} dx = \text{Int}\left(\frac{x^m \sqrt{c + a^2 c x^2}}{\arctan(ax)^3}, x\right)
$$

✞ ☎

<span id="page-5126-1"></span>✝ ✆

output <mark>Unintegrable(x^m\*(a^2\*c\*x^2+c)^(1/2)/arctan(a\*x)^3,x)</mark>

### **3.682.2 Mathematica [N/A]**

Not integrable

Time =  $0.44$  (sec), antiderivative size =  $26$ , normalized size of antiderivative =  $1.08$ 

$$
\int \frac{x^m \sqrt{c+a^2cx^2}}{\arctan(ax)^3} dx = \int \frac{x^m \sqrt{c+a^2cx^2}}{\arctan(ax)^3} dx
$$

✞ ☎

✝ ✆

✞ ☎

<span id="page-5126-2"></span> $\left($   $\left($   $\right)$   $\left($   $\left($   $\right)$   $\left($   $\left($   $\right)$   $\left($   $\left($   $\right)$   $\left($   $\left($   $\right)$   $\left($   $\left($   $\right)$   $\left($   $\left($   $\right)$   $\left($   $\left($   $\right)$   $\left($   $\left($   $\right)$   $\left($   $\left($   $\right)$   $\left($   $\left($   $\right)$   $\left($   $\left($   $\right)$   $\left($ 

input Integrate[(x^m\*Sqrt[c + a^2\*c\*x^2])/ArcTan[a\*x]^3,x]

output <mark>Integrate[(x^m\*Sqrt[c + a^2\*c\*x^2])/ArcTan[a\*x]^3, x]</mark>

### **3.682.3 Rubi [N/A]**

Not integrable

Time  $= 0.25$  (sec), antiderivative size  $= 24$ , normalized size of antiderivative  $= 1.00$ , number of steps used = 1, number of rules used = 0,  $\frac{\text{number of rules}}{\text{integral size}}$  = 0.000, Rules used = {5560}

Below are the steps used by Rubi to obtain the solution. The rule number used for the transformation is given above next to the arrow. The rules definitions used are listed below.

$$
\int \frac{x^m \sqrt{a^2 c x^2 + c}}{\arctan(ax)^3} dx
$$

$$
\int \frac{x^m \sqrt{a^2 c x^2 + c}}{\arctan(ax)^3} dx
$$

✞ ☎

✞ ☎

✝ ✆

✞ ☎

input Int[(x^m\*Sqrt[c + a^2\*c\*x^2])/ArcTan[a\*x]^3,x]  $\left($   $\left($   $\right)$   $\left($   $\left($   $\right)$   $\left($   $\left($   $\right)$   $\left($   $\left($   $\right)$   $\left($   $\left($   $\right)$   $\left($   $\left($   $\right)$   $\left($   $\left($   $\right)$   $\left($   $\left($   $\right)$   $\left($   $\left($   $\right)$   $\left($   $\left($   $\right)$   $\left($   $\left($   $\right)$   $\left($   $\left($   $\right)$   $\left($ 

output \$Aborted

#### **3.682.3.1 Defintions of rubi rules used**

rule 5560 <mark>Int[((a\_.) + ArcTan[(c\_.)\*(x\_)]\*(b\_.))^(p\_.)\*(u\_.), x\_Symbol] :> Unintegrab</mark> le[u\*(a + b\*ArcTan[c\*x])^p, x] /; FreeQ[{a, b, c, p}, x] && (EqQ[u, 1] || M  $atchQ[u, (d_{.}) + (e_{.}) * x)^{2}(q_{.})$  /; FreeQ[{d, e, q}, x]] || MatchQ[u, ((f<sub>.</sub>.)  $(\ast x)^{m}(m_-,)\ast((d_-,) + (e_-,)\ast x)^{m}(q_-,))$  /; FreeQ[{d, e, f, m, q}, x]] || MatchQ[ u,  $((d_{-}) + (e_{-}) * x^2)^(q_{-})$  /; FreeQ[{d, e, q}, x]] || MatchQ[u,  $((f_{-}) * x)$  $\hat{m}(m_-,)*((d_-,) + (e_-,)*x^2)\hat{q}(q_+)$  /; FreeQ[{d, e, f, m, q}, x]])  $\left($   $\left($   $\right)$   $\left($   $\left($   $\right)$   $\left($   $\left($   $\right)$   $\left($   $\left($   $\right)$   $\left($   $\left($   $\right)$   $\left($   $\left($   $\right)$   $\left($   $\left($   $\right)$   $\left($   $\left($   $\right)$   $\left($   $\left($   $\right)$   $\left($   $\left($   $\right)$   $\left($   $\left($   $\right)$   $\left($   $\left($   $\right)$   $\left($ 

#### <span id="page-5127-0"></span>**3.682.4 Maple [N/A] (verified)**

Not integrable

Time  $= 12.39$  (sec), antiderivative size  $= 22$ , normalized size of antiderivative  $= 0.92$ 

$$
\int \frac{x^m \sqrt{a^2 c \, x^2 + c}}{\arctan (a x)^3} dx
$$

✞ ☎

✝ ✆

input <mark>int(x^m\*(a^2\*c\*x^2+c)^(1/2)/arctan(a\*x)^3,x)</mark>

output <mark>int(x^m\*(a^2\*c\*x^2+c)^(1/2)/arctan(a\*x)^3,x)</mark> ✞ ☎

# **3.682.5 Fricas [N/A]**

Not integrable

Time  $= 0.25$  (sec), antiderivative size  $= 24$ , normalized size of antiderivative  $= 1.00$ 

$$
\int \frac{x^m \sqrt{c + a^2 c x^2}}{\arctan(ax)^3} dx = \int \frac{\sqrt{a^2 c x^2 + c x^m}}{\arctan(ax)^3} dx
$$

✞ ☎

✝ ✆

✞ ☎

<span id="page-5128-1"></span>✝ ✆

<span id="page-5128-0"></span> $\left($   $\left($   $\right)$   $\left($   $\left($   $\right)$   $\left($   $\left($   $\right)$   $\left($   $\left($   $\right)$   $\left($   $\left($   $\right)$   $\left($   $\left($   $\right)$   $\left($   $\left($   $\right)$   $\left($   $\left($   $\right)$   $\left($   $\left($   $\right)$   $\left($   $\left($   $\right)$   $\left($   $\left($   $\right)$   $\left($   $\left($   $\right)$   $\left($ 

input <mark>integrate(x^m\*(a^2\*c\*x^2+c)^(1/2)/arctan(a\*x)^3,x, algorithm="fricas")</mark>

output <mark>integral(sqrt(a^2\*c\*x^2 + c)\*x^m/arctan(a\*x)^3, x)</mark>

# **3.682.6 Sympy [N/A]**

Not integrable

Time  $= 24.52$  (sec), antiderivative size  $= 24$ , normalized size of antiderivative  $= 1.00$ 

$$
\int \frac{x^m \sqrt{c+a^2cx^2}}{\arctan(ax)^3} dx = \int \frac{x^m \sqrt{c(a^2x^2+1)}}{\atop \text{atan}^3(ax)} dx
$$

✞ ☎

✝ ✆

✞ ☎

<span id="page-5128-2"></span> $\left($   $\left($   $\right)$   $\left($   $\left($   $\right)$   $\left($   $\right)$   $\left($   $\left($   $\right)$   $\left($   $\left($   $\right)$   $\left($   $\left($   $\right)$   $\left($   $\right)$   $\left($   $\left($   $\right)$   $\left($   $\left($   $\right)$   $\left($   $\right)$   $\left($   $\left($   $\right)$   $\left($   $\left($   $\right)$   $\left($   $\left($   $\right)$   $\left($ 

input <mark>integrate(x\*\*m\*(a\*\*2\*c\*x\*\*2+c)\*\*(1/2)/atan(a\*x)\*\*3,x)</mark>

output <mark>Integral(x\*\*m\*sqrt(c\*(a\*\*2\*x\*\*2 + 1))/atan(a\*x)\*\*3, x)</mark>

#### **3.682.7 Maxima [N/A]**

Not integrable

Time  $= 0.38$  (sec), antiderivative size  $= 24$ , normalized size of antiderivative  $= 1.00$ 

$$
\int \frac{x^m \sqrt{c + a^2 c x^2}}{\arctan(ax)^3} dx = \int \frac{\sqrt{a^2 c x^2 + c x^m}}{\arctan(ax)^3} dx
$$

input <mark>integrate(x^m\*(a^2\*c\*x^2+c)^(1/2)/arctan(a\*x)^3,x, algorithm="maxima")</mark>

output <mark>integrate(sqrt(a^2\*c\*x^2 + c)\*x^m/arctan(a\*x)^3, x)</mark>

# **3.682.8 Giac [F(-2)]**

Exception generated.

$$
\int \frac{x^m \sqrt{c + a^2 c x^2}}{\arctan(ax)^3} dx = \text{Exception raised: TypeError}
$$

✞ ☎

✝ ✆

✞ ☎

<span id="page-5129-1"></span>✝ ✆

✞ ☎

 $\left($   $\left($   $\right)$   $\left($   $\left($   $\right)$   $\left($   $\left($   $\right)$   $\left($   $\left($   $\right)$   $\left($   $\left($   $\right)$   $\left($   $\left($   $\right)$   $\left($   $\left($   $\right)$   $\left($   $\left($   $\right)$   $\left($   $\left($   $\right)$   $\left($   $\left($   $\right)$   $\left($   $\left($   $\right)$   $\left($   $\left($   $\right)$   $\left($ 

✞ ☎

<span id="page-5129-0"></span>✝ ✆

input <mark>integrate(x^m\*(a^2\*c\*x^2+c)^(1/2)/arctan(a\*x)^3,x, algorithm="giac")</mark>

output <mark>Exception raised: TypeError >> an error occurred running a Giac command:IN</mark> PUT:sage2:=int(sage0,sageVARx):;OUTPUT:sym2poly/r2sym(const gen & e,const index\_m & i,const vecteur & l) Error: Bad Argument Value

# **3.682.9 Mupad [N/A]**

Not integrable

Time  $= 0.43$  (sec), antiderivative size  $= 24$ , normalized size of antiderivative  $= 1.00$ 

$$
\int \frac{x^m \sqrt{c+a^2cx^2}}{\arctan(ax)^3} dx = \int \frac{x^m \sqrt{c\,a^2\,x^2+c}}{\mathrm{atan}(a\,x)^3} dx
$$

✞ ☎

✝ ✆

✞ ☎

✝ ✆

input <mark>| int((x^m\*(c + a^2\*c\*x^2)^(1/2))/atan(a\*x)^3,x)</mark>

output <mark>int((x^m\*(c + a^2\*c\*x^2)^(1/2))/atan(a\*x)^3, x)</mark>

**3.683** 
$$
\int \frac{x^m}{\sqrt{c+a^2cx^2}\arctan(ax)^3} dx
$$

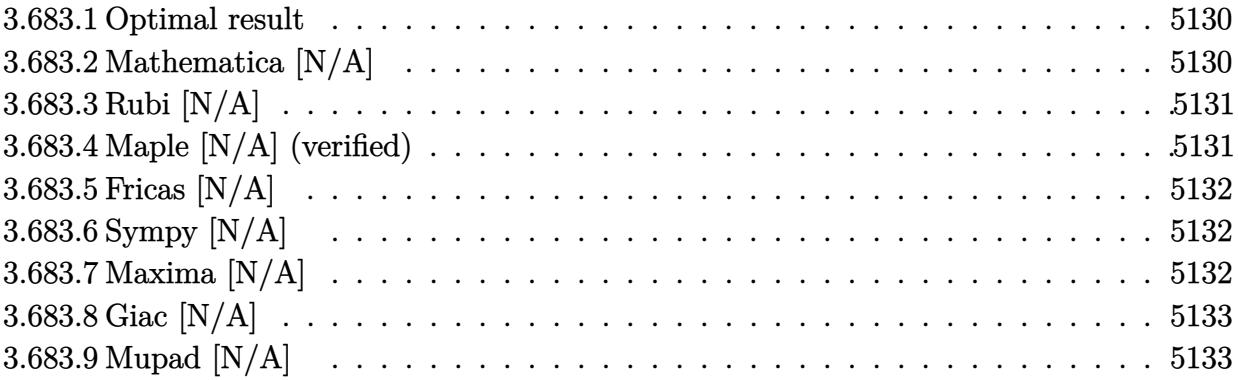

### <span id="page-5130-0"></span>**3.683.1 Optimal result**

Integrand size  $= 24$ , antiderivative size  $= 24$ 

$$
\int \frac{x^m}{\sqrt{c+a^2cx^2}\arctan(ax)^3} dx = \text{Int}\left(\frac{x^m}{\sqrt{c+a^2cx^2}\arctan(ax)^3}, x\right)
$$

✞ ☎

<span id="page-5130-1"></span> $\left($   $\left($   $\right)$   $\left($   $\left($   $\right)$   $\left($   $\left($   $\right)$   $\left($   $\left($   $\right)$   $\left($   $\left($   $\right)$   $\left($   $\left($   $\right)$   $\left($   $\left($   $\right)$   $\left($   $\left($   $\right)$   $\left($   $\left($   $\right)$   $\left($   $\left($   $\right)$   $\left($   $\left($   $\right)$   $\left($   $\left($   $\right)$   $\left($ 

output Unintegrable(x^m/arctan(a\*x)^3/(a^2\*c\*x^2+c)^(1/2),x)

# **3.683.2 Mathematica [N/A]**

Not integrable

Time  $= 0.91$  (sec), antiderivative size  $= 26$ , normalized size of antiderivative  $= 1.08$ 

$$
\int \frac{x^m}{\sqrt{c+a^2cx^2}\arctan(ax)^3} dx = \int \frac{x^m}{\sqrt{c+a^2cx^2}\arctan(ax)^3} dx
$$

✝ ✆

✞ ☎

<span id="page-5130-2"></span> $\left($   $\left($   $\right)$   $\left($   $\left($   $\right)$   $\left($   $\left($   $\right)$   $\left($   $\left($   $\right)$   $\left($   $\left($   $\right)$   $\left($   $\left($   $\right)$   $\left($   $\left($   $\right)$   $\left($   $\left($   $\right)$   $\left($   $\left($   $\right)$   $\left($   $\left($   $\right)$   $\left($   $\left($   $\right)$   $\left($   $\left($   $\right)$   $\left($ 

input Integrate[x^m/(Sqrt[c + a^2\*c\*x^2]\*ArcTan[a\*x]^3),x] ✞ ☎

output <mark>Integrate[x^m/(Sqrt[c + a^2\*c\*x^2]\*ArcTan[a\*x]^3), x]</mark>

J

# **3.683.3 Rubi [N/A]**

Not integrable

Time  $= 0.26$  (sec), antiderivative size  $= 24$ , normalized size of antiderivative  $= 1.00$ , number of steps used = 1, number of rules used = 0,  $\frac{\text{number of rules}}{\text{integral size}}$  = 0.000, Rules used = {5560}

Below are the steps used by Rubi to obtain the solution. The rule number used for the transformation is given above next to the arrow. The rules definitions used are listed below.

$$
\int \frac{x^m}{\arctan(ax)^3 \sqrt{a^2cx^2 + c}} dx
$$

$$
\int \frac{x^m}{\arctan(ax)^3 \sqrt{a^2cx^2 + c}} dx
$$

✝ ✆

✞ ☎

 $\left($   $\left($   $\right)$   $\left($   $\left($   $\right)$   $\left($   $\left($   $\right)$   $\left($   $\left($   $\right)$   $\left($   $\left($   $\right)$   $\left($   $\left($   $\right)$   $\left($   $\left($   $\right)$   $\left($   $\left($   $\right)$   $\left($   $\left($   $\right)$   $\left($   $\left($   $\right)$   $\left($   $\left($   $\right)$   $\left($   $\left($   $\right)$   $\left($ 

input <mark>| Int[x^m/(Sqrt[c + a^2\*c\*x^2]\*ArcTan[a\*x]^3),x]</mark> ✞ ☎

output \$Aborted

#### **3.683.3.1 Defintions of rubi rules used**

rule 5560 <mark>Int[((a\_.) + ArcTan[(c\_.)\*(x\_)]\*(b\_.))^(p\_.)\*(u\_.), x\_Symbol] :> Unintegrab</mark> ✞ ☎ le[u\*(a + b\*ArcTan[c\*x])^p, x] /; FreeQ[{a, b, c, p}, x] && (EqQ[u, 1] || M  $atchQ[u, ((d_{-}.)+(e_{-}.)*x)^{(q_{-}.)}$  /; FreeQ[{d, e, q}, x]] || MatchQ[u, ((f\_.  $(\ast x)^{m}(\mathfrak{m}_{-}.)*((d_{-}.) + (e_{-}.)*x)^{m}(\mathfrak{q}_{-}.))$  /; FreeQ[{d, e, f, m, q}, x]] || MatchQ[ u,  $((d_-) + (e_.) * x^2)^(q_.)$  /; FreeQ[{d, e, q}, x]] || MatchQ[u,  $((f_.) * x)$  $\hat{m}(m_.,)*(d_.,) + (e_.,)*x^2)^{(q_.,)}$  /; FreeQ[{d, e, f, m, q}, x]]) ✝ ✆

## <span id="page-5131-0"></span>**3.683.4 Maple [N/A] (verified)**

Not integrable

Time  $= 13.13$  (sec), antiderivative size  $= 22$ , normalized size of antiderivative  $= 0.92$ 

$$
\int \frac{x^m}{\arctan\left(ax\right)^3 \sqrt{a^2c\,x^2+c}} dx
$$

✝ ✆

input <mark>| int(x^m/arctan(a\*x)^3/(a^2\*c\*x^2+c)^(1/2),x)</mark> ✞ ☎ output <mark>int(x^m/arctan(a\*x)^3/(a^2\*c\*x^2+c)^(1/2),x)</mark> ✞ ☎

### **3.683.5 Fricas [N/A]**

Not integrable

Time  $= 0.25$  (sec), antiderivative size  $= 24$ , normalized size of antiderivative  $= 1.00$ 

$$
\int \frac{x^m}{\sqrt{c+a^2cx^2}\arctan(ax)^3} dx = \int \frac{x^m}{\sqrt{a^2cx^2+c}\arctan(ax)^3} dx
$$

✝ ✆

✞ ☎

<span id="page-5132-1"></span>✝ ✆

<span id="page-5132-0"></span> $\left($   $\left($   $\right)$   $\left($   $\left($   $\right)$   $\left($   $\left($   $\right)$   $\left($   $\left($   $\right)$   $\left($   $\left($   $\right)$   $\left($   $\left($   $\right)$   $\left($   $\left($   $\right)$   $\left($   $\left($   $\right)$   $\left($   $\left($   $\right)$   $\left($   $\left($   $\right)$   $\left($   $\left($   $\right)$   $\left($   $\left($   $\right)$   $\left($ 

input <mark>integrate(x^m/arctan(a\*x)^3/(a^2\*c\*x^2+c)^(1/2),x, algorithm="fricas")</mark> ✞ ☎

output <mark>integral(x^m/(sqrt(a^2\*c\*x^2 + c)\*arctan(a\*x)^3), x)</mark>

# **3.683.6 Sympy [N/A]**

Not integrable

Time  $= 37.25$  (sec), antiderivative size  $= 24$ , normalized size of antiderivative  $= 1.00$ 

$$
\int \frac{x^m}{\sqrt{c+a^2cx^2}\arctan(ax)^3} dx = \int \frac{x^m}{\sqrt{c(a^2x^2+1)}\arctan^3(ax)} dx
$$

✞ ☎

✝ ✆

✞ ☎

<span id="page-5132-2"></span> $\left($   $\left($   $\right)$   $\left($   $\left($   $\right)$   $\left($   $\left($   $\right)$   $\left($   $\left($   $\right)$   $\left($   $\left($   $\right)$   $\left($   $\left($   $\right)$   $\left($   $\left($   $\right)$   $\left($   $\left($   $\right)$   $\left($   $\left($   $\right)$   $\left($   $\left($   $\right)$   $\left($   $\left($   $\right)$   $\left($   $\left($   $\right)$   $\left($ 

input <mark>integrate(x\*\*m/atan(a\*x)\*\*3/(a\*\*2\*c\*x\*\*2+c)\*\*(1/2),x)</mark>

output <mark>Integral(x\*\*m/(sqrt(c\*(a\*\*2\*x\*\*2 + 1))\*atan(a\*x)\*\*3), x)</mark>

### **3.683.7 Maxima [N/A]**

Not integrable

Time  $= 0.40$  (sec), antiderivative size  $= 24$ , normalized size of antiderivative  $= 1.00$ 

$$
\int \frac{x^m}{\sqrt{c+a^2cx^2}\arctan(ax)^3} dx = \int \frac{x^m}{\sqrt{a^2cx^2+c}\arctan(ax)^3} dx
$$

✞ ☎

✝ ✆

✞ ☎

<span id="page-5132-3"></span>✝ ✆

input <mark>integrate(x^m/arctan(a\*x)^3/(a^2\*c\*x^2+c)^(1/2),x, algorithm="maxima")</mark>

output <mark>integrate(x^m/(sqrt(a^2\*c\*x^2 + c)\*arctan(a\*x)^3), x)</mark>

# **3.683.8 Giac [N/A]**

Not integrable

Time =  $9.66$  (sec), antiderivative size = 3, normalized size of antiderivative =  $0.12$ 

$$
\int \frac{x^m}{\sqrt{c+a^2cx^2}\arctan(ax)^3} dx = \int \frac{x^m}{\sqrt{a^2cx^2+c}\arctan(ax)^3} dx
$$

✝ ✆

<span id="page-5133-0"></span>✝ ✆

input <mark>integrate(x^m/arctan(a\*x)^3/(a^2\*c\*x^2+c)^(1/2),x, algorithm="giac")</mark> ✞ ☎

output <mark>sage0\*x</mark> ✞ ☎

# **3.683.9 Mupad [N/A]**

Not integrable

Time  $= 0.59$  (sec), antiderivative size  $= 24$ , normalized size of antiderivative  $= 1.00$ 

$$
\int \frac{x^m}{\sqrt{c+a^2cx^2}\arctan(ax)^3} dx = \int \frac{x^m}{\operatorname{atan} (a x)^3 \sqrt{c a^2 x^2 + c}} dx
$$

✝ ✆

 $\left( \begin{array}{cc} \text{ } & \text{ } \\ \text{ } & \text{ } \end{array} \right)$ 

input <mark>| int(x^m/(atan(a\*x)^3\*(c + a^2\*c\*x^2)^(1/2)),x)</mark> ✞ ☎

output <mark>int(x^m/(atan(a\*x)^3\*(c + a^2\*c\*x^2)^(1/2)), x)</mark> ✞ ☎

**3.684** 
$$
\int \frac{x^m}{(c+a^2cx^2)^{3/2}\arctan(ax)^3} dx
$$

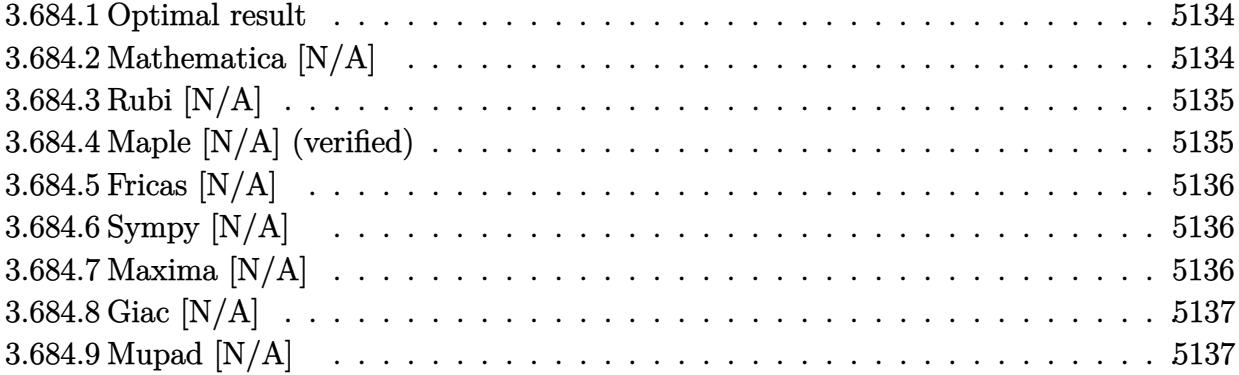

#### <span id="page-5134-0"></span>**3.684.1 Optimal result**

Integrand size  $= 24$ , antiderivative size  $= 24$ 

$$
\int \frac{x^m}{(c+a^2cx^2)^{3/2}\arctan(ax)^3} dx = \text{Int}\left(\frac{x^m}{(c+a^2cx^2)^{3/2}\arctan(ax)^3}, x\right)
$$

<span id="page-5134-1"></span>✝ ✆

output <mark>Unintegrable(x^m/(a^2\*c\*x^2+c)^(3/2)/arctan(a\*x)^3,x)</mark> ✞ ☎

# **3.684.2 Mathematica [N/A]**

Not integrable

Time  $= 1.02$  (sec), antiderivative size  $= 26$ , normalized size of antiderivative  $= 1.08$ 

$$
\int \frac{x^m}{(c+a^2cx^2)^{3/2}\arctan(ax)^3} dx = \int \frac{x^m}{(c+a^2cx^2)^{3/2}\arctan(ax)^3} dx
$$

✞ ☎

✝ ✆

✞ ☎

<span id="page-5134-2"></span>✝ ✆

input <mark>Integrate[x^m/((c + a^2\*c\*x^2)^(3/2)\*ArcTan[a\*x]^3),x]</mark>

output <mark>Integrate[x^m/((c + a^2\*c\*x^2)^(3/2)\*ArcTan[a\*x]^3), x]</mark>

#### **3.684.3 Rubi [N/A]**

Not integrable

Time  $= 0.27$  (sec), antiderivative size  $= 24$ , normalized size of antiderivative  $= 1.00$ , number of steps used = 1, number of rules used = 0,  $\frac{\text{number of rules}}{\text{integral size}}$  = 0.000, Rules used = {5560}

Below are the steps used by Rubi to obtain the solution. The rule number used for the transformation is given above next to the arrow. The rules definitions used are listed below.

$$
\int \frac{x^m}{\arctan(ax)^3 (a^2cx^2 + c)^{3/2}} dx
$$

$$
\int \frac{x^m}{\arctan(ax)^3 (a^2cx^2 + c)^{3/2}} dx
$$

✞ ☎

✝ ✆

✞ ☎

 $\left($   $\left($   $\right)$   $\left($   $\left($   $\right)$   $\left($   $\left($   $\right)$   $\left($   $\left($   $\right)$   $\left($   $\left($   $\right)$   $\left($   $\left($   $\right)$   $\left($   $\left($   $\right)$   $\left($   $\left($   $\right)$   $\left($   $\left($   $\right)$   $\left($   $\left($   $\right)$   $\left($   $\left($   $\right)$   $\left($   $\left($   $\right)$   $\left($ 

✞ ☎

<span id="page-5135-0"></span>✝ ✆

input <mark>| Int[x^m/((c + a^2\*c\*x^2)^(3/2)\*ArcTan[a\*x]^3),x]</mark>

output \$Aborted

#### **3.684.3.1 Defintions of rubi rules used**

rule 5560 <mark>Int[((a\_.) + ArcTan[(c\_.)\*(x\_)]\*(b\_.))^(p\_.)\*(u\_.), x\_Symbol] :> Unintegrab</mark> le[u\*(a + b\*ArcTan[c\*x])^p, x] /; FreeQ[{a, b, c, p}, x] && (EqQ[u, 1] || M  $atchQ[u, ((d_{-}.)+(e_{-}.)*x)^{(q_{-}.)}$ ; FreeQ[{d, e, q}, x]] || MatchQ[u, ((f\_.  $(\ast x)^{m}(\mathfrak{m}_-,\ast((d_-)) + (e_-,\ast x)^{m}(q_-), )$  /; FreeQ[{d, e, f, m, q}, x]] || MatchQ[ u,  $((d_*) + (e_*) * x^2)^{(d_*)}$  /; FreeQ[{d, e, q}, x]] || MatchQ[u,  $((f_*)*x)$  $\hat{m}(m_-,)*((d_-,) + (e_-,)*x^2)^{(q_-,)}$  /; FreeQ[{d, e, f, m, q}, x]])

#### **3.684.4 Maple [N/A] (verified)**

Not integrable

Time  $= 12.15$  (sec), antiderivative size  $= 22$ , normalized size of antiderivative  $= 0.92$ 

$$
\int \frac{x^m}{\left(a^2 c \, x^2 + c\right)^{\frac{3}{2}} \arctan \left(ax\right)^3} dx
$$

 $\left($   $\left($   $\right)$   $\left($   $\left($   $\right)$   $\left($   $\left($   $\right)$   $\left($   $\left($   $\right)$   $\left($   $\left($   $\right)$   $\left($   $\left($   $\right)$   $\left($   $\left($   $\right)$   $\left($   $\left($   $\right)$   $\left($   $\left($   $\right)$   $\left($   $\left($   $\right)$   $\left($   $\left($   $\right)$   $\left($   $\left($   $\right)$   $\left($ 

input <mark>| int(x^m/(a^2\*c\*x^2+c)^(3/2)/arctan(a\*x)^3,x)</mark> ✞ ☎ output <mark>int(x^m/(a^2\*c\*x^2+c)^(3/2)/arctan(a\*x)^3,x)</mark> ✞ ☎

### **3.684.5 Fricas [N/A]**

Not integrable

Time  $= 0.24$  (sec), antiderivative size  $= 51$ , normalized size of antiderivative  $= 2.12$ 

$$
\int \frac{x^m}{(c+a^2cx^2)^{3/2}\arctan(ax)^3} dx = \int \frac{x^m}{(a^2cx^2+c)^{\frac{3}{2}}\arctan(ax)^3} dx
$$

✞ ☎

✝ ✆

✞ ☎

<span id="page-5136-1"></span> $\left($   $\left($   $\right)$   $\left($   $\left($   $\right)$   $\left($   $\left($   $\right)$   $\left($   $\left($   $\right)$   $\left($   $\left($   $\right)$   $\left($   $\left($   $\right)$   $\left($   $\left($   $\right)$   $\left($   $\left($   $\right)$   $\left($   $\left($   $\right)$   $\left($   $\left($   $\right)$   $\left($   $\left($   $\right)$   $\left($   $\left($   $\right)$   $\left($ 

<span id="page-5136-0"></span> $\left($   $\left($   $\right)$   $\left($   $\left($   $\right)$   $\left($   $\left($   $\right)$   $\left($   $\left($   $\right)$   $\left($   $\left($   $\right)$   $\left($   $\left($   $\right)$   $\left($   $\left($   $\right)$   $\left($   $\left($   $\right)$   $\left($   $\left($   $\right)$   $\left($   $\left($   $\right)$   $\left($   $\left($   $\right)$   $\left($   $\left($   $\right)$   $\left($ 

input <mark>integrate(x^m/(a^2\*c\*x^2+c)^(3/2)/arctan(a\*x)^3,x, algorithm="fricas")</mark>

output <mark>| integral(sqrt(a^2\*c\*x^2 + c)\*x^m/((a^4\*c^2\*x^4 + 2\*a^2\*c^2\*x^2 + c^2)\*arct</mark>  $an(a*x)^3)$ , x)

### **3.684.6 Sympy [N/A]**

Not integrable

Time  $= 122.71$  (sec), antiderivative size  $= 24$ , normalized size of antiderivative  $= 1.00$ 

$$
\int \frac{x^m}{(c+a^2cx^2)^{3/2}\arctan(ax)^3} dx = \int \frac{x^m}{(c(a^2x^2+1))^{\frac{3}{2}}\operatorname{atan}^3(ax)} dx
$$

✞ ☎

✝ ✆

<span id="page-5136-2"></span>✝ ✆

input <mark>integrate(x\*\*m/(a\*\*2\*c\*x\*\*2+c)\*\*(3/2)/atan(a\*x)\*\*3,x)</mark>

output Integral(x\*\*m/((c\*(a\*\*2\*x\*\*2 + 1))\*\*(3/2)\*atan(a\*x)\*\*3), x) ✞ ☎

#### **3.684.7 Maxima [N/A]**

Not integrable

Time  $= 0.40$  (sec), antiderivative size  $= 24$ , normalized size of antiderivative  $= 1.00$ 

$$
\int \frac{x^m}{(c+a^2cx^2)^{3/2}\arctan(ax)^3} dx = \int \frac{x^m}{(a^2cx^2+c)^{\frac{3}{2}}\arctan(ax)^3} dx
$$

input integrate(x^m/(a^2\*c\*x^2+c)^(3/2)/arctan(a\*x)^3,x, algorithm="maxima")

output <mark>integrate(x^m/((a^2\*c\*x^2 + c)^(3/2)\*arctan(a\*x)^3), x)</mark>

## **3.684.8 Giac [N/A]**

Not integrable

Time  $= 20.73$  (sec), antiderivative size  $= 3$ , normalized size of antiderivative  $= 0.12$ 

$$
\int \frac{x^m}{(c+a^2cx^2)^{3/2}\arctan (ax)^3} \, dx = \int \frac{x^m}{(a^2cx^2+c)^{\frac{3}{2}}\arctan (ax)^3} \, dx
$$

✞ ☎

✝ ✆

✞ ☎

<span id="page-5137-1"></span>✝ ✆

✞ ☎

 $\left($   $\left($   $\right)$   $\left($   $\left($   $\right)$   $\left($   $\left($   $\right)$   $\left($   $\left($   $\right)$   $\left($   $\left($   $\right)$   $\left($   $\left($   $\right)$   $\left($   $\left($   $\right)$   $\left($   $\left($   $\right)$   $\left($   $\left($   $\right)$   $\left($   $\left($   $\right)$   $\left($   $\left($   $\right)$   $\left($   $\left($   $\right)$   $\left($ 

✞ ☎

<span id="page-5137-0"></span>✝ ✆

input <mark>integrate(x^m/(a^2\*c\*x^2+c)^(3/2)/arctan(a\*x)^3,x, algorithm="giac")</mark>

output <mark>sage0\*x</mark>

# **3.684.9 Mupad [N/A]**

Not integrable

Time =  $0.62$  (sec), antiderivative size = 24, normalized size of antiderivative =  $1.00$ 

$$
\int \frac{x^m}{(c+a^2cx^2)^{3/2}\arctan (ax)^3} \, dx = \int \frac{x^m}{\mathrm{atan} (a\,x)^3 \, (c\,a^2\,x^2 + c)^{3/2}} \, dx
$$

✞ ☎

✝ ✆

✞ ☎

 $\left($   $\left($   $\right)$   $\left($   $\left($   $\right)$   $\left($   $\left($   $\right)$   $\left($   $\left($   $\right)$   $\left($   $\left($   $\right)$   $\left($   $\left($   $\right)$   $\left($   $\left($   $\right)$   $\left($   $\left($   $\right)$   $\left($   $\left($   $\right)$   $\left($   $\left($   $\right)$   $\left($   $\left($   $\right)$   $\left($   $\left($   $\right)$   $\left($ 

input  $int(x^m/(atan(ax*x)^3*(c + a^2*x*x^2)^((3/2)),x)$ 

output <mark>int(x^m/(atan(a\*x)^3\*(c + a^2\*c\*x^2)^(3/2)), x)</mark>

**3.685** 
$$
\int \frac{x^m}{(c+a^2cx^2)^{5/2}\arctan(ax)^3} dx
$$

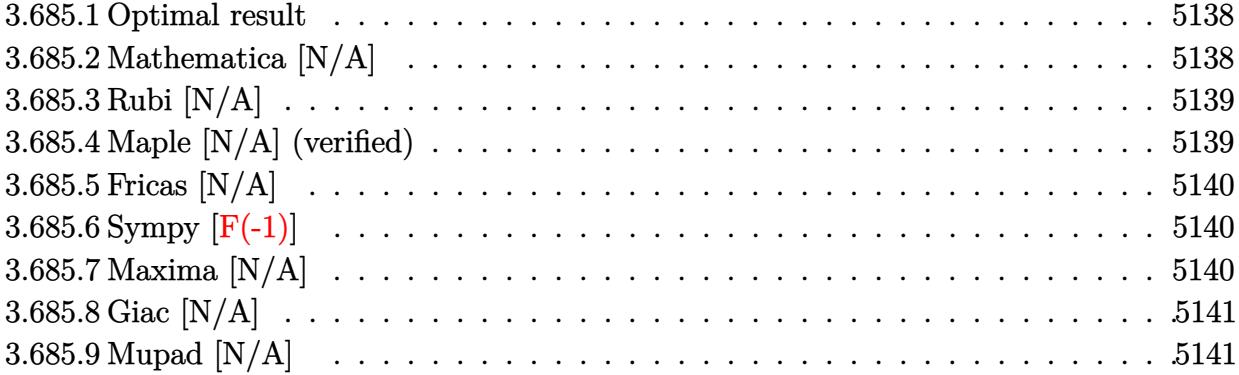

#### <span id="page-5138-0"></span>**3.685.1 Optimal result**

Integrand size  $= 24$ , antiderivative size  $= 24$ 

$$
\int \frac{x^m}{(c+a^2cx^2)^{5/2}\arctan(ax)^3} dx = \text{Int}\left(\frac{x^m}{(c+a^2cx^2)^{5/2}\arctan(ax)^3}, x\right)
$$

✞ ☎

<span id="page-5138-1"></span>✝ ✆

output <mark>Unintegrable(x^m/(a^2\*c\*x^2+c)^(5/2)/arctan(a\*x)^3,x)</mark>

# **3.685.2 Mathematica [N/A]**

Not integrable

Time  $= 1.08$  (sec), antiderivative size  $= 26$ , normalized size of antiderivative  $= 1.08$ 

$$
\int \frac{x^m}{(c+a^2cx^2)^{5/2}\arctan(ax)^3} dx = \int \frac{x^m}{(c+a^2cx^2)^{5/2}\arctan(ax)^3} dx
$$

✞ ☎

✝ ✆

✞ ☎

<span id="page-5138-2"></span>✝ ✆

input Integrate[x^m/((c + a^2\*c\*x^2)^(5/2)\*ArcTan[a\*x]^3),x]

output <mark>Integrate[x^m/((c + a^2\*c\*x^2)^(5/2)\*ArcTan[a\*x]^3), x]</mark>

#### **3.685.3 Rubi [N/A]**

Not integrable

Time  $= 0.26$  (sec), antiderivative size  $= 24$ , normalized size of antiderivative  $= 1.00$ , number of steps used = 1, number of rules used = 0,  $\frac{\text{number of rules}}{\text{integral size}}$  = 0.000, Rules used = {5560}

Below are the steps used by Rubi to obtain the solution. The rule number used for the transformation is given above next to the arrow. The rules definitions used are listed below.

$$
\int \frac{x^m}{\arctan(ax)^3 (a^2cx^2 + c)^{5/2}} dx
$$

$$
\int \frac{x^m}{\arctan(ax)^3 (a^2cx^2 + c)^{5/2}} dx
$$

✞ ☎

✝ ✆

✞ ☎

 $\left($   $\left($   $\right)$   $\left($   $\left($   $\right)$   $\left($   $\left($   $\right)$   $\left($   $\left($   $\right)$   $\left($   $\left($   $\right)$   $\left($   $\left($   $\right)$   $\left($   $\left($   $\right)$   $\left($   $\left($   $\right)$   $\left($   $\left($   $\right)$   $\left($   $\left($   $\right)$   $\left($   $\left($   $\right)$   $\left($   $\left($   $\right)$   $\left($ 

✞ ☎

<span id="page-5139-0"></span>✝ ✆

input <mark>| Int[x^m/((c + a^2\*c\*x^2)^(5/2)\*ArcTan[a\*x]^3),x]</mark>

output \$Aborted

#### **3.685.3.1 Defintions of rubi rules used**

rule 5560 <mark>Int[((a\_.) + ArcTan[(c\_.)\*(x\_)]\*(b\_.))^(p\_.)\*(u\_.), x\_Symbol] :> Unintegrab</mark> le[u\*(a + b\*ArcTan[c\*x])^p, x] /; FreeQ[{a, b, c, p}, x] && (EqQ[u, 1] || M  $atchQ[u, ((d_{-}.)+(e_{-}.)*x)^{(q_{-}.)}$ ; FreeQ[{d, e, q}, x]] || MatchQ[u, ((f\_.  $(\ast x)^{m}(\mathfrak{m}_-,\ast((d_-)) + (e_-,\ast x)^{m}(q_-), )$  /; FreeQ[{d, e, f, m, q}, x]] || MatchQ[ u,  $((d_*) + (e_*) * x^2)^{(d_*)}$  /; FreeQ[{d, e, q}, x]] || MatchQ[u,  $((f_*)*x)$  $\hat{m}(m_-,)*((d_-,) + (e_-,)*x^2)^{(q_-,)}$  /; FreeQ[{d, e, f, m, q}, x]])

#### **3.685.4 Maple [N/A] (verified)**

Not integrable

Time  $= 15.07$  (sec), antiderivative size  $= 22$ , normalized size of antiderivative  $= 0.92$ 

$$
\int \frac{x^m}{\left(a^2 c \, x^2 + c\right)^{\frac{5}{2}} \arctan \left(ax\right)^3} dx
$$

 $\left($   $\left($   $\right)$   $\left($   $\left($   $\right)$   $\left($   $\left($   $\right)$   $\left($   $\left($   $\right)$   $\left($   $\left($   $\right)$   $\left($   $\left($   $\right)$   $\left($   $\left($   $\right)$   $\left($   $\left($   $\right)$   $\left($   $\left($   $\right)$   $\left($   $\left($   $\right)$   $\left($   $\left($   $\right)$   $\left($   $\left($   $\right)$   $\left($ 

input <mark>| int(x^m/(a^2\*c\*x^2+c)^(5/2)/arctan(a\*x)^3,x)</mark> ✞ ☎ output <mark>int(x^m/(a^2\*c\*x^2+c)^(5/2)/arctan(a\*x)^3,x)</mark> ✞ ☎

### **3.685.5 Fricas [N/A]**

Not integrable

Time  $= 0.25$  (sec), antiderivative size  $= 62$ , normalized size of antiderivative  $= 2.58$ 

$$
\int \frac{x^m}{(c+a^2cx^2)^{5/2}\arctan (ax)^3} \, dx = \int \frac{x^m}{(a^2cx^2+c)^{\frac{5}{2}}\arctan (ax)^3} \, dx
$$

✝ ✆

<span id="page-5140-1"></span> $\left($   $\left($   $\right)$   $\left($   $\left($   $\right)$   $\left($   $\left($   $\right)$   $\left($   $\left($   $\right)$   $\left($   $\left($   $\right)$   $\left($   $\left($   $\right)$   $\left($   $\left($   $\right)$   $\left($   $\left($   $\right)$   $\left($   $\left($   $\right)$   $\left($   $\left($   $\right)$   $\left($   $\left($   $\right)$   $\left($   $\left($   $\right)$   $\left($ 

<span id="page-5140-0"></span> $\left( \begin{array}{cc} \text{ } & \text{ } \\ \text{ } & \text{ } \end{array} \right)$ 

input <mark>integrate(x^m/(a^2\*c\*x^2+c)^(5/2)/arctan(a\*x)^3,x, algorithm="fricas")</mark> ✞ ☎

output integral(sqrt(a^2\*c\*x^2 + c)\*x^m/((a^6\*c^3\*x^6 + 3\*a^4\*c^3\*x^4 + 3\*a^2\*c^3 ✞ ☎  $*x^2 + c^3)*arctan(axx)^3, x)$ 

# **3.685.6 Sympy [F(-1)]**

Timed out.

$$
\int \frac{x^m}{(c+a^2cx^2)^{5/2}\arctan(ax)^3} dx = \text{Timed out}
$$

✞ ☎

 $\left($   $\left($   $\right)$   $\left($   $\left($   $\right)$   $\left($   $\left($   $\right)$   $\left($   $\left($   $\right)$   $\left($   $\left($   $\right)$   $\left($   $\left($   $\right)$   $\left($   $\left($   $\right)$   $\left($   $\left($   $\right)$   $\left($   $\left($   $\right)$   $\left($   $\left($   $\right)$   $\left($   $\left($   $\right)$   $\left($   $\left($   $\right)$   $\left($ 

✞ ☎

<span id="page-5140-2"></span>✝ ✆

input <mark>integrate(x\*\*m/(a\*\*2\*c\*x\*\*2+c)\*\*(5/2)/atan(a\*x)\*\*3,x)</mark>

output <mark>Timed out</mark>

# **3.685.7 Maxima [N/A]**

Not integrable

Time  $= 0.44$  (sec), antiderivative size  $= 24$ , normalized size of antiderivative  $= 1.00$ 

$$
\int \frac{x^m}{(c+a^2cx^2)^{5/2}\arctan(ax)^3} dx = \int \frac{x^m}{(a^2cx^2+c)^{\frac{5}{2}}\arctan(ax)^3} dx
$$

✞ ☎

✝ ✆

✞ ☎

<span id="page-5140-3"></span>✝ ✆

input <mark>integrate(x^m/(a^2\*c\*x^2+c)^(5/2)/arctan(a\*x)^3,x, algorithm="maxima")</mark>

output <mark>integrate(x^m/((a^2\*c\*x^2 + c)^(5/2)\*arctan(a\*x)^3), x)</mark>

3.685. 
$$
\int \frac{x^m}{(c+a^2cx^2)^{5/2}\arctan(ax)^3} dx
$$

# **3.685.8 Giac [N/A]**

Not integrable

Time  $= 41.72$  (sec), antiderivative size  $= 3$ , normalized size of antiderivative  $= 0.12$ 

$$
\int \frac{x^m}{(c+a^2cx^2)^{5/2}\arctan(ax)^3} dx = \int \frac{x^m}{(a^2cx^2+c)^{\frac{5}{2}}\arctan(ax)^3} dx
$$

✞ ☎

✝ ✆

<span id="page-5141-0"></span> $\left($   $\left($   $\right)$   $\left($   $\left($   $\right)$   $\left($   $\left($   $\right)$   $\left($   $\left($   $\right)$   $\left($   $\left($   $\right)$   $\left($   $\left($   $\right)$   $\left($   $\left($   $\right)$   $\left($   $\left($   $\right)$   $\left($   $\left($   $\right)$   $\left($   $\left($   $\right)$   $\left($   $\left($   $\right)$   $\left($   $\left($   $\right)$   $\left($ 

input <mark>integrate(x^m/(a^2\*c\*x^2+c)^(5/2)/arctan(a\*x)^3,x, algorithm="giac")</mark>

output <mark>sage0\*x</mark> ✞ ☎

# **3.685.9 Mupad [N/A]**

Not integrable

Time  $= 0.65$  (sec), antiderivative size  $= 24$ , normalized size of antiderivative  $= 1.00$ 

$$
\int \frac{x^m}{(c+a^2cx^2)^{5/2}\arctan (ax)^3} dx = \int \frac{x^m}{\mathrm{atan} (a x)^3 (c a^2 x^2 + c)^{5/2}} dx
$$

 $\left($   $\left($   $\right)$   $\left($   $\left($   $\right)$   $\left($   $\left($   $\right)$   $\left($   $\left($   $\right)$   $\left($   $\left($   $\right)$   $\left($   $\left($   $\right)$   $\left($   $\left($   $\right)$   $\left($   $\left($   $\right)$   $\left($   $\left($   $\right)$   $\left($   $\left($   $\right)$   $\left($   $\left($   $\right)$   $\left($   $\left($   $\right)$   $\left($ 

✞ ☎

✝ ✆

input <mark>int(x^m/(atan(a\*x)^3\*(c + a^2\*c\*x^2)^(5/2)),x)</mark> ✞ ☎

output <mark>int(x^m/(atan(a\*x)^3\*(c + a^2\*c\*x^2)^(5/2)), x)</mark>

#### **3.686** R  $x^m(c+a^2cx^2)\sqrt{\arctan(ax)}\,dx$

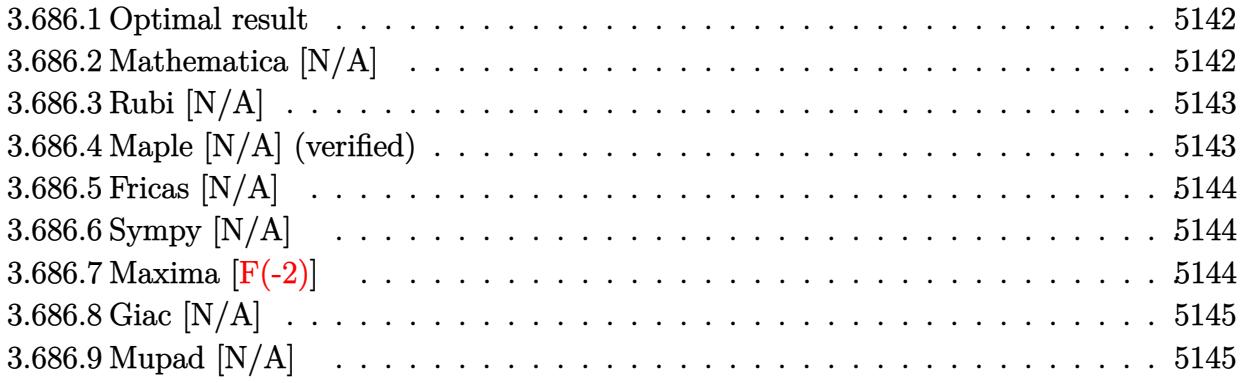

#### <span id="page-5142-0"></span>**3.686.1 Optimal result**

Integrand size  $= 22$ , antiderivative size  $= 22$ 

$$
\int x^m (c + a^2 c x^2) \sqrt{\arctan(ax)} dx = \text{Int}\Big(x^m (c + a^2 c x^2) \sqrt{\arctan(ax)}, x\Big)
$$

✞ ☎

<span id="page-5142-1"></span>✝ ✆

output <mark>Unintegrable(x^m\*(a^2\*c\*x^2+c)\*arctan(a\*x)^(1/2),x)</mark>

# **3.686.2 Mathematica [N/A]**

Not integrable

Time  $= 1.06$  (sec), antiderivative size  $= 24$ , normalized size of antiderivative  $= 1.09$ 

$$
\int x^m (c + a^2 c x^2) \sqrt{\arctan(ax)} dx = \int x^m (c + a^2 c x^2) \sqrt{\arctan(ax)} dx
$$

✞ ☎

✝ ✆

<span id="page-5142-2"></span>✝ ✆

input Integrate[x^m\*(c + a^2\*c\*x^2)\*Sqrt[ArcTan[a\*x]],x]

output <mark>Integrate[x^m\*(c + a^2\*c\*x^2)\*Sqrt[ArcTan[a\*x]], x]</mark> ✞ ☎

#### **3.686.3 Rubi [N/A]**

Not integrable

Time  $= 0.19$  (sec), antiderivative size  $= 22$ , normalized size of antiderivative  $= 1.00$ , number of steps used = 1, number of rules used = 0,  $\frac{\text{number of rules}}{\text{integral size}}$  = 0.000, Rules used = {5560} Below are the steps used by Rubi to obtain the solution. The rule number used for the transformation is given above next to the arrow. The rules definitions used are listed below.

$$
\int x^{m} \sqrt{\arctan(ax)} (a^{2}cx^{2} + c) dx
$$

$$
\int 5560
$$

$$
\int x^{m} \sqrt{\arctan(ax)} (a^{2}cx^{2} + c) dx
$$

✞ ☎

✝ ✆

✝ ✆

✞ ☎

<span id="page-5143-0"></span>✝ ✆

input Int[x^m\*(c + a^2\*c\*x^2)\*Sqrt[ArcTan[a\*x]],x]

output \$Aborted ✞ ☎

#### **3.686.3.1 Defintions of rubi rules used**

```
rule 5560 <mark>Int[((a_.) + ArcTan[(c_.)*(x_)]*(b_.))^(p_.)*(u_.), x_Symbol] :> Unintegrab</mark>
          le[u*(a + b*ArcTan[c*x])^p, x] /; FreeQ[{a, b, c, p}, x] && (EqQ[u, 1] || M
          atchQ[u, ((d_{-}.)+(e_{-}.)*x)^{(q_{-}.)}; FreeQ[{d, e, q}, x]] || MatchQ[u, ((f<sub>-</sub>.)
          (\ast x)^{m}(\mathfrak{m}_-,\ast((d_-)) + (e_-,\ast x)^{m}(q_-), ) /; FreeQ[{d, e, f, m, q}, x]] || MatchQ[
          u, ((d_-) + (e_.) * x^2)^(q_+) /; FreeQ[{d, e, q}, x]] || MatchQ[u, ((f_.) * x)\hat{m}(m_-,)*((d_-,) + (e_-,)*x^2)^{(q_-,)} /; FreeQ[{d, e, f, m, q}, x]])
```
#### **3.686.4 Maple [N/A] (verified)**

Not integrable

Time  $= 9.17$  (sec), antiderivative size  $= 20$ , normalized size of antiderivative  $= 0.91$ 

$$
\int x^m (a^2 c \, x^2 + c) \, \sqrt{\arctan\left(ax\right)} dx
$$

✞ ☎

✝ ✆

✞ ☎

<span id="page-5143-1"></span>✝ ✆

input <mark>int(x^m\*(a^2\*c\*x^2+c)\*arctan(a\*x)^(1/2),x)</mark>

output <mark>int(x^m\*(a^2\*c\*x^2+c)\*arctan(a\*x)^(1/2),x)</mark>

3.686. R  $x^m(c+a^2cx^2)\sqrt{\arctan(ax)}\,dx$ 

#### **3.686.5 Fricas [N/A]**

Not integrable

Time  $= 0.26$  (sec), antiderivative size  $= 22$ , normalized size of antiderivative  $= 1.00$ 

$$
\int x^m (c + a^2 c x^2) \sqrt{\arctan(ax)} dx = \int (a^2 c x^2 + c) x^m \sqrt{\arctan(ax)} dx
$$

✞ ☎

✝ ✆

✞ ☎

<span id="page-5144-0"></span> $\left($   $\left($   $\right)$   $\left($   $\left($   $\right)$   $\left($   $\left($   $\right)$   $\left($   $\left($   $\right)$   $\left($   $\left($   $\right)$   $\left($   $\left($   $\right)$   $\left($   $\left($   $\right)$   $\left($   $\left($   $\right)$   $\left($   $\left($   $\right)$   $\left($   $\left($   $\right)$   $\left($   $\left($   $\right)$   $\left($   $\left($   $\right)$   $\left($ 

input <mark>integrate(x^m\*(a^2\*c\*x^2+c)\*arctan(a\*x)^(1/2),x, algorithm="fricas")</mark>

output <mark>integral((a^2\*c\*x^2 + c)\*x^m\*sqrt(arctan(a\*x)), x)</mark>

# **3.686.6 Sympy [N/A]**

Not integrable

Time  $= 34.65$  (sec), antiderivative size  $= 34$ , normalized size of antiderivative  $= 1.55$ 

$$
\int x^m (c + a^2 c x^2) \sqrt{\arctan(ax)} dx = c \left( \int x^m \sqrt{\operatorname{atan}(ax)} dx + \int a^2 x^2 x^m \sqrt{\operatorname{atan}(ax)} dx \right)
$$

✞ ☎

✝ ✆

✞ ☎

<span id="page-5144-1"></span>✝ ✆

input <mark>integrate(x\*\*m\*(a\*\*2\*c\*x\*\*2+c)\*atan(a\*x)\*\*(1/2),x)</mark>

output <mark>c\*(Integral(x\*\*m\*sqrt(atan(a\*x)), x) + Integral(a\*\*2\*x\*\*2\*x\*\*m\*sqrt(atan(a</mark> \*x)), x))

#### **3.686.7 Maxima [F(-2)]**

Exception generated.

$$
\int x^m (c + a^2 c x^2) \sqrt{\arctan(ax)} dx = \text{Exception raised: RuntimeError}
$$

✞ ☎

✝ ✆

✞ ☎

<span id="page-5144-2"></span>✝ ✆

input <mark>integrate(x^m\*(a^2\*c\*x^2+c)\*arctan(a\*x)^(1/2),x, algorithm="maxima")</mark>

```
output <mark>Exception raised: RuntimeError >> ECL says: expt: undefined: 0 to a negati</mark>
       ve exponent.
```
3.686. R  $x^m(c+a^2cx^2)\sqrt{\arctan(ax)}\,dx$ 

## **3.686.8 Giac [N/A]**

Not integrable

Time =  $52.96$  (sec), antiderivative size = 3, normalized size of antiderivative =  $0.14$ 

$$
\int x^m (c + a^2 c x^2) \sqrt{\arctan(ax)} dx = \int (a^2 c x^2 + c) x^m \sqrt{\arctan(ax)} dx
$$

✞ ☎

✞ ☎

<span id="page-5145-0"></span>✝ ✆

input <mark>integrate(x^m\*(a^2\*c\*x^2+c)\*arctan(a\*x)^(1/2),x, algorithm="giac")</mark>  $\left($   $\left($   $\right)$   $\left($   $\left($   $\right)$   $\left($   $\right)$   $\left($   $\left($   $\right)$   $\left($   $\left($   $\right)$   $\left($   $\left($   $\right)$   $\left($   $\right)$   $\left($   $\left($   $\right)$   $\left($   $\left($   $\right)$   $\left($   $\right)$   $\left($   $\left($   $\right)$   $\left($   $\left($   $\right)$   $\left($   $\left($   $\right)$   $\left($ 

output <mark>sage0\*x</mark>

# **3.686.9 Mupad [N/A]**

Not integrable

Time  $= 0.57$  (sec), antiderivative size  $= 22$ , normalized size of antiderivative  $= 1.00$ 

$$
\int x^m (c + a^2 c x^2) \sqrt{\arctan(ax)} dx = \int x^m \sqrt{\arctan(ax)} (c a^2 x^2 + c) dx
$$

✞ ☎

✝ ✆

✞ ☎

✝ ✆

input  $int(x^{\text{max}}(a*x)^{(1/2)*(c + a^2*cx^2)},x)$ 

output  $int(x^{\text{max}}(a*x)^{(1/2)*(c + a^{\text{max}})(x)$ , x)

#### **3.687** R  $x(c+a^2cx^2)\sqrt{\arctan(ax)}\,dx$

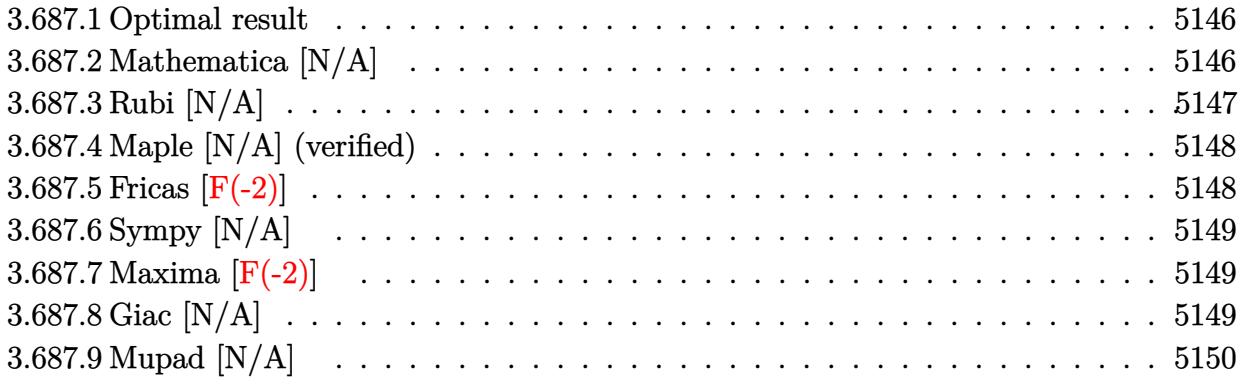

#### <span id="page-5146-0"></span>**3.687.1 Optimal result**

Integrand size  $= 20$ , antiderivative size  $= 20$ 

$$
\int x(c+a^2cx^2)\,\sqrt{\arctan(ax)}\,dx=\frac{c(1+a^2x^2)^2\,\sqrt{\arctan(ax)}}{4a^2}-\frac{\mathrm{Int}\Big(\frac{c+a^2cx^2}{\sqrt{\arctan(ax)}},x\Big)}{8a}
$$

<span id="page-5146-1"></span>✝ ✆

output 1/4\*c\*(a^2\*x^2+1)^2\*arctan(a\*x)^(1/2)/a^2-1/8\*Unintegrable((a^2\*c\*x^2+c)/a ✞ ☎ rctan(a\*x)^(1/2),x)/a

#### **3.687.2 Mathematica [N/A]**

Not integrable

Time  $= 1.25$  (sec), antiderivative size  $= 22$ , normalized size of antiderivative  $= 1.10$ 

$$
\int x(c+a^{2}cx^{2}) \sqrt{\arctan(ax)} dx = \int x(c+a^{2}cx^{2}) \sqrt{\arctan(ax)} dx
$$

 $\left( \begin{array}{cc} \text{ } & \text{ } \\ \text{ } & \text{ } \end{array} \right)$ 

✞ ☎

<span id="page-5146-2"></span>✝ ✆

input Integrate[x\*(c + a^2\*c\*x^2)\*Sqrt[ArcTan[a\*x]],x] ✞ ☎

output Integrate[x\*(c + a^2\*c\*x^2)\*Sqrt[ArcTan[a\*x]], x]

### **3.687.3 Rubi [N/A]**

Not integrable

Time  $= 0.25$  (sec), antiderivative size  $= 20$ , normalized size of antiderivative  $= 1.00$ , number of steps used = 3, number of rules used = 0,  $\frac{\text{number of rules}}{\text{integral size}}$  = 0.000, Rules used = {5465, 27, 5560}

Below are the steps used by Rubi to obtain the solution. The rule number used for the transformation is given above next to the arrow. The rules definitions used are listed below.

$$
\int x\sqrt{\arctan(ax)}(a^2cx^2 + c) dx
$$
\n
$$
\int 5465
$$
\n
$$
\frac{c(a^2x^2 + 1)^2 \sqrt{\arctan(ax)}}{4a^2} - \frac{\int \frac{c(a^2x^2 + 1)}{\sqrt{\arctan(ax)}} dx}{8a}
$$
\n
$$
\int 27
$$
\n
$$
\frac{c(a^2x^2 + 1)^2 \sqrt{\arctan(ax)}}{4a^2} - \frac{c \int \frac{a^2x^2 + 1}{\sqrt{\arctan(ax)}} dx}{8a}
$$
\n
$$
\int 5560
$$
\n
$$
\frac{c(a^2x^2 + 1)^2 \sqrt{\arctan(ax)}}{4a^2} - \frac{c \int \frac{a^2x^2 + 1}{\sqrt{\arctan(ax)}} dx}{8a}
$$

 $\left($   $\left($   $\right)$   $\left($   $\left($   $\right)$   $\left($   $\left($   $\right)$   $\left($   $\left($   $\right)$   $\left($   $\left($   $\right)$   $\left($   $\left($   $\right)$   $\left($   $\left($   $\right)$   $\left($   $\left($   $\right)$   $\left($   $\left($   $\right)$   $\left($   $\left($   $\right)$   $\left($   $\left($   $\right)$   $\left($   $\left($   $\right)$   $\left($ 

✞ ☎

✝ ✆

✞ ☎

✝ ✆

input Int[x\*(c + a^2\*c\*x^2)\*Sqrt[ArcTan[a\*x]],x] ✞ ☎

output \$Aborted

#### **3.687.3.1 Defintions of rubi rules used**

```
rule 27|<mark>Int[(a_)*(Fx_), x_Symbol] :> Simp[a    Int[Fx, x], x] /; FreeQ[a, x] && !Ma</mark>
        ✞ ☎
         tchQ[Fx, (b_)*(Gx_)/; FreeQ[b, x]]\left( \left( \right) \left( \left( \right) \left( \right) \left( \left( \right) \left( \left( \right) \left( \left( \right) \left( \right) \left( \left( \right) \left( \left( \right) \left( \right) \left( \left( \right) \left( \left( \right) \left( \left( \right) \left(
```

```
rule 5465 <mark>Int[((a_.) + ArcTan[(c_.)*(x_)]*(b_.))^(p_.)*(x_)*((d_) + (e_.)*(x_)^2)^(q_</mark>
         .), x_Symbol] :> Simp[(d + e*x^2)^(q + 1)*((a + b*ArcTan[c*x])^p/(2*e*(q +
         1))), x] - Simp[b*(p/(2*c*(q + 1))) Int[(d + e*x^2)^q*(a + b*ArcTan[c*x])
         \hat{p} - 1), x], x] /; FreeQ[{a, b, c, d, e, q}, x] && EqQ[e, c\hat{p}*d] && GtQ[p,
          0] && NeQ[q, -1]
```
3.687. R  $x(c+a^2cx^2)\sqrt{\arctan(ax)}\,dx$
rule 5560 <mark>Int[((a\_.) + ArcTan[(c\_.)\*(x\_)]\*(b\_.))^(p\_.)\*(u\_.), x\_Symbol] :> Unintegrab</mark> ✞ ☎ le[u\*(a + b\*ArcTan[c\*x])^p, x] /; FreeQ[{a, b, c, p}, x] && (EqQ[u, 1] || M  $atchQ[u, ((d_{-}.)+(e_{-}.)*x)^{(q_{-}.)}$  /; FreeQ[{d, e, q}, x]] || MatchQ[u, ((f\_.  $(\ast x)^{m}(\mathfrak{m}_{-}.)*((d_{-}.) + (e_{-}.)*x)^{m}(\mathfrak{q}_{-}.))$  /; FreeQ[{d, e, f, m, q}, x]] || MatchQ[ u,  $((d_{-}) + (e_{-}) * x^2)^{n}(q_{-})$  /; FreeQ[{d, e, q}, x]] || MatchQ[u,  $((f_{-}) * x)$  $\hat{m}(m_.,)*(d_.,) + (e_.,)*x^2)^{(q_.,)}$  /; FreeQ[{d, e, f, m, q}, x]]) ✝ ✆

## **3.687.4 Maple [N/A] (verified)**

Not integrable

Time  $= 4.32$  (sec), antiderivative size  $= 18$ , normalized size of antiderivative  $= 0.90$ 

$$
\int x(a^2c\,x^2+c)\,\sqrt{\arctan\,(ax)}dx
$$

✞ ☎

✝ ✆

 $\left($   $\left($   $\right)$   $\left($   $\left($   $\right)$   $\left($   $\left($   $\right)$   $\left($   $\left($   $\right)$   $\left($   $\left($   $\right)$   $\left($   $\left($   $\right)$   $\left($   $\left($   $\right)$   $\left($   $\left($   $\right)$   $\left($   $\left($   $\right)$   $\left($   $\left($   $\right)$   $\left($   $\left($   $\right)$   $\left($   $\left($   $\right)$   $\left($ 

input <mark>int(x\*(a^2\*c\*x^2+c)\*arctan(a\*x)^(1/2),x)</mark>

output <mark>int(x\*(a^2\*c\*x^2+c)\*arctan(a\*x)^(1/2),x)</mark> ✞ ☎

## **3.687.5 Fricas [F(-2)]**

Exception generated.

$$
\int x(c+a^2cx^2) \sqrt{\arctan(ax)} dx = \text{Exception raised: TypeError}
$$

✞ ☎

✝ ✆

✝ ✆

input <mark>integrate(x\*(a^2\*c\*x^2+c)\*arctan(a\*x)^(1/2),x, algorithm="fricas")</mark>

output <mark>Exception raised: TypeError >> Error detected within library code: inte</mark> ✞ ☎ grate: implementation incomplete (constant residues)

## **3.687.6 Sympy [N/A]**

Not integrable

Time  $= 1.40$  (sec), antiderivative size  $= 29$ , normalized size of antiderivative  $= 1.45$ 

$$
\int x(c+a^2cx^2) \sqrt{\arctan(ax)} dx = c \left( \int x \sqrt{\atop a\tan(ax)} dx + \int a^2x^3 \sqrt{\atop a\tan(ax)} dx \right)
$$

✞ ☎

✝ ✆

✞ ☎

✝ ✆

input <mark>integrate(x\*(a\*\*2\*c\*x\*\*2+c)\*atan(a\*x)\*\*(1/2),x)</mark>

output <mark>c\*(Integral(x\*sqrt(atan(a\*x)), x) + Integral(a\*\*2\*x\*\*3\*sqrt(atan(a\*x)), x)</mark> )

## **3.687.7 Maxima [F(-2)]**

Exception generated.

$$
\int x(c+a^2cx^2) \sqrt{\arctan(ax)} dx = \text{Exception raised: RuntimeError}
$$

✞ ☎

✝ ✆

✞ ☎

✝ ✆

input <mark>integrate(x\*(a^2\*c\*x^2+c)\*arctan(a\*x)^(1/2),x, algorithm="maxima")</mark>

output <mark>Exception raised: RuntimeError >> ECL says: expt: undefined: 0 to a negati</mark> ve exponent.

# **3.687.8 Giac [N/A]**

Not integrable

Time  $= 52.40$  (sec), antiderivative size  $= 3$ , normalized size of antiderivative  $= 0.15$ 

$$
\int x(c+a^{2}cx^{2}) \sqrt{\arctan(ax)} dx = \int (a^{2}cx^{2} + c)x \sqrt{\arctan(ax)} dx
$$

✞ ☎

✝ ✆

✞ ☎

✝ ✆

input integrate(x\*(a^2\*c\*x^2+c)\*arctan(a\*x)^(1/2),x, algorithm="giac")

output <mark>sage0\*x</mark>

3.687. R  $x(c+a^2cx^2)\sqrt{\arctan(ax)}\,dx$ 

# **3.687.9 Mupad [N/A]**

Not integrable

Time =  $0.49$  (sec), antiderivative size =  $20$ , normalized size of antiderivative =  $1.00$ 

$$
\int x(c+a^{2}cx^{2}) \sqrt{\arctan(ax)} dx = \int x \sqrt{\arctan(ax)} (ca^{2}x^{2} + c) dx
$$

✞ ☎

✞ ☎

✝ ✆

 $\text{input}$   $\texttt{int}(\texttt{x*atan(a*x)^(1/2)*(c + a^2*c*x^2),x)}$  $\left($   $\left($   $\right)$   $\left($   $\left($   $\right)$   $\left($   $\right)$   $\left($   $\left($   $\right)$   $\left($   $\left($   $\right)$   $\left($   $\left($   $\right)$   $\left($   $\right)$   $\left($   $\left($   $\right)$   $\left($   $\left($   $\right)$   $\left($   $\right)$   $\left($   $\left($   $\right)$   $\left($   $\left($   $\right)$   $\left($   $\left($   $\right)$   $\left($ 

output  $int(x*atan(a*x)^(1/2)*(c + a^2*cx^2), x)$ 

#### **3.688** R  $(c+a^2cx^2)\sqrt{\arctan(ax)} dx$

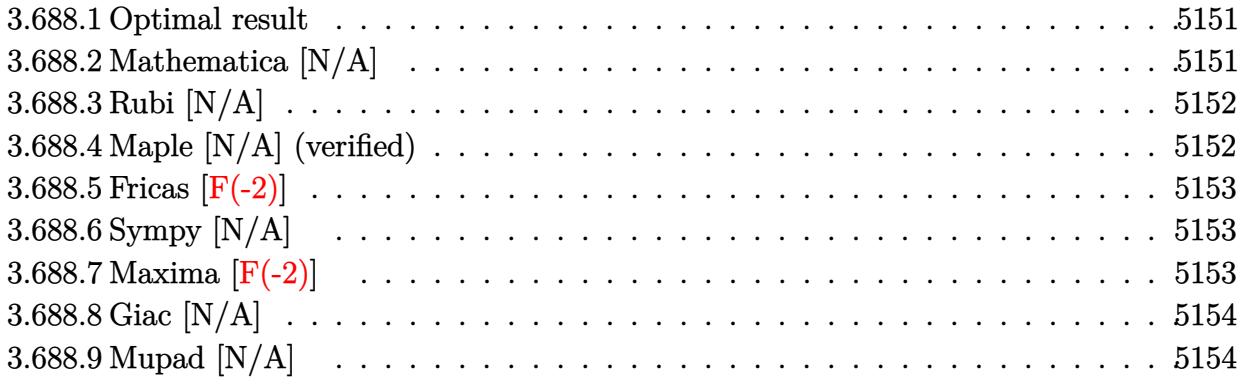

#### <span id="page-5151-0"></span>**3.688.1 Optimal result**

Integrand size  $= 19$ , antiderivative size  $= 19$ 

$$
\int (c+a^{2}cx^{2}) \sqrt{\arctan(ax)} dx = \text{Int}\Big((c+a^{2}cx^{2}) \sqrt{\arctan(ax)}, x\Big)
$$

✞ ☎

<span id="page-5151-1"></span>✝ ✆

output Unintegrable((a^2\*c\*x^2+c)\*arctan(a\*x)^(1/2),x)

#### **3.688.2 Mathematica [N/A]**

Not integrable

Time  $= 1.90$  (sec), antiderivative size  $= 21$ , normalized size of antiderivative  $= 1.11$ 

$$
\int (c + a^{2}cx^{2}) \sqrt{\arctan(ax)} dx = \int (c + a^{2}cx^{2}) \sqrt{\arctan(ax)} dx
$$

✞ ☎

✝ ✆

✞ ☎

<span id="page-5151-2"></span>✝ ✆

input Integrate[(c + a^2\*c\*x^2)\*Sqrt[ArcTan[a\*x]],x]

output Integrate[(c + a^2\*c\*x^2)\*Sqrt[ArcTan[a\*x]], x]

#### **3.688.3 Rubi [N/A]**

Not integrable

Time  $= 0.16$  (sec), antiderivative size  $= 19$ , normalized size of antiderivative  $= 1.00$ , number of steps used = 1, number of rules used = 0,  $\frac{\text{number of rules}}{\text{integral size}}$  = 0.000, Rules used = {5560} Below are the steps used by Rubi to obtain the solution. The rule number used for the transformation is given above next to the arrow. The rules definitions used are listed below.

$$
\int \sqrt{\arctan(ax)} (a^2cx^2 + c) dx
$$

$$
\int 5560
$$

$$
\int \sqrt{\arctan(ax)} (a^2cx^2 + c) dx
$$

✝ ✆

✝ ✆

✞ ☎

<span id="page-5152-0"></span>✝ ✆

```
input
Int[(c + a^2*c*x^2)*Sqrt[ArcTan[a*x]],x]
 ✞ ☎
```
output \$Aborted ✞ ☎

#### **3.688.3.1 Defintions of rubi rules used**

```
rule 5560 <mark>Int[((a_.) + ArcTan[(c_.)*(x_)]*(b_.))^(p_.)*(u_.), x_Symbol] :> Unintegrab</mark>
          le[u*(a + b*ArcTan[c*x])^p, x] /; FreeQ[{a, b, c, p}, x] && (EqQ[u, 1] || M
          atchQ[u, ((d_{-}.)+(e_{-}.)*x)^{(q_{-}.)}; FreeQ[{d, e, q}, x]] || MatchQ[u, ((f<sub>-</sub>.)
          (\ast x)^{m}(\mathfrak{m}_{-}.)*((d_{-}.) + (e_{-}.)*x)^{m}(\mathfrak{q}_{-}.)) /; FreeQ[{d, e, f, m, q}, x]] || MatchQ[
          u, ((d_-) + (e_.) * x^2)^(q_+) /; FreeQ[{d, e, q}, x]] || MatchQ[u, ((f_.) * x)\hat{m}(m_-,)*((d_-,) + (e_-,)*x^2)^{(q_-,)} /; FreeQ[{d, e, f, m, q}, x]])
```
#### **3.688.4 Maple [N/A] (verified)**

Not integrable

Time  $= 3.53$  (sec), antiderivative size  $= 17$ , normalized size of antiderivative  $= 0.89$ 

$$
\int \left(a^2 c \, x^2 + c\right) \sqrt{\arctan\left(ax\right)} dx
$$

✝ ✆

<span id="page-5152-1"></span>✝ ✆

input <mark>int((a^2\*c\*x^2+c)\*arctan(a\*x)^(1/2),x)</mark> ✞ ☎

output <mark>int((a^2\*c\*x^2+c)\*arctan(a\*x)^(1/2),x)</mark> ✞ ☎

## **3.688.5 Fricas [F(-2)]**

Exception generated.

$$
\int (c + a^2 c x^2) \sqrt{\arctan(ax)} dx = \text{Exception raised: TypeError}
$$

✞ ☎

 $\left($   $\left($   $\right)$   $\left($   $\left($   $\right)$   $\left($   $\left($   $\right)$   $\left($   $\left($   $\right)$   $\left($   $\left($   $\right)$   $\left($   $\left($   $\right)$   $\left($   $\left($   $\right)$   $\left($   $\left($   $\right)$   $\left($   $\left($   $\right)$   $\left($   $\left($   $\right)$   $\left($   $\left($   $\right)$   $\left($   $\left($   $\right)$   $\left($ 

✞ ☎

<span id="page-5153-0"></span>✝ ✆

input <mark>integrate((a^2\*c\*x^2+c)\*arctan(a\*x)^(1/2),x, algorithm="fricas")</mark>

output <mark>Exception raised: TypeError >> Error detected within library code: inte</mark> grate: implementation incomplete (constant residues)

## **3.688.6 Sympy [N/A]**

Not integrable

Time  $= 1.08$  (sec), antiderivative size  $= 27$ , normalized size of antiderivative  $= 1.42$ 

$$
\int (c+a^{2}cx^{2}) \sqrt{\arctan(ax)} dx = c \left( \int a^{2}x^{2} \sqrt{\operatorname{atan}(ax)} dx + \int \sqrt{\operatorname{atan}(ax)} dx \right)
$$

✞ ☎

✝ ✆

✞ ☎

<span id="page-5153-1"></span>✝ ✆

input <mark>integrate((a\*\*2\*c\*x\*\*2+c)\*atan(a\*x)\*\*(1/2),x)</mark>

output <mark>c\*(Integral(a\*\*2\*x\*\*2\*sqrt(atan(a\*x)), x) + Integral(sqrt(atan(a\*x)), x))</mark>

## **3.688.7 Maxima [F(-2)]**

Exception generated.

$$
\int (c + a^2 c x^2) \sqrt{\arctan(ax)} dx = \text{Exception raised: RuntimeError}
$$

✞ ☎

 $\left($   $\left($   $\right)$   $\left($   $\left($   $\right)$   $\left($   $\left($   $\right)$   $\left($   $\left($   $\right)$   $\left($   $\left($   $\right)$   $\left($   $\left($   $\right)$   $\left($   $\left($   $\right)$   $\left($   $\left($   $\right)$   $\left($   $\left($   $\right)$   $\left($   $\left($   $\right)$   $\left($   $\left($   $\right)$   $\left($   $\left($   $\right)$   $\left($ 

✞ ☎

<span id="page-5153-2"></span>✝ ✆

input <mark>integrate((a^2\*c\*x^2+c)\*arctan(a\*x)^(1/2),x, algorithm="maxima")</mark>

output <mark>Exception raised: RuntimeError >> ECL says: expt: undefined: 0 to a negati</mark> ve exponent.

## **3.688.8 Giac [N/A]**

Not integrable

Time =  $52.07$  (sec), antiderivative size = 3, normalized size of antiderivative =  $0.16$ 

$$
\int (c + a^{2}cx^{2}) \sqrt{\arctan(ax)} dx = \int (a^{2}cx^{2} + c) \sqrt{\arctan(ax)} dx
$$

✞ ☎

✞ ☎

<span id="page-5154-0"></span>✝ ✆

input <mark>integrate((a^2\*c\*x^2+c)\*arctan(a\*x)^(1/2),x, algorithm="giac")</mark>  $\left($   $\left($   $\right)$   $\left($   $\left($   $\right)$   $\left($   $\left($   $\right)$   $\left($   $\left($   $\right)$   $\left($   $\left($   $\right)$   $\left($   $\left($   $\right)$   $\left($   $\left($   $\right)$   $\left($   $\left($   $\right)$   $\left($   $\left($   $\right)$   $\left($   $\left($   $\right)$   $\left($   $\left($   $\right)$   $\left($   $\left($   $\right)$   $\left($ 

output <mark>sage0\*x</mark>

## **3.688.9 Mupad [N/A]**

Not integrable

Time  $= 0.53$  (sec), antiderivative size  $= 19$ , normalized size of antiderivative  $= 1.00$ 

$$
\int (c + a^2 c x^2) \sqrt{\arctan(ax)} dx = \int \sqrt{\arctan(ax)} (c a^2 x^2 + c) dx
$$

✞ ☎

✝ ✆

✞ ☎

✝ ✆

input <mark>int(atan(a\*x)^(1/2)\*(c + a^2\*c\*x^2),x)</mark>

output <mark>int(atan(a\*x)^(1/2)\*(c + a^2\*c\*x^2), x)</mark>

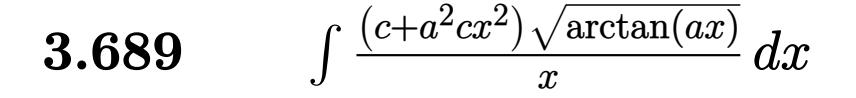

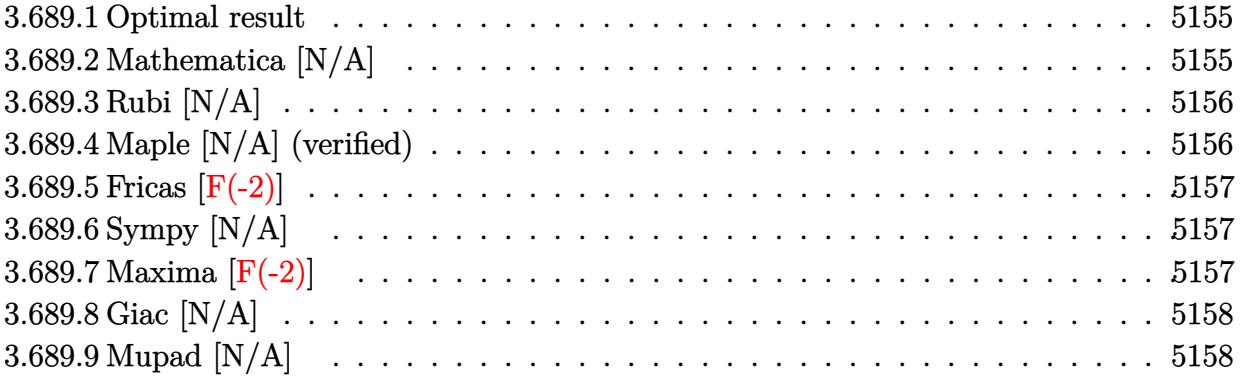

#### <span id="page-5155-0"></span>**3.689.1 Optimal result**

Integrand size  $= 22$ , antiderivative size  $= 22$ 

$$
\int \frac{(c+a^2cx^2)\sqrt{\arctan(ax)}}{x} dx = \text{Int}\left(\frac{(c+a^2cx^2)\sqrt{\arctan(ax)}}{x}, x\right)
$$

✞ ☎

<span id="page-5155-1"></span>✝ ✆

output <mark>Unintegrable((a^2\*c\*x^2+c)\*arctan(a\*x)^(1/2)/x,x)</mark>

## **3.689.2 Mathematica [N/A]**

Not integrable

Time  $= 1.06$  (sec), antiderivative size  $= 24$ , normalized size of antiderivative  $= 1.09$ 

$$
\int \frac{(c+a^2cx^2)\sqrt{\arctan(ax)}}{x} dx = \int \frac{(c+a^2cx^2)\sqrt{\arctan(ax)}}{x} dx
$$

✞ ☎

✝ ✆

✞ ☎

<span id="page-5155-2"></span>✝ ✆

input Integrate[((c + a^2\*c\*x^2)\*Sqrt[ArcTan[a\*x]])/x,x]

output Integrate[((c + a^2\*c\*x^2)\*Sqrt[ArcTan[a\*x]])/x, x]

### **3.689.3 Rubi [N/A]**

Not integrable

Time  $= 0.19$  (sec), antiderivative size  $= 22$ , normalized size of antiderivative  $= 1.00$ , number of steps used = 1, number of rules used = 0,  $\frac{\text{number of rules}}{\text{integral size}}$  = 0.000, Rules used = {5560}

Below are the steps used by Rubi to obtain the solution. The rule number used for the transformation is given above next to the arrow. The rules definitions used are listed below.

$$
\int \frac{\sqrt{\arctan(ax)}(a^2cx^2+c)}{x} dx
$$

$$
\int \frac{\sqrt{\arctan(ax)}(a^2cx^2+c)}{x} dx
$$

✞ ☎

✞ ☎

 $\left($   $\left($   $\right)$   $\left($   $\left($   $\right)$   $\left($   $\left($   $\right)$   $\left($   $\left($   $\right)$   $\left($   $\left($   $\right)$   $\left($   $\left($   $\right)$   $\left($   $\left($   $\right)$   $\left($   $\left($   $\right)$   $\left($   $\left($   $\right)$   $\left($   $\left($   $\right)$   $\left($   $\left($   $\right)$   $\left($   $\left($   $\right)$   $\left($ 

✞ ☎

<span id="page-5156-0"></span>✝ ✆

$$
input\n[((c + a^2 \cdot x^2) * \text{Sqrt}[Arctan[a*x]])/x,x]
$$

output <mark>\$Aborted</mark>

#### **3.689.3.1 Defintions of rubi rules used**

rule 5560 <mark>Int[((a\_.) + ArcTan[(c\_.)\*(x\_)]\*(b\_.))^(p\_.)\*(u\_.), x\_Symbol] :> Unintegrab</mark> le[u\*(a + b\*ArcTan[c\*x])^p, x] /; FreeQ[{a, b, c, p}, x] && (EqQ[u, 1] || M  $atchQ[u, (d_{.}) + (e_{.}) * x)^{2}(q_{.})$  /; FreeQ[{d, e, q}, x]] || MatchQ[u, ((f<sub>.</sub>.)  $(\ast x)^{m}(m_-,)\ast((d_-,) + (e_-,)\ast x)^{m}(q_-,))$  /; FreeQ[{d, e, f, m, q}, x]] || MatchQ[ u,  $((d_{-}) + (e_{-}) * x^2)^(q_{-})$  /; FreeQ[{d, e, q}, x]] || MatchQ[u,  $((f_{-}) * x)$  $\hat{m}(m_-,)*((d_-,) + (e_-,)*x^2)^{(q_-,)}$  /; FreeQ[{d, e, f, m, q}, x]])

### **3.689.4 Maple [N/A] (verified)**

Not integrable

Time  $= 5.13$  (sec), antiderivative size  $= 20$ , normalized size of antiderivative  $= 0.91$ 

$$
\int \frac{(a^2c\,x^2+c)\,\sqrt{\arctan\,(ax)}}{x} dx
$$

✞ ☎

 $\left($   $\left($   $\right)$   $\left($   $\left($   $\right)$   $\left($   $\left($   $\right)$   $\left($   $\left($   $\right)$   $\left($   $\left($   $\right)$   $\left($   $\left($   $\right)$   $\left($   $\left($   $\right)$   $\left($   $\left($   $\right)$   $\left($   $\left($   $\right)$   $\left($   $\left($   $\right)$   $\left($   $\left($   $\right)$   $\left($   $\left($   $\right)$   $\left($ 

input <mark>int((a^2\*c\*x^2+c)\*arctan(a\*x)^(1/2)/x,x)</mark>

$$
3.689. \qquad \int \frac{(c+a^2cx^2)\sqrt{\arctan(ax)}}{x} \, dx
$$

output <mark>int((a^2\*c\*x^2+c)\*arctan(a\*x)^(1/2)/x,x)</mark>

### **3.689.5 Fricas [F(-2)]**

Exception generated.

$$
\int \frac{(c+a^2cx^2)\sqrt{\arctan(ax)}}{x} dx = \text{Exception raised: TypeError}
$$

✞ ☎

✝ ✆

✞ ☎

<span id="page-5157-1"></span>✝ ✆

✞ ☎

<span id="page-5157-0"></span> $\left($   $\left($   $\right)$   $\left($   $\left($   $\right)$   $\left($   $\left($   $\right)$   $\left($   $\left($   $\right)$   $\left($   $\left($   $\right)$   $\left($   $\left($   $\right)$   $\left($   $\left($   $\right)$   $\left($   $\left($   $\right)$   $\left($   $\left($   $\right)$   $\left($   $\left($   $\right)$   $\left($   $\left($   $\right)$   $\left($   $\left($   $\right)$   $\left($ 

input <mark>integrate((a^2\*c\*x^2+c)\*arctan(a\*x)^(1/2)/x,x, algorithm="fricas")</mark>

output <mark>Exception raised: TypeError >> Error detected within library code: inte</mark> grate: implementation incomplete (constant residues)

### **3.689.6 Sympy [N/A]**

Not integrable

Time  $= 2.07$  (sec), antiderivative size  $= 27$ , normalized size of antiderivative  $= 1.23$ 

$$
\int \frac{(c+a^2cx^2)\sqrt{\arctan(ax)}}{x} dx = c \left( \int \frac{\sqrt{\atop a\tan(ax)}}{x} dx + \int a^2x \sqrt{\atop a\tan(ax)} dx \right)
$$

✞ ☎

✝ ✆

✞ ☎

<span id="page-5157-2"></span> $\left($   $\left($   $\right)$   $\left($   $\left($   $\right)$   $\left($   $\left($   $\right)$   $\left($   $\left($   $\right)$   $\left($   $\left($   $\right)$   $\left($   $\left($   $\right)$   $\left($   $\left($   $\right)$   $\left($   $\left($   $\right)$   $\left($   $\left($   $\right)$   $\left($   $\left($   $\right)$   $\left($   $\left($   $\right)$   $\left($   $\left($   $\right)$   $\left($ 

input <mark>integrate((a\*\*2\*c\*x\*\*2+c)\*atan(a\*x)\*\*(1/2)/x,x)</mark>

output c\*(Integral(sqrt(atan(a\*x))/x, x) + Integral(a\*\*2\*x\*sqrt(atan(a\*x)), x))

## **3.689.7 Maxima [F(-2)]**

Exception generated.

$$
\int \frac{(c+a^2cx^2)\sqrt{\arctan(ax)}}{x} dx = \text{Exception raised: RuntimeError}
$$

✞ ☎

✝ ✆

✞ ☎

<span id="page-5157-3"></span>✝ ✆

input <mark>integrate((a^2\*c\*x^2+c)\*arctan(a\*x)^(1/2)/x,x, algorithm="maxima")</mark>

output <mark>Exception raised: RuntimeError >> ECL says: expt: undefined: 0 to a negati</mark> ve exponent.

3.689. R  $(c+a^2cx^2)\sqrt{\arctan(ax)}$  $\frac{d^{\sqrt{ \arctan(ax)}}}{dx} dx$ 

## **3.689.8 Giac [N/A]**

Not integrable

Time =  $233.46$  (sec), antiderivative size = 3, normalized size of antiderivative =  $0.14$ 

$$
\int \frac{(c+a^2cx^2)\sqrt{\arctan(ax)}}{x} dx = \int \frac{(a^2cx^2+c)\sqrt{\arctan(ax)}}{x} dx
$$

✞ ☎

✝ ✆

✞ ☎

<span id="page-5158-0"></span>✝ ✆

input integrate((a^2\*c\*x^2+c)\*arctan(a\*x)^(1/2)/x,x, algorithm="giac")

output <mark>sage0\*x</mark>

### **3.689.9 Mupad [N/A]**

Not integrable

Time  $= 0.49$  (sec), antiderivative size  $= 22$ , normalized size of antiderivative  $= 1.00$ 

$$
\int \frac{(c+a^2cx^2)\sqrt{\arctan(ax)}}{x} dx = \int \frac{\sqrt{\operatorname{atan}(ax)}(c\,a^2\,x^2+c)}{x} dx
$$

 $\left($   $\left($   $\right)$   $\left($   $\left($   $\right)$   $\left($   $\left($   $\right)$   $\left($   $\left($   $\right)$   $\left($   $\left($   $\right)$   $\left($   $\left($   $\right)$   $\left($   $\left($   $\right)$   $\left($   $\left($   $\right)$   $\left($   $\left($   $\right)$   $\left($   $\left($   $\right)$   $\left($   $\left($   $\right)$   $\left($   $\left($   $\right)$   $\left($ 

✞ ☎

✝ ✆

input <mark>int((atan(a\*x)^(1/2)\*(c + a^2\*c\*x^2))/x,x)</mark> ✞ ☎

output <mark>int((atan(a\*x)^(1/2)\*(c + a^2\*c\*x^2))/x, x)</mark>

#### **3.690** R  $x^m(c+a^2cx^2)^2 \, \sqrt{\arctan(ax)} \, dx$

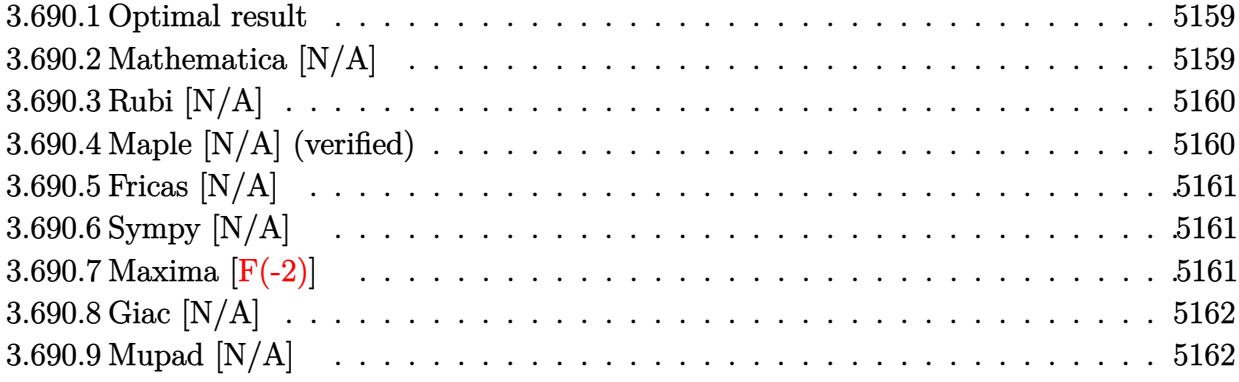

#### <span id="page-5159-0"></span>**3.690.1 Optimal result**

Integrand size  $= 24$ , antiderivative size  $= 24$ 

$$
\int x^m (c+a^2cx^2)^2 \sqrt{\arctan(ax)} dx = \text{Int}\Big(x^m (c+a^2cx^2)^2 \sqrt{\arctan(ax)}, x\Big)
$$

✞ ☎

<span id="page-5159-1"></span>✝ ✆

output <mark>Unintegrable(x^m\*(a^2\*c\*x^2+c)^2\*arctan(a\*x)^(1/2),x)</mark>

## **3.690.2 Mathematica [N/A]**

Not integrable

Time  $= 0.76$  (sec), antiderivative size  $= 26$ , normalized size of antiderivative  $= 1.08$ 

$$
\int x^m (c + a^2 c x^2)^2 \sqrt{\arctan(ax)} dx = \int x^m (c + a^2 c x^2)^2 \sqrt{\arctan(ax)} dx
$$

✞ ☎

✝ ✆

<span id="page-5159-2"></span> $\left($   $\left($   $\right)$   $\left($   $\left($   $\right)$   $\left($   $\left($   $\right)$   $\left($   $\left($   $\right)$   $\left($   $\left($   $\right)$   $\left($   $\left($   $\right)$   $\left($   $\left($   $\right)$   $\left($   $\left($   $\right)$   $\left($   $\left($   $\right)$   $\left($   $\left($   $\right)$   $\left($   $\left($   $\right)$   $\left($   $\left($   $\right)$   $\left($ 

input Integrate[x^m\*(c + a^2\*c\*x^2)^2\*Sqrt[ArcTan[a\*x]],x]

output ✞ ☎ Integrate[x^m\*(c + a^2\*c\*x^2)^2\*Sqrt[ArcTan[a\*x]], x]

#### **3.690.3 Rubi [N/A]**

Not integrable

Time  $= 0.21$  (sec), antiderivative size  $= 24$ , normalized size of antiderivative  $= 1.00$ , number of steps used = 1, number of rules used = 0,  $\frac{\text{number of rules}}{\text{integral size}}$  = 0.000, Rules used = {5560} Below are the steps used by Rubi to obtain the solution. The rule number used for the transformation is given above next to the arrow. The rules definitions used are listed below.

$$
\int x^{m} \sqrt{\arctan(ax)} (a^{2}cx^{2} + c)^{2} dx
$$

$$
\int 5560
$$

$$
\int x^{m} \sqrt{\arctan(ax)} (a^{2}cx^{2} + c)^{2} dx
$$

✞ ☎

✝ ✆

✞ ☎

✝ ✆

✞ ☎

<span id="page-5160-0"></span>✝ ✆

input <mark>| Int[x^m\*(c + a^2\*c\*x^2)^2\*Sqrt[ArcTan[a\*x]],x]</mark>

output \$Aborted

#### **3.690.3.1 Defintions of rubi rules used**

```
rule 5560 <mark>Int[((a_.) + ArcTan[(c_.)*(x_)]*(b_.))^(p_.)*(u_.), x_Symbol] :> Unintegrab</mark>
          le[u*(a + b*ArcTan[c*x])^p, x] /; FreeQ[{a, b, c, p}, x] && (EqQ[u, 1] || M
          atchQ[u, ((d_{-}.)+(e_{-}.)*x)^{(q_{-}.)}; FreeQ[{d, e, q}, x]] || MatchQ[u, ((f<sub>-</sub>.)
          (\ast x)^{m}(\mathfrak{m}_{-}.)*((d_{-}.) + (e_{-}.)*x)^{m}(\mathfrak{q}_{-}.)) /; FreeQ[{d, e, f, m, q}, x]] || MatchQ[
          u, ((d_-) + (e_.) * x^2)^(q_+) /; FreeQ[{d, e, q}, x]] || MatchQ[u, ((f_.) * x)\hat{m}(m_-,)*((d_-,) + (e_-,)*x^2)^{(q_-,)} /; FreeQ[{d, e, f, m, q}, x]])
```
#### **3.690.4 Maple [N/A] (verified)**

Not integrable

Time  $= 9.72$  (sec), antiderivative size  $= 22$ , normalized size of antiderivative  $= 0.92$ 

$$
\int x^m \big(a^2 c \, x^2 + c\big)^2 \, \sqrt{\arctan\left(ax\right)} dx
$$

✞ ☎

✝ ✆

✞ ☎

<span id="page-5160-1"></span>✝ ✆

input <mark>int(x^m\*(a^2\*c\*x^2+c)^2\*arctan(a\*x)^(1/2),x)</mark>

output <mark>int(x^m\*(a^2\*c\*x^2+c)^2\*arctan(a\*x)^(1/2),x)</mark>

3.690. R  $x^m(c+a^2cx^2)^2$   $\sqrt{\arctan(ax)}\,dx$ 

### **3.690.5 Fricas [N/A]**

Not integrable

Time  $= 0.27$  (sec), antiderivative size  $= 37$ , normalized size of antiderivative  $= 1.54$ 

$$
\int x^m (c + a^2 c x^2)^2 \sqrt{\arctan(ax)} dx = \int (a^2 c x^2 + c)^2 x^m \sqrt{\arctan(ax)} dx
$$

✞ ☎

✝ ✆

✞ ☎

<span id="page-5161-0"></span> $\left($   $\left($   $\right)$   $\left($   $\left($   $\right)$   $\left($   $\left($   $\right)$   $\left($   $\left($   $\right)$   $\left($   $\left($   $\right)$   $\left($   $\left($   $\right)$   $\left($   $\left($   $\right)$   $\left($   $\left($   $\right)$   $\left($   $\left($   $\right)$   $\left($   $\left($   $\right)$   $\left($   $\left($   $\right)$   $\left($   $\left($   $\right)$   $\left($ 

input <mark>integrate(x^m\*(a^2\*c\*x^2+c)^2\*arctan(a\*x)^(1/2),x, algorithm="fricas")</mark>

output <mark>integral((a^4\*c^2\*x^4 + 2\*a^2\*c^2\*x^2 + c^2)\*x^m\*sqrt(arctan(a\*x)), x)</mark>

## **3.690.6 Sympy [N/A]**

Not integrable

Time  $= 120.17$  (sec), antiderivative size  $= 58$ , normalized size of antiderivative  $= 2.42$ 

$$
\int x^m (c+a^2cx^2)^2 \sqrt{\arctan(ax)} dx = c^2 \left( \int x^m \sqrt{\operatorname{atan}(ax)} dx + \int 2a^2 x^2 x^m \sqrt{\operatorname{atan}(ax)} dx + \int a^4 x^4 x^m \sqrt{\operatorname{atan}(ax)} dx \right)
$$

✞ ☎

✝ ✆

✞ ☎

<span id="page-5161-1"></span>✝ ✆

input <mark>integrate(x\*\*m\*(a\*\*2\*c\*x\*\*2+c)\*\*2\*atan(a\*x)\*\*(1/2),x)</mark>

output <mark>c\*\*2\*(Integral(x\*\*m\*sqrt(atan(a\*x)), x) + Integral(2\*a\*\*2\*x\*\*2\*x\*\*m\*sqrt(a</mark> tan(a\*x)), x) + Integral(a\*\*4\*x\*\*4\*x\*\*m\*sqrt(atan(a\*x)), x))

#### **3.690.7 Maxima [F(-2)]**

Exception generated.

$$
\int x^m (c + a^2 c x^2)^2 \sqrt{\arctan(ax)} dx = \text{Exception raised: RuntimeError}
$$

✞ ☎

✝ ✆

✞ ☎

<span id="page-5161-2"></span>✝ ✆

input <mark>integrate(x^m\*(a^2\*c\*x^2+c)^2\*arctan(a\*x)^(1/2),x, algorithm="maxima")</mark>

output <mark>Exception raised: RuntimeError >> ECL says: expt: undefined: 0 to a negati</mark> ve exponent.

3.690. R  $x^m(c+a^2cx^2)^2$   $\sqrt{\arctan(ax)}\,dx$ 

## **3.690.8 Giac [N/A]**

Not integrable

Time =  $53.20$  (sec), antiderivative size = 3, normalized size of antiderivative =  $0.12$ 

$$
\int x^m (c + a^2 c x^2)^2 \sqrt{\arctan(ax)} dx = \int (a^2 c x^2 + c)^2 x^m \sqrt{\arctan(ax)} dx
$$

✞ ☎

✞ ☎

<span id="page-5162-0"></span>✝ ✆

input <mark>integrate(x^m\*(a^2\*c\*x^2+c)^2\*arctan(a\*x)^(1/2),x, algorithm="giac")</mark>  $\left($   $\left($   $\right)$   $\left($   $\left($   $\right)$   $\left($   $\right)$   $\left($   $\left($   $\right)$   $\left($   $\left($   $\right)$   $\left($   $\left($   $\right)$   $\left($   $\right)$   $\left($   $\left($   $\right)$   $\left($   $\left($   $\right)$   $\left($   $\right)$   $\left($   $\left($   $\right)$   $\left($   $\left($   $\right)$   $\left($   $\left($   $\right)$   $\left($ 

output <mark>sage0\*x</mark>

## **3.690.9 Mupad [N/A]**

Not integrable

Time  $= 0.51$  (sec), antiderivative size  $= 24$ , normalized size of antiderivative  $= 1.00$ 

$$
\int x^m (c + a^2 c x^2)^2 \sqrt{\arctan(ax)} dx = \int x^m \sqrt{\arctan(ax)} (c a^2 x^2 + c)^2 dx
$$

✞ ☎

✝ ✆

✞ ☎

✝ ✆

 $\text{input}$   $\frac{\text{int}(x^{\texttt{m}*\texttt{atan}(a*x)^{\texttt{m}}(1/2)*(c + a^{\texttt{m}}z^{\texttt{m}}z^{\texttt{m}}))^{\texttt{m}}(1/2)}{x}$ 

output  $int(x^{\text{max}}(a*x)^{(1/2)*(c + a^2*x^2)^2, x)$ 

#### **3.691** R  $x(c+a^2cx^2)^2 \, \sqrt{\arctan(ax)} \, dx$

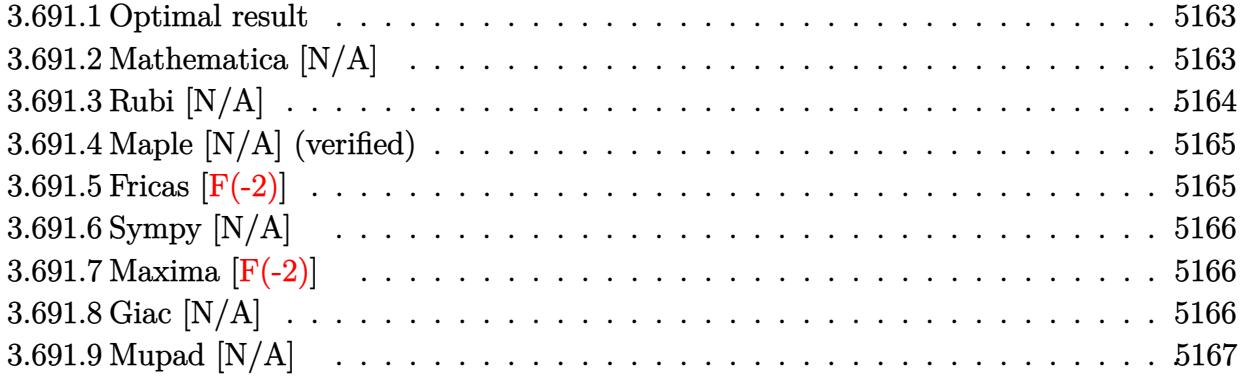

#### <span id="page-5163-0"></span>**3.691.1 Optimal result**

Integrand size  $= 22$ , antiderivative size  $= 22$ 

$$
\int x \big(c+a^2cx^2\big)^2 \sqrt{\arctan(ax)} \, dx = \frac{c^2(1+a^2x^2)^3 \sqrt{\arctan(ax)}}{6a^2} - \frac{\operatorname{Int}\left(\frac{\left(c+a^2cx^2\right)^2}{\sqrt{\arctan(ax)}}, x\right)}{12a}
$$

<span id="page-5163-1"></span>✝ ✆

output 1/6\*c^2\*(a^2\*x^2+1)^3\*arctan(a\*x)^(1/2)/a^2-1/12\*Unintegrable((a^2\*c\*x^2+c ✞ ☎  $)^2/arctan(a*x)^(1/2),x)/a$ 

## **3.691.2 Mathematica [N/A]**

Not integrable

Time  $= 0.95$  (sec), antiderivative size  $= 24$ , normalized size of antiderivative  $= 1.09$ 

$$
\int x (c + a^{2}cx^{2})^{2} \sqrt{\arctan(ax)} dx = \int x (c + a^{2}cx^{2})^{2} \sqrt{\arctan(ax)} dx
$$

✞ ☎

✝ ✆

✞ ☎

<span id="page-5163-2"></span>✝ ✆

input Integrate[x\*(c + a^2\*c\*x^2)^2\*Sqrt[ArcTan[a\*x]],x]

output <mark>Integrate[x\*(c + a^2\*c\*x^2)^2\*Sqrt[ArcTan[a\*x]], x]</mark>

## **3.691.3 Rubi [N/A]**

Not integrable

Time  $= 0.27$  (sec), antiderivative size  $= 22$ , normalized size of antiderivative  $= 1.00$ , number of steps used = 3, number of rules used = 0,  $\frac{\text{number of rules}}{\text{integral size}}$  = 0.000, Rules used = {5465, 27, 5560}

Below are the steps used by Rubi to obtain the solution. The rule number used for the transformation is given above next to the arrow. The rules definitions used are listed below.

$$
\int x \sqrt{\arctan(ax)} (a^2cx^2 + c)^2 dx
$$
\n
$$
\int \frac{5465}{6a^2}
$$
\n
$$
\frac{c^2(a^2x^2 + 1)^3 \sqrt{\arctan(ax)}}{6a^2} - \frac{\int \frac{c^2(a^2x^2 + 1)^2}{\sqrt{\arctan(ax)}} dx}{12a}
$$
\n
$$
\frac{c^2(a^2x^2 + 1)^3 \sqrt{\arctan(ax)}}{6a^2} - \frac{c^2 \int \frac{(a^2x^2 + 1)^2}{\sqrt{\arctan(ax)}} dx}{12a}
$$
\n
$$
\int \frac{62}{6a^2} - \frac{c^2 \int \frac{(a^2x^2 + 1)^2}{\sqrt{\arctan(ax)}} dx}{12a}
$$

✝ ✆

✝ ✆

input Int[x\*(c + a^2\*c\*x^2)^2\*Sqrt[ArcTan[a\*x]],x] ✞ ☎

output \$Aborted ✞ ☎

#### **3.691.3.1 Defintions of rubi rules used**

rule 27|<mark>Int[(a\_)\*(Fx\_), x\_Symbol] :> Simp[a Int[Fx, x], x] /; FreeQ[a, x] && !Ma</mark> ✞ ☎  $tchQ[Fx, (b_)*(Gx_') /; FreeQ[b, x]]$ ✝ ✆ rule 5465 <mark>Int[((a\_.) + ArcTan[(c\_.)\*(x\_)]\*(b\_.))^(p\_.)\*(x\_)\*((d\_) + (e\_.)\*(x\_)^2)^(q\_</mark> .), x\_Symbol] :> Simp[(d + e\*x^2)^(q + 1)\*((a + b\*ArcTan[c\*x])^p/(2\*e\*(q + 1))), x] - Simp[b\*(p/(2\*c\*(q + 1))) Int[(d + e\*x^2)^q\*(a + b\*ArcTan[c\*x])  $\hat{p}$  - 1), x], x] /; FreeQ[{a, b, c, d, e, q}, x] && EqQ[e, c $\hat{p}$ \*d] && GtQ[p, 0] && NeQ $[q, -1]$ ✝ ✆

✞ ☎

✞ ☎

rule 5560 <mark>Int[((a\_.) + ArcTan[(c\_.)\*(x\_)]\*(b\_.))^(p\_.)\*(u\_.), x\_Symbol] :> Unintegrab</mark> le[u\*(a + b\*ArcTan[c\*x])^p, x] /; FreeQ[{a, b, c, p}, x] && (EqQ[u, 1] || M  $atchQ[u, ((d_{-}.)+(e_{-}.)*x)^{(q_{-}.)}$ ; FreeQ[{d, e, q}, x]] || MatchQ[u, ((f\_.  $(x, y)$ ^(m\_.)\*((d\_.) + (e\_.)\*x)^(q\_.) /; FreeQ[{d, e, f, m, q}, x]] || MatchQ[ u,  $((d_{.}) + (e_{.}) * x^2)^(q_{.})$  /; FreeQ[{d, e, q}, x]] || MatchQ[u,  $((f_{.}) * x)$  $\hat{m}(m_{\perp}) * ((d_{\perp}) + (e_{\perp}) * x^2)^{n}(q_{\perp})$  /; FreeQ[{d, e, f, m, q}, x]])  $\left($   $\left($   $\right)$   $\left($   $\left($   $\right)$   $\left($   $\left($   $\right)$   $\left($   $\left($   $\right)$   $\left($   $\left($   $\right)$   $\left($   $\left($   $\right)$   $\left($   $\left($   $\right)$   $\left($   $\left($   $\right)$   $\left($   $\left($   $\right)$   $\left($   $\left($   $\right)$   $\left($   $\left($   $\right)$   $\left($   $\left($   $\right)$   $\left($ 

## <span id="page-5165-0"></span>**3.691.4 Maple [N/A] (verified)**

Not integrable

Time  $= 4.10$  (sec), antiderivative size  $= 20$ , normalized size of antiderivative  $= 0.91$ 

$$
\int x (a^2 c x^2 + c)^2 \sqrt{\arctan (a x)} dx
$$

✞ ☎

 $\left($   $\left($   $\right)$   $\left($   $\left($   $\right)$   $\left($   $\left($   $\right)$   $\left($   $\left($   $\right)$   $\left($   $\left($   $\right)$   $\left($   $\left($   $\right)$   $\left($   $\left($   $\right)$   $\left($   $\left($   $\right)$   $\left($   $\left($   $\right)$   $\left($   $\left($   $\right)$   $\left($   $\left($   $\right)$   $\left($   $\left($   $\right)$   $\left($ 

✞ ☎

<span id="page-5165-1"></span>✝ ✆

input <mark>| int(x\*(a^2\*c\*x^2+c)^2\*arctan(a\*x)^(1/2),x)</mark>

output <mark>int(x\*(a^2\*c\*x^2+c)^2\*arctan(a\*x)^(1/2),x)</mark>

## **3.691.5 Fricas [F(-2)]**

Exception generated.

$$
\int x (c + a^{2}cx^{2})^{2} \sqrt{\arctan(ax)} dx = \text{Exception raised: TypeError}
$$

✞ ☎

✝ ✆

✞ ☎

<span id="page-5165-2"></span> $\left($   $\left($   $\right)$   $\left($   $\left($   $\right)$   $\left($   $\left($   $\right)$   $\left($   $\left($   $\right)$   $\left($   $\left($   $\right)$   $\left($   $\left($   $\right)$   $\left($   $\left($   $\right)$   $\left($   $\left($   $\right)$   $\left($   $\left($   $\right)$   $\left($   $\left($   $\right)$   $\left($   $\left($   $\right)$   $\left($   $\left($   $\right)$   $\left($ 

input <mark>integrate(x\*(a^2\*c\*x^2+c)^2\*arctan(a\*x)^(1/2),x, algorithm="fricas")</mark>

output <mark>Exception raised: TypeError >> Error detected within library code: inte</mark> grate: implementation incomplete (constant residues)

 $3.691.$  $\int x(c+a^2cx^2)^2 \sqrt{\arctan(ax)} \, dx$ 

## **3.691.6 Sympy [N/A]**

Not integrable

Time  $= 3.15$  (sec), antiderivative size  $= 49$ , normalized size of antiderivative  $= 2.23$ 

$$
\int x (c+a^2cx^2)^2 \sqrt{\arctan(ax)} dx = c^2 \left( \int x \sqrt{\operatorname{atan}(ax)} dx + \int 2a^2x^3 \sqrt{\operatorname{atan}(ax)} dx + \int a^4x^5 \sqrt{\operatorname{atan}(ax)} dx \right)
$$

✞ ☎

✝ ✆

✞ ☎

input <mark>integrate(x\*(a\*\*2\*c\*x\*\*2+c)\*\*2\*atan(a\*x)\*\*(1/2),x)</mark>

output c\*\*2\*(Integral(x\*sqrt(atan(a\*x)), x) + Integral(2\*a\*\*2\*x\*\*3\*sqrt(atan(a\*x) ), x) + Integral(a\*\*4\*x\*\*5\*sqrt(atan(a\*x)), x)) ✝ ✆

## <span id="page-5166-0"></span>**3.691.7 Maxima [F(-2)]**

Exception generated.

$$
\int x (c + a^{2}cx^{2})^{2} \sqrt{\arctan(ax)} dx = \text{Exception raised: RuntimeError}
$$

✞ ☎

 $\left($   $\left($   $\right)$   $\left($   $\left($   $\right)$   $\left($   $\left($   $\right)$   $\left($   $\left($   $\right)$   $\left($   $\left($   $\right)$   $\left($   $\left($   $\right)$   $\left($   $\left($   $\right)$   $\left($   $\left($   $\right)$   $\left($   $\left($   $\right)$   $\left($   $\left($   $\right)$   $\left($   $\left($   $\right)$   $\left($   $\left($   $\right)$   $\left($ 

✞ ☎

<span id="page-5166-1"></span>✝ ✆

input <mark>integrate(x\*(a^2\*c\*x^2+c)^2\*arctan(a\*x)^(1/2),x, algorithm="maxima")</mark>

output <mark>Exception raised: RuntimeError >> ECL says: expt: undefined: 0 to a negati</mark> ve exponent.

## **3.691.8 Giac [N/A]**

Not integrable

Time  $= 52.39$  (sec), antiderivative size  $= 3$ , normalized size of antiderivative  $= 0.14$ 

$$
\int x (c + a^{2}cx^{2})^{2} \sqrt{\arctan(ax)} dx = \int (a^{2}cx^{2} + c)^{2} x \sqrt{\arctan(ax)} dx
$$

✞ ☎

✝ ✆

✞ ☎

<span id="page-5166-2"></span>✝ ✆

input <mark>integrate(x\*(a^2\*c\*x^2+c)^2\*arctan(a\*x)^(1/2),x, algorithm="giac")</mark>

output <mark>sage0\*x</mark>

3.691. R  $\int x(c+a^2cx^2)^2 \sqrt{\arctan(ax)} \, dx$ 

# **3.691.9 Mupad [N/A]**

Not integrable

Time =  $0.44$  (sec), antiderivative size = 22, normalized size of antiderivative =  $1.00$ 

$$
\int x (c+a^{2}cx^{2})^{2} \sqrt{\arctan(ax)} dx = \int x \sqrt{\arctan(ax)} (c a^{2} x^{2} + c)^{2} dx
$$

✞ ☎

✞ ☎

✝ ✆

input <mark>int(x\*atan(a\*x)^(1/2)\*(c + a^2\*c\*x^2)^2,x)</mark>  $\left($   $\left($   $\right)$   $\left($   $\left($   $\right)$   $\left($   $\left($   $\right)$   $\left($   $\left($   $\right)$   $\left($   $\left($   $\right)$   $\left($   $\left($   $\right)$   $\left($   $\left($   $\right)$   $\left($   $\left($   $\right)$   $\left($   $\left($   $\right)$   $\left($   $\left($   $\right)$   $\left($   $\left($   $\right)$   $\left($   $\left($   $\right)$   $\left($ 

output  $int(x*atan(a*x)^{2}(1/2)*(c + a^{2}x*x^{2})^{2}, x)$ 

#### **3.692** R  $(c+a^2cx^2)^2 \sqrt{\arctan(ax)} dx$

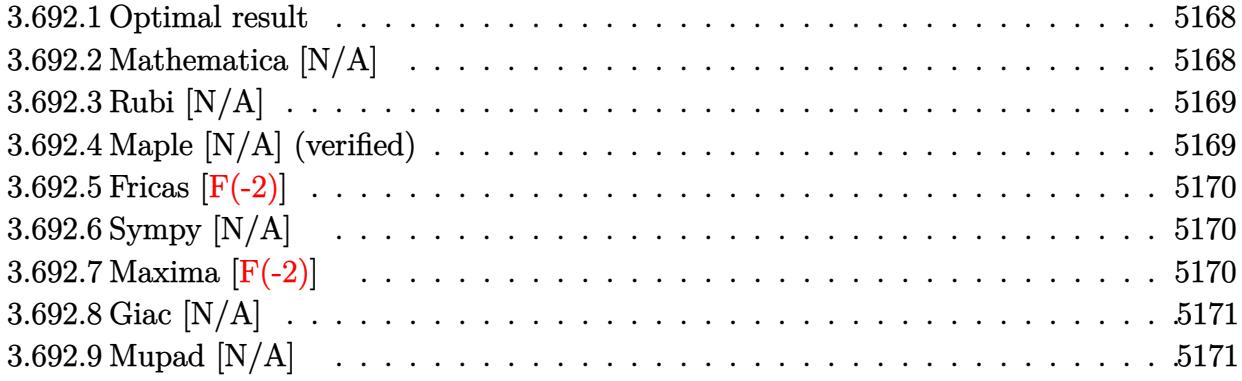

#### <span id="page-5168-0"></span>**3.692.1 Optimal result**

Integrand size  $= 21$ , antiderivative size  $= 21$ 

$$
\int (c+a^{2}cx^{2})^{2} \sqrt{\arctan(ax)} dx = \text{Int}\left(\left(c+a^{2}cx^{2}\right)^{2} \sqrt{\arctan(ax)}, x\right)
$$

✞ ☎

<span id="page-5168-1"></span>✝ ✆

output <mark>Unintegrable((a^2\*c\*x^2+c)^2\*arctan(a\*x)^(1/2),x)</mark>

## **3.692.2 Mathematica [N/A]**

Not integrable

Time  $= 1.08$  (sec), antiderivative size  $= 23$ , normalized size of antiderivative  $= 1.10$ 

$$
\int (c+a^{2}cx^{2})^{2} \sqrt{\arctan(ax)} dx = \int (c+a^{2}cx^{2})^{2} \sqrt{\arctan(ax)} dx
$$

✞ ☎

✝ ✆

<span id="page-5168-2"></span> $\left($   $\left($   $\right)$   $\left($   $\left($   $\right)$   $\left($   $\left($   $\right)$   $\left($   $\left($   $\right)$   $\left($   $\left($   $\right)$   $\left($   $\left($   $\right)$   $\left($   $\left($   $\right)$   $\left($   $\left($   $\right)$   $\left($   $\left($   $\right)$   $\left($   $\left($   $\right)$   $\left($   $\left($   $\right)$   $\left($   $\left($   $\right)$   $\left($ 

input Integrate[(c + a^2\*c\*x^2)^2\*Sqrt[ArcTan[a\*x]],x]

output ✞ ☎ Integrate[(c + a^2\*c\*x^2)^2\*Sqrt[ArcTan[a\*x]], x]

#### **3.692.3 Rubi [N/A]**

Not integrable

Time  $= 0.17$  (sec), antiderivative size  $= 21$ , normalized size of antiderivative  $= 1.00$ , number of steps used = 1, number of rules used = 0,  $\frac{\text{number of rules}}{\text{integral size}}$  = 0.000, Rules used = {5560} Below are the steps used by Rubi to obtain the solution. The rule number used for the transformation is given above next to the arrow. The rules definitions used are listed below.

$$
\int \sqrt{\arctan(ax)} (a^2cx^2 + c)^2 dx
$$

$$
\int 5560
$$

$$
\int \sqrt{\arctan(ax)} (a^2cx^2 + c)^2 dx
$$

✞ ☎

✝ ✆

✝ ✆

input Int[(c + a^2\*c\*x^2)^2\*Sqrt[ArcTan[a\*x]],x]

output \$Aborted ✞ ☎

#### **3.692.3.1 Defintions of rubi rules used**

```
rule 5560 <mark>Int[((a_.) + ArcTan[(c_.)*(x_)]*(b_.))^(p_.)*(u_.), x_Symbol] :> Unintegrab</mark>
        ✞ ☎
        le[u*(a + b*ArcTan[c*x])^p, x] /; FreeQ[{a, b, c, p}, x] && (EqQ[u, 1] || M
        atchQ[u, ((d_{-}.)+(e_{-}.)*x)^{(q_{-}.)}; FreeQ[{d, e, q}, x]] || MatchQ[u, ((f<sub>-</sub>.)
        (\ast x)^{m}(\mathfrak{m}_{-}.)*((d_{-}.) + (e_{-}.)*x)^{m}(\mathfrak{q}_{-}.)) /; FreeQ[{d, e, f, m, q}, x]] || MatchQ[
        u, ((d_-) + (e_.) * x^2)^(q_+) /; FreeQ[{d, e, q}, x]] || MatchQ[u, ((f_.) * x)\hat{m}(m_*)*(d_*) + (e_*)**2\hat{m}(q_*) /; FreeQ[{d, e, f, m, q}, x]])
```
#### **3.692.4 Maple [N/A] (verified)**

Not integrable

Time  $= 3.51$  (sec), antiderivative size  $= 19$ , normalized size of antiderivative  $= 0.90$ 

$$
\int \left(a^2 c \, x^2 + c\right)^2 \sqrt{\arctan\left(ax\right)} dx
$$

✞ ☎

✝ ✆

✞ ☎

<span id="page-5169-1"></span>✝ ✆

<span id="page-5169-0"></span>✝ ✆

input <mark>int((a^2\*c\*x^2+c)^2\*arctan(a\*x)^(1/2),x)</mark>

output <mark>int((a^2\*c\*x^2+c)^2\*arctan(a\*x)^(1/2),x)</mark>

3.692.  $(c+a^2cx^2)^2 \sqrt{\arctan(ax)} dx$ 

## **3.692.5 Fricas [F(-2)]**

Exception generated.

$$
\int (c + a^2 c x^2)^2 \sqrt{\arctan(ax)} dx = \text{Exception raised: TypeError}
$$

✞ ☎

✝ ✆

✞ ☎

<span id="page-5170-0"></span> $\left($   $\left($   $\right)$   $\left($   $\left($   $\right)$   $\left($   $\left($   $\right)$   $\left($   $\left($   $\right)$   $\left($   $\left($   $\right)$   $\left($   $\left($   $\right)$   $\left($   $\left($   $\right)$   $\left($   $\left($   $\right)$   $\left($   $\left($   $\right)$   $\left($   $\left($   $\right)$   $\left($   $\left($   $\right)$   $\left($   $\left($   $\right)$   $\left($ 

input <mark>integrate((a^2\*c\*x^2+c)^2\*arctan(a\*x)^(1/2),x, algorithm="fricas")</mark>

output <mark>Exception raised: TypeError >> Error detected within library code: inte</mark> grate: implementation incomplete (constant residues)

## **3.692.6 Sympy [N/A]**

Not integrable

Time  $= 2.34$  (sec), antiderivative size  $= 48$ , normalized size of antiderivative  $= 2.29$ 

$$
\int \left(c + a^2 c x^2\right)^2 \sqrt{\arctan(ax)} \, dx = c^2 \left(\int 2a^2 x^2 \sqrt{\operatorname{atan}\left(ax\right)} \, dx + \int a^4 x^4 \sqrt{\operatorname{atan}\left(ax\right)} \, dx + \int \sqrt{\operatorname{atan}\left(ax\right)} \, dx\right)
$$

✞ ☎

<span id="page-5170-1"></span>✝ ✆

input <mark>integrate((a\*\*2\*c\*x\*\*2+c)\*\*2\*atan(a\*x)\*\*(1/2),x)</mark> ✝ ✆

output c\*\*2\*(Integral(2\*a\*\*2\*x\*\*2\*sqrt(atan(a\*x)), x) + Integral(a\*\*4\*x\*\*4\*sqrt(a ✞ ☎  $tan(a*x)$ , x) + Integral(sqrt(atan(a\*x)), x))

#### **3.692.7 Maxima [F(-2)]**

Exception generated.

$$
\int (c + a^{2}cx^{2})^{2} \sqrt{\arctan(ax)} dx = \text{Exception raised: RuntimeError}
$$

✞ ☎

✝ ✆

✞ ☎

<span id="page-5170-2"></span>✝ ✆

input <mark>integrate((a^2\*c\*x^2+c)^2\*arctan(a\*x)^(1/2),x, algorithm="maxima")</mark>

```
output <mark>Exception raised: RuntimeError >> ECL says: expt: undefined: 0 to a negati</mark>
       ve exponent.
```
3.692. R  $(c+a^2cx^2)^2 \sqrt{\arctan(ax)} dx$ 

## **3.692.8 Giac [N/A]**

Not integrable

Time =  $52.87$  (sec), antiderivative size = 3, normalized size of antiderivative =  $0.14$ 

$$
\int (c+a^{2}cx^{2})^{2} \sqrt{\arctan(ax)} dx = \int (a^{2}cx^{2}+c)^{2} \sqrt{\arctan(ax)} dx
$$

✞ ☎

✞ ☎

<span id="page-5171-0"></span>✝ ✆

input <mark>integrate((a^2\*c\*x^2+c)^2\*arctan(a\*x)^(1/2),x, algorithm="giac")</mark>  $\left($   $\left($   $\right)$   $\left($   $\left($   $\right)$   $\left($   $\right)$   $\left($   $\left($   $\right)$   $\left($   $\left($   $\right)$   $\left($   $\left($   $\right)$   $\left($   $\right)$   $\left($   $\left($   $\right)$   $\left($   $\left($   $\right)$   $\left($   $\right)$   $\left($   $\left($   $\right)$   $\left($   $\left($   $\right)$   $\left($   $\left($   $\right)$   $\left($ 

output <mark>sage0\*x</mark>

## **3.692.9 Mupad [N/A]**

Not integrable

Time  $= 0.45$  (sec), antiderivative size  $= 21$ , normalized size of antiderivative  $= 1.00$ 

$$
\int (c+a^{2}cx^{2})^{2} \sqrt{\arctan(ax)} dx = \int \sqrt{\operatorname{atan}(a x)} (c a^{2} x^{2} + c)^{2} dx
$$

✞ ☎

✝ ✆

✞ ☎

✝ ✆

input <mark>int(atan(a\*x)^(1/2)\*(c + a^2\*c\*x^2)^2,x)</mark>

output int(atan(a\*x)^(1/2)\*(c + a^2\*c\*x^2)^2, x)

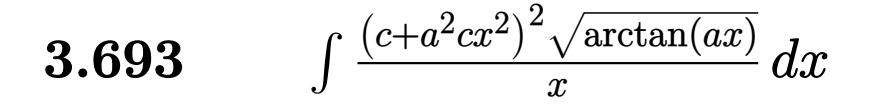

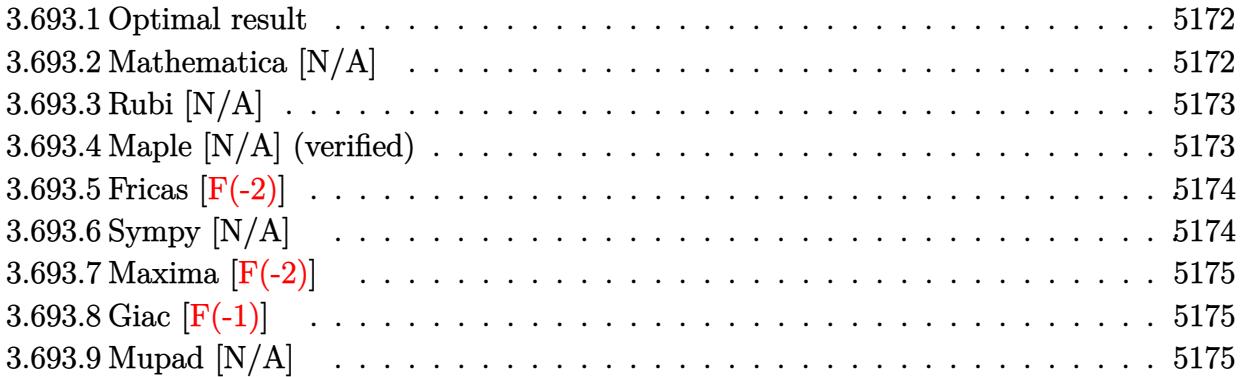

#### <span id="page-5172-0"></span>**3.693.1 Optimal result**

Integrand size  $= 24$ , antiderivative size  $= 24$ 

$$
\int \frac{(c+a^2cx^2)^2 \sqrt{\arctan(ax)}}{x} dx = \text{Int}\left(\frac{(c+a^2cx^2)^2 \sqrt{\arctan(ax)}}{x}, x\right)
$$

✞ ☎

<span id="page-5172-1"></span>✝ ✆

output <mark>Unintegrable((a^2\*c\*x^2+c)^2\*arctan(a\*x)^(1/2)/x,x)</mark>

## **3.693.2 Mathematica [N/A]**

Not integrable

Time  $= 0.90$  (sec), antiderivative size  $= 26$ , normalized size of antiderivative  $= 1.08$ 

$$
\int \frac{(c+a^2cx^2)^2 \sqrt{\arctan(ax)}}{x} dx = \int \frac{(c+a^2cx^2)^2 \sqrt{\arctan(ax)}}{x} dx
$$

✞ ☎

✞ ☎

<span id="page-5172-2"></span> $\left($   $\left($   $\right)$   $\left($   $\left($   $\right)$   $\left($   $\left($   $\right)$   $\left($   $\left($   $\right)$   $\left($   $\left($   $\right)$   $\left($   $\left($   $\right)$   $\left($   $\left($   $\right)$   $\left($   $\left($   $\right)$   $\left($   $\left($   $\right)$   $\left($   $\left($   $\right)$   $\left($   $\left($   $\right)$   $\left($   $\left($   $\right)$   $\left($ 

input Integrate[((c + a^2\*c\*x^2)^2\*Sqrt[ArcTan[a\*x]])/x,x] ✝ ✆

output <mark>Integrate[((c + a^2\*c\*x^2)^2\*Sqrt[ArcTan[a\*x]])/x, x]</mark>

### **3.693.3 Rubi [N/A]**

Not integrable

Time  $= 0.21$  (sec), antiderivative size  $= 24$ , normalized size of antiderivative  $= 1.00$ , number of steps used = 1, number of rules used = 0,  $\frac{\text{number of rules}}{\text{integral size}}$  = 0.000, Rules used = {5560}

Below are the steps used by Rubi to obtain the solution. The rule number used for the transformation is given above next to the arrow. The rules definitions used are listed below.

$$
\int \frac{\sqrt{\arctan(ax)} (a^2cx^2 + c)^2}{x} dx
$$

$$
\int \frac{5560}{x} dx
$$

$$
\int \frac{\sqrt{\arctan(ax)} (a^2cx^2 + c)^2}{x} dx
$$

✞ ☎

<span id="page-5173-0"></span> $\left($   $\left($   $\right)$   $\left($   $\left($   $\right)$   $\left($   $\left($   $\right)$   $\left($   $\left($   $\right)$   $\left($   $\left($   $\right)$   $\left($   $\left($   $\right)$   $\left($   $\left($   $\right)$   $\left($   $\left($   $\right)$   $\left($   $\left($   $\right)$   $\left($   $\left($   $\right)$   $\left($   $\left($   $\right)$   $\left($   $\left($   $\right)$   $\left($ 

$$
input\n{\nint [((c + a^2 * c * x^2)^2 * Sqrt[Arctan[a * x]]) / x, x]\n}\noutput\n$Aborted
$$

#### **3.693.3.1 Defintions of rubi rules used**

rule 5560 <mark>Int[((a\_.) + ArcTan[(c\_.)\*(x\_)]\*(b\_.))^(p\_.)\*(u\_.), x\_Symbol] :> Unintegrab</mark> le[u\*(a + b\*ArcTan[c\*x])^p, x] /; FreeQ[{a, b, c, p}, x] && (EqQ[u, 1] || M  $atchQ[u, ((d_{-}.)+(e_{-}.)*x)^{(q_{-}.)}$ ; FreeQ[{d, e, q}, x]] || MatchQ[u, ((f\_.  $(\ast x)^{m}(\mathbf{m}_{-}.)*((d_{-}.) + (e_{-}.)*x)^{m}(\mathbf{q}_{-}.))$  /; FreeQ[{d, e, f, m, q}, x]] || MatchQ[ u,  $((d_{-}) + (e_{-}) * x^2)^(q_{-})$  /; FreeQ[{d, e, q}, x]] || MatchQ[u,  $((f_{-}) * x)$  $\hat{m}(m_-,)*((d_-,) + (e_-,)*x^2)^{(q_-,)}$  /; FreeQ[{d, e, f, m, q}, x]])

### **3.693.4 Maple [N/A] (verified)**

Not integrable

Time  $= 4.95$  (sec), antiderivative size  $= 22$ , normalized size of antiderivative  $= 0.92$ 

$$
\int \frac{\left(a^2c\,x^2+c\right)^2\sqrt{\arctan\left(ax\right)}}{x}dx
$$

✝ ✆

input <mark>int((a^2\*c\*x^2+c)^2\*arctan(a\*x)^(1/2)/x,x)</mark> ✞ ☎

3.693. R  $(c+a^2cx^2)^2\sqrt{\arctan(ax)}$  $\frac{\sqrt{x}}{x}$  *dx*  output <mark>int((a^2\*c\*x^2+c)^2\*arctan(a\*x)^(1/2)/x,x)</mark> ✞ ☎

## **3.693.5 Fricas [F(-2)]**

Exception generated.

$$
\int \frac{(c+a^2cx^2)^2 \sqrt{\arctan(ax)}}{x} dx = \text{Exception raised: TypeError}
$$

✞ ☎

✝ ✆

✞ ☎

<span id="page-5174-1"></span>✝ ✆

<span id="page-5174-0"></span> $\left($   $\left($   $\right)$   $\left($   $\left($   $\right)$   $\left($   $\left($   $\right)$   $\left($   $\left($   $\right)$   $\left($   $\left($   $\right)$   $\left($   $\left($   $\right)$   $\left($   $\left($   $\right)$   $\left($   $\left($   $\right)$   $\left($   $\left($   $\right)$   $\left($   $\left($   $\right)$   $\left($   $\left($   $\right)$   $\left($   $\left($   $\right)$   $\left($ 

input <mark>integrate((a^2\*c\*x^2+c)^2\*arctan(a\*x)^(1/2)/x,x, algorithm="fricas")</mark>

output Exception raised: TypeError >> Error detected within library code: inte grate: implementation incomplete (constant residues)

## **3.693.6 Sympy [N/A]**

Not integrable

Time  $= 3.63$  (sec), antiderivative size  $= 48$ , normalized size of antiderivative  $= 2.00$ 

$$
\int \frac{(c+a^2cx^2)^2 \sqrt{\arctan(ax)}}{x} dx = c^2 \left( \int \frac{\sqrt{\atop a} \sqrt{\atop x}}{x} dx + \int 2a^2 x \sqrt{\atop a} \tan(ax) dx + \int a^4 x^3 \sqrt{\atop a} \tan(ax) dx \right)
$$

✞ ☎

✝ ✆

<span id="page-5174-2"></span>✞ ☎

input <mark>integrate((a\*\*2\*c\*x\*\*2+c)\*\*2\*atan(a\*x)\*\*(1/2)/x,x)</mark>

output <mark>c\*\*2\*(Integral(sqrt(atan(a\*x))/x, x) + Integral(2\*a\*\*2\*x\*sqrt(atan(a\*x)),</mark>  $x)$  + Integral(a\*\*4\*x\*\*3\*sqrt(atan(a\*x)), x)) ✝ ✆

3.693. 
$$
\int \frac{(c+a^2cx^2)^2 \sqrt{\arctan(ax)}}{x} dx
$$

## **3.693.7 Maxima [F(-2)]**

Exception generated.

$$
\int \frac{(c+a^2cx^2)^2 \sqrt{\arctan(ax)}}{x} dx = \text{Exception raised: RuntimeError}
$$

✞ ☎

✝ ✆

✞ ☎

<span id="page-5175-0"></span>✝ ✆

input <mark>integrate((a^2\*c\*x^2+c)^2\*arctan(a\*x)^(1/2)/x,x, algorithm="maxima")</mark>

output <mark>Exception raised: RuntimeError >> ECL says: expt: undefined: 0 to a negati</mark> ve exponent.

## **3.693.8 Giac [F(-1)]**

Timed out.

$$
\int \frac{(c+a^2cx^2)^2 \sqrt{\arctan(ax)}}{x} dx = \text{Timed out}
$$

✞ ☎

 $\left($   $\left($   $\right)$   $\left($   $\left($   $\right)$   $\left($   $\left($   $\right)$   $\left($   $\left($   $\right)$   $\left($   $\left($   $\right)$   $\left($   $\left($   $\right)$   $\left($   $\left($   $\right)$   $\left($   $\left($   $\right)$   $\left($   $\left($   $\right)$   $\left($   $\left($   $\right)$   $\left($   $\left($   $\right)$   $\left($   $\left($   $\right)$   $\left($ 

✞ ☎

<span id="page-5175-1"></span>✝ ✆

input <mark>integrate((a^2\*c\*x^2+c)^2\*arctan(a\*x)^(1/2)/x,x, algorithm="giac")</mark>

output <mark>Timed out</mark>

## **3.693.9 Mupad [N/A]**

Not integrable

Time  $= 0.46$  (sec), antiderivative size  $= 24$ , normalized size of antiderivative  $= 1.00$ 

$$
\int \frac{\left(c+a^2cx^2\right)^2 \sqrt{\arctan(ax)}}{x} dx = \int \frac{\sqrt{\arctan(ax)} (c a^2 x^2 + c)^2}{x} dx
$$

✞ ☎

✝ ✆

✞ ☎

✝ ✆

input <mark>int((atan(a\*x)^(1/2)\*(c + a^2\*c\*x^2)^2)/x,x)</mark>

output <mark>int((atan(a\*x)^(1/2)\*(c + a^2\*c\*x^2)^2)/x, x)</mark>

3.693. 
$$
\int \frac{(c+a^2cx^2)^2 \sqrt{\arctan(ax)}}{x} dx
$$

#### **3.694** R  $x^m(c+a^2cx^2)^3 \sqrt{\arctan(ax)} \, dx$

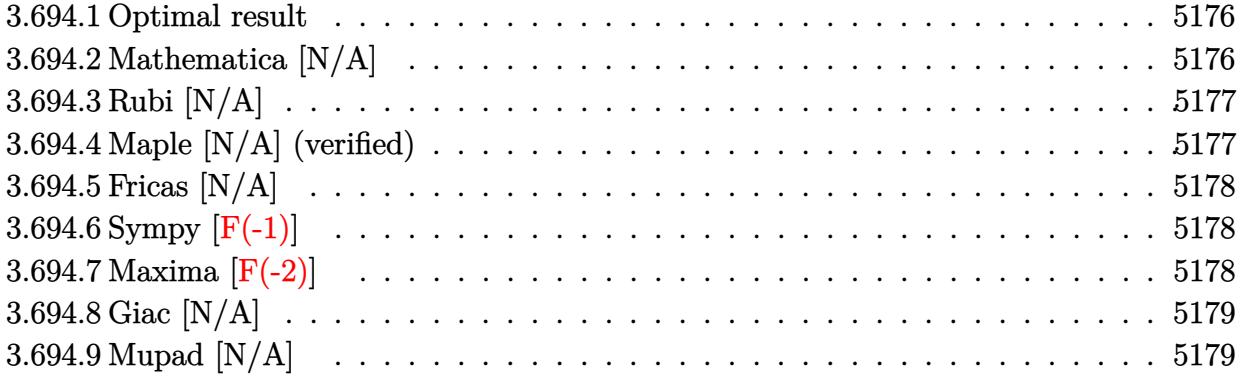

#### <span id="page-5176-0"></span>**3.694.1 Optimal result**

Integrand size  $= 24$ , antiderivative size  $= 24$ 

$$
\int x^m (c+a^2cx^2)^3 \sqrt{\arctan(ax)} dx = \text{Int}\Big(x^m (c+a^2cx^2)^3 \sqrt{\arctan(ax)}, x\Big)
$$

✞ ☎

<span id="page-5176-1"></span>✝ ✆

output <mark>Unintegrable(x^m\*(a^2\*c\*x^2+c)^3\*arctan(a\*x)^(1/2),x)</mark>

## **3.694.2 Mathematica [N/A]**

Not integrable

Time  $= 0.55$  (sec), antiderivative size  $= 26$ , normalized size of antiderivative  $= 1.08$ 

$$
\int x^m (c + a^2 c x^2)^3 \sqrt{\arctan(ax)} dx = \int x^m (c + a^2 c x^2)^3 \sqrt{\arctan(ax)} dx
$$

✞ ☎

✝ ✆

<span id="page-5176-2"></span> $\left($   $\left($   $\right)$   $\left($   $\left($   $\right)$   $\left($   $\left($   $\right)$   $\left($   $\left($   $\right)$   $\left($   $\left($   $\right)$   $\left($   $\left($   $\right)$   $\left($   $\left($   $\right)$   $\left($   $\left($   $\right)$   $\left($   $\left($   $\right)$   $\left($   $\left($   $\right)$   $\left($   $\left($   $\right)$   $\left($   $\left($   $\right)$   $\left($ 

input Integrate[x^m\*(c + a^2\*c\*x^2)^3\*Sqrt[ArcTan[a\*x]],x]

output ✞ ☎ Integrate[x^m\*(c + a^2\*c\*x^2)^3\*Sqrt[ArcTan[a\*x]], x]

#### **3.694.3 Rubi [N/A]**

Not integrable

Time  $= 0.21$  (sec), antiderivative size  $= 24$ , normalized size of antiderivative  $= 1.00$ , number of steps used = 1, number of rules used = 0,  $\frac{\text{number of rules}}{\text{integral size}}$  = 0.000, Rules used = {5560} Below are the steps used by Rubi to obtain the solution. The rule number used for the transformation is given above next to the arrow. The rules definitions used are listed below.

$$
\int x^{m} \sqrt{\arctan(ax)} (a^{2}cx^{2} + c)^{3} dx
$$

$$
\int 5560
$$

$$
\int x^{m} \sqrt{\arctan(ax)} (a^{2}cx^{2} + c)^{3} dx
$$

✞ ☎

✝ ✆

✞ ☎

✝ ✆

✞ ☎

<span id="page-5177-0"></span>✝ ✆

input <mark>| Int[x^m\*(c + a^2\*c\*x^2)^3\*Sqrt[ArcTan[a\*x]],x]</mark>

output \$Aborted

#### **3.694.3.1 Defintions of rubi rules used**

```
rule 5560 <mark>Int[((a_.) + ArcTan[(c_.)*(x_)]*(b_.))^(p_.)*(u_.), x_Symbol] :> Unintegrab</mark>
          le[u*(a + b*ArcTan[c*x])^p, x] /; FreeQ[{a, b, c, p}, x] && (EqQ[u, 1] || M
          atchQ[u, ((d_{-}.)+(e_{-}.)*x)^{(q_{-}.)}; FreeQ[{d, e, q}, x]] || MatchQ[u, ((f<sub>-</sub>.)
          (\ast x)^{m}(\mathfrak{m}_{-}.)*((d_{-}.) + (e_{-}.)*x)^{m}(\mathfrak{q}_{-}.)) /; FreeQ[{d, e, f, m, q}, x]] || MatchQ[
          u, ((d_-) + (e_.) * x^2)^(q_.) /; FreeQ[{d, e, q}, x]] || MatchQ[u, ((f_.) * x)\hat{m}(m_-,)*((d_-,) + (e_-,)*x^2)^{(q_-,)} /; FreeQ[{d, e, f, m, q}, x]])
```
#### **3.694.4 Maple [N/A] (verified)**

Not integrable

Time  $= 10.56$  (sec), antiderivative size  $= 22$ , normalized size of antiderivative  $= 0.92$ 

$$
\int x^m \big(a^2 c \, x^2 + c \big)^3 \, \sqrt{\arctan\left(ax\right)} dx
$$

✞ ☎

✝ ✆

✞ ☎

<span id="page-5177-1"></span>✝ ✆

input <mark>int(x^m\*(a^2\*c\*x^2+c)^3\*arctan(a\*x)^(1/2),x)</mark>

output <mark>int(x^m\*(a^2\*c\*x^2+c)^3\*arctan(a\*x)^(1/2),x)</mark>

3.694. R  $x^m(c+a^2cx^2)^3 \sqrt{\arctan(ax)} \, dx$ 

#### **3.694.5 Fricas [N/A]**

Not integrable

Time  $= 0.25$  (sec), antiderivative size  $= 48$ , normalized size of antiderivative  $= 2.00$ 

$$
\int x^m (c + a^2 c x^2)^3 \sqrt{\arctan(ax)} dx = \int (a^2 c x^2 + c)^3 x^m \sqrt{\arctan(ax)} dx
$$

✞ ☎

 $\left($   $\left($   $\right)$   $\left($   $\left($   $\right)$   $\left($   $\right)$   $\left($   $\left($   $\right)$   $\left($   $\left($   $\right)$   $\left($   $\left($   $\right)$   $\left($   $\right)$   $\left($   $\left($   $\right)$   $\left($   $\left($   $\right)$   $\left($   $\right)$   $\left($   $\left($   $\right)$   $\left($   $\left($   $\right)$   $\left($   $\left($   $\right)$   $\left($ 

✞ ☎

<span id="page-5178-0"></span>✝ ✆

input <mark>integrate(x^m\*(a^2\*c\*x^2+c)^3\*arctan(a\*x)^(1/2),x, algorithm="fricas")</mark>

output <mark>integral((a^6\*c^3\*x^6 + 3\*a^4\*c^3\*x^4 + 3\*a^2\*c^3\*x^2 + c^3)\*x^m\*sqrt(arct</mark>  $an(a*x)$ , x)

## **3.694.6 Sympy [F(-1)]**

Timed out.

$$
\int x^m (c + a^2 c x^2)^3 \sqrt{\arctan(ax)} dx = \text{Timed out}
$$

✞ ☎

✝ ✆

✞ ☎

<span id="page-5178-1"></span> $\left($   $\left($   $\right)$   $\left($   $\left($   $\right)$   $\left($   $\left($   $\right)$   $\left($   $\left($   $\right)$   $\left($   $\left($   $\right)$   $\left($   $\left($   $\right)$   $\left($   $\left($   $\right)$   $\left($   $\left($   $\right)$   $\left($   $\left($   $\right)$   $\left($   $\left($   $\right)$   $\left($   $\left($   $\right)$   $\left($   $\left($   $\right)$   $\left($ 

$$
\text{input} \text{integerate} (\text{x}^{\text{**m}*(a^{\text{**}2\text{**}x^{\text{**}2+c})^{\text{**}3\text{**}atan}(a^{\text{**}}x)^{\text{**}}(1/2), x)}
$$

output <mark>Timed out</mark>

## **3.694.7 Maxima [F(-2)]**

Exception generated.

$$
\int x^m (c + a^2 c x^2)^3 \sqrt{\arctan(ax)} dx = \text{Exception raised: RuntimeError}
$$

✞ ☎

✝ ✆

✞ ☎

<span id="page-5178-2"></span>✝ ✆

input <mark>integrate(x^m\*(a^2\*c\*x^2+c)^3\*arctan(a\*x)^(1/2),x, algorithm="maxima")</mark>

output <mark>Exception raised: RuntimeError >> ECL says: expt: undefined: 0 to a negati</mark> ve exponent.

## **3.694.8 Giac [N/A]**

Not integrable

Time =  $52.16$  (sec), antiderivative size = 3, normalized size of antiderivative =  $0.12$ 

$$
\int x^m (c + a^2 c x^2)^3 \sqrt{\arctan(ax)} dx = \int (a^2 c x^2 + c)^3 x^m \sqrt{\arctan(ax)} dx
$$

✞ ☎

✞ ☎

<span id="page-5179-0"></span>✝ ✆

input <mark>integrate(x^m\*(a^2\*c\*x^2+c)^3\*arctan(a\*x)^(1/2),x, algorithm="giac")</mark>  $\left($   $\left($   $\right)$   $\left($   $\left($   $\right)$   $\left($   $\right)$   $\left($   $\left($   $\right)$   $\left($   $\left($   $\right)$   $\left($   $\left($   $\right)$   $\left($   $\right)$   $\left($   $\left($   $\right)$   $\left($   $\left($   $\right)$   $\left($   $\right)$   $\left($   $\left($   $\right)$   $\left($   $\left($   $\right)$   $\left($   $\left($   $\right)$   $\left($ 

output <mark>sage0\*x</mark>

## **3.694.9 Mupad [N/A]**

Not integrable

Time  $= 0.49$  (sec), antiderivative size  $= 24$ , normalized size of antiderivative  $= 1.00$ 

$$
\int x^m (c + a^2 c x^2)^3 \sqrt{\arctan(ax)} dx = \int x^m \sqrt{\arctan(ax)} (c a^2 x^2 + c)^3 dx
$$

✞ ☎

 $\left($   $\left($   $\right)$   $\left($   $\left($   $\right)$   $\left($   $\left($   $\right)$   $\left($   $\left($   $\right)$   $\left($   $\left($   $\right)$   $\left($   $\left($   $\right)$   $\left($   $\left($   $\right)$   $\left($   $\left($   $\right)$   $\left($   $\left($   $\right)$   $\left($   $\left($   $\right)$   $\left($   $\left($   $\right)$   $\left($   $\left($   $\right)$   $\left($ 

✞ ☎

✝ ✆

 $\text{input}$   $\frac{\text{int}(x^{\texttt{m}*\texttt{atan}(a*x)^{\texttt{m}}(1/2)*(c + a^{\texttt{m}}z^{\texttt{m}}z^{\texttt{m}}))\cdot 3,x)}$ 

output  $int(x^{\text{max}}(a*x)^{(1/2)*(c + a^2*x^2)^3, x)$ 

#### **3.695** R  $x(c+a^2cx^2)^3 \sqrt{\arctan(ax)} \, dx$

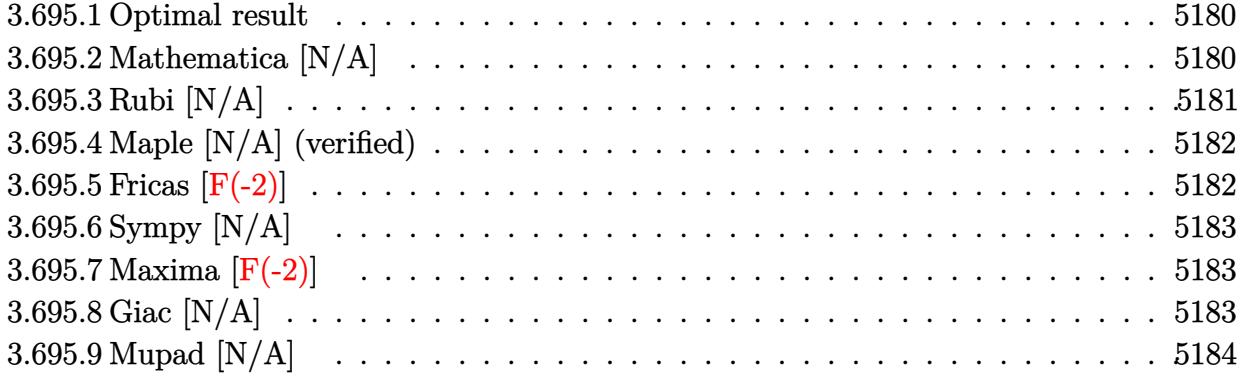

#### <span id="page-5180-0"></span>**3.695.1 Optimal result**

Integrand size  $= 22$ , antiderivative size  $= 22$ 

$$
\int x \big(c+a^2cx^2\big)^3 \, \sqrt{\arctan(ax)} \, dx = \frac{c^3(1+a^2x^2)^4 \, \sqrt{\arctan(ax)}}{8a^2} - \frac{\mathrm{Int}\Big(\frac{\big(c+a^2cx^2\big)^3}{\sqrt{\arctan(ax)}}, x\Big)}{16a}
$$

<span id="page-5180-1"></span>✝ ✆

output 1/8\*c^3\*(a^2\*x^2+1)^4\*arctan(a\*x)^(1/2)/a^2-1/16\*Unintegrable((a^2\*c\*x^2+c ✞ ☎  $)^{3/2}$ rctan(a\*x)<sup>^</sup>(1/2),x)/a

## **3.695.2 Mathematica [N/A]**

Not integrable

Time  $= 1.03$  (sec), antiderivative size  $= 24$ , normalized size of antiderivative  $= 1.09$ 

$$
\int x(c+a^{2}cx^{2})^{3} \sqrt{\arctan(ax)} dx = \int x(c+a^{2}cx^{2})^{3} \sqrt{\arctan(ax)} dx
$$

✞ ☎

✝ ✆

✞ ☎

<span id="page-5180-2"></span>✝ ✆

input Integrate[x\*(c + a^2\*c\*x^2)^3\*Sqrt[ArcTan[a\*x]],x]

output <mark>Integrate[x\*(c + a^2\*c\*x^2)^3\*Sqrt[ArcTan[a\*x]], x]</mark>

## **3.695.3 Rubi [N/A]**

Not integrable

Time  $= 0.28$  (sec), antiderivative size  $= 22$ , normalized size of antiderivative  $= 1.00$ , number of steps used = 3, number of rules used = 0,  $\frac{\text{number of rules}}{\text{integral size}}$  = 0.000, Rules used = {5465, 27, 5560}

Below are the steps used by Rubi to obtain the solution. The rule number used for the transformation is given above next to the arrow. The rules definitions used are listed below.

$$
\int x \sqrt{\arctan(ax)} (a^{2}cx^{2} + c)^{3} dx
$$
\n
$$
\int 5465
$$
\n
$$
\frac{c^{3}(a^{2}x^{2} + 1)^{4} \sqrt{\arctan(ax)}}{8a^{2}} - \frac{\int \frac{c^{3}(a^{2}x^{2} + 1)^{3}}{\sqrt{\arctan(ax)}} dx}{16a}
$$
\n
$$
\int 27
$$
\n
$$
\frac{c^{3}(a^{2}x^{2} + 1)^{4} \sqrt{\arctan(ax)}}{8a^{2}} - \frac{c^{3} \int \frac{(a^{2}x^{2} + 1)^{3}}{\sqrt{\arctan(ax)}} dx}{16a}
$$
\n
$$
\int 5560
$$
\n
$$
\frac{c^{3}(a^{2}x^{2} + 1)^{4} \sqrt{\arctan(ax)}}{8a^{2}} - \frac{c^{3} \int \frac{(a^{2}x^{2} + 1)^{3}}{\sqrt{\arctan(ax)}} dx}{16a}
$$

✞ ☎

✝ ✆

✝ ✆

input Int[x\*(c + a^2\*c\*x^2)^3\*Sqrt[ArcTan[a\*x]],x]

output \$Aborted ✞ ☎

#### **3.695.3.1 Defintions of rubi rules used**

rule 27|<mark>Int[(a\_)\*(Fx\_), x\_Symbol] :> Simp[a Int[Fx, x], x] /; FreeQ[a, x] && !Ma</mark> ✞ ☎  $tchQ[Fx, (b_)*(Gx_') /; FreeQ[b, x]]$ ✝ ✆ rule 5465 <mark>Int[((a\_.) + ArcTan[(c\_.)\*(x\_)]\*(b\_.))^(p\_.)\*(x\_)\*((d\_) + (e\_.)\*(x\_)^2)^(q\_</mark> .), x\_Symbol] :> Simp[(d + e\*x^2)^(q + 1)\*((a + b\*ArcTan[c\*x])^p/(2\*e\*(q + 1))), x] - Simp[b\*(p/(2\*c\*(q + 1))) Int[(d + e\*x^2)^q\*(a + b\*ArcTan[c\*x])  $\hat{p}$  - 1), x], x] /; FreeQ[{a, b, c, d, e, q}, x] && EqQ[e, c $\hat{p}$ \*d] && GtQ[p, 0] && NeQ $[q, -1]$ ✝ ✆

✞ ☎

rule 5560 <mark>Int[((a\_.) + ArcTan[(c\_.)\*(x\_)]\*(b\_.))^(p\_.)\*(u\_.), x\_Symbol] :> Unintegrab</mark> ✞ ☎  $le[u*(a + b*ArcTan[c*x])^p, x]$  /; FreeQ[{a, b, c, p}, x] && (EqQ[u, 1] || M  $atchQ[u, ((d_{-}.)+(e_{-}.)*x)^{(q_{-}.)}$ ; FreeQ[{d, e, q}, x]] || MatchQ[u, ((f\_.  $(x, y)$ ^(m\_.)\*((d\_.) + (e\_.)\*x)^(q\_.) /; FreeQ[{d, e, f, m, q}, x]] || MatchQ[ u,  $((d_{.}) + (e_{.}) * x^2)^(q_{.})$  /; FreeQ[{d, e, q}, x]] || MatchQ[u,  $((f_{.}) * x)$  $\hat{m}(m_{\perp}) * ((d_{\perp}) + (e_{\perp}) * x^2)^{n}(q_{\perp})$  /; FreeQ[{d, e, f, m, q}, x]])  $\left($   $\left($   $\right)$   $\left($   $\left($   $\right)$   $\left($   $\left($   $\right)$   $\left($   $\left($   $\right)$   $\left($   $\left($   $\right)$   $\left($   $\left($   $\right)$   $\left($   $\left($   $\right)$   $\left($   $\left($   $\right)$   $\left($   $\left($   $\right)$   $\left($   $\left($   $\right)$   $\left($   $\left($   $\right)$   $\left($   $\left($   $\right)$   $\left($ 

### <span id="page-5182-0"></span>**3.695.4 Maple [N/A] (verified)**

Not integrable

Time  $= 4.62$  (sec), antiderivative size  $= 20$ , normalized size of antiderivative  $= 0.91$ 

$$
\int x (a^2 c x^2 + c)^3 \sqrt{\arctan (a x)} dx
$$

✞ ☎

 $\left($   $\left($   $\right)$   $\left($   $\left($   $\right)$   $\left($   $\left($   $\right)$   $\left($   $\left($   $\right)$   $\left($   $\left($   $\right)$   $\left($   $\left($   $\right)$   $\left($   $\left($   $\right)$   $\left($   $\left($   $\right)$   $\left($   $\left($   $\right)$   $\left($   $\left($   $\right)$   $\left($   $\left($   $\right)$   $\left($   $\left($   $\right)$   $\left($ 

✞ ☎

<span id="page-5182-1"></span>✝ ✆

input <mark>| int(x\*(a^2\*c\*x^2+c)^3\*arctan(a\*x)^(1/2),x)</mark>

output <mark>int(x\*(a^2\*c\*x^2+c)^3\*arctan(a\*x)^(1/2),x)</mark>

## **3.695.5 Fricas [F(-2)]**

Exception generated.

$$
\int x(c+a2cx2)3 \sqrt{\arctan(ax)} dx = \text{Exception raised: TypeError}
$$

✞ ☎

✝ ✆

✞ ☎

<span id="page-5182-2"></span> $\left($   $\left($   $\right)$   $\left($   $\left($   $\right)$   $\left($   $\left($   $\right)$   $\left($   $\left($   $\right)$   $\left($   $\left($   $\right)$   $\left($   $\left($   $\right)$   $\left($   $\left($   $\right)$   $\left($   $\left($   $\right)$   $\left($   $\left($   $\right)$   $\left($   $\left($   $\right)$   $\left($   $\left($   $\right)$   $\left($   $\left($   $\right)$   $\left($ 

input <mark>integrate(x\*(a^2\*c\*x^2+c)^3\*arctan(a\*x)^(1/2),x, algorithm="fricas")</mark>

output <mark>Exception raised: TypeError >> Error detected within library code: inte</mark> grate: implementation incomplete (constant residues)

## **3.695.6 Sympy [N/A]**

Not integrable

Time  $= 6.43$  (sec), antiderivative size  $= 68$ , normalized size of antiderivative  $= 3.09$ 

$$
\int x (c+a^2cx^2)^3 \sqrt{\arctan(ax)} dx = c^3 \left( \int x \sqrt{\operatorname{atan}(ax)} dx + \int 3a^2x^3 \sqrt{\operatorname{atan}(ax)} dx + \int 3a^4x^5 \sqrt{\operatorname{atan}(ax)} dx + \int a^6x^7 \sqrt{\operatorname{atan}(ax)} dx \right)
$$

✞ ☎

✝ ✆

<span id="page-5183-0"></span>✝ ✆

input <mark>integrate(x\*(a\*\*2\*c\*x\*\*2+c)\*\*3\*atan(a\*x)\*\*(1/2),x)</mark>

```
output
c**3*(Integral(x*sqrt(atan(a*x)), x) + Integral(3*a**2*x**3*sqrt(atan(a*x)
    ✞ ☎
    ), x) + Integral(3*a**4*x**5*sqrt(atan(a*x)), x) + Integral(a**6*x**7*sqrt
    (\text{atan}(a*x)), x))
```
### **3.695.7 Maxima [F(-2)]**

Exception generated.

$$
\int x(c+a^{2}cx^{2})^{3} \sqrt{\arctan(ax)} dx = \text{Exception raised: RuntimeError}
$$

✞ ☎

✞ ☎

<span id="page-5183-1"></span> $\left($   $\left($   $\right)$   $\left($   $\left($   $\right)$   $\left($   $\right)$   $\left($   $\left($   $\right)$   $\left($   $\left($   $\right)$   $\left($   $\left($   $\right)$   $\left($   $\right)$   $\left($   $\left($   $\right)$   $\left($   $\left($   $\right)$   $\left($   $\right)$   $\left($   $\left($   $\right)$   $\left($   $\left($   $\right)$   $\left($   $\left($   $\right)$   $\left($ 

input <mark>integrate(x\*(a^2\*c\*x^2+c)^3\*arctan(a\*x)^(1/2),x, algorithm="maxima")</mark>

 $\left( \begin{array}{cc} \text{ } & \text{ } \\ \text{ } & \text{ } \end{array} \right)$ 

output <mark>Exception raised: RuntimeError >> ECL says: expt: undefined: 0 to a negati</mark> ve exponent.

# **3.695.8 Giac [N/A]**

Not integrable

Time  $= 56.69$  (sec), antiderivative size  $= 3$ , normalized size of antiderivative  $= 0.14$ 

$$
\int x(c+a^{2}cx^{2})^{3} \sqrt{\arctan(ax)} dx = \int (a^{2}cx^{2}+c)^{3}x \sqrt{\arctan(ax)} dx
$$

✞ ☎

✝ ✆

✞ ☎

<span id="page-5183-2"></span>✝ ✆

input <mark>integrate(x\*(a^2\*c\*x^2+c)^3\*arctan(a\*x)^(1/2),x, algorithm="giac")</mark>

output <mark>sage0\*x</mark>

3.695. R  $\int x(c+a^2cx^2)^3 \sqrt{\arctan(ax)} \, dx$
# **3.695.9 Mupad [N/A]**

Not integrable

Time =  $0.45$  (sec), antiderivative size = 22, normalized size of antiderivative =  $1.00$ 

$$
\int x (c + a^2 c x^2)^3 \sqrt{\arctan(ax)} dx = \int x \sqrt{\arctan(ax)} (c a^2 x^2 + c)^3 dx
$$

✞ ☎

✞ ☎

✝ ✆

input <mark>int(x\*atan(a\*x)^(1/2)\*(c + a^2\*c\*x^2)^3,x)</mark>  $\left($   $\left($   $\right)$   $\left($   $\left($   $\right)$   $\left($   $\right)$   $\left($   $\left($   $\right)$   $\left($   $\left($   $\right)$   $\left($   $\left($   $\right)$   $\left($   $\right)$   $\left($   $\left($   $\right)$   $\left($   $\left($   $\right)$   $\left($   $\right)$   $\left($   $\left($   $\right)$   $\left($   $\left($   $\right)$   $\left($   $\left($   $\right)$   $\left($ 

output  $int(x*atan(a*x)^{2}(1/2)*(c + a^{2}x*x^{2})^{3}, x)$ 

#### **3.696** R  $(c+a^2cx^2)^3 \sqrt{\arctan(ax)} dx$

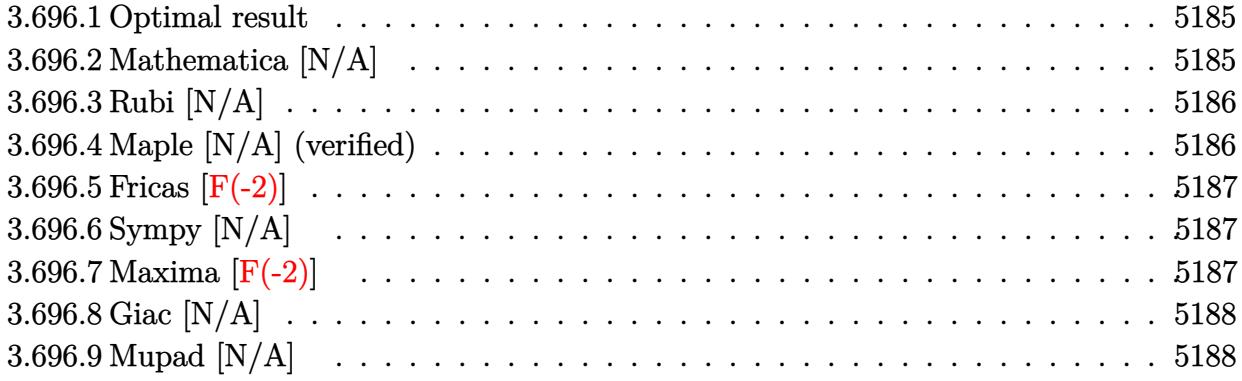

#### <span id="page-5185-0"></span>**3.696.1 Optimal result**

Integrand size  $= 21$ , antiderivative size  $= 21$ 

$$
\int (c+a^{2}cx^{2})^{3} \sqrt{\arctan(ax)} dx = \text{Int}\left(\left(c+a^{2}cx^{2}\right)^{3} \sqrt{\arctan(ax)}, x\right)
$$

✞ ☎

<span id="page-5185-1"></span>✝ ✆

output <mark>Unintegrable((a^2\*c\*x^2+c)^3\*arctan(a\*x)^(1/2),x)</mark>

# **3.696.2 Mathematica [N/A]**

Not integrable

Time  $= 1.13$  (sec), antiderivative size  $= 23$ , normalized size of antiderivative  $= 1.10$ 

$$
\int (c+a^{2}cx^{2})^{3} \sqrt{\arctan(ax)} dx = \int (c+a^{2}cx^{2})^{3} \sqrt{\arctan(ax)} dx
$$

✞ ☎

✝ ✆

<span id="page-5185-2"></span> $\left($   $\left($   $\right)$   $\left($   $\left($   $\right)$   $\left($   $\left($   $\right)$   $\left($   $\left($   $\right)$   $\left($   $\left($   $\right)$   $\left($   $\left($   $\right)$   $\left($   $\left($   $\right)$   $\left($   $\left($   $\right)$   $\left($   $\left($   $\right)$   $\left($   $\left($   $\right)$   $\left($   $\left($   $\right)$   $\left($   $\left($   $\right)$   $\left($ 

input Integrate[(c + a^2\*c\*x^2)^3\*Sqrt[ArcTan[a\*x]],x]

output ✞ ☎ Integrate[(c + a^2\*c\*x^2)^3\*Sqrt[ArcTan[a\*x]], x]

#### **3.696.3 Rubi [N/A]**

Not integrable

Time  $= 0.17$  (sec), antiderivative size  $= 21$ , normalized size of antiderivative  $= 1.00$ , number of steps used = 1, number of rules used = 0,  $\frac{\text{number of rules}}{\text{integral size}}$  = 0.000, Rules used = {5560} Below are the steps used by Rubi to obtain the solution. The rule number used for the transformation is given above next to the arrow. The rules definitions used are listed below.

$$
\int \sqrt{\arctan(ax)} (a^2cx^2 + c)^3 dx
$$

$$
\int 5560
$$

$$
\int \sqrt{\arctan(ax)} (a^2cx^2 + c)^3 dx
$$

✞ ☎

✝ ✆

✝ ✆

input Int[(c + a^2\*c\*x^2)^3\*Sqrt[ArcTan[a\*x]],x]

output \$Aborted ✞ ☎

#### **3.696.3.1 Defintions of rubi rules used**

```
rule 5560 <mark>Int[((a_.) + ArcTan[(c_.)*(x_)]*(b_.))^(p_.)*(u_.), x_Symbol] :> Unintegrab</mark>
        ✞ ☎
        le[u*(a + b*ArcTan[c*x])^p, x] /; FreeQ[{a, b, c, p}, x] && (EqQ[u, 1] || M
        atchQ[u, ((d_{-}.)+(e_{-}.)*x)^{(q_{-}.)}; FreeQ[{d, e, q}, x]] || MatchQ[u, ((f<sub>-</sub>.)
        (\ast x)^{m}(\mathfrak{m}_{-}.)*((d_{-}.) + (e_{-}.)*x)^{m}(\mathfrak{q}_{-}.)) /; FreeQ[{d, e, f, m, q}, x]] || MatchQ[
        u, ((d_-) + (e_.) * x^2)^(q_+) /; FreeQ[{d, e, q}, x]] || MatchQ[u, ((f_.) * x)\hat{m}(m_*)*(d_*) + (e_*)**2\hat{m}(q_*) /; FreeQ[{d, e, f, m, q}, x]])
```
#### **3.696.4 Maple [N/A] (verified)**

Not integrable

Time  $= 3.64$  (sec), antiderivative size  $= 19$ , normalized size of antiderivative  $= 0.90$ 

$$
\int \left( a^2 c \, x^2 + c \right)^3 \sqrt{\arctan\left( a x\right)} dx
$$

✞ ☎

✝ ✆

✞ ☎

<span id="page-5186-1"></span>✝ ✆

<span id="page-5186-0"></span>✝ ✆

input <mark>int((a^2\*c\*x^2+c)^3\*arctan(a\*x)^(1/2),x)</mark>

output <mark>int((a^2\*c\*x^2+c)^3\*arctan(a\*x)^(1/2),x)</mark>

3.696. R  $(c+a^2cx^2)^3 \sqrt{\arctan(ax)} dx$ 

#### **3.696.5 Fricas [F(-2)]**

Exception generated.

$$
\int (c + a^2 c x^2)^3 \sqrt{\arctan(ax)} dx = \text{Exception raised: TypeError}
$$

✞ ☎

✝ ✆

✞ ☎

<span id="page-5187-0"></span>✝ ✆

input <mark>integrate((a^2\*c\*x^2+c)^3\*arctan(a\*x)^(1/2),x, algorithm="fricas")</mark>

output Exception raised: TypeError >> Error detected within library code: inte grate: implementation incomplete (constant residues)

# **3.696.6 Sympy [N/A]**

Not integrable

Time  $= 4.30$  (sec), antiderivative size  $= 66$ , normalized size of antiderivative  $= 3.14$ 

$$
\int \left(c + a^2 c x^2\right)^3 \sqrt{\arctan(ax)} \, dx = c^3 \left(\int 3a^2 x^2 \sqrt{\operatorname{atan}\left(ax\right)} \, dx + \int 3a^4 x^4 \sqrt{\operatorname{atan}\left(ax\right)} \, dx + \int a^6 x^6 \sqrt{\operatorname{atan}\left(ax\right)} \, dx + \int \sqrt{\operatorname{atan}\left(ax\right)} \, dx\right)
$$

✞ ☎

 $\left( \begin{array}{cc} \bullet & \bullet & \bullet \\ \bullet & \bullet & \bullet \end{array} \right)$ 

✞ ☎

<span id="page-5187-1"></span>✝ ✆

input <mark>integrate((a\*\*2\*c\*x\*\*2+c)\*\*3\*atan(a\*x)\*\*(1/2),x)</mark>

output <mark>c\*\*3\*(Integral(3\*a\*\*2\*x\*\*2\*sqrt(atan(a\*x)), x) + Integral(3\*a\*\*4\*x\*\*4\*sqrt</mark> (atan(a\*x)), x) + Integral(a\*\*6\*x\*\*6\*sqrt(atan(a\*x)), x) + Integral(sqrt(a  $tan(a*x)$ ,  $x)$ )

# **3.696.7 Maxima [F(-2)]**

Exception generated.

$$
\int \left( c + a^2 c x^2 \right)^3 \sqrt{\arctan(ax)} \, dx = \text{Exception raised:}
$$
 RuntimeError

✞ ☎

✝ ✆

✞ ☎

<span id="page-5187-2"></span>✝ ✆

input <mark>integrate((a^2\*c\*x^2+c)^3\*arctan(a\*x)^(1/2),x, algorithm="maxima")</mark>

```
output <mark>Exception raised: RuntimeError >> ECL says: expt: undefined: 0 to a negati</mark>
       ve exponent.
```
3.696. R  $(c+a^2cx^2)^3 \sqrt{\arctan(ax)} dx$ 

# **3.696.8 Giac [N/A]**

Not integrable

Time =  $53.33$  (sec), antiderivative size = 3, normalized size of antiderivative =  $0.14$ 

$$
\int (c+a^{2}cx^{2})^{3} \sqrt{\arctan(ax)} dx = \int (a^{2}cx^{2}+c)^{3} \sqrt{\arctan(ax)} dx
$$

✞ ☎

✞ ☎

<span id="page-5188-0"></span>✝ ✆

input <mark>integrate((a^2\*c\*x^2+c)^3\*arctan(a\*x)^(1/2),x, algorithm="giac")</mark>  $\left($   $\left($   $\right)$   $\left($   $\left($   $\right)$   $\left($   $\right)$   $\left($   $\left($   $\right)$   $\left($   $\left($   $\right)$   $\left($   $\left($   $\right)$   $\left($   $\right)$   $\left($   $\left($   $\right)$   $\left($   $\left($   $\right)$   $\left($   $\right)$   $\left($   $\left($   $\right)$   $\left($   $\left($   $\right)$   $\left($   $\left($   $\right)$   $\left($ 

output <mark>sage0\*x</mark>

# **3.696.9 Mupad [N/A]**

Not integrable

Time  $= 0.47$  (sec), antiderivative size  $= 21$ , normalized size of antiderivative  $= 1.00$ 

$$
\int (c+a^{2}cx^{2})^{3} \sqrt{\arctan(ax)} dx = \int \sqrt{\operatorname{atan}(a x)} (c a^{2} x^{2} + c)^{3} dx
$$

✞ ☎

✝ ✆

✞ ☎

✝ ✆

input <mark>int(atan(a\*x)^(1/2)\*(c + a^2\*c\*x^2)^3,x)</mark>

output <mark>int(atan(a\*x)^(1/2)\*(c + a^2\*c\*x^2)^3, x)</mark>

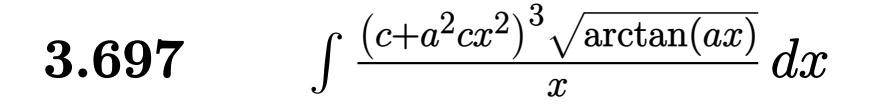

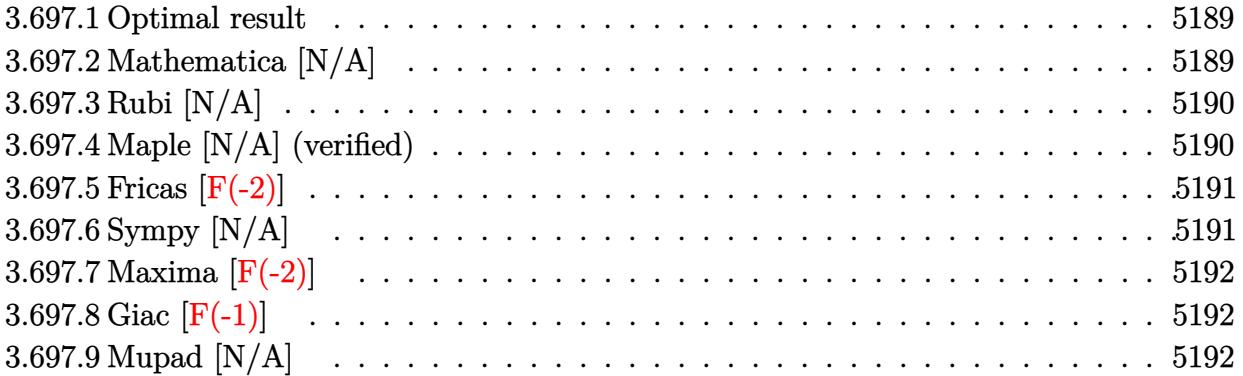

#### <span id="page-5189-0"></span>**3.697.1 Optimal result**

Integrand size  $= 24$ , antiderivative size  $= 24$ 

$$
\int \frac{(c+a^2cx^2)^3 \sqrt{\arctan(ax)}}{x} dx = \text{Int}\left(\frac{(c+a^2cx^2)^3 \sqrt{\arctan(ax)}}{x}, x\right)
$$

✞ ☎

<span id="page-5189-1"></span>✝ ✆

output <mark>Unintegrable((a^2\*c\*x^2+c)^3\*arctan(a\*x)^(1/2)/x,x)</mark>

### **3.697.2 Mathematica [N/A]**

Not integrable

Time  $= 0.94$  (sec), antiderivative size  $= 26$ , normalized size of antiderivative  $= 1.08$ 

$$
\int \frac{(c+a^2cx^2)^3 \sqrt{\arctan(ax)}}{x} dx = \int \frac{(c+a^2cx^2)^3 \sqrt{\arctan(ax)}}{x} dx
$$

✞ ☎

✞ ☎

<span id="page-5189-2"></span> $\left($   $\left($   $\right)$   $\left($   $\left($   $\right)$   $\left($   $\left($   $\right)$   $\left($   $\left($   $\right)$   $\left($   $\left($   $\right)$   $\left($   $\left($   $\right)$   $\left($   $\left($   $\right)$   $\left($   $\left($   $\right)$   $\left($   $\left($   $\right)$   $\left($   $\left($   $\right)$   $\left($   $\left($   $\right)$   $\left($   $\left($   $\right)$   $\left($ 

input Integrate[((c + a^2\*c\*x^2)^3\*Sqrt[ArcTan[a\*x]])/x,x] ✝ ✆

output <mark>Integrate[((c + a^2\*c\*x^2)^3\*Sqrt[ArcTan[a\*x]])/x, x]</mark>

#### **3.697.3 Rubi [N/A]**

Not integrable

Time  $= 0.20$  (sec), antiderivative size  $= 24$ , normalized size of antiderivative  $= 1.00$ , number of steps used = 1, number of rules used = 0,  $\frac{\text{number of rules}}{\text{integral size}}$  = 0.000, Rules used = {5560}

Below are the steps used by Rubi to obtain the solution. The rule number used for the transformation is given above next to the arrow. The rules definitions used are listed below.

$$
\int \frac{\sqrt{\arctan(ax)} (a^2cx^2 + c)^3}{x} dx
$$

$$
\int \frac{\sqrt{\arctan(ax)} (a^2cx^2 + c)^3}{x} dx
$$

✞ ☎

<span id="page-5190-0"></span> $\left($   $\left($   $\right)$   $\left($   $\left($   $\right)$   $\left($   $\left($   $\right)$   $\left($   $\left($   $\right)$   $\left($   $\left($   $\right)$   $\left($   $\left($   $\right)$   $\left($   $\left($   $\right)$   $\left($   $\left($   $\right)$   $\left($   $\left($   $\right)$   $\left($   $\left($   $\right)$   $\left($   $\left($   $\right)$   $\left($   $\left($   $\right)$   $\left($ 

$$
input\n{\nint [((c + a^2 * c * x^2)^3 * Sqrt[Arctan[a * x]]) / x, x]\n}\noutput\n{\n$Aborted\n}
$$

#### **3.697.3.1 Defintions of rubi rules used**

rule 5560 <mark>Int[((a\_.) + ArcTan[(c\_.)\*(x\_)]\*(b\_.))^(p\_.)\*(u\_.), x\_Symbol] :> Unintegrab</mark> le[u\*(a + b\*ArcTan[c\*x])^p, x] /; FreeQ[{a, b, c, p}, x] && (EqQ[u, 1] || M  $atchQ[u, ((d_{-}.)+(e_{-}.)*x)^{(q_{-}.)}$ ; FreeQ[{d, e, q}, x]] || MatchQ[u, ((f\_.  $(\ast x)^{m}(\mathbf{m}_{-}.)*((d_{-}.) + (e_{-}.)*x)^{m}(\mathbf{q}_{-}.))$  /; FreeQ[{d, e, f, m, q}, x]] || MatchQ[ u,  $((d_{-}) + (e_{-}) * x^2)^(q_{-})$  /; FreeQ[{d, e, q}, x]] || MatchQ[u,  $((f_{-}) * x)$  $\hat{m}(m_-,)*((d_-,) + (e_-,)*x^2)^{(q_-,)}$  /; FreeQ[{d, e, f, m, q}, x]])

#### **3.697.4 Maple [N/A] (verified)**

Not integrable

Time  $= 5.17$  (sec), antiderivative size  $= 22$ , normalized size of antiderivative  $= 0.92$ 

$$
\int \frac{\left(a^2c\,x^2+c\right)^3\sqrt{\arctan\left(ax\right)}}{x}dx
$$

✝ ✆

input <mark>int((a^2\*c\*x^2+c)^3\*arctan(a\*x)^(1/2)/x,x)</mark> ✞ ☎

$$
3.697. \qquad \int \frac{(c+a^2cx^2)^3 \sqrt{\arctan(ax)}}{x} \, dx
$$

output <mark>int((a^2\*c\*x^2+c)^3\*arctan(a\*x)^(1/2)/x,x)</mark> ✞ ☎

## **3.697.5 Fricas [F(-2)]**

Exception generated.

$$
\int \frac{(c+a^2cx^2)^3 \sqrt{\arctan(ax)}}{x} dx = \text{Exception raised: TypeError}
$$

✞ ☎

✝ ✆

✞ ☎

<span id="page-5191-1"></span>✝ ✆

<span id="page-5191-0"></span> $\left( \begin{array}{cc} \text{ } & \text{ } \\ \text{ } & \text{ } \end{array} \right)$ 

input <mark>integrate((a^2\*c\*x^2+c)^3\*arctan(a\*x)^(1/2)/x,x, algorithm="fricas")</mark>

output Exception raised: TypeError >> Error detected within library code: inte grate: implementation incomplete (constant residues)

# **3.697.6 Sympy [N/A]**

Not integrable

Time  $= 5.66$  (sec), antiderivative size  $= 66$ , normalized size of antiderivative  $= 2.75$ 

$$
\int \frac{\left(c+a^2cx^2\right)^3 \sqrt{\arctan(ax)}}{x} dx = c^3 \left( \int \frac{\sqrt{\atop a} \sqrt{\atop x}}{x} dx + \int 3a^2 x \sqrt{\atop a} \tan\left(ax\right) dx + \int 3a^4 x^3 \sqrt{\atop a} \tan\left(ax\right) dx + \int a^6 x^5 \sqrt{\atop a} \tan\left(ax\right) dx \right)
$$

✞ ☎

✝ ✆

<span id="page-5191-2"></span>✞ ☎

input <mark>integrate((a\*\*2\*c\*x\*\*2+c)\*\*3\*atan(a\*x)\*\*(1/2)/x,x)</mark>

output <mark>c\*\*3\*(Integral(sqrt(atan(a\*x))/x, x) + Integral(3\*a\*\*2\*x\*sqrt(atan(a\*x)),</mark>  $x)$  + Integral(3\*a\*\*4\*x\*\*3\*sqrt(atan(a\*x)),  $x$ ) + Integral(a\*\*6\*x\*\*5\*sqrt(at an(a\*x)), x)) ✝ ✆

$$
3.697. \qquad \int \frac{(c+a^2cx^2)^3 \sqrt{\arctan(ax)}}{x} \, dx
$$

# **3.697.7 Maxima [F(-2)]**

Exception generated.

$$
\int \frac{(c+a^2cx^2)^3 \sqrt{\arctan(ax)}}{x} dx = \text{Exception raised: RuntimeError}
$$

✞ ☎

✝ ✆

✞ ☎

<span id="page-5192-0"></span>✝ ✆

input <mark>integrate((a^2\*c\*x^2+c)^3\*arctan(a\*x)^(1/2)/x,x, algorithm="maxima")</mark>

output <mark>Exception raised: RuntimeError >> ECL says: expt: undefined: 0 to a negati</mark> ve exponent.

# **3.697.8 Giac [F(-1)]**

Timed out.

$$
\int \frac{(c+a^2cx^2)^3 \sqrt{\arctan(ax)}}{x} dx = \text{Timed out}
$$

✞ ☎

 $\left($   $\left($   $\right)$   $\left($   $\left($   $\right)$   $\left($   $\left($   $\right)$   $\left($   $\left($   $\right)$   $\left($   $\left($   $\right)$   $\left($   $\left($   $\right)$   $\left($   $\left($   $\right)$   $\left($   $\left($   $\right)$   $\left($   $\left($   $\right)$   $\left($   $\left($   $\right)$   $\left($   $\left($   $\right)$   $\left($   $\left($   $\right)$   $\left($ 

✞ ☎

<span id="page-5192-1"></span>✝ ✆

input <mark>integrate((a^2\*c\*x^2+c)^3\*arctan(a\*x)^(1/2)/x,x, algorithm="giac")</mark>

output <mark>Timed out</mark>

# **3.697.9 Mupad [N/A]**

Not integrable

Time  $= 0.46$  (sec), antiderivative size  $= 24$ , normalized size of antiderivative  $= 1.00$ 

$$
\int \frac{(c+a^2cx^2)^3 \sqrt{\arctan(ax)}}{x} dx = \int \frac{\sqrt{\arctan(ax)} (c a^2 x^2 + c)^3}{x} dx
$$

✞ ☎

✝ ✆

✞ ☎

✝ ✆

input <mark>int((atan(a\*x)^(1/2)\*(c + a^2\*c\*x^2)^3)/x,x)</mark>

output <mark>int((atan(a\*x)^(1/2)\*(c + a^2\*c\*x^2)^3)/x, x)</mark>

3.697. 
$$
\int \frac{(c+a^2cx^2)^3 \sqrt{\arctan(ax)}}{x} dx
$$

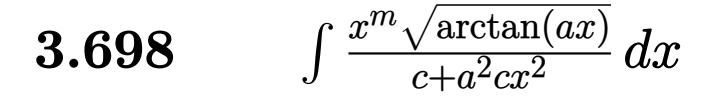

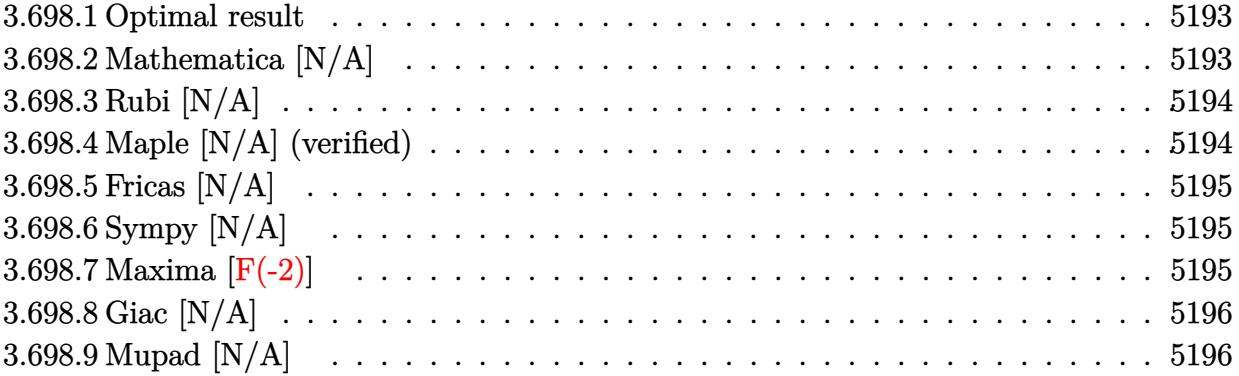

#### <span id="page-5193-0"></span>**3.698.1 Optimal result**

Integrand size  $= 24$ , antiderivative size  $= 24$ 

$$
\int \frac{x^m \sqrt{\arctan(ax)}}{c + a^2 c x^2} dx = \text{Int}\left(\frac{x^m \sqrt{\arctan(ax)}}{c + a^2 c x^2}, x\right)
$$

✞ ☎

<span id="page-5193-1"></span>✝ ✆

output Unintegrable(x^m\*arctan(a\*x)^(1/2)/(a^2\*c\*x^2+c),x)

# **3.698.2 Mathematica [N/A]**

Not integrable

Time =  $0.68$  (sec), antiderivative size =  $26$ , normalized size of antiderivative =  $1.08$ 

$$
\int \frac{x^m \sqrt{\arctan(ax)}}{c + a^2 c x^2} dx = \int \frac{x^m \sqrt{\arctan(ax)}}{c + a^2 c x^2} dx
$$

✞ ☎

✝ ✆

✞ ☎

<span id="page-5193-2"></span>✝ ✆

input Integrate[(x^m\*Sqrt[ArcTan[a\*x]])/(c + a^2\*c\*x^2),x]

output Integrate[(x^m\*Sqrt[ArcTan[a\*x]])/(c + a^2\*c\*x^2), x]

### **3.698.3 Rubi [N/A]**

Not integrable

Time  $= 0.21$  (sec), antiderivative size  $= 24$ , normalized size of antiderivative  $= 1.00$ , number of steps used = 1, number of rules used = 0,  $\frac{\text{number of rules}}{\text{integral size}}$  = 0.000, Rules used = {5560}

Below are the steps used by Rubi to obtain the solution. The rule number used for the transformation is given above next to the arrow. The rules definitions used are listed below.

$$
\int \frac{x^m \sqrt{\arctan(ax)}}{a^2cx^2 + c} dx
$$

$$
\int \frac{x^m \sqrt{\arctan(ax)}}{a^2cx^2 + c} dx
$$

✝ ✆

✞ ☎

✝ ✆

✞ ☎

input Int[(x^m\*Sqrt[ArcTan[a\*x]])/(c + a^2\*c\*x^2),x] ✞ ☎

output \$Aborted

#### **3.698.3.1 Defintions of rubi rules used**

rule 5560 <mark>Int[((a\_.) + ArcTan[(c\_.)\*(x\_)]\*(b\_.))^(p\_.)\*(u\_.), x\_Symbol] :> Unintegrab</mark>  $le[u*(a + b*ArcTan[c*x])^p, x]$  /; FreeQ[{a, b, c, p}, x] && (EqQ[u, 1] || M  $atchQ[u, (d_{-}) + (e_{-})*x)^{2}(q_{-})$  /; FreeQ[{d, e, q}, x]] || MatchQ[u, ((f<sub>-</sub>.)  $(\ast x)^{m}(\mathbf{m}_{-}.)*((d_{-}.) + (e_{-}.)*x)^{m}(\mathbf{q}_{-}.))$  /; FreeQ[{d, e, f, m, q}, x]] || MatchQ[ u,  $((d_-) + (e_.) * x^2)^(q_+)$  /; FreeQ[{d, e, q}, x]] || MatchQ[u,  $((f_.) * x)$  $\hat{m}(m_-,)*((d_-,) + (e_-,)*x^2)^{(q_-,)}$  /; FreeQ[{d, e, f, m, q}, x]]) ✝ ✆

#### <span id="page-5194-0"></span>**3.698.4 Maple [N/A] (verified)**

Not integrable

Time  $= 6.45$  (sec), antiderivative size  $= 22$ , normalized size of antiderivative  $= 0.92$ 

$$
\int \frac{x^m \sqrt{\arctan{(ax)}}}{a^2 c \, x^2 + c} dx
$$

✝ ✆

input <mark>int(x^m\*arctan(a\*x)^(1/2)/(a^2\*c\*x^2+c),x)</mark> ✞ ☎

$$
3.698. \qquad \int \frac{x^m \sqrt{\arctan(ax)}}{c+a^2cx^2} \, dx
$$

output <mark>int(x^m\*arctan(a\*x)^(1/2)/(a^2\*c\*x^2+c),x)</mark>

## **3.698.5 Fricas [N/A]**

Not integrable

Time  $= 0.24$  (sec), antiderivative size  $= 24$ , normalized size of antiderivative  $= 1.00$ 

$$
\int \frac{x^m \sqrt{\arctan(ax)}}{c + a^2 c x^2} dx = \int \frac{x^m \sqrt{\arctan(ax)}}{a^2 c x^2 + c} dx
$$

✞ ☎

 $\left($   $\left($   $\right)$   $\left($   $\left($   $\right)$   $\left($   $\left($   $\right)$   $\left($   $\left($   $\right)$   $\left($   $\left($   $\right)$   $\left($   $\left($   $\right)$   $\left($   $\left($   $\right)$   $\left($   $\left($   $\right)$   $\left($   $\left($   $\right)$   $\left($   $\left($   $\right)$   $\left($   $\left($   $\right)$   $\left($   $\left($   $\right)$   $\left($ 

✞ ☎

<span id="page-5195-1"></span>✝ ✆

✞ ☎

<span id="page-5195-0"></span> $\left( \begin{array}{cc} \text{ } & \text{ } \\ \text{ } & \text{ } \end{array} \right)$ 

input <mark>integrate(x^m\*arctan(a\*x)^(1/2)/(a^2\*c\*x^2+c),x, algorithm="fricas")</mark>

output <mark>integral(x^m\*sqrt(arctan(a\*x))/(a^2\*c\*x^2 + c), x)</mark>

# **3.698.6 Sympy [N/A]**

Not integrable

Time  $= 4.93$  (sec), antiderivative size  $= 22$ , normalized size of antiderivative  $= 0.92$ 

$$
\int \frac{x^m \sqrt{\arctan(ax)}}{c + a^2 c x^2} \, dx = \frac{\int \frac{x^m \sqrt{\arctan(ax)}}{a^2 x^2 + 1} \, dx}{c}
$$

✞ ☎

✝ ✆

✞ ☎

<span id="page-5195-2"></span> $\left($   $\left($   $\right)$   $\left($   $\left($   $\right)$   $\left($   $\left($   $\right)$   $\left($   $\left($   $\right)$   $\left($   $\left($   $\right)$   $\left($   $\left($   $\right)$   $\left($   $\left($   $\right)$   $\left($   $\left($   $\right)$   $\left($   $\left($   $\right)$   $\left($   $\left($   $\right)$   $\left($   $\left($   $\right)$   $\left($   $\left($   $\right)$   $\left($ 

input <mark>integrate(x\*\*m\*atan(a\*x)\*\*(1/2)/(a\*\*2\*c\*x\*\*2+c),x)</mark>

output Integral(x\*\*m\*sqrt(atan(a\*x))/(a\*\*2\*x\*\*2 + 1), x)/c

# **3.698.7 Maxima [F(-2)]**

Exception generated.

$$
\int \frac{x^m \sqrt{\arctan(ax)}}{c + a^2 cx^2} dx = \text{Exception raised: RuntimeError}
$$

✞ ☎

✝ ✆

✞ ☎

<span id="page-5195-3"></span>✝ ✆

input <mark>integrate(x^m\*arctan(a\*x)^(1/2)/(a^2\*c\*x^2+c),x, algorithm="maxima")</mark>

output <mark>Exception raised: RuntimeError >> ECL says: expt: undefined: 0 to a negati</mark> ve exponent.

3.698. 
$$
\int \frac{x^m \sqrt{\arctan(ax)}}{c+a^2cx^2} dx
$$

# **3.698.8 Giac [N/A]**

Not integrable

Time  $= 51.74$  (sec), antiderivative size  $= 3$ , normalized size of antiderivative  $= 0.12$ 

$$
\int \frac{x^m \sqrt{\arctan(ax)}}{c + a^2 c x^2} dx = \int \frac{x^m \sqrt{\arctan(ax)}}{a^2 c x^2 + c} dx
$$

✞ ☎

✝ ✆

✞ ☎

<span id="page-5196-0"></span>✝ ✆

input integrate(x^m\*arctan(a\*x)^(1/2)/(a^2\*c\*x^2+c),x, algorithm="giac")

output <mark>sage0\*x</mark>

#### **3.698.9 Mupad [N/A]**

Not integrable

Time  $= 0.48$  (sec), antiderivative size  $= 24$ , normalized size of antiderivative  $= 1.00$ 

$$
\int \frac{x^m \sqrt{\arctan(ax)}}{c + a^2 c x^2} dx = \int \frac{x^m \sqrt{\atop a \tan(ax)}}{c a^2 x^2 + c} dx
$$

✞ ☎

 $\left($   $\left($   $\right)$   $\left($   $\left($   $\right)$   $\left($   $\left($   $\right)$   $\left($   $\left($   $\right)$   $\left($   $\left($   $\right)$   $\left($   $\left($   $\right)$   $\left($   $\left($   $\right)$   $\left($   $\left($   $\right)$   $\left($   $\left($   $\right)$   $\left($   $\left($   $\right)$   $\left($   $\left($   $\right)$   $\left($   $\left($   $\right)$   $\left($ 

✞ ☎

✝ ✆

input <mark>int((x^m\*atan(a\*x)^(1/2))/(c + a^2\*c\*x^2),x)</mark>

output <mark>int((x^m\*atan(a\*x)^(1/2))/(c + a^2\*c\*x^2), x)</mark>

**3.699** 
$$
\int \frac{x^3 \sqrt{\arctan(ax)}}{c+a^2cx^2} dx
$$

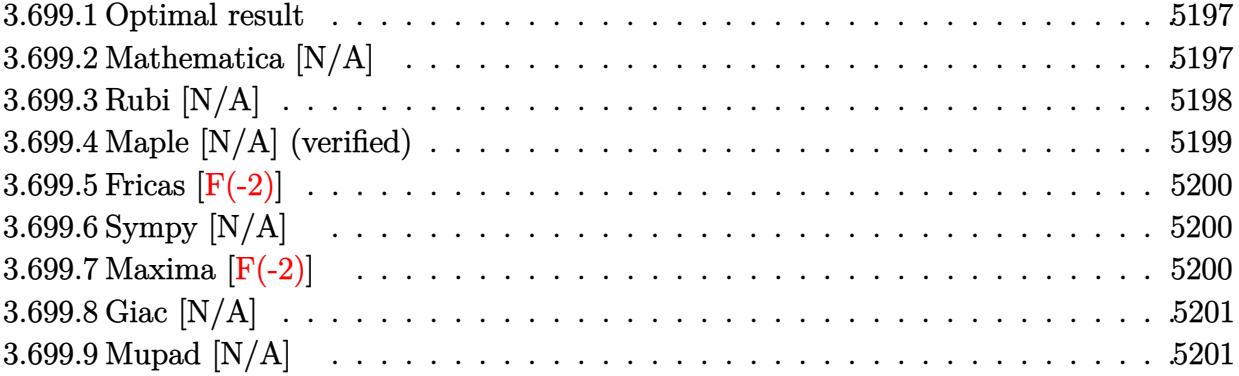

#### <span id="page-5197-0"></span>**3.699.1 Optimal result**

Integrand size  $= 24$ , antiderivative size  $= 24$ 

$$
\int \frac{x^3 \sqrt{\arctan(ax)}}{c + a^2 c x^2} dx
$$
\n
$$
= -\frac{2x \arctan(ax)^{3/2}}{3a^3 c} + \frac{\ln(x \sqrt{\arctan(ax)}, x)}{a^2 c} + \frac{2 \ln(\arctan(ax)^{3/2}, x)}{3a^3 c}
$$

✞ ☎

<span id="page-5197-1"></span> $\left($   $\left($   $\right)$   $\left($   $\left($   $\right)$   $\left($   $\left($   $\right)$   $\left($   $\left($   $\right)$   $\left($   $\left($   $\right)$   $\left($   $\left($   $\right)$   $\left($   $\left($   $\right)$   $\left($   $\left($   $\right)$   $\left($   $\left($   $\right)$   $\left($   $\left($   $\right)$   $\left($   $\left($   $\right)$   $\left($   $\left($   $\right)$   $\left($ 

output -2/3\*x\*arctan(a\*x)^(3/2)/a^3/c+2/3\*Unintegrable(arctan(a\*x)^(3/2),x)/a^3/c +Unintegrable(x\*arctan(a\*x)^(1/2),x)/a^2/c

# **3.699.2 Mathematica [N/A]**

Not integrable

Time  $= 2.93$  (sec), antiderivative size  $= 26$ , normalized size of antiderivative  $= 1.08$ 

$$
\int \frac{x^3 \sqrt{\arctan(ax)}}{c + a^2 c x^2} dx = \int \frac{x^3 \sqrt{\arctan(ax)}}{c + a^2 c x^2} dx
$$

✞ ☎

 $\left($   $\left($   $\right)$   $\left($   $\left($   $\right)$   $\left($   $\left($   $\right)$   $\left($   $\left($   $\right)$   $\left($   $\left($   $\right)$   $\left($   $\left($   $\right)$   $\left($   $\left($   $\right)$   $\left($   $\left($   $\right)$   $\left($   $\left($   $\right)$   $\left($   $\left($   $\right)$   $\left($   $\left($   $\right)$   $\left($   $\left($   $\right)$   $\left($ 

✞ ☎

<span id="page-5197-2"></span>✝ ✆

input Integrate[(x^3\*Sqrt[ArcTan[a\*x]])/(c + a^2\*c\*x^2),x]

output <mark>Integrate[(x^3\*Sqrt[ArcTan[a\*x]])/(c + a^2\*c\*x^2), x]</mark>

$$
3.699. \qquad \int \frac{x^3 \sqrt{\arctan(ax)}}{c+a^2cx^2} \, dx
$$

### **3.699.3 Rubi [N/A]**

Not integrable

Time  $= 0.42$  (sec), antiderivative size  $= 24$ , normalized size of antiderivative  $= 1.00$ , number of steps used = 5, number of rules used = 0,  $\frac{\text{number of rules}}{\text{integral size}}$  = 0.000, Rules used = {5451, 27, 5377, 5457, 5353}

Below are the steps used by Rubi to obtain the solution. The rule number used for the transformation is given above next to the arrow. The rules definitions used are listed below.

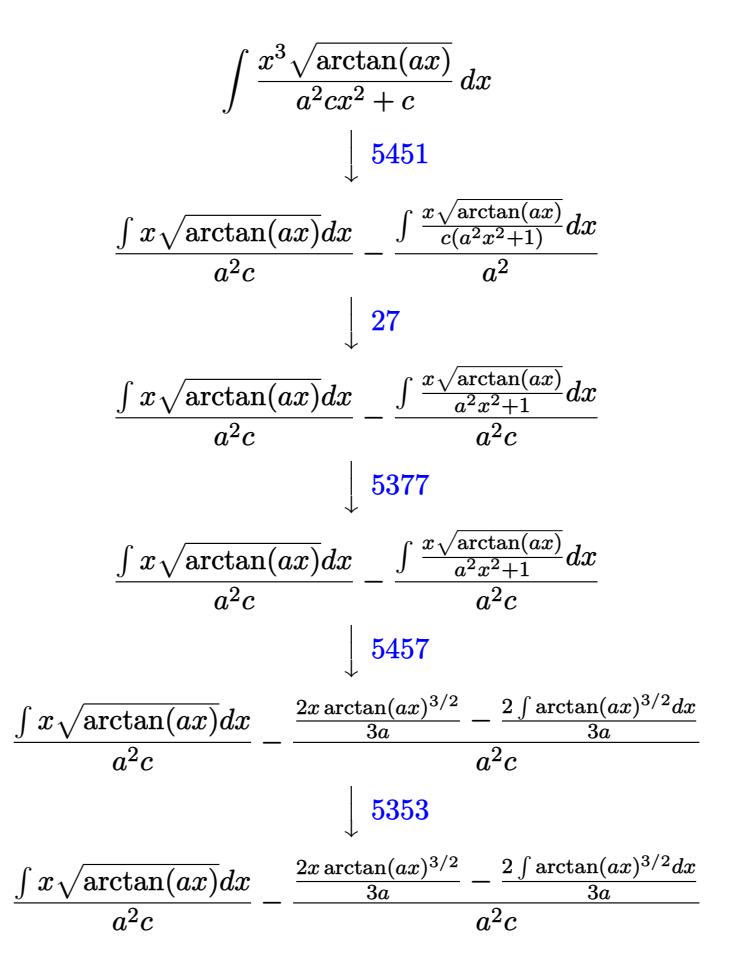

✞ ☎

✝ ✆

✞ ☎

✝ ✆

input Int $[(x^3*Sqrt[ArcTan[a*x]])/(c + a^2*c*x^2),x]$ 

output \$Aborted

#### **3.699.3.1 Defintions of rubi rules used**

rule 27 $\boxed{\texttt{Int}$ [(a\_)\*(Fx\_), x\_Symbol] :> Simp[a  $\boxed{\texttt{Int}$ [Fx, x], x] /; FreeQ[a, x] && !Ma ✞ ☎  $tchQ[Fx, (b_)*(Gx_)/; FreeQ[b, x]]$ 

✝ ✆

✞ ☎

✝ ✆

✞ ☎

rule 5353 <mark>Int[((a\_.) + ArcTan[(c\_.)\*(x\_)^(n\_.)]\*(b\_.))^(p\_), x\_Symbol] :> Unintegrabl</mark>  $e[(a + b*ArcTan[c*x^n])^p, x]$  /; FreeQ[{a, b, c, n, p}, x] ✝ ✆

rule 5377 <mark>Int[((a\_.) + ArcTan[(c\_.)\*(x\_)^(n\_.)]\*(b\_.))^(p\_.)\*((d\_.)\*(x\_))^(m\_.), x\_Sy</mark> ✞ ☎ mbol] :> Unintegrable[(d\*x)^m\*(a + b\*ArcTan[c\*x^n])^p, x] /; FreeQ[{a, b, c , d, m, n, p}, x]

rule 5451 <mark>| Int[(((a\_.) + ArcTan[(c\_.)\*(x\_)]\*(b\_.))^(p\_.)\*((f\_.)\*(x\_))^(m\_))/((d\_) + (e</mark>  $_{-}$ .)\*(x\_)^2), x\_Symbol] :> Simp[f^2/e Int[(f\*x)^(m - 2)\*(a + b\*ArcTan[c\*x]  $\binom{p}{p}$ , x], x] - Simp[d\*(f^2/e) Int[(f\*x)^(m - 2)\*((a + b\*ArcTan[c\*x])^p/(d  $+ e*x^2)$ , x], x] /; FreeQ[{a, b, c, d, e, f}, x] && GtQ[p, 0] && GtQ[m, 1] ✝ ✆

```
rule 5457 <mark>Int[(((a_.) + ArcTan[(c_.)*(x_)]*(b_.))^(p_)*(x_))/((d_) + (e_.)*(x_)^2), x</mark>
      ✞ ☎
       _Symbol] :> Simp[x*((a + b*ArcTan[c*x])^(p + 1)/(b*c*d*(p + 1))), x] - Simp
       [1/(\frac{b*c*d*(p + 1))}{\text{Int}[(a + b*ArcTan[c*x])^(p + 1), x], x]}/; FreeQ[{a, b}, c, d, e}, x] && EqQ[e, c^2*d] && !IGtQ[p, 0] && NeQ[p, -1]
```
#### **3.699.4 Maple [N/A] (verified)**

Not integrable

Time  $= 3.48$  (sec), antiderivative size  $= 22$ , normalized size of antiderivative  $= 0.92$ 

$$
\int \frac{x^3 \sqrt{\arctan{(ax)}}}{a^2 c \, x^2 + c} dx
$$

✞ ☎

✝ ✆

✞ ☎

<span id="page-5199-1"></span> $\left( \begin{array}{cc} \bullet & \bullet & \bullet \\ \bullet & \bullet & \bullet \end{array} \right)$ 

<span id="page-5199-0"></span> $\left( \begin{array}{cc} \text{ } & \text{ } \\ \text{ } & \text{ } \end{array} \right)$ 

input <mark>| int(x^3\*arctan(a\*x)^(1/2)/(a^2\*c\*x^2+c),x)</mark>

output <mark>int(x^3\*arctan(a\*x)^(1/2)/(a^2\*c\*x^2+c),x)</mark>

$$
3.699. \qquad \int \frac{x^3 \sqrt{\arctan(ax)}}{c+a^2cx^2} \, dx
$$

### **3.699.5 Fricas [F(-2)]**

Exception generated.

$$
\int \frac{x^3 \sqrt{\arctan(ax)}}{c + a^2 c x^2} dx = \text{Exception raised: TypeError}
$$

✞ ☎

✝ ✆

✞ ☎

<span id="page-5200-0"></span>✝ ✆

input <mark>integrate(x^3\*arctan(a\*x)^(1/2)/(a^2\*c\*x^2+c),x, algorithm="fricas")</mark>

output <mark>Exception raised: TypeError >> Error detected within library code: inte</mark> grate: implementation incomplete (constant residues)

# **3.699.6 Sympy [N/A]**

Not integrable

Time  $= 0.87$  (sec), antiderivative size  $= 22$ , normalized size of antiderivative  $= 0.92$ 

$$
\int \frac{x^3 \sqrt{\arctan(ax)}}{c + a^2 c x^2} \, dx = \frac{\int \frac{x^3 \sqrt{\arctan(ax)}}{a^2 x^2 + 1} \, dx}{c}
$$

✞ ☎

✝ ✆

✞ ☎

<span id="page-5200-1"></span>✝ ✆

input <mark>integrate(x\*\*3\*atan(a\*x)\*\*(1/2)/(a\*\*2\*c\*x\*\*2+c),x)</mark>

output Integral(x\*\*3\*sqrt(atan(a\*x))/(a\*\*2\*x\*\*2 + 1), x)/c

# **3.699.7 Maxima [F(-2)]**

Exception generated.

$$
\int \frac{x^3 \sqrt{\arctan(ax)}}{c + a^2 c x^2} dx = \text{Exception raised: RuntimeError}
$$

✞ ☎

✝ ✆

✞ ☎

<span id="page-5200-2"></span>✝ ✆

input <mark>integrate(x^3\*arctan(a\*x)^(1/2)/(a^2\*c\*x^2+c),x, algorithm="maxima")</mark>

output <mark>Exception raised: RuntimeError >> ECL says: expt: undefined: 0 to a negati</mark> ve exponent.

$$
3.699. \qquad \int \frac{x^3 \sqrt{\arctan(ax)}}{c+a^2cx^2} \, dx
$$

# **3.699.8 Giac [N/A]**

Not integrable

Time  $= 51.88$  (sec), antiderivative size  $= 3$ , normalized size of antiderivative  $= 0.12$ 

$$
\int \frac{x^3 \sqrt{\arctan(ax)}}{c + a^2 c x^2} dx = \int \frac{x^3 \sqrt{\arctan(ax)}}{a^2 c x^2 + c} dx
$$

✞ ☎

✝ ✆

<span id="page-5201-0"></span>✝ ✆

input integrate(x^3\*arctan(a\*x)^(1/2)/(a^2\*c\*x^2+c),x, algorithm="giac")

output <mark>sage0\*x</mark> ✞ ☎

#### **3.699.9 Mupad [N/A]**

Not integrable

Time  $= 0.43$  (sec), antiderivative size  $= 24$ , normalized size of antiderivative  $= 1.00$ 

$$
\int \frac{x^3 \sqrt{\arctan(ax)}}{c + a^2 c x^2} dx = \int \frac{x^3 \sqrt{\atop a \tan(ax)}}{c a^2 x^2 + c} dx
$$

 $\left($   $\left($   $\right)$   $\left($   $\left($   $\right)$   $\left($   $\left($   $\right)$   $\left($   $\left($   $\right)$   $\left($   $\left($   $\right)$   $\left($   $\left($   $\right)$   $\left($   $\left($   $\right)$   $\left($   $\left($   $\right)$   $\left($   $\left($   $\right)$   $\left($   $\left($   $\right)$   $\left($   $\left($   $\right)$   $\left($   $\left($   $\right)$   $\left($ 

✞ ☎

✝ ✆

input <mark>int((x^3\*atan(a\*x)^(1/2))/(c + a^2\*c\*x^2),x)</mark> ✞ ☎

output <mark>int((x^3\*atan(a\*x)^(1/2))/(c + a^2\*c\*x^2), x)</mark>

$$
3.700 \t \t \int \t \frac{x^2 \sqrt{\arctan(ax)}}{c+a^2cx^2} dx
$$

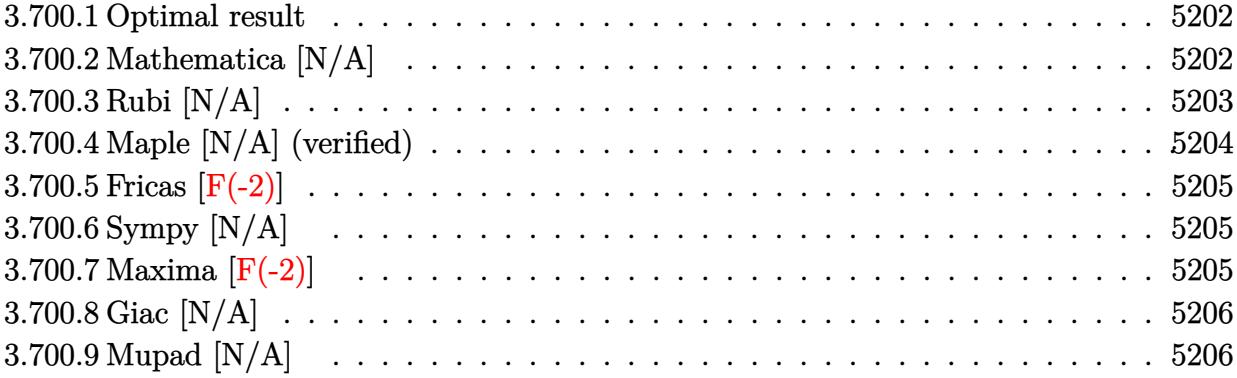

#### <span id="page-5202-0"></span>**3.700.1 Optimal result**

Integrand size  $= 24$ , antiderivative size  $= 24$ 

$$
\int \frac{x^2 \sqrt{\arctan(ax)}}{c+a^2cx^2} \, dx = -\frac{2\arctan(ax)^{3/2}}{3a^3c} + \frac{\operatorname{Int}\!\left( \sqrt{\arctan(ax)}, x \right)}{a^2c}
$$

✞ ☎

<span id="page-5202-1"></span>✝ ✆

output -2/3\*arctan(a\*x)^(3/2)/a^3/c+Unintegrable(arctan(a\*x)^(1/2),x)/a^2/c

# **3.700.2 Mathematica [N/A]**

Not integrable

Time  $= 0.77$  (sec), antiderivative size  $= 26$ , normalized size of antiderivative  $= 1.08$ 

$$
\int \frac{x^2 \sqrt{\arctan(ax)}}{c + a^2 c x^2} dx = \int \frac{x^2 \sqrt{\arctan(ax)}}{c + a^2 c x^2} dx
$$

✞ ☎

✝ ✆

✞ ☎

<span id="page-5202-2"></span>✝ ✆

input Integrate[(x^2\*Sqrt[ArcTan[a\*x]])/(c + a^2\*c\*x^2),x]

output Integrate[(x^2\*Sqrt[ArcTan[a\*x]])/(c + a^2\*c\*x^2), x]

$$
3.700. \qquad \int \frac{x^2 \sqrt{\arctan(ax)}}{c+a^2cx^2} \, dx
$$

### **3.700.3 Rubi [N/A]**

Not integrable

Time  $= 0.33$  (sec), antiderivative size  $= 24$ , normalized size of antiderivative  $= 1.00$ , number of steps used = 4, number of rules used = 0,  $\frac{\text{number of rules}}{\text{integral size}}$  = 0.000, Rules used = {5451, 27, 5353, 5419}

Below are the steps used by Rubi to obtain the solution. The rule number used for the transformation is given above next to the arrow. The rules definitions used are listed below.

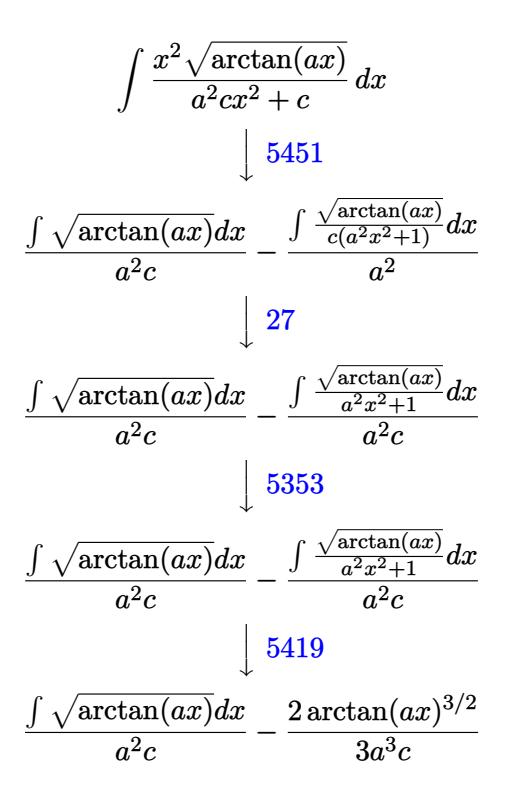

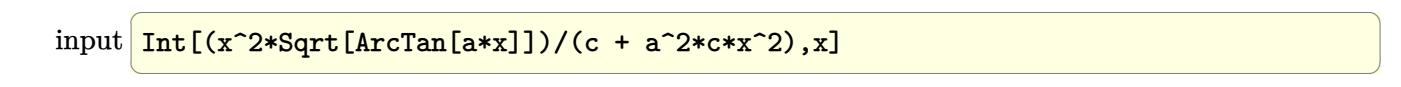

✞ ☎

✝ ✆

output \$Aborted

#### **3.700.3.1 Defintions of rubi rules used**

```
rule 27\boxed{\texttt{Int}[(a_)*(Fx_), x_Symbol] :> Simp[a \boxed{\texttt{Int}[Fx, x], x] /; FreeQ[a, x] && !Ma
    ✞ ☎
    tchQ[Fx, (b_)*(Gx_)/; FreeQ[b, x]]
```
✝ ✆

✞ ☎

✝ ✆

✞ ☎

✝ ✆

✞ ☎

<span id="page-5204-0"></span>✝ ✆

rule 5353 <mark>Int[((a\_.) + ArcTan[(c\_.)\*(x\_)^(n\_.)]\*(b\_.))^(p\_), x\_Symbol] :> Unintegrabl</mark>  $e[(a + b*ArcTan[c*x^n])^p, x]$  /; FreeQ[{a, b, c, n, p}, x]

rule 5419 Int[((a\_.) + ArcTan[(c\_.)\*(x\_)]\*(b\_.))^(p\_.)/((d\_) + (e\_.)\*(x\_)^2), x\_Symbo 1] :> Simp[(a + b\*ArcTan[c\*x])^(p + 1)/(b\*c\*d\*(p + 1)), x] /; FreeQ[{a, b, c, d, e, p}, x] && EqQ[e, c<sup> $2*$ d] && NeQ[p, -1]</sup>

```
rule 5451 <mark>| Int[(((a_.) + ArcTan[(c_.)*(x_)]*(b_.))^(p_.)*((f_.)*(x_))^(m_))/((d_) + (e</mark>
         \text{L.} (x_)^2), x_Symbol] :> Simp[f^2/e Int[(f*x)^(m - 2)*(a + b*ArcTan[c*x]
         \hat{p}(p, x], x] - \text{Simp}[d*(f^2/e) \quad \text{Int}[(f*x)^*(m - 2)*((a + b*ArcTan[c*x])^p/(d+ e*x^2)), x], x] /; FreeQ[{a, b, c, d, e, f}, x] && GtQ[p, 0] && GtQ[m, 1]
```
## **3.700.4 Maple [N/A] (verified)**

Not integrable

Time  $= 3.93$  (sec), antiderivative size  $= 22$ , normalized size of antiderivative  $= 0.92$ 

$$
\int \frac{x^2 \sqrt{\arctan\left(ax\right)}}{a^2 c \, x^2 + c} dx
$$

✞ ☎

✝ ✆

✞ ☎

<span id="page-5204-1"></span>✝ ✆

input <mark>| int(x^2\*arctan(a\*x)^(1/2)/(a^2\*c\*x^2+c),x)</mark>

output <mark>int(x^2\*arctan(a\*x)^(1/2)/(a^2\*c\*x^2+c),x)</mark>

### **3.700.5 Fricas [F(-2)]**

Exception generated.

$$
\int \frac{x^2 \sqrt{\arctan(ax)}}{c + a^2 c x^2} dx = \text{Exception raised: TypeError}
$$

✞ ☎

✝ ✆

✞ ☎

<span id="page-5205-0"></span>✝ ✆

input <mark>integrate(x^2\*arctan(a\*x)^(1/2)/(a^2\*c\*x^2+c),x, algorithm="fricas")</mark>

output <mark>Exception raised: TypeError >> Error detected within library code: inte</mark> grate: implementation incomplete (constant residues)

# **3.700.6 Sympy [N/A]**

Not integrable

Time  $= 0.62$  (sec), antiderivative size  $= 22$ , normalized size of antiderivative  $= 0.92$ 

$$
\int \frac{x^2 \sqrt{\arctan(ax)}}{c + a^2 c x^2} dx = \frac{\int \frac{x^2 \sqrt{\arctan(ax)}}{a^2 x^2 + 1} dx}{c}
$$

✞ ☎

✝ ✆

✞ ☎

<span id="page-5205-1"></span>✝ ✆

input <mark>integrate(x\*\*2\*atan(a\*x)\*\*(1/2)/(a\*\*2\*c\*x\*\*2+c),x)</mark>

output Integral(x\*\*2\*sqrt(atan(a\*x))/(a\*\*2\*x\*\*2 + 1), x)/c

# **3.700.7 Maxima [F(-2)]**

Exception generated.

$$
\int \frac{x^2 \sqrt{\arctan(ax)}}{c + a^2 c x^2} dx = \text{Exception raised: RuntimeError}
$$

✞ ☎

✝ ✆

✞ ☎

<span id="page-5205-2"></span>✝ ✆

input <mark>integrate(x^2\*arctan(a\*x)^(1/2)/(a^2\*c\*x^2+c),x, algorithm="maxima")</mark>

output <mark>Exception raised: RuntimeError >> ECL says: expt: undefined: 0 to a negati</mark> ve exponent.

$$
3.700. \qquad \int \frac{x^2 \sqrt{\arctan(ax)}}{c+a^2cx^2} \, dx
$$

# **3.700.8 Giac [N/A]**

Not integrable

Time  $= 52.62$  (sec), antiderivative size  $= 3$ , normalized size of antiderivative  $= 0.12$ 

$$
\int \frac{x^2 \sqrt{\arctan(ax)}}{c + a^2 c x^2} dx = \int \frac{x^2 \sqrt{\arctan(ax)}}{a^2 c x^2 + c} dx
$$

✞ ☎

✝ ✆

✞ ☎

<span id="page-5206-0"></span>✝ ✆

input integrate(x^2\*arctan(a\*x)^(1/2)/(a^2\*c\*x^2+c),x, algorithm="giac")

output <mark>sage0\*x</mark>

#### **3.700.9 Mupad [N/A]**

Not integrable

Time  $= 0.43$  (sec), antiderivative size  $= 24$ , normalized size of antiderivative  $= 1.00$ 

$$
\int \frac{x^2 \sqrt{\arctan(ax)}}{c + a^2 c x^2} dx = \int \frac{x^2 \sqrt{\arctan(ax)}}{c a^2 x^2 + c} dx
$$

✞ ☎

 $\left($   $\left($   $\right)$   $\left($   $\left($   $\right)$   $\left($   $\left($   $\right)$   $\left($   $\left($   $\right)$   $\left($   $\left($   $\right)$   $\left($   $\left($   $\right)$   $\left($   $\left($   $\right)$   $\left($   $\left($   $\right)$   $\left($   $\left($   $\right)$   $\left($   $\left($   $\right)$   $\left($   $\left($   $\right)$   $\left($   $\left($   $\right)$   $\left($ 

✞ ☎

✝ ✆

input <mark>int((x^2\*atan(a\*x)^(1/2))/(c + a^2\*c\*x^2),x)</mark>

output <mark>int((x^2\*atan(a\*x)^(1/2))/(c + a^2\*c\*x^2), x)</mark>

$$
\textbf{3.701} \qquad \int \frac{x \sqrt{\arctan(ax)}}{c+a^2cx^2} \, dx
$$

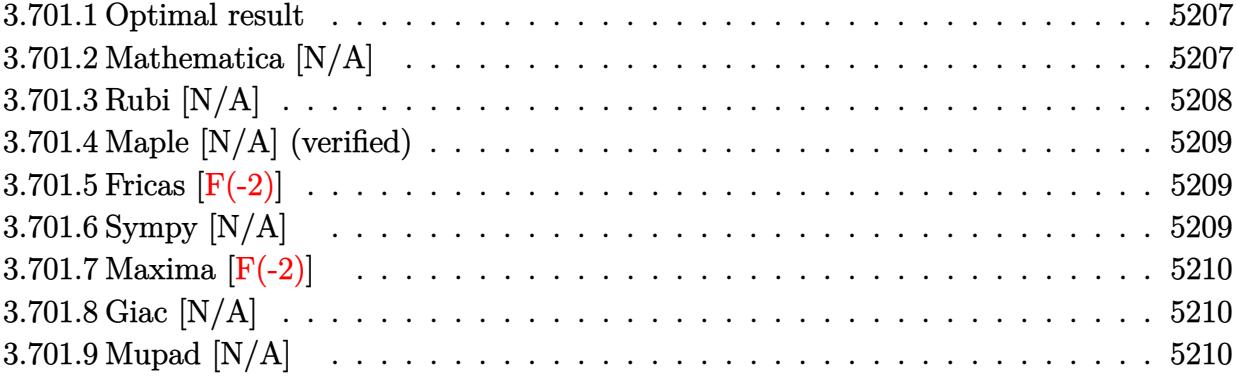

# <span id="page-5207-0"></span>**3.701.1 Optimal result**

Integrand size  $= 22$ , antiderivative size  $= 22$ 

$$
\int \frac{x\sqrt{\arctan(ax)}}{c+a^2cx^2} dx = \frac{2x\arctan(ax)^{3/2}}{3ac} - \frac{2\text{Int}(\arctan(ax)^{3/2}, x)}{3ac}
$$

✞ ☎

<span id="page-5207-1"></span>✝ ✆

output 2/3\*x\*arctan(a\*x)^(3/2)/a/c-2/3\*Unintegrable(arctan(a\*x)^(3/2),x)/a/c

# **3.701.2 Mathematica [N/A]**

Not integrable

Time  $= 0.82$  (sec), antiderivative size  $= 24$ , normalized size of antiderivative  $= 1.09$ 

$$
\int \frac{x\sqrt{\arctan(ax)}}{c+a^2cx^2} dx = \int \frac{x\sqrt{\arctan(ax)}}{c+a^2cx^2} dx
$$

✞ ☎

✝ ✆

✞ ☎

<span id="page-5207-2"></span> $\left($   $\left($   $\right)$   $\left($   $\left($   $\right)$   $\left($   $\left($   $\right)$   $\left($   $\left($   $\right)$   $\left($   $\left($   $\right)$   $\left($   $\left($   $\right)$   $\left($   $\left($   $\right)$   $\left($   $\left($   $\right)$   $\left($   $\left($   $\right)$   $\left($   $\left($   $\right)$   $\left($   $\left($   $\right)$   $\left($   $\left($   $\right)$   $\left($ 

input Integrate[(x\*Sqrt[ArcTan[a\*x]])/(c + a^2\*c\*x^2),x]

output Integrate[(x\*Sqrt[ArcTan[a\*x]])/(c + a^2\*c\*x^2), x]

# **3.701.3 Rubi [N/A]**

Not integrable

Time  $= 0.24$  (sec), antiderivative size  $= 22$ , normalized size of antiderivative  $= 1.00$ , number of steps used = 2, number of rules used = 0,  $\frac{\text{number of rules}}{\text{integral size}}$  = 0.000, Rules used = {5457, 5353}

Below are the steps used by Rubi to obtain the solution. The rule number used for the transformation is given above next to the arrow. The rules definitions used are listed below.

$$
\int \frac{x\sqrt{\arctan(ax)}}{a^2cx^2 + c} dx
$$
  

$$
\int \frac{5457}{5457}
$$
  

$$
\frac{2x \arctan(ax)^{3/2}}{3ac} - \frac{2 \int \arctan(ax)^{3/2} dx}{3ac}
$$
  

$$
\int \frac{5353}{3ac}
$$
  

$$
\frac{2x \arctan(ax)^{3/2}}{3ac} - \frac{2 \int \arctan(ax)^{3/2} dx}{3ac}
$$

✞ ☎

✝ ✆

✝ ✆

<span id="page-5208-0"></span>✞ ☎

$$
input \left[ \text{Int} \left[ \text{(x*Sqrt[ArcTan[a*x]])} \right) / (c + a^2 \text{2*c*x}^2), x \right]
$$

output <mark>\$Aborted</mark> ✞ ☎

#### **3.701.3.1 Defintions of rubi rules used**

```
rule 5353 <mark>Int[((a_.) + ArcTan[(c_.)*(x_)^(n_.)]*(b_.))^(p_), x_Symbol] :> Unintegrabl</mark>
     ✞ ☎
      e[(a + b*ArcTan[c*x^n])^p, x] /; FreeQ[{a, b, c, n, p}, x]
```

```
rule 5457 <mark>Int[(((a_.) + ArcTan[(c_.)*(x_)]*(b_.))^(p_)*(x_))/((d_) + (e_.)*(x_)^2), x</mark>
       _Symbo1] :> Simp[x*((a + b*ArcTan[c*x])^(p + 1)/(b*c*d*(p + 1))), x] - Simp
       [1/(\frac{b*c*d*(p + 1))}{\text{Int}[(a + b*ArcTan[c*x])^{(p + 1)}, x], x]}/; FreeQ[[a, b], c, d, e}, x] && EqQ[e, c^2*d] && !IGtQ[p, 0] && NeQ[p, -1]
       ✝ ✆
```
## **3.701.4 Maple [N/A] (verified)**

Not integrable

Time  $= 3.74$  (sec), antiderivative size  $= 20$ , normalized size of antiderivative  $= 0.91$ 

$$
\int \frac{x\sqrt{\arctan{(ax)}}}{a^2c\,x^2+c}dx
$$

✞ ☎

✝ ✆

✞ ☎

<span id="page-5209-0"></span>✝ ✆

input <mark>int(x\*arctan(a\*x)^(1/2)/(a^2\*c\*x^2+c),x)</mark>

output <mark>int(x\*arctan(a\*x)^(1/2)/(a^2\*c\*x^2+c),x)</mark>

#### **3.701.5 Fricas [F(-2)]**

Exception generated.

$$
\int \frac{x\sqrt{\arctan(ax)}}{c+a^2cx^2} dx = \text{Exception raised: TypeError}
$$

✞ ☎

✝ ✆

✞ ☎

<span id="page-5209-1"></span>✝ ✆

input <mark>integrate(x\*arctan(a\*x)^(1/2)/(a^2\*c\*x^2+c),x, algorithm="fricas")</mark>

output <mark>Exception raised: TypeError >> Error detected within library code: inte</mark> grate: implementation incomplete (constant residues)

# **3.701.6 Sympy [N/A]**

Not integrable

Time  $= 0.47$  (sec), antiderivative size  $= 20$ , normalized size of antiderivative  $= 0.91$ 

$$
\int \frac{x\sqrt{\arctan(ax)}}{c+a^2cx^2} dx = \frac{\int \frac{x\sqrt{\atop{a}^2x^2+1}}{a^2x^2+1} dx}{c}
$$

✞ ☎

✞ ☎

<span id="page-5209-2"></span>✝ ✆

input <mark>integrate(x\*atan(a\*x)\*\*(1/2)/(a\*\*2\*c\*x\*\*2+c),x)</mark> ✝ ✆

output Integral(x\*sqrt(atan(a\*x))/(a\*\*2\*x\*\*2 + 1), x)/c

$$
3.701. \qquad \int \frac{x\sqrt{\arctan(ax)}}{c+a^2cx^2} \, dx
$$

## **3.701.7 Maxima [F(-2)]**

Exception generated.

$$
\int \frac{x\sqrt{\arctan(ax)}}{c+a^2cx^2} dx = \text{Exception raised: RuntimeError}
$$

✞ ☎

✝ ✆

✞ ☎

<span id="page-5210-0"></span>✝ ✆

input <mark>integrate(x\*arctan(a\*x)^(1/2)/(a^2\*c\*x^2+c),x, algorithm="maxima")</mark>

output <mark>Exception raised: RuntimeError >> ECL says: expt: undefined: 0 to a negati</mark> ve exponent.

# **3.701.8 Giac [N/A]**

Not integrable

Time =  $48.23$  (sec), antiderivative size = 3, normalized size of antiderivative =  $0.14$ 

$$
\int \frac{x\sqrt{\arctan(ax)}}{c+a^2cx^2} dx = \int \frac{x\sqrt{\arctan(ax)}}{a^2cx^2+c} dx
$$

✞ ☎

✝ ✆

✞ ☎

<span id="page-5210-1"></span>✝ ✆

input <mark>integrate(x\*arctan(a\*x)^(1/2)/(a^2\*c\*x^2+c),x, algorithm="giac")</mark>

output <mark>sage0\*x</mark>

### **3.701.9 Mupad [N/A]**

Not integrable

Time  $= 0.43$  (sec), antiderivative size  $= 22$ , normalized size of antiderivative  $= 1.00$ 

$$
\int \frac{x\sqrt{\arctan(ax)}}{c+a^2cx^2} dx = \int \frac{x\sqrt{\atop a\tan(ax)}}{c\,a^2\,x^2+c} dx
$$

✝ ✆

✞ ☎

✝ ✆

input <mark>int((x\*atan(a\*x)^(1/2))/(c + a^2\*c\*x^2),x)</mark> ✞ ☎

output <mark>int((x\*atan(a\*x)^(1/2))/(c + a^2\*c\*x^2), x)</mark>

$$
3.701. \qquad \int \frac{x \sqrt{\arctan(ax)}}{c+a^2cx^2} \, dx
$$

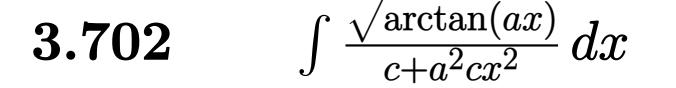

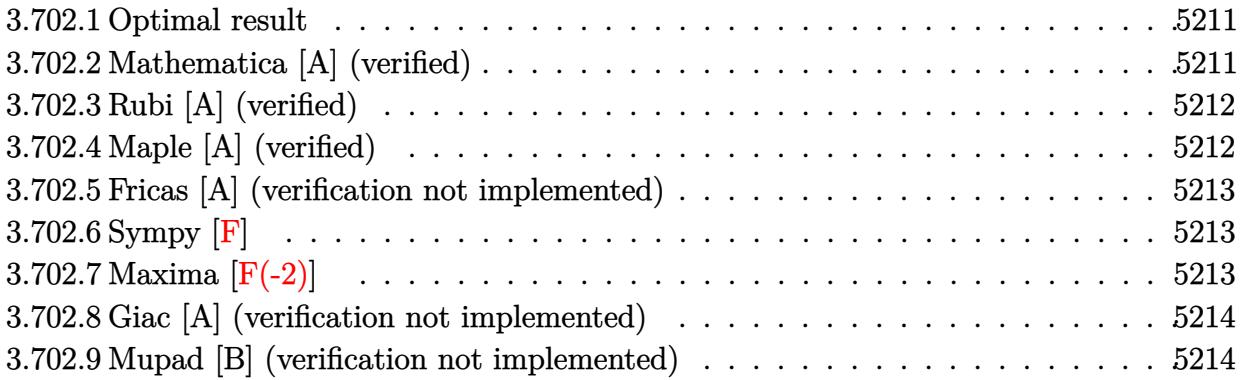

#### <span id="page-5211-0"></span>**3.702.1 Optimal result**

Integrand size  $= 21$ , antiderivative size  $= 18$ 

$$
\int \frac{\sqrt{\arctan(ax)}}{c+a^2cx^2} \, dx = \frac{2\arctan(ax)^{3/2}}{3ac}
$$

✞ ☎

<span id="page-5211-1"></span>✝ ✆

output 2/3\*arctan(a\*x)^(3/2)/a/c

## **3.702.2 Mathematica [A] (verified)**

Time  $= 0.01$  (sec), antiderivative size  $= 18$ , normalized size of antiderivative  $= 1.00$ 

$$
\int \frac{\sqrt{\arctan(ax)}}{c+a^2cx^2} \, dx = \frac{2\arctan(ax)^{3/2}}{3ac}
$$

✞ ☎

✝ ✆

✞ ☎

<span id="page-5211-2"></span>✝ ✆

input Integrate[Sqrt[ArcTan[a\*x]]/(c + a^2\*c\*x^2),x]

output (2\*ArcTan[a\*x]^(3/2))/(3\*a\*c)

#### **3.702.3 Rubi [A] (verified)**

Time  $= 0.17$  (sec), antiderivative size  $= 18$ , normalized size of antiderivative  $= 1.00$ , number of steps used = 1, number of rules used = 1,  $\frac{\text{number of rules}}{\text{integral size}}$  = 0.048, Rules used = {5419}

Below are the steps used by Rubi to obtain the solution. The rule number used for the transformation is given above next to the arrow. The rules definitions used are listed below.

$$
\int \frac{\sqrt{\arctan(ax)}}{a^2cx^2 + c} dx
$$

$$
\int \frac{5419}{3419}
$$

$$
\frac{2\arctan(ax)^{3/2}}{3ac}
$$

✞ ☎

✝ ✆

✞ ☎

✝ ✆

<span id="page-5212-0"></span> $\left($   $\left($   $\right)$   $\left($   $\left($   $\right)$   $\left($   $\left($   $\right)$   $\left($   $\left($   $\right)$   $\left($   $\left($   $\right)$   $\left($   $\left($   $\right)$   $\left($   $\left($   $\right)$   $\left($   $\left($   $\right)$   $\left($   $\left($   $\right)$   $\left($   $\left($   $\right)$   $\left($   $\left($   $\right)$   $\left($   $\left($   $\right)$   $\left($ 

```
input
Int[Sqrt[ArcTan[a*x]]/(c + a^2*c*x^2),x]
```
output (2\*ArcTan[a\*x]^(3/2))/(3\*a\*c)

#### **3.702.3.1 Defintions of rubi rules used**

```
rule 5419
Int[((a_.) + ArcTan[(c_.)*(x_)]*(b_.))^(p_.)/((d_) + (e_.)*(x_)^2), x_Symbo
      ✞ ☎
      1] :> Simp[(a + b*ArcTan[c*x])^(p + 1)/(b*c*d*(p + 1)), x] /; FreeQ[{a, b,
      c, d, e, p}, x] && EqQ[e, c<sup>2*d] && NeQ[p, -1]</sup>
```
#### **3.702.4 Maple [A] (verified)**

Time  $= 3.86$  (sec), antiderivative size  $= 15$ , normalized size of antiderivative  $= 0.83$ 

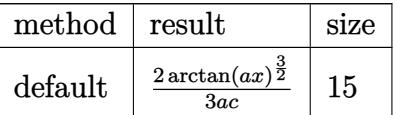

✝ ✆

✞ ☎

<span id="page-5212-1"></span>✝ ✆

input <mark>int(arctan(a\*x)^(1/2)/(a^2\*c\*x^2+c),x,method=\_RETURNVERBOSE)</mark> ✞ ☎

output 2/3\*arctan(a\*x)^(3/2)/a/c

### **3.702.5 Fricas [A] (verification not implemented)**

Time  $= 0.25$  (sec), antiderivative size  $= 14$ , normalized size of antiderivative  $= 0.78$ 

$$
\int \frac{\sqrt{\arctan (ax)}}{c+a^2cx^2} \, dx = \frac{2\,\arctan \left( ax\right)^{\frac{3}{2}}}{3\,ac}
$$

✞ ☎

✝ ✆

✞ ☎

<span id="page-5213-0"></span> $\left($   $\left($   $\right)$   $\left($   $\left($   $\right)$   $\left($   $\left($   $\right)$   $\left($   $\left($   $\right)$   $\left($   $\left($   $\right)$   $\left($   $\left($   $\right)$   $\left($   $\left($   $\right)$   $\left($   $\left($   $\right)$   $\left($   $\left($   $\right)$   $\left($   $\left($   $\right)$   $\left($   $\left($   $\right)$   $\left($   $\left($   $\right)$   $\left($ 

input <mark>integrate(arctan(a\*x)^(1/2)/(a^2\*c\*x^2+c),x, algorithm="fricas")</mark>

output 2/3\*arctan(a\*x)^(3/2)/(a\*c)

# **3.702.6 Sympy [F]**

$$
\int \frac{\sqrt{\arctan(ax)}}{c+a^2cx^2} \, dx = \frac{\int \frac{\sqrt{\atop{a}^2x^2+1}}{a^2x^2+1} \, dx}{c}
$$

✞ ☎

 $\left($   $\left($   $\right)$   $\left($   $\left($   $\right)$   $\left($   $\left($   $\right)$   $\left($   $\left($   $\right)$   $\left($   $\left($   $\right)$   $\left($   $\left($   $\right)$   $\left($   $\left($   $\right)$   $\left($   $\left($   $\right)$   $\left($   $\left($   $\right)$   $\left($   $\left($   $\right)$   $\left($   $\left($   $\right)$   $\left($   $\left($   $\right)$   $\left($ 

✞ ☎

<span id="page-5213-1"></span>✝ ✆

input <mark>integrate(atan(a\*x)\*\*(1/2)/(a\*\*2\*c\*x\*\*2+c),x)</mark>

output Integral(sqrt(atan(a\*x))/(a\*\*2\*x\*\*2 + 1), x)/c

## **3.702.7 Maxima [F(-2)]**

Exception generated.

$$
\int \frac{\sqrt{\arctan(ax)}}{c+a^2cx^2} dx = \text{Exception raised: RuntimeError}
$$

✞ ☎

✝ ✆

✞ ☎

<span id="page-5213-2"></span>✝ ✆

input <mark>integrate(arctan(a\*x)^(1/2)/(a^2\*c\*x^2+c),x, algorithm="maxima")</mark>

output <mark>Exception raised: RuntimeError >> ECL says: expt: undefined: 0 to a negati</mark> ve exponent.

$$
3.702. \qquad \int \frac{\sqrt{\arctan(ax)}}{c+a^2cx^2} \, dx
$$

# **3.702.8 Giac [A] (verification not implemented)**

Time  $= 0.28$  (sec), antiderivative size  $= 14$ , normalized size of antiderivative  $= 0.78$ 

$$
\int \frac{\sqrt{\arctan (ax)}}{c+a^2cx^2} \, dx = \frac{2\,\arctan \left(ax\right)^{\frac{3}{2}}}{3\,ac}
$$

✞ ☎

✝ ✆

✞ ☎

<span id="page-5214-0"></span> $\left($   $\left($   $\right)$   $\left($   $\left($   $\right)$   $\left($   $\left($   $\right)$   $\left($   $\left($   $\right)$   $\left($   $\left($   $\right)$   $\left($   $\left($   $\right)$   $\left($   $\left($   $\right)$   $\left($   $\left($   $\right)$   $\left($   $\left($   $\right)$   $\left($   $\left($   $\right)$   $\left($   $\left($   $\right)$   $\left($   $\left($   $\right)$   $\left($ 

input <mark>integrate(arctan(a\*x)^(1/2)/(a^2\*c\*x^2+c),x, algorithm="giac")</mark>

output 2/3\*arctan(a\*x)^(3/2)/(a\*c)

# **3.702.9 Mupad [B] (verification not implemented)**

Time  $= 0.43$  (sec), antiderivative size  $= 14$ , normalized size of antiderivative  $= 0.78$ 

$$
\int \frac{\sqrt{\arctan(ax)}}{c + a^2cx^2} dx = \frac{2 \operatorname{atan}(a x)^{3/2}}{3 \operatorname{a} c}
$$

✞ ☎

✝ ✆

✞ ☎

 $\left($   $\left($   $\right)$   $\left($   $\left($   $\right)$   $\left($   $\left($   $\right)$   $\left($   $\left($   $\right)$   $\left($   $\left($   $\right)$   $\left($   $\left($   $\right)$   $\left($   $\left($   $\right)$   $\left($   $\left($   $\right)$   $\left($   $\left($   $\right)$   $\left($   $\left($   $\right)$   $\left($   $\left($   $\right)$   $\left($   $\left($   $\right)$   $\left($ 

$$
input \left| int (atan(a*x)^{(1/2)} / (c + a^2 x^2 x^2), x) \right|
$$

output (2\*atan(a\*x)^(3/2))/(3\*a\*c)

# $\begin{array}{cc} {\bf 3.703} \qquad & \int {\sqrt{\arctan (ax)} \ \pi (c + a^2 c x^2)} \end{array}$  $\frac{\sqrt{\arctan(ax)}}{x(c+a^2cx^2)}dx$

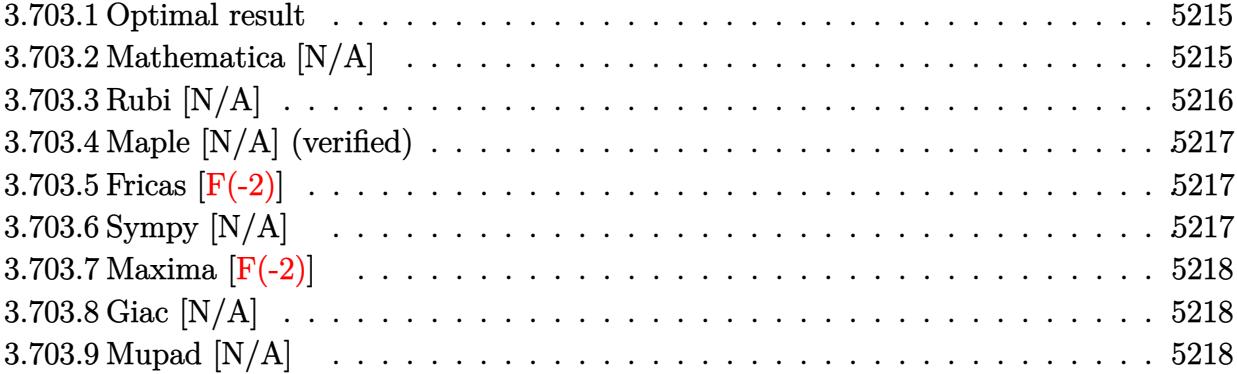

#### <span id="page-5215-0"></span>**3.703.1 Optimal result**

Integrand size  $= 24$ , antiderivative size  $= 24$ 

$$
\int \frac{\sqrt{\arctan(ax)}}{x\left(c+a^2cx^2\right)}\,dx=-\frac{2i\arctan(ax)^{3/2}}{3c}+\frac{i\mathrm{Int}\left(\frac{\sqrt{\arctan(ax)}}{x(i+ax)},x\right)}{c}
$$

✞ ☎

<span id="page-5215-1"></span>✝ ✆

output -2/3\*I\*arctan(a\*x)^(3/2)/c+I\*Unintegrable(arctan(a\*x)^(1/2)/x/(I+a\*x),x)/c

## **3.703.2 Mathematica [N/A]**

Not integrable

Time =  $0.33$  (sec), antiderivative size = 26, normalized size of antiderivative =  $1.08$ 

$$
\int \frac{\sqrt{\arctan(ax)}}{x (c + a^2 c x^2)} dx = \int \frac{\sqrt{\arctan(ax)}}{x (c + a^2 c x^2)} dx
$$

✞ ☎

 $\left($   $\left($   $\right)$   $\left($   $\left($   $\right)$   $\left($   $\left($   $\right)$   $\left($   $\left($   $\right)$   $\left($   $\left($   $\right)$   $\left($   $\left($   $\right)$   $\left($   $\left($   $\right)$   $\left($   $\left($   $\right)$   $\left($   $\left($   $\right)$   $\left($   $\left($   $\right)$   $\left($   $\left($   $\right)$   $\left($   $\left($   $\right)$   $\left($ 

✞ ☎

<span id="page-5215-2"></span>✝ ✆

input Integrate[Sqrt[ArcTan[a\*x]]/(x\*(c + a^2\*c\*x^2)),x]

output Integrate[Sqrt[ArcTan[a\*x]]/(x\*(c + a^2\*c\*x^2)), x]

## **3.703.3 Rubi [N/A]**

Not integrable

Time  $= 0.30$  (sec), antiderivative size  $= 24$ , normalized size of antiderivative  $= 1.00$ , number of steps used = 2, number of rules used = 0,  $\frac{\text{number of rules}}{\text{integral size}}$  = 0.000, Rules used = {5459}, 5560}

Below are the steps used by Rubi to obtain the solution. The rule number used for the transformation is given above next to the arrow. The rules definitions used are listed below.

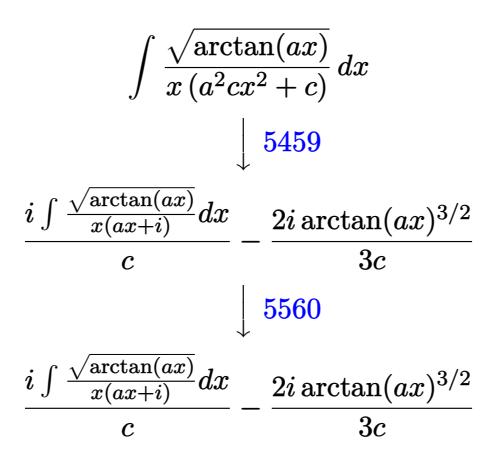

$$
input\n{\nint [Sqrt[Arctan[a*x]]/(x*(c + a^2*cx^2)),x]\n}\noutput\n{\n$Aborted\n}
$$

#### **3.703.3.1 Defintions of rubi rules used**

```
rule 5459
Int[((a_.) + ArcTan[(c_.)*(x_)]*(b_.))^(p_.)/((x_)*((d_) + (e_.)*(x_)^2)),
      ✞ ☎
      x_Symbo1 :> Simp[(-I)*((a + b*ArcTan[c*x])^(p + 1)/(b*d*(p + 1))), x] + Si
      mp[I/d \quad Int[(a + b*ArcTan[c*x])^p/(x*(I + c*x)), x], x] /; FreeQ[{a, b, c,
       d, e}, x] && EqQ[e, c^2*d] && GtQ[p, 0]
```
✝ ✆

<span id="page-5216-0"></span>rule 5560 <mark>Int[((a\_.) + ArcTan[(c\_.)\*(x\_)]\*(b\_.))^(p\_.)\*(u\_.), x\_Symbol] :> Unintegrab</mark> ✞ ☎ le[u\*(a + b\*ArcTan[c\*x])^p, x] /; FreeQ[{a, b, c, p}, x] && (EqQ[u, 1] || M  $atchQ[u, ((d_{-}.)+(e_{-}.)*x)^{(q_{-}.)}$ ; FreeQ[{d, e, q}, x]] || MatchQ[u, ((f\_.  $(\ast x)^{m}(\mathfrak{m}_{-}.)*(d_{-}.) + (e_{-}.)*x)^{m}(\mathfrak{q}_{-}.)$  /; FreeQ[{d, e, f, m, q}, x]] || MatchQ[ u,  $((d_*) + (e_*) * x^2)^{(d_*)}$  /; FreeQ[{d, e, q}, x]] || MatchQ[u,  $((f_*)*x)$  $\hat{m}(m_-,)*((d_-,) + (e_-,)*x^2)^{(q_-,)}$  /; FreeQ[{d, e, f, m, q}, x]]) ✝ ✆

# **3.703.4 Maple [N/A] (verified)**

Not integrable

Time  $= 3.86$  (sec), antiderivative size  $= 22$ , normalized size of antiderivative  $= 0.92$ 

J

$$
\int \frac{\sqrt{\arctan{(ax)}}}{x\left(a^2c\,x^2+c\right)}dx
$$

✞ ☎

✞ ☎

<span id="page-5217-0"></span> $\left($   $\left($   $\right)$   $\left($   $\left($   $\right)$   $\left($   $\left($   $\right)$   $\left($   $\left($   $\right)$   $\left($   $\left($   $\right)$   $\left($   $\left($   $\right)$   $\left($   $\left($   $\right)$   $\left($   $\left($   $\right)$   $\left($   $\left($   $\right)$   $\left($   $\left($   $\right)$   $\left($   $\left($   $\right)$   $\left($   $\left($   $\right)$   $\left($ 

input <mark>| int(arctan(a\*x)^(1/2)/x/(a^2\*c\*x^2+c),x)</mark> ✝ ✆

output <mark>int(arctan(a\*x)^(1/2)/x/(a^2\*c\*x^2+c),x)</mark>

#### **3.703.5 Fricas [F(-2)]**

Exception generated.

$$
\int \frac{\sqrt{\arctan(ax)}}{x (c+a^2cx^2)} dx = \text{Exception raised: TypeError}
$$

✞ ☎

✝ ✆

✞ ☎

<span id="page-5217-1"></span>✝ ✆

input <mark>integrate(arctan(a\*x)^(1/2)/x/(a^2\*c\*x^2+c),x, algorithm="fricas")</mark>

output <mark>Exception raised: TypeError >> Error detected within library code: inte</mark> grate: implementation incomplete (constant residues)

# **3.703.6 Sympy [N/A]**

Not integrable

Time  $= 0.96$  (sec), antiderivative size  $= 19$ , normalized size of antiderivative  $= 0.79$ 

$$
\int \frac{\sqrt{\arctan(ax)}}{x \left(c + a^2 c x^2\right)} dx = \frac{\int \frac{\sqrt{\atop a \tan(ax)}}{a^2 x^3 + x} dx}{c}
$$

✞ ☎

✞ ☎

<span id="page-5217-2"></span>✝ ✆

input <mark>integrate(atan(a\*x)\*\*(1/2)/x/(a\*\*2\*c\*x\*\*2+c),x)</mark>  $\left($   $\left($   $\right)$   $\left($   $\left($   $\right)$   $\left($   $\left($   $\right)$   $\left($   $\left($   $\right)$   $\left($   $\left($   $\right)$   $\left($   $\left($   $\right)$   $\left($   $\left($   $\right)$   $\left($   $\left($   $\right)$   $\left($   $\left($   $\right)$   $\left($   $\left($   $\right)$   $\left($   $\left($   $\right)$   $\left($   $\left($   $\right)$   $\left($ 

output Integral(sqrt(atan(a\*x))/(a\*\*2\*x\*\*3 + x), x)/c

# **3.703.7 Maxima [F(-2)]**

Exception generated.

$$
\int \frac{\sqrt{\arctan(ax)}}{x (c + a^2 c x^2)} dx = \text{Exception raised: RuntimeError}
$$

✞ ☎

 $\left($   $\left($   $\right)$   $\left($   $\left($   $\right)$   $\left($   $\left($   $\right)$   $\left($   $\left($   $\right)$   $\left($   $\left($   $\right)$   $\left($   $\left($   $\right)$   $\left($   $\left($   $\right)$   $\left($   $\left($   $\right)$   $\left($   $\left($   $\right)$   $\left($   $\left($   $\right)$   $\left($   $\left($   $\right)$   $\left($   $\left($   $\right)$   $\left($ 

✞ ☎

<span id="page-5218-0"></span>✝ ✆

input <mark>integrate(arctan(a\*x)^(1/2)/x/(a^2\*c\*x^2+c),x, algorithm="maxima")</mark>

output <mark>Exception raised: RuntimeError >> ECL says: expt: undefined: 0 to a negati</mark> ve exponent.

# **3.703.8 Giac [N/A]**

Not integrable

Time  $= 24.11$  (sec), antiderivative size  $= 3$ , normalized size of antiderivative  $= 0.12$ 

$$
\int \frac{\sqrt{\arctan(ax)}}{x (c + a^2 c x^2)} dx = \int \frac{\sqrt{\arctan(ax)}}{(a^2 c x^2 + c)x} dx
$$

✞ ☎

✝ ✆

✞ ☎

<span id="page-5218-1"></span> $\left($   $\left($   $\right)$   $\left($   $\left($   $\right)$   $\left($   $\left($   $\right)$   $\left($   $\left($   $\right)$   $\left($   $\left($   $\right)$   $\left($   $\left($   $\right)$   $\left($   $\left($   $\right)$   $\left($   $\left($   $\right)$   $\left($   $\left($   $\right)$   $\left($   $\left($   $\right)$   $\left($   $\left($   $\right)$   $\left($   $\left($   $\right)$   $\left($ 

input <mark>integrate(arctan(a\*x)^(1/2)/x/(a^2\*c\*x^2+c),x, algorithm="giac")</mark>

output <mark>sage0\*x</mark>

# **3.703.9 Mupad [N/A]**

Not integrable

Time  $= 0.47$  (sec), antiderivative size  $= 24$ , normalized size of antiderivative  $= 1.00$ 

$$
\int \frac{\sqrt{\arctan(ax)}}{x (c+a^2cx^2)} dx = \int \frac{\sqrt{\atop a} \tan(ax)}{x (c a^2 x^2 + c)} dx
$$

✞ ☎

✝ ✆

✞ ☎

✝ ✆

input <mark>int(atan(a\*x)^(1/2)/(x\*(c + a^2\*c\*x^2)),x)</mark>

output <mark>int(atan(a\*x)^(1/2)/(x\*(c + a^2\*c\*x^2)), x)</mark>

$$
3.703. \qquad \int \frac{\sqrt{\arctan(ax)}}{x(c+a^2cx^2)}\,dx
$$

$$
\textbf{3.704} \qquad \int \frac{\sqrt{\arctan(ax)}}{x^2(c+a^2cx^2)} \, dx
$$

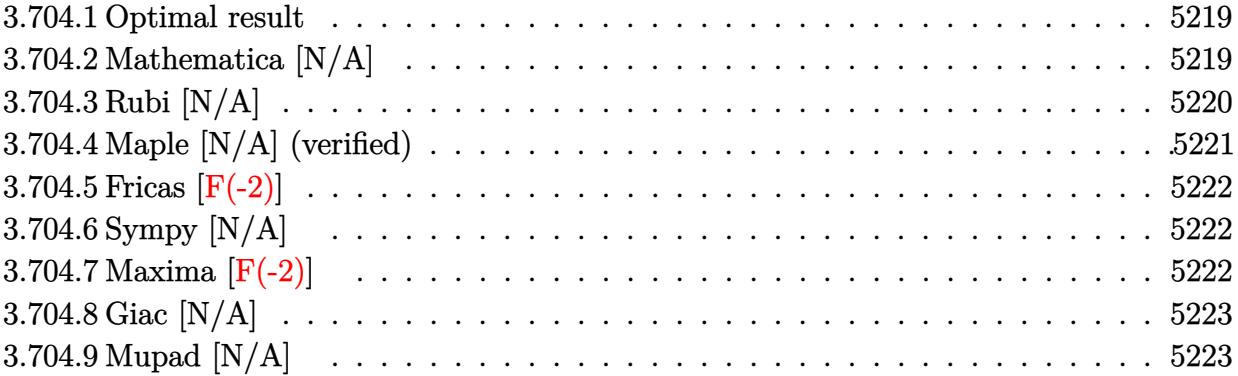

#### <span id="page-5219-0"></span>**3.704.1 Optimal result**

Integrand size  $= 24$ , antiderivative size  $= 24$ 

$$
\int \frac{\sqrt{\arctan(ax)}}{x^2 \left(c + a^2 c x^2\right)} dx = -\frac{2a \arctan(ax)^{3/2}}{3c} + \frac{\operatorname{Int}\left(\frac{\sqrt{\arctan(ax)}}{x^2}, x\right)}{c}
$$

✞ ☎

<span id="page-5219-1"></span>✝ ✆

output -2/3\*a\*arctan(a\*x)^(3/2)/c+Unintegrable(arctan(a\*x)^(1/2)/x^2,x)/c

# **3.704.2 Mathematica [N/A]**

Not integrable

Time  $= 0.78$  (sec), antiderivative size  $= 26$ , normalized size of antiderivative  $= 1.08$ 

$$
\int \frac{\sqrt{\arctan(ax)}}{x^2 (c + a^2 c x^2)} dx = \int \frac{\sqrt{\arctan(ax)}}{x^2 (c + a^2 c x^2)} dx
$$

✞ ☎

 $\left($   $\left($   $\right)$   $\left($   $\left($   $\right)$   $\left($   $\left($   $\right)$   $\left($   $\left($   $\right)$   $\left($   $\left($   $\right)$   $\left($   $\left($   $\right)$   $\left($   $\left($   $\right)$   $\left($   $\left($   $\right)$   $\left($   $\left($   $\right)$   $\left($   $\left($   $\right)$   $\left($   $\left($   $\right)$   $\left($   $\left($   $\right)$   $\left($ 

✞ ☎

<span id="page-5219-2"></span>✝ ✆

input Integrate[Sqrt[ArcTan[a\*x]]/(x^2\*(c + a^2\*c\*x^2)),x]

output Integrate[Sqrt[ArcTan[a\*x]]/(x^2\*(c + a^2\*c\*x^2)), x]
#### **3.704.3 Rubi [N/A]**

Not integrable

Time  $= 0.34$  (sec), antiderivative size  $= 24$ , normalized size of antiderivative  $= 1.00$ , number of steps used = 4, number of rules used = 0,  $\frac{\text{number of rules}}{\text{integral size}}$  = 0.000, Rules used = {5453, 27, 5377, 5419}

Below are the steps used by Rubi to obtain the solution. The rule number used for the transformation is given above next to the arrow. The rules definitions used are listed below.

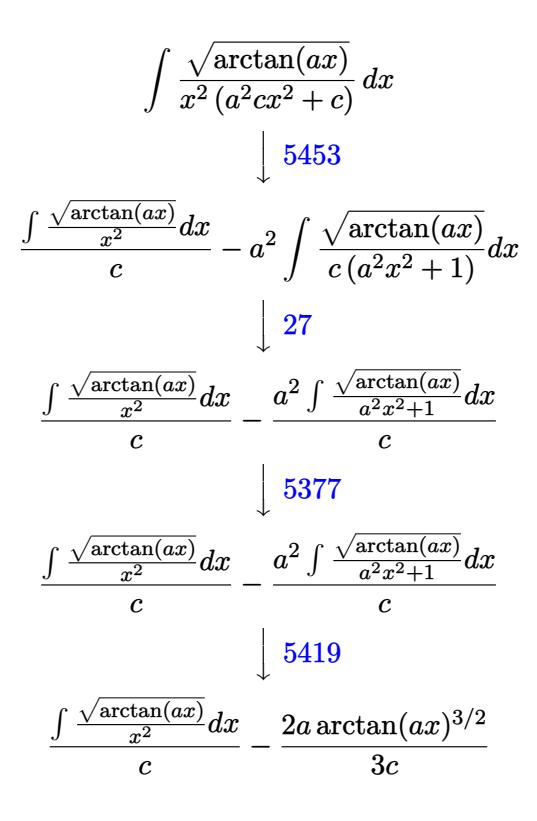

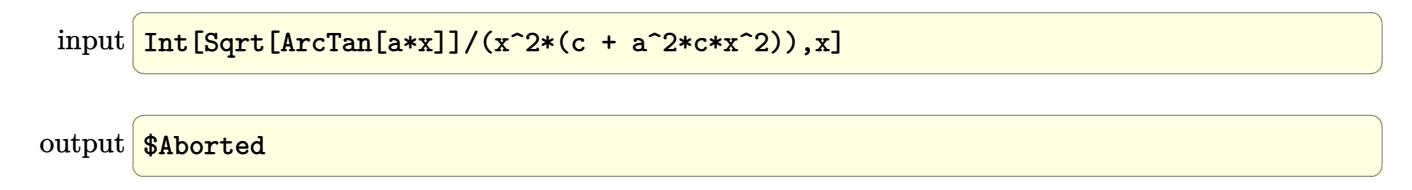

#### **3.704.3.1 Defintions of rubi rules used**

rule 27 $\boxed{\texttt{Int}$ [(a\_)\*(Fx\_), x\_Symbol] :> Simp[a  $\boxed{\texttt{Int}$ [Fx, x], x] /; FreeQ[a, x] && !Ma ✞ ☎  $tchQ[Fx, (b_)*(Gx])$  /;  $FreeQ[b, x]]$ 

✝ ✆

✞ ☎

✝ ✆

✞ ☎

 $\left($   $\left($   $\right)$   $\left($   $\left($   $\right)$   $\left($   $\left($   $\right)$   $\left($   $\left($   $\right)$   $\left($   $\left($   $\right)$   $\left($   $\left($   $\right)$   $\left($   $\left($   $\right)$   $\left($   $\left($   $\right)$   $\left($   $\left($   $\right)$   $\left($   $\left($   $\right)$   $\left($   $\left($   $\right)$   $\left($   $\left($   $\right)$   $\left($ 

rule 5377 <mark>Int[((a\_.) + ArcTan[(c\_.)\*(x\_)^(n\_.)]\*(b\_.))^(p\_.)\*((d\_.)\*(x\_))^(m\_.), x\_Sy</mark> mbol] :> Unintegrable[(d\*x)^m\*(a + b\*ArcTan[c\*x^n])^p, x] /; FreeQ[{a, b, c , d, m, n, p}, x] ✝ ✆

rule 5419 Int[((a\_.) + ArcTan[(c\_.)\*(x\_)]\*(b\_.))^(p\_.)/((d\_) + (e\_.)\*(x\_)^2), x\_Symbo ✞ ☎ 1] :> Simp[(a + b\*ArcTan[c\*x])^(p + 1)/(b\*c\*d\*(p + 1)), x] /; FreeQ[{a, b, c, d, e, p}, x] && EqQ[e, c<sup>-2\*d]</sup> && NeQ[p, -1]

```
rule 5453 <mark>Int[(((a_.) + ArcTan[(c_.)*(x_)]*(b_.))^(p_.)*((f_.)*(x_))^(m_))/((d_) + (e</mark>
         \texttt{L}.)*(x_)^2), x_Symbol] :> Simp[1/d Int[(f*x)^m*(a + b*ArcTan[c*x])^p, x],
         x] - Simp[e/(d*f^2) Int[(f*x)^(m + 2)*((a + b*ArcTan[c*x])^p/(d + e*x^2)
         ), x], x] /; FreeQ[\{a, b, c, d, e, f\}, x] && GtQ[p, 0] && LtQ[m, -1]
```
#### **3.704.4 Maple [N/A] (verified)**

Not integrable

Time  $= 4.25$  (sec), antiderivative size  $= 22$ , normalized size of antiderivative  $= 0.92$ 

$$
\int \frac{\sqrt{\arctan\left(ax\right)}}{x^2\left(a^2c\,x^2+c\right)} dx
$$

 $\left( \begin{array}{cc} \bullet & \bullet & \bullet \\ \bullet & \bullet & \bullet \end{array} \right)$ 

✝ ✆

input <mark>| int(arctan(a\*x)^(1/2)/x^2/(a^2\*c\*x^2+c),x)</mark> ✞ ☎

output <mark>int(arctan(a\*x)^(1/2)/x^2/(a^2\*c\*x^2+c),x)</mark> ✞ ☎

$$
\int \frac{\sqrt{\arctan\left(ax\right)}}{x^2 \left(a^2 c \, x^2 + c\right)} \, dz
$$

#### **3.704.5 Fricas [F(-2)]**

Exception generated.

$$
\int \frac{\sqrt{\arctan(ax)}}{x^2 (c + a^2 c x^2)} dx = \text{Exception raised: TypeError}
$$

✞ ☎

 $\left($   $\left($   $\right)$   $\left($   $\left($   $\right)$   $\left($   $\left($   $\right)$   $\left($   $\left($   $\right)$   $\left($   $\left($   $\right)$   $\left($   $\left($   $\right)$   $\left($   $\left($   $\right)$   $\left($   $\left($   $\right)$   $\left($   $\left($   $\right)$   $\left($   $\left($   $\right)$   $\left($   $\left($   $\right)$   $\left($   $\left($   $\right)$   $\left($ 

✞ ☎

✝ ✆

input <mark>integrate(arctan(a\*x)^(1/2)/x^2/(a^2\*c\*x^2+c),x, algorithm="fricas")</mark>

output <mark>Exception raised: TypeError >> Error detected within library code: inte</mark> grate: implementation incomplete (constant residues)

## **3.704.6 Sympy [N/A]**

Not integrable

Time  $= 1.14$  (sec), antiderivative size  $= 20$ , normalized size of antiderivative  $= 0.83$ 

$$
\int \frac{\sqrt{\arctan(ax)}}{x^2\left(c+a^2cx^2\right)}\,dx=\frac{\int \frac{\sqrt{\arctan(ax)}}{a^2x^4+x^2}\,dx}{c}
$$

✞ ☎

✝ ✆

✞ ☎

 $\left($   $\left($   $\right)$   $\left($   $\left($   $\right)$   $\left($   $\left($   $\right)$   $\left($   $\left($   $\right)$   $\left($   $\left($   $\right)$   $\left($   $\left($   $\right)$   $\left($   $\left($   $\right)$   $\left($   $\left($   $\right)$   $\left($   $\left($   $\right)$   $\left($   $\left($   $\right)$   $\left($   $\left($   $\right)$   $\left($   $\left($   $\right)$   $\left($ 

input <mark>integrate(atan(a\*x)\*\*(1/2)/x\*\*2/(a\*\*2\*c\*x\*\*2+c),x)</mark>

output Integral(sqrt(atan(a\*x))/(a\*\*2\*x\*\*4 + x\*\*2), x)/c

## **3.704.7 Maxima [F(-2)]**

Exception generated.

$$
\int \frac{\sqrt{\arctan(ax)}}{x^2 (c+a^2cx^2)} dx = \text{Exception raised: RuntimeError}
$$

✞ ☎

✞ ☎

✝ ✆

input <mark>integrate(arctan(a\*x)^(1/2)/x^2/(a^2\*c\*x^2+c),x, algorithm="maxima")</mark> ✝ ✆

output <mark>Exception raised: RuntimeError >> ECL says: expt: undefined: 0 to a negati</mark> ve exponent.

$$
3.704. \qquad \int \frac{\sqrt{\arctan(ax)}}{x^2(c+a^2cx^2)}\,dx
$$

## **3.704.8 Giac [N/A]**

Not integrable

Time  $= 29.70$  (sec), antiderivative size  $= 3$ , normalized size of antiderivative  $= 0.12$ 

$$
\int \frac{\sqrt{\arctan(ax)}}{x^2 (c + a^2 c x^2)} dx = \int \frac{\sqrt{\arctan(ax)}}{(a^2 c x^2 + c) x^2} dx
$$

✞ ☎

 $\left($   $\left($   $\right)$   $\left($   $\left($   $\right)$   $\left($   $\left($   $\right)$   $\left($   $\left($   $\right)$   $\left($   $\left($   $\right)$   $\left($   $\left($   $\right)$   $\left($   $\left($   $\right)$   $\left($   $\left($   $\right)$   $\left($   $\left($   $\right)$   $\left($   $\left($   $\right)$   $\left($   $\left($   $\right)$   $\left($   $\left($   $\right)$   $\left($ 

✞ ☎

✝ ✆

input <mark>integrate(arctan(a\*x)^(1/2)/x^2/(a^2\*c\*x^2+c),x, algorithm="giac")</mark>

output <mark>sage0\*x</mark>

## **3.704.9 Mupad [N/A]**

Not integrable

Time  $= 0.47$  (sec), antiderivative size  $= 24$ , normalized size of antiderivative  $= 1.00$ 

$$
\int \frac{\sqrt{\arctan(ax)}}{x^2 (c+a^2cx^2)} dx = \int \frac{\sqrt{\atop a \tan(ax)}}{x^2 (c a^2 x^2 + c)} dx
$$

✞ ☎

 $\left($   $\left($   $\right)$   $\left($   $\left($   $\right)$   $\left($   $\left($   $\right)$   $\left($   $\left($   $\right)$   $\left($   $\left($   $\right)$   $\left($   $\left($   $\right)$   $\left($   $\left($   $\right)$   $\left($   $\left($   $\right)$   $\left($   $\left($   $\right)$   $\left($   $\left($   $\right)$   $\left($   $\left($   $\right)$   $\left($   $\left($   $\right)$   $\left($ 

✞ ☎

✝ ✆

input <mark>int(atan(a\*x)^(1/2)/(x^2\*(c + a^2\*c\*x^2)),x)</mark>

output <mark>int(atan(a\*x)^(1/2)/(x^2\*(c + a^2\*c\*x^2)), x)</mark>

$$
\textbf{3.705} \qquad \int \frac{\sqrt{\arctan(ax)}}{x^3(c+a^2cx^2)} \, dx
$$

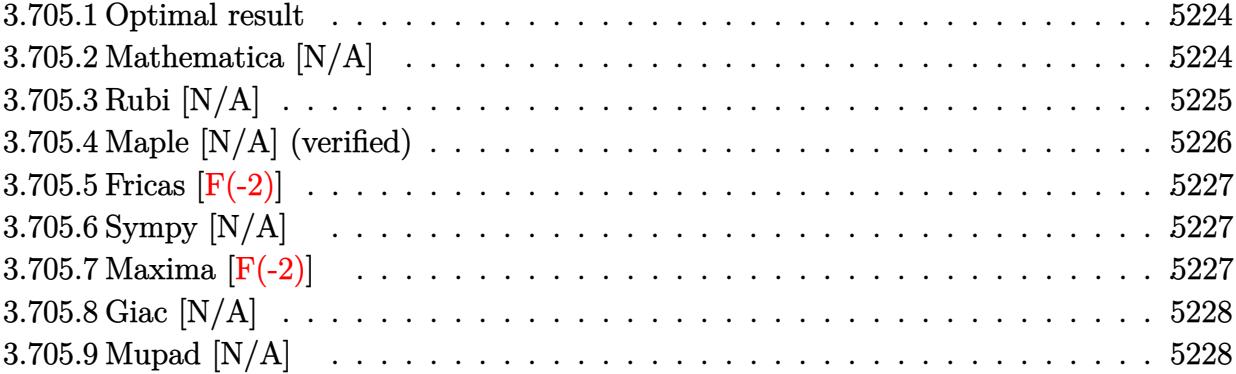

#### <span id="page-5224-0"></span>**3.705.1 Optimal result**

Integrand size  $= 24$ , antiderivative size  $= 24$ 

$$
\int \frac{\sqrt{\arctan(ax)}}{x^3\left(c+a^2cx^2\right)}\,dx=\frac{2ia^2\arctan(ax)^{3/2}}{3c}+\frac{\mathrm{Int}\Big(\frac{\sqrt{\arctan(ax)}}{x^3},x\Big)}{c}-\frac{ia^2\mathrm{Int}\Big(\frac{\sqrt{\arctan(ax)}}{x(i+ax)},x\Big)}{c}
$$

✞ ☎

<span id="page-5224-1"></span>✝ ✆

output 2/3\*I\*a^2\*arctan(a\*x)^(3/2)/c+Unintegrable(arctan(a\*x)^(1/2)/x^3,x)/c-I\*a^ 2\*Unintegrable(arctan(a\*x)^(1/2)/x/(I+a\*x),x)/c

## **3.705.2 Mathematica [N/A]**

Not integrable

Time  $= 1.91$  (sec), antiderivative size  $= 26$ , normalized size of antiderivative  $= 1.08$ 

$$
\int \frac{\sqrt{\arctan(ax)}}{x^3(c+a^2cx^2)} dx = \int \frac{\sqrt{\arctan(ax)}}{x^3(c+a^2cx^2)} dx
$$

✞ ☎

✝ ✆

<span id="page-5224-2"></span>✝ ✆

input Integrate[Sqrt[ArcTan[a\*x]]/(x^3\*(c + a^2\*c\*x^2)),x]

output <mark>Integrate[Sqrt[ArcTan[a\*x]]/(x^3\*(c + a^2\*c\*x^2)), x]</mark> ✞ ☎

#### **3.705.3 Rubi [N/A]**

Not integrable

Time  $= 0.49$  (sec), antiderivative size  $= 24$ , normalized size of antiderivative  $= 1.00$ , number of steps used = 5, number of rules used = 0,  $\frac{\text{number of rules}}{\text{integral size}}$  = 0.000, Rules used = {5453, 27, 5377, 5459, 5560}

Below are the steps used by Rubi to obtain the solution. The rule number used for the transformation is given above next to the arrow. The rules definitions used are listed below.

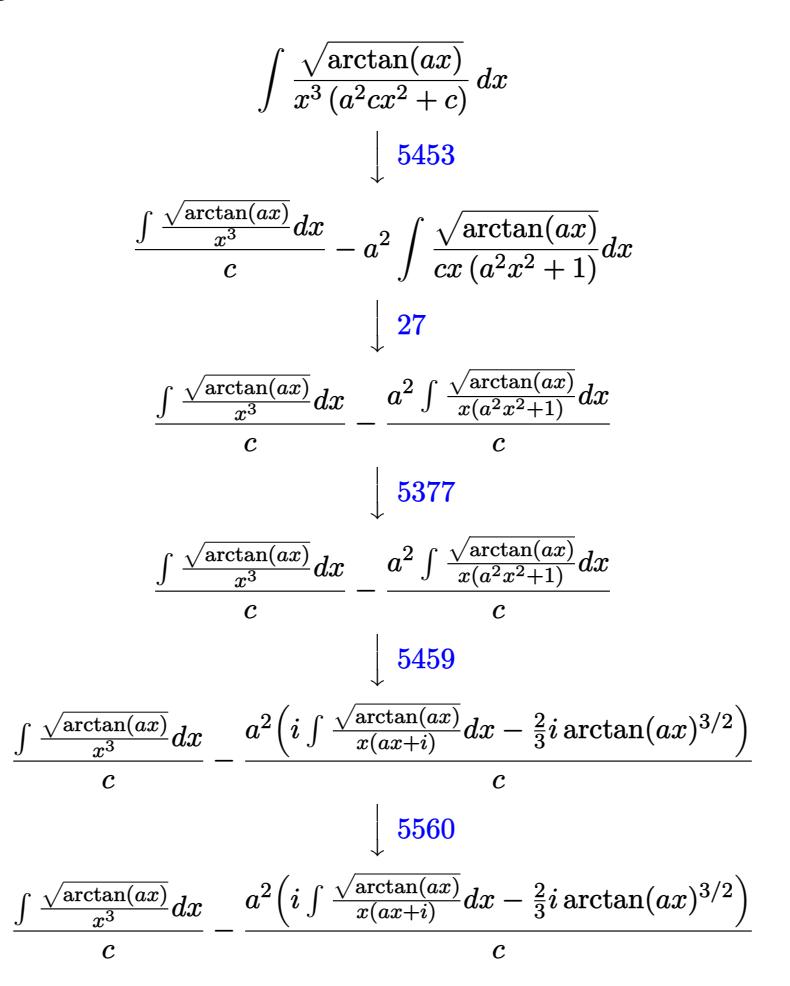

input Int[Sqrt[ArcTan[a\*x]]/(x^3\*(c + a^2\*c\*x^2)),x] ✞ ☎  $\left( \begin{array}{cc} \text{ } & \text{ } \\ \text{ } & \text{ } \end{array} \right)$ output \$Aborted ✞ ☎ ✝ ✆

#### **3.705.3.1 Defintions of rubi rules used**

rule 27 $\boxed{\texttt{Int}$ [(a\_)\*(Fx\_), x\_Symbol] :> Simp[a  $\boxed{\texttt{Int}$ [Fx, x], x] /; FreeQ[a, x] && !Ma ✞ ☎  $tchQ[Fx, (b_)*(Gx])$  /;  $FreeQ[b, x]$ 

✝ ✆

✞ ☎

✞ ☎

rule 5377 <mark>Int[((a\_.) + ArcTan[(c\_.)\*(x\_)^(n\_.)]\*(b\_.))^(p\_.)\*((d\_.)\*(x\_))^(m\_.), x\_Sy</mark> mbol] :> Unintegrable[(d\*x)^m\*(a + b\*ArcTan[c\*x^n])^p, x] /; FreeQ[{a, b, c , d, m, n, p}, x]  $\left($   $\left($   $\right)$   $\left($   $\left($   $\right)$   $\left($   $\left($   $\right)$   $\left($   $\left($   $\right)$   $\left($   $\left($   $\right)$   $\left($   $\left($   $\right)$   $\left($   $\left($   $\right)$   $\left($   $\left($   $\right)$   $\left($   $\left($   $\right)$   $\left($   $\left($   $\right)$   $\left($   $\left($   $\right)$   $\left($   $\left($   $\right)$   $\left($ 

rule 5453 <mark>Int[(((a\_.) + ArcTan[(c\_.)\*(x\_)]\*(b\_.))^(p\_.)\*((f\_.)\*(x\_))^(m\_))/((d\_) + (e</mark> ✞ ☎  $\texttt{f}(\mathbf{x}_\text{max})^2$ ,  $\texttt{x}_\text{sum}$   $\text{f}(\mathbf{x}_\text{max})$  :>  $\text{Simp}[1/d \quad \text{Int}[(\text{f}*\mathbf{x})^m*(a + b*\text{ArcTan}[c*\mathbf{x}])^n, \mathbf{x}],$ x] - Simp[e/(d\*f^2) Int[(f\*x)^(m + 2)\*((a + b\*ArcTan[c\*x])^p/(d + e\*x^2) ), x], x] /; FreeQ[ $\{a, b, c, d, e, f\}$ , x] && GtQ[p, 0] && LtQ[m, -1] ✝ ✆

rule 5459 Int[((a\_.) + ArcTan[(c\_.)\*(x\_)]\*(b\_.))^(p\_.)/((x\_)\*((d\_) + (e\_.)\*(x\_)^2)),  $x_Symbol]$  :> Simp[(-I)\*((a + b\*ArcTan[c\*x])^(p + 1)/(b\*d\*(p + 1))), x] + Si  $mp[I/d \quad Int[(a + b*ArcTan[c*x])^p/(x*(I + c*x)), x], x]/; FreeQ[fa, b, c,$ d, e}, x] && EqQ[e, c^2\*d] && GtQ[p, 0] ✝ ✆

rule 5560 <mark>Int[((a\_.) + ArcTan[(c\_.)\*(x\_)]\*(b\_.))^(p\_.)\*(u\_.), x\_Symbol] :> Unintegrab</mark> ✞ ☎  $le[u*(a + b*ArcTan[c*x])^p, x]$  /; FreeQ[{a, b, c, p}, x] && (EqQ[u, 1] || M  $atchQ[u, ((d_{-}.)+(e_{-}.)*x)^{(q_{-}.)}$ ; FreeQ[{d, e, q}, x]] || MatchQ[u, ((f\_.  $(\ast x)^{n}(m_{-}.)*((d_{-}.) + (e_{-}.)*x)^{n}(q_{-}.))$  /; FreeQ[{d, e, f, m, q}, x]] || MatchQ[ u,  $((d_{-}) + (e_{-}) * x^2)^(q_{-})$  /; FreeQ[{d, e, q}, x]] || MatchQ[u,  $((f_{-}) * x)$  $\hat{m}(m_.,)*(d_.,) + (e_.,)*x^2)^{(q_.,)}$  /; FreeQ[{d, e, f, m, q}, x]])

#### **3.705.4 Maple [N/A] (verified)**

Not integrable

Time  $= 3.58$  (sec), antiderivative size  $= 22$ , normalized size of antiderivative  $= 0.92$ 

$$
\int \frac{\sqrt{\arctan{(ax)}}}{x^3\left(a^2c\,x^2+c\right)}dx
$$

✞ ☎

✝ ✆

✞ ☎

<span id="page-5226-1"></span>✝ ✆

<span id="page-5226-0"></span>✝ ✆

input <mark>| int(arctan(a\*x)^(1/2)/x^3/(a^2\*c\*x^2+c),x)</mark>

output <mark>int(arctan(a\*x)^(1/2)/x^3/(a^2\*c\*x^2+c),x)</mark>

#### **3.705.5 Fricas [F(-2)]**

Exception generated.

$$
\int \frac{\sqrt{\arctan(ax)}}{x^3 (c + a^2 c x^2)} dx = \text{Exception raised: TypeError}
$$

✞ ☎

 $\left($   $\left($   $\right)$   $\left($   $\left($   $\right)$   $\left($   $\left($   $\right)$   $\left($   $\left($   $\right)$   $\left($   $\left($   $\right)$   $\left($   $\left($   $\right)$   $\left($   $\left($   $\right)$   $\left($   $\left($   $\right)$   $\left($   $\left($   $\right)$   $\left($   $\left($   $\right)$   $\left($   $\left($   $\right)$   $\left($   $\left($   $\right)$   $\left($ 

✞ ☎

<span id="page-5227-0"></span>✝ ✆

input <mark>integrate(arctan(a\*x)^(1/2)/x^3/(a^2\*c\*x^2+c),x, algorithm="fricas")</mark>

output <mark>Exception raised: TypeError >> Error detected within library code: inte</mark> grate: implementation incomplete (constant residues)

## **3.705.6 Sympy [N/A]**

Not integrable

Time  $= 1.41$  (sec), antiderivative size  $= 20$ , normalized size of antiderivative  $= 0.83$ 

$$
\int \frac{\sqrt{\arctan(ax)}}{x^3\left(c+a^2cx^2\right)}\,dx=\frac{\int \frac{\sqrt{\atop{a^2x^5+x^3}}}{a^2x^5+x^3}\,dx}{c}
$$

✞ ☎

✝ ✆

✞ ☎

<span id="page-5227-1"></span> $\left($   $\left($   $\right)$   $\left($   $\left($   $\right)$   $\left($   $\left($   $\right)$   $\left($   $\left($   $\right)$   $\left($   $\left($   $\right)$   $\left($   $\left($   $\right)$   $\left($   $\left($   $\right)$   $\left($   $\left($   $\right)$   $\left($   $\left($   $\right)$   $\left($   $\left($   $\right)$   $\left($   $\left($   $\right)$   $\left($   $\left($   $\right)$   $\left($ 

input <mark>integrate(atan(a\*x)\*\*(1/2)/x\*\*3/(a\*\*2\*c\*x\*\*2+c),x)</mark>

output Integral(sqrt(atan(a\*x))/(a\*\*2\*x\*\*5 + x\*\*3), x)/c

## **3.705.7 Maxima [F(-2)]**

Exception generated.

$$
\int \frac{\sqrt{\arctan(ax)}}{x^3 (c+a^2cx^2)} dx = \text{Exception raised: RuntimeError}
$$

✞ ☎

✞ ☎

<span id="page-5227-2"></span>✝ ✆

input <mark>integrate(arctan(a\*x)^(1/2)/x^3/(a^2\*c\*x^2+c),x, algorithm="maxima")</mark> ✝ ✆

output <mark>Exception raised: RuntimeError >> ECL says: expt: undefined: 0 to a negati</mark> ve exponent.

$$
3.705. \qquad \int \frac{\sqrt{\arctan(ax)}}{x^3(c+a^2cx^2)}\,dx
$$

## **3.705.8 Giac [N/A]**

Not integrable

Time =  $28.66$  (sec), antiderivative size = 3, normalized size of antiderivative =  $0.12$ 

$$
\int \frac{\sqrt{\arctan(ax)}}{x^3 (c + a^2 c x^2)} dx = \int \frac{\sqrt{\arctan(ax)}}{(a^2 c x^2 + c) x^3} dx
$$

✞ ☎

 $\left($   $\left($   $\right)$   $\left($   $\left($   $\right)$   $\left($   $\left($   $\right)$   $\left($   $\left($   $\right)$   $\left($   $\left($   $\right)$   $\left($   $\left($   $\right)$   $\left($   $\left($   $\right)$   $\left($   $\left($   $\right)$   $\left($   $\left($   $\right)$   $\left($   $\left($   $\right)$   $\left($   $\left($   $\right)$   $\left($   $\left($   $\right)$   $\left($ 

✞ ☎

<span id="page-5228-0"></span>✝ ✆

input <mark>integrate(arctan(a\*x)^(1/2)/x^3/(a^2\*c\*x^2+c),x, algorithm="giac")</mark>

output <mark>sage0\*x</mark>

## **3.705.9 Mupad [N/A]**

Not integrable

Time  $= 0.46$  (sec), antiderivative size  $= 24$ , normalized size of antiderivative  $= 1.00$ 

$$
\int \frac{\sqrt{\arctan(ax)}}{x^3 (c+a^2cx^2)} dx = \int \frac{\sqrt{\atop a \tan(ax)}}{x^3 (c a^2 x^2 + c)} dx
$$

✞ ☎

 $\left($   $\left($   $\right)$   $\left($   $\left($   $\right)$   $\left($   $\left($   $\right)$   $\left($   $\left($   $\right)$   $\left($   $\left($   $\right)$   $\left($   $\left($   $\right)$   $\left($   $\left($   $\right)$   $\left($   $\left($   $\right)$   $\left($   $\left($   $\right)$   $\left($   $\left($   $\right)$   $\left($   $\left($   $\right)$   $\left($   $\left($   $\right)$   $\left($ 

✞ ☎

✝ ✆

input <mark>int(atan(a\*x)^(1/2)/(x^3\*(c + a^2\*c\*x^2)),x)</mark>

output <mark>int(atan(a\*x)^(1/2)/(x^3\*(c + a^2\*c\*x^2)), x)</mark>

$$
3.706 \qquad \int \frac{\sqrt{\arctan(ax)}}{x^4(c+a^2cx^2)} dx
$$

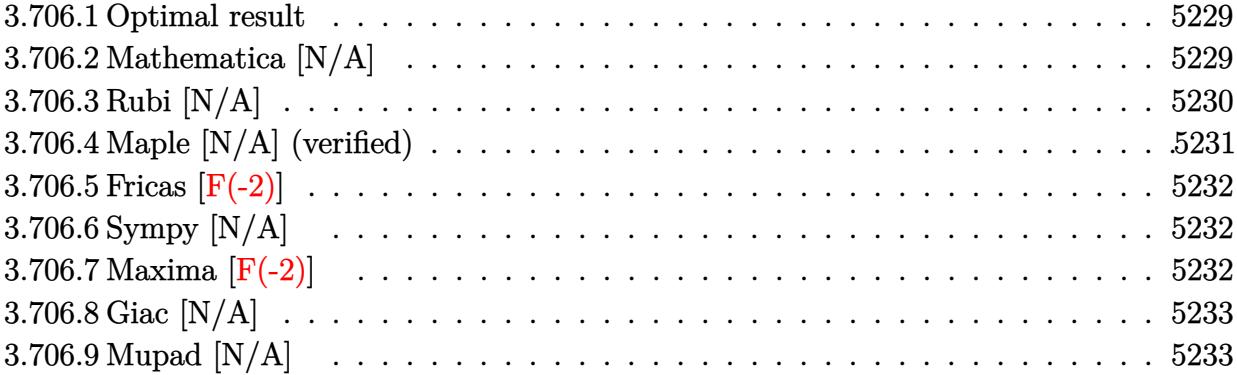

#### <span id="page-5229-0"></span>**3.706.1 Optimal result**

Integrand size  $= 24$ , antiderivative size  $= 24$ 

$$
\int \frac{\sqrt{\arctan(ax)}}{x^4\left(c+a^2cx^2\right)}\,dx=\frac{2a^3\arctan(ax)^{3/2}}{3c}+\frac{\operatorname{Int}\left(\frac{\sqrt{\arctan(ax)}}{x^4},x\right)}{c}-\frac{a^2\operatorname{Int}\left(\frac{\sqrt{\arctan(ax)}}{x^2},x\right)}{c}
$$

✞ ☎

<span id="page-5229-1"></span>✝ ✆

output 2/3\*a^3\*arctan(a\*x)^(3/2)/c+Unintegrable(arctan(a\*x)^(1/2)/x^4,x)/c-a^2\*Un integrable(arctan(a\*x)^(1/2)/x^2,x)/c

## **3.706.2 Mathematica [N/A]**

Not integrable

Time  $= 5.33$  (sec), antiderivative size  $= 26$ , normalized size of antiderivative  $= 1.08$ 

$$
\int \frac{\sqrt{\arctan(ax)}}{x^4(c+a^2cx^2)} dx = \int \frac{\sqrt{\arctan(ax)}}{x^4(c+a^2cx^2)} dx
$$

✞ ☎

✝ ✆

<span id="page-5229-2"></span>✝ ✆

input Integrate[Sqrt[ArcTan[a\*x]]/(x^4\*(c + a^2\*c\*x^2)),x]

output <mark>Integrate[Sqrt[ArcTan[a\*x]]/(x^4\*(c + a^2\*c\*x^2)), x]</mark> ✞ ☎

## **3.706.3 Rubi [N/A]**

Not integrable

Time  $= 0.55$  (sec), antiderivative size  $= 24$ , normalized size of antiderivative  $= 1.00$ , number of steps used = 6, number of rules used = 0,  $\frac{\text{number of rules}}{\text{integral size}}$  = 0.000, Rules used = {5453, 27, 5377, 5453, 5377, 5419}

Below are the steps used by Rubi to obtain the solution. The rule number used for the transformation is given above next to the arrow. The rules definitions used are listed below.

$$
\int \frac{\sqrt{\arctan(ax)}}{x^4 (a^2cx^2 + c)} dx
$$
\n
$$
\int \frac{5453}{x^4 (a^2cx^2 + c)}
$$
\n
$$
\int \frac{5453}{x^4} dx - a^2 \int \frac{\sqrt{\arctan(ax)}}{cx^2 (a^2x^2 + 1)} dx
$$
\n
$$
\int \frac{27}{x}
$$
\n
$$
\int \frac{\sqrt{\arctan(ax)}}{x^4} dx - \frac{a^2 \int \frac{\sqrt{\arctan(ax)}}{x^2 (a^2x^2 + 1)} dx}{c}
$$
\n
$$
\int \frac{5377}{x^4} dx - \frac{a^2 \int \frac{\sqrt{\arctan(ax)}}{x^2 (a^2x^2 + 1)} dx}{c}
$$
\n
$$
\int \frac{\sqrt{\arctan(ax)}}{x^4} dx - \frac{a^2 \int \sqrt{\arctan(ax)}}{x^2} dx - a^2 \int \frac{\sqrt{\arctan(ax)}}{a^2x^2 + 1} dx}{c}
$$
\n
$$
\int \frac{\sqrt{\arctan(ax)}}{x^4} dx - \frac{a^2 \left(\int \frac{\sqrt{\arctan(ax)}}{x^2} dx - a^2 \int \frac{\sqrt{\arctan(ax)}}{a^2x^2 + 1} dx\right)}{c}
$$
\n
$$
\int \frac{\sqrt{\arctan(ax)}}{x^4} dx - \frac{a^2 \left(\int \frac{\sqrt{\arctan(ax)}}{x^2} dx - a^2 \int \frac{\sqrt{\arctan(ax)}}{a^2x^2 + 1} dx\right)}{c}
$$
\n
$$
\int \frac{\sqrt{\arctan(ax)}}{x^4} dx - \frac{a^2 \left(\int \frac{\sqrt{\arctan(ax)}}{x^2} dx - \frac{2}{3} a \arctan(ax)^{3/2}\right)}{c}
$$

input Int[Sqrt[ArcTan[a\*x]]/(x^4\*(c + a^2\*c\*x^2)),x] ✞ ☎ ✝ ✆ output <mark>\$Aborted</mark> ✞ ☎ ✝ ✆

#### **3.706.3.1 Defintions of rubi rules used**

rule 27 $\boxed{\texttt{Int}$ [(a\_)\*(Fx\_), x\_Symbol] :> Simp[a  $\boxed{\texttt{Int}$ [Fx, x], x] /; FreeQ[a, x] && !Ma ✞ ☎  $tchQ[Fx, (b_)*(Gx])$  /;  $FreeQ[b, x]]$ 

✝ ✆

✞ ☎

✝ ✆

✞ ☎

<span id="page-5231-0"></span> $\left($   $\left($   $\right)$   $\left($   $\left($   $\right)$   $\left($   $\left($   $\right)$   $\left($   $\left($   $\right)$   $\left($   $\left($   $\right)$   $\left($   $\left($   $\right)$   $\left($   $\left($   $\right)$   $\left($   $\left($   $\right)$   $\left($   $\left($   $\right)$   $\left($   $\left($   $\right)$   $\left($   $\left($   $\right)$   $\left($   $\left($   $\right)$   $\left($ 

rule 5377 <mark>Int[((a\_.) + ArcTan[(c\_.)\*(x\_)^(n\_.)]\*(b\_.))^(p\_.)\*((d\_.)\*(x\_))^(m\_.), x\_Sy</mark> mbol] :> Unintegrable[(d\*x)^m\*(a + b\*ArcTan[c\*x^n])^p, x] /; FreeQ[{a, b, c , d, m, n, p}, x] ✝ ✆

rule 5419 Int[((a\_.) + ArcTan[(c\_.)\*(x\_)]\*(b\_.))^(p\_.)/((d\_) + (e\_.)\*(x\_)^2), x\_Symbo ✞ ☎ 1] :> Simp[(a + b\*ArcTan[c\*x])^(p + 1)/(b\*c\*d\*(p + 1)), x] /; FreeQ[{a, b, c, d, e, p}, x] && EqQ[e, c<sup>-2\*d]</sup> && NeQ[p, -1]

```
rule 5453 <mark>Int[(((a_.) + ArcTan[(c_.)*(x_)]*(b_.))^(p_.)*((f_.)*(x_))^(m_))/((d_) + (e</mark>
         \texttt{L}.)*(x_)^2), x_Symbol] :> Simp[1/d Int[(f*x)^m*(a + b*ArcTan[c*x])^p, x],
         x] - Simp[e/(d*f^2) Int[(f*x)^(m + 2)*((a + b*ArcTan[c*x])^p/(d + e*x^2)
         ), x], x] /; FreeQ[\{a, b, c, d, e, f\}, x] && GtQ[p, 0] && LtQ[m, -1]
```
#### **3.706.4 Maple [N/A] (verified)**

Not integrable

Time  $= 4.87$  (sec), antiderivative size  $= 22$ , normalized size of antiderivative  $= 0.92$ 

$$
\int \frac{\sqrt{\arctan\left(ax\right)}}{x^4\left(a^2c\,x^2+c\right)} dx
$$

 $\left( \begin{array}{cc} \bullet & \bullet & \bullet \\ \bullet & \bullet & \bullet \end{array} \right)$ 

<span id="page-5231-1"></span>✝ ✆

input <mark>| int(arctan(a\*x)^(1/2)/x^4/(a^2\*c\*x^2+c),x)</mark> ✞ ☎

output <mark>int(arctan(a\*x)^(1/2)/x^4/(a^2\*c\*x^2+c),x)</mark> ✞ ☎

$$
\int \frac{\sqrt{\arctan\left(ax\right)}}{x^4 \left(a^2 c \, x^2 + c\right)} \, dz
$$

#### **3.706.5 Fricas [F(-2)]**

Exception generated.

$$
\int \frac{\sqrt{\arctan(ax)}}{x^4 (c + a^2 c x^2)} dx = \text{Exception raised: TypeError}
$$

✞ ☎

 $\left($   $\left($   $\right)$   $\left($   $\left($   $\right)$   $\left($   $\left($   $\right)$   $\left($   $\left($   $\right)$   $\left($   $\left($   $\right)$   $\left($   $\left($   $\right)$   $\left($   $\left($   $\right)$   $\left($   $\left($   $\right)$   $\left($   $\left($   $\right)$   $\left($   $\left($   $\right)$   $\left($   $\left($   $\right)$   $\left($   $\left($   $\right)$   $\left($ 

✞ ☎

<span id="page-5232-0"></span>✝ ✆

input <mark>integrate(arctan(a\*x)^(1/2)/x^4/(a^2\*c\*x^2+c),x, algorithm="fricas")</mark>

output <mark>Exception raised: TypeError >> Error detected within library code: inte</mark> grate: implementation incomplete (constant residues)

## **3.706.6 Sympy [N/A]**

Not integrable

Time  $= 2.10$  (sec), antiderivative size  $= 20$ , normalized size of antiderivative  $= 0.83$ 

$$
\int \frac{\sqrt{\arctan(ax)}}{x^4\left(c+a^2cx^2\right)}\,dx=\frac{\int \frac{\sqrt{\atop{a^2x^6+x^4}}}{a^2x^6+x^4}\,dx}{c}
$$

✞ ☎

✝ ✆

✞ ☎

<span id="page-5232-1"></span> $\left($   $\left($   $\right)$   $\left($   $\left($   $\right)$   $\left($   $\left($   $\right)$   $\left($   $\left($   $\right)$   $\left($   $\left($   $\right)$   $\left($   $\left($   $\right)$   $\left($   $\left($   $\right)$   $\left($   $\left($   $\right)$   $\left($   $\left($   $\right)$   $\left($   $\left($   $\right)$   $\left($   $\left($   $\right)$   $\left($   $\left($   $\right)$   $\left($ 

input <mark>integrate(atan(a\*x)\*\*(1/2)/x\*\*4/(a\*\*2\*c\*x\*\*2+c),x)</mark>

output Integral(sqrt(atan(a\*x))/(a\*\*2\*x\*\*6 + x\*\*4), x)/c

## **3.706.7 Maxima [F(-2)]**

Exception generated.

$$
\int \frac{\sqrt{\arctan(ax)}}{x^4 (c+a^2cx^2)} dx = \text{Exception raised: RuntimeError}
$$

✞ ☎

✞ ☎

<span id="page-5232-2"></span>✝ ✆

input <mark>integrate(arctan(a\*x)^(1/2)/x^4/(a^2\*c\*x^2+c),x, algorithm="maxima")</mark> ✝ ✆

output <mark>Exception raised: RuntimeError >> ECL says: expt: undefined: 0 to a negati</mark> ve exponent.

$$
3.706. \qquad \int \frac{\sqrt{\arctan(ax)}}{x^4(c+a^2cx^2)}\,dx
$$

## **3.706.8 Giac [N/A]**

Not integrable

Time =  $28.70$  (sec), antiderivative size = 3, normalized size of antiderivative =  $0.12$ 

$$
\int \frac{\sqrt{\arctan(ax)}}{x^4 (c + a^2 c x^2)} dx = \int \frac{\sqrt{\arctan(ax)}}{(a^2 c x^2 + c) x^4} dx
$$

✞ ☎

 $\left($   $\left($   $\right)$   $\left($   $\left($   $\right)$   $\left($   $\left($   $\right)$   $\left($   $\left($   $\right)$   $\left($   $\left($   $\right)$   $\left($   $\left($   $\right)$   $\left($   $\left($   $\right)$   $\left($   $\left($   $\right)$   $\left($   $\left($   $\right)$   $\left($   $\left($   $\right)$   $\left($   $\left($   $\right)$   $\left($   $\left($   $\right)$   $\left($ 

✞ ☎

<span id="page-5233-0"></span>✝ ✆

input <mark>integrate(arctan(a\*x)^(1/2)/x^4/(a^2\*c\*x^2+c),x, algorithm="giac")</mark>

output <mark>sage0\*x</mark>

## **3.706.9 Mupad [N/A]**

Not integrable

Time  $= 0.46$  (sec), antiderivative size  $= 24$ , normalized size of antiderivative  $= 1.00$ 

$$
\int \frac{\sqrt{\arctan(ax)}}{x^4 (c+a^2cx^2)} dx = \int \frac{\sqrt{\atop a \tan(ax)}}{x^4 (c\,a^2\,x^2+c)} dx
$$

✞ ☎

 $\left($   $\left($   $\right)$   $\left($   $\left($   $\right)$   $\left($   $\left($   $\right)$   $\left($   $\left($   $\right)$   $\left($   $\left($   $\right)$   $\left($   $\left($   $\right)$   $\left($   $\left($   $\right)$   $\left($   $\left($   $\right)$   $\left($   $\left($   $\right)$   $\left($   $\left($   $\right)$   $\left($   $\left($   $\right)$   $\left($   $\left($   $\right)$   $\left($ 

✞ ☎

✝ ✆

input <mark>int(atan(a\*x)^(1/2)/(x^4\*(c + a^2\*c\*x^2)),x)</mark>

output <mark>int(atan(a\*x)^(1/2)/(x^4\*(c + a^2\*c\*x^2)), x)</mark>

$$
\textbf{3.707} \qquad \int \frac{x^m \sqrt{\arctan(ax)}}{\left(c+a^2cx^2\right)^2} \, dx
$$

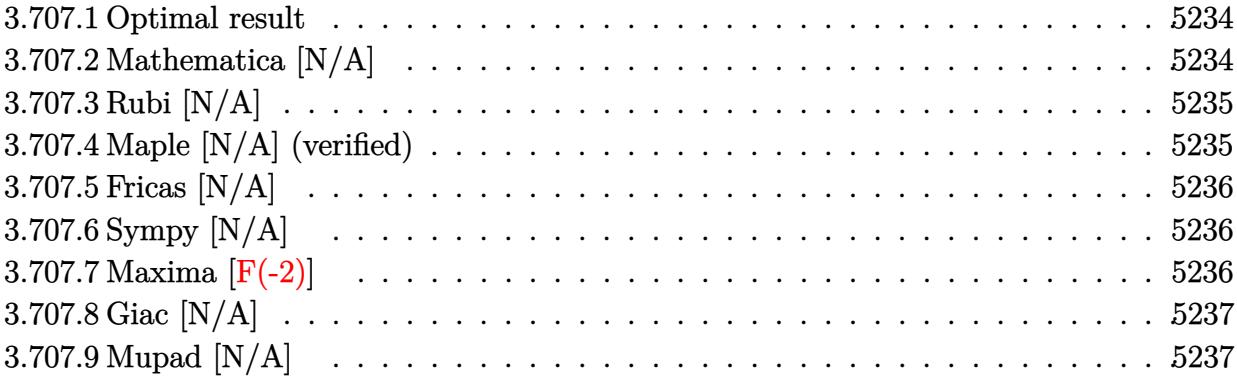

#### <span id="page-5234-0"></span>**3.707.1 Optimal result**

Integrand size  $= 24$ , antiderivative size  $= 24$ 

$$
\int \frac{x^m \sqrt{\arctan(ax)}}{(c+a^2cx^2)^2} dx = \text{Int}\left(\frac{x^m \sqrt{\arctan(ax)}}{(c+a^2cx^2)^2}, x\right)
$$

✞ ☎

<span id="page-5234-1"></span>✝ ✆

output <mark>Unintegrable(x^m\*arctan(a\*x)^(1/2)/(a^2\*c\*x^2+c)^2,x)</mark>

#### **3.707.2 Mathematica [N/A]**

Not integrable

Time  $= 1.54$  (sec), antiderivative size  $= 26$ , normalized size of antiderivative  $= 1.08$ 

$$
\int \frac{x^m \sqrt{\arctan(ax)}}{(c+a^2cx^2)^2} dx = \int \frac{x^m \sqrt{\arctan(ax)}}{(c+a^2cx^2)^2} dx
$$

✞ ☎

✝ ✆

✞ ☎

<span id="page-5234-2"></span> $\left($   $\left($   $\right)$   $\left($   $\left($   $\right)$   $\left($   $\left($   $\right)$   $\left($   $\left($   $\right)$   $\left($   $\left($   $\right)$   $\left($   $\left($   $\right)$   $\left($   $\left($   $\right)$   $\left($   $\left($   $\right)$   $\left($   $\left($   $\right)$   $\left($   $\left($   $\right)$   $\left($   $\left($   $\right)$   $\left($   $\left($   $\right)$   $\left($ 

input Integrate[(x^m\*Sqrt[ArcTan[a\*x]])/(c + a^2\*c\*x^2)^2,x]

output Integrate[(x^m\*Sqrt[ArcTan[a\*x]])/(c + a^2\*c\*x^2)^2, x]

## **3.707.3 Rubi [N/A]**

Not integrable

Time  $= 0.21$  (sec), antiderivative size  $= 24$ , normalized size of antiderivative  $= 1.00$ , number of steps used = 1, number of rules used = 0,  $\frac{\text{number of rules}}{\text{integral size}}$  = 0.000, Rules used = {5560}

Below are the steps used by Rubi to obtain the solution. The rule number used for the transformation is given above next to the arrow. The rules definitions used are listed below.

$$
\int \frac{x^m \sqrt{\arctan(ax)}}{(a^2cx^2 + c)^2} dx
$$

$$
\int \frac{x^m \sqrt{\arctan(ax)}}{(a^2cx^2 + c)^2} dx
$$

✞ ☎

✞ ☎

✝ ✆

✞ ☎

<span id="page-5235-0"></span>✝ ✆

input Int[(x^m\*Sqrt[ArcTan[a\*x]])/(c + a^2\*c\*x^2)^2,x] ✝ ✆

output \$Aborted

#### **3.707.3.1 Defintions of rubi rules used**

rule 5560 <mark>Int[((a\_.) + ArcTan[(c\_.)\*(x\_)]\*(b\_.))^(p\_.)\*(u\_.), x\_Symbol] :> Unintegrab</mark> le[u\*(a + b\*ArcTan[c\*x])^p, x] /; FreeQ[{a, b, c, p}, x] && (EqQ[u, 1] || M  $atchQ[u, ((d_{-.}) + (e_{-.}) * x)^{n}(q_{-.})$  /; FreeQ[{d, e, q}, x]] || MatchQ[u, ((f<sub>\_</sub>.  $(\ast x)^{m}(\mathfrak{m}_{-}.)*((d_{-}.) + (e_{-}.)*x)^{m}(\mathfrak{q}_{-}.))$  /; FreeQ[{d, e, f, m, q}, x]] || MatchQ[ u,  $((d_*) + (e_*) * x^2)^{(d_*)}$  /; FreeQ[{d, e, q}, x]] || MatchQ[u,  $((f_*)*x)$  $\hat{m}(m_.,)*(d_.,) + (e_.,)*x^2)^{(q_.,)}$  /; FreeQ[{d, e, f, m, q}, x]])

#### **3.707.4 Maple [N/A] (verified)**

Not integrable

Time  $= 13.78$  (sec), antiderivative size  $= 22$ , normalized size of antiderivative  $= 0.92$ 

$$
\int \frac{x^m \sqrt{\arctan{(ax)}}}{\left(a^2 c \, x^2 + c\right)^2} dx
$$

✞ ☎

✝ ✆

input <mark>int(x^m\*arctan(a\*x)^(1/2)/(a^2\*c\*x^2+c)^2,x)</mark>

output <mark>int(x^m\*arctan(a\*x)^(1/2)/(a^2\*c\*x^2+c)^2,x)</mark>

# **3.707.5 Fricas [N/A]**

Not integrable

Time  $= 0.28$  (sec), antiderivative size  $= 39$ , normalized size of antiderivative  $= 1.62$ 

$$
\int \frac{x^m \sqrt{\arctan(ax)}}{\left(c + a^2 c x^2\right)^2} dx = \int \frac{x^m \sqrt{\arctan(ax)}}{\left(a^2 c x^2 + c\right)^2} dx
$$

✞ ☎

 $\left($   $\left($   $\right)$   $\left($   $\left($   $\right)$   $\left($   $\left($   $\right)$   $\left($   $\left($   $\right)$   $\left($   $\left($   $\right)$   $\left($   $\left($   $\right)$   $\left($   $\left($   $\right)$   $\left($   $\left($   $\right)$   $\left($   $\left($   $\right)$   $\left($   $\left($   $\right)$   $\left($   $\left($   $\right)$   $\left($   $\left($   $\right)$   $\left($ 

✞ ☎

<span id="page-5236-1"></span>✝ ✆

✞ ☎

<span id="page-5236-0"></span> $\left( \begin{array}{cc} \text{ } & \text{ } \\ \text{ } & \text{ } \end{array} \right)$ 

input <mark>integrate(x^m\*arctan(a\*x)^(1/2)/(a^2\*c\*x^2+c)^2,x, algorithm="fricas")</mark>

output  $integral(x^m*sqrt(xctan(axx))/(a^4*c^2*x^4 + 2*a^2*c^2*x^2 + c^2), x)$ 

# **3.707.6 Sympy [N/A]**

Not integrable

Time  $= 29.84$  (sec), antiderivative size  $= 32$ , normalized size of antiderivative  $= 1.33$ 

$$
\int \frac{x^m \sqrt{\arctan(ax)}}{\left(c + a^2 c x^2\right)^2} dx = \frac{\int \frac{x^m \sqrt{\atop a \cdot 4x^4 + 2a^2 x^2 + 1}}{\sqrt{a^4 x^4 + 2a^2 x^2 + 1}} dx}{c^2}
$$

✞ ☎

✝ ✆

✞ ☎

<span id="page-5236-2"></span>✝ ✆

input <mark>integrate(x\*\*m\*atan(a\*x)\*\*(1/2)/(a\*\*2\*c\*x\*\*2+c)\*\*2,x)</mark>

output Integral(x\*\*m\*sqrt(atan(a\*x))/(a\*\*4\*x\*\*4 + 2\*a\*\*2\*x\*\*2 + 1), x)/c\*\*2

#### **3.707.7 Maxima [F(-2)]**

Exception generated.

$$
\int \frac{x^m \sqrt{\arctan(ax)}}{(c+a^2cx^2)^2} dx = \text{Exception raised: RuntimeError}
$$

3.707. 
$$
\int \frac{x^m \sqrt{\arctan(ax)}}{(c+a^2cx^2)^2} dx
$$

input <mark>integrate(x^m\*arctan(a\*x)^(1/2)/(a^2\*c\*x^2+c)^2,x, algorithm="maxima")</mark>

output <mark>Exception raised: RuntimeError >> ECL says: expt: undefined: 0 to a negati</mark> ve exponent.

## **3.707.8 Giac [N/A]**

Not integrable

Time  $= 51.84$  (sec), antiderivative size  $= 3$ , normalized size of antiderivative  $= 0.12$ 

$$
\int \frac{x^m \sqrt{\arctan(ax)}}{\left(c + a^2 c x^2\right)^2} dx = \int \frac{x^m \sqrt{\arctan(ax)}}{\left(a^2 c x^2 + c\right)^2} dx
$$

✞ ☎

✝ ✆

✞ ☎

<span id="page-5237-1"></span>✝ ✆

✞ ☎

 $\left( \begin{array}{cc} \text{ } & \text{ } \\ \text{ } & \text{ } \end{array} \right)$ 

✞ ☎

<span id="page-5237-0"></span> $\left($   $\left($   $\right)$   $\left($   $\left($   $\right)$   $\left($   $\left($   $\right)$   $\left($   $\left($   $\right)$   $\left($   $\left($   $\right)$   $\left($   $\left($   $\right)$   $\left($   $\left($   $\right)$   $\left($   $\left($   $\right)$   $\left($   $\left($   $\right)$   $\left($   $\left($   $\right)$   $\left($   $\left($   $\right)$   $\left($   $\left($   $\right)$   $\left($ 

input integrate(x^m\*arctan(a\*x)^(1/2)/(a^2\*c\*x^2+c)^2,x, algorithm="giac")

output <mark>sage0\*x</mark>

## **3.707.9 Mupad [N/A]**

Not integrable

Time  $= 0.53$  (sec), antiderivative size  $= 24$ , normalized size of antiderivative  $= 1.00$ 

$$
\int \frac{x^m \sqrt{\arctan(ax)}}{\left(c + a^2 c x^2\right)^2} dx = \int \frac{x^m \sqrt{\atop a \tan\left(a\,x\right)}}{\left(c\,a^2\,x^2 + c\right)^2} dx
$$

✞ ☎

 $\left($   $\left($   $\right)$   $\left($   $\left($   $\right)$   $\left($   $\left($   $\right)$   $\left($   $\left($   $\right)$   $\left($   $\left($   $\right)$   $\left($   $\left($   $\right)$   $\left($   $\left($   $\right)$   $\left($   $\left($   $\right)$   $\left($   $\left($   $\right)$   $\left($   $\left($   $\right)$   $\left($   $\left($   $\right)$   $\left($   $\left($   $\right)$   $\left($ 

✞ ☎

✝ ✆

input <mark>int((x^m\*atan(a\*x)^(1/2))/(c + a^2\*c\*x^2)^2,x)</mark>

output <mark>int((x^m\*atan(a\*x)^(1/2))/(c + a^2\*c\*x^2)^2, x)</mark>

$$
\textbf{3.708} \qquad \int \frac{x^3 \sqrt{\arctan(ax)}}{\left(c+a^2cx^2\right)^2} \, dx
$$

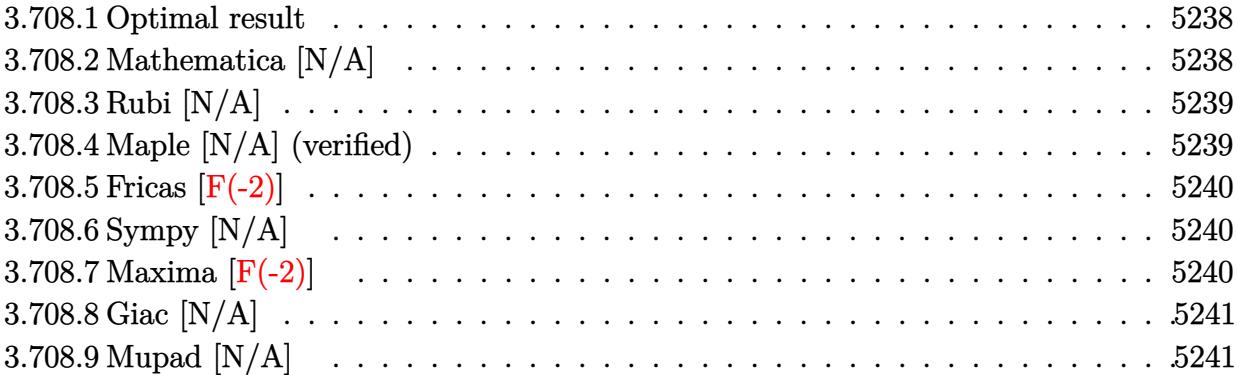

#### <span id="page-5238-0"></span>**3.708.1 Optimal result**

Integrand size  $= 24$ , antiderivative size  $= 24$ 

$$
\int \frac{x^3 \sqrt{\arctan(ax)}}{(c+a^2cx^2)^2} dx = \text{Int}\left(\frac{x^3 \sqrt{\arctan(ax)}}{(c+a^2cx^2)^2}, x\right)
$$

✞ ☎

<span id="page-5238-1"></span>✝ ✆

output <mark>Unintegrable(x^3\*arctan(a\*x)^(1/2)/(a^2\*c\*x^2+c)^2,x)</mark>

#### **3.708.2 Mathematica [N/A]**

Not integrable

Time  $= 3.12$  (sec), antiderivative size  $= 26$ , normalized size of antiderivative  $= 1.08$ 

$$
\int \frac{x^3 \sqrt{\arctan(ax)}}{\left(c + a^2 c x^2\right)^2} dx = \int \frac{x^3 \sqrt{\arctan(ax)}}{\left(c + a^2 c x^2\right)^2} dx
$$

✞ ☎

✝ ✆

<span id="page-5238-2"></span> $\left($   $\left($   $\right)$   $\left($   $\left($   $\right)$   $\left($   $\left($   $\right)$   $\left($   $\left($   $\right)$   $\left($   $\left($   $\right)$   $\left($   $\left($   $\right)$   $\left($   $\left($   $\right)$   $\left($   $\left($   $\right)$   $\left($   $\left($   $\right)$   $\left($   $\left($   $\right)$   $\left($   $\left($   $\right)$   $\left($   $\left($   $\right)$   $\left($ 

input Integrate[(x^3\*Sqrt[ArcTan[a\*x]])/(c + a^2\*c\*x^2)^2,x]

output ✞ ☎  $Integrate[(x^3*Sqrt[ArcTan[a*x]])/(c + a^2*c*x^2)^2, x]$ 

$$
3.708. \qquad \int \frac{x^3 \sqrt{\arctan(ax)}}{(c+a^2cx^2)^2} \, dx
$$

#### **3.708.3 Rubi [N/A]**

Not integrable

Time  $= 0.21$  (sec), antiderivative size  $= 24$ , normalized size of antiderivative  $= 1.00$ , number of steps used = 1, number of rules used = 0,  $\frac{\text{number of rules}}{\text{integral size}}$  = 0.000, Rules used = {5560}

Below are the steps used by Rubi to obtain the solution. The rule number used for the transformation is given above next to the arrow. The rules definitions used are listed below.

$$
\int \frac{x^3 \sqrt{\arctan(ax)}}{(a^2cx^2 + c)^2} dx
$$

$$
\int \frac{x^3 \sqrt{\arctan(ax)}}{(a^2cx^2 + c)^2} dx
$$

✞ ☎

✝ ✆

✞ ☎

✝ ✆

✞ ☎

<span id="page-5239-0"></span>✝ ✆

input Int[(x^3\*Sqrt[ArcTan[a\*x]])/(c + a^2\*c\*x^2)^2,x]

output \$Aborted

#### **3.708.3.1 Defintions of rubi rules used**

rule 5560 <mark>Int[((a\_.) + ArcTan[(c\_.)\*(x\_)]\*(b\_.))^(p\_.)\*(u\_.), x\_Symbol] :> Unintegrab</mark> le[u\*(a + b\*ArcTan[c\*x])^p, x] /; FreeQ[{a, b, c, p}, x] && (EqQ[u, 1] || M  $atchQ[u, ((d_{-.}) + (e_{-.}) * x)^{n}(q_{-.})$  /; FreeQ[{d, e, q}, x]] || MatchQ[u, ((f<sub>\_</sub>.  $(\ast x)^{m}(\mathfrak{m}_{-}.)*((d_{-}.) + (e_{-}.)*x)^{m}(\mathfrak{q}_{-}.))$  /; FreeQ[{d, e, f, m, q}, x]] || MatchQ[ u,  $((d_*) + (e_*) * x^2)^{(d_*)}$  /; FreeQ[{d, e, q}, x]] || MatchQ[u,  $((f_*)*x)$  $\hat{m}(m_.,)*(d_.,) + (e_.,)*x^2)^{(q_.,)}$  /; FreeQ[{d, e, f, m, q}, x]])

#### **3.708.4 Maple [N/A] (verified)**

Not integrable

Time  $= 12.63$  (sec), antiderivative size  $= 22$ , normalized size of antiderivative  $= 0.92$ 

$$
\int \frac{x^3 \sqrt{\arctan\left(ax\right)}}{\left(a^2 c \, x^2+c\right)^2} dx
$$

✞ ☎

✝ ✆

input <mark>| int(x^3\*arctan(a\*x)^(1/2)/(a^2\*c\*x^2+c)^2,x)</mark>

output <mark>int(x^3\*arctan(a\*x)^(1/2)/(a^2\*c\*x^2+c)^2,x)</mark>

**3.708.5 Fricas [F(-2)]**

Exception generated.

$$
\int \frac{x^3 \sqrt{\arctan(ax)}}{(c+a^2cx^2)^2} dx = \text{Exception raised: TypeError}
$$

✞ ☎

✝ ✆

✞ ☎

<span id="page-5240-1"></span> $\left($   $\left($   $\right)$   $\left($   $\left($   $\right)$   $\left($   $\left($   $\right)$   $\left($   $\left($   $\right)$   $\left($   $\left($   $\right)$   $\left($   $\left($   $\right)$   $\left($   $\left($   $\right)$   $\left($   $\left($   $\right)$   $\left($   $\left($   $\right)$   $\left($   $\left($   $\right)$   $\left($   $\left($   $\right)$   $\left($   $\left($   $\right)$   $\left($ 

✞ ☎

<span id="page-5240-0"></span> $\left( \begin{array}{cc} \text{ } & \text{ } \\ \text{ } & \text{ } \end{array} \right)$ 

input <mark>integrate(x^3\*arctan(a\*x)^(1/2)/(a^2\*c\*x^2+c)^2,x, algorithm="fricas")</mark>

output <mark>Exception raised: TypeError >> Error detected within library code: inte</mark> grate: implementation incomplete (constant residues)

## **3.708.6 Sympy [N/A]**

Not integrable

Time  $= 1.13$  (sec), antiderivative size  $= 32$ , normalized size of antiderivative  $= 1.33$ 

$$
\int \frac{x^3 \sqrt{\arctan(ax)}}{\left(c + a^2 c x^2\right)^2} \, dx = \frac{\int \frac{x^3 \sqrt{\operatorname{atan}\left(ax\right)}}{a^4 x^4 + 2 a^2 x^2 + 1} \, dx}{c^2}
$$

✞ ☎

✝ ✆

✞ ☎

<span id="page-5240-2"></span>✝ ✆

input <mark>integrate(x\*\*3\*atan(a\*x)\*\*(1/2)/(a\*\*2\*c\*x\*\*2+c)\*\*2,x)</mark>

output Integral(x\*\*3\*sqrt(atan(a\*x))/(a\*\*4\*x\*\*4 + 2\*a\*\*2\*x\*\*2 + 1), x)/c\*\*2

#### **3.708.7 Maxima [F(-2)]**

Exception generated.

$$
\int \frac{x^3 \sqrt{\arctan(ax)}}{(c+a^2cx^2)^2} dx = \text{Exception raised: RuntimeError}
$$

✞ ☎

✝ ✆

✞ ☎

<span id="page-5240-3"></span>✝ ✆

input <mark>integrate(x^3\*arctan(a\*x)^(1/2)/(a^2\*c\*x^2+c)^2,x, algorithm="maxima")</mark>

output <mark>Exception raised: RuntimeError >> ECL says: expt: undefined: 0 to a negati</mark> ve exponent.

3.708. 
$$
\int \frac{x^3 \sqrt{\arctan(ax)}}{(c+a^2cx^2)^2} dx
$$

## **3.708.8 Giac [N/A]**

Not integrable

Time =  $61.13$  (sec), antiderivative size = 3, normalized size of antiderivative =  $0.12$ 

$$
\int \frac{x^3 \sqrt{\arctan(ax)}}{\left(c + a^2 c x^2\right)^2} dx = \int \frac{x^3 \sqrt{\arctan(ax)}}{\left(a^2 c x^2 + c\right)^2} dx
$$

✞ ☎

 $\left($   $\left($   $\right)$   $\left($   $\left($   $\right)$   $\left($   $\left($   $\right)$   $\left($   $\left($   $\right)$   $\left($   $\left($   $\right)$   $\left($   $\left($   $\right)$   $\left($   $\left($   $\right)$   $\left($   $\left($   $\right)$   $\left($   $\left($   $\right)$   $\left($   $\left($   $\right)$   $\left($   $\left($   $\right)$   $\left($   $\left($   $\right)$   $\left($ 

✞ ☎

<span id="page-5241-0"></span>✝ ✆

input <mark>integrate(x^3\*arctan(a\*x)^(1/2)/(a^2\*c\*x^2+c)^2,x, algorithm="giac")</mark>

output <mark>sage0\*x</mark>

## **3.708.9 Mupad [N/A]**

Not integrable

Time  $= 0.48$  (sec), antiderivative size  $= 24$ , normalized size of antiderivative  $= 1.00$ 

$$
\int \frac{x^3 \sqrt{\arctan(ax)}}{\left(c + a^2 c x^2\right)^2} dx = \int \frac{x^3 \sqrt{\atop a \tan\left(a x\right)}}{\left(c \, a^2 \, x^2 + c\right)^2} dx
$$

✝ ✆

✞ ☎

 $\left($   $\left($   $\right)$   $\left($   $\left($   $\right)$   $\left($   $\left($   $\right)$   $\left($   $\left($   $\right)$   $\left($   $\left($   $\right)$   $\left($   $\left($   $\right)$   $\left($   $\left($   $\right)$   $\left($   $\left($   $\right)$   $\left($   $\left($   $\right)$   $\left($   $\left($   $\right)$   $\left($   $\left($   $\right)$   $\left($   $\left($   $\right)$   $\left($ 

input ✞ ☎  $int((x^3*atan(ax^2)^(1/2))/(c + a^2*cx^2)^2,x)$ 

output <mark>int((x^3\*atan(a\*x)^(1/2))/(c + a^2\*c\*x^2)^2, x)</mark>

$$
3.709 \qquad \int \frac{x^2 \sqrt{\arctan(ax)}}{\left(c+a^2cx^2\right)^2} dx
$$

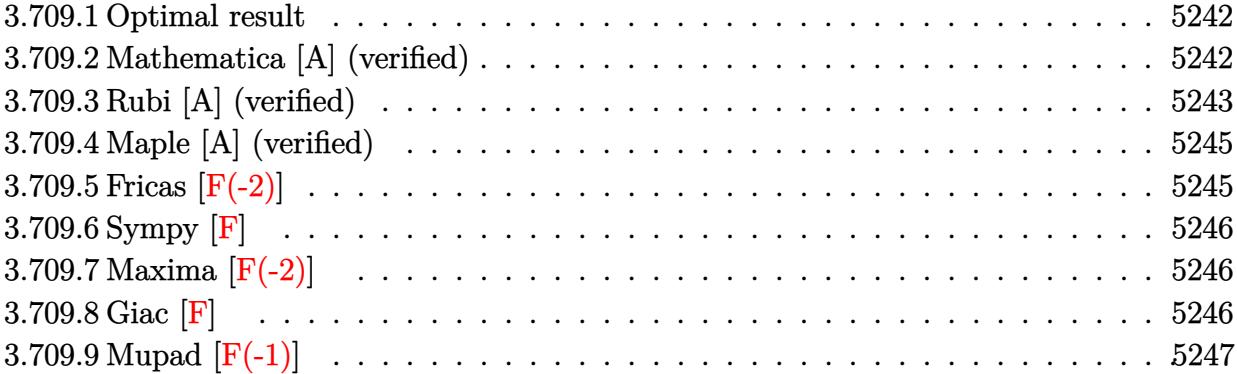

#### <span id="page-5242-0"></span>**3.709.1 Optimal result**

Integrand size  $= 24$ , antiderivative size  $= 80$ 

$$
\int \frac{x^2 \sqrt{\arctan(ax)}}{(c+a^2cx^2)^2} dx = -\frac{x \sqrt{\arctan(ax)}}{2a^2c^2(1+a^2x^2)} + \frac{\arctan(ax)^{3/2}}{3a^3c^2} + \frac{\sqrt{\pi} \text{Fresnels}\left(\frac{2\sqrt{\arctan(ax)}}{\sqrt{\pi}}\right)}{8a^3c^2}
$$

✞ ☎

<span id="page-5242-1"></span>✝ ✆

output 1/3\*arctan(a\*x)^(3/2)/a^3/c^2+1/8\*FresnelS(2\*arctan(a\*x)^(1/2)/Pi^(1/2))\*P  $i^{\texttt{m}}(1/2)/a^3/c^2-1/2*x*arctan(axx)^{n}(1/2)/a^2/c^2/(a^2*x^2+1)$ 

## **3.709.2 Mathematica [A] (verified)**

Time  $= 0.34$  (sec), antiderivative size  $= 66$ , normalized size of antiderivative  $= 0.82$ 

$$
\int \frac{x^2 \sqrt{\arctan(ax)}}{(c+a^2cx^2)^2} dx
$$
\n
$$
= \frac{4\sqrt{\arctan(ax)(-\frac{3ax}{1+a^2x^2} + 2\arctan(ax)) + 3\sqrt{\pi} \text{ FresnelS}\left(\frac{2\sqrt{\arctan(ax)}}{\sqrt{\pi}}\right)}}{24a^3c^2}
$$

✞ ☎

✝ ✆

✞ ☎

<span id="page-5242-2"></span>✝ ✆

input Integrate[(x^2\*Sqrt[ArcTan[a\*x]])/(c + a^2\*c\*x^2)^2,x]

output (4\*Sqrt[ArcTan[a\*x]]\*((-3\*a\*x)/(1 + a^2\*x^2) + 2\*ArcTan[a\*x]) + 3\*Sqrt[Pi] \*FresnelS[(2\*Sqrt[ArcTan[a\*x]])/Sqrt[Pi]])/(24\*a^3\*c^2)

3.709. 
$$
\int \frac{x^2 \sqrt{\arctan(ax)}}{(c+a^2cx^2)^2} dx
$$

#### **3.709.3 Rubi [A] (verified)**

Time  $= 0.47$  (sec), antiderivative size  $= 80$ , normalized size of antiderivative  $= 1.00$ , number of steps used = 9, number of rules used = 8,  $\frac{\text{number of rules}}{\text{integral size}}$  = 0.333, Rules used = {5471, 27, 5505, 4906, 27, 3042, 3786, 3832}

Below are the steps used by Rubi to obtain the solution. The rule number used for the transformation is given above next to the arrow. The rules definitions used are listed below.

$$
\int \frac{x^2 \sqrt{\arctan(ax)}}{(a^2cx^2 + c)^2} dx
$$
\n
$$
\int \frac{5471}{(a^2x^2 + 1)^2 \sqrt{\arctan(ax)}} dx + \frac{\arctan(ax)^{3/2}}{3a^3c^2} - \frac{x \sqrt{\arctan(ax)}}{2a^2c^2(a^2x^2 + 1)}
$$
\n
$$
\int \frac{27}{(a^2x^2 + 1)^2 \sqrt{\arctan(ax)}} dx + \frac{\arctan(ax)^{3/2}}{3a^3c^2} - \frac{x \sqrt{\arctan(ax)}}{2a^2c^2(a^2x^2 + 1)}
$$
\n
$$
\int \frac{5505}{(a^2x^2 + 1)\sqrt{\arctan(ax)}} dx + \frac{\arctan(ax)^{3/2}}{3a^3c^2} - \frac{x \sqrt{\arctan(ax)}}{2a^2c^2(a^2x^2 + 1)}
$$
\n
$$
\int \frac{5505}{4a^3c^2} + \frac{\arctan(ax)^{3/2}}{3a^3c^2} - \frac{x \sqrt{\arctan(ax)}}{2a^2c^2(a^2x^2 + 1)}
$$
\n
$$
\int \frac{4906}{4a^3c^2} + \frac{\arctan(ax)^{3/2}}{3a^3c^2} - \frac{x \sqrt{\arctan(ax)}}{2a^2c^2(a^2x^2 + 1)}
$$
\n
$$
\int \frac{27}{2\sqrt{\arctan(ax)}} dx + \frac{\arctan(ax)^{3/2}}{3a^3c^2} - \frac{x \sqrt{\arctan(ax)}}{2a^2c^2(a^2x^2 + 1)}
$$
\n
$$
\int \frac{27}{8a^3c^2} - \frac{x \sqrt{\arctan(ax)}}{8a^3c^2} + \frac{\arctan(ax)^{3/2}}{3a^3c^2} - \frac{x \sqrt{\arctan(ax)}}{2a^2c^2(a^2x^2 + 1)}
$$
\n
$$
\int \frac{\sin(2\arctan(ax))}{8a^3c^2} dx \arctan(ax)} dx + \frac{\arctan(ax)^{3/2}}{3a^3c^2} - \frac{x \sqrt{\arctan(ax)}}{2a^2c^2(a^2x^2 + 1)}
$$
\n
$$
\int \frac{\sin(2\arctan(ax))}{4a^3c^2} dx
$$

$$
\frac{\sqrt{\pi}\,\mathrm{Fresnels}\left(\frac{2\sqrt{\arctan(ax)}}{\sqrt{\pi}}\right)}{8a^3c^2}+\frac{\arctan(ax)^{3/2}}{3a^3c^2}-\frac{x\sqrt{\arctan(ax)}}{2a^2c^2\left(a^2x^2+1\right)}
$$

✝ ✆

✝ ✆

✞ ☎

✝ ✆

✞ ☎

 $\left($   $\left($   $\right)$   $\left($   $\left($   $\right)$   $\left($   $\left($   $\right)$   $\left($   $\left($   $\right)$   $\left($   $\left($   $\right)$   $\left($   $\left($   $\right)$   $\left($   $\left($   $\right)$   $\left($   $\left($   $\right)$   $\left($   $\left($   $\right)$   $\left($   $\left($   $\right)$   $\left($   $\left($   $\right)$   $\left($   $\left($   $\right)$   $\left($ 

✞ ☎

✞ ☎

✞ ☎

$$
input \left[ \frac{Int[(x^2)*sqrt[[\text{Arctan}[a*x]])}{(c + a^2)*c*x^2)^2,x} \right]
$$

output -1/2\*(x\*Sqrt[ArcTan[a\*x]])/(a^2\*c^2\*(1 + a^2\*x^2)) + ArcTan[a\*x]^(3/2)/(3\* ✞ ☎  $a^3*c^2$ ) + (Sqrt[Pi]\*FresnelS[(2\*Sqrt[ArcTan[a\*x]])/Sqrt[Pi]])/(8\*a^3\*c^2)

#### **3.709.3.1 Defintions of rubi rules used**

rule 27|<mark>Int[(a\_)\*(Fx\_), x\_Symbol] :> Simp[a Int[Fx, x], x] /; FreeQ[a, x] && !Ma</mark> ✞ ☎  $tchQ[Fx, (b_)*(Gx])$  /;  $FreeQ[b, x]$  $\left($   $\left($   $\right)$   $\left($   $\left($   $\right)$   $\left($   $\left($   $\right)$   $\left($   $\left($   $\right)$   $\left($   $\left($   $\right)$   $\left($   $\left($   $\right)$   $\left($   $\left($   $\right)$   $\left($   $\left($   $\right)$   $\left($   $\left($   $\right)$   $\left($   $\left($   $\right)$   $\left($   $\left($   $\right)$   $\left($   $\left($   $\right)$   $\left($ 

rule 3042 <mark>Int[u\_, x\_Symbol] :> Int[DeactivateTrig[u, x], x] /; FunctionOfTrigOfLinear</mark>  $Q[u, x]$ 

rule 3786 Int[sin[(e\_.) + (f\_.)\*(x\_)]/Sqrt[(c\_.) + (d\_.)\*(x\_)], x\_Symbol] :> Simp[2/d Subst[Int[Sin[f\*(x^2/d)], x], x, Sqrt[c + d\*x]], x] /; FreeQ[{c, d, e, f  $\}$ , x] && ComplexFreeQ[f] && EqQ[d\*e - c\*f, 0]

rule 3832 Int[Sin[(d\_.)\*((e\_.) + (f\_.)\*(x\_))^2], x\_Symbol] :> Simp[(Sqrt[Pi/2]/(f\*Rt[ d, 2]))\*FresnelS[Sqrt[2/Pi]\*Rt[d, 2]\*(e + f\*x)], x] /; FreeQ[{d, e, f}, x] ✝ ✆

rule 4906 <mark>Int[Cos[(a\_.) + (b\_.)\*(x\_)]^(p\_.)\*((c\_.) + (d\_.)\*(x\_))^(m\_.)\*Sin[(a\_.) + (b</mark>  $\text{L.}(x)$ ]^(n\_.), x\_Symbol] :> Int[ExpandTrigReduce[(c + d\*x)^m, Sin[a + b\*x  $]\hat{\ }$ n\*Cos[a + b\*x] $\hat{\ }$ p, x], x] /; FreeQ[{a, b, c, d, m}, x] && IGtQ[n, 0] && IG tQ[p, 0]  $\left($   $\left($   $\right)$   $\left($   $\left($   $\right)$   $\left($   $\left($   $\right)$   $\left($   $\left($   $\right)$   $\left($   $\left($   $\right)$   $\left($   $\left($   $\right)$   $\left($   $\left($   $\right)$   $\left($   $\left($   $\right)$   $\left($   $\left($   $\right)$   $\left($   $\left($   $\right)$   $\left($   $\left($   $\right)$   $\left($   $\left($   $\right)$   $\left($ 

rule 5471 <mark>Int[(((a\_.) + ArcTan[(c\_.)\*(x\_)]\*(b\_.))^(p\_.)\*(x\_)^2)/((d\_) + (e\_.)\*(x\_)^2)</mark>  $\hat{C}$ , x Symbol] :> Simp[(a + b\*ArcTan[c\*x]) $\hat{C}(p + 1)/(2*b*c\hat{C}3*d\hat{C}2*(p + 1)), x$ ] +  $(-Simp[x*(-Simp[x*(-a + b*ArcTan[c*x])^p/(2*c^2*d*(d + e*x^2)))$ , x] + Simp[b\*(p/( 2\*c)) Int[x\*((a + b\*ArcTan[c\*x])^(p - 1)/(d + e\*x^2)^2), x], x]) /; FreeQ  $[{a, b, c, d, e}, x]$  && EqQ[e, c<sup>2\*</sup>d] && GtQ[p, 0] ✝ ✆ rule 5505 <mark>Int[((a\_.) + ArcTan[(c\_.)\*(x\_)]\*(b\_.))^(p\_.)\*(x\_)^(m\_.)\*((d\_) + (e\_.)\*(x\_)^</mark> ✞ ☎  $2)^\circ(q_{-})$ , x\_Symbol] :> Simp[d^q/c^(m + 1) Subst[Int[(a + b\*x)^p\*(Sin[x]^m/  $Cos[x]^{(m + 2*(q + 1))}, x], x, ArcTan[c*x]], x]$ ; FreeQ[{a, b, c, d, e, p }, x] && EqQ[e, c^2\*d] && IGtQ[m, 0] && ILtQ[m + 2\*q + 1, 0] && (IntegerQ[q  $]$   $|$   $|$   $GtQ[d, 0])$ 

#### **3.709.4 Maple [A] (verified)**

Time  $= 6.35$  (sec), antiderivative size  $= 60$ , normalized size of antiderivative  $= 0.75$ 

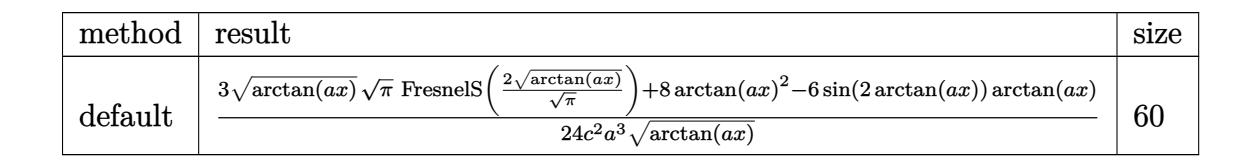

 $\left($   $\left($   $\right)$   $\left($   $\left($   $\right)$   $\left($   $\left($   $\right)$   $\left($   $\left($   $\right)$   $\left($   $\left($   $\right)$   $\left($   $\left($   $\right)$   $\left($   $\left($   $\right)$   $\left($   $\left($   $\right)$   $\left($   $\left($   $\right)$   $\left($   $\left($   $\right)$   $\left($   $\left($   $\right)$   $\left($   $\left($   $\right)$   $\left($ 

<span id="page-5245-1"></span> $\left($   $\left($   $\right)$   $\left($   $\left($   $\right)$   $\left($   $\left($   $\right)$   $\left($   $\left($   $\right)$   $\left($   $\left($   $\right)$   $\left($   $\left($   $\right)$   $\left($   $\left($   $\right)$   $\left($   $\left($   $\right)$   $\left($   $\left($   $\right)$   $\left($   $\left($   $\right)$   $\left($   $\left($   $\right)$   $\left($   $\left($   $\right)$   $\left($ 

<span id="page-5245-0"></span>✝ ✆

```
input <mark>| int(x^2*arctan(a*x)^(1/2)/(a^2*c*x^2+c)^2,x,method=_RETURNVERBOSE)</mark>
  ✞ ☎
```
output 1/24/c^2/a^3\*(3\*arctan(a\*x)^(1/2)\*Pi^(1/2)\*FresnelS(2\*arctan(a\*x)^(1/2)/Pi ✞ ☎  $\hat{-(1/2)})+8*arctan(axx)^2-6*sin(2*arctan(axx))*arctan(axx))/arctan(axx)^{2}(1/2)$  $\lambda$ 

#### **3.709.5 Fricas [F(-2)]**

Exception generated.

$$
\int \frac{x^2 \sqrt{\arctan(ax)}}{(c+a^2cx^2)^2} dx = \text{Exception raised: TypeError}
$$

✞ ☎

✝ ✆

<span id="page-5245-2"></span>✝ ✆

input <mark>integrate(x^2\*arctan(a\*x)^(1/2)/(a^2\*c\*x^2+c)^2,x, algorithm="fricas")</mark>

output <mark>Exception raised: TypeError >> Error detected within library code: inte</mark> ✞ ☎ grate: implementation incomplete (constant residues)

3.709. 
$$
\int \frac{x^2 \sqrt{\arctan(ax)}}{(c+a^2cx^2)^2} dx
$$

# **3.709.6 Sympy [F]**

$$
\int \frac{x^2 \sqrt{\arctan(ax)}}{\left(c + a^2 c x^2\right)^2} dx = \frac{\int \frac{x^2 \sqrt{\atop a \cdot 4x^4 + 2a^2 x^2 + 1}}{\sqrt{a^2 x^4 + 2a^2 x^2 + 1}} dx}{c^2}
$$

✞ ☎

 $\left($   $\left($   $\right)$   $\left($   $\left($   $\right)$   $\left($   $\left($   $\right)$   $\left($   $\left($   $\right)$   $\left($   $\left($   $\right)$   $\left($   $\left($   $\right)$   $\left($   $\left($   $\right)$   $\left($   $\left($   $\right)$   $\left($   $\left($   $\right)$   $\left($   $\left($   $\right)$   $\left($   $\left($   $\right)$   $\left($   $\left($   $\right)$   $\left($ 

✞ ☎

<span id="page-5246-0"></span>✝ ✆

input <mark>integrate(x\*\*2\*atan(a\*x)\*\*(1/2)/(a\*\*2\*c\*x\*\*2+c)\*\*2,x)</mark>

output Integral(x\*\*2\*sqrt(atan(a\*x))/(a\*\*4\*x\*\*4 + 2\*a\*\*2\*x\*\*2 + 1), x)/c\*\*2

# **3.709.7 Maxima [F(-2)]**

Exception generated.

$$
\int \frac{x^2 \sqrt{\arctan(ax)}}{(c+a^2cx^2)^2} dx = \text{Exception raised: RuntimeError}
$$

✞ ☎

✝ ✆

✞ ☎

<span id="page-5246-1"></span>✝ ✆

$$
input\nintegrate(x^2*arctan(a*x)^(1/2)/(a^2*cx^2+c)^2,x, algorithm="maxima")
$$

output <mark>Exception raised: RuntimeError >> ECL says: expt: undefined: 0 to a negati</mark> ve exponent.

**3.709.8 Giac [F]**

$$
\int \frac{x^2 \sqrt{\arctan(ax)}}{\left(c + a^2 c x^2\right)^2} \, dx = \int \frac{x^2 \sqrt{\arctan(ax)}}{\left(a^2 c x^2 + c\right)^2} \, dx
$$

✞ ☎

 $\left($   $\left($   $\right)$   $\left($   $\left($   $\right)$   $\left($   $\left($   $\right)$   $\left($   $\left($   $\right)$   $\left($   $\left($   $\right)$   $\left($   $\left($   $\right)$   $\left($   $\left($   $\right)$   $\left($   $\left($   $\right)$   $\left($   $\left($   $\right)$   $\left($   $\left($   $\right)$   $\left($   $\left($   $\right)$   $\left($   $\left($   $\right)$   $\left($ 

✞ ☎

<span id="page-5246-2"></span>✝ ✆

$$
input\left| \text{integrate}(x^2*arctan(axx)^{(1/2)}(a^2*cx^2+c)^2,x, algorithm="giac") \right|
$$

output <mark>sage0\*x</mark>

# **3.709.9 Mupad [F(-1)]**

Timed out.

$$
\int \frac{x^2 \sqrt{\arctan(ax)}}{\left(c + a^2 c x^2\right)^2} dx = \int \frac{x^2 \sqrt{\arctan(ax)}}{\left(c \, a^2 \, x^2 + c\right)^2} dx
$$

✞ ☎

✝ ✆

✝ ✆

input  $int((x^2*atan(ax^2)^(1/2))/(c + a^2*cx^2)^2,x)$ 

output ✞ ☎  $int((x^2*atan(axx)^(1/2))/(c + a^2*cx^2)^2, x)$ 

$$
\textbf{3.710} \qquad \int \frac{x \sqrt{\arctan(ax)}}{\left(c + a^2 c x^2\right)^2} \, dx
$$

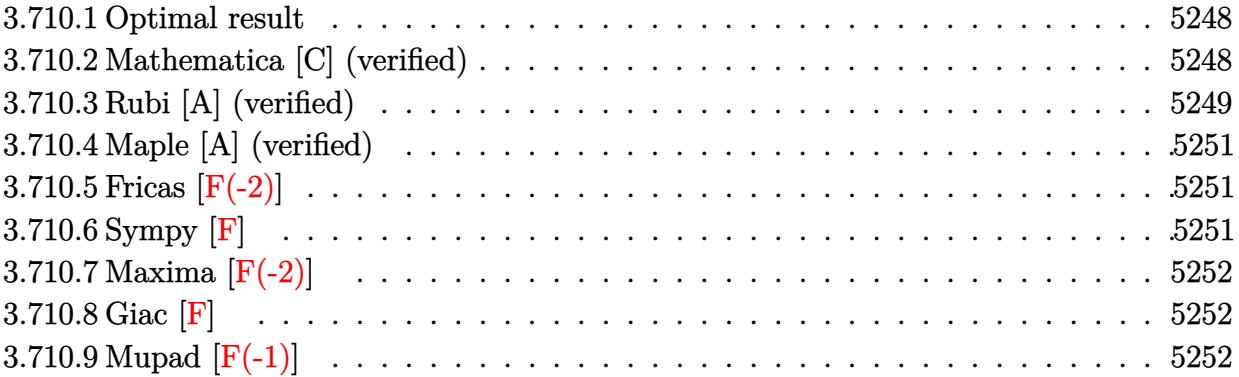

#### <span id="page-5248-0"></span>**3.710.1 Optimal result**

Integrand size  $= 22$ , antiderivative size  $= 79$ 

$$
\int \frac{x\sqrt{\arctan(ax)}}{\left(c+a^2cx^2\right)^2} dx = \frac{\sqrt{\arctan(ax)}}{4a^2c^2} - \frac{\sqrt{\arctan(ax)}}{2a^2c^2\left(1+a^2x^2\right)} + \frac{\sqrt{\pi}\,\mathrm{FresnelC}\left(\frac{2\sqrt{\arctan(ax)}}{\sqrt{\pi}}\right)}{8a^2c^2}
$$

<span id="page-5248-1"></span> $\left($   $\left($   $\right)$   $\left($   $\left($   $\right)$   $\left($   $\left($   $\right)$   $\left($   $\left($   $\right)$   $\left($   $\left($   $\right)$   $\left($   $\left($   $\right)$   $\left($   $\left($   $\right)$   $\left($   $\left($   $\right)$   $\left($   $\left($   $\right)$   $\left($   $\left($   $\right)$   $\left($   $\left($   $\right)$   $\left($   $\left($   $\right)$   $\left($ 

output ✞ ☎ 1/8\*FresnelC(2\*arctan(a\*x)^(1/2)/Pi^(1/2))\*Pi^(1/2)/a^2/c^2+1/4\*arctan(a\*x  $)^(1/2)/a^2/c^2-1/2*arctan(a*x)^(1/2)/a^2/c^2/(a^2*x^2+1)$ 

## **3.710.2 Mathematica [C] (verified)**

Result contains complex when optimal does not.

Time  $= 0.25$  (sec), antiderivative size  $= 136$ , normalized size of antiderivative  $= 1.72$ 

✞ ☎

✝ ✆

$$
\int \frac{x\sqrt{\arctan(ax)}}{(c+a^2cx^2)^2} dx
$$
\n
$$
= \frac{4\sqrt{\pi}\,\text{FresnelC}\left(\frac{2\sqrt{\arctan(ax)}}{\sqrt{\pi}}\right) + \frac{\frac{16(-1+a^2x^2)\arctan(ax)}{1+a^2x^2} - i\sqrt{2}\sqrt{-i\arctan(ax)}\Gamma(\frac{1}{2}, -2i\arctan(ax)) + i\sqrt{2}\sqrt{i\arctan(ax)}\Gamma(\frac{1}{2}, 2i\arctan(ax))}{\sqrt{\arctan(ax)}}}{64a^2c^2}
$$

input Integrate[(x\*Sqrt[ArcTan[a\*x]])/(c + a^2\*c\*x^2)^2,x]

$$
3.710.\qquad \int \tfrac{x \sqrt{\arctan (ax)}}{(c+a^2 c x^2)^2} \, dx
$$

output

 $(4*Sqrt[Pi]*FresnelC[(2*Sqrt[ArcTan[a*x]])/Sqrt[Pi]] + ((16*(-1 + a^2)*x^2)]$  $*Arctan[a*x]/(1 + a^2*x^2) - I*Sqrt[2]*Sqrt[-1)*Arctan[a*x]]*Gamma[1/2,$ (-2\*I)\*ArcTan[a\*x]] + I\*Sqrt[2]\*Sqrt[I\*ArcTan[a\*x]]\*Gamma[1/2, (2\*I)\*ArcTa n[a\*x]])/Sqrt[ArcTan[a\*x]])/(64\*a^2\*c^2)

✞ ☎

<span id="page-5249-0"></span> $\left($   $\left($   $\right)$   $\left($   $\left($   $\right)$   $\left($   $\right)$   $\left($   $\left($   $\right)$   $\left($   $\left($   $\right)$   $\left($   $\left($   $\right)$   $\left($   $\right)$   $\left($   $\left($   $\right)$   $\left($   $\left($   $\right)$   $\left($   $\right)$   $\left($   $\left($   $\right)$   $\left($   $\left($   $\right)$   $\left($   $\left($   $\right)$   $\left($ 

#### **3.710.3 Rubi [A] (verified)**

Time  $= 0.38$  (sec), antiderivative size  $= 74$ , normalized size of antiderivative  $= 0.94$ , number of steps used = 7, number of rules used = 6,  $\frac{\text{number of rules}}{\text{integral size}}$  = 0.273, Rules used = {5465, 27, 5439, 3042, 3793, 2009}

Below are the steps used by Rubi to obtain the solution. The rule number used for the transformation is given above next to the arrow. The rules definitions used are listed below.

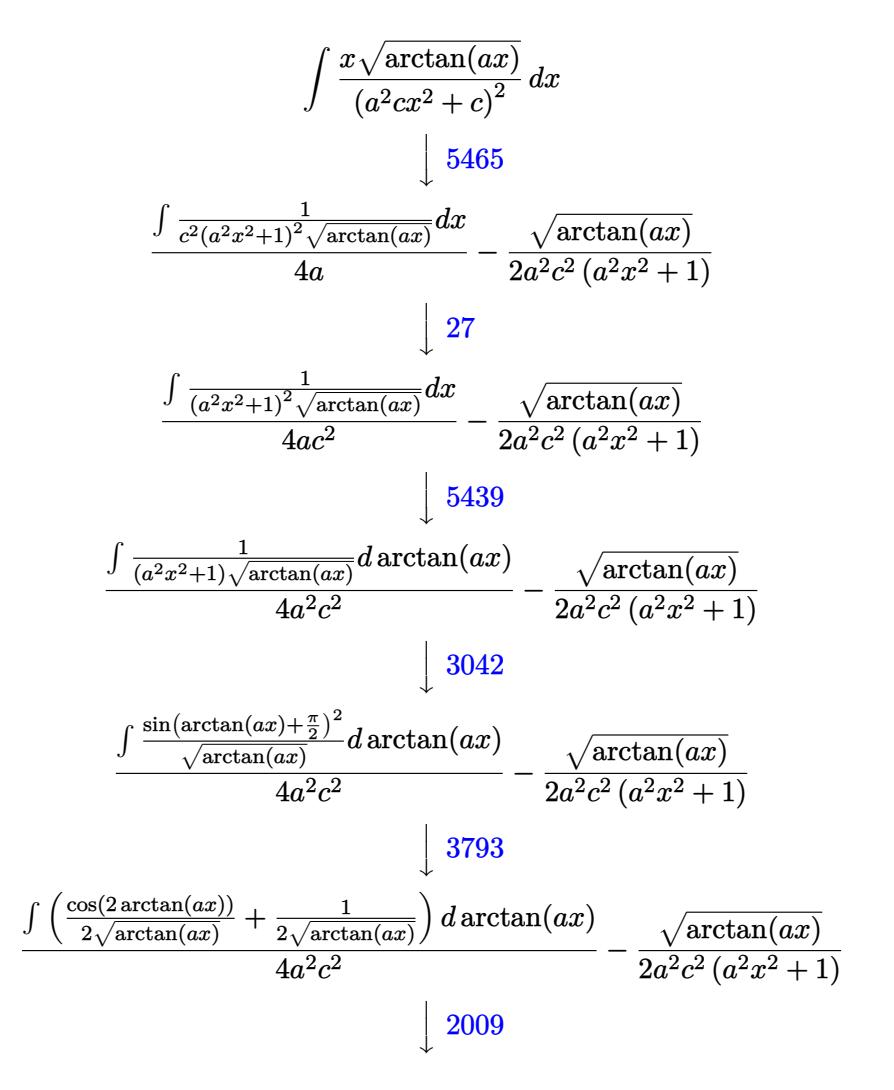

$$
\frac{\frac{1}{2}\sqrt{\pi}\operatorname{FresnelC}\left(\frac{2\sqrt{\arctan(ax)}}{\sqrt{\pi}}\right)+\sqrt{\arctan(ax)}}{4a^2c^2}-\frac{\sqrt{\arctan(ax)}}{2a^2c^2\left(a^2x^2+1\right)}
$$

✝ ✆

✝ ✆

✞ ☎

✞ ☎

✝ ✆

✞ ☎

✞ ☎

✝ ✆

$$
input \left[ \frac{Int[(x*sqrt[1]{cTan[a*x]}])/(c + a^2 * c * x^2)^2, x]}{Int[(x*sqrt[1]{cTan[a*x]}])/(c + a^2 * c * x^2)^2, x]} \right]
$$

output -1/2\*Sqrt[ArcTan[a\*x]]/(a^2\*c^2\*(1 + a^2\*x^2)) + (Sqrt[ArcTan[a\*x]] + (Sqr ✞ ☎ t[Pi]\*FresnelC[(2\*Sqrt[ArcTan[a\*x]])/Sqrt[Pi]])/2)/(4\*a^2\*c^2)

#### **3.710.3.1 Defintions of rubi rules used**

rule 27|<mark>Int[(a\_)\*(Fx\_), x\_Symbol] :> Simp[a Int[Fx, x], x] /; FreeQ[a, x] && !Ma</mark> ✞ ☎  $tchQ[Fx, (b_)*(Gx])$  /;  $FreeQ[b, x]$  $\left($   $\left($   $\right)$   $\left($   $\left($   $\right)$   $\left($   $\left($   $\right)$   $\left($   $\left($   $\right)$   $\left($   $\left($   $\right)$   $\left($   $\left($   $\right)$   $\left($   $\left($   $\right)$   $\left($   $\left($   $\right)$   $\left($   $\left($   $\right)$   $\left($   $\left($   $\right)$   $\left($   $\left($   $\right)$   $\left($   $\left($   $\right)$   $\left($ 

rule 2009 <mark>Int[u\_, x\_Symbol] :> Simp[IntSum[u, x], x] /; SumQ[u]</mark> ✝ ✆

rule 3042 <mark>Int[u\_, x\_Symbol] :> Int[DeactivateTrig[u, x], x] /; FunctionOfTrigOfLinear</mark>  $Q[u, x]$ 

```
rule 3793
Int[((c_.) + (d_.)*(x_))^(m_)*sin[(e_.) + (f_.)*(x_)]^(n_), x_Symbol] :> In
      t[ExpandTrigReduce[(c + d*x)^m, Sin[e + f*x]^n, x], x]/; FreeQ[{c, d, e, f
      , m}, x] && IGtQ[n, 1] && ( !RationalQ[m] || (GeQ[m, -1] && LtQ[m, 1]))
      ✝ ✆
```
rule 5439 <mark>Int[((a\_.) + ArcTan[(c\_.)\*(x\_)]\*(b\_.))^(p\_.)\*((d\_) + (e\_.)\*(x\_)^2)^(q\_), x\_</mark> Symbol] :> Simp[d^q/c Subst[Int[(a + b\*x)^p/Cos[x]^(2\*(q + 1)), x], x, Ar cTan[c\*x]], x] /; FreeQ[{a, b, c, d, e, p}, x] && EqQ[e, c^2\*d] && ILtQ[2\*(  $q + 1$ , 0] && (IntegerQ[q] || GtQ[d, 0])

<span id="page-5250-0"></span>rule 5465 <mark>Int[((a\_.) + ArcTan[(c\_.)\*(x\_)]\*(b\_.))^(p\_.)\*(x\_)\*((d\_) + (e\_.)\*(x\_)^2)^(q\_</mark> ✞ ☎ .), x\_Symbol] :> Simp[(d + e\*x^2)^(q + 1)\*((a + b\*ArcTan[c\*x])^p/(2\*e\*(q + 1))), x] - Simp[b\*(p/(2\*c\*(q + 1))) Int[(d + e\*x^2)^q\*(a + b\*ArcTan[c\*x])  $\hat{p}$  - 1), x], x] /; FreeQ[{a, b, c, d, e, q}, x] && EqQ[e, c<sup> $\hat{p}$ </sup>  $\hat{z}$  & GtQ[p, 0] && NeQ[q, -1] ✝ ✆

#### **3.710.4 Maple [A] (verified)**

Time  $= 5.68$  (sec), antiderivative size  $= 45$ , normalized size of antiderivative  $= 0.57$ 

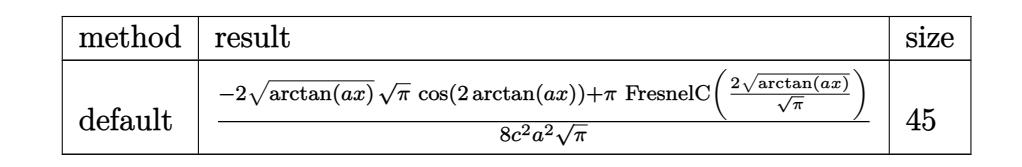

✞ ☎

✝ ✆

<span id="page-5251-0"></span>✝ ✆

input <mark>| int(x\*arctan(a\*x)^(1/2)/(a^2\*c\*x^2+c)^2,x,method=\_RETURNVERBOSE)</mark>

output <mark>1/8/c^2/a^2/Pi^(1/2)\*(-2\*arctan(a\*x)^(1/2)\*Pi^(1/2)\*cos(2\*arctan(a\*x))+Pi\*</mark> ✞ ☎  $FresnelC(2*arctan(a*x)^{(1/2)}/Pi^{(1/2)}))$ 

#### **3.710.5 Fricas [F(-2)]**

Exception generated.

$$
\int \frac{x\sqrt{\arctan(ax)}}{(c+a^2cx^2)^2} dx = \text{Exception raised: TypeError}
$$

✞ ☎

✝ ✆

✞ ☎

<span id="page-5251-1"></span> $\left($   $\left($   $\right)$   $\left($   $\left($   $\right)$   $\left($   $\left($   $\right)$   $\left($   $\left($   $\right)$   $\left($   $\left($   $\right)$   $\left($   $\left($   $\right)$   $\left($   $\left($   $\right)$   $\left($   $\left($   $\right)$   $\left($   $\left($   $\right)$   $\left($   $\left($   $\right)$   $\left($   $\left($   $\right)$   $\left($   $\left($   $\right)$   $\left($ 

input <mark>integrate(x\*arctan(a\*x)^(1/2)/(a^2\*c\*x^2+c)^2,x, algorithm="fricas")</mark>

output <mark>Exception raised: TypeError >> Error detected within library code: inte</mark> grate: implementation incomplete (constant residues)

## **3.710.6 Sympy [F]**

$$
\int \frac{x\sqrt{\arctan(ax)}}{\left(c+a^2cx^2\right)^2} \, dx = \frac{\int \frac{x\sqrt{\arctan(ax)}}{a^4x^4+2a^2x^2+1} \, dx}{c^2}
$$

✝ ✆

✞ ☎

<span id="page-5251-2"></span>✝ ✆

input <mark>integrate(x\*atan(a\*x)\*\*(1/2)/(a\*\*2\*c\*x\*\*2+c)\*\*2,x)</mark> ✞ ☎

output Integral(x\*sqrt(atan(a\*x))/(a\*\*4\*x\*\*4 + 2\*a\*\*2\*x\*\*2 + 1), x)/c\*\*2

## **3.710.7 Maxima [F(-2)]**

Exception generated.

$$
\int \frac{x\sqrt{\arctan(ax)}}{(c+a^2cx^2)^2} dx = \text{Exception raised: RuntimeError}
$$

✞ ☎

✝ ✆

✞ ☎

<span id="page-5252-0"></span> $\left($   $\left($   $\right)$   $\left($   $\left($   $\right)$   $\left($   $\left($   $\right)$   $\left($   $\left($   $\right)$   $\left($   $\left($   $\right)$   $\left($   $\left($   $\right)$   $\left($   $\left($   $\right)$   $\left($   $\left($   $\right)$   $\left($   $\left($   $\right)$   $\left($   $\left($   $\right)$   $\left($   $\left($   $\right)$   $\left($   $\left($   $\right)$   $\left($ 

input <mark>integrate(x\*arctan(a\*x)^(1/2)/(a^2\*c\*x^2+c)^2,x, algorithm="maxima")</mark>

output <mark>Exception raised: RuntimeError >> ECL says: expt: undefined: 0 to a negati</mark> ve exponent.

$$
3.710.8 \quad \text{Giac } [\mathbf{F}]
$$

$$
\int \frac{x\sqrt{\arctan(ax)}}{\left(c+a^2cx^2\right)^2} dx = \int \frac{x\sqrt{\arctan(ax)}}{\left(a^2cx^2+c\right)^2} dx
$$

✝ ✆

✞ ☎

<span id="page-5252-1"></span>✝ ✆

input <mark>integrate(x\*arctan(a\*x)^(1/2)/(a^2\*c\*x^2+c)^2,x, algorithm="giac")</mark> ✞ ☎

output <mark>sage0\*x</mark>

## **3.710.9 Mupad [F(-1)]**

Timed out.

$$
\int \frac{x\sqrt{\arctan(ax)}}{(c+a^2cx^2)^2} dx = \int \frac{x\sqrt{\arctan(ax)}}{(c a^2 x^2 + c)^2} dx
$$

✞ ☎

✝ ✆

✝ ✆

 $\text{input}$   $\frac{\text{int}(\text{xx}+\text{atan}(\text{a}*\text{x})^{(1/2)})}{(c + \text{a}^2*\text{c}*\text{x}^2)^2,\text{x}}$ 

output <mark>int((x\*atan(a\*x)^(1/2))/(c + a^2\*c\*x^2)^2, x)</mark> ✞ ☎

$$
\textbf{3.711} \qquad \int \frac{\sqrt{\arctan(ax)}}{\left(c+a^2cx^2\right)^2} \, dx
$$

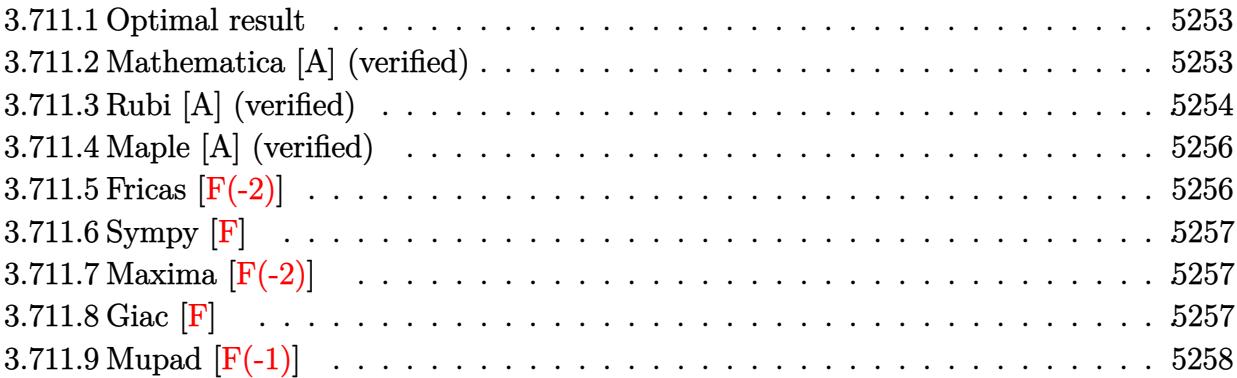

#### <span id="page-5253-0"></span>**3.711.1 Optimal result**

Integrand size  $= 21$ , antiderivative size  $= 77$ 

$$
\int \frac{\sqrt{\arctan(ax)}}{\left(c+a^2cx^2\right)^2} dx = \frac{x\sqrt{\arctan(ax)}}{2c^2\left(1+a^2x^2\right)} + \frac{\arctan(ax)^{3/2}}{3ac^2} - \frac{\sqrt{\pi} \text{FresnelS}\left(\frac{2\sqrt{\arctan(ax)}}{\sqrt{\pi}}\right)}{8ac^2}
$$

<span id="page-5253-1"></span> $\left($   $\left($   $\right)$   $\left($   $\left($   $\right)$   $\left($   $\left($   $\right)$   $\left($   $\left($   $\right)$   $\left($   $\left($   $\right)$   $\left($   $\left($   $\right)$   $\left($   $\left($   $\right)$   $\left($   $\left($   $\right)$   $\left($   $\left($   $\right)$   $\left($   $\left($   $\right)$   $\left($   $\left($   $\right)$   $\left($   $\left($   $\right)$   $\left($ 

output 1/3\*arctan(a\*x)^(3/2)/a/c^2-1/8\*FresnelS(2\*arctan(a\*x)^(1/2)/Pi^(1/2))\*Pi^ ✞ ☎  $(1/2)/a/c^2+1/2*x*arctan(a*x)^(1/2)/c^2/(a^2*x^2+1)$ 

## **3.711.2 Mathematica [A] (verified)**

Time  $= 0.30$  (sec), antiderivative size  $= 68$ , normalized size of antiderivative  $= 0.88$ 

$$
\int \frac{\sqrt{\arctan(ax)}}{\left(c+a^2cx^2\right)^2} dx = \frac{4\sqrt{\arctan(ax)}\left(\frac{3x}{1+a^2x^2}+\frac{2\arctan(ax)}{a}\right)-\frac{3\sqrt{\pi}\,\mathrm{FresnelS}\left(\frac{2\sqrt{\arctan(ax)}}{\sqrt{\pi}}\right)}{24c^2}
$$

✞ ☎

 $\left($   $\left($   $\right)$   $\left($   $\left($   $\right)$   $\left($   $\left($   $\right)$   $\left($   $\left($   $\right)$   $\left($   $\left($   $\right)$   $\left($   $\left($   $\right)$   $\left($   $\left($   $\right)$   $\left($   $\left($   $\right)$   $\left($   $\left($   $\right)$   $\left($   $\left($   $\right)$   $\left($   $\left($   $\right)$   $\left($   $\left($   $\right)$   $\left($ 

✞ ☎

<span id="page-5253-2"></span> $\left($   $\left($   $\right)$   $\left($   $\left($   $\right)$   $\left($   $\right)$   $\left($   $\left($   $\right)$   $\left($   $\left($   $\right)$   $\left($   $\left($   $\right)$   $\left($   $\right)$   $\left($   $\left($   $\right)$   $\left($   $\left($   $\right)$   $\left($   $\right)$   $\left($   $\left($   $\right)$   $\left($   $\left($   $\right)$   $\left($   $\left($   $\right)$   $\left($ 

input Integrate[Sqrt[ArcTan[a\*x]]/(c + a^2\*c\*x^2)^2,x]

output (4\*Sqrt[ArcTan[a\*x]]\*((3\*x)/(1 + a^2\*x^2) + (2\*ArcTan[a\*x])/a) - (3\*Sqrt[P i]\*FresnelS[(2\*Sqrt[ArcTan[a\*x]])/Sqrt[Pi]])/a)/(24\*c^2)

#### **3.711.3 Rubi [A] (verified)**

Time  $= 0.45$  (sec), antiderivative size  $= 77$ , normalized size of antiderivative  $= 1.00$ , number of steps used = 9, number of rules used = 8,  $\frac{\text{number of rules}}{\text{integral size}}$  = 0.381, Rules used = {5427, 27, 5505, 4906, 27, 3042, 3786, 3832}

Below are the steps used by Rubi to obtain the solution. The rule number used for the transformation is given above next to the arrow. The rules definitions used are listed below.

$$
\int \frac{\sqrt{\arctan(ax)}}{(a^2cx^2+c)^2} dx
$$
\n
$$
\int \frac{3427}{(a^2cx^2+c)^2} dx
$$
\n
$$
\int \frac{5427}{(a^2x^2+1)^2 \sqrt{\arctan(ax)}} dx + \frac{x\sqrt{\arctan(ax)}}{2c^2(a^2x^2+1)} + \frac{\arctan(ax)^{3/2}}{3ac^2}
$$
\n
$$
\int \frac{27}{27}
$$
\n
$$
-\frac{a\int \frac{a}{(a^2x^2+1)^2 \sqrt{\arctan(ax)}}{4c^2} dx + \frac{x\sqrt{\arctan(ax)}}{2c^2(a^2x^2+1)} + \frac{\arctan(ax)^{3/2}}{3ac^2}
$$
\n
$$
\int \frac{5505}{5505}
$$
\n
$$
-\frac{\int \frac{a}{(a^2x^2+1)\sqrt{\arctan(ax)}} dx \arctan(ax)}{4ac^2} + \frac{x\sqrt{\arctan(ax)}}{2c^2(a^2x^2+1)} + \frac{\arctan(ax)^{3/2}}{3ac^2}
$$
\n
$$
\int \frac{4906}{4006}
$$
\n
$$
-\frac{\int \frac{\sin(2\arctan(ax))}{2\sqrt{\arctan(ax)}} dx \arctan(ax)}{4ac^2} + \frac{x\sqrt{\arctan(ax)}}{2c^2(a^2x^2+1)} + \frac{\arctan(ax)^{3/2}}{3ac^2}
$$
\n
$$
\int \frac{27}{\sqrt{\arctan(ax)}} dx \arctan(ax) + \frac{x\sqrt{\arctan(ax)}}{2c^2(a^2x^2+1)} + \frac{\arctan(ax)^{3/2}}{3ac^2}
$$
\n
$$
\int \frac{\sin(2\arctan(ax))}{8ac^2} dx \arctan(ax) + \frac{x\sqrt{\arctan(ax)}}{2c^2(a^2x^2+1)} + \frac{\arctan(ax)^{3/2}}{3ac^2}
$$
\n
$$
\int \frac{\sin(2\arctan(ax))}{8ac^2} dx \arctan(ax) + \frac{x\sqrt{\arctan(ax)}}{2c^2(a^2x^2+1)} + \frac{\arctan(ax)^{3/2}}{3ac^2}
$$
\n
$$
\int \frac{\sin(2\arctan(ax)) dx \arctan(ax)}{4ac^2} +
$$

$$
\frac{x\sqrt{\arctan(ax)}}{2c^2\left(a^2x^2+1\right)}-\frac{\sqrt{\pi}\,\mathrm{Fresnels}\left(\frac{2\sqrt{\arctan(ax)}}{\sqrt{\pi}}\right)}{8ac^2}+\frac{\arctan(ax)^{3/2}}{3ac^2}
$$

✝ ✆

✝ ✆

✝ ✆

 $\left($   $\left($   $\right)$   $\left($   $\left($   $\right)$   $\left($   $\left($   $\right)$   $\left($   $\left($   $\right)$   $\left($   $\left($   $\right)$   $\left($   $\left($   $\right)$   $\left($   $\left($   $\right)$   $\left($   $\left($   $\right)$   $\left($   $\left($   $\right)$   $\left($   $\left($   $\right)$   $\left($   $\left($   $\right)$   $\left($   $\left($   $\right)$   $\left($ 

✞ ☎

✞ ☎

input Int[Sqrt[ArcTan[a\*x]]/(c + a^2\*c\*x^2)^2,x] ✞ ☎

output (x\*Sqrt[ArcTan[a\*x]])/(2\*c^2\*(1 + a^2\*x^2)) + ArcTan[a\*x]^(3/2)/(3\*a\*c^2) ✞ ☎ - (Sqrt[Pi]\*FresnelS[(2\*Sqrt[ArcTan[a\*x]])/Sqrt[Pi]])/(8\*a\*c^2)

#### **3.711.3.1 Defintions of rubi rules used**

rule 27|<mark>Int[(a\_)\*(Fx\_), x\_Symbol] :> Simp[a Int[Fx, x], x] /; FreeQ[a, x] && !Ma</mark> ✞ ☎  $tchQ[Fx, (b_)*(Gx])$  /;  $FreeQ[b, x]$  $\left($   $\left($   $\right)$   $\left($   $\left($   $\right)$   $\left($   $\left($   $\right)$   $\left($   $\left($   $\right)$   $\left($   $\left($   $\right)$   $\left($   $\left($   $\right)$   $\left($   $\left($   $\right)$   $\left($   $\left($   $\right)$   $\left($   $\left($   $\right)$   $\left($   $\left($   $\right)$   $\left($   $\left($   $\right)$   $\left($   $\left($   $\right)$   $\left($ 

rule 3042 <mark>Int[u\_, x\_Symbol] :> Int[DeactivateTrig[u, x], x] /; FunctionOfTrigOfLinear</mark> ✞ ☎  $Q[u, x]$ 

rule 3786 Int[sin[(e\_.) + (f\_.)\*(x\_)]/Sqrt[(c\_.) + (d\_.)\*(x\_)], x\_Symbol] :> Simp[2/d ✞ ☎ Subst[Int[Sin[f\*(x^2/d)], x], x, Sqrt[c + d\*x]], x] /; FreeQ[{c, d, e, f  $\}$ , x] && ComplexFreeQ[f] && EqQ[d\*e - c\*f, 0]

rule 3832 Int[Sin[(d\_.)\*((e\_.) + (f\_.)\*(x\_))^2], x\_Symbol] :> Simp[(Sqrt[Pi/2]/(f\*Rt[ d, 2]))\*FresnelS[Sqrt[2/Pi]\*Rt[d, 2]\*(e + f\*x)], x] /; FreeQ[{d, e, f}, x] ✝ ✆

rule 4906 <mark>Int[Cos[(a\_.) + (b\_.)\*(x\_)]^(p\_.)\*((c\_.) + (d\_.)\*(x\_))^(m\_.)\*Sin[(a\_.) + (b</mark>  $\text{L.}(x)$ ]^(n\_.), x\_Symbol] :> Int[ExpandTrigReduce[(c + d\*x)^m, Sin[a + b\*x  $]\hat{\ }$ n\*Cos[a + b\*x] $\hat{\ }$ p, x], x] /; FreeQ[{a, b, c, d, m}, x] && IGtQ[n, 0] && IG tQ[p, 0]  $\left($   $\left($   $\right)$   $\left($   $\left($   $\right)$   $\left($   $\left($   $\right)$   $\left($   $\left($   $\right)$   $\left($   $\left($   $\right)$   $\left($   $\left($   $\right)$   $\left($   $\left($   $\right)$   $\left($   $\left($   $\right)$   $\left($   $\left($   $\right)$   $\left($   $\left($   $\right)$   $\left($   $\left($   $\right)$   $\left($   $\left($   $\right)$   $\left($ 

rule 5427<mark> Int[((a\_.) + ArcTan[(c\_.)\*(x\_)]\*(b\_.))^(p\_.)/((d\_) + (e\_.)\*(x\_)^2)^2, x\_Sym</mark> ✞ ☎ bol] :> Simp[x\*((a + b\*ArcTan[c\*x])^p/(2\*d\*(d + e\*x^2))), x] + (Simp[(a + b  $*\text{ArcTan}[c*x])^{(p + 1)/(2*\text{b} * c * d^2 * (p + 1)), x] - \text{Simp}[b*c*(p/2)] \text{Int}[x*((a^2 + 1) + (1+\text{b} * c^2 + 1)] + \text{Cov}(a^2 + 1)]$ + b\*ArcTan[c\*x])^(p - 1)/(d + e\*x^2)^2), x], x]) /; FreeQ[{a, b, c, d, e}, x] && EqQ[e, c^2\*d] && GtQ[p, 0] ✝ ✆
rule 5505 <mark>Int[((a\_.) + ArcTan[(c\_.)\*(x\_)]\*(b\_.))^(p\_.)\*(x\_)^(m\_.)\*((d\_) + (e\_.)\*(x\_)^</mark> ✞ ☎  $2)^\circ(q_-)$ , x\_Symbol] :> Simp[d^q/c^(m + 1) Subst[Int[(a + b\*x)^p\*(Sin[x]^m/  $Cos[x]^{(m + 2*(q + 1))}, x], x, ArcTan[c*x]], x], freeQ[{a, b, c, d, e, p}$ }, x] && EqQ[e, c^2\*d] && IGtQ[m, 0] && ILtQ[m + 2\*q + 1, 0] && (IntegerQ[q  $]$   $|$   $|$   $GtQ[d, 0])$ 

## **3.711.4 Maple [A] (verified)**

Time  $= 6.53$  (sec), antiderivative size  $= 57$ , normalized size of antiderivative  $= 0.74$ 

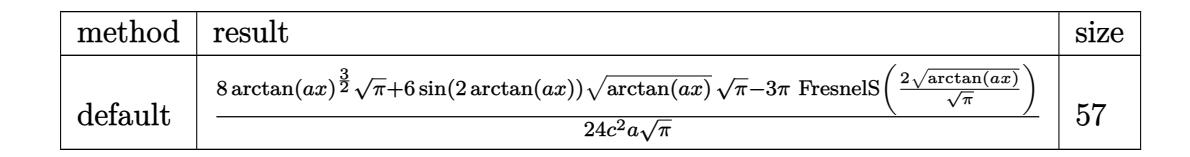

✝ ✆

 $\left($   $\left($   $\right)$   $\left($   $\left($   $\right)$   $\left($   $\left($   $\right)$   $\left($   $\left($   $\right)$   $\left($   $\left($   $\right)$   $\left($   $\left($   $\right)$   $\left($   $\left($   $\right)$   $\left($   $\left($   $\right)$   $\left($   $\left($   $\right)$   $\left($   $\left($   $\right)$   $\left($   $\left($   $\right)$   $\left($   $\left($   $\right)$   $\left($ 

✝ ✆

input <mark>int(arctan(a\*x)^(1/2)/(a^2\*c\*x^2+c)^2,x,method=\_RETURNVERBOSE)</mark> ✞ ☎

output <mark>1/24/c^2/a\*(8\*arctan(a\*x)^(3/2)\*Pi^(1/2)+6\*sin(2\*arctan(a\*x))\*arctan(a\*x)^</mark> ✞ ☎  $(1/2)*Pi^-(1/2)-3*Pi*FresnelS(2*arctan(axx)^-(1/2)/Pi^-(1/2))/Pi^-(1/2)$ 

## **3.711.5 Fricas [F(-2)]**

Exception generated.

$$
\int \frac{\sqrt{\arctan(ax)}}{(c+a^2cx^2)^2} dx = \text{Exception raised: TypeError}
$$

✞ ☎

 $\left($   $\left($   $\right)$   $\left($   $\left($   $\right)$   $\left($   $\left($   $\right)$   $\left($   $\left($   $\right)$   $\left($   $\left($   $\right)$   $\left($   $\left($   $\right)$   $\left($   $\left($   $\right)$   $\left($   $\left($   $\right)$   $\left($   $\left($   $\right)$   $\left($   $\left($   $\right)$   $\left($   $\left($   $\right)$   $\left($   $\left($   $\right)$   $\left($ 

✞ ☎

✝ ✆

input <mark>integrate(arctan(a\*x)^(1/2)/(a^2\*c\*x^2+c)^2,x, algorithm="fricas")</mark>

output <mark>Exception raised: TypeError >> Error detected within library code: inte</mark> grate: implementation incomplete (constant residues)

## **3.711.6 Sympy [F]**

$$
\int \frac{\sqrt{\arctan(ax)}}{(c+a^2cx^2)^2} dx = \frac{\int \frac{\sqrt{\atop{a}4x^4 + 2a^2x^2 + 1}}{a^2x^4 + 2a^2x^2 + 1}} dx
$$

✞ ☎

 $\left($   $\left($   $\right)$   $\left($   $\left($   $\right)$   $\left($   $\left($   $\right)$   $\left($   $\left($   $\right)$   $\left($   $\left($   $\right)$   $\left($   $\left($   $\right)$   $\left($   $\left($   $\right)$   $\left($   $\left($   $\right)$   $\left($   $\left($   $\right)$   $\left($   $\left($   $\right)$   $\left($   $\left($   $\right)$   $\left($   $\left($   $\right)$   $\left($ 

✞ ☎

✝ ✆

input <mark>integrate(atan(a\*x)\*\*(1/2)/(a\*\*2\*c\*x\*\*2+c)\*\*2,x)</mark>

output Integral(sqrt(atan(a\*x))/(a\*\*4\*x\*\*4 + 2\*a\*\*2\*x\*\*2 + 1), x)/c\*\*2

## **3.711.7 Maxima [F(-2)]**

Exception generated.

$$
\int \frac{\sqrt{\arctan(ax)}}{(c+a^2cx^2)^2} dx = \text{Exception raised: RuntimeError}
$$

✞ ☎

✝ ✆

✞ ☎

✝ ✆

input <mark>integrate(arctan(a\*x)^(1/2)/(a^2\*c\*x^2+c)^2,x, algorithm="maxima")</mark>

output <mark>Exception raised: RuntimeError >> ECL says: expt: undefined: 0 to a negati</mark> ve exponent.

**3.711.8 Giac [F]**

$$
\int \frac{\sqrt{\arctan(ax)}}{\left(c+a^2cx^2\right)^2} dx = \int \frac{\sqrt{\arctan(ax)}}{\left(a^2cx^2+c\right)^2} dx
$$

✞ ☎

 $\left($   $\left($   $\right)$   $\left($   $\left($   $\right)$   $\left($   $\left($   $\right)$   $\left($   $\left($   $\right)$   $\left($   $\left($   $\right)$   $\left($   $\left($   $\right)$   $\left($   $\left($   $\right)$   $\left($   $\left($   $\right)$   $\left($   $\left($   $\right)$   $\left($   $\left($   $\right)$   $\left($   $\left($   $\right)$   $\left($   $\left($   $\right)$   $\left($ 

✞ ☎

✝ ✆

$$
input\text{ }integrate (arctan(a*x)^{(1/2)/(a^2*x^2+c)^2,x, algorithm="giac")}
$$

output <mark>sage0\*x</mark>

# **3.711.9 Mupad [F(-1)]**

Timed out.

$$
\int \frac{\sqrt{\arctan(ax)}}{(c+a^2cx^2)^2} dx = \int \frac{\sqrt{\arctan(ax)}}{(c a^2 x^2 + c)^2} dx
$$

✝ ✆

✝ ✆

input ✞ ☎  $int(atan(a*x)^{2}(1/2)/(c + a^{2}x+cx^{2})^{2},x)$ 

output ✞ ☎  $int(atan(a*x)^{2}(1/2)/(c + a^{2}x+cx^{2})^{2}, x)$ 

# $\begin{array}{cc} {\bf 3.712} \qquad & \int \frac{\sqrt{\arctan(ax)}}{(x^2-2)^2} \end{array}$  $\frac{\sqrt{\arctan(ax)}}{x\left(c+a^{2}cx^{2}\right)^{2}}dx$

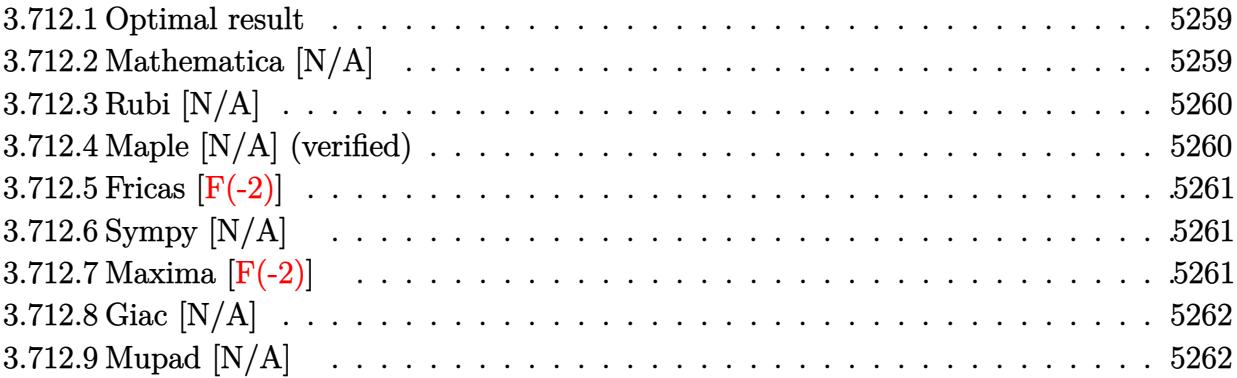

### <span id="page-5259-0"></span>**3.712.1 Optimal result**

Integrand size  $= 24$ , antiderivative size  $= 24$ 

$$
\int \frac{\sqrt{\arctan(ax)}}{x (c + a^2 c x^2)^2} dx = \text{Int}\left(\frac{\sqrt{\arctan(ax)}}{x (c + a^2 c x^2)^2}, x\right)
$$

✞ ☎

<span id="page-5259-1"></span>✝ ✆

output <mark>Unintegrable(arctan(a\*x)^(1/2)/x/(a^2\*c\*x^2+c)^2,x)</mark>

### **3.712.2 Mathematica [N/A]**

Not integrable

Time  $= 0.87$  (sec), antiderivative size  $= 26$ , normalized size of antiderivative  $= 1.08$ 

$$
\int \frac{\sqrt{\arctan(ax)}}{x (c+a^2cx^2)^2} dx = \int \frac{\sqrt{\arctan(ax)}}{x (c+a^2cx^2)^2} dx
$$

✞ ☎

✝ ✆

<span id="page-5259-2"></span> $\left($   $\left($   $\right)$   $\left($   $\left($   $\right)$   $\left($   $\left($   $\right)$   $\left($   $\left($   $\right)$   $\left($   $\left($   $\right)$   $\left($   $\left($   $\right)$   $\left($   $\left($   $\right)$   $\left($   $\left($   $\right)$   $\left($   $\left($   $\right)$   $\left($   $\left($   $\right)$   $\left($   $\left($   $\right)$   $\left($   $\left($   $\right)$   $\left($ 

input Integrate[Sqrt[ArcTan[a\*x]]/(x\*(c + a^2\*c\*x^2)^2),x]

output <mark>Integrate[Sqrt[ArcTan[a\*x]]/(x\*(c + a^2\*c\*x^2)^2), x]</mark> ✞ ☎

# **3.712.3 Rubi [N/A]**

Not integrable

Time  $= 0.21$  (sec), antiderivative size  $= 24$ , normalized size of antiderivative  $= 1.00$ , number of steps used = 1, number of rules used = 0,  $\frac{\text{number of rules}}{\text{integral size}}$  = 0.000, Rules used = {5560}

Below are the steps used by Rubi to obtain the solution. The rule number used for the transformation is given above next to the arrow. The rules definitions used are listed below.

$$
\int \frac{\sqrt{\arctan(ax)}}{x (a^2 c x^2 + c)^2} dx
$$

$$
\int \frac{\sqrt{\arctan(ax)}}{x (a^2 c x^2 + c)^2} dx
$$

✞ ☎

✞ ☎

✝ ✆

✞ ☎

<span id="page-5260-0"></span>✝ ✆

input Int[Sqrt[ArcTan[a\*x]]/(x\*(c + a^2\*c\*x^2)^2),x] ✝ ✆

output \$Aborted

#### **3.712.3.1 Defintions of rubi rules used**

rule 5560 <mark>Int[((a\_.) + ArcTan[(c\_.)\*(x\_)]\*(b\_.))^(p\_.)\*(u\_.), x\_Symbol] :> Unintegrab</mark> le[u\*(a + b\*ArcTan[c\*x])^p, x] /; FreeQ[{a, b, c, p}, x] && (EqQ[u, 1] || M  $atchQ[u, ((d_{-.}) + (e_{-.}) * x)^{n}(q_{-.})$  /; FreeQ[{d, e, q}, x]] || MatchQ[u, ((f<sub>\_</sub>.  $(\ast x)^{m}(\mathfrak{m}_{-}.)*((d_{-}.) + (e_{-}.)*x)^{m}(\mathfrak{q}_{-}.))$  /; FreeQ[{d, e, f, m, q}, x]] || MatchQ[ u,  $((d_*) + (e_*) * x^2)^{(d_*)}$  /; FreeQ[{d, e, q}, x]] || MatchQ[u,  $((f_*)*x)$  $\hat{m}(m_.,)*(d_.,) + (e_.,)*x^2)^{(q_.,)}$  /; FreeQ[{d, e, f, m, q}, x]])

### **3.712.4 Maple [N/A] (verified)**

Not integrable

Time  $= 4.71$  (sec), antiderivative size  $= 22$ , normalized size of antiderivative  $= 0.92$ 

$$
\int \frac{\sqrt{\arctan\left(ax\right)}}{x\left(a^{2}cx^{2}+c\right)^{2}}dx
$$

✞ ☎

✝ ✆

input <mark>| int(arctan(a\*x)^(1/2)/x/(a^2\*c\*x^2+c)^2,x)</mark>

output <mark>int(arctan(a\*x)^(1/2)/x/(a^2\*c\*x^2+c)^2,x)</mark> ✞ ☎

### **3.712.5 Fricas [F(-2)]**

Exception generated.

$$
\int \frac{\sqrt{\arctan(ax)}}{x \left(c + a^2 c x^2\right)^2} dx = \text{Exception raised: TypeError}
$$

✞ ☎

✝ ✆

✞ ☎

<span id="page-5261-1"></span> $\left($   $\left($   $\right)$   $\left($   $\left($   $\right)$   $\left($   $\left($   $\right)$   $\left($   $\left($   $\right)$   $\left($   $\left($   $\right)$   $\left($   $\left($   $\right)$   $\left($   $\left($   $\right)$   $\left($   $\left($   $\right)$   $\left($   $\left($   $\right)$   $\left($   $\left($   $\right)$   $\left($   $\left($   $\right)$   $\left($   $\left($   $\right)$   $\left($ 

<span id="page-5261-0"></span> $\left( \begin{array}{cc} \text{ } & \text{ } \\ \text{ } & \text{ } \end{array} \right)$ 

input <mark>integrate(arctan(a\*x)^(1/2)/x/(a^2\*c\*x^2+c)^2,x, algorithm="fricas")</mark>

output <mark>Exception raised: TypeError >> Error detected within library code: inte</mark> grate: implementation incomplete (constant residues)

# **3.712.6 Sympy [N/A]**

Not integrable

Time  $= 1.59$  (sec), antiderivative size  $= 29$ , normalized size of antiderivative  $= 1.21$ 

$$
\int \frac{\sqrt{\arctan(ax)}}{x\left(c+a^2cx^2\right)^2} dx = \frac{\int \frac{\sqrt{\atop{a^4x^5+2a^2x^3+x}}}{a^2} dx}{c^2}
$$

✞ ☎

✝ ✆

✞ ☎

<span id="page-5261-2"></span>✝ ✆

input <mark>integrate(atan(a\*x)\*\*(1/2)/x/(a\*\*2\*c\*x\*\*2+c)\*\*2,x)</mark>

output Integral(sqrt(atan(a\*x))/(a\*\*4\*x\*\*5 + 2\*a\*\*2\*x\*\*3 + x), x)/c\*\*2

### **3.712.7 Maxima [F(-2)]**

Exception generated.

$$
\int \frac{\sqrt{\arctan(ax)}}{x (c + a^2 c x^2)^2} dx = \text{Exception raised: RuntimeError}
$$

✞ ☎

✝ ✆

✞ ☎

<span id="page-5261-3"></span>✝ ✆

input <mark>integrate(arctan(a\*x)^(1/2)/x/(a^2\*c\*x^2+c)^2,x, algorithm="maxima")</mark>

output <mark>Exception raised: RuntimeError >> ECL says: expt: undefined: 0 to a negati</mark> ve exponent.

3.712. 
$$
\int \frac{\sqrt{\arctan(ax)}}{x(c+a^2cx^2)^2} dx
$$

# **3.712.8 Giac [N/A]**

Not integrable

Time  $= 30.44$  (sec), antiderivative size  $= 3$ , normalized size of antiderivative  $= 0.12$ 

$$
\int \frac{\sqrt{\arctan(ax)}}{x (c+a^2cx^2)^2} dx = \int \frac{\sqrt{\arctan(ax)}}{(a^2cx^2+c)^2x} dx
$$

✞ ☎

 $\left($   $\left($   $\right)$   $\left($   $\left($   $\right)$   $\left($   $\left($   $\right)$   $\left($   $\left($   $\right)$   $\left($   $\left($   $\right)$   $\left($   $\left($   $\right)$   $\left($   $\left($   $\right)$   $\left($   $\left($   $\right)$   $\left($   $\left($   $\right)$   $\left($   $\left($   $\right)$   $\left($   $\left($   $\right)$   $\left($   $\left($   $\right)$   $\left($ 

✞ ☎

<span id="page-5262-0"></span>✝ ✆

input <mark>integrate(arctan(a\*x)^(1/2)/x/(a^2\*c\*x^2+c)^2,x, algorithm="giac")</mark>

output <mark>sage0\*x</mark>

# **3.712.9 Mupad [N/A]**

Not integrable

Time  $= 0.50$  (sec), antiderivative size  $= 24$ , normalized size of antiderivative  $= 1.00$ 

$$
\int \frac{\sqrt{\arctan(ax)}}{x \left(c + a^2 c x^2\right)^2} dx = \int \frac{\sqrt{\atop a \tan\left(a\,x\right)}}{x \left(c \, a^2 \, x^2 + c\right)^2} dx
$$

✝ ✆

✞ ☎

 $\left($   $\left($   $\right)$   $\left($   $\left($   $\right)$   $\left($   $\left($   $\right)$   $\left($   $\left($   $\right)$   $\left($   $\left($   $\right)$   $\left($   $\left($   $\right)$   $\left($   $\left($   $\right)$   $\left($   $\left($   $\right)$   $\left($   $\left($   $\right)$   $\left($   $\left($   $\right)$   $\left($   $\left($   $\right)$   $\left($   $\left($   $\right)$   $\left($ 

input <mark>| int(atan(a\*x)^(1/2)/(x\*(c + a^2\*c\*x^2)^2),x)</mark> ✞ ☎

output <mark>int(atan(a\*x)^(1/2)/(x\*(c + a^2\*c\*x^2)^2), x)</mark>

$$
\textbf{3.713} \qquad \int \frac{x^m \sqrt{\arctan(ax)}}{\left(c + a^2 c x^2\right)^3} \, dx
$$

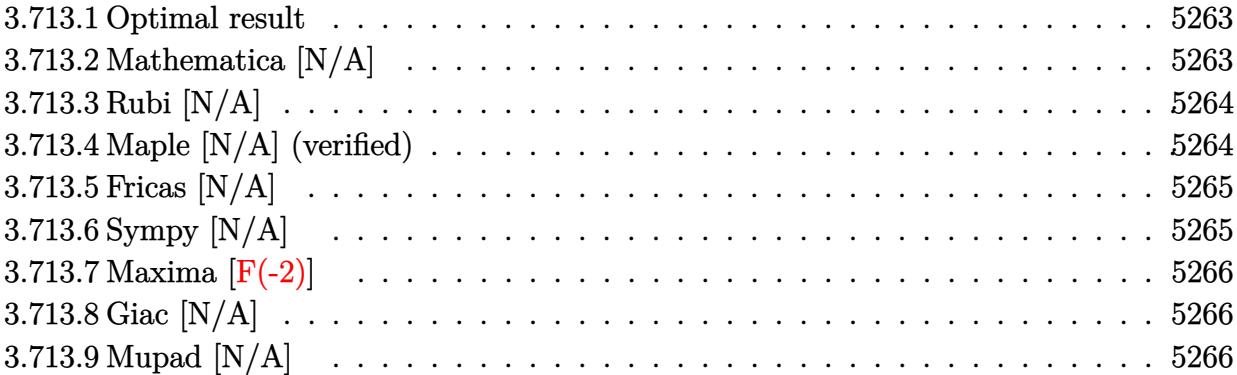

### <span id="page-5263-0"></span>**3.713.1 Optimal result**

Integrand size  $= 24$ , antiderivative size  $= 24$ 

$$
\int \frac{x^m \sqrt{\arctan(ax)}}{(c+a^2cx^2)^3} dx = \text{Int}\left(\frac{x^m \sqrt{\arctan(ax)}}{(c+a^2cx^2)^3}, x\right)
$$

✞ ☎

<span id="page-5263-1"></span>✝ ✆

output <mark>Unintegrable(x^m\*arctan(a\*x)^(1/2)/(a^2\*c\*x^2+c)^3,x)</mark>

## **3.713.2 Mathematica [N/A]**

Not integrable

Time  $= 1.58$  (sec), antiderivative size  $= 26$ , normalized size of antiderivative  $= 1.08$ 

$$
\int \frac{x^m \sqrt{\arctan(ax)}}{(c+a^2cx^2)^3} dx = \int \frac{x^m \sqrt{\arctan(ax)}}{(c+a^2cx^2)^3} dx
$$

✞ ☎

✝ ✆

✞ ☎

<span id="page-5263-2"></span> $\left($   $\left($   $\right)$   $\left($   $\left($   $\right)$   $\left($   $\left($   $\right)$   $\left($   $\left($   $\right)$   $\left($   $\left($   $\right)$   $\left($   $\left($   $\right)$   $\left($   $\left($   $\right)$   $\left($   $\left($   $\right)$   $\left($   $\left($   $\right)$   $\left($   $\left($   $\right)$   $\left($   $\left($   $\right)$   $\left($   $\left($   $\right)$   $\left($ 

input Integrate[(x^m\*Sqrt[ArcTan[a\*x]])/(c + a^2\*c\*x^2)^3,x]

output Integrate[(x^m\*Sqrt[ArcTan[a\*x]])/(c + a^2\*c\*x^2)^3, x]

### **3.713.3 Rubi [N/A]**

Not integrable

Time  $= 0.22$  (sec), antiderivative size  $= 24$ , normalized size of antiderivative  $= 1.00$ , number of steps used = 1, number of rules used = 0,  $\frac{\text{number of rules}}{\text{integral size}}$  = 0.000, Rules used = {5560}

Below are the steps used by Rubi to obtain the solution. The rule number used for the transformation is given above next to the arrow. The rules definitions used are listed below.

$$
\int \frac{x^m \sqrt{\arctan(ax)}}{(a^2cx^2 + c)^3} dx
$$

$$
\int \frac{x^m \sqrt{\arctan(ax)}}{(a^2cx^2 + c)^3} dx
$$

✞ ☎

✞ ☎

✝ ✆

✞ ☎

<span id="page-5264-0"></span>✝ ✆

input Int[(x^m\*Sqrt[ArcTan[a\*x]])/(c + a^2\*c\*x^2)^3,x] ✝ ✆

output \$Aborted

#### **3.713.3.1 Defintions of rubi rules used**

rule 5560 <mark>Int[((a\_.) + ArcTan[(c\_.)\*(x\_)]\*(b\_.))^(p\_.)\*(u\_.), x\_Symbol] :> Unintegrab</mark> le[u\*(a + b\*ArcTan[c\*x])^p, x] /; FreeQ[{a, b, c, p}, x] && (EqQ[u, 1] || M  $atchQ[u, ((d_{-.}) + (e_{-.}) * x)^{n}(q_{-.})$  /; FreeQ[{d, e, q}, x]] || MatchQ[u, ((f<sub>\_</sub>.  $(\ast x)^{m}(\mathfrak{m}_{-}.)*((d_{-}.) + (e_{-}.)*x)^{m}(\mathfrak{q}_{-}.))$  /; FreeQ[{d, e, f, m, q}, x]] || MatchQ[ u,  $((d_*) + (e_*) * x^2)^{(d_*)}$  /; FreeQ[{d, e, q}, x]] || MatchQ[u,  $((f_*)*x)$  $\hat{m}(m_.,)*(d_.,) + (e_.,)*x^2)^{(q_.,)}$  /; FreeQ[{d, e, f, m, q}, x]])

### **3.713.4 Maple [N/A] (verified)**

Not integrable

Time  $= 9.55$  (sec), antiderivative size  $= 22$ , normalized size of antiderivative  $= 0.92$ 

$$
\int \frac{x^m \sqrt{\arctan{(ax)}}}{\left(a^2 c \, x^2 + c\right)^3} dx
$$

✞ ☎

✝ ✆

input <mark>int(x^m\*arctan(a\*x)^(1/2)/(a^2\*c\*x^2+c)^3,x)</mark>

output <mark>int(x^m\*arctan(a\*x)^(1/2)/(a^2\*c\*x^2+c)^3,x)</mark> ✞ ☎

# **3.713.5 Fricas [N/A]**

Not integrable

Time  $= 0.28$  (sec), antiderivative size  $= 50$ , normalized size of antiderivative  $= 2.08$ 

$$
\int \frac{x^m \sqrt{\arctan(ax)}}{\left(c + a^2 c x^2\right)^3} dx = \int \frac{x^m \sqrt{\arctan(ax)}}{\left(a^2 c x^2 + c\right)^3} dx
$$

✞ ☎

 $\left($   $\left($   $\right)$   $\left($   $\left($   $\right)$   $\left($   $\left($   $\right)$   $\left($   $\left($   $\right)$   $\left($   $\left($   $\right)$   $\left($   $\left($   $\right)$   $\left($   $\left($   $\right)$   $\left($   $\left($   $\right)$   $\left($   $\left($   $\right)$   $\left($   $\left($   $\right)$   $\left($   $\left($   $\right)$   $\left($   $\left($   $\right)$   $\left($ 

✞ ☎

<span id="page-5265-1"></span>✝ ✆

<span id="page-5265-0"></span> $\left($   $\left($   $\right)$   $\left($   $\left($   $\right)$   $\left($   $\left($   $\right)$   $\left($   $\left($   $\right)$   $\left($   $\left($   $\right)$   $\left($   $\left($   $\right)$   $\left($   $\left($   $\right)$   $\left($   $\left($   $\right)$   $\left($   $\left($   $\right)$   $\left($   $\left($   $\right)$   $\left($   $\left($   $\right)$   $\left($   $\left($   $\right)$   $\left($ 

input <mark>integrate(x^m\*arctan(a\*x)^(1/2)/(a^2\*c\*x^2+c)^3,x, algorithm="fricas")</mark>

output <mark>integral(x^m\*sqrt(arctan(a\*x))/(a^6\*c^3\*x^6 + 3\*a^4\*c^3\*x^4 + 3\*a^2\*c^3\*x^</mark>  $2 + c^3$ , x)

# **3.713.6 Sympy [N/A]**

Not integrable

Time  $= 114.91$  (sec), antiderivative size  $= 41$ , normalized size of antiderivative  $= 1.71$ 

$$
\int \frac{x^m \sqrt{\arctan(ax)}}{(c+a^2cx^2)^3} dx = \frac{\int \frac{x^m \sqrt{\atop a\tan(ax)}}{a^6x^6 + 3a^4x^4 + 3a^2x^2 + 1} dx}{c^3}
$$

✞ ☎

✝ ✆

✞ ☎

<span id="page-5265-2"></span>✝ ✆

input <mark>integrate(x\*\*m\*atan(a\*x)\*\*(1/2)/(a\*\*2\*c\*x\*\*2+c)\*\*3,x)</mark>

output Integral(x\*\*m\*sqrt(atan(a\*x))/(a\*\*6\*x\*\*6 + 3\*a\*\*4\*x\*\*4 + 3\*a\*\*2\*x\*\*2 + 1), x)/c\*\*3

# **3.713.7 Maxima [F(-2)]**

Exception generated.

$$
\int \frac{x^m \sqrt{\arctan(ax)}}{(c+a^2cx^2)^3} dx = \text{Exception raised: RuntimeError}
$$

✞ ☎

 $\left($   $\left($   $\right)$   $\left($   $\left($   $\right)$   $\left($   $\left($   $\right)$   $\left($   $\left($   $\right)$   $\left($   $\left($   $\right)$   $\left($   $\left($   $\right)$   $\left($   $\left($   $\right)$   $\left($   $\left($   $\right)$   $\left($   $\left($   $\right)$   $\left($   $\left($   $\right)$   $\left($   $\left($   $\right)$   $\left($   $\left($   $\right)$   $\left($ 

✞ ☎

<span id="page-5266-0"></span> $\left($   $\left($   $\right)$   $\left($   $\left($   $\right)$   $\left($   $\left($   $\right)$   $\left($   $\left($   $\right)$   $\left($   $\left($   $\right)$   $\left($   $\left($   $\right)$   $\left($   $\left($   $\right)$   $\left($   $\left($   $\right)$   $\left($   $\left($   $\right)$   $\left($   $\left($   $\right)$   $\left($   $\left($   $\right)$   $\left($   $\left($   $\right)$   $\left($ 

input <mark>integrate(x^m\*arctan(a\*x)^(1/2)/(a^2\*c\*x^2+c)^3,x, algorithm="maxima")</mark>

output <mark>Exception raised: RuntimeError >> ECL says: expt: undefined: 0 to a negati</mark> ve exponent.

# **3.713.8 Giac [N/A]**

Not integrable

Time  $= 52.26$  (sec), antiderivative size  $= 3$ , normalized size of antiderivative  $= 0.12$ 

$$
\int \frac{x^m \sqrt{\arctan(ax)}}{\left(c + a^2 c x^2\right)^3} dx = \int \frac{x^m \sqrt{\arctan(ax)}}{\left(a^2 c x^2 + c\right)^3} dx
$$

✞ ☎

 $\left($   $\left($   $\right)$   $\left($   $\left($   $\right)$   $\left($   $\left($   $\right)$   $\left($   $\left($   $\right)$   $\left($   $\left($   $\right)$   $\left($   $\left($   $\right)$   $\left($   $\left($   $\right)$   $\left($   $\left($   $\right)$   $\left($   $\left($   $\right)$   $\left($   $\left($   $\right)$   $\left($   $\left($   $\right)$   $\left($   $\left($   $\right)$   $\left($ 

✞ ☎

<span id="page-5266-1"></span>✝ ✆

input <mark>integrate(x^m\*arctan(a\*x)^(1/2)/(a^2\*c\*x^2+c)^3,x, algorithm="giac")</mark>

output <mark>sage0\*x</mark>

### **3.713.9 Mupad [N/A]**

Not integrable

Time  $= 0.54$  (sec), antiderivative size  $= 24$ , normalized size of antiderivative  $= 1.00$ 

$$
\int \frac{x^m \sqrt{\arctan(ax)}}{\left(c + a^2 c x^2\right)^3} dx = \int \frac{x^m \sqrt{\atop a \tan\left(a\,x\right)}}{\left(c\,a^2\,x^2 + c\right)^3} dx
$$

✞ ☎

✝ ✆

✞ ☎

✝ ✆

input <mark>| int((x^m\*atan(a\*x)^(1/2))/(c + a^2\*c\*x^2)^3,x)</mark>

output <mark>int((x^m\*atan(a\*x)^(1/2))/(c + a^2\*c\*x^2)^3, x)</mark>

$$
3.713.\qquad \int \frac{x^m \sqrt{\arctan (ax)}}{(c+a^2cx^2)^3} \, dx
$$

$$
\textbf{3.714} \qquad \int \frac{x^5 \sqrt{\arctan(ax)}}{\left(c+a^2cx^2\right)^3} \, dx
$$

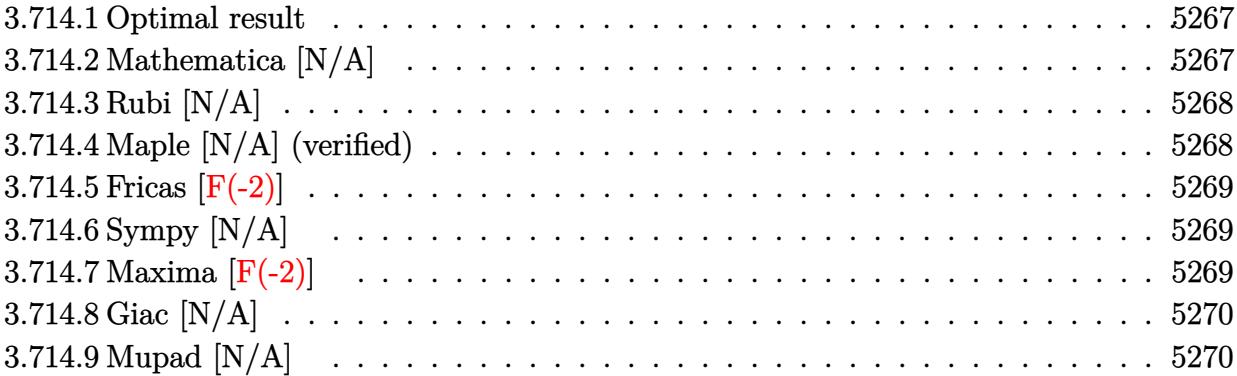

### <span id="page-5267-0"></span>**3.714.1 Optimal result**

Integrand size  $= 24$ , antiderivative size  $= 24$ 

$$
\int \frac{x^5 \sqrt{\arctan(ax)}}{(c+a^2cx^2)^3} dx = \text{Int}\left(\frac{x^5 \sqrt{\arctan(ax)}}{(c+a^2cx^2)^3}, x\right)
$$

✞ ☎

<span id="page-5267-1"></span>✝ ✆

output <mark>Unintegrable(x^5\*arctan(a\*x)^(1/2)/(a^2\*c\*x^2+c)^3,x)</mark>

### **3.714.2 Mathematica [N/A]**

Not integrable

Time  $= 4.15$  (sec), antiderivative size  $= 26$ , normalized size of antiderivative  $= 1.08$ 

$$
\int \frac{x^5 \sqrt{\arctan(ax)}}{(c+a^2cx^2)^3} dx = \int \frac{x^5 \sqrt{\arctan(ax)}}{(c+a^2cx^2)^3} dx
$$

✞ ☎

✝ ✆

<span id="page-5267-2"></span> $\left($   $\left($   $\right)$   $\left($   $\left($   $\right)$   $\left($   $\left($   $\right)$   $\left($   $\left($   $\right)$   $\left($   $\left($   $\right)$   $\left($   $\left($   $\right)$   $\left($   $\left($   $\right)$   $\left($   $\left($   $\right)$   $\left($   $\left($   $\right)$   $\left($   $\left($   $\right)$   $\left($   $\left($   $\right)$   $\left($   $\left($   $\right)$   $\left($ 

input Integrate[(x^5\*Sqrt[ArcTan[a\*x]])/(c + a^2\*c\*x^2)^3,x]

output ✞ ☎ Integrate[(x^5\*Sqrt[ArcTan[a\*x]])/(c + a^2\*c\*x^2)^3, x]

### **3.714.3 Rubi [N/A]**

Not integrable

Time  $= 0.21$  (sec), antiderivative size  $= 24$ , normalized size of antiderivative  $= 1.00$ , number of steps used = 1, number of rules used = 0,  $\frac{\text{number of rules}}{\text{integral size}}$  = 0.000, Rules used = {5560}

Below are the steps used by Rubi to obtain the solution. The rule number used for the transformation is given above next to the arrow. The rules definitions used are listed below.

$$
\int \frac{x^5 \sqrt{\arctan(ax)}}{(a^2cx^2 + c)^3} dx
$$

$$
\int \frac{x^5 \sqrt{\arctan(ax)}}{(a^2cx^2 + c)^3} dx
$$

✞ ☎

✝ ✆

✞ ☎

✝ ✆

✞ ☎

<span id="page-5268-0"></span>✝ ✆

input Int[(x^5\*Sqrt[ArcTan[a\*x]])/(c + a^2\*c\*x^2)^3,x]

output \$Aborted

#### **3.714.3.1 Defintions of rubi rules used**

rule 5560 <mark>Int[((a\_.) + ArcTan[(c\_.)\*(x\_)]\*(b\_.))^(p\_.)\*(u\_.), x\_Symbol] :> Unintegrab</mark> le[u\*(a + b\*ArcTan[c\*x])^p, x] /; FreeQ[{a, b, c, p}, x] && (EqQ[u, 1] || M  $atchQ[u, ((d_{-.}) + (e_{-.}) * x)^{n}(q_{-.})$  /; FreeQ[{d, e, q}, x]] || MatchQ[u, ((f<sub>\_</sub>.  $(\ast x)^{m}(\mathfrak{m}_{-}.)*((d_{-}.) + (e_{-}.)*x)^{m}(\mathfrak{q}_{-}.))$  /; FreeQ[{d, e, f, m, q}, x]] || MatchQ[ u,  $((d_*) + (e_*) * x^2)^{(d_*)}$  /; FreeQ[{d, e, q}, x]] || MatchQ[u,  $((f_*)*x)$  $\hat{m}(m_.,)*(d_.,) + (e_.,)*x^2)^{(q_.,)}$  /; FreeQ[{d, e, f, m, q}, x]])

### **3.714.4 Maple [N/A] (verified)**

Not integrable

Time  $= 12.71$  (sec), antiderivative size  $= 22$ , normalized size of antiderivative  $= 0.92$ 

$$
\int \frac{x^5 \sqrt{\arctan\left(ax\right)}}{\left(a^2 c \, x^2+c\right)^3} dx
$$

✞ ☎

✝ ✆

input <mark>| int(x^5\*arctan(a\*x)^(1/2)/(a^2\*c\*x^2+c)^3,x)</mark>

output <mark>int(x^5\*arctan(a\*x)^(1/2)/(a^2\*c\*x^2+c)^3,x)</mark> ✞ ☎

### **3.714.5 Fricas [F(-2)]**

Exception generated.

$$
\int \frac{x^5 \sqrt{\arctan(ax)}}{(c+a^2cx^2)^3} dx = \text{Exception raised: TypeError}
$$

✞ ☎

 $\left($   $\left($   $\right)$   $\left($   $\left($   $\right)$   $\left($   $\left($   $\right)$   $\left($   $\left($   $\right)$   $\left($   $\left($   $\right)$   $\left($   $\left($   $\right)$   $\left($   $\left($   $\right)$   $\left($   $\left($   $\right)$   $\left($   $\left($   $\right)$   $\left($   $\left($   $\right)$   $\left($   $\left($   $\right)$   $\left($   $\left($   $\right)$   $\left($ 

✞ ☎

<span id="page-5269-1"></span>✝ ✆

<span id="page-5269-0"></span> $\left($   $\left($   $\right)$   $\left($   $\left($   $\right)$   $\left($   $\left($   $\right)$   $\left($   $\left($   $\right)$   $\left($   $\left($   $\right)$   $\left($   $\left($   $\right)$   $\left($   $\left($   $\right)$   $\left($   $\left($   $\right)$   $\left($   $\left($   $\right)$   $\left($   $\left($   $\right)$   $\left($   $\left($   $\right)$   $\left($   $\left($   $\right)$   $\left($ 

input <mark>integrate(x^5\*arctan(a\*x)^(1/2)/(a^2\*c\*x^2+c)^3,x, algorithm="fricas")</mark>

output <mark>Exception raised: TypeError >> Error detected within library code: inte</mark> grate: implementation incomplete (constant residues)

### **3.714.6 Sympy [N/A]**

Not integrable

Time  $= 2.20$  (sec), antiderivative size  $= 41$ , normalized size of antiderivative  $= 1.71$ 

$$
\int \frac{x^5 \sqrt{\arctan (ax)}}{\left(c + a^2 c x^2\right)^3} \, dx = \frac{\int \frac{x^5 \sqrt{\arctan (ax)}}{a^6 x^6 + 3 a^4 x^4 + 3 a^2 x^2 + 1} \, dx}{c^3}
$$

✞ ☎

✝ ✆

✞ ☎

<span id="page-5269-2"></span>✝ ✆

input <mark>integrate(x\*\*5\*atan(a\*x)\*\*(1/2)/(a\*\*2\*c\*x\*\*2+c)\*\*3,x)</mark>

output Integral(x\*\*5\*sqrt(atan(a\*x))/(a\*\*6\*x\*\*6 + 3\*a\*\*4\*x\*\*4 + 3\*a\*\*2\*x\*\*2 + 1), x)/c\*\*3

# **3.714.7 Maxima [F(-2)]**

Exception generated.

$$
\int \frac{x^5 \sqrt{\arctan(ax)}}{(c+a^2cx^2)^3} dx = \text{Exception raised: RuntimeError}
$$

3.714. 
$$
\int \frac{x^5 \sqrt{\arctan(ax)}}{(c+a^2cx^2)^3} dx
$$

input <mark>integrate(x^5\*arctan(a\*x)^(1/2)/(a^2\*c\*x^2+c)^3,x, algorithm="maxima")</mark>

output <mark>Exception raised: RuntimeError >> ECL says: expt: undefined: 0 to a negati</mark> ve exponent.

# **3.714.8 Giac [N/A]**

Not integrable

Time  $= 69.47$  (sec), antiderivative size  $= 3$ , normalized size of antiderivative  $= 0.12$ 

$$
\int \frac{x^5 \sqrt{\arctan(ax)}}{\left(c + a^2 c x^2\right)^3} dx = \int \frac{x^5 \sqrt{\arctan(ax)}}{\left(a^2 c x^2 + c\right)^3} dx
$$

✞ ☎

✝ ✆

✞ ☎

<span id="page-5270-1"></span>✝ ✆

✞ ☎

 $\left($   $\left($   $\right)$   $\left($   $\left($   $\right)$   $\left($   $\left($   $\right)$   $\left($   $\left($   $\right)$   $\left($   $\left($   $\right)$   $\left($   $\left($   $\right)$   $\left($   $\left($   $\right)$   $\left($   $\left($   $\right)$   $\left($   $\left($   $\right)$   $\left($   $\left($   $\right)$   $\left($   $\left($   $\right)$   $\left($   $\left($   $\right)$   $\left($ 

✞ ☎

<span id="page-5270-0"></span> $\left($   $\left($   $\right)$   $\left($   $\left($   $\right)$   $\left($   $\left($   $\right)$   $\left($   $\left($   $\right)$   $\left($   $\left($   $\right)$   $\left($   $\left($   $\right)$   $\left($   $\left($   $\right)$   $\left($   $\left($   $\right)$   $\left($   $\left($   $\right)$   $\left($   $\left($   $\right)$   $\left($   $\left($   $\right)$   $\left($   $\left($   $\right)$   $\left($ 

input <mark>integrate(x^5\*arctan(a\*x)^(1/2)/(a^2\*c\*x^2+c)^3,x, algorithm="giac")</mark>

output <mark>sage0\*x</mark>

# **3.714.9 Mupad [N/A]**

Not integrable

Time  $= 0.46$  (sec), antiderivative size  $= 24$ , normalized size of antiderivative  $= 1.00$ 

$$
\int \frac{x^5 \sqrt{\arctan(ax)}}{\left(c + a^2 c x^2\right)^3} dx = \int \frac{x^5 \sqrt{\arctan(ax)}}{\left(c \, a^2 \, x^2 + c\right)^3} dx
$$

✞ ☎

 $\left($   $\left($   $\right)$   $\left($   $\left($   $\right)$   $\left($   $\left($   $\right)$   $\left($   $\left($   $\right)$   $\left($   $\left($   $\right)$   $\left($   $\left($   $\right)$   $\left($   $\left($   $\right)$   $\left($   $\left($   $\right)$   $\left($   $\left($   $\right)$   $\left($   $\left($   $\right)$   $\left($   $\left($   $\right)$   $\left($   $\left($   $\right)$   $\left($ 

✞ ☎

✝ ✆

input <mark>| int((x^5\*atan(a\*x)^(1/2))/(c + a^2\*c\*x^2)^3,x)</mark>

output <mark>int((x^5\*atan(a\*x)^(1/2))/(c + a^2\*c\*x^2)^3, x)</mark>

$$
\textbf{3.715} \qquad \int \frac{x^4 \sqrt{\arctan(ax)}}{\left(c + a^2 c x^2\right)^3} \, dx
$$

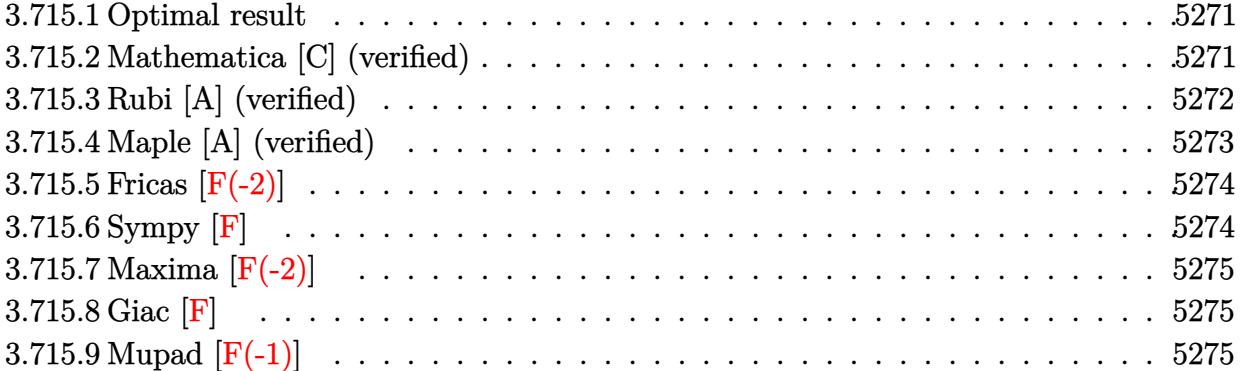

### <span id="page-5271-0"></span>**3.715.1 Optimal result**

Integrand size  $= 24$ , antiderivative size  $= 139$ 

$$
\int \frac{x^4 \sqrt{\arctan(ax)}}{(c+a^2cx^2)^3} dx = \frac{\arctan(ax)^{3/2}}{4a^5c^3} - \frac{\sqrt{\frac{\pi}{2}} \text{FresnelS} \left(2\sqrt{\frac{2}{\pi}}\sqrt{\arctan(ax)}\right)}{64a^5c^3} + \frac{\sqrt{\pi} \text{FresnelS} \left(\frac{2\sqrt{\arctan(ax)}}{\sqrt{\pi}}\right)}{8a^5c^3} - \frac{\sqrt{\arctan(ax)} \sin(2 \arctan(ax))}{4a^5c^3} + \frac{\sqrt{\arctan(ax)} \sin(4 \arctan(ax))}{32a^5c^3}
$$

✞ ☎

<span id="page-5271-1"></span>✝ ✆

output 1/4\*arctan(a\*x)^(3/2)/a^5/c^3-1/128\*FresnelS(2\*2^(1/2)/Pi^(1/2)\*arctan(a\*x  $)^(1/2)$ \*2^(1/2)\*Pi^(1/2)/a^5/c^3+1/8\*FresnelS(2\*arctan(a\*x)^(1/2)/Pi^(1/2 ))\*Pi^(1/2)/a^5/c^3-1/4\*sin(2\*arctan(a\*x))\*arctan(a\*x)^(1/2)/a^5/c^3+1/32\* sin(4\*arctan(a\*x))\*arctan(a\*x)^(1/2)/a^5/c^3

# **3.715.2 Mathematica [C] (verified)**

Result contains complex when optimal does not.

Time  $= 0.46$  (sec), antiderivative size  $= 181$ , normalized size of antiderivative  $= 1.30$ 

$$
\int \frac{x^4 \sqrt{\arctan(ax)}}{(c+a^2cx^2)^3} dx
$$
\n
$$
= \frac{-\frac{96ax \arctan(ax)}{(1+a^2x^2)^2} - \frac{160a^3x^3 \arctan(ax)}{(1+a^2x^2)^2} + 64 \arctan(ax)^2 - 8\sqrt{2}\sqrt{-i\arctan(ax)}\Gamma(\frac{1}{2}, -2i\arctan(ax)) - 8\sqrt{2}\sqrt{i}}{256a^5c^3}
$$

 $\overline{i}$ 

input Integrate[(x^4\*Sqrt[ArcTan[a\*x]])/(c + a^2\*c\*x^2)^3,x]

```
output <mark>| ((-96*a*x*ArcTan[a*x])/(1 + a^2*x^2)^2 - (160*a^3*x^3*ArcTan[a*x])/(1 + a^</mark>
       2*x^2)<sup>-</sup>2 + 64*ArcTan[a*x]<sup>-</sup>2 - 8*Sqrt[2]*Sqrt[(-I)*ArcTan[a*x]]*Gamma[1/2,
       (-2*I)*ArcTan[a*x]] - 8*Sqrt[2]*Sqrt[I*ArcTan[a*x]]*Gamma[1/2, (2*I)*ArcTa
       n[a*x]] + Sqrt[(-I)*ArcTan[a*x]]*Gamma[1/2, (-4*I)*ArcTan[a*x]] + Sqrt[I*A
       rclan[a*x]]*Gamma[1/2, (4*I)*Arclan[a*x]])/(256*a^5*c^3*Sqrt[Arclan[a*x]])
```
✞ ☎

 $\left($   $\left($   $\right)$   $\left($   $\left($   $\right)$   $\left($   $\left($   $\right)$   $\left($   $\left($   $\right)$   $\left($   $\left($   $\right)$   $\left($   $\left($   $\right)$   $\left($   $\left($   $\right)$   $\left($   $\left($   $\right)$   $\left($   $\left($   $\right)$   $\left($   $\left($   $\right)$   $\left($   $\left($   $\right)$   $\left($   $\left($   $\right)$   $\left($ 

✞ ☎

<span id="page-5272-0"></span>✝ ✆

### **3.715.3 Rubi [A] (verified)**

Time  $= 0.37$  (sec), antiderivative size  $= 116$ , normalized size of antiderivative  $= 0.83$ , number of steps used = 5, number of rules used = 4,  $\frac{\text{number of rules}}{\text{integral size}}$  = 0.167, Rules used  $= \{5505, 3042, 3793, 2009\}$ 

Below are the steps used by Rubi to obtain the solution. The rule number used for the transformation is given above next to the arrow. The rules definitions used are listed below.

$$
\int \frac{x^4 \sqrt{\arctan(ax)}}{(a^2cx^2 + c)^3} dx
$$
\n
$$
\int \frac{5505}{(a^2x^2 + c)^3} dx
$$
\n
$$
\int \frac{5505}{(a^2x^2 + 1)^2} dx
$$
\n
$$
\int \frac{3042}{a^5c^3}
$$
\n
$$
\int \sqrt{\arctan(ax)} \sin(\arctan(ax))^4 dx
$$
\n
$$
\int \sqrt{\arctan(ax)} \sin(\arctan(ax))^4 dx
$$
\n
$$
\int \sqrt{a^5c^3}
$$
\n
$$
\int \sqrt{3793}
$$
\n
$$
\int \left(-\frac{1}{2}\sqrt{\arctan(ax)}\cos(2\arctan(ax)) + \frac{1}{8}\sqrt{\arctan(ax)}\cos(4\arctan(ax)) + \frac{3}{8}\sqrt{\arctan(ax)}\right) dx
$$
\n
$$
\int \sqrt{a^5c^3}
$$
\n
$$
\int \sqrt{a^5c^3}
$$
\n
$$
\int \sqrt{a^5c^3}
$$
\n
$$
\int \sqrt{a^5c^3}
$$
\n
$$
\int \sqrt{a^5c^3}
$$
\n
$$
\int \sqrt{a^5c^3} dx
$$
\n
$$
\int \sqrt{a^5c^3} dx
$$
\n
$$
\int \sqrt{a^5c^3} dx
$$
\n
$$
\int \sqrt{a^5c^3} dx
$$
\n
$$
\int \sqrt{a^5c^3} dx
$$
\n
$$
\int \sqrt{a^5c^3} dx
$$
\n
$$
\int \sqrt{a^5c^3} dx
$$
\n
$$
\int \sqrt{a^5c^3} dx
$$
\n
$$
\int \sqrt{a^5c^3} dx
$$
\n
$$
\int \sqrt{a^5c^3} dx
$$
\n
$$
\int \sqrt{a^5c^3} dx
$$
\n
$$
\int \sqrt{a^5c^3} dx
$$
\n
$$
\int \sqrt{a^5c^3} dx
$$
\n
$$
\int \sqrt{a^5c^3} dx
$$
\n
$$
\int \sqrt{a^5c^3} dx
$$
\n
$$
\int \sqrt{a^5c^3} dx
$$
\n
$$
\
$$

✞ ☎

✝ ✆

 $a^5c^3$ 

input Int[(x^4\*Sqrt[ArcTan[a\*x]])/(c + a^2\*c\*x^2)^3,x]

−

output (ArcTan[a\*x]^(3/2)/4 - (Sqrt[Pi/2]\*FresnelS[2\*Sqrt[2/Pi]\*Sqrt[ArcTan[a\*x]] ✞ ☎ ])/64 + (Sqrt[Pi]\*FresnelS[(2\*Sqrt[ArcTan[a\*x]])/Sqrt[Pi]])/8 - (Sqrt[ArcT an[a\*x]]\*Sin[2\*ArcTan[a\*x]])/4 + (Sqrt[ArcTan[a\*x]]\*Sin[4\*ArcTan[a\*x]])/32  $)/(a^5*c^3)$ 

 $\left($   $\left($   $\right)$   $\left($   $\left($   $\right)$   $\left($   $\right)$   $\left($   $\left($   $\right)$   $\left($   $\left($   $\right)$   $\left($   $\left($   $\right)$   $\left($   $\right)$   $\left($   $\left($   $\right)$   $\left($   $\left($   $\right)$   $\left($   $\right)$   $\left($   $\left($   $\right)$   $\left($   $\left($   $\right)$   $\left($   $\left($   $\right)$   $\left($ 

✞ ☎

 $\left($   $\left($   $\right)$   $\left($   $\left($   $\right)$   $\left($   $\left($   $\right)$   $\left($   $\left($   $\right)$   $\left($   $\left($   $\right)$   $\left($   $\left($   $\right)$   $\left($   $\left($   $\right)$   $\left($   $\left($   $\right)$   $\left($   $\left($   $\right)$   $\left($   $\left($   $\right)$   $\left($   $\left($   $\right)$   $\left($   $\left($   $\right)$   $\left($ 

 $\left($   $\left($   $\right)$   $\left($   $\left($   $\right)$   $\left($   $\left($   $\right)$   $\left($   $\left($   $\right)$   $\left($   $\left($   $\right)$   $\left($   $\left($   $\right)$   $\left($   $\left($   $\right)$   $\left($   $\left($   $\right)$   $\left($   $\left($   $\right)$   $\left($   $\left($   $\right)$   $\left($   $\left($   $\right)$   $\left($   $\left($   $\right)$   $\left($ 

✞ ☎

✝ ✆

<span id="page-5273-0"></span>✝ ✆

✝ ✆

#### **3.715.3.1 Defintions of rubi rules used**

rule 2009 <mark>Int[u\_, x\_Symbol] :> Simp[IntSum[u, x], x] /; SumQ[u]</mark>

```
rule 3042 <mark>Int[u_, x_Symbol] :> Int[DeactivateTrig[u, x], x] /; FunctionOfTrigOfLinear</mark>
     ✞ ☎
     Q[u, x]
```

```
rule 3793
Int[((c_.) + (d_.)*(x_))^(m_)*sin[(e_.) + (f_.)*(x_)]^(n_), x_Symbol] :> In
        t[ExpandTrigReduce[(c + d*x)^m, Sin[e + f*x]^n, x], x] /; FreeQ[{c, d, e, f
        , m}, x] && IGtQ[n, 1] && ( !RationalQ[m] || (GeQ[m, -1] && LtQ[m, 1]))
```

```
rule 5505 <mark>Int[((a_.) + ArcTan[(c_.)*(x_)]*(b_.))^(p_.)*(x_)^(m_.)*((d_) + (e_.)*(x_)^</mark>
      ✞ ☎
       2)^(q_), x_Symbol] :> Simp[d^q/c^(m + 1) Subst[Int[(a + b*x)^p*(Sin[x]^m/
       Cos[x]^{(m + 2*(q + 1))}, x], x, ArcTan[c*x]], x]; FreeQ[{a, b, c, d, e, p
       }, x] && EqQ[e, c^2*d] && IGtQ[m, 0] && ILtQ[m + 2*q + 1, 0] && (IntegerQ[q
       ] | | GtQ[d, 0])
```
## **3.715.4 Maple [A] (verified)**

```
Time = 6.96 (sec), antiderivative size = 102, normalized size of antiderivative = 0.73
```
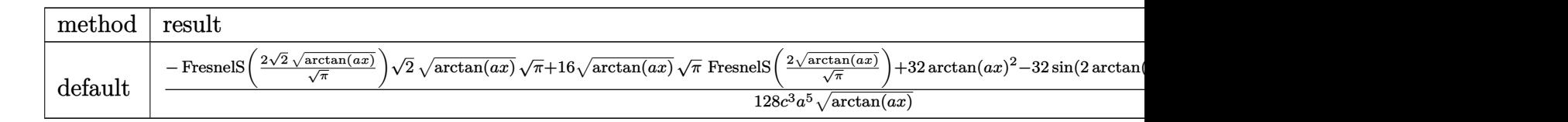

input <mark>| int(x^4\*arctan(a\*x)^(1/2)/(a^2\*c\*x^2+c)^3,x,method=\_RETURNVERBOSE)</mark> ✞ ☎ output ✞ ☎ 1/128/c^3/a^5\*(-FresnelS(2\*2^(1/2)/Pi^(1/2)\*arctan(a\*x)^(1/2))\*2^(1/2)\*arc  $\tan(a*x)^{(1/2)*Pi^{(1/2)+16*arctan(a*x)^{(1/2)*Pi^{(1/2)*FresnelS(2*arctan(a*x))}}$  $x)$ <sup>^</sup>(1/2)/Pi<sup>^</sup>(1/2))+32\*arctan(a\*x)<sup>^2-32\*sin(2\*arctan(a\*x))\*arctan(a\*x)+4\*si</sup> n(4\*arctan(a\*x))\*arctan(a\*x))/arctan(a\*x)^(1/2)

# **3.715.5 Fricas [F(-2)]**

Exception generated.

$$
\int \frac{x^4 \sqrt{\arctan(ax)}}{(c+a^2cx^2)^3} dx = \text{Exception raised: TypeError}
$$

✝ ✆

✞ ☎

<span id="page-5274-1"></span>✝ ✆

<span id="page-5274-0"></span> $\left($   $\left($   $\right)$   $\left($   $\left($   $\right)$   $\left($   $\right)$   $\left($   $\left($   $\right)$   $\left($   $\left($   $\right)$   $\left($   $\left($   $\right)$   $\left($   $\right)$   $\left($   $\left($   $\right)$   $\left($   $\left($   $\right)$   $\left($   $\right)$   $\left($   $\left($   $\right)$   $\left($   $\left($   $\right)$   $\left($   $\left($   $\right)$   $\left($ 

input <mark>integrate(x^4\*arctan(a\*x)^(1/2)/(a^2\*c\*x^2+c)^3,x, algorithm="fricas")</mark> ✞ ☎

output <mark>Exception raised: TypeError >> Error detected within library code: inte</mark> grate: implementation incomplete (constant residues)

$$
3.715.6 \quad \text{Sympy [F]}
$$

$$
\int \frac{x^4 \sqrt{\arctan(ax)}}{(c+a^2cx^2)^3} \, dx = \frac{\int \frac{x^4 \sqrt{\arctan(ax)}}{a^6 x^6 + 3a^4 x^4 + 3a^2 x^2 + 1} \, dx}{c^3}
$$

✞ ☎

✝ ✆

<span id="page-5274-2"></span> $\left($   $\left($   $\right)$   $\left($   $\left($   $\right)$   $\left($   $\left($   $\right)$   $\left($   $\left($   $\right)$   $\left($   $\left($   $\right)$   $\left($   $\left($   $\right)$   $\left($   $\left($   $\right)$   $\left($   $\left($   $\right)$   $\left($   $\left($   $\right)$   $\left($   $\left($   $\right)$   $\left($   $\left($   $\right)$   $\left($   $\left($   $\right)$   $\left($ 

input <mark>integrate(x\*\*4\*atan(a\*x)\*\*(1/2)/(a\*\*2\*c\*x\*\*2+c)\*\*3,x)</mark>

output Integral(x\*\*4\*sqrt(atan(a\*x))/(a\*\*6\*x\*\*6 + 3\*a\*\*4\*x\*\*4 + 3\*a\*\*2\*x\*\*2 + 1), ✞ ☎ x)/c\*\*3

# **3.715.7 Maxima [F(-2)]**

Exception generated.

$$
\int \frac{x^4 \sqrt{\arctan(ax)}}{(c+a^2cx^2)^3} dx = \text{Exception raised: RuntimeError}
$$

✞ ☎

✝ ✆

✞ ☎

<span id="page-5275-0"></span> $\left($   $\left($   $\right)$   $\left($   $\left($   $\right)$   $\left($   $\left($   $\right)$   $\left($   $\left($   $\right)$   $\left($   $\left($   $\right)$   $\left($   $\left($   $\right)$   $\left($   $\left($   $\right)$   $\left($   $\left($   $\right)$   $\left($   $\left($   $\right)$   $\left($   $\left($   $\right)$   $\left($   $\left($   $\right)$   $\left($   $\left($   $\right)$   $\left($ 

input <mark>integrate(x^4\*arctan(a\*x)^(1/2)/(a^2\*c\*x^2+c)^3,x, algorithm="maxima")</mark>

output <mark>Exception raised: RuntimeError >> ECL says: expt: undefined: 0 to a negati</mark> ve exponent.

$$
3.715.8 \quad \text{Giac } [\mathbf{F}]
$$

$$
\int \frac{x^4 \sqrt{\arctan(ax)}}{\left(c + a^2 c x^2\right)^3} dx = \int \frac{x^4 \sqrt{\arctan(ax)}}{\left(a^2 c x^2 + c\right)^3} dx
$$

✞ ☎

✝ ✆

✞ ☎

<span id="page-5275-1"></span>✝ ✆

input <mark>integrate(x^4\*arctan(a\*x)^(1/2)/(a^2\*c\*x^2+c)^3,x, algorithm="giac")</mark>

output <mark>sage0\*x</mark>

# **3.715.9 Mupad [F(-1)]**

Timed out.

$$
\int \frac{x^4 \sqrt{\arctan(ax)}}{(c+a^2cx^2)^3} dx = \int \frac{x^4 \sqrt{\atop a \tan(ax)}}{(c a^2 x^2 + c)^3} dx
$$

✞ ☎

✝ ✆

✝ ✆

input <mark>| int((x^4\*atan(a\*x)^(1/2))/(c + a^2\*c\*x^2)^3,x)</mark>

output <mark>int((x^4\*atan(a\*x)^(1/2))/(c + a^2\*c\*x^2)^3, x)</mark> ✞ ☎

$$
\textbf{3.716} \qquad \int \frac{x^3 \sqrt{\arctan(ax)}}{\left(c + a^2 c x^2\right)^3} \, dx
$$

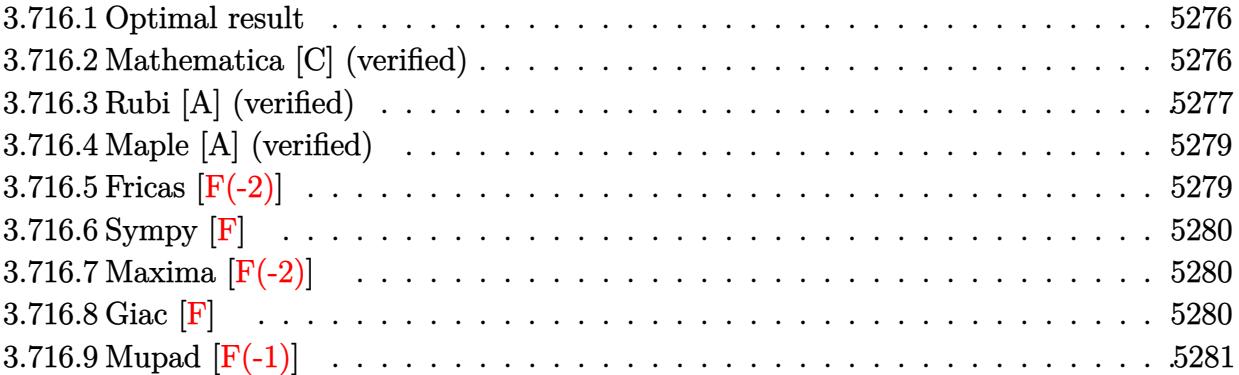

### <span id="page-5276-0"></span>**3.716.1 Optimal result**

Integrand size  $= 24$ , antiderivative size  $= 118$ 

$$
\int \frac{x^3 \sqrt{\arctan(ax)}}{(c+a^2cx^2)^3} dx = -\frac{3\sqrt{\arctan(ax)}}{32a^4c^3} + \frac{x^4 \sqrt{\arctan(ax)}}{4c^3(1+a^2x^2)^2} -\frac{\sqrt{\frac{\pi}{2}}\mathrm{FresnelC}\left(2\sqrt{\frac{2}{\pi}}\sqrt{\arctan(ax)}\right)}{64a^4c^3} + \frac{\sqrt{\pi}\mathrm{FresnelC}\left(\frac{2\sqrt{\arctan(ax)}}{\sqrt{\pi}}\right)}{16a^4c^3}
$$

✞ ☎

<span id="page-5276-1"></span> $\left($   $\left($   $\right)$   $\left($   $\left($   $\right)$   $\left($   $\left($   $\right)$   $\left($   $\left($   $\right)$   $\left($   $\left($   $\right)$   $\left($   $\left($   $\right)$   $\left($   $\left($   $\right)$   $\left($   $\left($   $\right)$   $\left($   $\left($   $\right)$   $\left($   $\left($   $\right)$   $\left($   $\left($   $\right)$   $\left($   $\left($   $\right)$   $\left($ 

output -1/128\*FresnelC(2\*2^(1/2)/Pi^(1/2)\*arctan(a\*x)^(1/2))\*2^(1/2)\*Pi^(1/2)/a^4  $/c^3+1/16*FresnelC(2*arctan(a*x)^(1/2)/Pi^(1/2))*Pi^(1/2)/a^4/c^3-3/32*arc)$  $\tan(axx)^(1/2)/a^4/c^3+1/4*x^4*arctan(axx)^(1/2)/c^3/(a^2*x^2+1)^2$ 

### **3.716.2 Mathematica [C] (verified)**

Result contains complex when optimal does not.

Time  $= 0.56$  (sec), antiderivative size  $= 230$ , normalized size of antiderivative  $= 1.95$ 

$$
\int \frac{x^3 \sqrt{\arctan(ax)}}{(c+a^2cx^2)^3} dx
$$
\n
$$
= \frac{-10\sqrt{2\pi}\operatorname{FresnelC}\left(2\sqrt{\frac{2}{\pi}}\sqrt{\arctan(ax)}\right) + 80\sqrt{\pi}\operatorname{FresnelC}\left(\frac{2\sqrt{\arctan(ax)}}{\sqrt{\pi}}\right) + \frac{\frac{64\left(-3-6a^2x^2+5a^4x^4\right)\arctan(ax)}{\left(1+a^2x^2\right)^2} - 12i\sqrt{2}}{\sqrt{\pi}\operatorname{FresnelC}\left(\frac{2\sqrt{\arctan(ax)}}{\sqrt{\pi}}\right)}
$$

3.716. 
$$
\int \frac{x^3 \sqrt{\arctan(ax)}}{(c+a^2cx^2)^3} dx
$$

input Integrate[(x^3\*Sqrt[ArcTan[a\*x]])/(c + a^2\*c\*x^2)^3,x]

```
output <mark>(-10*Sqrt[2*Pi]*FresnelC[2*Sqrt[2/Pi]*Sqrt[ArcTan[a*x]]] + 80*Sqrt[Pi]*Fre</mark>
      snelC[(2*Sqrt[ArcTan[a*x]])/Sqrt[Pi]] + ((64*(-3 - 6*a^2*x^2 + 5*a^4*x^4)*ArcTan[a*x])/(1 + a^2*x^2)^2 - (12*I)*Sqrt[2]*Sqrt[(-I)*ArcTan[a*x]]*Gamma
      [1/2, (-2*I)*ArcTan[a*x]] + (12*I)*Sqrt[2]*Sqrt[I*ArcTan[a*x]]*Gamma[1/2,(2*I)*ArcTan[a*x]] + (3*I)*Sqrt[(-I)*ArcTan[a*x]]*Gamma[1/2, (-4*I)*ArcTan[a*x]] - (3*I)*Sqrt[I*ArcTan[a*x]]*Gamma[1/2, (4*I)*ArcTan[a*x]])/Sqrt[Arc
      Tan[a*x]])/(2048*a^4*c^3)
```
### **3.716.3 Rubi [A] (verified)**

Time  $= 0.47$  (sec), antiderivative size  $= 111$ , normalized size of antiderivative  $= 0.94$ , number of steps used = 7, number of rules used = 6,  $\frac{\text{number of rules}}{\text{integral size}}$  = 0.250, Rules used  $=$  {5479, 27, 5505, 3042, 3793, 2009}

<span id="page-5277-0"></span>✝ ✆

✞ ☎

 $\left($   $\left($   $\right)$   $\left($   $\left($   $\right)$   $\left($   $\left($   $\right)$   $\left($   $\left($   $\right)$   $\left($   $\left($   $\right)$   $\left($   $\left($   $\right)$   $\left($   $\left($   $\right)$   $\left($   $\left($   $\right)$   $\left($   $\left($   $\right)$   $\left($   $\left($   $\right)$   $\left($   $\left($   $\right)$   $\left($   $\left($   $\right)$   $\left($ 

✞ ☎

Below are the steps used by Rubi to obtain the solution. The rule number used for the transformation is given above next to the arrow. The rules definitions used are listed below.

Z *x* 3p arctan(*ax*) (*a* <sup>2</sup>*cx*<sup>2</sup> + *c*) 3 *dx* y 5479 *x* 4p arctan(*ax*) 4*c* <sup>3</sup> (*a* 2*x* <sup>2</sup> + 1)<sup>2</sup> <sup>−</sup> 1 8 *a* Z *x* 4 *c* <sup>3</sup> (*a* 2*x* <sup>2</sup> + 1)<sup>3</sup> p arctan(*ax*) *dx* y 27 *x* 4p arctan(*ax*) 4*c* <sup>3</sup> (*a* 2*x* <sup>2</sup> + 1)<sup>2</sup> <sup>−</sup> *a* R *x* 4 (*a* <sup>2</sup>*x*2+1)3p arctan(*ax*) *dx* 8*c* 3 y 5505 *x* 4p arctan(*ax*) 4*c* <sup>3</sup> (*a* 2*x* <sup>2</sup> + 1)<sup>2</sup> <sup>−</sup> R *a* 4*x* 4 (*a* <sup>2</sup>*x*2+1)2p arctan(*ax*) *d* arctan(*ax*) 8*a* 4*c* 3 y 3042 *x* 4p arctan(*ax*) 4*c* <sup>3</sup> (*a* 2*x* <sup>2</sup> + 1)<sup>2</sup> <sup>−</sup> R sin(arctan(*ax*))<sup>4</sup> p arctan(*ax*) *d* arctan(*ax*) 8*a* 4*c* 3 y 3793

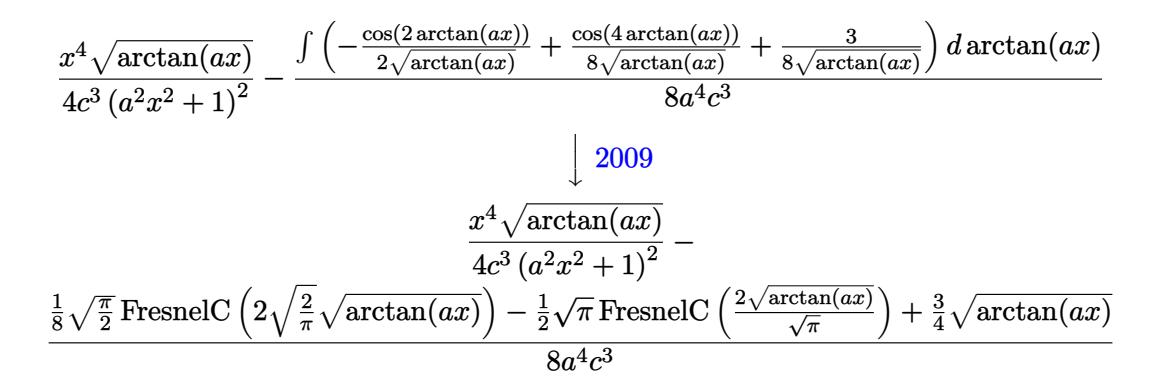

✞ ☎

 $\left( \begin{array}{cc} \text{ } & \text{ } \\ \text{ } & \text{ } \end{array} \right)$ 

✞ ☎

✞ ☎

 $\overline{\mathcal{A}}$   $\overline{\mathcal{A}}$   $\overline{\$ 

✞ ☎

 $\left($   $\left($   $\right)$   $\left($   $\left($   $\right)$   $\left($   $\left($   $\right)$   $\left($   $\left($   $\right)$   $\left($   $\left($   $\right)$   $\left($   $\left($   $\right)$   $\left($   $\left($   $\right)$   $\left($   $\left($   $\right)$   $\left($   $\left($   $\right)$   $\left($   $\left($   $\right)$   $\left($   $\left($   $\right)$   $\left($   $\left($   $\right)$   $\left($ 

✞ ☎

$$
input\n[Int[(x^3*Sqrt[Arctan[a*x]])/(c + a^2*cx^2)^3,x]
$$

output (x^4\*Sqrt[ArcTan[a\*x]])/(4\*c^3\*(1 + a^2\*x^2)^2) - ((3\*Sqrt[ArcTan[a\*x]])/4 ✞ ☎ + (Sqrt[Pi/2]\*FresnelC[2\*Sqrt[2/Pi]\*Sqrt[ArcTan[a\*x]]])/8 - (Sqrt[Pi]\*Fre snelC[(2\*Sqrt[ArcTan[a\*x]])/Sqrt[Pi]])/2)/(8\*a^4\*c^3)

#### **3.716.3.1 Defintions of rubi rules used**

```
rule 27|<mark>Int[(a_)*(Fx_), x_Symbol] :> Simp[a    Int[Fx, x], x] /; FreeQ[a, x] && !Ma</mark>
   ✞ ☎
   tchQ[Fx, (b_)*(Gx_') /; FreeQ[b, x]]✝ ✆
```
rule 2009 <mark>Int[u\_, x\_Symbol] :> Simp[IntSum[u, x], x] /; SumQ[u]</mark> ✝ ✆

rule 3042 <mark>Int[u\_, x\_Symbol] :> Int[DeactivateTrig[u, x], x] /; FunctionOfTrigOfLinear</mark>  $Q[u, x]$ 

rule 3793 Int[((c\_.) + (d\_.)\*(x\_))^(m\_)\*sin[(e\_.) + (f\_.)\*(x\_)]^(n\_), x\_Symbol] :> In  $t[ExpandTriangle[(c + d*x)^m, Sin[e + f*x]^n, x], x]$ /; FreeQ[{c, d, e, f] , m}, x] && IGtQ $[n, 1]$  && ( !RationalQ $[m]$  || (GeQ $[m, -1]$  && LtQ $[m, 1])$ )

rule 5479 Int[((a\_.) + ArcTan[(c\_.)\*(x\_)]\*(b\_.))^(p\_.)\*((f\_.)\*(x\_))^(m\_.)\*((d\_) + (e\_ .)\*(x\_)^2)^(q\_.), x\_Symbol] :> Simp[(f\*x)^(m + 1)\*(d + e\*x^2)^(q + 1)\*((a +  $b*ArcTan[c*x])^p/(d*f*(m + 1))$ , x] - Simp[b\*c\*(p/(f\*(m + 1))) Int[(f\*x)  $\hat{m}$  + 1)\*(d + e\*x^2)^q\*(a + b\*ArcTan[c\*x])^(p - 1), x], x] /; FreeQ[{a, b, c, d, e, f, m, q}, x] && EqQ[e, c^2\*d] && EqQ[m + 2\*q + 3, 0] && GtQ[p, 0] &&  $NeQ[m, -1]$ ✝ ✆ rule 5505 <mark>Int[((a\_.) + ArcTan[(c\_.)\*(x\_)]\*(b\_.))^(p\_.)\*(x\_)^(m\_.)\*((d\_) + (e\_.)\*(x\_)^</mark> ✞ ☎  $2)^\circ(q_-)$ , x\_Symbol] :> Simp[d^q/c^(m + 1) Subst[Int[(a + b\*x)^p\*(Sin[x]^m/  $Cos[x]^{(m + 2*(q + 1))}, x], x, ArcTan[c*x]], x]$ ; FreeQ[{a, b, c, d, e, p }, x] && EqQ[e, c^2\*d] && IGtQ[m, 0] && ILtQ[m + 2\*q + 1, 0] && (IntegerQ[q  $]$   $|$   $|$   $GtQ[d, 0])$ ✝ ✆

# <span id="page-5279-0"></span>**3.716.4 Maple [A] (verified)**

Time  $= 6.40$  (sec), antiderivative size  $= 93$ , normalized size of antiderivative  $= 0.79$ 

✞ ☎

 $\left($   $\left($   $\right)$   $\left($   $\left($   $\right)$   $\left($   $\left($   $\right)$   $\left($   $\left($   $\right)$   $\left($   $\left($   $\right)$   $\left($   $\left($   $\right)$   $\left($   $\left($   $\right)$   $\left($   $\left($   $\right)$   $\left($   $\left($   $\right)$   $\left($   $\left($   $\right)$   $\left($   $\left($   $\right)$   $\left($   $\left($   $\right)$   $\left($ 

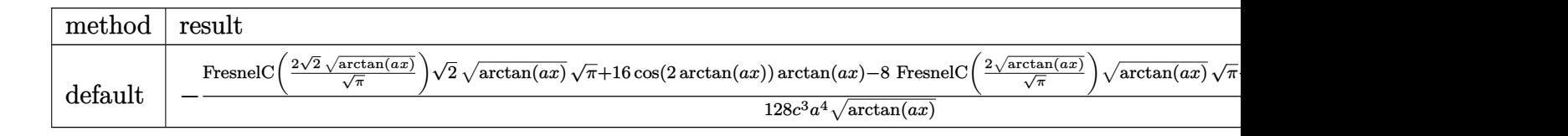

input <mark>| int(x^3\*arctan(a\*x)^(1/2)/(a^2\*c\*x^2+c)^3,x,method=\_RETURNVERBOSE)</mark>

output <mark>-1/128/c^3/a^4/arctan(a\*x)^(1/2)\*(FresnelC(2\*2^(1/2)/Pi^(1/2)\*arctan(a\*x)^</mark> ✞ ☎  $(1/2)*2^(1/2)*arctan(a*x)^(1/2)*Pi^1(1/2)+16*cos(2*arctan(a*x))*arctan(a*x)$ )-8\*FresnelC(2\*arctan(a\*x)^(1/2)/Pi^(1/2))\*arctan(a\*x)^(1/2)\*Pi^(1/2)-4\*co  $s(4*arctan(a*x))*arctan(a*x))$ ✝ ✆

## <span id="page-5279-1"></span>**3.716.5 Fricas [F(-2)]**

Exception generated.

$$
\int \frac{x^3 \sqrt{\arctan(ax)}}{(c+a^2cx^2)^3} dx = \text{Exception raised: TypeError}
$$

✞ ☎

✝ ✆

✞ ☎

<span id="page-5279-2"></span> $\left($   $\left($   $\right)$   $\left($   $\left($   $\right)$   $\left($   $\left($   $\right)$   $\left($   $\left($   $\right)$   $\left($   $\left($   $\right)$   $\left($   $\left($   $\right)$   $\left($   $\left($   $\right)$   $\left($   $\left($   $\right)$   $\left($   $\left($   $\right)$   $\left($   $\left($   $\right)$   $\left($   $\left($   $\right)$   $\left($   $\left($   $\right)$   $\left($ 

input <mark>integrate(x^3\*arctan(a\*x)^(1/2)/(a^2\*c\*x^2+c)^3,x, algorithm="fricas")</mark>

output <mark>Exception raised: TypeError >> Error detected within library code: inte</mark> grate: implementation incomplete (constant residues)

3.716. 
$$
\int \frac{x^3 \sqrt{\arctan(ax)}}{(c+a^2cx^2)^3} dx
$$

### **3.716.6 Sympy [F]**

$$
\int \frac{x^3 \sqrt{\arctan(ax)}}{(c+a^2cx^2)^3} dx = \frac{\int \frac{x^3 \sqrt{\arctan(ax)}}{a^6x^6 + 3a^4x^4 + 3a^2x^2 + 1} dx}{c^3}
$$

✞ ☎

 $\left($   $\left($   $\right)$   $\left($   $\left($   $\right)$   $\left($   $\left($   $\right)$   $\left($   $\left($   $\right)$   $\left($   $\left($   $\right)$   $\left($   $\left($   $\right)$   $\left($   $\left($   $\right)$   $\left($   $\left($   $\right)$   $\left($   $\left($   $\right)$   $\left($   $\left($   $\right)$   $\left($   $\left($   $\right)$   $\left($   $\left($   $\right)$   $\left($ 

✞ ☎

<span id="page-5280-0"></span>✝ ✆

input <mark>integrate(x\*\*3\*atan(a\*x)\*\*(1/2)/(a\*\*2\*c\*x\*\*2+c)\*\*3,x)</mark>

output Integral(x\*\*3\*sqrt(atan(a\*x))/(a\*\*6\*x\*\*6 + 3\*a\*\*4\*x\*\*4 + 3\*a\*\*2\*x\*\*2 + 1), x)/c\*\*3

### **3.716.7 Maxima [F(-2)]**

Exception generated.

$$
\int \frac{x^3 \sqrt{\arctan(ax)}}{(c+a^2cx^2)^3} dx = \text{Exception raised: RuntimeError}
$$

✝ ✆

✞ ☎

<span id="page-5280-1"></span>✝ ✆

input <mark>integrate(x^3\*arctan(a\*x)^(1/2)/(a^2\*c\*x^2+c)^3,x, algorithm="maxima")</mark> ✞ ☎

output <mark>Exception raised: RuntimeError >> ECL says: expt: undefined: 0 to a negati</mark> ve exponent.

## **3.716.8 Giac [F]**

$$
\int \frac{x^3 \sqrt{\arctan(ax)}}{\left(c + a^2 c x^2\right)^3} dx = \int \frac{x^3 \sqrt{\arctan(ax)}}{\left(a^2 c x^2 + c\right)^3} dx
$$

✞ ☎

✝ ✆

✞ ☎

<span id="page-5280-2"></span>✝ ✆

$$
input\left| \text{integrate}(x^3*arctan(a*x)^(1/2)/(a^2*cx^2+c)^3,x, algorithm="giac") \right|
$$

output <mark>sage0\*x</mark>

$$
3.716. \qquad \int \frac{x^3 \sqrt{\arctan(ax)}}{\left(c+a^2cx^2\right)^3} \, dx
$$

# **3.716.9 Mupad [F(-1)]**

Timed out.

$$
\int \frac{x^3 \sqrt{\arctan(ax)}}{\left(c + a^2 c x^2\right)^3} dx = \int \frac{x^3 \sqrt{\arctan(ax)}}{\left(c \, a^2 \, x^2 + c\right)^3} dx
$$

✞ ☎

✝ ✆

✞ ☎

✝ ✆

input  $int((x^3*atan(ax^2)^(1/2))/(c + a^2*cx^2)^3,x)$ 

output  $int((x^3*atan(axx)^(1/2))/(c + a^2*cx^2)^3, x)$ 

$$
\textbf{3.717} \qquad \int \frac{x^2 \sqrt{\arctan(ax)}}{\left(c + a^2 c x^2\right)^3} \, dx
$$

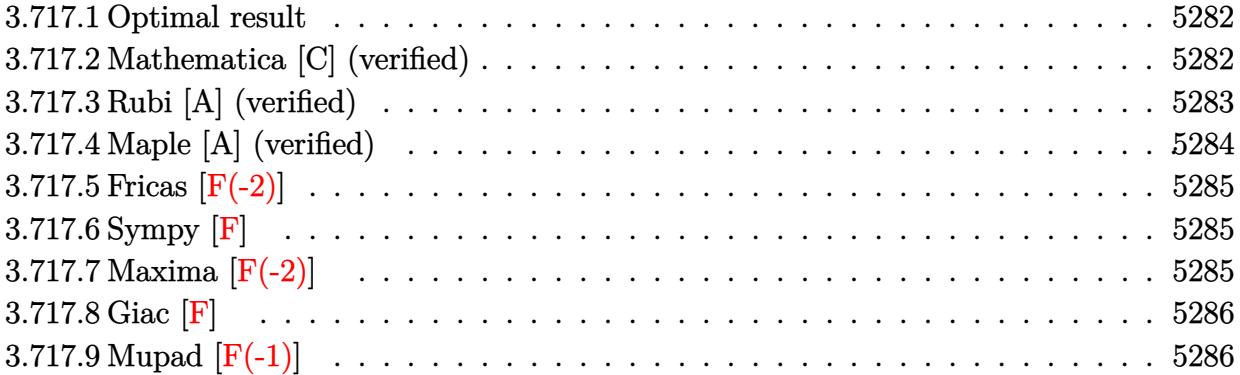

### <span id="page-5282-0"></span>**3.717.1 Optimal result**

Integrand size  $= 24$ , antiderivative size  $= 83$ 

$$
\int \frac{x^2 \sqrt{\arctan(ax)}}{(c+a^2cx^2)^3} dx = \frac{\arctan(ax)^{3/2}}{12a^3c^3} + \frac{\sqrt{\frac{\pi}{2}} \text{FresnelS} \left(2\sqrt{\frac{2}{\pi}}\sqrt{\arctan(ax)}\right)}{64a^3c^3} - \frac{\sqrt{\arctan(ax)} \sin(4 \arctan(ax))}{32a^3c^3}
$$

✞ ☎

<span id="page-5282-1"></span> $\left($   $\left($   $\right)$   $\left($   $\left($   $\right)$   $\left($   $\left($   $\right)$   $\left($   $\left($   $\right)$   $\left($   $\left($   $\right)$   $\left($   $\left($   $\right)$   $\left($   $\left($   $\right)$   $\left($   $\left($   $\right)$   $\left($   $\left($   $\right)$   $\left($   $\left($   $\right)$   $\left($   $\left($   $\right)$   $\left($   $\left($   $\right)$   $\left($ 

output 1/12\*arctan(a\*x)^(3/2)/a^3/c^3+1/128\*FresnelS(2\*2^(1/2)/Pi^(1/2)\*arctan(a\*  $x)^(1/2)$ )\*2^(1/2)\*Pi^(1/2)/a^3/c^3-1/32\*sin(4\*arctan(a\*x))\*arctan(a\*x)^(1/  $2)/a^3/c^3$ 

# **3.717.2 Mathematica [C] (verified)**

Result contains complex when optimal does not.

Time  $= 0.37$  (sec), antiderivative size  $= 141$ , normalized size of antiderivative  $= 1.70$ 

$$
\int \frac{x^2 \sqrt{\arctan(ax)}}{(c+a^2cx^2)^3} dx
$$
\n
$$
= \frac{32 \arctan(ax) \left(3ax(-1+a^2x^2)+2(1+a^2x^2)^2 \arctan(ax)\right)-3(1+a^2x^2)^2 \sqrt{-i \arctan(ax)} \Gamma(\frac{1}{2},-4i \arctan(ax))}{768a^3c^3 (1+a^2x^2)^2 \sqrt{\arctan(ax)}}
$$

3.717. 
$$
\int \frac{x^2 \sqrt{\arctan(ax)}}{(c+a^2cx^2)^3} dx
$$

input Integrate[(x^2\*Sqrt[ArcTan[a\*x]])/(c + a^2\*c\*x^2)^3,x] ✞ ☎

```
output
(32*ArcTan[a*x]*(3*a*x*(-1 + a^2*x^2) + 2*(1 + a^2*x^2)^2*ArcTan[a*x]) - 3
     *(1 + a^2*x^2)^2X\*(1 + a^2*x^2)^2*Sqrt[I*ArcTan[a*x]]*Gamma[1/2, (4*I)*ArcTan[a*x]])/(768*a
     \text{``3*c^3*}(1 + a^2*\text{x^2})\text{``2*Sort[ArcTan[a*x]]})
```
### **3.717.3 Rubi [A] (verified)**

Time  $= 0.33$  (sec), antiderivative size  $= 72$ , normalized size of antiderivative  $= 0.87$ , number of steps used = 4, number of rules used = 3,  $\frac{\text{number of rules}}{\text{integral size}}$  = 0.125, Rules used = {5505, 4906, 2009}

 $\left( \begin{array}{cc} \text{ } & \text{ } \\ \text{ } & \text{ } \end{array} \right)$ 

✞ ☎

<span id="page-5283-0"></span>✝ ✆

Below are the steps used by Rubi to obtain the solution. The rule number used for the transformation is given above next to the arrow. The rules definitions used are listed below.

$$
\int \frac{x^2 \sqrt{\arctan(ax)}}{(a^2cx^2 + c)^3} dx
$$
\n
$$
\int \frac{5505}{(a^2x^2 + c)^3} dx
$$
\n
$$
\int \frac{6^2x^2 \sqrt{\arctan(ax)}}{(a^2x^2 + 1)^2} d\arctan(ax)
$$
\n
$$
\int \frac{1}{8} \sqrt{\arctan(ax)} - \frac{1}{8} \sqrt{\arctan(ax)} \cos(4\arctan(ax)) dx
$$
\n
$$
\int \frac{1}{64} \sqrt{\frac{\pi}{2}} \operatorname{FresnelS} \left(2\sqrt{\frac{2}{\pi}} \sqrt{\arctan(ax)}\right) + \frac{1}{12} \arctan(ax)^{3/2} - \frac{1}{32} \sqrt{\arctan(ax)} \sin(4\arctan(ax))}
$$
\n
$$
\int \frac{1}{64} \sqrt{\frac{\pi}{2}} \operatorname{FresnelS} \left(2\sqrt{\frac{2}{\pi}} \sqrt{\arctan(ax)}\right) + \frac{1}{12} \arctan(ax)^{3/2} - \frac{1}{32} \sqrt{\arctan(ax)} \sin(4\arctan(ax))}
$$

✞ ☎

✝ ✆

 $\left($   $\left($   $\right)$   $\left($   $\left($   $\right)$   $\left($   $\left($   $\right)$   $\left($   $\left($   $\right)$   $\left($   $\left($   $\right)$   $\left($   $\left($   $\right)$   $\left($   $\left($   $\right)$   $\left($   $\left($   $\right)$   $\left($   $\left($   $\right)$   $\left($   $\left($   $\right)$   $\left($   $\left($   $\right)$   $\left($   $\left($   $\right)$   $\left($ 

input Int[(x^2\*Sqrt[ArcTan[a\*x]])/(c + a^2\*c\*x^2)^3,x]

output (ArcTan[a\*x]^(3/2)/12 + (Sqrt[Pi/2]\*FresnelS[2\*Sqrt[2/Pi]\*Sqrt[ArcTan[a\*x] ✞ ☎  $]$ ])/64 - (Sqrt[ArcTan[a\*x]]\*Sin[4\*ArcTan[a\*x]])/32)/(a^3\*c^3)

$$
3.717. \qquad \int \frac{x^2 \sqrt{\arctan(ax)}}{(c+a^2cx^2)^3} \, dx
$$

#### **3.717.3.1 Defintions of rubi rules used**

rule 2009 <mark>Int[u\_, x\_Symbol] :> Simp[IntSum[u, x], x] /; SumQ[u]</mark>

rule 4906 <mark>Int[Cos[(a\_.) + (b\_.)\*(x\_)]^(p\_.)\*((c\_.) + (d\_.)\*(x\_))^(m\_.)\*Sin[(a\_.) + (b</mark> ✞ ☎  $\text{L.}(x)$ ]^(n\_.), x\_Symbol] :> Int[ExpandTrigReduce[(c + d\*x)^m, Sin[a + b\*x  $]\hat{\ }$ n\*Cos[a + b\*x] $\hat{\ }$ p, x], x] /; FreeQ[{a, b, c, d, m}, x] && IGtQ[n, 0] && IG tQ[p, 0] ✝ ✆

✞ ☎

✝ ✆

rule 5505 <mark>Int[((a\_.) + ArcTan[(c\_.)\*(x\_)]\*(b\_.))^(p\_.)\*(x\_)^(m\_.)\*((d\_) + (e\_.)\*(x\_)^</mark> ✞ ☎  $2)^\circ(q_{-})$ , x\_Symbol] :> Simp[d^q/c^(m + 1) Subst[Int[(a + b\*x)^p\*(Sin[x]^m/  $Cos[x]^{(m + 2*(q + 1))}, x], x, ArcTan[c*x]], x]$ ; FreeQ[{a, b, c, d, e, p }, x] && EqQ[e, c<sup> $2*d$ ]</sup> && IGtQ[m, 0] && ILtQ[m + 2\*q + 1, 0] && (IntegerQ[q  $]$   $|$   $|$   $GtQ[d, 0])$ ✝ ✆

### <span id="page-5284-0"></span>**3.717.4 Maple [A] (verified)**

Time  $= 5.65$  (sec), antiderivative size  $= 66$ , normalized size of antiderivative  $= 0.80$ 

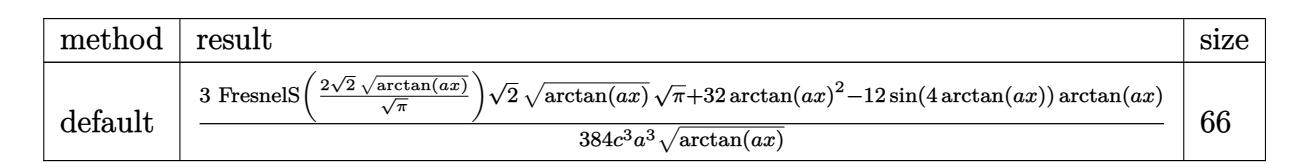

 $\left( \begin{array}{cc} \bullet & \bullet & \bullet \\ \bullet & \bullet & \bullet \end{array} \right)$ 

✞ ☎

<span id="page-5284-1"></span>✝ ✆

input <mark>| int(x^2\*arctan(a\*x)^(1/2)/(a^2\*c\*x^2+c)^3,x,method=\_RETURNVERBOSE)</mark> ✞ ☎

output 1/384/c^3/a^3\*(3\*FresnelS(2\*2^(1/2)/Pi^(1/2)\*arctan(a\*x)^(1/2))\*2^(1/2)\*ar  $ctan(a*x)^(1/2)*Pi^(1/2)+32*arctan(a*x)^2-12*sin(4*arctan(a*x))*arctan(a*x)$  $)$ /arctan(a\*x)<sup> $\hat{}(1/2)$ </sup>

# **3.717.5 Fricas [F(-2)]**

Exception generated.

$$
\int \frac{x^2 \sqrt{\arctan(ax)}}{(c+a^2cx^2)^3} dx = \text{Exception raised: TypeError}
$$

✞ ☎

✝ ✆

✞ ☎

<span id="page-5285-0"></span> $\left($   $\left($   $\right)$   $\left($   $\left($   $\right)$   $\left($   $\left($   $\right)$   $\left($   $\left($   $\right)$   $\left($   $\left($   $\right)$   $\left($   $\left($   $\right)$   $\left($   $\left($   $\right)$   $\left($   $\left($   $\right)$   $\left($   $\left($   $\right)$   $\left($   $\left($   $\right)$   $\left($   $\left($   $\right)$   $\left($   $\left($   $\right)$   $\left($ 

input <mark>integrate(x^2\*arctan(a\*x)^(1/2)/(a^2\*c\*x^2+c)^3,x, algorithm="fricas")</mark>

output <mark>Exception raised: TypeError >> Error detected within library code: inte</mark> grate: implementation incomplete (constant residues)

# **3.717.6 Sympy [F]**

$$
\int \frac{x^2 \sqrt{\arctan(ax)}}{(c+a^2 c x^2)^3} \, dx = \frac{\int \frac{x^2 \sqrt{\arctan(ax)}}{a^6 x^6 + 3 a^4 x^4 + 3 a^2 x^2 + 1} \, dx}{c^3}
$$

✝ ✆

✞ ☎

<span id="page-5285-1"></span>✝ ✆

$$
\text{input} \left[ \frac{\text{integrate}(x**2*atan(a*x)**(1/2))/(a**2*cx**2+c)**3,x)}{\text{integrate}(x**2*atan(a*x)**(1/2))/(a**2*cx**2+c)**3,x)} \right]
$$

output <mark>Integral(x\*\*2\*sqrt(atan(a\*x))/(a\*\*6\*x\*\*6 + 3\*a\*\*4\*x\*\*4 + 3\*a\*\*2\*x\*\*2 + 1),</mark> x)/c\*\*3

### **3.717.7 Maxima [F(-2)]**

Exception generated.

$$
\int \frac{x^2 \sqrt{\arctan(ax)}}{(c+a^2cx^2)^3} dx = \text{Exception raised: RuntimeError}
$$

✞ ☎

✝ ✆

✞ ☎

<span id="page-5285-2"></span>✝ ✆

input <mark>integrate(x^2\*arctan(a\*x)^(1/2)/(a^2\*c\*x^2+c)^3,x, algorithm="maxima")</mark>

output <mark>Exception raised: RuntimeError >> ECL says: expt: undefined: 0 to a negati</mark> ve exponent.

$$
3.717.\qquad \int \frac{x^2 \sqrt{\arctan (ax)}}{\left(c+a^2 c x^2\right)^3} \, dx
$$

# **3.717.8 Giac [F]**

$$
\int \frac{x^2 \sqrt{\arctan(ax)}}{\left(c + a^2 c x^2\right)^3} dx = \int \frac{x^2 \sqrt{\arctan(ax)}}{\left(a^2 c x^2 + c\right)^3} dx
$$

✞ ☎

 $\left($   $\left($   $\right)$   $\left($   $\left($   $\right)$   $\left($   $\left($   $\right)$   $\left($   $\left($   $\right)$   $\left($   $\left($   $\right)$   $\left($   $\left($   $\right)$   $\left($   $\left($   $\right)$   $\left($   $\left($   $\right)$   $\left($   $\left($   $\right)$   $\left($   $\left($   $\right)$   $\left($   $\left($   $\right)$   $\left($   $\left($   $\right)$   $\left($ 

✞ ☎

<span id="page-5286-0"></span>✝ ✆

input integrate(x^2\*arctan(a\*x)^(1/2)/(a^2\*c\*x^2+c)^3,x, algorithm="giac")

output <mark>sage0\*x</mark>

# **3.717.9 Mupad [F(-1)]**

Timed out.

$$
\int \frac{x^2 \sqrt{\arctan(ax)}}{\left(c + a^2 c x^2\right)^3} dx = \int \frac{x^2 \sqrt{\atop a \tan\left(a\right. x\right)}}{\left(c \, a^2 \, x^2 + c\right)^3} dx
$$

✞ ☎

✝ ✆

✞ ☎

 $\left($   $\left($   $\right)$   $\left($   $\left($   $\right)$   $\left($   $\right)$   $\left($   $\left($   $\right)$   $\left($   $\left($   $\right)$   $\left($   $\left($   $\right)$   $\left($   $\right)$   $\left($   $\left($   $\right)$   $\left($   $\left($   $\right)$   $\left($   $\left($   $\right)$   $\left($   $\left($   $\right)$   $\left($   $\left($   $\right)$   $\left($   $\left($   $\right)$ 

$$
input \int int((x^2*atan(axx)^(1/2))/(c + a^2*cx^2)^3, x)
$$

output  $int((x^2*atan(axx)^(1/2))/(c + a^2*cx^2)^3, x)$ 

$$
\textbf{3.718} \qquad \int \frac{x \sqrt{\arctan(ax)}}{\left(c + a^2 c x^2\right)^3} \, dx
$$

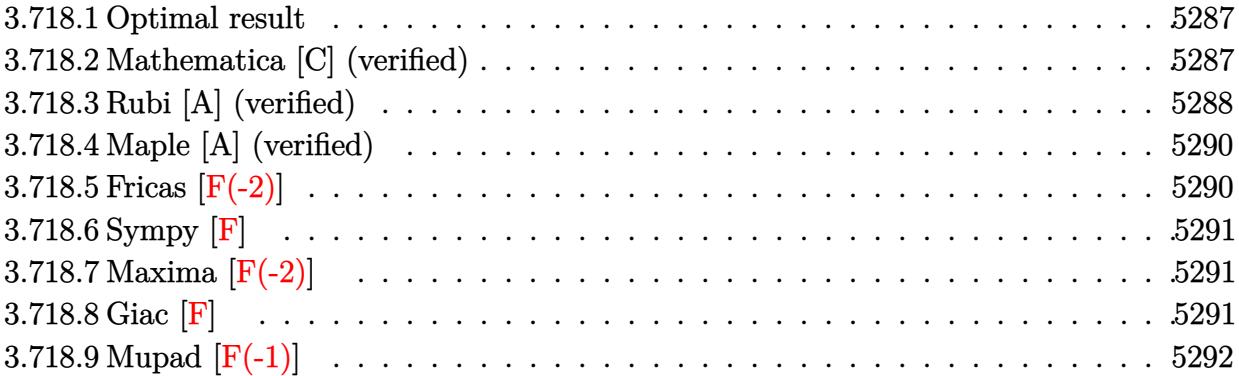

### <span id="page-5287-0"></span>**3.718.1 Optimal result**

Integrand size  $= 22$ , antiderivative size  $= 118$ 

$$
\int \frac{x\sqrt{\arctan(ax)}}{(c+a^2cx^2)^3} dx = \frac{3\sqrt{\arctan(ax)}}{32a^2c^3} - \frac{\sqrt{\arctan(ax)}}{4a^2c^3(1+a^2x^2)^2} + \frac{\sqrt{\frac{\pi}{2}}\mathrm{FresnelC}\left(2\sqrt{\frac{2}{\pi}}\sqrt{\arctan(ax)}\right)}{64a^2c^3} + \frac{\sqrt{\pi}\mathrm{FresnelC}\left(\frac{2\sqrt{\arctan(ax)}}{\sqrt{\pi}}\right)}{16a^2c^3}
$$

✞ ☎

<span id="page-5287-1"></span> $\left($   $\left($   $\right)$   $\left($   $\left($   $\right)$   $\left($   $\left($   $\right)$   $\left($   $\left($   $\right)$   $\left($   $\left($   $\right)$   $\left($   $\left($   $\right)$   $\left($   $\left($   $\right)$   $\left($   $\left($   $\right)$   $\left($   $\left($   $\right)$   $\left($   $\left($   $\right)$   $\left($   $\left($   $\right)$   $\left($   $\left($   $\right)$   $\left($ 

output 1/128\*FresnelC(2\*2^(1/2)/Pi^(1/2)\*arctan(a\*x)^(1/2))\*2^(1/2)\*Pi^(1/2)/a^2/  $c^3+1/16*FresnelC(2*arctan(axx)^(1/2)/Pi^(1/2))*Pi^(1/2)/a^2/c^3+3/32*arct$  $an(a*x)^(1/2)/a^2/c^3-1/4*arctan(a*x)^(1/2)/a^2/c^3/(a^2*x^2+1)^2$ 

### **3.718.2 Mathematica [C] (verified)**

Result contains complex when optimal does not.

Time  $= 0.49$  (sec), antiderivative size  $= 230$ , normalized size of antiderivative  $= 1.95$ 

$$
\int \frac{x\sqrt{\arctan(ax)}}{(c+a^2cx^2)^3} dx
$$
\n
$$
= \frac{-6\sqrt{2\pi}\operatorname{FresnelC}\left(2\sqrt{\frac{2}{\pi}}\sqrt{\arctan(ax)}\right) + 48\sqrt{\pi}\operatorname{FresnelC}\left(\frac{2\sqrt{\arctan(ax)}}{\sqrt{\pi}}\right) + \frac{\frac{64\left(-5+6a^2x^2+3a^4x^4\right)\arctan(ax)}{\left(1+a^2x^2\right)^2} - 20i\sqrt{2}\sqrt{\pi}\left(\frac{2\sqrt{\arctan(ax)}}{\sqrt{\pi}}\right)}{1+\sqrt{\pi}\operatorname{FresnelC}\left(\frac{2\sqrt{\arctan(ax)}}{\sqrt{\pi}}\right) + \frac{64\left(-5+6a^2x^2+3a^4x^4\right)\arctan(ax)}{\left(1+a^2x^2\right)^2} - 20i\sqrt{2}\sqrt{\pi}\left(\frac{2\sqrt{\arctan(ax)}}{\sqrt{\pi}}\right)}{1+\sqrt{\pi}\operatorname{FresnelC}\left(\frac{2\sqrt{\arctan(ax)}}{\sqrt{\pi}}\right) + \frac{64\left(-5+6a^2x^2+3a^4x^4\right)\arctan(ax)}{\left(1+a^2x^2\right)^2} - 20i\sqrt{2}\sqrt{\pi}\left(\frac{2\sqrt{\arctan(ax)}}{\sqrt{\pi}}\right)}
$$

input Integrate[(x\*Sqrt[ArcTan[a\*x]])/(c + a^2\*c\*x^2)^3,x]

```
output
(-6*Sqrt[2*Pi]*FresnelC[2*Sqrt[2/Pi]*Sqrt[ArcTan[a*x]]] + 48*Sqrt[Pi]*Fres
     ✞ ☎
     nelC[(2*Sqrt[ArcTan[a*x]])/Sqrt[Pi]] + ((64*(-5 + 6*a^2*x^2 + 3*a^4*x^4)*ArcTan[a*x]/(1 + a^2*x^2)^2 - (20*I)*Sqrt[2]*Sqrt[-I)*ArcTan[a*x]]*Gamma[1/2, (-2*I)*ArcTan[a*x]] + (20*I)*Sqrt[2]*Sqrt[I*ArcTan[a*x]]*Gamma[1/2, (
     2*I)*ArcTan[a*x]] - (11*I)*Sqrt[(-I)*ArcTan[a*x]]*Gamma[1/2, (-4*I)*ArcTan
     [a*x]] + (11*I)*Sqrt[I*ArcTan[a*x]]*Gamma[1/2, (4*I)*ArcTan[a*x]])/Sqrt[Ar
     cTan[a*x]])/(2048*a^2*c^3)
```
### **3.718.3 Rubi [A] (verified)**

Time  $= 0.42$  (sec), antiderivative size  $= 111$ , normalized size of antiderivative  $= 0.94$ , number of steps used = 7, number of rules used = 6,  $\frac{\text{number of rules}}{\text{integral size}}$  = 0.273, Rules used  $=$  {5465, 27, 5439, 3042, 3793, 2009}

<span id="page-5288-0"></span>✝ ✆

✞ ☎

 $\left($   $\left($   $\right)$   $\left($   $\left($   $\right)$   $\left($   $\left($   $\right)$   $\left($   $\left($   $\right)$   $\left($   $\left($   $\right)$   $\left($   $\left($   $\right)$   $\left($   $\left($   $\right)$   $\left($   $\left($   $\right)$   $\left($   $\left($   $\right)$   $\left($   $\left($   $\right)$   $\left($   $\left($   $\right)$   $\left($   $\left($   $\right)$   $\left($ 

Below are the steps used by Rubi to obtain the solution. The rule number used for the transformation is given above next to the arrow. The rules definitions used are listed below.

$$
\int \frac{x\sqrt{\arctan(ax)}}{(a^2cx^2+c)^3} dx
$$
\n
$$
\int \frac{5465}{c^3(a^2x^2+1)^3\sqrt{\arctan(ax)}} dx - \frac{\sqrt{\arctan(ax)}}{4a^2c^3(a^2x^2+1)^2}
$$
\n
$$
\int \frac{27}{(a^2x^2+1)^3\sqrt{\arctan(ax)}} dx - \frac{\sqrt{\arctan(ax)}}{4a^2c^3(a^2x^2+1)^2}
$$
\n
$$
\int \frac{5439}{(a^2x^2+1)^2\sqrt{\arctan(ax)}} dx - \frac{\sqrt{\arctan(ax)}}{4a^2c^3(a^2x^2+1)^2}
$$
\n
$$
\int \frac{8a^2c^3}{8a^2c^3} - \frac{1}{4a^2c^3(a^2x^2+1)^2}
$$
\n
$$
\int \frac{\sin(\arctan(ax)+\frac{\pi}{2})^4}{\sqrt{\arctan(ax)}} dx dx = \frac{\sqrt{\arctan(ax)}}{8a^2c^3}
$$
\n
$$
\int \frac{\sin(\arctan(ax)+\frac{\pi}{2})^4}{8a^2c^3} dx = \frac{\sqrt{\arctan(ax)}}{4a^2c^3(a^2x^2+1)^2}
$$
\n
$$
\int \frac{3793}{3793}
$$

$$
\frac{\int \left(\frac{\cos(2\arctan(ax))}{2\sqrt{\arctan(ax)}} + \frac{\cos(4\arctan(ax))}{8\sqrt{\arctan(ax)}} + \frac{3}{8\sqrt{\arctan(ax)}}\right) d\arctan(ax)}{8a^2c^3} - \frac{\sqrt{\arctan(ax)}}{4a^2c^3(a^2x^2+1)^2}
$$
\n
$$
\frac{1}{8}\sqrt{\frac{\pi}{2}}\text{FresnelC}\left(2\sqrt{\frac{2}{\pi}}\sqrt{\arctan(ax)}\right) + \frac{1}{2}\sqrt{\pi}\text{FresnelC}\left(\frac{2\sqrt{\arctan(ax)}}{\sqrt{\pi}}\right) + \frac{3}{4}\sqrt{\arctan(ax)}}{\sqrt{\arctan(ax)}} - \frac{8a^2c^3}{4a^2c^3(a^2x^2+1)^2} - \frac{8a^2c^3}{4a^2c^3(a^2x^2+1)^2}
$$

✞ ☎

✝ ✆

✝ ✆

✝ ✆

✞ ☎

✝ ✆

✝ ✆

✞ ☎

✞ ☎

input Int[(x\*Sqrt[ArcTan[a\*x]])/(c + a^2\*c\*x^2)^3,x]

```
output
-1/4*Sqrt[ArcTan[a*x]]/(a^2*c^3*(1 + a^2*x^2)^2) + ((3*Sqrt[ArcTan[a*x]])/
    ✞ ☎
    4 + (Sqrt[Pi/2]*FresnelC[2*Sqrt[2/Pi]*Sqrt[ArcTan[a*x]]])/8 + (Sqrt[Pi]*Fr
    esnelC[(2*Sqrt[ArcTan[a*x]])/Sqrt[Pi]])/2)/(8*a^2*c^3)
```
#### **3.718.3.1 Defintions of rubi rules used**

```
rule 27|<mark>Int[(a_)*(Fx_), x_Symbol] :> Simp[a    Int[Fx, x], x] /; FreeQ[a, x] && !Ma</mark>
    ✞ ☎
    tchQ[Fx, (b_)*(Gx_') /; FreeQ[b, x]]
```
rule 2009 <mark>Int[u\_, x\_Symbol] :> Simp[IntSum[u, x], x] /; SumQ[u]</mark>

rule 3042 <mark>Int[u\_, x\_Symbol] :> Int[DeactivateTrig[u, x], x] /; FunctionOfTrigOfLinear</mark> ✞ ☎  $Q[u, x]$ 

rule 3793 Int[((c\_.) + (d\_.)\*(x\_))^(m\_)\*sin[(e\_.) + (f\_.)\*(x\_)]^(n\_), x\_Symbol] :> In  $t[ExpandTriangle[(c + d*x)^m, Sin[e + f*x]^n, x], x]$ /; FreeQ[{c, d, e, f , m}, x] && IGtQ[n, 1] && ( !RationalQ[m] || (GeQ[m, -1] && LtQ[m, 1])) ✝ ✆

```
rule 5439 <mark>Int[((a_.) + ArcTan[(c_.)*(x_)]*(b_.))^(p_.)*((d_) + (e_.)*(x_)^2)^(q_), x_</mark>
       Symbol] :> Simp[d^q/c Subst[Int[(a + b*x)^p/Cos[x]^(2*(q + 1)), x], x, Ar
       cTan[c*x]], x] /; FreeQ[{a, b, c, d, e, p}, x] && EqQ[e, c^2*d] && ILtQ[2*(
       q + 1, 0] && (IntegerQ[q] || GtQ[d, 0])
      ✝ ✆
```
rule 5465 <mark>Int[((a\_.) + ArcTan[(c\_.)\*(x\_)]\*(b\_.))^(p\_.)\*(x\_)\*((d\_) + (e\_.)\*(x\_)^2)^(q\_</mark> ✞ ☎ .), x\_Symbol] :> Simp[(d + e\*x^2)^(q + 1)\*((a + b\*ArcTan[c\*x])^p/(2\*e\*(q + 1))), x] - Simp[b\*(p/(2\*c\*(q + 1))) Int[(d + e\*x^2)^q\*(a + b\*ArcTan[c\*x])  $\hat{p}$ (p - 1), x], x] /; FreeQ[{a, b, c, d, e, q}, x] && EqQ[e, c^2\*d] && GtQ[p, 0]  $& 20 \text{ NeQ}$ [q, -1] ✝ ✆

## <span id="page-5290-0"></span>**3.718.4 Maple [A] (verified)**

Time  $= 6.38$  (sec), antiderivative size  $= 94$ , normalized size of antiderivative  $= 0.80$ 

✞ ☎

 $\left($   $\left($   $\right)$   $\left($   $\left($   $\right)$   $\left($   $\left($   $\right)$   $\left($   $\left($   $\right)$   $\left($   $\left($   $\right)$   $\left($   $\left($   $\right)$   $\left($   $\left($   $\right)$   $\left($   $\left($   $\right)$   $\left($   $\left($   $\right)$   $\left($   $\left($   $\right)$   $\left($   $\left($   $\right)$   $\left($   $\left($   $\right)$   $\left($ 

<span id="page-5290-1"></span>✝ ✆

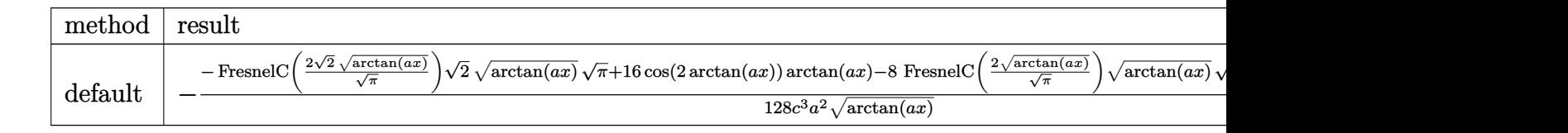

input <mark>int(x\*arctan(a\*x)^(1/2)/(a^2\*c\*x^2+c)^3,x,method=\_RETURNVERBOSE)</mark>

output -1/128/c^3/a^2/arctan(a\*x)^(1/2)\*(-FresnelC(2\*2^(1/2)/Pi^(1/2)\*arctan(a\*x) ✞ ☎  $\hat{-(1/2)})$ \*2^(1/2)\*arctan(a\*x)^(1/2)\*Pi^(1/2)+16\*cos(2\*arctan(a\*x))\*arctan(a\* x)-8\*FresnelC(2\*arctan(a\*x)^(1/2)/Pi^(1/2))\*arctan(a\*x)^(1/2)\*Pi^(1/2)+4\*c os(4\*arctan(a\*x))\*arctan(a\*x))

## **3.718.5 Fricas [F(-2)]**

Exception generated.

$$
\int \frac{x\sqrt{\arctan(ax)}}{(c+a^2cx^2)^3} dx = \text{Exception raised: TypeError}
$$

✞ ☎

✝ ✆

✞ ☎

<span id="page-5290-2"></span>✝ ✆

input <mark>integrate(x\*arctan(a\*x)^(1/2)/(a^2\*c\*x^2+c)^3,x, algorithm="fricas")</mark>

output <mark>Exception raised: TypeError >> Error detected within library code: inte</mark> grate: implementation incomplete (constant residues)

3.718. 
$$
\int \frac{x\sqrt{\arctan(ax)}}{(c+a^2cx^2)^3} dx
$$

## **3.718.6 Sympy [F]**

$$
\int \frac{x \sqrt{\arctan(ax)}}{(c + a^2 c x^2)^3} \, dx = \frac{\int \frac{x \sqrt{\atop a \cdot (ax)} (ax)}{a^6 x^6 + 3 a^4 x^4 + 3 a^2 x^2 + 1} \, dx}{c^3}
$$

✞ ☎

 $\left($   $\left($   $\right)$   $\left($   $\left($   $\right)$   $\left($   $\left($   $\right)$   $\left($   $\left($   $\right)$   $\left($   $\left($   $\right)$   $\left($   $\left($   $\right)$   $\left($   $\left($   $\right)$   $\left($   $\left($   $\right)$   $\left($   $\left($   $\right)$   $\left($   $\left($   $\right)$   $\left($   $\left($   $\right)$   $\left($   $\left($   $\right)$   $\left($ 

✞ ☎

<span id="page-5291-0"></span>✝ ✆

input <mark>integrate(x\*atan(a\*x)\*\*(1/2)/(a\*\*2\*c\*x\*\*2+c)\*\*3,x)</mark>

output Integral(x\*sqrt(atan(a\*x))/(a\*\*6\*x\*\*6 + 3\*a\*\*4\*x\*\*4 + 3\*a\*\*2\*x\*\*2 + 1), x) /c\*\*3

## **3.718.7 Maxima [F(-2)]**

Exception generated.

$$
\int \frac{x\sqrt{\arctan(ax)}}{(c+a^2cx^2)^3} dx = \text{Exception raised: RuntimeError}
$$

✝ ✆

✞ ☎

<span id="page-5291-1"></span>✝ ✆

input <mark>integrate(x\*arctan(a\*x)^(1/2)/(a^2\*c\*x^2+c)^3,x, algorithm="maxima")</mark> ✞ ☎

output <mark>Exception raised: RuntimeError >> ECL says: expt: undefined: 0 to a negati</mark> ve exponent.

**3.718.8 Giac [F]**

$$
\int \frac{x\sqrt{\arctan(ax)}}{\left(c+a^2cx^2\right)^3} dx = \int \frac{x\sqrt{\arctan(ax)}}{\left(a^2cx^2+c\right)^3} dx
$$

✞ ☎

✝ ✆

✞ ☎

<span id="page-5291-2"></span>✝ ✆

input <mark>integrate(x\*arctan(a\*x)^(1/2)/(a^2\*c\*x^2+c)^3,x, algorithm="giac")</mark>

output <mark>sage0\*x</mark>

3.718. 
$$
\int \frac{x \sqrt{\arctan(ax)}}{(c+a^2cx^2)^3} dx
$$
# **3.718.9 Mupad [F(-1)]**

Timed out.

$$
\int \frac{x\sqrt{\arctan(ax)}}{(c+a^2cx^2)^3} dx = \int \frac{x\sqrt{\atop a\tan(ax)}}{(ca^2x^2+c)^3} dx
$$

✝ ✆

✝ ✆

input ✞ ☎  $int((x*atan(axx)^{(1/2)})/(c + a^2*cx^2)^3,x)$ 

output ✞ ☎  $int((x*atan(a*x)^{(1/2)})/(c + a^2*cx^2)^3, x)$ 

$$
\textbf{3.719} \qquad \int \frac{\sqrt{\arctan(ax)}}{\left(c+a^2cx^2\right)^3} \, dx
$$

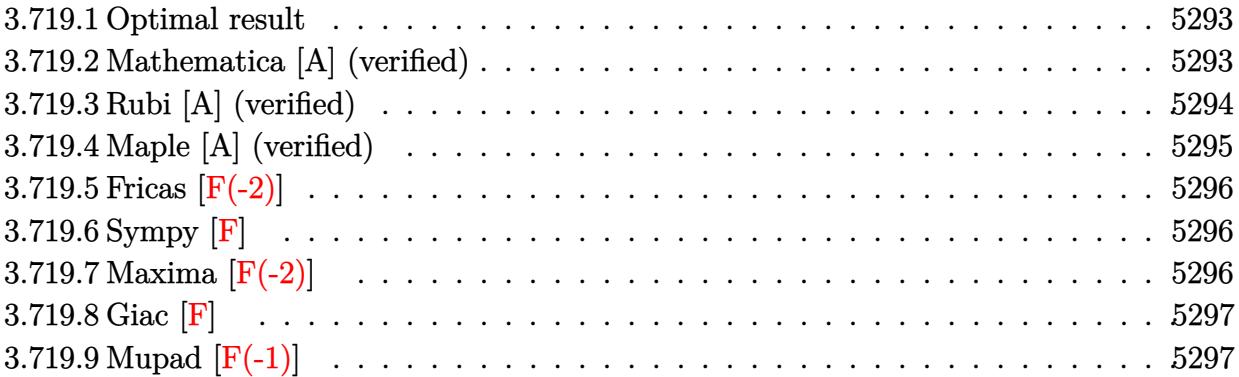

### <span id="page-5293-0"></span>**3.719.1 Optimal result**

Integrand size  $= 21$ , antiderivative size  $= 139$ 

$$
\int \frac{\sqrt{\arctan(ax)}}{(c+a^2cx^2)^3} dx = \frac{\arctan(ax)^{3/2}}{4ac^3} - \frac{\sqrt{\frac{\pi}{2}} \text{FresnelS} \left(2\sqrt{\frac{2}{\pi}}\sqrt{\arctan(ax)}\right)}{64ac^3} - \frac{\sqrt{\pi} \text{FresnelS} \left(\frac{2\sqrt{\arctan(ax)}}{\sqrt{\pi}}\right)}{8ac^3} + \frac{\sqrt{\arctan(ax)} \sin(2\arctan(ax))}{4ac^3} + \frac{\sqrt{\arctan(ax)} \sin(4\arctan(ax))}{32ac^3}
$$

output 
$$
\frac{1/4*\arctan(a*x)^(3/2)}{a/c^3-1/128*\FresnelS(2*2^(1/2)/Pi^1(1/2)*arctan(a*x)^(1/2))*2^(1/2)*Pi^1(1/2)}{a/c^3-1/8*\FresnelS(2*arctan(a*x)^(1/2)/Pi^1(1/2))*P}
$$
  
\n $\frac{i^(1/2)}{a/c^3+1/4*\sin(2*arctan(a*x))*arctan(a*x)^(1/2)}a/c^3+1/32*\sin(4*arctan(a*x))^*arctan(a*x)^(1/2)/a/c^3$ 

# **3.719.2 Mathematica [A] (verified)**

Time  $= 0.48$  (sec), antiderivative size  $= 103$ , normalized size of antiderivative  $= 0.74$ 

<span id="page-5293-1"></span>✝ ✆

$$
\int \frac{\sqrt{\arctan(ax)}}{(c+a^2cx^2)^3} dx =
$$
\n
$$
-\frac{-16\sqrt{\arctan(ax)}\left(\frac{ax(5+3a^2x^2)}{(1+a^2x^2)^2}+2\arctan(ax)\right)+\sqrt{2\pi}\text{ FresnelS}\left(2\sqrt{\frac{2}{\pi}}\sqrt{\arctan(ax)}\right)+16\sqrt{\pi}\text{ FresnelS}}{128ac^3}
$$

input Integrate[Sqrt[ArcTan[a\*x]]/(c + a^2\*c\*x^2)^3,x] ✞ ☎

```
output
-1/128*(-16*Sqrt[ArcTan[a*x]]*((a*x*(5 + 3*a^2*x^2))/(1 + a^2*x^2)^2 + 2*A
      rcTan[a*x]) + Sqrt[2*Pi]*FresnelS[2*Sqrt[2/Pi]*Sqrt[ArcTan[a*x]]] + 16*Sqr
      t[Pi]*FresnelS[(2*Sqrt[ArcTan[a*x]])/Sqrt[Pi]])/(a*c^3)
```
 $\left( \begin{array}{cc} \text{ } & \text{ } \\ \text{ } & \text{ } \end{array} \right)$ 

✞ ☎

<span id="page-5294-0"></span> $\left( \begin{array}{cc} \bullet & \bullet & \bullet \\ \bullet & \bullet & \bullet \end{array} \right)$ 

# **3.719.3 Rubi [A] (verified)**

Time  $= 0.34$  (sec), antiderivative size  $= 116$ , normalized size of antiderivative  $= 0.83$ , number of steps used = 5, number of rules used = 4,  $\frac{\text{number of rules}}{\text{integral size}}$  = 0.190, Rules used  $= \{5439, 3042, 3793, 2009\}$ 

Below are the steps used by Rubi to obtain the solution. The rule number used for the transformation is given above next to the arrow. The rules definitions used are listed below.

$$
\int \frac{\sqrt{\arctan(ax)}}{(a^2cx^2+c)^3} dx
$$
\n
$$
\int \frac{5439}{(a^2x^2+1)^2} dx
$$
\n
$$
\int \frac{\sqrt{\arctan(ax)}}{ac^3} dx
$$
\n
$$
\int \frac{a^{3}}{a^{2}}
$$
\n
$$
\int \frac{3042}{3042}
$$
\n
$$
\int \sqrt{\arctan(ax)} \sin(\arctan(ax) + \frac{\pi}{2})^{4} dx
$$
\n
$$
\int \frac{3793}{3793}
$$
\n
$$
\int \left(\frac{1}{2}\sqrt{\arctan(ax)}\cos(2\arctan(ax)) + \frac{1}{8}\sqrt{\arctan(ax)}\cos(4\arctan(ax)) + \frac{3}{8}\sqrt{\arctan(ax)}\right) dx
$$
\n
$$
\int \frac{a^{3}}{2009}
$$
\n
$$
\int \frac{-\frac{1}{64}\sqrt{\frac{\pi}{2}}\text{FresnelS}\left(2\sqrt{\frac{2}{\pi}}\sqrt{\arctan(ax)}\right) - \frac{1}{8}\sqrt{\pi}\text{FresnelS}\left(\frac{2\sqrt{\arctan(ax)}}{\sqrt{\pi}}\right) + \frac{1}{4}\arctan(ax)^{3/2} + \frac{1}{4}\sqrt{\arctan(ax)}\sin(2\arctan(ax))
$$

✞ ☎

✝ ✆

input Int[Sqrt[ArcTan[a\*x]]/(c + a^2\*c\*x^2)^3,x]

3.719. 
$$
\int \frac{\sqrt{\arctan(ax)}}{(c+a^2cx^2)^3} dx
$$

```
output
(ArcTan[a*x]^(3/2)/4 - (Sqrt[Pi/2]*FresnelS[2*Sqrt[2/Pi]*Sqrt[ArcTan[a*x]]
    ✞ ☎
    ])/64 - (Sqrt[Pi]*FresnelS[(2*Sqrt[ArcTan[a*x]])/Sqrt[Pi]])/8 + (Sqrt[ArcT
    an[a*x]]*Sin[2*ArcTan[a*x]])/4 + (Sqrt[ArcTan[a*x]]*Sin[4*ArcTan[a*x]])/32
    )/(a*c^3)
```
 $\left($   $\left($   $\right)$   $\left($   $\left($   $\right)$   $\left($   $\right)$   $\left($   $\left($   $\right)$   $\left($   $\left($   $\right)$   $\left($   $\left($   $\right)$   $\left($   $\right)$   $\left($   $\left($   $\right)$   $\left($   $\left($   $\right)$   $\left($   $\right)$   $\left($   $\left($   $\right)$   $\left($   $\left($   $\right)$   $\left($   $\left($   $\right)$   $\left($ 

✞ ☎

 $\left($   $\left($   $\right)$   $\left($   $\left($   $\right)$   $\left($   $\left($   $\right)$   $\left($   $\left($   $\right)$   $\left($   $\left($   $\right)$   $\left($   $\left($   $\right)$   $\left($   $\left($   $\right)$   $\left($   $\left($   $\right)$   $\left($   $\left($   $\right)$   $\left($   $\left($   $\right)$   $\left($   $\left($   $\right)$   $\left($   $\left($   $\right)$   $\left($ 

 $\left($   $\left($   $\right)$   $\left($   $\left($   $\right)$   $\left($   $\left($   $\right)$   $\left($   $\left($   $\right)$   $\left($   $\left($   $\right)$   $\left($   $\left($   $\right)$   $\left($   $\left($   $\right)$   $\left($   $\left($   $\right)$   $\left($   $\left($   $\right)$   $\left($   $\left($   $\right)$   $\left($   $\left($   $\right)$   $\left($   $\left($   $\right)$   $\left($ 

✞ ☎

✝ ✆

<span id="page-5295-0"></span>✝ ✆

✞ ☎

✝ ✆

#### **3.719.3.1 Defintions of rubi rules used**

rule 2009 <mark>Int[u\_, x\_Symbol] :> Simp[IntSum[u, x], x] /; SumQ[u]</mark>

```
rule 3042 <mark>Int[u_, x_Symbol] :> Int[DeactivateTrig[u, x], x] /; FunctionOfTrigOfLinear</mark>
     ✞ ☎
     Q[u, x]
```

```
rule 3793
Int[((c_.) + (d_.)*(x_))^(m_)*sin[(e_.) + (f_.)*(x_)]^(n_), x_Symbol] :> In
        t[ExpandTrigReduce[(c + d*x)^m, Sin[e + f*x]^n, x], x] /; FreeQ[{c, d, e, f
        , m}, x] && IGtQ[n, 1] && ( !RationalQ[m] || (GeQ[m, -1] && LtQ[m, 1]))
```

```
✞ ☎
```

```
rule 5439 <mark>Int[((a_.) + ArcTan[(c_.)*(x_)]*(b_.))^(p_.)*((d_) + (e_.)*(x_)^2)^(q_), x_</mark>
         Symbol] :> Simp[d^q/c Subst[Int[(a + b*x)^p/Cos[x]^(2*(q + 1)), x], x, Ar
         cTan[c*x]], x] /; FreeQ[{a, b, c, d, e, p}, x] && EqQ[e, c^2*d] && ILtQ[2*(
         q + 1), 0] && (IntegerQ[q] || GtQ[d, 0])
```
# **3.719.4 Maple [A] (verified)**

Time  $= 6.40$  (sec), antiderivative size  $= 102$ , normalized size of antiderivative  $= 0.73$ 

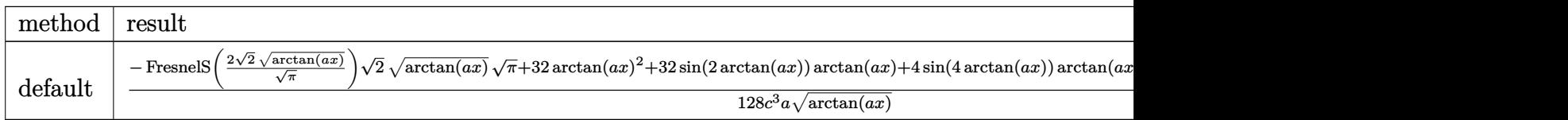

input <mark>int(arctan(a\*x)^(1/2)/(a^2\*c\*x^2+c)^3,x,method=\_RETURNVERBOSE)</mark>

```
output
1/128/c^3/a/arctan(a*x)^(1/2)*(-FresnelS(2*2^(1/2)/Pi^(1/2)*arctan(a*x)^(1
   ✞ ☎
    (2))*2^(1/2)*arctan(a*x)^(1/2)*Pi^(1/2)+32*arctan(a*x)^2+32*sin(2*arctan(a
    *x))*arctan(a*x)+4*sin(4*arctan(a*x))*arctan(a*x)-16*arctan(a*x)^(1/2)*Pi^
    (1/2)*FresnelS(2*arctan(a*x)^(1/2)/Pi^(1/2)))✝ ✆
```
# **3.719.5 Fricas [F(-2)]**

Exception generated.

$$
\int \frac{\sqrt{\arctan(ax)}}{(c+a^2cx^2)^3} dx = \text{Exception raised: TypeError}
$$

✞ ☎

✝ ✆

✞ ☎

<span id="page-5296-0"></span> $\left($   $\left($   $\right)$   $\left($   $\left($   $\right)$   $\left($   $\left($   $\right)$   $\left($   $\left($   $\right)$   $\left($   $\left($   $\right)$   $\left($   $\left($   $\right)$   $\left($   $\left($   $\right)$   $\left($   $\left($   $\right)$   $\left($   $\left($   $\right)$   $\left($   $\left($   $\right)$   $\left($   $\left($   $\right)$   $\left($   $\left($   $\right)$   $\left($ 

input <mark>integrate(arctan(a\*x)^(1/2)/(a^2\*c\*x^2+c)^3,x, algorithm="fricas")</mark>

output <mark>Exception raised: TypeError >> Error detected within library code: inte</mark> grate: implementation incomplete (constant residues)

# **3.719.6 Sympy [F]**

$$
\int \frac{\sqrt{\arctan(ax)}}{(c+a^2cx^2)^3} dx = \frac{\int \frac{\sqrt{\atop A\tan(ax)}}{a^6x^6+3a^4x^4+3a^2x^2+1} dx}{c^3}
$$

✝ ✆

✞ ☎

<span id="page-5296-1"></span>✝ ✆

$$
\text{input} \left[ \frac{\text{integrate}(\text{atan}(a*x)**(1/2)) (\text{a}**2*c*x**2+c)**3, x)}{\text{integrate}(\text{atan}(a*x)**(1/2)) (\text{a}**2*c*x**2+c)**3, x)} \right]
$$

output Integral(sqrt(atan(a\*x))/(a\*\*6\*x\*\*6 + 3\*a\*\*4\*x\*\*4 + 3\*a\*\*2\*x\*\*2 + 1), x)/c \*\*3

# **3.719.7 Maxima [F(-2)]**

Exception generated.

$$
\int \frac{\sqrt{\arctan(ax)}}{(c+a^2cx^2)^3} dx = \text{Exception raised: RuntimeError}
$$

✞ ☎

✝ ✆

✞ ☎

<span id="page-5296-2"></span> $\left( \begin{array}{cc} \text{ } & \text{ } \\ \text{ } & \text{ } \end{array} \right)$ 

input <mark>integrate(arctan(a\*x)^(1/2)/(a^2\*c\*x^2+c)^3,x, algorithm="maxima")</mark>

output <mark>Exception raised: RuntimeError >> ECL says: expt: undefined: 0 to a negati</mark> ve exponent.

$$
3.719. \qquad \int \frac{\sqrt{\arctan(ax)}}{(c+a^2cx^2)^3} \, dx
$$

# **3.719.8 Giac [F]**

$$
\int \frac{\sqrt{\arctan(ax)}}{(c+a^2cx^2)^3} dx = \int \frac{\sqrt{\arctan(ax)}}{(a^2cx^2+c)^3} dx
$$

✞ ☎

 $\left($   $\left($   $\right)$   $\left($   $\left($   $\right)$   $\left($   $\left($   $\right)$   $\left($   $\left($   $\right)$   $\left($   $\left($   $\right)$   $\left($   $\left($   $\right)$   $\left($   $\left($   $\right)$   $\left($   $\left($   $\right)$   $\left($   $\left($   $\right)$   $\left($   $\left($   $\right)$   $\left($   $\left($   $\right)$   $\left($   $\left($   $\right)$   $\left($ 

✞ ☎

<span id="page-5297-0"></span>✝ ✆

input integrate(arctan(a\*x)^(1/2)/(a^2\*c\*x^2+c)^3,x, algorithm="giac")

output <mark>sage0\*x</mark>

# **3.719.9 Mupad [F(-1)]**

Timed out.

$$
\int \frac{\sqrt{\arctan (ax)}}{\left(c+a^2cx^2\right)^3} \, dx = \int \frac{\sqrt{\operatorname{atan}\left(a\,x\right)}}{\left(c\,a^2\,x^2+c\right)^3} \, dx
$$

✞ ☎

✝ ✆

 $\left($   $\left($   $\right)$   $\left($   $\left($   $\right)$   $\left($   $\left($   $\right)$   $\left($   $\left($   $\right)$   $\left($   $\left($   $\right)$   $\left($   $\left($   $\right)$   $\left($   $\left($   $\right)$   $\left($   $\left($   $\right)$   $\left($   $\left($   $\right)$   $\left($   $\left($   $\right)$   $\left($   $\left($   $\right)$   $\left($   $\left($   $\right)$   $\left($ 

$$
input \mid int (atan(a*x)^(1/2)/(c + a^2*x^2)^3,x)
$$

output ✞ ☎  $int(atan(a*x)^{2}(1/2)/(c + a^{2}x+ex^{2})^{3}, x)$ 

$$
\textbf{3.720} \qquad \int \frac{\sqrt{\arctan(ax)}}{x (c+a^2 c x^2)^3} \, dx
$$

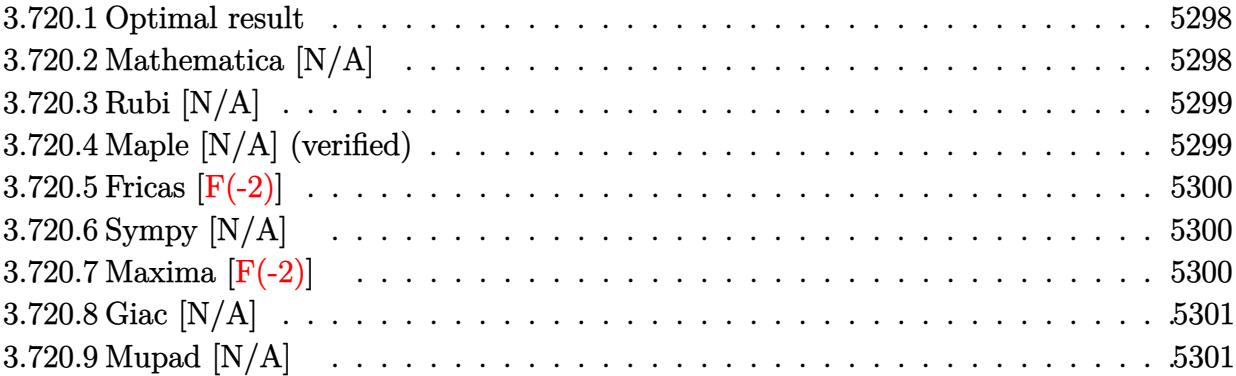

#### <span id="page-5298-0"></span>**3.720.1 Optimal result**

Integrand size  $= 24$ , antiderivative size  $= 24$ 

$$
\int \frac{\sqrt{\arctan(ax)}}{x (c + a^2 c x^2)^3} dx = \text{Int}\left(\frac{\sqrt{\arctan(ax)}}{x (c + a^2 c x^2)^3}, x\right)
$$

✞ ☎

<span id="page-5298-1"></span>✝ ✆

output <mark>Unintegrable(arctan(a\*x)^(1/2)/x/(a^2\*c\*x^2+c)^3,x)</mark>

# **3.720.2 Mathematica [N/A]**

Not integrable

Time  $= 1.25$  (sec), antiderivative size  $= 26$ , normalized size of antiderivative  $= 1.08$ 

$$
\int \frac{\sqrt{\arctan(ax)}}{x (c+a^2cx^2)^3} dx = \int \frac{\sqrt{\arctan(ax)}}{x (c+a^2cx^2)^3} dx
$$

✞ ☎

✝ ✆

✞ ☎

<span id="page-5298-2"></span> $\left($   $\left($   $\right)$   $\left($   $\left($   $\right)$   $\left($   $\left($   $\right)$   $\left($   $\left($   $\right)$   $\left($   $\left($   $\right)$   $\left($   $\left($   $\right)$   $\left($   $\left($   $\right)$   $\left($   $\left($   $\right)$   $\left($   $\left($   $\right)$   $\left($   $\left($   $\right)$   $\left($   $\left($   $\right)$   $\left($   $\left($   $\right)$   $\left($ 

input Integrate[Sqrt[ArcTan[a\*x]]/(x\*(c + a^2\*c\*x^2)^3),x]

output <mark>Integrate[Sqrt[ArcTan[a\*x]]/(x\*(c + a^2\*c\*x^2)^3), x]</mark>

# **3.720.3 Rubi [N/A]**

Not integrable

Time  $= 0.21$  (sec), antiderivative size  $= 24$ , normalized size of antiderivative  $= 1.00$ , number of steps used = 1, number of rules used = 0,  $\frac{\text{number of rules}}{\text{integral size}}$  = 0.000, Rules used = {5560}

Below are the steps used by Rubi to obtain the solution. The rule number used for the transformation is given above next to the arrow. The rules definitions used are listed below.

$$
\int \frac{\sqrt{\arctan(ax)}}{x (a^2 c x^2 + c)^3} dx
$$

$$
\int \frac{\sqrt{\arctan(ax)}}{x (a^2 c x^2 + c)^3} dx
$$

✞ ☎

✞ ☎

✝ ✆

✞ ☎

<span id="page-5299-0"></span>✝ ✆

input Int[Sqrt[ArcTan[a\*x]]/(x\*(c + a^2\*c\*x^2)^3),x] ✝ ✆

output \$Aborted

#### **3.720.3.1 Defintions of rubi rules used**

rule 5560 <mark>Int[((a\_.) + ArcTan[(c\_.)\*(x\_)]\*(b\_.))^(p\_.)\*(u\_.), x\_Symbol] :> Unintegrab</mark> le[u\*(a + b\*ArcTan[c\*x])^p, x] /; FreeQ[{a, b, c, p}, x] && (EqQ[u, 1] || M  $atchQ[u, ((d_{-.}) + (e_{-.}) * x)^{n}(q_{-.})$  /; FreeQ[{d, e, q}, x]] || MatchQ[u, ((f\_.  $(\ast x)^{m}(\mathfrak{m}_{-}.)*((d_{-}.) + (e_{-}.)*x)^{m}(\mathfrak{q}_{-}.))$  /; FreeQ[{d, e, f, m, q}, x]] || MatchQ[ u,  $((d_*) + (e_*) * x^2)^{(d_*)}$  /; FreeQ[{d, e, q}, x]] || MatchQ[u,  $((f_*)*x)$  $\hat{m}(m_.,)*(d_.,) + (e_.,)*x^2)^{(q_.,)}$  /; FreeQ[{d, e, f, m, q}, x]])

## **3.720.4 Maple [N/A] (verified)**

Not integrable

Time  $= 4.44$  (sec), antiderivative size  $= 22$ , normalized size of antiderivative  $= 0.92$ 

$$
\int \frac{\sqrt{\arctan\left(ax\right)}}{x\left(a^{2}cx^{2}+c\right)^{3}}dx
$$

✞ ☎

✝ ✆

input <mark>| int(arctan(a\*x)^(1/2)/x/(a^2\*c\*x^2+c)^3,x)</mark>

$$
3.720. \qquad \int \frac{\sqrt{\arctan(ax)}}{x(c+a^2cx^2)^3} \, dx
$$

output <mark>int(arctan(a\*x)^(1/2)/x/(a^2\*c\*x^2+c)^3,x)</mark> ✞ ☎

# **3.720.5 Fricas [F(-2)]**

Exception generated.

$$
\int \frac{\sqrt{\arctan(ax)}}{x (c + a^2 c x^2)^3} dx = \text{Exception raised: TypeError}
$$

✞ ☎

 $\left($   $\left($   $\right)$   $\left($   $\left($   $\right)$   $\left($   $\left($   $\right)$   $\left($   $\left($   $\right)$   $\left($   $\left($   $\right)$   $\left($   $\left($   $\right)$   $\left($   $\left($   $\right)$   $\left($   $\left($   $\right)$   $\left($   $\left($   $\right)$   $\left($   $\left($   $\right)$   $\left($   $\left($   $\right)$   $\left($   $\left($   $\right)$   $\left($ 

✞ ☎

<span id="page-5300-1"></span>✝ ✆

<span id="page-5300-0"></span> $\left($   $\left($   $\right)$   $\left($   $\left($   $\right)$   $\left($   $\left($   $\right)$   $\left($   $\left($   $\right)$   $\left($   $\left($   $\right)$   $\left($   $\left($   $\right)$   $\left($   $\left($   $\right)$   $\left($   $\left($   $\right)$   $\left($   $\left($   $\right)$   $\left($   $\left($   $\right)$   $\left($   $\left($   $\right)$   $\left($   $\left($   $\right)$   $\left($ 

input <mark>integrate(arctan(a\*x)^(1/2)/x/(a^2\*c\*x^2+c)^3,x, algorithm="fricas")</mark>

output <mark>Exception raised: TypeError >> Error detected within library code: inte</mark> grate: implementation incomplete (constant residues)

# **3.720.6 Sympy [N/A]**

Not integrable

Time  $= 3.26$  (sec), antiderivative size  $= 37$ , normalized size of antiderivative  $= 1.54$ 

$$
\int \frac{\sqrt{\arctan(ax)}}{x\left(c+a^2cx^2\right)^3} dx = \frac{\int \frac{\sqrt{\atop A\tan(ax)}}{a^6x^7+3a^4x^5+3a^2x^3+x}}{c^3} dx
$$

✞ ☎

✝ ✆

✞ ☎

<span id="page-5300-2"></span>✝ ✆

input <mark>integrate(atan(a\*x)\*\*(1/2)/x/(a\*\*2\*c\*x\*\*2+c)\*\*3,x)</mark>

output Integral(sqrt(atan(a\*x))/(a\*\*6\*x\*\*7 + 3\*a\*\*4\*x\*\*5 + 3\*a\*\*2\*x\*\*3 + x), x)/c \*\*3

# **3.720.7 Maxima [F(-2)]**

Exception generated.

$$
\int \frac{\sqrt{\arctan(ax)}}{x (c + a^2 c x^2)^3} dx = \text{Exception raised: RuntimeError}
$$

$$
3.720. \qquad \int \frac{\sqrt{\arctan(ax)}}{x(c+a^2cx^2)^3} \, dx
$$

input <mark>integrate(arctan(a\*x)^(1/2)/x/(a^2\*c\*x^2+c)^3,x, algorithm="maxima")</mark>

output <mark>Exception raised: RuntimeError >> ECL says: expt: undefined: 0 to a negati</mark> ve exponent.

# **3.720.8 Giac [N/A]**

Not integrable

Time  $= 34.00$  (sec), antiderivative size  $= 3$ , normalized size of antiderivative  $= 0.12$ 

$$
\int \frac{\sqrt{\arctan(ax)}}{x \left(c + a^2 c x^2\right)^3} dx = \int \frac{\sqrt{\arctan(ax)}}{\left(a^2 c x^2 + c\right)^3 x} dx
$$

✞ ☎

✝ ✆

✞ ☎

<span id="page-5301-1"></span>✝ ✆

✞ ☎

 $\left($   $\left($   $\right)$   $\left($   $\left($   $\right)$   $\left($   $\left($   $\right)$   $\left($   $\left($   $\right)$   $\left($   $\left($   $\right)$   $\left($   $\left($   $\right)$   $\left($   $\left($   $\right)$   $\left($   $\left($   $\right)$   $\left($   $\left($   $\right)$   $\left($   $\left($   $\right)$   $\left($   $\left($   $\right)$   $\left($   $\left($   $\right)$   $\left($ 

✞ ☎

<span id="page-5301-0"></span> $\left($   $\left($   $\right)$   $\left($   $\left($   $\right)$   $\left($   $\left($   $\right)$   $\left($   $\left($   $\right)$   $\left($   $\left($   $\right)$   $\left($   $\left($   $\right)$   $\left($   $\left($   $\right)$   $\left($   $\left($   $\right)$   $\left($   $\left($   $\right)$   $\left($   $\left($   $\right)$   $\left($   $\left($   $\right)$   $\left($   $\left($   $\right)$   $\left($ 

input integrate(arctan(a\*x)^(1/2)/x/(a^2\*c\*x^2+c)^3,x, algorithm="giac")

output <mark>sage0\*x</mark>

# **3.720.9 Mupad [N/A]**

Not integrable

Time  $= 0.53$  (sec), antiderivative size  $= 24$ , normalized size of antiderivative  $= 1.00$ 

$$
\int \frac{\sqrt{\arctan (ax)}}{x \left(c + a^2 c x^2\right)^3} dx = \int \frac{\sqrt{\atop a \tan\left(a\,x\right)}}{x \left(c \, a^2 \, x^2 + c\right)^3} \, dx
$$

✞ ☎

 $\left($   $\left($   $\right)$   $\left($   $\left($   $\right)$   $\left($   $\left($   $\right)$   $\left($   $\left($   $\right)$   $\left($   $\left($   $\right)$   $\left($   $\left($   $\right)$   $\left($   $\left($   $\right)$   $\left($   $\left($   $\right)$   $\left($   $\left($   $\right)$   $\left($   $\left($   $\right)$   $\left($   $\left($   $\right)$   $\left($   $\left($   $\right)$   $\left($ 

✞ ☎

✝ ✆

input <mark>int(atan(a\*x)^(1/2)/(x\*(c + a^2\*c\*x^2)^3),x)</mark>

output <mark>int(atan(a\*x)^(1/2)/(x\*(c + a^2\*c\*x^2)^3), x)</mark>

#### **3.721** R *x m* √  $\sqrt{c+a^2cx^2}\sqrt{\arctan(ax)}\,dx$

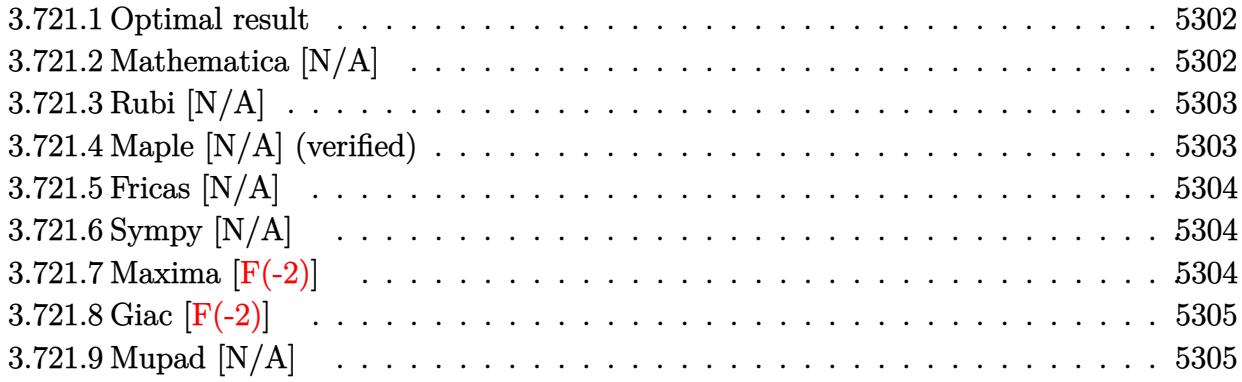

### <span id="page-5302-0"></span>**3.721.1 Optimal result**

Integrand size  $= 26$ , antiderivative size  $= 26$ 

$$
\int x^m \sqrt{c + a^2 c x^2} \sqrt{\arctan(ax)} dx = \text{Int}\left(x^m \sqrt{c + a^2 c x^2} \sqrt{\arctan(ax)}, x\right)
$$

✞ ☎

<span id="page-5302-1"></span>✝ ✆

output <mark>Unintegrable(x^m\*(a^2\*c\*x^2+c)^(1/2)\*arctan(a\*x)^(1/2),x)</mark>

# **3.721.2 Mathematica [N/A]**

Not integrable

Time  $= 1.44$  (sec), antiderivative size  $= 28$ , normalized size of antiderivative  $= 1.08$ 

$$
\int x^m \sqrt{c+a^2cx^2} \sqrt{\arctan(ax)} dx = \int x^m \sqrt{c+a^2cx^2} \sqrt{\arctan(ax)} dx
$$

✞ ☎

✝ ✆

<span id="page-5302-2"></span>✝ ✆

input Integrate[x^m\*Sqrt[c + a^2\*c\*x^2]\*Sqrt[ArcTan[a\*x]],x]

output <mark>Integrate[x^m\*Sqrt[c + a^2\*c\*x^2]\*Sqrt[ArcTan[a\*x]], x]</mark> ✞ ☎

## **3.721.3 Rubi [N/A]**

Not integrable

Time  $= 0.25$  (sec), antiderivative size  $= 26$ , normalized size of antiderivative  $= 1.00$ , number of steps used = 1, number of rules used = 0,  $\frac{\text{number of rules}}{\text{integral size}}$  = 0.000, Rules used = {5560} Below are the steps used by Rubi to obtain the solution. The rule number used for the transformation is given above next to the arrow. The rules definitions used are listed below.

$$
\int x^m \sqrt{\arctan(ax)} \sqrt{a^2cx^2 + c} \, dx
$$

$$
\int 5560
$$

$$
\int x^m \sqrt{\arctan(ax)} \sqrt{a^2cx^2 + c} \, dx
$$

✞ ☎

✝ ✆

✞ ☎

✝ ✆

input Int[x^m\*Sqrt[c + a^2\*c\*x^2]\*Sqrt[ArcTan[a\*x]],x]

output \$Aborted

#### **3.721.3.1 Defintions of rubi rules used**

```
rule 5560 <mark>Int[((a_.) + ArcTan[(c_.)*(x_)]*(b_.))^(p_.)*(u_.), x_Symbol] :> Unintegrab</mark>
        ✞ ☎
        le[u*(a + b*ArcTan[c*x])^p, x] /; FreeQ[{a, b, c, p}, x] && (EqQ[u, 1] || M
        atchQ[u, ((d_{-}.)+(e_{-}.)*x)^{(q_{-}.)}; FreeQ[{d, e, q}, x]] || MatchQ[u, ((f_.
        (\ast x)^{m}(\mathfrak{m}_{-}.)*((d_{-}.) + (e_{-}.)*x)^{m}(\mathfrak{q}_{-}.)) /; FreeQ[{d, e, f, m, q}, x]] || MatchQ[
        u, ((d_-) + (e_.) * x^2)^(q_+) /; FreeQ[{d, e, q}, x]] || MatchQ[u, ((f_.) * x)\hat{m}(m_*)*(d_*) + (e_*)**2\hat{m}(q_*) /; FreeQ[{d, e, f, m, q}, x]])
```
## **3.721.4 Maple [N/A] (verified)**

Not integrable

Time  $= 12.77$  (sec), antiderivative size  $= 22$ , normalized size of antiderivative  $= 0.85$ 

$$
\int x^m \sqrt{a^2c\,x^2+c}\sqrt{\arctan\,(ax)}dx
$$

✞ ☎

✝ ✆

✞ ☎

<span id="page-5303-1"></span>✝ ✆

<span id="page-5303-0"></span>✝ ✆

input <mark>| int(x^m\*(a^2\*c\*x^2+c)^(1/2)\*arctan(a\*x)^(1/2),x)</mark>

output <mark>int(x^m\*(a^2\*c\*x^2+c)^(1/2)\*arctan(a\*x)^(1/2),x)</mark>

# **3.721.5 Fricas [N/A]**

Not integrable

Time  $= 0.25$  (sec), antiderivative size  $= 24$ , normalized size of antiderivative  $= 0.92$ 

$$
\int x^m \sqrt{c + a^2 c x^2} \sqrt{\arctan(ax)} dx = \int \sqrt{a^2 c x^2 + c x^m} \sqrt{\arctan(ax)} dx
$$

✞ ☎

✞ ☎

<span id="page-5304-0"></span>✝ ✆

input <mark>integrate(x^m\*(a^2\*c\*x^2+c)^(1/2)\*arctan(a\*x)^(1/2),x, algorithm="fricas")</mark>  $\left($   $\left($   $\right)$   $\left($   $\left($   $\right)$   $\left($   $\left($   $\right)$   $\left($   $\left($   $\right)$   $\left($   $\left($   $\right)$   $\left($   $\left($   $\right)$   $\left($   $\left($   $\right)$   $\left($   $\left($   $\right)$   $\left($   $\left($   $\right)$   $\left($   $\left($   $\right)$   $\left($   $\left($   $\right)$   $\left($   $\left($   $\right)$   $\left($ 

output <mark>integral(sqrt(a^2\*c\*x^2 + c)\*x^m\*sqrt(arctan(a\*x)), x)</mark>

# **3.721.6 Sympy [N/A]**

Not integrable

Time  $= 63.43$  (sec), antiderivative size  $= 26$ , normalized size of antiderivative  $= 1.00$ 

$$
\int x^m \sqrt{c+a^2cx^2} \sqrt{\arctan(ax)} dx = \int x^m \sqrt{c(a^2x^2+1)} \sqrt{\operatorname{atan}(ax)} dx
$$

✞ ☎

 $\left($   $\left($   $\right)$   $\left($   $\left($   $\right)$   $\left($   $\left($   $\right)$   $\left($   $\left($   $\right)$   $\left($   $\left($   $\right)$   $\left($   $\left($   $\right)$   $\left($   $\left($   $\right)$   $\left($   $\left($   $\right)$   $\left($   $\left($   $\right)$   $\left($   $\left($   $\right)$   $\left($   $\left($   $\right)$   $\left($   $\left($   $\right)$   $\left($ 

✞ ☎

<span id="page-5304-1"></span>✝ ✆

input <mark>integrate(x\*\*m\*(a\*\*2\*c\*x\*\*2+c)\*\*(1/2)\*atan(a\*x)\*\*(1/2),x)</mark>

output Integral(x\*\*m\*sqrt(c\*(a\*\*2\*x\*\*2 + 1))\*sqrt(atan(a\*x)), x)

### **3.721.7 Maxima [F(-2)]**

Exception generated.

$$
\int x^m \sqrt{c + a^2 c x^2} \sqrt{\arctan(ax)} dx = \text{Exception raised: RuntimeError}
$$

✞ ☎

✝ ✆

✞ ☎

<span id="page-5304-2"></span> $\left($   $\left($   $\right)$   $\left($   $\left($   $\right)$   $\left($   $\left($   $\right)$   $\left($   $\left($   $\right)$   $\left($   $\left($   $\right)$   $\left($   $\left($   $\right)$   $\left($   $\left($   $\right)$   $\left($   $\left($   $\right)$   $\left($   $\left($   $\right)$   $\left($   $\left($   $\right)$   $\left($   $\left($   $\right)$   $\left($   $\left($   $\right)$   $\left($ 

input <mark>integrate(x^m\*(a^2\*c\*x^2+c)^(1/2)\*arctan(a\*x)^(1/2),x, algorithm="maxima")</mark>

output <mark>Exception raised: RuntimeError >> ECL says: expt: undefined: 0 to a negati</mark> ve exponent.

# **3.721.8 Giac [F(-2)]**

Exception generated.

$$
\int x^m \sqrt{c + a^2 c x^2} \sqrt{\arctan(ax)} dx = \text{Exception raised: TypeError}
$$

 $\left($   $\left($   $\right)$   $\left($   $\left($   $\right)$   $\left($   $\left($   $\right)$   $\left($   $\left($   $\right)$   $\left($   $\left($   $\right)$   $\left($   $\left($   $\right)$   $\left($   $\left($   $\right)$   $\left($   $\left($   $\right)$   $\left($   $\left($   $\right)$   $\left($   $\left($   $\right)$   $\left($   $\left($   $\right)$   $\left($   $\left($   $\right)$   $\left($ 

✞ ☎

<span id="page-5305-0"></span> $\left($   $\left($   $\right)$   $\left($   $\left($   $\right)$   $\left($   $\left($   $\right)$   $\left($   $\left($   $\right)$   $\left($   $\left($   $\right)$   $\left($   $\left($   $\right)$   $\left($   $\left($   $\right)$   $\left($   $\left($   $\right)$   $\left($   $\left($   $\right)$   $\left($   $\left($   $\right)$   $\left($   $\left($   $\right)$   $\left($   $\left($   $\right)$   $\left($ 

input <mark>integrate(x^m\*(a^2\*c\*x^2+c)^(1/2)\*arctan(a\*x)^(1/2),x, algorithm="giac")</mark> ✞ ☎

output <mark>Exception raised: TypeError >> an error occurred running a Giac command:IN</mark> PUT:sage2:=int(sage0,sageVARx):;OUTPUT:sym2poly/r2sym(const gen & e,const index\_m & i,const vecteur & l) Error: Bad Argument Value

# **3.721.9 Mupad [N/A]**

Not integrable

Time  $= 0.35$  (sec), antiderivative size  $= 24$ , normalized size of antiderivative  $= 0.92$ 

$$
\int x^m \sqrt{c + a^2 c x^2} \sqrt{\arctan(ax)} dx = \int x^m \sqrt{\operatorname{atan}(a x)} \sqrt{c a^2 x^2 + c} dx
$$

✝ ✆

✞ ☎

 $\left($   $\left($   $\right)$   $\left($   $\left($   $\right)$   $\left($   $\left($   $\right)$   $\left($   $\left($   $\right)$   $\left($   $\left($   $\right)$   $\left($   $\left($   $\right)$   $\left($   $\left($   $\right)$   $\left($   $\left($   $\right)$   $\left($   $\left($   $\right)$   $\left($   $\left($   $\right)$   $\left($   $\left($   $\right)$   $\left($   $\left($   $\right)$   $\left($ 

 $\text{input}$   $\frac{\text{int}(x^{\texttt{m}*\texttt{atan}(a*x)^{^{\texttt{m}}}(1/2)*(c + a^{\texttt{m}2*\texttt{c}*x^{\texttt{m}}2)^{^{\texttt{m}}}(1/2),x)}$ ✞ ☎

output <mark>int(x^m\*atan(a\*x)^(1/2)\*(c + a^2\*c\*x^2)^(1/2), x)</mark>

#### **3.722** R  $x^2$ √  $\sqrt{c+a^2cx^2}\sqrt{\arctan(ax)}\,dx$

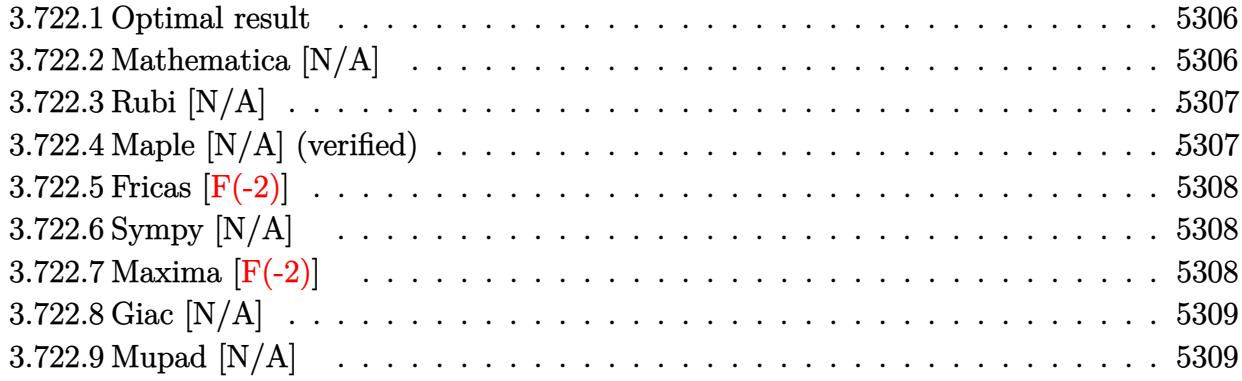

### <span id="page-5306-0"></span>**3.722.1 Optimal result**

Integrand size  $= 26$ , antiderivative size  $= 26$ 

$$
\int x^2 \sqrt{c + a^2 c x^2} \sqrt{\arctan(ax)} dx = \text{Int}\left(x^2 \sqrt{c + a^2 c x^2} \sqrt{\arctan(ax)}, x\right)
$$

✞ ☎

<span id="page-5306-1"></span>✝ ✆

output <mark>Unintegrable(x^2\*(a^2\*c\*x^2+c)^(1/2)\*arctan(a\*x)^(1/2),x)</mark>

# **3.722.2 Mathematica [N/A]**

Not integrable

Time =  $4.66$  (sec), antiderivative size = 28, normalized size of antiderivative =  $1.08$ 

$$
\int x^2 \sqrt{c+a^2cx^2} \sqrt{\arctan(ax)} dx = \int x^2 \sqrt{c+a^2cx^2} \sqrt{\arctan(ax)} dx
$$

✞ ☎

✝ ✆

<span id="page-5306-2"></span>✝ ✆

input Integrate[x^2\*Sqrt[c + a^2\*c\*x^2]\*Sqrt[ArcTan[a\*x]],x]

output <mark>Integrate[x^2\*Sqrt[c + a^2\*c\*x^2]\*Sqrt[ArcTan[a\*x]], x]</mark> ✞ ☎

### **3.722.3 Rubi [N/A]**

Not integrable

Time  $= 0.25$  (sec), antiderivative size  $= 26$ , normalized size of antiderivative  $= 1.00$ , number of steps used = 1, number of rules used = 0,  $\frac{\text{number of rules}}{\text{integral size}}$  = 0.000, Rules used = {5560} Below are the steps used by Rubi to obtain the solution. The rule number used for the transformation is given above next to the arrow. The rules definitions used are listed below.

$$
\int x^2 \sqrt{\arctan(ax)} \sqrt{a^2cx^2 + c} \, dx
$$

$$
\int 5560
$$

$$
\int x^2 \sqrt{\arctan(ax)} \sqrt{a^2cx^2 + c} \, dx
$$

✞ ☎

✝ ✆

✞ ☎

✝ ✆

✞ ☎

<span id="page-5307-0"></span>✝ ✆

input Int[x^2\*Sqrt[c + a^2\*c\*x^2]\*Sqrt[ArcTan[a\*x]],x]

output \$Aborted

#### **3.722.3.1 Defintions of rubi rules used**

```
rule 5560 <mark>Int[((a_.) + ArcTan[(c_.)*(x_)]*(b_.))^(p_.)*(u_.), x_Symbol] :> Unintegrab</mark>
         le[u*(a + b*ArcTan[c*x])^p, x] /; FreeQ[{a, b, c, p}, x] && (EqQ[u, 1] || M
         atchQ[u, ((d_{-}.)+(e_{-}.)*x)^{(q_{-}.)}; FreeQ[{d, e, q}, x]] || MatchQ[u, ((f_.
         (\ast x)^{\hat{m}}(m_-,)*((d_-,) + (e_-,)*x)^{\hat{m}}(q_-,) /; FreeQ[{d, e, f, m, q}, x]] || MatchQ[
         u, ((d_-) + (e_.) * x^2)^(q_+) /; FreeQ[{d, e, q}, x]] || MatchQ[u, ((f_.) * x)\hat{m}(m_*)*(d_*) + (e_*)**2\hat{m}(q_*) /; FreeQ[{d, e, f, m, q}, x]])
```
## **3.722.4 Maple [N/A] (verified)**

Not integrable

Time  $= 14.00$  (sec), antiderivative size  $= 22$ , normalized size of antiderivative  $= 0.85$ 

$$
\int x^2 \sqrt{a^2 c \, x^2 + c} \sqrt{\arctan\left(ax\right)} dx
$$

✝ ✆

✞ ☎

<span id="page-5307-1"></span>✝ ✆

input <mark>| int(x^2\*(a^2\*c\*x^2+c)^(1/2)\*arctan(a\*x)^(1/2),x)</mark> ✞ ☎

output <mark>int(x^2\*(a^2\*c\*x^2+c)^(1/2)\*arctan(a\*x)^(1/2),x)</mark>

# **3.722.5 Fricas [F(-2)]**

Exception generated.

$$
\int x^2 \sqrt{c + a^2 c x^2} \sqrt{\arctan(ax)} dx = \text{Exception raised: TypeError}
$$

✞ ☎

 $\left($   $\left($   $\right)$   $\left($   $\left($   $\right)$   $\left($   $\left($   $\right)$   $\left($   $\left($   $\right)$   $\left($   $\left($   $\right)$   $\left($   $\left($   $\right)$   $\left($   $\left($   $\right)$   $\left($   $\left($   $\right)$   $\left($   $\left($   $\right)$   $\left($   $\left($   $\right)$   $\left($   $\left($   $\right)$   $\left($   $\left($   $\right)$   $\left($ 

✞ ☎

<span id="page-5308-0"></span>✝ ✆

input <mark>integrate(x^2\*(a^2\*c\*x^2+c)^(1/2)\*arctan(a\*x)^(1/2),x, algorithm="fricas")</mark>

output <mark>Exception raised: TypeError >> Error detected within library code: inte</mark> grate: implementation incomplete (constant residues)

# **3.722.6 Sympy [N/A]**

Not integrable

Time =  $5.90$  (sec), antiderivative size =  $26$ , normalized size of antiderivative =  $1.00$ 

$$
\int x^2 \sqrt{c + a^2 c x^2} \sqrt{\arctan(ax)} dx = \int x^2 \sqrt{c (a^2 x^2 + 1)} \sqrt{\operatorname{atan} (ax)} dx
$$

✞ ☎

✝ ✆

✞ ☎

<span id="page-5308-1"></span> $\left($   $\left($   $\right)$   $\left($   $\left($   $\right)$   $\left($   $\left($   $\right)$   $\left($   $\left($   $\right)$   $\left($   $\left($   $\right)$   $\left($   $\left($   $\right)$   $\left($   $\left($   $\right)$   $\left($   $\left($   $\right)$   $\left($   $\left($   $\right)$   $\left($   $\left($   $\right)$   $\left($   $\left($   $\right)$   $\left($   $\left($   $\right)$   $\left($ 

input <mark>integrate(x\*\*2\*(a\*\*2\*c\*x\*\*2+c)\*\*(1/2)\*atan(a\*x)\*\*(1/2),x)</mark>

output Integral(x\*\*2\*sqrt(c\*(a\*\*2\*x\*\*2 + 1))\*sqrt(atan(a\*x)), x)

## **3.722.7 Maxima [F(-2)]**

Exception generated.

$$
\int x^2 \sqrt{c + a^2 c x^2} \sqrt{\arctan(ax)} dx = \text{Exception raised: RuntimeError}
$$

✞ ☎

✝ ✆

✞ ☎

<span id="page-5308-2"></span>✝ ✆

input <mark>integrate(x^2\*(a^2\*c\*x^2+c)^(1/2)\*arctan(a\*x)^(1/2),x, algorithm="maxima")</mark>

output <mark>Exception raised: RuntimeError >> ECL says: expt: undefined: 0 to a negati</mark> ve exponent.

# **3.722.8 Giac [N/A]**

Not integrable

Time = 77.99 (sec), antiderivative size = 3, normalized size of antiderivative =  $0.12$ 

$$
\int x^2 \sqrt{c + a^2 c x^2} \sqrt{\arctan(ax)} dx = \int \sqrt{a^2 c x^2 + c x^2} \sqrt{\arctan(ax)} dx
$$

✞ ☎

✞ ☎

<span id="page-5309-0"></span>✝ ✆

input <mark>integrate(x^2\*(a^2\*c\*x^2+c)^(1/2)\*arctan(a\*x)^(1/2),x, algorithm="giac")</mark>  $\left($   $\left($   $\right)$   $\left($   $\left($   $\right)$   $\left($   $\left($   $\right)$   $\left($   $\left($   $\right)$   $\left($   $\left($   $\right)$   $\left($   $\left($   $\right)$   $\left($   $\left($   $\right)$   $\left($   $\left($   $\right)$   $\left($   $\left($   $\right)$   $\left($   $\left($   $\right)$   $\left($   $\left($   $\right)$   $\left($   $\left($   $\right)$   $\left($ 

output <mark>sage0\*x</mark>

# **3.722.9 Mupad [N/A]**

Not integrable

Time  $= 0.34$  (sec), antiderivative size  $= 24$ , normalized size of antiderivative  $= 0.92$ 

$$
\int x^2 \sqrt{c + a^2 c x^2} \sqrt{\arctan(ax)} dx = \int x^2 \sqrt{\arctan(ax)} \sqrt{c a^2 x^2 + c} dx
$$

✞ ☎

 $\left($   $\left($   $\right)$   $\left($   $\left($   $\right)$   $\left($   $\left($   $\right)$   $\left($   $\left($   $\right)$   $\left($   $\left($   $\right)$   $\left($   $\left($   $\right)$   $\left($   $\left($   $\right)$   $\left($   $\left($   $\right)$   $\left($   $\left($   $\right)$   $\left($   $\left($   $\right)$   $\left($   $\left($   $\right)$   $\left($   $\left($   $\right)$   $\left($ 

✞ ☎

✝ ✆

input  $int(x^2*atan(axx)^{(1/2)*(c + a^2*cx^2)^{(1/2)},x)$ 

output  $int(x^2*atan(a*x)^(1/2)*(c + a^2*cx^2)^(1/2), x)$ 

#### **3.723** R *x* √  $\overline{c+a^2cx^2}\sqrt{\arctan(ax)}\,dx$

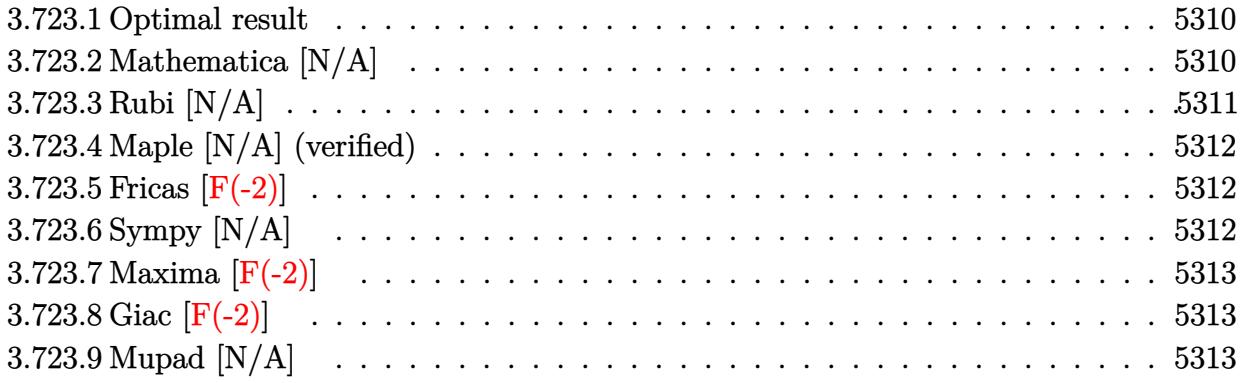

## <span id="page-5310-0"></span>**3.723.1 Optimal result**

Integrand size  $= 24$ , antiderivative size  $= 24$ 

$$
\int x\sqrt{c+a^2cx^2}\sqrt{\arctan(ax)}\,dx=\frac{(c+a^2cx^2)^{3/2}\sqrt{\arctan(ax)}}{3a^2c}-\frac{\text{Int}\left(\frac{\sqrt{c+a^2cx^2}}{\sqrt{\arctan(ax)}},x\right)}{6a}
$$

output ✞ ☎ 1/3\*(a^2\*c\*x^2+c)^(3/2)\*arctan(a\*x)^(1/2)/a^2/c-1/6\*Unintegrable((a^2\*c\*x^  $2+c)^{(1/2)}/\arctan(a*x)^{(1/2)},x)/a$ ✝ ✆

# <span id="page-5310-1"></span>**3.723.2 Mathematica [N/A]**

Not integrable

Time  $= 3.67$  (sec), antiderivative size  $= 26$ , normalized size of antiderivative  $= 1.08$ 

$$
\int x\sqrt{c+a^2cx^2}\sqrt{\arctan(ax)}\,dx = \int x\sqrt{c+a^2cx^2}\sqrt{\arctan(ax)}\,dx
$$

✝ ✆

<span id="page-5310-2"></span>✝ ✆

input Integrate[x\*Sqrt[c + a^2\*c\*x^2]\*Sqrt[ArcTan[a\*x]],x] ✞ ☎

output <mark>Integrate[x\*Sqrt[c + a^2\*c\*x^2]\*Sqrt[ArcTan[a\*x]], x]</mark> ✞ ☎

# **3.723.3 Rubi [N/A]**

Not integrable

Time  $= 0.31$  (sec), antiderivative size  $= 24$ , normalized size of antiderivative  $= 1.00$ , number of steps used = 2, number of rules used = 0,  $\frac{\text{number of rules}}{\text{integral size}}$  = 0.000, Rules used = {5465, 5560}

Below are the steps used by Rubi to obtain the solution. The rule number used for the transformation is given above next to the arrow. The rules definitions used are listed below.

$$
\int x\sqrt{\arctan(ax)}\sqrt{a^2cx^2 + c} dx
$$
\n
$$
\int \frac{5465}{3465}
$$
\n
$$
\frac{\sqrt{\arctan(ax)}(a^2cx^2 + c)^{3/2}}{3a^2c} - \frac{\int \frac{\sqrt{a^2cx^2 + c}}{\sqrt{\arctan(ax)}}dx}{6a}
$$
\n
$$
\int \frac{5560}{3a^2c} - \frac{\int \frac{\sqrt{a^2cx^2 + c}}{\sqrt{\arctan(ax)}}dx}{6a}
$$

 $\left($   $\left($   $\right)$   $\left($   $\left($   $\right)$   $\left($   $\left($   $\right)$   $\left($   $\left($   $\right)$   $\left($   $\left($   $\right)$   $\left($   $\left($   $\right)$   $\left($   $\left($   $\right)$   $\left($   $\left($   $\right)$   $\left($   $\left($   $\right)$   $\left($   $\left($   $\right)$   $\left($   $\left($   $\right)$   $\left($   $\left($   $\right)$   $\left($ 

$$
input \left[ Int \left[ x * Sqrt[c + a^2 * c * x^2] * Sqrt[Arctan[a*x]], x \right] \right]
$$
\n
$$
output \left[ *Aborted \right]
$$

#### **3.723.3.1 Defintions of rubi rules used**

```
rule 5465 <mark>Int[((a_.) + ArcTan[(c_.)*(x_)]*(b_.))^(p_.)*(x_)*((d_) + (e_.)*(x_)^2)^(q_</mark>
     ✞ ☎
      .), x_Symbol] :> Simp[(d + e*x^2)^(q + 1)*((a + b*ArcTan[c*x])^p/(2*e*(q +
      1))), x] - Simp[b*(p/(2*c*(q + 1))) Int[(d + e*x^2)^q*(a + b*ArcTan[c*x])
      \hat{p} - 1), x], x] /; FreeQ[{a, b, c, d, e, q}, x] && EqQ[e, c\hat{p}*d] && GtQ[p,
      0] && NeQ[q, -1]✝ ✆
```
<span id="page-5311-0"></span>rule 5560 <mark>Int[((a\_.) + ArcTan[(c\_.)\*(x\_)]\*(b\_.))^(p\_.)\*(u\_.), x\_Symbol] :> Unintegrab</mark> ✞ ☎ le[u\*(a + b\*ArcTan[c\*x])^p, x] /; FreeQ[{a, b, c, p}, x] && (EqQ[u, 1] || M  $atchQ[u, ((d_{-}.)+(e_{-}.)*x)^{(q_{-}.)}$ ; FreeQ[{d, e, q}, x]] || MatchQ[u, ((f\_.  $(\ast x)^{m}(\mathfrak{m}_{-}.)*(d_{-}.) + (e_{-}.)*x)^{m}(\mathfrak{q}_{-}.)$  /; FreeQ[{d, e, f, m, q}, x]] || MatchQ[ u,  $((d_-) + (e_.) * x^2)^(q_.)$  /; FreeQ[{d, e, q}, x]] || MatchQ[u,  $((f_.) * x)$  $\hat{m}(m_-,)*((d_-,) + (e_-,)*x^2)^{(q_-,)}$  /; FreeQ[{d, e, f, m, q}, x]]) ✝ ✆

# **3.723.4 Maple [N/A] (verified)**

Not integrable

Time  $= 9.27$  (sec), antiderivative size  $= 20$ , normalized size of antiderivative  $= 0.83$ 

$$
\int x\sqrt{a^2c\,x^2+c}\,\sqrt{\arctan\,(ax)}dx
$$

✞ ☎

✝ ✆

<span id="page-5312-0"></span>✝ ✆

input <mark>| int(x\*(a^2\*c\*x^2+c)^(1/2)\*arctan(a\*x)^(1/2),x)</mark>

output <mark>int(x\*(a^2\*c\*x^2+c)^(1/2)\*arctan(a\*x)^(1/2),x)</mark> ✞ ☎

## **3.723.5 Fricas [F(-2)]**

Exception generated.

$$
\int x\sqrt{c+a^2cx^2}\sqrt{\arctan(ax)}\,dx = \text{Exception raised: TypeError}
$$

✞ ☎

✝ ✆

✞ ☎

<span id="page-5312-1"></span>✝ ✆

input <mark>integrate(x\*(a^2\*c\*x^2+c)^(1/2)\*arctan(a\*x)^(1/2),x, algorithm="fricas")</mark>

output Exception raised: TypeError >> Error detected within library code: inte grate: implementation incomplete (constant residues)

# **3.723.6 Sympy [N/A]**

Not integrable

Time  $= 2.87$  (sec), antiderivative size  $= 24$ , normalized size of antiderivative  $= 1.00$ 

$$
\int x\sqrt{c+a^2cx^2}\sqrt{\arctan(ax)}\,dx = \int x\sqrt{c(a^2x^2+1)}\sqrt{\operatorname{atan}\left(ax\right)}\,dx
$$

✞ ☎

 $\left($   $\left($   $\right)$   $\left($   $\left($   $\right)$   $\left($   $\left($   $\right)$   $\left($   $\left($   $\right)$   $\left($   $\left($   $\right)$   $\left($   $\left($   $\right)$   $\left($   $\left($   $\right)$   $\left($   $\left($   $\right)$   $\left($   $\left($   $\right)$   $\left($   $\left($   $\right)$   $\left($   $\left($   $\right)$   $\left($   $\left($   $\right)$   $\left($ 

✞ ☎

<span id="page-5312-2"></span>✝ ✆

input <mark>integrate(x\*(a\*\*2\*c\*x\*\*2+c)\*\*(1/2)\*atan(a\*x)\*\*(1/2),x)</mark>

output <mark>Integral(x\*sqrt(c\*(a\*\*2\*x\*\*2 + 1))\*sqrt(atan(a\*x)), x)</mark>

# **3.723.7 Maxima [F(-2)]**

Exception generated.

$$
\int x\sqrt{c+a^2cx^2}\sqrt{\arctan(ax)}\,dx = \text{Exception raised: RuntimeError}
$$

✞ ☎

 $\left($   $\left($   $\right)$   $\left($   $\left($   $\right)$   $\left($   $\left($   $\right)$   $\left($   $\left($   $\right)$   $\left($   $\left($   $\right)$   $\left($   $\left($   $\right)$   $\left($   $\left($   $\right)$   $\left($   $\left($   $\right)$   $\left($   $\left($   $\right)$   $\left($   $\left($   $\right)$   $\left($   $\left($   $\right)$   $\left($   $\left($   $\right)$   $\left($ 

✞ ☎

<span id="page-5313-0"></span>✝ ✆

input <mark>integrate(x\*(a^2\*c\*x^2+c)^(1/2)\*arctan(a\*x)^(1/2),x, algorithm="maxima")</mark>

output <mark>Exception raised: RuntimeError >> ECL says: expt: undefined: 0 to a negati</mark> ve exponent.

# **3.723.8 Giac [F(-2)]**

Exception generated.

$$
\int x\sqrt{c+a^2cx^2}\sqrt{\arctan(ax)}\,dx = \text{Exception raised: TypeError}
$$

✞ ☎

✝ ✆

✞ ☎

<span id="page-5313-1"></span>✝ ✆

input <mark>integrate(x\*(a^2\*c\*x^2+c)^(1/2)\*arctan(a\*x)^(1/2),x, algorithm="giac")</mark>

output <mark>Exception raised: TypeError >> an error occurred running a Giac command:IN</mark> PUT:sage2:=int(sage0,sageVARx):;OUTPUT:sym2poly/r2sym(const gen & e,const index\_m & i,const vecteur & l) Error: Bad Argument Value

# **3.723.9 Mupad [N/A]**

Not integrable

Time  $= 0.36$  (sec), antiderivative size  $= 22$ , normalized size of antiderivative  $= 0.92$ 

$$
\int x\sqrt{c+a^2cx^2}\sqrt{\arctan(ax)}\,dx = \int x\sqrt{\operatorname{atan}(a\,x)}\sqrt{c\,a^2\,x^2+c}\,dx
$$

✞ ☎

 $\left($   $\left($   $\right)$   $\left($   $\left($   $\right)$   $\left($   $\left($   $\right)$   $\left($   $\left($   $\right)$   $\left($   $\left($   $\right)$   $\left($   $\left($   $\right)$   $\left($   $\left($   $\right)$   $\left($   $\left($   $\right)$   $\left($   $\left($   $\right)$   $\left($   $\left($   $\right)$   $\left($   $\left($   $\right)$   $\left($   $\left($   $\right)$   $\left($ 

input <mark>int(x\*atan(a\*x)^(1/2)\*(c + a^2\*c\*x^2)^(1/2),x)</mark>

output <mark>int(x\*atan(a\*x)^(1/2)\*(c + a^2\*c\*x^2)^(1/2), x)</mark> ✞ ☎ ✝ ✆

#### $3.724$  $\overline{c+a^2cx^2}\sqrt{\arctan(ax)}\,dx$

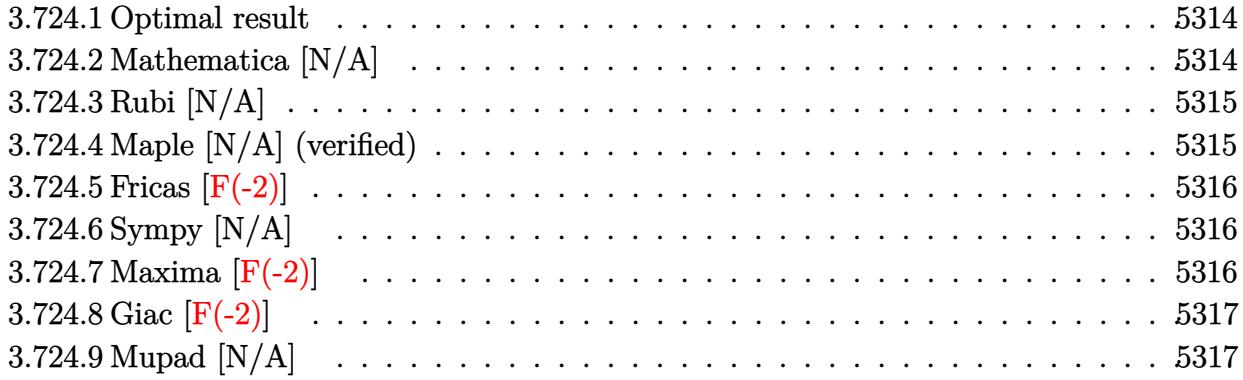

## <span id="page-5314-0"></span>**3.724.1 Optimal result**

Integrand size  $= 23$ , antiderivative size  $= 23$ 

$$
\int \sqrt{c+a^2cx^2} \sqrt{\arctan(ax)} \, dx = \text{Int}\left(\sqrt{c+a^2cx^2} \sqrt{\arctan(ax)}, x\right)
$$

<span id="page-5314-1"></span>✝ ✆

output <mark>Unintegrable((a^2\*c\*x^2+c)^(1/2)\*arctan(a\*x)^(1/2),x)</mark> ✞ ☎

# **3.724.2 Mathematica [N/A]**

Not integrable

Time  $= 0.23$  (sec), antiderivative size  $= 25$ , normalized size of antiderivative  $= 1.09$ 

$$
\int \sqrt{c+a^2cx^2} \sqrt{\arctan(ax)} \, dx = \int \sqrt{c+a^2cx^2} \sqrt{\arctan(ax)} \, dx
$$

✞ ☎

✝ ✆

✞ ☎

<span id="page-5314-2"></span>✝ ✆

input Integrate[Sqrt[c + a^2\*c\*x^2]\*Sqrt[ArcTan[a\*x]],x]

output Integrate[Sqrt[c + a^2\*c\*x^2]\*Sqrt[ArcTan[a\*x]], x]

## **3.724.3 Rubi [N/A]**

Not integrable

Time  $= 0.19$  (sec), antiderivative size  $= 23$ , normalized size of antiderivative  $= 1.00$ , number of steps used = 1, number of rules used = 0,  $\frac{\text{number of rules}}{\text{integral size}}$  = 0.000, Rules used = {5560} Below are the steps used by Rubi to obtain the solution. The rule number used for the transformation is given above next to the arrow. The rules definitions used are listed below.

$$
\int \sqrt{\arctan(ax)} \sqrt{a^2cx^2 + c} \, dx
$$

$$
\int 5560
$$

$$
\int \sqrt{\arctan(ax)} \sqrt{a^2cx^2 + c} \, dx
$$

✞ ☎

✝ ✆

✝ ✆

input Int[Sqrt[c + a^2\*c\*x^2]\*Sqrt[ArcTan[a\*x]],x]

output \$Aborted ✞ ☎

#### **3.724.3.1 Defintions of rubi rules used**

```
rule 5560 <mark>Int[((a_.) + ArcTan[(c_.)*(x_)]*(b_.))^(p_.)*(u_.), x_Symbol] :> Unintegrab</mark>
        ✞ ☎
        le[u*(a + b*ArcTan[c*x])^p, x] /; FreeQ[{a, b, c, p}, x] && (EqQ[u, 1] || M
        atchQ[u, ((d_{-}.)+(e_{-}.)*x)^{(q_{-}.)}; FreeQ[{d, e, q}, x]] || MatchQ[u, ((f<sub>-</sub>.)
        (\ast x)^{m}(\mathfrak{m}_{-}.)*((d_{-}.) + (e_{-}.)*x)^{m}(\mathfrak{q}_{-}.)) /; FreeQ[{d, e, f, m, q}, x]] || MatchQ[
        u, ((d_-) + (e_.) * x^2)^(q_+) /; FreeQ[{d, e, q}, x]] || MatchQ[u, ((f_.) * x)\hat{m}(m_-,)*((d_-,) + (e_-,)*x^2)^{(q_-,)} /; FreeQ[{d, e, f, m, q}, x]])
```
## **3.724.4 Maple [N/A] (verified)**

Not integrable

Time  $= 12.94$  (sec), antiderivative size  $= 19$ , normalized size of antiderivative  $= 0.83$ 

$$
\int \sqrt{a^2c\,x^2+c}\,\sqrt{\arctan\,(ax)}dx
$$

✞ ☎

✝ ✆

<span id="page-5315-1"></span>✝ ✆

<span id="page-5315-0"></span>✝ ✆

input <mark>| int((a^2\*c\*x^2+c)^(1/2)\*arctan(a\*x)^(1/2),x)</mark>

output <mark>int((a^2\*c\*x^2+c)^(1/2)\*arctan(a\*x)^(1/2),x)</mark> ✞ ☎

# **3.724.5 Fricas [F(-2)]**

Exception generated.

$$
\int \sqrt{c+a^2cx^2} \sqrt{\arctan(ax)} dx = \text{Exception raised: TypeError}
$$

✞ ☎

 $\left($   $\left($   $\right)$   $\left($   $\left($   $\right)$   $\left($   $\left($   $\right)$   $\left($   $\left($   $\right)$   $\left($   $\left($   $\right)$   $\left($   $\left($   $\right)$   $\left($   $\left($   $\right)$   $\left($   $\left($   $\right)$   $\left($   $\left($   $\right)$   $\left($   $\left($   $\right)$   $\left($   $\left($   $\right)$   $\left($   $\left($   $\right)$   $\left($ 

✞ ☎

<span id="page-5316-0"></span>✝ ✆

input <mark>integrate((a^2\*c\*x^2+c)^(1/2)\*arctan(a\*x)^(1/2),x, algorithm="fricas")</mark>

output <mark>Exception raised: TypeError >> Error detected within library code: inte</mark> grate: implementation incomplete (constant residues)

# **3.724.6 Sympy [N/A]**

Not integrable

Time =  $1.48$  (sec), antiderivative size = 22, normalized size of antiderivative =  $0.96$ 

$$
\int \sqrt{c+a^2cx^2} \sqrt{\arctan(ax)} \, dx = \int \sqrt{c(a^2x^2+1)} \sqrt{\operatorname{atan}(ax)} \, dx
$$

✞ ☎

✝ ✆

✞ ☎

<span id="page-5316-1"></span> $\left($   $\left($   $\right)$   $\left($   $\left($   $\right)$   $\left($   $\right)$   $\left($   $\left($   $\right)$   $\left($   $\left($   $\right)$   $\left($   $\left($   $\right)$   $\left($   $\right)$   $\left($   $\left($   $\right)$   $\left($   $\left($   $\right)$   $\left($   $\right)$   $\left($   $\left($   $\right)$   $\left($   $\left($   $\right)$   $\left($   $\left($   $\right)$   $\left($ 

input <mark>integrate((a\*\*2\*c\*x\*\*2+c)\*\*(1/2)\*atan(a\*x)\*\*(1/2),x)</mark>

output <mark>Integral(sqrt(c\*(a\*\*2\*x\*\*2 + 1))\*sqrt(atan(a\*x)), x)</mark>

# **3.724.7 Maxima [F(-2)]**

Exception generated.

$$
\int \sqrt{c+a^2cx^2} \sqrt{\arctan(ax)} dx = \text{Exception raised: RuntimeError}
$$

✞ ☎

✝ ✆

✞ ☎

<span id="page-5316-2"></span>✝ ✆

input <mark>integrate((a^2\*c\*x^2+c)^(1/2)\*arctan(a\*x)^(1/2),x, algorithm="maxima")</mark>

output <mark>Exception raised: RuntimeError >> ECL says: expt: undefined: 0 to a negati</mark> ve exponent.

# **3.724.8 Giac [F(-2)]**

Exception generated.

$$
\int \sqrt{c+a^2cx^2} \sqrt{\arctan(ax)} dx = \text{Exception raised: TypeError}
$$

 $\left($   $\left($   $\right)$   $\left($   $\left($   $\right)$   $\left($   $\left($   $\right)$   $\left($   $\left($   $\right)$   $\left($   $\left($   $\right)$   $\left($   $\left($   $\right)$   $\left($   $\left($   $\right)$   $\left($   $\left($   $\right)$   $\left($   $\left($   $\right)$   $\left($   $\left($   $\right)$   $\left($   $\left($   $\right)$   $\left($   $\left($   $\right)$   $\left($ 

✞ ☎

<span id="page-5317-0"></span> $\left($   $\left($   $\right)$   $\left($   $\left($   $\right)$   $\left($   $\left($   $\right)$   $\left($   $\left($   $\right)$   $\left($   $\left($   $\right)$   $\left($   $\left($   $\right)$   $\left($   $\left($   $\right)$   $\left($   $\left($   $\right)$   $\left($   $\left($   $\right)$   $\left($   $\left($   $\right)$   $\left($   $\left($   $\right)$   $\left($   $\left($   $\right)$   $\left($ 

input <mark>integrate((a^2\*c\*x^2+c)^(1/2)\*arctan(a\*x)^(1/2),x, algorithm="giac")</mark> ✞ ☎

output <mark>Exception raised: TypeError >> an error occurred running a Giac command:IN</mark> PUT:sage2:=int(sage0,sageVARx):;OUTPUT:sym2poly/r2sym(const gen & e,const index\_m & i,const vecteur & l) Error: Bad Argument Value

# **3.724.9 Mupad [N/A]**

Not integrable

Time  $= 0.35$  (sec), antiderivative size  $= 21$ , normalized size of antiderivative  $= 0.91$ 

$$
\int \sqrt{c+a^2cx^2} \sqrt{\arctan(ax)} \, dx = \int \sqrt{\operatorname{atan}(a\,x)} \sqrt{c\,a^2\,x^2 + c} \, dx
$$

✞ ☎

✝ ✆

✞ ☎

✝ ✆

input <mark>int(atan(a\*x)^(1/2)\*(c + a^2\*c\*x^2)^(1/2),x)</mark>

output <mark>int(atan(a\*x)^(1/2)\*(c + a^2\*c\*x^2)^(1/2), x)</mark>

#### **3.725** R  $x^m(c+a^2cx^2)^{3/2}\sqrt{\arctan(ax)}\,dx$

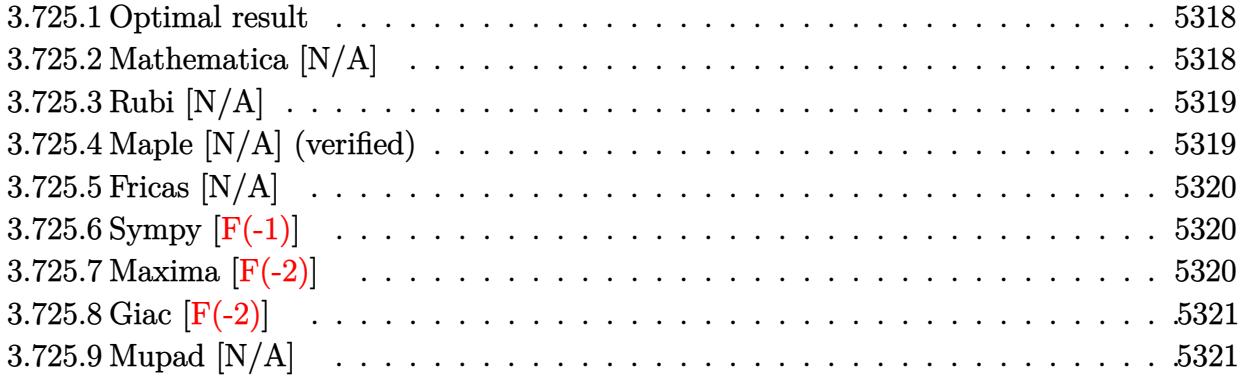

#### <span id="page-5318-0"></span>**3.725.1 Optimal result**

Integrand size  $= 26$ , antiderivative size  $= 26$ 

$$
\int x^m (c+a^2cx^2)^{3/2} \sqrt{\arctan(ax)} dx = \text{Int}\left(x^m (c+a^2cx^2)^{3/2} \sqrt{\arctan(ax)}, x\right)
$$

✞ ☎

<span id="page-5318-1"></span>✝ ✆

output Unintegrable(x^m\*(a^2\*c\*x^2+c)^(3/2)\*arctan(a\*x)^(1/2),x)

## **3.725.2 Mathematica [N/A]**

Not integrable

Time  $= 1.45$  (sec), antiderivative size  $= 28$ , normalized size of antiderivative  $= 1.08$ 

$$
\int x^m (c+a^2cx^2)^{3/2} \sqrt{\arctan(ax)} dx = \int x^m (c+a^2cx^2)^{3/2} \sqrt{\arctan(ax)} dx
$$

✞ ☎

✝ ✆

✞ ☎

<span id="page-5318-2"></span>✝ ✆

input  $Integrate[x^m*(c + a^2*cx^2)^*(3/2)*Sqrt[ArcTan[a*x]],x]$ 

output <mark>Integrate[x^m\*(c + a^2\*c\*x^2)^(3/2)\*Sqrt[ArcTan[a\*x]], x]</mark>

#### $3.725.$  $x^m(c+a^2cx^2)^{3/2}\sqrt{\arctan(ax)}\,dx$

#### **3.725.3 Rubi [N/A]**

Not integrable

Time  $= 0.26$  (sec), antiderivative size  $= 26$ , normalized size of antiderivative  $= 1.00$ , number of steps used = 1, number of rules used = 0,  $\frac{\text{number of rules}}{\text{integral size}}$  = 0.000, Rules used = {5560} Below are the steps used by Rubi to obtain the solution. The rule number used for the transformation is given above next to the arrow. The rules definitions used are listed below.

$$
\int x^m \sqrt{\arctan(ax)} (a^2cx^2 + c)^{3/2} dx
$$

$$
\int 5560
$$

$$
\int x^m \sqrt{\arctan(ax)} (a^2cx^2 + c)^{3/2} dx
$$

✞ ☎

✝ ✆

✞ ☎

✝ ✆

✞ ☎

<span id="page-5319-0"></span>✝ ✆

input Int[x^m\*(c + a^2\*c\*x^2)^(3/2)\*Sqrt[ArcTan[a\*x]],x]

output \$Aborted

#### **3.725.3.1 Defintions of rubi rules used**

```
rule 5560 <mark>Int[((a_.) + ArcTan[(c_.)*(x_)]*(b_.))^(p_.)*(u_.), x_Symbol] :> Unintegrab</mark>
          le[u*(a + b*ArcTan[c*x])^p, x] /; FreeQ[{a, b, c, p}, x] && (EqQ[u, 1] || M
          atchQ[u, ((d_{-}.)+(e_{-}.)*x)^{(q_{-}.)}; FreeQ[{d, e, q}, x]] || MatchQ[u, ((f_.
         (\ast x)^{m}(\mathfrak{m}_{-}.)*((d_{-}.) + (e_{-}.)*x)^{m}(\mathfrak{q}_{-}.)) /; FreeQ[{d, e, f, m, q}, x]] || MatchQ[
         u, ((d_-) + (e_.) * x^2)^(q_+) /; FreeQ[{d, e, q}, x]] || MatchQ[u, ((f_.) * x)\hat{m}(m_*)*(d_*) + (e_*)**2^*(q_*) /; FreeQ[{d, e, f, m, q}, x]])
```
## **3.725.4 Maple [N/A] (verified)**

Not integrable

Time  $= 16.44$  (sec), antiderivative size  $= 22$ , normalized size of antiderivative  $= 0.85$ 

$$
\int x^m \big(a^2 c\,x^2 + c\big)^{\frac{3}{2}}\,\sqrt{\arctan\,(a x)} dx
$$

✞ ☎

✝ ✆

✞ ☎

<span id="page-5319-1"></span>✝ ✆

input <mark>| int(x^m\*(a^2\*c\*x^2+c)^(3/2)\*arctan(a\*x)^(1/2),x)</mark>

output <mark>int(x^m\*(a^2\*c\*x^2+c)^(3/2)\*arctan(a\*x)^(1/2),x)</mark>

3.725. R  $x^m(c+a^2cx^2)^{3/2}\sqrt{\arctan(ax)}\,dx$ 

## **3.725.5 Fricas [N/A]**

Not integrable

Time  $= 0.26$  (sec), antiderivative size  $= 24$ , normalized size of antiderivative  $= 0.92$ 

$$
\int x^m (c+a^2cx^2)^{3/2} \sqrt{\arctan(ax)} dx = \int (a^2cx^2 + c)^{\frac{3}{2}} x^m \sqrt{\arctan(ax)} dx
$$

✞ ☎

 $\left($   $\left($   $\right)$   $\left($   $\left($   $\right)$   $\left($   $\right)$   $\left($   $\left($   $\right)$   $\left($   $\left($   $\right)$   $\left($   $\left($   $\right)$   $\left($   $\right)$   $\left($   $\left($   $\right)$   $\left($   $\left($   $\right)$   $\left($   $\right)$   $\left($   $\left($   $\right)$   $\left($   $\left($   $\right)$   $\left($   $\left($   $\right)$   $\left($ 

✞ ☎

<span id="page-5320-0"></span>✝ ✆

input <mark>integrate(x^m\*(a^2\*c\*x^2+c)^(3/2)\*arctan(a\*x)^(1/2),x, algorithm="fricas")</mark>

output <mark>integral((a^2\*c\*x^2 + c)^(3/2)\*x^m\*sqrt(arctan(a\*x)), x)</mark>

# **3.725.6 Sympy [F(-1)]**

Timed out.

$$
\int x^m (c + a^2 c x^2)^{3/2} \sqrt{\arctan(ax)} dx = \text{Timed out}
$$

✞ ☎

✝ ✆

✞ ☎

<span id="page-5320-1"></span>✝ ✆

input <mark>integrate(x\*\*m\*(a\*\*2\*c\*x\*\*2+c)\*\*(3/2)\*atan(a\*x)\*\*(1/2),x)</mark>

output <mark>Timed out</mark>

### **3.725.7 Maxima [F(-2)]**

Exception generated.

$$
\int x^m (c + a^2 c x^2)^{3/2} \sqrt{\arctan(ax)} dx = \text{Exception raised: RuntimeError}
$$

✞ ☎

✝ ✆

✞ ☎

<span id="page-5320-2"></span>✝ ✆

input <mark>integrate(x^m\*(a^2\*c\*x^2+c)^(3/2)\*arctan(a\*x)^(1/2),x, algorithm="maxima")</mark>

output <mark>Exception raised: RuntimeError >> ECL says: expt: undefined: 0 to a negati</mark> ve exponent.

# **3.725.8 Giac [F(-2)]**

Exception generated.

$$
\int x^m (c+a^2cx^2)^{3/2} \sqrt{\arctan(ax)} dx = \text{Exception raised: TypeError}
$$

✞ ☎

 $\left($   $\left($   $\right)$   $\left($   $\left($   $\right)$   $\left($   $\left($   $\right)$   $\left($   $\left($   $\right)$   $\left($   $\left($   $\right)$   $\left($   $\left($   $\right)$   $\left($   $\left($   $\right)$   $\left($   $\left($   $\right)$   $\left($   $\left($   $\right)$   $\left($   $\left($   $\right)$   $\left($   $\left($   $\right)$   $\left($   $\left($   $\right)$   $\left($ 

✞ ☎

<span id="page-5321-0"></span> $\left($   $\left($   $\right)$   $\left($   $\left($   $\right)$   $\left($   $\left($   $\right)$   $\left($   $\left($   $\right)$   $\left($   $\left($   $\right)$   $\left($   $\left($   $\right)$   $\left($   $\left($   $\right)$   $\left($   $\left($   $\right)$   $\left($   $\left($   $\right)$   $\left($   $\left($   $\right)$   $\left($   $\left($   $\right)$   $\left($   $\left($   $\right)$   $\left($ 

input <mark>integrate(x^m\*(a^2\*c\*x^2+c)^(3/2)\*arctan(a\*x)^(1/2),x, algorithm="giac")</mark>

output <mark>Exception raised: TypeError >> an error occurred running a Giac command:IN</mark> PUT:sage2:=int(sage0,sageVARx):;OUTPUT:sym2poly/r2sym(const gen & e,const index\_m & i,const vecteur & l) Error: Bad Argument Value

# **3.725.9 Mupad [N/A]**

Not integrable

Time  $= 0.34$  (sec), antiderivative size  $= 24$ , normalized size of antiderivative  $= 0.92$ 

$$
\int x^{m} (c + a^{2}cx^{2})^{3/2} \sqrt{\arctan(ax)} dx = \int x^{m} \sqrt{\atop a \tan(ax)} (c a^{2} x^{2} + c)^{3/2} dx
$$

✞ ☎

✝ ✆

✞ ☎

✝ ✆

input <mark>int(x^m\*atan(a\*x)^(1/2)\*(c + a^2\*c\*x^2)^(3/2),x)</mark>

output <mark>int(x^m\*atan(a\*x)^(1/2)\*(c + a^2\*c\*x^2)^(3/2), x)</mark>

#### **3.726** R  $x^2(c+a^2cx^2)^{3/2}\sqrt{\arctan(ax)}\,dx$

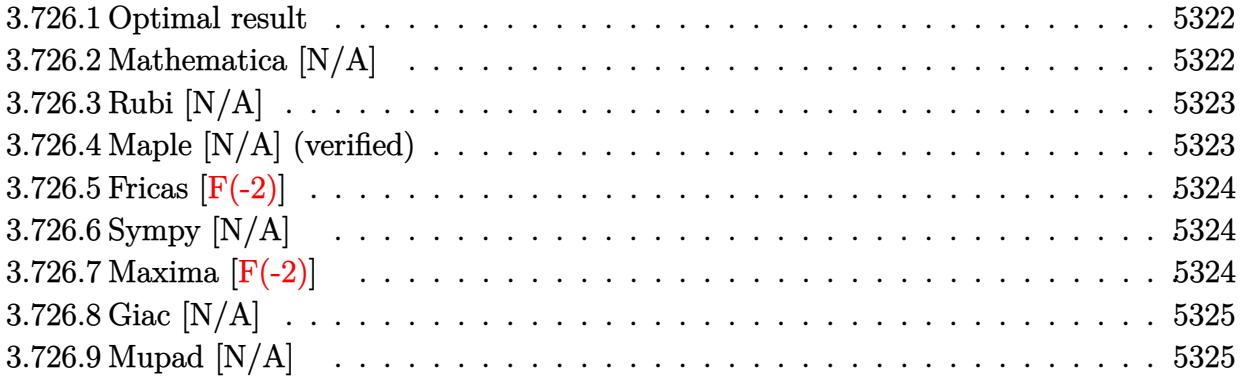

#### <span id="page-5322-0"></span>**3.726.1 Optimal result**

Integrand size  $= 26$ , antiderivative size  $= 26$ 

$$
\int x^2 (c + a^2 c x^2)^{3/2} \sqrt{\arctan(ax)} dx = \text{Int}\left(x^2 (c + a^2 c x^2)^{3/2} \sqrt{\arctan(ax)}, x\right)
$$

✞ ☎

<span id="page-5322-1"></span>✝ ✆

output Unintegrable(x^2\*(a^2\*c\*x^2+c)^(3/2)\*arctan(a\*x)^(1/2),x)

## **3.726.2 Mathematica [N/A]**

Not integrable

Time  $= 4.68$  (sec), antiderivative size  $= 28$ , normalized size of antiderivative  $= 1.08$ 

$$
\int x^2 (c + a^2 c x^2)^{3/2} \sqrt{\arctan(ax)} dx = \int x^2 (c + a^2 c x^2)^{3/2} \sqrt{\arctan(ax)} dx
$$

✞ ☎

✝ ✆

✞ ☎

<span id="page-5322-2"></span>✝ ✆

input  $Integrate[x^2*(c + a^2*cx^2)^*(3/2)*Sqrt[ArcTan[a*x]],x]$ 

output <mark>Integrate[x^2\*(c + a^2\*c\*x^2)^(3/2)\*Sqrt[ArcTan[a\*x]], x]</mark>

#### **3.726.3 Rubi [N/A]**

Not integrable

Time  $= 0.26$  (sec), antiderivative size  $= 26$ , normalized size of antiderivative  $= 1.00$ , number of steps used = 1, number of rules used = 0,  $\frac{\text{number of rules}}{\text{integral size}}$  = 0.000, Rules used = {5560} Below are the steps used by Rubi to obtain the solution. The rule number used for the transformation is given above next to the arrow. The rules definitions used are listed below.

$$
\int x^2 \sqrt{\arctan(ax)} (a^2 cx^2 + c)^{3/2} dx
$$

$$
\int 5560
$$

$$
\int x^2 \sqrt{\arctan(ax)} (a^2 cx^2 + c)^{3/2} dx
$$

✞ ☎

✝ ✆

✞ ☎

✝ ✆

✞ ☎

<span id="page-5323-0"></span>✝ ✆

input Int[x^2\*(c + a^2\*c\*x^2)^(3/2)\*Sqrt[ArcTan[a\*x]],x]

output \$Aborted

#### **3.726.3.1 Defintions of rubi rules used**

```
rule 5560 <mark>Int[((a_.) + ArcTan[(c_.)*(x_)]*(b_.))^(p_.)*(u_.), x_Symbol] :> Unintegrab</mark>
          le[u*(a + b*ArcTan[c*x])^p, x] /; FreeQ[{a, b, c, p}, x] && (EqQ[u, 1] || M
          atchQ[u, ((d_{-}.)+(e_{-}.)*x)^{(q_{-}.)}; FreeQ[{d, e, q}, x]] || MatchQ[u, ((f<sub>-</sub>.)
          (\ast x)^{m}(\mathfrak{m}_{-}.)*((d_{-}.) + (e_{-}.)*x)^{m}(\mathfrak{q}_{-}.)) /; FreeQ[{d, e, f, m, q}, x]] || MatchQ[
          u, ((d_-) + (e_.) * x^2)^(q_+) /; FreeQ[{d, e, q}, x]] || MatchQ[u, ((f_.) * x)\hat{m}(m_*)*(d_*) + (e_*)**2^*(q_*) /; FreeQ[{d, e, f, m, q}, x]])
```
## **3.726.4 Maple [N/A] (verified)**

Not integrable

Time  $= 16.08$  (sec), antiderivative size  $= 22$ , normalized size of antiderivative  $= 0.85$ 

$$
\int x^2 (a^2 c x^2 + c)^{\frac{3}{2}} \sqrt{\arctan{(ax)}} dx
$$

✞ ☎

✝ ✆

✞ ☎

<span id="page-5323-1"></span>✝ ✆

input <mark>| int(x^2\*(a^2\*c\*x^2+c)^(3/2)\*arctan(a\*x)^(1/2),x)</mark>

output <mark>int(x^2\*(a^2\*c\*x^2+c)^(3/2)\*arctan(a\*x)^(1/2),x)</mark>

3.726.  $x^2(c+a^2cx^2)^{3/2}\sqrt{\arctan(ax)}\,dx$ 

# **3.726.5 Fricas [F(-2)]**

Exception generated.

$$
\int x^2 (c + a^2 c x^2)^{3/2} \sqrt{\arctan(ax)} dx = \text{Exception raised: TypeError}
$$

✞ ☎

 $\left($   $\left($   $\right)$   $\left($   $\left($   $\right)$   $\left($   $\left($   $\right)$   $\left($   $\left($   $\right)$   $\left($   $\left($   $\right)$   $\left($   $\left($   $\right)$   $\left($   $\left($   $\right)$   $\left($   $\left($   $\right)$   $\left($   $\left($   $\right)$   $\left($   $\left($   $\right)$   $\left($   $\left($   $\right)$   $\left($   $\left($   $\right)$   $\left($ 

✞ ☎

<span id="page-5324-0"></span>✝ ✆

input <mark>integrate(x^2\*(a^2\*c\*x^2+c)^(3/2)\*arctan(a\*x)^(1/2),x, algorithm="fricas")</mark>

output <mark>Exception raised: TypeError >> Error detected within library code: inte</mark> grate: implementation incomplete (constant residues)

# **3.726.6 Sympy [N/A]**

Not integrable

Time  $= 129.20$  (sec), antiderivative size  $= 26$ , normalized size of antiderivative  $= 1.00$ 

$$
\int x^2 (c+a^2cx^2)^{3/2} \sqrt{\arctan(ax)} dx = \int x^2 (c(a^2x^2+1))^{\frac{3}{2}} \sqrt{\operatorname{atan}(ax)} dx
$$

✞ ☎

✝ ✆

✞ ☎

<span id="page-5324-1"></span> $\left($   $\left($   $\right)$   $\left($   $\left($   $\right)$   $\left($   $\right)$   $\left($   $\left($   $\right)$   $\left($   $\left($   $\right)$   $\left($   $\left($   $\right)$   $\left($   $\right)$   $\left($   $\left($   $\right)$   $\left($   $\left($   $\right)$   $\left($   $\right)$   $\left($   $\left($   $\right)$   $\left($   $\left($   $\right)$   $\left($   $\left($   $\right)$   $\left($ 

input <mark>integrate(x\*\*2\*(a\*\*2\*c\*x\*\*2+c)\*\*(3/2)\*atan(a\*x)\*\*(1/2),x)</mark>

output <mark>Integral(x\*\*2\*(c\*(a\*\*2\*x\*\*2 + 1))\*\*(3/2)\*sqrt(atan(a\*x)), x)</mark>

# **3.726.7 Maxima [F(-2)]**

Exception generated.

$$
\int x^2 (c + a^2 c x^2)^{3/2} \sqrt{\arctan(ax)} dx = \text{Exception raised:}
$$
 RuntimeError

✞ ☎

✝ ✆

✞ ☎

<span id="page-5324-2"></span>✝ ✆

input <mark>integrate(x^2\*(a^2\*c\*x^2+c)^(3/2)\*arctan(a\*x)^(1/2),x, algorithm="maxima")</mark>

output <mark>Exception raised: RuntimeError >> ECL says: expt: undefined: 0 to a negati</mark> ve exponent.

# **3.726.8 Giac [N/A]**

Not integrable

Time = 73.31 (sec), antiderivative size = 3, normalized size of antiderivative =  $0.12$ 

$$
\int x^2 (c + a^2 c x^2)^{3/2} \sqrt{\arctan(ax)} dx = \int (a^2 c x^2 + c)^{\frac{3}{2}} x^2 \sqrt{\arctan(ax)} dx
$$

✞ ☎

✞ ☎

<span id="page-5325-0"></span>✝ ✆

input <mark>integrate(x^2\*(a^2\*c\*x^2+c)^(3/2)\*arctan(a\*x)^(1/2),x, algorithm="giac")</mark>  $\left($   $\left($   $\right)$   $\left($   $\left($   $\right)$   $\left($   $\right)$   $\left($   $\left($   $\right)$   $\left($   $\left($   $\right)$   $\left($   $\left($   $\right)$   $\left($   $\right)$   $\left($   $\left($   $\right)$   $\left($   $\left($   $\right)$   $\left($   $\right)$   $\left($   $\left($   $\right)$   $\left($   $\left($   $\right)$   $\left($   $\left($   $\right)$   $\left($ 

output <mark>sage0\*x</mark>

# **3.726.9 Mupad [N/A]**

Not integrable

Time  $= 0.35$  (sec), antiderivative size  $= 24$ , normalized size of antiderivative  $= 0.92$ 

$$
\int x^2 (c + a^2 c x^2)^{3/2} \sqrt{\arctan(ax)} dx = \int x^2 \sqrt{\arctan(ax)} (c a^2 x^2 + c)^{3/2} dx
$$

✞ ☎

✝ ✆

✞ ☎

✝ ✆

input <mark>int(x^2\*atan(a\*x)^(1/2)\*(c + a^2\*c\*x^2)^(3/2),x)</mark>

output <mark>int(x^2\*atan(a\*x)^(1/2)\*(c + a^2\*c\*x^2)^(3/2), x)</mark>

#### **3.727** R  $x(c+a^2cx^2)^{3/2}\sqrt{\arctan(ax)}\,dx$

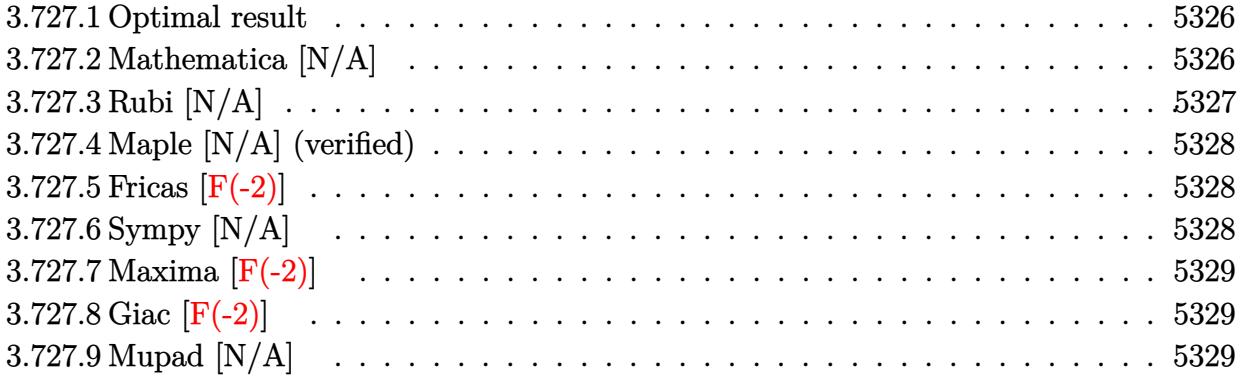

### <span id="page-5326-0"></span>**3.727.1 Optimal result**

Integrand size  $= 24$ , antiderivative size  $= 24$ 

$$
\int x (c+a^{2}cx^{2})^{3/2} \sqrt{\arctan (ax)} dx = \frac{(c+a^{2}cx^{2})^{5/2} \sqrt{\arctan (ax)}}{5a^{2}c} - \frac{\text{Int}\left(\frac{(c+a^{2}cx^{2})^{3/2}}{\sqrt{\arctan (ax)}}, x\right)}{10a}
$$

<span id="page-5326-1"></span> $\left($   $\left($   $\right)$   $\left($   $\left($   $\right)$   $\left($   $\left($   $\right)$   $\left($   $\left($   $\right)$   $\left($   $\left($   $\right)$   $\left($   $\left($   $\right)$   $\left($   $\left($   $\right)$   $\left($   $\left($   $\right)$   $\left($   $\left($   $\right)$   $\left($   $\left($   $\right)$   $\left($   $\left($   $\right)$   $\left($   $\left($   $\right)$   $\left($ 

output 1/5\*(a^2\*c\*x^2+c)^(5/2)\*arctan(a\*x)^(1/2)/a^2/c-1/10\*Unintegrable((a^2\*c\*x ✞ ☎  $^2+c)^*(3/2)/arctan(a*x)^*(1/2),x)/a$ 

# **3.727.2 Mathematica [N/A]**

Not integrable

Time =  $4.85$  (sec), antiderivative size =  $26$ , normalized size of antiderivative =  $1.08$ 

$$
\int x (c+a^2cx^2)^{3/2} \sqrt{\arctan(ax)} dx = \int x (c+a^2cx^2)^{3/2} \sqrt{\arctan(ax)} dx
$$

✞ ☎

✝ ✆

✞ ☎

<span id="page-5326-2"></span> $\left($   $\left($   $\right)$   $\left($   $\left($   $\right)$   $\left($   $\left($   $\right)$   $\left($   $\left($   $\right)$   $\left($   $\left($   $\right)$   $\left($   $\left($   $\right)$   $\left($   $\left($   $\right)$   $\left($   $\left($   $\right)$   $\left($   $\left($   $\right)$   $\left($   $\left($   $\right)$   $\left($   $\left($   $\right)$   $\left($   $\left($   $\right)$   $\left($ 

input  $Integrate[x*(c + a^2*cx^2)^-(3/2)*Sqrt[ArcTan[a*x]],x]$ 

output <mark>Integrate[x\*(c + a^2\*c\*x^2)^(3/2)\*Sqrt[ArcTan[a\*x]], x]</mark>

# **3.727.3 Rubi [N/A]**

Not integrable

Time  $= 0.33$  (sec), antiderivative size  $= 24$ , normalized size of antiderivative  $= 1.00$ , number of steps used = 2, number of rules used = 0,  $\frac{\text{number of rules}}{\text{integral size}}$  = 0.000, Rules used = {5465, 5560}

Below are the steps used by Rubi to obtain the solution. The rule number used for the transformation is given above next to the arrow. The rules definitions used are listed below.

$$
\int x\sqrt{\arctan(ax)} (a^2cx^2 + c)^{3/2} dx
$$
\n
$$
\int 5465
$$
\n
$$
\frac{\sqrt{\arctan(ax)} (a^2cx^2 + c)^{5/2}}{5a^2c} - \frac{\int \frac{(a^2cx^2 + c)^{3/2}}{\sqrt{\arctan(ax)}} dx}{10a}
$$
\n
$$
\int 5560
$$
\n
$$
\frac{\sqrt{\arctan(ax)} (a^2cx^2 + c)^{5/2}}{5a^2c} - \frac{\int \frac{(a^2cx^2 + c)^{3/2}}{\sqrt{\arctan(ax)}} dx}{10a}
$$

✝ ✆

$$
input\left[\text{Int}[\text{x}*(c + a^2 \text{2} * c * \text{x}^2)^(3/2) * \text{Sqrt}[\text{ArcTan}[a * \text{x}]], \text{x}\right]
$$

output \$Aborted ✞ ☎

#### **3.727.3.1 Defintions of rubi rules used**

```
rule 5465 <mark>Int[((a_.) + ArcTan[(c_.)*(x_)]*(b_.))^(p_.)*(x_)*((d_) + (e_.)*(x_)^2)^(q_</mark>
     ✞ ☎
      .), x_Symbol] :> Simp[(d + e*x^2)^(q + 1)*((a + b*ArcTan[c*x])^p/(2*e*(q +
      1))), x] - Simp[b*(p/(2*c*(q + 1))) Int[(d + e*x^2)^q*(a + b*ArcTan[c*x])
      \hat{p} - 1), x], x] /; FreeQ[{a, b, c, d, e, q}, x] && EqQ[e, c\hat{p}*d] && GtQ[p,
      0] && NeQ[q, -1]✝ ✆
```
<span id="page-5327-0"></span>rule 5560 <mark>Int[((a\_.) + ArcTan[(c\_.)\*(x\_)]\*(b\_.))^(p\_.)\*(u\_.), x\_Symbol] :> Unintegrab</mark> ✞ ☎ le[u\*(a + b\*ArcTan[c\*x])^p, x] /; FreeQ[{a, b, c, p}, x] && (EqQ[u, 1] || M  $atchQ[u, (d_{.}) + (e_{.}) * x)^{2}(q_{.})$  /; FreeQ[{d, e, q}, x]] || MatchQ[u, ((f<sub>.</sub>.)  $(\ast x)^{m}(\mathfrak{m}_{-}.)*((d_{-}.) + (e_{-}.)*x)^{m}(\mathfrak{q}_{-}.))$  /; FreeQ[{d, e, f, m, q}, x]] || MatchQ[ u,  $((d_*) + (e_*) * x^2)^{(d_*)}$  /; FreeQ[{d, e, q}, x]] || MatchQ[u,  $((f_*)*x)$  $\hat{m}(m_-,)*((d_-,) + (e_-,)*x^2)^{(q_-,)}$  /; FreeQ[{d, e, f, m, q}, x]]) ✝ ✆
# **3.727.4 Maple [N/A] (verified)**

Not integrable

Time  $= 13.46$  (sec), antiderivative size  $= 20$ , normalized size of antiderivative  $= 0.83$ 

$$
\int x\big(a^{2}c\,x^{2}+c\big)^{\frac{3}{2}}\,\sqrt{\arctan\,(ax)}dx
$$

✞ ☎

✝ ✆

✞ ☎

✝ ✆

input <mark>| int(x\*(a^2\*c\*x^2+c)^(3/2)\*arctan(a\*x)^(1/2),x)</mark>

output <mark>int(x\*(a^2\*c\*x^2+c)^(3/2)\*arctan(a\*x)^(1/2),x)</mark>

### **3.727.5 Fricas [F(-2)]**

Exception generated.

$$
\int x (c + a^2 c x^2)^{3/2} \sqrt{\arctan(ax)} dx = \text{Exception raised: TypeError}
$$

✞ ☎

✝ ✆

✞ ☎

✝ ✆

input <mark>integrate(x\*(a^2\*c\*x^2+c)^(3/2)\*arctan(a\*x)^(1/2),x, algorithm="fricas")</mark>

output Exception raised: TypeError >> Error detected within library code: inte grate: implementation incomplete (constant residues)

# **3.727.6 Sympy [N/A]**

Not integrable

Time  $= 60.58$  (sec), antiderivative size  $= 24$ , normalized size of antiderivative  $= 1.00$ 

$$
\int x(c+a^{2}cx^{2})^{3/2} \sqrt{\arctan(ax)} dx = \int x(c(a^{2}x^{2}+1))^{2 \over 2} \sqrt{\atop a \tan(ax)} dx
$$

✞ ☎

 $\left($   $\left($   $\right)$   $\left($   $\left($   $\right)$   $\left($   $\left($   $\right)$   $\left($   $\left($   $\right)$   $\left($   $\left($   $\right)$   $\left($   $\left($   $\right)$   $\left($   $\left($   $\right)$   $\left($   $\left($   $\right)$   $\left($   $\left($   $\right)$   $\left($   $\left($   $\right)$   $\left($   $\left($   $\right)$   $\left($   $\left($   $\right)$   $\left($ 

✞ ☎

✝ ✆

input <mark>integrate(x\*(a\*\*2\*c\*x\*\*2+c)\*\*(3/2)\*atan(a\*x)\*\*(1/2),x)</mark>

output Integral(x\*(c\*(a\*\*2\*x\*\*2 + 1))\*\*(3/2)\*sqrt(atan(a\*x)), x)

# **3.727.7 Maxima [F(-2)]**

Exception generated.

$$
\int x (c + a^2 c x^2)^{3/2} \sqrt{\arctan(ax)} dx = \text{Exception raised: RuntimeError}
$$

✞ ☎

 $\left($   $\left($   $\right)$   $\left($   $\left($   $\right)$   $\left($   $\left($   $\right)$   $\left($   $\left($   $\right)$   $\left($   $\left($   $\right)$   $\left($   $\left($   $\right)$   $\left($   $\left($   $\right)$   $\left($   $\left($   $\right)$   $\left($   $\left($   $\right)$   $\left($   $\left($   $\right)$   $\left($   $\left($   $\right)$   $\left($   $\left($   $\right)$   $\left($ 

✞ ☎

✝ ✆

input <mark>integrate(x\*(a^2\*c\*x^2+c)^(3/2)\*arctan(a\*x)^(1/2),x, algorithm="maxima")</mark>

output <mark>Exception raised: RuntimeError >> ECL says: expt: undefined: 0 to a negati</mark> ve exponent.

# **3.727.8 Giac [F(-2)]**

Exception generated.

$$
\int x (c+a^2cx^2)^{3/2} \sqrt{\arctan(ax)} \, dx = \text{Exception raised: TypeError}
$$

✞ ☎

✝ ✆

✞ ☎

✝ ✆

input <mark>integrate(x\*(a^2\*c\*x^2+c)^(3/2)\*arctan(a\*x)^(1/2),x, algorithm="giac")</mark>

output <mark>Exception raised: TypeError >> an error occurred running a Giac command:IN</mark> PUT:sage2:=int(sage0,sageVARx):;OUTPUT:sym2poly/r2sym(const gen & e,const index\_m & i,const vecteur & l) Error: Bad Argument Value

# **3.727.9 Mupad [N/A]**

Not integrable

Time  $= 0.34$  (sec), antiderivative size  $= 22$ , normalized size of antiderivative  $= 0.92$ 

$$
\int x (c+a^2cx^2)^{3/2} \sqrt{\arctan(ax)} dx = \int x \sqrt{\arctan(ax)} (c a^2 x^2 + c)^{3/2} dx
$$

✞ ☎

 $\left($   $\left($   $\right)$   $\left($   $\left($   $\right)$   $\left($   $\left($   $\right)$   $\left($   $\left($   $\right)$   $\left($   $\left($   $\right)$   $\left($   $\left($   $\right)$   $\left($   $\left($   $\right)$   $\left($   $\left($   $\right)$   $\left($   $\left($   $\right)$   $\left($   $\left($   $\right)$   $\left($   $\left($   $\right)$   $\left($   $\left($   $\right)$   $\left($ 

✞ ☎

✝ ✆

input <mark>int(x\*atan(a\*x)^(1/2)\*(c + a^2\*c\*x^2)^(3/2),x)</mark>

output <mark>int(x\*atan(a\*x)^(1/2)\*(c + a^2\*c\*x^2)^(3/2), x)</mark>

3.727.  $\int x(c + a^2 c x^2)^{3/2} \sqrt{\arctan(ax)} dx$ 

### **3.728** R  $\left(c+a^2cx^2\right)^{3/2}\sqrt{\arctan(ax)}\,dx$

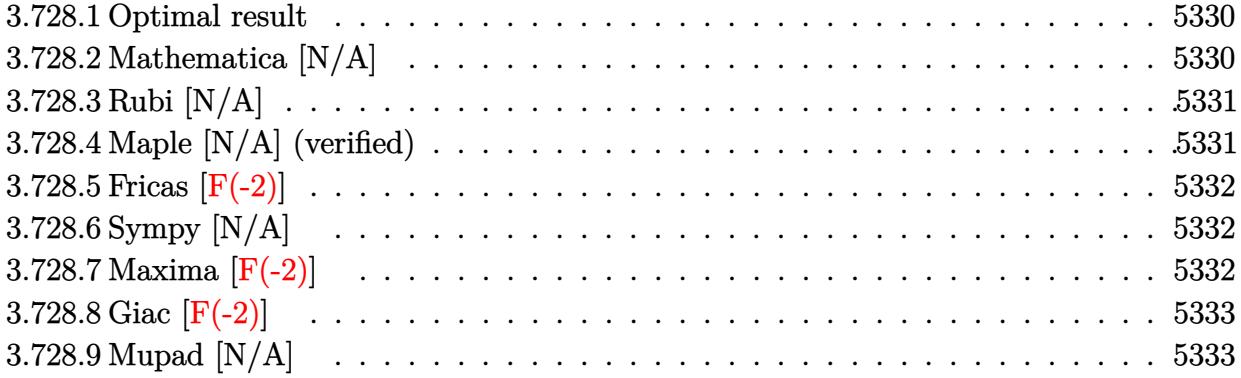

### <span id="page-5330-0"></span>**3.728.1 Optimal result**

Integrand size  $= 23$ , antiderivative size  $= 23$ 

$$
\int \left(c + a^2 c x^2\right)^{3/2} \sqrt{\arctan(ax)} dx = \text{Int}\left(\left(c + a^2 c x^2\right)^{3/2} \sqrt{\arctan(ax)}, x\right)
$$

✞ ☎

<span id="page-5330-1"></span>✝ ✆

output Unintegrable((a^2\*c\*x^2+c)^(3/2)\*arctan(a\*x)^(1/2),x)

# **3.728.2 Mathematica [N/A]**

Not integrable

Time  $= 1.85$  (sec), antiderivative size  $= 25$ , normalized size of antiderivative  $= 1.09$ 

$$
\int \left(c + a^2 c x^2\right)^{3/2} \sqrt{\arctan(ax)} dx = \int \left(c + a^2 c x^2\right)^{3/2} \sqrt{\arctan(ax)} dx
$$

✞ ☎

✝ ✆

✞ ☎

<span id="page-5330-2"></span>✝ ✆

input  $Integrate[(c + a^2*cx^2)^(3/2)*Sqrt[ArcTan[a*x]],x]$ 

output <mark>Integrate[(c + a^2\*c\*x^2)^(3/2)\*Sqrt[ArcTan[a\*x]], x]</mark>

### **3.728.3 Rubi [N/A]**

Not integrable

Time  $= 0.19$  (sec), antiderivative size  $= 23$ , normalized size of antiderivative  $= 1.00$ , number of steps used = 1, number of rules used = 0,  $\frac{\text{number of rules}}{\text{integral size}}$  = 0.000, Rules used = {5560} Below are the steps used by Rubi to obtain the solution. The rule number used for the transformation is given above next to the arrow. The rules definitions used are listed below.

$$
\int \sqrt{\arctan(ax)} (a^2cx^2 + c)^{3/2} dx
$$

$$
\int 5560
$$

$$
\int \sqrt{\arctan(ax)} (a^2cx^2 + c)^{3/2} dx
$$

✞ ☎

✝ ✆

✝ ✆

✞ ☎

<span id="page-5331-0"></span>✝ ✆

input <mark>| Int[(c + a^2\*c\*x^2)^(3/2)\*Sqrt[ArcTan[a\*x]],x]</mark>

output \$Aborted ✞ ☎

#### **3.728.3.1 Defintions of rubi rules used**

```
rule 5560 <mark>Int[((a_.) + ArcTan[(c_.)*(x_)]*(b_.))^(p_.)*(u_.), x_Symbol] :> Unintegrab</mark>
     le[u*(a + b*ArcTan[c*x])^p, x] /; FreeQ[{a, b, c, p}, x] && (EqQ[u, 1] || M
     atchQ[u, ((d_{-}.)+(e_{-}.)*x)^{(q_{-}.)}; FreeQ[{d, e, q}, x]] || MatchQ[u, ((f<sub>-</sub>.)
    (\ast x)^{m}(\mathfrak{m}_-,\ast((d_-)) + (e_-,\ast x)^{m}(q_-), ) /; FreeQ[{d, e, f, m, q}, x]] || MatchQ[
    u, ((d_-) + (e_.) * x^2)^(q_+) /; FreeQ[{d, e, q}, x]] || MatchQ[u, ((f_.) * x)\hat{m}(m_*)*(d_*) + (e_*)**2\hat{m}(q_*) /; FreeQ[{d, e, f, m, q}, x]])
```
## **3.728.4 Maple [N/A] (verified)**

Not integrable

Time  $= 13.08$  (sec), antiderivative size  $= 19$ , normalized size of antiderivative  $= 0.83$ 

$$
\int \left(a^2 c \, x^2 + c\right)^{\frac{3}{2}} \sqrt{\arctan\left(ax\right)} dx
$$

✞ ☎

✝ ✆

✞ ☎

<span id="page-5331-1"></span>✝ ✆

input <mark>| int((a^2\*c\*x^2+c)^(3/2)\*arctan(a\*x)^(1/2),x)</mark>

output <mark>int((a^2\*c\*x^2+c)^(3/2)\*arctan(a\*x)^(1/2),x)</mark>

3.728. R  $(c+a^2cx^2)^{3/2} \sqrt{\arctan(ax)} dx$ 

# **3.728.5 Fricas [F(-2)]**

Exception generated.

$$
\int (c+a^2cx^2)^{3/2} \sqrt{\arctan(ax)} dx = \text{Exception raised: TypeError}
$$

✞ ☎

 $\left($   $\left($   $\right)$   $\left($   $\left($   $\right)$   $\left($   $\left($   $\right)$   $\left($   $\left($   $\right)$   $\left($   $\left($   $\right)$   $\left($   $\left($   $\right)$   $\left($   $\left($   $\right)$   $\left($   $\left($   $\right)$   $\left($   $\left($   $\right)$   $\left($   $\left($   $\right)$   $\left($   $\left($   $\right)$   $\left($   $\left($   $\right)$   $\left($ 

✞ ☎

<span id="page-5332-0"></span>✝ ✆

input <mark>integrate((a^2\*c\*x^2+c)^(3/2)\*arctan(a\*x)^(1/2),x, algorithm="fricas")</mark>

output <mark>Exception raised: TypeError >> Error detected within library code: inte</mark> grate: implementation incomplete (constant residues)

# **3.728.6 Sympy [N/A]**

Not integrable

Time  $= 32.73$  (sec), antiderivative size  $= 22$ , normalized size of antiderivative  $= 0.96$ 

$$
\int \left(c+a^{2}cx^{2}\right)^{3/2}\sqrt{\arctan(ax)} dx = \int \left(c(a^{2}x^{2}+1)\right)^{\frac{3}{2}}\sqrt{\operatorname{atan}\left(ax\right)} dx
$$

✞ ☎

✝ ✆

✞ ☎

<span id="page-5332-1"></span> $\left($   $\left($   $\right)$   $\left($   $\left($   $\right)$   $\left($   $\right)$   $\left($   $\left($   $\right)$   $\left($   $\left($   $\right)$   $\left($   $\left($   $\right)$   $\left($   $\right)$   $\left($   $\left($   $\right)$   $\left($   $\left($   $\right)$   $\left($   $\right)$   $\left($   $\left($   $\right)$   $\left($   $\left($   $\right)$   $\left($   $\left($   $\right)$   $\left($ 

input <mark>integrate((a\*\*2\*c\*x\*\*2+c)\*\*(3/2)\*atan(a\*x)\*\*(1/2),x)</mark>

output <mark>Integral((c\*(a\*\*2\*x\*\*2 + 1))\*\*(3/2)\*sqrt(atan(a\*x)), x)</mark>

# **3.728.7 Maxima [F(-2)]**

Exception generated.

$$
\int (c+a^2cx^2)^{3/2} \sqrt{\arctan(ax)} dx = \text{Exception raised: RuntimeError}
$$

✞ ☎

✝ ✆

✞ ☎

<span id="page-5332-2"></span>✝ ✆

input <mark>integrate((a^2\*c\*x^2+c)^(3/2)\*arctan(a\*x)^(1/2),x, algorithm="maxima")</mark>

output <mark>Exception raised: RuntimeError >> ECL says: expt: undefined: 0 to a negati</mark> ve exponent.

# **3.728.8 Giac [F(-2)]**

Exception generated.

$$
\int \left( c + a^2 c x^2 \right)^{3/2} \sqrt{\arctan(ax)} \, dx = \text{Exception raised: TypeError}
$$

✞ ☎

 $\left($   $\left($   $\right)$   $\left($   $\left($   $\right)$   $\left($   $\left($   $\right)$   $\left($   $\left($   $\right)$   $\left($   $\left($   $\right)$   $\left($   $\left($   $\right)$   $\left($   $\left($   $\right)$   $\left($   $\left($   $\right)$   $\left($   $\left($   $\right)$   $\left($   $\left($   $\right)$   $\left($   $\left($   $\right)$   $\left($   $\left($   $\right)$   $\left($ 

✞ ☎

<span id="page-5333-0"></span> $\left($   $\left($   $\right)$   $\left($   $\left($   $\right)$   $\left($   $\left($   $\right)$   $\left($   $\left($   $\right)$   $\left($   $\left($   $\right)$   $\left($   $\left($   $\right)$   $\left($   $\left($   $\right)$   $\left($   $\left($   $\right)$   $\left($   $\left($   $\right)$   $\left($   $\left($   $\right)$   $\left($   $\left($   $\right)$   $\left($   $\left($   $\right)$   $\left($ 

input <mark>integrate((a^2\*c\*x^2+c)^(3/2)\*arctan(a\*x)^(1/2),x, algorithm="giac")</mark>

output <mark>Exception raised: TypeError >> an error occurred running a Giac command:IN</mark> PUT:sage2:=int(sage0,sageVARx):;OUTPUT:sym2poly/r2sym(const gen & e,const index\_m & i,const vecteur & l) Error: Bad Argument Value

# **3.728.9 Mupad [N/A]**

Not integrable

Time  $= 0.35$  (sec), antiderivative size  $= 21$ , normalized size of antiderivative  $= 0.91$ 

$$
\int (c + a^{2}cx^{2})^{3/2} \sqrt{\arctan(ax)} dx = \int \sqrt{\atop a \tan(ax)} (c a^{2} x^{2} + c)^{3/2} dx
$$

✞ ☎

✝ ✆

✞ ☎

✝ ✆

input <mark>int(atan(a\*x)^(1/2)\*(c + a^2\*c\*x^2)^(3/2),x)</mark>

output <mark>int(atan(a\*x)^(1/2)\*(c + a^2\*c\*x^2)^(3/2), x)</mark>

### **3.729** R  $x^m(c+a^2cx^2)^{5/2}\sqrt{\arctan(ax)}\,dx$

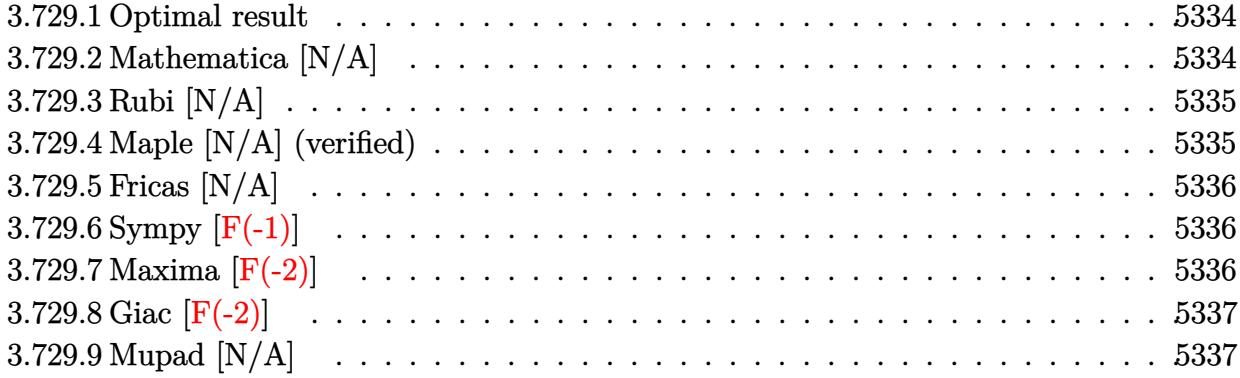

### <span id="page-5334-0"></span>**3.729.1 Optimal result**

Integrand size  $= 26$ , antiderivative size  $= 26$ 

$$
\int x^m (c + a^2 c x^2)^{5/2} \sqrt{\arctan(ax)} dx = \text{Int}\left(x^m (c + a^2 c x^2)^{5/2} \sqrt{\arctan(ax)}, x\right)
$$

✞ ☎

<span id="page-5334-1"></span>✝ ✆

output Unintegrable(x^m\*(a^2\*c\*x^2+c)^(5/2)\*arctan(a\*x)^(1/2),x)

# **3.729.2 Mathematica [N/A]**

Not integrable

Time  $= 1.75$  (sec), antiderivative size  $= 28$ , normalized size of antiderivative  $= 1.08$ 

$$
\int x^m (c+a^2cx^2)^{5/2} \sqrt{\arctan(ax)} dx = \int x^m (c+a^2cx^2)^{5/2} \sqrt{\arctan(ax)} dx
$$

✞ ☎

✝ ✆

✞ ☎

<span id="page-5334-2"></span>✝ ✆

input  $Integrate[x^m*(c + a^2*cx^2)^*(5/2)*Sqrt[ArcTan[a*x]],x]$ 

output <mark>Integrate[x^m\*(c + a^2\*c\*x^2)^(5/2)\*Sqrt[ArcTan[a\*x]], x]</mark>

#### 3.729. R  $x^m(c+a^2cx^2)^{5/2}\sqrt{\arctan(ax)}\,dx$

### **3.729.3 Rubi [N/A]**

Not integrable

Time  $= 0.26$  (sec), antiderivative size  $= 26$ , normalized size of antiderivative  $= 1.00$ , number of steps used = 1, number of rules used = 0,  $\frac{\text{number of rules}}{\text{integral size}}$  = 0.000, Rules used = {5560} Below are the steps used by Rubi to obtain the solution. The rule number used for the transformation is given above next to the arrow. The rules definitions used are listed below.

$$
\int x^m \sqrt{\arctan(ax)} (a^2cx^2 + c)^{5/2} dx
$$

$$
\int 5560
$$

$$
\int x^m \sqrt{\arctan(ax)} (a^2cx^2 + c)^{5/2} dx
$$

✞ ☎

✝ ✆

✞ ☎

✝ ✆

✞ ☎

<span id="page-5335-0"></span>✝ ✆

input Int[x^m\*(c + a^2\*c\*x^2)^(5/2)\*Sqrt[ArcTan[a\*x]],x]

output \$Aborted

#### **3.729.3.1 Defintions of rubi rules used**

```
rule 5560 <mark>Int[((a_.) + ArcTan[(c_.)*(x_)]*(b_.))^(p_.)*(u_.), x_Symbol] :> Unintegrab</mark>
     le[u*(a + b*ArcTan[c*x])^p, x] /; FreeQ[{a, b, c, p}, x] && (EqQ[u, 1] || M
     atchQ[u, ((d_{-}.)+(e_{-}.)*x)^{(q_{-}.)}; FreeQ[{d, e, q}, x]] || MatchQ[u, ((f<sub>-</sub>.)
    (\ast x)^{m}(\mathfrak{m}_-,\ast((d_-)) + (e_-,\ast x)^{m}(q_-), ) /; FreeQ[{d, e, f, m, q}, x]] || MatchQ[
    u, ((d_-) + (e_.) * x^2)^(q_+) /; FreeQ[{d, e, q}, x]] || MatchQ[u, ((f_.) * x)\hat{m}(m_*)*(d_*) + (e_*)**2\hat{m}(q_*) /; FreeQ[{d, e, f, m, q}, x]])
```
## **3.729.4 Maple [N/A] (verified)**

Not integrable

Time  $= 22.65$  (sec), antiderivative size  $= 22$ , normalized size of antiderivative  $= 0.85$ 

$$
\int x^m \big(a^2 c \, x^2 + c\big)^{\frac{5}{2}} \, \sqrt{\arctan\left(ax\right)} dx
$$

✞ ☎

✝ ✆

✞ ☎

<span id="page-5335-1"></span>✝ ✆

input <mark>| int(x^m\*(a^2\*c\*x^2+c)^(5/2)\*arctan(a\*x)^(1/2),x)</mark>

output <mark>int(x^m\*(a^2\*c\*x^2+c)^(5/2)\*arctan(a\*x)^(1/2),x)</mark>

3.729. R  $x^m(c+a^2cx^2)^{5/2}\sqrt{\arctan(ax)}\,dx$ 

# **3.729.5 Fricas [N/A]**

Not integrable

Time  $= 0.26$  (sec), antiderivative size  $= 49$ , normalized size of antiderivative  $= 1.88$ 

$$
\int x^m (c+a^2cx^2)^{5/2} \sqrt{\arctan(ax)} dx = \int (a^2cx^2 + c)^{\frac{5}{2}} x^m \sqrt{\arctan(ax)} dx
$$

✞ ☎

 $\left($   $\left($   $\right)$   $\left($   $\left($   $\right)$   $\left($   $\left($   $\right)$   $\left($   $\left($   $\right)$   $\left($   $\left($   $\right)$   $\left($   $\left($   $\right)$   $\left($   $\left($   $\right)$   $\left($   $\left($   $\right)$   $\left($   $\left($   $\right)$   $\left($   $\left($   $\right)$   $\left($   $\left($   $\right)$   $\left($   $\left($   $\right)$   $\left($ 

✞ ☎

<span id="page-5336-0"></span>✝ ✆

input <mark>integrate(x^m\*(a^2\*c\*x^2+c)^(5/2)\*arctan(a\*x)^(1/2),x, algorithm="fricas")</mark>

output <mark>integral((a^4\*c^2\*x^4 + 2\*a^2\*c^2\*x^2 + c^2)\*sqrt(a^2\*c\*x^2 + c)\*x^m\*sqrt(</mark>  $arctan(axx)), x)$ 

# **3.729.6 Sympy [F(-1)]**

Timed out.

$$
\int x^m (c + a^2 c x^2)^{5/2} \sqrt{\arctan(ax)} dx = \text{Timed out}
$$

✞ ☎

✝ ✆

✞ ☎

<span id="page-5336-1"></span> $\left($   $\left($   $\right)$   $\left($   $\left($   $\right)$   $\left($   $\left($   $\right)$   $\left($   $\left($   $\right)$   $\left($   $\left($   $\right)$   $\left($   $\left($   $\right)$   $\left($   $\left($   $\right)$   $\left($   $\left($   $\right)$   $\left($   $\left($   $\right)$   $\left($   $\left($   $\right)$   $\left($   $\left($   $\right)$   $\left($   $\left($   $\right)$   $\left($ 

$$
input | interval (x***m*(a**2*c*x**2+c)**(5/2)*atan(a*x)**(1/2), x)
$$

output <mark>Timed out</mark>

# **3.729.7 Maxima [F(-2)]**

Exception generated.

$$
\int x^m (c + a^2 c x^2)^{5/2} \sqrt{\arctan(ax)} dx = \text{Exception raised: RuntimeError}
$$

✞ ☎

✝ ✆

✞ ☎

<span id="page-5336-2"></span>✝ ✆

input integrate(x^m\*(a^2\*c\*x^2+c)^(5/2)\*arctan(a\*x)^(1/2),x, algorithm="maxima")

output <mark>Exception raised: RuntimeError >> ECL says: expt: undefined: 0 to a negati</mark> ve exponent.

# **3.729.8 Giac [F(-2)]**

Exception generated.

$$
\int x^m (c+a^2cx^2)^{5/2} \sqrt{\arctan(ax)} dx = \text{Exception raised: TypeError}
$$

✞ ☎

 $\left($   $\left($   $\right)$   $\left($   $\left($   $\right)$   $\left($   $\left($   $\right)$   $\left($   $\left($   $\right)$   $\left($   $\left($   $\right)$   $\left($   $\left($   $\right)$   $\left($   $\left($   $\right)$   $\left($   $\left($   $\right)$   $\left($   $\left($   $\right)$   $\left($   $\left($   $\right)$   $\left($   $\left($   $\right)$   $\left($   $\left($   $\right)$   $\left($ 

✞ ☎

<span id="page-5337-0"></span> $\left($   $\left($   $\right)$   $\left($   $\left($   $\right)$   $\left($   $\left($   $\right)$   $\left($   $\left($   $\right)$   $\left($   $\left($   $\right)$   $\left($   $\left($   $\right)$   $\left($   $\left($   $\right)$   $\left($   $\left($   $\right)$   $\left($   $\left($   $\right)$   $\left($   $\left($   $\right)$   $\left($   $\left($   $\right)$   $\left($   $\left($   $\right)$   $\left($ 

input <mark>integrate(x^m\*(a^2\*c\*x^2+c)^(5/2)\*arctan(a\*x)^(1/2),x, algorithm="giac")</mark>

output <mark>Exception raised: TypeError >> an error occurred running a Giac command:IN</mark> PUT:sage2:=int(sage0,sageVARx):;OUTPUT:sym2poly/r2sym(const gen & e,const index\_m & i,const vecteur & l) Error: Bad Argument Value

# **3.729.9 Mupad [N/A]**

Not integrable

Time  $= 0.34$  (sec), antiderivative size  $= 24$ , normalized size of antiderivative  $= 0.92$ 

$$
\int x^m (c+a^2cx^2)^{5/2} \sqrt{\arctan(ax)} dx = \int x^m \sqrt{\operatorname{atan}(a x)} (c a^2 x^2 + c)^{5/2} dx
$$

✞ ☎

✝ ✆

✞ ☎

✝ ✆

 $\text{input}$   $\frac{\text{int}(x^{\texttt{m}*\texttt{atan}(a*x)^{\texttt{m}}(1/2)*(c + a^{\texttt{m}}z^{\texttt{m}}z^{\texttt{m}})(5/2),x)}$ 

output <mark>int(x^m\*atan(a\*x)^(1/2)\*(c + a^2\*c\*x^2)^(5/2), x)</mark>

### **3.730** R  $x^2(c+a^2cx^2)^{5/2}\sqrt{\arctan(ax)}\,dx$

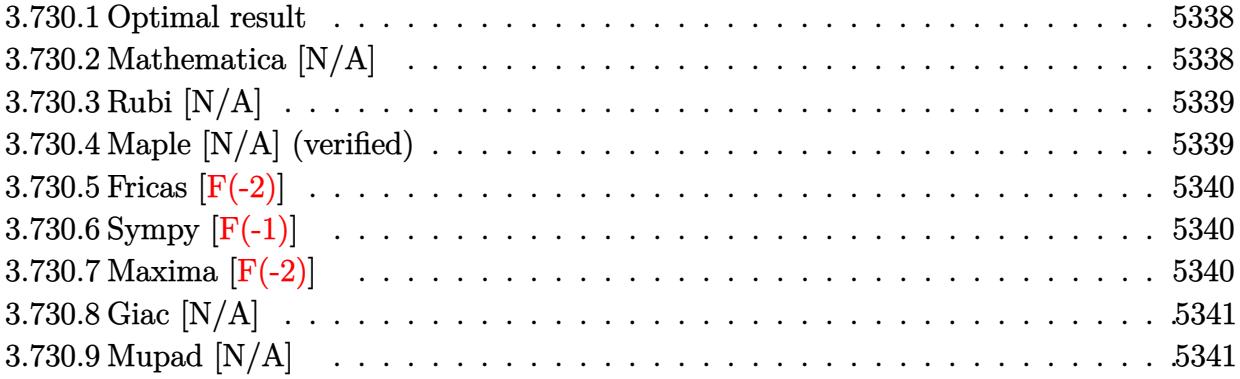

### <span id="page-5338-0"></span>**3.730.1 Optimal result**

Integrand size  $= 26$ , antiderivative size  $= 26$ 

$$
\int x^2 (c+a^2cx^2)^{5/2} \sqrt{\arctan(ax)} dx = \text{Int}\left(x^2 (c+a^2cx^2)^{5/2} \sqrt{\arctan(ax)}, x\right)
$$

✞ ☎

<span id="page-5338-1"></span>✝ ✆

output Unintegrable(x^2\*(a^2\*c\*x^2+c)^(5/2)\*arctan(a\*x)^(1/2),x)

# **3.730.2 Mathematica [N/A]**

Not integrable

Time  $= 4.07$  (sec), antiderivative size  $= 28$ , normalized size of antiderivative  $= 1.08$ 

$$
\int x^2 (c + a^2 c x^2)^{5/2} \sqrt{\arctan(ax)} dx = \int x^2 (c + a^2 c x^2)^{5/2} \sqrt{\arctan(ax)} dx
$$

✞ ☎

✝ ✆

✞ ☎

<span id="page-5338-2"></span>✝ ✆

input  $Integrate[x^2*(c + a^2*cx^2)^*(5/2)*Sqrt[ArcTan[a*x]],x]$ 

output <mark>Integrate[x^2\*(c + a^2\*c\*x^2)^(5/2)\*Sqrt[ArcTan[a\*x]], x]</mark>

#### $3.730.$  $x^2(c+a^2cx^2)^{5/2}\sqrt{\arctan(ax)}\,dx$

### **3.730.3 Rubi [N/A]**

Not integrable

Time  $= 0.27$  (sec), antiderivative size  $= 26$ , normalized size of antiderivative  $= 1.00$ , number of steps used = 1, number of rules used = 0,  $\frac{\text{number of rules}}{\text{integral size}}$  = 0.000, Rules used = {5560} Below are the steps used by Rubi to obtain the solution. The rule number used for the transformation is given above next to the arrow. The rules definitions used are listed below.

$$
\int x^2 \sqrt{\arctan(ax)} (a^2cx^2 + c)^{5/2} dx
$$

$$
\int 5560
$$

$$
\int x^2 \sqrt{\arctan(ax)} (a^2cx^2 + c)^{5/2} dx
$$

✞ ☎

✝ ✆

✞ ☎

✝ ✆

✞ ☎

<span id="page-5339-0"></span>✝ ✆

input Int[x^2\*(c + a^2\*c\*x^2)^(5/2)\*Sqrt[ArcTan[a\*x]],x]

output \$Aborted

#### **3.730.3.1 Defintions of rubi rules used**

```
rule 5560 <mark>Int[((a_.) + ArcTan[(c_.)*(x_)]*(b_.))^(p_.)*(u_.), x_Symbol] :> Unintegrab</mark>
     le[u*(a + b*ArcTan[c*x])^p, x] /; FreeQ[{a, b, c, p}, x] && (EqQ[u, 1] || M
     atchQ[u, ((d_{-}.)+(e_{-}.)*x)^{(q_{-}.)}; FreeQ[{d, e, q}, x]] || MatchQ[u, ((f<sub>-</sub>.)
    (\ast x)^{m}(\mathfrak{m}_-,\ast((d_-)) + (e_-,\ast x)^{m}(q_-), ) /; FreeQ[{d, e, f, m, q}, x]] || MatchQ[
    u, ((d_-) + (e_.) * x^2)^(q_+) /; FreeQ[{d, e, q}, x]] || MatchQ[u, ((f_.) * x)\hat{m}(m_*)*(d_*) + (e_*)**2\hat{m}(q_*) /; FreeQ[{d, e, f, m, q}, x]])
```
### **3.730.4 Maple [N/A] (verified)**

Not integrable

Time  $= 14.26$  (sec), antiderivative size  $= 22$ , normalized size of antiderivative  $= 0.85$ 

$$
\int x^2 (a^2 c x^2 + c)^{\frac{5}{2}} \sqrt{\arctan (ax)} dx
$$

✞ ☎

✝ ✆

✞ ☎

<span id="page-5339-1"></span>✝ ✆

input <mark>| int(x^2\*(a^2\*c\*x^2+c)^(5/2)\*arctan(a\*x)^(1/2),x)</mark>

output <mark>int(x^2\*(a^2\*c\*x^2+c)^(5/2)\*arctan(a\*x)^(1/2),x)</mark>

3.730.  $x^2(c+a^2cx^2)^{5/2}\sqrt{\arctan(ax)}\,dx$ 

# **3.730.5 Fricas [F(-2)]**

Exception generated.

$$
\int x^2 (c + a^2 c x^2)^{5/2} \sqrt{\arctan(ax)} dx = \text{Exception raised: TypeError}
$$

✞ ☎

 $\left($   $\left($   $\right)$   $\left($   $\left($   $\right)$   $\left($   $\left($   $\right)$   $\left($   $\left($   $\right)$   $\left($   $\left($   $\right)$   $\left($   $\left($   $\right)$   $\left($   $\left($   $\right)$   $\left($   $\left($   $\right)$   $\left($   $\left($   $\right)$   $\left($   $\left($   $\right)$   $\left($   $\left($   $\right)$   $\left($   $\left($   $\right)$   $\left($ 

✞ ☎

<span id="page-5340-0"></span>✝ ✆

input <mark>integrate(x^2\*(a^2\*c\*x^2+c)^(5/2)\*arctan(a\*x)^(1/2),x, algorithm="fricas")</mark>

output <mark>Exception raised: TypeError >> Error detected within library code: inte</mark> grate: implementation incomplete (constant residues)

# **3.730.6 Sympy [F(-1)]**

Timed out.

$$
\int x^2 (c + a^2 c x^2)^{5/2} \sqrt{\arctan(ax)} dx = \text{Timed out}
$$

✞ ☎

✝ ✆

✞ ☎

<span id="page-5340-1"></span> $\left($   $\left($   $\right)$   $\left($   $\left($   $\right)$   $\left($   $\left($   $\right)$   $\left($   $\left($   $\right)$   $\left($   $\left($   $\right)$   $\left($   $\left($   $\right)$   $\left($   $\left($   $\right)$   $\left($   $\left($   $\right)$   $\left($   $\left($   $\right)$   $\left($   $\left($   $\right)$   $\left($   $\left($   $\right)$   $\left($   $\left($   $\right)$   $\left($ 

input <mark>integrate(x\*\*2\*(a\*\*2\*c\*x\*\*2+c)\*\*(5/2)\*atan(a\*x)\*\*(1/2),x)</mark>

output <mark>Timed out</mark>

# **3.730.7 Maxima [F(-2)]**

Exception generated.

$$
\int x^2 (c + a^2 c x^2)^{5/2} \sqrt{\arctan(ax)} dx = \text{Exception raised:}
$$
 RuntimeError

✞ ☎

✝ ✆

✞ ☎

<span id="page-5340-2"></span>✝ ✆

input <mark>integrate(x^2\*(a^2\*c\*x^2+c)^(5/2)\*arctan(a\*x)^(1/2),x, algorithm="maxima")</mark>

output <mark>Exception raised: RuntimeError >> ECL says: expt: undefined: 0 to a negati</mark> ve exponent.

#### 3.730. R  $x^2(c+a^2cx^2)^{5/2}\sqrt{\arctan(ax)}\,dx$

# **3.730.8 Giac [N/A]**

Not integrable

Time = 73.54 (sec), antiderivative size = 3, normalized size of antiderivative =  $0.12$ 

$$
\int x^2 (c + a^2 c x^2)^{5/2} \sqrt{\arctan(ax)} dx = \int (a^2 c x^2 + c)^{\frac{5}{2}} x^2 \sqrt{\arctan(ax)} dx
$$

✞ ☎

✞ ☎

<span id="page-5341-0"></span>✝ ✆

input <mark>integrate(x^2\*(a^2\*c\*x^2+c)^(5/2)\*arctan(a\*x)^(1/2),x, algorithm="giac")</mark>  $\left($   $\left($   $\right)$   $\left($   $\left($   $\right)$   $\left($   $\right)$   $\left($   $\left($   $\right)$   $\left($   $\left($   $\right)$   $\left($   $\left($   $\right)$   $\left($   $\right)$   $\left($   $\left($   $\right)$   $\left($   $\left($   $\right)$   $\left($   $\right)$   $\left($   $\left($   $\right)$   $\left($   $\left($   $\right)$   $\left($   $\left($   $\right)$   $\left($ 

output <mark>sage0\*x</mark>

# **3.730.9 Mupad [N/A]**

Not integrable

Time  $= 0.33$  (sec), antiderivative size  $= 24$ , normalized size of antiderivative  $= 0.92$ 

$$
\int x^2 (c + a^2 c x^2)^{5/2} \sqrt{\arctan(ax)} dx = \int x^2 \sqrt{\arctan(ax)} (c a^2 x^2 + c)^{5/2} dx
$$

✞ ☎

✝ ✆

✞ ☎

✝ ✆

input <mark>int(x^2\*atan(a\*x)^(1/2)\*(c + a^2\*c\*x^2)^(5/2),x)</mark>

output <mark>int(x^2\*atan(a\*x)^(1/2)\*(c + a^2\*c\*x^2)^(5/2), x)</mark>

### **3.731** R  $x(c+a^2cx^2)^{5/2}\sqrt{\arctan(ax)}\,dx$

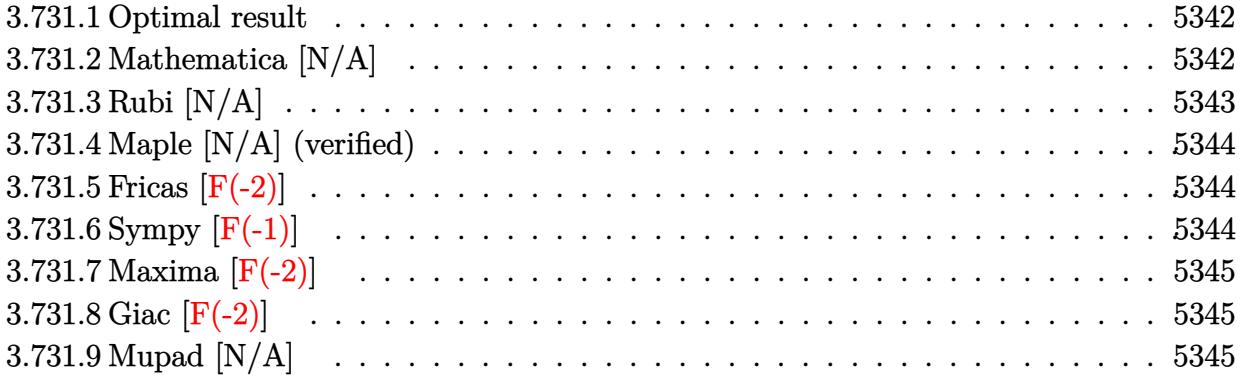

### <span id="page-5342-0"></span>**3.731.1 Optimal result**

Integrand size  $= 24$ , antiderivative size  $= 24$ 

$$
\int x (c+a^{2}cx^{2})^{5/2} \sqrt{\arctan (ax)} dx = \frac{(c+a^{2}cx^{2})^{7/2} \sqrt{\arctan (ax)}}{7a^{2}c} - \frac{\text{Int}\left(\frac{(c+a^{2}cx^{2})^{5/2}}{\sqrt{\arctan (ax)}}, x\right)}{14a}
$$

output 1/7\*(a^2\*c\*x^2+c)^(7/2)\*arctan(a\*x)^(1/2)/a^2/c-1/14\*Unintegrable((a^2\*c\*x ✞ ☎  $^2+c)^*(5/2)/arctan(a*x)^*(1/2),x)/a$  $\left($   $\left($   $\right)$   $\left($   $\left($   $\right)$   $\left($   $\left($   $\right)$   $\left($   $\left($   $\right)$   $\left($   $\left($   $\right)$   $\left($   $\left($   $\right)$   $\left($   $\left($   $\right)$   $\left($   $\left($   $\right)$   $\left($   $\left($   $\right)$   $\left($   $\left($   $\right)$   $\left($   $\left($   $\right)$   $\left($   $\left($   $\right)$   $\left($ 

### <span id="page-5342-1"></span>**3.731.2 Mathematica [N/A]**

Not integrable

Time =  $4.35$  (sec), antiderivative size =  $26$ , normalized size of antiderivative =  $1.08$ 

$$
\int x (c+a^2cx^2)^{5/2} \sqrt{\arctan(ax)} dx = \int x (c+a^2cx^2)^{5/2} \sqrt{\arctan(ax)} dx
$$

✞ ☎

✝ ✆

✞ ☎

<span id="page-5342-2"></span> $\left($   $\left($   $\right)$   $\left($   $\left($   $\right)$   $\left($   $\left($   $\right)$   $\left($   $\left($   $\right)$   $\left($   $\left($   $\right)$   $\left($   $\left($   $\right)$   $\left($   $\left($   $\right)$   $\left($   $\left($   $\right)$   $\left($   $\left($   $\right)$   $\left($   $\left($   $\right)$   $\left($   $\left($   $\right)$   $\left($   $\left($   $\right)$   $\left($ 

input  $Integrate[x*(c + a^2*cx^2)^*(5/2)*Sqrt[ArcTan[a*x]],x]$ 

output <mark>Integrate[x\*(c + a^2\*c\*x^2)^(5/2)\*Sqrt[ArcTan[a\*x]], x]</mark>

# **3.731.3 Rubi [N/A]**

Not integrable

Time  $= 0.32$  (sec), antiderivative size  $= 24$ , normalized size of antiderivative  $= 1.00$ , number of steps used = 2, number of rules used = 0,  $\frac{\text{number of rules}}{\text{integral size}}$  = 0.000, Rules used = {5465, 5560}

Below are the steps used by Rubi to obtain the solution. The rule number used for the transformation is given above next to the arrow. The rules definitions used are listed below.

$$
\int x\sqrt{\arctan(ax)} (a^{2}cx^{2} + c)^{5/2} dx
$$
\n
$$
\int 5465
$$
\n
$$
\frac{\sqrt{\arctan(ax)} (a^{2}cx^{2} + c)^{7/2}}{7a^{2}c} - \frac{\int \frac{(a^{2}cx^{2} + c)^{5/2}}{\sqrt{\arctan(ax)}} dx}{14a}
$$
\n
$$
\int 5560
$$
\n
$$
\frac{\sqrt{\arctan(ax)} (a^{2}cx^{2} + c)^{7/2}}{7a^{2}c} - \frac{\int \frac{(a^{2}cx^{2} + c)^{5/2}}{\sqrt{\arctan(ax)}} dx}{14a}
$$

✝ ✆

<span id="page-5343-0"></span>✝ ✆

$$
input\left[\text{Int}[\text{x}*(c + a^2 \text{2} * c * \text{x}^2)^(5/2) * \text{Sqrt}[\text{ArcTan}[a * \text{x}]], \text{x}\right]
$$

output \$Aborted ✞ ☎

#### **3.731.3.1 Defintions of rubi rules used**

```
rule 5465 <mark>Int[((a_.) + ArcTan[(c_.)*(x_)]*(b_.))^(p_.)*(x_)*((d_) + (e_.)*(x_)^2)^(q_</mark>
✞ ☎
 .), x_Symbol] :> Simp[(d + e*x^2)^(q + 1)*((a + b*ArcTan[c*x])^p/(2*e*(q +
 1))), x] - Simp[b*(p/(2*c*(q + 1))) Int[(d + e*x^2)^q*(a + b*ArcTan[c*x])
 \hat{p} - 1), x], x] /; FreeQ[{a, b, c, d, e, q}, x] && EqQ[e, c\hat{p}*d] && GtQ[p,
 0] && NeQ[q, -1]✝ ✆
```
rule 5560 <mark>Int[((a\_.) + ArcTan[(c\_.)\*(x\_)]\*(b\_.))^(p\_.)\*(u\_.), x\_Symbol] :> Unintegrab</mark> ✞ ☎ le[u\*(a + b\*ArcTan[c\*x])^p, x] /; FreeQ[{a, b, c, p}, x] && (EqQ[u, 1] || M  $atchQ[u, (d_{.}) + (e_{.}) * x)^{2}(q_{.})$  /; FreeQ[{d, e, q}, x]] || MatchQ[u, ((f<sub>.</sub>.)  $(\star x)^{m}(\mathfrak{m}_\bullet) * ((d_0.)+ (e_1.)*x)^{m}(\mathfrak{q}_\bullet)$  /; FreeQ[{d, e, f, m, q}, x]] || MatchQ[ u,  $((d_*) + (e_*) * x^2)^{(d_*)}$  /; FreeQ[{d, e, q}, x]] || MatchQ[u,  $((f_*)*x)$  $\hat{m}(m_-,)*((d_-,) + (e_-,)*x^2)^{(q_-,)}$  /; FreeQ[{d, e, f, m, q}, x]])

# **3.731.4 Maple [N/A] (verified)**

Not integrable

Time  $= 14.54$  (sec), antiderivative size  $= 20$ , normalized size of antiderivative  $= 0.83$ 

$$
\int x\big(a^2c\,x^2+c\big)^{\frac{5}{2}}\,\sqrt{\arctan\,(ax)}dx
$$

✞ ☎

✝ ✆

✞ ☎

<span id="page-5344-0"></span>✝ ✆

input <mark>| int(x\*(a^2\*c\*x^2+c)^(5/2)\*arctan(a\*x)^(1/2),x)</mark>

output <mark>int(x\*(a^2\*c\*x^2+c)^(5/2)\*arctan(a\*x)^(1/2),x)</mark>

# **3.731.5 Fricas [F(-2)]**

Exception generated.

$$
\int x (c + a^2 c x^2)^{5/2} \sqrt{\arctan(ax)} dx = \text{Exception raised: TypeError}
$$

✞ ☎

✝ ✆

✞ ☎

<span id="page-5344-1"></span>✝ ✆

input integrate(x\*(a^2\*c\*x^2+c)^(5/2)\*arctan(a\*x)^(1/2),x, algorithm="fricas")

output Exception raised: TypeError >> Error detected within library code: inte grate: implementation incomplete (constant residues)

# **3.731.6 Sympy [F(-1)]**

Timed out.

$$
\int x (c + a^2 c x^2)^{5/2} \sqrt{\arctan(ax)} dx = \text{Timed out}
$$

✞ ☎

 $\left($   $\left($   $\right)$   $\left($   $\left($   $\right)$   $\left($   $\left($   $\right)$   $\left($   $\left($   $\right)$   $\left($   $\left($   $\right)$   $\left($   $\left($   $\right)$   $\left($   $\left($   $\right)$   $\left($   $\left($   $\right)$   $\left($   $\left($   $\right)$   $\left($   $\left($   $\right)$   $\left($   $\left($   $\right)$   $\left($   $\left($   $\right)$   $\left($ 

✞ ☎

<span id="page-5344-2"></span>✝ ✆

$$
input\left| \text{integrate}(x*(a**2*c*x**2+c)**(5/2)*atan(a*x)**(1/2),x)\right|
$$

output <mark>Timed out</mark>

# **3.731.7 Maxima [F(-2)]**

Exception generated.

$$
\int x (c+a^2cx^2)^{5/2} \sqrt{\arctan(ax)} dx = \text{Exception raised: RuntimeError}
$$

✞ ☎

 $\left($   $\left($   $\right)$   $\left($   $\left($   $\right)$   $\left($   $\left($   $\right)$   $\left($   $\left($   $\right)$   $\left($   $\left($   $\right)$   $\left($   $\left($   $\right)$   $\left($   $\left($   $\right)$   $\left($   $\left($   $\right)$   $\left($   $\left($   $\right)$   $\left($   $\left($   $\right)$   $\left($   $\left($   $\right)$   $\left($   $\left($   $\right)$   $\left($ 

✞ ☎

<span id="page-5345-0"></span>✝ ✆

input <mark>integrate(x\*(a^2\*c\*x^2+c)^(5/2)\*arctan(a\*x)^(1/2),x, algorithm="maxima")</mark>

output <mark>Exception raised: RuntimeError >> ECL says: expt: undefined: 0 to a negati</mark> ve exponent.

# **3.731.8 Giac [F(-2)]**

Exception generated.

$$
\int x (c+a^2cx^2)^{5/2}\sqrt{\arctan(ax)}\,dx = \text{Exception raised: TypeError}
$$

✞ ☎

✝ ✆

✞ ☎

<span id="page-5345-1"></span>✝ ✆

input <mark>integrate(x\*(a^2\*c\*x^2+c)^(5/2)\*arctan(a\*x)^(1/2),x, algorithm="giac")</mark>

output <mark>Exception raised: TypeError >> an error occurred running a Giac command:IN</mark> PUT:sage2:=int(sage0,sageVARx):;OUTPUT:sym2poly/r2sym(const gen & e,const index\_m & i,const vecteur & l) Error: Bad Argument Value

# **3.731.9 Mupad [N/A]**

Not integrable

Time  $= 0.33$  (sec), antiderivative size  $= 22$ , normalized size of antiderivative  $= 0.92$ 

$$
\int x (c+a^2cx^2)^{5/2} \sqrt{\arctan(ax)} dx = \int x \sqrt{\arctan(ax)} (c a^2 x^2 + c)^{5/2} dx
$$

✞ ☎

 $\left($   $\left($   $\right)$   $\left($   $\left($   $\right)$   $\left($   $\left($   $\right)$   $\left($   $\left($   $\right)$   $\left($   $\left($   $\right)$   $\left($   $\left($   $\right)$   $\left($   $\left($   $\right)$   $\left($   $\left($   $\right)$   $\left($   $\left($   $\right)$   $\left($   $\left($   $\right)$   $\left($   $\left($   $\right)$   $\left($   $\left($   $\right)$   $\left($ 

✞ ☎

✝ ✆

input <mark>int(x\*atan(a\*x)^(1/2)\*(c + a^2\*c\*x^2)^(5/2),x)</mark>

output <mark>int(x\*atan(a\*x)^(1/2)\*(c + a^2\*c\*x^2)^(5/2), x)</mark>

3.731.  $\int x(c+a^2cx^2)^{5/2} \sqrt{\arctan(ax)} dx$ 

### **3.732** R  $\left(c+a^2cx^2\right)^{5/2}\sqrt{\arctan(ax)}\,dx$

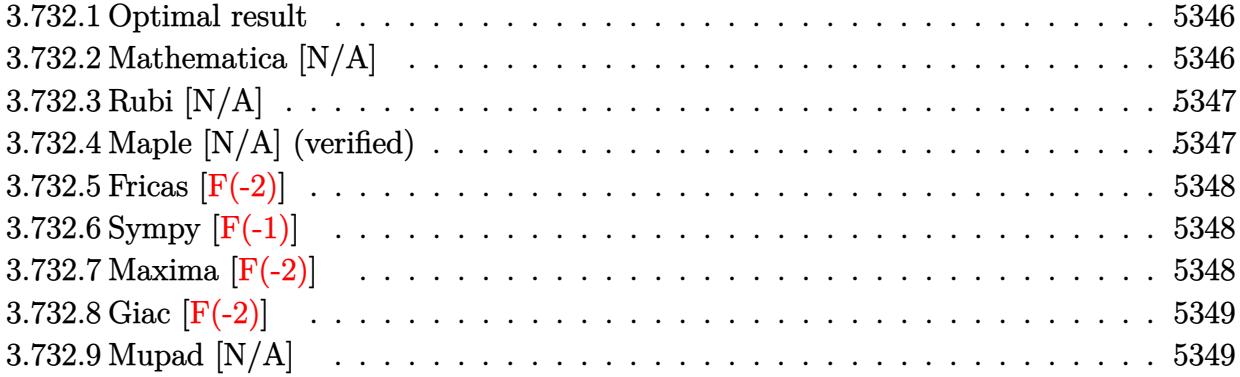

### <span id="page-5346-0"></span>**3.732.1 Optimal result**

Integrand size  $= 23$ , antiderivative size  $= 23$ 

$$
\int \left(c + a^2 c x^2\right)^{5/2} \sqrt{\arctan(ax)} dx = \text{Int}\left(\left(c + a^2 c x^2\right)^{5/2} \sqrt{\arctan(ax)}, x\right)
$$

✞ ☎

<span id="page-5346-1"></span>✝ ✆

output Unintegrable((a^2\*c\*x^2+c)^(5/2)\*arctan(a\*x)^(1/2),x)

# **3.732.2 Mathematica [N/A]**

Not integrable

Time  $= 0.37$  (sec), antiderivative size  $= 25$ , normalized size of antiderivative  $= 1.09$ 

$$
\int \left(c + a^2 c x^2\right)^{5/2} \sqrt{\arctan(ax)} dx = \int \left(c + a^2 c x^2\right)^{5/2} \sqrt{\arctan(ax)} dx
$$

✞ ☎

✝ ✆

✞ ☎

<span id="page-5346-2"></span>✝ ✆

input  $Integrate[(c + a^2*cx^2)^-(5/2)*Sqrt[ArcTan[a*x]],x]$ 

output <mark>Integrate[(c + a^2\*c\*x^2)^(5/2)\*Sqrt[ArcTan[a\*x]], x]</mark>

### **3.732.3 Rubi [N/A]**

Not integrable

Time  $= 0.19$  (sec), antiderivative size  $= 23$ , normalized size of antiderivative  $= 1.00$ , number of steps used = 1, number of rules used = 0,  $\frac{\text{number of rules}}{\text{integral size}}$  = 0.000, Rules used = {5560} Below are the steps used by Rubi to obtain the solution. The rule number used for the transformation is given above next to the arrow. The rules definitions used are listed below.

$$
\int \sqrt{\arctan(ax)} (a^2cx^2 + c)^{5/2} dx
$$

$$
\int 5560
$$

$$
\int \sqrt{\arctan(ax)} (a^2cx^2 + c)^{5/2} dx
$$

✞ ☎

✝ ✆

✝ ✆

✞ ☎

<span id="page-5347-0"></span>✝ ✆

input <mark>| Int[(c + a^2\*c\*x^2)^(5/2)\*Sqrt[ArcTan[a\*x]],x]</mark>

output \$Aborted ✞ ☎

#### **3.732.3.1 Defintions of rubi rules used**

```
rule 5560 <mark>Int[((a_.) + ArcTan[(c_.)*(x_)]*(b_.))^(p_.)*(u_.), x_Symbol] :> Unintegrab</mark>
     le[u*(a + b*ArcTan[c*x])^p, x] /; FreeQ[{a, b, c, p}, x] && (EqQ[u, 1] || M
     atchQ[u, ((d_{-}.)+(e_{-}.)*x)^{(q_{-}.)}; FreeQ[{d, e, q}, x]] || MatchQ[u, ((f<sub>-</sub>.)
    (\ast x)^{m}(\mathfrak{m}_-,\ast((d_-)) + (e_-,\ast x)^{m}(q_-), ) /; FreeQ[{d, e, f, m, q}, x]] || MatchQ[
    u, ((d_-) + (e_.) * x^2)^(q_+) /; FreeQ[{d, e, q}, x]] || MatchQ[u, ((f_.) * x)\hat{m}(m_*)*(d_*) + (e_*)**2\hat{m}(q_*) /; FreeQ[{d, e, f, m, q}, x]])
```
## **3.732.4 Maple [N/A] (verified)**

Not integrable

Time  $= 13.44$  (sec), antiderivative size  $= 19$ , normalized size of antiderivative  $= 0.83$ 

$$
\int \left(a^2 c \, x^2 + c\right)^{\frac{5}{2}} \sqrt{\arctan\left(ax\right)} dx
$$

✞ ☎

✝ ✆

✞ ☎

<span id="page-5347-1"></span>✝ ✆

input <mark>| int((a^2\*c\*x^2+c)^(5/2)\*arctan(a\*x)^(1/2),x)</mark>

output <mark>int((a^2\*c\*x^2+c)^(5/2)\*arctan(a\*x)^(1/2),x)</mark>

3.732. R  $(c+a^2cx^2)^{5/2} \sqrt{\arctan(ax)} dx$ 

# **3.732.5 Fricas [F(-2)]**

Exception generated.

$$
\int \left( c + a^2 c x^2 \right)^{5/2} \sqrt{\arctan(ax)} \, dx = \text{Exception raised: TypeError}
$$

✞ ☎

 $\left($   $\left($   $\right)$   $\left($   $\left($   $\right)$   $\left($   $\left($   $\right)$   $\left($   $\left($   $\right)$   $\left($   $\left($   $\right)$   $\left($   $\left($   $\right)$   $\left($   $\left($   $\right)$   $\left($   $\left($   $\right)$   $\left($   $\left($   $\right)$   $\left($   $\left($   $\right)$   $\left($   $\left($   $\right)$   $\left($   $\left($   $\right)$   $\left($ 

✞ ☎

<span id="page-5348-0"></span>✝ ✆

input <mark>integrate((a^2\*c\*x^2+c)^(5/2)\*arctan(a\*x)^(1/2),x, algorithm="fricas")</mark>

output <mark>Exception raised: TypeError >> Error detected within library code: inte</mark> grate: implementation incomplete (constant residues)

# **3.732.6 Sympy [F(-1)]**

Timed out.

$$
\int \left(c + a^2 c x^2\right)^{5/2} \sqrt{\arctan(ax)} \, dx = \text{Timed out}
$$

✞ ☎

✝ ✆

✞ ☎

<span id="page-5348-1"></span> $\left($   $\left($   $\right)$   $\left($   $\left($   $\right)$   $\left($   $\left($   $\right)$   $\left($   $\left($   $\right)$   $\left($   $\left($   $\right)$   $\left($   $\left($   $\right)$   $\left($   $\left($   $\right)$   $\left($   $\left($   $\right)$   $\left($   $\left($   $\right)$   $\left($   $\left($   $\right)$   $\left($   $\left($   $\right)$   $\left($   $\left($   $\right)$   $\left($ 

input <mark>integrate((a\*\*2\*c\*x\*\*2+c)\*\*(5/2)\*atan(a\*x)\*\*(1/2),x)</mark>

output <mark>Timed out</mark>

# **3.732.7 Maxima [F(-2)]**

Exception generated.

$$
\int \left( c + a^2 c x^2 \right)^{5/2} \sqrt{\arctan(ax)} \, dx = \text{Exception raised:} \text{ RuntimeError}
$$

✞ ☎

✝ ✆

<span id="page-5348-2"></span>✝ ✆

input <mark>integrate((a^2\*c\*x^2+c)^(5/2)\*arctan(a\*x)^(1/2),x, algorithm="maxima")</mark>

output <mark>Exception raised: RuntimeError >> ECL says: expt: undefined: 0 to a negati</mark> ✞ ☎ ve exponent.

# **3.732.8 Giac [F(-2)]**

Exception generated.

$$
\int \left( c + a^2 c x^2 \right)^{5/2} \sqrt{\arctan(ax)} \, dx = \text{Exception raised: TypeError}
$$

✞ ☎

 $\left($   $\left($   $\right)$   $\left($   $\left($   $\right)$   $\left($   $\left($   $\right)$   $\left($   $\left($   $\right)$   $\left($   $\left($   $\right)$   $\left($   $\left($   $\right)$   $\left($   $\left($   $\right)$   $\left($   $\left($   $\right)$   $\left($   $\left($   $\right)$   $\left($   $\left($   $\right)$   $\left($   $\left($   $\right)$   $\left($   $\left($   $\right)$   $\left($ 

✞ ☎

<span id="page-5349-0"></span> $\left($   $\left($   $\right)$   $\left($   $\left($   $\right)$   $\left($   $\left($   $\right)$   $\left($   $\left($   $\right)$   $\left($   $\left($   $\right)$   $\left($   $\left($   $\right)$   $\left($   $\left($   $\right)$   $\left($   $\left($   $\right)$   $\left($   $\left($   $\right)$   $\left($   $\left($   $\right)$   $\left($   $\left($   $\right)$   $\left($   $\left($   $\right)$   $\left($ 

input <mark>integrate((a^2\*c\*x^2+c)^(5/2)\*arctan(a\*x)^(1/2),x, algorithm="giac")</mark>

output <mark>Exception raised: TypeError >> an error occurred running a Giac command:IN</mark> PUT:sage2:=int(sage0,sageVARx):;OUTPUT:sym2poly/r2sym(const gen & e,const index\_m & i,const vecteur & l) Error: Bad Argument Value

# **3.732.9 Mupad [N/A]**

Not integrable

Time  $= 0.36$  (sec), antiderivative size  $= 21$ , normalized size of antiderivative  $= 0.91$ 

$$
\int (c + a^{2}cx^{2})^{5/2} \sqrt{\arctan(ax)} dx = \int \sqrt{\atop a \tan(ax)} (c a^{2} x^{2} + c)^{5/2} dx
$$

✞ ☎

✝ ✆

✞ ☎

 $\left($   $\left($   $\right)$   $\left($   $\left($   $\right)$   $\left($   $\left($   $\right)$   $\left($   $\left($   $\right)$   $\left($   $\left($   $\right)$   $\left($   $\left($   $\right)$   $\left($   $\left($   $\right)$   $\left($   $\left($   $\right)$   $\left($   $\left($   $\right)$   $\left($   $\left($   $\right)$   $\left($   $\left($   $\right)$   $\left($   $\left($   $\right)$   $\left($ 

input <mark>int(atan(a\*x)^(1/2)\*(c + a^2\*c\*x^2)^(5/2),x)</mark>

output <mark>int(atan(a\*x)^(1/2)\*(c + a^2\*c\*x^2)^(5/2), x)</mark>

**3.733** 
$$
\int \frac{x^m \sqrt{\arctan(ax)}}{\sqrt{c+a^2cx^2}} dx
$$

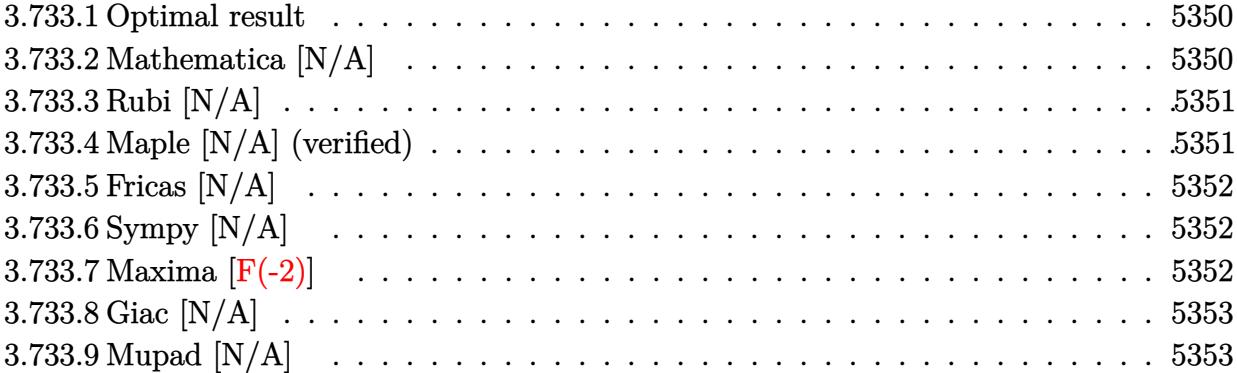

### <span id="page-5350-0"></span>**3.733.1 Optimal result**

Integrand size  $= 26$ , antiderivative size  $= 26$ 

$$
\int \frac{x^m \sqrt{\arctan(ax)}}{\sqrt{c + a^2 c x^2}} dx = \text{Int}\left(\frac{x^m \sqrt{\arctan(ax)}}{\sqrt{c + a^2 c x^2}}, x\right)
$$

✞ ☎

<span id="page-5350-1"></span> $\left( \begin{array}{cc} \bullet & \bullet & \bullet \\ \bullet & \bullet & \bullet \end{array} \right)$ 

output <mark>Unintegrable(x^m\*arctan(a\*x)^(1/2)/(a^2\*c\*x^2+c)^(1/2),x)</mark>

# **3.733.2 Mathematica [N/A]**

Not integrable

Time  $= 1.35$  (sec), antiderivative size  $= 28$ , normalized size of antiderivative  $= 1.08$ 

$$
\int \frac{x^m \sqrt{\arctan(ax)}}{\sqrt{c+a^2cx^2}} dx = \int \frac{x^m \sqrt{\arctan(ax)}}{\sqrt{c+a^2cx^2}} dx
$$

✞ ☎

✝ ✆

✞ ☎

<span id="page-5350-2"></span>✝ ✆

input Integrate[(x^m\*Sqrt[ArcTan[a\*x]])/Sqrt[c + a^2\*c\*x^2],x]

output <mark>Integrate[(x^m\*Sqrt[ArcTan[a\*x]])/Sqrt[c + a^2\*c\*x^2], x]</mark>

# **3.733.3 Rubi [N/A]**

Not integrable

Time  $= 0.25$  (sec), antiderivative size  $= 26$ , normalized size of antiderivative  $= 1.00$ , number of steps used = 1, number of rules used = 0,  $\frac{\text{number of rules}}{\text{integral size}}$  = 0.000, Rules used = {5560}

Below are the steps used by Rubi to obtain the solution. The rule number used for the transformation is given above next to the arrow. The rules definitions used are listed below.

$$
\int \frac{x^m \sqrt{\arctan(ax)}}{\sqrt{a^2cx^2 + c}} dx
$$

$$
\int \frac{x^m \sqrt{\arctan(ax)}}{\sqrt{a^2cx^2 + c}} dx
$$

✞ ☎

✝ ✆

✞ ☎

✝ ✆

✞ ☎

input Int[(x^m\*Sqrt[ArcTan[a\*x]])/Sqrt[c + a^2\*c\*x^2],x]

output <mark>\$Aborted</mark>

### **3.733.3.1 Defintions of rubi rules used**

rule 5560 <mark>Int[((a\_.) + ArcTan[(c\_.)\*(x\_)]\*(b\_.))^(p\_.)\*(u\_.), x\_Symbol] :> Unintegrab</mark> le[u\*(a + b\*ArcTan[c\*x])^p, x] /; FreeQ[{a, b, c, p}, x] && (EqQ[u, 1] || M  $atchQ[u, ((d_{-}.)+(e_{-}.)*x)^{(q_{-}.)}$ ; FreeQ[{d, e, q}, x]] || MatchQ[u, ((f\_.  $(\star x)^{m}(\mathfrak{m}_\bullet) * ((d_0.)+ (e_1.)*x)^{m}(\mathfrak{q}_\bullet)$  /; FreeQ[{d, e, f, m, q}, x]] || MatchQ[ u,  $((d_-) + (e_.) * x^2)^(q_+)$  /; FreeQ[{d, e, q}, x]] || MatchQ[u,  $((f_.) * x)$  $\hat{m}(m_-,)*((d_-,) + (e_-,)*x^2)^{(q_-,)}$  /; FreeQ[{d, e, f, m, q}, x]]) ✝ ✆

# <span id="page-5351-0"></span>**3.733.4 Maple [N/A] (verified)**

Not integrable

Time  $= 16.20$  (sec), antiderivative size  $= 22$ , normalized size of antiderivative  $= 0.85$ 

$$
\int \frac{x^m \sqrt{\arctan{(ax)}}}{\sqrt{a^2 c \, x^2 + c}} dx
$$

✞ ☎

✝ ✆

input <mark>| int(x^m\*arctan(a\*x)^(1/2)/(a^2\*c\*x^2+c)^(1/2),x)</mark>

$$
3.733. \qquad \int \frac{x^m \sqrt{\arctan(ax)}}{\sqrt{c+a^2cx^2}} \, dx
$$

output <mark>int(x^m\*arctan(a\*x)^(1/2)/(a^2\*c\*x^2+c)^(1/2),x)</mark>

# **3.733.5 Fricas [N/A]**

Not integrable

Time  $= 0.26$  (sec), antiderivative size  $= 24$ , normalized size of antiderivative  $= 0.92$ 

$$
\int \frac{x^m \sqrt{\arctan(ax)}}{\sqrt{c+a^2cx^2}} dx = \int \frac{x^m \sqrt{\arctan(ax)}}{\sqrt{a^2cx^2+c}} dx
$$

✞ ☎

✝ ✆

✞ ☎

<span id="page-5352-1"></span>✝ ✆

✞ ☎

<span id="page-5352-0"></span> $\left( \begin{array}{cc} \text{ } & \text{ } \\ \text{ } & \text{ } \end{array} \right)$ 

input <mark>integrate(x^m\*arctan(a\*x)^(1/2)/(a^2\*c\*x^2+c)^(1/2),x, algorithm="fricas")</mark>

output <mark>integral(x^m\*sqrt(arctan(a\*x))/sqrt(a^2\*c\*x^2 + c), x)</mark>

# **3.733.6 Sympy [N/A]**

Not integrable

Time  $= 32.72$  (sec), antiderivative size  $= 26$ , normalized size of antiderivative  $= 1.00$ 

$$
\int \frac{x^m \sqrt{\arctan(ax)}}{\sqrt{c+a^2cx^2}} dx = \int \frac{x^m \sqrt{\atop a \tan(ax)}}{\sqrt{c(a^2x^2+1)}} dx
$$

✞ ☎

 $\left($   $\left($   $\right)$   $\left($   $\left($   $\right)$   $\left($   $\left($   $\right)$   $\left($   $\left($   $\right)$   $\left($   $\left($   $\right)$   $\left($   $\left($   $\right)$   $\left($   $\left($   $\right)$   $\left($   $\left($   $\right)$   $\left($   $\left($   $\right)$   $\left($   $\left($   $\right)$   $\left($   $\left($   $\right)$   $\left($   $\left($   $\right)$   $\left($ 

✞ ☎

<span id="page-5352-2"></span>✝ ✆

input <mark>integrate(x\*\*m\*atan(a\*x)\*\*(1/2)/(a\*\*2\*c\*x\*\*2+c)\*\*(1/2),x)</mark>

output Integral(x\*\*m\*sqrt(atan(a\*x))/sqrt(c\*(a\*\*2\*x\*\*2 + 1)), x)

# **3.733.7 Maxima [F(-2)]**

Exception generated.

$$
\int \frac{x^m \sqrt{\arctan(ax)}}{\sqrt{c+a^2cx^2}} dx = \text{Exception raised: RuntimeError}
$$

✞ ☎

✝ ✆

✞ ☎

<span id="page-5352-3"></span>✝ ✆

input <mark>integrate(x^m\*arctan(a\*x)^(1/2)/(a^2\*c\*x^2+c)^(1/2),x, algorithm="maxima")</mark>

output <mark>Exception raised: RuntimeError >> ECL says: expt: undefined: 0 to a negati</mark> ve exponent.

$$
3.733.\qquad\int \frac{x^m \sqrt{\arctan(ax)}}{\sqrt{c+a^2cx^2}}\,dx
$$

# **3.733.8 Giac [N/A]**

Not integrable

Time  $= 51.72$  (sec), antiderivative size  $= 3$ , normalized size of antiderivative  $= 0.12$ 

$$
\int \frac{x^m \sqrt{\arctan(ax)}}{\sqrt{c+a^2cx^2}} dx = \int \frac{x^m \sqrt{\arctan(ax)}}{\sqrt{a^2cx^2+c}} dx
$$

✞ ☎

✝ ✆

✞ ☎

<span id="page-5353-0"></span>✝ ✆

input integrate(x^m\*arctan(a\*x)^(1/2)/(a^2\*c\*x^2+c)^(1/2),x, algorithm="giac")

output <mark>sage0\*x</mark>

# **3.733.9 Mupad [N/A]**

Not integrable

Time  $= 0.35$  (sec), antiderivative size  $= 24$ , normalized size of antiderivative  $= 0.92$ 

$$
\int \frac{x^m \sqrt{\arctan(ax)}}{\sqrt{c+a^2cx^2}} dx = \int \frac{x^m \sqrt{\atop a \tan(ax)}}{\sqrt{c\,a^2\,x^2+c}} dx
$$

 $\left($   $\left($   $\right)$   $\left($   $\left($   $\right)$   $\left($   $\left($   $\right)$   $\left($   $\left($   $\right)$   $\left($   $\left($   $\right)$   $\left($   $\left($   $\right)$   $\left($   $\left($   $\right)$   $\left($   $\left($   $\right)$   $\left($   $\left($   $\right)$   $\left($   $\left($   $\right)$   $\left($   $\left($   $\right)$   $\left($   $\left($   $\right)$   $\left($ 

✞ ☎

✝ ✆

input <mark>int((x^m\*atan(a\*x)^(1/2))/(c + a^2\*c\*x^2)^(1/2),x)</mark> ✞ ☎

output <mark>int((x^m\*atan(a\*x)^(1/2))/(c + a^2\*c\*x^2)^(1/2), x)</mark>

$$
\textbf{3.734} \qquad \int \frac{x^3 \sqrt{\arctan(ax)}}{\sqrt{c+a^2cx^2}} \, dx
$$

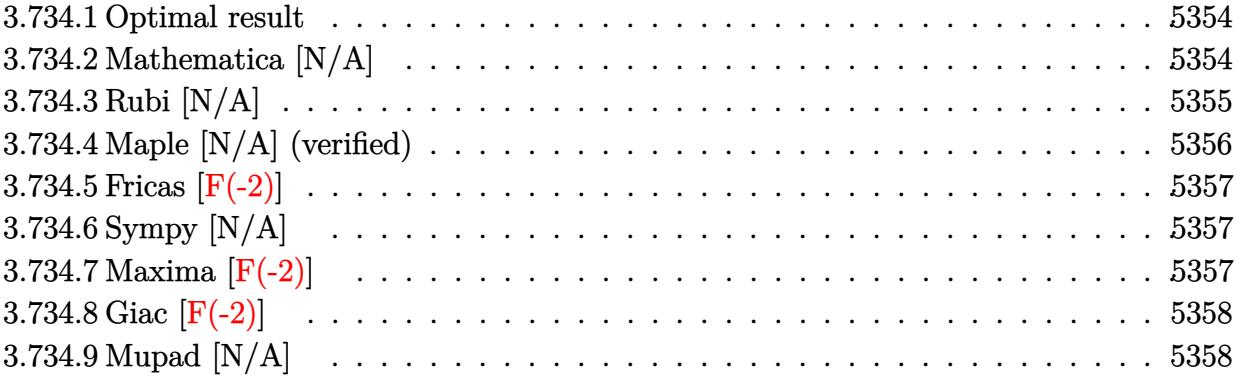

### <span id="page-5354-0"></span>**3.734.1 Optimal result**

Integrand size  $= 26$ , antiderivative size  $= 26$ 

$$
\int \frac{x^3 \sqrt{\arctan(ax)}}{\sqrt{c+a^2cx^2}} dx = -\frac{2\sqrt{c+a^2cx^2}\sqrt{\arctan(ax)}}{3a^4c} + \frac{x^2\sqrt{c+a^2cx^2}\sqrt{\arctan(ax)}}{3a^2c} + \frac{\text{Int}\left(\frac{1}{\sqrt{c+a^2cx^2}\sqrt{\arctan(ax)}}, x\right)}{3a^3} - \frac{\text{Int}\left(\frac{x^2}{\sqrt{c+a^2cx^2}\sqrt{\arctan(ax)}}, x\right)}{6a}
$$

✞ ☎

<span id="page-5354-1"></span>✝ ✆

output -2/3\*(a^2\*c\*x^2+c)^(1/2)\*arctan(a\*x)^(1/2)/a^4/c+1/3\*x^2\*(a^2\*c\*x^2+c)^(1/  $2)*arctan(a*x)^(1/2)/a^2/c+1/3*Unitegrable(1/(a^2*x^2+c)^(1/2)/arctan(a^2)$  $*x)$ <sup>(1/2)</sup>,x)/a<sup>-</sup>3-1/6\*Unintegrable(x<sup>-2</sup>/(a<sup>-2\*c\*x-2+c)<sup>-</sup>(1/2)/arctan(a\*x)<sup>-</sup>(1/2</sup> ),x)/a

# **3.734.2 Mathematica [N/A]**

Not integrable

Time  $= 4.89$  (sec), antiderivative size  $= 28$ , normalized size of antiderivative  $= 1.08$ 

$$
\int \frac{x^3 \sqrt{\arctan(ax)}}{\sqrt{c + a^2 c x^2}} dx = \int \frac{x^3 \sqrt{\arctan(ax)}}{\sqrt{c + a^2 c x^2}} dx
$$

✞ ☎

✝ ✆

✞ ☎

<span id="page-5354-2"></span>✝ ✆

input Integrate[(x^3\*Sqrt[ArcTan[a\*x]])/Sqrt[c + a^2\*c\*x^2],x]

output <mark>Integrate[(x^3\*Sqrt[ArcTan[a\*x]])/Sqrt[c + a^2\*c\*x^2], x]</mark>

$$
3.734. \qquad \int \frac{x^3 \sqrt{\arctan(ax)}}{\sqrt{c+a^2cx^2}} \, dx
$$

# **3.734.3 Rubi [N/A]**

Not integrable

Time  $= 0.71$  (sec), antiderivative size  $= 26$ , normalized size of antiderivative  $= 1.00$ , number of steps used = 3, number of rules used = 0,  $\frac{\text{number of rules}}{\text{integral size}}$  = 0.000, Rules used = {5487, 5465, 5560}

Below are the steps used by Rubi to obtain the solution. The rule number used for the transformation is given above next to the arrow. The rules definitions used are listed below.

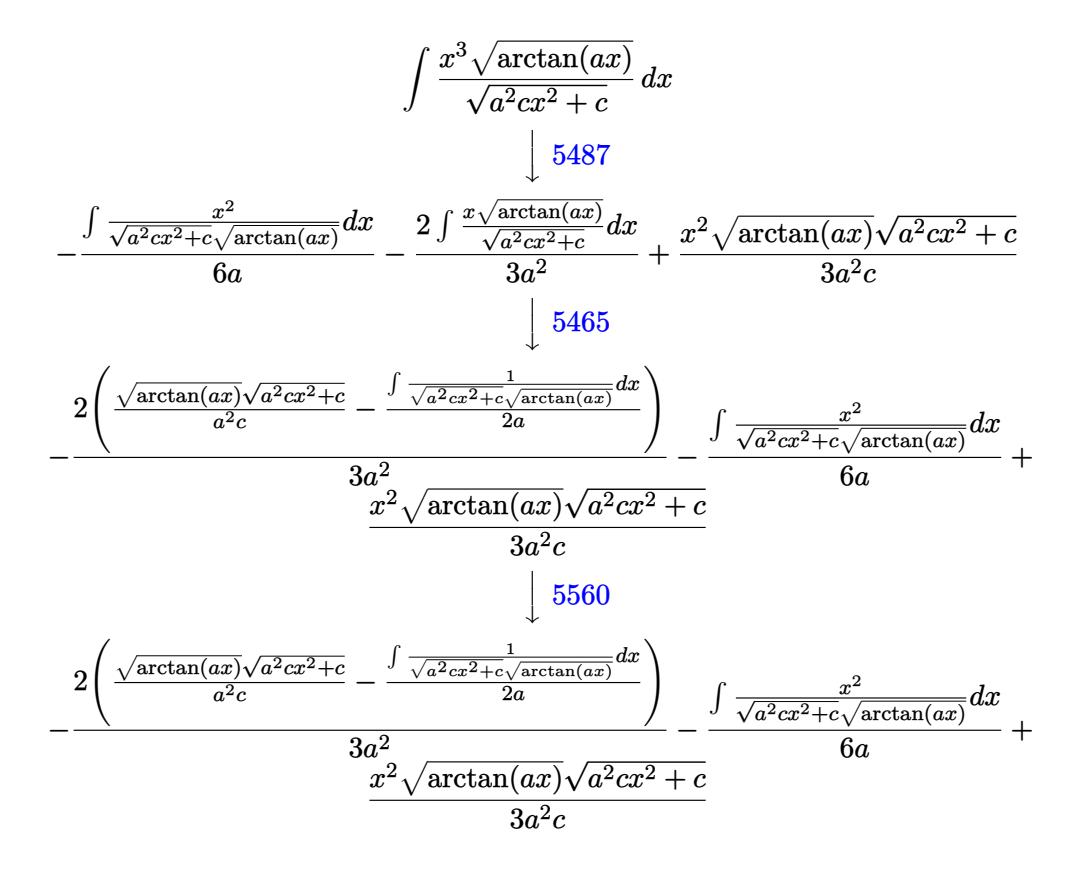

$$
input\n{\nint[(x^3 * Sqrt[Arctan[a*x]]) / Sqrt[c + a^2 * c*x^2], x]\n}\noutput\n$Aborted\n}
$$

#### **3.734.3.1 Defintions of rubi rules used**

rule 5465 Int[((a\_.) + ArcTan[(c\_.)\*(x\_)]\*(b\_.))^(p\_.)\*(x\_)\*((d\_) + (e\_.)\*(x\_)^2)^(q\_ .), x\_Symbol] :> Simp[(d + e\*x^2)^(q + 1)\*((a + b\*ArcTan[c\*x])^p/(2\*e\*(q + 1))), x] - Simp[b\*(p/(2\*c\*(q + 1))) Int[(d + e\*x^2)^q\*(a + b\*ArcTan[c\*x])  $\hat{p}$  - 1), x], x] /; FreeQ[{a, b, c, d, e, q}, x] && EqQ[e, c $\hat{p}$ \*d] && GtQ[p, 0]  $& 20 \text{ NeQ}$ [q, -1] ✝ ✆

✞ ☎

✞ ☎

✞ ☎

rule 5487 <mark>Int[(((a\_.) + ArcTan[(c\_.)\*(x\_)]\*(b\_.))^(p\_.)\*((f\_.)\*(x\_))^(m\_))/Sqrt[(d\_)</mark> +  $(e_.)*(x_>)^2$ ,  $x_Symbol$  :>  $Simp[f*(f*x)^*(m - 1)*Sqrt[d + e*x^2]*((a + b*)^2]$  $\arctan[c*x]/^p/(c^2*d*m)), x] + (-Simp[b*f*(p/(c*m))) \quad Int[(f*x)^m - 1)*($ a + b\*ArcTan[c\*x])^(p - 1)/Sqrt[d + e\*x^2]), x], x] - Simp[f^2\*((m - 1)/(c^  $2*m)$  Int $[(f*x)^(m - 2)*( (a + b*ArcTan[c*x])^p/Sqrt[d + e*x^2]), x], x])$ /; FreeQ[{a, b, c, d, e, f}, x] && EqQ[e,  $c^2*d$ ] && GtQ[p, 0] && GtQ[m, 1]  $\left( \begin{array}{cc} \text{ } & \text{ } \\ \text{ } & \text{ } \end{array} \right)$ 

rule 5560 <mark>Int[((a\_.) + ArcTan[(c\_.)\*(x\_)]\*(b\_.))^(p\_.)\*(u\_.), x\_Symbol] :> Unintegrab</mark>  $le[u*(a + b*ArcTan[c*x])^p, x]$  /; FreeQ[{a, b, c, p}, x] && (EqQ[u, 1] || M  $atchQ[u, (d_{.}) + (e_{.}) * x)^{2}(q_{.})$  /; FreeQ[{d, e, q}, x]] || MatchQ[u, ((f<sub>.</sub>.)  $(\ast x)^{m}(\mathfrak{m}_{-}.)*((d_{-}.) + (e_{-}.)*x)^{m}(\mathfrak{q}_{-}.))$  /; FreeQ[{d, e, f, m, q}, x]] || MatchQ[ u,  $((d_{-}) + (e_{-}) * x^2)^(q_{-})$  /; FreeQ[{d, e, q}, x]] || MatchQ[u,  $((f_{-}) * x)$  $\hat{m}(m_-,)*((d_-,) + (e_-,)*x^2)^{(q_-,)}$  /; FreeQ[{d, e, f, m, q}, x]])  $\left($   $\left($   $\right)$   $\left($   $\left($   $\right)$   $\left($   $\left($   $\right)$   $\left($   $\left($   $\right)$   $\left($   $\left($   $\right)$   $\left($   $\left($   $\right)$   $\left($   $\left($   $\right)$   $\left($   $\left($   $\right)$   $\left($   $\left($   $\right)$   $\left($   $\left($   $\right)$   $\left($   $\left($   $\right)$   $\left($   $\left($   $\right)$   $\left($ 

# <span id="page-5356-0"></span>**3.734.4 Maple [N/A] (verified)**

Not integrable

Time  $= 14.58$  (sec), antiderivative size  $= 22$ , normalized size of antiderivative  $= 0.85$ 

$$
\int \frac{x^3 \sqrt{\arctan{(ax)}}}{\sqrt{a^2 c \, x^2 + c}} dx
$$

✞ ☎

 $\left($   $\left($   $\right)$   $\left($   $\left($   $\right)$   $\left($   $\left($   $\right)$   $\left($   $\left($   $\right)$   $\left($   $\left($   $\right)$   $\left($   $\left($   $\right)$   $\left($   $\left($   $\right)$   $\left($   $\left($   $\right)$   $\left($   $\left($   $\right)$   $\left($   $\left($   $\right)$   $\left($   $\left($   $\right)$   $\left($   $\left($   $\right)$   $\left($ 

✞ ☎

<span id="page-5356-1"></span>✝ ✆

input <mark>| int(x^3\*arctan(a\*x)^(1/2)/(a^2\*c\*x^2+c)^(1/2),x)</mark>

output <mark>int(x^3\*arctan(a\*x)^(1/2)/(a^2\*c\*x^2+c)^(1/2),x)</mark>

# **3.734.5 Fricas [F(-2)]**

Exception generated.

$$
\int \frac{x^3 \sqrt{\arctan(ax)}}{\sqrt{c + a^2 c x^2}} dx = \text{Exception raised: TypeError}
$$

✞ ☎

 $\left($   $\left($   $\right)$   $\left($   $\left($   $\right)$   $\left($   $\left($   $\right)$   $\left($   $\left($   $\right)$   $\left($   $\left($   $\right)$   $\left($   $\left($   $\right)$   $\left($   $\left($   $\right)$   $\left($   $\left($   $\right)$   $\left($   $\left($   $\right)$   $\left($   $\left($   $\right)$   $\left($   $\left($   $\right)$   $\left($   $\left($   $\right)$   $\left($ 

✞ ☎

<span id="page-5357-0"></span>✝ ✆

input <mark>integrate(x^3\*arctan(a\*x)^(1/2)/(a^2\*c\*x^2+c)^(1/2),x, algorithm="fricas")</mark>

output <mark>Exception raised: TypeError >> Error detected within library code: inte</mark> grate: implementation incomplete (constant residues)

# **3.734.6 Sympy [N/A]**

Not integrable

Time  $= 7.97$  (sec), antiderivative size  $= 26$ , normalized size of antiderivative  $= 1.00$ 

$$
\int \frac{x^3 \sqrt{\arctan(ax)}}{\sqrt{c + a^2 c x^2}} dx = \int \frac{x^3 \sqrt{\atop a \tan(ax)}}{\sqrt{c (a^2 x^2 + 1)}} dx
$$

✞ ☎

✝ ✆

✞ ☎

<span id="page-5357-1"></span>✝ ✆

input <mark>integrate(x\*\*3\*atan(a\*x)\*\*(1/2)/(a\*\*2\*c\*x\*\*2+c)\*\*(1/2),x)</mark>

output Integral(x\*\*3\*sqrt(atan(a\*x))/sqrt(c\*(a\*\*2\*x\*\*2 + 1)), x)

# **3.734.7 Maxima [F(-2)]**

Exception generated.

$$
\int \frac{x^3 \sqrt{\arctan(ax)}}{\sqrt{c+a^2cx^2}} dx = \text{Exception raised: RuntimeError}
$$

✞ ☎

✝ ✆

✞ ☎

<span id="page-5357-2"></span> $\left($   $\left($   $\right)$   $\left($   $\left($   $\right)$   $\left($   $\left($   $\right)$   $\left($   $\left($   $\right)$   $\left($   $\left($   $\right)$   $\left($   $\left($   $\right)$   $\left($   $\left($   $\right)$   $\left($   $\left($   $\right)$   $\left($   $\left($   $\right)$   $\left($   $\left($   $\right)$   $\left($   $\left($   $\right)$   $\left($   $\left($   $\right)$   $\left($ 

input integrate(x^3\*arctan(a\*x)^(1/2)/(a^2\*c\*x^2+c)^(1/2),x, algorithm="maxima")

output <mark>Exception raised: RuntimeError >> ECL says: expt: undefined: 0 to a negati</mark> ve exponent.

$$
3.734. \qquad \int \frac{x^3 \sqrt{\arctan(ax)}}{\sqrt{c+a^2cx^2}} \, dx
$$

# **3.734.8 Giac [F(-2)]**

Exception generated.

$$
\int \frac{x^3 \sqrt{\arctan(ax)}}{\sqrt{c + a^2 cx^2}} dx = \text{Exception raised: TypeError}
$$

✞ ☎

 $\left($   $\left($   $\right)$   $\left($   $\left($   $\right)$   $\left($   $\left($   $\right)$   $\left($   $\left($   $\right)$   $\left($   $\left($   $\right)$   $\left($   $\left($   $\right)$   $\left($   $\left($   $\right)$   $\left($   $\left($   $\right)$   $\left($   $\left($   $\right)$   $\left($   $\left($   $\right)$   $\left($   $\left($   $\right)$   $\left($   $\left($   $\right)$   $\left($ 

✞ ☎

<span id="page-5358-0"></span> $\left($   $\left($   $\right)$   $\left($   $\left($   $\right)$   $\left($   $\left($   $\right)$   $\left($   $\left($   $\right)$   $\left($   $\left($   $\right)$   $\left($   $\left($   $\right)$   $\left($   $\left($   $\right)$   $\left($   $\left($   $\right)$   $\left($   $\left($   $\right)$   $\left($   $\left($   $\right)$   $\left($   $\left($   $\right)$   $\left($   $\left($   $\right)$   $\left($ 

input <mark>integrate(x^3\*arctan(a\*x)^(1/2)/(a^2\*c\*x^2+c)^(1/2),x, algorithm="giac")</mark>

output <mark>Exception raised: TypeError >> an error occurred running a Giac command:IN</mark> PUT:sage2:=int(sage0,sageVARx):;OUTPUT:sym2poly/r2sym(const gen & e,const index\_m & i,const vecteur & l) Error: Bad Argument Value

# **3.734.9 Mupad [N/A]**

Not integrable

Time  $= 0.34$  (sec), antiderivative size  $= 24$ , normalized size of antiderivative  $= 0.92$ 

$$
\int \frac{x^3 \sqrt{\arctan(ax)}}{\sqrt{c+a^2cx^2}} dx = \int \frac{x^3 \sqrt{\arctan(ax)}}{\sqrt{c\,a^2\,x^2+c}} dx
$$

✞ ☎

✝ ✆

 $\left($   $\left($   $\right)$   $\left($   $\left($   $\right)$   $\left($   $\left($   $\right)$   $\left($   $\left($   $\right)$   $\left($   $\left($   $\right)$   $\left($   $\left($   $\right)$   $\left($   $\left($   $\right)$   $\left($   $\left($   $\right)$   $\left($   $\left($   $\right)$   $\left($   $\left($   $\right)$   $\left($   $\left($   $\right)$   $\left($   $\left($   $\right)$   $\left($ 

input <mark>int((x^3\*atan(a\*x)^(1/2))/(c + a^2\*c\*x^2)^(1/2),x)</mark>

output <mark>int((x^3\*atan(a\*x)^(1/2))/(c + a^2\*c\*x^2)^(1/2), x)</mark> ✞ ☎

$$
\textbf{3.735} \qquad \int \frac{x^2 \sqrt{\arctan(ax)}}{\sqrt{c+a^2cx^2}} \, dx
$$

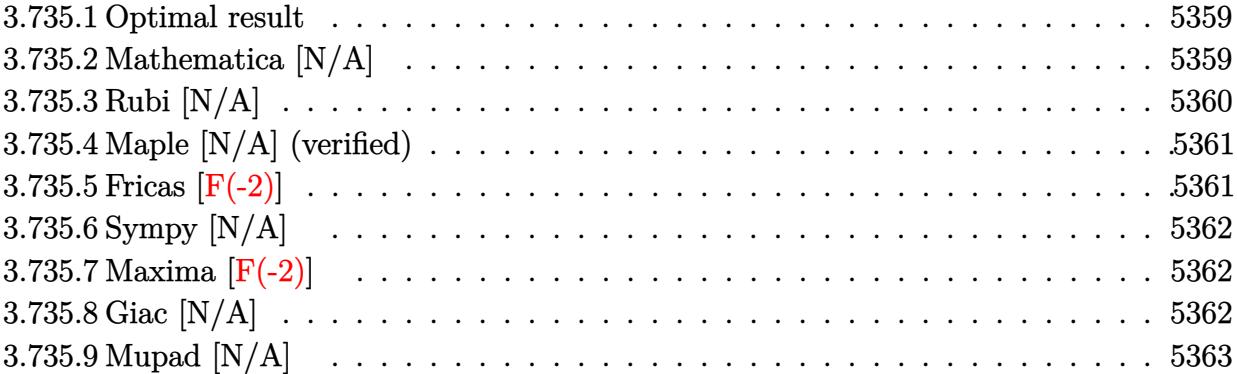

### <span id="page-5359-0"></span>**3.735.1 Optimal result**

Integrand size  $= 26$ , antiderivative size  $= 26$ 

$$
\int \frac{x^2 \sqrt{\arctan(ax)}}{\sqrt{c + a^2 c x^2}} dx = \frac{x \sqrt{c + a^2 c x^2} \sqrt{\arctan(ax)}}{2a^2 c} - \frac{\operatorname{Int}(\frac{x}{\sqrt{c + a^2 c x^2} \sqrt{\arctan(ax)}}, x)}{4a} - \frac{\operatorname{Int}(\frac{\sqrt{\arctan(ax)}}{\sqrt{c + a^2 c x^2}}, x)}{2a^2}
$$

✞ ☎

<span id="page-5359-1"></span>✝ ✆

output 1/2\*x\*(a^2\*c\*x^2+c)^(1/2)\*arctan(a\*x)^(1/2)/a^2/c-1/4\*Unintegrable(x/(a^2\*  $c*x^2+c)^(1/2)/arctan(axx)^(1/2),x)/a-1/2*Unintegrable(arctan(axx)^(1/2)/(1/2))$  $a^2*c*x^2+c)^(1/2)$ , x $/a^2$ 

# **3.735.2 Mathematica [N/A]**

Not integrable

Time  $= 3.51$  (sec), antiderivative size  $= 28$ , normalized size of antiderivative  $= 1.08$ 

$$
\int \frac{x^2 \sqrt{\arctan(ax)}}{\sqrt{c + a^2 c x^2}} dx = \int \frac{x^2 \sqrt{\arctan(ax)}}{\sqrt{c + a^2 c x^2}} dx
$$

✞ ☎

✝ ✆

✞ ☎

<span id="page-5359-2"></span>✝ ✆

input Integrate[(x^2\*Sqrt[ArcTan[a\*x]])/Sqrt[c + a^2\*c\*x^2],x]

output <mark>Integrate[(x^2\*Sqrt[ArcTan[a\*x]])/Sqrt[c + a^2\*c\*x^2], x]</mark>

$$
3.735. \qquad \int \frac{x^2 \sqrt{\arctan(ax)}}{\sqrt{c+a^2cx^2}} \, dx
$$

# **3.735.3 Rubi [N/A]**

Not integrable

Time  $= 0.44$  (sec), antiderivative size  $= 26$ , normalized size of antiderivative  $= 1.00$ , number of steps used = 2, number of rules used = 0,  $\frac{\text{number of rules}}{\text{integral size}}$  = 0.000, Rules used = {5487, 5560}

Below are the steps used by Rubi to obtain the solution. The rule number used for the transformation is given above next to the arrow. The rules definitions used are listed below.

$$
\int \frac{x^2 \sqrt{\arctan(ax)}}{\sqrt{a^2cx^2 + c}} dx
$$
\n
$$
-\frac{\int \frac{x}{\sqrt{a^2cx^2 + c} \sqrt{\arctan(ax)}} dx}{4a} - \frac{\int \frac{\sqrt{\arctan(ax)}}{\sqrt{a^2cx^2 + c}} dx}{2a^2} + \frac{x \sqrt{\arctan(ax)} \sqrt{a^2cx^2 + c}}{2a^2c}
$$
\n
$$
-\frac{\int \frac{x}{\sqrt{a^2cx^2 + c} \sqrt{\arctan(ax)}} dx}{4a} - \frac{\int \frac{\sqrt{\arctan(ax)}}{\sqrt{a^2cx^2 + c}} dx}{2a^2} + \frac{x \sqrt{\arctan(ax)} \sqrt{a^2cx^2 + c}}{2a^2c}
$$

✝ ✆

$$
input\left[\text{Int}[(x^2*sqrt[{\text{Arclan}[a*x]}])/sqrt[{\text{c} + a^2*cx^2]}, x]\right]
$$

output <mark>\$Aborted</mark> ✞ ☎

#### **3.735.3.1 Defintions of rubi rules used**

```
rule 5487 <mark>Int[(((a_.) + ArcTan[(c_.)*(x_)]*(b_.))^(p_.)*((f_.)*(x_))^(m_))/Sqrt[(d_)</mark>
 ✞ ☎
 + (e_.)*(x_)^2], x_Symbol] :> Simp[f*(f*x)^(m - 1)*Sqrt[d + e*x^2]*((a + b*
 ArcTan[c*x])^p/(c^2*d*m)), x] + (-Simp[b*f*(p/(c*m))) Int[(f*x)^m(m - 1)*(c*(c*im)))a + b*ArcTan[c*x])^{(p - 1)/Sqrt[d + e*x^2]), x], x] - Simp[f^2*((m - 1)/(c^2)]2*m) Int[(f*x)^(m - 2)*( (a + b*ArcTan[c*x])^p/Sqrt[d + e*x^2]), x], x]/; FreeQ[{a, b, c, d, e, f}, x] && EqQ[e, c^2*d] && GtQ[p, 0] && GtQ[m, 1]
 ✝ ✆
```
rule 5560 <mark>Int[((a\_.) + ArcTan[(c\_.)\*(x\_)]\*(b\_.))^(p\_.)\*(u\_.), x\_Symbol] :> Unintegrab</mark> le[u\*(a + b\*ArcTan[c\*x])^p, x] /; FreeQ[{a, b, c, p}, x] && (EqQ[u, 1] || M  $atchQ[u, ((d_{-}.)+(e_{-}.)*x)^{(q_{-}.)}$  /; FreeQ[{d, e, q}, x]] || MatchQ[u, ((f\_.  $(\ast x)^{m}(\mathfrak{m}_{-}.)*((d_{-}.) + (e_{-}.)*x)^{m}(\mathfrak{q}_{-}.))$  /; FreeQ[{d, e, f, m, q}, x]] || MatchQ[ u,  $((d_{-}) + (e_{-}) * x^2)^{n}(q_{-})$  /; FreeQ[{d, e, q}, x]] || MatchQ[u,  $((f_{-}) * x)$  $\hat{m}(m_.,)*(d_.,) + (e_.,)*x^2)^{(q_.,)}$  /; FreeQ[{d, e, f, m, q}, x]]) ✝ ✆

# <span id="page-5361-0"></span>**3.735.4 Maple [N/A] (verified)**

Not integrable

Time  $= 13.91$  (sec), antiderivative size  $= 22$ , normalized size of antiderivative  $= 0.85$ 

$$
\int \frac{x^2 \sqrt{\arctan{(ax)}}}{\sqrt{a^2 c \, x^2 + c}} dx
$$

✞ ☎

✝ ✆

✞ ☎

<span id="page-5361-1"></span> $\left($   $\left($   $\right)$   $\left($   $\left($   $\right)$   $\left($   $\left($   $\right)$   $\left($   $\left($   $\right)$   $\left($   $\left($   $\right)$   $\left($   $\left($   $\right)$   $\left($   $\left($   $\right)$   $\left($   $\left($   $\right)$   $\left($   $\left($   $\right)$   $\left($   $\left($   $\right)$   $\left($   $\left($   $\right)$   $\left($   $\left($   $\right)$   $\left($ 

✞ ☎

input <mark>| int(x^2\*arctan(a\*x)^(1/2)/(a^2\*c\*x^2+c)^(1/2),x)</mark>

output <mark>int(x^2\*arctan(a\*x)^(1/2)/(a^2\*c\*x^2+c)^(1/2),x)</mark>

### **3.735.5 Fricas [F(-2)]**

Exception generated.

$$
\int \frac{x^2 \sqrt{\arctan(ax)}}{\sqrt{c + a^2 c x^2}} dx = \text{Exception raised: TypeError}
$$

✞ ☎

✝ ✆

✞ ☎

<span id="page-5361-2"></span>✝ ✆

input <mark>integrate(x^2\*arctan(a\*x)^(1/2)/(a^2\*c\*x^2+c)^(1/2),x, algorithm="fricas")</mark>

output Exception raised: TypeError >> Error detected within library code: inte grate: implementation incomplete (constant residues)

# **3.735.6 Sympy [N/A]**

Not integrable

Time  $= 4.08$  (sec), antiderivative size  $= 26$ , normalized size of antiderivative  $= 1.00$ 

$$
\int \frac{x^2 \sqrt{\arctan(ax)}}{\sqrt{c + a^2 c x^2}} dx = \int \frac{x^2 \sqrt{\atop a \tan(ax)}}{\sqrt{c (a^2 x^2 + 1)}} dx
$$

✞ ☎

✝ ✆

✞ ☎

<span id="page-5362-0"></span> $\overline{\mathcal{A}}$   $\overline{\mathcal{A}}$   $\overline{\$ 

input <mark>integrate(x\*\*2\*atan(a\*x)\*\*(1/2)/(a\*\*2\*c\*x\*\*2+c)\*\*(1/2),x)</mark>

output Integral(x\*\*2\*sqrt(atan(a\*x))/sqrt(c\*(a\*\*2\*x\*\*2 + 1)), x)

### **3.735.7 Maxima [F(-2)]**

Exception generated.

$$
\int \frac{x^2 \sqrt{\arctan(ax)}}{\sqrt{c + a^2 c x^2}} dx = \text{Exception raised: RuntimeError}
$$

✞ ☎

✝ ✆

✞ ☎

<span id="page-5362-1"></span>✝ ✆

$$
input\frac{interstate(x^2*arctan(a*x)^(1/2)}(a^2*cx^2+c)^(1/2),x, algorithm="maxima")
$$

output <mark>Exception raised: RuntimeError >> ECL says: expt: undefined: 0 to a negati</mark> ve exponent.

### **3.735.8 Giac [N/A]**

Not integrable

Time =  $182.16$  (sec), antiderivative size = 3, normalized size of antiderivative =  $0.12$ 

$$
\int \frac{x^2 \sqrt{\arctan(ax)}}{\sqrt{c + a^2 c x^2}} dx = \int \frac{x^2 \sqrt{\arctan(ax)}}{\sqrt{a^2 c x^2 + c}} dx
$$

✞ ☎

✝ ✆

✞ ☎

<span id="page-5362-2"></span>✝ ✆

input <mark>integrate(x^2\*arctan(a\*x)^(1/2)/(a^2\*c\*x^2+c)^(1/2),x, algorithm="giac")</mark>

output <mark>sage0\*x</mark>

$$
3.735. \qquad \int \frac{x^2 \sqrt{\arctan(ax)}}{\sqrt{c+a^2cx^2}} \, dx
$$

# **3.735.9 Mupad [N/A]**

Not integrable

Time  $= 0.34$  (sec), antiderivative size  $= 24$ , normalized size of antiderivative  $= 0.92$ 

$$
\int \frac{x^2 \sqrt{\arctan(ax)}}{\sqrt{c + a^2 c x^2}} dx = \int \frac{x^2 \sqrt{\atop a \tan(ax)}}{\sqrt{c a^2 x^2 + c}} dx
$$

✞ ☎

✝ ✆

✞ ☎

✝ ✆

input <mark>int((x^2\*atan(a\*x)^(1/2))/(c + a^2\*c\*x^2)^(1/2),x)</mark>

output  $int((x^2*atan(ax^2)^(1/2))/(c + a^2*cx^2)^(1/2), x)$
$$
3.736 \t \t \int \t \frac{x \sqrt{\arctan(ax)}}{\sqrt{c+a^2cx^2}} dx
$$

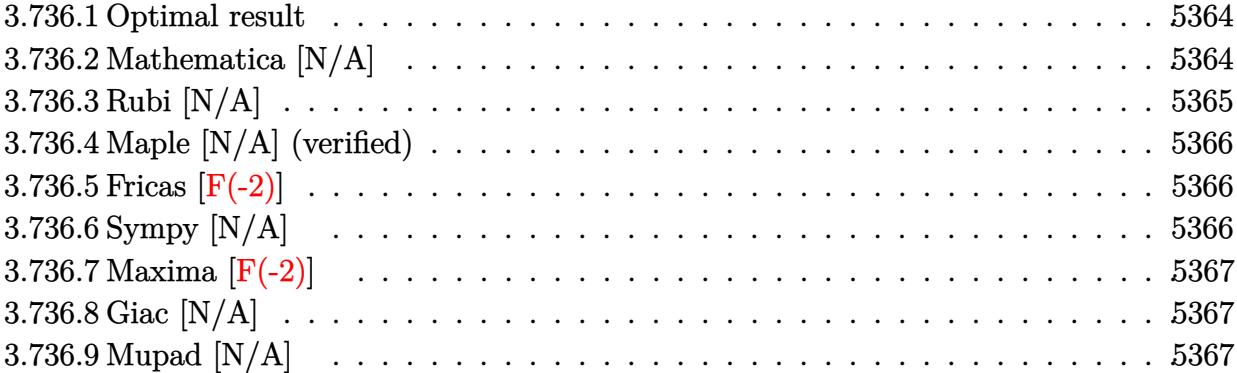

#### <span id="page-5364-0"></span>**3.736.1 Optimal result**

Integrand size  $= 24$ , antiderivative size  $= 24$ 

$$
\int \frac{x \sqrt{\arctan (ax)}}{\sqrt{c + a^2cx^2}} dx = \frac{\sqrt{c + a^2cx^2} \sqrt{\arctan (ax)}}{a^2c} - \frac{\operatorname{Int}\left(\frac{1}{\sqrt{c + a^2cx^2} \sqrt{\arctan (ax)}}, x\right)}{2a}
$$

<span id="page-5364-1"></span>✝ ✆

output (a^2\*c\*x^2+c)^(1/2)\*arctan(a\*x)^(1/2)/a^2/c-1/2\*Unintegrable(1/(a^2\*c\*x^2+ ✞ ☎ c)^(1/2)/arctan(a\*x)^(1/2),x)/a

## **3.736.2 Mathematica [N/A]**

Not integrable

Time =  $0.95$  (sec), antiderivative size = 26, normalized size of antiderivative =  $1.08$ 

$$
\int \frac{x\sqrt{\arctan(ax)}}{\sqrt{c+a^2cx^2}} dx = \int \frac{x\sqrt{\arctan(ax)}}{\sqrt{c+a^2cx^2}} dx
$$

✞ ☎

✝ ✆

✞ ☎

<span id="page-5364-2"></span>✝ ✆

input Integrate[(x\*Sqrt[ArcTan[a\*x]])/Sqrt[c + a^2\*c\*x^2],x]

output Integrate[(x\*Sqrt[ArcTan[a\*x]])/Sqrt[c + a^2\*c\*x^2], x]

$$
3.736. \qquad \int \frac{x \sqrt{\arctan(ax)}}{\sqrt{c+a^2cx^2}} \, dx
$$

# **3.736.3 Rubi [N/A]**

Not integrable

Time  $= 0.32$  (sec), antiderivative size  $= 24$ , normalized size of antiderivative  $= 1.00$ , number of steps used = 2, number of rules used = 0,  $\frac{\text{number of rules}}{\text{integral size}}$  = 0.000, Rules used = {5465, 5560}

Below are the steps used by Rubi to obtain the solution. The rule number used for the transformation is given above next to the arrow. The rules definitions used are listed below.

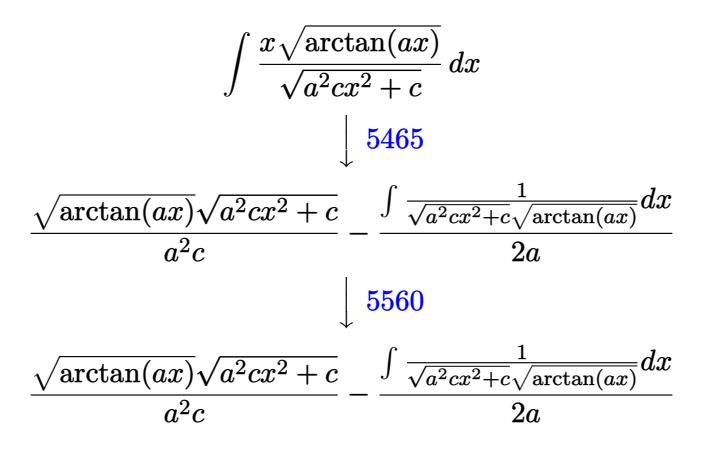

✝ ✆

✝ ✆

$$
input\n{\nint [(x*sqrt[4rcTan[a*x]])/sqrt[c + a^2*cx^2], x]\n}\noutput\n$Aborted
$$

#### **3.736.3.1 Defintions of rubi rules used**

```
rule 5465 <mark>Int[((a_.) + ArcTan[(c_.)*(x_)]*(b_.))^(p_.)*(x_)*((d_) + (e_.)*(x_)^2)^(q_</mark>
       ✞ ☎
       .), x_Symbol] :> Simp[(d + e*x^2)^(q + 1)*((a + b*ArcTan[c*x])^p/(2*e*(q +
       1))), x] - Simp[b*(p/(2*c*(q + 1))) Int[(d + e*x^2)^q*(a + b*ArcTan[c*x])
       \hat{p} - 1), x], x] /; FreeQ[{a, b, c, d, e, q}, x] && EqQ[e, c\hat{p}*d] && GtQ[p,
        0] && NeQ[q, -1]
```
<span id="page-5365-0"></span>rule 5560 <mark>Int[((a\_.) + ArcTan[(c\_.)\*(x\_)]\*(b\_.))^(p\_.)\*(u\_.), x\_Symbol] :> Unintegrab</mark> ✞ ☎ le[u\*(a + b\*ArcTan[c\*x])^p, x] /; FreeQ[{a, b, c, p}, x] && (EqQ[u, 1] || M  $atchQ[u, (d_{.}) + (e_{.}) * x)^{2}(q_{.})$  /; FreeQ[{d, e, q}, x]] || MatchQ[u, ((f<sub>.</sub>.)  $(\ast x)^{m}(\mathfrak{m}_{-}.)*((d_{-}.) + (e_{-}.)*x)^{m}(\mathfrak{q}_{-}.))$  /; FreeQ[{d, e, f, m, q}, x]] || MatchQ[ u,  $((d_*) + (e_*) * x^2)^{(d_*)}$  /; FreeQ[{d, e, q}, x]] || MatchQ[u,  $((f_*)*x)$  $\hat{m}(m_-,)*((d_-,) + (e_-,)*x^2)^{(q_-,)}$  /; FreeQ[{d, e, f, m, q}, x]]) ✝ ✆

## **3.736.4 Maple [N/A] (verified)**

Not integrable

Time  $= 7.34$  (sec), antiderivative size  $= 20$ , normalized size of antiderivative  $= 0.83$ 

$$
\int \frac{x\sqrt{\arctan{(ax)}}}{\sqrt{a^2c\,x^2+c}}dx
$$

✞ ☎

✝ ✆

✞ ☎

<span id="page-5366-0"></span>✝ ✆

input <mark>| int(x\*arctan(a\*x)^(1/2)/(a^2\*c\*x^2+c)^(1/2),x)</mark>

output <mark>int(x\*arctan(a\*x)^(1/2)/(a^2\*c\*x^2+c)^(1/2),x)</mark>

#### **3.736.5 Fricas [F(-2)]**

Exception generated.

$$
\int \frac{x\sqrt{\arctan(ax)}}{\sqrt{c+a^2cx^2}} dx = \text{Exception raised: TypeError}
$$

✞ ☎

✝ ✆

✞ ☎

<span id="page-5366-1"></span>✝ ✆

input <mark>integrate(x\*arctan(a\*x)^(1/2)/(a^2\*c\*x^2+c)^(1/2),x, algorithm="fricas")</mark>

output <mark>Exception raised: TypeError >> Error detected within library code: inte</mark> grate: implementation incomplete (constant residues)

# **3.736.6 Sympy [N/A]**

Not integrable

Time  $= 1.94$  (sec), antiderivative size  $= 24$ , normalized size of antiderivative  $= 1.00$ 

$$
\int \frac{x\sqrt{\arctan(ax)}}{\sqrt{c+a^2cx^2}} dx = \int \frac{x\sqrt{\atop a\tan(ax)}}{\sqrt{c(a^2x^2+1)}} dx
$$

✞ ☎

✞ ☎

<span id="page-5366-2"></span>✝ ✆

input <mark>integrate(x\*atan(a\*x)\*\*(1/2)/(a\*\*2\*c\*x\*\*2+c)\*\*(1/2),x)</mark> ✝ ✆

output Integral(x\*sqrt(atan(a\*x))/sqrt(c\*(a\*\*2\*x\*\*2 + 1)), x)

$$
3.736. \qquad \int \frac{x \sqrt{\arctan(ax)}}{\sqrt{c+a^2cx^2}} \, dx
$$

## **3.736.7 Maxima [F(-2)]**

Exception generated.

$$
\int \frac{x\sqrt{\arctan(ax)}}{\sqrt{c+a^2cx^2}} dx = \text{Exception raised: RuntimeError}
$$

✞ ☎

 $\left($   $\left($   $\right)$   $\left($   $\left($   $\right)$   $\left($   $\left($   $\right)$   $\left($   $\left($   $\right)$   $\left($   $\left($   $\right)$   $\left($   $\left($   $\right)$   $\left($   $\left($   $\right)$   $\left($   $\left($   $\right)$   $\left($   $\left($   $\right)$   $\left($   $\left($   $\right)$   $\left($   $\left($   $\right)$   $\left($   $\left($   $\right)$   $\left($ 

✞ ☎

<span id="page-5367-0"></span>✝ ✆

input <mark>integrate(x\*arctan(a\*x)^(1/2)/(a^2\*c\*x^2+c)^(1/2),x, algorithm="maxima")</mark>

output <mark>Exception raised: RuntimeError >> ECL says: expt: undefined: 0 to a negati</mark> ve exponent.

# **3.736.8 Giac [N/A]**

Not integrable

Time  $= 191.32$  (sec), antiderivative size  $= 3$ , normalized size of antiderivative  $= 0.12$ 

$$
\int \frac{x\sqrt{\arctan(ax)}}{\sqrt{c+a^2cx^2}} dx = \int \frac{x\sqrt{\arctan(ax)}}{\sqrt{a^2cx^2+c}} dx
$$

✞ ☎

✝ ✆

✞ ☎

<span id="page-5367-1"></span>✝ ✆

input <mark>integrate(x\*arctan(a\*x)^(1/2)/(a^2\*c\*x^2+c)^(1/2),x, algorithm="giac")</mark>

output <mark>sage0\*x</mark>

#### **3.736.9 Mupad [N/A]**

Not integrable

Time  $= 0.33$  (sec), antiderivative size  $= 22$ , normalized size of antiderivative  $= 0.92$ 

$$
\int \frac{x\sqrt{\arctan(ax)}}{\sqrt{c+a^2cx^2}} dx = \int \frac{x\sqrt{\arctan(ax)}}{\sqrt{ca^2x^2+c}} dx
$$

✞ ☎

✝ ✆

✞ ☎

 $\left($   $\left($   $\right)$   $\left($   $\left($   $\right)$   $\left($   $\right)$   $\left($   $\left($   $\right)$   $\left($   $\left($   $\right)$   $\left($   $\left($   $\right)$   $\left($   $\right)$   $\left($   $\left($   $\right)$   $\left($   $\left($   $\right)$   $\left($   $\right)$   $\left($   $\left($   $\right)$   $\left($   $\left($   $\right)$   $\left($   $\left($   $\right)$   $\left($ 

input <mark>int((x\*atan(a\*x)^(1/2))/(c + a^2\*c\*x^2)^(1/2),x)</mark>

output <mark>int((x\*atan(a\*x)^(1/2))/(c + a^2\*c\*x^2)^(1/2), x)</mark>

3.736. 
$$
\int \frac{x \sqrt{\arctan(ax)}}{\sqrt{c+a^2cx^2}} dx
$$

#### **3.737** R <sup>p</sup>  $\sqrt{\arctan(ax)}$  $c+a^2cx^2$ *dx*

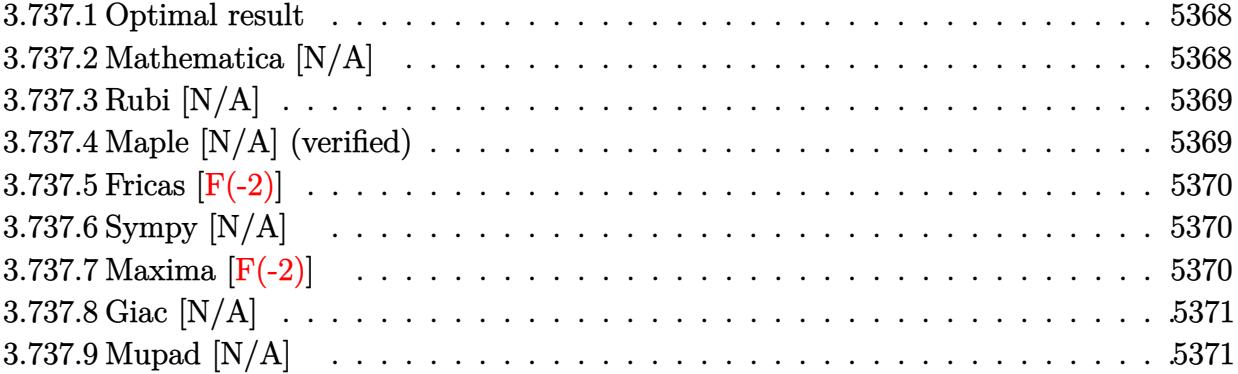

### <span id="page-5368-0"></span>**3.737.1 Optimal result**

Integrand size  $= 23$ , antiderivative size  $= 23$ 

$$
\int \frac{\sqrt{\arctan(ax)}}{\sqrt{c+a^2cx^2}} dx = \text{Int}\left(\frac{\sqrt{\arctan(ax)}}{\sqrt{c+a^2cx^2}}, x\right)
$$

✞ ☎

<span id="page-5368-1"></span> $\left( \begin{array}{cc} \bullet & \bullet & \bullet \\ \bullet & \bullet & \bullet \end{array} \right)$ 

output <mark>Unintegrable(arctan(a\*x)^(1/2)/(a^2\*c\*x^2+c)^(1/2),x)</mark>

## **3.737.2 Mathematica [N/A]**

Not integrable

Time  $= 0.18$  (sec), antiderivative size  $= 25$ , normalized size of antiderivative  $= 1.09$ 

$$
\int \frac{\sqrt{\arctan(ax)}}{\sqrt{c+a^2cx^2}} dx = \int \frac{\sqrt{\arctan(ax)}}{\sqrt{c+a^2cx^2}} dx
$$

✞ ☎

✝ ✆

✞ ☎

<span id="page-5368-2"></span>✝ ✆

input Integrate[Sqrt[ArcTan[a\*x]]/Sqrt[c + a^2\*c\*x^2],x]

output Integrate[Sqrt[ArcTan[a\*x]]/Sqrt[c + a^2\*c\*x^2], x]

## **3.737.3 Rubi [N/A]**

Not integrable

Time  $= 0.19$  (sec), antiderivative size  $= 23$ , normalized size of antiderivative  $= 1.00$ , number of steps used = 1, number of rules used = 0,  $\frac{\text{number of rules}}{\text{integral size}}$  = 0.000, Rules used = {5560}

Below are the steps used by Rubi to obtain the solution. The rule number used for the transformation is given above next to the arrow. The rules definitions used are listed below.

$$
\int \frac{\sqrt{\arctan(ax)}}{\sqrt{a^2cx^2+c}} dx
$$

$$
\int \frac{\sqrt{\arctan(ax)}}{\sqrt{a^2cx^2+c}} dx
$$

✞ ☎

✝ ✆

✞ ☎

✝ ✆

✞ ☎

<span id="page-5369-0"></span>✝ ✆

input Int[Sqrt[ArcTan[a\*x]]/Sqrt[c + a^2\*c\*x^2],x]

output <mark>\$Aborted</mark>

#### **3.737.3.1 Defintions of rubi rules used**

rule 5560 <mark>Int[((a\_.) + ArcTan[(c\_.)\*(x\_)]\*(b\_.))^(p\_.)\*(u\_.), x\_Symbol] :> Unintegrab</mark> le[u\*(a + b\*ArcTan[c\*x])^p, x] /; FreeQ[{a, b, c, p}, x] && (EqQ[u, 1] || M  $atchQ[u, ((d_{-}.)+(e_{-}.)*x)^{(q_{-}.)}$  /; FreeQ[{d, e, q}, x]] || MatchQ[u, ((f<sub>-</sub>.)  $(\ast x)^{m}(m_-,)\ast((d_-,) + (e_-,)\ast x)^{m}(q_-,))$  /; FreeQ[{d, e, f, m, q}, x]] || MatchQ[ u,  $((d_-) + (e_.) * x^2)^(q_+)$  /; FreeQ[{d, e, q}, x]] || MatchQ[u,  $((f_.) * x)$  $\hat{m}(m_-,)*((d_-,) + (e_-,)*x^2)^{(q_-,)}$  /; FreeQ[{d, e, f, m, q}, x]])

#### **3.737.4 Maple [N/A] (verified)**

Not integrable

Time  $= 7.87$  (sec), antiderivative size  $= 19$ , normalized size of antiderivative  $= 0.83$ 

$$
\int \frac{\sqrt{\arctan{(ax)}}}{\sqrt{a^2c\,x^2+c}}dx
$$

✞ ☎

✝ ✆

input <mark>| int(arctan(a\*x)^(1/2)/(a^2\*c\*x^2+c)^(1/2),x)</mark>

output <mark>int(arctan(a\*x)^(1/2)/(a^2\*c\*x^2+c)^(1/2),x)</mark> ✞ ☎

## **3.737.5 Fricas [F(-2)]**

Exception generated.

$$
\int \frac{\sqrt{\arctan(ax)}}{\sqrt{c+a^2cx^2}} dx = \text{Exception raised: TypeError}
$$

✞ ☎

 $\left($   $\left($   $\right)$   $\left($   $\left($   $\right)$   $\left($   $\left($   $\right)$   $\left($   $\left($   $\right)$   $\left($   $\left($   $\right)$   $\left($   $\left($   $\right)$   $\left($   $\left($   $\right)$   $\left($   $\left($   $\right)$   $\left($   $\left($   $\right)$   $\left($   $\left($   $\right)$   $\left($   $\left($   $\right)$   $\left($   $\left($   $\right)$   $\left($ 

✞ ☎

<span id="page-5370-1"></span>✝ ✆

<span id="page-5370-0"></span> $\left( \begin{array}{cc} \text{ } & \text{ } \\ \text{ } & \text{ } \end{array} \right)$ 

input <mark>integrate(arctan(a\*x)^(1/2)/(a^2\*c\*x^2+c)^(1/2),x, algorithm="fricas")</mark>

output <mark>Exception raised: TypeError >> Error detected within library code: inte</mark> grate: implementation incomplete (constant residues)

## **3.737.6 Sympy [N/A]**

Not integrable

Time  $= 0.86$  (sec), antiderivative size  $= 22$ , normalized size of antiderivative  $= 0.96$ 

$$
\int \frac{\sqrt{\arctan(ax)}}{\sqrt{c+a^2cx^2}} dx = \int \frac{\sqrt{\atop a \tan(ax)}}{\sqrt{c(a^2x^2+1)}} dx
$$

✞ ☎

 $\left($   $\left($   $\right)$   $\left($   $\left($   $\right)$   $\left($   $\left($   $\right)$   $\left($   $\left($   $\right)$   $\left($   $\left($   $\right)$   $\left($   $\left($   $\right)$   $\left($   $\left($   $\right)$   $\left($   $\left($   $\right)$   $\left($   $\left($   $\right)$   $\left($   $\left($   $\right)$   $\left($   $\left($   $\right)$   $\left($   $\left($   $\right)$   $\left($ 

✞ ☎

<span id="page-5370-2"></span>✝ ✆

input <mark>integrate(atan(a\*x)\*\*(1/2)/(a\*\*2\*c\*x\*\*2+c)\*\*(1/2),x)</mark>

output <mark>Integral(sqrt(atan(a\*x))/sqrt(c\*(a\*\*2\*x\*\*2 + 1)), x)</mark>

# **3.737.7 Maxima [F(-2)]**

Exception generated.

$$
\int \frac{\sqrt{\arctan(ax)}}{\sqrt{c+a^2cx^2}} dx = \text{Exception raised: RuntimeError}
$$

✞ ☎

✝ ✆

✞ ☎

<span id="page-5370-3"></span>✝ ✆

input <mark>integrate(arctan(a\*x)^(1/2)/(a^2\*c\*x^2+c)^(1/2),x, algorithm="maxima")</mark>

output <mark>Exception raised: RuntimeError >> ECL says: expt: undefined: 0 to a negati</mark> ve exponent.

3.737. 
$$
\int \frac{\sqrt{\arctan(ax)}}{\sqrt{c+a^2cx^2}} dx
$$

# **3.737.8 Giac [N/A]**

Not integrable

Time =  $169.36$  (sec), antiderivative size = 3, normalized size of antiderivative = 0.13

$$
\int \frac{\sqrt{\arctan(ax)}}{\sqrt{c+a^2cx^2}} dx = \int \frac{\sqrt{\arctan(ax)}}{\sqrt{a^2cx^2+c}} dx
$$

✞ ☎

✝ ✆

✞ ☎

<span id="page-5371-0"></span>✝ ✆

input <mark>integrate(arctan(a\*x)^(1/2)/(a^2\*c\*x^2+c)^(1/2),x, algorithm="giac")</mark>

output <mark>sage0\*x</mark>

## **3.737.9 Mupad [N/A]**

Not integrable

Time  $= 0.35$  (sec), antiderivative size  $= 21$ , normalized size of antiderivative  $= 0.91$ 

$$
\int \frac{\sqrt{\arctan(ax)}}{\sqrt{c+a^2cx^2}} dx = \int \frac{\sqrt{\atop a \tan(ax)}}{\sqrt{c\,a^2\,x^2+c}} dx
$$

✞ ☎

 $\left($   $\left($   $\right)$   $\left($   $\left($   $\right)$   $\left($   $\left($   $\right)$   $\left($   $\left($   $\right)$   $\left($   $\left($   $\right)$   $\left($   $\left($   $\right)$   $\left($   $\left($   $\right)$   $\left($   $\left($   $\right)$   $\left($   $\left($   $\right)$   $\left($   $\left($   $\right)$   $\left($   $\left($   $\right)$   $\left($   $\left($   $\right)$   $\left($ 

✞ ☎

✝ ✆

input <mark>int(atan(a\*x)^(1/2)/(c + a^2\*c\*x^2)^(1/2),x)</mark>

output <mark>int(atan(a\*x)^(1/2)/(c + a^2\*c\*x^2)^(1/2), x)</mark>

$$
3.738 \qquad \int \frac{\sqrt{\arctan(ax)}}{x\sqrt{c+a^2cx^2}} \, dx
$$

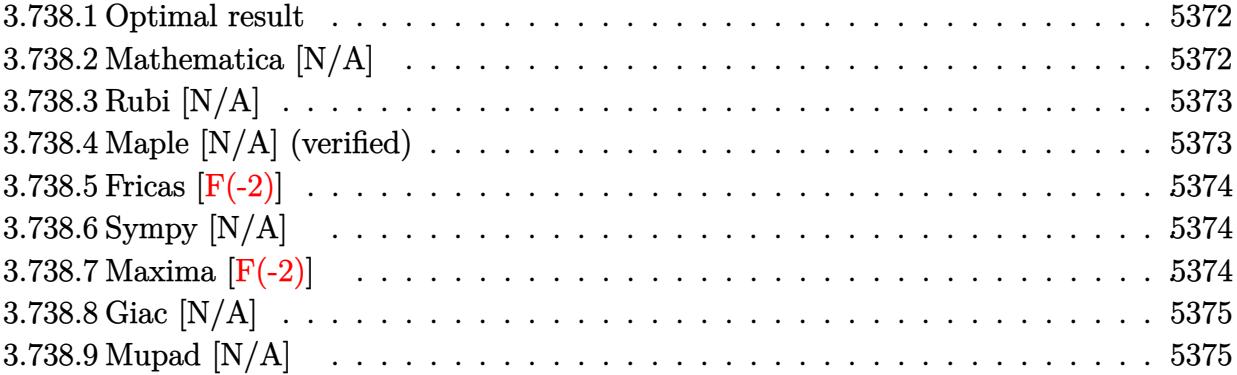

### <span id="page-5372-0"></span>**3.738.1 Optimal result**

Integrand size  $= 26$ , antiderivative size  $= 26$ 

$$
\int \frac{\sqrt{\arctan(ax)}}{x\sqrt{c+a^2cx^2}} dx = \text{Int}\left(\frac{\sqrt{\arctan(ax)}}{x\sqrt{c+a^2cx^2}}, x\right)
$$

✞ ☎

<span id="page-5372-1"></span> $\left( \begin{array}{cc} \text{ } & \text{ } \\ \text{ } & \text{ } \end{array} \right)$ 

output <mark>Unintegrable(arctan(a\*x)^(1/2)/x/(a^2\*c\*x^2+c)^(1/2),x)</mark>

## **3.738.2 Mathematica [N/A]**

Not integrable

Time  $= 1.61$  (sec), antiderivative size  $= 28$ , normalized size of antiderivative  $= 1.08$ 

$$
\int \frac{\sqrt{\arctan(ax)}}{x\sqrt{c+a^2cx^2}} dx = \int \frac{\sqrt{\arctan(ax)}}{x\sqrt{c+a^2cx^2}} dx
$$

✞ ☎

✝ ✆

✞ ☎

<span id="page-5372-2"></span>✝ ✆

```
input
     Integrate[Sqrt[ArcTan[a*x]]/(x*Sqrt[c + a^2*c*x^2]),x]
```
output <mark>Integrate[Sqrt[ArcTan[a\*x]]/(x\*Sqrt[c + a^2\*c\*x^2]), x]</mark>

## **3.738.3 Rubi [N/A]**

Not integrable

Time  $= 0.25$  (sec), antiderivative size  $= 26$ , normalized size of antiderivative  $= 1.00$ , number of steps used = 1, number of rules used = 0,  $\frac{\text{number of rules}}{\text{integral size}}$  = 0.000, Rules used = {5560}

Below are the steps used by Rubi to obtain the solution. The rule number used for the transformation is given above next to the arrow. The rules definitions used are listed below.

$$
\int \frac{\sqrt{\arctan(ax)}}{x\sqrt{a^2cx^2+c}} dx
$$

$$
\int \frac{\sqrt{\arctan(ax)}}{x\sqrt{a^2cx^2+c}} dx
$$

✞ ☎

✞ ☎

 $\left( \begin{array}{cc} \text{ } & \text{ } \\ \text{ } & \text{ } \end{array} \right)$ 

✞ ☎

<span id="page-5373-0"></span>✝ ✆

input Int[Sqrt[ArcTan[a\*x]]/(x\*Sqrt[c + a^2\*c\*x^2]),x] ✝ ✆

output <mark>\$Aborted</mark>

#### **3.738.3.1 Defintions of rubi rules used**

rule 5560 <mark>Int[((a\_.) + ArcTan[(c\_.)\*(x\_)]\*(b\_.))^(p\_.)\*(u\_.), x\_Symbol] :> Unintegrab</mark> le[u\*(a + b\*ArcTan[c\*x])^p, x] /; FreeQ[{a, b, c, p}, x] && (EqQ[u, 1] || M  $atchQ[u, ((d_{-}.)+(e_{-}.)*x)^{(q_{-}.)}$  /; FreeQ[{d, e, q}, x]] || MatchQ[u, ((f<sub>-</sub>.)  $(\ast x)^{m}(m_-,)\ast((d_-,) + (e_-,)\ast x)^{m}(q_-,))$  /; FreeQ[{d, e, f, m, q}, x]] || MatchQ[ u,  $((d_-) + (e_.) * x^2)^(q_+)$  /; FreeQ[{d, e, q}, x]] || MatchQ[u,  $((f_.) * x)$  $\hat{m}(m_-,)*((d_-,) + (e_-,)*x^2)^{(q_-,)}$  /; FreeQ[{d, e, f, m, q}, x]])

## **3.738.4 Maple [N/A] (verified)**

Not integrable

Time  $= 14.52$  (sec), antiderivative size  $= 22$ , normalized size of antiderivative  $= 0.85$ 

$$
\int \frac{\sqrt{\arctan{(ax)}}}{x\sqrt{a^2c\,x^2+c}}dx
$$

✞ ☎

✝ ✆

input <mark>| int(arctan(a\*x)^(1/2)/x/(a^2\*c\*x^2+c)^(1/2),x)</mark>

output <mark>int(arctan(a\*x)^(1/2)/x/(a^2\*c\*x^2+c)^(1/2),x)</mark>

## **3.738.5 Fricas [F(-2)]**

Exception generated.

$$
\int \frac{\sqrt{\arctan(ax)}}{x\sqrt{c+a^2cx^2}} dx = \text{Exception raised: TypeError}
$$

✞ ☎

 $\left($   $\left($   $\right)$   $\left($   $\left($   $\right)$   $\left($   $\left($   $\right)$   $\left($   $\left($   $\right)$   $\left($   $\left($   $\right)$   $\left($   $\left($   $\right)$   $\left($   $\left($   $\right)$   $\left($   $\left($   $\right)$   $\left($   $\left($   $\right)$   $\left($   $\left($   $\right)$   $\left($   $\left($   $\right)$   $\left($   $\left($   $\right)$   $\left($ 

✞ ☎

<span id="page-5374-1"></span>✝ ✆

✞ ☎

<span id="page-5374-0"></span> $\left( \begin{array}{cc} \text{ } & \text{ } \\ \text{ } & \text{ } \end{array} \right)$ 

input <mark>integrate(arctan(a\*x)^(1/2)/x/(a^2\*c\*x^2+c)^(1/2),x, algorithm="fricas")</mark>

output <mark>Exception raised: TypeError >> Error detected within library code: inte</mark> grate: implementation incomplete (constant residues)

## **3.738.6 Sympy [N/A]**

Not integrable

Time  $= 1.86$  (sec), antiderivative size  $= 24$ , normalized size of antiderivative  $= 0.92$ 

$$
\int \frac{\sqrt{\arctan(ax)}}{x\sqrt{c+a^2cx^2}} dx = \int \frac{\sqrt{\atop a\tan(ax)}}{x\sqrt{c(a^2x^2+1)}} dx
$$

✞ ☎

 $\left($   $\left($   $\right)$   $\left($   $\left($   $\right)$   $\left($   $\left($   $\right)$   $\left($   $\left($   $\right)$   $\left($   $\left($   $\right)$   $\left($   $\left($   $\right)$   $\left($   $\left($   $\right)$   $\left($   $\left($   $\right)$   $\left($   $\left($   $\right)$   $\left($   $\left($   $\right)$   $\left($   $\left($   $\right)$   $\left($   $\left($   $\right)$   $\left($ 

✞ ☎

<span id="page-5374-2"></span>✝ ✆

input <mark>integrate(atan(a\*x)\*\*(1/2)/x/(a\*\*2\*c\*x\*\*2+c)\*\*(1/2),x)</mark>

output Integral(sqrt(atan(a\*x))/(x\*sqrt(c\*(a\*\*2\*x\*\*2 + 1))), x)

## **3.738.7 Maxima [F(-2)]**

Exception generated.

$$
\int \frac{\sqrt{\arctan(ax)}}{x\sqrt{c+a^2cx^2}} dx = \text{Exception raised: RuntimeError}
$$

✞ ☎

✝ ✆

✞ ☎

<span id="page-5374-3"></span>✝ ✆

input <mark>integrate(arctan(a\*x)^(1/2)/x/(a^2\*c\*x^2+c)^(1/2),x, algorithm="maxima")</mark>

output <mark>Exception raised: RuntimeError >> ECL says: expt: undefined: 0 to a negati</mark> ve exponent.

3.738. 
$$
\int \frac{\sqrt{\arctan(ax)}}{x\sqrt{c+a^2cx^2}} dx
$$

## **3.738.8 Giac [N/A]**

Not integrable

Time =  $168.35$  (sec), antiderivative size = 3, normalized size of antiderivative =  $0.12$ 

$$
\int \frac{\sqrt{\arctan(ax)}}{x\sqrt{c+a^2cx^2}} dx = \int \frac{\sqrt{\arctan(ax)}}{\sqrt{a^2cx^2+cx}} dx
$$

✞ ☎

✝ ✆

✞ ☎

<span id="page-5375-0"></span>✝ ✆

input <mark>integrate(arctan(a\*x)^(1/2)/x/(a^2\*c\*x^2+c)^(1/2),x, algorithm="giac")</mark>

output <mark>sage0\*x</mark>

## **3.738.9 Mupad [N/A]**

Not integrable

Time  $= 0.34$  (sec), antiderivative size  $= 24$ , normalized size of antiderivative  $= 0.92$ 

$$
\int \frac{\sqrt{\arctan(ax)}}{x\sqrt{c+a^2cx^2}} dx = \int \frac{\sqrt{\atop a} \tan(ax)}{x\sqrt{c\,a^2\,x^2+c}} dx
$$

✞ ☎

 $\left($   $\left($   $\right)$   $\left($   $\left($   $\right)$   $\left($   $\left($   $\right)$   $\left($   $\left($   $\right)$   $\left($   $\left($   $\right)$   $\left($   $\left($   $\right)$   $\left($   $\left($   $\right)$   $\left($   $\left($   $\right)$   $\left($   $\left($   $\right)$   $\left($   $\left($   $\right)$   $\left($   $\left($   $\right)$   $\left($   $\left($   $\right)$   $\left($ 

✞ ☎

✝ ✆

input <mark>| int(atan(a\*x)^(1/2)/(x\*(c + a^2\*c\*x^2)^(1/2)),x)</mark>

output <mark>int(atan(a\*x)^(1/2)/(x\*(c + a^2\*c\*x^2)^(1/2)), x)</mark>

$$
\textbf{3.739} \qquad \int \frac{\sqrt{\arctan(ax)}}{x^2 \sqrt{c+a^2cx^2}} \, dx
$$

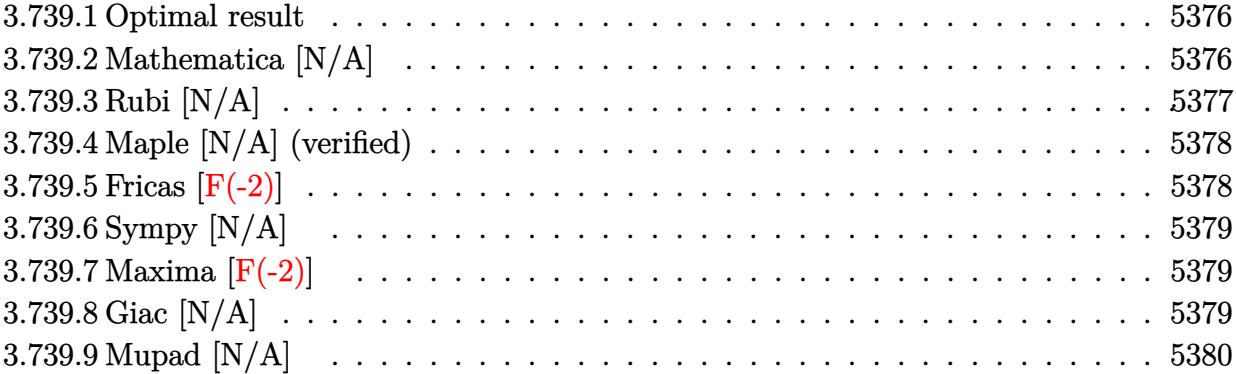

### <span id="page-5376-0"></span>**3.739.1 Optimal result**

Integrand size  $= 26$ , antiderivative size  $= 26$ 

$$
\int \frac{\sqrt{\arctan(ax)}}{x^2\sqrt{c+a^2cx^2}} dx = -\frac{\sqrt{c+a^2cx^2}\sqrt{\arctan(ax)}}{cx} + \frac{1}{2}a\text{Int}\left(\frac{1}{x\sqrt{c+a^2cx^2}\sqrt{\arctan(ax)}}, x\right)
$$

✞ ☎

output -(a^2\*c\*x^2+c)^(1/2)\*arctan(a\*x)^(1/2)/c/x+1/2\*a\*Unintegrable(1/x/(a^2\*c\*x  $\hat{(-2+c)}(1/2)/\arctan(a*x)^{2}(1/2),x)$ ✝ ✆

## <span id="page-5376-1"></span>**3.739.2 Mathematica [N/A]**

Not integrable

Time  $= 2.36$  (sec), antiderivative size  $= 28$ , normalized size of antiderivative  $= 1.08$ 

$$
\int \frac{\sqrt{\arctan(ax)}}{x^2\sqrt{c+a^2cx^2}} dx = \int \frac{\sqrt{\arctan(ax)}}{x^2\sqrt{c+a^2cx^2}} dx
$$

✞ ☎

 $\left($   $\left($   $\right)$   $\left($   $\left($   $\right)$   $\left($   $\left($   $\right)$   $\left($   $\left($   $\right)$   $\left($   $\left($   $\right)$   $\left($   $\left($   $\right)$   $\left($   $\left($   $\right)$   $\left($   $\left($   $\right)$   $\left($   $\left($   $\right)$   $\left($   $\left($   $\right)$   $\left($   $\left($   $\right)$   $\left($   $\left($   $\right)$   $\left($ 

✞ ☎

<span id="page-5376-2"></span>✝ ✆

input Integrate[Sqrt[ArcTan[a\*x]]/(x^2\*Sqrt[c + a^2\*c\*x^2]),x]

output Integrate[Sqrt[ArcTan[a\*x]]/(x^2\*Sqrt[c + a^2\*c\*x^2]), x]

$$
3.739. \qquad \int \frac{\sqrt{\arctan(ax)}}{x^2 \sqrt{c+a^2cx^2}} \, dx
$$

## **3.739.3 Rubi [N/A]**

Not integrable

Time  $= 0.40$  (sec), antiderivative size  $= 26$ , normalized size of antiderivative  $= 1.00$ , number of steps used = 2, number of rules used = 0,  $\frac{\text{number of rules}}{\text{integral size}}$  = 0.000, Rules used = {5479, 5560}

Below are the steps used by Rubi to obtain the solution. The rule number used for the transformation is given above next to the arrow. The rules definitions used are listed below.

$$
\int \frac{\sqrt{\arctan(ax)}}{x^2 \sqrt{a^2 cx^2 + c}} dx
$$
\n
$$
\int \frac{1}{5479}
$$
\n
$$
\frac{1}{2}a \int \frac{1}{x\sqrt{a^2 cx^2 + c}\sqrt{\arctan(ax)}} dx - \frac{\sqrt{\arctan(ax)}\sqrt{a^2 cx^2 + c}}{cx}
$$
\n
$$
\int 5560
$$
\n
$$
\frac{1}{2}a \int \frac{1}{x\sqrt{a^2 cx^2 + c}\sqrt{\arctan(ax)}} dx - \frac{\sqrt{\arctan(ax)}\sqrt{a^2 cx^2 + c}}{cx}
$$

$$
input\n{\nint [Sqrt[Arctan[a*x]]/(x^2*Sqrt[c + a^2*x^2]), x]\n}\noutput\n$Aborted
$$

#### **3.739.3.1 Defintions of rubi rules used**

```
rule 5479
Int[((a_.) + ArcTan[(c_.)*(x_)]*(b_.))^(p_.)*((f_.)*(x_))^(m_.)*((d_) + (e_
      ✞ ☎
      .)*(x_)^2)^(q_.), x_Symbol] :> Simp[(f*x)^(m + 1)*(d + e*x^2)^(q + 1)*((a +
      b*ArcTan[c*x])^p/(d*f*(m + 1)), x] - Simp[b*c*(p/(f*(m + 1))) Int[(f*x)
      \hat{m} + 1)*(d + e*x^2)^q*(a + b*ArcTan[c*x])^(p - 1), x], x] /; FreeQ[{a, b,
      c, d, e, f, m, q}, x] && EqQ[e, c<sup>o</sup>2*d] && EqQ[m + 2*q + 3, 0] && GtQ[p, 0]
      && NeQ[m, -1]✝ ✆
```
rule 5560 <mark>Int[((a\_.) + ArcTan[(c\_.)\*(x\_)]\*(b\_.))^(p\_.)\*(u\_.), x\_Symbol] :> Unintegrab</mark>  $le[u*(a + b*ArcTan[c*x])^p, x]$  /; FreeQ[{a, b, c, p}, x] && (EqQ[u, 1] || M  $atchQ[u, ((d_{-}.)+(e_{-}.)*x)^{(q_{-}.)}$  /; FreeQ[{d, e, q}, x]] || MatchQ[u, ((f\_.  $(\ast x)^{m}(\mathfrak{m}_{-}.)*((d_{-}.) + (e_{-}.)*x)^{m}(\mathfrak{q}_{-}.))$  /; FreeQ[{d, e, f, m, q}, x]] || MatchQ[ u,  $((d_{-}) + (e_{-}) * x^2)^{n}(q_{-})$  /; FreeQ[{d, e, q}, x]] || MatchQ[u,  $((f_{-}) * x)$  $\hat{m}(m_.,)*(d_.,) + (e_.,)*x^2)^{(q_.,)}$  /; FreeQ[{d, e, f, m, q}, x]]) ✝ ✆

## <span id="page-5378-0"></span>**3.739.4 Maple [N/A] (verified)**

Not integrable

Time  $= 14.14$  (sec), antiderivative size  $= 22$ , normalized size of antiderivative  $= 0.85$ 

$$
\int \frac{\sqrt{\arctan{(ax)}}}{x^2 \sqrt{a^2 c \, x^2 + c}} dx
$$

✞ ☎

✝ ✆

✞ ☎

<span id="page-5378-1"></span> $\left($   $\left($   $\right)$   $\left($   $\left($   $\right)$   $\left($   $\left($   $\right)$   $\left($   $\left($   $\right)$   $\left($   $\left($   $\right)$   $\left($   $\left($   $\right)$   $\left($   $\left($   $\right)$   $\left($   $\left($   $\right)$   $\left($   $\left($   $\right)$   $\left($   $\left($   $\right)$   $\left($   $\left($   $\right)$   $\left($   $\left($   $\right)$   $\left($ 

✞ ☎

input <mark>| int(arctan(a\*x)^(1/2)/x^2/(a^2\*c\*x^2+c)^(1/2),x)</mark>

output <mark>int(arctan(a\*x)^(1/2)/x^2/(a^2\*c\*x^2+c)^(1/2),x)</mark>

#### **3.739.5 Fricas [F(-2)]**

Exception generated.

$$
\int \frac{\sqrt{\arctan(ax)}}{x^2\sqrt{c+a^2cx^2}} dx = \text{Exception raised: TypeError}
$$

✞ ☎

✝ ✆

✞ ☎

<span id="page-5378-2"></span>✝ ✆

input <mark>integrate(arctan(a\*x)^(1/2)/x^2/(a^2\*c\*x^2+c)^(1/2),x, algorithm="fricas")</mark>

output Exception raised: TypeError >> Error detected within library code: inte grate: implementation incomplete (constant residues)

## **3.739.6 Sympy [N/A]**

Not integrable

Time  $= 4.25$  (sec), antiderivative size  $= 26$ , normalized size of antiderivative  $= 1.00$ 

$$
\int \frac{\sqrt{\arctan(ax)}}{x^2\sqrt{c+a^2cx^2}} dx = \int \frac{\sqrt{\atop a\tan(ax)}}{x^2\sqrt{c(a^2x^2+1)}} dx
$$

✞ ☎

✝ ✆

✞ ☎

<span id="page-5379-0"></span> $\overline{\mathcal{A}}$   $\overline{\mathcal{A}}$   $\overline{\$ 

input <mark>integrate(atan(a\*x)\*\*(1/2)/x\*\*2/(a\*\*2\*c\*x\*\*2+c)\*\*(1/2),x)</mark>

output Integral(sqrt(atan(a\*x))/(x\*\*2\*sqrt(c\*(a\*\*2\*x\*\*2 + 1))), x)

#### **3.739.7 Maxima [F(-2)]**

Exception generated.

$$
\int \frac{\sqrt{\arctan(ax)}}{x^2\sqrt{c+a^2cx^2}} dx = \text{Exception raised: RuntimeError}
$$

✞ ☎

✝ ✆

✞ ☎

<span id="page-5379-1"></span>✝ ✆

input <mark>integrate(arctan(a\*x)^(1/2)/x^2/(a^2\*c\*x^2+c)^(1/2),x, algorithm="maxima")</mark>

output <mark>Exception raised: RuntimeError >> ECL says: expt: undefined: 0 to a negati</mark> ve exponent.

#### **3.739.8 Giac [N/A]**

Not integrable

Time  $= 184.65$  (sec), antiderivative size  $= 3$ , normalized size of antiderivative  $= 0.12$ 

$$
\int \frac{\sqrt{\arctan(ax)}}{x^2\sqrt{c+a^2cx^2}} dx = \int \frac{\sqrt{\arctan(ax)}}{\sqrt{a^2cx^2+cx^2}} dx
$$

✞ ☎

✝ ✆

✞ ☎

<span id="page-5379-2"></span>✝ ✆

input <mark>integrate(arctan(a\*x)^(1/2)/x^2/(a^2\*c\*x^2+c)^(1/2),x, algorithm="giac")</mark>

output <mark>sage0\*x</mark>

$$
3.739. \qquad \int \frac{\sqrt{\arctan(ax)}}{x^2 \sqrt{c+a^2cx^2}} \, dx
$$

# **3.739.9 Mupad [N/A]**

Not integrable

Time =  $0.33$  (sec), antiderivative size = 24, normalized size of antiderivative =  $0.92$ 

$$
\int \frac{\sqrt{\arctan(ax)}}{x^2\sqrt{c+a^2cx^2}} dx = \int \frac{\sqrt{\atop a \tan(ax)}}{x^2\sqrt{ca^2x^2+c}} dx
$$

✞ ☎

✝ ✆

✞ ☎

✝ ✆

input  $int(atan(a*x)^{2}(1/2)/(x^{2}*(c + a^{2}x+cx^{2})^{2}(1/2)),x)$ 

output  $int(atan(a*x)^{2}(1/2)/(x^2*(c + a^2*x^2)^{2}(1/2)), x)$ 

$$
3.740 \t\t \t\t \int \tfrac{\sqrt{\arctan(ax)}}{x^3\sqrt{c+a^2cx^2}} dx
$$

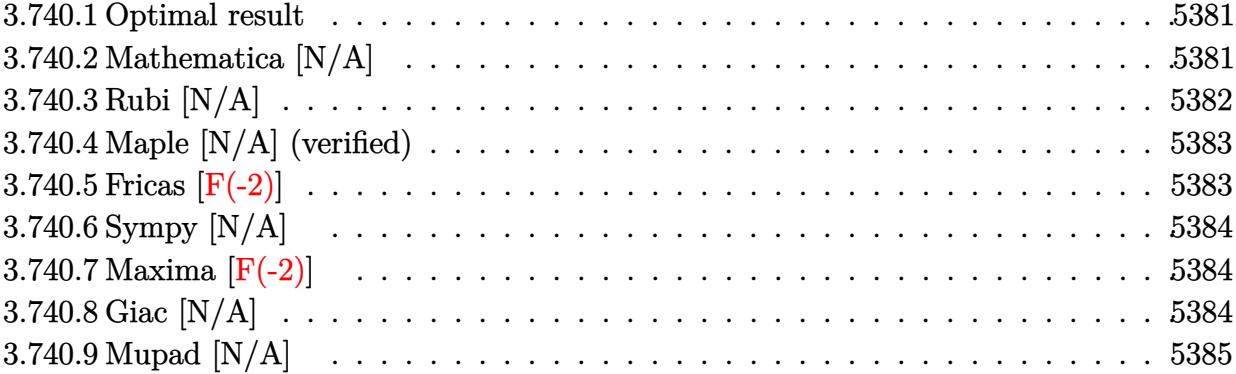

#### <span id="page-5381-0"></span>**3.740.1 Optimal result**

Integrand size  $= 26$ , antiderivative size  $= 26$ 

$$
\int \frac{\sqrt{\arctan(ax)}}{x^3 \sqrt{c + a^2 c x^2}} dx = -\frac{\sqrt{c + a^2 c x^2} \sqrt{\arctan(ax)}}{2 c x^2} + \frac{1}{4} a \text{Int} \left( \frac{1}{x^2 \sqrt{c + a^2 c x^2} \sqrt{\arctan(ax)}}, x \right)
$$

$$
-\frac{1}{2} a^2 \text{Int} \left( \frac{\sqrt{\arctan(ax)}}{x \sqrt{c + a^2 c x^2}}, x \right)
$$

✞ ☎

<span id="page-5381-1"></span>✝ ✆

output -1/2\*(a^2\*c\*x^2+c)^(1/2)\*arctan(a\*x)^(1/2)/c/x^2+1/4\*a\*Unintegrable(1/x^2/  $(a^2*c*x^2+c)^(1/2)/arctan(a*x)^(1/2),x)-1/2*a^2*Unitegrable(arctan(a*x)^2$  $(1/2)/x/(a^2*c*x^2+c)^(1/2),x)$ 

## **3.740.2 Mathematica [N/A]**

Not integrable

Time  $= 8.01$  (sec), antiderivative size  $= 28$ , normalized size of antiderivative  $= 1.08$ 

$$
\int \frac{\sqrt{\arctan(ax)}}{x^3\sqrt{c+a^2cx^2}} dx = \int \frac{\sqrt{\arctan(ax)}}{x^3\sqrt{c+a^2cx^2}} dx
$$

✞ ☎

✝ ✆

✞ ☎

<span id="page-5381-2"></span>✝ ✆

input Integrate[Sqrt[ArcTan[a\*x]]/(x^3\*Sqrt[c + a^2\*c\*x^2]),x]

output <mark>Integrate[Sqrt[ArcTan[a\*x]]/(x^3\*Sqrt[c + a^2\*c\*x^2]), x]</mark>

## **3.740.3 Rubi [N/A]**

Not integrable

Time  $= 0.51$  (sec), antiderivative size  $= 26$ , normalized size of antiderivative  $= 1.00$ , number of steps used = 2, number of rules used = 0,  $\frac{\text{number of rules}}{\text{integral size}}$  = 0.000, Rules used = {5497, 5560}

Below are the steps used by Rubi to obtain the solution. The rule number used for the transformation is given above next to the arrow. The rules definitions used are listed below.

$$
\int \frac{\sqrt{\arctan(ax)}}{x^3 \sqrt{a^2cx^2 + c}} dx
$$
\n
$$
-\frac{1}{2}a^2 \int \frac{\sqrt{\arctan(ax)}}{x\sqrt{a^2cx^2 + c}} dx + \frac{1}{4}a \int \frac{1}{x^2 \sqrt{a^2cx^2 + c} \sqrt{\arctan(ax)}} dx - \frac{\sqrt{\arctan(ax)}\sqrt{a^2cx^2 + c}}{2cx^2}
$$
\n
$$
\int \frac{5560}{x\sqrt{a^2cx^2 + c}} dx + \frac{1}{4}a \int \frac{1}{x^2 \sqrt{a^2cx^2 + c} \sqrt{\arctan(ax)}} dx - \frac{\sqrt{\arctan(ax)}\sqrt{a^2cx^2 + c}}{2cx^2}
$$

✝ ✆

✝ ✆

$$
input\n{\hbox{Int}\left[Sqrt\left[ArcTan\left[a*x\right]\right]/\left(x^3*Sqrt\left[c + a^2x^2x^2\right]\right),x\right]}
$$

output \$Aborted ✞ ☎

#### **3.740.3.1 Defintions of rubi rules used**

```
rule 5497    <mark>Int[(((a_.) + ArcTan[(c_.)*(x_)]*(b_.))^(p_.)*((f_.)*(x_))^(m_))/Sqrt[(d_)</mark>
      ✞ ☎
       + (e_.)*(x_>)^2, x_Symbol :> Simp[(f*x)^*(m + 1)*Sqrt[d + e*x^2]*((a + b*ArcTan[c*x])^p/(d*f*(m + 1))), x] + (-Simp[b*c*(p/(f*(m + 1))) Int[(f*x)^(m
        + 1)*((a + b*ArcTan[c*x])^(p - 1)/Sqrt[d + e*x^2]), x], x] - Simp[c^2*((m
       + 2)/(f<sup>-</sup>2*(m + 1))) Int[(f*x)<sup>-</sup>(m + 2)*((a + b*ArcTan[c*x])<sup>-</sup>p/Sqrt[d + e*x
       \lceil 2 \rceil), x], x]) /; FreeQ[{a, b, c, d, e, f}, x] && EqQ[e, c\lceil 2*d \rceil && GtQ[p, 0]
        && LtQ[m, -1] && NeQ[m, -2]✝ ✆
```
rule 5560 <mark>Int[((a\_.) + ArcTan[(c\_.)\*(x\_)]\*(b\_.))^(p\_.)\*(u\_.), x\_Symbol] :> Unintegrab</mark>  $le[u*(a + b*ArcTan[c*x])^p, x]$  /; FreeQ[{a, b, c, p}, x] && (EqQ[u, 1] || M  $atchQ[u, ((d_{-}.)+(e_{-}.)*x)^{(q_{-}.)}$  /; FreeQ[{d, e, q}, x]] || MatchQ[u, ((f\_.  $(\ast x)^{m}(\mathfrak{m}_{-}.)*((d_{-}.) + (e_{-}.)*x)^{m}(\mathfrak{q}_{-}.))$  /; FreeQ[{d, e, f, m, q}, x]] || MatchQ[ u,  $((d_{-}) + (e_{-}) * x^2)^{n}(q_{-})$  /; FreeQ[{d, e, q}, x]] || MatchQ[u,  $((f_{-}) * x)$  $\hat{m}(m_.,)*(d_.,) + (e_.,)*x^2)^{(q_.,)}$  /; FreeQ[{d, e, f, m, q}, x]]) ✝ ✆

# <span id="page-5383-0"></span>**3.740.4 Maple [N/A] (verified)**

Not integrable

Time  $= 14.83$  (sec), antiderivative size  $= 22$ , normalized size of antiderivative  $= 0.85$ 

$$
\int \frac{\sqrt{\arctan{(ax)}}}{x^3 \sqrt{a^2 c \, x^2 + c}} dx
$$

✞ ☎

✝ ✆

✞ ☎

<span id="page-5383-1"></span> $\left($   $\left($   $\right)$   $\left($   $\left($   $\right)$   $\left($   $\left($   $\right)$   $\left($   $\left($   $\right)$   $\left($   $\left($   $\right)$   $\left($   $\left($   $\right)$   $\left($   $\left($   $\right)$   $\left($   $\left($   $\right)$   $\left($   $\left($   $\right)$   $\left($   $\left($   $\right)$   $\left($   $\left($   $\right)$   $\left($   $\left($   $\right)$   $\left($ 

✞ ☎

input <mark>| int(arctan(a\*x)^(1/2)/x^3/(a^2\*c\*x^2+c)^(1/2),x)</mark>

output <mark>int(arctan(a\*x)^(1/2)/x^3/(a^2\*c\*x^2+c)^(1/2),x)</mark>

#### **3.740.5 Fricas [F(-2)]**

Exception generated.

$$
\int \frac{\sqrt{\arctan(ax)}}{x^3 \sqrt{c + a^2 c x^2}} dx = \text{Exception raised: TypeError}
$$

✞ ☎

✝ ✆

✞ ☎

<span id="page-5383-2"></span>✝ ✆

input <mark>integrate(arctan(a\*x)^(1/2)/x^3/(a^2\*c\*x^2+c)^(1/2),x, algorithm="fricas")</mark>

output Exception raised: TypeError >> Error detected within library code: inte grate: implementation incomplete (constant residues)

## **3.740.6 Sympy [N/A]**

Not integrable

Time  $= 8.01$  (sec), antiderivative size  $= 26$ , normalized size of antiderivative  $= 1.00$ 

$$
\int \frac{\sqrt{\arctan(ax)}}{x^3\sqrt{c+a^2cx^2}} dx = \int \frac{\sqrt{\atop a\tan(ax)}}{x^3\sqrt{c(a^2x^2+1)}} dx
$$

✞ ☎

✝ ✆

✞ ☎

<span id="page-5384-0"></span>✝ ✆

input <mark>integrate(atan(a\*x)\*\*(1/2)/x\*\*3/(a\*\*2\*c\*x\*\*2+c)\*\*(1/2),x)</mark>

output Integral(sqrt(atan(a\*x))/(x\*\*3\*sqrt(c\*(a\*\*2\*x\*\*2 + 1))), x)

#### **3.740.7 Maxima [F(-2)]**

Exception generated.

$$
\int \frac{\sqrt{\arctan(ax)}}{x^3\sqrt{c+a^2cx^2}} dx = \text{Exception raised: RuntimeError}
$$

✞ ☎

✝ ✆

✞ ☎

<span id="page-5384-1"></span>✝ ✆

input <mark>integrate(arctan(a\*x)^(1/2)/x^3/(a^2\*c\*x^2+c)^(1/2),x, algorithm="maxima")</mark>

output <mark>Exception raised: RuntimeError >> ECL says: expt: undefined: 0 to a negati</mark> ve exponent.

## **3.740.8 Giac [N/A]**

Not integrable

Time  $= 185.55$  (sec), antiderivative size  $= 3$ , normalized size of antiderivative  $= 0.12$ 

$$
\int \frac{\sqrt{\arctan(ax)}}{x^3\sqrt{c+a^2cx^2}} dx = \int \frac{\sqrt{\arctan(ax)}}{\sqrt{a^2cx^2+cx^3}} dx
$$

✞ ☎

✝ ✆

✞ ☎

<span id="page-5384-2"></span>✝ ✆

input <mark>integrate(arctan(a\*x)^(1/2)/x^3/(a^2\*c\*x^2+c)^(1/2),x, algorithm="giac")</mark>

output <mark>sage0\*x</mark>

$$
3.740. \qquad \int \frac{\sqrt{\arctan(ax)}}{x^3 \sqrt{c+a^2cx^2}} \, dx
$$

# **3.740.9 Mupad [N/A]**

Not integrable

Time =  $0.36$  (sec), antiderivative size = 24, normalized size of antiderivative =  $0.92$ 

$$
\int \frac{\sqrt{\arctan(ax)}}{x^3\sqrt{c+a^2cx^2}} dx = \int \frac{\sqrt{\atop a\tan(ax)}}{x^3\sqrt{ca^2x^2+c}} dx
$$

✞ ☎

✝ ✆

✞ ☎

✝ ✆

input <mark>int(atan(a\*x)^(1/2)/(x^3\*(c + a^2\*c\*x^2)^(1/2)),x)</mark>

output  $int(atan(a*x)^{2}(1/2)/(x^3*(c + a^2*x^2)^{2}(1/2)), x)$ 

$$
\textbf{3.741} \qquad \int \frac{\sqrt{\arctan(ax)}}{x^4 \sqrt{c+a^2cx^2}} \, dx
$$

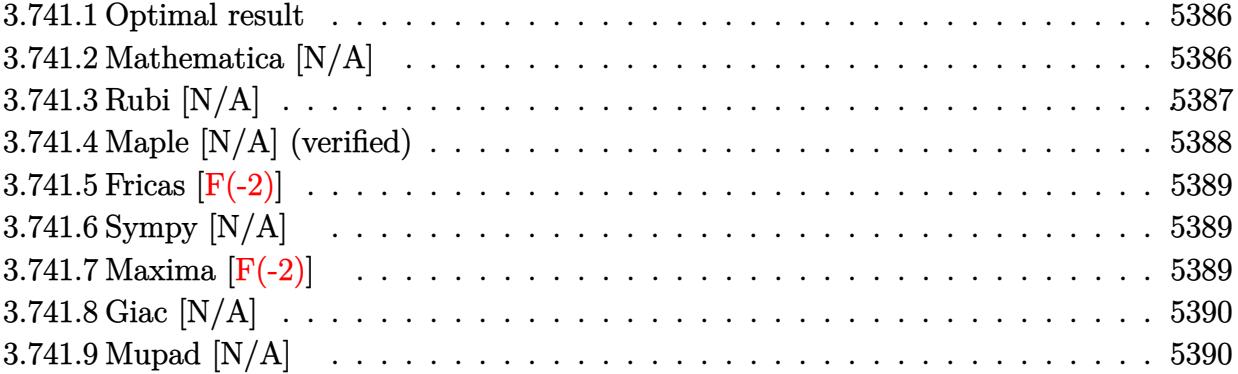

### <span id="page-5386-0"></span>**3.741.1 Optimal result**

Integrand size  $= 26$ , antiderivative size  $= 26$ 

$$
\int \frac{\sqrt{\arctan(ax)}}{x^4\sqrt{c+a^2cx^2}} dx = -\frac{\sqrt{c+a^2cx^2}\sqrt{\arctan(ax)}}{3cx^3} + \frac{2a^2\sqrt{c+a^2cx^2}\sqrt{\arctan(ax)}}{3cx} \n+ \frac{1}{6}a\operatorname{Int}\left(\frac{1}{x^3\sqrt{c+a^2cx^2}\sqrt{\arctan(ax)}}, x\right) \n- \frac{1}{3}a^3\operatorname{Int}\left(\frac{1}{x\sqrt{c+a^2cx^2}\sqrt{\arctan(ax)}}, x\right)
$$

✞ ☎

<span id="page-5386-1"></span>✝ ✆

output -1/3\*(a^2\*c\*x^2+c)^(1/2)\*arctan(a\*x)^(1/2)/c/x^3+2/3\*a^2\*(a^2\*c\*x^2+c)^(1/  $2)*arctan(a*x)^(1/2)/c/x+1/6*a*Unitegrable(1/x^3/(a^2*c*x^2+c)^(1/2)/arct)$ an(a\*x)^(1/2),x)-1/3\*a^3\*Unintegrable(1/x/(a^2\*c\*x^2+c)^(1/2)/arctan(a\*x)^  $(1/2),x)$ 

## **3.741.2 Mathematica [N/A]**

#### Not integrable

Time  $= 16.03$  (sec), antiderivative size  $= 28$ , normalized size of antiderivative  $= 1.08$ 

$$
\int \frac{\sqrt{\arctan(ax)}}{x^4\sqrt{c+a^2cx^2}} dx = \int \frac{\sqrt{\arctan(ax)}}{x^4\sqrt{c+a^2cx^2}} dx
$$

input Integrate[Sqrt[ArcTan[a\*x]]/(x^4\*Sqrt[c + a^2\*c\*x^2]),x]

output Integrate[Sqrt[ArcTan[a\*x]]/(x^4\*Sqrt[c + a^2\*c\*x^2]), x]

#### **3.741.3 Rubi [N/A]**

Not integrable

Time  $= 0.77$  (sec), antiderivative size  $= 26$ , normalized size of antiderivative  $= 1.00$ , number of steps used = 3, number of rules used = 0,  $\frac{\text{number of rules}}{\text{integral size}}$  = 0.000, Rules used = {5497, 5479, 5560}

✞ ☎

 $\left($   $\left($   $\right)$   $\left($   $\left($   $\right)$   $\left($   $\left($   $\right)$   $\left($   $\left($   $\right)$   $\left($   $\left($   $\right)$   $\left($   $\left($   $\right)$   $\left($   $\left($   $\right)$   $\left($   $\left($   $\right)$   $\left($   $\left($   $\right)$   $\left($   $\left($   $\right)$   $\left($   $\left($   $\right)$   $\left($   $\left($   $\right)$   $\left($ 

✞ ☎

<span id="page-5387-0"></span>✝ ✆

Below are the steps used by Rubi to obtain the solution. The rule number used for the transformation is given above next to the arrow. The rules definitions used are listed below.

$$
\int \frac{\sqrt{\arctan(ax)}}{x^4 \sqrt{a^2cx^2 + c}} dx
$$
\n
$$
-\frac{2}{3}a^2 \int \frac{\sqrt{\arctan(ax)}}{x^2 \sqrt{a^2cx^2 + c}} dx + \frac{1}{6}a \int \frac{1}{x^3 \sqrt{a^2cx^2 + c} \sqrt{\arctan(ax)}} dx - \frac{\sqrt{\arctan(ax)} \sqrt{a^2cx^2 + c}}{3cx^3}
$$
\n
$$
= \frac{2}{3}a^2 \left(\frac{1}{2}a \int \frac{1}{x\sqrt{a^2cx^2 + c} \sqrt{\arctan(ax)}} dx - \frac{\sqrt{\arctan(ax)} \sqrt{a^2cx^2 + c}}{cx}\right) + \frac{1}{6}a \int \frac{1}{x^3 \sqrt{a^2cx^2 + c} \sqrt{\arctan(ax)}} dx - \frac{\sqrt{\arctan(ax)} \sqrt{a^2cx^2 + c}}{3cx^3}
$$
\n
$$
= \frac{2}{3}a^2 \left(\frac{1}{2}a \int \frac{1}{x\sqrt{a^2cx^2 + c} \sqrt{\arctan(ax)}} dx - \frac{\sqrt{\arctan(ax)} \sqrt{a^2cx^2 + c}}{cx}\right) + \frac{2}{3}a^2 \left(\frac{1}{2}a \int \frac{1}{x\sqrt{a^2cx^2 + c} \sqrt{\arctan(ax)}} dx - \frac{\sqrt{\arctan(ax)} \sqrt{a^2cx^2 + c}}{cx}\right) + \frac{1}{6}a \int \frac{1}{x^3 \sqrt{a^2cx^2 + c} \sqrt{\arctan(ax)}} dx - \frac{\sqrt{\arctan(ax)} \sqrt{a^2cx^2 + c}}{3cx^3}
$$

✞ ☎

✝ ✆

✞ ☎

✝ ✆

input Int[Sqrt[ArcTan[a\*x]]/(x^4\*Sqrt[c + a^2\*c\*x^2]),x]

output \$Aborted

$$
3.741. \qquad \int \frac{\sqrt{\arctan(ax)}}{x^4 \sqrt{c+a^2cx^2}} \, dx
$$

#### **3.741.3.1 Defintions of rubi rules used**

```
rule 5479
      ✞ ☎
       Int[((a_.) + ArcTan[(c_.)*(x_)]*(b_.))^(p_.)*((f_.)*(x_))^(m_.)*((d_) + (e_
       .)*(x_)^2)^(q_.), x_Symbol] :> Simp[(f*x)^(m + 1)*(d + e*x^2)^(q + 1)*((a +
       b*ArcTan[c*x])^p/(d*f*(m + 1)), x] - Simp[b*c*(p/(f*(m + 1))) Int[(f*x)
      \hat{m} + 1)*(d + e*x<sup>o</sup>2)<sup>o</sup>q*(a + b*ArcTan[c*x])<sup>o</sup>(p - 1), x], x] /; FreeQ[{a, b,
      c, d, e, f, m, q}, x] && EqQ[e, c<sup>-</sup>2*d] && EqQ[m + 2*q + 3, 0] && GtQ[p, 0]
      && NeQ[m, -1]✝ ✆
```
rule 5497 <mark>Int[(((a\_.) + ArcTan[(c\_.)\*(x\_)]\*(b\_.))^(p\_.)\*((f\_.)\*(x\_))^(m\_))/Sqrt[(d\_)</mark> + (e\_.)\*(x\_)^2], x\_Symbol] :> Simp[(f\*x)^(m + 1)\*Sqrt[d + e\*x^2]\*((a + b\*Ar cTan[c\*x])^p/(d\*f\*(m + 1))), x] + (-Simp[b\*c\*(p/(f\*(m + 1))) Int[(f\*x)^(m  $+ 1)*($ (a + b\*ArcTan[c\*x])^(p - 1)/Sqrt[d + e\*x^2]), x], x] - Simp[c^2\*((m + 2)/(f^2\*(m + 1))) Int[(f\*x)^(m + 2)\*((a + b\*ArcTan[c\*x])^p/Sqrt[d + e\*x  $\lceil (2) \rceil$ , x], x]) /; FreeQ[{a, b, c, d, e, f}, x] && EqQ[e, c $\lceil (2*d) \rceil$  && GtQ[p, 0] && LtQ $[m, -1]$  && NeQ $[m, -2]$ ✝ ✆

✞ ☎

✞ ☎

rule 5560 <mark>Int[((a\_.) + ArcTan[(c\_.)\*(x\_)]\*(b\_.))^(p\_.)\*(u\_.), x\_Symbol] :> Unintegrab</mark> le[u\*(a + b\*ArcTan[c\*x])^p, x] /; FreeQ[{a, b, c, p}, x] && (EqQ[u, 1] || M  $atchQ[u, ((d_{-}.)+(e_{-}.)*x)^{(q_{-}.)}$  /; FreeQ[{d, e, q}, x]] || MatchQ[u, ((f<sub>-</sub>.)  $(\ast x)^{m}(m_-,)\ast((d_-,) + (e_-,)\ast x)^{m}(q_-,))$  /; FreeQ[{d, e, f, m, q}, x]] || MatchQ[ u,  $((d_*) + (e_*) * x^2)^(q_*)$  /; FreeQ[{d, e, q}, x]] || MatchQ[u,  $((f_*) * x)$  $\hat{m}(m_.,)*(d_.,) + (e_.,)*x^2)^{(q_.,)}$  /; FreeQ[{d, e, f, m, q}, x]]) ✝ ✆

## <span id="page-5388-0"></span>**3.741.4 Maple [N/A] (verified)**

Not integrable

Time  $= 14.49$  (sec), antiderivative size  $= 22$ , normalized size of antiderivative  $= 0.85$ 

$$
\int \frac{\sqrt{\arctan{(ax)}}}{x^4 \sqrt{a^2 c \, x^2 + c}} dx
$$

✞ ☎

✝ ✆

✞ ☎

<span id="page-5388-1"></span> $\left($   $\left($   $\right)$   $\left($   $\left($   $\right)$   $\left($   $\left($   $\right)$   $\left($   $\left($   $\right)$   $\left($   $\left($   $\right)$   $\left($   $\left($   $\right)$   $\left($   $\left($   $\right)$   $\left($   $\left($   $\right)$   $\left($   $\left($   $\right)$   $\left($   $\left($   $\right)$   $\left($   $\left($   $\right)$   $\left($   $\left($   $\right)$   $\left($ 

input <mark>| int(arctan(a\*x)^(1/2)/x^4/(a^2\*c\*x^2+c)^(1/2),x)</mark>

output <mark>int(arctan(a\*x)^(1/2)/x^4/(a^2\*c\*x^2+c)^(1/2),x)</mark>

## **3.741.5 Fricas [F(-2)]**

Exception generated.

$$
\int \frac{\sqrt{\arctan(ax)}}{x^4\sqrt{c+a^2cx^2}} dx = \text{Exception raised: TypeError}
$$

✞ ☎

 $\left($   $\left($   $\right)$   $\left($   $\left($   $\right)$   $\left($   $\left($   $\right)$   $\left($   $\left($   $\right)$   $\left($   $\left($   $\right)$   $\left($   $\left($   $\right)$   $\left($   $\left($   $\right)$   $\left($   $\left($   $\right)$   $\left($   $\left($   $\right)$   $\left($   $\left($   $\right)$   $\left($   $\left($   $\right)$   $\left($   $\left($   $\right)$   $\left($ 

✞ ☎

<span id="page-5389-0"></span>✝ ✆

input <mark>integrate(arctan(a\*x)^(1/2)/x^4/(a^2\*c\*x^2+c)^(1/2),x, algorithm="fricas")</mark>

output <mark>Exception raised: TypeError >> Error detected within library code: inte</mark> grate: implementation incomplete (constant residues)

## **3.741.6 Sympy [N/A]**

Not integrable

Time  $= 19.11$  (sec), antiderivative size  $= 26$ , normalized size of antiderivative  $= 1.00$ 

$$
\int \frac{\sqrt{\arctan(ax)}}{x^4\sqrt{c+a^2cx^2}} dx = \int \frac{\sqrt{\atop a\tan(ax)}}{x^4\sqrt{c\left(a^2x^2+1\right)}} dx
$$

✞ ☎

✝ ✆

✞ ☎

input <mark>integrate(atan(a\*x)\*\*(1/2)/x\*\*4/(a\*\*2\*c\*x\*\*2+c)\*\*(1/2),x)</mark>

output Integral(sqrt(atan(a\*x))/(x\*\*4\*sqrt(c\*(a\*\*2\*x\*\*2 + 1))), x)

#### <span id="page-5389-1"></span>✝ ✆

## **3.741.7 Maxima [F(-2)]**

Exception generated.

$$
\int \frac{\sqrt{\arctan(ax)}}{x^4\sqrt{c+a^2cx^2}} dx = \text{Exception raised: RuntimeError}
$$

✞ ☎

✝ ✆

✞ ☎

<span id="page-5389-2"></span> $\left( \begin{array}{cc} \text{ } & \text{ } \\ \text{ } & \text{ } \end{array} \right)$ 

input integrate(arctan(a\*x)^(1/2)/x^4/(a^2\*c\*x^2+c)^(1/2),x, algorithm="maxima")

output <mark>Exception raised: RuntimeError >> ECL says: expt: undefined: 0 to a negati</mark> ve exponent.

$$
3.741. \qquad \int \frac{\sqrt{\arctan(ax)}}{x^4 \sqrt{c+a^2cx^2}} \, dx
$$

## **3.741.8 Giac [N/A]**

Not integrable

Time = 186.46 (sec), antiderivative size = 3, normalized size of antiderivative =  $0.12$ 

$$
\int \frac{\sqrt{\arctan(ax)}}{x^4\sqrt{c+a^2cx^2}} dx = \int \frac{\sqrt{\arctan(ax)}}{\sqrt{a^2cx^2+cx^4}} dx
$$

✞ ☎

✝ ✆

✞ ☎

<span id="page-5390-0"></span>✝ ✆

input <mark>integrate(arctan(a\*x)^(1/2)/x^4/(a^2\*c\*x^2+c)^(1/2),x, algorithm="giac")</mark>

output <mark>sage0\*x</mark>

## **3.741.9 Mupad [N/A]**

Not integrable

Time  $= 0.33$  (sec), antiderivative size  $= 24$ , normalized size of antiderivative  $= 0.92$ 

$$
\int \frac{\sqrt{\arctan(ax)}}{x^4\sqrt{c+a^2cx^2}} dx = \int \frac{\sqrt{\atop a\tan(ax)}}{x^4\sqrt{ca^2x^2+c}} dx
$$

 $\left($   $\left($   $\right)$   $\left($   $\left($   $\right)$   $\left($   $\left($   $\right)$   $\left($   $\left($   $\right)$   $\left($   $\left($   $\right)$   $\left($   $\left($   $\right)$   $\left($   $\left($   $\right)$   $\left($   $\left($   $\right)$   $\left($   $\left($   $\right)$   $\left($   $\left($   $\right)$   $\left($   $\left($   $\right)$   $\left($   $\left($   $\right)$   $\left($ 

✞ ☎

✝ ✆

input <mark>int(atan(a\*x)^(1/2)/(x^4\*(c + a^2\*c\*x^2)^(1/2)),x)</mark> ✞ ☎

output <mark>int(atan(a\*x)^(1/2)/(x^4\*(c + a^2\*c\*x^2)^(1/2)), x)</mark>

$$
\textbf{3.742} \qquad \int \frac{x^m \sqrt{\arctan(ax)}}{(c+a^2cx^2)^{3/2}} \, dx
$$

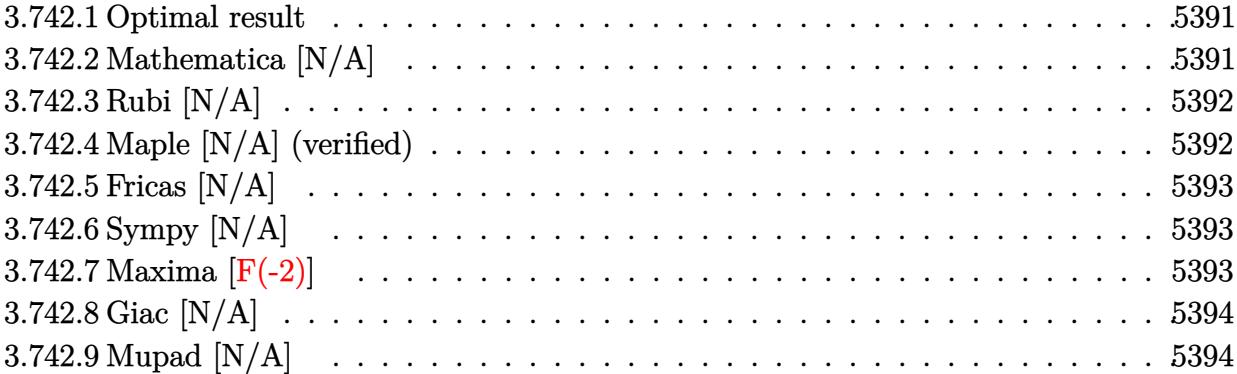

#### <span id="page-5391-0"></span>**3.742.1 Optimal result**

Integrand size  $= 26$ , antiderivative size  $= 26$ 

$$
\int \frac{x^m \sqrt{\arctan(ax)}}{(c+a^2cx^2)^{3/2}} dx = \text{Int}\left(\frac{x^m \sqrt{\arctan(ax)}}{(c+a^2cx^2)^{3/2}}, x\right)
$$

✞ ☎

<span id="page-5391-1"></span>✝ ✆

output Unintegrable(x^m\*arctan(a\*x)^(1/2)/(a^2\*c\*x^2+c)^(3/2),x)

## **3.742.2 Mathematica [N/A]**

Not integrable

Time  $= 1.51$  (sec), antiderivative size  $= 28$ , normalized size of antiderivative  $= 1.08$ 

$$
\int \frac{x^m \sqrt{\arctan(ax)}}{(c+a^2cx^2)^{3/2}} dx = \int \frac{x^m \sqrt{\arctan(ax)}}{(c+a^2cx^2)^{3/2}} dx
$$

✞ ☎

✝ ✆

<span id="page-5391-2"></span> $\left($   $\left($   $\right)$   $\left($   $\left($   $\right)$   $\left($   $\right)$   $\left($   $\left($   $\right)$   $\left($   $\left($   $\right)$   $\left($   $\left($   $\right)$   $\left($   $\right)$   $\left($   $\left($   $\right)$   $\left($   $\left($   $\right)$   $\left($   $\right)$   $\left($   $\left($   $\right)$   $\left($   $\left($   $\right)$   $\left($   $\left($   $\right)$   $\left($ 

input Integrate[(x^m\*Sqrt[ArcTan[a\*x]])/(c + a^2\*c\*x^2)^(3/2),x]

output ✞ ☎  $Integrate[(x^m*Sqrt[ArcTan[a*x]])/(c + a^2*c*x^2)^(3/2), x]$ 

## **3.742.3 Rubi [N/A]**

Not integrable

Time  $= 0.26$  (sec), antiderivative size  $= 26$ , normalized size of antiderivative  $= 1.00$ , number of steps used = 1, number of rules used = 0,  $\frac{\text{number of rules}}{\text{integral size}}$  = 0.000, Rules used = {5560}

Below are the steps used by Rubi to obtain the solution. The rule number used for the transformation is given above next to the arrow. The rules definitions used are listed below.

$$
\int \frac{x^m \sqrt{\arctan(ax)}}{(a^2cx^2 + c)^{3/2}} dx
$$

$$
\int \frac{x^m \sqrt{\arctan(ax)}}{(a^2cx^2 + c)^{3/2}} dx
$$

✝ ✆

✞ ☎

✝ ✆

✞ ☎

<span id="page-5392-0"></span>✝ ✆

input Int[(x^m\*Sqrt[ArcTan[a\*x]])/(c + a^2\*c\*x^2)^(3/2),x] ✞ ☎

output \$Aborted

#### **3.742.3.1 Defintions of rubi rules used**

rule 5560 <mark>Int[((a\_.) + ArcTan[(c\_.)\*(x\_)]\*(b\_.))^(p\_.)\*(u\_.), x\_Symbol] :> Unintegrab</mark> le[u\*(a + b\*ArcTan[c\*x])^p, x] /; FreeQ[{a, b, c, p}, x] && (EqQ[u, 1] || M  $atchQ[u, ((d_{-}.)+(e_{-}.)*x)^{(q_{-}.)}$ ; FreeQ[{d, e, q}, x]] || MatchQ[u, ((f\_.  $(\ast x)^{m}(m_-,)\ast((d_-,) + (e_-,)\ast x)^{m}(q_-,))$  /; FreeQ[{d, e, f, m, q}, x]] || MatchQ[ u,  $((d_*) + (e_*) * x^2)^{(d_*)}$  /; FreeQ[{d, e, q}, x]] || MatchQ[u,  $((f_*)*x)$  $\hat{m}(m_-,)*((d_-,) + (e_-,)*x^2)\hat{m}(q_-,)$  /; FreeQ[{d, e, f, m, q}, x]])

## **3.742.4 Maple [N/A] (verified)**

Not integrable

Time  $= 12.40$  (sec), antiderivative size  $= 22$ , normalized size of antiderivative  $= 0.85$ 

$$
\int \frac{x^m \sqrt{\arctan\left(ax\right)}}{\left(a^2 c \, x^2+c\right)^{\frac{3}{2}}} dx
$$

✞ ☎

 $\left($   $\left($   $\right)$   $\left($   $\left($   $\right)$   $\left($   $\left($   $\right)$   $\left($   $\left($   $\right)$   $\left($   $\left($   $\right)$   $\left($   $\left($   $\right)$   $\left($   $\left($   $\right)$   $\left($   $\left($   $\right)$   $\left($   $\left($   $\right)$   $\left($   $\left($   $\right)$   $\left($   $\left($   $\right)$   $\left($   $\left($   $\right)$   $\left($ 

input <mark>| int(x^m\*arctan(a\*x)^(1/2)/(a^2\*c\*x^2+c)^(3/2),x)</mark>

output <mark>int(x^m\*arctan(a\*x)^(1/2)/(a^2\*c\*x^2+c)^(3/2),x)</mark>

# **3.742.5 Fricas [N/A]**

Not integrable

Time  $= 0.26$  (sec), antiderivative size  $= 51$ , normalized size of antiderivative  $= 1.96$ 

$$
\int \frac{x^m \sqrt{\arctan(ax)}}{(c+a^2cx^2)^{3/2}} dx = \int \frac{x^m \sqrt{\arctan(ax)}}{(a^2cx^2+c)^{\frac{3}{2}}} dx
$$

✞ ☎

✝ ✆

✞ ☎

<span id="page-5393-1"></span>✝ ✆

✞ ☎

<span id="page-5393-0"></span> $\left( \begin{array}{cc} \text{ } & \text{ } \\ \text{ } & \text{ } \end{array} \right)$ 

input <mark>integrate(x^m\*arctan(a\*x)^(1/2)/(a^2\*c\*x^2+c)^(3/2),x, algorithm="fricas")</mark>

output <mark>| integral(sqrt(a^2\*c\*x^2 + c)\*x^m\*sqrt(arctan(a\*x))/(a^4\*c^2\*x^4 + 2\*a^2\*c^</mark>  $2*x^2 + c^2$ , x)

# **3.742.6 Sympy [N/A]**

Not integrable

Time  $= 102.35$  (sec), antiderivative size  $= 26$ , normalized size of antiderivative  $= 1.00$ 

$$
\int \frac{x^m \sqrt{\arctan(ax)}}{(c+a^2cx^2)^{3/2}} dx = \int \frac{x^m \sqrt{\atop a\tan(ax)}}{(c(a^2x^2+1))^{\frac{3}{2}}} dx
$$

✞ ☎

 $\left($   $\left($   $\right)$   $\left($   $\left($   $\right)$   $\left($   $\left($   $\right)$   $\left($   $\left($   $\right)$   $\left($   $\left($   $\right)$   $\left($   $\left($   $\right)$   $\left($   $\left($   $\right)$   $\left($   $\left($   $\right)$   $\left($   $\left($   $\right)$   $\left($   $\left($   $\right)$   $\left($   $\left($   $\right)$   $\left($   $\left($   $\right)$   $\left($ 

✞ ☎

<span id="page-5393-2"></span>✝ ✆

input <mark>integrate(x\*\*m\*atan(a\*x)\*\*(1/2)/(a\*\*2\*c\*x\*\*2+c)\*\*(3/2),x)</mark>

output Integral(x\*\*m\*sqrt(atan(a\*x))/(c\*(a\*\*2\*x\*\*2 + 1))\*\*(3/2), x)

## **3.742.7 Maxima [F(-2)]**

Exception generated.

$$
\int \frac{x^m \sqrt{\arctan(ax)}}{(c+a^2cx^2)^{3/2}} dx = \text{Exception raised: RuntimeError}
$$

3.742. 
$$
\int \frac{x^m \sqrt{\arctan(ax)}}{(c+a^2cx^2)^{3/2}} dx
$$

input integrate(x^m\*arctan(a\*x)^(1/2)/(a^2\*c\*x^2+c)^(3/2),x, algorithm="maxima")

output <mark>Exception raised: RuntimeError >> ECL says: expt: undefined: 0 to a negati</mark> ve exponent.

# **3.742.8 Giac [N/A]**

Not integrable

Time  $= 52.40$  (sec), antiderivative size  $= 3$ , normalized size of antiderivative  $= 0.12$ 

$$
\int \frac{x^m \sqrt{\arctan(ax)}}{(c+a^2cx^2)^{3/2}} dx = \int \frac{x^m \sqrt{\arctan(ax)}}{(a^2cx^2+c)^{\frac{3}{2}}} dx
$$

✞ ☎

✝ ✆

✞ ☎

<span id="page-5394-1"></span> $\left($   $\left($   $\right)$   $\left($   $\left($   $\right)$   $\left($   $\left($   $\right)$   $\left($   $\left($   $\right)$   $\left($   $\left($   $\right)$   $\left($   $\left($   $\right)$   $\left($   $\left($   $\right)$   $\left($   $\left($   $\right)$   $\left($   $\left($   $\right)$   $\left($   $\left($   $\right)$   $\left($   $\left($   $\right)$   $\left($   $\left($   $\right)$   $\left($ 

✞ ☎

 $\left($   $\left($   $\right)$   $\left($   $\left($   $\right)$   $\left($   $\left($   $\right)$   $\left($   $\left($   $\right)$   $\left($   $\left($   $\right)$   $\left($   $\left($   $\right)$   $\left($   $\left($   $\right)$   $\left($   $\left($   $\right)$   $\left($   $\left($   $\right)$   $\left($   $\left($   $\right)$   $\left($   $\left($   $\right)$   $\left($   $\left($   $\right)$   $\left($ 

✞ ☎

<span id="page-5394-0"></span> $\left($   $\left($   $\right)$   $\left($   $\left($   $\right)$   $\left($   $\left($   $\right)$   $\left($   $\left($   $\right)$   $\left($   $\left($   $\right)$   $\left($   $\left($   $\right)$   $\left($   $\left($   $\right)$   $\left($   $\left($   $\right)$   $\left($   $\left($   $\right)$   $\left($   $\left($   $\right)$   $\left($   $\left($   $\right)$   $\left($   $\left($   $\right)$   $\left($ 

input <mark>integrate(x^m\*arctan(a\*x)^(1/2)/(a^2\*c\*x^2+c)^(3/2),x, algorithm="giac")</mark>

output <mark>sage0\*x</mark>

# **3.742.9 Mupad [N/A]**

Not integrable

Time  $= 0.34$  (sec), antiderivative size  $= 24$ , normalized size of antiderivative  $= 0.92$ 

$$
\int \frac{x^m \sqrt{\arctan (ax)}}{\left(c+a^2 c x^2\right)^{3/2}} \, dx = \int \frac{x^m \sqrt{\operatorname{atan}\left(a\,x\right)}}{\left(c\,a^2\,x^2+c\right)^{3/2}} \, dx
$$

✞ ☎

✞ ☎

 $\left($   $\left($   $\right)$   $\left($   $\left($   $\right)$   $\left($   $\left($   $\right)$   $\left($   $\left($   $\right)$   $\left($   $\left($   $\right)$   $\left($   $\left($   $\right)$   $\left($   $\left($   $\right)$   $\left($   $\left($   $\right)$   $\left($   $\left($   $\right)$   $\left($   $\left($   $\right)$   $\left($   $\left($   $\right)$   $\left($   $\left($   $\right)$   $\left($ 

input 
$$
\frac{\text{int}((x^{\text{max}}\cdot\text{atan}(a*x)^{(1/2)})/(c + a^{\text{max}}\cdot\text{max}(3/2),x))}{\text{max}(\text{max}(a*x)^{(1/2)})(c + a^{\text{max}}\cdot\text{max}(3/2),x)}
$$

output <mark>int((x^m\*atan(a\*x)^(1/2))/(c + a^2\*c\*x^2)^(3/2), x)</mark>

$$
\textbf{3.743} \qquad \int \frac{x^3 \sqrt{\arctan(ax)}}{(c+a^2cx^2)^{3/2}} \, dx
$$

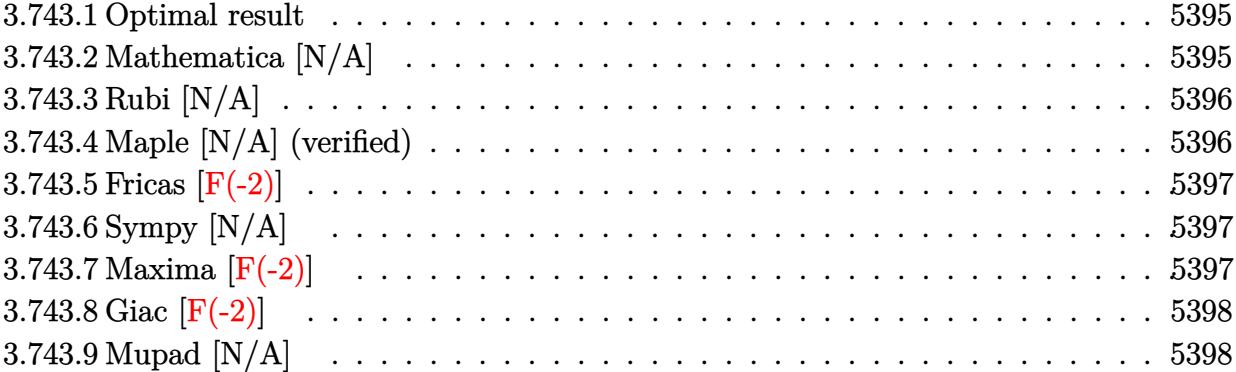

#### <span id="page-5395-0"></span>**3.743.1 Optimal result**

Integrand size  $= 26$ , antiderivative size  $= 26$ 

$$
\int \frac{x^3 \sqrt{\arctan(ax)}}{\left(c + a^2 c x^2\right)^{3/2}} dx = \text{Int}\left(\frac{x^3 \sqrt{\arctan(ax)}}{\left(c + a^2 c x^2\right)^{3/2}}, x\right)
$$

✞ ☎

<span id="page-5395-1"></span>✝ ✆

output Unintegrable(x^3\*arctan(a\*x)^(1/2)/(a^2\*c\*x^2+c)^(3/2),x)

## **3.743.2 Mathematica [N/A]**

Not integrable

Time = 7.73 (sec), antiderivative size = 28, normalized size of antiderivative =  $1.08$ 

$$
\int \frac{x^3 \sqrt{\arctan(ax)}}{(c + a^2 c x^2)^{3/2}} dx = \int \frac{x^3 \sqrt{\arctan(ax)}}{(c + a^2 c x^2)^{3/2}} dx
$$

✞ ☎

✝ ✆

<span id="page-5395-2"></span> $\left($   $\left($   $\right)$   $\left($   $\left($   $\right)$   $\left($   $\right)$   $\left($   $\left($   $\right)$   $\left($   $\left($   $\right)$   $\left($   $\left($   $\right)$   $\left($   $\right)$   $\left($   $\left($   $\right)$   $\left($   $\left($   $\right)$   $\left($   $\right)$   $\left($   $\left($   $\right)$   $\left($   $\left($   $\right)$   $\left($   $\left($   $\right)$   $\left($ 

input Integrate[(x^3\*Sqrt[ArcTan[a\*x]])/(c + a^2\*c\*x^2)^(3/2),x]

output ✞ ☎  $Integrate[(x^3*Sqrt[ArcTan[a*x]])/(c + a^2*c*x^2)^*(3/2), x]$ 

3.743. 
$$
\int \frac{x^3 \sqrt{\arctan(ax)}}{(c+a^2cx^2)^{3/2}} dx
$$

## **3.743.3 Rubi [N/A]**

Not integrable

Time  $= 0.27$  (sec), antiderivative size  $= 26$ , normalized size of antiderivative  $= 1.00$ , number of steps used = 1, number of rules used = 0,  $\frac{\text{number of rules}}{\text{integral size}}$  = 0.000, Rules used = {5560}

Below are the steps used by Rubi to obtain the solution. The rule number used for the transformation is given above next to the arrow. The rules definitions used are listed below.

$$
\int \frac{x^3 \sqrt{\arctan(ax)}}{(a^2cx^2 + c)^{3/2}} dx
$$

$$
\int \frac{x^3 \sqrt{\arctan(ax)}}{(a^2cx^2 + c)^{3/2}} dx
$$

✝ ✆

✞ ☎

✝ ✆

✞ ☎

<span id="page-5396-0"></span>✝ ✆

input Int[(x^3\*Sqrt[ArcTan[a\*x]])/(c + a^2\*c\*x^2)^(3/2),x] ✞ ☎

output \$Aborted

#### **3.743.3.1 Defintions of rubi rules used**

rule 5560 <mark>Int[((a\_.) + ArcTan[(c\_.)\*(x\_)]\*(b\_.))^(p\_.)\*(u\_.), x\_Symbol] :> Unintegrab</mark> le[u\*(a + b\*ArcTan[c\*x])^p, x] /; FreeQ[{a, b, c, p}, x] && (EqQ[u, 1] || M  $atchQ[u, ((d_{-}.)+(e_{-}.)*x)^{(q_{-}.)}$ ; FreeQ[{d, e, q}, x]] || MatchQ[u, ((f\_.  $(\ast x)^{m}(m_-,)\ast((d_-,) + (e_-,)\ast x)^{m}(q_-,))$  /; FreeQ[{d, e, f, m, q}, x]] || MatchQ[ u,  $((d_*) + (e_*) * x^2)^{(d_*)}$  /; FreeQ[{d, e, q}, x]] || MatchQ[u,  $((f_*)*x)$  $\hat{m}(m_-,)*((d_-,) + (e_-,)*x^2)\hat{m}(q_-,)$  /; FreeQ[{d, e, f, m, q}, x]])

#### **3.743.4 Maple [N/A] (verified)**

Not integrable

Time  $= 7.35$  (sec), antiderivative size  $= 22$ , normalized size of antiderivative  $= 0.85$ 

$$
\int \frac{x^3 \sqrt{\arctan\left(ax\right)}}{\left(a^2 c \, x^2+c\right)^{\frac{3}{2}}} dx
$$

✞ ☎

 $\left($   $\left($   $\right)$   $\left($   $\left($   $\right)$   $\left($   $\left($   $\right)$   $\left($   $\left($   $\right)$   $\left($   $\left($   $\right)$   $\left($   $\left($   $\right)$   $\left($   $\left($   $\right)$   $\left($   $\left($   $\right)$   $\left($   $\left($   $\right)$   $\left($   $\left($   $\right)$   $\left($   $\left($   $\right)$   $\left($   $\left($   $\right)$   $\left($ 

input <mark>| int(x^3\*arctan(a\*x)^(1/2)/(a^2\*c\*x^2+c)^(3/2),x)</mark>

output <mark>int(x^3\*arctan(a\*x)^(1/2)/(a^2\*c\*x^2+c)^(3/2),x)</mark>

## **3.743.5 Fricas [F(-2)]**

Exception generated.

$$
\int \frac{x^3 \sqrt{\arctan(ax)}}{(c+a^2cx^2)^{3/2}} dx = \text{Exception raised: TypeError}
$$

✞ ☎

 $\left($   $\left($   $\right)$   $\left($   $\left($   $\right)$   $\left($   $\left($   $\right)$   $\left($   $\left($   $\right)$   $\left($   $\left($   $\right)$   $\left($   $\left($   $\right)$   $\left($   $\left($   $\right)$   $\left($   $\left($   $\right)$   $\left($   $\left($   $\right)$   $\left($   $\left($   $\right)$   $\left($   $\left($   $\right)$   $\left($   $\left($   $\right)$   $\left($ 

✞ ☎

<span id="page-5397-1"></span>✝ ✆

✞ ☎

<span id="page-5397-0"></span> $\left( \begin{array}{cc} \text{ } & \text{ } \\ \text{ } & \text{ } \end{array} \right)$ 

input <mark>integrate(x^3\*arctan(a\*x)^(1/2)/(a^2\*c\*x^2+c)^(3/2),x, algorithm="fricas")</mark>

output <mark>Exception raised: TypeError >> Error detected within library code: inte</mark> grate: implementation incomplete (constant residues)

## **3.743.6 Sympy [N/A]**

Not integrable

Time  $= 9.94$  (sec), antiderivative size  $= 26$ , normalized size of antiderivative  $= 1.00$ 

$$
\int \frac{x^3 \sqrt{\arctan (ax)}}{\left(c+a^2 c x^2\right)^{3/2}} \, dx = \int \frac{x^3 \sqrt{\operatorname{atan} \left(ax\right)}}{\left(c \left(a^2 x^2+1\right)\right)^{\frac{3}{2}}} \, dx
$$

✞ ☎

 $\left( \begin{array}{cc} \bullet & \bullet & \bullet \\ \bullet & \bullet & \bullet \end{array} \right)$ 

✞ ☎

<span id="page-5397-2"></span>✝ ✆

input <mark>integrate(x\*\*3\*atan(a\*x)\*\*(1/2)/(a\*\*2\*c\*x\*\*2+c)\*\*(3/2),x)</mark>

output Integral(x\*\*3\*sqrt(atan(a\*x))/(c\*(a\*\*2\*x\*\*2 + 1))\*\*(3/2), x)

## **3.743.7 Maxima [F(-2)]**

Exception generated.

$$
\int \frac{x^3 \sqrt{\arctan(ax)}}{(c+a^2cx^2)^{3/2}} dx = \text{Exception raised: RuntimeError}
$$

✞ ☎

✝ ✆

✞ ☎

<span id="page-5397-3"></span>✝ ✆

input <mark>integrate(x^3\*arctan(a\*x)^(1/2)/(a^2\*c\*x^2+c)^(3/2),x, algorithm="maxima")</mark>

output <mark>Exception raised: RuntimeError >> ECL says: expt: undefined: 0 to a negati</mark> ve exponent.

$$
3.743.\qquad \int \frac{x^3 \sqrt{\arctan(ax)}}{\left(c+a^2cx^2\right)^{3/2}}\,dx
$$

# **3.743.8 Giac [F(-2)]**

Exception generated.

$$
\int \frac{x^3 \sqrt{\arctan(ax)}}{(c+a^2cx^2)^{3/2}} dx = \text{Exception raised: TypeError}
$$

✞ ☎

 $\left($   $\left($   $\right)$   $\left($   $\left($   $\right)$   $\left($   $\left($   $\right)$   $\left($   $\left($   $\right)$   $\left($   $\left($   $\right)$   $\left($   $\left($   $\right)$   $\left($   $\left($   $\right)$   $\left($   $\left($   $\right)$   $\left($   $\left($   $\right)$   $\left($   $\left($   $\right)$   $\left($   $\left($   $\right)$   $\left($   $\left($   $\right)$   $\left($ 

✞ ☎

<span id="page-5398-0"></span> $\left($   $\left($   $\right)$   $\left($   $\left($   $\right)$   $\left($   $\left($   $\right)$   $\left($   $\left($   $\right)$   $\left($   $\left($   $\right)$   $\left($   $\left($   $\right)$   $\left($   $\left($   $\right)$   $\left($   $\left($   $\right)$   $\left($   $\left($   $\right)$   $\left($   $\left($   $\right)$   $\left($   $\left($   $\right)$   $\left($   $\left($   $\right)$   $\left($ 

input <mark>integrate(x^3\*arctan(a\*x)^(1/2)/(a^2\*c\*x^2+c)^(3/2),x, algorithm="giac")</mark>

output <mark>Exception raised: TypeError >> an error occurred running a Giac command:IN</mark> PUT:sage2:=int(sage0,sageVARx):;OUTPUT:sym2poly/r2sym(const gen & e,const index\_m & i,const vecteur & l) Error: Bad Argument Value

## **3.743.9 Mupad [N/A]**

Not integrable

Time  $= 0.35$  (sec), antiderivative size  $= 24$ , normalized size of antiderivative  $= 0.92$ 

$$
\int \frac{x^3 \sqrt{\arctan(ax)}}{(c+a^2cx^2)^{3/2}} dx = \int \frac{x^3 \sqrt{\atop a \tan(ax)}}{(c\,a^2\,x^2+c)^{3/2}} dx
$$

✞ ☎

✝ ✆

✝ ✆

input <mark>int((x^3\*atan(a\*x)^(1/2))/(c + a^2\*c\*x^2)^(3/2),x)</mark>

output <mark>int((x^3\*atan(a\*x)^(1/2))/(c + a^2\*c\*x^2)^(3/2), x)</mark> ✞ ☎

$$
\textbf{3.744} \qquad \int \frac{x^2 \sqrt{\arctan(ax)}}{(c+a^2cx^2)^{3/2}} \, dx
$$

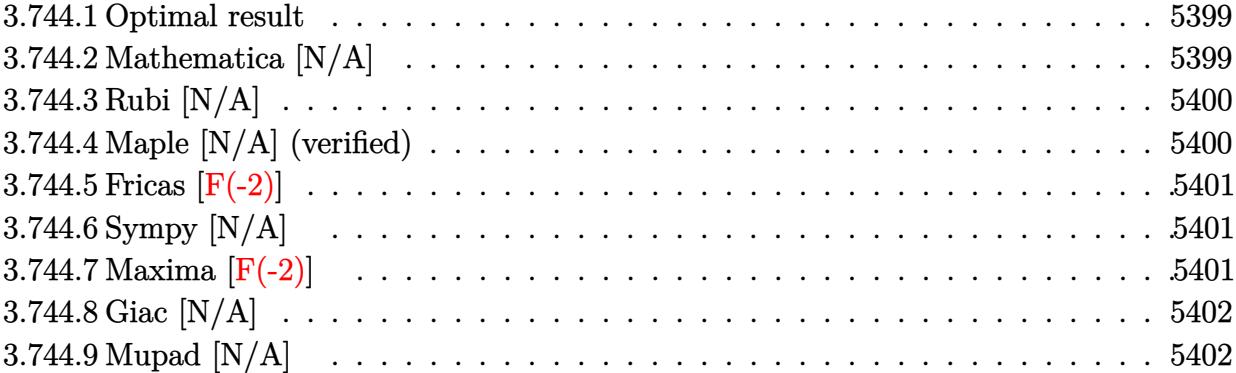

#### <span id="page-5399-0"></span>**3.744.1 Optimal result**

Integrand size  $= 26$ , antiderivative size  $= 26$ 

$$
\int \frac{x^2 \sqrt{\arctan(ax)}}{\left(c + a^2 c x^2\right)^{3/2}} dx = \text{Int}\left(\frac{x^2 \sqrt{\arctan(ax)}}{\left(c + a^2 c x^2\right)^{3/2}}, x\right)
$$

✞ ☎

<span id="page-5399-1"></span>✝ ✆

output Unintegrable(x^2\*arctan(a\*x)^(1/2)/(a^2\*c\*x^2+c)^(3/2),x)

## **3.744.2 Mathematica [N/A]**

Not integrable

Time  $= 4.20$  (sec), antiderivative size  $= 28$ , normalized size of antiderivative  $= 1.08$ 

$$
\int \frac{x^2 \sqrt{\arctan(ax)}}{(c + a^2 c x^2)^{3/2}} dx = \int \frac{x^2 \sqrt{\arctan(ax)}}{(c + a^2 c x^2)^{3/2}} dx
$$

✞ ☎

✝ ✆

<span id="page-5399-2"></span> $\left($   $\left($   $\right)$   $\left($   $\left($   $\right)$   $\left($   $\right)$   $\left($   $\left($   $\right)$   $\left($   $\left($   $\right)$   $\left($   $\left($   $\right)$   $\left($   $\right)$   $\left($   $\left($   $\right)$   $\left($   $\left($   $\right)$   $\left($   $\right)$   $\left($   $\left($   $\right)$   $\left($   $\left($   $\right)$   $\left($   $\left($   $\right)$   $\left($ 

input Integrate[(x^2\*Sqrt[ArcTan[a\*x]])/(c + a^2\*c\*x^2)^(3/2),x]

output ✞ ☎  $Integrate[(x^2*Sqrt[ArcTan[a*x]])/(c + a^2*c*x^2)^{^}(3/2), x]$ 

3.744. 
$$
\int \frac{x^2 \sqrt{\arctan(ax)}}{(c+a^2cx^2)^{3/2}} dx
$$
### **3.744.3 Rubi [N/A]**

Not integrable

Time  $= 0.26$  (sec), antiderivative size  $= 26$ , normalized size of antiderivative  $= 1.00$ , number of steps used = 1, number of rules used = 0,  $\frac{\text{number of rules}}{\text{integral size}}$  = 0.000, Rules used = {5560}

Below are the steps used by Rubi to obtain the solution. The rule number used for the transformation is given above next to the arrow. The rules definitions used are listed below.

$$
\int \frac{x^2 \sqrt{\arctan(ax)}}{(a^2cx^2 + c)^{3/2}} dx
$$

$$
\int \frac{x^2 \sqrt{\arctan(ax)}}{(a^2cx^2 + c)^{3/2}} dx
$$

✝ ✆

✞ ☎

✝ ✆

✞ ☎

✝ ✆

input Int[(x^2\*Sqrt[ArcTan[a\*x]])/(c + a^2\*c\*x^2)^(3/2),x] ✞ ☎

output \$Aborted

#### **3.744.3.1 Defintions of rubi rules used**

rule 5560 <mark>Int[((a\_.) + ArcTan[(c\_.)\*(x\_)]\*(b\_.))^(p\_.)\*(u\_.), x\_Symbol] :> Unintegrab</mark> le[u\*(a + b\*ArcTan[c\*x])^p, x] /; FreeQ[{a, b, c, p}, x] && (EqQ[u, 1] || M  $atchQ[u, ((d_{-}.)+(e_{-}.)*x)^{(q_{-}.)}$ ; FreeQ[{d, e, q}, x]] || MatchQ[u, ((f\_.  $(\ast x)^{m}(m_-,)\ast((d_-,) + (e_-,)\ast x)^{m}(q_-,))$  /; FreeQ[{d, e, f, m, q}, x]] || MatchQ[ u,  $((d_*) + (e_*) * x^2)^{(d_*)}$  /; FreeQ[{d, e, q}, x]] || MatchQ[u,  $((f_*)*x)$  $\hat{m}(m_-,)*((d_-,) + (e_-,)*x^2)\hat{m}(q_-,)$  /; FreeQ[{d, e, f, m, q}, x]])

#### **3.744.4 Maple [N/A] (verified)**

Not integrable

Time  $= 7.04$  (sec), antiderivative size  $= 22$ , normalized size of antiderivative  $= 0.85$ 

$$
\int \frac{x^2 \sqrt{\arctan\left(ax\right)}}{\left(a^2 c \, x^2+c\right)^{\frac{3}{2}}} dx
$$

✞ ☎

 $\left($   $\left($   $\right)$   $\left($   $\left($   $\right)$   $\left($   $\left($   $\right)$   $\left($   $\left($   $\right)$   $\left($   $\left($   $\right)$   $\left($   $\left($   $\right)$   $\left($   $\left($   $\right)$   $\left($   $\left($   $\right)$   $\left($   $\left($   $\right)$   $\left($   $\left($   $\right)$   $\left($   $\left($   $\right)$   $\left($   $\left($   $\right)$   $\left($ 

input <mark>| int(x^2\*arctan(a\*x)^(1/2)/(a^2\*c\*x^2+c)^(3/2),x)</mark>

output <mark>int(x^2\*arctan(a\*x)^(1/2)/(a^2\*c\*x^2+c)^(3/2),x)</mark>

#### **3.744.5 Fricas [F(-2)]**

Exception generated.

$$
\int \frac{x^2 \sqrt{\arctan(ax)}}{(c+a^2cx^2)^{3/2}} dx = \text{Exception raised: TypeError}
$$

✞ ☎

 $\left($   $\left($   $\right)$   $\left($   $\left($   $\right)$   $\left($   $\left($   $\right)$   $\left($   $\left($   $\right)$   $\left($   $\left($   $\right)$   $\left($   $\left($   $\right)$   $\left($   $\left($   $\right)$   $\left($   $\left($   $\right)$   $\left($   $\left($   $\right)$   $\left($   $\left($   $\right)$   $\left($   $\left($   $\right)$   $\left($   $\left($   $\right)$   $\left($ 

✞ ☎

✝ ✆

✞ ☎

 $\left( \begin{array}{cc} \text{ } & \text{ } \\ \text{ } & \text{ } \end{array} \right)$ 

input <mark>integrate(x^2\*arctan(a\*x)^(1/2)/(a^2\*c\*x^2+c)^(3/2),x, algorithm="fricas")</mark>

output <mark>Exception raised: TypeError >> Error detected within library code: inte</mark> grate: implementation incomplete (constant residues)

#### **3.744.6 Sympy [N/A]**

Not integrable

Time  $= 5.25$  (sec), antiderivative size  $= 26$ , normalized size of antiderivative  $= 1.00$ 

$$
\int \frac{x^2 \sqrt{\arctan(ax)}}{\left(c+a^2cx^2\right)^{3/2}} \, dx = \int \frac{x^2 \sqrt{\atop a \tan(ax)}}{\left(c\left(a^2x^2+1\right)\right)^{\frac{3}{2}}} \, dx
$$

✞ ☎

 $\left( \begin{array}{cc} \bullet & \bullet & \bullet \\ \bullet & \bullet & \bullet \end{array} \right)$ 

✞ ☎

✝ ✆

input <mark>integrate(x\*\*2\*atan(a\*x)\*\*(1/2)/(a\*\*2\*c\*x\*\*2+c)\*\*(3/2),x)</mark>

output Integral(x\*\*2\*sqrt(atan(a\*x))/(c\*(a\*\*2\*x\*\*2 + 1))\*\*(3/2), x)

## **3.744.7 Maxima [F(-2)]**

Exception generated.

$$
\int \frac{x^2 \sqrt{\arctan(ax)}}{(c+a^2cx^2)^{3/2}} dx = \text{Exception raised: RuntimeError}
$$

✞ ☎

✞ ☎

✝ ✆

input <mark>integrate(x^2\*arctan(a\*x)^(1/2)/(a^2\*c\*x^2+c)^(3/2),x, algorithm="maxima")</mark> ✝ ✆

output <mark>Exception raised: RuntimeError >> ECL says: expt: undefined: 0 to a negati</mark> ve exponent.

$$
3.744.\qquad \int \frac{x^2 \sqrt{\arctan (ax)}}{\left(c+a^2cx^2\right)^{3/2}}\, dx
$$

## **3.744.8 Giac [N/A]**

Not integrable

Time =  $67.52$  (sec), antiderivative size = 3, normalized size of antiderivative =  $0.12$ 

$$
\int \frac{x^2 \sqrt{\arctan (ax)}}{\left(c+a^2 c x^2\right)^{3/2}} \, dx = \int \frac{x^2 \sqrt{\arctan \left(ax\right)}}{\left(a^2 c x^2+c\right)^{\frac{3}{2}}} \, dx
$$

✞ ☎

✝ ✆

✞ ☎

✝ ✆

input <mark>integrate(x^2\*arctan(a\*x)^(1/2)/(a^2\*c\*x^2+c)^(3/2),x, algorithm="giac")</mark>

output <mark>sage0\*x</mark>

### **3.744.9 Mupad [N/A]**

Not integrable

Time  $= 0.33$  (sec), antiderivative size  $= 24$ , normalized size of antiderivative  $= 0.92$ 

$$
\int \frac{x^2 \sqrt{\arctan(ax)}}{(c + a^2 c x^2)^{3/2}} dx = \int \frac{x^2 \sqrt{\atop a \tan(ax)}}{(c a^2 x^2 + c)^{3/2}} dx
$$

✞ ☎

 $\left($   $\left($   $\right)$   $\left($   $\left($   $\right)$   $\left($   $\left($   $\right)$   $\left($   $\left($   $\right)$   $\left($   $\left($   $\right)$   $\left($   $\left($   $\right)$   $\left($   $\left($   $\right)$   $\left($   $\left($   $\right)$   $\left($   $\left($   $\right)$   $\left($   $\left($   $\right)$   $\left($   $\left($   $\right)$   $\left($   $\left($   $\right)$   $\left($ 

✞ ☎

✝ ✆

input <mark>int((x^2\*atan(a\*x)^(1/2))/(c + a^2\*c\*x^2)^(3/2),x)</mark>

output <mark>int((x^2\*atan(a\*x)^(1/2))/(c + a^2\*c\*x^2)^(3/2), x)</mark>

$$
\textbf{3.745} \qquad \int \frac{x \sqrt{\arctan(ax)}}{(c+a^2cx^2)^{3/2}} \, dx
$$

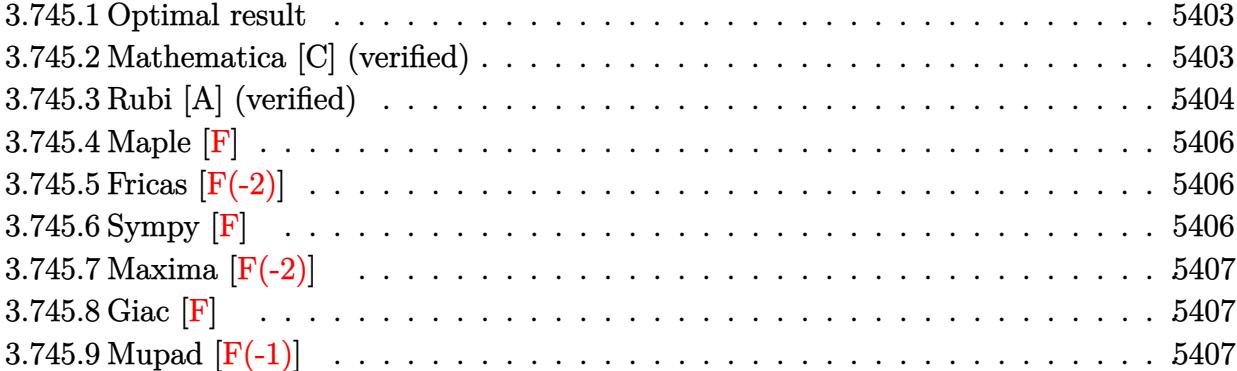

#### <span id="page-5403-0"></span>**3.745.1 Optimal result**

Integrand size  $= 24$ , antiderivative size  $= 93$ 

$$
\int \frac{x\sqrt{\arctan(ax)}}{(c+a^2cx^2)^{3/2}} dx = -\frac{\sqrt{\arctan(ax)}}{a^2c\sqrt{c+a^2cx^2}} + \frac{\sqrt{\frac{\pi}{2}}\sqrt{1+a^2x^2}\operatorname{FresnelC}\left(\sqrt{\frac{2}{\pi}}\sqrt{\arctan(ax)}\right)}{a^2c\sqrt{c+a^2cx^2}}
$$

<span id="page-5403-1"></span>✝ ✆

output 1/2\*FresnelC(2^(1/2)/Pi^(1/2)\*arctan(a\*x)^(1/2))\*2^(1/2)\*Pi^(1/2)\*(a^2\*x^2 ✞ ☎  $+1)^{(1/2)}/a^2/c/(a^2*c*x^2+c)^{(1/2)}-arctan(akx)^{(1/2)}/a^2/c/(a^2*c*x^2+c)^{-1}$  $(1/2)$ 

#### **3.745.2 Mathematica [C] (verified)**

Result contains complex when optimal does not.

Time  $= 0.15$  (sec), antiderivative size  $= 121$ , normalized size of antiderivative  $= 1.30$ 

<span id="page-5403-2"></span>✝ ✆

$$
\int \frac{x\sqrt{\arctan(ax)}}{\left(c+a^2cx^2\right)^{3/2}} dx = \frac{-4\arctan(ax) - i\sqrt{1+a^2x^2}\sqrt{-i\arctan(ax)}\Gamma\left(\frac{1}{2}, -i\arctan(ax)\right) + i\sqrt{1+a^2x^2}\sqrt{ii\sqrt{1+a^2x^2}\sqrt{-i\arctan(ax)}}}{4a^2c\sqrt{c+a^2cx^2}\sqrt{\arctan(ax)}}
$$

input Integrate[(x\*Sqrt[ArcTan[a\*x]])/(c + a^2\*c\*x^2)^(3/2),x] ✞ ☎

output (-4\*ArcTan[a\*x] - I\*Sqrt[1 + a^2\*x^2]\*Sqrt[(-I)\*ArcTan[a\*x]]\*Gamma[1/2, (- ✞ ☎ I)\*ArcTan[a\*x]] + I\*Sqrt[1 + a^2\*x^2]\*Sqrt[I\*ArcTan[a\*x]]\*Gamma[1/2, I\*Arc  $Tan[a*x]])/(4*a^2*c*Sqrt[c + a^2*c*x^2]*Sqrt[ArcTan[a*x]])$ ✝ ✆

## **3.745.3 Rubi [A] (verified)**

Time  $= 0.53$  (sec), antiderivative size  $= 93$ , normalized size of antiderivative  $= 1.00$ , number of steps used = 7, number of rules used = 6,  $\frac{\text{number of rules}}{\text{integral size}}$  = 0.250, Rules used = {5465, 5440, 5439, 3042, 3785, 3833}

Below are the steps used by Rubi to obtain the solution. The rule number used for the transformation is given above next to the arrow. The rules definitions used are listed below.

$$
\int \frac{x\sqrt{\arctan(ax)}}{(a^2cx^2+c)^{3/2}} dx
$$
\n
$$
\int \frac{5465}{(a^2cx^2+c)^{3/2}\sqrt{\arctan(ax)}} dx - \sqrt{\arctan(ax)}
$$
\n
$$
\int \frac{1}{(a^2cx^2+c)^{3/2}\sqrt{\arctan(ax)}} dx - \sqrt{\arctan(ax)}
$$
\n
$$
\int \frac{5440}{2ac\sqrt{a^2cx^2+c}}
$$
\n
$$
\int \frac{5440}{2ac\sqrt{a^2cx^2+c}}
$$
\n
$$
\int \frac{5440}{2ac\sqrt{a^2cx^2+c}}
$$
\n
$$
\int \frac{5440}{2a^2c\sqrt{a^2cx^2+c}}
$$
\n
$$
\int \frac{5440}{2a^2c\sqrt{a^2cx^2+c}}
$$
\n
$$
\int \frac{5440}{2439}
$$
\n
$$
\int \frac{\sqrt{a^2x^2+1}\int \frac{1}{\sqrt{a^2x^2+1}\sqrt{\arctan(ax)}} dx \arctan(ax)}{2a^2c\sqrt{a^2cx^2+c}}
$$
\n
$$
\int \frac{3042}{2042}
$$
\n
$$
\int \frac{\sqrt{a^2x^2+1}\int \frac{\sin(\arctan(ax)+\frac{\pi}{2})}{\sqrt{\arctan(ax)}} dx \arctan(ax)}{2a^2c\sqrt{a^2cx^2+c}}
$$
\n
$$
\int \frac{3785}{2a^2c\sqrt{a^2cx^2+c}}
$$
\n
$$
\int \frac{3785}{2a^2c\sqrt{a^2cx^2+c}}
$$
\n
$$
\int \frac{3833}{2833}
$$
\n
$$
\int \frac{\pi}{2\sqrt{a^2x^2+1}} \arctan(\frac{ax}{ax})}{a^2c\sqrt{a^2cx^2+c}}
$$
\n
$$
\int \frac{3833}{2a^2c\sqrt{a^2cx^2+c}}
$$
\n
$$
\int \frac{3833}{2a^2c\sqrt{a^2cx^2+c}}
$$
\n
$$
\int \frac{\sqrt{\arctan(ax)}}{a^2c\sqrt{a^2cx^2+c}}
$$
\n
$$
\int \frac{\sqrt{\arctan(ax)}}{a^2c\sqrt{a^2
$$

 $\left($   $\left($   $\right)$   $\left($   $\left($   $\right)$   $\left($   $\left($   $\right)$   $\left($   $\left($   $\right)$   $\left($   $\left($   $\right)$   $\left($   $\left($   $\right)$   $\left($   $\left($   $\right)$   $\left($   $\left($   $\right)$   $\left($   $\left($   $\right)$   $\left($   $\left($   $\right)$   $\left($   $\left($   $\right)$   $\left($   $\left($   $\right)$   $\left($ 

input Int[(x\*Sqrt[ArcTan[a\*x]])/(c + a^2\*c\*x^2)^(3/2),x] ✞ ☎ output ✞ ☎ -(Sqrt[ArcTan[a\*x]]/(a^2\*c\*Sqrt[c + a^2\*c\*x^2])) + (Sqrt[Pi/2]\*Sqrt[1 + a^  $2*x^2$  \*FresnelC[Sqrt[2/Pi]\*Sqrt[ArcTan[a\*x]]])/(a<sup> $2*x*$ </sup>Sqrt[c + a<sup> $2*x*^2$ </sup>])

✝ ✆

✝ ✆

✞ ☎

 $\left($   $\left($   $\right)$   $\left($   $\left($   $\right)$   $\left($   $\left($   $\right)$   $\left($   $\left($   $\right)$   $\left($   $\left($   $\right)$   $\left($   $\left($   $\right)$   $\left($   $\left($   $\right)$   $\left($   $\left($   $\right)$   $\left($   $\left($   $\right)$   $\left($   $\left($   $\right)$   $\left($   $\left($   $\right)$   $\left($   $\left($   $\right)$   $\left($ 

✞ ☎

✞ ☎

✞ ☎

<span id="page-5405-0"></span>✞ ☎

#### **3.745.3.1 Defintions of rubi rules used**

- rule 3042 <mark>Int[u\_, x\_Symbol] :> Int[DeactivateTrig[u, x], x] /; FunctionOfTrigOfLinear</mark> ✞ ☎  $Q[u, x]$
- rule 3785 Int[sin[Pi/2 + (e\_.) + (f\_.)\*(x\_)]/Sqrt[(c\_.) + (d\_.)\*(x\_)], x\_Symbol] :> S  $\text{imp}[2/d \quad \text{Subst}[Int[\text{Cos}[f*(x^2/d)], x], x, \text{Sqrt}[c + d*x]], x]$  /; FreeQ[{c, d, e, f}, x] && ComplexFreeQ[f] && EqQ[d\*e -  $c*f$ , 0]
- rule 3833 Int[Cos[(d\_.)\*((e\_.) + (f\_.)\*(x\_))^2], x\_Symbol] :> Simp[(Sqrt[Pi/2]/(f\*Rt[ d, 2]))\*FresnelC[Sqrt[2/Pi]\*Rt[d, 2]\*(e + f\*x)], x] /; FreeQ[{d, e, f}, x] ✝ ✆
- rule 5439 <mark>Int[((a\_.) + ArcTan[(c\_.)\*(x\_)]\*(b\_.))^(p\_.)\*((d\_) + (e\_.)\*(x\_)^2)^(q\_), x\_</mark> Symbol] :> Simp[d^q/c Subst[Int[(a + b\*x)^p/Cos[x]^(2\*(q + 1)), x], x, Ar cTan[c\*x]], x] /; FreeQ[{a, b, c, d, e, p}, x] && EqQ[e, c^2\*d] && ILtQ[2\*(  $q + 1$ , 0] & (IntegerQ[q] || GtQ[d, 0])  $\left( \begin{array}{cc} \text{ } & \text{ } \\ \text{ } & \text{ } \end{array} \right)$

rule 5440 <mark>| Int[((a\_.) + ArcTan[(c\_.)\*(x\_)]\*(b\_.))^(p\_.)\*((d\_) + (e\_.)\*(x\_)^2)^(q\_), x\_</mark>  $Symbol$  :> Simp[d^(q + 1/2)\*(Sqrt[1 + c^2\*x^2]/Sqrt[d + e\*x^2]) Int[(1 +  $c^2*x^2)$ <sup> $q*(a + b*ArcTan[c*x])^p, x, x]$ ,  $x$ ] /; FreeQ[{a, b, c, d, e, p}, x] &&</sup> EqQ[e,  $c^2*d$ ] && ILtQ[2\*(q + 1), 0] && !(IntegerQ[q] || GtQ[d, 0]) ✝ ✆

```
rule 5465 <mark>Int[((a_.) + ArcTan[(c_.)*(x_)]*(b_.))^(p_.)*(x_)*((d_) + (e_.)*(x_)^2)^(q_</mark>
             .), x_Symbol] :> Simp[(d + e*x^2)^(q + 1)*((a + b*ArcTan[c*x])^p/(2*e*(q +
             1))), x] - Simp[b*(p/(2*c*(q + 1))) Int[(d + e*x^2)^q*(a + b*ArcTan[c*x])
             \hat{p} - 1), x], x] /; FreeQ[{a, b, c, d, e, q}, x] && EqQ[e, c<sup>\hat{p}</sup> \hat{z} & GtQ[p,
              0] & NeQ[q, -1]
            \left( \left( \right) \left( \left( \right) \left( \left( \right) \left( \left( \right) \left( \left( \right) \left( \left( \right) \left( \left( \right) \left( \left( \right) \left( \left( \right) \left( \left( \right) \left( \left( \right) \left( \left( \right) \left(
```
### **3.745.4 Maple [F]**

$$
\int \frac{x\sqrt{\arctan\left(ax\right)}}{\left(a^{2}cx^{2}+c\right)^{\frac{3}{2}}}dx
$$

 $\left($   $\left($   $\right)$   $\left($   $\left($   $\right)$   $\left($   $\left($   $\right)$   $\left($   $\left($   $\right)$   $\left($   $\left($   $\right)$   $\left($   $\left($   $\right)$   $\left($   $\left($   $\right)$   $\left($   $\left($   $\right)$   $\left($   $\left($   $\right)$   $\left($   $\left($   $\right)$   $\left($   $\left($   $\right)$   $\left($   $\left($   $\right)$   $\left($ 

✞ ☎

<span id="page-5406-0"></span>✝ ✆

input <mark>| int(x\*arctan(a\*x)^(1/2)/(a^2\*c\*x^2+c)^(3/2),x)</mark> ✞ ☎

output <mark>int(x\*arctan(a\*x)^(1/2)/(a^2\*c\*x^2+c)^(3/2),x)</mark>

## **3.745.5 Fricas [F(-2)]**

Exception generated.

$$
\int \frac{x\sqrt{\arctan(ax)}}{(c+a^2cx^2)^{3/2}} dx = \text{Exception raised: TypeError}
$$

✞ ☎

✝ ✆

✞ ☎

<span id="page-5406-1"></span> $\left($   $\left($   $\right)$   $\left($   $\left($   $\right)$   $\left($   $\left($   $\right)$   $\left($   $\left($   $\right)$   $\left($   $\left($   $\right)$   $\left($   $\left($   $\right)$   $\left($   $\left($   $\right)$   $\left($   $\left($   $\right)$   $\left($   $\left($   $\right)$   $\left($   $\left($   $\right)$   $\left($   $\left($   $\right)$   $\left($   $\left($   $\right)$   $\left($ 

input <mark>integrate(x\*arctan(a\*x)^(1/2)/(a^2\*c\*x^2+c)^(3/2),x, algorithm="fricas")</mark>

output <mark>Exception raised: TypeError >> Error detected within library code: inte</mark> grate: implementation incomplete (constant residues)

## **3.745.6 Sympy [F]**

$$
\int \frac{x\sqrt{\arctan (ax)}}{\left(c+a^2cx^2\right)^{3/2}}\,dx=\int \frac{x\sqrt{\operatorname{atan}\left(ax\right)}}{\left(c\left(a^2x^2+1\right)\right)^{\frac{3}{2}}}\,dx
$$

✞ ☎

✝ ✆

✞ ☎

<span id="page-5406-2"></span> $\left($   $\left($   $\right)$   $\left($   $\left($   $\right)$   $\left($   $\left($   $\right)$   $\left($   $\left($   $\right)$   $\left($   $\left($   $\right)$   $\left($   $\left($   $\right)$   $\left($   $\left($   $\right)$   $\left($   $\left($   $\right)$   $\left($   $\left($   $\right)$   $\left($   $\left($   $\right)$   $\left($   $\left($   $\right)$   $\left($   $\left($   $\right)$   $\left($ 

$$
input | intergate(x*atan(a*x)**(1/2)/(a**2*cx**2+c)**(3/2), x)
$$

output Integral(x\*sqrt(atan(a\*x))/(c\*(a\*\*2\*x\*\*2 + 1))\*\*(3/2), x)

## **3.745.7 Maxima [F(-2)]**

Exception generated.

$$
\int \frac{x\sqrt{\arctan(ax)}}{(c+a^2cx^2)^{3/2}} dx = \text{Exception raised: RuntimeError}
$$

 $\left($   $\left($   $\right)$   $\left($   $\left($   $\right)$   $\left($   $\left($   $\right)$   $\left($   $\left($   $\right)$   $\left($   $\left($   $\right)$   $\left($   $\left($   $\right)$   $\left($   $\left($   $\right)$   $\left($   $\left($   $\right)$   $\left($   $\left($   $\right)$   $\left($   $\left($   $\right)$   $\left($   $\left($   $\right)$   $\left($   $\left($   $\right)$   $\left($ 

✞ ☎

<span id="page-5407-0"></span>✝ ✆

input <mark>integrate(x\*arctan(a\*x)^(1/2)/(a^2\*c\*x^2+c)^(3/2),x, algorithm="maxima")</mark> ✞ ☎

output <mark>Exception raised: RuntimeError >> ECL says: expt: undefined: 0 to a negati</mark> ve exponent.

## **3.745.8 Giac [F]**

$$
\int \frac{x\sqrt{\arctan(ax)}}{(c+a^2cx^2)^{3/2}} dx = \int \frac{x\sqrt{\arctan(ax)}}{(a^2cx^2+c)^{\frac{3}{2}}} dx
$$

✝ ✆

<span id="page-5407-1"></span>✝ ✆

$$
\text{input} \left[ \text{integrate}(x^*arctan(a*x)^(1/2)/(a^2*cx^2+c)^(3/2), x, \text{ algorithm="giac")} \right]
$$

output <mark>sage0\*x</mark> ✞ ☎

## **3.745.9 Mupad [F(-1)]**

Timed out.

$$
\int \frac{x\sqrt{\arctan(ax)}}{\left(c+a^2cx^2\right)^{3/2}}\,dx = \int \frac{x\sqrt{\operatorname{atan}\left(a\,x\right)}}{\left(c\,a^2\,x^2+c\right)^{3/2}}\,dx
$$

✝ ✆

 $\left($   $\left($   $\right)$   $\left($   $\left($   $\right)$   $\left($   $\left($   $\right)$   $\left($   $\left($   $\right)$   $\left($   $\left($   $\right)$   $\left($   $\left($   $\right)$   $\left($   $\left($   $\right)$   $\left($   $\left($   $\right)$   $\left($   $\left($   $\right)$   $\left($   $\left($   $\right)$   $\left($   $\left($   $\right)$   $\left($   $\left($   $\right)$   $\left($ 

input <mark>| int((x\*atan(a\*x)^(1/2))/(c + a^2\*c\*x^2)^(3/2),x)</mark> ✞ ☎

output ✞ ☎  $int((x*atan(a*x)^{2}(1/2))/(c + a^{2}x+cx^{2})^{2}(3/2), x)$ 

$$
\textbf{3.746} \qquad \int \frac{\sqrt{\arctan (ax)}}{\left(c+a^2cx^2\right)^{3/2}}\,dx
$$

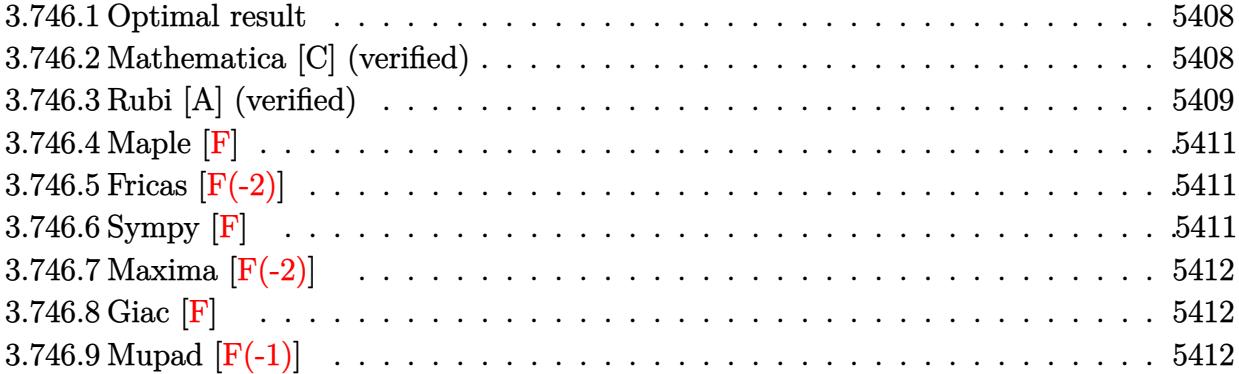

#### <span id="page-5408-0"></span>**3.746.1 Optimal result**

Integrand size  $= 23$ , antiderivative size  $= 91$ 

$$
\int \frac{\sqrt{\arctan(ax)}}{(c+a^2cx^2)^{3/2}} dx = \frac{x\sqrt{\arctan(ax)}}{c\sqrt{c+a^2cx^2}} - \frac{\sqrt{\frac{\pi}{2}}\sqrt{1+a^2x^2}\,\mathrm{FresnelS}\left(\sqrt{\frac{2}{\pi}}\sqrt{\arctan(ax)}\right)}{ac\sqrt{c+a^2cx^2}}
$$

<span id="page-5408-1"></span>✝ ✆

output <mark>-1/2\*FresnelS(2^(1/2)/Pi^(1/2)\*arctan(a\*x)^(1/2))\*2^(1/2)\*Pi^(1/2)\*(a^2\*x^</mark> ✞ ☎  $2+1)^{(1/2)/a/c/(a^2*\alpha*\chi^2+c)^{(1/2)+x*\arctan(a*x)^{(1/2)}/c/(a^2*\alpha*\chi^2+c)^{(1/2)}}$ 2)

#### **3.746.2 Mathematica [C] (verified)**

Result contains complex when optimal does not.

Time  $= 0.12$  (sec), antiderivative size  $= 117$ , normalized size of antiderivative  $= 1.29$ 

✞ ☎

✝ ✆

<span id="page-5408-2"></span>✞ ☎

$$
\int \frac{\sqrt{\arctan(ax)}}{(c+a^2cx^2)^{3/2}} dx = \frac{4ax\arctan(ax) + \sqrt{1+a^2x^2}\sqrt{-i\arctan(ax)}\Gamma(\frac{1}{2},-i\arctan(ax)) + \sqrt{1+a^2x^2}\sqrt{i\arctan(ax)}}{4ac\sqrt{c+a^2cx^2}\sqrt{\arctan(ax)}}
$$

input Integrate[Sqrt[ArcTan[a\*x]]/(c + a^2\*c\*x^2)^(3/2),x]

```
output
(4*a*x*ArcTan[a*x] + Sqrt[1 + a^2*x^2]*Sqrt[(-I)*ArcTan[a*x]]*Gamma[1/2, (
    -I)*ArcTan[a*x]] + Sqrt[1 + a^2*x^2]*Sqrt[I*ArcTan[a*x]]*Gamma[1/2, I*ArcT
    an[a*x]])/(4*a*c*Sqrt[c + a^2*c*x^2]*Sqrt[ArcTan[a*x]])
    ✝ ✆
```
## **3.746.3 Rubi [A] (verified)**

Time  $= 0.44$  (sec), antiderivative size  $= 89$ , normalized size of antiderivative  $= 0.98$ , number of steps used = 9, number of rules used = 8,  $\frac{\text{number of rules}}{\text{integral size}}$  = 0.348, Rules used = {5440, 5439, 3042, 3777, 25, 3042, 3786, 3832}

Below are the steps used by Rubi to obtain the solution. The rule number used for the transformation is given above next to the arrow. The rules definitions used are listed below.

$$
\int \frac{\sqrt{\arctan(ax)}}{(a^2cx^2+c)^{3/2}} dx
$$
\n
$$
\int \frac{5440}{5440}
$$
\n
$$
\int \frac{\sqrt{a^2x^2+1} \int \frac{\sqrt{\arctan(ax)}}{(a^2x^2+1)^{3/2}} dx}{c\sqrt{a^2cx^2+c}}
$$
\n
$$
\int \frac{5439}{5439}
$$
\n
$$
\int \frac{\sqrt{a^2x^2+1} \int \frac{\sqrt{\arctan(ax)}}{x^2x^2+1} dx \text{ctan}(ax)}{ac\sqrt{a^2cx^2+c}}
$$
\n
$$
\int \frac{3042}{3042}
$$
\n
$$
\int \frac{\sqrt{a^2x^2+1} \int \sqrt{\arctan(ax)} \sin(\arctan(ax) + \frac{\pi}{2}) dx \text{ctan}(ax)}{ac\sqrt{a^2cx^2+c}}
$$
\n
$$
\int \frac{3777}{3777}
$$
\n
$$
\int \frac{\sqrt{a^2x^2+1} \left(\frac{1}{2} \int -\frac{ax}{\sqrt{a^2x^2+1} \sqrt{\arctan(ax)}} dx \arctan(ax) + \frac{ax\sqrt{\arctan(ax)}}{\sqrt{a^2x^2+1}} \right)}{ac\sqrt{a^2cx^2+c}}
$$
\n
$$
\int \frac{25}{25}
$$
\n
$$
\int \frac{\sqrt{a^2x^2+1} \left(\frac{ax\sqrt{\arctan(ax)}}{\sqrt{a^2x^2+1}} - \frac{1}{2} \int \frac{ax}{\sqrt{a^2x^2+1} \sqrt{\arctan(ax)}} dx \arctan(ax) \right)}{ac\sqrt{a^2cx^2+c}}
$$
\n
$$
\int \frac{3042}{3042}
$$
\n
$$
\int \frac{\sqrt{a^2x^2+1} \left(\frac{ax\sqrt{\arctan(ax)}}{\sqrt{a^2x^2+1}} - \frac{1}{2} \int \frac{\sin(\arctan(ax))}{\sqrt{\arctan(ax)}} dx \arctan(ax) \right)}{ac\sqrt{a^2cx^2+c}}
$$
\n
$$
\int \frac{3786}{3786}
$$
\n
$$
\int \frac{\sqrt{a^2x^2+1} \left(\frac{ax\sqrt{\arctan(ax)}}{\sqrt{a^2x^2+1}} -
$$

$$
\frac{3832}{\sqrt{a^2x^2+1}\left(\frac{ax\sqrt{\arctan(ax)}}{\sqrt{a^2x^2+1}}-\sqrt{\frac{\pi}{2}}\text{FresnelS}\left(\sqrt{\frac{2}{\pi}}\sqrt{\arctan(ax)}\right)\right)}\frac{ac\sqrt{a^2cx^2+c}}{ax\sqrt{a^2cx^2+c}}
$$

✝ ✆

✝ ✆

✞ ☎

✝ ✆

✞ ☎

✝ ✆

✝ ✆

✞ ☎

✝ ✆

✞ ☎

✝ ✆

✞ ☎

✝ ✆

input Int[Sqrt[ArcTan[a\*x]]/(c + a^2\*c\*x^2)^(3/2),x] ✞ ☎

output (Sqrt[1 + a^2\*x^2]\*((a\*x\*Sqrt[ArcTan[a\*x]])/Sqrt[1 + a^2\*x^2] - Sqrt[Pi/2] ✞ ☎ \*FresnelS[Sqrt[2/Pi]\*Sqrt[ArcTan[a\*x]]]))/(a\*c\*Sqrt[c + a^2\*c\*x^2])

#### **3.746.3.1 Defintions of rubi rules used**

rule 25 <mark>Int[-(Fx\_), x\_Symbol] :> Simp[Identity[-1] Int[Fx, x], x]</mark>

rule 3042 <mark>Int[u\_, x\_Symbol] :> Int[DeactivateTrig[u, x], x] /; FunctionOfTrigOfLinear</mark>  $Q[u, x]$ 

rule 3777 ✞ ☎ Int[((c\_.) + (d\_.)\*(x\_))^(m\_.)\*sin[(e\_.) + (f\_.)\*(x\_)], x\_Symbol] :> Simp[(  $-(c + d*x)^m * (Cos[e + f*x]/f), x] + Simp[d*(m/f) Int[(c + d*x)^m(m - 1)*C]$  $os[e + f*x], x], x]$  /; FreeQ[{c, d, e, f}, x] && GtQ[m, 0]

rule 3786 Int[sin[(e\_.) + (f\_.)\*(x\_)]/Sqrt[(c\_.) + (d\_.)\*(x\_)], x\_Symbol] :> Simp[2/d Subst[Int[Sin[f\*(x^2/d)], x], x, Sqrt[c + d\*x]], x] /; FreeQ[{c, d, e, f  $\}$ , x] && ComplexFreeQ[f] && EqQ[d\*e - c\*f, 0]

rule 3832 Int[Sin[(d\_.)\*((e\_.) + (f\_.)\*(x\_))^2], x\_Symbol] :> Simp[(Sqrt[Pi/2]/(f\*Rt[ d, 2]))\*FresnelS[Sqrt[2/Pi]\*Rt[d, 2]\*(e + f\*x)], x] /; FreeQ[{d, e, f}, x]

rule 5439 <mark>Int[((a\_.) + ArcTan[(c\_.)\*(x\_)]\*(b\_.))^(p\_.)\*((d\_) + (e\_.)\*(x\_)^2)^(q\_), x\_</mark> Symbol] :> Simp[d^q/c Subst[Int[(a + b\*x)^p/Cos[x]^(2\*(q + 1)), x], x, Ar cTan[c\*x]], x] /; FreeQ[{a, b, c, d, e, p}, x] && EqQ[e, c^2\*d] && ILtQ[2\*(  $q + 1$ , 0] && (IntegerQ[q] || GtQ[d, 0])

rule 5440  $Int\lbrack ((a_-)) \; * \; \text{ArcTan}\lbrack (c_-.) * (x_-)] * (b_-.) ) \, \hat{\;} (p_-.) *((d_-) \; * \; (e_-.) * (x_-) \, \hat{\;} (q_-), \; x_-$ Symbol] :> Simp[d^(q + 1/2)\*(Sqrt[1 + c^2\*x^2]/Sqrt[d + e\*x^2]) Int[(1 +  $c^2*x^2)$ <sup> $q*(a + b*ArcTan[c*x])^p, x, x]$ ,  $x$ ] /; FreeQ[{a, b, c, d, e, p}, x] &&</sup> EqQ[e, c<sup> $2*d$ ] && ILtQ[2\*(q + 1), 0] && !(IntegerQ[q] || GtQ[d, 0])</sup>

### **3.746.4 Maple [F]**

$$
\int\frac{\sqrt{\arctan{(ax)}}}{\left(a^2c\,x^2+c\right)^{\frac{3}{2}}}dx
$$

✞ ☎

<span id="page-5411-1"></span> $\left( \begin{array}{cc} \text{ } & \text{ } \\ \text{ } & \text{ } \end{array} \right)$ 

✞ ☎

<span id="page-5411-0"></span> $\left($   $\left($   $\right)$   $\left($   $\left($   $\right)$   $\left($   $\right)$   $\left($   $\left($   $\right)$   $\left($   $\left($   $\right)$   $\left($   $\left($   $\right)$   $\left($   $\right)$   $\left($   $\left($   $\right)$   $\left($   $\left($   $\right)$   $\left($   $\right)$   $\left($   $\left($   $\right)$   $\left($   $\left($   $\right)$   $\left($   $\left($   $\right)$   $\left($ 

input <mark>| int(arctan(a\*x)^(1/2)/(a^2\*c\*x^2+c)^(3/2),x)</mark> ✝ ✆

output <mark>int(arctan(a\*x)^(1/2)/(a^2\*c\*x^2+c)^(3/2),x)</mark> ✞ ☎

#### **3.746.5 Fricas [F(-2)]**

Exception generated.

$$
\int \frac{\sqrt{\arctan(ax)}}{(c+a^2cx^2)^{3/2}} dx = \text{Exception raised: TypeError}
$$

✝ ✆

✞ ☎

<span id="page-5411-2"></span>✝ ✆

input <mark>integrate(arctan(a\*x)^(1/2)/(a^2\*c\*x^2+c)^(3/2),x, algorithm="fricas")</mark> ✞ ☎

output <mark>Exception raised: TypeError >> Error detected within library code: inte</mark> grate: implementation incomplete (constant residues)

## **3.746.6 Sympy [F]**

$$
\int \frac{\sqrt{\arctan(ax)}}{\left(c+a^2cx^2\right)^{3/2}} dx = \int \frac{\sqrt{\arctan(ax)}}{\left(c\left(a^2x^2+1\right)\right)^{\frac{3}{2}}} dx
$$

✞ ☎

✝ ✆

✞ ☎

<span id="page-5411-3"></span>✝ ✆

input <mark>integrate(atan(a\*x)\*\*(1/2)/(a\*\*2\*c\*x\*\*2+c)\*\*(3/2),x)</mark>

output <mark>Integral(sqrt(atan(a\*x))/(c\*(a\*\*2\*x\*\*2 + 1))\*\*(3/2), x)</mark>

$$
3.746. \qquad \int \frac{\sqrt{\arctan(ax)}}{(c+a^2cx^2)^{3/2}}\,dx
$$

## **3.746.7 Maxima [F(-2)]**

Exception generated.

$$
\int \frac{\sqrt{\arctan(ax)}}{(c+a^2cx^2)^{3/2}} dx = \text{Exception raised: RuntimeError}
$$

✞ ☎

 $\left($   $\left($   $\right)$   $\left($   $\left($   $\right)$   $\left($   $\left($   $\right)$   $\left($   $\left($   $\right)$   $\left($   $\left($   $\right)$   $\left($   $\left($   $\right)$   $\left($   $\left($   $\right)$   $\left($   $\left($   $\right)$   $\left($   $\left($   $\right)$   $\left($   $\left($   $\right)$   $\left($   $\left($   $\right)$   $\left($   $\left($   $\right)$   $\left($ 

✞ ☎

<span id="page-5412-0"></span>✝ ✆

input <mark>integrate(arctan(a\*x)^(1/2)/(a^2\*c\*x^2+c)^(3/2),x, algorithm="maxima")</mark>

output <mark>Exception raised: RuntimeError >> ECL says: expt: undefined: 0 to a negati</mark> ve exponent.

## **3.746.8 Giac [F]**

$$
\int \frac{\sqrt{\arctan(ax)}}{(c+a^2cx^2)^{3/2}} dx = \int \frac{\sqrt{\arctan(ax)}}{(a^2cx^2+c)^{\frac{3}{2}}} dx
$$

✝ ✆

✞ ☎

<span id="page-5412-1"></span>✝ ✆

$$
input\left(\frac{interstate(arctan(a*x)^(1/2)}{(a^2*x*x^2+c)^(3/2)}, x, algorithm="giac")\right)
$$

output <mark>sage0\*x</mark>

## **3.746.9 Mupad [F(-1)]**

Timed out.

$$
\int \frac{\sqrt{\arctan(ax)}}{(c+a^2cx^2)^{3/2}} dx = \int \frac{\sqrt{\atop a} \tan(ax)}{(c\,a^2\,x^2+c)^{3/2}} dx
$$

✝ ✆

✞ ☎

 $\left($   $\left($   $\right)$   $\left($   $\left($   $\right)$   $\left($   $\left($   $\right)$   $\left($   $\left($   $\right)$   $\left($   $\left($   $\right)$   $\left($   $\left($   $\right)$   $\left($   $\left($   $\right)$   $\left($   $\left($   $\right)$   $\left($   $\left($   $\right)$   $\left($   $\left($   $\right)$   $\left($   $\left($   $\right)$   $\left($   $\left($   $\right)$   $\left($ 

input <mark>| int(atan(a\*x)^(1/2)/(c + a^2\*c\*x^2)^(3/2),x)</mark> ✞ ☎

output  $int(atan(a*x)^{(1/2)}/(c + a^2*x^2)^{(3/2)}, x)$ 

$$
\textbf{3.747} \qquad \int \frac{\sqrt{\arctan(ax)}}{x (c+a^2 c x^2)^{3/2}} \, dx
$$

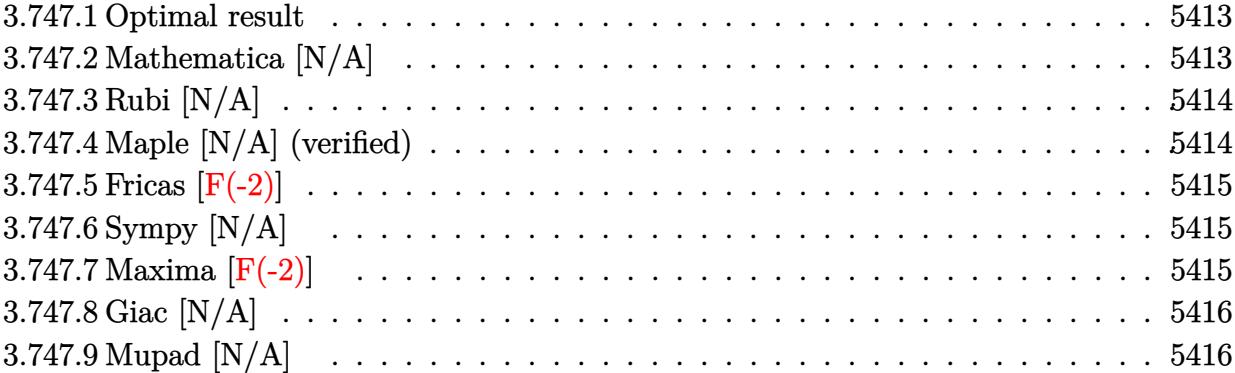

#### <span id="page-5413-0"></span>**3.747.1 Optimal result**

Integrand size  $= 26$ , antiderivative size  $= 26$ 

$$
\int \frac{\sqrt{\arctan(ax)}}{x \left(c + a^2 c x^2\right)^{3/2}} dx = \text{Int}\left(\frac{\sqrt{\arctan(ax)}}{x \left(c + a^2 c x^2\right)^{3/2}}, x\right)
$$

✞ ☎

<span id="page-5413-1"></span>✝ ✆

output Unintegrable(arctan(a\*x)^(1/2)/x/(a^2\*c\*x^2+c)^(3/2),x)

## **3.747.2 Mathematica [N/A]**

Not integrable

Time  $= 2.65$  (sec), antiderivative size  $= 28$ , normalized size of antiderivative  $= 1.08$ 

$$
\int \frac{\sqrt{\arctan(ax)}}{x\left(c+a^2cx^2\right)^{3/2}}\,dx = \int \frac{\sqrt{\arctan(ax)}}{x\left(c+a^2cx^2\right)^{3/2}}\,dx
$$

✞ ☎

✝ ✆

<span id="page-5413-2"></span> $\left($   $\left($   $\right)$   $\left($   $\left($   $\right)$   $\left($   $\right)$   $\left($   $\left($   $\right)$   $\left($   $\left($   $\right)$   $\left($   $\left($   $\right)$   $\left($   $\right)$   $\left($   $\left($   $\right)$   $\left($   $\left($   $\right)$   $\left($   $\right)$   $\left($   $\left($   $\right)$   $\left($   $\left($   $\right)$   $\left($   $\left($   $\right)$   $\left($ 

input Integrate[Sqrt[ArcTan[a\*x]]/(x\*(c + a^2\*c\*x^2)^(3/2)),x]

output ✞ ☎ Integrate[Sqrt[ArcTan[a\*x]]/(x\*(c + a^2\*c\*x^2)^(3/2)), x]

$$
3.747. \qquad \int \frac{\sqrt{\arctan(ax)}}{x (c+a^2 c x^2)^{3/2}} \, dx
$$

### **3.747.3 Rubi [N/A]**

Not integrable

Time  $= 0.26$  (sec), antiderivative size  $= 26$ , normalized size of antiderivative  $= 1.00$ , number of steps used = 1, number of rules used = 0,  $\frac{\text{number of rules}}{\text{integral size}}$  = 0.000, Rules used = {5560}

Below are the steps used by Rubi to obtain the solution. The rule number used for the transformation is given above next to the arrow. The rules definitions used are listed below.

$$
\int \frac{\sqrt{\arctan(ax)}}{x \left(a^2 c x^2 + c\right)^{3/2}} dx
$$

$$
\int \frac{\sqrt{\arctan(ax)}}{x \left(a^2 c x^2 + c\right)^{3/2}} dx
$$

✞ ☎

✝ ✆

✞ ☎

✝ ✆

✞ ☎

<span id="page-5414-0"></span>✝ ✆

input Int[Sqrt[ArcTan[a\*x]]/(x\*(c + a^2\*c\*x^2)^(3/2)),x]

output \$Aborted

#### **3.747.3.1 Defintions of rubi rules used**

rule 5560 <mark>Int[((a\_.) + ArcTan[(c\_.)\*(x\_)]\*(b\_.))^(p\_.)\*(u\_.), x\_Symbol] :> Unintegrab</mark> le[u\*(a + b\*ArcTan[c\*x])^p, x] /; FreeQ[{a, b, c, p}, x] && (EqQ[u, 1] || M  $atchQ[u, ((d_{-}.)+(e_{-}.)*x)^{(q_{-}.)}$ ; FreeQ[{d, e, q}, x]] || MatchQ[u, ((f\_.  $(\ast x)^{m}(m_-,)\ast((d_-,) + (e_-,)\ast x)^{m}(q_-,))$  /; FreeQ[{d, e, f, m, q}, x]] || MatchQ[ u,  $((d_*) + (e_*) * x^2)^{(d_*)}$  /; FreeQ[{d, e, q}, x]] || MatchQ[u,  $((f_*)*x)$  $\hat{m}(m_-,)*((d_-,) + (e_-,)*x^2)\hat{m}(q_-,)$  /; FreeQ[{d, e, f, m, q}, x]])

#### **3.747.4 Maple [N/A] (verified)**

Not integrable

Time  $= 11.48$  (sec), antiderivative size  $= 22$ , normalized size of antiderivative  $= 0.85$ 

$$
\int\frac{\sqrt{\arctan\left(ax\right)}}{x\left(a^{2}cx^{2}+c\right)^{\frac{3}{2}}}dx
$$

✞ ☎

 $\left($   $\left($   $\right)$   $\left($   $\left($   $\right)$   $\left($   $\left($   $\right)$   $\left($   $\left($   $\right)$   $\left($   $\left($   $\right)$   $\left($   $\left($   $\right)$   $\left($   $\left($   $\right)$   $\left($   $\left($   $\right)$   $\left($   $\left($   $\right)$   $\left($   $\left($   $\right)$   $\left($   $\left($   $\right)$   $\left($   $\left($   $\right)$   $\left($ 

input <mark>| int(arctan(a\*x)^(1/2)/x/(a^2\*c\*x^2+c)^(3/2),x)</mark>

output <mark>int(arctan(a\*x)^(1/2)/x/(a^2\*c\*x^2+c)^(3/2),x)</mark> ✞ ☎

#### **3.747.5 Fricas [F(-2)]**

Exception generated.

$$
\int \frac{\sqrt{\arctan(ax)}}{x (c+a^2cx^2)^{3/2}} dx = \text{Exception raised: TypeError}
$$

✞ ☎

 $\left($   $\left($   $\right)$   $\left($   $\left($   $\right)$   $\left($   $\left($   $\right)$   $\left($   $\left($   $\right)$   $\left($   $\left($   $\right)$   $\left($   $\left($   $\right)$   $\left($   $\left($   $\right)$   $\left($   $\left($   $\right)$   $\left($   $\left($   $\right)$   $\left($   $\left($   $\right)$   $\left($   $\left($   $\right)$   $\left($   $\left($   $\right)$   $\left($ 

✞ ☎

<span id="page-5415-1"></span>✝ ✆

<span id="page-5415-0"></span> $\left($   $\left($   $\right)$   $\left($   $\left($   $\right)$   $\left($   $\left($   $\right)$   $\left($   $\left($   $\right)$   $\left($   $\left($   $\right)$   $\left($   $\left($   $\right)$   $\left($   $\left($   $\right)$   $\left($   $\left($   $\right)$   $\left($   $\left($   $\right)$   $\left($   $\left($   $\right)$   $\left($   $\left($   $\right)$   $\left($   $\left($   $\right)$   $\left($ 

input <mark>integrate(arctan(a\*x)^(1/2)/x/(a^2\*c\*x^2+c)^(3/2),x, algorithm="fricas")</mark>

output <mark>Exception raised: TypeError >> Error detected within library code: inte</mark> grate: implementation incomplete (constant residues)

### **3.747.6 Sympy [N/A]**

Not integrable

Time  $= 8.70$  (sec), antiderivative size  $= 24$ , normalized size of antiderivative  $= 0.92$ 

$$
\int \frac{\sqrt{\arctan (ax)}}{x \left(c+a^2 c x^2\right)^{3/2}} \, dx = \int \frac{\sqrt{\atop a \tan{(ax)}}}{x \left(c \left(a^2 x^2+1\right)\right)^{\frac{3}{2}}} \, dx
$$

✞ ☎

 $\left( \begin{array}{cc} \text{ } & \text{ } \\ \text{ } & \text{ } \end{array} \right)$ 

✞ ☎

<span id="page-5415-2"></span>✝ ✆

input <mark>integrate(atan(a\*x)\*\*(1/2)/x/(a\*\*2\*c\*x\*\*2+c)\*\*(3/2),x)</mark>

output Integral(sqrt(atan(a\*x))/(x\*(c\*(a\*\*2\*x\*\*2 + 1))\*\*(3/2)), x)

#### **3.747.7 Maxima [F(-2)]**

Exception generated.

$$
\int \frac{\sqrt{\arctan(ax)}}{x (c + a^2 c x^2)^{3/2}} dx = \text{Exception raised: RuntimeError}
$$

✞ ☎

✞ ☎

<span id="page-5415-3"></span>✝ ✆

input <mark>integrate(arctan(a\*x)^(1/2)/x/(a^2\*c\*x^2+c)^(3/2),x, algorithm="maxima")</mark> ✝ ✆

output <mark>Exception raised: RuntimeError >> ECL says: expt: undefined: 0 to a negati</mark> ve exponent.

$$
3.747.\qquad \int \frac{\sqrt{\arctan (ax)}}{x (c+a^2 c x^2)^{3/2}}\, dx
$$

## **3.747.8 Giac [N/A]**

Not integrable

Time  $= 35.84$  (sec), antiderivative size  $= 3$ , normalized size of antiderivative  $= 0.12$ 

$$
\int \frac{\sqrt{\arctan(ax)}}{x\left(c+a^2cx^2\right)^{3/2}}\,dx = \int \frac{\sqrt{\arctan(ax)}}{\left(a^2cx^2+c\right)^{\frac{3}{2}}x}\,dx
$$

✞ ☎

✝ ✆

✞ ☎

<span id="page-5416-0"></span>✝ ✆

input <mark>integrate(arctan(a\*x)^(1/2)/x/(a^2\*c\*x^2+c)^(3/2),x, algorithm="giac")</mark>

output <mark>sage0\*x</mark>

### **3.747.9 Mupad [N/A]**

Not integrable

Time  $= 0.34$  (sec), antiderivative size  $= 24$ , normalized size of antiderivative  $= 0.92$ 

$$
\int \frac{\sqrt{\arctan (ax)}}{x \left(c+a^2 c x^2\right)^{3/2}} dx = \int \frac{\sqrt{\atop a \tan\left(a\,x\right)}}{x \left(c\,a^2\,x^2+c\right)^{3/2}} dx
$$

✞ ☎

 $\left($   $\left($   $\right)$   $\left($   $\left($   $\right)$   $\left($   $\left($   $\right)$   $\left($   $\left($   $\right)$   $\left($   $\left($   $\right)$   $\left($   $\left($   $\right)$   $\left($   $\left($   $\right)$   $\left($   $\left($   $\right)$   $\left($   $\left($   $\right)$   $\left($   $\left($   $\right)$   $\left($   $\left($   $\right)$   $\left($   $\left($   $\right)$   $\left($ 

✞ ☎

✝ ✆

input <mark>| int(atan(a\*x)^(1/2)/(x\*(c + a^2\*c\*x^2)^(3/2)),x)</mark>

output <mark>int(atan(a\*x)^(1/2)/(x\*(c + a^2\*c\*x^2)^(3/2)), x)</mark>

$$
\textbf{3.748} \qquad \int \frac{\sqrt{\arctan(ax)}}{x^2(c+a^2cx^2)^{3/2}}\,dx
$$

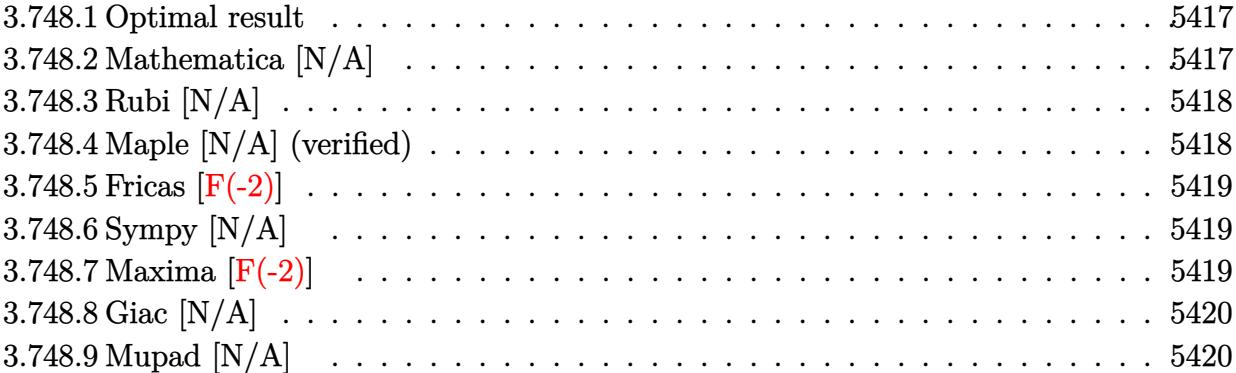

#### <span id="page-5417-0"></span>**3.748.1 Optimal result**

Integrand size  $= 26$ , antiderivative size  $= 26$ 

$$
\int \frac{\sqrt{\arctan(ax)}}{x^2 (c+a^2cx^2)^{3/2}} dx = \text{Int}\left(\frac{\sqrt{\arctan(ax)}}{x^2 (c+a^2cx^2)^{3/2}}, x\right)
$$

✞ ☎

<span id="page-5417-1"></span>✝ ✆

output Unintegrable(arctan(a\*x)^(1/2)/x^2/(a^2\*c\*x^2+c)^(3/2),x)

## **3.748.2 Mathematica [N/A]**

Not integrable

Time  $= 4.99$  (sec), antiderivative size  $= 28$ , normalized size of antiderivative  $= 1.08$ 

$$
\int \frac{\sqrt{\arctan (ax)}}{x^2 (c + a^2 c x^2)^{3/2}} dx = \int \frac{\sqrt{\arctan (ax)}}{x^2 (c + a^2 c x^2)^{3/2}} dx
$$

✞ ☎

✝ ✆

<span id="page-5417-2"></span> $\left($   $\left($   $\right)$   $\left($   $\left($   $\right)$   $\left($   $\right)$   $\left($   $\left($   $\right)$   $\left($   $\left($   $\right)$   $\left($   $\left($   $\right)$   $\left($   $\right)$   $\left($   $\left($   $\right)$   $\left($   $\left($   $\right)$   $\left($   $\right)$   $\left($   $\left($   $\right)$   $\left($   $\left($   $\right)$   $\left($   $\left($   $\right)$   $\left($ 

input Integrate[Sqrt[ArcTan[a\*x]]/(x^2\*(c + a^2\*c\*x^2)^(3/2)),x]

output ✞ ☎ Integrate[Sqrt[ArcTan[a\*x]]/(x^2\*(c + a^2\*c\*x^2)^(3/2)), x]

$$
3.748. \qquad \int \frac{\sqrt{\arctan(ax)}}{x^2(c+a^2cx^2)^{3/2}}\,dx
$$

## **3.748.3 Rubi [N/A]**

Not integrable

Time  $= 0.26$  (sec), antiderivative size  $= 26$ , normalized size of antiderivative  $= 1.00$ , number of steps used = 1, number of rules used = 0,  $\frac{\text{number of rules}}{\text{integral size}}$  = 0.000, Rules used = {5560}

Below are the steps used by Rubi to obtain the solution. The rule number used for the transformation is given above next to the arrow. The rules definitions used are listed below.

$$
\int \frac{\sqrt{\arctan(ax)}}{x^2 (a^2 c x^2 + c)^{3/2}} dx
$$

$$
\int \frac{\sqrt{\arctan(ax)}}{x^2 (a^2 c x^2 + c)^{3/2}} dx
$$

✝ ✆

✞ ☎

✝ ✆

✞ ☎

<span id="page-5418-0"></span>✝ ✆

input Int[Sqrt[ArcTan[a\*x]]/(x^2\*(c + a^2\*c\*x^2)^(3/2)),x] ✞ ☎

output \$Aborted

#### **3.748.3.1 Defintions of rubi rules used**

rule 5560 <mark>Int[((a\_.) + ArcTan[(c\_.)\*(x\_)]\*(b\_.))^(p\_.)\*(u\_.), x\_Symbol] :> Unintegrab</mark> le[u\*(a + b\*ArcTan[c\*x])^p, x] /; FreeQ[{a, b, c, p}, x] && (EqQ[u, 1] || M  $atchQ[u, ((d_{-}.)+(e_{-}.)*x)^{(q_{-}.)}$ ; FreeQ[{d, e, q}, x]] || MatchQ[u, ((f\_.  $(\ast x)^{m}(m_-,)\ast((d_-,) + (e_-,)\ast x)^{m}(q_-,))$  /; FreeQ[{d, e, f, m, q}, x]] || MatchQ[ u,  $((d_*) + (e_*) * x^2)^{(d_*)}$  /; FreeQ[{d, e, q}, x]] || MatchQ[u,  $((f_*)*x)$  $\hat{m}(m_-,)*((d_-,) + (e_-,)*x^2)\hat{m}(q_-,)$  /; FreeQ[{d, e, f, m, q}, x]])

#### **3.748.4 Maple [N/A] (verified)**

Not integrable

Time  $= 11.35$  (sec), antiderivative size  $= 22$ , normalized size of antiderivative  $= 0.85$ 

$$
\int\frac{\sqrt{\arctan\left(ax\right)}}{x^{2}\left(a^{2}cx^{2}+c\right)^{\frac{3}{2}}}dx
$$

✞ ☎

 $\left($   $\left($   $\right)$   $\left($   $\left($   $\right)$   $\left($   $\left($   $\right)$   $\left($   $\left($   $\right)$   $\left($   $\left($   $\right)$   $\left($   $\left($   $\right)$   $\left($   $\left($   $\right)$   $\left($   $\left($   $\right)$   $\left($   $\left($   $\right)$   $\left($   $\left($   $\right)$   $\left($   $\left($   $\right)$   $\left($   $\left($   $\right)$   $\left($ 

input <mark>| int(arctan(a\*x)^(1/2)/x^2/(a^2\*c\*x^2+c)^(3/2),x)</mark>

output <mark>int(arctan(a\*x)^(1/2)/x^2/(a^2\*c\*x^2+c)^(3/2),x)</mark>

#### **3.748.5 Fricas [F(-2)]**

Exception generated.

$$
\int \frac{\sqrt{\arctan(ax)}}{x^2 (c + a^2 c x^2)^{3/2}} dx = \text{Exception raised: TypeError}
$$

✞ ☎

 $\left($   $\left($   $\right)$   $\left($   $\left($   $\right)$   $\left($   $\left($   $\right)$   $\left($   $\left($   $\right)$   $\left($   $\left($   $\right)$   $\left($   $\left($   $\right)$   $\left($   $\left($   $\right)$   $\left($   $\left($   $\right)$   $\left($   $\left($   $\right)$   $\left($   $\left($   $\right)$   $\left($   $\left($   $\right)$   $\left($   $\left($   $\right)$   $\left($ 

✞ ☎

<span id="page-5419-1"></span>✝ ✆

✞ ☎

<span id="page-5419-0"></span> $\left($   $\left($   $\right)$   $\left($   $\left($   $\right)$   $\left($   $\left($   $\right)$   $\left($   $\left($   $\right)$   $\left($   $\left($   $\right)$   $\left($   $\left($   $\right)$   $\left($   $\left($   $\right)$   $\left($   $\left($   $\right)$   $\left($   $\left($   $\right)$   $\left($   $\left($   $\right)$   $\left($   $\left($   $\right)$   $\left($   $\left($   $\right)$   $\left($ 

input <mark>integrate(arctan(a\*x)^(1/2)/x^2/(a^2\*c\*x^2+c)^(3/2),x, algorithm="fricas")</mark>

output <mark>Exception raised: TypeError >> Error detected within library code: inte</mark> grate: implementation incomplete (constant residues)

### **3.748.6 Sympy [N/A]**

Not integrable

Time  $= 18.05$  (sec), antiderivative size  $= 26$ , normalized size of antiderivative  $= 1.00$ 

$$
\int \frac{\sqrt{\arctan(ax)}}{x^2 \left(c + a^2 c x^2\right)^{3/2}} dx = \int \frac{\sqrt{\atop a \tan(ax)}}{x^2 \left(c \left(a^2 x^2 + 1\right)\right)^{\frac{3}{2}}} dx
$$

✞ ☎

 $\left( \begin{array}{cc} \text{ } & \text{ } \\ \text{ } & \text{ } \end{array} \right)$ 

✞ ☎

<span id="page-5419-2"></span>✝ ✆

input <mark>integrate(atan(a\*x)\*\*(1/2)/x\*\*2/(a\*\*2\*c\*x\*\*2+c)\*\*(3/2),x)</mark>

output Integral(sqrt(atan(a\*x))/(x\*\*2\*(c\*(a\*\*2\*x\*\*2 + 1))\*\*(3/2)), x)

#### **3.748.7 Maxima [F(-2)]**

Exception generated.

$$
\int \frac{\sqrt{\arctan(ax)}}{x^2 (c + a^2 c x^2)^{3/2}} dx = \text{Exception raised: RuntimeError}
$$

✞ ☎

✞ ☎

<span id="page-5419-3"></span>✝ ✆

input <mark>integrate(arctan(a\*x)^(1/2)/x^2/(a^2\*c\*x^2+c)^(3/2),x, algorithm="maxima")</mark> ✝ ✆

output <mark>Exception raised: RuntimeError >> ECL says: expt: undefined: 0 to a negati</mark> ve exponent.

3.748. 
$$
\int \frac{\sqrt{\arctan(ax)}}{x^2(c+a^2cx^2)^{3/2}} dx
$$

## **3.748.8 Giac [N/A]**

Not integrable

Time  $= 40.77$  (sec), antiderivative size  $= 3$ , normalized size of antiderivative  $= 0.12$ 

$$
\int \frac{\sqrt{\arctan(ax)}}{x^2 (c+a^2cx^2)^{3/2}} dx = \int \frac{\sqrt{\arctan(ax)}}{(a^2cx^2+c)^{\frac{3}{2}}x^2} dx
$$

✞ ☎

✝ ✆

✞ ☎

<span id="page-5420-0"></span>✝ ✆

input integrate(arctan(a\*x)^(1/2)/x^2/(a^2\*c\*x^2+c)^(3/2),x, algorithm="giac")

output <mark>sage0\*x</mark>

### **3.748.9 Mupad [N/A]**

Not integrable

Time  $= 0.35$  (sec), antiderivative size  $= 24$ , normalized size of antiderivative  $= 0.92$ 

$$
\int \frac{\sqrt{\arctan(ax)}}{x^2 (c + a^2 c x^2)^{3/2}} dx = \int \frac{\sqrt{\atop a \tan(ax)}}{x^2 (c a^2 x^2 + c)^{3/2}} dx
$$

 $\left($   $\left($   $\right)$   $\left($   $\left($   $\right)$   $\left($   $\left($   $\right)$   $\left($   $\left($   $\right)$   $\left($   $\left($   $\right)$   $\left($   $\left($   $\right)$   $\left($   $\left($   $\right)$   $\left($   $\left($   $\right)$   $\left($   $\left($   $\right)$   $\left($   $\left($   $\right)$   $\left($   $\left($   $\right)$   $\left($   $\left($   $\right)$   $\left($ 

✞ ☎

✝ ✆

input <mark>int(atan(a\*x)^(1/2)/(x^2\*(c + a^2\*c\*x^2)^(3/2)),x)</mark> ✞ ☎

output <mark>int(atan(a\*x)^(1/2)/(x^2\*(c + a^2\*c\*x^2)^(3/2)), x)</mark>

$$
\textbf{3.749} \qquad \int \frac{x^m \sqrt{\arctan(ax)}}{(c+a^2cx^2)^{5/2}} \, dx
$$

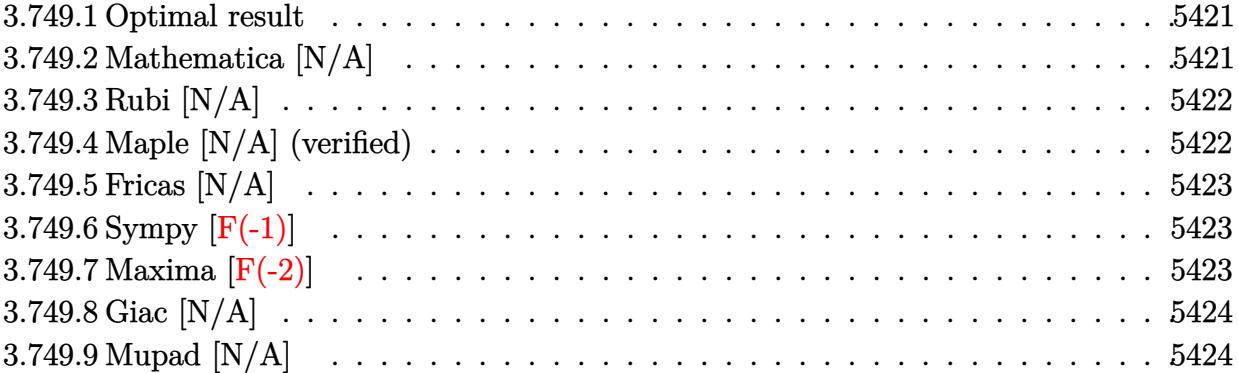

#### <span id="page-5421-0"></span>**3.749.1 Optimal result**

Integrand size  $= 26$ , antiderivative size  $= 26$ 

$$
\int \frac{x^m \sqrt{\arctan(ax)}}{(c+a^2cx^2)^{5/2}} dx = \text{Int}\left(\frac{x^m \sqrt{\arctan(ax)}}{(c+a^2cx^2)^{5/2}}, x\right)
$$

✞ ☎

<span id="page-5421-1"></span>✝ ✆

output Unintegrable(x^m\*arctan(a\*x)^(1/2)/(a^2\*c\*x^2+c)^(5/2),x)

## **3.749.2 Mathematica [N/A]**

Not integrable

Time  $= 2.38$  (sec), antiderivative size  $= 28$ , normalized size of antiderivative  $= 1.08$ 

$$
\int \frac{x^m \sqrt{\arctan(ax)}}{(c+a^2cx^2)^{5/2}} dx = \int \frac{x^m \sqrt{\arctan(ax)}}{(c+a^2cx^2)^{5/2}} dx
$$

✞ ☎

✝ ✆

<span id="page-5421-2"></span> $\left($   $\left($   $\right)$   $\left($   $\left($   $\right)$   $\left($   $\right)$   $\left($   $\left($   $\right)$   $\left($   $\left($   $\right)$   $\left($   $\left($   $\right)$   $\left($   $\right)$   $\left($   $\left($   $\right)$   $\left($   $\left($   $\right)$   $\left($   $\right)$   $\left($   $\left($   $\right)$   $\left($   $\left($   $\right)$   $\left($   $\left($   $\right)$   $\left($ 

input Integrate[(x^m\*Sqrt[ArcTan[a\*x]])/(c + a^2\*c\*x^2)^(5/2),x]

output ✞ ☎  $Integrate[(x^m*Sqrt[ArcTan[a*x]])/(c + a^2*c*x^2)^{(5/2)}, x]$ 

$$
3.749. \qquad \int \frac{x^m \sqrt{\arctan(ax)}}{(c+a^2cx^2)^{5/2}} dx
$$

## **3.749.3 Rubi [N/A]**

Not integrable

Time  $= 0.25$  (sec), antiderivative size  $= 26$ , normalized size of antiderivative  $= 1.00$ , number of steps used = 1, number of rules used = 0,  $\frac{\text{number of rules}}{\text{integral size}}$  = 0.000, Rules used = {5560}

Below are the steps used by Rubi to obtain the solution. The rule number used for the transformation is given above next to the arrow. The rules definitions used are listed below.

$$
\int \frac{x^m \sqrt{\arctan(ax)}}{(a^2cx^2 + c)^{5/2}} dx
$$

$$
\int \frac{x^m \sqrt{\arctan(ax)}}{(a^2cx^2 + c)^{5/2}} dx
$$

✝ ✆

✞ ☎

✝ ✆

✞ ☎

<span id="page-5422-0"></span>✝ ✆

input Int[(x^m\*Sqrt[ArcTan[a\*x]])/(c + a^2\*c\*x^2)^(5/2),x] ✞ ☎

output \$Aborted

#### **3.749.3.1 Defintions of rubi rules used**

rule 5560 <mark>Int[((a\_.) + ArcTan[(c\_.)\*(x\_)]\*(b\_.))^(p\_.)\*(u\_.), x\_Symbol] :> Unintegrab</mark> le[u\*(a + b\*ArcTan[c\*x])^p, x] /; FreeQ[{a, b, c, p}, x] && (EqQ[u, 1] || M  $atchQ[u, ((d_{-}.)+(e_{-}.)*x)^{(q_{-}.)}$ ; FreeQ[{d, e, q}, x]] || MatchQ[u, ((f\_.  $(\ast x)^{m}(m_-,)\ast((d_-,) + (e_-,)\ast x)^{m}(q_-,))$  /; FreeQ[{d, e, f, m, q}, x]] || MatchQ[ u,  $((d_*) + (e_*) * x^2)^{(d_*)}$  /; FreeQ[{d, e, q}, x]] || MatchQ[u,  $((f_*)*x)$  $\hat{m}(m_-,)*((d_-,) + (e_-,)*x^2)\hat{m}(q_-,)$  /; FreeQ[{d, e, f, m, q}, x]])

#### **3.749.4 Maple [N/A] (verified)**

Not integrable

Time  $= 33.80$  (sec), antiderivative size  $= 22$ , normalized size of antiderivative  $= 0.85$ 

$$
\int \frac{x^m \sqrt{\arctan\left(ax\right)}}{\left(a^2 c \, x^2+c\right)^{\frac{5}{2}}} dx
$$

✞ ☎

 $\left($   $\left($   $\right)$   $\left($   $\left($   $\right)$   $\left($   $\left($   $\right)$   $\left($   $\left($   $\right)$   $\left($   $\left($   $\right)$   $\left($   $\left($   $\right)$   $\left($   $\left($   $\right)$   $\left($   $\left($   $\right)$   $\left($   $\left($   $\right)$   $\left($   $\left($   $\right)$   $\left($   $\left($   $\right)$   $\left($   $\left($   $\right)$   $\left($ 

input <mark>| int(x^m\*arctan(a\*x)^(1/2)/(a^2\*c\*x^2+c)^(5/2),x)</mark>

output <mark>int(x^m\*arctan(a\*x)^(1/2)/(a^2\*c\*x^2+c)^(5/2),x)</mark>

### **3.749.5 Fricas [N/A]**

Not integrable

Time  $= 0.27$  (sec), antiderivative size  $= 62$ , normalized size of antiderivative  $= 2.38$ 

$$
\int \frac{x^m \sqrt{\arctan(ax)}}{(c+a^2cx^2)^{5/2}} dx = \int \frac{x^m \sqrt{\arctan(ax)}}{(a^2cx^2+c)^{\frac{5}{2}}} dx
$$

✞ ☎

 $\left($   $\left($   $\right)$   $\left($   $\left($   $\right)$   $\left($   $\left($   $\right)$   $\left($   $\left($   $\right)$   $\left($   $\left($   $\right)$   $\left($   $\left($   $\right)$   $\left($   $\left($   $\right)$   $\left($   $\left($   $\right)$   $\left($   $\left($   $\right)$   $\left($   $\left($   $\right)$   $\left($   $\left($   $\right)$   $\left($   $\left($   $\right)$   $\left($ 

✞ ☎

<span id="page-5423-1"></span>✝ ✆

✞ ☎

<span id="page-5423-0"></span> $\left($   $\left($   $\right)$   $\left($   $\left($   $\right)$   $\left($   $\left($   $\right)$   $\left($   $\left($   $\right)$   $\left($   $\left($   $\right)$   $\left($   $\left($   $\right)$   $\left($   $\left($   $\right)$   $\left($   $\left($   $\right)$   $\left($   $\left($   $\right)$   $\left($   $\left($   $\right)$   $\left($   $\left($   $\right)$   $\left($   $\left($   $\right)$   $\left($ 

input <mark>integrate(x^m\*arctan(a\*x)^(1/2)/(a^2\*c\*x^2+c)^(5/2),x, algorithm="fricas")</mark>

output <mark>| integral(sqrt(a^2\*c\*x^2 + c)\*x^m\*sqrt(arctan(a\*x))/(a^6\*c^3\*x^6 + 3\*a^4\*c^</mark>  $3*x^4 + 3*a^2*c^3*x^2 + c^3)$ , x)

## **3.749.6 Sympy [F(-1)]**

Timed out.

$$
\int \frac{x^m \sqrt{\arctan(ax)}}{(c+a^2cx^2)^{5/2}} dx = \text{Timed out}
$$

✞ ☎

 $\left($   $\left($   $\right)$   $\left($   $\left($   $\right)$   $\left($   $\right)$   $\left($   $\left($   $\right)$   $\left($   $\left($   $\right)$   $\left($   $\left($   $\right)$   $\left($   $\right)$   $\left($   $\left($   $\right)$   $\left($   $\left($   $\right)$   $\left($   $\right)$   $\left($   $\left($   $\right)$   $\left($   $\left($   $\right)$   $\left($   $\left($   $\right)$   $\left($ 

✞ ☎

<span id="page-5423-2"></span>✝ ✆

input <mark>integrate(x\*\*m\*atan(a\*x)\*\*(1/2)/(a\*\*2\*c\*x\*\*2+c)\*\*(5/2),x)</mark>

output <mark>Timed out</mark>

### **3.749.7 Maxima [F(-2)]**

Exception generated.

$$
\int \frac{x^m \sqrt{\arctan(ax)}}{(c+a^2cx^2)^{5/2}} dx = \text{Exception raised: RuntimeError}
$$

✞ ☎

✝ ✆

✞ ☎

<span id="page-5423-3"></span>✝ ✆

input <mark>integrate(x^m\*arctan(a\*x)^(1/2)/(a^2\*c\*x^2+c)^(5/2),x, algorithm="maxima")</mark>

output <mark>Exception raised: RuntimeError >> ECL says: expt: undefined: 0 to a negati</mark> ve exponent.

$$
3.749.\qquad\int \frac{x^m \sqrt{\arctan(ax)}}{(c+a^2cx^2)^{5/2}}\,dx
$$

## **3.749.8 Giac [N/A]**

Not integrable

Time  $= 51.92$  (sec), antiderivative size  $= 3$ , normalized size of antiderivative  $= 0.12$ 

$$
\int \frac{x^m \sqrt{\arctan(ax)}}{(c+a^2cx^2)^{5/2}} dx = \int \frac{x^m \sqrt{\arctan(ax)}}{(a^2cx^2+c)^{\frac{5}{2}}} dx
$$

✞ ☎

✝ ✆

✞ ☎

<span id="page-5424-0"></span>✝ ✆

input <mark>integrate(x^m\*arctan(a\*x)^(1/2)/(a^2\*c\*x^2+c)^(5/2),x, algorithm="giac")</mark>

output <mark>sage0\*x</mark>

### **3.749.9 Mupad [N/A]**

Not integrable

Time  $= 0.33$  (sec), antiderivative size  $= 24$ , normalized size of antiderivative  $= 0.92$ 

$$
\int \frac{x^m \sqrt{\arctan(ax)}}{(c + a^2 c x^2)^{5/2}} dx = \int \frac{x^m \sqrt{\atop a \tan(ax)}}{(c \, a^2 \, x^2 + c)^{5/2}} dx
$$

 $\left($   $\left($   $\right)$   $\left($   $\left($   $\right)$   $\left($   $\left($   $\right)$   $\left($   $\left($   $\right)$   $\left($   $\left($   $\right)$   $\left($   $\left($   $\right)$   $\left($   $\left($   $\right)$   $\left($   $\left($   $\right)$   $\left($   $\left($   $\right)$   $\left($   $\left($   $\right)$   $\left($   $\left($   $\right)$   $\left($   $\left($   $\right)$   $\left($ 

✞ ☎

✝ ✆

input <mark>int((x^m\*atan(a\*x)^(1/2))/(c + a^2\*c\*x^2)^(5/2),x)</mark> ✞ ☎

output <mark>int((x^m\*atan(a\*x)^(1/2))/(c + a^2\*c\*x^2)^(5/2), x)</mark>

$$
\textbf{3.750} \qquad \int \frac{x^4 \sqrt{\arctan(ax)}}{(c+a^2cx^2)^{5/2}} \, dx
$$

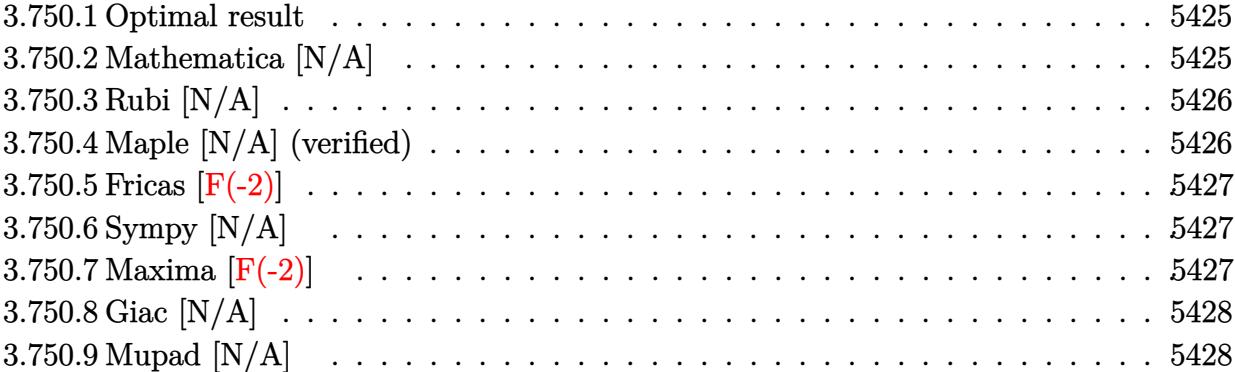

#### <span id="page-5425-0"></span>**3.750.1 Optimal result**

Integrand size  $= 26$ , antiderivative size  $= 26$ 

$$
\int \frac{x^4 \sqrt{\arctan(ax)}}{(c+a^2cx^2)^{5/2}} dx = \text{Int}\left(\frac{x^4 \sqrt{\arctan(ax)}}{(c+a^2cx^2)^{5/2}}, x\right)
$$

✞ ☎

<span id="page-5425-1"></span>✝ ✆

output Unintegrable(x^4\*arctan(a\*x)^(1/2)/(a^2\*c\*x^2+c)^(5/2),x)

## **3.750.2 Mathematica [N/A]**

Not integrable

Time  $= 7.19$  (sec), antiderivative size  $= 28$ , normalized size of antiderivative  $= 1.08$ 

$$
\int \frac{x^4 \sqrt{\arctan(ax)}}{(c + a^2 c x^2)^{5/2}} dx = \int \frac{x^4 \sqrt{\arctan(ax)}}{(c + a^2 c x^2)^{5/2}} dx
$$

✞ ☎

✝ ✆

<span id="page-5425-2"></span> $\left($   $\left($   $\right)$   $\left($   $\left($   $\right)$   $\left($   $\right)$   $\left($   $\left($   $\right)$   $\left($   $\left($   $\right)$   $\left($   $\left($   $\right)$   $\left($   $\right)$   $\left($   $\left($   $\right)$   $\left($   $\left($   $\right)$   $\left($   $\right)$   $\left($   $\left($   $\right)$   $\left($   $\left($   $\right)$   $\left($   $\left($   $\right)$   $\left($ 

input Integrate[(x^4\*Sqrt[ArcTan[a\*x]])/(c + a^2\*c\*x^2)^(5/2),x]

output ✞ ☎  $Integrate[(x^4*Sqrt[ArcTan[a*x]])/(c + a^2*c*x^2)^{(5/2)}, x]$ 

3.750. 
$$
\int \frac{x^4 \sqrt{\arctan(ax)}}{(c+a^2cx^2)^{5/2}} dx
$$

## **3.750.3 Rubi [N/A]**

Not integrable

Time  $= 0.26$  (sec), antiderivative size  $= 26$ , normalized size of antiderivative  $= 1.00$ , number of steps used = 1, number of rules used = 0,  $\frac{\text{number of rules}}{\text{integral size}}$  = 0.000, Rules used = {5560}

Below are the steps used by Rubi to obtain the solution. The rule number used for the transformation is given above next to the arrow. The rules definitions used are listed below.

$$
\int \frac{x^4 \sqrt{\arctan(ax)}}{(a^2cx^2 + c)^{5/2}} dx
$$

$$
\int \frac{x^4 \sqrt{\arctan(ax)}}{(a^2cx^2 + c)^{5/2}} dx
$$

✝ ✆

✞ ☎

✝ ✆

✞ ☎

<span id="page-5426-0"></span>✝ ✆

input Int[(x^4\*Sqrt[ArcTan[a\*x]])/(c + a^2\*c\*x^2)^(5/2),x] ✞ ☎

output \$Aborted

#### **3.750.3.1 Defintions of rubi rules used**

rule 5560 <mark>Int[((a\_.) + ArcTan[(c\_.)\*(x\_)]\*(b\_.))^(p\_.)\*(u\_.), x\_Symbol] :> Unintegrab</mark> le[u\*(a + b\*ArcTan[c\*x])^p, x] /; FreeQ[{a, b, c, p}, x] && (EqQ[u, 1] || M  $atchQ[u, ((d_{-}.)+(e_{-}.)*x)^{(q_{-}.)}$ ; FreeQ[{d, e, q}, x]] || MatchQ[u, ((f\_.  $(\ast x)^{m}(m_-,)\ast((d_-,) + (e_-,)\ast x)^{m}(q_-,))$  /; FreeQ[{d, e, f, m, q}, x]] || MatchQ[ u,  $((d_*) + (e_*) * x^2)^{(d_*)}$  /; FreeQ[{d, e, q}, x]] || MatchQ[u,  $((f_*)*x)$  $\hat{m}(m_-,)*((d_-,) + (e_-,)*x^2)\hat{m}(q_-,)$  /; FreeQ[{d, e, f, m, q}, x]])

#### **3.750.4 Maple [N/A] (verified)**

Not integrable

Time  $= 30.05$  (sec), antiderivative size  $= 22$ , normalized size of antiderivative  $= 0.85$ 

$$
\int \frac{x^4 \sqrt{\arctan\left(ax\right)}}{\left(a^2 c \, x^2+c\right)^{\frac{5}{2}}} dx
$$

✞ ☎

 $\left($   $\left($   $\right)$   $\left($   $\left($   $\right)$   $\left($   $\left($   $\right)$   $\left($   $\left($   $\right)$   $\left($   $\left($   $\right)$   $\left($   $\left($   $\right)$   $\left($   $\left($   $\right)$   $\left($   $\left($   $\right)$   $\left($   $\left($   $\right)$   $\left($   $\left($   $\right)$   $\left($   $\left($   $\right)$   $\left($   $\left($   $\right)$   $\left($ 

input <mark>| int(x^4\*arctan(a\*x)^(1/2)/(a^2\*c\*x^2+c)^(5/2),x)</mark>

output <mark>int(x^4\*arctan(a\*x)^(1/2)/(a^2\*c\*x^2+c)^(5/2),x)</mark>

#### **3.750.5 Fricas [F(-2)]**

Exception generated.

$$
\int \frac{x^4 \sqrt{\arctan(ax)}}{(c+a^2cx^2)^{5/2}} dx = \text{Exception raised: TypeError}
$$

✞ ☎

 $\left($   $\left($   $\right)$   $\left($   $\left($   $\right)$   $\left($   $\left($   $\right)$   $\left($   $\left($   $\right)$   $\left($   $\left($   $\right)$   $\left($   $\left($   $\right)$   $\left($   $\left($   $\right)$   $\left($   $\left($   $\right)$   $\left($   $\left($   $\right)$   $\left($   $\left($   $\right)$   $\left($   $\left($   $\right)$   $\left($   $\left($   $\right)$   $\left($ 

✞ ☎

<span id="page-5427-1"></span>✝ ✆

✞ ☎

<span id="page-5427-0"></span> $\left($   $\left($   $\right)$   $\left($   $\left($   $\right)$   $\left($   $\left($   $\right)$   $\left($   $\left($   $\right)$   $\left($   $\left($   $\right)$   $\left($   $\left($   $\right)$   $\left($   $\left($   $\right)$   $\left($   $\left($   $\right)$   $\left($   $\left($   $\right)$   $\left($   $\left($   $\right)$   $\left($   $\left($   $\right)$   $\left($   $\left($   $\right)$   $\left($ 

input <mark>integrate(x^4\*arctan(a\*x)^(1/2)/(a^2\*c\*x^2+c)^(5/2),x, algorithm="fricas")</mark>

output <mark>Exception raised: TypeError >> Error detected within library code: inte</mark> grate: implementation incomplete (constant residues)

#### **3.750.6 Sympy [N/A]**

Not integrable

Time  $= 50.89$  (sec), antiderivative size  $= 26$ , normalized size of antiderivative  $= 1.00$ 

$$
\int \frac{x^4 \sqrt{\arctan(ax)}}{(c+a^2cx^2)^{5/2}} dx = \int \frac{x^4 \sqrt{\atop a \tan(ax)}}{(c(a^2x^2+1))^{\frac{5}{2}}} dx
$$

✞ ☎

 $\left( \begin{array}{cc} \text{ } & \text{ } \\ \text{ } & \text{ } \end{array} \right)$ 

✞ ☎

<span id="page-5427-2"></span>✝ ✆

input <mark>integrate(x\*\*4\*atan(a\*x)\*\*(1/2)/(a\*\*2\*c\*x\*\*2+c)\*\*(5/2),x)</mark>

output Integral(x\*\*4\*sqrt(atan(a\*x))/(c\*(a\*\*2\*x\*\*2 + 1))\*\*(5/2), x)

## **3.750.7 Maxima [F(-2)]**

Exception generated.

$$
\int \frac{x^4 \sqrt{\arctan(ax)}}{(c+a^2cx^2)^{5/2}} dx = \text{Exception raised: RuntimeError}
$$

✞ ☎

✝ ✆

✞ ☎

<span id="page-5427-3"></span>✝ ✆

input <mark>integrate(x^4\*arctan(a\*x)^(1/2)/(a^2\*c\*x^2+c)^(5/2),x, algorithm="maxima")</mark>

output <mark>Exception raised: RuntimeError >> ECL says: expt: undefined: 0 to a negati</mark> ve exponent.

$$
3.750.\qquad\int \frac{x^4\sqrt{\arctan(ax)}}{(c+a^2cx^2)^{5/2}}\,dx
$$

## **3.750.8 Giac [N/A]**

Not integrable

Time  $= 83.62$  (sec), antiderivative size  $= 3$ , normalized size of antiderivative  $= 0.12$ 

$$
\int \frac{x^4 \sqrt{\arctan(ax)}}{\left(c+a^2cx^2\right)^{5/2}} \, dx = \int \frac{x^4 \sqrt{\arctan\left(ax\right)}}{\left(a^2cx^2+c\right)^{\frac{5}{2}}} \, dx
$$

✞ ☎

✝ ✆

✞ ☎

<span id="page-5428-0"></span>✝ ✆

input <mark>integrate(x^4\*arctan(a\*x)^(1/2)/(a^2\*c\*x^2+c)^(5/2),x, algorithm="giac")</mark>

output <mark>sage0\*x</mark>

### **3.750.9 Mupad [N/A]**

Not integrable

Time  $= 0.34$  (sec), antiderivative size  $= 24$ , normalized size of antiderivative  $= 0.92$ 

$$
\int \frac{x^4 \sqrt{\arctan(ax)}}{(c+a^2cx^2)^{5/2}} dx = \int \frac{x^4 \sqrt{\atop a \tan(ax)}}{(c\,a^2\,x^2+c)^{5/2}} dx
$$

✞ ☎

 $\left($   $\left($   $\right)$   $\left($   $\left($   $\right)$   $\left($   $\left($   $\right)$   $\left($   $\left($   $\right)$   $\left($   $\left($   $\right)$   $\left($   $\left($   $\right)$   $\left($   $\left($   $\right)$   $\left($   $\left($   $\right)$   $\left($   $\left($   $\right)$   $\left($   $\left($   $\right)$   $\left($   $\left($   $\right)$   $\left($   $\left($   $\right)$   $\left($ 

✞ ☎

✝ ✆

input <mark>int((x^4\*atan(a\*x)^(1/2))/(c + a^2\*c\*x^2)^(5/2),x)</mark>

output <mark>int((x^4\*atan(a\*x)^(1/2))/(c + a^2\*c\*x^2)^(5/2), x)</mark>

$$
\textbf{3.751} \qquad \int \frac{x^3 \sqrt{\arctan(ax)}}{(c+a^2cx^2)^{5/2}} \, dx
$$

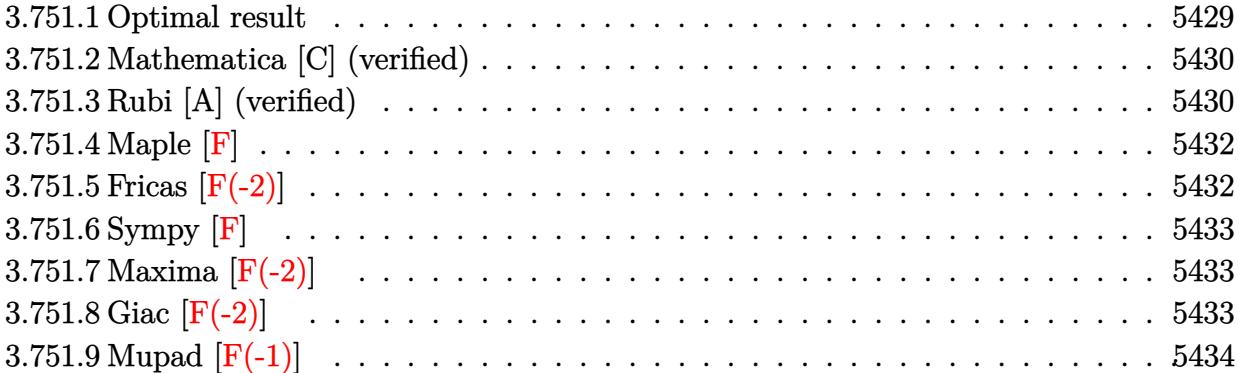

#### <span id="page-5429-0"></span>**3.751.1 Optimal result**

Integrand size  $= 26$ , antiderivative size  $= 215$ 

$$
\int \frac{x^3 \sqrt{\arctan(ax)}}{(c+a^2cx^2)^{5/2}} dx = -\frac{3 \sqrt{\arctan(ax)}}{4a^4c^2\sqrt{c+a^2cx^2}} \n+ \frac{\sqrt{1+a^2x^2}\sqrt{\arctan(ax)}\cos(3\arctan(ax))}{12a^4c^2\sqrt{c+a^2cx^2}} \n+ \frac{3\sqrt{\frac{\pi}{2}}\sqrt{1+a^2x^2}\,\text{FresnelC}\left(\sqrt{\frac{2}{\pi}}\sqrt{\arctan(ax)}\right)}{4a^4c^2\sqrt{c+a^2cx^2}} \n- \frac{\sqrt{\frac{\pi}{6}}\sqrt{1+a^2x^2}\,\text{FresnelC}\left(\sqrt{\frac{6}{\pi}}\sqrt{\arctan(ax)}\right)}{12a^4c^2\sqrt{c+a^2cx^2}}
$$

<span id="page-5429-1"></span>output -1/72\*FresnelC(6^(1/2)/Pi^(1/2)\*arctan(a\*x)^(1/2))\*6^(1/2)\*Pi^(1/2)\*(a^2\*x ✞ ☎  $^2+1)$ ^(1/2)/a^4/c^2/(a^2\*c\*x^2+c)^(1/2)+3/8\*FresnelC(2^(1/2)/Pi^(1/2)\*arct an(a\*x)^(1/2))\*2^(1/2)\*Pi^(1/2)\*(a^2\*x^2+1)^(1/2)/a^4/c^2/(a^2\*c\*x^2+c)^(1  $/2)$ -3/4\*arctan(a\*x)^(1/2)/a^4/c^2/(a^2\*c\*x^2+c)^(1/2)+1/12\*cos(3\*arctan(a\*  $x)$ )\*(a^2\*x^2+1)^(1/2)\*arctan(a\*x)^(1/2)/a^4/c^2/(a^2\*c\*x^2+c)^(1/2) ✝ ✆

#### **3.751.2 Mathematica [C] (verified)**

Result contains complex when optimal does not.

Time  $= 0.46$  (sec), antiderivative size  $= 324$ , normalized size of antiderivative  $= 1.51$ 

✞ ☎

✝ ✆

✞ ☎

$$
\int \frac{x^3 \sqrt{\arctan(ax)}}{(c+a^2cx^2)^{5/2}} dx = \frac{-96 \arctan(ax) - 144a^2x^2 \arctan(ax) - 27i(1+a^2x^2)^{3/2} \sqrt{-i \arctan(ax)} \Gamma(\frac{1}{2}, -i \sin(ax))}{\arctan(ax)}.
$$

input Integrate[(x^3\*Sqrt[ArcTan[a\*x]])/(c + a^2\*c\*x^2)^(5/2),x]

```
output <mark>(-96*ArcTan[a*x] - 144*a^2*x^2*ArcTan[a*x] - (27*I)*(1 + a^2*x^2)^(3/2)*Sq</mark>
      rt[(-1)*ArcTan[a*x]]*Gamma[1/2, (-1)*ArcTan[a*x]] + (27*I)*(1 + a^2*x^2)^{-1}3/2)*Sqrt[I*ArcTan[a*x]]*Gamma[1/2, I*ArcTan[a*x]] + I*Sqrt[3 + 3*a^2*x^2]
      *Sqrt[(-I)*ArcTan[a*x]]*Gamma[1/2, (-3*I)*ArcTan[a*x]] + I*a^2*x^2*Sqrt[3
      + 3*a^2*x^2]*Sqrt[(-I)*ArcTan[a*x]]*Gamma[1/2, (-3*I)*ArcTan[a*x]] - I*Sqr
      t[3 + 3*a^2*x^2]*Sqrt[I*ArcTan[a*x]]*Gamma[1/2, (3*I)*ArcTan[a*x]] - I*a^2
      *x^2*Sqrt[3 + 3*a^2*x^2]*Sqrt[I*ArcTan[a*x]]*Gamma[1/2, (3*I)*ArcTan[a*x]]
      )/(144*a^4*c^2*(1 + a^2*x^2)*Sqrt[c + a^2*c*x^2]*Sqrt[ArcTan[a*x]])
     ✝ ✆
```
#### <span id="page-5430-0"></span>**3.751.3 Rubi [A] (verified)**

Time  $= 0.59$  (sec), antiderivative size  $= 143$ , normalized size of antiderivative  $= 0.67$ , number of steps used = 6, number of rules used = 5,  $\frac{\text{number of rules}}{\text{integral size}}$  = 0.192, Rules used  $= \{5506, 5505, 3042, 3793, 2009\}$ 

Below are the steps used by Rubi to obtain the solution. The rule number used for the transformation is given above next to the arrow. The rules definitions used are listed below.

$$
\int \frac{x^3 \sqrt{\arctan(ax)}}{(a^2cx^2 + c)^{5/2}} dx
$$
\n
$$
\int 5506
$$
\n
$$
\frac{\sqrt{a^2x^2 + 1} \int \frac{x^3 \sqrt{\arctan(ax)}}{(a^2x^2 + 1)^{5/2}} dx}{c^2 \sqrt{a^2cx^2 + c}}
$$
\n
$$
\int 5505
$$
\n
$$
\frac{\sqrt{a^2x^2 + 1} \int \frac{a^3x^3 \sqrt{\arctan(ax)}}{(a^2x^2 + 1)^{3/2}} d\arctan(ax)}{a^4c^2 \sqrt{a^2cx^2 + c}}
$$

$$
\frac{\sqrt{a^2x^2+1}\int \sqrt{\arctan(ax)}\sin(\arctan(ax))^3d\arctan(ax)}{a^4c^2\sqrt{a^2cx^2+c}}
$$
\n
$$
\frac{3793}{3793}
$$
\n
$$
\frac{\sqrt{a^2x^2+1}\int \left(\frac{3ax\sqrt{\arctan(ax)}}{4\sqrt{a^2x^2+1}} - \frac{1}{4}\sqrt{\arctan(ax)}\sin(3\arctan(ax))\right)d\arctan(ax)}{a^4c^2\sqrt{a^2cx^2+c}}
$$
\n
$$
\frac{2009}{2009}
$$
\n
$$
\frac{a^2x^2+1\left(-\frac{3\sqrt{\arctan(ax)}}{4\sqrt{a^2x^2+1}} + \frac{3}{4}\sqrt{\frac{\pi}{2}}\text{FresnelC}\left(\sqrt{\frac{2}{\pi}}\sqrt{\arctan(ax)}\right) - \frac{1}{12}\sqrt{\frac{\pi}{6}}\text{FresnelC}\left(\sqrt{\frac{6}{\pi}}\sqrt{\arctan(ax)}\right) + \frac{1}{12}\sqrt{\arctan(ax)}\right)}{a^4c^2\sqrt{a^2cx^2+c}}
$$

 $a^2cx^2+c$ 

$$
input \left[ \frac{Int[(x^3 * \text{Sqrt}[ArcTan[a*x]])/(c + a^2 * c * x^2)^(5/2), x]}{Int[(x^3 * \text{Sqrt}[ArcTan[a*x]]]/(c + a^2 * c * x^2)^(5/2), x]} \right]
$$

√

output ✞ ☎ (Sqrt[1 + a^2\*x^2]\*((-3\*Sqrt[ArcTan[a\*x]])/(4\*Sqrt[1 + a^2\*x^2]) + (Sqrt[A rcTan[a\*x]]\*Cos[3\*ArcTan[a\*x]])/12 + (3\*Sqrt[Pi/2]\*FresnelC[Sqrt[2/Pi]\*Sqr t[ArcTan[a\*x]]])/4 - (Sqrt[Pi/6]\*FresnelC[Sqrt[6/Pi]\*Sqrt[ArcTan[a\*x]]])/1 2))/(a^4\*c^2\*Sqrt[c + a^2\*c\*x^2])

✝ ✆

 $\left( \begin{array}{cc} \text{ } & \text{ } \\ \text{ } & \text{ } \end{array} \right)$ 

✞ ☎

✝ ✆

✞ ☎

✝ ✆

✞ ☎

#### **3.751.3.1 Defintions of rubi rules used**

rule 2009 <mark>Int[u\_, x\_Symbol] :> Simp[IntSum[u, x], x] /; SumQ[u]</mark>

rule 3042 Int[u\_, x\_Symbol] :> Int[DeactivateTrig[u, x], x] /; FunctionOfTrigOfLinear Q[u, x]

rule 3793 Int[((c\_.) + (d\_.)\*(x\_))^(m\_)\*sin[(e\_.) + (f\_.)\*(x\_)]^(n\_), x\_Symbol] :> In  $t[ExpandTrigReduce[(c + d*x)^m, Sin[e + f*x]^n, x], x]$ /; FreeQ[{c, d, e, f , m}, x] && IGtQ[n, 1] && ( !RationalQ[m] || (GeQ[m, -1] && LtQ[m, 1])) ✝ ✆

$$
3.751.\qquad \int \frac{x^3 \sqrt{\arctan(ax)}}{(c+a^2cx^2)^{5/2}}\, dx
$$

rule 5505 <mark>Int[((a\_.) + ArcTan[(c\_.)\*(x\_)]\*(b\_.))^(p\_.)\*(x\_)^(m\_.)\*((d\_) + (e\_.)\*(x\_)^</mark> ✞ ☎  $2)^\circ(q_{-})$ , x\_Symbol] :> Simp[d^q/c^(m + 1) Subst[Int[(a + b\*x)^p\*(Sin[x]^m/  $Cos[x]^{(m + 2*(q + 1))}, x], x, ArcTan[c*x]], x]$ ; FreeQ[{a, b, c, d, e, p }, x] && EqQ[e, c<sup>o</sup>2\*d] && IGtQ[m, 0] && ILtQ[m + 2\*q + 1, 0] && (IntegerQ[q  $]$   $|$   $|$   $GtQ[d, 0])$ ✝ ✆

```
rule 5506 <mark>Int[((a_.) + ArcTan[(c_.)*(x_)]*(b_.))^(p_.)*(x_)^(m_.)*((d_) + (e_.)*(x_)^</mark>
       2)^{(q_{-})}, x_Symbol] :> Simp[d^(q + 1/2)*(Sqrt[1 + c^2*x^2]/Sqrt[d + e*x^2])
        Int[x^m*(1 + c^2*x^2)^q*(a + b*ArcTan[c*x])^p, x], x] /; FreeQ[{a, b, c,
       d, e, p}, x] && EqQ[e, c^2*d] && IGtQ[m, 0] && ILtQ[m + 2*q + 1, 0] && !(I
       ntegerQ[q] || GtQ[d, 0])
      ✝ ✆
```
### <span id="page-5432-0"></span>**3.751.4 Maple [F]**

$$
\int \frac{x^3 \sqrt{\arctan{(ax)}}}{(a^2 c \, x^2 + c)^{\frac{5}{2}}} dx
$$

✞ ☎

✝ ✆

<span id="page-5432-1"></span> $\left($   $\left($   $\right)$   $\left($   $\left($   $\right)$   $\left($   $\left($   $\right)$   $\left($   $\left($   $\right)$   $\left($   $\left($   $\right)$   $\left($   $\left($   $\right)$   $\left($   $\left($   $\right)$   $\left($   $\left($   $\right)$   $\left($   $\left($   $\right)$   $\left($   $\left($   $\right)$   $\left($   $\left($   $\right)$   $\left($   $\left($   $\right)$   $\left($ 

✞ ☎

input <mark>| int(x^3\*arctan(a\*x)^(1/2)/(a^2\*c\*x^2+c)^(5/2),x)</mark>

output <mark>int(x^3\*arctan(a\*x)^(1/2)/(a^2\*c\*x^2+c)^(5/2),x)</mark> ✞ ☎

## **3.751.5 Fricas [F(-2)]**

Exception generated.

$$
\int \frac{x^3 \sqrt{\arctan(ax)}}{(c+a^2cx^2)^{5/2}} dx = \text{Exception raised: TypeError}
$$

✞ ☎

✝ ✆

<span id="page-5432-2"></span>✞ ☎

input <mark>integrate(x^3\*arctan(a\*x)^(1/2)/(a^2\*c\*x^2+c)^(5/2),x, algorithm="fricas")</mark>

output <mark>Exception raised: TypeError >> Error detected within library code: inte</mark> grate: implementation incomplete (constant residues) ✝ ✆

$$
3.751. \qquad \int \frac{x^3 \sqrt{\arctan(ax)}}{(c+a^2cx^2)^{5/2}} \, dx
$$

## **3.751.6 Sympy [F]**

$$
\int \frac{x^3 \sqrt{\arctan (ax)}}{(c+a^2 c x^2)^{5/2}} \, dx = \int \frac{x^3 \sqrt{\operatorname{atan} \left(ax\right)}}{\left(c \left(a^2 x^2+1\right)\right)^{\frac{5}{2}}} \, dx
$$

✞ ☎

✝ ✆

✞ ☎

<span id="page-5433-0"></span>✝ ✆

input <mark>integrate(x\*\*3\*atan(a\*x)\*\*(1/2)/(a\*\*2\*c\*x\*\*2+c)\*\*(5/2),x)</mark>

output Integral(x\*\*3\*sqrt(atan(a\*x))/(c\*(a\*\*2\*x\*\*2 + 1))\*\*(5/2), x)

#### **3.751.7 Maxima [F(-2)]**

Exception generated.

$$
\int \frac{x^3 \sqrt{\arctan(ax)}}{(c+a^2cx^2)^{5/2}} dx = \text{Exception raised: RuntimeError}
$$

✞ ☎

 $\left($   $\left($   $\right)$   $\left($   $\left($   $\right)$   $\left($   $\left($   $\right)$   $\left($   $\left($   $\right)$   $\left($   $\left($   $\right)$   $\left($   $\left($   $\right)$   $\left($   $\left($   $\right)$   $\left($   $\left($   $\right)$   $\left($   $\left($   $\right)$   $\left($   $\left($   $\right)$   $\left($   $\left($   $\right)$   $\left($   $\left($   $\right)$   $\left($ 

✞ ☎

<span id="page-5433-1"></span>✝ ✆

input <mark>integrate(x^3\*arctan(a\*x)^(1/2)/(a^2\*c\*x^2+c)^(5/2),x, algorithm="maxima")</mark>

output <mark>Exception raised: RuntimeError >> ECL says: expt: undefined: 0 to a negati</mark> ve exponent.

## **3.751.8 Giac [F(-2)]**

Exception generated.

$$
\int \frac{x^3 \sqrt{\arctan(ax)}}{(c+a^2cx^2)^{5/2}} dx = \text{Exception raised: TypeError}
$$

✞ ☎

✝ ✆

✞ ☎

<span id="page-5433-2"></span>✝ ✆

input <mark>integrate(x^3\*arctan(a\*x)^(1/2)/(a^2\*c\*x^2+c)^(5/2),x, algorithm="giac")</mark>

output <mark>Exception raised: TypeError >> an error occurred running a Giac command:IN</mark> PUT:sage2:=int(sage0,sageVARx):;OUTPUT:sym2poly/r2sym(const gen & e,const index\_m & i,const vecteur & l) Error: Bad Argument Value

3.751. 
$$
\int \frac{x^3 \sqrt{\arctan(ax)}}{(c+a^2cx^2)^{5/2}} dx
$$

# **3.751.9 Mupad [F(-1)]**

Timed out.

$$
\int \frac{x^3 \sqrt{\arctan(ax)}}{(c+a^2cx^2)^{5/2}} dx = \int \frac{x^3 \sqrt{\atop a \tan(ax)}}{(c\,a^2\,x^2+c)^{5/2}} dx
$$

 $\left($   $\left($   $\right)$   $\left($   $\left($   $\right)$   $\left($   $\left($   $\right)$   $\left($   $\left($   $\right)$   $\left($   $\left($   $\right)$   $\left($   $\left($   $\right)$   $\left($   $\left($   $\right)$   $\left($   $\left($   $\right)$   $\left($   $\left($   $\right)$   $\left($   $\left($   $\right)$   $\left($   $\left($   $\right)$   $\left($   $\left($   $\right)$   $\left($ 

✝ ✆

input ✞ ☎  $int((x^3*atan(a*x)^(1/2))/(c + a^2*cx^2)^(5/2),x)$ 

output ✞ ☎  $int((x^3*atan(axx)^(1/2))/(c + a^2*cx^2)^(5/2), x)$ 

$$
\textbf{3.752} \qquad \int \frac{x^2 \sqrt{\arctan(ax)}}{(c+a^2cx^2)^{5/2}} \, dx
$$

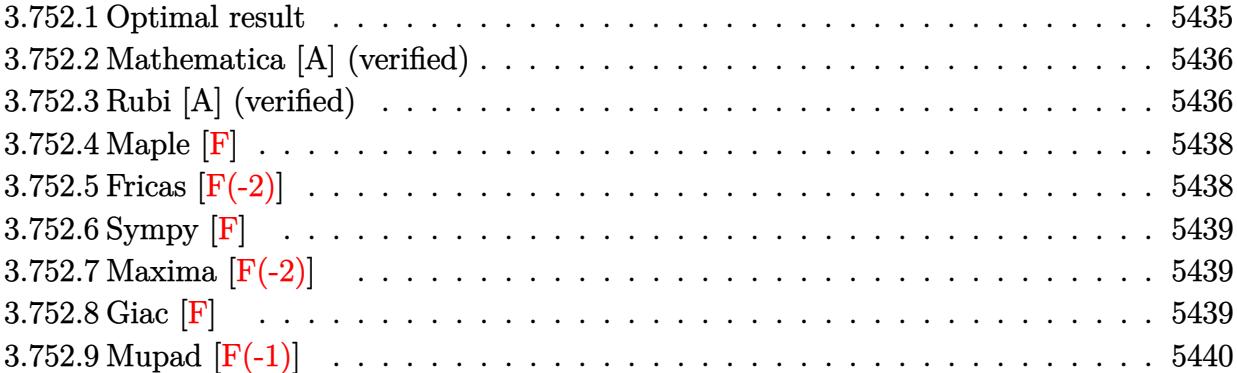

### <span id="page-5435-0"></span>**3.752.1 Optimal result**

Integrand size  $= 26$ , antiderivative size  $= 163$ 

$$
\int \frac{x^2 \sqrt{\arctan(ax)}}{(c+a^2cx^2)^{5/2}} dx = \frac{x^3 \sqrt{\arctan(ax)}}{3c (c+a^2cx^2)^{3/2}} - \frac{\sqrt{\frac{\pi}{2}}\sqrt{1+a^2x^2} \text{ FresnelS}\left(\sqrt{\frac{2}{\pi}}\sqrt{\arctan(ax)}\right)}{4a^3c^2\sqrt{c+a^2cx^2}} + \frac{\sqrt{\frac{\pi}{6}}\sqrt{1+a^2x^2} \text{ FresnelS}\left(\sqrt{\frac{6}{\pi}}\sqrt{\arctan(ax)}\right)}{12a^3c^2\sqrt{c+a^2cx^2}}
$$

<span id="page-5435-1"></span>output <mark>| 1/72\*FresnelS(6^(1/2)/Pi^(1/2)\*arctan(a\*x)^(1/2))\*6^(1/2)\*Pi^(1/2)\*(a^2\*x^</mark>  $2+1)^{(1/2)}/a^3/c^2/(a^2*c*x^2+c)^{(1/2)-1/8*FresnelS(2^(1/2)/Pi^*(1/2)*arcta)}$  $n(axx)^(1/2))*2^(1/2)*Pi^(1/2)*(a^2*x^2+1)^(1/2)/a^3/c^2/(a^2*x^2+c)^(1/2)$ 2)+1/3\*x^3\*arctan(a\*x)^(1/2)/c/(a^2\*c\*x^2+c)^(3/2)  $\left($   $\left($   $\right)$   $\left($   $\left($   $\right)$   $\left($   $\left($   $\right)$   $\left($   $\left($   $\right)$   $\left($   $\left($   $\right)$   $\left($   $\left($   $\right)$   $\left($   $\left($   $\right)$   $\left($   $\left($   $\right)$   $\left($   $\left($   $\right)$   $\left($   $\left($   $\right)$   $\left($   $\left($   $\right)$   $\left($   $\left($   $\right)$   $\left($ 

✞ ☎
#### **3.752.2 Mathematica [A] (verified)**

Time  $= 0.39$  (sec), antiderivative size  $= 133$ , normalized size of antiderivative  $= 0.82$ 

✞ ☎

 $\left($   $\left($   $\right)$   $\left($   $\left($   $\right)$   $\left($   $\left($   $\right)$   $\left($   $\left($   $\right)$   $\left($   $\left($   $\right)$   $\left($   $\left($   $\right)$   $\left($   $\left($   $\right)$   $\left($   $\left($   $\right)$   $\left($   $\left($   $\right)$   $\left($   $\left($   $\right)$   $\left($   $\left($   $\right)$   $\left($   $\left($   $\right)$   $\left($ 

✝ ✆

$$
\int \frac{x^2 \sqrt{\arctan(ax)}}{(c+a^2cx^2)^{5/2}} dx = \frac{24a^3x^3 \sqrt{\arctan(ax)} - 9\sqrt{2\pi}(1+a^2x^2)^{3/2} \text{ FresnelS}\left(\sqrt{\frac{2}{\pi}}\sqrt{\arctan(ax)}\right) + \sqrt{6\pi}(1-a^2x^2)\sqrt{6\pi} + 16a^2x^2}
$$

input Integrate[(x^2\*Sqrt[ArcTan[a\*x]])/(c + a^2\*c\*x^2)^(5/2),x]

```
output
    ✞ ☎
     (24*a^3*x^3*Sqrt[ArcTan[a*x]] - 9*Sqrt[2*Pi]*(1 + a^2*x^2)^(3/2)*FresnelS[Sqrt[2/Pi]*Sqrt[ArcTan[a*x]]] + Sqrt[6*Pi*(1 + a^2*x^2)^(3/2)*FresnelS[Sqrt[6/Pi]*Sqrt[ArcTan[a*x]]]/(72*a^3*c^2*(1 + a^2*x^2)*Sqrt[c + a^2*x^2])
```
# **3.752.3 Rubi [A] (verified)**

Time = 0.73 (sec), antiderivative size = 135, normalized size of antiderivative = 0.83, number of steps used = 7, number of rules used = 6,  $\frac{\text{number of rules}}{\text{integral size}}$  = 0.231, Rules used  $= \{5479, 5506, 5505, 3042, 3793, 2009\}$ 

Below are the steps used by Rubi to obtain the solution. The rule number used for the transformation is given above next to the arrow. The rules definitions used are listed below.

$$
\int \frac{x^2 \sqrt{\arctan(ax)}}{(a^2cx^2+c)^{5/2}} dx
$$
\n
$$
\int \frac{x^3 \sqrt{\arctan(ax)}}{3c(a^2cx^2+c)^{3/2}} - \frac{1}{6}a \int \frac{x^3}{(a^2cx^2+c)^{5/2} \sqrt{\arctan(ax)}} dx
$$
\n
$$
\int \frac{5506}{3c(a^2cx^2+c)^{3/2}} - \frac{a\sqrt{a^2x^2+1} \int \frac{x^3}{(a^2x^2+1)^{5/2} \sqrt{\arctan(ax)}} dx}{6c^2\sqrt{a^2cx^2+c}}
$$
\n
$$
\int \frac{5505}{5505}
$$
\n
$$
\frac{x^3 \sqrt{\arctan(ax)}}{3c(a^2cx^2+c)^{3/2}} - \frac{\sqrt{a^2x^2+1} \int \frac{a^3x^3}{(a^2x^2+1)^{3/2} \sqrt{\arctan(ax)}} d\arctan(ax)}{6a^3c^2\sqrt{a^2cx^2+c}}
$$
\n
$$
\int \frac{3042}{3042}
$$

$$
\frac{x^3 \sqrt{\arctan(ax)}}{3c (a^2 c x^2 + c)^{3/2}} - \frac{\sqrt{a^2 x^2 + 1} \int \frac{\sin(\arctan(ax))^3}{\sqrt{\arctan(ax)}} d\arctan(ax)}{6a^3 c^2 \sqrt{a^2 c x^2 + c}}
$$
\n
$$
\frac{3793}{3c (a^2 c x^2 + c)^{3/2}} - \frac{\sqrt{a^2 x^2 + 1} \int \left(\frac{3ax}{4\sqrt{a^2 x^2 + 1} \sqrt{\arctan(ax)}} - \frac{\sin(3 \arctan(ax))}{4\sqrt{\arctan(ax)}}\right) d\arctan(ax)}{6a^3 c^2 \sqrt{a^2 c x^2 + c}}
$$
\n
$$
\frac{2009}{3c (a^2 c x^2 + c)^{3/2}}
$$
\n
$$
\frac{x^3 \sqrt{\arctan(ax)}}{3c (a^2 c x^2 + c)^{3/2}} - \frac{\sqrt{a^2 x^2 + 1} \left(\frac{3}{2} \sqrt{\frac{\pi}{2}} \text{ FresnelS}\left(\sqrt{\frac{2}{\pi}} \sqrt{\arctan(ax)}\right) - \frac{1}{2} \sqrt{\frac{\pi}{6}} \text{ FresnelS}\left(\sqrt{\frac{6}{\pi}} \sqrt{\arctan(ax)}\right)\right)}{6a^3 c^2 \sqrt{a^2 c x^2 + c}}
$$

✞ ☎

 $\left( \begin{array}{cc} \text{ } & \text{ } \\ \text{ } & \text{ } \end{array} \right)$ 

✝ ✆

✞ ☎

✝ ✆

✞ ☎

✞ ☎

✝ ✆

input Int[(x^2\*Sqrt[ArcTan[a\*x]])/(c + a^2\*c\*x^2)^(5/2),x]

output ✞ ☎ (x^3\*Sqrt[ArcTan[a\*x]])/(3\*c\*(c + a^2\*c\*x^2)^(3/2)) - (Sqrt[1 + a^2\*x^2]\*( (3\*Sqrt[Pi/2]\*FresnelS[Sqrt[2/Pi]\*Sqrt[ArcTan[a\*x]]])/2 - (Sqrt[Pi/6]\*Fres nelS[Sqrt[6/Pi]\*Sqrt[ArcTan[a\*x]]])/2))/(6\*a^3\*c^2\*Sqrt[c + a^2\*c\*x^2])

#### **3.752.3.1 Defintions of rubi rules used**

rule 2009 <mark>Int[u\_, x\_Symbol] :> Simp[IntSum[u, x], x] /; SumQ[u]</mark>

rule 3042 <mark>Int[u\_, x\_Symbol] :> Int[DeactivateTrig[u, x], x] /; FunctionOfTrigOfLinear</mark> Q[u, x] ✝ ✆

rule 3793  $Int[((c_-,) + (d_-)*(x_-))^(m_-)*sin[(e_-) + (f_-)*(x_-)]^(n_-), x_Symbo1]$  :> In  $t[ExpandTrigReduce[(c + d*x)^m, Sin[e + f*x]^n, x], x]$ /; FreeQ[{c, d, e, f , m}, x] && IGtQ[n, 1] && ( !RationalQ[m] || (GeQ[m, -1] && LtQ[m, 1]))

rule 5479 <mark>Int[((a\_.) + ArcTan[(c\_.)\*(x\_)]\*(b\_.))^(p\_.)\*((f\_.)\*(x\_))^(m\_.)\*((d\_) + (e\_</mark> .)\*(x\_)^2)^(q\_.), x\_Symbol] :> Simp[(f\*x)^(m + 1)\*(d + e\*x^2)^(q + 1)\*((a +  $b*ArcTan[c*x])^p/(d*f*(m + 1))$ , x] - Simp[b\*c\*(p/(f\*(m + 1))) Int[(f\*x)  $\hat{m}$  + 1)\*(d + e\*x<sup>o</sup>2)<sup>o</sup>q\*(a + b\*ArcTan[c\*x])<sup>o</sup>(p - 1), x], x] /; FreeQ[{a, b, c, d, e, f, m, q}, x] && EqQ[e, c<sup>-</sup>2\*d] && EqQ[m + 2\*q + 3, 0] && GtQ[p, 0] &&  $NeQ[m, -1]$ ✝ ✆

✞ ☎

✞ ☎

✞ ☎

rule 5505 <mark>Int[((a\_.) + ArcTan[(c\_.)\*(x\_)]\*(b\_.))^(p\_.)\*(x\_)^(m\_.)\*((d\_) + (e\_.)\*(x\_)^</mark> 2)^(q\_), x\_Symbol] :> Simp[d^q/c^(m + 1) Subst[Int[(a + b\*x)^p\*(Sin[x]^m/  $Cos[x]^{n}(m + 2*(q + 1)))$ , x], x, ArcTan[c\*x]], x] /; FreeQ[{a, b, c, d, e, p }, x] && EqQ[e, c^2\*d] && IGtQ[m, 0] && ILtQ[m + 2\*q + 1, 0] && (IntegerQ[q ] || GtQ[d, 0]) ✝ ✆

rule 5506 <mark>Int[((a\_.) + ArcTan[(c\_.)\*(x\_)]\*(b\_.))^(p\_.)\*(x\_)^(m\_.)\*((d\_) + (e\_.)\*(x\_)^</mark> 2)^(q\_), x\_Symbol] :> Simp[d^(q + 1/2)\*(Sqrt[1 + c^2\*x^2]/Sqrt[d + e\*x^2]) Int[x^m\*(1 + c^2\*x^2)^q\*(a + b\*ArcTan[c\*x])^p, x], x] /; FreeQ[{a, b, c, d, e, p}, x] && EqQ[e, c^2\*d] && IGtQ[m, 0] && ILtQ[m + 2\*q + 1, 0] && !(I ntegerQ[q] || GtQ[d, 0]) ✝ ✆

#### **3.752.4 Maple [F]**

$$
\int \frac{x^2 \sqrt{\arctan{(ax)}}}{(a^2 c \, x^2 + c)^{\frac{5}{2}}} dx
$$

✞ ☎

 $\left(\begin{array}{ccccc} \text{---} & \text{---} &$ 

✝ ✆

input <mark>| int(x^2\*arctan(a\*x)^(1/2)/(a^2\*c\*x^2+c)^(5/2),x)</mark>

output <mark>int(x^2\*arctan(a\*x)^(1/2)/(a^2\*c\*x^2+c)^(5/2),x)</mark> ✞ ☎

#### **3.752.5 Fricas [F(-2)]**

Exception generated.

$$
\int \frac{x^2 \sqrt{\arctan(ax)}}{(c+a^2cx^2)^{5/2}} dx = \text{Exception raised: TypeError}
$$

✞ ☎

✝ ✆

input <mark>integrate(x^2\*arctan(a\*x)^(1/2)/(a^2\*c\*x^2+c)^(5/2),x, algorithm="fricas")</mark>

3.752. 
$$
\int \frac{x^2 \sqrt{\arctan(ax)}}{(c+a^2cx^2)^{5/2}} dx
$$

output Exception raised: TypeError >> Error detected within library code: inte grate: implementation incomplete (constant residues)

# **3.752.6 Sympy [F]**

$$
\int \frac{x^2 \sqrt{\arctan(ax)}}{(c + a^2 c x^2)^{5/2}} dx = \int \frac{x^2 \sqrt{\atop a \tan(ax)}}{(c (a^2 x^2 + 1))^{\frac{5}{2}}} dx
$$

✞ ☎

✝ ✆

✞ ☎

 $\left( \begin{array}{cc} \bullet & \bullet & \bullet \\ \bullet & \bullet & \bullet \end{array} \right)$ 

✞ ☎

✝ ✆

input <mark>integrate(x\*\*2\*atan(a\*x)\*\*(1/2)/(a\*\*2\*c\*x\*\*2+c)\*\*(5/2),x)</mark>

output <mark>Integral(x\*\*2\*sqrt(atan(a\*x))/(c\*(a\*\*2\*x\*\*2 + 1))\*\*(5/2), x)</mark>

## **3.752.7 Maxima [F(-2)]**

Exception generated.

$$
\int \frac{x^2 \sqrt{\arctan(ax)}}{(c+a^2cx^2)^{5/2}} dx = \text{Exception raised: RuntimeError}
$$

✞ ☎

✝ ✆

✞ ☎

✝ ✆

input <mark>integrate(x^2\*arctan(a\*x)^(1/2)/(a^2\*c\*x^2+c)^(5/2),x, algorithm="maxima")</mark>

output <mark>Exception raised: RuntimeError >> ECL says: expt: undefined: 0 to a negati</mark> ve exponent.

$$
3.752.8 \quad \text{Giac } [\mathbf{F}]
$$

$$
\int \frac{x^2 \sqrt{\arctan(ax)}}{\left(c+a^2cx^2\right)^{5/2}} \, dx = \int \frac{x^2 \sqrt{\arctan\left(ax\right)}}{\left(a^2cx^2+c\right)^{\frac{5}{2}}} \, dx
$$

✞ ☎

✝ ✆

✞ ☎

✝ ✆

input <mark>integrate(x^2\*arctan(a\*x)^(1/2)/(a^2\*c\*x^2+c)^(5/2),x, algorithm="giac")</mark>

output <mark>sage0\*x</mark>

$$
3.752. \qquad \int \frac{x^2 \sqrt{\arctan (ax)}}{\left(c+a^2 c x^2\right)^{5/2}} \, dx
$$

# **3.752.9 Mupad [F(-1)]**

Timed out.

$$
\int \frac{x^2 \sqrt{\arctan(ax)}}{(c+a^2cx^2)^{5/2}} dx = \int \frac{x^2 \sqrt{\atop a \tan(ax)}}{(c\,a^2\,x^2+c)^{5/2}} dx
$$

✝ ✆

✝ ✆

input ✞ ☎  $int((x^2*atan(ax^2)^(1/2))/(c + a^2*cx^2)^(5/2),x)$ 

output ✞ ☎  $int((x^2*atan(ax^2)^(1/2))/(c + a^2*cx^2)^(5/2), x)$ 

$$
\textbf{3.753} \qquad \int \frac{x \sqrt{\arctan(ax)}}{(c+a^2cx^2)^{5/2}} \, dx
$$

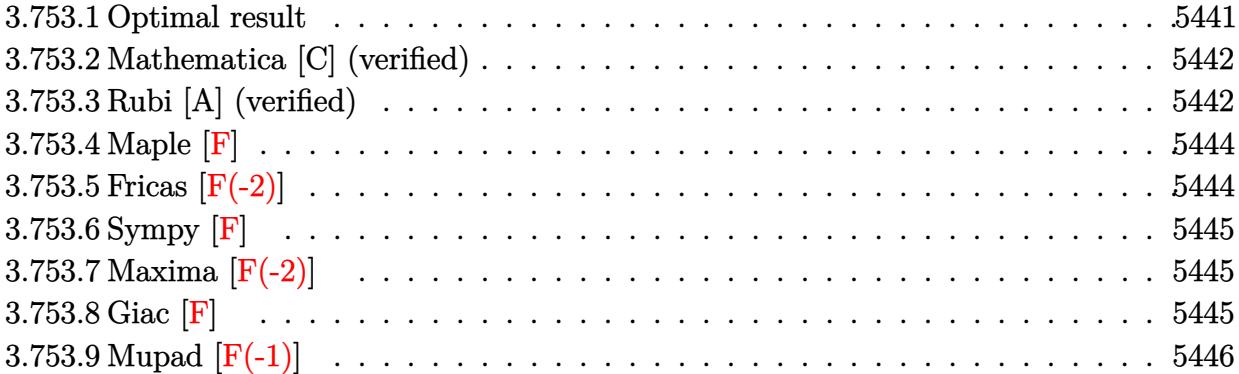

### <span id="page-5441-0"></span>**3.753.1 Optimal result**

Integrand size  $= 24$ , antiderivative size  $= 163$ 

$$
\int \frac{x\sqrt{\arctan(ax)}}{(c+a^2cx^2)^{5/2}} dx = -\frac{\sqrt{\arctan(ax)}}{3a^2c(c+a^2cx^2)^{3/2}}
$$

$$
+\frac{\sqrt{\frac{\pi}{2}}\sqrt{1+a^2x^2}}{4a^2c^2\sqrt{c+a^2cx^2}} + \frac{\sqrt{\frac{\pi}{6}}\sqrt{1+a^2x^2}}{12a^2c^2\sqrt{c+a^2cx^2}} + \frac{\sqrt{\frac{\pi}{6}}\sqrt{1+a^2x^2}}{12a^2c^2\sqrt{c+a^2cx^2}}
$$

✞ ☎

<span id="page-5441-1"></span>✝ ✆

output <mark>1/72\*Fresne1C(6^(1/2)/Pi^(1/2)\*arctan(a\*x)^(1/2))\*6^(1/2)\*Pi^(1/2)\*(a^2\*x^</mark>  $2+1)$ ^(1/2)/a^2/c^2/(a^2\*c\*x^2+c)^(1/2)+1/8\*FresnelC(2^(1/2)/Pi^(1/2)\*arcta  $n(axx)^(1/2))*2^(1/2)*Pi^(1/2)*(a^2*x^2+1)^(1/2)/a^2/c^2/(a^2*x^2+c)^(1/2)$  $2)-1/3*arctan(a*x)^(1/2)/a^2/c/(a^2*c*x^2+c)^(3/2)$ 

# **3.753.2 Mathematica [C] (verified)**

Result contains complex when optimal does not.

Time  $= 0.36$  (sec), antiderivative size  $= 167$ , normalized size of antiderivative  $= 1.02$ 

✞ ☎

✝ ✆

✞ ☎

<span id="page-5442-0"></span>✝ ✆

Z *x* p arctan(*ax*) (*c* + *a* <sup>2</sup>*cx*<sup>2</sup> ) 5*/*2 *dx* = −48 arctan(*ax*) − *i*(1 + *a* 2*x* 2 ) 3*/*2 9 p −*i* arctan(*ax*)Γ 1 2 *,* −*i* arctan(*ax*) − 9 p *i* arctan(*ax*)Γ 144*a*

input Integrate[(x\*Sqrt[ArcTan[a\*x]])/(c + a^2\*c\*x^2)^(5/2),x]

```
output
(-48*ArcTan[a*x] - I*(1 + a^2*x^2)^(3/2)*(9*Sqrt[(-I)*ArcTan[a*x]]*Gamma[1
      (2, (-1)*ArcTan[a*x]] - 9*Sqrt[I*ArcTan[a*x]]*Gamma[1/2, I*ArcTan[a*x]] +Sqrt[3]*(Sqrt[(-I)*ArcTan[a*x]]*Gamma[1/2, (-3*I)*ArcTan[a*x]] - Sqrt[I*Ar
      cTan[a*x]]*Gamma[1/2, (3*I)*ArcTan[a*x]])))/(144*a^2*c*(c + a^2*c*x^2)^(3/
      2)*Sqrt[ArcTan[a*x]])
```
#### **3.753.3 Rubi [A] (verified)**

Time  $= 0.58$  (sec), antiderivative size  $= 135$ , normalized size of antiderivative  $= 0.83$ , number of steps used = 7, number of rules used = 6,  $\frac{\text{number of rules}}{\text{integral size}}$  = 0.250, Rules used  $= \{5465, 5440, 5439, 3042, 3793, 2009\}$ 

Below are the steps used by Rubi to obtain the solution. The rule number used for the transformation is given above next to the arrow. The rules definitions used are listed below.

$$
\int \frac{x\sqrt{\arctan(ax)}}{(a^2cx^2+c)^{5/2}} dx
$$
\n
$$
\int \frac{5465}{\frac{(a^2cx^2+c)^{5/2}\sqrt{\arctan(ax)}}{6a}} dx - \frac{\sqrt{\arctan(ax)}}{3a^2c(a^2cx^2+c)^{3/2}}
$$
\n
$$
\int \frac{5440}{6ac^2x^2+1 \int \frac{1}{(a^2x^2+1)^{5/2}\sqrt{\arctan(ax)}}dx} - \frac{\sqrt{\arctan(ax)}}{3a^2c(a^2cx^2+c)^{3/2}}
$$
\n
$$
\int \frac{5439}{a^2c(a^2cx^2+c)^{3/2}}
$$

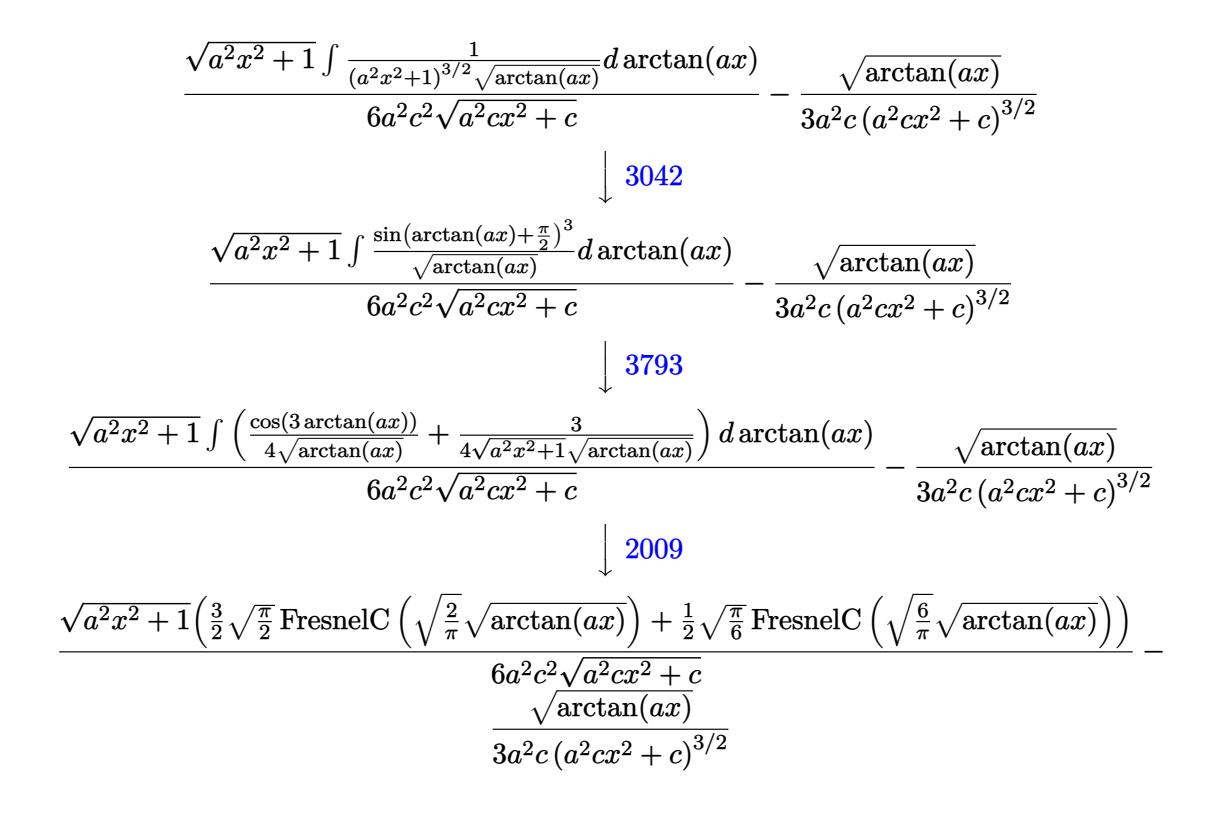

 $\left( \begin{array}{cc} \bullet & \bullet & \bullet \\ \bullet & \bullet & \bullet \end{array} \right)$ 

✝ ✆

✝ ✆

✞ ☎

✞ ☎

$$
input \left[ \frac{Int[(x*sqrt[3]{rclan[a*x]}])/(c + a^2 * c * x^2)^(5/2), x]}{Int[(x*sqrt[3]{rclan[a*x]}])/(c + a^2 * c * x^2)^(5/2), x]} \right]
$$

output ✞ ☎ -1/3\*Sqrt[ArcTan[a\*x]]/(a^2\*c\*(c + a^2\*c\*x^2)^(3/2)) + (Sqrt[1 + a^2\*x^2]\* ((3\*Sqrt[Pi/2]\*FresnelC[Sqrt[2/Pi]\*Sqrt[ArcTan[a\*x]]])/2 + (Sqrt[Pi/6]\*Fre snelC[Sqrt[6/Pi]\*Sqrt[ArcTan[a\*x]]])/2))/(6\*a^2\*c^2\*Sqrt[c + a^2\*c\*x^2])

#### **3.753.3.1 Defintions of rubi rules used**

```
rule 2009 <mark>Int[u_, x_Symbol] :> Simp[IntSum[u, x], x] /; SumQ[u]</mark>
    ✞ ☎
```

```
rule 3042 <mark>Int[u_, x_Symbol] :> Int[DeactivateTrig[u, x], x] /; FunctionOfTrigOfLinear</mark>
     Q[u, x]
     ✝ ✆
```
rule 3793 Int[((c\_.) + (d\_.)\*(x\_))^(m\_)\*sin[(e\_.) + (f\_.)\*(x\_)]^(n\_), x\_Symbol] :> In  $t[ExpandTrigReduce[(c + d*x)^m, Sin[e + f*x]^n, x], x]$ /; FreeQ[{c, d, e, f , m}, x] && IGtQ[n, 1] && ( !RationalQ[m] || (GeQ[m, -1] && LtQ[m, 1])) ✝ ✆ rule 5439 <mark>Int[((a\_.) + ArcTan[(c\_.)\*(x\_)]\*(b\_.))^(p\_.)\*((d\_) + (e\_.)\*(x\_)^2)^(q\_), x\_</mark> Symbol] :> Simp[d^q/c Subst[Int[(a + b\*x)^p/Cos[x]^(2\*(q + 1)), x], x, Ar cTan[c\*x]], x] /; FreeQ[{a, b, c, d, e, p}, x] && EqQ[e, c^2\*d] && ILtQ[2\*( q + 1), 0] && (IntegerQ[q] || GtQ[d, 0])  $\left($   $\left($   $\right)$   $\left($   $\left($   $\right)$   $\left($   $\right)$   $\left($   $\left($   $\right)$   $\left($   $\left($   $\right)$   $\left($   $\left($   $\right)$   $\left($   $\right)$   $\left($   $\left($   $\right)$   $\left($   $\left($   $\right)$   $\left($   $\right)$   $\left($   $\left($   $\right)$   $\left($   $\left($   $\right)$   $\left($   $\left($   $\right)$   $\left($ 

✞ ☎

✞ ☎

✞ ☎

<span id="page-5444-0"></span>✝ ✆

```
rule 5440
         Int\lbrack ((a_-)) \; * \; \text{ArcTan}\lbrack (c_-.) * (x_-)] * (b_-.) ) \, \hat{\;} (p_-.) *((d_-) \; * \; (e_-.) * (x_-) \, \hat{\;} (q_-), \; x_-Symbol] :> Simp[d^(q + 1/2)*(Sqrt[1 + c^2*x^2]/Sqrt[d + e*x^2]) Int[(1 +
        c^2*x^2)<sup>q*(a + b*ArcTan[c*x])^p, x, x], x] /; FreeQ[{a, b, c, d, e, p}, x] &&</sup>
         EqQ[e, c^2*d] && ILtQ[2*(q + 1), 0] && !(IntegerQ[q] || GtQ[d, 0])
        ✝ ✆
```

```
rule 5465
        Int[((a_.) + ArcTan[(c_.)*(x_)]*(b_.))^(p_.)*(x_)*((d_) + (e_.)*(x_)^2)^(q_
        .), x_Symbol] :> Simp[(d + e*x^2)^(q + 1)*((a + b*ArcTan[c*x])^p/(2*e*(q +
        1))), x] - Simp[b*(p/(2*c*(q + 1))) Int[(d + e*x^2)^q*(a + b*ArcTan[c*x])
        \hat{p} - 1), x], x] /; FreeQ[{a, b, c, d, e, q}, x] && EqQ[e, c^2*d] && GtQ[p,
         0] && NeQ[q, -1]
```
#### **3.753.4 Maple [F]**

$$
\int \frac{x\sqrt{\arctan\left(ax\right)}}{\left(a^{2}cx^{2}+c\right)^{\frac{5}{2}}}dx
$$

✞ ☎

✝ ✆

<span id="page-5444-1"></span> $\left($   $\left($   $\right)$   $\left($   $\left($   $\right)$   $\left($   $\right)$   $\left($   $\left($   $\right)$   $\left($   $\left($   $\right)$   $\left($   $\left($   $\right)$   $\left($   $\right)$   $\left($   $\left($   $\right)$   $\left($   $\left($   $\right)$   $\left($   $\right)$   $\left($   $\left($   $\right)$   $\left($   $\left($   $\right)$   $\left($   $\left($   $\right)$   $\left($ 

input <mark>| int(x\*arctan(a\*x)^(1/2)/(a^2\*c\*x^2+c)^(5/2),x)</mark>

output <mark>int(x\*arctan(a\*x)^(1/2)/(a^2\*c\*x^2+c)^(5/2),x)</mark> ✞ ☎

### **3.753.5 Fricas [F(-2)]**

Exception generated.

$$
\int \frac{x\sqrt{\arctan(ax)}}{(c+a^2cx^2)^{5/2}} dx = \text{Exception raised: TypeError}
$$

✞ ☎

✞ ☎

<span id="page-5444-2"></span>✝ ✆

input <mark>integrate(x\*arctan(a\*x)^(1/2)/(a^2\*c\*x^2+c)^(5/2),x, algorithm="fricas")</mark> ✝ ✆

output <mark>Exception raised: TypeError >> Error detected within library code: inte</mark> grate: implementation incomplete (constant residues)

3.753. 
$$
\int \frac{x\sqrt{\arctan(ax)}}{(c+a^2cx^2)^{5/2}} dx
$$

## **3.753.6 Sympy [F]**

$$
\int \frac{x\sqrt{\arctan (ax)}}{\left(c+a^2cx^2\right)^{5/2}}\,dx=\int \frac{x\sqrt{\operatorname{atan}\left(ax\right)}}{\left(c\left(a^2x^2+1\right)\right)^{\frac{5}{2}}}\,dx
$$

✞ ☎

✝ ✆

✞ ☎

<span id="page-5445-0"></span>✝ ✆

input <mark>integrate(x\*atan(a\*x)\*\*(1/2)/(a\*\*2\*c\*x\*\*2+c)\*\*(5/2),x)</mark>

output <mark>Integral(x\*sqrt(atan(a\*x))/(c\*(a\*\*2\*x\*\*2 + 1))\*\*(5/2), x)</mark>

# **3.753.7 Maxima [F(-2)]**

Exception generated.

$$
\int \frac{x\sqrt{\arctan(ax)}}{(c+a^2cx^2)^{5/2}} dx = \text{Exception raised: RuntimeError}
$$

✞ ☎

 $\left($   $\left($   $\right)$   $\left($   $\left($   $\right)$   $\left($   $\left($   $\right)$   $\left($   $\left($   $\right)$   $\left($   $\left($   $\right)$   $\left($   $\left($   $\right)$   $\left($   $\left($   $\right)$   $\left($   $\left($   $\right)$   $\left($   $\left($   $\right)$   $\left($   $\left($   $\right)$   $\left($   $\left($   $\right)$   $\left($   $\left($   $\right)$   $\left($ 

✞ ☎

<span id="page-5445-1"></span>✝ ✆

input <mark>integrate(x\*arctan(a\*x)^(1/2)/(a^2\*c\*x^2+c)^(5/2),x, algorithm="maxima")</mark>

output <mark>Exception raised: RuntimeError >> ECL says: expt: undefined: 0 to a negati</mark> ve exponent.

**3.753.8 Giac [F]**

$$
\int \frac{x\sqrt{\arctan(ax)}}{(c+a^2cx^2)^{5/2}} dx = \int \frac{x\sqrt{\arctan(ax)}}{(a^2cx^2+c)^{\frac{5}{2}}} dx
$$

✞ ☎

✝ ✆

✞ ☎

<span id="page-5445-2"></span>✝ ✆

input <mark>integrate(x\*arctan(a\*x)^(1/2)/(a^2\*c\*x^2+c)^(5/2),x, algorithm="giac")</mark>

output <mark>sage0\*x</mark>

# **3.753.9 Mupad [F(-1)]**

Timed out.

$$
\int \frac{x\sqrt{\arctan(ax)}}{(c+a^2cx^2)^{5/2}} dx = \int \frac{x\sqrt{\atop a\tan(ax)}}{(ca^2x^2+c)^{5/2}} dx
$$

✝ ✆

✝ ✆

input ✞ ☎  $int((x*atan(axx)^(1/2))/(c + a^2*cx^2)^(5/2),x)$ 

output <mark>int((x\*atan(a\*x)^(1/2))/(c + a^2\*c\*x^2)^(5/2), x)</mark> ✞ ☎

$$
\textbf{3.754} \qquad \int \frac{\sqrt{\arctan (ax)}}{\left(c+a^2cx^2\right)^{5/2}}\,dx
$$

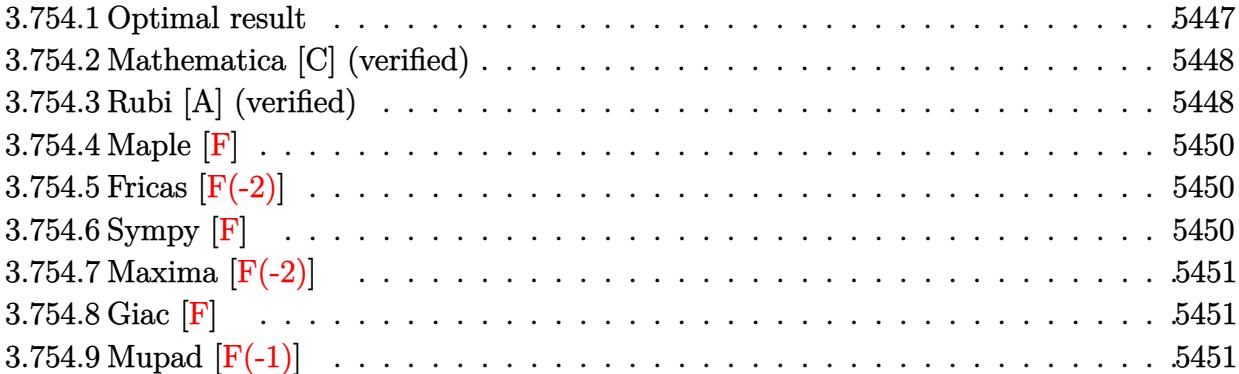

### <span id="page-5447-0"></span>**3.754.1 Optimal result**

Integrand size  $= 23$ , antiderivative size  $= 213$ 

$$
\int \frac{\sqrt{\arctan(ax)}}{(c+a^2cx^2)^{5/2}} dx = \frac{3x\sqrt{\arctan(ax)}}{4c^2\sqrt{c+a^2cx^2}} \n- \frac{3\sqrt{\frac{\pi}{2}}\sqrt{1+a^2x^2} \text{ FresnelS}\left(\sqrt{\frac{2}{\pi}}\sqrt{\arctan(ax)}\right)}{4ac^2\sqrt{c+a^2cx^2}} \n- \frac{\sqrt{\frac{\pi}{6}}\sqrt{1+a^2x^2} \text{ FresnelS}\left(\sqrt{\frac{6}{\pi}}\sqrt{\arctan(ax)}\right)}{12ac^2\sqrt{c+a^2cx^2}} \n+ \frac{\sqrt{1+a^2x^2}\sqrt{\arctan(ax)} \sin(3\arctan(ax))}{12ac^2\sqrt{c+a^2cx^2}}
$$

<span id="page-5447-1"></span>output -1/72\*FresnelS(6^(1/2)/Pi^(1/2)\*arctan(a\*x)^(1/2))\*6^(1/2)\*Pi^(1/2)\*(a^2\*x  $^2+1$ )^(1/2)/a/c^2/(a^2\*c\*x^2+c)^(1/2)-3/8\*FresnelS(2^(1/2)/Pi^(1/2)\*arctan  $(a*x)^(1/2))*2^(1/2)*Pi^(1/2)*(a^2*x^2+1)^(1/2)/a/c^2/(a^2*c*x^2+c)^(1/2)+$  $3/4*x*arctan(axx)^{(1/2)}/c^2/(a^2*x^2+c)^{(1/2)+1/12*sin(3*arctan(axx))*(a)}$  $\frac{2*x^2+1}(1/2)*arctan(axx)^{(1/2)}/a/c^2/(a^2*x^2+c)^(1/2)}$ ✝ ✆

✞ ☎

# **3.754.2 Mathematica [C] (verified)**

Result contains complex when optimal does not.

Time  $= 0.55$  (sec), antiderivative size  $= 252$ , normalized size of antiderivative  $= 1.18$ 

✞ ☎

✝ ✆

✞ ☎

$$
\int\frac{\sqrt{\arctan(ax)}}{(c+a^2cx^2)^{5/2}}\,dx=\frac{48x(3+2a^2x^2)\,\sqrt{\arctan(ax)}-\frac{4\sqrt{6\pi}(1+a^2x^2)^{3/2}\left(3\sqrt{3}\operatorname{FresnelS}\left(\sqrt{\frac{2}{\pi}}\sqrt{\arctan(ax)}\right)-\operatorname{FresnelS}\left(\sqrt{\frac{6}{\pi}}\sqrt{\frac{2}{\pi}}\sqrt{\frac{2}{\pi}}\sqrt{\frac
$$

input Integrate[Sqrt[ArcTan[a\*x]]/(c + a^2\*c\*x^2)^(5/2),x]

```
output
(48*x*(3 + 2*a^2*x^2)*Sqrt[ArcTan[a*x]] - (4*Sqrt[6*Pi]*(1 + a^2*x^2)^(3/2
      )*(3*Sqrt[3]*FresnelS[Sqrt[2/Pi]*Sqrt[ArcTan[a*x]]] - FresnelS[Sqrt[6/Pi]*
      Sqrt[ArcTan[a*x]]]))/a + (3*(1 + a^2*x^2)^{2}(3/2)*(3*Sqrt[(-I)*ArcTan[a*x]]*Gamma[1/2, (-I)*ArcTan[a*x]] + 3*Sqrt[I*ArcTan[a*x]]*Gamma[1/2, I*ArcTan[a
      *x]] + Sqrt[3]*(Sqrt[(-I)*ArcTan[a*x]]*Gamma[1/2, (-3*I)*ArcTan[a*x]] + Sq
      rt[I*ArcTan[a*x]]*Gamma[1/2, (3*I)*ArcTan[a*x]])))/(a*Sqrt[ArcTan[a*x]]))/
      (144*c*(c + a^2*cx^2)^(3/2))
```
### **3.754.3 Rubi [A] (verified)**

Time  $= 0.45$  (sec), antiderivative size  $= 145$ , normalized size of antiderivative  $= 0.68$ , number of steps used = 6, number of rules used = 5,  $\frac{\text{number of rules}}{\text{integral size}}$  = 0.217, Rules used  $= \{5440, 5439, 3042, 3793, 2009\}$ 

<span id="page-5448-0"></span>✝ ✆

Below are the steps used by Rubi to obtain the solution. The rule number used for the transformation is given above next to the arrow. The rules definitions used are listed below.

$$
\int \frac{\sqrt{\arctan(ax)}}{(a^2cx^2+c)^{5/2}} dx
$$
\n
$$
\int \frac{5440}{5440}
$$
\n
$$
\frac{\sqrt{a^2x^2+1} \int \frac{\sqrt{\arctan(ax)}}{(a^2x^2+1)^{5/2}} dx}{c^2\sqrt{a^2cx^2+c}}
$$
\n
$$
\int \frac{5439}{(a^2x^2+1)^{3/2}} dx
$$
\n
$$
\frac{\sqrt{a^2x^2+1} \int \frac{\sqrt{\arctan(ax)}}{(a^2x^2+1)^{3/2}} d\arctan(ax)}{ac^2\sqrt{a^2cx^2+c}}
$$

$$
\int 3042
$$
  
\n
$$
\sqrt{a^2x^2 + 1} \int \sqrt{\arctan(ax)} \sin(\arctan(ax) + \frac{\pi}{2})^3 d\arctan(ax)
$$
  
\n
$$
ac^2\sqrt{a^2cx^2 + c}
$$
  
\n
$$
\int 3793
$$
  
\n
$$
\sqrt{a^2x^2 + 1} \int \left(\frac{1}{4}\sqrt{\arctan(ax)}\cos(3\arctan(ax)) + \frac{3\sqrt{\arctan(ax)}}{4\sqrt{a^2x^2 + 1}}\right) d\arctan(ax)
$$
  
\n
$$
ac^2\sqrt{a^2cx^2 + c}
$$
  
\n
$$
\int 2009
$$

√  $\sqrt{a^2x^2+1}\left(\frac{3ax\sqrt{\arctan(ax)}}{4\sqrt{a^2x^2+1}}\right)$  $\frac{x\sqrt{\arctan(ax)}}{4\sqrt{a^2x^2+1}}-\frac{3}{4}$  $\frac{3}{4}\sqrt{\frac{\pi}{2}}\,\mathrm{Fresnels} \left(\sqrt{\frac{2}{\pi}}\right)$  $\left(\frac{2}{\pi}\sqrt{\arctan(ax)}\right)-\frac{1}{12}\sqrt{\frac{\pi}{6}}\,\textrm{FresnelS} \left(\sqrt{\frac{6}{\pi}}\right)$  $\frac{\overline{6}}{\pi}\sqrt{\arctan(ax)}\Big)+\frac{1}{12}$  $\frac{1}{12}\sqrt{\text{arct}}$ *ac*<sup>2</sup>  $\frac{1}{\sqrt{2}}$  $a^2cx^2+c$ 

$$
input \boxed{\text{Int} \left[\text{Sqrt} \left[\text{ArcTan} \left[a*x\right]\right] / \left(c + a^2 x^2 c^2 x^2\right)^{2} \left(5/2\right), x\right]}
$$

output (Sqrt[1 + a^2\*x^2]\*((3\*a\*x\*Sqrt[ArcTan[a\*x]])/(4\*Sqrt[1 + a^2\*x^2]) - (3\*S ✞ ☎ qrt[Pi/2]\*FresnelS[Sqrt[2/Pi]\*Sqrt[ArcTan[a\*x]]])/4 - (Sqrt[Pi/6]\*FresnelS  $[$ Sqrt $[6/Pi]*$ Sqrt $[Arctan[a*x]]$ ])/12 +  $(Sqrt[Arctan[a*x]]*Sin[3*Arctan[a*x]]$ )/12))/(a\*c^2\*Sqrt[c + a^2\*c\*x^2]) ✝ ✆

 $\left($   $\left($   $\right)$   $\left($   $\left($   $\right)$   $\left($   $\left($   $\right)$   $\left($   $\left($   $\right)$   $\left($   $\left($   $\right)$   $\left($   $\left($   $\right)$   $\left($   $\left($   $\right)$   $\left($   $\left($   $\right)$   $\left($   $\left($   $\right)$   $\left($   $\left($   $\right)$   $\left($   $\left($   $\right)$   $\left($   $\left($   $\right)$   $\left($ 

✞ ☎

✝ ✆

 $\left($   $\left($   $\right)$   $\left($   $\left($   $\right)$   $\left($   $\left($   $\right)$   $\left($   $\left($   $\right)$   $\left($   $\left($   $\right)$   $\left($   $\left($   $\right)$   $\left($   $\left($   $\right)$   $\left($   $\left($   $\right)$   $\left($   $\left($   $\right)$   $\left($   $\left($   $\right)$   $\left($   $\left($   $\right)$   $\left($   $\left($   $\right)$   $\left($ 

✞ ☎

#### **3.754.3.1 Defintions of rubi rules used**

rule 2009 <mark>Int[u\_, x\_Symbol] :> Simp[IntSum[u, x], x] /; SumQ[u]</mark>

rule 3042 <mark>Int[u\_, x\_Symbol] :> Int[DeactivateTrig[u, x], x] /; FunctionOfTrigOfLinear</mark> ✞ ☎ Q[u, x]

```
rule 3793
Int[((c_.) + (d_.)*(x_))^(m_)*sin[(e_.) + (f_.)*(x_)]^(n_), x_Symbol] :> In
      t[ExpandTrigReduce[(c + d*x)^m, Sin[e + f*x]^n, x], x]/; FreeQ[{c, d, e, f
      , m}, x] && IGtQ[n, 1] && ( !RationalQ[m] || (GeQ[m, -1] && LtQ[m, 1]))
      ✝ ✆
```
rule 5439 <mark>Int[((a\_.) + ArcTan[(c\_.)\*(x\_)]\*(b\_.))^(p\_.)\*((d\_) + (e\_.)\*(x\_)^2)^(q\_), x\_</mark> ✞ ☎ Symbol] :> Simp[d^q/c Subst[Int[(a + b\*x)^p/Cos[x]^(2\*(q + 1)), x], x, Ar cTan[c\*x]], x] /; FreeQ[{a, b, c, d, e, p}, x] && EqQ[e, c^2\*d] && ILtQ[2\*( q + 1), 0] && (IntegerQ[q] || GtQ[d, 0]) ✝ ✆ rule 5440  $Int\lbrack ((a_-)) \; * \; \text{ArcTan}\lbrack (c_-.) * (x_-)] * (b_-.) ) \, \hat{\;} (p_-.) *((d_-) \; * \; (e_-.) * (x_-) \, \hat{\;} (q_-), \; x_-$ Symbol] :> Simp[d^(q + 1/2)\*(Sqrt[1 + c^2\*x^2]/Sqrt[d + e\*x^2]) Int[(1 +  $c^2*x^2)$ <sup> $q*(a + b*ArcTan[c*x])^p, x, x]$ ,  $x$ ] /; FreeQ[{a, b, c, d, e, p}, x] &&</sup> EqQ[e, c<sup> $2*d$ ] && ILtQ[2\*(q + 1), 0] && !(IntegerQ[q] || GtQ[d, 0])</sup>

### **3.754.4 Maple [F]**

$$
\int\frac{\sqrt{\arctan{(ax)}}}{(a^2cx^2+c)^{\frac{5}{2}}}dx
$$

✞ ☎

<span id="page-5450-1"></span> $\left( \begin{array}{cc} \text{ } & \text{ } \\ \text{ } & \text{ } \end{array} \right)$ 

✞ ☎

<span id="page-5450-0"></span> $\left($   $\left($   $\right)$   $\left($   $\left($   $\right)$   $\left($   $\right)$   $\left($   $\left($   $\right)$   $\left($   $\left($   $\right)$   $\left($   $\left($   $\right)$   $\left($   $\right)$   $\left($   $\left($   $\right)$   $\left($   $\left($   $\right)$   $\left($   $\right)$   $\left($   $\left($   $\right)$   $\left($   $\left($   $\right)$   $\left($   $\left($   $\right)$   $\left($ 

input <mark>| int(arctan(a\*x)^(1/2)/(a^2\*c\*x^2+c)^(5/2),x)</mark> ✝ ✆

output <mark>int(arctan(a\*x)^(1/2)/(a^2\*c\*x^2+c)^(5/2),x)</mark> ✞ ☎

#### **3.754.5 Fricas [F(-2)]**

Exception generated.

$$
\int \frac{\sqrt{\arctan(ax)}}{(c+a^2cx^2)^{5/2}} dx = \text{Exception raised: TypeError}
$$

✝ ✆

✞ ☎

<span id="page-5450-2"></span>✝ ✆

input <mark>integrate(arctan(a\*x)^(1/2)/(a^2\*c\*x^2+c)^(5/2),x, algorithm="fricas")</mark> ✞ ☎

output <mark>Exception raised: TypeError >> Error detected within library code: inte</mark> grate: implementation incomplete (constant residues)

## **3.754.6 Sympy [F]**

$$
\int \frac{\sqrt{\arctan(ax)}}{(c+a^2cx^2)^{5/2}} dx = \int \frac{\sqrt{\atop a} \tan(ax)}{(c(a^2x^2+1))^{\frac{5}{2}}} dx
$$

✝ ✆

✞ ☎

<span id="page-5450-3"></span>✝ ✆

input <mark>integrate(atan(a\*x)\*\*(1/2)/(a\*\*2\*c\*x\*\*2+c)\*\*(5/2),x)</mark> ✞ ☎

output <mark>Integral(sqrt(atan(a\*x))/(c\*(a\*\*2\*x\*\*2 + 1))\*\*(5/2), x)</mark>

# **3.754.7 Maxima [F(-2)]**

Exception generated.

$$
\int \frac{\sqrt{\arctan(ax)}}{(c+a^2cx^2)^{5/2}} dx = \text{Exception raised: RuntimeError}
$$

✞ ☎

 $\left($   $\left($   $\right)$   $\left($   $\left($   $\right)$   $\left($   $\left($   $\right)$   $\left($   $\left($   $\right)$   $\left($   $\left($   $\right)$   $\left($   $\left($   $\right)$   $\left($   $\left($   $\right)$   $\left($   $\left($   $\right)$   $\left($   $\left($   $\right)$   $\left($   $\left($   $\right)$   $\left($   $\left($   $\right)$   $\left($   $\left($   $\right)$   $\left($ 

✞ ☎

<span id="page-5451-0"></span> $\overline{\mathcal{A}}$   $\overline{\mathcal{A}}$   $\overline{\$ 

input <mark>integrate(arctan(a\*x)^(1/2)/(a^2\*c\*x^2+c)^(5/2),x, algorithm="maxima")</mark>

output <mark>Exception raised: RuntimeError >> ECL says: expt: undefined: 0 to a negati</mark> ve exponent.

# **3.754.8 Giac [F]**

$$
\int \frac{\sqrt{\arctan(ax)}}{(c+a^2cx^2)^{5/2}} dx = \int \frac{\sqrt{\arctan(ax)}}{(a^2cx^2+c)^{\frac{5}{2}}} dx
$$

✝ ✆

<span id="page-5451-1"></span>✝ ✆

$$
input\left(\frac{interstate(arctan(a*x)^(1/2)}{(a^2*x*x^2+c)^(5/2)}, x, algorithm="giac")\right)
$$

output <mark>sage0\*x</mark> ✞ ☎

# **3.754.9 Mupad [F(-1)]**

Timed out.

$$
\int \frac{\sqrt{\arctan(ax)}}{(c+a^2cx^2)^{5/2}} dx = \int \frac{\sqrt{\atop a} \tan(ax)}{(c\,a^2\,x^2+c)^{5/2}} dx
$$

✝ ✆

 $\left($   $\left($   $\right)$   $\left($   $\left($   $\right)$   $\left($   $\left($   $\right)$   $\left($   $\left($   $\right)$   $\left($   $\left($   $\right)$   $\left($   $\left($   $\right)$   $\left($   $\left($   $\right)$   $\left($   $\left($   $\right)$   $\left($   $\left($   $\right)$   $\left($   $\left($   $\right)$   $\left($   $\left($   $\right)$   $\left($   $\left($   $\right)$   $\left($ 

input <mark>| int(atan(a\*x)^(1/2)/(c + a^2\*c\*x^2)^(5/2),x)</mark> ✞ ☎

output ✞ ☎  $int(atan(a*x)^{(1/2)}/(c + a^2*x^2)^{(5/2)}, x)$ 

$$
3.754. \qquad \int \frac{\sqrt{\arctan(ax)}}{(c+a^2cx^2)^{5/2}}\,dx
$$

$$
\textbf{3.755} \qquad \int \frac{\sqrt{\arctan(ax)}}{x (c+a^2 c x^2)^{5/2}} \, dx
$$

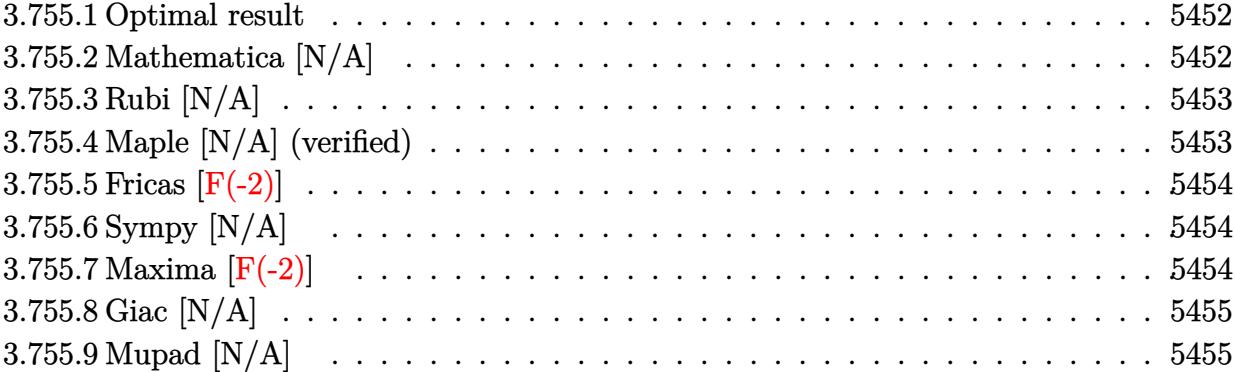

#### <span id="page-5452-0"></span>**3.755.1 Optimal result**

Integrand size  $= 26$ , antiderivative size  $= 26$ 

$$
\int \frac{\sqrt{\arctan(ax)}}{x \left(c + a^2 c x^2\right)^{5/2}} dx = \text{Int}\left(\frac{\sqrt{\arctan(ax)}}{x \left(c + a^2 c x^2\right)^{5/2}}, x\right)
$$

✞ ☎

<span id="page-5452-1"></span>✝ ✆

output Unintegrable(arctan(a\*x)^(1/2)/x/(a^2\*c\*x^2+c)^(5/2),x)

# **3.755.2 Mathematica [N/A]**

Not integrable

Time  $= 3.79$  (sec), antiderivative size  $= 28$ , normalized size of antiderivative  $= 1.08$ 

$$
\int \frac{\sqrt{\arctan(ax)}}{x\left(c+a^2cx^2\right)^{5/2}}\,dx = \int \frac{\sqrt{\arctan(ax)}}{x\left(c+a^2cx^2\right)^{5/2}}\,dx
$$

✞ ☎

✝ ✆

<span id="page-5452-2"></span> $\left($   $\left($   $\right)$   $\left($   $\left($   $\right)$   $\left($   $\left($   $\right)$   $\left($   $\left($   $\right)$   $\left($   $\left($   $\right)$   $\left($   $\left($   $\right)$   $\left($   $\left($   $\right)$   $\left($   $\left($   $\right)$   $\left($   $\left($   $\right)$   $\left($   $\left($   $\right)$   $\left($   $\left($   $\right)$   $\left($   $\left($   $\right)$   $\left($ 

input Integrate[Sqrt[ArcTan[a\*x]]/(x\*(c + a^2\*c\*x^2)^(5/2)),x]

output ✞ ☎ Integrate[Sqrt[ArcTan[a\*x]]/(x\*(c + a^2\*c\*x^2)^(5/2)), x]

$$
3.755. \qquad \int \frac{\sqrt{\arctan (ax)}}{x (c+a^2 c x^2)^{5/2}} \, dx
$$

# **3.755.3 Rubi [N/A]**

Not integrable

Time  $= 0.26$  (sec), antiderivative size  $= 26$ , normalized size of antiderivative  $= 1.00$ , number of steps used = 1, number of rules used = 0,  $\frac{\text{number of rules}}{\text{integral size}}$  = 0.000, Rules used = {5560}

Below are the steps used by Rubi to obtain the solution. The rule number used for the transformation is given above next to the arrow. The rules definitions used are listed below.

$$
\int \frac{\sqrt{\arctan(ax)}}{x \left(a^2 c x^2 + c\right)^{5/2}} dx
$$

$$
\int \frac{\sqrt{\arctan(ax)}}{x \left(a^2 c x^2 + c\right)^{5/2}} dx
$$

✞ ☎

✝ ✆

✞ ☎

✝ ✆

✞ ☎

<span id="page-5453-0"></span>✝ ✆

input Int[Sqrt[ArcTan[a\*x]]/(x\*(c + a^2\*c\*x^2)^(5/2)),x]

output \$Aborted

#### **3.755.3.1 Defintions of rubi rules used**

rule 5560 <mark>Int[((a\_.) + ArcTan[(c\_.)\*(x\_)]\*(b\_.))^(p\_.)\*(u\_.), x\_Symbol] :> Unintegrab</mark> le[u\*(a + b\*ArcTan[c\*x])^p, x] /; FreeQ[{a, b, c, p}, x] && (EqQ[u, 1] || M  $atchQ[u, ((d_{-}.)+(e_{-}.)*x)^{(q_{-}.)}$ ; FreeQ[{d, e, q}, x]] || MatchQ[u, ((f\_.  $(\star x)^{m}(\mathfrak{m}_\bullet) * ((d_0.)+ (e_1.)*x)^{m}(\mathfrak{q}_\bullet)$  /; FreeQ[{d, e, f, m, q}, x]] || MatchQ[ u,  $((d_*) + (e_*) * x^2)^{(d_*)}$  /; FreeQ[{d, e, q}, x]] || MatchQ[u,  $((f_*)*x)$  $\hat{m}(m_.,)*(d_.,) + (e_.,)*x^2)^{(q_.,)}$  /; FreeQ[{d, e, f, m, q}, x]])

#### **3.755.4 Maple [N/A] (verified)**

Not integrable

Time  $= 14.43$  (sec), antiderivative size  $= 22$ , normalized size of antiderivative  $= 0.85$ 

$$
\int\frac{\sqrt{\arctan\left(ax\right)}}{x\left(a^{2}cx^{2}+c\right)^{\frac{5}{2}}}dx
$$

✞ ☎

 $\left($   $\left($   $\right)$   $\left($   $\left($   $\right)$   $\left($   $\left($   $\right)$   $\left($   $\left($   $\right)$   $\left($   $\left($   $\right)$   $\left($   $\left($   $\right)$   $\left($   $\left($   $\right)$   $\left($   $\left($   $\right)$   $\left($   $\left($   $\right)$   $\left($   $\left($   $\right)$   $\left($   $\left($   $\right)$   $\left($   $\left($   $\right)$   $\left($ 

input <mark>| int(arctan(a\*x)^(1/2)/x/(a^2\*c\*x^2+c)^(5/2),x)</mark>

output <mark>int(arctan(a\*x)^(1/2)/x/(a^2\*c\*x^2+c)^(5/2),x)</mark> ✞ ☎

### **3.755.5 Fricas [F(-2)]**

Exception generated.

$$
\int \frac{\sqrt{\arctan(ax)}}{x (c+a^2cx^2)^{5/2}} dx = \text{Exception raised: TypeError}
$$

✞ ☎

 $\left($   $\left($   $\right)$   $\left($   $\left($   $\right)$   $\left($   $\left($   $\right)$   $\left($   $\left($   $\right)$   $\left($   $\left($   $\right)$   $\left($   $\left($   $\right)$   $\left($   $\left($   $\right)$   $\left($   $\left($   $\right)$   $\left($   $\left($   $\right)$   $\left($   $\left($   $\right)$   $\left($   $\left($   $\right)$   $\left($   $\left($   $\right)$   $\left($ 

✞ ☎

<span id="page-5454-1"></span>✝ ✆

<span id="page-5454-0"></span> $\left($   $\left($   $\right)$   $\left($   $\left($   $\right)$   $\left($   $\left($   $\right)$   $\left($   $\left($   $\right)$   $\left($   $\left($   $\right)$   $\left($   $\left($   $\right)$   $\left($   $\left($   $\right)$   $\left($   $\left($   $\right)$   $\left($   $\left($   $\right)$   $\left($   $\left($   $\right)$   $\left($   $\left($   $\right)$   $\left($   $\left($   $\right)$   $\left($ 

input <mark>integrate(arctan(a\*x)^(1/2)/x/(a^2\*c\*x^2+c)^(5/2),x, algorithm="fricas")</mark>

output <mark>Exception raised: TypeError >> Error detected within library code: inte</mark> grate: implementation incomplete (constant residues)

### **3.755.6 Sympy [N/A]**

Not integrable

Time  $= 61.56$  (sec), antiderivative size  $= 24$ , normalized size of antiderivative  $= 0.92$ 

$$
\int \frac{\sqrt{\arctan (ax)}}{x \left(c+a^2 c x^2\right)^{5/2}} \, dx = \int \frac{\sqrt{\atop a \tan{(ax)}}}{x \left(c \left(a^2 x^2+1\right)\right)^{\frac{5}{2}}} \, dx
$$

✞ ☎

 $\left( \begin{array}{cc} \text{ } & \text{ } \\ \text{ } & \text{ } \end{array} \right)$ 

✞ ☎

<span id="page-5454-2"></span>✝ ✆

input <mark>integrate(atan(a\*x)\*\*(1/2)/x/(a\*\*2\*c\*x\*\*2+c)\*\*(5/2),x)</mark>

output Integral(sqrt(atan(a\*x))/(x\*(c\*(a\*\*2\*x\*\*2 + 1))\*\*(5/2)), x)

#### **3.755.7 Maxima [F(-2)]**

Exception generated.

$$
\int \frac{\sqrt{\arctan(ax)}}{x (c + a^2 c x^2)^{5/2}} dx = \text{Exception raised: RuntimeError}
$$

✞ ☎

✞ ☎

<span id="page-5454-3"></span>✝ ✆

input <mark>integrate(arctan(a\*x)^(1/2)/x/(a^2\*c\*x^2+c)^(5/2),x, algorithm="maxima")</mark> ✝ ✆

output <mark>Exception raised: RuntimeError >> ECL says: expt: undefined: 0 to a negati</mark> ve exponent.

$$
3.755. \qquad \int \frac{\sqrt{\arctan (ax)}}{x (c+a^2 c x^2)^{5/2}} \, dx
$$

# **3.755.8 Giac [N/A]**

Not integrable

Time  $= 45.01$  (sec), antiderivative size  $= 3$ , normalized size of antiderivative  $= 0.12$ 

$$
\int \frac{\sqrt{\arctan(ax)}}{x\left(c+a^2cx^2\right)^{5/2}}\,dx = \int \frac{\sqrt{\arctan(ax)}}{\left(a^2cx^2+c\right)^{\frac{5}{2}}x}\,dx
$$

✞ ☎

✝ ✆

✞ ☎

<span id="page-5455-0"></span>✝ ✆

input <mark>integrate(arctan(a\*x)^(1/2)/x/(a^2\*c\*x^2+c)^(5/2),x, algorithm="giac")</mark>

output <mark>sage0\*x</mark>

### **3.755.9 Mupad [N/A]**

Not integrable

Time  $= 0.36$  (sec), antiderivative size  $= 24$ , normalized size of antiderivative  $= 0.92$ 

$$
\int \frac{\sqrt{\arctan (ax)}}{x\left(c+a^2cx^2\right)^{5/2}}\,dx=\int \frac{\sqrt{\atop a}\tan\left(a\,x\right)}{x\left(c\,a^2\,x^2+c\right)^{5/2}}\,dx
$$

✞ ☎

 $\left($   $\left($   $\right)$   $\left($   $\left($   $\right)$   $\left($   $\left($   $\right)$   $\left($   $\left($   $\right)$   $\left($   $\left($   $\right)$   $\left($   $\left($   $\right)$   $\left($   $\left($   $\right)$   $\left($   $\left($   $\right)$   $\left($   $\left($   $\right)$   $\left($   $\left($   $\right)$   $\left($   $\left($   $\right)$   $\left($   $\left($   $\right)$   $\left($ 

✞ ☎

✝ ✆

input <mark>| int(atan(a\*x)^(1/2)/(x\*(c + a^2\*c\*x^2)^(5/2)),x)</mark>

output <mark>int(atan(a\*x)^(1/2)/(x\*(c + a^2\*c\*x^2)^(5/2)), x)</mark>

#### **3.756** R  $x^m(c+a^2cx^2)\arctan(ax)^{3/2}dx$

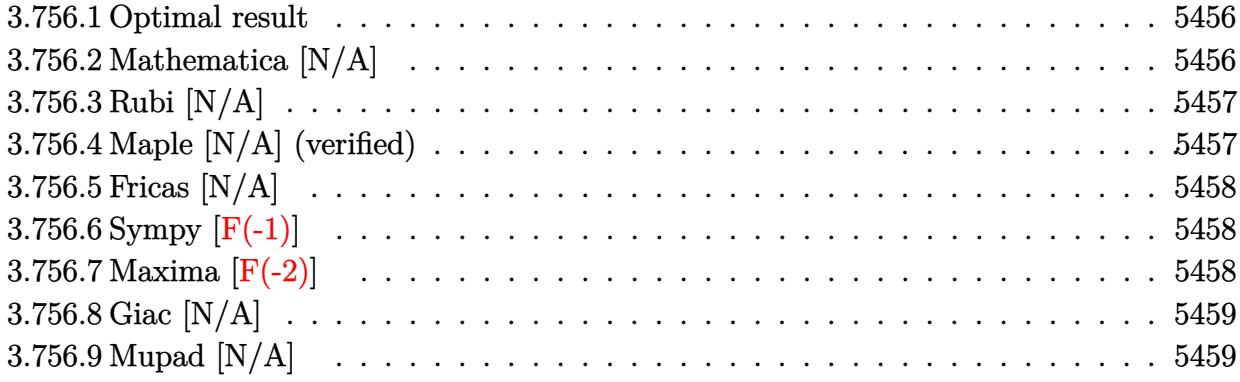

#### <span id="page-5456-0"></span>**3.756.1 Optimal result**

Integrand size  $= 22$ , antiderivative size  $= 22$ 

$$
\int x^m (c + a^2 c x^2) \arctan(ax)^{3/2} dx = \text{Int}(x^m (c + a^2 c x^2) \arctan(ax)^{3/2}, x)
$$

<span id="page-5456-1"></span> $\left($   $\left($   $\right)$   $\left($   $\left($   $\right)$   $\left($   $\left($   $\right)$   $\left($   $\left($   $\right)$   $\left($   $\left($   $\right)$   $\left($   $\left($   $\right)$   $\left($   $\left($   $\right)$   $\left($   $\left($   $\right)$   $\left($   $\left($   $\right)$   $\left($   $\left($   $\right)$   $\left($   $\left($   $\right)$   $\left($   $\left($   $\right)$   $\left($ 

output <mark>Unintegrable(x^m\*(a^2\*c\*x^2+c)\*arctan(a\*x)^(3/2),x)</mark> ✞ ☎

### **3.756.2 Mathematica [N/A]**

Not integrable

Time  $= 0.91$  (sec), antiderivative size  $= 24$ , normalized size of antiderivative  $= 1.09$ 

$$
\int x^m (c + a^2 c x^2) \arctan(ax)^{3/2} dx = \int x^m (c + a^2 c x^2) \arctan(ax)^{3/2} dx
$$

✞ ☎

✝ ✆

✞ ☎

<span id="page-5456-2"></span>✝ ✆

input Integrate[x^m\*(c + a^2\*c\*x^2)\*ArcTan[a\*x]^(3/2),x]

output <mark>Integrate[x^m\*(c + a^2\*c\*x^2)\*ArcTan[a\*x]^(3/2), x]</mark>

#### **3.756.3 Rubi [N/A]**

Not integrable

Time  $= 0.19$  (sec), antiderivative size  $= 22$ , normalized size of antiderivative  $= 1.00$ , number of steps used = 1, number of rules used = 0,  $\frac{\text{number of rules}}{\text{integral size}}$  = 0.000, Rules used = {5560} Below are the steps used by Rubi to obtain the solution. The rule number used for the transformation is given above next to the arrow. The rules definitions used are listed below.

$$
\int x^m \arctan(ax)^{3/2} (a^2cx^2 + c) dx
$$

$$
\int 5560
$$

$$
\int x^m \arctan(ax)^{3/2} (a^2cx^2 + c) dx
$$

✞ ☎

✝ ✆

✝ ✆

✞ ☎

<span id="page-5457-0"></span>✝ ✆

input <mark>| Int[x^m\*(c + a^2\*c\*x^2)\*ArcTan[a\*x]^(3/2),x]</mark>

output \$Aborted ✞ ☎

#### **3.756.3.1 Defintions of rubi rules used**

```
rule 5560 <mark>Int[((a_.) + ArcTan[(c_.)*(x_)]*(b_.))^(p_.)*(u_.), x_Symbol] :> Unintegrab</mark>
          le[u*(a + b*ArcTan[c*x])^p, x] /; FreeQ[{a, b, c, p}, x] && (EqQ[u, 1] || M
          atchQ[u, ((d_{-}.)+(e_{-}.)*x)^{(q_{-}.)}; FreeQ[{d, e, q}, x]] || MatchQ[u, ((f<sub>-</sub>.)
         (\ast x)^{m}(\mathfrak{m}_-,\ast((d_-)) + (e_-,\ast x)^{m}(q_-), ) /; FreeQ[{d, e, f, m, q}, x]] || MatchQ[
         u, ((d_-) + (e_.) * x^2)^(q_+) /; FreeQ[{d, e, q}, x]] || MatchQ[u, ((f_.) * x)\hat{m}(m_*)*(d_*) + (e_*)**2\hat{m}(q_*) /; FreeQ[{d, e, f, m, q}, x]])
```
### **3.756.4 Maple [N/A] (verified)**

Not integrable

Time  $= 8.18$  (sec), antiderivative size  $= 20$ , normalized size of antiderivative  $= 0.91$ 

$$
\int x^m\big(a^2c\,x^2+c\big)\arctan\left(ax\right)^{\frac{3}{2}}dx
$$

✞ ☎

✝ ✆

✞ ☎

<span id="page-5457-1"></span>✝ ✆

input <mark>int(x^m\*(a^2\*c\*x^2+c)\*arctan(a\*x)^(3/2),x)</mark>

output <mark>int(x^m\*(a^2\*c\*x^2+c)\*arctan(a\*x)^(3/2),x)</mark>

3.756. R  $x^m(c+a^2cx^2)\arctan(ax)^{3/2}dx$ 

### **3.756.5 Fricas [N/A]**

Not integrable

Time  $= 0.25$  (sec), antiderivative size  $= 22$ , normalized size of antiderivative  $= 1.00$ 

$$
\int x^{m}(c+a^{2}cx^{2}) \arctan(ax)^{3/2} dx = \int (a^{2}cx^{2}+c)x^{m} \arctan(ax)^{\frac{3}{2}} dx
$$

✞ ☎

 $\left($   $\left($   $\right)$   $\left($   $\left($   $\right)$   $\left($   $\left($   $\right)$   $\left($   $\left($   $\right)$   $\left($   $\left($   $\right)$   $\left($   $\left($   $\right)$   $\left($   $\left($   $\right)$   $\left($   $\left($   $\right)$   $\left($   $\left($   $\right)$   $\left($   $\left($   $\right)$   $\left($   $\left($   $\right)$   $\left($   $\left($   $\right)$   $\left($ 

✞ ☎

<span id="page-5458-0"></span>✝ ✆

input <mark>integrate(x^m\*(a^2\*c\*x^2+c)\*arctan(a\*x)^(3/2),x, algorithm="fricas")</mark>

output <mark>integral((a^2\*c\*x^2 + c)\*x^m\*arctan(a\*x)^(3/2), x)</mark>

# **3.756.6 Sympy [F(-1)]**

Timed out.

$$
\int x^m (c + a^2 c x^2) \arctan(ax)^{3/2} dx = \text{Timed out}
$$

✞ ☎

✝ ✆

✞ ☎

<span id="page-5458-1"></span>✝ ✆

input <mark>integrate(x\*\*m\*(a\*\*2\*c\*x\*\*2+c)\*atan(a\*x)\*\*(3/2),x)</mark>

output <mark>Timed out</mark>

### **3.756.7 Maxima [F(-2)]**

Exception generated.

$$
\int x^m (c + a^2 c x^2) \arctan (a x)^{3/2} dx = \text{Exception raised: RuntimeError}
$$

✞ ☎

✝ ✆

✞ ☎

<span id="page-5458-2"></span>✝ ✆

input <mark>integrate(x^m\*(a^2\*c\*x^2+c)\*arctan(a\*x)^(3/2),x, algorithm="maxima")</mark>

output <mark>Exception raised: RuntimeError >> ECL says: expt: undefined: 0 to a negati</mark> ve exponent.

# **3.756.8 Giac [N/A]**

Not integrable

Time  $= 51.82$  (sec), antiderivative size  $= 3$ , normalized size of antiderivative  $= 0.14$ 

$$
\int x^{m}(c+a^{2}cx^{2}) \arctan(ax)^{3/2} dx = \int (a^{2}cx^{2}+c)x^{m} \arctan(ax)^{\frac{3}{2}} dx
$$

✞ ☎

 $\left($   $\left($   $\right)$   $\left($   $\left($   $\right)$   $\left($   $\right)$   $\left($   $\left($   $\right)$   $\left($   $\left($   $\right)$   $\left($   $\left($   $\right)$   $\left($   $\right)$   $\left($   $\left($   $\right)$   $\left($   $\left($   $\right)$   $\left($   $\right)$   $\left($   $\left($   $\right)$   $\left($   $\left($   $\right)$   $\left($   $\left($   $\right)$   $\left($ 

✞ ☎

<span id="page-5459-0"></span>✝ ✆

input <mark>integrate(x^m\*(a^2\*c\*x^2+c)\*arctan(a\*x)^(3/2),x, algorithm="giac")</mark>

output <mark>sage0\*x</mark>

# **3.756.9 Mupad [N/A]**

Not integrable

Time  $= 0.62$  (sec), antiderivative size  $= 22$ , normalized size of antiderivative  $= 1.00$ 

$$
\int x^m (c + a^2 c x^2) \arctan(ax)^{3/2} dx = \int x^m \operatorname{atan}(ax)^{3/2} (c a^2 x^2 + c) dx
$$

✞ ☎

 $\left($   $\left($   $\right)$   $\left($   $\left($   $\right)$   $\left($   $\left($   $\right)$   $\left($   $\left($   $\right)$   $\left($   $\left($   $\right)$   $\left($   $\left($   $\right)$   $\left($   $\left($   $\right)$   $\left($   $\left($   $\right)$   $\left($   $\left($   $\right)$   $\left($   $\left($   $\right)$   $\left($   $\left($   $\right)$   $\left($   $\left($   $\right)$   $\left($ 

✞ ☎

✝ ✆

input <mark>int(x^m\*atan(a\*x)^(3/2)\*(c + a^2\*c\*x^2),x)</mark>

output  $int(x^{\text{max}}(a*x)^{(3/2)*(c + a^{\text{max}})(x)$ , x)

#### **3.757** R  $x^2(c+a^2cx^2)\arctan(ax)^{3/2}dx$

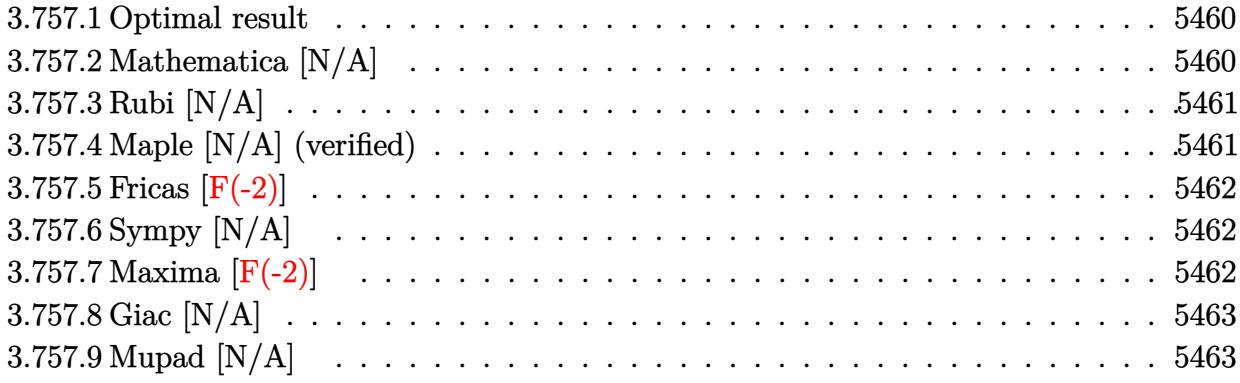

#### <span id="page-5460-0"></span>**3.757.1 Optimal result**

Integrand size  $= 22$ , antiderivative size  $= 22$ 

$$
\int x^2 (c + a^2 c x^2) \arctan(ax)^{3/2} dx = \text{Int}(x^2 (c + a^2 c x^2) \arctan(ax)^{3/2}, x)
$$

<span id="page-5460-1"></span> $\left($   $\left($   $\right)$   $\left($   $\left($   $\right)$   $\left($   $\left($   $\right)$   $\left($   $\left($   $\right)$   $\left($   $\left($   $\right)$   $\left($   $\left($   $\right)$   $\left($   $\left($   $\right)$   $\left($   $\left($   $\right)$   $\left($   $\left($   $\right)$   $\left($   $\left($   $\right)$   $\left($   $\left($   $\right)$   $\left($   $\left($   $\right)$   $\left($ 

output <mark>Unintegrable(x^2\*(a^2\*c\*x^2+c)\*arctan(a\*x)^(3/2),x)</mark> ✞ ☎

### **3.757.2 Mathematica [N/A]**

Not integrable

Time  $= 5.26$  (sec), antiderivative size  $= 24$ , normalized size of antiderivative  $= 1.09$ 

$$
\int x^2 (c + a^2 c x^2) \arctan(ax)^{3/2} dx = \int x^2 (c + a^2 c x^2) \arctan(ax)^{3/2} dx
$$

✞ ☎

✝ ✆

<span id="page-5460-2"></span>✝ ✆

input Integrate[x^2\*(c + a^2\*c\*x^2)\*ArcTan[a\*x]^(3/2),x]

output <mark>Integrate[x^2\*(c + a^2\*c\*x^2)\*ArcTan[a\*x]^(3/2), x]</mark> ✞ ☎

#### **3.757.3 Rubi [N/A]**

Not integrable

Time  $= 0.19$  (sec), antiderivative size  $= 22$ , normalized size of antiderivative  $= 1.00$ , number of steps used = 1, number of rules used = 0,  $\frac{\text{number of rules}}{\text{integral size}}$  = 0.000, Rules used = {5560} Below are the steps used by Rubi to obtain the solution. The rule number used for the transformation is given above next to the arrow. The rules definitions used are listed below.

$$
\int x^2 \arctan(ax)^{3/2} (a^2cx^2 + c) dx
$$

$$
\int 5560
$$

$$
\int x^2 \arctan(ax)^{3/2} (a^2cx^2 + c) dx
$$

✞ ☎

✝ ✆

✝ ✆

✞ ☎

<span id="page-5461-0"></span>✝ ✆

input <mark>| Int[x^2\*(c + a^2\*c\*x^2)\*ArcTan[a\*x]^(3/2),x]</mark>

output \$Aborted ✞ ☎

#### **3.757.3.1 Defintions of rubi rules used**

```
rule 5560 <mark>Int[((a_.) + ArcTan[(c_.)*(x_)]*(b_.))^(p_.)*(u_.), x_Symbol] :> Unintegrab</mark>
          le[u*(a + b*ArcTan[c*x])^p, x] /; FreeQ[{a, b, c, p}, x] && (EqQ[u, 1] || M
          atchQ[u, ((d_{-}.)+(e_{-}.)*x)^{(q_{-}.)}; FreeQ[{d, e, q}, x]] || MatchQ[u, ((f<sub>-</sub>.)
          (\ast x)^{m}(\mathfrak{m}_-,\ast((d_-)) + (e_-,\ast x)^{m}(q_-), ) /; FreeQ[{d, e, f, m, q}, x]] || MatchQ[
          u, ((d_-) + (e_.) * x^2)^(q_+) /; FreeQ[{d, e, q}, x]] || MatchQ[u, ((f_.) * x)\hat{m}(m_-,)*((d_-,) + (e_-,)*x^2)^{(q_-,)} /; FreeQ[{d, e, f, m, q}, x]])
```
#### **3.757.4 Maple [N/A] (verified)**

Not integrable

Time  $= 4.26$  (sec), antiderivative size  $= 20$ , normalized size of antiderivative  $= 0.91$ 

$$
\int x^2 \big(a^2 c\,x^2 + c\big)\arctan\left(ax\right)^{\frac{3}{2}} dx
$$

✞ ☎

✝ ✆

✞ ☎

<span id="page-5461-1"></span>✝ ✆

input <mark>| int(x^2\*(a^2\*c\*x^2+c)\*arctan(a\*x)^(3/2),x)</mark>

output <mark>int(x^2\*(a^2\*c\*x^2+c)\*arctan(a\*x)^(3/2),x)</mark>

### **3.757.5 Fricas [F(-2)]**

Exception generated.

$$
\int x^2(c+a^2cx^2)\arctan (ax)^{3/2}\,dx={\rm Exception\ raised}\colon {\rm TypeError}
$$

✞ ☎

 $\left($   $\left($   $\right)$   $\left($   $\left($   $\right)$   $\left($   $\left($   $\right)$   $\left($   $\left($   $\right)$   $\left($   $\left($   $\right)$   $\left($   $\left($   $\right)$   $\left($   $\left($   $\right)$   $\left($   $\left($   $\right)$   $\left($   $\left($   $\right)$   $\left($   $\left($   $\right)$   $\left($   $\left($   $\right)$   $\left($   $\left($   $\right)$   $\left($ 

✞ ☎

<span id="page-5462-0"></span>✝ ✆

input <mark>integrate(x^2\*(a^2\*c\*x^2+c)\*arctan(a\*x)^(3/2),x, algorithm="fricas")</mark>

output <mark>Exception raised: TypeError >> Error detected within library code: inte</mark> grate: implementation incomplete (constant residues)

# **3.757.6 Sympy [N/A]**

Not integrable

Time =  $8.87$  (sec), antiderivative size = 31, normalized size of antiderivative =  $1.41$ 

$$
\int x^2(c+a^2cx^2)\arctan(ax)^{3/2} dx = c\left(\int x^2\operatorname{atan}^{\frac{3}{2}}(ax) dx + \int a^2x^4\operatorname{atan}^{\frac{3}{2}}(ax) dx\right)
$$

✞ ☎

✝ ✆

✞ ☎

input <mark>integrate(x\*\*2\*(a\*\*2\*c\*x\*\*2+c)\*atan(a\*x)\*\*(3/2),x)</mark>

output c\*(Integral(x\*\*2\*atan(a\*x)\*\*(3/2), x) + Integral(a\*\*2\*x\*\*4\*atan(a\*x)\*\*(3/2 ), x)) ✝ ✆

## <span id="page-5462-1"></span>**3.757.7 Maxima [F(-2)]**

Exception generated.

$$
\int x^2 (c+a^2 c x^2) \arctan (a x)^{3/2} dx = \text{Exception raised: RuntimeError}
$$

✞ ☎

✝ ✆

✞ ☎

<span id="page-5462-2"></span> $\left($   $\left($   $\right)$   $\left($   $\left($   $\right)$   $\left($   $\left($   $\right)$   $\left($   $\left($   $\right)$   $\left($   $\left($   $\right)$   $\left($   $\left($   $\right)$   $\left($   $\left($   $\right)$   $\left($   $\left($   $\right)$   $\left($   $\left($   $\right)$   $\left($   $\left($   $\right)$   $\left($   $\left($   $\right)$   $\left($   $\left($   $\right)$   $\left($ 

input <mark>integrate(x^2\*(a^2\*c\*x^2+c)\*arctan(a\*x)^(3/2),x, algorithm="maxima")</mark>

```
output <mark>Exception raised: RuntimeError >> ECL says: expt: undefined: 0 to a negati</mark>
       ve exponent.
```
 $3.757.$  $x^2(c+a^2cx^2)\arctan(ax)^{3/2}dx$ 

# **3.757.8 Giac [N/A]**

Not integrable

Time = 78.97 (sec), antiderivative size = 3, normalized size of antiderivative =  $0.14$ 

$$
\int x^2 (c + a^2 c x^2) \arctan(ax)^{3/2} dx = \int (a^2 c x^2 + c) x^2 \arctan(ax)^{\frac{3}{2}} dx
$$

✞ ☎

✞ ☎

<span id="page-5463-0"></span>✝ ✆

input <mark>integrate(x^2\*(a^2\*c\*x^2+c)\*arctan(a\*x)^(3/2),x, algorithm="giac")</mark>  $\left($   $\left($   $\right)$   $\left($   $\left($   $\right)$   $\left($   $\left($   $\right)$   $\left($   $\left($   $\right)$   $\left($   $\left($   $\right)$   $\left($   $\left($   $\right)$   $\left($   $\left($   $\right)$   $\left($   $\left($   $\right)$   $\left($   $\left($   $\right)$   $\left($   $\left($   $\right)$   $\left($   $\left($   $\right)$   $\left($   $\left($   $\right)$   $\left($ 

output <mark>sage0\*x</mark>

# **3.757.9 Mupad [N/A]**

Not integrable

Time  $= 0.52$  (sec), antiderivative size  $= 22$ , normalized size of antiderivative  $= 1.00$ 

$$
\int x^2 (c + a^2 c x^2) \arctan(ax)^{3/2} dx = \int x^2 \operatorname{atan}(ax)^{3/2} (c a^2 x^2 + c) dx
$$

✞ ☎

 $\left($   $\left($   $\right)$   $\left($   $\left($   $\right)$   $\left($   $\left($   $\right)$   $\left($   $\left($   $\right)$   $\left($   $\left($   $\right)$   $\left($   $\left($   $\right)$   $\left($   $\left($   $\right)$   $\left($   $\left($   $\right)$   $\left($   $\left($   $\right)$   $\left($   $\left($   $\right)$   $\left($   $\left($   $\right)$   $\left($   $\left($   $\right)$   $\left($ 

✞ ☎

✝ ✆

input <mark>int(x^2\*atan(a\*x)^(3/2)\*(c + a^2\*c\*x^2),x)</mark>

output  $int(x^2*atan(axx)^{2}(3/2)*(c + a^2*cx^2), x)$ 

#### **3.758** R  $x(c+a^2cx^2)\arctan(ax)^{3/2}dx$

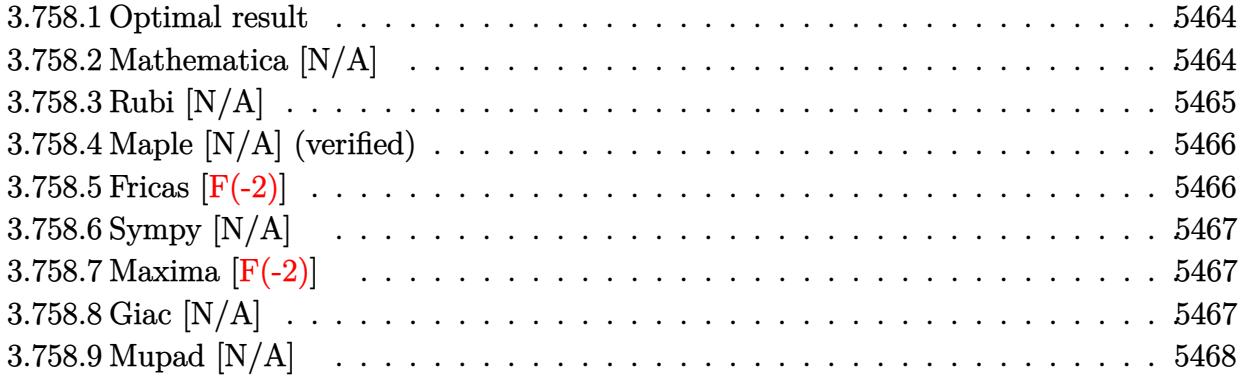

#### <span id="page-5464-0"></span>**3.758.1 Optimal result**

Integrand size  $= 20$ , antiderivative size  $= 20$ 

$$
\int x(c+a^{2}cx^{2}) \arctan(ax)^{3/2} dx = \frac{c(1+a^{2}x^{2})^{2} \arctan(ax)^{3/2}}{4a^{2}}
$$

$$
-\frac{3\text{Int}((c+a^{2}cx^{2})\sqrt{\arctan(ax)},x)}{8a}
$$

✞ ☎

<span id="page-5464-1"></span> $\left($   $\left($   $\right)$   $\left($   $\left($   $\right)$   $\left($   $\left($   $\right)$   $\left($   $\left($   $\right)$   $\left($   $\left($   $\right)$   $\left($   $\left($   $\right)$   $\left($   $\left($   $\right)$   $\left($   $\left($   $\right)$   $\left($   $\left($   $\right)$   $\left($   $\left($   $\right)$   $\left($   $\left($   $\right)$   $\left($   $\left($   $\right)$   $\left($ 

output 1/4\*c\*(a^2\*x^2+1)^2\*arctan(a\*x)^(3/2)/a^2-3/8\*Unintegrable((a^2\*c\*x^2+c)\*a  $rctan(a*x)^{(1/2)},x/a$ 

### **3.758.2 Mathematica [N/A]**

Not integrable

Time  $= 0.87$  (sec), antiderivative size  $= 22$ , normalized size of antiderivative  $= 1.10$ 

$$
\int x(c+a^{2}cx^{2}) \arctan(ax)^{3/2} dx = \int x(c+a^{2}cx^{2}) \arctan(ax)^{3/2} dx
$$

✞ ☎

✝ ✆

<span id="page-5464-2"></span> $\left($   $\left($   $\right)$   $\left($   $\left($   $\right)$   $\left($   $\left($   $\right)$   $\left($   $\left($   $\right)$   $\left($   $\left($   $\right)$   $\left($   $\left($   $\right)$   $\left($   $\left($   $\right)$   $\left($   $\left($   $\right)$   $\left($   $\left($   $\right)$   $\left($   $\left($   $\right)$   $\left($   $\left($   $\right)$   $\left($   $\left($   $\right)$   $\left($ 

input <mark>Integrate[x\*(c + a^2\*c\*x^2)\*ArcTan[a\*x]^(3/2),x]</mark>

output <mark>Integrate[x\*(c + a^2\*c\*x^2)\*ArcTan[a\*x]^(3/2), x]</mark> ✞ ☎

### **3.758.3 Rubi [N/A]**

Not integrable

Time  $= 0.26$  (sec), antiderivative size  $= 20$ , normalized size of antiderivative  $= 1.00$ , number of steps used = 3, number of rules used = 0,  $\frac{\text{number of rules}}{\text{integral size}}$  = 0.000, Rules used = {5465, 27, 5560}

Below are the steps used by Rubi to obtain the solution. The rule number used for the transformation is given above next to the arrow. The rules definitions used are listed below.

$$
\int x \arctan(ax)^{3/2} (a^{2}cx^{2} + c) dx
$$
\n
$$
\int \frac{5465}{4a^{2}} dx
$$
\n
$$
\frac{c(a^{2}x^{2} + 1)^{2} \arctan(ax)^{3/2}}{4a^{2}} - \frac{3 \int c(a^{2}x^{2} + 1) \sqrt{\arctan(ax)} dx}{8a}
$$
\n
$$
\int \frac{27}{4a^{2}} dx
$$
\n
$$
\int \frac{27}{4a^{2}} dx
$$
\n
$$
\int \frac{3c \int (a^{2}x^{2} + 1) \sqrt{\arctan(ax)} dx}{8a}
$$
\n
$$
\int \frac{5560}{4a^{2}} dx
$$
\n
$$
\int \frac{27}{4a^{2}} dx
$$
\n
$$
\int \frac{3c \int (a^{2}x^{2} + 1) \sqrt{\arctan(ax)} dx}{8a}
$$

✞ ☎

✝ ✆

✞ ☎

✝ ✆

✞ ☎

input Int[x\*(c + a^2\*c\*x^2)\*ArcTan[a\*x]^(3/2),x]

output \$Aborted

#### **3.758.3.1 Defintions of rubi rules used**

```
rule 27|<mark>Int[(a_)*(Fx_), x_Symbol] :> Simp[a    Int[Fx, x], x] /; FreeQ[a, x] && !Ma</mark>
   ✞ ☎
   tchQ[Fx, (b_)*(Gx_') /; FreeQ[b, x]]✝ ✆
```
rule 5465 <mark>Int[((a\_.) + ArcTan[(c\_.)\*(x\_)]\*(b\_.))^(p\_.)\*(x\_)\*((d\_) + (e\_.)\*(x\_)^2)^(q\_</mark> .), x\_Symbol] :> Simp[(d + e\*x^2)^(q + 1)\*((a + b\*ArcTan[c\*x])^p/(2\*e\*(q + 1))), x] - Simp[b\*(p/(2\*c\*(q + 1))) Int[(d + e\*x^2)^q\*(a + b\*ArcTan[c\*x])  $\hat{p}$  - 1), x], x] /; FreeQ[{a, b, c, d, e, q}, x] && EqQ[e, c $\hat{p}$ \*d] && GtQ[p, 0] && NeQ[q, -1]  $\overline{\mathcal{A}}$   $\overline{\mathcal{A}}$   $\overline{\$  rule 5560 <mark>Int[((a\_.) + ArcTan[(c\_.)\*(x\_)]\*(b\_.))^(p\_.)\*(u\_.), x\_Symbol] :> Unintegrab</mark> ✞ ☎ le[u\*(a + b\*ArcTan[c\*x])^p, x] /; FreeQ[{a, b, c, p}, x] && (EqQ[u, 1] || M  $atchQ[u, ((d_{-}.)+(e_{-}.)*x)^{(q_{-}.)}$  /; FreeQ[{d, e, q}, x]] || MatchQ[u, ((f\_.  $(\ast x)^{m}(\mathfrak{m}_{-}.)*((d_{-}.) + (e_{-}.)*x)^{m}(\mathfrak{q}_{-}.))$  /; FreeQ[{d, e, f, m, q}, x]] || MatchQ[ u,  $((d_{-}) + (e_{-}) * x^2)^{n}(q_{-})$  /; FreeQ[{d, e, q}, x]] || MatchQ[u,  $((f_{-}) * x)$  $\hat{m}(m_.,)*(d_.,) + (e_.,)*x^2)^{(q_.,)}$  /; FreeQ[{d, e, f, m, q}, x]]) ✝ ✆

# <span id="page-5466-0"></span>**3.758.4 Maple [N/A] (verified)**

Not integrable

Time  $=$  3.77 (sec), antiderivative size  $=$  18, normalized size of antiderivative  $=$  0.90

$$
\int x\big(a^{2}cx^{2}+c\big)\arctan\left(ax\right)^{\frac{3}{2}}dx
$$

✞ ☎

✝ ✆

✞ ☎

<span id="page-5466-1"></span> $\left($   $\left($   $\right)$   $\left($   $\left($   $\right)$   $\left($   $\left($   $\right)$   $\left($   $\left($   $\right)$   $\left($   $\left($   $\right)$   $\left($   $\left($   $\right)$   $\left($   $\left($   $\right)$   $\left($   $\left($   $\right)$   $\left($   $\left($   $\right)$   $\left($   $\left($   $\right)$   $\left($   $\left($   $\right)$   $\left($   $\left($   $\right)$   $\left($ 

input <mark>int(x\*(a^2\*c\*x^2+c)\*arctan(a\*x)^(3/2),x)</mark>

output <mark>int(x\*(a^2\*c\*x^2+c)\*arctan(a\*x)^(3/2),x)</mark>

# **3.758.5 Fricas [F(-2)]**

Exception generated.

$$
\int x(c+a^2cx^2) \arctan(ax)^{3/2} dx = \text{Exception raised: TypeError}
$$

✞ ☎

✝ ✆

<span id="page-5466-2"></span>✝ ✆

input <mark>integrate(x\*(a^2\*c\*x^2+c)\*arctan(a\*x)^(3/2),x, algorithm="fricas")</mark>

output <mark>Exception raised: TypeError >> Error detected within library code: inte</mark> ✞ ☎ grate: implementation incomplete (constant residues)

### **3.758.6 Sympy [N/A]**

Not integrable

Time  $= 6.41$  (sec), antiderivative size  $= 29$ , normalized size of antiderivative  $= 1.45$ 

$$
\int x(c+a^2cx^2)\arctan(ax)^{3/2} dx = c\left(\int x \operatorname{atan}^{\frac{3}{2}}(ax) dx + \int a^2x^3 \operatorname{atan}^{\frac{3}{2}}(ax) dx\right)
$$

✞ ☎

✝ ✆

✞ ☎

<span id="page-5467-0"></span>✝ ✆

input <mark>integrate(x\*(a\*\*2\*c\*x\*\*2+c)\*atan(a\*x)\*\*(3/2),x)</mark>

output <mark>c\*(Integral(x\*atan(a\*x)\*\*(3/2), x) + Integral(a\*\*2\*x\*\*3\*atan(a\*x)\*\*(3/2),</mark> x))

# **3.758.7 Maxima [F(-2)]**

Exception generated.

$$
\int x(c+a^2cx^2) \arctan (ax)^{3/2} dx = \text{Exception raised: RuntimeError}
$$

✞ ☎

✝ ✆

✞ ☎

input <mark>integrate(x\*(a^2\*c\*x^2+c)\*arctan(a\*x)^(3/2),x, algorithm="maxima")</mark>

output <mark>Exception raised: RuntimeError >> ECL says: expt: undefined: 0 to a negati</mark> ve exponent. ✝ ✆

# <span id="page-5467-1"></span>**3.758.8 Giac [N/A]**

Not integrable

Time = 78.99 (sec), antiderivative size = 3, normalized size of antiderivative =  $0.15$ 

$$
\int x(c + a^{2}cx^{2}) \arctan(ax)^{3/2} dx = \int (a^{2}cx^{2} + c)x \arctan(ax)^{\frac{3}{2}} dx
$$

✞ ☎

✝ ✆

✞ ☎

<span id="page-5467-2"></span>✝ ✆

input integrate(x\*(a^2\*c\*x^2+c)\*arctan(a\*x)^(3/2),x, algorithm="giac")

output <mark>sage0\*x</mark>

3.758. R  $x(c+a^2cx^2)\arctan(ax)^{3/2}dx$ 

# **3.758.9 Mupad [N/A]**

Not integrable

Time =  $0.51$  (sec), antiderivative size =  $20$ , normalized size of antiderivative =  $1.00$ 

$$
\int x(c+a^2cx^2) \arctan(ax)^{3/2} dx = \int x \operatorname{atan}(ax)^{3/2} (c a^2 x^2 + c) dx
$$

✞ ☎

✞ ☎

✝ ✆

 $\text{input}$   $\texttt{int}(\texttt{x*atan(a*x)^(3/2)*(c + a^2*c*x^2),x)}$  $\left($   $\left($   $\right)$   $\left($   $\left($   $\right)$   $\left($   $\left($   $\right)$   $\left($   $\left($   $\right)$   $\left($   $\left($   $\right)$   $\left($   $\left($   $\right)$   $\left($   $\left($   $\right)$   $\left($   $\left($   $\right)$   $\left($   $\left($   $\right)$   $\left($   $\left($   $\right)$   $\left($   $\left($   $\right)$   $\left($   $\left($   $\right)$   $\left($ 

output  $int(x*atan(a*x)^{2}(3/2)*(c + a^{2}x+cx^{2}), x)$ 

#### **3.759** R  $(c+a^2cx^2)\arctan(ax)^{3/2} dx$

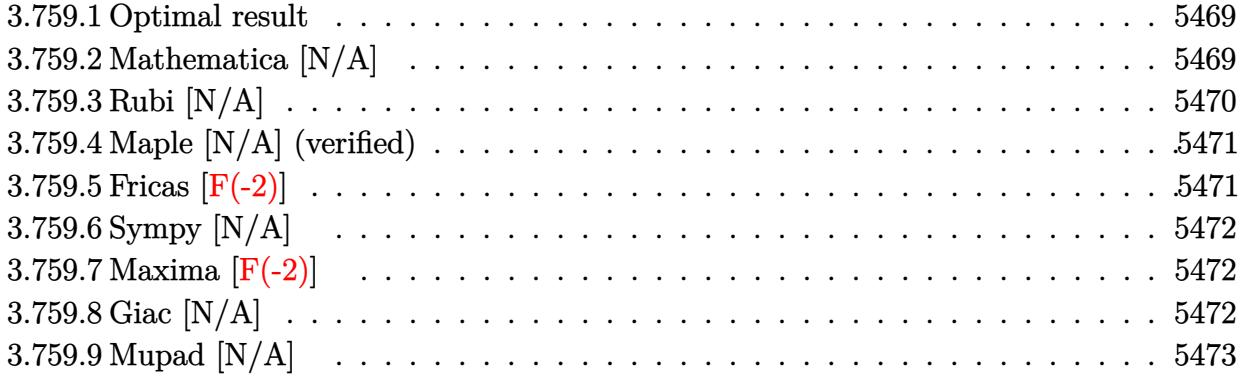

#### <span id="page-5469-0"></span>**3.759.1 Optimal result**

Integrand size  $= 19$ , antiderivative size  $= 19$ 

$$
\int (c+a^2cx^2) \arctan(ax)^{3/2} dx = -\frac{c(1+a^2x^2)\sqrt{\arctan(ax)}}{4a} + \frac{1}{3}cx(1+a^2x^2) \arctan(ax)^{3/2} + \frac{1}{8}cInt\left(\frac{1}{\sqrt{\arctan(ax)}}, x\right) + \frac{2}{3}cInt(\arctan(ax)^{3/2}, x)
$$

✞ ☎

<span id="page-5469-1"></span>✝ ✆

output 1/3\*c\*x\*(a^2\*x^2+1)\*arctan(a\*x)^(3/2)-1/4\*c\*(a^2\*x^2+1)\*arctan(a\*x)^(1/2)/ a+2/3\*c\*Unintegrable(arctan(a\*x)^(3/2),x)+1/8\*c\*Unintegrable(1/arctan(a\*x)  $^{\sim}$ (1/2),x)

# **3.759.2 Mathematica [N/A]**

Not integrable

Time  $= 2.42$  (sec), antiderivative size  $= 21$ , normalized size of antiderivative  $= 1.11$ 

$$
\int (c + a^2 c x^2) \arctan(ax)^{3/2} dx = \int (c + a^2 c x^2) \arctan(ax)^{3/2} dx
$$

✞ ☎

<span id="page-5469-2"></span> $\left($   $\left($   $\right)$   $\left($   $\left($   $\right)$   $\left($   $\left($   $\right)$   $\left($   $\left($   $\right)$   $\left($   $\left($   $\right)$   $\left($   $\left($   $\right)$   $\left($   $\left($   $\right)$   $\left($   $\left($   $\right)$   $\left($   $\left($   $\right)$   $\left($   $\left($   $\right)$   $\left($   $\left($   $\right)$   $\left($   $\left($   $\right)$   $\left($ 

input <mark>Integrate[(c + a^2\*c\*x^2)\*ArcTan[a\*x]^(3/2),x]</mark>

output <mark>Integrate[(c + a^2\*c\*x^2)\*ArcTan[a\*x]^(3/2), x]</mark> ✞ ☎ ✝ ✆

# **3.759.3 Rubi [N/A]**

Not integrable

Time  $= 0.24$  (sec), antiderivative size  $= 19$ , normalized size of antiderivative  $= 1.00$ , number of steps used = 2, number of rules used = 0,  $\frac{\text{number of rules}}{\text{integral size}}$  = 0.000, Rules used = {5415, 5353}

Below are the steps used by Rubi to obtain the solution. The rule number used for the transformation is given above next to the arrow. The rules definitions used are listed below.

$$
\int \arctan(ax)^{3/2} (a^2cx^2 + c) dx
$$
\n
$$
\int 5415
$$
\n
$$
\frac{1}{8}c \int \frac{1}{\sqrt{\arctan(ax)}} dx + \frac{2}{3}c \int \arctan(ax)^{3/2} dx + \frac{1}{3}cx(a^2x^2 + 1) \arctan(ax)^{3/2} - \frac{c(a^2x^2 + 1)\sqrt{\arctan(ax)}}{4a}
$$
\n
$$
\int 5353
$$
\n
$$
\frac{1}{8}c \int \frac{1}{\sqrt{\arctan(ax)}} dx + \frac{2}{3}c \int \arctan(ax)^{3/2} dx + \frac{1}{3}cx(a^2x^2 + 1) \arctan(ax)^{3/2} - \frac{c(a^2x^2 + 1)\sqrt{\arctan(ax)}}{4a}
$$

✝ ✆

✝ ✆

input Int[(c + a^2\*c\*x^2)\*ArcTan[a\*x]^(3/2),x] ✞ ☎

output \$Aborted ✞ ☎

#### **3.759.3.1 Defintions of rubi rules used**

```
rule 5353 <mark>Int[((a_.) + ArcTan[(c_.)*(x_)^(n_.)]*(b_.))^(p_), x_Symbol] :> Unintegrabl</mark>
     ✞ ☎
      e[(a + b*ArcTan[c*x^n])^p, x] /; FreeQ[{a, b, c, n, p}, x]
```
✝ ✆

✞ ☎

```
rule 5415 <mark>Int[((a_.) + ArcTan[(c_.)*(x_)]*(b_.))^(p_)*((d_) + (e_.)*(x_)^2)^(q_.), x_</mark>
       Symbol] :> Simp[(-b)*p*(d + e*x^2)^q*((a + b*ArcTan[c*x])^(p - 1)/(2*c*q*(2)
       *(q + 1)), x] + (Simp[x*(d + e*x^2)^q*((a + b*ArcTan[c*x])^p/(2*q + 1)), x]
        + Simp[2*d*(q/(2*q + 1)) Int[(d + e*x^2)^(q - 1)*(a + b*ArcTan[c*x])^p,
       x], x] + Simp[b^2*d*p*((p - 1)/(2*q*(2*q + 1))) Int[(d + e*x^2)^(q - 1)*(
       a + b*ArcTan[c*x])^{(p - 2)}, x, x], x) /; FreeQ[{a, b, c, d, e}, x] && EqQ[e,
       c^2*d] && GtQ[q, 0] && GtQ[p, 1]
       ✝ ✆
```
### <span id="page-5471-0"></span>**3.759.4 Maple [N/A] (verified)**

Not integrable

Time  $= 3.59$  (sec), antiderivative size  $= 17$ , normalized size of antiderivative  $= 0.89$ 

$$
\int \left(a^2 c \, x^2 + c\right) \arctan\left(ax\right)^{\frac{3}{2}} dx
$$

✝ ✆

✞ ☎

<span id="page-5471-1"></span>✝ ✆

input <mark>int((a^2\*c\*x^2+c)\*arctan(a\*x)^(3/2),x)</mark> ✞ ☎

output <mark>int((a^2\*c\*x^2+c)\*arctan(a\*x)^(3/2),x)</mark>

## **3.759.5 Fricas [F(-2)]**

Exception generated.

$$
\int (c + a^2 c x^2) \arctan(ax)^{3/2} dx = \text{Exception raised: TypeError}
$$

✞ ☎

 $\left($   $\left($   $\right)$   $\left($   $\left($   $\right)$   $\left($   $\left($   $\right)$   $\left($   $\left($   $\right)$   $\left($   $\left($   $\right)$   $\left($   $\left($   $\right)$   $\left($   $\left($   $\right)$   $\left($   $\left($   $\right)$   $\left($   $\left($   $\right)$   $\left($   $\left($   $\right)$   $\left($   $\left($   $\right)$   $\left($   $\left($   $\right)$   $\left($ 

✞ ☎

<span id="page-5471-2"></span>✝ ✆

input <mark>integrate((a^2\*c\*x^2+c)\*arctan(a\*x)^(3/2),x, algorithm="fricas")</mark>

output <mark>Exception raised: TypeError >> Error detected within library code: inte</mark> grate: implementation incomplete (constant residues)
### **3.759.6 Sympy [N/A]**

Not integrable

Time  $= 3.85$  (sec), antiderivative size  $= 27$ , normalized size of antiderivative  $= 1.42$ 

$$
\int (c+a^2cx^2) \arctan (ax)^{3/2} dx = c \left( \int a^2x^2 \operatorname{atan}^{\frac{3}{2}}(ax) dx + \int \operatorname{atan}^{\frac{3}{2}}(ax) dx \right)
$$

✞ ☎

✝ ✆

✞ ☎

✝ ✆

input <mark>integrate((a\*\*2\*c\*x\*\*2+c)\*atan(a\*x)\*\*(3/2),x)</mark>

output <mark>c\*(Integral(a\*\*2\*x\*\*2\*atan(a\*x)\*\*(3/2), x) + Integral(atan(a\*x)\*\*(3/2), x)</mark> )

## **3.759.7 Maxima [F(-2)]**

Exception generated.

$$
\int \left( c + a^2 c x^2 \right) \arctan (a x)^{3/2} dx = \text{Exception raised: RuntimeError}
$$

✞ ☎

✝ ✆

✞ ☎

✝ ✆

input <mark>integrate((a^2\*c\*x^2+c)\*arctan(a\*x)^(3/2),x, algorithm="maxima")</mark>

output <mark>Exception raised: RuntimeError >> ECL says: expt: undefined: 0 to a negati</mark> ve exponent.

# **3.759.8 Giac [N/A]**

Not integrable

Time = 77.83 (sec), antiderivative size = 3, normalized size of antiderivative =  $0.16$ 

$$
\int (c + a^{2}cx^{2}) \arctan (ax)^{3/2} dx = \int (a^{2}cx^{2} + c) \arctan (ax)^{\frac{3}{2}} dx
$$

✞ ☎

✝ ✆

✞ ☎

✝ ✆

input <mark>integrate((a^2\*c\*x^2+c)\*arctan(a\*x)^(3/2),x, algorithm="giac")</mark>

output <mark>sage0\*x</mark>

3.759. R  $(c+a^2cx^2) \arctan(ax)^{3/2} dx$ 

# **3.759.9 Mupad [N/A]**

Not integrable

Time =  $0.55$  (sec), antiderivative size = 19, normalized size of antiderivative =  $1.00$ 

$$
\int (c+a^{2}cx^{2}) \arctan (ax)^{3/2} dx = \int \operatorname{atan}(a x)^{3/2} (c a^{2} x^{2} + c) dx
$$

✞ ☎

✞ ☎

✝ ✆

 $\text{input}$   $\texttt{int}(\texttt{atan}(a*x)^(3/2)*(c + a^2*x^2),x)$  $\left($   $\left($   $\right)$   $\left($   $\left($   $\right)$   $\left($   $\right)$   $\left($   $\left($   $\right)$   $\left($   $\left($   $\right)$   $\left($   $\left($   $\right)$   $\left($   $\right)$   $\left($   $\left($   $\right)$   $\left($   $\left($   $\right)$   $\left($   $\right)$   $\left($   $\left($   $\right)$   $\left($   $\left($   $\right)$   $\left($   $\left($   $\right)$   $\left($ 

output <mark>int(atan(a\*x)^(3/2)\*(c + a^2\*c\*x^2), x)</mark>

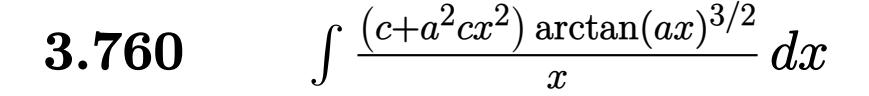

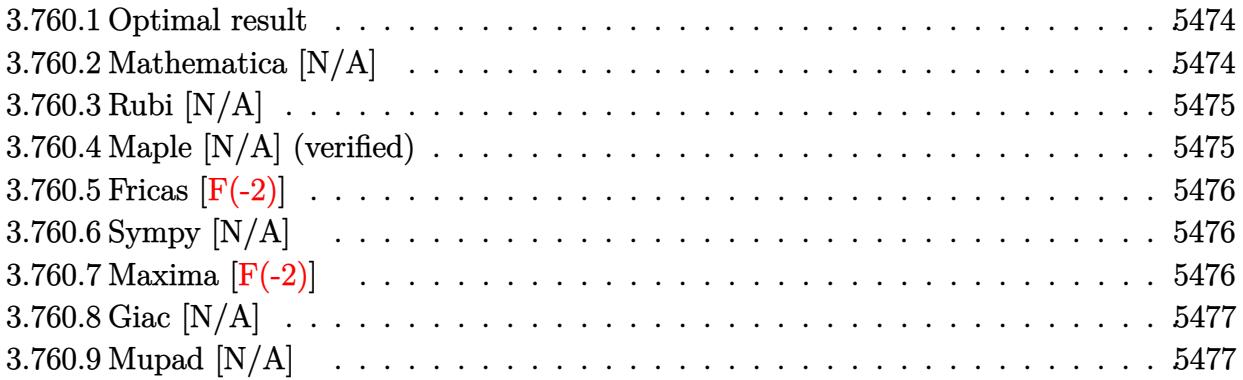

#### <span id="page-5474-0"></span>**3.760.1 Optimal result**

Integrand size  $= 22$ , antiderivative size  $= 22$ 

$$
\int \frac{(c+a^2cx^2)\arctan (ax)^{3/2}}{x} dx = \text{Int}\left(\frac{(c+a^2cx^2)\arctan (ax)^{3/2}}{x}, x\right)
$$

✞ ☎

<span id="page-5474-1"></span>✝ ✆

output <mark>Unintegrable((a^2\*c\*x^2+c)\*arctan(a\*x)^(3/2)/x,x)</mark>

### **3.760.2 Mathematica [N/A]**

Not integrable

Time  $= 1.24$  (sec), antiderivative size  $= 24$ , normalized size of antiderivative  $= 1.09$ 

$$
\int \frac{(c+a^2cx^2)\arctan (ax)^{3/2}}{x} dx = \int \frac{(c+a^2cx^2)\arctan (ax)^{3/2}}{x} dx
$$

✞ ☎

✝ ✆

✞ ☎

<span id="page-5474-2"></span> $\left($   $\left($   $\right)$   $\left($   $\left($   $\right)$   $\left($   $\left($   $\right)$   $\left($   $\left($   $\right)$   $\left($   $\left($   $\right)$   $\left($   $\left($   $\right)$   $\left($   $\left($   $\right)$   $\left($   $\left($   $\right)$   $\left($   $\left($   $\right)$   $\left($   $\left($   $\right)$   $\left($   $\left($   $\right)$   $\left($   $\left($   $\right)$   $\left($ 

input Integrate[((c + a^2\*c\*x^2)\*ArcTan[a\*x]^(3/2))/x,x]

output <mark>Integrate[((c + a^2\*c\*x^2)\*ArcTan[a\*x]^(3/2))/x, x]</mark>

#### **3.760.3 Rubi [N/A]**

Not integrable

Time  $= 0.19$  (sec), antiderivative size  $= 22$ , normalized size of antiderivative  $= 1.00$ , number of steps used = 1, number of rules used = 0,  $\frac{\text{number of rules}}{\text{integral size}}$  = 0.000, Rules used = {5560}

Below are the steps used by Rubi to obtain the solution. The rule number used for the transformation is given above next to the arrow. The rules definitions used are listed below.

$$
\int \frac{\arctan(ax)^{3/2} (a^2cx^2 + c)}{x} dx
$$

$$
\int \frac{5560}{x}
$$

$$
\int \frac{\arctan(ax)^{3/2} (a^2cx^2 + c)}{x} dx
$$

 $\left($   $\left($   $\right)$   $\left($   $\left($   $\right)$   $\left($   $\left($   $\right)$   $\left($   $\left($   $\right)$   $\left($   $\left($   $\right)$   $\left($   $\left($   $\right)$   $\left($   $\left($   $\right)$   $\left($   $\left($   $\right)$   $\left($   $\left($   $\right)$   $\left($   $\left($   $\right)$   $\left($   $\left($   $\right)$   $\left($   $\left($   $\right)$   $\left($ 

✞ ☎

✝ ✆

✞ ☎

input <mark>Int[((c + a^2\*c\*x^2)\*ArcTan[a\*x]^(3/2))/x,x]</mark> ✞ ☎

output \$Aborted

#### **3.760.3.1 Defintions of rubi rules used**

rule 5560 <mark>Int[((a\_.) + ArcTan[(c\_.)\*(x\_)]\*(b\_.))^(p\_.)\*(u\_.), x\_Symbol] :> Unintegrab</mark>  $le[u*(a + b*ArcTan[c*x])^p, x]$  /; FreeQ[{a, b, c, p}, x] && (EqQ[u, 1] || M  $atchQ[u, ((d_{-}.)+(e_{-}.)*x)^{(q_{-}.)}$ ; FreeQ[{d, e, q}, x]] || MatchQ[u, ((f\_.  $(\ast x)^{\hat{m}}(m_-,)*((d_-,) + (e_-,)*x)^{\hat{m}}(q_-,)$  /; FreeQ[{d, e, f, m, q}, x]] || MatchQ[ u,  $((d_*) + (e_*) * x^2)^{(d_*)}$  /; FreeQ[{d, e, q}, x]] || MatchQ[u,  $((f_*)*x)$  $\hat{m}(m_.,)*(d_.,) + (e_.,)*x^2)^{(q_.,)}$  /; FreeQ[{d, e, f, m, q}, x]])  $\left(\begin{array}{ccccc} \text{---} & \text{---} &$ 

#### <span id="page-5475-0"></span>**3.760.4 Maple [N/A] (verified)**

Not integrable

Time  $= 4.79$  (sec), antiderivative size  $= 20$ , normalized size of antiderivative  $= 0.91$ 

$$
\int \frac{(a^2c\,x^2+c)\arctan\left(ax\right)^{\frac{3}{2}}}{x} dx
$$

✞ ☎

✝ ✆

input <mark>int((a^2\*c\*x^2+c)\*arctan(a\*x)^(3/2)/x,x)</mark>

$$
3.760. \qquad \int \frac{(c+a^2cx^2)\arctan(ax)^{3/2}}{x} \, dx
$$

output <mark>int((a^2\*c\*x^2+c)\*arctan(a\*x)^(3/2)/x,x)</mark> ✞ ☎

#### **3.760.5 Fricas [F(-2)]**

Exception generated.

$$
\int \frac{(c+a^2cx^2)\arctan(ax)^{3/2}}{x} dx = \text{Exception raised: TypeError}
$$

✞ ☎

✝ ✆

✞ ☎

<span id="page-5476-1"></span>✝ ✆

<span id="page-5476-0"></span> $\left( \begin{array}{cc} \text{ } & \text{ } \\ \text{ } & \text{ } \end{array} \right)$ 

input <mark>integrate((a^2\*c\*x^2+c)\*arctan(a\*x)^(3/2)/x,x, algorithm="fricas")</mark>

output <mark>Exception raised: TypeError >> Error detected within library code: inte</mark> grate: implementation incomplete (constant residues)

### **3.760.6 Sympy [N/A]**

Not integrable

Time =  $4.96$  (sec), antiderivative size =  $27$ , normalized size of antiderivative =  $1.23$ 

$$
\int \frac{(c+a^2cx^2)\arctan (ax)^{3/2}}{x} dx = c \left( \int \frac{\atop A\tan^{\frac{3}{2}}(ax)}{x} dx + \int a^2x \atop A\tan^{\frac{3}{2}}(ax) dx \right)
$$

✞ ☎

✝ ✆

✞ ☎

<span id="page-5476-2"></span> $\left($   $\left($   $\right)$   $\left($   $\left($   $\right)$   $\left($   $\left($   $\right)$   $\left($   $\left($   $\right)$   $\left($   $\left($   $\right)$   $\left($   $\left($   $\right)$   $\left($   $\left($   $\right)$   $\left($   $\left($   $\right)$   $\left($   $\left($   $\right)$   $\left($   $\left($   $\right)$   $\left($   $\left($   $\right)$   $\left($   $\left($   $\right)$   $\left($ 

input <mark>integrate((a\*\*2\*c\*x\*\*2+c)\*atan(a\*x)\*\*(3/2)/x,x)</mark>

output <mark>c\*(Integral(atan(a\*x)\*\*(3/2)/x, x) + Integral(a\*\*2\*x\*atan(a\*x)\*\*(3/2), x))</mark>

### **3.760.7 Maxima [F(-2)]**

Exception generated.

$$
\int \frac{(c+a^2cx^2)\arctan(ax)^{3/2}}{x} dx = \text{Exception raised: RuntimeError}
$$

✞ ☎

✞ ☎

<span id="page-5476-3"></span>✝ ✆

input <mark>integrate((a^2\*c\*x^2+c)\*arctan(a\*x)^(3/2)/x,x, algorithm="maxima")</mark> ✝ ✆

output <mark>Exception raised: RuntimeError >> ECL says: expt: undefined: 0 to a negati</mark> ve exponent.

$$
3.760. \qquad \int \frac{(c+a^2cx^2)\arctan(ax)^{3/2}}{x} \, dx
$$

## **3.760.8 Giac [N/A]**

Not integrable

Time =  $194.85$  (sec), antiderivative size = 3, normalized size of antiderivative =  $0.14$ 

$$
\int \frac{(c+a^2cx^2)\arctan (ax)^{3/2}}{x} dx = \int \frac{(a^2cx^2+c)\arctan (ax)^{\frac{3}{2}}}{x} dx
$$

✞ ☎

✝ ✆

✞ ☎

<span id="page-5477-0"></span>✝ ✆

input <mark>integrate((a^2\*c\*x^2+c)\*arctan(a\*x)^(3/2)/x,x, algorithm="giac")</mark>

output <mark>sage0\*x</mark>

## **3.760.9 Mupad [N/A]**

Not integrable

Time  $= 0.50$  (sec), antiderivative size  $= 22$ , normalized size of antiderivative  $= 1.00$ 

$$
\int \frac{(c+a^2cx^2)\arctan(ax)^{3/2}}{x} dx = \int \frac{\operatorname{atan}(ax)^{3/2} (c\,a^2\,x^2 + c)}{x} dx
$$

✞ ☎

✝ ✆

✞ ☎

✝ ✆

input <mark>int((atan(a\*x)^(3/2)\*(c + a^2\*c\*x^2))/x,x)</mark>

output <mark>int((atan(a\*x)^(3/2)\*(c + a^2\*c\*x^2))/x, x)</mark>

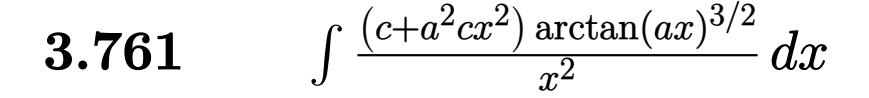

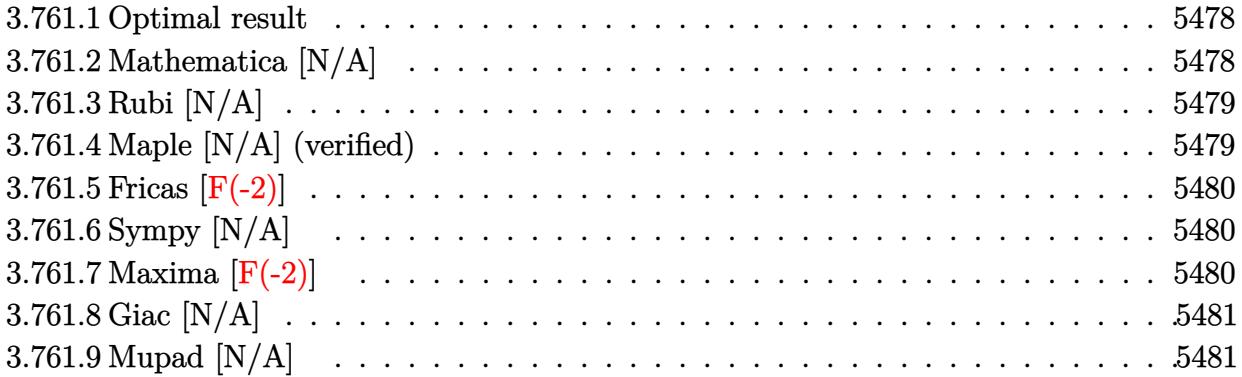

#### <span id="page-5478-0"></span>**3.761.1 Optimal result**

Integrand size  $= 22$ , antiderivative size  $= 22$ 

$$
\int \frac{(c+a^2cx^2)\arctan (ax)^{3/2}}{x^2} dx = \text{Int}\bigg( \frac{(c+a^2cx^2)\arctan (ax)^{3/2}}{x^2}, x \bigg)
$$

✞ ☎

<span id="page-5478-1"></span>✝ ✆

output <mark>Unintegrable((a^2\*c\*x^2+c)\*arctan(a\*x)^(3/2)/x^2,x)</mark>

### **3.761.2 Mathematica [N/A]**

Not integrable

Time  $= 0.87$  (sec), antiderivative size  $= 24$ , normalized size of antiderivative  $= 1.09$ 

$$
\int \frac{(c+a^2cx^2)\arctan (ax)^{3/2}}{x^2} dx = \int \frac{(c+a^2cx^2)\arctan (ax)^{3/2}}{x^2} dx
$$

✞ ☎

✝ ✆

✞ ☎

<span id="page-5478-2"></span> $\left($   $\left($   $\right)$   $\left($   $\left($   $\right)$   $\left($   $\left($   $\right)$   $\left($   $\left($   $\right)$   $\left($   $\left($   $\right)$   $\left($   $\left($   $\right)$   $\left($   $\left($   $\right)$   $\left($   $\left($   $\right)$   $\left($   $\left($   $\right)$   $\left($   $\left($   $\right)$   $\left($   $\left($   $\right)$   $\left($   $\left($   $\right)$   $\left($ 

input Integrate[((c + a^2\*c\*x^2)\*ArcTan[a\*x]^(3/2))/x^2,x]

output <mark>Integrate[((c + a^2\*c\*x^2)\*ArcTan[a\*x]^(3/2))/x^2, x]</mark>

### **3.761.3 Rubi [N/A]**

Not integrable

Time  $= 0.19$  (sec), antiderivative size  $= 22$ , normalized size of antiderivative  $= 1.00$ , number of steps used = 1, number of rules used = 0,  $\frac{\text{number of rules}}{\text{integral size}}$  = 0.000, Rules used = {5560}

Below are the steps used by Rubi to obtain the solution. The rule number used for the transformation is given above next to the arrow. The rules definitions used are listed below.

$$
\int \frac{\arctan(ax)^{3/2} (a^2cx^2 + c)}{x^2} dx
$$

$$
\int \frac{5560}{x^2}
$$

$$
\int \frac{\arctan(ax)^{3/2} (a^2cx^2 + c)}{x^2} dx
$$

 $\left($   $\left($   $\right)$   $\left($   $\left($   $\right)$   $\left($   $\left($   $\right)$   $\left($   $\left($   $\right)$   $\left($   $\left($   $\right)$   $\left($   $\left($   $\right)$   $\left($   $\left($   $\right)$   $\left($   $\left($   $\right)$   $\left($   $\left($   $\right)$   $\left($   $\left($   $\right)$   $\left($   $\left($   $\right)$   $\left($   $\left($   $\right)$   $\left($ 

✞ ☎

✝ ✆

✞ ☎

input <mark>| Int[((c + a^2\*c\*x^2)\*ArcTan[a\*x]^(3/2))/x^2,x]</mark> ✞ ☎

output <mark>\$Aborted</mark>

#### **3.761.3.1 Defintions of rubi rules used**

rule 5560 <mark>Int[((a\_.) + ArcTan[(c\_.)\*(x\_)]\*(b\_.))^(p\_.)\*(u\_.), x\_Symbol] :> Unintegrab</mark>  $le[u*(a + b*ArcTan[c*x])^p, x]$  /; FreeQ[{a, b, c, p}, x] && (EqQ[u, 1] || M  $atchQ[u, (d_{.}) + (e_{.}) * x)^{2}(q_{.})$  /; FreeQ[{d, e, q}, x]] || MatchQ[u, ((f<sub>.</sub>.)  $(\ast x)^{\hat{m}}(m_-,)*((d_-,) + (e_-,)*x)^{\hat{m}}(q_-,)$  /; FreeQ[{d, e, f, m, q}, x]] || MatchQ[ u,  $((d_*) + (e_*) * x^2)^{(d_*)}$  /; FreeQ[{d, e, q}, x]] || MatchQ[u,  $((f_*)*x)$  $\hat{m}(m_.,)*(d_.,) + (e_.,)*x^2)^{(q_.,)}$  /; FreeQ[{d, e, f, m, q}, x]])  $\left(\begin{array}{ccccc} \text{---} & \text{---} &$ 

#### <span id="page-5479-0"></span>**3.761.4 Maple [N/A] (verified)**

Not integrable

Time  $= 5.70$  (sec), antiderivative size  $= 20$ , normalized size of antiderivative  $= 0.91$ 

$$
\int \frac{(a^2c\,x^2+c)\arctan\left(ax\right)^{\frac{3}{2}}}{x^2}dx
$$

✞ ☎

✝ ✆

input <mark>int((a^2\*c\*x^2+c)\*arctan(a\*x)^(3/2)/x^2,x)</mark>

3.761. 
$$
\int \frac{(c+a^2cx^2)\arctan(ax)^{3/2}}{x^2} dx
$$

output <mark>int((a^2\*c\*x^2+c)\*arctan(a\*x)^(3/2)/x^2,x)</mark> ✞ ☎

### **3.761.5 Fricas [F(-2)]**

Exception generated.

$$
\int \frac{(c+a^2cx^2)\arctan(ax)^{3/2}}{x^2} dx = \text{Exception raised: TypeError}
$$

✞ ☎

 $\left( \begin{array}{cc} \text{ } & \text{ } \\ \text{ } & \text{ } \end{array} \right)$ 

✞ ☎

<span id="page-5480-1"></span> $\left($   $\left($   $\right)$   $\left($   $\left($   $\right)$   $\left($   $\left($   $\right)$   $\left($   $\left($   $\right)$   $\left($   $\left($   $\right)$   $\left($   $\left($   $\right)$   $\left($   $\left($   $\right)$   $\left($   $\left($   $\right)$   $\left($   $\left($   $\right)$   $\left($   $\left($   $\right)$   $\left($   $\left($   $\right)$   $\left($   $\left($   $\right)$   $\left($ 

<span id="page-5480-0"></span> $\left( \begin{array}{cc} \text{ } & \text{ } \\ \text{ } & \text{ } \end{array} \right)$ 

input <mark>integrate((a^2\*c\*x^2+c)\*arctan(a\*x)^(3/2)/x^2,x, algorithm="fricas")</mark>

output <mark>Exception raised: TypeError >> Error detected within library code: inte</mark> grate: implementation incomplete (constant residues)

## **3.761.6 Sympy [N/A]**

Not integrable

Time  $= 4.43$  (sec), antiderivative size  $= 27$ , normalized size of antiderivative  $= 1.23$ 

$$
\int \frac{(c+a^2cx^2)\arctan (ax)^{3/2}}{x^2}\,dx = c\Biggl(\int a^2\operatorname{atan}^{\frac{3}{2}}\left(ax\right)dx + \int \frac{\operatorname{atan}^{\frac{3}{2}}\left(ax\right)}{x^2}\,dx\Biggr)
$$

✞ ☎

✝ ✆

<span id="page-5480-2"></span>✝ ✆

input integrate((a\*\*2\*c\*x\*\*2+c)\*atan(a\*x)\*\*(3/2)/x\*\*2,x)

output <mark>c\*(Integral(a\*\*2\*atan(a\*x)\*\*(3/2), x) + Integral(atan(a\*x)\*\*(3/2)/x\*\*2, x)</mark> ✞ ☎ )

# **3.761.7 Maxima [F(-2)]**

Exception generated.

$$
\int \frac{(c+a^2cx^2)\arctan(ax)^{3/2}}{x^2} dx = \text{Exception raised: RuntimeError}
$$

3.761. 
$$
\int \frac{(c+a^2cx^2)\arctan(ax)^{3/2}}{x^2} dx
$$

input <mark>integrate((a^2\*c\*x^2+c)\*arctan(a\*x)^(3/2)/x^2,x, algorithm="maxima")</mark>

output <mark>Exception raised: RuntimeError >> ECL says: expt: undefined: 0 to a negati</mark> ve exponent.

## **3.761.8 Giac [N/A]**

Not integrable

Time  $= 192.31$  (sec), antiderivative size  $= 3$ , normalized size of antiderivative  $= 0.14$ 

$$
\int \frac{(c+a^{2}cx^{2})\arctan (ax)^{3/2}}{x^{2}} dx = \int \frac{(a^{2}cx^{2}+c)\arctan (ax)^{\frac{3}{2}}}{x^{2}} dx
$$

✞ ☎

 $\left($   $\left($   $\right)$   $\left($   $\left($   $\right)$   $\left($   $\right)$   $\left($   $\left($   $\right)$   $\left($   $\left($   $\right)$   $\left($   $\left($   $\right)$   $\left($   $\right)$   $\left($   $\left($   $\right)$   $\left($   $\left($   $\right)$   $\left($   $\right)$   $\left($   $\left($   $\right)$   $\left($   $\left($   $\right)$   $\left($   $\left($   $\right)$   $\left($ 

✞ ☎

<span id="page-5481-1"></span>✝ ✆

✞ ☎

 $\left( \begin{array}{cc} \text{ } & \text{ } \\ \text{ } & \text{ } \end{array} \right)$ 

✞ ☎

<span id="page-5481-0"></span> $\left($   $\left($   $\right)$   $\left($   $\left($   $\right)$   $\left($   $\left($   $\right)$   $\left($   $\left($   $\right)$   $\left($   $\left($   $\right)$   $\left($   $\left($   $\right)$   $\left($   $\left($   $\right)$   $\left($   $\left($   $\right)$   $\left($   $\left($   $\right)$   $\left($   $\left($   $\right)$   $\left($   $\left($   $\right)$   $\left($   $\left($   $\right)$   $\left($ 

input <mark>integrate((a^2\*c\*x^2+c)\*arctan(a\*x)^(3/2)/x^2,x, algorithm="giac")</mark>

output <mark>sage0\*x</mark>

## **3.761.9 Mupad [N/A]**

Not integrable

Time  $= 0.53$  (sec), antiderivative size  $= 22$ , normalized size of antiderivative  $= 1.00$ 

$$
\int \frac{(c+a^2cx^2)\arctan (ax)^{3/2}}{x^2} dx = \int \frac{\mathrm{atan}(a\,x)^{3/2} (c\,a^2\,x^2 + c)}{x^2} dx
$$

✞ ☎

✝ ✆

✞ ☎

 $\left($   $\left($   $\right)$   $\left($   $\left($   $\right)$   $\left($   $\left($   $\right)$   $\left($   $\left($   $\right)$   $\left($   $\left($   $\right)$   $\left($   $\left($   $\right)$   $\left($   $\left($   $\right)$   $\left($   $\left($   $\right)$   $\left($   $\left($   $\right)$   $\left($   $\left($   $\right)$   $\left($   $\left($   $\right)$   $\left($   $\left($   $\right)$   $\left($ 

 $\text{input}$   $\frac{\text{int}(\text{atan}(a*x)^{2}(3/2)*(c + a^{2}z*x^{2}))/x^{2},x)}$ 

output <mark>int((atan(a\*x)^(3/2)\*(c + a^2\*c\*x^2))/x^2, x)</mark>

3.761. 
$$
\int \frac{(c+a^2cx^2)\arctan(ax)^{3/2}}{x^2} dx
$$

#### **3.762** R  $x^m(c+a^2cx^2)^2\arctan(ax)^{3/2}\,dx$

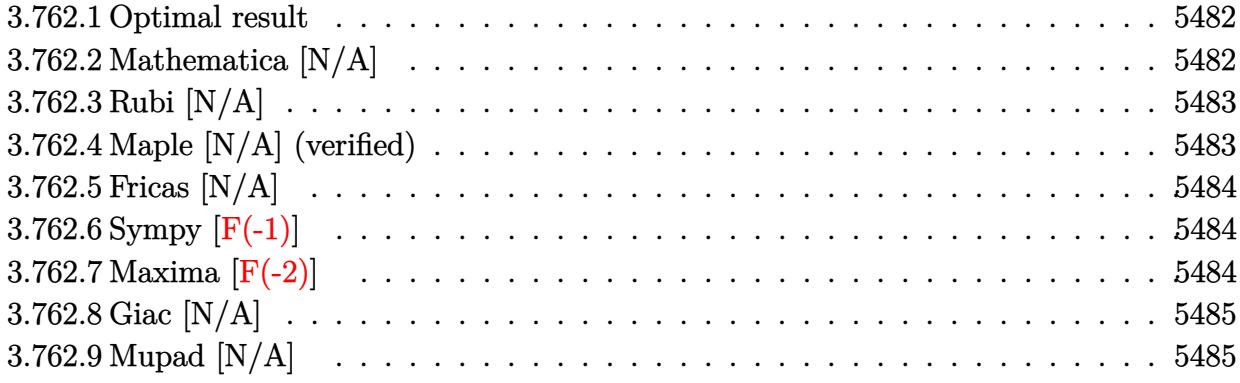

#### <span id="page-5482-0"></span>**3.762.1 Optimal result**

Integrand size  $= 24$ , antiderivative size  $= 24$ 

$$
\int x^m (c + a^2 c x^2)^2 \arctan(ax)^{3/2} dx = \text{Int}\Big(x^m (c + a^2 c x^2)^2 \arctan(ax)^{3/2}, x\Big)
$$

✞ ☎

<span id="page-5482-1"></span>✝ ✆

output <mark>Unintegrable(x^m\*(a^2\*c\*x^2+c)^2\*arctan(a\*x)^(3/2),x)</mark>

## **3.762.2 Mathematica [N/A]**

Not integrable

Time  $= 0.76$  (sec), antiderivative size  $= 26$ , normalized size of antiderivative  $= 1.08$ 

$$
\int x^m (c + a^2 c x^2)^2 \arctan(ax)^{3/2} dx = \int x^m (c + a^2 c x^2)^2 \arctan(ax)^{3/2} dx
$$

✞ ☎

✝ ✆

✞ ☎

<span id="page-5482-2"></span> $\left($   $\left($   $\right)$   $\left($   $\left($   $\right)$   $\left($   $\left($   $\right)$   $\left($   $\left($   $\right)$   $\left($   $\left($   $\right)$   $\left($   $\left($   $\right)$   $\left($   $\left($   $\right)$   $\left($   $\left($   $\right)$   $\left($   $\left($   $\right)$   $\left($   $\left($   $\right)$   $\left($   $\left($   $\right)$   $\left($   $\left($   $\right)$   $\left($ 

input Integrate[x^m\*(c + a^2\*c\*x^2)^2\*ArcTan[a\*x]^(3/2),x]

output <mark>Integrate[x^m\*(c + a^2\*c\*x^2)^2\*ArcTan[a\*x]^(3/2), x]</mark>

#### **3.762.3 Rubi [N/A]**

Not integrable

Time  $= 0.21$  (sec), antiderivative size  $= 24$ , normalized size of antiderivative  $= 1.00$ , number of steps used = 1, number of rules used = 0,  $\frac{\text{number of rules}}{\text{integral size}}$  = 0.000, Rules used = {5560} Below are the steps used by Rubi to obtain the solution. The rule number used for the transformation is given above next to the arrow. The rules definitions used are listed below.

$$
\int x^m \arctan(ax)^{3/2} (a^2cx^2 + c)^2 dx
$$

$$
\int 5560
$$

$$
\int x^m \arctan(ax)^{3/2} (a^2cx^2 + c)^2 dx
$$

✞ ☎

✝ ✆

✝ ✆

input <mark>| Int[x^m\*(c + a^2\*c\*x^2)^2\*ArcTan[a\*x]^(3/2),x]</mark>

output \$Aborted ✞ ☎

#### **3.762.3.1 Defintions of rubi rules used**

```
rule 5560 <mark>Int[((a_.) + ArcTan[(c_.)*(x_)]*(b_.))^(p_.)*(u_.), x_Symbol] :> Unintegrab</mark>
     ✞ ☎
     le[u*(a + b*ArcTan[c*x])^p, x] /; FreeQ[{a, b, c, p}, x] && (EqQ[u, 1] || M
     atchQ[u, ((d_{-}.)+(e_{-}.)*x)^{(q_{-}.)}; FreeQ[{d, e, q}, x]] || MatchQ[u, ((f<sub>-</sub>.)
     (\ast x)^{m}(\mathfrak{m}_-,\ast((d_-)) + (e_-,\ast x)^{m}(q_-), ) /; FreeQ[{d, e, f, m, q}, x]] || MatchQ[
     u, ((d_-) + (e_.) * x^2)^(q_+) /; FreeQ[{d, e, q}, x]] || MatchQ[u, ((f_.) * x)\hat{m}(m_-,)*((d_-,) + (e_-,)*x^2)^{(q_-,)} /; FreeQ[{d, e, f, m, q}, x]])
```
#### **3.762.4 Maple [N/A] (verified)**

Not integrable

Time  $= 10.66$  (sec), antiderivative size  $= 22$ , normalized size of antiderivative  $= 0.92$ 

$$
\int x^m \big(a^2 c\,x^2 + c\big)^2 \arctan\left(ax\right)^{\frac{3}{2}} dx
$$

✞ ☎

✝ ✆

✞ ☎

<span id="page-5483-1"></span>✝ ✆

<span id="page-5483-0"></span>✝ ✆

input <mark>int(x^m\*(a^2\*c\*x^2+c)^2\*arctan(a\*x)^(3/2),x)</mark>

output <mark>int(x^m\*(a^2\*c\*x^2+c)^2\*arctan(a\*x)^(3/2),x)</mark>

#### **3.762.5 Fricas [N/A]**

Not integrable

Time  $= 0.26$  (sec), antiderivative size  $= 37$ , normalized size of antiderivative  $= 1.54$ 

$$
\int x^m (c + a^2 c x^2)^2 \arctan(ax)^{3/2} dx = \int (a^2 c x^2 + c)^2 x^m \arctan(ax)^{\frac{3}{2}} dx
$$

✞ ☎

 $\left($   $\left($   $\right)$   $\left($   $\left($   $\right)$   $\left($   $\right)$   $\left($   $\left($   $\right)$   $\left($   $\left($   $\right)$   $\left($   $\left($   $\right)$   $\left($   $\right)$   $\left($   $\left($   $\right)$   $\left($   $\left($   $\right)$   $\left($   $\right)$   $\left($   $\left($   $\right)$   $\left($   $\left($   $\right)$   $\left($   $\left($   $\right)$   $\left($ 

<span id="page-5484-0"></span>✝ ✆

input <mark>integrate(x^m\*(a^2\*c\*x^2+c)^2\*arctan(a\*x)^(3/2),x, algorithm="fricas")</mark>

output <mark>integral((a^4\*c^2\*x^4 + 2\*a^2\*c^2\*x^2 + c^2)\*x^m\*arctan(a\*x)^(3/2), x)</mark> ✞ ☎

## **3.762.6 Sympy [F(-1)]**

Timed out.

$$
\int x^m (c + a^2 c x^2)^2 \arctan(ax)^{3/2} dx = \text{Timed out}
$$

✞ ☎

✝ ✆

✞ ☎

<span id="page-5484-1"></span>✝ ✆

input <mark>integrate(x\*\*m\*(a\*\*2\*c\*x\*\*2+c)\*\*2\*atan(a\*x)\*\*(3/2),x)</mark>

output <mark>Timed out</mark>

#### **3.762.7 Maxima [F(-2)]**

Exception generated.

$$
\int x^m (c + a^2 c x^2)^2 \arctan(ax)^{3/2} dx = \text{Exception raised: RuntimeError}
$$

✞ ☎

✝ ✆

✞ ☎

<span id="page-5484-2"></span>✝ ✆

input <mark>integrate(x^m\*(a^2\*c\*x^2+c)^2\*arctan(a\*x)^(3/2),x, algorithm="maxima")</mark>

output <mark>Exception raised: RuntimeError >> ECL says: expt: undefined: 0 to a negati</mark> ve exponent.

### **3.762.8 Giac [N/A]**

Not integrable

Time  $= 51.64$  (sec), antiderivative size  $= 3$ , normalized size of antiderivative  $= 0.12$ 

$$
\int x^{m} (c + a^{2}cx^{2})^{2} \arctan (ax)^{3/2} dx = \int (a^{2}cx^{2} + c)^{2} x^{m} \arctan (ax)^{\frac{3}{2}} dx
$$

✞ ☎

✞ ☎

<span id="page-5485-0"></span>✝ ✆

input <mark>integrate(x^m\*(a^2\*c\*x^2+c)^2\*arctan(a\*x)^(3/2),x, algorithm="giac")</mark>  $\left($   $\left($   $\right)$   $\left($   $\left($   $\right)$   $\left($   $\right)$   $\left($   $\left($   $\right)$   $\left($   $\left($   $\right)$   $\left($   $\left($   $\right)$   $\left($   $\right)$   $\left($   $\left($   $\right)$   $\left($   $\left($   $\right)$   $\left($   $\right)$   $\left($   $\left($   $\right)$   $\left($   $\left($   $\right)$   $\left($   $\left($   $\right)$   $\left($ 

output <mark>sage0\*x</mark>

## **3.762.9 Mupad [N/A]**

Not integrable

Time  $= 0.56$  (sec), antiderivative size  $= 24$ , normalized size of antiderivative  $= 1.00$ 

$$
\int x^m (c + a^2 c x^2)^2 \arctan(ax)^{3/2} dx = \int x^m \operatorname{atan}(ax)^{3/2} (c a^2 x^2 + c)^2 dx
$$

✞ ☎

 $\left($   $\left($   $\right)$   $\left($   $\left($   $\right)$   $\left($   $\left($   $\right)$   $\left($   $\left($   $\right)$   $\left($   $\left($   $\right)$   $\left($   $\left($   $\right)$   $\left($   $\left($   $\right)$   $\left($   $\left($   $\right)$   $\left($   $\left($   $\right)$   $\left($   $\left($   $\right)$   $\left($   $\left($   $\right)$   $\left($   $\left($   $\right)$   $\left($ 

✞ ☎

✝ ✆

 $\text{input}$   $\frac{\text{int}(x^{\texttt{m}*\texttt{atan}(a*\texttt{x})\texttt{^}(3/2)*(c + a^{\texttt{^2*\texttt{c}}*\texttt{x}\texttt{^2})\texttt{^2},\texttt{x})}}$ 

output <mark>int(x^m\*atan(a\*x)^(3/2)\*(c + a^2\*c\*x^2)^2, x)</mark>

#### **3.763** R  $\int x^2(c+a^2cx^2)^2\arctan(ax)^{3/2}dx$

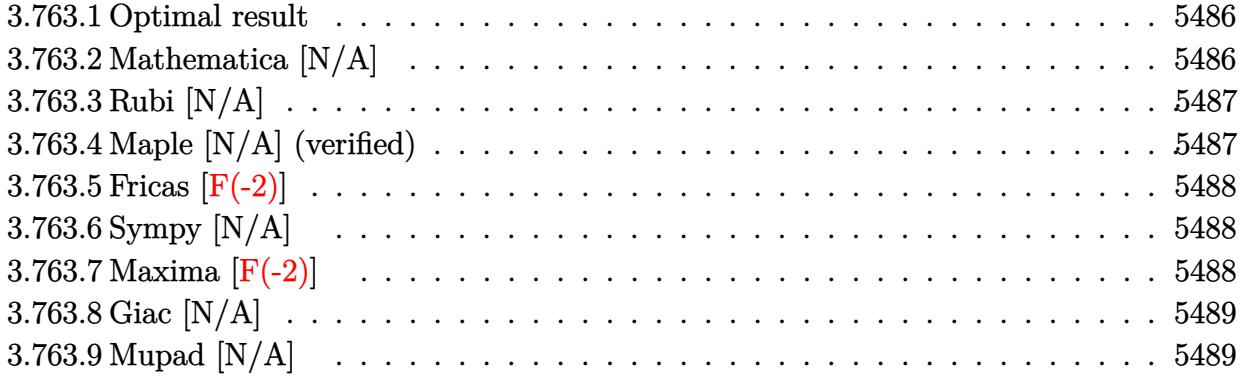

#### <span id="page-5486-0"></span>**3.763.1 Optimal result**

Integrand size  $= 24$ , antiderivative size  $= 24$ 

$$
\int x^2 (c + a^2 c x^2)^2 \arctan(ax)^{3/2} dx = \text{Int} \Big( x^2 (c + a^2 c x^2)^2 \arctan(ax)^{3/2}, x \Big)
$$

✞ ☎

<span id="page-5486-1"></span>✝ ✆

output <mark>Unintegrable(x^2\*(a^2\*c\*x^2+c)^2\*arctan(a\*x)^(3/2),x)</mark>

## **3.763.2 Mathematica [N/A]**

Not integrable

Time  $= 3.70$  (sec), antiderivative size  $= 26$ , normalized size of antiderivative  $= 1.08$ 

$$
\int x^2 (c + a^2 c x^2)^2 \arctan(ax)^{3/2} dx = \int x^2 (c + a^2 c x^2)^2 \arctan(ax)^{3/2} dx
$$

✞ ☎

✝ ✆

✞ ☎

<span id="page-5486-2"></span> $\left($   $\left($   $\right)$   $\left($   $\left($   $\right)$   $\left($   $\left($   $\right)$   $\left($   $\left($   $\right)$   $\left($   $\left($   $\right)$   $\left($   $\left($   $\right)$   $\left($   $\left($   $\right)$   $\left($   $\left($   $\right)$   $\left($   $\left($   $\right)$   $\left($   $\left($   $\right)$   $\left($   $\left($   $\right)$   $\left($   $\left($   $\right)$   $\left($ 

input Integrate[x^2\*(c + a^2\*c\*x^2)^2\*ArcTan[a\*x]^(3/2),x]

output <mark>Integrate[x^2\*(c + a^2\*c\*x^2)^2\*ArcTan[a\*x]^(3/2), x]</mark>

#### **3.763.3 Rubi [N/A]**

Not integrable

Time  $= 0.21$  (sec), antiderivative size  $= 24$ , normalized size of antiderivative  $= 1.00$ , number of steps used = 1, number of rules used = 0,  $\frac{\text{number of rules}}{\text{integral size}}$  = 0.000, Rules used = {5560} Below are the steps used by Rubi to obtain the solution. The rule number used for the transformation is given above next to the arrow. The rules definitions used are listed below.

$$
\int x^2 \arctan(ax)^{3/2} (a^2cx^2 + c)^2 dx
$$
  

$$
\int 5560
$$
  

$$
\int x^2 \arctan(ax)^{3/2} (a^2cx^2 + c)^2 dx
$$

✞ ☎

✝ ✆

✝ ✆

input <mark>| Int[x^2\*(c + a^2\*c\*x^2)^2\*ArcTan[a\*x]^(3/2),x]</mark>

output \$Aborted ✞ ☎

#### **3.763.3.1 Defintions of rubi rules used**

```
rule 5560 <mark>Int[((a_.) + ArcTan[(c_.)*(x_)]*(b_.))^(p_.)*(u_.), x_Symbol] :> Unintegrab</mark>
     ✞ ☎
     le[u*(a + b*ArcTan[c*x])^p, x] /; FreeQ[{a, b, c, p}, x] && (EqQ[u, 1] || M
     atchQ[u, ((d_{-}.)+(e_{-}.)*x)^{(q_{-}.)}; FreeQ[{d, e, q}, x]] || MatchQ[u, ((f<sub>-</sub>.)
     (\ast x)^{m}(\mathfrak{m}_-,\ast((d_-)) + (e_-,\ast x)^{m}(q_-), ) /; FreeQ[{d, e, f, m, q}, x]] || MatchQ[
     u, ((d_-) + (e_.) * x^2)^(q_+) /; FreeQ[{d, e, q}, x]] || MatchQ[u, ((f_.) * x)\hat{m}(m_-,)*((d_-,) + (e_-,)*x^2)^{(q_-,)} /; FreeQ[{d, e, f, m, q}, x]])
```
#### **3.763.4 Maple [N/A] (verified)**

Not integrable

Time  $= 4.94$  (sec), antiderivative size  $= 22$ , normalized size of antiderivative  $= 0.92$ 

$$
\int x^2 \bigl(a^2 c \, x^2 + c\bigr)^2 \arctan \left(ax\right)^{\frac{3}{2}} dx
$$

✞ ☎

✝ ✆

✞ ☎

<span id="page-5487-1"></span>✝ ✆

<span id="page-5487-0"></span>✝ ✆

input <mark>| int(x^2\*(a^2\*c\*x^2+c)^2\*arctan(a\*x)^(3/2),x)</mark>

output <mark>int(x^2\*(a^2\*c\*x^2+c)^2\*arctan(a\*x)^(3/2),x)</mark>

#### **3.763.5 Fricas [F(-2)]**

Exception generated.

$$
\int x^2 (c+a^2cx^2)^2 \arctan (ax)^{3/2} dx = \text{Exception raised: TypeError}
$$

✞ ☎

✝ ✆

✞ ☎

<span id="page-5488-0"></span> $\left($   $\left($   $\right)$   $\left($   $\left($   $\right)$   $\left($   $\left($   $\right)$   $\left($   $\left($   $\right)$   $\left($   $\left($   $\right)$   $\left($   $\left($   $\right)$   $\left($   $\left($   $\right)$   $\left($   $\left($   $\right)$   $\left($   $\left($   $\right)$   $\left($   $\left($   $\right)$   $\left($   $\left($   $\right)$   $\left($   $\left($   $\right)$   $\left($ 

input <mark>integrate(x^2\*(a^2\*c\*x^2+c)^2\*arctan(a\*x)^(3/2),x, algorithm="fricas")</mark>

output <mark>Exception raised: TypeError >> Error detected within library code: inte</mark> grate: implementation incomplete (constant residues)

## **3.763.6 Sympy [N/A]**

Not integrable

Time  $= 18.02$  (sec), antiderivative size  $= 51$ , normalized size of antiderivative  $= 2.12$ 

$$
\int x^2 (c + a^2 c x^2)^2 \arctan(ax)^{3/2} dx = c^2 \left( \int x^2 \operatorname{atan}^{\frac{3}{2}} (ax) dx + \int 2a^2 x^4 \operatorname{atan}^{\frac{3}{2}} (ax) dx + \int a^4 x^6 \operatorname{atan}^{\frac{3}{2}} (ax) dx \right)
$$

✞ ☎

✝ ✆

✞ ☎

<span id="page-5488-1"></span>✝ ✆

input <mark>integrate(x\*\*2\*(a\*\*2\*c\*x\*\*2+c)\*\*2\*atan(a\*x)\*\*(3/2),x)</mark>

output <mark>c\*\*2\*(Integral(x\*\*2\*atan(a\*x)\*\*(3/2), x) + Integral(2\*a\*\*2\*x\*\*4\*atan(a\*x)\*</mark> \*(3/2), x) + Integral(a\*\*4\*x\*\*6\*atan(a\*x)\*\*(3/2), x))

#### **3.763.7 Maxima [F(-2)]**

Exception generated.

$$
\int x^2 (c + a^2 c x^2)^2 \arctan (ax)^{3/2} dx = \text{Exception raised: RuntimeError}
$$

✞ ☎

✝ ✆

✞ ☎

<span id="page-5488-2"></span>✝ ✆

input <mark>integrate(x^2\*(a^2\*c\*x^2+c)^2\*arctan(a\*x)^(3/2),x, algorithm="maxima")</mark>

```
output <mark>Exception raised: RuntimeError >> ECL says: expt: undefined: 0 to a negati</mark>
    ve exponent.
```
3.763. R  $x^2(c+a^2cx^2)^2\arctan(ax)^{3/2}dx$ 

### **3.763.8 Giac [N/A]**

Not integrable

Time = 78.60 (sec), antiderivative size = 3, normalized size of antiderivative =  $0.12$ 

$$
\int x^2 (c + a^2 c x^2)^2 \arctan(ax)^{3/2} dx = \int (a^2 c x^2 + c)^2 x^2 \arctan(ax)^{\frac{3}{2}} dx
$$

✞ ☎

✞ ☎

<span id="page-5489-0"></span>✝ ✆

input <mark>integrate(x^2\*(a^2\*c\*x^2+c)^2\*arctan(a\*x)^(3/2),x, algorithm="giac")</mark>  $\left($   $\left($   $\right)$   $\left($   $\left($   $\right)$   $\left($   $\right)$   $\left($   $\left($   $\right)$   $\left($   $\left($   $\right)$   $\left($   $\left($   $\right)$   $\left($   $\right)$   $\left($   $\left($   $\right)$   $\left($   $\left($   $\right)$   $\left($   $\right)$   $\left($   $\left($   $\right)$   $\left($   $\left($   $\right)$   $\left($   $\left($   $\right)$   $\left($ 

output <mark>sage0\*x</mark>

## **3.763.9 Mupad [N/A]**

Not integrable

Time  $= 0.46$  (sec), antiderivative size  $= 24$ , normalized size of antiderivative  $= 1.00$ 

$$
\int x^2 (c + a^2 c x^2)^2 \arctan(ax)^{3/2} dx = \int x^2 \operatorname{atan}(a x)^{3/2} (c a^2 x^2 + c)^2 dx
$$

✞ ☎

✝ ✆

✞ ☎

✝ ✆

input <mark>| int(x^2\*atan(a\*x)^(3/2)\*(c + a^2\*c\*x^2)^2,x)</mark>

output <mark>int(x^2\*atan(a\*x)^(3/2)\*(c + a^2\*c\*x^2)^2, x)</mark>

#### **3.764** R  $\int x(c+a^2cx^2)^2\arctan(ax)^{3/2}dx$

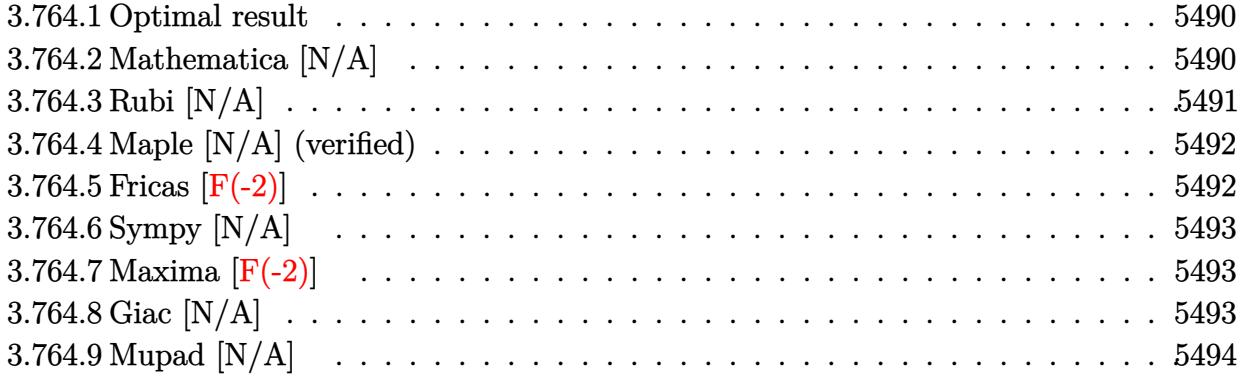

#### <span id="page-5490-0"></span>**3.764.1 Optimal result**

Integrand size  $= 22$ , antiderivative size  $= 22$ 

$$
\int x (c+a^2cx^2)^2 \arctan(ax)^{3/2} dx = \frac{c^2 (1+a^2x^2)^3 \arctan(ax)^{3/2}}{6a^2}
$$

$$
-\frac{\text{Int}((c+a^2cx^2)^2 \sqrt{\arctan(ax)}, x)}{4a}
$$

✞ ☎

output 1/6\*c^2\*(a^2\*x^2+1)^3\*arctan(a\*x)^(3/2)/a^2-1/4\*Unintegrable((a^2\*c\*x^2+c)  $\hat{z}$ \*arctan(a\*x)^(1/2),x)/a ✝ ✆

## <span id="page-5490-1"></span>**3.764.2 Mathematica [N/A]**

Not integrable

Time  $= 0.92$  (sec), antiderivative size  $= 24$ , normalized size of antiderivative  $= 1.09$ 

$$
\int x (c + a^{2}cx^{2})^{2} \arctan(ax)^{3/2} dx = \int x (c + a^{2}cx^{2})^{2} \arctan(ax)^{3/2} dx
$$

✞ ☎

<span id="page-5490-2"></span>✝ ✆

input Integrate[x\*(c + a^2\*c\*x^2)^2\*ArcTan[a\*x]^(3/2),x]

output <mark>Integrate[x\*(c + a^2\*c\*x^2)^2\*ArcTan[a\*x]^(3/2), x]</mark> ✞ ☎ ✝ ✆

### **3.764.3 Rubi [N/A]**

Not integrable

Time  $= 0.28$  (sec), antiderivative size  $= 22$ , normalized size of antiderivative  $= 1.00$ , number of steps used = 3, number of rules used = 0,  $\frac{\text{number of rules}}{\text{integral size}}$  = 0.000, Rules used = {5465, 27, 5560}

Below are the steps used by Rubi to obtain the solution. The rule number used for the transformation is given above next to the arrow. The rules definitions used are listed below.

$$
\int x \arctan(ax)^{3/2} (a^{2}cx^{2} + c)^{2} dx
$$
\n
$$
\int \frac{5465}{6a^{2}} dx
$$
\n
$$
\frac{c^{2}(a^{2}x^{2} + 1)^{3} \arctan(ax)^{3/2}}{6a^{2}} - \frac{\int c^{2}(a^{2}x^{2} + 1)^{2} \sqrt{\arctan(ax)} dx}{4a}
$$
\n
$$
\frac{c^{2}(a^{2}x^{2} + 1)^{3} \arctan(ax)^{3/2}}{6a^{2}} - \frac{c^{2} \int (a^{2}x^{2} + 1)^{2} \sqrt{\arctan(ax)} dx}{4a}
$$
\n
$$
\int \frac{5560}{6a^{2}} dx
$$
\n
$$
\frac{c^{2}(a^{2}x^{2} + 1)^{3} \arctan(ax)^{3/2}}{6a^{2}} - \frac{c^{2} \int (a^{2}x^{2} + 1)^{2} \sqrt{\arctan(ax)} dx}{4a}
$$

 $\left( \begin{array}{cc} \text{ } & \text{ } \\ \text{ } & \text{ } \end{array} \right)$ 

✞ ☎

✝ ✆

✞ ☎

 $\overline{\mathcal{A}}$   $\overline{\mathcal{A}}$   $\overline{\$ 

input <mark>| Int[x\*(c + a^2\*c\*x^2)^2\*ArcTan[a\*x]^(3/2),x]</mark> ✞ ☎

output \$Aborted

#### **3.764.3.1 Defintions of rubi rules used**

```
rule 27|<mark>Int[(a_)*(Fx_), x_Symbol] :> Simp[a    Int[Fx, x], x] /; FreeQ[a, x] && !Ma</mark>
✞ ☎
tchQ[Fx, (b_)*(Gx_') /; FreeQ[b, x]]✝ ✆
```
rule 5465 <mark>Int[((a\_.) + ArcTan[(c\_.)\*(x\_)]\*(b\_.))^(p\_.)\*(x\_)\*((d\_) + (e\_.)\*(x\_)^2)^(q\_</mark> .), x\_Symbol] :> Simp[(d + e\*x^2)^(q + 1)\*((a + b\*ArcTan[c\*x])^p/(2\*e\*(q + 1))), x] - Simp[b\*(p/(2\*c\*(q + 1))) Int[(d + e\*x^2)^q\*(a + b\*ArcTan[c\*x])  $\hat{p}$  - 1), x], x] /; FreeQ[{a, b, c, d, e, q}, x] && EqQ[e, c $\hat{p}$ \*d] && GtQ[p, 0] && NeQ[q, -1]

> 3.764. R  $\int x(c+a^2cx^2)^2\arctan(ax)^{3/2}\,dx$

rule 5560 <mark>Int[((a\_.) + ArcTan[(c\_.)\*(x\_)]\*(b\_.))^(p\_.)\*(u\_.), x\_Symbol] :> Unintegrab</mark>  $le[u*(a + b*ArcTan[c*x])^p, x]$  /; FreeQ[{a, b, c, p}, x] && (EqQ[u, 1] || M  $atchQ[u, ((d_{-}.)+(e_{-}.)*x)^{(q_{-}.)}$  /; FreeQ[{d, e, q}, x]] || MatchQ[u, ((f\_.  $(\ast x)^{m}(\mathfrak{m}_{-}.)*((d_{-}.) + (e_{-}.)*x)^{m}(\mathfrak{q}_{-}.))$  /; FreeQ[{d, e, f, m, q}, x]] || MatchQ[ u,  $((d_{-}) + (e_{-}) * x^2)^{n}(q_{-})$  /; FreeQ[{d, e, q}, x]] || MatchQ[u,  $((f_{-}) * x)$  $\hat{m}(m_.,)*(d_.,) + (e_.,)*x^2)^{(q_.,)}$  /; FreeQ[{d, e, f, m, q}, x]]) ✝ ✆

## <span id="page-5492-0"></span>**3.764.4 Maple [N/A] (verified)**

Not integrable

Time  $= 4.81$  (sec), antiderivative size  $= 20$ , normalized size of antiderivative  $= 0.91$ 

$$
\int x (a^2 c x^2 + c)^2 \arctan (ax)^{\frac{3}{2}} dx
$$

✞ ☎

✝ ✆

✞ ☎

<span id="page-5492-1"></span> $\left($   $\left($   $\right)$   $\left($   $\left($   $\right)$   $\left($   $\left($   $\right)$   $\left($   $\left($   $\right)$   $\left($   $\left($   $\right)$   $\left($   $\left($   $\right)$   $\left($   $\left($   $\right)$   $\left($   $\left($   $\right)$   $\left($   $\left($   $\right)$   $\left($   $\left($   $\right)$   $\left($   $\left($   $\right)$   $\left($   $\left($   $\right)$   $\left($ 

✞ ☎

input <mark>| int(x\*(a^2\*c\*x^2+c)^2\*arctan(a\*x)^(3/2),x)</mark>

output <mark>int(x\*(a^2\*c\*x^2+c)^2\*arctan(a\*x)^(3/2),x)</mark>

#### **3.764.5 Fricas [F(-2)]**

Exception generated.

$$
\int x(c+a^2cx^2)^2 \arctan(ax)^{3/2} dx = \text{Exception raised: TypeError}
$$

✞ ☎

✝ ✆

✞ ☎

<span id="page-5492-2"></span>✝ ✆

input <mark>integrate(x\*(a^2\*c\*x^2+c)^2\*arctan(a\*x)^(3/2),x, algorithm="fricas")</mark>

output <mark>Exception raised: TypeError >> Error detected within library code: inte</mark> grate: implementation incomplete (constant residues)

### **3.764.6 Sympy [N/A]**

Not integrable

Time  $= 13.87$  (sec), antiderivative size  $= 49$ , normalized size of antiderivative  $= 2.23$ 

$$
\int x(c+a^2cx^2)^2 \arctan(ax)^{3/2} dx = c^2 \left( \int x \operatorname{atan}^{\frac{3}{2}}(ax) dx \right.
$$

$$
+ \int 2a^2x^3 \operatorname{atan}^{\frac{3}{2}}(ax) dx + \int a^4x^5 \operatorname{atan}^{\frac{3}{2}}(ax) dx \right)
$$

✞ ☎

✝ ✆

✞ ☎

input <mark>integrate(x\*(a\*\*2\*c\*x\*\*2+c)\*\*2\*atan(a\*x)\*\*(3/2),x)</mark>

output c\*\*2\*(Integral(x\*atan(a\*x)\*\*(3/2), x) + Integral(2\*a\*\*2\*x\*\*3\*atan(a\*x)\*\*(3 /2), x) + Integral(a\*\*4\*x\*\*5\*atan(a\*x)\*\*(3/2), x)) ✝ ✆

### <span id="page-5493-0"></span>**3.764.7 Maxima [F(-2)]**

Exception generated.

$$
\int x(c+a^2cx^2)^2 \arctan(ax)^{3/2} dx = \text{Exception raised: RuntimeError}
$$

✞ ☎

 $\left($   $\left($   $\right)$   $\left($   $\left($   $\right)$   $\left($   $\left($   $\right)$   $\left($   $\left($   $\right)$   $\left($   $\left($   $\right)$   $\left($   $\left($   $\right)$   $\left($   $\left($   $\right)$   $\left($   $\left($   $\right)$   $\left($   $\left($   $\right)$   $\left($   $\left($   $\right)$   $\left($   $\left($   $\right)$   $\left($   $\left($   $\right)$   $\left($ 

✞ ☎

<span id="page-5493-1"></span>✝ ✆

input <mark>integrate(x\*(a^2\*c\*x^2+c)^2\*arctan(a\*x)^(3/2),x, algorithm="maxima")</mark>

output <mark>Exception raised: RuntimeError >> ECL says: expt: undefined: 0 to a negati</mark> ve exponent.

### **3.764.8 Giac [N/A]**

Not integrable

Time  $= 78.30$  (sec), antiderivative size  $= 3$ , normalized size of antiderivative  $= 0.14$ 

$$
\int x (c + a^{2}cx^{2})^{2} \arctan(ax)^{3/2} dx = \int (a^{2}cx^{2} + c)^{2}x \arctan(ax)^{\frac{3}{2}} dx
$$

✞ ☎

✝ ✆

✞ ☎

<span id="page-5493-2"></span>✝ ✆

input <mark>integrate(x\*(a^2\*c\*x^2+c)^2\*arctan(a\*x)^(3/2),x, algorithm="giac")</mark>

output <mark>sage0\*x</mark>

3.764. R  $\int x(c+a^2cx^2)^2\arctan(ax)^{3/2}\,dx$ 

# **3.764.9 Mupad [N/A]**

Not integrable

Time =  $0.45$  (sec), antiderivative size = 22, normalized size of antiderivative =  $1.00$ 

$$
\int x (c+a^2cx^2)^2 \arctan (ax)^{3/2} dx = \int x \, \text{atan}(a\,x)^{3/2} (c\,a^2\,x^2+c)^2 dx
$$

✞ ☎

 $\left($   $\left($   $\right)$   $\left($   $\left($   $\right)$   $\left($   $\right)$   $\left($   $\left($   $\right)$   $\left($   $\left($   $\right)$   $\left($   $\left($   $\right)$   $\left($   $\right)$   $\left($   $\left($   $\right)$   $\left($   $\left($   $\right)$   $\left($   $\right)$   $\left($   $\left($   $\right)$   $\left($   $\left($   $\right)$   $\left($   $\left($   $\right)$   $\left($ 

✞ ☎

✝ ✆

input <mark>int(x\*atan(a\*x)^(3/2)\*(c + a^2\*c\*x^2)^2,x)</mark>

output  $int(x*atan(a*x)^{2}(3/2)*(c + a^{2}x*x^{2})^{2}, x)$ 

#### **3.765** R  $\int (c+a^2cx^2)^2\arctan (ax)^{3/2}\,dx$

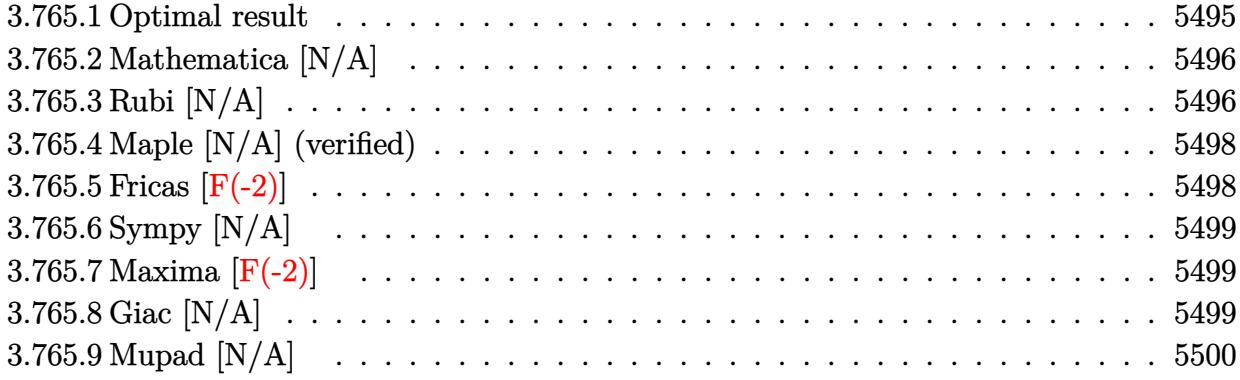

### <span id="page-5495-0"></span>**3.765.1 Optimal result**

Integrand size  $= 21$ , antiderivative size  $= 21$ 

$$
\int (c+a^2cx^2)^2 \arctan(ax)^{3/2} dx =
$$
\n
$$
-\frac{c^2(1+a^2x^2)\sqrt{\arctan(ax)}}{5a} - \frac{3c^2(1+a^2x^2)^2\sqrt{\arctan(ax)}}{40a} + \frac{4}{15}c^2x(1+a^2x^2) \arctan(ax)^{3/2} + \frac{1}{5}c^2x(1+a^2x^2)^2 \arctan(ax)^{3/2} + \frac{1}{10}c^2 \text{Int}\left(\frac{1}{\sqrt{\arctan(ax)}}, x\right) + \frac{3}{80}c\text{Int}\left(\frac{c+a^2cx^2}{\sqrt{\arctan(ax)}}, x\right) + \frac{8}{15}c^2 \text{Int}\left(\arctan(ax)^{3/2}, x\right)
$$

✞ ☎

<span id="page-5495-1"></span>✝ ✆

output 4/15\*c^2\*x\*(a^2\*x^2+1)\*arctan(a\*x)^(3/2)+1/5\*c^2\*x\*(a^2\*x^2+1)^2\*arctan(a\*  $x)^{(3/2)-1/5*c^2*(a^2*x^2+1)*arctan(axx)^{(1/2)/a-3/40*c^2*(a^2*x^2+1)^2*ar}$ ctan(a\*x)^(1/2)/a+8/15\*c^2\*Unintegrable(arctan(a\*x)^(3/2),x)+1/10\*c^2\*Unin tegrable(1/arctan(a\*x)^(1/2),x)+3/80\*c\*Unintegrable((a^2\*c\*x^2+c)/arctan(a  $(x)$ <sup>(1/2)</sup>, x)

#### **3.765.2 Mathematica [N/A]**

Not integrable

Time  $= 1.38$  (sec), antiderivative size  $= 23$ , normalized size of antiderivative  $= 1.10$ 

$$
\int (c+a^{2}cx^{2})^{2} \arctan (ax)^{3/2} dx = \int (c+a^{2}cx^{2})^{2} \arctan (ax)^{3/2} dx
$$

✞ ☎

 $\left($   $\left($   $\right)$   $\left($   $\left($   $\right)$   $\left($   $\right)$   $\left($   $\left($   $\right)$   $\left($   $\left($   $\right)$   $\left($   $\left($   $\right)$   $\left($   $\right)$   $\left($   $\left($   $\right)$   $\left($   $\left($   $\right)$   $\left($   $\right)$   $\left($   $\left($   $\right)$   $\left($   $\left($   $\right)$   $\left($   $\left($   $\right)$   $\left($ 

✞ ☎

<span id="page-5496-0"></span>✝ ✆

input <mark>Integrate[(c + a^2\*c\*x^2)^2\*ArcTan[a\*x]^(3/2),x]</mark>

output <mark>Integrate[(c + a^2\*c\*x^2)^2\*ArcTan[a\*x]^(3/2), x]</mark>

#### **3.765.3 Rubi [N/A]**

Not integrable

Time  $= 0.50$  (sec), antiderivative size  $= 21$ , normalized size of antiderivative  $= 1.00$ , number of steps used = 5, number of rules used = 0,  $\frac{\text{number of rules}}{\text{integral size}}$  = 0.000, Rules used = {5415, 27, 5415, 5353, 5560}

Below are the steps used by Rubi to obtain the solution. The rule number used for the transformation is given above next to the arrow. The rules definitions used are listed below.

$$
\int \arctan(ax)^{3/2} (a^{2}cx^{2}+c)^{2} dx
$$
\n
$$
\int 5415
$$
\n
$$
\frac{3}{80}c \int \frac{c(a^{2}x^{2}+1)}{\sqrt{\arctan(ax)}} dx + \frac{4}{5}c \int c(a^{2}x^{2}+1) \arctan(ax)^{3/2} dx + \frac{1}{5}c^{2}x(a^{2}x^{2}+1)^{2} \arctan(ax)^{3/2} - \frac{3c^{2}(a^{2}x^{2}+1)^{2} \sqrt{\arctan(ax)}}{40a}
$$
\n
$$
\int 27
$$
\n
$$
\frac{3}{80}c^{2} \int \frac{a^{2}x^{2}+1}{\sqrt{\arctan(ax)}} dx + \frac{4}{5}c^{2} \int (a^{2}x^{2}+1) \arctan(ax)^{3/2} dx + \frac{1}{5}c^{2}x(a^{2}x^{2}+1)^{2} \arctan(ax)^{3/2} - \frac{3c^{2}(a^{2}x^{2}+1)^{2} \sqrt{\arctan(ax)}}{40a}
$$
\n
$$
\int 5415
$$

$$
\frac{3}{80}c^2 \int \frac{a^2x^2 + 1}{\sqrt{\arctan(ax)}} dx +
$$
\n
$$
\frac{4}{5}c^2 \left(\frac{1}{8} \int \frac{1}{\sqrt{\arctan(ax)}} dx + \frac{2}{3} \int \arctan(ax)^{3/2} dx + \frac{1}{3}x(a^2x^2 + 1) \arctan(ax)^{3/2} - \frac{(a^2x^2 + 1)\sqrt{\arctan(ax)}}{4a} \right) +
$$
\n
$$
\frac{1}{5}c^2x(a^2x^2 + 1)^2 \arctan(ax)^{3/2} - \frac{3c^2(a^2x^2 + 1)^2 \sqrt{\arctan(ax)}}{40a}
$$
\n
$$
\frac{1}{5}3553
$$
\n
$$
\frac{3}{5}c^2 \int \frac{a^2x^2 + 1}{\sqrt{\arctan(ax)}} dx +
$$
\n
$$
\frac{4}{5}c^2 \left(\frac{1}{8} \int \frac{1}{\sqrt{\arctan(ax)}} dx + \frac{2}{3} \int \arctan(ax)^{3/2} dx + \frac{1}{3}x(a^2x^2 + 1) \arctan(ax)^{3/2} - \frac{(a^2x^2 + 1)\sqrt{\arctan(ax)}}{4a} \right) +
$$
\n
$$
\frac{1}{5}c^2x(a^2x^2 + 1)^2 \arctan(ax)^{3/2} - \frac{3c^2(a^2x^2 + 1)^2 \sqrt{\arctan(ax)}}{40a}
$$
\n
$$
\frac{1}{5}560
$$
\n
$$
\frac{3}{80}c^2 \int \frac{a^2x^2 + 1}{\sqrt{\arctan(ax)}} dx +
$$
\n
$$
\frac{4}{5}c^2 \left(\frac{1}{8} \int \frac{1}{\sqrt{\arctan(ax)}} dx + \frac{2}{3} \int \arctan(ax)^{3/2} dx + \frac{1}{3}x(a^2x^2 + 1) \arctan(ax)^{3/2} - \frac{(a^2x^2 + 1)\sqrt{\arctan(ax)}}{4a} \right) +
$$
\n
$$
\frac{1}{5}c^2x(a^2x^2 + 1)^2 \arctan(ax)^{3/2} - \frac{3c^2(a^2x^2 + 1)^2 \sqrt{\arctan(ax)}}{40a}
$$

input Int[(c + a^2\*c\*x^2)^2\*ArcTan[a\*x]^(3/2),x]

output <mark>\$Aborted</mark> ✞ ☎

#### **3.765.3.1 Defintions of rubi rules used**

rule  $27 \vert Int[(a_{}) * (Fx_{})$ , x\_Symbol] :> Simp[a Int $[Fx, x], x]$  /; FreeQ[a, x] && !Ma  $tchQ[Fx, (b_)*(Gx_') /; FreeQ[b, x]]$ 

✞ ☎

✝ ✆

 $\left($   $\left($   $\right)$   $\left($   $\left($   $\right)$   $\left($   $\left($   $\right)$   $\left($   $\left($   $\right)$   $\left($   $\left($   $\right)$   $\left($   $\left($   $\right)$   $\left($   $\left($   $\right)$   $\left($   $\left($   $\right)$   $\left($   $\left($   $\right)$   $\left($   $\left($   $\right)$   $\left($   $\left($   $\right)$   $\left($   $\left($   $\right)$   $\left($ 

✞ ☎

✝ ✆

✝ ✆

rule 5353 ✞ ☎  $Int[((a_+) + ArcTan[(c_+)*(x_-)^{n-1}](b_+))^{n-1}(p_-, x_Symbol]$  :> Unintegrabl  $e[(a + b*ArcTan[c*x^n])^p, x]$  /; FreeQ[{a, b, c, n, p}, x]

rule 5415 <mark>Int[((a\_.) + ArcTan[(c\_.)\*(x\_)]\*(b\_.))^(p\_)\*((d\_) + (e\_.)\*(x\_)^2)^(q\_.), x\_</mark> Symbol] :> Simp[(-b)\*p\*(d + e\*x^2)^q\*((a + b\*ArcTan[c\*x])^(p - 1)/(2\*c\*q\*(2)  $*(q + 1))$ , x] +  $(Simp[x*(d + e*x^2)^q*(a + b*ArcTan[c*x])^p/(2*q + 1)), x]$ + Simp[2\*d\*(q/(2\*q + 1)) Int[(d + e\*x^2)^(q - 1)\*(a + b\*ArcTan[c\*x])^p,  $x$ ],  $x$ ] + Simp[b^2\*d\*p\*((p - 1)/(2\*q\*(2\*q + 1))) Int[(d + e\*x^2)^(q - 1)\*(  $a + b*ArcTan[c*x])^{(p - 2), x}, x]$ ,  $x$ ) /; FreeQ[{a, b, c, d, e}, x] && EqQ[e,  $c^2*d$ ] && GtQ[q, 0] && GtQ[p, 1]

✞ ☎

✝ ✆

✞ ☎

rule 5560 <mark>Int[((a\_.) + ArcTan[(c\_.)\*(x\_)]\*(b\_.))^(p\_.)\*(u\_.), x\_Symbol] :> Unintegrab</mark> le[u\*(a + b\*ArcTan[c\*x])^p, x] /; FreeQ[{a, b, c, p}, x] && (EqQ[u, 1] || M  $atchQ[u, ((d_{.}) + (e_{.}) * x)^{n}(q_{.}) /;$  FreeQ[{d, e, q}, x]] || MatchQ[u, ((f.  $(\ast x)^{m}(\mathfrak{m}_-,\ast((d_-)) + (e_-,\ast x)^{m}(q_-), )$  /; FreeQ[{d, e, f, m, q}, x]] || MatchQ[ u,  $((d_{-}) + (e_{-}) * x^2)^{n}(q_{-})$  /; FreeQ[{d, e, q}, x]] || MatchQ[u,  $((f_{-}) * x)$  $\hat{m}(m_{-})*(d_{-}) + (e_{-})*x^2(\alpha_{-})$  /; FreeQ[{d, e, f, m, q}, x]])  $\left($   $\left($   $\right)$   $\left($   $\left($   $\right)$   $\left($   $\left($   $\right)$   $\left($   $\left($   $\right)$   $\left($   $\left($   $\right)$   $\left($   $\left($   $\right)$   $\left($   $\left($   $\right)$   $\left($   $\left($   $\right)$   $\left($   $\left($   $\right)$   $\left($   $\left($   $\right)$   $\left($   $\left($   $\right)$   $\left($   $\left($   $\right)$   $\left($ 

### <span id="page-5498-0"></span>**3.765.4 Maple [N/A] (verified)**

Not integrable

Time  $= 3.57$  (sec), antiderivative size  $= 19$ , normalized size of antiderivative  $= 0.90$ 

$$
\int \left(a^2 c \, x^2 + c\right)^2 \arctan\left(ax\right)^{\frac{3}{2}} dx
$$

✞ ☎

✝ ✆

✞ ☎

<span id="page-5498-1"></span> $\left($   $\left($   $\right)$   $\left($   $\left($   $\right)$   $\left($   $\left($   $\right)$   $\left($   $\left($   $\right)$   $\left($   $\left($   $\right)$   $\left($   $\left($   $\right)$   $\left($   $\left($   $\right)$   $\left($   $\left($   $\right)$   $\left($   $\left($   $\right)$   $\left($   $\left($   $\right)$   $\left($   $\left($   $\right)$   $\left($   $\left($   $\right)$   $\left($ 

input <mark>int((a^2\*c\*x^2+c)^2\*arctan(a\*x)^(3/2),x)</mark>

output <mark>int((a^2\*c\*x^2+c)^2\*arctan(a\*x)^(3/2),x)</mark>

#### **3.765.5 Fricas [F(-2)]**

Exception generated.

$$
\int \left(c + a^2 c x^2\right)^2 \arctan(ax)^{3/2} dx = \text{Exception raised: TypeError}
$$

✞ ☎

✞ ☎

<span id="page-5498-2"></span>✝ ✆

input <mark>integrate((a^2\*c\*x^2+c)^2\*arctan(a\*x)^(3/2),x, algorithm="fricas")</mark> ✝ ✆

```
output <mark>Exception raised: TypeError >> Error detected within library code: inte</mark>
    grate: implementation incomplete (constant residues)
```
 $3.765.$  $(c+a^2cx^2)^2 \arctan(ax)^{3/2} dx$ 

### **3.765.6 Sympy [N/A]**

Not integrable

Time  $= 9.11$  (sec), antiderivative size  $= 48$ , normalized size of antiderivative  $= 2.29$ 

$$
\int \left(c+a^2cx^2\right)^2 \arctan(ax)^{3/2} dx = c^2 \left(\int 2a^2x^2 \operatorname{atan}^{\frac{3}{2}}(ax) dx \right)
$$

$$
+ \int a^4x^4 \operatorname{atan}^{\frac{3}{2}}(ax) dx + \int \operatorname{atan}^{\frac{3}{2}}(ax) dx\right)
$$

✞ ☎

✝ ✆

✞ ☎

input <mark>integrate((a\*\*2\*c\*x\*\*2+c)\*\*2\*atan(a\*x)\*\*(3/2),x)</mark>

```
output <mark>c**2*(Integral(2*a**2*x**2*atan(a*x)**(3/2), x) + Integral(a**4*x**4*atan(</mark>
 a*x)**(3/2), x) + Integral(atan(a*x)**(3/2), x))
 ✝ ✆
```
### <span id="page-5499-0"></span>**3.765.7 Maxima [F(-2)]**

Exception generated.

$$
\int \left( c + a^2 c x^2 \right)^2 \arctan(ax)^{3/2} dx = \text{Exception raised:}
$$
 RuntimeError

✞ ☎

 $\left($   $\left($   $\right)$   $\left($   $\left($   $\right)$   $\left($   $\left($   $\right)$   $\left($   $\left($   $\right)$   $\left($   $\left($   $\right)$   $\left($   $\left($   $\right)$   $\left($   $\left($   $\right)$   $\left($   $\left($   $\right)$   $\left($   $\left($   $\right)$   $\left($   $\left($   $\right)$   $\left($   $\left($   $\right)$   $\left($   $\left($   $\right)$   $\left($ 

✞ ☎

<span id="page-5499-1"></span>✝ ✆

input integrate((a^2\*c\*x^2+c)^2\*arctan(a\*x)^(3/2),x, algorithm="maxima")

output <mark>Exception raised: RuntimeError >> ECL says: expt: undefined: 0 to a negati</mark> ve exponent.

### **3.765.8 Giac [N/A]**

Not integrable

Time  $= 78.31$  (sec), antiderivative size  $= 3$ , normalized size of antiderivative  $= 0.14$ 

$$
\int (c + a^{2}cx^{2})^{2} \arctan(ax)^{3/2} dx = \int (a^{2}cx^{2} + c)^{2} \arctan(ax)^{\frac{3}{2}} dx
$$

✞ ☎

✝ ✆

✞ ☎

<span id="page-5499-2"></span>✝ ✆

input <mark>integrate((a^2\*c\*x^2+c)^2\*arctan(a\*x)^(3/2),x, algorithm="giac")</mark>

output <mark>sage0\*x</mark>

 $3.765.$  $(c+a^2cx^2)^2 \arctan(ax)^{3/2} dx$ 

# **3.765.9 Mupad [N/A]**

Not integrable

Time =  $0.45$  (sec), antiderivative size = 21, normalized size of antiderivative =  $1.00$ 

$$
\int (c+a^{2}cx^{2})^{2} \arctan (ax)^{3/2} dx = \int \operatorname{atan}(a x)^{3/2} (c a^{2} x^{2} + c)^{2} dx
$$

✞ ☎

✞ ☎

✝ ✆

 $\text{input}$   $\texttt{int}(\texttt{atan}(\texttt{a*x})^(3/2)*(\texttt{c + a^22*c*x^2)^2,x)$  $\left($   $\left($   $\right)$   $\left($   $\left($   $\right)$   $\left($   $\right)$   $\left($   $\left($   $\right)$   $\left($   $\left($   $\right)$   $\left($   $\left($   $\right)$   $\left($   $\right)$   $\left($   $\left($   $\right)$   $\left($   $\left($   $\right)$   $\left($   $\right)$   $\left($   $\left($   $\right)$   $\left($   $\left($   $\right)$   $\left($   $\left($   $\right)$   $\left($ 

output  $int(atan(axx)^{2}(3/2)*(c + a^{2}xc*x^{2})^{2}, x)$ 

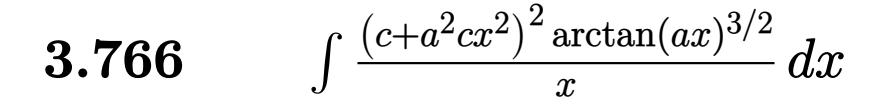

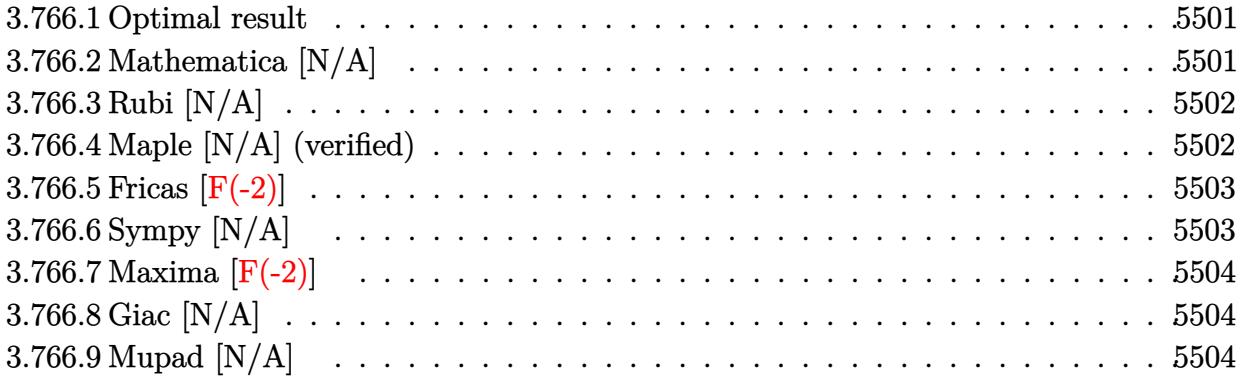

#### <span id="page-5501-0"></span>**3.766.1 Optimal result**

Integrand size  $= 24$ , antiderivative size  $= 24$ 

$$
\int \frac{(c+a^2cx^2)^2 \arctan(ax)^{3/2}}{x} dx = \text{Int}\left(\frac{(c+a^2cx^2)^2 \arctan(ax)^{3/2}}{x}, x\right)
$$

✞ ☎

<span id="page-5501-1"></span>✝ ✆

output <mark>Unintegrable((a^2\*c\*x^2+c)^2\*arctan(a\*x)^(3/2)/x,x)</mark>

#### **3.766.2 Mathematica [N/A]**

Not integrable

Time  $= 1.25$  (sec), antiderivative size  $= 26$ , normalized size of antiderivative  $= 1.08$ 

$$
\int \frac{(c+a^2cx^2)^2 \arctan (ax)^{3/2}}{x} dx = \int \frac{(c+a^2cx^2)^2 \arctan (ax)^{3/2}}{x} dx
$$

✞ ☎

 $\left($   $\left($   $\right)$   $\left($   $\left($   $\right)$   $\left($   $\left($   $\right)$   $\left($   $\left($   $\right)$   $\left($   $\left($   $\right)$   $\left($   $\left($   $\right)$   $\left($   $\left($   $\right)$   $\left($   $\left($   $\right)$   $\left($   $\left($   $\right)$   $\left($   $\left($   $\right)$   $\left($   $\left($   $\right)$   $\left($   $\left($   $\right)$   $\left($ 

✞ ☎

<span id="page-5501-2"></span>✝ ✆

input <mark>Integrate[((c + a^2\*c\*x^2)^2\*ArcTan[a\*x]^(3/2))/x,x]</mark>

output <mark>Integrate[((c + a^2\*c\*x^2)^2\*ArcTan[a\*x]^(3/2))/x, x]</mark>

3.766. 
$$
\int \frac{(c+a^2cx^2)^2 \arctan(ax)^{3/2}}{x} dx
$$

#### **3.766.3 Rubi [N/A]**

Not integrable

Time  $= 0.20$  (sec), antiderivative size  $= 24$ , normalized size of antiderivative  $= 1.00$ , number of steps used = 1, number of rules used = 0,  $\frac{\text{number of rules}}{\text{integral size}}$  = 0.000, Rules used = {5560}

Below are the steps used by Rubi to obtain the solution. The rule number used for the transformation is given above next to the arrow. The rules definitions used are listed below.

$$
\int \frac{\arctan(ax)^{3/2} (a^2cx^2 + c)^2}{x} dx
$$

$$
\int \frac{5560}{x} dx
$$

$$
\int \frac{\arctan(ax)^{3/2} (a^2cx^2 + c)^2}{x} dx
$$

✞ ☎

<span id="page-5502-0"></span> $\left($   $\left($   $\right)$   $\left($   $\left($   $\right)$   $\left($   $\left($   $\right)$   $\left($   $\left($   $\right)$   $\left($   $\left($   $\right)$   $\left($   $\left($   $\right)$   $\left($   $\left($   $\right)$   $\left($   $\left($   $\right)$   $\left($   $\left($   $\right)$   $\left($   $\left($   $\right)$   $\left($   $\left($   $\right)$   $\left($   $\left($   $\right)$   $\left($ 

$$
input\n{\nint [((c + a^2 \cdot 2 \cdot c \cdot x^2)^2 \cdot 2 \cdot ArcTan[a * x]^2 \cdot (3/2))/x,x]\n}\noutput\n{\n$Aborted\n}
$$

#### **3.766.3.1 Defintions of rubi rules used**

rule 5560 <mark>Int[((a\_.) + ArcTan[(c\_.)\*(x\_)]\*(b\_.))^(p\_.)\*(u\_.), x\_Symbol] :> Unintegrab</mark> le[u\*(a + b\*ArcTan[c\*x])^p, x] /; FreeQ[{a, b, c, p}, x] && (EqQ[u, 1] || M  $atchQ[u, ((d_{-}.)+(e_{-}.)*x)^{(q_{-}.)}$ ; FreeQ[{d, e, q}, x]] || MatchQ[u, ((f<sub>-</sub>.)  $(\ast x)^{m}(\mathbf{m}_{-}.)*((d_{-}.) + (e_{-}.)*x)^{m}(\mathbf{q}_{-}.))$  /; FreeQ[{d, e, f, m, q}, x]] || MatchQ[ u,  $((d_{-}) + (e_{-}) * x^2)^(q_{-})$  /; FreeQ[{d, e, q}, x]] || MatchQ[u,  $((f_{-}) * x)$  $\hat{m}(m_-,)*((d_-,) + (e_-,)*x^2)^{(q_-,)}$  /; FreeQ[{d, e, f, m, q}, x]])

#### **3.766.4 Maple [N/A] (verified)**

Not integrable

Time  $= 5.47$  (sec), antiderivative size  $= 22$ , normalized size of antiderivative  $= 0.92$ 

$$
\int \frac{\left(a^2c\,x^2+c\right)^2\arctan\left(ax\right)^{\frac{3}{2}}}{x}dx
$$

✞ ☎

✝ ✆

input <mark>int((a^2\*c\*x^2+c)^2\*arctan(a\*x)^(3/2)/x,x)</mark>

3.766. 
$$
\int \frac{(c+a^2cx^2)^2 \arctan(ax)^{3/2}}{x} dx
$$

output <mark>int((a^2\*c\*x^2+c)^2\*arctan(a\*x)^(3/2)/x,x)</mark> ✞ ☎

## **3.766.5 Fricas [F(-2)]**

Exception generated.

$$
\int \frac{(c+a^2cx^2)^2 \arctan(ax)^{3/2}}{x} dx = \text{Exception raised: TypeError}
$$

✞ ☎

 $\left($   $\left($   $\right)$   $\left($   $\left($   $\right)$   $\left($   $\left($   $\right)$   $\left($   $\left($   $\right)$   $\left($   $\left($   $\right)$   $\left($   $\left($   $\right)$   $\left($   $\left($   $\right)$   $\left($   $\left($   $\right)$   $\left($   $\left($   $\right)$   $\left($   $\left($   $\right)$   $\left($   $\left($   $\right)$   $\left($   $\left($   $\right)$   $\left($ 

✞ ☎

<span id="page-5503-1"></span> $\left($   $\left($   $\right)$   $\left($   $\left($   $\right)$   $\left($   $\right)$   $\left($   $\left($   $\right)$   $\left($   $\left($   $\right)$   $\left($   $\left($   $\right)$   $\left($   $\right)$   $\left($   $\left($   $\right)$   $\left($   $\left($   $\right)$   $\left($   $\right)$   $\left($   $\left($   $\right)$   $\left($   $\left($   $\right)$   $\left($   $\left($   $\right)$   $\left($ 

<span id="page-5503-0"></span> $\left( \begin{array}{cc} \text{ } & \text{ } \\ \text{ } & \text{ } \end{array} \right)$ 

input <mark>integrate((a^2\*c\*x^2+c)^2\*arctan(a\*x)^(3/2)/x,x, algorithm="fricas")</mark>

output <mark>Exception raised: TypeError >> Error detected within library code: inte</mark> grate: implementation incomplete (constant residues)

### **3.766.6 Sympy [N/A]**

Not integrable

Time  $= 9.75$  (sec), antiderivative size  $= 48$ , normalized size of antiderivative  $= 2.00$ 

$$
\int \frac{(c+a^2cx^2)^2 \arctan(ax)^{3/2}}{x} dx = c^2 \left( \int \frac{\atop x \tan^{\frac{3}{2}}(ax)}{x} dx + \int 2a^2x \atop x \tan^{\frac{3}{2}}(ax) dx + \int a^4x^3 \atop x \tan^{\frac{3}{2}}(ax) dx \right)
$$

✞ ☎

 $\left($   $\left($   $\right)$   $\left($   $\left($   $\right)$   $\left($   $\left($   $\right)$   $\left($   $\left($   $\right)$   $\left($   $\left($   $\right)$   $\left($   $\left($   $\right)$   $\left($   $\left($   $\right)$   $\left($   $\left($   $\right)$   $\left($   $\left($   $\right)$   $\left($   $\left($   $\right)$   $\left($   $\left($   $\right)$   $\left($   $\left($   $\right)$   $\left($ 

✞ ☎

<span id="page-5503-2"></span>✝ ✆

input <mark>integrate((a\*\*2\*c\*x\*\*2+c)\*\*2\*atan(a\*x)\*\*(3/2)/x,x)</mark>

output c\*\*2\*(Integral(atan(a\*x)\*\*(3/2)/x, x) + Integral(2\*a\*\*2\*x\*atan(a\*x)\*\*(3/2) , x) + Integral(a\*\*4\*x\*\*3\*atan(a\*x)\*\*(3/2), x))

3.766. 
$$
\int \frac{(c+a^2cx^2)^2 \arctan(ax)^{3/2}}{x} dx
$$

## **3.766.7 Maxima [F(-2)]**

Exception generated.

$$
\int \frac{(c+a^2cx^2)^2 \arctan(ax)^{3/2}}{x} dx = \text{Exception raised: RuntimeError}
$$

✞ ☎

✝ ✆

✞ ☎

<span id="page-5504-0"></span> $\left($   $\left($   $\right)$   $\left($   $\left($   $\right)$   $\left($   $\left($   $\right)$   $\left($   $\left($   $\right)$   $\left($   $\left($   $\right)$   $\left($   $\left($   $\right)$   $\left($   $\left($   $\right)$   $\left($   $\left($   $\right)$   $\left($   $\left($   $\right)$   $\left($   $\left($   $\right)$   $\left($   $\left($   $\right)$   $\left($   $\left($   $\right)$   $\left($ 

input <mark>integrate((a^2\*c\*x^2+c)^2\*arctan(a\*x)^(3/2)/x,x, algorithm="maxima")</mark>

output <mark>Exception raised: RuntimeError >> ECL says: expt: undefined: 0 to a negati</mark> ve exponent.

# **3.766.8 Giac [N/A]**

Not integrable

Time =  $260.90$  (sec), antiderivative size = 3, normalized size of antiderivative =  $0.12$ 

$$
\int \frac{(c+a^{2}cx^{2})^{2} \arctan(ax)^{3/2}}{x} dx = \int \frac{(a^{2}cx^{2}+c)^{2} \arctan(ax)^{\frac{3}{2}}}{x} dx
$$

✞ ☎

 $\left($   $\left($   $\right)$   $\left($   $\left($   $\right)$   $\left($   $\left($   $\right)$   $\left($   $\left($   $\right)$   $\left($   $\left($   $\right)$   $\left($   $\left($   $\right)$   $\left($   $\left($   $\right)$   $\left($   $\left($   $\right)$   $\left($   $\left($   $\right)$   $\left($   $\left($   $\right)$   $\left($   $\left($   $\right)$   $\left($   $\left($   $\right)$   $\left($ 

✞ ☎

<span id="page-5504-1"></span>✝ ✆

input <mark>integrate((a^2\*c\*x^2+c)^2\*arctan(a\*x)^(3/2)/x,x, algorithm="giac")</mark>

output <mark>sage0\*x</mark>

## **3.766.9 Mupad [N/A]**

Not integrable

Time  $= 0.49$  (sec), antiderivative size  $= 24$ , normalized size of antiderivative  $= 1.00$ 

$$
\int \frac{(c+a^2cx^2)^2 \arctan (ax)^{3/2}}{x} dx = \int \frac{\mathrm{atan}(a\,x)^{3/2} (c\,a^2\,x^2 + c)^2}{x} dx
$$

✞ ☎

✝ ✆

✞ ☎

 $\left($   $\left($   $\right)$   $\left($   $\left($   $\right)$   $\left($   $\left($   $\right)$   $\left($   $\left($   $\right)$   $\left($   $\left($   $\right)$   $\left($   $\left($   $\right)$   $\left($   $\left($   $\right)$   $\left($   $\left($   $\right)$   $\left($   $\left($   $\right)$   $\left($   $\left($   $\right)$   $\left($   $\left($   $\right)$   $\left($   $\left($   $\right)$   $\left($ 

input <mark>int((atan(a\*x)^(3/2)\*(c + a^2\*c\*x^2)^2)/x,x)</mark>

output <mark>int((atan(a\*x)^(3/2)\*(c + a^2\*c\*x^2)^2)/x, x)</mark>

3.766. 
$$
\int \frac{(c+a^2cx^2)^2 \arctan(ax)^{3/2}}{x} dx
$$

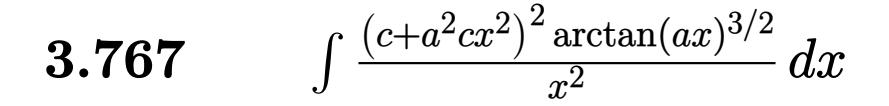

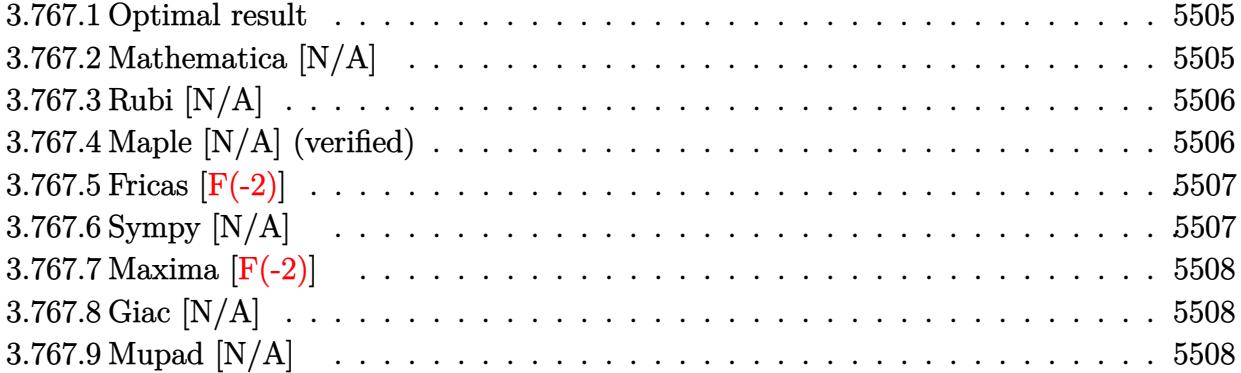

#### <span id="page-5505-0"></span>**3.767.1 Optimal result**

Integrand size  $= 24$ , antiderivative size  $= 24$ 

$$
\int \frac{(c+a^2cx^2)^2 \arctan (ax)^{3/2}}{x^2} dx = \text{Int}\left(\frac{(c+a^2cx^2)^2 \arctan (ax)^{3/2}}{x^2}, x\right)
$$

✞ ☎

<span id="page-5505-1"></span>✝ ✆

output <mark>Unintegrable((a^2\*c\*x^2+c)^2\*arctan(a\*x)^(3/2)/x^2,x)</mark>

#### **3.767.2 Mathematica [N/A]**

Not integrable

Time  $= 1.18$  (sec), antiderivative size  $= 26$ , normalized size of antiderivative  $= 1.08$ 

$$
\int \frac{(c+a^2cx^2)^2 \arctan (ax)^{3/2}}{x^2} dx = \int \frac{(c+a^2cx^2)^2 \arctan (ax)^{3/2}}{x^2} dx
$$

✞ ☎

 $\left($   $\left($   $\right)$   $\left($   $\left($   $\right)$   $\left($   $\left($   $\right)$   $\left($   $\left($   $\right)$   $\left($   $\left($   $\right)$   $\left($   $\left($   $\right)$   $\left($   $\left($   $\right)$   $\left($   $\left($   $\right)$   $\left($   $\left($   $\right)$   $\left($   $\left($   $\right)$   $\left($   $\left($   $\right)$   $\left($   $\left($   $\right)$   $\left($ 

✞ ☎

<span id="page-5505-2"></span>✝ ✆

input <mark>Integrate[((c + a^2\*c\*x^2)^2\*ArcTan[a\*x]^(3/2))/x^2,x]</mark>

output <mark>Integrate[((c + a^2\*c\*x^2)^2\*ArcTan[a\*x]^(3/2))/x^2, x]</mark>

3.767. 
$$
\int \frac{(c+a^2cx^2)^2 \arctan(ax)^{3/2}}{x^2} dx
$$

#### **3.767.3 Rubi [N/A]**

Not integrable

Time  $= 0.21$  (sec), antiderivative size  $= 24$ , normalized size of antiderivative  $= 1.00$ , number of steps used = 1, number of rules used = 0,  $\frac{\text{number of rules}}{\text{integral size}}$  = 0.000, Rules used = {5560}

Below are the steps used by Rubi to obtain the solution. The rule number used for the transformation is given above next to the arrow. The rules definitions used are listed below.

$$
\int \frac{\arctan(ax)^{3/2} (a^2cx^2 + c)^2}{x^2} dx
$$

$$
\int \frac{5560}{x^2}
$$

$$
\int \frac{\arctan(ax)^{3/2} (a^2cx^2 + c)^2}{x^2} dx
$$

✞ ☎

<span id="page-5506-0"></span> $\left($   $\left($   $\right)$   $\left($   $\left($   $\right)$   $\left($   $\right)$   $\left($   $\left($   $\right)$   $\left($   $\left($   $\right)$   $\left($   $\left($   $\right)$   $\left($   $\right)$   $\left($   $\left($   $\right)$   $\left($   $\left($   $\right)$   $\left($   $\right)$   $\left($   $\left($   $\right)$   $\left($   $\left($   $\right)$   $\left($   $\left($   $\right)$   $\left($ 

$$
input\n{\nint [((c + a^2 * c * x^2)^2 * ArcTan[a * x]^2(3/2))/x^2, x]\n}\noutput\n$Aborted
$$

#### **3.767.3.1 Defintions of rubi rules used**

rule 5560 <mark>Int[((a\_.) + ArcTan[(c\_.)\*(x\_)]\*(b\_.))^(p\_.)\*(u\_.), x\_Symbol] :> Unintegrab</mark> le[u\*(a + b\*ArcTan[c\*x])^p, x] /; FreeQ[{a, b, c, p}, x] && (EqQ[u, 1] || M  $atchQ[u, ((d_{-}.)+(e_{-}.)*x)^{(q_{-}.)}$ ; FreeQ[{d, e, q}, x]] || MatchQ[u, ((f<sub>-</sub>.)  $(\ast x)^{m}(\mathbf{m}_{-}.)*((d_{-}.) + (e_{-}.)*x)^{m}(\mathbf{q}_{-}.))$  /; FreeQ[{d, e, f, m, q}, x]] || MatchQ[ u,  $((d_{-}) + (e_{-}) * x^2)^(q_{-})$  /; FreeQ[{d, e, q}, x]] || MatchQ[u,  $((f_{-}) * x)$  $\hat{m}(m_-,)*((d_-,) + (e_-,)*x^2)^{(q_-,)}$  /; FreeQ[{d, e, f, m, q}, x]])

#### **3.767.4 Maple [N/A] (verified)**

Not integrable

Time  $= 5.16$  (sec), antiderivative size  $= 22$ , normalized size of antiderivative  $= 0.92$ 

$$
\int \frac{\left(a^2c\,x^2+c\right)^2\arctan\left(ax\right)^{\frac{3}{2}}}{x^2}dx
$$

✞ ☎

✝ ✆

input <mark>| int((a^2\*c\*x^2+c)^2\*arctan(a\*x)^(3/2)/x^2,x)</mark>

#### 3.767. R  $\frac{(c+a^2cx^2)^2\arctan(ax)^{3/2}}{x^2} dx$

output <mark>int((a^2\*c\*x^2+c)^2\*arctan(a\*x)^(3/2)/x^2,x)</mark> ✞ ☎

## **3.767.5 Fricas [F(-2)]**

Exception generated.

$$
\int \frac{(c+a^2cx^2)^2 \arctan(ax)^{3/2}}{x^2} dx = \text{Exception raised: TypeError}
$$

✞ ☎

 $\left($   $\left($   $\right)$   $\left($   $\left($   $\right)$   $\left($   $\left($   $\right)$   $\left($   $\left($   $\right)$   $\left($   $\left($   $\right)$   $\left($   $\left($   $\right)$   $\left($   $\left($   $\right)$   $\left($   $\left($   $\right)$   $\left($   $\left($   $\right)$   $\left($   $\left($   $\right)$   $\left($   $\left($   $\right)$   $\left($   $\left($   $\right)$   $\left($ 

✞ ☎

<span id="page-5507-1"></span> $\left($   $\left($   $\right)$   $\left($   $\left($   $\right)$   $\left($   $\right)$   $\left($   $\left($   $\right)$   $\left($   $\left($   $\right)$   $\left($   $\left($   $\right)$   $\left($   $\right)$   $\left($   $\left($   $\right)$   $\left($   $\left($   $\right)$   $\left($   $\right)$   $\left($   $\left($   $\right)$   $\left($   $\left($   $\right)$   $\left($   $\left($   $\right)$   $\left($ 

<span id="page-5507-0"></span> $\left( \begin{array}{cc} \text{ } & \text{ } \\ \text{ } & \text{ } \end{array} \right)$ 

input <mark>integrate((a^2\*c\*x^2+c)^2\*arctan(a\*x)^(3/2)/x^2,x, algorithm="fricas")</mark>

output <mark>Exception raised: TypeError >> Error detected within library code: inte</mark> grate: implementation incomplete (constant residues)

### **3.767.6 Sympy [N/A]**

Not integrable

Time  $= 7.60$  (sec), antiderivative size  $= 48$ , normalized size of antiderivative  $= 2.00$ 

$$
\int \frac{(c+a^2cx^2)^2 \arctan(ax)^{3/2}}{x^2} dx = c^2 \left( \int 2a^2 \operatorname{atan}^{\frac{3}{2}} (ax) dx + \int \frac{\operatorname{atan}^{\frac{3}{2}} (ax)}{x^2} dx + \int a^4 x^2 \operatorname{atan}^{\frac{3}{2}} (ax) dx \right)
$$

✞ ☎

 $\left($   $\left($   $\right)$   $\left($   $\left($   $\right)$   $\left($   $\left($   $\right)$   $\left($   $\left($   $\right)$   $\left($   $\left($   $\right)$   $\left($   $\left($   $\right)$   $\left($   $\left($   $\right)$   $\left($   $\left($   $\right)$   $\left($   $\left($   $\right)$   $\left($   $\left($   $\right)$   $\left($   $\left($   $\right)$   $\left($   $\left($   $\right)$   $\left($ 

✞ ☎

<span id="page-5507-2"></span>✝ ✆

input <mark>integrate((a\*\*2\*c\*x\*\*2+c)\*\*2\*atan(a\*x)\*\*(3/2)/x\*\*2,x)</mark>

output c\*\*2\*(Integral(2\*a\*\*2\*atan(a\*x)\*\*(3/2), x) + Integral(atan(a\*x)\*\*(3/2)/x\*\* 2, x) + Integral(a\*\*4\*x\*\*2\*atan(a\*x)\*\*(3/2), x))

3.767. 
$$
\int \frac{(c+a^2cx^2)^2 \arctan(ax)^{3/2}}{x^2} dx
$$
### **3.767.7 Maxima [F(-2)]**

Exception generated.

$$
\int \frac{(c+a^2cx^2)^2 \arctan(ax)^{3/2}}{x^2} dx = \text{Exception raised: RuntimeError}
$$

✞ ☎

✝ ✆

✞ ☎

 $\left($   $\left($   $\right)$   $\left($   $\left($   $\right)$   $\left($   $\left($   $\right)$   $\left($   $\left($   $\right)$   $\left($   $\left($   $\right)$   $\left($   $\left($   $\right)$   $\left($   $\left($   $\right)$   $\left($   $\left($   $\right)$   $\left($   $\left($   $\right)$   $\left($   $\left($   $\right)$   $\left($   $\left($   $\right)$   $\left($   $\left($   $\right)$   $\left($ 

input <mark>integrate((a^2\*c\*x^2+c)^2\*arctan(a\*x)^(3/2)/x^2,x, algorithm="maxima")</mark>

output <mark>Exception raised: RuntimeError >> ECL says: expt: undefined: 0 to a negati</mark> ve exponent.

# **3.767.8 Giac [N/A]**

Not integrable

Time =  $253.70$  (sec), antiderivative size = 3, normalized size of antiderivative =  $0.12$ 

$$
\int \frac{(c+a^{2}cx^{2})^{2} \arctan(ax)^{3/2}}{x^{2}} dx = \int \frac{(a^{2}cx^{2}+c)^{2} \arctan(ax)^{\frac{3}{2}}}{x^{2}} dx
$$

✞ ☎

 $\left($   $\left($   $\right)$   $\left($   $\left($   $\right)$   $\left($   $\left($   $\right)$   $\left($   $\left($   $\right)$   $\left($   $\left($   $\right)$   $\left($   $\left($   $\right)$   $\left($   $\left($   $\right)$   $\left($   $\left($   $\right)$   $\left($   $\left($   $\right)$   $\left($   $\left($   $\right)$   $\left($   $\left($   $\right)$   $\left($   $\left($   $\right)$   $\left($ 

✞ ☎

✝ ✆

input <mark>integrate((a^2\*c\*x^2+c)^2\*arctan(a\*x)^(3/2)/x^2,x, algorithm="giac")</mark>

output <mark>sage0\*x</mark>

## **3.767.9 Mupad [N/A]**

Not integrable

Time  $= 0.47$  (sec), antiderivative size  $= 24$ , normalized size of antiderivative  $= 1.00$ 

$$
\int \frac{(c+a^2cx^2)^2 \arctan (ax)^{3/2}}{x^2} dx = \int \frac{\mathrm{atan}(a\,x)^{3/2} (c\,a^2\,x^2 + c)^2}{x^2} dx
$$

✞ ☎

✝ ✆

✞ ☎

 $\left($   $\left($   $\right)$   $\left($   $\left($   $\right)$   $\left($   $\left($   $\right)$   $\left($   $\left($   $\right)$   $\left($   $\left($   $\right)$   $\left($   $\left($   $\right)$   $\left($   $\left($   $\right)$   $\left($   $\left($   $\right)$   $\left($   $\left($   $\right)$   $\left($   $\left($   $\right)$   $\left($   $\left($   $\right)$   $\left($   $\left($   $\right)$   $\left($ 

input <mark>| int((atan(a\*x)^(3/2)\*(c + a^2\*c\*x^2)^2)/x^2,x)</mark>

output <mark>int((atan(a\*x)^(3/2)\*(c + a^2\*c\*x^2)^2)/x^2, x)</mark>

3.767. 
$$
\int \frac{(c+a^2cx^2)^2 \arctan(ax)^{3/2}}{x^2} dx
$$

#### **3.768** R  $x^m(c+a^2cx^2)^3\arctan(ax)^{3/2}\,dx$

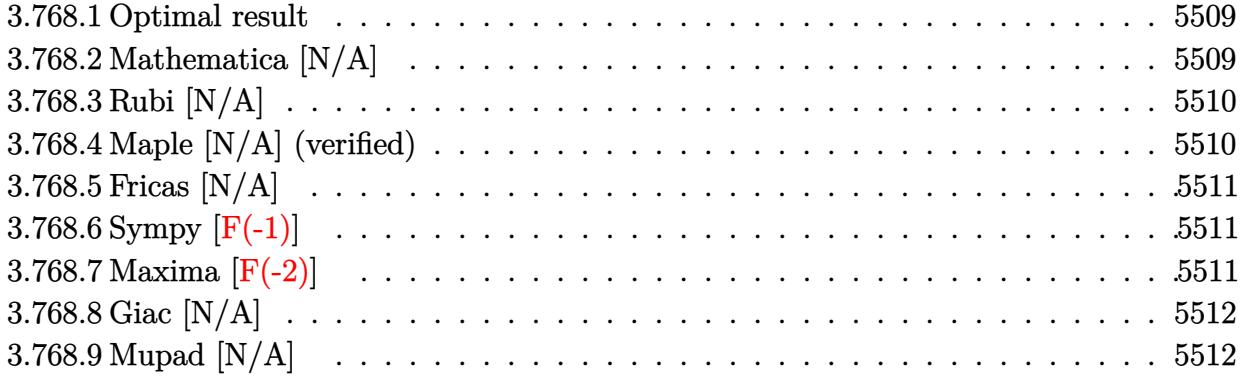

#### <span id="page-5509-0"></span>**3.768.1 Optimal result**

Integrand size  $= 24$ , antiderivative size  $= 24$ 

$$
\int x^m (c + a^2 c x^2)^3 \arctan(ax)^{3/2} dx = \text{Int}\Big(x^m (c + a^2 c x^2)^3 \arctan(ax)^{3/2}, x\Big)
$$

✞ ☎

<span id="page-5509-1"></span>✝ ✆

output <mark>Unintegrable(x^m\*(a^2\*c\*x^2+c)^3\*arctan(a\*x)^(3/2),x)</mark>

## **3.768.2 Mathematica [N/A]**

Not integrable

Time  $= 0.56$  (sec), antiderivative size  $= 26$ , normalized size of antiderivative  $= 1.08$ 

$$
\int x^m (c+a^2cx^2)^3 \arctan (ax)^{3/2} dx = \int x^m (c+a^2cx^2)^3 \arctan (ax)^{3/2} dx
$$

✞ ☎

✝ ✆

<span id="page-5509-2"></span> $\left($   $\left($   $\right)$   $\left($   $\left($   $\right)$   $\left($   $\left($   $\right)$   $\left($   $\left($   $\right)$   $\left($   $\left($   $\right)$   $\left($   $\left($   $\right)$   $\left($   $\left($   $\right)$   $\left($   $\left($   $\right)$   $\left($   $\left($   $\right)$   $\left($   $\left($   $\right)$   $\left($   $\left($   $\right)$   $\left($   $\left($   $\right)$   $\left($ 

input Integrate[x^m\*(c + a^2\*c\*x^2)^3\*ArcTan[a\*x]^(3/2),x]

output <mark>Integrate[x^m\*(c + a^2\*c\*x^2)^3\*ArcTan[a\*x]^(3/2), x]</mark> ✞ ☎

#### **3.768.3 Rubi [N/A]**

Not integrable

Time  $= 0.21$  (sec), antiderivative size  $= 24$ , normalized size of antiderivative  $= 1.00$ , number of steps used = 1, number of rules used = 0,  $\frac{\text{number of rules}}{\text{integral size}}$  = 0.000, Rules used = {5560} Below are the steps used by Rubi to obtain the solution. The rule number used for the transformation is given above next to the arrow. The rules definitions used are listed below.

$$
\int x^m \arctan(ax)^{3/2} (a^2cx^2 + c)^3 dx
$$

$$
\int 5560
$$

$$
\int x^m \arctan(ax)^{3/2} (a^2cx^2 + c)^3 dx
$$

✞ ☎

✝ ✆

✝ ✆

✞ ☎

<span id="page-5510-0"></span>✝ ✆

input <mark>| Int[x^m\*(c + a^2\*c\*x^2)^3\*ArcTan[a\*x]^(3/2),x]</mark>

output \$Aborted ✞ ☎

#### **3.768.3.1 Defintions of rubi rules used**

```
rule 5560 <mark>Int[((a_.) + ArcTan[(c_.)*(x_)]*(b_.))^(p_.)*(u_.), x_Symbol] :> Unintegrab</mark>
       le[u*(a + b*ArcTan[c*x])^p, x] /; FreeQ[{a, b, c, p}, x] && (EqQ[u, 1] || M
       atchQ[u, ((d_{-}.)+(e_{-}.)*x)^{(q_{-}.)}; FreeQ[{d, e, q}, x]] || MatchQ[u, ((f<sub>-</sub>.)
       (\ast x)^{m}(\mathfrak{m}_{-}.)*((d_{-}.) + (e_{-}.)*x)^{m}(\mathfrak{q}_{-}.)) /; FreeQ[{d, e, f, m, q}, x]] || MatchQ[
       u, ((d_-) + (e_.) * x^2)^(q_+) /; FreeQ[{d, e, q}, x]] || MatchQ[u, ((f_.) * x)\hat{m}(m_-,)*((d_-,) + (e_-,)*x^2)^{(q_-,)} /; FreeQ[{d, e, f, m, q}, x]])
```
#### **3.768.4 Maple [N/A] (verified)**

Not integrable

Time  $= 9.62$  (sec), antiderivative size  $= 22$ , normalized size of antiderivative  $= 0.92$ 

$$
\int x^m \big(a^2 c\,x^2 + c\big)^3 \arctan\left(ax\right)^{\frac{3}{2}} dx
$$

✞ ☎

✝ ✆

✞ ☎

<span id="page-5510-1"></span>✝ ✆

input <mark>int(x^m\*(a^2\*c\*x^2+c)^3\*arctan(a\*x)^(3/2),x)</mark>

output <mark>int(x^m\*(a^2\*c\*x^2+c)^3\*arctan(a\*x)^(3/2),x)</mark>

3.768. R  $x^m(c+a^2cx^2)^3\arctan(ax)^{3/2}\,dx$ 

### **3.768.5 Fricas [N/A]**

Not integrable

Time  $= 0.26$  (sec), antiderivative size  $= 48$ , normalized size of antiderivative  $= 2.00$ 

$$
\int x^{m} (c + a^{2}cx^{2})^{3} \arctan (ax)^{3/2} dx = \int (a^{2}cx^{2} + c)^{3} x^{m} \arctan (ax)^{\frac{3}{2}} dx
$$

✞ ☎

 $\left($   $\left($   $\right)$   $\left($   $\left($   $\right)$   $\left($   $\right)$   $\left($   $\left($   $\right)$   $\left($   $\left($   $\right)$   $\left($   $\left($   $\right)$   $\left($   $\right)$   $\left($   $\left($   $\right)$   $\left($   $\left($   $\right)$   $\left($   $\right)$   $\left($   $\left($   $\right)$   $\left($   $\left($   $\right)$   $\left($   $\left($   $\right)$   $\left($ 

✞ ☎

<span id="page-5511-0"></span>✝ ✆

input <mark>integrate(x^m\*(a^2\*c\*x^2+c)^3\*arctan(a\*x)^(3/2),x, algorithm="fricas")</mark>

output <mark>| integral((a^6\*c^3\*x^6 + 3\*a^4\*c^3\*x^4 + 3\*a^2\*c^3\*x^2 + c^3)\*x^m\*arctan(a\*</mark>  $(x)$ <sup>(3/2)</sup>, x)

## **3.768.6 Sympy [F(-1)]**

Timed out.

$$
\int x^m (c + a^2 c x^2)^3 \arctan(ax)^{3/2} dx = \text{Timed out}
$$

✝ ✆

✞ ☎

<span id="page-5511-1"></span> $\left($   $\left($   $\right)$   $\left($   $\left($   $\right)$   $\left($   $\left($   $\right)$   $\left($   $\left($   $\right)$   $\left($   $\left($   $\right)$   $\left($   $\left($   $\right)$   $\left($   $\left($   $\right)$   $\left($   $\left($   $\right)$   $\left($   $\left($   $\right)$   $\left($   $\left($   $\right)$   $\left($   $\left($   $\right)$   $\left($   $\left($   $\right)$   $\left($ 

$$
\text{input} \left[ \frac{\text{integrate}(x^{**}x^{**}2^*c^*x^{**}2+c)**3*atan(a*x)**(3/2), x)}{\text{integrate}(x^{**}x^{**}2^*c^*x^{**}2+c)**3*atan(a*x)**(3/2), x} \right]
$$

output <mark>Timed out</mark>

## **3.768.7 Maxima [F(-2)]**

Exception generated.

$$
\int x^m (c+a^2cx^2)^3 \arctan (ax)^{3/2} dx = \text{Exception raised: RuntimeError}
$$

✞ ☎

✝ ✆

✞ ☎

<span id="page-5511-2"></span>✝ ✆

input <mark>integrate(x^m\*(a^2\*c\*x^2+c)^3\*arctan(a\*x)^(3/2),x, algorithm="maxima")</mark>

output <mark>Exception raised: RuntimeError >> ECL says: expt: undefined: 0 to a negati</mark> ve exponent.

### **3.768.8 Giac [N/A]**

Not integrable

Time  $= 52.28$  (sec), antiderivative size  $= 3$ , normalized size of antiderivative  $= 0.12$ 

$$
\int x^{m} (c + a^{2}cx^{2})^{3} \arctan (ax)^{3/2} dx = \int (a^{2}cx^{2} + c)^{3} x^{m} \arctan (ax)^{\frac{3}{2}} dx
$$

✞ ☎

<span id="page-5512-0"></span>✝ ✆

input <mark>integrate(x^m\*(a^2\*c\*x^2+c)^3\*arctan(a\*x)^(3/2),x, algorithm="giac")</mark>  $\left($   $\left($   $\right)$   $\left($   $\left($   $\right)$   $\left($   $\right)$   $\left($   $\left($   $\right)$   $\left($   $\left($   $\right)$   $\left($   $\left($   $\right)$   $\left($   $\right)$   $\left($   $\left($   $\right)$   $\left($   $\left($   $\right)$   $\left($   $\right)$   $\left($   $\left($   $\right)$   $\left($   $\left($   $\right)$   $\left($   $\left($   $\right)$   $\left($ 

output <mark>sage0\*x</mark> ✞ ☎

## **3.768.9 Mupad [N/A]**

Not integrable

Time  $= 0.52$  (sec), antiderivative size  $= 24$ , normalized size of antiderivative  $= 1.00$ 

$$
\int x^m (c + a^2 c x^2)^3 \arctan(ax)^{3/2} dx = \int x^m \operatorname{atan}(ax)^{3/2} (c a^2 x^2 + c)^3 dx
$$

✞ ☎

✝ ✆

✞ ☎

✝ ✆

input <mark>int(x^m\*atan(a\*x)^(3/2)\*(c + a^2\*c\*x^2)^3,x)</mark>

output <mark>int(x^m\*atan(a\*x)^(3/2)\*(c + a^2\*c\*x^2)^3, x)</mark>

#### **3.769** R  $x^2(c+a^2cx^2)^3\arctan(ax)^{3/2}\,dx$

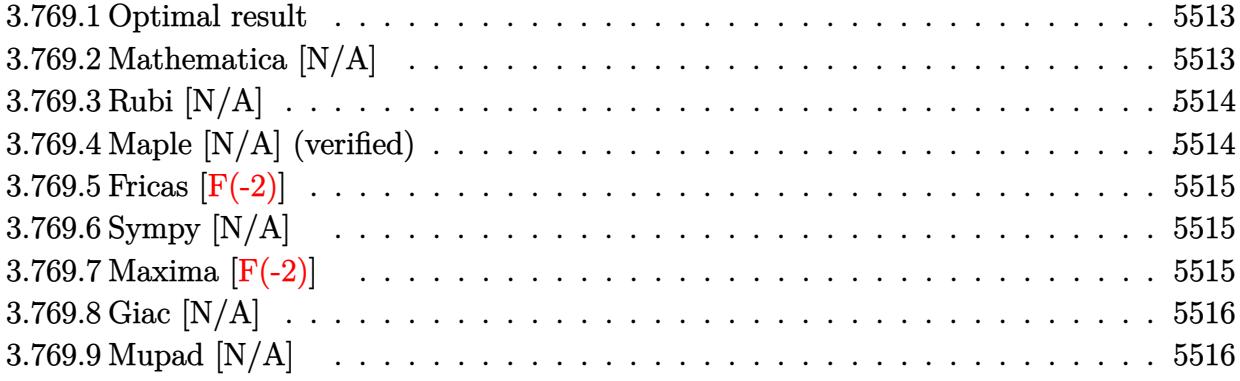

#### <span id="page-5513-0"></span>**3.769.1 Optimal result**

Integrand size  $= 24$ , antiderivative size  $= 24$ 

$$
\int x^2 (c + a^2 c x^2)^3 \arctan(ax)^{3/2} dx = \text{Int} \Big( x^2 (c + a^2 c x^2)^3 \arctan(ax)^{3/2}, x \Big)
$$

✞ ☎

<span id="page-5513-1"></span>✝ ✆

output <mark>Unintegrable(x^2\*(a^2\*c\*x^2+c)^3\*arctan(a\*x)^(3/2),x)</mark>

## **3.769.2 Mathematica [N/A]**

Not integrable

Time  $= 3.56$  (sec), antiderivative size  $= 26$ , normalized size of antiderivative  $= 1.08$ 

$$
\int x^2 (c + a^2 c x^2)^3 \arctan(ax)^{3/2} dx = \int x^2 (c + a^2 c x^2)^3 \arctan(ax)^{3/2} dx
$$

✞ ☎

✝ ✆

<span id="page-5513-2"></span> $\left($   $\left($   $\right)$   $\left($   $\left($   $\right)$   $\left($   $\left($   $\right)$   $\left($   $\left($   $\right)$   $\left($   $\left($   $\right)$   $\left($   $\left($   $\right)$   $\left($   $\left($   $\right)$   $\left($   $\left($   $\right)$   $\left($   $\left($   $\right)$   $\left($   $\left($   $\right)$   $\left($   $\left($   $\right)$   $\left($   $\left($   $\right)$   $\left($ 

input Integrate[x^2\*(c + a^2\*c\*x^2)^3\*ArcTan[a\*x]^(3/2),x]

output <mark>Integrate[x^2\*(c + a^2\*c\*x^2)^3\*ArcTan[a\*x]^(3/2), x]</mark> ✞ ☎

#### **3.769.3 Rubi [N/A]**

Not integrable

Time  $= 0.21$  (sec), antiderivative size  $= 24$ , normalized size of antiderivative  $= 1.00$ , number of steps used = 1, number of rules used = 0,  $\frac{\text{number of rules}}{\text{integral size}}$  = 0.000, Rules used = {5560} Below are the steps used by Rubi to obtain the solution. The rule number used for the transformation is given above next to the arrow. The rules definitions used are listed below.

$$
\int x^2 \arctan(ax)^{3/2} (a^2cx^2 + c)^3 dx
$$
  

$$
\int 5560
$$
  

$$
\int x^2 \arctan(ax)^{3/2} (a^2cx^2 + c)^3 dx
$$

✞ ☎

✝ ✆

✝ ✆

✞ ☎

<span id="page-5514-0"></span>✝ ✆

input <mark>| Int[x^2\*(c + a^2\*c\*x^2)^3\*ArcTan[a\*x]^(3/2),x]</mark>

output \$Aborted ✞ ☎

#### **3.769.3.1 Defintions of rubi rules used**

```
rule 5560 <mark>Int[((a_.) + ArcTan[(c_.)*(x_)]*(b_.))^(p_.)*(u_.), x_Symbol] :> Unintegrab</mark>
       le[u*(a + b*ArcTan[c*x])^p, x] /; FreeQ[{a, b, c, p}, x] && (EqQ[u, 1] || M
       atchQ[u, ((d_{-}.)+(e_{-}.)*x)^{(q_{-}.)}; FreeQ[{d, e, q}, x]] || MatchQ[u, ((f<sub>-</sub>.)
       (\ast x)^{m}(\mathfrak{m}_{-}.)*((d_{-}.) + (e_{-}.)*x)^{m}(\mathfrak{q}_{-}.)) /; FreeQ[{d, e, f, m, q}, x]] || MatchQ[
       u, ((d_-) + (e_.) * x^2)^(q_+) /; FreeQ[{d, e, q}, x]] || MatchQ[u, ((f_.) * x)\hat{m}(m_-,)*((d_-,) + (e_-,)*x^2)^{(q_-,)} /; FreeQ[{d, e, f, m, q}, x]])
```
#### **3.769.4 Maple [N/A] (verified)**

Not integrable

Time  $= 4.07$  (sec), antiderivative size  $= 22$ , normalized size of antiderivative  $= 0.92$ 

$$
\int x^2 \bigl(a^2 c \, x^2 + c\bigr)^3 \arctan \left(ax\right)^{\frac{3}{2}} dx
$$

✞ ☎

✝ ✆

✞ ☎

<span id="page-5514-1"></span>✝ ✆

input <mark>| int(x^2\*(a^2\*c\*x^2+c)^3\*arctan(a\*x)^(3/2),x)</mark>

output <mark>int(x^2\*(a^2\*c\*x^2+c)^3\*arctan(a\*x)^(3/2),x)</mark>

### **3.769.5 Fricas [F(-2)]**

Exception generated.

$$
\int x^2 (c+a^2 c x^2)^3 \arctan (a x)^{3/2} dx = \text{Exception raised: TypeError}
$$

✞ ☎

✝ ✆

✞ ☎

<span id="page-5515-0"></span>✝ ✆

input <mark>integrate(x^2\*(a^2\*c\*x^2+c)^3\*arctan(a\*x)^(3/2),x, algorithm="fricas")</mark>

output Exception raised: TypeError >> Error detected within library code: inte grate: implementation incomplete (constant residues)

## **3.769.6 Sympy [N/A]**

Not integrable

Time  $= 37.41$  (sec), antiderivative size  $= 70$ , normalized size of antiderivative  $= 2.92$ 

$$
\int x^2 (c+a^2cx^2)^3 \arctan(ax)^{3/2} dx = c^3 \left( \int x^2 \operatorname{atan}^{\frac{3}{2}}(ax) dx \n+ \int 3a^2x^4 \operatorname{atan}^{\frac{3}{2}}(ax) dx + \int 3a^4x^6 \operatorname{atan}^{\frac{3}{2}}(ax) dx + \int a^6x^8 \operatorname{atan}^{\frac{3}{2}}(ax) dx \right)
$$

✞ ☎

 $\left( \begin{array}{cc} \bullet & \bullet & \bullet \\ \bullet & \bullet & \bullet \end{array} \right)$ 

✞ ☎

<span id="page-5515-1"></span>✝ ✆

input <mark>integrate(x\*\*2\*(a\*\*2\*c\*x\*\*2+c)\*\*3\*atan(a\*x)\*\*(3/2),x)</mark>

output c\*\*3\*(Integral(x\*\*2\*atan(a\*x)\*\*(3/2), x) + Integral(3\*a\*\*2\*x\*\*4\*atan(a\*x)\* \*(3/2), x) + Integral(3\*a\*\*4\*x\*\*6\*atan(a\*x)\*\*(3/2), x) + Integral(a\*\*6\*x\*\* 8\*atan(a\*x)\*\*(3/2), x))

### **3.769.7 Maxima [F(-2)]**

Exception generated.

$$
\int x^2 (c + a^2 c x^2)^3 \arctan(ax)^{3/2} dx = \text{Exception raised: RuntimeError}
$$

✞ ☎

✝ ✆

✞ ☎

<span id="page-5515-2"></span>✝ ✆

input <mark>integrate(x^2\*(a^2\*c\*x^2+c)^3\*arctan(a\*x)^(3/2),x, algorithm="maxima")</mark>

```
output <mark>Exception raised: RuntimeError >> ECL says: expt: undefined: 0 to a negati</mark>
    ve exponent.
```
3.769. R  $x^2(c+a^2cx^2)^3\arctan(ax)^{3/2}\,dx$ 

### **3.769.8 Giac [N/A]**

Not integrable

Time = 77.70 (sec), antiderivative size = 3, normalized size of antiderivative =  $0.12$ 

$$
\int x^2 (c + a^2 c x^2)^3 \arctan(ax)^{3/2} dx = \int (a^2 c x^2 + c)^3 x^2 \arctan(ax)^{\frac{3}{2}} dx
$$

✞ ☎

✞ ☎

<span id="page-5516-0"></span>✝ ✆

input <mark>integrate(x^2\*(a^2\*c\*x^2+c)^3\*arctan(a\*x)^(3/2),x, algorithm="giac")</mark>  $\left($   $\left($   $\right)$   $\left($   $\left($   $\right)$   $\left($   $\right)$   $\left($   $\left($   $\right)$   $\left($   $\left($   $\right)$   $\left($   $\left($   $\right)$   $\left($   $\right)$   $\left($   $\left($   $\right)$   $\left($   $\left($   $\right)$   $\left($   $\right)$   $\left($   $\left($   $\right)$   $\left($   $\left($   $\right)$   $\left($   $\left($   $\right)$   $\left($ 

output <mark>sage0\*x</mark>

## **3.769.9 Mupad [N/A]**

Not integrable

Time  $= 0.48$  (sec), antiderivative size  $= 24$ , normalized size of antiderivative  $= 1.00$ 

$$
\int x^2 (c + a^2 c x^2)^3 \arctan(ax)^{3/2} dx = \int x^2 \operatorname{atan}(a x)^{3/2} (c a^2 x^2 + c)^3 dx
$$

✞ ☎

✝ ✆

✞ ☎

✝ ✆

input <mark>| int(x^2\*atan(a\*x)^(3/2)\*(c + a^2\*c\*x^2)^3,x)</mark>

output <mark>int(x^2\*atan(a\*x)^(3/2)\*(c + a^2\*c\*x^2)^3, x)</mark>

#### **3.770** R  $x(c+a^2cx^2)^3\arctan(ax)^{3/2}\,dx$

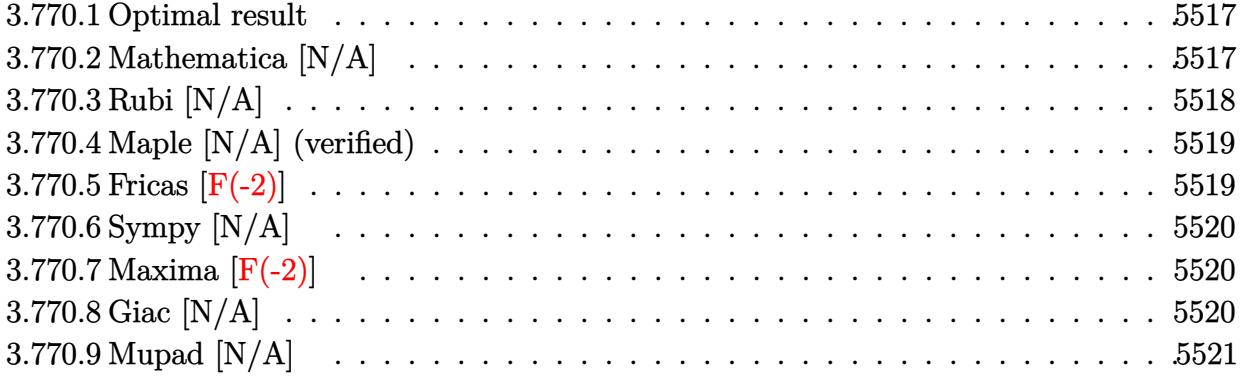

#### <span id="page-5517-0"></span>**3.770.1 Optimal result**

Integrand size  $= 22$ , antiderivative size  $= 22$ 

$$
\int x (c+a^2cx^2)^3 \arctan(ax)^{3/2} dx = \frac{c^3(1+a^2x^2)^4 \arctan(ax)^{3/2}}{8a^2}
$$

$$
-\frac{3\text{Int}\left((c+a^2cx^2)^3\sqrt{\arctan(ax)},x\right)}{16a}
$$

✞ ☎

output 1/8\*c^3\*(a^2\*x^2+1)^4\*arctan(a\*x)^(3/2)/a^2-3/16\*Unintegrable((a^2\*c\*x^2+c  $)^{\hat{ }}3*arctan(x*x)^{(1/2)},x)/a$ ✝ ✆

### <span id="page-5517-1"></span>**3.770.2 Mathematica [N/A]**

Not integrable

Time  $= 0.95$  (sec), antiderivative size  $= 24$ , normalized size of antiderivative  $= 1.09$ 

$$
\int x (c + a^{2}cx^{2})^{3} \arctan(ax)^{3/2} dx = \int x (c + a^{2}cx^{2})^{3} \arctan(ax)^{3/2} dx
$$

✞ ☎

✝ ✆

✞ ☎

<span id="page-5517-2"></span>✝ ✆

input Integrate[x\*(c + a^2\*c\*x^2)^3\*ArcTan[a\*x]^(3/2),x]

output <mark>Integrate[x\*(c + a^2\*c\*x^2)^3\*ArcTan[a\*x]^(3/2), x]</mark>

### **3.770.3 Rubi [N/A]**

Not integrable

Time  $= 0.28$  (sec), antiderivative size  $= 22$ , normalized size of antiderivative  $= 1.00$ , number of steps used = 3, number of rules used = 0,  $\frac{\text{number of rules}}{\text{integral size}}$  = 0.000, Rules used = {5465, 27, 5560}

Below are the steps used by Rubi to obtain the solution. The rule number used for the transformation is given above next to the arrow. The rules definitions used are listed below.

$$
\int x \arctan(ax)^{3/2} (a^{2}cx^{2} + c)^{3} dx
$$
\n
$$
\int 5465
$$
\n
$$
\frac{c^{3}(a^{2}x^{2} + 1)^{4} \arctan(ax)^{3/2}}{8a^{2}} - \frac{3 \int c^{3}(a^{2}x^{2} + 1)^{3} \sqrt{\arctan(ax)} dx}{16a}
$$
\n
$$
\int 27
$$
\n
$$
\frac{c^{3}(a^{2}x^{2} + 1)^{4} \arctan(ax)^{3/2}}{8a^{2}} - \frac{3c^{3} \int (a^{2}x^{2} + 1)^{3} \sqrt{\arctan(ax)} dx}{16a}
$$
\n
$$
\int 5560
$$
\n
$$
\frac{c^{3}(a^{2}x^{2} + 1)^{4} \arctan(ax)^{3/2}}{8a^{2}} - \frac{3c^{3} \int (a^{2}x^{2} + 1)^{3} \sqrt{\arctan(ax)} dx}{16a}
$$

 $\left( \begin{array}{cc} \text{ } & \text{ } \\ \text{ } & \text{ } \end{array} \right)$ 

✞ ☎

✝ ✆

✞ ☎

input <mark>| Int[x\*(c + a^2\*c\*x^2)^3\*ArcTan[a\*x]^(3/2),x]</mark> ✞ ☎

output \$Aborted

#### **3.770.3.1 Defintions of rubi rules used**

```
rule 27|<mark>Int[(a_)*(Fx_), x_Symbol] :> Simp[a    Int[Fx, x], x] /; FreeQ[a, x] && !Ma</mark>
✞ ☎
tchQ[Fx, (b_)*(Gx_') /; FreeQ[b, x]]✝ ✆
```
rule 5465 <mark>Int[((a\_.) + ArcTan[(c\_.)\*(x\_)]\*(b\_.))^(p\_.)\*(x\_)\*((d\_) + (e\_.)\*(x\_)^2)^(q\_</mark> .), x\_Symbol] :> Simp[(d + e\*x^2)^(q + 1)\*((a + b\*ArcTan[c\*x])^p/(2\*e\*(q + 1))), x] - Simp[b\*(p/(2\*c\*(q + 1))) Int[(d + e\*x^2)^q\*(a + b\*ArcTan[c\*x])  $\hat{p}$  - 1), x], x] /; FreeQ[{a, b, c, d, e, q}, x] && EqQ[e, c $\hat{p}$ \*d] && GtQ[p, 0] && NeQ[q, -1]  $\overline{\mathcal{A}}$   $\overline{\mathcal{A}}$   $\overline{\$ 

 $3.770.$  $x(c+a^2cx^2)^3\arctan(ax)^{3/2}dx$  rule 5560 <mark>Int[((a\_.) + ArcTan[(c\_.)\*(x\_)]\*(b\_.))^(p\_.)\*(u\_.), x\_Symbol] :> Unintegrab</mark> le[u\*(a + b\*ArcTan[c\*x])^p, x] /; FreeQ[{a, b, c, p}, x] && (EqQ[u, 1] || M  $atchQ[u, ((d_{-}.)+(e_{-}.)*x)^{(q_{-}.)}$  /; FreeQ[{d, e, q}, x]] || MatchQ[u, ((f\_.  $(\ast x)^{m}(\mathfrak{m}_{-}.)*((d_{-}.) + (e_{-}.)*x)^{m}(\mathfrak{q}_{-}.))$  /; FreeQ[{d, e, f, m, q}, x]] || MatchQ[ u,  $((d_{-}) + (e_{-}) * x^2)^{n}(q_{-})$  /; FreeQ[{d, e, q}, x]] || MatchQ[u,  $((f_{-}) * x)$  $\hat{m}(m_.,)*(d_.,) + (e_.,)*x^2)^{(q_.,)}$  /; FreeQ[{d, e, f, m, q}, x]]) ✝ ✆

## <span id="page-5519-0"></span>**3.770.4 Maple [N/A] (verified)**

Not integrable

Time  $= 4.87$  (sec), antiderivative size  $= 20$ , normalized size of antiderivative  $= 0.91$ 

$$
\int x (a^2 c x^2 + c)^3 \arctan (ax)^{\frac{3}{2}} dx
$$

✞ ☎

✝ ✆

✞ ☎

<span id="page-5519-1"></span> $\left($   $\left($   $\right)$   $\left($   $\left($   $\right)$   $\left($   $\left($   $\right)$   $\left($   $\left($   $\right)$   $\left($   $\left($   $\right)$   $\left($   $\left($   $\right)$   $\left($   $\left($   $\right)$   $\left($   $\left($   $\right)$   $\left($   $\left($   $\right)$   $\left($   $\left($   $\right)$   $\left($   $\left($   $\right)$   $\left($   $\left($   $\right)$   $\left($ 

✞ ☎

input int(x\*(a^2\*c\*x^2+c)^3\*arctan(a\*x)^(3/2),x)

output <mark>int(x\*(a^2\*c\*x^2+c)^3\*arctan(a\*x)^(3/2),x)</mark>

### **3.770.5 Fricas [F(-2)]**

Exception generated.

$$
\int x(c+a^2cx^2)^3 \arctan(ax)^{3/2} dx = \text{Exception raised: TypeError}
$$

✞ ☎

✝ ✆

✞ ☎

<span id="page-5519-2"></span>✝ ✆

input <mark>integrate(x\*(a^2\*c\*x^2+c)^3\*arctan(a\*x)^(3/2),x, algorithm="fricas")</mark>

output <mark>Exception raised: TypeError >> Error detected within library code: inte</mark> grate: implementation incomplete (constant residues)

### **3.770.6 Sympy [N/A]**

Not integrable

Time  $= 29.83$  (sec), antiderivative size  $= 68$ , normalized size of antiderivative  $= 3.09$ 

$$
\int x (c+a^{2}cx^{2})^{3} \arctan(ax)^{3/2} dx = c^{3} \left( \int x \operatorname{atan}^{\frac{3}{2}}(ax) dx \n+ \int 3a^{2}x^{3} \operatorname{atan}^{\frac{3}{2}}(ax) dx + \int 3a^{4}x^{5} \operatorname{atan}^{\frac{3}{2}}(ax) dx + \int a^{6}x^{7} \operatorname{atan}^{\frac{3}{2}}(ax) dx \right)
$$

✞ ☎

✝ ✆

✞ ☎

<span id="page-5520-0"></span>✝ ✆

input <mark>integrate(x\*(a\*\*2\*c\*x\*\*2+c)\*\*3\*atan(a\*x)\*\*(3/2),x)</mark>

output c\*\*3\*(Integral(x\*atan(a\*x)\*\*(3/2), x) + Integral(3\*a\*\*2\*x\*\*3\*atan(a\*x)\*\*(3 /2), x) + Integral(3\*a\*\*4\*x\*\*5\*atan(a\*x)\*\*(3/2), x) + Integral(a\*\*6\*x\*\*7\*a tan(a\*x)\*\*(3/2), x))

### **3.770.7 Maxima [F(-2)]**

Exception generated.

$$
\int x \big( c + a^2 c x^2 \big)^3 \arctan (a x)^{3/2} \, d x = \text{Exception raised: RuntimeError}
$$

✞ ☎

 $\left($   $\left($   $\right)$   $\left($   $\left($   $\right)$   $\left($   $\left($   $\right)$   $\left($   $\left($   $\right)$   $\left($   $\left($   $\right)$   $\left($   $\left($   $\right)$   $\left($   $\left($   $\right)$   $\left($   $\left($   $\right)$   $\left($   $\left($   $\right)$   $\left($   $\left($   $\right)$   $\left($   $\left($   $\right)$   $\left($   $\left($   $\right)$   $\left($ 

✞ ☎

<span id="page-5520-1"></span> $\left($   $\left($   $\right)$   $\left($   $\left($   $\right)$   $\left($   $\left($   $\right)$   $\left($   $\left($   $\right)$   $\left($   $\left($   $\right)$   $\left($   $\left($   $\right)$   $\left($   $\left($   $\right)$   $\left($   $\left($   $\right)$   $\left($   $\left($   $\right)$   $\left($   $\left($   $\right)$   $\left($   $\left($   $\right)$   $\left($   $\left($   $\right)$   $\left($ 

input <mark>integrate(x\*(a^2\*c\*x^2+c)^3\*arctan(a\*x)^(3/2),x, algorithm="maxima")</mark>

output <mark>Exception raised: RuntimeError >> ECL says: expt: undefined: 0 to a negati</mark> ve exponent.

# **3.770.8 Giac [N/A]**

Not integrable

Time  $= 77.00$  (sec), antiderivative size  $= 3$ , normalized size of antiderivative  $= 0.14$ 

$$
\int x(c+a^{2}cx^{2})^{3} \arctan (ax)^{3/2} dx = \int (a^{2}cx^{2}+c)^{3}x \arctan (ax)^{\frac{3}{2}} dx
$$

✞ ☎

✝ ✆

✞ ☎

<span id="page-5520-2"></span>✝ ✆

input <mark>integrate(x\*(a^2\*c\*x^2+c)^3\*arctan(a\*x)^(3/2),x, algorithm="giac")</mark>

output <mark>sage0\*x</mark>

 $3.770.$  $x(c+a^2cx^2)^3\arctan(ax)^{3/2}dx$ 

# **3.770.9 Mupad [N/A]**

Not integrable

Time =  $0.45$  (sec), antiderivative size = 22, normalized size of antiderivative =  $1.00$ 

$$
\int x (c + a^{2}cx^{2})^{3} \arctan(ax)^{3/2} dx = \int x \operatorname{atan}(ax)^{3/2} (c a^{2} x^{2} + c)^{3} dx
$$

✞ ☎

✞ ☎

✝ ✆

input <mark>int(x\*atan(a\*x)^(3/2)\*(c + a^2\*c\*x^2)^3,x)</mark>  $\left($   $\left($   $\right)$   $\left($   $\left($   $\right)$   $\left($   $\right)$   $\left($   $\left($   $\right)$   $\left($   $\left($   $\right)$   $\left($   $\left($   $\right)$   $\left($   $\right)$   $\left($   $\left($   $\right)$   $\left($   $\left($   $\right)$   $\left($   $\right)$   $\left($   $\left($   $\right)$   $\left($   $\left($   $\right)$   $\left($   $\left($   $\right)$   $\left($ 

output  $int(x*atan(a*x)^{2}(3/2)*(c + a^{2}x*x^{2})^{3}, x)$ 

#### **3.771** R  $(c+a^2cx^2)^3\arctan(ax)^{3/2}dx$

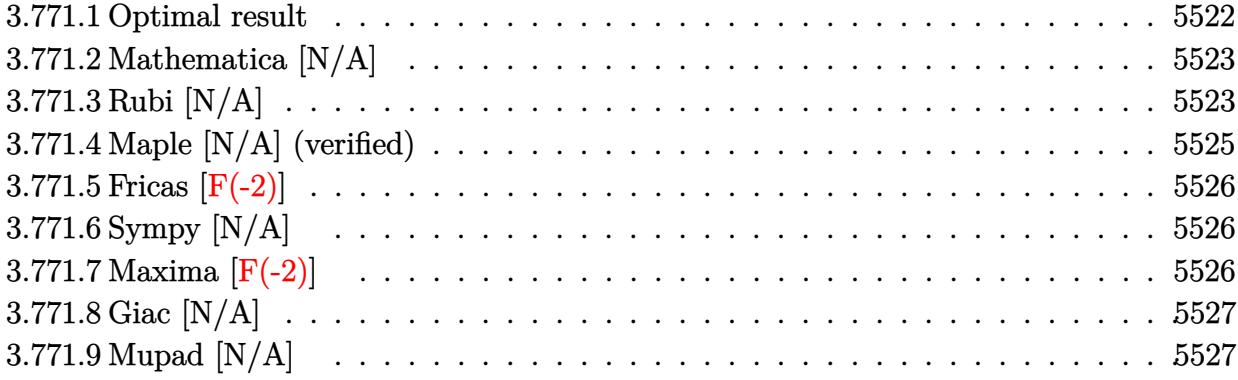

### <span id="page-5522-0"></span>**3.771.1 Optimal result**

Integrand size  $= 21$ , antiderivative size  $= 21$ 

$$
\int (c+a^{2}cx^{2})^{3} \arctan(ax)^{3/2} dx = -\frac{6c^{3}(1+a^{2}x^{2})\sqrt{\arctan(ax)}}{35a}
$$
\n
$$
-\frac{9c^{3}(1+a^{2}x^{2})^{2}\sqrt{\arctan(ax)}}{140a} - \frac{c^{3}(1+a^{2}x^{2})^{3}\sqrt{\arctan(ax)}}{28a}
$$
\n
$$
+\frac{8}{35}c^{3}x(1+a^{2}x^{2}) \arctan(ax)^{3/2} + \frac{6}{35}c^{3}x(1+a^{2}x^{2})^{2} \arctan(ax)^{3/2}
$$
\n
$$
+\frac{1}{7}c^{3}x(1+a^{2}x^{2})^{3} \arctan(ax)^{3/2} + \frac{3}{35}c^{3}\text{Int}\left(\frac{1}{\sqrt{\arctan(ax)}},x\right) + \frac{9}{280}c^{2}\text{Int}\left(\frac{c+a^{2}cx^{2}}{\sqrt{\arctan(ax)}},x\right) + \frac{1}{56}c\text{Int}\left(\frac{(c+a^{2}cx^{2})}{\sqrt{ax}}\right)
$$

✞ ☎

<span id="page-5522-1"></span>output 8/35\*c^3\*x\*(a^2\*x^2+1)\*arctan(a\*x)^(3/2)+6/35\*c^3\*x\*(a^2\*x^2+1)^2\*arctan(a  $*x)$ ^(3/2)+1/7\*c^3\*x\*(a^2\*x^2+1)^3\*arctan(a\*x)^(3/2)-6/35\*c^3\*(a^2\*x^2+1)\*a  $rctan(a*x)^{(1/2)}a-9/140*c^3*(a^2*x^2+1)^2*arctan(a*x)^{(1/2)}a-1/28*c^3*(a^2*x^2+1)^2*2*x^2+1$  $^2*x^2+1)^*3*arctan(a*x)^(1/2)/a+16/35*c^3*Unitegrable(arctan(a*x)^(3/2),x$ )+3/35\*c^3\*Unintegrable(1/arctan(a\*x)^(1/2),x)+9/280\*c^2\*Unintegrable((a^2 \*c\*x^2+c)/arctan(a\*x)^(1/2),x)+1/56\*c\*Unintegrable((a^2\*c\*x^2+c)^2/arctan(  $a*x)^(1/2)$ , x)  $\left( \begin{array}{cc} \text{ } & \text{ } \\ \text{ } & \text{ } \end{array} \right)$ 

### **3.771.2 Mathematica [N/A]**

Not integrable

Time  $= 1.41$  (sec), antiderivative size  $= 23$ , normalized size of antiderivative  $= 1.10$ 

$$
\int (c+a^{2}cx^{2})^{3} \arctan (ax)^{3/2} dx = \int (c+a^{2}cx^{2})^{3} \arctan (ax)^{3/2} dx
$$

✞ ☎

 $\left($   $\left($   $\right)$   $\left($   $\left($   $\right)$   $\left($   $\right)$   $\left($   $\left($   $\right)$   $\left($   $\left($   $\right)$   $\left($   $\left($   $\right)$   $\left($   $\right)$   $\left($   $\left($   $\right)$   $\left($   $\left($   $\right)$   $\left($   $\right)$   $\left($   $\left($   $\right)$   $\left($   $\left($   $\right)$   $\left($   $\left($   $\right)$   $\left($ 

✞ ☎

<span id="page-5523-0"></span>✝ ✆

input <mark>Integrate[(c + a^2\*c\*x^2)^3\*ArcTan[a\*x]^(3/2),x]</mark>

output <mark>Integrate[(c + a^2\*c\*x^2)^3\*ArcTan[a\*x]^(3/2), x]</mark>

### **3.771.3 Rubi [N/A]**

Not integrable

Time  $= 0.74$  (sec), antiderivative size  $= 21$ , normalized size of antiderivative  $= 1.00$ , number of steps used = 6, number of rules used = 0,  $\frac{\text{number of rules}}{\text{integral size}}$  = 0.000, Rules used = {5415, 27, 5415, 5415, 5353, 5560}

Below are the steps used by Rubi to obtain the solution. The rule number used for the transformation is given above next to the arrow. The rules definitions used are listed below.

$$
\int \arctan(ax)^{3/2} (a^{2}cx^{2} + c)^{3} dx
$$
\n
$$
\int 5415
$$
\n
$$
\frac{1}{56}c \int \frac{c^{2}(a^{2}x^{2} + 1)^{2}}{\sqrt{\arctan(ax)}} dx + \frac{6}{7}c \int c^{2}(a^{2}x^{2} + 1)^{2} \arctan(ax)^{3/2} dx + \frac{1}{7}c^{3}x(a^{2}x^{2} + 1)^{3} \arctan(ax)^{3/2} - \frac{c^{3}(a^{2}x^{2} + 1)^{3} \sqrt{\arctan(ax)}}{28a}
$$
\n
$$
\int 27
$$
\n
$$
\frac{1}{56}c^{3} \int \frac{(a^{2}x^{2} + 1)^{2}}{\sqrt{\arctan(ax)}} dx + \frac{6}{7}c^{3} \int (a^{2}x^{2} + 1)^{2} \arctan(ax)^{3/2} dx + \frac{1}{7}c^{3}x(a^{2}x^{2} + 1)^{3} \arctan(ax)^{3/2} - \frac{c^{3}(a^{2}x^{2} + 1)^{3} \sqrt{\arctan(ax)}}{28a}
$$
\n
$$
\int 5415
$$

$$
\frac{1}{56}e^{3}\int \frac{a^{2}x^{2}+1}{\sqrt{\arctan(ax)}}dx + \frac{4}{5}\int (a^{2}x^{2}+1)\arctan(ax)^{3/2}dx + \frac{1}{5}x(a^{2}x^{2}+1)^{2}\arctan(ax)^{3/2} - \frac{3(a^{2}x^{2}+1)^{2}\sqrt{\sqrt{\arctan(ax)}}}{40a}
$$
\n
$$
\frac{1}{7}e^{3}x(a^{2}x^{2}+1)^{3}\arctan(ax)^{3/2} - \frac{e^{3}(a^{2}x^{2}+1)^{3}\sqrt{\arctan(ax)}}{28a}
$$
\n
$$
\frac{1}{56}e^{3}\int \frac{(a^{2}x^{2}+1)^{2}}{\sqrt{\arctan(ax)}}dx + \frac{6}{56}e^{3}\int \frac{(a^{2}x^{2}+1)^{2}}{\sqrt{\arctan(ax)}}dx + \frac{2}{56}\int \frac{1}{8}\int \frac{1}{\sqrt{\arctan(ax)}}dx + \frac{2}{3}\int \arctan(ax)^{3/2}dx + \frac{1}{3}x(a^{2}x^{2}+1)\arctan(ax)^{3/2} - \frac{1}{7}e^{3}x(a^{2}x^{2}+1)^{3}\arctan(ax)^{3/2} - \frac{e^{3}(a^{2}x^{2}+1)^{3}\sqrt{\arctan(ax)}}{28a}
$$
\n
$$
\frac{1}{55}e^{3}\int \frac{(a^{2}x^{2}+1)^{2}}{\sqrt{\arctan(ax)}}dx + \frac{2}{3}\int \arctan(ax)^{3/2}dx + \frac{1}{3}x(a^{2}x^{2}+1)\arctan(ax)^{3/2} - \frac{1}{7}e^{3}x(a^{2}x^{2}+1)^{3}\arctan(ax)^{3/2} - \frac{e^{3}(a^{2}x^{2}+1)^{2}}{28a}dx + \frac{2}{3}x(a^{2}x^{2}+1)^{3}\arctan(ax)^{3/2} - \frac{e^{3}(a^{2}x^{2}+1)^{2}}{28a}\sqrt{\frac{1}{28}}\int \frac{1}{\sqrt{\arctan(ax)}}dx + \frac{2}{5}\int \frac{1}{\sqrt{\arctan(ax)}}dx + \frac{2}{3}\int \arctan(ax)^{3/2}dx + \frac{1}{3}x(a^{2}x^{
$$

✞ ☎

✝ ✆

✞ ☎

 $\left($   $\left($   $\right)$   $\left($   $\left($   $\right)$   $\left($   $\left($   $\right)$   $\left($   $\left($   $\right)$   $\left($   $\left($   $\right)$   $\left($   $\left($   $\right)$   $\left($   $\left($   $\right)$   $\left($   $\left($   $\right)$   $\left($   $\left($   $\right)$   $\left($   $\left($   $\right)$   $\left($   $\left($   $\right)$   $\left($   $\left($   $\right)$   $\left($ 

input  $Int[(c + a^2*cx^2)^3*ArcTan[a*x]^2(3/2),x]$ 

output \$Aborted

#### **3.771.3.1 Defintions of rubi rules used**

rule 27 $\boxed{\texttt{Int}$ [(a\_)\*(Fx\_), x\_Symbol] :> Simp[a  $\boxed{\texttt{Int}$ [Fx, x], x] /; FreeQ[a, x] && !Ma ✞ ☎  $tchQ[Fx, (b_)*(Gx_)/; FreeQ[b, x]]$ 

✝ ✆

✞ ☎

✝ ✆

✞ ☎

✞ ☎

rule 5353 <mark>Int[((a\_.) + ArcTan[(c\_.)\*(x\_)^(n\_.)]\*(b\_.))^(p\_), x\_Symbol] :> Unintegrabl</mark>  $e[(a + b*ArcTan[c*x^n])^p, x]$  /; FreeQ[{a, b, c, n, p}, x]

rule 5415 <mark>Int[((a\_.) + ArcTan[(c\_.)\*(x\_)]\*(b\_.))^(p\_)\*((d\_) + (e\_.)\*(x\_)^2)^(q\_.), x\_</mark> Symbol] :> Simp[(-b)\*p\*(d + e\*x^2)^q\*((a + b\*ArcTan[c\*x])^(p - 1)/(2\*c\*q\*(2)  $*(q + 1))$ , x] +  $(Simp[x*(d + e*x^2)^q*(a + b*ArcTan[c*x])^p/(2*q + 1)), x]$ + Simp[2\*d\*(q/(2\*q + 1)) Int[(d + e\*x^2)^(q - 1)\*(a + b\*ArcTan[c\*x])^p,  $x$ ],  $x$ ] + Simp[b^2\*d\*p\*((p - 1)/(2\*q\*(2\*q + 1))) Int[(d + e\*x^2)^(q - 1)\*(  $a + b*ArcTan[c*x])^{(p - 2), x}, x]$ ,  $x$ ) /; FreeQ[{a, b, c, d, e}, x] && EqQ[e,  $c^2*d$ ] && GtQ[q, 0] && GtQ[p, 1] ✝ ✆

rule 5560 <mark>Int[((a\_.) + ArcTan[(c\_.)\*(x\_)]\*(b\_.))^(p\_.)\*(u\_.), x\_Symbol] :> Unintegrab</mark> le[u\*(a + b\*ArcTan[c\*x])^p, x] /; FreeQ[{a, b, c, p}, x] && (EqQ[u, 1] || M  $atchQ[u, (d_{-}) + (e_{-})*x)^{2}(q_{-})$  /; FreeQ[{d, e, q}, x]] || MatchQ[u, ((f<sub>-</sub>.)  $(\ast x)^{m}(\mathfrak{m}_{-}.)*((d_{-}.) + (e_{-}.)*x)^{m}(\mathfrak{q}_{-}.))$  /; FreeQ[{d, e, f, m, q}, x]] || MatchQ[ u,  $((d_*) + (e_*) * x^2)^{(d_*)}$  /; FreeQ[{d, e, q}, x]] || MatchQ[u,  $((f_*)*x)$  $\hat{m}(m_-,)*((d_-,) + (e_-,)*x^2)^{(q_-,)}$  /; FreeQ[{d, e, f, m, q}, x]]) ✝ ✆

### <span id="page-5525-0"></span>**3.771.4 Maple [N/A] (verified)**

Not integrable

Time  $= 3.60$  (sec), antiderivative size  $= 19$ , normalized size of antiderivative  $= 0.90$ 

$$
\int \left( a^2 c \, x^2 + c \right)^3 \arctan \left( a x \right)^{\frac{3}{2}} dx
$$

✞ ☎

✝ ✆

<span id="page-5525-1"></span> $\left($   $\left($   $\right)$   $\left($   $\left($   $\right)$   $\left($   $\right)$   $\left($   $\left($   $\right)$   $\left($   $\left($   $\right)$   $\left($   $\left($   $\right)$   $\left($   $\right)$   $\left($   $\left($   $\right)$   $\left($   $\left($   $\right)$   $\left($   $\right)$   $\left($   $\left($   $\right)$   $\left($   $\left($   $\right)$   $\left($   $\left($   $\right)$   $\left($ 

input <mark>| int((a^2\*c\*x^2+c)^3\*arctan(a\*x)^(3/2),x)</mark>

output <mark>int((a^2\*c\*x^2+c)^3\*arctan(a\*x)^(3/2),x)</mark> ✞ ☎

### **3.771.5 Fricas [F(-2)]**

Exception generated.

$$
\int \left( c + a^2 c x^2 \right)^3 \arctan (a x)^{3/2} dx = \text{Exception raised: TypeError}
$$

✞ ☎

✝ ✆

✞ ☎

<span id="page-5526-0"></span>✝ ✆

input <mark>integrate((a^2\*c\*x^2+c)^3\*arctan(a\*x)^(3/2),x, algorithm="fricas")</mark>

output Exception raised: TypeError >> Error detected within library code: inte grate: implementation incomplete (constant residues)

## **3.771.6 Sympy [N/A]**

Not integrable

Time  $= 18.51$  (sec), antiderivative size  $= 66$ , normalized size of antiderivative  $= 3.14$ 

$$
\int (c+a^{2}cx^{2})^{3} \arctan(ax)^{3/2} dx = c^{3} \left( \int 3a^{2}x^{2} \operatorname{atan}^{3}(ax) dx + \int 3a^{4}x^{4} \operatorname{atan}^{3}(ax) dx + \int a^{6}x^{6} \operatorname{atan}^{3}(ax) dx + \int \operatorname{atan}^{3}(ax) dx \right)
$$

✞ ☎

 $\left( \begin{array}{cc} \bullet & \bullet & \bullet \\ \bullet & \bullet & \bullet \end{array} \right)$ 

✞ ☎

<span id="page-5526-1"></span>✝ ✆

input <mark>integrate((a\*\*2\*c\*x\*\*2+c)\*\*3\*atan(a\*x)\*\*(3/2),x)</mark>

output c\*\*3\*(Integral(3\*a\*\*2\*x\*\*2\*atan(a\*x)\*\*(3/2), x) + Integral(3\*a\*\*4\*x\*\*4\*ata  $n(a*x)*(3/2), x)$  + Integral( $a**6*x**6*atan(a*x)**(3/2), x)$  + Integral(ata  $n(a*x)**(3/2), x)$ 

### **3.771.7 Maxima [F(-2)]**

Exception generated.

$$
\int (c+a^2cx^2)^3 \arctan (ax)^{3/2} dx = \text{Exception raised: RuntimeError}
$$

✞ ☎

✝ ✆

✞ ☎

<span id="page-5526-2"></span>✝ ✆

input <mark>integrate((a^2\*c\*x^2+c)^3\*arctan(a\*x)^(3/2),x, algorithm="maxima")</mark>

```
output <mark>Exception raised: RuntimeError >> ECL says: expt: undefined: 0 to a negati</mark>
    ve exponent.
```
 $3.771.$  $(c+a^2cx^2)^3 \arctan(ax)^{3/2} dx$ 

### **3.771.8 Giac [N/A]**

Not integrable

Time = 76.85 (sec), antiderivative size = 3, normalized size of antiderivative =  $0.14$ 

$$
\int (c + a^{2}cx^{2})^{3} \arctan (ax)^{3/2} dx = \int (a^{2}cx^{2} + c)^{3} \arctan (ax)^{\frac{3}{2}} dx
$$

✞ ☎

<span id="page-5527-0"></span>✝ ✆

input <mark>integrate((a^2\*c\*x^2+c)^3\*arctan(a\*x)^(3/2),x, algorithm="giac")</mark>  $\left($   $\left($   $\right)$   $\left($   $\left($   $\right)$   $\left($   $\right)$   $\left($   $\left($   $\right)$   $\left($   $\left($   $\right)$   $\left($   $\left($   $\right)$   $\left($   $\right)$   $\left($   $\left($   $\right)$   $\left($   $\left($   $\right)$   $\left($   $\right)$   $\left($   $\left($   $\right)$   $\left($   $\left($   $\right)$   $\left($   $\left($   $\right)$   $\left($ 

output <mark>sage0\*x</mark> ✞ ☎

## **3.771.9 Mupad [N/A]**

Not integrable

Time  $= 0.45$  (sec), antiderivative size  $= 21$ , normalized size of antiderivative  $= 1.00$ 

$$
\int (c+a^{2}cx^{2})^{3} \arctan (ax)^{3/2} dx = \int \mathrm{atan}(a x)^{3/2} (c a^{2} x^{2} + c)^{3} dx
$$

✞ ☎

✝ ✆

✞ ☎

✝ ✆

input <mark>int(atan(a\*x)^(3/2)\*(c + a^2\*c\*x^2)^3,x)</mark>

output <mark>int(atan(a\*x)^(3/2)\*(c + a^2\*c\*x^2)^3, x)</mark>

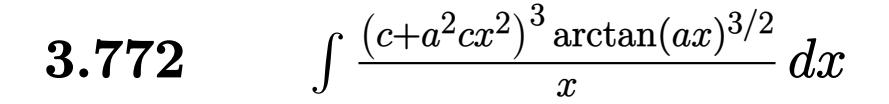

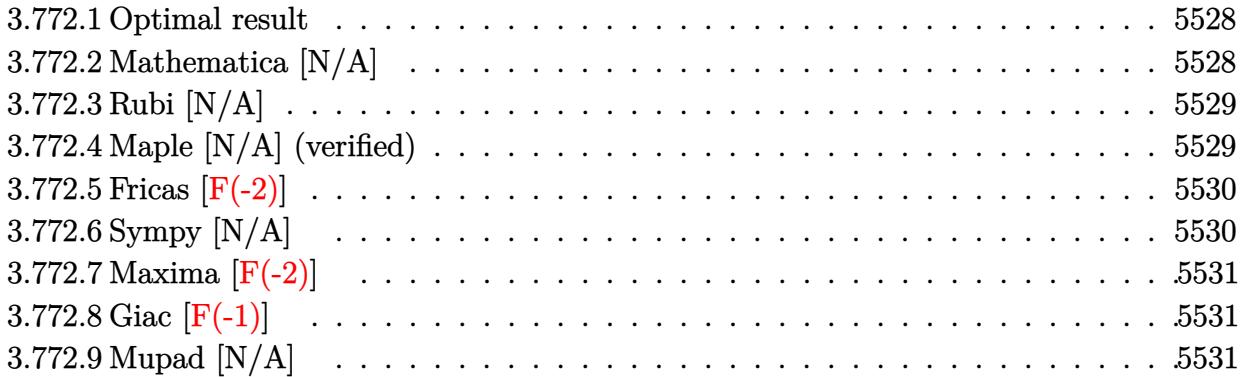

#### <span id="page-5528-0"></span>**3.772.1 Optimal result**

Integrand size  $= 24$ , antiderivative size  $= 24$ 

$$
\int \frac{(c+a^2cx^2)^3 \arctan (ax)^{3/2}}{x} dx = \text{Int}\left(\frac{(c+a^2cx^2)^3 \arctan (ax)^{3/2}}{x}, x\right)
$$

✞ ☎

<span id="page-5528-1"></span>✝ ✆

output <mark>Unintegrable((a^2\*c\*x^2+c)^3\*arctan(a\*x)^(3/2)/x,x)</mark>

### **3.772.2 Mathematica [N/A]**

Not integrable

Time  $= 1.21$  (sec), antiderivative size  $= 26$ , normalized size of antiderivative  $= 1.08$ 

$$
\int \frac{(c+a^2cx^2)^3 \arctan (ax)^{3/2}}{x} dx = \int \frac{(c+a^2cx^2)^3 \arctan (ax)^{3/2}}{x} dx
$$

✞ ☎

 $\left($   $\left($   $\right)$   $\left($   $\left($   $\right)$   $\left($   $\left($   $\right)$   $\left($   $\left($   $\right)$   $\left($   $\left($   $\right)$   $\left($   $\left($   $\right)$   $\left($   $\left($   $\right)$   $\left($   $\left($   $\right)$   $\left($   $\left($   $\right)$   $\left($   $\left($   $\right)$   $\left($   $\left($   $\right)$   $\left($   $\left($   $\right)$   $\left($ 

✞ ☎

<span id="page-5528-2"></span>✝ ✆

input <mark>Integrate[((c + a^2\*c\*x^2)^3\*ArcTan[a\*x]^(3/2))/x,x]</mark>

output <mark>Integrate[((c + a^2\*c\*x^2)^3\*ArcTan[a\*x]^(3/2))/x, x]</mark>

3.772. 
$$
\int \frac{(c+a^2cx^2)^3 \arctan(ax)^{3/2}}{x} dx
$$

### **3.772.3 Rubi [N/A]**

Not integrable

Time  $= 0.20$  (sec), antiderivative size  $= 24$ , normalized size of antiderivative  $= 1.00$ , number of steps used = 1, number of rules used = 0,  $\frac{\text{number of rules}}{\text{integral size}}$  = 0.000, Rules used = {5560}

Below are the steps used by Rubi to obtain the solution. The rule number used for the transformation is given above next to the arrow. The rules definitions used are listed below.

$$
\int \frac{\arctan(ax)^{3/2} (a^2cx^2 + c)^3}{x} dx
$$

$$
\int \frac{5560}{x} dx
$$

$$
\int \frac{\arctan(ax)^{3/2} (a^2cx^2 + c)^3}{x} dx
$$

✞ ☎

<span id="page-5529-0"></span> $\left($   $\left($   $\right)$   $\left($   $\left($   $\right)$   $\left($   $\left($   $\right)$   $\left($   $\left($   $\right)$   $\left($   $\left($   $\right)$   $\left($   $\left($   $\right)$   $\left($   $\left($   $\right)$   $\left($   $\left($   $\right)$   $\left($   $\left($   $\right)$   $\left($   $\left($   $\right)$   $\left($   $\left($   $\right)$   $\left($   $\left($   $\right)$   $\left($ 

$$
input\n{\nint[((c + a^2 * c * x^2)^3 * ArcTan[a * x]^(3/2))/x,x]\n}\noutput\n$Aborted
$$

#### **3.772.3.1 Defintions of rubi rules used**

rule 5560 <mark>Int[((a\_.) + ArcTan[(c\_.)\*(x\_)]\*(b\_.))^(p\_.)\*(u\_.), x\_Symbol] :> Unintegrab</mark> le[u\*(a + b\*ArcTan[c\*x])^p, x] /; FreeQ[{a, b, c, p}, x] && (EqQ[u, 1] || M  $atchQ[u, ((d_{-}.)+(e_{-}.)*x)^{(q_{-}.)}$ ; FreeQ[{d, e, q}, x]] || MatchQ[u, ((f\_.  $(\ast x)^{m}(\mathbf{m}_{-}.)*((d_{-}.) + (e_{-}.)*x)^{m}(\mathbf{q}_{-}.))$  /; FreeQ[{d, e, f, m, q}, x]] || MatchQ[ u,  $((d_{-}) + (e_{-}) * x^2)^(q_{-})$  /; FreeQ[{d, e, q}, x]] || MatchQ[u,  $((f_{-}) * x)$  $\hat{m}(m_-,)*((d_-,) + (e_-,)*x^2)^{(q_-,)}$  /; FreeQ[{d, e, f, m, q}, x]])

### **3.772.4 Maple [N/A] (verified)**

Not integrable

Time  $= 5.00$  (sec), antiderivative size  $= 22$ , normalized size of antiderivative  $= 0.92$ 

$$
\int \frac{\left(a^2c\,x^2+c\right)^3\arctan\left(ax\right)^{\frac{3}{2}}}{x}dx
$$

✞ ☎

✝ ✆

input <mark>int((a^2\*c\*x^2+c)^3\*arctan(a\*x)^(3/2)/x,x)</mark>

3.772. 
$$
\int \frac{(c+a^2cx^2)^3 \arctan(ax)^{3/2}}{x} dx
$$

output <mark>int((a^2\*c\*x^2+c)^3\*arctan(a\*x)^(3/2)/x,x)</mark> ✞ ☎

### **3.772.5 Fricas [F(-2)]**

Exception generated.

$$
\int \frac{(c+a^2cx^2)^3 \arctan(ax)^{3/2}}{x} dx = \text{Exception raised: TypeError}
$$

✞ ☎

 $\left($   $\left($   $\right)$   $\left($   $\left($   $\right)$   $\left($   $\left($   $\right)$   $\left($   $\left($   $\right)$   $\left($   $\left($   $\right)$   $\left($   $\left($   $\right)$   $\left($   $\left($   $\right)$   $\left($   $\left($   $\right)$   $\left($   $\left($   $\right)$   $\left($   $\left($   $\right)$   $\left($   $\left($   $\right)$   $\left($   $\left($   $\right)$   $\left($ 

✞ ☎

<span id="page-5530-1"></span> $\left($   $\left($   $\right)$   $\left($   $\left($   $\right)$   $\left($   $\right)$   $\left($   $\left($   $\right)$   $\left($   $\left($   $\right)$   $\left($   $\left($   $\right)$   $\left($   $\right)$   $\left($   $\left($   $\right)$   $\left($   $\left($   $\right)$   $\left($   $\right)$   $\left($   $\left($   $\right)$   $\left($   $\left($   $\right)$   $\left($   $\left($   $\right)$   $\left($ 

<span id="page-5530-0"></span> $\left( \begin{array}{cc} \text{ } & \text{ } \\ \text{ } & \text{ } \end{array} \right)$ 

input <mark>integrate((a^2\*c\*x^2+c)^3\*arctan(a\*x)^(3/2)/x,x, algorithm="fricas")</mark>

output <mark>Exception raised: TypeError >> Error detected within library code: inte</mark> grate: implementation incomplete (constant residues)

### **3.772.6 Sympy [N/A]**

Not integrable

Time  $= 17.76$  (sec), antiderivative size  $= 66$ , normalized size of antiderivative  $= 2.75$ 

$$
\int \frac{(c+a^2cx^2)^3 \arctan(ax)^{3/2}}{x} dx = c^3 \left( \int \frac{\atop x} \frac{\atop \tanh^{\frac{3}{2}}(ax)}{x} dx + \int 3a^2x \atop 3a \tan^{\frac{3}{2}}(ax) dx + \int 3a^4x^3 \atop 3a \tan^{\frac{3}{2}}(ax) dx + \int a^6x^5 \atop 3a \tan^{\frac{3}{2}}(ax) dx \right)
$$

✞ ☎

 $\left($   $\left($   $\right)$   $\left($   $\left($   $\right)$   $\left($   $\left($   $\right)$   $\left($   $\left($   $\right)$   $\left($   $\left($   $\right)$   $\left($   $\left($   $\right)$   $\left($   $\left($   $\right)$   $\left($   $\left($   $\right)$   $\left($   $\left($   $\right)$   $\left($   $\left($   $\right)$   $\left($   $\left($   $\right)$   $\left($   $\left($   $\right)$   $\left($ 

✞ ☎

<span id="page-5530-2"></span> $\left( \begin{array}{cc} \text{ } & \text{ } \\ \text{ } & \text{ } \end{array} \right)$ 

input <mark>integrate((a\*\*2\*c\*x\*\*2+c)\*\*3\*atan(a\*x)\*\*(3/2)/x,x)</mark>

output c\*\*3\*(Integral(atan(a\*x)\*\*(3/2)/x, x) + Integral(3\*a\*\*2\*x\*atan(a\*x)\*\*(3/2) , x) + Integral(3\*a\*\*4\*x\*\*3\*atan(a\*x)\*\*(3/2), x) + Integral(a\*\*6\*x\*\*5\*atan  $(a*x)**(3/2), x)$ 

3.772. 
$$
\int \frac{(c+a^2cx^2)^3 \arctan(ax)^{3/2}}{x} dx
$$

## **3.772.7 Maxima [F(-2)]**

Exception generated.

$$
\int \frac{(c+a^2cx^2)^3 \arctan(ax)^{3/2}}{x} dx = \text{Exception raised: RuntimeError}
$$

✞ ☎

✝ ✆

✞ ☎

<span id="page-5531-0"></span> $\left($   $\left($   $\right)$   $\left($   $\left($   $\right)$   $\left($   $\left($   $\right)$   $\left($   $\left($   $\right)$   $\left($   $\left($   $\right)$   $\left($   $\left($   $\right)$   $\left($   $\left($   $\right)$   $\left($   $\left($   $\right)$   $\left($   $\left($   $\right)$   $\left($   $\left($   $\right)$   $\left($   $\left($   $\right)$   $\left($   $\left($   $\right)$   $\left($ 

input <mark>integrate((a^2\*c\*x^2+c)^3\*arctan(a\*x)^(3/2)/x,x, algorithm="maxima")</mark>

output <mark>Exception raised: RuntimeError >> ECL says: expt: undefined: 0 to a negati</mark> ve exponent.

### **3.772.8 Giac [F(-1)]**

Timed out.

$$
\int \frac{(c+a^2cx^2)^3 \arctan(ax)^{3/2}}{x} dx = \text{Timed out}
$$

✞ ☎

 $\left($   $\left($   $\right)$   $\left($   $\left($   $\right)$   $\left($   $\left($   $\right)$   $\left($   $\left($   $\right)$   $\left($   $\left($   $\right)$   $\left($   $\left($   $\right)$   $\left($   $\left($   $\right)$   $\left($   $\left($   $\right)$   $\left($   $\left($   $\right)$   $\left($   $\left($   $\right)$   $\left($   $\left($   $\right)$   $\left($   $\left($   $\right)$   $\left($ 

✞ ☎

<span id="page-5531-1"></span>✝ ✆

input <mark>integrate((a^2\*c\*x^2+c)^3\*arctan(a\*x)^(3/2)/x,x, algorithm="giac")</mark>

output <mark>Timed out</mark>

### **3.772.9 Mupad [N/A]**

Not integrable

Time  $= 0.47$  (sec), antiderivative size  $= 24$ , normalized size of antiderivative  $= 1.00$ 

$$
\int \frac{(c+a^2cx^2)^3 \arctan (ax)^{3/2}}{x} dx = \int \frac{\mathrm{atan}(a x)^{3/2} (c a^2 x^2 + c)^3}{x} dx
$$

✞ ☎

✝ ✆

✞ ☎

 $\left( \begin{array}{cc} \text{ } & \text{ } \\ \text{ } & \text{ } \end{array} \right)$ 

input <mark>int((atan(a\*x)^(3/2)\*(c + a^2\*c\*x^2)^3)/x,x)</mark>

output <mark>int((atan(a\*x)^(3/2)\*(c + a^2\*c\*x^2)^3)/x, x)</mark>

3.772. 
$$
\int \frac{(c+a^2cx^2)^3 \arctan(ax)^{3/2}}{x} dx
$$

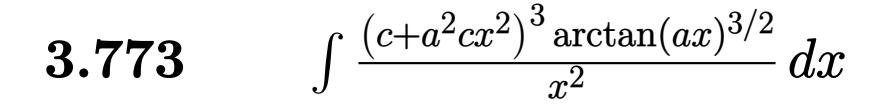

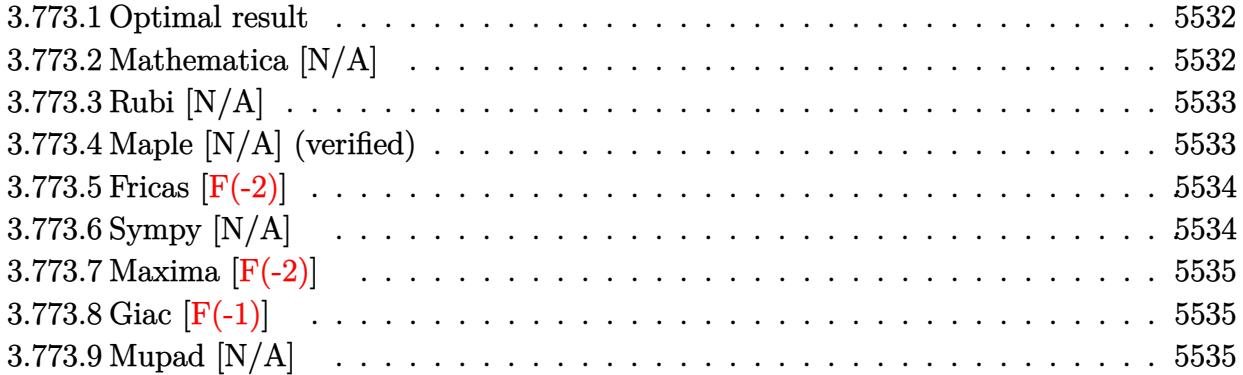

#### <span id="page-5532-0"></span>**3.773.1 Optimal result**

Integrand size  $= 24$ , antiderivative size  $= 24$ 

$$
\int \frac{(c+a^2cx^2)^3 \arctan (ax)^{3/2}}{x^2} dx = \text{Int}\left(\frac{(c+a^2cx^2)^3 \arctan (ax)^{3/2}}{x^2}, x\right)
$$

✞ ☎

<span id="page-5532-1"></span>✝ ✆

output <mark>Unintegrable((a^2\*c\*x^2+c)^3\*arctan(a\*x)^(3/2)/x^2,x)</mark>

#### **3.773.2 Mathematica [N/A]**

Not integrable

Time  $= 1.43$  (sec), antiderivative size  $= 26$ , normalized size of antiderivative  $= 1.08$ 

$$
\int \frac{(c+a^2cx^2)^3 \arctan (ax)^{3/2}}{x^2} dx = \int \frac{(c+a^2cx^2)^3 \arctan (ax)^{3/2}}{x^2} dx
$$

✞ ☎

 $\left($   $\left($   $\right)$   $\left($   $\left($   $\right)$   $\left($   $\left($   $\right)$   $\left($   $\left($   $\right)$   $\left($   $\left($   $\right)$   $\left($   $\left($   $\right)$   $\left($   $\left($   $\right)$   $\left($   $\left($   $\right)$   $\left($   $\left($   $\right)$   $\left($   $\left($   $\right)$   $\left($   $\left($   $\right)$   $\left($   $\left($   $\right)$   $\left($ 

✞ ☎

<span id="page-5532-2"></span>✝ ✆

input <mark>Integrate[((c + a^2\*c\*x^2)^3\*ArcTan[a\*x]^(3/2))/x^2,x]</mark>

output <mark>Integrate[((c + a^2\*c\*x^2)^3\*ArcTan[a\*x]^(3/2))/x^2, x]</mark>

3.773. 
$$
\int \frac{(c+a^2cx^2)^3 \arctan(ax)^{3/2}}{x^2} dx
$$

### **3.773.3 Rubi [N/A]**

Not integrable

Time  $= 0.21$  (sec), antiderivative size  $= 24$ , normalized size of antiderivative  $= 1.00$ , number of steps used = 1, number of rules used = 0,  $\frac{\text{number of rules}}{\text{integral size}}$  = 0.000, Rules used = {5560}

Below are the steps used by Rubi to obtain the solution. The rule number used for the transformation is given above next to the arrow. The rules definitions used are listed below.

$$
\int \frac{\arctan(ax)^{3/2} (a^2cx^2 + c)^3}{x^2} dx
$$
  

$$
\int \frac{5560}{x^2}
$$
  

$$
\int \frac{\arctan(ax)^{3/2} (a^2cx^2 + c)^3}{x^2} dx
$$

✞ ☎

<span id="page-5533-0"></span> $\left($   $\left($   $\right)$   $\left($   $\left($   $\right)$   $\left($   $\left($   $\right)$   $\left($   $\left($   $\right)$   $\left($   $\left($   $\right)$   $\left($   $\left($   $\right)$   $\left($   $\left($   $\right)$   $\left($   $\left($   $\right)$   $\left($   $\left($   $\right)$   $\left($   $\left($   $\right)$   $\left($   $\left($   $\right)$   $\left($   $\left($   $\right)$   $\left($ 

$$
input\n{\nint [((c + a^2 * c * x^2)^3 * ArcTan[a * x]^(3/2))/x^2, x]\n}\noutput\n$Aborted
$$

#### **3.773.3.1 Defintions of rubi rules used**

rule 5560 <mark>Int[((a\_.) + ArcTan[(c\_.)\*(x\_)]\*(b\_.))^(p\_.)\*(u\_.), x\_Symbol] :> Unintegrab</mark> le[u\*(a + b\*ArcTan[c\*x])^p, x] /; FreeQ[{a, b, c, p}, x] && (EqQ[u, 1] || M  $atchQ[u, ((d_{-}.)+(e_{-}.)*x)^{(q_{-}.)}$ ; FreeQ[{d, e, q}, x]] || MatchQ[u, ((f<sub>-</sub>.)  $(\ast x)^{m}(\mathbf{m}_{-}.)*((d_{-}.) + (e_{-}.)*x)^{m}(\mathbf{q}_{-}.))$  /; FreeQ[{d, e, f, m, q}, x]] || MatchQ[ u,  $((d_{-}) + (e_{-}) * x^2)^(q_{-})$  /; FreeQ[{d, e, q}, x]] || MatchQ[u,  $((f_{-}) * x)$  $\hat{m}(m_-,)*((d_-,) + (e_-,)*x^2)^{(q_-,)}$  /; FreeQ[{d, e, f, m, q}, x]])

### **3.773.4 Maple [N/A] (verified)**

Not integrable

Time  $= 4.93$  (sec), antiderivative size  $= 22$ , normalized size of antiderivative  $= 0.92$ 

$$
\int \frac{\left(a^2c\,x^2+c\right)^3\arctan\left(ax\right)^{\frac{3}{2}}}{x^2}dx
$$

✞ ☎

✝ ✆

input <mark>| int((a^2\*c\*x^2+c)^3\*arctan(a\*x)^(3/2)/x^2,x)</mark>

#### 3.773. R  $\frac{(c+a^2cx^2)^3\arctan(ax)^{3/2}}{x^2} dx$

output <mark>int((a^2\*c\*x^2+c)^3\*arctan(a\*x)^(3/2)/x^2,x)</mark> ✞ ☎

### **3.773.5 Fricas [F(-2)]**

Exception generated.

$$
\int \frac{(c+a^2cx^2)^3 \arctan(ax)^{3/2}}{x^2} dx = \text{Exception raised: TypeError}
$$

✞ ☎

 $\left($   $\left($   $\right)$   $\left($   $\left($   $\right)$   $\left($   $\left($   $\right)$   $\left($   $\left($   $\right)$   $\left($   $\left($   $\right)$   $\left($   $\left($   $\right)$   $\left($   $\left($   $\right)$   $\left($   $\left($   $\right)$   $\left($   $\left($   $\right)$   $\left($   $\left($   $\right)$   $\left($   $\left($   $\right)$   $\left($   $\left($   $\right)$   $\left($ 

✞ ☎

<span id="page-5534-1"></span> $\left($   $\left($   $\right)$   $\left($   $\left($   $\right)$   $\left($   $\right)$   $\left($   $\left($   $\right)$   $\left($   $\left($   $\right)$   $\left($   $\left($   $\right)$   $\left($   $\right)$   $\left($   $\left($   $\right)$   $\left($   $\left($   $\right)$   $\left($   $\right)$   $\left($   $\left($   $\right)$   $\left($   $\left($   $\right)$   $\left($   $\left($   $\right)$   $\left($ 

<span id="page-5534-0"></span> $\left( \begin{array}{cc} \text{ } & \text{ } \\ \text{ } & \text{ } \end{array} \right)$ 

input <mark>integrate((a^2\*c\*x^2+c)^3\*arctan(a\*x)^(3/2)/x^2,x, algorithm="fricas")</mark>

output <mark>Exception raised: TypeError >> Error detected within library code: inte</mark> grate: implementation incomplete (constant residues)

### **3.773.6 Sympy [N/A]**

Not integrable

Time  $= 15.14$  (sec), antiderivative size  $= 66$ , normalized size of antiderivative  $= 2.75$ 

$$
\int \frac{(c+a^2cx^2)^3 \arctan(ax)^{3/2}}{x^2} dx = c^3 \left( \int 3a^2 \operatorname{atan}^{\frac{3}{2}}(ax) dx \n+ \int \frac{\operatorname{atan}^{\frac{3}{2}}(ax)}{x^2} dx + \int 3a^4 x^2 \operatorname{atan}^{\frac{3}{2}}(ax) dx + \int a^6 x^4 \operatorname{atan}^{\frac{3}{2}}(ax) dx \right)
$$

✞ ☎

 $\left($   $\left($   $\right)$   $\left($   $\left($   $\right)$   $\left($   $\left($   $\right)$   $\left($   $\left($   $\right)$   $\left($   $\left($   $\right)$   $\left($   $\left($   $\right)$   $\left($   $\left($   $\right)$   $\left($   $\left($   $\right)$   $\left($   $\left($   $\right)$   $\left($   $\left($   $\right)$   $\left($   $\left($   $\right)$   $\left($   $\left($   $\right)$   $\left($ 

✞ ☎

<span id="page-5534-2"></span> $\left( \begin{array}{cc} \text{ } & \text{ } \\ \text{ } & \text{ } \end{array} \right)$ 

input <mark>integrate((a\*\*2\*c\*x\*\*2+c)\*\*3\*atan(a\*x)\*\*(3/2)/x\*\*2,x)</mark>

output c\*\*3\*(Integral(3\*a\*\*2\*atan(a\*x)\*\*(3/2), x) + Integral(atan(a\*x)\*\*(3/2)/x\*\* 2, x) + Integral(3\*a\*\*4\*x\*\*2\*atan(a\*x)\*\*(3/2), x) + Integral(a\*\*6\*x\*\*4\*ata  $n(a*x)*(3/2), x)$ 

3.773. 
$$
\int \frac{(c+a^2cx^2)^3 \arctan(ax)^{3/2}}{x^2} dx
$$

## **3.773.7 Maxima [F(-2)]**

Exception generated.

$$
\int \frac{(c+a^2cx^2)^3 \arctan(ax)^{3/2}}{x^2} dx = \text{Exception raised: RuntimeError}
$$

✞ ☎

✝ ✆

✞ ☎

<span id="page-5535-0"></span> $\left($   $\left($   $\right)$   $\left($   $\left($   $\right)$   $\left($   $\left($   $\right)$   $\left($   $\left($   $\right)$   $\left($   $\left($   $\right)$   $\left($   $\left($   $\right)$   $\left($   $\left($   $\right)$   $\left($   $\left($   $\right)$   $\left($   $\left($   $\right)$   $\left($   $\left($   $\right)$   $\left($   $\left($   $\right)$   $\left($   $\left($   $\right)$   $\left($ 

input <mark>integrate((a^2\*c\*x^2+c)^3\*arctan(a\*x)^(3/2)/x^2,x, algorithm="maxima")</mark>

output <mark>Exception raised: RuntimeError >> ECL says: expt: undefined: 0 to a negati</mark> ve exponent.

### **3.773.8 Giac [F(-1)]**

Timed out.

$$
\int \frac{(c+a^2cx^2)^3 \arctan(ax)^{3/2}}{x^2} dx = \text{Timed out}
$$

✞ ☎

 $\left($   $\left($   $\right)$   $\left($   $\left($   $\right)$   $\left($   $\left($   $\right)$   $\left($   $\left($   $\right)$   $\left($   $\left($   $\right)$   $\left($   $\left($   $\right)$   $\left($   $\left($   $\right)$   $\left($   $\left($   $\right)$   $\left($   $\left($   $\right)$   $\left($   $\left($   $\right)$   $\left($   $\left($   $\right)$   $\left($   $\left($   $\right)$   $\left($ 

✞ ☎

<span id="page-5535-1"></span>✝ ✆

input <mark>integrate((a^2\*c\*x^2+c)^3\*arctan(a\*x)^(3/2)/x^2,x, algorithm="giac")</mark>

output <mark>Timed out</mark>

### **3.773.9 Mupad [N/A]**

Not integrable

Time  $= 0.47$  (sec), antiderivative size  $= 24$ , normalized size of antiderivative  $= 1.00$ 

$$
\int \frac{(c+a^2cx^2)^3 \arctan (ax)^{3/2}}{x^2} dx = \int \frac{\mathrm{atan}(a\,x)^{3/2} (c\,a^2\,x^2 + c)^3}{x^2} dx
$$

✞ ☎

✝ ✆

✞ ☎

 $\left( \begin{array}{cc} \text{ } & \text{ } \\ \text{ } & \text{ } \end{array} \right)$ 

input <mark>| int((atan(a\*x)^(3/2)\*(c + a^2\*c\*x^2)^3)/x^2,x)</mark>

output <mark>int((atan(a\*x)^(3/2)\*(c + a^2\*c\*x^2)^3)/x^2, x)</mark>

3.773. 
$$
\int \frac{(c+a^2cx^2)^3 \arctan(ax)^{3/2}}{x^2} dx
$$

$$
\textbf{3.774} \qquad \int \frac{x^m \arctan (ax)^{3/2}}{c+a^2cx^2} \, dx
$$

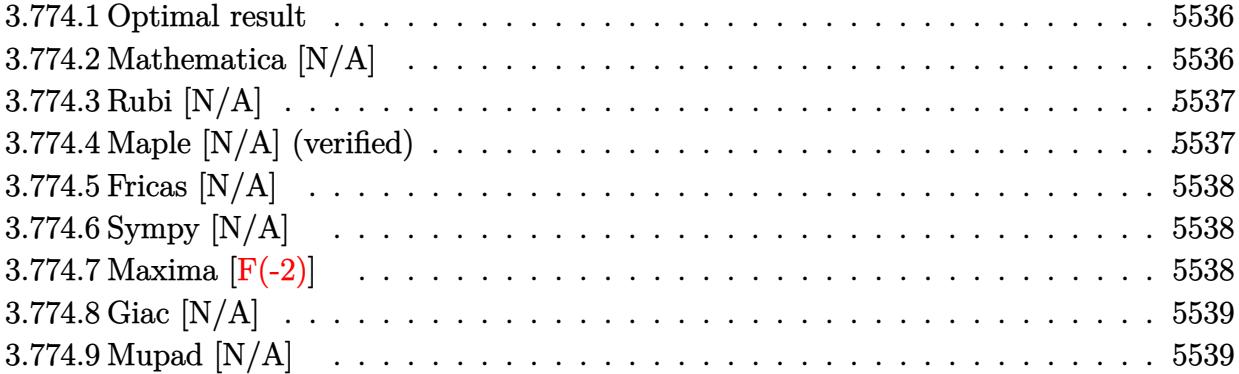

# <span id="page-5536-0"></span>**3.774.1 Optimal result**

Integrand size  $= 24$ , antiderivative size  $= 24$ 

$$
\int \frac{x^m \arctan(ax)^{3/2}}{c + a^2 c x^2} dx = \text{Int}\left(\frac{x^m \arctan(ax)^{3/2}}{c + a^2 c x^2}, x\right)
$$

✞ ☎

<span id="page-5536-1"></span>✝ ✆

output Unintegrable(x^m\*arctan(a\*x)^(3/2)/(a^2\*c\*x^2+c),x)

## **3.774.2 Mathematica [N/A]**

Not integrable

Time  $= 0.65$  (sec), antiderivative size  $= 26$ , normalized size of antiderivative  $= 1.08$ 

$$
\int \frac{x^m \arctan(ax)^{3/2}}{c + a^2 c x^2} dx = \int \frac{x^m \arctan(ax)^{3/2}}{c + a^2 c x^2} dx
$$

✞ ☎

✝ ✆

✞ ☎

<span id="page-5536-2"></span> $\left($   $\left($   $\right)$   $\left($   $\left($   $\right)$   $\left($   $\left($   $\right)$   $\left($   $\left($   $\right)$   $\left($   $\left($   $\right)$   $\left($   $\left($   $\right)$   $\left($   $\left($   $\right)$   $\left($   $\left($   $\right)$   $\left($   $\left($   $\right)$   $\left($   $\left($   $\right)$   $\left($   $\left($   $\right)$   $\left($   $\left($   $\right)$   $\left($ 

input  $Integrate[(x^m*ArcTan[a*x]^-(3/2))/(c + a^2*cx^2),x]$ 

output <mark>Integrate[(x^m\*ArcTan[a\*x]^(3/2))/(c + a^2\*c\*x^2), x]</mark>

#### **3.774.3 Rubi [N/A]**

Not integrable

Time  $= 0.23$  (sec), antiderivative size  $= 24$ , normalized size of antiderivative  $= 1.00$ , number of steps used = 1, number of rules used = 0,  $\frac{\text{number of rules}}{\text{integral size}}$  = 0.000, Rules used = {5560}

Below are the steps used by Rubi to obtain the solution. The rule number used for the transformation is given above next to the arrow. The rules definitions used are listed below.

$$
\int \frac{x^m \arctan(ax)^{3/2}}{a^2cx^2 + c} dx
$$

$$
\int \frac{x^m \arctan(ax)^{3/2}}{a^2cx^2 + c} dx
$$

✞ ☎

✝ ✆

✞ ☎

✝ ✆

✞ ☎

input <mark>| Int[(x^m\*ArcTan[a\*x]^(3/2))/(c + a^2\*c\*x^2),x]</mark>

output <mark>\$Aborted</mark>

#### **3.774.3.1 Defintions of rubi rules used**

rule 5560 <mark>Int[((a\_.) + ArcTan[(c\_.)\*(x\_)]\*(b\_.))^(p\_.)\*(u\_.), x\_Symbol] :> Unintegrab</mark> le[u\*(a + b\*ArcTan[c\*x])^p, x] /; FreeQ[{a, b, c, p}, x] && (EqQ[u, 1] || M atchQ[u,  $((d_{\_}) + (e_{\_}) * x)^{n}(q_{\_})$  /; FreeQ[{d, e, q}, x]] || MatchQ[u,  $((f_{\_})$  $(\ast x)^{m}(\mathfrak{m}_{-}.)*((d_{-}.) + (e_{-}.)*x)^{m}(\mathfrak{q}_{-}.))$  /; FreeQ[{d, e, f, m, q}, x]] || MatchQ[ u,  $((d_-) + (e_.) * x^2)^(q_.)$  /; FreeQ[{d, e, q}, x]] || MatchQ[u,  $((f_.) * x)$  $\hat{m}(m_-,)*((d_-,) + (e_-,)*x^2)^{(q_-,)}$  /; FreeQ[{d, e, f, m, q}, x]]) ✝ ✆

### <span id="page-5537-0"></span>**3.774.4 Maple [N/A] (verified)**

Not integrable

Time  $= 5.83$  (sec), antiderivative size  $= 22$ , normalized size of antiderivative  $= 0.92$ 

$$
\int \frac{x^m \arctan (ax)^{\frac{3}{2}}}{a^2cx^2+c} dx
$$

 $\left($   $\left($   $\right)$   $\left($   $\left($   $\right)$   $\left($   $\left($   $\right)$   $\left($   $\left($   $\right)$   $\left($   $\left($   $\right)$   $\left($   $\left($   $\right)$   $\left($   $\left($   $\right)$   $\left($   $\left($   $\right)$   $\left($   $\left($   $\right)$   $\left($   $\left($   $\right)$   $\left($   $\left($   $\right)$   $\left($   $\left($   $\right)$   $\left($ 

input <mark>int(x^m\*arctan(a\*x)^(3/2)/(a^2\*c\*x^2+c),x)</mark> ✞ ☎ output <mark>int(x^m\*arctan(a\*x)^(3/2)/(a^2\*c\*x^2+c),x)</mark>

### **3.774.5 Fricas [N/A]**

Not integrable

Time  $= 0.25$  (sec), antiderivative size  $= 24$ , normalized size of antiderivative  $= 1.00$ 

$$
\int \frac{x^m \arctan(ax)^{3/2}}{c + a^2 c x^2} dx = \int \frac{x^m \arctan(ax)^{\frac{3}{2}}}{a^2 c x^2 + c} dx
$$

✞ ☎

✝ ✆

✞ ☎

<span id="page-5538-1"></span>✝ ✆

✞ ☎

<span id="page-5538-0"></span> $\left( \begin{array}{cc} \text{ } & \text{ } \\ \text{ } & \text{ } \end{array} \right)$ 

input <mark>integrate(x^m\*arctan(a\*x)^(3/2)/(a^2\*c\*x^2+c),x, algorithm="fricas")</mark>

output <mark>integral(x^m\*arctan(a\*x)^(3/2)/(a^2\*c\*x^2 + c), x)</mark>

## **3.774.6 Sympy [N/A]**

Not integrable

Time  $= 71.78$  (sec), antiderivative size  $= 22$ , normalized size of antiderivative  $= 0.92$ 

$$
\int \frac{x^m \arctan (ax)^{3/2}}{c + a^2 c x^2} \, dx = \frac{\int \frac{x^m \tan^{\frac{3}{2}} (ax)}{a^2 x^2 + 1} \, dx}{c}
$$

✞ ☎

✝ ✆

✞ ☎

<span id="page-5538-2"></span>✝ ✆

input <mark>integrate(x\*\*m\*atan(a\*x)\*\*(3/2)/(a\*\*2\*c\*x\*\*2+c),x)</mark>

output Integral(x\*\*m\*atan(a\*x)\*\*(3/2)/(a\*\*2\*x\*\*2 + 1), x)/c

### **3.774.7 Maxima [F(-2)]**

Exception generated.

$$
\int \frac{x^m \arctan (ax)^{3/2}}{c+a^2cx^2} dx = \text{Exception raised: RuntimeError}
$$

✞ ☎

✝ ✆

✞ ☎

<span id="page-5538-3"></span>✝ ✆

input <mark>integrate(x^m\*arctan(a\*x)^(3/2)/(a^2\*c\*x^2+c),x, algorithm="maxima")</mark>

output <mark>Exception raised: RuntimeError >> ECL says: expt: undefined: 0 to a negati</mark> ve exponent.

$$
3.774. \qquad \int \frac{x^m \arctan(ax)^{3/2}}{c+a^2cx^2} \, dx
$$

## **3.774.8 Giac [N/A]**

Not integrable

Time  $= 52.02$  (sec), antiderivative size  $= 3$ , normalized size of antiderivative  $= 0.12$ 

$$
\int \frac{x^m \arctan (ax)^{3/2}}{c+a^2cx^2} \, dx = \int \frac{x^m \arctan \left( ax \right)^{\frac{3}{2}}}{a^2cx^2+c} \, dx
$$

✞ ☎

✝ ✆

✞ ☎

<span id="page-5539-0"></span>✝ ✆

input integrate(x^m\*arctan(a\*x)^(3/2)/(a^2\*c\*x^2+c),x, algorithm="giac")

output <mark>sage0\*x</mark>

## **3.774.9 Mupad [N/A]**

Not integrable

Time  $= 0.53$  (sec), antiderivative size  $= 24$ , normalized size of antiderivative  $= 1.00$ 

$$
\int \frac{x^m \arctan(ax)^{3/2}}{c + a^2 c x^2} dx = \int \frac{x^m \atop a \tan(ax)^{3/2}}{c a^2 x^2 + c} dx
$$

✞ ☎

✝ ✆

✞ ☎

✝ ✆

input <mark>int((x^m\*atan(a\*x)^(3/2))/(c + a^2\*c\*x^2),x)</mark>

output <mark>int((x^m\*atan(a\*x)^(3/2))/(c + a^2\*c\*x^2), x)</mark>

$$
\textbf{3.775} \qquad \int \frac{x^3 \arctan (ax)^{3/2}}{c+a^2cx^2} \, dx
$$

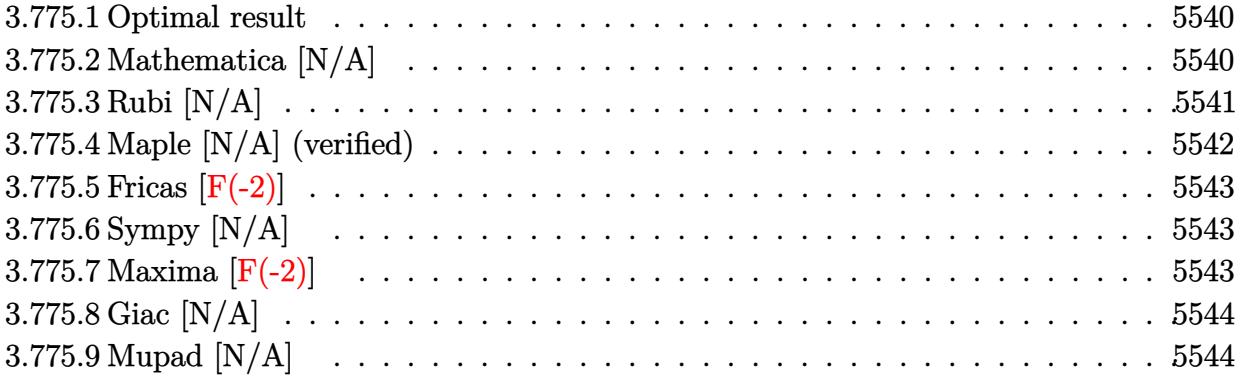

### <span id="page-5540-0"></span>**3.775.1 Optimal result**

Integrand size  $= 24$ , antiderivative size  $= 24$ 

$$
\int \frac{x^3 \arctan (ax)^{3/2}}{c+a^2cx^2} \, dx = -\frac{2x \arctan (ax)^{5/2}}{5a^3c} + \frac{\text{Int}\big(x \arctan (ax)^{3/2},x\big)}{a^2c} + \frac{2 \text{Int}\big(\arctan (ax)^{5/2},x\big)}{5a^3c}
$$

<span id="page-5540-1"></span>✝ ✆

output -2/5\*x\*arctan(a\*x)^(5/2)/a^3/c+Unintegrable(x\*arctan(a\*x)^(3/2),x)/a^2/c+2 ✞ ☎ /5\*Unintegrable(arctan(a\*x)^(5/2),x)/a^3/c

## **3.775.2 Mathematica [N/A]**

Not integrable

Time  $= 3.38$  (sec), antiderivative size  $= 26$ , normalized size of antiderivative  $= 1.08$ 

$$
\int \frac{x^3 \arctan(ax)^{3/2}}{c + a^2 c x^2} dx = \int \frac{x^3 \arctan(ax)^{3/2}}{c + a^2 c x^2} dx
$$

✞ ☎

✝ ✆

✞ ☎

<span id="page-5540-2"></span> $\left($   $\left($   $\right)$   $\left($   $\left($   $\right)$   $\left($   $\left($   $\right)$   $\left($   $\left($   $\right)$   $\left($   $\left($   $\right)$   $\left($   $\left($   $\right)$   $\left($   $\left($   $\right)$   $\left($   $\left($   $\right)$   $\left($   $\left($   $\right)$   $\left($   $\left($   $\right)$   $\left($   $\left($   $\right)$   $\left($   $\left($   $\right)$   $\left($ 

input Integrate[(x^3\*ArcTan[a\*x]^(3/2))/(c + a^2\*c\*x^2),x]

output  $Integrate[(x^3*ArcTan[a*x]^-(3/2))/(c + a^2*cx^2), x]$ 

3.775. 
$$
\int \frac{x^3 \arctan(ax)^{3/2}}{c+a^2cx^2} dx
$$

### **3.775.3 Rubi [N/A]**

Not integrable

Time  $= 0.43$  (sec), antiderivative size  $= 24$ , normalized size of antiderivative  $= 1.00$ , number of steps used = 5, number of rules used = 0,  $\frac{\text{number of rules}}{\text{integral size}}$  = 0.000, Rules used = {5451, 27, 5377, 5457, 5353}

Below are the steps used by Rubi to obtain the solution. The rule number used for the transformation is given above next to the arrow. The rules definitions used are listed below.

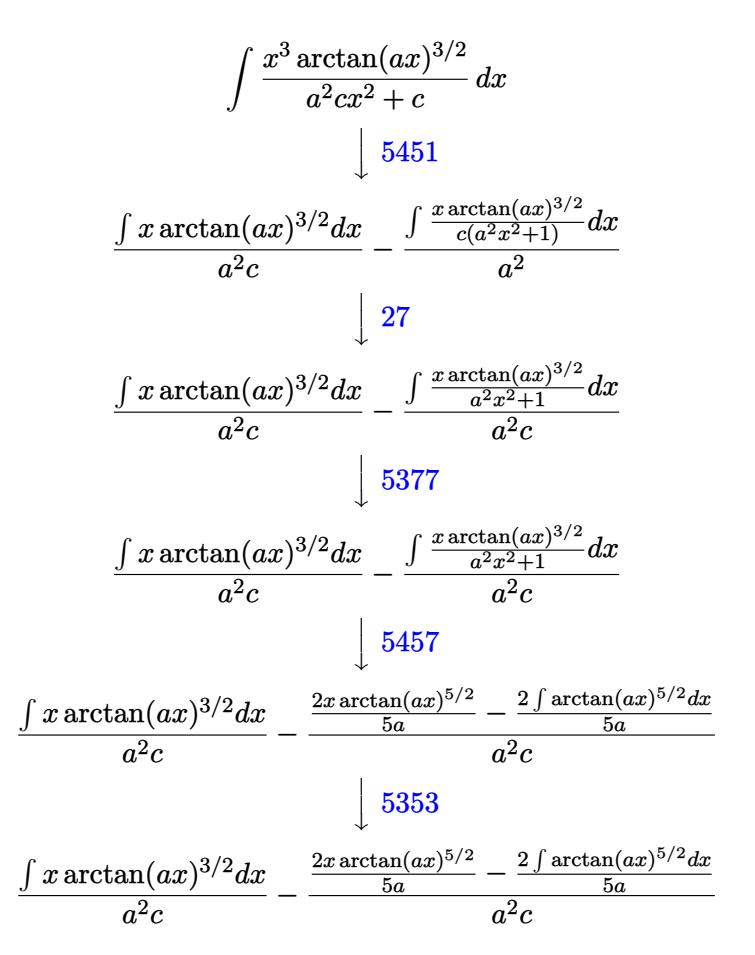

✞ ☎

✝ ✆

✞ ☎

 $\left($   $\left($   $\right)$   $\left($   $\left($   $\right)$   $\left($   $\left($   $\right)$   $\left($   $\left($   $\right)$   $\left($   $\left($   $\right)$   $\left($   $\left($   $\right)$   $\left($   $\left($   $\right)$   $\left($   $\left($   $\right)$   $\left($   $\left($   $\right)$   $\left($   $\left($   $\right)$   $\left($   $\left($   $\right)$   $\left($   $\left($   $\right)$   $\left($ 

input Int $[(x^3*ArcTan[a*x]^(3/2))/(c + a^2*cx^2),x]$ 

output <mark>\$Aborted</mark>

#### **3.775.3.1 Defintions of rubi rules used**

rule 27 $\boxed{\texttt{Int}$ [(a\_)\*(Fx\_), x\_Symbol] :> Simp[a  $\boxed{\texttt{Int}$ [Fx, x], x] /; FreeQ[a, x] && !Ma ✞ ☎  $tchQ[Fx, (b_)*(Gx_)/; FreeQ[b, x]]$ 

✝ ✆

✞ ☎

✝ ✆

rule 5353 <mark>Int[((a\_.) + ArcTan[(c\_.)\*(x\_)^(n\_.)]\*(b\_.))^(p\_), x\_Symbol] :> Unintegrabl</mark>  $e[(a + b*ArcTan[c*x^n])^p, x]$  /; FreeQ[{a, b, c, n, p}, x] ✝ ✆

rule 5377 <mark>Int[((a\_.) + ArcTan[(c\_.)\*(x\_)^(n\_.)]\*(b\_.))^(p\_.)\*((d\_.)\*(x\_))^(m\_.), x\_Sy</mark> ✞ ☎ mbol] :> Unintegrable[(d\*x)^m\*(a + b\*ArcTan[c\*x^n])^p, x] /; FreeQ[{a, b, c , d, m, n, p}, x]

rule 5451 <mark>| Int[(((a\_.) + ArcTan[(c\_.)\*(x\_)]\*(b\_.))^(p\_.)\*((f\_.)\*(x\_))^(m\_))/((d\_) + (e</mark> ✞ ☎  $_{-}$ .)\*(x\_)^2), x\_Symbol] :> Simp[f^2/e Int[(f\*x)^(m - 2)\*(a + b\*ArcTan[c\*x]  $\binom{p}{p}$ , x], x] - Simp[d\*(f^2/e) Int[(f\*x)^(m - 2)\*((a + b\*ArcTan[c\*x])^p/(d  $+ e*x^2)$ , x], x] /; FreeQ[{a, b, c, d, e, f}, x] && GtQ[p, 0] && GtQ[m, 1] ✝ ✆

```
rule 5457 <mark>Int[(((a_.) + ArcTan[(c_.)*(x_)]*(b_.))^(p_)*(x_))/((d_) + (e_.)*(x_)^2), x</mark>
   ✞ ☎
    _Symbol] :> Simp[x*((a + b*ArcTan[c*x])^(p + 1)/(b*c*d*(p + 1))), x] - Simp
    [1/(\frac{b*c*d*(p + 1))}{\text{Int}[(a + b*ArcTan[c*x])^(p + 1), x], x]}/; FreeQ[{a, b}, c, d, e}, x] && EqQ[e, c^2*d] && !IGtQ[p, 0] && NeQ[p, -1]
```
### **3.775.4 Maple [N/A] (verified)**

Not integrable

Time  $= 3.62$  (sec), antiderivative size  $= 22$ , normalized size of antiderivative  $= 0.92$ 

$$
\int \frac{x^3 \arctan (ax)^{\frac{3}{2}}}{a^2 c \, x^2 + c} dx
$$

✝ ✆

<span id="page-5542-1"></span> $\left($   $\left($   $\right)$   $\left($   $\left($   $\right)$   $\left($   $\left($   $\right)$   $\left($   $\left($   $\right)$   $\left($   $\left($   $\right)$   $\left($   $\left($   $\right)$   $\left($   $\left($   $\right)$   $\left($   $\left($   $\right)$   $\left($   $\left($   $\right)$   $\left($   $\left($   $\right)$   $\left($   $\left($   $\right)$   $\left($   $\left($   $\right)$   $\left($ 

<span id="page-5542-0"></span> $\left( \begin{array}{cc} \text{ } & \text{ } \\ \text{ } & \text{ } \end{array} \right)$ 

input <mark>| int(x^3\*arctan(a\*x)^(3/2)/(a^2\*c\*x^2+c),x)</mark> ✞ ☎

output <mark>int(x^3\*arctan(a\*x)^(3/2)/(a^2\*c\*x^2+c),x)</mark> ✞ ☎

3.775. 
$$
\int \frac{x^3 \arctan(ax)^{3/2}}{c+a^2cx^2} dx
$$

### **3.775.5 Fricas [F(-2)]**

Exception generated.

$$
\int \frac{x^3 \arctan (ax)^{3/2}}{c+a^2cx^2} dx = \text{Exception raised: TypeError}
$$

✞ ☎

✝ ✆

✞ ☎

<span id="page-5543-0"></span> $\left($   $\left($   $\right)$   $\left($   $\left($   $\right)$   $\left($   $\left($   $\right)$   $\left($   $\left($   $\right)$   $\left($   $\left($   $\right)$   $\left($   $\left($   $\right)$   $\left($   $\left($   $\right)$   $\left($   $\left($   $\right)$   $\left($   $\left($   $\right)$   $\left($   $\left($   $\right)$   $\left($   $\left($   $\right)$   $\left($   $\left($   $\right)$   $\left($ 

input <mark>integrate(x^3\*arctan(a\*x)^(3/2)/(a^2\*c\*x^2+c),x, algorithm="fricas")</mark>

output <mark>Exception raised: TypeError >> Error detected within library code: inte</mark> grate: implementation incomplete (constant residues)

### **3.775.6 Sympy [N/A]**

Not integrable

Time  $= 2.70$  (sec), antiderivative size  $= 22$ , normalized size of antiderivative  $= 0.92$ 

$$
\int \frac{x^3 \arctan (ax)^{3/2}}{c + a^2 c x^2} \, dx = \frac{\int \frac{x^3 \arctan^{\frac{3}{2}} (ax)}{a^2 x^2 + 1} \, dx}{c}
$$

✞ ☎

 $\left($   $\left($   $\right)$   $\left($   $\left($   $\right)$   $\left($   $\left($   $\right)$   $\left($   $\left($   $\right)$   $\left($   $\left($   $\right)$   $\left($   $\left($   $\right)$   $\left($   $\left($   $\right)$   $\left($   $\left($   $\right)$   $\left($   $\left($   $\right)$   $\left($   $\left($   $\right)$   $\left($   $\left($   $\right)$   $\left($   $\left($   $\right)$   $\left($ 

✞ ☎

<span id="page-5543-1"></span>✝ ✆

input <mark>integrate(x\*\*3\*atan(a\*x)\*\*(3/2)/(a\*\*2\*c\*x\*\*2+c),x)</mark>

output Integral(x\*\*3\*atan(a\*x)\*\*(3/2)/(a\*\*2\*x\*\*2 + 1), x)/c

## **3.775.7 Maxima [F(-2)]**

Exception generated.

$$
\int \frac{x^3 \arctan(ax)^{3/2}}{c+a^2cx^2} dx = \text{Exception raised: RuntimeError}
$$

✞ ☎

✝ ✆

✞ ☎

<span id="page-5543-2"></span>✝ ✆

input <mark>integrate(x^3\*arctan(a\*x)^(3/2)/(a^2\*c\*x^2+c),x, algorithm="maxima")</mark>

output <mark>Exception raised: RuntimeError >> ECL says: expt: undefined: 0 to a negati</mark> ve exponent.

3.775. 
$$
\int \frac{x^3 \arctan(ax)^{3/2}}{c+a^2cx^2} dx
$$
## **3.775.8 Giac [N/A]**

Not integrable

Time = 78.81 (sec), antiderivative size = 3, normalized size of antiderivative =  $0.12$ 

$$
\int \frac{x^3 \arctan(ax)^{3/2}}{c + a^2 c x^2} dx = \int \frac{x^3 \arctan(ax)^{\frac{3}{2}}}{a^2 c x^2 + c} dx
$$

✞ ☎

✝ ✆

✝ ✆

input <mark>integrate(x^3\*arctan(a\*x)^(3/2)/(a^2\*c\*x^2+c),x, algorithm="giac")</mark>

output <mark>sage0\*x</mark> ✞ ☎

## **3.775.9 Mupad [N/A]**

Not integrable

Time  $= 0.45$  (sec), antiderivative size  $= 24$ , normalized size of antiderivative  $= 1.00$ 

$$
\int \frac{x^3 \arctan(ax)^{3/2}}{c + a^2 c x^2} dx = \int \frac{x^3 \atop a \tan(ax)^{3/2}}{c a^2 x^2 + c} dx
$$

✝ ✆

✞ ☎

✝ ✆

input <mark>int((x^3\*atan(a\*x)^(3/2))/(c + a^2\*c\*x^2),x)</mark> ✞ ☎

output <mark>int((x^3\*atan(a\*x)^(3/2))/(c + a^2\*c\*x^2), x)</mark>

**3.776** 
$$
\int \frac{x^2 \arctan(ax)^{3/2}}{c+a^2cx^2} dx
$$

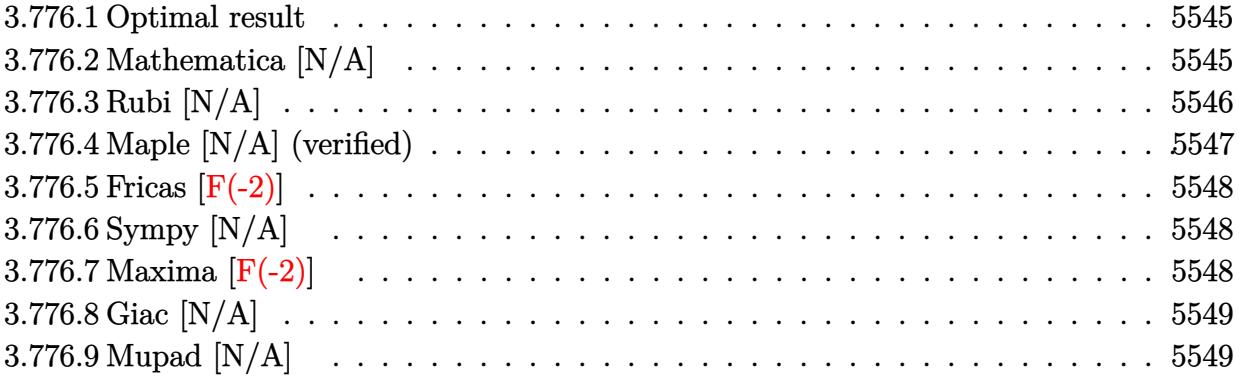

#### <span id="page-5545-0"></span>**3.776.1 Optimal result**

Integrand size  $= 24$ , antiderivative size  $= 24$ 

$$
\int \frac{x^2 \arctan(ax)^{3/2}}{c + a^2cx^2} dx = -\frac{2 \arctan(ax)^{5/2}}{5a^3c} + \frac{\text{Int}(\arctan(ax)^{3/2}, x)}{a^2c}
$$

✞ ☎

<span id="page-5545-1"></span>✝ ✆

output -2/5\*arctan(a\*x)^(5/2)/a^3/c+Unintegrable(arctan(a\*x)^(3/2),x)/a^2/c

## **3.776.2 Mathematica [N/A]**

Not integrable

Time  $= 0.75$  (sec), antiderivative size  $= 26$ , normalized size of antiderivative  $= 1.08$ 

$$
\int \frac{x^2 \arctan(ax)^{3/2}}{c + a^2 c x^2} dx = \int \frac{x^2 \arctan(ax)^{3/2}}{c + a^2 c x^2} dx
$$

✝ ✆

✞ ☎

<span id="page-5545-2"></span>✝ ✆

input ✞ ☎  $Integrate[(x^2*ArcTan[a*x]^-(3/2))/(c + a^2*cx^2),x]$ 

output  $Integrate[(x^2*ArcTan[a*x]^-(3/2))/(c + a^2*cx^2), x]$ 

## **3.776.3 Rubi [N/A]**

Not integrable

Time  $= 0.33$  (sec), antiderivative size  $= 24$ , normalized size of antiderivative  $= 1.00$ , number of steps used = 4, number of rules used = 0,  $\frac{\text{number of rules}}{\text{integral size}}$  = 0.000, Rules used = {5451, 27, 5353, 5419}

Below are the steps used by Rubi to obtain the solution. The rule number used for the transformation is given above next to the arrow. The rules definitions used are listed below.

$$
\int \frac{x^2 \arctan(ax)^{3/2}}{a^2cx^2 + c} dx
$$
\n
$$
\int \frac{5451}{a^2c} dx
$$
\n
$$
\int \frac{5451}{a^2c} dx
$$
\n
$$
\int \frac{1}{a^2c} dx = \int \frac{\frac{\arctan(ax)^{3/2}}{c(a^2x^2 + 1)} dx}{a^2}
$$
\n
$$
\int \frac{27}{a^2c} dx
$$
\n
$$
\int \frac{5353}{a^2c} dx
$$
\n
$$
\int \frac{5353}{a^2c} dx
$$
\n
$$
\int \frac{1}{a^2c} dx
$$
\n
$$
\int \frac{1}{a^2c} dx
$$
\n
$$
\int \frac{1}{a^2c} dx
$$
\n
$$
\int \frac{1}{a^2c} dx
$$
\n
$$
\int \frac{1}{a^2c} dx
$$
\n
$$
\int \frac{1}{a^2c} dx
$$
\n
$$
\int \frac{1}{a^2c} dx
$$
\n
$$
\int \frac{1}{a^2c} dx
$$
\n
$$
\int \frac{1}{a^2c} dx
$$
\n
$$
\int \frac{1}{a^2c} dx
$$
\n
$$
\int \frac{1}{a^2c} dx
$$
\n
$$
\int \frac{1}{a^2c} dx
$$
\n
$$
\int \frac{1}{a^2c} dx
$$
\n
$$
\int \frac{1}{a^2c} dx
$$
\n
$$
\int \frac{1}{a^2c} dx
$$
\n
$$
\int \frac{1}{a^2c} dx
$$
\n
$$
\int \frac{1}{a^2c} dx
$$
\n
$$
\int \frac{1}{a^2c} dx
$$
\n
$$
\int \frac{1}{a^2c} dx
$$
\n
$$
\int \frac{1}{a^2c} dx
$$
\n
$$
\int \frac{1}{a^2c} dx
$$
\n
$$
\int \frac{1}{a^2c} dx
$$
\n
$$
\int \frac{1}{a^2c} dx
$$
\n
$$
\int \frac{1}{a^2c} dx
$$
\n
$$
\int \frac{1}{a^2c} dx
$$

$$
input \left[ Int[(x^2*Arctan[a*x]^3(3/2))/(c + a^2*cx^2),x] \right]
$$
\n
$$
output \left[ \text{\$Aborted} \right]
$$

#### **3.776.3.1 Defintions of rubi rules used**

```
rule 27\boxed{\texttt{Int}[(a_)*(Fx_), x_Symbol] :> Simp[a \boxed{\texttt{Int}[Fx, x], x] /; FreeQ[a, x] && !Ma
    ✞ ☎
     tchQ[Fx, (b_)*(Gx_') /; FreeQ[b, x]]
```
✝ ✆

✝ ✆

✝ ✆

✞ ☎

<span id="page-5547-0"></span>✝ ✆

rule 5353 <mark>Int[((a\_.) + ArcTan[(c\_.)\*(x\_)^(n\_.)]\*(b\_.))^(p\_), x\_Symbol] :> Unintegrabl</mark> ✞ ☎  $e[(a + b*ArcTan[c*x^n])^p, x]$  /; FreeQ[{a, b, c, n, p}, x]

rule 5419 Int[((a\_.) + ArcTan[(c\_.)\*(x\_)]\*(b\_.))^(p\_.)/((d\_) + (e\_.)\*(x\_)^2), x\_Symbo ✞ ☎ 1] :> Simp[(a + b\*ArcTan[c\*x])^(p + 1)/(b\*c\*d\*(p + 1)), x] /; FreeQ[{a, b, c, d, e, p}, x] && EqQ[e, c<sup>-2\*d]</sup> && NeQ[p, -1]

```
rule 5451 <mark>| Int[(((a_.) + ArcTan[(c_.)*(x_)]*(b_.))^(p_.)*((f_.)*(x_))^(m_))/((d_) + (e</mark>
         \text{L.} (x_)^2), x_Symbol] :> Simp[f^2/e Int[(f*x)^(m - 2)*(a + b*ArcTan[c*x]
         \binom{p}{p}, x], x] - Simp[d*(f^2/e) Int[(f*x)^(m - 2)*((a + b*ArcTan[c*x])^p/(d
         + e*x^2), x], x] /; FreeQ[{a, b, c, d, e, f}, x] && GtQ[p, 0] && GtQ[m, 1]
```
#### **3.776.4 Maple [N/A] (verified)**

Not integrable

Time  $= 3.62$  (sec), antiderivative size  $= 22$ , normalized size of antiderivative  $= 0.92$ 

$$
\int \frac{x^2 \arctan (ax)^{\frac{3}{2}}}{a^2 c \, x^2 + c} dx
$$

✝ ✆

<span id="page-5547-1"></span>✝ ✆

input <mark>| int(x^2\*arctan(a\*x)^(3/2)/(a^2\*c\*x^2+c),x)</mark> ✞ ☎

output <mark>int(x^2\*arctan(a\*x)^(3/2)/(a^2\*c\*x^2+c),x)</mark> ✞ ☎

#### **3.776.5 Fricas [F(-2)]**

Exception generated.

$$
\int \frac{x^2 \arctan (ax)^{3/2}}{c+a^2cx^2} dx = \text{Exception raised: TypeError}
$$

✞ ☎

✝ ✆

✞ ☎

<span id="page-5548-0"></span> $\left($   $\left($   $\right)$   $\left($   $\left($   $\right)$   $\left($   $\left($   $\right)$   $\left($   $\left($   $\right)$   $\left($   $\left($   $\right)$   $\left($   $\left($   $\right)$   $\left($   $\left($   $\right)$   $\left($   $\left($   $\right)$   $\left($   $\left($   $\right)$   $\left($   $\left($   $\right)$   $\left($   $\left($   $\right)$   $\left($   $\left($   $\right)$   $\left($ 

input <mark>integrate(x^2\*arctan(a\*x)^(3/2)/(a^2\*c\*x^2+c),x, algorithm="fricas")</mark>

output <mark>Exception raised: TypeError >> Error detected within library code: inte</mark> grate: implementation incomplete (constant residues)

#### **3.776.6 Sympy [N/A]**

Not integrable

Time  $= 1.77$  (sec), antiderivative size  $= 22$ , normalized size of antiderivative  $= 0.92$ 

$$
\int \frac{x^2 \arctan (ax)^{3/2}}{c + a^2 c x^2} \, dx = \frac{\int \frac{x^2 \arctan^{\frac{3}{2}} (ax)}{a^2 x^2 + 1} \, dx}{c}
$$

✞ ☎

 $\left($   $\left($   $\right)$   $\left($   $\left($   $\right)$   $\left($   $\left($   $\right)$   $\left($   $\left($   $\right)$   $\left($   $\left($   $\right)$   $\left($   $\left($   $\right)$   $\left($   $\left($   $\right)$   $\left($   $\left($   $\right)$   $\left($   $\left($   $\right)$   $\left($   $\left($   $\right)$   $\left($   $\left($   $\right)$   $\left($   $\left($   $\right)$   $\left($ 

✞ ☎

<span id="page-5548-1"></span>✝ ✆

input <mark>integrate(x\*\*2\*atan(a\*x)\*\*(3/2)/(a\*\*2\*c\*x\*\*2+c),x)</mark>

output Integral(x\*\*2\*atan(a\*x)\*\*(3/2)/(a\*\*2\*x\*\*2 + 1), x)/c

## **3.776.7 Maxima [F(-2)]**

Exception generated.

$$
\int \frac{x^2 \arctan(ax)^{3/2}}{c + a^2 c x^2} dx = \text{Exception raised: RuntimeError}
$$

✞ ☎

✝ ✆

✞ ☎

<span id="page-5548-2"></span>✝ ✆

input <mark>integrate(x^2\*arctan(a\*x)^(3/2)/(a^2\*c\*x^2+c),x, algorithm="maxima")</mark>

output <mark>Exception raised: RuntimeError >> ECL says: expt: undefined: 0 to a negati</mark> ve exponent.

$$
3.776. \qquad \int \frac{x^2 \arctan(ax)^{3/2}}{c+a^2cx^2} \, dx
$$

## **3.776.8 Giac [N/A]**

Not integrable

Time = 78.43 (sec), antiderivative size = 3, normalized size of antiderivative =  $0.12$ 

$$
\int \frac{x^2 \arctan(ax)^{3/2}}{c + a^2 c x^2} dx = \int \frac{x^2 \arctan(ax)^{\frac{3}{2}}}{a^2 c x^2 + c} dx
$$

✞ ☎

✝ ✆

✞ ☎

<span id="page-5549-0"></span>✝ ✆

input integrate(x^2\*arctan(a\*x)^(3/2)/(a^2\*c\*x^2+c),x, algorithm="giac")

output <mark>sage0\*x</mark>

## **3.776.9 Mupad [N/A]**

Not integrable

Time  $= 0.45$  (sec), antiderivative size  $= 24$ , normalized size of antiderivative  $= 1.00$ 

$$
\int \frac{x^2 \arctan(ax)^{3/2}}{c + a^2 c x^2} dx = \int \frac{x^2 \atop a \tan(ax)^{3/2}}{c a^2 x^2 + c} dx
$$

✞ ☎

✝ ✆

✞ ☎

✝ ✆

input <mark>int((x^2\*atan(a\*x)^(3/2))/(c + a^2\*c\*x^2),x)</mark>

output <mark>int((x^2\*atan(a\*x)^(3/2))/(c + a^2\*c\*x^2), x)</mark>

$$
\textbf{3.777} \qquad \int \frac{x \arctan (ax)^{3/2}}{c+a^2cx^2} \, dx
$$

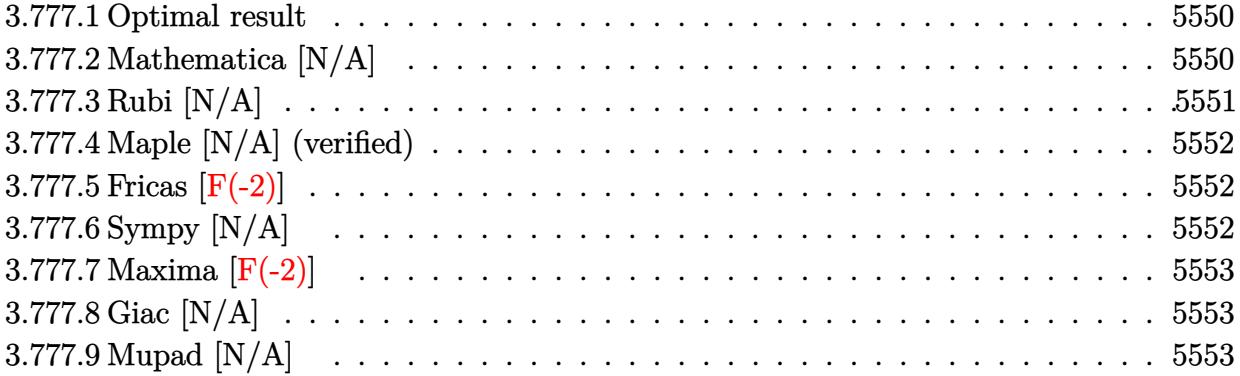

#### <span id="page-5550-0"></span>**3.777.1 Optimal result**

Integrand size  $= 22$ , antiderivative size  $= 22$ 

$$
\int \frac{x \arctan (ax)^{3/2}}{c + a^2 c x^2} \, dx = \frac{2x \arctan (ax)^{5/2}}{5ac} - \frac{2 \text{Int}(\arctan (ax)^{5/2}, x)}{5ac}
$$

<span id="page-5550-1"></span>✝ ✆

output ✞ ☎ 2/5\*x\*arctan(a\*x)^(5/2)/a/c-2/5\*Unintegrable(arctan(a\*x)^(5/2),x)/a/c

## **3.777.2 Mathematica [N/A]**

Not integrable

Time  $= 0.80$  (sec), antiderivative size  $= 24$ , normalized size of antiderivative  $= 1.09$ 

$$
\int \frac{x \arctan(ax)^{3/2}}{c + a^2 c x^2} dx = \int \frac{x \arctan(ax)^{3/2}}{c + a^2 c x^2} dx
$$

✞ ☎

✝ ✆

✞ ☎

<span id="page-5550-2"></span>✝ ✆

input  $Integrate[(x*ArcTan[a*x]^(3/2))/(c + a^2*c*x^2),x]$ 

output  $Integrate[(x*ArcTan[a*x]^(3/2))/(c + a^2*c*x^2), x]$ 

# **3.777.3 Rubi [N/A]**

Not integrable

Time  $= 0.23$  (sec), antiderivative size  $= 22$ , normalized size of antiderivative  $= 1.00$ , number of steps used = 2, number of rules used = 0,  $\frac{\text{number of rules}}{\text{integral size}}$  = 0.000, Rules used = {5457, 5353}

Below are the steps used by Rubi to obtain the solution. The rule number used for the transformation is given above next to the arrow. The rules definitions used are listed below.

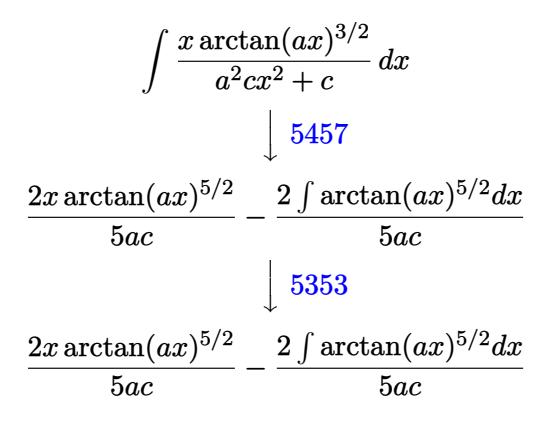

 $\left($   $\left($   $\right)$   $\left($   $\left($   $\right)$   $\left($   $\left($   $\right)$   $\left($   $\left($   $\right)$   $\left($   $\left($   $\right)$   $\left($   $\left($   $\right)$   $\left($   $\left($   $\right)$   $\left($   $\left($   $\right)$   $\left($   $\left($   $\right)$   $\left($   $\left($   $\right)$   $\left($   $\left($   $\right)$   $\left($   $\left($   $\right)$   $\left($ 

✝ ✆

$$
input \left[ \frac{Int[(x*ArcTan[a*x]^(3/2)) / (c + a^2x c*x^2), x]}{Int[(x*ArcTan[a*x]^(3/2)) / (c + a^2x c*x^2), x]} \right]
$$

output \$Aborted ✞ ☎

#### **3.777.3.1 Defintions of rubi rules used**

```
rule 5353 <mark>Int[((a_.) + ArcTan[(c_.)*(x_)^(n_.)]*(b_.))^(p_), x_Symbol] :> Unintegrabl</mark>
           ✞ ☎
            e[(a + b*ArcTan[c*x^n])^p, x] /; FreeQ[{a, b, c, n, p}, x]
           \left( \left( \right) \left( \left( \right) \left( \right) \left( \left( \right) \left( \left( \right) \left( \left( \right) \left( \right) \left( \left( \right) \left( \left( \right) \left( \right) \left( \left( \right) \left( \left( \right) \left( \left( \right) \left(
```

```
rule 5457 <mark>Int[(((a_.) + ArcTan[(c_.)*(x_)]*(b_.))^(p_)*(x_))/((d_) + (e_.)*(x_)^2), x</mark>
     ✞ ☎
      _Symbol] :> Simp[x*((a + b*ArcTan[c*x])^(p + 1)/(b*c*d*(p + 1))), x] - Simp
      [1/(\frac{b*c*d*(p + 1))}{\text{Int}[(a + b*ArcTan[c*x])^{(p + 1)}, x], x]}/; FreeQ[[a, b], c, d, e}, x] && EqQ[e, c^2*d] && !IGtQ[p, 0] && NeQ[p, -1]
     ✝ ✆
```
#### **3.777.4 Maple [N/A] (verified)**

Not integrable

Time  $= 4.20$  (sec), antiderivative size  $= 20$ , normalized size of antiderivative  $= 0.91$ 

$$
\int \frac{x \arctan \left( a x \right)^{\frac{3}{2}}}{a^2 c \, x^2 + c} dx
$$

✞ ☎

✝ ✆

✞ ☎

<span id="page-5552-0"></span>✝ ✆

input <mark>int(x\*arctan(a\*x)^(3/2)/(a^2\*c\*x^2+c),x)</mark>

output <mark>int(x\*arctan(a\*x)^(3/2)/(a^2\*c\*x^2+c),x)</mark>

#### **3.777.5 Fricas [F(-2)]**

Exception generated.

$$
\int \frac{x \arctan(ax)^{3/2}}{c+a^2cx^2} dx = \text{Exception raised: TypeError}
$$

✞ ☎

✝ ✆

✞ ☎

<span id="page-5552-1"></span> $\left($   $\left($   $\right)$   $\left($   $\left($   $\right)$   $\left($   $\left($   $\right)$   $\left($   $\left($   $\right)$   $\left($   $\left($   $\right)$   $\left($   $\left($   $\right)$   $\left($   $\left($   $\right)$   $\left($   $\left($   $\right)$   $\left($   $\left($   $\right)$   $\left($   $\left($   $\right)$   $\left($   $\left($   $\right)$   $\left($   $\left($   $\right)$   $\left($ 

input <mark>integrate(x\*arctan(a\*x)^(3/2)/(a^2\*c\*x^2+c),x, algorithm="fricas")</mark>

output <mark>Exception raised: TypeError >> Error detected within library code: inte</mark> grate: implementation incomplete (constant residues)

## **3.777.6 Sympy [N/A]**

Not integrable

Time  $= 1.42$  (sec), antiderivative size  $= 20$ , normalized size of antiderivative  $= 0.91$ 

$$
\int \frac{x \arctan (ax)^{3/2}}{c + a^2 c x^2} \, dx = \frac{\int \frac{x \arctan^{\frac{3}{2}} (ax)}{a^2 x^2 + 1} \, dx}{c}
$$

✞ ☎

✞ ☎

<span id="page-5552-2"></span>✝ ✆

input <mark>integrate(x\*atan(a\*x)\*\*(3/2)/(a\*\*2\*c\*x\*\*2+c),x)</mark>  $\left($   $\left($   $\right)$   $\left($   $\left($   $\right)$   $\left($   $\left($   $\right)$   $\left($   $\left($   $\right)$   $\left($   $\left($   $\right)$   $\left($   $\left($   $\right)$   $\left($   $\left($   $\right)$   $\left($   $\left($   $\right)$   $\left($   $\left($   $\right)$   $\left($   $\left($   $\right)$   $\left($   $\left($   $\right)$   $\left($   $\left($   $\right)$   $\left($ 

output Integral(x\*atan(a\*x)\*\*(3/2)/(a\*\*2\*x\*\*2 + 1), x)/c

$$
3.777. \qquad \int \frac{x \arctan(ax)^{3/2}}{c+a^2cx^2} \, dx
$$

## **3.777.7 Maxima [F(-2)]**

Exception generated.

$$
\int \frac{x \arctan(ax)^{3/2}}{c + a^2 c x^2} dx = \text{Exception raised: RuntimeError}
$$

✞ ☎

✝ ✆

✞ ☎

<span id="page-5553-0"></span> $\left($   $\left($   $\right)$   $\left($   $\left($   $\right)$   $\left($   $\left($   $\right)$   $\left($   $\left($   $\right)$   $\left($   $\left($   $\right)$   $\left($   $\left($   $\right)$   $\left($   $\left($   $\right)$   $\left($   $\left($   $\right)$   $\left($   $\left($   $\right)$   $\left($   $\left($   $\right)$   $\left($   $\left($   $\right)$   $\left($   $\left($   $\right)$   $\left($ 

input <mark>integrate(x\*arctan(a\*x)^(3/2)/(a^2\*c\*x^2+c),x, algorithm="maxima")</mark>

output <mark>Exception raised: RuntimeError >> ECL says: expt: undefined: 0 to a negati</mark> ve exponent.

## **3.777.8 Giac [N/A]**

Not integrable

Time  $= 74.30$  (sec), antiderivative size  $= 3$ , normalized size of antiderivative  $= 0.14$ 

$$
\int \frac{x \arctan(ax)^{3/2}}{c + a^2cx^2} dx = \int \frac{x \arctan(ax)^{\frac{3}{2}}}{a^2cx^2 + c} dx
$$

✞ ☎

 $\left($   $\left($   $\right)$   $\left($   $\left($   $\right)$   $\left($   $\left($   $\right)$   $\left($   $\left($   $\right)$   $\left($   $\left($   $\right)$   $\left($   $\left($   $\right)$   $\left($   $\left($   $\right)$   $\left($   $\left($   $\right)$   $\left($   $\left($   $\right)$   $\left($   $\left($   $\right)$   $\left($   $\left($   $\right)$   $\left($   $\left($   $\right)$   $\left($ 

✞ ☎

<span id="page-5553-1"></span>✝ ✆

input <mark>integrate(x\*arctan(a\*x)^(3/2)/(a^2\*c\*x^2+c),x, algorithm="giac")</mark>

output <mark>sage0\*x</mark>

#### **3.777.9 Mupad [N/A]**

Not integrable

Time  $= 0.44$  (sec), antiderivative size  $= 22$ , normalized size of antiderivative  $= 1.00$ 

$$
\int \frac{x \arctan(ax)^{3/2}}{c + a^2 c x^2} dx = \int \frac{x \atan(ax)^{3/2}}{c a^2 x^2 + c} dx
$$

✞ ☎

✝ ✆

✞ ☎

 $\left($   $\left($   $\right)$   $\left($   $\left($   $\right)$   $\left($   $\left($   $\right)$   $\left($   $\left($   $\right)$   $\left($   $\left($   $\right)$   $\left($   $\left($   $\right)$   $\left($   $\left($   $\right)$   $\left($   $\left($   $\right)$   $\left($   $\left($   $\right)$   $\left($   $\left($   $\right)$   $\left($   $\left($   $\right)$   $\left($   $\left($   $\right)$   $\left($ 

input <mark>int((x\*atan(a\*x)^(3/2))/(c + a^2\*c\*x^2),x)</mark>

output <mark>int((x\*atan(a\*x)^(3/2))/(c + a^2\*c\*x^2), x)</mark>

$$
3.777. \qquad \int \frac{x \arctan(ax)^{3/2}}{c+a^2cx^2} \, dx
$$

$$
3.778 \qquad \int \frac{\arctan(ax)^{3/2}}{c+a^2cx^2} dx
$$

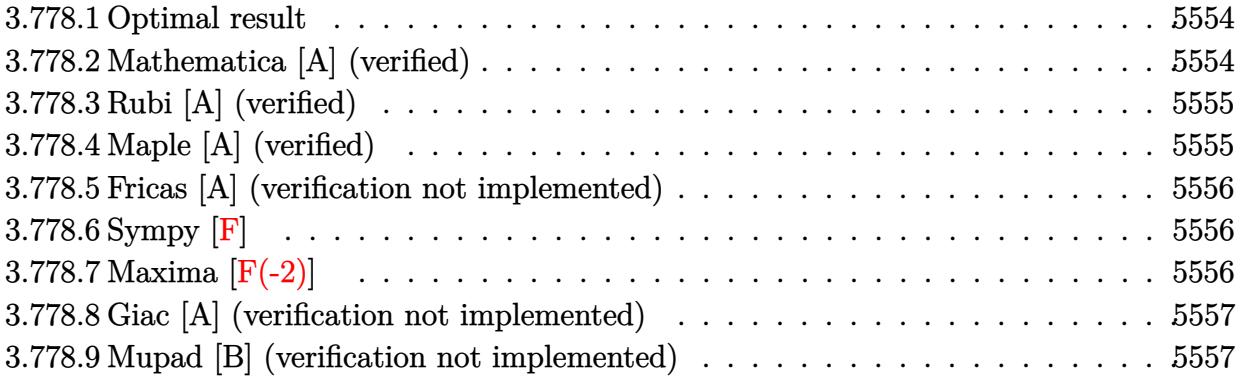

## <span id="page-5554-0"></span>**3.778.1 Optimal result**

Integrand size  $= 21$ , antiderivative size  $= 18$ 

$$
\int \frac{\arctan (ax)^{3/2}}{c + a^2 c x^2} \, dx = \frac{2 \arctan (ax)^{5/2}}{5ac}
$$

✞ ☎

<span id="page-5554-1"></span>✝ ✆

output 2/5\*arctan(a\*x)^(5/2)/a/c

# **3.778.2 Mathematica [A] (verified)**

Time  $= 0.00$  (sec), antiderivative size  $= 18$ , normalized size of antiderivative  $= 1.00$ 

$$
\int \frac{\arctan(ax)^{3/2}}{c + a^2cx^2} dx = \frac{2\arctan(ax)^{5/2}}{5ac}
$$

✞ ☎

✝ ✆

✞ ☎

<span id="page-5554-2"></span>✝ ✆

input Integrate[ArcTan[a\*x]^(3/2)/(c + a^2\*c\*x^2),x]

output (2\*ArcTan[a\*x]^(5/2))/(5\*a\*c)

#### **3.778.3 Rubi [A] (verified)**

Time  $= 0.18$  (sec), antiderivative size  $= 18$ , normalized size of antiderivative  $= 1.00$ , number of steps used = 1, number of rules used = 1,  $\frac{\text{number of rules}}{\text{integral size}}$  = 0.048, Rules used = {5419}

Below are the steps used by Rubi to obtain the solution. The rule number used for the transformation is given above next to the arrow. The rules definitions used are listed below.

$$
\int \frac{\arctan(ax)^{3/2}}{a^2cx^2 + c} dx
$$

$$
\int \frac{5419}{5419}
$$

$$
\frac{2\arctan(ax)^{5/2}}{5ac}
$$

 $\left($   $\left($   $\right)$   $\left($   $\left($   $\right)$   $\left($   $\left($   $\right)$   $\left($   $\left($   $\right)$   $\left($   $\left($   $\right)$   $\left($   $\left($   $\right)$   $\left($   $\left($   $\right)$   $\left($   $\left($   $\right)$   $\left($   $\left($   $\right)$   $\left($   $\left($   $\right)$   $\left($   $\left($   $\right)$   $\left($   $\left($   $\right)$   $\left($ 

✞ ☎

```
input
Int[ArcTan[a*x]^(3/2)/(c + a^2*c*x^2),x]
 ✞ ☎
```
output (2\*ArcTan[a\*x]^(5/2))/(5\*a\*c) ✝ ✆

#### **3.778.3.1 Defintions of rubi rules used**

```
rule 5419
Int[((a_.) + ArcTan[(c_.)*(x_)]*(b_.))^(p_.)/((d_) + (e_.)*(x_)^2), x_Symbo
      ✞ ☎
      1] :> Simp[(a + b*ArcTan[c*x])^(p + 1)/(b*c*d*(p + 1)), x] /; FreeQ[{a, b,
      c, d, e, p}, x] && EqQ[e, c<sup>2*d]</sup> && NeQ[p, -1]
```
#### **3.778.4 Maple [A] (verified)**

Time  $= 4.58$  (sec), antiderivative size  $= 15$ , normalized size of antiderivative  $= 0.83$ 

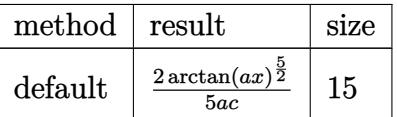

✞ ☎

✝ ✆

✞ ☎

<span id="page-5555-1"></span>✝ ✆

<span id="page-5555-0"></span>✝ ✆

input <mark>int(arctan(a\*x)^(3/2)/(a^2\*c\*x^2+c),x,method=\_RETURNVERBOSE)</mark>

output 2/5\*arctan(a\*x)^(5/2)/a/c

#### **3.778.5 Fricas [A] (verification not implemented)**

Time  $= 0.25$  (sec), antiderivative size  $= 14$ , normalized size of antiderivative  $= 0.78$ 

$$
\int \frac{\arctan(ax)^{3/2}}{c+a^2cx^2} dx = \frac{2\arctan(ax)^{\frac{5}{2}}}{5\,ac}
$$

✞ ☎

✝ ✆

✞ ☎

<span id="page-5556-0"></span> $\left($   $\left($   $\right)$   $\left($   $\left($   $\right)$   $\left($   $\left($   $\right)$   $\left($   $\left($   $\right)$   $\left($   $\left($   $\right)$   $\left($   $\left($   $\right)$   $\left($   $\left($   $\right)$   $\left($   $\left($   $\right)$   $\left($   $\left($   $\right)$   $\left($   $\left($   $\right)$   $\left($   $\left($   $\right)$   $\left($   $\left($   $\right)$   $\left($ 

input <mark>integrate(arctan(a\*x)^(3/2)/(a^2\*c\*x^2+c),x, algorithm="fricas")</mark>

output 2/5\*arctan(a\*x)^(5/2)/(a\*c)

### **3.778.6 Sympy [F]**

$$
\int \frac{\arctan (ax)^{3/2}}{c + a^2 c x^2} \, dx = \frac{\int \frac{\atop{\text{atan 2}}}{a^2 x^2 + 1} \, dx}{c}
$$

✞ ☎

 $\left($   $\left($   $\right)$   $\left($   $\left($   $\right)$   $\left($   $\left($   $\right)$   $\left($   $\left($   $\right)$   $\left($   $\left($   $\right)$   $\left($   $\left($   $\right)$   $\left($   $\left($   $\right)$   $\left($   $\left($   $\right)$   $\left($   $\left($   $\right)$   $\left($   $\left($   $\right)$   $\left($   $\left($   $\right)$   $\left($   $\left($   $\right)$   $\left($ 

✞ ☎

<span id="page-5556-1"></span>✝ ✆

input <mark>integrate(atan(a\*x)\*\*(3/2)/(a\*\*2\*c\*x\*\*2+c),x)</mark>

output Integral(atan(a\*x)\*\*(3/2)/(a\*\*2\*x\*\*2 + 1), x)/c

#### **3.778.7 Maxima [F(-2)]**

Exception generated.

$$
\int \frac{\arctan(ax)^{3/2}}{c+a^2cx^2} dx = \text{Exception raised: RuntimeError}
$$

✞ ☎

✝ ✆

✞ ☎

<span id="page-5556-2"></span>✝ ✆

input <mark>integrate(arctan(a\*x)^(3/2)/(a^2\*c\*x^2+c),x, algorithm="maxima")</mark>

output <mark>Exception raised: RuntimeError >> ECL says: expt: undefined: 0 to a negati</mark> ve exponent.

### **3.778.8 Giac [A] (verification not implemented)**

Time  $= 0.28$  (sec), antiderivative size  $= 14$ , normalized size of antiderivative  $= 0.78$ 

$$
\int \frac{\arctan(ax)^{3/2}}{c+a^2cx^2} dx = \frac{2 \arctan(ax)^{\frac{5}{2}}}{5 \, ac}
$$

✞ ☎

✝ ✆

✞ ☎

<span id="page-5557-0"></span> $\left($   $\left($   $\right)$   $\left($   $\left($   $\right)$   $\left($   $\left($   $\right)$   $\left($   $\left($   $\right)$   $\left($   $\left($   $\right)$   $\left($   $\left($   $\right)$   $\left($   $\left($   $\right)$   $\left($   $\left($   $\right)$   $\left($   $\left($   $\right)$   $\left($   $\left($   $\right)$   $\left($   $\left($   $\right)$   $\left($   $\left($   $\right)$   $\left($ 

input <mark>integrate(arctan(a\*x)^(3/2)/(a^2\*c\*x^2+c),x, algorithm="giac")</mark>

output 2/5\*arctan(a\*x)^(5/2)/(a\*c)

## **3.778.9 Mupad [B] (verification not implemented)**

Time  $= 0.46$  (sec), antiderivative size  $= 14$ , normalized size of antiderivative  $= 0.78$ 

$$
\int \frac{\arctan(ax)^{3/2}}{c+a^2cx^2} \, dx = \frac{2 \operatorname{atan}(ax)^{5/2}}{5 \, a \, c}
$$

✞ ☎

✝ ✆

✞ ☎

 $\left($   $\left($   $\right)$   $\left($   $\left($   $\right)$   $\left($   $\left($   $\right)$   $\left($   $\left($   $\right)$   $\left($   $\left($   $\right)$   $\left($   $\left($   $\right)$   $\left($   $\left($   $\right)$   $\left($   $\left($   $\right)$   $\left($   $\left($   $\right)$   $\left($   $\left($   $\right)$   $\left($   $\left($   $\right)$   $\left($   $\left($   $\right)$   $\left($ 

$$
input \left| int (atan(a*x)^{(3/2)} / (c + a^2 x^2 x^2), x) \right|
$$

output (2\*atan(a\*x)^(5/2))/(5\*a\*c)

$$
3.779 \qquad \int \frac{\arctan(ax)^{3/2}}{x(c+a^2cx^2)} dx
$$

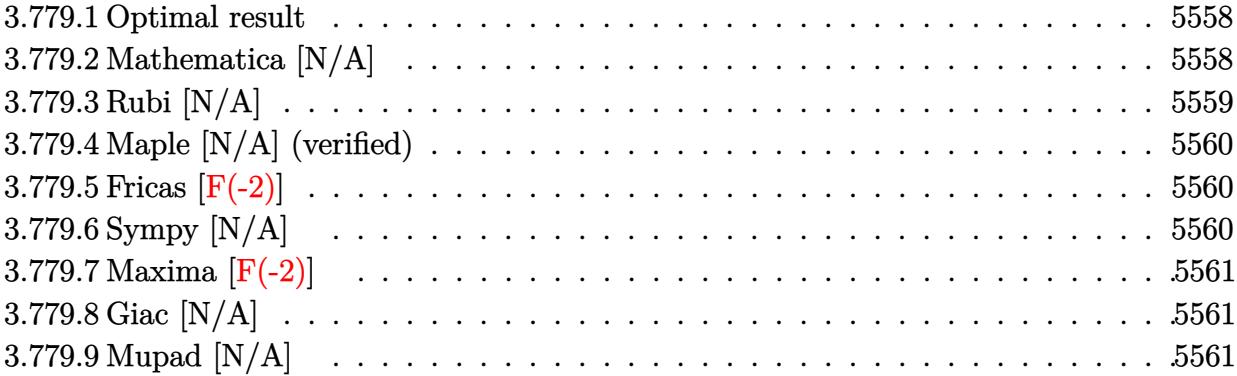

#### <span id="page-5558-0"></span>**3.779.1 Optimal result**

Integrand size  $= 24$ , antiderivative size  $= 24$ 

$$
\int \frac{\arctan (ax)^{3/2}}{x \left(c + a^2 c x^2\right)} \, dx = -\frac{2 i \arctan (ax)^{5/2}}{5 c} + \frac{i \text{Int}\Big(\frac{\arctan (ax)^{3/2}}{x (i+ax)}, x\Big)}{c}
$$

✞ ☎

<span id="page-5558-1"></span>✝ ✆

output -2/5\*I\*arctan(a\*x)^(5/2)/c+I\*Unintegrable(arctan(a\*x)^(3/2)/x/(I+a\*x),x)/c

## **3.779.2 Mathematica [N/A]**

Not integrable

Time  $= 0.32$  (sec), antiderivative size  $= 26$ , normalized size of antiderivative  $= 1.08$ 

$$
\int \frac{\arctan(ax)^{3/2}}{x(c+a^2cx^2)} dx = \int \frac{\arctan(ax)^{3/2}}{x(c+a^2cx^2)} dx
$$

✞ ☎

 $\left($   $\left($   $\right)$   $\left($   $\left($   $\right)$   $\left($   $\left($   $\right)$   $\left($   $\left($   $\right)$   $\left($   $\left($   $\right)$   $\left($   $\left($   $\right)$   $\left($   $\left($   $\right)$   $\left($   $\left($   $\right)$   $\left($   $\left($   $\right)$   $\left($   $\left($   $\right)$   $\left($   $\left($   $\right)$   $\left($   $\left($   $\right)$   $\left($ 

✞ ☎

<span id="page-5558-2"></span>✝ ✆

input  $Integrate[ArcTan[a*x]^(3/2)/(x*(c + a^2*c*x^2)),x]$ 

output <mark>Integrate[ArcTan[a\*x]^(3/2)/(x\*(c + a^2\*c\*x^2)), x]</mark>

# **3.779.3 Rubi [N/A]**

Not integrable

Time  $= 0.30$  (sec), antiderivative size  $= 24$ , normalized size of antiderivative  $= 1.00$ , number of steps used = 2, number of rules used = 0,  $\frac{\text{number of rules}}{\text{integral size}}$  = 0.000, Rules used = {5459}, 5560}

Below are the steps used by Rubi to obtain the solution. The rule number used for the transformation is given above next to the arrow. The rules definitions used are listed below.

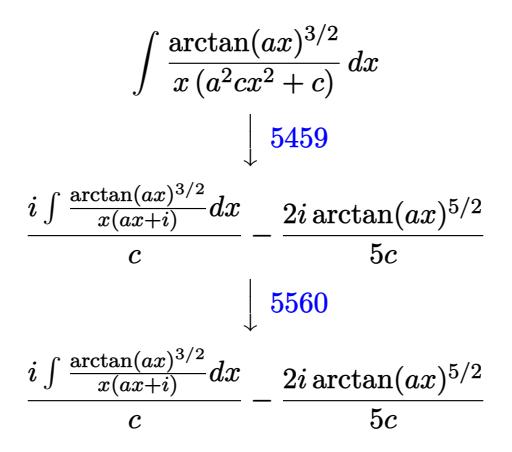

$$
input\n{\nint [Arctan[a*x]^{(3/2)/(x*(c + a^2 * c * x^2)),x]\n}\n\noutput\n{\n $Aborted\n}
$$

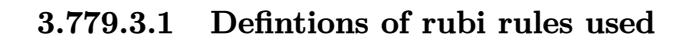

```
rule 5459    <mark>Int[((a_.) + ArcTan[(c_.)*(x_)]*(b_.))^(p_.)/((x_)*((d_) + (e_.)*(x_)^2)),</mark>
      ✞ ☎
       x_Symbol] :> Simp[(-I)*((a + b*ArcTan[c*x])^(p + 1)/(b*d*(p + 1))), x] + Si
       mp[I/d \quad Int[(a + b*ArcTan[c*x])^p/(x*(I + c*x)), x], x] /; FreeQ[{a, b, c,
       d, e}, x] && EqQ[e, c^2*d] && GtQ[p, 0]
```
 $\left($   $\left($   $\right)$   $\left($   $\left($   $\right)$   $\left($   $\left($   $\right)$   $\left($   $\left($   $\right)$   $\left($   $\left($   $\right)$   $\left($   $\left($   $\right)$   $\left($   $\left($   $\right)$   $\left($   $\left($   $\right)$   $\left($   $\left($   $\right)$   $\left($   $\left($   $\right)$   $\left($   $\left($   $\right)$   $\left($   $\left($   $\right)$   $\left($ 

<span id="page-5559-0"></span>rule 5560 <mark>Int[((a\_.) + ArcTan[(c\_.)\*(x\_)]\*(b\_.))^(p\_.)\*(u\_.), x\_Symbol] :> Unintegrab</mark> ✞ ☎ le[u\*(a + b\*ArcTan[c\*x])^p, x] /; FreeQ[{a, b, c, p}, x] && (EqQ[u, 1] || M  $atchQ[u, ((d_{-}.)+(e_{-}.)*x)^{(q_{-}.)}$ ; FreeQ[{d, e, q}, x]] || MatchQ[u, ((f\_.  $(\ast x)^{m}(\mathfrak{m}_{-}.)*((d_{-}.) + (e_{-}.)*x)^{m}(\mathfrak{q}_{-}.))$  /; FreeQ[{d, e, f, m, q}, x]] || MatchQ[ u,  $((d_{-}) + (e_{-}) * x^2)^(q_{-})$  /; FreeQ[{d, e, q}, x]] || MatchQ[u,  $((f_{-}) * x)$  $\hat{m}(m_-,)*((d_-,) + (e_-,)*x^2)\hat{q}(q_-,)$  /; FreeQ[{d, e, f, m, q}, x]]) ✝ ✆

#### **3.779.4 Maple [N/A] (verified)**

Not integrable

Time  $= 4.92$  (sec), antiderivative size  $= 22$ , normalized size of antiderivative  $= 0.92$ 

$$
\int \frac{\arctan \left( a x \right)^{\frac{3}{2}}}{x \left( a^2 c \, x^2 + c \right)} d x
$$

✞ ☎

✞ ☎

<span id="page-5560-0"></span>✝ ✆

input <mark>| int(arctan(a\*x)^(3/2)/x/(a^2\*c\*x^2+c),x)</mark> ✝ ✆

output <mark>int(arctan(a\*x)^(3/2)/x/(a^2\*c\*x^2+c),x)</mark>

#### **3.779.5 Fricas [F(-2)]**

Exception generated.

$$
\int \frac{\arctan(ax)^{3/2}}{x(c+a^2cx^2)} dx = \text{Exception raised: TypeError}
$$

✞ ☎

✝ ✆

✞ ☎

<span id="page-5560-1"></span>✝ ✆

input <mark>integrate(arctan(a\*x)^(3/2)/x/(a^2\*c\*x^2+c),x, algorithm="fricas")</mark>

output <mark>Exception raised: TypeError >> Error detected within library code: inte</mark> grate: implementation incomplete (constant residues)

# **3.779.6 Sympy [N/A]**

Not integrable

Time  $= 1.21$  (sec), antiderivative size  $= 19$ , normalized size of antiderivative  $= 0.79$ 

$$
\int \frac{\arctan(ax)^{3/2}}{x(c+a^2cx^2)} dx = \frac{\int \frac{\arctan^2(ax)}{a^2x^3+x} dx}{c}
$$

✞ ☎

✝ ✆

✞ ☎

<span id="page-5560-2"></span>✝ ✆

3

input <mark>integrate(atan(a\*x)\*\*(3/2)/x/(a\*\*2\*c\*x\*\*2+c),x)</mark>

output Integral(atan(a\*x)\*\*(3/2)/(a\*\*2\*x\*\*3 + x), x)/c

$$
3.779. \qquad \int \frac{\arctan(ax)^{3/2}}{x(c+a^2cx^2)}\,dx
$$

#### **3.779.7 Maxima [F(-2)]**

Exception generated.

$$
\int \frac{\arctan(ax)^{3/2}}{x (c+a^2cx^2)} dx = \text{Exception raised: RuntimeError}
$$

✞ ☎

 $\left($   $\left($   $\right)$   $\left($   $\left($   $\right)$   $\left($   $\left($   $\right)$   $\left($   $\left($   $\right)$   $\left($   $\left($   $\right)$   $\left($   $\left($   $\right)$   $\left($   $\left($   $\right)$   $\left($   $\left($   $\right)$   $\left($   $\left($   $\right)$   $\left($   $\left($   $\right)$   $\left($   $\left($   $\right)$   $\left($   $\left($   $\right)$   $\left($ 

✞ ☎

<span id="page-5561-0"></span>✝ ✆

input <mark>integrate(arctan(a\*x)^(3/2)/x/(a^2\*c\*x^2+c),x, algorithm="maxima")</mark>

output <mark>Exception raised: RuntimeError >> ECL says: expt: undefined: 0 to a negati</mark> ve exponent.

# **3.779.8 Giac [N/A]**

Not integrable

Time =  $72.27$  (sec), antiderivative size = 3, normalized size of antiderivative =  $0.12$ 

$$
\int \frac{\arctan (ax)^{3/2}}{x \left(c + a^2 c x^2\right)} dx = \int \frac{\arctan \left(ax\right)^{\frac{3}{2}}}{\left(a^2 c x^2 + c\right) x} dx
$$

✞ ☎

✝ ✆

✞ ☎

<span id="page-5561-1"></span>✝ ✆

input <mark>integrate(arctan(a\*x)^(3/2)/x/(a^2\*c\*x^2+c),x, algorithm="giac")</mark>

output <mark>sage0\*x</mark>

#### **3.779.9 Mupad [N/A]**

Not integrable

Time  $= 0.47$  (sec), antiderivative size  $= 24$ , normalized size of antiderivative  $= 1.00$ 

$$
\int \frac{\arctan(ax)^{3/2}}{x(c+a^2cx^2)} dx = \int \frac{\atan(ax)^{3/2}}{x(ca^2x^2+c)} dx
$$

✞ ☎

✝ ✆

✞ ☎

 $\left($   $\left($   $\right)$   $\left($   $\left($   $\right)$   $\left($   $\left($   $\right)$   $\left($   $\left($   $\right)$   $\left($   $\left($   $\right)$   $\left($   $\left($   $\right)$   $\left($   $\left($   $\right)$   $\left($   $\left($   $\right)$   $\left($   $\left($   $\right)$   $\left($   $\left($   $\right)$   $\left($   $\left($   $\right)$   $\left($   $\left($   $\right)$   $\left($ 

input <mark>int(atan(a\*x)^(3/2)/(x\*(c + a^2\*c\*x^2)),x)</mark>

output int(atan(a\*x)^(3/2)/(x\*(c + a^2\*c\*x^2)), x)

3.779. 
$$
\int \frac{\arctan(ax)^{3/2}}{x(c+a^2cx^2)} dx
$$

**3.780** 
$$
\int \frac{\arctan(ax)^{3/2}}{x^2(c+a^2cx^2)} dx
$$

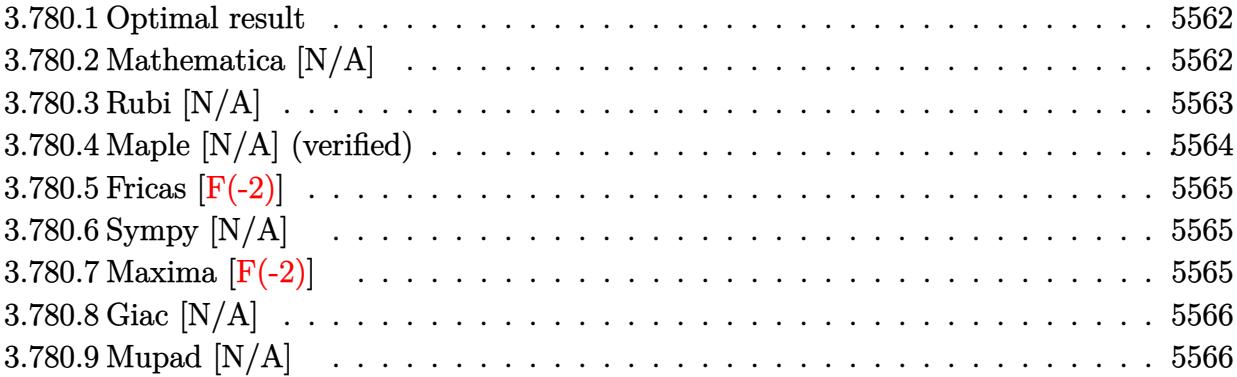

#### <span id="page-5562-0"></span>**3.780.1 Optimal result**

Integrand size  $= 24$ , antiderivative size  $= 24$ 

$$
\int \frac{\arctan (ax)^{3/2}}{x^2 (c+a^2 c x^2)} dx = -\frac{2 a \arctan (ax)^{5/2}}{5 c} + \frac{\operatorname{Int} \left( \frac{\arctan (ax)^{3/2}}{x^2}, x \right)}{c}
$$

✞ ☎

<span id="page-5562-1"></span>✝ ✆

output -2/5\*a\*arctan(a\*x)^(5/2)/c+Unintegrable(arctan(a\*x)^(3/2)/x^2,x)/c

## **3.780.2 Mathematica [N/A]**

Not integrable

Time =  $0.61$  (sec), antiderivative size = 26, normalized size of antiderivative =  $1.08$ 

$$
\int \frac{\arctan(ax)^{3/2}}{x^2 (c + a^2 c x^2)} dx = \int \frac{\arctan(ax)^{3/2}}{x^2 (c + a^2 c x^2)} dx
$$

✞ ☎

 $\left($   $\left($   $\right)$   $\left($   $\left($   $\right)$   $\left($   $\left($   $\right)$   $\left($   $\left($   $\right)$   $\left($   $\left($   $\right)$   $\left($   $\left($   $\right)$   $\left($   $\left($   $\right)$   $\left($   $\left($   $\right)$   $\left($   $\left($   $\right)$   $\left($   $\left($   $\right)$   $\left($   $\left($   $\right)$   $\left($   $\left($   $\right)$   $\left($ 

✞ ☎

<span id="page-5562-2"></span>✝ ✆

input  $Integrate[ArcTan[a*x]^(3/2)/(x^2*(c + a^2*cx^2)),x]$ 

output <mark>Integrate[ArcTan[a\*x]^(3/2)/(x^2\*(c + a^2\*c\*x^2)), x]</mark>

## **3.780.3 Rubi [N/A]**

Not integrable

Time  $= 0.34$  (sec), antiderivative size  $= 24$ , normalized size of antiderivative  $= 1.00$ , number of steps used = 4, number of rules used = 0,  $\frac{\text{number of rules}}{\text{integral size}}$  = 0.000, Rules used = {5453, 27, 5377, 5419}

Below are the steps used by Rubi to obtain the solution. The rule number used for the transformation is given above next to the arrow. The rules definitions used are listed below.

$$
\int \frac{\arctan(ax)^{3/2}}{x^2 (a^2cx^2 + c)} dx
$$
\n
$$
\int \frac{5453}{x^2 (a^2cx^2 + c)} dx
$$
\n
$$
\int \frac{5453}{c (a^2x^2 + 1)} dx
$$
\n
$$
\int \frac{27}{x^2}
$$
\n
$$
\int \frac{\arctan(ax)^{3/2}}{x^2} dx - \frac{a^2 \int \frac{\arctan(ax)^{3/2}}{a^2x^2 + 1} dx}{c}
$$
\n
$$
\int \frac{5377}{x^2} dx - \frac{a^2 \int \frac{\arctan(ax)^{3/2}}{a^2x^2 + 1} dx}{c}
$$
\n
$$
\int \frac{\arctan(ax)^{3/2}}{x^2} dx - \frac{a^2 \int \frac{\arctan(ax)^{3/2}}{a^2x^2 + 1} dx}{c}
$$
\n
$$
\int \frac{5419}{x^2} dx - \frac{2a \arctan(ax)^{5/2}}{5c}
$$

✞ ☎

 $\left($   $\left($   $\right)$   $\left($   $\left($   $\right)$   $\left($   $\left($   $\right)$   $\left($   $\left($   $\right)$   $\left($   $\left($   $\right)$   $\left($   $\left($   $\right)$   $\left($   $\left($   $\right)$   $\left($   $\left($   $\right)$   $\left($   $\left($   $\right)$   $\left($   $\left($   $\right)$   $\left($   $\left($   $\right)$   $\left($   $\left($   $\right)$   $\left($ 

$$
input\n{\n{\text{Int}[\text{ArcTan[a*x]^(3/2)/(x^2*(c + a^2)*c*x^2)),x]\n}}
$$

output \$Aborted

#### **3.780.3.1 Defintions of rubi rules used**

rule 27 $\boxed{\texttt{Int}$ [(a\_)\*(Fx\_), x\_Symbol] :> Simp[a  $\boxed{\texttt{Int}$ [Fx, x], x] /; FreeQ[a, x] && !Ma ✞ ☎  $tchQ[Fx, (b_)*(Gx])$  /;  $FreeQ[b, x]]$ 

✝ ✆

✞ ☎

✝ ✆

✞ ☎

<span id="page-5564-0"></span> $\left($   $\left($   $\right)$   $\left($   $\left($   $\right)$   $\left($   $\right)$   $\left($   $\left($   $\right)$   $\left($   $\left($   $\right)$   $\left($   $\left($   $\right)$   $\left($   $\right)$   $\left($   $\left($   $\right)$   $\left($   $\left($   $\right)$   $\left($   $\left($   $\right)$   $\left($   $\left($   $\right)$   $\left($   $\left($   $\right)$   $\left($   $\left($   $\right)$ 

rule 5377 <mark>Int[((a\_.) + ArcTan[(c\_.)\*(x\_)^(n\_.)]\*(b\_.))^(p\_.)\*((d\_.)\*(x\_))^(m\_.), x\_Sy</mark> mbol] :> Unintegrable[(d\*x)^m\*(a + b\*ArcTan[c\*x^n])^p, x] /; FreeQ[{a, b, c , d, m, n, p}, x] ✝ ✆

rule 5419 Int[((a\_.) + ArcTan[(c\_.)\*(x\_)]\*(b\_.))^(p\_.)/((d\_) + (e\_.)\*(x\_)^2), x\_Symbo ✞ ☎ 1] :> Simp[(a + b\*ArcTan[c\*x])^(p + 1)/(b\*c\*d\*(p + 1)), x] /; FreeQ[{a, b, c, d, e, p}, x] && EqQ[e, c<sup>-2\*d]</sup> && NeQ[p, -1]

```
rule 5453 <mark>Int[(((a_.) + ArcTan[(c_.)*(x_)]*(b_.))^(p_.)*((f_.)*(x_))^(m_))/((d_) + (e</mark>
         \texttt{L.}*(x_0^2), \texttt{x_Symboll} :> Simp[1/d Int[(f*x)^m*(a + b*ArcTan[c*x])^p, x],
          x] - Simp[e/(d*f^2) Int[(f*x)^(m + 2)*((a + b*ArcTan[c*x])^p/(d + e*x^2)
         ), x], x] /; FreeQ[\{a, b, c, d, e, f\}, x] && GtQ[p, 0] && LtQ[m, -1]
```
#### **3.780.4 Maple [N/A] (verified)**

Not integrable

Time  $= 3.72$  (sec), antiderivative size  $= 22$ , normalized size of antiderivative  $= 0.92$ 

$$
\int \frac{\arctan\left(ax\right)^{\frac{3}{2}}}{x^2\left(a^2c\,x^2+c\right)}dx
$$

 $\left($   $\left($   $\right)$   $\left($   $\left($   $\right)$   $\left($   $\left($   $\right)$   $\left($   $\left($   $\right)$   $\left($   $\left($   $\right)$   $\left($   $\left($   $\right)$   $\left($   $\left($   $\right)$   $\left($   $\left($   $\right)$   $\left($   $\left($   $\right)$   $\left($   $\left($   $\right)$   $\left($   $\left($   $\right)$   $\left($   $\left($   $\right)$   $\left($ 

✞ ☎

<span id="page-5564-1"></span>✝ ✆

input <mark>| int(arctan(a\*x)^(3/2)/x^2/(a^2\*c\*x^2+c),x)</mark> ✞ ☎

output <mark>int(arctan(a\*x)^(3/2)/x^2/(a^2\*c\*x^2+c),x)</mark>

#### **3.780.5 Fricas [F(-2)]**

Exception generated.

$$
\int \frac{\arctan(ax)^{3/2}}{x^2 (c + a^2 c x^2)} dx = \text{Exception raised: TypeError}
$$

✞ ☎

 $\left($   $\left($   $\right)$   $\left($   $\left($   $\right)$   $\left($   $\right)$   $\left($   $\left($   $\right)$   $\left($   $\left($   $\right)$   $\left($   $\left($   $\right)$   $\left($   $\right)$   $\left($   $\left($   $\right)$   $\left($   $\left($   $\right)$   $\left($   $\right)$   $\left($   $\left($   $\right)$   $\left($   $\left($   $\right)$   $\left($   $\left($   $\right)$   $\left($ 

✞ ☎

<span id="page-5565-0"></span>✝ ✆

input <mark>integrate(arctan(a\*x)^(3/2)/x^2/(a^2\*c\*x^2+c),x, algorithm="fricas")</mark>

output <mark>Exception raised: TypeError >> Error detected within library code: inte</mark> grate: implementation incomplete (constant residues)

### **3.780.6 Sympy [N/A]**

Not integrable

Time  $= 1.88$  (sec), antiderivative size  $= 20$ , normalized size of antiderivative  $= 0.83$ 

$$
\int \frac{\arctan (ax)^{3/2}}{x^2 (c + a^2 c x^2)} dx = \frac{\int \frac{\tan^{\frac{3}{2}} (ax)}{a^2 x^4 + x^2} dx}{c}
$$

✞ ☎

✝ ✆

✞ ☎

<span id="page-5565-1"></span>✝ ✆

input <mark>integrate(atan(a\*x)\*\*(3/2)/x\*\*2/(a\*\*2\*c\*x\*\*2+c),x)</mark>

output Integral(atan(a\*x)\*\*(3/2)/(a\*\*2\*x\*\*4 + x\*\*2), x)/c

#### **3.780.7 Maxima [F(-2)]**

Exception generated.

$$
\int \frac{\arctan(ax)^{3/2}}{x^2 (c + a^2 c x^2)} dx = \text{Exception raised: RuntimeError}
$$

✞ ☎

✞ ☎

<span id="page-5565-2"></span> $\left($   $\left($   $\right)$   $\left($   $\left($   $\right)$   $\left($   $\left($   $\right)$   $\left($   $\left($   $\right)$   $\left($   $\left($   $\right)$   $\left($   $\left($   $\right)$   $\left($   $\left($   $\right)$   $\left($   $\left($   $\right)$   $\left($   $\left($   $\right)$   $\left($   $\left($   $\right)$   $\left($   $\left($   $\right)$   $\left($   $\left($   $\right)$   $\left($ 

input <mark>integrate(arctan(a\*x)^(3/2)/x^2/(a^2\*c\*x^2+c),x, algorithm="maxima")</mark> ✝ ✆

output <mark>Exception raised: RuntimeError >> ECL says: expt: undefined: 0 to a negati</mark> ve exponent.

## **3.780.8 Giac [N/A]**

Not integrable

Time = 73.13 (sec), antiderivative size = 3, normalized size of antiderivative =  $0.12$ 

$$
\int \frac{\arctan(ax)^{3/2}}{x^2 (c + a^2 c x^2)} dx = \int \frac{\arctan(ax)^{\frac{3}{2}}}{(a^2 c x^2 + c) x^2} dx
$$

✝ ✆

✞ ☎

<span id="page-5566-0"></span>✝ ✆

input <mark>integrate(arctan(a\*x)^(3/2)/x^2/(a^2\*c\*x^2+c),x, algorithm="giac")</mark> ✞ ☎

output <mark>sage0\*x</mark>

## **3.780.9 Mupad [N/A]**

Not integrable

Time  $= 0.47$  (sec), antiderivative size  $= 24$ , normalized size of antiderivative  $= 1.00$ 

$$
\int \frac{\arctan(ax)^{3/2}}{x^2 (c + a^2 c x^2)} dx = \int \frac{\atan(ax)^{3/2}}{x^2 (c a^2 x^2 + c)} dx
$$

✞ ☎

 $\left($   $\left($   $\right)$   $\left($   $\left($   $\right)$   $\left($   $\left($   $\right)$   $\left($   $\left($   $\right)$   $\left($   $\left($   $\right)$   $\left($   $\left($   $\right)$   $\left($   $\left($   $\right)$   $\left($   $\left($   $\right)$   $\left($   $\left($   $\right)$   $\left($   $\left($   $\right)$   $\left($   $\left($   $\right)$   $\left($   $\left($   $\right)$   $\left($ 

✞ ☎

✝ ✆

input <mark>int(atan(a\*x)^(3/2)/(x^2\*(c + a^2\*c\*x^2)),x)</mark>

output  $int(atan(a*x)^{2}(3/2)/(x^2*(c + a^2*x^2)), x)$ 

$$
\textbf{3.781} \qquad \int \frac{\arctan (ax)^{3/2}}{x^3 (c+a^2 c x^2)} \, dx
$$

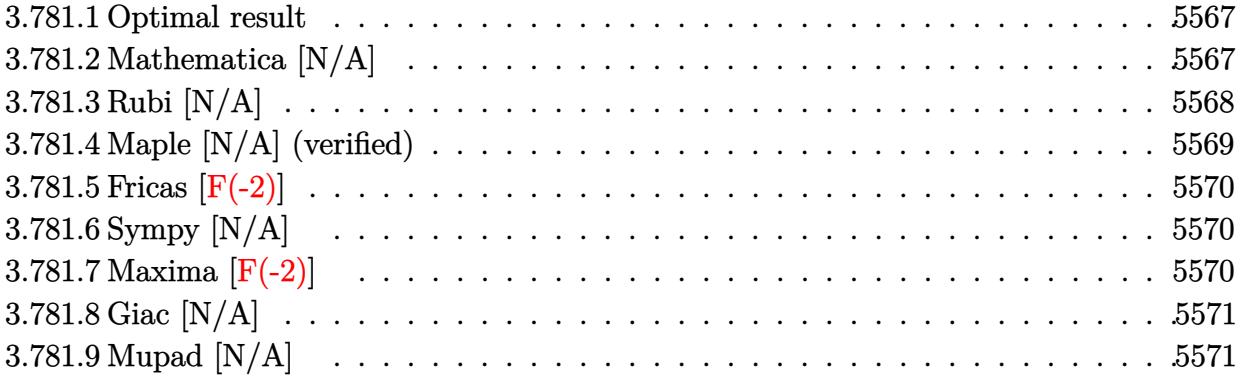

#### <span id="page-5567-0"></span>**3.781.1 Optimal result**

Integrand size  $= 24$ , antiderivative size  $= 24$ 

$$
\int \frac{\arctan (ax)^{3/2}}{x^3 \left(c + a^2 c x^2\right)} \, dx = \frac{2 i a^2 \arctan (ax)^{5/2}}{5 c} + \frac{\operatorname{Int}\left(\frac{\arctan (ax)^{3/2}}{x^3}, x\right)}{c} - \frac{i a^2 \operatorname{Int}\left(\frac{\arctan (ax)^{3/2}}{x (i + a x)}, x\right)}{c}
$$

✞ ☎

<span id="page-5567-1"></span>✝ ✆

output 2/5\*I\*a^2\*arctan(a\*x)^(5/2)/c+Unintegrable(arctan(a\*x)^(3/2)/x^3,x)/c-I\*a^ 2\*Unintegrable(arctan(a\*x)^(3/2)/x/(I+a\*x),x)/c

## **3.781.2 Mathematica [N/A]**

Not integrable

Time  $= 1.65$  (sec), antiderivative size  $= 26$ , normalized size of antiderivative  $= 1.08$ 

$$
\int \frac{\arctan (ax)^{3/2}}{x^3 (c+a^2cx^2)} dx = \int \frac{\arctan (ax)^{3/2}}{x^3 (c+a^2cx^2)} dx
$$

✞ ☎

✝ ✆

✞ ☎

<span id="page-5567-2"></span>✝ ✆

input Integrate[ArcTan[a\*x]^(3/2)/(x^3\*(c + a^2\*c\*x^2)),x]

output  $Integrate[ArcTan[a*x]^(3/2)/(x^3*(c + a^2*cx^2)), x]$ 

#### **3.781.3 Rubi [N/A]**

Not integrable

Time  $= 0.50$  (sec), antiderivative size  $= 24$ , normalized size of antiderivative  $= 1.00$ , number of steps used = 5, number of rules used = 0,  $\frac{\text{number of rules}}{\text{integral size}}$  = 0.000, Rules used = {5453, 27, 5377, 5459, 5560}

Below are the steps used by Rubi to obtain the solution. The rule number used for the transformation is given above next to the arrow. The rules definitions used are listed below.

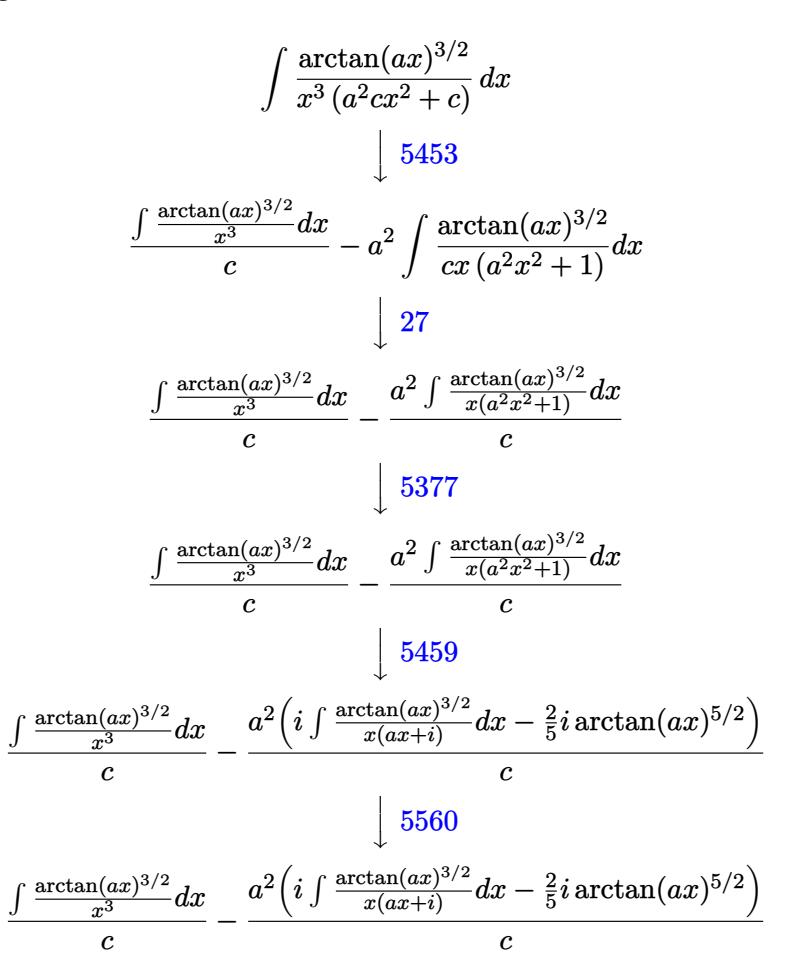

✞ ☎

✞ ☎

✝ ✆

input <mark>| Int [ArcTan[a\*x]^(3/2)/(x^3\*(c + a^2\*c\*x^2)),x]</mark> ✝ ✆

output \$Aborted

#### **3.781.3.1 Defintions of rubi rules used**

rule 27 $\boxed{\texttt{Int}$ [(a\_)\*(Fx\_), x\_Symbol] :> Simp[a  $\boxed{\texttt{Int}$ [Fx, x], x] /; FreeQ[a, x] && !Ma ✞ ☎  $tchQ[Fx, (b_)*(Gx])$  /;  $FreeQ[b, x]$ 

✝ ✆

✞ ☎

✞ ☎

rule 5377 <mark>Int[((a\_.) + ArcTan[(c\_.)\*(x\_)^(n\_.)]\*(b\_.))^(p\_.)\*((d\_.)\*(x\_))^(m\_.), x\_Sy</mark> mbol] :> Unintegrable[(d\*x)^m\*(a + b\*ArcTan[c\*x^n])^p, x] /; FreeQ[{a, b, c , d, m, n, p}, x] ✝ ✆

rule 5453 <mark>Int[(((a\_.) + ArcTan[(c\_.)\*(x\_)]\*(b\_.))^(p\_.)\*((f\_.)\*(x\_))^(m\_))/((d\_) + (e</mark> ✞ ☎  $_{\text{I}}$ .)\*(x\_)^2), x\_Symbol] :> Simp[1/d Int[(f\*x)^m\*(a + b\*ArcTan[c\*x])^p, x], x] - Simp[e/(d\*f^2) Int[(f\*x)^(m + 2)\*((a + b\*ArcTan[c\*x])^p/(d + e\*x^2) ), x], x] /; FreeQ[ $\{a, b, c, d, e, f\}$ , x] && GtQ[p, 0] && LtQ[m, -1] ✝ ✆

rule 5459 Int[((a\_.) + ArcTan[(c\_.)\*(x\_)]\*(b\_.))^(p\_.)/((x\_)\*((d\_) + (e\_.)\*(x\_)^2)),  $x_Symbol]$  :> Simp[(-I)\*((a + b\*ArcTan[c\*x])^(p + 1)/(b\*d\*(p + 1))), x] + Si  $mp[I/d \quad Int[(a + b*ArcTan[c*x])^p/(x*(I + c*x)), x], x]$  /; FreeQ[{a, b, c, d, e}, x] && EqQ[e, c^2\*d] && GtQ[p, 0]  $\left($   $\left($   $\right)$   $\left($   $\left($   $\right)$   $\left($   $\left($   $\right)$   $\left($   $\left($   $\right)$   $\left($   $\left($   $\right)$   $\left($   $\left($   $\right)$   $\left($   $\left($   $\right)$   $\left($   $\left($   $\right)$   $\left($   $\left($   $\right)$   $\left($   $\left($   $\right)$   $\left($   $\left($   $\right)$   $\left($   $\left($   $\right)$   $\left($ 

rule 5560 <mark>Int[((a\_.) + ArcTan[(c\_.)\*(x\_)]\*(b\_.))^(p\_.)\*(u\_.), x\_Symbol] :> Unintegrab</mark> ✞ ☎  $le[u*(a + b*ArcTan[c*x])^p, x]$  /; FreeQ[{a, b, c, p}, x] && (EqQ[u, 1] || M  $atchQ[u, ((d_{-}.)+(e_{-}.)*x)^{(q_{-}.)}$ ; FreeQ[{d, e, q}, x]] || MatchQ[u, ((f\_.  $(x, y)$ ^(m\_.)\*((d\_.) + (e\_.)\*x)^(q\_.) /; FreeQ[{d, e, f, m, q}, x]] || MatchQ[ u,  $((d_*) + (e_*) * x^2)^(q_*)$  /; FreeQ[{d, e, q}, x]] || MatchQ[u,  $((f_*) * x)$  $\hat{m}(m_..)*(d_.) + (e_.) *x^2)^{(q_.)}$  /; FreeQ[{d, e, f, m, q}, x]])

#### **3.781.4 Maple [N/A] (verified)**

Not integrable

Time  $= 3.36$  (sec), antiderivative size  $= 22$ , normalized size of antiderivative  $= 0.92$ 

$$
\int \frac{\arctan\left(ax\right)^{\frac{3}{2}}}{x^3\left(a^2c\,x^2+c\right)}dx
$$

✞ ☎

✝ ✆

✞ ☎

<span id="page-5569-1"></span>✝ ✆

<span id="page-5569-0"></span>✝ ✆

input <mark>| int(arctan(a\*x)^(3/2)/x^3/(a^2\*c\*x^2+c),x)</mark>

output <mark>int(arctan(a\*x)^(3/2)/x^3/(a^2\*c\*x^2+c),x)</mark>

#### **3.781.5 Fricas [F(-2)]**

Exception generated.

$$
\int \frac{\arctan(ax)^{3/2}}{x^3 (c + a^2 c x^2)} dx = \text{Exception raised: TypeError}
$$

✞ ☎

 $\left($   $\left($   $\right)$   $\left($   $\left($   $\right)$   $\left($   $\left($   $\right)$   $\left($   $\left($   $\right)$   $\left($   $\left($   $\right)$   $\left($   $\left($   $\right)$   $\left($   $\left($   $\right)$   $\left($   $\left($   $\right)$   $\left($   $\left($   $\right)$   $\left($   $\left($   $\right)$   $\left($   $\left($   $\right)$   $\left($   $\left($   $\right)$   $\left($ 

✞ ☎

<span id="page-5570-0"></span>✝ ✆

input <mark>integrate(arctan(a\*x)^(3/2)/x^3/(a^2\*c\*x^2+c),x, algorithm="fricas")</mark>

output <mark>Exception raised: TypeError >> Error detected within library code: inte</mark> grate: implementation incomplete (constant residues)

### **3.781.6 Sympy [N/A]**

Not integrable

Time  $= 2.61$  (sec), antiderivative size  $= 20$ , normalized size of antiderivative  $= 0.83$ 

$$
\int \frac{\arctan (ax)^{3/2}}{x^3 (c + a^2 c x^2)} dx = \frac{\int \frac{\atop{\text{atan 2}}}{a^2 x^5 + x^3} dx}{c}
$$

✞ ☎

✝ ✆

✞ ☎

<span id="page-5570-1"></span> $\overline{\mathcal{A}}$   $\overline{\mathcal{A}}$   $\overline{\$ 

input <mark>integrate(atan(a\*x)\*\*(3/2)/x\*\*3/(a\*\*2\*c\*x\*\*2+c),x)</mark>

output Integral(atan(a\*x)\*\*(3/2)/(a\*\*2\*x\*\*5 + x\*\*3), x)/c

#### **3.781.7 Maxima [F(-2)]**

Exception generated.

$$
\int \frac{\arctan(ax)^{3/2}}{x^3 (c + a^2 cx^2)} dx = \text{Exception raised: RuntimeError}
$$

✞ ☎

✞ ☎

<span id="page-5570-2"></span>✝ ✆

input <mark>integrate(arctan(a\*x)^(3/2)/x^3/(a^2\*c\*x^2+c),x, algorithm="maxima")</mark> ✝ ✆

output <mark>Exception raised: RuntimeError >> ECL says: expt: undefined: 0 to a negati</mark> ve exponent.

3.781. 
$$
\int \frac{\arctan(ax)^{3/2}}{x^3(c+a^2cx^2)} dx
$$

## **3.781.8 Giac [N/A]**

Not integrable

Time = 73.64 (sec), antiderivative size = 3, normalized size of antiderivative =  $0.12$ 

$$
\int \frac{\arctan(ax)^{3/2}}{x^3(c+a^2cx^2)} dx = \int \frac{\arctan(ax)^{\frac{3}{2}}}{(a^2cx^2+c)x^3} dx
$$

✝ ✆

✞ ☎

<span id="page-5571-0"></span>✝ ✆

input <mark>integrate(arctan(a\*x)^(3/2)/x^3/(a^2\*c\*x^2+c),x, algorithm="giac")</mark> ✞ ☎

output <mark>sage0\*x</mark>

## **3.781.9 Mupad [N/A]**

Not integrable

Time  $= 0.49$  (sec), antiderivative size  $= 24$ , normalized size of antiderivative  $= 1.00$ 

$$
\int \frac{\arctan(ax)^{3/2}}{x^3 (c + a^2 c x^2)} dx = \int \frac{\atan(ax)^{3/2}}{x^3 (c a^2 x^2 + c)} dx
$$

✞ ☎

 $\left($   $\left($   $\right)$   $\left($   $\left($   $\right)$   $\left($   $\left($   $\right)$   $\left($   $\left($   $\right)$   $\left($   $\left($   $\right)$   $\left($   $\left($   $\right)$   $\left($   $\left($   $\right)$   $\left($   $\left($   $\right)$   $\left($   $\left($   $\right)$   $\left($   $\left($   $\right)$   $\left($   $\left($   $\right)$   $\left($   $\left($   $\right)$   $\left($ 

✞ ☎

✝ ✆

input <mark>int(atan(a\*x)^(3/2)/(x^3\*(c + a^2\*c\*x^2)),x)</mark>

output  $int(atan(a*x)^{2}(3/2)/(x^3*(c + a^2*x^2)), x)$ 

**3.782** 
$$
\int \frac{\arctan(ax)^{3/2}}{x^4(c+a^2cx^2)} dx
$$

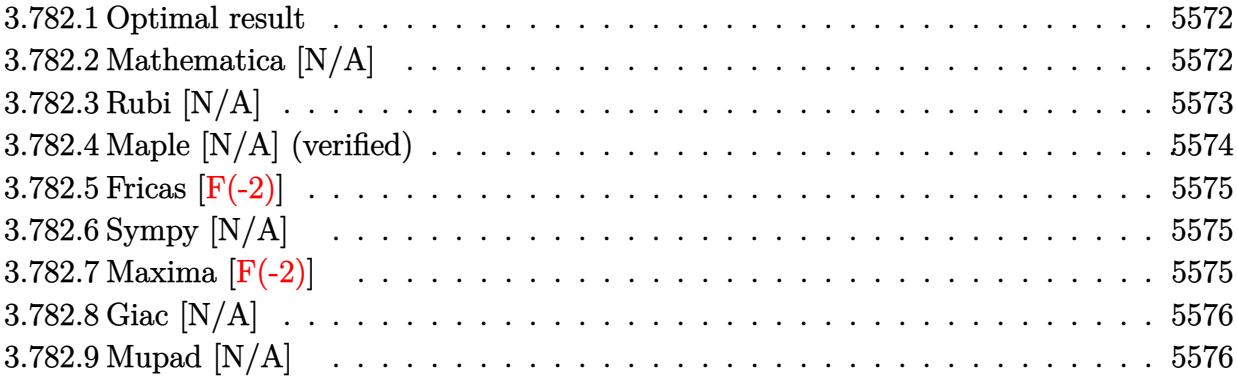

#### <span id="page-5572-0"></span>**3.782.1 Optimal result**

Integrand size  $= 24$ , antiderivative size  $= 24$ 

$$
\int \frac{\arctan (ax)^{3/2}}{x^4 (c+a^2 c x^2)} dx = \frac{2a^3 \arctan (ax)^{5/2}}{5c} + \frac{\operatorname{Int} \left( \frac{\arctan (ax)^{3/2}}{x^4}, x \right)}{c} - \frac{a^2 \operatorname{Int} \left( \frac{\arctan (ax)^{3/2}}{x^2}, x \right)}{c}
$$

✞ ☎

<span id="page-5572-1"></span>✝ ✆

output 2/5\*a^3\*arctan(a\*x)^(5/2)/c+Unintegrable(arctan(a\*x)^(3/2)/x^4,x)/c-a^2\*Un integrable(arctan(a\*x)^(3/2)/x^2,x)/c

## **3.782.2 Mathematica [N/A]**

Not integrable

Time  $= 4.22$  (sec), antiderivative size  $= 26$ , normalized size of antiderivative  $= 1.08$ 

$$
\int \frac{\arctan(ax)^{3/2}}{x^4 (c+a^2cx^2)} dx = \int \frac{\arctan(ax)^{3/2}}{x^4 (c+a^2cx^2)} dx
$$

✞ ☎

✝ ✆

✞ ☎

<span id="page-5572-2"></span>✝ ✆

input Integrate[ArcTan[a\*x]^(3/2)/(x^4\*(c + a^2\*c\*x^2)),x]

output  $Integrate[ArcTan[a*x]^(3/2)/(x^4*(c + a^2*cx^2)), x]$ 

#### **3.782.3 Rubi [N/A]**

Not integrable

Time  $= 0.56$  (sec), antiderivative size  $= 24$ , normalized size of antiderivative  $= 1.00$ , number of steps used = 6, number of rules used = 0,  $\frac{\text{number of rules}}{\text{integral size}}$  = 0.000, Rules used = {5453, 27, 5377, 5453, 5377, 5419}

Below are the steps used by Rubi to obtain the solution. The rule number used for the transformation is given above next to the arrow. The rules definitions used are listed below.

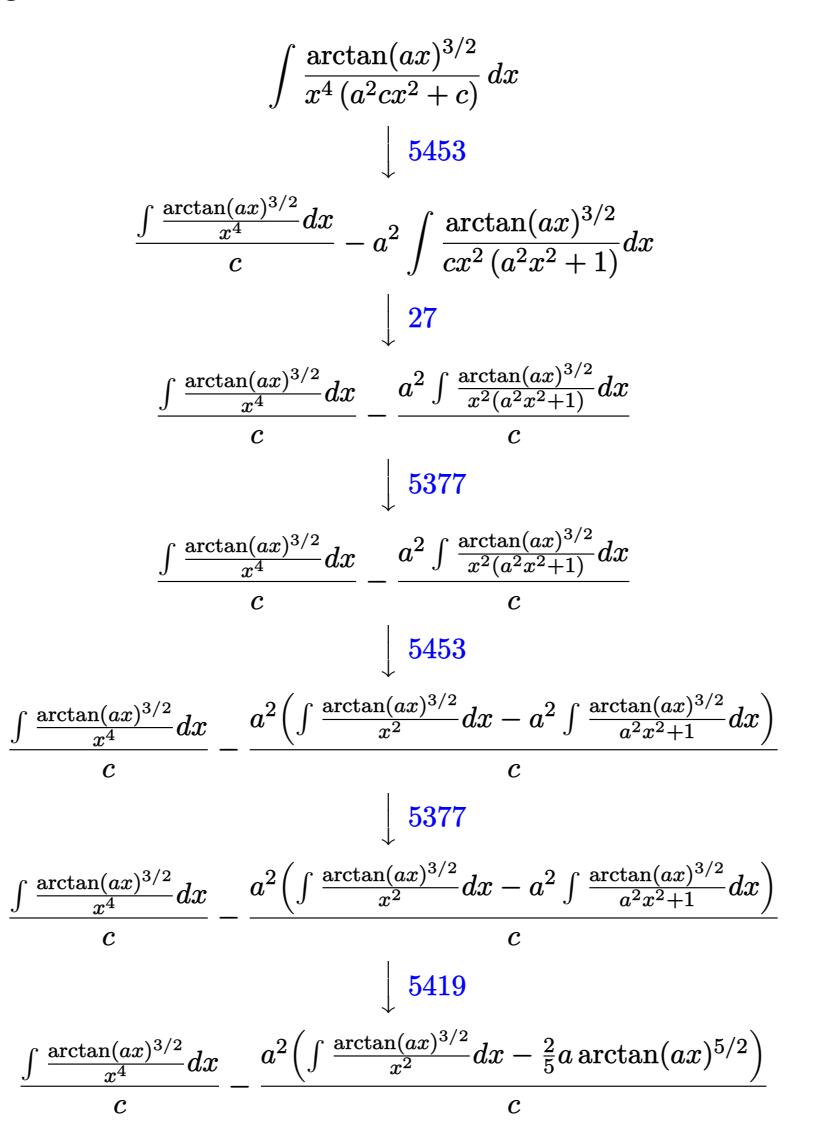

✝ ✆

✞ ☎

✝ ✆

input <mark>| Int [ArcTan[a\*x]^(3/2)/(x^4\*(c + a^2\*c\*x^2)),x]</mark> ✞ ☎

output <mark>\$Aborted</mark>

#### **3.782.3.1 Defintions of rubi rules used**

rule 27 $\boxed{\texttt{Int}$ [(a\_)\*(Fx\_), x\_Symbol] :> Simp[a  $\boxed{\texttt{Int}$ [Fx, x], x] /; FreeQ[a, x] && !Ma ✞ ☎  $tchQ[Fx, (b_)*(Gx])$  /;  $FreeQ[b, x]]$ 

✝ ✆

✞ ☎

✝ ✆

✞ ☎

<span id="page-5574-0"></span> $\left($   $\left($   $\right)$   $\left($   $\left($   $\right)$   $\left($   $\left($   $\right)$   $\left($   $\left($   $\right)$   $\left($   $\left($   $\right)$   $\left($   $\left($   $\right)$   $\left($   $\left($   $\right)$   $\left($   $\left($   $\right)$   $\left($   $\left($   $\right)$   $\left($   $\left($   $\right)$   $\left($   $\left($   $\right)$   $\left($   $\left($   $\right)$   $\left($ 

rule 5377 <mark>Int[((a\_.) + ArcTan[(c\_.)\*(x\_)^(n\_.)]\*(b\_.))^(p\_.)\*((d\_.)\*(x\_))^(m\_.), x\_Sy</mark> mbol] :> Unintegrable[(d\*x)^m\*(a + b\*ArcTan[c\*x^n])^p, x] /; FreeQ[{a, b, c , d, m, n, p}, x] ✝ ✆

rule 5419 Int[((a\_.) + ArcTan[(c\_.)\*(x\_)]\*(b\_.))^(p\_.)/((d\_) + (e\_.)\*(x\_)^2), x\_Symbo ✞ ☎ 1] :> Simp[(a + b\*ArcTan[c\*x])^(p + 1)/(b\*c\*d\*(p + 1)), x] /; FreeQ[{a, b, c, d, e, p}, x] && EqQ[e, c<sup>-2\*d]</sup> && NeQ[p, -1]

```
rule 5453 <mark>Int[(((a_.) + ArcTan[(c_.)*(x_)]*(b_.))^(p_.)*((f_.)*(x_))^(m_))/((d_) + (e</mark>
         \texttt{L.}*(x_0^2), \texttt{x_Symboll} :> Simp[1/d Int[(f*x)^m*(a + b*ArcTan[c*x])^p, x],
          x] - Simp[e/(d*f^2) Int[(f*x)^(m + 2)*((a + b*ArcTan[c*x])^p/(d + e*x^2)
         ), x], x] /; FreeQ[\{a, b, c, d, e, f\}, x] && GtQ[p, 0] && LtQ[m, -1]
```
#### **3.782.4 Maple [N/A] (verified)**

Not integrable

Time  $= 4.25$  (sec), antiderivative size  $= 22$ , normalized size of antiderivative  $= 0.92$ 

$$
\int \frac{\arctan\left(ax\right)^{\frac{3}{2}}}{x^4\left(a^2c\,x^2+c\right)}dx
$$

 $\left($   $\left($   $\right)$   $\left($   $\left($   $\right)$   $\left($   $\left($   $\right)$   $\left($   $\left($   $\right)$   $\left($   $\left($   $\right)$   $\left($   $\left($   $\right)$   $\left($   $\left($   $\right)$   $\left($   $\left($   $\right)$   $\left($   $\left($   $\right)$   $\left($   $\left($   $\right)$   $\left($   $\left($   $\right)$   $\left($   $\left($   $\right)$   $\left($ 

✞ ☎

<span id="page-5574-1"></span>✝ ✆

input <mark>| int(arctan(a\*x)^(3/2)/x^4/(a^2\*c\*x^2+c),x)</mark> ✞ ☎

output <mark>int(arctan(a\*x)^(3/2)/x^4/(a^2\*c\*x^2+c),x)</mark>

#### **3.782.5 Fricas [F(-2)]**

Exception generated.

$$
\int \frac{\arctan(ax)^{3/2}}{x^4 (c + a^2 c x^2)} dx = \text{Exception raised: TypeError}
$$

✞ ☎

 $\left($   $\left($   $\right)$   $\left($   $\left($   $\right)$   $\left($   $\right)$   $\left($   $\left($   $\right)$   $\left($   $\left($   $\right)$   $\left($   $\left($   $\right)$   $\left($   $\right)$   $\left($   $\left($   $\right)$   $\left($   $\left($   $\right)$   $\left($   $\right)$   $\left($   $\left($   $\right)$   $\left($   $\left($   $\right)$   $\left($   $\left($   $\right)$   $\left($ 

✞ ☎

<span id="page-5575-0"></span>✝ ✆

input <mark>integrate(arctan(a\*x)^(3/2)/x^4/(a^2\*c\*x^2+c),x, algorithm="fricas")</mark>

output <mark>Exception raised: TypeError >> Error detected within library code: inte</mark> grate: implementation incomplete (constant residues)

### **3.782.6 Sympy [N/A]**

Not integrable

Time  $= 3.63$  (sec), antiderivative size  $= 20$ , normalized size of antiderivative  $= 0.83$ 

$$
\int \frac{\arctan (ax)^{3/2}}{x^4 (c + a^2 c x^2)} dx = \frac{\int \frac{\atop{\text{atan 2}}}{a^2 x^6 + x^4} dx}{c}
$$

✞ ☎

✝ ✆

✞ ☎

<span id="page-5575-1"></span>✝ ✆

input <mark>integrate(atan(a\*x)\*\*(3/2)/x\*\*4/(a\*\*2\*c\*x\*\*2+c),x)</mark>

output Integral(atan(a\*x)\*\*(3/2)/(a\*\*2\*x\*\*6 + x\*\*4), x)/c

#### **3.782.7 Maxima [F(-2)]**

Exception generated.

$$
\int \frac{\arctan(ax)^{3/2}}{x^4 (c + a^2 cx^2)} dx = \text{Exception raised: RuntimeError}
$$

✞ ☎

✞ ☎

<span id="page-5575-2"></span> $\left($   $\left($   $\right)$   $\left($   $\left($   $\right)$   $\left($   $\left($   $\right)$   $\left($   $\left($   $\right)$   $\left($   $\left($   $\right)$   $\left($   $\left($   $\right)$   $\left($   $\left($   $\right)$   $\left($   $\left($   $\right)$   $\left($   $\left($   $\right)$   $\left($   $\left($   $\right)$   $\left($   $\left($   $\right)$   $\left($   $\left($   $\right)$   $\left($ 

input <mark>integrate(arctan(a\*x)^(3/2)/x^4/(a^2\*c\*x^2+c),x, algorithm="maxima")</mark> ✝ ✆

output <mark>Exception raised: RuntimeError >> ECL says: expt: undefined: 0 to a negati</mark> ve exponent.

## **3.782.8 Giac [N/A]**

Not integrable

Time = 72.60 (sec), antiderivative size = 3, normalized size of antiderivative =  $0.12$ 

$$
\int \frac{\arctan (ax)^{3/2}}{x^4 (c + a^2 c x^2)} dx = \int \frac{\arctan (ax)^{\frac{3}{2}}}{(a^2 c x^2 + c) x^4} dx
$$

✝ ✆

✞ ☎

<span id="page-5576-0"></span>✝ ✆

input <mark>integrate(arctan(a\*x)^(3/2)/x^4/(a^2\*c\*x^2+c),x, algorithm="giac")</mark> ✞ ☎

output <mark>sage0\*x</mark>

## **3.782.9 Mupad [N/A]**

Not integrable

Time  $= 0.48$  (sec), antiderivative size  $= 24$ , normalized size of antiderivative  $= 1.00$ 

$$
\int \frac{\arctan(ax)^{3/2}}{x^4 (c + a^2 c x^2)} dx = \int \frac{\atan(ax)^{3/2}}{x^4 (c a^2 x^2 + c)} dx
$$

✞ ☎

 $\left($   $\left($   $\right)$   $\left($   $\left($   $\right)$   $\left($   $\left($   $\right)$   $\left($   $\left($   $\right)$   $\left($   $\left($   $\right)$   $\left($   $\left($   $\right)$   $\left($   $\left($   $\right)$   $\left($   $\left($   $\right)$   $\left($   $\left($   $\right)$   $\left($   $\left($   $\right)$   $\left($   $\left($   $\right)$   $\left($   $\left($   $\right)$   $\left($ 

✞ ☎

✝ ✆

input <mark>int(atan(a\*x)^(3/2)/(x^4\*(c + a^2\*c\*x^2)),x)</mark>

output  $int(atan(a*x)^{2}/(3/2)/(x^4*(c + a^2*x^2)), x)$ 

**3.783** 
$$
\int \frac{x^m \arctan(ax)^{3/2}}{(c+a^2cx^2)^2} dx
$$

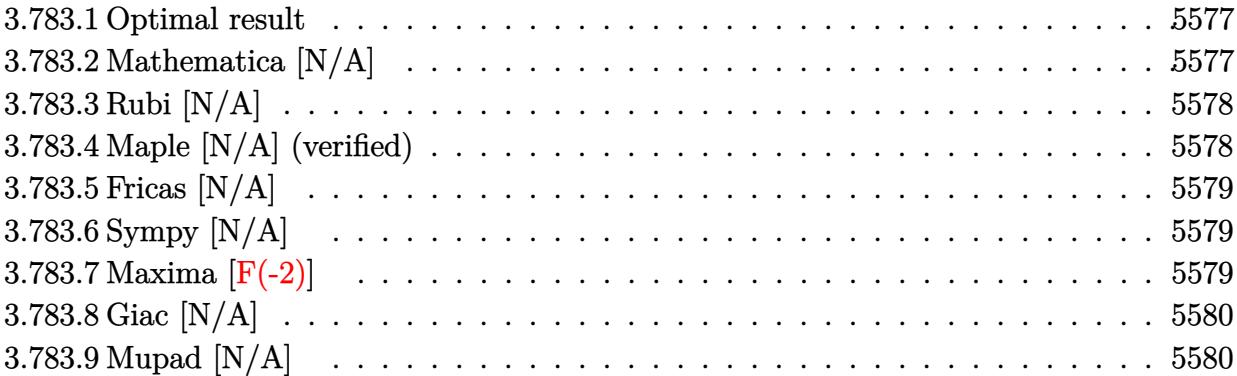

#### <span id="page-5577-0"></span>**3.783.1 Optimal result**

Integrand size  $= 24$ , antiderivative size  $= 24$ 

$$
\int \frac{x^m \arctan(ax)^{3/2}}{(c+a^2cx^2)^2} dx = \text{Int}\left(\frac{x^m \arctan(ax)^{3/2}}{(c+a^2cx^2)^2}, x\right)
$$

✞ ☎

<span id="page-5577-1"></span>✝ ✆

output <mark>Unintegrable(x^m\*arctan(a\*x)^(3/2)/(a^2\*c\*x^2+c)^2,x)</mark>

## **3.783.2 Mathematica [N/A]**

Not integrable

Time  $= 1.48$  (sec), antiderivative size  $= 26$ , normalized size of antiderivative  $= 1.08$ 

$$
\int \frac{x^m \arctan(ax)^{3/2}}{(c+a^2cx^2)^2} dx = \int \frac{x^m \arctan(ax)^{3/2}}{(c+a^2cx^2)^2} dx
$$

✞ ☎

✝ ✆

✞ ☎

<span id="page-5577-2"></span>✝ ✆

input  $Integrate[(x^m*ArcTan[a*x]^-(3/2))/(c + a^2*c*x^2)^2,x]$ 

output  $Integrate[(x^m*ArcTan[a*x]^-(3/2))/(c + a^2*c*x^2)^2, x]$ 

#### **3.783.3 Rubi [N/A]**

Not integrable

Time  $= 0.21$  (sec), antiderivative size  $= 24$ , normalized size of antiderivative  $= 1.00$ , number of steps used = 1, number of rules used = 0,  $\frac{\text{number of rules}}{\text{integral size}}$  = 0.000, Rules used = {5560}

Below are the steps used by Rubi to obtain the solution. The rule number used for the transformation is given above next to the arrow. The rules definitions used are listed below.

$$
\int \frac{x^m \arctan(ax)^{3/2}}{(a^2cx^2 + c)^2} dx
$$

$$
\int \frac{x^m \arctan(ax)^{3/2}}{(a^2cx^2 + c)^2} dx
$$

✝ ✆

✞ ☎

✝ ✆

✞ ☎

<span id="page-5578-0"></span>✝ ✆

input <mark>Int[(x^m\*ArcTan[a\*x]^(3/2))/(c + a^2\*c\*x^2)^2,x]</mark> ✞ ☎

output \$Aborted

#### **3.783.3.1 Defintions of rubi rules used**

rule 5560 <mark>Int[((a\_.) + ArcTan[(c\_.)\*(x\_)]\*(b\_.))^(p\_.)\*(u\_.), x\_Symbol] :> Unintegrab</mark> le[u\*(a + b\*ArcTan[c\*x])^p, x] /; FreeQ[{a, b, c, p}, x] && (EqQ[u, 1] || M  $atchQ[u, ((d_{-}.)+(e_{-}.)*x)^{(q_{-}.)}$  /; FreeQ[{d, e, q}, x]] || MatchQ[u, ((f\_.  $(\ast x)^{m}(\mathbf{m}_{-}.)*((d_{-}.) + (e_{-}.)*x)^{m}(\mathbf{q}_{-}.))$  /; FreeQ[{d, e, f, m, q}, x]] || MatchQ[ u,  $((d_{-}) + (e_{-}) * x^2)^(q_{-})$  /; FreeQ[{d, e, q}, x]] || MatchQ[u,  $((f_{-}) * x)$  $\hat{m}(m_*)*(d_*) + (e_*)**2\hat{m}(q_*)$  /; FreeQ[{d, e, f, m, q}, x]])

#### **3.783.4 Maple [N/A] (verified)**

Not integrable

Time  $= 15.98$  (sec), antiderivative size  $= 22$ , normalized size of antiderivative  $= 0.92$ 

$$
\int \frac{x^m \arctan\left(ax\right)^{\frac{3}{2}}}{\left(a^2 c \, x^2 + c\right)^2} dx
$$

✞ ☎

 $\left($   $\left($   $\right)$   $\left($   $\left($   $\right)$   $\left($   $\left($   $\right)$   $\left($   $\left($   $\right)$   $\left($   $\left($   $\right)$   $\left($   $\left($   $\right)$   $\left($   $\left($   $\right)$   $\left($   $\left($   $\right)$   $\left($   $\left($   $\right)$   $\left($   $\left($   $\right)$   $\left($   $\left($   $\right)$   $\left($   $\left($   $\right)$   $\left($ 

input <mark>| int(x^m\*arctan(a\*x)^(3/2)/(a^2\*c\*x^2+c)^2,x)</mark>

3.783. 
$$
\int \frac{x^m \arctan(ax)^{3/2}}{(c+a^2cx^2)^2} dx
$$

output <mark>int(x^m\*arctan(a\*x)^(3/2)/(a^2\*c\*x^2+c)^2,x)</mark> ✞ ☎

# **3.783.5 Fricas [N/A]**

Not integrable

Time  $= 0.25$  (sec), antiderivative size  $= 39$ , normalized size of antiderivative  $= 1.62$ 

$$
\int \frac{x^m \arctan (ax)^{3/2}}{\left(c+a^2 c x^2\right)^2} \, dx = \int \frac{x^m \arctan \left(ax\right)^{\frac{3}{2}}}{\left(a^2 c x^2+c\right)^2} \, dx
$$

✞ ☎

 $\left($   $\left($   $\right)$   $\left($   $\left($   $\right)$   $\left($   $\right)$   $\left($   $\left($   $\right)$   $\left($   $\left($   $\right)$   $\left($   $\left($   $\right)$   $\left($   $\right)$   $\left($   $\left($   $\right)$   $\left($   $\left($   $\right)$   $\left($   $\right)$   $\left($   $\left($   $\right)$   $\left($   $\left($   $\right)$   $\left($   $\left($   $\right)$   $\left($ 

✞ ☎

<span id="page-5579-1"></span>✝ ✆

<span id="page-5579-0"></span> $\left($   $\left($   $\right)$   $\left($   $\left($   $\right)$   $\left($   $\left($   $\right)$   $\left($   $\left($   $\right)$   $\left($   $\left($   $\right)$   $\left($   $\left($   $\right)$   $\left($   $\left($   $\right)$   $\left($   $\left($   $\right)$   $\left($   $\left($   $\right)$   $\left($   $\left($   $\right)$   $\left($   $\left($   $\right)$   $\left($   $\left($   $\right)$   $\left($ 

input <mark>integrate(x^m\*arctan(a\*x)^(3/2)/(a^2\*c\*x^2+c)^2,x, algorithm="fricas")</mark>

output <mark>integral(x^m\*arctan(a\*x)^(3/2)/(a^4\*c^2\*x^4 + 2\*a^2\*c^2\*x^2 + c^2), x)</mark>

# **3.783.6 Sympy [N/A]**

Not integrable

Time  $= 92.10$  (sec), antiderivative size  $= 32$ , normalized size of antiderivative  $= 1.33$ 

$$
\int \frac{x^m \arctan(ax)^{3/2}}{(c+a^2cx^2)^2} \, dx = \frac{\int \frac{x^m \arctan^{\frac{3}{2}}(ax)}{a^4x^4 + 2a^2x^2 + 1} \, dx}{c^2}
$$

✞ ☎

✝ ✆

✞ ☎

<span id="page-5579-2"></span>✝ ✆

 $\sim$ 

input <mark>integrate(x\*\*m\*atan(a\*x)\*\*(3/2)/(a\*\*2\*c\*x\*\*2+c)\*\*2,x)</mark>

output Integral(x\*\*m\*atan(a\*x)\*\*(3/2)/(a\*\*4\*x\*\*4 + 2\*a\*\*2\*x\*\*2 + 1), x)/c\*\*2

## **3.783.7 Maxima [F(-2)]**

Exception generated.

$$
\int \frac{x^m \arctan(ax)^{3/2}}{(c+a^2cx^2)^2} dx = \text{Exception raised: RuntimeError}
$$

3.783. 
$$
\int \frac{x^m \arctan(ax)^{3/2}}{(c+a^2cx^2)^2} dx
$$
input integrate(x^m\*arctan(a\*x)^(3/2)/(a^2\*c\*x^2+c)^2,x, algorithm="maxima")

output <mark>Exception raised: RuntimeError >> ECL says: expt: undefined: 0 to a negati</mark> ve exponent.

# **3.783.8 Giac [N/A]**

Not integrable

Time  $= 51.94$  (sec), antiderivative size  $= 3$ , normalized size of antiderivative  $= 0.12$ 

$$
\int \frac{x^m \arctan (ax)^{3/2}}{(c+a^2cx^2)^2} \, dx = \int \frac{x^m \arctan (ax)^{\frac{3}{2}}}{(a^2cx^2+c)^2} \, dx
$$

✞ ☎

✝ ✆

✞ ☎

✝ ✆

✞ ☎

 $\left( \begin{array}{cc} \text{ } & \text{ } \\ \text{ } & \text{ } \end{array} \right)$ 

✞ ☎

 $\left($   $\left($   $\right)$   $\left($   $\left($   $\right)$   $\left($   $\left($   $\right)$   $\left($   $\left($   $\right)$   $\left($   $\left($   $\right)$   $\left($   $\left($   $\right)$   $\left($   $\left($   $\right)$   $\left($   $\left($   $\right)$   $\left($   $\left($   $\right)$   $\left($   $\left($   $\right)$   $\left($   $\left($   $\right)$   $\left($   $\left($   $\right)$   $\left($ 

input <mark>integrate(x^m\*arctan(a\*x)^(3/2)/(a^2\*c\*x^2+c)^2,x, algorithm="giac")</mark>

output <mark>sage0\*x</mark>

# **3.783.9 Mupad [N/A]**

Not integrable

Time  $= 0.56$  (sec), antiderivative size  $= 24$ , normalized size of antiderivative  $= 1.00$ 

$$
\int \frac{x^m \arctan (ax)^{3/2}}{\left(c+a^2cx^2\right)^2} \, dx = \int \frac{x^m \operatorname{atan}(a\,x)^{3/2}}{\left(c\,a^2\,x^2+c\right)^2} \, dx
$$

✞ ☎

 $\left($   $\left($   $\right)$   $\left($   $\left($   $\right)$   $\left($   $\left($   $\right)$   $\left($   $\left($   $\right)$   $\left($   $\left($   $\right)$   $\left($   $\left($   $\right)$   $\left($   $\left($   $\right)$   $\left($   $\left($   $\right)$   $\left($   $\left($   $\right)$   $\left($   $\left($   $\right)$   $\left($   $\left($   $\right)$   $\left($   $\left($   $\right)$   $\left($ 

✞ ☎

✝ ✆

input <mark>| int((x^m\*atan(a\*x)^(3/2))/(c + a^2\*c\*x^2)^2,x)</mark>

output <mark>int((x^m\*atan(a\*x)^(3/2))/(c + a^2\*c\*x^2)^2, x)</mark>

3.783. 
$$
\int \frac{x^m \arctan(ax)^{3/2}}{(c+a^2cx^2)^2} dx
$$

**3.784** 
$$
\int \frac{x^3 \arctan(ax)^{3/2}}{(c+a^2cx^2)^2} dx
$$

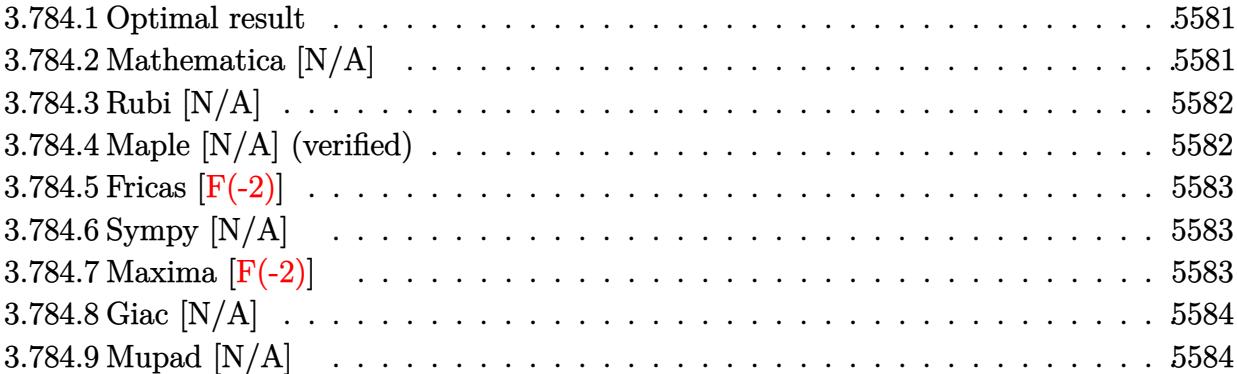

#### <span id="page-5581-0"></span>**3.784.1 Optimal result**

Integrand size  $= 24$ , antiderivative size  $= 24$ 

$$
\int \frac{x^3 \arctan(ax)^{3/2}}{(c+a^2cx^2)^2} dx = \text{Int}\left(\frac{x^3 \arctan(ax)^{3/2}}{(c+a^2cx^2)^2}, x\right)
$$

✞ ☎

<span id="page-5581-1"></span>✝ ✆

output <mark>Unintegrable(x^3\*arctan(a\*x)^(3/2)/(a^2\*c\*x^2+c)^2,x)</mark>

# **3.784.2 Mathematica [N/A]**

Not integrable

Time  $= 3.31$  (sec), antiderivative size  $= 26$ , normalized size of antiderivative  $= 1.08$ 

$$
\int \frac{x^3 \arctan(ax)^{3/2}}{(c+a^2cx^2)^2} dx = \int \frac{x^3 \arctan(ax)^{3/2}}{(c+a^2cx^2)^2} dx
$$

✞ ☎

✝ ✆

✞ ☎

<span id="page-5581-2"></span>✝ ✆

input Integrate[(x^3\*ArcTan[a\*x]^(3/2))/(c + a^2\*c\*x^2)^2,x]

output <mark>Integrate[(x^3\*ArcTan[a\*x]^(3/2))/(c + a^2\*c\*x^2)^2, x]</mark>

# **3.784.3 Rubi [N/A]**

Not integrable

Time  $= 0.21$  (sec), antiderivative size  $= 24$ , normalized size of antiderivative  $= 1.00$ , number of steps used = 1, number of rules used = 0,  $\frac{\text{number of rules}}{\text{integral size}}$  = 0.000, Rules used = {5560}

Below are the steps used by Rubi to obtain the solution. The rule number used for the transformation is given above next to the arrow. The rules definitions used are listed below.

$$
\int \frac{x^3 \arctan(ax)^{3/2}}{(a^2cx^2+c)^2} dx
$$

$$
\int \frac{x^3 \arctan(ax)^{3/2}}{(a^2cx^2+c)^2} dx
$$

✝ ✆

✞ ☎

✝ ✆

✞ ☎

<span id="page-5582-0"></span>✝ ✆

input <mark>| Int[(x^3\*ArcTan[a\*x]^(3/2))/(c + a^2\*c\*x^2)^2,x]</mark> ✞ ☎

output \$Aborted

#### **3.784.3.1 Defintions of rubi rules used**

rule 5560 <mark>Int[((a\_.) + ArcTan[(c\_.)\*(x\_)]\*(b\_.))^(p\_.)\*(u\_.), x\_Symbol] :> Unintegrab</mark> le[u\*(a + b\*ArcTan[c\*x])^p, x] /; FreeQ[{a, b, c, p}, x] && (EqQ[u, 1] || M  $atchQ[u, ((d_{-}.)+(e_{-}.)*x)^{(q_{-}.)}$  /; FreeQ[{d, e, q}, x]] || MatchQ[u, ((f\_.  $(\ast x)^{m}(\mathbf{m}_{-}.)*((d_{-}.) + (e_{-}.)*x)^{m}(\mathbf{q}_{-}.))$  /; FreeQ[{d, e, f, m, q}, x]] || MatchQ[ u,  $((d_{-}) + (e_{-}) * x^2)^(q_{-})$  /; FreeQ[{d, e, q}, x]] || MatchQ[u,  $((f_{-}) * x)$  $\hat{m}(m_*)*(d_*) + (e_*)**2\hat{m}(q_*)$  /; FreeQ[{d, e, f, m, q}, x]])

### **3.784.4 Maple [N/A] (verified)**

Not integrable

Time  $= 14.75$  (sec), antiderivative size  $= 22$ , normalized size of antiderivative  $= 0.92$ 

$$
\int \frac{x^3 \arctan \left( a x \right)^{\frac{3}{2}}}{\left( a^2 c \, x^2 + c \right)^2} dx
$$

✞ ☎

 $\left($   $\left($   $\right)$   $\left($   $\left($   $\right)$   $\left($   $\left($   $\right)$   $\left($   $\left($   $\right)$   $\left($   $\left($   $\right)$   $\left($   $\left($   $\right)$   $\left($   $\left($   $\right)$   $\left($   $\left($   $\right)$   $\left($   $\left($   $\right)$   $\left($   $\left($   $\right)$   $\left($   $\left($   $\right)$   $\left($   $\left($   $\right)$   $\left($ 

input <mark>| int(x^3\*arctan(a\*x)^(3/2)/(a^2\*c\*x^2+c)^2,x)</mark>

output <mark>int(x^3\*arctan(a\*x)^(3/2)/(a^2\*c\*x^2+c)^2,x)</mark>

### **3.784.5 Fricas [F(-2)]**

Exception generated.

$$
\int \frac{x^3 \arctan(ax)^{3/2}}{(c+a^2cx^2)^2} dx = \text{Exception raised: TypeError}
$$

✞ ☎

 $\left($   $\left($   $\right)$   $\left($   $\left($   $\right)$   $\left($   $\right)$   $\left($   $\left($   $\right)$   $\left($   $\left($   $\right)$   $\left($   $\left($   $\right)$   $\left($   $\right)$   $\left($   $\left($   $\right)$   $\left($   $\left($   $\right)$   $\left($   $\right)$   $\left($   $\left($   $\right)$   $\left($   $\left($   $\right)$   $\left($   $\left($   $\right)$   $\left($ 

✞ ☎

<span id="page-5583-1"></span>✝ ✆

✞ ☎

<span id="page-5583-0"></span> $\left( \begin{array}{cc} \text{ } & \text{ } \\ \text{ } & \text{ } \end{array} \right)$ 

input <mark>integrate(x^3\*arctan(a\*x)^(3/2)/(a^2\*c\*x^2+c)^2,x, algorithm="fricas")</mark>

output <mark>Exception raised: TypeError >> Error detected within library code: inte</mark> grate: implementation incomplete (constant residues)

### **3.784.6 Sympy [N/A]**

Not integrable

Time  $= 3.42$  (sec), antiderivative size  $= 32$ , normalized size of antiderivative  $= 1.33$ 

$$
\int \frac{x^3 \arctan (ax)^{3/2}}{(c+a^2cx^2)^2} \, dx = \frac{\int \frac{x^3 \arctan^{\frac{3}{2}} (ax)}{a^4x^4 + 2a^2x^2 + 1} \, dx}{c^2}
$$

✞ ☎

 $\left( \begin{array}{cc} \text{ } & \text{ } \\ \text{ } & \text{ } \end{array} \right)$ 

✞ ☎

<span id="page-5583-2"></span>✝ ✆

input <mark>integrate(x\*\*3\*atan(a\*x)\*\*(3/2)/(a\*\*2\*c\*x\*\*2+c)\*\*2,x)</mark>

output Integral(x\*\*3\*atan(a\*x)\*\*(3/2)/(a\*\*4\*x\*\*4 + 2\*a\*\*2\*x\*\*2 + 1), x)/c\*\*2

### **3.784.7 Maxima [F(-2)]**

Exception generated.

$$
\int \frac{x^3 \arctan(ax)^{3/2}}{(c+a^2cx^2)^2} dx = \text{Exception raised: RuntimeError}
$$

✞ ☎

✝ ✆

✞ ☎

<span id="page-5583-3"></span>✝ ✆

input <mark>integrate(x^3\*arctan(a\*x)^(3/2)/(a^2\*c\*x^2+c)^2,x, algorithm="maxima")</mark>

output <mark>Exception raised: RuntimeError >> ECL says: expt: undefined: 0 to a negati</mark> ve exponent.

3.784. 
$$
\int \frac{x^3 \arctan(ax)^{3/2}}{(c+a^2cx^2)^2} dx
$$

# **3.784.8 Giac [N/A]**

Not integrable

Time  $= 87.40$  (sec), antiderivative size  $= 3$ , normalized size of antiderivative  $= 0.12$ 

$$
\int \frac{x^3 \arctan (ax)^{3/2}}{(c+a^2cx^2)^2} \, dx = \int \frac{x^3 \arctan (ax)^{\frac{3}{2}}}{(a^2cx^2+c)^2} \, dx
$$

✞ ☎

 $\left($   $\left($   $\right)$   $\left($   $\left($   $\right)$   $\left($   $\left($   $\right)$   $\left($   $\left($   $\right)$   $\left($   $\left($   $\right)$   $\left($   $\left($   $\right)$   $\left($   $\left($   $\right)$   $\left($   $\left($   $\right)$   $\left($   $\left($   $\right)$   $\left($   $\left($   $\right)$   $\left($   $\left($   $\right)$   $\left($   $\left($   $\right)$   $\left($ 

✞ ☎

<span id="page-5584-0"></span>✝ ✆

input integrate(x^3\*arctan(a\*x)^(3/2)/(a^2\*c\*x^2+c)^2,x, algorithm="giac")

output <mark>sage0\*x</mark>

# **3.784.9 Mupad [N/A]**

Not integrable

Time  $= 0.47$  (sec), antiderivative size  $= 24$ , normalized size of antiderivative  $= 1.00$ 

$$
\int \frac{x^3 \arctan(ax)^{3/2}}{(c+a^2cx^2)^2} dx = \int \frac{x^3 \operatorname{atan}(a x)^{3/2}}{(c a^2 x^2 + c)^2} dx
$$

✞ ☎

✝ ✆

✞ ☎

 $\left($   $\left($   $\right)$   $\left($   $\left($   $\right)$   $\left($   $\left($   $\right)$   $\left($   $\left($   $\right)$   $\left($   $\left($   $\right)$   $\left($   $\left($   $\right)$   $\left($   $\left($   $\right)$   $\left($   $\left($   $\right)$   $\left($   $\left($   $\right)$   $\left($   $\left($   $\right)$   $\left($   $\left($   $\right)$   $\left($   $\left($   $\right)$   $\left($ 

input <mark>| int((x^3\*atan(a\*x)^(3/2))/(c + a^2\*c\*x^2)^2,x)</mark>

output <mark>int((x^3\*atan(a\*x)^(3/2))/(c + a^2\*c\*x^2)^2, x)</mark>

**3.785** 
$$
\int \frac{x^2 \arctan(ax)^{3/2}}{(c+a^2cx^2)^2} dx
$$

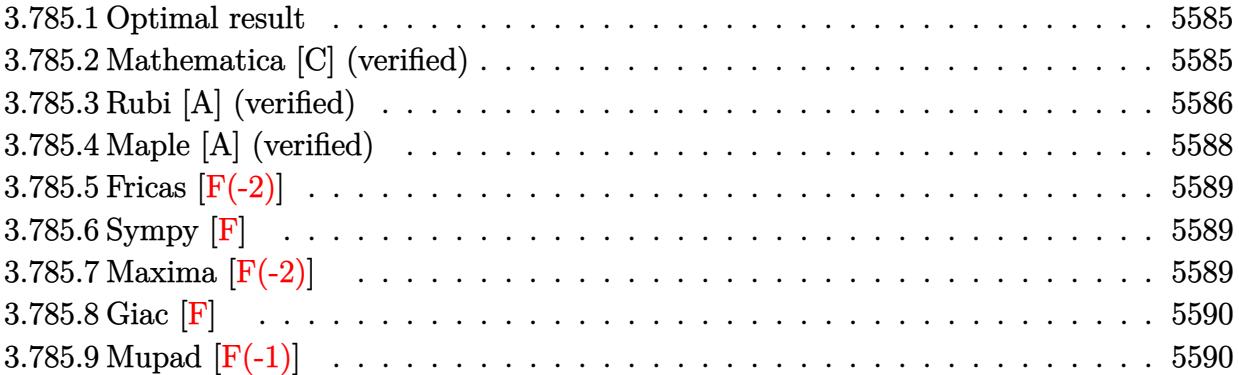

#### <span id="page-5585-0"></span>**3.785.1 Optimal result**

Integrand size  $= 24$ , antiderivative size  $= 127$ 

$$
\int \frac{x^2 \arctan(ax)^{3/2}}{(c+a^2cx^2)^2} dx = \frac{3\sqrt{\arctan(ax)}}{16a^3c^2} - \frac{3\sqrt{\arctan(ax)}}{8a^3c^2(1+a^2x^2)}
$$

$$
-\frac{x \arctan(ax)^{3/2}}{2a^2c^2(1+a^2x^2)} + \frac{\arctan(ax)^{5/2}}{5a^3c^2} + \frac{3\sqrt{\pi}\text{FresnelC}\left(\frac{2\sqrt{\arctan(ax)}}{\sqrt{\pi}}\right)}{32a^3c^2}
$$

✞ ☎

<span id="page-5585-1"></span>✝ ✆

✞ ☎

 $\left($   $\left($   $\right)$   $\left($   $\left($   $\right)$   $\left($   $\left($   $\right)$   $\left($   $\left($   $\right)$   $\left($   $\left($   $\right)$   $\left($   $\left($   $\right)$   $\left($   $\left($   $\right)$   $\left($   $\left($   $\right)$   $\left($   $\left($   $\right)$   $\left($   $\left($   $\right)$   $\left($   $\left($   $\right)$   $\left($   $\left($   $\right)$   $\left($ 

output -1/2\*x\*arctan(a\*x)^(3/2)/a^2/c^2/(a^2\*x^2+1)+1/5\*arctan(a\*x)^(5/2)/a^3/c^2 +3/32\*FresnelC(2\*arctan(a\*x)^(1/2)/Pi^(1/2))\*Pi^(1/2)/a^3/c^2+3/16\*arctan(  $a*x)^(1/2)/a^3/c^2-3/8*arctan(a*x)^(1/2)/a^3/c^2/(a^2*x^2+1)$ 

# **3.785.2 Mathematica [C] (verified)**

Result contains complex when optimal does not.

Time  $= 0.48$  (sec), antiderivative size  $= 187$ , normalized size of antiderivative  $= 1.47$ 

$$
\int \frac{x^2 \arctan (ax)^{3/2}}{\left(c+a^2 c x^2\right)^2} \, dx = \frac{\frac{16 \sqrt{\arctan (ax)} \left(15 \left(-1+a^2 x^2\right)-40 a x \arctan (ax)+16 \left(1+a^2 x^2\right) \arctan (ax)^2\right)}{1+a^2 x^2}+60 \left(-2 \sqrt{\arctan (ax)}+\right.}{\left.\left.\left(1+\frac{a^2 x^2}{2}\right)^2\right)^2} \right)
$$

input Integrate[(x^2\*ArcTan[a\*x]^(3/2))/(c + a^2\*c\*x^2)^2,x]

3.785. 
$$
\int \frac{x^2 \arctan(ax)^{3/2}}{(c+a^2cx^2)^2} dx
$$

output

```
((16*Sort[ArcTan[a*x]]*(15*(-1 + a^2*x^2) - 40*ax*ArcTan[a*x] + 16*(1 + a^2*x^2))^2***2)*ArcTan[a*x]^2))/(1 + a^2***2) + 60*(-2*Sqrt[ArcTan[a*x]] + Sqrt[Pi
]*FresnelC[(2*Sqrt[ArcTan[a*x]])/Sqrt[Pi]]) + (15*(8*ArcTan[a*x] - I*Sqrt[
2]*Sqrt[(-I)*ArcTan[a*x]]*Gamma[1/2, (-2*I)*ArcTan[a*x]] + I*Sqrt[2]*Sqrt[
I*ArcTan[a*x]]*Gamma[1/2, (2*I)*ArcTan[a*x]]))/Sqrt[ArcTan[a*x]])/(1280*a^
3*c^2)
```
✞ ☎

### **3.785.3 Rubi [A] (verified)**

Time =  $0.55$  (sec), antiderivative size = 127, normalized size of antiderivative = 1.00, number of steps used = 8, number of rules used = 7,  $\frac{\text{number of rules}}{\text{integral size}}$  = 0.292, Rules used  $= \{5471, 27, 5465, 5439, 3042, 3793, 2009\}$ 

<span id="page-5586-0"></span>✝ ✆

Below are the steps used by Rubi to obtain the solution. The rule number used for the transformation is given above next to the arrow. The rules definitions used are listed below.

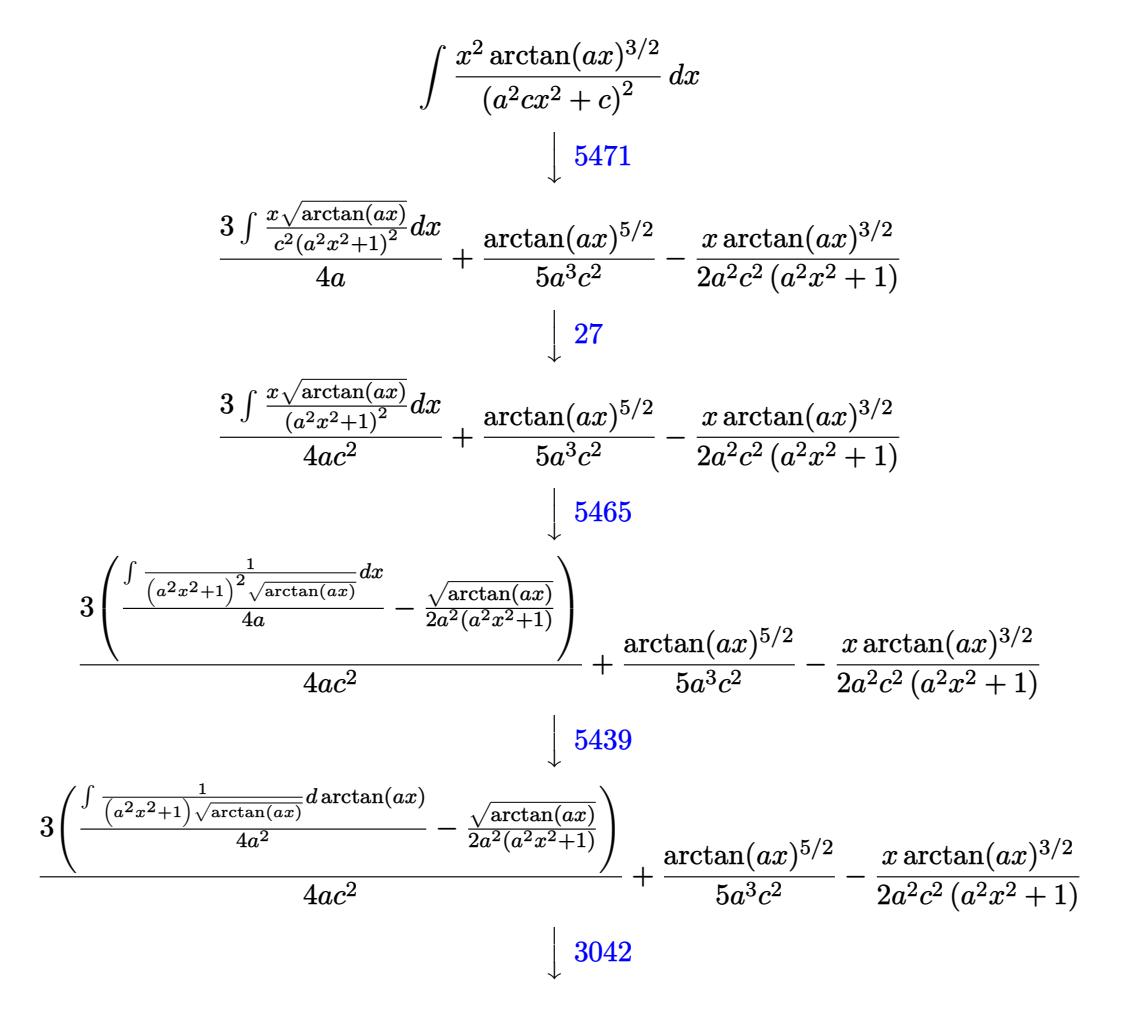

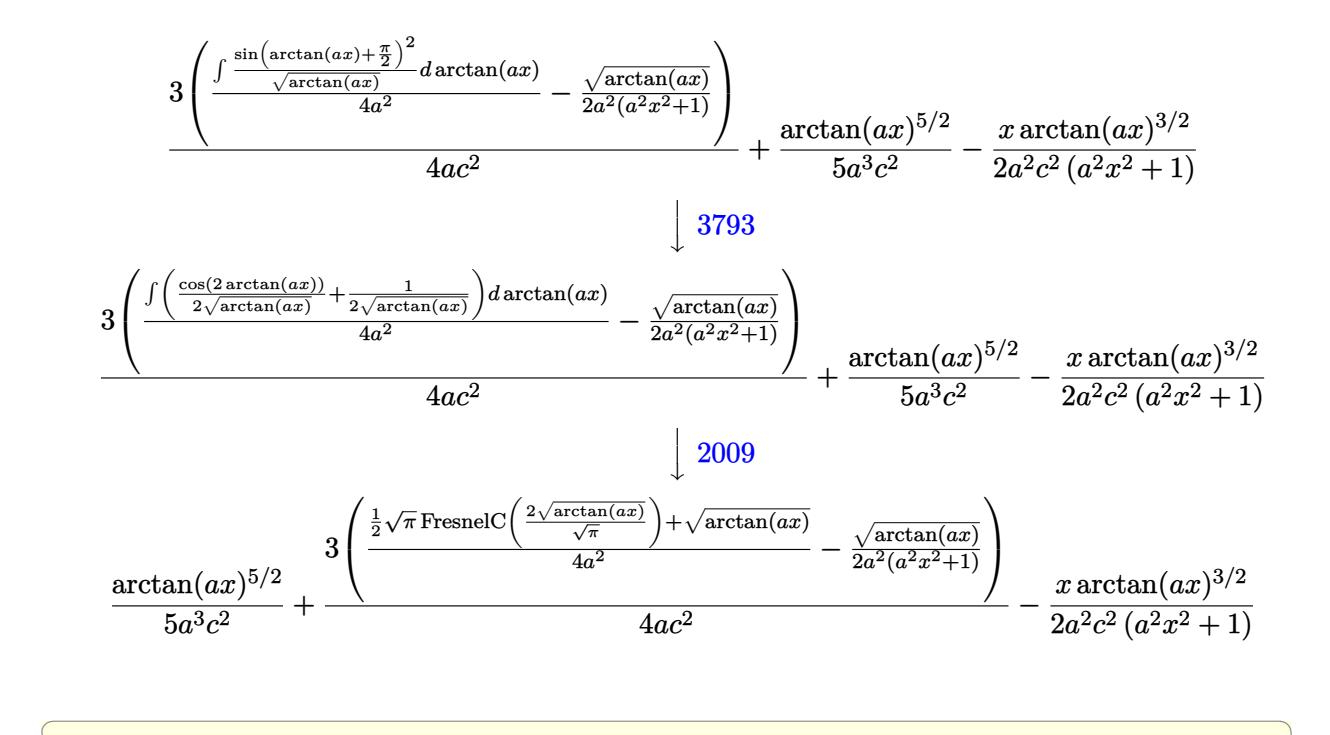

 $\left($   $\left($   $\right)$   $\left($   $\left($   $\right)$   $\left($   $\left($   $\right)$   $\left($   $\left($   $\right)$   $\left($   $\left($   $\right)$   $\left($   $\left($   $\right)$   $\left($   $\left($   $\right)$   $\left($   $\left($   $\right)$   $\left($   $\left($   $\right)$   $\left($   $\left($   $\right)$   $\left($   $\left($   $\right)$   $\left($   $\left($   $\right)$   $\left($ 

✝ ✆

✞ ☎

✝ ✆

✞ ☎

 $\left( \begin{array}{cc} \text{ } & \text{ } \\ \text{ } & \text{ } \end{array} \right)$ 

✞ ☎

✝ ✆

input <mark>| Int[(x^2\*ArcTan[a\*x]^(3/2))/(c + a^2\*c\*x^2)^2,x]</mark>

output -1/2\*(x\*ArcTan[a\*x]^(3/2))/(a^2\*c^2\*(1 + a^2\*x^2)) + ArcTan[a\*x]^(5/2)/(5\* ✞ ☎  $a^3*c^2$ ) +  $(3*(-1/2*Sqrt[ArcTan[a*x]]/(a^2*(1 + a^2*x^2)) + (Sqrt[ArcTan[a])])$ \*x]] + (Sqrt[Pi]\*FresnelC[(2\*Sqrt[ArcTan[a\*x]])/Sqrt[Pi]])/2)/(4\*a^2)))/(4  $*a*c^2)$ ✝ ✆

#### **3.785.3.1 Defintions of rubi rules used**

rule 27 $\boxed{\texttt{Int}$ [(a\_)\*(Fx\_), x\_Symbol] :> Simp[a  $\boxed{\texttt{Int}$ [Fx, x], x] /; FreeQ[a, x] && !Ma ✞ ☎  $tchQ[Fx, (b_)*(Gx_') /; FreeQ[b, x]]$ 

rule 2009 <mark>Int[u\_, x\_Symbol] :> Simp[IntSum[u, x], x] /; SumQ[u]</mark>

rule 3042 <mark>Int[u\_, x\_Symbol] :> Int[DeactivateTrig[u, x], x] /; FunctionOfTrigOfLinear</mark>  $Q[u, x]$ 

rule 3793 Int[((c\_.) + (d\_.)\*(x\_))^(m\_)\*sin[(e\_.) + (f\_.)\*(x\_)]^(n\_), x\_Symbol] :> In  $t[ExpandTriangle[(c + d*x)^m, Sin[e + f*x]^n, x], x]$ /; FreeQ[{c, d, e, f , m}, x] && IGtQ[n, 1] && ( !RationalQ[m] || (GeQ[m, -1] && LtQ[m, 1]))

rule 5439 <mark>Int[((a\_.) + ArcTan[(c\_.)\*(x\_)]\*(b\_.))^(p\_.)\*((d\_) + (e\_.)\*(x\_)^2)^(q\_), x\_</mark> ✞ ☎ Symbol] :> Simp[d^q/c Subst[Int[(a + b\*x)^p/Cos[x]^(2\*(q + 1)), x], x, Ar cTan[c\*x]], x] /; FreeQ[{a, b, c, d, e, p}, x] && EqQ[e, c^2\*d] && ILtQ[2\*( q + 1), 0] && (IntegerQ[q] || GtQ[d, 0])  $\left($   $\left($   $\right)$   $\left($   $\left($   $\right)$   $\left($   $\right)$   $\left($   $\left($   $\right)$   $\left($   $\left($   $\right)$   $\left($   $\left($   $\right)$   $\left($   $\right)$   $\left($   $\left($   $\right)$   $\left($   $\left($   $\right)$   $\left($   $\right)$   $\left($   $\left($   $\right)$   $\left($   $\left($   $\right)$   $\left($   $\left($   $\right)$   $\left($ 

rule 5465 <mark>Int[((a\_.) + ArcTan[(c\_.)\*(x\_)]\*(b\_.))^(p\_.)\*(x\_)\*((d\_) + (e\_.)\*(x\_)^2)^(q\_</mark> ✞ ☎ .), x\_Symbol] :> Simp[(d + e\*x^2)^(q + 1)\*((a + b\*ArcTan[c\*x])^p/(2\*e\*(q + 1))), x] - Simp[b\*(p/(2\*c\*(q + 1))) Int[(d + e\*x^2)^q\*(a + b\*ArcTan[c\*x])  $\hat{p}$  - 1), x], x] /; FreeQ[{a, b, c, d, e, q}, x] && EqQ[e, c $\hat{p}$ \*d] && GtQ[p, 0] && NeQ $[q, -1]$ ✝ ✆

```
rule 5471 <mark>Int[(((a_.) + ArcTan[(c_.)*(x_)]*(b_.))^(p_.)*(x_)^2)/((d_) + (e_.)*(x_)^2)</mark>
         ✞ ☎
          \hat{p}, x_Symbol] :> Simp[(a + b*ArcTan[c*x])^(p + 1)/(2*b*c^3*d^2*(p + 1)), x]
           + (-Simp[x*(a + b*ArcTan[c*x])^p/(2*c^2*d*(d + e*x^2))), x] + Simp[b*(p/(
          2*c)) Int[x*((a + b*ArcTan[c*x])^(p - 1)/(d + e*x^2)^2), x], x]) /; FreeQ
          [{a, b, c, d, e}, x] & EqQ[e, c<sup>2*d]</sup> & GtQ[p, 0]
         \left( \left( \right) \left( \left( \right) \left( \left( \right) \left( \left( \right) \left( \left( \right) \left( \left( \right) \left( \left( \right) \left( \left( \right) \left( \left( \right) \left( \left( \right) \left( \left( \right) \left( \left( \right) \left(
```
# <span id="page-5588-0"></span>**3.785.4 Maple [A] (verified)**

Time  $= 7.45$  (sec), antiderivative size  $= 75$ , normalized size of antiderivative  $= 0.59$ 

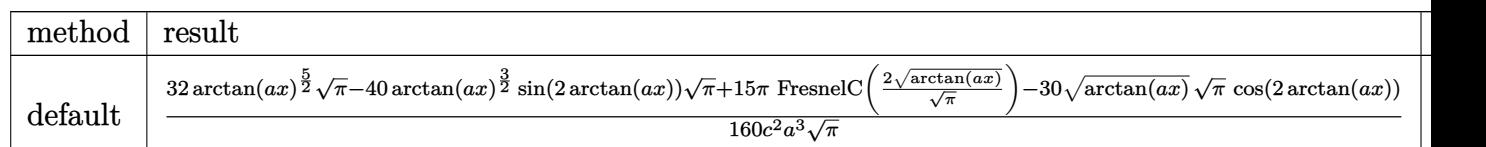

input <mark>| int(x^2\*arctan(a\*x)^(3/2)/(a^2\*c\*x^2+c)^2,x,method=\_RETURNVERBOSE)</mark> ✞ ☎

```
output
1/160/c^2/a^3/Pi^(1/2)*(32*arctan(a*x)^(5/2)*Pi^(1/2)-40*arctan(a*x)^(3/2)
        *\sin(2*\arctan(\alpha*\chi))*Pi^{(1/2)+15*Pi*\FresnelC(2*\arctan(\alpha*\chi)^{(1/2)})-15*Pri^{(1/2)}-15*Pri^{(1/2)*Hi}30*arctan(a*x)^(1/2)*Pi^(1/2)*cos(2*arctan(a*x)))
```
✝ ✆

✞ ☎

<span id="page-5588-1"></span>✝ ✆

# **3.785.5 Fricas [F(-2)]**

Exception generated.

$$
\int \frac{x^2 \arctan(ax)^{3/2}}{(c+a^2cx^2)^2} dx = \text{Exception raised: TypeError}
$$

✞ ☎

 $\left($   $\left($   $\right)$   $\left($   $\left($   $\right)$   $\left($   $\left($   $\right)$   $\left($   $\left($   $\right)$   $\left($   $\left($   $\right)$   $\left($   $\left($   $\right)$   $\left($   $\left($   $\right)$   $\left($   $\left($   $\right)$   $\left($   $\left($   $\right)$   $\left($   $\left($   $\right)$   $\left($   $\left($   $\right)$   $\left($   $\left($   $\right)$   $\left($ 

✞ ☎

<span id="page-5589-0"></span>✝ ✆

input <mark>integrate(x^2\*arctan(a\*x)^(3/2)/(a^2\*c\*x^2+c)^2,x, algorithm="fricas")</mark>

output <mark>Exception raised: TypeError >> Error detected within library code: inte</mark> grate: implementation incomplete (constant residues)

### **3.785.6 Sympy [F]**

$$
\int \frac{x^2 \arctan(ax)^{3/2}}{(c+a^2cx^2)^2} dx = \frac{\int \frac{x^2 \arctan^{\frac{3}{2}}(ax)}{a^4x^4 + 2a^2x^2 + 1} dx}{c^2}
$$

✝ ✆

✞ ☎

<span id="page-5589-1"></span> $\left($   $\left($   $\right)$   $\left($   $\left($   $\right)$   $\left($   $\left($   $\right)$   $\left($   $\left($   $\right)$   $\left($   $\left($   $\right)$   $\left($   $\left($   $\right)$   $\left($   $\left($   $\right)$   $\left($   $\left($   $\right)$   $\left($   $\left($   $\right)$   $\left($   $\left($   $\right)$   $\left($   $\left($   $\right)$   $\left($   $\left($   $\right)$   $\left($ 

$$
input\n{\hbox{integrate}(x**2*atan(a*x)**(3/2)/(a**2*c*x**2+c)**2,x)}
$$

output Integral(x\*\*2\*atan(a\*x)\*\*(3/2)/(a\*\*4\*x\*\*4 + 2\*a\*\*2\*x\*\*2 + 1), x)/c\*\*2

# **3.785.7 Maxima [F(-2)]**

Exception generated.

$$
\int \frac{x^2 \arctan(ax)^{3/2}}{(c+a^2cx^2)^2} dx = \text{Exception raised: RuntimeError}
$$

✞ ☎

✝ ✆

✞ ☎

<span id="page-5589-2"></span>✝ ✆

input <mark>integrate(x^2\*arctan(a\*x)^(3/2)/(a^2\*c\*x^2+c)^2,x, algorithm="maxima")</mark>

output <mark>Exception raised: RuntimeError >> ECL says: expt: undefined: 0 to a negati</mark> ve exponent.

3.785. 
$$
\int \frac{x^2 \arctan(ax)^{3/2}}{(c+a^2cx^2)^2} dx
$$

# **3.785.8 Giac [F]**

$$
\int \frac{x^2 \arctan(ax)^{3/2}}{(c+a^2cx^2)^2} dx = \int \frac{x^2 \arctan(ax)^{\frac{3}{2}}}{(a^2cx^2+c)^2} dx
$$

 $\left($   $\left($   $\right)$   $\left($   $\left($   $\right)$   $\left($   $\left($   $\right)$   $\left($   $\left($   $\right)$   $\left($   $\left($   $\right)$   $\left($   $\left($   $\right)$   $\left($   $\left($   $\right)$   $\left($   $\left($   $\right)$   $\left($   $\left($   $\right)$   $\left($   $\left($   $\right)$   $\left($   $\left($   $\right)$   $\left($   $\left($   $\right)$   $\left($ 

<span id="page-5590-0"></span>✝ ✆

input ✞ ☎ integrate(x^2\*arctan(a\*x)^(3/2)/(a^2\*c\*x^2+c)^2,x, algorithm="giac")

output <mark>sage0\*x</mark> ✞ ☎

# **3.785.9 Mupad [F(-1)]**

Timed out.

$$
\int \frac{x^2 \arctan(ax)^{3/2}}{(c+a^2cx^2)^2} dx = \int \frac{x^2 \operatorname{atan}(ax)^{3/2}}{(c\,a^2\,x^2+c)^2} dx
$$

✝ ✆

 $\left($   $\left($   $\right)$   $\left($   $\left($   $\right)$   $\left($   $\left($   $\right)$   $\left($   $\left($   $\right)$   $\left($   $\left($   $\right)$   $\left($   $\left($   $\right)$   $\left($   $\left($   $\right)$   $\left($   $\left($   $\right)$   $\left($   $\left($   $\right)$   $\left($   $\left($   $\right)$   $\left($   $\left($   $\right)$   $\left($   $\left($   $\right)$   $\left($ 

$$
input\left(\frac{int((x^2*\text{atan}(a*x)^(3/2)))(c + a^2*\text{c}*x^2)^2,x)}{int((x^2*\text{atan}(a*x)^(3/2)))(c + a^2*\text{c}*x^2)^2,x)}\right)
$$

output ✞ ☎  $int((x^2*atan(axx)^(3/2))/(c + a^2*cx^2)^2, x)$ 

**3.786** 
$$
\int \frac{x \arctan(ax)^{3/2}}{(c+a^2cx^2)^2} dx
$$

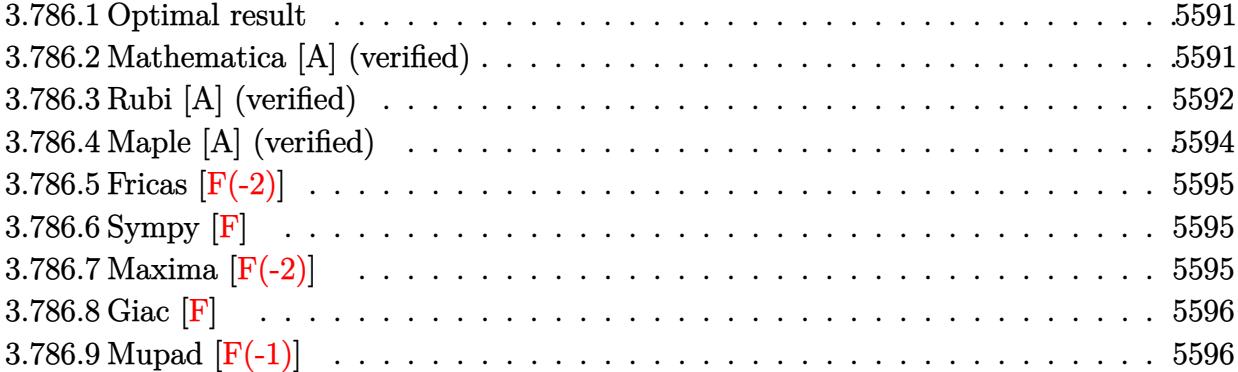

#### <span id="page-5591-0"></span>**3.786.1 Optimal result**

Integrand size  $= 22$ , antiderivative size  $= 109$ 

$$
\int \frac{x \arctan(ax)^{3/2}}{(c+a^2cx^2)^2} dx = \frac{3x\sqrt{\arctan(ax)}}{8ac^2(1+a^2x^2)} + \frac{\arctan(ax)^{3/2}}{4a^2c^2}
$$

$$
-\frac{\arctan(ax)^{3/2}}{2a^2c^2(1+a^2x^2)} - \frac{3\sqrt{\pi} \text{FresnelS}\left(\frac{2\sqrt{\arctan(ax)}}{\sqrt{\pi}}\right)}{32a^2c^2}
$$

✞ ☎

<span id="page-5591-1"></span>✝ ✆

output 1/4\*arctan(a\*x)^(3/2)/a^2/c^2-1/2\*arctan(a\*x)^(3/2)/a^2/c^2/(a^2\*x^2+1)-3/  $32*FresnelS(2*arctan(axx)^{(1/2)}/Pi^{(1/2)})*Pi^{(1/2)}/a^{2}/c^{2+3/8*x*arctan(ax)}$  $x)$ <sup>(1/2)</sup>/a/c<sup>2</sup>/(a<sup>2\*x<sup>2</sup>+1)</sup>

### **3.786.2 Mathematica [A] (verified)**

Time  $= 0.10$  (sec), antiderivative size  $= 75$ , normalized size of antiderivative  $= 0.69$ 

$$
\int \frac{x \arctan (ax)^{3/2}}{(c+a^2 c x^2)^2} dx = \frac{\frac{4 \sqrt{\arctan (ax)} (3 a x+2 (-1+a^2 x^2) \arctan (ax))}}{1+a^2 x^2} - 3 \sqrt{\pi} \text{ FresnelS} \left(\frac{2 \sqrt{\arctan (ax)}}{\sqrt{\pi}}\right)}{32 a^2 c^2}
$$

✞ ☎

<span id="page-5591-2"></span>✞ ☎

input Integrate[(x\*ArcTan[a\*x]^(3/2))/(c + a^2\*c\*x^2)^2,x] ✝ ✆

```
output
    ((4*Sqrt[ArcTan[a*x]]*(3*a*x + 2*(-1 + a^2*x^2)*ArcTan[a*x]))/(1 + a^2*x^2)) - 3*Sqrt[Pi]*FresnelS[(2*Sqrt[ArcTan[a*x]])/Sqrt[Pi]])/(32*a^2*c^2)
    ✝ ✆
```
### **3.786.3 Rubi [A] (verified)**

Time  $= 0.58$  (sec), antiderivative size  $= 108$ , normalized size of antiderivative  $= 0.99$ , number of steps used = 10, number of rules used = 9,  $\frac{\text{number of rules}}{\text{integrand size}}$  = 0.409, Rules used  $=$  {5465, 27, 5427, 5505, 4906, 27, 3042, 3786, 3832}

Below are the steps used by Rubi to obtain the solution. The rule number used for the transformation is given above next to the arrow. The rules definitions used are listed below.

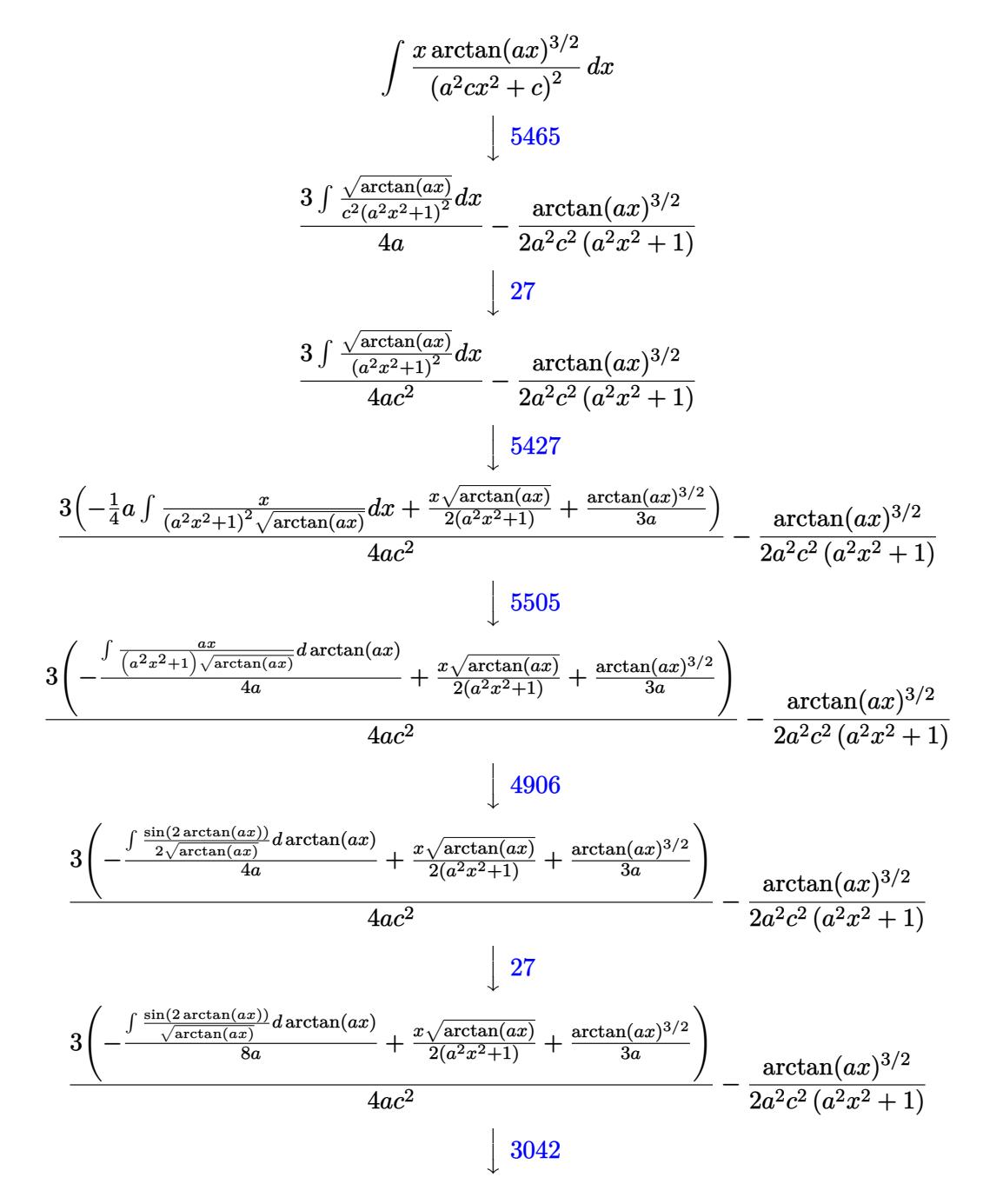

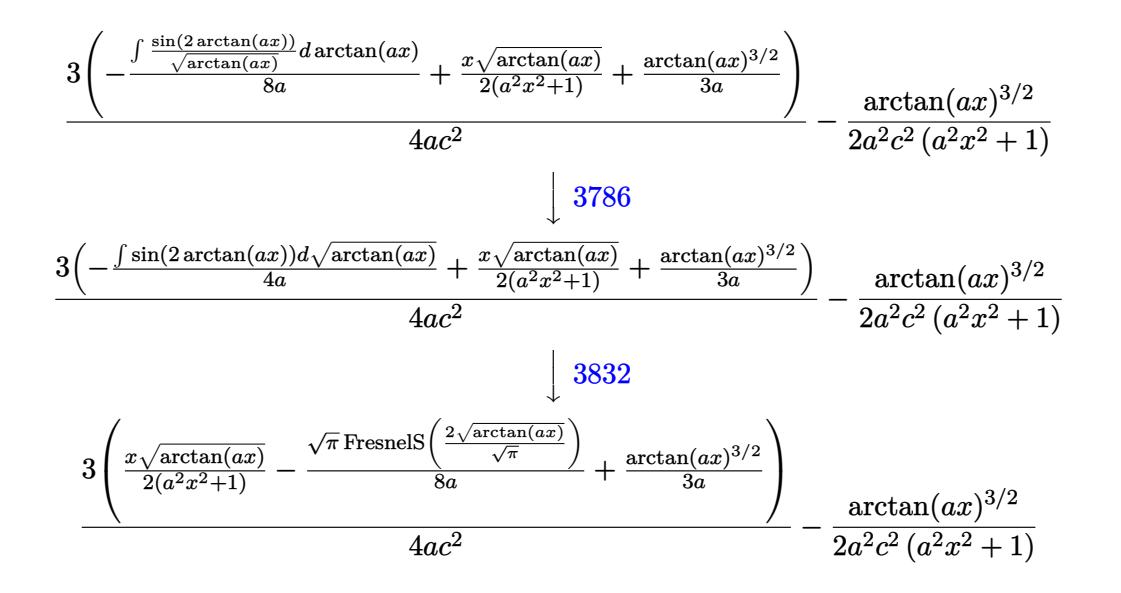

✝ ✆

✝ ✆

 $\left($   $\left($   $\right)$   $\left($   $\left($   $\right)$   $\left($   $\left($   $\right)$   $\left($   $\left($   $\right)$   $\left($   $\left($   $\right)$   $\left($   $\left($   $\right)$   $\left($   $\left($   $\right)$   $\left($   $\left($   $\right)$   $\left($   $\left($   $\right)$   $\left($   $\left($   $\right)$   $\left($   $\left($   $\right)$   $\left($   $\left($   $\right)$   $\left($ 

 $\left($   $\left($   $\right)$   $\left($   $\left($   $\right)$   $\left($   $\left($   $\right)$   $\left($   $\left($   $\right)$   $\left($   $\left($   $\right)$   $\left($   $\left($   $\right)$   $\left($   $\left($   $\right)$   $\left($   $\left($   $\right)$   $\left($   $\left($   $\right)$   $\left($   $\left($   $\right)$   $\left($   $\left($   $\right)$   $\left($   $\left($   $\right)$   $\left($ 

✞ ☎

✝ ✆

✝ ✆

input <mark>| Int[(x\*ArcTan[a\*x]^(3/2))/(c + a^2\*c\*x^2)^2,x]</mark> ✞ ☎

output -1/2\*ArcTan[a\*x]^(3/2)/(a^2\*c^2\*(1 + a^2\*x^2)) + (3\*((x\*Sqrt[ArcTan[a\*x]]) ✞ ☎  $/(2*(1 + a^2*x^2)) + ArcTan[a*x]^(3/2)/(3*a) - (Sqrt[Pi]*FresnelS[(2*Sqrt[1,n]^2])$ ArcTan[a\*x]])/Sqrt[Pi]])/(8\*a)))/(4\*a\*c^2)

#### **3.786.3.1 Defintions of rubi rules used**

rule 27|<mark>Int[(a\_)\*(Fx\_), x\_Symbol] :> Simp[a Int[Fx, x], x] /; FreeQ[a, x] && !Ma</mark> ✞ ☎  $tchQ[Fx, (b_)*(Gx])$  /;  $FreeQ[b, x]]$ 

rule 3042 <mark>Int[u\_, x\_Symbol] :> Int[DeactivateTrig[u, x], x] /; FunctionOfTrigOfLinear</mark> ✞ ☎  $Q[u, x]$ 

rule 3786 Int[sin[(e\_.) + (f\_.)\*(x\_)]/Sqrt[(c\_.) + (d\_.)\*(x\_)], x\_Symbol] :> Simp[2/d Subst[Int[Sin[f\*(x<sup> $\sim$ 2</sup>/d)], x], x, Sqrt[c + d\*x]], x] /; FreeQ[{c, d, e, f  $\}$ , x] && ComplexFreeQ[f] && EqQ[d\*e - c\*f, 0]

rule 3832 Int[Sin[(d\_.)\*((e\_.) + (f\_.)\*(x\_))^2], x\_Symbol] :> Simp[(Sqrt[Pi/2]/(f\*Rt[ ✞ ☎ d, 2]))\*FresnelS[Sqrt[2/Pi]\*Rt[d, 2]\*(e + f\*x)], x] /; FreeQ[{d, e, f}, x]

rule 4906 <mark>Int[Cos[(a\_.) + (b\_.)\*(x\_)]^(p\_.)\*((c\_.) + (d\_.)\*(x\_))^(m\_.)\*Sin[(a\_.) + (b</mark> ✞ ☎  $(\text{c.})^*(x_-)](n_.,), x_Symbol]$  :> Int[ExpandTrigReduce[(c + d\*x) $m$ , Sin[a + b\*x  $]\hat{\ }$ n\*Cos[a + b\*x] $\hat{\ }$ p, x], x] /; FreeQ[{a, b, c, d, m}, x] && IGtQ[n, 0] && IG tQ[p, 0]

 $\left($   $\left($   $\right)$   $\left($   $\left($   $\right)$   $\left($   $\right)$   $\left($   $\left($   $\right)$   $\left($   $\left($   $\right)$   $\left($   $\left($   $\right)$   $\left($   $\right)$   $\left($   $\left($   $\right)$   $\left($   $\left($   $\right)$   $\left($   $\right)$   $\left($   $\left($   $\right)$   $\left($   $\left($   $\right)$   $\left($   $\left($   $\right)$   $\left($ 

✞ ☎

✞ ☎

rule 5427 <mark>Int[((a\_.) + ArcTan[(c\_.)\*(x\_)]\*(b\_.))^(p\_.)/((d\_) + (e\_.)\*(x\_)^2)^2, x\_Sym</mark> bol] :> Simp[x\*((a + b\*ArcTan[c\*x])^p/(2\*d\*(d + e\*x^2))), x] + (Simp[(a + b  $*\text{ArcTan}[c*x])^{(p + 1)}/(2*\text{b}*c*d^2*(p + 1)), x] - \text{Simp}[b*c*(p/2)] \text{Int}[x*((a^2 + 1) + (2*\text{b}*\text{c}*\text{d}^2)*w]]$ + b\*ArcTan[c\*x])^(p - 1)/(d + e\*x^2)^2), x], x]) /; FreeQ[{a, b, c, d, e},  $x$ ] && EqQ[e, c<sup>2\*d]</sup> && GtQ[p, 0] ✝ ✆

```
rule 5465 <mark>Int[((a_.) + ArcTan[(c_.)*(x_)]*(b_.))^(p_.)*(x_)*((d_) + (e_.)*(x_)^2)^(q_</mark>
             .), x_Symbol] :> Simp[(d + e*x^2)^(q + 1)*((a + b*ArcTan[c*x])^p/(2*e*(q +
            1))), x] - Simp[b*(p/(2*c*(q + 1))) Int[(d + e*x^2)^q*(a + b*ArcTan[c*x])
             \hat{p} - 1), x], x] /; FreeQ[{a, b, c, d, e, q}, x] && EqQ[e, c\hat{p}*d] && GtQ[p,
              0] & NeQ[q, -1]
            \left( \left( \right) \left( \left( \right) \left( \left( \right) \left( \left( \right) \left( \left( \right) \left( \left( \right) \left( \left( \right) \left( \left( \right) \left( \left( \right) \left( \left( \right) \left( \left( \right) \left( \left( \right) \left(
```

```
rule 5505 <mark>Int[((a_.) + ArcTan[(c_.)*(x_)]*(b_.))^(p_.)*(x_)^(m_.)*((d_) + (e_.)*(x_)^</mark>
     ✞ ☎
      2)^(q_), x_Symbol] :> Simp[d^q/c^(m + 1) Subst[Int[(a + b*x)^p*(Sin[x]^m/
      Cos[x]^{(m + 2*(q + 1))}, x], x, ArcTan[c*x]], x] /; FreeQ[{a, b, c, d, e, p
      \}, x] && EqQ[e, c^2*d] && IGtQ[m, 0] && ILtQ[m + 2*q + 1, 0] && (IntegerQ[q
      ] | | GtQ[d, 0])✝ ✆
```
## <span id="page-5594-0"></span>**3.786.4 Maple [A] (verified)**

Time  $= 6.78$  (sec), antiderivative size  $= 64$ , normalized size of antiderivative  $= 0.59$ 

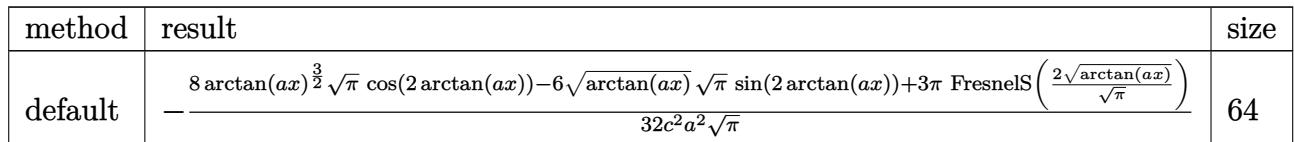

 $\left($   $\left($   $\right)$   $\left($   $\left($   $\right)$   $\left($   $\left($   $\right)$   $\left($   $\left($   $\right)$   $\left($   $\left($   $\right)$   $\left($   $\left($   $\right)$   $\left($   $\left($   $\right)$   $\left($   $\left($   $\right)$   $\left($   $\left($   $\right)$   $\left($   $\left($   $\right)$   $\left($   $\left($   $\right)$   $\left($   $\left($   $\right)$   $\left($ 

<span id="page-5594-1"></span> $\left($   $\left($   $\right)$   $\left($   $\left($   $\right)$   $\left($   $\right)$   $\left($   $\left($   $\right)$   $\left($   $\left($   $\right)$   $\left($   $\left($   $\right)$   $\left($   $\right)$   $\left($   $\left($   $\right)$   $\left($   $\left($   $\right)$   $\left($   $\right)$   $\left($   $\left($   $\right)$   $\left($   $\left($   $\right)$   $\left($   $\left($   $\right)$   $\left($ 

```
input <mark>int(x*arctan(a*x)^(3/2)/(a^2*c*x^2+c)^2,x,method=_RETURNVERBOSE)</mark>
  ✞ ☎
```

```
output
-1/32/c^2/a^2/Pi^(1/2)*(8*arctan(a*x)^(3/2)*Pi^(1/2)*cos(2*arctan(a*x))-6*
    ✞ ☎
    arctan(a*x)^(1/2)*Pi^(1/2)*sin(2*arctan(a*x))+3*Pi*FresnelS(2*arctan(a*x)^*)(1/2)/Pi^*(1/2))
```
# **3.786.5 Fricas [F(-2)]**

Exception generated.

$$
\int \frac{x \arctan(ax)^{3/2}}{(c+a^2cx^2)^2} dx = \text{Exception raised: TypeError}
$$

✞ ☎

 $\left($   $\left($   $\right)$   $\left($   $\left($   $\right)$   $\left($   $\left($   $\right)$   $\left($   $\left($   $\right)$   $\left($   $\left($   $\right)$   $\left($   $\left($   $\right)$   $\left($   $\left($   $\right)$   $\left($   $\left($   $\right)$   $\left($   $\left($   $\right)$   $\left($   $\left($   $\right)$   $\left($   $\left($   $\right)$   $\left($   $\left($   $\right)$   $\left($ 

✞ ☎

<span id="page-5595-0"></span>✝ ✆

input <mark>integrate(x\*arctan(a\*x)^(3/2)/(a^2\*c\*x^2+c)^2,x, algorithm="fricas")</mark>

output <mark>Exception raised: TypeError >> Error detected within library code: inte</mark> grate: implementation incomplete (constant residues)

### **3.786.6 Sympy [F]**

$$
\int \frac{x \arctan (ax)^{3/2}}{\left(c + a^2 c x^2\right)^2} \, dx = \frac{\int \frac{x \tan^{\frac{3}{2}} (ax)}{a^4 x^4 + 2 a^2 x^2 + 1} \, dx}{c^2}
$$

✝ ✆

✞ ☎

<span id="page-5595-1"></span> $\left($   $\left($   $\right)$   $\left($   $\left($   $\right)$   $\left($   $\left($   $\right)$   $\left($   $\left($   $\right)$   $\left($   $\left($   $\right)$   $\left($   $\left($   $\right)$   $\left($   $\left($   $\right)$   $\left($   $\left($   $\right)$   $\left($   $\left($   $\right)$   $\left($   $\left($   $\right)$   $\left($   $\left($   $\right)$   $\left($   $\left($   $\right)$   $\left($ 

$$
input\n{\hbox{integerate(x*atan(a*x)**(3/2)/(a**2*c*x**2+c)**2,x)}
$$

output Integral(x\*atan(a\*x)\*\*(3/2)/(a\*\*4\*x\*\*4 + 2\*a\*\*2\*x\*\*2 + 1), x)/c\*\*2

# **3.786.7 Maxima [F(-2)]**

Exception generated.

$$
\int \frac{x \arctan(ax)^{3/2}}{(c+a^2cx^2)^2} dx = \text{Exception raised: RuntimeError}
$$

✞ ☎

✝ ✆

✞ ☎

<span id="page-5595-2"></span>✝ ✆

input <mark>integrate(x\*arctan(a\*x)^(3/2)/(a^2\*c\*x^2+c)^2,x, algorithm="maxima")</mark>

output <mark>Exception raised: RuntimeError >> ECL says: expt: undefined: 0 to a negati</mark> ve exponent.

# **3.786.8 Giac [F]**

$$
\int \frac{x \arctan (ax)^{3/2}}{(c+a^2cx^2)^2} \, dx = \int \frac{x \arctan (ax)^{\frac{3}{2}}}{(a^2cx^2+c)^2} \, dx
$$

 $\left($   $\left($   $\right)$   $\left($   $\left($   $\right)$   $\left($   $\left($   $\right)$   $\left($   $\left($   $\right)$   $\left($   $\left($   $\right)$   $\left($   $\left($   $\right)$   $\left($   $\left($   $\right)$   $\left($   $\left($   $\right)$   $\left($   $\left($   $\right)$   $\left($   $\left($   $\right)$   $\left($   $\left($   $\right)$   $\left($   $\left($   $\right)$   $\left($ 

<span id="page-5596-0"></span>✝ ✆

input ✞ ☎ integrate(x\*arctan(a\*x)^(3/2)/(a^2\*c\*x^2+c)^2,x, algorithm="giac")

output <mark>sage0\*x</mark> ✞ ☎

# **3.786.9 Mupad [F(-1)]**

Timed out.

$$
\int \frac{x \arctan(ax)^{3/2}}{(c+a^2cx^2)^2} dx = \int \frac{x \atan(ax)^{3/2}}{(c a^2 x^2 + c)^2} dx
$$

✝ ✆

 $\left($   $\left($   $\right)$   $\left($   $\left($   $\right)$   $\left($   $\left($   $\right)$   $\left($   $\left($   $\right)$   $\left($   $\left($   $\right)$   $\left($   $\left($   $\right)$   $\left($   $\left($   $\right)$   $\left($   $\left($   $\right)$   $\left($   $\left($   $\right)$   $\left($   $\left($   $\right)$   $\left($   $\left($   $\right)$   $\left($   $\left($   $\right)$   $\left($ 

$$
input\left(\frac{int((x*atan(a*x)^(3/2))}{(c + a^2x^2 + c^2)x}\right)
$$

output ✞ ☎  $int((x*atan(a*x)^{2}(3/2))/(c + a^{2}x+cx^{2})^{2}, x)$ 

**3.787** 
$$
\int \frac{\arctan(ax)^{3/2}}{(c+a^2cx^2)^2} dx
$$

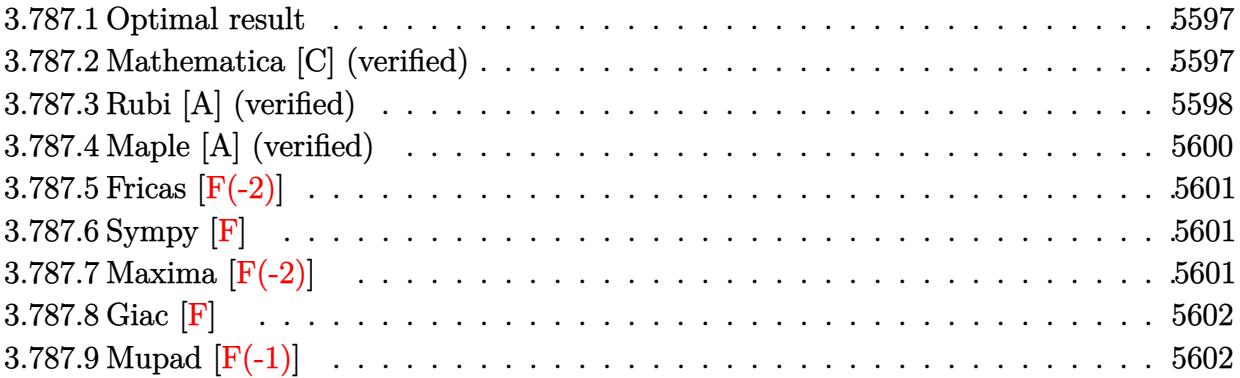

#### <span id="page-5597-0"></span>**3.787.1 Optimal result**

Integrand size  $= 21$ , antiderivative size  $= 124$ 

$$
\int \frac{\arctan(ax)^{3/2}}{(c+a^2cx^2)^2} dx = -\frac{3\sqrt{\arctan(ax)}}{16ac^2} + \frac{3\sqrt{\arctan(ax)}}{8ac^2(1+a^2x^2)}
$$

$$
+ \frac{x\arctan(ax)^{3/2}}{2c^2(1+a^2x^2)} + \frac{\arctan(ax)^{5/2}}{5ac^2} - \frac{3\sqrt{\pi}\text{FresnelC}\left(\frac{2\sqrt{\arctan(ax)}}{\sqrt{\pi}}\right)}{32ac^2}
$$

✞ ☎

<span id="page-5597-1"></span>✝ ✆

output 1/2\*x\*arctan(a\*x)^(3/2)/c^2/(a^2\*x^2+1)+1/5\*arctan(a\*x)^(5/2)/a/c^2-3/32\*F resnelC(2\*arctan(a\*x)^(1/2)/Pi^(1/2))\*Pi^(1/2)/a/c^2-3/16\*arctan(a\*x)^(1/2 )/a/c^2+3/8\*arctan(a\*x)^(1/2)/a/c^2/(a^2\*x^2+1)

# **3.787.2 Mathematica [C] (verified)**

Result contains complex when optimal does not.

Time  $= 0.44$  (sec), antiderivative size  $= 186$ , normalized size of antiderivative  $= 1.50$ 

✞ ☎

 $\left($   $\left($   $\right)$   $\left($   $\left($   $\right)$   $\left($   $\left($   $\right)$   $\left($   $\left($   $\right)$   $\left($   $\left($   $\right)$   $\left($   $\left($   $\right)$   $\left($   $\left($   $\right)$   $\left($   $\left($   $\right)$   $\left($   $\left($   $\right)$   $\left($   $\left($   $\right)$   $\left($   $\left($   $\right)$   $\left($   $\left($   $\right)$   $\left($ 

$$
\int \frac{\arctan (ax)^{3/2}}{(c+a^2cx^2)^2} dx = \frac{\frac{16\sqrt{\arctan (ax)}(15-15a^2x^2+40ax\arctan (ax)+16(1+a^2x^2)\arctan (ax)^2)}{1+a^2x^2}+60\Big(2\sqrt{\arctan (ax)}-\sqrt{\pi}\frac{\arctan (ax)}{1+a^2x^2}\Big)}{1+\frac{16\sqrt{\pi}\arctan (ax)}{1+\frac{16\sqrt{\pi}\arctan (ax)}{1+\frac{16\sqrt{\pi}\
$$

input Integrate[ArcTan[a\*x]^(3/2)/(c + a^2\*c\*x^2)^2,x]

$$
3.787. \qquad \int \frac{\arctan (ax)^{3/2}}{(c+a^2cx^2)^2} \, dx
$$

output ✞ ☎  $((16*Sqrt[ArcTan[a*x]]*(15 - 15*a^2*x^2 + 40*a*x*ArcTan[a*x] + 16*(1 + a^2))$  $*x^2$ )\*ArcTan[a\*x]^2))/(1 + a^2\*x^2) + 60\*(2\*Sqrt[ArcTan[a\*x]] - Sqrt[Pi]\*F resnelC[(2\*Sqrt[ArcTan[a\*x]])/Sqrt[Pi]]) - (15\*(8\*ArcTan[a\*x] - I\*Sqrt[2]\* Sqrt[(-I)\*ArcTan[a\*x]]\*Gamma[1/2, (-2\*I)\*ArcTan[a\*x]] + I\*Sqrt[2]\*Sqrt[I\*A rcTan[a\*x]]\*Gamma[1/2, (2\*I)\*ArcTan[a\*x]]))/Sqrt[ArcTan[a\*x]])/(1280\*a\*c^2 )

### **3.787.3 Rubi [A] (verified)**

Time =  $0.52$  (sec), antiderivative size = 122, normalized size of antiderivative =  $0.98$ , number of steps used = 8, number of rules used = 7,  $\frac{\text{number of rules}}{\text{integral size}}$  = 0.333, Rules used  $= \{5427, 27, 5465, 5439, 3042, 3793, 2009\}$ 

<span id="page-5598-0"></span>✝ ✆

Below are the steps used by Rubi to obtain the solution. The rule number used for the transformation is given above next to the arrow. The rules definitions used are listed below.

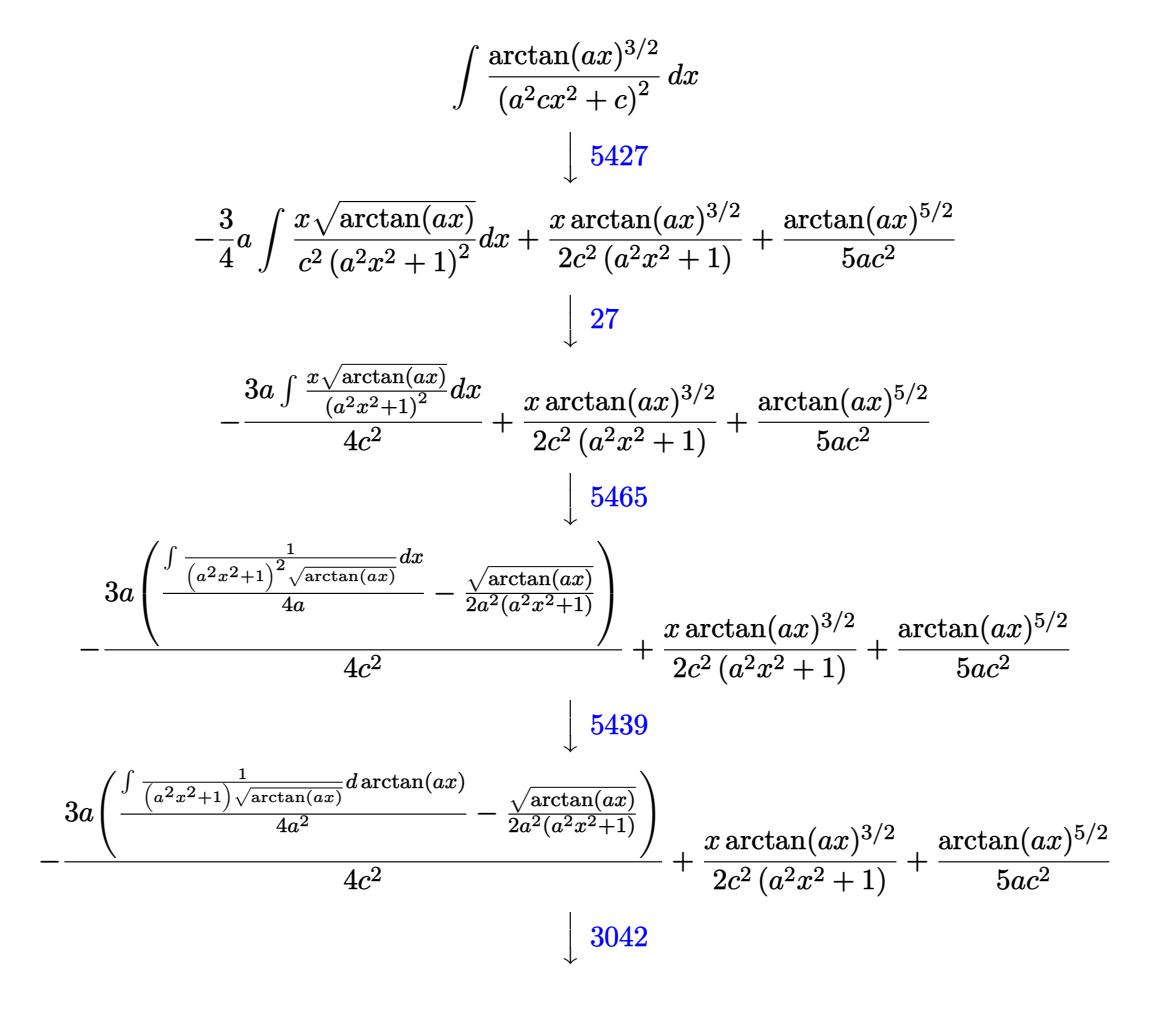

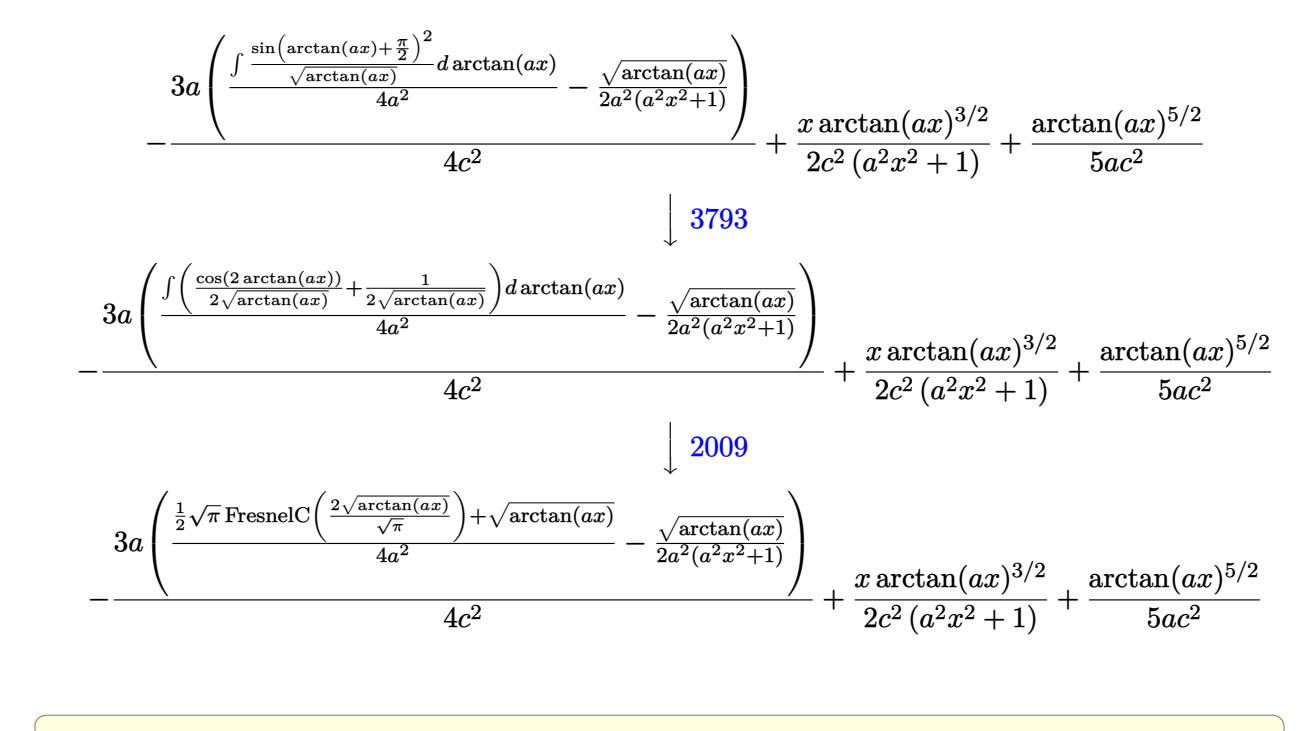

 $\left($   $\left($   $\right)$   $\left($   $\left($   $\right)$   $\left($   $\left($   $\right)$   $\left($   $\left($   $\right)$   $\left($   $\left($   $\right)$   $\left($   $\left($   $\right)$   $\left($   $\left($   $\right)$   $\left($   $\left($   $\right)$   $\left($   $\left($   $\right)$   $\left($   $\left($   $\right)$   $\left($   $\left($   $\right)$   $\left($   $\left($   $\right)$   $\left($ 

✞ ☎

✞ ☎

 $\left($   $\left($   $\right)$   $\left($   $\left($   $\right)$   $\left($   $\left($   $\right)$   $\left($   $\left($   $\right)$   $\left($   $\left($   $\right)$   $\left($   $\left($   $\right)$   $\left($   $\left($   $\right)$   $\left($   $\left($   $\right)$   $\left($   $\left($   $\right)$   $\left($   $\left($   $\right)$   $\left($   $\left($   $\right)$   $\left($   $\left($   $\right)$   $\left($ 

✞ ☎

 $\left($   $\left($   $\right)$   $\left($   $\left($   $\right)$   $\left($   $\left($   $\right)$   $\left($   $\left($   $\right)$   $\left($   $\left($   $\right)$   $\left($   $\left($   $\right)$   $\left($   $\left($   $\right)$   $\left($   $\left($   $\right)$   $\left($   $\left($   $\right)$   $\left($   $\left($   $\right)$   $\left($   $\left($   $\right)$   $\left($   $\left($   $\right)$   $\left($ 

input Int[ArcTan[a\*x]^(3/2)/(c + a^2\*c\*x^2)^2,x]

output (x\*ArcTan[a\*x]^(3/2))/(2\*c^2\*(1 + a^2\*x^2)) + ArcTan[a\*x]^(5/2)/(5\*a\*c^2) - (3\*a\*(-1/2\*Sqrt[ArcTan[a\*x]]/(a^2\*(1 + a^2\*x^2)) + (Sqrt[ArcTan[a\*x]] + (Sqrt[Pi]\*FresnelC[(2\*Sqrt[ArcTan[a\*x]])/Sqrt[Pi]])/2)/(4\*a^2)))/(4\*c^2)  $\left($   $\left($   $\right)$   $\left($   $\left($   $\right)$   $\left($   $\left($   $\right)$   $\left($   $\left($   $\right)$   $\left($   $\left($   $\right)$   $\left($   $\left($   $\right)$   $\left($   $\left($   $\right)$   $\left($   $\left($   $\right)$   $\left($   $\left($   $\right)$   $\left($   $\left($   $\right)$   $\left($   $\left($   $\right)$   $\left($   $\left($   $\right)$   $\left($ 

#### **3.787.3.1 Defintions of rubi rules used**

rule 27 $\boxed{\texttt{Int}$ [(a\_)\*(Fx\_), x\_Symbol] :> Simp[a  $\boxed{\texttt{Int}$ [Fx, x], x] /; FreeQ[a, x] && !Ma ✞ ☎  $tchQ[Fx, (b_)*(Gx])$  /;  $FreeQ[b, x]]$ ✝ ✆

rule 2009 <mark>Int[u\_, x\_Symbol] :> Simp[IntSum[u, x], x] /; SumQ[u]</mark>  $\left($   $\left($   $\right)$   $\left($   $\left($   $\right)$   $\left($   $\left($   $\right)$   $\left($   $\left($   $\right)$   $\left($   $\left($   $\right)$   $\left($   $\left($   $\right)$   $\left($   $\left($   $\right)$   $\left($   $\left($   $\right)$   $\left($   $\left($   $\right)$   $\left($   $\left($   $\right)$   $\left($   $\left($   $\right)$   $\left($   $\left($   $\right)$   $\left($ 

rule 3042 <mark>Int[u\_, x\_Symbol] :> Int[DeactivateTrig[u, x], x] /; FunctionOfTrigOfLinear</mark> ✞ ☎ Q[u, x]

rule 3793 Int[((c\_.) + (d\_.)\*(x\_))^(m\_)\*sin[(e\_.) + (f\_.)\*(x\_)]^(n\_), x\_Symbol] :> In  $t[ExpandTriangle[(c + d*x)^m, Sin[e + f*x]^n, x], x]$ /; FreeQ[{c, d, e, f , m}, x] && IGtQ[n, 1] && ( !RationalQ[m] || (GeQ[m, -1] && LtQ[m, 1]))

rule 5427 <mark>Int[((a\_.) + ArcTan[(c\_.)\*(x\_)]\*(b\_.))^(p\_.)/((d\_) + (e\_.)\*(x\_)^2)^2, x\_Sym</mark> ✞ ☎ bol] :> Simp[x\*((a + b\*ArcTan[c\*x])^p/(2\*d\*(d + e\*x^2))), x] + (Simp[(a + b  $*\text{ArcTan}[c*x])^{(p + 1)}/(2*\text{b}*c*d^2*(p + 1)), x] - \text{Simp}[b*c*(p/2)] \text{Int}[x*((a + 1))']$ + b\*ArcTan[c\*x])^(p - 1)/(d + e\*x^2)^2), x], x]) /; FreeQ[{a, b, c, d, e},  $x$ ] && EqQ[e, c<sup>2\*d]</sup> && GtQ[p, 0] ✝ ✆

rule 5439 <mark>Int[((a\_.) + ArcTan[(c\_.)\*(x\_)]\*(b\_.))^(p\_.)\*((d\_) + (e\_.)\*(x\_)^2)^(q\_), x\_</mark> ✞ ☎ Symbol] :> Simp[d^q/c Subst[Int[(a + b\*x)^p/Cos[x]^(2\*(q + 1)), x], x, Ar cTan[c\*x]], x] /; FreeQ[{a, b, c, d, e, p}, x] && EqQ[e, c^2\*d] && ILtQ[2\*( q + 1), 0] && (IntegerQ[q] || GtQ[d, 0]) ✝ ✆

```
rule 5465 <mark>Int[((a_.) + ArcTan[(c_.)*(x_)]*(b_.))^(p_.)*(x_)*((d_) + (e_.)*(x_)^2)^(q_</mark>
       ✞ ☎
       .), x_Symbol] :> Simp[(d + e*x^2)^(q + 1)*((a + b*ArcTan[c*x])^p/(2*e*(q +
       1))), x] - Simp[b*(p/(2*c*(q + 1))) Int[(d + e*x^2)^q*(a + b*ArcTan[c*x])
       \hat{p} - 1), x], x] /; FreeQ[{a, b, c, d, e, q}, x] && EqQ[e, c<sup>\hat{p}</sup> ax GtQ[p,
        0] & 20 N = Q(q, -1)
```
# **3.787.4 Maple [A] (verified)**

Time  $= 7.27$  (sec), antiderivative size  $= 75$ , normalized size of antiderivative  $= 0.60$ 

<span id="page-5600-0"></span> $\left($   $\left($   $\right)$   $\left($   $\left($   $\right)$   $\left($   $\left($   $\right)$   $\left($   $\left($   $\right)$   $\left($   $\left($   $\right)$   $\left($   $\left($   $\right)$   $\left($   $\left($   $\right)$   $\left($   $\left($   $\right)$   $\left($   $\left($   $\right)$   $\left($   $\left($   $\right)$   $\left($   $\left($   $\right)$   $\left($   $\left($   $\right)$   $\left($ 

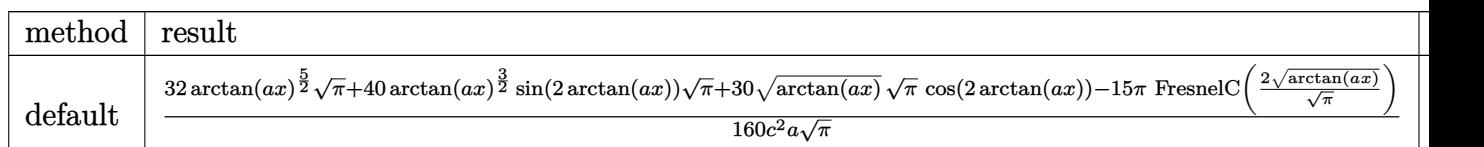

input <mark>int(arctan(a\*x)^(3/2)/(a^2\*c\*x^2+c)^2,x,method=\_RETURNVERBOSE)</mark> ✞ ☎

output 1/160/c^2/a\*(32\*arctan(a\*x)^(5/2)\*Pi^(1/2)+40\*arctan(a\*x)^(3/2)\*sin(2\*arct  $an(a*x)$ )\*Pi^(1/2)+30\*arctan(a\*x)^(1/2)\*Pi^(1/2)\*cos(2\*arctan(a\*x))-15\*Pi\*F  $resnelC(2*arctan(axx)^{(1/2)}/Pi^{(1/2)}))/Pi^{(1/2)}$ 

✝ ✆

✞ ☎

<span id="page-5600-1"></span>✝ ✆

# **3.787.5 Fricas [F(-2)]**

Exception generated.

$$
\int \frac{\arctan(ax)^{3/2}}{(c+a^2cx^2)^2} dx = \text{Exception raised: TypeError}
$$

✞ ☎

 $\left($   $\left($   $\right)$   $\left($   $\left($   $\right)$   $\left($   $\left($   $\right)$   $\left($   $\left($   $\right)$   $\left($   $\left($   $\right)$   $\left($   $\left($   $\right)$   $\left($   $\left($   $\right)$   $\left($   $\left($   $\right)$   $\left($   $\left($   $\right)$   $\left($   $\left($   $\right)$   $\left($   $\left($   $\right)$   $\left($   $\left($   $\right)$   $\left($ 

✞ ☎

<span id="page-5601-0"></span>✝ ✆

input <mark>integrate(arctan(a\*x)^(3/2)/(a^2\*c\*x^2+c)^2,x, algorithm="fricas")</mark>

output <mark>Exception raised: TypeError >> Error detected within library code: inte</mark> grate: implementation incomplete (constant residues)

### **3.787.6 Sympy [F]**

$$
\int \frac{\arctan(ax)^{3/2}}{(c+a^2cx^2)^2} dx = \frac{\int \frac{\atan^{\frac{3}{2}}(ax)}{a^4x^4+2a^2x^2+1} dx}{c^2}
$$

✝ ✆

✞ ☎

<span id="page-5601-1"></span> $\left($   $\left($   $\right)$   $\left($   $\left($   $\right)$   $\left($   $\left($   $\right)$   $\left($   $\left($   $\right)$   $\left($   $\left($   $\right)$   $\left($   $\left($   $\right)$   $\left($   $\left($   $\right)$   $\left($   $\left($   $\right)$   $\left($   $\left($   $\right)$   $\left($   $\left($   $\right)$   $\left($   $\left($   $\right)$   $\left($   $\left($   $\right)$   $\left($ 

$$
input\n{\hbox{integerate}(\hbox{atan}(a*x)**(3/2)/(a**2*c*x**2+c)**2,x)}
$$

output Integral(atan(a\*x)\*\*(3/2)/(a\*\*4\*x\*\*4 + 2\*a\*\*2\*x\*\*2 + 1), x)/c\*\*2

# **3.787.7 Maxima [F(-2)]**

Exception generated.

$$
\int \frac{\arctan(ax)^{3/2}}{(c+a^2cx^2)^2} dx = \text{Exception raised: RuntimeError}
$$

✞ ☎

✝ ✆

✞ ☎

<span id="page-5601-2"></span>✝ ✆

input <mark>integrate(arctan(a\*x)^(3/2)/(a^2\*c\*x^2+c)^2,x, algorithm="maxima")</mark>

output <mark>Exception raised: RuntimeError >> ECL says: expt: undefined: 0 to a negati</mark> ve exponent.

# **3.787.8 Giac [F]**

$$
\int \frac{\arctan(ax)^{3/2}}{(c+a^2cx^2)^2} dx = \int \frac{\arctan(ax)^{\frac{3}{2}}}{(a^2cx^2+c)^2} dx
$$

 $\left($   $\left($   $\right)$   $\left($   $\left($   $\right)$   $\left($   $\left($   $\right)$   $\left($   $\left($   $\right)$   $\left($   $\left($   $\right)$   $\left($   $\left($   $\right)$   $\left($   $\left($   $\right)$   $\left($   $\left($   $\right)$   $\left($   $\left($   $\right)$   $\left($   $\left($   $\right)$   $\left($   $\left($   $\right)$   $\left($   $\left($   $\right)$   $\left($ 

<span id="page-5602-0"></span>✝ ✆

input ✞ ☎ integrate(arctan(a\*x)^(3/2)/(a^2\*c\*x^2+c)^2,x, algorithm="giac")

output <mark>sage0\*x</mark> ✞ ☎

# **3.787.9 Mupad [F(-1)]**

Timed out.

$$
\int \frac{\arctan(ax)^{3/2}}{(c+a^2cx^2)^2} dx = \int \frac{\atan(ax)^{3/2}}{(ca^2x^2+c)^2} dx
$$

✝ ✆

 $\left($   $\left($   $\right)$   $\left($   $\left($   $\right)$   $\left($   $\left($   $\right)$   $\left($   $\left($   $\right)$   $\left($   $\left($   $\right)$   $\left($   $\left($   $\right)$   $\left($   $\left($   $\right)$   $\left($   $\left($   $\right)$   $\left($   $\left($   $\right)$   $\left($   $\left($   $\right)$   $\left($   $\left($   $\right)$   $\left($   $\left($   $\right)$   $\left($ 

$$
input\left(\frac{int(atan(a*x)^{2}(3/2)}{c + a^{2}x + x^{2}}\right)
$$

output ✞ ☎  $int(atan(a*x)^{2}(3/2)/(c + a^{2}x+cx^{2})^{2}, x)$ 

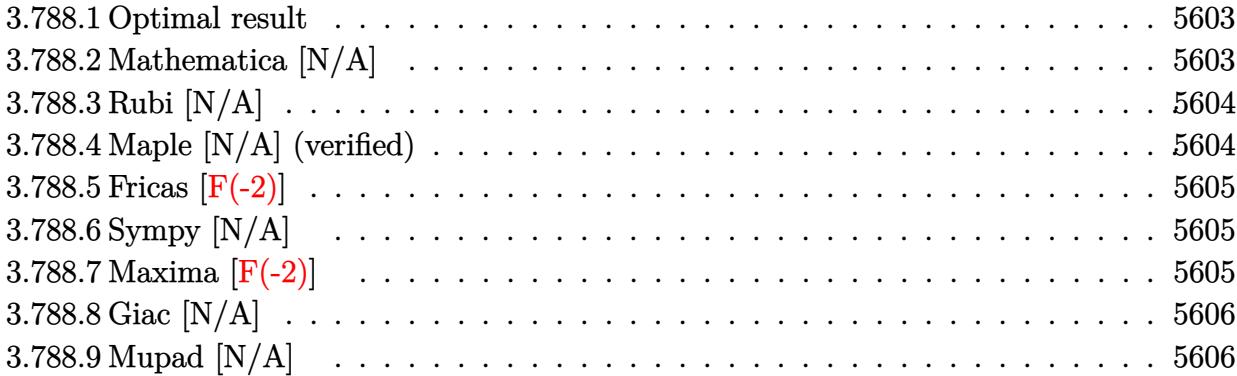

### <span id="page-5603-0"></span>**3.788.1 Optimal result**

Integrand size  $= 24$ , antiderivative size  $= 24$ 

$$
\int \frac{\arctan(ax)^{3/2}}{x (c + a^2 c x^2)^2} dx = \text{Int}\left(\frac{\arctan(ax)^{3/2}}{x (c + a^2 c x^2)^2}, x\right)
$$

<span id="page-5603-1"></span>✝ ✆

output <mark>Unintegrable(arctan(a\*x)^(3/2)/x/(a^2\*c\*x^2+c)^2,x)</mark> ✞ ☎

# **3.788.2 Mathematica [N/A]**

Not integrable

Time  $= 0.89$  (sec), antiderivative size  $= 26$ , normalized size of antiderivative  $= 1.08$ 

$$
\int \frac{\arctan (ax)^{3/2}}{x \left(c + a^2 c x^2\right)^2} dx = \int \frac{\arctan (ax)^{3/2}}{x \left(c + a^2 c x^2\right)^2} dx
$$

✞ ☎

✝ ✆

✞ ☎

<span id="page-5603-2"></span>✝ ✆

input Integrate[ArcTan[a\*x]^(3/2)/(x\*(c + a^2\*c\*x^2)^2),x]

output <mark>Integrate[ArcTan[a\*x]^(3/2)/(x\*(c + a^2\*c\*x^2)^2), x]</mark>

### **3.788.3 Rubi [N/A]**

Not integrable

Time  $= 0.22$  (sec), antiderivative size  $= 24$ , normalized size of antiderivative  $= 1.00$ , number of steps used = 1, number of rules used = 0,  $\frac{\text{number of rules}}{\text{integral size}}$  = 0.000, Rules used = {5560}

Below are the steps used by Rubi to obtain the solution. The rule number used for the transformation is given above next to the arrow. The rules definitions used are listed below.

> $\int \arctan(ax)^{3/2}$  $\frac{a\cos\left(\frac{a\sin\left(\frac{a\sin\left(\frac{a$  $\downarrow$ 5560  $\int \arctan(ax)^{3/2}$  $\int \frac{dx \cot(x)}{x (a^2cx^2+c)^2}dx$

✝ ✆

✞ ☎

✝ ✆

✞ ☎

<span id="page-5604-0"></span>✝ ✆

input <mark>| Int [ArcTan[a\*x]^(3/2)/(x\*(c + a^2\*c\*x^2)^2),x]</mark> ✞ ☎

output \$Aborted

#### **3.788.3.1 Defintions of rubi rules used**

rule 5560 <mark>Int[((a\_.) + ArcTan[(c\_.)\*(x\_)]\*(b\_.))^(p\_.)\*(u\_.), x\_Symbol] :> Unintegrab</mark> le[u\*(a + b\*ArcTan[c\*x])^p, x] /; FreeQ[{a, b, c, p}, x] && (EqQ[u, 1] || M  $atchQ[u, ((d_{-}.)+(e_{-}.)*x)^{(q_{-}.)}$  /; FreeQ[{d, e, q}, x]] || MatchQ[u, ((f\_.  $(\ast x)^{\hat{m}}(m_-,)*((d_-,) + (e_-,)*x)^{\hat{m}}(q_-,)$  /; FreeQ[{d, e, f, m, q}, x]] || MatchQ[ u,  $((d_{-}) + (e_{-}) * x^2)^(q_{-})$  /; FreeQ[{d, e, q}, x]] || MatchQ[u,  $((f_{-}) * x)$  $\hat{m}(m_*)*(d_*) + (e_*)**2\hat{m}(q_*)$  /; FreeQ[{d, e, f, m, q}, x]])

### **3.788.4 Maple [N/A] (verified)**

Not integrable

Time  $= 4.59$  (sec), antiderivative size  $= 22$ , normalized size of antiderivative  $= 0.92$ 

$$
\int \frac{\arctan \left( a x \right)^{\frac{3}{2}}}{x \left( a^{2} c \, x^{2} + c \right)^{2}} d x
$$

✞ ☎

 $\left($   $\left($   $\right)$   $\left($   $\left($   $\right)$   $\left($   $\left($   $\right)$   $\left($   $\left($   $\right)$   $\left($   $\left($   $\right)$   $\left($   $\left($   $\right)$   $\left($   $\left($   $\right)$   $\left($   $\left($   $\right)$   $\left($   $\left($   $\right)$   $\left($   $\left($   $\right)$   $\left($   $\left($   $\right)$   $\left($   $\left($   $\right)$   $\left($ 

 $\overline{2}$ 

input <mark>| int(arctan(a\*x)^(3/2)/x/(a^2\*c\*x^2+c)^2,x)</mark>

output <mark>int(arctan(a\*x)^(3/2)/x/(a^2\*c\*x^2+c)^2,x)</mark> ✞ ☎

### **3.788.5 Fricas [F(-2)]**

Exception generated.

$$
\int \frac{\arctan(ax)^{3/2}}{x (c + a^2 c x^2)^2} dx = \text{Exception raised: TypeError}
$$

✞ ☎

 $\left($   $\left($   $\right)$   $\left($   $\left($   $\right)$   $\left($   $\right)$   $\left($   $\left($   $\right)$   $\left($   $\left($   $\right)$   $\left($   $\left($   $\right)$   $\left($   $\right)$   $\left($   $\left($   $\right)$   $\left($   $\left($   $\right)$   $\left($   $\right)$   $\left($   $\left($   $\right)$   $\left($   $\left($   $\right)$   $\left($   $\left($   $\right)$   $\left($ 

✞ ☎

<span id="page-5605-1"></span>✝ ✆

<span id="page-5605-0"></span> $\left($   $\left($   $\right)$   $\left($   $\left($   $\right)$   $\left($   $\left($   $\right)$   $\left($   $\left($   $\right)$   $\left($   $\left($   $\right)$   $\left($   $\left($   $\right)$   $\left($   $\left($   $\right)$   $\left($   $\left($   $\right)$   $\left($   $\left($   $\right)$   $\left($   $\left($   $\right)$   $\left($   $\left($   $\right)$   $\left($   $\left($   $\right)$   $\left($ 

input <mark>integrate(arctan(a\*x)^(3/2)/x/(a^2\*c\*x^2+c)^2,x, algorithm="fricas")</mark>

output <mark>Exception raised: TypeError >> Error detected within library code: inte</mark> grate: implementation incomplete (constant residues)

### **3.788.6 Sympy [N/A]**

Not integrable

Time  $= 2.41$  (sec), antiderivative size  $= 29$ , normalized size of antiderivative  $= 1.21$ 

$$
\int \frac{\arctan(ax)^{3/2}}{x\left(c+a^2cx^2\right)^2} dx = \frac{\int \frac{\atan^{\frac{3}{2}}(ax)}{a^4x^5+2a^2x^3+x}}{c^2} dx
$$

✞ ☎

 $\left( \begin{array}{cc} \bullet & \bullet & \bullet \\ \bullet & \bullet & \bullet \end{array} \right)$ 

✞ ☎

<span id="page-5605-2"></span>✝ ✆

input <mark>integrate(atan(a\*x)\*\*(3/2)/x/(a\*\*2\*c\*x\*\*2+c)\*\*2,x)</mark>

output Integral(atan(a\*x)\*\*(3/2)/(a\*\*4\*x\*\*5 + 2\*a\*\*2\*x\*\*3 + x), x)/c\*\*2

### **3.788.7 Maxima [F(-2)]**

Exception generated.

$$
\int \frac{\arctan(ax)^{3/2}}{x\left(c+a^2cx^2\right)^2} dx = \text{Exception raised: RuntimeError}
$$

✞ ☎

✝ ✆

✞ ☎

<span id="page-5605-3"></span>✝ ✆

input <mark>integrate(arctan(a\*x)^(3/2)/x/(a^2\*c\*x^2+c)^2,x, algorithm="maxima")</mark>

output <mark>Exception raised: RuntimeError >> ECL says: expt: undefined: 0 to a negati</mark> ve exponent.

# **3.788.8 Giac [N/A]**

Not integrable

Time  $= 82.79$  (sec), antiderivative size  $= 3$ , normalized size of antiderivative  $= 0.12$ 

$$
\int \frac{\arctan (ax)^{3/2}}{x (c + a^2 c x^2)^2} dx = \int \frac{\arctan (ax)^{\frac{3}{2}}}{(a^2 c x^2 + c)^2 x} dx
$$

✞ ☎

 $\left($   $\left($   $\right)$   $\left($   $\left($   $\right)$   $\left($   $\left($   $\right)$   $\left($   $\left($   $\right)$   $\left($   $\left($   $\right)$   $\left($   $\left($   $\right)$   $\left($   $\left($   $\right)$   $\left($   $\left($   $\right)$   $\left($   $\left($   $\right)$   $\left($   $\left($   $\right)$   $\left($   $\left($   $\right)$   $\left($   $\left($   $\right)$   $\left($ 

✞ ☎

<span id="page-5606-0"></span>✝ ✆

input  $integrate(arctan(axx)^{3/2}/x/(a^2*c*x^2+c)^2,x, algorithm="giac")$ 

output <mark>sage0\*x</mark>

# **3.788.9 Mupad [N/A]**

Not integrable

Time  $= 0.53$  (sec), antiderivative size  $= 24$ , normalized size of antiderivative  $= 1.00$ 

$$
\int \frac{\arctan(ax)^{3/2}}{x (c + a^2 c x^2)^2} dx = \int \frac{\atan(ax)^{3/2}}{x (c a^2 x^2 + c)^2} dx
$$

✞ ☎

✝ ✆

✞ ☎

 $\left($   $\left($   $\right)$   $\left($   $\left($   $\right)$   $\left($   $\left($   $\right)$   $\left($   $\left($   $\right)$   $\left($   $\left($   $\right)$   $\left($   $\left($   $\right)$   $\left($   $\left($   $\right)$   $\left($   $\left($   $\right)$   $\left($   $\left($   $\right)$   $\left($   $\left($   $\right)$   $\left($   $\left($   $\right)$   $\left($   $\left($   $\right)$   $\left($ 

input <mark>| int(atan(a\*x)^(3/2)/(x\*(c + a^2\*c\*x^2)^2),x)</mark>

output <mark>int(atan(a\*x)^(3/2)/(x\*(c + a^2\*c\*x^2)^2), x)</mark>

$$
\textbf{3.789} \qquad \int \frac{x^m \arctan (ax)^{3/2}}{\left(c+a^2cx^2\right)^3} \, dx
$$

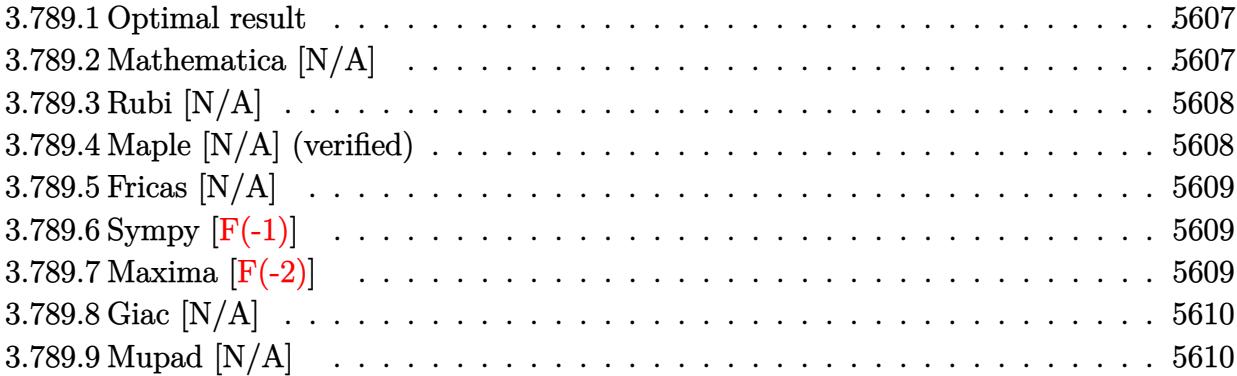

### <span id="page-5607-0"></span>**3.789.1 Optimal result**

Integrand size  $= 24$ , antiderivative size  $= 24$ 

$$
\int \frac{x^m \arctan(ax)^{3/2}}{(c+a^2cx^2)^3} dx = \text{Int}\bigg(\frac{x^m \arctan(ax)^{3/2}}{(c+a^2cx^2)^3}, x\bigg)
$$

✞ ☎

<span id="page-5607-1"></span>✝ ✆

output <mark>Unintegrable(x^m\*arctan(a\*x)^(3/2)/(a^2\*c\*x^2+c)^3,x)</mark>

# **3.789.2 Mathematica [N/A]**

Not integrable

Time  $= 1.42$  (sec), antiderivative size  $= 26$ , normalized size of antiderivative  $= 1.08$ 

$$
\int \frac{x^m \arctan(ax)^{3/2}}{(c+a^2cx^2)^3} dx = \int \frac{x^m \arctan(ax)^{3/2}}{(c+a^2cx^2)^3} dx
$$

✞ ☎

✝ ✆

✞ ☎

<span id="page-5607-2"></span>✝ ✆

input Integrate[(x^m\*ArcTan[a\*x]^(3/2))/(c + a^2\*c\*x^2)^3,x]

output  $Integrate[(x^m*ArcTan[a*x]^-(3/2))/(c + a^2*c*x^2)^3, x]$ 

### **3.789.3 Rubi [N/A]**

Not integrable

Time  $= 0.23$  (sec), antiderivative size  $= 24$ , normalized size of antiderivative  $= 1.00$ , number of steps used = 1, number of rules used = 0,  $\frac{\text{number of rules}}{\text{integral size}}$  = 0.000, Rules used = {5560}

Below are the steps used by Rubi to obtain the solution. The rule number used for the transformation is given above next to the arrow. The rules definitions used are listed below.

$$
\int \frac{x^m \arctan(ax)^{3/2}}{(a^2cx^2+c)^3} dx
$$

$$
\int \frac{x^m \arctan(ax)^{3/2}}{(a^2cx^2+c)^3} dx
$$

✝ ✆

✞ ☎

✝ ✆

✞ ☎

<span id="page-5608-0"></span>✝ ✆

input <mark>| Int[(x^m\*ArcTan[a\*x]^(3/2))/(c + a^2\*c\*x^2)^3,x]</mark> ✞ ☎

output \$Aborted

#### **3.789.3.1 Defintions of rubi rules used**

rule 5560 <mark>Int[((a\_.) + ArcTan[(c\_.)\*(x\_)]\*(b\_.))^(p\_.)\*(u\_.), x\_Symbol] :> Unintegrab</mark> le[u\*(a + b\*ArcTan[c\*x])^p, x] /; FreeQ[{a, b, c, p}, x] && (EqQ[u, 1] || M  $atchQ[u, ((d_{-}.)+(e_{-}.)*x)^{(q_{-}.)}$  /; FreeQ[{d, e, q}, x]] || MatchQ[u, ((f\_.  $(\ast x)^{m}(\mathfrak{m}_{-}.)*((d_{-}.) + (e_{-}.)*x)^{m}(\mathfrak{q}_{-}.))$  /; FreeQ[{d, e, f, m, q}, x]] || MatchQ[ u,  $((d_{-}) + (e_{-}) * x^2)^(q_{-})$  /; FreeQ[{d, e, q}, x]] || MatchQ[u,  $((f_{-}) * x)$  $\hat{m}(m_*)*(d_*) + (e_*)**2\hat{m}(q_*)$  /; FreeQ[{d, e, f, m, q}, x]])

### **3.789.4 Maple [N/A] (verified)**

Not integrable

Time  $= 13.47$  (sec), antiderivative size  $= 22$ , normalized size of antiderivative  $= 0.92$ 

$$
\int \frac{x^m \arctan (ax)^{\frac{3}{2}}}{\left(a^2 c \, x^2 + c\right)^3} dx
$$

✞ ☎

 $\left($   $\left($   $\right)$   $\left($   $\left($   $\right)$   $\left($   $\left($   $\right)$   $\left($   $\left($   $\right)$   $\left($   $\left($   $\right)$   $\left($   $\left($   $\right)$   $\left($   $\left($   $\right)$   $\left($   $\left($   $\right)$   $\left($   $\left($   $\right)$   $\left($   $\left($   $\right)$   $\left($   $\left($   $\right)$   $\left($   $\left($   $\right)$   $\left($ 

input <mark>| int(x^m\*arctan(a\*x)^(3/2)/(a^2\*c\*x^2+c)^3,x)</mark>

3.789. 
$$
\int \frac{x^m \arctan(ax)^{3/2}}{(c+a^2cx^2)^3} dx
$$

output <mark>int(x^m\*arctan(a\*x)^(3/2)/(a^2\*c\*x^2+c)^3,x)</mark> ✞ ☎

### **3.789.5 Fricas [N/A]**

Not integrable

Time  $= 0.26$  (sec), antiderivative size  $= 50$ , normalized size of antiderivative  $= 2.08$ 

$$
\int \frac{x^m \arctan(ax)^{3/2}}{(c+a^2cx^2)^3} dx = \int \frac{x^m \arctan(ax)^{\frac{3}{2}}}{(a^2cx^2+c)^3} dx
$$

✞ ☎

✝ ✆

✞ ☎

<span id="page-5609-1"></span>✝ ✆

<span id="page-5609-0"></span> $\left($   $\left($   $\right)$   $\left($   $\left($   $\right)$   $\left($   $\left($   $\right)$   $\left($   $\left($   $\right)$   $\left($   $\left($   $\right)$   $\left($   $\left($   $\right)$   $\left($   $\left($   $\right)$   $\left($   $\left($   $\right)$   $\left($   $\left($   $\right)$   $\left($   $\left($   $\right)$   $\left($   $\left($   $\right)$   $\left($   $\left($   $\right)$   $\left($ 

input <mark>integrate(x^m\*arctan(a\*x)^(3/2)/(a^2\*c\*x^2+c)^3,x, algorithm="fricas")</mark>

output <mark>| integral(x^m\*arctan(a\*x)^(3/2)/(a^6\*c^3\*x^6 + 3\*a^4\*c^3\*x^4 + 3\*a^2\*c^3\*x^</mark>  $2 + c^3$ , x)

# **3.789.6 Sympy [F(-1)]**

Timed out.

$$
\int \frac{x^m \arctan(ax)^{3/2}}{(c+a^2cx^2)^3} dx = \text{Timed out}
$$

✞ ☎

 $\left($   $\left($   $\right)$   $\left($   $\left($   $\right)$   $\left($   $\left($   $\right)$   $\left($   $\left($   $\right)$   $\left($   $\left($   $\right)$   $\left($   $\left($   $\right)$   $\left($   $\left($   $\right)$   $\left($   $\left($   $\right)$   $\left($   $\left($   $\right)$   $\left($   $\left($   $\right)$   $\left($   $\left($   $\right)$   $\left($   $\left($   $\right)$   $\left($ 

✞ ☎

<span id="page-5609-2"></span>✝ ✆

input <mark>integrate(x\*\*m\*atan(a\*x)\*\*(3/2)/(a\*\*2\*c\*x\*\*2+c)\*\*3,x)</mark>

output <mark>Timed out</mark>

### **3.789.7 Maxima [F(-2)]**

Exception generated.

$$
\int \frac{x^m \arctan(ax)^{3/2}}{(c+a^2cx^2)^3} dx = \text{Exception raised: RuntimeError}
$$

✞ ☎

✝ ✆

✞ ☎

<span id="page-5609-3"></span>✝ ✆

input <mark>integrate(x^m\*arctan(a\*x)^(3/2)/(a^2\*c\*x^2+c)^3,x, algorithm="maxima")</mark>

output <mark>Exception raised: RuntimeError >> ECL says: expt: undefined: 0 to a negati</mark> ve exponent.

3.789. 
$$
\int \frac{x^m \arctan(ax)^{3/2}}{(c+a^2cx^2)^3} dx
$$

## **3.789.8 Giac [N/A]**

Not integrable

Time  $= 57.19$  (sec), antiderivative size  $= 3$ , normalized size of antiderivative  $= 0.12$ 

$$
\int \frac{x^m \arctan (ax)^{3/2}}{\left(c + a^2 c x^2\right)^3} \, dx = \int \frac{x^m \arctan \left(ax\right)^{\frac{3}{2}}}{\left(a^2 c x^2 + c\right)^3} \, dx
$$

✞ ☎

 $\left($   $\left($   $\right)$   $\left($   $\left($   $\right)$   $\left($   $\left($   $\right)$   $\left($   $\left($   $\right)$   $\left($   $\left($   $\right)$   $\left($   $\left($   $\right)$   $\left($   $\left($   $\right)$   $\left($   $\left($   $\right)$   $\left($   $\left($   $\right)$   $\left($   $\left($   $\right)$   $\left($   $\left($   $\right)$   $\left($   $\left($   $\right)$   $\left($ 

✞ ☎

<span id="page-5610-0"></span>✝ ✆

input integrate(x^m\*arctan(a\*x)^(3/2)/(a^2\*c\*x^2+c)^3,x, algorithm="giac")

output <mark>sage0\*x</mark>

# **3.789.9 Mupad [N/A]**

Not integrable

Time  $= 0.52$  (sec), antiderivative size  $= 24$ , normalized size of antiderivative  $= 1.00$ 

$$
\int \frac{x^m \arctan(ax)^{3/2}}{(c+a^2cx^2)^3} dx = \int \frac{x^m \atop (c\,a^2\,x^2+c)^3} dx
$$

✞ ☎

✝ ✆

✞ ☎

 $\left($   $\left($   $\right)$   $\left($   $\left($   $\right)$   $\left($   $\left($   $\right)$   $\left($   $\left($   $\right)$   $\left($   $\left($   $\right)$   $\left($   $\left($   $\right)$   $\left($   $\left($   $\right)$   $\left($   $\left($   $\right)$   $\left($   $\left($   $\right)$   $\left($   $\left($   $\right)$   $\left($   $\left($   $\right)$   $\left($   $\left($   $\right)$   $\left($ 

input <mark>| int((x^m\*atan(a\*x)^(3/2))/(c + a^2\*c\*x^2)^3,x)</mark>

output <mark>int((x^m\*atan(a\*x)^(3/2))/(c + a^2\*c\*x^2)^3, x)</mark>

**3.790** 
$$
\int \frac{x^5 \arctan(ax)^{3/2}}{(c+a^2cx^2)^3} dx
$$

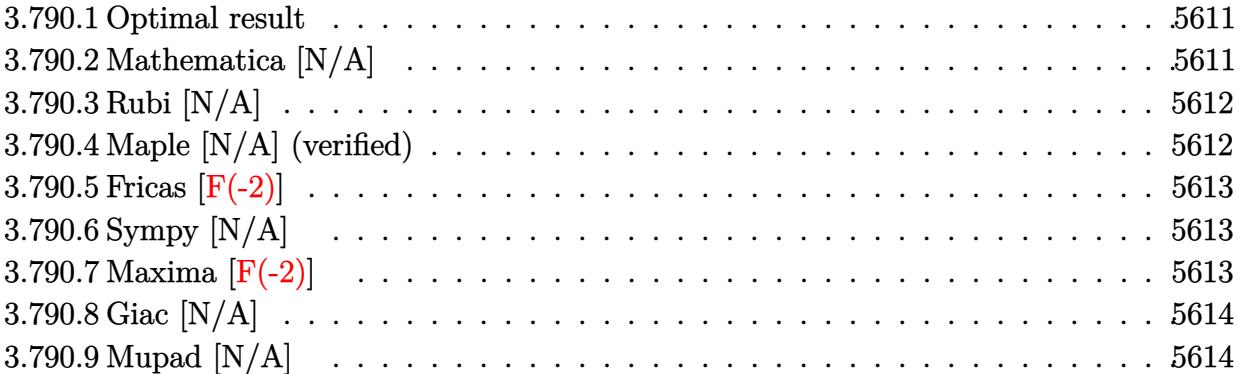

#### <span id="page-5611-0"></span>**3.790.1 Optimal result**

Integrand size  $= 24$ , antiderivative size  $= 24$ 

$$
\int \frac{x^5 \arctan(ax)^{3/2}}{(c+a^2cx^2)^3} dx = \text{Int}\bigg(\frac{x^5 \arctan(ax)^{3/2}}{(c+a^2cx^2)^3}, x\bigg)
$$

✞ ☎

<span id="page-5611-1"></span>✝ ✆

output <mark>Unintegrable(x^5\*arctan(a\*x)^(3/2)/(a^2\*c\*x^2+c)^3,x)</mark>

# **3.790.2 Mathematica [N/A]**

Not integrable

Time  $= 5.18$  (sec), antiderivative size  $= 26$ , normalized size of antiderivative  $= 1.08$ 

$$
\int \frac{x^5 \arctan(ax)^{3/2}}{(c+a^2cx^2)^3} dx = \int \frac{x^5 \arctan(ax)^{3/2}}{(c+a^2cx^2)^3} dx
$$

✞ ☎

✝ ✆

✞ ☎

<span id="page-5611-2"></span>✝ ✆

input Integrate[(x^5\*ArcTan[a\*x]^(3/2))/(c + a^2\*c\*x^2)^3,x]

output <mark>Integrate[(x^5\*ArcTan[a\*x]^(3/2))/(c + a^2\*c\*x^2)^3, x]</mark>

# **3.790.3 Rubi [N/A]**

Not integrable

Time  $= 0.22$  (sec), antiderivative size  $= 24$ , normalized size of antiderivative  $= 1.00$ , number of steps used = 1, number of rules used = 0,  $\frac{\text{number of rules}}{\text{integral size}}$  = 0.000, Rules used = {5560}

Below are the steps used by Rubi to obtain the solution. The rule number used for the transformation is given above next to the arrow. The rules definitions used are listed below.

$$
\int \frac{x^5 \arctan(ax)^{3/2}}{(a^2cx^2+c)^3} dx
$$

$$
\int \frac{x^5 \arctan(ax)^{3/2}}{(a^2cx^2+c)^3} dx
$$

✝ ✆

✞ ☎

✝ ✆

✞ ☎

<span id="page-5612-0"></span>✝ ✆

input <mark>| Int[(x^5\*ArcTan[a\*x]^(3/2))/(c + a^2\*c\*x^2)^3,x]</mark> ✞ ☎

output \$Aborted

#### **3.790.3.1 Defintions of rubi rules used**

rule 5560 <mark>Int[((a\_.) + ArcTan[(c\_.)\*(x\_)]\*(b\_.))^(p\_.)\*(u\_.), x\_Symbol] :> Unintegrab</mark> le[u\*(a + b\*ArcTan[c\*x])^p, x] /; FreeQ[{a, b, c, p}, x] && (EqQ[u, 1] || M  $atchQ[u, ((d_{-}.)+(e_{-}.)*x)^{(q_{-}.)}$  /; FreeQ[{d, e, q}, x]] || MatchQ[u, ((f\_.  $(\ast x)^{m}(\mathbf{m}_{-}.)*((d_{-}.) + (e_{-}.)*x)^{m}(\mathbf{q}_{-}.))$  /; FreeQ[{d, e, f, m, q}, x]] || MatchQ[ u,  $((d_{-}) + (e_{-}) * x^2)^(q_{-})$  /; FreeQ[{d, e, q}, x]] || MatchQ[u,  $((f_{-}) * x)$  $\hat{m}(m_*)*(d_*) + (e_*)**2\hat{m}(q_*)$  /; FreeQ[{d, e, f, m, q}, x]])

### **3.790.4 Maple [N/A] (verified)**

Not integrable

Time  $= 14.54$  (sec), antiderivative size  $= 22$ , normalized size of antiderivative  $= 0.92$ 

$$
\int \frac{x^5 \arctan \left( a x \right)^{\frac{3}{2}}}{\left( a^2 c \, x^2 + c \right)^3} dx
$$

✞ ☎

 $\left($   $\left($   $\right)$   $\left($   $\left($   $\right)$   $\left($   $\left($   $\right)$   $\left($   $\left($   $\right)$   $\left($   $\left($   $\right)$   $\left($   $\left($   $\right)$   $\left($   $\left($   $\right)$   $\left($   $\left($   $\right)$   $\left($   $\left($   $\right)$   $\left($   $\left($   $\right)$   $\left($   $\left($   $\right)$   $\left($   $\left($   $\right)$   $\left($ 

input <mark>| int(x^5\*arctan(a\*x)^(3/2)/(a^2\*c\*x^2+c)^3,x)</mark>

output <mark>int(x^5\*arctan(a\*x)^(3/2)/(a^2\*c\*x^2+c)^3,x)</mark> ✞ ☎

# **3.790.5 Fricas [F(-2)]**

Exception generated.

$$
\int \frac{x^5 \arctan(ax)^{3/2}}{(c+a^2cx^2)^3} dx = \text{Exception raised: TypeError}
$$

✞ ☎

 $\left($   $\left($   $\right)$   $\left($   $\left($   $\right)$   $\left($   $\left($   $\right)$   $\left($   $\left($   $\right)$   $\left($   $\left($   $\right)$   $\left($   $\left($   $\right)$   $\left($   $\left($   $\right)$   $\left($   $\left($   $\right)$   $\left($   $\left($   $\right)$   $\left($   $\left($   $\right)$   $\left($   $\left($   $\right)$   $\left($   $\left($   $\right)$   $\left($ 

✞ ☎

<span id="page-5613-1"></span>✝ ✆

<span id="page-5613-0"></span> $\left( \begin{array}{cc} \text{ } & \text{ } \\ \text{ } & \text{ } \end{array} \right)$ 

input <mark>integrate(x^5\*arctan(a\*x)^(3/2)/(a^2\*c\*x^2+c)^3,x, algorithm="fricas")</mark>

output <mark>Exception raised: TypeError >> Error detected within library code: inte</mark> grate: implementation incomplete (constant residues)

### **3.790.6 Sympy [N/A]**

Not integrable

Time  $= 9.48$  (sec), antiderivative size  $= 41$ , normalized size of antiderivative  $= 1.71$ 

$$
\int \frac{x^5 \arctan (ax)^{3/2}}{\left(c+a^2 c x^2\right)^3} \, dx = \frac{\int \frac{x^5 \arctan^{\frac{3}{2}} (ax)}{a^6 x^6 + 3 a^4 x^4 + 3 a^2 x^2 + 1} \, dx}{c^3}
$$

✞ ☎

✝ ✆

✞ ☎

input <mark>integrate(x\*\*5\*atan(a\*x)\*\*(3/2)/(a\*\*2\*c\*x\*\*2+c)\*\*3,x)</mark>

output `Integral(x**5*atan(a*x)**(3/2)/(a**6*x**6 + 3*a**4*x**4 + 3*a**2*x**2 + 1)`, 
$$
x)/c**3
$$

### <span id="page-5613-2"></span>**3.790.7 Maxima [F(-2)]**

Exception generated.

$$
\int \frac{x^5 \arctan(ax)^{3/2}}{(c+a^2cx^2)^3} dx = \text{Exception raised: RuntimeError}
$$

3.790. 
$$
\int \frac{x^5 \arctan(ax)^{3/2}}{(c+a^2cx^2)^3} dx
$$

input <mark>integrate(x^5\*arctan(a\*x)^(3/2)/(a^2\*c\*x^2+c)^3,x, algorithm="maxima")</mark>

output <mark>Exception raised: RuntimeError >> ECL says: expt: undefined: 0 to a negati</mark> ve exponent.

# **3.790.8 Giac [N/A]**

Not integrable

Time  $= 93.60$  (sec), antiderivative size  $= 3$ , normalized size of antiderivative  $= 0.12$ 

$$
\int \frac{x^5 \arctan (ax)^{3/2}}{(c+a^2cx^2)^3} dx = \int \frac{x^5 \arctan (ax)^{\frac{3}{2}}}{(a^2cx^2+c)^3} dx
$$

✞ ☎

✝ ✆

✞ ☎

<span id="page-5614-1"></span>✝ ✆

✞ ☎

 $\left( \begin{array}{cc} \text{ } & \text{ } \\ \text{ } & \text{ } \end{array} \right)$ 

✞ ☎

<span id="page-5614-0"></span> $\left($   $\left($   $\right)$   $\left($   $\left($   $\right)$   $\left($   $\left($   $\right)$   $\left($   $\left($   $\right)$   $\left($   $\left($   $\right)$   $\left($   $\left($   $\right)$   $\left($   $\left($   $\right)$   $\left($   $\left($   $\right)$   $\left($   $\left($   $\right)$   $\left($   $\left($   $\right)$   $\left($   $\left($   $\right)$   $\left($   $\left($   $\right)$   $\left($ 

input <mark>integrate(x^5\*arctan(a\*x)^(3/2)/(a^2\*c\*x^2+c)^3,x, algorithm="giac")</mark>

output <mark>sage0\*x</mark>

# **3.790.9 Mupad [N/A]**

Not integrable

Time  $= 0.48$  (sec), antiderivative size  $= 24$ , normalized size of antiderivative  $= 1.00$ 

$$
\int \frac{x^5 \arctan (ax)^{3/2}}{(c+a^2cx^2)^3} \, dx = \int \frac{x^5 \operatorname{atan}(a\,x)^{3/2}}{(c\,a^2\,x^2+c)^3} \, dx
$$

✞ ☎

 $\left($   $\left($   $\right)$   $\left($   $\left($   $\right)$   $\left($   $\left($   $\right)$   $\left($   $\left($   $\right)$   $\left($   $\left($   $\right)$   $\left($   $\left($   $\right)$   $\left($   $\left($   $\right)$   $\left($   $\left($   $\right)$   $\left($   $\left($   $\right)$   $\left($   $\left($   $\right)$   $\left($   $\left($   $\right)$   $\left($   $\left($   $\right)$   $\left($ 

✞ ☎

✝ ✆

input <mark>| int((x^5\*atan(a\*x)^(3/2))/(c + a^2\*c\*x^2)^3,x)</mark>

output <mark>int((x^5\*atan(a\*x)^(3/2))/(c + a^2\*c\*x^2)^3, x)</mark>

$$
\textbf{3.791} \qquad \int \frac{x^4 \arctan (ax)^{3/2}}{\left(c + a^2 c x^2\right)^3} \, dx
$$

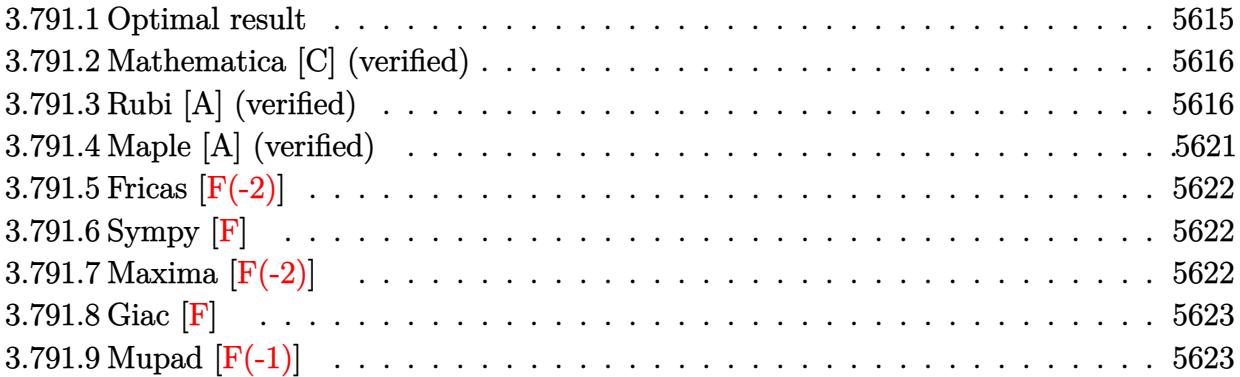

### <span id="page-5615-0"></span>**3.791.1 Optimal result**

Integrand size  $= 24$ , antiderivative size  $= 230$ 

$$
\int \frac{x^4 \arctan(ax)^{3/2}}{(c+a^2cx^2)^3} dx = \frac{27\sqrt{\arctan(ax)}}{256a^5c^3} + \frac{3x^4\sqrt{\arctan(ax)}}{32ac^3(1+a^2x^2)^2} \n- \frac{9\sqrt{\arctan(ax)}}{32a^5c^3(1+a^2x^2)} - \frac{x^3 \arctan(ax)^{3/2}}{4a^2c^3(1+a^2x^2)^2} - \frac{3x \arctan(ax)^{3/2}}{8a^4c^3(1+a^2x^2)} + \frac{3\arctan(ax)^{5/2}}{20a^5c^3} \n- \frac{3\sqrt{\frac{\pi}{2}}\text{FresnelC}\left(2\sqrt{\frac{2}{\pi}}\sqrt{\arctan(ax)}\right)}{512a^5c^3} + \frac{3\sqrt{\pi}\text{FresnelC}\left(\frac{2\sqrt{\arctan(ax)}}{\sqrt{\pi}}\right)}{32a^5c^3}
$$

✞ ☎

<span id="page-5615-1"></span>output -1/4\*x^3\*arctan(a\*x)^(3/2)/a^2/c^3/(a^2\*x^2+1)^2-3/8\*x\*arctan(a\*x)^(3/2)/a  $^24/c^3/(a^2*x^2+1)+3/20*arctan(a*x)^{(5/2)}/a^5/c^3-3/1024*FresnelC(2*2^(1/2))$  $)$ /Pi^(1/2)\*arctan(a\*x)^(1/2))\*2^(1/2)\*Pi^(1/2)/a^5/c^3+3/32\*FresnelC(2\*arc  $\tan(axx)^(1/2)/Pi^(1/2))*Pi^(1/2)/a^5/c^3+27/256*arctan(axx)^(1/2)/a^5/c^3$  $+3/32*x^4*arctan(a*x)^(1/2)/a/c^3/(a^2*x^2+1)^2-9/32*arctan(a*x)^(1/2)/a^5$  $/c^2/(a^2*x^2+1)$ ✝ ✆
### **3.791.2 Mathematica [C] (verified)**

Result contains complex when optimal does not.

Time  $= 0.75$  (sec), antiderivative size  $= 355$ , normalized size of antiderivative  $= 1.54$ 

✞ ☎

✝ ✆

✞ ☎

$$
\int \frac{x^4 \arctan(ax)^{3/2}}{(c+a^2cx^2)^3} dx = \frac{\frac{64\sqrt{\arctan(ax)} \left(15(-15-6a^2x^2+17a^4x^4)-160ax(3+5a^2x^2)\arctan(ax)+192(1+a^2x^2)^2\arctan(ax)^2\right)}{(1+a^2x^2)^2} - 510x^2\arctan(ax)^2}{(1+a^2x^2)^2}
$$

input Integrate[(x^4\*ArcTan[a\*x]^(3/2))/(c + a^2\*c\*x^2)^3,x]

```
output
((64*Sqrt[ArcTan[a*x]]*(15*(-15 - 6*a^2*x^2 + 17*a^4*x^4) - 160*a*x*(3 + 5
       *\text{a}^2*\text{x}^2)*\text{ArcTan}[\text{a}*\text{x}] + 192*(1 + \text{a}^2*\text{x}^2)^2*\text{ArcTan}[\text{a}*\text{x}]^2)/(1 + \text{a}^2*\text{x}^2)^T2 - 510*(12*Sqrt[ArcTan[a*x]] + Sqrt[2*Pi]*FresnelC[2*Sqrt[2/Pi]*Sqrt[ArcT
       an[a*x]]] - 8*Sqrt[Pi]*FresnelC[(2*Sqrt[ArcTan[a*x]])/Sqrt[Pi]]) + 90*Sqrt
       [ArcTan[a*x]]*(8 + Gamma[1/2, (-4*I)*ArcTan[a*x]]/Sqrt[(-I)*ArcTan[a*x]] +Gamma[1/2, (4*I)*ArcTan[a*x]]/Sqrt[I*ArcTan[a*x]]) + (225*(24*ArcTan[a*x]
        - (4*I)*Sqrt[2]*Sqrt[(-I)*ArcTan[a*x]]*Gamma[1/2, (-2*I)*ArcTan[a*x]] + (
       4*I)*Sqrt[2]*Sqrt[I*ArcTan[a*x]]*Gamma[1/2, (2*I)*ArcTan[a*x]] - I*Sqrt[(-
       I)*ArcTan[a*x]]*Gamma[1/2, (-4*I)*ArcTan[a*x]] + I*Sqrt[I*ArcTan[a*x]]*Gam
       ma[1/2, (4*I)*ArcTan[a*x]]))/Sqrt[ArcTan[a*x]])/(81920*a^5*c^3)
```
#### **3.791.3 Rubi [A] (verified)**

Time  $= 1.45$  (sec), antiderivative size  $= 274$ , normalized size of antiderivative  $= 1.19$ , number of steps used = 13, number of rules used = 12,  $\frac{\text{number of rules}}{\text{integrand size}} = 0.500$ , Rules used = {5475, 27, 5471, 5465, 5439, 3042, 3793, 2009, 5505, 3042, 3793, 2009}

✝ ✆

Below are the steps used by Rubi to obtain the solution. The rule number used for the transformation is given above next to the arrow. The rules definitions used are listed below.

$$
\int \frac{x^4 \arctan (ax)^{3/2}}{(a^2cx^2 + c)^3} dx
$$
\n
$$
\int \frac{5475}{5475}
$$
\n
$$
-\frac{3}{64} \int \frac{x^4}{c^3 (a^2x^2 + 1)^3 \sqrt{\arctan (ax)}} dx + \frac{3 \int \frac{x^2 \arctan (ax)^{3/2}}{c^2 (a^2x^2 + 1)^2} dx}{4a^2c} + \frac{3x^4 \sqrt{\arctan (ax)}}{32ac^3 (a^2x^2 + 1)^2} - \frac{x^3 \arctan (ax)^{3/2}}{4a^2c^3 (a^2x^2 + 1)^2}
$$

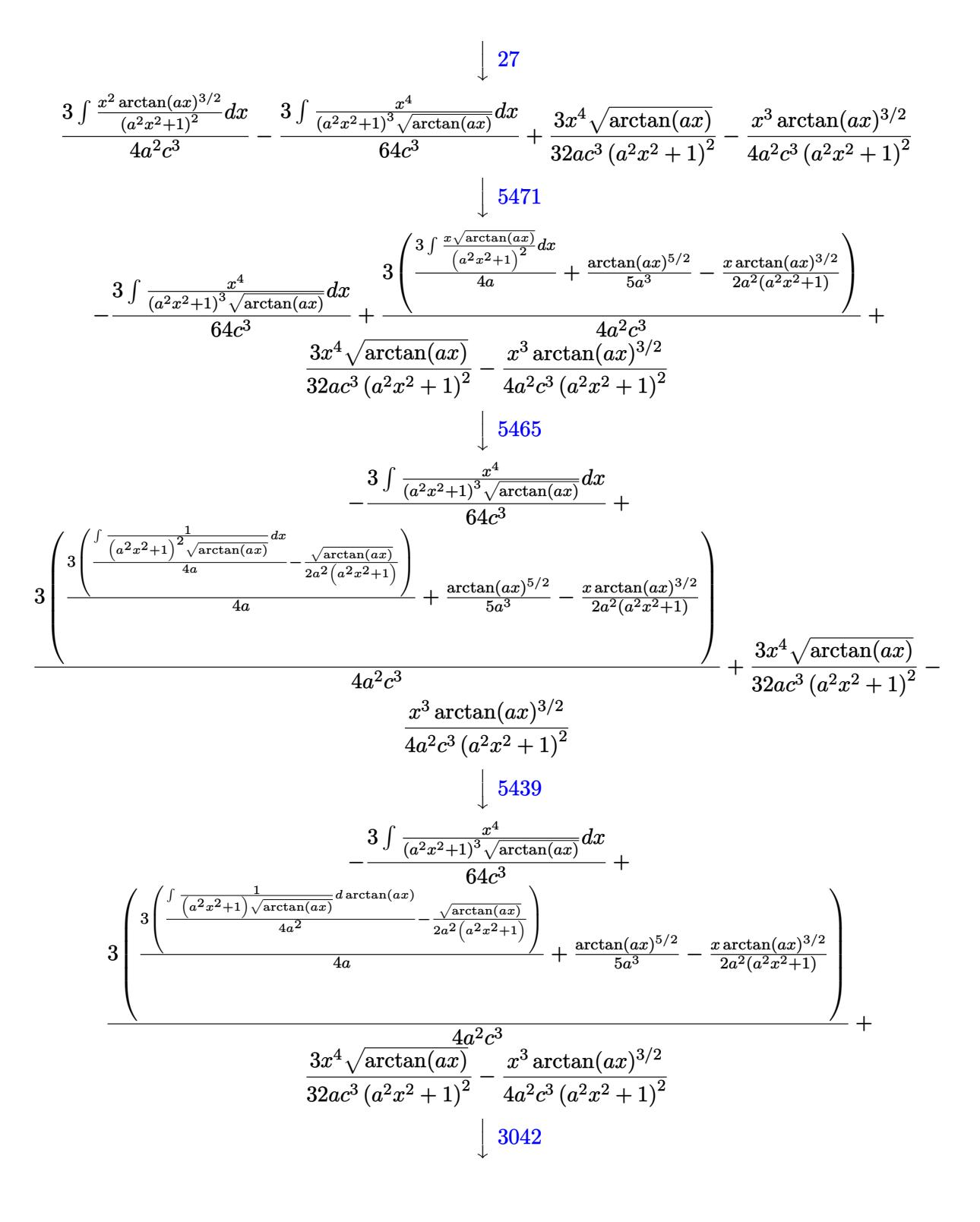

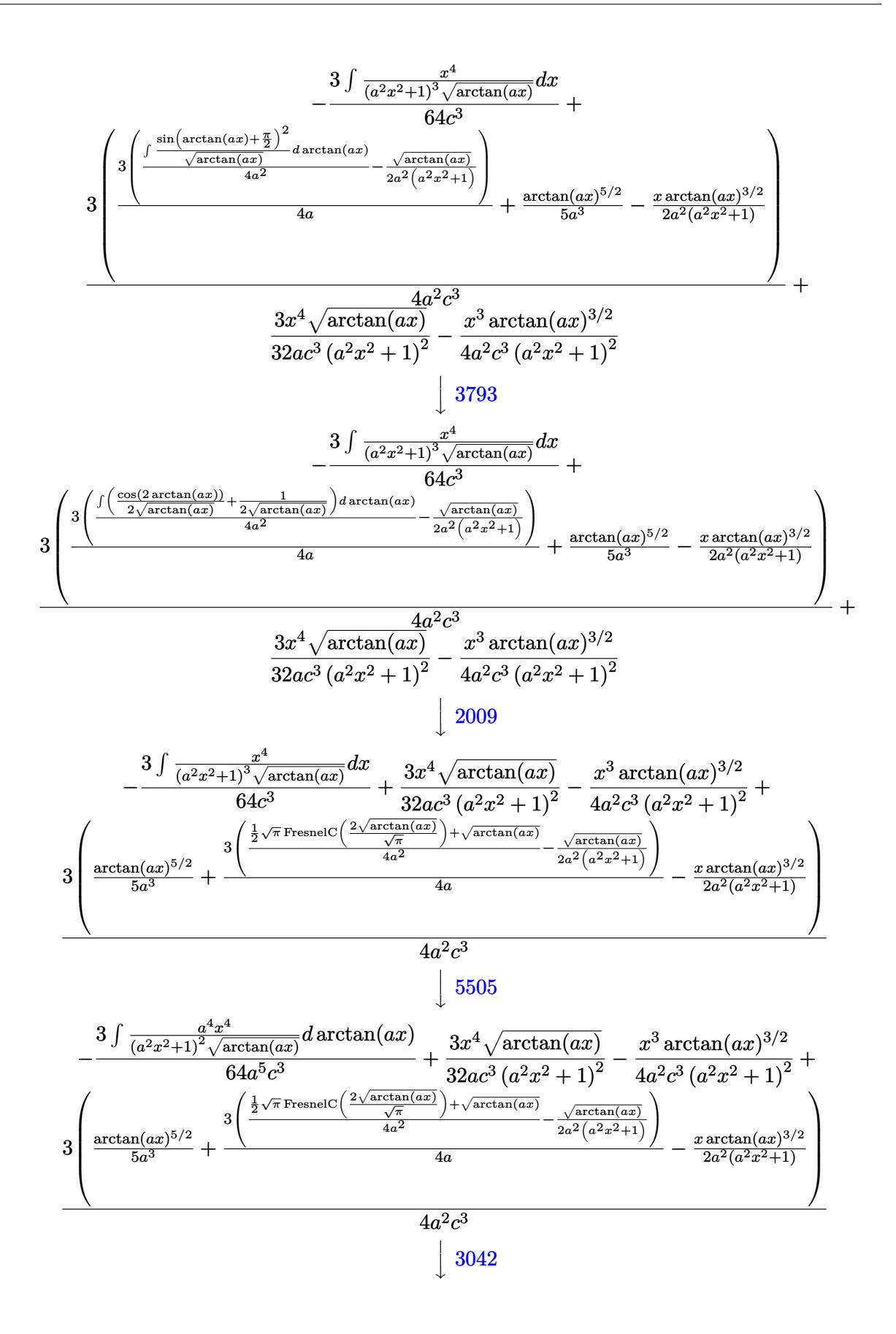

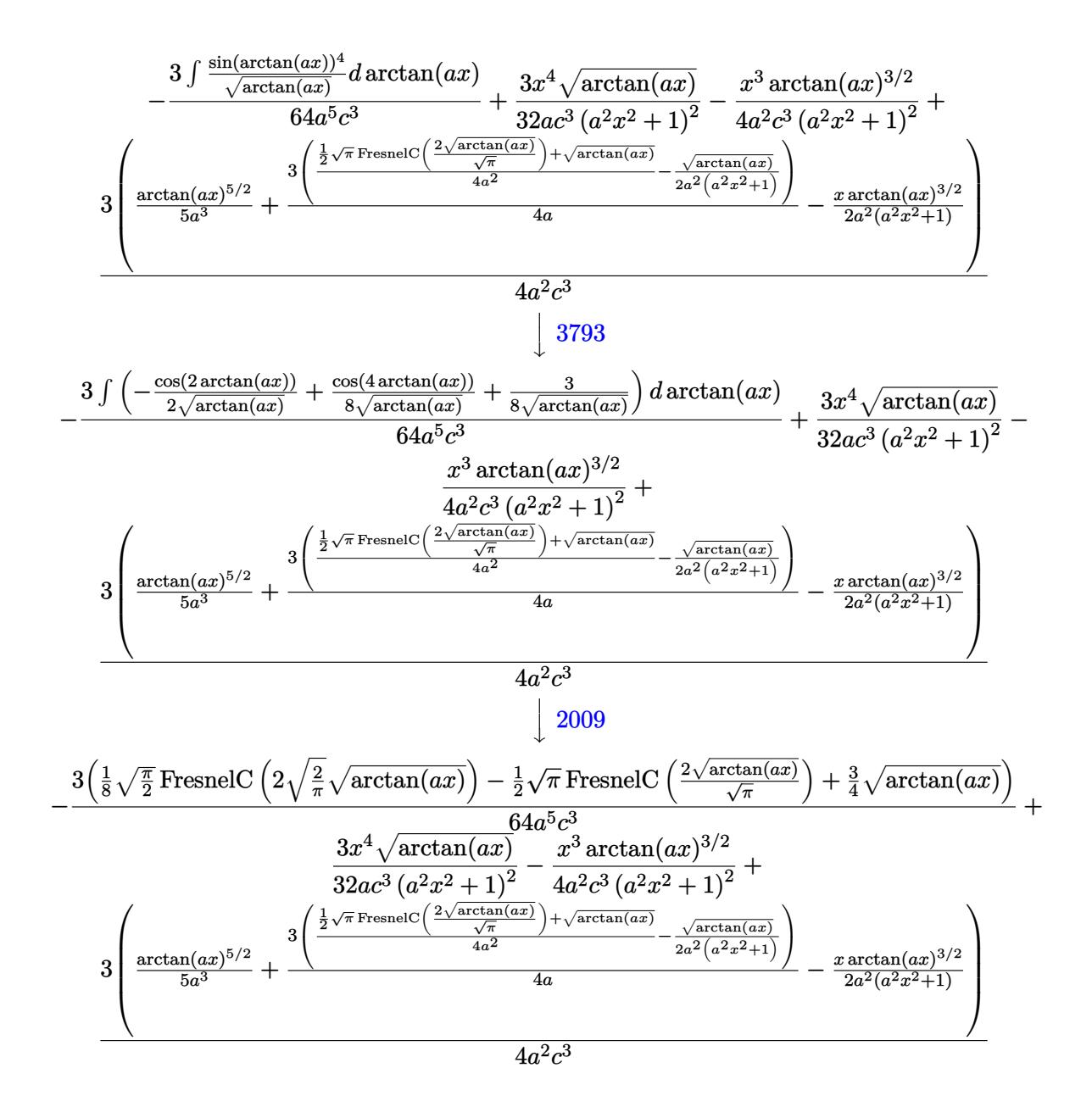

$$
input \left[ \frac{Int[(x^4*ArcTan[a*x]^(3/2)) / (c + a^2*cx^2)^3, x]}{Int[(x^4*ArcTan[a*x]^(3/2)) / (c + a^2*cx^2)^3, x]} \right]
$$

output (3\*x^4\*Sqrt[ArcTan[a\*x]])/(32\*a\*c^3\*(1 + a^2\*x^2)^2) - (x^3\*ArcTan[a\*x]^(3 ✞ ☎  $(2))/(4*a^2*c^3*(1 + a^2*x^2)^2) - (3*((3*Sqrt[ArcTan[a*x]])/4 + (Sqrt[Pi/\n$ 2]\*FresnelC[2\*Sqrt[2/Pi]\*Sqrt[ArcTan[a\*x]]])/8 - (Sqrt[Pi]\*FresnelC[(2\*Sqr  $t[ArcTan[a*x]])/Sqrt[Pi]])/2)/(64*a^5*c^3) + (3*(-1/2*(x*ArcTan[a*x]^c(3/2$ ))/(a^2\*(1 + a^2\*x^2)) + ArcTan[a\*x]^(5/2)/(5\*a^3) + (3\*(-1/2\*Sqrt[ArcTan[  $a*x$ ]]/( $a^2*(1 + a^2*x^2)$ ) + (Sqrt[ArcTan[a\*x]] + (Sqrt[Pi]\*FresnelC[(2\*Sqr t[ArcTan[a\*x]])/Sqrt[Pi]])/2)/(4\*a^2)))/(4\*a)))/(4\*a^2\*c^3) ✝ ✆

✝ ✆

#### **3.791.3.1 Defintions of rubi rules used**

rule  $27 \text{ Int}$  [(a)\*(Fx), x Symbol] :> Simp [a ✞ ☎ Int $[Fx, x], x]$  /; FreeQ[a, x] && !Ma  $tchQ[Fx, (b_)*(Gx])$  /;  $FreeQ[b, x]]$ 

✝ ✆

 $\left($   $\left($   $\right)$   $\left($   $\left($   $\right)$   $\left($   $\left($   $\right)$   $\left($   $\left($   $\right)$   $\left($   $\left($   $\right)$   $\left($   $\left($   $\right)$   $\left($   $\left($   $\right)$   $\left($   $\left($   $\right)$   $\left($   $\left($   $\right)$   $\left($   $\left($   $\right)$   $\left($   $\left($   $\right)$   $\left($   $\left($   $\right)$   $\left($ 

 $\left($   $\left($   $\right)$   $\left($   $\left($   $\right)$   $\left($   $\left($   $\right)$   $\left($   $\left($   $\right)$   $\left($   $\left($   $\right)$   $\left($   $\left($   $\right)$   $\left($   $\left($   $\right)$   $\left($   $\left($   $\right)$   $\left($   $\left($   $\right)$   $\left($   $\left($   $\right)$   $\left($   $\left($   $\right)$   $\left($   $\left($   $\right)$   $\left($ 

✞ ☎

✞ ☎

rule 2009 <mark>Int[u\_, x\_Symbol] :> Simp[IntSum[u, x], x] /; SumQ[u]</mark> ✞ ☎

rule 3042 <mark>Int[u\_, x\_Symbol] :> Int[DeactivateTrig[u, x], x] /; FunctionOfTrigOfLinear</mark> ✞ ☎  $Q[u, x]$ 

rule 3793 Int[((c\_.) + (d\_.)\*(x\_))^(m\_)\*sin[(e\_.) + (f\_.)\*(x\_)]^(n\_), x\_Symbol] :> In  $t[ExpandTriangle[(c + d*x)^m, Sin[e + f*x]^n, x], x]$ /; FreeQ[{c, d, e, f] , m}, x] && IGtQ[n, 1] && ( !RationalQ[m] || (GeQ[m, -1] && LtQ[m, 1]))  $\left($   $\left($   $\right)$   $\left($   $\left($   $\right)$   $\left($   $\left($   $\right)$   $\left($   $\left($   $\right)$   $\left($   $\left($   $\right)$   $\left($   $\left($   $\right)$   $\left($   $\left($   $\right)$   $\left($   $\left($   $\right)$   $\left($   $\left($   $\right)$   $\left($   $\left($   $\right)$   $\left($   $\left($   $\right)$   $\left($   $\left($   $\right)$   $\left($ 

rule 5439 <mark>Int[((a\_.) + ArcTan[(c\_.)\*(x\_)]\*(b\_.))^(p\_.)\*((d\_) + (e\_.)\*(x\_)^2)^(q\_), x\_</mark> Symbol] :> Simp[d^q/c Subst[Int[(a + b\*x)^p/Cos[x]^(2\*(q + 1)), x], x, Ar cTan[c\*x]], x] /; FreeQ[{a, b, c, d, e, p}, x] && EqQ[e, c^2\*d] && ILtQ[2\*( q + 1), 0] && (IntegerQ[q] || GtQ[d, 0]) ✝ ✆

rule 5465 <mark>Int[((a\_.) + ArcTan[(c\_.)\*(x\_)]\*(b\_.))^(p\_.)\*(x\_)\*((d\_) + (e\_.)\*(x\_)^2)^(q\_</mark> ✞ ☎ .), x\_Symbol] :> Simp[(d + e\*x^2)^(q + 1)\*((a + b\*ArcTan[c\*x])^p/(2\*e\*(q + 1))), x] - Simp[b\*(p/(2\*c\*(q + 1))) Int[(d + e\*x^2)^q\*(a + b\*ArcTan[c\*x])  $\hat{p}$  - 1), x], x] /; FreeQ[{a, b, c, d, e, q}, x] && EqQ[e, c<sup> $\hat{p}$ </sup>\*d] && GtQ[p, 0]  $& 20 [q, -1]$  $\left($   $\left($   $\right)$   $\left($   $\left($   $\right)$   $\left($   $\left($   $\right)$   $\left($   $\left($   $\right)$   $\left($   $\left($   $\right)$   $\left($   $\left($   $\right)$   $\left($   $\left($   $\right)$   $\left($   $\left($   $\right)$   $\left($   $\left($   $\right)$   $\left($   $\left($   $\right)$   $\left($   $\left($   $\right)$   $\left($   $\left($   $\right)$   $\left($ 

rule 5471 <mark>Int[(((a\_.) + ArcTan[(c\_.)\*(x\_)]\*(b\_.))^(p\_.)\*(x\_)^2)/((d\_) + (e\_.)\*(x\_)^2)</mark> ✞ ☎  $^2$ , x\_Symbol] :> Simp[(a + b\*ArcTan[c\*x])^(p + 1)/(2\*b\*c^3\*d^2\*(p + 1)), x] +  $(-Simp[x*(-Simp[x*(-A + b*ArcTan[c*x])^p/(2*c^2*d*(d + e*x^2)))$ , x] + Simp[b\*(p/( 2\*c)) Int[x\*((a + b\*ArcTan[c\*x])^(p - 1)/(d + e\*x^2)^2), x], x]) /; FreeQ  $[{a, b, c, d, e}, x]$  & EqQ[e, c<sup>2\*d]</sup> & GtQ[p, 0] ✝ ✆

```
rule 5475 <mark>Int[((a_.) + ArcTan[(c_.)*(x_)]*(b_.))^(p_)*((f_.)*(x_))^(m_)*((d_) + (e_.)</mark>
         ✞ ☎
          *(x_2)^2)^{(q)}, x_5ymbol] :> Simp[b*p*(f*x)^m*(d + e*x^2)^(q + 1)*((a + b*Ar
          cTan[c*x])^{(p - 1)/(c*d*m^2)), x] + (-Simp[f*(f*x)^{(m - 1)*(d + e*x^2)(q + 1)}]1)*((a + b*ArcTan[c*x])^p/(c^2*d*m)), x] + Simp[f^2*((m - 1)/(c^2*d*m))
          Int[(f*x)^{m} - 2)*(d + e*x^{m} - 2)(q + 1)*(a + b*Arctan[c*x])^{m}, x], x] - Simp[
          b^2*p*((p - 1)/m^2) Int[(f*x)^m*(d + e*x^2)^q*(a + b*ArcTan[c*x])^(p - 2)
          , x], x]) /; FreeQ[{a, b, c, d, e, f, m}, x] && EqQ[e, c^2*d] && EqQ[m + 2*
          q + 2, 0] && LtQ[q, -1] && GtQ[p, 1]
         \left( \left( \right) \left( \left( \right) \left( \left( \right) \left( \left( \right) \left( \left( \right) \left( \left( \right) \left( \left( \right) \left( \left( \right) \left( \left( \right) \left( \left( \right) \left( \left( \right) \left( \left( \right) \left(
```

```
rule 5505 <mark>Int[((a_.) + ArcTan[(c_.)*(x_)]*(b_.))^(p_.)*(x_)^(m_.)*((d_) + (e_.)*(x_)^</mark>
        2)^(q_), x_Symbol] :> Simp[d^q/c^(m + 1) Subst[Int[(a + b*x)^p*(Sin[x]^m/
        Cos[x]^{(m + 2*(q + 1))}, x], x, ArcTan[c*x]], x] /; FreeQ[{a, b, c, d, e, p
        }, x] && EqQ[e, c^2*d] && IGtQ[m, 0] && ILtQ[m + 2*q + 1, 0] && (IntegerQ[q
        ] | | GtQ[d, 0])
```
# **3.791.4 Maple [A] (verified)**

Time  $= 8.57$  (sec), antiderivative size  $= 132$ , normalized size of antiderivative  $= 0.57$ 

✞ ☎

✝ ✆

✝ ✆

✞ ☎

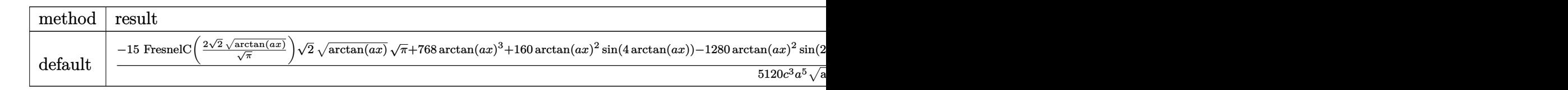

input <mark>| int(x^4\*arctan(a\*x)^(3/2)/(a^2\*c\*x^2+c)^3,x,method=\_RETURNVERBOSE)</mark> ✞ ☎

```
output
1/5120/c^3/a^5*(-15*FresnelC(2*2^(1/2)/Pi^(1/2)*arctan(a*x)^(1/2))*2^(1/2)
         *arctan(a*x)^(1/2)*Pi^(1/2)+768*arctan(a*x)^3+160*arctan(a*x)^2*sin(4*arct
         an(a*x))-1280*arctan(a*x)^2*sin(2*arctan(a*x))+480*FresnelC(2*arctan(a*x)^
         (1/2)/Pi^{(1/2)})*arctan(axx)^{(1/2)*Pi^{(1/2)-960*cos(2*arctan(axx))*arctan(a*x)+60*cos(4*arctan(a*x))*arctan(a*x))/arctan(a*x)^(1/2)\left( \left( \right) \left( \left( \right) \left( \left( \right) \left( \left( \right) \left( \left( \right) \left( \left( \right) \left( \left( \right) \left( \left( \right) \left( \left( \right) \left( \left( \right) \left( \left( \right) \left( \left( \right) \left(
```
# **3.791.5 Fricas [F(-2)]**

Exception generated.

$$
\int \frac{x^4 \arctan(ax)^{3/2}}{(c+a^2cx^2)^3} dx = \text{Exception raised: TypeError}
$$

✞ ☎

 $\left($   $\left($   $\right)$   $\left($   $\left($   $\right)$   $\left($   $\left($   $\right)$   $\left($   $\left($   $\right)$   $\left($   $\left($   $\right)$   $\left($   $\left($   $\right)$   $\left($   $\left($   $\right)$   $\left($   $\left($   $\right)$   $\left($   $\left($   $\right)$   $\left($   $\left($   $\right)$   $\left($   $\left($   $\right)$   $\left($   $\left($   $\right)$   $\left($ 

✞ ☎

✝ ✆

input <mark>integrate(x^4\*arctan(a\*x)^(3/2)/(a^2\*c\*x^2+c)^3,x, algorithm="fricas")</mark>

output <mark>Exception raised: TypeError >> Error detected within library code: inte</mark> grate: implementation incomplete (constant residues)

## **3.791.6 Sympy [F]**

$$
\int \frac{x^4 \arctan (ax)^{3/2}}{\left(c+a^2 c x^2\right)^3} \, dx = \frac{\int \frac{x^4 \arctan ^{\frac{3}{2}} \left(ax\right)}{a^6 x^6 + 3 a^4 x^4 + 3 a^2 x^2 + 1} \, dx}{c^3}
$$

✞ ☎

✝ ✆

✞ ☎

$$
input \frac{intergate(x**4*atan(a*x)**(3/2)/(a**2*cx**2+c)**3,x)}{}
$$

output Integral(x\*\*4\*atan(a\*x)\*\*(3/2)/(a\*\*6\*x\*\*6 + 3\*a\*\*4\*x\*\*4 + 3\*a\*\*2\*x\*\*2 + 1) , x)/c\*\*3 ✝ ✆

# **3.791.7 Maxima [F(-2)]**

Exception generated.

$$
\int \frac{x^4 \arctan (ax)^{3/2}}{(c+a^2cx^2)^3} dx = \text{Exception raised: RuntimeError}
$$

✞ ☎

 $\left($   $\left($   $\right)$   $\left($   $\left($   $\right)$   $\left($   $\left($   $\right)$   $\left($   $\left($   $\right)$   $\left($   $\left($   $\right)$   $\left($   $\left($   $\right)$   $\left($   $\left($   $\right)$   $\left($   $\left($   $\right)$   $\left($   $\left($   $\right)$   $\left($   $\left($   $\right)$   $\left($   $\left($   $\right)$   $\left($   $\left($   $\right)$   $\left($ 

✞ ☎

✝ ✆

input <mark>integrate(x^4\*arctan(a\*x)^(3/2)/(a^2\*c\*x^2+c)^3,x, algorithm="maxima")</mark>

output <mark>Exception raised: RuntimeError >> ECL says: expt: undefined: 0 to a negati</mark> ve exponent.

$$
3.791. \qquad \int \frac{x^4 \arctan (ax)^{3/2}}{(c+a^2cx^2)^3} \, dx
$$

# **3.791.8 Giac [F]**

$$
\int \frac{x^4 \arctan(ax)^{3/2}}{(c+a^2cx^2)^3} dx = \int \frac{x^4 \arctan(ax)^{\frac{3}{2}}}{(a^2cx^2+c)^3} dx
$$

 $\left($   $\left($   $\right)$   $\left($   $\left($   $\right)$   $\left($   $\left($   $\right)$   $\left($   $\left($   $\right)$   $\left($   $\left($   $\right)$   $\left($   $\left($   $\right)$   $\left($   $\left($   $\right)$   $\left($   $\left($   $\right)$   $\left($   $\left($   $\right)$   $\left($   $\left($   $\right)$   $\left($   $\left($   $\right)$   $\left($   $\left($   $\right)$   $\left($ 

✝ ✆

input ✞ ☎ integrate(x^4\*arctan(a\*x)^(3/2)/(a^2\*c\*x^2+c)^3,x, algorithm="giac")

output <mark>sage0\*x</mark> ✞ ☎

# **3.791.9 Mupad [F(-1)]**

Timed out.

$$
\int \frac{x^4 \arctan(ax)^{3/2}}{(c+a^2cx^2)^3} dx = \int \frac{x^4 \operatorname{atan}(ax)^{3/2}}{(c\,a^2\,x^2+c)^3} dx
$$

✝ ✆

 $\left($   $\left($   $\right)$   $\left($   $\left($   $\right)$   $\left($   $\left($   $\right)$   $\left($   $\left($   $\right)$   $\left($   $\left($   $\right)$   $\left($   $\left($   $\right)$   $\left($   $\left($   $\right)$   $\left($   $\left($   $\right)$   $\left($   $\left($   $\right)$   $\left($   $\left($   $\right)$   $\left($   $\left($   $\right)$   $\left($   $\left($   $\right)$   $\left($ 

$$
input\left(int((x^4*\text{atan}(a*x)^(3/2))/(c + a^2*\text{c}*\text{c}^2)^3,x)\right)
$$

output ✞ ☎  $int((x^4*atan(axx)^(3/2))/(c + a^2*cx^2)^3, x)$ 

**3.792** 
$$
\int \frac{x^3 \arctan(ax)^{3/2}}{(c+a^2cx^2)^3} dx
$$

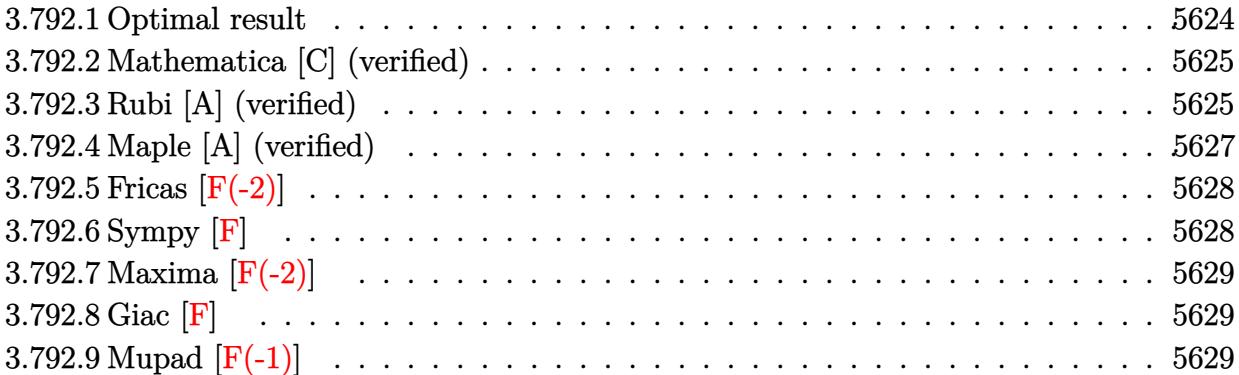

#### <span id="page-5624-0"></span>**3.792.1 Optimal result**

Integrand size  $= 24$ , antiderivative size  $= 168$ 

$$
\int \frac{x^3 \arctan(ax)^{3/2}}{(c+a^2cx^2)^3} dx = -\frac{3 \arctan(ax)^{3/2}}{32a^4c^3} + \frac{x^4 \arctan(ax)^{3/2}}{4c^3(1+a^2x^2)^2} \n+ \frac{3\sqrt{\frac{\pi}{2}} \text{Fresnels} \left(2\sqrt{\frac{2}{\pi}}\sqrt{\arctan(ax)}\right)}{512a^4c^3} - \frac{3\sqrt{\pi} \text{Fresnels} \left(\frac{2\sqrt{\arctan(ax)}}{\sqrt{\pi}}\right)}{64a^4c^3} \n+ \frac{3\sqrt{\arctan(ax)} \sin(2 \arctan(ax))}{32a^4c^3} - \frac{3\sqrt{\arctan(ax)} \sin(4 \arctan(ax))}{256a^4c^3}
$$

✞ ☎

<span id="page-5624-1"></span>✝ ✆

output <mark>-3/32\*arctan(a\*x)^(3/2)/a^4/c^3+1/4\*x^4\*arctan(a\*x)^(3/2)/c^3/(a^2\*x^2+1)^</mark> 2+3/1024\*FresnelS(2\*2^(1/2)/Pi^(1/2)\*arctan(a\*x)^(1/2))\*2^(1/2)\*Pi^(1/2)/a  $^24/c^3-3/64*FresnelS(2*arctan(a*x)^(1/2)/Pi^(1/2))*Pi^(1/2)/a^4/c^3+3/32*s)$  $in(2*arctan(axx))*arctan(axx)^{(1/2)}/a^4/c^3-3/256*sin(4*arctan(axx))*arcta$  $n(a*x)^{(1/2)}/a^4/c^3$ 

#### **3.792.2 Mathematica [C] (verified)**

Result contains complex when optimal does not.

Time  $= 0.26$  (sec), antiderivative size  $= 350$ , normalized size of antiderivative  $= 2.08$ 

$$
\int \frac{x^3 \arctan(ax)^{3/2}}{(c+a^2cx^2)^3} dx = \sqrt{\arctan(ax)} \left( \frac{3x(3+5a^2x^2)}{64a^3c^3(1+a^2x^2)^2} + \frac{(-3-6a^2x^2+5a^4x^4)\arctan(ax)}{32a^4c^3(1+a^2x^2)^2} \right)
$$
  
+ 
$$
\frac{9(-2\sqrt{2}\sqrt{-i\arctan(ax)}\Gamma(\frac{1}{2},-2i\arctan(ax))-2\sqrt{2}\sqrt{i\arctan(ax)}\Gamma(\frac{1}{2},2i\arctan(ax)) - \sqrt{-i\arctan(ax)} \left( \frac{4096a^4c^3\sqrt{\arctan(ax)}}{4096a^4c^3\sqrt{\arctan(ax)}} - \frac{15(-2\sqrt{2}\sqrt{-i\arctan(ax)}\Gamma(\frac{1}{2},-2i\arctan(ax))-2\sqrt{2}\sqrt{i\arctan(ax)}\Gamma(\frac{1}{2},2i\arctan(ax))+\sqrt{-i\arctan(ax)} \left( \frac{4096a^4c^3\sqrt{\arctan(ax)}}{4096a^4c^3\sqrt{\arctan(ax)}} \right)}
$$

✞ ☎

 $\left($   $\left($   $\right)$   $\left($   $\left($   $\right)$   $\left($   $\left($   $\right)$   $\left($   $\left($   $\right)$   $\left($   $\left($   $\right)$   $\left($   $\left($   $\right)$   $\left($   $\left($   $\right)$   $\left($   $\left($   $\right)$   $\left($   $\left($   $\right)$   $\left($   $\left($   $\right)$   $\left($   $\left($   $\right)$   $\left($   $\left($   $\right)$   $\left($ 

input Integrate[(x^3\*ArcTan[a\*x]^(3/2))/(c + a^2\*c\*x^2)^3,x]

```
output
Sqrt[ArcTan[a*x]]*((3*x*(3 + 5*a^2*x^2))/(64*a^3*c^3*(1 + a^2*x^2)^2) + ((
     ✞ ☎
     -3 - 6*a^2*x^2 + 5*a^4*x^4)*ArcTan[a*x]/(32*a^4*c^3*(1 + a^2*x^2)^2) -9*(-2*Sqrt[2]*Sqrt[(-I)*ArcTan[a*x]]*Gamma[1/2, (-2*I)*ArcTan[a*x]] - 2*Sq
     rt[2]*Sqrt[I*ArcTan[a*x]]*Gamma[1/2, (2*I)*ArcTan[a*x]] - Sqrt[(-I)*ArcTan
     [a*x] *Gamma[1/2, (-4*I) * ArcTan[a*x]] - Sqrt[I*ArcTan[a*x]] *Gamma[1/2, (4*I)^2]
     I)*ArcTan[a*x]]))/(4096*a^4*c^3*Sqrt[ArcTan[a*x]]) - (15*(-2*Sqrt[2]*Sqrt[
     (-I)*ArcTan[a*x]]*Gamma[1/2, (-2*I)*ArcTan[a*x]] - 2*Sqrt[2]*Sqrt[I*ArcTan
     [a*x] * Gamma[1/2, (2*1)*Arctan[a*x] + Sqrt[(-1)*Arctan[a*x] * Gamma[1/2, (-4*I)*ArcTan[a*x]] + Sqrt[I*ArcTan[a*x]]*Gamma[1/2, (4*I)*ArcTan[a*x]]))/(
     4096*a^4*c^3*Sqrt[ArcTan[a*x]])
     ✝ ✆
```
### <span id="page-5625-0"></span>**3.792.3 Rubi [A] (verified)**

Time  $= 0.50$  (sec), antiderivative size  $= 149$ , normalized size of antiderivative  $= 0.89$ , number of steps used = 7, number of rules used = 6,  $\frac{\text{number of rules}}{\text{integral size}}$  = 0.250, Rules used  $=\{5479, 27, 5505, 3042, 3793, 2009\}$ 

Below are the steps used by Rubi to obtain the solution. The rule number used for the transformation is given above next to the arrow. The rules definitions used are listed below.

$$
\int \frac{x^3 \arctan(ax)^{3/2}}{\left(a^2cx^2+c\right)^3} \, dx
$$

$$
\frac{1}{4c^{3}(a^{2}x^{2}+1)^{2}} - \frac{3}{8}a \int \frac{x^{4}\sqrt{\arctan(ax)}}{c^{3}(a^{2}x^{2}+1)^{3}} dx
$$
\n
$$
\frac{1}{4c^{3}(a^{2}x^{2}+1)^{2}} - \frac{3}{8}a \int \frac{x^{4}\sqrt{\arctan(ax)}}{c^{3}(a^{2}x^{2}+1)^{3}} dx
$$
\n
$$
\frac{x^{4}\arctan(ax)^{3/2}}{4c^{3}(a^{2}x^{2}+1)^{2}} - \frac{3\int \frac{x^{4}\sqrt{\arctan(ax)}}{(a^{2}x^{2}+1)^{3}} dx}{8c^{3}}
$$
\n
$$
\frac{x^{4}\arctan(ax)^{3/2}}{4c^{3}(a^{2}x^{2}+1)^{2}} - \frac{3\int \frac{x^{4}x^{4}\sqrt{\arctan(ax)}}{(a^{2}x^{2}+1)^{2}} dx \text{arctan}(ax)}{8a^{4}c^{3}}
$$
\n
$$
\frac{x^{4}\arctan(ax)^{3/2}}{4c^{3}(a^{2}x^{2}+1)^{2}} - \frac{3\int \sqrt{\arctan(ax)}\sin(\arctan(ax))^{4}dx \text{arctan}(ax)}{8a^{4}c^{3}}
$$
\n
$$
\frac{x^{4}\arctan(ax)^{3/2}}{4c^{3}(a^{2}x^{2}+1)^{2}} - \frac{3\int \left(-\frac{1}{2}\sqrt{\arctan(ax)}\cos(2\arctan(ax)) + \frac{1}{8}\sqrt{\arctan(ax)}\cos(4\arctan(ax)) + \frac{3}{8}\sqrt{\arctan(ax)}\right)dx \text{arctan}(ax)}{8a^{4}c^{3}}
$$
\n
$$
\frac{x^{4}\arctan(ax)^{3/2}}{4c^{3}(a^{2}x^{2}+1)^{2}} - \frac{3(-\frac{1}{64}\sqrt{\frac{\pi}{2}}\text{FresnelS}\left(2\sqrt{\frac{2}{\pi}}\sqrt{\arctan(ax)}\right) + \frac{1}{8}\sqrt{\pi}\text{FresnelS}\left(\frac{2\sqrt{\arctan(ax)}\sqrt{3}}{\sqrt{\pi}}\right) + \frac{1}{4}\arctan(ax)^{3/2} - \frac{1}{4}\sqrt{\arctan(ax)}\sin(ax)^{3/2}}{8a^{4}c^{3
$$

$$
input\left[\text{Int}[(x^3*Arctan[a*x]^(3/2))/(c + a^2*cx^2)^3,x]\right]
$$

output

 $(x^4*ArcTan[a*x]^(3/2))/(4*c^3*(1 + a^2*x^2)'2) - (3*(ArcTan[a*x]^(3/2)/4)$ - (Sqrt[Pi/2]\*FresnelS[2\*Sqrt[2/Pi]\*Sqrt[ArcTan[a\*x]]])/64 + (Sqrt[Pi]\*Fre snelS[(2\*Sqrt[ArcTan[a\*x]])/Sqrt[Pi]])/8 - (Sqrt[ArcTan[a\*x]]\*Sin[2\*ArcTan  $[a*x]]$ )/4 + (Sqrt[ArcTan[a\*x]]\*Sin[4\*ArcTan[a\*x]])/32))/(8\*a^4\*c^3) ✝ ✆

✞ ☎

#### **3.792.3.1 Defintions of rubi rules used**

rule 27 $\boxed{\texttt{Int}$ [(a\_)\*(Fx\_), x\_Symbol] :> Simp[a  $\boxed{\texttt{Int}$ [Fx, x], x] /; FreeQ[a, x] && !Ma ✞ ☎  $tchQ[Fx, (b_)*(Gx_)/; FreeQ[b, x]]$ 

✝ ✆

 $\left($   $\left($   $\right)$   $\left($   $\left($   $\right)$   $\left($   $\left($   $\right)$   $\left($   $\left($   $\right)$   $\left($   $\left($   $\right)$   $\left($   $\left($   $\right)$   $\left($   $\left($   $\right)$   $\left($   $\left($   $\right)$   $\left($   $\left($   $\right)$   $\left($   $\left($   $\right)$   $\left($   $\left($   $\right)$   $\left($   $\left($   $\right)$   $\left($ 

 $\left($   $\left($   $\right)$   $\left($   $\left($   $\right)$   $\left($   $\left($   $\right)$   $\left($   $\left($   $\right)$   $\left($   $\left($   $\right)$   $\left($   $\left($   $\right)$   $\left($   $\left($   $\right)$   $\left($   $\left($   $\right)$   $\left($   $\left($   $\right)$   $\left($   $\left($   $\right)$   $\left($   $\left($   $\right)$   $\left($   $\left($   $\right)$   $\left($ 

✞ ☎

✞ ☎

✞ ☎

rule 2009 <mark>Int[u\_, x\_Symbol] :> Simp[IntSum[u, x], x] /; SumQ[u]</mark> ✞ ☎

rule 3042 <mark>Int[u\_, x\_Symbol] :> Int[DeactivateTrig[u, x], x] /; FunctionOfTrigOfLinear</mark> ✞ ☎  $Q[u, x]$ 

```
rule 3793
Int[((c_.) + (d_.)*(x_))^(m_)*sin[(e_.) + (f_.)*(x_)]^(n_), x_Symbol] :> In
             t[ExpandTrigReduce[(c + d*x)^m, Sin[e + f*x]^n, x], x] /; FreeQ[{c, d, e, f
             , m}, x] && IGtQ[n, 1] && ( !RationalQ[m] || (GeQ[m, -1] && LtQ[m, 1]))
             \left( \left( \right) \left( \left( \right) \left( \left( \right) \left( \left( \right) \left( \left( \right) \left( \left( \right) \left( \left( \right) \left( \left( \right) \left( \left( \right) \left( \left( \right) \left( \left( \right) \left( \left( \right) \left(
```

```
rule 5479
Int[((a_.) + ArcTan[(c_.)*(x_)]*(b_.))^(p_.)*((f_.)*(x_))^(m_.)*((d_) + (e_
       .)*(x_)^2)^(q_.), x_Symbol] :> Simp[(f*x)^(m + 1)*(d + e*x^2)^(q + 1)*((a +
       b*ArcTan[c*x])^p/(d*f*(m + 1)), x] - Simp[b*c*(p/(f*(m + 1))) Int[(f*x)
       \hat{m} + 1)*(d + e*x^2)^q*(a + b*ArcTan[c*x])^(p - 1), x], x] /; FreeQ[{a, b,
       c, d, e, f, m, q}, x] && EqQ[e, c^2*d] && EqQ[m + 2*q + 3, 0] && GtQ[p, 0]
       && NeQ[m, -1]✝ ✆
```
rule 5505 <mark>Int[((a\_.) + ArcTan[(c\_.)\*(x\_)]\*(b\_.))^(p\_.)\*(x\_)^(m\_.)\*((d\_) + (e\_.)\*(x\_)^</mark> 2)^(q\_), x\_Symbol] :> Simp[d^q/c^(m + 1) Subst[Int[(a + b\*x)^p\*(Sin[x]^m/  $Cos[x]^{(m + 2*(q + 1))}, x]$ , x,  $ArcTan[c*x]]$ , x] /; FreeQ[{a, b, c, d, e, p }, x] && EqQ[e, c^2\*d] && IGtQ[m, 0] && ILtQ[m + 2\*q + 1, 0] && (IntegerQ[q  $]$   $||$   $GtQ[d, 0])$ ✝ ✆

#### <span id="page-5627-0"></span>**3.792.4 Maple [A] (verified)**

Time  $= 7.56$  (sec), antiderivative size  $= 124$ , normalized size of antiderivative  $= 0.74$ 

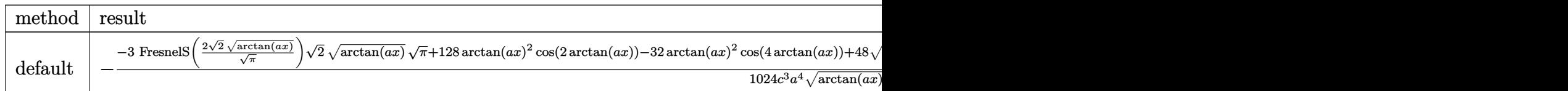

input <mark>| int(x^3\*arctan(a\*x)^(3/2)/(a^2\*c\*x^2+c)^3,x,method=\_RETURNVERBOSE)</mark> ✞ ☎

```
output
-1/1024/c^3/a^4*(-3*FresnelS(2*2^(1/2)/Pi^(1/2)*arctan(a*x)^(1/2))*2^(1/2)
      *arctan(a*x)^(1/2)*Pi^(1/2)+128*arctan(a*x)^2*cos(2*arctan(a*x))-32*arctan
      (axx)^2*cos(4*arctan(axx))+48*arctan(axx)^(1/2)*Pi^(1/2)*FresnelS(2*arctan(x+2))(axx)^{(1/2)/p_i^{(1/2)})-96*sin(2*arctan(axx))*arctan(ax*)+12*sin(4*arctan(ax*))}x))*arctan(a*x))/arctan(a*x)^(1/2)
```
 $\left($   $\left($   $\right)$   $\left($   $\left($   $\right)$   $\left($   $\left($   $\right)$   $\left($   $\left($   $\right)$   $\left($   $\left($   $\right)$   $\left($   $\left($   $\right)$   $\left($   $\left($   $\right)$   $\left($   $\left($   $\right)$   $\left($   $\left($   $\right)$   $\left($   $\left($   $\right)$   $\left($   $\left($   $\right)$   $\left($   $\left($   $\right)$   $\left($ 

✞ ☎

<span id="page-5628-0"></span>✝ ✆

# **3.792.5 Fricas [F(-2)]**

Exception generated.

$$
\int \frac{x^3 \arctan(ax)^{3/2}}{(c+a^2cx^2)^3} dx = \text{Exception raised: TypeError}
$$

✞ ☎

✝ ✆

<span id="page-5628-1"></span>✝ ✆

input <mark>integrate(x^3\*arctan(a\*x)^(3/2)/(a^2\*c\*x^2+c)^3,x, algorithm="fricas")</mark>

output <mark>Exception raised: TypeError >> Error detected within library code: inte</mark> ✞ ☎ grate: implementation incomplete (constant residues)

## **3.792.6 Sympy [F]**

$$
\int \frac{x^3 \arctan (ax)^{3/2}}{\left(c+a^2 c x^2\right)^3} \, dx = \frac{\int \frac{x^3 \tan ^{\frac{3}{2}} (ax)}{a^6 x^6 + 3 a^4 x^4 + 3 a^2 x^2 + 1} \, dx}{c^3}
$$

✞ ☎

✝ ✆

<span id="page-5628-2"></span>✝ ✆

$$
input\left| \text{integrate}(x**3*atan(a*x)**(3/2)/(a**2*cx**2+c)**3,x) \right|
$$

output Integral(x\*\*3\*atan(a\*x)\*\*(3/2)/(a\*\*6\*x\*\*6 + 3\*a\*\*4\*x\*\*4 + 3\*a\*\*2\*x\*\*2 + 1) ✞ ☎ , x)/c\*\*3

# **3.792.7 Maxima [F(-2)]**

Exception generated.

$$
\int \frac{x^3 \arctan(ax)^{3/2}}{(c+a^2cx^2)^3} dx = \text{Exception raised: RuntimeError}
$$

✞ ☎

 $\left($   $\left($   $\right)$   $\left($   $\left($   $\right)$   $\left($   $\left($   $\right)$   $\left($   $\left($   $\right)$   $\left($   $\left($   $\right)$   $\left($   $\left($   $\right)$   $\left($   $\left($   $\right)$   $\left($   $\left($   $\right)$   $\left($   $\left($   $\right)$   $\left($   $\left($   $\right)$   $\left($   $\left($   $\right)$   $\left($   $\left($   $\right)$   $\left($ 

✞ ☎

<span id="page-5629-0"></span>✝ ✆

input integrate(x^3\*arctan(a\*x)^(3/2)/(a^2\*c\*x^2+c)^3,x, algorithm="maxima")

output <mark>Exception raised: RuntimeError >> ECL says: expt: undefined: 0 to a negati</mark> ve exponent.

$$
3.792.8 \quad \text{Giac [F]}
$$

$$
\int \frac{x^3 \arctan (ax)^{3/2}}{(c+a^2cx^2)^3} \, dx = \int \frac{x^3 \arctan (ax)^{\frac{3}{2}}}{(a^2cx^2+c)^3} \, dx
$$

✝ ✆

<span id="page-5629-1"></span> $\left($   $\left($   $\right)$   $\left($   $\left($   $\right)$   $\left($   $\left($   $\right)$   $\left($   $\left($   $\right)$   $\left($   $\left($   $\right)$   $\left($   $\left($   $\right)$   $\left($   $\left($   $\right)$   $\left($   $\left($   $\right)$   $\left($   $\left($   $\right)$   $\left($   $\left($   $\right)$   $\left($   $\left($   $\right)$   $\left($   $\left($   $\right)$   $\left($ 

input <mark>integrate(x^3\*arctan(a\*x)^(3/2)/(a^2\*c\*x^2+c)^3,x, algorithm="giac")</mark> ✞ ☎

output <mark>sage0\*x</mark> ✞ ☎

# **3.792.9 Mupad [F(-1)]**

Timed out.

$$
\int \frac{x^3 \arctan(ax)^{3/2}}{(c+a^2cx^2)^3} dx = \int \frac{x^3 \operatorname{atan}(ax)^{3/2}}{(c\,a^2\,x^2+c)^3} dx
$$

 $\left($   $\left($   $\right)$   $\left($   $\left($   $\right)$   $\left($   $\left($   $\right)$   $\left($   $\left($   $\right)$   $\left($   $\left($   $\right)$   $\left($   $\left($   $\right)$   $\left($   $\left($   $\right)$   $\left($   $\left($   $\right)$   $\left($   $\left($   $\right)$   $\left($   $\left($   $\right)$   $\left($   $\left($   $\right)$   $\left($   $\left($   $\right)$   $\left($ 

✝ ✆

input <mark>| int((x^3\*atan(a\*x)^(3/2))/(c + a^2\*c\*x^2)^3,x)</mark> ✞ ☎

output <mark>int((x^3\*atan(a\*x)^(3/2))/(c + a^2\*c\*x^2)^3, x)</mark> ✞ ☎

**3.793** 
$$
\int \frac{x^2 \arctan(ax)^{3/2}}{(c+a^2cx^2)^3} dx
$$

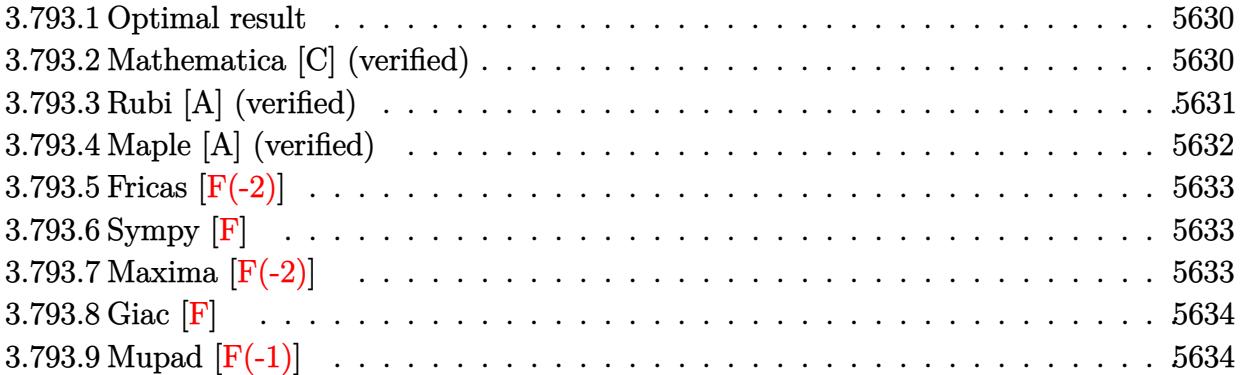

#### <span id="page-5630-0"></span>**3.793.1 Optimal result**

Integrand size  $= 24$ , antiderivative size  $= 108$ 

$$
\int \frac{x^2 \arctan(ax)^{3/2}}{(c+a^2cx^2)^3} dx = \frac{\arctan(ax)^{5/2}}{20a^3c^3} - \frac{3\sqrt{\arctan(ax)}\cos(4\arctan(ax))}{256a^3c^3} + \frac{3\sqrt{\frac{\pi}{2}}\text{FresnelC}\left(2\sqrt{\frac{2}{\pi}}\sqrt{\arctan(ax)}\right)}{512a^3c^3} - \frac{\arctan(ax)^{3/2}\sin(4\arctan(ax))}{32a^3c^3}
$$

<span id="page-5630-1"></span>✝ ✆

output 1/20\*arctan(a\*x)^(5/2)/a^3/c^3-1/32\*arctan(a\*x)^(3/2)\*sin(4\*arctan(a\*x))/a ✞ ☎  $\hat{}3/c$ <sup>2+3</sup>/1024\*FresnelC(2\*2^(1/2)/Pi^(1/2)\*arctan(a\*x)^(1/2))\*2^(1/2)\*Pi^(1 /2)/a^3/c^3-3/256\*cos(4\*arctan(a\*x))\*arctan(a\*x)^(1/2)/a^3/c^3

### **3.793.2 Mathematica [C] (verified)**

Result contains complex when optimal does not.

Time  $= 0.65$  (sec), antiderivative size  $= 353$ , normalized size of antiderivative  $= 3.27$ 

✞ ☎

✝ ✆

$$
\int \frac{x^2 \arctan (ax)^{3/2}}{\left(c+a^2 c x^2\right)^3} dx = \frac{\frac{64 \sqrt{\arctan (ax)} \left(-15 (1-6 a^2 x^2+a^4 x^4)+160 a x (-1+a^2 x^2)\arctan (ax)+64 (1+a^2 x^2)^2\tan \left(\frac{a x}{2}\right)^2+30 \left(12 a x^2\right)^2+8 a x^2 x^2}{\left(1+a^2 x^2\right)^2}+30 \left(12 a x^2\right)^2} \right)}{1+x^2 x^2}
$$

input  $Integrate[(x^2*ArcTan[a*x]^-(3/2))/(c + a^2*cx^2)^3,x]$ 

3.793. 
$$
\int \frac{x^2 \arctan(ax)^{3/2}}{(c+a^2cx^2)^3} dx
$$

```
output
((64*Sqrt[ArcTan[a*x]]*(-15*(1 - 6*a^2*x^2 + a^4*x^4) + 160*a*x*(-1 + a^2*
      x^2)*ArcTan[a*x] + 64*(1 + a^2*x^2)^2*ArcTan[a*x]^2))/(1 + a^2*x^2)^2 + 30
      *(12*Sqrt[ArcTan[a*x]] + Sqrt[2*Pi]*FresnelC[2*Sqrt[2/Pi]*Sqrt[ArcTan[a*x]
      ]] - 8*Sqrt[Pi]*FresnelC[(2*Sqrt[ArcTan[a*x]])/Sqrt[Pi]]) - 90*Sqrt[ArcTan
      [a*x] * (8 + Gamma[1/2, (-4*I)*Arctan[a*x]/Sqrt[(-I)*Arctan[a*x]] + Gamma[1/2, (4*I)*ArcTan[a*x]/Sqrt[I*ArcTan[a*x]]) + (15*(24*ArcTan[a*x] - (4*I))*Sqrt[2]*Sqrt[(-I)*ArcTan[a*x]]*Gamma[1/2, (-2*I)*ArcTan[a*x]] + (4*I)*Sqr
      t[2]*Sqrt[I*ArcTan[a*x]]*Gamma[1/2, (2*I)*ArcTan[a*x]] - I*Sqrt[(-I)*ArcTa
      n[a*x]]*Gamma[1/2, (-4*I)*ArcTan[a*x]] + I*Sqrt[I*ArcTan[a*x]]*Gamma[1/2,
      (4*I)*ArcTan[a*x]]))/Sqrt[ArcTan[a*x]])/(81920*a^3*c^3)
```
### **3.793.3 Rubi [A] (verified)**

Time  $= 0.36$  (sec), antiderivative size  $= 91$ , normalized size of antiderivative  $= 0.84$ , number of steps used = 4, number of rules used = 3,  $\frac{\text{number of rules}}{\text{integral size}}$  = 0.125, Rules used = {5505, 4906, 2009}

<span id="page-5631-0"></span>✝ ✆

✞ ☎

Below are the steps used by Rubi to obtain the solution. The rule number used for the transformation is given above next to the arrow. The rules definitions used are listed below.

$$
\int \frac{x^2 \arctan(ax)^{3/2}}{(a^2cx^2 + c)^3} dx
$$
  
\n
$$
\int \frac{5505}{(a^2x^2 + 1)^2} dx
$$
  
\n
$$
\int \frac{a^2x^2 \arctan(ax)^{3/2}}{(a^2x^2 + 1)^2} d\arctan(ax)
$$
  
\n
$$
\int \frac{a^3c^3}{4906}
$$
  
\n
$$
\int (\frac{1}{8} \arctan(ax)^{3/2} - \frac{1}{8} \arctan(ax)^{3/2} \cos(4 \arctan(ax))) d\arctan(ax)
$$
  
\n
$$
\int \frac{a^3c^3}{2009}
$$

3*/*2

$$
\frac{3}{512}\sqrt{\frac{\pi}{2}}\mathrm{FresnelC}\left(2\sqrt{\frac{2}{\pi}}\sqrt{\arctan(ax)}\right)+\frac{1}{20}\arctan(ax)^{5/2}-\frac{1}{32}\arctan(ax)^{3/2}\sin(4\arctan(ax))-\frac{3}{256}\sqrt{\arctan(ax)^{3/2}}\right)
$$

✞ ☎

✝ ✆

input <mark>Int[(x^2\*ArcTan[a\*x]^(3/2))/(c + a^2\*c\*x^2)^3,x]</mark>

3.793. 
$$
\int \frac{x^2 \arctan(ax)^{3/2}}{(c+a^2cx^2)^3} dx
$$

output (ArcTan[a\*x]^(5/2)/20 - (3\*Sqrt[ArcTan[a\*x]]\*Cos[4\*ArcTan[a\*x]])/256 + (3\* ✞ ☎ Sqrt[Pi/2]\*FresnelC[2\*Sqrt[2/Pi]\*Sqrt[ArcTan[a\*x]]])/512 - (ArcTan[a\*x]^(3 /2)\*Sin[4\*ArcTan[a\*x]])/32)/(a^3\*c^3)

✝ ✆

✞ ☎

✝ ✆

✞ ☎

#### **3.793.3.1 Defintions of rubi rules used**

rule 2009 <mark>Int[u\_, x\_Symbol] :> Simp[IntSum[u, x], x] /; SumQ[u]</mark>

rule 4906 <mark>Int[Cos[(a\_.) + (b\_.)\*(x\_)]^(p\_.)\*((c\_.) + (d\_.)\*(x\_))^(m\_.)\*Sin[(a\_.) + (b</mark>  $(\text{c.})^*(x_-)^{n}(n_-), x_Symbol]$  :> Int[ExpandTrigReduce[(c + d\*x)^m, Sin[a + b\*x  $]\hat{\ }$ n\*Cos[a + b\*x] $\hat{\ }$ p, x], x] /; FreeQ[{a, b, c, d, m}, x] && IGtQ[n, 0] && IG tQ[p, 0] ✝ ✆

rule 5505 <mark>Int[((a\_.) + ArcTan[(c\_.)\*(x\_)]\*(b\_.))^(p\_.)\*(x\_)^(m\_.)\*((d\_) + (e\_.)\*(x\_)^</mark> ✞ ☎ 2)^(q\_), x\_Symbol] :> Simp[d^q/c^(m + 1) Subst[Int[(a + b\*x)^p\*(Sin[x]^m/  $Cos[x]^{(m + 2*(q + 1))}, x], x, ArcTan[c*x]], x], freeQ[{a, b, c, d, e, p}$ }, x] && EqQ[e, c<sup>o</sup>2\*d] && IGtQ[m, 0] && ILtQ[m + 2\*q + 1, 0] && (IntegerQ[q ] || GtQ[d, 0]) ✝ ✆

### <span id="page-5632-0"></span>**3.793.4 Maple [A] (verified)**

Time  $= 6.71$  (sec), antiderivative size  $= 81$ , normalized size of antiderivative  $= 0.75$ 

✞ ☎

✝ ✆

✞ ☎

<span id="page-5632-1"></span>✝ ✆

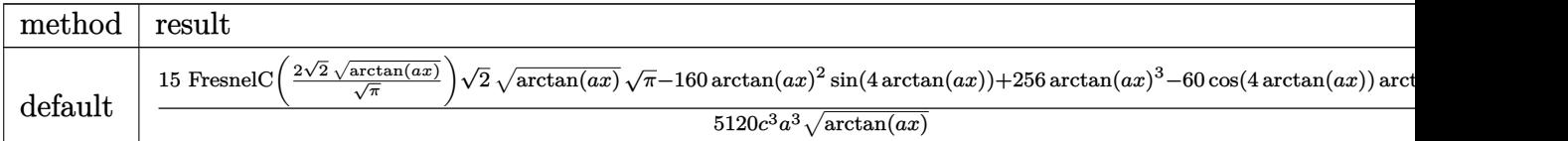

input <mark>| int(x^2\*arctan(a\*x)^(3/2)/(a^2\*c\*x^2+c)^3,x,method=\_RETURNVERBOSE)</mark>

```
output
1/5120/c^3/a^3*(15*FresnelC(2*2^(1/2)/Pi^(1/2)*arctan(a*x)^(1/2))*2^(1/2)*
      arctan(a*x)^(1/2)*Pi^(1/2)-160*arctan(a*x)^2*sin(4*arctan(a*x))+256*arctan
      (axx)^3-60*cos(4*arctan(axx))*arctan(axx))/arctan(axx)^(1/2)
```
# **3.793.5 Fricas [F(-2)]**

Exception generated.

$$
\int \frac{x^2 \arctan(ax)^{3/2}}{(c+a^2cx^2)^3} dx = \text{Exception raised: TypeError}
$$

✞ ☎

 $\left($   $\left($   $\right)$   $\left($   $\left($   $\right)$   $\left($   $\left($   $\right)$   $\left($   $\left($   $\right)$   $\left($   $\left($   $\right)$   $\left($   $\left($   $\right)$   $\left($   $\left($   $\right)$   $\left($   $\left($   $\right)$   $\left($   $\left($   $\right)$   $\left($   $\left($   $\right)$   $\left($   $\left($   $\right)$   $\left($   $\left($   $\right)$   $\left($ 

✞ ☎

<span id="page-5633-0"></span>✝ ✆

input <mark>integrate(x^2\*arctan(a\*x)^(3/2)/(a^2\*c\*x^2+c)^3,x, algorithm="fricas")</mark>

output <mark>Exception raised: TypeError >> Error detected within library code: inte</mark> grate: implementation incomplete (constant residues)

### **3.793.6 Sympy [F]**

$$
\int \frac{x^2 \arctan (ax)^{3/2}}{\left(c+a^2 c x^2\right)^3} \, dx = \frac{\int \frac{x^2 \arctan ^{\frac{3}{2}} (ax)}{a^6 x^6 + 3 a^4 x^4 + 3 a^2 x^2 + 1} \, dx}{c^3}
$$

✞ ☎

✝ ✆

✞ ☎

<span id="page-5633-1"></span>✝ ✆

$$
input \frac{intergate(x**2*atan(a*x)**(3/2)/(a**2*cx**2+c)**3,x)}{}
$$

output Integral(x\*\*2\*atan(a\*x)\*\*(3/2)/(a\*\*6\*x\*\*6 + 3\*a\*\*4\*x\*\*4 + 3\*a\*\*2\*x\*\*2 + 1) , x)/c\*\*3

## **3.793.7 Maxima [F(-2)]**

Exception generated.

$$
\int \frac{x^2 \arctan(ax)^{3/2}}{(c+a^2cx^2)^3} dx = \text{Exception raised: RuntimeError}
$$

✞ ☎

 $\left($   $\left($   $\right)$   $\left($   $\left($   $\right)$   $\left($   $\left($   $\right)$   $\left($   $\left($   $\right)$   $\left($   $\left($   $\right)$   $\left($   $\left($   $\right)$   $\left($   $\left($   $\right)$   $\left($   $\left($   $\right)$   $\left($   $\left($   $\right)$   $\left($   $\left($   $\right)$   $\left($   $\left($   $\right)$   $\left($   $\left($   $\right)$   $\left($ 

✞ ☎

<span id="page-5633-2"></span>✝ ✆

input <mark>integrate(x^2\*arctan(a\*x)^(3/2)/(a^2\*c\*x^2+c)^3,x, algorithm="maxima")</mark>

output <mark>Exception raised: RuntimeError >> ECL says: expt: undefined: 0 to a negati</mark> ve exponent.

3.793. 
$$
\int \frac{x^2 \arctan(ax)^{3/2}}{(c+a^2cx^2)^3} dx
$$

# **3.793.8 Giac [F]**

$$
\int \frac{x^2 \arctan(ax)^{3/2}}{(c+a^2cx^2)^3} dx = \int \frac{x^2 \arctan(ax)^{\frac{3}{2}}}{(a^2cx^2+c)^3} dx
$$

 $\left($   $\left($   $\right)$   $\left($   $\left($   $\right)$   $\left($   $\left($   $\right)$   $\left($   $\left($   $\right)$   $\left($   $\left($   $\right)$   $\left($   $\left($   $\right)$   $\left($   $\left($   $\right)$   $\left($   $\left($   $\right)$   $\left($   $\left($   $\right)$   $\left($   $\left($   $\right)$   $\left($   $\left($   $\right)$   $\left($   $\left($   $\right)$   $\left($ 

<span id="page-5634-0"></span>✝ ✆

input ✞ ☎ integrate(x^2\*arctan(a\*x)^(3/2)/(a^2\*c\*x^2+c)^3,x, algorithm="giac")

output <mark>sage0\*x</mark> ✞ ☎

# **3.793.9 Mupad [F(-1)]**

Timed out.

$$
\int \frac{x^2 \arctan(ax)^{3/2}}{(c+a^2cx^2)^3} dx = \int \frac{x^2 \atop (c\,a^2\,x^2+c)^3} dx
$$

✝ ✆

 $\left($   $\left($   $\right)$   $\left($   $\left($   $\right)$   $\left($   $\left($   $\right)$   $\left($   $\left($   $\right)$   $\left($   $\left($   $\right)$   $\left($   $\left($   $\right)$   $\left($   $\left($   $\right)$   $\left($   $\left($   $\right)$   $\left($   $\left($   $\right)$   $\left($   $\left($   $\right)$   $\left($   $\left($   $\right)$   $\left($   $\left($   $\right)$   $\left($ 

$$
input\left(int((x^2*\text{atan}(a*x)^(3/2))/(c + a^2*\text{c}*\text{c}^2)^3,x)\right)
$$

output ✞ ☎  $int((x^2*atan(axx)^(3/2))/(c + a^2*cx^2)^3, x)$ 

**3.794** 
$$
\int \frac{x \arctan(ax)^{3/2}}{(c+a^2cx^2)^3} dx
$$

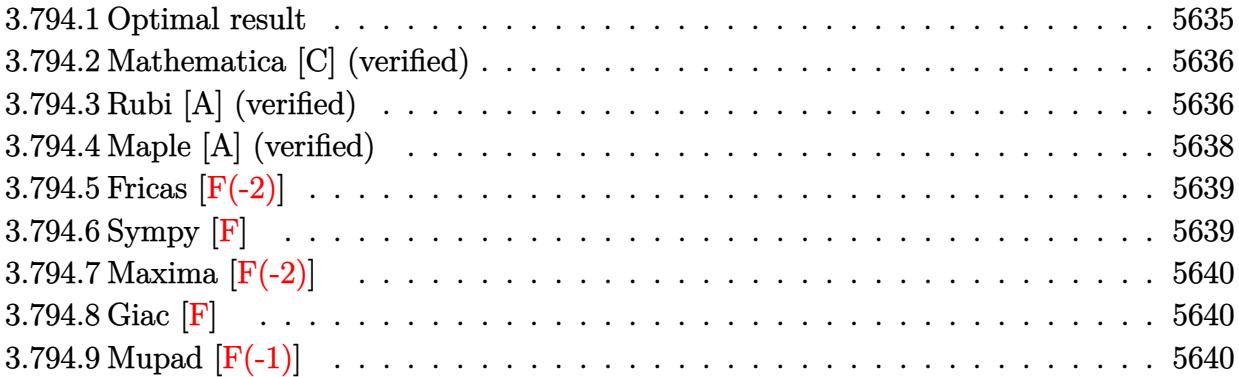

### <span id="page-5635-0"></span>**3.794.1 Optimal result**

Integrand size  $= 22$ , antiderivative size  $= 168$ 

$$
\int \frac{x \arctan(ax)^{3/2}}{(c+a^2cx^2)^3} dx = \frac{3 \arctan(ax)^{3/2}}{32a^2c^3} - \frac{\arctan(ax)^{3/2}}{4a^2c^3(1+a^2x^2)^2} - \frac{3\sqrt{\frac{\pi}{2}} \mathrm{FresnelS} \left(2\sqrt{\frac{2}{\pi}}\sqrt{\arctan(ax)}\right)}{512a^2c^3} - \frac{3\sqrt{\pi} \mathrm{FresnelS} \left(\frac{2\sqrt{\arctan(ax)}}{\sqrt{\pi}}\right)}{64a^2c^3} + \frac{3\sqrt{\arctan(ax)} \sin(2 \arctan(ax))}{32a^2c^3} + \frac{3\sqrt{\arctan(ax)} \sin(4 \arctan(ax))}{256a^2c^3}
$$

✞ ☎

<span id="page-5635-1"></span>✝ ✆

output 3/32\*arctan(a\*x)^(3/2)/a^2/c^3-1/4\*arctan(a\*x)^(3/2)/a^2/c^3/(a^2\*x^2+1)^2  $-3/1024*$ FresnelS(2\*2^(1/2)/Pi^(1/2)\*arctan(a\*x)^(1/2))\*2^(1/2)\*Pi^(1/2)/a^ 2/c^3-3/64\*FresnelS(2\*arctan(a\*x)^(1/2)/Pi^(1/2))\*Pi^(1/2)/a^2/c^3+3/32\*si  $n(2*arctan(ax*x))*arctan(ax*x)^(1/2)/a^2/c^3+3/256*sin(4*arctan(ax*x))*arctan(x**x))$  $(a*x)^(1/2)/a^2/c^3$ 

#### **3.794.2 Mathematica [C] (verified)**

Result contains complex when optimal does not.

Time  $= 0.24$  (sec), antiderivative size  $= 347$ , normalized size of antiderivative  $= 2.07$ 

✞ ☎

✝ ✆

✞ ☎

 $\int x \arctan(ax)^{3/2}$  $\frac{d\tan(x)}{(c+a^2cx^2)^3}$  dx =  $480ax\arctan(ax)+288a^3x^3\arctan(ax)-320\arctan(ax)^2+384a^2x^2\arctan(ax)^2+$ 

input Integrate[(x\*ArcTan[a\*x]^(3/2))/(c + a^2\*c\*x^2)^3,x]

```
output
(480*a*x*ArcTan[a*x] + 288*a^3*x^3*ArcTan[a*x] - 320*ArcTan[a*x]^2 + 384*a
      \text{``2*x^2*ArcTan[a*x]^2 + 192*a^4*x^4*ArcTan[a*x]^2 + 24*Sqrt[2]*(1 + a^2*x^2)\text{C2}*Sqrt[(-I)*ArcTan[a*x]]*Gamma[1/2, (-2*I)*ArcTan[a*x]] + 24*Sqrt[2]*(1+ a^2*x^2)^2*Sqrt[I*ArcTan[a*x]]*Gamma[1/2, (2*I)*ArcTan[a*x]] + 3*Sqrt[(-
      I)*ArcTan[a*x]]*Gamma[1/2, (-4*I)*ArcTan[a*x] + 6*a^2*x^2*Sqrt[(-I)*ArcTa
      n[a*x] *Gamma[1/2, (-4*I)*ArcTan[a*x]] + 3*a<sup>2</sup>4*x<sup>2</sup>4*Sqrt[(-I)*ArcTan[a*x]]*
      Gamma[1/2, (-4*I)*ArcTan[a*x]] + 3*Sqrt[I*ArcTan[a*x]]*Gamma[1/2, (4*I)*Ar
      cTan[a*x]] + 6*a^2*x^2*Sqrt[I*ArcTan[a*x]]*Gamma[1/2, (4*I)*ArcTan[a*x] +
      3*a^4*x^4*Sqrt[I*ArcTan[a*x]]*Gamma[1/2, (4*I)*ArcTan[a*x]])/(2048*c^3*(a
      + a^3*x^2)^2*Sqrt[ArcTan[a*x]])
     ✝ ✆
```
### <span id="page-5636-0"></span>**3.794.3 Rubi [A] (verified)**

Time =  $0.47$  (sec), antiderivative size = 149, normalized size of antiderivative =  $0.89$ , number of steps used = 7, number of rules used = 6,  $\frac{\text{number of rules}}{\text{integral size}}$  = 0.273, Rules used  $=\{5465, 27, 5439, 3042, 3793, 2009\}$ 

Below are the steps used by Rubi to obtain the solution. The rule number used for the transformation is given above next to the arrow. The rules definitions used are listed below.

$$
\int \frac{x \arctan(ax)^{3/2}}{(a^2cx^2 + c)^3} dx
$$
  
\n
$$
\int \frac{5465}{5465}
$$
  
\n
$$
\frac{3 \int \frac{\sqrt{\arctan(ax)}}{c^3(a^2x^2 + 1)^3} dx}{8a} - \frac{\arctan(ax)^{3/2}}{4a^2c^3(a^2x^2 + 1)^2}
$$
  
\n27

$$
\frac{3\int \frac{\sqrt{\arctan(ax)}^3 dx}{8a c^3} - \frac{\arctan(ax)^{3/2}}{4a^2 c^3 (a^2 x^2 + 1)^2}
$$
\n
$$
\frac{1}{5439}
$$
\n
$$
\frac{3\int \frac{\sqrt{\arctan(ax)}}{(a^2 x^2 + 1)^2} dx \text{ctan(ax)} - \arctan(ax)^{3/2}}{8a^2 c^3}
$$
\n
$$
\frac{3\int \frac{\sqrt{\arctan(ax)}}{(a^2 x^2 + 1)^2} dx \text{ctan(ax)} - \frac{\arctan(ax)^{3/2}}{4a^2 c^3 (a^2 x^2 + 1)^2}
$$
\n
$$
\frac{1}{3042}
$$
\n
$$
\frac{3\int \sqrt{\arctan(ax)} \sin(\arctan(ax) + \frac{\pi}{2})^4 dx \text{ctan(ax)} - \arctan(ax)^{3/2}}{8a^2 c^3}
$$
\n
$$
\frac{3\int (\frac{1}{2}\sqrt{\arctan(ax)} \cos(2 \arctan(ax)) + \frac{1}{8}\sqrt{\arctan(ax)} \cos(4 \arctan(ax)) + \frac{3}{8}\sqrt{\arctan(ax)}) dx \text{atan(ax)} - \frac{8a^2 c^3}{4a^2 c^3 (a^2 x^2 + 1)^2}
$$
\n
$$
\frac{8a^2 c^3}{4a^2 c^3 (a^2 x^2 + 1)^2}
$$
\n
$$
\frac{3(-\frac{1}{64}\sqrt{\frac{\pi}{2}} \text{FresnelS} \left(2\sqrt{\frac{2}{\pi}}\sqrt{\arctan(ax)}\right) - \frac{1}{8}\sqrt{\pi} \text{FresnelS} \left(\frac{2\sqrt{\arctan(ax)}}{\sqrt{\pi}}\right) + \frac{1}{4} \arctan(ax)^{3/2} + \frac{1}{4}\sqrt{\arctan(ax)} \sin(ax)^{3/2}}{8a^2 c^3}
$$
\n
$$
\frac{\arctan(ax)^{3/2}}{4a^2 c^3 (a^2 x^2 + 1)^2}
$$
\n
$$
\frac{\text{Int} [\text{f}(\text{x+Arctan [a* x] ^3 (3/2)) / (c + a^2 \text{x+ar}^2) ^3, x]} - \frac{\text{Int} [\text{f}(\text{x+Arctan [a* x] ^3 (3/2)) /
$$

output -1/4\*ArcTan[a\*x]^(3/2)/(a^2\*c^3\*(1 + a^2\*x^2)^2) + (3\*(ArcTan[a\*x]^(3/2)/4 - (Sqrt[Pi/2]\*FresnelS[2\*Sqrt[2/Pi]\*Sqrt[ArcTan[a\*x]]])/64 - (Sqrt[Pi]\*Fr esnelS[(2\*Sqrt[ArcTan[a\*x]])/Sqrt[Pi]])/8 + (Sqrt[ArcTan[a\*x]]\*Sin[2\*ArcTa  $n[a*x]]$ )/4 + (Sqrt[ArcTan[a\*x]]\*Sin[4\*ArcTan[a\*x]])/32))/(8\*a^2\*c^3)

✞ ☎

✝ ✆

#### **3.794.3.1 Defintions of rubi rules used**

rule 27 $\boxed{\texttt{Int}$ [(a\_)\*(Fx\_), x\_Symbol] :> Simp[a  $\boxed{\texttt{Int}$ [Fx, x], x] /; FreeQ[a, x] && !Ma ✞ ☎  $tchQ[Fx, (b_)*(Gx_)/; FreeQ[b, x]]$ 

✝ ✆

 $\left($   $\left($   $\right)$   $\left($   $\left($   $\right)$   $\left($   $\left($   $\right)$   $\left($   $\left($   $\right)$   $\left($   $\left($   $\right)$   $\left($   $\left($   $\right)$   $\left($   $\left($   $\right)$   $\left($   $\left($   $\right)$   $\left($   $\left($   $\right)$   $\left($   $\left($   $\right)$   $\left($   $\left($   $\right)$   $\left($   $\left($   $\right)$   $\left($ 

 $\left($   $\left($   $\right)$   $\left($   $\left($   $\right)$   $\left($   $\left($   $\right)$   $\left($   $\left($   $\right)$   $\left($   $\left($   $\right)$   $\left($   $\left($   $\right)$   $\left($   $\left($   $\right)$   $\left($   $\left($   $\right)$   $\left($   $\left($   $\right)$   $\left($   $\left($   $\right)$   $\left($   $\left($   $\right)$   $\left($   $\left($   $\right)$   $\left($ 

✞ ☎

✞ ☎

✞ ☎

<span id="page-5638-0"></span> $\left($   $\left($   $\right)$   $\left($   $\left($   $\right)$   $\left($   $\left($   $\right)$   $\left($   $\left($   $\right)$   $\left($   $\left($   $\right)$   $\left($   $\left($   $\right)$   $\left($   $\left($   $\right)$   $\left($   $\left($   $\right)$   $\left($   $\left($   $\right)$   $\left($   $\left($   $\right)$   $\left($   $\left($   $\right)$   $\left($   $\left($   $\right)$   $\left($ 

✞ ☎

 $\left($   $\left($   $\right)$   $\left($   $\left($   $\right)$   $\left($   $\right)$   $\left($   $\left($   $\right)$   $\left($   $\left($   $\right)$   $\left($   $\left($   $\right)$   $\left($   $\right)$   $\left($   $\left($   $\right)$   $\left($   $\left($   $\right)$   $\left($   $\right)$   $\left($   $\left($   $\right)$   $\left($   $\left($   $\right)$   $\left($   $\left($   $\right)$   $\left($ 

rule 2009 <mark>Int[u\_, x\_Symbol] :> Simp[IntSum[u, x], x] /; SumQ[u]</mark> ✞ ☎

rule 3042 <mark>Int[u\_, x\_Symbol] :> Int[DeactivateTrig[u, x], x] /; FunctionOfTrigOfLinear</mark> ✞ ☎  $Q[u, x]$ 

rule 3793 Int[((c\_.) + (d\_.)\*(x\_))^(m\_)\*sin[(e\_.) + (f\_.)\*(x\_)]^(n\_), x\_Symbol] :> In  $t[ExpandTrigReduce[(c + d*x)^m, Sin[e + f*x]^n, x], x]$  /; FreeQ[{c, d, e, f , m}, x] && IGtQ[n, 1] && ( !RationalQ[m] || (GeQ[m, -1] && LtQ[m, 1]))  $\left($   $\left($   $\right)$   $\left($   $\left($   $\right)$   $\left($   $\left($   $\right)$   $\left($   $\left($   $\right)$   $\left($   $\left($   $\right)$   $\left($   $\left($   $\right)$   $\left($   $\left($   $\right)$   $\left($   $\left($   $\right)$   $\left($   $\left($   $\right)$   $\left($   $\left($   $\right)$   $\left($   $\left($   $\right)$   $\left($   $\left($   $\right)$   $\left($ 

rule 5439 <mark>Int[((a\_.) + ArcTan[(c\_.)\*(x\_)]\*(b\_.))^(p\_.)\*((d\_) + (e\_.)\*(x\_)^2)^(q\_), x\_</mark> Symbol] :> Simp[d^q/c Subst[Int[(a + b\*x)^p/Cos[x]^(2\*(q + 1)), x], x, Ar cTan[c\*x]], x] /; FreeQ[{a, b, c, d, e, p}, x] && EqQ[e, c^2\*d] && ILtQ[2\*( q + 1), 0] && (IntegerQ[q] || GtQ[d, 0]) ✝ ✆

```
rule 5465 <mark>Int[((a_.) + ArcTan[(c_.)*(x_)]*(b_.))^(p_.)*(x_)*((d_) + (e_.)*(x_)^2)^(q_</mark>
         .), x_Symbol] :> Simp[(d + e*x^2)^(q + 1)*((a + b*ArcTan[c*x])^p/(2*e*(q +
         1))), x] - Simp[b*(p/(2*c*(q + 1))) Int[(d + e*x^2)^q*(a + b*ArcTan[c*x])
         \hat{p} - 1), x], x] /; FreeQ[{a, b, c, d, e, q}, x] && EqQ[e, c^2*d] && GtQ[p,
          0] &\&\text{NeQ}[q, -1]
```
## **3.794.4 Maple [A] (verified)**

Time  $= 7.32$  (sec), antiderivative size  $= 124$ , normalized size of antiderivative  $= 0.74$ 

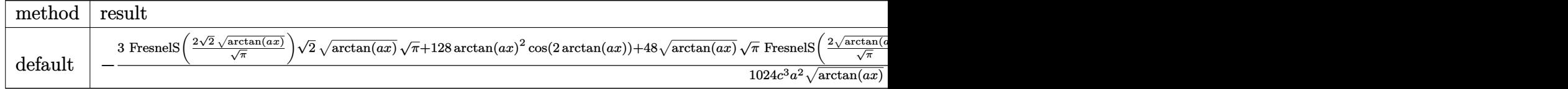

input <mark>int(x\*arctan(a\*x)^(3/2)/(a^2\*c\*x^2+c)^3,x,method=\_RETURNVERBOSE)</mark>

output <mark>-1/1024/c^3/a^2\*(3\*FresnelS(2\*2^(1/2)/Pi^(1/2)\*arctan(a\*x)^(1/2))\*2^(1/2)\*</mark> ✞ ☎ arctan(a\*x)^(1/2)\*Pi^(1/2)+128\*arctan(a\*x)^2\*cos(2\*arctan(a\*x))+48\*arctan(  $a*x)^(1/2)*Pi^(1/2)*FresnelS(2*arctan(a*x)^(1/2)/Pi^(1/2))+32*arctan(a*x)^{-1}$ 2\*cos(4\*arctan(a\*x))-96\*sin(2\*arctan(a\*x))\*arctan(a\*x)-12\*sin(4\*arctan(a\*x  $)$ \*arctan(a\*x))/arctan(a\*x)<sup>^</sup>(1/2)

# **3.794.5 Fricas [F(-2)]**

Exception generated.

$$
\int \frac{x \arctan(ax)^{3/2}}{(c+a^2cx^2)^3} dx = \text{Exception raised: TypeError}
$$

✞ ☎

 $\left($   $\left($   $\right)$   $\left($   $\left($   $\right)$   $\left($   $\left($   $\right)$   $\left($   $\left($   $\right)$   $\left($   $\left($   $\right)$   $\left($   $\left($   $\right)$   $\left($   $\left($   $\right)$   $\left($   $\left($   $\right)$   $\left($   $\left($   $\right)$   $\left($   $\left($   $\right)$   $\left($   $\left($   $\right)$   $\left($   $\left($   $\right)$   $\left($ 

<span id="page-5639-1"></span>✝ ✆

<span id="page-5639-0"></span>✝ ✆

input <mark>integrate(x\*arctan(a\*x)^(3/2)/(a^2\*c\*x^2+c)^3,x, algorithm="fricas")</mark>

output <mark>Exception raised: TypeError >> Error detected within library code: inte</mark> ✞ ☎ grate: implementation incomplete (constant residues)

### **3.794.6 Sympy [F]**

$$
\int \frac{x \arctan (ax)^{3/2}}{(c+a^2 c x^2)^3} \, dx = \frac{\int \frac{x \tan ^{\frac{3}{2}} (ax)}{a^6 x^6 + 3 a^4 x^4 + 3 a^2 x^2 + 1} \, dx}{c^3}
$$

✞ ☎

✝ ✆

<span id="page-5639-2"></span> $\left($   $\left($   $\right)$   $\left($   $\left($   $\right)$   $\left($   $\left($   $\right)$   $\left($   $\left($   $\right)$   $\left($   $\left($   $\right)$   $\left($   $\left($   $\right)$   $\left($   $\left($   $\right)$   $\left($   $\left($   $\right)$   $\left($   $\left($   $\right)$   $\left($   $\left($   $\right)$   $\left($   $\left($   $\right)$   $\left($   $\left($   $\right)$   $\left($ 

input <mark>integrate(x\*atan(a\*x)\*\*(3/2)/(a\*\*2\*c\*x\*\*2+c)\*\*3,x)</mark>

output Integral(x\*atan(a\*x)\*\*(3/2)/(a\*\*6\*x\*\*6 + 3\*a\*\*4\*x\*\*4 + 3\*a\*\*2\*x\*\*2 + 1), x ✞ ☎ )/c\*\*3

# **3.794.7 Maxima [F(-2)]**

Exception generated.

$$
\int \frac{x \arctan(ax)^{3/2}}{(c+a^2cx^2)^3} dx = \text{Exception raised: RuntimeError}
$$

✞ ☎

 $\left($   $\left($   $\right)$   $\left($   $\left($   $\right)$   $\left($   $\left($   $\right)$   $\left($   $\left($   $\right)$   $\left($   $\left($   $\right)$   $\left($   $\left($   $\right)$   $\left($   $\left($   $\right)$   $\left($   $\left($   $\right)$   $\left($   $\left($   $\right)$   $\left($   $\left($   $\right)$   $\left($   $\left($   $\right)$   $\left($   $\left($   $\right)$   $\left($ 

✞ ☎

<span id="page-5640-0"></span>✝ ✆

input integrate(x\*arctan(a\*x)^(3/2)/(a^2\*c\*x^2+c)^3,x, algorithm="maxima")

output <mark>Exception raised: RuntimeError >> ECL says: expt: undefined: 0 to a negati</mark> ve exponent.

$$
3.794.8 \quad \text{Giac [F]}
$$

$$
\int \frac{x \arctan(ax)^{3/2}}{(c+a^2cx^2)^3} dx = \int \frac{x \arctan(ax)^{\frac{3}{2}}}{(a^2cx^2+c)^3} dx
$$

✝ ✆

<span id="page-5640-1"></span> $\left($   $\left($   $\right)$   $\left($   $\left($   $\right)$   $\left($   $\right)$   $\left($   $\left($   $\right)$   $\left($   $\left($   $\right)$   $\left($   $\left($   $\right)$   $\left($   $\right)$   $\left($   $\left($   $\right)$   $\left($   $\left($   $\right)$   $\left($   $\left($   $\right)$   $\left($   $\left($   $\right)$   $\left($   $\left($   $\right)$   $\left($   $\left($   $\right)$ 

input <mark>integrate(x\*arctan(a\*x)^(3/2)/(a^2\*c\*x^2+c)^3,x, algorithm="giac")</mark> ✞ ☎

output <mark>sage0\*x</mark> ✞ ☎

# **3.794.9 Mupad [F(-1)]**

Timed out.

$$
\int \frac{x \arctan(ax)^{3/2}}{(c+a^2cx^2)^3} dx = \int \frac{x \atan(ax)^{3/2}}{(c a^2 x^2 + c)^3} dx
$$

 $\left($   $\left($   $\right)$   $\left($   $\left($   $\right)$   $\left($   $\left($   $\right)$   $\left($   $\left($   $\right)$   $\left($   $\left($   $\right)$   $\left($   $\left($   $\right)$   $\left($   $\left($   $\right)$   $\left($   $\left($   $\right)$   $\left($   $\left($   $\right)$   $\left($   $\left($   $\right)$   $\left($   $\left($   $\right)$   $\left($   $\left($   $\right)$   $\left($ 

✝ ✆

input <mark>int((x\*atan(a\*x)^(3/2))/(c + a^2\*c\*x^2)^3,x)</mark> ✞ ☎

output <mark>int((x\*atan(a\*x)^(3/2))/(c + a^2\*c\*x^2)^3, x)</mark> ✞ ☎

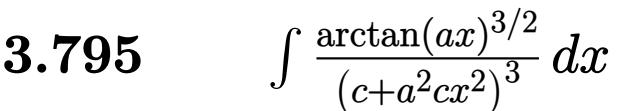

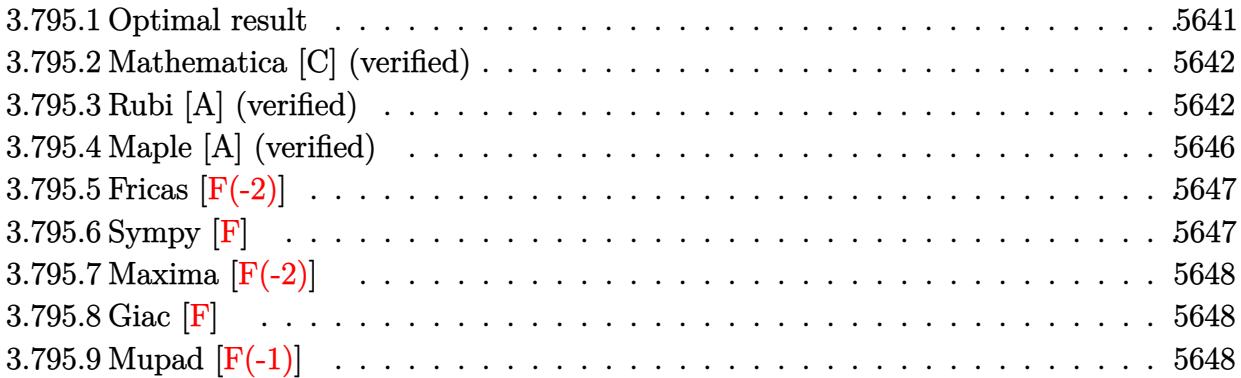

### <span id="page-5641-0"></span>**3.795.1 Optimal result**

Integrand size  $= 21$ , antiderivative size  $= 219$ 

$$
\int \frac{\arctan(ax)^{3/2}}{(c+a^2cx^2)^3} dx = -\frac{45\sqrt{\arctan(ax)}}{256ac^3} + \frac{3\sqrt{\arctan(ax)}}{32ac^3(1+a^2x^2)^2} \n+ \frac{9\sqrt{\arctan(ax)}}{32ac^3(1+a^2x^2)} + \frac{x\arctan(ax)^{3/2}}{4c^3(1+a^2x^2)^2} + \frac{3x\arctan(ax)^{3/2}}{8c^3(1+a^2x^2)} + \frac{3\arctan(ax)^{5/2}}{20ac^3} \n- \frac{3\sqrt{\frac{\pi}{2}}\text{FresnelC}\left(2\sqrt{\frac{2}{\pi}}\sqrt{\arctan(ax)}\right)}{512ac^3} - \frac{3\sqrt{\pi}\text{FresnelC}\left(\frac{2\sqrt{\arctan(ax)}}{\sqrt{\pi}}\right)}{32ac^3}
$$

✞ ☎

<span id="page-5641-1"></span> $\left($   $\left($   $\right)$   $\left($   $\left($   $\right)$   $\left($   $\left($   $\right)$   $\left($   $\left($   $\right)$   $\left($   $\left($   $\right)$   $\left($   $\left($   $\right)$   $\left($   $\left($   $\right)$   $\left($   $\left($   $\right)$   $\left($   $\left($   $\right)$   $\left($   $\left($   $\right)$   $\left($   $\left($   $\right)$   $\left($   $\left($   $\right)$   $\left($ 

output 1/4\*x\*arctan(a\*x)^(3/2)/c^3/(a^2\*x^2+1)^2+3/8\*x\*arctan(a\*x)^(3/2)/c^3/(a^2  $*x^2+1)+3/20*arctan(a*x)^{(-5/2)}/a/c^3-3/1024*FresnelC(2*2^{(-1/2)})/Pi^{(-1/2)*ar}$  $ctan(axx)^{(1/2)}*2^{(1/2)*Pi^{(1/2)}/a/c^3-3/32*FresnelC(2*arctan(axx)^{(1/2)}/a^2)}$  $Pi^(1/2))*Pi^(1/2)/a/c^3-45/256*arctan(a*x)^(1/2)/a/c^3+3/32*arctan(a*x)^($  $1/2)/a/c$ <sup>2</sup>/(a<sup>2\*x</sup>2+1)<sup>2</sup>+9/32\*arctan(a\*x)<sup>2</sup>(1/2)/a/c<sup>2</sup>3/(a<sup>2\*x2+1</sup>)

### **3.795.2 Mathematica [C] (verified)**

Result contains complex when optimal does not.

Time  $= 0.71$  (sec), antiderivative size  $= 355$ , normalized size of antiderivative  $= 1.62$ 

✞ ☎

✝ ✆

✞ ☎

$$
\int \frac{\arctan (ax)^{3/2}}{(c+a^2cx^2)^3} dx = \frac{\frac{64\sqrt{\arctan (ax)} \left(-15(-17+6a^2x^2+15a^4x^4)+160ax(5+3a^2x^2)\arctan (ax)+192(1+a^2x^2)^2\arctan (ax)^2\right)}{(1+a^2x^2)^2}+450\left(\frac{1}{2}\right)}{\left(\frac{1}{2}\right)^2}
$$

input Integrate[ArcTan[a\*x]^(3/2)/(c + a^2\*c\*x^2)^3,x]

```
output
((64*Sqrt[ArcTan[a*x]]*(-15*(-17 + 6*a^2*x^2 + 15*a^4*x^4) + 160*a*x*(5 +
      3*a^2*x^2)*ArcTan[a*x] + 192*(1 + a^2*x^2)^2*ArcTan[a*x]^2)/(1 + a<sup>2</sup>*x<sup>2</sup>)
      \hat{z} + 450*(12*Sqrt[ArcTan[a*x]] + Sqrt[2*Pi]*FresnelC[2*Sqrt[2/Pi]*Sqrt[Arc
      Tan[a*x]]] - 8*Sqrt[Pi]*FresnelC[(2*Sqrt[ArcTan[a*x]])/Sqrt[Pi]]) + 90*Sqr
      t[ArcTan[a*x]]*(8 + Gamma[1/2, (-4*I)*ArcTan[a*x]]/Sqrt[(-I)*ArcTan[a*x]]
      + Gamma[1/2, (4*I)*ArcTan[a*x]]/Sqrt[I*ArcTan[a*x]]) - (255*(24*ArcTan[a*x
      ] - (4*I)*Sqrt[2]*Sqrt[-I)*ArcTan[a*x]]*Gamma[1/2, (-2*I)*ArcTan[a*x]] +(4*I)*Sqrt[2]*Sqrt[I*ArcTan[a*x]]*Gamma[1/2, (2*I)*ArcTan[a*x]] - I*Sqrt[(
      -I)*ArcTan[a*x]]*Gamma[1/2, (-4*I)*ArcTan[a*x]] + I*Sqrt[I*ArcTan[a*x]]*Ga
      mma[1/2, (4*I)*ArcTan[a*x]]))/Sqrt[ArcTan[a*x]])/(81920*a*c^3)
     ✝ ✆
```
#### <span id="page-5642-0"></span>**3.795.3 Rubi [A] (verified)**

Time  $= 1.17$  (sec), antiderivative size  $= 258$ , normalized size of antiderivative  $= 1.18$ , number of steps used = 13, number of rules used = 12,  $\frac{\text{number of rules}}{\text{integrand size}} = 0.571$ , Rules used = {5435, 27, 5427, 5439, 3042, 3793, 2009, 5465, 5439, 3042, 3793, 2009}

Below are the steps used by Rubi to obtain the solution. The rule number used for the transformation is given above next to the arrow. The rules definitions used are listed below.

$$
\int \frac{\arctan(ax)^{3/2}}{(a^2cx^2+c)^3} dx
$$
\n
$$
-\frac{3}{64} \int \frac{1}{c^3 (a^2x^2+1)^3 \sqrt{\arctan(ax)}} dx + \frac{3 \int \frac{\arctan(ax)^{3/2}}{c^2 (a^2x^2+1)^2} dx}{4c} + \frac{x \arctan(ax)^{3/2}}{4c^3 (a^2x^2+1)^2} + \frac{3 \sqrt{\arctan(ax)}}{32ac^3 (a^2x^2+1)^2}
$$
\n
$$
27
$$

$$
-\frac{3 \int \frac{1}{(a^2x^2+1)^3 \sqrt{\arctan(ax)}}{64c^3}dx + \frac{3 \int \frac{\arctan(ax)^{3/2}}{(a^2x^2+1)^2}dx}{4c^3} + \frac{x \arctan(ax)^{3/2}}{4c^3} + \frac{3 \sqrt{\arctan(ax)}}{32ac^3 (a^2x^2+1)^2}
$$

$$
-\frac{3 \int \frac{1}{(a^2x^2+1)^3 \sqrt{\arctan(ax)}}{64c^3}dx + \frac{3 \left(-\frac{3}{4}a \int \frac{x \sqrt{\arctan(ax)}}{(a^2x^2+1)^2}dx + \frac{x \arctan(ax)^{3/2}}{2(a^2x^2+1)} + \frac{\arctan(ax)^{5/2}}{5a}\right)}{64c^3} + \frac{x \arctan(ax)^{3/2}}{4c^3 (a^2x^2+1)^2} + \frac{3 \sqrt{\arctan(ax)^{5/2}}}{32ac^3 (a^2x^2+1)^2} + \frac{x \arctan(ax)^{5/2}}{5a^2}
$$

$$
+\frac{x \arctan(ax)^{3/2}}{64ac^3} + \frac{3 \left(-\frac{3}{4}a \int \frac{x \sqrt{\arctan(ax)}}{(a^2x^2+1)^2}dx + \frac{x \arctan(ax)^{3/2}}{2(a^2x^2+1)^2} + \frac{\arctan(ax)^{5/2}}{5a^2}\right)}{64ac^3} + \frac{x \arctan(ax)^{3/2}}{4c^3 (a^2x^2+1)^2} + \frac{3 \sqrt{\arctan(ax)}}{32ac^3 (a^2x^2+1)^2} + \frac{3 \sqrt{\arctan(ax)}}{2a^2x^2+1)^2} + \frac{3 \sqrt{\arctan(ax)}}{2a^2x^2+1)^2} + \frac{3 \sqrt{\arctan(ax)}}{2a^2x^2+1)^2} + \frac{3 \arctan(ax)^{3/2}}{64ac^3} + \frac{3 \arctan(ax)^{3/2}}{4c^3 (a^2x^2+1)^2} + \frac{\arctan(ax)^{5/2}}{64ac^3} - \frac{3 \int \frac{\sin(\arctan(ax)^{3/2})}{\sqrt{\arctan(ax)}} dx + \frac{3 \int \frac{\cos(ax)^{3/2}}{(a^2x^
$$

$$
\frac{3 \left(-\frac{3}{4}a \left(\frac{\int \frac{2}{(a^2x^2+1)^{\frac{3}{2}} \sqrt{\arctan(ax)}}{4a^2} + \frac{\sqrt{\arctan(ax)^{3/2}}}{2a^2a^2x^2+1}\right) + \frac{x \arctan(ax)^{3/2}}{2(a^2x^2+1)} + \frac{\arctan(ax)^{5/2}}{5a}\right)}{4c^3}\right)}{4c^3 \left(\frac{1}{8}\sqrt{\frac{\pi}{2}}\text{FresnelC}\left(2\sqrt{\frac{2}{\pi}}\sqrt{\arctan(ax)}\right) + \frac{1}{2}\sqrt{\pi}\text{FresnelC}\left(\frac{2\sqrt{\arctan(ax)}}{\sqrt{\pi}}\right) + \frac{3}{4}\sqrt{\arctan(ax)}}\right)}{64ac^3}\right)}
$$
  

$$
\frac{3 \left(-\frac{3}{4}a \left(\frac{\int \frac{(a^2x^2+1)^{\frac{1}{\sqrt{\arctan(ax)}}(ax)}(ax)}{4a^2}\right) + \frac{1}{2}\sqrt{\pi}\text{FresnelC}\left(\frac{2\sqrt{\arctan(ax)}}{\sqrt{\pi}}\right) + \frac{x \arctan(ax)^{3/2}}{2a^2a^2x^2+1}\right) + \frac{x \arctan(ax)^{3/2}}{2a^2a^2x^2+1}\right)}{4c^3 \left(\frac{3}{8}\sqrt{\frac{\pi}{2}}\text{FresnelC}\left(2\sqrt{\frac{2}{\pi}}\sqrt{\arctan(ax)}\right) + \frac{x \arctan(ax)^{2/2}}{4c^3}\right)}{4c^3 \left(\frac{3}{8}\sqrt{\frac{\pi}{2}}\text{FresnelC}\left(2\sqrt{\frac{2}{\pi}}\sqrt{\arctan(ax)}\right) + \frac{1}{2}\sqrt{\pi}\text{FresnelC}\left(\frac{2\sqrt{\arctan(ax)}}{\sqrt{\pi}}\right) + \frac{3}{4}\sqrt{\arctan(ax)}}\right)}
$$
  

$$
\frac{3 \left(-\frac{3}{4}a \left(\frac{\int \frac{\sin\left(\arctan(ax)+\frac{\pi}{2}\right)^2}{\sqrt{\arctan(ax)}}\right)^2 dx \arctan(ax)}{4a^2}\right) + \frac{x \arctan(ax)^{5/2}}{2a^2\left(a^2x^2+1\right)} + \frac{x \arctan(ax)^{5/2}}{2\left(a^2x^2
$$

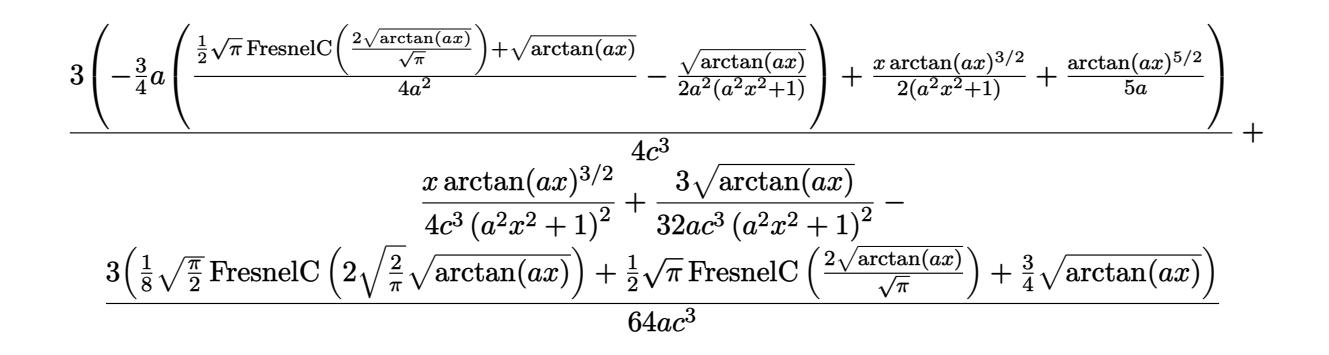

✞ ☎

✝ ✆

✝ ✆

✞ ☎

✝ ✆

✞ ☎

✝ ✆

input Int[ArcTan[a\*x]^(3/2)/(c + a^2\*c\*x^2)^3,x]

```
output
(3*Sqrt[ArcTan[a*x]])/(32*a*c^3*(1 + a^2*x^2)^2) + (x*ArcTan[a*x]^(3/2))/(
     ✞ ☎
     4*c^3*(1 + a^2*x^2)^2) - (3*((3*Sqrt[ArcTan[a*x]])/4 + (Sqrt[Pi/2]*Fresnel
     C[2*Sqrt[2/Pi]*Sqrt[ArcTan[a*x]]])/8 + (Sqrt[Pi]*FresnelC[(2*Sqrt[ArcTan[a
     *x]])/Sqrt[Pi]])/2))/(64*a*c^3) + (3*((x*ArcTan[a*x]^(3/2))/(2*(1 + a^2*x^
     2)) + ArcTan[a*x]^(5/2)/(5*a) - (3*a*(-1/2*Sqrt[ArcTan[a*x]]/(a^2*(1 + a^2
     *x^2)) + (Sqrt[ArcTan[a*x]] + (Sqrt[Pi]*FresnelC[(2*Sqrt[ArcTan[a*x]])/Sqr
     t[Pi]])/2)/(4*a<sup>2</sup>)))/4))/(4*c<sup>2</sup>3)
```
#### **3.795.3.1 Defintions of rubi rules used**

rule  $27 \text{ Int}[(a_*)*(Fx_), x_Symbol]$  :> Simp[a ✞ ☎ Int $[Fx, x]$ , x] /; FreeQ[a, x] && !Ma  $tchQ[Fx, (b_)*(Gx_') /; FreeQ[b, x]]$ ✝ ✆

rule 2009 <mark>Int[u\_, x\_Symbol] :> Simp[IntSum[u, x], x] /; SumQ[u]</mark>

rule 3042 <mark>Int[u\_, x\_Symbol] :> Int[DeactivateTrig[u, x], x] /; FunctionOfTrigOfLinear</mark> ✞ ☎  $Q[u, x]$ ✝ ✆

```
rule 3793
Int[((c_.) + (d_.)*(x_))^(m_)*sin[(e_.) + (f_.)*(x_)]^(n_), x_Symbol] :> In
        t[ExpandTriangle[(c + d*x)^m, Sin[e + f*x]^n, x], x]/; FreeQ[{c, d, e, f
        , m}, x] && IGtQ[n, 1] && ( !RationalQ[m] || (GeQ[m, -1] && LtQ[m, 1]))
```
rule 5427 <mark>Int[((a\_.) + ArcTan[(c\_.)\*(x\_)]\*(b\_.))^(p\_.)/((d\_) + (e\_.)\*(x\_)^2)^2, x\_Sym</mark> ✞ ☎ bol] :> Simp[x\*((a + b\*ArcTan[c\*x])^p/(2\*d\*(d + e\*x^2))), x] + (Simp[(a + b  $*\text{ArcTan}[c*x])^{(p + 1)}/(2*\text{b}*c*d^2*(p + 1)), x] - \text{Simp}[b*c*(p/2)] \text{Int}[x*((a + 1))']$ + b\*ArcTan[c\*x])^(p - 1)/(d + e\*x^2)^2), x], x]) /; FreeQ[{a, b, c, d, e},  $x$ ] && EqQ[e, c<sup>2\*d]</sup> && GtQ[p, 0]

✝ ✆

rule 5435 <mark>Int[((a\_.) + ArcTan[(c\_.)\*(x\_)]\*(b\_.))^(p\_)\*((d\_) + (e\_.)\*(x\_)^2)^(q\_), x\_S</mark> ✞ ☎  $ymbol]$  :> Simp[b\*p\*(d + e\*x^2)^(q + 1)\*((a + b\*ArcTan[c\*x])^(p - 1)/(4\*c\*d\*  $(q + 1)^{2})$ , x] + (-Simp[x\*(d + e\*x^2)^(q + 1)\*((a + b\*ArcTan[c\*x])^p/(2\*d\*  $(q + 1))$ , x] + Simp[ $(2*q + 3)/(2*d*(q + 1))$  Int[ $(d + e*x^2)^{^}(q + 1)*(a +$  $b*ArcTan[c*x])^p$ , x], x] - Simp[b^2\*p\*((p - 1)/(4\*(q + 1)^2)) Int[(d + e  $*x^2)$ <sup> $\gamma*(a + b*ArcTan[c*x])^p(p - 2), x, x]$ , x]) /; FreeQ[{a, b, c, d, e}, x] &</sup> & EqQ[e, c^2\*d] && LtQ[q, -1] && GtQ[p, 1] && NeQ[q, -3/2] ✝ ✆

rule 5439 <mark>Int[((a\_.) + ArcTan[(c\_.)\*(x\_)]\*(b\_.))^(p\_.)\*((d\_) + (e\_.)\*(x\_)^2)^(q\_), x\_</mark> ✞ ☎ Symbol] :> Simp[d^q/c Subst[Int[(a + b\*x)^p/Cos[x]^(2\*(q + 1)), x], x, Ar cTan[c\*x]], x] /; FreeQ[{a, b, c, d, e, p}, x] && EqQ[e, c^2\*d] && ILtQ[2\*( q + 1), 0] && (IntegerQ[q] || GtQ[d, 0]) ✝ ✆

```
rule 5465 <mark>Int[((a_.) + ArcTan[(c_.)*(x_)]*(b_.))^(p_.)*(x_)*((d_) + (e_.)*(x_)^2)^(q_</mark>
      ✞ ☎
       .), x_Symbol] :> Simp[(d + e*x^2)^(q + 1)*((a + b*ArcTan[c*x])^p/(2*e*(q +
       1))), x] - Simp[b*(p/(2*c*(q + 1))) Int[(d + e*x^2)^q*(a + b*ArcTan[c*x])
       \hat{p} - 1), x], x] /; FreeQ[{a, b, c, d, e, q}, x] && EqQ[e, c\hat{p}*d] && GtQ[p,
        0] && NeQ[q, -1]
```
# **3.795.4 Maple [A] (verified)**

Time  $= 7.53$  (sec), antiderivative size  $= 132$ , normalized size of antiderivative  $= 0.60$ 

<span id="page-5646-0"></span>✝ ✆

 $\left( \begin{array}{cc} \text{ } & \text{ } \\ \text{ } & \text{ } \end{array} \right)$ 

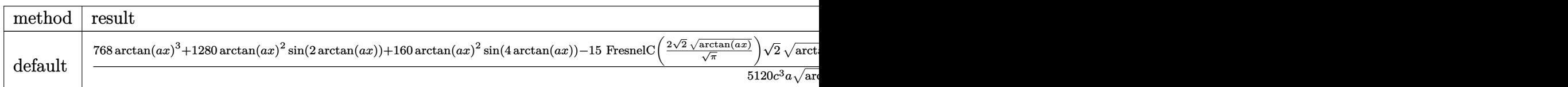

input <mark>int(arctan(a\*x)^(3/2)/(a^2\*c\*x^2+c)^3,x,method=\_RETURNVERBOSE)</mark> ✞ ☎

```
output
1/5120/c^3/a/arctan(a*x)^(1/2)*(768*arctan(a*x)^3+1280*arctan(a*x)^2*sin(2
       *arctan(a*x))+160*arctan(a*x)^2*sin(4*arctan(a*x))-15*FresnelC(2*2^(1/2)/P
       i^{\prime}(1/2)*arctan(a*x)^{\prime}(1/2))*2^{\prime}(1/2)*arctan(a*x)^{\prime}(1/2)*Pi^{\prime}(1/2)+960*cos(2*ar)ctan(a*x))*arctan(a*x)-480*FresnelC(2*arctan(a*x)^(1/2)/Pi^(1/2))*arctan(a
       *x)<sup>(1/2)*Pi<sup>^</sup>(1/2)+60*cos(4*arctan(a*x))*arctan(a*x))</sup>
```
# **3.795.5 Fricas [F(-2)]**

Exception generated.

$$
\int \frac{\arctan(ax)^{3/2}}{(c+a^2cx^2)^3} dx = \text{Exception raised: TypeError}
$$

✞ ☎

 $\left($   $\left($   $\right)$   $\left($   $\left($   $\right)$   $\left($   $\left($   $\right)$   $\left($   $\left($   $\right)$   $\left($   $\left($   $\right)$   $\left($   $\left($   $\right)$   $\left($   $\left($   $\right)$   $\left($   $\left($   $\right)$   $\left($   $\left($   $\right)$   $\left($   $\left($   $\right)$   $\left($   $\left($   $\right)$   $\left($   $\left($   $\right)$   $\left($ 

<span id="page-5647-1"></span>✝ ✆

✞ ☎

<span id="page-5647-0"></span>✝ ✆

input <mark>integrate(arctan(a\*x)^(3/2)/(a^2\*c\*x^2+c)^3,x, algorithm="fricas")</mark>

output <mark>Exception raised: TypeError >> Error detected within library code: inte</mark> ✞ ☎ grate: implementation incomplete (constant residues)

## **3.795.6 Sympy [F]**

$$
\int \frac{\arctan(ax)^{3/2}}{(c+a^2cx^2)^3} dx = \frac{\int \frac{\atop \tanh^3(ax)}{a^6x^6+3a^4x^4+3a^2x^2+1} dx}{c^3}
$$

✝ ✆

<span id="page-5647-2"></span> $\left($   $\left($   $\right)$   $\left($   $\left($   $\right)$   $\left($   $\left($   $\right)$   $\left($   $\left($   $\right)$   $\left($   $\left($   $\right)$   $\left($   $\left($   $\right)$   $\left($   $\left($   $\right)$   $\left($   $\left($   $\right)$   $\left($   $\left($   $\right)$   $\left($   $\left($   $\right)$   $\left($   $\left($   $\right)$   $\left($   $\left($   $\right)$   $\left($ 

input <mark>integrate(atan(a\*x)\*\*(3/2)/(a\*\*2\*c\*x\*\*2+c)\*\*3,x)</mark> ✞ ☎

output Integral(atan(a\*x)\*\*(3/2)/(a\*\*6\*x\*\*6 + 3\*a\*\*4\*x\*\*4 + 3\*a\*\*2\*x\*\*2 + 1), x)/ ✞ ☎ c\*\*3

# **3.795.7 Maxima [F(-2)]**

Exception generated.

$$
\int \frac{\arctan(ax)^{3/2}}{(c+a^2cx^2)^3} dx = \text{Exception raised: RuntimeError}
$$

✞ ☎

 $\left($   $\left($   $\right)$   $\left($   $\left($   $\right)$   $\left($   $\left($   $\right)$   $\left($   $\left($   $\right)$   $\left($   $\left($   $\right)$   $\left($   $\left($   $\right)$   $\left($   $\left($   $\right)$   $\left($   $\left($   $\right)$   $\left($   $\left($   $\right)$   $\left($   $\left($   $\right)$   $\left($   $\left($   $\right)$   $\left($   $\left($   $\right)$   $\left($ 

✞ ☎

<span id="page-5648-0"></span>✝ ✆

input integrate(arctan(a\*x)^(3/2)/(a^2\*c\*x^2+c)^3,x, algorithm="maxima")

output <mark>Exception raised: RuntimeError >> ECL says: expt: undefined: 0 to a negati</mark> ve exponent.

$$
3.795.8 \quad \text{Giac [F]}
$$

$$
\int \frac{\arctan (ax)^{3/2}}{(c+a^2cx^2)^3} \, dx = \int \frac{\arctan (ax)^{\frac{3}{2}}}{(a^2cx^2+c)^3} \, dx
$$

✝ ✆

<span id="page-5648-1"></span> $\left($   $\left($   $\right)$   $\left($   $\left($   $\right)$   $\left($   $\left($   $\right)$   $\left($   $\left($   $\right)$   $\left($   $\left($   $\right)$   $\left($   $\left($   $\right)$   $\left($   $\left($   $\right)$   $\left($   $\left($   $\right)$   $\left($   $\left($   $\right)$   $\left($   $\left($   $\right)$   $\left($   $\left($   $\right)$   $\left($   $\left($   $\right)$   $\left($ 

input <mark>integrate(arctan(a\*x)^(3/2)/(a^2\*c\*x^2+c)^3,x, algorithm="giac")</mark> ✞ ☎

output <mark>sage0\*x</mark> ✞ ☎

## **3.795.9 Mupad [F(-1)]**

Timed out.

$$
\int \frac{\arctan(ax)^{3/2}}{(c+a^2cx^2)^3} dx = \int \frac{\atan(ax)^{3/2}}{(ca^2x^2+c)^3} dx
$$

 $\left($   $\left($   $\right)$   $\left($   $\left($   $\right)$   $\left($   $\left($   $\right)$   $\left($   $\left($   $\right)$   $\left($   $\left($   $\right)$   $\left($   $\left($   $\right)$   $\left($   $\left($   $\right)$   $\left($   $\left($   $\right)$   $\left($   $\left($   $\right)$   $\left($   $\left($   $\right)$   $\left($   $\left($   $\right)$   $\left($   $\left($   $\right)$   $\left($ 

✞ ☎

✝ ✆

input <mark>int(atan(a\*x)^(3/2)/(c + a^2\*c\*x^2)^3,x)</mark> ✞ ☎

output <mark>int(atan(a\*x)^(3/2)/(c + a^2\*c\*x^2)^3, x)</mark>

**3.796** 
$$
\int \frac{\arctan(ax)^{3/2}}{x(c+a^2cx^2)^3} dx
$$

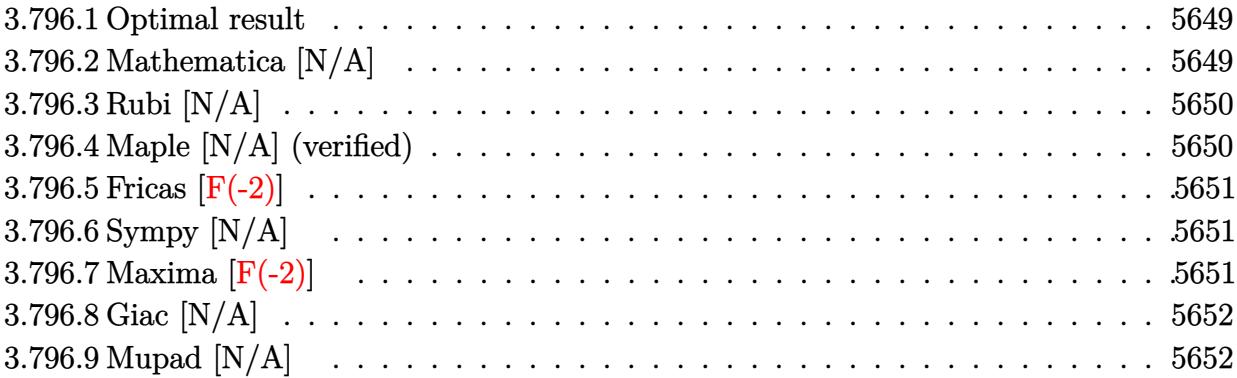

### <span id="page-5649-0"></span>**3.796.1 Optimal result**

Integrand size  $= 24$ , antiderivative size  $= 24$ 

$$
\int \frac{\arctan(ax)^{3/2}}{x (c + a^2 c x^2)^3} dx = \text{Int}\left(\frac{\arctan(ax)^{3/2}}{x (c + a^2 c x^2)^3}, x\right)
$$

✞ ☎

<span id="page-5649-1"></span>✝ ✆

output <mark>Unintegrable(arctan(a\*x)^(3/2)/x/(a^2\*c\*x^2+c)^3,x)</mark>

# **3.796.2 Mathematica [N/A]**

Not integrable

Time  $= 1.59$  (sec), antiderivative size  $= 26$ , normalized size of antiderivative  $= 1.08$ 

$$
\int \frac{\arctan (ax)^{3/2}}{x \left(c + a^2 c x^2\right)^3} dx = \int \frac{\arctan (ax)^{3/2}}{x \left(c + a^2 c x^2\right)^3} dx
$$

✞ ☎

✝ ✆

✞ ☎

<span id="page-5649-2"></span>✝ ✆

input  $Integrate[ArcTan[a*x]^(3/2)/(x*(c + a^2*cx^2)^3, x]$ 

output <mark>Integrate[ArcTan[a\*x]^(3/2)/(x\*(c + a^2\*c\*x^2)^3), x]</mark>

#### **3.796.3 Rubi [N/A]**

Not integrable

Time  $= 0.22$  (sec), antiderivative size  $= 24$ , normalized size of antiderivative  $= 1.00$ , number of steps used = 1, number of rules used = 0,  $\frac{\text{number of rules}}{\text{integral size}}$  = 0.000, Rules used = {5560}

Below are the steps used by Rubi to obtain the solution. The rule number used for the transformation is given above next to the arrow. The rules definitions used are listed below.

> $\int \arctan(ax)^{3/2}$  $\frac{a\cos\left(\frac{a\sin\left(\frac{a\sin\left(\frac{a$  $\downarrow$ 5560  $\int \arctan(ax)^{3/2}$  $\int \frac{dx \cot(x)}{x (a^2cx^2+c)^3} dx$

✝ ✆

✞ ☎

✝ ✆

✞ ☎

<span id="page-5650-0"></span>✝ ✆

input <mark>| Int [ArcTan[a\*x]^(3/2)/(x\*(c + a^2\*c\*x^2)^3),x]</mark> ✞ ☎

output <mark>\$Aborted</mark>

#### **3.796.3.1 Defintions of rubi rules used**

rule 5560 <mark>Int[((a\_.) + ArcTan[(c\_.)\*(x\_)]\*(b\_.))^(p\_.)\*(u\_.), x\_Symbol] :> Unintegrab</mark> le[u\*(a + b\*ArcTan[c\*x])^p, x] /; FreeQ[{a, b, c, p}, x] && (EqQ[u, 1] || M  $atchQ[u, ((d_{-}.)+(e_{-}.)*x)^{(q_{-}.)}$  /; FreeQ[{d, e, q}, x]] || MatchQ[u, ((f\_.  $(\ast x)^{\hat{m}}(m_-,)*((d_-,) + (e_-,)*x)^{\hat{m}}(q_-,)$  /; FreeQ[{d, e, f, m, q}, x]] || MatchQ[ u,  $((d_{-}) + (e_{-}) * x^2)^(q_{-})$  /; FreeQ[{d, e, q}, x]] || MatchQ[u,  $((f_{-}) * x)$  $\hat{m}(m_*)*(d_*) + (e_*)**2\hat{m}(q_*)$  /; FreeQ[{d, e, f, m, q}, x]])

#### **3.796.4 Maple [N/A] (verified)**

Not integrable

Time  $= 4.71$  (sec), antiderivative size  $= 22$ , normalized size of antiderivative  $= 0.92$ 

$$
\int \frac{\arctan \left( a x \right)^{\frac{3}{2}}}{x \left( a^{2} c \, x^{2} + c \right)^{3}} d x
$$

✞ ☎

 $\left($   $\left($   $\right)$   $\left($   $\left($   $\right)$   $\left($   $\left($   $\right)$   $\left($   $\left($   $\right)$   $\left($   $\left($   $\right)$   $\left($   $\left($   $\right)$   $\left($   $\left($   $\right)$   $\left($   $\left($   $\right)$   $\left($   $\left($   $\right)$   $\left($   $\left($   $\right)$   $\left($   $\left($   $\right)$   $\left($   $\left($   $\right)$   $\left($ 

 $\overline{2}$ 

input <mark>| int(arctan(a\*x)^(3/2)/x/(a^2\*c\*x^2+c)^3,x)</mark>

output <mark>int(arctan(a\*x)^(3/2)/x/(a^2\*c\*x^2+c)^3,x)</mark> ✞ ☎

### **3.796.5 Fricas [F(-2)]**

Exception generated.

$$
\int \frac{\arctan(ax)^{3/2}}{x (c + a^2 c x^2)^3} dx = \text{Exception raised: TypeError}
$$

✞ ☎

 $\left(\begin{array}{ccccc} \text{---} & \text{---} &$ 

✞ ☎

<span id="page-5651-1"></span>✝ ✆

<span id="page-5651-0"></span> $\left( \begin{array}{cc} \text{ } & \text{ } \\ \text{ } & \text{ } \end{array} \right)$ 

input <mark>integrate(arctan(a\*x)^(3/2)/x/(a^2\*c\*x^2+c)^3,x, algorithm="fricas")</mark>

output <mark>Exception raised: TypeError >> Error detected within library code: inte</mark> grate: implementation incomplete (constant residues)

### **3.796.6 Sympy [N/A]**

Not integrable

Time  $= 6.11$  (sec), antiderivative size  $= 37$ , normalized size of antiderivative  $= 1.54$ 

$$
\int \frac{\arctan(ax)^{3/2}}{x (c+a^2cx^2)^3} dx = \frac{\int \frac{\tan^{\frac{3}{2}}(ax)}{a^6x^7 + 3a^4x^5 + 3a^2x^3 + x} dx}{c^3}
$$

✞ ☎

✝ ✆

✞ ☎

<span id="page-5651-2"></span>✝ ✆

input <mark>integrate(atan(a\*x)\*\*(3/2)/x/(a\*\*2\*c\*x\*\*2+c)\*\*3,x)</mark>

output Integral(atan(a\*x)\*\*(3/2)/(a\*\*6\*x\*\*7 + 3\*a\*\*4\*x\*\*5 + 3\*a\*\*2\*x\*\*3 + x), x)/ c\*\*3

### **3.796.7 Maxima [F(-2)]**

Exception generated.

$$
\int \frac{\arctan(ax)^{3/2}}{x (c + a^2 c x^2)^3} dx = \text{Exception raised: RuntimeError}
$$
input <mark>integrate(arctan(a\*x)^(3/2)/x/(a^2\*c\*x^2+c)^3,x, algorithm="maxima")</mark>

output <mark>Exception raised: RuntimeError >> ECL says: expt: undefined: 0 to a negati</mark> ve exponent.

# **3.796.8 Giac [N/A]**

Not integrable

Time  $= 87.54$  (sec), antiderivative size  $= 3$ , normalized size of antiderivative  $= 0.12$ 

$$
\int \frac{\arctan (ax)^{3/2}}{x (c+a^2cx^2)^3} dx = \int \frac{\arctan (ax)^{\frac{3}{2}}}{(a^2cx^2 + c)^3x} dx
$$

✞ ☎

✝ ✆

✞ ☎

✝ ✆

✞ ☎

 $\left( \begin{array}{cc} \text{ } & \text{ } \\ \text{ } & \text{ } \end{array} \right)$ 

✞ ☎

 $\left($   $\left($   $\right)$   $\left($   $\left($   $\right)$   $\left($   $\left($   $\right)$   $\left($   $\left($   $\right)$   $\left($   $\left($   $\right)$   $\left($   $\left($   $\right)$   $\left($   $\left($   $\right)$   $\left($   $\left($   $\right)$   $\left($   $\left($   $\right)$   $\left($   $\left($   $\right)$   $\left($   $\left($   $\right)$   $\left($   $\left($   $\right)$   $\left($ 

input <mark>integrate(arctan(a\*x)^(3/2)/x/(a^2\*c\*x^2+c)^3,x, algorithm="giac")</mark>

output <mark>sage0\*x</mark>

# **3.796.9 Mupad [N/A]**

Not integrable

Time  $= 0.52$  (sec), antiderivative size  $= 24$ , normalized size of antiderivative  $= 1.00$ 

$$
\int \frac{\arctan(ax)^{3/2}}{x (c + a^2 c x^2)^3} dx = \int \frac{\atan(ax)^{3/2}}{x (c a^2 x^2 + c)^3} dx
$$

✞ ☎

 $\left($   $\left($   $\right)$   $\left($   $\left($   $\right)$   $\left($   $\left($   $\right)$   $\left($   $\left($   $\right)$   $\left($   $\left($   $\right)$   $\left($   $\left($   $\right)$   $\left($   $\left($   $\right)$   $\left($   $\left($   $\right)$   $\left($   $\left($   $\right)$   $\left($   $\left($   $\right)$   $\left($   $\left($   $\right)$   $\left($   $\left($   $\right)$   $\left($ 

✞ ☎

✝ ✆

input <mark>int(atan(a\*x)^(3/2)/(x\*(c + a^2\*c\*x^2)^3),x)</mark>

output <mark>int(atan(a\*x)^(3/2)/(x\*(c + a^2\*c\*x^2)^3), x)</mark>

#### **3.797** R *x m* √  $\overline{c+a^2cx^2}\arctan(ax)^{3/2}dx$

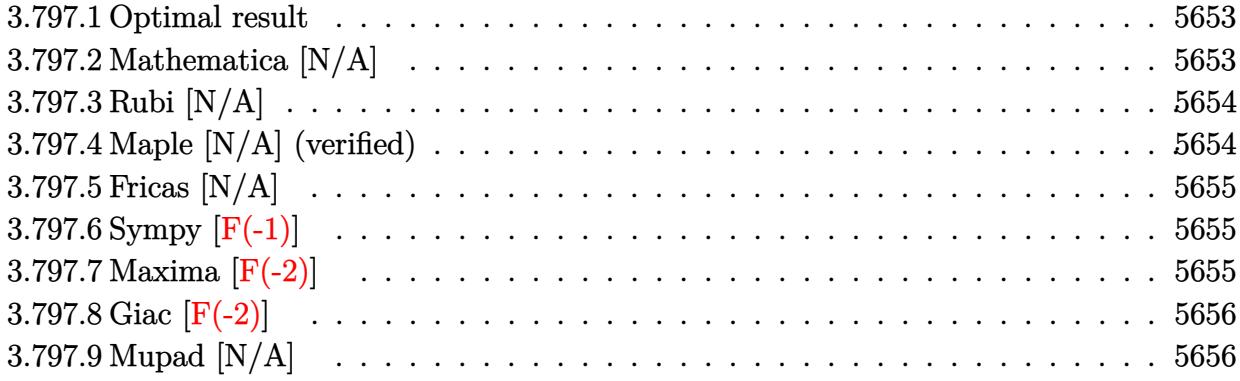

### <span id="page-5653-0"></span>**3.797.1 Optimal result**

Integrand size  $= 26$ , antiderivative size  $= 26$ 

$$
\int x^m \sqrt{c+a^2cx^2} \arctan(ax)^{3/2} dx = \text{Int}\Big(x^m \sqrt{c+a^2cx^2} \arctan(ax)^{3/2}, x\Big)
$$

✞ ☎

<span id="page-5653-1"></span> $\left($   $\left($   $\right)$   $\left($   $\left($   $\right)$   $\left($   $\left($   $\right)$   $\left($   $\left($   $\right)$   $\left($   $\left($   $\right)$   $\left($   $\left($   $\right)$   $\left($   $\left($   $\right)$   $\left($   $\left($   $\right)$   $\left($   $\left($   $\right)$   $\left($   $\left($   $\right)$   $\left($   $\left($   $\right)$   $\left($   $\left($   $\right)$   $\left($ 

output <mark>Unintegrable(x^m\*arctan(a\*x)^(3/2)\*(a^2\*c\*x^2+c)^(1/2),x)</mark>

# **3.797.2 Mathematica [N/A]**

Not integrable

Time =  $1.35$  (sec), antiderivative size = 28, normalized size of antiderivative =  $1.08$ 

$$
\int x^m \sqrt{c+a^2cx^2} \arctan(ax)^{3/2} dx = \int x^m \sqrt{c+a^2cx^2} \arctan(ax)^{3/2} dx
$$

✞ ☎

✝ ✆

<span id="page-5653-2"></span>✝ ✆

input Integrate[x^m\*Sqrt[c + a^2\*c\*x^2]\*ArcTan[a\*x]^(3/2),x]

output <mark>Integrate[x^m\*Sqrt[c + a^2\*c\*x^2]\*ArcTan[a\*x]^(3/2), x]</mark> ✞ ☎

### **3.797.3 Rubi [N/A]**

Not integrable

Time  $= 0.26$  (sec), antiderivative size  $= 26$ , normalized size of antiderivative  $= 1.00$ , number of steps used = 1, number of rules used = 0,  $\frac{\text{number of rules}}{\text{integral size}}$  = 0.000, Rules used = {5560} Below are the steps used by Rubi to obtain the solution. The rule number used for the transformation is given above next to the arrow. The rules definitions used are listed below.

$$
\int x^m \arctan(ax)^{3/2} \sqrt{a^2cx^2 + c} \, dx
$$

$$
\int 5560
$$

$$
\int x^m \arctan(ax)^{3/2} \sqrt{a^2cx^2 + c} \, dx
$$

✞ ☎

✝ ✆

✝ ✆

✞ ☎

<span id="page-5654-0"></span>✝ ✆

input <mark>Int[x^m\*Sqrt[c + a^2\*c\*x^2]\*ArcTan[a\*x]^(3/2),x]</mark>

output \$Aborted ✞ ☎

#### **3.797.3.1 Defintions of rubi rules used**

```
rule 5560 <mark>Int[((a_.) + ArcTan[(c_.)*(x_)]*(b_.))^(p_.)*(u_.), x_Symbol] :> Unintegrab</mark>
   le[u*(a + b*ArcTan[c*x])^p, x] /; FreeQ[{a, b, c, p}, x] && (EqQ[u, 1] || M
   atchQ[u, (d_{-}) + (e_{-}) * x)^{n}(q_{-}) /; FreeQ[{d, e, q}, x]] || MatchQ[u, ((f<sub>-</sub>.
   (\ast x)^{m}(\mathbb{m}_\ast) ((d_.) + (e_.)*x)^(q_.) /; FreeQ[{d, e, f, m, q}, x]] || MatchQ[
   u, ((d_-) + (e_.) * x^2)^(q_+) /; FreeQ[{d, e, q}, x]] || MatchQ[u, ((f_.) * x)\hat{m}(m_*)*(d_*) + (e_*)**2\hat{m}(q_*) /; FreeQ[{d, e, f, m, q}, x]])
```
### **3.797.4 Maple [N/A] (verified)**

Not integrable

Time  $= 16.53$  (sec), antiderivative size  $= 22$ , normalized size of antiderivative  $= 0.85$ 

$$
\int x^m \arctan (ax)^{\frac{3}{2}} \sqrt{a^2 c \, x^2 + c} dx
$$

✞ ☎

✝ ✆

✞ ☎

<span id="page-5654-1"></span>✝ ✆

input <mark>| int(x^m\*arctan(a\*x)^(3/2)\*(a^2\*c\*x^2+c)^(1/2),x)</mark>

output <mark>int(x^m\*arctan(a\*x)^(3/2)\*(a^2\*c\*x^2+c)^(1/2),x)</mark>

# **3.797.5 Fricas [N/A]**

Not integrable

Time  $= 0.27$  (sec), antiderivative size  $= 24$ , normalized size of antiderivative  $= 0.92$ 

$$
\int x^m \sqrt{c+a^2cx^2} \arctan(ax)^{3/2} dx = \int \sqrt{a^2cx^2+c}x^m \arctan(ax)^{\frac{3}{2}} dx
$$

✞ ☎

 $\left($   $\left($   $\right)$   $\left($   $\left($   $\right)$   $\left($   $\right)$   $\left($   $\left($   $\right)$   $\left($   $\left($   $\right)$   $\left($   $\left($   $\right)$   $\left($   $\right)$   $\left($   $\left($   $\right)$   $\left($   $\left($   $\right)$   $\left($   $\right)$   $\left($   $\left($   $\right)$   $\left($   $\left($   $\right)$   $\left($   $\left($   $\right)$   $\left($ 

✞ ☎

<span id="page-5655-0"></span>✝ ✆

input <mark>integrate(x^m\*arctan(a\*x)^(3/2)\*(a^2\*c\*x^2+c)^(1/2),x, algorithm="fricas")</mark>

output <mark>integral(sqrt(a^2\*c\*x^2 + c)\*x^m\*arctan(a\*x)^(3/2), x)</mark>

# **3.797.6 Sympy [F(-1)]**

Timed out.

$$
\int x^m \sqrt{c + a^2 c x^2} \arctan(ax)^{3/2} dx = \text{Timed out}
$$

✞ ☎

✝ ✆

✞ ☎

<span id="page-5655-1"></span>✝ ✆

input <mark>integrate(x\*\*m\*atan(a\*x)\*\*(3/2)\*(a\*\*2\*c\*x\*\*2+c)\*\*(1/2),x)</mark>

output <mark>Timed out</mark>

# **3.797.7 Maxima [F(-2)]**

Exception generated.

$$
\int x^m \sqrt{c + a^2 c x^2} \arctan(ax)^{3/2} dx = \text{Exception raised: RuntimeError}
$$

✞ ☎

✝ ✆

✞ ☎

<span id="page-5655-2"></span>✝ ✆

input <mark>integrate(x^m\*arctan(a\*x)^(3/2)\*(a^2\*c\*x^2+c)^(1/2),x, algorithm="maxima")</mark>

output <mark>Exception raised: RuntimeError >> ECL says: expt: undefined: 0 to a negati</mark> ve exponent.

# **3.797.8 Giac [F(-2)]**

Exception generated.

$$
\int x^m \sqrt{c+a^2cx^2} \arctan(ax)^{3/2} dx = \text{Exception raised: TypeError}
$$

 $\left($   $\left($   $\right)$   $\left($   $\left($   $\right)$   $\left($   $\left($   $\right)$   $\left($   $\left($   $\right)$   $\left($   $\left($   $\right)$   $\left($   $\left($   $\right)$   $\left($   $\left($   $\right)$   $\left($   $\left($   $\right)$   $\left($   $\left($   $\right)$   $\left($   $\left($   $\right)$   $\left($   $\left($   $\right)$   $\left($   $\left($   $\right)$   $\left($ 

✞ ☎

<span id="page-5656-0"></span> $\left($   $\left($   $\right)$   $\left($   $\left($   $\right)$   $\left($   $\left($   $\right)$   $\left($   $\left($   $\right)$   $\left($   $\left($   $\right)$   $\left($   $\left($   $\right)$   $\left($   $\left($   $\right)$   $\left($   $\left($   $\right)$   $\left($   $\left($   $\right)$   $\left($   $\left($   $\right)$   $\left($   $\left($   $\right)$   $\left($   $\left($   $\right)$   $\left($ 

input <mark>integrate(x^m\*arctan(a\*x)^(3/2)\*(a^2\*c\*x^2+c)^(1/2),x, algorithm="giac")</mark> ✞ ☎

output <mark>Exception raised: TypeError >> an error occurred running a Giac command:IN</mark> PUT:sage2:=int(sage0,sageVARx):;OUTPUT:sym2poly/r2sym(const gen & e,const index\_m & i,const vecteur & l) Error: Bad Argument Value

# **3.797.9 Mupad [N/A]**

Not integrable

Time  $= 0.35$  (sec), antiderivative size  $= 24$ , normalized size of antiderivative  $= 0.92$ 

$$
\int x^m \sqrt{c + a^2 c x^2} \arctan(ax)^{3/2} dx = \int x^m \operatorname{atan}(ax)^{3/2} \sqrt{c a^2 x^2 + c} dx
$$

✝ ✆

✞ ☎

✝ ✆

input <mark>int(x^m\*atan(a\*x)^(3/2)\*(c + a^2\*c\*x^2)^(1/2),x)</mark> ✞ ☎

output <mark>int(x^m\*atan(a\*x)^(3/2)\*(c + a^2\*c\*x^2)^(1/2), x)</mark>

#### **3.798** R  $x^2$ √  $\overline{c+a^2cx^2}\arctan(ax)^{3/2}dx$

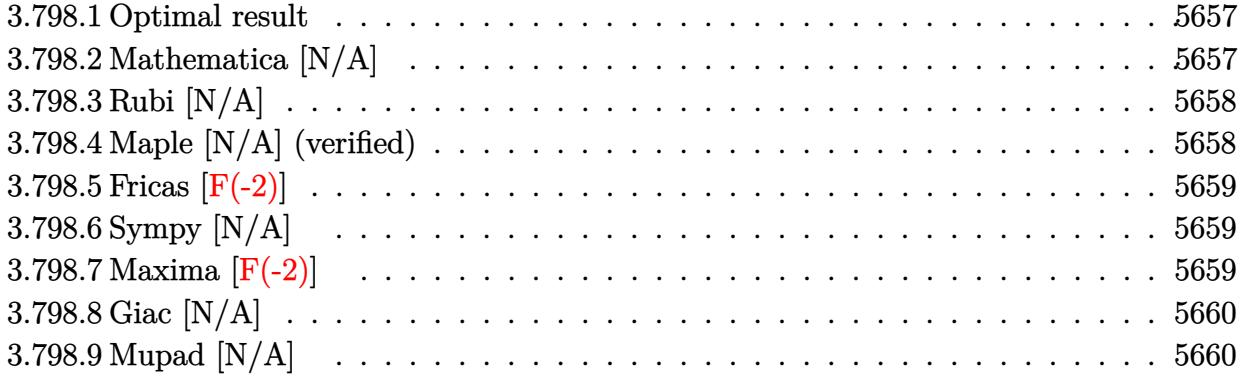

### <span id="page-5657-0"></span>**3.798.1 Optimal result**

Integrand size  $= 26$ , antiderivative size  $= 26$ 

$$
\int x^2 \sqrt{c+a^2cx^2} \arctan(ax)^{3/2} dx = \text{Int}\left(x^2 \sqrt{c+a^2cx^2} \arctan(ax)^{3/2}, x\right)
$$

<span id="page-5657-1"></span> $\left($   $\left($   $\right)$   $\left($   $\left($   $\right)$   $\left($   $\left($   $\right)$   $\left($   $\left($   $\right)$   $\left($   $\left($   $\right)$   $\left($   $\left($   $\right)$   $\left($   $\left($   $\right)$   $\left($   $\left($   $\right)$   $\left($   $\left($   $\right)$   $\left($   $\left($   $\right)$   $\left($   $\left($   $\right)$   $\left($   $\left($   $\right)$   $\left($ 

output <mark>Unintegrable(x^2\*arctan(a\*x)^(3/2)\*(a^2\*c\*x^2+c)^(1/2),x)</mark> ✞ ☎

# **3.798.2 Mathematica [N/A]**

Not integrable

Time  $= 3.91$  (sec), antiderivative size  $= 28$ , normalized size of antiderivative  $= 1.08$ 

$$
\int x^2 \sqrt{c + a^2 c x^2} \arctan(ax)^{3/2} dx = \int x^2 \sqrt{c + a^2 c x^2} \arctan(ax)^{3/2} dx
$$

✞ ☎

✝ ✆

✞ ☎

<span id="page-5657-2"></span>✝ ✆

input Integrate[x^2\*Sqrt[c + a^2\*c\*x^2]\*ArcTan[a\*x]^(3/2),x]

output <mark>Integrate[x^2\*Sqrt[c + a^2\*c\*x^2]\*ArcTan[a\*x]^(3/2), x]</mark>

### **3.798.3 Rubi [N/A]**

Not integrable

Time  $= 0.26$  (sec), antiderivative size  $= 26$ , normalized size of antiderivative  $= 1.00$ , number of steps used = 1, number of rules used = 0,  $\frac{\text{number of rules}}{\text{integral size}}$  = 0.000, Rules used = {5560} Below are the steps used by Rubi to obtain the solution. The rule number used for the transformation is given above next to the arrow. The rules definitions used are listed below.

$$
\int x^2 \arctan(ax)^{3/2} \sqrt{a^2cx^2 + c} \, dx
$$

$$
\int 5560
$$

$$
\int x^2 \arctan(ax)^{3/2} \sqrt{a^2cx^2 + c} \, dx
$$

✞ ☎

✝ ✆

✝ ✆

✞ ☎

<span id="page-5658-0"></span>✝ ✆

input Int[x^2\*Sqrt[c + a^2\*c\*x^2]\*ArcTan[a\*x]^(3/2),x]

output \$Aborted ✞ ☎

#### **3.798.3.1 Defintions of rubi rules used**

```
rule 5560 <mark>Int[((a_.) + ArcTan[(c_.)*(x_)]*(b_.))^(p_.)*(u_.), x_Symbol] :> Unintegrab</mark>
   le[u*(a + b*ArcTan[c*x])^p, x] /; FreeQ[{a, b, c, p}, x] && (EqQ[u, 1] || M
   atchQ[u, ((d_{-}.)+(e_{-}.)*x)^{(q_{-}.)}; FreeQ[{d, e, q}, x]] || MatchQ[u, ((f_.
   (\ast x)^{m}(\mathfrak{m}_-,\ast((d_-)) + (e_-,\ast x)^{m}(q_-), ) /; FreeQ[{d, e, f, m, q}, x]] || MatchQ[
   u, ((d_-) + (e_.) * x^2)^(q_+) /; FreeQ[{d, e, q}, x]] || MatchQ[u, ((f_.) * x)\hat{m}(m_*)*(d_*) + (e_*)**2\hat{m}(q_*) /; FreeQ[{d, e, f, m, q}, x]])
```
### **3.798.4 Maple [N/A] (verified)**

Not integrable

Time = 13.84 (sec), antiderivative size = 22, normalized size of antiderivative = 
$$
0.85
$$

$$
\int x^2 \arctan (ax)^{\frac{3}{2}} \sqrt{a^2c\,x^2 + c} dx
$$

✞ ☎

✝ ✆

✞ ☎

<span id="page-5658-1"></span>✝ ✆

input <mark>| int(x^2\*arctan(a\*x)^(3/2)\*(a^2\*c\*x^2+c)^(1/2),x)</mark>

output <mark>int(x^2\*arctan(a\*x)^(3/2)\*(a^2\*c\*x^2+c)^(1/2),x)</mark>

# **3.798.5 Fricas [F(-2)]**

Exception generated.

$$
\int x^2 \sqrt{c + a^2 c x^2} \arctan(ax)^{3/2} dx = \text{Exception raised: TypeError}
$$

✞ ☎

 $\left($   $\left($   $\right)$   $\left($   $\left($   $\right)$   $\left($   $\left($   $\right)$   $\left($   $\left($   $\right)$   $\left($   $\left($   $\right)$   $\left($   $\left($   $\right)$   $\left($   $\left($   $\right)$   $\left($   $\left($   $\right)$   $\left($   $\left($   $\right)$   $\left($   $\left($   $\right)$   $\left($   $\left($   $\right)$   $\left($   $\left($   $\right)$   $\left($ 

✞ ☎

<span id="page-5659-0"></span>✝ ✆

input <mark>integrate(x^2\*arctan(a\*x)^(3/2)\*(a^2\*c\*x^2+c)^(1/2),x, algorithm="fricas")</mark>

output <mark>Exception raised: TypeError >> Error detected within library code: inte</mark> grate: implementation incomplete (constant residues)

# **3.798.6 Sympy [N/A]**

Not integrable

Time  $= 92.78$  (sec), antiderivative size  $= 26$ , normalized size of antiderivative  $= 1.00$ 

$$
\int x^2 \sqrt{c + a^2 c x^2} \arctan(ax)^{3/2} dx = \int x^2 \sqrt{c (a^2 x^2 + 1)} \, \text{atan}^{\frac{3}{2}} (ax) \, dx
$$

✞ ☎

✝ ✆

✞ ☎

<span id="page-5659-1"></span> $\left($   $\left($   $\right)$   $\left($   $\left($   $\right)$   $\left($   $\right)$   $\left($   $\left($   $\right)$   $\left($   $\left($   $\right)$   $\left($   $\left($   $\right)$   $\left($   $\right)$   $\left($   $\left($   $\right)$   $\left($   $\left($   $\right)$   $\left($   $\right)$   $\left($   $\left($   $\right)$   $\left($   $\left($   $\right)$   $\left($   $\left($   $\right)$   $\left($ 

input <mark>integrate(x\*\*2\*atan(a\*x)\*\*(3/2)\*(a\*\*2\*c\*x\*\*2+c)\*\*(1/2),x)</mark>

output Integral(x\*\*2\*sqrt(c\*(a\*\*2\*x\*\*2 + 1))\*atan(a\*x)\*\*(3/2), x)

# **3.798.7 Maxima [F(-2)]**

Exception generated.

$$
\int x^2 \sqrt{c + a^2 c x^2} \arctan(ax)^{3/2} dx = \text{Exception raised: RuntimeError}
$$

✞ ☎

✝ ✆

✞ ☎

<span id="page-5659-2"></span>✝ ✆

input <mark>integrate(x^2\*arctan(a\*x)^(3/2)\*(a^2\*c\*x^2+c)^(1/2),x, algorithm="maxima")</mark>

output <mark>Exception raised: RuntimeError >> ECL says: expt: undefined: 0 to a negati</mark> ve exponent.

# **3.798.8 Giac [N/A]**

Not integrable

Time  $= 88.92$  (sec), antiderivative size  $= 3$ , normalized size of antiderivative  $= 0.12$ 

$$
\int x^2 \sqrt{c + a^2 c x^2} \arctan(ax)^{3/2} dx = \int \sqrt{a^2 c x^2 + c x^2} \arctan(ax)^{\frac{3}{2}} dx
$$

✞ ☎

✞ ☎

<span id="page-5660-0"></span>✝ ✆

input <mark>integrate(x^2\*arctan(a\*x)^(3/2)\*(a^2\*c\*x^2+c)^(1/2),x, algorithm="giac")</mark>  $\left($   $\left($   $\right)$   $\left($   $\left($   $\right)$   $\left($   $\right)$   $\left($   $\left($   $\right)$   $\left($   $\left($   $\right)$   $\left($   $\left($   $\right)$   $\left($   $\right)$   $\left($   $\left($   $\right)$   $\left($   $\left($   $\right)$   $\left($   $\right)$   $\left($   $\left($   $\right)$   $\left($   $\left($   $\right)$   $\left($   $\left($   $\right)$   $\left($ 

output <mark>sage0\*x</mark>

# **3.798.9 Mupad [N/A]**

Not integrable

Time  $= 0.36$  (sec), antiderivative size  $= 24$ , normalized size of antiderivative  $= 0.92$ 

$$
\int x^2 \sqrt{c + a^2 c x^2} \arctan(ax)^{3/2} dx = \int x^2 \operatorname{atan}(ax)^{3/2} \sqrt{c a^2 x^2 + c} dx
$$

✞ ☎

✝ ✆

✞ ☎

✝ ✆

input <mark>int(x^2\*atan(a\*x)^(3/2)\*(c + a^2\*c\*x^2)^(1/2),x)</mark>

output <mark>int(x^2\*atan(a\*x)^(3/2)\*(c + a^2\*c\*x^2)^(1/2), x)</mark>

#### **3.799** R *x* √  $\overline{c+a^2cx^2}\arctan(ax)^{3/2}\,dx$

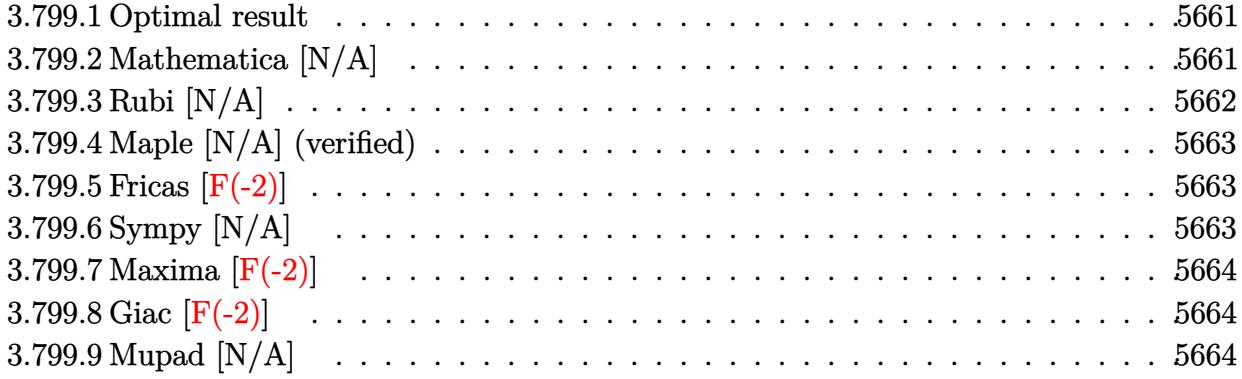

### <span id="page-5661-0"></span>**3.799.1 Optimal result**

Integrand size  $= 24$ , antiderivative size  $= 24$ 

$$
\int x\sqrt{c+a^2cx^2} \arctan(ax)^{3/2} dx = \frac{(c+a^2cx^2)^{3/2} \arctan(ax)^{3/2}}{3a^2c} - \frac{\text{Int}(\sqrt{c+a^2cx^2}\sqrt{\arctan(ax)},x)}{2a}
$$

output <mark>1/3\*(a^2\*c\*x^2+c)^(3/2)\*arctan(a\*x)^(3/2)/a^2/c-1/2\*Unintegrable((a^2\*c\*x^</mark> ✞ ☎  $2+c)^(1/2)*arctan(a*x)^(1/2),x)/a$ ✝ ✆

# <span id="page-5661-1"></span>**3.799.2 Mathematica [N/A]**

Not integrable

Time =  $6.23$  (sec), antiderivative size =  $26$ , normalized size of antiderivative =  $1.08$ 

$$
\int x\sqrt{c+a^2cx^2}\arctan(ax)^{3/2} dx = \int x\sqrt{c+a^2cx^2}\arctan(ax)^{3/2} dx
$$

✞ ☎

✝ ✆

✞ ☎

<span id="page-5661-2"></span>✝ ✆

input Integrate[x\*Sqrt[c + a^2\*c\*x^2]\*ArcTan[a\*x]^(3/2),x]

output <mark>Integrate[x\*Sqrt[c + a^2\*c\*x^2]\*ArcTan[a\*x]^(3/2), x]</mark>

# **3.799.3 Rubi [N/A]**

Not integrable

Time  $= 0.32$  (sec), antiderivative size  $= 24$ , normalized size of antiderivative  $= 1.00$ , number of steps used = 2, number of rules used = 0,  $\frac{\text{number of rules}}{\text{integral size}}$  = 0.000, Rules used = {5465, 5560}

Below are the steps used by Rubi to obtain the solution. The rule number used for the transformation is given above next to the arrow. The rules definitions used are listed below.

$$
\int x \arctan(ax)^{3/2} \sqrt{a^2cx^2 + c} \, dx
$$
\n
$$
\int \frac{5465}{3a^2c} - \frac{\int \sqrt{a^2cx^2 + c} \sqrt{\arctan(ax)} dx}{2a}
$$
\n
$$
\frac{5560}{3a^2c} - \frac{\int \sqrt{a^2cx^2 + c} \sqrt{\arctan(ax)} dx}{2a}
$$
\n
$$
\frac{\arctan(ax)^{3/2} (a^2cx^2 + c)^{3/2}}{3a^2c} - \frac{\int \sqrt{a^2cx^2 + c} \sqrt{\arctan(ax)} dx}{2a}
$$

$$
input\left[\text{Int}\left[x*sqrt(c + a^2*cx^2\right]*ArcTan\left[a*x\right]^(3/2), x\right]\right]
$$

✞ ☎

✝ ✆

✝ ✆

output \$Aborted

### **3.799.3.1 Defintions of rubi rules used**

```
rule 5465 <mark>Int[((a_.) + ArcTan[(c_.)*(x_)]*(b_.))^(p_.)*(x_)*((d_) + (e_.)*(x_)^2)^(q_</mark>
✞ ☎
 .), x_Symbol] :> Simp[(d + e*x^2)^(q + 1)*((a + b*ArcTan[c*x])^p/(2*e*(q +
 1))), x] - Simp[b*(p/(2*c*(q + 1))) Int[(d + e*x^2)^q*(a + b*ArcTan[c*x])
 \hat{p} - 1), x], x] /; FreeQ[{a, b, c, d, e, q}, x] && EqQ[e, c^2*d] && GtQ[p,
  0] & 20 NeQ[q, -1]
```
<span id="page-5662-0"></span>rule 5560 <mark>Int[((a\_.) + ArcTan[(c\_.)\*(x\_)]\*(b\_.))^(p\_.)\*(u\_.), x\_Symbol] :> Unintegrab</mark> ✞ ☎ le[u\*(a + b\*ArcTan[c\*x])^p, x] /; FreeQ[{a, b, c, p}, x] && (EqQ[u, 1] || M  $atchQ[u, (d_{.}) + (e_{.}) * x)^{2}(q_{.})$  /; FreeQ[{d, e, q}, x]] || MatchQ[u, ((f<sub>.</sub>.)  $(\ast x)^{m}(\mathfrak{m}_{-}.)*((d_{-}.) + (e_{-}.)*x)^{m}(\mathfrak{q}_{-}.))$  /; FreeQ[{d, e, f, m, q}, x]] || MatchQ[ u,  $((d_-) + (e_.) * x^2)^(q_.)$  /; FreeQ[{d, e, q}, x]] || MatchQ[u,  $((f_.) * x)$  $\hat{m}(m_-,)*((d_-,) + (e_-,)*x^2)^{(q_-,)}$  /; FreeQ[{d, e, f, m, q}, x]]) ✝ ✆

# **3.799.4 Maple [N/A] (verified)**

Not integrable

Time  $= 6.79$  (sec), antiderivative size  $= 20$ , normalized size of antiderivative  $= 0.83$ 

$$
\int x \arctan (ax)^{\frac{3}{2}} \sqrt{a^2cx^2 + c} dx
$$

✞ ☎

✝ ✆

✞ ☎

<span id="page-5663-0"></span>✝ ✆

input <mark>| int(x\*arctan(a\*x)^(3/2)\*(a^2\*c\*x^2+c)^(1/2),x)</mark>

output <mark>int(x\*arctan(a\*x)^(3/2)\*(a^2\*c\*x^2+c)^(1/2),x)</mark>

### **3.799.5 Fricas [F(-2)]**

Exception generated.

$$
\int x\sqrt{c+a^2cx^2}\arctan (ax)^{3/2} dx = \text{Exception raised: TypeError}
$$

✞ ☎

✝ ✆

✞ ☎

<span id="page-5663-1"></span>✝ ✆

input <mark>integrate(x\*arctan(a\*x)^(3/2)\*(a^2\*c\*x^2+c)^(1/2),x, algorithm="fricas")</mark>

output Exception raised: TypeError >> Error detected within library code: inte grate: implementation incomplete (constant residues)

# **3.799.6 Sympy [N/A]**

Not integrable

Time  $= 53.44$  (sec), antiderivative size  $= 24$ , normalized size of antiderivative  $= 1.00$ 

$$
\int x\sqrt{c+a^2cx^2}\arctan (ax)^{3/2} dx = \int x\sqrt{c(a^2x^2+1)}\atan^{\frac{3}{2}} (ax) dx
$$

✞ ☎

 $\left($   $\left($   $\right)$   $\left($   $\left($   $\right)$   $\left($   $\left($   $\right)$   $\left($   $\left($   $\right)$   $\left($   $\left($   $\right)$   $\left($   $\left($   $\right)$   $\left($   $\left($   $\right)$   $\left($   $\left($   $\right)$   $\left($   $\left($   $\right)$   $\left($   $\left($   $\right)$   $\left($   $\left($   $\right)$   $\left($   $\left($   $\right)$   $\left($ 

✞ ☎

<span id="page-5663-2"></span>✝ ✆

input <mark>integrate(x\*atan(a\*x)\*\*(3/2)\*(a\*\*2\*c\*x\*\*2+c)\*\*(1/2),x)</mark>

output <mark>Integral(x\*sqrt(c\*(a\*\*2\*x\*\*2 + 1))\*atan(a\*x)\*\*(3/2), x)</mark>

# **3.799.7 Maxima [F(-2)]**

Exception generated.

$$
\int x\sqrt{c+a^2cx^2}\arctan (ax)^{3/2} dx = \text{Exception raised: RuntimeError}
$$

 $\left($   $\left($   $\right)$   $\left($   $\left($   $\right)$   $\left($   $\left($   $\right)$   $\left($   $\left($   $\right)$   $\left($   $\left($   $\right)$   $\left($   $\left($   $\right)$   $\left($   $\left($   $\right)$   $\left($   $\left($   $\right)$   $\left($   $\left($   $\right)$   $\left($   $\left($   $\right)$   $\left($   $\left($   $\right)$   $\left($   $\left($   $\right)$   $\left($ 

✞ ☎

<span id="page-5664-0"></span>✝ ✆

input <mark>integrate(x\*arctan(a\*x)^(3/2)\*(a^2\*c\*x^2+c)^(1/2),x, algorithm="maxima")</mark> ✞ ☎

output <mark>Exception raised: RuntimeError >> ECL says: expt: undefined: 0 to a negati</mark> ve exponent.

# **3.799.8 Giac [F(-2)]**

Exception generated.

$$
\int x\sqrt{c+a^2cx^2}\arctan(ax)^{3/2} dx = \text{Exception raised: TypeError}
$$

✝ ✆

✞ ☎

<span id="page-5664-1"></span>✝ ✆

input <mark>integrate(x\*arctan(a\*x)^(3/2)\*(a^2\*c\*x^2+c)^(1/2),x, algorithm="giac")</mark> ✞ ☎

output <mark>Exception raised: TypeError >> an error occurred running a Giac command:IN</mark> PUT:sage2:=int(sage0,sageVARx):;OUTPUT:sym2poly/r2sym(const gen & e,const index\_m & i,const vecteur & l) Error: Bad Argument Value

# **3.799.9 Mupad [N/A]**

Not integrable

Time  $= 0.34$  (sec), antiderivative size  $= 22$ , normalized size of antiderivative  $= 0.92$ 

$$
\int x\sqrt{c+a^2cx^2}\arctan(ax)^{3/2} dx = \int x \operatorname{atan}(ax)^{3/2} \sqrt{c\,a^2\,x^2 + c} \, dx
$$

✞ ☎

 $\left($   $\left($   $\right)$   $\left($   $\left($   $\right)$   $\left($   $\left($   $\right)$   $\left($   $\left($   $\right)$   $\left($   $\left($   $\right)$   $\left($   $\left($   $\right)$   $\left($   $\left($   $\right)$   $\left($   $\left($   $\right)$   $\left($   $\left($   $\right)$   $\left($   $\left($   $\right)$   $\left($   $\left($   $\right)$   $\left($   $\left($   $\right)$   $\left($ 

✝ ✆

input <mark>int(x\*atan(a\*x)^(3/2)\*(c + a^2\*c\*x^2)^(1/2),x)</mark>

output <mark>int(x\*atan(a\*x)^(3/2)\*(c + a^2\*c\*x^2)^(1/2), x)</mark> ✞ ☎

# **3.800**  $\int \sqrt{c + a^2 c x^2} \arctan(ax)^{3/2} dx$

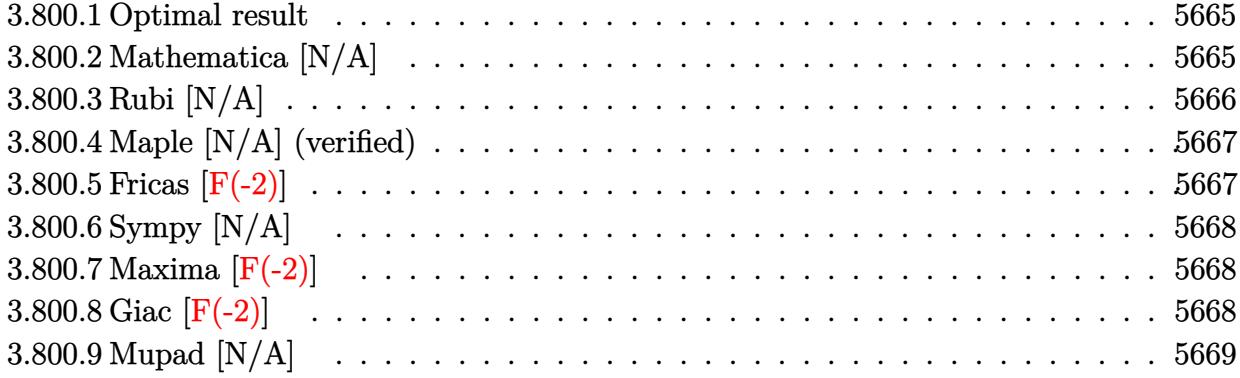

### <span id="page-5665-0"></span>**3.800.1 Optimal result**

Integrand size  $= 23$ , antiderivative size  $= 23$ 

$$
\int \sqrt{c+a^2cx^2} \arctan(ax)^{3/2} dx =
$$
\n
$$
-\frac{3\sqrt{c+a^2cx^2}\sqrt{\arctan(ax)}}{4a} + \frac{1}{2}x\sqrt{c+a^2cx^2}\arctan(ax)^{3/2}
$$
\n
$$
+\frac{3}{8}cInt\left(\frac{1}{\sqrt{c+a^2cx^2}\sqrt{\arctan(ax)}},x\right) + \frac{1}{2}cInt\left(\frac{\arctan(ax)^{3/2}}{\sqrt{c+a^2cx^2}},x\right)
$$

✞ ☎

<span id="page-5665-1"></span>✝ ✆

output 1/2\*x\*arctan(a\*x)^(3/2)\*(a^2\*c\*x^2+c)^(1/2)-3/4\*(a^2\*c\*x^2+c)^(1/2)\*arctan  $(a*x)^(1/2)/a+1/2*c*Unitegrable(arctan(a*x)^(3/2)/(a^2*c*x^2+c)^(1/2),x)+$  $3/8*$ c\*Unintegrable(1/(a^2\*c\*x^2+c)^(1/2)/arctan(a\*x)^(1/2),x)

### **3.800.2 Mathematica [N/A]**

Not integrable

Time  $= 0.24$  (sec), antiderivative size  $= 25$ , normalized size of antiderivative  $= 1.09$ 

$$
\int \sqrt{c+a^2cx^2} \arctan(ax)^{3/2} dx = \int \sqrt{c+a^2cx^2} \arctan(ax)^{3/2} dx
$$

✞ ☎

✝ ✆

✞ ☎

<span id="page-5665-2"></span>✝ ✆

input Integrate[Sqrt[c + a^2\*c\*x^2]\*ArcTan[a\*x]^(3/2),x]

output <mark>Integrate[Sqrt[c + a^2\*c\*x^2]\*ArcTan[a\*x]^(3/2), x]</mark>

# **3.800.3 Rubi [N/A]**

Not integrable

Time  $= 0.35$  (sec), antiderivative size  $= 23$ , normalized size of antiderivative  $= 1.00$ , number of steps used = 2, number of rules used = 0,  $\frac{\text{number of rules}}{\text{integral size}}$  = 0.000, Rules used = {5415, 5560}

Below are the steps used by Rubi to obtain the solution. The rule number used for the transformation is given above next to the arrow. The rules definitions used are listed below.

$$
\int \arctan(ax)^{3/2} \sqrt{a^2cx^2 + c} \, dx
$$
\n
$$
\int \frac{5415}{8} c \int \frac{1}{\sqrt{a^2cx^2 + c} \sqrt{\arctan(ax)}} dx + \frac{1}{2} c \int \frac{\arctan(ax)^{3/2}}{\sqrt{a^2cx^2 + c}} dx + \frac{1}{2} x \arctan(ax)^{3/2} \sqrt{a^2cx^2 + c} - \frac{3\sqrt{\arctan(ax)} \sqrt{a^2cx^2 + c}}{4a}
$$
\n
$$
\int \frac{5560}{8} c \int \frac{1}{\sqrt{a^2cx^2 + c} \sqrt{\arctan(ax)}} dx + \frac{1}{2} c \int \frac{\arctan(ax)^{3/2}}{\sqrt{a^2cx^2 + c}} dx + \frac{1}{2} x \arctan(ax)^{3/2} \sqrt{a^2cx^2 + c} - \frac{3\sqrt{\arctan(ax)} \sqrt{a^2cx^2 + c}}{4a}
$$

✝ ✆

✝ ✆

input Int[Sqrt[c + a^2\*c\*x^2]\*ArcTan[a\*x]^(3/2),x] ✞ ☎

output \$Aborted ✞ ☎

#### **3.800.3.1 Defintions of rubi rules used**

```
rule 5415 <mark>Int[((a_.) + ArcTan[(c_.)*(x_)]*(b_.))^(p_)*((d_) + (e_.)*(x_)^2)^(q_.), x_</mark>
    ✞ ☎
    Symbol] :> Simp[(-b)*p*(d + e*x^2)^q*((a + b*ArcTan[c*x])^(p - 1)/(2*c*q*(2)
    *q + 1)), x] + (Simp[x*(d + e*x^2)^q*((a + b*ArcTan[c*x])^p/(2*q + 1)), x]
     + Simp[2*d*(q/(2*q + 1)) Int[(d + e*x<sup>2</sup>)<sup>2</sup>(q - 1)*(a + b*ArcTan[c*x])<sup>2</sup>p,
    x], x] + Simp[b^2*d*p*((p - 1)/(2*q*(2*q + 1))) Int[(d + e*x^2)^(q - 1)*(
    a + b*ArcTan[c*x])^{(p - 2), x}, x], x) /; FreeQ[{a, b, c, d, e}, x] && EqQ[e,
    c^2*d] && GtQ[q, 0] && GtQ[p, 1]
    \left( \left( \right) \left( \left( \right) \left( \left( \right) \left( \left( \right) \left( \left( \right) \left( \left( \right) \left( \left( \right) \left( \left( \right) \left( \left( \right) \left( \left( \right) \left( \left( \right) \left( \left( \right) \left(
```
rule 5560 <mark>Int[((a\_.) + ArcTan[(c\_.)\*(x\_)]\*(b\_.))^(p\_.)\*(u\_.), x\_Symbol] :> Unintegrab</mark> ✞ ☎ le[u\*(a + b\*ArcTan[c\*x])^p, x] /; FreeQ[{a, b, c, p}, x] && (EqQ[u, 1] || M  $atchQ[u, ((d_{-}.)+(e_{-}.)*x)^{(q_{-}.)}$  /; FreeQ[{d, e, q}, x]] || MatchQ[u, ((f\_.  $(\ast x)^{m}(\mathfrak{m}_{-}.)*((d_{-}.) + (e_{-}.)*x)^{m}(\mathfrak{q}_{-}.))$  /; FreeQ[{d, e, f, m, q}, x]] || MatchQ[ u,  $((d_{-}) + (e_{-}) * x^2)^{n}(q_{-})$  /; FreeQ[{d, e, q}, x]] || MatchQ[u,  $((f_{-}) * x)$  $\hat{m}(m_.,)*(d_.,) + (e_.,)*x^2)^{(q_.,)}$  /; FreeQ[{d, e, f, m, q}, x]]) ✝ ✆

# <span id="page-5667-0"></span>**3.800.4 Maple [N/A] (verified)**

Not integrable

Time  $= 13.71$  (sec), antiderivative size  $= 19$ , normalized size of antiderivative  $= 0.83$ 

$$
\int \arctan{(ax)}^{\frac{3}{2}} \sqrt{a^2c\,x^2 + c} dx
$$

✞ ☎

✝ ✆

✞ ☎

<span id="page-5667-1"></span> $\left($   $\left($   $\right)$   $\left($   $\left($   $\right)$   $\left($   $\left($   $\right)$   $\left($   $\left($   $\right)$   $\left($   $\left($   $\right)$   $\left($   $\left($   $\right)$   $\left($   $\left($   $\right)$   $\left($   $\left($   $\right)$   $\left($   $\left($   $\right)$   $\left($   $\left($   $\right)$   $\left($   $\left($   $\right)$   $\left($   $\left($   $\right)$   $\left($ 

input <mark>| int(arctan(a\*x)^(3/2)\*(a^2\*c\*x^2+c)^(1/2),x)</mark>

output <mark>int(arctan(a\*x)^(3/2)\*(a^2\*c\*x^2+c)^(1/2),x)</mark>

# **3.800.5 Fricas [F(-2)]**

Exception generated.

$$
\int \sqrt{c+a^2cx^2} \arctan(ax)^{3/2} dx = \text{Exception raised: TypeError}
$$

✝ ✆

✞ ☎

<span id="page-5667-2"></span>✝ ✆

input <mark>integrate(arctan(a\*x)^(3/2)\*(a^2\*c\*x^2+c)^(1/2),x, algorithm="fricas")</mark> ✞ ☎

output <mark>Exception raised: TypeError >> Error detected within library code: inte</mark> grate: implementation incomplete (constant residues)

# **3.800.6 Sympy [N/A]**

Not integrable

Time  $= 26.60$  (sec), antiderivative size  $= 22$ , normalized size of antiderivative  $= 0.96$ 

$$
\int \sqrt{c+a^2cx^2} \arctan(ax)^{3/2} dx = \int \sqrt{c(a^2x^2+1)} \operatorname{atan}^{\frac{3}{2}}(ax) dx
$$

 $\left($   $\left($   $\right)$   $\left($   $\left($   $\right)$   $\left($   $\left($   $\right)$   $\left($   $\left($   $\right)$   $\left($   $\left($   $\right)$   $\left($   $\left($   $\right)$   $\left($   $\left($   $\right)$   $\left($   $\left($   $\right)$   $\left($   $\left($   $\right)$   $\left($   $\left($   $\right)$   $\left($   $\left($   $\right)$   $\left($   $\left($   $\right)$   $\left($ 

<span id="page-5668-0"></span>✝ ✆

input <mark>integrate(atan(a\*x)\*\*(3/2)\*(a\*\*2\*c\*x\*\*2+c)\*\*(1/2),x)</mark> ✞ ☎

output <mark>Integral(sqrt(c\*(a\*\*2\*x\*\*2 + 1))\*atan(a\*x)\*\*(3/2), x)</mark> ✞ ☎

# **3.800.7 Maxima [F(-2)]**

Exception generated.

$$
\int \sqrt{c+a^2cx^2} \arctan(ax)^{3/2} dx = \text{Exception raised: RuntimeError}
$$

✞ ☎

 $\left($   $\left($   $\right)$   $\left($   $\left($   $\right)$   $\left($   $\left($   $\right)$   $\left($   $\left($   $\right)$   $\left($   $\left($   $\right)$   $\left($   $\left($   $\right)$   $\left($   $\left($   $\right)$   $\left($   $\left($   $\right)$   $\left($   $\left($   $\right)$   $\left($   $\left($   $\right)$   $\left($   $\left($   $\right)$   $\left($   $\left($   $\right)$   $\left($ 

✞ ☎

<span id="page-5668-1"></span> $\left($   $\left($   $\right)$   $\left($   $\left($   $\right)$   $\left($   $\left($   $\right)$   $\left($   $\left($   $\right)$   $\left($   $\left($   $\right)$   $\left($   $\left($   $\right)$   $\left($   $\left($   $\right)$   $\left($   $\left($   $\right)$   $\left($   $\left($   $\right)$   $\left($   $\left($   $\right)$   $\left($   $\left($   $\right)$   $\left($   $\left($   $\right)$   $\left($ 

input <mark>integrate(arctan(a\*x)^(3/2)\*(a^2\*c\*x^2+c)^(1/2),x, algorithm="maxima")</mark>

output <mark>Exception raised: RuntimeError >> ECL says: expt: undefined: 0 to a negati</mark> ve exponent.

# **3.800.8 Giac [F(-2)]**

Exception generated.

$$
\int \sqrt{c+a^2cx^2} \arctan(ax)^{3/2} dx = \text{Exception raised: TypeError}
$$

✞ ☎

✝ ✆

✞ ☎

<span id="page-5668-2"></span>✝ ✆

input <mark>integrate(arctan(a\*x)^(3/2)\*(a^2\*c\*x^2+c)^(1/2),x, algorithm="giac")</mark>

output <mark>Exception raised: TypeError >> an error occurred running a Giac command:IN</mark> PUT:sage2:=int(sage0,sageVARx):;OUTPUT:sym2poly/r2sym(const gen & e,const index\_m & i,const vecteur & l) Error: Bad Argument Value

# **3.800.9 Mupad [N/A]**

Not integrable

Time =  $0.34$  (sec), antiderivative size = 21, normalized size of antiderivative =  $0.91$ 

$$
\int \sqrt{c+a^2cx^2} \arctan(ax)^{3/2} dx = \int \mathrm{atan}(a\,x)^{3/2} \sqrt{c\,a^2\,x^2 + c} \, dx
$$

✞ ☎

✞ ☎

✝ ✆

input <mark>int(atan(a\*x)^(3/2)\*(c + a^2\*c\*x^2)^(1/2),x)</mark>  $\left($   $\left($   $\right)$   $\left($   $\left($   $\right)$   $\left($   $\left($   $\right)$   $\left($   $\left($   $\right)$   $\left($   $\left($   $\right)$   $\left($   $\left($   $\right)$   $\left($   $\left($   $\right)$   $\left($   $\left($   $\right)$   $\left($   $\left($   $\right)$   $\left($   $\left($   $\right)$   $\left($   $\left($   $\right)$   $\left($   $\left($   $\right)$   $\left($ 

output  $int(atan(a*x)^{2}(3/2)*(c + a^2*x^2)^{(1/2)}, x)$ 

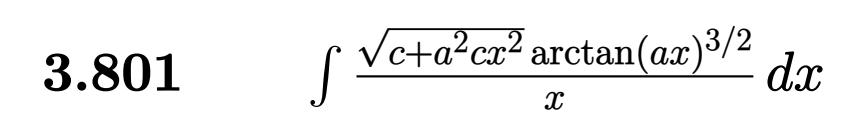

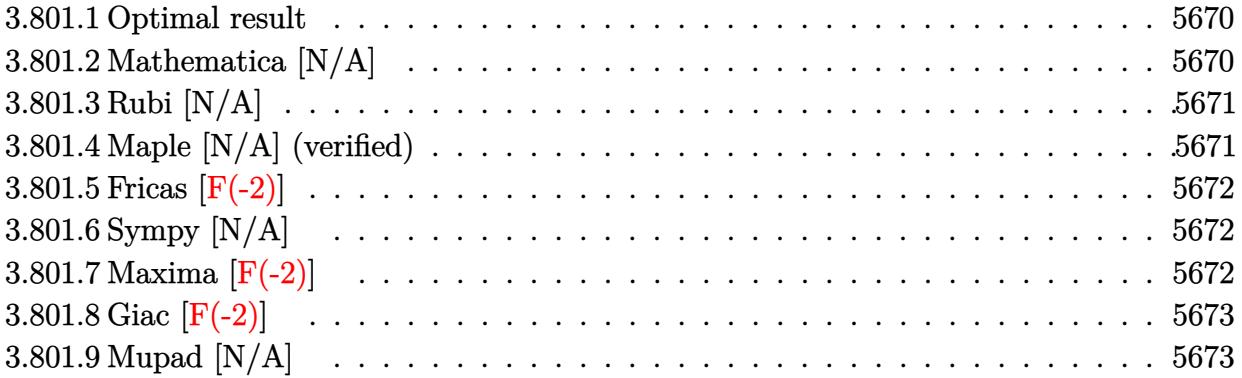

### <span id="page-5670-0"></span>**3.801.1 Optimal result**

Integrand size  $= 26$ , antiderivative size  $= 26$ 

$$
\int \frac{\sqrt{c+a^2cx^2}\arctan (ax)^{3/2}}{x} dx = \text{Int}\left(\frac{\sqrt{c+a^2cx^2}\arctan (ax)^{3/2}}{x}, x\right)
$$

✞ ☎

<span id="page-5670-1"></span> $\left($   $\left($   $\right)$   $\left($   $\left($   $\right)$   $\left($   $\left($   $\right)$   $\left($   $\left($   $\right)$   $\left($   $\left($   $\right)$   $\left($   $\left($   $\right)$   $\left($   $\left($   $\right)$   $\left($   $\left($   $\right)$   $\left($   $\left($   $\right)$   $\left($   $\left($   $\right)$   $\left($   $\left($   $\right)$   $\left($   $\left($   $\right)$   $\left($ 

output <mark>Unintegrable(arctan(a\*x)^(3/2)\*(a^2\*c\*x^2+c)^(1/2)/x,x)</mark>

# **3.801.2 Mathematica [N/A]**

Not integrable

Time  $= 4.14$  (sec), antiderivative size  $= 28$ , normalized size of antiderivative  $= 1.08$ 

$$
\int \frac{\sqrt{c+a^2cx^2}\arctan (ax)^{3/2}}{x}\, dx = \int \frac{\sqrt{c+a^2cx^2}\arctan (ax)^{3/2}}{x}\, dx
$$

✞ ☎

✝ ✆

✞ ☎

<span id="page-5670-2"></span>✝ ✆

input Integrate[(Sqrt[c + a^2\*c\*x^2]\*ArcTan[a\*x]^(3/2))/x,x]

output <mark>Integrate[(Sqrt[c + a^2\*c\*x^2]\*ArcTan[a\*x]^(3/2))/x, x]</mark>

### **3.801.3 Rubi [N/A]**

Not integrable

Time  $= 0.25$  (sec), antiderivative size  $= 26$ , normalized size of antiderivative  $= 1.00$ , number of steps used = 1, number of rules used = 0,  $\frac{\text{number of rules}}{\text{integral size}}$  = 0.000, Rules used = {5560}

Below are the steps used by Rubi to obtain the solution. The rule number used for the transformation is given above next to the arrow. The rules definitions used are listed below.

$$
\int \frac{\arctan(ax)^{3/2}\sqrt{a^2cx^2+c}}{x} dx
$$

$$
\int \frac{5560}{x} dx
$$

$$
\int \frac{\arctan(ax)^{3/2}\sqrt{a^2cx^2+c}}{x} dx
$$

✞ ☎

✝ ✆

✞ ☎

 $\left($   $\left($   $\right)$   $\left($   $\left($   $\right)$   $\left($   $\left($   $\right)$   $\left($   $\left($   $\right)$   $\left($   $\left($   $\right)$   $\left($   $\left($   $\right)$   $\left($   $\left($   $\right)$   $\left($   $\left($   $\right)$   $\left($   $\left($   $\right)$   $\left($   $\left($   $\right)$   $\left($   $\left($   $\right)$   $\left($   $\left($   $\right)$   $\left($ 

✞ ☎

input Int[(Sqrt[c + a^2\*c\*x^2]\*ArcTan[a\*x]^(3/2))/x,x]

output \$Aborted

#### **3.801.3.1 Defintions of rubi rules used**

rule 5560 <mark>Int[((a\_.) + ArcTan[(c\_.)\*(x\_)]\*(b\_.))^(p\_.)\*(u\_.), x\_Symbol] :> Unintegrab</mark> le[u\*(a + b\*ArcTan[c\*x])^p, x] /; FreeQ[{a, b, c, p}, x] && (EqQ[u, 1] || M  $atchQ[u, ((d_-) + (e_-)*x)^(q_-) /; FreeQ[[d, e, q], x]] || MatchQ[u, ((f_-))$  $(\ast x)^{m}(\mathfrak{m}_{-}.)*((d_{-}.) + (e_{-}.)*x)^{(q_{-}.)}$  /; FreeQ[{d, e, f, m, q}, x]] || MatchQ[ u,  $((d_*) + (e_*) * x^2)^{(d_*)}$  /; FreeQ[{d, e, q}, x]] || MatchQ[u,  $((f_*)*x)$  $\hat{m}(m_.,)*(d_.,) + (e_.,)*x^2)^{(q_.,)}$  /; FreeQ[{d, e, f, m, q}, x]]) ✝ ✆

### <span id="page-5671-0"></span>**3.801.4 Maple [N/A] (verified)**

Not integrable

Time  $= 13.76$  (sec), antiderivative size  $= 22$ , normalized size of antiderivative  $= 0.85$ 

$$
\int \frac{\arctan (ax)^{\frac{3}{2}} \sqrt{a^2 c x^2 + c}}{x} dx
$$

✞ ☎

✝ ✆

input <mark>| int(arctan(a\*x)^(3/2)\*(a^2\*c\*x^2+c)^(1/2)/x,x)</mark>

#### 3.801.  $\int \frac{\sqrt{c+a^2cx^2}\arctan(ax)^{3/2}}{x}$  $\int_{x}^{\arctan(ax)^{o/2}} dx$

output <mark>int(arctan(a\*x)^(3/2)\*(a^2\*c\*x^2+c)^(1/2)/x,x)</mark> ✞ ☎

### **3.801.5 Fricas [F(-2)]**

Exception generated.

$$
\int \frac{\sqrt{c+a^2cx^2}\arctan (ax)^{3/2}}{x} dx = \text{Exception raised: TypeError}
$$

✞ ☎

 $\left($   $\left($   $\right)$   $\left($   $\left($   $\right)$   $\left($   $\left($   $\right)$   $\left($   $\left($   $\right)$   $\left($   $\left($   $\right)$   $\left($   $\left($   $\right)$   $\left($   $\left($   $\right)$   $\left($   $\left($   $\right)$   $\left($   $\left($   $\right)$   $\left($   $\left($   $\right)$   $\left($   $\left($   $\right)$   $\left($   $\left($   $\right)$   $\left($ 

✞ ☎

<span id="page-5672-1"></span>✝ ✆

<span id="page-5672-0"></span> $\left( \begin{array}{cc} \text{ } & \text{ } \\ \text{ } & \text{ } \end{array} \right)$ 

input <mark>integrate(arctan(a\*x)^(3/2)\*(a^2\*c\*x^2+c)^(1/2)/x,x, algorithm="fricas")</mark>

output <mark>Exception raised: TypeError >> Error detected within library code: inte</mark> grate: implementation incomplete (constant residues)

# **3.801.6 Sympy [N/A]**

Not integrable

Time  $= 19.00$  (sec), antiderivative size  $= 24$ , normalized size of antiderivative  $= 0.92$ 

$$
\int \frac{\sqrt{c+a^2cx^2}\arctan(ax)^{3/2}}{x} dx = \int \frac{\sqrt{c(a^2x^2+1)}\atan^{\frac{3}{2}}(ax)}{x} dx
$$

✞ ☎

 $\left($   $\left($   $\right)$   $\left($   $\left($   $\right)$   $\left($   $\left($   $\right)$   $\left($   $\left($   $\right)$   $\left($   $\left($   $\right)$   $\left($   $\left($   $\right)$   $\left($   $\left($   $\right)$   $\left($   $\left($   $\right)$   $\left($   $\left($   $\right)$   $\left($   $\left($   $\right)$   $\left($   $\left($   $\right)$   $\left($   $\left($   $\right)$   $\left($ 

✞ ☎

<span id="page-5672-2"></span>✝ ✆

input <mark>integrate(atan(a\*x)\*\*(3/2)\*(a\*\*2\*c\*x\*\*2+c)\*\*(1/2)/x,x)</mark>

output <mark>Integral(sqrt(c\*(a\*\*2\*x\*\*2 + 1))\*atan(a\*x)\*\*(3/2)/x, x)</mark>

### **3.801.7 Maxima [F(-2)]**

Exception generated.

$$
\int \frac{\sqrt{c+a^2cx^2}\arctan(ax)^{3/2}}{x} dx = \text{Exception raised: RuntimeError}
$$

✞ ☎

✞ ☎

<span id="page-5672-3"></span>✝ ✆

input <mark>integrate(arctan(a\*x)^(3/2)\*(a^2\*c\*x^2+c)^(1/2)/x,x, algorithm="maxima")</mark> ✝ ✆

output <mark>Exception raised: RuntimeError >> ECL says: expt: undefined: 0 to a negati</mark> ve exponent.

$$
\overline{3.801. \qquad \int \frac{\sqrt{c+a^2cx^2}\arctan(ax)^{3/2}}{x} \, dx}
$$

# **3.801.8 Giac [F(-2)]**

Exception generated.

$$
\int \frac{\sqrt{c+a^2cx^2}\arctan(ax)^{3/2}}{x} dx = \text{Exception raised: TypeError}
$$

✞ ☎

✝ ✆

✞ ☎

<span id="page-5673-0"></span>✝ ✆

input <mark>integrate(arctan(a\*x)^(3/2)\*(a^2\*c\*x^2+c)^(1/2)/x,x, algorithm="giac")</mark>

output <mark>Exception raised: TypeError >> an error occurred running a Giac command:IN</mark> PUT:sage2:=int(sage0,sageVARx):;OUTPUT:sym2poly/r2sym(const gen & e,const index\_m & i,const vecteur & l) Error: Bad Argument Value

# **3.801.9 Mupad [N/A]**

J

Not integrable

Time  $= 0.34$  (sec), antiderivative size  $= 24$ , normalized size of antiderivative  $= 0.92$ 

$$
\int \frac{\sqrt{c+a^2cx^2}\arctan (ax)^{3/2}}{x} dx = \int \frac{\mathrm{atan}(a\,x)^{3/2}\sqrt{c\,a^2\,x^2+c}}{x} dx
$$

✝ ✆

✝ ✆

input <mark>| int((atan(a\*x)^(3/2)\*(c + a^2\*c\*x^2)^(1/2))/x,x)</mark> ✞ ☎

output <mark>int((atan(a\*x)^(3/2)\*(c + a^2\*c\*x^2)^(1/2))/x, x)</mark> ✞ ☎

### **3.802** R  $x^m(c+a^2cx^2)^{3/2}\arctan(ax)^{3/2}\,dx$

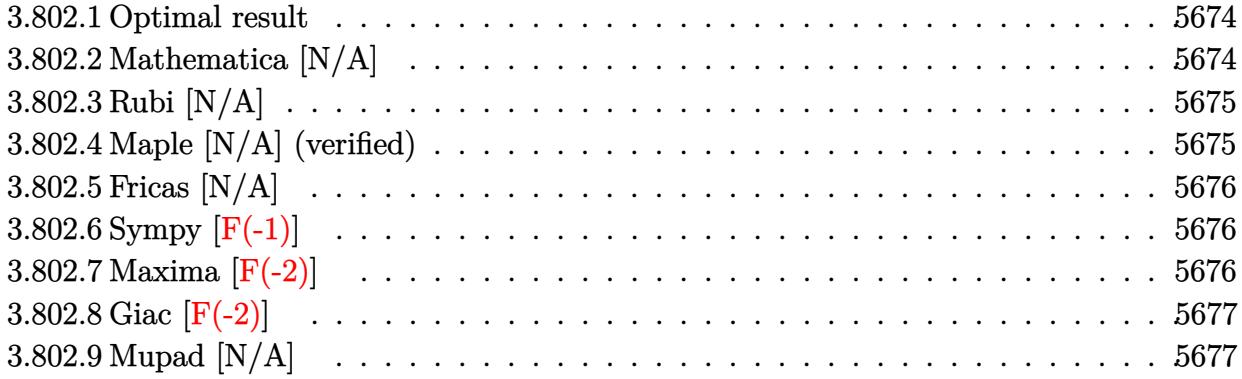

### <span id="page-5674-0"></span>**3.802.1 Optimal result**

Integrand size  $= 26$ , antiderivative size  $= 26$ 

$$
\int x^m (c + a^2 c x^2)^{3/2} \arctan (ax)^{3/2} dx = \text{Int} \Big( x^m (c + a^2 c x^2)^{3/2} \arctan (ax)^{3/2}, x \Big)
$$

✞ ☎

<span id="page-5674-1"></span>✝ ✆

output Unintegrable(x^m\*(a^2\*c\*x^2+c)^(3/2)\*arctan(a\*x)^(3/2),x)

# **3.802.2 Mathematica [N/A]**

Not integrable

Time  $= 1.49$  (sec), antiderivative size  $= 28$ , normalized size of antiderivative  $= 1.08$ 

$$
\int x^m (c + a^2 c x^2)^{3/2} \arctan(ax)^{3/2} dx = \int x^m (c + a^2 c x^2)^{3/2} \arctan(ax)^{3/2} dx
$$

✞ ☎

✝ ✆

✞ ☎

<span id="page-5674-2"></span>✝ ✆

input  $Integrate[x^m*(c + a^2*cx^2)^{^}(3/2)*ArcTan[a*x]^{^}(3/2),x]$ 

output <mark>Integrate[x^m\*(c + a^2\*c\*x^2)^(3/2)\*ArcTan[a\*x]^(3/2), x]</mark>

### **3.802.3 Rubi [N/A]**

Not integrable

Time  $= 0.26$  (sec), antiderivative size  $= 26$ , normalized size of antiderivative  $= 1.00$ , number of steps used = 1, number of rules used = 0,  $\frac{\text{number of rules}}{\text{integral size}}$  = 0.000, Rules used = {5560} Below are the steps used by Rubi to obtain the solution. The rule number used for the transformation is given above next to the arrow. The rules definitions used are listed below.

$$
\int x^m \arctan(ax)^{3/2} (a^2cx^2 + c)^{3/2} dx
$$

$$
\int 5560
$$

$$
\int x^m \arctan(ax)^{3/2} (a^2cx^2 + c)^{3/2} dx
$$

✞ ☎

✝ ✆

✝ ✆

✞ ☎

<span id="page-5675-0"></span>✝ ✆

input <mark>Int[x^m\*(c + a^2\*c\*x^2)^(3/2)\*ArcTan[a\*x]^(3/2),x]</mark>

output \$Aborted ✞ ☎

#### **3.802.3.1 Defintions of rubi rules used**

```
rule 5560 <mark>Int[((a_.) + ArcTan[(c_.)*(x_)]*(b_.))^(p_.)*(u_.), x_Symbol] :> Unintegrab</mark>
    le[u*(a + b*ArcTan[c*x])^p, x] /; FreeQ[{a, b, c, p}, x] && (EqQ[u, 1] || M
    atchQ[u, ((d_{-}.)+(e_{-}.)*x)^{(q_{-}.)}; FreeQ[{d, e, q}, x]] || MatchQ[u, ((f<sub>-</sub>.)
   (\ast x)^{m}(\mathfrak{m}_-,\ast((d_-)) + (e_-,\ast x)^{m}(q_-), ) /; FreeQ[{d, e, f, m, q}, x]] || MatchQ[
    u, ((d_-) + (e_.) * x^2)^(q_.) /; FreeQ[{d, e, q}, x]] || MatchQ[u, ((f_.) * x)\hat{m}(m_*)*(d_*) + (e_*)**2\hat{m}(q_*) /; FreeQ[{d, e, f, m, q}, x]])
```
### **3.802.4 Maple [N/A] (verified)**

Not integrable

Time  $= 20.82$  (sec), antiderivative size  $= 22$ , normalized size of antiderivative  $= 0.85$ 

$$
\int x^m \big(a^2 c\,x^2 + c\big)^{\frac{3}{2}}\arctan\left(ax\right)^{\frac{3}{2}} dx
$$

✞ ☎

✝ ✆

✞ ☎

<span id="page-5675-1"></span>✝ ✆

input <mark>| int(x^m\*(a^2\*c\*x^2+c)^(3/2)\*arctan(a\*x)^(3/2),x)</mark>

output <mark>int(x^m\*(a^2\*c\*x^2+c)^(3/2)\*arctan(a\*x)^(3/2),x)</mark>

3.802.  $\int x^m(c+a^2cx^2)^{3/2}\arctan(ax)^{3/2}\,dx$ 

# **3.802.5 Fricas [N/A]**

Not integrable

Time  $= 0.27$  (sec), antiderivative size  $= 24$ , normalized size of antiderivative  $= 0.92$ 

$$
\int x^m (c + a^2 c x^2)^{3/2} \arctan(ax)^{3/2} dx = \int (a^2 c x^2 + c)^{\frac{3}{2}} x^m \arctan (ax)^{\frac{3}{2}} dx
$$

✞ ☎

✞ ☎

<span id="page-5676-0"></span>✝ ✆

input <mark>integrate(x^m\*(a^2\*c\*x^2+c)^(3/2)\*arctan(a\*x)^(3/2),x, algorithm="fricas")</mark>  $\left($   $\left($   $\right)$   $\left($   $\left($   $\right)$   $\left($   $\right)$   $\left($   $\left($   $\right)$   $\left($   $\left($   $\right)$   $\left($   $\left($   $\right)$   $\left($   $\right)$   $\left($   $\left($   $\right)$   $\left($   $\left($   $\right)$   $\left($   $\right)$   $\left($   $\left($   $\right)$   $\left($   $\left($   $\right)$   $\left($   $\left($   $\right)$   $\left($ 

output <mark>integral((a^2\*c\*x^2 + c)^(3/2)\*x^m\*arctan(a\*x)^(3/2), x)</mark>

# **3.802.6 Sympy [F(-1)]**

Timed out.

$$
\int x^m (c + a^2 c x^2)^{3/2} \arctan(ax)^{3/2} dx = \text{Timed out}
$$

✞ ☎

✝ ✆

✞ ☎

<span id="page-5676-1"></span>✝ ✆

input <mark>integrate(x\*\*m\*(a\*\*2\*c\*x\*\*2+c)\*\*(3/2)\*atan(a\*x)\*\*(3/2),x)</mark>

output <mark>Timed out</mark>

### **3.802.7 Maxima [F(-2)]**

Exception generated.

$$
\int x^m (c + a^2 c x^2)^{3/2} \arctan (ax)^{3/2} dx = \text{Exception raised: RuntimeError}
$$

✞ ☎

✝ ✆

✞ ☎

<span id="page-5676-2"></span>✝ ✆

input <mark>integrate(x^m\*(a^2\*c\*x^2+c)^(3/2)\*arctan(a\*x)^(3/2),x, algorithm="maxima")</mark>

output <mark>Exception raised: RuntimeError >> ECL says: expt: undefined: 0 to a negati</mark> ve exponent.

# **3.802.8 Giac [F(-2)]**

Exception generated.

$$
\int x^m (c+a^2cx^2)^{3/2} \arctan (ax)^{3/2} dx = \text{Exception raised: TypeError}
$$

✞ ☎

 $\left($   $\left($   $\right)$   $\left($   $\left($   $\right)$   $\left($   $\left($   $\right)$   $\left($   $\left($   $\right)$   $\left($   $\left($   $\right)$   $\left($   $\left($   $\right)$   $\left($   $\left($   $\right)$   $\left($   $\left($   $\right)$   $\left($   $\left($   $\right)$   $\left($   $\left($   $\right)$   $\left($   $\left($   $\right)$   $\left($   $\left($   $\right)$   $\left($ 

✞ ☎

<span id="page-5677-0"></span> $\left($   $\left($   $\right)$   $\left($   $\left($   $\right)$   $\left($   $\left($   $\right)$   $\left($   $\left($   $\right)$   $\left($   $\left($   $\right)$   $\left($   $\left($   $\right)$   $\left($   $\left($   $\right)$   $\left($   $\left($   $\right)$   $\left($   $\left($   $\right)$   $\left($   $\left($   $\right)$   $\left($   $\left($   $\right)$   $\left($   $\left($   $\right)$   $\left($ 

input <mark>integrate(x^m\*(a^2\*c\*x^2+c)^(3/2)\*arctan(a\*x)^(3/2),x, algorithm="giac")</mark>

output <mark>Exception raised: TypeError >> an error occurred running a Giac command:IN</mark> PUT:sage2:=int(sage0,sageVARx):;OUTPUT:sym2poly/r2sym(const gen & e,const index\_m & i,const vecteur & l) Error: Bad Argument Value

# **3.802.9 Mupad [N/A]**

Not integrable

Time  $= 0.35$  (sec), antiderivative size  $= 24$ , normalized size of antiderivative  $= 0.92$ 

$$
\int x^m (c + a^2 c x^2)^{3/2} \arctan(ax)^{3/2} dx = \int x^m \operatorname{atan}(ax)^{3/2} (c a^2 x^2 + c)^{3/2} dx
$$

✞ ☎

✝ ✆

✞ ☎

✝ ✆

input <mark>int(x^m\*atan(a\*x)^(3/2)\*(c + a^2\*c\*x^2)^(3/2),x)</mark>

output <mark>int(x^m\*atan(a\*x)^(3/2)\*(c + a^2\*c\*x^2)^(3/2), x)</mark>

### **3.803** R  $\int x^2(c+a^2cx^2)^{3/2}\arctan(ax)^{3/2}dx$

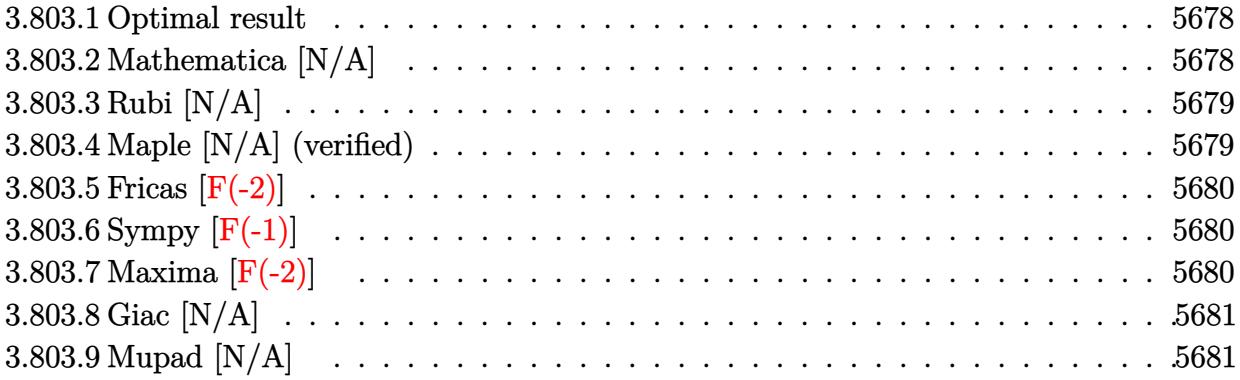

### <span id="page-5678-0"></span>**3.803.1 Optimal result**

Integrand size  $= 26$ , antiderivative size  $= 26$ 

$$
\int x^2 (c + a^2 c x^2)^{3/2} \arctan(ax)^{3/2} dx = \text{Int}\left(x^2 (c + a^2 c x^2)^{3/2} \arctan(ax)^{3/2}, x\right)
$$

✞ ☎

<span id="page-5678-1"></span>✝ ✆

output Unintegrable(x^2\*(a^2\*c\*x^2+c)^(3/2)\*arctan(a\*x)^(3/2),x)

### **3.803.2 Mathematica [N/A]**

Not integrable

Time  $= 4.64$  (sec), antiderivative size  $= 28$ , normalized size of antiderivative  $= 1.08$ 

$$
\int x^2 (c + a^2 c x^2)^{3/2} \arctan(ax)^{3/2} dx = \int x^2 (c + a^2 c x^2)^{3/2} \arctan(ax)^{3/2} dx
$$

✞ ☎

✝ ✆

✞ ☎

<span id="page-5678-2"></span>✝ ✆

input Integrate[x^2\*(c + a^2\*c\*x^2)^(3/2)\*ArcTan[a\*x]^(3/2),x]

output <mark>Integrate[x^2\*(c + a^2\*c\*x^2)^(3/2)\*ArcTan[a\*x]^(3/2), x]</mark>

### **3.803.3 Rubi [N/A]**

Not integrable

Time  $= 0.26$  (sec), antiderivative size  $= 26$ , normalized size of antiderivative  $= 1.00$ , number of steps used = 1, number of rules used = 0,  $\frac{\text{number of rules}}{\text{integral size}}$  = 0.000, Rules used = {5560} Below are the steps used by Rubi to obtain the solution. The rule number used for the transformation is given above next to the arrow. The rules definitions used are listed below.

$$
\int x^2 \arctan(ax)^{3/2} (a^2cx^2 + c)^{3/2} dx
$$
  

$$
\int 5560
$$
  

$$
\int x^2 \arctan(ax)^{3/2} (a^2cx^2 + c)^{3/2} dx
$$

✞ ☎

✝ ✆

✝ ✆

✞ ☎

<span id="page-5679-0"></span>✝ ✆

input <mark>Int[x^2\*(c + a^2\*c\*x^2)^(3/2)\*ArcTan[a\*x]^(3/2),x]</mark>

output \$Aborted ✞ ☎

#### **3.803.3.1 Defintions of rubi rules used**

```
rule 5560 <mark>Int[((a_.) + ArcTan[(c_.)*(x_)]*(b_.))^(p_.)*(u_.), x_Symbol] :> Unintegrab</mark>
    le[u*(a + b*ArcTan[c*x])^p, x] /; FreeQ[{a, b, c, p}, x] && (EqQ[u, 1] || M
    atchQ[u, ((d_{-}.)+(e_{-}.)*x)^{(q_{-}.)}; FreeQ[{d, e, q}, x]] || MatchQ[u, ((f<sub>-</sub>.)
   (\ast x)^{m}(\mathfrak{m}_-,\ast((d_-)) + (e_-,\ast x)^{m}(q_-), ) /; FreeQ[{d, e, f, m, q}, x]] || MatchQ[
   u, ((d_-) + (e_.) * x^2)^(q_+) /; FreeQ[{d, e, q}, x]] || MatchQ[u, ((f_.) * x)\hat{m}(m_*)*(d_*) + (e_*)**2\hat{m}(q_*) /; FreeQ[{d, e, f, m, q}, x]])
```
### **3.803.4 Maple [N/A] (verified)**

Not integrable

Time  $= 15.97$  (sec), antiderivative size  $= 22$ , normalized size of antiderivative  $= 0.85$ 

$$
\int x^2 \big(a^2 c\,x^2+c\big)^{\frac{3}{2}}\arctan\left(ax\right)^{\frac{3}{2}}dx
$$

✞ ☎

✝ ✆

✞ ☎

<span id="page-5679-1"></span>✝ ✆

input <mark>| int(x^2\*(a^2\*c\*x^2+c)^(3/2)\*arctan(a\*x)^(3/2),x)</mark>

output <mark>int(x^2\*(a^2\*c\*x^2+c)^(3/2)\*arctan(a\*x)^(3/2),x)</mark>

3.803.  $x^2(c+a^2cx^2)^{3/2}\arctan(ax)^{3/2}\,dx$ 

# **3.803.5 Fricas [F(-2)]**

Exception generated.

$$
\int x^2 (c + a^2 c x^2)^{3/2} \arctan(ax)^{3/2} dx = \text{Exception raised: TypeError}
$$

✞ ☎

 $\left($   $\left($   $\right)$   $\left($   $\left($   $\right)$   $\left($   $\left($   $\right)$   $\left($   $\left($   $\right)$   $\left($   $\left($   $\right)$   $\left($   $\left($   $\right)$   $\left($   $\left($   $\right)$   $\left($   $\left($   $\right)$   $\left($   $\left($   $\right)$   $\left($   $\left($   $\right)$   $\left($   $\left($   $\right)$   $\left($   $\left($   $\right)$   $\left($ 

✞ ☎

<span id="page-5680-0"></span>✝ ✆

input <mark>integrate(x^2\*(a^2\*c\*x^2+c)^(3/2)\*arctan(a\*x)^(3/2),x, algorithm="fricas")</mark>

output <mark>Exception raised: TypeError >> Error detected within library code: inte</mark> grate: implementation incomplete (constant residues)

# **3.803.6 Sympy [F(-1)]**

Timed out.

$$
\int x^2 (c+a^2cx^2)^{3/2} \arctan (ax)^{3/2} dx = \text{Timed out}
$$

✞ ☎

✝ ✆

✞ ☎

<span id="page-5680-1"></span> $\left($   $\left($   $\right)$   $\left($   $\left($   $\right)$   $\left($   $\left($   $\right)$   $\left($   $\left($   $\right)$   $\left($   $\left($   $\right)$   $\left($   $\left($   $\right)$   $\left($   $\left($   $\right)$   $\left($   $\left($   $\right)$   $\left($   $\left($   $\right)$   $\left($   $\left($   $\right)$   $\left($   $\left($   $\right)$   $\left($   $\left($   $\right)$   $\left($ 

input <mark>integrate(x\*\*2\*(a\*\*2\*c\*x\*\*2+c)\*\*(3/2)\*atan(a\*x)\*\*(3/2),x)</mark>

output <mark>Timed out</mark>

# **3.803.7 Maxima [F(-2)]**

Exception generated.

$$
\int x^2 (c+a^2 c x^2)^{3/2} \arctan (a x)^{3/2} dx = \text{Exception raised: RuntimeError}
$$

✞ ☎

✝ ✆

✞ ☎

<span id="page-5680-2"></span>✝ ✆

input <mark>integrate(x^2\*(a^2\*c\*x^2+c)^(3/2)\*arctan(a\*x)^(3/2),x, algorithm="maxima")</mark>

output <mark>Exception raised: RuntimeError >> ECL says: expt: undefined: 0 to a negati</mark> ve exponent.

# **3.803.8 Giac [N/A]**

Not integrable

Time  $= 89.43$  (sec), antiderivative size  $= 3$ , normalized size of antiderivative  $= 0.12$ 

$$
\int x^2 (c + a^2 c x^2)^{3/2} \arctan(ax)^{3/2} dx = \int (a^2 c x^2 + c)^{\frac{3}{2}} x^2 \arctan(ax)^{\frac{3}{2}} dx
$$

✞ ☎

✞ ☎

<span id="page-5681-0"></span>✝ ✆

input <mark>integrate(x^2\*(a^2\*c\*x^2+c)^(3/2)\*arctan(a\*x)^(3/2),x, algorithm="giac")</mark>  $\left($   $\left($   $\right)$   $\left($   $\left($   $\right)$   $\left($   $\right)$   $\left($   $\left($   $\right)$   $\left($   $\left($   $\right)$   $\left($   $\left($   $\right)$   $\left($   $\right)$   $\left($   $\left($   $\right)$   $\left($   $\left($   $\right)$   $\left($   $\right)$   $\left($   $\left($   $\right)$   $\left($   $\left($   $\right)$   $\left($   $\left($   $\right)$   $\left($ 

output <mark>sage0\*x</mark>

# **3.803.9 Mupad [N/A]**

Not integrable

Time  $= 0.34$  (sec), antiderivative size  $= 24$ , normalized size of antiderivative  $= 0.92$ 

$$
\int x^2 (c + a^2 c x^2)^{3/2} \arctan(ax)^{3/2} dx = \int x^2 \operatorname{atan}(a x)^{3/2} (c a^2 x^2 + c)^{3/2} dx
$$

✞ ☎

✝ ✆

✞ ☎

✝ ✆

input <mark>int(x^2\*atan(a\*x)^(3/2)\*(c + a^2\*c\*x^2)^(3/2),x)</mark>

output  $int(x^2*atan(a*x)^{2}(3/2)*(c + a^2*cx^2)^{2}(3/2), x)$ 

### **3.804** R  $x(c+a^2cx^2)^{3/2}\arctan(ax)^{3/2}\,dx$

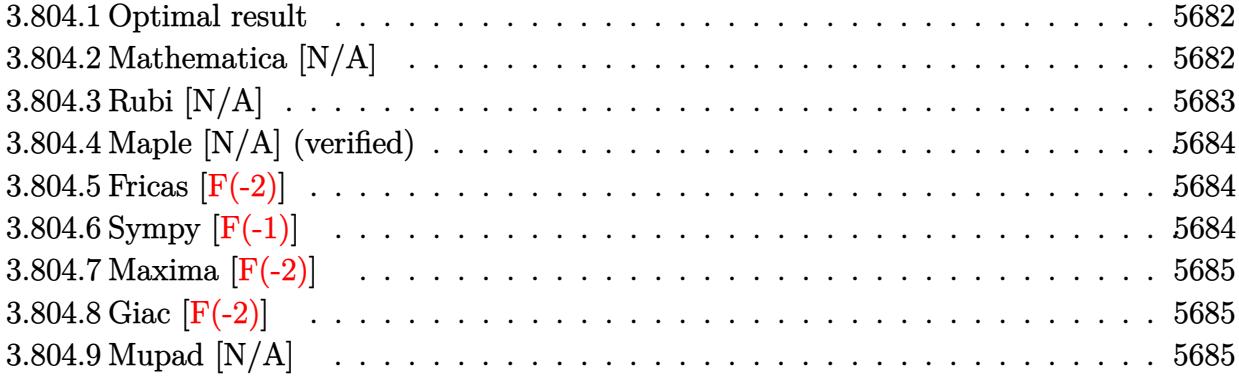

### <span id="page-5682-0"></span>**3.804.1 Optimal result**

Integrand size  $= 24$ , antiderivative size  $= 24$ 

$$
\int x (c+a^2cx^2)^{3/2} \arctan(ax)^{3/2} dx = \frac{(c+a^2cx^2)^{5/2} \arctan(ax)^{3/2}}{5a^2c} - \frac{3\ln\left((c+a^2cx^2)^{3/2}\sqrt{\arctan(ax)}, x\right)}{10a}
$$

✞ ☎

<span id="page-5682-1"></span>✝ ✆

output 1/5\*(a^2\*c\*x^2+c)^(5/2)\*arctan(a\*x)^(3/2)/a^2/c-3/10\*Unintegrable((a^2\*c\*x  $\hat{(-2+c)}(3/2)*arctan(a*x)^{(1/2)},x)/a$ 

# **3.804.2 Mathematica [N/A]**

Not integrable

Time  $= 3.34$  (sec), antiderivative size  $= 26$ , normalized size of antiderivative  $= 1.08$ 

$$
\int x (c + a^2 c x^2)^{3/2} \arctan(ax)^{3/2} dx = \int x (c + a^2 c x^2)^{3/2} \arctan(ax)^{3/2} dx
$$

✞ ☎

✞ ☎

<span id="page-5682-2"></span> $\left($   $\left($   $\right)$   $\left($   $\left($   $\right)$   $\left($   $\left($   $\right)$   $\left($   $\left($   $\right)$   $\left($   $\left($   $\right)$   $\left($   $\left($   $\right)$   $\left($   $\left($   $\right)$   $\left($   $\left($   $\right)$   $\left($   $\left($   $\right)$   $\left($   $\left($   $\right)$   $\left($   $\left($   $\right)$   $\left($   $\left($   $\right)$   $\left($ 

input <mark>Integrate[x\*(c + a^2\*c\*x^2)^(3/2)\*ArcTan[a\*x]^(3/2),x]</mark> ✝ ✆

output Integrate[x\*(c + a^2\*c\*x^2)^(3/2)\*ArcTan[a\*x]^(3/2), x]

> 3.804. R  $\int x(c+a^2cx^2)^{3/2}\arctan(ax)^{3/2}\,dx$

# **3.804.3 Rubi [N/A]**

Not integrable

Time  $= 0.32$  (sec), antiderivative size  $= 24$ , normalized size of antiderivative  $= 1.00$ , number of steps used = 2, number of rules used = 0,  $\frac{\text{number of rules}}{\text{integral size}}$  = 0.000, Rules used = {5465, 5560}

Below are the steps used by Rubi to obtain the solution. The rule number used for the transformation is given above next to the arrow. The rules definitions used are listed below.

$$
\int x \arctan(ax)^{3/2} (a^{2}cx^{2} + c)^{3/2} dx
$$
\n
$$
\int 5465
$$
\n
$$
\frac{\arctan(ax)^{3/2} (a^{2}cx^{2} + c)^{5/2}}{5a^{2}c} - \frac{3 \int (a^{2}cx^{2} + c)^{3/2} \sqrt{\arctan(ax)} dx}{10a}
$$
\n
$$
\int 5560
$$
\n
$$
\frac{\arctan(ax)^{3/2} (a^{2}cx^{2} + c)^{5/2}}{5a^{2}c} - \frac{3 \int (a^{2}cx^{2} + c)^{3/2} \sqrt{\arctan(ax)} dx}{10a}
$$

✝ ✆

✝ ✆

✝ ✆

$$
input \left[ Int \left[ x * (c + a^2 * c * x^2) (3/2) * Arctan \left[ a * x \right] (3/2), x \right] \right]
$$

output \$Aborted ✞ ☎

#### **3.804.3.1 Defintions of rubi rules used**

```
rule 5465 <mark>Int[((a_.) + ArcTan[(c_.)*(x_)]*(b_.))^(p_.)*(x_)*((d_) + (e_.)*(x_)^2)^(q_</mark>
✞ ☎
 .), x_Symbol] :> Simp[(d + e*x^2)^(q + 1)*((a + b*ArcTan[c*x])^p/(2*e*(q +
 1))), x] - Simp[b*(p/(2*c*(q + 1))) Int[(d + e*x^2)^q*(a + b*ArcTan[c*x])
 \hat{p} - 1), x], x] /; FreeQ[{a, b, c, d, e, q}, x] && EqQ[e, c^2*d] && GtQ[p,
  0] & 20 NeQ[q, -1]
```
<span id="page-5683-0"></span>rule 5560 <mark>Int[((a\_.) + ArcTan[(c\_.)\*(x\_)]\*(b\_.))^(p\_.)\*(u\_.), x\_Symbol] :> Unintegrab</mark> ✞ ☎ le[u\*(a + b\*ArcTan[c\*x])^p, x] /; FreeQ[{a, b, c, p}, x] && (EqQ[u, 1] || M  $atchQ[u, (d_{.}) + (e_{.}) * x)^{2}(q_{.})$  /; FreeQ[{d, e, q}, x]] || MatchQ[u, ((f<sub>.</sub>.)  $(\ast x)^{m}(\mathfrak{m}_{-}.)*((d_{-}.) + (e_{-}.)*x)^{m}(\mathfrak{q}_{-}.))$  /; FreeQ[{d, e, f, m, q}, x]] || MatchQ[ u,  $((d_*) + (e_*) * x^2)^{(d_*)}$  /; FreeQ[{d, e, q}, x]] || MatchQ[u,  $((f_*)*x)$  $\hat{m}(m_-,)*((d_-,) + (e_-,)*x^2)\hat{q}(q_+)$  /; FreeQ[{d, e, f, m, q}, x]]) ✝ ✆

# **3.804.4 Maple [N/A] (verified)**

Not integrable

Time  $= 15.25$  (sec), antiderivative size  $= 20$ , normalized size of antiderivative  $= 0.83$ 

$$
\int x\big(a^2c\,x^2+c\big)^{\frac{3}{2}}\arctan\left(ax\right)^{\frac{3}{2}}dx
$$

✞ ☎

✝ ✆

✞ ☎

<span id="page-5684-0"></span>✝ ✆

input <mark>| int(x\*(a^2\*c\*x^2+c)^(3/2)\*arctan(a\*x)^(3/2),x)</mark>

output <mark>int(x\*(a^2\*c\*x^2+c)^(3/2)\*arctan(a\*x)^(3/2),x)</mark>

# **3.804.5 Fricas [F(-2)]**

Exception generated.

$$
\int x (c+a^2cx^2)^{3/2} \arctan (ax)^{3/2} dx = \text{Exception raised: TypeError}
$$

✞ ☎

✝ ✆

✞ ☎

<span id="page-5684-1"></span>✝ ✆

input integrate(x\*(a^2\*c\*x^2+c)^(3/2)\*arctan(a\*x)^(3/2),x, algorithm="fricas")

output Exception raised: TypeError >> Error detected within library code: inte grate: implementation incomplete (constant residues)

# **3.804.6 Sympy [F(-1)]**

Timed out.

$$
\int x(c+a^2cx^2)^{3/2}\arctan(ax)^{3/2} dx = \text{Timed out}
$$

✞ ☎

 $\left($   $\left($   $\right)$   $\left($   $\left($   $\right)$   $\left($   $\left($   $\right)$   $\left($   $\left($   $\right)$   $\left($   $\left($   $\right)$   $\left($   $\left($   $\right)$   $\left($   $\left($   $\right)$   $\left($   $\left($   $\right)$   $\left($   $\left($   $\right)$   $\left($   $\left($   $\right)$   $\left($   $\left($   $\right)$   $\left($   $\left($   $\right)$   $\left($ 

✞ ☎

<span id="page-5684-2"></span>✝ ✆

$$
input\_integrate(x*(a**2*c*x**2+c)**(3/2)*atan(a*x)**(3/2),x)
$$

output <mark>Timed out</mark>

# **3.804.7 Maxima [F(-2)]**

Exception generated.

$$
\int x (c+a^2cx^2)^{3/2} \arctan (ax)^{3/2} dx = \text{Exception raised: RuntimeError}
$$

✞ ☎

 $\left($   $\left($   $\right)$   $\left($   $\left($   $\right)$   $\left($   $\left($   $\right)$   $\left($   $\left($   $\right)$   $\left($   $\left($   $\right)$   $\left($   $\left($   $\right)$   $\left($   $\left($   $\right)$   $\left($   $\left($   $\right)$   $\left($   $\left($   $\right)$   $\left($   $\left($   $\right)$   $\left($   $\left($   $\right)$   $\left($   $\left($   $\right)$   $\left($ 

✞ ☎

<span id="page-5685-0"></span>✝ ✆

input <mark>integrate(x\*(a^2\*c\*x^2+c)^(3/2)\*arctan(a\*x)^(3/2),x, algorithm="maxima")</mark>

output <mark>Exception raised: RuntimeError >> ECL says: expt: undefined: 0 to a negati</mark> ve exponent.

# **3.804.8 Giac [F(-2)]**

Exception generated.

$$
\int x (c+a^2cx^2)^{3/2} \arctan (ax)^{3/2} dx = \text{Exception raised: TypeError}
$$

✞ ☎

✝ ✆

✞ ☎

<span id="page-5685-1"></span>✝ ✆

input <mark>integrate(x\*(a^2\*c\*x^2+c)^(3/2)\*arctan(a\*x)^(3/2),x, algorithm="giac")</mark>

output <mark>Exception raised: TypeError >> an error occurred running a Giac command:IN</mark> PUT:sage2:=int(sage0,sageVARx):;OUTPUT:sym2poly/r2sym(const gen & e,const index\_m & i,const vecteur & l) Error: Bad Argument Value

# **3.804.9 Mupad [N/A]**

Not integrable

Time  $= 0.34$  (sec), antiderivative size  $= 22$ , normalized size of antiderivative  $= 0.92$ 

$$
\int x (c + a^2 c x^2)^{3/2} \arctan(ax)^{3/2} dx = \int x \operatorname{atan}(ax)^{3/2} (c a^2 x^2 + c)^{3/2} dx
$$

✞ ☎

 $\left($   $\left($   $\right)$   $\left($   $\left($   $\right)$   $\left($   $\left($   $\right)$   $\left($   $\left($   $\right)$   $\left($   $\left($   $\right)$   $\left($   $\left($   $\right)$   $\left($   $\left($   $\right)$   $\left($   $\left($   $\right)$   $\left($   $\left($   $\right)$   $\left($   $\left($   $\right)$   $\left($   $\left($   $\right)$   $\left($   $\left($   $\right)$   $\left($ 

✞ ☎

✝ ✆

input <mark>int(x\*atan(a\*x)^(3/2)\*(c + a^2\*c\*x^2)^(3/2),x)</mark>

output <mark>int(x\*atan(a\*x)^(3/2)\*(c + a^2\*c\*x^2)^(3/2), x)</mark>

3.804.  $\int x(c+a^2cx^2)^{3/2} \arctan(ax)^{3/2} dx$ 

### **3.805** R  $\int (c+a^2cx^2)^{3/2}\arctan (ax)^{3/2}\,dx$

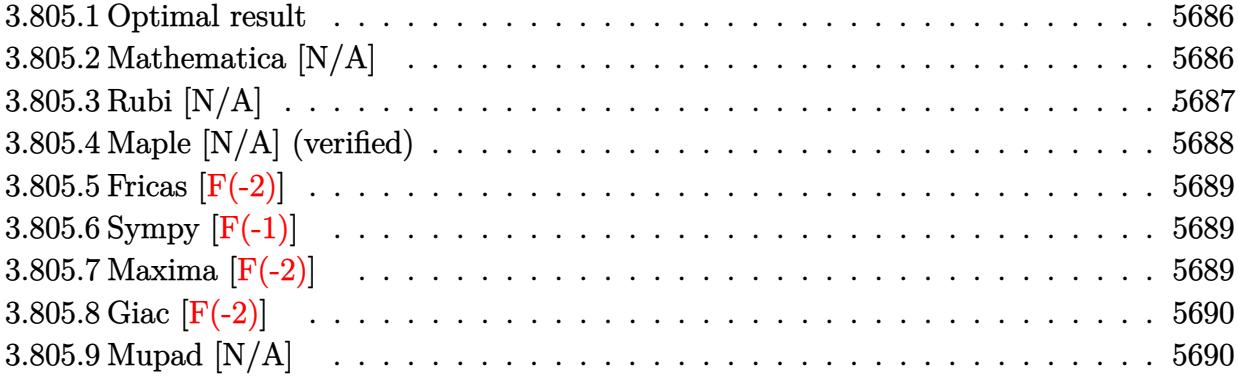

### <span id="page-5686-0"></span>**3.805.1 Optimal result**

Integrand size  $= 23$ , antiderivative size  $= 23$ 

$$
\int (c+a^{2}cx^{2})^{3/2} \arctan (ax)^{3/2} dx =
$$
\n
$$
-\frac{9c\sqrt{c+a^{2}cx^{2}}\sqrt{\arctan (ax)}}{16a} - \frac{(c+a^{2}cx^{2})^{3/2}\sqrt{\arctan (ax)}}{8a}
$$
\n
$$
+\frac{3}{8}cx\sqrt{c+a^{2}cx^{2}} \arctan (ax)^{3/2} + \frac{1}{4}x(c+a^{2}cx^{2})^{3/2} \arctan (ax)^{3/2} + \frac{9}{32}c^{2}Int\left(\frac{1}{\sqrt{c+a^{2}cx^{2}}\sqrt{\arctan (ax)}},x\right) +
$$

✞ ☎

output 1/4\*x\*(a^2\*c\*x^2+c)^(3/2)\*arctan(a\*x)^(3/2)+3/8\*c\*x\*arctan(a\*x)^(3/2)\*(a^2 \*c\*x^2+c)^(1/2)-1/8\*(a^2\*c\*x^2+c)^(3/2)\*arctan(a\*x)^(1/2)/a-9/16\*c\*(a^2\*c\* x^2+c)^(1/2)\*arctan(a\*x)^(1/2)/a+3/8\*c^2\*Unintegrable(arctan(a\*x)^(3/2)/(a ^2\*c\*x^2+c)^(1/2),x)+9/32\*c^2\*Unintegrable(1/(a^2\*c\*x^2+c)^(1/2)/arctan(a\* x)^(1/2),x)+1/16\*c\*Unintegrable((a^2\*c\*x^2+c)^(1/2)/arctan(a\*x)^(1/2),x) ✝ ✆

# <span id="page-5686-1"></span>**3.805.2 Mathematica [N/A]**

Not integrable

Time =  $1.63$  (sec), antiderivative size =  $25$ , normalized size of antiderivative =  $1.09$ 

$$
\int (c+a^2cx^2)^{3/2} \arctan (ax)^{3/2} dx = \int (c+a^2cx^2)^{3/2} \arctan (ax)^{3/2} dx
$$

input <mark>Integrate[(c + a^2\*c\*x^2)^(3/2)\*ArcTan[a\*x]^(3/2),x]</mark>

output <mark>Integrate[(c + a^2\*c\*x^2)^(3/2)\*ArcTan[a\*x]^(3/2), x]</mark>

# **3.805.3 Rubi [N/A]**

Not integrable

Time  $= 0.56$  (sec), antiderivative size  $= 23$ , normalized size of antiderivative  $= 1.00$ , number of steps used = 3, number of rules used = 0,  $\frac{\text{number of rules}}{\text{integral size}}$  = 0.000, Rules used = {5415, 5415, 5560}

✞ ☎

 $\left($   $\left($   $\right)$   $\left($   $\left($   $\right)$   $\left($   $\left($   $\right)$   $\left($   $\left($   $\right)$   $\left($   $\left($   $\right)$   $\left($   $\left($   $\right)$   $\left($   $\left($   $\right)$   $\left($   $\left($   $\right)$   $\left($   $\left($   $\right)$   $\left($   $\left($   $\right)$   $\left($   $\left($   $\right)$   $\left($   $\left($   $\right)$   $\left($ 

✞ ☎

<span id="page-5687-0"></span>✝ ✆

Below are the steps used by Rubi to obtain the solution. The rule number used for the transformation is given above next to the arrow. The rules definitions used are listed below.

$$
\int \arctan(ax)^{3/2} (a^{2}cx^{2} + c)^{3/2} dx
$$
\n
$$
\int 5415
$$
\n
$$
\frac{1}{16}c \int \frac{\sqrt{a^{2}cx^{2} + c}}{\sqrt{\arctan(ax)}} dx + \frac{3}{4}c \int \sqrt{a^{2}cx^{2} + c \arctan(ax)^{3/2}} dx + \frac{1}{4}x \arctan(ax)^{3/2} (a^{2}cx^{2} + c)^{3/2} - \frac{\sqrt{\arctan(ax)}(a^{2}cx^{2} + c)^{3/2}}{8a}
$$
\n
$$
\int 5415
$$
\n
$$
\frac{1}{16}c \int \frac{\sqrt{a^{2}cx^{2} + c}}{\sqrt{\arctan(ax)}} dx + \frac{1}{16}c \int \frac{\sqrt{a^{2}cx^{2} + c}}{\sqrt{\arctan(ax)}} dx + \frac{1}{2}c \int \frac{\arctan(ax)^{3/2}}{\sqrt{a^{2}cx^{2} + c}} dx + \frac{1}{2}x \arctan(ax)^{3/2} \sqrt{a^{2}cx^{2} + c} - \frac{3\sqrt{\arctan(ax)}}{4a}
$$
\n
$$
\frac{1}{4}x \arctan(ax)^{3/2} (a^{2}cx^{2} + c)^{3/2} - \frac{\sqrt{\arctan(ax)}(a^{2}cx^{2} + c)^{3/2}}{8a}
$$
\n
$$
\int 5560
$$
\n
$$
\frac{1}{16}c \int \frac{\sqrt{a^{2}cx^{2} + c}}{\sqrt{\arctan(ax)}} dx + \frac{1}{2}c \int \frac{\arctan(ax)^{3/2}}{\sqrt{\arctan(ax)}} dx + \frac{3}{4}c \left(\frac{3}{8}c \int \frac{1}{\sqrt{a^{2}cx^{2} + c} \sqrt{\arctan(ax)}} dx + \frac{1}{2}c \int \frac{\arctan(ax)^{3/2}}{\sqrt{a^{2}cx^{2} + c}} dx + \frac{1}{2}x \arctan(ax)^{3/2} \sqrt{a^{2}cx^{2} + c} - \frac{3\sqrt{\arctan(ax)}}{4a}
$$
\n
$$
\frac{1}{4}x \arctan(ax)^{3/2} (a^{2}cx^{2} + c)^{3/2} - \frac{\sqrt{\arctan(ax)^{3/2}}{8a}x + \frac
$$
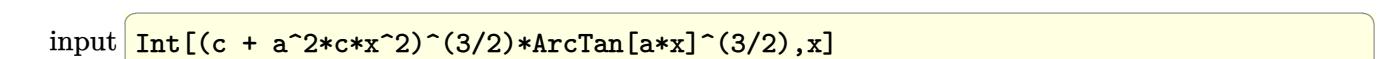

output \$Aborted

#### **3.805.3.1 Defintions of rubi rules used**

```
rule 5415
       Int[((a_+) + ArcTan[ (c_-,)*(x_-)]*(b_-))^(p_-)*((d_-) + (e_-,)*(x_-)^2^(q_-), x_-Symbol] :> Simp[(-b)*p*(d + e*x^2)^q*((a + b*ArcTan[c*x])^(p - 1)/(2*c*q*(2)
       *(q + 1)), x] + (Simp[x*(d + e*x^2)^q*((a + b*ArcTan[c*x])^p/(2*q + 1)), x]
        + Simp[2*d*(q/(2*q + 1)) Int[(d + e*x^2)^(q - 1)*(a + b*ArcTan[c*x])^p,
       x], x] + Simp[b^2*d*p*((p - 1)/(2*q*(2*q + 1))) Int[(d + e*x^2)^(q - 1)*(
       a + b*ArcTan[c*x])^{(p - 2)}, x, x], x) /; FreeQ[{a, b, c, d, e}, x] && EqQ[e,
       c^2*d] && GtQ[q, 0] && GtQ[p, 1]
       ✝ ✆
```
 $\left( \begin{array}{cc} \text{ } & \text{ } \\ \text{ } & \text{ } \end{array} \right)$ 

✞ ☎

✝ ✆

✞ ☎

rule 5560 <mark>Int[((a\_.) + ArcTan[(c\_.)\*(x\_)]\*(b\_.))^(p\_.)\*(u\_.), x\_Symbol] :> Unintegrab</mark> ✞ ☎  $le[u*(a + b*ArcTan[c*x])^p, x]$  /; FreeQ[{a, b, c, p}, x] && (EqQ[u, 1] || M  $atchQ[u, ((d_{-}.)+(e_{-}.)*x)^{(q_{-}.)}$ ; FreeQ[{d, e, q}, x]] || MatchQ[u, ((f\_.  $(\ast x)^{m}(m_-,)\ast((d_-,) + (e_-,)\ast x)^{m}(q_-,))$  /; FreeQ[{d, e, f, m, q}, x]] || MatchQ[ u,  $((d_{-}) + (e_{-}) * x^2)^(q_{-})$  /; FreeQ[{d, e, q}, x]] || MatchQ[u,  $((f_{-}) * x)$  $\hat{m}(m_.,)*(d_.,) + (e_.,)*x^2)^{(q_.,)}$  /; FreeQ[{d, e, f, m, q}, x]]) ✝ ✆

## **3.805.4 Maple [N/A] (verified)**

Not integrable

Time  $= 15.77$  (sec), antiderivative size  $= 19$ , normalized size of antiderivative  $= 0.83$ 

$$
\int \left(a^2 c\,x^2+c\right)^{\frac{3}{2}} \arctan\left(ax\right)^{\frac{3}{2}} dx
$$

✞ ☎

✝ ✆

✞ ☎

✝ ✆

input <mark>| int((a^2\*c\*x^2+c)^(3/2)\*arctan(a\*x)^(3/2),x)</mark>

output <mark>int((a^2\*c\*x^2+c)^(3/2)\*arctan(a\*x)^(3/2),x)</mark>

# **3.805.5 Fricas [F(-2)]**

Exception generated.

$$
\int \left( c + a^2 c x^2 \right)^{3/2} \arctan (a x)^{3/2} dx = \text{Exception raised: TypeError}
$$

✞ ☎

 $\left($   $\left($   $\right)$   $\left($   $\left($   $\right)$   $\left($   $\left($   $\right)$   $\left($   $\left($   $\right)$   $\left($   $\left($   $\right)$   $\left($   $\left($   $\right)$   $\left($   $\left($   $\right)$   $\left($   $\left($   $\right)$   $\left($   $\left($   $\right)$   $\left($   $\left($   $\right)$   $\left($   $\left($   $\right)$   $\left($   $\left($   $\right)$   $\left($ 

✞ ☎

✝ ✆

input <mark>integrate((a^2\*c\*x^2+c)^(3/2)\*arctan(a\*x)^(3/2),x, algorithm="fricas")</mark>

output <mark>Exception raised: TypeError >> Error detected within library code: inte</mark> grate: implementation incomplete (constant residues)

# **3.805.6 Sympy [F(-1)]**

Timed out.

$$
\int \left(c + a^2 c x^2\right)^{3/2} \arctan(ax)^{3/2} dx = \text{Timed out}
$$

✞ ☎

✝ ✆

✞ ☎

 $\left($   $\left($   $\right)$   $\left($   $\left($   $\right)$   $\left($   $\left($   $\right)$   $\left($   $\left($   $\right)$   $\left($   $\left($   $\right)$   $\left($   $\left($   $\right)$   $\left($   $\left($   $\right)$   $\left($   $\left($   $\right)$   $\left($   $\left($   $\right)$   $\left($   $\left($   $\right)$   $\left($   $\left($   $\right)$   $\left($   $\left($   $\right)$   $\left($ 

input <mark>integrate((a\*\*2\*c\*x\*\*2+c)\*\*(3/2)\*atan(a\*x)\*\*(3/2),x)</mark>

output <mark>Timed out</mark>

# **3.805.7 Maxima [F(-2)]**

Exception generated.

$$
\int \left( c + a^2 c x^2 \right)^{3/2} \arctan (a x)^{3/2} dx = \text{Exception raised: RuntimeError}
$$

✞ ☎

✝ ✆

✞ ☎

✝ ✆

input <mark>integrate((a^2\*c\*x^2+c)^(3/2)\*arctan(a\*x)^(3/2),x, algorithm="maxima")</mark>

output <mark>Exception raised: RuntimeError >> ECL says: expt: undefined: 0 to a negati</mark> ve exponent.

# **3.805.8 Giac [F(-2)]**

Exception generated.

$$
\int \left( c + a^2 c x^2 \right)^{3/2} \arctan (a x)^{3/2} dx = \text{Exception raised: TypeError}
$$

✞ ☎

 $\left($   $\left($   $\right)$   $\left($   $\left($   $\right)$   $\left($   $\left($   $\right)$   $\left($   $\left($   $\right)$   $\left($   $\left($   $\right)$   $\left($   $\left($   $\right)$   $\left($   $\left($   $\right)$   $\left($   $\left($   $\right)$   $\left($   $\left($   $\right)$   $\left($   $\left($   $\right)$   $\left($   $\left($   $\right)$   $\left($   $\left($   $\right)$   $\left($ 

✞ ☎

 $\left($   $\left($   $\right)$   $\left($   $\left($   $\right)$   $\left($   $\left($   $\right)$   $\left($   $\left($   $\right)$   $\left($   $\left($   $\right)$   $\left($   $\left($   $\right)$   $\left($   $\left($   $\right)$   $\left($   $\left($   $\right)$   $\left($   $\left($   $\right)$   $\left($   $\left($   $\right)$   $\left($   $\left($   $\right)$   $\left($   $\left($   $\right)$   $\left($ 

input <mark>integrate((a^2\*c\*x^2+c)^(3/2)\*arctan(a\*x)^(3/2),x, algorithm="giac")</mark>

output <mark>Exception raised: TypeError >> an error occurred running a Giac command:IN</mark> PUT:sage2:=int(sage0,sageVARx):;OUTPUT:sym2poly/r2sym(const gen & e,const index\_m & i,const vecteur & l) Error: Bad Argument Value

# **3.805.9 Mupad [N/A]**

Not integrable

Time  $= 0.36$  (sec), antiderivative size  $= 21$ , normalized size of antiderivative  $= 0.91$ 

$$
\int (c+a^{2}cx^{2})^{3/2} \arctan (ax)^{3/2} dx = \int \operatorname{atan}(a x)^{3/2} (c a^{2} x^{2} + c)^{3/2} dx
$$

✞ ☎

✝ ✆

✞ ☎

✝ ✆

input <mark>int(atan(a\*x)^(3/2)\*(c + a^2\*c\*x^2)^(3/2),x)</mark>

output <mark>int(atan(a\*x)^(3/2)\*(c + a^2\*c\*x^2)^(3/2), x)</mark>

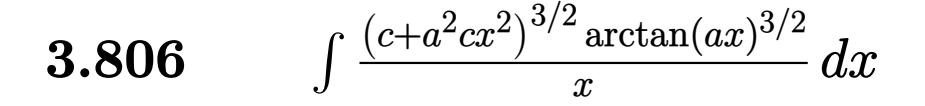

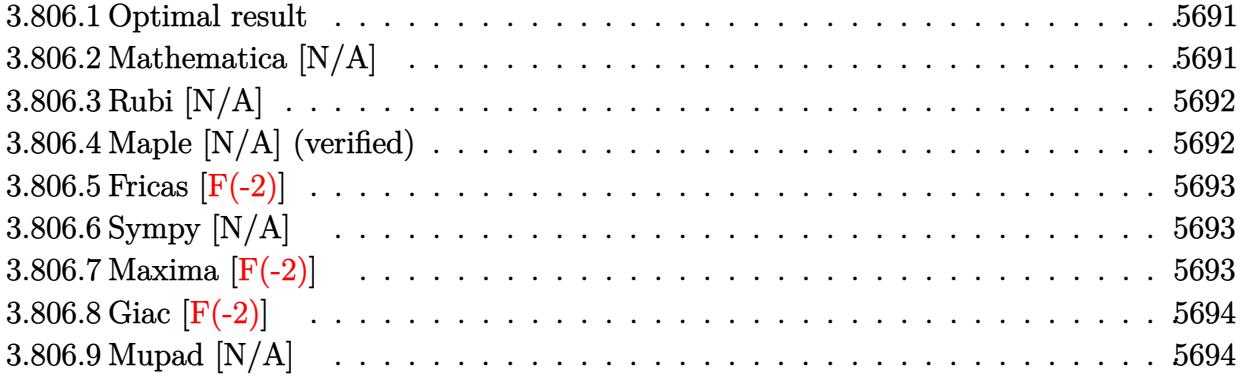

### <span id="page-5691-0"></span>**3.806.1 Optimal result**

Integrand size  $= 26$ , antiderivative size  $= 26$ 

$$
\int \frac{(c+a^2cx^2)^{3/2}\arctan (ax)^{3/2}}{x} dx = \text{Int}\left(\frac{(c+a^2cx^2)^{3/2}\arctan (ax)^{3/2}}{x}, x\right)
$$

✞ ☎

<span id="page-5691-1"></span>✝ ✆

output <mark>Unintegrable((a^2\*c\*x^2+c)^(3/2)\*arctan(a\*x)^(3/2)/x,x)</mark>

# **3.806.2 Mathematica [N/A]**

Not integrable

Time  $= 3.28$  (sec), antiderivative size  $= 28$ , normalized size of antiderivative  $= 1.08$ 

$$
\int \frac{(c+a^2cx^2)^{3/2}\arctan(ax)^{3/2}}{x} dx = \int \frac{(c+a^2cx^2)^{3/2}\arctan(ax)^{3/2}}{x} dx
$$

✞ ☎

 $\left($   $\left($   $\right)$   $\left($   $\left($   $\right)$   $\left($   $\left($   $\right)$   $\left($   $\left($   $\right)$   $\left($   $\left($   $\right)$   $\left($   $\left($   $\right)$   $\left($   $\left($   $\right)$   $\left($   $\left($   $\right)$   $\left($   $\left($   $\right)$   $\left($   $\left($   $\right)$   $\left($   $\left($   $\right)$   $\left($   $\left($   $\right)$   $\left($ 

✞ ☎

<span id="page-5691-2"></span>✝ ✆

input <mark>Integrate[((c + a^2\*c\*x^2)^(3/2)\*ArcTan[a\*x]^(3/2))/x,x]</mark>

output <mark>Integrate[((c + a^2\*c\*x^2)^(3/2)\*ArcTan[a\*x]^(3/2))/x, x]</mark>

### **3.806.3 Rubi [N/A]**

Not integrable

Time  $= 0.26$  (sec), antiderivative size  $= 26$ , normalized size of antiderivative  $= 1.00$ , number of steps used = 1, number of rules used = 0,  $\frac{\text{number of rules}}{\text{integral size}}$  = 0.000, Rules used = {5560}

Below are the steps used by Rubi to obtain the solution. The rule number used for the transformation is given above next to the arrow. The rules definitions used are listed below.

$$
\int \frac{\arctan(ax)^{3/2} (a^2cx^2 + c)^{3/2}}{x} dx
$$

$$
\int \frac{5560}{x} dx
$$

$$
\int \frac{\arctan(ax)^{3/2} (a^2cx^2 + c)^{3/2}}{x} dx
$$

✞ ☎

$$
input\n{\nint [((c + a^2 \cdot x^2)^(3/2) * ArcTan[a * x]^(3/2))/x,x]\n}\noutput\n{\n$Aborted\n}
$$

#### **3.806.3.1 Defintions of rubi rules used**

rule 5560 <mark>Int[((a\_.) + ArcTan[(c\_.)\*(x\_)]\*(b\_.))^(p\_.)\*(u\_.), x\_Symbol] :> Unintegrab</mark> le[u\*(a + b\*ArcTan[c\*x])^p, x] /; FreeQ[{a, b, c, p}, x] && (EqQ[u, 1] || M  $atchQ[u, ((d_{-}.)+(e_{-}.)*x)^{(q_{-}.)}$  /; FreeQ[{d, e, q}, x]] || MatchQ[u, ((f\_.  $(\ast x)^{m}(\mathfrak{m}_{-}.)*((d_{-}.) + (e_{-}.)*x)^{m}(\mathfrak{q}_{-}.))$  /; FreeQ[{d, e, f, m, q}, x]] || MatchQ[ u,  $((d_{-}) + (e_{-}) * x^2)^(q_{-})$  /; FreeQ[{d, e, q}, x]] || MatchQ[u,  $((f_{-}) * x)$  $\hat{m}(m_.,)*(d_.,) + (e_.,)*x^2)^{(q_.,)}$  /; FreeQ[{d, e, f, m, q}, x]]) ✝ ✆

### <span id="page-5692-0"></span>**3.806.4 Maple [N/A] (verified)**

Not integrable

Time  $= 16.24$  (sec), antiderivative size  $= 22$ , normalized size of antiderivative  $= 0.85$ 

$$
\int \frac{(a^2c\,x^2+c)^{\frac{3}{2}}\arctan\left(ax\right)^{\frac{3}{2}}}{x}dx
$$

✞ ☎

✝ ✆

input <mark>| int((a^2\*c\*x^2+c)^(3/2)\*arctan(a\*x)^(3/2)/x,x)</mark>

3.806.  $(c+a^2cx^2)^{3/2}$  arctan $(ax)^{3/2}$  $\frac{arctan(ax)^{3/2}}{x}$  dx output <mark>int((a^2\*c\*x^2+c)^(3/2)\*arctan(a\*x)^(3/2)/x,x)</mark>

### **3.806.5 Fricas [F(-2)]**

Exception generated.

$$
\int \frac{(c+a^2cx^2)^{3/2}\arctan(ax)^{3/2}}{x} dx = \text{Exception raised: TypeError}
$$

✞ ☎

 $\left($   $\left($   $\right)$   $\left($   $\left($   $\right)$   $\left($   $\left($   $\right)$   $\left($   $\left($   $\right)$   $\left($   $\left($   $\right)$   $\left($   $\left($   $\right)$   $\left($   $\left($   $\right)$   $\left($   $\left($   $\right)$   $\left($   $\left($   $\right)$   $\left($   $\left($   $\right)$   $\left($   $\left($   $\right)$   $\left($   $\left($   $\right)$   $\left($ 

✞ ☎

<span id="page-5693-1"></span>✝ ✆

✞ ☎

<span id="page-5693-0"></span> $\left( \begin{array}{cc} \text{ } & \text{ } \\ \text{ } & \text{ } \end{array} \right)$ 

input <mark>integrate((a^2\*c\*x^2+c)^(3/2)\*arctan(a\*x)^(3/2)/x,x, algorithm="fricas")</mark>

output <mark>Exception raised: TypeError >> Error detected within library code: inte</mark> grate: implementation incomplete (constant residues)

## **3.806.6 Sympy [N/A]**

Not integrable

Time  $= 141.53$  (sec), antiderivative size  $= 24$ , normalized size of antiderivative  $= 0.92$ 

$$
\int \frac{(c+a^2cx^2)^{3/2}\arctan (ax)^{3/2}}{x} dx = \int \frac{(c(a^2x^2+1))^{\frac{3}{2}}\operatorname{atan}^{\frac{3}{2}}(ax)}{x} dx
$$

✞ ☎

 $\left($   $\left($   $\right)$   $\left($   $\left($   $\right)$   $\left($   $\left($   $\right)$   $\left($   $\left($   $\right)$   $\left($   $\left($   $\right)$   $\left($   $\left($   $\right)$   $\left($   $\left($   $\right)$   $\left($   $\left($   $\right)$   $\left($   $\left($   $\right)$   $\left($   $\left($   $\right)$   $\left($   $\left($   $\right)$   $\left($   $\left($   $\right)$   $\left($ 

✞ ☎

<span id="page-5693-2"></span>✝ ✆

input <mark>integrate((a\*\*2\*c\*x\*\*2+c)\*\*(3/2)\*atan(a\*x)\*\*(3/2)/x,x)</mark>

output Integral((c\*(a\*\*2\*x\*\*2 + 1))\*\*(3/2)\*atan(a\*x)\*\*(3/2)/x, x)

### **3.806.7 Maxima [F(-2)]**

Exception generated.

$$
\int \frac{(c+a^2cx^2)^{3/2}\arctan(ax)^{3/2}}{x} dx = \text{Exception raised: RuntimeError}
$$

✞ ☎

✝ ✆

✞ ☎

<span id="page-5693-3"></span>✝ ✆

input <mark>integrate((a^2\*c\*x^2+c)^(3/2)\*arctan(a\*x)^(3/2)/x,x, algorithm="maxima")</mark>

output <mark>Exception raised: RuntimeError >> ECL says: expt: undefined: 0 to a negati</mark> ve exponent.

$$
8.06.
$$

# **3.806.8 Giac [F(-2)]**

Exception generated.

$$
\int \frac{(c+a^2cx^2)^{3/2}\arctan (ax)^{3/2}}{x} dx = \text{Exception raised: TypeError}
$$

✞ ☎

 $\left($   $\left($   $\right)$   $\left($   $\left($   $\right)$   $\left($   $\left($   $\right)$   $\left($   $\left($   $\right)$   $\left($   $\left($   $\right)$   $\left($   $\left($   $\right)$   $\left($   $\left($   $\right)$   $\left($   $\left($   $\right)$   $\left($   $\left($   $\right)$   $\left($   $\left($   $\right)$   $\left($   $\left($   $\right)$   $\left($   $\left($   $\right)$   $\left($ 

✞ ☎

<span id="page-5694-0"></span> $\left($   $\left($   $\right)$   $\left($   $\left($   $\right)$   $\left($   $\left($   $\right)$   $\left($   $\left($   $\right)$   $\left($   $\left($   $\right)$   $\left($   $\left($   $\right)$   $\left($   $\left($   $\right)$   $\left($   $\left($   $\right)$   $\left($   $\left($   $\right)$   $\left($   $\left($   $\right)$   $\left($   $\left($   $\right)$   $\left($   $\left($   $\right)$   $\left($ 

input <mark>integrate((a^2\*c\*x^2+c)^(3/2)\*arctan(a\*x)^(3/2)/x,x, algorithm="giac")</mark>

output <mark>Exception raised: TypeError >> an error occurred running a Giac command:IN</mark> PUT:sage2:=int(sage0,sageVARx):;OUTPUT:sym2poly/r2sym(const gen & e,const index\_m & i,const vecteur & l) Error: Bad Argument Value

### **3.806.9 Mupad [N/A]**

Not integrable

Time  $= 0.35$  (sec), antiderivative size  $= 24$ , normalized size of antiderivative  $= 0.92$ 

$$
\int \frac{(c+a^2cx^2)^{3/2}\arctan (ax)^{3/2}}{x} dx = \int \frac{\operatorname{atan}(a x)^{3/2} (c a^2 x^2 + c)^{3/2}}{x} dx
$$

✞ ☎

✝ ✆

✞ ☎

✝ ✆

input <mark>| int((atan(a\*x)^(3/2)\*(c + a^2\*c\*x^2)^(3/2))/x,x)</mark>

output  $int((atan(a*x)^{2}(3/2)*(c + a^{2}x+cx^{2})(3/2))/x, x)$ 

### **3.807** R  $x^m(c+a^2cx^2)^{5/2}\arctan(ax)^{3/2}\,dx$

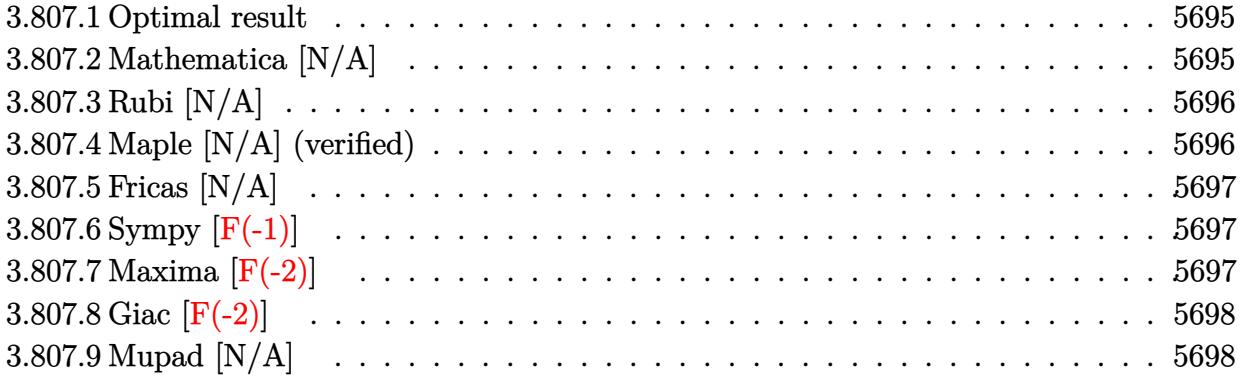

### <span id="page-5695-0"></span>**3.807.1 Optimal result**

Integrand size  $= 26$ , antiderivative size  $= 26$ 

$$
\int x^m (c + a^2 c x^2)^{5/2} \arctan (ax)^{3/2} dx = \text{Int} \Big( x^m (c + a^2 c x^2)^{5/2} \arctan (ax)^{3/2}, x \Big)
$$

✞ ☎

<span id="page-5695-1"></span>✝ ✆

output Unintegrable(x^m\*(a^2\*c\*x^2+c)^(5/2)\*arctan(a\*x)^(3/2),x)

## **3.807.2 Mathematica [N/A]**

Not integrable

Time  $= 1.74$  (sec), antiderivative size  $= 28$ , normalized size of antiderivative  $= 1.08$ 

$$
\int x^m (c + a^2 c x^2)^{5/2} \arctan(ax)^{3/2} dx = \int x^m (c + a^2 c x^2)^{5/2} \arctan(ax)^{3/2} dx
$$

✞ ☎

✝ ✆

✞ ☎

<span id="page-5695-2"></span>✝ ✆

input  $Integrate[x^m*(c + a^2*cx^2)^*(5/2)*ArcTan[a*x]^(3/2),x]$ 

output <mark>Integrate[x^m\*(c + a^2\*c\*x^2)^(5/2)\*ArcTan[a\*x]^(3/2), x]</mark>

### **3.807.3 Rubi [N/A]**

Not integrable

Time  $= 0.25$  (sec), antiderivative size  $= 26$ , normalized size of antiderivative  $= 1.00$ , number of steps used = 1, number of rules used = 0,  $\frac{\text{number of rules}}{\text{integral size}}$  = 0.000, Rules used = {5560} Below are the steps used by Rubi to obtain the solution. The rule number used for the transformation is given above next to the arrow. The rules definitions used are listed below.

$$
\int x^m \arctan(ax)^{3/2} (a^2cx^2 + c)^{5/2} dx
$$

$$
\int 5560
$$

$$
\int x^m \arctan(ax)^{3/2} (a^2cx^2 + c)^{5/2} dx
$$

✞ ☎

✝ ✆

✝ ✆

input <mark>Int[x^m\*(c + a^2\*c\*x^2)^(5/2)\*ArcTan[a\*x]^(3/2),x]</mark>

output \$Aborted ✞ ☎

#### **3.807.3.1 Defintions of rubi rules used**

```
rule 5560 <mark>Int[((a_.) + ArcTan[(c_.)*(x_)]*(b_.))^(p_.)*(u_.), x_Symbol] :> Unintegrab</mark>
        ✞ ☎
        le[u*(a + b*ArcTan[c*x])^p, x] /; FreeQ[{a, b, c, p}, x] && (EqQ[u, 1] || M
        atchQ[u, ((d_{-}.)+(e_{-}.)*x)^{(q_{-}.)}; FreeQ[{d, e, q}, x]] || MatchQ[u, ((f_.
        (\ast x)^{m}(\mathfrak{m}_{-}.)*((d_{-}.) + (e_{-}.)*x)^{m}(\mathfrak{q}_{-}.)) /; FreeQ[{d, e, f, m, q}, x]] || MatchQ[
        u, ((d_-) + (e_.) * x^2)^(q_+) /; FreeQ[{d, e, q}, x]] || MatchQ[u, ((f_.) * x)\hat{m}(m_*)*(d_*) + (e_*)**2\hat{m}(q_*) /; FreeQ[{d, e, f, m, q}, x]])
```
### **3.807.4 Maple [N/A] (verified)**

Not integrable

Time  $= 21.24$  (sec), antiderivative size  $= 22$ , normalized size of antiderivative  $= 0.85$ 

$$
\int x^m \big(a^2 c\,x^2 + c\big)^{\frac{5}{2}}\arctan\left(ax\right)^{\frac{3}{2}} dx
$$

✞ ☎

✝ ✆

✞ ☎

<span id="page-5696-1"></span>✝ ✆

<span id="page-5696-0"></span>✝ ✆

input <mark>| int(x^m\*(a^2\*c\*x^2+c)^(5/2)\*arctan(a\*x)^(3/2),x)</mark>

output <mark>int(x^m\*(a^2\*c\*x^2+c)^(5/2)\*arctan(a\*x)^(3/2),x)</mark>

3.807. R  $x^m(c+a^2cx^2)^{5/2}\arctan(ax)^{3/2}\,dx$ 

### **3.807.5 Fricas [N/A]**

Not integrable

Time  $= 0.26$  (sec), antiderivative size  $= 49$ , normalized size of antiderivative  $= 1.88$ 

$$
\int x^m (c + a^2 c x^2)^{5/2} \arctan(ax)^{3/2} dx = \int (a^2 c x^2 + c)^{\frac{5}{2}} x^m \arctan(ax)^{\frac{3}{2}} dx
$$

✞ ☎

 $\left($   $\left($   $\right)$   $\left($   $\left($   $\right)$   $\left($   $\left($   $\right)$   $\left($   $\left($   $\right)$   $\left($   $\left($   $\right)$   $\left($   $\left($   $\right)$   $\left($   $\left($   $\right)$   $\left($   $\left($   $\right)$   $\left($   $\left($   $\right)$   $\left($   $\left($   $\right)$   $\left($   $\left($   $\right)$   $\left($   $\left($   $\right)$   $\left($ 

✞ ☎

<span id="page-5697-0"></span>✝ ✆

input <mark>integrate(x^m\*(a^2\*c\*x^2+c)^(5/2)\*arctan(a\*x)^(3/2),x, algorithm="fricas")</mark>

output <mark>integral((a^4\*c^2\*x^4 + 2\*a^2\*c^2\*x^2 + c^2)\*sqrt(a^2\*c\*x^2 + c)\*x^m\*arcta</mark>  $n(a*x)^(3/2), x)$ 

# **3.807.6 Sympy [F(-1)]**

Timed out.

$$
\int x^m (c + a^2 c x^2)^{5/2} \arctan(ax)^{3/2} dx = \text{Timed out}
$$

✞ ☎

✝ ✆

✞ ☎

<span id="page-5697-1"></span> $\left($   $\left($   $\right)$   $\left($   $\left($   $\right)$   $\left($   $\left($   $\right)$   $\left($   $\left($   $\right)$   $\left($   $\left($   $\right)$   $\left($   $\left($   $\right)$   $\left($   $\left($   $\right)$   $\left($   $\left($   $\right)$   $\left($   $\left($   $\right)$   $\left($   $\left($   $\right)$   $\left($   $\left($   $\right)$   $\left($   $\left($   $\right)$   $\left($ 

$$
input | interval (x***m*(a**2*c*x**2+c)**(5/2)*atan(a*x)**(3/2), x)
$$

output <mark>Timed out</mark>

# **3.807.7 Maxima [F(-2)]**

Exception generated.

$$
\int x^m (c + a^2 c x^2)^{5/2} \arctan(ax)^{3/2} dx = \text{Exception raised: RuntimeError}
$$

✞ ☎

✝ ✆

✞ ☎

<span id="page-5697-2"></span>✝ ✆

input integrate(x^m\*(a^2\*c\*x^2+c)^(5/2)\*arctan(a\*x)^(3/2),x, algorithm="maxima")

output <mark>Exception raised: RuntimeError >> ECL says: expt: undefined: 0 to a negati</mark> ve exponent.

# **3.807.8 Giac [F(-2)]**

Exception generated.

$$
\int x^m (c+a^2cx^2)^{5/2} \arctan (ax)^{3/2} dx = \text{Exception raised: TypeError}
$$

✞ ☎

 $\left($   $\left($   $\right)$   $\left($   $\left($   $\right)$   $\left($   $\left($   $\right)$   $\left($   $\left($   $\right)$   $\left($   $\left($   $\right)$   $\left($   $\left($   $\right)$   $\left($   $\left($   $\right)$   $\left($   $\left($   $\right)$   $\left($   $\left($   $\right)$   $\left($   $\left($   $\right)$   $\left($   $\left($   $\right)$   $\left($   $\left($   $\right)$   $\left($ 

✞ ☎

<span id="page-5698-0"></span> $\left($   $\left($   $\right)$   $\left($   $\left($   $\right)$   $\left($   $\left($   $\right)$   $\left($   $\left($   $\right)$   $\left($   $\left($   $\right)$   $\left($   $\left($   $\right)$   $\left($   $\left($   $\right)$   $\left($   $\left($   $\right)$   $\left($   $\left($   $\right)$   $\left($   $\left($   $\right)$   $\left($   $\left($   $\right)$   $\left($   $\left($   $\right)$   $\left($ 

input <mark>integrate(x^m\*(a^2\*c\*x^2+c)^(5/2)\*arctan(a\*x)^(3/2),x, algorithm="giac")</mark>

output <mark>Exception raised: TypeError >> an error occurred running a Giac command:IN</mark> PUT:sage2:=int(sage0,sageVARx):;OUTPUT:sym2poly/r2sym(const gen & e,const index\_m & i,const vecteur & l) Error: Bad Argument Value

# **3.807.9 Mupad [N/A]**

Not integrable

Time  $= 0.34$  (sec), antiderivative size  $= 24$ , normalized size of antiderivative  $= 0.92$ 

$$
\int x^m (c + a^2 c x^2)^{5/2} \arctan(ax)^{3/2} dx = \int x^m \operatorname{atan}(ax)^{3/2} (c a^2 x^2 + c)^{5/2} dx
$$

✞ ☎

✝ ✆

✞ ☎

✝ ✆

input <mark>int(x^m\*atan(a\*x)^(3/2)\*(c + a^2\*c\*x^2)^(5/2),x)</mark>

output <mark>int(x^m\*atan(a\*x)^(3/2)\*(c + a^2\*c\*x^2)^(5/2), x)</mark>

### **3.808** R  $\int x^2(c+a^2cx^2)^{5/2}\arctan(ax)^{3/2}\,dx$

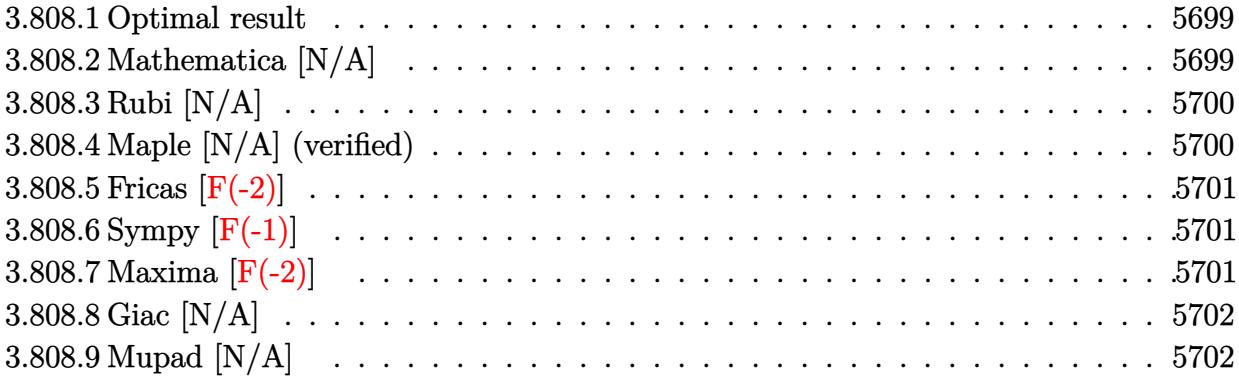

### <span id="page-5699-0"></span>**3.808.1 Optimal result**

Integrand size  $= 26$ , antiderivative size  $= 26$ 

$$
\int x^2 (c+a^2 c x^2)^{5/2} \arctan (ax)^{3/2} dx = \text{Int} \Big( x^2 (c+a^2 c x^2)^{5/2} \arctan (ax)^{3/2}, x \Big)
$$

✞ ☎

<span id="page-5699-1"></span>✝ ✆

output Unintegrable(x^2\*(a^2\*c\*x^2+c)^(5/2)\*arctan(a\*x)^(3/2),x)

## **3.808.2 Mathematica [N/A]**

Not integrable

Time  $= 3.78$  (sec), antiderivative size  $= 28$ , normalized size of antiderivative  $= 1.08$ 

$$
\int x^2 (c + a^2 c x^2)^{5/2} \arctan(ax)^{3/2} dx = \int x^2 (c + a^2 c x^2)^{5/2} \arctan(ax)^{3/2} dx
$$

✞ ☎

✝ ✆

✞ ☎

<span id="page-5699-2"></span>✝ ✆

input Integrate[x^2\*(c + a^2\*c\*x^2)^(5/2)\*ArcTan[a\*x]^(3/2),x]

output <mark>Integrate[x^2\*(c + a^2\*c\*x^2)^(5/2)\*ArcTan[a\*x]^(3/2), x]</mark>

### **3.808.3 Rubi [N/A]**

Not integrable

Time  $= 0.26$  (sec), antiderivative size  $= 26$ , normalized size of antiderivative  $= 1.00$ , number of steps used = 1, number of rules used = 0,  $\frac{\text{number of rules}}{\text{integral size}}$  = 0.000, Rules used = {5560} Below are the steps used by Rubi to obtain the solution. The rule number used for the transformation is given above next to the arrow. The rules definitions used are listed below.

$$
\int x^2 \arctan(ax)^{3/2} (a^2cx^2 + c)^{5/2} dx
$$
  

$$
\int 5560
$$
  

$$
\int x^2 \arctan(ax)^{3/2} (a^2cx^2 + c)^{5/2} dx
$$

✞ ☎

✝ ✆

✝ ✆

✞ ☎

<span id="page-5700-0"></span>✝ ✆

input <mark>Int[x^2\*(c + a^2\*c\*x^2)^(5/2)\*ArcTan[a\*x]^(3/2),x]</mark>

output \$Aborted ✞ ☎

#### **3.808.3.1 Defintions of rubi rules used**

```
rule 5560 <mark>Int[((a_.) + ArcTan[(c_.)*(x_)]*(b_.))^(p_.)*(u_.), x_Symbol] :> Unintegrab</mark>
          le[u*(a + b*ArcTan[c*x])^p, x] /; FreeQ[{a, b, c, p}, x] && (EqQ[u, 1] || M
          atchQ[u, ((d_{-}.)+(e_{-}.)*x)^{(q_{-}.)}; FreeQ[{d, e, q}, x]] || MatchQ[u, ((f_.
         (\ast x)^{m}(\mathfrak{m}_-.)*(d_-.) + (e_-.)*\mathfrak{x})^{\wedge}(q_-.) /; FreeQ[{d, e, f, m, q}, x]] || MatchQ[
         u, ((d_-) + (e_.) * x^2)^(q_+) /; FreeQ[{d, e, q}, x]] || MatchQ[u, ((f_.) * x)\hat{m}(m_*)*(d_*) + (e_*)**2\hat{m}(q_*) /; FreeQ[{d, e, f, m, q}, x]])
```
### **3.808.4 Maple [N/A] (verified)**

Not integrable

Time  $= 14.99$  (sec), antiderivative size  $= 22$ , normalized size of antiderivative  $= 0.85$ 

$$
\int x^2 \big(a^2 c\,x^2+c\big)^{\frac{5}{2}}\arctan\left(ax\right)^{\frac{3}{2}}dx
$$

✞ ☎

✝ ✆

✞ ☎

<span id="page-5700-1"></span>✝ ✆

input <mark>| int(x^2\*(a^2\*c\*x^2+c)^(5/2)\*arctan(a\*x)^(3/2),x)</mark>

output <mark>int(x^2\*(a^2\*c\*x^2+c)^(5/2)\*arctan(a\*x)^(3/2),x)</mark>

3.808.  $x^2(c+a^2cx^2)^{5/2}\arctan(ax)^{3/2}\,dx$ 

# **3.808.5 Fricas [F(-2)]**

Exception generated.

$$
\int x^2 (c + a^2 c x^2)^{5/2} \arctan(ax)^{3/2} dx = \text{Exception raised: TypeError}
$$

✞ ☎

 $\left($   $\left($   $\right)$   $\left($   $\left($   $\right)$   $\left($   $\left($   $\right)$   $\left($   $\left($   $\right)$   $\left($   $\left($   $\right)$   $\left($   $\left($   $\right)$   $\left($   $\left($   $\right)$   $\left($   $\left($   $\right)$   $\left($   $\left($   $\right)$   $\left($   $\left($   $\right)$   $\left($   $\left($   $\right)$   $\left($   $\left($   $\right)$   $\left($ 

✞ ☎

<span id="page-5701-0"></span>✝ ✆

input <mark>integrate(x^2\*(a^2\*c\*x^2+c)^(5/2)\*arctan(a\*x)^(3/2),x, algorithm="fricas")</mark>

output <mark>Exception raised: TypeError >> Error detected within library code: inte</mark> grate: implementation incomplete (constant residues)

# **3.808.6 Sympy [F(-1)]**

Timed out.

$$
\int x^2 (c+a^2cx^2)^{5/2} \arctan (ax)^{3/2} dx = \text{Timed out}
$$

✞ ☎

✝ ✆

✞ ☎

<span id="page-5701-1"></span> $\left($   $\left($   $\right)$   $\left($   $\left($   $\right)$   $\left($   $\left($   $\right)$   $\left($   $\left($   $\right)$   $\left($   $\left($   $\right)$   $\left($   $\left($   $\right)$   $\left($   $\left($   $\right)$   $\left($   $\left($   $\right)$   $\left($   $\left($   $\right)$   $\left($   $\left($   $\right)$   $\left($   $\left($   $\right)$   $\left($   $\left($   $\right)$   $\left($ 

input <mark>integrate(x\*\*2\*(a\*\*2\*c\*x\*\*2+c)\*\*(5/2)\*atan(a\*x)\*\*(3/2),x)</mark>

output <mark>Timed out</mark>

# **3.808.7 Maxima [F(-2)]**

Exception generated.

$$
\int x^2 (c+a^2 c x^2)^{5/2} \arctan (a x)^{3/2} dx = \text{Exception raised: RuntimeError}
$$

✞ ☎

✝ ✆

✞ ☎

<span id="page-5701-2"></span>✝ ✆

input <mark>integrate(x^2\*(a^2\*c\*x^2+c)^(5/2)\*arctan(a\*x)^(3/2),x, algorithm="maxima")</mark>

output <mark>Exception raised: RuntimeError >> ECL says: expt: undefined: 0 to a negati</mark> ve exponent.

# **3.808.8 Giac [N/A]**

Not integrable

Time  $= 89.05$  (sec), antiderivative size  $= 3$ , normalized size of antiderivative  $= 0.12$ 

$$
\int x^2 (c + a^2 c x^2)^{5/2} \arctan(ax)^{3/2} dx = \int (a^2 c x^2 + c)^{\frac{5}{2}} x^2 \arctan(ax)^{\frac{3}{2}} dx
$$

✞ ☎

<span id="page-5702-0"></span>✝ ✆

input <mark>integrate(x^2\*(a^2\*c\*x^2+c)^(5/2)\*arctan(a\*x)^(3/2),x, algorithm="giac")</mark>  $\left($   $\left($   $\right)$   $\left($   $\left($   $\right)$   $\left($   $\right)$   $\left($   $\left($   $\right)$   $\left($   $\left($   $\right)$   $\left($   $\left($   $\right)$   $\left($   $\right)$   $\left($   $\left($   $\right)$   $\left($   $\left($   $\right)$   $\left($   $\right)$   $\left($   $\left($   $\right)$   $\left($   $\left($   $\right)$   $\left($   $\left($   $\right)$   $\left($ 

output <mark>sage0\*x</mark> ✞ ☎

# **3.808.9 Mupad [N/A]**

Not integrable

Time  $= 0.33$  (sec), antiderivative size  $= 24$ , normalized size of antiderivative  $= 0.92$ 

$$
\int x^2 (c+a^2cx^2)^{5/2} \arctan(ax)^{3/2} dx = \int x^2 \operatorname{atan}(ax)^{3/2} (c\,a^2\,x^2+c)^{5/2} dx
$$

✞ ☎

✝ ✆

✞ ☎

✝ ✆

input <mark>int(x^2\*atan(a\*x)^(3/2)\*(c + a^2\*c\*x^2)^(5/2),x)</mark>

output <mark>int(x^2\*atan(a\*x)^(3/2)\*(c + a^2\*c\*x^2)^(5/2), x)</mark>

### **3.809** R  $x(c+a^2cx^2)^{5/2}\arctan(ax)^{3/2}\,dx$

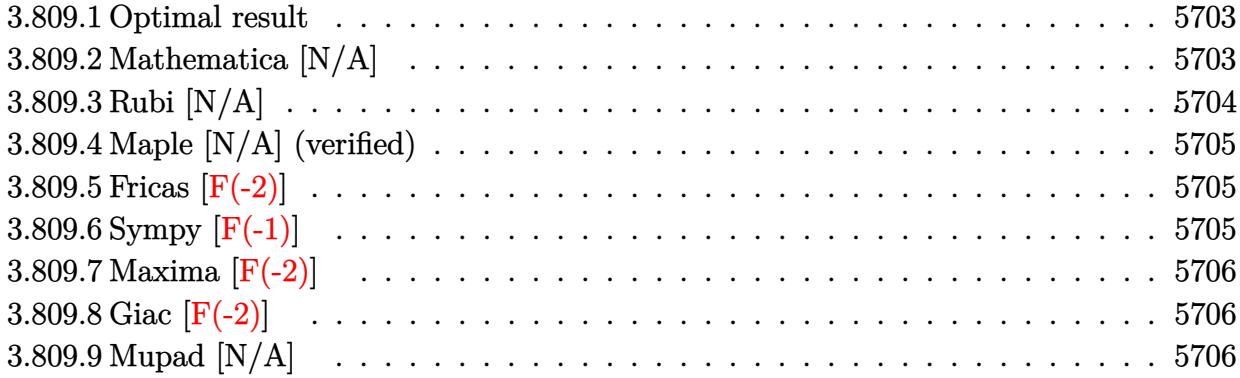

### <span id="page-5703-0"></span>**3.809.1 Optimal result**

Integrand size  $= 24$ , antiderivative size  $= 24$ 

$$
\int x (c+a^2cx^2)^{5/2} \arctan(ax)^{3/2} dx = \frac{(c+a^2cx^2)^{7/2} \arctan(ax)^{3/2}}{7a^2c}
$$

$$
-\frac{3\text{Int}\left((c+a^2cx^2)^{5/2}\sqrt{\arctan(ax)},x\right)}{14a}
$$

✞ ☎

<span id="page-5703-1"></span>✝ ✆

output 1/7\*(a^2\*c\*x^2+c)^(7/2)\*arctan(a\*x)^(3/2)/a^2/c-3/14\*Unintegrable((a^2\*c\*x  $\hat{(-2+c)}(5/2)*arctan(axx)^{2}(1/2),x)/a$ 

### **3.809.2 Mathematica [N/A]**

Not integrable

Time  $= 6.94$  (sec), antiderivative size  $= 26$ , normalized size of antiderivative  $= 1.08$ 

$$
\int x (c + a^2 c x^2)^{5/2} \arctan(ax)^{3/2} dx = \int x (c + a^2 c x^2)^{5/2} \arctan(ax)^{3/2} dx
$$

✞ ☎

✞ ☎

<span id="page-5703-2"></span> $\left($   $\left($   $\right)$   $\left($   $\left($   $\right)$   $\left($   $\left($   $\right)$   $\left($   $\left($   $\right)$   $\left($   $\left($   $\right)$   $\left($   $\left($   $\right)$   $\left($   $\left($   $\right)$   $\left($   $\left($   $\right)$   $\left($   $\left($   $\right)$   $\left($   $\left($   $\right)$   $\left($   $\left($   $\right)$   $\left($   $\left($   $\right)$   $\left($ 

input <mark>Integrate[x\*(c + a^2\*c\*x^2)^(5/2)\*ArcTan[a\*x]^(3/2),x]</mark> ✝ ✆

output Integrate[x\*(c + a^2\*c\*x^2)^(5/2)\*ArcTan[a\*x]^(3/2), x]

> 3.809. R  $\int x(c+a^2cx^2)^{5/2}\arctan(ax)^{3/2}\,dx$

# **3.809.3 Rubi [N/A]**

Not integrable

Time  $= 0.32$  (sec), antiderivative size  $= 24$ , normalized size of antiderivative  $= 1.00$ , number of steps used = 2, number of rules used = 0,  $\frac{\text{number of rules}}{\text{integral size}}$  = 0.000, Rules used = {5465, 5560}

Below are the steps used by Rubi to obtain the solution. The rule number used for the transformation is given above next to the arrow. The rules definitions used are listed below.

$$
\int x \arctan(ax)^{3/2} (a^2cx^2 + c)^{5/2} dx
$$
  
\n
$$
\int 5465
$$
  
\n
$$
\frac{\arctan(ax)^{3/2} (a^2cx^2 + c)^{7/2}}{7a^2c} - \frac{3 \int (a^2cx^2 + c)^{5/2} \sqrt{\arctan(ax)} dx}{14a}
$$
  
\n
$$
\int 5560
$$
  
\n
$$
\frac{\arctan(ax)^{3/2} (a^2cx^2 + c)^{7/2}}{7a^2c} - \frac{3 \int (a^2cx^2 + c)^{5/2} \sqrt{\arctan(ax)} dx}{14a}
$$

✝ ✆

✞ ☎

✝ ✆

✝ ✆

$$
input \left[ Int \left[ x * (c + a^2 * c * x^2) (5/2) * Arctan \left[ a * x \right] (3/2), x \right] \right]
$$

output \$Aborted

### **3.809.3.1 Defintions of rubi rules used**

```
rule 5465 <mark>Int[((a_.) + ArcTan[(c_.)*(x_)]*(b_.))^(p_.)*(x_)*((d_) + (e_.)*(x_)^2)^(q_</mark>
       ✞ ☎
       .), x_Symbol] :> Simp[(d + e*x^2)^(q + 1)*((a + b*ArcTan[c*x])^p/(2*e*(q +
       1))), x] - Simp[b*(p/(2*c*(q + 1))) Int[(d + e*x^2)^q*(a + b*ArcTan[c*x])
       \hat{p} - 1), x], x] /; FreeQ[{a, b, c, d, e, q}, x] && EqQ[e, c^2*d] && GtQ[p,
        0] & 20 \text{ NeQ}[q, -1]
```
<span id="page-5704-0"></span>rule 5560 <mark>Int[((a\_.) + ArcTan[(c\_.)\*(x\_)]\*(b\_.))^(p\_.)\*(u\_.), x\_Symbol] :> Unintegrab</mark> ✞ ☎ le[u\*(a + b\*ArcTan[c\*x])^p, x] /; FreeQ[{a, b, c, p}, x] && (EqQ[u, 1] || M  $atchQ[u, (d_{.}) + (e_{.}) * x)^{2}(q_{.})$  /; FreeQ[{d, e, q}, x]] || MatchQ[u, ((f<sub>.</sub>.)  $(\ast x)^{m}(\mathfrak{m}_{-}.)*((d_{-}.) + (e_{-}.)*x)^{m}(\mathfrak{q}_{-}.))$  /; FreeQ[{d, e, f, m, q}, x]] || MatchQ[ u,  $((d_*) + (e_*) * x^2)^{(d_*)}$  /; FreeQ[{d, e, q}, x]] || MatchQ[u,  $((f_*)*x)$  $\hat{m}(m_-,)*((d_-,) + (e_-,)*x^2)\hat{q}(q_+)$  /; FreeQ[{d, e, f, m, q}, x]]) ✝ ✆

# **3.809.4 Maple [N/A] (verified)**

Not integrable

Time  $= 13.80$  (sec), antiderivative size  $= 20$ , normalized size of antiderivative  $= 0.83$ 

$$
\int x\big(a^2c\,x^2+c\big)^{\frac{5}{2}}\arctan\left(ax\right)^{\frac{3}{2}}dx
$$

✞ ☎

✝ ✆

✞ ☎

<span id="page-5705-0"></span>✝ ✆

input <mark>| int(x\*(a^2\*c\*x^2+c)^(5/2)\*arctan(a\*x)^(3/2),x)</mark>

output <mark>int(x\*(a^2\*c\*x^2+c)^(5/2)\*arctan(a\*x)^(3/2),x)</mark>

## **3.809.5 Fricas [F(-2)]**

Exception generated.

$$
\int x (c+a^2cx^2)^{5/2} \arctan (ax)^{3/2} dx = \text{Exception raised: TypeError}
$$

✞ ☎

✝ ✆

✞ ☎

<span id="page-5705-1"></span>✝ ✆

input integrate(x\*(a^2\*c\*x^2+c)^(5/2)\*arctan(a\*x)^(3/2),x, algorithm="fricas")

output Exception raised: TypeError >> Error detected within library code: inte grate: implementation incomplete (constant residues)

# **3.809.6 Sympy [F(-1)]**

Timed out.

$$
\int x(c+a^2cx^2)^{5/2}\arctan(ax)^{3/2} dx = \text{Timed out}
$$

 $\left($   $\left($   $\right)$   $\left($   $\left($   $\right)$   $\left($   $\left($   $\right)$   $\left($   $\left($   $\right)$   $\left($   $\left($   $\right)$   $\left($   $\left($   $\right)$   $\left($   $\left($   $\right)$   $\left($   $\left($   $\right)$   $\left($   $\left($   $\right)$   $\left($   $\left($   $\right)$   $\left($   $\left($   $\right)$   $\left($   $\left($   $\right)$   $\left($ 

✞ ☎

<span id="page-5705-2"></span>✝ ✆

$$
\text{input} \left[ \frac{\text{integrate}(x*(a**2*c*x**2+c)**(5/2)*\text{atan}(a*x)**(3/2), x)}{\text{integrate}(x*(a**2*c*x**2+c)**(5/2)*\text{atan}(a*x)*(3/2), x)} \right]
$$

output <mark>Timed out</mark>

## **3.809.7 Maxima [F(-2)]**

Exception generated.

$$
\int x (c+a^2cx^2)^{5/2} \arctan (ax)^{3/2} dx = \text{Exception raised: RuntimeError}
$$

✞ ☎

 $\left($   $\left($   $\right)$   $\left($   $\left($   $\right)$   $\left($   $\left($   $\right)$   $\left($   $\left($   $\right)$   $\left($   $\left($   $\right)$   $\left($   $\left($   $\right)$   $\left($   $\left($   $\right)$   $\left($   $\left($   $\right)$   $\left($   $\left($   $\right)$   $\left($   $\left($   $\right)$   $\left($   $\left($   $\right)$   $\left($   $\left($   $\right)$   $\left($ 

✞ ☎

<span id="page-5706-0"></span>✝ ✆

input <mark>integrate(x\*(a^2\*c\*x^2+c)^(5/2)\*arctan(a\*x)^(3/2),x, algorithm="maxima")</mark>

output <mark>Exception raised: RuntimeError >> ECL says: expt: undefined: 0 to a negati</mark> ve exponent.

# **3.809.8 Giac [F(-2)]**

Exception generated.

$$
\int x (c+a^2cx^2)^{5/2} \arctan (ax)^{3/2} dx = \text{Exception raised: TypeError}
$$

✞ ☎

✝ ✆

✞ ☎

<span id="page-5706-1"></span>✝ ✆

input <mark>integrate(x\*(a^2\*c\*x^2+c)^(5/2)\*arctan(a\*x)^(3/2),x, algorithm="giac")</mark>

output <mark>Exception raised: TypeError >> an error occurred running a Giac command:IN</mark> PUT:sage2:=int(sage0,sageVARx):;OUTPUT:sym2poly/r2sym(const gen & e,const index\_m & i,const vecteur & l) Error: Bad Argument Value

# **3.809.9 Mupad [N/A]**

Not integrable

Time  $= 0.32$  (sec), antiderivative size  $= 22$ , normalized size of antiderivative  $= 0.92$ 

$$
\int x (c + a^2 c x^2)^{5/2} \arctan(ax)^{3/2} dx = \int x \operatorname{atan}(ax)^{3/2} (c a^2 x^2 + c)^{5/2} dx
$$

✞ ☎

 $\left($   $\left($   $\right)$   $\left($   $\left($   $\right)$   $\left($   $\left($   $\right)$   $\left($   $\left($   $\right)$   $\left($   $\left($   $\right)$   $\left($   $\left($   $\right)$   $\left($   $\left($   $\right)$   $\left($   $\left($   $\right)$   $\left($   $\left($   $\right)$   $\left($   $\left($   $\right)$   $\left($   $\left($   $\right)$   $\left($   $\left($   $\right)$   $\left($ 

✞ ☎

✝ ✆

input <mark>int(x\*atan(a\*x)^(3/2)\*(c + a^2\*c\*x^2)^(5/2),x)</mark>

output <mark>int(x\*atan(a\*x)^(3/2)\*(c + a^2\*c\*x^2)^(5/2), x)</mark>

3.809. R  $\int x(c+a^2cx^2)^{5/2}\arctan(ax)^{3/2}\,dx$ 

### **3.810** R  $\int (c+a^2cx^2)^{5/2}\arctan (ax)^{3/2}\,dx$

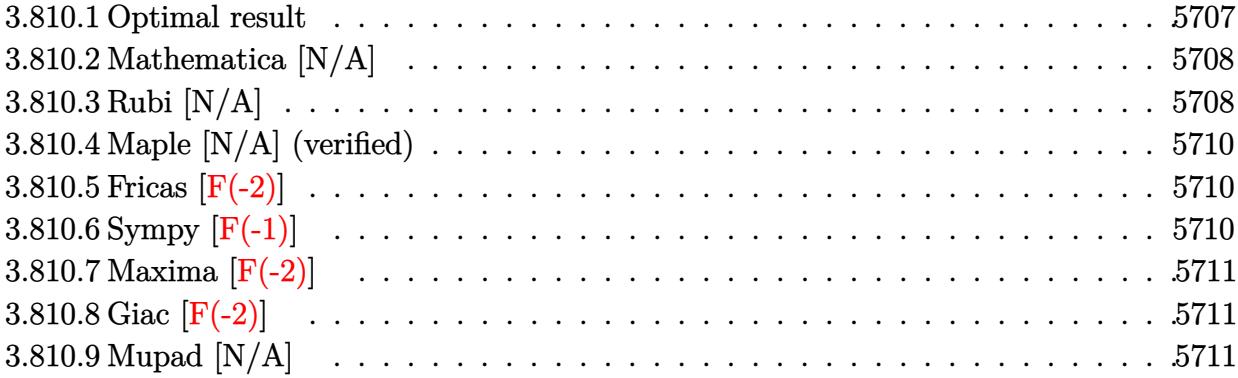

## <span id="page-5707-0"></span>**3.810.1 Optimal result**

Integrand size  $= 23$ , antiderivative size  $= 23$ 

$$
\int (c+a^{2}cx^{2})^{5/2} \arctan (ax)^{3/2} dx = -\frac{15c^{2}\sqrt{c+a^{2}cx^{2}}\sqrt{\arctan (ax)}}{32a}
$$
  
 
$$
-\frac{5c(c+a^{2}cx^{2})^{3/2}\sqrt{\arctan (ax)}}{48a} - \frac{(c+a^{2}cx^{2})^{5/2}\sqrt{\arctan (ax)}}{20a}
$$
  
 
$$
+\frac{5}{16}c^{2}x\sqrt{c+a^{2}cx^{2}} \arctan (ax)^{3/2} + \frac{5}{24}cx(c+a^{2}cx^{2})^{3/2} \arctan (ax)^{3/2} + \frac{1}{6}x(c+a^{2}cx^{2})^{5/2} \arctan (ax)^{3/2} + \frac{15}{64}c^{3}
$$

✞ ☎

```
output
5/24*c*x*(a^2*c*x^2+c)^(3/2)*arctan(a*x)^(3/2)+1/6*x*(a^2*c*x^2+c)^(5/2)*a
        rctan(axx)^{2}+5/16*c^{2}x*arctan(axx)^{3}/2)*(a^2xc*x^2+c)^{(1/2)-5/48*c*(c)}a^2*c*x^2+c^*(3/2)*arctan(a*x)^((1/2))/a-1/20*(a^2*c*x^2+c)^*(5/2)*arctan(a*x)))^(1/2)/a-15/32*c^2*(a^2xc*x^2+c)^(1/2)*arctan(axx)^(1/2)/a+5/16*c^3*Unitegrable(arctan(a*x)^(3/2)/(a^2*c*x^2+c)^(1/2),x)+1/40*c*Unintegrable((a^2*
        c*x^2+c)^(3/2)/arctan(axx)^(1/2),x)+15/64*c^3*Unintegrable(1/(a^2*c*x^2+c))\hat{(1/2)}/\arctan(a*x)^{(1/2)},x)+5/96*c^2*Unintegrable((a^2*c*x^2+c)^{(1/2)})/arctan(a*x)^(1/2),x)\left( \left( \right) \left( \left( \right) \left( \left( \right) \left( \left( \right) \left( \left( \right) \left( \left( \right) \left( \left( \right) \left( \left( \right) \left( \left( \right) \left( \left( \right) \left( \left( \right) \left( \left( \right) \left(
```
Int

### **3.810.2 Mathematica [N/A]**

Not integrable

Time  $= 0.39$  (sec), antiderivative size  $= 25$ , normalized size of antiderivative  $= 1.09$ 

$$
\int (c+a^{2}cx^{2})^{5/2} \arctan(ax)^{3/2} dx = \int (c+a^{2}cx^{2})^{5/2} \arctan(ax)^{3/2} dx
$$

✞ ☎

 $\left($   $\left($   $\right)$   $\left($   $\left($   $\right)$   $\left($   $\right)$   $\left($   $\left($   $\right)$   $\left($   $\left($   $\right)$   $\left($   $\left($   $\right)$   $\left($   $\right)$   $\left($   $\left($   $\right)$   $\left($   $\left($   $\right)$   $\left($   $\right)$   $\left($   $\left($   $\right)$   $\left($   $\left($   $\right)$   $\left($   $\left($   $\right)$   $\left($ 

✞ ☎

<span id="page-5708-0"></span>✝ ✆

input Integrate[(c + a^2\*c\*x^2)^(5/2)\*ArcTan[a\*x]^(3/2),x]

output <mark>Integrate[(c + a^2\*c\*x^2)^(5/2)\*ArcTan[a\*x]^(3/2), x]</mark>

### **3.810.3 Rubi [N/A]**

Not integrable

Time  $= 0.82$  (sec), antiderivative size  $= 23$ , normalized size of antiderivative  $= 1.00$ , number of steps used = 4, number of rules used = 0,  $\frac{\text{number of rules}}{\text{integral size}}$  = 0.000, Rules used = {5415, 5415, 5415, 5560}

Below are the steps used by Rubi to obtain the solution. The rule number used for the transformation is given above next to the arrow. The rules definitions used are listed below.

$$
\int \arctan(ax)^{3/2} (a^{2}cx^{2} + c)^{5/2} dx
$$
\n
$$
\int 5415
$$
\n
$$
\frac{1}{40}c \int \frac{(a^{2}cx^{2} + c)^{3/2}}{\sqrt{\arctan(ax)}} dx + \frac{5}{6}c \int (a^{2}cx^{2} + c)^{3/2} \arctan(ax)^{3/2} dx +
$$
\n
$$
\frac{1}{6}x \arctan(ax)^{3/2} (a^{2}cx^{2} + c)^{5/2} - \frac{\sqrt{\arctan(ax)}(a^{2}cx^{2} + c)^{5/2}}{20a}
$$
\n
$$
\int 5415
$$
\n
$$
\frac{1}{6}c \int \frac{(a^{2}cx^{2} + c)^{3/2}}{\sqrt{\arctan(ax)}} dx +
$$
\n
$$
\frac{5}{6}c \left(\frac{1}{16}c \int \frac{\sqrt{a^{2}cx^{2} + c}}{\sqrt{\arctan(ax)}} dx + \frac{3}{4}c \int \sqrt{a^{2}cx^{2} + c \arctan(ax)^{3/2}} dx + \frac{1}{4}x \arctan(ax)^{3/2} (a^{2}cx^{2} + c)^{3/2} - \frac{\sqrt{\arctan(ax)}}{20a} dx\right)
$$
\n
$$
\frac{1}{6}x \arctan(ax)^{3/2} (a^{2}cx^{2} + c)^{5/2} - \frac{\sqrt{\arctan(ax)}(a^{2}cx^{2} + c)^{5/2}}{20a}
$$
\n
$$
\int 5415
$$

3.810. R  $(c+a^2cx^2)^{5/2} \arctan (ax)^{3/2} dx$ 

$$
\frac{1}{40}c \int \frac{(a^{2}cx^{2}+c)^{3/2}}{\sqrt{\arctan(ax)}}dx + \frac{5}{6}c \left(\frac{1}{16}c \int \frac{\sqrt{a^{2}cx^{2}+c}}{\sqrt{\arctan(ax)}}dx + \frac{3}{4}c \left(\frac{3}{8}c \int \frac{1}{\sqrt{a^{2}cx^{2}+c}}\sqrt{\arctan(ax)}dx + \frac{1}{2}c \int \frac{\arctan(ax)^{3/2}}{\sqrt{a^{2}cx^{2}+c}}dx + \frac{1}{2}x \arctan(ax)^{3/2} \frac{1}{6}x \arctan(ax)^{3/2}(a^{2}cx^{2}+c)^{5/2} - \frac{\sqrt{\arctan(ax)}(a^{2}cx^{2}+c)^{5/2}}{20a}\right)
$$
\n
$$
\frac{1}{40}c \int \frac{(a^{2}cx^{2}+c)^{3/2}}{\sqrt{\arctan(ax)}}dx + \frac{5}{6}c \left(\frac{1}{16}c \int \frac{\sqrt{a^{2}cx^{2}+c}}{\sqrt{\arctan(ax)}}dx + \frac{3}{4}c \left(\frac{3}{8}c \int \frac{1}{\sqrt{a^{2}cx^{2}+c}}\sqrt{\arctan(ax)}dx + \frac{1}{2}c \int \frac{\arctan(ax)^{3/2}}{\sqrt{a^{2}cx^{2}+c}}dx + \frac{1}{2}x \arctan(ax)^{3/2} \frac{1}{6}x \arctan(ax)^{3/2}(a^{2}cx^{2}+c)^{5/2} - \frac{\sqrt{\arctan(ax)}(a^{2}cx^{2}+c)^{5/2}}{20a}\right)
$$

✝ ✆

✞ ☎

✝ ✆

✞ ☎

 $\left($   $\left($   $\right)$   $\left($   $\left($   $\right)$   $\left($   $\left($   $\right)$   $\left($   $\left($   $\right)$   $\left($   $\left($   $\right)$   $\left($   $\left($   $\right)$   $\left($   $\left($   $\right)$   $\left($   $\left($   $\right)$   $\left($   $\left($   $\right)$   $\left($   $\left($   $\right)$   $\left($   $\left($   $\right)$   $\left($   $\left($   $\right)$   $\left($ 

input <mark>| Int[(c + a^2\*c\*x^2)^(5/2)\*ArcTan[a\*x]^(3/2),x]</mark> ✞ ☎

output <mark>\$Aborted</mark>

#### **3.810.3.1 Defintions of rubi rules used**

```
rule 5415 <mark>Int[((a_.) + ArcTan[(c_.)*(x_)]*(b_.))^(p_)*((d_) + (e_.)*(x_)^2)^(q_.), x_</mark>
         Symbol] :> Simp[(-b)*p*(d + e*x^2)^q*((a + b*ArcTan[c*x])^(p - 1)/(2*c*q*(2)
         *(q + 1)), x] + (Simp[x*(d + e*x^2)^q*((a + b*ArcTan[c*x])^p/(2*q + 1)), x]
          + \text{Simp}[2*d*(q/(2*q + 1)) \quad \text{Int}[(d + e*x^2)^{(q - 1)*(a + b*ArcTan[c*x])^p],x], x] + Simp[b^2*d*p*((p - 1)/(2*q*(2*q + 1))) Int[(d + e*x^2)^(q - 1)*(
         a + b*ArcTan[c*x])^{(p - 2), x}, x], x) /; FreeQ[{a, b, c, d, e}, x] && EqQ[e,
         c^2*d] && GtQ[q, 0] && GtQ[p, 1]
```
<span id="page-5709-0"></span>rule 5560 <mark>Int[((a\_.) + ArcTan[(c\_.)\*(x\_)]\*(b\_.))^(p\_.)\*(u\_.), x\_Symbol] :> Unintegrab</mark> ✞ ☎ le[u\*(a + b\*ArcTan[c\*x])^p, x] /; FreeQ[{a, b, c, p}, x] && (EqQ[u, 1] || M  $atchQ[u, ((d_-) + (e_-)*x)^(q_-) /; FreeQ[[d, e, q], x]] || MatchQ[u, ((f_-))$  $(\ast x)^{m}(\mathfrak{m}_{-}.)*((d_{-}.) + (e_{-}.)*x)^{m}(\mathfrak{q}_{-}.))$  /; FreeQ[{d, e, f, m, q}, x]] || MatchQ[ u,  $((d_{-}) + (e_{-}) * x^2)^(q_{-})$  /; FreeQ[{d, e, q}, x]] || MatchQ[u,  $((f_{-}) * x)$  $\hat{m}(m_*)*(d_*) + (e_*)**2\hat{m}(q_*)$  /; FreeQ[{d, e, f, m, q}, x]])  $\left($   $\left($   $\right)$   $\left($   $\left($   $\right)$   $\left($   $\right)$   $\left($   $\left($   $\right)$   $\left($   $\left($   $\right)$   $\left($   $\left($   $\right)$   $\left($   $\right)$   $\left($   $\left($   $\right)$   $\left($   $\left($   $\right)$   $\left($   $\right)$   $\left($   $\left($   $\right)$   $\left($   $\left($   $\right)$   $\left($   $\left($   $\right)$   $\left($ 

# **3.810.4 Maple [N/A] (verified)**

Not integrable

Time  $= 13.62$  (sec), antiderivative size  $= 19$ , normalized size of antiderivative  $= 0.83$ 

$$
\int \left(a^2 c \, x^2 + c\right)^{\frac{5}{2}} \arctan\left(ax\right)^{\frac{3}{2}} dx
$$

✞ ☎

✝ ✆

✞ ☎

<span id="page-5710-0"></span>✝ ✆

input <mark>| int((a^2\*c\*x^2+c)^(5/2)\*arctan(a\*x)^(3/2),x)</mark>

output <mark>int((a^2\*c\*x^2+c)^(5/2)\*arctan(a\*x)^(3/2),x)</mark>

## **3.810.5 Fricas [F(-2)]**

Exception generated.

$$
\int \left( c + a^2 c x^2 \right)^{5/2} \arctan(ax)^{3/2} dx = \text{Exception raised: TypeError}
$$

✞ ☎

✝ ✆

✞ ☎

<span id="page-5710-1"></span>✝ ✆

input <mark>integrate((a^2\*c\*x^2+c)^(5/2)\*arctan(a\*x)^(3/2),x, algorithm="fricas")</mark>

output Exception raised: TypeError >> Error detected within library code: inte grate: implementation incomplete (constant residues)

# **3.810.6 Sympy [F(-1)]**

Timed out.

$$
\int \left(c + a^2 c x^2\right)^{5/2} \arctan(ax)^{3/2} dx = \text{Timed out}
$$

✞ ☎

 $\left($   $\left($   $\right)$   $\left($   $\left($   $\right)$   $\left($   $\left($   $\right)$   $\left($   $\left($   $\right)$   $\left($   $\left($   $\right)$   $\left($   $\left($   $\right)$   $\left($   $\left($   $\right)$   $\left($   $\left($   $\right)$   $\left($   $\left($   $\right)$   $\left($   $\left($   $\right)$   $\left($   $\left($   $\right)$   $\left($   $\left($   $\right)$   $\left($ 

✞ ☎

<span id="page-5710-2"></span>✝ ✆

input <mark>integrate((a\*\*2\*c\*x\*\*2+c)\*\*(5/2)\*atan(a\*x)\*\*(3/2),x)</mark>

output <mark>Timed out</mark>

# **3.810.7 Maxima [F(-2)]**

Exception generated.

$$
\int \left( c + a^2 c x^2 \right)^{5/2} \arctan (a x)^{3/2} dx = \text{Exception raised: RuntimeError}
$$

✞ ☎

 $\left($   $\left($   $\right)$   $\left($   $\left($   $\right)$   $\left($   $\left($   $\right)$   $\left($   $\left($   $\right)$   $\left($   $\left($   $\right)$   $\left($   $\left($   $\right)$   $\left($   $\left($   $\right)$   $\left($   $\left($   $\right)$   $\left($   $\left($   $\right)$   $\left($   $\left($   $\right)$   $\left($   $\left($   $\right)$   $\left($   $\left($   $\right)$   $\left($ 

✞ ☎

<span id="page-5711-0"></span>✝ ✆

input <mark>integrate((a^2\*c\*x^2+c)^(5/2)\*arctan(a\*x)^(3/2),x, algorithm="maxima")</mark>

output <mark>Exception raised: RuntimeError >> ECL says: expt: undefined: 0 to a negati</mark> ve exponent.

# **3.810.8 Giac [F(-2)]**

Exception generated.

$$
\int \left( c + a^2 c x^2 \right)^{5/2} \arctan (a x)^{3/2} dx = \text{Exception raised: TypeError}
$$

✞ ☎

✝ ✆

✞ ☎

<span id="page-5711-1"></span>✝ ✆

input <mark>integrate((a^2\*c\*x^2+c)^(5/2)\*arctan(a\*x)^(3/2),x, algorithm="giac")</mark>

output <mark>Exception raised: TypeError >> an error occurred running a Giac command:IN</mark> PUT:sage2:=int(sage0,sageVARx):;OUTPUT:sym2poly/r2sym(const gen & e,const index\_m & i,const vecteur & l) Error: Bad Argument Value

# **3.810.9 Mupad [N/A]**

Not integrable

Time  $= 0.35$  (sec), antiderivative size  $= 21$ , normalized size of antiderivative  $= 0.91$ 

$$
\int (c+a^{2}cx^{2})^{5/2} \arctan (ax)^{3/2} dx = \int \operatorname{atan}(a x)^{3/2} (c a^{2} x^{2} + c)^{5/2} dx
$$

✞ ☎

 $\left($   $\left($   $\right)$   $\left($   $\left($   $\right)$   $\left($   $\left($   $\right)$   $\left($   $\left($   $\right)$   $\left($   $\left($   $\right)$   $\left($   $\left($   $\right)$   $\left($   $\left($   $\right)$   $\left($   $\left($   $\right)$   $\left($   $\left($   $\right)$   $\left($   $\left($   $\right)$   $\left($   $\left($   $\right)$   $\left($   $\left($   $\right)$   $\left($ 

✞ ☎

✝ ✆

input <mark>int(atan(a\*x)^(3/2)\*(c + a^2\*c\*x^2)^(5/2),x)</mark>

output <mark>int(atan(a\*x)^(3/2)\*(c + a^2\*c\*x^2)^(5/2), x)</mark>

 $3.810.$  $(c+a^2cx^2)^{5/2} \arctan (ax)^{3/2} dx$ 

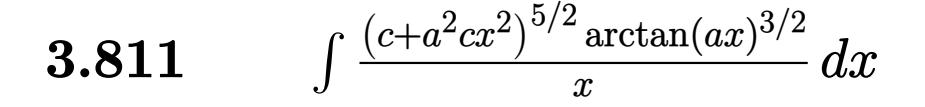

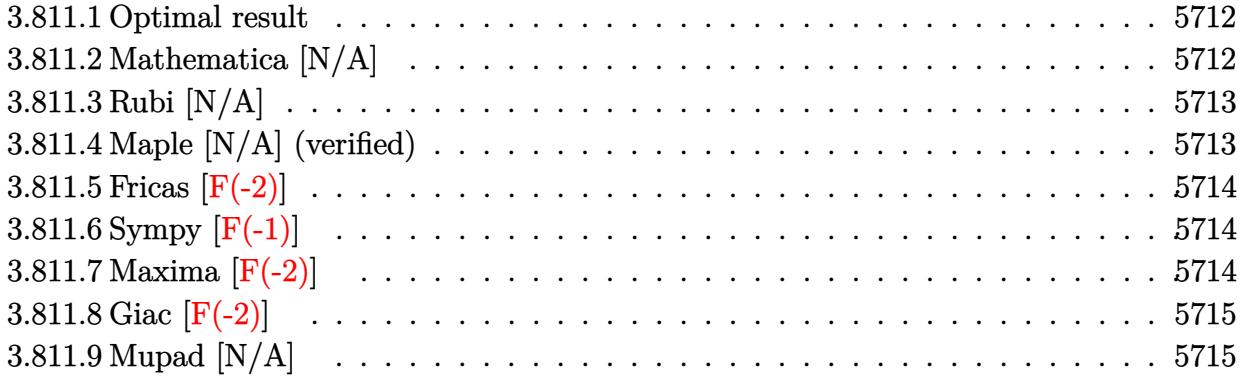

### <span id="page-5712-0"></span>**3.811.1 Optimal result**

Integrand size  $= 26$ , antiderivative size  $= 26$ 

$$
\int \frac{(c+a^2cx^2)^{5/2}\arctan (ax)^{3/2}}{x} dx = \text{Int}\left(\frac{(c+a^2cx^2)^{5/2}\arctan (ax)^{3/2}}{x}, x\right)
$$

✞ ☎

<span id="page-5712-1"></span>✝ ✆

output <mark>Unintegrable((a^2\*c\*x^2+c)^(5/2)\*arctan(a\*x)^(3/2)/x,x)</mark>

# **3.811.2 Mathematica [N/A]**

Not integrable

Time  $= 3.36$  (sec), antiderivative size  $= 28$ , normalized size of antiderivative  $= 1.08$ 

$$
\int \frac{(c+a^2cx^2)^{5/2}\arctan(ax)^{3/2}}{x} dx = \int \frac{(c+a^2cx^2)^{5/2}\arctan(ax)^{3/2}}{x} dx
$$

✞ ☎

 $\left($   $\left($   $\right)$   $\left($   $\left($   $\right)$   $\left($   $\left($   $\right)$   $\left($   $\left($   $\right)$   $\left($   $\left($   $\right)$   $\left($   $\left($   $\right)$   $\left($   $\left($   $\right)$   $\left($   $\left($   $\right)$   $\left($   $\left($   $\right)$   $\left($   $\left($   $\right)$   $\left($   $\left($   $\right)$   $\left($   $\left($   $\right)$   $\left($ 

✞ ☎

<span id="page-5712-2"></span>✝ ✆

input <mark>Integrate[((c + a^2\*c\*x^2)^(5/2)\*ArcTan[a\*x]^(3/2))/x,x]</mark>

output <mark>Integrate[((c + a^2\*c\*x^2)^(5/2)\*ArcTan[a\*x]^(3/2))/x, x]</mark>

3.811. 
$$
\int \frac{(c+a^2cx^2)^{5/2}\arctan(ax)^{3/2}}{x} dx
$$

### **3.811.3 Rubi [N/A]**

Not integrable

Time  $= 0.25$  (sec), antiderivative size  $= 26$ , normalized size of antiderivative  $= 1.00$ , number of steps used = 1, number of rules used = 0,  $\frac{\text{number of rules}}{\text{integral size}}$  = 0.000, Rules used = {5560}

Below are the steps used by Rubi to obtain the solution. The rule number used for the transformation is given above next to the arrow. The rules definitions used are listed below.

$$
\int \frac{\arctan(ax)^{3/2} (a^2cx^2 + c)^{5/2}}{x} dx
$$

$$
\int \frac{5560}{x} dx
$$

$$
\int \frac{\arctan(ax)^{3/2} (a^2cx^2 + c)^{5/2}}{x} dx
$$

 $\left($   $\left($   $\right)$   $\left($   $\left($   $\right)$   $\left($   $\left($   $\right)$   $\left($   $\left($   $\right)$   $\left($   $\left($   $\right)$   $\left($   $\left($   $\right)$   $\left($   $\left($   $\right)$   $\left($   $\left($   $\right)$   $\left($   $\left($   $\right)$   $\left($   $\left($   $\right)$   $\left($   $\left($   $\right)$   $\left($   $\left($   $\right)$   $\left($ 

✞ ☎

$$
input\left[\text{Int}[((c + a^2 \text{**} x^2)^{-(5/2)*\text{Arctan}[a*x]^{(3/2)})/x,x]\right]
$$

output \$Aborted

#### **3.811.3.1 Defintions of rubi rules used**

rule 5560 <mark>Int[((a\_.) + ArcTan[(c\_.)\*(x\_)]\*(b\_.))^(p\_.)\*(u\_.), x\_Symbol] :> Unintegrab</mark> le[u\*(a + b\*ArcTan[c\*x])^p, x] /; FreeQ[{a, b, c, p}, x] && (EqQ[u, 1] || M  $atchQ[u, ((d_{-}.)+(e_{-}.)*x)^{(q_{-}.)}$  /; FreeQ[{d, e, q}, x]] || MatchQ[u, ((f\_.  $(\ast x)^{m}(\mathfrak{m}_{-}.)*((d_{-}.) + (e_{-}.)*x)^{m}(\mathfrak{q}_{-}.))$  /; FreeQ[{d, e, f, m, q}, x]] || MatchQ[ u,  $((d_{-}) + (e_{-}) * x^2)^(q_{-})$  /; FreeQ[{d, e, q}, x]] || MatchQ[u,  $((f_{-}) * x)$  $\hat{m}(m_.,)*(d_.,) + (e_.,)*x^2)^{(q_.,)}$  /; FreeQ[{d, e, f, m, q}, x]]) ✝ ✆

### <span id="page-5713-0"></span>**3.811.4 Maple [N/A] (verified)**

Not integrable

Time  $= 15.10$  (sec), antiderivative size  $= 22$ , normalized size of antiderivative  $= 0.85$ 

$$
\int \frac{(a^2c\,x^2+c)^{\frac{5}{2}}\arctan\left(ax\right)^{\frac{3}{2}}}{x}dx
$$

✞ ☎

✝ ✆

input <mark>| int((a^2\*c\*x^2+c)^(5/2)\*arctan(a\*x)^(3/2)/x,x)</mark>

3.811. R  $(c+a^2cx^2)^{5/2}$  arctan $(ax)^{3/2}$  $\frac{arctan(ax)^{3/2}}{x}$  dx output <mark>int((a^2\*c\*x^2+c)^(5/2)\*arctan(a\*x)^(3/2)/x,x)</mark> ✞ ☎

# **3.811.5 Fricas [F(-2)]**

Exception generated.

$$
\int \frac{(c+a^2cx^2)^{5/2}\arctan(ax)^{3/2}}{x} dx = \text{Exception raised: TypeError}
$$

✞ ☎

✝ ✆

✞ ☎

<span id="page-5714-1"></span>✝ ✆

<span id="page-5714-0"></span> $\left( \begin{array}{cc} \text{ } & \text{ } \\ \text{ } & \text{ } \end{array} \right)$ 

input <mark>integrate((a^2\*c\*x^2+c)^(5/2)\*arctan(a\*x)^(3/2)/x,x, algorithm="fricas")</mark>

output <mark>Exception raised: TypeError >> Error detected within library code: inte</mark> grate: implementation incomplete (constant residues)

# **3.811.6 Sympy [F(-1)]**

Timed out.

$$
\int \frac{(c+a^2cx^2)^{5/2}\arctan(ax)^{3/2}}{x} dx = \text{Timed out}
$$

✞ ☎

✝ ✆

✞ ☎

<span id="page-5714-2"></span>✝ ✆

input <mark>integrate((a\*\*2\*c\*x\*\*2+c)\*\*(5/2)\*atan(a\*x)\*\*(3/2)/x,x)</mark>

output <mark>Timed out</mark>

### **3.811.7 Maxima [F(-2)]**

Exception generated.

$$
\int \frac{(c+a^2cx^2)^{5/2}\arctan(ax)^{3/2}}{x} dx = \text{Exception raised: RuntimeError}
$$

✞ ☎

✞ ☎

<span id="page-5714-3"></span>✝ ✆

input <mark>integrate((a^2\*c\*x^2+c)^(5/2)\*arctan(a\*x)^(3/2)/x,x, algorithm="maxima")</mark> ✝ ✆

output <mark>Exception raised: RuntimeError >> ECL says: expt: undefined: 0 to a negati</mark> ve exponent.

3.811. 
$$
\int \frac{(c+a^2cx^2)^{5/2}\arctan(ax)^{3/2}}{x} dx
$$

# **3.811.8 Giac [F(-2)]**

Exception generated.

$$
\int \frac{(c+a^2cx^2)^{5/2}\arctan (ax)^{3/2}}{x} dx = \text{Exception raised: TypeError}
$$

✞ ☎

 $\left($   $\left($   $\right)$   $\left($   $\left($   $\right)$   $\left($   $\left($   $\right)$   $\left($   $\left($   $\right)$   $\left($   $\left($   $\right)$   $\left($   $\left($   $\right)$   $\left($   $\left($   $\right)$   $\left($   $\left($   $\right)$   $\left($   $\left($   $\right)$   $\left($   $\left($   $\right)$   $\left($   $\left($   $\right)$   $\left($   $\left($   $\right)$   $\left($ 

✞ ☎

<span id="page-5715-0"></span> $\left($   $\left($   $\right)$   $\left($   $\left($   $\right)$   $\left($   $\left($   $\right)$   $\left($   $\left($   $\right)$   $\left($   $\left($   $\right)$   $\left($   $\left($   $\right)$   $\left($   $\left($   $\right)$   $\left($   $\left($   $\right)$   $\left($   $\left($   $\right)$   $\left($   $\left($   $\right)$   $\left($   $\left($   $\right)$   $\left($   $\left($   $\right)$   $\left($ 

input <mark>integrate((a^2\*c\*x^2+c)^(5/2)\*arctan(a\*x)^(3/2)/x,x, algorithm="giac")</mark>

output <mark>Exception raised: TypeError >> an error occurred running a Giac command:IN</mark> PUT:sage2:=int(sage0,sageVARx):;OUTPUT:sym2poly/r2sym(const gen & e,const index\_m & i,const vecteur & l) Error: Bad Argument Value

## **3.811.9 Mupad [N/A]**

Not integrable

Time  $= 0.34$  (sec), antiderivative size  $= 24$ , normalized size of antiderivative  $= 0.92$ 

$$
\int \frac{(c+a^2cx^2)^{5/2}\arctan (ax)^{3/2}}{x} dx = \int \frac{\operatorname{atan}(a x)^{3/2} (c a^2 x^2 + c)^{5/2}}{x} dx
$$

✞ ☎

✝ ✆

✞ ☎

✝ ✆

input <mark>| int((atan(a\*x)^(3/2)\*(c + a^2\*c\*x^2)^(5/2))/x,x)</mark>

output  $int((atan(a*x)^{2}(3/2)*(c + a^{2}x+ x^{2})(5/2))/x, x)$ 

$$
\textbf{3.812} \qquad \int \frac{x^m \arctan (ax)^{3/2}}{\sqrt{c+a^2cx^2}} \, dx
$$

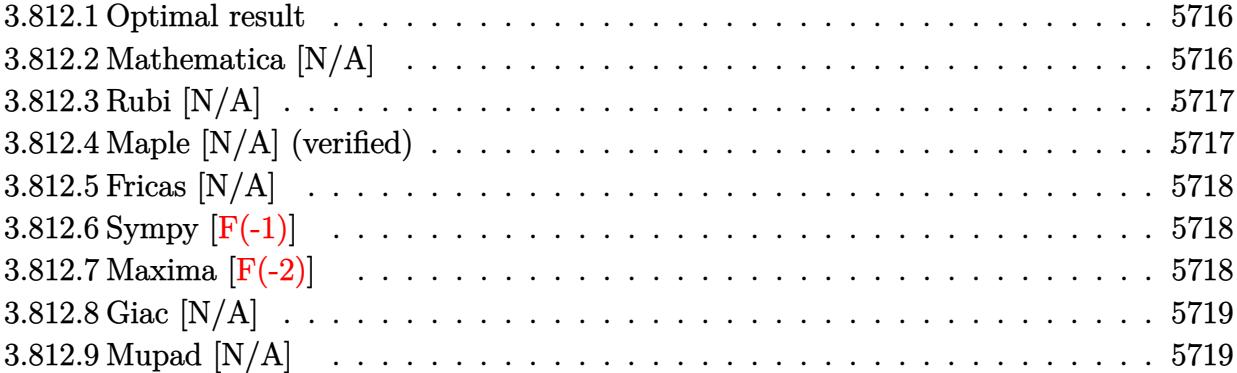

### <span id="page-5716-0"></span>**3.812.1 Optimal result**

Integrand size  $= 26$ , antiderivative size  $= 26$ 

$$
\int \frac{x^m \arctan(ax)^{3/2}}{\sqrt{c + a^2 c x^2}} dx = \text{Int}\left(\frac{x^m \arctan(ax)^{3/2}}{\sqrt{c + a^2 c x^2}}, x\right)
$$

✞ ☎

<span id="page-5716-1"></span>✝ ✆

output <mark>Unintegrable(x^m\*arctan(a\*x)^(3/2)/(a^2\*c\*x^2+c)^(1/2),x)</mark>

# **3.812.2 Mathematica [N/A]**

Not integrable

Time =  $1.47$  (sec), antiderivative size = 28, normalized size of antiderivative =  $1.08$ 

$$
\int \frac{x^m \arctan(ax)^{3/2}}{\sqrt{c + a^2 c x^2}} dx = \int \frac{x^m \arctan(ax)^{3/2}}{\sqrt{c + a^2 c x^2}} dx
$$

✞ ☎

 $\left($   $\left($   $\right)$   $\left($   $\left($   $\right)$   $\left($   $\left($   $\right)$   $\left($   $\left($   $\right)$   $\left($   $\left($   $\right)$   $\left($   $\left($   $\right)$   $\left($   $\left($   $\right)$   $\left($   $\left($   $\right)$   $\left($   $\left($   $\right)$   $\left($   $\left($   $\right)$   $\left($   $\left($   $\right)$   $\left($   $\left($   $\right)$   $\left($ 

✞ ☎

<span id="page-5716-2"></span>✝ ✆

input Integrate[(x^m\*ArcTan[a\*x]^(3/2))/Sqrt[c + a^2\*c\*x^2],x]

output Integrate[(x^m\*ArcTan[a\*x]^(3/2))/Sqrt[c + a^2\*c\*x^2], x]

## **3.812.3 Rubi [N/A]**

Not integrable

Time  $= 0.24$  (sec), antiderivative size  $= 26$ , normalized size of antiderivative  $= 1.00$ , number of steps used = 1, number of rules used = 0,  $\frac{\text{number of rules}}{\text{integral size}}$  = 0.000, Rules used = {5560}

Below are the steps used by Rubi to obtain the solution. The rule number used for the transformation is given above next to the arrow. The rules definitions used are listed below.

$$
\int \frac{x^m \arctan(ax)^{3/2}}{\sqrt{a^2cx^2 + c}} dx
$$

$$
\int \frac{x^m \arctan(ax)^{3/2}}{\sqrt{a^2cx^2 + c}} dx
$$

✞ ☎

 $\left($   $\left($   $\right)$   $\left($   $\left($   $\right)$   $\left($   $\left($   $\right)$   $\left($   $\left($   $\right)$   $\left($   $\left($   $\right)$   $\left($   $\left($   $\right)$   $\left($   $\left($   $\right)$   $\left($   $\left($   $\right)$   $\left($   $\left($   $\right)$   $\left($   $\left($   $\right)$   $\left($   $\left($   $\right)$   $\left($   $\left($   $\right)$   $\left($ 

✞ ☎

✝ ✆

✞ ☎

<span id="page-5717-0"></span> $\left($   $\left($   $\right)$   $\left($   $\left($   $\right)$   $\left($   $\left($   $\right)$   $\left($   $\left($   $\right)$   $\left($   $\left($   $\right)$   $\left($   $\left($   $\right)$   $\left($   $\left($   $\right)$   $\left($   $\left($   $\right)$   $\left($   $\left($   $\right)$   $\left($   $\left($   $\right)$   $\left($   $\left($   $\right)$   $\left($   $\left($   $\right)$   $\left($ 

input Int[(x^m\*ArcTan[a\*x]^(3/2))/Sqrt[c + a^2\*c\*x^2],x]

output \$Aborted

#### **3.812.3.1 Defintions of rubi rules used**

rule 5560 <mark>Int[((a\_.) + ArcTan[(c\_.)\*(x\_)]\*(b\_.))^(p\_.)\*(u\_.), x\_Symbol] :> Unintegrab</mark> le[u\*(a + b\*ArcTan[c\*x])^p, x] /; FreeQ[{a, b, c, p}, x] && (EqQ[u, 1] || M  $atchQ[u, (d_{-}) + (e_{-})*x)^{2}(q_{-})$  /; FreeQ[{d, e, q}, x]] || MatchQ[u, ((f<sub>-</sub>.)  $(x, y)$ ^(m\_.)\*((d\_.) + (e\_.)\*x)^(q\_.) /; FreeQ[{d, e, f, m, q}, x]] || MatchQ[ u,  $((d_{-}) + (e_{-}) * x^2)^(q_{-})$  /; FreeQ[{d, e, q}, x]] || MatchQ[u,  $((f_{-}) * x)$  $\hat{m}(m_*)*(d_*) + (e_*)**2\hat{m}(q_*)$  /; FreeQ[{d, e, f, m, q}, x]])

### **3.812.4 Maple [N/A] (verified)**

Not integrable

Time  $= 17.36$  (sec), antiderivative size  $= 22$ , normalized size of antiderivative  $= 0.85$ 

$$
\int \frac{x^m \arctan \left( a x \right)^{\frac{3}{2}}}{\sqrt{a^2 c \, x^2 + c}} dx
$$

✞ ☎

✝ ✆

input <mark>int(x^m\*arctan(a\*x)^(3/2)/(a^2\*c\*x^2+c)^(1/2),x)</mark>

3.812. 
$$
\int \frac{x^m \arctan(ax)^{3/2}}{\sqrt{c+a^2cx^2}} dx
$$

output <mark>int(x^m\*arctan(a\*x)^(3/2)/(a^2\*c\*x^2+c)^(1/2),x)</mark>

# **3.812.5 Fricas [N/A]**

Not integrable

Time  $= 0.26$  (sec), antiderivative size  $= 24$ , normalized size of antiderivative  $= 0.92$ 

$$
\int \frac{x^m \arctan (ax)^{3/2}}{\sqrt{c+a^2cx^2}} dx = \int \frac{x^m \arctan (ax)^{\frac{3}{2}}}{\sqrt{a^2cx^2+c}} dx
$$

✞ ☎

✝ ✆

✞ ☎

<span id="page-5718-1"></span>✝ ✆

✞ ☎

<span id="page-5718-0"></span> $\left( \begin{array}{cc} \text{ } & \text{ } \\ \text{ } & \text{ } \end{array} \right)$ 

input <mark>integrate(x^m\*arctan(a\*x)^(3/2)/(a^2\*c\*x^2+c)^(1/2),x, algorithm="fricas")</mark>

output <mark>integral(x^m\*arctan(a\*x)^(3/2)/sqrt(a^2\*c\*x^2 + c), x)</mark>

# **3.812.6 Sympy [F(-1)]**

Timed out.

$$
\int \frac{x^m \arctan(ax)^{3/2}}{\sqrt{c+a^2cx^2}} dx = \text{Timed out}
$$

✞ ☎

✝ ✆

✞ ☎

<span id="page-5718-2"></span>✝ ✆

input <mark>integrate(x\*\*m\*atan(a\*x)\*\*(3/2)/(a\*\*2\*c\*x\*\*2+c)\*\*(1/2),x)</mark>

output <mark>Timed out</mark>

## **3.812.7 Maxima [F(-2)]**

Exception generated.

$$
\int \frac{x^m \arctan(ax)^{3/2}}{\sqrt{c+a^2cx^2}} dx = \text{Exception raised: RuntimeError}
$$

✞ ☎

✝ ✆

✞ ☎

<span id="page-5718-3"></span>✝ ✆

input <mark>integrate(x^m\*arctan(a\*x)^(3/2)/(a^2\*c\*x^2+c)^(1/2),x, algorithm="maxima")</mark>

output <mark>Exception raised: RuntimeError >> ECL says: expt: undefined: 0 to a negati</mark> ve exponent.

$$
3.812. \qquad \int \frac{x^m \arctan(ax)^{3/2}}{\sqrt{c+a^2cx^2}} \, dx
$$

# **3.812.8 Giac [N/A]**

Not integrable

Time  $= 52.38$  (sec), antiderivative size  $= 3$ , normalized size of antiderivative  $= 0.12$ 

$$
\int \frac{x^m \arctan (ax)^{3/2}}{\sqrt{c+a^2cx^2}} \, dx = \int \frac{x^m \arctan \left( ax \right)^{\frac{3}{2}}}{\sqrt{a^2cx^2+c}} \, dx
$$

✞ ☎

✝ ✆

✞ ☎

<span id="page-5719-0"></span>✝ ✆

input <mark>integrate(x^m\*arctan(a\*x)^(3/2)/(a^2\*c\*x^2+c)^(1/2),x, algorithm="giac")</mark>

output <mark>sage0\*x</mark>

# **3.812.9 Mupad [N/A]**

Not integrable

Time  $= 0.33$  (sec), antiderivative size  $= 24$ , normalized size of antiderivative  $= 0.92$ 

$$
\int \frac{x^m \arctan(ax)^{3/2}}{\sqrt{c+a^2cx^2}} dx = \int \frac{x^m \atop{\sqrt{c\,a^2x^2+c}} dx
$$

✞ ☎

✝ ✆

✞ ☎

✝ ✆

input <mark>int((x^m\*atan(a\*x)^(3/2))/(c + a^2\*c\*x^2)^(1/2),x)</mark>

output <mark>int((x^m\*atan(a\*x)^(3/2))/(c + a^2\*c\*x^2)^(1/2), x)</mark>

$$
\textbf{3.813} \qquad \int \frac{x^3 \arctan (ax)^{3/2}}{\sqrt{c+a^2cx^2}} \, dx
$$

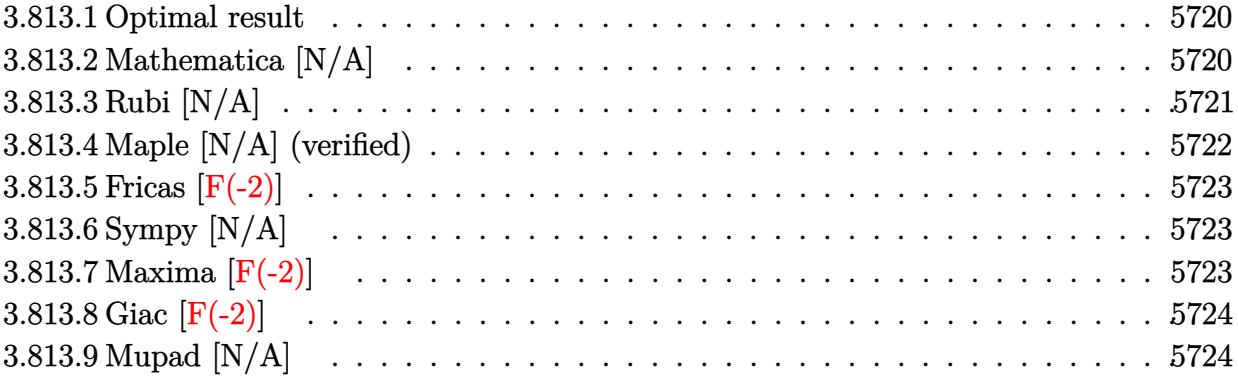

### <span id="page-5720-0"></span>**3.813.1 Optimal result**

Integrand size  $= 26$ , antiderivative size  $= 26$ 

$$
\int \frac{x^3 \arctan(ax)^{3/2}}{\sqrt{c+a^2cx^2}} dx = -\frac{x\sqrt{c+a^2cx^2}\sqrt{\arctan(ax)}}{4a^3c} - \frac{2\sqrt{c+a^2cx^2}\arctan(ax)^{3/2}}{3a^4c} + \frac{x^2\sqrt{c+a^2cx^2}\arctan(ax)^{3/2}}{3a^2c} + \frac{\text{Int}\left(\frac{x}{\sqrt{c+a^2cx^2}\sqrt{\arctan(ax)}}, x\right)}{8a^2} + \frac{5\text{Int}\left(\frac{\sqrt{\arctan(ax)}}{\sqrt{c+a^2cx^2}}, x\right)}{4a^3}
$$

✞ ☎

<span id="page-5720-1"></span> $\left($   $\left($   $\right)$   $\left($   $\left($   $\right)$   $\left($   $\left($   $\right)$   $\left($   $\left($   $\right)$   $\left($   $\left($   $\right)$   $\left($   $\left($   $\right)$   $\left($   $\left($   $\right)$   $\left($   $\left($   $\right)$   $\left($   $\left($   $\right)$   $\left($   $\left($   $\right)$   $\left($   $\left($   $\right)$   $\left($   $\left($   $\right)$   $\left($ 

output -2/3\*arctan(a\*x)^(3/2)\*(a^2\*c\*x^2+c)^(1/2)/a^4/c+1/3\*x^2\*arctan(a\*x)^(3/2)  $*(a^2*c*x^2+c)^{(1/2)}/a^2/c-1/4*x*(a^2*c*x^2+c)^{(1/2)}*arctan(a*x)^{(1/2)}/a^3$  $/(c+1/8*$ Unintegrable(x/(a^2\*c\*x^2+c)^(1/2)/arctan(a\*x)^(1/2),x)/a^2+5/4\*Uni  $ntegrable(arctan(a*x)^(1/2)/(a^2*x^2+c)^(1/2),x)/a^3$ 

# **3.813.2 Mathematica [N/A]**

Not integrable

Time  $= 3.95$  (sec), antiderivative size  $= 28$ , normalized size of antiderivative  $= 1.08$ 

$$
\int \frac{x^3 \arctan(ax)^{3/2}}{\sqrt{c + a^2 c x^2}} dx = \int \frac{x^3 \arctan(ax)^{3/2}}{\sqrt{c + a^2 c x^2}} dx
$$

✞ ☎

✝ ✆

✞ ☎

<span id="page-5720-2"></span>✝ ✆

input Integrate[(x^3\*ArcTan[a\*x]^(3/2))/Sqrt[c + a^2\*c\*x^2],x]

output <mark>Integrate[(x^3\*ArcTan[a\*x]^(3/2))/Sqrt[c + a^2\*c\*x^2], x]</mark>

3.813. 
$$
\int \frac{x^3 \arctan(ax)^{3/2}}{\sqrt{c+a^2cx^2}} dx
$$

# **3.813.3 Rubi [N/A]**

Not integrable

Time  $= 0.91$  (sec), antiderivative size  $= 26$ , normalized size of antiderivative  $= 1.00$ , number of steps used = 4, number of rules used = 0,  $\frac{\text{number of rules}}{\text{integral size}}$  = 0.000, Rules used = {5487, 5465, 5487, 5560}

Below are the steps used by Rubi to obtain the solution. The rule number used for the transformation is given above next to the arrow. The rules definitions used are listed below.

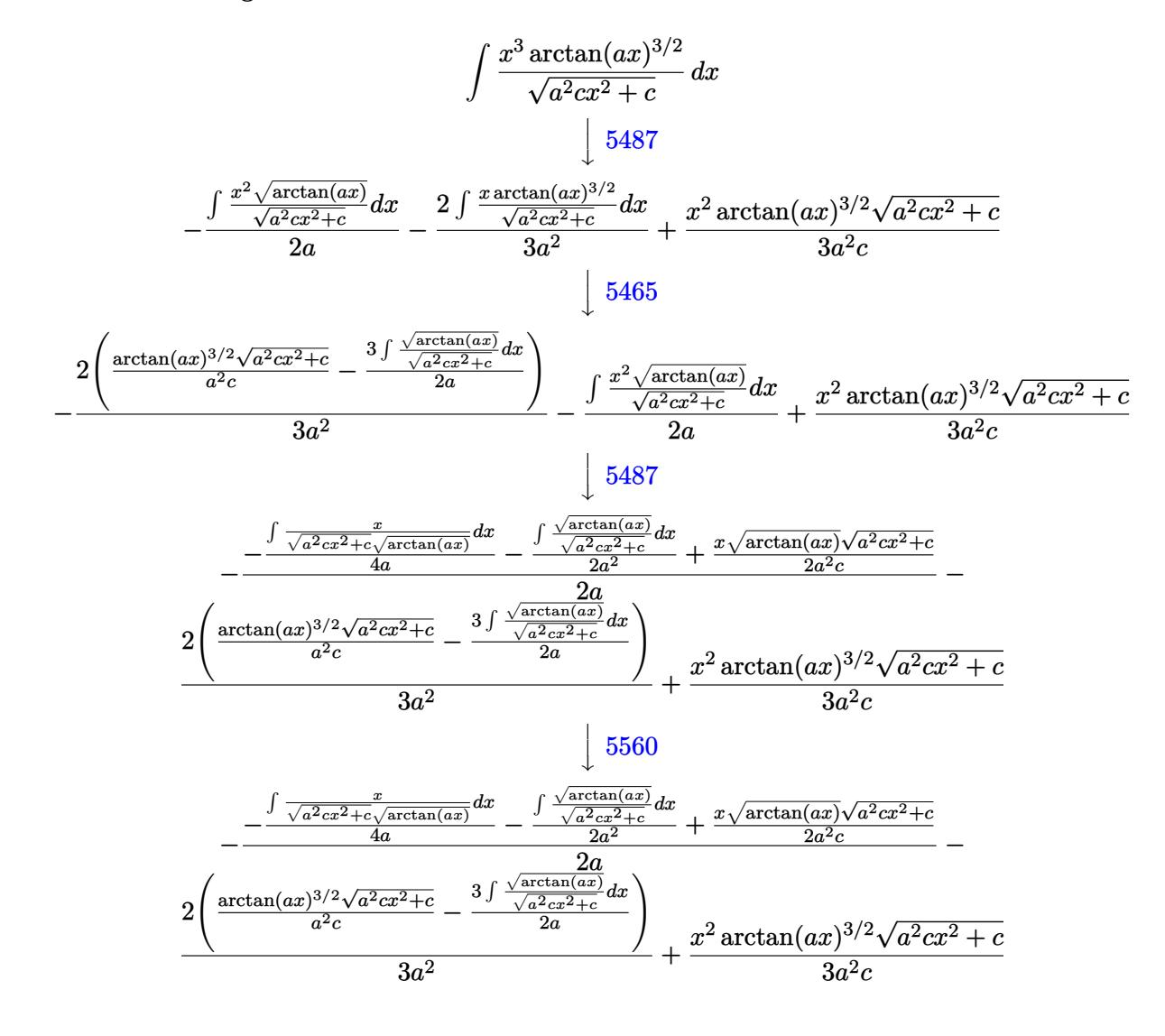

 $\left($   $\left($   $\right)$   $\left($   $\left($   $\right)$   $\left($   $\left($   $\right)$   $\left($   $\left($   $\right)$   $\left($   $\left($   $\right)$   $\left($   $\left($   $\right)$   $\left($   $\left($   $\right)$   $\left($   $\left($   $\right)$   $\left($   $\left($   $\right)$   $\left($   $\left($   $\right)$   $\left($   $\left($   $\right)$   $\left($   $\left($   $\right)$   $\left($ 

✞ ☎

✝ ✆

input Int[(x^3\*ArcTan[a\*x]^(3/2))/Sqrt[c + a^2\*c\*x^2],x] ✞ ☎

output \$Aborted

3.813. R *<sup>x</sup>*

3. 
$$
\int \frac{x^3 \arctan(ax)^{3/2}}{\sqrt{c+a^2cx^2}} dx
$$

#### **3.813.3.1 Defintions of rubi rules used**

rule 5465 Int[((a\_.) + ArcTan[(c\_.)\*(x\_)]\*(b\_.))^(p\_.)\*(x\_)\*((d\_) + (e\_.)\*(x\_)^2)^(q\_ .), x\_Symbol] :> Simp[(d + e\*x^2)^(q + 1)\*((a + b\*ArcTan[c\*x])^p/(2\*e\*(q + 1))), x] - Simp[b\*(p/(2\*c\*(q + 1))) Int[(d + e\*x^2)^q\*(a + b\*ArcTan[c\*x])  $\hat{p}$  - 1), x], x] /; FreeQ[{a, b, c, d, e, q}, x] && EqQ[e, c $\hat{p}$ \*d] && GtQ[p, 0] && NeQ $[q, -1]$ ✝ ✆

✞ ☎

✞ ☎

✞ ☎

rule 5487 <mark>Int[(((a\_.) + ArcTan[(c\_.)\*(x\_)]\*(b\_.))^(p\_.)\*((f\_.)\*(x\_))^(m\_))/Sqrt[(d\_)</mark> +  $(e_.)*(x_>)^2$ ,  $x_Symbol$  :>  $Simp[f*(f*x)^*(m - 1)*Sqrt[d + e*x^2]*((a + b*)^2]$  $\arctan[c*x]/^p/(c^2*d*m)), x] + (-Simp[b*f*(p/(c*m))) \quad Int[(f*x)^m - 1)*($ a + b\*ArcTan[c\*x])^(p - 1)/Sqrt[d + e\*x^2]), x], x] - Simp[f^2\*((m - 1)/(c^  $2*m)$  Int $[(f*x)^(m - 2)*( (a + b*ArcTan[c*x])^p/Sqrt[d + e*x^2]), x], x])$ /; FreeQ[{a, b, c, d, e, f}, x] && EqQ[e,  $c^2*d$ ] && GtQ[p, 0] && GtQ[m, 1]  $\left( \begin{array}{cc} \text{ } & \text{ } \\ \text{ } & \text{ } \end{array} \right)$ 

rule 5560 <mark>Int[((a\_.) + ArcTan[(c\_.)\*(x\_)]\*(b\_.))^(p\_.)\*(u\_.), x\_Symbol] :> Unintegrab</mark>  $le[u*(a + b*ArcTan[c*x])^p, x]$  /; FreeQ[{a, b, c, p}, x] && (EqQ[u, 1] || M  $atchQ[u, (d_{.}) + (e_{.}) * x)^{2}(q_{.})$  /; FreeQ[{d, e, q}, x]] || MatchQ[u, ((f<sub>.</sub>.)  $(\ast x)^{m}(\mathfrak{m}_{-}.)*((d_{-}.) + (e_{-}.)*x)^{m}(\mathfrak{q}_{-}.))$  /; FreeQ[{d, e, f, m, q}, x]] || MatchQ[ u,  $((d_{-}) + (e_{-}) * x^2)^(q_{-})$  /; FreeQ[{d, e, q}, x]] || MatchQ[u,  $((f_{-}) * x)$  $\hat{m}(m_-,)*((d_-,) + (e_-,)*x^2)^{(q_-,)}$  /; FreeQ[{d, e, f, m, q}, x]])  $\left($   $\left($   $\right)$   $\left($   $\left($   $\right)$   $\left($   $\left($   $\right)$   $\left($   $\left($   $\right)$   $\left($   $\left($   $\right)$   $\left($   $\left($   $\right)$   $\left($   $\left($   $\right)$   $\left($   $\left($   $\right)$   $\left($   $\left($   $\right)$   $\left($   $\left($   $\right)$   $\left($   $\left($   $\right)$   $\left($   $\left($   $\right)$   $\left($ 

# <span id="page-5722-0"></span>**3.813.4 Maple [N/A] (verified)**

Not integrable

Time  $= 14.95$  (sec), antiderivative size  $= 22$ , normalized size of antiderivative  $= 0.85$ 

$$
\int \frac{x^3 \arctan (ax)^{\frac{3}{2}}}{\sqrt{a^2 c \, x^2 + c}} dx
$$

✞ ☎

 $\left($   $\left($   $\right)$   $\left($   $\left($   $\right)$   $\left($   $\left($   $\right)$   $\left($   $\left($   $\right)$   $\left($   $\left($   $\right)$   $\left($   $\left($   $\right)$   $\left($   $\left($   $\right)$   $\left($   $\left($   $\right)$   $\left($   $\left($   $\right)$   $\left($   $\left($   $\right)$   $\left($   $\left($   $\right)$   $\left($   $\left($   $\right)$   $\left($ 

✞ ☎

<span id="page-5722-1"></span>✝ ✆

input <mark>| int(x^3\*arctan(a\*x)^(3/2)/(a^2\*c\*x^2+c)^(1/2),x)</mark>

output <mark>int(x^3\*arctan(a\*x)^(3/2)/(a^2\*c\*x^2+c)^(1/2),x)</mark>

# **3.813.5 Fricas [F(-2)]**

Exception generated.

$$
\int \frac{x^3 \arctan(ax)^{3/2}}{\sqrt{c+a^2cx^2}} dx = \text{Exception raised: TypeError}
$$

✞ ☎

✝ ✆

✞ ☎

<span id="page-5723-0"></span>✝ ✆

input <mark>integrate(x^3\*arctan(a\*x)^(3/2)/(a^2\*c\*x^2+c)^(1/2),x, algorithm="fricas")</mark>

output <mark>Exception raised: TypeError >> Error detected within library code: inte</mark> grate: implementation incomplete (constant residues)

# **3.813.6 Sympy [N/A]**

Not integrable

Time  $= 128.35$  (sec), antiderivative size  $= 26$ , normalized size of antiderivative  $= 1.00$ 

$$
\int \frac{x^3 \arctan (ax)^{3/2}}{\sqrt{c+a^2cx^2}} dx = \int \frac{x^3 \atan^{\frac{3}{2}} (ax)}{\sqrt{c(a^2x^2+1)}} dx
$$

✞ ☎

✝ ✆

✞ ☎

input <mark>integrate(x\*\*3\*atan(a\*x)\*\*(3/2)/(a\*\*2\*c\*x\*\*2+c)\*\*(1/2),x)</mark>

output Integral(x\*\*3\*atan(a\*x)\*\*(3/2)/sqrt(c\*(a\*\*2\*x\*\*2 + 1)), x) ✝ ✆

# <span id="page-5723-1"></span>**3.813.7 Maxima [F(-2)]**

Exception generated.

$$
\int \frac{x^3 \arctan(ax)^{3/2}}{\sqrt{c+a^2cx^2}} dx = \text{Exception raised: RuntimeError}
$$

✞ ☎

✞ ☎

<span id="page-5723-2"></span>✝ ✆

input <mark>integrate(x^3\*arctan(a\*x)^(3/2)/(a^2\*c\*x^2+c)^(1/2),x, algorithm="maxima")</mark> ✝ ✆

output <mark>Exception raised: RuntimeError >> ECL says: expt: undefined: 0 to a negati</mark> ve exponent.

$$
3.813. \qquad \int \frac{x^3 \arctan(ax)^{3/2}}{\sqrt{c+a^2cx^2}} \, dx
$$
# **3.813.8 Giac [F(-2)]**

Exception generated.

$$
\int \frac{x^3 \arctan(ax)^{3/2}}{\sqrt{c+a^2cx^2}} dx = \text{Exception raised: TypeError}
$$

✞ ☎

✝ ✆

✞ ☎

✝ ✆

input <mark>integrate(x^3\*arctan(a\*x)^(3/2)/(a^2\*c\*x^2+c)^(1/2),x, algorithm="giac")</mark>

output <mark>Exception raised: TypeError >> an error occurred running a Giac command:IN</mark> PUT:sage2:=int(sage0,sageVARx):;OUTPUT:sym2poly/r2sym(const gen & e,const index\_m & i,const vecteur & l) Error: Bad Argument Value

# **3.813.9 Mupad [N/A]**

Not integrable

Time  $= 0.35$  (sec), antiderivative size  $= 24$ , normalized size of antiderivative  $= 0.92$ 

$$
\int \frac{x^3 \arctan(ax)^{3/2}}{\sqrt{c+a^2cx^2}} dx = \int \frac{x^3 \operatorname{atan}(ax)^{3/2}}{\sqrt{c\,a^2\,x^2+c}} dx
$$

✞ ☎

✝ ✆

✞ ☎

 $\left($   $\left($   $\right)$   $\left($   $\left($   $\right)$   $\left($   $\right)$   $\left($   $\left($   $\right)$   $\left($   $\left($   $\right)$   $\left($   $\left($   $\right)$   $\left($   $\right)$   $\left($   $\left($   $\right)$   $\left($   $\left($   $\right)$   $\left($   $\right)$   $\left($   $\left($   $\right)$   $\left($   $\left($   $\right)$   $\left($   $\left($   $\right)$   $\left($ 

input <mark>int((x^3\*atan(a\*x)^(3/2))/(c + a^2\*c\*x^2)^(1/2),x)</mark>

output <mark>int((x^3\*atan(a\*x)^(3/2))/(c + a^2\*c\*x^2)^(1/2), x)</mark>

$$
\textbf{3.814} \qquad \int \frac{x^2 \arctan (ax)^{3/2}}{\sqrt{c+a^2cx^2}} \, dx
$$

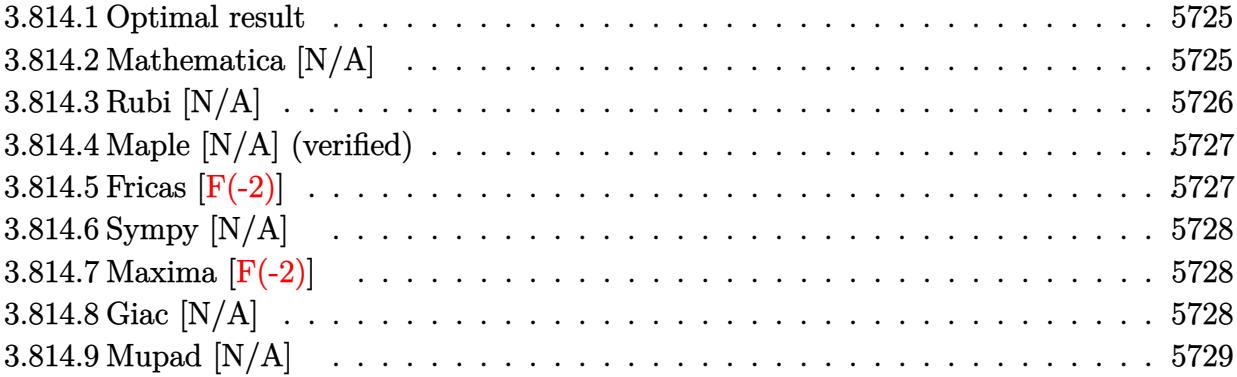

#### <span id="page-5725-0"></span>**3.814.1 Optimal result**

Integrand size  $= 26$ , antiderivative size  $= 26$ 

$$
\int \frac{x^2 \arctan(ax)^{3/2}}{\sqrt{c+a^2cx^2}} dx = -\frac{3\sqrt{c+a^2cx^2}\sqrt{\arctan(ax)}}{4a^3c} + \frac{x\sqrt{c+a^2cx^2}\arctan(ax)^{3/2}}{2a^2c} + \frac{3\text{Int}\left(\frac{1}{\sqrt{c+a^2cx^2}\sqrt{\arctan(ax)}}, x\right)}{8a^2} - \frac{\text{Int}\left(\frac{\arctan(ax)^{3/2}}{\sqrt{c+a^2cx^2}}, x\right)}{2a^2}
$$

✞ ☎

<span id="page-5725-1"></span> $\left($   $\left($   $\right)$   $\left($   $\left($   $\right)$   $\left($   $\left($   $\right)$   $\left($   $\left($   $\right)$   $\left($   $\left($   $\right)$   $\left($   $\left($   $\right)$   $\left($   $\left($   $\right)$   $\left($   $\left($   $\right)$   $\left($   $\left($   $\right)$   $\left($   $\left($   $\right)$   $\left($   $\left($   $\right)$   $\left($   $\left($   $\right)$   $\left($ 

output 1/2\*x\*arctan(a\*x)^(3/2)\*(a^2\*c\*x^2+c)^(1/2)/a^2/c-3/4\*(a^2\*c\*x^2+c)^(1/2)\* arctan(a\*x)^(1/2)/a^3/c-1/2\*Unintegrable(arctan(a\*x)^(3/2)/(a^2\*c\*x^2+c)^(  $1/2)$ ,x)/a<sup>2+3</sup>/8\*Unintegrable(1/(a<sup>2\*</sup>c\*x<sup>2+c</sup>)<sup>2</sup>(1/2)/arctan(a\*x)<sup>2</sup>(1/2),x)/a<sup>2</sup> 2

# **3.814.2 Mathematica [N/A]**

Not integrable

Time  $= 3.21$  (sec), antiderivative size  $= 28$ , normalized size of antiderivative  $= 1.08$ 

$$
\int \frac{x^2 \arctan(ax)^{3/2}}{\sqrt{c + a^2 c x^2}} dx = \int \frac{x^2 \arctan(ax)^{3/2}}{\sqrt{c + a^2 c x^2}} dx
$$

✞ ☎

✝ ✆

✞ ☎

<span id="page-5725-2"></span>✝ ✆

input Integrate[(x^2\*ArcTan[a\*x]^(3/2))/Sqrt[c + a^2\*c\*x^2],x]

output <mark>Integrate[(x^2\*ArcTan[a\*x]^(3/2))/Sqrt[c + a^2\*c\*x^2], x]</mark>

3.814. 
$$
\int \frac{x^2 \arctan(ax)^{3/2}}{\sqrt{c+a^2cx^2}} dx
$$

## **3.814.3 Rubi [N/A]**

Not integrable

Time  $= 0.56$  (sec), antiderivative size  $= 26$ , normalized size of antiderivative  $= 1.00$ , number of steps used = 3, number of rules used = 0,  $\frac{\text{number of rules}}{\text{integral size}}$  = 0.000, Rules used = {5487, 5465, 5560}

Below are the steps used by Rubi to obtain the solution. The rule number used for the transformation is given above next to the arrow. The rules definitions used are listed below.

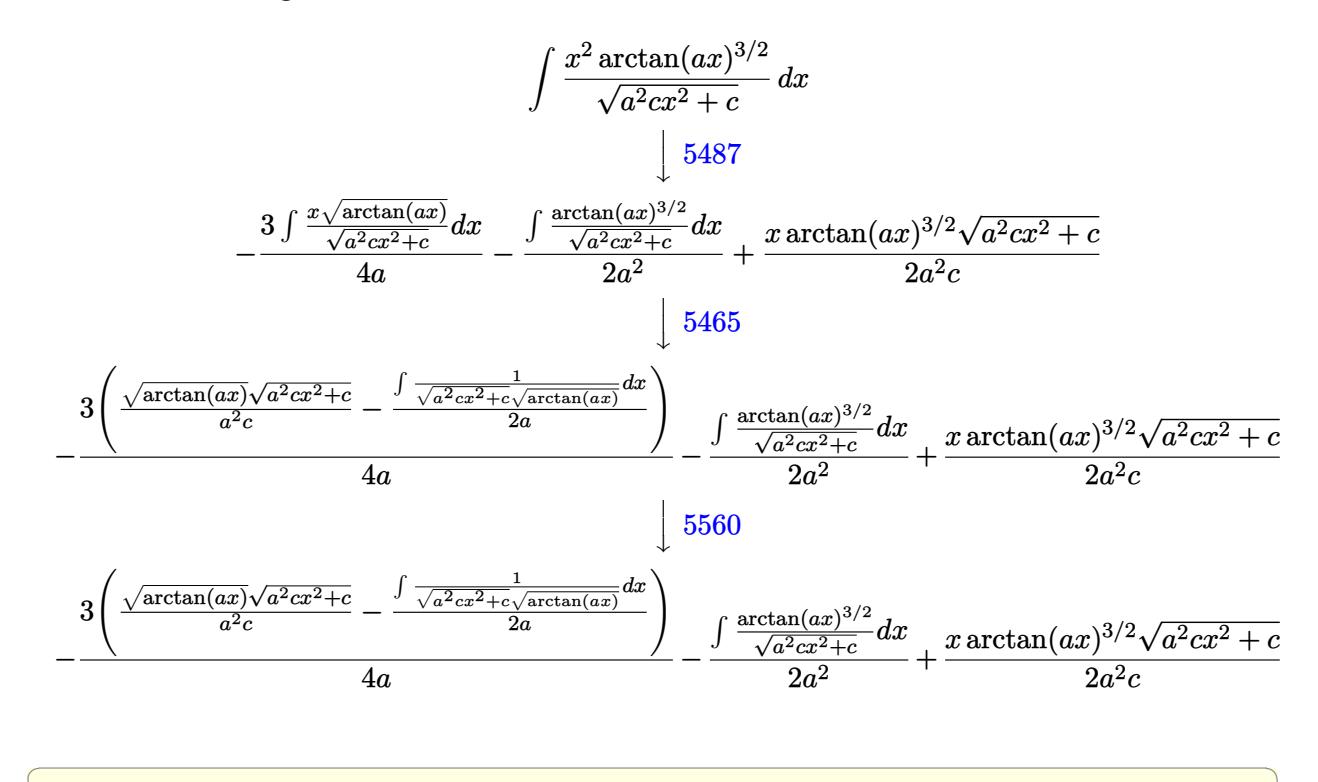

✝ ✆

✞ ☎

✝ ✆

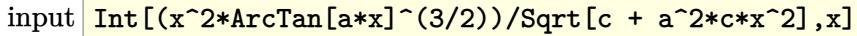

output \$Aborted

#### **3.814.3.1 Defintions of rubi rules used**

rule 5465 <mark>Int[((a\_.) + ArcTan[(c\_.)\*(x\_)]\*(b\_.))^(p\_.)\*(x\_)\*((d\_) + (e\_.)\*(x\_)^2)^(q\_</mark> ✞ ☎ .), x\_Symbol] :> Simp[(d + e\*x^2)^(q + 1)\*((a + b\*ArcTan[c\*x])^p/(2\*e\*(q + 1))), x] - Simp[b\*(p/(2\*c\*(q + 1))) Int[(d + e\*x^2)^q\*(a + b\*ArcTan[c\*x])  $\hat{p}$  - 1), x], x] /; FreeQ[{a, b, c, d, e, q}, x] && EqQ[e, c $\hat{p}$ \*d] && GtQ[p, 0] && NeQ[q, -1]  $\left($   $\left($   $\right)$   $\left($   $\left($   $\right)$   $\left($   $\left($   $\right)$   $\left($   $\left($   $\right)$   $\left($   $\left($   $\right)$   $\left($   $\left($   $\right)$   $\left($   $\left($   $\right)$   $\left($   $\left($   $\right)$   $\left($   $\left($   $\right)$   $\left($   $\left($   $\right)$   $\left($   $\left($   $\right)$   $\left($   $\left($   $\right)$   $\left($  rule 5487 <mark>Int[(((a\_.) + ArcTan[(c\_.)\*(x\_)]\*(b\_.))^(p\_.)\*((f\_.)\*(x\_))^(m\_))/Sqrt[(d\_)</mark> ✞ ☎ + (e.)\*(x)^2], x Symbol] :> Simp[f\*(f\*x)^(m - 1)\*Sqrt[d + e\*x^2]\*((a + b\*  $ArcTan[c*x])^p/(c^2*d*m)), x] + (-Simp[b*f*(p/(c*m))) Int[(f*x)^m(m - 1)*())$ a + b\*ArcTan[c\*x])^(p - 1)/Sqrt[d + e\*x^2]), x], x] - Simp[f^2\*((m - 1)/(c^  $2 * m)$  Int[ $(f * x)^{n - 2} * ((a + b * ArcTan[c * x])^{n}Sqrt[d + e * x^{n}]; x], x]$ /; FreeQ[{a, b, c, d, e, f}, x] && EqQ[e, c^2\*d] && GtQ[p, 0] && GtQ[m, 1] ✝ ✆

rule 5560 <mark>Int[((a\_.) + ArcTan[(c\_.)\*(x\_)]\*(b\_.))^(p\_.)\*(u\_.), x\_Symbol] :> Unintegrab</mark>  $le[u*(a + b*ArcTan[c*x])^p, x]$  /; FreeQ[{a, b, c, p}, x] && (EqQ[u, 1] || M  $atchQ[u, ((d_{-}.)+(e_{-}.)*x)^{(q_{-}.)}$ ; FreeQ[{d, e, q}, x]] || MatchQ[u, ((f\_.  $(\ast x)^{m}(m_.,)*((d_.,) + (e_.,)*x)^{m}(q_.,)$  /; FreeQ[{d, e, f, m, q}, x]] || MatchQ[ u,  $((d_{-}) + (e_{-}) * x^2)^(q_{-})$  /; FreeQ[{d, e, q}, x]] || MatchQ[u,  $((f_{-}) * x)$  $\hat{m}(m_.,)*(d_.,) + (e_.,)*x^2)^{(q_.,)}$  /; FreeQ[{d, e, f, m, q}, x]]) ✝ ✆

### <span id="page-5727-0"></span>**3.814.4 Maple [N/A] (verified)**

Not integrable

Time  $= 13.64$  (sec), antiderivative size  $= 22$ , normalized size of antiderivative  $= 0.85$ 

$$
\int \frac{x^2 \arctan (ax)^{\frac{3}{2}}}{\sqrt{a^2 c x^2 + c}} dx
$$

✞ ☎

✝ ✆

<span id="page-5727-1"></span>✝ ✆

✞ ☎

input <mark>| int(x^2\*arctan(a\*x)^(3/2)/(a^2\*c\*x^2+c)^(1/2),x)</mark>

output <mark>int(x^2\*arctan(a\*x)^(3/2)/(a^2\*c\*x^2+c)^(1/2),x)</mark> ✞ ☎

# **3.814.5 Fricas [F(-2)]**

Exception generated.

$$
\int \frac{x^2 \arctan(ax)^{3/2}}{\sqrt{c + a^2 c x^2}} dx = \text{Exception raised: TypeError}
$$

✞ ☎

✞ ☎

<span id="page-5727-2"></span>✝ ✆

input <mark>integrate(x^2\*arctan(a\*x)^(3/2)/(a^2\*c\*x^2+c)^(1/2),x, algorithm="fricas")</mark> ✝ ✆

output <mark>Exception raised: TypeError >> Error detected within library code: inte</mark> grate: implementation incomplete (constant residues)

3.814. 
$$
\int \frac{x^2 \arctan(ax)^{3/2}}{\sqrt{c+a^2cx^2}} dx
$$

## **3.814.6 Sympy [N/A]**

Not integrable

Time  $= 62.98$  (sec), antiderivative size  $= 26$ , normalized size of antiderivative  $= 1.00$ 

$$
\int \frac{x^2 \arctan (ax)^{3/2}}{\sqrt{c+a^2cx^2}} dx = \int \frac{x^2 \atop x \text{atan}^{\frac{3}{2}} (ax)}{\sqrt{c(a^2x^2+1)}} dx
$$

✞ ☎

✝ ✆

✞ ☎

<span id="page-5728-0"></span> $\left($   $\left($   $\right)$   $\left($   $\left($   $\right)$   $\left($   $\right)$   $\left($   $\left($   $\right)$   $\left($   $\left($   $\right)$   $\left($   $\left($   $\right)$   $\left($   $\right)$   $\left($   $\left($   $\right)$   $\left($   $\left($   $\right)$   $\left($   $\right)$   $\left($   $\left($   $\right)$   $\left($   $\left($   $\right)$   $\left($   $\left($   $\right)$   $\left($ 

input <mark>integrate(x\*\*2\*atan(a\*x)\*\*(3/2)/(a\*\*2\*c\*x\*\*2+c)\*\*(1/2),x)</mark>

output Integral(x\*\*2\*atan(a\*x)\*\*(3/2)/sqrt(c\*(a\*\*2\*x\*\*2 + 1)), x)

#### **3.814.7 Maxima [F(-2)]**

Exception generated.

$$
\int \frac{x^2 \arctan(ax)^{3/2}}{\sqrt{c+a^2cx^2}} dx = \text{Exception raised: RuntimeError}
$$

✞ ☎

✝ ✆

✞ ☎

<span id="page-5728-1"></span> $\left( \begin{array}{cc} \bullet & \bullet & \bullet \\ \bullet & \bullet & \bullet \end{array} \right)$ 

input <mark>integrate(x^2\*arctan(a\*x)^(3/2)/(a^2\*c\*x^2+c)^(1/2),x, algorithm="maxima")</mark>

output <mark>Exception raised: RuntimeError >> ECL says: expt: undefined: 0 to a negati</mark> ve exponent.

# **3.814.8 Giac [N/A]**

Not integrable

Time  $= 151.58$  (sec), antiderivative size  $= 3$ , normalized size of antiderivative  $= 0.12$ 

$$
\int \frac{x^2 \arctan (ax)^{3/2}}{\sqrt{c+a^2cx^2}} \, dx = \int \frac{x^2 \arctan (ax)^{\frac{3}{2}}}{\sqrt{a^2cx^2+c}} \, dx
$$

✞ ☎

✝ ✆

✞ ☎

<span id="page-5728-2"></span>✝ ✆

input <mark>integrate(x^2\*arctan(a\*x)^(3/2)/(a^2\*c\*x^2+c)^(1/2),x, algorithm="giac")</mark>

output <mark>sage0\*x</mark>

3.814. 
$$
\int \frac{x^2 \arctan(ax)^{3/2}}{\sqrt{c+a^2cx^2}} dx
$$

# **3.814.9 Mupad [N/A]**

Not integrable

Time =  $0.33$  (sec), antiderivative size = 24, normalized size of antiderivative =  $0.92$ 

$$
\int \frac{x^2 \arctan(ax)^{3/2}}{\sqrt{c + a^2 c x^2}} dx = \int \frac{x^2 \atop x \to c} \frac{\tan(ax)^{3/2}}{\sqrt{c a^2 x^2 + c}} dx
$$

✞ ☎

✝ ✆

✞ ☎

✝ ✆

input  $int((x^2*atan(ax^2)^(3/2))/(c + a^2*cx^2)^(1/2),x)$ 

output  $int((x^2*atan(ax^2)^(3/2))/(c + a^2*cx^2)^(1/2), x)$ 

$$
\textbf{3.815} \qquad \int \frac{x \arctan (ax)^{3/2}}{\sqrt{c+a^2cx^2}} \, dx
$$

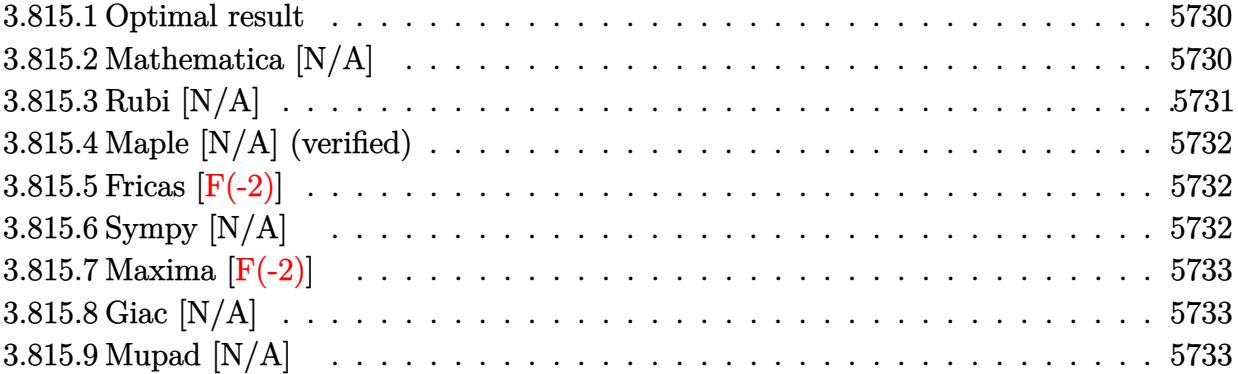

#### <span id="page-5730-0"></span>**3.815.1 Optimal result**

Integrand size  $= 24$ , antiderivative size  $= 24$ 

$$
\int \frac{x \arctan (ax)^{3/2}}{\sqrt{c + a^2 c x^2}} \, dx = \frac{\sqrt{c + a^2 c x^2} \arctan (ax)^{3/2}}{a^2 c} - \frac{3 \text{Int} \left( \frac{\sqrt{\arctan (ax)}}{\sqrt{c + a^2 c x^2}}, x \right)}{2 a}
$$

<span id="page-5730-1"></span>✝ ✆

output arctan(a\*x)^(3/2)\*(a^2\*c\*x^2+c)^(1/2)/a^2/c-3/2\*Unintegrable(arctan(a\*x)^( ✞ ☎  $1/2)/({a^2*c*x^2+c)^*(1/2)},x)/a$ 

# **3.815.2 Mathematica [N/A]**

Not integrable

Time  $= 1.00$  (sec), antiderivative size  $= 26$ , normalized size of antiderivative  $= 1.08$ 

$$
\int \frac{x \arctan(ax)^{3/2}}{\sqrt{c+a^2cx^2}} dx = \int \frac{x \arctan(ax)^{3/2}}{\sqrt{c+a^2cx^2}} dx
$$

✞ ☎

✝ ✆

✞ ☎

<span id="page-5730-2"></span>✝ ✆

input Integrate[(x\*ArcTan[a\*x]^(3/2))/Sqrt[c + a^2\*c\*x^2],x]

output Integrate[(x\*ArcTan[a\*x]^(3/2))/Sqrt[c + a^2\*c\*x^2], x]

$$
3.815. \qquad \int \frac{x \arctan(ax)^{3/2}}{\sqrt{c+a^2cx^2}} \, dx
$$

# **3.815.3 Rubi [N/A]**

Not integrable

Time  $= 0.31$  (sec), antiderivative size  $= 24$ , normalized size of antiderivative  $= 1.00$ , number of steps used = 2, number of rules used = 0,  $\frac{\text{number of rules}}{\text{integral size}}$  = 0.000, Rules used = {5465, 5560}

Below are the steps used by Rubi to obtain the solution. The rule number used for the transformation is given above next to the arrow. The rules definitions used are listed below.

$$
\int \frac{x \arctan(ax)^{3/2}}{\sqrt{a^2cx^2 + c}} dx
$$
\n
$$
\int \frac{5465}{\sqrt{a^2cx^2 + c}} dx
$$
\n
$$
\frac{\arctan(ax)^{3/2}\sqrt{a^2cx^2 + c}}{a^2c} - \frac{3\int \frac{\sqrt{\arctan(ax)}}{\sqrt{a^2cx^2 + c}} dx}{2a}
$$
\n
$$
\int \frac{5560}{a^2c} dx
$$
\n
$$
\frac{\arctan(ax)^{3/2}\sqrt{a^2cx^2 + c}}{a^2c} - \frac{3\int \frac{\sqrt{\arctan(ax)}}{\sqrt{a^2cx^2 + c}} dx}{2a}
$$

$$
input\n{\nint [(x*ArcTan[a*x]^{(3/2)})/Sqrt[c + a^2*cx^2],x]\n}\noutput\n$Aborted
$$

#### **3.815.3.1 Defintions of rubi rules used**

```
rule 5465 <mark>Int[((a_.) + ArcTan[(c_.)*(x_)]*(b_.))^(p_.)*(x_)*((d_) + (e_.)*(x_)^2)^(q_</mark>
       ✞ ☎
       .), x_Symbol] :> Simp[(d + e*x^2)^(q + 1)*((a + b*ArcTan[c*x])^p/(2*e*(q +
       1))), x] - Simp[b*(p/(2*c*(q + 1))) Int[(d + e*x^2)^q*(a + b*ArcTan[c*x])
       \hat{p} - 1), x], x] /; FreeQ[{a, b, c, d, e, q}, x] && EqQ[e, c\hat{p}*d] && GtQ[p,
        0] && NeQ[q, -1]
```
✝ ✆

<span id="page-5731-0"></span>✝ ✆

rule 5560 <mark>Int[((a\_.) + ArcTan[(c\_.)\*(x\_)]\*(b\_.))^(p\_.)\*(u\_.), x\_Symbol] :> Unintegrab</mark> ✞ ☎ le[u\*(a + b\*ArcTan[c\*x])^p, x] /; FreeQ[{a, b, c, p}, x] && (EqQ[u, 1] || M  $atchQ[u, ((d_{-}.)+(e_{-}.)*x)^{(q_{-}.)}$  /; FreeQ[{d, e, q}, x]] || MatchQ[u, ((f<sub>-</sub>.)  $(\star x)^{n}(m_{-},\star((d_{-},\star((d_{-},\star x)^{n}(q_{-},\star))))$  [ MatchQ[ u,  $((d_-) + (e_.) * x^2)^(q_.)$  /; FreeQ[{d, e, q}, x]] || MatchQ[u,  $((f_.) * x)$  $\hat{m}(m_-,)*((d_-,) + (e_-,)*x^2)^{(q_-,)}$  /; FreeQ[{d, e, f, m, q}, x]])

## **3.815.4 Maple [N/A] (verified)**

Not integrable

Time  $= 7.18$  (sec), antiderivative size  $= 20$ , normalized size of antiderivative  $= 0.83$ 

$$
\int \frac{x \arctan \left( a x \right)^{\frac{3}{2}}}{\sqrt{a^2 c \, x^2 + c}} dx
$$

✞ ☎

✝ ✆

✞ ☎

<span id="page-5732-0"></span>✝ ✆

input <mark>| int(x\*arctan(a\*x)^(3/2)/(a^2\*c\*x^2+c)^(1/2),x)</mark>

output <mark>int(x\*arctan(a\*x)^(3/2)/(a^2\*c\*x^2+c)^(1/2),x)</mark>

#### **3.815.5 Fricas [F(-2)]**

Exception generated.

$$
\int \frac{x \arctan(ax)^{3/2}}{\sqrt{c+a^2cx^2}} dx = \text{Exception raised: TypeError}
$$

✞ ☎

✝ ✆

✞ ☎

<span id="page-5732-1"></span> $\left($   $\left($   $\right)$   $\left($   $\left($   $\right)$   $\left($   $\left($   $\right)$   $\left($   $\left($   $\right)$   $\left($   $\left($   $\right)$   $\left($   $\left($   $\right)$   $\left($   $\left($   $\right)$   $\left($   $\left($   $\right)$   $\left($   $\left($   $\right)$   $\left($   $\left($   $\right)$   $\left($   $\left($   $\right)$   $\left($   $\left($   $\right)$   $\left($ 

input <mark>integrate(x\*arctan(a\*x)^(3/2)/(a^2\*c\*x^2+c)^(1/2),x, algorithm="fricas")</mark>

output <mark>Exception raised: TypeError >> Error detected within library code: inte</mark> grate: implementation incomplete (constant residues)

# **3.815.6 Sympy [N/A]**

Not integrable

Time  $= 36.95$  (sec), antiderivative size  $= 24$ , normalized size of antiderivative  $= 1.00$ 

$$
\int \frac{x \arctan (ax)^{3/2}}{\sqrt{c+a^2cx^2}} dx = \int \frac{x \atan^{\frac{3}{2}} (ax)}{\sqrt{c(a^2x^2+1)}} dx
$$

✞ ☎

✞ ☎

<span id="page-5732-2"></span>✝ ✆

input <mark>integrate(x\*atan(a\*x)\*\*(3/2)/(a\*\*2\*c\*x\*\*2+c)\*\*(1/2),x)</mark> ✝ ✆

output Integral(x\*atan(a\*x)\*\*(3/2)/sqrt(c\*(a\*\*2\*x\*\*2 + 1)), x)

$$
3.815. \qquad \int \frac{x \arctan(ax)^{3/2}}{\sqrt{c+a^2cx^2}} \, dx
$$

## **3.815.7 Maxima [F(-2)]**

Exception generated.

$$
\int \frac{x \arctan(ax)^{3/2}}{\sqrt{c+a^2cx^2}} dx = \text{Exception raised: RuntimeError}
$$

✞ ☎

✝ ✆

✞ ☎

<span id="page-5733-0"></span>✝ ✆

input <mark>integrate(x\*arctan(a\*x)^(3/2)/(a^2\*c\*x^2+c)^(1/2),x, algorithm="maxima")</mark>

output <mark>Exception raised: RuntimeError >> ECL says: expt: undefined: 0 to a negati</mark> ve exponent.

# **3.815.8 Giac [N/A]**

Not integrable

Time  $= 151.32$  (sec), antiderivative size  $= 3$ , normalized size of antiderivative  $= 0.12$ 

$$
\int \frac{x \arctan (ax)^{3/2}}{\sqrt{c+a^2cx^2}} dx = \int \frac{x \arctan (ax)^{\frac{3}{2}}}{\sqrt{a^2cx^2+c}} dx
$$

✞ ☎

 $\left($   $\left($   $\right)$   $\left($   $\left($   $\right)$   $\left($   $\left($   $\right)$   $\left($   $\left($   $\right)$   $\left($   $\left($   $\right)$   $\left($   $\left($   $\right)$   $\left($   $\left($   $\right)$   $\left($   $\left($   $\right)$   $\left($   $\left($   $\right)$   $\left($   $\left($   $\right)$   $\left($   $\left($   $\right)$   $\left($   $\left($   $\right)$   $\left($ 

✞ ☎

<span id="page-5733-1"></span>✝ ✆

input <mark>integrate(x\*arctan(a\*x)^(3/2)/(a^2\*c\*x^2+c)^(1/2),x, algorithm="giac")</mark>

output <mark>sage0\*x</mark>

#### **3.815.9 Mupad [N/A]**

Not integrable

Time  $= 0.34$  (sec), antiderivative size  $= 22$ , normalized size of antiderivative  $= 0.92$ 

$$
\int \frac{x \arctan(ax)^{3/2}}{\sqrt{c+a^2cx^2}} dx = \int \frac{x \atan(ax)^{3/2}}{\sqrt{c\,a^2\,x^2+c}} dx
$$

✞ ☎

 $\left( \begin{array}{cc} \text{ } & \text{ } \\ \text{ } & \text{ } \end{array} \right)$ 

✞ ☎

✝ ✆

input <mark>int((x\*atan(a\*x)^(3/2))/(c + a^2\*c\*x^2)^(1/2),x)</mark>

output <mark>int((x\*atan(a\*x)^(3/2))/(c + a^2\*c\*x^2)^(1/2), x)</mark>

$$
3.815. \qquad \int \frac{x \arctan(ax)^{3/2}}{\sqrt{c+a^2cx^2}} \, dx
$$

#### $3.816$   $\int \frac{\arctan(ax)^{3/2}}{x\sqrt{a^2ax^2}}$  $\frac{C}{\sqrt{2}}$  $c+a^2cx^2$ *dx*

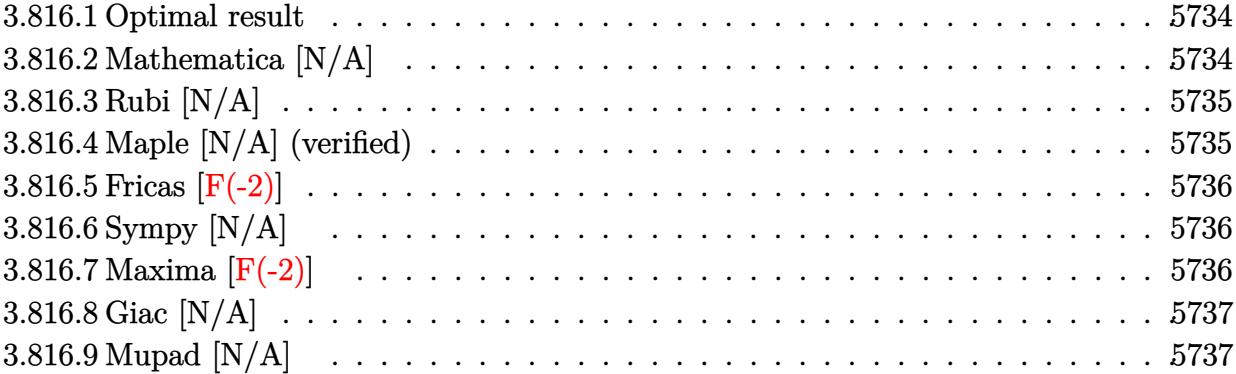

#### <span id="page-5734-0"></span>**3.816.1 Optimal result**

Integrand size  $= 23$ , antiderivative size  $= 23$ 

$$
\int \frac{\arctan(ax)^{3/2}}{\sqrt{c+a^2cx^2}} dx = \text{Int}\left(\frac{\arctan(ax)^{3/2}}{\sqrt{c+a^2cx^2}}, x\right)
$$

✞ ☎

<span id="page-5734-1"></span>✝ ✆

output Unintegrable(arctan(a\*x)^(3/2)/(a^2\*c\*x^2+c)^(1/2),x)

## **3.816.2 Mathematica [N/A]**

Not integrable

Time  $= 0.19$  (sec), antiderivative size  $= 25$ , normalized size of antiderivative  $= 1.09$ 

$$
\int \frac{\arctan(ax)^{3/2}}{\sqrt{c+a^2cx^2}} dx = \int \frac{\arctan(ax)^{3/2}}{\sqrt{c+a^2cx^2}} dx
$$

✞ ☎

 $\left($   $\left($   $\right)$   $\left($   $\left($   $\right)$   $\left($   $\left($   $\right)$   $\left($   $\left($   $\right)$   $\left($   $\left($   $\right)$   $\left($   $\left($   $\right)$   $\left($   $\left($   $\right)$   $\left($   $\left($   $\right)$   $\left($   $\left($   $\right)$   $\left($   $\left($   $\right)$   $\left($   $\left($   $\right)$   $\left($   $\left($   $\right)$   $\left($ 

✞ ☎

<span id="page-5734-2"></span>✝ ✆

input  $Integrate[ArcTan[a*x]^(3/2)/Sqrt[c + a^2*c*x^2],x]$ 

output  $Integrate[ArcTan[a*x]^(3/2)/Sqrt[c + a^2*c*x^2], x]$ 

# **3.816.3 Rubi [N/A]**

Not integrable

Time  $= 0.19$  (sec), antiderivative size  $= 23$ , normalized size of antiderivative  $= 1.00$ , number of steps used = 1, number of rules used = 0,  $\frac{\text{number of rules}}{\text{integral size}}$  = 0.000, Rules used = {5560}

Below are the steps used by Rubi to obtain the solution. The rule number used for the transformation is given above next to the arrow. The rules definitions used are listed below.

$$
\int \frac{\arctan(ax)^{3/2}}{\sqrt{a^2cx^2+c}} dx
$$

$$
\int \frac{5560}{\sqrt{a^2cx^2+c}} dx
$$

 $\left($   $\left($   $\right)$   $\left($   $\left($   $\right)$   $\left($   $\left($   $\right)$   $\left($   $\left($   $\right)$   $\left($   $\left($   $\right)$   $\left($   $\left($   $\right)$   $\left($   $\left($   $\right)$   $\left($   $\left($   $\right)$   $\left($   $\left($   $\right)$   $\left($   $\left($   $\right)$   $\left($   $\left($   $\right)$   $\left($   $\left($   $\right)$   $\left($ 

✞ ☎

✝ ✆

✞ ☎

input Int[ArcTan[a\*x]^(3/2)/Sqrt[c + a^2\*c\*x^2],x] ✞ ☎

output \$Aborted

#### **3.816.3.1 Defintions of rubi rules used**

rule 5560 <mark>Int[((a\_.) + ArcTan[(c\_.)\*(x\_)]\*(b\_.))^(p\_.)\*(u\_.), x\_Symbol] :> Unintegrab</mark> le[u\*(a + b\*ArcTan[c\*x])^p, x] /; FreeQ[{a, b, c, p}, x] && (EqQ[u, 1] || M  $atchQ[u, (d_{-}) + (e_{-})*x)^{2}(q_{-})$  /; FreeQ[{d, e, q}, x]] || MatchQ[u, ((f<sub>-</sub>.)  $(x, y)$ ^(m\_.)\*((d\_.) + (e\_.)\*x)^(q\_.) /; FreeQ[{d, e, f, m, q}, x]] || MatchQ[ u,  $((d_{-}) + (e_{-}) * x^2)^(q_{-})$  /; FreeQ[{d, e, q}, x]] || MatchQ[u,  $((f_{-}) * x)$  $\hat{m}(m_*)*(d_*) + (e_*)**2\hat{m}(q_*)$  /; FreeQ[{d, e, f, m, q}, x]])  $\left($   $\left($   $\right)$   $\left($   $\left($   $\right)$   $\left($   $\left($   $\right)$   $\left($   $\left($   $\right)$   $\left($   $\left($   $\right)$   $\left($   $\left($   $\right)$   $\left($   $\left($   $\right)$   $\left($   $\left($   $\right)$   $\left($   $\left($   $\right)$   $\left($   $\left($   $\right)$   $\left($   $\left($   $\right)$   $\left($   $\left($   $\right)$   $\left($ 

#### <span id="page-5735-0"></span>**3.816.4 Maple [N/A] (verified)**

Not integrable

Time  $= 9.73$  (sec), antiderivative size  $= 19$ , normalized size of antiderivative  $= 0.83$ 

$$
\int \frac{\arctan \left( a x \right)^{\frac{3}{2}}}{\sqrt{a^2 c \, x^2 + c}} dx
$$

✞ ☎

✝ ✆

input <mark>| int(arctan(a\*x)^(3/2)/(a^2\*c\*x^2+c)^(1/2),x)</mark>

output <mark>int(arctan(a\*x)^(3/2)/(a^2\*c\*x^2+c)^(1/2),x)</mark>

#### **3.816.5 Fricas [F(-2)]**

Exception generated.

$$
\int \frac{\arctan(ax)^{3/2}}{\sqrt{c+a^2cx^2}} dx = \text{Exception raised: TypeError}
$$

✞ ☎

✝ ✆

✞ ☎

<span id="page-5736-1"></span> $\left($   $\left($   $\right)$   $\left($   $\left($   $\right)$   $\left($   $\left($   $\right)$   $\left($   $\left($   $\right)$   $\left($   $\left($   $\right)$   $\left($   $\left($   $\right)$   $\left($   $\left($   $\right)$   $\left($   $\left($   $\right)$   $\left($   $\left($   $\right)$   $\left($   $\left($   $\right)$   $\left($   $\left($   $\right)$   $\left($   $\left($   $\right)$   $\left($ 

✞ ☎

<span id="page-5736-0"></span> $\left( \begin{array}{cc} \text{ } & \text{ } \\ \text{ } & \text{ } \end{array} \right)$ 

input <mark>integrate(arctan(a\*x)^(3/2)/(a^2\*c\*x^2+c)^(1/2),x, algorithm="fricas")</mark>

output <mark>Exception raised: TypeError >> Error detected within library code: inte</mark> grate: implementation incomplete (constant residues)

#### **3.816.6 Sympy [N/A]**

Not integrable

Time  $= 12.61$  (sec), antiderivative size  $= 22$ , normalized size of antiderivative  $= 0.96$ 

$$
\int \frac{\arctan(ax)^{3/2}}{\sqrt{c+a^2cx^2}} dx = \int \frac{\atan^{\frac{3}{2}}(ax)}{\sqrt{c(a^2x^2+1)}} dx
$$

✞ ☎

✝ ✆

✞ ☎

<span id="page-5736-2"></span>✝ ✆

input <mark>integrate(atan(a\*x)\*\*(3/2)/(a\*\*2\*c\*x\*\*2+c)\*\*(1/2),x)</mark>

output <mark>Integral(atan(a\*x)\*\*(3/2)/sqrt(c\*(a\*\*2\*x\*\*2 + 1)), x)</mark>

# **3.816.7 Maxima [F(-2)]**

Exception generated.

$$
\int \frac{\arctan(ax)^{3/2}}{\sqrt{c+a^2cx^2}} dx = \text{Exception raised: RuntimeError}
$$

✞ ☎

✝ ✆

✞ ☎

<span id="page-5736-3"></span>✝ ✆

input <mark>integrate(arctan(a\*x)^(3/2)/(a^2\*c\*x^2+c)^(1/2),x, algorithm="maxima")</mark>

output <mark>Exception raised: RuntimeError >> ECL says: expt: undefined: 0 to a negati</mark> ve exponent.

$$
\int \frac{\arctan(ax)^{3/2}}{\sqrt{c+a^2cx^2}} \, dx
$$

3.816. R arctan(*ax*)

# **3.816.8 Giac [N/A]**

Not integrable

Time  $= 143.93$  (sec), antiderivative size  $= 3$ , normalized size of antiderivative  $= 0.13$ 

$$
\int \frac{\arctan(ax)^{3/2}}{\sqrt{c+a^2cx^2}} dx = \int \frac{\arctan(ax)^{\frac{3}{2}}}{\sqrt{a^2cx^2+c}} dx
$$

✝ ✆

✞ ☎

<span id="page-5737-0"></span>✝ ✆

input <mark>integrate(arctan(a\*x)^(3/2)/(a^2\*c\*x^2+c)^(1/2),x, algorithm="giac")</mark> ✞ ☎

output <mark>sage0\*x</mark>

# **3.816.9 Mupad [N/A]**

Not integrable

Time  $= 0.34$  (sec), antiderivative size  $= 21$ , normalized size of antiderivative  $= 0.91$ 

$$
\int \frac{\arctan(ax)^{3/2}}{\sqrt{c+a^2cx^2}} dx = \int \frac{\atan(ax)^{3/2}}{\sqrt{c\,a^2\,x^2+c}} dx
$$

✞ ☎

✝ ✆

✞ ☎

✝ ✆

input <mark>int(atan(a\*x)^(3/2)/(c + a^2\*c\*x^2)^(1/2),x)</mark>

output  $int(atan(a*x)^{2}/(3/2)/(c + a^{2}x+x^{2})^{2}(1/2), x)$ 

#### $3.817$   $\int \frac{\arctan(ax)^{3/2}}{x\sqrt{a^2ax^2}}$ *x* iمان<br>∕  $c+a^2cx^2$ *dx*

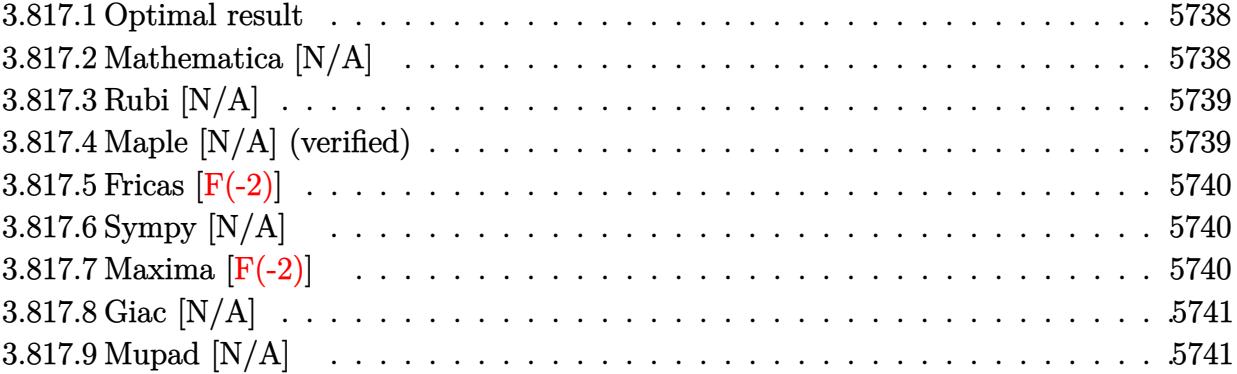

#### <span id="page-5738-0"></span>**3.817.1 Optimal result**

Integrand size  $= 26$ , antiderivative size  $= 26$ 

$$
\int \frac{\arctan(ax)^{3/2}}{x\sqrt{c+a^2cx^2}} dx = \text{Int}\left(\frac{\arctan(ax)^{3/2}}{x\sqrt{c+a^2cx^2}}, x\right)
$$

✞ ☎

<span id="page-5738-1"></span>✝ ✆

output <mark>Unintegrable(arctan(a\*x)^(3/2)/x/(a^2\*c\*x^2+c)^(1/2),x)</mark>

## **3.817.2 Mathematica [N/A]**

Not integrable

Time  $= 2.30$  (sec), antiderivative size  $= 28$ , normalized size of antiderivative  $= 1.08$ 

$$
\int \frac{\arctan(ax)^{3/2}}{x\sqrt{c+a^2cx^2}} dx = \int \frac{\arctan(ax)^{3/2}}{x\sqrt{c+a^2cx^2}} dx
$$

✞ ☎

 $\left($   $\left($   $\right)$   $\left($   $\left($   $\right)$   $\left($   $\left($   $\right)$   $\left($   $\left($   $\right)$   $\left($   $\left($   $\right)$   $\left($   $\left($   $\right)$   $\left($   $\left($   $\right)$   $\left($   $\left($   $\right)$   $\left($   $\left($   $\right)$   $\left($   $\left($   $\right)$   $\left($   $\left($   $\right)$   $\left($   $\left($   $\right)$   $\left($ 

✞ ☎

<span id="page-5738-2"></span>✝ ✆

input  $Integrate[ArcTan[a*x]^(3/2)/(x*Sqrt[c + a^2*c*x^2]),x]$ 

output  $Integrate[ArcTan[a*x]^(3/2)/(x*Sqrt[c + a^2*c*x^2]), x]$ 

#### **3.817.3 Rubi [N/A]**

Not integrable

Time  $= 0.24$  (sec), antiderivative size  $= 26$ , normalized size of antiderivative  $= 1.00$ , number of steps used = 1, number of rules used = 0,  $\frac{\text{number of rules}}{\text{integral size}}$  = 0.000, Rules used = {5560}

Below are the steps used by Rubi to obtain the solution. The rule number used for the transformation is given above next to the arrow. The rules definitions used are listed below.

> $\int \arctan(ax)^{3/2}$ *x*  $\frac{v}{\sqrt{2}}$  $a^2cx^2+c$ *dx*  $\downarrow$ 5560  $\int \arctan(ax)^{3/2}$ *x*  $\frac{1}{\sqrt{2}}$  $a^2cx^2+c$ *dx*

 $\left($   $\left($   $\right)$   $\left($   $\left($   $\right)$   $\left($   $\left($   $\right)$   $\left($   $\left($   $\right)$   $\left($   $\left($   $\right)$   $\left($   $\left($   $\right)$   $\left($   $\left($   $\right)$   $\left($   $\left($   $\right)$   $\left($   $\left($   $\right)$   $\left($   $\left($   $\right)$   $\left($   $\left($   $\right)$   $\left($   $\left($   $\right)$   $\left($ 

✞ ☎

✝ ✆

✞ ☎

<span id="page-5739-0"></span> $\left($   $\left($   $\right)$   $\left($   $\left($   $\right)$   $\left($   $\left($   $\right)$   $\left($   $\left($   $\right)$   $\left($   $\left($   $\right)$   $\left($   $\left($   $\right)$   $\left($   $\left($   $\right)$   $\left($   $\left($   $\right)$   $\left($   $\left($   $\right)$   $\left($   $\left($   $\right)$   $\left($   $\left($   $\right)$   $\left($   $\left($   $\right)$   $\left($ 

input Int[ArcTan[a\*x]^(3/2)/(x\*Sqrt[c + a^2\*c\*x^2]),x] ✞ ☎

output \$Aborted

#### **3.817.3.1 Defintions of rubi rules used**

rule 5560 <mark>Int[((a\_.) + ArcTan[(c\_.)\*(x\_)]\*(b\_.))^(p\_.)\*(u\_.), x\_Symbol] :> Unintegrab</mark> le[u\*(a + b\*ArcTan[c\*x])^p, x] /; FreeQ[{a, b, c, p}, x] && (EqQ[u, 1] || M  $atchQ[u, (d_{-}) + (e_{-})*x)^{2}(q_{-})$  /; FreeQ[{d, e, q}, x]] || MatchQ[u, ((f<sub>-</sub>.)  $(\ast x)^{n}(m_{-}.)*((d_{-}.) + (e_{-}.)*x)^{n}(q_{-}.))$  /; FreeQ[{d, e, f, m, q}, x]] || MatchQ[ u,  $((d_{-}) + (e_{-}) * x^2)^(q_{-})$  /; FreeQ[{d, e, q}, x]] || MatchQ[u,  $((f_{-}) * x)$  $\hat{m}(m_-,)*((d_-,) + (e_-,)*x^2)^{(q_-,)}$  /; FreeQ[{d, e, f, m, q}, x]])

#### **3.817.4 Maple [N/A] (verified)**

Not integrable

Time  $= 13.96$  (sec), antiderivative size  $= 22$ , normalized size of antiderivative  $= 0.85$ 

$$
\int \frac{\arctan\left( ax\right) ^{\frac{3}{2}}}{x\sqrt{a^{2}c\,x^{2}+c}}dx
$$

✞ ☎

✝ ✆

input <mark>| int(arctan(a\*x)^(3/2)/x/(a^2\*c\*x^2+c)^(1/2),x)</mark>

output <mark>int(arctan(a\*x)^(3/2)/x/(a^2\*c\*x^2+c)^(1/2),x)</mark>

#### **3.817.5 Fricas [F(-2)]**

Exception generated.

$$
\int \frac{\arctan(ax)^{3/2}}{x\sqrt{c+a^2cx^2}} dx = \text{Exception raised: TypeError}
$$

✞ ☎

✝ ✆

✞ ☎

<span id="page-5740-1"></span> $\left($   $\left($   $\right)$   $\left($   $\left($   $\right)$   $\left($   $\left($   $\right)$   $\left($   $\left($   $\right)$   $\left($   $\left($   $\right)$   $\left($   $\left($   $\right)$   $\left($   $\left($   $\right)$   $\left($   $\left($   $\right)$   $\left($   $\left($   $\right)$   $\left($   $\left($   $\right)$   $\left($   $\left($   $\right)$   $\left($   $\left($   $\right)$   $\left($ 

✞ ☎

<span id="page-5740-0"></span> $\left( \begin{array}{cc} \text{ } & \text{ } \\ \text{ } & \text{ } \end{array} \right)$ 

input <mark>integrate(arctan(a\*x)^(3/2)/x/(a^2\*c\*x^2+c)^(1/2),x, algorithm="fricas")</mark>

output <mark>Exception raised: TypeError >> Error detected within library code: inte</mark> grate: implementation incomplete (constant residues)

#### **3.817.6 Sympy [N/A]**

Not integrable

Time  $= 13.70$  (sec), antiderivative size  $= 24$ , normalized size of antiderivative  $= 0.92$ 

$$
\int \frac{\arctan(ax)^{3/2}}{x\sqrt{c+a^2cx^2}} dx = \int \frac{\atan^{\frac{3}{2}}(ax)}{x\sqrt{c(a^2x^2+1)}} dx
$$

✞ ☎

✝ ✆

✞ ☎

<span id="page-5740-2"></span>✝ ✆

input <mark>integrate(atan(a\*x)\*\*(3/2)/x/(a\*\*2\*c\*x\*\*2+c)\*\*(1/2),x)</mark>

output Integral(atan(a\*x)\*\*(3/2)/(x\*sqrt(c\*(a\*\*2\*x\*\*2 + 1))), x)

# **3.817.7 Maxima [F(-2)]**

Exception generated.

$$
\int \frac{\arctan(ax)^{3/2}}{x\sqrt{c+a^2cx^2}} dx = \text{Exception raised: RuntimeError}
$$

✞ ☎

✝ ✆

✞ ☎

<span id="page-5740-3"></span>✝ ✆

input <mark>integrate(arctan(a\*x)^(3/2)/x/(a^2\*c\*x^2+c)^(1/2),x, algorithm="maxima")</mark>

output <mark>Exception raised: RuntimeError >> ECL says: expt: undefined: 0 to a negati</mark> ve exponent.

3.817. 
$$
\int \frac{\arctan(ax)^{3/2}}{x\sqrt{c+a^2cx^2}} dx
$$

# **3.817.8 Giac [N/A]**

Not integrable

Time  $= 145.72$  (sec), antiderivative size  $= 3$ , normalized size of antiderivative  $= 0.12$ 

$$
\int \frac{\arctan(ax)^{3/2}}{x\sqrt{c+a^2cx^2}} dx = \int \frac{\arctan(ax)^{\frac{3}{2}}}{\sqrt{a^2cx^2+cx}} dx
$$

✝ ✆

✞ ☎

<span id="page-5741-0"></span>✝ ✆

input <mark>integrate(arctan(a\*x)^(3/2)/x/(a^2\*c\*x^2+c)^(1/2),x, algorithm="giac")</mark> ✞ ☎

output <mark>sage0\*x</mark>

# **3.817.9 Mupad [N/A]**

Not integrable

Time  $= 0.35$  (sec), antiderivative size  $= 24$ , normalized size of antiderivative  $= 0.92$ 

$$
\int \frac{\arctan(ax)^{3/2}}{x\sqrt{c+a^2cx^2}} dx = \int \frac{\atan(ax)^{3/2}}{x\sqrt{ca^2x^2+c}} dx
$$

✝ ✆

✞ ☎

✝ ✆

input <mark>| int(atan(a\*x)^(3/2)/(x\*(c + a^2\*c\*x^2)^(1/2)),x)</mark> ✞ ☎

output  $int(atan(a*x)^{2}(3/2)/(x*(c + a^2*x^2)^{2}(1/2)), x)$ 

#### **3.818**  $\int \frac{\arctan(ax)^{3/2}}{x^2 \sqrt{a^2 x^2}}$ *x* 2 √  $c+a^2cx^2$ *dx*

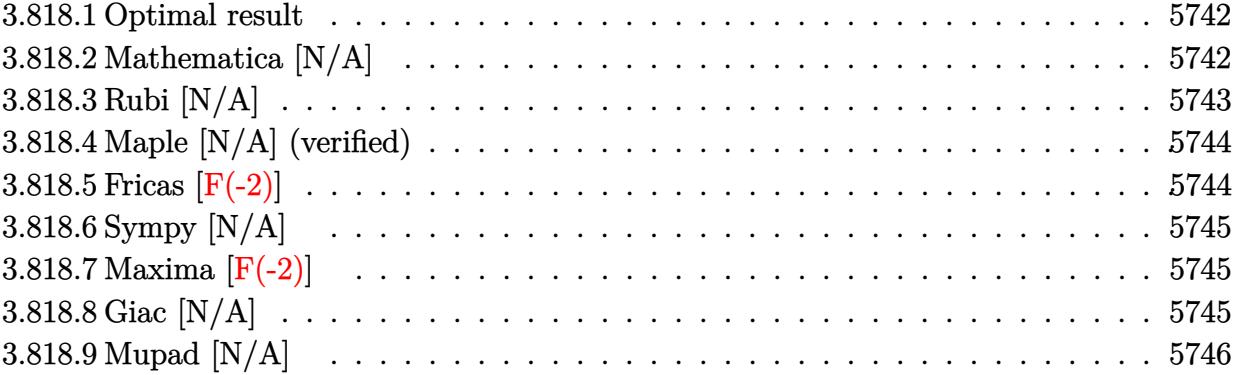

#### <span id="page-5742-0"></span>**3.818.1 Optimal result**

Integrand size  $= 26$ , antiderivative size  $= 26$ 

$$
\int \frac{\arctan (ax)^{3/2}}{x^2 \sqrt{c+a^2cx^2}} dx = -\frac{\sqrt{c+a^2cx^2}\arctan (ax)^{3/2}}{cx} + \frac{3}{2}a\text{Int}\left(\frac{\sqrt{\arctan (ax)}}{x\sqrt{c+a^2cx^2}}, x\right)
$$

<span id="page-5742-1"></span>✝ ✆

output ✞ ☎  $-arctan(a*x)^(3/2)*(a^2*c*x^2+c)^(1/2)/c/x+3/2*a*Unitegrable(arctan(a*x)^2)$  $(1/2)/x/(a^2*c*x^2+c)^(1/2),x)$ 

#### **3.818.2 Mathematica [N/A]**

Not integrable

Time  $= 2.35$  (sec), antiderivative size  $= 28$ , normalized size of antiderivative  $= 1.08$ 

$$
\int \frac{\arctan(ax)^{3/2}}{x^2 \sqrt{c + a^2 c x^2}} dx = \int \frac{\arctan(ax)^{3/2}}{x^2 \sqrt{c + a^2 c x^2}} dx
$$

✞ ☎

 $\left($   $\left($   $\right)$   $\left($   $\left($   $\right)$   $\left($   $\left($   $\right)$   $\left($   $\left($   $\right)$   $\left($   $\left($   $\right)$   $\left($   $\left($   $\right)$   $\left($   $\left($   $\right)$   $\left($   $\left($   $\right)$   $\left($   $\left($   $\right)$   $\left($   $\left($   $\right)$   $\left($   $\left($   $\right)$   $\left($   $\left($   $\right)$   $\left($ 

✞ ☎

<span id="page-5742-2"></span>✝ ✆

input  $Integrate[ArcTan[a*x]^(3/2)/(x^2*Sqrt[c + a^2*cx^2]),x]$ 

output <mark>Integrate[ArcTan[a\*x]^(3/2)/(x^2\*Sqrt[c + a^2\*c\*x^2]), x]</mark>

## **3.818.3 Rubi [N/A]**

Not integrable

Time  $= 0.38$  (sec), antiderivative size  $= 26$ , normalized size of antiderivative  $= 1.00$ , number of steps used = 2, number of rules used = 0,  $\frac{\text{number of rules}}{\text{integral size}}$  = 0.000, Rules used = {5479, 5560}

Below are the steps used by Rubi to obtain the solution. The rule number used for the transformation is given above next to the arrow. The rules definitions used are listed below.

$$
\int \frac{\arctan(ax)^{3/2}}{x^2 \sqrt{a^2 cx^2 + c}} dx
$$
\n
$$
\int \frac{5479}{5479}
$$
\n
$$
\frac{3}{2}a \int \frac{\sqrt{\arctan(ax)}}{x\sqrt{a^2 cx^2 + c}} dx - \frac{\arctan(ax)^{3/2} \sqrt{a^2 cx^2 + c}}{cx}
$$
\n
$$
\int \frac{5560}{x\sqrt{a^2 cx^2 + c}} dx - \frac{\arctan(ax)^{3/2} \sqrt{a^2 cx^2 + c}}{cx}
$$

$$
input\n{\nint [Arctan[a*x]^{(3/2)}/(x^2*Sqrt[c + a^2*cx^2]),x]\n}\noutput\n{\n$Aborted\n}
$$

#### **3.818.3.1 Defintions of rubi rules used**

```
rule 5479
      ✞ ☎
      Int[((a_.) + ArcTan[(c_.)*(x_)]*(b_.))^(p_.)*((f_.)*(x_))^(m_.)*((d_) + (e_
      .)*(x_)^2)^(q_.), x_Symbol] :> Simp[(f*x)^(m + 1)*(d + e*x^2)^(q + 1)*((a +
      b*ArcTan[c*x])^p/(d*f*(m + 1))), x] - Simp[b*c*(p/(f*(m + 1))) Int[(f*x)
      \hat{m} + 1)*(d + e*x^2)^q*(a + b*ArcTan[c*x])^(p - 1), x], x] /; FreeQ[{a, b,
      c, d, e, f, m, q}, x] && EqQ[e, c<sup>o</sup>2*d] && EqQ[m + 2*q + 3, 0] && GtQ[p, 0]
      && NeQ[m, -1]✝ ✆
```
rule 5560 <mark>Int[((a\_.) + ArcTan[(c\_.)\*(x\_)]\*(b\_.))^(p\_.)\*(u\_.), x\_Symbol] :> Unintegrab</mark> le[u\*(a + b\*ArcTan[c\*x])^p, x] /; FreeQ[{a, b, c, p}, x] && (EqQ[u, 1] || M  $atchQ[u, ((d_{-}.)+(e_{-}.)*x)^{(q_{-}.)}$  /; FreeQ[{d, e, q}, x]] || MatchQ[u, ((f\_.  $(\ast x)^{m}(\mathfrak{m}_{-}.)*((d_{-}.) + (e_{-}.)*x)^{m}(\mathfrak{q}_{-}.))$  /; FreeQ[{d, e, f, m, q}, x]] || MatchQ[ u,  $((d_{-}) + (e_{-}) * x^2)^{n}(q_{-})$  /; FreeQ[{d, e, q}, x]] || MatchQ[u,  $((f_{-}) * x)$  $\hat{m}(m_.,)*(d_.,) + (e_.,)*x^2)^{(q_.,)}$  /; FreeQ[{d, e, f, m, q}, x]]) ✝ ✆

# <span id="page-5744-0"></span>**3.818.4 Maple [N/A] (verified)**

Not integrable

Time  $= 15.61$  (sec), antiderivative size  $= 22$ , normalized size of antiderivative  $= 0.85$ 

$$
\int \frac{\arctan \left( a x \right)^{\frac{3}{2}}}{x^2 \sqrt{a^2 c \, x^2 + c}} dx
$$

✞ ☎

✝ ✆

<span id="page-5744-1"></span> $\left($   $\left($   $\right)$   $\left($   $\left($   $\right)$   $\left($   $\right)$   $\left($   $\left($   $\right)$   $\left($   $\left($   $\right)$   $\left($   $\left($   $\right)$   $\left($   $\right)$   $\left($   $\left($   $\right)$   $\left($   $\left($   $\right)$   $\left($   $\right)$   $\left($   $\left($   $\right)$   $\left($   $\left($   $\right)$   $\left($   $\left($   $\right)$   $\left($ 

✞ ☎

input <mark>| int(arctan(a\*x)^(3/2)/x^2/(a^2\*c\*x^2+c)^(1/2),x)</mark>

output <mark>int(arctan(a\*x)^(3/2)/x^2/(a^2\*c\*x^2+c)^(1/2),x)</mark> ✞ ☎

## **3.818.5 Fricas [F(-2)]**

Exception generated.

$$
\int \frac{\arctan(ax)^{3/2}}{x^2 \sqrt{c + a^2 c x^2}} dx = \text{Exception raised: TypeError}
$$

✞ ☎

✝ ✆

✞ ☎

<span id="page-5744-2"></span>✝ ✆

input <mark>integrate(arctan(a\*x)^(3/2)/x^2/(a^2\*c\*x^2+c)^(1/2),x, algorithm="fricas")</mark>

output <mark>Exception raised: TypeError >> Error detected within library code: inte</mark> grate: implementation incomplete (constant residues)

## **3.818.6 Sympy [N/A]**

Not integrable

Time  $= 18.16$  (sec), antiderivative size  $= 26$ , normalized size of antiderivative  $= 1.00$ 

$$
\int \frac{\arctan(ax)^{3/2}}{x^2 \sqrt{c + a^2 c x^2}} dx = \int \frac{\atan^{\frac{3}{2}} (ax)}{x^2 \sqrt{c (a^2 x^2 + 1)}} dx
$$

✞ ☎

✝ ✆

✞ ☎

<span id="page-5745-0"></span> $\left($   $\left($   $\right)$   $\left($   $\left($   $\right)$   $\left($   $\right)$   $\left($   $\left($   $\right)$   $\left($   $\left($   $\right)$   $\left($   $\left($   $\right)$   $\left($   $\right)$   $\left($   $\left($   $\right)$   $\left($   $\left($   $\right)$   $\left($   $\right)$   $\left($   $\left($   $\right)$   $\left($   $\left($   $\right)$   $\left($   $\left($   $\right)$   $\left($ 

input <mark>integrate(atan(a\*x)\*\*(3/2)/x\*\*2/(a\*\*2\*c\*x\*\*2+c)\*\*(1/2),x)</mark>

output <mark>Integral(atan(a\*x)\*\*(3/2)/(x\*\*2\*sqrt(c\*(a\*\*2\*x\*\*2 + 1))), x)</mark>

#### **3.818.7 Maxima [F(-2)]**

Exception generated.

$$
\int \frac{\arctan(ax)^{3/2}}{x^2\sqrt{c+a^2cx^2}} dx = \text{Exception raised: RuntimeError}
$$

✞ ☎

✝ ✆

✞ ☎

<span id="page-5745-1"></span> $\left( \begin{array}{cc} \text{ } & \text{ } \\ \text{ } & \text{ } \end{array} \right)$ 

input <mark>integrate(arctan(a\*x)^(3/2)/x^2/(a^2\*c\*x^2+c)^(1/2),x, algorithm="maxima")</mark>

output <mark>Exception raised: RuntimeError >> ECL says: expt: undefined: 0 to a negati</mark> ve exponent.

# **3.818.8 Giac [N/A]**

Not integrable

Time  $= 147.54$  (sec), antiderivative size  $= 3$ , normalized size of antiderivative  $= 0.12$ 

$$
\int \frac{\arctan(ax)^{3/2}}{x^2 \sqrt{c + a^2 c x^2}} dx = \int \frac{\arctan(ax)^{\frac{3}{2}}}{\sqrt{a^2 c x^2 + c x^2}} dx
$$

✞ ☎

✝ ✆

✞ ☎

<span id="page-5745-2"></span>✝ ✆

input <mark>integrate(arctan(a\*x)^(3/2)/x^2/(a^2\*c\*x^2+c)^(1/2),x, algorithm="giac")</mark>

output <mark>sage0\*x</mark>

3.818. 
$$
\int \frac{\arctan(ax)^{3/2}}{x^2 \sqrt{c+a^2cx^2}} dx
$$

# **3.818.9 Mupad [N/A]**

Not integrable

Time  $= 0.34$  (sec), antiderivative size  $= 24$ , normalized size of antiderivative  $= 0.92$ 

$$
\int \frac{\arctan(ax)^{3/2}}{x^2 \sqrt{c+a^2cx^2}} dx = \int \frac{\atan(ax)^{3/2}}{x^2 \sqrt{ca^2 x^2 + c}} dx
$$

✞ ☎

✝ ✆

✞ ☎

✝ ✆

input  $int(atan(a*x)^{2}(3/2)/(x^{2}*(c + a^{2}x+cx^{2})^{2}(1/2)),x)$ 

output  $int(atan(a*x)^{2}(3/2)/(x^2*(c + a^2*x^2)^{2}(1/2)), x)$ 

$$
3.819 \qquad \int \frac{\arctan(ax)^{3/2}}{x^3 \sqrt{c+a^2cx^2}} \, dx
$$

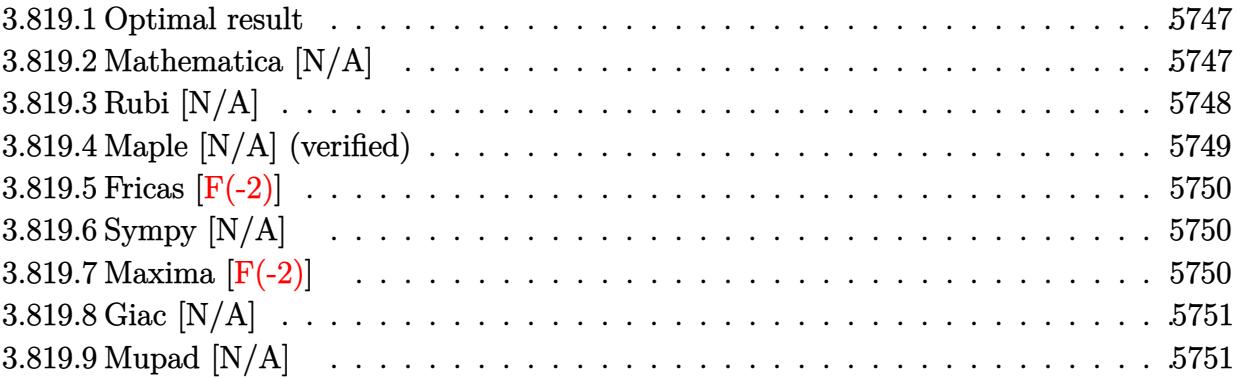

#### <span id="page-5747-0"></span>**3.819.1 Optimal result**

Integrand size  $= 26$ , antiderivative size  $= 26$ 

$$
\int \frac{\arctan(ax)^{3/2}}{x^3 \sqrt{c + a^2 c x^2}} dx = -\frac{3a\sqrt{c + a^2 c x^2} \sqrt{\arctan(ax)}}{4cx} - \frac{\sqrt{c + a^2 c x^2} \arctan(ax)^{3/2}}{2cx^2} + \frac{3}{8} a^2 \text{Int} \left( \frac{1}{x\sqrt{c + a^2 c x^2} \sqrt{\arctan(ax)}}, x \right) - \frac{1}{2} a^2 \text{Int} \left( \frac{\arctan(ax)^{3/2}}{x\sqrt{c + a^2 c x^2}}, x \right)
$$

output -1/2\*arctan(a\*x)^(3/2)\*(a^2\*c\*x^2+c)^(1/2)/c/x^2-3/4\*a\*(a^2\*c\*x^2+c)^(1/2) ✞ ☎ \*arctan(a\*x)^(1/2)/c/x-1/2\*a^2\*Unintegrable(arctan(a\*x)^(3/2)/x/(a^2\*c\*x^2 +c)^(1/2),x)+3/8\*a^2\*Unintegrable(1/x/(a^2\*c\*x^2+c)^(1/2)/arctan(a\*x)^(1/2  $(x, x)$ 

# **3.819.2 Mathematica [N/A]**

Not integrable

Time = 7.36 (sec), antiderivative size = 28, normalized size of antiderivative =  $1.08$ 

$$
\int \frac{\arctan(ax)^{3/2}}{x^3 \sqrt{c+a^2cx^2}} dx = \int \frac{\arctan(ax)^{3/2}}{x^3 \sqrt{c+a^2cx^2}} dx
$$

✞ ☎

✝ ✆

✞ ☎

<span id="page-5747-2"></span>✝ ✆

<span id="page-5747-1"></span>✝ ✆

input Integrate[ArcTan[a\*x]^(3/2)/(x^3\*Sqrt[c + a^2\*c\*x^2]),x]

output <mark>Integrate[ArcTan[a\*x]^(3/2)/(x^3\*Sqrt[c + a^2\*c\*x^2]), x]</mark>

# **3.819.3 Rubi [N/A]**

Not integrable

Time  $= 0.73$  (sec), antiderivative size  $= 26$ , normalized size of antiderivative  $= 1.00$ , number of steps used = 3, number of rules used = 0,  $\frac{\text{number of rules}}{\text{integral size}}$  = 0.000, Rules used = {5497, 5479, 5560}

Below are the steps used by Rubi to obtain the solution. The rule number used for the transformation is given above next to the arrow. The rules definitions used are listed below.

$$
\int \frac{\arctan(ax)^{3/2}}{x^3 \sqrt{a^2cx^2 + c}} dx
$$
  
\n
$$
\int \frac{5497}{x \sqrt{a^2cx^2 + c}} dx
$$
  
\n
$$
-\frac{1}{2}a^2 \int \frac{\arctan(ax)^{3/2}}{x \sqrt{a^2cx^2 + c}} dx + \frac{3}{4}a \int \frac{\sqrt{\arctan(ax)}}{x^2 \sqrt{a^2cx^2 + c}} dx - \frac{\arctan(ax)^{3/2} \sqrt{a^2cx^2 + c}}{2cx^2}
$$
  
\n
$$
\int \frac{5479}{5479}
$$
  
\n
$$
-\frac{1}{2}a^2 \int \frac{\arctan(ax)^{3/2}}{x \sqrt{a^2cx^2 + c}} dx + \frac{\sqrt{\arctan(ax)} \sqrt{a^2cx^2 + c}}{cx}
$$
  
\n
$$
\int \frac{3a}{x} \left(\frac{1}{2}a \int \frac{1}{x \sqrt{a^2cx^2 + c} \sqrt{\arctan(ax)}} dx - \frac{\sqrt{\arctan(ax)} \sqrt{a^2cx^2 + c}}{cx}\right) - \frac{\arctan(ax)^{3/2} \sqrt{a^2cx^2 + c}}{2cx^2}
$$
  
\n
$$
\int \frac{3a}{x} \left(\frac{1}{2}a \int \frac{1}{x \sqrt{a^2cx^2 + c} \sqrt{\arctan(ax)}} dx - \frac{\sqrt{\arctan(ax)} \sqrt{a^2cx^2 + c}}{cx}\right) - \frac{\arctan(ax)^{3/2} \sqrt{a^2cx^2 + c}}{2cx^2}
$$

$$
input\n[Int[Arctan[a*x]^{(3/2)/(x^3*Sqrt[c + a^2*cx^2]),x]\n
$$
\n
$$
output\n[8Aborted
$$

#### **3.819.3.1 Defintions of rubi rules used**

```
rule 5479
      ✞ ☎
      Int[((a_.) + ArcTan[(c_.)*(x_)]*(b_.))^(p_.)*((f_.)*(x_))^(m_.)*((d_) + (e_
      .)*(x_)^2)^(q_.), x_Symbol] :> Simp[(f*x)^(m + 1)*(d + e*x^2)^(q + 1)*((a +
      b*ArcTan[c*x])^p/(d*f*(m + 1)), x] - Simp[b*c*(p/(f*(m + 1))) Int[(f*x)
      \hat{m} + 1)*(d + e*x^2)^q*(a + b*ArcTan[c*x])^(p - 1), x], x] /; FreeQ[{a, b,
      c, d, e, f, m, q}, x] && EqQ[e, c<sup>-</sup>2*d] && EqQ[m + 2*q + 3, 0] && GtQ[p, 0]
      && NeQ[m, -1]✝ ✆
```
rule 5497 <mark>Int[(((a\_.) + ArcTan[(c\_.)\*(x\_)]\*(b\_.))^(p\_.)\*((f\_.)\*(x\_))^(m\_))/Sqrt[(d\_)</mark> + (e\_.)\*(x\_)^2], x\_Symbol] :> Simp[(f\*x)^(m + 1)\*Sqrt[d + e\*x^2]\*((a + b\*Ar cTan[c\*x])^p/(d\*f\*(m + 1))), x] + (-Simp[b\*c\*(p/(f\*(m + 1))) Int[(f\*x)^(m  $+ 1)*($ (a + b\*ArcTan[c\*x])^(p - 1)/Sqrt[d + e\*x^2]), x], x] - Simp[c^2\*((m + 2)/(f^2\*(m + 1))) Int[(f\*x)^(m + 2)\*((a + b\*ArcTan[c\*x])^p/Sqrt[d + e\*x  $\lceil (2) \rceil$ , x], x]) /; FreeQ[{a, b, c, d, e, f}, x] && EqQ[e, c $\lceil (2*d) \rceil$  && GtQ[p, 0] && LtQ $[m, -1]$  && NeQ $[m, -2]$ ✝ ✆

✞ ☎

✞ ☎

rule 5560 <mark>Int[((a\_.) + ArcTan[(c\_.)\*(x\_)]\*(b\_.))^(p\_.)\*(u\_.), x\_Symbol] :> Unintegrab</mark> le[u\*(a + b\*ArcTan[c\*x])^p, x] /; FreeQ[{a, b, c, p}, x] && (EqQ[u, 1] || M  $atchQ[u, (d_{.}) + (e_{.}) * x)^{2}(q_{.})$  /; FreeQ[{d, e, q}, x]] || MatchQ[u, ((f<sub>.</sub>.)  $(\ast x)^{m}(m_-,)\ast((d_-,) + (e_-,)\ast x)^{m}(q_-,))$  /; FreeQ[{d, e, f, m, q}, x]] || MatchQ[ u,  $((d_*) + (e_*) * x^2)^(q_*)$  /; FreeQ[{d, e, q}, x]] || MatchQ[u,  $((f_*) * x)$  $\hat{m}(m_.,)*(d_.,) + (e_.,)*x^2)^{(q_.,)}$  /; FreeQ[{d, e, f, m, q}, x]]) ✝ ✆

# <span id="page-5749-0"></span>**3.819.4 Maple [N/A] (verified)**

Not integrable

Time  $= 15.28$  (sec), antiderivative size  $= 22$ , normalized size of antiderivative  $= 0.85$ 

$$
\int \frac{\arctan \left( a x \right)^{\frac{3}{2}}}{x^3 \sqrt{a^2 c \, x^2 + c}} dx
$$

<span id="page-5749-1"></span> $\left($   $\left($   $\right)$   $\left($   $\left($   $\right)$   $\left($   $\left($   $\right)$   $\left($   $\left($   $\right)$   $\left($   $\left($   $\right)$   $\left($   $\left($   $\right)$   $\left($   $\left($   $\right)$   $\left($   $\left($   $\right)$   $\left($   $\left($   $\right)$   $\left($   $\left($   $\right)$   $\left($   $\left($   $\right)$   $\left($   $\left($   $\right)$   $\left($ 

input <mark>| int(arctan(a\*x)^(3/2)/x^3/(a^2\*c\*x^2+c)^(1/2),x)</mark> ✞ ☎ ✝ ✆

output <mark>int(arctan(a\*x)^(3/2)/x^3/(a^2\*c\*x^2+c)^(1/2),x)</mark> ✞ ☎

## **3.819.5 Fricas [F(-2)]**

Exception generated.

$$
\int \frac{\arctan(ax)^{3/2}}{x^3\sqrt{c+a^2cx^2}} dx = \text{Exception raised: TypeError}
$$

✞ ☎

✝ ✆

✞ ☎

<span id="page-5750-0"></span>✝ ✆

input <mark>integrate(arctan(a\*x)^(3/2)/x^3/(a^2\*c\*x^2+c)^(1/2),x, algorithm="fricas")</mark>

output <mark>Exception raised: TypeError >> Error detected within library code: inte</mark> grate: implementation incomplete (constant residues)

# **3.819.6 Sympy [N/A]**

Not integrable

Time  $= 33.40$  (sec), antiderivative size  $= 26$ , normalized size of antiderivative  $= 1.00$ 

$$
\int \frac{\arctan (ax)^{3/2}}{x^3 \sqrt{c+a^2cx^2}} dx = \int \frac{\atan^{\frac{3}{2}} (ax)}{x^3 \sqrt{c(a^2x^2+1)}} dx
$$

✞ ☎

✝ ✆

✞ ☎

input <mark>integrate(atan(a\*x)\*\*(3/2)/x\*\*3/(a\*\*2\*c\*x\*\*2+c)\*\*(1/2),x)</mark>

output <mark>Integral(atan(a\*x)\*\*(3/2)/(x\*\*3\*sqrt(c\*(a\*\*2\*x\*\*2 + 1))), x)</mark> ✝ ✆

#### <span id="page-5750-1"></span>**3.819.7 Maxima [F(-2)]**

Exception generated.

$$
\int \frac{\arctan(ax)^{3/2}}{x^3 \sqrt{c+a^2cx^2}} dx = \text{Exception raised: RuntimeError}
$$

✞ ☎

✝ ✆

✞ ☎

<span id="page-5750-2"></span>✝ ✆

input <mark>integrate(arctan(a\*x)^(3/2)/x^3/(a^2\*c\*x^2+c)^(1/2),x, algorithm="maxima")</mark>

output <mark>Exception raised: RuntimeError >> ECL says: expt: undefined: 0 to a negati</mark> ve exponent.

3.819. 
$$
\int \frac{\arctan(ax)^{3/2}}{x^3 \sqrt{c+a^2cx^2}} dx
$$

# **3.819.8 Giac [N/A]**

Not integrable

Time  $= 149.98$  (sec), antiderivative size  $= 3$ , normalized size of antiderivative  $= 0.12$ 

$$
\int \frac{\arctan(ax)^{3/2}}{x^3 \sqrt{c + a^2 c x^2}} dx = \int \frac{\arctan(ax)^{\frac{3}{2}}}{\sqrt{a^2 c x^2 + c x^3}} dx
$$

✝ ✆

✞ ☎

<span id="page-5751-0"></span>✝ ✆

input <mark>integrate(arctan(a\*x)^(3/2)/x^3/(a^2\*c\*x^2+c)^(1/2),x, algorithm="giac")</mark> ✞ ☎

output <mark>sage0\*x</mark>

# **3.819.9 Mupad [N/A]**

Not integrable

Time  $= 0.34$  (sec), antiderivative size  $= 24$ , normalized size of antiderivative  $= 0.92$ 

$$
\int \frac{\arctan(ax)^{3/2}}{x^3 \sqrt{c + a^2 c x^2}} dx = \int \frac{\atan(ax)^{3/2}}{x^3 \sqrt{c a^2 x^2 + c}} dx
$$

✞ ☎

✝ ✆

✞ ☎

✝ ✆

input <mark>int(atan(a\*x)^(3/2)/(x^3\*(c + a^2\*c\*x^2)^(1/2)),x)</mark>

output  $int(atan(a*x)^{2}(3/2)/(x^3*(c + a^2*x^2)^{2}(1/2)), x)$ 

$$
3.820 \qquad \int \frac{\arctan(ax)^{3/2}}{x^4 \sqrt{c+a^2cx^2}} \, dx
$$

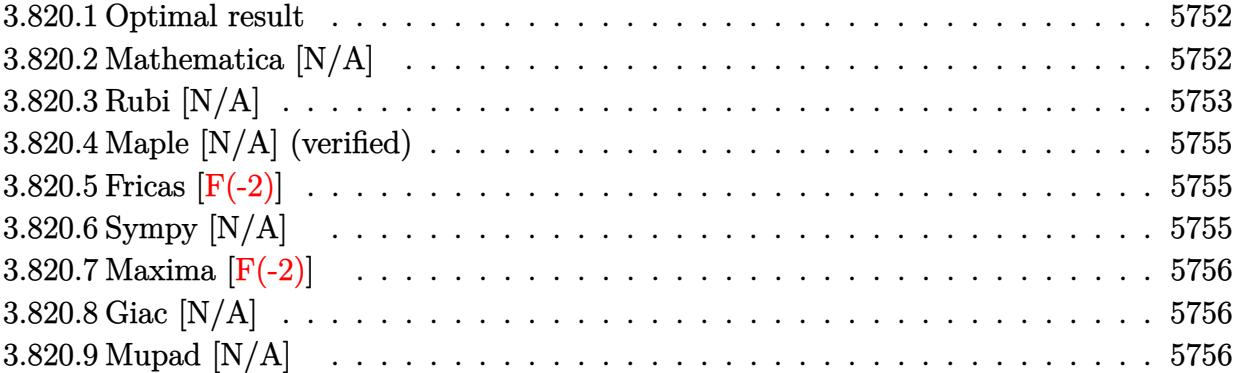

# <span id="page-5752-0"></span>**3.820.1 Optimal result**

Integrand size  $= 26$ , antiderivative size  $= 26$ 

$$
\int \frac{\arctan(ax)^{3/2}}{x^4 \sqrt{c + a^2 c x^2}} dx = -\frac{a \sqrt{c + a^2 c x^2} \sqrt{\arctan(ax)}}{4 c x^2} \n- \frac{\sqrt{c + a^2 c x^2} \arctan(ax)^{3/2}}{3 c x^3} + \frac{2 a^2 \sqrt{c + a^2 c x^2} \arctan(ax)^{3/2}}{3 c x} \n+ \frac{1}{8} a^2 \text{Int} \left( \frac{1}{x^2 \sqrt{c + a^2 c x^2} \sqrt{\arctan(ax)}}, x \right) - \frac{5}{4} a^3 \text{Int} \left( \frac{\sqrt{\arctan(ax)}}{x \sqrt{c + a^2 c x^2}}, x \right)
$$

✞ ☎

<span id="page-5752-1"></span>✝ ✆

output 
$$
-1/3*arctan(a*x)^(3/2)*(a^2*cx^2+c)^(1/2)/c/x^3+2/3*a^2*arctan(a*x)^(3/2) * (a^2*cx*x^2+c)^(1/2)/c/x-1/4*a*(a^2*cx*x^2+c)^(1/2)*arctan(a*x)^(1/2)/c/x^2 +1/8*a^2*Unitegrable(1/x^2/(a^2*cx*x^2+c)^(1/2)/arctan(a*x)^(1/2),x)-5/4*a
$$
  
3\*Unitegrable(arctan(a\*x)^(1/2)/x/(a^2\*cx\*x^2+c)^(1/2),x)

# **3.820.2 Mathematica [N/A]**

Not integrable

Time =  $18.29$  (sec), antiderivative size =  $28$ , normalized size of antiderivative =  $1.08$ 

$$
\int \frac{\arctan(ax)^{3/2}}{x^4 \sqrt{c + a^2 c x^2}} dx = \int \frac{\arctan(ax)^{3/2}}{x^4 \sqrt{c + a^2 c x^2}} dx
$$

input Integrate[ArcTan[a\*x]^(3/2)/(x^4\*Sqrt[c + a^2\*c\*x^2]),x]

output <mark>Integrate[ArcTan[a\*x]^(3/2)/(x^4\*Sqrt[c + a^2\*c\*x^2]), x]</mark>

# **3.820.3 Rubi [N/A]**

Not integrable

Time  $= 1.10$  (sec), antiderivative size  $= 26$ , normalized size of antiderivative  $= 1.00$ , number of steps used = 4, number of rules used = 0,  $\frac{\text{number of rules}}{\text{integral size}}$  = 0.000, Rules used = {5497, 5479, 5497, 5560}

✞ ☎

 $\left( \begin{array}{cc} \text{ } & \text{ } \\ \text{ } & \text{ } \end{array} \right)$ 

✞ ☎

<span id="page-5753-0"></span>✝ ✆

Below are the steps used by Rubi to obtain the solution. The rule number used for the transformation is given above next to the arrow. The rules definitions used are listed below.

$$
\int \frac{\arctan(ax)^{3/2}}{x^4 \sqrt{a^2cx^2 + c}} dx
$$
  
\n
$$
-\frac{2}{3}a^2 \int \frac{\arctan(ax)^{3/2}}{x^2 \sqrt{a^2cx^2 + c}} dx + \frac{1}{2}a \int \frac{\sqrt{\arctan(ax)}}{x^3 \sqrt{a^2cx^2 + c}} dx - \frac{\arctan(ax)^{3/2} \sqrt{a^2cx^2 + c}}{3cx^3}
$$
  
\n
$$
\left[\frac{5479}{5479}\right]
$$
  
\n
$$
-\frac{2}{3}a^2 \left(\frac{3}{2}a \int \frac{\sqrt{\arctan(ax)}}{x \sqrt{a^2cx^2 + c}} dx - \frac{\arctan(ax)^{3/2} \sqrt{a^2cx^2 + c}}{cx}\right) + \frac{1}{2}a \int \frac{\sqrt{\arctan(ax)}}{x^3 \sqrt{a^2cx^2 + c}} dx - \frac{\arctan(ax)^{3/2} \sqrt{a^2cx^2 + c}}{3cx^3}
$$
  
\n
$$
\left[\frac{5497}{5497}\right]
$$
  
\n
$$
-\frac{2}{3}a^2 \left(\frac{3}{2}a \int \frac{\sqrt{\arctan(ax)}}{x \sqrt{a^2cx^2 + c}} dx - \frac{\arctan(ax)^{3/2} \sqrt{a^2cx^2 + c}}{cx}\right) + \frac{1}{2}a \left(-\frac{1}{2}a^2 \int \frac{\sqrt{\arctan(ax)}}{x \sqrt{a^2cx^2 + c}} dx + \frac{1}{4}a \int \frac{1}{x^2 \sqrt{a^2cx^2 + c} \sqrt{\arctan(ax)}} dx - \frac{\sqrt{\arctan(ax)} \sqrt{a^2cx^2 + c}}{2cx^2}
$$
  
\n
$$
\frac{3cx^3}{3cx^3} \int \frac{5560}{x^3 \sqrt{a^2cx^2 + c}}
$$

$$
-\frac{2}{3}a^2\left(\frac{3}{2}a\int \frac{\sqrt{\arctan(ax)}}{x\sqrt{a^2cx^2+c}}dx - \frac{\arctan(ax)^{3/2}\sqrt{a^2cx^2+c}}{cx}\right) +
$$
  

$$
\frac{1}{2}a\left(-\frac{1}{2}a^2\int \frac{\sqrt{\arctan(ax)}}{x\sqrt{a^2cx^2+c}}dx + \frac{1}{4}a\int \frac{1}{x^2\sqrt{a^2cx^2+c}\sqrt{\arctan(ax)}}dx - \frac{\sqrt{\arctan(ax)}\sqrt{a^2cx^2+c}}{2cx^2}\right) - \frac{\arctan(ax)^{3/2}\sqrt{a^2cx^2+c}}{3cx^3}
$$

 $\left($   $\left($   $\right)$   $\left($   $\left($   $\right)$   $\left($   $\left($   $\right)$   $\left($   $\left($   $\right)$   $\left($   $\left($   $\right)$   $\left($   $\left($   $\right)$   $\left($   $\left($   $\right)$   $\left($   $\left($   $\right)$   $\left($   $\left($   $\right)$   $\left($   $\left($   $\right)$   $\left($   $\left($   $\right)$   $\left($   $\left($   $\right)$   $\left($ 

✞ ☎

✝ ✆

✞ ☎

input Int[ArcTan[a\*x]^(3/2)/(x^4\*Sqrt[c + a^2\*c\*x^2]),x] ✞ ☎

output \$Aborted

#### **3.820.3.1 Defintions of rubi rules used**

```
rule 5479
Int[((a_.) + ArcTan[(c_.)*(x_)]*(b_.))^(p_.)*((f_.)*(x_))^(m_.)*((d_) + (e_
             .)*(x )^2)^(q_.), x_Symbol] :> Simp[(f*x)^(m + 1)*(d + e*x^2)^(q + 1)*((a +
             b*ArcTan[c*x])^p/(d*f*(m + 1))), x] - Simp[b*c*(p/(f*(m + 1))) Int[(f*x)
            \hat{m} + 1)*(d + e*x<sup>o</sup>2)<sup>o</sup>q*(a + b*ArcTan[c*x])<sup>o</sup>(p - 1), x], x] /; FreeQ[{a, b,
            c, d, e, f, m, q}, x] && EqQ[e, c<sup>-</sup>2*d] && EqQ[m + 2*q + 3, 0] && GtQ[p, 0]
            && NeQ[m, -1]\left( \left( \right) \left( \left( \right) \left( \left( \right) \left( \left( \right) \left( \left( \right) \left( \left( \right) \left( \left( \right) \left( \left( \right) \left( \left( \right) \left( \left( \right) \left( \left( \right) \left( \left( \right) \left(
```
rule 5497 <mark>Int[(((a\_.) + ArcTan[(c\_.)\*(x\_)]\*(b\_.))^(p\_.)\*((f\_.)\*(x\_))^(m\_))/Sqrt[(d\_)</mark> ✞ ☎ +  $(e_.)*(x_>)^2$ ,  $x_Symbol$  :>  $Simp[(f*x)^*(m + 1)*Sqrt[d + e*x^2]*((a + b*Ar$ cTan[c\*x])^p/(d\*f\*(m + 1))), x] + (-Simp[b\*c\*(p/(f\*(m + 1))) Int[(f\*x)^(m  $+ 1)*($ (a + b\*ArcTan[c\*x])^(p - 1)/Sqrt[d + e\*x^2]), x], x] - Simp[c^2\*((m + 2)/(f<sup>-</sup>2\*(m + 1))) Int[(f\*x)<sup>-</sup>(m + 2)\*((a + b\*ArcTan[c\*x])<sup>-</sup>p/Sqrt[d + e\*x  $\text{C2}$ ]), x], x]) /; FreeQ[{a, b, c, d, e, f}, x] && EqQ[e, c $\text{C2*d}$ ] && GtQ[p, 0] && LtQ $[m, -1]$  && NeQ $[m, -2]$ ✝ ✆

<span id="page-5754-0"></span>rule 5560 <mark>Int[((a\_.) + ArcTan[(c\_.)\*(x\_)]\*(b\_.))^(p\_.)\*(u\_.), x\_Symbol] :> Unintegrab</mark> ✞ ☎  $le[u*(a + b*ArcTan[c*x])^p, x]$  /; FreeQ[{a, b, c, p}, x] && (EqQ[u, 1] || M  $atchQ[u, ((d_{-}.)+(e_{-}.)*x)^{(q_{-}.)}$ ; FreeQ[{d, e, q}, x]] || MatchQ[u, ((f\_.  $(\ast x)^{n}(m_{-}.)*((d_{-}.) + (e_{-}.)*x)^{n}(q_{-}.))$  /; FreeQ[{d, e, f, m, q}, x]] || MatchQ[ u,  $((d_{-}) + (e_{-})**^2)^{(q_{-})}/;$  FreeQ[{d, e, q}, x]] || MatchQ[u,  $((f_{-})**^2)$  $\hat{m}(m_.,)*(d_.,) + (e_.,)*x^2)^{(q_.,)}$  /; FreeQ[{d, e, f, m, q}, x]]) ✝ ✆

## **3.820.4 Maple [N/A] (verified)**

Not integrable

Time  $= 15.66$  (sec), antiderivative size  $= 22$ , normalized size of antiderivative  $= 0.85$ 

$$
\int \frac{\arctan \left( a x \right)^{\frac{3}{2}}}{x^4 \sqrt{a^2 c \, x^2 + c}} dx
$$

✞ ☎

✝ ✆

✞ ☎

<span id="page-5755-0"></span>✝ ✆

input <mark>| int(arctan(a\*x)^(3/2)/x^4/(a^2\*c\*x^2+c)^(1/2),x)</mark>

output <mark>int(arctan(a\*x)^(3/2)/x^4/(a^2\*c\*x^2+c)^(1/2),x)</mark>

## **3.820.5 Fricas [F(-2)]**

Exception generated.

$$
\int \frac{\arctan(ax)^{3/2}}{x^4\sqrt{c+a^2cx^2}} dx = \text{Exception raised: TypeError}
$$

✞ ☎

✝ ✆

✞ ☎

<span id="page-5755-1"></span> $\left($   $\left($   $\right)$   $\left($   $\left($   $\right)$   $\left($   $\left($   $\right)$   $\left($   $\left($   $\right)$   $\left($   $\left($   $\right)$   $\left($   $\left($   $\right)$   $\left($   $\left($   $\right)$   $\left($   $\left($   $\right)$   $\left($   $\left($   $\right)$   $\left($   $\left($   $\right)$   $\left($   $\left($   $\right)$   $\left($   $\left($   $\right)$   $\left($ 

input <mark>integrate(arctan(a\*x)^(3/2)/x^4/(a^2\*c\*x^2+c)^(1/2),x, algorithm="fricas")</mark>

output <mark>Exception raised: TypeError >> Error detected within library code: inte</mark> grate: implementation incomplete (constant residues)

# **3.820.6 Sympy [N/A]**

Not integrable

Time  $= 58.85$  (sec), antiderivative size  $= 26$ , normalized size of antiderivative  $= 1.00$ 

$$
\int \frac{\arctan(ax)^{3/2}}{x^4 \sqrt{c + a^2 c x^2}} dx = \int \frac{\atan^{\frac{3}{2}} (ax)}{x^4 \sqrt{c (a^2 x^2 + 1)}} dx
$$

✞ ☎

✝ ✆

✞ ☎

<span id="page-5755-2"></span>✝ ✆

input <mark>integrate(atan(a\*x)\*\*(3/2)/x\*\*4/(a\*\*2\*c\*x\*\*2+c)\*\*(1/2),x)</mark>

output <mark>Integral(atan(a\*x)\*\*(3/2)/(x\*\*4\*sqrt(c\*(a\*\*2\*x\*\*2 + 1))), x)</mark>

## **3.820.7 Maxima [F(-2)]**

Exception generated.

$$
\int \frac{\arctan(ax)^{3/2}}{x^4\sqrt{c+a^2cx^2}} dx = \text{Exception raised: RuntimeError}
$$

✞ ☎

✝ ✆

✞ ☎

<span id="page-5756-0"></span>✝ ✆

input <mark>integrate(arctan(a\*x)^(3/2)/x^4/(a^2\*c\*x^2+c)^(1/2),x, algorithm="maxima")</mark>

output <mark>Exception raised: RuntimeError >> ECL says: expt: undefined: 0 to a negati</mark> ve exponent.

# **3.820.8 Giac [N/A]**

Not integrable

Time  $= 147.84$  (sec), antiderivative size  $= 3$ , normalized size of antiderivative  $= 0.12$ 

$$
\int \frac{\arctan (ax)^{3/2}}{x^4 \sqrt{c+a^2cx^2}} \, dx = \int \frac{\arctan (ax)^{\frac{3}{2}}}{\sqrt{a^2cx^2+cx^4}} \, dx
$$

✞ ☎

 $\left($   $\left($   $\right)$   $\left($   $\left($   $\right)$   $\left($   $\left($   $\right)$   $\left($   $\left($   $\right)$   $\left($   $\left($   $\right)$   $\left($   $\left($   $\right)$   $\left($   $\left($   $\right)$   $\left($   $\left($   $\right)$   $\left($   $\left($   $\right)$   $\left($   $\left($   $\right)$   $\left($   $\left($   $\right)$   $\left($   $\left($   $\right)$   $\left($ 

✞ ☎

<span id="page-5756-1"></span>✝ ✆

$$
input\left| \text{integrate}(\arctan(a*x)^(3/2)/x^4/(\bar{a}^2*c*x^2+c)^(1/2), x, algorithm='giac") \right|
$$

output <mark>sage0\*x</mark>

#### **3.820.9 Mupad [N/A]**

Not integrable

Time  $= 0.34$  (sec), antiderivative size  $= 24$ , normalized size of antiderivative  $= 0.92$ 

$$
\int \frac{\arctan(ax)^{3/2}}{x^4 \sqrt{c + a^2 c x^2}} dx = \int \frac{\atan(ax)^{3/2}}{x^4 \sqrt{c a^2 x^2 + c}} dx
$$

✞ ☎

 $\left( \begin{array}{cc} \text{ } & \text{ } \\ \text{ } & \text{ } \end{array} \right)$ 

✞ ☎

✝ ✆

input <mark>int(atan(a\*x)^(3/2)/(x^4\*(c + a^2\*c\*x^2)^(1/2)),x)</mark>

output <mark>int(atan(a\*x)^(3/2)/(x^4\*(c + a^2\*c\*x^2)^(1/2)), x)</mark>

**3.821** 
$$
\int \frac{x^m \arctan(ax)^{3/2}}{(c+a^2cx^2)^{3/2}} dx
$$

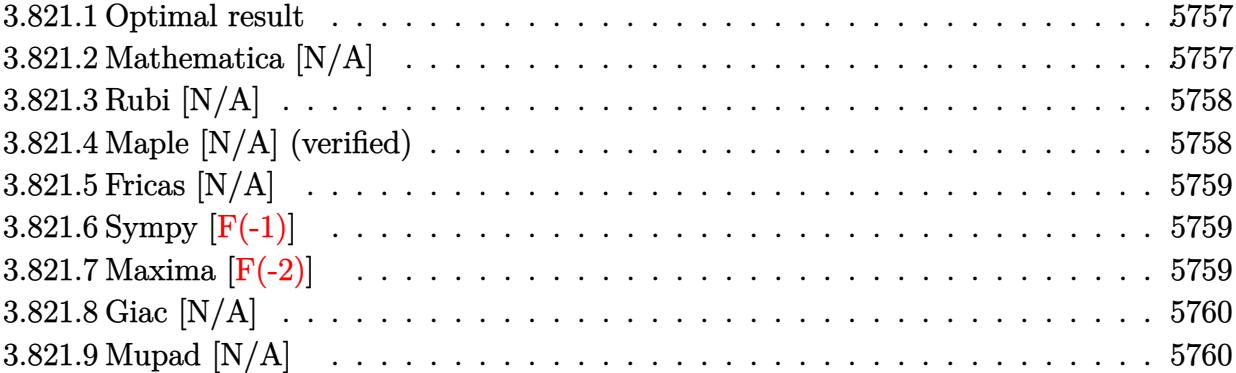

#### <span id="page-5757-0"></span>**3.821.1 Optimal result**

Integrand size  $= 26$ , antiderivative size  $= 26$ 

$$
\int \frac{x^m \arctan(ax)^{3/2}}{(c+a^2cx^2)^{3/2}} dx = \text{Int}\left(\frac{x^m \arctan(ax)^{3/2}}{(c+a^2cx^2)^{3/2}}, x\right)
$$

✞ ☎

<span id="page-5757-1"></span>✝ ✆

output Unintegrable(x^m\*arctan(a\*x)^(3/2)/(a^2\*c\*x^2+c)^(3/2),x)

# **3.821.2 Mathematica [N/A]**

Not integrable

Time  $= 1.68$  (sec), antiderivative size  $= 28$ , normalized size of antiderivative  $= 1.08$ 

$$
\int \frac{x^m \arctan(ax)^{3/2}}{(c+a^2cx^2)^{3/2}} dx = \int \frac{x^m \arctan(ax)^{3/2}}{(c+a^2cx^2)^{3/2}} dx
$$

✞ ☎

✝ ✆

✞ ☎

<span id="page-5757-2"></span>✝ ✆

input Integrate[(x^m\*ArcTan[a\*x]^(3/2))/(c + a^2\*c\*x^2)^(3/2),x]

output <mark>Integrate[(x^m\*ArcTan[a\*x]^(3/2))/(c + a^2\*c\*x^2)^(3/2), x]</mark>

# **3.821.3 Rubi [N/A]**

Not integrable

Time  $= 0.26$  (sec), antiderivative size  $= 26$ , normalized size of antiderivative  $= 1.00$ , number of steps used = 1, number of rules used = 0,  $\frac{\text{number of rules}}{\text{integral size}}$  = 0.000, Rules used = {5560}

Below are the steps used by Rubi to obtain the solution. The rule number used for the transformation is given above next to the arrow. The rules definitions used are listed below.

$$
\int \frac{x^m \arctan (ax)^{3/2}}{(a^2cx^2 + c)^{3/2}} dx
$$

$$
\int \frac{x^m \arctan (ax)^{3/2}}{(a^2cx^2 + c)^{3/2}} dx
$$

✝ ✆

✞ ☎

✝ ✆

✞ ☎

input <mark>Int[(x^m\*ArcTan[a\*x]^(3/2))/(c + a^2\*c\*x^2)^(3/2),x]</mark> ✞ ☎

output \$Aborted

#### **3.821.3.1 Defintions of rubi rules used**

rule 5560 <mark>Int[((a\_.) + ArcTan[(c\_.)\*(x\_)]\*(b\_.))^(p\_.)\*(u\_.), x\_Symbol] :> Unintegrab</mark>  $le[u*(a + b*ArcTan[c*x])^p, x]$  /; FreeQ[{a, b, c, p}, x] && (EqQ[u, 1] || M  $atchQ[u, ((d_{-}.)+(e_{-}.)*x)^{(q_{-}.)}$  /; FreeQ[{d, e, q}, x]] || MatchQ[u, ((f<sub>-</sub>.)  $(\ast x)^{m}(\mathfrak{m}_{-}.)*((d_{-}.) + (e_{-}.)*x)^{m}(\mathfrak{q}_{-}.))$  /; FreeQ[{d, e, f, m, q}, x]] || MatchQ[ u,  $((d_*) + (e_*) * x^2)^{(d_*)}$  /; FreeQ[{d, e, q}, x]] || MatchQ[u,  $((f_*)*x)$  $\hat{m}(m_-,)*((d_-,) + (e_-,)*x^2)^{(q_-,)}$  /; FreeQ[{d, e, f, m, q}, x]]) ✝ ✆

#### <span id="page-5758-0"></span>**3.821.4 Maple [N/A] (verified)**

Not integrable

Time  $= 12.28$  (sec), antiderivative size  $= 22$ , normalized size of antiderivative  $= 0.85$ 

$$
\int \frac{x^m \arctan \left( a x \right)^{\frac{3}{2}}}{\left( a^2 c \, x^2 + c \right)^{\frac{3}{2}}} dx
$$

✞ ☎

✝ ✆

input <mark>| int(x^m\*arctan(a\*x)^(3/2)/(a^2\*c\*x^2+c)^(3/2),x)</mark>

output <mark>int(x^m\*arctan(a\*x)^(3/2)/(a^2\*c\*x^2+c)^(3/2),x)</mark>

## **3.821.5 Fricas [N/A]**

Not integrable

Time  $= 0.27$  (sec), antiderivative size  $= 51$ , normalized size of antiderivative  $= 1.96$ 

$$
\int \frac{x^m \arctan (ax)^{3/2}}{(c+a^2cx^2)^{3/2}} \, dx = \int \frac{x^m \arctan \left( ax \right)^{\frac{3}{2}}}{\left( a^2cx^2 + c \right)^{\frac{3}{2}}} \, dx
$$

✞ ☎

✝ ✆

✞ ☎

<span id="page-5759-1"></span> $\left($   $\left($   $\right)$   $\left($   $\left($   $\right)$   $\left($   $\left($   $\right)$   $\left($   $\left($   $\right)$   $\left($   $\left($   $\right)$   $\left($   $\left($   $\right)$   $\left($   $\left($   $\right)$   $\left($   $\left($   $\right)$   $\left($   $\left($   $\right)$   $\left($   $\left($   $\right)$   $\left($   $\left($   $\right)$   $\left($   $\left($   $\right)$   $\left($ 

✞ ☎

<span id="page-5759-0"></span> $\left( \begin{array}{cc} \text{ } & \text{ } \\ \text{ } & \text{ } \end{array} \right)$ 

input <mark>integrate(x^m\*arctan(a\*x)^(3/2)/(a^2\*c\*x^2+c)^(3/2),x, algorithm="fricas")</mark>

output <mark>| integral(sqrt(a^2\*c\*x^2 + c)\*x^m\*arctan(a\*x)^(3/2)/(a^4\*c^2\*x^4 + 2\*a^2\*c^</mark>  $2*x^2 + c^2$ , x)

## **3.821.6 Sympy [F(-1)]**

Timed out.

$$
\int \frac{x^m \arctan(ax)^{3/2}}{(c+a^2cx^2)^{3/2}} dx = \text{Timed out}
$$

✞ ☎

✝ ✆

✞ ☎

<span id="page-5759-2"></span>✝ ✆

input <mark>integrate(x\*\*m\*atan(a\*x)\*\*(3/2)/(a\*\*2\*c\*x\*\*2+c)\*\*(3/2),x)</mark>

output <mark>Timed out</mark>

#### **3.821.7 Maxima [F(-2)]**

Exception generated.

$$
\int \frac{x^m \arctan(ax)^{3/2}}{(c+a^2cx^2)^{3/2}} dx = \text{Exception raised: RuntimeError}
$$

✞ ☎

✝ ✆

✞ ☎

<span id="page-5759-3"></span>✝ ✆

input <mark>integrate(x^m\*arctan(a\*x)^(3/2)/(a^2\*c\*x^2+c)^(3/2),x, algorithm="maxima")</mark>

output <mark>Exception raised: RuntimeError >> ECL says: expt: undefined: 0 to a negati</mark> ve exponent.

3.821. 
$$
\int \frac{x^m \arctan(ax)^{3/2}}{(c+a^2cx^2)^{3/2}} dx
$$
# **3.821.8 Giac [N/A]**

Not integrable

Time  $= 52.34$  (sec), antiderivative size  $= 3$ , normalized size of antiderivative  $= 0.12$ 

$$
\int \frac{x^m \arctan (ax)^{3/2}}{\left(c+a^2 c x^2\right)^{3/2}} \, dx = \int \frac{x^m \arctan \left(ax\right)^{\frac{3}{2}}}{\left(a^2 c x^2+c\right)^{\frac{3}{2}}} \, dx
$$

✞ ☎

✝ ✆

✞ ☎

✝ ✆

input integrate(x^m\*arctan(a\*x)^(3/2)/(a^2\*c\*x^2+c)^(3/2),x, algorithm="giac")

output <mark>sage0\*x</mark>

# **3.821.9 Mupad [N/A]**

Not integrable

Time  $= 0.35$  (sec), antiderivative size  $= 24$ , normalized size of antiderivative  $= 0.92$ 

$$
\int \frac{x^m \arctan (ax)^{3/2}}{(c+a^2cx^2)^{3/2}} dx = \int \frac{x^m \operatorname{atan}(a\,x)^{3/2}}{(c\,a^2\,x^2+c)^{3/2}} dx
$$

✞ ☎

✝ ✆

✞ ☎

✝ ✆

input <mark>int((x^m\*atan(a\*x)^(3/2))/(c + a^2\*c\*x^2)^(3/2),x)</mark>

output <mark>int((x^m\*atan(a\*x)^(3/2))/(c + a^2\*c\*x^2)^(3/2), x)</mark>

**3.822** 
$$
\int \frac{x^3 \arctan(ax)^{3/2}}{(c+a^2cx^2)^{3/2}} dx
$$

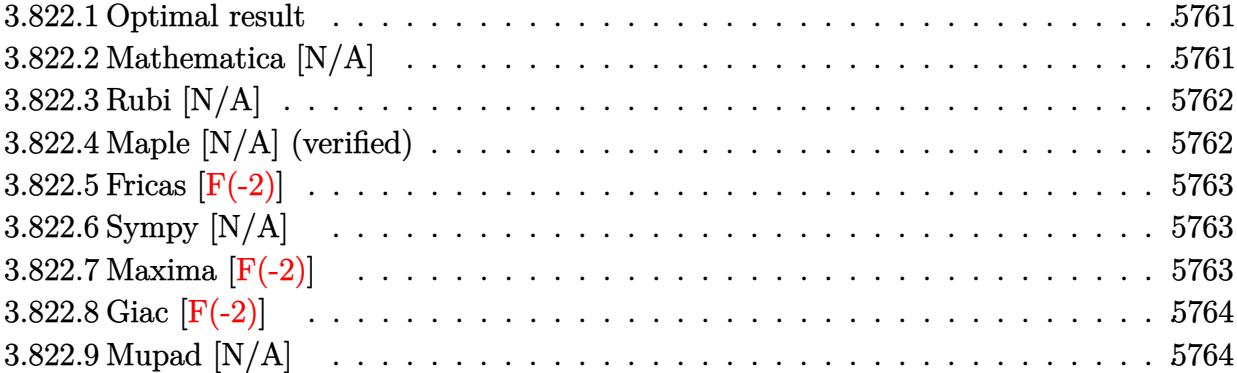

### <span id="page-5761-0"></span>**3.822.1 Optimal result**

Integrand size  $= 26$ , antiderivative size  $= 26$ 

$$
\int \frac{x^3 \arctan(ax)^{3/2}}{(c+a^2cx^2)^{3/2}} dx = \text{Int}\left(\frac{x^3 \arctan(ax)^{3/2}}{(c+a^2cx^2)^{3/2}}, x\right)
$$

✞ ☎

<span id="page-5761-1"></span>✝ ✆

output Unintegrable(x^3\*arctan(a\*x)^(3/2)/(a^2\*c\*x^2+c)^(3/2),x)

# **3.822.2 Mathematica [N/A]**

Not integrable

Time  $= 6.82$  (sec), antiderivative size  $= 28$ , normalized size of antiderivative  $= 1.08$ 

$$
\int \frac{x^3 \arctan(ax)^{3/2}}{(c+a^2cx^2)^{3/2}} dx = \int \frac{x^3 \arctan(ax)^{3/2}}{(c+a^2cx^2)^{3/2}} dx
$$

✞ ☎

✞ ☎

<span id="page-5761-2"></span>✝ ✆

input Integrate[(x^3\*ArcTan[a\*x]^(3/2))/(c + a^2\*c\*x^2)^(3/2),x] ✝ ✆

output <mark>Integrate[(x^3\*ArcTan[a\*x]^(3/2))/(c + a^2\*c\*x^2)^(3/2), x]</mark>

### **3.822.3 Rubi [N/A]**

Not integrable

Time  $= 0.26$  (sec), antiderivative size  $= 26$ , normalized size of antiderivative  $= 1.00$ , number of steps used = 1, number of rules used = 0,  $\frac{\text{number of rules}}{\text{integral size}}$  = 0.000, Rules used = {5560}

Below are the steps used by Rubi to obtain the solution. The rule number used for the transformation is given above next to the arrow. The rules definitions used are listed below.

$$
\int \frac{x^3 \arctan (ax)^{3/2}}{(a^2cx^2 + c)^{3/2}} dx
$$

$$
\int \frac{x^3 \arctan (ax)^{3/2}}{(a^2cx^2 + c)^{3/2}} dx
$$

✝ ✆

✞ ☎

✝ ✆

✞ ☎

input <mark>Int[(x^3\*ArcTan[a\*x]^(3/2))/(c + a^2\*c\*x^2)^(3/2),x]</mark> ✞ ☎

output \$Aborted

#### **3.822.3.1 Defintions of rubi rules used**

rule 5560 <mark>Int[((a\_.) + ArcTan[(c\_.)\*(x\_)]\*(b\_.))^(p\_.)\*(u\_.), x\_Symbol] :> Unintegrab</mark>  $le[u*(a + b*ArcTan[c*x])^p, x]$  /; FreeQ[{a, b, c, p}, x] && (EqQ[u, 1] || M  $atchQ[u, ((d_{-}.)+(e_{-}.)*x)^{(q_{-}.)}$ ; FreeQ[{d, e, q}, x]] || MatchQ[u, ((f\_.  $(\ast x)^{m}(m_-,)\ast((d_-,) + (e_-,)\ast x)^{m}(q_-,))$  /; FreeQ[{d, e, f, m, q}, x]] || MatchQ[ u,  $((d_*) + (e_*) * x^2)^{(d_*)}$  /; FreeQ[{d, e, q}, x]] || MatchQ[u,  $((f_*)*x)$  $\hat{m}(m_-,)*((d_-,) + (e_-,)*x^2)^{(q_-,)}$  /; FreeQ[{d, e, f, m, q}, x]]) ✝ ✆

### <span id="page-5762-0"></span>**3.822.4 Maple [N/A] (verified)**

Not integrable

Time  $= 8.77$  (sec), antiderivative size  $= 22$ , normalized size of antiderivative  $= 0.85$ 

$$
\int \frac{x^3 \arctan \left( a x \right)^{\frac{3}{2}}}{\left( a^2 c \, x^2 + c \right)^{\frac{3}{2}}} dx
$$

✞ ☎

✝ ✆

input <mark>| int(x^3\*arctan(a\*x)^(3/2)/(a^2\*c\*x^2+c)^(3/2),x)</mark>

output <mark>int(x^3\*arctan(a\*x)^(3/2)/(a^2\*c\*x^2+c)^(3/2),x)</mark>

### **3.822.5 Fricas [F(-2)]**

Exception generated.

$$
\int \frac{x^3 \arctan (ax)^{3/2}}{(c+a^2cx^2)^{3/2}} dx = \text{Exception raised: TypeError}
$$

✞ ☎

 $\left($   $\left($   $\right)$   $\left($   $\left($   $\right)$   $\left($   $\left($   $\right)$   $\left($   $\left($   $\right)$   $\left($   $\left($   $\right)$   $\left($   $\left($   $\right)$   $\left($   $\left($   $\right)$   $\left($   $\left($   $\right)$   $\left($   $\left($   $\right)$   $\left($   $\left($   $\right)$   $\left($   $\left($   $\right)$   $\left($   $\left($   $\right)$   $\left($ 

✞ ☎

<span id="page-5763-1"></span>✝ ✆

✞ ☎

<span id="page-5763-0"></span> $\left( \begin{array}{cc} \text{ } & \text{ } \\ \text{ } & \text{ } \end{array} \right)$ 

input <mark>integrate(x^3\*arctan(a\*x)^(3/2)/(a^2\*c\*x^2+c)^(3/2),x, algorithm="fricas")</mark>

output <mark>Exception raised: TypeError >> Error detected within library code: inte</mark> grate: implementation incomplete (constant residues)

### **3.822.6 Sympy [N/A]**

Not integrable

Time  $= 154.48$  (sec), antiderivative size  $= 26$ , normalized size of antiderivative  $= 1.00$ 

$$
\int \frac{x^3 \arctan (ax)^{3/2}}{(c+a^2cx^2)^{3/2}} dx = \int \frac{x^3 \atop (c\, (a^2x^2+1))^{\frac{3}{2}} }{(c\, (a^2x^2+1))^{\frac{3}{2}}} dx
$$

✞ ☎

 $\left($   $\left($   $\right)$   $\left($   $\left($   $\right)$   $\left($   $\left($   $\right)$   $\left($   $\left($   $\right)$   $\left($   $\left($   $\right)$   $\left($   $\left($   $\right)$   $\left($   $\left($   $\right)$   $\left($   $\left($   $\right)$   $\left($   $\left($   $\right)$   $\left($   $\left($   $\right)$   $\left($   $\left($   $\right)$   $\left($   $\left($   $\right)$   $\left($ 

✞ ☎

<span id="page-5763-2"></span>✝ ✆

input <mark>integrate(x\*\*3\*atan(a\*x)\*\*(3/2)/(a\*\*2\*c\*x\*\*2+c)\*\*(3/2),x)</mark>

output Integral(x\*\*3\*atan(a\*x)\*\*(3/2)/(c\*(a\*\*2\*x\*\*2 + 1))\*\*(3/2), x)

# **3.822.7 Maxima [F(-2)]**

Exception generated.

$$
\int \frac{x^3 \arctan(ax)^{3/2}}{(c+a^2cx^2)^{3/2}} dx = \text{Exception raised: RuntimeError}
$$

✞ ☎

✝ ✆

✞ ☎

<span id="page-5763-3"></span>✝ ✆

input <mark>integrate(x^3\*arctan(a\*x)^(3/2)/(a^2\*c\*x^2+c)^(3/2),x, algorithm="maxima")</mark>

output <mark>Exception raised: RuntimeError >> ECL says: expt: undefined: 0 to a negati</mark> ve exponent.

3.822. 
$$
\int \frac{x^3 \arctan(ax)^{3/2}}{(c+a^2cx^2)^{3/2}} dx
$$

# **3.822.8 Giac [F(-2)]**

Exception generated.

$$
\int \frac{x^3 \arctan(ax)^{3/2}}{(c+a^2cx^2)^{3/2}} dx = \text{Exception raised: TypeError}
$$

✞ ☎

✝ ✆

✞ ☎

<span id="page-5764-0"></span>✝ ✆

input <mark>integrate(x^3\*arctan(a\*x)^(3/2)/(a^2\*c\*x^2+c)^(3/2),x, algorithm="giac")</mark>

output <mark>Exception raised: TypeError >> an error occurred running a Giac command:IN</mark> PUT:sage2:=int(sage0,sageVARx):;OUTPUT:sym2poly/r2sym(const gen & e,const index\_m & i,const vecteur & l) Error: Bad Argument Value

### **3.822.9 Mupad [N/A]**

Not integrable

Time  $= 0.33$  (sec), antiderivative size  $= 24$ , normalized size of antiderivative  $= 0.92$ 

$$
\int \frac{x^3 \arctan(ax)^{3/2}}{(c+a^2cx^2)^{3/2}} dx = \int \frac{x^3 \operatorname{atan}(a\,x)^{3/2}}{(c\,a^2\,x^2+c)^{3/2}} dx
$$

✞ ☎

✝ ✆

✞ ☎

 $\left($   $\left($   $\right)$   $\left($   $\left($   $\right)$   $\left($   $\left($   $\right)$   $\left($   $\left($   $\right)$   $\left($   $\left($   $\right)$   $\left($   $\left($   $\right)$   $\left($   $\left($   $\right)$   $\left($   $\left($   $\right)$   $\left($   $\left($   $\right)$   $\left($   $\left($   $\right)$   $\left($   $\left($   $\right)$   $\left($   $\left($   $\right)$   $\left($ 

input <mark>| int((x^3\*atan(a\*x)^(3/2))/(c + a^2\*c\*x^2)^(3/2),x)</mark>

output <mark>int((x^3\*atan(a\*x)^(3/2))/(c + a^2\*c\*x^2)^(3/2), x)</mark>

**3.823** 
$$
\int \frac{x^2 \arctan(ax)^{3/2}}{(c+a^2cx^2)^{3/2}} dx
$$

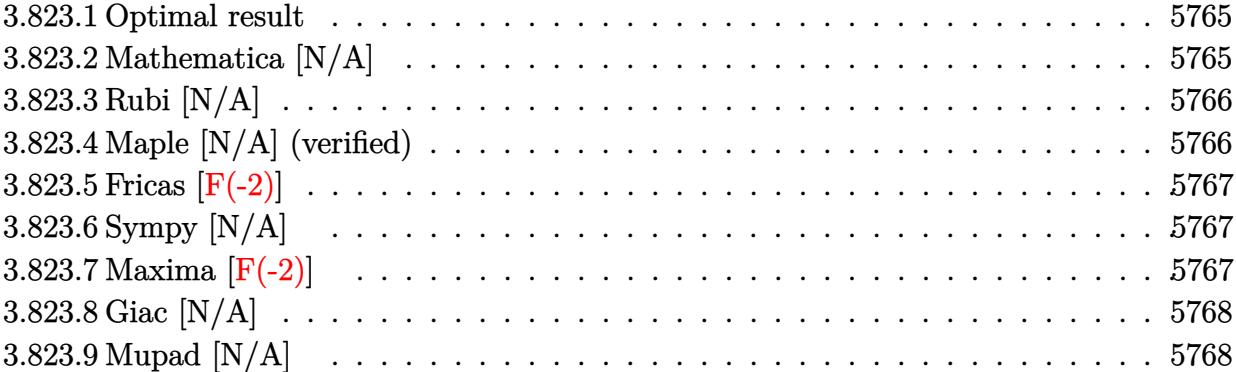

### <span id="page-5765-0"></span>**3.823.1 Optimal result**

Integrand size  $= 26$ , antiderivative size  $= 26$ 

$$
\int \frac{x^2 \arctan(ax)^{3/2}}{(c+a^2cx^2)^{3/2}} dx = \text{Int}\left(\frac{x^2 \arctan(ax)^{3/2}}{(c+a^2cx^2)^{3/2}}, x\right)
$$

✞ ☎

<span id="page-5765-1"></span>✝ ✆

output Unintegrable(x^2\*arctan(a\*x)^(3/2)/(a^2\*c\*x^2+c)^(3/2),x)

# **3.823.2 Mathematica [N/A]**

Not integrable

Time  $= 4.66$  (sec), antiderivative size  $= 28$ , normalized size of antiderivative  $= 1.08$ 

$$
\int \frac{x^2 \arctan(ax)^{3/2}}{(c+a^2cx^2)^{3/2}} dx = \int \frac{x^2 \arctan(ax)^{3/2}}{(c+a^2cx^2)^{3/2}} dx
$$

✞ ☎

✞ ☎

<span id="page-5765-2"></span>✝ ✆

input Integrate[(x^2\*ArcTan[a\*x]^(3/2))/(c + a^2\*c\*x^2)^(3/2),x] ✝ ✆

output <mark>Integrate[(x^2\*ArcTan[a\*x]^(3/2))/(c + a^2\*c\*x^2)^(3/2), x]</mark>

# **3.823.3 Rubi [N/A]**

Not integrable

Time  $= 0.26$  (sec), antiderivative size  $= 26$ , normalized size of antiderivative  $= 1.00$ , number of steps used = 1, number of rules used = 0,  $\frac{\text{number of rules}}{\text{integral size}}$  = 0.000, Rules used = {5560}

Below are the steps used by Rubi to obtain the solution. The rule number used for the transformation is given above next to the arrow. The rules definitions used are listed below.

$$
\int \frac{x^2 \arctan(ax)^{3/2}}{(a^2cx^2 + c)^{3/2}} dx
$$

$$
\int \frac{x^2 \arctan(ax)^{3/2}}{(a^2cx^2 + c)^{3/2}} dx
$$

✞ ☎

✝ ✆

✞ ☎

✝ ✆

✞ ☎

<span id="page-5766-0"></span>✝ ✆

input <mark>Int[(x^2\*ArcTan[a\*x]^(3/2))/(c + a^2\*c\*x^2)^(3/2),x]</mark>

output \$Aborted

#### **3.823.3.1 Defintions of rubi rules used**

rule 5560 <mark>Int[((a\_.) + ArcTan[(c\_.)\*(x\_)]\*(b\_.))^(p\_.)\*(u\_.), x\_Symbol] :> Unintegrab</mark>  $le[u*(a + b*ArcTan[c*x])^p, x]$  /; FreeQ[{a, b, c, p}, x] && (EqQ[u, 1] || M  $atchQ[u, ((d_{-}.)+(e_{-}.)*x)^{(q_{-}.)}$ ; FreeQ[{d, e, q}, x]] || MatchQ[u, ((f\_.  $(\ast x)^{m}(m_-,)\ast((d_-,) + (e_-,)\ast x)^{m}(q_-,))$  /; FreeQ[{d, e, f, m, q}, x]] || MatchQ[ u,  $((d_*) + (e_*) * x^2)^{(d_*)}$  /; FreeQ[{d, e, q}, x]] || MatchQ[u,  $((f_*)*x)$  $\hat{m}(m_-,)*((d_-,) + (e_-,)*x^2)^{(q_-,)}$  /; FreeQ[{d, e, f, m, q}, x]])

### **3.823.4 Maple [N/A] (verified)**

Not integrable

Time  $= 7.56$  (sec), antiderivative size  $= 22$ , normalized size of antiderivative  $= 0.85$ 

$$
\int \frac{x^2\arctan \left( a x \right)^{\frac{3}{2}}}{\left( a^2 c \, x^2 + c \right)^{\frac{3}{2}}} dx
$$

✞ ☎

✝ ✆

input <mark>| int(x^2\*arctan(a\*x)^(3/2)/(a^2\*c\*x^2+c)^(3/2),x)</mark>

output <mark>int(x^2\*arctan(a\*x)^(3/2)/(a^2\*c\*x^2+c)^(3/2),x)</mark>

### **3.823.5 Fricas [F(-2)]**

Exception generated.

$$
\int \frac{x^2 \arctan(ax)^{3/2}}{(c+a^2cx^2)^{3/2}} dx = \text{Exception raised: TypeError}
$$

✞ ☎

 $\left($   $\left($   $\right)$   $\left($   $\left($   $\right)$   $\left($   $\left($   $\right)$   $\left($   $\left($   $\right)$   $\left($   $\left($   $\right)$   $\left($   $\left($   $\right)$   $\left($   $\left($   $\right)$   $\left($   $\left($   $\right)$   $\left($   $\left($   $\right)$   $\left($   $\left($   $\right)$   $\left($   $\left($   $\right)$   $\left($   $\left($   $\right)$   $\left($ 

✞ ☎

<span id="page-5767-1"></span>✝ ✆

✞ ☎

<span id="page-5767-0"></span> $\left($   $\left($   $\right)$   $\left($   $\left($   $\right)$   $\left($   $\left($   $\right)$   $\left($   $\left($   $\right)$   $\left($   $\left($   $\right)$   $\left($   $\left($   $\right)$   $\left($   $\left($   $\right)$   $\left($   $\left($   $\right)$   $\left($   $\left($   $\right)$   $\left($   $\left($   $\right)$   $\left($   $\left($   $\right)$   $\left($   $\left($   $\right)$   $\left($ 

input <mark>integrate(x^2\*arctan(a\*x)^(3/2)/(a^2\*c\*x^2+c)^(3/2),x, algorithm="fricas")</mark>

output <mark>Exception raised: TypeError >> Error detected within library code: inte</mark> grate: implementation incomplete (constant residues)

### **3.823.6 Sympy [N/A]**

Not integrable

Time = 76.89 (sec), antiderivative size = 26, normalized size of antiderivative =  $1.00$ 

$$
\int \frac{x^2 \arctan(ax)^{3/2}}{(c+a^2cx^2)^{3/2}} dx = \int \frac{x^2 \atop (c\,(a^2x^2+1))^{\frac{3}{2}}}{(c\,(a^2x^2+1))^{\frac{3}{2}}} dx
$$

✞ ☎

 $\left($   $\left($   $\right)$   $\left($   $\left($   $\right)$   $\left($   $\left($   $\right)$   $\left($   $\left($   $\right)$   $\left($   $\left($   $\right)$   $\left($   $\left($   $\right)$   $\left($   $\left($   $\right)$   $\left($   $\left($   $\right)$   $\left($   $\left($   $\right)$   $\left($   $\left($   $\right)$   $\left($   $\left($   $\right)$   $\left($   $\left($   $\right)$   $\left($ 

✞ ☎

<span id="page-5767-2"></span>✝ ✆

input <mark>integrate(x\*\*2\*atan(a\*x)\*\*(3/2)/(a\*\*2\*c\*x\*\*2+c)\*\*(3/2),x)</mark>

output Integral(x\*\*2\*atan(a\*x)\*\*(3/2)/(c\*(a\*\*2\*x\*\*2 + 1))\*\*(3/2), x)

# **3.823.7 Maxima [F(-2)]**

Exception generated.

$$
\int \frac{x^2 \arctan(ax)^{3/2}}{(c+a^2cx^2)^{3/2}} dx = \text{Exception raised: RuntimeError}
$$

✞ ☎

✞ ☎

<span id="page-5767-3"></span>✝ ✆

input <mark>integrate(x^2\*arctan(a\*x)^(3/2)/(a^2\*c\*x^2+c)^(3/2),x, algorithm="maxima")</mark> ✝ ✆

output <mark>Exception raised: RuntimeError >> ECL says: expt: undefined: 0 to a negati</mark> ve exponent.

3.823. 
$$
\int \frac{x^2 \arctan(ax)^{3/2}}{(c+a^2cx^2)^{3/2}} dx
$$

# **3.823.8 Giac [N/A]**

Not integrable

Time  $= 85.17$  (sec), antiderivative size  $= 3$ , normalized size of antiderivative  $= 0.12$ 

$$
\int \frac{x^2 \arctan (ax)^{3/2}}{(c+a^2cx^2)^{3/2}} \, dx = \int \frac{x^2 \arctan \left( ax \right)^{\frac{3}{2}}}{\left( a^2cx^2 + c \right)^{\frac{3}{2}}} \, dx
$$

✞ ☎

✝ ✆

✞ ☎

<span id="page-5768-0"></span>✝ ✆

input integrate(x^2\*arctan(a\*x)^(3/2)/(a^2\*c\*x^2+c)^(3/2),x, algorithm="giac")

output <mark>sage0\*x</mark>

# **3.823.9 Mupad [N/A]**

Not integrable

Time  $= 0.34$  (sec), antiderivative size  $= 24$ , normalized size of antiderivative  $= 0.92$ 

$$
\int \frac{x^2 \arctan(ax)^{3/2}}{(c+a^2cx^2)^{3/2}} dx = \int \frac{x^2 \operatorname{atan}(a x)^{3/2}}{(c a^2 x^2 + c)^{3/2}} dx
$$

✞ ☎

✝ ✆

✞ ☎

✝ ✆

input <mark>int((x^2\*atan(a\*x)^(3/2))/(c + a^2\*c\*x^2)^(3/2),x)</mark>

output <mark>int((x^2\*atan(a\*x)^(3/2))/(c + a^2\*c\*x^2)^(3/2), x)</mark>

**3.824** 
$$
\int \frac{x \arctan(ax)^{3/2}}{(c+a^2cx^2)^{3/2}} dx
$$

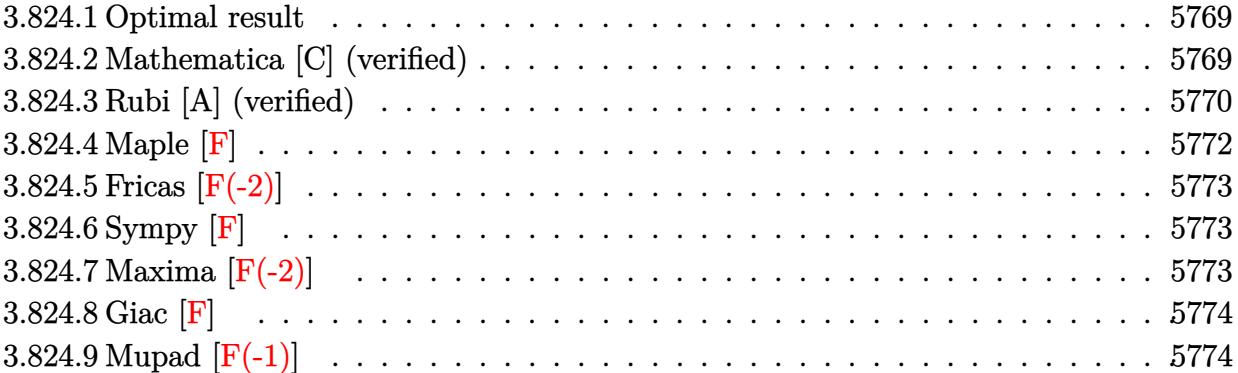

### <span id="page-5769-0"></span>**3.824.1 Optimal result**

Integrand size  $= 24$ , antiderivative size  $= 129$ 

$$
\int \frac{x \arctan(ax)^{3/2}}{(c+a^2cx^2)^{3/2}} dx = \frac{3x\sqrt{\arctan(ax)}}{2ac\sqrt{c+a^2cx^2}} - \frac{\arctan(ax)^{3/2}}{a^2c\sqrt{c+a^2cx^2}} - \frac{3\sqrt{\frac{\pi}{2}}\sqrt{1+a^2x^2}}{2a^2c\sqrt{c+a^2cx^2}} - \frac{3\sqrt{\frac{\pi}{2}}\sqrt{1+a^2x^2}}{2a^2c\sqrt{c+a^2cx^2}}
$$

✞ ☎

<span id="page-5769-1"></span> $\left($   $\left($   $\right)$   $\left($   $\left($   $\right)$   $\left($   $\left($   $\right)$   $\left($   $\left($   $\right)$   $\left($   $\left($   $\right)$   $\left($   $\left($   $\right)$   $\left($   $\left($   $\right)$   $\left($   $\left($   $\right)$   $\left($   $\left($   $\right)$   $\left($   $\left($   $\right)$   $\left($   $\left($   $\right)$   $\left($   $\left($   $\right)$   $\left($ 

✞ ☎

 $\left($   $\left($   $\right)$   $\left($   $\left($   $\right)$   $\left($   $\left($   $\right)$   $\left($   $\left($   $\right)$   $\left($   $\left($   $\right)$   $\left($   $\left($   $\right)$   $\left($   $\left($   $\right)$   $\left($   $\left($   $\right)$   $\left($   $\left($   $\right)$   $\left($   $\left($   $\right)$   $\left($   $\left($   $\right)$   $\left($   $\left($   $\right)$   $\left($ 

output -arctan(a\*x)^(3/2)/a^2/c/(a^2\*c\*x^2+c)^(1/2)-3/4\*FresnelS(2^(1/2)/Pi^(1/2)  $*arctan(a*x)^(1/2))*2^(1/2)*Pi^(1/2)*(a^2*x^2+1)^(1/2)/a^2/c/(a^2*x^2+c)$  $\hat{-(1/2)}$ +3/2\*x\*arctan(a\*x)^(1/2)/a/c/(a^2\*c\*x^2+c)^(1/2)

### **3.824.2 Mathematica [C] (verified)**

Result contains complex when optimal does not.

Time  $= 0.16$  (sec), antiderivative size  $= 128$ , normalized size of antiderivative  $= 0.99$ 

$$
\int \frac{x \arctan (ax)^{3/2}}{(c+a^2cx^2)^{3/2}} dx = \frac{4(3ax - 2 \arctan (ax)) \arctan (ax) + 3\sqrt{1 + a^2x^2} \sqrt{-i \arctan (ax)} \Gamma(\frac{1}{2}, -i \arctan (ax))}{8a^2c\sqrt{c + a^2cx^2} \sqrt{\arctan (ax)}}
$$

input Integrate[(x\*ArcTan[a\*x]^(3/2))/(c + a^2\*c\*x^2)^(3/2),x]

output (4\*(3\*a\*x - 2\*ArcTan[a\*x])\*ArcTan[a\*x] + 3\*Sqrt[1 + a^2\*x^2]\*Sqrt[(-I)\*Arc ✞ ☎ Tan[a\*x]]\*Gamma[1/2,  $(-I)*ArcTan[a*x]$ ] + 3\*Sqrt[1 + a^2\*x^2]\*Sqrt[I\*ArcTan  $[a*x]$  \*Gamma[1/2, I\*ArcTan[a\*x]])/(8\*a^2\*c\*Sqrt[c + a^2\*c\*x^2]\*Sqrt[ArcTan  $[a*x]$ ]

## **3.824.3 Rubi [A] (verified)**

Time  $= 0.61$  (sec), antiderivative size  $= 123$ , normalized size of antiderivative  $= 0.95$ , number of steps used = 10, number of rules used = 9,  $\frac{\text{number of rules}}{\text{integrand size}}$  = 0.375, Rules used  $= \{5465, 5440, 5439, 3042, 3777, 25, 3042, 3786, 3832\}$ 

<span id="page-5770-0"></span> $\left($   $\left($   $\right)$   $\left($   $\left($   $\right)$   $\left($   $\left($   $\right)$   $\left($   $\left($   $\right)$   $\left($   $\left($   $\right)$   $\left($   $\left($   $\right)$   $\left($   $\left($   $\right)$   $\left($   $\left($   $\right)$   $\left($   $\left($   $\right)$   $\left($   $\left($   $\right)$   $\left($   $\left($   $\right)$   $\left($   $\left($   $\right)$   $\left($ 

Below are the steps used by Rubi to obtain the solution. The rule number used for the transformation is given above next to the arrow. The rules definitions used are listed below.

$$
\int \frac{x \arctan(ax)^{3/2}}{(a^2cx^2+c)^{3/2}} dx
$$
\n
$$
\int \frac{5465}{5465}
$$
\n
$$
\frac{3 \int \frac{\sqrt{\arctan(ax)}}{(a^2cx^2+c)^{3/2}} dx}{2a} - \frac{\arctan(ax)^{3/2}}{a^2c\sqrt{a^2cx^2+c}}
$$
\n
$$
\frac{5440}{2a\sqrt{a^2x^2+1}} - \frac{5440}{a^2c\sqrt{a^2cx^2+c}}
$$
\n
$$
\frac{3\sqrt{a^2x^2+1} \int \frac{\sqrt{\arctan(ax)}}{(a^2x^2+1)^{3/2}} dx}{2ac\sqrt{a^2cx^2+c}} - \frac{\arctan(ax)^{3/2}}{a^2c\sqrt{a^2cx^2+c}}
$$
\n
$$
\frac{5439}{2a^2c\sqrt{a^2cx^2+c}} - \frac{\arctan(ax)^{3/2}}{a^2c\sqrt{a^2cx^2+c}}
$$
\n
$$
\frac{3042}{2a^2c\sqrt{a^2cx^2+c}}
$$
\n
$$
\frac{3042}{2a^2c\sqrt{a^2cx^2+c}}
$$
\n
$$
\frac{3\sqrt{a^2x^2+1} \int \sqrt{\arctan(ax)} \sin(\arctan(ax) + \frac{\pi}{2}) d\arctan(ax)}{2a^2c\sqrt{a^2cx^2+c}}
$$
\n
$$
\frac{\arctan(ax)^{3/2}}{2a^2c\sqrt{a^2cx^2+c}}
$$
\n
$$
\frac{3777}{2a^2c\sqrt{a^2cx^2+c}}
$$
\n
$$
\frac{3\sqrt{a^2x^2+1} \left(\frac{1}{2} \int -\frac{ax}{\sqrt{a^2x^2+1} \sqrt{\arctan(ax)}} dx \arctan(ax) + \frac{ax\sqrt{\arctan(ax)}}{\sqrt{a^2x^2+1}} - \frac{\arctan(ax)^{3/2}}{a^2c\sqrt{a^2cx^2+c}}
$$
\n
$$
\frac{25}{2a^2\sqrt{a^2cx^2+c}}
$$

$$
\frac{3\sqrt{a^2x^2+1}\left(\frac{ax\sqrt{\arctan(ax)}}{\sqrt{a^2x^2+1}}-\frac{1}{2}\int \frac{ax}{\sqrt{a^2x^2+1}\sqrt{\arctan(ax)}}d\arctan(ax)\right)}{2a^2c\sqrt{a^2cx^2+c}}-\frac{\arctan(ax)^{3/2}}{a^2c\sqrt{a^2cx^2+c}}
$$
\n
$$
\frac{3042}{20}
$$
\n
$$
\frac{3\sqrt{a^2x^2+1}\left(\frac{ax\sqrt{\arctan(ax)}}{\sqrt{a^2x^2+1}}-\frac{1}{2}\int \frac{\sin(\arctan(ax))}{\sqrt{\arctan(ax)}}d\arctan(ax)\right)}{2a^2c\sqrt{a^2cx^2+c}}-\frac{\arctan(ax)^{3/2}}{a^2c\sqrt{a^2cx^2+c}}
$$
\n
$$
\frac{3786}{20a^2x^2+1}\left(\frac{ax\sqrt{\arctan(ax)}}{\sqrt{a^2x^2+1}}-\int \frac{ax}{\sqrt{a^2x^2+1}}d\sqrt{\arctan(ax)}\right)}{2a^2c\sqrt{a^2cx^2+c}}-\frac{\arctan(ax)^{3/2}}{a^2c\sqrt{a^2cx^2+c}}
$$
\n
$$
\frac{3832}{20a^2x^2+1}\left(\frac{ax\sqrt{\arctan(ax)}}{\sqrt{a^2x^2+1}}-\sqrt{\frac{\pi}{2}}\text{FresnelS}\left(\sqrt{\frac{2}{\pi}}\sqrt{\arctan(ax)}\right)\right)}-\frac{\arctan(ax)^{3/2}}{a^2c\sqrt{a^2cx^2+c}}
$$

✞ ☎

✝ ✆

 $\left($   $\left($   $\right)$   $\left($   $\left($   $\right)$   $\left($   $\left($   $\right)$   $\left($   $\left($   $\right)$   $\left($   $\left($   $\right)$   $\left($   $\left($   $\right)$   $\left($   $\left($   $\right)$   $\left($   $\left($   $\right)$   $\left($   $\left($   $\right)$   $\left($   $\left($   $\right)$   $\left($   $\left($   $\right)$   $\left($   $\left($   $\right)$   $\left($ 

✝ ✆

✞ ☎

input <mark>Int[(x\*ArcTan[a\*x]^(3/2))/(c + a^2\*c\*x^2)^(3/2),x]</mark>

output -(ArcTan[a\*x]^(3/2)/(a^2\*c\*Sqrt[c + a^2\*c\*x^2])) + (3\*Sqrt[1 + a^2\*x^2]\*(( ✞ ☎  $a*x*Sqrt[ArcTan[a*x]])/Sqrt[1 + a^2*x^2] - Sqrt[Pi/2]*FresnelS[Sqrt[2/Pi]*$ Sqrt[ArcTan[a\*x]]]))/(2\*a^2\*c\*Sqrt[c + a^2\*c\*x^2]) ✝ ✆

#### **3.824.3.1 Defintions of rubi rules used**

rule 25 <mark>Int[-(Fx\_), x\_Symbol] :> Simp[Identity[-1] Int[Fx, x], x]</mark> ✞ ☎

rule 3042 <mark>Int[u\_, x\_Symbol] :> Int[DeactivateTrig[u, x], x] /; FunctionOfTrigOfLinear</mark> ✞ ☎  $Q[u, x]$  $\left($   $\left($   $\right)$   $\left($   $\left($   $\right)$   $\left($   $\right)$   $\left($   $\left($   $\right)$   $\left($   $\left($   $\right)$   $\left($   $\left($   $\right)$   $\left($   $\right)$   $\left($   $\left($   $\right)$   $\left($   $\left($   $\right)$   $\left($   $\right)$   $\left($   $\left($   $\right)$   $\left($   $\left($   $\right)$   $\left($   $\left($   $\right)$   $\left($ 

rule 3777 <mark>Int[((c\_.) + (d\_.)\*(x\_))^(m\_.)\*sin[(e\_.) + (f\_.)\*(x\_)], x\_Symbol] :> Simp[(</mark> ✞ ☎  $-(c + d*x)^m * (Cos[e + f*x]/f), x] + Simp[d*(m/f) Int[(c + d*x)^m(m - 1)*C]$ os[e + f\*x], x], x] /; FreeQ[{c, d, e, f}, x] && GtQ[m, 0]

#### rule 3786 Int[sin[(e\_.) + (f\_.)\*(x\_)]/Sqrt[(c\_.) + (d\_.)\*(x\_)], x\_Symbol] :> Simp[2/d Subst[Int[Sin[f\*(x^2/d)], x], x, Sqrt[c + d\*x]], x] /; FreeQ[{c, d, e, f }, x] && ComplexFreeQ[f] && EqQ[d\*e - c\*f, 0] ✝ ✆

rule 3832 Int[Sin[(d\_.)\*((e\_.) + (f\_.)\*(x\_))^2], x\_Symbol] :> Simp[(Sqrt[Pi/2]/(f\*Rt[ ✞ ☎ d, 2]))\*FresnelS[Sqrt[2/Pi]\*Rt[d, 2]\*(e + f\*x)], x] /; FreeQ[{d, e, f}, x]

✝ ✆

✞ ☎

```
rule 5439 <mark>Int[((a_.) + ArcTan[(c_.)*(x_)]*(b_.))^(p_.)*((d_) + (e_.)*(x_)^2)^(q_), x_</mark>
     ✞ ☎
     Symbol] :> Simp[d^q/c Subst[Int[(a + b*x)^p/Cos[x]^(2*(q + 1)), x], x, Ar
     cTan[c*x]], x] /; FreeQ[{a, b, c, d, e, p}, x] && EqQ[e, c^2*d] && ILtQ[2*(
     q + 1), 0] && (IntegerQ[q] || GtQ[d, 0])
     ✝ ✆
```
rule 5440 <mark>Int[((a\_.) + ArcTan[(c\_.)\*(x\_)]\*(b\_.))^(p\_.)\*((d\_) + (e\_.)\*(x\_)^2)^(q\_), x\_</mark>  $Symbol$  :>  $Sumbol$   $(1 + 1/2)*(Sqrt[1 + c^2*x^2]/Sqrt[d + e*x^2])$  Int[(1 +  $c^2*x^2)$ <sup> $q*(a + b*ArcTan[c*x])^p, x, x]$ , x] /; FreeQ[{a, b, c, d, e, p}, x] &&</sup> EqQ[e, c<sup> $2*d$ </sup> & ILtQ[2\*(q + 1), 0] && !(IntegerQ[q] || GtQ[d, 0])  $\left($   $\left($   $\right)$   $\left($   $\left($   $\right)$   $\left($   $\left($   $\right)$   $\left($   $\left($   $\right)$   $\left($   $\left($   $\right)$   $\left($   $\left($   $\right)$   $\left($   $\left($   $\right)$   $\left($   $\left($   $\right)$   $\left($   $\left($   $\right)$   $\left($   $\left($   $\right)$   $\left($   $\left($   $\right)$   $\left($   $\left($   $\right)$   $\left($ 

```
rule 5465 <mark>Int[((a_.) + ArcTan[(c_.)*(x_)]*(b_.))^(p_.)*(x_)*((d_) + (e_.)*(x_)^2)^(q_</mark>
     ✞ ☎
      .), x_Symbol] :> Simp[(d + e*x^2)^(q + 1)*((a + b*ArcTan[c*x])^p/(2*e*(q +
      1))), x] - Simp[b*(p/(2*c*(q + 1))) Int[(d + e*x^2)^q*(a + b*ArcTan[c*x])
      \hat{p} - 1), x], x] /; FreeQ[{a, b, c, d, e, q}, x] && EqQ[e, c\hat{p}*d] && GtQ[p,
      0] && NeQ[q, -1]
     ✝ ✆
```
<span id="page-5772-0"></span>**3.824.4 Maple [F]**

$$
\int \frac{x \arctan \left( a x \right)^{\frac{3}{2}}}{\left( a^2 c \, x^2 + c \right)^{\frac{3}{2}}} dx
$$

✝ ✆

<span id="page-5772-1"></span> $\left($   $\left($   $\right)$   $\left($   $\left($   $\right)$   $\left($   $\left($   $\right)$   $\left($   $\left($   $\right)$   $\left($   $\left($   $\right)$   $\left($   $\left($   $\right)$   $\left($   $\left($   $\right)$   $\left($   $\left($   $\right)$   $\left($   $\left($   $\right)$   $\left($   $\left($   $\right)$   $\left($   $\left($   $\right)$   $\left($   $\left($   $\right)$   $\left($ 

input <mark>| int(x\*arctan(a\*x)^(3/2)/(a^2\*c\*x^2+c)^(3/2),x)</mark> ✞ ☎

output <mark>int(x\*arctan(a\*x)^(3/2)/(a^2\*c\*x^2+c)^(3/2),x)</mark> ✞ ☎

## **3.824.5 Fricas [F(-2)]**

Exception generated.

$$
\int \frac{x \arctan (ax)^{3/2}}{(c+a^2cx^2)^{3/2}} dx = \text{Exception raised: TypeError}
$$

✞ ☎

✝ ✆

✞ ☎

<span id="page-5773-0"></span>✝ ✆

input <mark>integrate(x\*arctan(a\*x)^(3/2)/(a^2\*c\*x^2+c)^(3/2),x, algorithm="fricas")</mark>

output <mark>Exception raised: TypeError >> Error detected within library code: inte</mark> grate: implementation incomplete (constant residues)

# **3.824.6 Sympy [F]**

$$
\int \frac{x \arctan (ax)^{3/2}}{(c+a^2cx^2)^{3/2}} dx = \int \frac{x \atan^{\frac{3}{2}} (ax)}{(c(a^2x^2+1))^{\frac{3}{2}}} dx
$$

✝ ✆

✞ ☎

<span id="page-5773-1"></span>✝ ✆

input <mark>integrate(x\*atan(a\*x)\*\*(3/2)/(a\*\*2\*c\*x\*\*2+c)\*\*(3/2),x)</mark> ✞ ☎

output Integral(x\*atan(a\*x)\*\*(3/2)/(c\*(a\*\*2\*x\*\*2 + 1))\*\*(3/2), x)

### **3.824.7 Maxima [F(-2)]**

Exception generated.

$$
\int \frac{x \arctan(ax)^{3/2}}{(c+a^2cx^2)^{3/2}} dx = \text{Exception raised: RuntimeError}
$$

✞ ☎

✝ ✆

✞ ☎

<span id="page-5773-2"></span>✝ ✆

input <mark>integrate(x\*arctan(a\*x)^(3/2)/(a^2\*c\*x^2+c)^(3/2),x, algorithm="maxima")</mark>

output <mark>Exception raised: RuntimeError >> ECL says: expt: undefined: 0 to a negati</mark> ve exponent.

# **3.824.8 Giac [F]**

$$
\int \frac{x \arctan (ax)^{3/2}}{(c+a^2cx^2)^{3/2}} dx = \int \frac{x \arctan (ax)^{\frac{3}{2}}}{(a^2cx^2+c)^{\frac{3}{2}}} dx
$$

✝ ✆

<span id="page-5774-0"></span>✝ ✆

input ✞ ☎ integrate(x\*arctan(a\*x)^(3/2)/(a^2\*c\*x^2+c)^(3/2),x, algorithm="giac")

output <mark>sage0\*x</mark> ✞ ☎

# **3.824.9 Mupad [F(-1)]**

Timed out.

$$
\int \frac{x \arctan(ax)^{3/2}}{(c+a^2cx^2)^{3/2}} dx = \int \frac{x \atan(ax)^{3/2}}{(c a^2 x^2 + c)^{3/2}} dx
$$

✝ ✆

input 
$$
\left(\frac{\text{int}((x*\text{atan}(a*x)^(3/2)))(c + a^2x c*x^2)^(3/2), x)}{\text{int}((x*\text{atan}(a*x)^(3/2)))\right)
$$

output ✞ ☎  $int((x*atan(a*x)^(3/2))/(c + a^2*cx^2)^(3/2), x)$ 

$$
\textbf{3.825} \qquad \int \frac{\arctan (ax)^{3/2}}{(c+a^2cx^2)^{3/2}} \, dx
$$

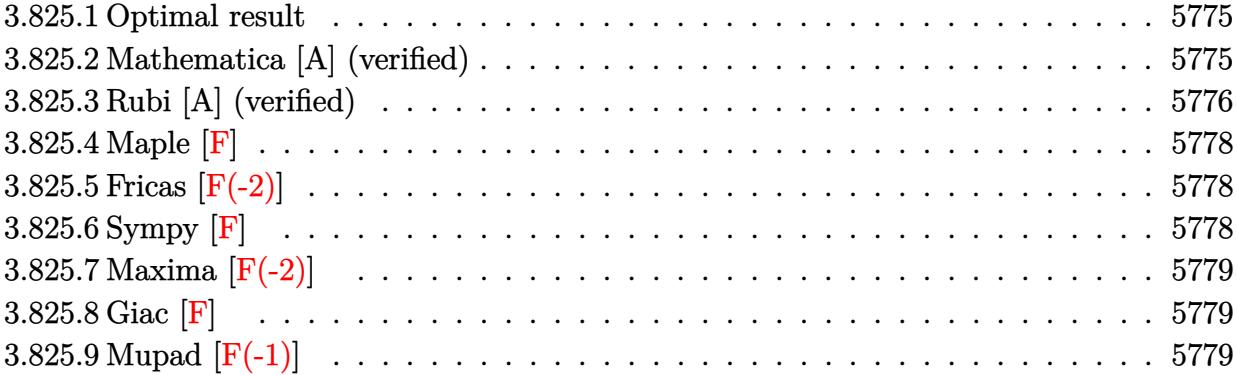

### <span id="page-5775-0"></span>**3.825.1 Optimal result**

Integrand size  $= 23$ , antiderivative size  $= 125$ 

$$
\int \frac{\arctan(ax)^{3/2}}{(c+a^2cx^2)^{3/2}} dx = \frac{3\sqrt{\arctan(ax)}}{2ac\sqrt{c+a^2cx^2}} + \frac{x \arctan(ax)^{3/2}}{c\sqrt{c+a^2cx^2}} - \frac{3\sqrt{\frac{\pi}{2}}\sqrt{1+a^2x^2} \text{FresnelC}\left(\sqrt{\frac{2}{\pi}}\sqrt{\arctan(ax)}\right)}{2ac\sqrt{c+a^2cx^2}}
$$

✞ ☎

<span id="page-5775-1"></span>✝ ✆

✞ ☎

<span id="page-5775-2"></span>✝ ✆

output <mark>| x\*arctan(a\*x)^(3/2)/c/(a^2\*c\*x^2+c)^(1/2)-3/4\*FresnelC(2^(1/2)/Pi^(1/2)\*ar</mark>  $ctan(axx)^{(1/2)}*2^{(1/2)*Pi^{(1/2)*(a^2*x^2+1)^(1/2)/a/c/(a^2*x^2+c)^(1/2)}$  $)+3/2*arctan(a*x)^{(1/2)}/a/c/(a^2*c*x^2+c)^{(1/2)}$ 

### **3.825.2 Mathematica [A] (verified)**

Time  $= 0.08$  (sec), antiderivative size  $= 86$ , normalized size of antiderivative  $= 0.69$ 

$$
\int \frac{\arctan(ax)^{3/2}}{(c+a^2cx^2)^{3/2}} dx = \frac{2\sqrt{\arctan(ax)}(3+2ax\arctan(ax)) - 3\sqrt{2\pi}\sqrt{1+a^2x^2}\,\text{FresnelC}\left(\sqrt{\frac{2}{\pi}}\sqrt{\arctan(ax)}\right)}{4ac\sqrt{c+a^2cx^2}}
$$

input Integrate[ArcTan[a\*x]^(3/2)/(c + a^2\*c\*x^2)^(3/2),x] ✝ ✆

```
output
(2*Sqrt[ArcTan[a*x]]*(3 + 2*a*x*ArcTan[a*x]) - 3*Sqrt[2*Pi]*Sqrt[1 + a^2*x
    ✞ ☎
    ^2]*FresnelC[Sqrt[2/Pi]*Sqrt[ArcTan[a*x]]])/(4*a*c*Sqrt[c + a^2*c*x^2])
```
## **3.825.3 Rubi [A] (verified)**

Time  $= 0.54$  (sec), antiderivative size  $= 125$ , normalized size of antiderivative  $= 1.00$ , number of steps used = 7, number of rules used = 6,  $\frac{\text{number of rules}}{\text{integral size}}$  = 0.261, Rules used  $=$  {5433, 5440, 5439, 3042, 3785, 3833}

Below are the steps used by Rubi to obtain the solution. The rule number used for the transformation is given above next to the arrow. The rules definitions used are listed below.

$$
\int \frac{\arctan(ax)^{3/2}}{(a^2cx^2 + c)^{3/2}} dx
$$
\n
$$
\int \frac{5433}{5433}
$$
\n
$$
-\frac{3}{4} \int \frac{1}{(a^2cx^2 + c)^{3/2} \sqrt{\arctan(ax)}} dx + \frac{x \arctan(ax)^{3/2}}{c\sqrt{a^2cx^2 + c}} + \frac{3\sqrt{\arctan(ax)}}{2ac\sqrt{a^2cx^2 + c}}
$$
\n
$$
\int \frac{5440}{5440}
$$
\n
$$
-\frac{3\sqrt{a^2x^2 + 1} \int \frac{1}{(a^2x^2 + 1)^{3/2} \sqrt{\arctan(ax)}} dx + \frac{x \arctan(ax)^{3/2}}{c\sqrt{a^2cx^2 + c}} + \frac{3\sqrt{\arctan(ax)}}{2ac\sqrt{a^2cx^2 + c}}
$$
\n
$$
\int \frac{5439}{5439}
$$
\n
$$
-\frac{3\sqrt{a^2x^2 + 1} \int \frac{1}{\sqrt{a^2x^2 + 1} \sqrt{\arctan(ax)}} dx \arctan(ax)}{4ac\sqrt{a^2cx^2 + c}} + \frac{x \arctan(ax)^{3/2}}{c\sqrt{a^2cx^2 + c}} + \frac{3\sqrt{\arctan(ax)}}{2ac\sqrt{a^2cx^2 + c}}
$$
\n
$$
\int \frac{3042}{5439}
$$
\n
$$
-\frac{3\sqrt{a^2x^2 + 1} \int \frac{\sin(\arctan(ax) + \frac{\pi}{2})}{\sqrt{\arctan(ax) + \frac{\pi}{2}}} dx \arctan(ax)}{4ac\sqrt{a^2cx^2 + c}} + \frac{x \arctan(ax)^{3/2}}{c\sqrt{a^2cx^2 + c}} + \frac{3\sqrt{\arctan(ax)}}{2ac\sqrt{a^2cx^2 + c}}
$$
\n
$$
-\frac{3\sqrt{a^2x^2 + 1} \int \frac{1}{\sqrt{a^2x^2 + 1}} d\sqrt{\arctan(ax)}}{2ac\sqrt{a^2cx^2 + c}} + \frac{x \arctan(ax)^{3/2}}{c\sqrt{a^2cx^2 + c}} + \frac{3\sqrt{\arctan(ax)}}{2ac\sqrt{a^2cx^2 + c}}
$$
\n
$$
-\frac{3\sqrt
$$

✞ ☎

✝ ✆

input <mark>| Int [ArcTan[a\*x]^(3/2)/(c + a^2\*c\*x^2)^(3/2),x]</mark>

$$
3.825. \qquad \int \frac{\arctan (ax)^{3/2}}{(c+a^2cx^2)^{3/2}} \, dx
$$

output (3\*Sqrt[ArcTan[a\*x]])/(2\*a\*c\*Sqrt[c + a^2\*c\*x^2]) + (x\*ArcTan[a\*x]^(3/2))/ ✞ ☎  $(c*Sqrt[c + a^2*cx^2]) - (3*Sqrt[Pi/2]*Sqrt[1 + a^2*x^2]*FresnelC[Sqrt[2]/2])$ Pi]\*Sqrt[ArcTan[a\*x]]])/(2\*a\*c\*Sqrt[c + a^2\*c\*x^2])

✝ ✆

✝ ✆

✝ ✆

### **3.825.3.1 Defintions of rubi rules used**

rule 3042 <mark>Int[u\_, x\_Symbol] :> Int[DeactivateTrig[u, x], x] /; FunctionOfTrigOfLinear</mark> ✞ ☎  $Q[u, x]$  $\left($   $\left($   $\right)$   $\left($   $\left($   $\right)$   $\left($   $\left($   $\right)$   $\left($   $\left($   $\right)$   $\left($   $\left($   $\right)$   $\left($   $\left($   $\right)$   $\left($   $\left($   $\right)$   $\left($   $\left($   $\right)$   $\left($   $\left($   $\right)$   $\left($   $\left($   $\right)$   $\left($   $\left($   $\right)$   $\left($   $\left($   $\right)$   $\left($ 

rule 3785 Int[sin[Pi/2 + (e\_.) + (f\_.)\*(x\_)]/Sqrt[(c\_.) + (d\_.)\*(x\_)], x\_Symbol] :> S ✞ ☎  $\text{imp}[2/d \quad \text{Subst}[Int[\text{Cos}[f*(x^2/d)], x], x, \text{Sqrt}[c + d*x]], x]$  /; FreeQ[{c, d, e, f}, x] && ComplexFreeQ[f] && EqQ[d\*e -  $c*f$ , 0] ✝ ✆

rule 3833 Int[Cos[(d\_.)\*((e\_.) + (f\_.)\*(x\_))^2], x\_Symbol] :> Simp[(Sqrt[Pi/2]/(f\*Rt[ ✞ ☎ d, 2]))\*FresnelC[Sqrt[2/Pi]\*Rt[d, 2]\*(e + f\*x)], x] /; FreeQ[{d, e, f}, x]

```
rule 5433 <mark>Int[((a_.) + ArcTan[(c_.)*(x_)]*(b_.))^(p_)/((d_) + (e_.)*(x_)^2)^(3/2), x_</mark>
       ✞ ☎
       Symbol] :> Simp[b*p*((a + b*ArcTan[c*x])^(p - 1)/(c*d*Sqrt[d + e*x^2])), x]
       + (Simp[x*(-a + b*ArcTan[c*x])^p/(d*Sqrt[d + e*x^2])), x] - Simp[b^2*p*(p
       - 1) Int[(a + b*ArcTan[c*x])^(p - 2)/(d + e*x^2)^(3/2), x], x]) /; FreeQ[
       {a, b, c, d, e}, x] && EqQ[e, c<sup>2*d]</sup> && GtQ[p, 1]
```
rule 5439 <mark>Int[((a\_.) + ArcTan[(c\_.)\*(x\_)]\*(b\_.))^(p\_.)\*((d\_) + (e\_.)\*(x\_)^2)^(q\_), x\_</mark> ✞ ☎ Symbol] :> Simp[d^q/c Subst[Int[(a + b\*x)^p/Cos[x]^(2\*(q + 1)), x], x, Ar cTan[c\*x]], x] /; FreeQ[{a, b, c, d, e, p}, x] && EqQ[e, c^2\*d] && ILtQ[2\*( q + 1), 0] && (IntegerQ[q] || GtQ[d, 0])  $\left($   $\left($   $\right)$   $\left($   $\left($   $\right)$   $\left($   $\left($   $\right)$   $\left($   $\left($   $\right)$   $\left($   $\left($   $\right)$   $\left($   $\left($   $\right)$   $\left($   $\left($   $\right)$   $\left($   $\left($   $\right)$   $\left($   $\left($   $\right)$   $\left($   $\left($   $\right)$   $\left($   $\left($   $\right)$   $\left($   $\left($   $\right)$   $\left($ 

<span id="page-5777-0"></span>rule 5440 <mark>| Int[((a\_.) + ArcTan[(c\_.)\*(x\_)]\*(b\_.))^(p\_.)\*((d\_) + (e\_.)\*(x\_)^2)^(q\_), x\_</mark> ✞ ☎ Symbol] :> Simp[d^(q + 1/2)\*(Sqrt[1 + c^2\*x^2]/Sqrt[d + e\*x^2]) Int[(1 +  $c^2*x^2)$ <sup> $q*(a + b*ArcTan[c*x])^p, x, x]$ ,  $x$ ] /; FreeQ[{a, b, c, d, e, p}, x] &&</sup> EqQ[e, c<sup>-</sup>2\*d] && ILtQ[2\*(q + 1), 0] && !(IntegerQ[q] || GtQ[d, 0]) ✝ ✆

### **3.825.4 Maple [F]**

$$
\int \frac{\arctan \left( a x \right)^{\frac{3}{2}}}{\left( a^2 c \, x^2 + c \right)^{\frac{3}{2}}} dx
$$

✞ ☎

 $\left($   $\left($   $\right)$   $\left($   $\left($   $\right)$   $\left($   $\left($   $\right)$   $\left($   $\left($   $\right)$   $\left($   $\left($   $\right)$   $\left($   $\left($   $\right)$   $\left($   $\left($   $\right)$   $\left($   $\left($   $\right)$   $\left($   $\left($   $\right)$   $\left($   $\left($   $\right)$   $\left($   $\left($   $\right)$   $\left($   $\left($   $\right)$   $\left($ 

✞ ☎

<span id="page-5778-0"></span>✝ ✆

input <mark>| int(arctan(a\*x)^(3/2)/(a^2\*c\*x^2+c)^(3/2),x)</mark>

output <mark>int(arctan(a\*x)^(3/2)/(a^2\*c\*x^2+c)^(3/2),x)</mark>

## **3.825.5 Fricas [F(-2)]**

Exception generated.

$$
\int \frac{\arctan(ax)^{3/2}}{(c+a^2cx^2)^{3/2}} dx = \text{Exception raised: TypeError}
$$

✞ ☎

 $\left( \begin{array}{cc} \text{ } & \text{ } \\ \text{ } & \text{ } \end{array} \right)$ 

✞ ☎

<span id="page-5778-1"></span> $\left($   $\left($   $\right)$   $\left($   $\left($   $\right)$   $\left($   $\left($   $\right)$   $\left($   $\left($   $\right)$   $\left($   $\left($   $\right)$   $\left($   $\left($   $\right)$   $\left($   $\left($   $\right)$   $\left($   $\left($   $\right)$   $\left($   $\left($   $\right)$   $\left($   $\left($   $\right)$   $\left($   $\left($   $\right)$   $\left($   $\left($   $\right)$   $\left($ 

input integrate(arctan(a\*x)^(3/2)/(a^2\*c\*x^2+c)^(3/2),x, algorithm="fricas")

output <mark>Exception raised: TypeError >> Error detected within library code: inte</mark> grate: implementation incomplete (constant residues)

# **3.825.6 Sympy [F]**

$$
\int \frac{\arctan (ax)^{3/2}}{(c+a^2cx^2)^{3/2}} dx = \int \frac{\atan^{\frac{3}{2}} (ax)}{(c(a^2x^2+1))^{\frac{3}{2}}} dx
$$

✞ ☎

 $\left($   $\left($   $\right)$   $\left($   $\left($   $\right)$   $\left($   $\left($   $\right)$   $\left($   $\left($   $\right)$   $\left($   $\left($   $\right)$   $\left($   $\left($   $\right)$   $\left($   $\left($   $\right)$   $\left($   $\left($   $\right)$   $\left($   $\left($   $\right)$   $\left($   $\left($   $\right)$   $\left($   $\left($   $\right)$   $\left($   $\left($   $\right)$   $\left($ 

✞ ☎

<span id="page-5778-2"></span>✝ ✆

$$
input | interest(atan(a*x)**(3/2)/(a**2*cx**2+c)**(3/2), x)
$$

output Integral(atan(a\*x)\*\*(3/2)/(c\*(a\*\*2\*x\*\*2 + 1))\*\*(3/2), x)

# **3.825.7 Maxima [F(-2)]**

Exception generated.

$$
\int \frac{\arctan(ax)^{3/2}}{(c+a^2cx^2)^{3/2}} dx = \text{Exception raised: RuntimeError}
$$

✞ ☎

✝ ✆

✞ ☎

<span id="page-5779-0"></span>✝ ✆

input integrate(arctan(a\*x)^(3/2)/(a^2\*c\*x^2+c)^(3/2),x, algorithm="maxima")

output <mark>Exception raised: RuntimeError >> ECL says: expt: undefined: 0 to a negati</mark> ve exponent.

$$
3.825.8 \quad \text{Giac} \, [\textbf{F}]
$$

$$
\int \frac{\arctan (ax)^{3/2}}{\left(c+a^2cx^2\right)^{3/2}} \, dx = \int \frac{\arctan \left(ax\right)^{\frac{3}{2}}}{\left(a^2cx^2+c\right)^{\frac{3}{2}}} \, dx
$$

 $\left($   $\left($   $\right)$   $\left($   $\left($   $\right)$   $\left($   $\left($   $\right)$   $\left($   $\left($   $\right)$   $\left($   $\left($   $\right)$   $\left($   $\left($   $\right)$   $\left($   $\left($   $\right)$   $\left($   $\left($   $\right)$   $\left($   $\left($   $\right)$   $\left($   $\left($   $\right)$   $\left($   $\left($   $\right)$   $\left($   $\left($   $\right)$   $\left($ 

<span id="page-5779-1"></span>✝ ✆

$$
input\left(\frac{1}{integrate(arctan(a*x)^{(3/2)}(a^2*x^2+c)^{(3/2)},x, algorithm="giac")}\right)
$$

output <mark>sage0\*x</mark> ✞ ☎

# **3.825.9 Mupad [F(-1)]**

Timed out.

$$
\int \frac{\arctan(ax)^{3/2}}{(c+a^2cx^2)^{3/2}} dx = \int \frac{\atan(ax)^{3/2}}{(c\,a^2\,x^2+c)^{3/2}} dx
$$

✝ ✆

✝ ✆

input <mark>| int(atan(a\*x)^(3/2)/(c + a^2\*c\*x^2)^(3/2),x)</mark> ✞ ☎

output <mark>int(atan(a\*x)^(3/2)/(c + a^2\*c\*x^2)^(3/2), x)</mark> ✞ ☎

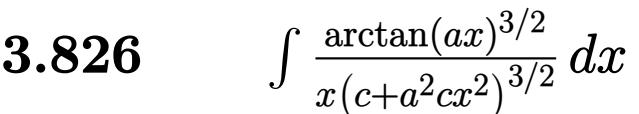

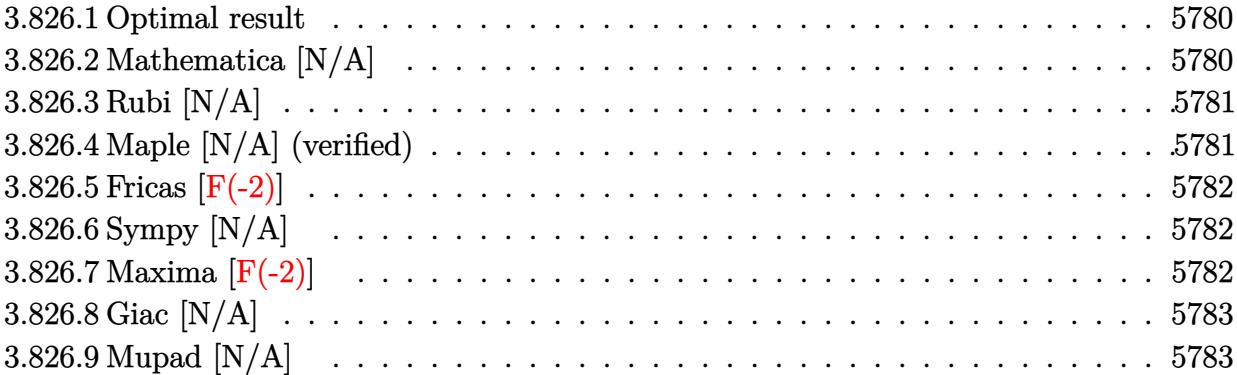

### <span id="page-5780-0"></span>**3.826.1 Optimal result**

Integrand size  $= 26$ , antiderivative size  $= 26$ 

$$
\int \frac{\arctan(ax)^{3/2}}{x (c + a^2 c x^2)^{3/2}} dx = \text{Int}\left(\frac{\arctan(ax)^{3/2}}{x (c + a^2 c x^2)^{3/2}}, x\right)
$$

✞ ☎

<span id="page-5780-1"></span>✝ ✆

output Unintegrable(arctan(a\*x)^(3/2)/x/(a^2\*c\*x^2+c)^(3/2),x)

# **3.826.2 Mathematica [N/A]**

Not integrable

Time  $= 3.78$  (sec), antiderivative size  $= 28$ , normalized size of antiderivative  $= 1.08$ 

$$
\int \frac{\arctan(ax)^{3/2}}{x (c+a^2cx^2)^{3/2}} dx = \int \frac{\arctan(ax)^{3/2}}{x (c+a^2cx^2)^{3/2}} dx
$$

✞ ☎

✝ ✆

✞ ☎

<span id="page-5780-2"></span>✝ ✆

input Integrate[ArcTan[a\*x]^(3/2)/(x\*(c + a^2\*c\*x^2)^(3/2)),x]

output <mark>Integrate[ArcTan[a\*x]^(3/2)/(x\*(c + a^2\*c\*x^2)^(3/2)), x]</mark>

### **3.826.3 Rubi [N/A]**

Not integrable

Time  $= 0.26$  (sec), antiderivative size  $= 26$ , normalized size of antiderivative  $= 1.00$ , number of steps used = 1, number of rules used = 0,  $\frac{\text{number of rules}}{\text{integral size}}$  = 0.000, Rules used = {5560}

Below are the steps used by Rubi to obtain the solution. The rule number used for the transformation is given above next to the arrow. The rules definitions used are listed below.

$$
\int \frac{\arctan(ax)^{3/2}}{x (a^2cx^2 + c)^{3/2}} dx
$$

$$
\int \frac{5560}{x (a^2cx^2 + c)^{3/2}} dx
$$

✞ ☎

✝ ✆

✞ ☎

✝ ✆

✞ ☎

input <mark>Int[ArcTan[a\*x]^(3/2)/(x\*(c + a^2\*c\*x^2)^(3/2)),x]</mark>

output \$Aborted

#### **3.826.3.1 Defintions of rubi rules used**

rule 5560 <mark>Int[((a\_.) + ArcTan[(c\_.)\*(x\_)]\*(b\_.))^(p\_.)\*(u\_.), x\_Symbol] :> Unintegrab</mark>  $le[u*(a + b*ArcTan[c*x])^p, x]$  /; FreeQ[{a, b, c, p}, x] && (EqQ[u, 1] || M  $atchQ[u, ((d_{-}.)+(e_{-}.)*x)^{(q_{-}.)}$ ; FreeQ[{d, e, q}, x]] || MatchQ[u, ((f\_.  $(\ast x)^{m}(m_-,)\ast((d_-,) + (e_-,)\ast x)^{m}(q_-,))$  /; FreeQ[{d, e, f, m, q}, x]] || MatchQ[ u,  $((d_*) + (e_*) * x^2)^{(d_*)}$  /; FreeQ[{d, e, q}, x]] || MatchQ[u,  $((f_*)*x)$  $\hat{m}(m_-,)*((d_-,) + (e_-,)*x^2)^{(q_-,)}$  /; FreeQ[{d, e, f, m, q}, x]]) ✝ ✆

### <span id="page-5781-0"></span>**3.826.4 Maple [N/A] (verified)**

Not integrable

Time  $= 12.05$  (sec), antiderivative size  $= 22$ , normalized size of antiderivative  $= 0.85$ 

$$
\int \frac{\arctan \left( a x \right)^{\frac{3}{2}}}{x \left( a^2 c \, x^2 + c \right)^{\frac{3}{2}}} dx
$$

✞ ☎

✝ ✆

input <mark>| int(arctan(a\*x)^(3/2)/x/(a^2\*c\*x^2+c)^(3/2),x)</mark>

output <mark>int(arctan(a\*x)^(3/2)/x/(a^2\*c\*x^2+c)^(3/2),x)</mark> ✞ ☎

### **3.826.5 Fricas [F(-2)]**

Exception generated.

$$
\int \frac{\arctan (ax)^{3/2}}{x \left(c + a^2 c x^2\right)^{3/2}} dx = \text{Exception raised: TypeError}
$$

✞ ☎

 $\left($   $\left($   $\right)$   $\left($   $\left($   $\right)$   $\left($   $\left($   $\right)$   $\left($   $\left($   $\right)$   $\left($   $\left($   $\right)$   $\left($   $\left($   $\right)$   $\left($   $\left($   $\right)$   $\left($   $\left($   $\right)$   $\left($   $\left($   $\right)$   $\left($   $\left($   $\right)$   $\left($   $\left($   $\right)$   $\left($   $\left($   $\right)$   $\left($ 

✞ ☎

<span id="page-5782-1"></span>✝ ✆

<span id="page-5782-0"></span> $\left( \begin{array}{cc} \text{ } & \text{ } \\ \text{ } & \text{ } \end{array} \right)$ 

input <mark>integrate(arctan(a\*x)^(3/2)/x/(a^2\*c\*x^2+c)^(3/2),x, algorithm="fricas")</mark>

output <mark>Exception raised: TypeError >> Error detected within library code: inte</mark> grate: implementation incomplete (constant residues)

### **3.826.6 Sympy [N/A]**

Not integrable

Time  $= 34.60$  (sec), antiderivative size  $= 24$ , normalized size of antiderivative  $= 0.92$ 

$$
\int \frac{\arctan (ax)^{3/2}}{x \left(c + a^2 c x^2\right)^{3/2}} \, dx = \int \frac{\atan^{\frac{3}{2}} \left(ax\right)}{x \left(c \left(a^2 x^2 + 1\right)\right)^{\frac{3}{2}} } \, dx
$$

✞ ☎

 $\left($   $\left($   $\right)$   $\left($   $\left($   $\right)$   $\left($   $\left($   $\right)$   $\left($   $\left($   $\right)$   $\left($   $\left($   $\right)$   $\left($   $\left($   $\right)$   $\left($   $\left($   $\right)$   $\left($   $\left($   $\right)$   $\left($   $\left($   $\right)$   $\left($   $\left($   $\right)$   $\left($   $\left($   $\right)$   $\left($   $\left($   $\right)$   $\left($ 

✞ ☎

<span id="page-5782-2"></span>✝ ✆

input <mark>integrate(atan(a\*x)\*\*(3/2)/x/(a\*\*2\*c\*x\*\*2+c)\*\*(3/2),x)</mark>

output Integral(atan(a\*x)\*\*(3/2)/(x\*(c\*(a\*\*2\*x\*\*2 + 1))\*\*(3/2)), x)

### **3.826.7 Maxima [F(-2)]**

Exception generated.

$$
\int \frac{\arctan (ax)^{3/2}}{x \left(c + a^2 c x^2\right)^{3/2}} dx = \text{Exception raised: RuntimeError}
$$

✞ ☎

✞ ☎

<span id="page-5782-3"></span>✝ ✆

input <mark>integrate(arctan(a\*x)^(3/2)/x/(a^2\*c\*x^2+c)^(3/2),x, algorithm="maxima")</mark> ✝ ✆

output <mark>Exception raised: RuntimeError >> ECL says: expt: undefined: 0 to a negati</mark> ve exponent.

3.826. 
$$
\int \frac{\arctan(ax)^{3/2}}{x(c+a^2cx^2)^{3/2}} dx
$$

# **3.826.8 Giac [N/A]**

Not integrable

Time =  $80.86$  (sec), antiderivative size = 3, normalized size of antiderivative =  $0.12$ 

$$
\int \frac{\arctan (ax)^{3/2}}{x (c+a^2cx^2)^{3/2}} dx = \int \frac{\arctan (ax)^{\frac{3}{2}}}{(a^2cx^2 + c)^{\frac{3}{2}}x} dx
$$

✞ ☎

✝ ✆

✞ ☎

<span id="page-5783-0"></span>✝ ✆

input <mark>integrate(arctan(a\*x)^(3/2)/x/(a^2\*c\*x^2+c)^(3/2),x, algorithm="giac")</mark>

output <mark>sage0\*x</mark>

# **3.826.9 Mupad [N/A]**

Not integrable

Time  $= 0.34$  (sec), antiderivative size  $= 24$ , normalized size of antiderivative  $= 0.92$ 

$$
\int \frac{\arctan(ax)^{3/2}}{x (c+a^2cx^2)^{3/2}} dx = \int \frac{\atan(ax)^{3/2}}{x (c a^2 x^2 + c)^{3/2}} dx
$$

✞ ☎

✝ ✆

✞ ☎

✝ ✆

input <mark>| int(atan(a\*x)^(3/2)/(x\*(c + a^2\*c\*x^2)^(3/2)),x)</mark>

output <mark>int(atan(a\*x)^(3/2)/(x\*(c + a^2\*c\*x^2)^(3/2)), x)</mark>

**3.827** 
$$
\int \frac{\arctan(ax)^{3/2}}{x^2(c+a^2cx^2)^{3/2}} dx
$$

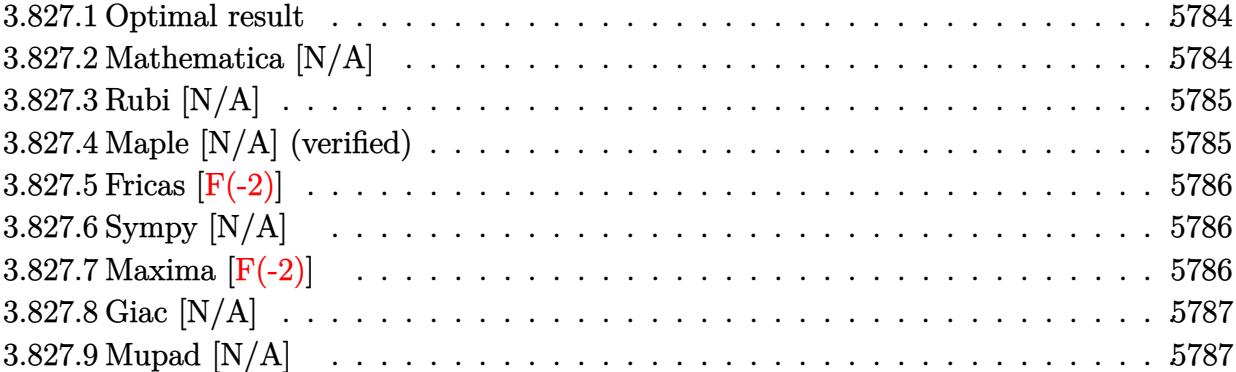

### <span id="page-5784-0"></span>**3.827.1 Optimal result**

Integrand size  $= 26$ , antiderivative size  $= 26$ 

$$
\int \frac{\arctan(ax)^{3/2}}{x^2 (c + a^2 c x^2)^{3/2}} dx = \text{Int}\left(\frac{\arctan(ax)^{3/2}}{x^2 (c + a^2 c x^2)^{3/2}}, x\right)
$$

✞ ☎

<span id="page-5784-1"></span>✝ ✆

output Unintegrable(arctan(a\*x)^(3/2)/x^2/(a^2\*c\*x^2+c)^(3/2),x)

# **3.827.2 Mathematica [N/A]**

Not integrable

Time  $= 6.75$  (sec), antiderivative size  $= 28$ , normalized size of antiderivative  $= 1.08$ 

$$
\int \frac{\arctan(ax)^{3/2}}{x^2 (c + a^2 c x^2)^{3/2}} dx = \int \frac{\arctan(ax)^{3/2}}{x^2 (c + a^2 c x^2)^{3/2}} dx
$$

✞ ☎

✝ ✆

✞ ☎

<span id="page-5784-2"></span>✝ ✆

input Integrate[ArcTan[a\*x]^(3/2)/(x^2\*(c + a^2\*c\*x^2)^(3/2)),x]

output <mark>Integrate[ArcTan[a\*x]^(3/2)/(x^2\*(c + a^2\*c\*x^2)^(3/2)), x]</mark>

### **3.827.3 Rubi [N/A]**

Not integrable

Time  $= 0.26$  (sec), antiderivative size  $= 26$ , normalized size of antiderivative  $= 1.00$ , number of steps used = 1, number of rules used = 0,  $\frac{\text{number of rules}}{\text{integral size}}$  = 0.000, Rules used = {5560}

Below are the steps used by Rubi to obtain the solution. The rule number used for the transformation is given above next to the arrow. The rules definitions used are listed below.

$$
\int \frac{\arctan(ax)^{3/2}}{x^2 (a^2 c x^2 + c)^{3/2}} dx
$$

$$
\int \frac{5560}{x^2 (a^2 c x^2 + c)^{3/2}} dx
$$

✝ ✆

✞ ☎

✝ ✆

✞ ☎

<span id="page-5785-0"></span>✝ ✆

input Int[ArcTan[a\*x]^(3/2)/(x^2\*(c + a^2\*c\*x^2)^(3/2)),x] ✞ ☎

output \$Aborted

#### **3.827.3.1 Defintions of rubi rules used**

rule 5560 <mark>Int[((a\_.) + ArcTan[(c\_.)\*(x\_)]\*(b\_.))^(p\_.)\*(u\_.), x\_Symbol] :> Unintegrab</mark>  $le[u*(a + b*ArcTan[c*x])^p, x]$  /; FreeQ[{a, b, c, p}, x] && (EqQ[u, 1] || M  $atchQ[u, ((d_{-}.)+(e_{-}.)*x)^{(q_{-}.)}$ ; FreeQ[{d, e, q}, x]] || MatchQ[u, ((f\_.  $(\ast x)^{m}(m_-,)\ast((d_-,) + (e_-,)\ast x)^{m}(q_-,))$  /; FreeQ[{d, e, f, m, q}, x]] || MatchQ[ u,  $((d_*) + (e_*) * x^2)^{(d_*)}$  /; FreeQ[{d, e, q}, x]] || MatchQ[u,  $((f_*)*x)$  $\hat{m}(m_-,)*((d_-,) + (e_-,)*x^2)^{(q_-,)}$  /; FreeQ[{d, e, f, m, q}, x]])

### **3.827.4 Maple [N/A] (verified)**

Not integrable

Time  $= 10.74$  (sec), antiderivative size  $= 22$ , normalized size of antiderivative  $= 0.85$ 

$$
\int\frac{\arctan \left( a x\right) ^{\frac{3}{2}}}{x^{2} \left( a^{2} c \, x^{2}+c\right) ^{\frac{3}{2}}}dx
$$

✞ ☎

✝ ✆

input <mark>| int(arctan(a\*x)^(3/2)/x^2/(a^2\*c\*x^2+c)^(3/2),x)</mark>

output <mark>int(arctan(a\*x)^(3/2)/x^2/(a^2\*c\*x^2+c)^(3/2),x)</mark>

### **3.827.5 Fricas [F(-2)]**

Exception generated.

$$
\int \frac{\arctan(ax)^{3/2}}{x^2 (c + a^2 c x^2)^{3/2}} dx = \text{Exception raised: TypeError}
$$

✞ ☎

 $\left($   $\left($   $\right)$   $\left($   $\left($   $\right)$   $\left($   $\left($   $\right)$   $\left($   $\left($   $\right)$   $\left($   $\left($   $\right)$   $\left($   $\left($   $\right)$   $\left($   $\left($   $\right)$   $\left($   $\left($   $\right)$   $\left($   $\left($   $\right)$   $\left($   $\left($   $\right)$   $\left($   $\left($   $\right)$   $\left($   $\left($   $\right)$   $\left($ 

✞ ☎

<span id="page-5786-1"></span>✝ ✆

✞ ☎

<span id="page-5786-0"></span> $\left($   $\left($   $\right)$   $\left($   $\left($   $\right)$   $\left($   $\left($   $\right)$   $\left($   $\left($   $\right)$   $\left($   $\left($   $\right)$   $\left($   $\left($   $\right)$   $\left($   $\left($   $\right)$   $\left($   $\left($   $\right)$   $\left($   $\left($   $\right)$   $\left($   $\left($   $\right)$   $\left($   $\left($   $\right)$   $\left($   $\left($   $\right)$   $\left($ 

input <mark>integrate(arctan(a\*x)^(3/2)/x^2/(a^2\*c\*x^2+c)^(3/2),x, algorithm="fricas")</mark>

output <mark>Exception raised: TypeError >> Error detected within library code: inte</mark> grate: implementation incomplete (constant residues)

### **3.827.6 Sympy [N/A]**

Not integrable

Time  $= 57.04$  (sec), antiderivative size  $= 26$ , normalized size of antiderivative  $= 1.00$ 

$$
\int \frac{\arctan (ax)^{3/2}}{x^2 (c+a^2cx^2)^{3/2}} dx = \int \frac{\atan^{\frac{3}{2}} (ax)}{x^2 (c (a^2x^2+1))^{\frac{3}{2}}} dx
$$

✞ ☎

 $\left($   $\left($   $\right)$   $\left($   $\left($   $\right)$   $\left($   $\left($   $\right)$   $\left($   $\left($   $\right)$   $\left($   $\left($   $\right)$   $\left($   $\left($   $\right)$   $\left($   $\left($   $\right)$   $\left($   $\left($   $\right)$   $\left($   $\left($   $\right)$   $\left($   $\left($   $\right)$   $\left($   $\left($   $\right)$   $\left($   $\left($   $\right)$   $\left($ 

✞ ☎

<span id="page-5786-2"></span>✝ ✆

input <mark>integrate(atan(a\*x)\*\*(3/2)/x\*\*2/(a\*\*2\*c\*x\*\*2+c)\*\*(3/2),x)</mark>

output <mark>Integral(atan(a\*x)\*\*(3/2)/(x\*\*2\*(c\*(a\*\*2\*x\*\*2 + 1))\*\*(3/2)), x)</mark>

# **3.827.7 Maxima [F(-2)]**

Exception generated.

$$
\int \frac{\arctan(ax)^{3/2}}{x^2 (c + a^2 c x^2)^{3/2}} dx = \text{Exception raised: RuntimeError}
$$

✞ ☎

✝ ✆

✞ ☎

<span id="page-5786-3"></span>✝ ✆

input <mark>integrate(arctan(a\*x)^(3/2)/x^2/(a^2\*c\*x^2+c)^(3/2),x, algorithm="maxima")</mark>

output <mark>Exception raised: RuntimeError >> ECL says: expt: undefined: 0 to a negati</mark> ve exponent.

3.827. 
$$
\int \frac{\arctan(ax)^{3/2}}{x^2(c+a^2cx^2)^{3/2}} dx
$$

# **3.827.8 Giac [N/A]**

Not integrable

Time = 79.23 (sec), antiderivative size = 3, normalized size of antiderivative =  $0.12$ 

$$
\int \frac{\arctan (ax)^{3/2}}{x^2 (c+a^2cx^2)^{3/2}} dx = \int \frac{\arctan (ax)^{\frac{3}{2}}}{(a^2cx^2+c)^{\frac{3}{2}}x^2} dx
$$

✞ ☎

✝ ✆

✞ ☎

<span id="page-5787-0"></span>✝ ✆

input integrate(arctan(a\*x)^(3/2)/x^2/(a^2\*c\*x^2+c)^(3/2),x, algorithm="giac")

output <mark>sage0\*x</mark>

# **3.827.9 Mupad [N/A]**

Not integrable

Time  $= 0.34$  (sec), antiderivative size  $= 24$ , normalized size of antiderivative  $= 0.92$ 

$$
\int \frac{\arctan(ax)^{3/2}}{x^2 (c + a^2 c x^2)^{3/2}} dx = \int \frac{\atan(ax)^{3/2}}{x^2 (c a^2 x^2 + c)^{3/2}} dx
$$

✞ ☎

✝ ✆

✞ ☎

✝ ✆

input <mark>int(atan(a\*x)^(3/2)/(x^2\*(c + a^2\*c\*x^2)^(3/2)),x)</mark>

output <mark>int(atan(a\*x)^(3/2)/(x^2\*(c + a^2\*c\*x^2)^(3/2)), x)</mark>

**3.828** 
$$
\int \frac{x^m \arctan(ax)^{3/2}}{(c+a^2cx^2)^{5/2}} dx
$$

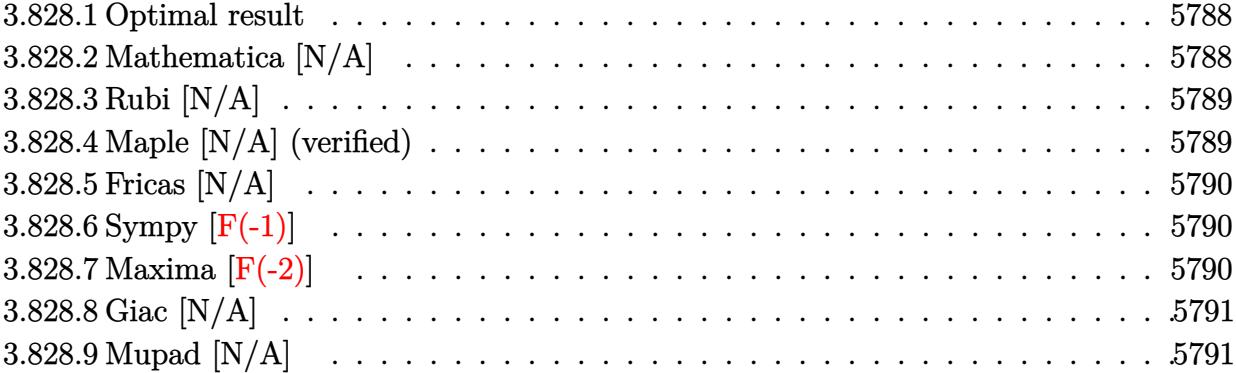

### <span id="page-5788-0"></span>**3.828.1 Optimal result**

Integrand size  $= 26$ , antiderivative size  $= 26$ 

$$
\int \frac{x^m \arctan(ax)^{3/2}}{(c+a^2cx^2)^{5/2}} dx = \text{Int}\left(\frac{x^m \arctan(ax)^{3/2}}{(c+a^2cx^2)^{5/2}}, x\right)
$$

✞ ☎

<span id="page-5788-1"></span>✝ ✆

output Unintegrable(x^m\*arctan(a\*x)^(3/2)/(a^2\*c\*x^2+c)^(5/2),x)

# **3.828.2 Mathematica [N/A]**

Not integrable

Time  $= 2.34$  (sec), antiderivative size  $= 28$ , normalized size of antiderivative  $= 1.08$ 

$$
\int \frac{x^m \arctan(ax)^{3/2}}{(c+a^2cx^2)^{5/2}} dx = \int \frac{x^m \arctan(ax)^{3/2}}{(c+a^2cx^2)^{5/2}} dx
$$

✞ ☎

✝ ✆

✞ ☎

<span id="page-5788-2"></span>✝ ✆

input <mark>Integrate[(x^m\*ArcTan[a\*x]^(3/2))/(c + a^2\*c\*x^2)^(5/2),x]</mark>

output <mark>Integrate[(x^m\*ArcTan[a\*x]^(3/2))/(c + a^2\*c\*x^2)^(5/2), x]</mark>

### **3.828.3 Rubi [N/A]**

Not integrable

Time  $= 0.26$  (sec), antiderivative size  $= 26$ , normalized size of antiderivative  $= 1.00$ , number of steps used = 1, number of rules used = 0,  $\frac{\text{number of rules}}{\text{integral size}}$  = 0.000, Rules used = {5560}

Below are the steps used by Rubi to obtain the solution. The rule number used for the transformation is given above next to the arrow. The rules definitions used are listed below.

$$
\int \frac{x^m \arctan (ax)^{3/2}}{(a^2cx^2 + c)^{5/2}} dx
$$

$$
\int \frac{x^m \arctan (ax)^{3/2}}{(a^2cx^2 + c)^{5/2}} dx
$$

✝ ✆

✞ ☎

✝ ✆

✞ ☎

<span id="page-5789-0"></span>✝ ✆

input <mark>Int[(x^m\*ArcTan[a\*x]^(3/2))/(c + a^2\*c\*x^2)^(5/2),x]</mark> ✞ ☎

output \$Aborted

#### **3.828.3.1 Defintions of rubi rules used**

rule 5560 <mark>Int[((a\_.) + ArcTan[(c\_.)\*(x\_)]\*(b\_.))^(p\_.)\*(u\_.), x\_Symbol] :> Unintegrab</mark>  $le[u*(a + b*ArcTan[c*x])^p, x]$  /; FreeQ[{a, b, c, p}, x] && (EqQ[u, 1] || M  $atchQ[u, ((d_{-}.)+(e_{-}.)*x)^{(q_{-}.)}$ ; FreeQ[{d, e, q}, x]] || MatchQ[u, ((f\_.  $(\ast x)^{m}(m_-,)\ast((d_-,) + (e_-,)\ast x)^{m}(q_-,))$  /; FreeQ[{d, e, f, m, q}, x]] || MatchQ[ u,  $((d_*) + (e_*) * x^2)^{(d_*)}$  /; FreeQ[{d, e, q}, x]] || MatchQ[u,  $((f_*)*x)$  $\hat{m}(m_-,)*((d_-,) + (e_-,)*x^2)^{(q_-,)}$  /; FreeQ[{d, e, f, m, q}, x]])

### **3.828.4 Maple [N/A] (verified)**

Not integrable

Time  $= 24.11$  (sec), antiderivative size  $= 22$ , normalized size of antiderivative  $= 0.85$ 

$$
\int \frac{x^m \arctan \left( a x \right)^{\frac{3}{2}}}{\left( a^2 c \, x^2 + c \right)^{\frac{5}{2}}} dx
$$

✞ ☎

✝ ✆

input <mark>| int(x^m\*arctan(a\*x)^(3/2)/(a^2\*c\*x^2+c)^(5/2),x)</mark>

output <mark>int(x^m\*arctan(a\*x)^(3/2)/(a^2\*c\*x^2+c)^(5/2),x)</mark>

### **3.828.5 Fricas [N/A]**

Not integrable

Time  $= 0.26$  (sec), antiderivative size  $= 62$ , normalized size of antiderivative  $= 2.38$ 

$$
\int \frac{x^m \arctan (ax)^{3/2}}{\left(c+a^2 c x^2\right)^{5/2}} \, dx = \int \frac{x^m \arctan \left(ax\right)^{\frac{3}{2}}}{\left(a^2 c x^2+c\right)^{\frac{5}{2}}} \, dx
$$

✞ ☎

✝ ✆

✞ ☎

<span id="page-5790-1"></span> $\left($   $\left($   $\right)$   $\left($   $\left($   $\right)$   $\left($   $\left($   $\right)$   $\left($   $\left($   $\right)$   $\left($   $\left($   $\right)$   $\left($   $\left($   $\right)$   $\left($   $\left($   $\right)$   $\left($   $\left($   $\right)$   $\left($   $\left($   $\right)$   $\left($   $\left($   $\right)$   $\left($   $\left($   $\right)$   $\left($   $\left($   $\right)$   $\left($ 

✞ ☎

<span id="page-5790-0"></span> $\left($   $\left($   $\right)$   $\left($   $\left($   $\right)$   $\left($   $\left($   $\right)$   $\left($   $\left($   $\right)$   $\left($   $\left($   $\right)$   $\left($   $\left($   $\right)$   $\left($   $\left($   $\right)$   $\left($   $\left($   $\right)$   $\left($   $\left($   $\right)$   $\left($   $\left($   $\right)$   $\left($   $\left($   $\right)$   $\left($   $\left($   $\right)$   $\left($ 

input <mark>integrate(x^m\*arctan(a\*x)^(3/2)/(a^2\*c\*x^2+c)^(5/2),x, algorithm="fricas")</mark>

output <mark>| integral(sqrt(a^2\*c\*x^2 + c)\*x^m\*arctan(a\*x)^(3/2)/(a^6\*c^3\*x^6 + 3\*a^4\*c^</mark>  $3*x^4 + 3*a^2*c^3*x^2 + c^3)$ , x)

# **3.828.6 Sympy [F(-1)]**

Timed out.

$$
\int \frac{x^m \arctan(ax)^{3/2}}{(c+a^2cx^2)^{5/2}} dx = \text{Timed out}
$$

✞ ☎

✝ ✆

✞ ☎

<span id="page-5790-2"></span> $\left($   $\left($   $\right)$   $\left($   $\left($   $\right)$   $\left($   $\left($   $\right)$   $\left($   $\left($   $\right)$   $\left($   $\left($   $\right)$   $\left($   $\left($   $\right)$   $\left($   $\left($   $\right)$   $\left($   $\left($   $\right)$   $\left($   $\left($   $\right)$   $\left($   $\left($   $\right)$   $\left($   $\left($   $\right)$   $\left($   $\left($   $\right)$   $\left($ 

input <mark>integrate(x\*\*m\*atan(a\*x)\*\*(3/2)/(a\*\*2\*c\*x\*\*2+c)\*\*(5/2),x)</mark>

output <mark>Timed out</mark>

### **3.828.7 Maxima [F(-2)]**

Exception generated.

$$
\int \frac{x^m \arctan(ax)^{3/2}}{(c+a^2cx^2)^{5/2}} dx = \text{Exception raised: RuntimeError}
$$

✞ ☎

✝ ✆

✞ ☎

<span id="page-5790-3"></span>✝ ✆

input <mark>integrate(x^m\*arctan(a\*x)^(3/2)/(a^2\*c\*x^2+c)^(5/2),x, algorithm="maxima")</mark>

output <mark>Exception raised: RuntimeError >> ECL says: expt: undefined: 0 to a negati</mark> ve exponent.

3.828. 
$$
\int \frac{x^m \arctan(ax)^{3/2}}{(c+a^2cx^2)^{5/2}} dx
$$

# **3.828.8 Giac [N/A]**

Not integrable

Time  $= 52.79$  (sec), antiderivative size  $= 3$ , normalized size of antiderivative  $= 0.12$ 

$$
\int \frac{x^m \arctan (ax)^{3/2}}{(c+a^2 c x^2)^{5/2}} \, dx = \int \frac{x^m \arctan \left( a x \right)^{\frac{3}{2}}}{\left( a^2 c x^2 + c \right)^{\frac{5}{2}}} \, dx
$$

✞ ☎

✝ ✆

✞ ☎

<span id="page-5791-0"></span>✝ ✆

input integrate(x^m\*arctan(a\*x)^(3/2)/(a^2\*c\*x^2+c)^(5/2),x, algorithm="giac")

output <mark>sage0\*x</mark>

# **3.828.9 Mupad [N/A]**

Not integrable

Time  $= 0.36$  (sec), antiderivative size  $= 24$ , normalized size of antiderivative  $= 0.92$ 

$$
\int \frac{x^m \arctan (ax)^{3/2}}{(c+a^2cx^2)^{5/2}} dx = \int \frac{x^m \operatorname{atan}(a\,x)^{3/2}}{(c\,a^2\,x^2+c)^{5/2}} dx
$$

✞ ☎

✝ ✆

✞ ☎

✝ ✆

input <mark>int((x^m\*atan(a\*x)^(3/2))/(c + a^2\*c\*x^2)^(5/2),x)</mark>

output <mark>int((x^m\*atan(a\*x)^(3/2))/(c + a^2\*c\*x^2)^(5/2), x)</mark>

**3.829** 
$$
\int \frac{x^5 \arctan(ax)^{3/2}}{(c+a^2cx^2)^{5/2}} dx
$$

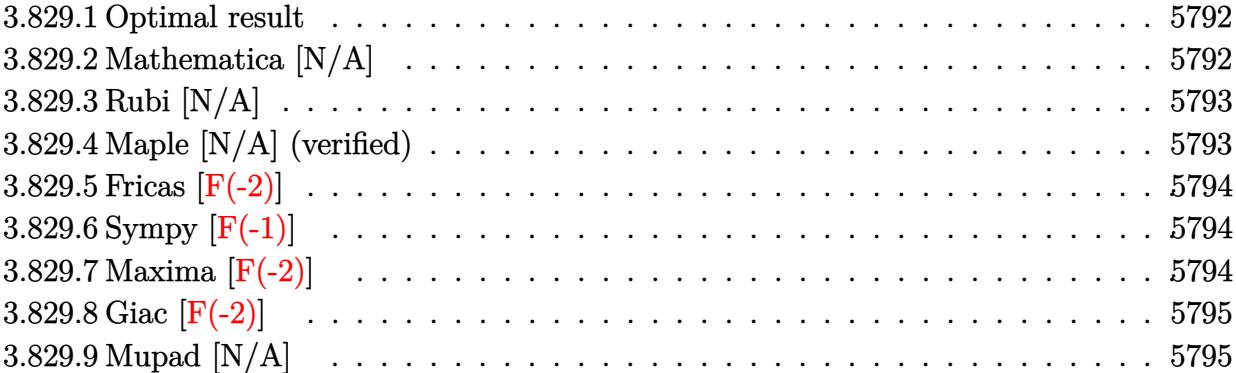

### <span id="page-5792-0"></span>**3.829.1 Optimal result**

Integrand size  $= 26$ , antiderivative size  $= 26$ 

$$
\int \frac{x^5 \arctan(ax)^{3/2}}{(c+a^2cx^2)^{5/2}} dx = \text{Int}\left(\frac{x^5 \arctan(ax)^{3/2}}{(c+a^2cx^2)^{5/2}}, x\right)
$$

✞ ☎

<span id="page-5792-1"></span>✝ ✆

output Unintegrable(x^5\*arctan(a\*x)^(3/2)/(a^2\*c\*x^2+c)^(5/2),x)

# **3.829.2 Mathematica [N/A]**

Not integrable

Time  $= 10.58$  (sec), antiderivative size  $= 28$ , normalized size of antiderivative  $= 1.08$ 

$$
\int \frac{x^5 \arctan(ax)^{3/2}}{(c+a^2cx^2)^{5/2}} dx = \int \frac{x^5 \arctan(ax)^{3/2}}{(c+a^2cx^2)^{5/2}} dx
$$

✞ ☎

✞ ☎

<span id="page-5792-2"></span>✝ ✆

input Integrate[(x^5\*ArcTan[a\*x]^(3/2))/(c + a^2\*c\*x^2)^(5/2),x] ✝ ✆

output <mark>Integrate[(x^5\*ArcTan[a\*x]^(3/2))/(c + a^2\*c\*x^2)^(5/2), x]</mark>

### **3.829.3 Rubi [N/A]**

Not integrable

Time  $= 0.26$  (sec), antiderivative size  $= 26$ , normalized size of antiderivative  $= 1.00$ , number of steps used = 1, number of rules used = 0,  $\frac{\text{number of rules}}{\text{integral size}}$  = 0.000, Rules used = {5560}

Below are the steps used by Rubi to obtain the solution. The rule number used for the transformation is given above next to the arrow. The rules definitions used are listed below.

$$
\int \frac{x^5 \arctan (ax)^{3/2}}{(a^2 c x^2 + c)^{5/2}} dx
$$

$$
\int \frac{x^5 \arctan (ax)^{3/2}}{(a^2 c x^2 + c)^{5/2}} dx
$$

✝ ✆

✞ ☎

✝ ✆

✞ ☎

input <mark>Int[(x^5\*ArcTan[a\*x]^(3/2))/(c + a^2\*c\*x^2)^(5/2),x]</mark> ✞ ☎

output \$Aborted

#### **3.829.3.1 Defintions of rubi rules used**

rule 5560 <mark>Int[((a\_.) + ArcTan[(c\_.)\*(x\_)]\*(b\_.))^(p\_.)\*(u\_.), x\_Symbol] :> Unintegrab</mark>  $le[u*(a + b*ArcTan[c*x])^p, x]$  /; FreeQ[{a, b, c, p}, x] && (EqQ[u, 1] || M  $atchQ[u, ((d_{-}.)+(e_{-}.)*x)^{(q_{-}.)}$ ; FreeQ[{d, e, q}, x]] || MatchQ[u, ((f\_.  $(\ast x)^{m}(m_-,)\ast((d_-,) + (e_-,)\ast x)^{m}(q_-,))$  /; FreeQ[{d, e, f, m, q}, x]] || MatchQ[ u,  $((d_*) + (e_*) * x^2)^{(d_*)}$  /; FreeQ[{d, e, q}, x]] || MatchQ[u,  $((f_*)*x)$  $\hat{m}(m_-,)*((d_-,) + (e_-,)*x^2)^{(q_-,)}$  /; FreeQ[{d, e, f, m, q}, x]]) ✝ ✆

### <span id="page-5793-0"></span>**3.829.4 Maple [N/A] (verified)**

Not integrable

Time  $= 27.36$  (sec), antiderivative size  $= 22$ , normalized size of antiderivative  $= 0.85$ 

$$
\int \frac{x^5\arctan \left( a x \right)^{\frac{3}{2}}}{\left( a^2 c \, x^2 + c \right)^{\frac{5}{2}}} dx
$$

✞ ☎

✝ ✆

input <mark>| int(x^5\*arctan(a\*x)^(3/2)/(a^2\*c\*x^2+c)^(5/2),x)</mark>

output <mark>int(x^5\*arctan(a\*x)^(3/2)/(a^2\*c\*x^2+c)^(5/2),x)</mark> ✞ ☎

### **3.829.5 Fricas [F(-2)]**

Exception generated.

$$
\int \frac{x^5 \arctan(ax)^{3/2}}{(c+a^2cx^2)^{5/2}} dx = \text{Exception raised: TypeError}
$$

✞ ☎

✝ ✆

✞ ☎

<span id="page-5794-1"></span> $\left($   $\left($   $\right)$   $\left($   $\left($   $\right)$   $\left($   $\left($   $\right)$   $\left($   $\left($   $\right)$   $\left($   $\left($   $\right)$   $\left($   $\left($   $\right)$   $\left($   $\left($   $\right)$   $\left($   $\left($   $\right)$   $\left($   $\left($   $\right)$   $\left($   $\left($   $\right)$   $\left($   $\left($   $\right)$   $\left($   $\left($   $\right)$   $\left($ 

<span id="page-5794-0"></span> $\left( \begin{array}{cc} \text{ } & \text{ } \\ \text{ } & \text{ } \end{array} \right)$ 

input <mark>integrate(x^5\*arctan(a\*x)^(3/2)/(a^2\*c\*x^2+c)^(5/2),x, algorithm="fricas")</mark>

output <mark>Exception raised: TypeError >> Error detected within library code: inte</mark> grate: implementation incomplete (constant residues)

# **3.829.6 Sympy [F(-1)]**

Timed out.

$$
\int \frac{x^5 \arctan (ax)^{3/2}}{(c+a^2cx^2)^{5/2}} dx = \text{Timed out}
$$

✞ ☎

✝ ✆

✞ ☎

<span id="page-5794-2"></span>✝ ✆

input <mark>integrate(x\*\*5\*atan(a\*x)\*\*(3/2)/(a\*\*2\*c\*x\*\*2+c)\*\*(5/2),x)</mark>

output <mark>Timed out</mark>

### **3.829.7 Maxima [F(-2)]**

Exception generated.

$$
\int \frac{x^5 \arctan(ax)^{3/2}}{(c+a^2cx^2)^{5/2}} dx = \text{Exception raised: RuntimeError}
$$

✞ ☎

✞ ☎

<span id="page-5794-3"></span>✝ ✆

input <mark>integrate(x^5\*arctan(a\*x)^(3/2)/(a^2\*c\*x^2+c)^(5/2),x, algorithm="maxima")</mark> ✝ ✆

output <mark>Exception raised: RuntimeError >> ECL says: expt: undefined: 0 to a negati</mark> ve exponent.

3.829. 
$$
\int \frac{x^5 \arctan(ax)^{3/2}}{(c+a^2cx^2)^{5/2}} dx
$$

# **3.829.8 Giac [F(-2)]**

Exception generated.

$$
\int \frac{x^5 \arctan(ax)^{3/2}}{(c+a^2cx^2)^{5/2}} dx = \text{Exception raised: TypeError}
$$

✞ ☎

✝ ✆

✞ ☎

<span id="page-5795-0"></span>✝ ✆

input <mark>integrate(x^5\*arctan(a\*x)^(3/2)/(a^2\*c\*x^2+c)^(5/2),x, algorithm="giac")</mark>

output <mark>Exception raised: TypeError >> an error occurred running a Giac command:IN</mark> PUT:sage2:=int(sage0,sageVARx):;OUTPUT:sym2poly/r2sym(const gen & e,const index\_m & i,const vecteur & l) Error: Bad Argument Value

### **3.829.9 Mupad [N/A]**

Not integrable

Time  $= 0.34$  (sec), antiderivative size  $= 24$ , normalized size of antiderivative  $= 0.92$ 

$$
\int \frac{x^5 \arctan(ax)^{3/2}}{(c+a^2cx^2)^{5/2}} dx = \int \frac{x^5 \operatorname{atan}(a\,x)^{3/2}}{(c\,a^2\,x^2+c)^{5/2}} dx
$$

✞ ☎

✝ ✆

 $\left($   $\left($   $\right)$   $\left($   $\left($   $\right)$   $\left($   $\left($   $\right)$   $\left($   $\left($   $\right)$   $\left($   $\left($   $\right)$   $\left($   $\left($   $\right)$   $\left($   $\left($   $\right)$   $\left($   $\left($   $\right)$   $\left($   $\left($   $\right)$   $\left($   $\left($   $\right)$   $\left($   $\left($   $\right)$   $\left($   $\left($   $\right)$   $\left($ 

input <mark>int((x^5\*atan(a\*x)^(3/2))/(c + a^2\*c\*x^2)^(5/2),x)</mark>

output <mark>int((x^5\*atan(a\*x)^(3/2))/(c + a^2\*c\*x^2)^(5/2), x)</mark> ✞ ☎
**3.830** 
$$
\int \frac{x^4 \arctan(ax)^{3/2}}{(c+a^2cx^2)^{5/2}} dx
$$

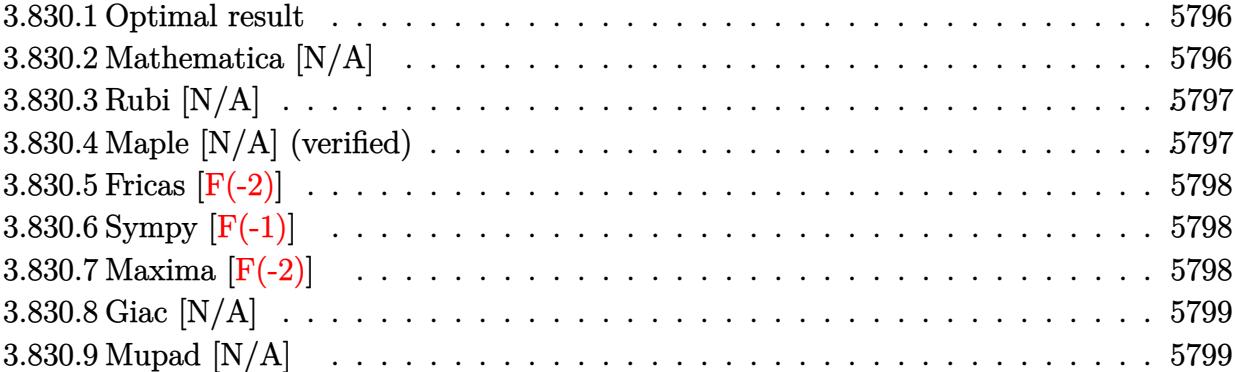

#### <span id="page-5796-0"></span>**3.830.1 Optimal result**

Integrand size  $= 26$ , antiderivative size  $= 26$ 

$$
\int \frac{x^4 \arctan(ax)^{3/2}}{(c+a^2cx^2)^{5/2}} dx = \text{Int}\left(\frac{x^4 \arctan(ax)^{3/2}}{(c+a^2cx^2)^{5/2}}, x\right)
$$

✞ ☎

<span id="page-5796-1"></span>✝ ✆

output Unintegrable(x^4\*arctan(a\*x)^(3/2)/(a^2\*c\*x^2+c)^(5/2),x)

# **3.830.2 Mathematica [N/A]**

Not integrable

Time  $= 7.14$  (sec), antiderivative size  $= 28$ , normalized size of antiderivative  $= 1.08$ 

$$
\int \frac{x^4 \arctan(ax)^{3/2}}{(c+a^2cx^2)^{5/2}} dx = \int \frac{x^4 \arctan(ax)^{3/2}}{(c+a^2cx^2)^{5/2}} dx
$$

✞ ☎

✞ ☎

<span id="page-5796-2"></span>✝ ✆

input Integrate[(x^4\*ArcTan[a\*x]^(3/2))/(c + a^2\*c\*x^2)^(5/2),x] ✝ ✆

output <mark>Integrate[(x^4\*ArcTan[a\*x]^(3/2))/(c + a^2\*c\*x^2)^(5/2), x]</mark>

# **3.830.3 Rubi [N/A]**

Not integrable

Time  $= 0.25$  (sec), antiderivative size  $= 26$ , normalized size of antiderivative  $= 1.00$ , number of steps used = 1, number of rules used = 0,  $\frac{\text{number of rules}}{\text{integral size}}$  = 0.000, Rules used = {5560}

Below are the steps used by Rubi to obtain the solution. The rule number used for the transformation is given above next to the arrow. The rules definitions used are listed below.

$$
\int \frac{x^4 \arctan(ax)^{3/2}}{(a^2cx^2 + c)^{5/2}} dx
$$

$$
\int \frac{x^4 \arctan(ax)^{3/2}}{(a^2cx^2 + c)^{5/2}} dx
$$

✝ ✆

✞ ☎

✝ ✆

✞ ☎

input <mark>Int[(x^4\*ArcTan[a\*x]^(3/2))/(c + a^2\*c\*x^2)^(5/2),x]</mark> ✞ ☎

output \$Aborted

#### **3.830.3.1 Defintions of rubi rules used**

rule 5560 <mark>Int[((a\_.) + ArcTan[(c\_.)\*(x\_)]\*(b\_.))^(p\_.)\*(u\_.), x\_Symbol] :> Unintegrab</mark>  $le[u*(a + b*ArcTan[c*x])^p, x]$  /; FreeQ[{a, b, c, p}, x] && (EqQ[u, 1] || M  $atchQ[u, ((d_{-}.)+(e_{-}.)*x)^{(q_{-}.)}$ ; FreeQ[{d, e, q}, x]] || MatchQ[u, ((f\_.  $(\ast x)^{m}(m_-,)\ast((d_-,) + (e_-,)\ast x)^{m}(q_-,))$  /; FreeQ[{d, e, f, m, q}, x]] || MatchQ[ u,  $((d_*) + (e_*) * x^2)^{(d_*)}$  /; FreeQ[{d, e, q}, x]] || MatchQ[u,  $((f_*)*x)$  $\hat{m}(m_-,)*((d_-,) + (e_-,)*x^2)^{(q_-,)}$  /; FreeQ[{d, e, f, m, q}, x]]) ✝ ✆

#### <span id="page-5797-0"></span>**3.830.4 Maple [N/A] (verified)**

Not integrable

Time  $= 20.16$  (sec), antiderivative size  $= 22$ , normalized size of antiderivative  $= 0.85$ 

$$
\int \frac{x^4 \arctan \left( a x \right)^{\frac{3}{2}}}{\left( a^2 c \, x^2 + c \right)^{\frac{5}{2}}} dx
$$

✞ ☎

✝ ✆

input <mark>| int(x^4\*arctan(a\*x)^(3/2)/(a^2\*c\*x^2+c)^(5/2),x)</mark>

output <mark>int(x^4\*arctan(a\*x)^(3/2)/(a^2\*c\*x^2+c)^(5/2),x)</mark> ✞ ☎

### **3.830.5 Fricas [F(-2)]**

Exception generated.

$$
\int \frac{x^4 \arctan(ax)^{3/2}}{(c+a^2cx^2)^{5/2}} dx = \text{Exception raised: TypeError}
$$

✞ ☎

✝ ✆

<span id="page-5798-1"></span> $\left($   $\left($   $\right)$   $\left($   $\left($   $\right)$   $\left($   $\left($   $\right)$   $\left($   $\left($   $\right)$   $\left($   $\left($   $\right)$   $\left($   $\left($   $\right)$   $\left($   $\left($   $\right)$   $\left($   $\left($   $\right)$   $\left($   $\left($   $\right)$   $\left($   $\left($   $\right)$   $\left($   $\left($   $\right)$   $\left($   $\left($   $\right)$   $\left($ 

<span id="page-5798-0"></span> $\left( \begin{array}{cc} \text{ } & \text{ } \\ \text{ } & \text{ } \end{array} \right)$ 

input <mark>integrate(x^4\*arctan(a\*x)^(3/2)/(a^2\*c\*x^2+c)^(5/2),x, algorithm="fricas")</mark>

output <mark>Exception raised: TypeError >> Error detected within library code: inte</mark> ✞ ☎ grate: implementation incomplete (constant residues)

# **3.830.6 Sympy [F(-1)]**

Timed out.

$$
\int \frac{x^4 \arctan(ax)^{3/2}}{\left(c + a^2 c x^2\right)^{5/2}} dx = \text{Timed out}
$$

✞ ☎

✝ ✆

✞ ☎

<span id="page-5798-2"></span>✝ ✆

input <mark>integrate(x\*\*4\*atan(a\*x)\*\*(3/2)/(a\*\*2\*c\*x\*\*2+c)\*\*(5/2),x)</mark>

output <mark>Timed out</mark>

### **3.830.7 Maxima [F(-2)]**

Exception generated.

$$
\int \frac{x^4 \arctan(ax)^{3/2}}{(c+a^2cx^2)^{5/2}} dx = \text{Exception raised: RuntimeError}
$$

✞ ☎

✞ ☎

<span id="page-5798-3"></span>✝ ✆

input <mark>integrate(x^4\*arctan(a\*x)^(3/2)/(a^2\*c\*x^2+c)^(5/2),x, algorithm="maxima")</mark> ✝ ✆

output <mark>Exception raised: RuntimeError >> ECL says: expt: undefined: 0 to a negati</mark> ve exponent.

3.830. 
$$
\int \frac{x^4 \arctan(ax)^{3/2}}{(c+a^2cx^2)^{5/2}} dx
$$

# **3.830.8 Giac [N/A]**

Not integrable

Time =  $96.24$  (sec), antiderivative size = 3, normalized size of antiderivative =  $0.12$ 

$$
\int \frac{x^4 \arctan (ax)^{3/2}}{(c+a^2cx^2)^{5/2}} \, dx = \int \frac{x^4 \arctan \left( ax \right)^{\frac{3}{2}}}{\left( a^2cx^2+c \right)^{\frac{5}{2}}} \, dx
$$

✞ ☎

✝ ✆

✞ ☎

<span id="page-5799-0"></span>✝ ✆

input integrate(x^4\*arctan(a\*x)^(3/2)/(a^2\*c\*x^2+c)^(5/2),x, algorithm="giac")

output <mark>sage0\*x</mark>

# **3.830.9 Mupad [N/A]**

Not integrable

Time  $= 0.35$  (sec), antiderivative size  $= 24$ , normalized size of antiderivative  $= 0.92$ 

$$
\int \frac{x^4 \arctan(ax)^{3/2}}{(c+a^2cx^2)^{5/2}} dx = \int \frac{x^4 \operatorname{atan}(a x)^{3/2}}{(c a^2 x^2 + c)^{5/2}} dx
$$

✞ ☎

✝ ✆

✞ ☎

✝ ✆

input <mark>int((x^4\*atan(a\*x)^(3/2))/(c + a^2\*c\*x^2)^(5/2),x)</mark>

output <mark>int((x^4\*atan(a\*x)^(3/2))/(c + a^2\*c\*x^2)^(5/2), x)</mark>

**3.831** 
$$
\int \frac{x^3 \arctan(ax)^{3/2}}{(c+a^2cx^2)^{5/2}} dx
$$

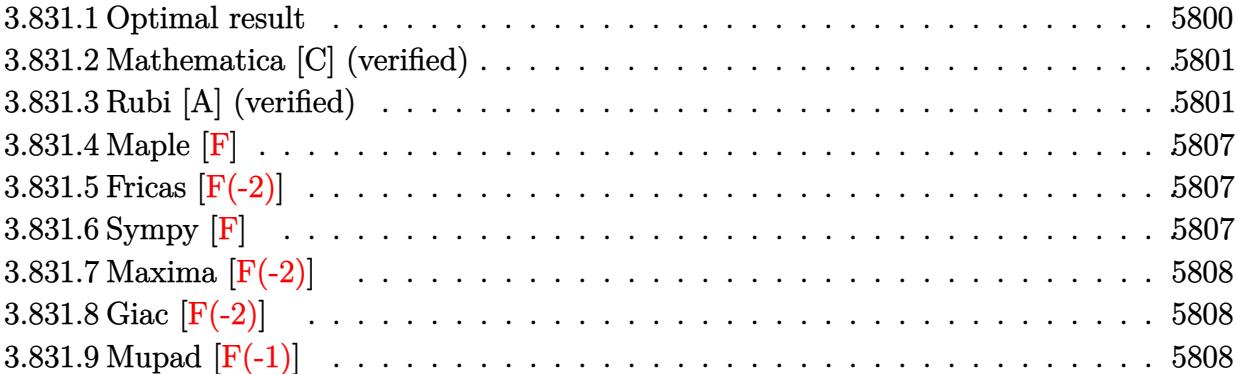

### <span id="page-5800-0"></span>**3.831.1 Optimal result**

Integrand size  $= 26$ , antiderivative size  $= 263$ 

$$
\int \frac{x^3 \arctan(ax)^{3/2}}{(c+a^2cx^2)^{5/2}} dx = \frac{x^3 \sqrt{\arctan(ax)}}{6ac (c+a^2cx^2)^{3/2}} + \frac{x \sqrt{\arctan(ax)}}{a^3c^2 \sqrt{c+a^2cx^2}} - \frac{x^2 \arctan(ax)^{3/2}}{3a^2c (c+a^2cx^2)^{3/2}} \n- \frac{2 \arctan(ax)^{3/2}}{3a^4c^2 \sqrt{c+a^2cx^2}} - \frac{9\sqrt{\frac{\pi}{2}}\sqrt{1+a^2x^2} \text{ FresnelS}\left(\sqrt{\frac{2}{\pi}}\sqrt{\arctan(ax)}\right)}{8a^4c^2 \sqrt{c+a^2cx^2}} \n+ \frac{\sqrt{\frac{\pi}{6}}\sqrt{1+a^2x^2} \text{ FresnelS}\left(\sqrt{\frac{6}{\pi}}\sqrt{\arctan(ax)}\right)}{24a^4c^2 \sqrt{c+a^2cx^2}}
$$

✞ ☎

<span id="page-5800-1"></span>output -1/3\*x^2\*arctan(a\*x)^(3/2)/a^2/c/(a^2\*c\*x^2+c)^(3/2)-2/3\*arctan(a\*x)^(3/2)  $/$ a<sup>2</sup>/c<sup>2</sup>/(a<sup>2</sup>\*c\*x<sup>2</sup>+c)<sup>2</sup>(1/2)+1/144\*FresnelS(6<sup>2</sup>(1/2)/Pi<sup>2</sup>(1/2)\*arctan(a\*x)<sup>2</sup>(  $1/2)$ )\*6^(1/2)\*Pi^(1/2)\*(a^2\*x^2+1)^(1/2)/a^4/c^2/(a^2\*c\*x^2+c)^(1/2)-9/16\*  $FresnelS(2^(1/2)/Pi^*(1/2)*arctan(axx)^(1/2))*2^(1/2)*Pi^*(1/2)*(a^2*x^2+1)^{-1}$  $(1/2)/a^2/(a^2*(x^2+c^2+c)^{(1/2)+1/6*x^3*arctan(a*x)^(1/2)/a/c/(a^2*c*x^2))$ +c)^(3/2)+x\*arctan(a\*x)^(1/2)/a^3/c^2/(a^2\*c\*x^2+c)^(1/2) ✝ ✆

### **3.831.2 Mathematica [C] (verified)**

Result contains complex when optimal does not.

Time  $= 0.95$  (sec), antiderivative size  $= 272$ , normalized size of antiderivative  $= 1.03$ 

✞ ☎

 $\left($   $\left($   $\right)$   $\left($   $\left($   $\right)$   $\left($   $\left($   $\right)$   $\left($   $\left($   $\right)$   $\left($   $\left($   $\right)$   $\left($   $\left($   $\right)$   $\left($   $\left($   $\right)$   $\left($   $\left($   $\right)$   $\left($   $\left($   $\right)$   $\left($   $\left($   $\right)$   $\left($   $\left($   $\right)$   $\left($   $\left($   $\right)$   $\left($ 

✞ ☎

$$
\int \frac{x^3 \arctan (ax)^{3/2}}{(c+a^2cx^2)^{5/2}} dx = \frac{24 \arctan (ax) \left( ax (6+7a^2x^2) - 2(2+3a^2x^2) \arctan (ax) \right) - 7 \sqrt{6\pi} (1+a^2x^2)^{3/2} \sqrt{6\pi} (1+a^2x^2)^{3/2}}
$$

input Integrate[(x^3\*ArcTan[a\*x]^(3/2))/(c + a^2\*c\*x^2)^(5/2),x]

```
output
(24*ArcTan[a*x]*(a*x*(6 + 7*a^2*x^2) - 2*(2 + 3*a^2*x^2)*ArcTan[a*x]) - 7*
     Sqrt[6*Pi]*(1 + a^2**2^*)(3/2)*Sqrt[ArcTan[a*x]]*(3*Sqrt[3]*FresnelS[Sqrt[3]]2/Pi]*Sqrt[ArcTan[a*x]]] - FresnelS[Sqrt[6/Pi]*Sqrt[ArcTan[a*x]]]) + 3*(1
     + a^2*x^2)^(3/2)*(3*Sqrt[(-I)*ArcTan[a*x]]*Gamma[1/2, (-I)*ArcTan[a*x]] +
     3*Sqrt[I*ArcTan[a*x]]*Gamma[1/2, I*ArcTan[a*x]] + Sqrt[3]*(Sqrt[(-I)*ArcTa
     n[a*x] *Gamma[1/2, (-3*I)*ArcTan[a*x]] + Sqrt[I*ArcTan[a*x]] *Gamma[1/2, (3
     *I)*ArcTan[a*x]])))/(144*a^4*c*(c + a^2*c*x^2)^(3/2)*Sqrt[ArcTan[a*x]])✝ ✆
```
#### <span id="page-5801-0"></span>**3.831.3 Rubi [A] (verified)**

Time  $= 2.38$  (sec), antiderivative size  $= 306$ , normalized size of antiderivative  $= 1.16$ , number of steps used = 16, number of rules used = 15,  $\frac{\text{number of rules}}{\text{integrand size}} = 0.577$ , Rules used = {5475, 5465, 5440, 5439, 3042, 3777, 25, 3042, 3786, 3832, 5506, 5505, 3042, 3793, 2009}

Below are the steps used by Rubi to obtain the solution. The rule number used for the transformation is given above next to the arrow. The rules definitions used are listed below.

$$
\int \frac{x^3 \arctan(ax)^{3/2}}{(a^2cx^2+c)^{5/2}} dx
$$
\n
$$
\int \frac{5475}{(a^2cx^2+c)^{3/2}} dx
$$
\n
$$
= \frac{2 \int \frac{x \arctan(ax)^{3/2}}{(a^2cx^2+c)^{3/2}} dx}{3a^2c} - \frac{1}{12} \int \frac{x^3}{(a^2cx^2+c)^{5/2} \sqrt{\arctan(ax)}} dx - \frac{x^2 \arctan(ax)^{3/2}}{3a^2c(a^2cx^2+c)^{3/2}} + \frac{x^3 \sqrt{\arctan(ax)}}{6ac(a^2cx^2+c)^{3/2}}
$$
\n
$$
\int \frac{5465}{a^2x^2 + c^2} dx
$$

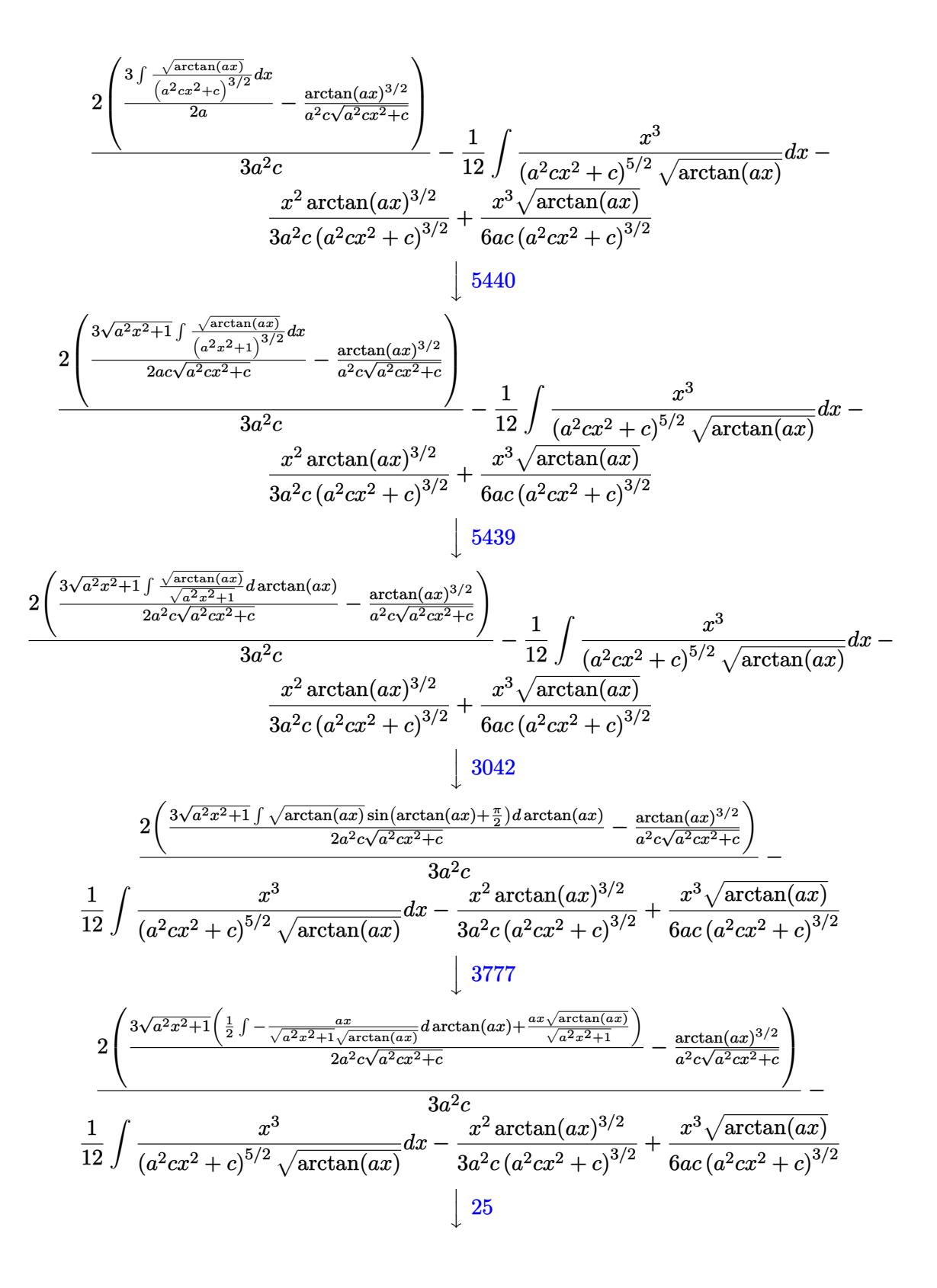

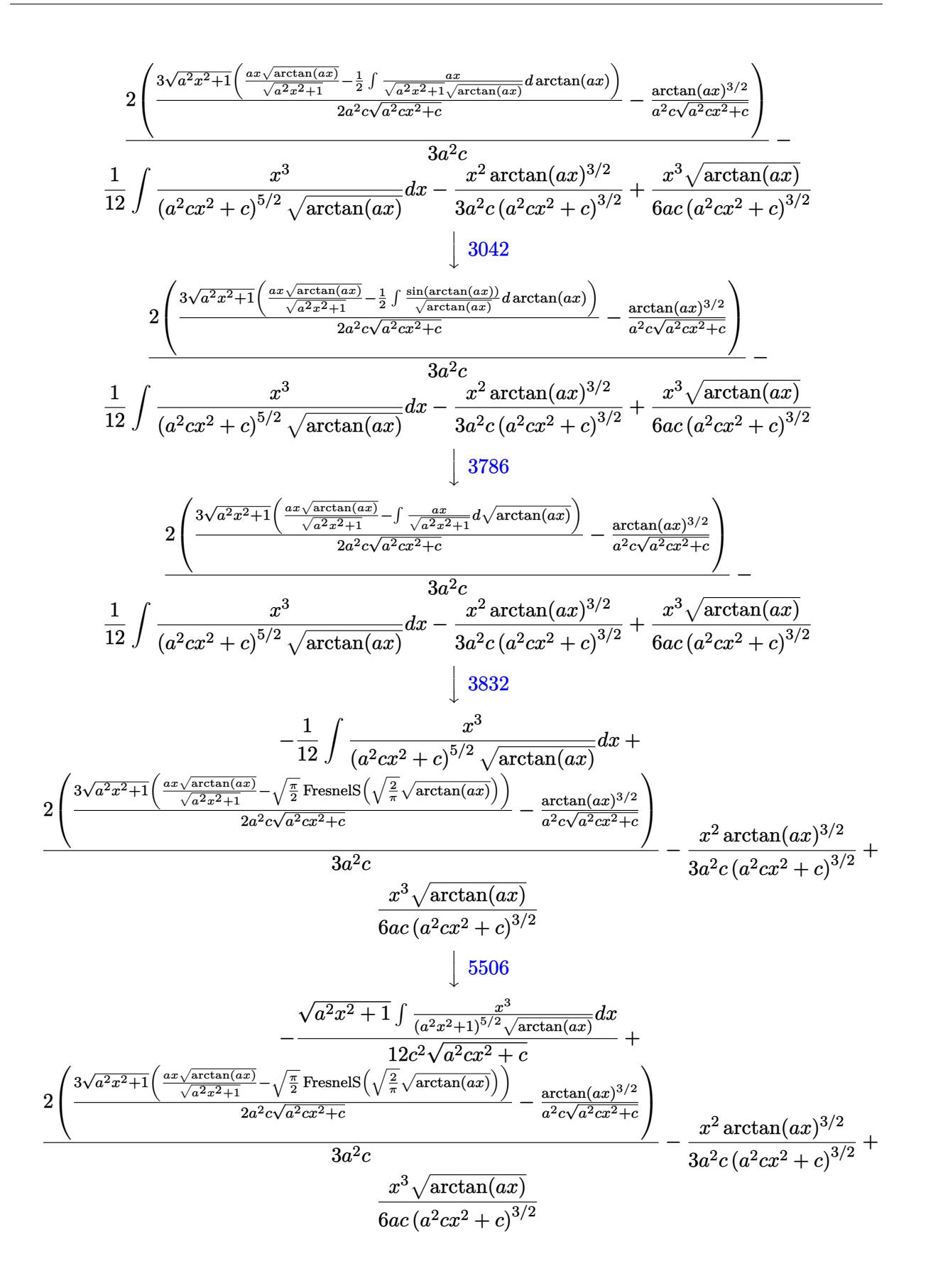

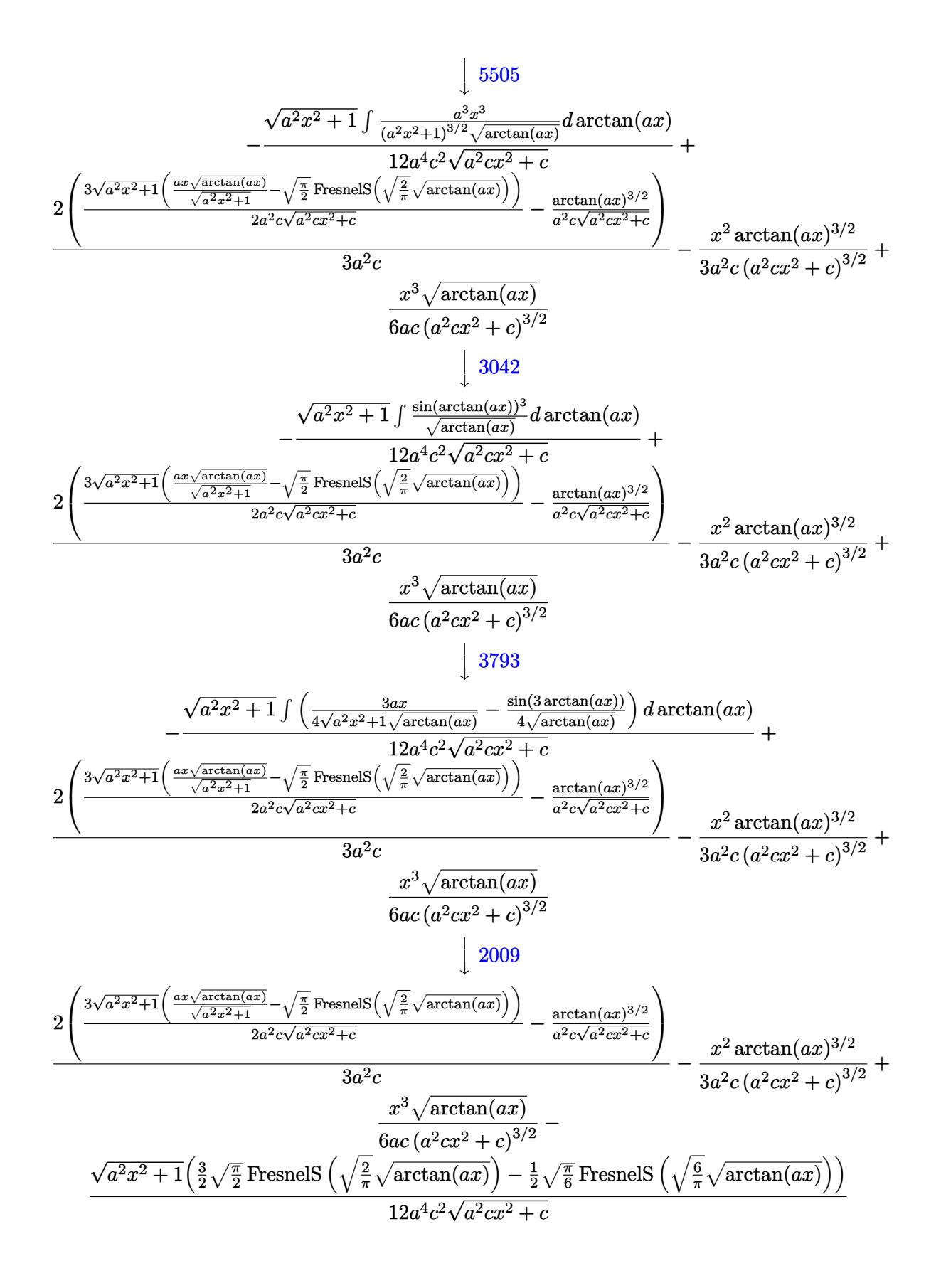

input <mark>Int[(x^3\*ArcTan[a\*x]^(3/2))/(c + a^2\*c\*x^2)^(5/2),x]</mark> ✞ ☎

```
output
(x^3*Sqrt[ArcTan[a*x]])/(6*a*c*(c + a^2*c*x^2)^(3/2)) - (x^2*ArcTan[a*x]^(
     ✞ ☎
      3/2))/(3*a<sup>2</sup>*c*(c + a<sup>2</sup>c*x<sup>2</sup>)<sup>2</sup>(3/2)) + (2*(-(ArcTan[a*x]<sup>2</sup>(3/2)/(a<sup>2</sup>*c*Sqr
      t[c + a^2*c*x^2]) + (3*Sqrt[1 + a^2*x^2]*((a*x*Sqrt[ArcTan[a*x]])/Sqrt[1+ a^2*x^2] - Sqrt[Pi/2]*FresnelS[Sqrt[2/Pi]*Sqrt[ArcTan[a*x]]]))/(2*a^2*c*
      Sqrt[c + a^2*cx^2]))/(3*a^2*c) - (Sqrt[1 + a^2*x^2)*(3*Sqrt[Pi/2]*FresnelS[Sqrt[2/Pi]*Sqrt[ArcTan[a*x]]])/2 - (Sqrt[Pi/6]*FresnelS[Sqrt[6/Pi]*Sqr
      t[ArcTan[a*x]]]/2)/(12*a^4*c^2*Sqrt[c + a^2*c*x^2])
```
 $\left( \begin{array}{cc} \text{ } & \text{ } \\ \text{ } & \text{ } \end{array} \right)$ 

✝ ✆

✝ ✆

 $\left($   $\left($   $\right)$   $\left($   $\left($   $\right)$   $\left($   $\left($   $\right)$   $\left($   $\left($   $\right)$   $\left($   $\left($   $\right)$   $\left($   $\left($   $\right)$   $\left($   $\left($   $\right)$   $\left($   $\left($   $\right)$   $\left($   $\left($   $\right)$   $\left($   $\left($   $\right)$   $\left($   $\left($   $\right)$   $\left($   $\left($   $\right)$   $\left($ 

✝ ✆

 $\left($   $\left($   $\right)$   $\left($   $\left($   $\right)$   $\left($   $\left($   $\right)$   $\left($   $\left($   $\right)$   $\left($   $\left($   $\right)$   $\left($   $\left($   $\right)$   $\left($   $\left($   $\right)$   $\left($   $\left($   $\right)$   $\left($   $\left($   $\right)$   $\left($   $\left($   $\right)$   $\left($   $\left($   $\right)$   $\left($   $\left($   $\right)$   $\left($ 

✞ ☎

 $\left($   $\left($   $\right)$   $\left($   $\left($   $\right)$   $\left($   $\left($   $\right)$   $\left($   $\left($   $\right)$   $\left($   $\left($   $\right)$   $\left($   $\left($   $\right)$   $\left($   $\left($   $\right)$   $\left($   $\left($   $\right)$   $\left($   $\left($   $\right)$   $\left($   $\left($   $\right)$   $\left($   $\left($   $\right)$   $\left($   $\left($   $\right)$   $\left($ 

✝ ✆

 $\left($   $\left($   $\right)$   $\left($   $\left($   $\right)$   $\left($   $\right)$   $\left($   $\left($   $\right)$   $\left($   $\left($   $\right)$   $\left($   $\left($   $\right)$   $\left($   $\right)$   $\left($   $\left($   $\right)$   $\left($   $\left($   $\right)$   $\left($   $\right)$   $\left($   $\left($   $\right)$   $\left($   $\left($   $\right)$   $\left($   $\left($   $\right)$   $\left($ 

#### **3.831.3.1 Defintions of rubi rules used**

rule 25 <mark>Int[-(Fx\_), x\_Symbol] :> Simp[Identity[-1] Int[Fx, x], x]</mark> ✞ ☎

rule 2009 <mark>Int[u\_, x\_Symbol] :> Simp[IntSum[u, x], x] /; SumQ[u]</mark> ✞ ☎

rule 3042 <mark>Int[u\_, x\_Symbol] :> Int[DeactivateTrig[u, x], x] /; FunctionOfTrigOfLinear</mark> ✞ ☎  $Q[u, x]$ 

```
rule 3777 <mark>Int[((c_.) + (d_.)*(x_))^(m_.)*sin[(e_.) + (f_.)*(x_)], x_Symbol] :> Simp[(</mark>
      ✞ ☎
      -(c + d*x)^m * (Cos[e + f*x]/f), x] + Simp[d*(m/f) Int[(c + d*x)^m(m - 1)*C]os[e + f*x], x], x] /; FreeQ[{c, d, e, f}, x] && GtQ[m, 0]
```
rule 3786 Int[sin[(e\_.) + (f\_.)\*(x\_)]/Sqrt[(c\_.) + (d\_.)\*(x\_)], x\_Symbol] :> Simp[2/d Subst[Int[Sin[f\*(x<sup> $\sim$ 2</sup>/d)], x], x, Sqrt[c + d\*x]], x] /; FreeQ[{c, d, e, f  $\}$ , x] && ComplexFreeQ[f] && EqQ[d\*e - c\*f, 0]

rule 3793 Int[((c\_.) + (d\_.)\*(x\_))^(m\_)\*sin[(e\_.) + (f\_.)\*(x\_)]^(n\_), x\_Symbol] :> In ✞ ☎  $t[ExpandTrigReduce[(c + d*x)^m, Sin[e + f*x]^n, x], x]$ /; FreeQ[{c, d, e, f , m}, x] && IGtQ[n, 1] && ( !RationalQ[m] || (GeQ[m, -1] && LtQ[m, 1]))

rule 3832 Int[Sin[(d\_.)\*((e\_.) + (f\_.)\*(x\_))^2], x\_Symbol] :> Simp[(Sqrt[Pi/2]/(f\*Rt[ ✞ ☎ d, 2]))\*FresnelS[Sqrt[2/Pi]\*Rt[d, 2]\*(e + f\*x)], x] /; FreeQ[{d, e, f}, x]

rule 5439 <mark>Int[((a\_.) + ArcTan[(c\_.)\*(x\_)]\*(b\_.))^(p\_.)\*((d\_) + (e\_.)\*(x\_)^2)^(q\_), x\_</mark> ✞ ☎ Symbol] :> Simp[d^q/c Subst[Int[(a + b\*x)^p/Cos[x]^(2\*(q + 1)), x], x, Ar cTan[c\*x]], x] /; FreeQ[{a, b, c, d, e, p}, x] && EqQ[e, c^2\*d] && ILtQ[2\*( q + 1), 0] && (IntegerQ[q] || GtQ[d, 0])  $\left($   $\left($   $\right)$   $\left($   $\left($   $\right)$   $\left($   $\right)$   $\left($   $\left($   $\right)$   $\left($   $\left($   $\right)$   $\left($   $\left($   $\right)$   $\left($   $\right)$   $\left($   $\left($   $\right)$   $\left($   $\left($   $\right)$   $\left($   $\right)$   $\left($   $\left($   $\right)$   $\left($   $\left($   $\right)$   $\left($   $\left($   $\right)$   $\left($ 

```
rule 5440 <mark>Int[((a_.) + ArcTan[(c_.)*(x_)]*(b_.))^(p_.)*((d_) + (e_.)*(x_)^2)^(q_), x_</mark>
      ✞ ☎
      Symbol] :> Simp[d^(q + 1/2)*(Sqrt[1 + c^2*x^2]/Sqrt[d + e*x^2]) Int[(1 +
      c^2*x^2)<sup>\gamma*(a + b*ArcTan[c*x])^p, x, x], x] /; FreeQ[{a, b, c, d, e, p}, x] &&</sup>
      EqQ[e, c<sup>2*d</sup> & ILtQ[2*(q + 1), 0] & !(IntegerQ[q] || GtQ[d, 0])
      ✝ ✆
```

```
rule 5465 <mark>Int[((a_.) + ArcTan[(c_.)*(x_)]*(b_.))^(p_.)*(x_)*((d_) + (e_.)*(x_)^2)^(q_</mark>
       ✞ ☎
       .), x_Symbol] :> Simp[(d + e*x^2)^(q + 1)*((a + b*ArcTan[c*x])^p/(2*e*(q +
       1))), x] - Simp[b*(p/(2*c*(q + 1))) Int[(d + e*x^2)^q*(a + b*ArcTan[c*x])
       \hat{p} - 1), x], x] /; FreeQ[{a, b, c, d, e, q}, x] && EqQ[e, c<sup>\hat{p}</sup>*d] && GtQ[p,
        0] & 20 N = Q(q, -1)
```
✝ ✆

```
rule 5475 <mark>Int[((a_.) + ArcTan[(c_.)*(x_)]*(b_.))^(p_)*((f_.)*(x_))^(m_)*((d_) + (e_.)</mark>
      ✞ ☎
       *(x_2^2)^2)(q_), x_Symbo1] :> Simp[b*p*(f*x)^m*(d + e*x^2)^(q + 1)*((a + b*Ar
       cTan[c*x])^(p - 1)/(c*d*m^2)), x] + (-Simp[f*(f*x)^(m - 1)*(d + e*x^2)^(q +
       1)*((a + b*ArcTan[c*x])^p/(c^2*d*m)), x] + Simp[f^2*((m - 1)/(c^2*d*m))
      Int[(f*x)^{m} - 2)*(d + e*x^{m}](q + 1)*(a + b*ArcTan[c*x])^{m}, x], x] - Simp[
      b^2*p*((p - 1)/m^2) Int[(f*x)^m*(d + e*x^2)^q*(a + b*ArcTan[c*x])^p(p - 2)], x], x]) /; FreeQ[{a, b, c, d, e, f, m}, x] && EqQ[e, c^2*d] && EqQ[m + 2*
       q + 2, 0] && LtQ[q, -1] && GtQ[p, 1]
      ✝ ✆
```

```
rule 5505 <mark>Int[((a_.) + ArcTan[(c_.)*(x_)]*(b_.))^(p_.)*(x_)^(m_.)*((d_) + (e_.)*(x_)^</mark>
     ✞ ☎
      2)^\circ(q_-), x_Symbol] :> Simp[d^q/c^(m + 1) Subst[Int[(a + b*x)^p*(Sin[x]^m/
      Cos[x]^{(m + 2*(q + 1))}, x], x, ArcTan[c*x]], x] /; FreeQ[{a, b, c, d, e, p
      }, x] && EqQ[e, c^2*d] && IGtQ[m, 0] && ILtQ[m + 2*q + 1, 0] && (IntegerQ[q
      ] | | GtQ[d, 0])✝ ✆
```
rule 5506 <mark>Int[((a\_.) + ArcTan[(c\_.)\*(x\_)]\*(b\_.))^(p\_.)\*(x\_)^(m\_.)\*((d\_) + (e\_.)\*(x\_)^</mark> 2)^(q\_), x\_Symbol] :> Simp[d^(q + 1/2)\*(Sqrt[1 + c^2\*x^2]/Sqrt[d + e\*x^2]) Int[x^m\*(1 + c^2\*x^2)^q\*(a + b\*ArcTan[c\*x])^p, x], x] /; FreeQ[{a, b, c, d, e, p}, x] && EqQ[e, c^2\*d] && IGtQ[m, 0] && ILtQ[m + 2\*q + 1, 0] && !(I ntegerQ[q] || GtQ[d, 0]) ✝ ✆

<span id="page-5806-0"></span>✞ ☎

### **3.831.4 Maple [F]**

$$
\int \frac{x^3 \arctan \left( a x \right)^{\frac{3}{2}}}{\left( a^2 c \, x^2 + c \right)^{\frac{5}{2}}} dx
$$

✞ ☎

✝ ✆

✞ ☎

<span id="page-5807-0"></span>✝ ✆

input <mark>int(x^3\*arctan(a\*x)^(3/2)/(a^2\*c\*x^2+c)^(5/2),x)</mark>

output <mark>int(x^3\*arctan(a\*x)^(3/2)/(a^2\*c\*x^2+c)^(5/2),x)</mark>

## **3.831.5 Fricas [F(-2)]**

Exception generated.

$$
\int \frac{x^3 \arctan(ax)^{3/2}}{(c+a^2cx^2)^{5/2}} dx = \text{Exception raised: TypeError}
$$

✞ ☎

 $\left( \begin{array}{cc} \text{ } & \text{ } \\ \text{ } & \text{ } \end{array} \right)$ 

✞ ☎

<span id="page-5807-1"></span> $\left($   $\left($   $\right)$   $\left($   $\left($   $\right)$   $\left($   $\left($   $\right)$   $\left($   $\left($   $\right)$   $\left($   $\left($   $\right)$   $\left($   $\left($   $\right)$   $\left($   $\left($   $\right)$   $\left($   $\left($   $\right)$   $\left($   $\left($   $\right)$   $\left($   $\left($   $\right)$   $\left($   $\left($   $\right)$   $\left($   $\left($   $\right)$   $\left($ 

input <mark>integrate(x^3\*arctan(a\*x)^(3/2)/(a^2\*c\*x^2+c)^(5/2),x, algorithm="fricas")</mark>

output <mark>Exception raised: TypeError >> Error detected within library code: inte</mark> grate: implementation incomplete (constant residues)

# **3.831.6 Sympy [F]**

$$
\int \frac{x^3 \arctan(ax)^{3/2}}{(c+a^2cx^2)^{5/2}} dx = \int \frac{x^3 \atop (c \cdot (a^2x^2+1))^{\frac{5}{2}} dx
$$

✞ ☎

 $\left($   $\left($   $\right)$   $\left($   $\left($   $\right)$   $\left($   $\left($   $\right)$   $\left($   $\left($   $\right)$   $\left($   $\left($   $\right)$   $\left($   $\left($   $\right)$   $\left($   $\left($   $\right)$   $\left($   $\left($   $\right)$   $\left($   $\left($   $\right)$   $\left($   $\left($   $\right)$   $\left($   $\left($   $\right)$   $\left($   $\left($   $\right)$   $\left($ 

✞ ☎

<span id="page-5807-2"></span>✝ ✆

$$
input\frac{intergate(x**3*atan(a*x)**(3/2)/(a**2*c*x**2+c)**(5/2),x)}{}
$$

output <mark>Integral(x\*\*3\*atan(a\*x)\*\*(3/2)/(c\*(a\*\*2\*x\*\*2 + 1))\*\*(5/2), x)</mark>

## **3.831.7 Maxima [F(-2)]**

Exception generated.

$$
\int \frac{x^3 \arctan(ax)^{3/2}}{(c+a^2cx^2)^{5/2}} dx = \text{Exception raised: RuntimeError}
$$

✞ ☎

✝ ✆

✞ ☎

<span id="page-5808-0"></span>✝ ✆

input <mark>integrate(x^3\*arctan(a\*x)^(3/2)/(a^2\*c\*x^2+c)^(5/2),x, algorithm="maxima")</mark>

output <mark>Exception raised: RuntimeError >> ECL says: expt: undefined: 0 to a negati</mark> ve exponent.

# **3.831.8 Giac [F(-2)]**

Exception generated.

$$
\int \frac{x^3 \arctan(ax)^{3/2}}{(c+a^2cx^2)^{5/2}} dx = \text{Exception raised: TypeError}
$$

✞ ☎

✝ ✆

✞ ☎

<span id="page-5808-1"></span>✝ ✆

input <mark>integrate(x^3\*arctan(a\*x)^(3/2)/(a^2\*c\*x^2+c)^(5/2),x, algorithm="giac")</mark>

output <mark>Exception raised: TypeError >> an error occurred running a Giac command:IN</mark> PUT:sage2:=int(sage0,sageVARx):;OUTPUT:sym2poly/r2sym(const gen & e,const index\_m & i,const vecteur & l) Error: Bad Argument Value

# **3.831.9 Mupad [F(-1)]**

Timed out.

$$
\int \frac{x^3 \arctan (ax)^{3/2}}{(c+a^2cx^2)^{5/2}} dx = \int \frac{x^3 \operatorname{atan}(a\,x)^{3/2}}{(c\,a^2\,x^2+c)^{5/2}} dx
$$

✞ ☎

 $\left($   $\left($   $\right)$   $\left($   $\left($   $\right)$   $\left($   $\left($   $\right)$   $\left($   $\left($   $\right)$   $\left($   $\left($   $\right)$   $\left($   $\left($   $\right)$   $\left($   $\left($   $\right)$   $\left($   $\left($   $\right)$   $\left($   $\left($   $\right)$   $\left($   $\left($   $\right)$   $\left($   $\left($   $\right)$   $\left($   $\left($   $\right)$   $\left($ 

✞ ☎

✝ ✆

input <mark>int((x^3\*atan(a\*x)^(3/2))/(c + a^2\*c\*x^2)^(5/2),x)</mark>

output  $int((x^3*atan(a*x)^(3/2))/(c + a^2*cx^2)^(5/2), x)$ 

$$
3.831. \qquad \int \frac{x^3 \arctan(ax)^{3/2}}{(c+a^2cx^2)^{5/2}} \, dx
$$

**3.832** 
$$
\int \frac{x^2 \arctan(ax)^{3/2}}{(c+a^2cx^2)^{5/2}} dx
$$

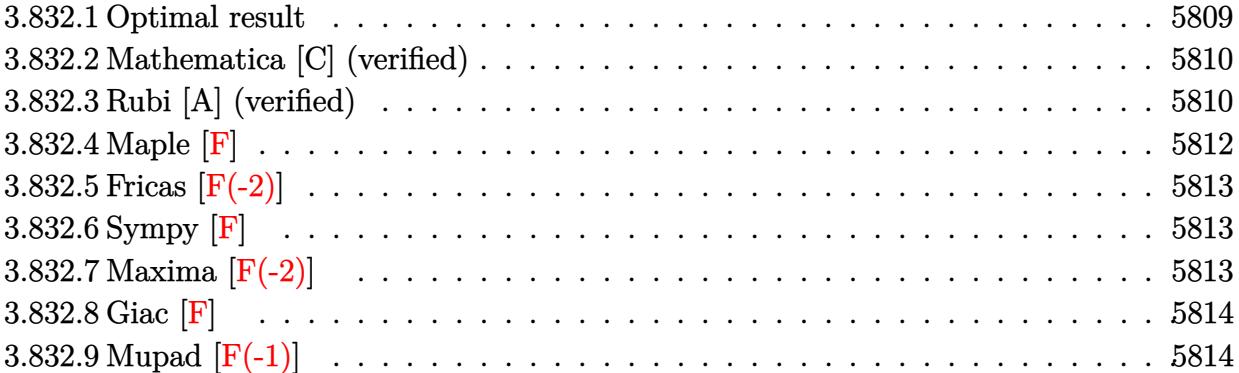

# <span id="page-5809-0"></span>**3.832.1 Optimal result**

Integrand size  $= 26$ , antiderivative size  $= 247$ 

$$
\int \frac{x^2 \arctan(ax)^{3/2}}{(c+a^2cx^2)^{5/2}} dx = \frac{3\sqrt{\arctan(ax)}}{8a^3c^2\sqrt{c+a^2cx^2}} + \frac{x^3 \arctan(ax)^{3/2}}{3c(c+a^2cx^2)^{3/2}} \n- \frac{\sqrt{1+a^2x^2}\sqrt{\arctan(ax)}\cos(3\arctan(ax))}{24a^3c^2\sqrt{c+a^2cx^2}} \n- \frac{3\sqrt{\frac{\pi}{2}}\sqrt{1+a^2x^2}\text{ FresnelC}\left(\sqrt{\frac{2}{\pi}}\sqrt{\arctan(ax)}\right)}{8a^3c^2\sqrt{c+a^2cx^2}} \n+ \frac{\sqrt{\frac{\pi}{6}}\sqrt{1+a^2x^2}\text{ FresnelC}\left(\sqrt{\frac{6}{\pi}}\sqrt{\arctan(ax)}\right)}{24a^3c^2\sqrt{c+a^2cx^2}}
$$

✞ ☎

<span id="page-5809-1"></span>output 
$$
\frac{1/3*x^3*arctan(a*x)^(3/2)/c/(a^2*x^2+c)^(3/2)+1/144*FresnelC(6^(1/2)/Pi^2)}{(1/2)*arctan(a*x)^(1/2))*6^(1/2)*Pi^(1/2)*(a^2*x^2+1)^(1/2)/a^3/c^2/(a^2*c)x^2+c)^(1/2)-3/16*FresnelC(2^(1/2)/Pi^2(1/2)*arctan(a*x)^(1/2))*2^(1/2)*Pi^2(1/2)*(a^2*x^2+1)^(1/2)/a^3/c^2/(a^2*c*x^2+c)^(1/2)+3/8*arctan(a*x)^(1/2)}{(a^3/c^2/(a^2*c*x^2+c)^(1/2)-1/24*cos(3*arctan(a*x))*(a^2*x^2+1)^(1/2)*arc tan(a*x)^(1/2)/a^3/c^2/(a^2*c*x^2+c)^(1/2)}
$$

#### **3.832.2 Mathematica [C] (verified)**

Result contains complex when optimal does not.

Time  $= 0.46$  (sec), antiderivative size  $= 338$ , normalized size of antiderivative  $= 1.37$ 

✞ ☎

✝ ✆

✞ ☎

$$
\int \frac{x^2 \arctan(ax)^{3/2}}{(c+a^2cx^2)^{5/2}} dx = \frac{96 \arctan(ax) + 144a^2x^2 \arctan(ax) + 96a^3x^3 \arctan(ax)^2 + 27i(1+a^2x^2)^{3/2} \sqrt{-11}}{2a^2x^2 \sqrt{-11}}.
$$

input Integrate[(x^2\*ArcTan[a\*x]^(3/2))/(c + a^2\*c\*x^2)^(5/2),x]

```
output
(96*ArcTan[a*x] + 144*a^2*x^2*ArcTan[a*x] + 96*a^3*x^3*ArcTan[a*x]^2 + (27
        *I)*(1 + a^2*x^2)^(3/2)*Sqrt[(-I)*ArcTan[a*x]]*Gamma[1/2, (-I)*ArcTan[a*x]]] - (27*I)*(1 + a^2*x^2)^(3/2)*Sqrt[I*ArcTan[a*x]]*Gamma[1/2, I*ArcTan[a*x]]] - I*Sqrt[3 + 3*a^2*x^2]*Sqrt[(-I)*ArcTan[a*x]]*Gamma[1/2, (-3*I)*ArcTan
        [a*x]] - I*a^2*x^2*Sqrt[3 + 3*a^2*x^2]*Sqrt[(-I)*ArcTan[a*x]]*Gamma[1/2, (
        -3*I)*ArcTan[a*x]] + I*Sqrt[3 + 3*a^2*x^2]*Sqrt[I*ArcTan[a*x]]*Gamma[1/2,
        (3*I)*ArcTan[a*x]] + I*a^2*x^2*Sqrt[3 + 3*a^2*x^2]*Sqrt[I*ArcTan[a*x]]*Gam
        ma[1/2, (3*I)*ArcTan[a*x]])/(288*a^3*c^2*(1 + a^2*x^2)*Sqrt[c + a^2*x^2]*Sqrt[ArcTan[a*x]])
       \left( \left( \right) \left( \left( \right) \left( \left( \right) \left( \left( \right) \left( \left( \right) \left( \left( \right) \left( \left( \right) \left( \left( \right) \left( \left( \right) \left( \left( \right) \left( \left( \right) \left( \left( \right) \left(
```
#### <span id="page-5810-0"></span>**3.832.3 Rubi [A] (verified)**

Time  $= 0.77$  (sec), antiderivative size  $= 179$ , normalized size of antiderivative  $= 0.72$ , number of steps used = 7, number of rules used = 6,  $\frac{\text{number of rules}}{\text{integral size}}$  = 0.231, Rules used  $= \{5479, 5506, 5505, 3042, 3793, 2009\}$ 

Below are the steps used by Rubi to obtain the solution. The rule number used for the transformation is given above next to the arrow. The rules definitions used are listed below.

$$
\int \frac{x^2 \arctan(ax)^{3/2}}{(a^2cx^2+c)^{5/2}} dx
$$
  
\n
$$
\int \frac{5479}{3c(a^2cx^2+c)^{3/2}} dx
$$
  
\n
$$
\int \frac{x^3 \arctan(ax)^{3/2}}{(a^2cx^2+c)^{5/2}} dx
$$
  
\n
$$
\int \frac{5506}{3c(a^2cx^2+c)^{3/2}} dx
$$
  
\n
$$
\int \frac{x^3 \arctan(ax)^{3/2}}{3c(a^2cx^2+c)^{3/2}} dx
$$

$$
\frac{1}{3505}
$$
\n
$$
\frac{x^3 \arctan(ax)^{3/2}}{3c (a^2cx^2 + c)^{3/2}} - \frac{\sqrt{a^2x^2 + 1} \int \frac{a^3x^3 \sqrt{\arctan(ax)}}{(a^2x^2 + 1)^{3/2}} d \arctan(ax)}{2a^3c^2\sqrt{a^2cx^2 + c}}
$$
\n
$$
\frac{3042}{3c (a^2cx^2 + c)^{3/2}} - \frac{\sqrt{a^2x^2 + 1} \int \sqrt{\arctan(ax)} \sin(\arctan(ax))^3 d \arctan(ax)}{2a^3c^2\sqrt{a^2cx^2 + c}}
$$
\n
$$
\frac{3793}{3c (a^2cx^2 + c)^{3/2}} - \frac{\sqrt{a^2x^2 + 1} \int \left(\frac{3ax \sqrt{\arctan(ax)}}{4\sqrt{a^2x^2 + 1}} - \frac{1}{4} \sqrt{\arctan(ax)} \sin(3 \arctan(ax))\right) d \arctan(ax)}{2a^3c^2\sqrt{a^2cx^2 + c}}
$$
\n
$$
\frac{2009}{2009}
$$
\n
$$
\frac{x^3 \arctan(ax)^{3/2}}{3c (a^2cx^2 + c)^{3/2}} - \frac{\sqrt{a^2x^2 + 1} \int \frac{3\sqrt{\arctan(ax)}}{4\sqrt{a^2x^2 + 1}} + \frac{3}{4} \sqrt{\frac{\pi}{2}} \text{FresnelC}\left(\sqrt{\frac{2}{\pi}} \sqrt{\arctan(ax)}\right) - \frac{1}{12} \sqrt{\frac{\pi}{6}} \text{FresnelC}\left(\sqrt{\frac{6}{\pi}} \sqrt{\arctan(ax)}\right) + \frac{1}{12} \sqrt{\arctan(ax)} \right)
$$

$$
input \left[ \frac{Int[(x^2*Arctan[a*x]^(3/2)) / (c + a^2*cx^2)^(5/2), x]}{Int[(x^2*Arctan[a*x]^(3/2)) / (c + a^2*cx^2)^(5/2), x]} \right]
$$

output (x^3\*ArcTan[a\*x]^(3/2))/(3\*c\*(c + a^2\*c\*x^2)^(3/2)) - (Sqrt[1 + a^2\*x^2]\*(  $(-3*Sqrt[ArcTan[a*x]])/(4*Sqrt[1 + a^2*x^2]) + (Sqrt[ArcTan[a*x]]*Cos[3*Ar$  $cTan[a*x]])/12 + (3*Sqrt[Pi/2]*FresnelC[Sqrt[2/Pi]*Sqrt[ArcTan[a*x]]])/4 -$ (Sqrt[Pi/6]\*FresnelC[Sqrt[6/Pi]\*Sqrt[ArcTan[a\*x]]])/12))/(2\*a^3\*c^2\*Sqrt[  $c + a^2*c*x^2]$ ✝ ✆

✝ ✆

✞ ☎

✞ ☎

✝ ✆

✞ ☎

#### **3.832.3.1 Defintions of rubi rules used**

rule 2009 <mark>Int[u\_, x\_Symbol] :> Simp[IntSum[u, x], x] /; SumQ[u]</mark>

rule 3042 <mark>Int[u\_, x\_Symbol] :> Int[DeactivateTrig[u, x], x] /; FunctionOfTrigOfLinear</mark> Q[u, x] ✝ ✆

```
rule 3793
Int[((c_.) + (d_.)*(x_))^(m_)*sin[(e_.) + (f_.)*(x_)]^(n_), x_Symbol] :> In
    ✞ ☎
     t[ExpandTrigReduce[(c + d*x)^m, Sin[e + f*x]^n, x], x] /; FreeQ[{c, d, e, f
     , m}, x] && IGtQ[n, 1] && ( !RationalQ[m] || (GeQ[m, -1] && LtQ[m, 1]))
    ✝ ✆
```

```
rule 5479 <mark>Int[((a_.) + ArcTan[(c_.)*(x_)]*(b_.))^(p_.)*((f_.)*(x_))^(m_.)*((d_) + (e_</mark>
          .)*(x_)^2)^(q_.), x_Symbol] :> Simp[(f*x)^(m + 1)*(d + e*x^2)^(q + 1)*((a +
          b*ArcTan[c*x])^p/(d*f*(m + 1)), x] - Simp[b*c*(p/(f*(m + 1))) Int[(f*x)
         \hat{m} + 1)*(d + e*x<sup>o</sup>2)<sup>o</sup>q*(a + b*ArcTan[c*x])<sup>o</sup>(p - 1), x], x] /; FreeQ[{a, b,
         c, d, e, f, m, q}, x] && EqQ[e, c<sup>-</sup>2*d] && EqQ[m + 2*q + 3, 0] && GtQ[p, 0]
         && NeQ[m, -1]
```
✞ ☎

✝ ✆

rule 5505 <mark>Int[((a\_.) + ArcTan[(c\_.)\*(x\_)]\*(b\_.))^(p\_.)\*(x\_)^(m\_.)\*((d\_) + (e\_.)\*(x\_)^</mark> ✞ ☎  $2)^\frown(q_$ , x\_Symbol] :> Simp[d^q/c^(m + 1) Subst[Int[(a + b\*x)^p\*(Sin[x]^m/  $Cos[x]^{(m + 2*(q + 1))}, x]$ , x,  $ArcTan[c*x]]$ , x] /; FreeQ[{a, b, c, d, e, p }, x] && EqQ[e, c<sup>o</sup>2\*d] && IGtQ[m, 0] && ILtQ[m + 2\*q + 1, 0] && (IntegerQ[q ] || GtQ[d, 0])  $\left($   $\left($   $\right)$   $\left($   $\left($   $\right)$   $\left($   $\left($   $\right)$   $\left($   $\left($   $\right)$   $\left($   $\left($   $\right)$   $\left($   $\left($   $\right)$   $\left($   $\left($   $\right)$   $\left($   $\left($   $\right)$   $\left($   $\left($   $\right)$   $\left($   $\left($   $\right)$   $\left($   $\left($   $\right)$   $\left($   $\left($   $\right)$   $\left($ 

rule 5506 <mark>Int[((a\_.) + ArcTan[(c\_.)\*(x\_)]\*(b\_.))^(p\_.)\*(x\_)^(m\_.)\*((d\_) + (e\_.)\*(x\_)^</mark> ✞ ☎ 2)^(q\_), x\_Symbol] :> Simp[d^(q + 1/2)\*(Sqrt[1 + c^2\*x^2]/Sqrt[d + e\*x^2]) Int $[x^m*(1 + c^2*x^2)^q*(a + b*ArcTan[c*x])^p, x, x]$ ,  $[x, y]$ , FreeQ[{a, b, c, d, e, p}, x] && EqQ[e, c^2\*d] && IGtQ[m, 0] && ILtQ[m + 2\*q + 1, 0] && !(I ntegerQ[q] || GtQ[d, 0]) ✝ ✆

<span id="page-5812-0"></span>**3.832.4 Maple [F]**

$$
\int \frac{x^2 \arctan \left( a x \right)^{\frac{3}{2}}}{\left( a^2 c \, x^2 + c \right)^{\frac{5}{2}}} dx
$$

✞ ☎

✝ ✆

✞ ☎

<span id="page-5812-1"></span> $\left($   $\left($   $\right)$   $\left($   $\left($   $\right)$   $\left($   $\left($   $\right)$   $\left($   $\left($   $\right)$   $\left($   $\left($   $\right)$   $\left($   $\left($   $\right)$   $\left($   $\left($   $\right)$   $\left($   $\left($   $\right)$   $\left($   $\left($   $\right)$   $\left($   $\left($   $\right)$   $\left($   $\left($   $\right)$   $\left($   $\left($   $\right)$   $\left($ 

input <mark>| int(x^2\*arctan(a\*x)^(3/2)/(a^2\*c\*x^2+c)^(5/2),x)</mark>

output <mark>int(x^2\*arctan(a\*x)^(3/2)/(a^2\*c\*x^2+c)^(5/2),x)</mark>

# **3.832.5 Fricas [F(-2)]**

Exception generated.

$$
\int \frac{x^2 \arctan(ax)^{3/2}}{(c+a^2cx^2)^{5/2}} dx = \text{Exception raised: TypeError}
$$

✞ ☎

✝ ✆

✞ ☎

<span id="page-5813-0"></span>✝ ✆

input <mark>integrate(x^2\*arctan(a\*x)^(3/2)/(a^2\*c\*x^2+c)^(5/2),x, algorithm="fricas")</mark>

output <mark>Exception raised: TypeError >> Error detected within library code: inte</mark> grate: implementation incomplete (constant residues)

# **3.832.6 Sympy [F]**

$$
\int \frac{x^2 \arctan (ax)^{3/2}}{(c+a^2cx^2)^{5/2}} dx = \int \frac{x^2 \atop (c\, (a^2x^2+1))^{\frac{5}{2}} }{(c\, (a^2x^2+1))^{\frac{5}{2}} } dx
$$

✝ ✆

✞ ☎

<span id="page-5813-1"></span>✝ ✆

$$
input\n{\hbox{integerate(x**2*atan(a*x)**(3/2))/(a**2*cx**2+c)**(5/2),x)}
$$

output <mark>Integral(x\*\*2\*atan(a\*x)\*\*(3/2)/(c\*(a\*\*2\*x\*\*2 + 1))\*\*(5/2), x)</mark>

#### **3.832.7 Maxima [F(-2)]**

Exception generated.

$$
\int \frac{x^2 \arctan(ax)^{3/2}}{(c+a^2cx^2)^{5/2}} dx = \text{Exception raised: RuntimeError}
$$

✞ ☎

✝ ✆

✞ ☎

<span id="page-5813-2"></span>✝ ✆

input <mark>integrate(x^2\*arctan(a\*x)^(3/2)/(a^2\*c\*x^2+c)^(5/2),x, algorithm="maxima")</mark>

output <mark>Exception raised: RuntimeError >> ECL says: expt: undefined: 0 to a negati</mark> ve exponent.

# **3.832.8 Giac [F]**

$$
\int \frac{x^2 \arctan (ax)^{3/2}}{(c+a^2cx^2)^{5/2}} \, dx = \int \frac{x^2 \arctan \left( ax \right)^{\frac{3}{2}}}{\left( a^2cx^2 + c \right)^{\frac{5}{2}}} \, dx
$$

✝ ✆

<span id="page-5814-0"></span>✝ ✆

input ✞ ☎ integrate(x^2\*arctan(a\*x)^(3/2)/(a^2\*c\*x^2+c)^(5/2),x, algorithm="giac")

output <mark>sage0\*x</mark> ✞ ☎

# **3.832.9 Mupad [F(-1)]**

Timed out.

$$
\int \frac{x^2 \arctan(ax)^{3/2}}{(c+a^2cx^2)^{5/2}} dx = \int \frac{x^2 \operatorname{atan}(ax)^{3/2}}{(c\,a^2\,x^2+c)^{5/2}} dx
$$

✞ ☎

 $\left($   $\left($   $\right)$   $\left($   $\left($   $\right)$   $\left($   $\right)$   $\left($   $\left($   $\right)$   $\left($   $\left($   $\right)$   $\left($   $\left($   $\right)$   $\left($   $\right)$   $\left($   $\left($   $\right)$   $\left($   $\left($   $\right)$   $\left($   $\right)$   $\left($   $\left($   $\right)$   $\left($   $\left($   $\right)$   $\left($   $\left($   $\right)$   $\left($ 

✝ ✆

$$
\text{input}\text{int}((x^2*\text{atan}(a*x)^(3/2))/(c + a^2*\text{c}*x^2)^(5/2), x)
$$

output ✞ ☎  $int((x^2*atan(axx)^(3/2))/(c + a^2*cx^2)^(5/2), x)$ 

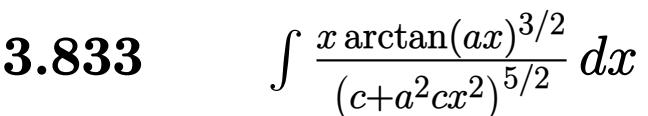

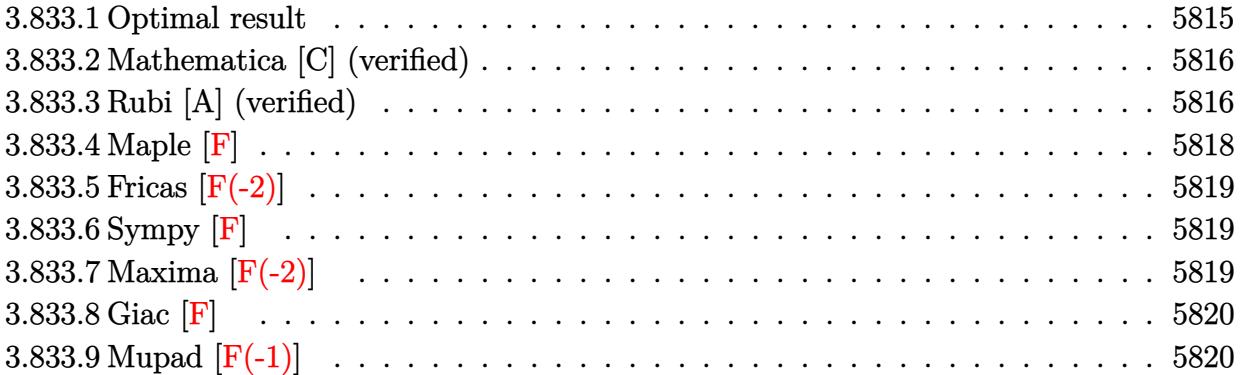

# <span id="page-5815-0"></span>**3.833.1 Optimal result**

Integrand size  $= 24$ , antiderivative size  $= 248$ 

$$
\int \frac{x \arctan(ax)^{3/2}}{(c+a^2cx^2)^{5/2}} dx = \frac{3x\sqrt{\arctan(ax)}}{8ac^2\sqrt{c+a^2cx^2}} - \frac{\arctan(ax)^{3/2}}{3a^2c(c+a^2cx^2)^{3/2}} \n- \frac{3\sqrt{\frac{\pi}{2}}\sqrt{1+a^2x^2} \text{ FresnelS}\left(\sqrt{\frac{2}{\pi}}\sqrt{\arctan(ax)}\right)}{8a^2c^2\sqrt{c+a^2cx^2}} \n- \frac{\sqrt{\frac{\pi}{6}}\sqrt{1+a^2x^2} \text{ FresnelS}\left(\sqrt{\frac{6}{\pi}}\sqrt{\arctan(ax)}\right)}{24a^2c^2\sqrt{c+a^2cx^2}} \n+ \frac{\sqrt{1+a^2x^2}\sqrt{\arctan(ax)} \sin(3\arctan(ax))}{24a^2c^2\sqrt{c+a^2cx^2}}
$$

✞ ☎

<span id="page-5815-1"></span>output 
$$
-1/3*\arctan(a*x)^{3/2}/a^2/c/(a^2*x*x^2+c)^{3/2}-1/144*FresnelS(6^{1/2})/Pi
$$
  
\n(1/2)\*arctan(a\*x)^(1/2)\*6^{1/2}\*Pi^(1/2)\*(a^2\*x^2+1)^(1/2)/a^2/c^2/(a^2\*x^2+c^2+c)^(1/2)-3/16\*FresnelS(2^{1/2})/Pi^(1/2)\*arctan(a\*x)^(1/2))\*2^{1/2}\*(1/2)\*P  
\n
$$
i^{1/2}*(a^2*x^2+1)^{1/2}/a^2/c^2/(a^2*x*x^2+c)^(1/2)+3/8*x*arctan(a*x)^(1/2)/a/c^2/(a^2*x*x^2+c)^(1/2)+1/24*sin(3*arctan(a*x)*(a^2*x^2+1)^(1/2)*ar
$$
  
\n
$$
ctan(a*x)^{1/2}/a^2/c^2/(a^2*x*x^2+c)^(1/2)
$$

# **3.833.2 Mathematica [C] (verified)**

Result contains complex when optimal does not.

Time  $= 0.93$  (sec), antiderivative size  $= 261$ , normalized size of antiderivative  $= 1.05$ 

✞ ☎

 $\left($   $\left($   $\right)$   $\left($   $\left($   $\right)$   $\left($   $\left($   $\right)$   $\left($   $\left($   $\right)$   $\left($   $\left($   $\right)$   $\left($   $\left($   $\right)$   $\left($   $\left($   $\right)$   $\left($   $\left($   $\right)$   $\left($   $\left($   $\right)$   $\left($   $\left($   $\right)$   $\left($   $\left($   $\right)$   $\left($   $\left($   $\right)$   $\left($ 

✞ ☎

$$
\int \frac{x \arctan (ax)^{3/2}}{(c+a^2cx^2)^{5/2}} dx = \frac{48(3ax+2a^3x^3-2\arctan (ax)) \arctan (ax)-4\sqrt{6\pi}(1+a^2x^2)^{3/2}\sqrt{\arctan (ax)} \Big(3\sqrt{6\pi} (1+a^2x^2)^{3/2} + 2\sqrt{6\pi} (1+a^2x^2)^{3/2} \Big)
$$

input Integrate[(x\*ArcTan[a\*x]^(3/2))/(c + a^2\*c\*x^2)^(5/2),x]

```
output
(48*(3*a*x + 2*a^3*x^3 - 2*ArcTan[a*x])*ArcTan[a*x] - 4*Sqrt[6*Pi]*(1 + a^
         2*x^2)^(3/2)*Sqrt[ArcTan[a*x]]*(3*Sqrt[3]*FresnelS[Sqrt[2/Pi]*Sqrt[ArcTan[
         a*x]]] - FresnelS[Sqrt[6/Pi]*Sqrt[ArcTan[a*x]]]) + 3*(1 + a^2*x^2)^(3/2)*(
         3*Sqrt[(-I)*ArcTan[a*x]]*Gamma[1/2, (-I)*ArcTan[a*x]] + 3*Sqrt[I*ArcTan[a*
         x]]*Gamma[1/2, I*ArcTan[a*x]] + Sqrt[3]*(Sqrt[(-I)*ArcTan[a*x]]*Gamma[1/2,
          (-3*I)*ArcTan[a*x] + Sqrt [I*ArcTan[a*x]]*Gamma[1/2, (3*I)*ArcTan[a*x]])
        )/(288*a<sup>^</sup>2*c*(c + a<sup>^</sup>2*c*x<sup>^</sup>2)^(3/2)*Sqrt[ArcTan[a*x]])
        \left( \left( \right) \left( \left( \right) \left( \left( \right) \left( \left( \right) \left( \left( \right) \left( \left( \right) \left( \left( \right) \left( \left( \right) \left( \left( \right) \left( \left( \right) \left( \left( \right) \left( \left( \right) \left(
```
#### <span id="page-5816-0"></span>**3.833.3 Rubi [A] (verified)**

Time = 0.60 (sec), antiderivative size = 181, normalized size of antiderivative = 0.73, number of steps used = 7, number of rules used = 6,  $\frac{\text{number of rules}}{\text{integral size}}$  = 0.250, Rules used  $= \{5465, 5440, 5439, 3042, 3793, 2009\}$ 

Below are the steps used by Rubi to obtain the solution. The rule number used for the transformation is given above next to the arrow. The rules definitions used are listed below.

$$
\int \frac{x \arctan(ax)^{3/2}}{(a^2cx^2 + c)^{5/2}} dx
$$
\n
$$
\int \frac{\sqrt{\arctan(ax)}}{(a^2cx^2 + c)^{5/2}} dx - \arctan(ax)^{3/2}
$$
\n
$$
\int \frac{\sqrt{\arctan(ax)}}{2a} dx - \arctan(ax)^{3/2}
$$
\n
$$
\int \frac{5440}{5440}
$$
\n
$$
\int \frac{\sqrt{a^2x^2 + 1} \int \frac{\sqrt{\arctan(ax)}}{(a^2x^2 + 1)^{5/2}} dx}{2ac^2\sqrt{a^2cx^2 + c}} - \frac{\arctan(ax)^{3/2}}{3a^2c(a^2cx^2 + c)^{3/2}}
$$

$$
\frac{1}{2} \frac{5439}{2a^{2}c^{2} + 1} \int \frac{\sqrt{\arctan(ax)}}{(a^{2}x^{2} + 1)^{3/2}} d \arctan(ax)}{2a^{2}c^{2}\sqrt{a^{2}cx^{2} + c}} - \frac{\arctan(ax)^{3/2}}{3a^{2}c(a^{2}cx^{2} + c)^{3/2}}
$$
  

$$
\frac{1}{2} \frac{3042}{2a^{2}c^{2}\sqrt{a^{2}cx^{2} + c}} - \frac{\arctan(ax)^{3/2}}{3a^{2}c(a^{2}cx^{2} + c)^{3/2}}
$$
  

$$
\frac{1}{2} \frac{3793}{2a^{2}c(a^{2}cx^{2} + c)^{3/2}}
$$
  

$$
\frac{\sqrt{a^{2}x^{2} + 1} \int (\frac{1}{4} \sqrt{\arctan(ax)} \cos(3 \arctan(ax)) + \frac{3\sqrt{\arctan(ax)}}{4\sqrt{a^{2}x^{2} + 1}}) d \arctan(ax)}{2a^{2}c^{2}\sqrt{a^{2}cx^{2} + c}} - \frac{\arctan(ax)^{3/2}}{3a^{2}c(a^{2}cx^{2} + c)^{3/2}}
$$
  

$$
\frac{\sqrt{a^{2}x^{2} + 1} \int (\frac{1}{4} \sqrt{\arctan(ax)} \cos(3 \arctan(ax)) + \frac{3\sqrt{\arctan(ax)}}{4\sqrt{a^{2}x^{2} + 1}}) d \arctan(ax)} - \frac{\arctan(ax)^{3/2}}{3a^{2}c(a^{2}cx^{2} + c)^{3/2}}
$$
  

$$
\frac{\sqrt{a^{2}x^{2} + 1} \Big(\frac{3ax\sqrt{\arctan(ax)}}{4\sqrt{a^{2}x^{2} + 1}} - \frac{3}{4} \sqrt{\frac{\pi}{2}} \text{ Fresnels} \Big(\sqrt{\frac{2}{\pi}} \sqrt{\arctan(ax)}\Big) - \frac{1}{12} \sqrt{\frac{\pi}{6}} \text{ Fresnels} \Big(\sqrt{\frac{6}{\pi}} \sqrt{\arctan(ax)}\Big) + \frac{1}{12} \sqrt{\arctan(ax)} \Big)^{3/2}} - \frac{\arctan(ax)^{3/2}}{3a^{2}c(a^{2}cx^{2} + c)^{3/2}}
$$

$$
input \left[ \frac{Int[(x*ArcTan[a*x]^(3/2)) / (c + a^2 * c*x^2)^(5/2), x]}{Int[(x*ArcTan[a*x]^(3/2)) / (c + a^2 * c*x^2)^(5/2), x]} \right]
$$

output -1/3\*ArcTan[a\*x]^(3/2)/(a^2\*c\*(c + a^2\*c\*x^2)^(3/2)) + (Sqrt[1 + a^2\*x^2]\* ✞ ☎  $((3*a*x*Sqrt[ArcTan[a*x]])/(4*Sqrt[1 + a^2*x^2]) - (3*Sqrt[Pi/2]*FresnelS[$ Sqrt[2/Pi]\*Sqrt[ArcTan[a\*x]]])/4 - (Sqrt[Pi/6]\*FresnelS[Sqrt[6/Pi]\*Sqrt[Ar cTan[a\*x]]])/12 +  $S_1$  (Sqrt[ArcTan[a\*x]]\*Sin[3\*ArcTan[a\*x]])/12))/(2\*a^2\*c^2\*S qrt $[c + a^2*c*x^2]$ ✝ ✆

✝ ✆

✞ ☎

 $\left($   $\left($   $\right)$   $\left($   $\left($   $\right)$   $\left($   $\left($   $\right)$   $\left($   $\left($   $\right)$   $\left($   $\left($   $\right)$   $\left($   $\left($   $\right)$   $\left($   $\left($   $\right)$   $\left($   $\left($   $\right)$   $\left($   $\left($   $\right)$   $\left($   $\left($   $\right)$   $\left($   $\left($   $\right)$   $\left($   $\left($   $\right)$   $\left($ 

#### **3.833.3.1 Defintions of rubi rules used**

rule 2009 <mark>Int[u\_, x\_Symbol] :> Simp[IntSum[u, x], x] /; SumQ[u]</mark>

rule 3042 ✞ ☎ Int[u\_, x\_Symbol] :> Int[DeactivateTrig[u, x], x] /; FunctionOfTrigOfLinear Q[u, x] ✝ ✆ rule 3793 Int[((c\_.) + (d\_.)\*(x\_))^(m\_)\*sin[(e\_.) + (f\_.)\*(x\_)]^(n\_), x\_Symbol] :> In ✞ ☎  $t$ [ExpandTrigReduce[(c + d\*x)^m, Sin[e + f\*x]^n, x], x] /; FreeQ[{c, d, e, f , m}, x] && IGtQ[n, 1] && ( !RationalQ[m] || (GeQ[m, -1] && LtQ[m, 1]))

✝ ✆

✞ ☎

rule 5439 <mark>Int[((a\_.) + ArcTan[(c\_.)\*(x\_)]\*(b\_.))^(p\_.)\*((d\_) + (e\_.)\*(x\_)^2)^(q\_), x\_</mark> ✞ ☎ Symbol] :> Simp[d^q/c Subst[Int[(a + b\*x)^p/Cos[x]^(2\*(q + 1)), x], x, Ar cTan[c\*x]], x] /; FreeQ[{a, b, c, d, e, p}, x] && EqQ[e, c^2\*d] && ILtQ[2\*( q + 1), 0] && (IntegerQ[q] || GtQ[d, 0])  $\left($   $\left($   $\right)$   $\left($   $\left($   $\right)$   $\left($   $\left($   $\right)$   $\left($   $\left($   $\right)$   $\left($   $\left($   $\right)$   $\left($   $\left($   $\right)$   $\left($   $\left($   $\right)$   $\left($   $\left($   $\right)$   $\left($   $\left($   $\right)$   $\left($   $\left($   $\right)$   $\left($   $\left($   $\right)$   $\left($   $\left($   $\right)$   $\left($ 

rule 5440  $Int\lbrack ((a_-)) \; * \; \text{ArcTan}\lbrack (c_-.) * (x_-)] * (b_-.) ) \, \hat{\;} (p_-.) *((d_-) \; * \; (e_-.) * (x_-) \, \hat{\;} (q_-), \; x_-$ Symbol] :> Simp[d^(q + 1/2)\*(Sqrt[1 + c^2\*x^2]/Sqrt[d + e\*x^2]) Int[(1 +  $c^2*x^2)$ <sup> $\gamma*(a + b*ArcTan[c*x])^p, x, x]$ ,  $x$ ] /; FreeQ[{a, b, c, d, e, p}, x] &&</sup> EqQ[e,  $c^2*d$ ] && ILtQ[2\*(q + 1), 0] && !(IntegerQ[q] || GtQ[d, 0]) ✝ ✆

rule 5465 <mark>Int[((a\_.) + ArcTan[(c\_.)\*(x\_)]\*(b\_.))^(p\_.)\*(x\_)\*((d\_) + (e\_.)\*(x\_)^2)^(q\_</mark> ✞ ☎ .), x\_Symbol] :> Simp[(d + e\*x^2)^(q + 1)\*((a + b\*ArcTan[c\*x])^p/(2\*e\*(q + 1))), x] - Simp[b\*(p/(2\*c\*(q + 1))) Int[(d + e\*x^2)^q\*(a + b\*ArcTan[c\*x])  $\hat{p}$  - 1), x], x] /; FreeQ[{a, b, c, d, e, q}, x] && EqQ[e, c<sup> $\hat{p}$ </sup>\*d] && GtQ[p, 0] && NeQ $[a, -1]$  $\left($   $\left($   $\right)$   $\left($   $\left($   $\right)$   $\left($   $\left($   $\right)$   $\left($   $\left($   $\right)$   $\left($   $\left($   $\right)$   $\left($   $\left($   $\right)$   $\left($   $\left($   $\right)$   $\left($   $\left($   $\right)$   $\left($   $\left($   $\right)$   $\left($   $\left($   $\right)$   $\left($   $\left($   $\right)$   $\left($   $\left($   $\right)$   $\left($ 

### <span id="page-5818-0"></span>**3.833.4 Maple [F]**

$$
\int \frac{x \arctan (ax)^{\frac{3}{2}}}{(a^2cx^2+c)^{\frac{5}{2}}}dx
$$

✝ ✆

✞ ☎

<span id="page-5818-1"></span>✝ ✆

input <mark>| int(x\*arctan(a\*x)^(3/2)/(a^2\*c\*x^2+c)^(5/2),x)</mark> ✞ ☎

output <mark>int(x\*arctan(a\*x)^(3/2)/(a^2\*c\*x^2+c)^(5/2),x)</mark>

## **3.833.5 Fricas [F(-2)]**

Exception generated.

$$
\int \frac{x \arctan (ax)^{3/2}}{(c+a^2cx^2)^{5/2}} dx = \text{Exception raised: TypeError}
$$

✞ ☎

✝ ✆

✞ ☎

<span id="page-5819-0"></span>✝ ✆

input <mark>integrate(x\*arctan(a\*x)^(3/2)/(a^2\*c\*x^2+c)^(5/2),x, algorithm="fricas")</mark>

output <mark>Exception raised: TypeError >> Error detected within library code: inte</mark> grate: implementation incomplete (constant residues)

# **3.833.6 Sympy [F]**

$$
\int \frac{x \arctan (ax)^{3/2}}{(c+a^2cx^2)^{5/2}} dx = \int \frac{x \atan^{\frac{3}{2}} (ax)}{(c(a^2x^2+1))^{\frac{5}{2}}} dx
$$

✝ ✆

✞ ☎

<span id="page-5819-1"></span>✝ ✆

input <mark>integrate(x\*atan(a\*x)\*\*(3/2)/(a\*\*2\*c\*x\*\*2+c)\*\*(5/2),x)</mark> ✞ ☎

output Integral(x\*atan(a\*x)\*\*(3/2)/(c\*(a\*\*2\*x\*\*2 + 1))\*\*(5/2), x)

## **3.833.7 Maxima [F(-2)]**

Exception generated.

$$
\int \frac{x \arctan(ax)^{3/2}}{(c+a^2cx^2)^{5/2}} dx = \text{Exception raised: RuntimeError}
$$

✞ ☎

✝ ✆

✞ ☎

<span id="page-5819-2"></span>✝ ✆

input <mark>integrate(x\*arctan(a\*x)^(3/2)/(a^2\*c\*x^2+c)^(5/2),x, algorithm="maxima")</mark>

output <mark>Exception raised: RuntimeError >> ECL says: expt: undefined: 0 to a negati</mark> ve exponent.

# **3.833.8 Giac [F]**

$$
\int \frac{x \arctan (ax)^{3/2}}{(c+a^2cx^2)^{5/2}} \, dx = \int \frac{x \arctan (ax)^{\frac{3}{2}}}{(a^2cx^2+c)^{\frac{5}{2}}} \, dx
$$

✝ ✆

<span id="page-5820-0"></span>✝ ✆

input ✞ ☎ integrate(x\*arctan(a\*x)^(3/2)/(a^2\*c\*x^2+c)^(5/2),x, algorithm="giac")

output <mark>sage0\*x</mark> ✞ ☎

# **3.833.9 Mupad [F(-1)]**

Timed out.

$$
\int \frac{x \arctan(ax)^{3/2}}{(c+a^2cx^2)^{5/2}} dx = \int \frac{x \atan(ax)^{3/2}}{(c a^2 x^2 + c)^{5/2}} dx
$$

✞ ☎

 $\left($   $\left($   $\right)$   $\left($   $\left($   $\right)$   $\left($   $\left($   $\right)$   $\left($   $\left($   $\right)$   $\left($   $\left($   $\right)$   $\left($   $\left($   $\right)$   $\left($   $\left($   $\right)$   $\left($   $\left($   $\right)$   $\left($   $\left($   $\right)$   $\left($   $\left($   $\right)$   $\left($   $\left($   $\right)$   $\left($   $\left($   $\right)$   $\left($ 

✝ ✆

$$
input\int int((x*atan(a*x)^(3/2))/(c + a^2*cx^2)^(5/2),x)
$$

output ✞ ☎  $int((x*atan(a*x)^(3/2))/(c + a^2*cx^2)^(5/2), x)$ 

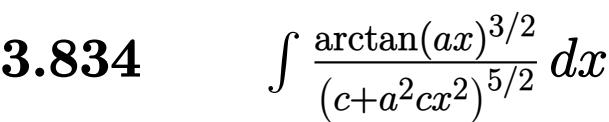

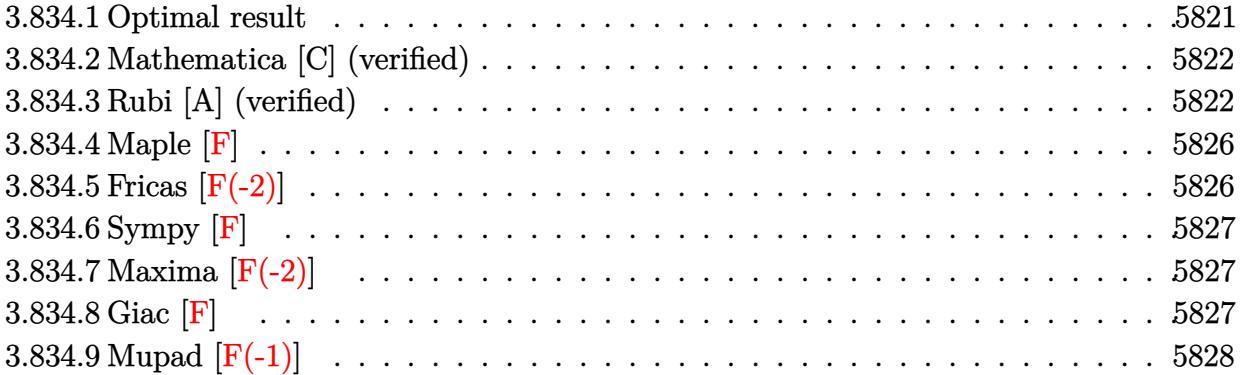

#### <span id="page-5821-0"></span>**3.834.1 Optimal result**

Integrand size  $= 23$ , antiderivative size  $= 252$ 

$$
\int \frac{\arctan(ax)^{3/2}}{(c+a^2cx^2)^{5/2}} dx = \frac{\sqrt{\arctan(ax)}}{6ac (c+a^2cx^2)^{3/2}} + \frac{\sqrt{\arctan(ax)}}{ac^2\sqrt{c+a^2cx^2}} + \frac{x \arctan(ax)^{3/2}}{3c (c+a^2cx^2)^{3/2}}
$$

$$
+ \frac{2x \arctan(ax)^{3/2}}{3c^2\sqrt{c+a^2cx^2}} - \frac{9\sqrt{\frac{\pi}{2}}\sqrt{1+a^2x^2} \text{ FresnelC}\left(\sqrt{\frac{2}{\pi}}\sqrt{\arctan(ax)}\right)}{8ac^2\sqrt{c+a^2cx^2}}
$$

$$
- \frac{\sqrt{\frac{\pi}{6}}\sqrt{1+a^2x^2} \text{ FresnelC}\left(\sqrt{\frac{6}{\pi}}\sqrt{\arctan(ax)}\right)}{24ac^2\sqrt{c+a^2cx^2}}
$$

✞ ☎

<span id="page-5821-1"></span>output 1/3\*x\*arctan(a\*x)^(3/2)/c/(a^2\*c\*x^2+c)^(3/2)+2/3\*x\*arctan(a\*x)^(3/2)/c^2/  $(a^2*c*x^2+c)^{(1/2)-1/144*FresnelC(6^(1/2)/Pi^*(1/2)*arctan(a*x)^{(1/2))*6^{\circ}})$  $1/2$ )\*Pi^(1/2)\*(a^2\*x^2+1)^(1/2)/a/c^2/(a^2\*c\*x^2+c)^(1/2)-9/16\*FresnelC(2^  $(1/2)/Pi^(1/2)*arctan(a*x)^(1/2))*2^(1/2)*Pi^(1/2)*(a^2*x^2+1)^(1/2)/a/c^2)$  $/(a^2*c*x^2+c)^{(1/2)+1/6*arctan(a*x)^{(1/2)}/a/c/(a^2*c*x^2+c)^{(3/2)+arctan(1/2)}$  $a*x)^(1/2)/a/c^2/(a^2*x^2+c)^(1/2)$ ✝ ✆

### **3.834.2 Mathematica [C] (verified)**

Result contains complex when optimal does not.

Time  $= 0.46$  (sec), antiderivative size  $= 345$ , normalized size of antiderivative  $= 1.37$ 

✞ ☎

✝ ✆

✞ ☎

 $\int \arctan(ax)^{3/2}$  $\frac{d^2x \coth(\theta x)}{(c+a^2cx^2)^{5/2}} dx =$  $336 \arctan(ax) + 288a^2x^2 \arctan(ax) + 288ax \arctan(ax)^2 + 192a^3x^3 \arctan(ax)^2 +$ 

input Integrate[ArcTan[a\*x]^(3/2)/(c + a^2\*c\*x^2)^(5/2),x]

```
output
       (336*ArcTan[a*x] + 288*a^2*x^2*ArcTan[a*x] + 288*a*x*ArcTan[a*x] + 192*a
       \degree3*x\degree3*ArcTan[a*x]\degree2 + (81*I)*(1 + a\degree2*x\degree2)\degree(3/2)*Sqrt[(-I)*ArcTan[a*x]]*G
       amma[1/2, (-1)*ArcTan[a*x]] - (81*I)*(1 + a^2*x^2)^{(3/2)*Sqrt[I*ArcTan[a*x]}]]*Gamma[1/2, I*ArcTan[a*x]] + I*Sqrt[3 + 3*a^2*x^2]*Sqrt[(-I)*ArcTan[a*x]
       ]*Gamma[1/2, (-3*I)*ArcTan[a*x]] + I*a^2*x^2*Sqrt[3 + 3*a^2*x^2]*Sqrt[(-I)
       *ArcTan[a*x]*Gamma[1/2, (-3*I)*ArcTan[a*x] - I*Sqrt[3 + 3*a^2*x^2]*Sqrt[I*ArcTan[a*x]]*Gamma[1/2, (3*I)*ArcTan[a*x]] - I*a^2*x^2*Sqrt[3 + 3*a^2*x^
       2]*Sqrt[I*ArcTan[a*x]]*Gamma[1/2, (3*I)*ArcTan[a*x]])/(288*c<sup>2</sup>2*(a + a<sup>2</sup>3*x<sup>2</sup>)
       2)*Sqrt[c + a^2*c*x^2]*Sqrt[ArcTan[a*x]])
```
### **3.834.3 Rubi [A] (verified)**

Time  $= 1.12$  (sec), antiderivative size  $= 297$ , normalized size of antiderivative  $= 1.18$ , number of steps used = 10, number of rules used = 9,  $\frac{\text{number of rules}}{\text{integrand size}}$  = 0.391, Rules used  $=$  {5435, 5433, 5440, 5439, 3042, 3785, 3793, 2009, 3833}

<span id="page-5822-0"></span> $\left($   $\left($   $\right)$   $\left($   $\left($   $\right)$   $\left($   $\left($   $\right)$   $\left($   $\left($   $\right)$   $\left($   $\left($   $\right)$   $\left($   $\left($   $\right)$   $\left($   $\left($   $\right)$   $\left($   $\left($   $\right)$   $\left($   $\left($   $\right)$   $\left($   $\left($   $\right)$   $\left($   $\left($   $\right)$   $\left($   $\left($   $\right)$   $\left($ 

Below are the steps used by Rubi to obtain the solution. The rule number used for the transformation is given above next to the arrow. The rules definitions used are listed below.

$$
\int \frac{\arctan(ax)^{3/2}}{(a^2cx^2+c)^{5/2}} dx
$$
\n
$$
-\frac{1}{12} \int \frac{1}{(a^2cx^2+c)^{5/2}} \frac{1}{\sqrt{\arctan(ax)}} dx + \frac{2 \int \frac{\arctan(ax)^{3/2}}{(a^2cx^2+c)^{3/2}} dx}{3c} + \frac{x \arctan(ax)^{3/2}}{3c (a^2cx^2+c)^{3/2}} + \frac{\sqrt{\arctan(ax)}}{6ac (a^2cx^2+c)^{3/2}}
$$
\n
$$
\downarrow 5433
$$

$$
\frac{-\frac{1}{12}\int \frac{1}{(a^{2}cx^{2}+c)^{5/2}\sqrt{\arctan(ax)}}dx + \\ \frac{2\left(-\frac{3}{4}\int \frac{1}{(a^{2}cx^{2}+c)^{3/2}\sqrt{\arctan(ax)^{3/2}}}dx + \frac{\frac{1}{c\sqrt{a^{2}cx^{2}+c}} + \frac{3\sqrt{\arctan(ax)}}{2ac\sqrt{a^{2}cx^{2}+c}} + \frac{3\sqrt{\arctan(ax)}}{2ac\sqrt{a^{2}cx^{2}+c}} + \frac{x\arctan(ax)^{3/2}}{3c\left(a^{2}cx^{2}+c\right)^{3/2}} + \\ \frac{\sqrt{\arctan(ax)}}{6ac\left(a^{2}cx^{2}+c\right)^{3/2}}\frac{1}{3c\left(a^{2}cx^{2}+c\right)^{3/2}} + \\ \frac{1}{c\sqrt{a^{2}x^{2}+1}\int \frac{1}{(a^{2}x^{2}+1)^{3/2}\sqrt{\arctan(ax)}}dx + \\ \frac{1}{c\sqrt{a^{2}cx^{2}+c}} + \frac{x\arctan(ax)^{3/2}}{c\sqrt{a^{2}cx^{2}+c}} + \\ \frac{1}{c\sqrt{a^{2}cx^{2}+c}} + \frac{x\arctan(ax)^{3/2}}{2ac\sqrt{a^{2}cx^{2}+c}} + \\ \frac{1}{3c\left(a^{2}cx^{2}+c\right)^{3/2}} + \\ \frac{\sqrt{\arctan(ax)}}{6ac\left(a^{2}cx^{2}+c\right)^{3/2}}\frac{1}{3c\left(a^{2}cx^{2}+c\right)^{3/2}} + \\ \frac{1}{3c\left(a^{2}cx^{2}+c\right)^{3/2}}\frac{1}{3c\left(a^{2}cx^{2}+c\right)^{3/2}} + \\ \frac{1}{4ac\sqrt{a^{2}x^{2}+1}\int \frac{1}{\sqrt{a^{2}x^{2}+1}\sqrt{\arctan(ax)}}dx + \\ \frac{12ac^{2}\sqrt{a^{2}cx^{2}+c}}{c\sqrt{a^{2}cx^{2}+c}} + \frac{x\arctan(ax)^{3/2}}{2ac\sqrt{a^{2}cx^{2}+c}} + \\ \frac{1}{3c\left(a^{2}cx^{2}+c\right)^{3/2}} + \\ \frac{1}{3c\left(a^{2}cx^{2}+c\right)^
$$

$$
\frac{\sqrt{a^2x^2+1}\int \frac{\sin(\arctan(ax)+\frac{\pi}{2})^3}{\arctan(ax)}}{12ac\sqrt{a^2cx^2+c}} + \frac{\arctan(ax)^2}{2ac\sqrt{a^2cx^2+c}} + \frac{\arctan(ax)^{3/2}}{c\sqrt{a^2cx^2+c}} + \frac{\frac{3\sqrt{\arctan(ax)}}{2ac\sqrt{a^2cx^2+c}} + \frac{3\sqrt{\arctan(ax)}}{2ac\sqrt{a^2cx^2+c}} + \frac{\frac{3\arctan(ax)^{3/2}}{2ac\sqrt{a^2cx^2+c}} + \frac{3\arctan(ax)^{3/2}}{2ac\sqrt{a^2cx^2+c}} + \frac{\arctan(ax)^{3/2}}{2ac\sqrt{a^2cx^2+c}} + \frac{\arctan(ax)}{2ac\sqrt{a^2cx^2+c}} + \frac{\arctan(ax)}{2ac\sqrt{a^2cx^2+c}} + \frac{\arctan(ax)}{2ac\sqrt{a^2cx^2+c}} + \frac{\arctan(ax)}{2ac\sqrt{a^2cx^2+c}} + \frac{\arctan(ax)^{3/2}}{c\sqrt{a^2cx^2+c}} + \frac{\arctan(ax)^{3/2}}{c\sqrt{a^2cx^2+c}} + \frac{\arctan(ax)^{3/2}}{2ac\sqrt{a^2cx^2+c}} + \frac{\arctan(ax)^{3/2}}{2ac\sqrt{a^2cx^2+c}} + \frac{\arctan(ax)^{3/2}}{2ac\sqrt{a^2cx^2+c}} + \frac{\arctan(ax)^{3/2}}{2ac\sqrt{a^2cx^2+c}} + \frac{\arctan(ax)^{3/2}}{2ac\sqrt{a^2cx^2+c}} + \frac{\arctan(ax)^{3/2}}{2ac\sqrt{a^2cx^2+c}} + \frac{\arctan(ax)^{3/2}}{2ac\sqrt{a^2cx^2+c}} + \frac{\arctan(ax)^{3/2}}{2ac\sqrt{a^2cx^2+c}} + \frac{\arctan(ax)^{3/2}}{2ac\sqrt{a^2cx^2+c}} + \frac{\arctan(ax)^{3/2}}{2ac\sqrt{a^2cx^2+c}} + \frac{\arctan(ax)}{2ac\sqrt{a^2cx^2+c}} + \frac{\arctan(ax)}{2ac\sqrt{a^2cx^2+c}} + \frac{\arctan(ax)}{2ac\sqrt{a^2cx^2+c}} + \frac{\arctan(ax)}{2ac
$$

✞ ☎

✝ ✆

input  $Int[ArcTan[a*x]^(3/2)/(c + a^2*c*x^2)^(5/2),x]$ 

$$
3.834. \qquad \int \frac{\arctan (ax)^{3/2}}{(c+a^2cx^2)^{5/2}} \, dx
$$

```
output
Sqrt[ArcTan[a*x]]/(6*a*c*(c + a^2*c*x^2)^(3/2)) + (x*ArcTan[a*x]^(3/2))/(3
     ✞ ☎
     *(c + a^2 * c * x^2)^(3/2) + (2 * ((3 * Sqrt[ArcTan[a * x]])/(2 * a * c * Sqrt[c + a^2 * x])c*x^2]) + (x*ArcTan[a*x]^(3/2))/(c*Sqrt[c + a^2*c*x^2]) - (3*Sqrt[Pi/2]*Sqrt[1 + a^2*x^2]*FresnelC[Sqrt[2/Pi]*Sqrt[ArcTan[a*x]]])/(2*a*c*Sqrt[c + a^2])2*c*x^2])))/(3*c) - (Sqrt[1 + a^2*x^2]*((3*Sqrt[Pi/2]*FresnelC[Sqrt[2/Pi]*
     Sqrt[ArcTan[a*x]]])/2 + (Sqrt[Pi/6]*FresnelC[Sqrt[6/Pi]*Sqrt[ArcTan[a*x]]]
     )(2))/(12*axc^2*Sqrt[c + a^2*cx^2])
```
✝ ✆

 $\left($   $\left($   $\right)$   $\left($   $\left($   $\right)$   $\left($   $\right)$   $\left($   $\left($   $\right)$   $\left($   $\left($   $\right)$   $\left($   $\left($   $\right)$   $\left($   $\right)$   $\left($   $\left($   $\right)$   $\left($   $\left($   $\right)$   $\left($   $\right)$   $\left($   $\left($   $\right)$   $\left($   $\left($   $\right)$   $\left($   $\left($   $\right)$   $\left($ 

✝ ✆

✝ ✆

✞ ☎

 $\left($   $\left($   $\right)$   $\left($   $\left($   $\right)$   $\left($   $\left($   $\right)$   $\left($   $\left($   $\right)$   $\left($   $\left($   $\right)$   $\left($   $\left($   $\right)$   $\left($   $\left($   $\right)$   $\left($   $\left($   $\right)$   $\left($   $\left($   $\right)$   $\left($   $\left($   $\right)$   $\left($   $\left($   $\right)$   $\left($   $\left($   $\right)$   $\left($ 

✝ ✆

✞ ☎

✝ ✆

#### **3.834.3.1 Defintions of rubi rules used**

rule 2009 <mark>Int[u\_, x\_Symbol] :> Simp[IntSum[u, x], x] /; SumQ[u]</mark> ✞ ☎

rule 3042 <mark>Int[u\_, x\_Symbol] :> Int[DeactivateTrig[u, x], x] /; FunctionOfTrigOfLinear</mark> ✞ ☎  $Q[u, x]$ 

rule 3785 Int[sin[Pi/2 + (e\_.) + (f\_.)\*(x\_)]/Sqrt[(c\_.) + (d\_.)\*(x\_)], x\_Symbol] :> S ✞ ☎  $\text{imp}[2/d \quad \text{Subst}[Int[\text{Cos}[f*(x^2/d)], x], x, \text{Sqrt}[c + d*x]], x]$  /; FreeQ $[{c,$ d, e, f}, x] && ComplexFreeQ[f] && EqQ[d\*e -  $c*f$ , 0]

rule 3793 Int[((c\_.) + (d\_.)\*(x\_))^(m\_)\*sin[(e\_.) + (f\_.)\*(x\_)]^(n\_), x\_Symbol] :> In  $t[ExpandTriangle[(c + d*x)^m, Sin[e + f*x]^n, x], x]$ /; FreeQ[{c, d, e, f , m}, x] && IGtQ[n, 1] && ( !RationalQ[m] || (GeQ[m, -1] && LtQ[m, 1]))

rule 3833 Int[Cos[(d\_.)\*((e\_.) + (f\_.)\*(x\_))^2], x\_Symbol] :> Simp[(Sqrt[Pi/2]/(f\*Rt[ ✞ ☎ d, 2]))\*FresnelC[Sqrt[2/Pi]\*Rt[d, 2]\*(e + f\*x)], x] /; FreeQ[{d, e, f}, x]

rule 5433 <mark>Int[((a\_.) + ArcTan[(c\_.)\*(x\_)]\*(b\_.))^(p\_)/((d\_) + (e\_.)\*(x\_)^2)^(3/2), x\_</mark> Symbol] :> Simp[b\*p\*((a + b\*ArcTan[c\*x])^(p - 1)/(c\*d\*Sqrt[d + e\*x^2])), x] +  $(Simp[x*(-a + b*ArcTan[c*x])^p/(d*Sqrt[d + e*x^2]))$ , x] - Simp[b^2\*p\*(p - 1) Int[(a + b\*ArcTan[c\*x])^(p - 2)/(d + e\*x^2)^(3/2), x], x]) /; FreeQ[ {a, b, c, d, e}, x] && EqQ[e, c^2\*d] && GtQ[p, 1]

rule 5435 <mark>Int[((a\_.) + ArcTan[(c\_.)\*(x\_)]\*(b\_.))^(p\_)\*((d\_) + (e\_.)\*(x\_)^2)^(q\_), x\_S</mark> ymbol] :> Simp[b\*p\*(d + e\*x^2)^(q + 1)\*((a + b\*ArcTan[c\*x])^(p - 1)/(4\*c\*d\*  $(q + 1)^{2})$ , x] +  $(-Simp[x*(d + e*x^2)^{(q + 1)*(a + b*ArcTan[c*x])^{p}/(2*dx))$  $(q + 1))$ , x] + Simp[ $(2*q + 3)/(2*d*(q + 1))$  Int[ $(d + e*x^2)^{^}(q + 1)*(a +$  $b*ArcTan[c*x])^p, x], x] - Simp[b^2*p*((p - 1)/(4*(q + 1)^2))$  Int[(d + e  $*x^2)$ <sup> $*$ </sup>(a + b\*ArcTan[c\*x])<sup> $\hat{}$ </sup>(p - 2), x], x]) /; FreeQ[{a, b, c, d, e}, x] & & EqQ[e, c^2\*d] && LtQ[q, -1] && GtQ[p, 1] && NeQ[q, -3/2] ✝ ✆

✞ ☎

✞ ☎

 $\left($   $\left($   $\right)$   $\left($   $\left($   $\right)$   $\left($   $\left($   $\right)$   $\left($   $\left($   $\right)$   $\left($   $\left($   $\right)$   $\left($   $\left($   $\right)$   $\left($   $\left($   $\right)$   $\left($   $\left($   $\right)$   $\left($   $\left($   $\right)$   $\left($   $\left($   $\right)$   $\left($   $\left($   $\right)$   $\left($   $\left($   $\right)$   $\left($ 

rule 5439 <mark>Int[((a\_.) + ArcTan[(c\_.)\*(x\_)]\*(b\_.))^(p\_.)\*((d\_) + (e\_.)\*(x\_)^2)^(q\_), x\_</mark> Symbol] :> Simp[d^q/c Subst[Int[(a + b\*x)^p/Cos[x]^(2\*(q + 1)), x], x, Ar cTan[c\*x]], x] /; FreeQ[{a, b, c, d, e, p}, x] && EqQ[e, c^2\*d] && ILtQ[2\*(  $q + 1$ , 0] && (IntegerQ[q] || GtQ[d, 0])

rule 5440 <mark>| Int[((a\_.) + ArcTan[(c\_.)\*(x\_)]\*(b\_.))^(p\_.)\*((d\_) + (e\_.)\*(x\_)^2)^(q\_), x\_</mark> ✞ ☎ Symbol] :> Simp[d^(q + 1/2)\*(Sqrt[1 + c^2\*x^2]/Sqrt[d + e\*x^2]) Int[(1 +  $c^2*x^2)$ <sup> $q*(a + b*ArcTan[c*x])^p, x, x]$ , x] /; FreeQ[{a, b, c, d, e, p}, x] &&</sup> EqQ[e,  $c^2*d$ ] && ILtQ[2\*(q + 1), 0] && !(IntegerQ[q] || GtQ[d, 0]) ✝ ✆

#### <span id="page-5826-0"></span>**3.834.4 Maple [F]**

$$
\int \frac{\arctan \left( a x \right)^{\frac{3}{2}}}{\left( a^2 c \, x^2 + c \right)^{\frac{5}{2}}} dx
$$

✞ ☎

<span id="page-5826-1"></span>✝ ✆

input <mark>| int(arctan(a\*x)^(3/2)/(a^2\*c\*x^2+c)^(5/2),x)</mark> ✞ ☎ ✝ ✆

output <mark>int(arctan(a\*x)^(3/2)/(a^2\*c\*x^2+c)^(5/2),x)</mark>

### **3.834.5 Fricas [F(-2)]**

Exception generated.

$$
\int \frac{\arctan(ax)^{3/2}}{(c+a^2cx^2)^{5/2}} dx = \text{Exception raised: TypeError}
$$

✝ ✆

input <mark>integrate(arctan(a\*x)^(3/2)/(a^2\*c\*x^2+c)^(5/2),x, algorithm="fricas")</mark> ✞ ☎ output Exception raised: TypeError >> Error detected within library code: inte grate: implementation incomplete (constant residues)

## **3.834.6 Sympy [F]**

$$
\int \frac{\arctan (ax)^{3/2}}{(c+a^2cx^2)^{5/2}} dx = \int \frac{\atan^{\frac{3}{2}} (ax)}{(c(a^2x^2+1))^{\frac{5}{2}}} dx
$$

✞ ☎

✝ ✆

✞ ☎

<span id="page-5827-1"></span>✝ ✆

✞ ☎

<span id="page-5827-0"></span>✝ ✆

input <mark>integrate(atan(a\*x)\*\*(3/2)/(a\*\*2\*c\*x\*\*2+c)\*\*(5/2),x)</mark>

output <mark>Integral(atan(a\*x)\*\*(3/2)/(c\*(a\*\*2\*x\*\*2 + 1))\*\*(5/2), x)</mark>

## **3.834.7 Maxima [F(-2)]**

Exception generated.

$$
\int \frac{\arctan(ax)^{3/2}}{(c+a^2cx^2)^{5/2}} dx = \text{Exception raised: RuntimeError}
$$

✞ ☎

✝ ✆

✞ ☎

<span id="page-5827-2"></span> $\left($   $\left($   $\right)$   $\left($   $\left($   $\right)$   $\left($   $\left($   $\right)$   $\left($   $\left($   $\right)$   $\left($   $\left($   $\right)$   $\left($   $\left($   $\right)$   $\left($   $\left($   $\right)$   $\left($   $\left($   $\right)$   $\left($   $\left($   $\right)$   $\left($   $\left($   $\right)$   $\left($   $\left($   $\right)$   $\left($   $\left($   $\right)$   $\left($ 

input <mark>integrate(arctan(a\*x)^(3/2)/(a^2\*c\*x^2+c)^(5/2),x, algorithm="maxima")</mark>

output <mark>Exception raised: RuntimeError >> ECL says: expt: undefined: 0 to a negati</mark> ve exponent.

#### **3.834.8 Giac [F]**

$$
\int \frac{\arctan (ax)^{3/2}}{(c+a^2cx^2)^{5/2}}\,dx = \int \frac{\arctan \left(ax\right)^{\frac{3}{2}}}{\left(a^2cx^2+c\right)^{\frac{5}{2}}}\,dx
$$

✞ ☎

✝ ✆

✞ ☎

<span id="page-5827-3"></span>✝ ✆

input <mark>integrate(arctan(a\*x)^(3/2)/(a^2\*c\*x^2+c)^(5/2),x, algorithm="giac")</mark>

output <mark>sage0\*x</mark>

# **3.834.9 Mupad [F(-1)]**

Timed out.

$$
\int \frac{\arctan(ax)^{3/2}}{(c+a^2cx^2)^{5/2}} dx = \int \frac{\atan(ax)^{3/2}}{(c\,a^2\,x^2+c)^{5/2}} dx
$$

 $\left($   $\left($   $\right)$   $\left($   $\left($   $\right)$   $\left($   $\left($   $\right)$   $\left($   $\left($   $\right)$   $\left($   $\left($   $\right)$   $\left($   $\left($   $\right)$   $\left($   $\left($   $\right)$   $\left($   $\left($   $\right)$   $\left($   $\left($   $\right)$   $\left($   $\left($   $\right)$   $\left($   $\left($   $\right)$   $\left($   $\left($   $\right)$   $\left($ 

✝ ✆

input ✞ ☎  $int(atan(a*x)^{2}/(3/2)/(c + a^{2}x+x^{2})^{2}(5/2),x)$ 

output ✞ ☎  $int(atan(a*x)^{2}/(3/2)/(c + a^{2}x+x^{2})^{2}(5/2), x)$ 

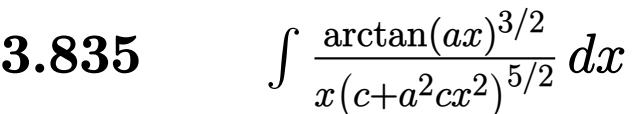

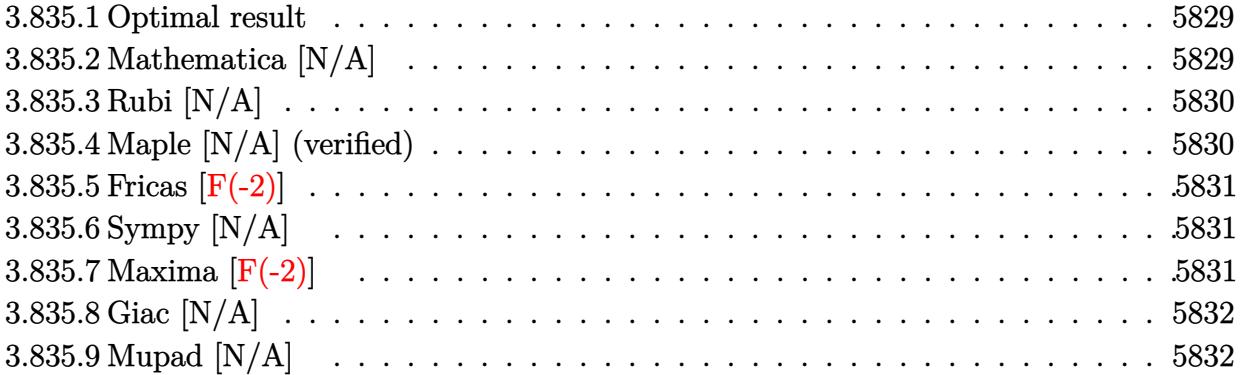

#### <span id="page-5829-0"></span>**3.835.1 Optimal result**

Integrand size  $= 26$ , antiderivative size  $= 26$ 

$$
\int \frac{\arctan(ax)^{3/2}}{x (c + a^2 c x^2)^{5/2}} dx = \text{Int}\left(\frac{\arctan(ax)^{3/2}}{x (c + a^2 c x^2)^{5/2}}, x\right)
$$

✞ ☎

<span id="page-5829-1"></span>✝ ✆

output Unintegrable(arctan(a\*x)^(3/2)/x/(a^2\*c\*x^2+c)^(5/2),x)

# **3.835.2 Mathematica [N/A]**

Not integrable

Time  $= 4.68$  (sec), antiderivative size  $= 28$ , normalized size of antiderivative  $= 1.08$ 

$$
\int \frac{\arctan(ax)^{3/2}}{x (c+a^2cx^2)^{5/2}} dx = \int \frac{\arctan(ax)^{3/2}}{x (c+a^2cx^2)^{5/2}} dx
$$

✞ ☎

✝ ✆

✞ ☎

<span id="page-5829-2"></span>✝ ✆

input Integrate[ArcTan[a\*x]^(3/2)/(x\*(c + a^2\*c\*x^2)^(5/2)),x]

output <mark>Integrate[ArcTan[a\*x]^(3/2)/(x\*(c + a^2\*c\*x^2)^(5/2)), x]</mark>

### **3.835.3 Rubi [N/A]**

Not integrable

Time  $= 0.27$  (sec), antiderivative size  $= 26$ , normalized size of antiderivative  $= 1.00$ , number of steps used = 1, number of rules used = 0,  $\frac{\text{number of rules}}{\text{integral size}}$  = 0.000, Rules used = {5560}

Below are the steps used by Rubi to obtain the solution. The rule number used for the transformation is given above next to the arrow. The rules definitions used are listed below.

$$
\int \frac{\arctan(ax)^{3/2}}{x (a^2cx^2 + c)^{5/2}} dx
$$

$$
\int \frac{5560}{x (a^2cx^2 + c)^{5/2}} dx
$$

✞ ☎

✝ ✆

✞ ☎

✝ ✆

✞ ☎

input <mark>Int[ArcTan[a\*x]^(3/2)/(x\*(c + a^2\*c\*x^2)^(5/2)),x]</mark>

output \$Aborted

#### **3.835.3.1 Defintions of rubi rules used**

rule 5560 <mark>Int[((a\_.) + ArcTan[(c\_.)\*(x\_)]\*(b\_.))^(p\_.)\*(u\_.), x\_Symbol] :> Unintegrab</mark>  $le[u*(a + b*ArcTan[c*x])^p, x]$  /; FreeQ[{a, b, c, p}, x] && (EqQ[u, 1] || M  $atchQ[u, ((d_{-}.)+(e_{-}.)*x)^{(q_{-}.)}$ ; FreeQ[{d, e, q}, x]] || MatchQ[u, ((f\_.  $(\ast x)^{m}(\mathfrak{m}_\bot,\ast((d_\bot)) + (e_\bot,\ast x)^{m}(\mathfrak{q}_\bot))$  /; FreeQ[{d, e, f, m, q}, x]] || MatchQ[ u,  $((d_*) + (e_*) * x^2)^{(d_*)}$  /; FreeQ[{d, e, q}, x]] || MatchQ[u,  $((f_*)*x)$  $\hat{m}(m_-,)*((d_-,) + (e_-,)*x^2)^{(q_-,)}$  /; FreeQ[{d, e, f, m, q}, x]]) ✝ ✆

#### <span id="page-5830-0"></span>**3.835.4 Maple [N/A] (verified)**

Not integrable

Time  $= 6.06$  (sec), antiderivative size  $= 22$ , normalized size of antiderivative  $= 0.85$ 

$$
\int \frac{\arctan \left( a x \right)^{\frac{3}{2}}}{x \left( a^2 c \, x^2 + c \right)^{\frac{5}{2}}} dx
$$

✞ ☎

✝ ✆

input <mark>| int(arctan(a\*x)^(3/2)/x/(a^2\*c\*x^2+c)^(5/2),x)</mark>

output <mark>int(arctan(a\*x)^(3/2)/x/(a^2\*c\*x^2+c)^(5/2),x)</mark> ✞ ☎

### **3.835.5 Fricas [F(-2)]**

Exception generated.

$$
\int \frac{\arctan (ax)^{3/2}}{x \left(c + a^2 c x^2\right)^{5/2}} dx = \text{Exception raised: TypeError}
$$

✞ ☎

 $\left($   $\left($   $\right)$   $\left($   $\left($   $\right)$   $\left($   $\left($   $\right)$   $\left($   $\left($   $\right)$   $\left($   $\left($   $\right)$   $\left($   $\left($   $\right)$   $\left($   $\left($   $\right)$   $\left($   $\left($   $\right)$   $\left($   $\left($   $\right)$   $\left($   $\left($   $\right)$   $\left($   $\left($   $\right)$   $\left($   $\left($   $\right)$   $\left($ 

✞ ☎

<span id="page-5831-1"></span>✝ ✆

<span id="page-5831-0"></span> $\left( \begin{array}{cc} \text{ } & \text{ } \\ \text{ } & \text{ } \end{array} \right)$ 

input <mark>integrate(arctan(a\*x)^(3/2)/x/(a^2\*c\*x^2+c)^(5/2),x, algorithm="fricas")</mark>

output <mark>Exception raised: TypeError >> Error detected within library code: inte</mark> grate: implementation incomplete (constant residues)

### **3.835.6 Sympy [N/A]**

Not integrable

Time  $= 109.90$  (sec), antiderivative size  $= 24$ , normalized size of antiderivative  $= 0.92$ 

$$
\int \frac{\arctan (ax)^{3/2}}{x \left(c + a^2 c x^2\right)^{5/2}} \, dx = \int \frac{\atan^{\frac{3}{2}} \left(ax\right)}{x \left(c \left(a^2 x^2 + 1\right)\right)^{\frac{5}{2}}} \, dx
$$

✞ ☎

 $\left($   $\left($   $\right)$   $\left($   $\left($   $\right)$   $\left($   $\left($   $\right)$   $\left($   $\left($   $\right)$   $\left($   $\left($   $\right)$   $\left($   $\left($   $\right)$   $\left($   $\left($   $\right)$   $\left($   $\left($   $\right)$   $\left($   $\left($   $\right)$   $\left($   $\left($   $\right)$   $\left($   $\left($   $\right)$   $\left($   $\left($   $\right)$   $\left($ 

✞ ☎

<span id="page-5831-2"></span>✝ ✆

input <mark>integrate(atan(a\*x)\*\*(3/2)/x/(a\*\*2\*c\*x\*\*2+c)\*\*(5/2),x)</mark>

output Integral(atan(a\*x)\*\*(3/2)/(x\*(c\*(a\*\*2\*x\*\*2 + 1))\*\*(5/2)), x)

#### **3.835.7 Maxima [F(-2)]**

Exception generated.

$$
\int \frac{\arctan(ax)^{3/2}}{x\left(c+a^2cx^2\right)^{5/2}} dx = \text{Exception raised: RuntimeError}
$$

✞ ☎

✞ ☎

<span id="page-5831-3"></span>✝ ✆

input <mark>integrate(arctan(a\*x)^(3/2)/x/(a^2\*c\*x^2+c)^(5/2),x, algorithm="maxima")</mark> ✝ ✆

output <mark>Exception raised: RuntimeError >> ECL says: expt: undefined: 0 to a negati</mark> ve exponent.

3.835. 
$$
\int \frac{\arctan(ax)^{3/2}}{x(c+a^2cx^2)^{5/2}} dx
$$
## **3.835.8 Giac [N/A]**

Not integrable

Time =  $90.94$  (sec), antiderivative size = 3, normalized size of antiderivative =  $0.12$ 

$$
\int \frac{\arctan (ax)^{3/2}}{x (c+a^2cx^2)^{5/2}} dx = \int \frac{\arctan (ax)^{\frac{3}{2}}}{(a^2cx^2 + c)^{\frac{5}{2}}x} dx
$$

✞ ☎

✝ ✆

✞ ☎

✝ ✆

input <mark>integrate(arctan(a\*x)^(3/2)/x/(a^2\*c\*x^2+c)^(5/2),x, algorithm="giac")</mark>

output <mark>sage0\*x</mark>

## **3.835.9 Mupad [N/A]**

Not integrable

Time  $= 0.34$  (sec), antiderivative size  $= 24$ , normalized size of antiderivative  $= 0.92$ 

$$
\int \frac{\arctan(ax)^{3/2}}{x (c+a^2cx^2)^{5/2}} dx = \int \frac{\atan(ax)^{3/2}}{x (c a^2 x^2 + c)^{5/2}} dx
$$

✞ ☎

✝ ✆

✞ ☎

✝ ✆

input <mark>| int(atan(a\*x)^(3/2)/(x\*(c + a^2\*c\*x^2)^(5/2)),x)</mark>

output <mark>int(atan(a\*x)^(3/2)/(x\*(c + a^2\*c\*x^2)^(5/2)), x)</mark>

**3.836** 
$$
\int \frac{\arctan(ax)^{3/2}}{x^2(c+a^2cx^2)^{5/2}} dx
$$

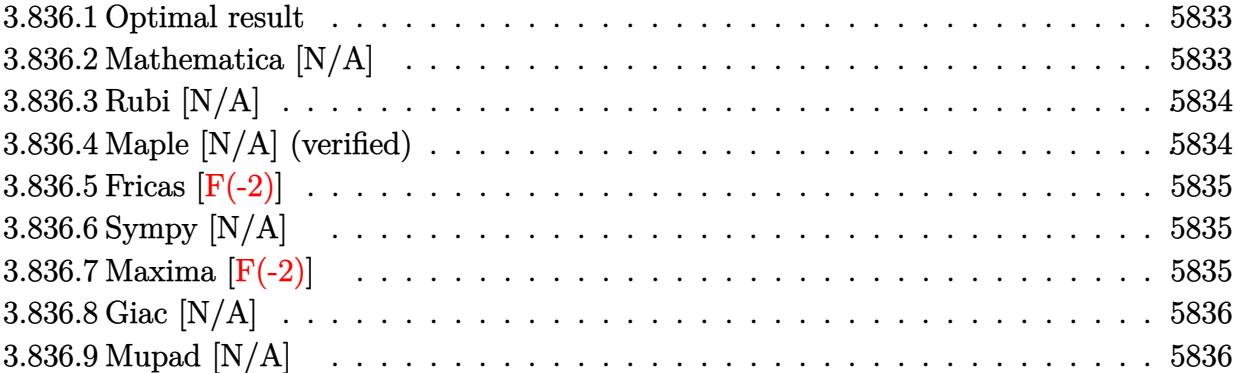

### <span id="page-5833-0"></span>**3.836.1 Optimal result**

Integrand size  $= 26$ , antiderivative size  $= 26$ 

$$
\int \frac{\arctan(ax)^{3/2}}{x^2 (c + a^2 c x^2)^{5/2}} dx = \text{Int}\left(\frac{\arctan(ax)^{3/2}}{x^2 (c + a^2 c x^2)^{5/2}}, x\right)
$$

✞ ☎

<span id="page-5833-1"></span>✝ ✆

output Unintegrable(arctan(a\*x)^(3/2)/x^2/(a^2\*c\*x^2+c)^(5/2),x)

## **3.836.2 Mathematica [N/A]**

Not integrable

Time = 7.35 (sec), antiderivative size = 28, normalized size of antiderivative =  $1.08$ 

$$
\int \frac{\arctan(ax)^{3/2}}{x^2 (c + a^2 c x^2)^{5/2}} dx = \int \frac{\arctan(ax)^{3/2}}{x^2 (c + a^2 c x^2)^{5/2}} dx
$$

✞ ☎

✝ ✆

✞ ☎

<span id="page-5833-2"></span>✝ ✆

input Integrate[ArcTan[a\*x]^(3/2)/(x^2\*(c + a^2\*c\*x^2)^(5/2)),x]

output <mark>Integrate[ArcTan[a\*x]^(3/2)/(x^2\*(c + a^2\*c\*x^2)^(5/2)), x]</mark>

## **3.836.3 Rubi [N/A]**

Not integrable

Time  $= 0.27$  (sec), antiderivative size  $= 26$ , normalized size of antiderivative  $= 1.00$ , number of steps used = 1, number of rules used = 0,  $\frac{\text{number of rules}}{\text{integral size}}$  = 0.000, Rules used = {5560}

Below are the steps used by Rubi to obtain the solution. The rule number used for the transformation is given above next to the arrow. The rules definitions used are listed below.

$$
\int \frac{\arctan(ax)^{3/2}}{x^2 (a^2 c x^2 + c)^{5/2}} dx
$$

$$
\int \frac{5560}{x^2 (a^2 c x^2 + c)^{5/2}} dx
$$

✝ ✆

✞ ☎

✝ ✆

✞ ☎

<span id="page-5834-0"></span>✝ ✆

input <mark>Int[ArcTan[a\*x]^(3/2)/(x^2\*(c + a^2\*c\*x^2)^(5/2)),x]</mark> ✞ ☎

output \$Aborted

#### **3.836.3.1 Defintions of rubi rules used**

rule 5560 <mark>Int[((a\_.) + ArcTan[(c\_.)\*(x\_)]\*(b\_.))^(p\_.)\*(u\_.), x\_Symbol] :> Unintegrab</mark>  $le[u*(a + b*ArcTan[c*x])^p, x]$  /; FreeQ[{a, b, c, p}, x] && (EqQ[u, 1] || M  $atchQ[u, ((d_{-}.)+(e_{-}.)*x)^{(q_{-}.)}$ ; FreeQ[{d, e, q}, x]] || MatchQ[u, ((f\_.  $(\ast x)^{m}(m_-,)\ast((d_-,) + (e_-,)\ast x)^{m}(q_-,))$  /; FreeQ[{d, e, f, m, q}, x]] || MatchQ[ u,  $((d_*) + (e_*) * x^2)^{(d_*)}$  /; FreeQ[{d, e, q}, x]] || MatchQ[u,  $((f_*)*x)$  $\hat{m}(m_-,)*((d_-,) + (e_-,)*x^2)^{(q_-,)}$  /; FreeQ[{d, e, f, m, q}, x]])

### **3.836.4 Maple [N/A] (verified)**

Not integrable

Time  $= 6.54$  (sec), antiderivative size  $= 22$ , normalized size of antiderivative  $= 0.85$ 

$$
\int\frac{\arctan \left( a x\right) ^{\frac{3}{2}}}{x^{2} \left( a^{2} c \, x^{2}+c\right) ^{\frac{5}{2}}}dx
$$

✞ ☎

✝ ✆

input <mark>| int(arctan(a\*x)^(3/2)/x^2/(a^2\*c\*x^2+c)^(5/2),x)</mark>

output <mark>int(arctan(a\*x)^(3/2)/x^2/(a^2\*c\*x^2+c)^(5/2),x)</mark> ✞ ☎

### **3.836.5 Fricas [F(-2)]**

Exception generated.

$$
\int \frac{\arctan(ax)^{3/2}}{x^2 (c + a^2 c x^2)^{5/2}} dx = \text{Exception raised: TypeError}
$$

✞ ☎

 $\left($   $\left($   $\right)$   $\left($   $\left($   $\right)$   $\left($   $\left($   $\right)$   $\left($   $\left($   $\right)$   $\left($   $\left($   $\right)$   $\left($   $\left($   $\right)$   $\left($   $\left($   $\right)$   $\left($   $\left($   $\right)$   $\left($   $\left($   $\right)$   $\left($   $\left($   $\right)$   $\left($   $\left($   $\right)$   $\left($   $\left($   $\right)$   $\left($ 

✞ ☎

<span id="page-5835-1"></span>✝ ✆

<span id="page-5835-0"></span> $\left( \begin{array}{cc} \text{ } & \text{ } \\ \text{ } & \text{ } \end{array} \right)$ 

input <mark>integrate(arctan(a\*x)^(3/2)/x^2/(a^2\*c\*x^2+c)^(5/2),x, algorithm="fricas")</mark>

output <mark>Exception raised: TypeError >> Error detected within library code: inte</mark> grate: implementation incomplete (constant residues)

## **3.836.6 Sympy [N/A]**

Not integrable

Time  $= 176.90$  (sec), antiderivative size  $= 26$ , normalized size of antiderivative  $= 1.00$ 

$$
\int \frac{\arctan (ax)^{3/2}}{x^2 \left(c + a^2 c x^2\right)^{5/2}} \, dx = \int \frac{\atan^{\frac{3}{2}} (ax)}{x^2 \left(c \left(a^2 x^2 + 1\right)\right)^{\frac{5}{2}}} \, dx
$$

✞ ☎

 $\left($   $\left($   $\right)$   $\left($   $\left($   $\right)$   $\left($   $\left($   $\right)$   $\left($   $\left($   $\right)$   $\left($   $\left($   $\right)$   $\left($   $\left($   $\right)$   $\left($   $\left($   $\right)$   $\left($   $\left($   $\right)$   $\left($   $\left($   $\right)$   $\left($   $\left($   $\right)$   $\left($   $\left($   $\right)$   $\left($   $\left($   $\right)$   $\left($ 

✞ ☎

<span id="page-5835-2"></span>✝ ✆

input <mark>integrate(atan(a\*x)\*\*(3/2)/x\*\*2/(a\*\*2\*c\*x\*\*2+c)\*\*(5/2),x)</mark>

output <mark>Integral(atan(a\*x)\*\*(3/2)/(x\*\*2\*(c\*(a\*\*2\*x\*\*2 + 1))\*\*(5/2)), x)</mark>

### **3.836.7 Maxima [F(-2)]**

Exception generated.

$$
\int \frac{\arctan(ax)^{3/2}}{x^2 (c + a^2 c x^2)^{5/2}} dx = \text{Exception raised: RuntimeError}
$$

✞ ☎

✞ ☎

<span id="page-5835-3"></span>✝ ✆

input <mark>integrate(arctan(a\*x)^(3/2)/x^2/(a^2\*c\*x^2+c)^(5/2),x, algorithm="maxima")</mark> ✝ ✆

output <mark>Exception raised: RuntimeError >> ECL says: expt: undefined: 0 to a negati</mark> ve exponent.

3.836. 
$$
\int \frac{\arctan(ax)^{3/2}}{x^2(c+a^2cx^2)^{5/2}} dx
$$

## **3.836.8 Giac [N/A]**

Not integrable

Time = 87.68 (sec), antiderivative size = 3, normalized size of antiderivative =  $0.12$ 

$$
\int \frac{\arctan (ax)^{3/2}}{x^2 (c+a^2cx^2)^{5/2}} dx = \int \frac{\arctan (ax)^{\frac{3}{2}}}{(a^2cx^2+c)^{\frac{5}{2}}x^2} dx
$$

✞ ☎

✝ ✆

✞ ☎

<span id="page-5836-0"></span>✝ ✆

input integrate(arctan(a\*x)^(3/2)/x^2/(a^2\*c\*x^2+c)^(5/2),x, algorithm="giac")

output <mark>sage0\*x</mark>

## **3.836.9 Mupad [N/A]**

Not integrable

Time  $= 0.34$  (sec), antiderivative size  $= 24$ , normalized size of antiderivative  $= 0.92$ 

$$
\int \frac{\arctan (ax)^{3/2}}{x^2 (c+a^2cx^2)^{5/2}} dx = \int \frac{\atan (a\,x)^{3/2}}{x^2 (c\,a^2\,x^2+c)^{5/2}} dx
$$

✞ ☎

✝ ✆

✞ ☎

✝ ✆

input <mark>int(atan(a\*x)^(3/2)/(x^2\*(c + a^2\*c\*x^2)^(5/2)),x)</mark>

output <mark>int(atan(a\*x)^(3/2)/(x^2\*(c + a^2\*c\*x^2)^(5/2)), x)</mark>

#### **3.837** R  $x^m(c+a^2cx^2)\arctan(ax)^{5/2}dx$

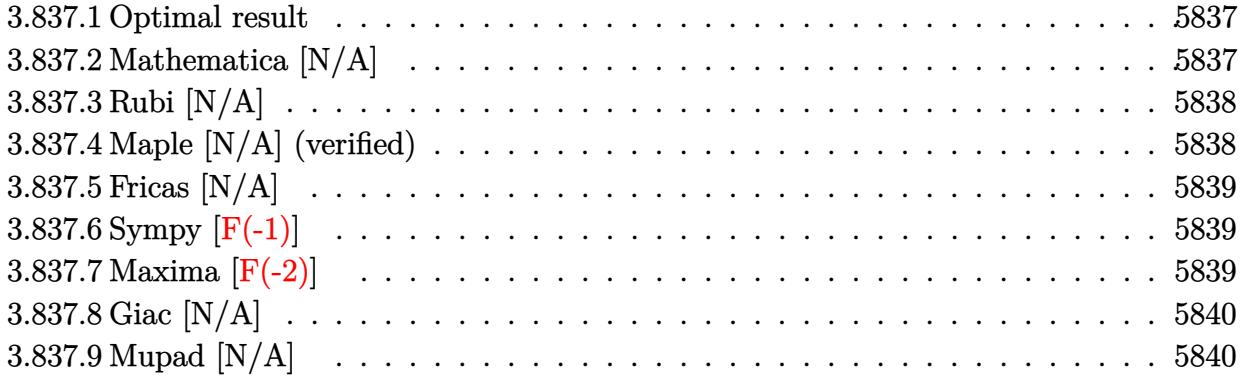

### <span id="page-5837-0"></span>**3.837.1 Optimal result**

Integrand size  $= 22$ , antiderivative size  $= 22$ 

$$
\int x^m (c + a^2 c x^2) \arctan(ax)^{5/2} dx = \text{Int}(x^m (c + a^2 c x^2) \arctan(ax)^{5/2}, x)
$$

<span id="page-5837-1"></span> $\left($   $\left($   $\right)$   $\left($   $\left($   $\right)$   $\left($   $\left($   $\right)$   $\left($   $\left($   $\right)$   $\left($   $\left($   $\right)$   $\left($   $\left($   $\right)$   $\left($   $\left($   $\right)$   $\left($   $\left($   $\right)$   $\left($   $\left($   $\right)$   $\left($   $\left($   $\right)$   $\left($   $\left($   $\right)$   $\left($   $\left($   $\right)$   $\left($ 

output <mark>Unintegrable(x^m\*(a^2\*c\*x^2+c)\*arctan(a\*x)^(5/2),x)</mark> ✞ ☎

## **3.837.2 Mathematica [N/A]**

Not integrable

Time  $= 0.90$  (sec), antiderivative size  $= 24$ , normalized size of antiderivative  $= 1.09$ 

$$
\int x^m (c + a^2 c x^2) \arctan(ax)^{5/2} dx = \int x^m (c + a^2 c x^2) \arctan(ax)^{5/2} dx
$$

✞ ☎

✝ ✆

✞ ☎

<span id="page-5837-2"></span>✝ ✆

input Integrate[x^m\*(c + a^2\*c\*x^2)\*ArcTan[a\*x]^(5/2),x]

output <mark>Integrate[x^m\*(c + a^2\*c\*x^2)\*ArcTan[a\*x]^(5/2), x]</mark>

### **3.837.3 Rubi [N/A]**

Not integrable

Time  $= 0.20$  (sec), antiderivative size  $= 22$ , normalized size of antiderivative  $= 1.00$ , number of steps used = 1, number of rules used = 0,  $\frac{\text{number of rules}}{\text{integral size}}$  = 0.000, Rules used = {5560} Below are the steps used by Rubi to obtain the solution. The rule number used for the transformation is given above next to the arrow. The rules definitions used are listed below.

$$
\int x^m \arctan(ax)^{5/2} (a^2cx^2 + c) dx
$$

$$
\int 5560
$$

$$
\int x^m \arctan(ax)^{5/2} (a^2cx^2 + c) dx
$$

✞ ☎

✝ ✆

✝ ✆

input <mark>| Int[x^m\*(c + a^2\*c\*x^2)\*ArcTan[a\*x]^(5/2),x]</mark>

output \$Aborted ✞ ☎

#### **3.837.3.1 Defintions of rubi rules used**

```
rule 5560 <mark>Int[((a_.) + ArcTan[(c_.)*(x_)]*(b_.))^(p_.)*(u_.), x_Symbol] :> Unintegrab</mark>
   ✞ ☎
   le[u*(a + b*ArcTan[c*x])^p, x] /; FreeQ[{a, b, c, p}, x] && (EqQ[u, 1] || M
   atchQ[u, ((d_{-}.)+(e_{-}.)*x)^{(q_{-}.)}; FreeQ[{d, e, q}, x]] || MatchQ[u, ((f<sub>-</sub>.)
   (\ast x)^{m}(\mathfrak{m}_{-}.)*((d_{-}.) + (e_{-}.)*x)^{m}(\mathfrak{q}_{-}.)) /; FreeQ[{d, e, f, m, q}, x]] || MatchQ[
   u, ((d_-) + (e_.) * x^2)^(q_+) /; FreeQ[{d, e, q}, x]] || MatchQ[u, ((f_.) * x)\hat{m}(m_-,)*((d_-,) + (e_-,)*x^2)^{(q_-,)} /; FreeQ[{d, e, f, m, q}, x]])
```
## **3.837.4 Maple [N/A] (verified)**

Not integrable

Time  $= 9.06$  (sec), antiderivative size  $= 20$ , normalized size of antiderivative  $= 0.91$ 

$$
\int x^m\big(a^2c\,x^2+c\big)\arctan\left(ax\right)^{\frac{5}{2}}dx
$$

✞ ☎

✝ ✆

✞ ☎

<span id="page-5838-1"></span>✝ ✆

<span id="page-5838-0"></span>✝ ✆

input <mark>int(x^m\*(a^2\*c\*x^2+c)\*arctan(a\*x)^(5/2),x)</mark>

output <mark>int(x^m\*(a^2\*c\*x^2+c)\*arctan(a\*x)^(5/2),x)</mark>

3.837. R  $x^m(c+a^2cx^2)\arctan(ax)^{5/2}dx$ 

## **3.837.5 Fricas [N/A]**

Not integrable

Time  $= 0.26$  (sec), antiderivative size  $= 22$ , normalized size of antiderivative  $= 1.00$ 

$$
\int x^{m}(c+a^{2}cx^{2}) \arctan(ax)^{5/2} dx = \int (a^{2}cx^{2}+c)x^{m} \arctan(ax)^{\frac{5}{2}} dx
$$

✞ ☎

✞ ☎

<span id="page-5839-0"></span>✝ ✆

input <mark>integrate(x^m\*(a^2\*c\*x^2+c)\*arctan(a\*x)^(5/2),x, algorithm="fricas")</mark>  $\left($   $\left($   $\right)$   $\left($   $\left($   $\right)$   $\left($   $\left($   $\right)$   $\left($   $\left($   $\right)$   $\left($   $\left($   $\right)$   $\left($   $\left($   $\right)$   $\left($   $\left($   $\right)$   $\left($   $\left($   $\right)$   $\left($   $\left($   $\right)$   $\left($   $\left($   $\right)$   $\left($   $\left($   $\right)$   $\left($   $\left($   $\right)$   $\left($ 

output <mark>integral((a^2\*c\*x^2 + c)\*x^m\*arctan(a\*x)^(5/2), x)</mark>

## **3.837.6 Sympy [F(-1)]**

Timed out.

$$
\int x^m (c + a^2 c x^2) \arctan(ax)^{5/2} dx = \text{Timed out}
$$

✞ ☎

✝ ✆

✞ ☎

<span id="page-5839-1"></span>✝ ✆

input <mark>integrate(x\*\*m\*(a\*\*2\*c\*x\*\*2+c)\*atan(a\*x)\*\*(5/2),x)</mark>

output <mark>Timed out</mark>

## **3.837.7 Maxima [F(-2)]**

Exception generated.

$$
\int x^m (c + a^2 c x^2) \arctan (a x)^{5/2} dx = \text{Exception raised: RuntimeError}
$$

✞ ☎

✝ ✆

✞ ☎

<span id="page-5839-2"></span>✝ ✆

input <mark>integrate(x^m\*(a^2\*c\*x^2+c)\*arctan(a\*x)^(5/2),x, algorithm="maxima")</mark>

output <mark>Exception raised: RuntimeError >> ECL says: expt: undefined: 0 to a negati</mark> ve exponent.

## **3.837.8 Giac [N/A]**

Not integrable

Time  $= 52.89$  (sec), antiderivative size  $= 3$ , normalized size of antiderivative  $= 0.14$ 

$$
\int x^{m}(c+a^{2}cx^{2}) \arctan(ax)^{5/2} dx = \int (a^{2}cx^{2}+c)x^{m} \arctan(ax)^{\frac{5}{2}} dx
$$

✞ ☎

<span id="page-5840-0"></span>✝ ✆

input <mark>integrate(x^m\*(a^2\*c\*x^2+c)\*arctan(a\*x)^(5/2),x, algorithm="giac")</mark>  $\left($   $\left($   $\right)$   $\left($   $\left($   $\right)$   $\left($   $\left($   $\right)$   $\left($   $\left($   $\right)$   $\left($   $\left($   $\right)$   $\left($   $\left($   $\right)$   $\left($   $\left($   $\right)$   $\left($   $\left($   $\right)$   $\left($   $\left($   $\right)$   $\left($   $\left($   $\right)$   $\left($   $\left($   $\right)$   $\left($   $\left($   $\right)$   $\left($ 

output <mark>sage0\*x</mark> ✞ ☎

## **3.837.9 Mupad [N/A]**

Not integrable

Time  $= 0.67$  (sec), antiderivative size  $= 22$ , normalized size of antiderivative  $= 1.00$ 

$$
\int x^m (c + a^2 c x^2) \arctan(ax)^{5/2} dx = \int x^m \operatorname{atan}(ax)^{5/2} (c a^2 x^2 + c) dx
$$

✞ ☎

✝ ✆

✞ ☎

✝ ✆

input <mark>int(x^m\*atan(a\*x)^(5/2)\*(c + a^2\*c\*x^2),x)</mark>

output  $int(x^{\text{max}}(a*x)^{(5/2)*(c + a^{\text{max}})(x)$ , x)

#### **3.838** R  $x^2(c+a^2cx^2)\arctan(ax)^{5/2}dx$

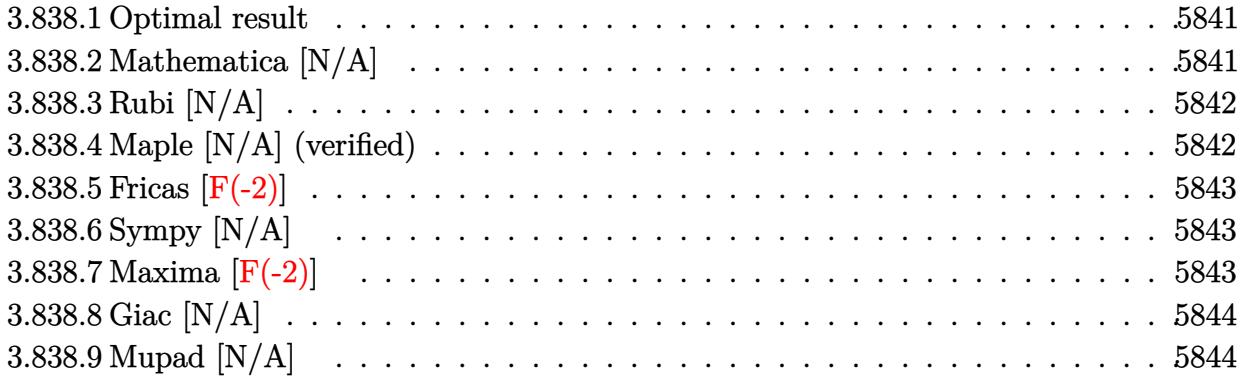

### <span id="page-5841-0"></span>**3.838.1 Optimal result**

Integrand size  $= 22$ , antiderivative size  $= 22$ 

$$
\int x^2 (c + a^2 c x^2) \arctan(ax)^{5/2} dx = \text{Int}(x^2 (c + a^2 c x^2) \arctan(ax)^{5/2}, x)
$$

<span id="page-5841-1"></span> $\left($   $\left($   $\right)$   $\left($   $\left($   $\right)$   $\left($   $\left($   $\right)$   $\left($   $\left($   $\right)$   $\left($   $\left($   $\right)$   $\left($   $\left($   $\right)$   $\left($   $\left($   $\right)$   $\left($   $\left($   $\right)$   $\left($   $\left($   $\right)$   $\left($   $\left($   $\right)$   $\left($   $\left($   $\right)$   $\left($   $\left($   $\right)$   $\left($ 

output <mark>Unintegrable(x^2\*(a^2\*c\*x^2+c)\*arctan(a\*x)^(5/2),x)</mark> ✞ ☎

## **3.838.2 Mathematica [N/A]**

Not integrable

Time  $= 3.98$  (sec), antiderivative size  $= 24$ , normalized size of antiderivative  $= 1.09$ 

$$
\int x^2 (c + a^2 c x^2) \arctan(ax)^{5/2} dx = \int x^2 (c + a^2 c x^2) \arctan(ax)^{5/2} dx
$$

✞ ☎

✝ ✆

<span id="page-5841-2"></span>✝ ✆

input Integrate[x^2\*(c + a^2\*c\*x^2)\*ArcTan[a\*x]^(5/2),x]

output <mark>Integrate[x^2\*(c + a^2\*c\*x^2)\*ArcTan[a\*x]^(5/2), x]</mark> ✞ ☎

### **3.838.3 Rubi [N/A]**

Not integrable

Time  $= 0.19$  (sec), antiderivative size  $= 22$ , normalized size of antiderivative  $= 1.00$ , number of steps used = 1, number of rules used = 0,  $\frac{\text{number of rules}}{\text{integral size}}$  = 0.000, Rules used = {5560} Below are the steps used by Rubi to obtain the solution. The rule number used for the transformation is given above next to the arrow. The rules definitions used are listed below.

$$
\int x^2 \arctan(ax)^{5/2} (a^2cx^2 + c) dx
$$

$$
\int 5560
$$

$$
\int x^2 \arctan(ax)^{5/2} (a^2cx^2 + c) dx
$$

✞ ☎

✝ ✆

✝ ✆

input <mark>| Int[x^2\*(c + a^2\*c\*x^2)\*ArcTan[a\*x]^(5/2),x]</mark>

output \$Aborted ✞ ☎

#### **3.838.3.1 Defintions of rubi rules used**

```
rule 5560 <mark>Int[((a_.) + ArcTan[(c_.)*(x_)]*(b_.))^(p_.)*(u_.), x_Symbol] :> Unintegrab</mark>
   ✞ ☎
   le[u*(a + b*ArcTan[c*x])^p, x] /; FreeQ[{a, b, c, p}, x] && (EqQ[u, 1] || M
   atchQ[u, ((d_{-}.)+(e_{-}.)*x)^{(q_{-}.)}; FreeQ[{d, e, q}, x]] || MatchQ[u, ((f<sub>-</sub>.)
   (\ast x)^{m}(\mathfrak{m}_{-}.)*((d_{-}.) + (e_{-}.)*x)^{m}(\mathfrak{q}_{-}.)) /; FreeQ[{d, e, f, m, q}, x]] || MatchQ[
   u, ((d_-) + (e_.) * x^2)^(q_+) /; FreeQ[{d, e, q}, x]] || MatchQ[u, ((f_.) * x)\hat{m}(m_-,)*((d_-,) + (e_-,)*x^2)^{(q_-,)} /; FreeQ[{d, e, f, m, q}, x]])
```
### **3.838.4 Maple [N/A] (verified)**

Not integrable

Time  $= 3.71$  (sec), antiderivative size  $= 20$ , normalized size of antiderivative  $= 0.91$ 

$$
\int x^2\big(a^2c\,x^2+c\big)\arctan\left(ax\right)^{\frac{5}{2}}dx
$$

✞ ☎

✝ ✆

✞ ☎

<span id="page-5842-1"></span>✝ ✆

<span id="page-5842-0"></span>✝ ✆

input <mark>| int(x^2\*(a^2\*c\*x^2+c)\*arctan(a\*x)^(5/2),x)</mark>

output <mark>int(x^2\*(a^2\*c\*x^2+c)\*arctan(a\*x)^(5/2),x)</mark>

## **3.838.5 Fricas [F(-2)]**

Exception generated.

$$
\int x^2(c+a^2cx^2)\arctan (ax)^{5/2}\,dx={\rm Exception\ raised}\colon {\rm TypeError}
$$

✞ ☎

 $\left($   $\left($   $\right)$   $\left($   $\left($   $\right)$   $\left($   $\left($   $\right)$   $\left($   $\left($   $\right)$   $\left($   $\left($   $\right)$   $\left($   $\left($   $\right)$   $\left($   $\left($   $\right)$   $\left($   $\left($   $\right)$   $\left($   $\left($   $\right)$   $\left($   $\left($   $\right)$   $\left($   $\left($   $\right)$   $\left($   $\left($   $\right)$   $\left($ 

✞ ☎

<span id="page-5843-0"></span>✝ ✆

input <mark>integrate(x^2\*(a^2\*c\*x^2+c)\*arctan(a\*x)^(5/2),x, algorithm="fricas")</mark>

output <mark>Exception raised: TypeError >> Error detected within library code: inte</mark> grate: implementation incomplete (constant residues)

## **3.838.6 Sympy [N/A]**

Not integrable

Time  $= 41.87$  (sec), antiderivative size  $= 31$ , normalized size of antiderivative  $= 1.41$ 

$$
\int x^2(c+a^2cx^2)\arctan(ax)^{5/2} dx = c\left(\int x^2\operatorname{atan}^{\frac{5}{2}}(ax) dx + \int a^2x^4\operatorname{atan}^{\frac{5}{2}}(ax) dx\right)
$$

✞ ☎

✝ ✆

✞ ☎

input <mark>integrate(x\*\*2\*(a\*\*2\*c\*x\*\*2+c)\*atan(a\*x)\*\*(5/2),x)</mark>

output c\*(Integral(x\*\*2\*atan(a\*x)\*\*(5/2), x) + Integral(a\*\*2\*x\*\*4\*atan(a\*x)\*\*(5/2 ), x)) ✝ ✆

## <span id="page-5843-1"></span>**3.838.7 Maxima [F(-2)]**

Exception generated.

$$
\int x^2 (c+a^2 c x^2) \arctan (a x)^{5/2} dx = \text{Exception raised: RuntimeError}
$$

✞ ☎

✝ ✆

✞ ☎

<span id="page-5843-2"></span> $\left($   $\left($   $\right)$   $\left($   $\left($   $\right)$   $\left($   $\left($   $\right)$   $\left($   $\left($   $\right)$   $\left($   $\left($   $\right)$   $\left($   $\left($   $\right)$   $\left($   $\left($   $\right)$   $\left($   $\left($   $\right)$   $\left($   $\left($   $\right)$   $\left($   $\left($   $\right)$   $\left($   $\left($   $\right)$   $\left($   $\left($   $\right)$   $\left($ 

input <mark>integrate(x^2\*(a^2\*c\*x^2+c)\*arctan(a\*x)^(5/2),x, algorithm="maxima")</mark>

```
output <mark>Exception raised: RuntimeError >> ECL says: expt: undefined: 0 to a negati</mark>
  ve exponent.
```
3.838. R  $x^2(c+a^2cx^2)\arctan(ax)^{5/2}dx$ 

## **3.838.8 Giac [N/A]**

Not integrable

Time  $= 108.42$  (sec), antiderivative size  $= 3$ , normalized size of antiderivative  $= 0.14$ 

$$
\int x^2 (c + a^2 c x^2) \arctan(ax)^{5/2} dx = \int (a^2 c x^2 + c) x^2 \arctan(ax)^{\frac{5}{2}} dx
$$

✞ ☎

✞ ☎

<span id="page-5844-0"></span>✝ ✆

input <mark>integrate(x^2\*(a^2\*c\*x^2+c)\*arctan(a\*x)^(5/2),x, algorithm="giac")</mark>  $\left($   $\left($   $\right)$   $\left($   $\left($   $\right)$   $\left($   $\left($   $\right)$   $\left($   $\left($   $\right)$   $\left($   $\left($   $\right)$   $\left($   $\left($   $\right)$   $\left($   $\left($   $\right)$   $\left($   $\left($   $\right)$   $\left($   $\left($   $\right)$   $\left($   $\left($   $\right)$   $\left($   $\left($   $\right)$   $\left($   $\left($   $\right)$   $\left($ 

output <mark>sage0\*x</mark>

## **3.838.9 Mupad [N/A]**

Not integrable

Time  $= 0.54$  (sec), antiderivative size  $= 22$ , normalized size of antiderivative  $= 1.00$ 

$$
\int x^2 (c + a^2 c x^2) \arctan(ax)^{5/2} dx = \int x^2 \operatorname{atan}(ax)^{5/2} (c a^2 x^2 + c) dx
$$

✞ ☎

✝ ✆

✞ ☎

✝ ✆

input  $int(x^2*atan(axx)^{6/2)*(c + a^2*cx^2),x)$ 

output  $int(x^2*atan(axx)^{(-5/2)*(c + a^2*cx^2), x)$ 

#### **3.839** R  $x(c+a^2cx^2)\arctan(ax)^{5/2}dx$

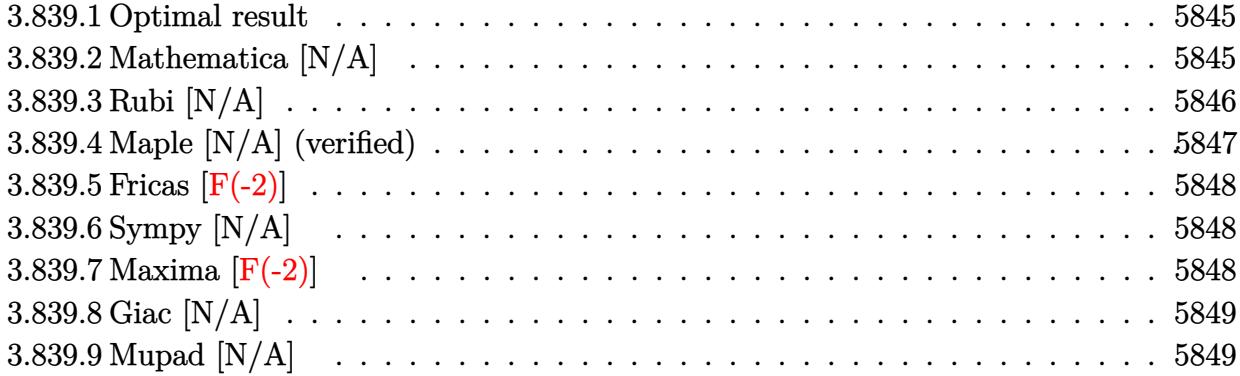

### <span id="page-5845-0"></span>**3.839.1 Optimal result**

Integrand size  $= 20$ , antiderivative size  $= 20$ 

$$
\int x(c+a^{2}cx^{2}) \arctan(ax)^{5/2} dx = \frac{5c(1+a^{2}x^{2}) \sqrt{\arctan(ax)}}{32a^{2}}
$$

$$
-\frac{5cx(1+a^{2}x^{2}) \arctan(ax)^{3/2}}{24a} + \frac{c(1+a^{2}x^{2})^{2} \arctan(ax)^{5/2}}{4a^{2}}
$$

$$
-\frac{5cInt(\frac{1}{\sqrt{\arctan(ax)}},x)}{64a} - \frac{5cInt(\arctan(ax)^{3/2},x)}{12a}
$$

output <mark>-5/24\*c\*x\*(a^2\*x^2+1)\*arctan(a\*x)^(3/2)/a+1/4\*c\*(a^2\*x^2+1)^2\*arctan(a\*x)^</mark> ✞ ☎  $(5/2)/a^2+5/32*c*(a^2*x^2+1)*arctan(axx)^{(1/2)}/a^2-5/12*c*Unitegrable(arc)$  $\tan(axx)^{(3/2)},x)/a-5/64*c*Unitegrable(1/arctan(axx)^{(1/2)},x)/a$ 

## **3.839.2 Mathematica [N/A]**

Not integrable

Time  $= 1.19$  (sec), antiderivative size  $= 22$ , normalized size of antiderivative  $= 1.10$ 

$$
\int x(c+a^{2}cx^{2}) \arctan (ax)^{5/2} dx = \int x(c+a^{2}cx^{2}) \arctan (ax)^{5/2} dx
$$

✞ ☎

✝ ✆

✞ ☎

<span id="page-5845-2"></span>✝ ✆

<span id="page-5845-1"></span> $\left($   $\left($   $\right)$   $\left($   $\left($   $\right)$   $\left($   $\left($   $\right)$   $\left($   $\left($   $\right)$   $\left($   $\left($   $\right)$   $\left($   $\left($   $\right)$   $\left($   $\left($   $\right)$   $\left($   $\left($   $\right)$   $\left($   $\left($   $\right)$   $\left($   $\left($   $\right)$   $\left($   $\left($   $\right)$   $\left($   $\left($   $\right)$   $\left($ 

input <mark>Integrate[x\*(c + a^2\*c\*x^2)\*ArcTan[a\*x]^(5/2),x]</mark>

output <mark>Integrate[x\*(c + a^2\*c\*x^2)\*ArcTan[a\*x]^(5/2), x]</mark>

## **3.839.3 Rubi [N/A]**

Not integrable

Time  $= 0.34$  (sec), antiderivative size  $= 20$ , normalized size of antiderivative  $= 1.00$ , number of steps used = 4, number of rules used = 0,  $\frac{\text{number of rules}}{\text{integral size}}$  = 0.000, Rules used = {5465, 27, 5415, 5353}

Below are the steps used by Rubi to obtain the solution. The rule number used for the transformation is given above next to the arrow. The rules definitions used are listed below.

$$
\int x \arctan(ax)^{5/2} (a^{2}cx^{2} + c) dx
$$
\n
$$
\int 5465
$$
\n
$$
\frac{c(a^{2}x^{2} + 1)^{2} \arctan(ax)^{5/2}}{4a^{2}} - \frac{5 \int c(a^{2}x^{2} + 1) \arctan(ax)^{3/2} dx}{8a}
$$
\n
$$
\int 27
$$
\n
$$
\frac{c(a^{2}x^{2} + 1)^{2} \arctan(ax)^{5/2}}{4a^{2}} - \frac{5c \int (a^{2}x^{2} + 1) \arctan(ax)^{3/2} dx}{8a}
$$
\n
$$
\int 5415
$$
\n
$$
\frac{c(a^{2}x^{2} + 1)^{2} \arctan(ax)^{5/2}}{4a^{2}} - \frac{5c \left(\frac{1}{8} \int \frac{1}{\sqrt{\arctan(ax)}} dx + \frac{2}{3} \int \arctan(ax)^{3/2} dx + \frac{1}{3}x (a^{2}x^{2} + 1) \arctan(ax)^{3/2} - \frac{(a^{2}x^{2} + 1)\sqrt{\arctan(ax)}}{4a} \right)}
$$
\n
$$
\int 8a
$$
\n
$$
\int 5353
$$
\n
$$
\frac{c(a^{2}x^{2} + 1)^{2} \arctan(ax)^{5/2}}{4a^{2}} - \frac{4a^{2}}{4a}
$$
\n
$$
\int \frac{6}{\sqrt{\arctan(ax)} dx + \frac{2}{3} \int \arctan(ax)^{3/2} dx + \frac{1}{3}x (a^{2}x^{2} + 1) \arctan(ax)^{3/2} - \frac{(a^{2}x^{2} + 1)\sqrt{\arctan(ax)}}{4a}}
$$
\n
$$
\frac{5c(\frac{1}{8} \int \frac{1}{\sqrt{\arctan(ax)} dx + \frac{2}{3} \int \arctan(ax)^{3/2} dx + \frac{1}{3}x (a^{2}x^{2} + 1) \arctan(ax)^{3/2} - \frac{(a^{2}x^{2} + 1)\sqrt{\arctan(ax)}}{4a}}
$$

✞ ☎

✝ ✆

✞ ☎

✝ ✆

$$
input \left[ Int \left[ x * (c + a^2 * c * x^2) * ArcTan \left[ a * x \right] ^(5/2), x \right] \right]
$$

output <mark>\$Aborted</mark>

#### **3.839.3.1 Defintions of rubi rules used**

rule 27 $\boxed{\texttt{Int}$ [(a\_)\*(Fx\_), x\_Symbol] :> Simp[a  $\boxed{\texttt{Int}$ [Fx, x], x] /; FreeQ[a, x] && !Ma  $tchQ[Fx, (b_)*(Gx])$  /;  $FreeQ[b, x]]$ 

✞ ☎

✝ ✆

✞ ☎

✝ ✆

✞ ☎

✞ ☎

rule 5353 <mark>Int[((a\_.) + ArcTan[(c\_.)\*(x\_)^(n\_.)]\*(b\_.))^(p\_), x\_Symbol] :> Unintegrabl</mark>  $e[(a + b*ArcTan[c*x^n])^p, x]$  /; FreeQ[{a, b, c, n, p}, x]

rule 5415 <mark>Int[((a\_.) + ArcTan[(c\_.)\*(x\_)]\*(b\_.))^(p\_)\*((d\_) + (e\_.)\*(x\_)^2)^(q\_.), x\_</mark> Symbol] :> Simp[(-b)\*p\*(d + e\*x^2)^q\*((a + b\*ArcTan[c\*x])^(p - 1)/(2\*c\*q\*(2)  $*(q + 1))$ , x] +  $(Simp[x*(d + e*x^2)^q*(a + b*ArcTan[c*x])^p/(2*q + 1)), x]$ + Simp[2\*d\*(q/(2\*q + 1)) Int[(d + e\*x^2)^(q - 1)\*(a + b\*ArcTan[c\*x])^p,  $x$ ],  $x$ ] + Simp[b^2\*d\*p\*((p - 1)/(2\*q\*(2\*q + 1))) Int[(d + e\*x^2)^(q - 1)\*(  $a + b*ArcTan[c*x])^{(p - 2), x}, x]$ ,  $x$ ) /; FreeQ[{a, b, c, d, e}, x] && EqQ[e, c^2\*d] && GtQ[q, 0] && GtQ[p, 1] ✝ ✆

rule 5465 <mark>Int[((a\_.) + ArcTan[(c\_.)\*(x\_)]\*(b\_.))^(p\_.)\*(x\_)\*((d\_) + (e\_.)\*(x\_)^2)^(q\_</mark> .), x\_Symbol] :> Simp[(d + e\*x^2)^(q + 1)\*((a + b\*ArcTan[c\*x])^p/(2\*e\*(q + 1))), x] - Simp[b\*(p/(2\*c\*(q + 1))) Int[(d + e\*x^2)^q\*(a + b\*ArcTan[c\*x])  $\Gamma(p - 1), x$ , x] /; FreeQ[{a, b, c, d, e, q}, x] && EqQ[e, c $\Gamma$ \*d] && GtQ[p, 0]  $& 20$   $N = Q(q, -1)$  $\left($   $\left($   $\right)$   $\left($   $\left($   $\right)$   $\left($   $\left($   $\right)$   $\left($   $\left($   $\right)$   $\left($   $\left($   $\right)$   $\left($   $\left($   $\right)$   $\left($   $\left($   $\right)$   $\left($   $\left($   $\right)$   $\left($   $\left($   $\right)$   $\left($   $\left($   $\right)$   $\left($   $\left($   $\right)$   $\left($   $\left($   $\right)$   $\left($ 

## <span id="page-5847-0"></span>**3.839.4 Maple [N/A] (verified)**

Not integrable

Time  $= 1.93$  (sec), antiderivative size  $= 18$ , normalized size of antiderivative  $= 0.90$ 

$$
\int x\big(a^{2}c\,x^{2}+c\big)\arctan\left(ax\right)^{\frac{5}{2}}dx
$$

 $\left($   $\left($   $\right)$   $\left($   $\left($   $\right)$   $\left($   $\left($   $\right)$   $\left($   $\left($   $\right)$   $\left($   $\left($   $\right)$   $\left($   $\left($   $\right)$   $\left($   $\left($   $\right)$   $\left($   $\left($   $\right)$   $\left($   $\left($   $\right)$   $\left($   $\left($   $\right)$   $\left($   $\left($   $\right)$   $\left($   $\left($   $\right)$   $\left($ 

<span id="page-5847-1"></span>✝ ✆

input <mark>int(x\*(a^2\*c\*x^2+c)\*arctan(a\*x)^(5/2),x)</mark> ✞ ☎

output <mark>int(x\*(a^2\*c\*x^2+c)\*arctan(a\*x)^(5/2),x)</mark> ✞ ☎

## **3.839.5 Fricas [F(-2)]**

Exception generated.

$$
\int x(c+a^2cx^2)\arctan (ax)^{5/2}\,dx={\rm Exception\ raised}\colon {\rm TypeError}
$$

✞ ☎

 $\left($   $\left($   $\right)$   $\left($   $\left($   $\right)$   $\left($   $\left($   $\right)$   $\left($   $\left($   $\right)$   $\left($   $\left($   $\right)$   $\left($   $\left($   $\right)$   $\left($   $\left($   $\right)$   $\left($   $\left($   $\right)$   $\left($   $\left($   $\right)$   $\left($   $\left($   $\right)$   $\left($   $\left($   $\right)$   $\left($   $\left($   $\right)$   $\left($ 

✞ ☎

<span id="page-5848-0"></span>✝ ✆

input <mark>integrate(x\*(a^2\*c\*x^2+c)\*arctan(a\*x)^(5/2),x, algorithm="fricas")</mark>

output <mark>Exception raised: TypeError >> Error detected within library code: inte</mark> grate: implementation incomplete (constant residues)

## **3.839.6 Sympy [N/A]**

Not integrable

Time  $= 26.53$  (sec), antiderivative size  $= 29$ , normalized size of antiderivative  $= 1.45$ 

$$
\int x(c+a^2cx^2)\arctan(ax)^{5/2} dx = c\left(\int x \operatorname{atan}^{\frac{5}{2}}(ax) dx + \int a^2x^3 \operatorname{atan}^{\frac{5}{2}}(ax) dx\right)
$$

✞ ☎

✝ ✆

✞ ☎

<span id="page-5848-1"></span>✝ ✆

input <mark>integrate(x\*(a\*\*2\*c\*x\*\*2+c)\*atan(a\*x)\*\*(5/2),x)</mark>

output <mark>c\*(Integral(x\*atan(a\*x)\*\*(5/2), x) + Integral(a\*\*2\*x\*\*3\*atan(a\*x)\*\*(5/2),</mark> x))

## **3.839.7 Maxima [F(-2)]**

Exception generated.

$$
\int x(c+a^2cx^2) \arctan (ax)^{5/2} dx = \text{Exception raised: RuntimeError}
$$

✞ ☎

✝ ✆

✞ ☎

<span id="page-5848-2"></span> $\left($   $\left($   $\right)$   $\left($   $\left($   $\right)$   $\left($   $\left($   $\right)$   $\left($   $\left($   $\right)$   $\left($   $\left($   $\right)$   $\left($   $\left($   $\right)$   $\left($   $\left($   $\right)$   $\left($   $\left($   $\right)$   $\left($   $\left($   $\right)$   $\left($   $\left($   $\right)$   $\left($   $\left($   $\right)$   $\left($   $\left($   $\right)$   $\left($ 

input <mark>integrate(x\*(a^2\*c\*x^2+c)\*arctan(a\*x)^(5/2),x, algorithm="maxima")</mark>

output <mark>Exception raised: RuntimeError >> ECL says: expt: undefined: 0 to a negati</mark> ve exponent.

3.839. R  $x(c+a^2cx^2)\arctan(ax)^{5/2}dx$ 

## **3.839.8 Giac [N/A]**

Not integrable

Time  $= 111.29$  (sec), antiderivative size  $= 3$ , normalized size of antiderivative  $= 0.15$ 

$$
\int x(c+a^{2}cx^{2}) \arctan(ax)^{5/2} dx = \int (a^{2}cx^{2} + c)x \arctan(ax)^{\frac{5}{2}} dx
$$

✞ ☎

✞ ☎

<span id="page-5849-0"></span>✝ ✆

input <mark>integrate(x\*(a^2\*c\*x^2+c)\*arctan(a\*x)^(5/2),x, algorithm="giac")</mark>  $\left($   $\left($   $\right)$   $\left($   $\left($   $\right)$   $\left($   $\right)$   $\left($   $\left($   $\right)$   $\left($   $\left($   $\right)$   $\left($   $\left($   $\right)$   $\left($   $\right)$   $\left($   $\left($   $\right)$   $\left($   $\left($   $\right)$   $\left($   $\right)$   $\left($   $\left($   $\right)$   $\left($   $\left($   $\right)$   $\left($   $\left($   $\right)$   $\left($ 

output <mark>sage0\*x</mark>

## **3.839.9 Mupad [N/A]**

Not integrable

Ù

Time  $= 0.52$  (sec), antiderivative size  $= 20$ , normalized size of antiderivative  $= 1.00$ 

$$
\int x(c+a^{2}cx^{2}) \arctan(ax)^{5/2} dx = \int x \operatorname{atan}(ax)^{5/2} (c a^{2} x^{2} + c) dx
$$

✞ ☎

 $\left($   $\left($   $\right)$   $\left($   $\left($   $\right)$   $\left($   $\left($   $\right)$   $\left($   $\left($   $\right)$   $\left($   $\left($   $\right)$   $\left($   $\left($   $\right)$   $\left($   $\left($   $\right)$   $\left($   $\left($   $\right)$   $\left($   $\left($   $\right)$   $\left($   $\left($   $\right)$   $\left($   $\left($   $\right)$   $\left($   $\left($   $\right)$   $\left($ 

✞ ☎

✝ ✆

input  $int(x*atan(axx)^{(5/2)*(c + a^2*cx^2),x)$ 

output int(x\*atan(a\*x)^(5/2)\*(c + a^2\*c\*x^2), x)

#### **3.840** R  $(c+a^2cx^2)\arctan(ax)^{5/2}dx$

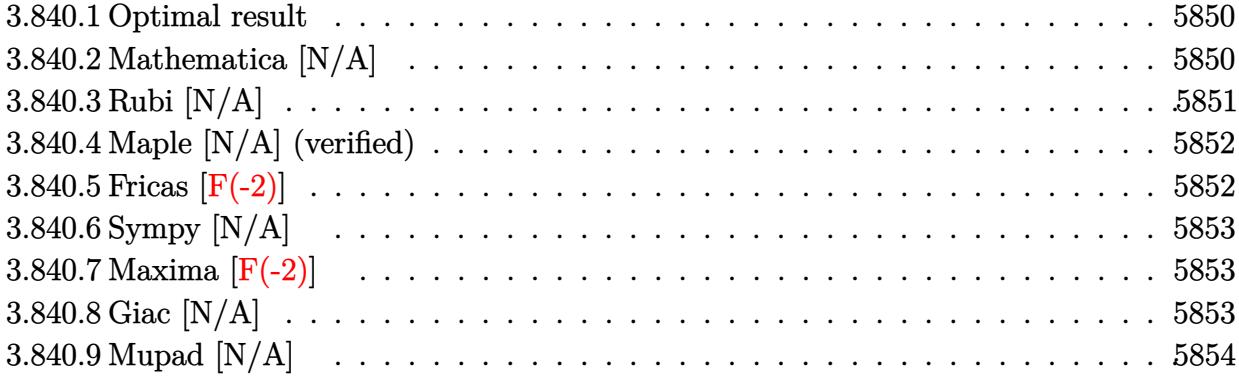

### <span id="page-5850-0"></span>**3.840.1 Optimal result**

Integrand size  $= 19$ , antiderivative size  $= 19$ 

$$
\int (c+a^2cx^2) \arctan(ax)^{5/2} dx = -\frac{5c(1+a^2x^2) \arctan(ax)^{3/2}}{12a} \n+ \frac{1}{3}cx(1+a^2x^2) \arctan(ax)^{5/2} + \frac{5}{8}cInt(\sqrt{\arctan(ax)},x) + \frac{2}{3}cInt(\arctan(ax)^{5/2},x)
$$

<span id="page-5850-1"></span>✝ ✆

output -5/12\*c\*(a^2\*x^2+1)\*arctan(a\*x)^(3/2)/a+1/3\*c\*x\*(a^2\*x^2+1)\*arctan(a\*x)^(5 ✞ ☎ /2)+2/3\*c\*Unintegrable(arctan(a\*x)^(5/2),x)+5/8\*c\*Unintegrable(arctan(a\*x)  $^{\sim}$ (1/2),x)

## **3.840.2 Mathematica [N/A]**

Not integrable

Time  $= 2.44$  (sec), antiderivative size  $= 21$ , normalized size of antiderivative  $= 1.11$ 

$$
\int (c + a^2 c x^2) \arctan(ax)^{5/2} dx = \int (c + a^2 c x^2) \arctan(ax)^{5/2} dx
$$

✞ ☎

 $\left($   $\left($   $\right)$   $\left($   $\left($   $\right)$   $\left($   $\left($   $\right)$   $\left($   $\left($   $\right)$   $\left($   $\left($   $\right)$   $\left($   $\left($   $\right)$   $\left($   $\left($   $\right)$   $\left($   $\left($   $\right)$   $\left($   $\left($   $\right)$   $\left($   $\left($   $\right)$   $\left($   $\left($   $\right)$   $\left($   $\left($   $\right)$   $\left($ 

✞ ☎

<span id="page-5850-2"></span>✝ ✆

input <mark>Integrate[(c + a^2\*c\*x^2)\*ArcTan[a\*x]^(5/2),x]</mark>

output Integrate[(c + a^2\*c\*x^2)\*ArcTan[a\*x]^(5/2), x]

## **3.840.3 Rubi [N/A]**

Not integrable

Time  $= 0.25$  (sec), antiderivative size  $= 19$ , normalized size of antiderivative  $= 1.00$ , number of steps used = 2, number of rules used = 0,  $\frac{\text{number of rules}}{\text{integral size}}$  = 0.000, Rules used = {5415, 5353}

Below are the steps used by Rubi to obtain the solution. The rule number used for the transformation is given above next to the arrow. The rules definitions used are listed below.

$$
\int \arctan(ax)^{5/2} (a^2cx^2 + c) dx
$$
  
\n
$$
\int 5415
$$
  
\n
$$
\frac{5}{8}c \int \sqrt{\arctan(ax)} dx + \frac{2}{3}c \int \arctan(ax)^{5/2} dx + \frac{1}{3}cx(a^2x^2 + 1) \arctan(ax)^{5/2} - \frac{5c(a^2x^2 + 1) \arctan(ax)^{3/2}}{12a}
$$
  
\n
$$
\int 5353
$$
  
\n
$$
\frac{5}{8}c \int \sqrt{\arctan(ax)} dx + \frac{2}{3}c \int \arctan(ax)^{5/2} dx + \frac{1}{3}cx(a^2x^2 + 1) \arctan(ax)^{5/2} - \frac{5c(a^2x^2 + 1) \arctan(ax)^{3/2}}{12a}
$$

✝ ✆

✝ ✆

input Int[(c + a^2\*c\*x^2)\*ArcTan[a\*x]^(5/2),x] ✞ ☎

output \$Aborted ✞ ☎

#### **3.840.3.1 Defintions of rubi rules used**

```
rule 5353 <mark>Int[((a_.) + ArcTan[(c_.)*(x_)^(n_.)]*(b_.))^(p_), x_Symbol] :> Unintegrabl</mark>
✞ ☎
 e[(a + b*ArcTan[c*x^n])^p, x] /; FreeQ[{a, b, c, n, p}, x]
```
✝ ✆

✞ ☎

```
rule 5415 <mark>Int[((a_.) + ArcTan[(c_.)*(x_)]*(b_.))^(p_)*((d_) + (e_.)*(x_)^2)^(q_.), x_</mark>
  Symbol] :> Simp[(-b)*p*(d + e*x^2)^q*((a + b*ArcTan[c*x])^(p - 1)/(2*c*q*(2)
  *(q + 1)), x] + (Simp[x*(d + e*x^2)^q*((a + b*ArcTan[c*x])^p/(2*q + 1)), x]
   + Simp[2*d*(q/(2*q + 1)) Int[(d + e*x^2)^(q - 1)*(a + b*ArcTan[c*x])^p,
  x], x] + Simp[b^2*d*p*((p - 1)/(2*q*(2*q + 1))) Int[(d + e*x^2)^(q - 1)*(
  a + b*ArcTan[c*x])^{(p - 2)}, x, x], x) /; FreeQ[{a, b, c, d, e}, x] && EqQ[e,
  c^2*d && GtQ[q, 0] && GtQ[p, 1]
  ✝ ✆
```
## <span id="page-5852-0"></span>**3.840.4 Maple [N/A] (verified)**

Not integrable

Time  $= 1.88$  (sec), antiderivative size  $= 17$ , normalized size of antiderivative  $= 0.89$ 

$$
\int \left(a^2 c \, x^2 + c\right) \arctan\left(ax\right)^{\frac{5}{2}} dx
$$

✝ ✆

✞ ☎

<span id="page-5852-1"></span>✝ ✆

input <mark>int((a^2\*c\*x^2+c)\*arctan(a\*x)^(5/2),x)</mark> ✞ ☎

output <mark>int((a^2\*c\*x^2+c)\*arctan(a\*x)^(5/2),x)</mark>

## **3.840.5 Fricas [F(-2)]**

Exception generated.

$$
\int (c + a^2 c x^2) \arctan(ax)^{5/2} dx = \text{Exception raised: TypeError}
$$

✞ ☎

 $\left($   $\left($   $\right)$   $\left($   $\left($   $\right)$   $\left($   $\left($   $\right)$   $\left($   $\left($   $\right)$   $\left($   $\left($   $\right)$   $\left($   $\left($   $\right)$   $\left($   $\left($   $\right)$   $\left($   $\left($   $\right)$   $\left($   $\left($   $\right)$   $\left($   $\left($   $\right)$   $\left($   $\left($   $\right)$   $\left($   $\left($   $\right)$   $\left($ 

✞ ☎

<span id="page-5852-2"></span>✝ ✆

input <mark>integrate((a^2\*c\*x^2+c)\*arctan(a\*x)^(5/2),x, algorithm="fricas")</mark>

output <mark>Exception raised: TypeError >> Error detected within library code: inte</mark> grate: implementation incomplete (constant residues)

## **3.840.6 Sympy [N/A]**

Not integrable

Time  $= 21.66$  (sec), antiderivative size  $= 27$ , normalized size of antiderivative  $= 1.42$ 

$$
\int \left(c+a^{2}cx^{2}\right)\arctan(ax)^{5/2} dx = c\left(\int a^{2}x^{2} \operatorname{atan}^{\frac{5}{2}}(ax) dx + \int \operatorname{atan}^{\frac{5}{2}}(ax) dx\right)
$$

✞ ☎

✝ ✆

✞ ☎

<span id="page-5853-0"></span>✝ ✆

input <mark>integrate((a\*\*2\*c\*x\*\*2+c)\*atan(a\*x)\*\*(5/2),x)</mark>

output <mark>c\*(Integral(a\*\*2\*x\*\*2\*atan(a\*x)\*\*(5/2), x) + Integral(atan(a\*x)\*\*(5/2), x)</mark> )

## **3.840.7 Maxima [F(-2)]**

Exception generated.

$$
\int \left( c + a^2 c x^2 \right) \arctan(ax)^{5/2} dx = \text{Exception raised: RuntimeError}
$$

✞ ☎

✝ ✆

✞ ☎

<span id="page-5853-1"></span>✝ ✆

input <mark>integrate((a^2\*c\*x^2+c)\*arctan(a\*x)^(5/2),x, algorithm="maxima")</mark>

output <mark>Exception raised: RuntimeError >> ECL says: expt: undefined: 0 to a negati</mark> ve exponent.

# **3.840.8 Giac [N/A]**

Not integrable

Time =  $108.65$  (sec), antiderivative size = 3, normalized size of antiderivative =  $0.16$ 

$$
\int (c + a^{2}cx^{2}) \arctan(ax)^{5/2} dx = \int (a^{2}cx^{2} + c) \arctan(ax)^{\frac{5}{2}} dx
$$

✞ ☎

✝ ✆

✞ ☎

<span id="page-5853-2"></span>✝ ✆

input <mark>integrate((a^2\*c\*x^2+c)\*arctan(a\*x)^(5/2),x, algorithm="giac")</mark>

output <mark>sage0\*x</mark>

3.840. R  $(c+a^2cx^2)\arctan(ax)^{5/2} dx$ 

# **3.840.9 Mupad [N/A]**

Not integrable

Time =  $0.56$  (sec), antiderivative size = 19, normalized size of antiderivative =  $1.00$ 

$$
\int (c+a^{2}cx^{2}) \arctan (ax)^{5/2} dx = \int \operatorname{atan}(a x)^{5/2} (c a^{2} x^{2} + c) dx
$$

✞ ☎

✞ ☎

✝ ✆

 $\text{input}$   $\texttt{int}(\texttt{atan}(a*x)^(5/2)*(c + a^2*x^2),x)$  $\left($   $\left($   $\right)$   $\left($   $\left($   $\right)$   $\left($   $\left($   $\right)$   $\left($   $\left($   $\right)$   $\left($   $\left($   $\right)$   $\left($   $\left($   $\right)$   $\left($   $\left($   $\right)$   $\left($   $\left($   $\right)$   $\left($   $\left($   $\right)$   $\left($   $\left($   $\right)$   $\left($   $\left($   $\right)$   $\left($   $\left($   $\right)$   $\left($ 

output <mark>int(atan(a\*x)^(5/2)\*(c + a^2\*c\*x^2), x)</mark>

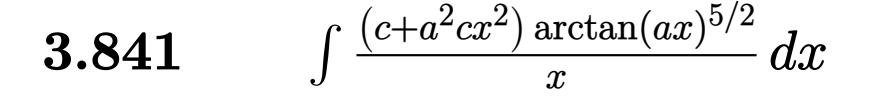

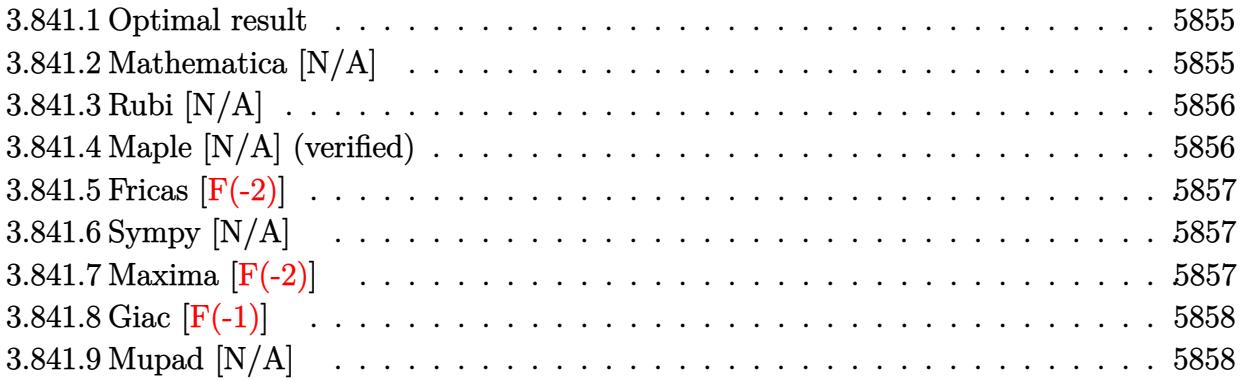

### <span id="page-5855-0"></span>**3.841.1 Optimal result**

Integrand size  $= 22$ , antiderivative size  $= 22$ 

$$
\int \frac{(c+a^2cx^2)\arctan (ax)^{5/2}}{x} dx = \text{Int}\left(\frac{(c+a^2cx^2)\arctan (ax)^{5/2}}{x}, x\right)
$$

✞ ☎

<span id="page-5855-1"></span>✝ ✆

output <mark>Unintegrable((a^2\*c\*x^2+c)\*arctan(a\*x)^(5/2)/x,x)</mark>

## **3.841.2 Mathematica [N/A]**

Not integrable

Time  $= 1.93$  (sec), antiderivative size  $= 24$ , normalized size of antiderivative  $= 1.09$ 

$$
\int \frac{(c+a^2cx^2)\arctan(ax)^{5/2}}{x} dx = \int \frac{(c+a^2cx^2)\arctan(ax)^{5/2}}{x} dx
$$

✞ ☎

✝ ✆

✞ ☎

<span id="page-5855-2"></span> $\left($   $\left($   $\right)$   $\left($   $\left($   $\right)$   $\left($   $\left($   $\right)$   $\left($   $\left($   $\right)$   $\left($   $\left($   $\right)$   $\left($   $\left($   $\right)$   $\left($   $\left($   $\right)$   $\left($   $\left($   $\right)$   $\left($   $\left($   $\right)$   $\left($   $\left($   $\right)$   $\left($   $\left($   $\right)$   $\left($   $\left($   $\right)$   $\left($ 

input Integrate[((c + a^2\*c\*x^2)\*ArcTan[a\*x]^(5/2))/x,x]

output <mark>Integrate[((c + a^2\*c\*x^2)\*ArcTan[a\*x]^(5/2))/x, x]</mark>

## **3.841.3 Rubi [N/A]**

Not integrable

Time  $= 0.19$  (sec), antiderivative size  $= 22$ , normalized size of antiderivative  $= 1.00$ , number of steps used = 1, number of rules used = 0,  $\frac{\text{number of rules}}{\text{integral size}}$  = 0.000, Rules used = {5560}

Below are the steps used by Rubi to obtain the solution. The rule number used for the transformation is given above next to the arrow. The rules definitions used are listed below.

$$
\int \frac{\arctan(ax)^{5/2} (a^2cx^2 + c)}{x} dx
$$

$$
\int \frac{5560}{x} dx
$$

$$
\int \frac{\arctan(ax)^{5/2} (a^2cx^2 + c)}{x} dx
$$

 $\left($   $\left($   $\right)$   $\left($   $\left($   $\right)$   $\left($   $\left($   $\right)$   $\left($   $\left($   $\right)$   $\left($   $\left($   $\right)$   $\left($   $\left($   $\right)$   $\left($   $\left($   $\right)$   $\left($   $\left($   $\right)$   $\left($   $\left($   $\right)$   $\left($   $\left($   $\right)$   $\left($   $\left($   $\right)$   $\left($   $\left($   $\right)$   $\left($ 

✞ ☎

✝ ✆

✞ ☎

input Int[((c + a^2\*c\*x^2)\*ArcTan[a\*x]^(5/2))/x,x] ✞ ☎

output <mark>\$Aborted</mark>

#### **3.841.3.1 Defintions of rubi rules used**

rule 5560 <mark>Int[((a\_.) + ArcTan[(c\_.)\*(x\_)]\*(b\_.))^(p\_.)\*(u\_.), x\_Symbol] :> Unintegrab</mark> le[u\*(a + b\*ArcTan[c\*x])^p, x] /; FreeQ[{a, b, c, p}, x] && (EqQ[u, 1] || M  $atchQ[u, ((d_{-}.)+(e_{-}.)*x)^{(q_{-}.)}$ ; FreeQ[{d, e, q}, x]] || MatchQ[u, ((f\_.  $(\ast x)^{\hat{m}}(m_-,)*((d_-,) + (e_-,)*x)^{\hat{m}}(q_-,)$  /; FreeQ[{d, e, f, m, q}, x]] || MatchQ[ u,  $((d_*) + (e_*) * x^2)^{(d_*)}$  /; FreeQ[{d, e, q}, x]] || MatchQ[u,  $((f_*)*x)$  $\hat{m}(m_-,)*((d_-,) + (e_-,)*x^2)\hat{q}(q_+)$  /; FreeQ[{d, e, f, m, q}, x]])  $\left($   $\left($   $\right)$   $\left($   $\left($   $\right)$   $\left($   $\left($   $\right)$   $\left($   $\left($   $\right)$   $\left($   $\left($   $\right)$   $\left($   $\left($   $\right)$   $\left($   $\left($   $\right)$   $\left($   $\left($   $\right)$   $\left($   $\left($   $\right)$   $\left($   $\left($   $\right)$   $\left($   $\left($   $\right)$   $\left($   $\left($   $\right)$   $\left($ 

### <span id="page-5856-0"></span>**3.841.4 Maple [N/A] (verified)**

Not integrable

Time  $= 2.74$  (sec), antiderivative size  $= 20$ , normalized size of antiderivative  $= 0.91$ 

$$
\int \frac{(a^2c\,x^2+c)\arctan\left(ax\right)^{\frac{5}{2}}}{x} dx
$$

✞ ☎

✝ ✆

input <mark>int((a^2\*c\*x^2+c)\*arctan(a\*x)^(5/2)/x,x)</mark>

$$
3.841. \qquad \int \frac{(c+a^2cx^2)\arctan(ax)^{5/2}}{x} \, dx
$$

output <mark>int((a^2\*c\*x^2+c)\*arctan(a\*x)^(5/2)/x,x)</mark>

### **3.841.5 Fricas [F(-2)]**

Exception generated.

$$
\int \frac{(c+a^2cx^2)\arctan(ax)^{5/2}}{x} dx = \text{Exception raised: TypeError}
$$

✞ ☎

✝ ✆

✞ ☎

<span id="page-5857-1"></span>✝ ✆

✞ ☎

<span id="page-5857-0"></span> $\left( \begin{array}{cc} \text{ } & \text{ } \\ \text{ } & \text{ } \end{array} \right)$ 

input <mark>integrate((a^2\*c\*x^2+c)\*arctan(a\*x)^(5/2)/x,x, algorithm="fricas")</mark>

output <mark>Exception raised: TypeError >> Error detected within library code: inte</mark> grate: implementation incomplete (constant residues)

## **3.841.6 Sympy [N/A]**

Not integrable

Time = 16.43 (sec), antiderivative size = 27, normalized size of antiderivative =  $1.23$ 

$$
\int \frac{(c+a^2cx^2)\arctan (ax)^{5/2}}{x} dx = c \left( \int \frac{\atop A\tan^{\frac{5}{2}}(ax)}{x} dx + \int a^2x \atop A\tan^{\frac{5}{2}}(ax) dx \right)
$$

✞ ☎

✝ ✆

✞ ☎

<span id="page-5857-2"></span> $\left($   $\left($   $\right)$   $\left($   $\left($   $\right)$   $\left($   $\left($   $\right)$   $\left($   $\left($   $\right)$   $\left($   $\left($   $\right)$   $\left($   $\left($   $\right)$   $\left($   $\left($   $\right)$   $\left($   $\left($   $\right)$   $\left($   $\left($   $\right)$   $\left($   $\left($   $\right)$   $\left($   $\left($   $\right)$   $\left($   $\left($   $\right)$   $\left($ 

input <mark>integrate((a\*\*2\*c\*x\*\*2+c)\*atan(a\*x)\*\*(5/2)/x,x)</mark>

output <mark>c\*(Integral(atan(a\*x)\*\*(5/2)/x, x) + Integral(a\*\*2\*x\*atan(a\*x)\*\*(5/2), x))</mark>

## **3.841.7 Maxima [F(-2)]**

Exception generated.

$$
\int \frac{(c+a^2cx^2)\arctan(ax)^{5/2}}{x} dx = \text{Exception raised: RuntimeError}
$$

✞ ☎

✝ ✆

✞ ☎

<span id="page-5857-3"></span>✝ ✆

input <mark>integrate((a^2\*c\*x^2+c)\*arctan(a\*x)^(5/2)/x,x, algorithm="maxima")</mark>

output <mark>Exception raised: RuntimeError >> ECL says: expt: undefined: 0 to a negati</mark> ve exponent.

3.841. 
$$
\int \frac{(c+a^2cx^2)\arctan(ax)^{5/2}}{x} dx
$$

## **3.841.8 Giac [F(-1)]**

Timed out.

$$
\int \frac{(c+a^2cx^2)\arctan(ax)^{5/2}}{x} dx = \text{Timed out}
$$

✞ ☎

✝ ✆

✞ ☎

<span id="page-5858-0"></span> $\left($   $\left($   $\right)$   $\left($   $\left($   $\right)$   $\left($   $\left($   $\right)$   $\left($   $\left($   $\right)$   $\left($   $\left($   $\right)$   $\left($   $\left($   $\right)$   $\left($   $\left($   $\right)$   $\left($   $\left($   $\right)$   $\left($   $\left($   $\right)$   $\left($   $\left($   $\right)$   $\left($   $\left($   $\right)$   $\left($   $\left($   $\right)$   $\left($ 

input integrate((a^2\*c\*x^2+c)\*arctan(a\*x)^(5/2)/x,x, algorithm="giac")

output <mark>Timed out</mark>

## **3.841.9 Mupad [N/A]**

Not integrable

Time  $= 0.55$  (sec), antiderivative size  $= 22$ , normalized size of antiderivative  $= 1.00$ 

$$
\int \frac{(c+a^2cx^2)\arctan(ax)^{5/2}}{x} dx = \int \frac{\mathrm{atan}(a\,x)^{5/2}(c\,a^2\,x^2+c)}{x} dx
$$

✞ ☎

 $\left($   $\left($   $\right)$   $\left($   $\left($   $\right)$   $\left($   $\right)$   $\left($   $\left($   $\right)$   $\left($   $\left($   $\right)$   $\left($   $\left($   $\right)$   $\left($   $\right)$   $\left($   $\left($   $\right)$   $\left($   $\left($   $\right)$   $\left($   $\right)$   $\left($   $\left($   $\right)$   $\left($   $\left($   $\right)$   $\left($   $\left($   $\right)$   $\left($ 

✞ ☎

✝ ✆

input <mark>int((atan(a\*x)^(5/2)\*(c + a^2\*c\*x^2))/x,x)</mark>

output  $int((atan(a*x)^{2}(5/2)*(c + a^{2}x+cx^{2}))/x, x)$ 

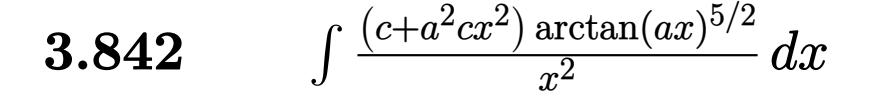

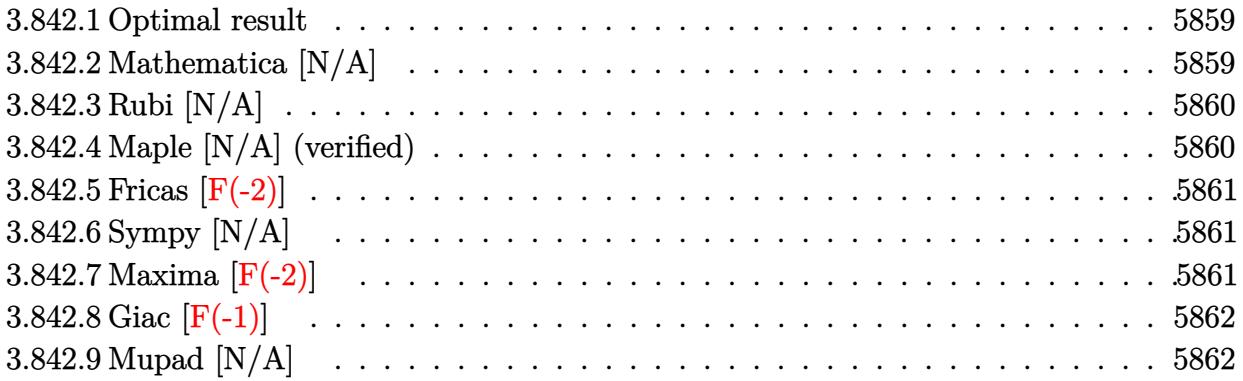

### <span id="page-5859-0"></span>**3.842.1 Optimal result**

Integrand size  $= 22$ , antiderivative size  $= 22$ 

$$
\int \frac{(c+a^2cx^2)\arctan (ax)^{5/2}}{x^2} dx = \text{Int}\bigg( \frac{(c+a^2cx^2)\arctan (ax)^{5/2}}{x^2}, x \bigg)
$$

✞ ☎

<span id="page-5859-1"></span>✝ ✆

output <mark>Unintegrable((a^2\*c\*x^2+c)\*arctan(a\*x)^(5/2)/x^2,x)</mark>

## **3.842.2 Mathematica [N/A]**

Not integrable

Time  $= 0.86$  (sec), antiderivative size  $= 24$ , normalized size of antiderivative  $= 1.09$ 

$$
\int \frac{(c+a^2cx^2)\arctan(ax)^{5/2}}{x^2} dx = \int \frac{(c+a^2cx^2)\arctan(ax)^{5/2}}{x^2} dx
$$

✞ ☎

✝ ✆

✞ ☎

<span id="page-5859-2"></span> $\left($   $\left($   $\right)$   $\left($   $\left($   $\right)$   $\left($   $\left($   $\right)$   $\left($   $\left($   $\right)$   $\left($   $\left($   $\right)$   $\left($   $\left($   $\right)$   $\left($   $\left($   $\right)$   $\left($   $\left($   $\right)$   $\left($   $\left($   $\right)$   $\left($   $\left($   $\right)$   $\left($   $\left($   $\right)$   $\left($   $\left($   $\right)$   $\left($ 

input Integrate[((c + a^2\*c\*x^2)\*ArcTan[a\*x]^(5/2))/x^2,x]

output <mark>Integrate[((c + a^2\*c\*x^2)\*ArcTan[a\*x]^(5/2))/x^2, x]</mark>

## **3.842.3 Rubi [N/A]**

Not integrable

Time  $= 0.19$  (sec), antiderivative size  $= 22$ , normalized size of antiderivative  $= 1.00$ , number of steps used = 1, number of rules used = 0,  $\frac{\text{number of rules}}{\text{integral size}}$  = 0.000, Rules used = {5560}

Below are the steps used by Rubi to obtain the solution. The rule number used for the transformation is given above next to the arrow. The rules definitions used are listed below.

$$
\int \frac{\arctan(ax)^{5/2} (a^2cx^2 + c)}{x^2} dx
$$

$$
\int \frac{5560}{x^2}
$$

$$
\int \frac{\arctan(ax)^{5/2} (a^2cx^2 + c)}{x^2} dx
$$

✞ ☎

 $\left($   $\left($   $\right)$   $\left($   $\left($   $\right)$   $\left($   $\left($   $\right)$   $\left($   $\left($   $\right)$   $\left($   $\left($   $\right)$   $\left($   $\left($   $\right)$   $\left($   $\left($   $\right)$   $\left($   $\left($   $\right)$   $\left($   $\left($   $\right)$   $\left($   $\left($   $\right)$   $\left($   $\left($   $\right)$   $\left($   $\left($   $\right)$   $\left($ 

✞ ☎

✝ ✆

✞ ☎

<span id="page-5860-0"></span> $\left($   $\left($   $\right)$   $\left($   $\left($   $\right)$   $\left($   $\left($   $\right)$   $\left($   $\left($   $\right)$   $\left($   $\left($   $\right)$   $\left($   $\left($   $\right)$   $\left($   $\left($   $\right)$   $\left($   $\left($   $\right)$   $\left($   $\left($   $\right)$   $\left($   $\left($   $\right)$   $\left($   $\left($   $\right)$   $\left($   $\left($   $\right)$   $\left($ 

input <mark>| Int[((c + a^2\*c\*x^2)\*ArcTan[a\*x]^(5/2))/x^2,x]</mark>

output <mark>\$Aborted</mark>

#### **3.842.3.1 Defintions of rubi rules used**

rule 5560 <mark>Int[((a\_.) + ArcTan[(c\_.)\*(x\_)]\*(b\_.))^(p\_.)\*(u\_.), x\_Symbol] :> Unintegrab</mark>  $le[u*(a + b*ArcTan[c*x])^p, x]$  /; FreeQ[{a, b, c, p}, x] && (EqQ[u, 1] || M  $atchQ[u, ((d_{-}.)+(e_{-}.)*x)^{(q_{-}.)}$ ; FreeQ[{d, e, q}, x]] || MatchQ[u, ((f\_.  $(\ast x)^{\hat{m}}(m_-,)*((d_-,) + (e_-,)*x)^{\hat{m}}(q_-,)$  /; FreeQ[{d, e, f, m, q}, x]] || MatchQ[ u,  $((d_*) + (e_*) * x^2)^{(d_*)}$  /; FreeQ[{d, e, q}, x]] || MatchQ[u,  $((f_*)*x)$  $\hat{m}(m_-,)*((d_-,) + (e_-,)*x^2)\hat{q}(q_+)$  /; FreeQ[{d, e, f, m, q}, x]])

### **3.842.4 Maple [N/A] (verified)**

Not integrable

Time  $= 2.85$  (sec), antiderivative size  $= 20$ , normalized size of antiderivative  $= 0.91$ 

$$
\int \frac{(a^2c\,x^2+c)\arctan\left(ax\right)^{\frac{5}{2}}}{x^2}dx
$$

✞ ☎

✝ ✆

input <mark>int((a^2\*c\*x^2+c)\*arctan(a\*x)^(5/2)/x^2,x)</mark>

$$
3.842. \qquad \int \frac{(c+a^2cx^2)\arctan(ax)^{5/2}}{x^2} \, dx
$$

output <mark>int((a^2\*c\*x^2+c)\*arctan(a\*x)^(5/2)/x^2,x)</mark> ✞ ☎

## **3.842.5 Fricas [F(-2)]**

Exception generated.

$$
\int \frac{(c+a^2cx^2)\arctan(ax)^{5/2}}{x^2} dx = \text{Exception raised: TypeError}
$$

✞ ☎

 $\left( \begin{array}{cc} \bullet & \bullet & \bullet \\ \bullet & \bullet & \bullet \end{array} \right)$ 

✞ ☎

<span id="page-5861-1"></span> $\left($   $\left($   $\right)$   $\left($   $\left($   $\right)$   $\left($   $\left($   $\right)$   $\left($   $\left($   $\right)$   $\left($   $\left($   $\right)$   $\left($   $\left($   $\right)$   $\left($   $\left($   $\right)$   $\left($   $\left($   $\right)$   $\left($   $\left($   $\right)$   $\left($   $\left($   $\right)$   $\left($   $\left($   $\right)$   $\left($   $\left($   $\right)$   $\left($ 

<span id="page-5861-0"></span> $\left($   $\left($   $\right)$   $\left($   $\left($   $\right)$   $\left($   $\left($   $\right)$   $\left($   $\left($   $\right)$   $\left($   $\left($   $\right)$   $\left($   $\left($   $\right)$   $\left($   $\left($   $\right)$   $\left($   $\left($   $\right)$   $\left($   $\left($   $\right)$   $\left($   $\left($   $\right)$   $\left($   $\left($   $\right)$   $\left($   $\left($   $\right)$   $\left($ 

input <mark>integrate((a^2\*c\*x^2+c)\*arctan(a\*x)^(5/2)/x^2,x, algorithm="fricas")</mark>

output <mark>Exception raised: TypeError >> Error detected within library code: inte</mark> grate: implementation incomplete (constant residues)

## **3.842.6 Sympy [N/A]**

Not integrable

Time = 19.43 (sec), antiderivative size = 27, normalized size of antiderivative =  $1.23$ 

$$
\int \frac{(c+a^2cx^2)\arctan (ax)^{5/2}}{x^2} dx = c \left( \int a^2 \operatorname{atan}^{\frac{5}{2}}(ax) dx + \int \frac{\operatorname{atan}^{\frac{5}{2}}(ax)}{x^2} dx \right)
$$

✞ ☎

 $\overline{\mathcal{A}}$   $\overline{\mathcal{A}}$   $\overline{\$ 

<span id="page-5861-2"></span>✝ ✆

input integrate((a\*\*2\*c\*x\*\*2+c)\*atan(a\*x)\*\*(5/2)/x\*\*2,x)

output <mark>c\*(Integral(a\*\*2\*atan(a\*x)\*\*(5/2), x) + Integral(atan(a\*x)\*\*(5/2)/x\*\*2, x)</mark> ✞ ☎ )

# **3.842.7 Maxima [F(-2)]**

Exception generated.

$$
\int \frac{(c+a^2cx^2)\arctan(ax)^{5/2}}{x^2} dx = \text{Exception raised: RuntimeError}
$$

3.842. 
$$
\int \frac{(c+a^2cx^2)\arctan(ax)^{5/2}}{x^2} dx
$$

input <mark>integrate((a^2\*c\*x^2+c)\*arctan(a\*x)^(5/2)/x^2,x, algorithm="maxima")</mark> ✞ ☎

output <mark>Exception raised: RuntimeError >> ECL says: expt: undefined: 0 to a negati</mark> ve exponent.

## **3.842.8 Giac [F(-1)]**

Timed out.

$$
\int \frac{(c+a^2cx^2)\arctan (ax)^{5/2}}{x^2} \, dx = \text{Timed out}
$$

✞ ☎

 $\left($   $\left($   $\right)$   $\left($   $\left($   $\right)$   $\left($   $\left($   $\right)$   $\left($   $\left($   $\right)$   $\left($   $\left($   $\right)$   $\left($   $\left($   $\right)$   $\left($   $\left($   $\right)$   $\left($   $\left($   $\right)$   $\left($   $\left($   $\right)$   $\left($   $\left($   $\right)$   $\left($   $\left($   $\right)$   $\left($   $\left($   $\right)$   $\left($ 

✞ ☎

<span id="page-5862-1"></span>✝ ✆

 $\left($   $\left($   $\right)$   $\left($   $\left($   $\right)$   $\left($   $\left($   $\right)$   $\left($   $\left($   $\right)$   $\left($   $\left($   $\right)$   $\left($   $\left($   $\right)$   $\left($   $\left($   $\right)$   $\left($   $\left($   $\right)$   $\left($   $\left($   $\right)$   $\left($   $\left($   $\right)$   $\left($   $\left($   $\right)$   $\left($   $\left($   $\right)$   $\left($ 

✞ ☎

<span id="page-5862-0"></span> $\left($   $\left($   $\right)$   $\left($   $\left($   $\right)$   $\left($   $\left($   $\right)$   $\left($   $\left($   $\right)$   $\left($   $\left($   $\right)$   $\left($   $\left($   $\right)$   $\left($   $\left($   $\right)$   $\left($   $\left($   $\right)$   $\left($   $\left($   $\right)$   $\left($   $\left($   $\right)$   $\left($   $\left($   $\right)$   $\left($   $\left($   $\right)$   $\left($ 

input integrate((a^2\*c\*x^2+c)\*arctan(a\*x)^(5/2)/x^2,x, algorithm="giac")

output <mark>Timed out</mark>

### **3.842.9 Mupad [N/A]**

Not integrable

Time  $= 0.55$  (sec), antiderivative size  $= 22$ , normalized size of antiderivative  $= 1.00$ 

$$
\int \frac{(c+a^2cx^2)\arctan (ax)^{5/2}}{x^2} dx = \int \frac{\mathrm{atan}(a\,x)^{5/2} (c\,a^2\,x^2 + c)}{x^2} dx
$$

✞ ☎

✝ ✆

✞ ☎

 $\left($   $\left($   $\right)$   $\left($   $\left($   $\right)$   $\left($   $\left($   $\right)$   $\left($   $\left($   $\right)$   $\left($   $\left($   $\right)$   $\left($   $\left($   $\right)$   $\left($   $\left($   $\right)$   $\left($   $\left($   $\right)$   $\left($   $\left($   $\right)$   $\left($   $\left($   $\right)$   $\left($   $\left($   $\right)$   $\left($   $\left($   $\right)$   $\left($ 

input <mark>int((atan(a\*x)^(5/2)\*(c + a^2\*c\*x^2))/x^2,x)</mark>

output <mark>int((atan(a\*x)^(5/2)\*(c + a^2\*c\*x^2))/x^2, x)</mark>

### **3.843** R  $x^m(c+a^2cx^2)^2\arctan(ax)^{5/2}\,dx$

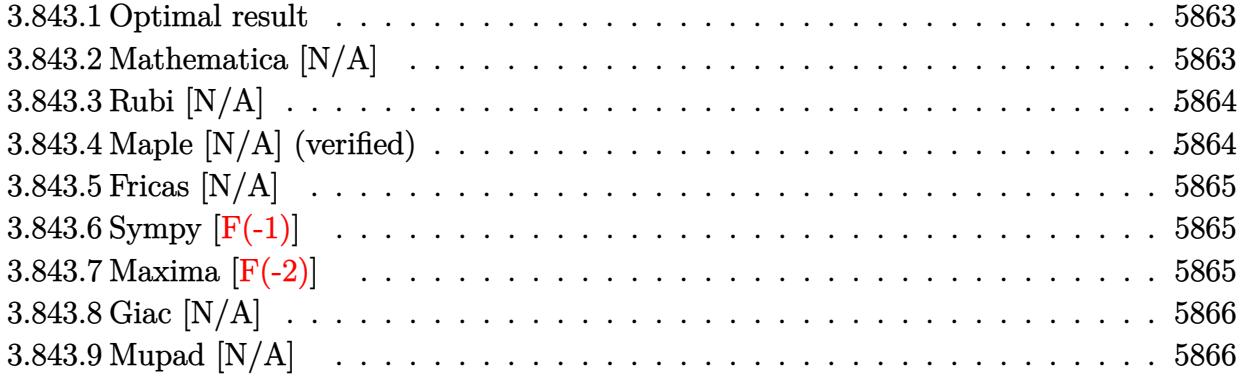

### <span id="page-5863-0"></span>**3.843.1 Optimal result**

Integrand size  $= 24$ , antiderivative size  $= 24$ 

$$
\int x^m (c + a^2 c x^2)^2 \arctan(ax)^{5/2} dx = \text{Int}\Big(x^m (c + a^2 c x^2)^2 \arctan(ax)^{5/2}, x\Big)
$$

✞ ☎

<span id="page-5863-1"></span>✝ ✆

output <mark>Unintegrable(x^m\*(a^2\*c\*x^2+c)^2\*arctan(a\*x)^(5/2),x)</mark>

## **3.843.2 Mathematica [N/A]**

Not integrable

Time  $= 0.77$  (sec), antiderivative size  $= 26$ , normalized size of antiderivative  $= 1.08$ 

$$
\int x^m (c+a^2cx^2)^2 \arctan (ax)^{5/2} dx = \int x^m (c+a^2cx^2)^2 \arctan (ax)^{5/2} dx
$$

✞ ☎

✝ ✆

<span id="page-5863-2"></span> $\left($   $\left($   $\right)$   $\left($   $\left($   $\right)$   $\left($   $\left($   $\right)$   $\left($   $\left($   $\right)$   $\left($   $\left($   $\right)$   $\left($   $\left($   $\right)$   $\left($   $\left($   $\right)$   $\left($   $\left($   $\right)$   $\left($   $\left($   $\right)$   $\left($   $\left($   $\right)$   $\left($   $\left($   $\right)$   $\left($   $\left($   $\right)$   $\left($ 

input Integrate[x^m\*(c + a^2\*c\*x^2)^2\*ArcTan[a\*x]^(5/2),x]

output <mark>Integrate[x^m\*(c + a^2\*c\*x^2)^2\*ArcTan[a\*x]^(5/2), x]</mark> ✞ ☎

### **3.843.3 Rubi [N/A]**

Not integrable

Time  $= 0.21$  (sec), antiderivative size  $= 24$ , normalized size of antiderivative  $= 1.00$ , number of steps used = 1, number of rules used = 0,  $\frac{\text{number of rules}}{\text{integral size}}$  = 0.000, Rules used = {5560} Below are the steps used by Rubi to obtain the solution. The rule number used for the transformation is given above next to the arrow. The rules definitions used are listed below.

$$
\int x^m \arctan(ax)^{5/2} (a^2cx^2 + c)^2 dx
$$

$$
\int 5560
$$

$$
\int x^m \arctan(ax)^{5/2} (a^2cx^2 + c)^2 dx
$$

✞ ☎

✝ ✆

✝ ✆

✞ ☎

<span id="page-5864-0"></span>✝ ✆

input <mark>| Int[x^m\*(c + a^2\*c\*x^2)^2\*ArcTan[a\*x]^(5/2),x]</mark>

output \$Aborted ✞ ☎

#### **3.843.3.1 Defintions of rubi rules used**

```
rule 5560 <mark>Int[((a_.) + ArcTan[(c_.)*(x_)]*(b_.))^(p_.)*(u_.), x_Symbol] :> Unintegrab</mark>
     le[u*(a + b*ArcTan[c*x])^p, x] /; FreeQ[{a, b, c, p}, x] && (EqQ[u, 1] || M
     atchQ[u, ((d_{-}.)+(e_{-}.)*x)^{(q_{-}.)}; FreeQ[{d, e, q}, x]] || MatchQ[u, ((f<sub>-</sub>.)
     (\ast x)^{m}(\mathfrak{m}_{-}.)*((d_{-}.) + (e_{-}.)*x)^{m}(\mathfrak{q}_{-}.)) /; FreeQ[{d, e, f, m, q}, x]] || MatchQ[
     u, ((d_-) + (e_.) * x^2)^(q_.) /; FreeQ[{d, e, q}, x]] || MatchQ[u, ((f_.) * x)\hat{m}(m_-,)*((d_-,) + (e_-,)*x^2)^{(q_-,)} /; FreeQ[{d, e, f, m, q}, x]])
```
## **3.843.4 Maple [N/A] (verified)**

Not integrable

Time  $= 8.55$  (sec), antiderivative size  $= 22$ , normalized size of antiderivative  $= 0.92$ 

$$
\int x^m \big(a^2 c\,x^2 + c\big)^2 \arctan\left(ax\right)^{\frac{5}{2}} dx
$$

✞ ☎

✝ ✆

✞ ☎

<span id="page-5864-1"></span>✝ ✆

input <mark>int(x^m\*(a^2\*c\*x^2+c)^2\*arctan(a\*x)^(5/2),x)</mark>

output <mark>int(x^m\*(a^2\*c\*x^2+c)^2\*arctan(a\*x)^(5/2),x)</mark>

3.843. R  $x^m(c+a^2cx^2)^2\arctan(ax)^{5/2}\,dx$ 

## **3.843.5 Fricas [N/A]**

Not integrable

Time  $= 0.26$  (sec), antiderivative size  $= 37$ , normalized size of antiderivative  $= 1.54$ 

$$
\int x^{m} (c + a^{2}cx^{2})^{2} \arctan (ax)^{5/2} dx = \int (a^{2}cx^{2} + c)^{2} x^{m} \arctan (ax)^{\frac{5}{2}} dx
$$

✞ ☎

 $\left($   $\left($   $\right)$   $\left($   $\left($   $\right)$   $\left($   $\right)$   $\left($   $\left($   $\right)$   $\left($   $\left($   $\right)$   $\left($   $\left($   $\right)$   $\left($   $\right)$   $\left($   $\left($   $\right)$   $\left($   $\left($   $\right)$   $\left($   $\right)$   $\left($   $\left($   $\right)$   $\left($   $\left($   $\right)$   $\left($   $\left($   $\right)$   $\left($ 

<span id="page-5865-0"></span>✝ ✆

input <mark>integrate(x^m\*(a^2\*c\*x^2+c)^2\*arctan(a\*x)^(5/2),x, algorithm="fricas")</mark>

output <mark>integral((a^4\*c^2\*x^4 + 2\*a^2\*c^2\*x^2 + c^2)\*x^m\*arctan(a\*x)^(5/2), x)</mark> ✞ ☎

## **3.843.6 Sympy [F(-1)]**

Timed out.

$$
\int x^m (c + a^2 c x^2)^2 \arctan(ax)^{5/2} dx = \text{Timed out}
$$

✞ ☎

✝ ✆

✞ ☎

<span id="page-5865-1"></span>✝ ✆

input <mark>integrate(x\*\*m\*(a\*\*2\*c\*x\*\*2+c)\*\*2\*atan(a\*x)\*\*(5/2),x)</mark>

output <mark>Timed out</mark>

## **3.843.7 Maxima [F(-2)]**

Exception generated.

$$
\int x^m (c + a^2 c x^2)^2 \arctan(ax)^{5/2} dx = \text{Exception raised: RuntimeError}
$$

✞ ☎

✝ ✆

✞ ☎

<span id="page-5865-2"></span>✝ ✆

input <mark>integrate(x^m\*(a^2\*c\*x^2+c)^2\*arctan(a\*x)^(5/2),x, algorithm="maxima")</mark>

output <mark>Exception raised: RuntimeError >> ECL says: expt: undefined: 0 to a negati</mark> ve exponent.

## **3.843.8 Giac [N/A]**

Not integrable

Time  $= 53.60$  (sec), antiderivative size  $= 3$ , normalized size of antiderivative  $= 0.12$ 

$$
\int x^{m} (c + a^{2}cx^{2})^{2} \arctan (ax)^{5/2} dx = \int (a^{2}cx^{2} + c)^{2} x^{m} \arctan (ax)^{\frac{5}{2}} dx
$$

✞ ☎

<span id="page-5866-0"></span>✝ ✆

input <mark>integrate(x^m\*(a^2\*c\*x^2+c)^2\*arctan(a\*x)^(5/2),x, algorithm="giac")</mark>  $\left($   $\left($   $\right)$   $\left($   $\left($   $\right)$   $\left($   $\right)$   $\left($   $\left($   $\right)$   $\left($   $\left($   $\right)$   $\left($   $\left($   $\right)$   $\left($   $\right)$   $\left($   $\left($   $\right)$   $\left($   $\left($   $\right)$   $\left($   $\right)$   $\left($   $\left($   $\right)$   $\left($   $\left($   $\right)$   $\left($   $\left($   $\right)$   $\left($ 

output <mark>sage0\*x</mark> ✞ ☎

## **3.843.9 Mupad [N/A]**

Not integrable

Time  $= 0.56$  (sec), antiderivative size  $= 24$ , normalized size of antiderivative  $= 1.00$ 

$$
\int x^m (c + a^2 c x^2)^2 \arctan(ax)^{5/2} dx = \int x^m \operatorname{atan}(ax)^{5/2} (c a^2 x^2 + c)^2 dx
$$

✞ ☎

✝ ✆

✞ ☎

✝ ✆

 $\text{input}$   $\frac{\text{int}(x^{\texttt{m}*\texttt{atan}(a*x)^{\texttt{m}}(5/2)*(c + a^{\texttt{m}}z^{\texttt{m}}z^{\texttt{m}}))^{\texttt{m}}(2,x)}{x}$ 

output <mark>int(x^m\*atan(a\*x)^(5/2)\*(c + a^2\*c\*x^2)^2, x)</mark>

### **3.844** R  $\int x^2(c+a^2cx^2)^2\arctan(ax)^{5/2}dx$

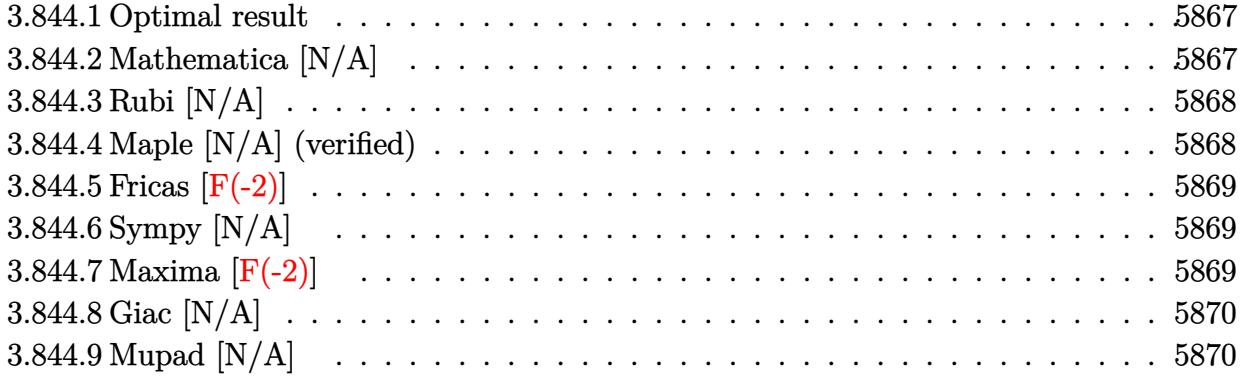

### <span id="page-5867-0"></span>**3.844.1 Optimal result**

Integrand size  $= 24$ , antiderivative size  $= 24$ 

$$
\int x^2 (c + a^2 c x^2)^2 \arctan(ax)^{5/2} dx = \text{Int} \Big( x^2 (c + a^2 c x^2)^2 \arctan(ax)^{5/2}, x \Big)
$$

✞ ☎

<span id="page-5867-1"></span>✝ ✆

output <mark>Unintegrable(x^2\*(a^2\*c\*x^2+c)^2\*arctan(a\*x)^(5/2),x)</mark>

## **3.844.2 Mathematica [N/A]**

Not integrable

Time  $= 2.80$  (sec), antiderivative size  $= 26$ , normalized size of antiderivative  $= 1.08$ 

$$
\int x^2 (c + a^2 c x^2)^2 \arctan(ax)^{5/2} dx = \int x^2 (c + a^2 c x^2)^2 \arctan(ax)^{5/2} dx
$$

✞ ☎

✝ ✆

<span id="page-5867-2"></span> $\left($   $\left($   $\right)$   $\left($   $\left($   $\right)$   $\left($   $\left($   $\right)$   $\left($   $\left($   $\right)$   $\left($   $\left($   $\right)$   $\left($   $\left($   $\right)$   $\left($   $\left($   $\right)$   $\left($   $\left($   $\right)$   $\left($   $\left($   $\right)$   $\left($   $\left($   $\right)$   $\left($   $\left($   $\right)$   $\left($   $\left($   $\right)$   $\left($ 

input Integrate[x^2\*(c + a^2\*c\*x^2)^2\*ArcTan[a\*x]^(5/2),x]

output <mark>Integrate[x^2\*(c + a^2\*c\*x^2)^2\*ArcTan[a\*x]^(5/2), x]</mark> ✞ ☎
#### **3.844.3 Rubi [N/A]**

Not integrable

Time  $= 0.21$  (sec), antiderivative size  $= 24$ , normalized size of antiderivative  $= 1.00$ , number of steps used = 1, number of rules used = 0,  $\frac{\text{number of rules}}{\text{integral size}}$  = 0.000, Rules used = {5560} Below are the steps used by Rubi to obtain the solution. The rule number used for the transformation is given above next to the arrow. The rules definitions used are listed below.

$$
\int x^2 \arctan(ax)^{5/2} (a^2cx^2 + c)^2 dx
$$
  

$$
\int 5560
$$
  

$$
\int x^2 \arctan(ax)^{5/2} (a^2cx^2 + c)^2 dx
$$

✞ ☎

✝ ✆

✝ ✆

input <mark>| Int[x^2\*(c + a^2\*c\*x^2)^2\*ArcTan[a\*x]^(5/2),x]</mark>

output \$Aborted ✞ ☎

#### **3.844.3.1 Defintions of rubi rules used**

```
rule 5560 <mark>Int[((a_.) + ArcTan[(c_.)*(x_)]*(b_.))^(p_.)*(u_.), x_Symbol] :> Unintegrab</mark>
        ✞ ☎
        le[u*(a + b*ArcTan[c*x])^p, x] /; FreeQ[{a, b, c, p}, x] && (EqQ[u, 1] || M
        atchQ[u, ((d_{-}.)+(e_{-}.)*x)^{(q_{-}.)}; FreeQ[{d, e, q}, x]] || MatchQ[u, ((f<sub>-</sub>.)
        (\ast x)^{\hat{m}}(m_-,)*((d_-,) + (e_-,)*x)^{\hat{m}}(q_-,) /; FreeQ[{d, e, f, m, q}, x]] || MatchQ[
        u, ((d_-) + (e_.) * x^2)^(q_.) /; FreeQ[{d, e, q}, x]] || MatchQ[u, ((f_.) * x)\hat{m}(m_-,)*((d_-,) + (e_-,)*x^2)^{(q_-,)} /; FreeQ[{d, e, f, m, q}, x]])
```
#### **3.844.4 Maple [N/A] (verified)**

Not integrable

Time  $= 4.28$  (sec), antiderivative size  $= 22$ , normalized size of antiderivative  $= 0.92$ 

$$
\int x^2 \bigl(a^2 c \, x^2 + c\bigr)^2 \arctan \left(ax\right)^{\frac{5}{2}} dx
$$

✞ ☎

✝ ✆

✞ ☎

✝ ✆

✝ ✆

input <mark>| int(x^2\*(a^2\*c\*x^2+c)^2\*arctan(a\*x)^(5/2),x)</mark>

output <mark>int(x^2\*(a^2\*c\*x^2+c)^2\*arctan(a\*x)^(5/2),x)</mark>

### **3.844.5 Fricas [F(-2)]**

Exception generated.

$$
\int x^2 (c+a^2cx^2)^2 \arctan (ax)^{5/2} dx = \text{Exception raised: TypeError}
$$

✞ ☎

✝ ✆

✞ ☎

 $\left($   $\left($   $\right)$   $\left($   $\left($   $\right)$   $\left($   $\left($   $\right)$   $\left($   $\left($   $\right)$   $\left($   $\left($   $\right)$   $\left($   $\left($   $\right)$   $\left($   $\left($   $\right)$   $\left($   $\left($   $\right)$   $\left($   $\left($   $\right)$   $\left($   $\left($   $\right)$   $\left($   $\left($   $\right)$   $\left($   $\left($   $\right)$   $\left($ 

input <mark>integrate(x^2\*(a^2\*c\*x^2+c)^2\*arctan(a\*x)^(5/2),x, algorithm="fricas")</mark>

output <mark>Exception raised: TypeError >> Error detected within library code: inte</mark> grate: implementation incomplete (constant residues)

## **3.844.6 Sympy [N/A]**

Not integrable

Time  $= 80.17$  (sec), antiderivative size  $= 51$ , normalized size of antiderivative  $= 2.12$ 

$$
\int x^2 (c + a^2 c x^2)^2 \arctan(ax)^{5/2} dx = c^2 \left( \int x^2 \operatorname{atan}^{\frac{5}{2}} (ax) dx \n+ \int 2a^2 x^4 \operatorname{atan}^{\frac{5}{2}} (ax) dx + \int a^4 x^6 \operatorname{atan}^{\frac{5}{2}} (ax) dx \right)
$$

✞ ☎

✝ ✆

✞ ☎

✝ ✆

input <mark>integrate(x\*\*2\*(a\*\*2\*c\*x\*\*2+c)\*\*2\*atan(a\*x)\*\*(5/2),x)</mark>

output c\*\*2\*(Integral(x\*\*2\*atan(a\*x)\*\*(5/2), x) + Integral(2\*a\*\*2\*x\*\*4\*atan(a\*x)\*  $*(5/2), x)$  + Integral(a\*\*4\*x\*\*6\*atan(a\*x)\*\*(5/2), x))

#### **3.844.7 Maxima [F(-2)]**

Exception generated.

$$
\int x^2 (c + a^2 c x^2)^2 \arctan (a x)^{5/2} dx = \text{Exception raised: RuntimeError}
$$

✞ ☎

✝ ✆

✞ ☎

✝ ✆

input <mark>integrate(x^2\*(a^2\*c\*x^2+c)^2\*arctan(a\*x)^(5/2),x, algorithm="maxima")</mark>

```
output <mark>Exception raised: RuntimeError >> ECL says: expt: undefined: 0 to a negati</mark>
       ve exponent.
```
3.844. R  $x^2(c+a^2cx^2)^2\arctan(ax)^{5/2}dx$ 

## **3.844.8 Giac [N/A]**

Not integrable

Time  $= 112.39$  (sec), antiderivative size  $= 3$ , normalized size of antiderivative  $= 0.12$ 

$$
\int x^2 (c + a^2 c x^2)^2 \arctan(ax)^{5/2} dx = \int (a^2 c x^2 + c)^2 x^2 \arctan(ax)^{\frac{5}{2}} dx
$$

✞ ☎

✞ ☎

✝ ✆

input <mark>integrate(x^2\*(a^2\*c\*x^2+c)^2\*arctan(a\*x)^(5/2),x, algorithm="giac")</mark>  $\left($   $\left($   $\right)$   $\left($   $\left($   $\right)$   $\left($   $\right)$   $\left($   $\left($   $\right)$   $\left($   $\left($   $\right)$   $\left($   $\left($   $\right)$   $\left($   $\right)$   $\left($   $\left($   $\right)$   $\left($   $\left($   $\right)$   $\left($   $\right)$   $\left($   $\left($   $\right)$   $\left($   $\left($   $\right)$   $\left($   $\left($   $\right)$   $\left($ 

output <mark>sage0\*x</mark>

## **3.844.9 Mupad [N/A]**

Not integrable

Time  $= 0.47$  (sec), antiderivative size  $= 24$ , normalized size of antiderivative  $= 1.00$ 

$$
\int x^2 (c + a^2 c x^2)^2 \arctan(ax)^{5/2} dx = \int x^2 \operatorname{atan}(a x)^{5/2} (c a^2 x^2 + c)^2 dx
$$

✞ ☎

✝ ✆

✞ ☎

✝ ✆

input <mark>| int(x^2\*atan(a\*x)^(5/2)\*(c + a^2\*c\*x^2)^2,x)</mark>

output  $int(x^2*atan(axx)^{(-5/2)*(c + a^2*cx^2)^2, x)$ 

#### **3.845** R  $\left( c + a^2 c x^2 \right)^2 \arctan (a x)^{5/2} \, d x$

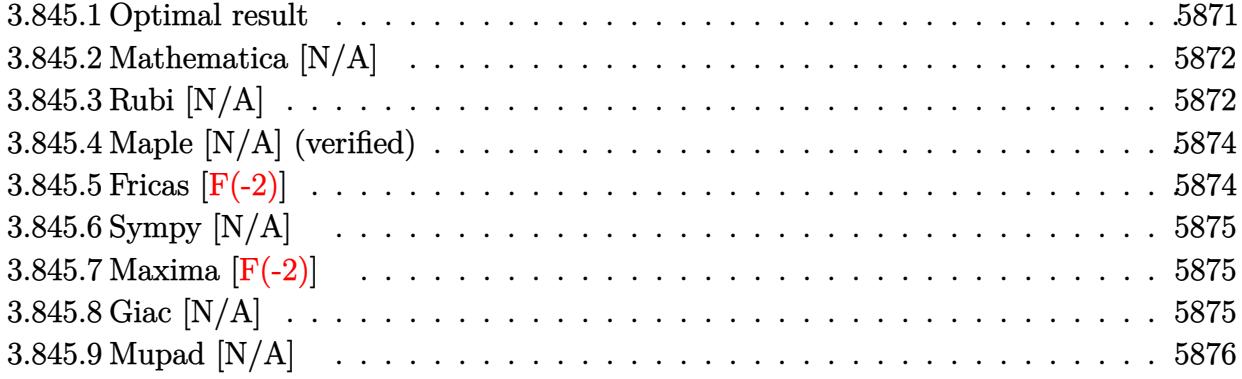

#### <span id="page-5871-0"></span>**3.845.1 Optimal result**

Integrand size  $= 22$ , antiderivative size  $= 22$ 

$$
\int x (c+a^2cx^2)^2 \arctan(ax)^{5/2} dx = \frac{c^2(1+a^2x^2)\sqrt{\arctan(ax)}}{12a^2} \n+ \frac{c^2(1+a^2x^2)^2\sqrt{\arctan(ax)}}{32a^2} - \frac{c^2x(1+a^2x^2)\arctan(ax)^{3/2}}{9a} \n- \frac{c^2x(1+a^2x^2)^2\arctan(ax)^{3/2}}{12a} + \frac{c^2(1+a^2x^2)^3\arctan(ax)^{5/2}}{6a^2} \n- \frac{c^2Int(\frac{1}{\sqrt{\arctan(ax)}},x)}{24a} - \frac{cInt(\frac{c+a^2cx^2}{\sqrt{\arctan(ax)}},x)}{64a} - \frac{2c^2Int(\arctan(ax)^{3/2},x)}{9a}
$$

✞ ☎

<span id="page-5871-1"></span>output -1/9\*c^2\*x\*(a^2\*x^2+1)\*arctan(a\*x)^(3/2)/a-1/12\*c^2\*x\*(a^2\*x^2+1)^2\*arctan  $(\text{a*x})^{\hat{ }}(3/2)/\text{a+1/6}*\text{c}^2*\text{(a}^2*\text{x}^2+1)^3*\text{arctan}(\text{a}*\text{x})^{\hat{ }}(5/2)/\text{a}^2+1/12*\text{c}^2*\text{(a}^2*\text{x}^2)$  $2+1)*arctan(a*x)^(1/2)/a^2+1/32*c^2*(a^2*x^2+1)^2*arctan(a*x)^(1/2)/a^2-2/$ 9\*c^2\*Unintegrable(arctan(a\*x)^(3/2),x)/a-1/24\*c^2\*Unintegrable(1/arctan(a  $*x)$ <sup>(1/2)</sup>,x)/a-1/64 $*c*$ Unintegrable((a^2 $*c*x$ <sup>2+</sup>c)/arctan(a\*x)^(1/2),x)/a  $\left($   $\left($   $\right)$   $\left($   $\left($   $\right)$   $\left($   $\left($   $\right)$   $\left($   $\left($   $\right)$   $\left($   $\left($   $\right)$   $\left($   $\left($   $\right)$   $\left($   $\left($   $\right)$   $\left($   $\left($   $\right)$   $\left($   $\left($   $\right)$   $\left($   $\left($   $\right)$   $\left($   $\left($   $\right)$   $\left($   $\left($   $\right)$   $\left($ 

### **3.845.2 Mathematica [N/A]**

Not integrable

Time  $= 0.88$  (sec), antiderivative size  $= 24$ , normalized size of antiderivative  $= 1.09$ 

$$
\int x (c + a^{2}cx^{2})^{2} \arctan(ax)^{5/2} dx = \int x (c + a^{2}cx^{2})^{2} \arctan(ax)^{5/2} dx
$$

✞ ☎

 $\left($   $\left($   $\right)$   $\left($   $\left($   $\right)$   $\left($   $\right)$   $\left($   $\left($   $\right)$   $\left($   $\left($   $\right)$   $\left($   $\left($   $\right)$   $\left($   $\right)$   $\left($   $\left($   $\right)$   $\left($   $\left($   $\right)$   $\left($   $\right)$   $\left($   $\left($   $\right)$   $\left($   $\left($   $\right)$   $\left($   $\left($   $\right)$   $\left($ 

✞ ☎

<span id="page-5872-0"></span>✝ ✆

input Integrate[x\*(c + a^2\*c\*x^2)^2\*ArcTan[a\*x]^(5/2),x]

output <mark>Integrate[x\*(c + a^2\*c\*x^2)^2\*ArcTan[a\*x]^(5/2), x]</mark>

### **3.845.3 Rubi [N/A]**

Not integrable

Time  $= 0.61$  (sec), antiderivative size  $= 22$ , normalized size of antiderivative  $= 1.00$ , number of steps used = 6, number of rules used = 0,  $\frac{\text{number of rules}}{\text{integral size}}$  = 0.000, Rules used = {5465, 27, 5415, 5415, 5353, 5560}

Below are the steps used by Rubi to obtain the solution. The rule number used for the transformation is given above next to the arrow. The rules definitions used are listed below.

$$
\int x \arctan(ax)^{5/2} (a^{2}cx^{2} + c)^{2} dx
$$
\n
$$
\int 5465
$$
\n
$$
\frac{c^{2}(a^{2}x^{2} + 1)^{3} \arctan(ax)^{5/2}}{6a^{2}} - \frac{5 \int c^{2}(a^{2}x^{2} + 1)^{2} \arctan(ax)^{3/2} dx}{12a}
$$
\n
$$
\frac{27}{6a^{2}}
$$
\n
$$
\frac{c^{2}(a^{2}x^{2} + 1)^{3} \arctan(ax)^{5/2}}{6a^{2}} - \frac{5c^{2} \int (a^{2}x^{2} + 1)^{2} \arctan(ax)^{3/2} dx}{12a}
$$
\n
$$
\frac{5c^{2} \left(\frac{3}{80} \int \frac{a^{2}x^{2} + 1}{\sqrt{\arctan(ax)}} dx + \frac{4}{5} \int (a^{2}x^{2} + 1) \arctan(ax)^{3/2} dx + \frac{1}{5}x(a^{2}x^{2} + 1)^{2} \arctan(ax)^{3/2} - \frac{3(a^{2}x^{2} + 1)^{2} \sqrt{\arctan(ax)}}{40a}}{\frac{12a}{12a}}
$$
\n
$$
\int 5415
$$

$$
\frac{c^2(a^2x^2+1)^3 \arctan(ax)^{5/2}}{6a^2} - \frac{6a^2}{6a^2} + \frac{4}{5} \left( \frac{1}{8} \int \frac{1}{\sqrt{\arctan(ax)}} dx + \frac{2}{5} \int \arctan(ax)^{3/2} dx + \frac{1}{3} x (a^2x^2+1) \arctan(ax)^{3/2} - \frac{(a^2x^2+1)\sqrt{a^2}}{4a} dx \right)
$$
\n
$$
= \frac{5c^2 \left( \frac{3}{80} \int \frac{a^2x^2+1}{\sqrt{\arctan(ax)}} dx + \frac{4}{5} \left( \frac{1}{8} \int \frac{1}{\sqrt{\arctan(ax)}} dx + \frac{2}{3} \int \arctan(ax)^{5/2} - \frac{6a^2}{2a^2} dx \right) \right)
$$
\n
$$
= \frac{5c^2 \left( \frac{3}{80} \int \frac{a^2x^2+1}{\sqrt{\arctan(ax)}} dx + \frac{4}{5} \left( \frac{1}{8} \int \frac{1}{\sqrt{\arctan(ax)}} dx + \frac{2}{3} \int \arctan(ax)^{3/2} dx + \frac{1}{3} x (a^2x^2+1) \arctan(ax)^{3/2} - \frac{(a^2x^2+1)\sqrt{a^2}}{4a^2} dx \right)
$$
\n
$$
= \frac{5c^2 \left( \frac{3}{80} \int \frac{a^2x^2+1}{\sqrt{\arctan(ax)}} dx + \frac{4}{5} \left( \frac{1}{8} \int \frac{1}{\sqrt{\arctan(ax)}} dx + \frac{2}{3} \int \arctan(ax)^{3/2} dx + \frac{1}{3} x (a^2x^2+1) \arctan(ax)^{3/2} - \frac{(a^2x^2+1)\sqrt{a^2}}{4a^2} dx \right)
$$
\n
$$
= \frac{5c^2 \left( \frac{3}{80} \int \frac{a^2x^2+1}{\sqrt{\arctan(ax)}} dx + \frac{4}{5} \left( \frac{1}{8} \int \frac{1}{\sqrt{\arctan(ax)}} dx + \frac{2}{3} \int \arctan(ax)^{3/2} dx + \frac{1}{3} x (a^2x^2+1) \arctan(ax)^{3/2} - \frac{(
$$

$$
input \left[ Int \left[ x*(c + a^2 * c * x^2) ^2 * ArcTan [a * x] ^ (5/2), x \right] \right]
$$

output <mark>\$Aborted</mark> ✞ ☎

#### **3.845.3.1 Defintions of rubi rules used**

rule 27|<mark>Int[(a\_)\*(Fx\_), x\_Symbol] :> Simp[a Int[Fx, x], x] /; FreeQ[a, x] && !Ma</mark> ✞ ☎  $tchQ[Fx, (b_)*(Gx_') /; FreeQ[b, x]]$  $\left( \begin{array}{cc} \text{ } & \text{ } \\ \text{ } & \text{ } \end{array} \right)$ 

✝ ✆

 $\left($   $\left($   $\right)$   $\left($   $\left($   $\right)$   $\left($   $\left($   $\right)$   $\left($   $\left($   $\right)$   $\left($   $\left($   $\right)$   $\left($   $\left($   $\right)$   $\left($   $\left($   $\right)$   $\left($   $\left($   $\right)$   $\left($   $\left($   $\right)$   $\left($   $\left($   $\right)$   $\left($   $\left($   $\right)$   $\left($   $\left($   $\right)$   $\left($ 

✞ ☎

✞ ☎

rule 5353 <mark>Int[((a\_.) + ArcTan[(c\_.)\*(x\_)^(n\_.)]\*(b\_.))^(p\_), x\_Symbol] :> Unintegrabl</mark>  $e[(a + b*ArcTan[c*x^n])^p, x]$  /; FreeQ[{a, b, c, n, p}, x] ✝ ✆

```
rule 5415 <mark>Int[((a_.) + ArcTan[(c_.)*(x_)]*(b_.))^(p_)*((d_) + (e_.)*(x_)^2)^(q_.), x_</mark>
       Symbol] :> Simp[(-b)*p*(d + e*x^2)^q*((a + b*ArcTan[c*x])^(p - 1)/(2*c*q*(2)
       *q + 1)), x] + (Simp[x*(d + e*x^2)^q*((a + b*ArcTan[c*x])^p/(2*q + 1)), x]
        + Simp[2*d*(q/(2*q + 1)) Int[(d + e*x^2)^(q - 1)*(a + b*ArcTan[c*x])^p,
       x], x] + Simp[b^2*d*p*((p - 1)/(2*q*(2*q + 1))) Int[(d + e*x^2)^(q - 1)*(
       a + b*ArcTan[c*x])^{(p - 2), x}, x], x) /; FreeQ[{a, b, c, d, e}, x] && EqQ[e,
       c^2*d] && GtQ[q, 0] && GtQ[p, 1]
       ✝ ✆
```
rule 5465 <mark>Int[((a\_.) + ArcTan[(c\_.)\*(x\_)]\*(b\_.))^(p\_.)\*(x\_)\*((d\_) + (e\_.)\*(x\_)^2)^(q\_</mark> ✞ ☎ .), x\_Symbol] :> Simp[(d + e\*x^2)^(q + 1)\*((a + b\*ArcTan[c\*x])^p/(2\*e\*(q + 1))), x] - Simp[b\*(p/(2\*c\*(q + 1))) Int[(d + e\*x^2)^q\*(a + b\*ArcTan[c\*x])  $\hat{p}$  - 1), x], x] /; FreeQ[{a, b, c, d, e, q}, x] && EqQ[e, c $\hat{p}$ \*d] && GtQ[p, 0] && NeQ $[q, -1]$ ✝ ✆

rule 5560 <mark>Int[((a\_.) + ArcTan[(c\_.)\*(x\_)]\*(b\_.))^(p\_.)\*(u\_.), x\_Symbol] :> Unintegrab</mark> ✞ ☎ le[u\*(a + b\*ArcTan[c\*x])^p, x] /; FreeQ[{a, b, c, p}, x] && (EqQ[u, 1] || M  $atchQ[u, ((d_{-}.)+(e_{-}.)*x)^{(q_{-}.)}$ ; FreeQ[{d, e, q}, x]] || MatchQ[u, ((f\_.  $(x, y)$ ^(m\_.)\*((d\_.) + (e\_.)\*x)^(q\_.) /; FreeQ[{d, e, f, m, q}, x]] || MatchQ[ u,  $((d_{.}) + (e_{.}) * x^2)^(q_{.})$  /; FreeQ[{d, e, q}, x]] || MatchQ[u,  $((f_{.}) * x)$  $\hat{m}(m_{\perp}) * ((d_{\perp}) + (e_{\perp}) * x^2)^{n}(q_{\perp})$  /; FreeQ[{d, e, f, m, q}, x]])  $\left($   $\left($   $\right)$   $\left($   $\left($   $\right)$   $\left($   $\left($   $\right)$   $\left($   $\left($   $\right)$   $\left($   $\left($   $\right)$   $\left($   $\left($   $\right)$   $\left($   $\left($   $\right)$   $\left($   $\left($   $\right)$   $\left($   $\left($   $\right)$   $\left($   $\left($   $\right)$   $\left($   $\left($   $\right)$   $\left($   $\left($   $\right)$   $\left($ 

## <span id="page-5874-0"></span>**3.845.4 Maple [N/A] (verified)**

Not integrable

Time  $= 1.98$  (sec), antiderivative size  $= 20$ , normalized size of antiderivative  $= 0.91$ 

$$
\int x\big(a^{2}cx^{2}+c\big)^{2}\arctan\left(ax\right)^{\frac{5}{2}}dx
$$

✞ ☎

 $\left($   $\left($   $\right)$   $\left($   $\left($   $\right)$   $\left($   $\left($   $\right)$   $\left($   $\left($   $\right)$   $\left($   $\left($   $\right)$   $\left($   $\left($   $\right)$   $\left($   $\left($   $\right)$   $\left($   $\left($   $\right)$   $\left($   $\left($   $\right)$   $\left($   $\left($   $\right)$   $\left($   $\left($   $\right)$   $\left($   $\left($   $\right)$   $\left($ 

✞ ☎

<span id="page-5874-1"></span>✝ ✆

input <mark>| int(x\*(a^2\*c\*x^2+c)^2\*arctan(a\*x)^(5/2),x)</mark>

output <mark>int(x\*(a^2\*c\*x^2+c)^2\*arctan(a\*x)^(5/2),x)</mark>

## **3.845.5 Fricas [F(-2)]**

Exception generated.

$$
\int x(c+a^2cx^2)^2 \arctan(ax)^{5/2} dx = \text{Exception raised: TypeError}
$$

✞ ☎

✝ ✆

✞ ☎

<span id="page-5874-2"></span> $\left($   $\left($   $\right)$   $\left($   $\left($   $\right)$   $\left($   $\left($   $\right)$   $\left($   $\left($   $\right)$   $\left($   $\left($   $\right)$   $\left($   $\left($   $\right)$   $\left($   $\left($   $\right)$   $\left($   $\left($   $\right)$   $\left($   $\left($   $\right)$   $\left($   $\left($   $\right)$   $\left($   $\left($   $\right)$   $\left($   $\left($   $\right)$   $\left($ 

input <mark>integrate(x\*(a^2\*c\*x^2+c)^2\*arctan(a\*x)^(5/2),x, algorithm="fricas")</mark>

output <mark>Exception raised: TypeError >> Error detected within library code: inte</mark> grate: implementation incomplete (constant residues)

## **3.845.6 Sympy [N/A]**

Not integrable

Time  $= 51.42$  (sec), antiderivative size  $= 49$ , normalized size of antiderivative  $= 2.23$ 

$$
\int x(c+a^2cx^2)^2 \arctan(ax)^{5/2} dx = c^2 \left( \int x \operatorname{atan}^{\frac{5}{2}}(ax) dx \right. \\ \left. + \int 2a^2x^3 \operatorname{atan}^{\frac{5}{2}}(ax) dx + \int a^4x^5 \operatorname{atan}^{\frac{5}{2}}(ax) dx \right)
$$

✞ ☎

✝ ✆

✞ ☎

input <mark>integrate(x\*(a\*\*2\*c\*x\*\*2+c)\*\*2\*atan(a\*x)\*\*(5/2),x)</mark>

output c\*\*2\*(Integral(x\*atan(a\*x)\*\*(5/2), x) + Integral(2\*a\*\*2\*x\*\*3\*atan(a\*x)\*\*(5 /2), x) + Integral(a\*\*4\*x\*\*5\*atan(a\*x)\*\*(5/2), x)) ✝ ✆

## <span id="page-5875-0"></span>**3.845.7 Maxima [F(-2)]**

Exception generated.

$$
\int x (c+a^2cx^2)^2 \arctan (ax)^{5/2} dx = \text{Exception raised: RuntimeError}
$$

✞ ☎

 $\left($   $\left($   $\right)$   $\left($   $\left($   $\right)$   $\left($   $\left($   $\right)$   $\left($   $\left($   $\right)$   $\left($   $\left($   $\right)$   $\left($   $\left($   $\right)$   $\left($   $\left($   $\right)$   $\left($   $\left($   $\right)$   $\left($   $\left($   $\right)$   $\left($   $\left($   $\right)$   $\left($   $\left($   $\right)$   $\left($   $\left($   $\right)$   $\left($ 

✞ ☎

<span id="page-5875-1"></span>✝ ✆

input <mark>integrate(x\*(a^2\*c\*x^2+c)^2\*arctan(a\*x)^(5/2),x, algorithm="maxima")</mark>

output <mark>Exception raised: RuntimeError >> ECL says: expt: undefined: 0 to a negati</mark> ve exponent.

## **3.845.8 Giac [N/A]**

Not integrable

Time  $= 109.50$  (sec), antiderivative size  $= 3$ , normalized size of antiderivative  $= 0.14$ 

$$
\int x (c+a^{2}cx^{2})^{2} \arctan(ax)^{5/2} dx = \int (a^{2}cx^{2}+c)^{2}x \arctan(ax)^{\frac{5}{2}} dx
$$

✞ ☎

✝ ✆

✞ ☎

<span id="page-5875-2"></span>✝ ✆

input <mark>integrate(x\*(a^2\*c\*x^2+c)^2\*arctan(a\*x)^(5/2),x, algorithm="giac")</mark>

output <mark>sage0\*x</mark>

3.845. R  $\int x(c+a^2cx^2)^2\arctan(ax)^{5/2}\,dx$ 

# **3.845.9 Mupad [N/A]**

Not integrable

Time =  $0.45$  (sec), antiderivative size = 22, normalized size of antiderivative =  $1.00$ 

$$
\int x (c+a^2cx^2)^2 \arctan(ax)^{5/2} dx = \int x \operatorname{atan}(ax)^{5/2} (c a^2 x^2 + c)^2 dx
$$

✞ ☎

 $\left($   $\left($   $\right)$   $\left($   $\left($   $\right)$   $\left($   $\right)$   $\left($   $\left($   $\right)$   $\left($   $\left($   $\right)$   $\left($   $\left($   $\right)$   $\left($   $\right)$   $\left($   $\left($   $\right)$   $\left($   $\left($   $\right)$   $\left($   $\right)$   $\left($   $\left($   $\right)$   $\left($   $\left($   $\right)$   $\left($   $\left($   $\right)$   $\left($ 

✞ ☎

✝ ✆

input <mark>int(x\*atan(a\*x)^(5/2)\*(c + a^2\*c\*x^2)^2,x)</mark>

output  $int(x*atan(a*x)^{(5/2)*(c + a^2*cx^2)^2, x)$ 

#### **3.846** R  $\int (c+a^2cx^2)^2\arctan (ax)^{5/2}\,dx$

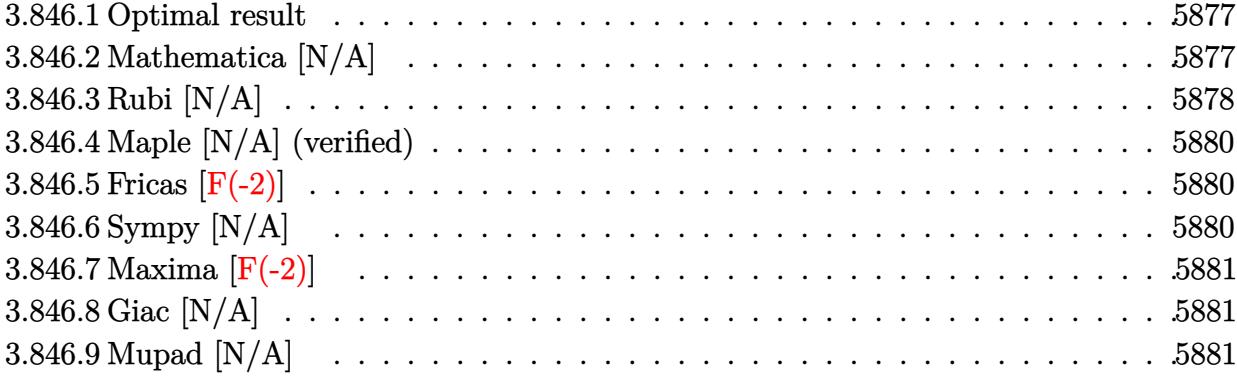

#### <span id="page-5877-0"></span>**3.846.1 Optimal result**

Integrand size  $= 21$ , antiderivative size  $= 21$ 

$$
\int (c+a^2cx^2)^2 \arctan(ax)^{5/2} dx = -\frac{c^2(1+a^2x^2)\arctan(ax)^{3/2}}{3a} - \frac{c^2(1+a^2x^2)^2 \arctan(ax)^{3/2}}{8a}
$$
  
+  $\frac{4}{15}c^2x(1+a^2x^2) \arctan(ax)^{5/2} + \frac{1}{5}c^2x(1+a^2x^2)^2 \arctan(ax)^{5/2} + \frac{1}{2}c^2 \text{Int}(\sqrt{\arctan(ax)}, x) + \frac{3}{16}c \text{Int}((c+a^2)x^2)$ 

✞ ☎

<span id="page-5877-1"></span>✝ ✆

output -1/3\*c^2\*(a^2\*x^2+1)\*arctan(a\*x)^(3/2)/a-1/8\*c^2\*(a^2\*x^2+1)^2\*arctan(a\*x)  $\hat{-(3/2)}/a+4/15*c^2*x*(a^2*x^2+1)*arctan(a*x)^{(5/2)+1/5*c^2*x*(a^2*x^2+1)^2*x^*}$ arctan(a\*x)^(5/2)+8/15\*c^2\*Unintegrable(arctan(a\*x)^(5/2),x)+1/2\*c^2\*Unint egrable(arctan(a\*x)^(1/2),x)+3/16\*c\*Unintegrable((a^2\*c\*x^2+c)\*arctan(a\*x)  $^{\sim}$ (1/2),x)

#### **3.846.2 Mathematica [N/A]**

Not integrable

Time  $= 1.49$  (sec), antiderivative size  $= 23$ , normalized size of antiderivative  $= 1.10$ 

$$
\int (c+a^{2}cx^{2})^{2} \arctan(ax)^{5/2} dx = \int (c+a^{2}cx^{2})^{2} \arctan(ax)^{5/2} dx
$$

✞ ☎

✝ ✆

✞ ☎

<span id="page-5877-2"></span>✝ ✆

input <mark>Integrate[(c + a^2\*c\*x^2)^2\*ArcTan[a\*x]^(5/2),x]</mark>

output <mark>Integrate[(c + a^2\*c\*x^2)^2\*ArcTan[a\*x]^(5/2), x]</mark>

3.846. R  $(c+a^2cx^2)^2 \arctan(ax)^{5/2} dx$ 

## **3.846.3 Rubi [N/A]**

Not integrable

Time  $= 0.49$  (sec), antiderivative size  $= 21$ , normalized size of antiderivative  $= 1.00$ , number of steps used = 5, number of rules used = 0,  $\frac{\text{number of rules}}{\text{integral size}}$  = 0.000, Rules used = {5415, 27, 5415, 5353, 5560}

Below are the steps used by Rubi to obtain the solution. The rule number used for the transformation is given above next to the arrow. The rules definitions used are listed below.

$$
\int \arctan(ax)^{5/2} (a^{2}cx^{2} + c)^{2} dx
$$
\n
$$
\int 5415
$$
\n
$$
\frac{3}{16}c \int c(a^{2}x^{2} + 1) \sqrt{\arctan(ax)} dx + \frac{4}{5}c \int c(a^{2}x^{2} + 1) \arctan(ax)^{5/2} dx +
$$
\n
$$
\frac{1}{5}c^{2}x(a^{2}x^{2} + 1)^{2} \arctan(ax)^{5/2} - \frac{c^{2}(a^{2}x^{2} + 1)^{2} \arctan(ax)^{3/2}}{8a}
$$
\n
$$
\int 27
$$
\n
$$
\frac{3}{16}c^{2} \int (a^{2}x^{2} + 1) \sqrt{\arctan(ax)} dx + \frac{4}{5}c^{2} \int (a^{2}x^{2} + 1) \arctan(ax)^{5/2} dx +
$$
\n
$$
\frac{1}{5}c^{2}x(a^{2}x^{2} + 1)^{2} \arctan(ax)^{5/2} - \frac{c^{2}(a^{2}x^{2} + 1)^{2} \arctan(ax)^{3/2}}{8a}
$$
\n
$$
\int 5415
$$
\n
$$
\frac{3}{16}c^{2} \int (a^{2}x^{2} + 1) \sqrt{\arctan(ax)} dx +
$$
\n
$$
\frac{4}{5}c^{2} \left(\frac{5}{8} \int \sqrt{\arctan(ax)} dx + \frac{2}{3} \int \arctan(ax)^{5/2} dx + \frac{1}{3}x(a^{2}x^{2} + 1) \arctan(ax)^{5/2} - \frac{5(a^{2}x^{2} + 1) \arctan(ax)^{3/2}}{12a}\right)
$$
\n
$$
\int \frac{1}{5}c^{2}x(a^{2}x^{2} + 1)^{2} \arctan(ax)^{5/2} - \frac{c^{2}(a^{2}x^{2} + 1)^{2} \arctan(ax)^{3/2}}{8a}
$$
\n
$$
\int \frac{3}{16}c^{2} \int (a^{2}x^{2} + 1) \sqrt{\arctan(ax)} dx +
$$
\n
$$
\frac{4}{5}c^{2} \left(\frac{5}{8} \int \sqrt{\arctan(ax)} dx + \frac{2
$$

+

+

$$
\frac{3}{16}c^2 \int (a^2x^2 + 1) \sqrt{\arctan(ax)} dx +
$$
  

$$
\frac{4}{5}c^2 \left(\frac{5}{8} \int \sqrt{\arctan(ax)} dx + \frac{2}{3} \int \arctan(ax)^{5/2} dx + \frac{1}{3}x(a^2x^2 + 1) \arctan(ax)^{5/2} - \frac{5(a^2x^2 + 1) \arctan(ax)^{3/2}}{12a} \right)
$$

$$
\frac{1}{5}c^2x(a^2x^2 + 1)^2 \arctan(ax)^{5/2} - \frac{c^2(a^2x^2 + 1)^2 \arctan(ax)^{3/2}}{8a}
$$

 $\left($   $\left($   $\right)$   $\left($   $\left($   $\right)$   $\left($   $\left($   $\right)$   $\left($   $\left($   $\right)$   $\left($   $\left($   $\right)$   $\left($   $\left($   $\right)$   $\left($   $\left($   $\right)$   $\left($   $\left($   $\right)$   $\left($   $\left($   $\right)$   $\left($   $\left($   $\right)$   $\left($   $\left($   $\right)$   $\left($   $\left($   $\right)$   $\left($ 

✝ ✆

✝ ✆

✞ ☎

✞ ☎

<span id="page-5879-0"></span>✝ ✆

input Int[(c + a^2\*c\*x^2)^2\*ArcTan[a\*x]^(5/2),x] ✞ ☎

output <mark>\$Aborted</mark> ✞ ☎

#### **3.846.3.1 Defintions of rubi rules used**

rule  $27 \mid Int[(a_{\bullet}) * (Fx_{\bullet})$ , x Symbol] :> Simp[a ✞ ☎  $Int[Fx, x], x]$  /; FreeQ[a, x] && !Ma  $tchQ[Fx, (b_)*(Gx])$  /;  $FreeQ[b, x]]$  $\left($   $\left($   $\right)$   $\left($   $\left($   $\right)$   $\left($   $\left($   $\right)$   $\left($   $\left($   $\right)$   $\left($   $\left($   $\right)$   $\left($   $\left($   $\right)$   $\left($   $\left($   $\right)$   $\left($   $\left($   $\right)$   $\left($   $\left($   $\right)$   $\left($   $\left($   $\right)$   $\left($   $\left($   $\right)$   $\left($   $\left($   $\right)$   $\left($ 

rule 5353 <mark>Int[((a\_.) + ArcTan[(c\_.)\*(x\_)^(n\_.)]\*(b\_.))^(p\_), x\_Symbol] :> Unintegrabl</mark> ✞ ☎  $e[(a + b*ArcTan[c*x^n])^p, x]$  /; FreeQ[{a, b, c, n, p}, x]

```
rule 5415 <mark>Int[((a_.) + ArcTan[(c_.)*(x_)]*(b_.))^(p_)*((d_) + (e_.)*(x_)^2)^(q_.), x_</mark>
            Symbol] :> Simp[(-b)*p*(d + e*x^2)^q*((a + b*ArcTan[c*x])^(p - 1)/(2*c*q*(2)
            *(q + 1)), x] + (Simp[x*(d + e*x^2)^q*((a + b*ArcTan[c*x])^p/(2*q + 1)), x]
            + Simp[2*d*(q/(2*q + 1)) Int[(d + e*x<sup>2</sup>)<sup>o</sup>(q - 1)*(a + b*ArcTan[c*x])<sup>o</sup>p,
           x], x] + Simp[b^2*d*p*((p - 1)/(2*q*(2*q + 1))) Int[(d + e*x^2)^(q - 1)*(
            a + b*ArcTan[c*x])^{(p - 2), x}, x], x) /; FreeQ[{a, b, c, d, e}, x] && EqQ[e,
            c^2*d] && GtQ[q, 0] && GtQ[p, 1]
           \left( \left( \right) \left( \left( \right) \left( \left( \right) \left( \left( \right) \left( \left( \right) \left( \left( \right) \left( \left( \right) \left( \left( \right) \left( \left( \right) \left( \left( \right) \left( \left( \right) \left( \left( \right) \left(
```
rule 5560 <mark>Int[((a\_.) + ArcTan[(c\_.)\*(x\_)]\*(b\_.))^(p\_.)\*(u\_.), x\_Symbol] :> Unintegrab</mark> le[u\*(a + b\*ArcTan[c\*x])^p, x] /; FreeQ[{a, b, c, p}, x] && (EqQ[u, 1] || M  $atchQ[u, (d_{.}) + (e_{.}) * x)^{n}(q_{.})$  /; FreeQ[{d, e, q}, x]] || MatchQ[u, ((f...)  $(x, y)$ ^(m\_.)\*((d\_.) + (e\_.)\*x)^(q\_.) /; FreeQ[{d, e, f, m, q}, x]] || MatchQ[ u,  $((d_{-}) + (e_{-}) * x^2)^{n}(q_{-})$  /; FreeQ[{d, e, q}, x]] || MatchQ[u,  $((f_{-}) * x)$  $\hat{m}(m_.,)*(d_.,) + (e_.,)*x^2)^{(q_.,)}$  /; FreeQ[{d, e, f, m, q}, x]])

+

## **3.846.4 Maple [N/A] (verified)**

Not integrable

Time  $= 2.07$  (sec), antiderivative size  $= 19$ , normalized size of antiderivative  $= 0.90$ 

$$
\int \left(a^2 c \, x^2 + c\right)^2 \arctan\left(ax\right)^{\frac{5}{2}} dx
$$

 $\overline{\mathcal{A}}$   $\overline{\mathcal{A}}$   $\overline{\$ 

✞ ☎

<span id="page-5880-0"></span>✝ ✆

input <mark>int((a^2\*c\*x^2+c)^2\*arctan(a\*x)^(5/2),x)</mark> ✞ ☎

output <mark>int((a^2\*c\*x^2+c)^2\*arctan(a\*x)^(5/2),x)</mark>

## **3.846.5 Fricas [F(-2)]**

Exception generated.

$$
\int (c+a^2cx^2)^2 \arctan (ax)^{5/2} dx = \text{Exception raised: TypeError}
$$

✞ ☎

✝ ✆

✞ ☎

<span id="page-5880-1"></span>✝ ✆

input <mark>integrate((a^2\*c\*x^2+c)^2\*arctan(a\*x)^(5/2),x, algorithm="fricas")</mark>

output <mark>Exception raised: TypeError >> Error detected within library code: inte</mark> grate: implementation incomplete (constant residues)

## **3.846.6 Sympy [N/A]**

Not integrable

Time  $= 40.92$  (sec), antiderivative size  $= 48$ , normalized size of antiderivative  $= 2.29$ 

$$
\int (c+a^{2}cx^{2})^{2} \arctan(ax)^{5/2} dx = c^{2} \left( \int 2a^{2}x^{2} \operatorname{atan}^{\frac{5}{2}}(ax) dx + \int a^{4}x^{4} \operatorname{atan}^{\frac{5}{2}}(ax) dx + \int \operatorname{atan}^{\frac{5}{2}}(ax) dx \right)
$$

✞ ☎

✝ ✆

✞ ☎

<span id="page-5880-2"></span>✝ ✆

input <mark>integrate((a\*\*2\*c\*x\*\*2+c)\*\*2\*atan(a\*x)\*\*(5/2),x)</mark>

```
output
c**2*(Integral(2*a**2*x**2*atan(a*x)**(5/2), x) + Integral(a**4*x**4*atan(
      a*x)**(5/2), x) + Integral(atan(a*x)**(5/2), x))
```
3.846. R  $(c+a^2cx^2)^2 \arctan(ax)^{5/2} dx$ 

## **3.846.7 Maxima [F(-2)]**

Exception generated.

$$
\int \left( c + a^2 c x^2 \right)^2 \arctan (a x)^{5/2} dx = \text{Exception raised: RuntimeError}
$$

 $\left($   $\left($   $\right)$   $\left($   $\left($   $\right)$   $\left($   $\left($   $\right)$   $\left($   $\left($   $\right)$   $\left($   $\left($   $\right)$   $\left($   $\left($   $\right)$   $\left($   $\left($   $\right)$   $\left($   $\left($   $\right)$   $\left($   $\left($   $\right)$   $\left($   $\left($   $\right)$   $\left($   $\left($   $\right)$   $\left($   $\left($   $\right)$   $\left($ 

✞ ☎

<span id="page-5881-0"></span>✝ ✆

input <mark>integrate((a^2\*c\*x^2+c)^2\*arctan(a\*x)^(5/2),x, algorithm="maxima")</mark> ✞ ☎

output <mark>Exception raised: RuntimeError >> ECL says: expt: undefined: 0 to a negati</mark> ve exponent.

## **3.846.8 Giac [N/A]**

Not integrable

Time = 111.91 (sec), antiderivative size = 3, normalized size of antiderivative =  $0.14$ 

$$
\int (c+a^{2}cx^{2})^{2} \arctan (ax)^{5/2} dx = \int (a^{2}cx^{2}+c)^{2} \arctan (ax)^{\frac{5}{2}} dx
$$

✝ ✆

✞ ☎

<span id="page-5881-1"></span> $\left($   $\left($   $\right)$   $\left($   $\left($   $\right)$   $\left($   $\right)$   $\left($   $\left($   $\right)$   $\left($   $\left($   $\right)$   $\left($   $\left($   $\right)$   $\left($   $\right)$   $\left($   $\left($   $\right)$   $\left($   $\left($   $\right)$   $\left($   $\right)$   $\left($   $\left($   $\right)$   $\left($   $\left($   $\right)$   $\left($   $\left($   $\right)$   $\left($ 

input <mark>integrate((a^2\*c\*x^2+c)^2\*arctan(a\*x)^(5/2),x, algorithm="giac")</mark> ✞ ☎

output <mark>sage0\*x</mark>

# **3.846.9 Mupad [N/A]**

Not integrable

Time  $= 0.45$  (sec), antiderivative size  $= 21$ , normalized size of antiderivative  $= 1.00$ 

$$
\int (c+a^{2}cx^{2})^{2} \arctan(ax)^{5/2} dx = \int \operatorname{atan}(a x)^{5/2} (c a^{2} x^{2} + c)^{2} dx
$$

✞ ☎

✞ ☎

 $\left($   $\left($   $\right)$   $\left($   $\left($   $\right)$   $\left($   $\left($   $\right)$   $\left($   $\left($   $\right)$   $\left($   $\left($   $\right)$   $\left($   $\left($   $\right)$   $\left($   $\left($   $\right)$   $\left($   $\left($   $\right)$   $\left($   $\left($   $\right)$   $\left($   $\left($   $\right)$   $\left($   $\left($   $\right)$   $\left($   $\left($   $\right)$   $\left($ 

 $\text{input}$   $\texttt{int}(\texttt{atan}(a*x)^{(5/2)*(c + a^2x^2*x^2)^2,x)$ ✝ ✆

output int(atan(a\*x)^(5/2)\*(c + a^2\*c\*x^2)^2, x)

3.846. R  $(c+a^2cx^2)^2 \arctan(ax)^{5/2} dx$ 

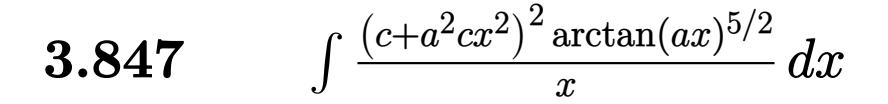

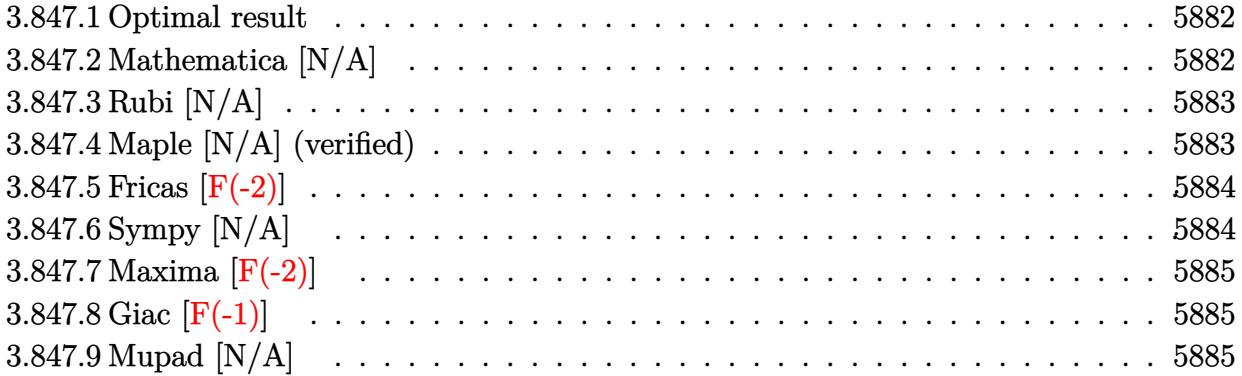

#### <span id="page-5882-0"></span>**3.847.1 Optimal result**

Integrand size  $= 24$ , antiderivative size  $= 24$ 

$$
\int \frac{(c+a^2cx^2)^2 \arctan (ax)^{5/2}}{x} dx = \text{Int}\left(\frac{(c+a^2cx^2)^2 \arctan (ax)^{5/2}}{x}, x\right)
$$

✞ ☎

<span id="page-5882-1"></span>✝ ✆

output <mark>Unintegrable((a^2\*c\*x^2+c)^2\*arctan(a\*x)^(5/2)/x,x)</mark>

## **3.847.2 Mathematica [N/A]**

Not integrable

Time  $= 1.25$  (sec), antiderivative size  $= 26$ , normalized size of antiderivative  $= 1.08$ 

$$
\int \frac{(c+a^2cx^2)^2 \arctan (ax)^{5/2}}{x} dx = \int \frac{(c+a^2cx^2)^2 \arctan (ax)^{5/2}}{x} dx
$$

✞ ☎

 $\left($   $\left($   $\right)$   $\left($   $\left($   $\right)$   $\left($   $\left($   $\right)$   $\left($   $\left($   $\right)$   $\left($   $\left($   $\right)$   $\left($   $\left($   $\right)$   $\left($   $\left($   $\right)$   $\left($   $\left($   $\right)$   $\left($   $\left($   $\right)$   $\left($   $\left($   $\right)$   $\left($   $\left($   $\right)$   $\left($   $\left($   $\right)$   $\left($ 

✞ ☎

<span id="page-5882-2"></span>✝ ✆

input <mark>Integrate[((c + a^2\*c\*x^2)^2\*ArcTan[a\*x]^(5/2))/x,x]</mark>

output <mark>Integrate[((c + a^2\*c\*x^2)^2\*ArcTan[a\*x]^(5/2))/x, x]</mark>

3.847. 
$$
\int \frac{(c+a^2cx^2)^2 \arctan(ax)^{5/2}}{x} dx
$$

## **3.847.3 Rubi [N/A]**

Not integrable

Time  $= 0.21$  (sec), antiderivative size  $= 24$ , normalized size of antiderivative  $= 1.00$ , number of steps used = 1, number of rules used = 0,  $\frac{\text{number of rules}}{\text{integral size}}$  = 0.000, Rules used = {5560}

Below are the steps used by Rubi to obtain the solution. The rule number used for the transformation is given above next to the arrow. The rules definitions used are listed below.

$$
\int \frac{\arctan(ax)^{5/2} (a^2cx^2 + c)^2}{x} dx
$$

$$
\int \frac{5560}{x} dx
$$

$$
\int \frac{\arctan(ax)^{5/2} (a^2cx^2 + c)^2}{x} dx
$$

✞ ☎

<span id="page-5883-0"></span> $\left($   $\left($   $\right)$   $\left($   $\left($   $\right)$   $\left($   $\right)$   $\left($   $\left($   $\right)$   $\left($   $\left($   $\right)$   $\left($   $\left($   $\right)$   $\left($   $\right)$   $\left($   $\left($   $\right)$   $\left($   $\left($   $\right)$   $\left($   $\right)$   $\left($   $\left($   $\right)$   $\left($   $\left($   $\right)$   $\left($   $\left($   $\right)$   $\left($ 

$$
input\n{\nint [((c + a^2 * c * x^2)^2 * ArcTan[a * x]^2 (5/2))/x, x]\n}\noutput\n{\n$Aborted\n}
$$

#### **3.847.3.1 Defintions of rubi rules used**

rule 5560 <mark>Int[((a\_.) + ArcTan[(c\_.)\*(x\_)]\*(b\_.))^(p\_.)\*(u\_.), x\_Symbol] :> Unintegrab</mark> le[u\*(a + b\*ArcTan[c\*x])^p, x] /; FreeQ[{a, b, c, p}, x] && (EqQ[u, 1] || M  $atchQ[u, ((d_{-}.)+(e_{-}.)*x)^{(q_{-}.)}$ ; FreeQ[{d, e, q}, x]] || MatchQ[u, ((f\_.  $(\ast x)^{m}(\mathbf{m}_{-}.)*((d_{-}.) + (e_{-}.)*x)^{m}(\mathbf{q}_{-}.))$  /; FreeQ[{d, e, f, m, q}, x]] || MatchQ[ u,  $((d_{-}) + (e_{-}) * x^2)^(q_{-})$  /; FreeQ[{d, e, q}, x]] || MatchQ[u,  $((f_{-}) * x)$  $\hat{m}(m_-,)*((d_-,) + (e_-,)*x^2)^{(q_-,)}$  /; FreeQ[{d, e, f, m, q}, x]])

### **3.847.4 Maple [N/A] (verified)**

Not integrable

Time  $= 2.47$  (sec), antiderivative size  $= 22$ , normalized size of antiderivative  $= 0.92$ 

$$
\int \frac{\left(a^2c\,x^2+c\right)^2\arctan\left(ax\right)^{\frac{5}{2}}}{x}dx
$$

✞ ☎

✝ ✆

input <mark>int((a^2\*c\*x^2+c)^2\*arctan(a\*x)^(5/2)/x,x)</mark>

3.847. 
$$
\int \frac{(c+a^2cx^2)^2 \arctan(ax)^{5/2}}{x} dx
$$

output <mark>int((a^2\*c\*x^2+c)^2\*arctan(a\*x)^(5/2)/x,x)</mark> ✞ ☎

## **3.847.5 Fricas [F(-2)]**

Exception generated.

$$
\int \frac{(c+a^2cx^2)^2 \arctan(ax)^{5/2}}{x} dx = \text{Exception raised: TypeError}
$$

✞ ☎

 $\left($   $\left($   $\right)$   $\left($   $\left($   $\right)$   $\left($   $\left($   $\right)$   $\left($   $\left($   $\right)$   $\left($   $\left($   $\right)$   $\left($   $\left($   $\right)$   $\left($   $\left($   $\right)$   $\left($   $\left($   $\right)$   $\left($   $\left($   $\right)$   $\left($   $\left($   $\right)$   $\left($   $\left($   $\right)$   $\left($   $\left($   $\right)$   $\left($ 

✞ ☎

<span id="page-5884-1"></span> $\left($   $\left($   $\right)$   $\left($   $\left($   $\right)$   $\left($   $\left($   $\right)$   $\left($   $\left($   $\right)$   $\left($   $\left($   $\right)$   $\left($   $\left($   $\right)$   $\left($   $\left($   $\right)$   $\left($   $\left($   $\right)$   $\left($   $\left($   $\right)$   $\left($   $\left($   $\right)$   $\left($   $\left($   $\right)$   $\left($   $\left($   $\right)$   $\left($ 

<span id="page-5884-0"></span> $\left( \begin{array}{cc} \text{ } & \text{ } \\ \text{ } & \text{ } \end{array} \right)$ 

input <mark>integrate((a^2\*c\*x^2+c)^2\*arctan(a\*x)^(5/2)/x,x, algorithm="fricas")</mark>

output <mark>Exception raised: TypeError >> Error detected within library code: inte</mark> grate: implementation incomplete (constant residues)

## **3.847.6 Sympy [N/A]**

Not integrable

Time  $= 29.78$  (sec), antiderivative size  $= 48$ , normalized size of antiderivative  $= 2.00$ 

$$
\int \frac{(c+a^{2}cx^{2})^{2}\arctan(ax)^{5/2}}{x} dx = c^{2} \left( \int \frac{\atop a\tan^{\frac{5}{2}}(ax)}{x} dx \right)
$$

$$
+ \int 2a^{2}x \atop a\tan^{\frac{5}{2}}(ax) dx + \int a^{4}x^{3} \atop a\tan^{\frac{5}{2}}(ax) dx \right)
$$

✞ ☎

 $\left($   $\left($   $\right)$   $\left($   $\left($   $\right)$   $\left($   $\left($   $\right)$   $\left($   $\left($   $\right)$   $\left($   $\left($   $\right)$   $\left($   $\left($   $\right)$   $\left($   $\left($   $\right)$   $\left($   $\left($   $\right)$   $\left($   $\left($   $\right)$   $\left($   $\left($   $\right)$   $\left($   $\left($   $\right)$   $\left($   $\left($   $\right)$   $\left($ 

✞ ☎

<span id="page-5884-2"></span>✝ ✆

input <mark>integrate((a\*\*2\*c\*x\*\*2+c)\*\*2\*atan(a\*x)\*\*(5/2)/x,x)</mark>

output c\*\*2\*(Integral(atan(a\*x)\*\*(5/2)/x, x) + Integral(2\*a\*\*2\*x\*atan(a\*x)\*\*(5/2) , x) + Integral(a\*\*4\*x\*\*3\*atan(a\*x)\*\*(5/2), x))

3.847. 
$$
\int \frac{(c+a^2cx^2)^2 \arctan(ax)^{5/2}}{x} dx
$$

## **3.847.7 Maxima [F(-2)]**

Exception generated.

 $\int (c+a^2cx^2)^2 \arctan(ax)^{5/2}$ *x dx* = Exception raised: RuntimeError

✞ ☎

✝ ✆

✞ ☎

<span id="page-5885-0"></span> $\left($   $\left($   $\right)$   $\left($   $\left($   $\right)$   $\left($   $\left($   $\right)$   $\left($   $\left($   $\right)$   $\left($   $\left($   $\right)$   $\left($   $\left($   $\right)$   $\left($   $\left($   $\right)$   $\left($   $\left($   $\right)$   $\left($   $\left($   $\right)$   $\left($   $\left($   $\right)$   $\left($   $\left($   $\right)$   $\left($   $\left($   $\right)$   $\left($ 

input <mark>integrate((a^2\*c\*x^2+c)^2\*arctan(a\*x)^(5/2)/x,x, algorithm="maxima")</mark>

output <mark>Exception raised: RuntimeError >> ECL says: expt: undefined: 0 to a negati</mark> ve exponent.

# **3.847.8 Giac [F(-1)]**

Timed out.

$$
\int \frac{(c+a^2cx^2)^2 \arctan(ax)^{5/2}}{x} dx = \text{Timed out}
$$

✞ ☎

 $\left($   $\left($   $\right)$   $\left($   $\left($   $\right)$   $\left($   $\left($   $\right)$   $\left($   $\left($   $\right)$   $\left($   $\left($   $\right)$   $\left($   $\left($   $\right)$   $\left($   $\left($   $\right)$   $\left($   $\left($   $\right)$   $\left($   $\left($   $\right)$   $\left($   $\left($   $\right)$   $\left($   $\left($   $\right)$   $\left($   $\left($   $\right)$   $\left($ 

✞ ☎

<span id="page-5885-1"></span>✝ ✆

input <mark>integrate((a^2\*c\*x^2+c)^2\*arctan(a\*x)^(5/2)/x,x, algorithm="giac")</mark>

output <mark>Timed out</mark>

### **3.847.9 Mupad [N/A]**

Not integrable

Time  $= 0.47$  (sec), antiderivative size  $= 24$ , normalized size of antiderivative  $= 1.00$ 

$$
\int \frac{(c+a^2cx^2)^2 \arctan(ax)^{5/2}}{x} dx = \int \frac{\operatorname{atan}(ax)^{5/2} (c\,a^2\,x^2 + c)^2}{x} dx
$$

✞ ☎

✝ ✆

✞ ☎

 $\left( \begin{array}{cc} \bullet & \bullet & \bullet \\ \bullet & \bullet & \bullet \end{array} \right)$ 

input <mark>int((atan(a\*x)^(5/2)\*(c + a^2\*c\*x^2)^2)/x,x)</mark>

output <mark>int((atan(a\*x)^(5/2)\*(c + a^2\*c\*x^2)^2)/x, x)</mark>

3.847. 
$$
\int \frac{(c+a^2cx^2)^2 \arctan(ax)^{5/2}}{x} dx
$$

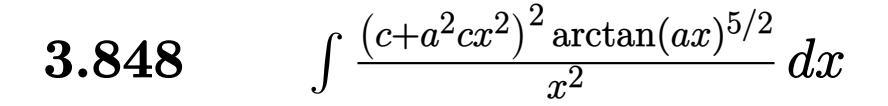

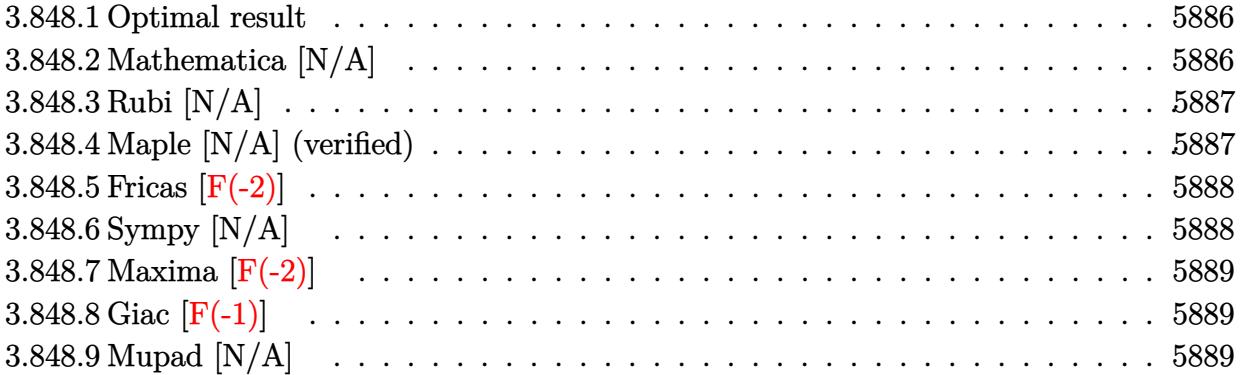

#### <span id="page-5886-0"></span>**3.848.1 Optimal result**

Integrand size  $= 24$ , antiderivative size  $= 24$ 

$$
\int \frac{(c+a^2cx^2)^2 \arctan(ax)^{5/2}}{x^2} dx = \text{Int}\left(\frac{(c+a^2cx^2)^2 \arctan(ax)^{5/2}}{x^2}, x\right)
$$

✞ ☎

<span id="page-5886-1"></span>✝ ✆

output <mark>Unintegrable((a^2\*c\*x^2+c)^2\*arctan(a\*x)^(5/2)/x^2,x)</mark>

#### **3.848.2 Mathematica [N/A]**

Not integrable

Time  $= 1.54$  (sec), antiderivative size  $= 26$ , normalized size of antiderivative  $= 1.08$ 

$$
\int \frac{(c+a^2cx^2)^2 \arctan (ax)^{5/2}}{x^2} dx = \int \frac{(c+a^2cx^2)^2 \arctan (ax)^{5/2}}{x^2} dx
$$

✞ ☎

 $\left($   $\left($   $\right)$   $\left($   $\left($   $\right)$   $\left($   $\left($   $\right)$   $\left($   $\left($   $\right)$   $\left($   $\left($   $\right)$   $\left($   $\left($   $\right)$   $\left($   $\left($   $\right)$   $\left($   $\left($   $\right)$   $\left($   $\left($   $\right)$   $\left($   $\left($   $\right)$   $\left($   $\left($   $\right)$   $\left($   $\left($   $\right)$   $\left($ 

✞ ☎

<span id="page-5886-2"></span>✝ ✆

input <mark>Integrate[((c + a^2\*c\*x^2)^2\*ArcTan[a\*x]^(5/2))/x^2,x]</mark>

output <mark>Integrate[((c + a^2\*c\*x^2)^2\*ArcTan[a\*x]^(5/2))/x^2, x]</mark>

3.848. 
$$
\int \frac{(c+a^2cx^2)^2 \arctan(ax)^{5/2}}{x^2} dx
$$

### **3.848.3 Rubi [N/A]**

Not integrable

Time  $= 0.21$  (sec), antiderivative size  $= 24$ , normalized size of antiderivative  $= 1.00$ , number of steps used = 1, number of rules used = 0,  $\frac{\text{number of rules}}{\text{integral size}}$  = 0.000, Rules used = {5560}

Below are the steps used by Rubi to obtain the solution. The rule number used for the transformation is given above next to the arrow. The rules definitions used are listed below.

$$
\int \frac{\arctan(ax)^{5/2} (a^2cx^2 + c)^2}{x^2} dx
$$

$$
\int \frac{5560}{x^2}
$$

$$
\int \frac{\arctan(ax)^{5/2} (a^2cx^2 + c)^2}{x^2} dx
$$

✞ ☎

<span id="page-5887-0"></span> $\left($   $\left($   $\right)$   $\left($   $\left($   $\right)$   $\left($   $\right)$   $\left($   $\left($   $\right)$   $\left($   $\left($   $\right)$   $\left($   $\left($   $\right)$   $\left($   $\right)$   $\left($   $\left($   $\right)$   $\left($   $\left($   $\right)$   $\left($   $\right)$   $\left($   $\left($   $\right)$   $\left($   $\left($   $\right)$   $\left($   $\left($   $\right)$   $\left($ 

$$
input\n{\nint [((c + a^2 \cdot 2 \cdot c \cdot x^2)^2 \cdot 2 \cdot ArcTan[a * x]^2 (5/2))/x^2, x]\n}\noutput\n{\n$Aborted\n}
$$

#### **3.848.3.1 Defintions of rubi rules used**

rule 5560 <mark>Int[((a\_.) + ArcTan[(c\_.)\*(x\_)]\*(b\_.))^(p\_.)\*(u\_.), x\_Symbol] :> Unintegrab</mark> le[u\*(a + b\*ArcTan[c\*x])^p, x] /; FreeQ[{a, b, c, p}, x] && (EqQ[u, 1] || M  $atchQ[u, ((d_{-}.)+(e_{-}.)*x)^{(q_{-}.)}$ ; FreeQ[{d, e, q}, x]] || MatchQ[u, ((f<sub>-</sub>.)  $(\ast x)^{m}(\mathbf{m}_{-}.)*((d_{-}.) + (e_{-}.)*x)^{m}(\mathbf{q}_{-}.))$  /; FreeQ[{d, e, f, m, q}, x]] || MatchQ[ u,  $((d_{-}) + (e_{-}) * x^2)^(q_{-})$  /; FreeQ[{d, e, q}, x]] || MatchQ[u,  $((f_{-}) * x)$  $\hat{m}(m_-,)*((d_-,) + (e_-,)*x^2)^{(q_-,)}$  /; FreeQ[{d, e, f, m, q}, x]])

### **3.848.4 Maple [N/A] (verified)**

Not integrable

Time  $= 2.54$  (sec), antiderivative size  $= 22$ , normalized size of antiderivative  $= 0.92$ 

$$
\int \frac{\left(a^2c\,x^2+c\right)^2\arctan\left(ax\right)^{\frac{5}{2}}}{x^2}dx
$$

✞ ☎

✝ ✆

input <mark>| int((a^2\*c\*x^2+c)^2\*arctan(a\*x)^(5/2)/x^2,x)</mark>

#### 3.848. R  $\frac{(c+a^2cx^2)^2\arctan(ax)^{5/2}}{x^2} dx$

output <mark>int((a^2\*c\*x^2+c)^2\*arctan(a\*x)^(5/2)/x^2,x)</mark> ✞ ☎

## **3.848.5 Fricas [F(-2)]**

Exception generated.

$$
\int \frac{(c+a^2cx^2)^2 \arctan(ax)^{5/2}}{x^2} dx = \text{Exception raised: TypeError}
$$

✞ ☎

 $\left($   $\left($   $\right)$   $\left($   $\left($   $\right)$   $\left($   $\left($   $\right)$   $\left($   $\left($   $\right)$   $\left($   $\left($   $\right)$   $\left($   $\left($   $\right)$   $\left($   $\left($   $\right)$   $\left($   $\left($   $\right)$   $\left($   $\left($   $\right)$   $\left($   $\left($   $\right)$   $\left($   $\left($   $\right)$   $\left($   $\left($   $\right)$   $\left($ 

✞ ☎

<span id="page-5888-1"></span> $\left($   $\left($   $\right)$   $\left($   $\left($   $\right)$   $\left($   $\left($   $\right)$   $\left($   $\left($   $\right)$   $\left($   $\left($   $\right)$   $\left($   $\left($   $\right)$   $\left($   $\left($   $\right)$   $\left($   $\left($   $\right)$   $\left($   $\left($   $\right)$   $\left($   $\left($   $\right)$   $\left($   $\left($   $\right)$   $\left($   $\left($   $\right)$   $\left($ 

<span id="page-5888-0"></span> $\left($   $\left($   $\right)$   $\left($   $\left($   $\right)$   $\left($   $\left($   $\right)$   $\left($   $\left($   $\right)$   $\left($   $\left($   $\right)$   $\left($   $\left($   $\right)$   $\left($   $\left($   $\right)$   $\left($   $\left($   $\right)$   $\left($   $\left($   $\right)$   $\left($   $\left($   $\right)$   $\left($   $\left($   $\right)$   $\left($   $\left($   $\right)$   $\left($ 

input <mark>integrate((a^2\*c\*x^2+c)^2\*arctan(a\*x)^(5/2)/x^2,x, algorithm="fricas")</mark>

output <mark>Exception raised: TypeError >> Error detected within library code: inte</mark> grate: implementation incomplete (constant residues)

## **3.848.6 Sympy [N/A]**

Not integrable

Time  $= 31.24$  (sec), antiderivative size  $= 48$ , normalized size of antiderivative  $= 2.00$ 

$$
\int \frac{(c+a^2cx^2)^2 \arctan(ax)^{5/2}}{x^2} dx = c^2 \left( \int 2a^2 \operatorname{atan}^{\frac{5}{2}} (ax) dx + \int \frac{\operatorname{atan}^{\frac{5}{2}} (ax)}{x^2} dx + \int a^4 x^2 \operatorname{atan}^{\frac{5}{2}} (ax) dx \right)
$$

✞ ☎

 $\left($   $\left($   $\right)$   $\left($   $\left($   $\right)$   $\left($   $\left($   $\right)$   $\left($   $\left($   $\right)$   $\left($   $\left($   $\right)$   $\left($   $\left($   $\right)$   $\left($   $\left($   $\right)$   $\left($   $\left($   $\right)$   $\left($   $\left($   $\right)$   $\left($   $\left($   $\right)$   $\left($   $\left($   $\right)$   $\left($   $\left($   $\right)$   $\left($ 

✞ ☎

<span id="page-5888-2"></span>✝ ✆

input <mark>integrate((a\*\*2\*c\*x\*\*2+c)\*\*2\*atan(a\*x)\*\*(5/2)/x\*\*2,x)</mark>

output c\*\*2\*(Integral(2\*a\*\*2\*atan(a\*x)\*\*(5/2), x) + Integral(atan(a\*x)\*\*(5/2)/x\*\* 2, x) + Integral(a\*\*4\*x\*\*2\*atan(a\*x)\*\*(5/2), x))

3.848. 
$$
\int \frac{(c+a^2cx^2)^2 \arctan(ax)^{5/2}}{x^2} dx
$$

## **3.848.7 Maxima [F(-2)]**

Exception generated.

$$
\int \frac{(c+a^2cx^2)^2 \arctan (ax)^{5/2}}{x^2} dx = \text{Exception raised: RuntimeError}
$$

✞ ☎

✝ ✆

✞ ☎

<span id="page-5889-0"></span> $\left($   $\left($   $\right)$   $\left($   $\left($   $\right)$   $\left($   $\left($   $\right)$   $\left($   $\left($   $\right)$   $\left($   $\left($   $\right)$   $\left($   $\left($   $\right)$   $\left($   $\left($   $\right)$   $\left($   $\left($   $\right)$   $\left($   $\left($   $\right)$   $\left($   $\left($   $\right)$   $\left($   $\left($   $\right)$   $\left($   $\left($   $\right)$   $\left($ 

input <mark>integrate((a^2\*c\*x^2+c)^2\*arctan(a\*x)^(5/2)/x^2,x, algorithm="maxima")</mark>

output <mark>Exception raised: RuntimeError >> ECL says: expt: undefined: 0 to a negati</mark> ve exponent.

## **3.848.8 Giac [F(-1)]**

Timed out.

$$
\int \frac{(c+a^2cx^2)^2 \arctan(ax)^{5/2}}{x^2} dx = \text{Timed out}
$$

✞ ☎

 $\left($   $\left($   $\right)$   $\left($   $\left($   $\right)$   $\left($   $\left($   $\right)$   $\left($   $\left($   $\right)$   $\left($   $\left($   $\right)$   $\left($   $\left($   $\right)$   $\left($   $\left($   $\right)$   $\left($   $\left($   $\right)$   $\left($   $\left($   $\right)$   $\left($   $\left($   $\right)$   $\left($   $\left($   $\right)$   $\left($   $\left($   $\right)$   $\left($ 

✞ ☎

<span id="page-5889-1"></span>✝ ✆

input <mark>integrate((a^2\*c\*x^2+c)^2\*arctan(a\*x)^(5/2)/x^2,x, algorithm="giac")</mark>

output <mark>Timed out</mark>

## **3.848.9 Mupad [N/A]**

Not integrable

Time  $= 0.50$  (sec), antiderivative size  $= 24$ , normalized size of antiderivative  $= 1.00$ 

$$
\int \frac{(c+a^2cx^2)^2 \arctan(ax)^{5/2}}{x^2} dx = \int \frac{\operatorname{atan}(ax)^{5/2} (c\,a^2\,x^2 + c)^2}{x^2} dx
$$

✞ ☎

✝ ✆

✞ ☎

 $\left( \begin{array}{cc} \bullet & \bullet & \bullet \\ \bullet & \bullet & \bullet \end{array} \right)$ 

input <mark>| int((atan(a\*x)^(5/2)\*(c + a^2\*c\*x^2)^2)/x^2,x)</mark>

output <mark>int((atan(a\*x)^(5/2)\*(c + a^2\*c\*x^2)^2)/x^2, x)</mark>

3.848. 
$$
\int \frac{(c+a^2cx^2)^2 \arctan(ax)^{5/2}}{x^2} dx
$$

#### **3.849** R  $x^m(c+a^2cx^2)^3\arctan(ax)^{5/2}\,dx$

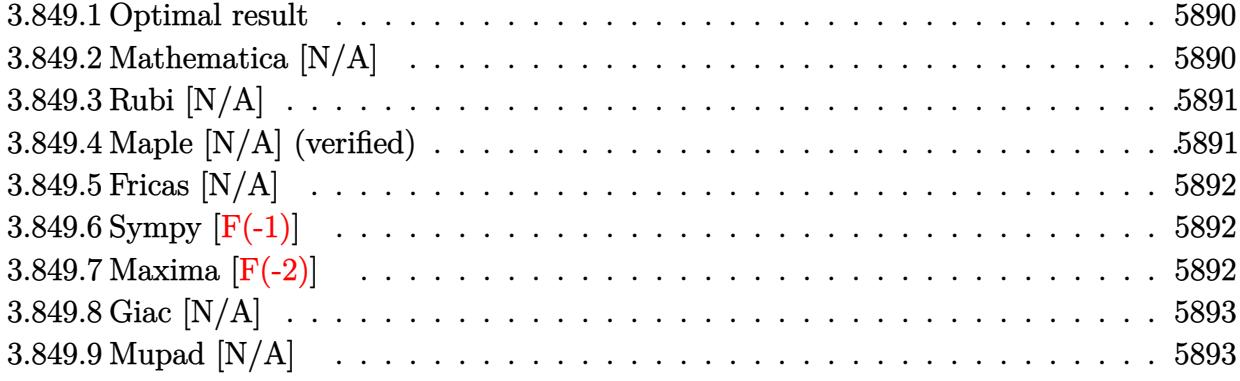

#### <span id="page-5890-0"></span>**3.849.1 Optimal result**

Integrand size  $= 24$ , antiderivative size  $= 24$ 

$$
\int x^m (c + a^2 c x^2)^3 \arctan(ax)^{5/2} dx = \text{Int}\Big(x^m (c + a^2 c x^2)^3 \arctan(ax)^{5/2}, x\Big)
$$

✞ ☎

<span id="page-5890-1"></span>✝ ✆

output <mark>Unintegrable(x^m\*(a^2\*c\*x^2+c)^3\*arctan(a\*x)^(5/2),x)</mark>

## **3.849.2 Mathematica [N/A]**

Not integrable

Time  $= 0.59$  (sec), antiderivative size  $= 26$ , normalized size of antiderivative  $= 1.08$ 

$$
\int x^m (c+a^2cx^2)^3 \arctan (ax)^{5/2} dx = \int x^m (c+a^2cx^2)^3 \arctan (ax)^{5/2} dx
$$

✞ ☎

✝ ✆

<span id="page-5890-2"></span> $\left($   $\left($   $\right)$   $\left($   $\left($   $\right)$   $\left($   $\left($   $\right)$   $\left($   $\left($   $\right)$   $\left($   $\left($   $\right)$   $\left($   $\left($   $\right)$   $\left($   $\left($   $\right)$   $\left($   $\left($   $\right)$   $\left($   $\left($   $\right)$   $\left($   $\left($   $\right)$   $\left($   $\left($   $\right)$   $\left($   $\left($   $\right)$   $\left($ 

input Integrate[x^m\*(c + a^2\*c\*x^2)^3\*ArcTan[a\*x]^(5/2),x]

output <mark>Integrate[x^m\*(c + a^2\*c\*x^2)^3\*ArcTan[a\*x]^(5/2), x]</mark> ✞ ☎

#### **3.849.3 Rubi [N/A]**

Not integrable

Time  $= 0.21$  (sec), antiderivative size  $= 24$ , normalized size of antiderivative  $= 1.00$ , number of steps used = 1, number of rules used = 0,  $\frac{\text{number of rules}}{\text{integral size}}$  = 0.000, Rules used = {5560} Below are the steps used by Rubi to obtain the solution. The rule number used for the transformation is given above next to the arrow. The rules definitions used are listed below.

$$
\int x^m \arctan(ax)^{5/2} (a^2cx^2 + c)^3 dx
$$

$$
\int 5560
$$

$$
\int x^m \arctan(ax)^{5/2} (a^2cx^2 + c)^3 dx
$$

✞ ☎

✝ ✆

✝ ✆

✞ ☎

<span id="page-5891-0"></span>✝ ✆

input <mark>| Int[x^m\*(c + a^2\*c\*x^2)^3\*ArcTan[a\*x]^(5/2),x]</mark>

output \$Aborted ✞ ☎

#### **3.849.3.1 Defintions of rubi rules used**

```
rule 5560 <mark>Int[((a_.) + ArcTan[(c_.)*(x_)]*(b_.))^(p_.)*(u_.), x_Symbol] :> Unintegrab</mark>
          le[u*(a + b*ArcTan[c*x])^p, x] /; FreeQ[{a, b, c, p}, x] && (EqQ[u, 1] || M
          atchQ[u, ((d_{-}.)+(e_{-}.)*x)^{(q_{-}.)}; FreeQ[{d, e, q}, x]] || MatchQ[u, ((f<sub>-</sub>.)
          (\ast x)^{m}(\mathfrak{m}_{-}.)*((d_{-}.) + (e_{-}.)*x)^{m}(\mathfrak{q}_{-}.)) /; FreeQ[{d, e, f, m, q}, x]] || MatchQ[
          u, ((d_-) + (e_.) * x^2)^(q_+) /; FreeQ[{d, e, q}, x]] || MatchQ[u, ((f_.) * x)\hat{m}(m_-,)*((d_-,) + (e_-,)*x^2)^{(q_-,)} /; FreeQ[{d, e, f, m, q}, x]])
```
#### **3.849.4 Maple [N/A] (verified)**

Not integrable

Time  $= 10.50$  (sec), antiderivative size  $= 22$ , normalized size of antiderivative  $= 0.92$ 

$$
\int x^m \big(a^2 c\,x^2 + c\big)^3 \arctan\left(ax\right)^{\frac{5}{2}} dx
$$

✞ ☎

✝ ✆

✞ ☎

<span id="page-5891-1"></span>✝ ✆

input <mark>int(x^m\*(a^2\*c\*x^2+c)^3\*arctan(a\*x)^(5/2),x)</mark>

output <mark>int(x^m\*(a^2\*c\*x^2+c)^3\*arctan(a\*x)^(5/2),x)</mark>

## **3.849.5 Fricas [N/A]**

Not integrable

Time  $= 0.25$  (sec), antiderivative size  $= 48$ , normalized size of antiderivative  $= 2.00$ 

$$
\int x^{m} (c + a^{2}cx^{2})^{3} \arctan (ax)^{5/2} dx = \int (a^{2}cx^{2} + c)^{3} x^{m} \arctan (ax)^{\frac{5}{2}} dx
$$

✞ ☎

 $\left($   $\left($   $\right)$   $\left($   $\left($   $\right)$   $\left($   $\right)$   $\left($   $\left($   $\right)$   $\left($   $\left($   $\right)$   $\left($   $\left($   $\right)$   $\left($   $\right)$   $\left($   $\left($   $\right)$   $\left($   $\left($   $\right)$   $\left($   $\right)$   $\left($   $\left($   $\right)$   $\left($   $\left($   $\right)$   $\left($   $\left($   $\right)$   $\left($ 

✞ ☎

<span id="page-5892-0"></span>✝ ✆

input <mark>integrate(x^m\*(a^2\*c\*x^2+c)^3\*arctan(a\*x)^(5/2),x, algorithm="fricas")</mark>

output <mark>| integral((a^6\*c^3\*x^6 + 3\*a^4\*c^3\*x^4 + 3\*a^2\*c^3\*x^2 + c^3)\*x^m\*arctan(a\*</mark>  $(x)$ <sup> $(5/2)$ </sup>, x)

## **3.849.6 Sympy [F(-1)]**

Timed out.

$$
\int x^m (c + a^2 c x^2)^3 \arctan(ax)^{5/2} dx = \text{Timed out}
$$

✝ ✆

✞ ☎

<span id="page-5892-1"></span> $\left($   $\left($   $\right)$   $\left($   $\left($   $\right)$   $\left($   $\left($   $\right)$   $\left($   $\left($   $\right)$   $\left($   $\left($   $\right)$   $\left($   $\left($   $\right)$   $\left($   $\left($   $\right)$   $\left($   $\left($   $\right)$   $\left($   $\left($   $\right)$   $\left($   $\left($   $\right)$   $\left($   $\left($   $\right)$   $\left($   $\left($   $\right)$   $\left($ 

$$
\text{input} \left( \frac{\text{integrate}(x^{**}x^{**}2^*c^*x^{**}2+c)**3*atan(a*x)**(5/2), x)}{\text{integrate}(x^{**}x^{**}2^*c^*x^{**}2+c)**3*atan(a*x)**(5/2), x} \right)
$$

output <mark>Timed out</mark>

## **3.849.7 Maxima [F(-2)]**

Exception generated.

$$
\int x^m (c+a^2cx^2)^3 \arctan (ax)^{5/2} dx = \text{Exception raised: RuntimeError}
$$

✞ ☎

✝ ✆

✞ ☎

<span id="page-5892-2"></span>✝ ✆

input <mark>integrate(x^m\*(a^2\*c\*x^2+c)^3\*arctan(a\*x)^(5/2),x, algorithm="maxima")</mark>

output <mark>Exception raised: RuntimeError >> ECL says: expt: undefined: 0 to a negati</mark> ve exponent.

## **3.849.8 Giac [N/A]**

Not integrable

Time =  $51.06$  (sec), antiderivative size = 3, normalized size of antiderivative =  $0.12$ 

$$
\int x^{m} (c + a^{2}cx^{2})^{3} \arctan (ax)^{5/2} dx = \int (a^{2}cx^{2} + c)^{3} x^{m} \arctan (ax)^{\frac{5}{2}} dx
$$

✞ ☎

✞ ☎

<span id="page-5893-0"></span>✝ ✆

input <mark>integrate(x^m\*(a^2\*c\*x^2+c)^3\*arctan(a\*x)^(5/2),x, algorithm="giac")</mark>  $\left($   $\left($   $\right)$   $\left($   $\left($   $\right)$   $\left($   $\right)$   $\left($   $\left($   $\right)$   $\left($   $\left($   $\right)$   $\left($   $\left($   $\right)$   $\left($   $\right)$   $\left($   $\left($   $\right)$   $\left($   $\left($   $\right)$   $\left($   $\right)$   $\left($   $\left($   $\right)$   $\left($   $\left($   $\right)$   $\left($   $\left($   $\right)$   $\left($ 

output <mark>sage0\*x</mark>

## **3.849.9 Mupad [N/A]**

Not integrable

Time  $= 0.55$  (sec), antiderivative size  $= 24$ , normalized size of antiderivative  $= 1.00$ 

$$
\int x^m (c + a^2 c x^2)^3 \arctan(ax)^{5/2} dx = \int x^m \operatorname{atan}(ax)^{5/2} (c a^2 x^2 + c)^3 dx
$$

✞ ☎

✝ ✆

✞ ☎

✝ ✆

input <mark>int(x^m\*atan(a\*x)^(5/2)\*(c + a^2\*c\*x^2)^3,x)</mark>

output <mark>int(x^m\*atan(a\*x)^(5/2)\*(c + a^2\*c\*x^2)^3, x)</mark>

#### **3.850** R  $x^2(c+a^2cx^2)^3\arctan(ax)^{5/2}\,dx$

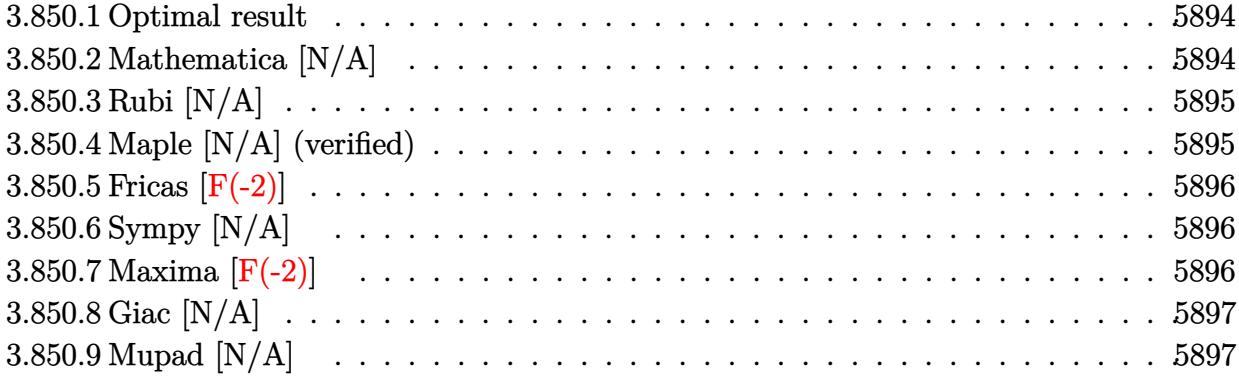

#### <span id="page-5894-0"></span>**3.850.1 Optimal result**

Integrand size  $= 24$ , antiderivative size  $= 24$ 

$$
\int x^2 (c + a^2 c x^2)^3 \arctan(ax)^{5/2} dx = \text{Int} \Big( x^2 (c + a^2 c x^2)^3 \arctan(ax)^{5/2}, x \Big)
$$

✞ ☎

<span id="page-5894-1"></span>✝ ✆

output <mark>Unintegrable(x^2\*(a^2\*c\*x^2+c)^3\*arctan(a\*x)^(5/2),x)</mark>

## **3.850.2 Mathematica [N/A]**

Not integrable

Time  $= 2.77$  (sec), antiderivative size  $= 26$ , normalized size of antiderivative  $= 1.08$ 

$$
\int x^2 (c + a^2 c x^2)^3 \arctan(ax)^{5/2} dx = \int x^2 (c + a^2 c x^2)^3 \arctan(ax)^{5/2} dx
$$

✞ ☎

✝ ✆

<span id="page-5894-2"></span> $\left($   $\left($   $\right)$   $\left($   $\left($   $\right)$   $\left($   $\left($   $\right)$   $\left($   $\left($   $\right)$   $\left($   $\left($   $\right)$   $\left($   $\left($   $\right)$   $\left($   $\left($   $\right)$   $\left($   $\left($   $\right)$   $\left($   $\left($   $\right)$   $\left($   $\left($   $\right)$   $\left($   $\left($   $\right)$   $\left($   $\left($   $\right)$   $\left($ 

input Integrate[x^2\*(c + a^2\*c\*x^2)^3\*ArcTan[a\*x]^(5/2),x]

output <mark>Integrate[x^2\*(c + a^2\*c\*x^2)^3\*ArcTan[a\*x]^(5/2), x]</mark> ✞ ☎

#### **3.850.3 Rubi [N/A]**

Not integrable

Time  $= 0.21$  (sec), antiderivative size  $= 24$ , normalized size of antiderivative  $= 1.00$ , number of steps used = 1, number of rules used = 0,  $\frac{\text{number of rules}}{\text{integral size}}$  = 0.000, Rules used = {5560} Below are the steps used by Rubi to obtain the solution. The rule number used for the transformation is given above next to the arrow. The rules definitions used are listed below.

$$
\int x^2 \arctan(ax)^{5/2} (a^2cx^2 + c)^3 dx
$$
  

$$
\int 5560
$$
  

$$
\int x^2 \arctan(ax)^{5/2} (a^2cx^2 + c)^3 dx
$$

✞ ☎

✝ ✆

✝ ✆

input <mark>| Int[x^2\*(c + a^2\*c\*x^2)^3\*ArcTan[a\*x]^(5/2),x]</mark>

output \$Aborted ✞ ☎

#### **3.850.3.1 Defintions of rubi rules used**

```
rule 5560 <mark>Int[((a_.) + ArcTan[(c_.)*(x_)]*(b_.))^(p_.)*(u_.), x_Symbol] :> Unintegrab</mark>
        ✞ ☎
        le[u*(a + b*ArcTan[c*x])^p, x] /; FreeQ[{a, b, c, p}, x] && (EqQ[u, 1] || M
        atchQ[u, ((d_{-}.)+(e_{-}.)*x)^{(q_{-}.)}; FreeQ[{d, e, q}, x]] || MatchQ[u, ((f<sub>-</sub>.)
        (\ast x)^{m}(\mathfrak{m}_{-}.)*((d_{-}.) + (e_{-}.)*x)^{m}(\mathfrak{q}_{-}.)) /; FreeQ[{d, e, f, m, q}, x]] || MatchQ[
        u, ((d_-) + (e_.) * x^2)^(q_+) /; FreeQ[{d, e, q}, x]] || MatchQ[u, ((f_.) * x)\hat{m}(m_-,)*((d_-,) + (e_-,)*x^2)^{(q_-,)} /; FreeQ[{d, e, f, m, q}, x]])
```
#### **3.850.4 Maple [N/A] (verified)**

Not integrable

Time  $= 4.44$  (sec), antiderivative size  $= 22$ , normalized size of antiderivative  $= 0.92$ 

$$
\int x^2 \bigl(a^2 c \, x^2 + c\bigr)^3 \arctan \left(ax\right)^{\frac{5}{2}} dx
$$

✞ ☎

✝ ✆

✞ ☎

<span id="page-5895-1"></span>✝ ✆

<span id="page-5895-0"></span>✝ ✆

input <mark>| int(x^2\*(a^2\*c\*x^2+c)^3\*arctan(a\*x)^(5/2),x)</mark>

output <mark>int(x^2\*(a^2\*c\*x^2+c)^3\*arctan(a\*x)^(5/2),x)</mark>

### **3.850.5 Fricas [F(-2)]**

Exception generated.

$$
\int x^2 (c+a^2 c x^2)^3 \arctan (a x)^{5/2} dx = \text{Exception raised: TypeError}
$$

✞ ☎

✝ ✆

✞ ☎

<span id="page-5896-0"></span>✝ ✆

input <mark>integrate(x^2\*(a^2\*c\*x^2+c)^3\*arctan(a\*x)^(5/2),x, algorithm="fricas")</mark>

output Exception raised: TypeError >> Error detected within library code: inte grate: implementation incomplete (constant residues)

## **3.850.6 Sympy [N/A]**

Not integrable

Time  $= 149.49$  (sec), antiderivative size  $= 70$ , normalized size of antiderivative  $= 2.92$ 

$$
\int x^2 (c+a^2cx^2)^3 \arctan(ax)^{5/2} dx = c^3 \left( \int x^2 \operatorname{atan}^{\frac{5}{2}}(ax) dx \n+ \int 3a^2x^4 \operatorname{atan}^{\frac{5}{2}}(ax) dx + \int 3a^4x^6 \operatorname{atan}^{\frac{5}{2}}(ax) dx + \int a^6x^8 \operatorname{atan}^{\frac{5}{2}}(ax) dx \right)
$$

✞ ☎

 $\left( \begin{array}{cc} \bullet & \bullet & \bullet \\ \bullet & \bullet & \bullet \end{array} \right)$ 

✞ ☎

<span id="page-5896-1"></span>✝ ✆

input <mark>integrate(x\*\*2\*(a\*\*2\*c\*x\*\*2+c)\*\*3\*atan(a\*x)\*\*(5/2),x)</mark>

output c\*\*3\*(Integral(x\*\*2\*atan(a\*x)\*\*(5/2), x) + Integral(3\*a\*\*2\*x\*\*4\*atan(a\*x)\* \*(5/2), x) + Integral(3\*a\*\*4\*x\*\*6\*atan(a\*x)\*\*(5/2), x) + Integral(a\*\*6\*x\*\* 8\*atan(a\*x)\*\*(5/2), x))

## **3.850.7 Maxima [F(-2)]**

Exception generated.

$$
\int x^2 (c + a^2 c x^2)^3 \arctan(ax)^{5/2} dx = \text{Exception raised: RuntimeError}
$$

✞ ☎

✝ ✆

✞ ☎

<span id="page-5896-2"></span>✝ ✆

input <mark>integrate(x^2\*(a^2\*c\*x^2+c)^3\*arctan(a\*x)^(5/2),x, algorithm="maxima")</mark>

```
output <mark>Exception raised: RuntimeError >> ECL says: expt: undefined: 0 to a negati</mark>
       ve exponent.
```
3.850. R  $x^2(c+a^2cx^2)^3\arctan(ax)^{5/2}dx$ 

## **3.850.8 Giac [N/A]**

Not integrable

Time =  $108.16$  (sec), antiderivative size = 3, normalized size of antiderivative =  $0.12$ 

$$
\int x^2 (c + a^2 c x^2)^3 \arctan(ax)^{5/2} dx = \int (a^2 c x^2 + c)^3 x^2 \arctan(ax)^{\frac{5}{2}} dx
$$

✞ ☎

✞ ☎

<span id="page-5897-0"></span>✝ ✆

input <mark>integrate(x^2\*(a^2\*c\*x^2+c)^3\*arctan(a\*x)^(5/2),x, algorithm="giac")</mark>  $\left($   $\left($   $\right)$   $\left($   $\left($   $\right)$   $\left($   $\right)$   $\left($   $\left($   $\right)$   $\left($   $\left($   $\right)$   $\left($   $\left($   $\right)$   $\left($   $\right)$   $\left($   $\left($   $\right)$   $\left($   $\left($   $\right)$   $\left($   $\right)$   $\left($   $\left($   $\right)$   $\left($   $\left($   $\right)$   $\left($   $\left($   $\right)$   $\left($ 

output <mark>sage0\*x</mark>

## **3.850.9 Mupad [N/A]**

Not integrable

Time  $= 0.48$  (sec), antiderivative size  $= 24$ , normalized size of antiderivative  $= 1.00$ 

$$
\int x^2 (c + a^2 c x^2)^3 \arctan(ax)^{5/2} dx = \int x^2 \operatorname{atan}(a x)^{5/2} (c a^2 x^2 + c)^3 dx
$$

✞ ☎

✝ ✆

✞ ☎

✝ ✆

input <mark>| int(x^2\*atan(a\*x)^(5/2)\*(c + a^2\*c\*x^2)^3,x)</mark>

output <mark>int(x^2\*atan(a\*x)^(5/2)\*(c + a^2\*c\*x^2)^3, x)</mark>

#### **3.851** R  $x(c+a^2cx^2)^3\arctan(ax)^{5/2}\,dx$

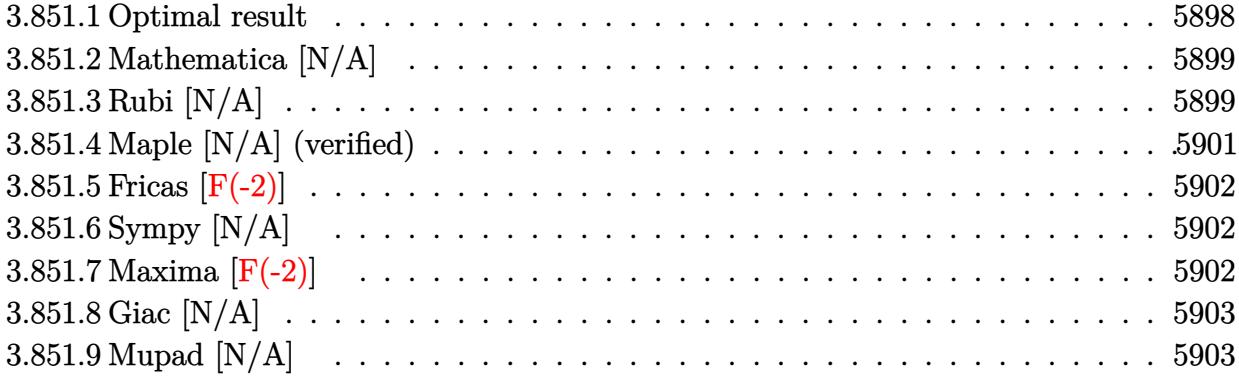

#### <span id="page-5898-0"></span>**3.851.1 Optimal result**

Integrand size  $= 22$ , antiderivative size  $= 22$ 

$$
\int x (c+a^{2}cx^{2})^{3} \arctan(ax)^{5/2} dx = \frac{3c^{3}(1+a^{2}x^{2}) \sqrt{\arctan(ax)}}{56a^{2}}
$$
  
+ 
$$
\frac{9c^{3}(1+a^{2}x^{2})^{2} \sqrt{\arctan(ax)}}{448a^{2}} + \frac{5c^{3}(1+a^{2}x^{2})^{3} \sqrt{\arctan(ax)}}{448a^{2}}
$$
  
- 
$$
\frac{c^{3}x(1+a^{2}x^{2}) \arctan(ax)^{3/2}}{14a} - \frac{3c^{3}x(1+a^{2}x^{2})^{2} \arctan(ax)^{3/2}}{56a}
$$
  
- 
$$
\frac{5c^{3}x(1+a^{2}x^{2})^{3} \arctan(ax)^{3/2}}{112a} + \frac{c^{3}(1+a^{2}x^{2})^{4} \arctan(ax)^{5/2}}{8a^{2}}
$$
  
- 
$$
\frac{3c^{3}\text{Int}\left(\frac{1}{\sqrt{\arctan(ax)}}, x\right)}{112a} - \frac{9c^{2}\text{Int}\left(\frac{c+a^{2}cx^{2}}{\sqrt{\arctan(ax)}}, x\right)}{896a}
$$
  
- 
$$
\frac{5c\text{Int}\left(\frac{(c+a^{2}cx^{2})^{2}}{\sqrt{\arctan(ax)}}, x\right)}{896a} - \frac{c^{3}\text{Int}\left(\arctan(ax)^{3/2}, x\right)}{7a}
$$

<span id="page-5898-1"></span>output -1/14\*c^3\*x\*(a^2\*x^2+1)\*arctan(a\*x)^(3/2)/a-3/56\*c^3\*x\*(a^2\*x^2+1)^2\*arcta ✞ ☎  $n(axx)^{(3/2)}/a-5/112*c^3*x*(a^2*x^2+1)^3*\arctan(axx)^{(3/2)}/a+1/8*c^3*(a^2*x^2+1)$  $x^2+1$ )^4\*arctan(a\*x)^(5/2)/a^2+3/56\*c^3\*(a^2\*x^2+1)\*arctan(a\*x)^(1/2)/a^2+  $9/448*c^3*(a^2*x^2+1)^2*\arctan(axx)^(1/2)/a^2+5/448*c^3*(a^2*x^2+1)^3*\arct$ an(a\*x)^(1/2)/a^2-1/7\*c^3\*Unintegrable(arctan(a\*x)^(3/2),x)/a-3/112\*c^3\*Un integrable(1/arctan(a\*x)^(1/2),x)/a-9/896\*c^2\*Unintegrable((a^2\*c\*x^2+c)/a  $rctan(axx)^{(1/2)},x)/a-5/896*c*Unintegrable((a^2*c*x^2+c)^2/arctan(axx)^{(1/2)}$  $2)$ , x) / a ✝ ✆

### **3.851.2 Mathematica [N/A]**

Not integrable

Time  $= 0.95$  (sec), antiderivative size  $= 24$ , normalized size of antiderivative  $= 1.09$ 

$$
\int x (c + a^{2}cx^{2})^{3} \arctan(ax)^{5/2} dx = \int x (c + a^{2}cx^{2})^{3} \arctan(ax)^{5/2} dx
$$

✞ ☎

 $\left($   $\left($   $\right)$   $\left($   $\left($   $\right)$   $\left($   $\right)$   $\left($   $\left($   $\right)$   $\left($   $\left($   $\right)$   $\left($   $\left($   $\right)$   $\left($   $\right)$   $\left($   $\left($   $\right)$   $\left($   $\left($   $\right)$   $\left($   $\right)$   $\left($   $\left($   $\right)$   $\left($   $\left($   $\right)$   $\left($   $\left($   $\right)$   $\left($ 

✞ ☎

<span id="page-5899-0"></span>✝ ✆

input Integrate[x\*(c + a^2\*c\*x^2)^3\*ArcTan[a\*x]^(5/2),x]

output <mark>Integrate[x\*(c + a^2\*c\*x^2)^3\*ArcTan[a\*x]^(5/2), x]</mark>

## **3.851.3 Rubi [N/A]**

Not integrable

Time  $= 0.88$  (sec), antiderivative size  $= 22$ , normalized size of antiderivative  $= 1.00$ , number of steps used = 7, number of rules used = 0,  $\frac{\text{number of rules}}{\text{integral size}}$  = 0.000, Rules used = {5465, 27, 5415, 5415, 5415, 5353, 5560}

Below are the steps used by Rubi to obtain the solution. The rule number used for the transformation is given above next to the arrow. The rules definitions used are listed below.

$$
\int x \arctan(ax)^{5/2} (a^{2}cx^{2} + c)^{3} dx
$$
\n
$$
\int 5465
$$
\n
$$
\frac{c^{3}(a^{2}x^{2} + 1)^{4} \arctan(ax)^{5/2}}{8a^{2}} - \frac{5 \int c^{3}(a^{2}x^{2} + 1)^{3} \arctan(ax)^{3/2} dx}{16a}
$$
\n
$$
\int 27
$$
\n
$$
\frac{c^{3}(a^{2}x^{2} + 1)^{4} \arctan(ax)^{5/2}}{8a^{2}} - \frac{5c^{3} \int (a^{2}x^{2} + 1)^{3} \arctan(ax)^{3/2} dx}{16a}
$$
\n
$$
\int 5415
$$
\n
$$
\frac{c^{3}(a^{2}x^{2} + 1)^{4} \arctan(ax)^{5/2}}{8a^{2}} - \frac{8a^{2}}{8a^{2}}
$$
\n
$$
\frac{5c^{3} \left(\frac{1}{56} \int \frac{(a^{2}x^{2} + 1)^{2}}{\sqrt{\arctan(ax)}} dx + \frac{6}{7} \int (a^{2}x^{2} + 1)^{2} \arctan(ax)^{3/2} dx + \frac{1}{7} x (a^{2}x^{2} + 1)^{3} \arctan(ax)^{3/2} - \frac{(a^{2}x^{2} + 1)^{3} \sqrt{\arctan(ax)}}{28a}
$$
\n
$$
\frac{16a}{16a}
$$
\n
$$
\int 5415
$$

 $\backslash$ 

$$
\frac{c^3(a^2x^2+1)^4\arctan(ax)^{5/2}}{8a^2} - 3c^3\left(\frac{1}{56}\int \frac{(a^2x^2+1)^2}{\sqrt{\arctan(ax)}}dx + \frac{6}{7}\left(\frac{3}{80}\int \frac{a^2x^2+1}{\sqrt{\arctan(ax)}}dx + \frac{4}{5}\int (a^2x^2+1)\arctan(ax)^{3/2}dx + \frac{1}{5}x(a^2x^2+1)^2\arctan(ax)^{3/2}\right)
$$
\n16a  
\n
$$
\frac{c^3(a^2x^2+1)^4\arctan(ax)^{5/2}}{16a} - \frac{8a^2}{56\int \frac{(a^2x^2+1)^2}{\sqrt{\arctan(ax)}}dx + \frac{6}{7}\left(\frac{3}{80}\int \frac{a^2x^2+1}{\sqrt{\arctan(ax)}}dx + \frac{4}{5}\left(\frac{1}{8}\int \frac{1}{\sqrt{\arctan(ax)}}dx + \frac{2}{3}\int \arctan(ax)^{3/2}dx + \frac{1}{3}x(a^2x^2+1)\arctan(ax)^{3/2}\right)
$$
\n
$$
\frac{1}{5353}
$$
\n
$$
\frac{c^3(a^2x^2+1)^4\arctan(ax)^{5/2}}{566\int \frac{(a^2x^2+1)^2}{\sqrt{\arctan(ax)}}dx + \frac{6}{7}\left(\frac{3}{80}\int \frac{a^2x^2+1}{\sqrt{\arctan(ax)}}dx + \frac{4}{5}\left(\frac{1}{8}\int \frac{1}{\sqrt{\arctan(ax)}}dx + \frac{2}{3}\int \arctan(ax)^{3/2}dx + \frac{1}{3}x(a^2x^2+1)\arctan(ax)^{3/2}\right)
$$
\n
$$
\frac{1}{5560}
$$
\n
$$
\frac{c^3(a^2x^2+1)^4\arctan(ax)^{5/2}}{466\int \frac{a^2x^2+1}{\sqrt{\arctan(ax)}}dx + \frac{4}{5}\int \frac{1}{x^2}\int \frac{1}{x^2}\int \frac{1}{x^2}\int \frac{1}{x^2}\int \frac{1}{x^2}\int \frac{1}{x^2}\int \frac{1}{x^2}\int \frac{1}{x^2}\int \frac{1}{x^2}\int \
$$

$$
\frac{5c^3\left(\frac{1}{56}\int \frac{(a^2x^2+1)^2}{\sqrt{\arctan(ax)}}dx+\frac{6}{7}\left(\frac{3}{80}\int \frac{a^2x^2+1}{\sqrt{\arctan(ax)}}dx+\frac{4}{5}\left(\frac{1}{8}\int \frac{1}{\sqrt{\arctan(ax)}}dx+\frac{2}{3}\int \arctan(ax)^{3/2}dx+\frac{1}{3}x(a^2x^2+1)\arctan(ax)\right)}{x^2\sqrt{\arctan(ax)}}dx
$$

✞ ☎

 $\left($   $\left($   $\right)$   $\left($   $\left($   $\right)$   $\left($   $\left($   $\right)$   $\left($   $\left($   $\right)$   $\left($   $\left($   $\right)$   $\left($   $\left($   $\right)$   $\left($   $\left($   $\right)$   $\left($   $\left($   $\right)$   $\left($   $\left($   $\right)$   $\left($   $\left($   $\right)$   $\left($   $\left($   $\right)$   $\left($   $\left($   $\right)$   $\left($ 

✞ ☎

✝ ✆

✞ ☎

$$
input \left[ Int \left[ x * (c + a^2 * c * x^2) ^3 * ArcTan \left[ a * x \right] ^(5/2), x \right] \right]
$$

output <mark>\$Aborted</mark>

#### **3.851.3.1 Defintions of rubi rules used**

```
rule 27 \text{ Int}[(a_*)*(Fx_), x_Symbol] :> Simp[a
         ✞ ☎
                                                              Int[Fx, x], x] /; FreeQ[a, x] && !Ma
         tchQ[Fx, (b_)*(Gx_') /; FreeQ[b, x]]\left( \left( \right) \left( \left( \right) \left( \right) \left( \left( \right) \left( \left( \right) \left( \left( \right) \left( \right) \left( \left( \right) \left( \left( \right) \left( \right) \left( \left( \right) \left( \left( \right) \left( \left( \right) \left(
```

```
rule 5353
      Int[((a_+) + ArcTan[(c_-.)*(x_-)^{n_-})](b_-))^{n_-}(p_-), x_Symbol] :> Unintegrabl
     e[(a + b*ArcTan[c*x^n])^p, x] /; FreeQ[{a, b, c, n, p}, x]
     ✝ ✆
```
rule 5415 <mark>Int[((a\_.) + ArcTan[(c\_.)\*(x\_)]\*(b\_.))^(p\_)\*((d\_) + (e\_.)\*(x\_)^2)^(q\_.), x\_</mark> ✞ ☎ Symbol] :> Simp[(-b)\*p\*(d + e\*x^2)^q\*((a + b\*ArcTan[c\*x])^(p - 1)/(2\*c\*q\*(2) \*q + 1))), x] +  $(Simp[x*(d + e*x^2)^q*(a + b*ArcTan[c*x])^p/(2*q + 1)), x]$ + Simp[2\*d\*(q/(2\*q + 1)) Int[(d + e\*x^2)^(q - 1)\*(a + b\*ArcTan[c\*x])^p, x], x] + Simp[b^2\*d\*p\*((p - 1)/(2\*q\*(2\*q + 1))) Int[(d + e\*x^2)^(q - 1)\*(  $a + b*ArcTan[c*x])^{(p - 2)}, x, x]$ ,  $x$ ) /; FreeQ[{a, b, c, d, e}, x] && EqQ[e,  $c^2*d$ ] && GtQ[q, 0] && GtQ[p, 1]

✝ ✆

✞ ☎

rule 5465 <mark>Int[((a\_.) + ArcTan[(c\_.)\*(x\_)]\*(b\_.))^(p\_.)\*(x\_)\*((d\_) + (e\_.)\*(x\_)^2)^(q\_</mark> .), x\_Symbol] :> Simp[(d + e\*x^2)^(q + 1)\*((a + b\*ArcTan[c\*x])^p/(2\*e\*(q + 1))), x] - Simp[b\*(p/(2\*c\*(q + 1))) Int[(d + e\*x^2)^q\*(a + b\*ArcTan[c\*x])  $\hat{p}$  - 1), x], x] /; FreeQ[{a, b, c, d, e, q}, x] && EqQ[e, c^2\*d] && GtQ[p, 0] && NeQ $[q, -1]$ ✝ ✆

rule 5560 <mark>Int[((a\_.) + ArcTan[(c\_.)\*(x\_)]\*(b\_.))^(p\_.)\*(u\_.), x\_Symbol] :> Unintegrab</mark> ✞ ☎  $le[u*(a + b*ArcTan[c*x])^p, x]$  /; FreeQ[{a, b, c, p}, x] && (EqQ[u, 1] || M  $atchQ[u, (d_{.}) + (e_{.}) * x)^{2}(q_{.})$  /; FreeQ[{d, e, q}, x]] || MatchQ[u, ((f<sub>.</sub>.)  $(\ast x)^{m}(\mathbb{m}_\ast)$  ((d\_.) + (e\_.)\*x)^(q\_.) /; FreeQ[{d, e, f, m, q}, x]] || MatchQ[ u,  $((d_{-}) + (e_{-}) * x^2)^(q_{-})$  /; FreeQ[{d, e, q}, x]] || MatchQ[u,  $((f_{-}) * x)$  $\hat{m}(m_..)*(d_..) + (e_.)*x^2)^{(q_..)}$  /; FreeQ[{d, e, f, m, q}, x]])  $\left($   $\left($   $\right)$   $\left($   $\left($   $\right)$   $\left($   $\left($   $\right)$   $\left($   $\left($   $\right)$   $\left($   $\left($   $\right)$   $\left($   $\left($   $\right)$   $\left($   $\left($   $\right)$   $\left($   $\left($   $\right)$   $\left($   $\left($   $\right)$   $\left($   $\left($   $\right)$   $\left($   $\left($   $\right)$   $\left($   $\left($   $\right)$   $\left($ 

## <span id="page-5901-0"></span>**3.851.4 Maple [N/A] (verified)**

Not integrable

Time  $= 2.19$  (sec), antiderivative size  $= 20$ , normalized size of antiderivative  $= 0.91$ 

$$
\int x (a^2 c x^2 + c)^3 \arctan (ax)^{\frac{5}{2}} dx
$$

✝ ✆

<span id="page-5901-1"></span>✝ ✆

input int(x\*(a^2\*c\*x^2+c)^3\*arctan(a\*x)^(5/2),x) ✞ ☎

output <mark>int(x\*(a^2\*c\*x^2+c)^3\*arctan(a\*x)^(5/2),x)</mark> ✞ ☎

### **3.851.5 Fricas [F(-2)]**

Exception generated.

$$
\int x (c+a^2cx^2)^3 \arctan (ax)^{5/2} dx = \text{Exception raised: TypeError}
$$

✞ ☎

✝ ✆

✞ ☎

<span id="page-5902-0"></span>✝ ✆

input <mark>integrate(x\*(a^2\*c\*x^2+c)^3\*arctan(a\*x)^(5/2),x, algorithm="fricas")</mark>

output Exception raised: TypeError >> Error detected within library code: inte grate: implementation incomplete (constant residues)

## **3.851.6 Sympy [N/A]**

Not integrable

Time  $= 96.84$  (sec), antiderivative size  $= 68$ , normalized size of antiderivative  $= 3.09$ 

$$
\int x (c+a^{2}cx^{2})^{3} \arctan(ax)^{5/2} dx = c^{3} \left( \int x \tan^{\frac{5}{2}} (ax) dx + \int 3a^{2}x^{3} \tan^{\frac{5}{2}} (ax) dx + \int 3a^{4}x^{5} \tan^{\frac{5}{2}} (ax) dx + \int a^{6}x^{7} \tan^{\frac{5}{2}} (ax) dx \right)
$$

✞ ☎

 $\left( \begin{array}{cc} \text{ } & \text{ } \\ \text{ } & \text{ } \end{array} \right)$ 

✞ ☎

<span id="page-5902-1"></span>✝ ✆

input <mark>integrate(x\*(a\*\*2\*c\*x\*\*2+c)\*\*3\*atan(a\*x)\*\*(5/2),x)</mark>

output c\*\*3\*(Integral(x\*atan(a\*x)\*\*(5/2), x) + Integral(3\*a\*\*2\*x\*\*3\*atan(a\*x)\*\*(5 /2), x) + Integral(3\*a\*\*4\*x\*\*5\*atan(a\*x)\*\*(5/2), x) + Integral(a\*\*6\*x\*\*7\*a  $tan(a*x)**(5/2), x)$ 

## **3.851.7 Maxima [F(-2)]**

Exception generated.

$$
\int x(c+a^2cx^2)^3 \arctan(ax)^{5/2} dx = \text{Exception raised: RuntimeError}
$$

✞ ☎

✝ ✆

✞ ☎

<span id="page-5902-2"></span>✝ ✆

input <mark>integrate(x\*(a^2\*c\*x^2+c)^3\*arctan(a\*x)^(5/2),x, algorithm="maxima")</mark>

output <mark>Exception raised: RuntimeError >> ECL says: expt: undefined: 0 to a negati</mark> ve exponent.

3.851. R  $x(c+a^2cx^2)^3\arctan(ax)^{5/2}\,dx$ 

## **3.851.8 Giac [N/A]**

Not integrable

Time =  $104.84$  (sec), antiderivative size = 3, normalized size of antiderivative =  $0.14$ 

$$
\int x(c+a^{2}cx^{2})^{3} \arctan(ax)^{5/2} dx = \int (a^{2}cx^{2}+c)^{3}x \arctan (ax)^{\frac{5}{2}} dx
$$

✞ ☎

 $\left($   $\left($   $\right)$   $\left($   $\left($   $\right)$   $\left($   $\left($   $\right)$   $\left($   $\left($   $\right)$   $\left($   $\left($   $\right)$   $\left($   $\left($   $\right)$   $\left($   $\left($   $\right)$   $\left($   $\left($   $\right)$   $\left($   $\left($   $\right)$   $\left($   $\left($   $\right)$   $\left($   $\left($   $\right)$   $\left($   $\left($   $\right)$   $\left($ 

<span id="page-5903-0"></span>✝ ✆

input <mark>integrate(x\*(a^2\*c\*x^2+c)^3\*arctan(a\*x)^(5/2),x, algorithm="giac")</mark>

output <mark>sage0\*x</mark> ✞ ☎

## **3.851.9 Mupad [N/A]**

Not integrable

Time  $= 0.46$  (sec), antiderivative size  $= 22$ , normalized size of antiderivative  $= 1.00$ 

$$
\int x (c+a^{2}cx^{2})^{3} \arctan (ax)^{5/2} dx = \int x \, \text{atan}(a\,x)^{5/2} \left( c\,a^{2}\,x^{2}+c \right)^{3} dx
$$

✞ ☎

 $\left($   $\left($   $\right)$   $\left($   $\left($   $\right)$   $\left($   $\left($   $\right)$   $\left($   $\left($   $\right)$   $\left($   $\left($   $\right)$   $\left($   $\left($   $\right)$   $\left($   $\left($   $\right)$   $\left($   $\left($   $\right)$   $\left($   $\left($   $\right)$   $\left($   $\left($   $\right)$   $\left($   $\left($   $\right)$   $\left($   $\left($   $\right)$   $\left($ 

✞ ☎

✝ ✆

input  $int(x*atan(a*x)^{(5/2)*(c + a^2*x^2)^3,y)$ 

output <mark>int(x\*atan(a\*x)^(5/2)\*(c + a^2\*c\*x^2)^3, x)</mark>
### **3.852** R  $(c+a^2cx^2)^3\arctan(ax)^{5/2}dx$

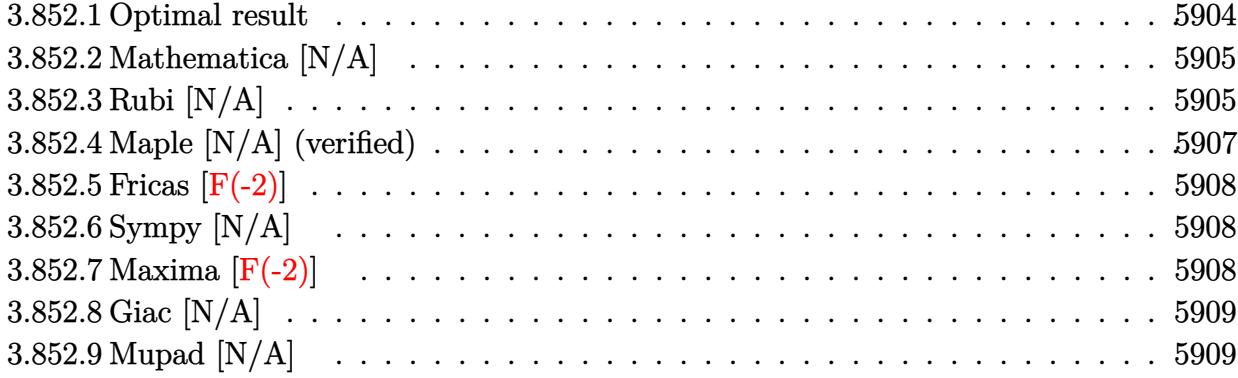

## <span id="page-5904-0"></span>**3.852.1 Optimal result**

Integrand size  $= 21$ , antiderivative size  $= 21$ 

$$
\int (c+a^{2}cx^{2})^{3} \arctan(ax)^{5/2} dx = -\frac{2c^{3}(1+a^{2}x^{2}) \arctan(ax)^{3/2}}{7a}
$$
\n
$$
-\frac{3c^{3}(1+a^{2}x^{2})^{2} \arctan(ax)^{3/2}}{28a} - \frac{5c^{3}(1+a^{2}x^{2})^{3} \arctan(ax)^{3/2}}{84a}
$$
\n
$$
+\frac{8}{35}c^{3}x(1+a^{2}x^{2}) \arctan(ax)^{5/2} + \frac{6}{35}c^{3}x(1+a^{2}x^{2})^{2} \arctan(ax)^{5/2} + \frac{1}{7}c^{3}x(1+a^{2}x^{2})^{3} \arctan(ax)^{5/2} + \frac{3}{7}c^{3}\text{Int}\left(\frac{1}{2}c^{3}x(1+a^{2}x^{2})\right)
$$

✞ ☎

<span id="page-5904-1"></span>output -2/7\*c^3\*(a^2\*x^2+1)\*arctan(a\*x)^(3/2)/a-3/28\*c^3\*(a^2\*x^2+1)^2\*arctan(a\*x )^(3/2)/a-5/84\*c^3\*(a^2\*x^2+1)^3\*arctan(a\*x)^(3/2)/a+8/35\*c^3\*x\*(a^2\*x^2+1 )\*arctan(a\*x)^(5/2)+6/35\*c^3\*x\*(a^2\*x^2+1)^2\*arctan(a\*x)^(5/2)+1/7\*c^3\*x\*( a^2\*x^2+1)^3\*arctan(a\*x)^(5/2)+16/35\*c^3\*Unintegrable(arctan(a\*x)^(5/2),x) +3/7\*c^3\*Unintegrable(arctan(a\*x)^(1/2),x)+9/56\*c^2\*Unintegrable((a^2\*c\*x^ 2+c)\*arctan(a\*x)^(1/2),x)+5/56\*c\*Unintegrable((a^2\*c\*x^2+c)^2\*arctan(a\*x)^ (1/2),x) ✝ ✆

### **3.852.2 Mathematica [N/A]**

Not integrable

Time  $= 1.52$  (sec), antiderivative size  $= 23$ , normalized size of antiderivative  $= 1.10$ 

$$
\int (c+a^{2}cx^{2})^{3} \arctan (ax)^{5/2} dx = \int (c+a^{2}cx^{2})^{3} \arctan (ax)^{5/2} dx
$$

✞ ☎

 $\left($   $\left($   $\right)$   $\left($   $\left($   $\right)$   $\left($   $\right)$   $\left($   $\left($   $\right)$   $\left($   $\left($   $\right)$   $\left($   $\left($   $\right)$   $\left($   $\right)$   $\left($   $\left($   $\right)$   $\left($   $\left($   $\right)$   $\left($   $\right)$   $\left($   $\left($   $\right)$   $\left($   $\left($   $\right)$   $\left($   $\left($   $\right)$   $\left($ 

✞ ☎

<span id="page-5905-0"></span>✝ ✆

input <mark>Integrate[(c + a^2\*c\*x^2)^3\*ArcTan[a\*x]^(5/2),x]</mark>

output <mark>Integrate[(c + a^2\*c\*x^2)^3\*ArcTan[a\*x]^(5/2), x]</mark>

### **3.852.3 Rubi [N/A]**

Not integrable

Time  $= 0.72$  (sec), antiderivative size  $= 21$ , normalized size of antiderivative  $= 1.00$ , number of steps used = 6, number of rules used = 0,  $\frac{\text{number of rules}}{\text{integral size}}$  = 0.000, Rules used = {5415, 27, 5415, 5415, 5353, 5560}

Below are the steps used by Rubi to obtain the solution. The rule number used for the transformation is given above next to the arrow. The rules definitions used are listed below.

$$
\int \arctan(ax)^{5/2} (a^{2}cx^{2} + c)^{3} dx
$$
\n
$$
\int 5415
$$
\n
$$
\frac{5}{56}c \int c^{2}(a^{2}x^{2} + 1)^{2} \sqrt{\arctan(ax)} dx + \frac{6}{7}c \int c^{2}(a^{2}x^{2} + 1)^{2} \arctan(ax)^{5/2} dx +
$$
\n
$$
\frac{1}{7}c^{3}x(a^{2}x^{2} + 1)^{3} \arctan(ax)^{5/2} - \frac{5c^{3}(a^{2}x^{2} + 1)^{3} \arctan(ax)^{3/2}}{84a}
$$
\n
$$
\int 27
$$
\n
$$
\frac{5}{56}c^{3} \int (a^{2}x^{2} + 1)^{2} \sqrt{\arctan(ax)} dx + \frac{6}{7}c^{3} \int (a^{2}x^{2} + 1)^{2} \arctan(ax)^{5/2} dx +
$$
\n
$$
\frac{1}{7}c^{3}x(a^{2}x^{2} + 1)^{3} \arctan(ax)^{5/2} - \frac{5c^{3}(a^{2}x^{2} + 1)^{3} \arctan(ax)^{3/2}}{84a}
$$
\n
$$
\int 5415
$$

$$
\frac{5}{56}e^3 \int (a^2x^2 + 1)^2 \sqrt{\arctan(ax)} dx +
$$
\n
$$
\frac{6}{7}e^3 \left( \frac{3}{16} \int (a^2x^2 + 1) \sqrt{\arctan(ax)} dx + \frac{4}{5} \int (a^2x^2 + 1) \arctan(ax)^{5/2} dx + \frac{1}{5}x(a^2x^2 + 1)^2 \arctan(ax)^{5/2} - \frac{(a^2x^2 + 1)^3 \arctan(ax)^{5/2}}{7} dx \right)
$$
\n
$$
= \frac{1}{7}e^3x(a^2x^2 + 1)^3 \arctan(ax)^{5/2} - \frac{5c^3(a^2x^2 + 1)^3 \arctan(ax)^{3/2}}{84a}
$$
\n
$$
\frac{5}{56}e^3 \int (a^2x^2 + 1)^2 \sqrt{\arctan(ax)} dx +
$$
\n
$$
\frac{6}{7}e^3 \left( \frac{3}{16} \int (a^2x^2 + 1) \sqrt{\arctan(ax)} dx + \frac{4}{5} \left( \frac{5}{8} \int \sqrt{\arctan(ax)} dx + \frac{2}{3} \int \arctan(ax)^{5/2} dx + \frac{1}{3}x(a^2x^2 + 1) \arctan \frac{1}{7}e^3x(a^2x^2 + 1)^3 \arctan(ax)^{5/2} - \frac{5c^3(a^2x^2 + 1)^3 \arctan(ax)^{3/2}}{84a}
$$
\n
$$
\frac{5}{56}e^3 \int (a^2x^2 + 1)^2 \sqrt{\arctan(ax)} dx +
$$
\n
$$
\frac{6}{7}e^3 \left( \frac{3}{16} \int (a^2x^2 + 1) \sqrt{\arctan(ax)} dx + \frac{4}{5} \left( \frac{5}{8} \int \sqrt{\arctan(ax)} dx + \frac{2}{3} \int \arctan(ax)^{5/2} dx + \frac{1}{3}x(a^2x^2 + 1) \arctan \frac{1}{7}e^3x(a^2x^2 + 1)^3 \arctan(ax)^{5/2} - \frac{5c^3(a^2x^2 + 1)^3 \arctan(ax)^{3/2}}{84a}
$$
\n
$$
\frac{5}{7}e^3 \left( \frac{
$$

✞ ☎

✝ ✆

✞ ☎

 $\left($   $\left($   $\right)$   $\left($   $\left($   $\right)$   $\left($   $\left($   $\right)$   $\left($   $\left($   $\right)$   $\left($   $\left($   $\right)$   $\left($   $\left($   $\right)$   $\left($   $\left($   $\right)$   $\left($   $\left($   $\right)$   $\left($   $\left($   $\right)$   $\left($   $\left($   $\right)$   $\left($   $\left($   $\right)$   $\left($   $\left($   $\right)$   $\left($ 

input  $Int[(c + a^2*cx^2)^3*ArcTan[a*x]^(5/2),x]$ 

output <mark>\$Aborted</mark>

#### **3.852.3.1 Defintions of rubi rules used**

rule 27 $\boxed{\texttt{Int}$ [(a\_)\*(Fx\_), x\_Symbol] :> Simp[a  $\boxed{\texttt{Int}$ [Fx, x], x] /; FreeQ[a, x] && !Ma ✞ ☎  $tchQ[Fx, (b_)*(Gx_)/; FreeQ[b, x]]$ 

✝ ✆

✞ ☎

✝ ✆

✞ ☎

✞ ☎

rule 5353 <mark>Int[((a\_.) + ArcTan[(c\_.)\*(x\_)^(n\_.)]\*(b\_.))^(p\_), x\_Symbol] :> Unintegrabl</mark>  $e[(a + b*ArcTan[c*x^n])^p, x]$  /; FreeQ[{a, b, c, n, p}, x]

```
rule 5415 <mark>Int[((a_.) + ArcTan[(c_.)*(x_)]*(b_.))^(p_)*((d_) + (e_.)*(x_)^2)^(q_.), x_</mark>
       Symbol] :> Simp[(-b)*p*(d + e*x^2)^q*((a + b*ArcTan[c*x])^(p - 1)/(2*c*q*(2)
       *(q + 1)), x] + (Simp[x*(d + e*x^2)^q*(a + b*ArcTan[c*x])^p/(2*q + 1)), x]+ Simp[2*d*(q/(2*q + 1)) Int[(d + e*x^2)^(q - 1)*(a + b*ArcTan[c*x])^p,
       x], x] + Simp[b^2*d*p*((p - 1)/(2*q*(2*q + 1))) Int[(d + e*x^2)^(q - 1)*(
       a + b*ArcTan[c*x])^{(p - 2), x}, x], x) /; FreeQ[{a, b, c, d, e}, x] && EqQ[e,
       c^2*d] && GtQ[q, 0] && GtQ[p, 1]
       ✝ ✆
```

```
rule 5560 <mark>Int[((a_.) + ArcTan[(c_.)*(x_)]*(b_.))^(p_.)*(u_.), x_Symbol] :> Unintegrab</mark>
        le[u*(a + b*ArcTan[c*x])^p, x] /; FreeQ[{a, b, c, p}, x] && (EqQ[u, 1] || M
        atchQ[u, (d_{-}) + (e_{-})*x)^{2}(q_{-}) /; FreeQ[{d, e, q}, x]] || MatchQ[u, ((f<sub>-</sub>.)
        (\ast x)^{m}(\mathfrak{m}_{-}.)*((d_{-}.) + (e_{-}.)*x)^{m}(\mathfrak{q}_{-}.)) /; FreeQ[{d, e, f, m, q}, x]] || MatchQ[
        u, ((d_*) + (e_*) * x^2)^{(d_*)} /; FreeQ[{d, e, q}, x]] || MatchQ[u, ((f_*)*x)\hat{m}(m_.,)*(d_.,) + (e_.,)*x^2)^{(q_.,)} /; FreeQ[{d, e, f, m, q}, x]])
        ✝ ✆
```
## <span id="page-5907-0"></span>**3.852.4 Maple [N/A] (verified)**

Not integrable

Time  $= 2.37$  (sec), antiderivative size  $= 19$ , normalized size of antiderivative  $= 0.90$ 

$$
\int \left( a^{2}c\,x^{2}+c\right) ^{3}\arctan\left( ax\right) ^{\frac{5}{2}}dx
$$

✞ ☎

✝ ✆

<span id="page-5907-1"></span> $\left($   $\left($   $\right)$   $\left($   $\left($   $\right)$   $\left($   $\right)$   $\left($   $\left($   $\right)$   $\left($   $\left($   $\right)$   $\left($   $\left($   $\right)$   $\left($   $\right)$   $\left($   $\left($   $\right)$   $\left($   $\left($   $\right)$   $\left($   $\right)$   $\left($   $\left($   $\right)$   $\left($   $\left($   $\right)$   $\left($   $\left($   $\right)$   $\left($ 

input <mark>| int((a^2\*c\*x^2+c)^3\*arctan(a\*x)^(5/2),x)</mark>

output <mark>int((a^2\*c\*x^2+c)^3\*arctan(a\*x)^(5/2),x)</mark> ✞ ☎

### **3.852.5 Fricas [F(-2)]**

Exception generated.

$$
\int \left( c + a^2 c x^2 \right)^3 \arctan (a x)^{5/2} dx = \text{Exception raised: TypeError}
$$

✞ ☎

✝ ✆

✞ ☎

<span id="page-5908-0"></span>✝ ✆

input <mark>integrate((a^2\*c\*x^2+c)^3\*arctan(a\*x)^(5/2),x, algorithm="fricas")</mark>

output Exception raised: TypeError >> Error detected within library code: inte grate: implementation incomplete (constant residues)

## **3.852.6 Sympy [N/A]**

Not integrable

Time  $= 85.96$  (sec), antiderivative size  $= 66$ , normalized size of antiderivative  $= 3.14$ 

$$
\int (c+a^{2}cx^{2})^{3} \arctan(ax)^{5/2} dx = c^{3} \left( \int 3a^{2}x^{2} \operatorname{atan}^{\frac{5}{2}}(ax) dx \n+ \int 3a^{4}x^{4} \operatorname{atan}^{\frac{5}{2}}(ax) dx + \int a^{6}x^{6} \operatorname{atan}^{\frac{5}{2}}(ax) dx + \int \operatorname{atan}^{\frac{5}{2}}(ax) dx \right)
$$

✞ ☎

 $\left( \begin{array}{cc} \bullet & \bullet & \bullet \\ \bullet & \bullet & \bullet \end{array} \right)$ 

✞ ☎

input <mark>integrate((a\*\*2\*c\*x\*\*2+c)\*\*3\*atan(a\*x)\*\*(5/2),x)</mark>

output c\*\*3\*(Integral(3\*a\*\*2\*x\*\*2\*atan(a\*x)\*\*(5/2), x) + Integral(3\*a\*\*4\*x\*\*4\*ata  $n(a*x)*(5/2)$ , x) + Integral( $a**6*x**6*atan(a*x)**(5/2)$ , x) + Integral(ata

 $n(a*x)**(5/2), x)$ ✝ ✆

## <span id="page-5908-1"></span>**3.852.7 Maxima [F(-2)]**

Exception generated.

$$
\int (c+a^2cx^2)^3 \arctan (ax)^{5/2} dx = \text{Exception raised: RuntimeError}
$$

✞ ☎

✝ ✆

✞ ☎

<span id="page-5908-2"></span>✝ ✆

input <mark>integrate((a^2\*c\*x^2+c)^3\*arctan(a\*x)^(5/2),x, algorithm="maxima")</mark>

```
output <mark>Exception raised: RuntimeError >> ECL says: expt: undefined: 0 to a negati</mark>
       ve exponent.
```
3.852. R  $(c+a^2cx^2)^3\arctan(ax)^{5/2}dx$ 

## **3.852.8 Giac [N/A]**

Not integrable

Time  $= 108.74$  (sec), antiderivative size  $= 3$ , normalized size of antiderivative  $= 0.14$ 

$$
\int (c+a^{2}cx^{2})^{3} \arctan (ax)^{5/2} dx = \int (a^{2}cx^{2}+c)^{3} \arctan (ax)^{\frac{5}{2}} dx
$$

✞ ☎

 $\left($   $\left($   $\right)$   $\left($   $\left($   $\right)$   $\left($   $\right)$   $\left($   $\left($   $\right)$   $\left($   $\left($   $\right)$   $\left($   $\left($   $\right)$   $\left($   $\right)$   $\left($   $\left($   $\right)$   $\left($   $\left($   $\right)$   $\left($   $\right)$   $\left($   $\left($   $\right)$   $\left($   $\left($   $\right)$   $\left($   $\left($   $\right)$   $\left($ 

✞ ☎

<span id="page-5909-0"></span>✝ ✆

input <mark>integrate((a^2\*c\*x^2+c)^3\*arctan(a\*x)^(5/2),x, algorithm="giac")</mark>

output <mark>sage0\*x</mark>

## **3.852.9 Mupad [N/A]**

Not integrable

Time  $= 0.48$  (sec), antiderivative size  $= 21$ , normalized size of antiderivative  $= 1.00$ 

$$
\int (c+a^{2}cx^{2})^{3} \arctan (ax)^{5/2} dx = \int \mathrm{atan}(a x)^{5/2} (c a^{2} x^{2} + c)^{3} dx
$$

✞ ☎

✝ ✆

✞ ☎

✝ ✆

input <mark>int(atan(a\*x)^(5/2)\*(c + a^2\*c\*x^2)^3,x)</mark>

output <mark>int(atan(a\*x)^(5/2)\*(c + a^2\*c\*x^2)^3, x)</mark>

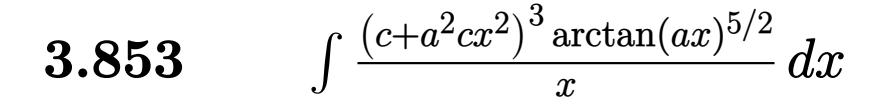

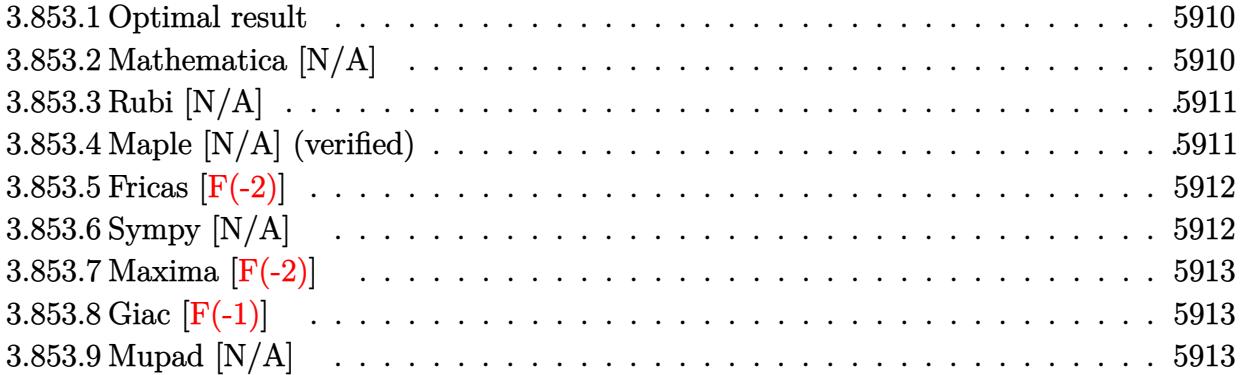

### <span id="page-5910-0"></span>**3.853.1 Optimal result**

Integrand size  $= 24$ , antiderivative size  $= 24$ 

$$
\int \frac{(c+a^2cx^2)^3 \arctan (ax)^{5/2}}{x} dx = \text{Int}\left(\frac{(c+a^2cx^2)^3 \arctan (ax)^{5/2}}{x}, x\right)
$$

✞ ☎

<span id="page-5910-1"></span>✝ ✆

output <mark>Unintegrable((a^2\*c\*x^2+c)^3\*arctan(a\*x)^(5/2)/x,x)</mark>

## **3.853.2 Mathematica [N/A]**

Not integrable

Time  $= 1.05$  (sec), antiderivative size  $= 26$ , normalized size of antiderivative  $= 1.08$ 

$$
\int \frac{(c+a^2cx^2)^3 \arctan(ax)^{5/2}}{x} dx = \int \frac{(c+a^2cx^2)^3 \arctan(ax)^{5/2}}{x} dx
$$

✞ ☎

 $\left($   $\left($   $\right)$   $\left($   $\left($   $\right)$   $\left($   $\left($   $\right)$   $\left($   $\left($   $\right)$   $\left($   $\left($   $\right)$   $\left($   $\left($   $\right)$   $\left($   $\left($   $\right)$   $\left($   $\left($   $\right)$   $\left($   $\left($   $\right)$   $\left($   $\left($   $\right)$   $\left($   $\left($   $\right)$   $\left($   $\left($   $\right)$   $\left($ 

✞ ☎

<span id="page-5910-2"></span>✝ ✆

input <mark>Integrate[((c + a^2\*c\*x^2)^3\*ArcTan[a\*x]^(5/2))/x,x]</mark>

output <mark>Integrate[((c + a^2\*c\*x^2)^3\*ArcTan[a\*x]^(5/2))/x, x]</mark>

3.853. 
$$
\int \frac{(c+a^2cx^2)^3 \arctan(ax)^{5/2}}{x} dx
$$

### **3.853.3 Rubi [N/A]**

Not integrable

Time  $= 0.20$  (sec), antiderivative size  $= 24$ , normalized size of antiderivative  $= 1.00$ , number of steps used = 1, number of rules used = 0,  $\frac{\text{number of rules}}{\text{integral size}}$  = 0.000, Rules used = {5560}

Below are the steps used by Rubi to obtain the solution. The rule number used for the transformation is given above next to the arrow. The rules definitions used are listed below.

$$
\int \frac{\arctan(ax)^{5/2} (a^2cx^2 + c)^3}{x} dx
$$

$$
\int \frac{5560}{x} dx
$$

$$
\int \frac{\arctan(ax)^{5/2} (a^2cx^2 + c)^3}{x} dx
$$

✞ ☎

<span id="page-5911-0"></span> $\left($   $\left($   $\right)$   $\left($   $\left($   $\right)$   $\left($   $\left($   $\right)$   $\left($   $\left($   $\right)$   $\left($   $\left($   $\right)$   $\left($   $\left($   $\right)$   $\left($   $\left($   $\right)$   $\left($   $\left($   $\right)$   $\left($   $\left($   $\right)$   $\left($   $\left($   $\right)$   $\left($   $\left($   $\right)$   $\left($   $\left($   $\right)$   $\left($ 

$$
input\n{\nint [((c + a^2 * c * x^2)^3 * ArcTan[a * x]^(5/2))/x,x]\n}\noutput\n$Aborted
$$

#### **3.853.3.1 Defintions of rubi rules used**

rule 5560 <mark>Int[((a\_.) + ArcTan[(c\_.)\*(x\_)]\*(b\_.))^(p\_.)\*(u\_.), x\_Symbol] :> Unintegrab</mark> le[u\*(a + b\*ArcTan[c\*x])^p, x] /; FreeQ[{a, b, c, p}, x] && (EqQ[u, 1] || M  $atchQ[u, ((d_{-}.)+(e_{-}.)*x)^{(q_{-}.)}$ ; FreeQ[{d, e, q}, x]] || MatchQ[u, ((f<sub>-</sub>.)  $(\ast x)^{m}(\mathbf{m}_{-}.)*((d_{-}.) + (e_{-}.)*x)^{m}(\mathbf{q}_{-}.))$  /; FreeQ[{d, e, f, m, q}, x]] || MatchQ[ u,  $((d_{-}) + (e_{-}) * x^2)^(q_{-})$  /; FreeQ[{d, e, q}, x]] || MatchQ[u,  $((f_{-}) * x)$  $\hat{m}(m_-,)*((d_-,) + (e_-,)*x^2)^{(q_-,)}$  /; FreeQ[{d, e, f, m, q}, x]])

### **3.853.4 Maple [N/A] (verified)**

Not integrable

Time  $= 2.49$  (sec), antiderivative size  $= 22$ , normalized size of antiderivative  $= 0.92$ 

$$
\int \frac{\left(a^2c\,x^2+c\right)^3\arctan\left(ax\right)^{\frac{5}{2}}}{x}dx
$$

✞ ☎

✝ ✆

input <mark>int((a^2\*c\*x^2+c)^3\*arctan(a\*x)^(5/2)/x,x)</mark>

3.853. 
$$
\int \frac{(c+a^2cx^2)^3 \arctan(ax)^{5/2}}{x} dx
$$

output <mark>int((a^2\*c\*x^2+c)^3\*arctan(a\*x)^(5/2)/x,x)</mark> ✞ ☎

### **3.853.5 Fricas [F(-2)]**

Exception generated.

$$
\int \frac{(c+a^2cx^2)^3 \arctan(ax)^{5/2}}{x} dx = \text{Exception raised: TypeError}
$$

✞ ☎

 $\left($   $\left($   $\right)$   $\left($   $\left($   $\right)$   $\left($   $\left($   $\right)$   $\left($   $\left($   $\right)$   $\left($   $\left($   $\right)$   $\left($   $\left($   $\right)$   $\left($   $\left($   $\right)$   $\left($   $\left($   $\right)$   $\left($   $\left($   $\right)$   $\left($   $\left($   $\right)$   $\left($   $\left($   $\right)$   $\left($   $\left($   $\right)$   $\left($ 

✞ ☎

<span id="page-5912-1"></span> $\left($   $\left($   $\right)$   $\left($   $\left($   $\right)$   $\left($   $\right)$   $\left($   $\left($   $\right)$   $\left($   $\left($   $\right)$   $\left($   $\left($   $\right)$   $\left($   $\right)$   $\left($   $\left($   $\right)$   $\left($   $\left($   $\right)$   $\left($   $\right)$   $\left($   $\left($   $\right)$   $\left($   $\left($   $\right)$   $\left($   $\left($   $\right)$   $\left($ 

<span id="page-5912-0"></span> $\left( \begin{array}{cc} \text{ } & \text{ } \\ \text{ } & \text{ } \end{array} \right)$ 

input <mark>integrate((a^2\*c\*x^2+c)^3\*arctan(a\*x)^(5/2)/x,x, algorithm="fricas")</mark>

output <mark>Exception raised: TypeError >> Error detected within library code: inte</mark> grate: implementation incomplete (constant residues)

## **3.853.6 Sympy [N/A]**

Not integrable

Time  $= 57.57$  (sec), antiderivative size  $= 66$ , normalized size of antiderivative  $= 2.75$ 

$$
\int \frac{(c+a^2cx^2)^3 \arctan(ax)^{5/2}}{x} dx = c^3 \left( \int \frac{\atop x} \frac{\atop \tanh^5(ax)}{x} dx + \int 3a^2x \atop 3a \tan^5(ax)} dx + \int 3a^4x^3 \atop 3a \tan^5(ax)} dx + \int a^6x^5 \atop 3a \tan^5(ax)} dx \right)
$$

✞ ☎

 $\left($   $\left($   $\right)$   $\left($   $\left($   $\right)$   $\left($   $\left($   $\right)$   $\left($   $\left($   $\right)$   $\left($   $\left($   $\right)$   $\left($   $\left($   $\right)$   $\left($   $\left($   $\right)$   $\left($   $\left($   $\right)$   $\left($   $\left($   $\right)$   $\left($   $\left($   $\right)$   $\left($   $\left($   $\right)$   $\left($   $\left($   $\right)$   $\left($ 

✞ ☎

<span id="page-5912-2"></span> $\left( \begin{array}{cc} \text{ } & \text{ } \\ \text{ } & \text{ } \end{array} \right)$ 

input <mark>integrate((a\*\*2\*c\*x\*\*2+c)\*\*3\*atan(a\*x)\*\*(5/2)/x,x)</mark>

output c\*\*3\*(Integral(atan(a\*x)\*\*(5/2)/x, x) + Integral(3\*a\*\*2\*x\*atan(a\*x)\*\*(5/2) , x) + Integral(3\*a\*\*4\*x\*\*3\*atan(a\*x)\*\*(5/2), x) + Integral(a\*\*6\*x\*\*5\*atan  $(a*x)**(5/2), x)$ 

3.853. 
$$
\int \frac{(c+a^2cx^2)^3 \arctan(ax)^{5/2}}{x} dx
$$

## **3.853.7 Maxima [F(-2)]**

Exception generated.

$$
\int \frac{(c+a^2cx^2)^3 \arctan(ax)^{5/2}}{x} dx = \text{Exception raised: RuntimeError}
$$

✞ ☎

✝ ✆

✞ ☎

<span id="page-5913-0"></span> $\left($   $\left($   $\right)$   $\left($   $\left($   $\right)$   $\left($   $\left($   $\right)$   $\left($   $\left($   $\right)$   $\left($   $\left($   $\right)$   $\left($   $\left($   $\right)$   $\left($   $\left($   $\right)$   $\left($   $\left($   $\right)$   $\left($   $\left($   $\right)$   $\left($   $\left($   $\right)$   $\left($   $\left($   $\right)$   $\left($   $\left($   $\right)$   $\left($ 

input <mark>integrate((a^2\*c\*x^2+c)^3\*arctan(a\*x)^(5/2)/x,x, algorithm="maxima")</mark>

output <mark>Exception raised: RuntimeError >> ECL says: expt: undefined: 0 to a negati</mark> ve exponent.

## **3.853.8 Giac [F(-1)]**

Timed out.

$$
\int \frac{(c+a^2cx^2)^3 \arctan(ax)^{5/2}}{x} dx = \text{Timed out}
$$

✞ ☎

 $\left($   $\left($   $\right)$   $\left($   $\left($   $\right)$   $\left($   $\left($   $\right)$   $\left($   $\left($   $\right)$   $\left($   $\left($   $\right)$   $\left($   $\left($   $\right)$   $\left($   $\left($   $\right)$   $\left($   $\left($   $\right)$   $\left($   $\left($   $\right)$   $\left($   $\left($   $\right)$   $\left($   $\left($   $\right)$   $\left($   $\left($   $\right)$   $\left($ 

✞ ☎

<span id="page-5913-1"></span>✝ ✆

input <mark>integrate((a^2\*c\*x^2+c)^3\*arctan(a\*x)^(5/2)/x,x, algorithm="giac")</mark>

output <mark>Timed out</mark>

## **3.853.9 Mupad [N/A]**

Not integrable

Time  $= 0.51$  (sec), antiderivative size  $= 24$ , normalized size of antiderivative  $= 1.00$ 

$$
\int \frac{(c+a^2cx^2)^3 \arctan(ax)^{5/2}}{x} dx = \int \frac{\mathrm{atan}(a\,x)^{5/2} (c\,a^2\,x^2 + c)^3}{x} dx
$$

✞ ☎

✝ ✆

✞ ☎

 $\left( \begin{array}{cc} \text{ } & \text{ } \\ \text{ } & \text{ } \end{array} \right)$ 

input <mark>int((atan(a\*x)^(5/2)\*(c + a^2\*c\*x^2)^3)/x,x)</mark>

output <mark>int((atan(a\*x)^(5/2)\*(c + a^2\*c\*x^2)^3)/x, x)</mark>

3.853. 
$$
\int \frac{(c+a^2cx^2)^3 \arctan(ax)^{5/2}}{x} dx
$$

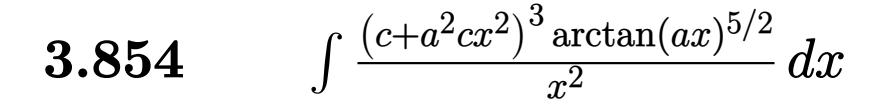

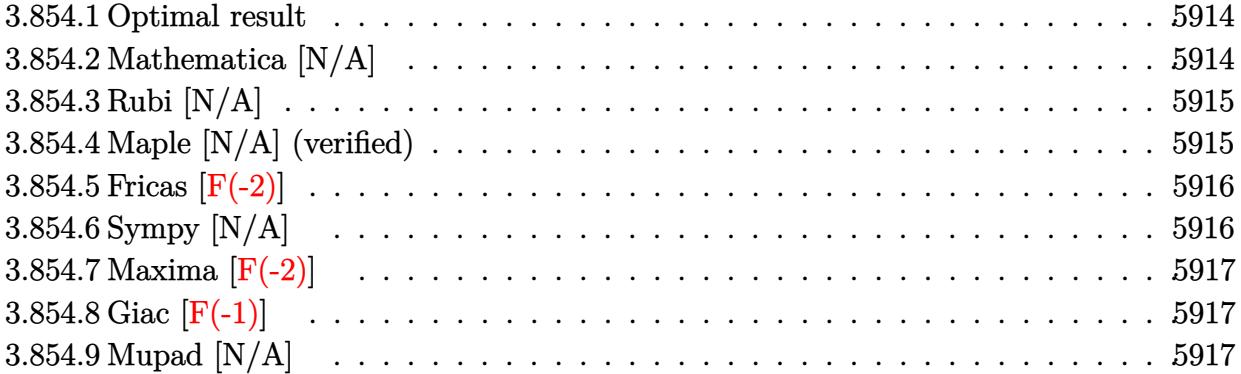

### <span id="page-5914-0"></span>**3.854.1 Optimal result**

Integrand size  $= 24$ , antiderivative size  $= 24$ 

$$
\int \frac{(c+a^2cx^2)^3 \arctan(ax)^{5/2}}{x^2} dx = \text{Int}\left(\frac{(c+a^2cx^2)^3 \arctan(ax)^{5/2}}{x^2}, x\right)
$$

✞ ☎

<span id="page-5914-1"></span>✝ ✆

output <mark>Unintegrable((a^2\*c\*x^2+c)^3\*arctan(a\*x)^(5/2)/x^2,x)</mark>

### **3.854.2 Mathematica [N/A]**

Not integrable

Time  $= 1.50$  (sec), antiderivative size  $= 26$ , normalized size of antiderivative  $= 1.08$ 

$$
\int \frac{(c+a^2cx^2)^3 \arctan (ax)^{5/2}}{x^2} dx = \int \frac{(c+a^2cx^2)^3 \arctan (ax)^{5/2}}{x^2} dx
$$

✞ ☎

 $\left($   $\left($   $\right)$   $\left($   $\left($   $\right)$   $\left($   $\left($   $\right)$   $\left($   $\left($   $\right)$   $\left($   $\left($   $\right)$   $\left($   $\left($   $\right)$   $\left($   $\left($   $\right)$   $\left($   $\left($   $\right)$   $\left($   $\left($   $\right)$   $\left($   $\left($   $\right)$   $\left($   $\left($   $\right)$   $\left($   $\left($   $\right)$   $\left($ 

✞ ☎

<span id="page-5914-2"></span>✝ ✆

input <mark>Integrate[((c + a^2\*c\*x^2)^3\*ArcTan[a\*x]^(5/2))/x^2,x]</mark>

output <mark>Integrate[((c + a^2\*c\*x^2)^3\*ArcTan[a\*x]^(5/2))/x^2, x]</mark>

3.854. 
$$
\int \frac{(c+a^2cx^2)^3 \arctan(ax)^{5/2}}{x^2} dx
$$

### **3.854.3 Rubi [N/A]**

Not integrable

Time  $= 0.21$  (sec), antiderivative size  $= 24$ , normalized size of antiderivative  $= 1.00$ , number of steps used = 1, number of rules used = 0,  $\frac{\text{number of rules}}{\text{integral size}}$  = 0.000, Rules used = {5560}

Below are the steps used by Rubi to obtain the solution. The rule number used for the transformation is given above next to the arrow. The rules definitions used are listed below.

$$
\int \frac{\arctan(ax)^{5/2} (a^2cx^2 + c)^3}{x^2} dx
$$
  

$$
\int \frac{\arctan(ax)^{5/2} (a^2cx^2 + c)^3}{x^2} dx
$$

✞ ☎

<span id="page-5915-0"></span> $\left($   $\left($   $\right)$   $\left($   $\left($   $\right)$   $\left($   $\left($   $\right)$   $\left($   $\left($   $\right)$   $\left($   $\left($   $\right)$   $\left($   $\left($   $\right)$   $\left($   $\left($   $\right)$   $\left($   $\left($   $\right)$   $\left($   $\left($   $\right)$   $\left($   $\left($   $\right)$   $\left($   $\left($   $\right)$   $\left($   $\left($   $\right)$   $\left($ 

$$
input\n{\nint [((c + a^2 * c * x^2)^3 * ArcTan[a * x]^(5/2))/x^2, x]\n}\noutput\n{\n$Aborted\n}
$$

#### **3.854.3.1 Defintions of rubi rules used**

rule 5560 <mark>Int[((a\_.) + ArcTan[(c\_.)\*(x\_)]\*(b\_.))^(p\_.)\*(u\_.), x\_Symbol] :> Unintegrab</mark> le[u\*(a + b\*ArcTan[c\*x])^p, x] /; FreeQ[{a, b, c, p}, x] && (EqQ[u, 1] || M  $atchQ[u, ((d_{-}.)+(e_{-}.)*x)^{(q_{-}.)}$ ; FreeQ[{d, e, q}, x]] || MatchQ[u, ((f<sub>-</sub>.)  $(\ast x)^{m}(\mathbf{m}_{-}.)*((d_{-}.) + (e_{-}.)*x)^{m}(\mathbf{q}_{-}.))$  /; FreeQ[{d, e, f, m, q}, x]] || MatchQ[ u,  $((d_{-}) + (e_{-}) * x^2)^(q_{-})$  /; FreeQ[{d, e, q}, x]] || MatchQ[u,  $((f_{-}) * x)$  $\hat{m}(m_-,)*((d_-,) + (e_-,)*x^2)^{(q_-,)}$  /; FreeQ[{d, e, f, m, q}, x]])

### **3.854.4 Maple [N/A] (verified)**

Not integrable

Time  $= 2.87$  (sec), antiderivative size  $= 22$ , normalized size of antiderivative  $= 0.92$ 

$$
\int \frac{\left(a^2c\,x^2+c\right)^3\arctan\left(ax\right)^{\frac{5}{2}}}{x^2}dx
$$

✞ ☎

✝ ✆

input <mark>| int((a^2\*c\*x^2+c)^3\*arctan(a\*x)^(5/2)/x^2,x)</mark>

#### 3.854. R  $\frac{(c+a^2cx^2)^3\arctan(ax)^{5/2}}{x^2} dx$

output <mark>int((a^2\*c\*x^2+c)^3\*arctan(a\*x)^(5/2)/x^2,x)</mark> ✞ ☎

### **3.854.5 Fricas [F(-2)]**

Exception generated.

$$
\int \frac{(c+a^2cx^2)^3 \arctan(ax)^{5/2}}{x^2} dx = \text{Exception raised: TypeError}
$$

✞ ☎

 $\left($   $\left($   $\right)$   $\left($   $\left($   $\right)$   $\left($   $\left($   $\right)$   $\left($   $\left($   $\right)$   $\left($   $\left($   $\right)$   $\left($   $\left($   $\right)$   $\left($   $\left($   $\right)$   $\left($   $\left($   $\right)$   $\left($   $\left($   $\right)$   $\left($   $\left($   $\right)$   $\left($   $\left($   $\right)$   $\left($   $\left($   $\right)$   $\left($ 

✞ ☎

<span id="page-5916-1"></span> $\left($   $\left($   $\right)$   $\left($   $\left($   $\right)$   $\left($   $\right)$   $\left($   $\left($   $\right)$   $\left($   $\left($   $\right)$   $\left($   $\left($   $\right)$   $\left($   $\right)$   $\left($   $\left($   $\right)$   $\left($   $\left($   $\right)$   $\left($   $\right)$   $\left($   $\left($   $\right)$   $\left($   $\left($   $\right)$   $\left($   $\left($   $\right)$   $\left($ 

<span id="page-5916-0"></span> $\left( \begin{array}{cc} \text{ } & \text{ } \\ \text{ } & \text{ } \end{array} \right)$ 

input <mark>integrate((a^2\*c\*x^2+c)^3\*arctan(a\*x)^(5/2)/x^2,x, algorithm="fricas")</mark>

output <mark>Exception raised: TypeError >> Error detected within library code: inte</mark> grate: implementation incomplete (constant residues)

## **3.854.6 Sympy [N/A]**

Not integrable

Time  $= 61.46$  (sec), antiderivative size  $= 66$ , normalized size of antiderivative  $= 2.75$ 

$$
\int \frac{(c+a^2cx^2)^3 \arctan(ax)^{5/2}}{x^2} dx = c^3 \left( \int 3a^2 \operatorname{atan}^{\frac{5}{2}}(ax) dx \n+ \int \frac{\operatorname{atan}^{\frac{5}{2}}(ax)}{x^2} dx + \int 3a^4 x^2 \operatorname{atan}^{\frac{5}{2}}(ax) dx + \int a^6 x^4 \operatorname{atan}^{\frac{5}{2}}(ax) dx \right)
$$

✞ ☎

 $\left($   $\left($   $\right)$   $\left($   $\left($   $\right)$   $\left($   $\left($   $\right)$   $\left($   $\left($   $\right)$   $\left($   $\left($   $\right)$   $\left($   $\left($   $\right)$   $\left($   $\left($   $\right)$   $\left($   $\left($   $\right)$   $\left($   $\left($   $\right)$   $\left($   $\left($   $\right)$   $\left($   $\left($   $\right)$   $\left($   $\left($   $\right)$   $\left($ 

✞ ☎

<span id="page-5916-2"></span> $\left( \begin{array}{cc} \text{ } & \text{ } \\ \text{ } & \text{ } \end{array} \right)$ 

input <mark>integrate((a\*\*2\*c\*x\*\*2+c)\*\*3\*atan(a\*x)\*\*(5/2)/x\*\*2,x)</mark>

output c\*\*3\*(Integral(3\*a\*\*2\*atan(a\*x)\*\*(5/2), x) + Integral(atan(a\*x)\*\*(5/2)/x\*\* 2, x) + Integral(3\*a\*\*4\*x\*\*2\*atan(a\*x)\*\*(5/2), x) + Integral(a\*\*6\*x\*\*4\*ata  $n(a*x)*(5/2), x)$ 

$$
3.854. \qquad \int \frac{(c+a^2cx^2)^3 \arctan(ax)^{5/2}}{x^2} \, dx
$$

## **3.854.7 Maxima [F(-2)]**

Exception generated.

$$
\int \frac{(c+a^2cx^2)^3 \arctan(ax)^{5/2}}{x^2} dx = \text{Exception raised: RuntimeError}
$$

✞ ☎

✝ ✆

✞ ☎

<span id="page-5917-0"></span> $\left($   $\left($   $\right)$   $\left($   $\left($   $\right)$   $\left($   $\left($   $\right)$   $\left($   $\left($   $\right)$   $\left($   $\left($   $\right)$   $\left($   $\left($   $\right)$   $\left($   $\left($   $\right)$   $\left($   $\left($   $\right)$   $\left($   $\left($   $\right)$   $\left($   $\left($   $\right)$   $\left($   $\left($   $\right)$   $\left($   $\left($   $\right)$   $\left($ 

input <mark>integrate((a^2\*c\*x^2+c)^3\*arctan(a\*x)^(5/2)/x^2,x, algorithm="maxima")</mark>

output <mark>Exception raised: RuntimeError >> ECL says: expt: undefined: 0 to a negati</mark> ve exponent.

## **3.854.8 Giac [F(-1)]**

Timed out.

$$
\int \frac{(c+a^2cx^2)^3 \arctan(ax)^{5/2}}{x^2} dx = \text{Timed out}
$$

✞ ☎

 $\left($   $\left($   $\right)$   $\left($   $\left($   $\right)$   $\left($   $\left($   $\right)$   $\left($   $\left($   $\right)$   $\left($   $\left($   $\right)$   $\left($   $\left($   $\right)$   $\left($   $\left($   $\right)$   $\left($   $\left($   $\right)$   $\left($   $\left($   $\right)$   $\left($   $\left($   $\right)$   $\left($   $\left($   $\right)$   $\left($   $\left($   $\right)$   $\left($ 

✞ ☎

<span id="page-5917-1"></span>✝ ✆

input <mark>integrate((a^2\*c\*x^2+c)^3\*arctan(a\*x)^(5/2)/x^2,x, algorithm="giac")</mark>

output <mark>Timed out</mark>

## **3.854.9 Mupad [N/A]**

Not integrable

Time  $= 0.49$  (sec), antiderivative size  $= 24$ , normalized size of antiderivative  $= 1.00$ 

$$
\int \frac{(c+a^2cx^2)^3 \arctan(ax)^{5/2}}{x^2} dx = \int \frac{\mathrm{atan}(a\,x)^{5/2} (c\,a^2\,x^2 + c)^3}{x^2} dx
$$

✞ ☎

✝ ✆

✞ ☎

 $\left( \begin{array}{cc} \text{ } & \text{ } \\ \text{ } & \text{ } \end{array} \right)$ 

input <mark>| int((atan(a\*x)^(5/2)\*(c + a^2\*c\*x^2)^3)/x^2,x)</mark>

output <mark>int((atan(a\*x)^(5/2)\*(c + a^2\*c\*x^2)^3)/x^2, x)</mark>

3.854. 
$$
\int \frac{(c+a^2cx^2)^3 \arctan(ax)^{5/2}}{x^2} dx
$$

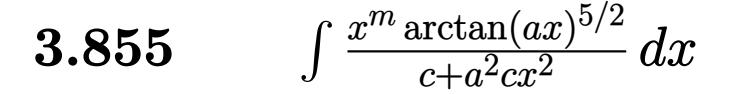

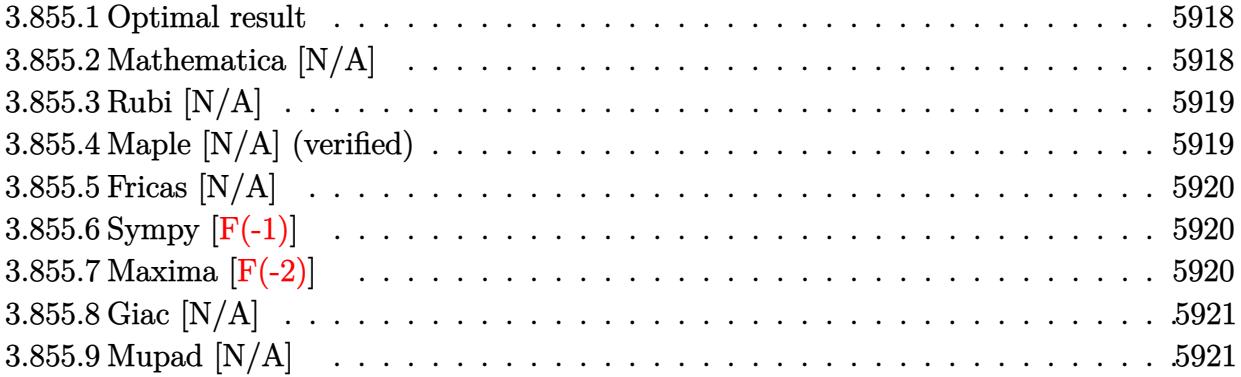

### <span id="page-5918-0"></span>**3.855.1 Optimal result**

Integrand size  $= 24$ , antiderivative size  $= 24$ 

$$
\int \frac{x^m \arctan(ax)^{5/2}}{c + a^2 c x^2} dx = \text{Int}\left(\frac{x^m \arctan(ax)^{5/2}}{c + a^2 c x^2}, x\right)
$$

✞ ☎

<span id="page-5918-1"></span>✝ ✆

output Unintegrable(x^m\*arctan(a\*x)^(5/2)/(a^2\*c\*x^2+c),x)

## **3.855.2 Mathematica [N/A]**

Not integrable

Time  $= 0.64$  (sec), antiderivative size  $= 26$ , normalized size of antiderivative  $= 1.08$ 

$$
\int \frac{x^m \arctan(ax)^{5/2}}{c + a^2 c x^2} \, dx = \int \frac{x^m \arctan(ax)^{5/2}}{c + a^2 c x^2} \, dx
$$

✞ ☎

✝ ✆

✞ ☎

<span id="page-5918-2"></span> $\left($   $\left($   $\right)$   $\left($   $\left($   $\right)$   $\left($   $\left($   $\right)$   $\left($   $\left($   $\right)$   $\left($   $\left($   $\right)$   $\left($   $\left($   $\right)$   $\left($   $\left($   $\right)$   $\left($   $\left($   $\right)$   $\left($   $\left($   $\right)$   $\left($   $\left($   $\right)$   $\left($   $\left($   $\right)$   $\left($   $\left($   $\right)$   $\left($ 

input  $Integrate[(x^m*ArcTan[a*x]^-(5/2))/(c + a^2*cx^2),x]$ 

output <mark>Integrate[(x^m\*ArcTan[a\*x]^(5/2))/(c + a^2\*c\*x^2), x]</mark>

### **3.855.3 Rubi [N/A]**

Not integrable

Time  $= 0.21$  (sec), antiderivative size  $= 24$ , normalized size of antiderivative  $= 1.00$ , number of steps used = 1, number of rules used = 0,  $\frac{\text{number of rules}}{\text{integral size}}$  = 0.000, Rules used = {5560}

Below are the steps used by Rubi to obtain the solution. The rule number used for the transformation is given above next to the arrow. The rules definitions used are listed below.

$$
\int \frac{x^m \arctan(ax)^{5/2}}{a^2cx^2 + c} dx
$$

$$
\int \frac{x^m \arctan(ax)^{5/2}}{a^2cx^2 + c} dx
$$

✞ ☎

✝ ✆

✞ ☎

✝ ✆

✞ ☎

input <mark>| Int[(x^m\*ArcTan[a\*x]^(5/2))/(c + a^2\*c\*x^2),x]</mark>

output <mark>\$Aborted</mark>

#### **3.855.3.1 Defintions of rubi rules used**

rule 5560 <mark>Int[((a\_.) + ArcTan[(c\_.)\*(x\_)]\*(b\_.))^(p\_.)\*(u\_.), x\_Symbol] :> Unintegrab</mark> le[u\*(a + b\*ArcTan[c\*x])^p, x] /; FreeQ[{a, b, c, p}, x] && (EqQ[u, 1] || M atchQ[u,  $((d_{\_}) + (e_{\_}) * x)^{n}(q_{\_})$  /; FreeQ[{d, e, q}, x]] || MatchQ[u,  $((f_{\_})$  $(\ast x)^{m}(\mathfrak{m}_{-}.)*((d_{-}.) + (e_{-}.)*x)^{m}(\mathfrak{q}_{-}.))$  /; FreeQ[{d, e, f, m, q}, x]] || MatchQ[ u,  $((d_-) + (e_.) * x^2)^(q_.)$  /; FreeQ[{d, e, q}, x]] || MatchQ[u,  $((f_.) * x)$  $\hat{m}(m_-,)*((d_-,) + (e_-,)*x^2)^{(q_-,)}$  /; FreeQ[{d, e, f, m, q}, x]]) ✝ ✆

### <span id="page-5919-0"></span>**3.855.4 Maple [N/A] (verified)**

Not integrable

Time  $= 5.47$  (sec), antiderivative size  $= 22$ , normalized size of antiderivative  $= 0.92$ 

$$
\int \frac{x^m \arctan (ax)^{\frac{5}{2}}}{a^2 c \, x^2 + c} dx
$$

 $\left($   $\left($   $\right)$   $\left($   $\left($   $\right)$   $\left($   $\left($   $\right)$   $\left($   $\left($   $\right)$   $\left($   $\left($   $\right)$   $\left($   $\left($   $\right)$   $\left($   $\left($   $\right)$   $\left($   $\left($   $\right)$   $\left($   $\left($   $\right)$   $\left($   $\left($   $\right)$   $\left($   $\left($   $\right)$   $\left($   $\left($   $\right)$   $\left($ 

input <mark>int(x^m\*arctan(a\*x)^(5/2)/(a^2\*c\*x^2+c),x)</mark> ✞ ☎ output <mark>int(x^m\*arctan(a\*x)^(5/2)/(a^2\*c\*x^2+c),x)</mark> ✞ ☎

## **3.855.5 Fricas [N/A]**

Not integrable

Time  $= 0.25$  (sec), antiderivative size  $= 24$ , normalized size of antiderivative  $= 1.00$ 

$$
\int \frac{x^m \arctan (ax)^{5/2}}{c+a^2cx^2} \, dx = \int \frac{x^m \arctan \left( ax \right)^{\frac{5}{2}}}{a^2cx^2 + c} \, dx
$$

✞ ☎

✝ ✆

✞ ☎

<span id="page-5920-1"></span>✝ ✆

<span id="page-5920-0"></span> $\left($   $\left($   $\right)$   $\left($   $\left($   $\right)$   $\left($   $\left($   $\right)$   $\left($   $\left($   $\right)$   $\left($   $\left($   $\right)$   $\left($   $\left($   $\right)$   $\left($   $\left($   $\right)$   $\left($   $\left($   $\right)$   $\left($   $\left($   $\right)$   $\left($   $\left($   $\right)$   $\left($   $\left($   $\right)$   $\left($   $\left($   $\right)$   $\left($ 

input <mark>integrate(x^m\*arctan(a\*x)^(5/2)/(a^2\*c\*x^2+c),x, algorithm="fricas")</mark>

```
output <mark>integral(x^m*arctan(a*x)^(5/2)/(a^2*c*x^2 + c), x)</mark>
```
## **3.855.6 Sympy [F(-1)]**

Timed out.

$$
\int \frac{x^m \arctan(ax)^{5/2}}{c + a^2 c x^2} dx = \text{Timed out}
$$

✞ ☎

 $\left($   $\left($   $\right)$   $\left($   $\left($   $\right)$   $\left($   $\left($   $\right)$   $\left($   $\left($   $\right)$   $\left($   $\left($   $\right)$   $\left($   $\left($   $\right)$   $\left($   $\left($   $\right)$   $\left($   $\left($   $\right)$   $\left($   $\left($   $\right)$   $\left($   $\left($   $\right)$   $\left($   $\left($   $\right)$   $\left($   $\left($   $\right)$   $\left($ 

✞ ☎

<span id="page-5920-2"></span>✝ ✆

input <mark>integrate(x\*\*m\*atan(a\*x)\*\*(5/2)/(a\*\*2\*c\*x\*\*2+c),x)</mark>

output <mark>Timed out</mark>

## **3.855.7 Maxima [F(-2)]**

Exception generated.

$$
\int \frac{x^m \arctan (ax)^{5/2}}{c+a^2cx^2} dx = \text{Exception raised: RuntimeError}
$$

✞ ☎

✝ ✆

✞ ☎

<span id="page-5920-3"></span>✝ ✆

input <mark>integrate(x^m\*arctan(a\*x)^(5/2)/(a^2\*c\*x^2+c),x, algorithm="maxima")</mark>

output <mark>Exception raised: RuntimeError >> ECL says: expt: undefined: 0 to a negati</mark> ve exponent.

3.855. 
$$
\int \frac{x^m \arctan(ax)^{5/2}}{c+a^2cx^2} dx
$$

## **3.855.8 Giac [N/A]**

Not integrable

Time  $= 52.15$  (sec), antiderivative size  $= 3$ , normalized size of antiderivative  $= 0.12$ 

$$
\int \frac{x^m \arctan (ax)^{5/2}}{c + a^2 c x^2} \, dx = \int \frac{x^m \arctan (ax)^{\frac{5}{2}}}{a^2 c x^2 + c} \, dx
$$

✞ ☎

✝ ✆

✞ ☎

<span id="page-5921-0"></span>✝ ✆

input integrate(x^m\*arctan(a\*x)^(5/2)/(a^2\*c\*x^2+c),x, algorithm="giac")

output <mark>sage0\*x</mark>

## **3.855.9 Mupad [N/A]**

Not integrable

Time  $= 0.53$  (sec), antiderivative size  $= 24$ , normalized size of antiderivative  $= 1.00$ 

$$
\int \frac{x^m \arctan(ax)^{5/2}}{c + a^2 c x^2} \, dx = \int \frac{x^m \operatorname{atan}(ax)^{5/2}}{c \, a^2 \, x^2 + c} \, dx
$$

✞ ☎

✝ ✆

✞ ☎

✝ ✆

input <mark>int((x^m\*atan(a\*x)^(5/2))/(c + a^2\*c\*x^2),x)</mark>

output <mark>int((x^m\*atan(a\*x)^(5/2))/(c + a^2\*c\*x^2), x)</mark>

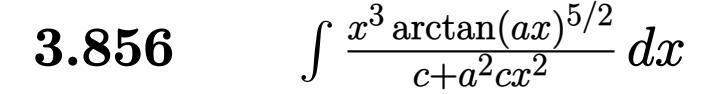

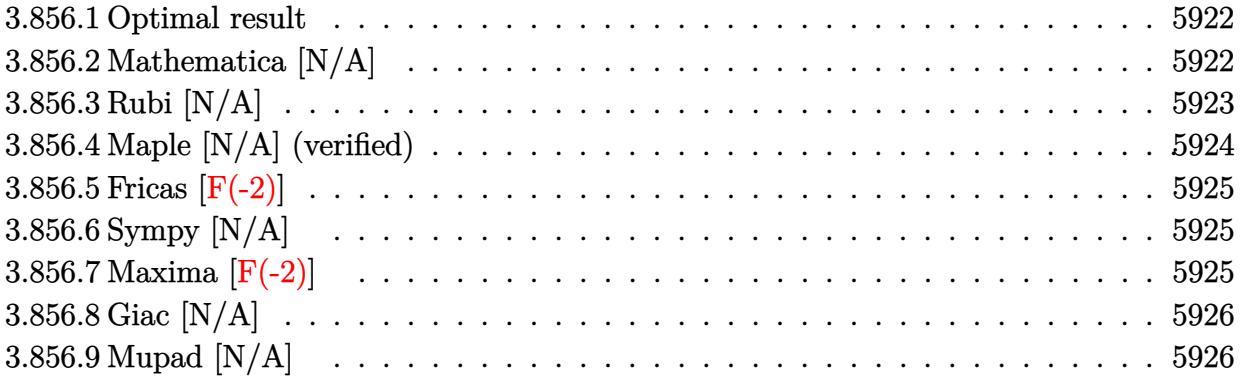

### <span id="page-5922-0"></span>**3.856.1 Optimal result**

Integrand size  $= 24$ , antiderivative size  $= 24$ 

$$
\int \frac{x^3 \arctan (ax)^{5/2}}{c+a^2cx^2} \, dx = -\frac{2x \arctan (ax)^{7/2}}{7a^3c} + \frac{\operatorname{Int}(x \arctan (ax)^{5/2}, x)}{a^2c} + \frac{2 \operatorname{Int}(\arctan (ax)^{7/2}, x)}{7a^3c}
$$

<span id="page-5922-1"></span>✝ ✆

output ✞ ☎ -2/7\*x\*arctan(a\*x)^(7/2)/a^3/c+Unintegrable(x\*arctan(a\*x)^(5/2),x)/a^2/c+2 /7\*Unintegrable(arctan(a\*x)^(7/2),x)/a^3/c

## **3.856.2 Mathematica [N/A]**

Not integrable

Time  $= 3.69$  (sec), antiderivative size  $= 26$ , normalized size of antiderivative  $= 1.08$ 

$$
\int \frac{x^3 \arctan(ax)^{5/2}}{c + a^2 c x^2} dx = \int \frac{x^3 \arctan(ax)^{5/2}}{c + a^2 c x^2} dx
$$

✞ ☎

✝ ✆

✞ ☎

<span id="page-5922-2"></span> $\left($   $\left($   $\right)$   $\left($   $\left($   $\right)$   $\left($   $\left($   $\right)$   $\left($   $\left($   $\right)$   $\left($   $\left($   $\right)$   $\left($   $\left($   $\right)$   $\left($   $\left($   $\right)$   $\left($   $\left($   $\right)$   $\left($   $\left($   $\right)$   $\left($   $\left($   $\right)$   $\left($   $\left($   $\right)$   $\left($   $\left($   $\right)$   $\left($ 

input Integrate[(x^3\*ArcTan[a\*x]^(5/2))/(c + a^2\*c\*x^2),x]

output <mark>Integrate[(x^3\*ArcTan[a\*x]^(5/2))/(c + a^2\*c\*x^2), x]</mark>

## **3.856.3 Rubi [N/A]**

Not integrable

Time  $= 0.42$  (sec), antiderivative size  $= 24$ , normalized size of antiderivative  $= 1.00$ , number of steps used = 5, number of rules used = 0,  $\frac{\text{number of rules}}{\text{integral size}}$  = 0.000, Rules used = {5451, 27, 5377, 5457, 5353}

Below are the steps used by Rubi to obtain the solution. The rule number used for the transformation is given above next to the arrow. The rules definitions used are listed below.

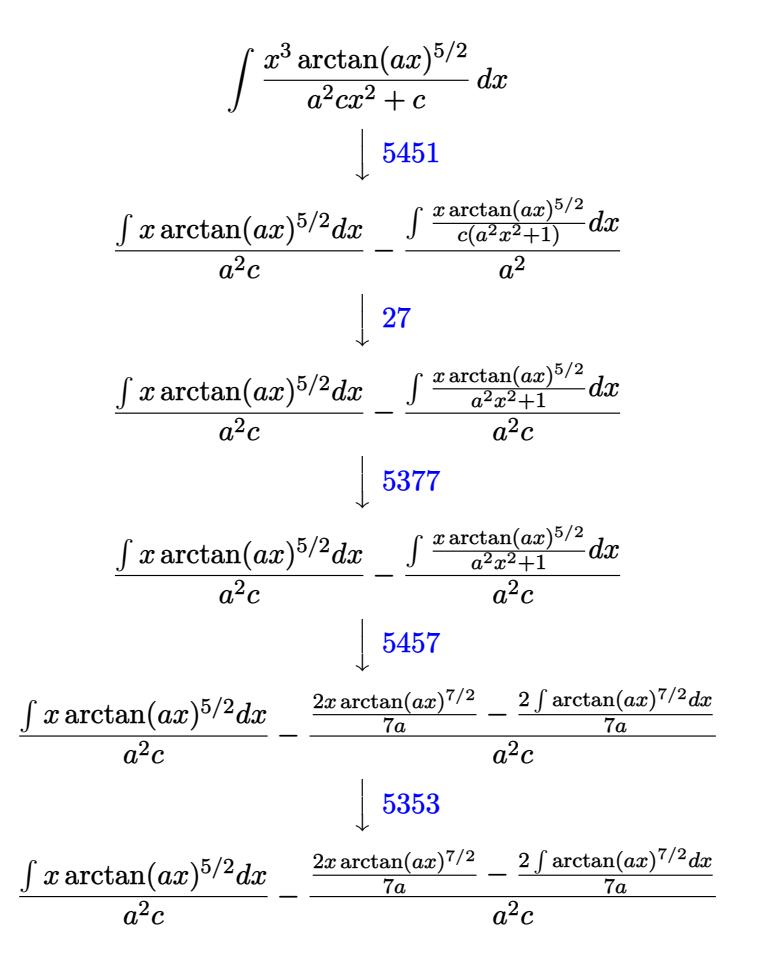

✞ ☎

✝ ✆

✞ ☎

 $\left($   $\left($   $\right)$   $\left($   $\left($   $\right)$   $\left($   $\left($   $\right)$   $\left($   $\left($   $\right)$   $\left($   $\left($   $\right)$   $\left($   $\left($   $\right)$   $\left($   $\left($   $\right)$   $\left($   $\left($   $\right)$   $\left($   $\left($   $\right)$   $\left($   $\left($   $\right)$   $\left($   $\left($   $\right)$   $\left($   $\left($   $\right)$   $\left($ 

input Int $[(x^3*ArcTan[a*x]^-(5/2))/(c + a^2*cx^2),x]$ 

output <mark>\$Aborted</mark>

#### **3.856.3.1 Defintions of rubi rules used**

rule 27 $\boxed{\texttt{Int}$ [(a\_)\*(Fx\_), x\_Symbol] :> Simp[a  $\boxed{\texttt{Int}$ [Fx, x], x] /; FreeQ[a, x] && !Ma ✞ ☎  $tchQ[Fx, (b_)*(Gx_)/; FreeQ[b, x]]$ 

✝ ✆

✞ ☎

✝ ✆

✞ ☎

rule 5353 <mark>Int[((a\_.) + ArcTan[(c\_.)\*(x\_)^(n\_.)]\*(b\_.))^(p\_), x\_Symbol] :> Unintegrabl</mark>  $e[(a + b*ArcTan[c*x^n])^p, x]$  /; FreeQ[{a, b, c, n, p}, x] ✝ ✆

rule 5377 <mark>Int[((a\_.) + ArcTan[(c\_.)\*(x\_)^(n\_.)]\*(b\_.))^(p\_.)\*((d\_.)\*(x\_))^(m\_.), x\_Sy</mark> ✞ ☎ mbol] :> Unintegrable[(d\*x)^m\*(a + b\*ArcTan[c\*x^n])^p, x] /; FreeQ[{a, b, c , d, m, n, p}, x]

rule 5451 <mark>| Int[(((a\_.) + ArcTan[(c\_.)\*(x\_)]\*(b\_.))^(p\_.)\*((f\_.)\*(x\_))^(m\_))/((d\_) + (e</mark>  $_$ .)\*(x\_)^2), x\_Symbol] :> Simp[f^2/e Int[(f\*x)^(m - 2)\*(a + b\*ArcTan[c\*x]  $\binom{p}{p}$ , x], x] - Simp[d\*(f^2/e) Int[(f\*x)^(m - 2)\*((a + b\*ArcTan[c\*x])^p/(d  $+ e*x^2)$ , x], x] /; FreeQ[{a, b, c, d, e, f}, x] && GtQ[p, 0] && GtQ[m, 1] ✝ ✆

```
rule 5457 <mark>Int[(((a_.) + ArcTan[(c_.)*(x_)]*(b_.))^(p_)*(x_))/((d_) + (e_.)*(x_)^2), x</mark>
      ✞ ☎
       _Symbol] :> Simp[x*((a + b*ArcTan[c*x])^(p + 1)/(b*c*d*(p + 1))), x] - Simp
       [1/(\frac{b*c*d*(p + 1))}{\text{Int}[(a + b*ArcTan[c*x])^(p + 1), x], x]}/; FreeQ[{a, b}, c, d, e}, x] && EqQ[e, c^2*d] && !IGtQ[p, 0] && NeQ[p, -1]
```
## **3.856.4 Maple [N/A] (verified)**

Not integrable

Time  $= 2.20$  (sec), antiderivative size  $= 22$ , normalized size of antiderivative  $= 0.92$ 

$$
\int \frac{x^3 \arctan (ax)^{\frac{5}{2}}}{a^2 c \, x^2 + c} dx
$$

✝ ✆

✞ ☎

<span id="page-5924-1"></span> $\left($   $\left($   $\right)$   $\left($   $\left($   $\right)$   $\left($   $\left($   $\right)$   $\left($   $\left($   $\right)$   $\left($   $\left($   $\right)$   $\left($   $\left($   $\right)$   $\left($   $\left($   $\right)$   $\left($   $\left($   $\right)$   $\left($   $\left($   $\right)$   $\left($   $\left($   $\right)$   $\left($   $\left($   $\right)$   $\left($   $\left($   $\right)$   $\left($ 

<span id="page-5924-0"></span> $\left( \begin{array}{cc} \text{ } & \text{ } \\ \text{ } & \text{ } \end{array} \right)$ 

input <mark>| int(x^3\*arctan(a\*x)^(5/2)/(a^2\*c\*x^2+c),x)</mark> ✞ ☎

output <mark>int(x^3\*arctan(a\*x)^(5/2)/(a^2\*c\*x^2+c),x)</mark>

### **3.856.5 Fricas [F(-2)]**

Exception generated.

$$
\int \frac{x^3 \arctan(ax)^{5/2}}{c + a^2cx^2} dx = \text{Exception raised: TypeError}
$$

✞ ☎

✝ ✆

✞ ☎

<span id="page-5925-0"></span> $\left($   $\left($   $\right)$   $\left($   $\left($   $\right)$   $\left($   $\left($   $\right)$   $\left($   $\left($   $\right)$   $\left($   $\left($   $\right)$   $\left($   $\left($   $\right)$   $\left($   $\left($   $\right)$   $\left($   $\left($   $\right)$   $\left($   $\left($   $\right)$   $\left($   $\left($   $\right)$   $\left($   $\left($   $\right)$   $\left($   $\left($   $\right)$   $\left($ 

input <mark>integrate(x^3\*arctan(a\*x)^(5/2)/(a^2\*c\*x^2+c),x, algorithm="fricas")</mark>

output <mark>Exception raised: TypeError >> Error detected within library code: inte</mark> grate: implementation incomplete (constant residues)

## **3.856.6 Sympy [N/A]**

Not integrable

Time  $= 9.68$  (sec), antiderivative size  $= 22$ , normalized size of antiderivative  $= 0.92$ 

$$
\int \frac{x^3 \arctan (ax)^{5/2}}{c + a^2 c x^2} \, dx = \frac{\int \frac{x^3 \arctan \frac{5}{2} (ax)}{a^2 x^2 + 1} \, dx}{c}
$$

✞ ☎

 $\left($   $\left($   $\right)$   $\left($   $\left($   $\right)$   $\left($   $\left($   $\right)$   $\left($   $\left($   $\right)$   $\left($   $\left($   $\right)$   $\left($   $\left($   $\right)$   $\left($   $\left($   $\right)$   $\left($   $\left($   $\right)$   $\left($   $\left($   $\right)$   $\left($   $\left($   $\right)$   $\left($   $\left($   $\right)$   $\left($   $\left($   $\right)$   $\left($ 

✞ ☎

<span id="page-5925-1"></span>✝ ✆

input <mark>integrate(x\*\*3\*atan(a\*x)\*\*(5/2)/(a\*\*2\*c\*x\*\*2+c),x)</mark>

output Integral(x\*\*3\*atan(a\*x)\*\*(5/2)/(a\*\*2\*x\*\*2 + 1), x)/c

## **3.856.7 Maxima [F(-2)]**

Exception generated.

$$
\int \frac{x^3 \arctan(ax)^{5/2}}{c + a^2 c x^2} dx = \text{Exception raised: RuntimeError}
$$

✞ ☎

✝ ✆

✞ ☎

<span id="page-5925-2"></span>✝ ✆

input <mark>integrate(x^3\*arctan(a\*x)^(5/2)/(a^2\*c\*x^2+c),x, algorithm="maxima")</mark>

output <mark>Exception raised: RuntimeError >> ECL says: expt: undefined: 0 to a negati</mark> ve exponent.

$$
3.856. \qquad \int \frac{x^3 \arctan(ax)^{5/2}}{c+a^2cx^2} \, dx
$$

## **3.856.8 Giac [N/A]**

Not integrable

Time  $= 108.10$  (sec), antiderivative size  $= 3$ , normalized size of antiderivative  $= 0.12$ 

$$
\int \frac{x^3 \arctan(ax)^{5/2}}{c + a^2 c x^2} \, dx = \int \frac{x^3 \arctan(ax)^{\frac{5}{2}}}{a^2 c x^2 + c} \, dx
$$

✞ ☎

✝ ✆

✞ ☎

<span id="page-5926-0"></span>✝ ✆

input <mark>integrate(x^3\*arctan(a\*x)^(5/2)/(a^2\*c\*x^2+c),x, algorithm="giac")</mark>

output <mark>sage0\*x</mark>

## **3.856.9 Mupad [N/A]**

Not integrable

Time  $= 0.46$  (sec), antiderivative size  $= 24$ , normalized size of antiderivative  $= 1.00$ 

$$
\int \frac{x^3 \arctan(ax)^{5/2}}{c + a^2 c x^2} dx = \int \frac{x^3 \atop a \tan(ax)^{5/2}}{c a^2 x^2 + c} dx
$$

✞ ☎

✝ ✆

✞ ☎

✝ ✆

input <mark>int((x^3\*atan(a\*x)^(5/2))/(c + a^2\*c\*x^2),x)</mark>

output <mark>int((x^3\*atan(a\*x)^(5/2))/(c + a^2\*c\*x^2), x)</mark>

$$
\textbf{3.857} \qquad \int \frac{x^2 \arctan (ax)^{5/2}}{c+a^2cx^2} \, dx
$$

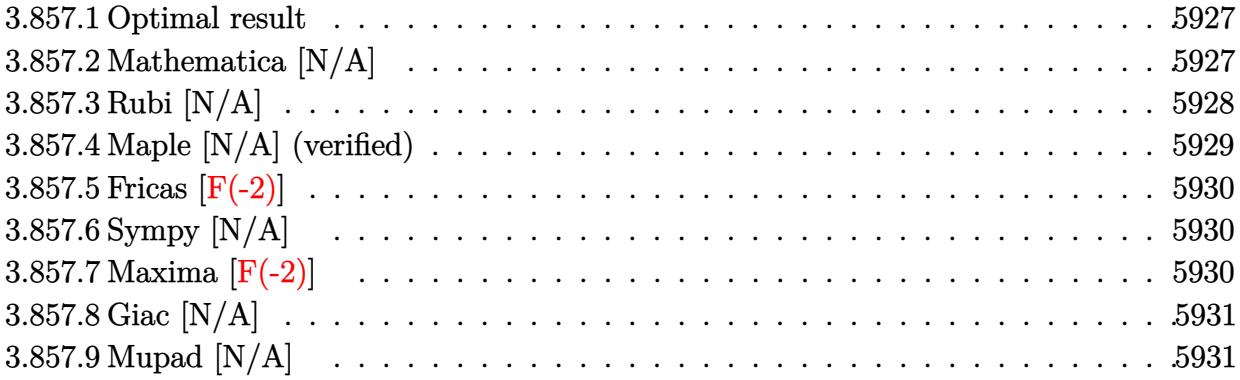

### <span id="page-5927-0"></span>**3.857.1 Optimal result**

Integrand size  $= 24$ , antiderivative size  $= 24$ 

$$
\int \frac{x^2 \arctan (ax)^{5/2}}{c + a^2 c x^2} dx = -\frac{2 \arctan (ax)^{7/2}}{7 a^3 c} + \frac{\operatorname{Int}(\arctan (ax)^{5/2}, x)}{a^2 c}
$$

<span id="page-5927-1"></span>✝ ✆

output ✞ ☎ -2/7\*arctan(a\*x)^(7/2)/a^3/c+Unintegrable(arctan(a\*x)^(5/2),x)/a^2/c

## **3.857.2 Mathematica [N/A]**

Not integrable

Time  $= 0.87$  (sec), antiderivative size  $= 26$ , normalized size of antiderivative  $= 1.08$ 

$$
\int \frac{x^2 \arctan(ax)^{5/2}}{c + a^2 c x^2} dx = \int \frac{x^2 \arctan(ax)^{5/2}}{c + a^2 c x^2} dx
$$

✝ ✆

✞ ☎

<span id="page-5927-2"></span>✝ ✆

input ✞ ☎  $Integrate[(x^2*ArcTan[a*x]^-(5/2))/(c + a^2*cx^2),x]$ 

output  $Integrate[(x^2*ArcTan[a*x]^-(5/2))/(c + a^2*cx^2), x]$ 

## **3.857.3 Rubi [N/A]**

Not integrable

Time  $= 0.33$  (sec), antiderivative size  $= 24$ , normalized size of antiderivative  $= 1.00$ , number of steps used = 4, number of rules used = 0,  $\frac{\text{number of rules}}{\text{integral size}}$  = 0.000, Rules used = {5451, 27, 5353, 5419}

Below are the steps used by Rubi to obtain the solution. The rule number used for the transformation is given above next to the arrow. The rules definitions used are listed below.

$$
\int \frac{x^2 \arctan(ax)^{5/2}}{a^2cx^2 + c} dx
$$
\n
$$
\int \frac{5451}{a^2c} dx
$$
\n
$$
\int \frac{1}{a^2c} dx = \int \frac{\frac{\arctan(ax)^{5/2}}{c(a^2x^2 + 1)} dx}{a^2}
$$
\n
$$
\int \frac{27}{a^2c} dx = \int \frac{\arctan(ax)^{5/2}}{a^2c} dx
$$
\n
$$
\int \frac{5353}{a^2c} dx = \int \frac{\arctan(ax)^{5/2}}{a^2c} dx
$$
\n
$$
\int \frac{1}{a^2c} dx = \int \frac{\arctan(ax)^{5/2}}{a^2c} dx
$$
\n
$$
\int \frac{1}{a^2c} dx = \int \frac{1}{a^2c} dx
$$
\n
$$
\int \frac{1}{a^2c} dx = \int \frac{1}{a^2c} dx
$$
\n
$$
\int \frac{1}{a^2c} dx = \frac{2 \arctan(ax)^{7/2}}{7a^3c}
$$

$$
input \left[ Int[(x^2*Arctan[a*x]^(5/2))/(c + a^2*cx^2),x] \right]
$$
\n
$$
output \left[ \text{\$Aborted} \right]
$$

#### **3.857.3.1 Defintions of rubi rules used**

```
rule 27\boxed{\texttt{Int}[(a_)*(Fx_), x_Symbol] :> Simp[a \boxed{\texttt{Int}[Fx, x], x] /; FreeQ[a, x] && !Ma
    ✞ ☎
     tchQ[Fx, (b_)*(Gx_') /; FreeQ[b, x]]
```
✝ ✆

✝ ✆

✝ ✆

✞ ☎

<span id="page-5929-0"></span>✝ ✆

rule 5353 <mark>Int[((a\_.) + ArcTan[(c\_.)\*(x\_)^(n\_.)]\*(b\_.))^(p\_), x\_Symbol] :> Unintegrabl</mark> ✞ ☎  $e[(a + b*ArcTan[c*x^n])^p, x]$  /; FreeQ[{a, b, c, n, p}, x]

rule 5419 Int[((a\_.) + ArcTan[(c\_.)\*(x\_)]\*(b\_.))^(p\_.)/((d\_) + (e\_.)\*(x\_)^2), x\_Symbo ✞ ☎ 1] :> Simp[(a + b\*ArcTan[c\*x])^(p + 1)/(b\*c\*d\*(p + 1)), x] /; FreeQ[{a, b, c, d, e, p}, x] && EqQ[e, c<sup> $2*$ d] && NeQ[p, -1]</sup>

```
rule 5451 <mark>| Int[(((a_.) + ArcTan[(c_.)*(x_)]*(b_.))^(p_.)*((f_.)*(x_))^(m_))/((d_) + (e</mark>
         \text{L.} (x_)^2), x_Symbol] :> Simp[f^2/e Int[(f*x)^(m - 2)*(a + b*ArcTan[c*x]
         \binom{p}{p}, x], x] - Simp[d*(f^2/e) Int[(f*x)^(m - 2)*((a + b*ArcTan[c*x])^p/(d
         + e*x^2), x], x] /; FreeQ[{a, b, c, d, e, f}, x] && GtQ[p, 0] && GtQ[m, 1]
```
## **3.857.4 Maple [N/A] (verified)**

Not integrable

Time  $= 1.62$  (sec), antiderivative size  $= 22$ , normalized size of antiderivative  $= 0.92$ 

$$
\int \frac{x^2 \arctan (ax)^{\frac{5}{2}}}{a^2 c \, x^2 + c} dx
$$

✝ ✆

<span id="page-5929-1"></span>✝ ✆

input <mark>| int(x^2\*arctan(a\*x)^(5/2)/(a^2\*c\*x^2+c),x)</mark> ✞ ☎

output <mark>int(x^2\*arctan(a\*x)^(5/2)/(a^2\*c\*x^2+c),x)</mark> ✞ ☎

### **3.857.5 Fricas [F(-2)]**

Exception generated.

$$
\int \frac{x^2 \arctan(ax)^{5/2}}{c + a^2cx^2} dx = \text{Exception raised: TypeError}
$$

✞ ☎

✝ ✆

✞ ☎

<span id="page-5930-0"></span> $\left($   $\left($   $\right)$   $\left($   $\left($   $\right)$   $\left($   $\left($   $\right)$   $\left($   $\left($   $\right)$   $\left($   $\left($   $\right)$   $\left($   $\left($   $\right)$   $\left($   $\left($   $\right)$   $\left($   $\left($   $\right)$   $\left($   $\left($   $\right)$   $\left($   $\left($   $\right)$   $\left($   $\left($   $\right)$   $\left($   $\left($   $\right)$   $\left($ 

input <mark>integrate(x^2\*arctan(a\*x)^(5/2)/(a^2\*c\*x^2+c),x, algorithm="fricas")</mark>

output <mark>Exception raised: TypeError >> Error detected within library code: inte</mark> grate: implementation incomplete (constant residues)

## **3.857.6 Sympy [N/A]**

Not integrable

Time  $= 7.67$  (sec), antiderivative size  $= 22$ , normalized size of antiderivative  $= 0.92$ 

$$
\int \frac{x^2 \arctan(ax)^{5/2}}{c + a^2 c x^2} \, dx = \frac{\int \frac{x^2 \arctan^{\frac{5}{2}} (ax)}{a^2 x^2 + 1} \, dx}{c}
$$

✞ ☎

 $\left($   $\left($   $\right)$   $\left($   $\left($   $\right)$   $\left($   $\left($   $\right)$   $\left($   $\left($   $\right)$   $\left($   $\left($   $\right)$   $\left($   $\left($   $\right)$   $\left($   $\left($   $\right)$   $\left($   $\left($   $\right)$   $\left($   $\left($   $\right)$   $\left($   $\left($   $\right)$   $\left($   $\left($   $\right)$   $\left($   $\left($   $\right)$   $\left($ 

✞ ☎

<span id="page-5930-1"></span>✝ ✆

input <mark>integrate(x\*\*2\*atan(a\*x)\*\*(5/2)/(a\*\*2\*c\*x\*\*2+c),x)</mark>

output Integral(x\*\*2\*atan(a\*x)\*\*(5/2)/(a\*\*2\*x\*\*2 + 1), x)/c

## **3.857.7 Maxima [F(-2)]**

Exception generated.

$$
\int \frac{x^2 \arctan(ax)^{5/2}}{c + a^2 c x^2} dx = \text{Exception raised: RuntimeError}
$$

✞ ☎

✝ ✆

✞ ☎

<span id="page-5930-2"></span>✝ ✆

input <mark>integrate(x^2\*arctan(a\*x)^(5/2)/(a^2\*c\*x^2+c),x, algorithm="maxima")</mark>

output <mark>Exception raised: RuntimeError >> ECL says: expt: undefined: 0 to a negati</mark> ve exponent.

$$
3.857. \qquad \int \frac{x^2 \arctan(ax)^{5/2}}{c+a^2cx^2} \, dx
$$

## **3.857.8 Giac [N/A]**

Not integrable

Time =  $109.59$  (sec), antiderivative size = 3, normalized size of antiderivative =  $0.12$ 

$$
\int \frac{x^2 \arctan(ax)^{5/2}}{c + a^2 c x^2} dx = \int \frac{x^2 \arctan(ax)^{\frac{5}{2}}}{a^2 c x^2 + c} dx
$$

✞ ☎

✝ ✆

✞ ☎

<span id="page-5931-0"></span>✝ ✆

input <mark>integrate(x^2\*arctan(a\*x)^(5/2)/(a^2\*c\*x^2+c),x, algorithm="giac")</mark>

output <mark>sage0\*x</mark>

## **3.857.9 Mupad [N/A]**

Not integrable

Time  $= 0.45$  (sec), antiderivative size  $= 24$ , normalized size of antiderivative  $= 1.00$ 

$$
\int \frac{x^2 \arctan(ax)^{5/2}}{c + a^2 c x^2} dx = \int \frac{x^2 \atop a \tan(ax)^{5/2}}{c a^2 x^2 + c} dx
$$

✞ ☎

✝ ✆

✞ ☎

✝ ✆

input <mark>int((x^2\*atan(a\*x)^(5/2))/(c + a^2\*c\*x^2),x)</mark>

output <mark>int((x^2\*atan(a\*x)^(5/2))/(c + a^2\*c\*x^2), x)</mark>

$$
\textbf{3.858} \qquad \int \frac{x \arctan (ax)^{5/2}}{c+a^2cx^2} \, dx
$$

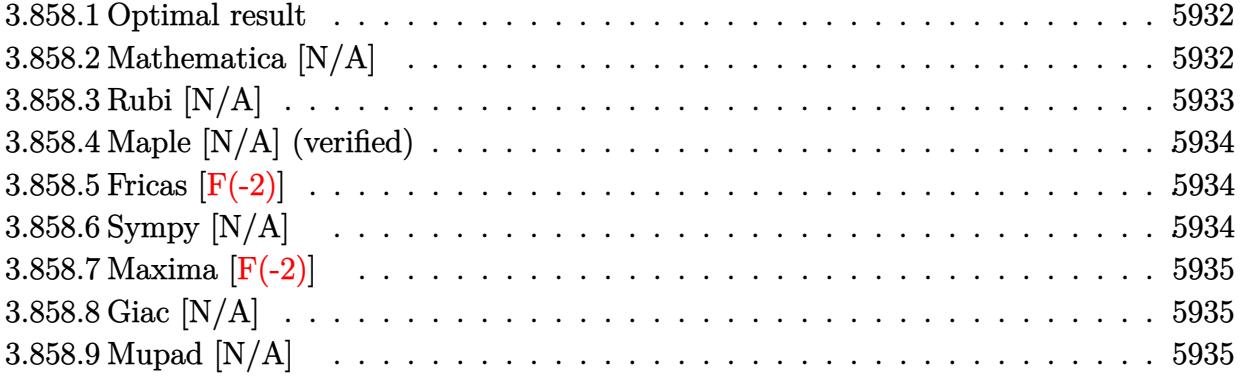

## <span id="page-5932-0"></span>**3.858.1 Optimal result**

Integrand size  $= 22$ , antiderivative size  $= 22$ 

$$
\int \frac{x \arctan (ax)^{5/2}}{c + a^2 c x^2} \, dx = \frac{2x \arctan (ax)^{7/2}}{7 a c} - \frac{2 \text{Int}(\arctan (ax)^{7/2}, x)}{7 a c}
$$

<span id="page-5932-1"></span>✝ ✆

output ✞ ☎ 2/7\*x\*arctan(a\*x)^(7/2)/a/c-2/7\*Unintegrable(arctan(a\*x)^(7/2),x)/a/c

## **3.858.2 Mathematica [N/A]**

Not integrable

Time =  $0.81$  (sec), antiderivative size =  $24$ , normalized size of antiderivative =  $1.09$ 

$$
\int \frac{x \arctan(ax)^{5/2}}{c + a^2 c x^2} dx = \int \frac{x \arctan(ax)^{5/2}}{c + a^2 c x^2} dx
$$

✝ ✆

✞ ☎

<span id="page-5932-2"></span>✝ ✆

input ✞ ☎  $Integrate[(x*ArcTan[a*x]^(5/2))/(c + a^2*c*x^2),x]$ 

output  $Integrate[(x*ArcTan[a*x]^(5/2))/(c + a^2*c*x^2), x]$ 

## **3.858.3 Rubi [N/A]**

Not integrable

Time  $= 0.23$  (sec), antiderivative size  $= 22$ , normalized size of antiderivative  $= 1.00$ , number of steps used = 2, number of rules used = 0,  $\frac{\text{number of rules}}{\text{integral size}}$  = 0.000, Rules used = {5457, 5353}

Below are the steps used by Rubi to obtain the solution. The rule number used for the transformation is given above next to the arrow. The rules definitions used are listed below.

$$
\int \frac{x \arctan(ax)^{5/2}}{a^2cx^2 + c} dx
$$
\n
$$
\int \frac{5457}{5457}
$$
\n
$$
\frac{2x \arctan(ax)^{7/2}}{7ac} - \frac{2 \int \arctan(ax)^{7/2} dx}{7ac}
$$
\n
$$
\int \frac{5353}{7ac}
$$
\n
$$
\frac{2x \arctan(ax)^{7/2}}{7ac} - \frac{2 \int \arctan(ax)^{7/2} dx}{7ac}
$$

 $\left($   $\left($   $\right)$   $\left($   $\left($   $\right)$   $\left($   $\left($   $\right)$   $\left($   $\left($   $\right)$   $\left($   $\left($   $\right)$   $\left($   $\left($   $\right)$   $\left($   $\left($   $\right)$   $\left($   $\left($   $\right)$   $\left($   $\left($   $\right)$   $\left($   $\left($   $\right)$   $\left($   $\left($   $\right)$   $\left($   $\left($   $\right)$   $\left($ 

✞ ☎

✝ ✆

 $\left($   $\left($   $\right)$   $\left($   $\left($   $\right)$   $\left($   $\left($   $\right)$   $\left($   $\left($   $\right)$   $\left($   $\left($   $\right)$   $\left($   $\left($   $\right)$   $\left($   $\left($   $\right)$   $\left($   $\left($   $\right)$   $\left($   $\left($   $\right)$   $\left($   $\left($   $\right)$   $\left($   $\left($   $\right)$   $\left($   $\left($   $\right)$   $\left($ 

<span id="page-5933-0"></span>✞ ☎

$$
input \left[ \frac{Int[(x*ArcTan[a*x]^ (5/2)) / (c + a^2 x c*x^2), x]}{Int[(x*ArcTan[a*x]^ (5/2)) / (c + a^2 x c*x^2), x]} \right]
$$

output \$Aborted

#### **3.858.3.1 Defintions of rubi rules used**

```
rule 5353 <mark>Int[((a_.) + ArcTan[(c_.)*(x_)^(n_.)]*(b_.))^(p_), x_Symbol] :> Unintegrabl</mark>
     ✞ ☎
      e[(a + b*ArcTan[c*x^n])^p, x] /; FreeQ[{a, b, c, n, p}, x]
```

```
rule 5457 <mark>Int[(((a_.) + ArcTan[(c_.)*(x_)]*(b_.))^(p_)*(x_))/((d_) + (e_.)*(x_)^2), x</mark>
         \text{Symbol]} :> Simp[x*((a + b*ArcTan[c*x])^(p + 1)/(b*c*d*(p + 1))), x] - Simp
         [1/(\mathbf{b} * \mathbf{c} * \mathbf{d} * (p + 1)) Int[(\mathbf{a} + \mathbf{b} * \mathbf{ArcTan}[\mathbf{c} * \mathbf{x}])^{\wedge} (p + 1), \mathbf{x}], \mathbf{x}] /; FreeQ[{a, b
         , c, d, e}, x] && EqQ[e, c^2*d] && !IGtQ[p, 0] && NeQ[p, -1]
         ✝ ✆
```
### **3.858.4 Maple [N/A] (verified)**

Not integrable

Time  $= 1.15$  (sec), antiderivative size  $= 20$ , normalized size of antiderivative  $= 0.91$ 

$$
\int \frac{x \arctan \left( a x \right)^{\frac{5}{2}}}{a^2 c \, x^2 + c} dx
$$

✞ ☎

✝ ✆

✞ ☎

<span id="page-5934-0"></span>✝ ✆

input <mark>int(x\*arctan(a\*x)^(5/2)/(a^2\*c\*x^2+c),x)</mark>

output <mark>int(x\*arctan(a\*x)^(5/2)/(a^2\*c\*x^2+c),x)</mark>

### **3.858.5 Fricas [F(-2)]**

Exception generated.

$$
\int \frac{x \arctan(ax)^{5/2}}{c + a^2 cx^2} dx = \text{Exception raised: TypeError}
$$

✞ ☎

✝ ✆

✞ ☎

<span id="page-5934-1"></span> $\left($   $\left($   $\right)$   $\left($   $\left($   $\right)$   $\left($   $\left($   $\right)$   $\left($   $\left($   $\right)$   $\left($   $\left($   $\right)$   $\left($   $\left($   $\right)$   $\left($   $\left($   $\right)$   $\left($   $\left($   $\right)$   $\left($   $\left($   $\right)$   $\left($   $\left($   $\right)$   $\left($   $\left($   $\right)$   $\left($   $\left($   $\right)$   $\left($ 

input <mark>integrate(x\*arctan(a\*x)^(5/2)/(a^2\*c\*x^2+c),x, algorithm="fricas")</mark>

output <mark>Exception raised: TypeError >> Error detected within library code: inte</mark> grate: implementation incomplete (constant residues)

## **3.858.6 Sympy [N/A]**

Not integrable

Time  $= 5.06$  (sec), antiderivative size  $= 20$ , normalized size of antiderivative  $= 0.91$ 

$$
\int \frac{x \arctan(ax)^{5/2}}{c + a^2 c x^2} dx = \frac{\int \frac{x \arctan^2(ax)}{a^2 x^2 + 1} dx}{c}
$$

✞ ☎

✞ ☎

<span id="page-5934-2"></span>✝ ✆

5

input <mark>integrate(x\*atan(a\*x)\*\*(5/2)/(a\*\*2\*c\*x\*\*2+c),x)</mark>  $\left($   $\left($   $\right)$   $\left($   $\left($   $\right)$   $\left($   $\left($   $\right)$   $\left($   $\left($   $\right)$   $\left($   $\left($   $\right)$   $\left($   $\left($   $\right)$   $\left($   $\left($   $\right)$   $\left($   $\left($   $\right)$   $\left($   $\left($   $\right)$   $\left($   $\left($   $\right)$   $\left($   $\left($   $\right)$   $\left($   $\left($   $\right)$   $\left($ 

output Integral(x\*atan(a\*x)\*\*(5/2)/(a\*\*2\*x\*\*2 + 1), x)/c

$$
3.858. \qquad \int \frac{x \arctan(ax)^{5/2}}{c+a^2cx^2} \, dx
$$

## **3.858.7 Maxima [F(-2)]**

Exception generated.

$$
\int \frac{x \arctan(ax)^{5/2}}{c + a^2 c x^2} dx = \text{Exception raised: RuntimeError}
$$

✞ ☎

✝ ✆

✞ ☎

<span id="page-5935-0"></span> $\left($   $\left($   $\right)$   $\left($   $\left($   $\right)$   $\left($   $\left($   $\right)$   $\left($   $\left($   $\right)$   $\left($   $\left($   $\right)$   $\left($   $\left($   $\right)$   $\left($   $\left($   $\right)$   $\left($   $\left($   $\right)$   $\left($   $\left($   $\right)$   $\left($   $\left($   $\right)$   $\left($   $\left($   $\right)$   $\left($   $\left($   $\right)$   $\left($ 

input <mark>integrate(x\*arctan(a\*x)^(5/2)/(a^2\*c\*x^2+c),x, algorithm="maxima")</mark>

output <mark>Exception raised: RuntimeError >> ECL says: expt: undefined: 0 to a negati</mark> ve exponent.

## **3.858.8 Giac [N/A]**

Not integrable

Time  $= 107.69$  (sec), antiderivative size  $= 3$ , normalized size of antiderivative  $= 0.14$ 

$$
\int \frac{x \arctan (ax)^{5/2}}{c+a^2cx^2} dx = \int \frac{x \arctan (ax)^{\frac{5}{2}}}{a^2cx^2 + c} dx
$$

✞ ☎

 $\left($   $\left($   $\right)$   $\left($   $\left($   $\right)$   $\left($   $\left($   $\right)$   $\left($   $\left($   $\right)$   $\left($   $\left($   $\right)$   $\left($   $\left($   $\right)$   $\left($   $\left($   $\right)$   $\left($   $\left($   $\right)$   $\left($   $\left($   $\right)$   $\left($   $\left($   $\right)$   $\left($   $\left($   $\right)$   $\left($   $\left($   $\right)$   $\left($ 

✞ ☎

<span id="page-5935-1"></span>✝ ✆

input <mark>integrate(x\*arctan(a\*x)^(5/2)/(a^2\*c\*x^2+c),x, algorithm="giac")</mark>

output <mark>sage0\*x</mark>

### **3.858.9 Mupad [N/A]**

Not integrable

Time  $= 0.47$  (sec), antiderivative size  $= 22$ , normalized size of antiderivative  $= 1.00$ 

$$
\int \frac{x \arctan(ax)^{5/2}}{c + a^2 c x^2} dx = \int \frac{x \atan(ax)^{5/2}}{c a^2 x^2 + c} dx
$$

✞ ☎

✝ ✆

✞ ☎

 $\left($   $\left($   $\right)$   $\left($   $\left($   $\right)$   $\left($   $\left($   $\right)$   $\left($   $\left($   $\right)$   $\left($   $\left($   $\right)$   $\left($   $\left($   $\right)$   $\left($   $\left($   $\right)$   $\left($   $\left($   $\right)$   $\left($   $\left($   $\right)$   $\left($   $\left($   $\right)$   $\left($   $\left($   $\right)$   $\left($   $\left($   $\right)$   $\left($ 

input <mark>int((x\*atan(a\*x)^(5/2))/(c + a^2\*c\*x^2),x)</mark>

output <mark>int((x\*atan(a\*x)^(5/2))/(c + a^2\*c\*x^2), x)</mark>

$$
3.858. \qquad \int \frac{x \arctan(ax)^{5/2}}{c+a^2cx^2} \, dx
$$

$$
3.859 \qquad \int \frac{\arctan(ax)^{5/2}}{c+a^2cx^2} dx
$$

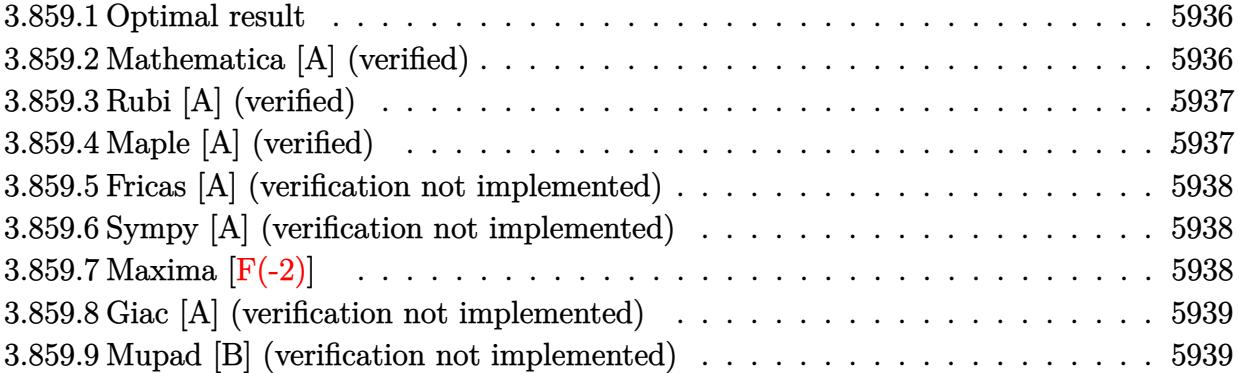

## <span id="page-5936-0"></span>**3.859.1 Optimal result**

Integrand size  $= 21$ , antiderivative size  $= 18$ 

$$
\int \frac{\arctan (ax)^{5/2}}{c + a^2 c x^2} \, dx = \frac{2 \arctan (ax)^{7/2}}{7ac}
$$

✞ ☎

<span id="page-5936-1"></span>✝ ✆

output 2/7\*arctan(a\*x)^(7/2)/a/c

# **3.859.2 Mathematica [A] (verified)**

Time  $= 0.00$  (sec), antiderivative size  $= 18$ , normalized size of antiderivative  $= 1.00$ 

$$
\int \frac{\arctan(ax)^{5/2}}{c + a^2 c x^2} \, dx = \frac{2 \arctan(ax)^{7/2}}{7ac}
$$

✞ ☎

✝ ✆

✞ ☎

<span id="page-5936-2"></span>✝ ✆

input Integrate[ArcTan[a\*x]^(5/2)/(c + a^2\*c\*x^2),x]

output (2\*ArcTan[a\*x]^(7/2))/(7\*a\*c)

### **3.859.3 Rubi [A] (verified)**

Time  $= 0.17$  (sec), antiderivative size  $= 18$ , normalized size of antiderivative  $= 1.00$ , number of steps used = 1, number of rules used = 1,  $\frac{\text{number of rules}}{\text{integral size}}$  = 0.048, Rules used = {5419}

Below are the steps used by Rubi to obtain the solution. The rule number used for the transformation is given above next to the arrow. The rules definitions used are listed below.

$$
\int \frac{\arctan(ax)^{5/2}}{a^2cx^2 + c} dx
$$

$$
\int \frac{5419}{7ac}
$$

 $\left($   $\left($   $\right)$   $\left($   $\left($   $\right)$   $\left($   $\right)$   $\left($   $\left($   $\right)$   $\left($   $\left($   $\right)$   $\left($   $\left($   $\right)$   $\left($   $\right)$   $\left($   $\left($   $\right)$   $\left($   $\left($   $\right)$   $\left($   $\left($   $\right)$   $\left($   $\left($   $\right)$   $\left($   $\left($   $\right)$   $\left($   $\left($   $\right)$ 

✞ ☎

```
input
Int[ArcTan[a*x]^(5/2)/(c + a^2*c*x^2),x]
 ✞ ☎
```
output (2\*ArcTan[a\*x]^(7/2))/(7\*a\*c) ✝ ✆

#### **3.859.3.1 Defintions of rubi rules used**

```
rule 5419
Int[((a_.) + ArcTan[(c_.)*(x_)]*(b_.))^(p_.)/((d_) + (e_.)*(x_)^2), x_Symbo
      ✞ ☎
      1] :> Simp[(a + b*ArcTan[c*x])^(p + 1)/(b*c*d*(p + 1)), x] /; FreeQ[{a, b,
      c, d, e, p}, x] && EqQ[e, c<sup>2*d]</sup> && NeQ[p, -1]
```
## **3.859.4 Maple [A] (verified)**

Time  $= 2.54$  (sec), antiderivative size  $= 15$ , normalized size of antiderivative  $= 0.83$ 

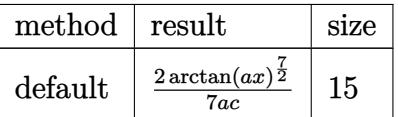

✞ ☎

 $\left($   $\left($   $\right)$   $\left($   $\left($   $\right)$   $\left($   $\left($   $\right)$   $\left($   $\left($   $\right)$   $\left($   $\left($   $\right)$   $\left($   $\left($   $\right)$   $\left($   $\left($   $\right)$   $\left($   $\left($   $\right)$   $\left($   $\left($   $\right)$   $\left($   $\left($   $\right)$   $\left($   $\left($   $\right)$   $\left($   $\left($   $\right)$   $\left($ 

✞ ☎

<span id="page-5937-1"></span>✝ ✆

<span id="page-5937-0"></span>✝ ✆

input <mark>int(arctan(a\*x)^(5/2)/(a^2\*c\*x^2+c),x,method=\_RETURNVERBOSE)</mark>

output 2/7\*arctan(a\*x)^(7/2)/a/c

### **3.859.5 Fricas [A] (verification not implemented)**

Time  $= 0.24$  (sec), antiderivative size  $= 14$ , normalized size of antiderivative  $= 0.78$ 

$$
\int \frac{\arctan (ax)^{5/2}}{c+a^2cx^2} dx = \frac{2 \arctan (ax)^{\frac{7}{2}}}{7 \, ac}
$$

✞ ☎

✝ ✆

✞ ☎

<span id="page-5938-0"></span> $\left($   $\left($   $\right)$   $\left($   $\left($   $\right)$   $\left($   $\left($   $\right)$   $\left($   $\left($   $\right)$   $\left($   $\left($   $\right)$   $\left($   $\left($   $\right)$   $\left($   $\left($   $\right)$   $\left($   $\left($   $\right)$   $\left($   $\left($   $\right)$   $\left($   $\left($   $\right)$   $\left($   $\left($   $\right)$   $\left($   $\left($   $\right)$   $\left($ 

input <mark>integrate(arctan(a\*x)^(5/2)/(a^2\*c\*x^2+c),x, algorithm="fricas")</mark>

output 2/7\*arctan(a\*x)^(7/2)/(a\*c)

### **3.859.6 Sympy [A] (verification not implemented)**

Time  $= 7.28$  (sec), antiderivative size  $= 15$ , normalized size of antiderivative  $= 0.83$ 

$$
\int \frac{\arctan(ax)^{5/2}}{c+a^2cx^2} dx = \begin{cases} \frac{2\arctan^{\frac{7}{2}}(ax)}{7ac} & \text{for } a \neq 0\\ 0 & \text{otherwise} \end{cases}
$$

✞ ☎

✝ ✆

✞ ☎

<span id="page-5938-1"></span> $\left( \begin{array}{cc} \bullet & \bullet & \bullet \\ \bullet & \bullet & \bullet \end{array} \right)$ 

input <mark>integrate(atan(a\*x)\*\*(5/2)/(a\*\*2\*c\*x\*\*2+c),x)</mark>

output <mark>Piecewise((2\*atan(a\*x)\*\*(7/2)/(7\*a\*c), Ne(a, 0)), (0, True))</mark>

### **3.859.7 Maxima [F(-2)]**

Exception generated.

$$
\int \frac{\arctan(ax)^{5/2}}{c+a^2cx^2} dx = \text{Exception raised: RuntimeError}
$$

✞ ☎

✝ ✆

✞ ☎

<span id="page-5938-2"></span> $\left($   $\left($   $\right)$   $\left($   $\left($   $\right)$   $\left($   $\left($   $\right)$   $\left($   $\left($   $\right)$   $\left($   $\left($   $\right)$   $\left($   $\left($   $\right)$   $\left($   $\left($   $\right)$   $\left($   $\left($   $\right)$   $\left($   $\left($   $\right)$   $\left($   $\left($   $\right)$   $\left($   $\left($   $\right)$   $\left($   $\left($   $\right)$   $\left($ 

input <mark>integrate(arctan(a\*x)^(5/2)/(a^2\*c\*x^2+c),x, algorithm="maxima")</mark>

output <mark>Exception raised: RuntimeError >> ECL says: expt: undefined: 0 to a negati</mark> ve exponent.

## **3.859.8 Giac [A] (verification not implemented)**

Time  $= 0.28$  (sec), antiderivative size  $= 14$ , normalized size of antiderivative  $= 0.78$ 

$$
\int \frac{\arctan(ax)^{5/2}}{c+a^2cx^2} dx = \frac{2 \arctan(ax)^{\frac{7}{2}}}{7 \, ac}
$$

✞ ☎

✝ ✆

✞ ☎

<span id="page-5939-0"></span> $\left($   $\left($   $\right)$   $\left($   $\left($   $\right)$   $\left($   $\left($   $\right)$   $\left($   $\left($   $\right)$   $\left($   $\left($   $\right)$   $\left($   $\left($   $\right)$   $\left($   $\left($   $\right)$   $\left($   $\left($   $\right)$   $\left($   $\left($   $\right)$   $\left($   $\left($   $\right)$   $\left($   $\left($   $\right)$   $\left($   $\left($   $\right)$   $\left($ 

input <mark>integrate(arctan(a\*x)^(5/2)/(a^2\*c\*x^2+c),x, algorithm="giac")</mark>

output 2/7\*arctan(a\*x)^(7/2)/(a\*c)

## **3.859.9 Mupad [B] (verification not implemented)**

Time  $= 0.44$  (sec), antiderivative size  $= 14$ , normalized size of antiderivative  $= 0.78$ 

$$
\int \frac{\arctan(ax)^{5/2}}{c + a^2 c x^2} \, dx = \frac{2 \operatorname{atan}(ax)^{7/2}}{7 \, a \, c}
$$

✞ ☎

✝ ✆

✞ ☎

 $\left($   $\left($   $\right)$   $\left($   $\left($   $\right)$   $\left($   $\left($   $\right)$   $\left($   $\left($   $\right)$   $\left($   $\left($   $\right)$   $\left($   $\left($   $\right)$   $\left($   $\left($   $\right)$   $\left($   $\left($   $\right)$   $\left($   $\left($   $\right)$   $\left($   $\left($   $\right)$   $\left($   $\left($   $\right)$   $\left($   $\left($   $\right)$   $\left($ 

$$
input\left| int(atan(a*x)^{6/2})/(c + a^{2}x^2x^2), x \right)
$$

output (2\*atan(a\*x)^(7/2))/(7\*a\*c)
$$
\textbf{3.860} \qquad \int \frac{\arctan(ax)^{5/2}}{x(c+a^2cx^2)} \, dx
$$

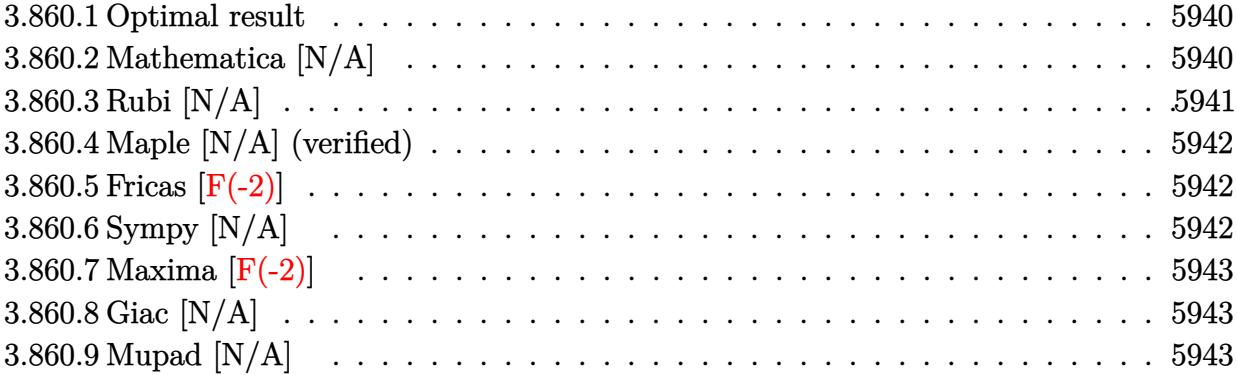

#### <span id="page-5940-0"></span>**3.860.1 Optimal result**

Integrand size  $= 24$ , antiderivative size  $= 24$ 

$$
\int \frac{\arctan (ax)^{5/2}}{x \left(c + a^2 c x^2\right)} \, dx = -\frac{2 i \arctan (ax)^{7/2}}{7c} + \frac{i \mathrm{Int}\Big(\frac{\arctan (ax)^{5/2}}{x \left(i + a x\right)}, x\Big)}{c}
$$

✞ ☎

<span id="page-5940-1"></span>✝ ✆

output -2/7\*I\*arctan(a\*x)^(7/2)/c+I\*Unintegrable(arctan(a\*x)^(5/2)/x/(I+a\*x),x)/c

## **3.860.2 Mathematica [N/A]**

Not integrable

Time  $= 0.32$  (sec), antiderivative size  $= 26$ , normalized size of antiderivative  $= 1.08$ 

$$
\int \frac{\arctan(ax)^{5/2}}{x (c + a^2 c x^2)} dx = \int \frac{\arctan(ax)^{5/2}}{x (c + a^2 c x^2)} dx
$$

✞ ☎

 $\left($   $\left($   $\right)$   $\left($   $\left($   $\right)$   $\left($   $\left($   $\right)$   $\left($   $\left($   $\right)$   $\left($   $\left($   $\right)$   $\left($   $\left($   $\right)$   $\left($   $\left($   $\right)$   $\left($   $\left($   $\right)$   $\left($   $\left($   $\right)$   $\left($   $\left($   $\right)$   $\left($   $\left($   $\right)$   $\left($   $\left($   $\right)$   $\left($ 

✞ ☎

<span id="page-5940-2"></span>✝ ✆

input  $Integrate[ArcTan[a*x]^(5/2)/(x*(c + a^2*c*x^2)),x]$ 

output <mark>Integrate[ArcTan[a\*x]^(5/2)/(x\*(c + a^2\*c\*x^2)), x]</mark>

# **3.860.3 Rubi [N/A]**

Not integrable

Time  $= 0.29$  (sec), antiderivative size  $= 24$ , normalized size of antiderivative  $= 1.00$ , number of steps used = 2, number of rules used = 0,  $\frac{\text{number of rules}}{\text{integral size}}$  = 0.000, Rules used = {5459}, 5560}

Below are the steps used by Rubi to obtain the solution. The rule number used for the transformation is given above next to the arrow. The rules definitions used are listed below.

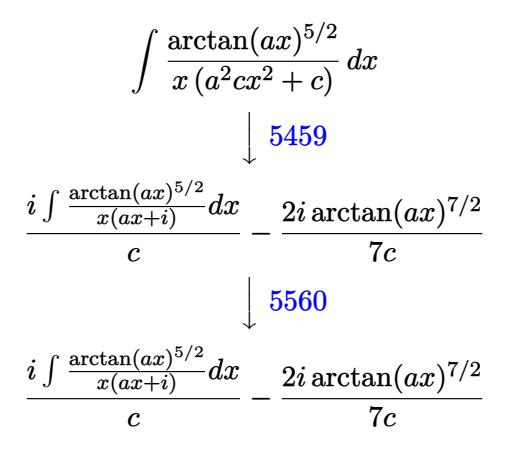

$$
input\n{\nint [Arctan[a*x]^{(5/2)/(x*(c + a^2 * c * x^2)),x]\n}\n
$$
\n
$$
output\n{\n$Aborted
$$

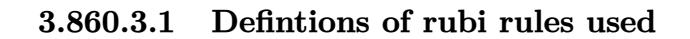

```
rule 5459
Int[((a_.) + ArcTan[(c_.)*(x_)]*(b_.))^(p_.)/((x_)*((d_) + (e_.)*(x_)^2)),
      ✞ ☎
      x_Symbol] :> Simp[(-I)*((a + b*ArcTan[c*x])^(p + 1)/(b*d*(p + 1))), x] + Si
      mp[I/d \quad Int[(a + b*ArcTan[c*x])^p/(x*(I + c*x)), x], x]/; FreeQ[fa, b, c,d, e}, x] && EqQ[e, c^2*d] && GtQ[p, 0]
```
 $\left($   $\left($   $\right)$   $\left($   $\left($   $\right)$   $\left($   $\left($   $\right)$   $\left($   $\left($   $\right)$   $\left($   $\left($   $\right)$   $\left($   $\left($   $\right)$   $\left($   $\left($   $\right)$   $\left($   $\left($   $\right)$   $\left($   $\left($   $\right)$   $\left($   $\left($   $\right)$   $\left($   $\left($   $\right)$   $\left($   $\left($   $\right)$   $\left($ 

<span id="page-5941-0"></span>rule 5560 <mark>Int[((a\_.) + ArcTan[(c\_.)\*(x\_)]\*(b\_.))^(p\_.)\*(u\_.), x\_Symbol] :> Unintegrab</mark> ✞ ☎ le[u\*(a + b\*ArcTan[c\*x])^p, x] /; FreeQ[{a, b, c, p}, x] && (EqQ[u, 1] || M  $atchQ[u, ((d_{-}.)+(e_{-}.)*x)^{(q_{-}.)}$ ; FreeQ[{d, e, q}, x]] || MatchQ[u, ((f\_.  $(\ast x)^{m}(\mathbf{m}_{\mathtt{m}})$ .  $(\ast ((\mathtt{d}_{\mathtt{m}}))$  + (e\_.) $*\mathtt{x})^{\mathtt{m}}(\mathtt{q}_{\mathtt{m}})$  /; FreeQ[{d, e, f, m, q}, x]] || MatchQ[ u,  $((d_{-}) + (e_{-}) * x^2)^(q_{-})$  /; FreeQ[{d, e, q}, x]] || MatchQ[u,  $((f_{-}) * x)$  $\hat{m}(m_-,)*((d_-,) + (e_-,)*x^2)\hat{q}(q_-,)$  /; FreeQ[{d, e, f, m, q}, x]]) ✝ ✆

### **3.860.4 Maple [N/A] (verified)**

Not integrable

Time  $= 1.74$  (sec), antiderivative size  $= 22$ , normalized size of antiderivative  $= 0.92$ 

$$
\int \frac{\arctan \left( a x \right)^{\frac{5}{2}}}{x \left( a^2 c \, x^2 + c \right)} d x
$$

✞ ☎

✝ ✆

✞ ☎

<span id="page-5942-0"></span>✝ ✆

input <mark>| int(arctan(a\*x)^(5/2)/x/(a^2\*c\*x^2+c),x)</mark>

output <mark>int(arctan(a\*x)^(5/2)/x/(a^2\*c\*x^2+c),x)</mark>

#### **3.860.5 Fricas [F(-2)]**

Exception generated.

$$
\int \frac{\arctan(ax)^{5/2}}{x(c+a^2cx^2)} dx = \text{Exception raised: TypeError}
$$

✞ ☎

✝ ✆

✞ ☎

<span id="page-5942-1"></span>✝ ✆

input <mark>integrate(arctan(a\*x)^(5/2)/x/(a^2\*c\*x^2+c),x, algorithm="fricas")</mark>

output <mark>Exception raised: TypeError >> Error detected within library code: inte</mark> grate: implementation incomplete (constant residues)

## **3.860.6 Sympy [N/A]**

Not integrable

Time  $= 3.67$  (sec), antiderivative size  $= 19$ , normalized size of antiderivative  $= 0.79$ 

$$
\int \frac{\arctan (ax)^{5/2}}{x (c + a^2 c x^2)} dx = \frac{\int \frac{\atop{\text{atan}}^5}{a^2 x^3 + x} dx}{c}
$$

✞ ☎

✞ ☎

<span id="page-5942-2"></span>✝ ✆

input <mark>integrate(atan(a\*x)\*\*(5/2)/x/(a\*\*2\*c\*x\*\*2+c),x)</mark> ✝ ✆

output Integral(atan(a\*x)\*\*(5/2)/(a\*\*2\*x\*\*3 + x), x)/c

### **3.860.7 Maxima [F(-2)]**

Exception generated.

$$
\int \frac{\arctan(ax)^{5/2}}{x (c+a^2cx^2)} dx = \text{Exception raised: RuntimeError}
$$

✞ ☎

 $\left($   $\left($   $\right)$   $\left($   $\left($   $\right)$   $\left($   $\right)$   $\left($   $\left($   $\right)$   $\left($   $\left($   $\right)$   $\left($   $\left($   $\right)$   $\left($   $\right)$   $\left($   $\left($   $\right)$   $\left($   $\left($   $\right)$   $\left($   $\right)$   $\left($   $\left($   $\right)$   $\left($   $\left($   $\right)$   $\left($   $\left($   $\right)$   $\left($ 

✞ ☎

<span id="page-5943-0"></span>✝ ✆

input <mark>integrate(arctan(a\*x)^(5/2)/x/(a^2\*c\*x^2+c),x, algorithm="maxima")</mark>

output <mark>Exception raised: RuntimeError >> ECL says: expt: undefined: 0 to a negati</mark> ve exponent.

# **3.860.8 Giac [N/A]**

Not integrable

Time  $= 103.47$  (sec), antiderivative size  $= 3$ , normalized size of antiderivative  $= 0.12$ 

$$
\int \frac{\arctan(ax)^{5/2}}{x(c+a^2cx^2)} dx = \int \frac{\arctan(ax)^{\frac{5}{2}}}{(a^2cx^2+c)x} dx
$$

✞ ☎

✝ ✆

✞ ☎

<span id="page-5943-1"></span>✝ ✆

input <mark>integrate(arctan(a\*x)^(5/2)/x/(a^2\*c\*x^2+c),x, algorithm="giac")</mark>

output <mark>sage0\*x</mark>

#### **3.860.9 Mupad [N/A]**

Not integrable

Time  $= 0.49$  (sec), antiderivative size  $= 24$ , normalized size of antiderivative  $= 1.00$ 

$$
\int \frac{\arctan(ax)^{5/2}}{x(c+a^2cx^2)} dx = \int \frac{\atan(ax)^{5/2}}{x(ca^2x^2+c)} dx
$$

✞ ☎

✝ ✆

✞ ☎

✝ ✆

input <mark>int(atan(a\*x)^(5/2)/(x\*(c + a^2\*c\*x^2)),x)</mark>

output int(atan(a\*x)^(5/2)/(x\*(c + a^2\*c\*x^2)), x)

3.860. 
$$
\int \frac{\arctan(ax)^{5/2}}{x(c+a^2cx^2)} dx
$$

$$
\textbf{3.861} \qquad \int \frac{\arctan (ax)^{5/2}}{x^2 (c+a^2 c x^2)} \, dx
$$

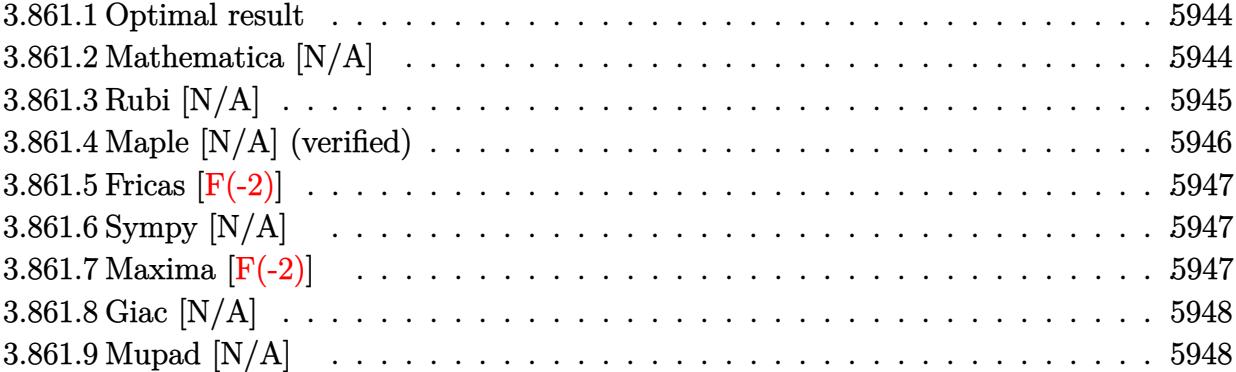

#### <span id="page-5944-0"></span>**3.861.1 Optimal result**

Integrand size  $= 24$ , antiderivative size  $= 24$ 

$$
\int \frac{\arctan (ax)^{5/2}}{x^2 (c+a^2 c x^2)} dx = -\frac{2a \arctan (ax)^{7/2}}{7c} + \frac{\operatorname{Int} \left( \frac{\arctan (ax)^{5/2}}{x^2}, x \right)}{c}
$$

✞ ☎

<span id="page-5944-1"></span>✝ ✆

output -2/7\*a\*arctan(a\*x)^(7/2)/c+Unintegrable(arctan(a\*x)^(5/2)/x^2,x)/c

## **3.861.2 Mathematica [N/A]**

Not integrable

Time  $= 0.60$  (sec), antiderivative size  $= 26$ , normalized size of antiderivative  $= 1.08$ 

$$
\int \frac{\arctan(ax)^{5/2}}{x^2 (c + a^2 c x^2)} dx = \int \frac{\arctan(ax)^{5/2}}{x^2 (c + a^2 c x^2)} dx
$$

✞ ☎

 $\left($   $\left($   $\right)$   $\left($   $\left($   $\right)$   $\left($   $\left($   $\right)$   $\left($   $\left($   $\right)$   $\left($   $\left($   $\right)$   $\left($   $\left($   $\right)$   $\left($   $\left($   $\right)$   $\left($   $\left($   $\right)$   $\left($   $\left($   $\right)$   $\left($   $\left($   $\right)$   $\left($   $\left($   $\right)$   $\left($   $\left($   $\right)$   $\left($ 

✞ ☎

<span id="page-5944-2"></span>✝ ✆

input  $Integrate[ArcTan[a*x]^(5/2)/(x^2*(c + a^2*cx^2)),x]$ 

output <mark>Integrate[ArcTan[a\*x]^(5/2)/(x^2\*(c + a^2\*c\*x^2)), x]</mark>

## **3.861.3 Rubi [N/A]**

Not integrable

Time  $= 0.34$  (sec), antiderivative size  $= 24$ , normalized size of antiderivative  $= 1.00$ , number of steps used = 4, number of rules used = 0,  $\frac{\text{number of rules}}{\text{integral size}}$  = 0.000, Rules used = {5453, 27, 5377, 5419}

Below are the steps used by Rubi to obtain the solution. The rule number used for the transformation is given above next to the arrow. The rules definitions used are listed below.

$$
\int \frac{\arctan(ax)^{5/2}}{x^2 (a^2cx^2 + c)} dx
$$
\n
$$
\int \frac{5453}{x^2 (a^2cx^2 + c)} dx
$$
\n
$$
\int \frac{5453}{c (a^2x^2 + 1)} dx
$$
\n
$$
\int \frac{27}{x^2}
$$
\n
$$
\int \frac{\arctan(ax)^{5/2}}{x^2} dx - \frac{a^2 \int \frac{\arctan(ax)^{5/2}}{a^2x^2 + 1} dx}{c}
$$
\n
$$
\int \frac{5377}{x^2} dx - \frac{a^2 \int \frac{\arctan(ax)^{5/2}}{a^2x^2 + 1} dx}{c}
$$
\n
$$
\int \frac{\arctan(ax)^{5/2}}{x^2} dx - \frac{a^2 \int \frac{\arctan(ax)^{5/2}}{a^2x^2 + 1} dx}{c}
$$
\n
$$
\int \frac{5419}{x^2} dx - \frac{2a \arctan(ax)^{7/2}}{7c}
$$

✞ ☎

 $\left($   $\left($   $\right)$   $\left($   $\left($   $\right)$   $\left($   $\left($   $\right)$   $\left($   $\left($   $\right)$   $\left($   $\left($   $\right)$   $\left($   $\left($   $\right)$   $\left($   $\left($   $\right)$   $\left($   $\left($   $\right)$   $\left($   $\left($   $\right)$   $\left($   $\left($   $\right)$   $\left($   $\left($   $\right)$   $\left($   $\left($   $\right)$   $\left($ 

$$
input\left[\text{Int}\left[\text{ArcTan}\left[a*x\right]\right]^{(5/2)}/\left(x^2*(c + a^2*cx^2)\right),x\right]
$$

output \$Aborted

#### **3.861.3.1 Defintions of rubi rules used**

rule 27 $\boxed{\texttt{Int}$ [(a\_)\*(Fx\_), x\_Symbol] :> Simp[a  $\boxed{\texttt{Int}$ [Fx, x], x] /; FreeQ[a, x] && !Ma ✞ ☎  $tchQ[Fx, (b_)*(Gx])$  /;  $FreeQ[b, x]]$ 

✝ ✆

✞ ☎

✝ ✆

✞ ☎

<span id="page-5946-0"></span> $\left($   $\left($   $\right)$   $\left($   $\left($   $\right)$   $\left($   $\left($   $\right)$   $\left($   $\left($   $\right)$   $\left($   $\left($   $\right)$   $\left($   $\left($   $\right)$   $\left($   $\left($   $\right)$   $\left($   $\left($   $\right)$   $\left($   $\left($   $\right)$   $\left($   $\left($   $\right)$   $\left($   $\left($   $\right)$   $\left($   $\left($   $\right)$   $\left($ 

rule 5377 <mark>Int[((a\_.) + ArcTan[(c\_.)\*(x\_)^(n\_.)]\*(b\_.))^(p\_.)\*((d\_.)\*(x\_))^(m\_.), x\_Sy</mark> mbol] :> Unintegrable[(d\*x)^m\*(a + b\*ArcTan[c\*x^n])^p, x] /; FreeQ[{a, b, c , d, m, n, p}, x] ✝ ✆

rule 5419 Int[((a\_.) + ArcTan[(c\_.)\*(x\_)]\*(b\_.))^(p\_.)/((d\_) + (e\_.)\*(x\_)^2), x\_Symbo ✞ ☎ 1] :> Simp[(a + b\*ArcTan[c\*x])^(p + 1)/(b\*c\*d\*(p + 1)), x] /; FreeQ[{a, b, c, d, e, p}, x] && EqQ[e, c<sup>-2\*d]</sup> && NeQ[p, -1]

```
rule 5453 <mark>Int[(((a_.) + ArcTan[(c_.)*(x_)]*(b_.))^(p_.)*((f_.)*(x_))^(m_))/((d_) + (e</mark>
         \texttt{L.}*(x_0^2), \texttt{x_Symboll} :> Simp[1/d Int[(f*x)^m*(a + b*ArcTan[c*x])^p, x],
          x] - Simp[e/(d*f^2) Int[(f*x)^(m + 2)*((a + b*ArcTan[c*x])^p/(d + e*x^2)
         ), x], x] /; FreeQ[\{a, b, c, d, e, f\}, x] && GtQ[p, 0] && LtQ[m, -1]
```
### **3.861.4 Maple [N/A] (verified)**

Not integrable

Time  $= 1.58$  (sec), antiderivative size  $= 22$ , normalized size of antiderivative  $= 0.92$ 

$$
\int \frac{\arctan\left(ax\right)^{\frac{5}{2}}}{x^2\left(a^2c\,x^2+c\right)}dx
$$

 $\left($   $\left($   $\right)$   $\left($   $\left($   $\right)$   $\left($   $\left($   $\right)$   $\left($   $\left($   $\right)$   $\left($   $\left($   $\right)$   $\left($   $\left($   $\right)$   $\left($   $\left($   $\right)$   $\left($   $\left($   $\right)$   $\left($   $\left($   $\right)$   $\left($   $\left($   $\right)$   $\left($   $\left($   $\right)$   $\left($   $\left($   $\right)$   $\left($ 

✞ ☎

<span id="page-5946-1"></span>✝ ✆

input <mark>| int(arctan(a\*x)^(5/2)/x^2/(a^2\*c\*x^2+c),x)</mark> ✞ ☎

output <mark>int(arctan(a\*x)^(5/2)/x^2/(a^2\*c\*x^2+c),x)</mark>

### **3.861.5 Fricas [F(-2)]**

Exception generated.

$$
\int \frac{\arctan(ax)^{5/2}}{x^2 (c + a^2 c x^2)} dx = \text{Exception raised: TypeError}
$$

✞ ☎

 $\left($   $\left($   $\right)$   $\left($   $\left($   $\right)$   $\left($   $\right)$   $\left($   $\left($   $\right)$   $\left($   $\left($   $\right)$   $\left($   $\left($   $\right)$   $\left($   $\right)$   $\left($   $\left($   $\right)$   $\left($   $\left($   $\right)$   $\left($   $\right)$   $\left($   $\left($   $\right)$   $\left($   $\left($   $\right)$   $\left($   $\left($   $\right)$   $\left($ 

✞ ☎

<span id="page-5947-0"></span>✝ ✆

input <mark>integrate(arctan(a\*x)^(5/2)/x^2/(a^2\*c\*x^2+c),x, algorithm="fricas")</mark>

output <mark>Exception raised: TypeError >> Error detected within library code: inte</mark> grate: implementation incomplete (constant residues)

## **3.861.6 Sympy [N/A]**

Not integrable

Time  $= 5.20$  (sec), antiderivative size  $= 20$ , normalized size of antiderivative  $= 0.83$ 

$$
\int \frac{\arctan (ax)^{5/2}}{x^2 (c + a^2 c x^2)} dx = \frac{\int \frac{\atop{\text{atan }2}^5(ax)}{a^2 x^4 + x^2} dx}{c}
$$

✝ ✆

✞ ☎

<span id="page-5947-1"></span>✝ ✆

input <mark>integrate(atan(a\*x)\*\*(5/2)/x\*\*2/(a\*\*2\*c\*x\*\*2+c),x)</mark> ✞ ☎

output Integral(atan(a\*x)\*\*(5/2)/(a\*\*2\*x\*\*4 + x\*\*2), x)/c

### **3.861.7 Maxima [F(-2)]**

Exception generated.

$$
\int \frac{\arctan(ax)^{5/2}}{x^2 (c + a^2 c x^2)} dx = \text{Exception raised: RuntimeError}
$$

✞ ☎

✞ ☎

<span id="page-5947-2"></span>✝ ✆

input <mark>integrate(arctan(a\*x)^(5/2)/x^2/(a^2\*c\*x^2+c),x, algorithm="maxima")</mark> ✝ ✆

output <mark>Exception raised: RuntimeError >> ECL says: expt: undefined: 0 to a negati</mark> ve exponent.

3.861. 
$$
\int \frac{\arctan(ax)^{5/2}}{x^2(c+a^2cx^2)} dx
$$

## **3.861.8 Giac [N/A]**

Not integrable

Time = 107.73 (sec), antiderivative size = 3, normalized size of antiderivative =  $0.12$ 

$$
\int \frac{\arctan (ax)^{5/2}}{x^2 (c + a^2 c x^2)} dx = \int \frac{\arctan (ax)^{\frac{5}{2}}}{(a^2 c x^2 + c) x^2} dx
$$

✝ ✆

✞ ☎

<span id="page-5948-0"></span>✝ ✆

input <mark>integrate(arctan(a\*x)^(5/2)/x^2/(a^2\*c\*x^2+c),x, algorithm="giac")</mark> ✞ ☎

output <mark>sage0\*x</mark>

## **3.861.9 Mupad [N/A]**

Not integrable

Time  $= 0.49$  (sec), antiderivative size  $= 24$ , normalized size of antiderivative  $= 1.00$ 

$$
\int \frac{\arctan(ax)^{5/2}}{x^2 (c + a^2 c x^2)} dx = \int \frac{\atan(ax)^{5/2}}{x^2 (c a^2 x^2 + c)} dx
$$

✞ ☎

 $\left($   $\left($   $\right)$   $\left($   $\left($   $\right)$   $\left($   $\left($   $\right)$   $\left($   $\left($   $\right)$   $\left($   $\left($   $\right)$   $\left($   $\left($   $\right)$   $\left($   $\left($   $\right)$   $\left($   $\left($   $\right)$   $\left($   $\left($   $\right)$   $\left($   $\left($   $\right)$   $\left($   $\left($   $\right)$   $\left($   $\left($   $\right)$   $\left($ 

✞ ☎

✝ ✆

input <mark>int(atan(a\*x)^(5/2)/(x^2\*(c + a^2\*c\*x^2)),x)</mark>

output  $int(atan(a*x)^{(5/2)/(x^2*(c + a^2*x^2)), x)$ 

**3.862** 
$$
\int \frac{\arctan(ax)^{5/2}}{x^3(c+a^2cx^2)} dx
$$

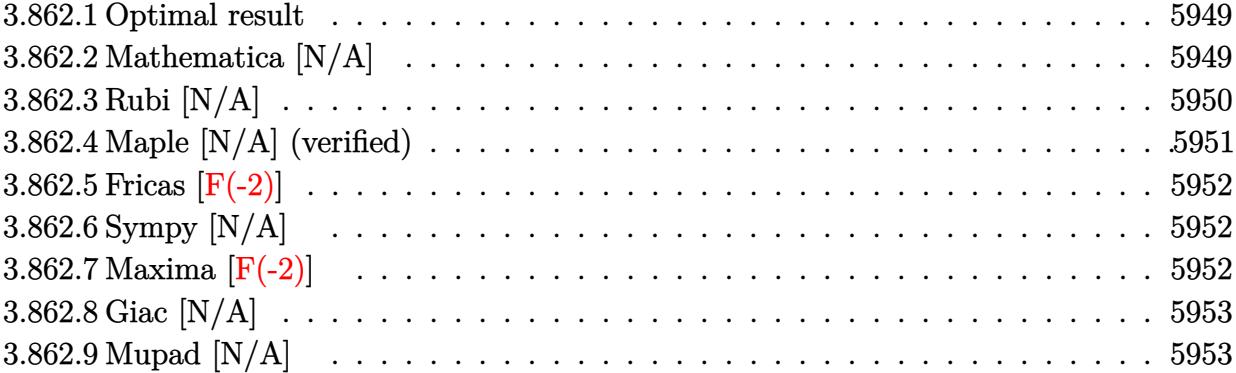

#### <span id="page-5949-0"></span>**3.862.1 Optimal result**

Integrand size  $= 24$ , antiderivative size  $= 24$ 

$$
\int \frac{\arctan (ax)^{5/2}}{x^3 \left(c + a^2 c x^2\right)} \, dx = \frac{2 i a^2 \arctan (ax)^{7/2}}{7c} + \frac{\operatorname{Int}\left(\frac{\arctan (ax)^{5/2}}{x^3}, x\right)}{c} - \frac{i a^2 \operatorname{Int}\left(\frac{\arctan (ax)^{5/2}}{x (i + ax)}, x\right)}{c}
$$

✞ ☎

<span id="page-5949-1"></span>✝ ✆

output 2/7\*I\*a^2\*arctan(a\*x)^(7/2)/c+Unintegrable(arctan(a\*x)^(5/2)/x^3,x)/c-I\*a^ 2\*Unintegrable(arctan(a\*x)^(5/2)/x/(I+a\*x),x)/c

## **3.862.2 Mathematica [N/A]**

Not integrable

Time  $= 1.83$  (sec), antiderivative size  $= 26$ , normalized size of antiderivative  $= 1.08$ 

$$
\int \frac{\arctan(ax)^{5/2}}{x^3 (c+a^2cx^2)} dx = \int \frac{\arctan(ax)^{5/2}}{x^3 (c+a^2cx^2)} dx
$$

✞ ☎

✝ ✆

<span id="page-5949-2"></span>✝ ✆

input Integrate[ArcTan[a\*x]^(5/2)/(x^3\*(c + a^2\*c\*x^2)),x]

output ✞ ☎  $Integrate[ArcTan[a*x]^(5/2)/(x^3*(c + a^2*cx^2)), x]$ 

### **3.862.3 Rubi [N/A]**

Not integrable

Time  $= 0.50$  (sec), antiderivative size  $= 24$ , normalized size of antiderivative  $= 1.00$ , number of steps used = 5, number of rules used = 0,  $\frac{\text{number of rules}}{\text{integral size}}$  = 0.000, Rules used = {5453, 27, 5377, 5459, 5560}

Below are the steps used by Rubi to obtain the solution. The rule number used for the transformation is given above next to the arrow. The rules definitions used are listed below.

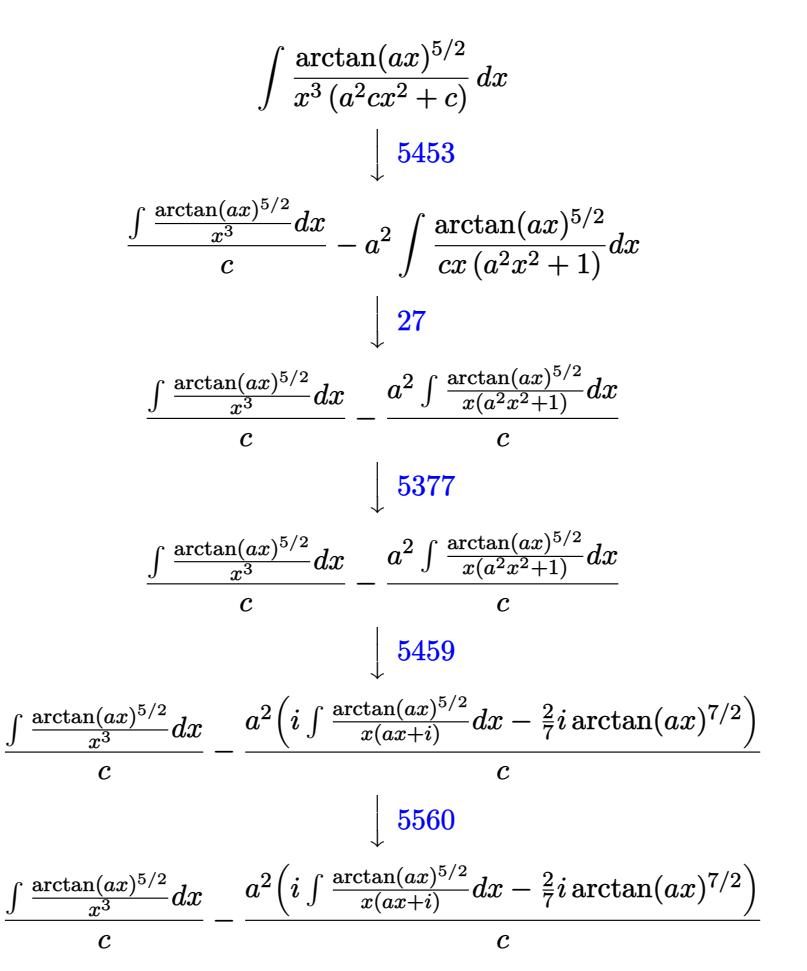

✞ ☎

✝ ✆

input Int[ArcTan[a\*x]^(5/2)/(x^3\*(c + a^2\*c\*x^2)),x] ✞ ☎ ✝ ✆

output \$Aborted

#### **3.862.3.1 Defintions of rubi rules used**

rule 27 $\boxed{\texttt{Int}$ [(a\_)\*(Fx\_), x\_Symbol] :> Simp[a  $\boxed{\texttt{Int}$ [Fx, x], x] /; FreeQ[a, x] && !Ma ✞ ☎  $tchQ[Fx, (b_)*(Gx])$  /;  $FreeQ[b, x]$ 

✝ ✆

✞ ☎

✞ ☎

rule 5377 <mark>Int[((a\_.) + ArcTan[(c\_.)\*(x\_)^(n\_.)]\*(b\_.))^(p\_.)\*((d\_.)\*(x\_))^(m\_.), x\_Sy</mark> mbol] :> Unintegrable[(d\*x)^m\*(a + b\*ArcTan[c\*x^n])^p, x] /; FreeQ[{a, b, c , d, m, n, p}, x] ✝ ✆

rule 5453 <mark>Int[(((a\_.) + ArcTan[(c\_.)\*(x\_)]\*(b\_.))^(p\_.)\*((f\_.)\*(x\_))^(m\_))/((d\_) + (e</mark> ✞ ☎  $_{\text{I}}$ .)\*(x\_)^2), x\_Symbol] :> Simp[1/d Int[(f\*x)^m\*(a + b\*ArcTan[c\*x])^p, x],  $x$ ] - Simp[e/(d\*f^2) Int[(f\*x)^(m + 2)\*((a + b\*ArcTan[c\*x])^p/(d + e\*x^2) ), x], x] /; FreeQ[ $\{a, b, c, d, e, f\}$ , x] && GtQ[p, 0] && LtQ[m, -1] ✝ ✆

rule 5459 Int[((a\_.) + ArcTan[(c\_.)\*(x\_)]\*(b\_.))^(p\_.)/((x\_)\*((d\_) + (e\_.)\*(x\_)^2)),  $x_Symbol]$  :> Simp[(-I)\*((a + b\*ArcTan[c\*x])^(p + 1)/(b\*d\*(p + 1))), x] + Si  $mp[I/d \quad Int[(a + b*ArcTan[c*x])^p/(x*(I + c*x)), x], x]$  /; FreeQ[{a, b, c, d, e}, x] && EqQ[e, c^2\*d] && GtQ[p, 0]  $\left($   $\left($   $\right)$   $\left($   $\left($   $\right)$   $\left($   $\left($   $\right)$   $\left($   $\left($   $\right)$   $\left($   $\left($   $\right)$   $\left($   $\left($   $\right)$   $\left($   $\left($   $\right)$   $\left($   $\left($   $\right)$   $\left($   $\left($   $\right)$   $\left($   $\left($   $\right)$   $\left($   $\left($   $\right)$   $\left($   $\left($   $\right)$   $\left($ 

rule 5560 <mark>Int[((a\_.) + ArcTan[(c\_.)\*(x\_)]\*(b\_.))^(p\_.)\*(u\_.), x\_Symbol] :> Unintegrab</mark> ✞ ☎  $le[u*(a + b*ArcTan[c*x])^p, x]$  /; FreeQ[{a, b, c, p}, x] && (EqQ[u, 1] || M  $atchQ[u, ((d_{-}.)+(e_{-}.)*x)^{(q_{-}.)}$ ; FreeQ[{d, e, q}, x]] || MatchQ[u, ((f\_.  $(x, y)$ ^(m\_.)\*((d\_.) + (e\_.)\*x)^(q\_.) /; FreeQ[{d, e, f, m, q}, x]] || MatchQ[ u,  $((d_*) + (e_*) * x^2)^(q_*)$  /; FreeQ[{d, e, q}, x]] || MatchQ[u,  $((f_*) * x)$  $\hat{m}(m_.,)*(d_.,) + (e_.,)*x^2)^{(q_.,)}$  /; FreeQ[{d, e, f, m, q}, x]])

#### **3.862.4 Maple [N/A] (verified)**

Not integrable

Time  $= 1.66$  (sec), antiderivative size  $= 22$ , normalized size of antiderivative  $= 0.92$ 

$$
\int \frac{\arctan\left(ax\right)^{\frac{5}{2}}}{x^3\left(a^2c\,x^2+c\right)}dx
$$

✞ ☎

✝ ✆

✞ ☎

<span id="page-5951-1"></span>✝ ✆

<span id="page-5951-0"></span>✝ ✆

input <mark>| int(arctan(a\*x)^(5/2)/x^3/(a^2\*c\*x^2+c),x)</mark>

output <mark>int(arctan(a\*x)^(5/2)/x^3/(a^2\*c\*x^2+c),x)</mark>

### **3.862.5 Fricas [F(-2)]**

Exception generated.

$$
\int \frac{\arctan(ax)^{5/2}}{x^3 (c + a^2 c x^2)} dx = \text{Exception raised: TypeError}
$$

✞ ☎

 $\left($   $\left($   $\right)$   $\left($   $\left($   $\right)$   $\left($   $\right)$   $\left($   $\left($   $\right)$   $\left($   $\left($   $\right)$   $\left($   $\left($   $\right)$   $\left($   $\right)$   $\left($   $\left($   $\right)$   $\left($   $\left($   $\right)$   $\left($   $\right)$   $\left($   $\left($   $\right)$   $\left($   $\left($   $\right)$   $\left($   $\left($   $\right)$   $\left($ 

✞ ☎

<span id="page-5952-0"></span>✝ ✆

input <mark>integrate(arctan(a\*x)^(5/2)/x^3/(a^2\*c\*x^2+c),x, algorithm="fricas")</mark>

output <mark>Exception raised: TypeError >> Error detected within library code: inte</mark> grate: implementation incomplete (constant residues)

## **3.862.6 Sympy [N/A]**

Not integrable

Time  $= 5.41$  (sec), antiderivative size  $= 20$ , normalized size of antiderivative  $= 0.83$ 

$$
\int \frac{\arctan(ax)^{5/2}}{x^3 (c+a^2cx^2)} dx = \frac{\int \frac{\atop{\text{atan}\,2}\, (ax)}{a^2x^5+x^3} dx}{c}
$$

✞ ☎

✝ ✆

✞ ☎

<span id="page-5952-1"></span>✝ ✆

input <mark>integrate(atan(a\*x)\*\*(5/2)/x\*\*3/(a\*\*2\*c\*x\*\*2+c),x)</mark>

output Integral(atan(a\*x)\*\*(5/2)/(a\*\*2\*x\*\*5 + x\*\*3), x)/c

### **3.862.7 Maxima [F(-2)]**

Exception generated.

$$
\int \frac{\arctan(ax)^{5/2}}{x^3 (c + a^2 c x^2)} dx = \text{Exception raised: RuntimeError}
$$

✞ ☎

✞ ☎

<span id="page-5952-2"></span>✝ ✆

input <mark>integrate(arctan(a\*x)^(5/2)/x^3/(a^2\*c\*x^2+c),x, algorithm="maxima")</mark> ✝ ✆

output <mark>Exception raised: RuntimeError >> ECL says: expt: undefined: 0 to a negati</mark> ve exponent.

## **3.862.8 Giac [N/A]**

Not integrable

Time  $= 107.95$  (sec), antiderivative size  $= 3$ , normalized size of antiderivative  $= 0.12$ 

$$
\int \frac{\arctan(ax)^{5/2}}{x^3 (c + a^2 c x^2)} dx = \int \frac{\arctan(ax)^{\frac{5}{2}}}{(a^2 c x^2 + c) x^3} dx
$$

✝ ✆

✞ ☎

<span id="page-5953-0"></span>✝ ✆

input <mark>integrate(arctan(a\*x)^(5/2)/x^3/(a^2\*c\*x^2+c),x, algorithm="giac")</mark> ✞ ☎

output <mark>sage0\*x</mark>

## **3.862.9 Mupad [N/A]**

Not integrable

Time =  $0.50$  (sec), antiderivative size =  $24$ , normalized size of antiderivative =  $1.00$ 

$$
\int \frac{\arctan(ax)^{5/2}}{x^3 (c + a^2 c x^2)} dx = \int \frac{\atan(ax)^{5/2}}{x^3 (c a^2 x^2 + c)} dx
$$

✞ ☎

 $\left($   $\left($   $\right)$   $\left($   $\left($   $\right)$   $\left($   $\left($   $\right)$   $\left($   $\left($   $\right)$   $\left($   $\left($   $\right)$   $\left($   $\left($   $\right)$   $\left($   $\left($   $\right)$   $\left($   $\left($   $\right)$   $\left($   $\left($   $\right)$   $\left($   $\left($   $\right)$   $\left($   $\left($   $\right)$   $\left($   $\left($   $\right)$   $\left($ 

✞ ☎

✝ ✆

input <mark>int(atan(a\*x)^(5/2)/(x^3\*(c + a^2\*c\*x^2)),x)</mark>

output  $int(atan(a*x)^{(5/2)/(x^3*(c + a^2*x^2)), x)$ 

# $3.863$   $\int \frac{\arctan (ax)^{5/2}}{x^4 (c+a^2cx^2)}$  $\frac{arctan(ax)^{3/2}}{x^4(c+a^2cx^2)}\,dx$

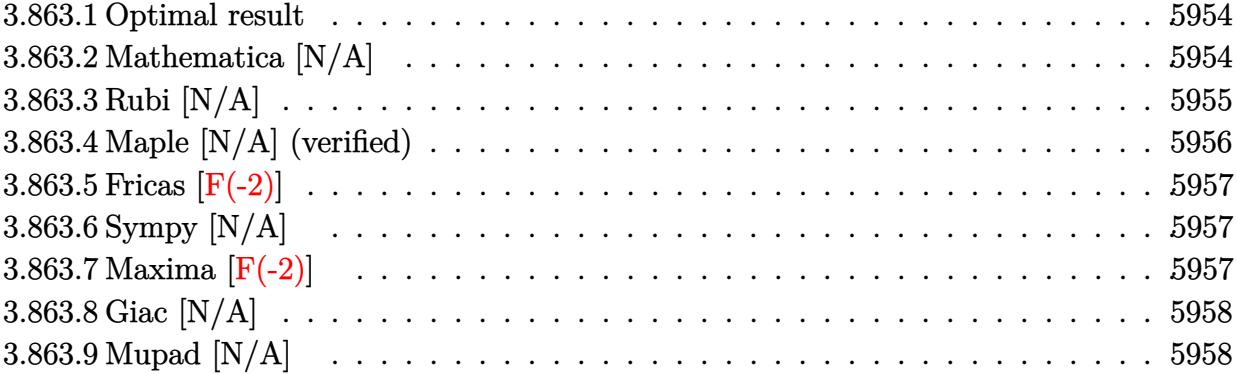

#### <span id="page-5954-0"></span>**3.863.1 Optimal result**

Integrand size  $= 24$ , antiderivative size  $= 24$ 

$$
\int \frac{\arctan (ax)^{5/2}}{x^4 \left(c + a^2 c x^2\right)} \, dx = \frac{2 a^3 \arctan (ax)^{7/2}}{7c} + \frac{\operatorname{Int}\left(\frac{\arctan (ax)^{5/2}}{x^4}, x\right)}{c} - \frac{a^2 \operatorname{Int}\left(\frac{\arctan (ax)^{5/2}}{x^2}, x\right)}{c}
$$

<span id="page-5954-1"></span>✝ ✆

output 2/7\*a^3\*arctan(a\*x)^(7/2)/c+Unintegrable(arctan(a\*x)^(5/2)/x^4,x)/c-a^2\*Un ✞ ☎ integrable(arctan(a\*x)^(5/2)/x^2,x)/c

#### **3.863.2 Mathematica [N/A]**

Not integrable

Time  $= 3.40$  (sec), antiderivative size  $= 26$ , normalized size of antiderivative  $= 1.08$ 

$$
\int \frac{\arctan (ax)^{5/2}}{x^4 (c+a^2cx^2)} dx = \int \frac{\arctan (ax)^{5/2}}{x^4 (c+a^2cx^2)} dx
$$

✞ ☎

✝ ✆

✞ ☎

<span id="page-5954-2"></span>✝ ✆

input Integrate[ArcTan[a\*x]^(5/2)/(x^4\*(c + a^2\*c\*x^2)),x]

output <mark>Integrate[ArcTan[a\*x]^(5/2)/(x^4\*(c + a^2\*c\*x^2)), x]</mark>

## **3.863.3 Rubi [N/A]**

Not integrable

Time  $= 0.56$  (sec), antiderivative size  $= 24$ , normalized size of antiderivative  $= 1.00$ , number of steps used = 6, number of rules used = 0,  $\frac{\text{number of rules}}{\text{integral size}}$  = 0.000, Rules used = {5453, 27, 5377, 5453, 5377, 5419}

Below are the steps used by Rubi to obtain the solution. The rule number used for the transformation is given above next to the arrow. The rules definitions used are listed below.

$$
\int \frac{\arctan(ax)^{5/2}}{x^4 (a^2cx^2 + c)} dx
$$
\n
$$
\int \frac{5453}{x^4 (a^2cx^2 + c)}
$$
\n
$$
\int \frac{5453}{x^4} dx
$$
\n
$$
\int \frac{5453}{x^2 (a^2x^2 + 1)} dx
$$
\n
$$
\int \frac{27}{x^2}
$$
\n
$$
\int \frac{\arctan(ax)^{5/2}}{x^4} dx - \frac{a^2 \int \frac{\arctan(ax)^{5/2}}{x^2 (a^2x^2 + 1)} dx}{c}
$$
\n
$$
\int \frac{5377}{x^4}
$$
\n
$$
\int \frac{1}{x^4} dx - \frac{a^2 \int \frac{\arctan(ax)^{5/2}}{x^2 (a^2x^2 + 1)} dx}{c}
$$
\n
$$
\int \frac{5453}{x^4}
$$
\n
$$
\int \frac{\arctan(ax)^{5/2}}{x^4} dx - \frac{a^2 \int \frac{\arctan(ax)^{5/2}}{x^2 (a^2x^2 + 1)} dx}{c}
$$
\n
$$
\int \frac{5377}{x^4}
$$
\n
$$
\int \frac{\arctan(ax)^{5/2}}{x^4} dx - \frac{a^2 \int \frac{\arctan(ax)^{5/2}}{x^2} dx - a^2 \int \frac{\arctan(ax)^{5/2}}{a^2x^2 + 1} dx}{c}
$$
\n
$$
\int \frac{5377}{x^4}
$$
\n
$$
\int \frac{\arctan(ax)^{5/2}}{x^4} dx - \frac{a^2 \int \frac{\arctan(ax)^{5/2}}{x^2} dx - a^2 \int \frac{\arctan(ax)^{5/2}}{a^2x^2 + 1} dx}{c}
$$
\n
$$
\int \frac{5419}{x^4}
$$
\n
$$
\int \frac{\arctan(ax)^{5/2}}{x^4} dx - \frac{a^2 \int \frac{\arctan(ax)^{5/2}}{x^2} dx - \frac{2}{7} a \arctan(ax)^{7/2}}{c}
$$

✝ ✆

✞ ☎

✝ ✆

input <mark>| Int [ArcTan[a\*x]^(5/2)/(x^4\*(c + a^2\*c\*x^2)),x]</mark> ✞ ☎

output <mark>\$Aborted</mark>

3.863.  $\int \frac{\arctan(ax)^{5/2}}{x^4(c+a^2cx^2)}$  $\frac{arctan(ax)^{3/2}}{x^4(c+a^2cx^2)} dx$ 

#### **3.863.3.1 Defintions of rubi rules used**

rule 27 $\boxed{\texttt{Int}$ [(a\_)\*(Fx\_), x\_Symbol] :> Simp[a  $\boxed{\texttt{Int}$ [Fx, x], x] /; FreeQ[a, x] && !Ma ✞ ☎  $tchQ[Fx, (b_)*(Gx])$  /;  $FreeQ[b, x]]$ 

✝ ✆

✞ ☎

✝ ✆

✞ ☎

<span id="page-5956-0"></span> $\left($   $\left($   $\right)$   $\left($   $\left($   $\right)$   $\left($   $\left($   $\right)$   $\left($   $\left($   $\right)$   $\left($   $\left($   $\right)$   $\left($   $\left($   $\right)$   $\left($   $\left($   $\right)$   $\left($   $\left($   $\right)$   $\left($   $\left($   $\right)$   $\left($   $\left($   $\right)$   $\left($   $\left($   $\right)$   $\left($   $\left($   $\right)$   $\left($ 

rule 5377 <mark>Int[((a\_.) + ArcTan[(c\_.)\*(x\_)^(n\_.)]\*(b\_.))^(p\_.)\*((d\_.)\*(x\_))^(m\_.), x\_Sy</mark> mbol] :> Unintegrable[(d\*x)^m\*(a + b\*ArcTan[c\*x^n])^p, x] /; FreeQ[{a, b, c , d, m, n, p}, x] ✝ ✆

rule 5419 Int[((a\_.) + ArcTan[(c\_.)\*(x\_)]\*(b\_.))^(p\_.)/((d\_) + (e\_.)\*(x\_)^2), x\_Symbo ✞ ☎ 1] :> Simp[(a + b\*ArcTan[c\*x])^(p + 1)/(b\*c\*d\*(p + 1)), x] /; FreeQ[{a, b, c, d, e, p}, x] && EqQ[e, c<sup>-2\*d]</sup> && NeQ[p, -1]

```
rule 5453 <mark>Int[(((a_.) + ArcTan[(c_.)*(x_)]*(b_.))^(p_.)*((f_.)*(x_))^(m_))/((d_) + (e</mark>
         \texttt{L.}*(x_0^2), \texttt{x_Symboll} :> Simp[1/d Int[(f*x)^m*(a + b*ArcTan[c*x])^p, x],
          x] - Simp[e/(d*f^2) Int[(f*x)^(m + 2)*((a + b*ArcTan[c*x])^p/(d + e*x^2)
         ), x], x] /; FreeQ[\{a, b, c, d, e, f\}, x] && GtQ[p, 0] && LtQ[m, -1]
```
### **3.863.4 Maple [N/A] (verified)**

Not integrable

Time  $= 4.46$  (sec), antiderivative size  $= 22$ , normalized size of antiderivative  $= 0.92$ 

$$
\int \frac{\arctan\left(ax\right)^{\frac{5}{2}}}{x^4 \left(a^2 c \, x^2 + c\right)} dx
$$

 $\left($   $\left($   $\right)$   $\left($   $\left($   $\right)$   $\left($   $\left($   $\right)$   $\left($   $\left($   $\right)$   $\left($   $\left($   $\right)$   $\left($   $\left($   $\right)$   $\left($   $\left($   $\right)$   $\left($   $\left($   $\right)$   $\left($   $\left($   $\right)$   $\left($   $\left($   $\right)$   $\left($   $\left($   $\right)$   $\left($   $\left($   $\right)$   $\left($ 

✞ ☎

<span id="page-5956-1"></span>✝ ✆

input <mark>| int(arctan(a\*x)^(5/2)/x^4/(a^2\*c\*x^2+c),x)</mark> ✞ ☎

output <mark>int(arctan(a\*x)^(5/2)/x^4/(a^2\*c\*x^2+c),x)</mark>

### **3.863.5 Fricas [F(-2)]**

Exception generated.

$$
\int \frac{\arctan(ax)^{5/2}}{x^4 (c + a^2 c x^2)} dx = \text{Exception raised: TypeError}
$$

✞ ☎

 $\left($   $\left($   $\right)$   $\left($   $\left($   $\right)$   $\left($   $\right)$   $\left($   $\left($   $\right)$   $\left($   $\left($   $\right)$   $\left($   $\left($   $\right)$   $\left($   $\right)$   $\left($   $\left($   $\right)$   $\left($   $\left($   $\right)$   $\left($   $\right)$   $\left($   $\left($   $\right)$   $\left($   $\left($   $\right)$   $\left($   $\left($   $\right)$   $\left($ 

✞ ☎

<span id="page-5957-0"></span>✝ ✆

input <mark>integrate(arctan(a\*x)^(5/2)/x^4/(a^2\*c\*x^2+c),x, algorithm="fricas")</mark>

output <mark>Exception raised: TypeError >> Error detected within library code: inte</mark> grate: implementation incomplete (constant residues)

## **3.863.6 Sympy [N/A]**

Not integrable

Time  $= 7.18$  (sec), antiderivative size  $= 20$ , normalized size of antiderivative  $= 0.83$ 

$$
\int \frac{\arctan (ax)^{5/2}}{x^4 (c + a^2 c x^2)} dx = \frac{\int \frac{\atop{\text{atan 2}}}{a^2 x^6 + x^4} dx}{c}
$$

✞ ☎

✝ ✆

✞ ☎

<span id="page-5957-1"></span>✝ ✆

input <mark>integrate(atan(a\*x)\*\*(5/2)/x\*\*4/(a\*\*2\*c\*x\*\*2+c),x)</mark>

output Integral(atan(a\*x)\*\*(5/2)/(a\*\*2\*x\*\*6 + x\*\*4), x)/c

### **3.863.7 Maxima [F(-2)]**

Exception generated.

$$
\int \frac{\arctan(ax)^{5/2}}{x^4 (c + a^2 c x^2)} dx = \text{Exception raised: RuntimeError}
$$

✞ ☎

✞ ☎

<span id="page-5957-2"></span> $\left($   $\left($   $\right)$   $\left($   $\left($   $\right)$   $\left($   $\left($   $\right)$   $\left($   $\left($   $\right)$   $\left($   $\left($   $\right)$   $\left($   $\left($   $\right)$   $\left($   $\left($   $\right)$   $\left($   $\left($   $\right)$   $\left($   $\left($   $\right)$   $\left($   $\left($   $\right)$   $\left($   $\left($   $\right)$   $\left($   $\left($   $\right)$   $\left($ 

input <mark>integrate(arctan(a\*x)^(5/2)/x^4/(a^2\*c\*x^2+c),x, algorithm="maxima")</mark> ✝ ✆

output <mark>Exception raised: RuntimeError >> ECL says: expt: undefined: 0 to a negati</mark> ve exponent.

## **3.863.8 Giac [N/A]**

Not integrable

Time  $= 109.26$  (sec), antiderivative size  $= 3$ , normalized size of antiderivative  $= 0.12$ 

$$
\int \frac{\arctan(ax)^{5/2}}{x^4 (c+a^2cx^2)} dx = \int \frac{\arctan(ax)^{\frac{5}{2}}}{(a^2cx^2 + c)x^4} dx
$$

✞ ☎

✝ ✆

✞ ☎

<span id="page-5958-0"></span>✝ ✆

input <mark>integrate(arctan(a\*x)^(5/2)/x^4/(a^2\*c\*x^2+c),x, algorithm="giac")</mark>

output <mark>sage0\*x</mark>

## **3.863.9 Mupad [N/A]**

Not integrable

Time  $= 0.49$  (sec), antiderivative size  $= 24$ , normalized size of antiderivative  $= 1.00$ 

$$
\int \frac{\arctan(ax)^{5/2}}{x^4 (c + a^2 c x^2)} dx = \int \frac{\atan(ax)^{5/2}}{x^4 (c a^2 x^2 + c)} dx
$$

✞ ☎

 $\left($   $\left($   $\right)$   $\left($   $\left($   $\right)$   $\left($   $\left($   $\right)$   $\left($   $\left($   $\right)$   $\left($   $\left($   $\right)$   $\left($   $\left($   $\right)$   $\left($   $\left($   $\right)$   $\left($   $\left($   $\right)$   $\left($   $\left($   $\right)$   $\left($   $\left($   $\right)$   $\left($   $\left($   $\right)$   $\left($   $\left($   $\right)$   $\left($ 

✞ ☎

✝ ✆

input <mark>int(atan(a\*x)^(5/2)/(x^4\*(c + a^2\*c\*x^2)),x)</mark>

output  $int(atan(a*x)^{(5/2)/(x^4*(c + a^2*x^2)), x)$ 

$$
\textbf{3.864} \qquad \textcolor{black}{\int \frac{x^m \arctan (ax)^{5/2}}{\left(c+a^2cx^2\right)^2} \, dx}
$$

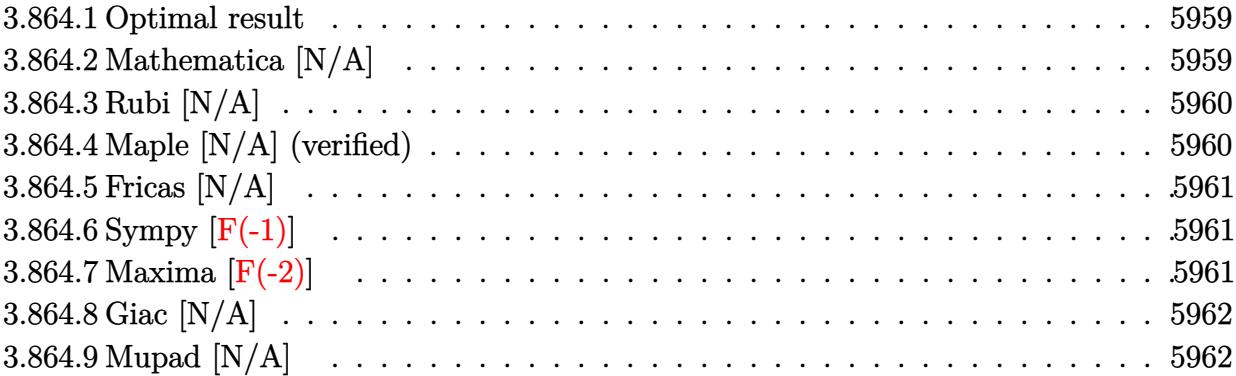

#### <span id="page-5959-0"></span>**3.864.1 Optimal result**

Integrand size  $= 24$ , antiderivative size  $= 24$ 

$$
\int \frac{x^m \arctan(ax)^{5/2}}{(c+a^2cx^2)^2} dx = \text{Int}\left(\frac{x^m \arctan(ax)^{5/2}}{(c+a^2cx^2)^2}, x\right)
$$

✞ ☎

<span id="page-5959-1"></span>✝ ✆

output <mark>Unintegrable(x^m\*arctan(a\*x)^(5/2)/(a^2\*c\*x^2+c)^2,x)</mark>

## **3.864.2 Mathematica [N/A]**

Not integrable

Time  $= 1.42$  (sec), antiderivative size  $= 26$ , normalized size of antiderivative  $= 1.08$ 

$$
\int \frac{x^m \arctan (ax)^{5/2}}{(c+a^2cx^2)^2} dx = \int \frac{x^m \arctan (ax)^{5/2}}{(c+a^2cx^2)^2} dx
$$

✞ ☎

✝ ✆

✞ ☎

<span id="page-5959-2"></span>✝ ✆

input  $Integrate[(x^m*ArcTan[a*x]^-(5/2))/(c + a^2*c*x^2)^2,x]$ 

output  $Integrate[(x^m*ArcTan[a*x]^-(5/2))/(c + a^2*c*x^2)^2, x]$ 

#### **3.864.3 Rubi [N/A]**

Not integrable

Time  $= 0.21$  (sec), antiderivative size  $= 24$ , normalized size of antiderivative  $= 1.00$ , number of steps used = 1, number of rules used = 0,  $\frac{\text{number of rules}}{\text{integral size}}$  = 0.000, Rules used = {5560}

Below are the steps used by Rubi to obtain the solution. The rule number used for the transformation is given above next to the arrow. The rules definitions used are listed below.

$$
\int \frac{x^m \arctan(ax)^{5/2}}{(a^2cx^2 + c)^2} dx
$$

$$
\int \frac{x^m \arctan(ax)^{5/2}}{(a^2cx^2 + c)^2} dx
$$

✝ ✆

✞ ☎

✝ ✆

✞ ☎

<span id="page-5960-0"></span>✝ ✆

input <mark>Int[(x^m\*ArcTan[a\*x]^(5/2))/(c + a^2\*c\*x^2)^2,x]</mark> ✞ ☎

output \$Aborted

#### **3.864.3.1 Defintions of rubi rules used**

rule 5560 <mark>Int[((a\_.) + ArcTan[(c\_.)\*(x\_)]\*(b\_.))^(p\_.)\*(u\_.), x\_Symbol] :> Unintegrab</mark> le[u\*(a + b\*ArcTan[c\*x])^p, x] /; FreeQ[{a, b, c, p}, x] && (EqQ[u, 1] || M  $atchQ[u, ((d_{-}.)+(e_{-}.)*x)^{(q_{-}.)}$  /; FreeQ[{d, e, q}, x]] || MatchQ[u, ((f\_.  $(\ast x)^{m}(\mathbf{m}_{-}.)*((d_{-}.) + (e_{-}.)*x)^{m}(\mathbf{q}_{-}.))$  /; FreeQ[{d, e, f, m, q}, x]] || MatchQ[ u,  $((d_{-}) + (e_{-}) * x^2)^(q_{-})$  /; FreeQ[{d, e, q}, x]] || MatchQ[u,  $((f_{-}) * x)$  $\hat{m}(m_*)*(d_*) + (e_*)**2\hat{m}(q_*)$  /; FreeQ[{d, e, f, m, q}, x]])

#### **3.864.4 Maple [N/A] (verified)**

Not integrable

Time  $= 9.63$  (sec), antiderivative size  $= 22$ , normalized size of antiderivative  $= 0.92$ 

$$
\int \frac{x^m \arctan \left( a x \right)^{\frac{5}{2}}}{\left( a^2 c \, x^2 + c \right)^2} dx
$$

✞ ☎

 $\left($   $\left($   $\right)$   $\left($   $\left($   $\right)$   $\left($   $\left($   $\right)$   $\left($   $\left($   $\right)$   $\left($   $\left($   $\right)$   $\left($   $\left($   $\right)$   $\left($   $\left($   $\right)$   $\left($   $\left($   $\right)$   $\left($   $\left($   $\right)$   $\left($   $\left($   $\right)$   $\left($   $\left($   $\right)$   $\left($   $\left($   $\right)$   $\left($ 

input <mark>| int(x^m\*arctan(a\*x)^(5/2)/(a^2\*c\*x^2+c)^2,x)</mark>

3.864. 
$$
\int \frac{x^m \arctan(ax)^{5/2}}{(c+a^2cx^2)^2} dx
$$

output <mark>int(x^m\*arctan(a\*x)^(5/2)/(a^2\*c\*x^2+c)^2,x)</mark> ✞ ☎

### **3.864.5 Fricas [N/A]**

Not integrable

Time  $= 0.26$  (sec), antiderivative size  $= 39$ , normalized size of antiderivative  $= 1.62$ 

$$
\int \frac{x^m \arctan (ax)^{5/2}}{(c+a^2cx^2)^2} \, dx = \int \frac{x^m \arctan (ax)^{\frac{5}{2}}}{(a^2cx^2+c)^2} \, dx
$$

✞ ☎

✝ ✆

✞ ☎

<span id="page-5961-1"></span>✝ ✆

<span id="page-5961-0"></span> $\left( \begin{array}{cc} \text{ } & \text{ } \\ \text{ } & \text{ } \end{array} \right)$ 

input <mark>integrate(x^m\*arctan(a\*x)^(5/2)/(a^2\*c\*x^2+c)^2,x, algorithm="fricas")</mark>

output <mark>integral(x^m\*arctan(a\*x)^(5/2)/(a^4\*c^2\*x^4 + 2\*a^2\*c^2\*x^2 + c^2), x)</mark>

## **3.864.6 Sympy [F(-1)]**

Timed out.

$$
\int \frac{x^m \arctan (ax)^{5/2}}{(c+a^2cx^2)^2} dx = \text{Timed out}
$$

✞ ☎

✝ ✆

<span id="page-5961-2"></span> $\left($   $\left($   $\right)$   $\left($   $\left($   $\right)$   $\left($   $\left($   $\right)$   $\left($   $\left($   $\right)$   $\left($   $\left($   $\right)$   $\left($   $\left($   $\right)$   $\left($   $\left($   $\right)$   $\left($   $\left($   $\right)$   $\left($   $\left($   $\right)$   $\left($   $\left($   $\right)$   $\left($   $\left($   $\right)$   $\left($   $\left($   $\right)$   $\left($ 

input <mark>integrate(x\*\*m\*atan(a\*x)\*\*(5/2)/(a\*\*2\*c\*x\*\*2+c)\*\*2,x)</mark>

output <mark>Timed out</mark> ✞ ☎

#### **3.864.7 Maxima [F(-2)]**

Exception generated.

$$
\int \frac{x^m \arctan(ax)^{5/2}}{(c+a^2cx^2)^2} dx = \text{Exception raised: RuntimeError}
$$

✞ ☎

✝ ✆

✞ ☎

<span id="page-5961-3"></span>✝ ✆

input <mark>integrate(x^m\*arctan(a\*x)^(5/2)/(a^2\*c\*x^2+c)^2,x, algorithm="maxima")</mark>

output <mark>Exception raised: RuntimeError >> ECL says: expt: undefined: 0 to a negati</mark> ve exponent.

3.864. 
$$
\int \frac{x^m \arctan(ax)^{5/2}}{(c+a^2cx^2)^2} dx
$$

### **3.864.8 Giac [N/A]**

Not integrable

Time  $= 52.15$  (sec), antiderivative size  $= 3$ , normalized size of antiderivative  $= 0.12$ 

$$
\int \frac{x^m \arctan (ax)^{5/2}}{\left(c + a^2 c x^2\right)^2} \, dx = \int \frac{x^m \arctan \left(ax\right)^{\frac{5}{2}}}{\left(a^2 c x^2 + c\right)^2} \, dx
$$

✞ ☎

 $\left($   $\left($   $\right)$   $\left($   $\left($   $\right)$   $\left($   $\left($   $\right)$   $\left($   $\left($   $\right)$   $\left($   $\left($   $\right)$   $\left($   $\left($   $\right)$   $\left($   $\left($   $\right)$   $\left($   $\left($   $\right)$   $\left($   $\left($   $\right)$   $\left($   $\left($   $\right)$   $\left($   $\left($   $\right)$   $\left($   $\left($   $\right)$   $\left($ 

✞ ☎

<span id="page-5962-0"></span>✝ ✆

input integrate(x^m\*arctan(a\*x)^(5/2)/(a^2\*c\*x^2+c)^2,x, algorithm="giac")

output <mark>sage0\*x</mark>

### **3.864.9 Mupad [N/A]**

Not integrable

Time  $= 0.54$  (sec), antiderivative size  $= 24$ , normalized size of antiderivative  $= 1.00$ 

$$
\int \frac{x^m \arctan(ax)^{5/2}}{(c+a^2cx^2)^2} dx = \int \frac{x^m \operatorname{atan}(ax)^{5/2}}{(c\,a^2\,x^2+c)^2} dx
$$

✞ ☎

✝ ✆

✞ ☎

 $\left($   $\left($   $\right)$   $\left($   $\left($   $\right)$   $\left($   $\left($   $\right)$   $\left($   $\left($   $\right)$   $\left($   $\left($   $\right)$   $\left($   $\left($   $\right)$   $\left($   $\left($   $\right)$   $\left($   $\left($   $\right)$   $\left($   $\left($   $\right)$   $\left($   $\left($   $\right)$   $\left($   $\left($   $\right)$   $\left($   $\left($   $\right)$   $\left($ 

input <mark>| int((x^m\*atan(a\*x)^(5/2))/(c + a^2\*c\*x^2)^2,x)</mark>

output <mark>int((x^m\*atan(a\*x)^(5/2))/(c + a^2\*c\*x^2)^2, x)</mark>

**3.865** 
$$
\int \frac{x^3 \arctan(ax)^{5/2}}{(c+a^2cx^2)^2} dx
$$

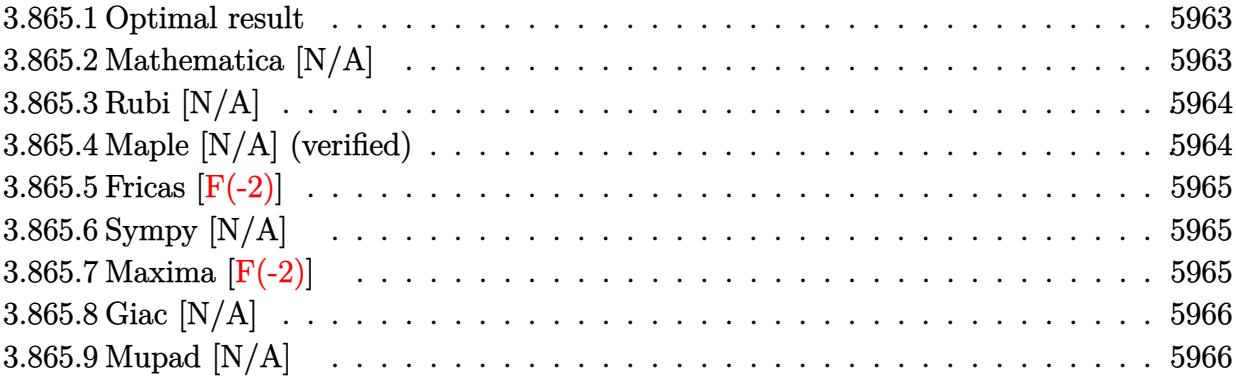

#### <span id="page-5963-0"></span>**3.865.1 Optimal result**

Integrand size  $= 24$ , antiderivative size  $= 24$ 

$$
\int \frac{x^3 \arctan(ax)^{5/2}}{(c+a^2cx^2)^2} dx = \text{Int}\left(\frac{x^3 \arctan(ax)^{5/2}}{(c+a^2cx^2)^2}, x\right)
$$

✞ ☎

<span id="page-5963-1"></span>✝ ✆

output <mark>Unintegrable(x^3\*arctan(a\*x)^(5/2)/(a^2\*c\*x^2+c)^2,x)</mark>

## **3.865.2 Mathematica [N/A]**

Not integrable

Time  $= 3.59$  (sec), antiderivative size  $= 26$ , normalized size of antiderivative  $= 1.08$ 

$$
\int \frac{x^3 \arctan (ax)^{5/2}}{(c+a^2cx^2)^2} dx = \int \frac{x^3 \arctan (ax)^{5/2}}{(c+a^2cx^2)^2} dx
$$

✞ ☎

✝ ✆

✞ ☎

<span id="page-5963-2"></span>✝ ✆

input Integrate[(x^3\*ArcTan[a\*x]^(5/2))/(c + a^2\*c\*x^2)^2,x]

output <mark>Integrate[(x^3\*ArcTan[a\*x]^(5/2))/(c + a^2\*c\*x^2)^2, x]</mark>

#### **3.865.3 Rubi [N/A]**

Not integrable

Time  $= 0.21$  (sec), antiderivative size  $= 24$ , normalized size of antiderivative  $= 1.00$ , number of steps used = 1, number of rules used = 0,  $\frac{\text{number of rules}}{\text{integral size}}$  = 0.000, Rules used = {5560}

Below are the steps used by Rubi to obtain the solution. The rule number used for the transformation is given above next to the arrow. The rules definitions used are listed below.

$$
\int \frac{x^3 \arctan(ax)^{5/2}}{(a^2cx^2+c)^2} dx
$$

$$
\int \frac{x^3 \arctan(ax)^{5/2}}{(a^2cx^2+c)^2} dx
$$

✝ ✆

✞ ☎

✝ ✆

✞ ☎

<span id="page-5964-0"></span>✝ ✆

input <mark>| Int[(x^3\*ArcTan[a\*x]^(5/2))/(c + a^2\*c\*x^2)^2,x]</mark> ✞ ☎

output \$Aborted

#### **3.865.3.1 Defintions of rubi rules used**

rule 5560 <mark>Int[((a\_.) + ArcTan[(c\_.)\*(x\_)]\*(b\_.))^(p\_.)\*(u\_.), x\_Symbol] :> Unintegrab</mark> le[u\*(a + b\*ArcTan[c\*x])^p, x] /; FreeQ[{a, b, c, p}, x] && (EqQ[u, 1] || M  $atchQ[u, ((d_{-}.)+(e_{-}.)*x)^{(q_{-}.)}$  /; FreeQ[{d, e, q}, x]] || MatchQ[u, ((f\_.  $(\ast x)^{m}(\mathbf{m}_{-}.)*((d_{-}.) + (e_{-}.)*x)^{m}(\mathbf{q}_{-}.))$  /; FreeQ[{d, e, f, m, q}, x]] || MatchQ[ u,  $((d_{-}) + (e_{-}) * x^2)^(q_{-})$  /; FreeQ[{d, e, q}, x]] || MatchQ[u,  $((f_{-}) * x)$  $\hat{m}(m_*)*(d_*) + (e_*)**2\hat{m}(q_*)$  /; FreeQ[{d, e, f, m, q}, x]])

#### **3.865.4 Maple [N/A] (verified)**

Not integrable

Time  $= 7.58$  (sec), antiderivative size  $= 22$ , normalized size of antiderivative  $= 0.92$ 

$$
\int \frac{x^3 \arctan (ax)^{\frac{5}{2}}}{\left(a^2 c \, x^2 + c\right)^2} dx
$$

✞ ☎

 $\left($   $\left($   $\right)$   $\left($   $\left($   $\right)$   $\left($   $\left($   $\right)$   $\left($   $\left($   $\right)$   $\left($   $\left($   $\right)$   $\left($   $\left($   $\right)$   $\left($   $\left($   $\right)$   $\left($   $\left($   $\right)$   $\left($   $\left($   $\right)$   $\left($   $\left($   $\right)$   $\left($   $\left($   $\right)$   $\left($   $\left($   $\right)$   $\left($ 

input <mark>| int(x^3\*arctan(a\*x)^(5/2)/(a^2\*c\*x^2+c)^2,x)</mark>

output <mark>int(x^3\*arctan(a\*x)^(5/2)/(a^2\*c\*x^2+c)^2,x)</mark> ✞ ☎

#### **3.865.5 Fricas [F(-2)]**

Exception generated.

$$
\int \frac{x^3 \arctan(ax)^{5/2}}{(c+a^2cx^2)^2} dx = \text{Exception raised: TypeError}
$$

✞ ☎

 $\left($   $\left($   $\right)$   $\left($   $\left($   $\right)$   $\left($   $\right)$   $\left($   $\left($   $\right)$   $\left($   $\left($   $\right)$   $\left($   $\left($   $\right)$   $\left($   $\right)$   $\left($   $\left($   $\right)$   $\left($   $\left($   $\right)$   $\left($   $\right)$   $\left($   $\left($   $\right)$   $\left($   $\left($   $\right)$   $\left($   $\left($   $\right)$   $\left($ 

✞ ☎

<span id="page-5965-1"></span>✝ ✆

<span id="page-5965-0"></span> $\left( \begin{array}{cc} \text{ } & \text{ } \\ \text{ } & \text{ } \end{array} \right)$ 

input <mark>integrate(x^3\*arctan(a\*x)^(5/2)/(a^2\*c\*x^2+c)^2,x, algorithm="fricas")</mark>

output <mark>Exception raised: TypeError >> Error detected within library code: inte</mark> grate: implementation incomplete (constant residues)

### **3.865.6 Sympy [N/A]**

Not integrable

Time  $= 15.15$  (sec), antiderivative size  $= 32$ , normalized size of antiderivative  $= 1.33$ 

$$
\int \frac{x^3 \arctan (ax)^{5/2}}{(c+a^2cx^2)^2} \, dx = \frac{\int \frac{x^3 \arctan^{\frac{5}{2}} (ax)}{a^4x^4 + 2a^2x^2 + 1} \, dx}{c^2}
$$

✞ ☎

 $\left( \begin{array}{cc} \text{ } & \text{ } \\ \text{ } & \text{ } \end{array} \right)$ 

✞ ☎

<span id="page-5965-2"></span>✝ ✆

input <mark>integrate(x\*\*3\*atan(a\*x)\*\*(5/2)/(a\*\*2\*c\*x\*\*2+c)\*\*2,x)</mark>

output Integral(x\*\*3\*atan(a\*x)\*\*(5/2)/(a\*\*4\*x\*\*4 + 2\*a\*\*2\*x\*\*2 + 1), x)/c\*\*2

#### **3.865.7 Maxima [F(-2)]**

Exception generated.

$$
\int \frac{x^3 \arctan(ax)^{5/2}}{(c+a^2cx^2)^2} dx = \text{Exception raised: RuntimeError}
$$

✞ ☎

✝ ✆

✞ ☎

<span id="page-5965-3"></span>✝ ✆

input <mark>integrate(x^3\*arctan(a\*x)^(5/2)/(a^2\*c\*x^2+c)^2,x, algorithm="maxima")</mark>

output <mark>Exception raised: RuntimeError >> ECL says: expt: undefined: 0 to a negati</mark> ve exponent.

3.865. 
$$
\int \frac{x^3 \arctan(ax)^{5/2}}{(c+a^2cx^2)^2} dx
$$

## **3.865.8 Giac [N/A]**

Not integrable

Time  $= 118.13$  (sec), antiderivative size  $= 3$ , normalized size of antiderivative  $= 0.12$ 

$$
\int \frac{x^3 \arctan (ax)^{5/2}}{(c+a^2cx^2)^2} \, dx = \int \frac{x^3 \arctan (ax)^{\frac{5}{2}}}{(a^2cx^2+c)^2} \, dx
$$

✞ ☎

 $\left($   $\left($   $\right)$   $\left($   $\left($   $\right)$   $\left($   $\left($   $\right)$   $\left($   $\left($   $\right)$   $\left($   $\left($   $\right)$   $\left($   $\left($   $\right)$   $\left($   $\left($   $\right)$   $\left($   $\left($   $\right)$   $\left($   $\left($   $\right)$   $\left($   $\left($   $\right)$   $\left($   $\left($   $\right)$   $\left($   $\left($   $\right)$   $\left($ 

✞ ☎

<span id="page-5966-0"></span>✝ ✆

input  $integrate(x^3*arctan(axx)^{6/2})/(a^2*c*x^2+c)^{2},x, algorithm="giac")$ 

output <mark>sage0\*x</mark>

### **3.865.9 Mupad [N/A]**

Not integrable

Time  $= 0.48$  (sec), antiderivative size  $= 24$ , normalized size of antiderivative  $= 1.00$ 

$$
\int \frac{x^3 \arctan(ax)^{5/2}}{(c+a^2cx^2)^2} dx = \int \frac{x^3 \operatorname{atan}(ax)^{5/2}}{(c\,a^2\,x^2+c)^2} dx
$$

✞ ☎

✝ ✆

✞ ☎

 $\left($   $\left($   $\right)$   $\left($   $\left($   $\right)$   $\left($   $\left($   $\right)$   $\left($   $\left($   $\right)$   $\left($   $\left($   $\right)$   $\left($   $\left($   $\right)$   $\left($   $\left($   $\right)$   $\left($   $\left($   $\right)$   $\left($   $\left($   $\right)$   $\left($   $\left($   $\right)$   $\left($   $\left($   $\right)$   $\left($   $\left($   $\right)$   $\left($ 

input <mark>| int((x^3\*atan(a\*x)^(5/2))/(c + a^2\*c\*x^2)^2,x)</mark>

output <mark>int((x^3\*atan(a\*x)^(5/2))/(c + a^2\*c\*x^2)^2, x)</mark>

**3.866** 
$$
\int \frac{x^2 \arctan(ax)^{5/2}}{(c+a^2cx^2)^2} dx
$$

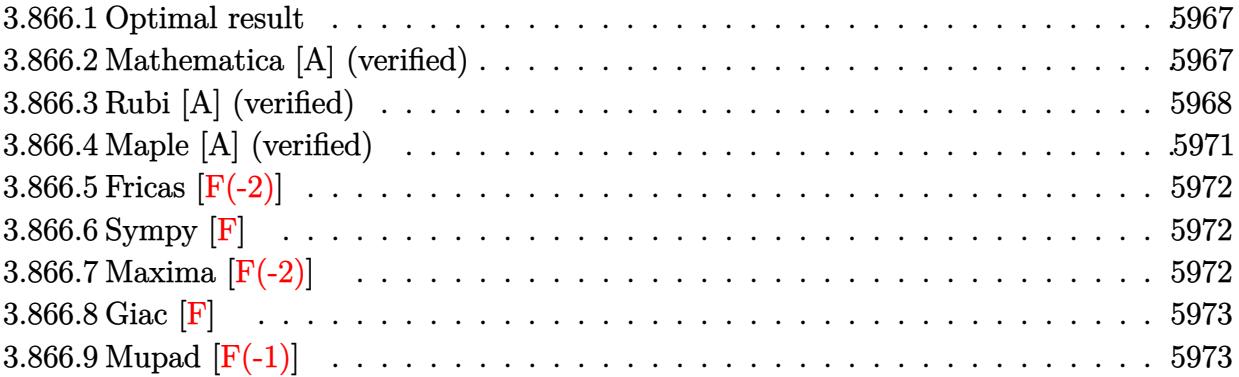

#### <span id="page-5967-0"></span>**3.866.1 Optimal result**

Integrand size  $= 24$ , antiderivative size  $= 157$ 

$$
\int \frac{x^2 \arctan(ax)^{5/2}}{(c+a^2cx^2)^2} dx = \frac{15x\sqrt{\arctan(ax)}}{32a^2c^2(1+a^2x^2)} + \frac{5 \arctan(ax)^{3/2}}{16a^3c^2} - \frac{5 \arctan(ax)^{3/2}}{8a^3c^2(1+a^2x^2)}
$$

$$
-\frac{x \arctan(ax)^{5/2}}{2a^2c^2(1+a^2x^2)} + \frac{\arctan(ax)^{7/2}}{7a^3c^2} - \frac{15\sqrt{\pi} \text{ FresnelS}\left(\frac{2\sqrt{\arctan(ax)}}{\sqrt{\pi}}\right)}{128a^3c^2}
$$

✞ ☎

<span id="page-5967-1"></span>✝ ✆

✞ ☎

 $\left( \begin{array}{cc} \bullet & \bullet & \bullet \\ \bullet & \bullet & \bullet \end{array} \right)$ 

output 5/16\*arctan(a\*x)^(3/2)/a^3/c^2-5/8\*arctan(a\*x)^(3/2)/a^3/c^2/(a^2\*x^2+1)-1  $/2*x*arctan(a*x)^{6/2}/a^2/c^2/(a^2*x^2+1)+1/7*arctan(a*x)^{6/2}/a^3/c^2-1$ 5/128\*FresnelS(2\*arctan(a\*x)^(1/2)/Pi^(1/2))\*Pi^(1/2)/a^3/c^2+15/32\*x\*arct  $an(a*x)^(1/2)/a^2/c^2/(a^2*x^2+1)$ 

#### **3.866.2 Mathematica [A] (verified)**

Time  $= 0.36$  (sec), antiderivative size  $= 111$ , normalized size of antiderivative  $= 0.71$ 

$$
\int \frac{x^2 \arctan (ax)^{5/2}}{\left(c+a^2 c x^2\right)^2} \, dx = \frac{4 \sqrt{\arctan (ax)} (105 a x + 70 (-1+a^2 x^2) \arctan (ax) -112 a x \arctan (ax)^2+32 (1+a^2 x^2))}{896 a^3 c^2 \left(1+a^2 x^2\right)}
$$

input <mark>Integrate[(x^2\*ArcTan[a\*x]^(5/2))/(c + a^2\*c\*x^2)^2,x]</mark>

3.866. 
$$
\int \frac{x^2 \arctan(ax)^{5/2}}{(c+a^2cx^2)^2} dx
$$

output

 $(4*Sqrt[ArcTan[a*x]]*(105*a*x + 70*(-1 + a^2*x^2)*ArcTan[a*x] - 112*a*x*Ar$ cTan[a\*x]^2 + 32\*(1 + a^2\*x^2)\*ArcTan[a\*x]^3) - 105\*Sqrt[Pi]\*(1 + a^2\*x^2)  $*FresnelS[(2*Sqrt[ArcTan[a*x]])/Sqrt[Pi]])/(896*a^3*c^2*(1 + a^2*x^2))$ 

### **3.866.3 Rubi [A] (verified)**

Time  $= 0.76$  (sec), antiderivative size  $= 161$ , normalized size of antiderivative  $= 1.03$ , number of steps used = 11, number of rules used = 10,  $\frac{\text{number of rules}}{\text{integrand size}} = 0.417$ , Rules used =  $\{5471, 27, 5465, 5427, 5505, 4906, 27, 3042, 3786, 3832\}$ 

✞ ☎

<span id="page-5968-0"></span>✝ ✆

Below are the steps used by Rubi to obtain the solution. The rule number used for the transformation is given above next to the arrow. The rules definitions used are listed below.

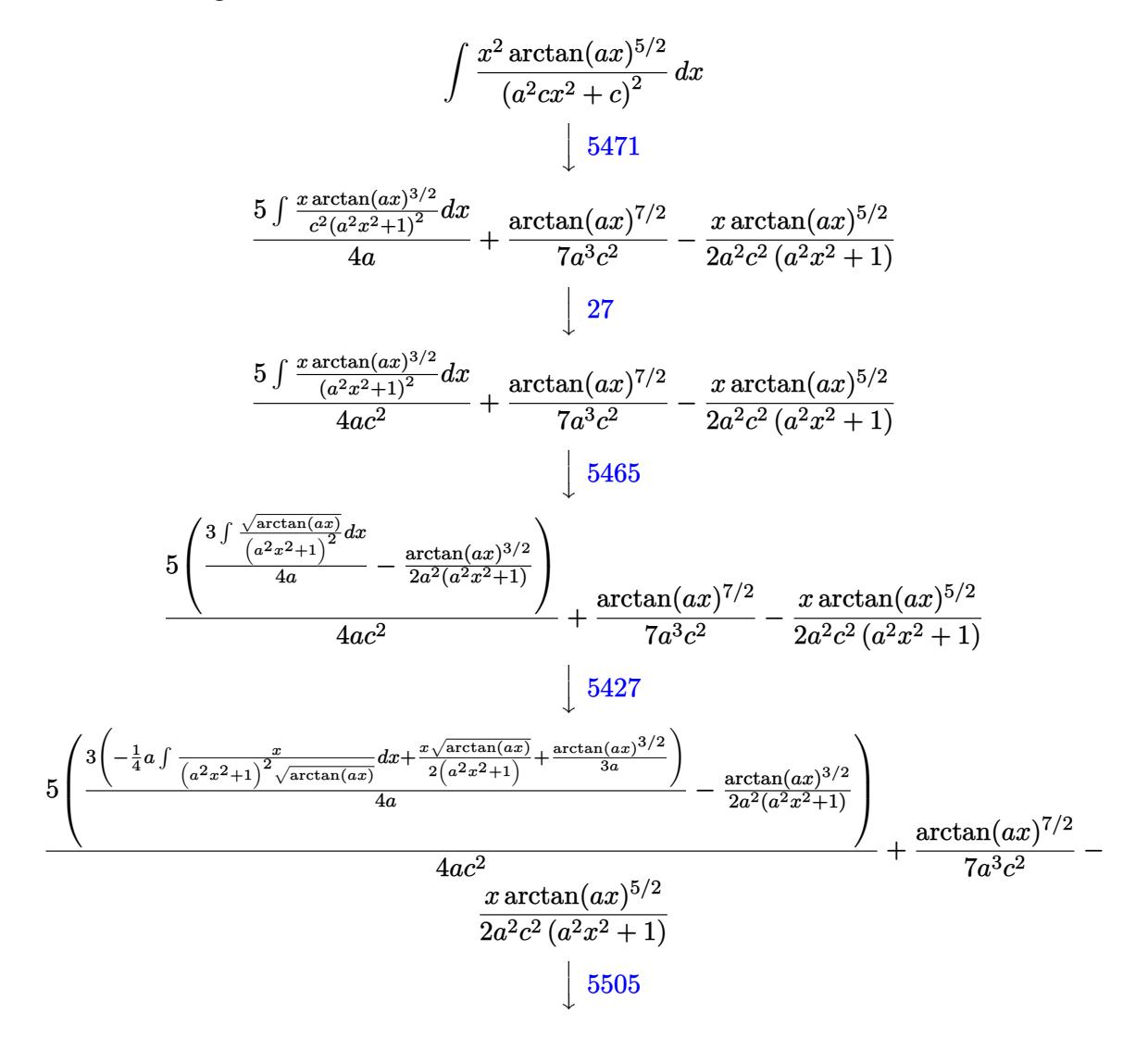

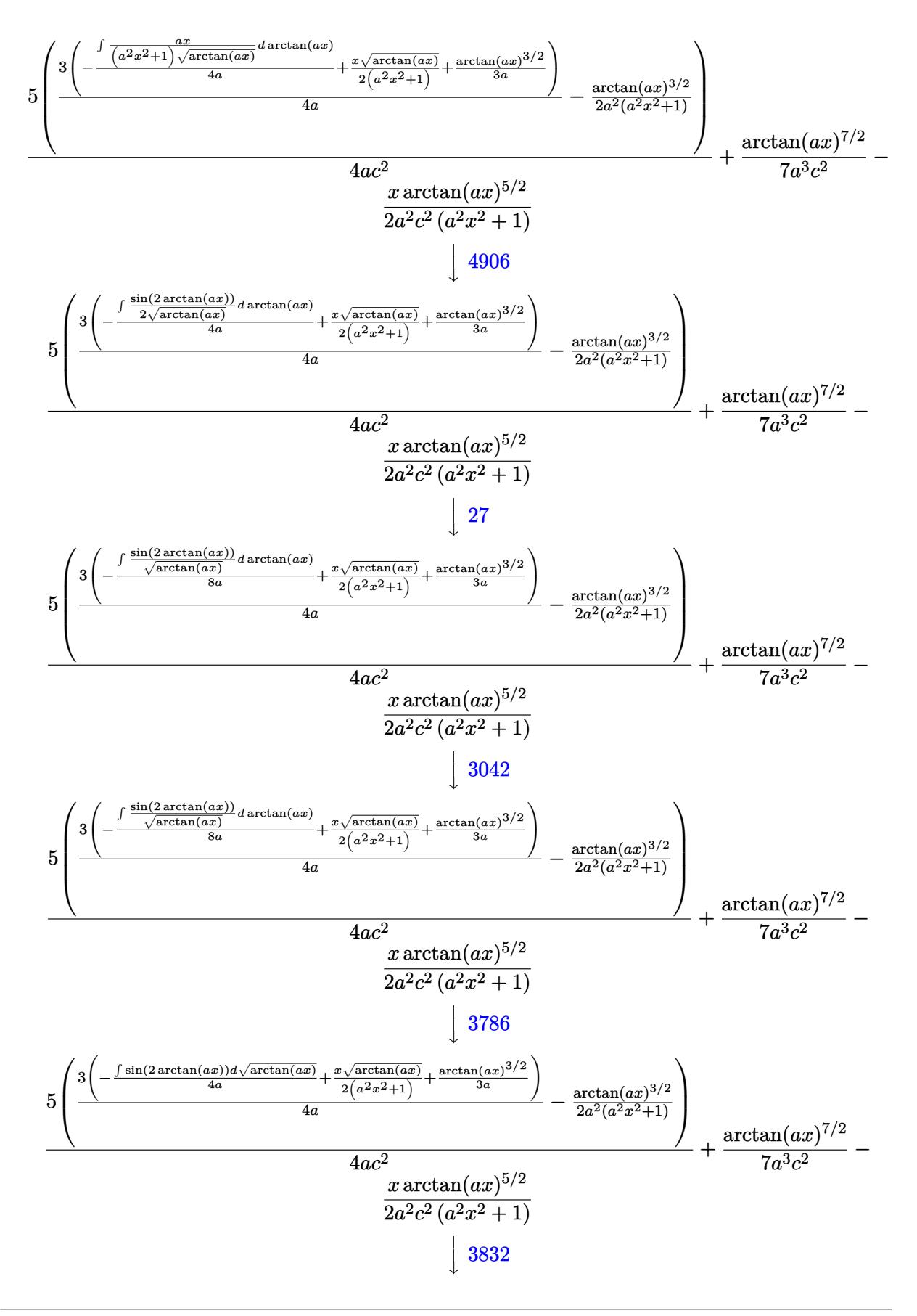

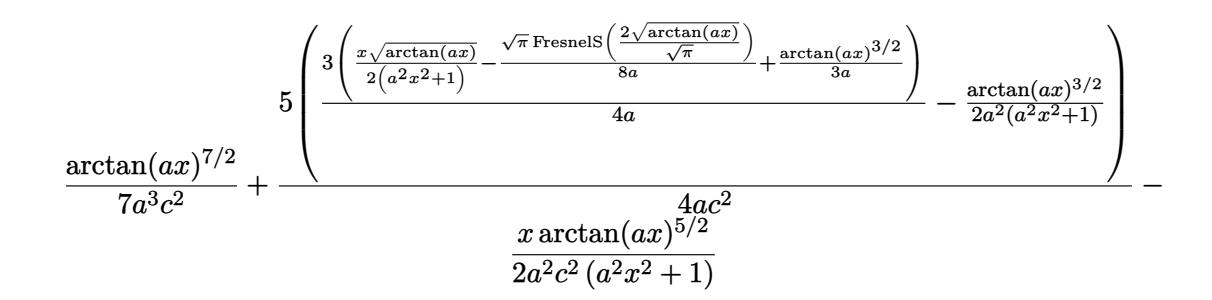

✞ ☎

✝ ✆

✝ ✆

 $\left($   $\left($   $\right)$   $\left($   $\left($   $\right)$   $\left($   $\left($   $\right)$   $\left($   $\left($   $\right)$   $\left($   $\left($   $\right)$   $\left($   $\left($   $\right)$   $\left($   $\left($   $\right)$   $\left($   $\left($   $\right)$   $\left($   $\left($   $\right)$   $\left($   $\left($   $\right)$   $\left($   $\left($   $\right)$   $\left($   $\left($   $\right)$   $\left($ 

✝ ✆

✝ ✆

✞ ☎

✝ ✆

✞ ☎

input <mark>Int[(x^2\*ArcTan[a\*x]^(5/2))/(c + a^2\*c\*x^2)^2,x]</mark>

output -1/2\*(x\*ArcTan[a\*x]^(5/2))/(a^2\*c^2\*(1 + a^2\*x^2)) + ArcTan[a\*x]^(7/2)/(7\* ✞ ☎ a^3\*c^2) +  $(5*(-1/2*ArcTan[a*x]^(3/2)/(a^2*(1 + a^2*x^2)) + (3*((x*Sqrt[Ar$ cTan[a\*x]])/(2\*(1 + a^2\*x^2)) + ArcTan[a\*x]^(3/2)/(3\*a) - (Sqrt[Pi]\*Fresne lS[(2\*Sqrt[ArcTan[a\*x]])/Sqrt[Pi]])/(8\*a)))/(4\*a)))/(4\*a\*c^2)

**3.866.3.1 Defintions of rubi rules used**

rule 27|<mark>Int[(a\_)\*(Fx\_), x\_Symbol] :> Simp[a Int[Fx, x], x] /; FreeQ[a, x] && !Ma</mark> ✞ ☎  $tchQ[Fx, (b_)*(Gx_)/; FreeQ[b, x]]$ 

rule 3042 <mark>Int[u\_, x\_Symbol] :> Int[DeactivateTrig[u, x], x] /; FunctionOfTrigOfLinear</mark> ✞ ☎  $Q[u, x]$ 

rule 3786 Int[sin[(e\_.) + (f\_.)\*(x\_)]/Sqrt[(c\_.) + (d\_.)\*(x\_)], x\_Symbol] :> Simp[2/d ✞ ☎ Subst[Int[Sin[f\*(x<sup> $\sim$ 2</sup>/d)], x], x, Sqrt[c + d\*x]], x] /; FreeQ[{c, d, e, f  $\}$ , x] && ComplexFreeQ[f] && EqQ[d\*e - c\*f, 0]

rule 3832 Int[Sin[(d\_.)\*((e\_.) + (f\_.)\*(x\_))^2], x\_Symbol] :> Simp[(Sqrt[Pi/2]/(f\*Rt[ d, 2]))\*FresnelS[Sqrt[2/Pi]\*Rt[d, 2]\*(e + f\*x)], x] /; FreeQ[{d, e, f}, x]

rule 4906 <mark>Int[Cos[(a\_.) + (b\_.)\*(x\_)]^(p\_.)\*((c\_.) + (d\_.)\*(x\_))^(m\_.)\*Sin[(a\_.) + (b</mark>  $\text{L.}(x)$ ]^(n\_.), x\_Symbol] :> Int[ExpandTrigReduce[(c + d\*x)^m, Sin[a + b\*x  $]\hat{\ }$ n\*Cos[a + b\*x] $\hat{\ }$ p, x], x] /; FreeQ[{a, b, c, d, m}, x] && IGtQ[n, 0] && IG tQ[p, 0]  $\left($   $\left($   $\right)$   $\left($   $\left($   $\right)$   $\left($   $\left($   $\right)$   $\left($   $\left($   $\right)$   $\left($   $\left($   $\right)$   $\left($   $\left($   $\right)$   $\left($   $\left($   $\right)$   $\left($   $\left($   $\right)$   $\left($   $\left($   $\right)$   $\left($   $\left($   $\right)$   $\left($   $\left($   $\right)$   $\left($   $\left($   $\right)$   $\left($  rule 5427 <mark>Int[((a\_.) + ArcTan[(c\_.)\*(x\_)]\*(b\_.))^(p\_.)/((d\_) + (e\_.)\*(x\_)^2)^2, x\_Sym</mark> bol] :> Simp[x\*((a + b\*ArcTan[c\*x])^p/(2\*d\*(d + e\*x^2))), x] + (Simp[(a + b  $*\text{ArcTan}[c*x])^{(p + 1)}/(2*\text{b}*c*d^2*(p + 1)), x] - \text{Simp}[b*c*(p/2)] \text{Int}[x*((a + 1))']$ + b\*ArcTan[c\*x])^(p - 1)/(d + e\*x^2)^2), x], x]) /; FreeQ[{a, b, c, d, e},  $x$ ] && EqQ[e, c<sup>2\*d]</sup> && GtQ[p, 0] ✝ ✆

✞ ☎

rule 5465 <mark>Int[((a\_.) + ArcTan[(c\_.)\*(x\_)]\*(b\_.))^(p\_.)\*(x\_)\*((d\_) + (e\_.)\*(x\_)^2)^(q\_</mark> ✞ ☎ .), x\_Symbol] :> Simp[(d + e\*x^2)^(q + 1)\*((a + b\*ArcTan[c\*x])^p/(2\*e\*(q + 1))), x] - Simp[b\*(p/(2\*c\*(q + 1))) Int[(d + e\*x^2)^q\*(a + b\*ArcTan[c\*x])  $\hat{p}$  - 1), x], x] /; FreeQ[{a, b, c, d, e, q}, x] && EqQ[e, c^2\*d] && GtQ[p, 0]  $&$  NeQ[q, -1] ✝ ✆

```
rule 5471 <mark>Int[(((a_.) + ArcTan[(c_.)*(x_)]*(b_.))^(p_.)*(x_)^2)/((d_) + (e_.)*(x_)^2)</mark>
     ✞ ☎
      ^2, x_Symbol] :> Simp[(a + b*ArcTan[c*x])^(p + 1)/(2*b*c^3*d^2*(p + 1)), x]
      + (-Simp[x*((a + b*ArcTan[c*x])^p/(2*c^2*d*(d + e*x^2))), x] + Simp[b*(p/(
      2*c)) Int[x*((a + b*ArcTan[c*x])^(p - 1)/(d + e*x^2)^2), x], x]) /; FreeQ
      [{a, b, c, d, e}, x] & EqQ[e, c<sup>2*d]</sup> & GtQ[p, 0]
     ✝ ✆
```

```
rule 5505 <mark>Int[((a_.) + ArcTan[(c_.)*(x_)]*(b_.))^(p_.)*(x_)^(m_.)*((d_) + (e_.)*(x_)^</mark>
     ✞ ☎
      2)^{(q_-)}, x_Symbol] :> Simp[d^q/c^(m + 1) Subst[Int[(a + b*x)^p*(Sin[x]^m/
      Cos[x]^{(m + 2*(q + 1))}, x], x, ArcTan[c*x]], x] /; FreeQ[{a, b, c, d, e, p
      }, x] && EqQ[e, c<sup>o</sup>2*d] && IGtQ[m, 0] && ILtQ[m + 2*q + 1, 0] && (IntegerQ[q
      ] | | GtQ[d, 0])✝ ✆
```
### <span id="page-5971-0"></span>**3.866.4 Maple [A] (verified)**

Time  $= 25.51$  (sec), antiderivative size  $= 93$ , normalized size of antiderivative  $= 0.59$ 

 $\left( \begin{array}{cc} \text{ } & \text{ } \\ \text{ } & \text{ } \end{array} \right)$ 

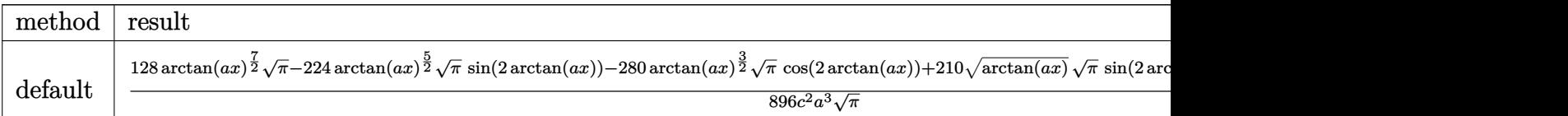

input <mark>| int(x^2\*arctan(a\*x)^(5/2)/(a^2\*c\*x^2+c)^2,x,method=\_RETURNVERBOSE)</mark> ✞ ☎ output 1/896/c^2/a^3\*(128\*arctan(a\*x)^(7/2)\*Pi^(1/2)-224\*arctan(a\*x)^(5/2)\*Pi^(1/ ✞ ☎  $2)*sin(2*arctan(a*x))-280*arctan(a*x)^(3/2)*Pi^(1/2)*cos(2*arctan(a*x))+21$ 0\*arctan(a\*x)^(1/2)\*Pi^(1/2)\*sin(2\*arctan(a\*x))-105\*Pi\*FresnelS(2\*arctan(a  $*_{x})^{\hat{ }}(1/2)/Pi^{\hat{ }}(1/2)))/Pi^{\hat{ }}(1/2)$ 

#### **3.866.5 Fricas [F(-2)]**

Exception generated.

$$
\int \frac{x^2 \arctan(ax)^{5/2}}{(c+a^2cx^2)^2} dx = \text{Exception raised: TypeError}
$$

✞ ☎

✝ ✆

✞ ☎

<span id="page-5972-1"></span>✝ ✆

<span id="page-5972-0"></span> $\left($   $\left($   $\right)$   $\left($   $\left($   $\right)$   $\left($   $\right)$   $\left($   $\left($   $\right)$   $\left($   $\left($   $\right)$   $\left($   $\left($   $\right)$   $\left($   $\right)$   $\left($   $\left($   $\right)$   $\left($   $\left($   $\right)$   $\left($   $\right)$   $\left($   $\left($   $\right)$   $\left($   $\left($   $\right)$   $\left($   $\left($   $\right)$   $\left($ 

input <mark>integrate(x^2\*arctan(a\*x)^(5/2)/(a^2\*c\*x^2+c)^2,x, algorithm="fricas")</mark>

output <mark>Exception raised: TypeError >> Error detected within library code: inte</mark> grate: implementation incomplete (constant residues)

$$
3.866.6 \quad \text{Sympy [F]}
$$

$$
\int \frac{x^2 \arctan(ax)^{5/2}}{(c+a^2cx^2)^2} \, dx = \frac{\int \frac{x^2 \arctan^{\frac{5}{2}}(ax)}{a^4x^4 + 2a^2x^2 + 1} \, dx}{c^2}
$$

✞ ☎

✞ ☎

<span id="page-5972-2"></span>✝ ✆

input <mark>integrate(x\*\*2\*atan(a\*x)\*\*(5/2)/(a\*\*2\*c\*x\*\*2+c)\*\*2,x)</mark>  $\left($   $\left($   $\right)$   $\left($   $\left($   $\right)$   $\left($   $\left($   $\right)$   $\left($   $\left($   $\right)$   $\left($   $\left($   $\right)$   $\left($   $\left($   $\right)$   $\left($   $\left($   $\right)$   $\left($   $\left($   $\right)$   $\left($   $\left($   $\right)$   $\left($   $\left($   $\right)$   $\left($   $\left($   $\right)$   $\left($   $\left($   $\right)$   $\left($ 

output Integral(x\*\*2\*atan(a\*x)\*\*(5/2)/(a\*\*4\*x\*\*4 + 2\*a\*\*2\*x\*\*2 + 1), x)/c\*\*2

# **3.866.7 Maxima [F(-2)]**

Exception generated.

$$
\int \frac{x^2 \arctan(ax)^{5/2}}{(c+a^2cx^2)^2} dx = \text{Exception raised: RuntimeError}
$$

input <mark>integrate(x^2\*arctan(a\*x)^(5/2)/(a^2\*c\*x^2+c)^2,x, algorithm="maxima")</mark>

output <mark>Exception raised: RuntimeError >> ECL says: expt: undefined: 0 to a negati</mark> ve exponent.

# **3.866.8 Giac [F]**

$$
\int \frac{x^2 \arctan (ax)^{5/2}}{(c+a^2cx^2)^2} dx = \int \frac{x^2 \arctan (ax)^{\frac{5}{2}}}{(a^2cx^2+c)^2} dx
$$

✞ ☎

✝ ✆

✞ ☎

<span id="page-5973-1"></span> $\left($   $\left($   $\right)$   $\left($   $\left($   $\right)$   $\left($   $\left($   $\right)$   $\left($   $\left($   $\right)$   $\left($   $\left($   $\right)$   $\left($   $\left($   $\right)$   $\left($   $\left($   $\right)$   $\left($   $\left($   $\right)$   $\left($   $\left($   $\right)$   $\left($   $\left($   $\right)$   $\left($   $\left($   $\right)$   $\left($   $\left($   $\right)$   $\left($ 

✞ ☎

 $\left( \begin{array}{cc} \text{ } & \text{ } \\ \text{ } & \text{ } \end{array} \right)$ 

✞ ☎

<span id="page-5973-0"></span> $\left($   $\left($   $\right)$   $\left($   $\left($   $\right)$   $\left($   $\left($   $\right)$   $\left($   $\left($   $\right)$   $\left($   $\left($   $\right)$   $\left($   $\left($   $\right)$   $\left($   $\left($   $\right)$   $\left($   $\left($   $\right)$   $\left($   $\left($   $\right)$   $\left($   $\left($   $\right)$   $\left($   $\left($   $\right)$   $\left($   $\left($   $\right)$   $\left($ 

input <mark>integrate(x^2\*arctan(a\*x)^(5/2)/(a^2\*c\*x^2+c)^2,x, algorithm="giac")</mark>

output <mark>sage0\*x</mark>

### **3.866.9 Mupad [F(-1)]**

Timed out.

$$
\int \frac{x^2 \arctan(ax)^{5/2}}{(c+a^2cx^2)^2} dx = \int \frac{x^2 \operatorname{atan}(a x)^{5/2}}{(c a^2 x^2 + c)^2} dx
$$

✞ ☎

 $\left($   $\left($   $\right)$   $\left($   $\left($   $\right)$   $\left($   $\left($   $\right)$   $\left($   $\left($   $\right)$   $\left($   $\left($   $\right)$   $\left($   $\left($   $\right)$   $\left($   $\left($   $\right)$   $\left($   $\left($   $\right)$   $\left($   $\left($   $\right)$   $\left($   $\left($   $\right)$   $\left($   $\left($   $\right)$   $\left($   $\left($   $\right)$   $\left($ 

✝ ✆

input <mark>| int((x^2\*atan(a\*x)^(5/2))/(c + a^2\*c\*x^2)^2,x)</mark>

output ✞ ☎  $int((x^2*atan(axx)^{(-5/2)})/(c + a^2*cx^2)^{(-2)}, x)$ 

**3.867** 
$$
\int \frac{x \arctan(ax)^{5/2}}{(c+a^2cx^2)^2} dx
$$

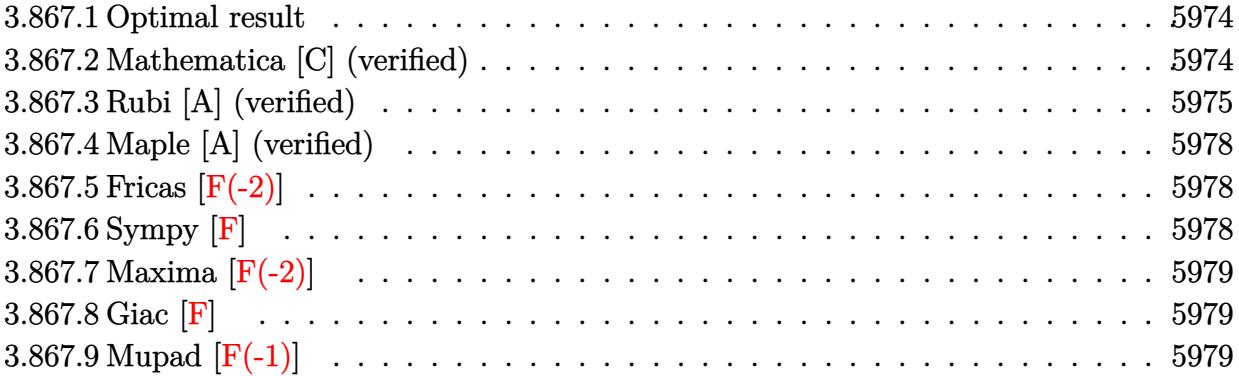

#### <span id="page-5974-0"></span>**3.867.1 Optimal result**

Integrand size  $= 22$ , antiderivative size  $= 156$ 

$$
\int \frac{x \arctan(ax)^{5/2}}{(c+a^2cx^2)^2} dx = -\frac{15\sqrt{\arctan(ax)}}{64a^2c^2} + \frac{15\sqrt{\arctan(ax)}}{32a^2c^2(1+a^2x^2)} + \frac{5x \arctan(ax)^{3/2}}{8ac^2(1+a^2x^2)}
$$

$$
+ \frac{\arctan(ax)^{5/2}}{4a^2c^2} - \frac{\arctan(ax)^{5/2}}{2a^2c^2(1+a^2x^2)} - \frac{15\sqrt{\pi}\text{FresnelC}\left(\frac{2\sqrt{\arctan(ax)}}{\sqrt{\pi}}\right)}{128a^2c^2}
$$

✞ ☎

output 5/8\*x\*arctan(a\*x)^(3/2)/a/c^2/(a^2\*x^2+1)+1/4\*arctan(a\*x)^(5/2)/a^2/c^2-1/  $2*arctan(a*x)^{(5/2)}/a^2/c^2/(a^2*x^2+1)-15/128*FresnelC(2*arctan(a*x)^(1/2))$ )/Pi^(1/2))\*Pi^(1/2)/a^2/c^2-15/64\*arctan(a\*x)^(1/2)/a^2/c^2+15/32\*arctan(  $a*x)^(1/2)/a^2/c^2/(a^2*x^2+1)$ ✝ ✆

## <span id="page-5974-1"></span>**3.867.2 Mathematica [C] (verified)**

Result contains complex when optimal does not.

Time  $= 0.16$  (sec), antiderivative size  $= 234$ , normalized size of antiderivative  $= 1.50$ 

✞ ☎

✝ ✆

$$
\int \frac{x \arctan(ax)^{5/2}}{(c+a^2cx^2)^2} dx = \frac{240 \arctan(ax) - 240a^2x^2 \arctan(ax) + 640ax \arctan(ax)^2 - 256 \arctan(ax)^3 + 256a^2ax^2 \arctan(ax)}{2a^2ax^2ax^2a^2ax^2a
$$

input Integrate[(x\*ArcTan[a\*x]^(5/2))/(c + a^2\*c\*x^2)^2,x]

```
output
       (240*ArcTan[a*x] - 240*a^2*x^2*ArcTan[a*x] + 640*ax*ArcTan[a*x]^2 - 256*ArcTan[ax]<sup>2</sup> + 256*a<sup>2*x^2</sup>*ArcTan[a*x]<sup>2</sup> - 60*Sqrt[Pi]*(1 + a<sup>2*x^2</sup>)*Sqrt[
       ArcTan[a*x]]*FresnelC[(2*Sqrt[ArcTan[a*x]])/Sqrt[Pi]] + (15*I)*Sqrt[2]*(1
       + a^2*x^2)*Sqrt[(-I)*ArcTan[a*x]]*Gamma[1/2, (-2*I)*ArcTan[a*x]] - (15*I)*
       Sqrt[2]*Sqrt[I*ArcTan[a*x]]*Gamma[1/2, (2*I)*ArcTan[a*x]] - (15*I)*Sqrt[2]
       *a^2*x^2*Sqrt[I*ArcTan[a*x]]*Gamma[1/2, (2*I)*ArcTan[a*x]])/(1024*a^2*c^2*
       (1 + a^2*x^2)*Sqrt[ArcTan[a*x]])
```
### **3.867.3 Rubi [A] (verified)**

Time  $= 0.65$  (sec), antiderivative size  $= 153$ , normalized size of antiderivative  $= 0.98$ , number of steps used = 9, number of rules used = 8,  $\frac{\text{number of rules}}{\text{integral size}}$  = 0.364, Rules used  $= \{5465, 27, 5427, 5465, 5439, 3042, 3793, 2009\}$ 

<span id="page-5975-0"></span>✝ ✆

✞ ☎

Below are the steps used by Rubi to obtain the solution. The rule number used for the transformation is given above next to the arrow. The rules definitions used are listed below.

$$
\int \frac{x \arctan(ax)^{5/2}}{(a^{2}cx^{2}+c)^{2}} dx
$$
\n
$$
\int \frac{5 \int \frac{\arctan(ax)^{3/2}}{c^{2}(a^{2}x^{2}+1)^{2}} dx}{\left[5465\right]}
$$
\n
$$
\frac{5 \int \frac{\arctan(ax)^{3/2}}{c^{2}(a^{2}x^{2}+1)^{2}} dx}{4a} - \frac{\arctan(ax)^{5/2}}{2a^{2}c^{2}(a^{2}x^{2}+1)}
$$
\n
$$
\int \frac{27}{27}
$$
\n
$$
\frac{5 \int \frac{\arctan(ax)^{3/2}}{(a^{2}x^{2}+1)^{2}} dx}{4ac^{2}} - \frac{\arctan(ax)^{5/2}}{2a^{2}c^{2}(a^{2}x^{2}+1)}
$$
\n
$$
\int \frac{5427}{64a^{2}x^{2}+1^{2}} dx + \frac{x \arctan(ax)^{3/2}}{2(a^{2}x^{2}+1)} + \frac{\arctan(ax)^{5/2}}{5a} - \frac{\arctan(ax)^{5/2}}{2a^{2}c^{2}(a^{2}x^{2}+1)}
$$
\n
$$
\int \frac{5465}{6465}
$$
\n
$$
\frac{5 \left(-\frac{3}{4}a \left( \frac{\int \frac{1}{(a^{2}x^{2}+1)^{2}} \sqrt{\arctan(ax)} dx}{4a} - \frac{\sqrt{\arctan(ax)}}{2a^{2}(a^{2}x^{2}+1)} \right) + \frac{x \arctan(ax)^{3/2}}{2(a^{2}x^{2}+1)} + \frac{\arctan(ax)^{5/2}}{5a} \right)}{2a^{2}c^{2}(a^{2}x^{2}+1)}
$$
\n
$$
\int \frac{5439}{4a^{2}}
$$
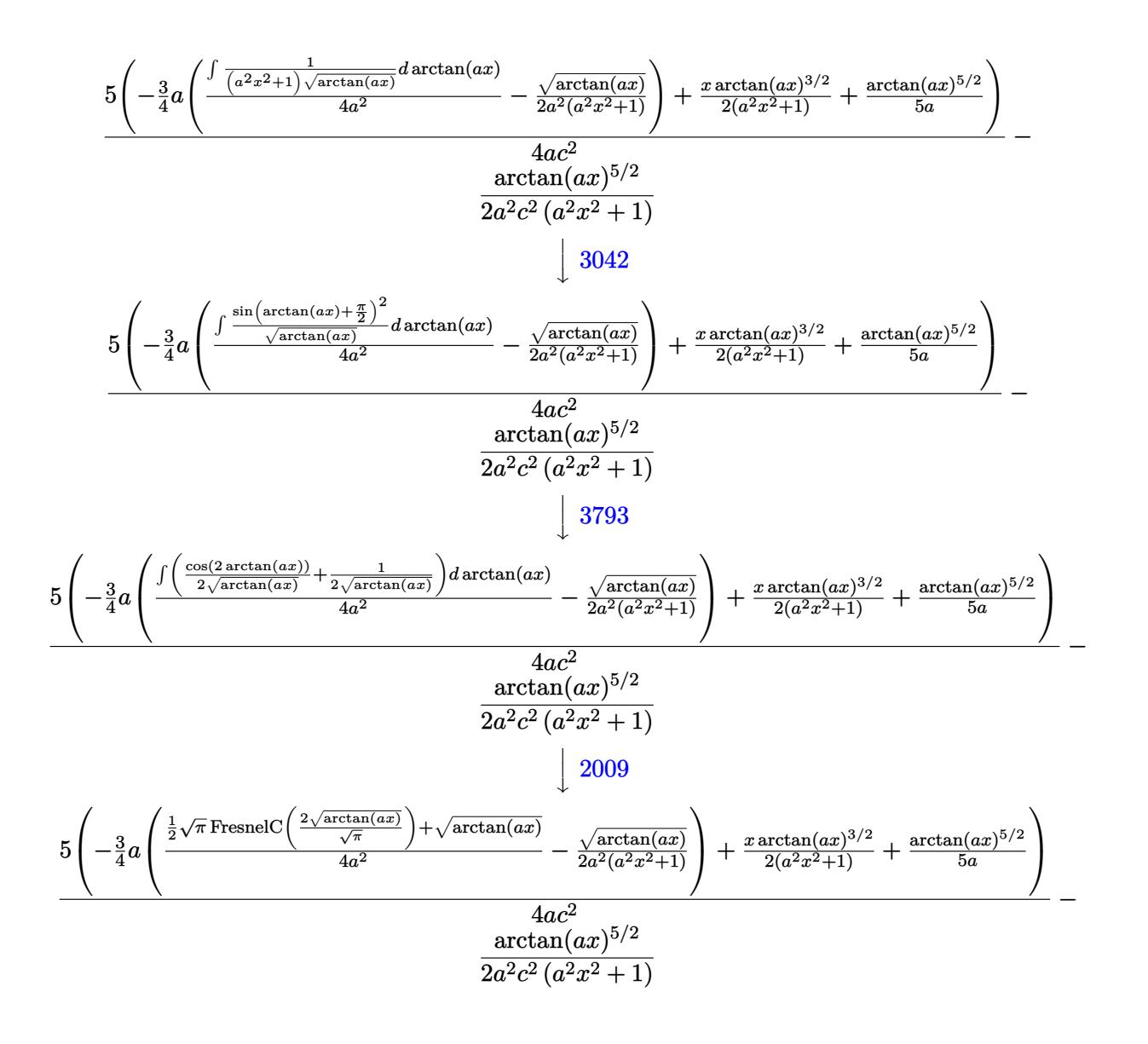

✞ ☎

✝ ✆

✞ ☎

✝ ✆

$$
input \frac{Int[(x*ArcTan[a*x]^{(5/2)})/(c + a^2*cx^2)^2,x]}{}
$$

output -1/2\*ArcTan[a\*x]^(5/2)/(a^2\*c^2\*(1 + a^2\*x^2)) + (5\*((x\*ArcTan[a\*x]^(3/2))  $/(2*(1 + a^2*x^2)) + ArcTan[a*x]^(5/2)/(5*a) - (3*a*(-1/2*Sqrt[ArcTan[a*x])$  $\frac{1}{(a^2)(a^2)(1 + a^2)*x^2)}$  + (Sqrt[ArcTan[a\*x]] + (Sqrt[Pi]\*FresnelC[(2\*Sqrt[Ar cTan[a\*x]])/Sqrt[Pi]])/2)/(4\*a^2)))/4))/(4\*a\*c^2)

#### **3.867.3.1 Defintions of rubi rules used**

rule 27 $\boxed{\texttt{Int}$ [(a\_)\*(Fx\_), x\_Symbol] :> Simp[a  $\boxed{\texttt{Int}$ [Fx, x], x] /; FreeQ[a, x] && !Ma ✞ ☎  $tchQ[Fx, (b_)*(Gx])$  /;  $FreeQ[b, x]]$ 

✝ ✆

✞ ☎

 $\left($   $\left($   $\right)$   $\left($   $\left($   $\right)$   $\left($   $\left($   $\right)$   $\left($   $\left($   $\right)$   $\left($   $\left($   $\right)$   $\left($   $\left($   $\right)$   $\left($   $\left($   $\right)$   $\left($   $\left($   $\right)$   $\left($   $\left($   $\right)$   $\left($   $\left($   $\right)$   $\left($   $\left($   $\right)$   $\left($   $\left($   $\right)$   $\left($ 

✞ ☎

 $\left($   $\left($   $\right)$   $\left($   $\left($   $\right)$   $\left($   $\left($   $\right)$   $\left($   $\left($   $\right)$   $\left($   $\left($   $\right)$   $\left($   $\left($   $\right)$   $\left($   $\left($   $\right)$   $\left($   $\left($   $\right)$   $\left($   $\left($   $\right)$   $\left($   $\left($   $\right)$   $\left($   $\left($   $\right)$   $\left($   $\left($   $\right)$   $\left($ 

✞ ☎

 $\left($   $\left($   $\right)$   $\left($   $\left($   $\right)$   $\left($   $\left($   $\right)$   $\left($   $\left($   $\right)$   $\left($   $\left($   $\right)$   $\left($   $\left($   $\right)$   $\left($   $\left($   $\right)$   $\left($   $\left($   $\right)$   $\left($   $\left($   $\right)$   $\left($   $\left($   $\right)$   $\left($   $\left($   $\right)$   $\left($   $\left($   $\right)$   $\left($ 

✞ ☎

✞ ☎

 $\left($   $\left($   $\right)$   $\left($   $\left($   $\right)$   $\left($   $\left($   $\right)$   $\left($   $\left($   $\right)$   $\left($   $\left($   $\right)$   $\left($   $\left($   $\right)$   $\left($   $\left($   $\right)$   $\left($   $\left($   $\right)$   $\left($   $\left($   $\right)$   $\left($   $\left($   $\right)$   $\left($   $\left($   $\right)$   $\left($   $\left($   $\right)$   $\left($ 

✞ ☎

rule 2009 <mark>Int[u\_, x\_Symbol] :> Simp[IntSum[u, x], x] /; SumQ[u]</mark>

rule 3042 <mark>Int[u\_, x\_Symbol] :> Int[DeactivateTrig[u, x], x] /; FunctionOfTrigOfLinear</mark>  $Q[u, x]$ 

```
rule 3793
Int[((c_.) + (d_.)*(x_))^(m_)*sin[(e_.) + (f_.)*(x_)]^(n_), x_Symbol] :> In
        t[ExpandTriangle[(c + d*x)^m, Sin[e + f*x]^n, x], x]/; FreeQ[{c, d, e, f]
        , m}, x] && IGtQ[n, 1] && ( !RationalQ[m] || (GeQ[m, -1] && LtQ[m, 1]))
```

```
rule 5427<mark>    Int[((a_.) + ArcTan[(c_.)*(x_)]*(b_.))^(p_.)/((d_) + (e_.)*(x_)^2)^2, x_Sym</mark>
         bol] :> Simp[x*((a + b*ArcTan[c*x])^p/(2*d*(d + e*x^2))), x] + (Simp[(a + b
         *\text{ArcTan}[c*x])^{(p + 1)}/(2*\text{b}*c*d^2*(p + 1)), x] - \text{Simp}[b*c*(p/2)] \text{Int}[x*((a^2 + 1) + (2*\text{b}*\text{c}*\text{d}^2*(p + 1))])+ b*ArcTan[c*x])^(p - 1)/(d + e*x^2)^2), x], x]) /; FreeQ[{a, b, c, d, e},
         x] && EqQ[e, c<sup>2*d] && GtQ[p, 0]</sup>
        ✝ ✆
```
rule 5439 Int[((a\_.) + ArcTan[(c\_.)\*(x\_)]\*(b\_.))^(p\_.)\*((d\_) + (e\_.)\*(x\_)^2)^(q\_), x\_ Symbol] :> Simp[d^q/c Subst[Int[(a + b\*x)^p/Cos[x]^(2\*(q + 1)), x], x, Ar cTan[c\*x]], x] /; FreeQ[{a, b, c, d, e, p}, x] && EqQ[e, c^2\*d] && ILtQ[2\*( q + 1), 0] && (IntegerQ[q] || GtQ[d, 0])

```
rule 5465 <mark>Int[((a_.) + ArcTan[(c_.)*(x_)]*(b_.))^(p_.)*(x_)*((d_) + (e_.)*(x_)^2)^(q_</mark>
       .), x_Symbol] :> Simp[(d + e*x^2)^(q + 1)*((a + b*ArcTan[c*x])^p/(2*e*(q +
       1))), x] - Simp[b*(p/(2*c*(q + 1))) Int[(d + e*x^2)^q*(a + b*ArcTan[c*x])
       \hat{p} - 1), x], x] /; FreeQ[{a, b, c, d, e, q}, x] && EqQ[e, c^2*d] && GtQ[p,
        0] & 20 \text{ NeQ}[q, -1]
       ✝ ✆
```
### **3.867.4 Maple [A] (verified)**

Time  $= 25.74$  (sec), antiderivative size  $= 82$ , normalized size of antiderivative  $= 0.53$ 

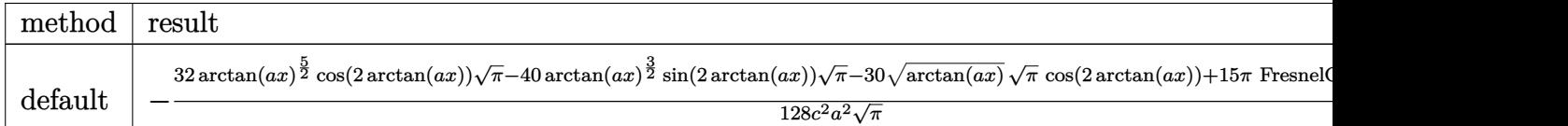

input <mark>| int(x\*arctan(a\*x)^(5/2)/(a^2\*c\*x^2+c)^2,x,method=\_RETURNVERBOSE)</mark> ✞ ☎

```
output
-1/128/c^2/a^2/Pi^(1/2)*(32*arctan(a*x)^(5/2)*cos(2*arctan(a*x))*Pi^(1/2)-
   ✞ ☎
   40*arctan(a*x)^{2} *sin(2*arctan(a*x))*Pi^(1/2)-30*arctan(a*x)^(1/2)*Pi^(
   1/2)*cos(2*arctan(a*x))+15*Pi*FresnelC(2*arctan(a*x)^(1/2)/Pi^(1/2)))
   ✝ ✆
```
#### **3.867.5 Fricas [F(-2)]**

Exception generated.

 $\int x \arctan(ax)^{5/2}$  $\frac{d\tanctan(ax)}{(c+a^2cx^2)^2}$   $dx =$  Exception raised: TypeError

✞ ☎

✝ ✆

 $\left($   $\left($   $\right)$   $\left($   $\left($   $\right)$   $\left($   $\left($   $\right)$   $\left($   $\left($   $\right)$   $\left($   $\left($   $\right)$   $\left($   $\left($   $\right)$   $\left($   $\left($   $\right)$   $\left($   $\left($   $\right)$   $\left($   $\left($   $\right)$   $\left($   $\left($   $\right)$   $\left($   $\left($   $\right)$   $\left($   $\left($   $\right)$   $\left($ 

✝ ✆

input <mark>integrate(x\*arctan(a\*x)^(5/2)/(a^2\*c\*x^2+c)^2,x, algorithm="fricas")</mark>

output <mark>Exception raised: TypeError >> Error detected within library code: inte</mark> ✞ ☎ grate: implementation incomplete (constant residues)

# **3.867.6 Sympy [F]**

$$
\int \frac{x \arctan (a x)^{5/2}}{\left(c + a^2 c x^2\right)^2} \, dx = \frac{\int \frac{x \tan ^{\frac{x}{2}} (a x)}{a^4 x^4 + 2 a^2 x^2 + 1} \, dx}{c^2}
$$

✝ ✆

✝ ✆

5

input <mark>integrate(x\*atan(a\*x)\*\*(5/2)/(a\*\*2\*c\*x\*\*2+c)\*\*2,x)</mark> ✞ ☎

output Integral(x\*atan(a\*x)\*\*(5/2)/(a\*\*4\*x\*\*4 + 2\*a\*\*2\*x\*\*2 + 1), x)/c\*\*2 ✞ ☎

3.867. 
$$
\int \frac{x \arctan(ax)^{5/2}}{(c+a^2cx^2)^2} dx
$$

## **3.867.7 Maxima [F(-2)]**

Exception generated.

$$
\int \frac{x \arctan(ax)^{5/2}}{(c+a^2cx^2)^2} dx = \text{Exception raised: RuntimeError}
$$

✞ ☎

 $\left($   $\left($   $\right)$   $\left($   $\left($   $\right)$   $\left($   $\left($   $\right)$   $\left($   $\left($   $\right)$   $\left($   $\left($   $\right)$   $\left($   $\left($   $\right)$   $\left($   $\left($   $\right)$   $\left($   $\left($   $\right)$   $\left($   $\left($   $\right)$   $\left($   $\left($   $\right)$   $\left($   $\left($   $\right)$   $\left($   $\left($   $\right)$   $\left($ 

✞ ☎

✝ ✆

input integrate(x\*arctan(a\*x)^(5/2)/(a^2\*c\*x^2+c)^2,x, algorithm="maxima")

output <mark>Exception raised: RuntimeError >> ECL says: expt: undefined: 0 to a negati</mark> ve exponent.

$$
3.867.8 \quad \text{Giac [F]}
$$

$$
\int \frac{x \arctan(ax)^{5/2}}{(c+a^2cx^2)^2} dx = \int \frac{x \arctan(ax)^{\frac{5}{2}}}{(a^2cx^2+c)^2} dx
$$

✝ ✆

 $\left($   $\left($   $\right)$   $\left($   $\left($   $\right)$   $\left($   $\left($   $\right)$   $\left($   $\left($   $\right)$   $\left($   $\left($   $\right)$   $\left($   $\left($   $\right)$   $\left($   $\left($   $\right)$   $\left($   $\left($   $\right)$   $\left($   $\left($   $\right)$   $\left($   $\left($   $\right)$   $\left($   $\left($   $\right)$   $\left($   $\left($   $\right)$   $\left($ 

input <mark>integrate(x\*arctan(a\*x)^(5/2)/(a^2\*c\*x^2+c)^2,x, algorithm="giac")</mark> ✞ ☎

output <mark>sage0\*x</mark> ✞ ☎

## **3.867.9 Mupad [F(-1)]**

Timed out.

$$
\int \frac{x \arctan(ax)^{5/2}}{(c+a^2cx^2)^2} dx = \int \frac{x \atan(ax)^{5/2}}{(c a^2 x^2 + c)^2} dx
$$

 $\left($   $\left($   $\right)$   $\left($   $\left($   $\right)$   $\left($   $\left($   $\right)$   $\left($   $\left($   $\right)$   $\left($   $\left($   $\right)$   $\left($   $\left($   $\right)$   $\left($   $\left($   $\right)$   $\left($   $\left($   $\right)$   $\left($   $\left($   $\right)$   $\left($   $\left($   $\right)$   $\left($   $\left($   $\right)$   $\left($   $\left($   $\right)$   $\left($ 

✝ ✆

input <mark>int((x\*atan(a\*x)^(5/2))/(c + a^2\*c\*x^2)^2,x)</mark> ✞ ☎

output <mark>int((x\*atan(a\*x)^(5/2))/(c + a^2\*c\*x^2)^2, x)</mark> ✞ ☎

**3.868** 
$$
\int \frac{\arctan(ax)^{5/2}}{(c+a^2cx^2)^2} dx
$$

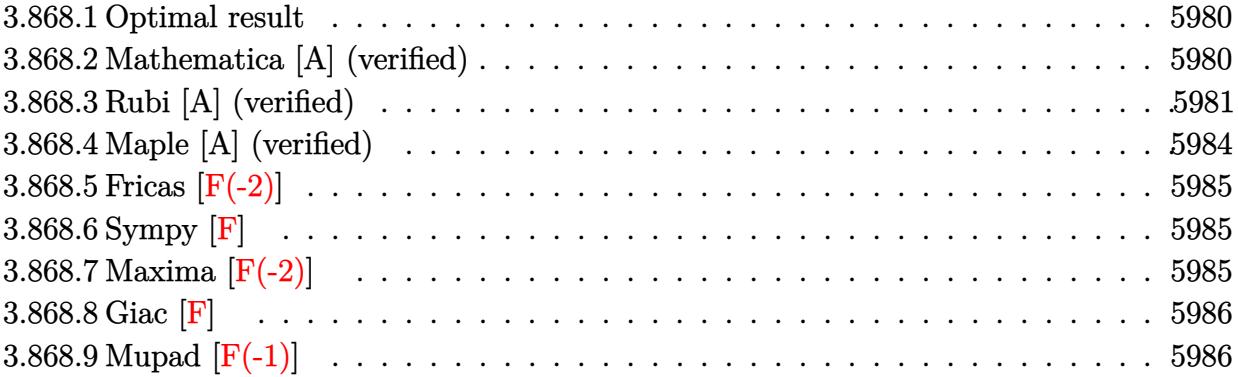

#### <span id="page-5980-0"></span>**3.868.1 Optimal result**

Integrand size  $= 21$ , antiderivative size  $= 151$ 

$$
\int \frac{\arctan(ax)^{5/2}}{(c+a^2cx^2)^2} dx = -\frac{15x\sqrt{\arctan(ax)}}{32c^2(1+a^2x^2)} - \frac{5\arctan(ax)^{3/2}}{16ac^2} + \frac{5\arctan(ax)^{3/2}}{8ac^2(1+a^2x^2)} + \frac{x\arctan(ax)^{5/2}}{2c^2(1+a^2x^2)} + \frac{\arctan(ax)^{7/2}}{7ac^2} + \frac{15\sqrt{\pi} \text{ FresnelS}\left(\frac{2\sqrt{\arctan(ax)}}{\sqrt{\pi}}\right)}{128ac^2}
$$

✞ ☎

<span id="page-5980-1"></span>✝ ✆

✞ ☎

 $\left( \begin{array}{cc} \text{ } & \text{ } \\ \text{ } & \text{ } \end{array} \right)$ 

output -5/16\*arctan(a\*x)^(3/2)/a/c^2+5/8\*arctan(a\*x)^(3/2)/a/c^2/(a^2\*x^2+1)+1/2\* x\*arctan(a\*x)^(5/2)/c^2/(a^2\*x^2+1)+1/7\*arctan(a\*x)^(7/2)/a/c^2+15/128\*Fre snelS(2\*arctan(a\*x)^(1/2)/Pi^(1/2))\*Pi^(1/2)/a/c^2-15/32\*x\*arctan(a\*x)^(1/  $2)/c^2/(a^2*x^2+1)$ 

### **3.868.2 Mathematica [A] (verified)**

Time  $= 0.31$  (sec), antiderivative size  $= 108$ , normalized size of antiderivative  $= 0.72$ 

$$
\int \frac{\arctan(ax)^{5/2}}{(c+a^2cx^2)^2} dx = \frac{4\sqrt{\arctan(ax)}(-105ax-70(-1+a^2x^2)\arctan(ax)+112ax\arctan(ax)^2+32(1+a^2x^2)}{896c^2(a+a^3x^2)}
$$

input Integrate[ArcTan[a\*x]^(5/2)/(c + a^2\*c\*x^2)^2,x]

output (4\*Sqrt[ArcTan[a\*x]]\*(-105\*a\*x - 70\*(-1 + a^2\*x^2)\*ArcTan[a\*x] + 112\*a\*x\*A  $rcTan[a*x]^2 + 32*(1 + a^2*x^2)*ArcTan[a*x]^3) + 105*Sqrt[Pi]*(1 + a^2*x^2)$ )\*FresnelS[(2\*Sqrt[ArcTan[a\*x]])/Sqrt[Pi]])/(896\*c^2\*(a + a^3\*x^2))

## **3.868.3 Rubi [A] (verified)**

Time  $= 0.75$  (sec), antiderivative size  $= 156$ , normalized size of antiderivative  $= 1.03$ , number of steps used = 11, number of rules used = 10,  $\frac{\text{number of rules}}{\text{integrand size}} = 0.476$ , Rules used =  $\{5427, 27, 5465, 5427, 5505, 4906, 27, 3042, 3786, 3832\}$ 

✞ ☎

<span id="page-5981-0"></span>✝ ✆

Below are the steps used by Rubi to obtain the solution. The rule number used for the transformation is given above next to the arrow. The rules definitions used are listed below.

$$
\int \frac{\arctan(ax)^{5/2}}{(a^{2}cx^{2}+c)^{2}} dx
$$
\n
$$
-\frac{5}{4}a \int \frac{x \arctan(ax)^{3/2}}{c^{2}(a^{2}x^{2}+1)^{2}} dx + \frac{x \arctan(ax)^{5/2}}{2c^{2}(a^{2}x^{2}+1)} + \frac{\arctan(ax)^{7/2}}{7ac^{2}}
$$
\n
$$
27
$$
\n
$$
-\frac{5a \int \frac{x \arctan(ax)^{3/2}}{(a^{2}x^{2}+1)^{2}} dx}{4c^{2}} + \frac{x \arctan(ax)^{5/2}}{2c^{2}(a^{2}x^{2}+1)} + \frac{\arctan(ax)^{7/2}}{7ac^{2}}
$$
\n
$$
5a \left(\frac{3 \int \frac{\sqrt{\arctan(ax)^{3/2}}}{(a^{2}x^{2}+1)^{2}} dx}{4a} - \frac{\arctan(ax)^{3/2}}{2a^{2}(a^{2}x^{2}+1)}\right) + \frac{x \arctan(ax)^{5/2}}{2c^{2}(a^{2}x^{2}+1)} + \frac{\arctan(ax)^{7/2}}{7ac^{2}}
$$
\n
$$
5a \left(\frac{3 \left(-\frac{1}{4}a \int \frac{x}{(a^{2}x^{2}+1)^{2}\sqrt{\arctan(ax)}} dx + \frac{x \sqrt{\arctan(ax)^{2}}}{2(a^{2}x^{2}+1)}\right) + \frac{x \arctan(ax)^{3/2}}{2a^{2}(a^{2}x^{2}+1)}\right)}{4a} - \frac{\arctan(ax)^{3/2}}{2a^{2}(a^{2}x^{2}+1)} + \frac{x \arctan(ax)^{5/2}}{2c^{2}(a^{2}x^{2}+1)} + \frac{x \arctan(ax)^{5/2}}{2c^{2}(a^{2}x^{2}+1)} + \frac{x \arctan(ax)^{5/2}}{7ac^{2}}
$$
\n
$$
5505
$$

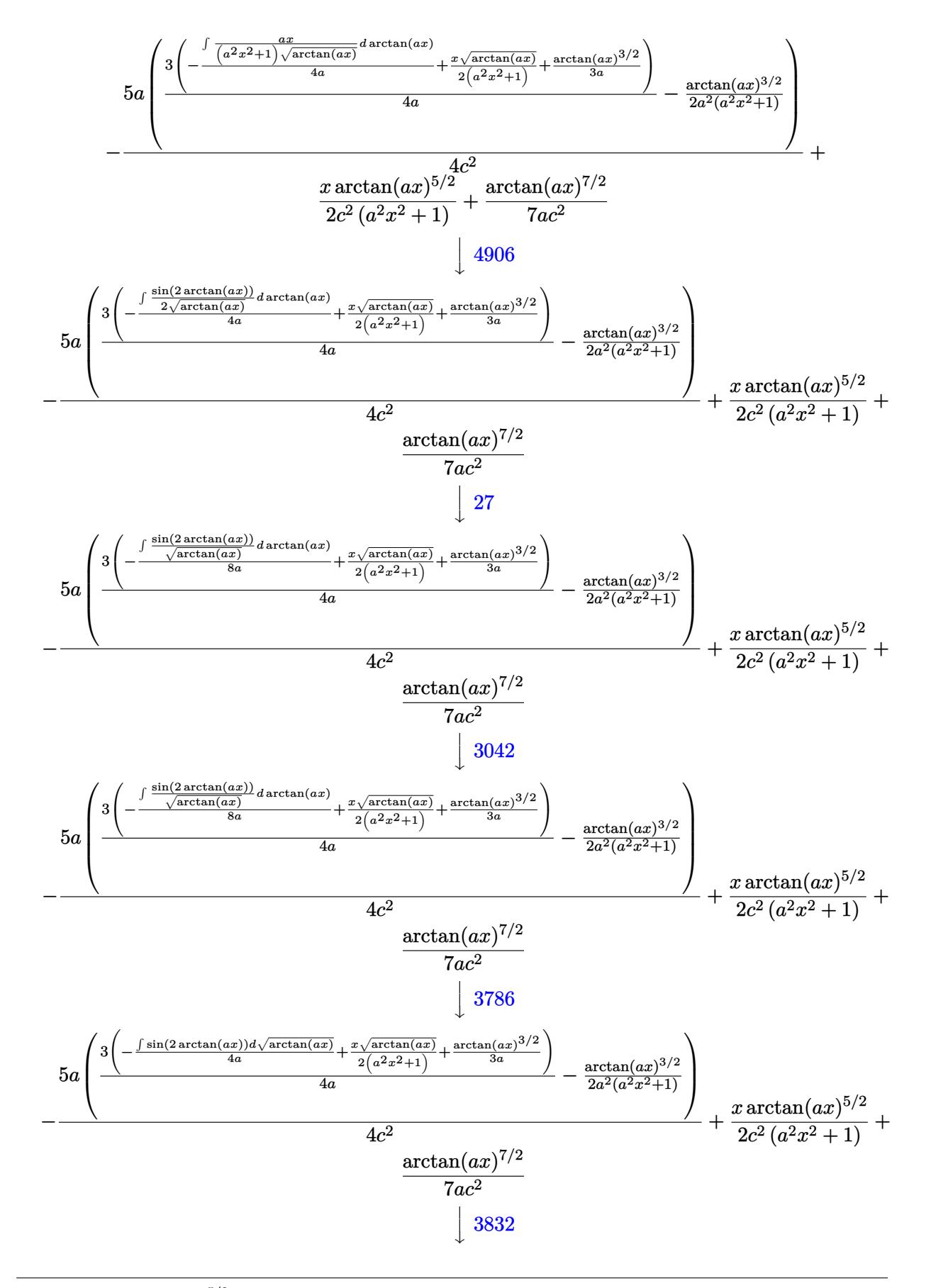

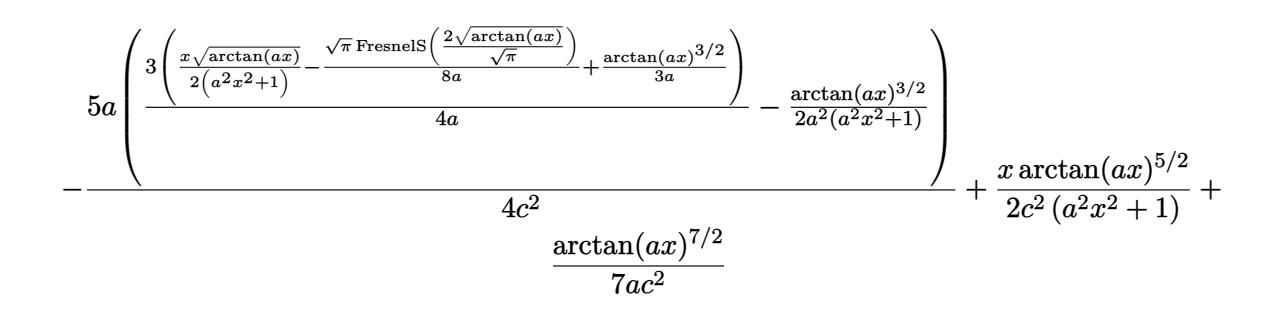

✞ ☎

✝ ✆

✝ ✆

 $\left($   $\left($   $\right)$   $\left($   $\left($   $\right)$   $\left($   $\left($   $\right)$   $\left($   $\left($   $\right)$   $\left($   $\left($   $\right)$   $\left($   $\left($   $\right)$   $\left($   $\left($   $\right)$   $\left($   $\left($   $\right)$   $\left($   $\left($   $\right)$   $\left($   $\left($   $\right)$   $\left($   $\left($   $\right)$   $\left($   $\left($   $\right)$   $\left($ 

✝ ✆

✝ ✆

✞ ☎

✞ ☎

input Int[ArcTan[a\*x]^(5/2)/(c + a^2\*c\*x^2)^2,x]

```
output
(x*ArcTan[a*x]^(5/2))/(2*c^2*(1 + a^2*x^2)) + ArcTan[a*x]^(7/2)/(7*a*c^2)
     ✞ ☎
     - (5*a*(-1/2*ArcTan[a*x]^{(3/2)}/(a^2*(1 + a^2*x^2)) + (3*(xxSqrt[ArcTan[a*])^{2*}))(1 + a^2*x^2))x]])/(2*(1 + a^2*x^2)) + ArcTan[a*x]^(3/2)/(3*a) - (Sqrt[Pi]*FresnelS[(2*S)
     qrt[ArcTan[a*x]])/Sqrt[Pi]])/(8*a)))/(4*a)))/(4*c^2)
```
**3.868.3.1 Defintions of rubi rules used**

- rule 27|<mark>Int[(a\_)\*(Fx\_), x\_Symbol] :> Simp[a Int[Fx, x], x] /; FreeQ[a, x] && !Ma</mark> ✞ ☎  $tchQ[Fx, (b_)*(Gx_)/; FreeQ[b, x]]$
- rule 3042 <mark>Int[u\_, x\_Symbol] :> Int[DeactivateTrig[u, x], x] /; FunctionOfTrigOfLinear</mark> ✞ ☎  $Q[u, x]$
- rule 3786 Int[sin[(e\_.) + (f\_.)\*(x\_)]/Sqrt[(c\_.) + (d\_.)\*(x\_)], x\_Symbol] :> Simp[2/d ✞ ☎ Subst[Int[Sin[f\*(x<sup> $\sim$ 2</sup>/d)], x], x, Sqrt[c + d\*x]], x] /; FreeQ[{c, d, e, f  $\}$ , x] && ComplexFreeQ[f] && EqQ[d\*e - c\*f, 0]

rule 3832 Int[Sin[(d\_.)\*((e\_.) + (f\_.)\*(x\_))^2], x\_Symbol] :> Simp[(Sqrt[Pi/2]/(f\*Rt[ d, 2]))\*FresnelS[Sqrt[2/Pi]\*Rt[d, 2]\*(e + f\*x)], x] /; FreeQ[{d, e, f}, x] ✝ ✆

rule 4906 <mark>Int[Cos[(a\_.) + (b\_.)\*(x\_)]^(p\_.)\*((c\_.) + (d\_.)\*(x\_))^(m\_.)\*Sin[(a\_.) + (b</mark>  $\text{L.}(x)$ ]^(n\_.), x\_Symbol] :> Int[ExpandTrigReduce[(c + d\*x)^m, Sin[a + b\*x  $]\hat{\ }$ n\*Cos[a + b\*x] $\hat{\ }$ p, x], x] /; FreeQ[{a, b, c, d, m}, x] && IGtQ[n, 0] && IG tQ[p, 0]  $\left($   $\left($   $\right)$   $\left($   $\left($   $\right)$   $\left($   $\left($   $\right)$   $\left($   $\left($   $\right)$   $\left($   $\left($   $\right)$   $\left($   $\left($   $\right)$   $\left($   $\left($   $\right)$   $\left($   $\left($   $\right)$   $\left($   $\left($   $\right)$   $\left($   $\left($   $\right)$   $\left($   $\left($   $\right)$   $\left($   $\left($   $\right)$   $\left($  rule 5427 <mark>Int[((a\_.) + ArcTan[(c\_.)\*(x\_)]\*(b\_.))^(p\_.)/((d\_) + (e\_.)\*(x\_)^2)^2, x\_Sym</mark> ✞ ☎ bol] :> Simp[x\*((a + b\*ArcTan[c\*x])^p/(2\*d\*(d + e\*x^2))), x] + (Simp[(a + b  $*\text{ArcTan}[c*x])^{(p + 1)/(2*\text{b} * c * d^2 * (p + 1)), x] - \text{Simp}[b*c*(p/2)] \text{Int}[x*((a^2 + 1) + (1+\text{b} * c^2 + 1)] + \text{Cov}(a^2 + 1)]$ + b\*ArcTan[c\*x])^(p - 1)/(d + e\*x^2)^2), x], x]) /; FreeQ[{a, b, c, d, e},  $x$ ] && EqQ[e, c<sup>2\*d]</sup> && GtQ[p, 0] ✝ ✆

```
rule 5465 <mark>Int[((a_.) + ArcTan[(c_.)*(x_)]*(b_.))^(p_.)*(x_)*((d_) + (e_.)*(x_)^2)^(q_</mark>
      ✞ ☎
       .), x_Symbol] :> Simp[(d + e*x^2)^(q + 1)*((a + b*ArcTan[c*x])^p/(2*e*(q +
       1))), x] - Simp[b*(p/(2*c*(q + 1))) Int[(d + e*x^2)^q*(a + b*ArcTan[c*x])
       \hat{p} - 1), x], x] /; FreeQ[{a, b, c, d, e, q}, x] && EqQ[e, c^2*d] && GtQ[p,
       0] & NeQ[q, -1]
```

```
rule 5505 <mark>Int[((a_.) + ArcTan[(c_.)*(x_)]*(b_.))^(p_.)*(x_)^(m_.)*((d_) + (e_.)*(x_)^</mark>
         2)^(q_), x_Symbol] :> Simp[d^q/c^(m + 1) Subst[Int[(a + b*x)^p*(Sin[x]^m/
         Cos[x]^{n}(m + 2*(q + 1))), x], x, ArcTan[c*x]], x] /; FreeQ[{a, b, c, d, e, p
         }, x] && EqQ[e, c<sup>2*d]</sup> && IGtQ[m, 0] && ILtQ[m + 2*q + 1, 0] && (IntegerQ[q
         ] | | GtQ[d, 0])
```
### **3.868.4 Maple [A] (verified)**

Time  $= 25.05$  (sec), antiderivative size  $= 93$ , normalized size of antiderivative  $= 0.62$ 

✝ ✆

✞ ☎

<span id="page-5984-0"></span>✝ ✆

✝ ✆

✞ ☎

<span id="page-5984-1"></span>✝ ✆

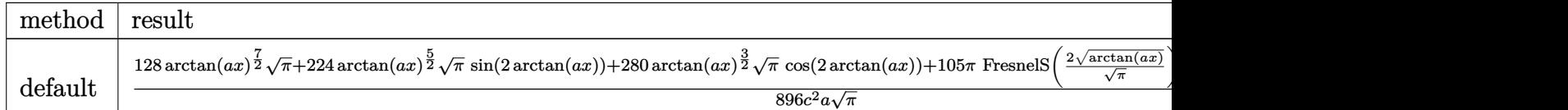

```
input <mark>int(arctan(a*x)^(5/2)/(a^2*c*x^2+c)^2,x,method=_RETURNVERBOSE)</mark>
  ✞ ☎
```

```
output
1/896/c^2/a/Pi^(1/2)*(128*arctan(a*x)^(7/2)*Pi^(1/2)+224*arctan(a*x)^(5/2)
      *Pi^(1/2)*sin(2*arctan(a*x))+280*arctan(a*x)^(3/2)*Pi^(1/2)*cos(2*arctan(a
      *x))+105*Pi*FresnelS(2*arctan(a*x)^(1/2)/Pi^(1/2))-210*arctan(a*x)^(1/2)*P
      i^{\texttt{(1/2)*}sin(2*arctan(a*x))}
```
## **3.868.5 Fricas [F(-2)]**

Exception generated.

$$
\int \frac{\arctan(ax)^{5/2}}{(c+a^2cx^2)^2} dx = \text{Exception raised: TypeError}
$$

✞ ☎

 $\left($   $\left($   $\right)$   $\left($   $\left($   $\right)$   $\left($   $\left($   $\right)$   $\left($   $\left($   $\right)$   $\left($   $\left($   $\right)$   $\left($   $\left($   $\right)$   $\left($   $\left($   $\right)$   $\left($   $\left($   $\right)$   $\left($   $\left($   $\right)$   $\left($   $\left($   $\right)$   $\left($   $\left($   $\right)$   $\left($   $\left($   $\right)$   $\left($ 

✞ ☎

<span id="page-5985-0"></span>✝ ✆

input <mark>integrate(arctan(a\*x)^(5/2)/(a^2\*c\*x^2+c)^2,x, algorithm="fricas")</mark>

output <mark>Exception raised: TypeError >> Error detected within library code: inte</mark> grate: implementation incomplete (constant residues)

#### **3.868.6 Sympy [F]**

$$
\int \frac{\arctan(ax)^{5/2}}{(c+a^2cx^2)^2} dx = \frac{\int \frac{\tan^{\frac{5}{2}}(ax)}{a^4x^4+2a^2x^2+1} dx}{c^2}
$$

✝ ✆

✞ ☎

<span id="page-5985-1"></span> $\left($   $\left($   $\right)$   $\left($   $\left($   $\right)$   $\left($   $\left($   $\right)$   $\left($   $\left($   $\right)$   $\left($   $\left($   $\right)$   $\left($   $\left($   $\right)$   $\left($   $\left($   $\right)$   $\left($   $\left($   $\right)$   $\left($   $\left($   $\right)$   $\left($   $\left($   $\right)$   $\left($   $\left($   $\right)$   $\left($   $\left($   $\right)$   $\left($ 

$$
input\n{\hbox{integerate}(\hbox{atan}(a*x)**(5/2)/(a**2*c*x**2+c)**2,x)}
$$

output Integral(atan(a\*x)\*\*(5/2)/(a\*\*4\*x\*\*4 + 2\*a\*\*2\*x\*\*2 + 1), x)/c\*\*2

## **3.868.7 Maxima [F(-2)]**

Exception generated.

$$
\int \frac{\arctan(ax)^{5/2}}{(c+a^2cx^2)^2} dx = \text{Exception raised: RuntimeError}
$$

✞ ☎

✝ ✆

✞ ☎

<span id="page-5985-2"></span>✝ ✆

input <mark>integrate(arctan(a\*x)^(5/2)/(a^2\*c\*x^2+c)^2,x, algorithm="maxima")</mark>

output <mark>Exception raised: RuntimeError >> ECL says: expt: undefined: 0 to a negati</mark> ve exponent.

# **3.868.8 Giac [F]**

$$
\int \frac{\arctan (ax)^{5/2}}{(c+a^2cx^2)^2} dx = \int \frac{\arctan (ax)^{\frac{5}{2}}}{(a^2cx^2+c)^2} dx
$$

 $\left($   $\left($   $\right)$   $\left($   $\left($   $\right)$   $\left($   $\left($   $\right)$   $\left($   $\left($   $\right)$   $\left($   $\left($   $\right)$   $\left($   $\left($   $\right)$   $\left($   $\left($   $\right)$   $\left($   $\left($   $\right)$   $\left($   $\left($   $\right)$   $\left($   $\left($   $\right)$   $\left($   $\left($   $\right)$   $\left($   $\left($   $\right)$   $\left($ 

<span id="page-5986-0"></span>✝ ✆

input ✞ ☎ integrate(arctan(a\*x)^(5/2)/(a^2\*c\*x^2+c)^2,x, algorithm="giac")

output <mark>sage0\*x</mark> ✞ ☎

# **3.868.9 Mupad [F(-1)]**

Timed out.

$$
\int \frac{\arctan(ax)^{5/2}}{(c+a^2cx^2)^2} dx = \int \frac{\atan(ax)^{5/2}}{(c\,a^2\,x^2+c)^2} dx
$$

✝ ✆

 $\left($   $\left($   $\right)$   $\left($   $\left($   $\right)$   $\left($   $\left($   $\right)$   $\left($   $\left($   $\right)$   $\left($   $\left($   $\right)$   $\left($   $\left($   $\right)$   $\left($   $\left($   $\right)$   $\left($   $\left($   $\right)$   $\left($   $\left($   $\right)$   $\left($   $\left($   $\right)$   $\left($   $\left($   $\right)$   $\left($   $\left($   $\right)$   $\left($ 

$$
input\left(\frac{int(atan(a*x)^{2}(5/2)}{c + a^{2}x^2}^2\right)
$$

output ✞ ☎  $int(atan(a*x)^{2}(5/2)/(c + a^{2}x+cx^{2})^{2}, x)$ 

# $3.869$   $\int \frac{\arctan(ax)^{5/2}}{(x^2-2)^{2}}$  $\frac{arctan (ax)^{3/2}}{x\left(c+a^2cx^2\right)^2}\,dx$

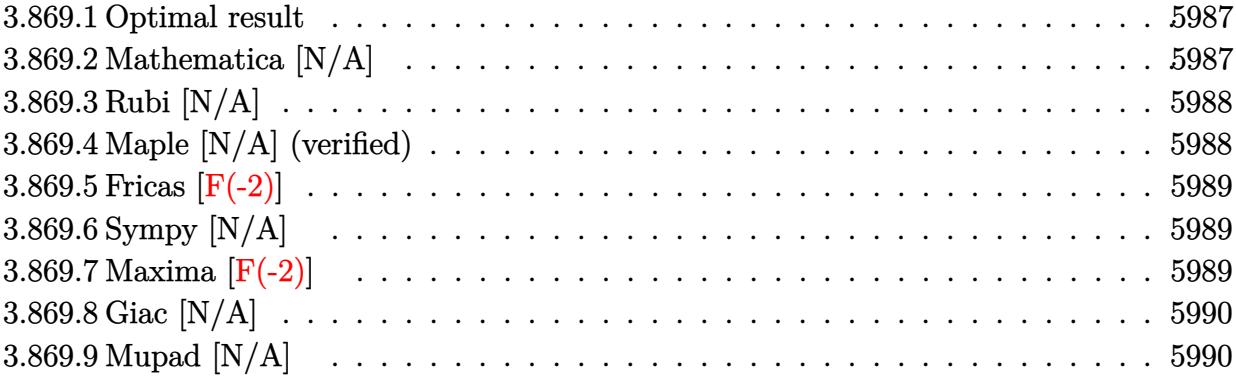

#### <span id="page-5987-0"></span>**3.869.1 Optimal result**

Integrand size  $= 24$ , antiderivative size  $= 24$ 

$$
\int \frac{\arctan(ax)^{5/2}}{x (c + a^2 c x^2)^2} dx = \text{Int}\left(\frac{\arctan(ax)^{5/2}}{x (c + a^2 c x^2)^2}, x\right)
$$

✞ ☎

<span id="page-5987-1"></span>✝ ✆

output <mark>Unintegrable(arctan(a\*x)^(5/2)/x/(a^2\*c\*x^2+c)^2,x)</mark>

### **3.869.2 Mathematica [N/A]**

Not integrable

Time  $= 1.07$  (sec), antiderivative size  $= 26$ , normalized size of antiderivative  $= 1.08$ 

$$
\int \frac{\arctan (ax)^{5/2}}{x \left(c + a^2 c x^2\right)^2} dx = \int \frac{\arctan (ax)^{5/2}}{x \left(c + a^2 c x^2\right)^2} dx
$$

✞ ☎

✝ ✆

✞ ☎

<span id="page-5987-2"></span>✝ ✆

input Integrate[ArcTan[a\*x]^(5/2)/(x\*(c + a^2\*c\*x^2)^2),x]

output <mark>Integrate[ArcTan[a\*x]^(5/2)/(x\*(c + a^2\*c\*x^2)^2), x]</mark>

#### **3.869.3 Rubi [N/A]**

Not integrable

Time  $= 0.22$  (sec), antiderivative size  $= 24$ , normalized size of antiderivative  $= 1.00$ , number of steps used = 1, number of rules used = 0,  $\frac{\text{number of rules}}{\text{integral size}}$  = 0.000, Rules used = {5560}

Below are the steps used by Rubi to obtain the solution. The rule number used for the transformation is given above next to the arrow. The rules definitions used are listed below.

> $\int \arctan(ax)^{5/2}$  $\frac{a\cos\left(\frac{a\sin\left(\frac{a\sin\left(\frac{a$  $\downarrow$ 5560  $\int \arctan(ax)^{5/2}$  $\int \frac{dx \cot(x)}{x (a^2cx^2+c)^2}dx$

✝ ✆

✞ ☎

✝ ✆

✞ ☎

<span id="page-5988-0"></span>✝ ✆

input <mark>| Int [ArcTan[a\*x]^(5/2)/(x\*(c + a^2\*c\*x^2)^2),x]</mark> ✞ ☎

output <mark>\$Aborted</mark>

#### **3.869.3.1 Defintions of rubi rules used**

rule 5560 <mark>Int[((a\_.) + ArcTan[(c\_.)\*(x\_)]\*(b\_.))^(p\_.)\*(u\_.), x\_Symbol] :> Unintegrab</mark> le[u\*(a + b\*ArcTan[c\*x])^p, x] /; FreeQ[{a, b, c, p}, x] && (EqQ[u, 1] || M  $atchQ[u, ((d_{-}.)+(e_{-}.)*x)^{(q_{-}.)}$  /; FreeQ[{d, e, q}, x]] || MatchQ[u, ((f\_.  $(\ast x)^{\hat{m}}(m_-,)*((d_-,) + (e_-,)*x)^{\hat{m}}(q_-,)$  /; FreeQ[{d, e, f, m, q}, x]] || MatchQ[ u,  $((d_{-}) + (e_{-}) * x^2)^(q_{-})$  /; FreeQ[{d, e, q}, x]] || MatchQ[u,  $((f_{-}) * x)$  $\hat{m}(m_*)*(d_*) + (e_*)**2\hat{m}(q_*)$  /; FreeQ[{d, e, f, m, q}, x]])

#### **3.869.4 Maple [N/A] (verified)**

Not integrable

Time  $= 3.25$  (sec), antiderivative size  $= 22$ , normalized size of antiderivative  $= 0.92$ 

$$
\int \frac{\arctan \left( a x \right)^{\frac{5}{2}}}{x \left( a^2 c \, x^2 + c \right)^2} dx
$$

✞ ☎

 $\left($   $\left($   $\right)$   $\left($   $\left($   $\right)$   $\left($   $\left($   $\right)$   $\left($   $\left($   $\right)$   $\left($   $\left($   $\right)$   $\left($   $\left($   $\right)$   $\left($   $\left($   $\right)$   $\left($   $\left($   $\right)$   $\left($   $\left($   $\right)$   $\left($   $\left($   $\right)$   $\left($   $\left($   $\right)$   $\left($   $\left($   $\right)$   $\left($ 

input <mark>| int(arctan(a\*x)^(5/2)/x/(a^2\*c\*x^2+c)^2,x)</mark>

output <mark>int(arctan(a\*x)^(5/2)/x/(a^2\*c\*x^2+c)^2,x)</mark> ✞ ☎

#### **3.869.5 Fricas [F(-2)]**

Exception generated.

$$
\int \frac{\arctan(ax)^{5/2}}{x (c + a^2 c x^2)^2} dx = \text{Exception raised: TypeError}
$$

✞ ☎

 $\left($   $\left($   $\right)$   $\left($   $\left($   $\right)$   $\left($   $\right)$   $\left($   $\left($   $\right)$   $\left($   $\left($   $\right)$   $\left($   $\left($   $\right)$   $\left($   $\right)$   $\left($   $\left($   $\right)$   $\left($   $\left($   $\right)$   $\left($   $\right)$   $\left($   $\left($   $\right)$   $\left($   $\left($   $\right)$   $\left($   $\left($   $\right)$   $\left($ 

✞ ☎

<span id="page-5989-1"></span>✝ ✆

<span id="page-5989-0"></span> $\left($   $\left($   $\right)$   $\left($   $\left($   $\right)$   $\left($   $\left($   $\right)$   $\left($   $\left($   $\right)$   $\left($   $\left($   $\right)$   $\left($   $\left($   $\right)$   $\left($   $\left($   $\right)$   $\left($   $\left($   $\right)$   $\left($   $\left($   $\right)$   $\left($   $\left($   $\right)$   $\left($   $\left($   $\right)$   $\left($   $\left($   $\right)$   $\left($ 

input <mark>integrate(arctan(a\*x)^(5/2)/x/(a^2\*c\*x^2+c)^2,x, algorithm="fricas")</mark>

output <mark>Exception raised: TypeError >> Error detected within library code: inte</mark> grate: implementation incomplete (constant residues)

### **3.869.6 Sympy [N/A]**

Not integrable

Time  $= 5.28$  (sec), antiderivative size  $= 29$ , normalized size of antiderivative  $= 1.21$ 

$$
\int \frac{\arctan (ax)^{5/2}}{x \left(c + a^2 c x^2\right)^2} dx = \frac{\int \frac{\atan^{\frac{5}{2}} (ax)}{a^4 x^5 + 2 a^2 x^3 + x} dx}{c^2}
$$

✞ ☎

 $\left( \begin{array}{cc} \bullet & \bullet & \bullet \\ \bullet & \bullet & \bullet \end{array} \right)$ 

✞ ☎

<span id="page-5989-2"></span>✝ ✆

input <mark>integrate(atan(a\*x)\*\*(5/2)/x/(a\*\*2\*c\*x\*\*2+c)\*\*2,x)</mark>

output Integral(atan(a\*x)\*\*(5/2)/(a\*\*4\*x\*\*5 + 2\*a\*\*2\*x\*\*3 + x), x)/c\*\*2

### **3.869.7 Maxima [F(-2)]**

Exception generated.

$$
\int \frac{\arctan(ax)^{5/2}}{x (c+a^2cx^2)^2} dx = \text{Exception raised: RuntimeError}
$$

✞ ☎

✝ ✆

✞ ☎

<span id="page-5989-3"></span>✝ ✆

input <mark>integrate(arctan(a\*x)^(5/2)/x/(a^2\*c\*x^2+c)^2,x, algorithm="maxima")</mark>

output <mark>Exception raised: RuntimeError >> ECL says: expt: undefined: 0 to a negati</mark> ve exponent.

### **3.869.8 Giac [N/A]**

Not integrable

Time  $= 116.90$  (sec), antiderivative size  $= 3$ , normalized size of antiderivative  $= 0.12$ 

$$
\int \frac{\arctan (ax)^{5/2}}{x (c + a^2 c x^2)^2} dx = \int \frac{\arctan (ax)^{\frac{5}{2}}}{(a^2 c x^2 + c)^2 x} dx
$$

✞ ☎

 $\left($   $\left($   $\right)$   $\left($   $\left($   $\right)$   $\left($   $\left($   $\right)$   $\left($   $\left($   $\right)$   $\left($   $\left($   $\right)$   $\left($   $\left($   $\right)$   $\left($   $\left($   $\right)$   $\left($   $\left($   $\right)$   $\left($   $\left($   $\right)$   $\left($   $\left($   $\right)$   $\left($   $\left($   $\right)$   $\left($   $\left($   $\right)$   $\left($ 

✞ ☎

<span id="page-5990-0"></span>✝ ✆

input  $integrate(arctan(axx)^{(5/2)/x/(a^2*c*x^2+c)^2,x, algorithm="giac")}$ 

output <mark>sage0\*x</mark>

### **3.869.9 Mupad [N/A]**

Not integrable

Time  $= 0.52$  (sec), antiderivative size  $= 24$ , normalized size of antiderivative  $= 1.00$ 

$$
\int \frac{\arctan(ax)^{5/2}}{x (c+a^2cx^2)^2} dx = \int \frac{\atan(ax)^{5/2}}{x (c a^2 x^2 + c)^2} dx
$$

✞ ☎

✝ ✆

✞ ☎

 $\left($   $\left($   $\right)$   $\left($   $\left($   $\right)$   $\left($   $\left($   $\right)$   $\left($   $\left($   $\right)$   $\left($   $\left($   $\right)$   $\left($   $\left($   $\right)$   $\left($   $\left($   $\right)$   $\left($   $\left($   $\right)$   $\left($   $\left($   $\right)$   $\left($   $\left($   $\right)$   $\left($   $\left($   $\right)$   $\left($   $\left($   $\right)$   $\left($ 

input <mark>| int(atan(a\*x)^(5/2)/(x\*(c + a^2\*c\*x^2)^2),x)</mark>

output <mark>int(atan(a\*x)^(5/2)/(x\*(c + a^2\*c\*x^2)^2), x)</mark>

$$
\textbf{3.870} \qquad \int \frac{x^m \arctan (ax)^{5/2}}{\left(c+a^2cx^2\right)^3} \, dx
$$

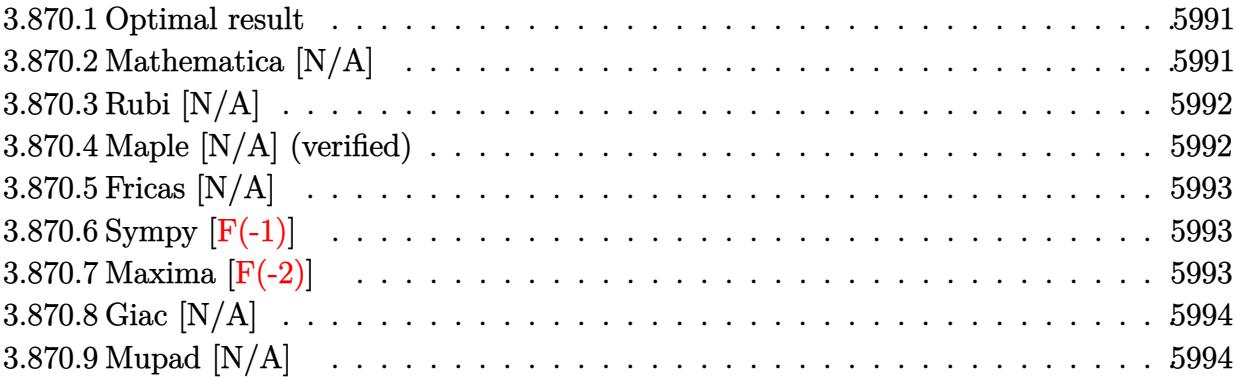

#### <span id="page-5991-0"></span>**3.870.1 Optimal result**

Integrand size  $= 24$ , antiderivative size  $= 24$ 

$$
\int \frac{x^m \arctan(ax)^{5/2}}{(c+a^2cx^2)^3} dx = \text{Int}\bigg(\frac{x^m \arctan(ax)^{5/2}}{(c+a^2cx^2)^3}, x\bigg)
$$

<span id="page-5991-1"></span>✝ ✆

output <mark>Unintegrable(x^m\*arctan(a\*x)^(5/2)/(a^2\*c\*x^2+c)^3,x)</mark> ✞ ☎

## **3.870.2 Mathematica [N/A]**

Not integrable

Time  $= 1.40$  (sec), antiderivative size  $= 26$ , normalized size of antiderivative  $= 1.08$ 

$$
\int \frac{x^m \arctan(ax)^{5/2}}{(c+a^2cx^2)^3} dx = \int \frac{x^m \arctan(ax)^{5/2}}{(c+a^2cx^2)^3} dx
$$

✞ ☎

✝ ✆

✞ ☎

<span id="page-5991-2"></span>✝ ✆

input  $Integrate[(x^m*ArcTan[a*x]^-(5/2))/(c + a^2*cx^2)^3,x]$ 

output  $Integrate[(x^m*ArcTan[a*x]^-(5/2))/(c + a^2*c*x^2)^3, x]$ 

#### **3.870.3 Rubi [N/A]**

Not integrable

Time  $= 0.22$  (sec), antiderivative size  $= 24$ , normalized size of antiderivative  $= 1.00$ , number of steps used = 1, number of rules used = 0,  $\frac{\text{number of rules}}{\text{integral size}}$  = 0.000, Rules used = {5560}

Below are the steps used by Rubi to obtain the solution. The rule number used for the transformation is given above next to the arrow. The rules definitions used are listed below.

$$
\int \frac{x^m \arctan(ax)^{5/2}}{(a^2cx^2+c)^3} dx
$$

$$
\int \frac{x^m \arctan(ax)^{5/2}}{(a^2cx^2+c)^3} dx
$$

✝ ✆

✞ ☎

✝ ✆

✞ ☎

<span id="page-5992-0"></span>✝ ✆

input <mark>| Int[(x^m\*ArcTan[a\*x]^(5/2))/(c + a^2\*c\*x^2)^3,x]</mark> ✞ ☎

output <mark>\$Aborted</mark>

#### **3.870.3.1 Defintions of rubi rules used**

rule 5560 <mark>Int[((a\_.) + ArcTan[(c\_.)\*(x\_)]\*(b\_.))^(p\_.)\*(u\_.), x\_Symbol] :> Unintegrab</mark> le[u\*(a + b\*ArcTan[c\*x])^p, x] /; FreeQ[{a, b, c, p}, x] && (EqQ[u, 1] || M  $atchQ[u, ((d_{-}.)+(e_{-}.)*x)^{(q_{-}.)}$  /; FreeQ[{d, e, q}, x]] || MatchQ[u, ((f\_.  $(\ast x)^{m}(\mathbf{m}_{-}.)*((d_{-}.) + (e_{-}.)*x)^{m}(\mathbf{q}_{-}.))$  /; FreeQ[{d, e, f, m, q}, x]] || MatchQ[ u,  $((d_{-}) + (e_{-}) * x^2)^(q_{-})$  /; FreeQ[{d, e, q}, x]] || MatchQ[u,  $((f_{-}) * x)$  $\hat{m}(m_*)*(d_*) + (e_*)**2\hat{m}(q_*)$  /; FreeQ[{d, e, f, m, q}, x]])

#### **3.870.4 Maple [N/A] (verified)**

Not integrable

Time  $= 7.80$  (sec), antiderivative size  $= 22$ , normalized size of antiderivative  $= 0.92$ 

$$
\int \frac{x^m \arctan \left( a x \right)^{\frac{5}{2}}}{\left( a^2 c \, x^2 + c \right)^3} dx
$$

✞ ☎

 $\left($   $\left($   $\right)$   $\left($   $\left($   $\right)$   $\left($   $\left($   $\right)$   $\left($   $\left($   $\right)$   $\left($   $\left($   $\right)$   $\left($   $\left($   $\right)$   $\left($   $\left($   $\right)$   $\left($   $\left($   $\right)$   $\left($   $\left($   $\right)$   $\left($   $\left($   $\right)$   $\left($   $\left($   $\right)$   $\left($   $\left($   $\right)$   $\left($ 

input <mark>| int(x^m\*arctan(a\*x)^(5/2)/(a^2\*c\*x^2+c)^3,x)</mark>

3.870. 
$$
\int \frac{x^m \arctan(ax)^{5/2}}{(c+a^2cx^2)^3} dx
$$

output <mark>int(x^m\*arctan(a\*x)^(5/2)/(a^2\*c\*x^2+c)^3,x)</mark>

### **3.870.5 Fricas [N/A]**

Not integrable

Time  $= 0.27$  (sec), antiderivative size  $= 50$ , normalized size of antiderivative  $= 2.08$ 

$$
\int \frac{x^m \arctan(ax)^{5/2}}{(c+a^2cx^2)^3} dx = \int \frac{x^m \arctan(ax)^{\frac{5}{2}}}{(a^2cx^2+c)^3} dx
$$

✞ ☎

✝ ✆

✞ ☎

<span id="page-5993-1"></span>✝ ✆

✞ ☎

<span id="page-5993-0"></span> $\left($   $\left($   $\right)$   $\left($   $\left($   $\right)$   $\left($   $\left($   $\right)$   $\left($   $\left($   $\right)$   $\left($   $\left($   $\right)$   $\left($   $\left($   $\right)$   $\left($   $\left($   $\right)$   $\left($   $\left($   $\right)$   $\left($   $\left($   $\right)$   $\left($   $\left($   $\right)$   $\left($   $\left($   $\right)$   $\left($   $\left($   $\right)$   $\left($ 

input <mark>integrate(x^m\*arctan(a\*x)^(5/2)/(a^2\*c\*x^2+c)^3,x, algorithm="fricas")</mark>

output <mark>| integral(x^m\*arctan(a\*x)^(5/2)/(a^6\*c^3\*x^6 + 3\*a^4\*c^3\*x^4 + 3\*a^2\*c^3\*x^</mark>  $2 + c^3$ , x)

### **3.870.6 Sympy [F(-1)]**

Timed out.

$$
\int \frac{x^m \arctan(ax)^{5/2}}{(c+a^2cx^2)^3} dx = \text{Timed out}
$$

✞ ☎

 $\left($   $\left($   $\right)$   $\left($   $\left($   $\right)$   $\left($   $\left($   $\right)$   $\left($   $\left($   $\right)$   $\left($   $\left($   $\right)$   $\left($   $\left($   $\right)$   $\left($   $\left($   $\right)$   $\left($   $\left($   $\right)$   $\left($   $\left($   $\right)$   $\left($   $\left($   $\right)$   $\left($   $\left($   $\right)$   $\left($   $\left($   $\right)$   $\left($ 

✞ ☎

<span id="page-5993-2"></span>✝ ✆

input <mark>integrate(x\*\*m\*atan(a\*x)\*\*(5/2)/(a\*\*2\*c\*x\*\*2+c)\*\*3,x)</mark>

output <mark>Timed out</mark>

#### **3.870.7 Maxima [F(-2)]**

Exception generated.

$$
\int \frac{x^m \arctan(ax)^{5/2}}{(c+a^2cx^2)^3} dx = \text{Exception raised: RuntimeError}
$$

✞ ☎

✝ ✆

✞ ☎

<span id="page-5993-3"></span>✝ ✆

input <mark>integrate(x^m\*arctan(a\*x)^(5/2)/(a^2\*c\*x^2+c)^3,x, algorithm="maxima")</mark>

output <mark>Exception raised: RuntimeError >> ECL says: expt: undefined: 0 to a negati</mark> ve exponent.

3.870. 
$$
\int \frac{x^m \arctan(ax)^{5/2}}{(c+a^2cx^2)^3} dx
$$

### **3.870.8 Giac [N/A]**

Not integrable

Time  $= 54.13$  (sec), antiderivative size  $= 3$ , normalized size of antiderivative  $= 0.12$ 

$$
\int \frac{x^m \arctan (ax)^{5/2}}{(c+a^2cx^2)^3} \, dx = \int \frac{x^m \arctan \, (ax)^{\frac{5}{2}}}{(a^2cx^2+c)^3} \, dx
$$

✞ ☎

 $\left($   $\left($   $\right)$   $\left($   $\left($   $\right)$   $\left($   $\left($   $\right)$   $\left($   $\left($   $\right)$   $\left($   $\left($   $\right)$   $\left($   $\left($   $\right)$   $\left($   $\left($   $\right)$   $\left($   $\left($   $\right)$   $\left($   $\left($   $\right)$   $\left($   $\left($   $\right)$   $\left($   $\left($   $\right)$   $\left($   $\left($   $\right)$   $\left($ 

✞ ☎

<span id="page-5994-0"></span>✝ ✆

input integrate(x^m\*arctan(a\*x)^(5/2)/(a^2\*c\*x^2+c)^3,x, algorithm="giac")

output <mark>sage0\*x</mark>

### **3.870.9 Mupad [N/A]**

Not integrable

Time  $= 0.54$  (sec), antiderivative size  $= 24$ , normalized size of antiderivative  $= 1.00$ 

$$
\int \frac{x^m \arctan(ax)^{5/2}}{(c+a^2cx^2)^3} dx = \int \frac{x^m \operatorname{atan}(ax)^{5/2}}{(c\,a^2\,x^2+c)^3} dx
$$

✞ ☎

✝ ✆

✞ ☎

 $\left($   $\left($   $\right)$   $\left($   $\left($   $\right)$   $\left($   $\right)$   $\left($   $\left($   $\right)$   $\left($   $\left($   $\right)$   $\left($   $\left($   $\right)$   $\left($   $\right)$   $\left($   $\left($   $\right)$   $\left($   $\left($   $\right)$   $\left($   $\right)$   $\left($   $\left($   $\right)$   $\left($   $\left($   $\right)$   $\left($   $\left($   $\right)$   $\left($ 

input <mark>| int((x^m\*atan(a\*x)^(5/2))/(c + a^2\*c\*x^2)^3,x)</mark>

output <mark>int((x^m\*atan(a\*x)^(5/2))/(c + a^2\*c\*x^2)^3, x)</mark>

**3.871** 
$$
\int \frac{x^5 \arctan(ax)^{5/2}}{(c+a^2cx^2)^3} dx
$$

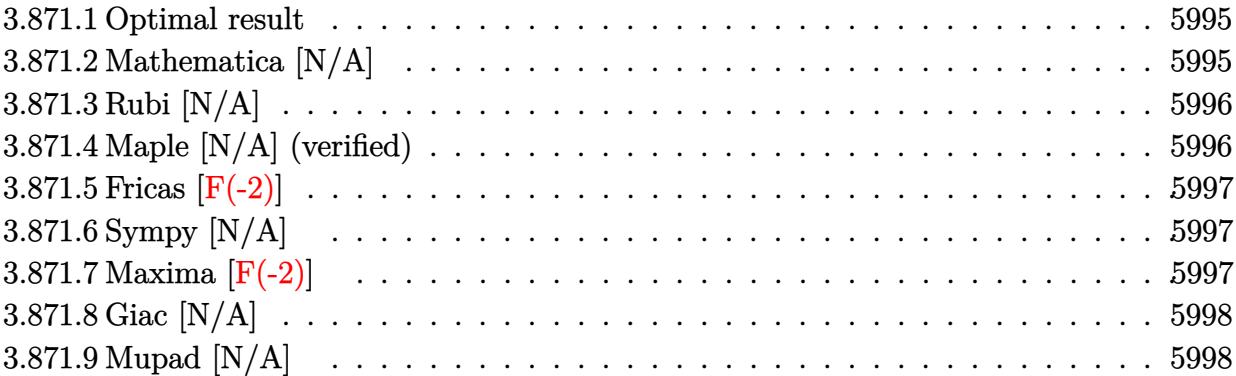

#### <span id="page-5995-0"></span>**3.871.1 Optimal result**

Integrand size  $= 24$ , antiderivative size  $= 24$ 

$$
\int \frac{x^5 \arctan(ax)^{5/2}}{(c+a^2cx^2)^3} dx = \text{Int}\bigg(\frac{x^5 \arctan(ax)^{5/2}}{(c+a^2cx^2)^3}, x\bigg)
$$

<span id="page-5995-1"></span>✝ ✆

output <mark>Unintegrable(x^5\*arctan(a\*x)^(5/2)/(a^2\*c\*x^2+c)^3,x)</mark> ✞ ☎

### **3.871.2 Mathematica [N/A]**

Not integrable

Time =  $6.62$  (sec), antiderivative size =  $26$ , normalized size of antiderivative =  $1.08$ 

$$
\int \frac{x^5 \arctan(ax)^{5/2}}{(c+a^2cx^2)^3} dx = \int \frac{x^5 \arctan(ax)^{5/2}}{(c+a^2cx^2)^3} dx
$$

✞ ☎

✝ ✆

✞ ☎

<span id="page-5995-2"></span>✝ ✆

input Integrate[(x^5\*ArcTan[a\*x]^(5/2))/(c + a^2\*c\*x^2)^3,x]

output Integrate[(x^5\*ArcTan[a\*x]^(5/2))/(c + a^2\*c\*x^2)^3, x]

### **3.871.3 Rubi [N/A]**

Not integrable

Time  $= 0.22$  (sec), antiderivative size  $= 24$ , normalized size of antiderivative  $= 1.00$ , number of steps used = 1, number of rules used = 0,  $\frac{\text{number of rules}}{\text{integral size}}$  = 0.000, Rules used = {5560}

Below are the steps used by Rubi to obtain the solution. The rule number used for the transformation is given above next to the arrow. The rules definitions used are listed below.

$$
\int \frac{x^5 \arctan(ax)^{5/2}}{(a^2cx^2+c)^3} dx
$$

$$
\int \frac{x^5 \arctan(ax)^{5/2}}{(a^2cx^2+c)^3} dx
$$

✝ ✆

✞ ☎

✝ ✆

✞ ☎

<span id="page-5996-0"></span>✝ ✆

input <mark>| Int[(x^5\*ArcTan[a\*x]^(5/2))/(c + a^2\*c\*x^2)^3,x]</mark> ✞ ☎

output <mark>\$Aborted</mark>

#### **3.871.3.1 Defintions of rubi rules used**

rule 5560 <mark>Int[((a\_.) + ArcTan[(c\_.)\*(x\_)]\*(b\_.))^(p\_.)\*(u\_.), x\_Symbol] :> Unintegrab</mark> le[u\*(a + b\*ArcTan[c\*x])^p, x] /; FreeQ[{a, b, c, p}, x] && (EqQ[u, 1] || M  $atchQ[u, ((d_{-}.)+(e_{-}.)*x)^{(q_{-}.)}$  /; FreeQ[{d, e, q}, x]] || MatchQ[u, ((f\_.  $(\ast x)^{m}(\mathbf{m}_{-}.)*((d_{-}.) + (e_{-}.)*x)^{m}(\mathbf{q}_{-}.))$  /; FreeQ[{d, e, f, m, q}, x]] || MatchQ[ u,  $((d_{-}) + (e_{-}) * x^2)^(q_{-})$  /; FreeQ[{d, e, q}, x]] || MatchQ[u,  $((f_{-}) * x)$  $\hat{m}(m_*)*(d_*) + (e_*)**2\hat{m}(q_*)$  /; FreeQ[{d, e, f, m, q}, x]])

#### **3.871.4 Maple [N/A] (verified)**

Not integrable

Time  $= 8.12$  (sec), antiderivative size  $= 22$ , normalized size of antiderivative  $= 0.92$ 

$$
\int \frac{x^5 \arctan (ax)^{\frac{5}{2}}}{\left(a^2 c \, x^2 + c\right)^3} dx
$$

✞ ☎

 $\left($   $\left($   $\right)$   $\left($   $\left($   $\right)$   $\left($   $\left($   $\right)$   $\left($   $\left($   $\right)$   $\left($   $\left($   $\right)$   $\left($   $\left($   $\right)$   $\left($   $\left($   $\right)$   $\left($   $\left($   $\right)$   $\left($   $\left($   $\right)$   $\left($   $\left($   $\right)$   $\left($   $\left($   $\right)$   $\left($   $\left($   $\right)$   $\left($ 

input <mark>| int(x^5\*arctan(a\*x)^(5/2)/(a^2\*c\*x^2+c)^3,x)</mark>

output <mark>int(x^5\*arctan(a\*x)^(5/2)/(a^2\*c\*x^2+c)^3,x)</mark> ✞ ☎

### **3.871.5 Fricas [F(-2)]**

Exception generated.

$$
\int \frac{x^5 \arctan(ax)^{5/2}}{(c+a^2cx^2)^3} dx = \text{Exception raised: TypeError}
$$

✞ ☎

 $\left($   $\left($   $\right)$   $\left($   $\left($   $\right)$   $\left($   $\left($   $\right)$   $\left($   $\left($   $\right)$   $\left($   $\left($   $\right)$   $\left($   $\left($   $\right)$   $\left($   $\left($   $\right)$   $\left($   $\left($   $\right)$   $\left($   $\left($   $\right)$   $\left($   $\left($   $\right)$   $\left($   $\left($   $\right)$   $\left($   $\left($   $\right)$   $\left($ 

✞ ☎

<span id="page-5997-1"></span>✝ ✆

<span id="page-5997-0"></span> $\left( \begin{array}{cc} \text{ } & \text{ } \\ \text{ } & \text{ } \end{array} \right)$ 

input <mark>integrate(x^5\*arctan(a\*x)^(5/2)/(a^2\*c\*x^2+c)^3,x, algorithm="fricas")</mark>

output <mark>Exception raised: TypeError >> Error detected within library code: inte</mark> grate: implementation incomplete (constant residues)

### **3.871.6 Sympy [N/A]**

Not integrable

Time  $= 31.01$  (sec), antiderivative size  $= 41$ , normalized size of antiderivative  $= 1.71$ 

$$
\int \frac{x^5 \arctan (ax)^{5/2}}{\left(c+a^2 c x^2\right)^3} \, dx = \frac{\int \frac{x^5 \arctan \frac{5}{2} \left(ax\right)}{a^6 x^6 + 3 a^4 x^4 + 3 a^2 x^2 + 1} \, dx}{c^3}
$$

✞ ☎

✝ ✆

✞ ☎

input <mark>integrate(x\*\*5\*atan(a\*x)\*\*(5/2)/(a\*\*2\*c\*x\*\*2+c)\*\*3,x)</mark>

output `Integral(x**5*atan(a*x)**(5/2)/(a**6*x**6 + 3*a**4*x**4 + 3*a**2*x**2 + 1)`, 
$$
x)/c**3
$$

### <span id="page-5997-2"></span>**3.871.7 Maxima [F(-2)]**

Exception generated.

$$
\int \frac{x^5 \arctan(ax)^{5/2}}{(c+a^2cx^2)^3} dx = \text{Exception raised: RuntimeError}
$$

3.871. 
$$
\int \frac{x^5 \arctan(ax)^{5/2}}{(c+a^2cx^2)^3} dx
$$

input <mark>integrate(x^5\*arctan(a\*x)^(5/2)/(a^2\*c\*x^2+c)^3,x, algorithm="maxima")</mark>

output <mark>Exception raised: RuntimeError >> ECL says: expt: undefined: 0 to a negati</mark> ve exponent.

## **3.871.8 Giac [N/A]**

Not integrable

Time  $= 128.67$  (sec), antiderivative size  $= 3$ , normalized size of antiderivative  $= 0.12$ 

$$
\int \frac{x^5 \arctan (ax)^{5/2}}{\left(c + a^2 c x^2\right)^3} dx = \int \frac{x^5 \arctan (ax)^{\frac{5}{2}}}{\left(a^2 c x^2 + c\right)^3} dx
$$

✞ ☎

✝ ✆

✞ ☎

<span id="page-5998-1"></span>✝ ✆

✞ ☎

 $\left( \begin{array}{cc} \text{ } & \text{ } \\ \text{ } & \text{ } \end{array} \right)$ 

✞ ☎

<span id="page-5998-0"></span> $\left($   $\left($   $\right)$   $\left($   $\left($   $\right)$   $\left($   $\left($   $\right)$   $\left($   $\left($   $\right)$   $\left($   $\left($   $\right)$   $\left($   $\left($   $\right)$   $\left($   $\left($   $\right)$   $\left($   $\left($   $\right)$   $\left($   $\left($   $\right)$   $\left($   $\left($   $\right)$   $\left($   $\left($   $\right)$   $\left($   $\left($   $\right)$   $\left($ 

input <mark>integrate(x^5\*arctan(a\*x)^(5/2)/(a^2\*c\*x^2+c)^3,x, algorithm="giac")</mark>

output <mark>sage0\*x</mark>

### **3.871.9 Mupad [N/A]**

Not integrable

Time  $= 0.50$  (sec), antiderivative size  $= 24$ , normalized size of antiderivative  $= 1.00$ 

$$
\int \frac{x^5 \arctan (ax)^{5/2}}{(c+a^2cx^2)^3} \, dx = \int \frac{x^5 \operatorname{atan}(a \, x)^{5/2}}{(c \, a^2 \, x^2 + c)^3} \, dx
$$

✞ ☎

 $\left($   $\left($   $\right)$   $\left($   $\left($   $\right)$   $\left($   $\left($   $\right)$   $\left($   $\left($   $\right)$   $\left($   $\left($   $\right)$   $\left($   $\left($   $\right)$   $\left($   $\left($   $\right)$   $\left($   $\left($   $\right)$   $\left($   $\left($   $\right)$   $\left($   $\left($   $\right)$   $\left($   $\left($   $\right)$   $\left($   $\left($   $\right)$   $\left($ 

✞ ☎

✝ ✆

input <mark>| int((x^5\*atan(a\*x)^(5/2))/(c + a^2\*c\*x^2)^3,x)</mark>

output <mark>int((x^5\*atan(a\*x)^(5/2))/(c + a^2\*c\*x^2)^3, x)</mark>

**3.872** 
$$
\int \frac{x^4 \arctan(ax)^{5/2}}{(c+a^2cx^2)^3} dx
$$

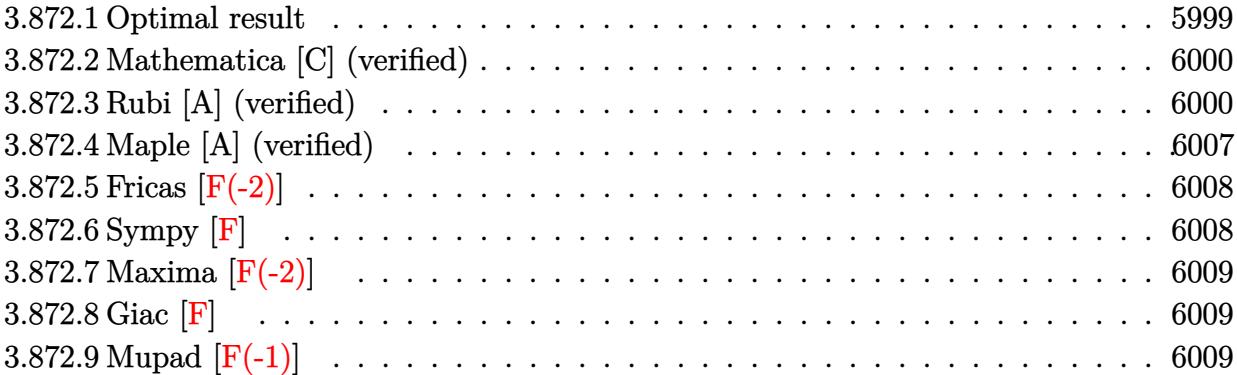

# <span id="page-5999-0"></span>**3.872.1 Optimal result**

Integrand size  $= 24$ , antiderivative size  $= 310$ 

$$
\int \frac{x^4 \arctan(ax)^{5/2}}{(c+a^2cx^2)^3} dx = \frac{45x\sqrt{\arctan(ax)}}{128a^4c^3(1+a^2x^2)} + \frac{45\arctan(ax)^{3/2}}{256a^5c^3} + \frac{5x^4\arctan(ax)^{3/2}}{32ac^3(1+a^2x^2)^2} \n- \frac{15\arctan(ax)^{3/2}}{32a^5c^3(1+a^2x^2)} - \frac{x^3\arctan(ax)^{5/2}}{4a^2c^3(1+a^2x^2)^2} - \frac{3x\arctan(ax)^{5/2}}{8a^4c^3(1+a^2x^2)} + \frac{3\arctan(ax)^{7/2}}{28a^5c^3} \n+ \frac{15\sqrt{\frac{\pi}{2}}\text{FresnelS}\left(2\sqrt{\frac{2}{\pi}}\sqrt{\arctan(ax)}\right)}{4096a^5c^3} - \frac{15\sqrt{\pi}\text{FresnelS}\left(\frac{2\sqrt{\arctan(ax)}}{\sqrt{\pi}}\right)}{128a^5c^3} \n+ \frac{15\sqrt{\arctan(ax)}\sin(2\arctan(ax))}{256a^5c^3} - \frac{15\sqrt{\arctan(ax)}\sin(4\arctan(ax))}{2048a^5c^3}
$$

<span id="page-5999-1"></span>output ✞ ☎ 45/256\*arctan(a\*x)^(3/2)/a^5/c^3+5/32\*x^4\*arctan(a\*x)^(3/2)/a/c^3/(a^2\*x^2 +1)^2-15/32\*arctan(a\*x)^(3/2)/a^5/c^3/(a^2\*x^2+1)-1/4\*x^3\*arctan(a\*x)^(5/2 )/a^2/c^3/(a^2\*x^2+1)^2-3/8\*x\*arctan(a\*x)^(5/2)/a^4/c^3/(a^2\*x^2+1)+3/28\*a rctan(a\*x)^(7/2)/a^5/c^3+15/8192\*FresnelS(2\*2^(1/2)/Pi^(1/2)\*arctan(a\*x)^( 1/2))\*2^(1/2)\*Pi^(1/2)/a^5/c^3-15/128\*FresnelS(2\*arctan(a\*x)^(1/2)/Pi^(1/2 ))\*Pi^(1/2)/a^5/c^3+45/128\*x\*arctan(a\*x)^(1/2)/a^4/c^3/(a^2\*x^2+1)+15/256\* sin(2\*arctan(a\*x))\*arctan(a\*x)^(1/2)/a^5/c^3-15/2048\*sin(4\*arctan(a\*x))\*ar ctan(a\*x)^(1/2)/a^5/c^3 ✝ ✆

### **3.872.2 Mathematica [C] (verified)**

Result contains complex when optimal does not.

Time  $= 0.60$  (sec), antiderivative size  $= 287$ , normalized size of antiderivative  $= 0.93$ 

✞ ☎

✝ ✆

✞ ☎

Z *x* <sup>4</sup> arctan(*ax*) 5*/*2 (*c* + *a* <sup>2</sup>*cx*<sup>2</sup> ) 3 *dx* = 50400*ax* arctan(*ax*) + 57120*a* 3*x* <sup>3</sup> arctan(*ax*) − 33600 arctan(*ax*) <sup>2</sup> − 13440*a* 2*x* <sup>2</sup> arctan(*ax*)

input Integrate[(x^4\*ArcTan[a\*x]^(5/2))/(c + a^2\*c\*x^2)^3,x]

```
output
(50400*a*x*ArcTan[a*x] + 57120*a^3*x^3*ArcTan[a*x] - 33600*ArcTan[a*x]^2 -
      13440*a^2*x^2*ArcTan[a*x]^2 + 38080*a^4*x^4*ArcTan[a*x]^2 - 43008*a*x*ArcTan[a*x]^3 - 71680*a^3*x^3*ArcTan[a*x]^3 + 12288*(1 + a^2*x^2)^2*ArcTan[a*x]^4 + 3360*Sqrt[2]*(1 + a^2*x^2)^2*Sqrt[(-I)*ArcTan[a*x]]*Gamma[1/2, (-2*
     I)*ArcTan[a*x]] + 3360*Sqrt[2]*(1 + a^2*x^2)^2*Sqrt[I*ArcTan[a*x]]*Gamma[1
     (2, (2*I)*ArcTan[a*x]] - 105*(1 + a^2*x^2)^2*Sqrt[(-I)*ArcTan[a*x]]*Gamma[1/2, (-4*I)*ArcTan[a*x] - 105*(1 + a^2*x^2)^2*Sqrt[I*ArcTan[a*x]]*Gamma[1(2, (4*I)*ArcTan[a*x]])/(114688*a^5*c^3*(1 + a^2*x^2)^2*Sqrt[ArcTan[a*x]])✝ ✆
```
#### <span id="page-6000-0"></span>**3.872.3 Rubi [A] (verified)**

Time  $= 1.72$  (sec), antiderivative size  $= 346$ , normalized size of antiderivative  $= 1.12$ , number of steps used = 15, number of rules used = 14,  $\frac{\text{number of rules}}{\text{integrand size}} = 0.583$ , Rules used = {5475, 27, 5471, 5465, 5427, 5505, 3042, 3793, 2009, 4906, 27, 3042, 3786, 3832}

Below are the steps used by Rubi to obtain the solution. The rule number used for the transformation is given above next to the arrow. The rules definitions used are listed below.

$$
\int \frac{x^4 \arctan(ax)^{5/2}}{(a^2cx^2 + c)^3} dx
$$
\n
$$
-\frac{15}{64} \int \frac{x^4 \sqrt{\arctan(ax)}}{c^3 (a^2x^2 + 1)^3} dx + \frac{3 \int \frac{x^2 \arctan(ax)^{5/2}}{c^2 (a^2x^2 + 1)^2} dx}{4a^2c} + \frac{5x^4 \arctan(ax)^{3/2}}{32ac^3 (a^2x^2 + 1)^2} - \frac{x^3 \arctan(ax)^{5/2}}{4a^2c^3 (a^2x^2 + 1)^2}
$$
\n
$$
27
$$
\n
$$
\frac{3 \int \frac{x^2 \arctan(ax)^{5/2}}{(a^2x^2 + 1)^2} dx}{4a^2c^3} - \frac{15 \int \frac{x^4 \sqrt{\arctan(ax)}}{(a^2x^2 + 1)^3} dx}{64c^3} + \frac{5x^4 \arctan(ax)^{3/2}}{32ac^3 (a^2x^2 + 1)^2} - \frac{x^3 \arctan(ax)^{5/2}}{4a^2c^3 (a^2x^2 + 1)^2}
$$

3.872. 
$$
\int \frac{x^4 \arctan(ax)^{5/2}}{(c+a^2cx^2)^3} dx
$$

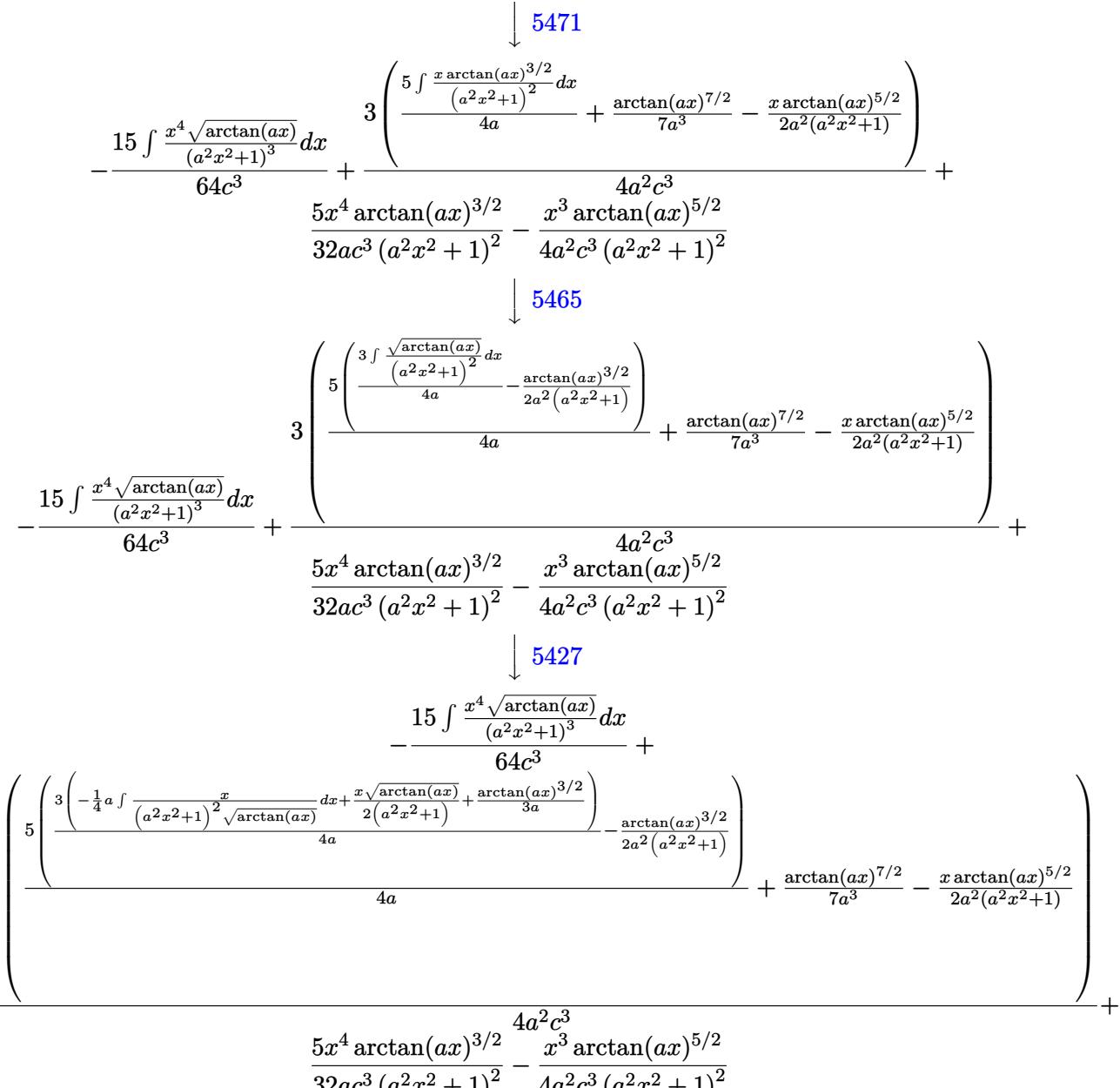

$$
\frac{5x^4 \arctan (ax)^{3/2}}{32a c^3 \left(a^2 x^2+1\right)^2} - \frac{x^3 \arctan (ax)^{3/2}}{4a^2 c^3 \left(a^2 x^2+1\right)^2} \newline \downarrow \frac{5505}{}
$$

3

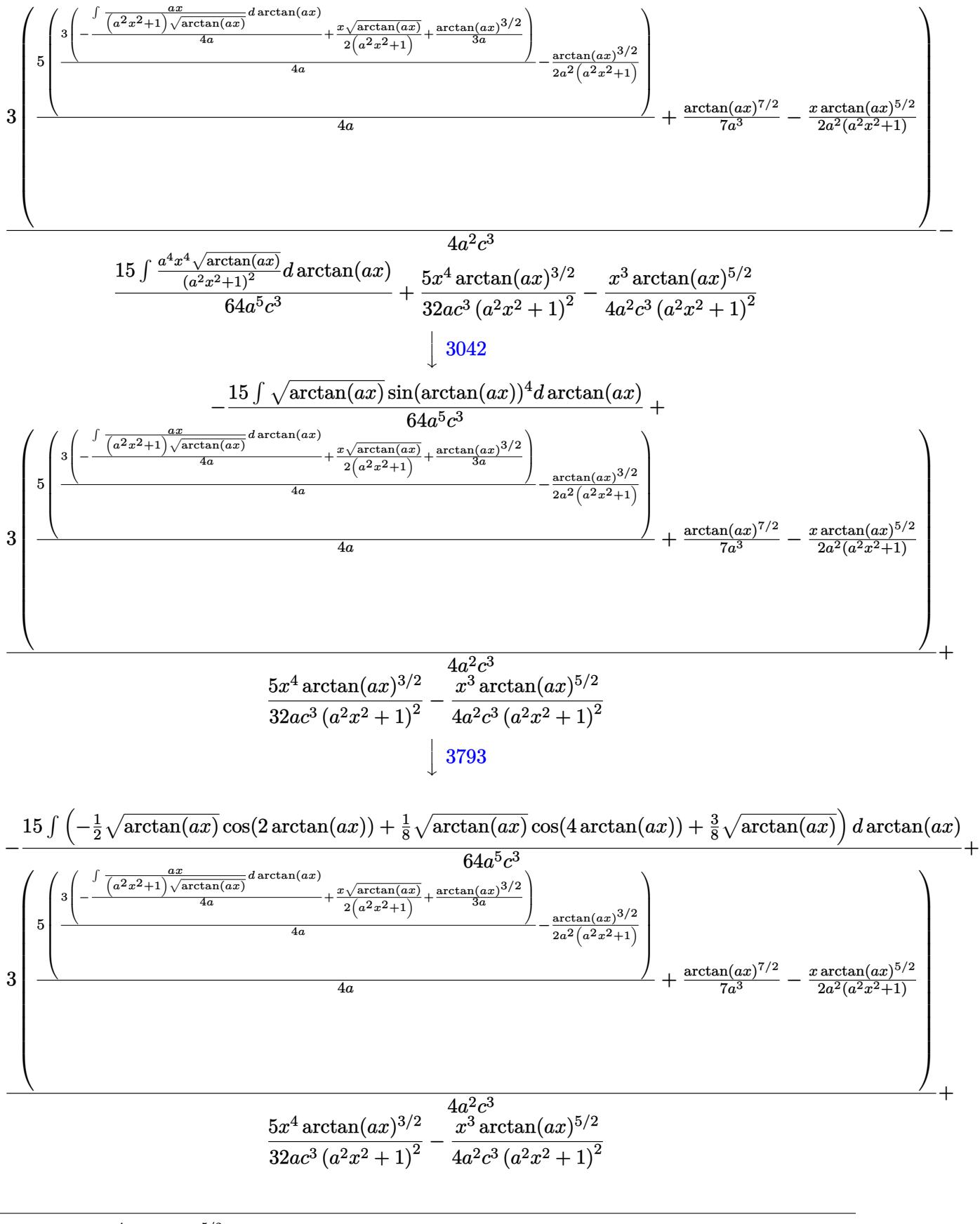

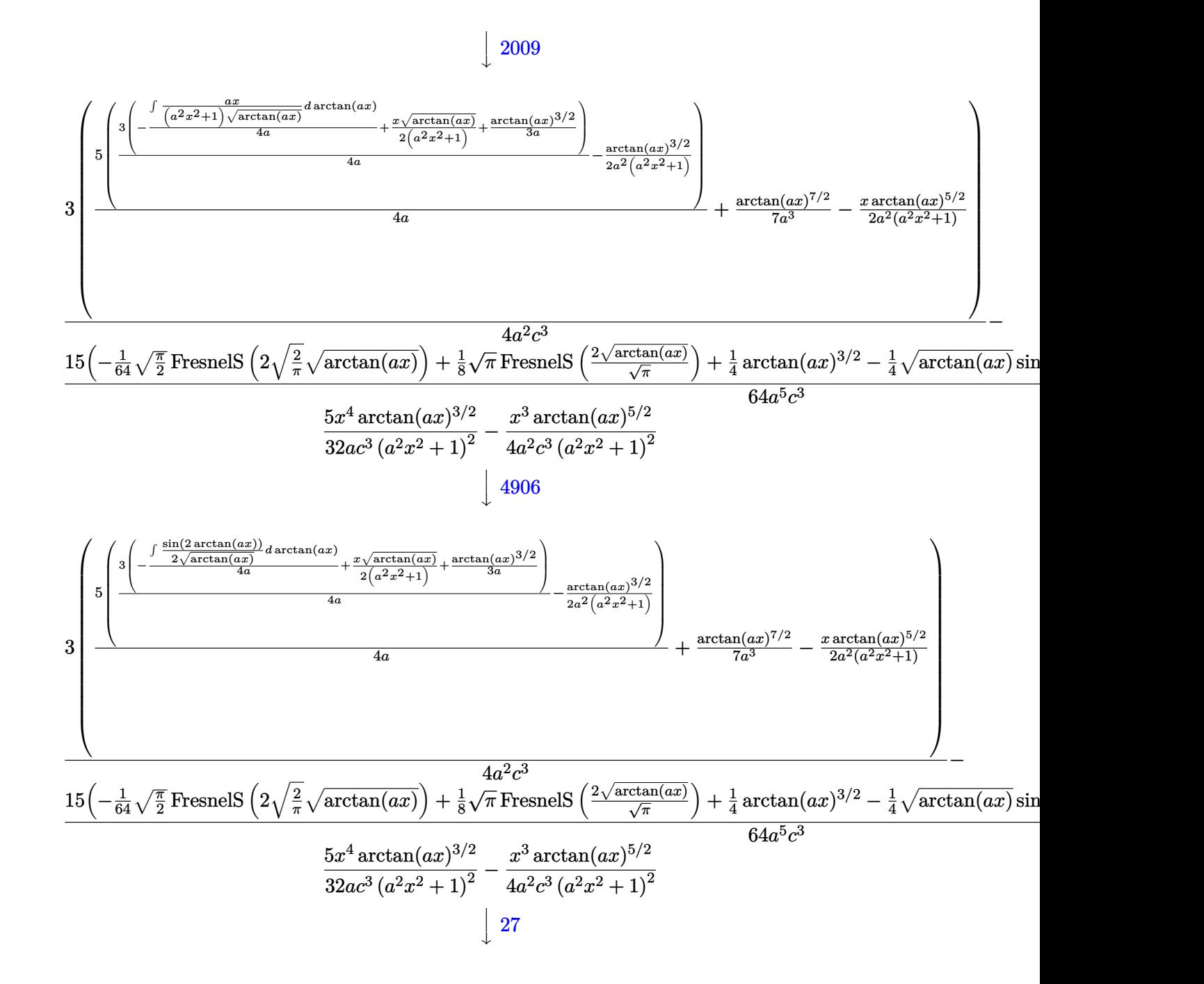

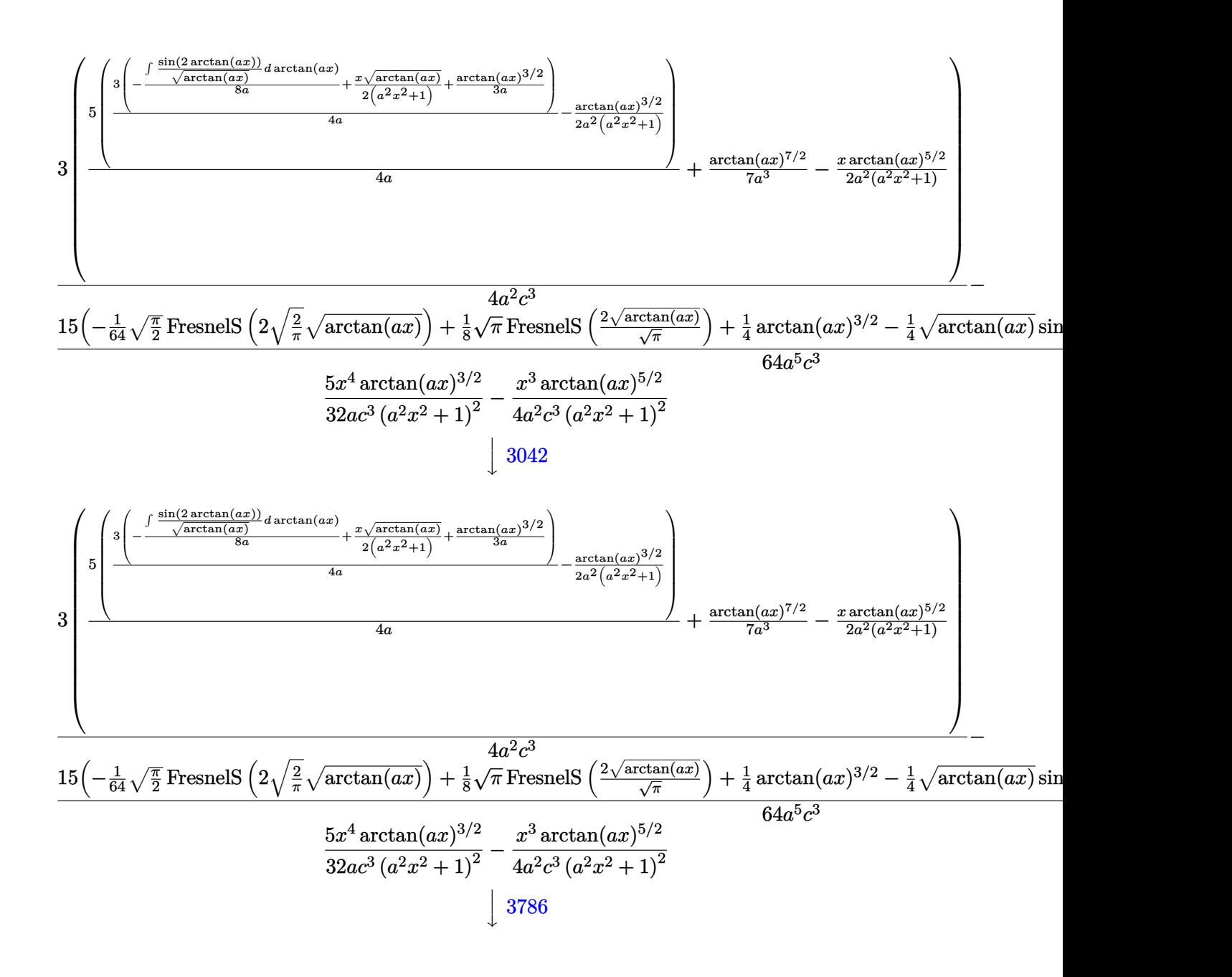

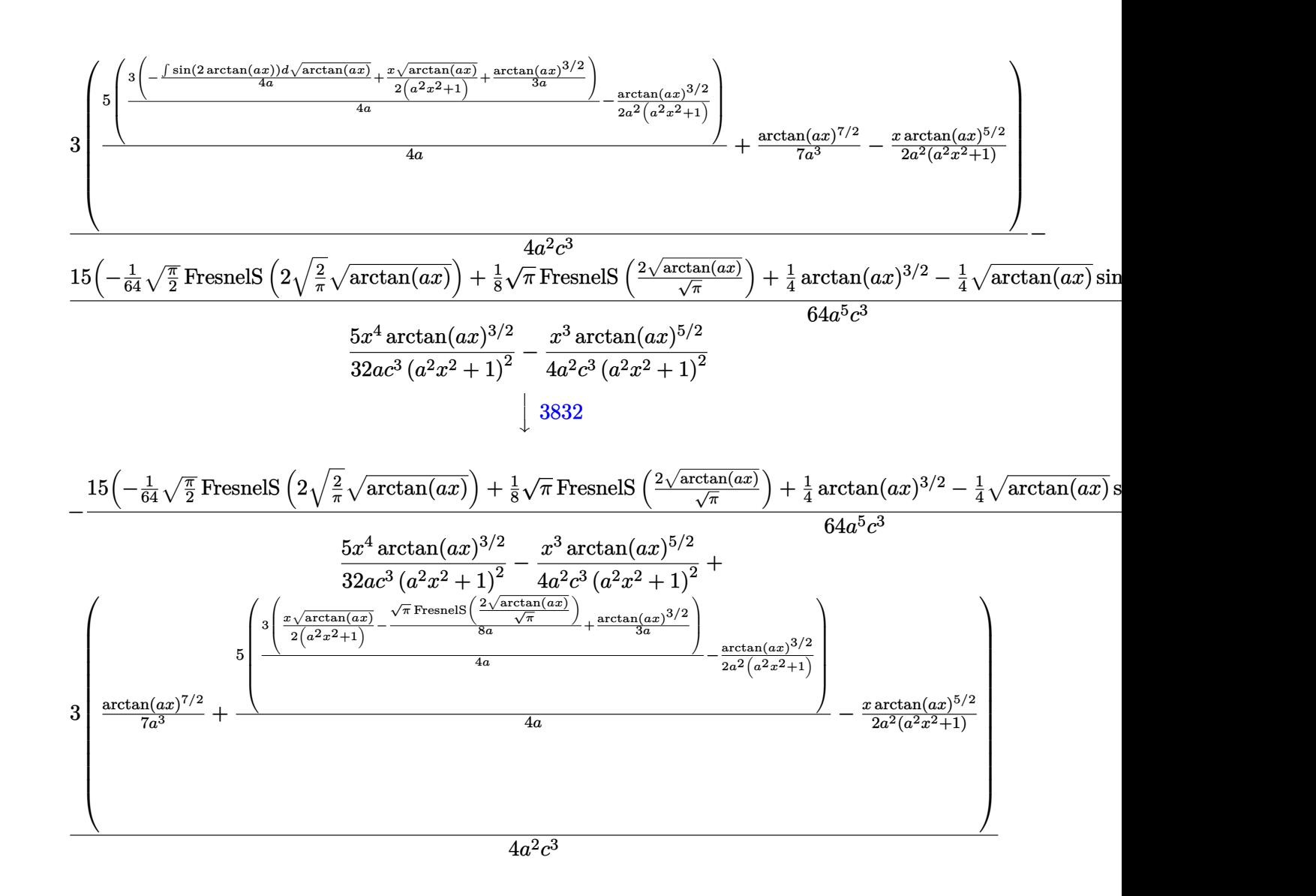

#### input <mark>Int[(x^4\*ArcTan[a\*x]^(5/2))/(c + a^2\*c\*x^2)^3,x]</mark> ✞ ☎

output (5\*x^4\*ArcTan[a\*x]^(3/2))/(32\*a\*c^3\*(1 + a^2\*x^2)^2) - (x^3\*ArcTan[a\*x]^(5  $\frac{1}{2})$ /(4\*a<sup>2</sup>\*c<sup>2</sup>\*(1 + a<sup>2</sup>\*x<sup>2</sup>)<sup>2</sup>) + (3\*(-1/2\*(x\*ArcTan[a\*x]<sup>2</sup>(5/2))/(a<sup>2\*</sup>(1) + a^2\*x^2)) + ArcTan[a\*x]^(7/2)/(7\*a^3) + (5\*(-1/2\*ArcTan[a\*x]^(3/2)/(a^2\*  $(1 + a^2*x^2)) + (3*((x*Sqrt[ArCTan[a*x]])/(2*(1 + a^2*x^2)) + ArcTan[a*x])$  $\hat{-(3/2)/(3*a)}$  - (Sqrt[Pi]\*FresnelS[(2\*Sqrt[ArcTan[a\*x]])/Sqrt[Pi]])/(8\*a)))  $/(4*a))$  $/(4*a))$  $/(4*a^2*c^3) - (15*(ArcTan[a*x]^2(3/2)/4 - (Sqrt[Pi/2]*Fres)$ nelS[2\*Sqrt[2/Pi]\*Sqrt[ArcTan[a\*x]]])/64 + (Sqrt[Pi]\*FresnelS[(2\*Sqrt[ArcT an[a\*x]])/Sqrt[Pi]])/8 - (Sqrt[ArcTan[a\*x]]\*Sin[2\*ArcTan[a\*x]])/4 + (Sqrt[  $ArcTan[a*x]$  \*Sin $[4*ArcTan[a*x]]$ )/32))/(64 $*a^5sc^3$ )

✝ ✆

✞ ☎

✝ ✆

#### **3.872.3.1 Defintions of rubi rules used**

rule 27 $\boxed{\texttt{Int}$ [(a\_)\*(Fx\_), x\_Symbol] :> Simp[a  $\boxed{\texttt{Int}$ [Fx, x], x] /; FreeQ[a, x] && !Ma ✞ ☎  $tchQ[Fx, (b_)*(Gx])$  /;  $FreeQ[b, x]]$ 

✝ ✆

 $\left($   $\left($   $\right)$   $\left($   $\left($   $\right)$   $\left($   $\left($   $\right)$   $\left($   $\left($   $\right)$   $\left($   $\left($   $\right)$   $\left($   $\left($   $\right)$   $\left($   $\left($   $\right)$   $\left($   $\left($   $\right)$   $\left($   $\left($   $\right)$   $\left($   $\left($   $\right)$   $\left($   $\left($   $\right)$   $\left($   $\left($   $\right)$   $\left($ 

 $\left($   $\left($   $\right)$   $\left($   $\left($   $\right)$   $\left($   $\left($   $\right)$   $\left($   $\left($   $\right)$   $\left($   $\left($   $\right)$   $\left($   $\left($   $\right)$   $\left($   $\left($   $\right)$   $\left($   $\left($   $\right)$   $\left($   $\left($   $\right)$   $\left($   $\left($   $\right)$   $\left($   $\left($   $\right)$   $\left($   $\left($   $\right)$   $\left($ 

 $\left($   $\left($   $\right)$   $\left($   $\left($   $\right)$   $\left($   $\left($   $\right)$   $\left($   $\left($   $\right)$   $\left($   $\left($   $\right)$   $\left($   $\left($   $\right)$   $\left($   $\left($   $\right)$   $\left($   $\left($   $\right)$   $\left($   $\left($   $\right)$   $\left($   $\left($   $\right)$   $\left($   $\left($   $\right)$   $\left($   $\left($   $\right)$   $\left($ 

 $\left($   $\left($   $\right)$   $\left($   $\left($   $\right)$   $\left($   $\left($   $\right)$   $\left($   $\left($   $\right)$   $\left($   $\left($   $\right)$   $\left($   $\left($   $\right)$   $\left($   $\left($   $\right)$   $\left($   $\left($   $\right)$   $\left($   $\left($   $\right)$   $\left($   $\left($   $\right)$   $\left($   $\left($   $\right)$   $\left($   $\left($   $\right)$   $\left($ 

 $\left($   $\left($   $\right)$   $\left($   $\left($   $\right)$   $\left($   $\left($   $\right)$   $\left($   $\left($   $\right)$   $\left($   $\left($   $\right)$   $\left($   $\left($   $\right)$   $\left($   $\left($   $\right)$   $\left($   $\left($   $\right)$   $\left($   $\left($   $\right)$   $\left($   $\left($   $\right)$   $\left($   $\left($   $\right)$   $\left($   $\left($   $\right)$   $\left($ 

✞ ☎

✝ ✆

 $\left($   $\left($   $\right)$   $\left($   $\left($   $\right)$   $\left($   $\right)$   $\left($   $\left($   $\right)$   $\left($   $\left($   $\right)$   $\left($   $\left($   $\right)$   $\left($   $\right)$   $\left($   $\left($   $\right)$   $\left($   $\left($   $\right)$   $\left($   $\right)$   $\left($   $\left($   $\right)$   $\left($   $\left($   $\right)$   $\left($   $\left($   $\right)$   $\left($ 

rule 2009 <mark>Int[u\_, x\_Symbol] :> Simp[IntSum[u, x], x] /; SumQ[u]</mark> ✞ ☎

rule 3042 <mark>Int[u\_, x\_Symbol] :> Int[DeactivateTrig[u, x], x] /; FunctionOfTrigOfLinear</mark> ✞ ☎  $Q[u, x]$ 

```
rule 3786
Int[sin[(e_.) + (f_.)*(x_)]/Sqrt[(c_.) + (d_.)*(x_)], x_Symbol] :> Simp[2/d
     ✞ ☎
        Subst[Int[Sin[f*(x^2/d)], x], x, Sqrt[c + d*x]], x] /; FreeQ[{c, d, e, f
      }, x] && ComplexFreeQ[f] && EqQ[d*e - c*f, 0]
```
rule 3793 Int[((c\_.) + (d\_.)\*(x\_))^(m\_)\*sin[(e\_.) + (f\_.)\*(x\_)]^(n\_), x\_Symbol] :> In ✞ ☎  $t[ExpandTriangle[(c + d*x)^m, Sin[e + f*x]^n, x], x]$ /; FreeQ[{c, d, e, f] , m}, x] && IGtQ[n, 1] && ( !RationalQ[m] || (GeQ[m, -1] && LtQ[m, 1]))

rule 3832 Int[Sin[(d\_.)\*((e\_.) + (f\_.)\*(x\_))^2], x\_Symbol] :> Simp[(Sqrt[Pi/2]/(f\*Rt[ ✞ ☎ d, 2]))\*FresnelS[Sqrt[2/Pi]\*Rt[d, 2]\*(e + f\*x)], x] /; FreeQ[{d, e, f}, x]

rule 4906 <mark>Int[Cos[(a\_.) + (b\_.)\*(x\_)]^(p\_.)\*((c\_.) + (d\_.)\*(x\_))^(m\_.)\*Sin[(a\_.) + (b</mark>  $(\ldots, x_{\text{max}})^*(x_{\text{max}}), x_{\text{sumbol}}$  :> Int[ExpandTrigReduce[(c + d\*x)^m, Sin[a + b\*x  $]\hat{\ }$ n\*Cos[a + b\*x] $\hat{\ }$ p, x], x] /; FreeQ[{a, b, c, d, m}, x] && IGtQ[n, 0] && IG tQ[p, 0]

rule 5427<mark> Int[((a\_.) + ArcTan[(c\_.)\*(x\_)]\*(b\_.))^(p\_.)/((d\_) + (e\_.)\*(x\_)^2)^2, x\_Sym</mark> ✞ ☎ bol] :> Simp[x\*((a + b\*ArcTan[c\*x])^p/(2\*d\*(d + e\*x^2))), x] + (Simp[(a + b  $*\text{ArcTan}[c*x])^{(p + 1)/(2*\text{b} * c * d^2 * (p + 1)), x] - \text{Simp}[b*c*(p/2)] \text{Int}[x*((a^2 + 1) + (1+\text{b} * c^2 + 1)] + \text{Cov}(a^2 + 1)]$  $+ b*ArcTan[c*x])^{(p - 1)/(d + e*x^2)^2, x], x]$ ,  $[x]$ ) /; FreeQ[{a, b, c, d, e},  $x$ ] && EqQ[e, c<sup> $2*$ d] && GtQ[p, 0]</sup>

rule 5465 <mark>Int[((a\_.) + ArcTan[(c\_.)\*(x\_)]\*(b\_.))^(p\_.)\*(x\_)\*((d\_) + (e\_.)\*(x\_)^2)^(q\_</mark> ✞ ☎ .), x\_Symbol] :> Simp[(d + e\*x^2)^(q + 1)\*((a + b\*ArcTan[c\*x])^p/(2\*e\*(q + 1))), x] - Simp[b\*(p/(2\*c\*(q + 1))) Int[(d + e\*x^2)^q\*(a + b\*ArcTan[c\*x])  $\hat{p}$  - 1), x], x] /; FreeQ[{a, b, c, d, e, q}, x] && EqQ[e, c $\hat{p}$ \*d] && GtQ[p, 0] && NeQ $[q, -1]$ ✝ ✆

```
rule 5471 <mark>Int[(((a_.) + ArcTan[(c_.)*(x_)]*(b_.))^(p_.)*(x_)^2)/((d_) + (e_.)*(x_)^2)</mark>
      ✞ ☎
      \hat{C}, x_Symbol] :> Simp[(a + b*ArcTan[c*x])\hat{C}(p + 1)/(2*b*c\hat{C}3*d\hat{C}2*(p + 1)), x]
       + (-Simp[x*((a + b*ArcTan[c*x])^p/(2*c^2*d*(d + e*x^2))), x] + Simp[b*(p/(
      2*c)) Int[x*((a + b*ArcTan[c*x])^(p - 1)/(d + e*x^2)^2), x], x]) /; FreeQ
      [{a, b, c, d, e}, x] && EqQ[e, c^2*d] && GtQ[p, 0]✝ ✆
```

```
rule 5475 <mark>Int[((a_.) + ArcTan[(c_.)*(x_)]*(b_.))^(p_)*((f_.)*(x_))^(m_)*((d_) + (e_.)</mark>
         ✞ ☎
          *(x_2^2)^2)(q_), x_Symbo1] :> Simp[b*p*(f*x)^m*(d + e*x^2)^(q + 1)*((a + b*Ar
          cTan[c*x])^(p - 1)/(c*d*m^2)), x] + (-Simp[f*(f*x)^(m - 1)*(d + e*x^2)^(q +
          1)*((a + b*ArcTan[c*x])^p/(c^2*d*m)), x] + Simp[f^2*((m - 1)/(c^2*d*m))
          Int[(f*x)^{(m - 2)*(d + e*x^2)^{(q + 1)*(a + b*ArcTan[c*x])^{p}, x], x] - Simp[b^2*p*((p - 1)/m^2) Int[(f*x)^m*(d + e*x^2)^q*(a + b*ArcTan[c*x])^p(p - 2)], x], x]) /; FreeQ[{a, b, c, d, e, f, m}, x] && EqQ[e, c^2*d] && EqQ[m + 2*
          q + 2, 0] && LtQ[q, -1] && GtQ[p, 1]
         \left( \left( \right) \left( \left( \right) \left( \left( \right) \left( \left( \right) \left( \left( \right) \left( \left( \right) \left( \left( \right) \left( \left( \right) \left( \left( \right) \left( \left( \right) \left( \left( \right) \left( \left( \right) \left(
```
rule 5505 <mark>Int[((a\_.) + ArcTan[(c\_.)\*(x\_)]\*(b\_.))^(p\_.)\*(x\_)^(m\_.)\*((d\_) + (e\_.)\*(x\_)^</mark> ✞ ☎  $2)^\circ(q_{-})$ , x\_Symbol] :> Simp[d^q/c^(m + 1) Subst[Int[(a + b\*x)^p\*(Sin[x]^m/  $Cos[x]^{(m + 2*(q + 1))}, x], x, ArcTan[c*x]], x]$ ; FreeQ[{a, b, c, d, e, p }, x] && EqQ[e, c^2\*d] && IGtQ[m, 0] && ILtQ[m + 2\*q + 1, 0] && (IntegerQ[q ] || GtQ[d, 0]) ✝ ✆

## <span id="page-6007-0"></span>**3.872.4 Maple [A] (verified)**

Time  $= 2.76$  (sec), antiderivative size  $= 168$ , normalized size of antiderivative  $= 0.54$ 

✝ ✆

 $6144\arctan\left(ax\right)^{\frac{7}{2}}\sqrt{2}$  $\overline{\pi} - 14336\arctan{(a x)^{\frac{5}{2}}}\sqrt{2}$  $\overline{\pi} \, \sin \left( 2 \arctan \left( a x \right) \right) + 1792 \arctan \left( a x \right)^{\frac{5}{2}} \sqrt{2}$  $\overline{\pi}\, \sin\,(4\arctan\,(a x)$ 

input <mark>| int(x^4\*arctan(a\*x)^(5/2)/(a^2\*c\*x^2+c)^3,x)</mark> ✞ ☎ output 1/57344/c^3/a^5\*(6144\*arctan(a\*x)^(7/2)\*Pi^(1/2)-14336\*arctan(a\*x)^(5/2)\*P ✞ ☎  $i^{\texttt{`}}(1/2)$ \*sin(2\*arctan(a\*x))+1792\*arctan(a\*x)<sup> $\texttt{`}(5/2)$ \*Pi<sup>^</sup>(1/2)\*sin(4\*arctan(a\*</sup>  $x)$ )-17920\*arctan(a\*x)^(3/2)\*Pi^(1/2)\*cos(2\*arctan(a\*x))+1120\*arctan(a\*x)^(  $3/2$ )\*Pi^(1/2)\*cos(4\*arctan(a\*x))+13440\*arctan(a\*x)^(1/2)\*Pi^(1/2)\*sin(2\*ar  $ctan(a*x)$ )-420\*arctan(a\*x)^(1/2)\*Pi^(1/2)\*sin(4\*arctan(a\*x))+105\*Pi\*2^(1/2 )\*FresnelS(2\*2^(1/2)/Pi^(1/2)\*arctan(a\*x)^(1/2))-6720\*Pi\*FresnelS(2\*arctan  $(a*x)^(1/2)/Pi^(1/2))$ /Pi<sup>^</sup>(1/2)

### **3.872.5 Fricas [F(-2)]**

Exception generated.

$$
\int \frac{x^4 \arctan(ax)^{5/2}}{(c+a^2cx^2)^3} dx = \text{Exception raised: TypeError}
$$

✞ ☎

✝ ✆

✞ ☎

<span id="page-6008-1"></span>✝ ✆

<span id="page-6008-0"></span>✝ ✆

input <mark>integrate(x^4\*arctan(a\*x)^(5/2)/(a^2\*c\*x^2+c)^3,x, algorithm="fricas")</mark>

output <mark>Exception raised: TypeError >> Error detected within library code: inte</mark> grate: implementation incomplete (constant residues)

### **3.872.6 Sympy [F]**

$$
\int \frac{x^4 \arctan (ax)^{5/2}}{\left(c+a^2 c x^2\right)^3} \, dx = \frac{\int \frac{x^4 \arctan \frac{5}{2} \left(ax\right)}{a^6 x^6 + 3 a^4 x^4 + 3 a^2 x^2 + 1} \, dx}{c^3}
$$

✞ ☎

✝ ✆

✞ ☎

<span id="page-6008-2"></span>✝ ✆

input <mark>integrate(x\*\*4\*atan(a\*x)\*\*(5/2)/(a\*\*2\*c\*x\*\*2+c)\*\*3,x)</mark>

output Integral(x\*\*4\*atan(a\*x)\*\*(5/2)/(a\*\*6\*x\*\*6 + 3\*a\*\*4\*x\*\*4 + 3\*a\*\*2\*x\*\*2 + 1)  $, x)/c**3$ 

## **3.872.7 Maxima [F(-2)]**

Exception generated.

$$
\int \frac{x^4 \arctan(ax)^{5/2}}{(c+a^2cx^2)^3} dx = \text{Exception raised: RuntimeError}
$$

✞ ☎

 $\left($   $\left($   $\right)$   $\left($   $\left($   $\right)$   $\left($   $\left($   $\right)$   $\left($   $\left($   $\right)$   $\left($   $\left($   $\right)$   $\left($   $\left($   $\right)$   $\left($   $\left($   $\right)$   $\left($   $\left($   $\right)$   $\left($   $\left($   $\right)$   $\left($   $\left($   $\right)$   $\left($   $\left($   $\right)$   $\left($   $\left($   $\right)$   $\left($ 

✞ ☎

<span id="page-6009-0"></span>✝ ✆

input integrate(x^4\*arctan(a\*x)^(5/2)/(a^2\*c\*x^2+c)^3,x, algorithm="maxima")

output <mark>Exception raised: RuntimeError >> ECL says: expt: undefined: 0 to a negati</mark> ve exponent.

$$
3.872.8 \quad \text{Giac [F]}
$$

$$
\int \frac{x^4 \arctan (ax)^{5/2}}{(c+a^2cx^2)^3} dx = \int \frac{x^4 \arctan (ax)^{\frac{5}{2}}}{(a^2cx^2+c)^3} dx
$$

✝ ✆

<span id="page-6009-1"></span> $\left($   $\left($   $\right)$   $\left($   $\left($   $\right)$   $\left($   $\left($   $\right)$   $\left($   $\left($   $\right)$   $\left($   $\left($   $\right)$   $\left($   $\left($   $\right)$   $\left($   $\left($   $\right)$   $\left($   $\left($   $\right)$   $\left($   $\left($   $\right)$   $\left($   $\left($   $\right)$   $\left($   $\left($   $\right)$   $\left($   $\left($   $\right)$   $\left($ 

input ✞ ☎ integrate(x^4\*arctan(a\*x)^(5/2)/(a^2\*c\*x^2+c)^3,x, algorithm="giac")

output <mark>sage0\*x</mark> ✞ ☎

## **3.872.9 Mupad [F(-1)]**

Timed out.

$$
\int \frac{x^4 \arctan(ax)^{5/2}}{(c+a^2cx^2)^3} dx = \int \frac{x^4 \operatorname{atan}(ax)^{5/2}}{(c\,a^2\,x^2+c)^3} dx
$$

 $\left($   $\left($   $\right)$   $\left($   $\left($   $\right)$   $\left($   $\left($   $\right)$   $\left($   $\left($   $\right)$   $\left($   $\left($   $\right)$   $\left($   $\left($   $\right)$   $\left($   $\left($   $\right)$   $\left($   $\left($   $\right)$   $\left($   $\left($   $\right)$   $\left($   $\left($   $\right)$   $\left($   $\left($   $\right)$   $\left($   $\left($   $\right)$   $\left($ 

✞ ☎

✝ ✆

input <mark>| int((x^4\*atan(a\*x)^(5/2))/(c + a^2\*c\*x^2)^3,x)</mark> ✞ ☎

output <mark>int((x^4\*atan(a\*x)^(5/2))/(c + a^2\*c\*x^2)^3, x)</mark>

**3.873** 
$$
\int \frac{x^3 \arctan(ax)^{5/2}}{(c+a^2cx^2)^3} dx
$$

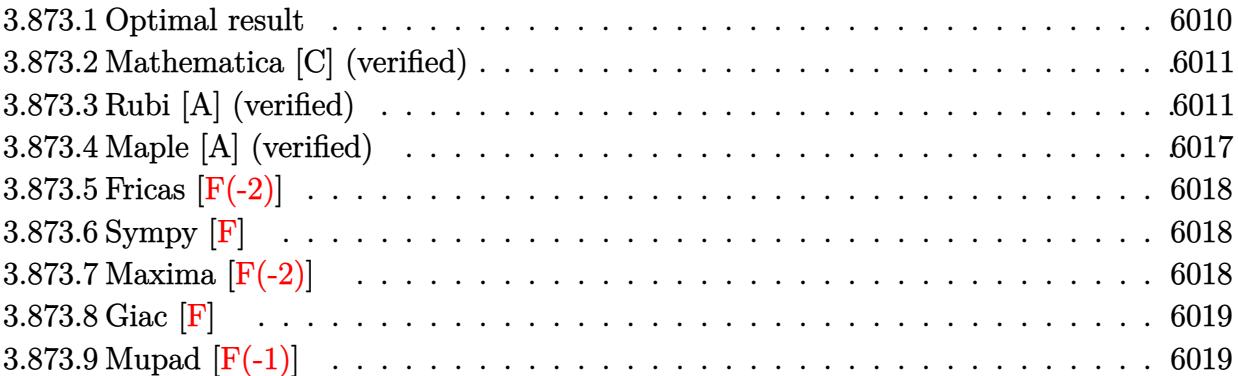

### <span id="page-6010-0"></span>**3.873.1 Optimal result**

Integrand size  $= 24$ , antiderivative size  $= 256$ 

$$
\int \frac{x^3 \arctan(ax)^{5/2}}{(c+a^2cx^2)^3} dx = -\frac{135\sqrt{\arctan(ax)}}{2048a^4c^3} - \frac{15x^4\sqrt{\arctan(ax)}}{256c^3(1+a^2x^2)^2} + \frac{45\sqrt{\arctan(ax)}}{256a^4c^3(1+a^2x^2)} + \frac{5x^3 \arctan(ax)^{3/2}}{32a^3(1+a^2x^2)^2} + \frac{15x \arctan(ax)^{3/2}}{64a^3c^3(1+a^2x^2)} - \frac{3\arctan(ax)^{5/2}}{32a^4c^3} + \frac{x^4 \arctan(ax)^{5/2}}{4c^3(1+a^2x^2)^2} + \frac{15\sqrt{\frac{\pi}{2}}\mathrm{FresnelC}\left(2\sqrt{\frac{2}{\pi}}\sqrt{\arctan(ax)}\right)}{4096a^4c^3} - \frac{15\sqrt{\pi}\mathrm{FresnelC}\left(\frac{2\sqrt{\arctan(ax)}}{\sqrt{\pi}}\right)}{256a^4c^3}
$$

<span id="page-6010-1"></span>✝ ✆

output 5/32\*x^3\*arctan(a\*x)^(3/2)/a/c^3/(a^2\*x^2+1)^2+15/64\*x\*arctan(a\*x)^(3/2)/a ✞ ☎  $^{\circ}3/c^{\circ}3/(a^{\circ}2*x^{\circ}2+1)-3/32*arctan(a*x)^{\circ}(5/2)/a^{\circ}4/c^{\circ}3+1/4*x^{\circ}4*arctan(a*x)^{\circ}(5/2)$  $\frac{1}{c^{2}}$ /(a<sup>2\*x^2+1)^2+15/8192\*FresnelC(2\*2^(1/2)/Pi^(1/2)\*arctan(a\*x)^(1/2))</sup>  $*2^(1/2)*Pi^*(1/2)/a^4/c^3-15/256*FresnelC(2*arctan(a*x)^(1/2)/Pi^*(1/2))*Pi$  $\hat{-(1/2)}/a^4/c^3-135/2048*arctan(a*x)^(1/2)/a^4/c^3-15/256*x^4*arctan(a*x)^($  $1/2)/c$ <sup>2</sup>/(a<sup>2\*x^2+1)^2+45/256\*arctan(a\*x)^(1/2)/a^4/c^3/(a^2\*x^2+1)</sup>

#### **3.873.2 Mathematica [C] (verified)**

Result contains complex when optimal does not.

Time  $= 0.60$  (sec), antiderivative size  $= 359$ , normalized size of antiderivative  $= 1.40$ 

✞ ☎

 $\left($   $\left($   $\right)$   $\left($   $\left($   $\right)$   $\left($   $\left($   $\right)$   $\left($   $\left($   $\right)$   $\left($   $\left($   $\right)$   $\left($   $\left($   $\right)$   $\left($   $\left($   $\right)$   $\left($   $\left($   $\right)$   $\left($   $\left($   $\right)$   $\left($   $\left($   $\right)$   $\left($   $\left($   $\right)$   $\left($   $\left($   $\right)$   $\left($ 

✞ ☎

$$
\int \frac{x^3 \arctan (ax)^{5/2}}{(c+a^2cx^2)^3} dx = \frac{510\sqrt{2\pi} \text{FresnelC}\left(2\sqrt{\frac{2}{\pi}}\sqrt{\arctan (ax)}\right) + \frac{14400 \arctan (ax) + 5760a^2x^2 \arctan (ax) - 16320a^4x^4 \arctan (ax)}{2(1+x)^2 \arctan (a^2x^2)}.
$$

input <mark>Integrate[(x^3\*ArcTan[a\*x]^(5/2))/(c + a^2\*c\*x^2)^3,x]</mark>

```
output
      (510*Sqrt[2*Pi]*FresnelC[2*Sqrt[2/Pi]*Sqrt[ArcTan[a*x]]] + (14400*ArcTan[a
       *x] + 5760*a^2*x^2*ArcTan[a*x] - 16320*a^4*x^4*ArcTan[a*x] + 30720*a*x*Arc
      Tan[a*x]^2 + 51200*a^3*x^3*ArcTan[a*x]^2 - 12288*ArcTan[a*x]^3 - 24576*a^2*x^2*ArcTan[a*x]^3 + 20480*a^4*x^4*ArcTan[a*x]^3 - 4080*Sqrt[Pi]*(1 + a^2)*x^2)^2*Sqrt[ArcTan[a*x]]*FresnelC[(2*Sqrt[ArcTan[a*x]])/Sqrt[Pi]] + (900*I
      )*Sqrt[2]*(1 + a^2*x^2)^2*Sqrt[(-I)*ArcTan[a*x]]*Gamma[1/2, (-2*I)*ArcTan[
      a*x]] - (900*I)*Sqrt[2]*(1 + a^2*x^2)^2*Sqrt[I*ArcTan[a*x]]*Gamma[1/2, (2*
      I)*ArcTan[a*x]] + (135*1)*(1 + a^2*x^2)^2*Sqrt[(-1)*ArcTan[a*x]]*Gamma[1/2], (-4*I)*ArcTan[a*x]] - (135*I)*(1 + a^2*x^2)^2*Sqrt[I*ArcTan[a*x]]*Gamma[1/2, (4*I)*ArcTan[a*x]])/((1 + a^2*x^2)^2*Sqrt[ArcTan[a*x]]))/(131072*a^4*
      c^23)
```
#### **3.873.3 Rubi [A] (verified)**

Time  $= 1.62$  (sec), antiderivative size  $= 300$ , normalized size of antiderivative  $= 1.17$ , number of steps used = 14, number of rules used = 13,  $\frac{\text{number of rules}}{\text{integrand size}} = 0.542$ , Rules used = {5479, 27, 5475, 5471, 5465, 5439, 3042, 3793, 2009, 5505, 3042, 3793, 2009}

<span id="page-6011-0"></span> $\left($   $\left($   $\right)$   $\left($   $\left($   $\right)$   $\left($   $\left($   $\right)$   $\left($   $\left($   $\right)$   $\left($   $\left($   $\right)$   $\left($   $\left($   $\right)$   $\left($   $\left($   $\right)$   $\left($   $\left($   $\right)$   $\left($   $\left($   $\right)$   $\left($   $\left($   $\right)$   $\left($   $\left($   $\right)$   $\left($   $\left($   $\right)$   $\left($ 

Below are the steps used by Rubi to obtain the solution. The rule number used for the transformation is given above next to the arrow. The rules definitions used are listed below.

$$
\int \frac{x^3 \arctan(ax)^{5/2}}{(a^2cx^2 + c)^3} dx
$$
  
\n
$$
\int \frac{5479}{5479}
$$
  
\n
$$
\frac{x^4 \arctan(ax)^{5/2}}{4c^3 (a^2x^2 + 1)^2} - \frac{5}{8}a \int \frac{x^4 \arctan(ax)^{3/2}}{c^3 (a^2x^2 + 1)^3} dx
$$
  
\n
$$
\int \frac{27}{a^2}
$$
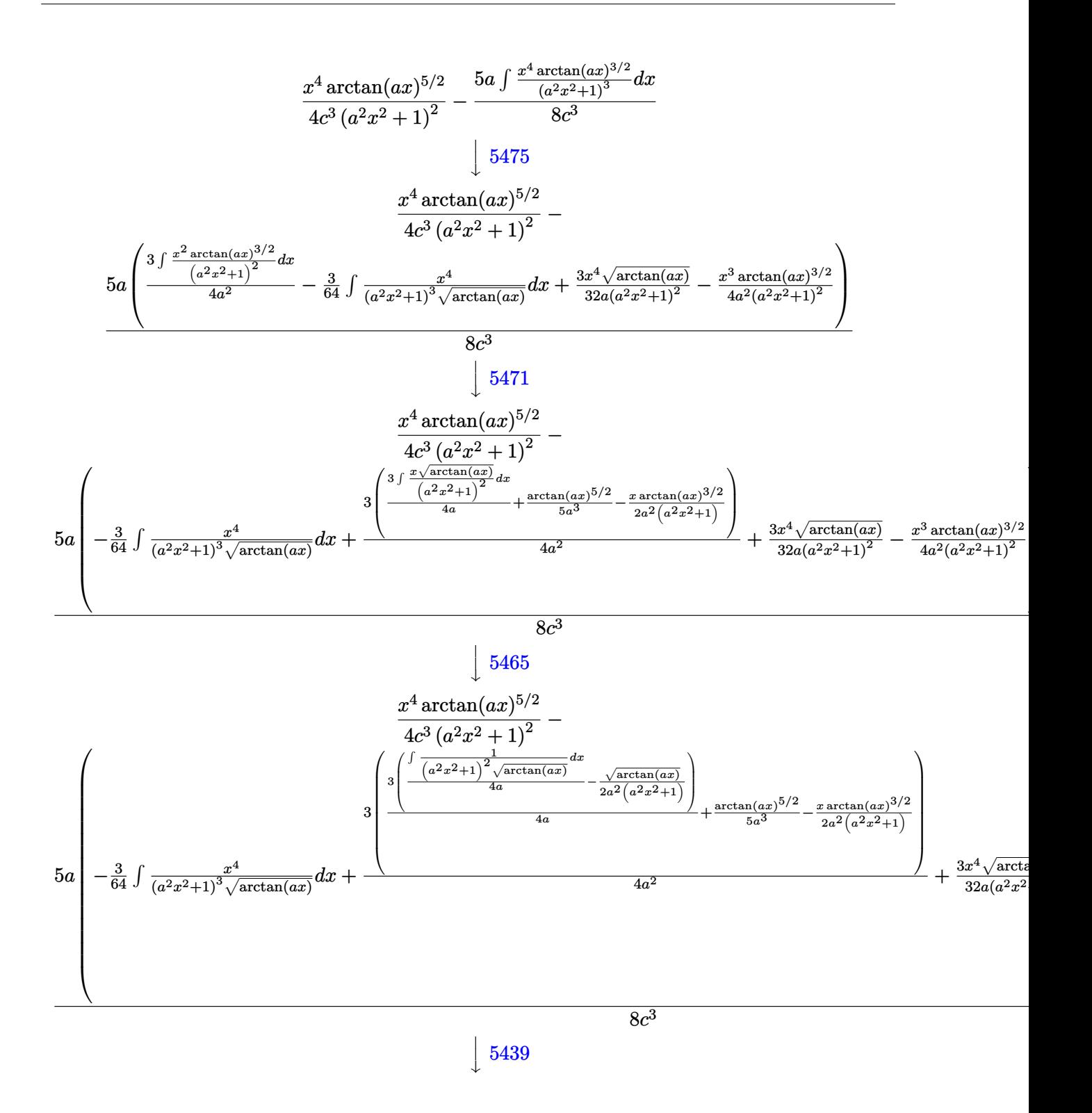

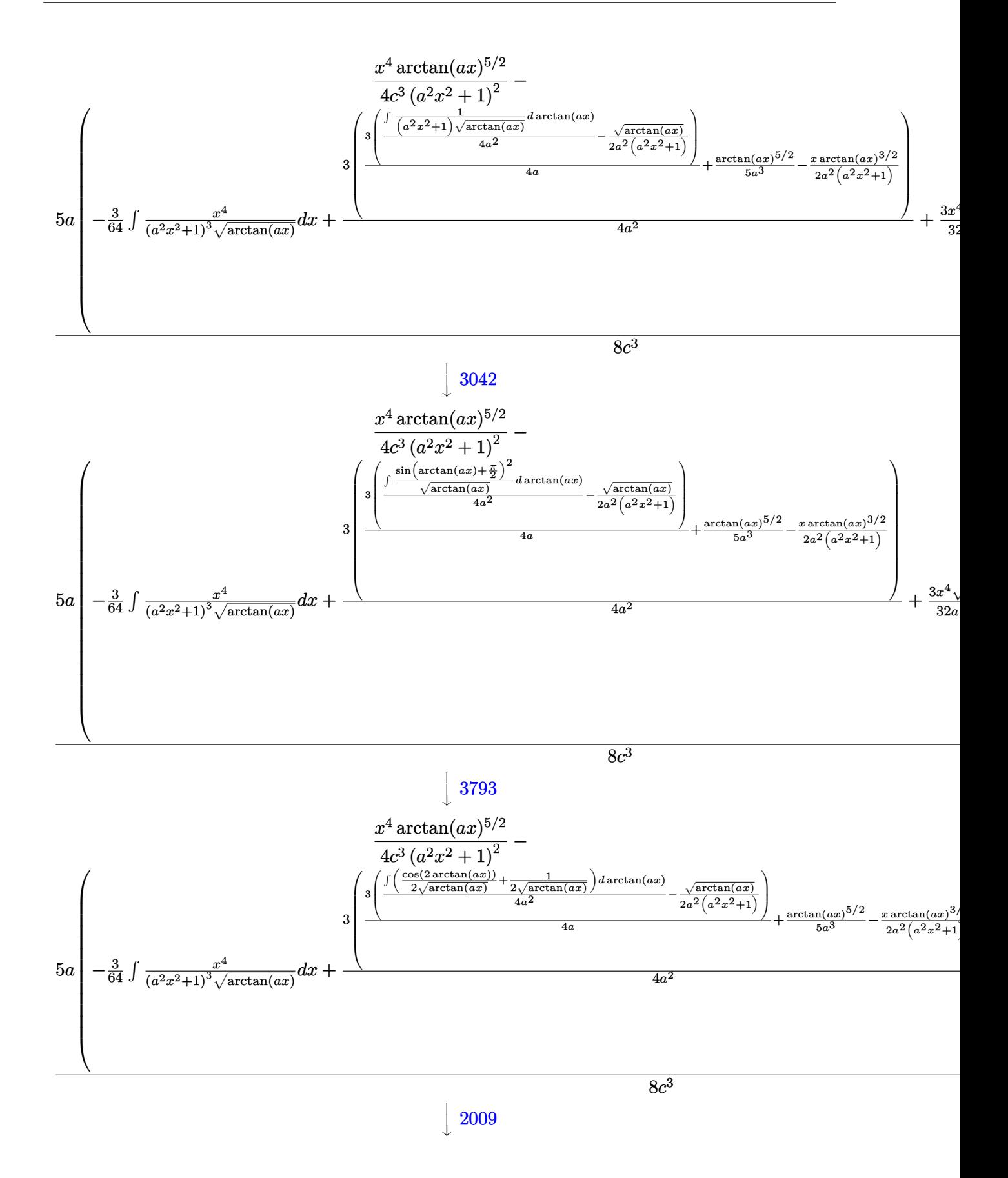

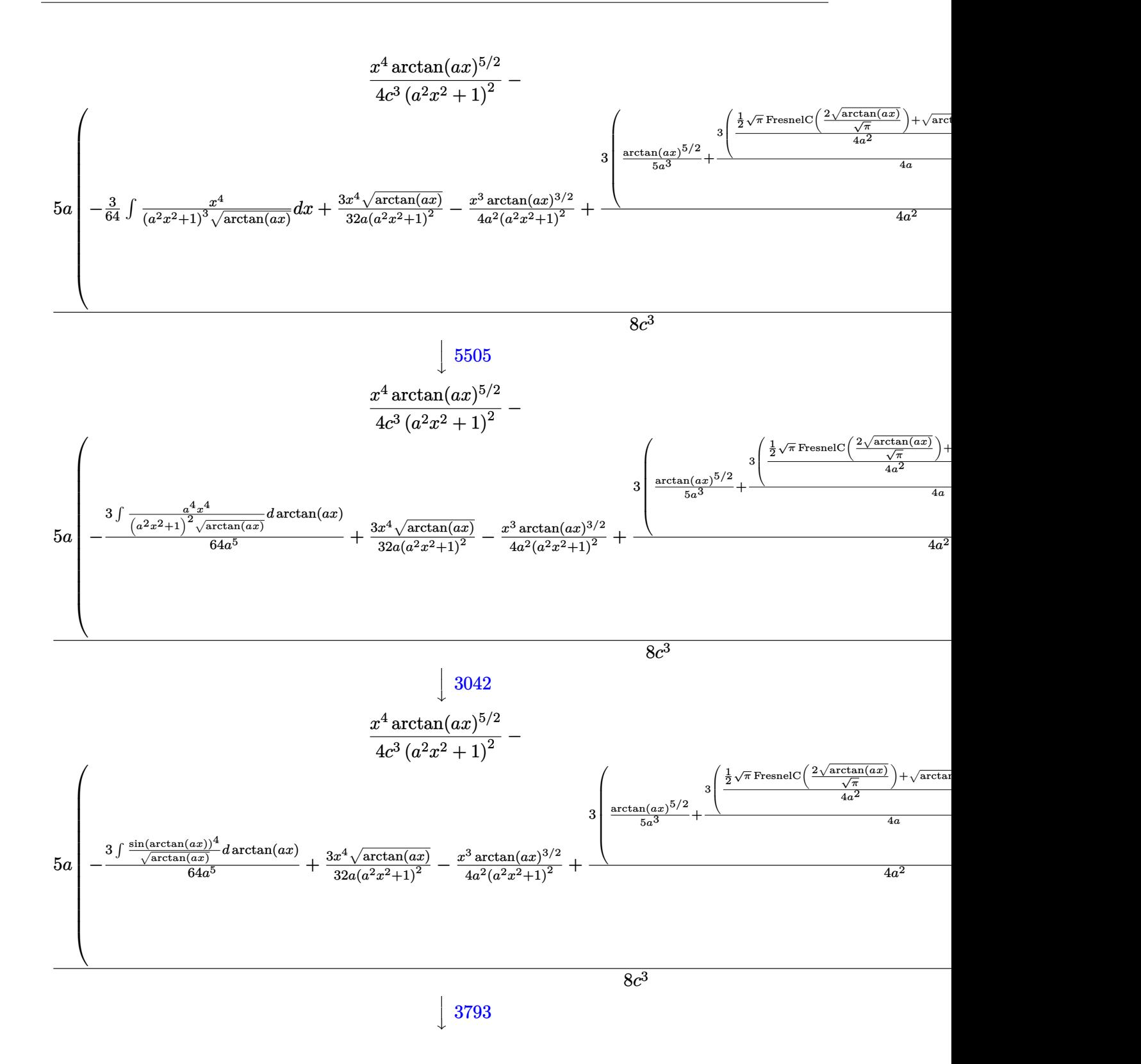

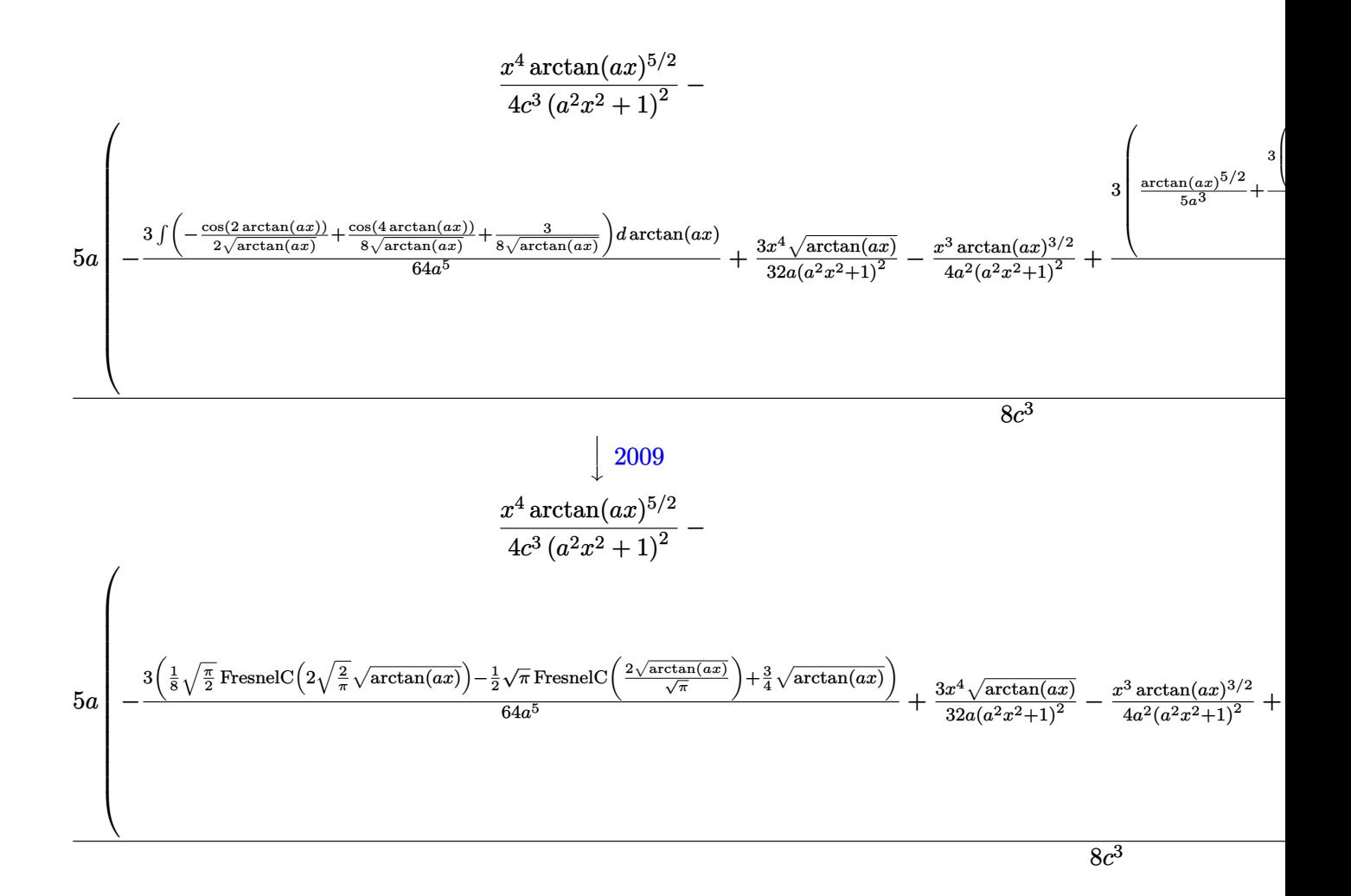

input <mark>Int[(x^3\*ArcTan[a\*x]^(5/2))/(c + a^2\*c\*x^2)^3,x]</mark>

output (x^4\*ArcTan[a\*x]^(5/2))/(4\*c^3\*(1 + a^2\*x^2)^2) - (5\*a\*((3\*x^4\*Sqrt[ArcTan  $[a*x]]$ )/(32\*a\*(1 + a^2\*x^2)^2) - (x^3\*ArcTan[a\*x]^(3/2))/(4\*a^2\*(1 + a^2\*x ^2)^2) -  $(3*(3*Sqrt[ArcTan[a*x]])/4 + (Sqrt[Pi/2]*FresnelC[2*Sqrt[2/Pi]*S$ qrt[ArcTan[a\*x]]])/8 - (Sqrt[Pi]\*FresnelC[(2\*Sqrt[ArcTan[a\*x]])/Sqrt[Pi]])  $(2))/(64*a^5) + (3*(-1/2*(x*ArcTan[a*x]^(3/2))/(a^2*(1 + a^2*x^2)) + ArcTa)$  $n[a*x]^{(5/2)}/(5*a^3) + (3*(-1/2*Sqrt[ArCTan[a*x]]/(a^2*(1 + a^2*x^2)) + (S$ qrt[ArcTan[a\*x]] + (Sqrt[Pi]\*FresnelC[(2\*Sqrt[ArcTan[a\*x]])/Sqrt[Pi]])/2)/  $(4*a^2)))/(4*a))/(4*a^2)))/(8*c^3)$ ✝ ✆

✞ ☎

✝ ✆

✞ ☎

#### **3.873.3.1 Defintions of rubi rules used**

rule 27 $\boxed{\texttt{Int}$ [(a\_)\*(Fx\_), x\_Symbol] :> Simp[a  $\boxed{\texttt{Int}$ [Fx, x], x] /; FreeQ[a, x] && !Ma ✞ ☎  $tchQ[Fx, (b_)*(Gx])$  /;  $FreeQ[b, x]]$ 

✝ ✆

 $\left($   $\left($   $\right)$   $\left($   $\left($   $\right)$   $\left($   $\left($   $\right)$   $\left($   $\left($   $\right)$   $\left($   $\left($   $\right)$   $\left($   $\left($   $\right)$   $\left($   $\left($   $\right)$   $\left($   $\left($   $\right)$   $\left($   $\left($   $\right)$   $\left($   $\left($   $\right)$   $\left($   $\left($   $\right)$   $\left($   $\left($   $\right)$   $\left($ 

 $\left($   $\left($   $\right)$   $\left($   $\left($   $\right)$   $\left($   $\left($   $\right)$   $\left($   $\left($   $\right)$   $\left($   $\left($   $\right)$   $\left($   $\left($   $\right)$   $\left($   $\left($   $\right)$   $\left($   $\left($   $\right)$   $\left($   $\left($   $\right)$   $\left($   $\left($   $\right)$   $\left($   $\left($   $\right)$   $\left($   $\left($   $\right)$   $\left($ 

✞ ☎

✞ ☎

rule 2009 <mark>Int[u\_, x\_Symbol] :> Simp[IntSum[u, x], x] /; SumQ[u]</mark> ✞ ☎

rule 3042 <mark>Int[u\_, x\_Symbol] :> Int[DeactivateTrig[u, x], x] /; FunctionOfTrigOfLinear</mark> ✞ ☎  $Q[u, x]$ 

rule 3793 Int[((c\_.) + (d\_.)\*(x\_))^(m\_)\*sin[(e\_.) + (f\_.)\*(x\_)]^(n\_), x\_Symbol] :> In  $t[ExpandTriangle[(c + d*x)^m, Sin[e + f*x]^n, x], x]$ /; FreeQ[{c, d, e, f] , m}, x] && IGtQ[n, 1] && ( !RationalQ[m] || (GeQ[m, -1] && LtQ[m, 1]))  $\left($   $\left($   $\right)$   $\left($   $\left($   $\right)$   $\left($   $\left($   $\right)$   $\left($   $\left($   $\right)$   $\left($   $\left($   $\right)$   $\left($   $\left($   $\right)$   $\left($   $\left($   $\right)$   $\left($   $\left($   $\right)$   $\left($   $\left($   $\right)$   $\left($   $\left($   $\right)$   $\left($   $\left($   $\right)$   $\left($   $\left($   $\right)$   $\left($ 

rule 5439 <mark>Int[((a\_.) + ArcTan[(c\_.)\*(x\_)]\*(b\_.))^(p\_.)\*((d\_) + (e\_.)\*(x\_)^2)^(q\_), x\_</mark> Symbol] :> Simp[d^q/c Subst[Int[(a + b\*x)^p/Cos[x]^(2\*(q + 1)), x], x, Ar cTan[c\*x]], x] /; FreeQ[{a, b, c, d, e, p}, x] && EqQ[e, c^2\*d] && ILtQ[2\*( q + 1), 0] && (IntegerQ[q] || GtQ[d, 0]) ✝ ✆

rule 5465 <mark>Int[((a\_.) + ArcTan[(c\_.)\*(x\_)]\*(b\_.))^(p\_.)\*(x\_)\*((d\_) + (e\_.)\*(x\_)^2)^(q\_</mark> ✞ ☎ .), x\_Symbol] :> Simp[(d + e\*x^2)^(q + 1)\*((a + b\*ArcTan[c\*x])^p/(2\*e\*(q + 1))), x] - Simp[b\*(p/(2\*c\*(q + 1))) Int[(d + e\*x^2)^q\*(a + b\*ArcTan[c\*x])  $\hat{p}$  - 1), x], x] /; FreeQ[{a, b, c, d, e, q}, x] && EqQ[e, c<sup> $\hat{p}$ </sup>  $\hat{z}$  & GtQ[p, 0]  $& 20 [q, -1]$  $\left($   $\left($   $\right)$   $\left($   $\left($   $\right)$   $\left($   $\left($   $\right)$   $\left($   $\left($   $\right)$   $\left($   $\left($   $\right)$   $\left($   $\left($   $\right)$   $\left($   $\left($   $\right)$   $\left($   $\left($   $\right)$   $\left($   $\left($   $\right)$   $\left($   $\left($   $\right)$   $\left($   $\left($   $\right)$   $\left($   $\left($   $\right)$   $\left($ 

rule 5471 <mark>Int[(((a\_.) + ArcTan[(c\_.)\*(x\_)]\*(b\_.))^(p\_.)\*(x\_)^2)/((d\_) + (e\_.)\*(x\_)^2)</mark> ✞ ☎  $^2$ , x\_Symbol] :> Simp[(a + b\*ArcTan[c\*x])^(p + 1)/(2\*b\*c^3\*d^2\*(p + 1)), x] +  $(-Simp[x*(-Simp[x*(-S*ATCTan[C*x])^p/(2*c^2*d*(d + e*x^2)))$ , x] + Simp[b\*(p/( 2\*c)) Int[x\*((a + b\*ArcTan[c\*x])^(p - 1)/(d + e\*x^2)^2), x], x]) /; FreeQ  $[{a, b, c, d, e}, x]$  & EqQ[e, c<sup>2\*d]</sup> & GtQ[p, 0] ✝ ✆

```
rule 5475 <mark>Int[((a_.) + ArcTan[(c_.)*(x_)]*(b_.))^(p_)*((f_.)*(x_))^(m_)*((d_) + (e_.)</mark>
       ✞ ☎
       *(x_2)^2)^{(q)}, x_5ymbol] :> Simp[b*p*(f*x)^m*(d + e*x^2)^(q + 1)*((a + b*Ar
       cTan[c*x])^{(p - 1)/(c*d*m^2)), x] + (-Simp[f*(f*x)^{(m - 1)*(d + e*x^2)}(q +1)*((a + b*ArcTan[c*x])^p/(c^2*d*m)), x] + Simp[f^2*((m - 1)/(c^2*d*m))
       Int[(f*x)^{(m - 2)*(d + e*x^2)(q + 1)*(a + b*ArcTan[c*x])^{m}, x], x] - Simp[b^2*p*((p - 1)/m^2) Int[(f*x)^m*(d + e*x^2)^q*(a + b*ArcTan[c*x])^p(p - 2)], x], x]) /; FreeQ[{a, b, c, d, e, f, m}, x] && EqQ[e, c^2*d] && EqQ[m + 2*
       q + 2, 0] && LtQ[q, -1] && GtQ[p, 1]
```
 $\left($   $\left($   $\right)$   $\left($   $\left($   $\right)$   $\left($   $\left($   $\right)$   $\left($   $\left($   $\right)$   $\left($   $\left($   $\right)$   $\left($   $\left($   $\right)$   $\left($   $\left($   $\right)$   $\left($   $\left($   $\right)$   $\left($   $\left($   $\right)$   $\left($   $\left($   $\right)$   $\left($   $\left($   $\right)$   $\left($   $\left($   $\right)$   $\left($ 

✞ ☎

```
rule 5479 <mark>Int[((a_.) + ArcTan[(c_.)*(x_)]*(b_.))^(p_.)*((f_.)*(x_))^(m_.)*((d_) + (e_</mark>
       .)*(x_)^2)^(q_.), x_Symbol] :> Simp[(f*x)^(m + 1)*(d + e*x^2)^(q + 1)*((a +
        b*ArcTan[c*x])^p/(d*f*(m + 1))), x] - Simp[b*c*(p/(f*(m + 1))) Int[(f*x)
       \hat{m} + 1)*(d + e*x^2)^q*(a + b*ArcTan[c*x])^(p - 1), x], x] /; FreeQ[{a, b,
       c, d, e, f, m, q}, x] && EqQ[e, c<sup>-</sup>2*d] && EqQ[m + 2*q + 3, 0] && GtQ[p, 0]
       && NeQ[m, -1]✝ ✆
```
rule 5505 <mark>Int[((a\_.) + ArcTan[(c\_.)\*(x\_)]\*(b\_.))^(p\_.)\*(x\_)^(m\_.)\*((d\_) + (e\_.)\*(x\_)^</mark> ✞ ☎  $2)^\frown(q_-)$ , x\_Symbol] :> Simp[d^q/c^(m + 1) Subst[Int[(a + b\*x)^p\*(Sin[x]^m/  $Cos[x]^{(m + 2*(q + 1))}, x], x, ArcTan[c*x]], x], freeQ[{a, b, c, d, e, p}$ }, x] && EqQ[e, c^2\*d] && IGtQ[m, 0] && ILtQ[m + 2\*q + 1, 0] && (IntegerQ[q ] || GtQ[d, 0]) ✝ ✆

## **3.873.4 Maple [A] (verified)**

Time  $= 2.56$  (sec), antiderivative size  $= 157$ , normalized size of antiderivative  $= 0.61$ 

✞ ☎

 $\sim$   $-1024\arctan\left(ax\right)^{\frac{5}{2}}\cos\left(2\arctan\left(ax\right)\right)\sqrt{\pi}+256\arctan\left(ax\right)^{\frac{5}{2}}\cos\left(4\arctan\left(ax\right)\right)\sqrt{\pi}+1280\arctan\left(ax\right)^{\frac{3}{2}}$  $\frac{3}{2}$  si

input <mark>| int(x^3\*arctan(a\*x)^(5/2)/(a^2\*c\*x^2+c)^3,x)</mark> ✞ ☎  $\left($   $\left($   $\right)$   $\left($   $\left($   $\right)$   $\left($   $\left($   $\right)$   $\left($   $\left($   $\right)$   $\left($   $\left($   $\right)$   $\left($   $\left($   $\right)$   $\left($   $\left($   $\right)$   $\left($   $\left($   $\right)$   $\left($   $\left($   $\right)$   $\left($   $\left($   $\right)$   $\left($   $\left($   $\right)$   $\left($   $\left($   $\right)$   $\left($ 

```
output
1/8192/c^3/a^4*(-1024*arctan(a*x)^(5/2)*cos(2*arctan(a*x))*Pi^(1/2)+256*ar
     ctan(a*x)^(5/2)*cos(4*arctan(a*x))*Pi^(1/2)+1280*arctan(a*x)^(3/2)*sin(2*a
     rctan(a*x))*Pi^{(1/2)-160*arctan(a*x)^{(3/2)*Pi^{(1/2)*sin(4*arctan(a*x))+15*}Pi*2^(1/2)*FresnelC(2*2^(1/2)/Pi^(1/2)*arctan(a*x)^(1/2))+960*arctan(a*x)^{-}(1/2)*Pi^-(1/2)*cos(2*arctan(a*x))-60*cos(4*arctan(a*x))*arctan(a*x)^-(1/2)*Pi^(1/2)-480*Pi*FresnelC(2*arctan(a*x)^(1/2)/Pi^(1/2)))/Pi^(1/2)
     ✝ ✆
```
## **3.873.5 Fricas [F(-2)]**

Exception generated.

$$
\int \frac{x^3 \arctan(ax)^{5/2}}{(c+a^2cx^2)^3} dx = \text{Exception raised: TypeError}
$$

✞ ☎

 $\left($   $\left($   $\right)$   $\left($   $\left($   $\right)$   $\left($   $\left($   $\right)$   $\left($   $\left($   $\right)$   $\left($   $\left($   $\right)$   $\left($   $\left($   $\right)$   $\left($   $\left($   $\right)$   $\left($   $\left($   $\right)$   $\left($   $\left($   $\right)$   $\left($   $\left($   $\right)$   $\left($   $\left($   $\right)$   $\left($   $\left($   $\right)$   $\left($ 

✞ ☎

✝ ✆

input <mark>integrate(x^3\*arctan(a\*x)^(5/2)/(a^2\*c\*x^2+c)^3,x, algorithm="fricas")</mark>

output <mark>Exception raised: TypeError >> Error detected within library code: inte</mark> grate: implementation incomplete (constant residues)

## **3.873.6 Sympy [F]**

$$
\int \frac{x^3 \arctan (ax)^{5/2}}{\left(c+a^2 c x^2\right)^3} \, dx = \frac{\int \frac{x^3 \arctan \frac{5}{2} \left(ax\right)}{a^6 x^6 + 3 a^4 x^4 + 3 a^2 x^2 + 1} \, dx}{c^3}
$$

✞ ☎

✝ ✆

✞ ☎

✝ ✆

$$
input integrate(x**3*atan(a*x)**(5/2)/(a**2*cx**2+c)**3,x)
$$

output Integral(x\*\*3\*atan(a\*x)\*\*(5/2)/(a\*\*6\*x\*\*6 + 3\*a\*\*4\*x\*\*4 + 3\*a\*\*2\*x\*\*2 + 1)  $, x)/c**3$ 

## **3.873.7 Maxima [F(-2)]**

Exception generated.

$$
\int \frac{x^3 \arctan (ax)^{5/2}}{(c+a^2cx^2)^3} dx = \text{Exception raised: RuntimeError}
$$

✞ ☎

 $\left($   $\left($   $\right)$   $\left($   $\left($   $\right)$   $\left($   $\left($   $\right)$   $\left($   $\left($   $\right)$   $\left($   $\left($   $\right)$   $\left($   $\left($   $\right)$   $\left($   $\left($   $\right)$   $\left($   $\left($   $\right)$   $\left($   $\left($   $\right)$   $\left($   $\left($   $\right)$   $\left($   $\left($   $\right)$   $\left($   $\left($   $\right)$   $\left($ 

✞ ☎

✝ ✆

input <mark>integrate(x^3\*arctan(a\*x)^(5/2)/(a^2\*c\*x^2+c)^3,x, algorithm="maxima")</mark>

output <mark>Exception raised: RuntimeError >> ECL says: expt: undefined: 0 to a negati</mark> ve exponent.

3.873. 
$$
\int \frac{x^3 \arctan(ax)^{5/2}}{(c+a^2cx^2)^3} dx
$$

# **3.873.8 Giac [F]**

$$
\int \frac{x^3 \arctan(ax)^{5/2}}{(c+a^2cx^2)^3} dx = \int \frac{x^3 \arctan(ax)^{\frac{5}{2}}}{(a^2cx^2+c)^3} dx
$$

✞ ☎

 $\left($   $\left($   $\right)$   $\left($   $\left($   $\right)$   $\left($   $\left($   $\right)$   $\left($   $\left($   $\right)$   $\left($   $\left($   $\right)$   $\left($   $\left($   $\right)$   $\left($   $\left($   $\right)$   $\left($   $\left($   $\right)$   $\left($   $\left($   $\right)$   $\left($   $\left($   $\right)$   $\left($   $\left($   $\right)$   $\left($   $\left($   $\right)$   $\left($ 

✞ ☎

✝ ✆

input integrate(x^3\*arctan(a\*x)^(5/2)/(a^2\*c\*x^2+c)^3,x, algorithm="giac")

output <mark>sage0\*x</mark>

# **3.873.9 Mupad [F(-1)]**

Timed out.

$$
\int \frac{x^3 \arctan(ax)^{5/2}}{(c+a^2cx^2)^3} dx = \int \frac{x^3 \operatorname{atan}(ax)^{5/2}}{(c\,a^2\,x^2+c)^3} dx
$$

✞ ☎

✝ ✆

✞ ☎

 $\left($   $\left($   $\right)$   $\left($   $\left($   $\right)$   $\left($   $\left($   $\right)$   $\left($   $\left($   $\right)$   $\left($   $\left($   $\right)$   $\left($   $\left($   $\right)$   $\left($   $\left($   $\right)$   $\left($   $\left($   $\right)$   $\left($   $\left($   $\right)$   $\left($   $\left($   $\right)$   $\left($   $\left($   $\right)$   $\left($   $\left($   $\right)$   $\left($ 

$$
\text{input} \mid \text{int} \left( \frac{x^3 \cdot \text{atan}(a \cdot x)^3(5/2)}{x} \right) / (c + a^2 \cdot \text{max}^2) \cdot 3, x
$$

output  $int((x^3*atan(axx)^{(5/2)})/(c + a^2*cx^2)^3, x)$ 

**3.874** 
$$
\int \frac{x^2 \arctan(ax)^{5/2}}{(c+a^2cx^2)^3} dx
$$

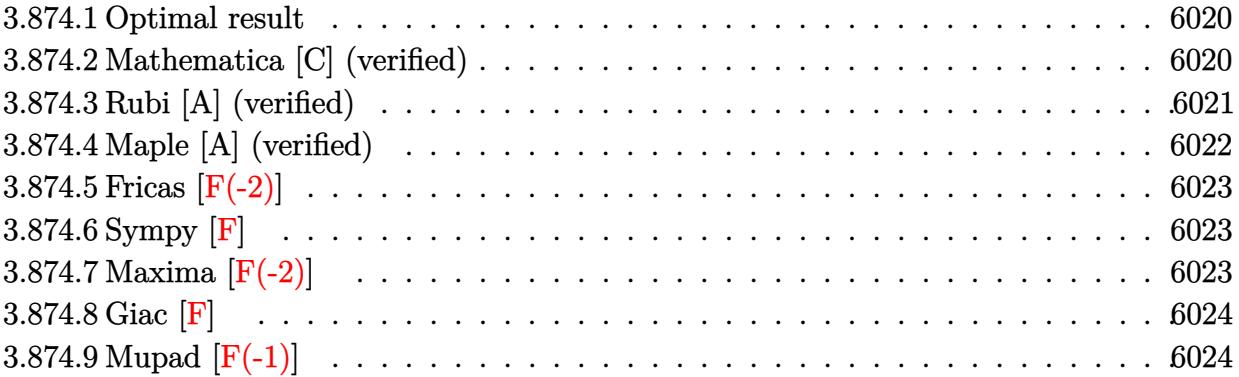

### <span id="page-6020-0"></span>**3.874.1 Optimal result**

Integrand size  $= 24$ , antiderivative size  $= 133$ 

$$
\int \frac{x^2 \arctan(ax)^{5/2}}{(c+a^2cx^2)^3} dx = \frac{\arctan(ax)^{7/2}}{28a^3c^3} - \frac{5 \arctan(ax)^{3/2} \cos(4 \arctan(ax))}{256a^3c^3}
$$

$$
-\frac{15\sqrt{\frac{\pi}{2}} \text{FresnelS}\left(2\sqrt{\frac{2}{\pi}}\sqrt{\arctan(ax)}\right)}{4096a^3c^3}
$$

$$
+\frac{15\sqrt{\arctan(ax)} \sin(4 \arctan(ax))}{2048a^3c^3} - \frac{\arctan(ax)^{5/2} \sin(4 \arctan(ax))}{32a^3c^3}
$$

✞ ☎

<span id="page-6020-1"></span>✝ ✆

output 1/28\*arctan(a\*x)^(7/2)/a^3/c^3-5/256\*arctan(a\*x)^(3/2)\*cos(4\*arctan(a\*x))/  $a^3/c^3-1/32*arctan(a*x)^(5/2)*sin(4*arctan(a*x))/a^3/c^3-15/8192*FresnelS$  $(2*2^(1/2)/Pi^*(1/2)*arctan(a*x)^(1/2))*2^(1/2)*Pi^*(1/2)/a^3/c^3+15/2048*sin^3)$  $n(4*arctan(a*x))*arctan(a*x)^{(1/2)})/a^3/c^3$ 

### **3.874.2 Mathematica [C] (verified)**

Result contains complex when optimal does not.

Time  $= 0.45$  (sec), antiderivative size  $= 185$ , normalized size of antiderivative  $= 1.39$ 

$$
\int \frac{x^2 \arctan (ax)^{5/2}}{\left(c+a^2cx^2\right)^3} dx = \frac{32 \arctan (ax) \left(-105ax(-1+a^2x^2)-70(1-6a^2x^2+a^4x^4)\arctan (ax)+448ax(-1-a^2x^2)\right)}{2a^2ax^2}
$$

input Integrate[(x^2\*ArcTan[a\*x]^(5/2))/(c + a^2\*c\*x^2)^3,x] ✞ ☎

```
output
```

```
(32*\text{ArcTan}[a*x]*(-105*\text{a}*x*(-1 + a^2*x^2) - 70*(1 - 6*a^2*x^2 + a^4*x^4)*ArcTan[a*x] + 448*a*x*(-1 + a^2*x^2)*ArcTan[a*x]^2 + 128*(1 + a^2*x^2)^2*Arc
Tan[a*x]^3) + 105*(1 + a^2*x^2)^2*Sqrt[(-1)*ArcTan[a*x]]*Gamma[1/2, (-4*I)]*ArcTan[axx] + 105*(1 + a^2*x^2)^2*Sqrt[I*ArcTan[a*x]]*Gamma[1/2, (4*I)*ArcTan[a*x]])/(114688*a^3*c^3*(1 + a^2*x^2)^2*Sqrt[ArcTan[a*x]])
```
 $\left( \begin{array}{cc} \text{ } & \text{ } \\ \text{ } & \text{ } \end{array} \right)$ 

✞ ☎

<span id="page-6021-0"></span>✝ ✆

## **3.874.3 Rubi [A] (verified)**

Time  $= 0.38$  (sec), antiderivative size  $= 110$ , normalized size of antiderivative  $= 0.83$ , number of steps used = 4, number of rules used = 3,  $\frac{\text{number of rules}}{\text{integral size}}$  = 0.125, Rules used  $= \{5505, 4906, 2009\}$ 

Below are the steps used by Rubi to obtain the solution. The rule number used for the transformation is given above next to the arrow. The rules definitions used are listed below.

$$
\int \frac{x^2 \arctan(ax)^{5/2}}{(a^2cx^2 + c)^3} dx
$$
\n
$$
\int \frac{5505}{5505}
$$
\n
$$
\int \frac{a^2x^2 \arctan(ax)^{5/2}}{(a^2x^2 + 1)^2} d\arctan(ax)
$$
\n
$$
a^3c^3
$$
\n
$$
\int 4906
$$
\n
$$
\int (\frac{1}{8} \arctan(ax)^{5/2} - \frac{1}{8} \arctan(ax)^{5/2} \cos(4 \arctan(ax))) d\arctan(ax)
$$
\n
$$
a^3c^3
$$
\n
$$
\int 2009
$$

✞ ☎

 $\left($   $\left($   $\right)$   $\left($   $\left($   $\right)$   $\left($   $\left($   $\right)$   $\left($   $\left($   $\right)$   $\left($   $\left($   $\right)$   $\left($   $\left($   $\right)$   $\left($   $\left($   $\right)$   $\left($   $\left($   $\right)$   $\left($   $\left($   $\right)$   $\left($   $\left($   $\right)$   $\left($   $\left($   $\right)$   $\left($   $\left($   $\right)$   $\left($ 

✞ ☎

$$
-\frac{15\sqrt{\frac{\pi}{2}}\mathrm{FresnelS}\left(2\sqrt{\frac{2}{\pi}}\sqrt{\arctan(ax)}\right)}{4096}+\frac{1}{28}\arctan(ax)^{7/2}-\frac{1}{32}\arctan(ax)^{5/2}\sin(4\arctan(ax))+\frac{15\sqrt{\arctan(ax)}\sin(4\arctan(ax))}{a^3c^3}
$$

input <mark>| Int[(x^2\*ArcTan[a\*x]^(5/2))/(c + a^2\*c\*x^2)^3,x]</mark>

```
output
(ArcTan[a*x]^(7/2)/28 - (5*ArcTan[a*x]^(3/2)*Cos[4*ArcTan[a*x]])/256 - (15
     *Sqrt[Pi/2]*FresnelS[2*Sqrt[2/Pi]*Sqrt[ArcTan[a*x]]])/4096 + (15*Sqrt[ArcT
     an[a*x]]*Sin[4*ArcTan[a*x]])/2048 - (\text{Arctan}[a*x]^{(5/2)}\text{sin}[4*Arctan[a*x]])/32)/(a^3*c^3)✝ ✆
```
3.874. 
$$
\int \frac{x^2 \arctan(ax)^{5/2}}{(c+a^2cx^2)^3} dx
$$

#### **3.874.3.1 Defintions of rubi rules used**

rule 2009 <mark>Int[u\_, x\_Symbol] :> Simp[IntSum[u, x], x] /; SumQ[u]</mark>

rule 4906 <mark>Int[Cos[(a\_.) + (b\_.)\*(x\_)]^(p\_.)\*((c\_.) + (d\_.)\*(x\_))^(m\_.)\*Sin[(a\_.) + (b</mark> ✞ ☎  $\text{L.}(x)$ ]^(n\_.), x\_Symbol] :> Int[ExpandTrigReduce[(c + d\*x)^m, Sin[a + b\*x  $]\hat{\ }$ n\*Cos[a + b\*x] $\hat{\ }$ p, x], x] /; FreeQ[{a, b, c, d, m}, x] && IGtQ[n, 0] && IG tQ[p, 0] ✝ ✆

✞ ☎

✝ ✆

rule 5505 <mark>Int[((a\_.) + ArcTan[(c\_.)\*(x\_)]\*(b\_.))^(p\_.)\*(x\_)^(m\_.)\*((d\_) + (e\_.)\*(x\_)^</mark> ✞ ☎  $2)^\circ(q_-)$ , x\_Symbol] :> Simp[d^q/c^(m + 1) Subst[Int[(a + b\*x)^p\*(Sin[x]^m/  $Cos[x]^{(m + 2*(q + 1))}, x], x, ArcTan[c*x]], x]$ ; FreeQ[{a, b, c, d, e, p }, x] && EqQ[e, c<sup> $2*d$ ]</sup> && IGtQ[m, 0] && ILtQ[m + 2\*q + 1, 0] && (IntegerQ[q  $]$   $|$   $|$   $\frac{GtQ[d, 0]}{P}$ ✝ ✆

## <span id="page-6022-0"></span>**3.874.4 Maple [A] (verified)**

Time  $= 1.48$  (sec), antiderivative size  $= 96$ , normalized size of antiderivative  $= 0.72$ 

 $-2048 \arctan (ax)^4 + 1792 \arctan (ax)^3 \sin (4 \arctan (ax)) + 1120 \arctan (ax)^2 \cos (4 \arctan (ax)) + 105$  F

 $57344c^3a^3\sqrt{\arctan{(ax)}}$ 

input <mark>| int(x^2\*arctan(a\*x)^(5/2)/(a^2\*c\*x^2+c)^3,x)</mark> ✞ ☎

−

```
output
-1/57344/c^3/a^3/arctan(a*x)^(1/2)*(-2048*arctan(a*x)^4+1792*arctan(a*x)^3
           *sin(4*arctan(a*x))+1120*arctan(a*x)^2*cos(4*arctan(a*x))+105*FresnelS(2*2
           \hat{(1/2)}/\text{Pi}^{\uparrow}(1/2)*\arctan(a*x)^{(1/2)}*2^{\uparrow}(1/2)*\arctan(a*x)^{(1/2)*Pi^{\uparrow}(1/2)-420*}sin(4*arctan(a*x))*arctan(a*x))
          \left( \left( \right) \left( \left( \right) \left( \left( \right) \left( \left( \right) \left( \left( \right) \left( \left( \right) \left( \left( \right) \left( \left( \right) \left( \left( \right) \left( \left( \right) \left( \left( \right) \left( \left( \right) \left(
```
✝ ✆

✞ ☎

## **3.874.5 Fricas [F(-2)]**

Exception generated.

$$
\int \frac{x^2 \arctan(ax)^{5/2}}{(c+a^2cx^2)^3} dx = \text{Exception raised: TypeError}
$$

✞ ☎

 $\left($   $\left($   $\right)$   $\left($   $\left($   $\right)$   $\left($   $\left($   $\right)$   $\left($   $\left($   $\right)$   $\left($   $\left($   $\right)$   $\left($   $\left($   $\right)$   $\left($   $\left($   $\right)$   $\left($   $\left($   $\right)$   $\left($   $\left($   $\right)$   $\left($   $\left($   $\right)$   $\left($   $\left($   $\right)$   $\left($   $\left($   $\right)$   $\left($ 

✞ ☎

<span id="page-6023-0"></span>✝ ✆

input <mark>integrate(x^2\*arctan(a\*x)^(5/2)/(a^2\*c\*x^2+c)^3,x, algorithm="fricas")</mark>

output <mark>Exception raised: TypeError >> Error detected within library code: inte</mark> grate: implementation incomplete (constant residues)

## **3.874.6 Sympy [F]**

$$
\int \frac{x^2 \arctan (ax)^{5/2}}{\left(c+a^2 c x^2\right)^3} \, dx = \frac{\int \frac{x^2 \arctan \frac{5}{2} \left(ax\right)}{a^6 x^6 + 3 a^4 x^4 + 3 a^2 x^2 + 1} \, dx}{c^3}
$$

✞ ☎

✝ ✆

✞ ☎

<span id="page-6023-1"></span>✝ ✆

$$
input integrate(x**2*atan(a*x)**(5/2)/(a**2*cx**2+c)**3,x)
$$

output Integral(x\*\*2\*atan(a\*x)\*\*(5/2)/(a\*\*6\*x\*\*6 + 3\*a\*\*4\*x\*\*4 + 3\*a\*\*2\*x\*\*2 + 1) , x)/c\*\*3

## **3.874.7 Maxima [F(-2)]**

Exception generated.

$$
\int \frac{x^2 \arctan (ax)^{5/2}}{(c+a^2cx^2)^3} dx = \text{Exception raised: RuntimeError}
$$

✞ ☎

 $\left($   $\left($   $\right)$   $\left($   $\left($   $\right)$   $\left($   $\left($   $\right)$   $\left($   $\left($   $\right)$   $\left($   $\left($   $\right)$   $\left($   $\left($   $\right)$   $\left($   $\left($   $\right)$   $\left($   $\left($   $\right)$   $\left($   $\left($   $\right)$   $\left($   $\left($   $\right)$   $\left($   $\left($   $\right)$   $\left($   $\left($   $\right)$   $\left($ 

✞ ☎

<span id="page-6023-2"></span>✝ ✆

input <mark>integrate(x^2\*arctan(a\*x)^(5/2)/(a^2\*c\*x^2+c)^3,x, algorithm="maxima")</mark>

output <mark>Exception raised: RuntimeError >> ECL says: expt: undefined: 0 to a negati</mark> ve exponent.

3.874. 
$$
\int \frac{x^2 \arctan(ax)^{5/2}}{(c+a^2cx^2)^3} dx
$$

# **3.874.8 Giac [F]**

$$
\int \frac{x^2 \arctan(ax)^{5/2}}{(c+a^2cx^2)^3} dx = \int \frac{x^2 \arctan(ax)^{\frac{5}{2}}}{(a^2cx^2+c)^3} dx
$$

 $\left($   $\left($   $\right)$   $\left($   $\left($   $\right)$   $\left($   $\left($   $\right)$   $\left($   $\left($   $\right)$   $\left($   $\left($   $\right)$   $\left($   $\left($   $\right)$   $\left($   $\left($   $\right)$   $\left($   $\left($   $\right)$   $\left($   $\left($   $\right)$   $\left($   $\left($   $\right)$   $\left($   $\left($   $\right)$   $\left($   $\left($   $\right)$   $\left($ 

<span id="page-6024-0"></span>✝ ✆

input ✞ ☎ integrate(x^2\*arctan(a\*x)^(5/2)/(a^2\*c\*x^2+c)^3,x, algorithm="giac")

output <mark>sage0\*x</mark> ✞ ☎

# **3.874.9 Mupad [F(-1)]**

Timed out.

$$
\int \frac{x^2 \arctan(ax)^{5/2}}{(c+a^2cx^2)^3} dx = \int \frac{x^2 \atop a \tan(ax)^{5/2}}{(c\,a^2\,x^2+c)^3} dx
$$

✝ ✆

 $\left($   $\left($   $\right)$   $\left($   $\left($   $\right)$   $\left($   $\left($   $\right)$   $\left($   $\left($   $\right)$   $\left($   $\left($   $\right)$   $\left($   $\left($   $\right)$   $\left($   $\left($   $\right)$   $\left($   $\left($   $\right)$   $\left($   $\left($   $\right)$   $\left($   $\left($   $\right)$   $\left($   $\left($   $\right)$   $\left($   $\left($   $\right)$   $\left($ 

$$
input\left(int((x^2*\text{atan}(a*x)^{6/2}))/(c + a^2*\text{cx}^2)^{3},x)\right]
$$

output ✞ ☎  $int((x^2*atan(axx)^{(-5/2)})/(c + a^2*cx^2)^3, x)$ 

**3.875** 
$$
\int \frac{x \arctan(ax)^{5/2}}{(c+a^2cx^2)^3} dx
$$

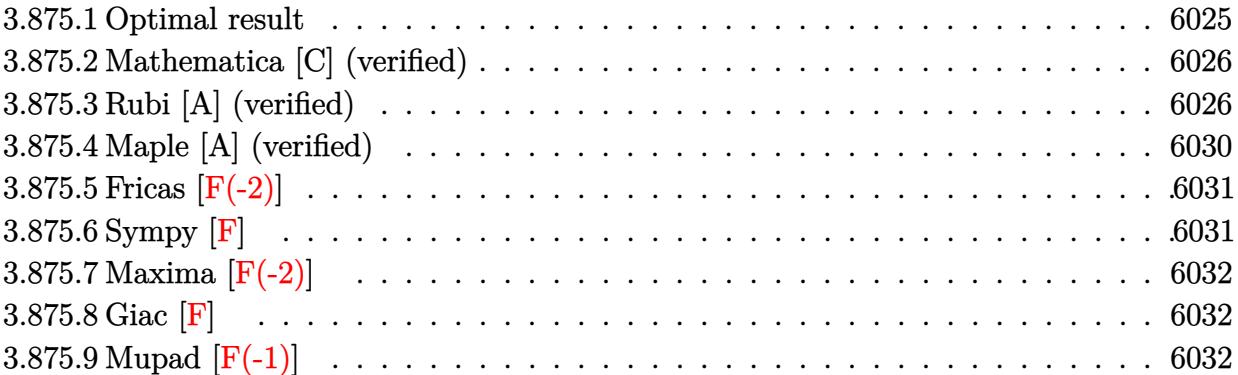

# <span id="page-6025-0"></span>**3.875.1 Optimal result**

Integrand size  $= 22$ , antiderivative size  $= 254$ 

$$
\int \frac{x \arctan(ax)^{5/2}}{(c+a^2cx^2)^3} dx = -\frac{225\sqrt{\arctan(ax)}}{2048a^2c^3} \n+ \frac{15\sqrt{\arctan(ax)}}{256a^2c^3(1+a^2x^2)^2} + \frac{45\sqrt{\arctan(ax)}}{256a^2c^3(1+a^2x^2)} + \frac{5x \arctan(ax)^{3/2}}{32ac^3(1+a^2x^2)^2} \n+ \frac{15x \arctan(ax)^{3/2}}{64ac^3(1+a^2x^2)} + \frac{3 \arctan(ax)^{5/2}}{32a^2c^3} - \frac{\arctan(ax)^{5/2}}{4a^2c^3(1+a^2x^2)^2} \n- \frac{15\sqrt{\frac{\pi}{2}} \text{FresnelC} \left(2\sqrt{\frac{2}{\pi}}\sqrt{\arctan(ax)}\right)}{4096a^2c^3} - \frac{15\sqrt{\pi} \text{FresnelC} \left(\frac{2\sqrt{\arctan(ax)}}{\sqrt{\pi}}\right)}{256a^2c^3}
$$

<span id="page-6025-1"></span>output ✞ ☎ 5/32\*x\*arctan(a\*x)^(3/2)/a/c^3/(a^2\*x^2+1)^2+15/64\*x\*arctan(a\*x)^(3/2)/a/c ^3/(a^2\*x^2+1)+3/32\*arctan(a\*x)^(5/2)/a^2/c^3-1/4\*arctan(a\*x)^(5/2)/a^2/c^ 3/(a^2\*x^2+1)^2-15/8192\*FresnelC(2\*2^(1/2)/Pi^(1/2)\*arctan(a\*x)^(1/2))\*2^( 1/2)\*Pi^(1/2)/a^2/c^3-15/256\*FresnelC(2\*arctan(a\*x)^(1/2)/Pi^(1/2))\*Pi^(1/ 2)/a^2/c^3-225/2048\*arctan(a\*x)^(1/2)/a^2/c^3+15/256\*arctan(a\*x)^(1/2)/a^2 /c^3/(a^2\*x^2+1)^2+45/256\*arctan(a\*x)^(1/2)/a^2/c^3/(a^2\*x^2+1) ✝ ✆

### **3.875.2 Mathematica [C] (verified)**

Result contains complex when optimal does not.

Time  $= 0.56$  (sec), antiderivative size  $= 359$ , normalized size of antiderivative  $= 1.41$ 

✞ ☎

 $\left($   $\left($   $\right)$   $\left($   $\left($   $\right)$   $\left($   $\left($   $\right)$   $\left($   $\left($   $\right)$   $\left($   $\left($   $\right)$   $\left($   $\left($   $\right)$   $\left($   $\left($   $\right)$   $\left($   $\left($   $\right)$   $\left($   $\left($   $\right)$   $\left($   $\left($   $\right)$   $\left($   $\left($   $\right)$   $\left($   $\left($   $\right)$   $\left($ 

✞ ☎

$$
\int \frac{x \arctan (ax)^{5/2}}{(c+a^2 c x^2)^3} \, dx = \frac{450 \sqrt{2\pi} \, \mathrm{FresnelC} \left( 2 \sqrt{\frac{2}{\pi}} \sqrt{\arctan (ax)} \right) + \frac{16320 \arctan (ax) - 5760 a^2 x^2 \arctan (ax) - 14400 a^4 x^4 \arctan (ax)}{c+a^2 c x^2}.
$$

input Integrate[(x\*ArcTan[a\*x]^(5/2))/(c + a^2\*c\*x^2)^3,x]

```
output
(450*Sqrt[2*Pi]*FresnelC[2*Sqrt[2/Pi]*Sqrt[ArcTan[a*x]]] + (16320*ArcTan[a
       *x] - 5760*a^2*x^2*ArcTan[a*x] - 14400*a^4*x^4*ArcTan[a*x] + 51200*a*x*Arc
       Tan[a*x]^2 + 30720*a<sup>2</sup>3*x<sup>2</sup>3*ArcTan[a*x]<sup>2</sup> - 20480*ArcTan[a*x]<sup>2</sup> + 24576*a<sup>2</sup>2
       *x^2*ArcTan[a*x]^3 + 12288*a^4*x^4*ArcTan[a*x]^3 - 3600*Sqrt[Pi]*(1 + a^2)*x^2)<sup>2*Sqrt[ArcTan[a*x]]*FresnelC[(2*Sqrt[ArcTan[a*x]])/Sqrt[Pi]] + (1020*</sup>
       I)*Sqrt[2]*(1 + a^2*x^2)^2*Sqrt[(-I)*ArcTan[a*x]]*Gamma[1/2, (-2*I)*ArcTan
       [a*x]] - (1020*I)*Sqrt[2]*(1 + a^2*x^2)^2*Sqrt[I*ArcTan[a*x]]*Gamma[1/2, (2*I)*ArcTan[a*x]] + (345*I)*(1 + a^2*x^2)^2*Sqrt[(-I)*ArcTan[a*x]]*Gamma[1
       (2, (-4*I)*ArcTan[a*x]] - (345*I)*(1 + a^2*x^2)^2*Sqrt[I*ArcTan[a*x]]*Gamma[1/2, (4*I)*ArcTan[a*x]])/( (1 + a^2*x^2)^2*Sqrt[ArcTan[a*x]])/(131072*a^2)2*c^3)
```
### **3.875.3 Rubi [A] (verified)**

Time  $= 1.34$  (sec), antiderivative size  $= 286$ , normalized size of antiderivative  $= 1.13$ , number of steps used = 14, number of rules used = 13,  $\frac{\text{number of rules}}{\text{integrand size}} = 0.591$ , Rules used = {5465, 27, 5435, 5427, 5439, 3042, 3793, 2009, 5465, 5439, 3042, 3793, 2009}

<span id="page-6026-0"></span> $\left($   $\left($   $\right)$   $\left($   $\left($   $\right)$   $\left($   $\left($   $\right)$   $\left($   $\left($   $\right)$   $\left($   $\left($   $\right)$   $\left($   $\left($   $\right)$   $\left($   $\left($   $\right)$   $\left($   $\left($   $\right)$   $\left($   $\left($   $\right)$   $\left($   $\left($   $\right)$   $\left($   $\left($   $\right)$   $\left($   $\left($   $\right)$   $\left($ 

Below are the steps used by Rubi to obtain the solution. The rule number used for the transformation is given above next to the arrow. The rules definitions used are listed below.

$$
\int \frac{x \arctan(ax)^{5/2}}{(a^2cx^2 + c)^3} dx
$$
\n
$$
\int \frac{5465}{c^3(a^2x^2 + 1)^3} dx
$$
\n
$$
= \arctan(ax)^{5/2}
$$
\n
$$
= \arctan(ax)^{5/2}
$$
\n
$$
= \arctan(ax)^{5/2}
$$
\n
$$
= \arctan(ax)^{5/2}
$$
\n
$$
= 27
$$

5 R arctan(*ax*) 3*/*2 (*a* <sup>2</sup>*x*2+1)<sup>3</sup> *dx* 8*ac*<sup>3</sup> − arctan(*ax*) 5*/*2 4*a* 2*c* <sup>3</sup> (*a* 2*x* <sup>2</sup> + 1)<sup>2</sup> y 5435 5 − 3 64 R 1 (*a* <sup>2</sup>*x*2+1)3p arctan(*ax*) *dx* + 3 4 R arctan(*ax*) 3*/*2 (*a* <sup>2</sup>*x*2+1)<sup>2</sup> *dx* <sup>+</sup> *x* arctan(*ax*) 3*/*2 4(*a* <sup>2</sup>*x*2+1)<sup>2</sup> <sup>+</sup> 3 p arctan(*ax*) 32*a*(*a* <sup>2</sup>*x*2+1)<sup>2</sup> 8*ac*<sup>3</sup> − arctan(*ax*) 5*/*2 4*a* 2*c* <sup>3</sup> (*a* 2*x* <sup>2</sup> + 1)<sup>2</sup> y 5427

$$
\frac{5\left(-\frac{3}{64}\int \frac{1}{(a^2x^2+1)^3\sqrt{\arctan(ax)}}dx + \frac{3}{4}\left(-\frac{3}{4}a\int \frac{x\sqrt{\arctan(ax)}}{(a^2x^2+1)^2}dx + \frac{x\arctan(ax)^{3/2}}{2(a^2x^2+1)} + \frac{\arctan(ax)^{5/2}}{5a}\right) + \frac{x\arctan(ax)^{3/2}}{4(a^2x^2+1)^2} + \frac{3\sqrt{\arctan(ax)}}{32a(a^2x^2+1)^2} + \frac{3\sqrt{\arctan(ax)}}{2a(a^2x^2+1)^2}
$$
\n
$$
4a^2c^3(a^2x^2+1)^2
$$
\n5439

$$
\frac{5 \left(-\frac{3 \int \frac{1}{(a^{2}x^{2}+1)^{2} \sqrt{\arctan(ax)}} d\arctan(ax)}{64a} + \frac{3}{4} \left(-\frac{3}{4}a \int \frac{x \sqrt{\arctan(ax)}}{(a^{2}x^{2}+1)^{2}} dx + \frac{x \arctan(ax)^{3/2}}{2(a^{2}x^{2}+1)} + \frac{\arctan(ax)^{5/2}}{5a}\right) + \frac{x \arctan(ax)^{3/2}}{4(a^{2}x^{2}+1)^{2}} + \frac{3 \int (a^{2}x^{2}+1)^{2}}{4a^{2}c^{3}(a^{2}x^{2}+1)^{2}} dx
$$
\n
$$
\frac{8ac^{3}}{4a^{2}c^{3}(a^{2}x^{2}+1)^{2}} + \frac{3042}{a^{2}c^{3}(a^{2}x^{2}+1)^{2}}
$$

$$
\frac{5 \left(\frac{3}{4} \left(-\frac{3}{4} a \int \frac{x \sqrt{\arctan(ax)}}{(a^2 x^2 + 1)^2} dx + \frac{x \arctan(ax)^{3/2}}{2(a^2 x^2 + 1)} + \frac{\arctan(ax)^{5/2}}{5a}\right) - \frac{3 \int \frac{\sin\left(\arctan(ax) + \frac{\pi}{2}\right)^4}{\sqrt{\arctan(ax)}} d\arctan(ax)}{64 a} + \frac{x \arctan(ax)^{3/2}}{4(a^2 x^2 + 1)^2} + \frac{3 \sqrt{\arctan(ax)}}{32 a (a^2 x^2 + 1)} \right)}{\arctan(ax)^{5/2}}
$$

$$
\frac{\arctan(ax)}{4a^2c^3 (a^2x^2+1)^2}
$$
\n
$$
\begin{array}{c}\n3793\n\end{array}
$$

$$
\frac{5 \left(\frac{3}{4} \left(-\frac{3}{4} a \int \frac{x \sqrt{\arctan(ax)}}{(a^2 x^2 + 1)^2} dx + \frac{x \arctan(ax)^{3/2}}{2(a^2 x^2 + 1)} + \frac{\arctan(ax)^{5/2}}{5a}\right) - \frac{3 \int \left(\frac{\cos(2 \arctan(ax))}{2 \sqrt{\arctan(ax)}} + \frac{\cos(4 \arctan(ax))}{8 \sqrt{\arctan(ax)}} + \frac{3}{8 \sqrt{\arctan(ax)}}\right) d\arctan(ax)}{64a} dx d\arctan(ax)^{5/2} + \frac{8ac^3}{4a^2 c^3 (a^2 x^2 + 1)^2} + \frac{2009}{2009}
$$

$$
5\left( \frac{3}{4} \left( -\frac{3}{4} a \int \frac{x \sqrt{\arctan(ax)}}{\left( a^2 x^2 + 1 \right)^2} dx + \frac{x \arctan(ax)^{1/2}}{2 \left( a^2 x^2 + 1 \right)^2} + \frac{\arctan(ax)^{3/2}}{4 \left( a^2 x^2 + 1 \right)^2} + \frac{3 \sqrt{\arctan(ax)^{5/2}}}{3 \left( a^2 x^2 + 1 \right)^2} - \frac{3 \left( \frac{1}{8} \sqrt{\frac{x}{2} \text{ Pessel of } \left( 2 \sqrt{\frac{x}{8}} \sqrt{\frac{x}{8}} \right)}{\left( a^2 x^2 + 1 \right)^2} \right) \right) \left( \frac{\arctan(ax)^{5/2}}{4 a^2 c^3 \left( a^2 x^2 + 1 \right)^2} + \frac{\arctan(ax)^{3/2}}{2 \left( a^2 x^2 + 1 \right)^2} + \frac{\arctan(ax)^{3/2}}{4 a^2 c^3 \left( a^2 x^2 + 1 \right)^2} \right) + \frac{x \arctan(ax)^{5/2}}{4 a^2 c^3 \left( a^2 x^2 + 1 \right)^2} + \frac{x \arctan(ax)^{3/2}}{4 a^2 c^3 \left( a^2 x^2 + 1 \right)^2} + \frac{x \arctan(ax)^{3/2}}{4 a^2 c^3 \left( a^2 x^2 + 1 \right)^2} + \frac{x \arctan(ax)^{5/2}}{5 a^2 c^2 \left( a^2 x^2 + 1 \right)^2} \right) \left( \frac{\arctan(ax)^{5/2}}{4 a^2 c^3 \left( a^2 x^2 + 1 \right)^2} + \frac{\arctan(ax)^{5/2}}{2 \left( a^2 x^2 + 1 \right)^2} + \frac{x \arctan(ax)^{5/2}}{3 a^2 c^3 \left( a^2 x^2 + 1 \right)^2} + \frac{x \arctan(ax)^{5/2}}{3 a^2 c^3 \left( a^2 x^2 + 1 \right)^2} \right) \left( \frac{x \arctan(ax)^{5/2}}{4 a^2 c^3 \left( a^2 x^2 + 1 \right)^2} + \frac{x \arctan(ax)^{5/2}}{3 a^2 c^3 \left( a^2 x^2 + 1 \right)^2} \right) \left(
$$

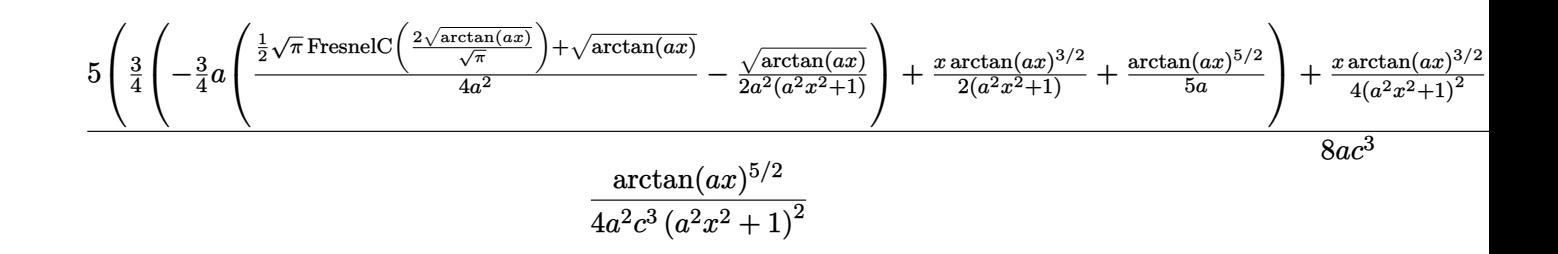

✞ ☎

✝ ✆

✝ ✆

✞ ☎

 $\left($   $\left($   $\right)$   $\left($   $\left($   $\right)$   $\left($   $\right)$   $\left($   $\left($   $\right)$   $\left($   $\left($   $\right)$   $\left($   $\left($   $\right)$   $\left($   $\right)$   $\left($   $\left($   $\right)$   $\left($   $\left($   $\right)$   $\left($   $\right)$   $\left($   $\left($   $\right)$   $\left($   $\left($   $\right)$   $\left($   $\left($   $\right)$   $\left($ 

✝ ✆

✞ ☎

✝ ✆

```
input <mark>| Int[(x*ArcTan[a*x]^(5/2))/(c + a^2*c*x^2)^3,x]</mark>
```

```
output
-1/4*ArcTan[a*x]^(5/2)/(a^2*c^3*(1 + a^2*x^2)^2) + (5*((3*Sqrt[ArcTan[a*x]
     ✞ ☎
     ])/(32*a*(1 + a^2*x^2)^2) + (x*ArcTan[a*x]^(3/2))/(4*(1 + a^2*x^2)^2) - (3
     *((3*Sqrt[ArcTan[a*x]])/4 + (Sqrt[Pi/2]*FresnelC[2*Sqrt[2/Pi]*Sqrt[ArcTan[
     a*x]]])/8 + (Sqrt[Pi]*FresnelC[(2*Sqrt[ArcTan[a*x]])/Sqrt[Pi]])/2))/(64*a)
      + (3*((x*ArcTan[a*x]^(3/2))/(2*(1 + a^2*x^2)) + ArcTan[a*x]^(5/2)/(5*a) -(3*a*(-1/2*Sqrt[ArcTan[a*x]]/(a^2*(1 + a^2*x^2)) + (Sqrt[ArcTan[a*x]] + (1+2*Sqrt[As])])Sqrt[Pi]*FresnelC[(2*Sqrt[ArcTan[a*x]])/Sqrt[Pi]])/2)/(4*a^2)))/4))/4))/(8
      *a*c^3)
```
#### **3.875.3.1 Defintions of rubi rules used**

rule 27 <mark>Int[(a\_)\*(Fx\_), x\_Symbol] :> Simp[a Int[Fx, x], x] /; FreeQ[a, x] && !Ma</mark> ✞ ☎  $tchQ[Fx, (b_)*(Gx])$  /;  $FreeQ[b, x]]$ ✝ ✆

rule 2009 <mark>Int[u\_, x\_Symbol] :> Simp[IntSum[u, x], x] /; SumQ[u]</mark>

rule 3042 <mark>Int[u\_, x\_Symbol] :> Int[DeactivateTrig[u, x], x] /; FunctionOfTrigOfLinear</mark> ✞ ☎ Q[u, x]

rule 3793 Int[((c\_.) + (d\_.)\*(x\_))^(m\_)\*sin[(e\_.) + (f\_.)\*(x\_)]^(n\_), x\_Symbol] :> In  $t[ExpandTrigReduce[(c + d*x)^m, Sin[e + f*x]^n, x], x]$ /; FreeQ[{c, d, e, f , m}, x] && IGtQ[n, 1] && ( !RationalQ[m] || (GeQ[m, -1] && LtQ[m, 1]))

rule 5427 <mark>Int[((a\_.) + ArcTan[(c\_.)\*(x\_)]\*(b\_.))^(p\_.)/((d\_) + (e\_.)\*(x\_)^2)^2, x\_Sym</mark> ✞ ☎ bol] :> Simp[x\*((a + b\*ArcTan[c\*x])^p/(2\*d\*(d + e\*x^2))), x] + (Simp[(a + b  $*\text{ArcTan}[c*x])^{(p + 1)}/(2*\text{b}*c*d^2*(p + 1)), x] - \text{Simp}[b*c*(p/2)] \text{Int}[x*((a + 1))']$ + b\*ArcTan[c\*x])^(p - 1)/(d + e\*x^2)^2), x], x]) /; FreeQ[{a, b, c, d, e},  $x$ ] && EqQ[e, c<sup>2\*d]</sup> && GtQ[p, 0]

✝ ✆

rule 5435 <mark>Int[((a\_.) + ArcTan[(c\_.)\*(x\_)]\*(b\_.))^(p\_)\*((d\_) + (e\_.)\*(x\_)^2)^(q\_), x\_S</mark> ✞ ☎  $ymbol]$  :> Simp[b\*p\*(d + e\*x^2)^(q + 1)\*((a + b\*ArcTan[c\*x])^(p - 1)/(4\*c\*d\*  $(q + 1)^{2})$ , x] + (-Simp[x\*(d + e\*x^2)^(q + 1)\*((a + b\*ArcTan[c\*x])^p/(2\*d\*  $(q + 1))$ , x] + Simp[ $(2*q + 3)/(2*d*(q + 1))$  Int[ $(d + e*x^2)^{^}(q + 1)*(a +$ b\*ArcTan[c\*x])^p, x], x] - Simp[b^2\*p\*((p - 1)/(4\*(q + 1)^2)) Int[(d + e  $*x^2)$ <sup> $\gamma*(a + b*ArcTan[c*x])^(p - 2), x$ , x]) /; FreeQ[{a, b, c, d, e}, x] &</sup> & EqQ[e, c^2\*d] && LtQ[q, -1] && GtQ[p, 1] && NeQ[q, -3/2] ✝ ✆

rule 5439 <mark>Int[((a\_.) + ArcTan[(c\_.)\*(x\_)]\*(b\_.))^(p\_.)\*((d\_) + (e\_.)\*(x\_)^2)^(q\_), x\_</mark> ✞ ☎ Symbol] :> Simp[d^q/c Subst[Int[(a + b\*x)^p/Cos[x]^(2\*(q + 1)), x], x, Ar cTan[c\*x]], x] /; FreeQ[{a, b, c, d, e, p}, x] && EqQ[e, c^2\*d] && ILtQ[2\*( q + 1), 0] && (IntegerQ[q] || GtQ[d, 0]) ✝ ✆

```
rule 5465 <mark>Int[((a_.) + ArcTan[(c_.)*(x_)]*(b_.))^(p_.)*(x_)*((d_) + (e_.)*(x_)^2)^(q_</mark>
       ✞ ☎
       .), x_Symbol] :> Simp[(d + e*x^2)^(q + 1)*((a + b*ArcTan[c*x])^p/(2*e*(q +
       1))), x] - Simp[b*(p/(2*c*(q + 1))) Int[(d + e*x^2)^q*(a + b*ArcTan[c*x])
       \hat{p} - 1), x], x] /; FreeQ[{a, b, c, d, e, q}, x] && EqQ[e, c\hat{p}*d] && GtQ[p,
        0] && NeQ[q, -1]
```
## **3.875.4 Maple [A] (verified)**

Time  $= 1.82$  (sec), antiderivative size  $= 157$ , normalized size of antiderivative  $= 0.62$ 

<span id="page-6030-0"></span>✝ ✆

✝ ✆

−  $1024\arctan \left( ax\right) ^{\frac{5}{2}}\cos \left( 2\arctan \left( ax\right) \right) \sqrt{\pi }+256\arctan \left( ax\right) ^{\frac{5}{2}}\cos \left( 4\arctan \left( ax\right) \right) \sqrt{\pi }-1280\arctan \left( ax\right) ^{\frac{3}{2}}$  $\frac{3}{2}$  si

input <mark>| int(x\*arctan(a\*x)^(5/2)/(a^2\*c\*x^2+c)^3,x)</mark> ✞ ☎ output -1/8192/c^3/a^2/Pi^(1/2)\*(1024\*arctan(a\*x)^(5/2)\*cos(2\*arctan(a\*x))\*Pi^(1/ ✞ ☎  $2)$ +256\*arctan(a\*x)^(5/2)\*cos(4\*arctan(a\*x))\*Pi^(1/2)-1280\*arctan(a\*x)^(3/2 )\*sin(2\*arctan(a\*x))\*Pi^(1/2)+15\*Pi\*2^(1/2)\*FresnelC(2\*2^(1/2)/Pi^(1/2)\*ar  $ctan(a*x)^(1/2)) - 160*arctan(a*x)^(3/2)*Pi^(1/2)*sin(4*arctan(a*x)) - 960*arc$  $\tan(a*x)^(1/2)*Pi^(1/2)*cos(2*arctan(axx))+480*Pi*FresnelC(2*arctan(axx)^{-1}$  $1/2)/Pi^(1/2)$ -60\*cos(4\*arctan(a\*x))\*arctan(a\*x)^(1/2)\*Pi^(1/2))

## **3.875.5 Fricas [F(-2)]**

Exception generated.

$$
\int \frac{x \arctan(ax)^{5/2}}{(c+a^2cx^2)^3} dx = \text{Exception raised: TypeError}
$$

✞ ☎

✝ ✆

✞ ☎

<span id="page-6031-1"></span> $\left($   $\left($   $\right)$   $\left($   $\left($   $\right)$   $\left($   $\left($   $\right)$   $\left($   $\left($   $\right)$   $\left($   $\left($   $\right)$   $\left($   $\left($   $\right)$   $\left($   $\left($   $\right)$   $\left($   $\left($   $\right)$   $\left($   $\left($   $\right)$   $\left($   $\left($   $\right)$   $\left($   $\left($   $\right)$   $\left($   $\left($   $\right)$   $\left($ 

<span id="page-6031-0"></span>✝ ✆

input <mark>integrate(x\*arctan(a\*x)^(5/2)/(a^2\*c\*x^2+c)^3,x, algorithm="fricas")</mark>

output <mark>Exception raised: TypeError >> Error detected within library code: inte</mark> grate: implementation incomplete (constant residues)

## **3.875.6 Sympy [F]**

$$
\int \frac{x \arctan (a x)^{5/2}}{\left(c + a^{2} c x^{2}\right)^{3}} \, dx = \frac{\int \frac{x \atan^{\frac{5}{2}} (a x)}{a^{6} x^{6} + 3 a^{4} x^{4} + 3 a^{2} x^{2} + 1} \, dx}{c^{3}}
$$

✞ ☎

✝ ✆

✞ ☎

<span id="page-6031-2"></span>✝ ✆

input <mark>integrate(x\*atan(a\*x)\*\*(5/2)/(a\*\*2\*c\*x\*\*2+c)\*\*3,x)</mark>

output Integral(x\*atan(a\*x)\*\*(5/2)/(a\*\*6\*x\*\*6 + 3\*a\*\*4\*x\*\*4 + 3\*a\*\*2\*x\*\*2 + 1), x )/c\*\*3

## **3.875.7 Maxima [F(-2)]**

Exception generated.

$$
\int \frac{x \arctan(ax)^{5/2}}{(c+a^2cx^2)^3} dx = \text{Exception raised: RuntimeError}
$$

✞ ☎

 $\left($   $\left($   $\right)$   $\left($   $\left($   $\right)$   $\left($   $\left($   $\right)$   $\left($   $\left($   $\right)$   $\left($   $\left($   $\right)$   $\left($   $\left($   $\right)$   $\left($   $\left($   $\right)$   $\left($   $\left($   $\right)$   $\left($   $\left($   $\right)$   $\left($   $\left($   $\right)$   $\left($   $\left($   $\right)$   $\left($   $\left($   $\right)$   $\left($ 

✞ ☎

<span id="page-6032-0"></span>✝ ✆

input integrate(x\*arctan(a\*x)^(5/2)/(a^2\*c\*x^2+c)^3,x, algorithm="maxima")

output <mark>Exception raised: RuntimeError >> ECL says: expt: undefined: 0 to a negati</mark> ve exponent.

$$
3.875.8 \quad \text{Giac} \, [\textbf{F}]
$$

$$
\int \frac{x \arctan(ax)^{5/2}}{(c+a^2cx^2)^3} dx = \int \frac{x \arctan(ax)^{\frac{5}{2}}}{(a^2cx^2+c)^3} dx
$$

✝ ✆

<span id="page-6032-1"></span> $\left($   $\left($   $\right)$   $\left($   $\left($   $\right)$   $\left($   $\right)$   $\left($   $\left($   $\right)$   $\left($   $\left($   $\right)$   $\left($   $\left($   $\right)$   $\left($   $\right)$   $\left($   $\left($   $\right)$   $\left($   $\left($   $\right)$   $\left($   $\left($   $\right)$   $\left($   $\left($   $\right)$   $\left($   $\left($   $\right)$   $\left($   $\left($   $\right)$ 

input <mark>integrate(x\*arctan(a\*x)^(5/2)/(a^2\*c\*x^2+c)^3,x, algorithm="giac")</mark> ✞ ☎

output <mark>sage0\*x</mark> ✞ ☎

## **3.875.9 Mupad [F(-1)]**

Timed out.

$$
\int \frac{x \arctan(ax)^{5/2}}{(c+a^2cx^2)^3} dx = \int \frac{x \atan(ax)^{5/2}}{(c a^2 x^2 + c)^3} dx
$$

 $\left($   $\left($   $\right)$   $\left($   $\left($   $\right)$   $\left($   $\left($   $\right)$   $\left($   $\left($   $\right)$   $\left($   $\left($   $\right)$   $\left($   $\left($   $\right)$   $\left($   $\left($   $\right)$   $\left($   $\left($   $\right)$   $\left($   $\left($   $\right)$   $\left($   $\left($   $\right)$   $\left($   $\left($   $\right)$   $\left($   $\left($   $\right)$   $\left($ 

✝ ✆

input <mark>int((x\*atan(a\*x)^(5/2))/(c + a^2\*c\*x^2)^3,x)</mark> ✞ ☎

output <mark>int((x\*atan(a\*x)^(5/2))/(c + a^2\*c\*x^2)^3, x)</mark> ✞ ☎

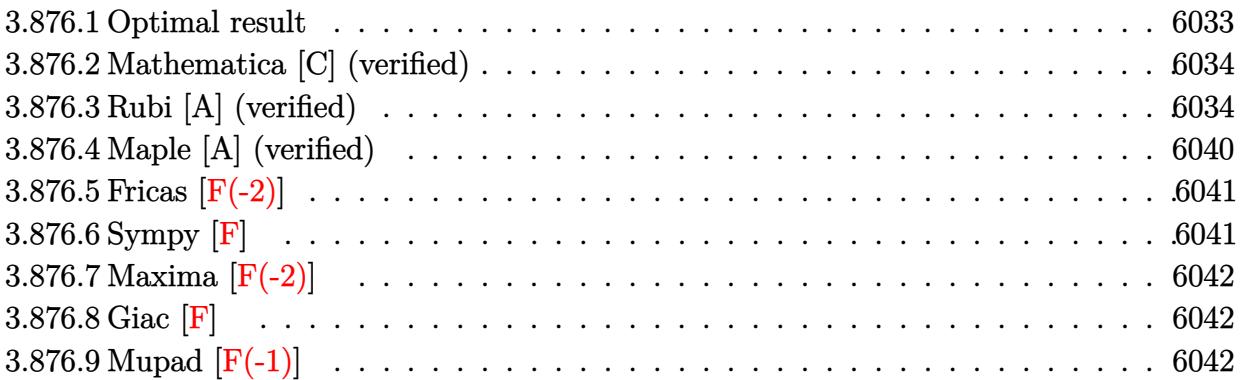

# <span id="page-6033-0"></span>**3.876.1 Optimal result**

Integrand size  $= 21$ , antiderivative size  $= 296$ 

$$
\int \frac{\arctan(ax)^{5/2}}{(c+a^2cx^2)^3} dx = -\frac{45x\sqrt{\arctan(ax)}}{128c^3(1+a^2x^2)} - \frac{75\arctan(ax)^{3/2}}{256ac^3} + \frac{5\arctan(ax)^{3/2}}{32ac^3(1+a^2x^2)^2} \n+ \frac{15\arctan(ax)^{3/2}}{32ac^3(1+a^2x^2)} + \frac{x\arctan(ax)^{5/2}}{4c^3(1+a^2x^2)^2} + \frac{3x\arctan(ax)^{5/2}}{8c^3(1+a^2x^2)} + \frac{3\arctan(ax)^{7/2}}{28ac^3} \n+ \frac{15\sqrt{\frac{\pi}{2}}\text{FresnelS}\left(2\sqrt{\frac{2}{\pi}}\sqrt{\arctan(ax)}\right)}{4096ac^3} + \frac{15\sqrt{\pi}\text{FresnelS}\left(\frac{2\sqrt{\arctan(ax)}}{\sqrt{\pi}}\right)}{128ac^3} \n- \frac{15\sqrt{\arctan(ax)}\sin(2\arctan(ax))}{256ac^3} - \frac{15\sqrt{\arctan(ax)}\sin(4\arctan(ax))}{2048ac^3}
$$

<span id="page-6033-1"></span>output ✞ ☎ -75/256\*arctan(a\*x)^(3/2)/a/c^3+5/32\*arctan(a\*x)^(3/2)/a/c^3/(a^2\*x^2+1)^2 +15/32\*arctan(a\*x)^(3/2)/a/c^3/(a^2\*x^2+1)+1/4\*x\*arctan(a\*x)^(5/2)/c^3/(a^ 2\*x^2+1)^2+3/8\*x\*arctan(a\*x)^(5/2)/c^3/(a^2\*x^2+1)+3/28\*arctan(a\*x)^(7/2)/ a/c^3+15/8192\*FresnelS(2\*2^(1/2)/Pi^(1/2)\*arctan(a\*x)^(1/2))\*2^(1/2)\*Pi^(1 /2)/a/c^3+15/128\*FresnelS(2\*arctan(a\*x)^(1/2)/Pi^(1/2))\*Pi^(1/2)/a/c^3-45/ 128\*x\*arctan(a\*x)^(1/2)/c^3/(a^2\*x^2+1)-15/256\*sin(2\*arctan(a\*x))\*arctan(a \*x)^(1/2)/a/c^3-15/2048\*sin(4\*arctan(a\*x))\*arctan(a\*x)^(1/2)/a/c^3 ✝ ✆

## **3.876.2 Mathematica [C] (verified)**

Result contains complex when optimal does not.

Time  $= 0.61$  (sec), antiderivative size  $= 287$ , normalized size of antiderivative  $= 0.97$ 

✞ ☎

✝ ✆

✞ ☎

$$
\int \frac{\arctan(ax)^{5/2}}{(c+a^2cx^2)^3} dx =
$$
\n
$$
-\frac{57120ax \arctan(ax) + 50400a^3x^3 \arctan(ax) - 38080 \arctan(ax)^2 + 13440a^2x^2 \arctan(ax)^2 + 33600a^4x^4}{240}
$$

input Integrate[ArcTan[a\*x]^(5/2)/(c + a^2\*c\*x^2)^3,x]

```
output
-1/114688*(57120*a*x*ArcTan[a*x] + 50400*a^3*x^3*ArcTan[a*x] - 38080*ArcTa
       n[a*x]<sup>^2</sup> + 13440*a<sup>^</sup>2*x<sup>^</sup>2*ArcTan[a*x]<sup>^2</sup> + 33600*a<sup>^4</sup>*x<sup>^4</sup>*ArcTan[a*x]<sup>^2</sup> - 716
       80*ax*ArcTan[a*x]^3 - 43008*a^3*x^3*ArcTan[a*x]^3 - 12288*(1 + a^2*x^2)^2*ArcTan[axx]<sup>4</sup> + 3360*Sqrt[2]*(1 + a^2*x^2)^2*Sqrt[(-I)*ArcTan[a*x]]*Gamma
       [1/2, (-2*I)*ArcTan[a*x]] + 3360*Sqrt[2]*(1 + a^2*x^2)^2*Sqrt[I*ArcTan[a*x]]]*Gamma[1/2, (2 * I)*ArcTan[a*x]] + 105*(1 + a^2 * x^2)^2 * Sqrt[(-I)*ArcTan[a*]x]]*Gamma[1/2, (-4*I)*ArcTan[a*x]] + 105*(1 + a^2*x^2)^2*Sqrt[I*ArcTan[a*x
       ]]*Gamma[1/2, (4*I)*ArcTan[a*x]])/(a*c^3*(1 + a^2*x^2)^2*Sqrt[ArcTan[a*x]])
```
### **3.876.3 Rubi [A] (verified)**

Time  $= 1.61$  (sec), antiderivative size  $= 330$ , normalized size of antiderivative  $= 1.11$ , number of steps used = 16, number of rules used = 15,  $\frac{\text{number of rules}}{\text{integrand size}}$  = 0.714, Rules used  $=$  {5435, 27, 5427, 5439, 3042, 3793, 2009, 5465, 5427, 5505, 4906, 27, 3042, 3786, 3832}

<span id="page-6034-0"></span>✝ ✆

Below are the steps used by Rubi to obtain the solution. The rule number used for the transformation is given above next to the arrow. The rules definitions used are listed below.

$$
\int \frac{\arctan(ax)^{5/2}}{(a^2cx^2+c)^3} dx
$$
\n
$$
-\frac{15}{64} \int \frac{\sqrt{\arctan(ax)}}{c^3(a^2x^2+1)^3} dx + \frac{3 \int \frac{\arctan(ax)^{5/2}}{c^2(a^2x^2+1)^2} dx}{4c} + \frac{x \arctan(ax)^{5/2}}{4c^3(a^2x^2+1)^2} + \frac{5 \arctan(ax)^{3/2}}{32ac^3(a^2x^2+1)^2}
$$
\n
$$
27
$$

$$
-\frac{15 \int \frac{\sqrt{\arctan(ax)}{(a^2x^2+1)^3}}{(a^2x^2+1)^3}} dx + \frac{3 \int \frac{\arctan(ax)^{5/2}}{(a^2x^2+1)^2} dx}{4c^3} + \frac{2 \arctan(ax)^{5/2}}{4c^3} + \frac{5 \arctan(ax)^{5/2}}{32ac^3 (a^2x^2+1)^2} + \frac{5 \arctan(ax)^{5/2}}{32ac^3 (a^2x^2+1)^2}
$$
\n
$$
-\frac{15 \int \frac{\sqrt{\arctan(ax)}}{(a^2x^2+1)^3} dx}{64c^3} + \frac{3 \left(-\frac{5}{4}a \int \frac{x \arctan(ax)^{5/2}}{(a^2x^2+1)^2} dx + \frac{x \arctan(ax)^{5/2}}{4c^3} + \frac{x \arctan(ax)^{5/2}}{4c^3} + \frac{4 \arctan(ax)^{5/2}}{4c^3} + \frac{4 \arctan(ax)^{5/2}}{2c^2} + \frac{4 \arctan(ax)^{5/2}}{2c^2} + \frac{4 \arctan(ax)^{5/
$$

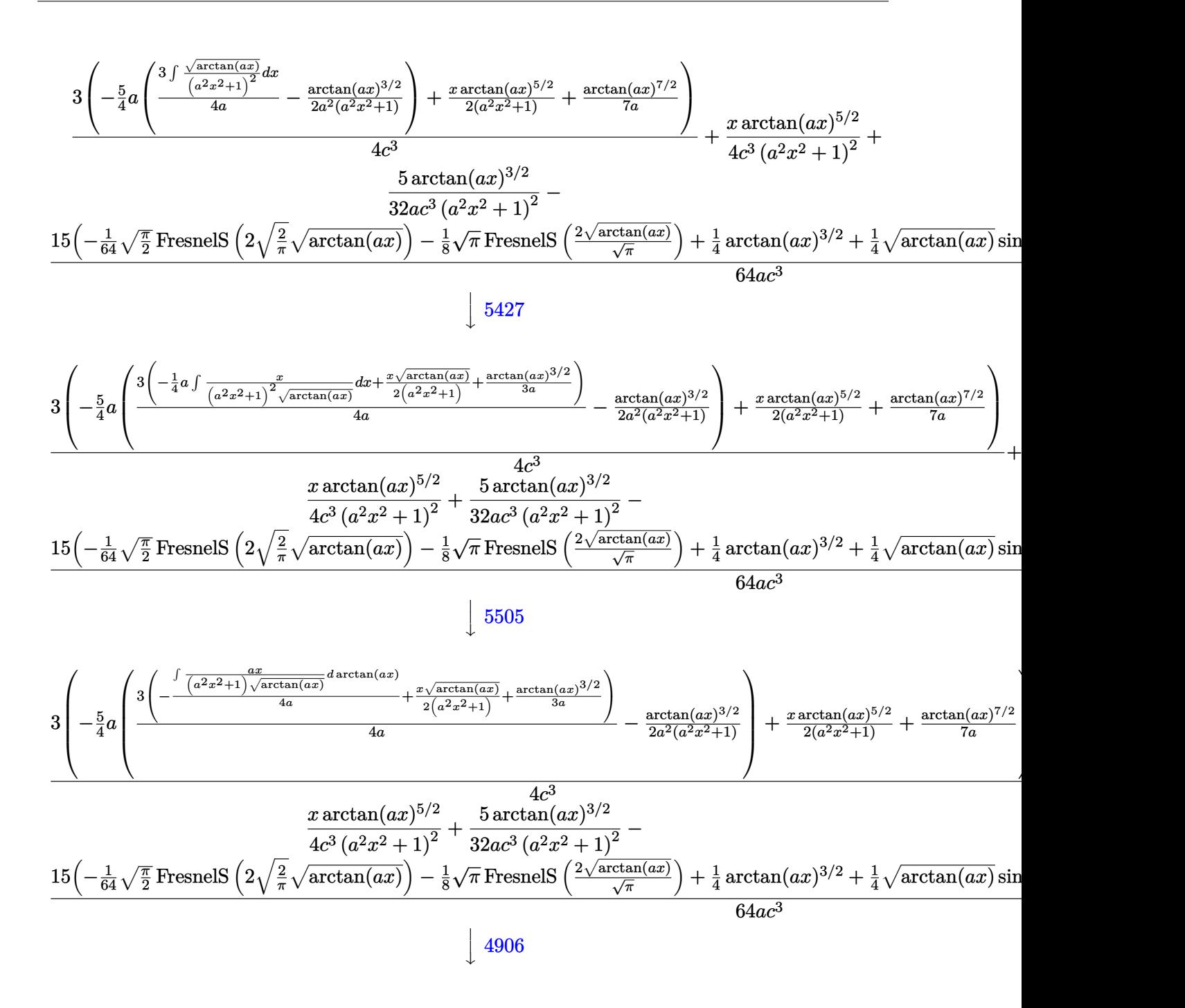

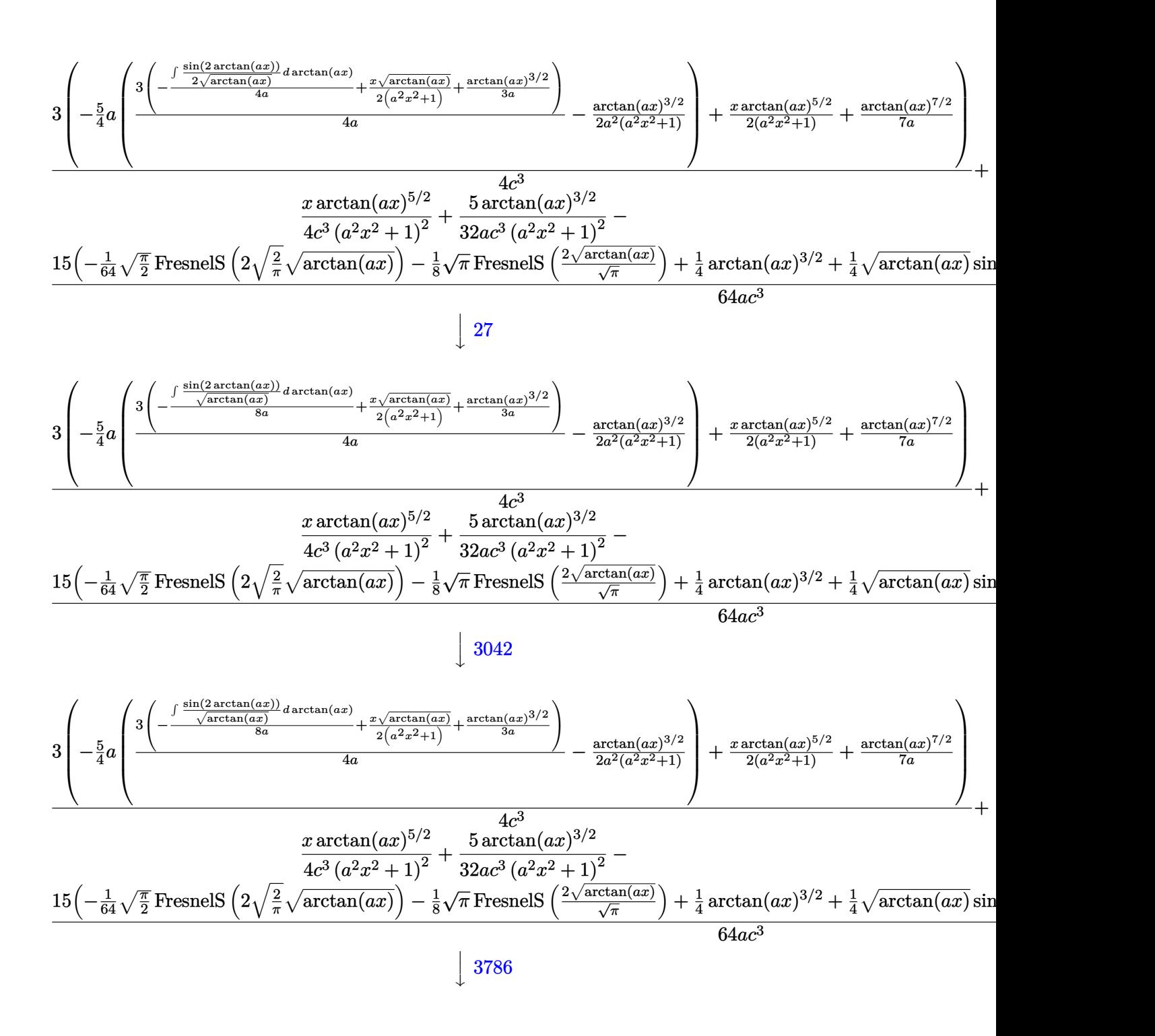

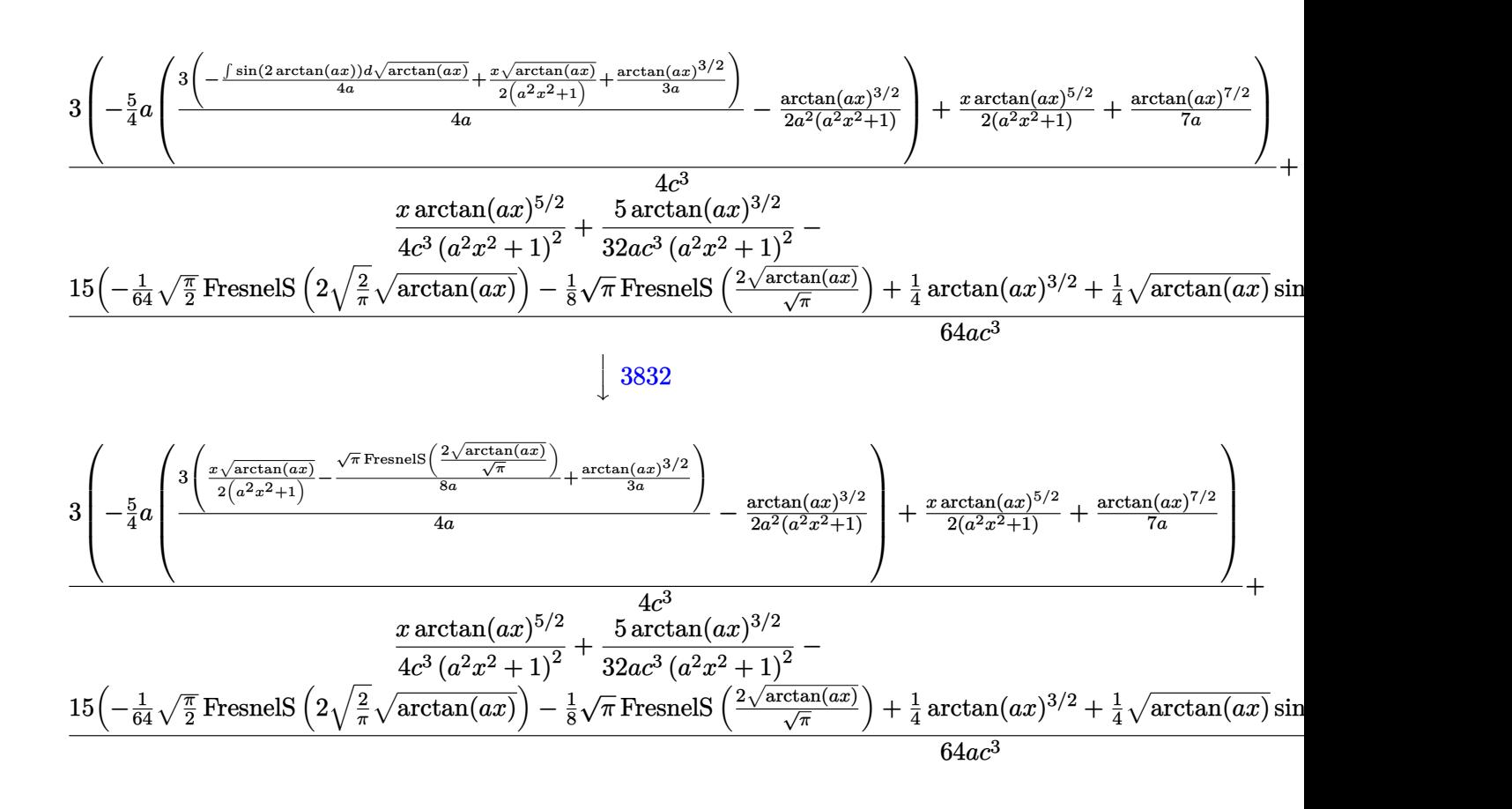

input ✞ ☎ Int[ArcTan[a\*x]^(5/2)/(c + a^2\*c\*x^2)^3,x] ✝ ✆ output ✞ ☎ (5\*ArcTan[a\*x]^(3/2))/(32\*a\*c^3\*(1 + a^2\*x^2)^2) + (x\*ArcTan[a\*x]^(5/2))/( 4\*c^3\*(1 + a^2\*x^2)^2) + (3\*((x\*ArcTan[a\*x]^(5/2))/(2\*(1 + a^2\*x^2)) + Arc Tan[a\*x]^(7/2)/(7\*a) - (5\*a\*(-1/2\*ArcTan[a\*x]^(3/2)/(a^2\*(1 + a^2\*x^2)) + (3\*((x\*Sqrt[ArcTan[a\*x]])/(2\*(1 + a^2\*x^2)) + ArcTan[a\*x]^(3/2)/(3\*a) - (S qrt[Pi]\*FresnelS[(2\*Sqrt[ArcTan[a\*x]])/Sqrt[Pi]])/(8\*a)))/(4\*a)))/4))/(4\*c ^3) - (15\*(ArcTan[a\*x]^(3/2)/4 - (Sqrt[Pi/2]\*FresnelS[2\*Sqrt[2/Pi]\*Sqrt[Ar cTan[a\*x]]])/64 - (Sqrt[Pi]\*FresnelS[(2\*Sqrt[ArcTan[a\*x]])/Sqrt[Pi]])/8 + (Sqrt[ArcTan[a\*x]]\*Sin[2\*ArcTan[a\*x]])/4 + (Sqrt[ArcTan[a\*x]]\*Sin[4\*ArcTan [a\*x]])/32))/(64\*a\*c^3)

 $\left($   $\left($   $\right)$   $\left($   $\left($   $\right)$   $\left($   $\left($   $\right)$   $\left($   $\left($   $\right)$   $\left($   $\left($   $\right)$   $\left($   $\left($   $\right)$   $\left($   $\left($   $\right)$   $\left($   $\left($   $\right)$   $\left($   $\left($   $\right)$   $\left($   $\left($   $\right)$   $\left($   $\left($   $\right)$   $\left($   $\left($   $\right)$   $\left($ 

#### **3.876.3.1 Defintions of rubi rules used**

rule 27 $\boxed{\texttt{Int}$ [(a\_)\*(Fx\_), x\_Symbol] :> Simp[a  $\boxed{\texttt{Int}$ [Fx, x], x] /; FreeQ[a, x] && !Ma ✞ ☎  $tchQ[Fx, (b_)*(Gx])$  /;  $FreeQ[b, x]]$ 

✝ ✆

 $\left($   $\left($   $\right)$   $\left($   $\left($   $\right)$   $\left($   $\left($   $\right)$   $\left($   $\left($   $\right)$   $\left($   $\left($   $\right)$   $\left($   $\left($   $\right)$   $\left($   $\left($   $\right)$   $\left($   $\left($   $\right)$   $\left($   $\left($   $\right)$   $\left($   $\left($   $\right)$   $\left($   $\left($   $\right)$   $\left($   $\left($   $\right)$   $\left($ 

 $\left($   $\left($   $\right)$   $\left($   $\left($   $\right)$   $\left($   $\left($   $\right)$   $\left($   $\left($   $\right)$   $\left($   $\left($   $\right)$   $\left($   $\left($   $\right)$   $\left($   $\left($   $\right)$   $\left($   $\left($   $\right)$   $\left($   $\left($   $\right)$   $\left($   $\left($   $\right)$   $\left($   $\left($   $\right)$   $\left($   $\left($   $\right)$   $\left($ 

 $\left($   $\left($   $\right)$   $\left($   $\left($   $\right)$   $\left($   $\left($   $\right)$   $\left($   $\left($   $\right)$   $\left($   $\left($   $\right)$   $\left($   $\left($   $\right)$   $\left($   $\left($   $\right)$   $\left($   $\left($   $\right)$   $\left($   $\left($   $\right)$   $\left($   $\left($   $\right)$   $\left($   $\left($   $\right)$   $\left($   $\left($   $\right)$   $\left($ 

✞ ☎

 $\left($   $\left($   $\right)$   $\left($   $\left($   $\right)$   $\left($   $\left($   $\right)$   $\left($   $\left($   $\right)$   $\left($   $\left($   $\right)$   $\left($   $\left($   $\right)$   $\left($   $\left($   $\right)$   $\left($   $\left($   $\right)$   $\left($   $\left($   $\right)$   $\left($   $\left($   $\right)$   $\left($   $\left($   $\right)$   $\left($   $\left($   $\right)$   $\left($ 

 $\left($   $\left($   $\right)$   $\left($   $\left($   $\right)$   $\left($   $\left($   $\right)$   $\left($   $\left($   $\right)$   $\left($   $\left($   $\right)$   $\left($   $\left($   $\right)$   $\left($   $\left($   $\right)$   $\left($   $\left($   $\right)$   $\left($   $\left($   $\right)$   $\left($   $\left($   $\right)$   $\left($   $\left($   $\right)$   $\left($   $\left($   $\right)$   $\left($ 

✞ ☎

✝ ✆

✞ ☎

 $\left($   $\left($   $\right)$   $\left($   $\left($   $\right)$   $\left($   $\left($   $\right)$   $\left($   $\left($   $\right)$   $\left($   $\left($   $\right)$   $\left($   $\left($   $\right)$   $\left($   $\left($   $\right)$   $\left($   $\left($   $\right)$   $\left($   $\left($   $\right)$   $\left($   $\left($   $\right)$   $\left($   $\left($   $\right)$   $\left($   $\left($   $\right)$   $\left($ 

rule 2009 <mark>Int[u\_, x\_Symbol] :> Simp[IntSum[u, x], x] /; SumQ[u]</mark> ✞ ☎

rule 3042 <mark>Int[u\_, x\_Symbol] :> Int[DeactivateTrig[u, x], x] /; FunctionOfTrigOfLinear</mark> ✞ ☎  $Q[u, x]$ 

```
rule 3786
Int[sin[(e_.) + (f_.)*(x_)]/Sqrt[(c_.) + (d_.)*(x_)], x_Symbol] :> Simp[2/d
     ✞ ☎
        Subst[Int[Sin[f*(x^2/d)], x], x, Sqrt[c + d*x]], x] /; FreeQ[{c, d, e, f
      \}, x] && ComplexFreeQ[f] && EqQ[d*e - c*f, 0]
```
rule 3793 Int[((c\_.) + (d\_.)\*(x\_))^(m\_)\*sin[(e\_.) + (f\_.)\*(x\_)]^(n\_), x\_Symbol] :> In  $t[ExpandTriangle[(c + d*x)^m, Sin[e + f*x]^n, x], x]$ /; FreeQ[{c, d, e, f] , m}, x] && IGtQ[n, 1] && ( !RationalQ[m] || (GeQ[m, -1] && LtQ[m, 1]))

rule 3832 Int[Sin[(d\_.)\*((e\_.) + (f\_.)\*(x\_))^2], x\_Symbol] :> Simp[(Sqrt[Pi/2]/(f\*Rt[ ✞ ☎ d, 2]))\*FresnelS[Sqrt[2/Pi]\*Rt[d, 2]\*(e + f\*x)], x] /; FreeQ[{d, e, f}, x]

rule 4906 <mark>Int[Cos[(a\_.) + (b\_.)\*(x\_)]^(p\_.)\*((c\_.) + (d\_.)\*(x\_))^(m\_.)\*Sin[(a\_.) + (b</mark>  $(\text{c.})^*(x_-)$ ] $^*(n_.)$ , x\_Symbol] :> Int[ExpandTrigReduce[(c + d\*x) $^*$ m, Sin[a + b\*x]  $]\hat{\ }$ n\*Cos[a + b\*x] $\hat{\ }$ p, x], x] /; FreeQ[{a, b, c, d, m}, x] && IGtQ[n, 0] && IG tQ[p, 0]

rule 5427<mark> Int[((a\_.) + ArcTan[(c\_.)\*(x\_)]\*(b\_.))^(p\_.)/((d\_) + (e\_.)\*(x\_)^2)^2, x\_Sym</mark> bol] :> Simp[x\*((a + b\*ArcTan[c\*x])^p/(2\*d\*(d + e\*x^2))), x] + (Simp[(a + b  $*\text{ArcTan}[c*x])^{(p + 1)/(2*\text{b} * c * d^2 * (p + 1)), x] - \text{Simp}[b*c*(p/2)] \text{Int}[x*((a^2 + 1) + (1-a^2) + (1-a^2) + (1-a^2) + (1-a^2) + (1-a^2) + (1-a^2) + (1-a^2) + (1-a^2)$  $+ b*ArcTan[c*x])^{(p - 1)/(d + e*x^2)^2, x], x]$ ,  $[x]$ ) /; FreeQ[{a, b, c, d, e},  $x$ ] && EqQ[e, c<sup> $2*$ d] && GtQ[p, 0]</sup>

rule 5435 <mark>Int[((a\_.) + ArcTan[(c\_.)\*(x\_)]\*(b\_.))^(p\_)\*((d\_) + (e\_.)\*(x\_)^2)^(q\_), x\_S</mark> ✞ ☎  $ymbol]$  :> Simp[b\*p\*(d + e\*x^2)^(q + 1)\*((a + b\*ArcTan[c\*x])^(p - 1)/(4\*c\*d\*  $(q + 1)^{2})$ , x] +  $(-Simp[x*(d + e*x^2)^{(q + 1)*(a + b*ArcTan[c*x])^{p}/(2*dx))$  $(q + 1))$ , x] + Simp[(2\*q + 3)/(2\*d\*(q + 1)) Int[(d + e\*x^2)^(q + 1)\*(a +  $b*ArcTan[c*x])^p, x], x] - Simp[b^2*p*((p - 1)/(4*(q + 1)^2))$  Int[(d + e  $*x^2)$ <sup> $*$ </sup>(a + b\*ArcTan[c\*x])<sup> $\hat{}$ </sup>(p - 2), x], x]) /; FreeQ[{a, b, c, d, e}, x] & & EqQ[e, c^2\*d] && LtQ[q, -1] && GtQ[p, 1] && NeQ[q, -3/2] ✝ ✆

rule 5439 <mark>Int[((a\_.) + ArcTan[(c\_.)\*(x\_)]\*(b\_.))^(p\_.)\*((d\_) + (e\_.)\*(x\_)^2)^(q\_), x\_</mark> ✞ ☎ Symbol] :> Simp[d^q/c Subst[Int[(a + b\*x)^p/Cos[x]^(2\*(q + 1)), x], x, Ar cTan[c\*x]], x] /; FreeQ[{a, b, c, d, e, p}, x] && EqQ[e, c^2\*d] && ILtQ[2\*(  $q + 1$ , 0] && (IntegerQ[q] || GtQ[d, 0])  $\left($   $\left($   $\right)$   $\left($   $\left($   $\right)$   $\left($   $\left($   $\right)$   $\left($   $\left($   $\right)$   $\left($   $\left($   $\right)$   $\left($   $\left($   $\right)$   $\left($   $\left($   $\right)$   $\left($   $\left($   $\right)$   $\left($   $\left($   $\right)$   $\left($   $\left($   $\right)$   $\left($   $\left($   $\right)$   $\left($   $\left($   $\right)$   $\left($ 

rule 5465 <mark>Int[((a\_.) + ArcTan[(c\_.)\*(x\_)]\*(b\_.))^(p\_.)\*(x\_)\*((d\_) + (e\_.)\*(x\_)^2)^(q\_</mark> ✞ ☎ .), x\_Symbol] :> Simp[(d + e\*x^2)^(q + 1)\*((a + b\*ArcTan[c\*x])^p/(2\*e\*(q + 1))), x] - Simp[b\*(p/(2\*c\*(q + 1))) Int[(d + e\*x^2)^q\*(a + b\*ArcTan[c\*x])  $\hat{p}$  - 1), x], x] /; FreeQ[{a, b, c, d, e, q}, x] && EqQ[e, c^2\*d] && GtQ[p, 0] && NeQ[q, -1] ✝ ✆

rule 5505 ✞ ☎  $Int\left[((a_-,) \ + \ \text{ArcTan}\left[(c_-.)*(x_-)\right]*(b_-))\widehat{\phantom{a}}(p_-.*(x_-)\widehat{\phantom{a}}(m_-.*((d_-) \ + \ (e_-.)*(x_-)\widehat{\phantom{a}})$ 2)^(q\_), x\_Symbol] :> Simp[d^q/c^(m + 1) Subst[Int[(a + b\*x)^p\*(Sin[x]^m/  $Cos[x]^{n}(m + 2*(q + 1)))$ , x], x, ArcTan[c\*x]], x] /; FreeQ[{a, b, c, d, e, p }, x] && EqQ[e, c<sup>o</sup>2\*d] && IGtQ[m, 0] && ILtQ[m + 2\*q + 1, 0] && (IntegerQ[q ] || GtQ[d, 0]) ✝ ✆

# <span id="page-6040-0"></span>**3.876.4 Maple [A] (verified)**

Time  $= 2.10$  (sec), antiderivative size  $= 168$ , normalized size of antiderivative  $= 0.57$ 

✝ ✆

 $6144\arctan\left(ax\right)^{\frac{7}{2}}\sqrt{2}$  $\overline{\pi} + 14336\arctan{(ax)}^{\frac{5}{2}}\sqrt{2}$  $\overline{\pi}\, \sin\left(2 \arctan\left(ax\right)\right) + 1792 \arctan\left(ax\right)^{\frac{5}{2}} \sqrt{2\pi}$  $\overline{\pi} \, \sin \left( 4 \arctan \left( a x \right) \right)$ 

input <mark>int(arctan(a\*x)^(5/2)/(a^2\*c\*x^2+c)^3,x)</mark> ✞ ☎

```
output <mark>1/57344/c^3/a/Pi^(1/2)*(6144*arctan(a*x)^(7/2)*Pi^(1/2)+14336*arctan(a*x)^</mark>
       (5/2)*Pi^{(1/2)*sin(2*arctan(axx))+1792*arctan(axx)^{(5/2)*Pi^{(1/2)*sin(4*ar)}ctan(a*x)+105*Pi*2^(1/2)*FresnelS(2*2^(1/2)/Pi^(1/2)*arctan(a*x)^(1/2))+17920*arctan(axx)^{(3/2)*Pi^*(1/2)*cos(2*arctan(axx))+1120*arctan(axx)^{(3/2)*}}Pi^(1/2)*cos(4*arctan(a*x))+6720*Pi*FresnelS(2*arctan(a*x)^(1/2)/Pi^(1/2))-13440*arctan(axx)^{(1/2)*Pi^{(1/2)*sin(2*arctan(axx))-420*arctan(axx)^{(1/2)}}*\text{Pi}^{(1/2)*}\sin(4*\arctan(a*x))
```
## **3.876.5 Fricas [F(-2)]**

Exception generated.

$$
\int \frac{\arctan(ax)^{5/2}}{(c+a^2cx^2)^3} dx = \text{Exception raised: TypeError}
$$

✞ ☎

✝ ✆

✞ ☎

<span id="page-6041-1"></span>✝ ✆

<span id="page-6041-0"></span>✝ ✆

✞ ☎

input <mark>integrate(arctan(a\*x)^(5/2)/(a^2\*c\*x^2+c)^3,x, algorithm="fricas")</mark>

output <mark>Exception raised: TypeError >> Error detected within library code: inte</mark> grate: implementation incomplete (constant residues)

## **3.876.6 Sympy [F]**

$$
\int \frac{\arctan (ax)^{5/2}}{(c+a^2cx^2)^3} \, dx = \frac{\int \frac{\atop x \text{atan } 2^5(ax)}{a^6x^6 + 3a^4x^4 + 3a^2x^2 + 1} \, dx}{c^3}
$$

✝ ✆

<span id="page-6041-2"></span>✝ ✆

$$
\text{input} \overbrace{\text{integrate}(\text{atan}(a*x)**(5/2)/(a**2*c*x**2+c)**3,x)}^{\text{input}}
$$

output Integral(atan(a\*x)\*\*(5/2)/(a\*\*6\*x\*\*6 + 3\*a\*\*4\*x\*\*4 + 3\*a\*\*2\*x\*\*2 + 1), x)/ ✞ ☎ c\*\*3

## **3.876.7 Maxima [F(-2)]**

Exception generated.

$$
\int \frac{\arctan(ax)^{5/2}}{(c+a^2cx^2)^3} dx = \text{Exception raised: RuntimeError}
$$

✞ ☎

 $\left($   $\left($   $\right)$   $\left($   $\left($   $\right)$   $\left($   $\left($   $\right)$   $\left($   $\left($   $\right)$   $\left($   $\left($   $\right)$   $\left($   $\left($   $\right)$   $\left($   $\left($   $\right)$   $\left($   $\left($   $\right)$   $\left($   $\left($   $\right)$   $\left($   $\left($   $\right)$   $\left($   $\left($   $\right)$   $\left($   $\left($   $\right)$   $\left($ 

✞ ☎

<span id="page-6042-0"></span>✝ ✆

input integrate(arctan(a\*x)^(5/2)/(a^2\*c\*x^2+c)^3,x, algorithm="maxima")

output <mark>Exception raised: RuntimeError >> ECL says: expt: undefined: 0 to a negati</mark> ve exponent.

$$
3.876.8 \quad \text{Giac [F]}
$$

$$
\int \frac{\arctan (ax)^{5/2}}{(c+a^2cx^2)^3} dx = \int \frac{\arctan (ax)^{\frac{5}{2}}}{(a^2cx^2+c)^3} dx
$$

✝ ✆

<span id="page-6042-1"></span> $\left($   $\left($   $\right)$   $\left($   $\left($   $\right)$   $\left($   $\left($   $\right)$   $\left($   $\left($   $\right)$   $\left($   $\left($   $\right)$   $\left($   $\left($   $\right)$   $\left($   $\left($   $\right)$   $\left($   $\left($   $\right)$   $\left($   $\left($   $\right)$   $\left($   $\left($   $\right)$   $\left($   $\left($   $\right)$   $\left($   $\left($   $\right)$   $\left($ 

input <mark>integrate(arctan(a\*x)^(5/2)/(a^2\*c\*x^2+c)^3,x, algorithm="giac")</mark> ✞ ☎

output <mark>sage0\*x</mark> ✞ ☎

## **3.876.9 Mupad [F(-1)]**

Timed out.

$$
\int \frac{\arctan(ax)^{5/2}}{(c+a^2cx^2)^3} dx = \int \frac{\atan(ax)^{5/2}}{(ca^2x^2+c)^3} dx
$$

 $\left($   $\left($   $\right)$   $\left($   $\left($   $\right)$   $\left($   $\left($   $\right)$   $\left($   $\left($   $\right)$   $\left($   $\left($   $\right)$   $\left($   $\left($   $\right)$   $\left($   $\left($   $\right)$   $\left($   $\left($   $\right)$   $\left($   $\left($   $\right)$   $\left($   $\left($   $\right)$   $\left($   $\left($   $\right)$   $\left($   $\left($   $\right)$   $\left($ 

✞ ☎

✝ ✆

 $\text{input}$   $\texttt{int}(\texttt{atan}(a*x)^(5/2)/(c + a^2x^2^2)^3,x)$ ✞ ☎

output <mark>int(atan(a\*x)^(5/2)/(c + a^2\*c\*x^2)^3, x)</mark>

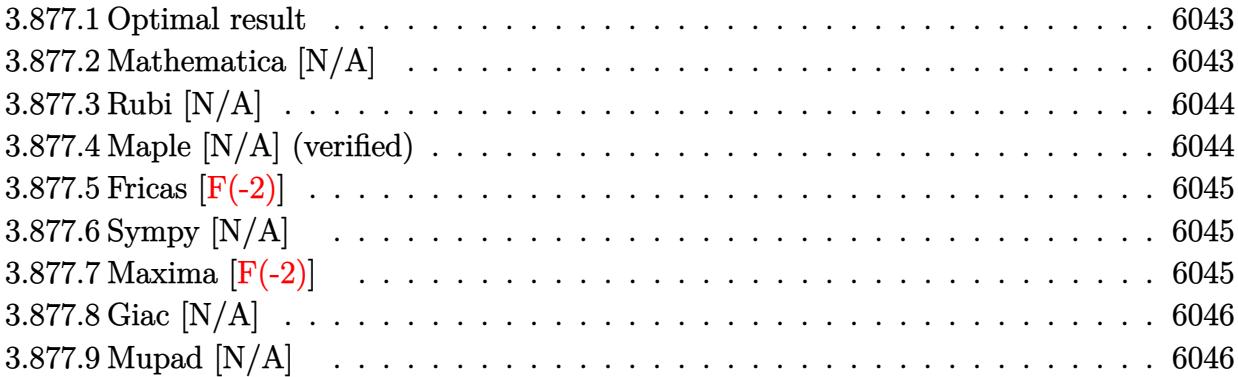

### <span id="page-6043-0"></span>**3.877.1 Optimal result**

Integrand size  $= 24$ , antiderivative size  $= 24$ 

$$
\int \frac{\arctan(ax)^{5/2}}{x (c + a^2 c x^2)^3} dx = \text{Int}\left(\frac{\arctan(ax)^{5/2}}{x (c + a^2 c x^2)^3}, x\right)
$$

✞ ☎

<span id="page-6043-1"></span>✝ ✆

output <mark>Unintegrable(arctan(a\*x)^(5/2)/x/(a^2\*c\*x^2+c)^3,x)</mark>

## **3.877.2 Mathematica [N/A]**

Not integrable

Time  $= 2.04$  (sec), antiderivative size  $= 26$ , normalized size of antiderivative  $= 1.08$ 

$$
\int \frac{\arctan (ax)^{5/2}}{x \left(c + a^2 c x^2\right)^3} dx = \int \frac{\arctan (ax)^{5/2}}{x \left(c + a^2 c x^2\right)^3} dx
$$

✞ ☎

✝ ✆

✞ ☎

<span id="page-6043-2"></span>✝ ✆

input  $Integrate[ArcTan[a*x]^(5/2)/(x*(c + a^2*cx^2)^3, x]$ 

output <mark>Integrate[ArcTan[a\*x]^(5/2)/(x\*(c + a^2\*c\*x^2)^3), x]</mark>

### **3.877.3 Rubi [N/A]**

Not integrable

Time  $= 0.22$  (sec), antiderivative size  $= 24$ , normalized size of antiderivative  $= 1.00$ , number of steps used = 1, number of rules used = 0,  $\frac{\text{number of rules}}{\text{integral size}}$  = 0.000, Rules used = {5560}

Below are the steps used by Rubi to obtain the solution. The rule number used for the transformation is given above next to the arrow. The rules definitions used are listed below.

> $\int \arctan(ax)^{5/2}$  $\frac{a\cos\left(\frac{a\sin\left(\frac{a\sin\left(\frac{a$  $\downarrow$ 5560  $\int \arctan(ax)^{5/2}$  $\int \frac{dx \cot(x)}{x (a^2cx^2+c)^3} dx$

✝ ✆

✞ ☎

✝ ✆

✞ ☎

<span id="page-6044-0"></span>✝ ✆

input <mark>| Int [ArcTan[a\*x]^(5/2)/(x\*(c + a^2\*c\*x^2)^3),x]</mark> ✞ ☎

output <mark>\$Aborted</mark>

#### **3.877.3.1 Defintions of rubi rules used**

rule 5560 <mark>Int[((a\_.) + ArcTan[(c\_.)\*(x\_)]\*(b\_.))^(p\_.)\*(u\_.), x\_Symbol] :> Unintegrab</mark> le[u\*(a + b\*ArcTan[c\*x])^p, x] /; FreeQ[{a, b, c, p}, x] && (EqQ[u, 1] || M  $atchQ[u, ((d_{-}.)+(e_{-}.)*x)^{(q_{-}.)}$  /; FreeQ[{d, e, q}, x]] || MatchQ[u, ((f\_.  $(\ast x)^{\hat{m}}(m_-,)*((d_-,) + (e_-,)*x)^{\hat{m}}(q_-,)$  /; FreeQ[{d, e, f, m, q}, x]] || MatchQ[ u,  $((d_{-}) + (e_{-}) * x^2)^(q_{-})$  /; FreeQ[{d, e, q}, x]] || MatchQ[u,  $((f_{-}) * x)$  $\hat{m}(m_*)*(d_*) + (e_*)**2\hat{m}(q_*)$  /; FreeQ[{d, e, f, m, q}, x]])

### **3.877.4 Maple [N/A] (verified)**

Not integrable

Time  $= 3.77$  (sec), antiderivative size  $= 22$ , normalized size of antiderivative  $= 0.92$ 

$$
\int \frac{\arctan \left( a x \right)^{\frac{5}{2}}}{x \left( a^2 c \, x^2 + c \right)^3} dx
$$

✞ ☎

 $\left($   $\left($   $\right)$   $\left($   $\left($   $\right)$   $\left($   $\left($   $\right)$   $\left($   $\left($   $\right)$   $\left($   $\left($   $\right)$   $\left($   $\left($   $\right)$   $\left($   $\left($   $\right)$   $\left($   $\left($   $\right)$   $\left($   $\left($   $\right)$   $\left($   $\left($   $\right)$   $\left($   $\left($   $\right)$   $\left($   $\left($   $\right)$   $\left($ 

input <mark>| int(arctan(a\*x)^(5/2)/x/(a^2\*c\*x^2+c)^3,x)</mark>

output <mark>int(arctan(a\*x)^(5/2)/x/(a^2\*c\*x^2+c)^3,x)</mark> ✞ ☎

## **3.877.5 Fricas [F(-2)]**

Exception generated.

$$
\int \frac{\arctan(ax)^{5/2}}{x (c + a^2 c x^2)^3} dx = \text{Exception raised: TypeError}
$$

✞ ☎

 $\left($   $\left($   $\right)$   $\left($   $\left($   $\right)$   $\left($   $\left($   $\right)$   $\left($   $\left($   $\right)$   $\left($   $\left($   $\right)$   $\left($   $\left($   $\right)$   $\left($   $\left($   $\right)$   $\left($   $\left($   $\right)$   $\left($   $\left($   $\right)$   $\left($   $\left($   $\right)$   $\left($   $\left($   $\right)$   $\left($   $\left($   $\right)$   $\left($ 

✞ ☎

<span id="page-6045-1"></span>✝ ✆

<span id="page-6045-0"></span> $\left($   $\left($   $\right)$   $\left($   $\left($   $\right)$   $\left($   $\left($   $\right)$   $\left($   $\left($   $\right)$   $\left($   $\left($   $\right)$   $\left($   $\left($   $\right)$   $\left($   $\left($   $\right)$   $\left($   $\left($   $\right)$   $\left($   $\left($   $\right)$   $\left($   $\left($   $\right)$   $\left($   $\left($   $\right)$   $\left($   $\left($   $\right)$   $\left($ 

input <mark>integrate(arctan(a\*x)^(5/2)/x/(a^2\*c\*x^2+c)^3,x, algorithm="fricas")</mark>

output <mark>Exception raised: TypeError >> Error detected within library code: inte</mark> grate: implementation incomplete (constant residues)

## **3.877.6 Sympy [N/A]**

Not integrable

Time  $= 10.94$  (sec), antiderivative size  $= 37$ , normalized size of antiderivative  $= 1.54$ 

$$
\int \frac{\arctan (ax)^{5/2}}{x \left(c + a^2 c x^2\right)^3} dx = \frac{\int \frac{\atop x \tan^{\frac{5}{2}}(ax)}{a^6 x^7 + 3 a^4 x^5 + 3 a^2 x^3 + x} dx}{c^3}
$$

✞ ☎

✝ ✆

✞ ☎

<span id="page-6045-2"></span>✝ ✆

input <mark>integrate(atan(a\*x)\*\*(5/2)/x/(a\*\*2\*c\*x\*\*2+c)\*\*3,x)</mark>

output Integral(atan(a\*x)\*\*(5/2)/(a\*\*6\*x\*\*7 + 3\*a\*\*4\*x\*\*5 + 3\*a\*\*2\*x\*\*3 + x), x)/ c\*\*3

## **3.877.7 Maxima [F(-2)]**

Exception generated.

$$
\int \frac{\arctan(ax)^{5/2}}{x (c + a^2 c x^2)^3} dx = \text{Exception raised: RuntimeError}
$$

input <mark>integrate(arctan(a\*x)^(5/2)/x/(a^2\*c\*x^2+c)^3,x, algorithm="maxima")</mark>

output <mark>Exception raised: RuntimeError >> ECL says: expt: undefined: 0 to a negati</mark> ve exponent.

## **3.877.8 Giac [N/A]**

Not integrable

Time  $= 125.50$  (sec), antiderivative size  $= 3$ , normalized size of antiderivative  $= 0.12$ 

$$
\int \frac{\arctan (ax)^{5/2}}{x (c+a^2cx^2)^3} dx = \int \frac{\arctan (ax)^{\frac{5}{2}}}{(a^2cx^2+c)^3x} dx
$$

✞ ☎

✝ ✆

✞ ☎

<span id="page-6046-1"></span>✝ ✆

✞ ☎

 $\left( \begin{array}{cc} \text{ } & \text{ } \\ \text{ } & \text{ } \end{array} \right)$ 

✞ ☎

<span id="page-6046-0"></span> $\left($   $\left($   $\right)$   $\left($   $\left($   $\right)$   $\left($   $\left($   $\right)$   $\left($   $\left($   $\right)$   $\left($   $\left($   $\right)$   $\left($   $\left($   $\right)$   $\left($   $\left($   $\right)$   $\left($   $\left($   $\right)$   $\left($   $\left($   $\right)$   $\left($   $\left($   $\right)$   $\left($   $\left($   $\right)$   $\left($   $\left($   $\right)$   $\left($ 

input <mark>integrate(arctan(a\*x)^(5/2)/x/(a^2\*c\*x^2+c)^3,x, algorithm="giac")</mark>

output <mark>sage0\*x</mark>

## **3.877.9 Mupad [N/A]**

Not integrable

Time  $= 0.53$  (sec), antiderivative size  $= 24$ , normalized size of antiderivative  $= 1.00$ 

$$
\int \frac{\arctan(ax)^{5/2}}{x (c+a^2cx^2)^3} dx = \int \frac{\atan(ax)^{5/2}}{x (c a^2 x^2 + c)^3} dx
$$

✞ ☎

 $\left($   $\left($   $\right)$   $\left($   $\left($   $\right)$   $\left($   $\left($   $\right)$   $\left($   $\left($   $\right)$   $\left($   $\left($   $\right)$   $\left($   $\left($   $\right)$   $\left($   $\left($   $\right)$   $\left($   $\left($   $\right)$   $\left($   $\left($   $\right)$   $\left($   $\left($   $\right)$   $\left($   $\left($   $\right)$   $\left($   $\left($   $\right)$   $\left($ 

✞ ☎

✝ ✆

input <mark>int(atan(a\*x)^(5/2)/(x\*(c + a^2\*c\*x^2)^3),x)</mark>

output <mark>int(atan(a\*x)^(5/2)/(x\*(c + a^2\*c\*x^2)^3), x)</mark>

#### **3.878** R *x m* √  $\overline{c+a^2cx^2}\arctan(ax)^{5/2}dx$

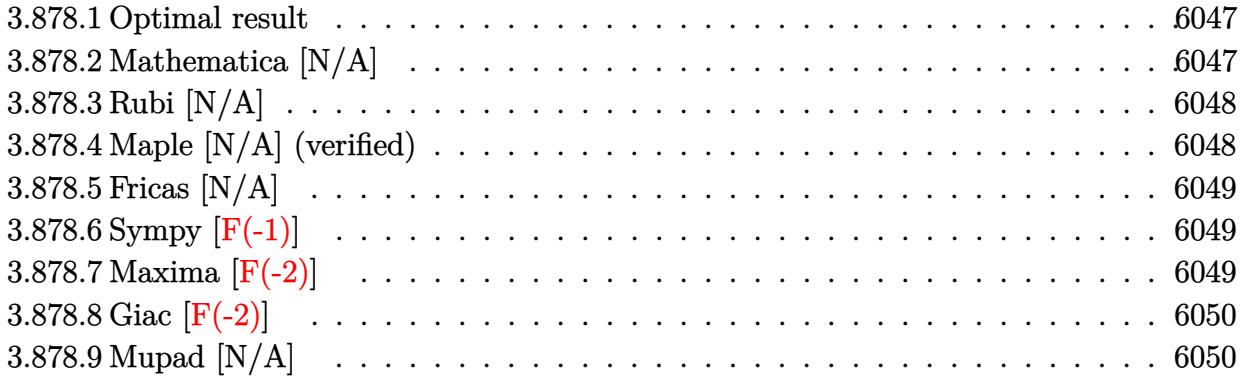

### <span id="page-6047-0"></span>**3.878.1 Optimal result**

Integrand size  $= 26$ , antiderivative size  $= 26$ 

$$
\int x^m \sqrt{c+a^2cx^2} \arctan(ax)^{5/2} dx = \text{Int}\Big(x^m \sqrt{c+a^2cx^2} \arctan(ax)^{5/2}, x\Big)
$$

<span id="page-6047-1"></span> $\left($   $\left($   $\right)$   $\left($   $\left($   $\right)$   $\left($   $\left($   $\right)$   $\left($   $\left($   $\right)$   $\left($   $\left($   $\right)$   $\left($   $\left($   $\right)$   $\left($   $\left($   $\right)$   $\left($   $\left($   $\right)$   $\left($   $\left($   $\right)$   $\left($   $\left($   $\right)$   $\left($   $\left($   $\right)$   $\left($   $\left($   $\right)$   $\left($ 

output <mark>Unintegrable(x^m\*arctan(a\*x)^(5/2)\*(a^2\*c\*x^2+c)^(1/2),x)</mark> ✞ ☎

### **3.878.2 Mathematica [N/A]**

Not integrable

Time  $= 1.26$  (sec), antiderivative size  $= 28$ , normalized size of antiderivative  $= 1.08$ 

$$
\int x^m \sqrt{c+a^2cx^2} \arctan(ax)^{5/2} dx = \int x^m \sqrt{c+a^2cx^2} \arctan(ax)^{5/2} dx
$$

✞ ☎

✝ ✆

✞ ☎

<span id="page-6047-2"></span>✝ ✆

input Integrate[x^m\*Sqrt[c + a^2\*c\*x^2]\*ArcTan[a\*x]^(5/2),x]

output <mark>Integrate[x^m\*Sqrt[c + a^2\*c\*x^2]\*ArcTan[a\*x]^(5/2), x]</mark>
#### **3.878.3 Rubi [N/A]**

Not integrable

Time  $= 0.26$  (sec), antiderivative size  $= 26$ , normalized size of antiderivative  $= 1.00$ , number of steps used = 1, number of rules used = 0,  $\frac{\text{number of rules}}{\text{integral size}}$  = 0.000, Rules used = {5560} Below are the steps used by Rubi to obtain the solution. The rule number used for the transformation is given above next to the arrow. The rules definitions used are listed below.

$$
\int x^m \arctan(ax)^{5/2} \sqrt{a^2cx^2 + c} \, dx
$$

$$
\int 5560
$$

$$
\int x^m \arctan(ax)^{5/2} \sqrt{a^2cx^2 + c} \, dx
$$

✞ ☎

✝ ✆

✞ ☎

✝ ✆

✞ ☎

✝ ✆

input <mark>Int[x^m\*Sqrt[c + a^2\*c\*x^2]\*ArcTan[a\*x]^(5/2),x]</mark>

output \$Aborted

#### **3.878.3.1 Defintions of rubi rules used**

```
rule 5560 <mark>Int[((a_.) + ArcTan[(c_.)*(x_)]*(b_.))^(p_.)*(u_.), x_Symbol] :> Unintegrab</mark>
       le[u*(a + b*ArcTan[c*x])^p, x] /; FreeQ[{a, b, c, p}, x] && (EqQ[u, 1] || M
       atchQ[u, (d_{-}) + (e_{-}) * x)^{n}(q_{-}) /; FreeQ[{d, e, q}, x]] || MatchQ[u, ((f_.
       (\ast x)^{m}(\mathbb{m}_\ast) ((d_.) + (e_.)*x)^(q_.) /; FreeQ[{d, e, f, m, q}, x]] || MatchQ[
       u, ((d_-) + (e_.) * x^2)^(q_+) /; FreeQ[{d, e, q}, x]] || MatchQ[u, ((f_.) * x)\hat{m}(m_*)*(d_*) + (e_*)**2\hat{m}(q_*) /; FreeQ[{d, e, f, m, q}, x]])
```
#### **3.878.4 Maple [N/A] (verified)**

Not integrable

Time  $= 11.50$  (sec), antiderivative size  $= 22$ , normalized size of antiderivative  $= 0.85$ 

$$
\int x^m \arctan (ax)^{\frac{5}{2}} \sqrt{a^2c\,x^2 + c} dx
$$

✞ ☎

✝ ✆

✞ ☎

✝ ✆

input <mark>| int(x^m\*arctan(a\*x)^(5/2)\*(a^2\*c\*x^2+c)^(1/2),x)</mark>

output <mark>int(x^m\*arctan(a\*x)^(5/2)\*(a^2\*c\*x^2+c)^(1/2),x)</mark>

#### **3.878.5 Fricas [N/A]**

Not integrable

Time  $= 0.26$  (sec), antiderivative size  $= 24$ , normalized size of antiderivative  $= 0.92$ 

$$
\int x^m \sqrt{c+a^2cx^2} \arctan(ax)^{5/2} dx = \int \sqrt{a^2cx^2+c}x^m \arctan(ax)^{\frac{5}{2}} dx
$$

✞ ☎

 $\left($   $\left($   $\right)$   $\left($   $\left($   $\right)$   $\left($   $\right)$   $\left($   $\left($   $\right)$   $\left($   $\left($   $\right)$   $\left($   $\left($   $\right)$   $\left($   $\right)$   $\left($   $\left($   $\right)$   $\left($   $\left($   $\right)$   $\left($   $\right)$   $\left($   $\left($   $\right)$   $\left($   $\left($   $\right)$   $\left($   $\left($   $\right)$   $\left($ 

✞ ☎

✝ ✆

input <mark>integrate(x^m\*arctan(a\*x)^(5/2)\*(a^2\*c\*x^2+c)^(1/2),x, algorithm="fricas")</mark>

output <mark>integral(sqrt(a^2\*c\*x^2 + c)\*x^m\*arctan(a\*x)^(5/2), x)</mark>

# **3.878.6 Sympy [F(-1)]**

Timed out.

$$
\int x^m \sqrt{c + a^2 c x^2} \arctan(ax)^{5/2} dx = \text{Timed out}
$$

✞ ☎

✝ ✆

✞ ☎

✝ ✆

input <mark>integrate(x\*\*m\*atan(a\*x)\*\*(5/2)\*(a\*\*2\*c\*x\*\*2+c)\*\*(1/2),x)</mark>

output <mark>Timed out</mark>

#### **3.878.7 Maxima [F(-2)]**

Exception generated.

$$
\int x^m \sqrt{c + a^2 c x^2} \arctan(ax)^{5/2} dx = \text{Exception raised: RuntimeError}
$$

✞ ☎

✝ ✆

✞ ☎

✝ ✆

input <mark>integrate(x^m\*arctan(a\*x)^(5/2)\*(a^2\*c\*x^2+c)^(1/2),x, algorithm="maxima")</mark>

output <mark>Exception raised: RuntimeError >> ECL says: expt: undefined: 0 to a negati</mark> ve exponent.

## **3.878.8 Giac [F(-2)]**

Exception generated.

$$
\int x^m \sqrt{c+a^2cx^2} \arctan(ax)^{5/2} dx = \text{Exception raised: TypeError}
$$

 $\left($   $\left($   $\right)$   $\left($   $\left($   $\right)$   $\left($   $\left($   $\right)$   $\left($   $\left($   $\right)$   $\left($   $\left($   $\right)$   $\left($   $\left($   $\right)$   $\left($   $\left($   $\right)$   $\left($   $\left($   $\right)$   $\left($   $\left($   $\right)$   $\left($   $\left($   $\right)$   $\left($   $\left($   $\right)$   $\left($   $\left($   $\right)$   $\left($ 

✞ ☎

 $\left($   $\left($   $\right)$   $\left($   $\left($   $\right)$   $\left($   $\left($   $\right)$   $\left($   $\left($   $\right)$   $\left($   $\left($   $\right)$   $\left($   $\left($   $\right)$   $\left($   $\left($   $\right)$   $\left($   $\left($   $\right)$   $\left($   $\left($   $\right)$   $\left($   $\left($   $\right)$   $\left($   $\left($   $\right)$   $\left($   $\left($   $\right)$   $\left($ 

input <mark>integrate(x^m\*arctan(a\*x)^(5/2)\*(a^2\*c\*x^2+c)^(1/2),x, algorithm="giac")</mark> ✞ ☎

output <mark>Exception raised: TypeError >> an error occurred running a Giac command:IN</mark> PUT:sage2:=int(sage0,sageVARx):;OUTPUT:sym2poly/r2sym(const gen & e,const index\_m & i,const vecteur & l) Error: Bad Argument Value

#### **3.878.9 Mupad [N/A]**

Not integrable

Time  $= 0.35$  (sec), antiderivative size  $= 24$ , normalized size of antiderivative  $= 0.92$ 

$$
\int x^m \sqrt{c + a^2 c x^2} \arctan(ax)^{5/2} dx = \int x^m \operatorname{atan}(ax)^{5/2} \sqrt{c a^2 x^2 + c} dx
$$

✝ ✆

✞ ☎

✝ ✆

input <mark>int(x^m\*atan(a\*x)^(5/2)\*(c + a^2\*c\*x^2)^(1/2),x)</mark> ✞ ☎

output <mark>int(x^m\*atan(a\*x)^(5/2)\*(c + a^2\*c\*x^2)^(1/2), x)</mark>

#### **3.879** R  $x^2$ √  $\overline{c+a^2cx^2}\arctan(ax)^{5/2}dx$

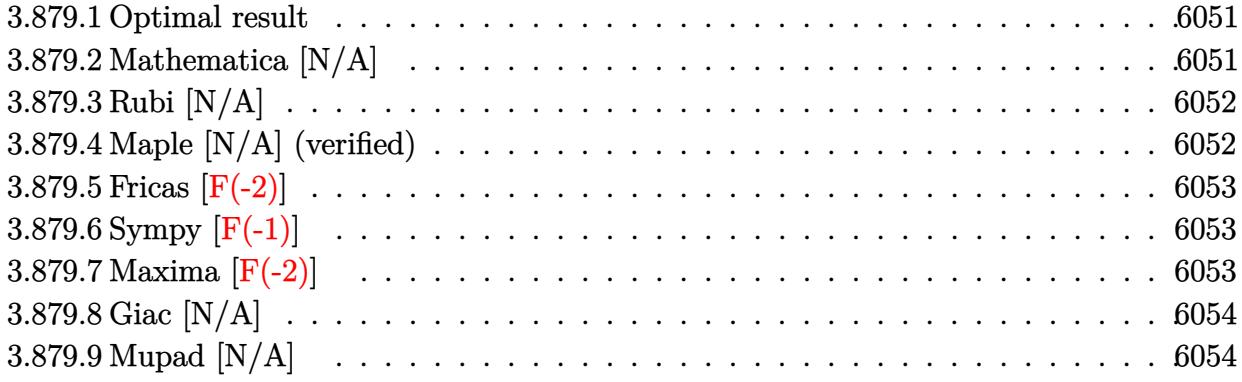

#### <span id="page-6051-0"></span>**3.879.1 Optimal result**

Integrand size  $= 26$ , antiderivative size  $= 26$ 

$$
\int x^2 \sqrt{c+a^2cx^2} \arctan(ax)^{5/2} dx = \text{Int}\left(x^2 \sqrt{c+a^2cx^2} \arctan(ax)^{5/2}, x\right)
$$

<span id="page-6051-1"></span> $\left($   $\left($   $\right)$   $\left($   $\left($   $\right)$   $\left($   $\left($   $\right)$   $\left($   $\left($   $\right)$   $\left($   $\left($   $\right)$   $\left($   $\left($   $\right)$   $\left($   $\left($   $\right)$   $\left($   $\left($   $\right)$   $\left($   $\left($   $\right)$   $\left($   $\left($   $\right)$   $\left($   $\left($   $\right)$   $\left($   $\left($   $\right)$   $\left($ 

output <mark>Unintegrable(x^2\*arctan(a\*x)^(5/2)\*(a^2\*c\*x^2+c)^(1/2),x)</mark> ✞ ☎

#### **3.879.2 Mathematica [N/A]**

Not integrable

Time  $= 3.88$  (sec), antiderivative size  $= 28$ , normalized size of antiderivative  $= 1.08$ 

$$
\int x^2 \sqrt{c + a^2 c x^2} \arctan(ax)^{5/2} dx = \int x^2 \sqrt{c + a^2 c x^2} \arctan(ax)^{5/2} dx
$$

✞ ☎

✝ ✆

✞ ☎

<span id="page-6051-2"></span>✝ ✆

input Integrate[x^2\*Sqrt[c + a^2\*c\*x^2]\*ArcTan[a\*x]^(5/2),x]

output <mark>Integrate[x^2\*Sqrt[c + a^2\*c\*x^2]\*ArcTan[a\*x]^(5/2), x]</mark>

#### **3.879.3 Rubi [N/A]**

Not integrable

Time  $= 0.25$  (sec), antiderivative size  $= 26$ , normalized size of antiderivative  $= 1.00$ , number of steps used = 1, number of rules used = 0,  $\frac{\text{number of rules}}{\text{integral size}}$  = 0.000, Rules used = {5560} Below are the steps used by Rubi to obtain the solution. The rule number used for the transformation is given above next to the arrow. The rules definitions used are listed below.

$$
\int x^2 \arctan(ax)^{5/2} \sqrt{a^2cx^2 + c} \, dx
$$

$$
\int 5560
$$

$$
\int x^2 \arctan(ax)^{5/2} \sqrt{a^2cx^2 + c} \, dx
$$

✞ ☎

✝ ✆

✝ ✆

✞ ☎

<span id="page-6052-0"></span>✝ ✆

input Int[x^2\*Sqrt[c + a^2\*c\*x^2]\*ArcTan[a\*x]^(5/2),x]

output \$Aborted ✞ ☎

#### **3.879.3.1 Defintions of rubi rules used**

```
rule 5560 <mark>Int[((a_.) + ArcTan[(c_.)*(x_)]*(b_.))^(p_.)*(u_.), x_Symbol] :> Unintegrab</mark>
        le[u*(a + b*ArcTan[c*x])^p, x] /; FreeQ[{a, b, c, p}, x] && (EqQ[u, 1] || M
        atchQ[u, ((d_{-}.)+(e_{-}.)*x)^{(q_{-}.)}; FreeQ[{d, e, q}, x]] || MatchQ[u, ((f<sub>-</sub>.)
        (\ast x)^{m}(\mathfrak{m}_{-}.)*((d_{-}.) + (e_{-}.)*x)^{m}(\mathfrak{q}_{-}.)) /; FreeQ[{d, e, f, m, q}, x]] || MatchQ[
        u, ((d_-) + (e_.) * x^2)^(q_+) /; FreeQ[{d, e, q}, x]] || MatchQ[u, ((f_.) * x)\hat{m}(m_-,)*((d_-,) + (e_-,)*x^2)^{(q_-,)} /; FreeQ[{d, e, f, m, q}, x]])
```
#### **3.879.4 Maple [N/A] (verified)**

Not integrable

Time  $= 5.57$  (sec), antiderivative size  $= 22$ , normalized size of antiderivative  $= 0.85$ 

$$
\int x^2 \arctan (ax)^{\frac{5}{2}} \sqrt{a^2c\,x^2 + c} dx
$$

✞ ☎

✝ ✆

✞ ☎

<span id="page-6052-1"></span>✝ ✆

input <mark>| int(x^2\*arctan(a\*x)^(5/2)\*(a^2\*c\*x^2+c)^(1/2),x)</mark>

output <mark>int(x^2\*arctan(a\*x)^(5/2)\*(a^2\*c\*x^2+c)^(1/2),x)</mark>

# **3.879.5 Fricas [F(-2)]**

Exception generated.

$$
\int x^2 \sqrt{c + a^2 c x^2} \arctan(ax)^{5/2} dx = \text{Exception raised: TypeError}
$$

✞ ☎

 $\left($   $\left($   $\right)$   $\left($   $\left($   $\right)$   $\left($   $\left($   $\right)$   $\left($   $\left($   $\right)$   $\left($   $\left($   $\right)$   $\left($   $\left($   $\right)$   $\left($   $\left($   $\right)$   $\left($   $\left($   $\right)$   $\left($   $\left($   $\right)$   $\left($   $\left($   $\right)$   $\left($   $\left($   $\right)$   $\left($   $\left($   $\right)$   $\left($ 

✞ ☎

<span id="page-6053-0"></span>✝ ✆

input <mark>integrate(x^2\*arctan(a\*x)^(5/2)\*(a^2\*c\*x^2+c)^(1/2),x, algorithm="fricas")</mark>

output <mark>Exception raised: TypeError >> Error detected within library code: inte</mark> grate: implementation incomplete (constant residues)

# **3.879.6 Sympy [F(-1)]**

Timed out.

$$
\int x^2 \sqrt{c + a^2 c x^2} \arctan(ax)^{5/2} dx = \text{Timed out}
$$

✞ ☎

✝ ✆

✞ ☎

<span id="page-6053-1"></span> $\left($   $\left($   $\right)$   $\left($   $\left($   $\right)$   $\left($   $\left($   $\right)$   $\left($   $\left($   $\right)$   $\left($   $\left($   $\right)$   $\left($   $\left($   $\right)$   $\left($   $\left($   $\right)$   $\left($   $\left($   $\right)$   $\left($   $\left($   $\right)$   $\left($   $\left($   $\right)$   $\left($   $\left($   $\right)$   $\left($   $\left($   $\right)$   $\left($ 

input <mark>integrate(x\*\*2\*atan(a\*x)\*\*(5/2)\*(a\*\*2\*c\*x\*\*2+c)\*\*(1/2),x)</mark>

output <mark>Timed out</mark>

## **3.879.7 Maxima [F(-2)]**

Exception generated.

$$
\int x^2 \sqrt{c + a^2 c x^2} \arctan(ax)^{5/2} dx = \text{Exception raised: RuntimeError}
$$

✞ ☎

✝ ✆

✞ ☎

<span id="page-6053-2"></span>✝ ✆

input <mark>integrate(x^2\*arctan(a\*x)^(5/2)\*(a^2\*c\*x^2+c)^(1/2),x, algorithm="maxima")</mark>

output <mark>Exception raised: RuntimeError >> ECL says: expt: undefined: 0 to a negati</mark> ve exponent.

## **3.879.8 Giac [N/A]**

Not integrable

Time  $= 123.40$  (sec), antiderivative size  $= 3$ , normalized size of antiderivative  $= 0.12$ 

$$
\int x^2 \sqrt{c + a^2 c x^2} \arctan(ax)^{5/2} dx = \int \sqrt{a^2 c x^2 + c x^2} \arctan(ax)^{\frac{5}{2}} dx
$$

✞ ☎

✞ ☎

<span id="page-6054-0"></span>✝ ✆

input <mark>integrate(x^2\*arctan(a\*x)^(5/2)\*(a^2\*c\*x^2+c)^(1/2),x, algorithm="giac")</mark>  $\left($   $\left($   $\right)$   $\left($   $\left($   $\right)$   $\left($   $\left($   $\right)$   $\left($   $\left($   $\right)$   $\left($   $\left($   $\right)$   $\left($   $\left($   $\right)$   $\left($   $\left($   $\right)$   $\left($   $\left($   $\right)$   $\left($   $\left($   $\right)$   $\left($   $\left($   $\right)$   $\left($   $\left($   $\right)$   $\left($   $\left($   $\right)$   $\left($ 

output <mark>sage0\*x</mark>

# **3.879.9 Mupad [N/A]**

Not integrable

Time  $= 0.34$  (sec), antiderivative size  $= 24$ , normalized size of antiderivative  $= 0.92$ 

$$
\int x^2 \sqrt{c + a^2 c x^2} \arctan(ax)^{5/2} dx = \int x^2 \operatorname{atan}(ax)^{5/2} \sqrt{c a^2 x^2 + c} dx
$$

✞ ☎

✝ ✆

✞ ☎

✝ ✆

input <mark>int(x^2\*atan(a\*x)^(5/2)\*(c + a^2\*c\*x^2)^(1/2),x)</mark>

output  $int(x^2*atan(axx)^{(-5/2)*(c + a^2*cx^2)^{(-1/2)}, x)$ 

#### **3.880** R *x* √  $\overline{c+a^2cx^2}\arctan(ax)^{5/2}dx$

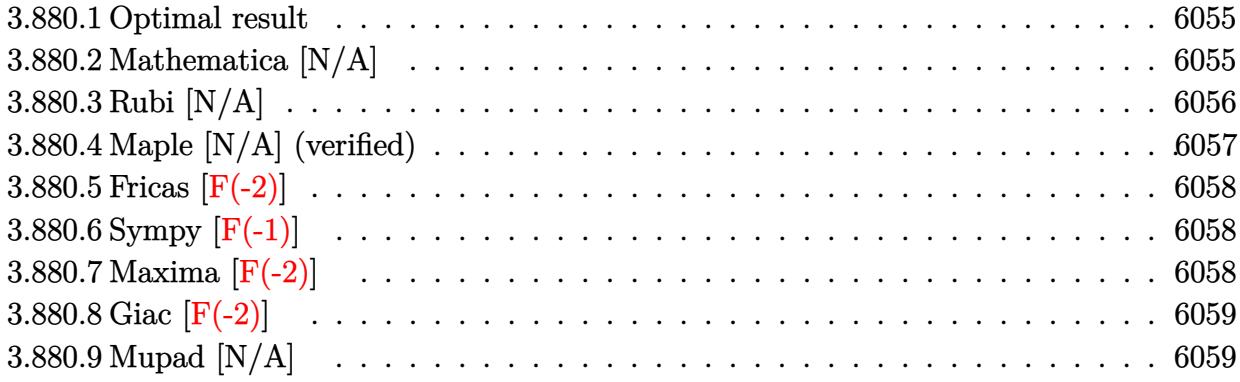

#### <span id="page-6055-0"></span>**3.880.1 Optimal result**

Integrand size  $= 24$ , antiderivative size  $= 24$ 

$$
\int x\sqrt{c+a^2cx^2}\arctan(ax)^{5/2} dx = \frac{5\sqrt{c+a^2cx^2}\sqrt{\arctan(ax)}}{8a^2}
$$

$$
-\frac{5x\sqrt{c+a^2cx^2}\arctan(ax)^{3/2}}{12a} + \frac{(c+a^2cx^2)^{3/2}\arctan(ax)^{5/2}}{3a^2c}
$$

$$
-\frac{5cInt\left(\frac{1}{\sqrt{c+a^2cx^2}\sqrt{\arctan(ax)}},x\right)}{16a} - \frac{5cInt\left(\frac{\arctan(ax)^{3/2}}{\sqrt{c+a^2cx^2}},x\right)}{12a}
$$

✞ ☎

<span id="page-6055-1"></span> $\left($   $\left($   $\right)$   $\left($   $\left($   $\right)$   $\left($   $\left($   $\right)$   $\left($   $\left($   $\right)$   $\left($   $\left($   $\right)$   $\left($   $\left($   $\right)$   $\left($   $\left($   $\right)$   $\left($   $\left($   $\right)$   $\left($   $\left($   $\right)$   $\left($   $\left($   $\right)$   $\left($   $\left($   $\right)$   $\left($   $\left($   $\right)$   $\left($ 

output 1/3\*(a^2\*c\*x^2+c)^(3/2)\*arctan(a\*x)^(5/2)/a^2/c-5/12\*x\*arctan(a\*x)^(3/2)\*(  $a^2*c*x^2+c^*(1/2)/a+5/8*(a^2*c*x^2+c)^*(1/2)*arctan(a*x)^*(1/2)/a^2-5/12*c*$ Unintegrable(arctan(a\*x)^(3/2)/(a^2\*c\*x^2+c)^(1/2),x)/a-5/16\*c\*Unintegrabl  $e(1/(a^2*cx^2+c)^{(1/2)})/arctan(axx)^{(1/2)},x)/a$ 

#### **3.880.2 Mathematica [N/A]**

Not integrable

Time  $= 4.58$  (sec), antiderivative size  $= 26$ , normalized size of antiderivative  $= 1.08$ 

$$
\int x\sqrt{c+a^2cx^2}\arctan (ax)^{5/2} dx = \int x\sqrt{c+a^2cx^2}\arctan (ax)^{5/2} dx
$$

✞ ☎

✝ ✆

input Integrate[x\*Sqrt[c + a^2\*c\*x^2]\*ArcTan[a\*x]^(5/2),x]

output <mark>Integrate[x\*Sqrt[c + a^2\*c\*x^2]\*ArcTan[a\*x]^(5/2), x]</mark> ✞ ☎

# **3.880.3 Rubi [N/A]**

Not integrable

Time  $= 0.49$  (sec), antiderivative size  $= 24$ , normalized size of antiderivative  $= 1.00$ , number of steps used = 3, number of rules used = 0,  $\frac{\text{number of rules}}{\text{integral size}}$  = 0.000, Rules used = {5465, 5415, 5560}

<span id="page-6056-0"></span> $\left($   $\left($   $\right)$   $\left($   $\left($   $\right)$   $\left($   $\left($   $\right)$   $\left($   $\left($   $\right)$   $\left($   $\left($   $\right)$   $\left($   $\left($   $\right)$   $\left($   $\left($   $\right)$   $\left($   $\left($   $\right)$   $\left($   $\left($   $\right)$   $\left($   $\left($   $\right)$   $\left($   $\left($   $\right)$   $\left($   $\left($   $\right)$   $\left($ 

Below are the steps used by Rubi to obtain the solution. The rule number used for the transformation is given above next to the arrow. The rules definitions used are listed below.

$$
\int x \arctan(ax)^{5/2} \sqrt{a^2cx^2 + c} \, dx
$$
\n
$$
\frac{1}{3465}
$$
\n
$$
\frac{\arctan(ax)^{5/2} (a^2cx^2 + c)^{3/2}}{3a^2c} - \frac{5 \int \sqrt{a^2cx^2 + c} \arctan(ax)^{3/2} dx}{6a}
$$
\n
$$
\frac{1}{5415}
$$
\n
$$
\frac{\arctan(ax)^{5/2} (a^2cx^2 + c)^{3/2}}{3a^2c} - \frac{3 \int \sqrt{a^2cx^2 + c^2} dx}{\int \sqrt{a^2cx^2 + c} dx}
$$
\n
$$
= \frac{3a^2c}{\int \sqrt{a^2cx^2 + c} dx}
$$
\n
$$
\frac{1}{326}
$$
\n
$$
\frac{1}{6a}
$$
\n
$$
\frac{1}{5560}
$$
\n
$$
\arctan(ax)^{5/2} (a^2cx^2 + c)^{3/2} - \frac{3a^2c}{3a^2c} - \frac{3a^2c}{3a^2c} - \frac{3a^2c}{3a^2c} - \frac{3a^2c}{3a^2c} - \frac{3a^2c}{3a^2c} - \frac{3a^2c}{3a^2c}
$$
\n
$$
= \frac{5(\frac{3}{8}c \int \frac{1}{\sqrt{a^2cx^2 + c} \sqrt{\arctan(ax)} dx + \frac{1}{2}c \int \frac{\arctan(ax)^{3/2}}{\sqrt{a^2cx^2 + c}} dx + \frac{1}{2}x \arctan(ax)^{3/2} \sqrt{a^2cx^2 + c} - \frac{3\sqrt{\arctan(ax)} \sqrt{a^2cx^2 + c}}{6a}
$$

$$
input\n{\nint [x*Sqrt[c + a^2*cx^2]*ArcTan[a*x]^(5/2),x]\n}\noutput\n{\n$Aborted\n}
$$

#### **3.880.3.1 Defintions of rubi rules used**

```
rule 5415
     ✞ ☎
     Int\lbrack ((a_-,) \; + \; \text{ArcTan}\lbrack (c_-.)*(x_-)]*(b_-))\,\,\hat{}\,\,(p_-)*( (d_-) \; + \; (e_-.)*(x_-)\,\,\hat{}\,\,(q_-) \,, \; \; x_-Symbol] :> Simp[(-b)*p*(d + e*x^2)^q*((a + b*ArcTan[c*x])^(p - 1)/(2*c*q*(2
     *(q + 1)), x] + (Simp[x*(d + e*x^2)^q*((a + b*ArcTan[c*x])^p/(2*q + 1)), x]
      + Simp[2*d*(q/(2*q + 1)) Int[(d + e*x^2)^(q - 1)*(a + b*ArcTan[c*x])^p,
     x], x] + Simp[b^2*d*p*((p - 1)/(2*q*(2*q + 1))) Int[(d + e*x^2)^(q - 1)*(
     a + b*ArcTan[c*x])^{(p - 2)}, x, x], x) /; FreeQ[{a, b, c, d, e}, x] && EqQ[e,
     c^2*d] && GtQ[q, 0] && GtQ[p, 1]
     ✝ ✆
```

```
rule 5465 <mark>Int[((a_.) + ArcTan[(c_.)*(x_)]*(b_.))^(p_.)*(x_)*((d_) + (e_.)*(x_)^2)^(q_</mark>
   ✞ ☎
    .), x_Symbol] :> Simp[(d + e*x^2)^(q + 1)*((a + b*ArcTan[c*x])^p/(2*e*(q +
    1))), x] - Simp[b*(p/(2*c*(q + 1))) Int[(d + e*x^2)^q*(a + b*ArcTan[c*x])
    \hat{\;}(p - 1), x], x] /; FreeQ[{a, b, c, d, e, q}, x] && EqQ[e, c^2*d] && GtQ[p,
    0] && NeQ[q, -1]
   ✝ ✆
```
rule 5560 <mark>Int[((a\_.) + ArcTan[(c\_.)\*(x\_)]\*(b\_.))^(p\_.)\*(u\_.), x\_Symbol] :> Unintegrab</mark> ✞ ☎  $le[u*(a + b*ArcTan[c*x])^p, x]$  /; FreeQ[{a, b, c, p}, x] && (EqQ[u, 1] || M  $atchQ[u, ((d_{-}.)+(e_{-}.)*x)^{(q_{-}.)}$ ; FreeQ[{d, e, q}, x]] || MatchQ[u, ((f\_.  $(\star x)^{m}(\mathfrak{m}_\bullet) * ((d_0.)+ (e_1.)*x)^{m}(\mathfrak{q}_\bullet)$  /; FreeQ[{d, e, f, m, q}, x]] || MatchQ[ u,  $((d_{-}) + (e_{-}) * x^2)^(q_{-})$  /; FreeQ[{d, e, q}, x]] || MatchQ[u,  $((f_{-}) * x)$  $\hat{m}(m_.,)*(d_.,) + (e_.,)*x^2)^{(q_.,)}$  /; FreeQ[{d, e, f, m, q}, x]]) ✝ ✆

# <span id="page-6057-0"></span>**3.880.4 Maple [N/A] (verified)**

Not integrable

Time  $= 3.50$  (sec), antiderivative size  $= 20$ , normalized size of antiderivative  $= 0.83$ 

$$
\int x \arctan \left( a x \right)^{\frac{5}{2}} \sqrt{a^2 c \, x^2 + c} dx
$$

<span id="page-6057-1"></span>✝ ✆

```
input <mark>| int(x*arctan(a*x)^(5/2)*(a^2*c*x^2+c)^(1/2),x)</mark>
✞ ☎
```
output <mark>int(x\*arctan(a\*x)^(5/2)\*(a^2\*c\*x^2+c)^(1/2),x)</mark> ✞ ☎ ✝ ✆

# **3.880.5 Fricas [F(-2)]**

Exception generated.

$$
\int x\sqrt{c+a^2cx^2}\arctan(ax)^{5/2} dx = \text{Exception raised: TypeError}
$$

 $\left($   $\left($   $\right)$   $\left($   $\left($   $\right)$   $\left($   $\left($   $\right)$   $\left($   $\left($   $\right)$   $\left($   $\left($   $\right)$   $\left($   $\left($   $\right)$   $\left($   $\left($   $\right)$   $\left($   $\left($   $\right)$   $\left($   $\left($   $\right)$   $\left($   $\left($   $\right)$   $\left($   $\left($   $\right)$   $\left($   $\left($   $\right)$   $\left($ 

<span id="page-6058-0"></span>✝ ✆

input <mark>integrate(x\*arctan(a\*x)^(5/2)\*(a^2\*c\*x^2+c)^(1/2),x, algorithm="fricas")</mark> ✞ ☎

output <mark>Exception raised: TypeError >> Error detected within library code: inte</mark> ✞ ☎ grate: implementation incomplete (constant residues)

## **3.880.6 Sympy [F(-1)]**

Timed out.

$$
\int x\sqrt{c+a^2cx^2}\arctan(ax)^{5/2} dx = \text{Timed out}
$$

✞ ☎

✝ ✆

✞ ☎

<span id="page-6058-1"></span> $\left($   $\left($   $\right)$   $\left($   $\left($   $\right)$   $\left($   $\left($   $\right)$   $\left($   $\left($   $\right)$   $\left($   $\left($   $\right)$   $\left($   $\left($   $\right)$   $\left($   $\left($   $\right)$   $\left($   $\left($   $\right)$   $\left($   $\left($   $\right)$   $\left($   $\left($   $\right)$   $\left($   $\left($   $\right)$   $\left($   $\left($   $\right)$   $\left($ 

input <mark>integrate(x\*atan(a\*x)\*\*(5/2)\*(a\*\*2\*c\*x\*\*2+c)\*\*(1/2),x)</mark>

output <mark>Timed out</mark>

## **3.880.7 Maxima [F(-2)]**

Exception generated.

$$
\int x\sqrt{c+a^2cx^2}\arctan(ax)^{5/2} dx = \text{Exception raised: RuntimeError}
$$

✞ ☎

✝ ✆

<span id="page-6058-2"></span>✝ ✆

input <mark>integrate(x\*arctan(a\*x)^(5/2)\*(a^2\*c\*x^2+c)^(1/2),x, algorithm="maxima")</mark>

output <mark>Exception raised: RuntimeError >> ECL says: expt: undefined: 0 to a negati</mark> ✞ ☎ ve exponent.

## **3.880.8 Giac [F(-2)]**

Exception generated.

$$
\int x\sqrt{c+a^2cx^2}\arctan(ax)^{5/2} dx = \text{Exception raised: TypeError}
$$

✞ ☎

 $\left($   $\left($   $\right)$   $\left($   $\left($   $\right)$   $\left($   $\left($   $\right)$   $\left($   $\left($   $\right)$   $\left($   $\left($   $\right)$   $\left($   $\left($   $\right)$   $\left($   $\left($   $\right)$   $\left($   $\left($   $\right)$   $\left($   $\left($   $\right)$   $\left($   $\left($   $\right)$   $\left($   $\left($   $\right)$   $\left($   $\left($   $\right)$   $\left($ 

✞ ☎

<span id="page-6059-0"></span> $\left($   $\left($   $\right)$   $\left($   $\left($   $\right)$   $\left($   $\left($   $\right)$   $\left($   $\left($   $\right)$   $\left($   $\left($   $\right)$   $\left($   $\left($   $\right)$   $\left($   $\left($   $\right)$   $\left($   $\left($   $\right)$   $\left($   $\left($   $\right)$   $\left($   $\left($   $\right)$   $\left($   $\left($   $\right)$   $\left($   $\left($   $\right)$   $\left($ 

input <mark>integrate(x\*arctan(a\*x)^(5/2)\*(a^2\*c\*x^2+c)^(1/2),x, algorithm="giac")</mark>

output <mark>Exception raised: TypeError >> an error occurred running a Giac command:IN</mark> PUT:sage2:=int(sage0,sageVARx):;OUTPUT:sym2poly/r2sym(const gen & e,const index\_m & i,const vecteur & l) Error: Bad Argument Value

#### **3.880.9 Mupad [N/A]**

Not integrable

Time  $= 0.33$  (sec), antiderivative size  $= 22$ , normalized size of antiderivative  $= 0.92$ 

$$
\int x\sqrt{c+a^2cx^2}\arctan(ax)^{5/2} dx = \int x \operatorname{atan}(ax)^{5/2} \sqrt{c\,a^2\,x^2 + c} \, dx
$$

✝ ✆

✞ ☎

✝ ✆

input <mark>| int(x\*atan(a\*x)^(5/2)\*(c + a^2\*c\*x^2)^(1/2),x)</mark> ✞ ☎

output <mark>int(x\*atan(a\*x)^(5/2)\*(c + a^2\*c\*x^2)^(1/2), x)</mark>

# $3.881 \qquad \int \sqrt{c+a^2cx^2} \arctan(ax)^{5/2} dx$

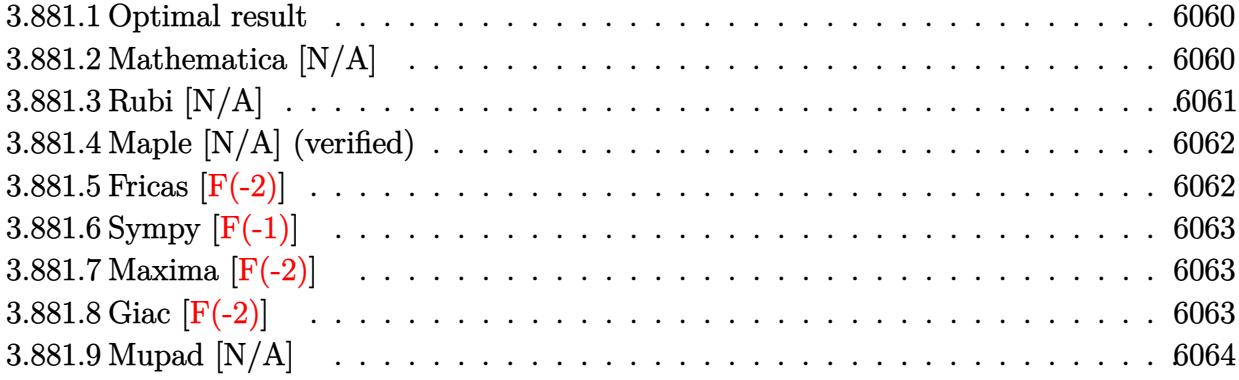

#### <span id="page-6060-0"></span>**3.881.1 Optimal result**

Integrand size  $= 23$ , antiderivative size  $= 23$ 

$$
\int \sqrt{c+a^2cx^2} \arctan(ax)^{5/2} dx = -\frac{5\sqrt{c+a^2cx^2} \arctan(ax)^{3/2}}{4a} \n+ \frac{1}{2}x\sqrt{c+a^2cx^2} \arctan(ax)^{5/2} + \frac{15}{8}c\operatorname{Int}\left(\frac{\sqrt{\arctan(ax)}}{\sqrt{c+a^2cx^2}}, x\right) + \frac{1}{2}c\operatorname{Int}\left(\frac{\arctan(ax)^{5/2}}{\sqrt{c+a^2cx^2}}, x\right)
$$

✞ ☎

<span id="page-6060-1"></span>✝ ✆

output -5/4\*arctan(a\*x)^(3/2)\*(a^2\*c\*x^2+c)^(1/2)/a+1/2\*x\*arctan(a\*x)^(5/2)\*(a^2\*  $c*x^2+c)^(1/2)+1/2*c*Unitegrable(arctan(axx)^{(5/2)/(a^2*c*x^2+c)^(1/2)},x)$ +15/8\*c\*Unintegrable(arctan(a\*x)^(1/2)/(a^2\*c\*x^2+c)^(1/2),x)

#### **3.881.2 Mathematica [N/A]**

Not integrable

Time  $= 0.25$  (sec), antiderivative size  $= 25$ , normalized size of antiderivative  $= 1.09$ 

$$
\int \sqrt{c+a^2cx^2} \arctan(ax)^{5/2} dx = \int \sqrt{c+a^2cx^2} \arctan(ax)^{5/2} dx
$$

✞ ☎

✝ ✆

✞ ☎

<span id="page-6060-2"></span>✝ ✆

input Integrate[Sqrt[c + a^2\*c\*x^2]\*ArcTan[a\*x]^(5/2),x]

output <mark>Integrate[Sqrt[c + a^2\*c\*x^2]\*ArcTan[a\*x]^(5/2), x]</mark>

# **3.881.3 Rubi [N/A]**

Not integrable

Time  $= 0.35$  (sec), antiderivative size  $= 23$ , normalized size of antiderivative  $= 1.00$ , number of steps used = 2, number of rules used = 0,  $\frac{\text{number of rules}}{\text{integral size}}$  = 0.000, Rules used = {5415, 5560}

Below are the steps used by Rubi to obtain the solution. The rule number used for the transformation is given above next to the arrow. The rules definitions used are listed below.

$$
\int \arctan(ax)^{5/2} \sqrt{a^2cx^2 + c} \, dx
$$
\n
$$
\int 5415
$$
\n
$$
\frac{15}{8}c \int \frac{\sqrt{\arctan(ax)}}{\sqrt{a^2cx^2 + c}} dx + \frac{1}{2}c \int \frac{\arctan(ax)^{5/2}}{\sqrt{a^2cx^2 + c}} dx + \frac{1}{2}x \arctan(ax)^{5/2} \sqrt{a^2cx^2 + c} - \frac{5 \arctan(ax)^{3/2} \sqrt{a^2cx^2 + c}}{4a}
$$
\n
$$
\int 5560
$$
\n
$$
\frac{15}{8}c \int \frac{\sqrt{\arctan(ax)}}{\sqrt{a^2cx^2 + c}} dx + \frac{1}{2}c \int \frac{\arctan(ax)^{5/2}}{\sqrt{a^2cx^2 + c}} dx + \frac{1}{2}x \arctan(ax)^{5/2} \sqrt{a^2cx^2 + c} - \frac{5 \arctan(ax)^{3/2} \sqrt{a^2cx^2 + c}}{4a}
$$

✝ ✆

 $\left($   $\left($   $\right)$   $\left($   $\left($   $\right)$   $\left($   $\left($   $\right)$   $\left($   $\left($   $\right)$   $\left($   $\left($   $\right)$   $\left($   $\left($   $\right)$   $\left($   $\left($   $\right)$   $\left($   $\left($   $\right)$   $\left($   $\left($   $\right)$   $\left($   $\left($   $\right)$   $\left($   $\left($   $\right)$   $\left($   $\left($   $\right)$   $\left($ 

input Int[Sqrt[c + a^2\*c\*x^2]\*ArcTan[a\*x]^(5/2),x] ✞ ☎

output <mark>\$Aborted</mark> ✞ ☎

#### **3.881.3.1 Defintions of rubi rules used**

```
rule 5415
     ✞ ☎
     Int\lbrack ((a_-,) \; + \; \text{ArcTan}\lbrack (c_-.)*(x_-)]*(b_-))\,\,\hat{}\,\,(p_-)*( (d_-) \; + \; (e_-.)*(x_-)\,\,\hat{}\,\,(q_-) \,, \; \; x_-Symbol] :> Simp[(-b)*p*(d + e*x^2)^q*((a + b*ArcTan[c*x])^(p - 1)/(2*c*q*(2)
     *(q + 1)), x] + (Simp[x*(d + e*x^2)^q*((a + b*ArcTan[c*x])^p/(2*q + 1)), x]
      + Simp[2*d*(q/(2*q + 1)) Int[(d + e*x^2)^(q - 1)*(a + b*ArcTan[c*x])^p,
     x, x] + Simp[b^2*d*p*((p - 1)/(2*q*(2*q + 1))) Int[(d + e*x^2)^(q - 1)*(
     a + b*ArcTan[c*x])^{(p - 2)}, x, x], x) /; FreeQ[{a, b, c, d, e}, x] && EqQ[e,
     c^2*d] && GtQ[q, 0] && GtQ[p, 1]
     ✝ ✆
```
rule 5560 <mark>Int[((a\_.) + ArcTan[(c\_.)\*(x\_)]\*(b\_.))^(p\_.)\*(u\_.), x\_Symbol] :> Unintegrab</mark> ✞ ☎  $le[u*(a + b*ArcTan[c*x])^p, x]$  /; FreeQ[{a, b, c, p}, x] && (EqQ[u, 1] || M  $atchQ[u, ((d_{-}.)+(e_{-}.)*x)^{(q_{-}.)}$  /; FreeQ[{d, e, q}, x]] || MatchQ[u, ((f\_.  $(\ast x)^{m}(\mathfrak{m}_{-}.)*((d_{-}.) + (e_{-}.)*x)^{m}(\mathfrak{q}_{-}.))$  /; FreeQ[{d, e, f, m, q}, x]] || MatchQ[ u,  $((d_{-}) + (e_{-}) * x^2)^{n}(q_{-})$  /; FreeQ[{d, e, q}, x]] || MatchQ[u,  $((f_{-}) * x)$  $\hat{m}(m_.,)*(d_.,) + (e_.,)*x^2)^{(q_.,)}$  /; FreeQ[{d, e, f, m, q}, x]])

# **3.881.4 Maple [N/A] (verified)**

Not integrable

Time  $= 3.58$  (sec), antiderivative size  $= 19$ , normalized size of antiderivative  $= 0.83$ 

$$
\int \arctan{(ax)}^{\frac{5}{2}} \sqrt{a^2c\,x^2 + c} dx
$$

✞ ☎

✝ ✆

✞ ☎

<span id="page-6062-1"></span> $\left($   $\left($   $\right)$   $\left($   $\left($   $\right)$   $\left($   $\left($   $\right)$   $\left($   $\left($   $\right)$   $\left($   $\left($   $\right)$   $\left($   $\left($   $\right)$   $\left($   $\left($   $\right)$   $\left($   $\left($   $\right)$   $\left($   $\left($   $\right)$   $\left($   $\left($   $\right)$   $\left($   $\left($   $\right)$   $\left($   $\left($   $\right)$   $\left($ 

<span id="page-6062-0"></span>✝ ✆

input <mark>| int(arctan(a\*x)^(5/2)\*(a^2\*c\*x^2+c)^(1/2),x)</mark>

output <mark>int(arctan(a\*x)^(5/2)\*(a^2\*c\*x^2+c)^(1/2),x)</mark>

## **3.881.5 Fricas [F(-2)]**

Exception generated.

$$
\int \sqrt{c+a^2cx^2} \arctan(ax)^{5/2} dx = \text{Exception raised: TypeError}
$$

✝ ✆

✞ ☎

<span id="page-6062-2"></span>✝ ✆

input <mark>integrate(arctan(a\*x)^(5/2)\*(a^2\*c\*x^2+c)^(1/2),x, algorithm="fricas")</mark> ✞ ☎

output <mark>Exception raised: TypeError >> Error detected within library code: inte</mark> grate: implementation incomplete (constant residues)

## **3.881.6 Sympy [F(-1)]**

Timed out.

$$
\int \sqrt{c+a^2cx^2} \arctan (ax)^{5/2} dx = \text{Timed out}
$$

✞ ☎

 $\left($   $\left($   $\right)$   $\left($   $\left($   $\right)$   $\left($   $\left($   $\right)$   $\left($   $\left($   $\right)$   $\left($   $\left($   $\right)$   $\left($   $\left($   $\right)$   $\left($   $\left($   $\right)$   $\left($   $\left($   $\right)$   $\left($   $\left($   $\right)$   $\left($   $\left($   $\right)$   $\left($   $\left($   $\right)$   $\left($   $\left($   $\right)$   $\left($ 

✞ ☎

<span id="page-6063-0"></span>✝ ✆

input <mark>integrate(atan(a\*x)\*\*(5/2)\*(a\*\*2\*c\*x\*\*2+c)\*\*(1/2),x)</mark>

output <mark>Timed out</mark>

#### **3.881.7 Maxima [F(-2)]**

Exception generated.

$$
\int \sqrt{c+a^2cx^2} \arctan(ax)^{5/2} dx = \text{Exception raised: RuntimeError}
$$

✞ ☎

✝ ✆

✞ ☎

<span id="page-6063-1"></span> $\left($   $\left($   $\right)$   $\left($   $\left($   $\right)$   $\left($   $\left($   $\right)$   $\left($   $\left($   $\right)$   $\left($   $\left($   $\right)$   $\left($   $\left($   $\right)$   $\left($   $\left($   $\right)$   $\left($   $\left($   $\right)$   $\left($   $\left($   $\right)$   $\left($   $\left($   $\right)$   $\left($   $\left($   $\right)$   $\left($   $\left($   $\right)$   $\left($ 

input <mark>integrate(arctan(a\*x)^(5/2)\*(a^2\*c\*x^2+c)^(1/2),x, algorithm="maxima")</mark>

output <mark>Exception raised: RuntimeError >> ECL says: expt: undefined: 0 to a negati</mark> ve exponent.

# **3.881.8 Giac [F(-2)]**

Exception generated.

$$
\int \sqrt{c+a^2cx^2} \arctan(ax)^{5/2} dx = \text{Exception raised: TypeError}
$$

✞ ☎

✝ ✆

✞ ☎

<span id="page-6063-2"></span>✝ ✆

input <mark>integrate(arctan(a\*x)^(5/2)\*(a^2\*c\*x^2+c)^(1/2),x, algorithm="giac")</mark>

output <mark>Exception raised: TypeError >> an error occurred running a Giac command:IN</mark> PUT:sage2:=int(sage0,sageVARx):;OUTPUT:sym2poly/r2sym(const gen & e,const index\_m & i,const vecteur & l) Error: Bad Argument Value

# **3.881.9 Mupad [N/A]**

Not integrable

Time =  $0.36$  (sec), antiderivative size =  $21$ , normalized size of antiderivative =  $0.91$ 

$$
\int \sqrt{c+a^2cx^2} \arctan(ax)^{5/2} dx = \int \mathrm{atan}(a\,x)^{5/2} \sqrt{c\,a^2\,x^2 + c} \, dx
$$

✞ ☎

✞ ☎

✝ ✆

input <mark>int(atan(a\*x)^(5/2)\*(c + a^2\*c\*x^2)^(1/2),x)</mark>  $\left($   $\left($   $\right)$   $\left($   $\left($   $\right)$   $\left($   $\left($   $\right)$   $\left($   $\left($   $\right)$   $\left($   $\left($   $\right)$   $\left($   $\left($   $\right)$   $\left($   $\left($   $\right)$   $\left($   $\left($   $\right)$   $\left($   $\left($   $\right)$   $\left($   $\left($   $\right)$   $\left($   $\left($   $\right)$   $\left($   $\left($   $\right)$   $\left($ 

output  $int(atan(a*x)^{(5/2)*(c + a^2*x^2)^{(1/2)}, x)$ 

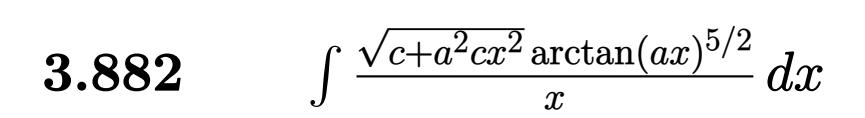

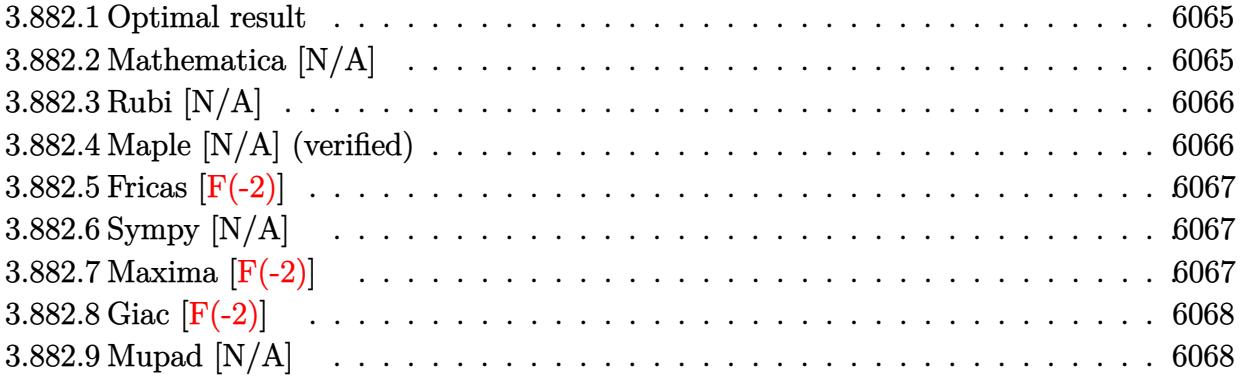

#### <span id="page-6065-0"></span>**3.882.1 Optimal result**

Integrand size  $= 26$ , antiderivative size  $= 26$ 

$$
\int \frac{\sqrt{c+a^2cx^2}\arctan (ax)^{5/2}}{x} dx = \text{Int}\left(\frac{\sqrt{c+a^2cx^2}\arctan (ax)^{5/2}}{x}, x\right)
$$

✞ ☎

<span id="page-6065-1"></span> $\left($   $\left($   $\right)$   $\left($   $\left($   $\right)$   $\left($   $\left($   $\right)$   $\left($   $\left($   $\right)$   $\left($   $\left($   $\right)$   $\left($   $\left($   $\right)$   $\left($   $\left($   $\right)$   $\left($   $\left($   $\right)$   $\left($   $\left($   $\right)$   $\left($   $\left($   $\right)$   $\left($   $\left($   $\right)$   $\left($   $\left($   $\right)$   $\left($ 

output <mark>Unintegrable(arctan(a\*x)^(5/2)\*(a^2\*c\*x^2+c)^(1/2)/x,x)</mark>

# **3.882.2 Mathematica [N/A]**

Not integrable

Time  $= 3.30$  (sec), antiderivative size  $= 28$ , normalized size of antiderivative  $= 1.08$ 

$$
\int \frac{\sqrt{c+a^2cx^2}\arctan (ax)^{5/2}}{x}\, dx = \int \frac{\sqrt{c+a^2cx^2}\arctan (ax)^{5/2}}{x}\, dx
$$

✞ ☎

✝ ✆

✞ ☎

<span id="page-6065-2"></span>✝ ✆

input Integrate[(Sqrt[c + a^2\*c\*x^2]\*ArcTan[a\*x]^(5/2))/x,x]

output <mark>Integrate[(Sqrt[c + a^2\*c\*x^2]\*ArcTan[a\*x]^(5/2))/x, x]</mark>

## **3.882.3 Rubi [N/A]**

Not integrable

Time  $= 0.25$  (sec), antiderivative size  $= 26$ , normalized size of antiderivative  $= 1.00$ , number of steps used = 1, number of rules used = 0,  $\frac{\text{number of rules}}{\text{integral size}}$  = 0.000, Rules used = {5560}

Below are the steps used by Rubi to obtain the solution. The rule number used for the transformation is given above next to the arrow. The rules definitions used are listed below.

$$
\int \frac{\arctan(ax)^{5/2}\sqrt{a^2cx^2+c}}{x} dx
$$

$$
\int \frac{5560}{x} dx
$$

$$
\int \frac{\arctan(ax)^{5/2}\sqrt{a^2cx^2+c}}{x} dx
$$

✞ ☎

✝ ✆

✞ ☎

 $\left($   $\left($   $\right)$   $\left($   $\left($   $\right)$   $\left($   $\right)$   $\left($   $\left($   $\right)$   $\left($   $\left($   $\right)$   $\left($   $\left($   $\right)$   $\left($   $\right)$   $\left($   $\left($   $\right)$   $\left($   $\left($   $\right)$   $\left($   $\right)$   $\left($   $\left($   $\right)$   $\left($   $\left($   $\right)$   $\left($   $\left($   $\right)$   $\left($ 

✞ ☎

input Int[(Sqrt[c + a^2\*c\*x^2]\*ArcTan[a\*x]^(5/2))/x,x]

output \$Aborted

#### **3.882.3.1 Defintions of rubi rules used**

rule 5560 Int[((a\_.) + ArcTan[(c\_.)\*(x\_)]\*(b\_.))^(p\_.)\*(u\_.), x\_Symbol] :> Unintegrab le[u\*(a + b\*ArcTan[c\*x])^p, x] /; FreeQ[{a, b, c, p}, x] && (EqQ[u, 1] || M  $atchQ[u, ((d_{-}.)+(e_{-}.)*x)^{(q_{-}.)}$  /; FreeQ[{d, e, q}, x]] || MatchQ[u, ((f\_.  $(\ast x)^{m}(\mathfrak{m}_{-}.)*((d_{-}.) + (e_{-}.)*x)^{(q_{-}.)}$  /; FreeQ[{d, e, f, m, q}, x]] || MatchQ[ u,  $((d_*) + (e_*) * x^2)^{(d_*)}$  /; FreeQ[{d, e, q}, x]] || MatchQ[u,  $((f_*)*x)$  $\hat{m}(m_.,)*(d_.,) + (e_.,)*x^2)^{(q_.,)}$  /; FreeQ[{d, e, f, m, q}, x]]) ✝ ✆

#### <span id="page-6066-0"></span>**3.882.4 Maple [N/A] (verified)**

Not integrable

Time  $= 3.89$  (sec), antiderivative size  $= 22$ , normalized size of antiderivative  $= 0.85$ 

$$
\int \frac{\arctan (ax)^{\frac{5}{2}} \sqrt{a^2 c x^2 + c}}{x} dx
$$

✞ ☎

✝ ✆

input <mark>| int(arctan(a\*x)^(5/2)\*(a^2\*c\*x^2+c)^(1/2)/x,x)</mark>

#### 3.882.  $\int \frac{\sqrt{c+a^2cx^2}\arctan(ax)^{5/2}}{x}$  $\int_{x}^{\arctan(ax)^{o/2}} dx$

output <mark>int(arctan(a\*x)^(5/2)\*(a^2\*c\*x^2+c)^(1/2)/x,x)</mark> ✞ ☎

#### **3.882.5 Fricas [F(-2)]**

Exception generated.

$$
\int \frac{\sqrt{c+a^2cx^2}\arctan (ax)^{5/2}}{x} dx = \text{Exception raised: TypeError}
$$

✞ ☎

 $\left($   $\left($   $\right)$   $\left($   $\left($   $\right)$   $\left($   $\left($   $\right)$   $\left($   $\left($   $\right)$   $\left($   $\left($   $\right)$   $\left($   $\left($   $\right)$   $\left($   $\left($   $\right)$   $\left($   $\left($   $\right)$   $\left($   $\left($   $\right)$   $\left($   $\left($   $\right)$   $\left($   $\left($   $\right)$   $\left($   $\left($   $\right)$   $\left($ 

✞ ☎

<span id="page-6067-1"></span>✝ ✆

<span id="page-6067-0"></span> $\left( \begin{array}{cc} \text{ } & \text{ } \\ \text{ } & \text{ } \end{array} \right)$ 

input <mark>integrate(arctan(a\*x)^(5/2)\*(a^2\*c\*x^2+c)^(1/2)/x,x, algorithm="fricas")</mark>

output <mark>Exception raised: TypeError >> Error detected within library code: inte</mark> grate: implementation incomplete (constant residues)

#### **3.882.6 Sympy [N/A]**

Not integrable

Time = 168.43 (sec), antiderivative size = 24, normalized size of antiderivative =  $0.92$ 

$$
\int \frac{\sqrt{c+a^2cx^2}\arctan(ax)^{5/2}}{x} dx = \int \frac{\sqrt{c(a^2x^2+1)}\atan^{\frac{5}{2}}(ax)}{x} dx
$$

✞ ☎

 $\left($   $\left($   $\right)$   $\left($   $\left($   $\right)$   $\left($   $\left($   $\right)$   $\left($   $\left($   $\right)$   $\left($   $\left($   $\right)$   $\left($   $\left($   $\right)$   $\left($   $\left($   $\right)$   $\left($   $\left($   $\right)$   $\left($   $\left($   $\right)$   $\left($   $\left($   $\right)$   $\left($   $\left($   $\right)$   $\left($   $\left($   $\right)$   $\left($ 

✞ ☎

<span id="page-6067-2"></span>✝ ✆

input <mark>integrate(atan(a\*x)\*\*(5/2)\*(a\*\*2\*c\*x\*\*2+c)\*\*(1/2)/x,x)</mark>

output <mark>Integral(sqrt(c\*(a\*\*2\*x\*\*2 + 1))\*atan(a\*x)\*\*(5/2)/x, x)</mark>

#### **3.882.7 Maxima [F(-2)]**

Exception generated.

$$
\int \frac{\sqrt{c+a^2cx^2}\arctan(ax)^{5/2}}{x} dx = \text{Exception raised: RuntimeError}
$$

✞ ☎

✞ ☎

<span id="page-6067-3"></span>✝ ✆

input <mark>integrate(arctan(a\*x)^(5/2)\*(a^2\*c\*x^2+c)^(1/2)/x,x, algorithm="maxima")</mark> ✝ ✆

output <mark>Exception raised: RuntimeError >> ECL says: expt: undefined: 0 to a negati</mark> ve exponent.

$$
\overline{3.882. \qquad \int \frac{\sqrt{c+a^2cx^2}\arctan(ax)^{5/2}}{x} \, dx}
$$

## **3.882.8 Giac [F(-2)]**

Exception generated.

$$
\int \frac{\sqrt{c+a^2cx^2}\arctan(ax)^{5/2}}{x} dx = \text{Exception raised: TypeError}
$$

✞ ☎

✝ ✆

✞ ☎

<span id="page-6068-0"></span>✝ ✆

input <mark>integrate(arctan(a\*x)^(5/2)\*(a^2\*c\*x^2+c)^(1/2)/x,x, algorithm="giac")</mark>

output <mark>Exception raised: TypeError >> an error occurred running a Giac command:IN</mark> PUT:sage2:=int(sage0,sageVARx):;OUTPUT:sym2poly/r2sym(const gen & e,const index\_m & i,const vecteur & l) Error: Bad Argument Value

## **3.882.9 Mupad [N/A]**

J

Not integrable

Time  $= 0.34$  (sec), antiderivative size  $= 24$ , normalized size of antiderivative  $= 0.92$ 

$$
\int \frac{\sqrt{c+a^2cx^2}\arctan (ax)^{5/2}}{x} dx = \int \frac{\mathrm{atan}(a\,x)^{5/2}\sqrt{c\,a^2\,x^2+c}}{x} dx
$$

✝ ✆

✝ ✆

input <mark>| int((atan(a\*x)^(5/2)\*(c + a^2\*c\*x^2)^(1/2))/x,x)</mark> ✞ ☎

output <mark>int((atan(a\*x)^(5/2)\*(c + a^2\*c\*x^2)^(1/2))/x, x)</mark> ✞ ☎

#### **3.883** R  $x^m(c+a^2cx^2)^{3/2}\arctan(ax)^{5/2}\,dx$

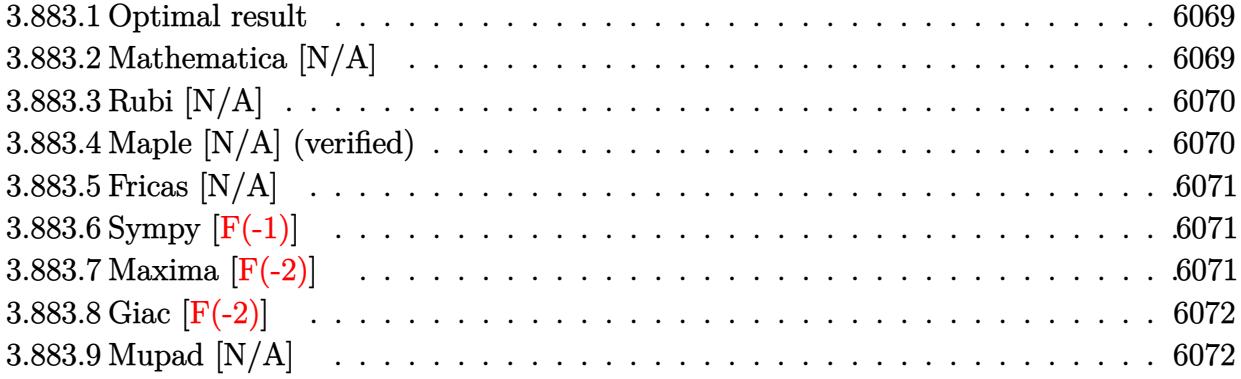

#### <span id="page-6069-0"></span>**3.883.1 Optimal result**

Integrand size  $= 26$ , antiderivative size  $= 26$ 

$$
\int x^m (c+a^2cx^2)^{3/2} \arctan (ax)^{5/2} dx = \text{Int}\Big(x^m (c+a^2cx^2)^{3/2} \arctan (ax)^{5/2}, x\Big)
$$

✞ ☎

<span id="page-6069-1"></span>✝ ✆

output Unintegrable(x^m\*(a^2\*c\*x^2+c)^(3/2)\*arctan(a\*x)^(5/2),x)

#### **3.883.2 Mathematica [N/A]**

Not integrable

Time  $= 1.44$  (sec), antiderivative size  $= 28$ , normalized size of antiderivative  $= 1.08$ 

$$
\int x^m (c+a^2cx^2)^{3/2} \arctan (ax)^{5/2} dx = \int x^m (c+a^2cx^2)^{3/2} \arctan (ax)^{5/2} dx
$$

✞ ☎

✝ ✆

✞ ☎

<span id="page-6069-2"></span>✝ ✆

input  $Integrate[x^m*(c + a^2*cx^2)^{^}(3/2)*ArcTan[a*x]^{^}(5/2),x]$ 

output <mark>Integrate[x^m\*(c + a^2\*c\*x^2)^(3/2)\*ArcTan[a\*x]^(5/2), x]</mark>

#### **3.883.3 Rubi [N/A]**

Not integrable

Time  $= 0.26$  (sec), antiderivative size  $= 26$ , normalized size of antiderivative  $= 1.00$ , number of steps used = 1, number of rules used = 0,  $\frac{\text{number of rules}}{\text{integral size}}$  = 0.000, Rules used = {5560} Below are the steps used by Rubi to obtain the solution. The rule number used for the transformation is given above next to the arrow. The rules definitions used are listed below.

$$
\int x^m \arctan(ax)^{5/2} (a^2cx^2 + c)^{3/2} dx
$$

$$
\int 5560
$$

$$
\int x^m \arctan(ax)^{5/2} (a^2cx^2 + c)^{3/2} dx
$$

✞ ☎

✝ ✆

✝ ✆

✞ ☎

<span id="page-6070-0"></span>✝ ✆

input <mark>Int[x^m\*(c + a^2\*c\*x^2)^(3/2)\*ArcTan[a\*x]^(5/2),x]</mark>

output \$Aborted ✞ ☎

#### **3.883.3.1 Defintions of rubi rules used**

```
rule 5560 <mark>Int[((a_.) + ArcTan[(c_.)*(x_)]*(b_.))^(p_.)*(u_.), x_Symbol] :> Unintegrab</mark>
        le[u*(a + b*ArcTan[c*x])^p, x] /; FreeQ[{a, b, c, p}, x] && (EqQ[u, 1] || M
        atchQ[u, ((d_{-}.)+(e_{-}.)*x)^{(q_{-}.)}; FreeQ[{d, e, q}, x]] || MatchQ[u, ((f<sub>-</sub>.)
       (\ast x)^{m}(\mathfrak{m}_-,\ast((d_-)) + (e_-,\ast x)^{m}(q_-), ) /; FreeQ[{d, e, f, m, q}, x]] || MatchQ[
       u, ((d_-) + (e_.) * x^2)^(q_+) /; FreeQ[{d, e, q}, x]] || MatchQ[u, ((f_.) * x)\hat{m}(m_*)*(d_*) + (e_*)**2\hat{m}(q_*) /; FreeQ[{d, e, f, m, q}, x]])
```
#### **3.883.4 Maple [N/A] (verified)**

Not integrable

Time  $= 9.15$  (sec), antiderivative size  $= 22$ , normalized size of antiderivative  $= 0.85$ 

$$
\int x^m \big(a^2 c\,x^2 + c\big)^{\frac{3}{2}}\arctan\left(ax\right)^{\frac{5}{2}} dx
$$

✞ ☎

✝ ✆

✞ ☎

<span id="page-6070-1"></span>✝ ✆

input <mark>| int(x^m\*(a^2\*c\*x^2+c)^(3/2)\*arctan(a\*x)^(5/2),x)</mark>

output <mark>int(x^m\*(a^2\*c\*x^2+c)^(3/2)\*arctan(a\*x)^(5/2),x)</mark>

3.883. R  $x^m(c+a^2cx^2)^{3/2}\arctan(ax)^{5/2}\,dx$ 

#### **3.883.5 Fricas [N/A]**

Not integrable

Time  $= 0.25$  (sec), antiderivative size  $= 24$ , normalized size of antiderivative  $= 0.92$ 

$$
\int x^m (c + a^2 c x^2)^{3/2} \arctan(ax)^{5/2} dx = \int (a^2 c x^2 + c)^{\frac{3}{2}} x^m \arctan (ax)^{\frac{5}{2}} dx
$$

✞ ☎

✞ ☎

<span id="page-6071-0"></span>✝ ✆

input <mark>integrate(x^m\*(a^2\*c\*x^2+c)^(3/2)\*arctan(a\*x)^(5/2),x, algorithm="fricas")</mark>  $\left($   $\left($   $\right)$   $\left($   $\left($   $\right)$   $\left($   $\right)$   $\left($   $\left($   $\right)$   $\left($   $\left($   $\right)$   $\left($   $\left($   $\right)$   $\left($   $\right)$   $\left($   $\left($   $\right)$   $\left($   $\left($   $\right)$   $\left($   $\right)$   $\left($   $\left($   $\right)$   $\left($   $\left($   $\right)$   $\left($   $\left($   $\right)$   $\left($ 

output <mark>integral((a^2\*c\*x^2 + c)^(3/2)\*x^m\*arctan(a\*x)^(5/2), x)</mark>

# **3.883.6 Sympy [F(-1)]**

Timed out.

$$
\int x^m (c + a^2 c x^2)^{3/2} \arctan(ax)^{5/2} dx = \text{Timed out}
$$

✞ ☎

✝ ✆

✞ ☎

<span id="page-6071-1"></span>✝ ✆

input <mark>integrate(x\*\*m\*(a\*\*2\*c\*x\*\*2+c)\*\*(3/2)\*atan(a\*x)\*\*(5/2),x)</mark>

output <mark>Timed out</mark>

#### **3.883.7 Maxima [F(-2)]**

Exception generated.

$$
\int x^m (c + a^2 c x^2)^{3/2} \arctan(ax)^{5/2} dx = \text{Exception raised: RuntimeError}
$$

✞ ☎

✝ ✆

✞ ☎

<span id="page-6071-2"></span>✝ ✆

input <mark>integrate(x^m\*(a^2\*c\*x^2+c)^(3/2)\*arctan(a\*x)^(5/2),x, algorithm="maxima")</mark>

output <mark>Exception raised: RuntimeError >> ECL says: expt: undefined: 0 to a negati</mark> ve exponent.

## **3.883.8 Giac [F(-2)]**

Exception generated.

$$
\int x^m (c+a^2cx^2)^{3/2} \arctan (ax)^{5/2} dx = \text{Exception raised: TypeError}
$$

✞ ☎

 $\left($   $\left($   $\right)$   $\left($   $\left($   $\right)$   $\left($   $\left($   $\right)$   $\left($   $\left($   $\right)$   $\left($   $\left($   $\right)$   $\left($   $\left($   $\right)$   $\left($   $\left($   $\right)$   $\left($   $\left($   $\right)$   $\left($   $\left($   $\right)$   $\left($   $\left($   $\right)$   $\left($   $\left($   $\right)$   $\left($   $\left($   $\right)$   $\left($ 

✞ ☎

<span id="page-6072-0"></span> $\left($   $\left($   $\right)$   $\left($   $\left($   $\right)$   $\left($   $\left($   $\right)$   $\left($   $\left($   $\right)$   $\left($   $\left($   $\right)$   $\left($   $\left($   $\right)$   $\left($   $\left($   $\right)$   $\left($   $\left($   $\right)$   $\left($   $\left($   $\right)$   $\left($   $\left($   $\right)$   $\left($   $\left($   $\right)$   $\left($   $\left($   $\right)$   $\left($ 

input <mark>integrate(x^m\*(a^2\*c\*x^2+c)^(3/2)\*arctan(a\*x)^(5/2),x, algorithm="giac")</mark>

output <mark>Exception raised: TypeError >> an error occurred running a Giac command:IN</mark> PUT:sage2:=int(sage0,sageVARx):;OUTPUT:sym2poly/r2sym(const gen & e,const index\_m & i,const vecteur & l) Error: Bad Argument Value

#### **3.883.9 Mupad [N/A]**

Not integrable

Time  $= 0.34$  (sec), antiderivative size  $= 24$ , normalized size of antiderivative  $= 0.92$ 

$$
\int x^m (c + a^2 c x^2)^{3/2} \arctan(ax)^{5/2} dx = \int x^m \operatorname{atan}(ax)^{5/2} (c a^2 x^2 + c)^{3/2} dx
$$

✞ ☎

✝ ✆

✞ ☎

✝ ✆

input <mark>int(x^m\*atan(a\*x)^(5/2)\*(c + a^2\*c\*x^2)^(3/2),x)</mark>

output <mark>int(x^m\*atan(a\*x)^(5/2)\*(c + a^2\*c\*x^2)^(3/2), x)</mark>

#### **3.884** R  $\int x^2(c+a^2cx^2)^{3/2}\arctan(ax)^{5/2}dx$

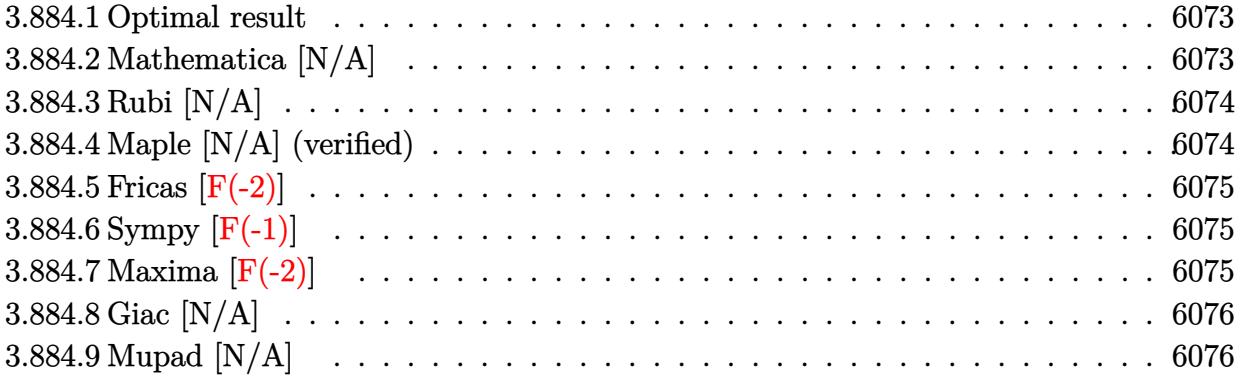

#### <span id="page-6073-0"></span>**3.884.1 Optimal result**

Integrand size  $= 26$ , antiderivative size  $= 26$ 

$$
\int x^2 (c+a^2 c x^2)^{3/2} \arctan (a x)^{5/2} dx = \text{Int} \Big( x^2 (c+a^2 c x^2)^{3/2} \arctan (a x)^{5/2}, x \Big)
$$

✞ ☎

<span id="page-6073-1"></span>✝ ✆

output Unintegrable(x^2\*(a^2\*c\*x^2+c)^(3/2)\*arctan(a\*x)^(5/2),x)

#### **3.884.2 Mathematica [N/A]**

Not integrable

Time  $= 4.28$  (sec), antiderivative size  $= 28$ , normalized size of antiderivative  $= 1.08$ 

$$
\int x^2 (c + a^2 c x^2)^{3/2} \arctan(ax)^{5/2} dx = \int x^2 (c + a^2 c x^2)^{3/2} \arctan(ax)^{5/2} dx
$$

✞ ☎

✝ ✆

✞ ☎

<span id="page-6073-2"></span>✝ ✆

input Integrate[x^2\*(c + a^2\*c\*x^2)^(3/2)\*ArcTan[a\*x]^(5/2),x]

output <mark>Integrate[x^2\*(c + a^2\*c\*x^2)^(3/2)\*ArcTan[a\*x]^(5/2), x]</mark>

#### **3.884.3 Rubi [N/A]**

Not integrable

Time  $= 0.26$  (sec), antiderivative size  $= 26$ , normalized size of antiderivative  $= 1.00$ , number of steps used = 1, number of rules used = 0,  $\frac{\text{number of rules}}{\text{integral size}}$  = 0.000, Rules used = {5560} Below are the steps used by Rubi to obtain the solution. The rule number used for the transformation is given above next to the arrow. The rules definitions used are listed below.

$$
\int x^2 \arctan(ax)^{5/2} (a^2cx^2 + c)^{3/2} dx
$$
  

$$
\int 5560
$$
  

$$
\int x^2 \arctan(ax)^{5/2} (a^2cx^2 + c)^{3/2} dx
$$

✞ ☎

✝ ✆

✝ ✆

✞ ☎

<span id="page-6074-0"></span>✝ ✆

input <mark>Int[x^2\*(c + a^2\*c\*x^2)^(3/2)\*ArcTan[a\*x]^(5/2),x]</mark>

output \$Aborted ✞ ☎

#### **3.884.3.1 Defintions of rubi rules used**

```
rule 5560 <mark>Int[((a_.) + ArcTan[(c_.)*(x_)]*(b_.))^(p_.)*(u_.), x_Symbol] :> Unintegrab</mark>
        le[u*(a + b*ArcTan[c*x])^p, x] /; FreeQ[{a, b, c, p}, x] && (EqQ[u, 1] || M
        atchQ[u, ((d_{-}.)+(e_{-}.)*x)^{(q_{-}.)}; FreeQ[{d, e, q}, x]] || MatchQ[u, ((f<sub>-</sub>.)
        (\ast x)^{m}(\mathfrak{m}_-,\ast((d_-)) + (e_-,\ast x)^{m}(q_-), ) /; FreeQ[{d, e, f, m, q}, x]] || MatchQ[
        u, ((d_-) + (e_.) * x^2)^(q_.) /; FreeQ[{d, e, q}, x]] || MatchQ[u, ((f_.) * x)\hat{m}(m_-,)*((d_-,) + (e_-,)*x^2)^{(q_-,)} /; FreeQ[{d, e, f, m, q}, x]])
```
#### **3.884.4 Maple [N/A] (verified)**

Not integrable

Time  $= 4.16$  (sec), antiderivative size  $= 22$ , normalized size of antiderivative  $= 0.85$ 

$$
\int x^2 \big(a^2 c\,x^2+c\big)^{\frac{3}{2}}\arctan\left(ax\right)^{\frac{5}{2}}dx
$$

✞ ☎

✝ ✆

✞ ☎

<span id="page-6074-1"></span>✝ ✆

input <mark>| int(x^2\*(a^2\*c\*x^2+c)^(3/2)\*arctan(a\*x)^(5/2),x)</mark>

output <mark>int(x^2\*(a^2\*c\*x^2+c)^(3/2)\*arctan(a\*x)^(5/2),x)</mark>

3.884. R  $x^2(c + a^2 c x^2)^{3/2} \arctan (a x)^{5/2} \, dx$ 

# **3.884.5 Fricas [F(-2)]**

Exception generated.

$$
\int x^2 (c + a^2 c x^2)^{3/2} \arctan(ax)^{5/2} dx = \text{Exception raised: TypeError}
$$

✞ ☎

 $\left($   $\left($   $\right)$   $\left($   $\left($   $\right)$   $\left($   $\left($   $\right)$   $\left($   $\left($   $\right)$   $\left($   $\left($   $\right)$   $\left($   $\left($   $\right)$   $\left($   $\left($   $\right)$   $\left($   $\left($   $\right)$   $\left($   $\left($   $\right)$   $\left($   $\left($   $\right)$   $\left($   $\left($   $\right)$   $\left($   $\left($   $\right)$   $\left($ 

✞ ☎

<span id="page-6075-0"></span>✝ ✆

input <mark>integrate(x^2\*(a^2\*c\*x^2+c)^(3/2)\*arctan(a\*x)^(5/2),x, algorithm="fricas")</mark>

output <mark>Exception raised: TypeError >> Error detected within library code: inte</mark> grate: implementation incomplete (constant residues)

## **3.884.6 Sympy [F(-1)]**

Timed out.

$$
\int x^2 (c+a^2cx^2)^{3/2} \arctan (ax)^{5/2} dx = \text{Timed out}
$$

✞ ☎

✝ ✆

✞ ☎

<span id="page-6075-1"></span> $\left($   $\left($   $\right)$   $\left($   $\left($   $\right)$   $\left($   $\left($   $\right)$   $\left($   $\left($   $\right)$   $\left($   $\left($   $\right)$   $\left($   $\left($   $\right)$   $\left($   $\left($   $\right)$   $\left($   $\left($   $\right)$   $\left($   $\left($   $\right)$   $\left($   $\left($   $\right)$   $\left($   $\left($   $\right)$   $\left($   $\left($   $\right)$   $\left($ 

input <mark>integrate(x\*\*2\*(a\*\*2\*c\*x\*\*2+c)\*\*(3/2)\*atan(a\*x)\*\*(5/2),x)</mark>

output <mark>Timed out</mark>

## **3.884.7 Maxima [F(-2)]**

Exception generated.

$$
\int x^2 (c+a^2 c x^2)^{3/2} \arctan (a x)^{5/2} dx = \text{Exception raised: RuntimeError}
$$

✞ ☎

✝ ✆

<span id="page-6075-2"></span>✝ ✆

input <mark>integrate(x^2\*(a^2\*c\*x^2+c)^(3/2)\*arctan(a\*x)^(5/2),x, algorithm="maxima")</mark>

output <mark>Exception raised: RuntimeError >> ECL says: expt: undefined: 0 to a negati</mark> ✞ ☎ ve exponent.

## **3.884.8 Giac [N/A]**

Not integrable

Time  $= 122.43$  (sec), antiderivative size  $= 3$ , normalized size of antiderivative  $= 0.12$ 

$$
\int x^2 (c+a^2 c x^2)^{3/2} \arctan(ax)^{5/2} dx = \int (a^2 c x^2 + c)^{\frac{3}{2}} x^2 \arctan (ax)^{\frac{5}{2}} dx
$$

✞ ☎

✞ ☎

<span id="page-6076-0"></span>✝ ✆

input <mark>integrate(x^2\*(a^2\*c\*x^2+c)^(3/2)\*arctan(a\*x)^(5/2),x, algorithm="giac")</mark>  $\left($   $\left($   $\right)$   $\left($   $\left($   $\right)$   $\left($   $\right)$   $\left($   $\left($   $\right)$   $\left($   $\left($   $\right)$   $\left($   $\left($   $\right)$   $\left($   $\right)$   $\left($   $\left($   $\right)$   $\left($   $\left($   $\right)$   $\left($   $\right)$   $\left($   $\left($   $\right)$   $\left($   $\left($   $\right)$   $\left($   $\left($   $\right)$   $\left($ 

output <mark>sage0\*x</mark>

# **3.884.9 Mupad [N/A]**

Not integrable

Time  $= 0.34$  (sec), antiderivative size  $= 24$ , normalized size of antiderivative  $= 0.92$ 

$$
\int x^2 (c+a^2cx^2)^{3/2} \arctan(ax)^{5/2} dx = \int x^2 \operatorname{atan}(ax)^{5/2} (c\,a^2\,x^2+c)^{3/2} dx
$$

✞ ☎

✝ ✆

✞ ☎

✝ ✆

input <mark>int(x^2\*atan(a\*x)^(5/2)\*(c + a^2\*c\*x^2)^(3/2),x)</mark>

output  $int(x^2*atan(a*x)^{(-5/2)*(c + a^2*cx^2)^{(-3/2)}, x)$ 

#### **3.885** R  $x(c+a^2cx^2)^{3/2}\arctan(ax)^{5/2}\,dx$

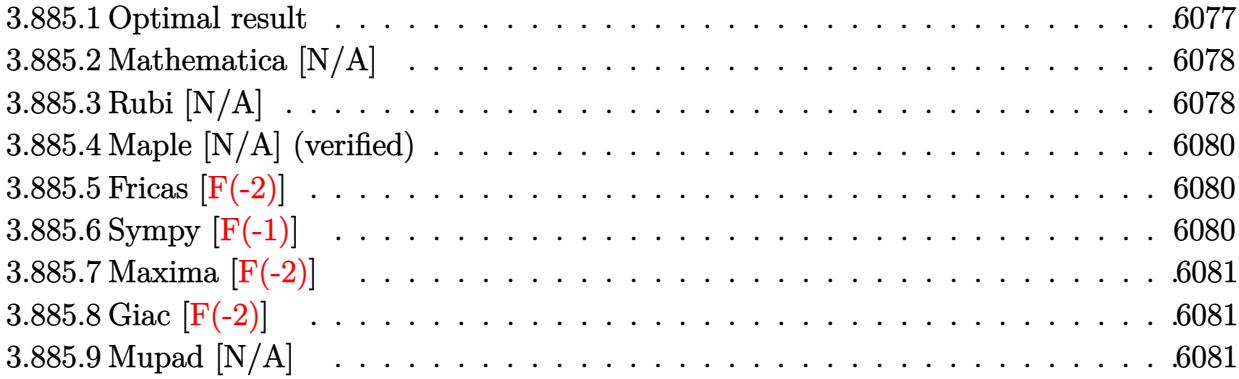

#### <span id="page-6077-0"></span>**3.885.1 Optimal result**

Integrand size  $= 24$ , antiderivative size  $= 24$ 

$$
\int x (c+a^{2}cx^{2})^{3/2} \arctan(ax)^{5/2} dx = \frac{9c\sqrt{c+a^{2}cx^{2}}\sqrt{\arctan(ax)}}{32a^{2}} \n+ \frac{(c+a^{2}cx^{2})^{3/2}\sqrt{\arctan(ax)}}{16a^{2}} - \frac{3cx\sqrt{c+a^{2}cx^{2}}\arctan(ax)^{3/2}}{16a} \n- \frac{x(c+a^{2}cx^{2})^{3/2}\arctan(ax)^{3/2}}{8a} + \frac{(c+a^{2}cx^{2})^{5/2}\arctan(ax)^{5/2}}{5a^{2}c} \n- \frac{9c^{2}\text{Int}\left(\frac{1}{\sqrt{c+a^{2}cx^{2}}\sqrt{\arctan(ax)}, x\right)}{64a} - \frac{c\text{Int}\left(\frac{\sqrt{c+a^{2}cx^{2}}}{\sqrt{\arctan(ax)}, x\right)}{32a} - \frac{3c^{2}\text{Int}\left(\frac{\arctan(ax)^{3/2}}{\sqrt{c+a^{2}cx^{2}}}, x\right)}{16a}
$$

✞ ☎

<span id="page-6077-1"></span>output -1/8\*x\*(a^2\*c\*x^2+c)^(3/2)\*arctan(a\*x)^(3/2)/a+1/5\*(a^2\*c\*x^2+c)^(5/2)\*arc tan(a\*x)^(5/2)/a^2/c-3/16\*c\*x\*arctan(a\*x)^(3/2)\*(a^2\*c\*x^2+c)^(1/2)/a+1/16 \*(a^2\*c\*x^2+c)^(3/2)\*arctan(a\*x)^(1/2)/a^2+9/32\*c\*(a^2\*c\*x^2+c)^(1/2)\*arct an(a\*x)^(1/2)/a^2-3/16\*c^2\*Unintegrable(arctan(a\*x)^(3/2)/(a^2\*c\*x^2+c)^(1 /2),x)/a-9/64\*c^2\*Unintegrable(1/(a^2\*c\*x^2+c)^(1/2)/arctan(a\*x)^(1/2),x)/ a-1/32\*c\*Unintegrable((a^2\*c\*x^2+c)^(1/2)/arctan(a\*x)^(1/2),x)/a ✝ ✆

#### **3.885.2 Mathematica [N/A]**

Not integrable

Time  $= 3.01$  (sec), antiderivative size  $= 26$ , normalized size of antiderivative  $= 1.08$ 

$$
\int x (c+a^2cx^2)^{3/2} \arctan(ax)^{5/2} dx = \int x (c+a^2cx^2)^{3/2} \arctan(ax)^{5/2} dx
$$

✞ ☎

 $\left($   $\left($   $\right)$   $\left($   $\left($   $\right)$   $\left($   $\right)$   $\left($   $\left($   $\right)$   $\left($   $\left($   $\right)$   $\left($   $\left($   $\right)$   $\left($   $\right)$   $\left($   $\left($   $\right)$   $\left($   $\left($   $\right)$   $\left($   $\right)$   $\left($   $\left($   $\right)$   $\left($   $\left($   $\right)$   $\left($   $\left($   $\right)$   $\left($ 

✞ ☎

<span id="page-6078-0"></span>✝ ✆

input <mark>Integrate[x\*(c + a^2\*c\*x^2)^(3/2)\*ArcTan[a\*x]^(5/2),x]</mark>

output <mark>Integrate[x\*(c + a^2\*c\*x^2)^(3/2)\*ArcTan[a\*x]^(5/2), x]</mark>

#### **3.885.3 Rubi [N/A]**

Not integrable

Time  $= 0.73$  (sec), antiderivative size  $= 24$ , normalized size of antiderivative  $= 1.00$ , number of steps used = 4, number of rules used = 0,  $\frac{\text{number of rules}}{\text{integral size}}$  = 0.000, Rules used = {5465, 5415, 5415, 5560}

Below are the steps used by Rubi to obtain the solution. The rule number used for the transformation is given above next to the arrow. The rules definitions used are listed below.

$$
\int x \arctan(ax)^{5/2} (a^{2}cx^{2} + c)^{3/2} dx
$$
\n
$$
\frac{\arctan(ax)^{5/2} (a^{2}cx^{2} + c)^{5/2}}{5a^{2}c} - \frac{\int (a^{2}cx^{2} + c)^{3/2} \arctan(ax)^{3/2} dx}{2a}
$$
\n
$$
\frac{1}{16}c \int \frac{\sqrt{a^{2}cx^{2} + c}}{\sqrt{\arctan(ax)}} dx + \frac{3}{4}c \int \sqrt{a^{2}cx^{2} + c} \arctan(ax)^{3/2} dx + \frac{1}{4}x \arctan(ax)^{3/2} (a^{2}cx^{2} + c)^{3/2} - \frac{\sqrt{\arctan(ax)} (a^{2}cx^{2} + c)^{3/2}}{8a}
$$
\n
$$
\frac{1}{2}c \int \frac{\sqrt{a^{2}cx^{2} + c}}{\sqrt{\arctan(ax)}} dx + \frac{3}{4}c \int \sqrt{a^{2}cx^{2} + c} \arctan(ax)^{3/2} dx + \frac{1}{4}x \arctan(ax)^{3/2} (a^{2}cx^{2} + c)^{3/2} - \frac{\sqrt{\arctan(ax)} (a^{2}cx^{2} + c)^{3/2}}{2a}
$$
\n
$$
\frac{1}{16}c \int \frac{\sqrt{a^{2}cx^{2} + c}}{\sqrt{\arctan(ax)}} dx + \frac{3}{4}c \Big(\frac{3}{8}c \int \frac{1}{\sqrt{a^{2}cx^{2} + c} \sqrt{\arctan(ax)}} dx + \frac{1}{2}c \int \frac{\arctan(ax)^{3/2}}{\sqrt{a^{2}cx^{2} + c}} dx + \frac{1}{2}x \arctan(ax)^{3/2} \sqrt{a^{2}cx^{2} + c} - \frac{3\sqrt{\arctan(ax)}}{2a}
$$

3.885. R  $\int x(c+a^2cx^2)^{3/2}\arctan(ax)^{5/2}\,dx$ 

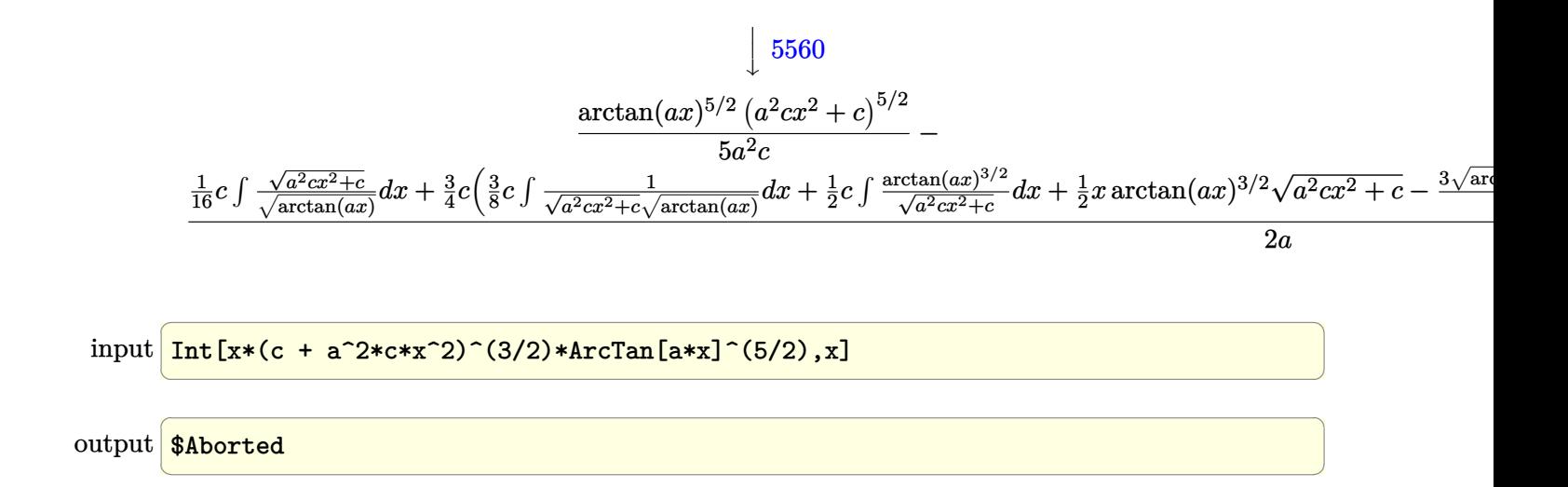

✞ ☎

✞ ☎

<span id="page-6079-0"></span>✞ ☎

#### **3.885.3.1 Defintions of rubi rules used**

```
rule 5415 <mark>Int[((a_.) + ArcTan[(c_.)*(x_)]*(b_.))^(p_)*((d_) + (e_.)*(x_)^2)^(q_.), x_</mark>
     Symbol] :> Simp[(-b)*p*(d + e*x^2)^q*((a + b*ArcTan[c*x])^(p - 1)/(2*c*q*(2)
     *(q + 1)), x] + (Simp[x*(d + e*x^2)^q*((a + b*ArcTan[c*x])^p/(2*q + 1)), x]
     + Simp[2*d*(q/(2*q + 1)) Int[(d + e*x^2)^(q - 1)*(a + b*ArcTan[c*x])^p,
     x], x] + Simp[b^2*d*p*((p - 1)/(2*q*(2*q + 1))) Int[(d + e*x^2)^(q - 1)*(
     a + b*ArcTan[c*x])^{(p - 2)}, x, x], x) /; FreeQ[{a, b, c, d, e}, x] && EqQ[e,
     c^2*d] && GtQ[q, 0] && GtQ[p, 1]
     ✝ ✆
```
rule 5465 <mark>Int[((a\_.) + ArcTan[(c\_.)\*(x\_)]\*(b\_.))^(p\_.)\*(x\_)\*((d\_) + (e\_.)\*(x\_)^2)^(q\_</mark> .), x\_Symbol] :> Simp[(d + e\*x^2)^(q + 1)\*((a + b\*ArcTan[c\*x])^p/(2\*e\*(q + 1))), x] - Simp[b\*(p/(2\*c\*(q + 1))) Int[(d + e\*x^2)^q\*(a + b\*ArcTan[c\*x])  $\hat{p}$  - 1), x], x] /; FreeQ[{a, b, c, d, e, q}, x] && EqQ[e, c $\hat{p}$ \*d] && GtQ[p, 0] && NeQ[q, -1]  $\overline{\mathcal{A}}$   $\overline{\mathcal{A}}$   $\overline{\$ 

rule 5560 <mark>Int[((a\_.) + ArcTan[(c\_.)\*(x\_)]\*(b\_.))^(p\_.)\*(u\_.), x\_Symbol] :> Unintegrab</mark> le[u\*(a + b\*ArcTan[c\*x])^p, x] /; FreeQ[{a, b, c, p}, x] && (EqQ[u, 1] || M  $atchQ[u, ((d_{-}.)+(e_{-}.)*x)^{(q_{-}.)}$ ; FreeQ[{d, e, q}, x]] || MatchQ[u, ((f\_.  $(\ast x)^{m}(m_.,)*((d_.,) + (e_.,)*x)^{m}(q_.,)$  /; FreeQ[{d, e, f, m, q}, x]] || MatchQ[ u,  $((d_*) + (e_*) * x^2)^{(d_*)}$  /; FreeQ[{d, e, q}, x]] || MatchQ[u,  $((f_*)*x)$  $\hat{m}(m_..)*(d_..) + (e_.)*x^2)^{(q_..)}$  /; FreeQ[{d, e, f, m, q}, x]]) ✝ ✆

#### **3.885.4 Maple [N/A] (verified)**

Not integrable

Time  $= 2.93$  (sec), antiderivative size  $= 20$ , normalized size of antiderivative  $= 0.83$ 

$$
\int x\big(a^2c\,x^2+c\big)^{\frac{3}{2}}\arctan\left(ax\right)^{\frac{5}{2}}dx
$$

✞ ☎

✝ ✆

✞ ☎

<span id="page-6080-0"></span>✝ ✆

input <mark>| int(x\*(a^2\*c\*x^2+c)^(3/2)\*arctan(a\*x)^(5/2),x)</mark>

output <mark>int(x\*(a^2\*c\*x^2+c)^(3/2)\*arctan(a\*x)^(5/2),x)</mark>

#### **3.885.5 Fricas [F(-2)]**

Exception generated.

$$
\int x (c+a^2cx^2)^{3/2} \arctan (ax)^{5/2} dx = \text{Exception raised: TypeError}
$$

✞ ☎

✝ ✆

✞ ☎

<span id="page-6080-1"></span>✝ ✆

input integrate(x\*(a^2\*c\*x^2+c)^(3/2)\*arctan(a\*x)^(5/2),x, algorithm="fricas")

output Exception raised: TypeError >> Error detected within library code: inte grate: implementation incomplete (constant residues)

# **3.885.6 Sympy [F(-1)]**

Timed out.

$$
\int x(c+a^2cx^2)^{3/2}\arctan(ax)^{5/2} dx = \text{Timed out}
$$

 $\left($   $\left($   $\right)$   $\left($   $\left($   $\right)$   $\left($   $\left($   $\right)$   $\left($   $\left($   $\right)$   $\left($   $\left($   $\right)$   $\left($   $\left($   $\right)$   $\left($   $\left($   $\right)$   $\left($   $\left($   $\right)$   $\left($   $\left($   $\right)$   $\left($   $\left($   $\right)$   $\left($   $\left($   $\right)$   $\left($   $\left($   $\right)$   $\left($ 

✞ ☎

<span id="page-6080-2"></span>✝ ✆

$$
\text{input} \left[ \frac{\text{integrate}(x*(a**2*c*x**2+c)**(3/2)*\text{atan}(a*x)**(5/2), x)}{\text{integrate}(x*(a**2*c*x**2+c)**(3/2)*\text{atan}(a*x)**(5/2), x)} \right]
$$

output <mark>Timed out</mark>

#### **3.885.7 Maxima [F(-2)]**

Exception generated.

$$
\int x (c+a^2cx^2)^{3/2} \arctan (ax)^{5/2} dx = \text{Exception raised: RuntimeError}
$$

✞ ☎

 $\left($   $\left($   $\right)$   $\left($   $\left($   $\right)$   $\left($   $\left($   $\right)$   $\left($   $\left($   $\right)$   $\left($   $\left($   $\right)$   $\left($   $\left($   $\right)$   $\left($   $\left($   $\right)$   $\left($   $\left($   $\right)$   $\left($   $\left($   $\right)$   $\left($   $\left($   $\right)$   $\left($   $\left($   $\right)$   $\left($   $\left($   $\right)$   $\left($ 

✞ ☎

<span id="page-6081-0"></span>✝ ✆

input <mark>integrate(x\*(a^2\*c\*x^2+c)^(3/2)\*arctan(a\*x)^(5/2),x, algorithm="maxima")</mark>

output <mark>Exception raised: RuntimeError >> ECL says: expt: undefined: 0 to a negati</mark> ve exponent.

# **3.885.8 Giac [F(-2)]**

Exception generated.

$$
\int x (c+a^2cx^2)^{3/2} \arctan (ax)^{5/2} dx = \text{Exception raised: TypeError}
$$

✞ ☎

✝ ✆

✞ ☎

<span id="page-6081-1"></span>✝ ✆

input <mark>integrate(x\*(a^2\*c\*x^2+c)^(3/2)\*arctan(a\*x)^(5/2),x, algorithm="giac")</mark>

output <mark>Exception raised: TypeError >> an error occurred running a Giac command:IN</mark> PUT:sage2:=int(sage0,sageVARx):;OUTPUT:sym2poly/r2sym(const gen & e,const index\_m & i,const vecteur & l) Error: Bad Argument Value

#### **3.885.9 Mupad [N/A]**

Not integrable

Time  $= 0.33$  (sec), antiderivative size  $= 22$ , normalized size of antiderivative  $= 0.92$ 

$$
\int x (c + a^2 c x^2)^{3/2} \arctan(ax)^{5/2} dx = \int x \operatorname{atan}(ax)^{5/2} (c a^2 x^2 + c)^{3/2} dx
$$

✞ ☎

 $\left($   $\left($   $\right)$   $\left($   $\left($   $\right)$   $\left($   $\left($   $\right)$   $\left($   $\left($   $\right)$   $\left($   $\left($   $\right)$   $\left($   $\left($   $\right)$   $\left($   $\left($   $\right)$   $\left($   $\left($   $\right)$   $\left($   $\left($   $\right)$   $\left($   $\left($   $\right)$   $\left($   $\left($   $\right)$   $\left($   $\left($   $\right)$   $\left($ 

✞ ☎

✝ ✆

input <mark>int(x\*atan(a\*x)^(5/2)\*(c + a^2\*c\*x^2)^(3/2),x)</mark>

output <mark>int(x\*atan(a\*x)^(5/2)\*(c + a^2\*c\*x^2)^(3/2), x)</mark>

3.885.  $\int x(c+a^2cx^2)^{3/2} \arctan(ax)^{5/2} dx$ 

#### **3.886** R  $\left(c+a^2cx^2\right)^{3/2}\arctan(ax)^{5/2}dx$

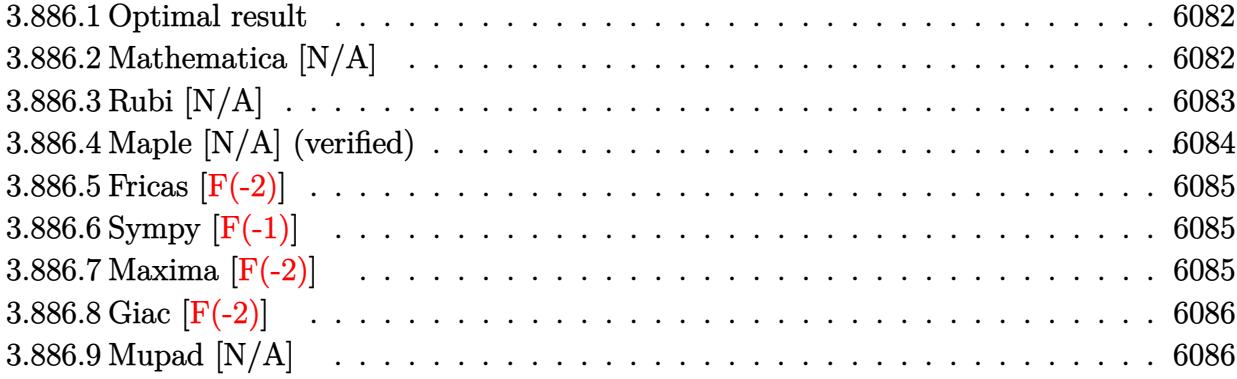

#### <span id="page-6082-0"></span>**3.886.1 Optimal result**

Integrand size  $= 23$ , antiderivative size  $= 23$ 

$$
\int (c+a^2cx^2)^{3/2} \arctan(ax)^{5/2} dx =
$$
\n
$$
-\frac{15c\sqrt{c+a^2cx^2}\arctan(ax)^{3/2}}{16a} - \frac{5(c+a^2cx^2)^{3/2}\arctan(ax)^{3/2}}{24a}
$$
\n
$$
+\frac{3}{8}cx\sqrt{c+a^2cx^2}\arctan(ax)^{5/2} + \frac{1}{4}x(c+a^2cx^2)^{3/2}\arctan(ax)^{5/2} + \frac{45}{32}c^2\text{Int}\left(\frac{\sqrt{\arctan(ax)}}{\sqrt{c+a^2cx^2}},x\right) + \frac{5}{16}c\text{Int}\left(\sqrt{c}\right)
$$

✞ ☎

<span id="page-6082-1"></span>✝ ✆

output -5/24\*(a^2\*c\*x^2+c)^(3/2)\*arctan(a\*x)^(3/2)/a+1/4\*x\*(a^2\*c\*x^2+c)^(3/2)\*ar  $ctan(axx)^{6/2}-15/16*c*arctan(axx)^{6/3/2)*(a^2*c*x^2+c)^{6/1/2}/a+3/8*c*x*ar$ ctan(a\*x)^(5/2)\*(a^2\*c\*x^2+c)^(1/2)+3/8\*c^2\*Unintegrable(arctan(a\*x)^(5/2)  $/(a^2*c*x^2+c)^(1/2),x)+45/32*c^2*Unitegrate(arctan(axx)^(1/2)/(a^2*c*x^2))$  $2+c)^(1/2)$ ,x)+5/16\*c\*Unintegrable((a^2\*c\*x^2+c)^(1/2)\*arctan(a\*x)^(1/2),x)

#### **3.886.2 Mathematica [N/A]**

Not integrable

Time  $= 1.74$  (sec), antiderivative size  $= 25$ , normalized size of antiderivative  $= 1.09$ 

$$
\int (c+a^2cx^2)^{3/2} \arctan (ax)^{5/2} dx = \int (c+a^2cx^2)^{3/2} \arctan (ax)^{5/2} dx
$$

input <mark>Integrate[(c + a^2\*c\*x^2)^(3/2)\*ArcTan[a\*x]^(5/2),x]</mark>

output <mark>Integrate[(c + a^2\*c\*x^2)^(3/2)\*ArcTan[a\*x]^(5/2), x]</mark>

#### **3.886.3 Rubi [N/A]**

Not integrable

Time  $= 0.56$  (sec), antiderivative size  $= 23$ , normalized size of antiderivative  $= 1.00$ , number of steps used = 3, number of rules used = 0,  $\frac{\text{number of rules}}{\text{integral size}}$  = 0.000, Rules used = {5415, 5415, 5560}

✞ ☎

 $\left( \begin{array}{cc} \text{ } & \text{ } \\ \text{ } & \text{ } \end{array} \right)$ 

✞ ☎

<span id="page-6083-0"></span>✝ ✆

Below are the steps used by Rubi to obtain the solution. The rule number used for the transformation is given above next to the arrow. The rules definitions used are listed below.

$$
\int \arctan(ax)^{5/2} (a^{2}cx^{2} + c)^{3/2} dx
$$
\n
$$
\int 5415
$$
\n
$$
\frac{5}{16}c \int \sqrt{a^{2}cx^{2} + c} \sqrt{\arctan(ax)} dx + \frac{3}{4}c \int \sqrt{a^{2}cx^{2} + c} \arctan(ax)^{5/2} dx +
$$
\n
$$
\frac{1}{4}x \arctan(ax)^{5/2} (a^{2}cx^{2} + c)^{3/2} - \frac{5 \arctan(ax)^{3/2} (a^{2}cx^{2} + c)^{3/2}}{24a}
$$
\n
$$
\int 5415
$$
\n
$$
\frac{5}{16}c \int \sqrt{a^{2}cx^{2} + c} \sqrt{\arctan(ax)} dx +
$$
\n
$$
\frac{3}{4}c \left(\frac{15}{8}c \int \frac{\sqrt{\arctan(ax)}}{\sqrt{a^{2}cx^{2} + c}} dx + \frac{1}{2}c \int \frac{\arctan(ax)^{5/2}}{\sqrt{a^{2}cx^{2} + c}} dx + \frac{1}{2}x \arctan(ax)^{5/2} \sqrt{a^{2}cx^{2} + c} - \frac{5 \arctan(ax)^{3/2} \sqrt{a^{2}cx^{2} + c}}{4a}
$$
\n
$$
\frac{1}{4}x \arctan(ax)^{5/2} (a^{2}cx^{2} + c)^{3/2} - \frac{5 \arctan(ax)^{3/2} (a^{2}cx^{2} + c)^{3/2}}{24a}
$$
\n
$$
\int 5560
$$
\n
$$
\frac{5}{16}c \int \sqrt{a^{2}cx^{2} + c} \sqrt{\arctan(ax)} dx +
$$
\n
$$
\frac{3}{4}c \left(\frac{15}{8}c \int \frac{\sqrt{\arctan(ax)}}{\sqrt{a^{2}cx^{2} + c}} dx + \frac{1}{2}c \int \frac{\arctan(ax)^{5/2}}{\sqrt{a^{2}cx^{2} + c}} dx + \frac{1}{2}x \arctan(ax)^{5/2} \sqrt{a^{2}cx^{2} + c} - \frac{5 \arctan(ax)^{3/2} \sqrt{a^{2}cx^{2} + c}}{4a}
$$
\n
$$
\frac{1}{4}x \arctan(ax)^{5/
$$

✞ ☎

✝ ✆

input <mark>| Int[(c + a^2\*c\*x^2)^(3/2)\*ArcTan[a\*x]^(5/2),x]</mark>

3.886. R  $(c+a^2cx^2)^{3/2} \arctan (ax)^{5/2} dx$
output <mark>\$Aborted</mark> ✞ ☎

**3.886.3.1 Defintions of rubi rules used**

```
rule 5415 <mark>Int[((a_.) + ArcTan[(c_.)*(x_)]*(b_.))^(p_)*((d_) + (e_.)*(x_)^2)^(q_.), x_</mark>
     Symbol] :> Simp[(-b)*p*(d + e*x^2)^q*((a + b*ArcTan[c*x])^(p - 1)/(2*c*q*(2)
     *(q + 1)), x] + (Simp[x*(d + e*x^2)^q*((a + b*ArcTan[c*x])^p/(2*q + 1)), x]
      + Simp[2*d*(q/(2*q + 1)) Int[(d + e*x^2)^(q - 1)*(a + b*ArcTan[c*x])^p,
     x], x] + Simp[b^2*d*p*((p - 1)/(2*q*(2*q + 1))) Int[(d + e*x^2)^(q - 1)*(
     a + b*ArcTan[c*x])^(p - 2), x], x]) /; FreeQ[{a, b, c, d, e}, x] && EqQ[e,
     c^2*d] && GtQ[q, 0] && GtQ[p, 1]
    \left( \left( \right) \left( \left( \right) \left( \right) \left( \left( \right) \left( \left( \right) \left( \left( \right) \left( \right) \left( \left( \right) \left( \left( \right) \left( \right) \left( \left( \right) \left( \left( \right) \left( \left( \right) \left(
```
 $\left( \begin{array}{cc} \text{ } & \text{ } \\ \text{ } & \text{ } \end{array} \right)$ 

✞ ☎

```
rule 5560 <mark>Int[((a_.) + ArcTan[(c_.)*(x_)]*(b_.))^(p_.)*(u_.), x_Symbol] :> Unintegrab</mark>
✞ ☎
 le[u*(a + b*ArcTan[c*x])^p, x] /; FreeQ[{a, b, c, p}, x] && (EqQ[u, 1] || M
 atchQ[u, ((d_{-}.)+(e_{-}.)*x)^{(q_{-}.)}; FreeQ[{d, e, q}, x]] || MatchQ[u, ((f_.
 (\ast x)^{\hat{m}}(m_-,)*((d_-,) + (e_-,)*x)^{\hat{m}}(q_-,) /; FreeQ[{d, e, f, m, q}, x]] || MatchQ[
 u, ((d_-) + (e_.) * x^2)^(q_.) /; FreeQ[{d, e, q}, x]] || MatchQ[u, ((f_.) * x)\hat{m}(m_-,)*((d_-,) + (e_-,)*x^2)^{(q_-,)} /; FreeQ[{d, e, f, m, q}, x]])
✝ ✆
```
## **3.886.4 Maple [N/A] (verified)**

Not integrable

Time  $= 2.87$  (sec), antiderivative size  $= 19$ , normalized size of antiderivative  $= 0.83$ 

$$
\int \left(a^2 c\,x^2+c\right)^{\frac{3}{2}} \arctan\left(ax\right)^{\frac{5}{2}} dx
$$

✝ ✆

✞ ☎

✝ ✆

input <mark>| int((a^2\*c\*x^2+c)^(3/2)\*arctan(a\*x)^(5/2),x)</mark> ✞ ☎

```
output <mark>int((a^2*c*x^2+c)^(3/2)*arctan(a*x)^(5/2),x)</mark>
```
# **3.886.5 Fricas [F(-2)]**

Exception generated.

$$
\int \left( c + a^2 c x^2 \right)^{3/2} \arctan (a x)^{5/2} dx = \text{Exception raised: TypeError}
$$

 $\left($   $\left($   $\right)$   $\left($   $\left($   $\right)$   $\left($   $\left($   $\right)$   $\left($   $\left($   $\right)$   $\left($   $\left($   $\right)$   $\left($   $\left($   $\right)$   $\left($   $\left($   $\right)$   $\left($   $\left($   $\right)$   $\left($   $\left($   $\right)$   $\left($   $\left($   $\right)$   $\left($   $\left($   $\right)$   $\left($   $\left($   $\right)$   $\left($ 

✞ ☎

✝ ✆

input <mark>integrate((a^2\*c\*x^2+c)^(3/2)\*arctan(a\*x)^(5/2),x, algorithm="fricas")</mark> ✞ ☎

output <mark>Exception raised: TypeError >> Error detected within library code: inte</mark> grate: implementation incomplete (constant residues)

# **3.886.6 Sympy [F(-1)]**

Timed out.

$$
\int \left(c + a^2 c x^2\right)^{3/2} \arctan(ax)^{5/2} dx = \text{Timed out}
$$

✞ ☎

✝ ✆

✞ ☎

 $\left($   $\left($   $\right)$   $\left($   $\left($   $\right)$   $\left($   $\left($   $\right)$   $\left($   $\left($   $\right)$   $\left($   $\left($   $\right)$   $\left($   $\left($   $\right)$   $\left($   $\left($   $\right)$   $\left($   $\left($   $\right)$   $\left($   $\left($   $\right)$   $\left($   $\left($   $\right)$   $\left($   $\left($   $\right)$   $\left($   $\left($   $\right)$   $\left($ 

input <mark>integrate((a\*\*2\*c\*x\*\*2+c)\*\*(3/2)\*atan(a\*x)\*\*(5/2),x)</mark>

output <mark>Timed out</mark>

## **3.886.7 Maxima [F(-2)]**

Exception generated.

$$
\int \left( c + a^2 c x^2 \right)^{3/2} \arctan (a x)^{5/2} dx = \text{Exception raised: RuntimeError}
$$

✞ ☎

✝ ✆

✞ ☎

✝ ✆

input <mark>integrate((a^2\*c\*x^2+c)^(3/2)\*arctan(a\*x)^(5/2),x, algorithm="maxima")</mark>

output <mark>Exception raised: RuntimeError >> ECL says: expt: undefined: 0 to a negati</mark> ve exponent.

## **3.886.8 Giac [F(-2)]**

Exception generated.

$$
\int \left( c + a^2 c x^2 \right)^{3/2} \arctan (a x)^{5/2} dx = \text{Exception raised: TypeError}
$$

✞ ☎

 $\left($   $\left($   $\right)$   $\left($   $\left($   $\right)$   $\left($   $\left($   $\right)$   $\left($   $\left($   $\right)$   $\left($   $\left($   $\right)$   $\left($   $\left($   $\right)$   $\left($   $\left($   $\right)$   $\left($   $\left($   $\right)$   $\left($   $\left($   $\right)$   $\left($   $\left($   $\right)$   $\left($   $\left($   $\right)$   $\left($   $\left($   $\right)$   $\left($ 

✞ ☎

 $\left($   $\left($   $\right)$   $\left($   $\left($   $\right)$   $\left($   $\left($   $\right)$   $\left($   $\left($   $\right)$   $\left($   $\left($   $\right)$   $\left($   $\left($   $\right)$   $\left($   $\left($   $\right)$   $\left($   $\left($   $\right)$   $\left($   $\left($   $\right)$   $\left($   $\left($   $\right)$   $\left($   $\left($   $\right)$   $\left($   $\left($   $\right)$   $\left($ 

input <mark>integrate((a^2\*c\*x^2+c)^(3/2)\*arctan(a\*x)^(5/2),x, algorithm="giac")</mark>

output <mark>Exception raised: TypeError >> an error occurred running a Giac command:IN</mark> PUT:sage2:=int(sage0,sageVARx):;OUTPUT:sym2poly/r2sym(const gen & e,const index\_m & i,const vecteur & l) Error: Bad Argument Value

## **3.886.9 Mupad [N/A]**

Not integrable

Time  $= 0.33$  (sec), antiderivative size  $= 21$ , normalized size of antiderivative  $= 0.91$ 

$$
\int (c+a^{2}cx^{2})^{3/2} \arctan (ax)^{5/2} dx = \int \operatorname{atan}(a x)^{5/2} (c a^{2} x^{2} + c)^{3/2} dx
$$

✞ ☎

✝ ✆

✞ ☎

✝ ✆

input <mark>int(atan(a\*x)^(5/2)\*(c + a^2\*c\*x^2)^(3/2),x)</mark>

output <mark>int(atan(a\*x)^(5/2)\*(c + a^2\*c\*x^2)^(3/2), x)</mark>

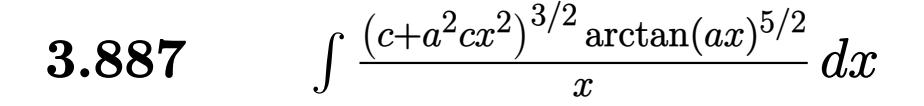

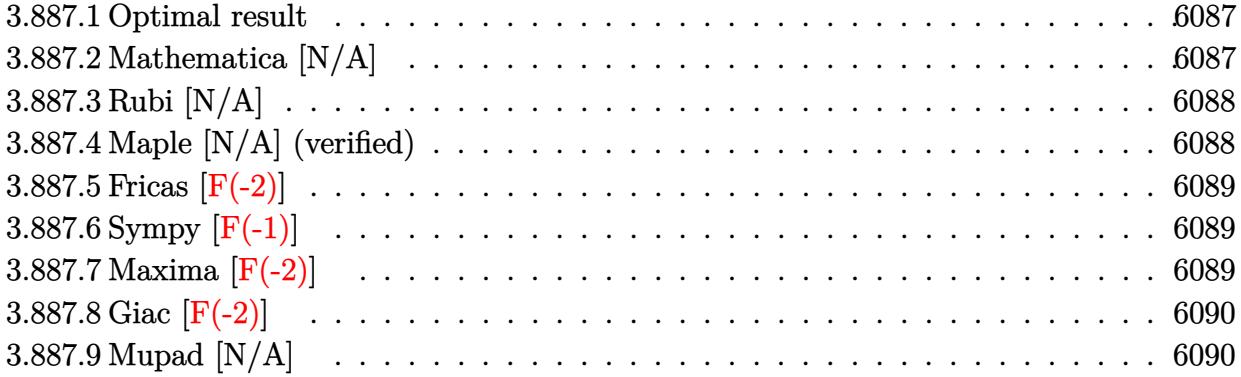

#### <span id="page-6087-0"></span>**3.887.1 Optimal result**

Integrand size  $= 26$ , antiderivative size  $= 26$ 

$$
\int \frac{(c+a^2cx^2)^{3/2}\arctan (ax)^{5/2}}{x} dx = \text{Int}\left(\frac{(c+a^2cx^2)^{3/2}\arctan (ax)^{5/2}}{x}, x\right)
$$

✞ ☎

<span id="page-6087-1"></span>✝ ✆

output <mark>Unintegrable((a^2\*c\*x^2+c)^(3/2)\*arctan(a\*x)^(5/2)/x,x)</mark>

## **3.887.2 Mathematica [N/A]**

Not integrable

Time  $= 3.12$  (sec), antiderivative size  $= 28$ , normalized size of antiderivative  $= 1.08$ 

$$
\int \frac{(c+a^2cx^2)^{3/2}\arctan(ax)^{5/2}}{x} dx = \int \frac{(c+a^2cx^2)^{3/2}\arctan(ax)^{5/2}}{x} dx
$$

✞ ☎

 $\left($   $\left($   $\right)$   $\left($   $\left($   $\right)$   $\left($   $\left($   $\right)$   $\left($   $\left($   $\right)$   $\left($   $\left($   $\right)$   $\left($   $\left($   $\right)$   $\left($   $\left($   $\right)$   $\left($   $\left($   $\right)$   $\left($   $\left($   $\right)$   $\left($   $\left($   $\right)$   $\left($   $\left($   $\right)$   $\left($   $\left($   $\right)$   $\left($ 

✞ ☎

<span id="page-6087-2"></span>✝ ✆

input <mark>Integrate[((c + a^2\*c\*x^2)^(3/2)\*ArcTan[a\*x]^(5/2))/x,x]</mark>

output <mark>Integrate[((c + a^2\*c\*x^2)^(3/2)\*ArcTan[a\*x]^(5/2))/x, x]</mark>

# **3.887.3 Rubi [N/A]**

Not integrable

Time  $= 0.26$  (sec), antiderivative size  $= 26$ , normalized size of antiderivative  $= 1.00$ , number of steps used = 1, number of rules used = 0,  $\frac{\text{number of rules}}{\text{integral size}}$  = 0.000, Rules used = {5560}

Below are the steps used by Rubi to obtain the solution. The rule number used for the transformation is given above next to the arrow. The rules definitions used are listed below.

$$
\int \frac{\arctan(ax)^{5/2} (a^2cx^2 + c)^{3/2}}{x} dx
$$

$$
\int \frac{5560}{x} dx
$$

$$
\int \frac{\arctan(ax)^{5/2} (a^2cx^2 + c)^{3/2}}{x} dx
$$

 $\left($   $\left($   $\right)$   $\left($   $\left($   $\right)$   $\left($   $\left($   $\right)$   $\left($   $\left($   $\right)$   $\left($   $\left($   $\right)$   $\left($   $\left($   $\right)$   $\left($   $\left($   $\right)$   $\left($   $\left($   $\right)$   $\left($   $\left($   $\right)$   $\left($   $\left($   $\right)$   $\left($   $\left($   $\right)$   $\left($   $\left($   $\right)$   $\left($ 

✞ ☎

$$
input \left[ \frac{Int[((c + a^2 * c * x^2)^(3/2) * ArcTan[a * x]^(5/2)) / x, x]}{ \text{output } \text{$Aborted}}
$$

#### **3.887.3.1 Defintions of rubi rules used**

rule 5560 <mark>Int[((a\_.) + ArcTan[(c\_.)\*(x\_)]\*(b\_.))^(p\_.)\*(u\_.), x\_Symbol] :> Unintegrab</mark> le[u\*(a + b\*ArcTan[c\*x])^p, x] /; FreeQ[{a, b, c, p}, x] && (EqQ[u, 1] || M  $atchQ[u, ((d_-) + (e_-)*x)^(q_-) /; FreeQ[[d, e, q], x]] || MatchQ[u, ((f_-))$  $(\ast x)^{m}(\mathfrak{m}_{-}.)*((d_{-}.) + (e_{-}.)*x)^{m}(\mathfrak{q}_{-}.))$  /; FreeQ[{d, e, f, m, q}, x]] || MatchQ[ u,  $((d_{-}) + (e_{-}) * x^2)^(q_{-})$  /; FreeQ[{d, e, q}, x]] || MatchQ[u,  $((f_{-}) * x)$  $\hat{m}(m_.,)*(d_.,) + (e_.,)*x^2)^{(q_.,)}$  /; FreeQ[{d, e, f, m, q}, x]]) ✝ ✆

### <span id="page-6088-0"></span>**3.887.4 Maple [N/A] (verified)**

Not integrable

Time  $= 3.76$  (sec), antiderivative size  $= 22$ , normalized size of antiderivative  $= 0.85$ 

$$
\int \frac{(a^2c\,x^2+c)^{\frac{3}{2}}\arctan\left(ax\right)^{\frac{5}{2}}}{x}dx
$$

✞ ☎

✝ ✆

input <mark>| int((a^2\*c\*x^2+c)^(3/2)\*arctan(a\*x)^(5/2)/x,x)</mark>

output <mark>int((a^2\*c\*x^2+c)^(3/2)\*arctan(a\*x)^(5/2)/x,x)</mark> ✞ ☎

## **3.887.5 Fricas [F(-2)]**

Exception generated.

$$
\int \frac{(c+a^2cx^2)^{3/2}\arctan(ax)^{5/2}}{x} dx = \text{Exception raised: TypeError}
$$

✞ ☎

✝ ✆

✞ ☎

<span id="page-6089-1"></span>✝ ✆

<span id="page-6089-0"></span> $\left( \begin{array}{cc} \text{ } & \text{ } \\ \text{ } & \text{ } \end{array} \right)$ 

input <mark>integrate((a^2\*c\*x^2+c)^(3/2)\*arctan(a\*x)^(5/2)/x,x, algorithm="fricas")</mark>

output <mark>Exception raised: TypeError >> Error detected within library code: inte</mark> grate: implementation incomplete (constant residues)

# **3.887.6 Sympy [F(-1)]**

Timed out.

$$
\int \frac{(c+a^2cx^2)^{3/2}\arctan(ax)^{5/2}}{x} dx = \text{Timed out}
$$

✞ ☎

✝ ✆

✞ ☎

<span id="page-6089-2"></span>✝ ✆

input <mark>integrate((a\*\*2\*c\*x\*\*2+c)\*\*(3/2)\*atan(a\*x)\*\*(5/2)/x,x)</mark>

output <mark>Timed out</mark>

## **3.887.7 Maxima [F(-2)]**

Exception generated.

$$
\int \frac{(c+a^2cx^2)^{3/2}\arctan(ax)^{5/2}}{x} dx = \text{Exception raised: RuntimeError}
$$

✞ ☎

✞ ☎

<span id="page-6089-3"></span>✝ ✆

input <mark>integrate((a^2\*c\*x^2+c)^(3/2)\*arctan(a\*x)^(5/2)/x,x, algorithm="maxima")</mark> ✝ ✆

output <mark>Exception raised: RuntimeError >> ECL says: expt: undefined: 0 to a negati</mark> ve exponent.

3.887. 
$$
\int \frac{(c+a^2cx^2)^{3/2}\arctan(ax)^{5/2}}{x} dx
$$

### **3.887.8 Giac [F(-2)]**

Exception generated.

 $\int (c+a^2cx^2)^{3/2} \arctan(ax)^{5/2}$ *x dx* = Exception raised: TypeError

✞ ☎

 $\left($   $\left($   $\right)$   $\left($   $\left($   $\right)$   $\left($   $\left($   $\right)$   $\left($   $\left($   $\right)$   $\left($   $\left($   $\right)$   $\left($   $\left($   $\right)$   $\left($   $\left($   $\right)$   $\left($   $\left($   $\right)$   $\left($   $\left($   $\right)$   $\left($   $\left($   $\right)$   $\left($   $\left($   $\right)$   $\left($   $\left($   $\right)$   $\left($ 

✞ ☎

<span id="page-6090-0"></span> $\left($   $\left($   $\right)$   $\left($   $\left($   $\right)$   $\left($   $\left($   $\right)$   $\left($   $\left($   $\right)$   $\left($   $\left($   $\right)$   $\left($   $\left($   $\right)$   $\left($   $\left($   $\right)$   $\left($   $\left($   $\right)$   $\left($   $\left($   $\right)$   $\left($   $\left($   $\right)$   $\left($   $\left($   $\right)$   $\left($   $\left($   $\right)$   $\left($ 

input <mark>integrate((a^2\*c\*x^2+c)^(3/2)\*arctan(a\*x)^(5/2)/x,x, algorithm="giac")</mark>

output <mark>Exception raised: TypeError >> an error occurred running a Giac command:IN</mark> PUT:sage2:=int(sage0,sageVARx):;OUTPUT:sym2poly/r2sym(const gen & e,const index\_m & i,const vecteur & l) Error: Bad Argument Value

## **3.887.9 Mupad [N/A]**

Not integrable

Time  $= 0.36$  (sec), antiderivative size  $= 24$ , normalized size of antiderivative  $= 0.92$ 

$$
\int \frac{(c+a^2cx^2)^{3/2}\arctan (ax)^{5/2}}{x} dx = \int \frac{\mathrm{atan}(a\,x)^{5/2}\,(c\,a^2\,x^2+c)^{3/2}}{x} dx
$$

✞ ☎

✝ ✆

✞ ☎

✝ ✆

input <mark>| int((atan(a\*x)^(5/2)\*(c + a^2\*c\*x^2)^(3/2))/x,x)</mark>

output <mark>int((atan(a\*x)^(5/2)\*(c + a^2\*c\*x^2)^(3/2))/x, x)</mark>

#### **3.888** R  $x^m(c+a^2cx^2)^{5/2}\arctan(ax)^{5/2}\,dx$

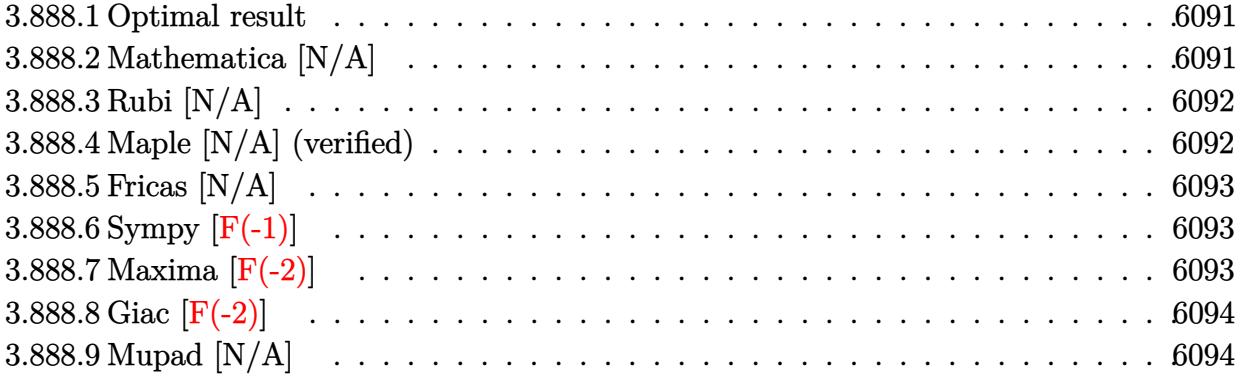

#### <span id="page-6091-0"></span>**3.888.1 Optimal result**

Integrand size  $= 26$ , antiderivative size  $= 26$ 

$$
\int x^m (c+a^2cx^2)^{5/2} \arctan (ax)^{5/2} dx = \text{Int}\Big(x^m (c+a^2cx^2)^{5/2} \arctan (ax)^{5/2}, x\Big)
$$

✞ ☎

<span id="page-6091-1"></span>✝ ✆

output Unintegrable(x^m\*(a^2\*c\*x^2+c)^(5/2)\*arctan(a\*x)^(5/2),x)

### **3.888.2 Mathematica [N/A]**

Not integrable

Time  $= 1.70$  (sec), antiderivative size  $= 28$ , normalized size of antiderivative  $= 1.08$ 

$$
\int x^m (c + a^2 c x^2)^{5/2} \arctan(ax)^{5/2} dx = \int x^m (c + a^2 c x^2)^{5/2} \arctan(ax)^{5/2} dx
$$

✞ ☎

✝ ✆

✞ ☎

<span id="page-6091-2"></span>✝ ✆

input  $Integrate[x^m*(c + a^2*cx^2)^*(5/2)*ArcTan[a*x]^*(5/2),x]$ 

output <mark>Integrate[x^m\*(c + a^2\*c\*x^2)^(5/2)\*ArcTan[a\*x]^(5/2), x]</mark>

#### **3.888.3 Rubi [N/A]**

Not integrable

Time  $= 0.25$  (sec), antiderivative size  $= 26$ , normalized size of antiderivative  $= 1.00$ , number of steps used = 1, number of rules used = 0,  $\frac{\text{number of rules}}{\text{integral size}}$  = 0.000, Rules used = {5560} Below are the steps used by Rubi to obtain the solution. The rule number used for the transformation is given above next to the arrow. The rules definitions used are listed below.

$$
\int x^m \arctan(ax)^{5/2} (a^2cx^2 + c)^{5/2} dx
$$

$$
\int 5560
$$

$$
\int x^m \arctan(ax)^{5/2} (a^2cx^2 + c)^{5/2} dx
$$

✞ ☎

✝ ✆

✝ ✆

input <mark>Int[x^m\*(c + a^2\*c\*x^2)^(5/2)\*ArcTan[a\*x]^(5/2),x]</mark>

output \$Aborted ✞ ☎

#### **3.888.3.1 Defintions of rubi rules used**

```
rule 5560 <mark>Int[((a_.) + ArcTan[(c_.)*(x_)]*(b_.))^(p_.)*(u_.), x_Symbol] :> Unintegrab</mark>
  ✞ ☎
  le[u*(a + b*ArcTan[c*x])^p, x] /; FreeQ[{a, b, c, p}, x] && (EqQ[u, 1] || M
  atchQ[u, ((d_{-}.)+(e_{-}.)*x)^{(q_{-}.)}; FreeQ[{d, e, q}, x]] || MatchQ[u, ((f<sub>-</sub>.)
  (\ast x)^{m}(\mathfrak{m}_{-}.)*((d_{-}.) + (e_{-}.)*x)^{m}(\mathfrak{q}_{-}.)) /; FreeQ[{d, e, f, m, q}, x]] || MatchQ[
  u, ((d_-) + (e_.) * x^2)^(q_+) /; FreeQ[{d, e, q}, x]] || MatchQ[u, ((f_.) * x)\hat{m}(m_*)*(d_*) + (e_*)**2\hat{m}(q_*) /; FreeQ[{d, e, f, m, q}, x]])
```
### **3.888.4 Maple [N/A] (verified)**

Not integrable

Time  $= 12.81$  (sec), antiderivative size  $= 22$ , normalized size of antiderivative  $= 0.85$ 

$$
\int x^m \big(a^2 c\,x^2+c\big)^{\frac{5}{2}}\arctan\left(ax\right)^{\frac{5}{2}}dx
$$

✞ ☎

✝ ✆

✞ ☎

<span id="page-6092-1"></span>✝ ✆

<span id="page-6092-0"></span>✝ ✆

input <mark>| int(x^m\*(a^2\*c\*x^2+c)^(5/2)\*arctan(a\*x)^(5/2),x)</mark>

output <mark>int(x^m\*(a^2\*c\*x^2+c)^(5/2)\*arctan(a\*x)^(5/2),x)</mark>

3.888. R  $x^m(c+a^2cx^2)^{5/2}\arctan(ax)^{5/2}\,dx$ 

## **3.888.5 Fricas [N/A]**

Not integrable

Time  $= 0.26$  (sec), antiderivative size  $= 49$ , normalized size of antiderivative  $= 1.88$ 

$$
\int x^m (c+a^2cx^2)^{5/2} \arctan (ax)^{5/2} dx = \int (a^2cx^2 + c)^{\frac{5}{2}} x^m \arctan (ax)^{\frac{5}{2}} dx
$$

✞ ☎

 $\left($   $\left($   $\right)$   $\left($   $\left($   $\right)$   $\left($   $\right)$   $\left($   $\left($   $\right)$   $\left($   $\left($   $\right)$   $\left($   $\left($   $\right)$   $\left($   $\right)$   $\left($   $\left($   $\right)$   $\left($   $\left($   $\right)$   $\left($   $\right)$   $\left($   $\left($   $\right)$   $\left($   $\left($   $\right)$   $\left($   $\left($   $\right)$   $\left($ 

✞ ☎

input <mark>integrate(x^m\*(a^2\*c\*x^2+c)^(5/2)\*arctan(a\*x)^(5/2),x, algorithm="fricas")</mark>

output <mark>integral((a^4\*c^2\*x^4 + 2\*a^2\*c^2\*x^2 + c^2)\*sqrt(a^2\*c\*x^2 + c)\*x^m\*arcta</mark>  $n(a*x)^{(5/2)}, x)$ ✝ ✆

# <span id="page-6093-0"></span>**3.888.6 Sympy [F(-1)]**

Timed out.

$$
\int x^m (c + a^2 c x^2)^{5/2} \arctan(ax)^{5/2} dx = \text{Timed out}
$$

✞ ☎

✝ ✆

✞ ☎

<span id="page-6093-1"></span> $\left($   $\left($   $\right)$   $\left($   $\left($   $\right)$   $\left($   $\left($   $\right)$   $\left($   $\left($   $\right)$   $\left($   $\left($   $\right)$   $\left($   $\left($   $\right)$   $\left($   $\left($   $\right)$   $\left($   $\left($   $\right)$   $\left($   $\left($   $\right)$   $\left($   $\left($   $\right)$   $\left($   $\left($   $\right)$   $\left($   $\left($   $\right)$   $\left($ 

$$
input | interval (x***m*(a**2*c*x**2+c)**(5/2)*atan(a*x)**(5/2), x)
$$

output <mark>Timed out</mark>

# **3.888.7 Maxima [F(-2)]**

Exception generated.

$$
\int x^m (c + a^2 c x^2)^{5/2} \arctan(ax)^{5/2} dx = \text{Exception raised: RuntimeError}
$$

✞ ☎

✝ ✆

✞ ☎

<span id="page-6093-2"></span>✝ ✆

input integrate(x^m\*(a^2\*c\*x^2+c)^(5/2)\*arctan(a\*x)^(5/2),x, algorithm="maxima")

output <mark>Exception raised: RuntimeError >> ECL says: expt: undefined: 0 to a negati</mark> ve exponent.

## **3.888.8 Giac [F(-2)]**

Exception generated.

$$
\int x^m (c+a^2cx^2)^{5/2} \arctan (ax)^{5/2} dx = \text{Exception raised: TypeError}
$$

✞ ☎

 $\left($   $\left($   $\right)$   $\left($   $\left($   $\right)$   $\left($   $\left($   $\right)$   $\left($   $\left($   $\right)$   $\left($   $\left($   $\right)$   $\left($   $\left($   $\right)$   $\left($   $\left($   $\right)$   $\left($   $\left($   $\right)$   $\left($   $\left($   $\right)$   $\left($   $\left($   $\right)$   $\left($   $\left($   $\right)$   $\left($   $\left($   $\right)$   $\left($ 

✞ ☎

<span id="page-6094-0"></span> $\left($   $\left($   $\right)$   $\left($   $\left($   $\right)$   $\left($   $\left($   $\right)$   $\left($   $\left($   $\right)$   $\left($   $\left($   $\right)$   $\left($   $\left($   $\right)$   $\left($   $\left($   $\right)$   $\left($   $\left($   $\right)$   $\left($   $\left($   $\right)$   $\left($   $\left($   $\right)$   $\left($   $\left($   $\right)$   $\left($   $\left($   $\right)$   $\left($ 

input <mark>integrate(x^m\*(a^2\*c\*x^2+c)^(5/2)\*arctan(a\*x)^(5/2),x, algorithm="giac")</mark>

output <mark>Exception raised: TypeError >> an error occurred running a Giac command:IN</mark> PUT:sage2:=int(sage0,sageVARx):;OUTPUT:sym2poly/r2sym(const gen & e,const index\_m & i,const vecteur & l) Error: Bad Argument Value

## **3.888.9 Mupad [N/A]**

Not integrable

Time  $= 0.35$  (sec), antiderivative size  $= 24$ , normalized size of antiderivative  $= 0.92$ 

$$
\int x^m (c + a^2 c x^2)^{5/2} \arctan(ax)^{5/2} dx = \int x^m \operatorname{atan}(ax)^{5/2} (c a^2 x^2 + c)^{5/2} dx
$$

✞ ☎

✝ ✆

✞ ☎

 $\left($   $\left($   $\right)$   $\left($   $\left($   $\right)$   $\left($   $\left($   $\right)$   $\left($   $\left($   $\right)$   $\left($   $\left($   $\right)$   $\left($   $\left($   $\right)$   $\left($   $\left($   $\right)$   $\left($   $\left($   $\right)$   $\left($   $\left($   $\right)$   $\left($   $\left($   $\right)$   $\left($   $\left($   $\right)$   $\left($   $\left($   $\right)$   $\left($ 

input <mark>int(x^m\*atan(a\*x)^(5/2)\*(c + a^2\*c\*x^2)^(5/2),x)</mark>

output <mark>int(x^m\*atan(a\*x)^(5/2)\*(c + a^2\*c\*x^2)^(5/2), x)</mark>

#### **3.889** R  $\int x^2(c+a^2cx^2)^{5/2}\arctan(ax)^{5/2}\,dx$

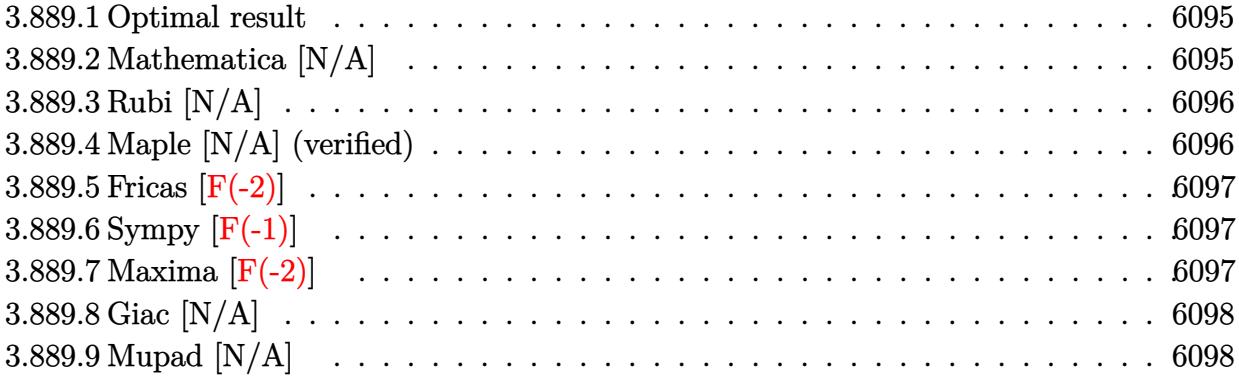

#### <span id="page-6095-0"></span>**3.889.1 Optimal result**

Integrand size  $= 26$ , antiderivative size  $= 26$ 

$$
\int x^2 (c+a^2 c x^2)^{5/2} \arctan (ax)^{5/2} dx = \text{Int} \Big( x^2 (c+a^2 c x^2)^{5/2} \arctan (ax)^{5/2}, x \Big)
$$

✞ ☎

<span id="page-6095-1"></span>✝ ✆

output Unintegrable(x^2\*(a^2\*c\*x^2+c)^(5/2)\*arctan(a\*x)^(5/2),x)

## **3.889.2 Mathematica [N/A]**

Not integrable

Time  $= 3.63$  (sec), antiderivative size  $= 28$ , normalized size of antiderivative  $= 1.08$ 

$$
\int x^2 (c + a^2 c x^2)^{5/2} \arctan(ax)^{5/2} dx = \int x^2 (c + a^2 c x^2)^{5/2} \arctan(ax)^{5/2} dx
$$

✞ ☎

✝ ✆

✞ ☎

<span id="page-6095-2"></span>✝ ✆

input Integrate[x^2\*(c + a^2\*c\*x^2)^(5/2)\*ArcTan[a\*x]^(5/2),x]

output <mark>Integrate[x^2\*(c + a^2\*c\*x^2)^(5/2)\*ArcTan[a\*x]^(5/2), x]</mark>

#### **3.889.3 Rubi [N/A]**

Not integrable

Time  $= 0.26$  (sec), antiderivative size  $= 26$ , normalized size of antiderivative  $= 1.00$ , number of steps used = 1, number of rules used = 0,  $\frac{\text{number of rules}}{\text{integral size}}$  = 0.000, Rules used = {5560} Below are the steps used by Rubi to obtain the solution. The rule number used for the transformation is given above next to the arrow. The rules definitions used are listed below.

$$
\int x^2 \arctan(ax)^{5/2} (a^2cx^2 + c)^{5/2} dx
$$
  

$$
\int 5560
$$
  

$$
\int x^2 \arctan(ax)^{5/2} (a^2cx^2 + c)^{5/2} dx
$$

✞ ☎

✝ ✆

✝ ✆

input <mark>Int[x^2\*(c + a^2\*c\*x^2)^(5/2)\*ArcTan[a\*x]^(5/2),x]</mark>

output \$Aborted ✞ ☎

#### **3.889.3.1 Defintions of rubi rules used**

```
rule 5560 <mark>Int[((a_.) + ArcTan[(c_.)*(x_)]*(b_.))^(p_.)*(u_.), x_Symbol] :> Unintegrab</mark>
  ✞ ☎
  le[u*(a + b*ArcTan[c*x])^p, x] /; FreeQ[{a, b, c, p}, x] && (EqQ[u, 1] || M
  atchQ[u, ((d_{-}.)+(e_{-}.)*x)^{(q_{-}.)}; FreeQ[{d, e, q}, x]] || MatchQ[u, ((f<sub>-</sub>.)
  (\ast x)^{m}(\mathfrak{m}_-,\ast((d_-)) + (e_-,\ast x)^{m}(q_-), ) /; FreeQ[{d, e, f, m, q}, x]] || MatchQ[
  u, ((d_-) + (e_.) * x^2)^(q_+) /; FreeQ[{d, e, q}, x]] || MatchQ[u, ((f_.) * x)\hat{m}(m_*)*(d_*) + (e_*)**2\hat{m}(q_*) /; FreeQ[{d, e, f, m, q}, x]])
```
### **3.889.4 Maple [N/A] (verified)**

Not integrable

Time  $= 5.08$  (sec), antiderivative size  $= 22$ , normalized size of antiderivative  $= 0.85$ 

$$
\int x^2 \big(a^2 c\,x^2+c\big)^{\frac{5}{2}}\arctan\left(ax\right)^{\frac{5}{2}}dx
$$

✞ ☎

✝ ✆

✞ ☎

<span id="page-6096-1"></span>✝ ✆

<span id="page-6096-0"></span>✝ ✆

input <mark>| int(x^2\*(a^2\*c\*x^2+c)^(5/2)\*arctan(a\*x)^(5/2),x)</mark>

output <mark>int(x^2\*(a^2\*c\*x^2+c)^(5/2)\*arctan(a\*x)^(5/2),x)</mark>

3.889. R  $x^2(c + a^2 c x^2)^{5/2} \arctan (a x)^{5/2} \, dx$ 

# **3.889.5 Fricas [F(-2)]**

Exception generated.

$$
\int x^2 (c + a^2 c x^2)^{5/2} \arctan(ax)^{5/2} dx = \text{Exception raised: TypeError}
$$

✞ ☎

 $\left($   $\left($   $\right)$   $\left($   $\left($   $\right)$   $\left($   $\left($   $\right)$   $\left($   $\left($   $\right)$   $\left($   $\left($   $\right)$   $\left($   $\left($   $\right)$   $\left($   $\left($   $\right)$   $\left($   $\left($   $\right)$   $\left($   $\left($   $\right)$   $\left($   $\left($   $\right)$   $\left($   $\left($   $\right)$   $\left($   $\left($   $\right)$   $\left($ 

✞ ☎

<span id="page-6097-0"></span>✝ ✆

input <mark>integrate(x^2\*(a^2\*c\*x^2+c)^(5/2)\*arctan(a\*x)^(5/2),x, algorithm="fricas")</mark>

output <mark>Exception raised: TypeError >> Error detected within library code: inte</mark> grate: implementation incomplete (constant residues)

# **3.889.6 Sympy [F(-1)]**

Timed out.

$$
\int x^2 (c+a^2cx^2)^{5/2} \arctan (ax)^{5/2} dx = \text{Timed out}
$$

✞ ☎

✝ ✆

✞ ☎

<span id="page-6097-1"></span> $\left($   $\left($   $\right)$   $\left($   $\left($   $\right)$   $\left($   $\left($   $\right)$   $\left($   $\left($   $\right)$   $\left($   $\left($   $\right)$   $\left($   $\left($   $\right)$   $\left($   $\left($   $\right)$   $\left($   $\left($   $\right)$   $\left($   $\left($   $\right)$   $\left($   $\left($   $\right)$   $\left($   $\left($   $\right)$   $\left($   $\left($   $\right)$   $\left($ 

input <mark>integrate(x\*\*2\*(a\*\*2\*c\*x\*\*2+c)\*\*(5/2)\*atan(a\*x)\*\*(5/2),x)</mark>

output <mark>Timed out</mark>

## **3.889.7 Maxima [F(-2)]**

Exception generated.

$$
\int x^2 (c+a^2 c x^2)^{5/2} \arctan (a x)^{5/2} dx = \text{Exception raised: RuntimeError}
$$

✞ ☎

✝ ✆

✞ ☎

<span id="page-6097-2"></span>✝ ✆

input <mark>integrate(x^2\*(a^2\*c\*x^2+c)^(5/2)\*arctan(a\*x)^(5/2),x, algorithm="maxima")</mark>

output <mark>Exception raised: RuntimeError >> ECL says: expt: undefined: 0 to a negati</mark> ve exponent.

## **3.889.8 Giac [N/A]**

Not integrable

Time  $= 124.48$  (sec), antiderivative size  $= 3$ , normalized size of antiderivative  $= 0.12$ 

$$
\int x^2 (c + a^2 c x^2)^{5/2} \arctan(ax)^{5/2} dx = \int (a^2 c x^2 + c)^{\frac{5}{2}} x^2 \arctan (ax)^{\frac{5}{2}} dx
$$

✞ ☎

✞ ☎

<span id="page-6098-0"></span>✝ ✆

input <mark>integrate(x^2\*(a^2\*c\*x^2+c)^(5/2)\*arctan(a\*x)^(5/2),x, algorithm="giac")</mark>  $\left($   $\left($   $\right)$   $\left($   $\left($   $\right)$   $\left($   $\right)$   $\left($   $\left($   $\right)$   $\left($   $\left($   $\right)$   $\left($   $\left($   $\right)$   $\left($   $\right)$   $\left($   $\left($   $\right)$   $\left($   $\left($   $\right)$   $\left($   $\right)$   $\left($   $\left($   $\right)$   $\left($   $\left($   $\right)$   $\left($   $\left($   $\right)$   $\left($ 

output <mark>sage0\*x</mark>

# **3.889.9 Mupad [N/A]**

Not integrable

Time  $= 0.34$  (sec), antiderivative size  $= 24$ , normalized size of antiderivative  $= 0.92$ 

$$
\int x^2 (c+a^2cx^2)^{5/2} \arctan(ax)^{5/2} dx = \int x^2 \operatorname{atan}(ax)^{5/2} (c\,a^2\,x^2+c)^{5/2} dx
$$

✞ ☎

 $\left($   $\left($   $\right)$   $\left($   $\left($   $\right)$   $\left($   $\left($   $\right)$   $\left($   $\left($   $\right)$   $\left($   $\left($   $\right)$   $\left($   $\left($   $\right)$   $\left($   $\left($   $\right)$   $\left($   $\left($   $\right)$   $\left($   $\left($   $\right)$   $\left($   $\left($   $\right)$   $\left($   $\left($   $\right)$   $\left($   $\left($   $\right)$   $\left($ 

✞ ☎

✝ ✆

input <mark>int(x^2\*atan(a\*x)^(5/2)\*(c + a^2\*c\*x^2)^(5/2),x)</mark>

output  $int(x^2*atan(a*x)^{(-5/2)*(c + a^2*cx^2)^{(-5/2)}, x)$ 

#### **3.890** R  $x(c+a^2cx^2)^{5/2}\arctan(ax)^{5/2}\,dx$

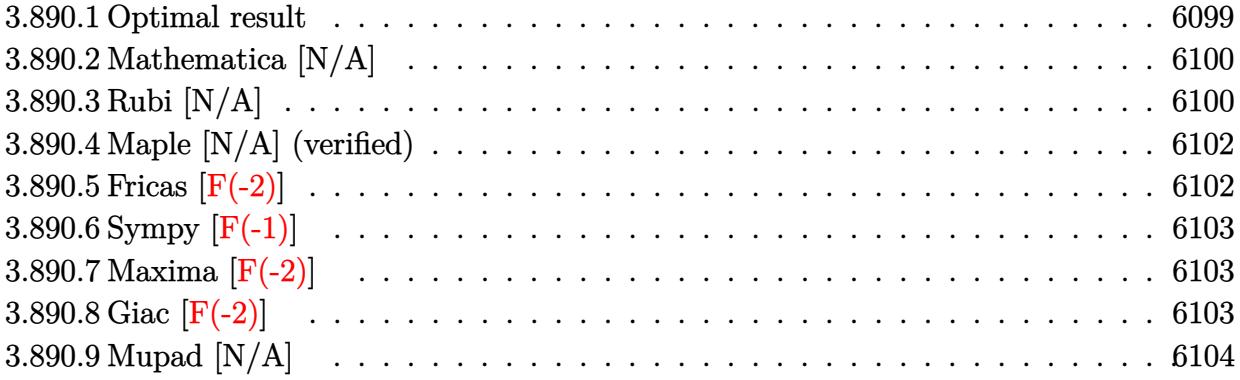

#### <span id="page-6099-0"></span>**3.890.1 Optimal result**

Integrand size  $= 24$ , antiderivative size  $= 24$ 

$$
\int x (c+a^{2}cx^{2})^{5/2} \arctan(ax)^{5/2} dx = \frac{75c^{2}\sqrt{c+a^{2}cx^{2}}\sqrt{\arctan(ax)}}{448a^{2}}
$$
  
+ 
$$
\frac{25c(c+a^{2}cx^{2})^{3/2}\sqrt{\arctan(ax)}}{672a^{2}} + \frac{(c+a^{2}cx^{2})^{5/2}\sqrt{\arctan(ax)}}{56a^{2}}
$$
  
- 
$$
\frac{25c^{2}x\sqrt{c+a^{2}cx^{2}}\arctan(ax)^{3/2}}{224a} - \frac{25cx(c+a^{2}cx^{2})^{3/2}\arctan(ax)^{3/2}}{336a}
$$
  
- 
$$
\frac{5x(c+a^{2}cx^{2})^{5/2}\arctan(ax)^{3/2}}{84a} + \frac{(c+a^{2}cx^{2})^{7/2}\arctan(ax)^{5/2}}{7a^{2}c}
$$
  
- 
$$
\frac{75c^{3}\text{Int}\left(\frac{1}{\sqrt{c+a^{2}cx^{2}}\sqrt{\arctan(ax)}},x\right)}{896a} - \frac{25c^{2}\text{Int}\left(\frac{\sqrt{c+a^{2}cx^{2}}}{\sqrt{\arctan(ax)}},x\right)}{1344a}
$$
  
- 
$$
\frac{c\text{Int}\left(\frac{(c+a^{2}cx^{2})^{3/2}}{\sqrt{\arctan(ax)}},x\right)}{112a} - \frac{25c^{3}\text{Int}\left(\frac{\arctan(ax)^{3/2}}{\sqrt{c+a^{2}cx^{2}}},x\right)}{224a}
$$

✞ ☎

<span id="page-6099-1"></span>output <mark>-25/336\*c\*x\*(a^2\*c\*x^2+c)^(3/2)\*arctan(a\*x)^(3/2)/a-5/84\*x\*(a^2\*c\*x^2+c)^(</mark>  $5/2)*arctan(a*x)^{2}(3/2)/a+1/7*(a^2*x^2+c^2+c)^{2}(7/2)*arctan(a*x)^{2}(5/2)/a^2/c-2$  $5/224*c^2*x*arctan(a*x)^(3/2)*(a^2*cx^2+c)^(1/2)/a+25/672*c*(a^2*cx^2+c)$  $\hat{-(3/2)}*\arctan(a*x)^{(1/2)}a^2+1/56*(a^2*c*x^2+c)^{(5/2)}*\arctan(a*x)^{(1/2)}/a^2$ 2+75/448\*c^2\*(a^2\*c\*x^2+c)^(1/2)\*arctan(a\*x)^(1/2)/a^2-25/224\*c^3\*Unintegr able(arctan(a\*x)^(3/2)/(a^2\*c\*x^2+c)^(1/2),x)/a-1/112\*c\*Unintegrable((a^2\*  $c*x^2+c)^({3/2})/arctan(a*x)^({1/2)},x)/a-75/896*c^3*Unintegrable(1/(a^2*c*x^2))$ +c)^(1/2)/arctan(a\*x)^(1/2),x)/a-25/1344\*c^2\*Unintegrable((a^2\*c\*x^2+c)^(1 /2)/arctan(a\*x)^(1/2),x)/a ✝ ✆

## **3.890.2 Mathematica [N/A]**

Not integrable

Time  $= 5.43$  (sec), antiderivative size  $= 26$ , normalized size of antiderivative  $= 1.08$ 

$$
\int x (c+a^2cx^2)^{5/2} \arctan(ax)^{5/2} dx = \int x (c+a^2cx^2)^{5/2} \arctan(ax)^{5/2} dx
$$

✞ ☎

 $\left($   $\left($   $\right)$   $\left($   $\left($   $\right)$   $\left($   $\left($   $\right)$   $\left($   $\left($   $\right)$   $\left($   $\left($   $\right)$   $\left($   $\left($   $\right)$   $\left($   $\left($   $\right)$   $\left($   $\left($   $\right)$   $\left($   $\left($   $\right)$   $\left($   $\left($   $\right)$   $\left($   $\left($   $\right)$   $\left($   $\left($   $\right)$   $\left($ 

✞ ☎

<span id="page-6100-0"></span>✝ ✆

input <mark>Integrate[x\*(c + a^2\*c\*x^2)^(5/2)\*ArcTan[a\*x]^(5/2),x]</mark>

output <mark>Integrate[x\*(c + a^2\*c\*x^2)^(5/2)\*ArcTan[a\*x]^(5/2), x]</mark>

### **3.890.3 Rubi [N/A]**

Not integrable

Time  $= 1.00$  (sec), antiderivative size  $= 24$ , normalized size of antiderivative  $= 1.00$ , number of steps used = 5, number of rules used = 0,  $\frac{\text{number of rules}}{\text{integral size}}$  = 0.000, Rules used = {5465, 5415, 5415, 5415, 5560}

Below are the steps used by Rubi to obtain the solution. The rule number used for the transformation is given above next to the arrow. The rules definitions used are listed below.

$$
\int x \arctan(ax)^{5/2} (a^{2}cx^{2} + c)^{5/2} dx
$$
\n
$$
\frac{1}{6} \frac{5465}{7a^{2}c}
$$
\n
$$
\frac{\arctan(ax)^{5/2} (a^{2}cx^{2} + c)^{7/2}}{7a^{2}c} - \frac{5 \int (a^{2}cx^{2} + c)^{5/2} \arctan(ax)^{3/2} dx}{14a}
$$
\n
$$
\frac{5415}{5415}
$$
\n
$$
\frac{\arctan(ax)^{5/2} (a^{2}cx^{2} + c)^{7/2}}{7a^{2}c} - \frac{7a^{2}c}{7a^{2}c}
$$
\n
$$
\frac{5 \left(\frac{1}{40}c \int \frac{(a^{2}cx^{2} + c)^{3/2}}{\sqrt{\arctan(ax)} dx + \frac{5}{6}c \int (a^{2}cx^{2} + c)^{3/2} \arctan(ax)^{3/2} dx + \frac{1}{6}x \arctan(ax)^{3/2} (a^{2}cx^{2} + c)^{5/2} - \frac{\sqrt{\arctan(ax)} (a^{2}cx^{2} + c)^{5/2}}{20a^{2}c}
$$
\n
$$
\frac{14a}{14a}
$$

*cx*2+*c*

$$
\frac{\arctan(ax)^{5/2}(a^{2}cx^{2}+c)^{7/2}}{\sqrt{a^{2}cx^{2}+c}} - \frac{7a^{2}c}{\sqrt{\arctan(ax)}}dx + \frac{5}{6}c\left(\frac{1}{16}c\int \frac{\sqrt{a^{2}cx^{2}+c}}{\sqrt{\arctan(ax)}}dx + \frac{3}{4}c\int \sqrt{a^{2}cx^{2}+c}\arctan(ax)^{3/2}dx + \frac{1}{4}x\arctan(ax)^{3/2}(a^{2}cx^{2}+c)\arctan(ax)^{7/2}\right) + \frac{1}{14}a\sqrt{\frac{1}{16}c\int \frac{(a^{2}cx^{2}+c)^{3/2}}{\sqrt{\arctan(ax)}}dx + \frac{5}{6}c\left(\frac{1}{16}c\int \frac{\sqrt{a^{2}cx^{2}+c}}{\sqrt{\arctan(ax)}}dx + \frac{3}{4}c\left(\frac{3}{8}c\int \frac{1}{\sqrt{a^{2}cx^{2}+c}}\right)dx + \frac{1}{2}c\int \frac{\arctan(ax)^{3/2}}{\sqrt{a^{2}cx^{2}+c}}dx + \frac{1}{2}c\int \frac{\arctan(ax)^{3/2}}{\sqrt{a^{2}cx^{2}+c}}dx + \frac{1}{2}x\arctan(ax)^{3/2}\right) + \frac{1}{16}c\int \frac{1}{\sqrt{\arctan(ax)}}dx + \frac{5}{6}c\left(\frac{1}{16}c\int \frac{\sqrt{a^{2}cx^{2}+c}}{\sqrt{a^{2}cx^{2}+c}}dx + \frac{3}{4}c\left(\frac{3}{8}c\int \frac{1}{\sqrt{a^{2}cx^{2}+c}}\right)dx + \frac{1}{2}c\int \frac{\arctan(ax)^{3/2}}{\sqrt{a^{2}cx^{2}+c}}dx + \frac{1}{2}x\arctan(ax)^{3/2}\right) + \frac{1}{16}c\int \frac{1}{\sqrt{\arctan(ax)}}dx + \frac{5}{6}c\left(\frac{1}{16}c\int \frac{\sqrt{a^{2}cx^{2}+c}}{\sqrt{\arctan(ax)}}dx + \frac{3}{4}c\left(\frac{3}{8}c\int \frac{1}{\sqrt{a^{2}cx^{2}+c}}\right)dx + \frac{1}{2}c\int \frac{\arctan(ax)^{3/2}}{\sqrt{a
$$

output ✞ ☎ \$Aborted ✝ ✆

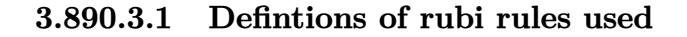

input

```
rule 5415 <mark>Int[((a_.) + ArcTan[(c_.)*(x_)]*(b_.))^(p_)*((d_) + (e_.)*(x_)^2)^(q_.), x_</mark>
   ✞ ☎
    Symbol] :> Simp[(-b)*p*(d + e*x^2)^q*((a + b*ArcTan[c*x])^(p - 1)/(2*c*q*(2)
    *q + 1)), x] + (Simp[x*(d + e*x^2)^q*((a + b*ArcTan[c*x])^p/(2*q + 1)), x]
    + Simp[2*d*(q/(2*q + 1)) Int[(d + e*x^2)^(q - 1)*(a + b*ArcTan[c*x])^p,
    x], x] + Simp[b^2*d*p*((p - 1)/(2*q*(2*q + 1))) Int[(d + e*x^2)^(q - 1)*(
    a + b*ArcTan[c*x])^{(p - 2), x}, x], x) /; FreeQ[{a, b, c, d, e}, x] && EqQ[e,
    c^2*d] && GtQ[q, 0] && GtQ[p, 1]
   \left( \left( \right) \left( \left( \right) \left( \left( \right) \left( \left( \right) \left( \left( \right) \left( \left( \right) \left( \left( \right) \left( \left( \right) \left( \left( \right) \left( \left( \right) \left( \left( \right) \left( \left( \right) \left(
```

```
rule 5465 <mark>Int[((a_.) + ArcTan[(c_.)*(x_)]*(b_.))^(p_.)*(x_)*((d_) + (e_.)*(x_)^2)^(q_</mark>
 .), x_Symbol] :> Simp[(d + e*x^2)^(q + 1)*((a + b*ArcTan[c*x])^p/(2*e*(q +
 1))), x] - Simp[b*(p/(2*c*(q + 1))) Int[(d + e*x^2)^q*(a + b*ArcTan[c*x])
 \hat{p} - 1), x], x] /; FreeQ[{a, b, c, d, e, q}, x] && EqQ[e, c\hat{p}*d] && GtQ[p,
  0] && NeQ[q, -1]
 ✝ ✆
```
✞ ☎

3.890.  $\int x(c+a^2cx^2)^{5/2}\arctan(ax)^{5/2}\,dx$  rule 5560 <mark>Int[((a\_.) + ArcTan[(c\_.)\*(x\_)]\*(b\_.))^(p\_.)\*(u\_.), x\_Symbol] :> Unintegrab</mark> le[u\*(a + b\*ArcTan[c\*x])^p, x] /; FreeQ[{a, b, c, p}, x] && (EqQ[u, 1] || M  $atchQ[u, ((d_{-}.)+(e_{-}.)*x)^{(q_{-}.)}$  /; FreeQ[{d, e, q}, x]] || MatchQ[u, ((f\_.  $(\ast x)^{m}(\mathfrak{m}_{-}.)*((d_{-}.) + (e_{-}.)*x)^{m}(\mathfrak{q}_{-}.))$  /; FreeQ[{d, e, f, m, q}, x]] || MatchQ[ u,  $((d_{-}) + (e_{-}) * x^2)^{n}(q_{-})$  /; FreeQ[{d, e, q}, x]] || MatchQ[u,  $((f_{-}) * x)$  $\hat{m}(m_.,)*(d_.,) + (e_.,)*x^2)^{(q_.,)}$  /; FreeQ[{d, e, f, m, q}, x]]) ✝ ✆

# <span id="page-6102-0"></span>**3.890.4 Maple [N/A] (verified)**

Not integrable

Time  $= 3.20$  (sec), antiderivative size  $= 20$ , normalized size of antiderivative  $= 0.83$ 

$$
\int x\big(a^2c\,x^2+c\big)^{\frac{5}{2}}\arctan\left(ax\right)^{\frac{5}{2}}dx
$$

✞ ☎

✝ ✆

✞ ☎

<span id="page-6102-1"></span> $\left($   $\left($   $\right)$   $\left($   $\left($   $\right)$   $\left($   $\left($   $\right)$   $\left($   $\left($   $\right)$   $\left($   $\left($   $\right)$   $\left($   $\left($   $\right)$   $\left($   $\left($   $\right)$   $\left($   $\left($   $\right)$   $\left($   $\left($   $\right)$   $\left($   $\left($   $\right)$   $\left($   $\left($   $\right)$   $\left($   $\left($   $\right)$   $\left($ 

✞ ☎

input <mark>| int(x\*(a^2\*c\*x^2+c)^(5/2)\*arctan(a\*x)^(5/2),x)</mark>

output <mark>int(x\*(a^2\*c\*x^2+c)^(5/2)\*arctan(a\*x)^(5/2),x)</mark>

#### **3.890.5 Fricas [F(-2)]**

Exception generated.

$$
\int x (c+a^2cx^2)^{5/2} \arctan (ax)^{5/2} dx = \text{Exception raised: TypeError}
$$

✞ ☎

✝ ✆

✞ ☎

<span id="page-6102-2"></span>✝ ✆

input <mark>integrate(x\*(a^2\*c\*x^2+c)^(5/2)\*arctan(a\*x)^(5/2),x, algorithm="fricas")</mark>

output <mark>Exception raised: TypeError >> Error detected within library code: inte</mark> grate: implementation incomplete (constant residues)

# **3.890.6 Sympy [F(-1)]**

Timed out.

$$
\int x(c+a^2cx^2)^{5/2}\arctan (ax)^{5/2} dx =
$$
 Timed out

✞ ☎

✝ ✆

✞ ☎

<span id="page-6103-0"></span>✝ ✆

input <mark>integrate(x\*(a\*\*2\*c\*x\*\*2+c)\*\*(5/2)\*atan(a\*x)\*\*(5/2),x)</mark>

output <mark>Timed out</mark>

### **3.890.7 Maxima [F(-2)]**

Exception generated.

$$
\int x (c + a^2 c x^2)^{5/2} \arctan(ax)^{5/2} dx = \text{Exception raised: RuntimeError}
$$

✞ ☎

✝ ✆

✞ ☎

<span id="page-6103-1"></span> $\left($   $\left($   $\right)$   $\left($   $\left($   $\right)$   $\left($   $\left($   $\right)$   $\left($   $\left($   $\right)$   $\left($   $\left($   $\right)$   $\left($   $\left($   $\right)$   $\left($   $\left($   $\right)$   $\left($   $\left($   $\right)$   $\left($   $\left($   $\right)$   $\left($   $\left($   $\right)$   $\left($   $\left($   $\right)$   $\left($   $\left($   $\right)$   $\left($ 

input integrate(x\*(a^2\*c\*x^2+c)^(5/2)\*arctan(a\*x)^(5/2),x, algorithm="maxima")

output <mark>Exception raised: RuntimeError >> ECL says: expt: undefined: 0 to a negati</mark> ve exponent.

## **3.890.8 Giac [F(-2)]**

Exception generated.

$$
\int x (c+a^2cx^2)^{5/2} \arctan (ax)^{5/2} dx = \text{Exception raised: TypeError}
$$

✞ ☎

✝ ✆

✞ ☎

<span id="page-6103-2"></span>✝ ✆

input <mark>integrate(x\*(a^2\*c\*x^2+c)^(5/2)\*arctan(a\*x)^(5/2),x, algorithm="giac")</mark>

output <mark>Exception raised: TypeError >> an error occurred running a Giac command:IN</mark> PUT:sage2:=int(sage0,sageVARx):;OUTPUT:sym2poly/r2sym(const gen & e,const index\_m & i,const vecteur & l) Error: Bad Argument Value

## 3.890.  $\int x(c+a^2cx^2)^{5/2} \arctan(ax)^{5/2} dx$

# **3.890.9 Mupad [N/A]**

Not integrable

Time =  $0.34$  (sec), antiderivative size = 22, normalized size of antiderivative =  $0.92$ 

$$
\int x (c+a^2cx^2)^{5/2} \arctan (ax)^{5/2} dx = \int x \operatorname{atan}(ax)^{5/2} (c a^2 x^2 + c)^{5/2} dx
$$

✞ ☎

✞ ☎

✝ ✆

input <mark>| int(x\*atan(a\*x)^(5/2)\*(c + a^2\*c\*x^2)^(5/2),x)</mark>  $\left($   $\left($   $\right)$   $\left($   $\left($   $\right)$   $\left($   $\right)$   $\left($   $\left($   $\right)$   $\left($   $\left($   $\right)$   $\left($   $\left($   $\right)$   $\left($   $\right)$   $\left($   $\left($   $\right)$   $\left($   $\left($   $\right)$   $\left($   $\right)$   $\left($   $\left($   $\right)$   $\left($   $\left($   $\right)$   $\left($   $\left($   $\right)$   $\left($ 

output  $int(x*atan(a*x)^{(5/2)*(c + a^2*cx^2)^{(5/2)}, x)$ 

#### **3.891** R  $\left(c+a^2cx^2\right)^{5/2}\arctan(ax)^{5/2}dx$

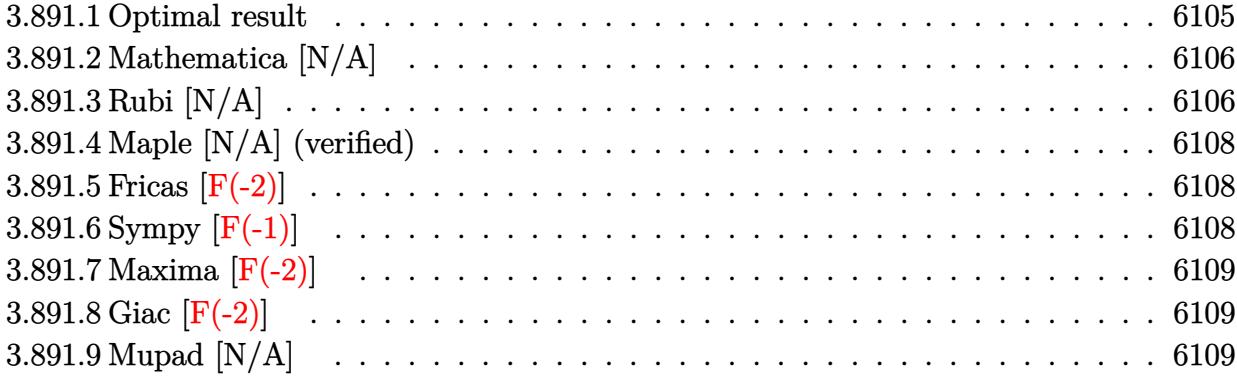

## <span id="page-6105-0"></span>**3.891.1 Optimal result**

Integrand size  $= 23$ , antiderivative size  $= 23$ 

$$
\int (c+a^{2}cx^{2})^{5/2} \arctan (ax)^{5/2} dx = -\frac{25c^{2}\sqrt{c+a^{2}cx^{2}} \arctan (ax)^{3/2}}{32a}
$$
  
 
$$
-\frac{25c(c+a^{2}cx^{2})^{3/2} \arctan (ax)^{3/2}}{144a} - \frac{(c+a^{2}cx^{2})^{5/2} \arctan (ax)^{3/2}}{12a}
$$
  
 
$$
+\frac{5}{16}c^{2}x\sqrt{c+a^{2}cx^{2}} \arctan (ax)^{5/2} + \frac{5}{24}cx(c+a^{2}cx^{2})^{3/2} \arctan (ax)^{5/2} + \frac{1}{6}x(c+a^{2}cx^{2})^{5/2} \arctan (ax)^{5/2} + \frac{75}{64}c^{3}
$$

✞ ☎

<span id="page-6105-1"></span>✝ ✆

output -25/144\*c\*(a^2\*c\*x^2+c)^(3/2)\*arctan(a\*x)^(3/2)/a-1/12\*(a^2\*c\*x^2+c)^(5/2) \*arctan(a\*x)^(3/2)/a+5/24\*c\*x\*(a^2\*c\*x^2+c)^(3/2)\*arctan(a\*x)^(5/2)+1/6\*x\* (a^2\*c\*x^2+c)^(5/2)\*arctan(a\*x)^(5/2)-25/32\*c^2\*arctan(a\*x)^(3/2)\*(a^2\*c\*x ^2+c)^(1/2)/a+5/16\*c^2\*x\*arctan(a\*x)^(5/2)\*(a^2\*c\*x^2+c)^(1/2)+5/16\*c^3\*Un integrable(arctan(a\*x)^(5/2)/(a^2\*c\*x^2+c)^(1/2),x)+1/8\*c\*Unintegrable((a^ 2\*c\*x^2+c)^(3/2)\*arctan(a\*x)^(1/2),x)+75/64\*c^3\*Unintegrable(arctan(a\*x)^( 1/2)/(a^2\*c\*x^2+c)^(1/2),x)+25/96\*c^2\*Unintegrable((a^2\*c\*x^2+c)^(1/2)\*arc tan(a\*x)^(1/2),x)

Int<sup>p</sup>

## **3.891.2 Mathematica [N/A]**

Not integrable

Time  $= 0.41$  (sec), antiderivative size  $= 25$ , normalized size of antiderivative  $= 1.09$ 

$$
\int (c+a^{2}cx^{2})^{5/2} \arctan (ax)^{5/2} dx = \int (c+a^{2}cx^{2})^{5/2} \arctan (ax)^{5/2} dx
$$

✞ ☎

 $\left($   $\left($   $\right)$   $\left($   $\left($   $\right)$   $\left($   $\right)$   $\left($   $\left($   $\right)$   $\left($   $\left($   $\right)$   $\left($   $\left($   $\right)$   $\left($   $\right)$   $\left($   $\left($   $\right)$   $\left($   $\left($   $\right)$   $\left($   $\right)$   $\left($   $\left($   $\right)$   $\left($   $\left($   $\right)$   $\left($   $\left($   $\right)$   $\left($ 

✞ ☎

<span id="page-6106-0"></span>✝ ✆

input Integrate[(c + a^2\*c\*x^2)^(5/2)\*ArcTan[a\*x]^(5/2),x]

output <mark>Integrate[(c + a^2\*c\*x^2)^(5/2)\*ArcTan[a\*x]^(5/2), x]</mark>

## **3.891.3 Rubi [N/A]**

Not integrable

Time  $= 0.82$  (sec), antiderivative size  $= 23$ , normalized size of antiderivative  $= 1.00$ , number of steps used = 4, number of rules used = 0,  $\frac{\text{number of rules}}{\text{integral size}}$  = 0.000, Rules used = {5415, 5415, 5415, 5560}

Below are the steps used by Rubi to obtain the solution. The rule number used for the transformation is given above next to the arrow. The rules definitions used are listed below.

$$
\int \arctan(ax)^{5/2} (a^2cx^2 + c)^{5/2} dx
$$
\n
$$
\int 5415
$$
\n
$$
\frac{1}{8}c \int (a^2cx^2 + c)^{3/2} \sqrt{\arctan(ax)} dx + \frac{5}{6}c \int (a^2cx^2 + c)^{3/2} \arctan(ax)^{5/2} dx +
$$
\n
$$
\frac{1}{6}x \arctan(ax)^{5/2} (a^2cx^2 + c)^{5/2} - \frac{\arctan(ax)^{3/2} (a^2cx^2 + c)^{5/2}}{12a}
$$
\n
$$
\int 5415
$$
\n
$$
\frac{1}{8}c \int (a^2cx^2 + c)^{3/2} \sqrt{\arctan(ax)} dx +
$$
\n
$$
\frac{5}{6}c \left(\frac{5}{16}c \int \sqrt{a^2cx^2 + c} \sqrt{\arctan(ax)} dx + \frac{3}{4}c \int \sqrt{a^2cx^2 + c} \arctan(ax)^{5/2} dx + \frac{1}{4}x \arctan(ax)^{5/2} (a^2cx^2 + c)^{3/2} dx\right)
$$
\n
$$
\frac{1}{6}x \arctan(ax)^{5/2} (a^2cx^2 + c)^{5/2} - \frac{\arctan(ax)^{3/2} (a^2cx^2 + c)^{5/2}}{12a}
$$
\n
$$
\int 5415
$$

−

$$
\frac{1}{8}c\int (a^{2}cx^{2}+c)^{3/2} \sqrt{\arctan(ax)}dx +
$$
\n
$$
\frac{5}{6}c\left(\frac{5}{16}c\int \sqrt{a^{2}cx^{2}+c}\sqrt{\arctan(ax)}dx + \frac{3}{4}c\left(\frac{15}{8}c\int \frac{\sqrt{\arctan(ax)}}{\sqrt{a^{2}cx^{2}+c}}dx + \frac{1}{2}c\int \frac{\arctan(ax)^{5/2}}{\sqrt{a^{2}cx^{2}+c}}dx + \frac{1}{2}x\arctan(ax)^{5/2}\right)\right)
$$
\n
$$
\frac{1}{6}x\arctan(ax)^{5/2}(a^{2}cx^{2}+c)^{5/2} - \frac{\arctan(ax)^{3/2}(a^{2}cx^{2}+c)^{5/2}}{12a}
$$
\n
$$
\frac{1}{8}c\int (a^{2}cx^{2}+c)^{3/2} \sqrt{\arctan(ax)}dx +
$$
\n
$$
\frac{5}{6}c\left(\frac{5}{16}c\int \sqrt{a^{2}cx^{2}+c}\sqrt{\arctan(ax)}dx + \frac{3}{4}c\left(\frac{15}{8}c\int \frac{\sqrt{\arctan(ax)}}{\sqrt{a^{2}cx^{2}+c}}dx + \frac{1}{2}c\int \frac{\arctan(ax)^{5/2}}{\sqrt{a^{2}cx^{2}+c}}dx + \frac{1}{2}x\arctan(ax)^{5/2}\right)\right)
$$
\n
$$
\frac{1}{6}x\arctan(ax)^{5/2}(a^{2}cx^{2}+c)^{5/2} - \frac{\arctan(ax)^{3/2}(a^{2}cx^{2}+c)^{5/2}}{12a}
$$

✝ ✆

✝ ✆

input <mark>| Int[(c + a^2\*c\*x^2)^(5/2)\*ArcTan[a\*x]^(5/2),x]</mark> ✞ ☎

output \$Aborted ✞ ☎

#### **3.891.3.1 Defintions of rubi rules used**

```
rule 5415 <mark>Int[((a_.) + ArcTan[(c_.)*(x_)]*(b_.))^(p_)*((d_) + (e_.)*(x_)^2)^(q_.), x_</mark>
   ✞ ☎
    Symbol] :> Simp[(-b)*p*(d + e*x^2)^q*((a + b*ArcTan[c*x])^(p - 1)/(2*c*q*(2)
    *q + 1))), x] + (Simp[x*(d + e*x^2)^q*(a + b*ArcTan[c*x])^p/(2*q + 1)), x]+ Simp[2*d*(q/(2*q + 1)) Int[(d + e*x^2)^{(q - 1)*(a + b*ArcTan[c*x])^p],x], x] + Simp[b^2*d*p*((p - 1)/(2*q*(2*q + 1))) Int[(d + e*x^2)^(q - 1)*(
    a + b*ArcTan[c*x])^{(p - 2), x}, x], x) /; FreeQ[{a, b, c, d, e}, x] && EqQ[e,
    c^2*d] && GtQ[q, 0] && GtQ[p, 1]
   \left( \left( \right) \left( \left( \right) \left( \left( \right) \left( \left( \right) \left( \left( \right) \left( \left( \right) \left( \left( \right) \left( \left( \right) \left( \left( \right) \left( \left( \right) \left( \left( \right) \left( \left( \right) \left(
```
<span id="page-6107-0"></span>rule 5560 <mark>Int[((a\_.) + ArcTan[(c\_.)\*(x\_)]\*(b\_.))^(p\_.)\*(u\_.), x\_Symbol] :> Unintegrab</mark> ✞ ☎  $le[u*(a + b*ArcTan[c*x])^p, x]$  /; FreeQ[{a, b, c, p}, x] && (EqQ[u, 1] || M  $atchQ[u, ((d_-) + (e_-)*x)^(q_-) /; FreeQ[[d, e, q], x]] || MatchQ[u, ((f_-))$  $(\ast x)^{m}(\mathfrak{m}_{-}.)*((d_{-}.) + (e_{-}.)*x)^{m}(\mathfrak{q}_{-}.))$  /; FreeQ[{d, e, f, m, q}, x]] || MatchQ[ u,  $((d_{-}) + (e_{-}) * x^2)^(q_{-})$  /; FreeQ[{d, e, q}, x]] || MatchQ[u,  $((f_{-}) * x)$  $\hat{m}(m_*)*(d_*) + (e_*)**2\hat{m}(q_*)$  /; FreeQ[{d, e, f, m, q}, x]])  $\left($   $\left($   $\right)$   $\left($   $\left($   $\right)$   $\left($   $\right)$   $\left($   $\left($   $\right)$   $\left($   $\left($   $\right)$   $\left($   $\left($   $\right)$   $\left($   $\right)$   $\left($   $\left($   $\right)$   $\left($   $\left($   $\right)$   $\left($   $\right)$   $\left($   $\left($   $\right)$   $\left($   $\left($   $\right)$   $\left($   $\left($   $\right)$   $\left($ 

## **3.891.4 Maple [N/A] (verified)**

Not integrable

Time  $= 3.66$  (sec), antiderivative size  $= 19$ , normalized size of antiderivative  $= 0.83$ 

$$
\int \left(a^2 c\,x^2+c\right)^{\frac{5}{2}} \arctan\left(ax\right)^{\frac{5}{2}} dx
$$

✞ ☎

✝ ✆

✞ ☎

<span id="page-6108-0"></span>✝ ✆

input <mark>| int((a^2\*c\*x^2+c)^(5/2)\*arctan(a\*x)^(5/2),x)</mark>

output <mark>int((a^2\*c\*x^2+c)^(5/2)\*arctan(a\*x)^(5/2),x)</mark>

## **3.891.5 Fricas [F(-2)]**

Exception generated.

$$
\int (c+a^2cx^2)^{5/2} \arctan (ax)^{5/2} dx = \text{Exception raised: TypeError}
$$

✞ ☎

✝ ✆

✞ ☎

<span id="page-6108-1"></span>✝ ✆

input <mark>integrate((a^2\*c\*x^2+c)^(5/2)\*arctan(a\*x)^(5/2),x, algorithm="fricas")</mark>

output Exception raised: TypeError >> Error detected within library code: inte grate: implementation incomplete (constant residues)

# **3.891.6 Sympy [F(-1)]**

Timed out.

$$
\int \left(c + a^2 c x^2\right)^{5/2} \arctan(ax)^{5/2} dx = \text{Timed out}
$$

✞ ☎

 $\left($   $\left($   $\right)$   $\left($   $\left($   $\right)$   $\left($   $\left($   $\right)$   $\left($   $\left($   $\right)$   $\left($   $\left($   $\right)$   $\left($   $\left($   $\right)$   $\left($   $\left($   $\right)$   $\left($   $\left($   $\right)$   $\left($   $\left($   $\right)$   $\left($   $\left($   $\right)$   $\left($   $\left($   $\right)$   $\left($   $\left($   $\right)$   $\left($ 

✞ ☎

<span id="page-6108-2"></span>✝ ✆

input <mark>integrate((a\*\*2\*c\*x\*\*2+c)\*\*(5/2)\*atan(a\*x)\*\*(5/2),x)</mark>

output <mark>Timed out</mark>

## **3.891.7 Maxima [F(-2)]**

Exception generated.

$$
\int \left( c + a^2 c x^2 \right)^{5/2} \arctan (a x)^{5/2} dx = \text{Exception raised: RuntimeError}
$$

✞ ☎

 $\left($   $\left($   $\right)$   $\left($   $\left($   $\right)$   $\left($   $\left($   $\right)$   $\left($   $\left($   $\right)$   $\left($   $\left($   $\right)$   $\left($   $\left($   $\right)$   $\left($   $\left($   $\right)$   $\left($   $\left($   $\right)$   $\left($   $\left($   $\right)$   $\left($   $\left($   $\right)$   $\left($   $\left($   $\right)$   $\left($   $\left($   $\right)$   $\left($ 

✞ ☎

<span id="page-6109-0"></span>✝ ✆

input <mark>integrate((a^2\*c\*x^2+c)^(5/2)\*arctan(a\*x)^(5/2),x, algorithm="maxima")</mark>

output <mark>Exception raised: RuntimeError >> ECL says: expt: undefined: 0 to a negati</mark> ve exponent.

# **3.891.8 Giac [F(-2)]**

Exception generated.

$$
\int \left( c + a^2 c x^2 \right)^{5/2} \arctan (a x)^{5/2} \, dx = \text{Exception raised: TypeError}
$$

✞ ☎

✝ ✆

✞ ☎

<span id="page-6109-1"></span>✝ ✆

input <mark>integrate((a^2\*c\*x^2+c)^(5/2)\*arctan(a\*x)^(5/2),x, algorithm="giac")</mark>

output <mark>Exception raised: TypeError >> an error occurred running a Giac command:IN</mark> PUT:sage2:=int(sage0,sageVARx):;OUTPUT:sym2poly/r2sym(const gen & e,const index\_m & i,const vecteur & l) Error: Bad Argument Value

## **3.891.9 Mupad [N/A]**

Not integrable

Time  $= 0.35$  (sec), antiderivative size  $= 21$ , normalized size of antiderivative  $= 0.91$ 

$$
\int (c+a^{2}cx^{2})^{5/2} \arctan (ax)^{5/2} dx = \int \operatorname{atan}(a x)^{5/2} (c a^{2} x^{2} + c)^{5/2} dx
$$

✞ ☎

 $\left($   $\left($   $\right)$   $\left($   $\left($   $\right)$   $\left($   $\left($   $\right)$   $\left($   $\left($   $\right)$   $\left($   $\left($   $\right)$   $\left($   $\left($   $\right)$   $\left($   $\left($   $\right)$   $\left($   $\left($   $\right)$   $\left($   $\left($   $\right)$   $\left($   $\left($   $\right)$   $\left($   $\left($   $\right)$   $\left($   $\left($   $\right)$   $\left($ 

✞ ☎

✝ ✆

 $\mathrm{input}\left|\frac{\texttt{int}(\texttt{atan}(a*x)^{^}(5/2)*(c + a^2z^*c*x^2)^{(5/2)},x)}$ 

output <mark>int(atan(a\*x)^(5/2)\*(c + a^2\*c\*x^2)^(5/2), x)</mark>

3.891. R  $(c+a^2cx^2)^{5/2} \arctan (ax)^{5/2} dx$ 

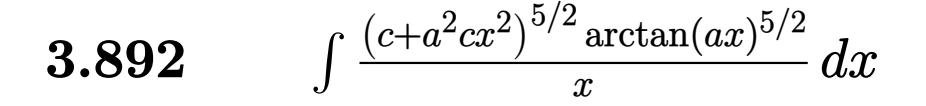

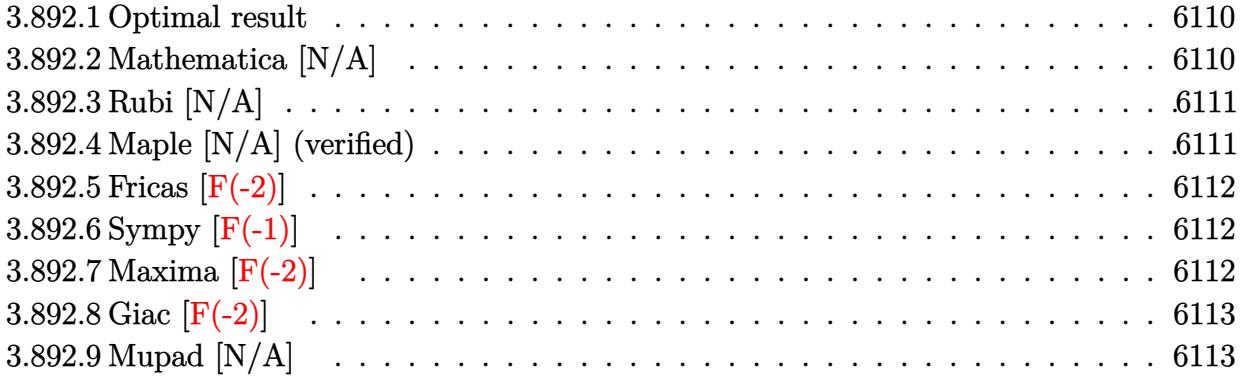

#### <span id="page-6110-0"></span>**3.892.1 Optimal result**

Integrand size  $= 26$ , antiderivative size  $= 26$ 

$$
\int \frac{(c+a^2cx^2)^{5/2}\arctan (ax)^{5/2}}{x} dx = \text{Int}\left(\frac{(c+a^2cx^2)^{5/2}\arctan (ax)^{5/2}}{x}, x\right)
$$

✞ ☎

<span id="page-6110-1"></span>✝ ✆

output <mark>Unintegrable((a^2\*c\*x^2+c)^(5/2)\*arctan(a\*x)^(5/2)/x,x)</mark>

# **3.892.2 Mathematica [N/A]**

Not integrable

Time  $= 3.35$  (sec), antiderivative size  $= 28$ , normalized size of antiderivative  $= 1.08$ 

$$
\int \frac{(c+a^2cx^2)^{5/2}\arctan(ax)^{5/2}}{x} dx = \int \frac{(c+a^2cx^2)^{5/2}\arctan(ax)^{5/2}}{x} dx
$$

✞ ☎

 $\left($   $\left($   $\right)$   $\left($   $\left($   $\right)$   $\left($   $\left($   $\right)$   $\left($   $\left($   $\right)$   $\left($   $\left($   $\right)$   $\left($   $\left($   $\right)$   $\left($   $\left($   $\right)$   $\left($   $\left($   $\right)$   $\left($   $\left($   $\right)$   $\left($   $\left($   $\right)$   $\left($   $\left($   $\right)$   $\left($   $\left($   $\right)$   $\left($ 

✞ ☎

<span id="page-6110-2"></span>✝ ✆

input <mark>Integrate[((c + a^2\*c\*x^2)^(5/2)\*ArcTan[a\*x]^(5/2))/x,x]</mark>

output <mark>Integrate[((c + a^2\*c\*x^2)^(5/2)\*ArcTan[a\*x]^(5/2))/x, x]</mark>

3.892. 
$$
\int \frac{(c+a^2cx^2)^{5/2}\arctan(ax)^{5/2}}{x} dx
$$

## **3.892.3 Rubi [N/A]**

Not integrable

Time  $= 0.25$  (sec), antiderivative size  $= 26$ , normalized size of antiderivative  $= 1.00$ , number of steps used = 1, number of rules used = 0,  $\frac{\text{number of rules}}{\text{integral size}}$  = 0.000, Rules used = {5560}

Below are the steps used by Rubi to obtain the solution. The rule number used for the transformation is given above next to the arrow. The rules definitions used are listed below.

$$
\int \frac{\arctan(ax)^{5/2} (a^2cx^2 + c)^{5/2}}{x} dx
$$

$$
\int \frac{5560}{x} dx
$$

$$
\int \frac{\arctan(ax)^{5/2} (a^2cx^2 + c)^{5/2}}{x} dx
$$

✞ ☎

<span id="page-6111-0"></span>✝ ✆

$$
input\n{\nint [((c + a^2 \cdot x^2)^(5/2) * ArcTan[a * x]^(5/2))/x,x]\n}\noutput\n{\n$Aborted\n}
$$

#### **3.892.3.1 Defintions of rubi rules used**

rule 5560 <mark>Int[((a\_.) + ArcTan[(c\_.)\*(x\_)]\*(b\_.))^(p\_.)\*(u\_.), x\_Symbol] :> Unintegrab</mark> le[u\*(a + b\*ArcTan[c\*x])^p, x] /; FreeQ[{a, b, c, p}, x] && (EqQ[u, 1] || M  $atchQ[u, ((d_{-}.)+(e_{-}.)*x)^{(q_{-}.)}$  /; FreeQ[{d, e, q}, x]] || MatchQ[u, ((f\_.  $(\ast x)^{m}(\mathfrak{m}_{-}.)*((d_{-}.) + (e_{-}.)*x)^{m}(\mathfrak{q}_{-}.))$  /; FreeQ[{d, e, f, m, q}, x]] || MatchQ[ u,  $((d_{-}) + (e_{-}) * x^2)^(q_{-})$  /; FreeQ[{d, e, q}, x]] || MatchQ[u,  $((f_{-}) * x)$  $\hat{m}(m_.,)*(d_.,) + (e_.,)*x^2)^{(q_.,)}$  /; FreeQ[{d, e, f, m, q}, x]])

#### **3.892.4 Maple [N/A] (verified)**

Not integrable

Time  $= 4.73$  (sec), antiderivative size  $= 22$ , normalized size of antiderivative  $= 0.85$ 

$$
\int \frac{(a^2c\,x^2+c)^{\frac{5}{2}}\arctan\left(ax\right)^{\frac{5}{2}}}{x}dx
$$

✞ ☎

✝ ✆

input <mark>| int((a^2\*c\*x^2+c)^(5/2)\*arctan(a\*x)^(5/2)/x,x)</mark>

output <mark>int((a^2\*c\*x^2+c)^(5/2)\*arctan(a\*x)^(5/2)/x,x)</mark> ✞ ☎

## **3.892.5 Fricas [F(-2)]**

Exception generated.

$$
\int \frac{(c+a^2cx^2)^{5/2}\arctan(ax)^{5/2}}{x} dx = \text{Exception raised: TypeError}
$$

✞ ☎

✝ ✆

✞ ☎

<span id="page-6112-1"></span>✝ ✆

<span id="page-6112-0"></span> $\left( \begin{array}{cc} \text{ } & \text{ } \\ \text{ } & \text{ } \end{array} \right)$ 

input <mark>integrate((a^2\*c\*x^2+c)^(5/2)\*arctan(a\*x)^(5/2)/x,x, algorithm="fricas")</mark>

output <mark>Exception raised: TypeError >> Error detected within library code: inte</mark> grate: implementation incomplete (constant residues)

# **3.892.6 Sympy [F(-1)]**

Timed out.

$$
\int \frac{(c+a^2cx^2)^{5/2}\arctan(ax)^{5/2}}{x} dx = \text{Timed out}
$$

✞ ☎

✝ ✆

✞ ☎

<span id="page-6112-2"></span>✝ ✆

input <mark>integrate((a\*\*2\*c\*x\*\*2+c)\*\*(5/2)\*atan(a\*x)\*\*(5/2)/x,x)</mark>

output <mark>Timed out</mark>

## **3.892.7 Maxima [F(-2)]**

Exception generated.

$$
\int \frac{(c+a^2cx^2)^{5/2}\arctan(ax)^{5/2}}{x} dx = \text{Exception raised: RuntimeError}
$$

✞ ☎

✞ ☎

<span id="page-6112-3"></span>✝ ✆

input <mark>integrate((a^2\*c\*x^2+c)^(5/2)\*arctan(a\*x)^(5/2)/x,x, algorithm="maxima")</mark> ✝ ✆

output <mark>Exception raised: RuntimeError >> ECL says: expt: undefined: 0 to a negati</mark> ve exponent.

3.892. 
$$
\int \frac{(c+a^2cx^2)^{5/2}\arctan(ax)^{5/2}}{x} dx
$$

### **3.892.8 Giac [F(-2)]**

Exception generated.

 $\int (c+a^2cx^2)^{5/2} \arctan(ax)^{5/2}$ *x dx* = Exception raised: TypeError

✞ ☎

✝ ✆

✞ ☎

<span id="page-6113-0"></span> $\left($   $\left($   $\right)$   $\left($   $\left($   $\right)$   $\left($   $\left($   $\right)$   $\left($   $\left($   $\right)$   $\left($   $\left($   $\right)$   $\left($   $\left($   $\right)$   $\left($   $\left($   $\right)$   $\left($   $\left($   $\right)$   $\left($   $\left($   $\right)$   $\left($   $\left($   $\right)$   $\left($   $\left($   $\right)$   $\left($   $\left($   $\right)$   $\left($ 

input <mark>integrate((a^2\*c\*x^2+c)^(5/2)\*arctan(a\*x)^(5/2)/x,x, algorithm="giac")</mark>

output <mark>Exception raised: TypeError >> an error occurred running a Giac command:IN</mark> PUT:sage2:=int(sage0,sageVARx):;OUTPUT:sym2poly/r2sym(const gen & e,const index\_m & i,const vecteur & l) Error: Bad Argument Value

### **3.892.9 Mupad [N/A]**

Not integrable

Time  $= 0.34$  (sec), antiderivative size  $= 24$ , normalized size of antiderivative  $= 0.92$ 

$$
\int \frac{(c+a^2cx^2)^{5/2}\arctan (ax)^{5/2}}{x} dx = \int \frac{\mathrm{atan}(a\,x)^{5/2}\,(c\,a^2\,x^2+c)^{5/2}}{x} dx
$$

✞ ☎

✝ ✆

✞ ☎

✝ ✆

input <mark>| int((atan(a\*x)^(5/2)\*(c + a^2\*c\*x^2)^(5/2))/x,x)</mark>

output <mark>int((atan(a\*x)^(5/2)\*(c + a^2\*c\*x^2)^(5/2))/x, x)</mark>

$$
\textbf{3.893} \qquad \int \frac{x^m \arctan (ax)^{5/2}}{\sqrt{c+a^2cx^2}} \, dx
$$

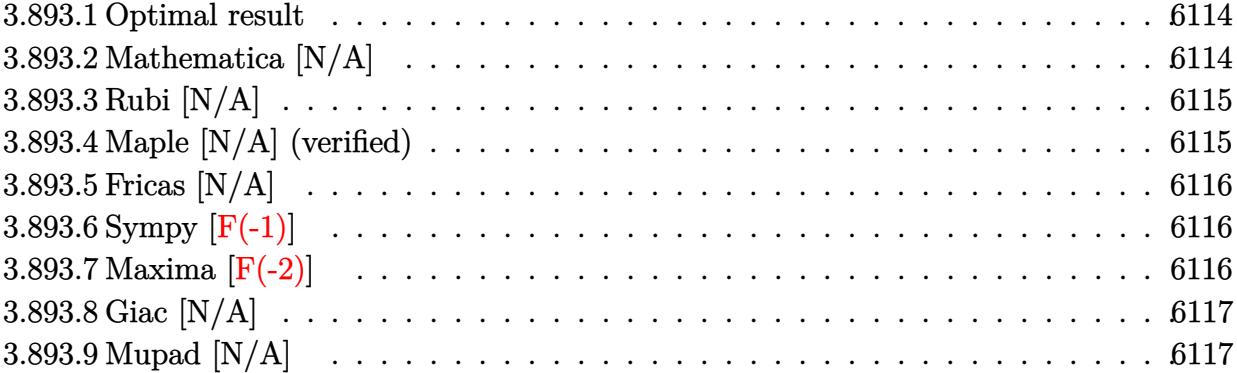

#### <span id="page-6114-0"></span>**3.893.1 Optimal result**

Integrand size  $= 26$ , antiderivative size  $= 26$ 

$$
\int \frac{x^m \arctan(ax)^{5/2}}{\sqrt{c + a^2 c x^2}} dx = \text{Int}\left(\frac{x^m \arctan(ax)^{5/2}}{\sqrt{c + a^2 c x^2}}, x\right)
$$

✞ ☎

<span id="page-6114-1"></span>✝ ✆

output <mark>Unintegrable(x^m\*arctan(a\*x)^(5/2)/(a^2\*c\*x^2+c)^(1/2),x)</mark>

## **3.893.2 Mathematica [N/A]**

Not integrable

Time  $= 1.37$  (sec), antiderivative size  $= 28$ , normalized size of antiderivative  $= 1.08$ 

$$
\int \frac{x^m \arctan(ax)^{5/2}}{\sqrt{c + a^2 c x^2}} dx = \int \frac{x^m \arctan(ax)^{5/2}}{\sqrt{c + a^2 c x^2}} dx
$$

✞ ☎

 $\left($   $\left($   $\right)$   $\left($   $\left($   $\right)$   $\left($   $\left($   $\right)$   $\left($   $\left($   $\right)$   $\left($   $\left($   $\right)$   $\left($   $\left($   $\right)$   $\left($   $\left($   $\right)$   $\left($   $\left($   $\right)$   $\left($   $\left($   $\right)$   $\left($   $\left($   $\right)$   $\left($   $\left($   $\right)$   $\left($   $\left($   $\right)$   $\left($ 

✞ ☎

<span id="page-6114-2"></span>✝ ✆

input Integrate[(x^m\*ArcTan[a\*x]^(5/2))/Sqrt[c + a^2\*c\*x^2],x]

output Integrate[(x^m\*ArcTan[a\*x]^(5/2))/Sqrt[c + a^2\*c\*x^2], x]

## **3.893.3 Rubi [N/A]**

Not integrable

Time  $= 0.25$  (sec), antiderivative size  $= 26$ , normalized size of antiderivative  $= 1.00$ , number of steps used = 1, number of rules used = 0,  $\frac{\text{number of rules}}{\text{integral size}}$  = 0.000, Rules used = {5560}

Below are the steps used by Rubi to obtain the solution. The rule number used for the transformation is given above next to the arrow. The rules definitions used are listed below.

$$
\int \frac{x^m \arctan(ax)^{5/2}}{\sqrt{a^2cx^2 + c}} dx
$$

$$
\int \frac{x^m \arctan(ax)^{5/2}}{\sqrt{a^2cx^2 + c}} dx
$$

 $\left($   $\left($   $\right)$   $\left($   $\left($   $\right)$   $\left($   $\left($   $\right)$   $\left($   $\left($   $\right)$   $\left($   $\left($   $\right)$   $\left($   $\left($   $\right)$   $\left($   $\left($   $\right)$   $\left($   $\left($   $\right)$   $\left($   $\left($   $\right)$   $\left($   $\left($   $\right)$   $\left($   $\left($   $\right)$   $\left($   $\left($   $\right)$   $\left($ 

✞ ☎

✝ ✆

✞ ☎

<span id="page-6115-0"></span> $\left($   $\left($   $\right)$   $\left($   $\left($   $\right)$   $\left($   $\left($   $\right)$   $\left($   $\left($   $\right)$   $\left($   $\left($   $\right)$   $\left($   $\left($   $\right)$   $\left($   $\left($   $\right)$   $\left($   $\left($   $\right)$   $\left($   $\left($   $\right)$   $\left($   $\left($   $\right)$   $\left($   $\left($   $\right)$   $\left($   $\left($   $\right)$   $\left($ 

input Int[(x^m\*ArcTan[a\*x]^(5/2))/Sqrt[c + a^2\*c\*x^2],x] ✞ ☎

output \$Aborted

#### **3.893.3.1 Defintions of rubi rules used**

rule 5560 <mark>Int[((a\_.) + ArcTan[(c\_.)\*(x\_)]\*(b\_.))^(p\_.)\*(u\_.), x\_Symbol] :> Unintegrab</mark> le[u\*(a + b\*ArcTan[c\*x])^p, x] /; FreeQ[{a, b, c, p}, x] && (EqQ[u, 1] || M  $atchQ[u, (d_{-}) + (e_{-})*x)^{2}(q_{-})$  /; FreeQ[{d, e, q}, x]] || MatchQ[u, ((f<sub>-</sub>.)  $(x, y)$ ^(m\_.)\*((d\_.) + (e\_.)\*x)^(q\_.) /; FreeQ[{d, e, f, m, q}, x]] || MatchQ[ u,  $((d_{-}) + (e_{-}) * x^2)^{(d_{-})}$  /; FreeQ[{d, e, q}, x]] || MatchQ[u,  $((f_{-}) * x)$  $\hat{m}(m_*)*(d_*) + (e_*)**2\hat{m}(q_*)$  /; FreeQ[{d, e, f, m, q}, x]])

## **3.893.4 Maple [N/A] (verified)**

Not integrable

Time  $= 13.73$  (sec), antiderivative size  $= 22$ , normalized size of antiderivative  $= 0.85$ 

$$
\int \frac{x^m \arctan \left( a x \right)^{\frac{5}{2}}}{\sqrt{a^2 c \, x^2 + c}} dx
$$

✞ ☎

✝ ✆

input <mark>int(x^m\*arctan(a\*x)^(5/2)/(a^2\*c\*x^2+c)^(1/2),x)</mark>

$$
3.893. \qquad \int \frac{x^m \arctan(ax)^{5/2}}{\sqrt{c+a^2cx^2}} dx
$$

output <mark>int(x^m\*arctan(a\*x)^(5/2)/(a^2\*c\*x^2+c)^(1/2),x)</mark>

## **3.893.5 Fricas [N/A]**

Not integrable

Time  $= 0.26$  (sec), antiderivative size  $= 24$ , normalized size of antiderivative  $= 0.92$ 

$$
\int \frac{x^m \arctan (ax)^{5/2}}{\sqrt{c+a^2cx^2}} dx = \int \frac{x^m \arctan (ax)^{\frac{5}{2}}}{\sqrt{a^2cx^2+c}} dx
$$

✞ ☎

✝ ✆

✞ ☎

<span id="page-6116-1"></span>✝ ✆

✞ ☎

<span id="page-6116-0"></span> $\left( \begin{array}{cc} \text{ } & \text{ } \\ \text{ } & \text{ } \end{array} \right)$ 

input <mark>integrate(x^m\*arctan(a\*x)^(5/2)/(a^2\*c\*x^2+c)^(1/2),x, algorithm="fricas")</mark>

output <mark>integral(x^m\*arctan(a\*x)^(5/2)/sqrt(a^2\*c\*x^2 + c), x)</mark>

# **3.893.6 Sympy [F(-1)]**

Timed out.

$$
\int \frac{x^m \arctan(ax)^{5/2}}{\sqrt{c + a^2 c x^2}} dx = \text{Timed out}
$$

✞ ☎

✝ ✆

✞ ☎

<span id="page-6116-2"></span>✝ ✆

input <mark>integrate(x\*\*m\*atan(a\*x)\*\*(5/2)/(a\*\*2\*c\*x\*\*2+c)\*\*(1/2),x)</mark>

output <mark>Timed out</mark>

#### **3.893.7 Maxima [F(-2)]**

Exception generated.

$$
\int \frac{x^m \arctan(ax)^{5/2}}{\sqrt{c+a^2cx^2}} dx = \text{Exception raised: RuntimeError}
$$

✞ ☎

✝ ✆

✞ ☎

<span id="page-6116-3"></span>✝ ✆

input <mark>integrate(x^m\*arctan(a\*x)^(5/2)/(a^2\*c\*x^2+c)^(1/2),x, algorithm="maxima")</mark>

output <mark>Exception raised: RuntimeError >> ECL says: expt: undefined: 0 to a negati</mark> ve exponent.

$$
3.893. \qquad \int \frac{x^m \arctan(ax)^{5/2}}{\sqrt{c+a^2cx^2}} dx
$$

$$
\mathcal{L}^{\text{max}}(\mathcal{L}^{\text{max}})
$$

# **3.893.8 Giac [N/A]**

Not integrable

Time  $= 53.84$  (sec), antiderivative size  $= 3$ , normalized size of antiderivative  $= 0.12$ 

$$
\int \frac{x^m \arctan (ax)^{5/2}}{\sqrt{c+a^2cx^2}} \, dx = \int \frac{x^m \arctan \left( ax \right)^{\frac{5}{2}}}{\sqrt{a^2cx^2+c}} \, dx
$$

✞ ☎

✝ ✆

✞ ☎

<span id="page-6117-0"></span>✝ ✆

input <mark>integrate(x^m\*arctan(a\*x)^(5/2)/(a^2\*c\*x^2+c)^(1/2),x, algorithm="giac")</mark>

output <mark>sage0\*x</mark>

# **3.893.9 Mupad [N/A]**

Not integrable

Time  $= 0.35$  (sec), antiderivative size  $= 24$ , normalized size of antiderivative  $= 0.92$ 

$$
\int \frac{x^m \arctan(ax)^{5/2}}{\sqrt{c+a^2cx^2}} dx = \int \frac{x^m \atop{\sqrt{c\,a^2x^2+c}} dx
$$

✝ ✆

✞ ☎

✝ ✆

input <mark>int((x^m\*atan(a\*x)^(5/2))/(c + a^2\*c\*x^2)^(1/2),x)</mark> ✞ ☎

output <mark>int((x^m\*atan(a\*x)^(5/2))/(c + a^2\*c\*x^2)^(1/2), x)</mark>

$$
\textbf{3.894} \qquad \int \frac{x^3 \arctan (ax)^{5/2}}{\sqrt{c+a^2cx^2}} \, dx
$$

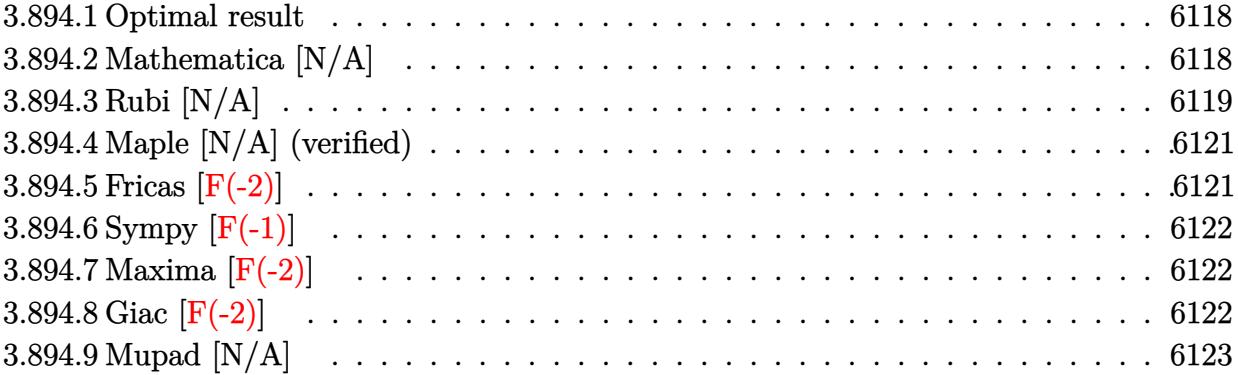

#### <span id="page-6118-0"></span>**3.894.1 Optimal result**

Integrand size  $= 26$ , antiderivative size  $= 26$ 

$$
\int \frac{x^3 \arctan(ax)^{5/2}}{\sqrt{c + a^2 c x^2}} dx = \frac{5\sqrt{c + a^2 c x^2} \sqrt{\arctan(ax)}}{8a^4 c} - \frac{5x\sqrt{c + a^2 c x^2} \arctan(ax)^{3/2}}{12a^3 c} \n- \frac{2\sqrt{c + a^2 c x^2} \arctan(ax)^{5/2}}{3a^4 c} + \frac{x^2\sqrt{c + a^2 c x^2} \arctan(ax)^{5/2}}{3a^2 c} \n- \frac{5 \text{Int}\left(\frac{1}{\sqrt{c + a^2 c x^2} \sqrt{\arctan(ax)}}, x\right)}{16a^3} + \frac{25 \text{Int}\left(\frac{\arctan(ax)^{3/2}}{\sqrt{c + a^2 c x^2}}, x\right)}{12a^3}
$$

✞ ☎

<span id="page-6118-1"></span>✝ ✆

output -5/12\*x\*arctan(a\*x)^(3/2)\*(a^2\*c\*x^2+c)^(1/2)/a^3/c-2/3\*arctan(a\*x)^(5/2)\*  $(a^2*c*x^2+c)^(1/2)/a^4/c+1/3*x^2*arctan(a*x)^(5/2)*(a^2*c*x^2+c)^(1/2)/a^2$  $2/c+5/8*(a^2*c*x^2+c)^{(1/2)*arctan(a*x)^{(1/2)}/a^4/c+25/12*Unintegrable(ac)}$ tan(a\*x)^(3/2)/(a^2\*c\*x^2+c)^(1/2),x)/a^3-5/16\*Unintegrable(1/(a^2\*c\*x^2+c  $)^{(1/2)/\arctan(axx)^{(1/2)},x)/a^3}$ 

# **3.894.2 Mathematica [N/A]**

#### Not integrable

Time  $= 4.02$  (sec), antiderivative size  $= 28$ , normalized size of antiderivative  $= 1.08$ 

$$
\int \frac{x^3 \arctan(ax)^{5/2}}{\sqrt{c + a^2 c x^2}} dx = \int \frac{x^3 \arctan(ax)^{5/2}}{\sqrt{c + a^2 c x^2}} dx
$$

3.894. 
$$
\int \frac{x^3 \arctan(ax)^{5/2}}{\sqrt{c+a^2cx^2}} dx
$$

input Integrate[(x^3\*ArcTan[a\*x]^(5/2))/Sqrt[c + a^2\*c\*x^2],x]

output <mark>Integrate[(x^3\*ArcTan[a\*x]^(5/2))/Sqrt[c + a^2\*c\*x^2], x]</mark>

## **3.894.3 Rubi [N/A]**

Not integrable

Time  $= 1.13$  (sec), antiderivative size  $= 26$ , normalized size of antiderivative  $= 1.00$ , number of steps used = 5, number of rules used = 0,  $\frac{\text{number of rules}}{\text{integral size}}$  = 0.000, Rules used = {5487, 5465, 5487, 5465, 5560}

✞ ☎

 $\left($   $\left($   $\right)$   $\left($   $\left($   $\right)$   $\left($   $\left($   $\right)$   $\left($   $\left($   $\right)$   $\left($   $\left($   $\right)$   $\left($   $\left($   $\right)$   $\left($   $\left($   $\right)$   $\left($   $\left($   $\right)$   $\left($   $\left($   $\right)$   $\left($   $\left($   $\right)$   $\left($   $\left($   $\right)$   $\left($   $\left($   $\right)$   $\left($ 

✞ ☎

<span id="page-6119-0"></span>✝ ✆

Below are the steps used by Rubi to obtain the solution. The rule number used for the transformation is given above next to the arrow. The rules definitions used are listed below.

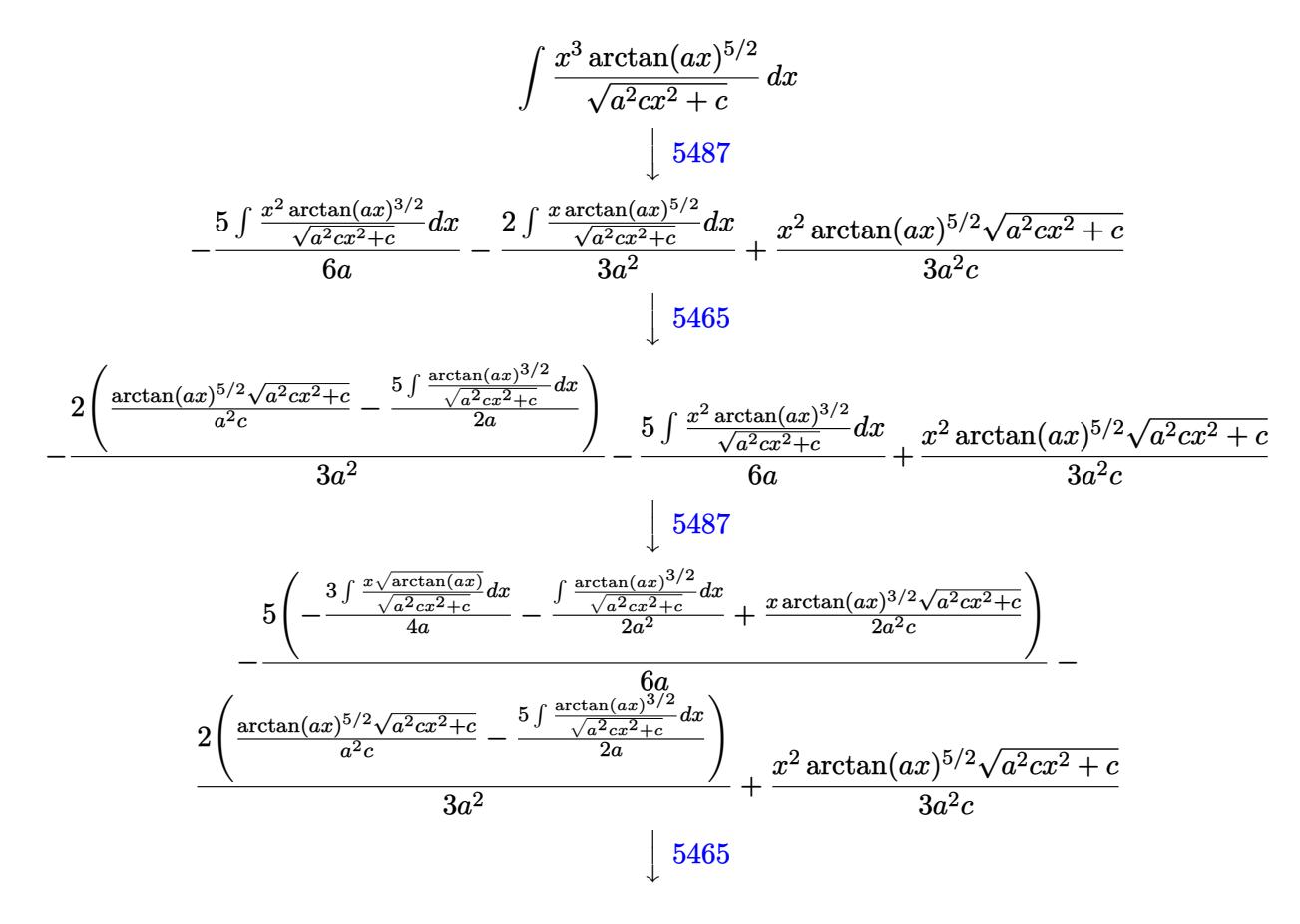
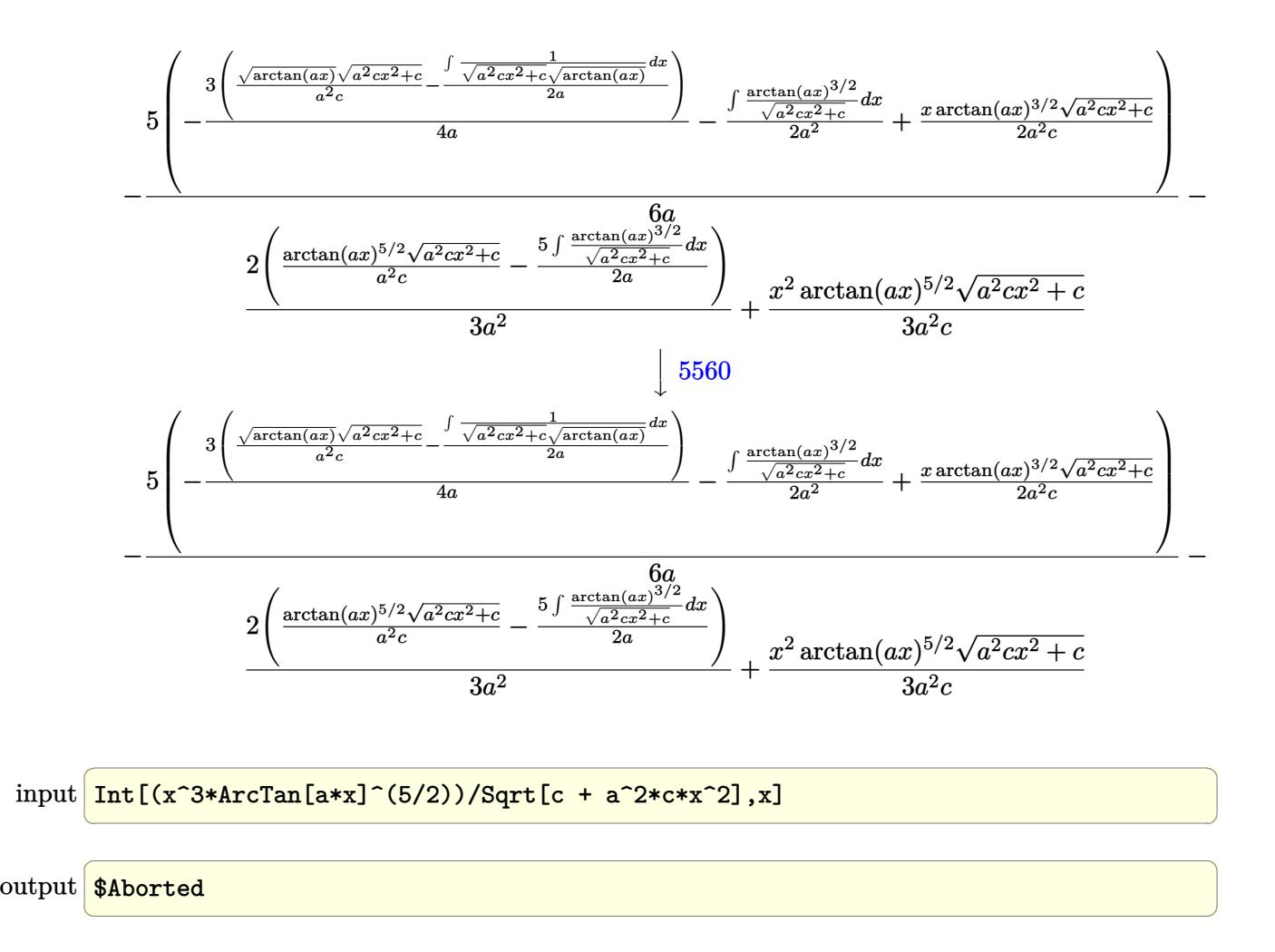

#### **3.894.3.1 Defintions of rubi rules used**

```
rule 5465 <mark>Int[((a_.) + ArcTan[(c_.)*(x_)]*(b_.))^(p_.)*(x_)*((d_) + (e_.)*(x_)^2)^(q_</mark>
          ✞ ☎
           .), x_Symbol] :> Simp[(d + e*x^2)^(q + 1)*((a + b*ArcTan[c*x])^p/(2*e*(q +
          1))), x] - Simp[b*(p/(2*c*(q + 1))) Int[(d + e*x^2)^q*(a + b*ArcTan[c*x])
           \hat{p} - 1), x], x] /; FreeQ[{a, b, c, d, e, q}, x] && EqQ[e, c\hat{p}*d] && GtQ[p,
           0] && NeQ[q, -1]
          \left( \left( \right) \left( \left( \right) \left( \left( \right) \left( \left( \right) \left( \left( \right) \left( \left( \right) \left( \left( \right) \left( \left( \right) \left( \left( \right) \left( \left( \right) \left( \left( \right) \left( \left( \right) \left(
```

```
rule 5487 <mark>Int[(((a_.) + ArcTan[(c_.)*(x_)]*(b_.))^(p_.)*((f_.)*(x_))^(m_))/Sqrt[(d_)</mark>
      ✞ ☎
      + (e_.)*(x_')^2, x_Symbol] :> Simp[f*(f*x)^(m - 1)*Sqrt[d + e*x^2]*((a + b*
      ArcTan[c*x])^p/(c^2*d*m)), x] + (-Simp[b*f*(p/(c*m))) Int[(f*x)^m(m - 1)*())a + b*ArcTan[c*x])^(p - 1)/Sqrt[d + e*x^2]), x], x] - Simp[f^2*((m - 1)/(c^
      2*m) Int[(f*x)^(m - 2)*( (a + b*ArcTan[c*x])^p/Sqrt[d + e*x^2]), x], x])/; FreeQ[{a, b, c, d, e, f}, x] && EqQ[e, c^2*d] && GtQ[p, 0] && GtQ[m, 1]
      ✝ ✆
```
rule 5560 <mark>Int[((a\_.) + ArcTan[(c\_.)\*(x\_)]\*(b\_.))^(p\_.)\*(u\_.), x\_Symbol] :> Unintegrab</mark>  $le[u*(a + b*ArcTan[c*x])^p, x]$  /; FreeQ[{a, b, c, p}, x] && (EqQ[u, 1] || M  $atchQ[u, ((d_{-}.)+(e_{-}.)*x)^{(q_{-}.)}$  /; FreeQ[{d, e, q}, x]] || MatchQ[u, ((f\_.  $(\ast x)^{m}(\mathfrak{m}_{-}.)*((d_{-}.) + (e_{-}.)*x)^{m}(\mathfrak{q}_{-}.))$  /; FreeQ[{d, e, f, m, q}, x]] || MatchQ[ u,  $((d_{-}) + (e_{-}) * x^2)^{n}(q_{-})$  /; FreeQ[{d, e, q}, x]] || MatchQ[u,  $((f_{-}) * x)$  $\hat{m}(m_.,)*(d_.,) + (e_.,)*x^2)^{(q_.,)}$  /; FreeQ[{d, e, f, m, q}, x]]) ✝ ✆

## **3.894.4 Maple [N/A] (verified)**

Not integrable

Time  $= 6.36$  (sec), antiderivative size  $= 22$ , normalized size of antiderivative  $= 0.85$ 

$$
\int \frac{x^3 \arctan (ax)^{\frac{5}{2}}}{\sqrt{a^2 c \, x^2 + c}} dx
$$

✞ ☎

✝ ✆

 $\left($   $\left($   $\right)$   $\left($   $\left($   $\right)$   $\left($   $\right)$   $\left($   $\left($   $\right)$   $\left($   $\left($   $\right)$   $\left($   $\left($   $\right)$   $\left($   $\right)$   $\left($   $\left($   $\right)$   $\left($   $\left($   $\right)$   $\left($   $\right)$   $\left($   $\left($   $\right)$   $\left($   $\left($   $\right)$   $\left($   $\left($   $\right)$   $\left($ 

✞ ☎

input <mark>| int(x^3\*arctan(a\*x)^(5/2)/(a^2\*c\*x^2+c)^(1/2),x)</mark>

output <mark>int(x^3\*arctan(a\*x)^(5/2)/(a^2\*c\*x^2+c)^(1/2),x)</mark> ✞ ☎

#### **3.894.5 Fricas [F(-2)]**

Exception generated.

$$
\int \frac{x^3 \arctan(ax)^{5/2}}{\sqrt{c+a^2cx^2}} dx = \text{Exception raised: TypeError}
$$

✞ ☎

✝ ✆

✞ ☎

✝ ✆

input <mark>integrate(x^3\*arctan(a\*x)^(5/2)/(a^2\*c\*x^2+c)^(1/2),x, algorithm="fricas")</mark>

output <mark>Exception raised: TypeError >> Error detected within library code: inte</mark> grate: implementation incomplete (constant residues)

# **3.894.6 Sympy [F(-1)]**

Timed out.

$$
\int \frac{x^3 \arctan(ax)^{5/2}}{\sqrt{c + a^2 c x^2}} dx = \text{Timed out}
$$

✞ ☎

 $\left($   $\left($   $\right)$   $\left($   $\left($   $\right)$   $\left($   $\right)$   $\left($   $\left($   $\right)$   $\left($   $\left($   $\right)$   $\left($   $\left($   $\right)$   $\left($   $\right)$   $\left($   $\left($   $\right)$   $\left($   $\left($   $\right)$   $\left($   $\right)$   $\left($   $\left($   $\right)$   $\left($   $\left($   $\right)$   $\left($   $\left($   $\right)$   $\left($ 

✞ ☎

✝ ✆

input <mark>integrate(x\*\*3\*atan(a\*x)\*\*(5/2)/(a\*\*2\*c\*x\*\*2+c)\*\*(1/2),x)</mark>

output <mark>Timed out</mark>

#### **3.894.7 Maxima [F(-2)]**

Exception generated.

$$
\int \frac{x^3 \arctan(ax)^{5/2}}{\sqrt{c+a^2cx^2}} dx = \text{Exception raised: RuntimeError}
$$

✞ ☎

 $\left($   $\left($   $\right)$   $\left($   $\left($   $\right)$   $\left($   $\left($   $\right)$   $\left($   $\left($   $\right)$   $\left($   $\left($   $\right)$   $\left($   $\left($   $\right)$   $\left($   $\left($   $\right)$   $\left($   $\left($   $\right)$   $\left($   $\left($   $\right)$   $\left($   $\left($   $\right)$   $\left($   $\left($   $\right)$   $\left($   $\left($   $\right)$   $\left($ 

✞ ☎

✝ ✆

input <mark>integrate(x^3\*arctan(a\*x)^(5/2)/(a^2\*c\*x^2+c)^(1/2),x, algorithm="maxima")</mark>

output Exception raised: RuntimeError >> ECL says: expt: undefined: 0 to a negati ve exponent.

## **3.894.8 Giac [F(-2)]**

Exception generated.

$$
\int \frac{x^3 \arctan(ax)^{5/2}}{\sqrt{c+a^2cx^2}} dx = \text{Exception raised: TypeError}
$$

✞ ☎

✝ ✆

✞ ☎

✝ ✆

input <mark>integrate(x^3\*arctan(a\*x)^(5/2)/(a^2\*c\*x^2+c)^(1/2),x, algorithm="giac")</mark>

output <mark>Exception raised: TypeError >> an error occurred running a Giac command:IN</mark> PUT:sage2:=int(sage0,sageVARx):;OUTPUT:sym2poly/r2sym(const gen & e,const index\_m & i,const vecteur & l) Error: Bad Argument Value

3.894. 
$$
\int \frac{x^3 \arctan(ax)^{5/2}}{\sqrt{c+a^2cx^2}} dx
$$

# **3.894.9 Mupad [N/A]**

Not integrable

Time =  $0.35$  (sec), antiderivative size = 24, normalized size of antiderivative =  $0.92$ 

$$
\int \frac{x^3 \arctan(ax)^{5/2}}{\sqrt{c+a^2cx^2}} dx = \int \frac{x^3 \operatorname{atan}(ax)^{5/2}}{\sqrt{c\,a^2\,x^2+c}} dx
$$

✞ ☎

✝ ✆

✞ ☎

✝ ✆

input  $int((x^3*atan(a*x)^-(5/2))/(c + a^2*cx^2)^-(1/2),x)$ 

output  $int((x^3*atan(axx)^{(5/2)})/(c + a^2*cx^2)^{(1/2)}, x)$ 

$$
\textbf{3.895} \qquad \int \frac{x^2 \arctan(ax)^{5/2}}{\sqrt{c+a^2cx^2}} \, dx
$$

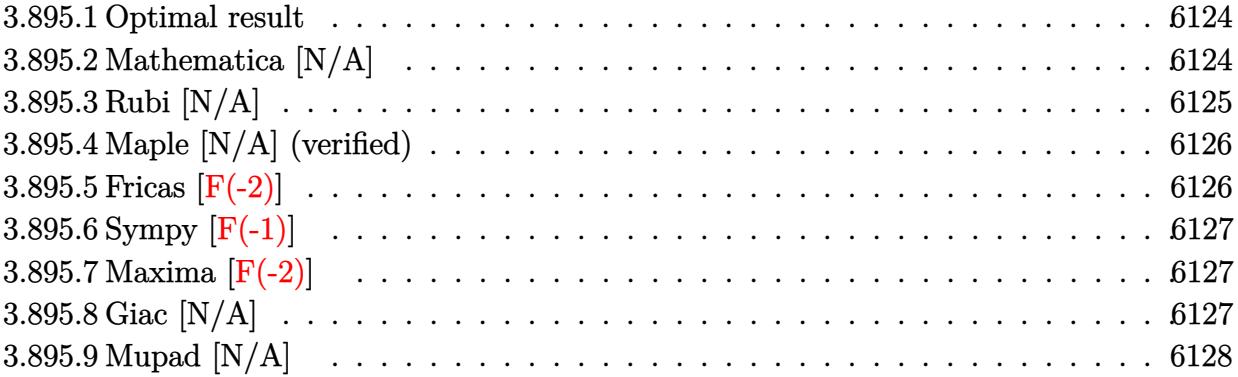

#### <span id="page-6124-0"></span>**3.895.1 Optimal result**

Integrand size  $= 26$ , antiderivative size  $= 26$ 

$$
\int \frac{x^2 \arctan(ax)^{5/2}}{\sqrt{c + a^2 c x^2}} dx = -\frac{5\sqrt{c + a^2 c x^2} \arctan(ax)^{3/2}}{4a^3 c} + \frac{x\sqrt{c + a^2 c x^2} \arctan(ax)^{5/2}}{2a^2 c} + \frac{15 \text{Int}\left(\frac{\sqrt{\arctan(ax)}}{\sqrt{c + a^2 c x^2}}, x\right)}{8a^2} - \frac{\text{Int}\left(\frac{\arctan(ax)^{5/2}}{\sqrt{c + a^2 c x^2}}, x\right)}{2a^2}
$$

✞ ☎

<span id="page-6124-1"></span>✝ ✆

output -5/4\*arctan(a\*x)^(3/2)\*(a^2\*c\*x^2+c)^(1/2)/a^3/c+1/2\*x\*arctan(a\*x)^(5/2)\*(  $a^2*c*x^2+c^*(1/2)/a^2/c-1/2*Unitegrable(arctan(a*x)^(5/2)/(a^2*c*x^2+c)^2$  $(1/2),x)/a^2+15/8*$ Unintegrable(arctan(a\*x)^(1/2)/(a^2\*c\*x^2+c)^(1/2),x)/a^ 2

#### **3.895.2 Mathematica [N/A]**

Not integrable

Time  $= 3.04$  (sec), antiderivative size  $= 28$ , normalized size of antiderivative  $= 1.08$ 

$$
\int \frac{x^2 \arctan(ax)^{5/2}}{\sqrt{c+a^2cx^2}} dx = \int \frac{x^2 \arctan(ax)^{5/2}}{\sqrt{c+a^2cx^2}} dx
$$

✞ ☎

✝ ✆

✞ ☎

<span id="page-6124-2"></span>✝ ✆

input Integrate[(x^2\*ArcTan[a\*x]^(5/2))/Sqrt[c + a^2\*c\*x^2],x]

output <mark>Integrate[(x^2\*ArcTan[a\*x]^(5/2))/Sqrt[c + a^2\*c\*x^2], x]</mark>

3.895. 
$$
\int \frac{x^2 \arctan(ax)^{5/2}}{\sqrt{c+a^2cx^2}} dx
$$

#### **3.895.3 Rubi [N/A]**

Not integrable

Time  $= 0.57$  (sec), antiderivative size  $= 26$ , normalized size of antiderivative  $= 1.00$ , number of steps used = 3, number of rules used = 0,  $\frac{\text{number of rules}}{\text{integral size}}$  = 0.000, Rules used = {5487, 5465, 5560}

Below are the steps used by Rubi to obtain the solution. The rule number used for the transformation is given above next to the arrow. The rules definitions used are listed below.

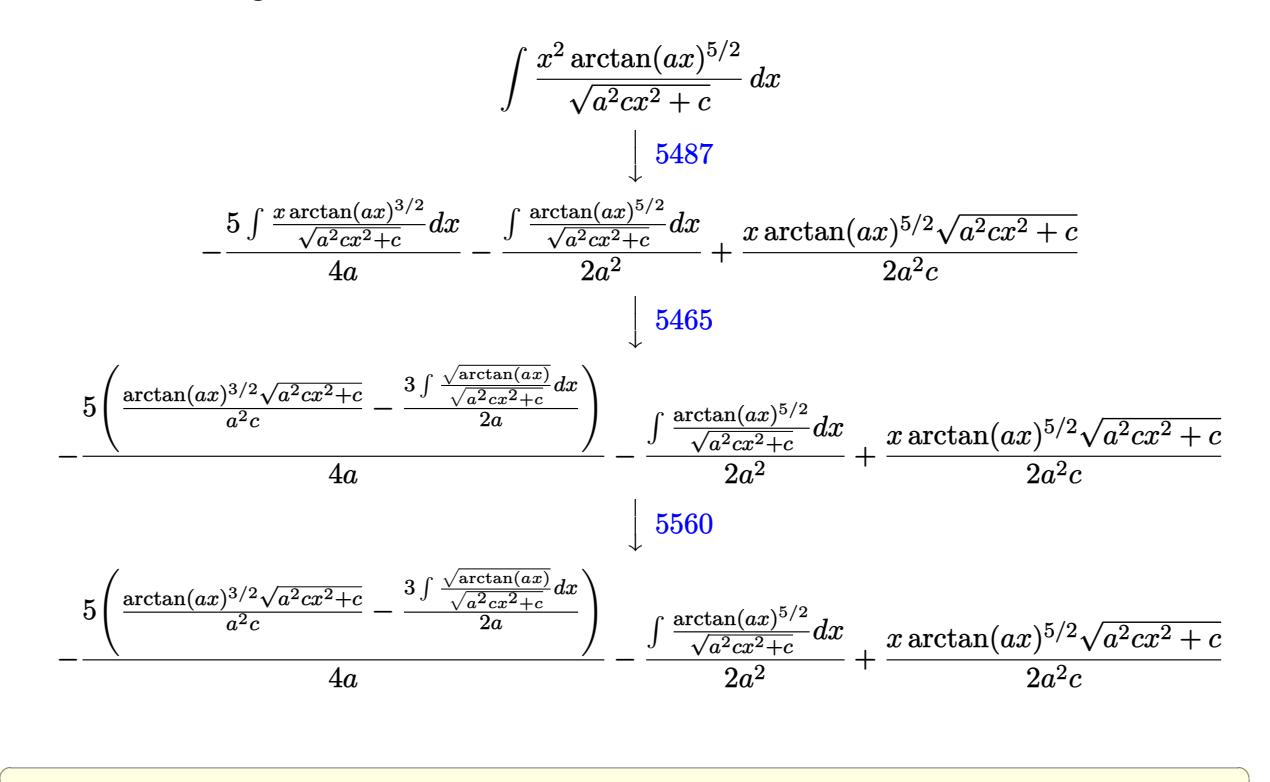

✝ ✆

✞ ☎

✝ ✆

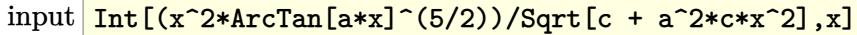

output \$Aborted

#### **3.895.3.1 Defintions of rubi rules used**

rule 5465 <mark>Int[((a\_.) + ArcTan[(c\_.)\*(x\_)]\*(b\_.))^(p\_.)\*(x\_)\*((d\_) + (e\_.)\*(x\_)^2)^(q\_</mark> ✞ ☎ .), x\_Symbol] :> Simp[(d + e\*x^2)^(q + 1)\*((a + b\*ArcTan[c\*x])^p/(2\*e\*(q + 1))), x] - Simp[b\*(p/(2\*c\*(q + 1))) Int[(d + e\*x^2)^q\*(a + b\*ArcTan[c\*x])  $\hat{p}$  - 1), x], x] /; FreeQ[{a, b, c, d, e, q}, x] && EqQ[e, c $\hat{p}$ \*d] && GtQ[p, 0] && NeQ[q, -1]  $\left($   $\left($   $\right)$   $\left($   $\left($   $\right)$   $\left($   $\left($   $\right)$   $\left($   $\left($   $\right)$   $\left($   $\left($   $\right)$   $\left($   $\left($   $\right)$   $\left($   $\left($   $\right)$   $\left($   $\left($   $\right)$   $\left($   $\left($   $\right)$   $\left($   $\left($   $\right)$   $\left($   $\left($   $\right)$   $\left($   $\left($   $\right)$   $\left($  rule 5487 <mark>Int[(((a\_.) + ArcTan[(c\_.)\*(x\_)]\*(b\_.))^(p\_.)\*((f\_.)\*(x\_))^(m\_))/Sqrt[(d\_)</mark> ✞ ☎ + (e.)\*(x)^2], x Symbol] :> Simp[f\*(f\*x)^(m - 1)\*Sqrt[d + e\*x^2]\*((a + b\*  $ArcTan[c*x])^p/(c^2*d*m)), x] + (-Simp[b*f*(p/(c*m))) Int[(f*x)^m(m - 1)*())$ a + b\*ArcTan[c\*x])^(p - 1)/Sqrt[d + e\*x^2]), x], x] - Simp[f^2\*((m - 1)/(c^  $2 * m)$  Int[ $(f * x)^{n - 2} * ((a + b * ArcTan[c * x])^{n}Sqrt[d + e * x^{n}]; x], x]$ /; FreeQ[{a, b, c, d, e, f}, x] && EqQ[e, c^2\*d] && GtQ[p, 0] && GtQ[m, 1] ✝ ✆

rule 5560 <mark>Int[((a\_.) + ArcTan[(c\_.)\*(x\_)]\*(b\_.))^(p\_.)\*(u\_.), x\_Symbol] :> Unintegrab</mark>  $le[u*(a + b*ArcTan[c*x])^p, x]$  /; FreeQ[{a, b, c, p}, x] && (EqQ[u, 1] || M  $atchQ[u, ((d_{-}.)+(e_{-}.)*x)^{(q_{-}.)}$ ; FreeQ[{d, e, q}, x]] || MatchQ[u, ((f\_.  $(\ast x)^{m}(m_.,)*((d_.,) + (e_.,)*x)^{m}(q_.,)$  /; FreeQ[{d, e, f, m, q}, x]] || MatchQ[ u,  $((d_{-}) + (e_{-}) * x^2)^(q_{-})$  /; FreeQ[{d, e, q}, x]] || MatchQ[u,  $((f_{-}) * x)$  $\hat{m}(m_.,)*(d_.,) + (e_.,)*x^2)^{(q_.,)}$  /; FreeQ[{d, e, f, m, q}, x]]) ✝ ✆

#### <span id="page-6126-0"></span>**3.895.4 Maple [N/A] (verified)**

Not integrable

Time  $= 4.42$  (sec), antiderivative size  $= 22$ , normalized size of antiderivative  $= 0.85$ 

$$
\int \frac{x^2 \arctan (ax)^{\frac{5}{2}}}{\sqrt{a^2 c \, x^2 + c}} dx
$$

✞ ☎

✝ ✆

✞ ☎

<span id="page-6126-1"></span>✝ ✆

✞ ☎

input <mark>| int(x^2\*arctan(a\*x)^(5/2)/(a^2\*c\*x^2+c)^(1/2),x)</mark>

output <mark>int(x^2\*arctan(a\*x)^(5/2)/(a^2\*c\*x^2+c)^(1/2),x)</mark>

#### **3.895.5 Fricas [F(-2)]**

Exception generated.

$$
\int \frac{x^2 \arctan(ax)^{5/2}}{\sqrt{c + a^2 c x^2}} dx = \text{Exception raised: TypeError}
$$

✞ ☎

✞ ☎

<span id="page-6126-2"></span>✝ ✆

input <mark>integrate(x^2\*arctan(a\*x)^(5/2)/(a^2\*c\*x^2+c)^(1/2),x, algorithm="fricas")</mark> ✝ ✆

output <mark>Exception raised: TypeError >> Error detected within library code: inte</mark> grate: implementation incomplete (constant residues)

3.895. 
$$
\int \frac{x^2 \arctan(ax)^{5/2}}{\sqrt{c+a^2cx^2}} dx
$$

# **3.895.6 Sympy [F(-1)]**

Timed out.

$$
\int \frac{x^2 \arctan(ax)^{5/2}}{\sqrt{c + a^2 c x^2}} dx = \text{Timed out}
$$

✞ ☎

 $\left($   $\left($   $\right)$   $\left($   $\left($   $\right)$   $\left($   $\right)$   $\left($   $\left($   $\right)$   $\left($   $\left($   $\right)$   $\left($   $\left($   $\right)$   $\left($   $\right)$   $\left($   $\left($   $\right)$   $\left($   $\left($   $\right)$   $\left($   $\right)$   $\left($   $\left($   $\right)$   $\left($   $\left($   $\right)$   $\left($   $\left($   $\right)$   $\left($ 

✞ ☎

<span id="page-6127-0"></span>✝ ✆

input <mark>integrate(x\*\*2\*atan(a\*x)\*\*(5/2)/(a\*\*2\*c\*x\*\*2+c)\*\*(1/2),x)</mark>

output <mark>Timed out</mark>

## **3.895.7 Maxima [F(-2)]**

Exception generated.

$$
\int \frac{x^2 \arctan(ax)^{5/2}}{\sqrt{c+a^2cx^2}} dx = \text{Exception raised: RuntimeError}
$$

✞ ☎

 $\left(\begin{array}{ccccc} \text{---} & \text{---} &$ 

✞ ☎

<span id="page-6127-1"></span>✝ ✆

input <mark>integrate(x^2\*arctan(a\*x)^(5/2)/(a^2\*c\*x^2+c)^(1/2),x, algorithm="maxima")</mark>

output Exception raised: RuntimeError >> ECL says: expt: undefined: 0 to a negati ve exponent.

## **3.895.8 Giac [N/A]**

Not integrable

Time = 227.56 (sec), antiderivative size = 3, normalized size of antiderivative =  $0.12$ 

$$
\int \frac{x^2 \arctan (ax)^{5/2}}{\sqrt{c+a^2cx^2}} dx = \int \frac{x^2 \arctan (ax)^{\frac{5}{2}}}{\sqrt{a^2cx^2+c}} dx
$$

✞ ☎

✝ ✆

✞ ☎

<span id="page-6127-2"></span>✝ ✆

input <mark>integrate(x^2\*arctan(a\*x)^(5/2)/(a^2\*c\*x^2+c)^(1/2),x, algorithm="giac")</mark>

output <mark>sage0\*x</mark>

3.895. 
$$
\int \frac{x^2 \arctan(ax)^{5/2}}{\sqrt{c+a^2cx^2}} dx
$$

# **3.895.9 Mupad [N/A]**

Not integrable

Time  $= 0.34$  (sec), antiderivative size  $= 24$ , normalized size of antiderivative  $= 0.92$ 

$$
\int \frac{x^2 \arctan(ax)^{5/2}}{\sqrt{c+a^2cx^2}} dx = \int \frac{x^2 \operatorname{atan}(ax)^{5/2}}{\sqrt{c\,a^2\,x^2+c}} dx
$$

✞ ☎

✝ ✆

✞ ☎

✝ ✆

input  $int((x^2*atan(ax^2)^-(5/2))/(c + a^2*cx^2)^-(1/2),x)$ 

output  $int((x^2*atan(ax^2)^-(5/2))/(c + a^2*cx^2)^-(1/2), x)$ 

$$
3.896 \qquad \int \frac{x \arctan(ax)^{5/2}}{\sqrt{c+a^2cx^2}} dx
$$

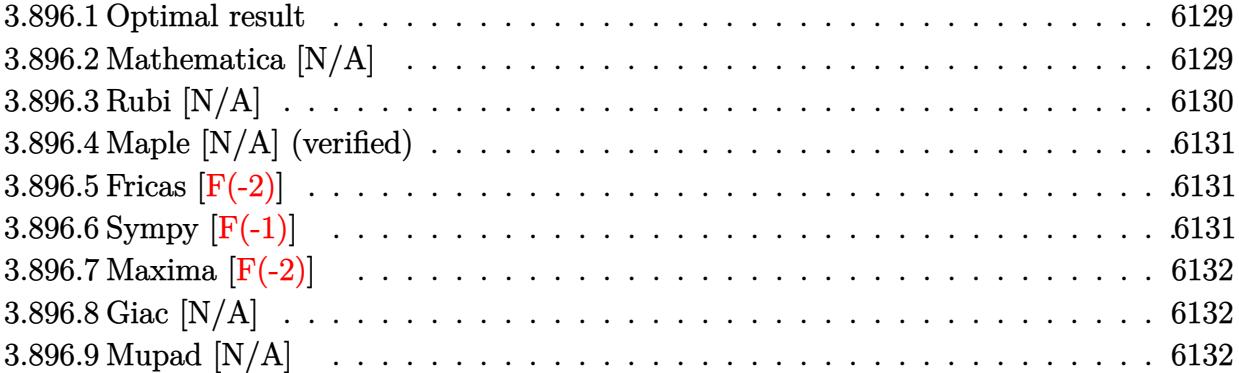

#### <span id="page-6129-0"></span>**3.896.1 Optimal result**

Integrand size  $= 24$ , antiderivative size  $= 24$ 

$$
\int \frac{x \arctan (ax)^{5/2}}{\sqrt{c+a^2cx^2}} \, dx = \frac{\sqrt{c+a^2cx^2} \arctan (ax)^{5/2}}{a^2c} - \frac{5 \mathrm{Int}\Big(\frac{\arctan (ax)^{3/2}}{\sqrt{c+a^2cx^2}}, x\Big)}{2a}
$$

<span id="page-6129-1"></span>✝ ✆

output arctan(a\*x)^(5/2)\*(a^2\*c\*x^2+c)^(1/2)/a^2/c-5/2\*Unintegrable(arctan(a\*x)^( ✞ ☎  $3/2)/(a^2*c*x^2+c)^(1/2),x/2$ 

## **3.896.2 Mathematica [N/A]**

Not integrable

Time  $= 1.01$  (sec), antiderivative size  $= 26$ , normalized size of antiderivative  $= 1.08$ 

$$
\int \frac{x \arctan (ax)^{5/2}}{\sqrt{c+a^2cx^2}} dx = \int \frac{x \arctan (ax)^{5/2}}{\sqrt{c+a^2cx^2}} dx
$$

✞ ☎

✝ ✆

✞ ☎

<span id="page-6129-2"></span>✝ ✆

input Integrate[(x\*ArcTan[a\*x]^(5/2))/Sqrt[c + a^2\*c\*x^2],x]

output Integrate[(x\*ArcTan[a\*x]^(5/2))/Sqrt[c + a^2\*c\*x^2], x]

$$
3.896. \qquad \int \frac{x \arctan(ax)^{5/2}}{\sqrt{c+a^2cx^2}} \, dx
$$

#### **3.896.3 Rubi [N/A]**

Not integrable

Time  $= 0.31$  (sec), antiderivative size  $= 24$ , normalized size of antiderivative  $= 1.00$ , number of steps used = 2, number of rules used = 0,  $\frac{\text{number of rules}}{\text{integral size}}$  = 0.000, Rules used = {5465, 5560}

Below are the steps used by Rubi to obtain the solution. The rule number used for the transformation is given above next to the arrow. The rules definitions used are listed below.

$$
\int \frac{x \arctan(ax)^{5/2}}{\sqrt{a^2cx^2 + c}} dx
$$
  
\n
$$
\int \frac{5465}{\sqrt{a^2cx^2 + c}} dx
$$
  
\n
$$
\frac{\arctan(ax)^{5/2}\sqrt{a^2cx^2 + c}}{a^2c} - \frac{5 \int \frac{\arctan(ax)^{3/2}}{\sqrt{a^2cx^2 + c}} dx}{2a}
$$
  
\n
$$
\int \frac{5560}{\sqrt{a^2cx^2 + c}} dx
$$
  
\n
$$
\frac{\arctan(ax)^{5/2}\sqrt{a^2cx^2 + c}}{a^2c} - \frac{5 \int \frac{\arctan(ax)^{3/2}}{\sqrt{a^2cx^2 + c}} dx}{2a}
$$

 $\left($   $\left($   $\right)$   $\left($   $\left($   $\right)$   $\left($   $\left($   $\right)$   $\left($   $\left($   $\right)$   $\left($   $\left($   $\right)$   $\left($   $\left($   $\right)$   $\left($   $\left($   $\right)$   $\left($   $\left($   $\right)$   $\left($   $\left($   $\right)$   $\left($   $\left($   $\right)$   $\left($   $\left($   $\right)$   $\left($   $\left($   $\right)$   $\left($ 

 $\left($   $\left($   $\right)$   $\left($   $\left($   $\right)$   $\left($   $\left($   $\right)$   $\left($   $\left($   $\right)$   $\left($   $\left($   $\right)$   $\left($   $\left($   $\right)$   $\left($   $\left($   $\right)$   $\left($   $\left($   $\right)$   $\left($   $\left($   $\right)$   $\left($   $\left($   $\right)$   $\left($   $\left($   $\right)$   $\left($   $\left($   $\right)$   $\left($ 

<span id="page-6130-0"></span>✝ ✆

$$
input \left[ \frac{Int[(x*ArcTan[a*x]^(5/2))/Sqrt[c + a^2*cx^2], x]}{t^2 + c^2} \right]
$$
\n
$$
output \left[ \frac{4}{t^2 + c^2} \right]
$$

#### **3.896.3.1 Defintions of rubi rules used**

```
rule 5465 <mark>Int[((a_.) + ArcTan[(c_.)*(x_)]*(b_.))^(p_.)*(x_)*((d_) + (e_.)*(x_)^2)^(q_</mark>
      ✞ ☎
       .), x_Symbol] :> Simp[(d + e*x^2)^(q + 1)*((a + b*ArcTan[c*x])^p/(2*e*(q +
       1))), x] - Simp[b*(p/(2*c*(q + 1))) Int[(d + e*x^2)^q*(a + b*ArcTan[c*x])
       \hat{p} - 1), x], x] /; FreeQ[{a, b, c, d, e, q}, x] && EqQ[e, c^2*d] && GtQ[p,
        0] && NeQ[q, -1]
```
rule 5560 <mark>Int[((a\_.) + ArcTan[(c\_.)\*(x\_)]\*(b\_.))^(p\_.)\*(u\_.), x\_Symbol] :> Unintegrab</mark> ✞ ☎ le[u\*(a + b\*ArcTan[c\*x])^p, x] /; FreeQ[{a, b, c, p}, x] && (EqQ[u, 1] || M  $atchQ[u, ((d_{-}.)+(e_{-}.)*x)^{(q_{-}.)}$ ; FreeQ[{d, e, q}, x]] || MatchQ[u, ((f\_.  $(\ast x)^{n}(m_{-}.)*((d_{-}.) + (e_{-}.)*x)^{n}(q_{-}.))$  /; FreeQ[{d, e, f, m, q}, x]] || MatchQ[ u,  $((d_-) + (e_.) * x^2)^(q_.)$  /; FreeQ[{d, e, q}, x]] || MatchQ[u,  $((f_.) * x)$  $\hat{m}(m_-,)*((d_-,) + (e_-,)*x^2)^{(q_-,)}$  /; FreeQ[{d, e, f, m, q}, x]])

#### **3.896.4 Maple [N/A] (verified)**

Not integrable

Time  $= 4.00$  (sec), antiderivative size  $= 20$ , normalized size of antiderivative  $= 0.83$ 

$$
\int \frac{x \arctan \left( a x \right)^{\frac{5}{2}}}{\sqrt{a^2 c \, x^2 + c}} dx
$$

✞ ☎

✝ ✆

✞ ☎

<span id="page-6131-0"></span>✝ ✆

input <mark>| int(x\*arctan(a\*x)^(5/2)/(a^2\*c\*x^2+c)^(1/2),x)</mark>

output <mark>int(x\*arctan(a\*x)^(5/2)/(a^2\*c\*x^2+c)^(1/2),x)</mark>

#### **3.896.5 Fricas [F(-2)]**

Exception generated.

$$
\int \frac{x \arctan(ax)^{5/2}}{\sqrt{c+a^2cx^2}} dx = \text{Exception raised: TypeError}
$$

✞ ☎

✝ ✆

✞ ☎

<span id="page-6131-1"></span> $\left($   $\left($   $\right)$   $\left($   $\left($   $\right)$   $\left($   $\left($   $\right)$   $\left($   $\left($   $\right)$   $\left($   $\left($   $\right)$   $\left($   $\left($   $\right)$   $\left($   $\left($   $\right)$   $\left($   $\left($   $\right)$   $\left($   $\left($   $\right)$   $\left($   $\left($   $\right)$   $\left($   $\left($   $\right)$   $\left($   $\left($   $\right)$   $\left($ 

input <mark>integrate(x\*arctan(a\*x)^(5/2)/(a^2\*c\*x^2+c)^(1/2),x, algorithm="fricas")</mark>

output <mark>Exception raised: TypeError >> Error detected within library code: inte</mark> grate: implementation incomplete (constant residues)

# **3.896.6 Sympy [F(-1)]**

Timed out.

$$
\int \frac{x \arctan (ax)^{5/2}}{\sqrt{c+a^2cx^2}} \, dx = \text{Timed out}
$$

✞ ☎

✝ ✆

✞ ☎

<span id="page-6131-2"></span>✝ ✆

input <mark>integrate(x\*atan(a\*x)\*\*(5/2)/(a\*\*2\*c\*x\*\*2+c)\*\*(1/2),x)</mark>

output <mark>Timed out</mark>

$$
3.896. \qquad \int \frac{x \arctan(ax)^{5/2}}{\sqrt{c+a^2cx^2}} \, dx
$$

#### **3.896.7 Maxima [F(-2)]**

Exception generated.

$$
\int \frac{x \arctan(ax)^{5/2}}{\sqrt{c + a^2 c x^2}} dx = \text{Exception raised: RuntimeError}
$$

✞ ☎

✝ ✆

✞ ☎

<span id="page-6132-0"></span>✝ ✆

input <mark>integrate(x\*arctan(a\*x)^(5/2)/(a^2\*c\*x^2+c)^(1/2),x, algorithm="maxima")</mark>

output <mark>Exception raised: RuntimeError >> ECL says: expt: undefined: 0 to a negati</mark> ve exponent.

# **3.896.8 Giac [N/A]**

Not integrable

Time  $= 224.85$  (sec), antiderivative size  $= 3$ , normalized size of antiderivative  $= 0.12$ 

$$
\int \frac{x \arctan (ax)^{5/2}}{\sqrt{c+a^2cx^2}} dx = \int \frac{x \arctan (ax)^{\frac{5}{2}}}{\sqrt{a^2cx^2+c}} dx
$$

✞ ☎

 $\left($   $\left($   $\right)$   $\left($   $\left($   $\right)$   $\left($   $\left($   $\right)$   $\left($   $\left($   $\right)$   $\left($   $\left($   $\right)$   $\left($   $\left($   $\right)$   $\left($   $\left($   $\right)$   $\left($   $\left($   $\right)$   $\left($   $\left($   $\right)$   $\left($   $\left($   $\right)$   $\left($   $\left($   $\right)$   $\left($   $\left($   $\right)$   $\left($ 

✞ ☎

<span id="page-6132-1"></span>✝ ✆

input <mark>integrate(x\*arctan(a\*x)^(5/2)/(a^2\*c\*x^2+c)^(1/2),x, algorithm="giac")</mark>

output <mark>sage0\*x</mark>

#### **3.896.9 Mupad [N/A]**

Not integrable

Time  $= 0.34$  (sec), antiderivative size  $= 22$ , normalized size of antiderivative  $= 0.92$ 

$$
\int \frac{x \arctan(ax)^{5/2}}{\sqrt{c+a^2cx^2}} dx = \int \frac{x \atan(ax)^{5/2}}{\sqrt{c\,a^2\,x^2+c}} dx
$$

✞ ☎

 $\left( \begin{array}{cc} \text{ } & \text{ } \\ \text{ } & \text{ } \end{array} \right)$ 

✞ ☎

✝ ✆

input <mark>int((x\*atan(a\*x)^(5/2))/(c + a^2\*c\*x^2)^(1/2),x)</mark>

output <mark>int((x\*atan(a\*x)^(5/2))/(c + a^2\*c\*x^2)^(1/2), x)</mark>

3.896. 
$$
\int \frac{x \arctan(ax)^{5/2}}{\sqrt{c+a^2cx^2}} dx
$$

#### $3.897$   $\int \frac{\arctan(ax)^{5/2}}{\sqrt{(a+x^2)^{2}}}$  $\frac{C}{\sqrt{2}}$  $c+a^2cx^2$ *dx*

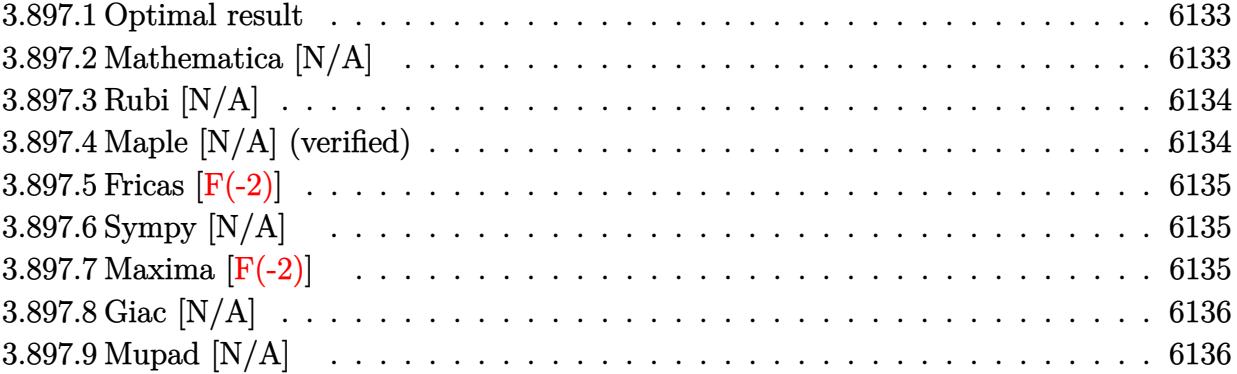

#### <span id="page-6133-0"></span>**3.897.1 Optimal result**

Integrand size  $= 23$ , antiderivative size  $= 23$ 

$$
\int \frac{\arctan(ax)^{5/2}}{\sqrt{c+a^2cx^2}} dx = \text{Int}\left(\frac{\arctan(ax)^{5/2}}{\sqrt{c+a^2cx^2}}, x\right)
$$

✞ ☎

<span id="page-6133-1"></span>✝ ✆

output Unintegrable(arctan(a\*x)^(5/2)/(a^2\*c\*x^2+c)^(1/2),x)

#### **3.897.2 Mathematica [N/A]**

Not integrable

Time  $= 0.18$  (sec), antiderivative size  $= 25$ , normalized size of antiderivative  $= 1.09$ 

$$
\int \frac{\arctan(ax)^{5/2}}{\sqrt{c+a^2cx^2}} dx = \int \frac{\arctan(ax)^{5/2}}{\sqrt{c+a^2cx^2}} dx
$$

✞ ☎

 $\left($   $\left($   $\right)$   $\left($   $\left($   $\right)$   $\left($   $\left($   $\right)$   $\left($   $\left($   $\right)$   $\left($   $\left($   $\right)$   $\left($   $\left($   $\right)$   $\left($   $\left($   $\right)$   $\left($   $\left($   $\right)$   $\left($   $\left($   $\right)$   $\left($   $\left($   $\right)$   $\left($   $\left($   $\right)$   $\left($   $\left($   $\right)$   $\left($ 

✞ ☎

<span id="page-6133-2"></span>✝ ✆

input  $Integrate[ArcTan[a*x]^(5/2)/Sqrt[c + a^2*c*x^2],x]$ 

output  $Integrate[ArcTan[a*x]^(5/2)/Sqrt[c + a^2*c*x^2], x]$ 

## **3.897.3 Rubi [N/A]**

Not integrable

Time  $= 0.19$  (sec), antiderivative size  $= 23$ , normalized size of antiderivative  $= 1.00$ , number of steps used = 1, number of rules used = 0,  $\frac{\text{number of rules}}{\text{integral size}}$  = 0.000, Rules used = {5560}

Below are the steps used by Rubi to obtain the solution. The rule number used for the transformation is given above next to the arrow. The rules definitions used are listed below.

$$
\int \frac{\arctan(ax)^{5/2}}{\sqrt{a^2cx^2+c}} dx
$$

$$
\int \frac{5560}{\sqrt{a^2cx^2+c}} dx
$$

 $\left($   $\left($   $\right)$   $\left($   $\left($   $\right)$   $\left($   $\left($   $\right)$   $\left($   $\left($   $\right)$   $\left($   $\left($   $\right)$   $\left($   $\left($   $\right)$   $\left($   $\left($   $\right)$   $\left($   $\left($   $\right)$   $\left($   $\left($   $\right)$   $\left($   $\left($   $\right)$   $\left($   $\left($   $\right)$   $\left($   $\left($   $\right)$   $\left($ 

✞ ☎

✝ ✆

✞ ☎

<span id="page-6134-0"></span> $\left($   $\left($   $\right)$   $\left($   $\left($   $\right)$   $\left($   $\left($   $\right)$   $\left($   $\left($   $\right)$   $\left($   $\left($   $\right)$   $\left($   $\left($   $\right)$   $\left($   $\left($   $\right)$   $\left($   $\left($   $\right)$   $\left($   $\left($   $\right)$   $\left($   $\left($   $\right)$   $\left($   $\left($   $\right)$   $\left($   $\left($   $\right)$   $\left($ 

input Int[ArcTan[a\*x]^(5/2)/Sqrt[c + a^2\*c\*x^2],x] ✞ ☎

output \$Aborted

#### **3.897.3.1 Defintions of rubi rules used**

rule 5560 <mark>Int[((a\_.) + ArcTan[(c\_.)\*(x\_)]\*(b\_.))^(p\_.)\*(u\_.), x\_Symbol] :> Unintegrab</mark> le[u\*(a + b\*ArcTan[c\*x])^p, x] /; FreeQ[{a, b, c, p}, x] && (EqQ[u, 1] || M  $atchQ[u, (d_{-}) + (e_{-})*x)^{2}(q_{-})$  /; FreeQ[{d, e, q}, x]] || MatchQ[u, ((f<sub>-</sub>.)  $(x, y)$ ^(m\_.)\*((d\_.) + (e\_.)\*x)^(q\_.) /; FreeQ[{d, e, f, m, q}, x]] || MatchQ[ u,  $((d_{-}) + (e_{-}) * x^2)^(q_{-})$  /; FreeQ[{d, e, q}, x]] || MatchQ[u,  $((f_{-}) * x)$  $\hat{m}(m_*)*(d_*) + (e_*)**2\hat{m}(q_*)$  /; FreeQ[{d, e, f, m, q}, x]])

#### **3.897.4 Maple [N/A] (verified)**

Not integrable

Time  $= 5.22$  (sec), antiderivative size  $= 19$ , normalized size of antiderivative  $= 0.83$ 

$$
\int \frac{\arctan\left(ax\right)^{\frac{5}{2}}}{\sqrt{a^2c\,x^2+c}}dx
$$

✞ ☎

✝ ✆

input <mark>| int(arctan(a\*x)^(5/2)/(a^2\*c\*x^2+c)^(1/2),x)</mark>

output <mark>int(arctan(a\*x)^(5/2)/(a^2\*c\*x^2+c)^(1/2),x)</mark>

#### **3.897.5 Fricas [F(-2)]**

Exception generated.

$$
\int \frac{\arctan (ax)^{5/2}}{\sqrt{c+a^2cx^2}} dx = \text{Exception raised: TypeError}
$$

✞ ☎

✝ ✆

✞ ☎

<span id="page-6135-1"></span> $\left($   $\left($   $\right)$   $\left($   $\left($   $\right)$   $\left($   $\left($   $\right)$   $\left($   $\left($   $\right)$   $\left($   $\left($   $\right)$   $\left($   $\left($   $\right)$   $\left($   $\left($   $\right)$   $\left($   $\left($   $\right)$   $\left($   $\left($   $\right)$   $\left($   $\left($   $\right)$   $\left($   $\left($   $\right)$   $\left($   $\left($   $\right)$   $\left($ 

✞ ☎

<span id="page-6135-0"></span> $\left( \begin{array}{cc} \text{ } & \text{ } \\ \text{ } & \text{ } \end{array} \right)$ 

input <mark>integrate(arctan(a\*x)^(5/2)/(a^2\*c\*x^2+c)^(1/2),x, algorithm="fricas")</mark>

output <mark>Exception raised: TypeError >> Error detected within library code: inte</mark> grate: implementation incomplete (constant residues)

## **3.897.6 Sympy [N/A]**

Not integrable

Time  $= 120.18$  (sec), antiderivative size  $= 22$ , normalized size of antiderivative  $= 0.96$ 

$$
\int \frac{\arctan(ax)^{5/2}}{\sqrt{c+a^2cx^2}} \, dx = \int \frac{\atan^{\frac{5}{2}} (ax)}{\sqrt{c(a^2x^2+1)}} \, dx
$$

✞ ☎

✝ ✆

✞ ☎

<span id="page-6135-2"></span>✝ ✆

input <mark>integrate(atan(a\*x)\*\*(5/2)/(a\*\*2\*c\*x\*\*2+c)\*\*(1/2),x)</mark>

output <mark>Integral(atan(a\*x)\*\*(5/2)/sqrt(c\*(a\*\*2\*x\*\*2 + 1)), x)</mark>

## **3.897.7 Maxima [F(-2)]**

Exception generated.

$$
\int \frac{\arctan(ax)^{5/2}}{\sqrt{c+a^2cx^2}} dx = \text{Exception raised: RuntimeError}
$$

✞ ☎

✝ ✆

✞ ☎

<span id="page-6135-3"></span>✝ ✆

input <mark>integrate(arctan(a\*x)^(5/2)/(a^2\*c\*x^2+c)^(1/2),x, algorithm="maxima")</mark>

output <mark>Exception raised: RuntimeError >> ECL says: expt: undefined: 0 to a negati</mark> ve exponent.

3.897. 
$$
\int \frac{\arctan(ax)^{5/2}}{\sqrt{c+a^2cx^2}} dx
$$

## **3.897.8 Giac [N/A]**

Not integrable

Time  $= 213.37$  (sec), antiderivative size  $= 3$ , normalized size of antiderivative  $= 0.13$ 

$$
\int \frac{\arctan(ax)^{5/2}}{\sqrt{c+a^2cx^2}} dx = \int \frac{\arctan(ax)^{\frac{5}{2}}}{\sqrt{a^2cx^2+c}} dx
$$

✝ ✆

✞ ☎

<span id="page-6136-0"></span>✝ ✆

input <mark>integrate(arctan(a\*x)^(5/2)/(a^2\*c\*x^2+c)^(1/2),x, algorithm="giac")</mark> ✞ ☎

output <mark>sage0\*x</mark>

## **3.897.9 Mupad [N/A]**

Not integrable

Time  $= 0.34$  (sec), antiderivative size  $= 21$ , normalized size of antiderivative  $= 0.91$ 

$$
\int \frac{\arctan(ax)^{5/2}}{\sqrt{c+a^2cx^2}} dx = \int \frac{\atan(ax)^{5/2}}{\sqrt{c\,a^2\,x^2+c}} dx
$$

✞ ☎

✝ ✆

✞ ☎

✝ ✆

input <mark>int(atan(a\*x)^(5/2)/(c + a^2\*c\*x^2)^(1/2),x)</mark>

output <mark>int(atan(a\*x)^(5/2)/(c + a^2\*c\*x^2)^(1/2), x)</mark>

#### **3.898**  $\int \frac{\arctan(ax)^{5/2}}{x\sqrt{a^2ax^2}}$ *x* iمان<br>∕  $c+a^2cx^2$ *dx*

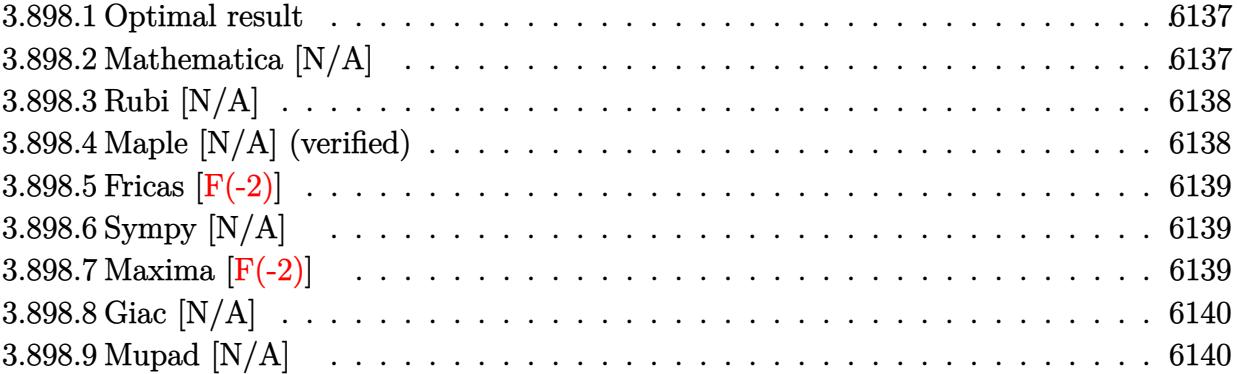

#### <span id="page-6137-0"></span>**3.898.1 Optimal result**

Integrand size  $= 26$ , antiderivative size  $= 26$ 

$$
\int \frac{\arctan(ax)^{5/2}}{x\sqrt{c+a^2cx^2}} dx = \text{Int}\left(\frac{\arctan(ax)^{5/2}}{x\sqrt{c+a^2cx^2}}, x\right)
$$

✞ ☎

<span id="page-6137-1"></span>✝ ✆

output <mark>Unintegrable(arctan(a\*x)^(5/2)/x/(a^2\*c\*x^2+c)^(1/2),x)</mark>

#### **3.898.2 Mathematica [N/A]**

Not integrable

Time  $= 2.22$  (sec), antiderivative size  $= 28$ , normalized size of antiderivative  $= 1.08$ 

$$
\int \frac{\arctan(ax)^{5/2}}{x\sqrt{c+a^2cx^2}} dx = \int \frac{\arctan(ax)^{5/2}}{x\sqrt{c+a^2cx^2}} dx
$$

✞ ☎

 $\left($   $\left($   $\right)$   $\left($   $\left($   $\right)$   $\left($   $\left($   $\right)$   $\left($   $\left($   $\right)$   $\left($   $\left($   $\right)$   $\left($   $\left($   $\right)$   $\left($   $\left($   $\right)$   $\left($   $\left($   $\right)$   $\left($   $\left($   $\right)$   $\left($   $\left($   $\right)$   $\left($   $\left($   $\right)$   $\left($   $\left($   $\right)$   $\left($ 

✞ ☎

<span id="page-6137-2"></span>✝ ✆

input  $Integrate[ArcTan[a*x]^(5/2)/(x*Sqrt[c + a^2*cx^2]),x]$ 

output  $Integrate[ArcTan[a*x]^(5/2)/(x*Sqrt[c + a^2*c*x^2]), x]$ 

#### **3.898.3 Rubi [N/A]**

Not integrable

Time  $= 0.24$  (sec), antiderivative size  $= 26$ , normalized size of antiderivative  $= 1.00$ , number of steps used = 1, number of rules used = 0,  $\frac{\text{number of rules}}{\text{integral size}}$  = 0.000, Rules used = {5560}

Below are the steps used by Rubi to obtain the solution. The rule number used for the transformation is given above next to the arrow. The rules definitions used are listed below.

> $\int \arctan(ax)^{5/2}$ *x*  $\frac{v}{\sqrt{2}}$  $a^2cx^2+c$ *dx*  $\downarrow$ 5560  $\int \arctan(ax)^{5/2}$ *x*  $\frac{1}{\sqrt{2}}$  $a^2cx^2+c$ *dx*

 $\left($   $\left($   $\right)$   $\left($   $\left($   $\right)$   $\left($   $\left($   $\right)$   $\left($   $\left($   $\right)$   $\left($   $\left($   $\right)$   $\left($   $\left($   $\right)$   $\left($   $\left($   $\right)$   $\left($   $\left($   $\right)$   $\left($   $\left($   $\right)$   $\left($   $\left($   $\right)$   $\left($   $\left($   $\right)$   $\left($   $\left($   $\right)$   $\left($ 

✞ ☎

✝ ✆

✞ ☎

<span id="page-6138-0"></span> $\left($   $\left($   $\right)$   $\left($   $\left($   $\right)$   $\left($   $\left($   $\right)$   $\left($   $\left($   $\right)$   $\left($   $\left($   $\right)$   $\left($   $\left($   $\right)$   $\left($   $\left($   $\right)$   $\left($   $\left($   $\right)$   $\left($   $\left($   $\right)$   $\left($   $\left($   $\right)$   $\left($   $\left($   $\right)$   $\left($   $\left($   $\right)$   $\left($ 

input Int[ArcTan[a\*x]^(5/2)/(x\*Sqrt[c + a^2\*c\*x^2]),x] ✞ ☎

output \$Aborted

#### **3.898.3.1 Defintions of rubi rules used**

rule 5560 <mark>Int[((a\_.) + ArcTan[(c\_.)\*(x\_)]\*(b\_.))^(p\_.)\*(u\_.), x\_Symbol] :> Unintegrab</mark> le[u\*(a + b\*ArcTan[c\*x])^p, x] /; FreeQ[{a, b, c, p}, x] && (EqQ[u, 1] || M  $atchQ[u, (d_{-}) + (e_{-})*x)^{2}(q_{-})$  /; FreeQ[{d, e, q}, x]] || MatchQ[u, ((f<sub>-</sub>.)  $(\ast x)^{n}(\mathfrak{m}_{-}.)*((d_{-}.)*(e_{-}.)*x)^{n}(\mathfrak{q}_{-}.)'$ ; FreeQ[{d, e, f, m, q}, x]] || MatchQ[ u,  $((d_{-}) + (e_{-}) * x^2)^(q_{-})$  /; FreeQ[{d, e, q}, x]] || MatchQ[u,  $((f_{-}) * x)$  $\hat{m}(m_-,)*((d_-,) + (e_-,)*x^2)^{(q_-,)}$  /; FreeQ[{d, e, f, m, q}, x]])

#### **3.898.4 Maple [N/A] (verified)**

Not integrable

Time  $= 5.54$  (sec), antiderivative size  $= 22$ , normalized size of antiderivative  $= 0.85$ 

$$
\int \frac{\arctan\left(ax\right)^{\frac{5}{2}}}{x\sqrt{a^2c\,x^2+c}}dx
$$

✞ ☎

✝ ✆

input <mark>| int(arctan(a\*x)^(5/2)/x/(a^2\*c\*x^2+c)^(1/2),x)</mark>

output <mark>int(arctan(a\*x)^(5/2)/x/(a^2\*c\*x^2+c)^(1/2),x)</mark>

#### **3.898.5 Fricas [F(-2)]**

Exception generated.

$$
\int \frac{\arctan(ax)^{5/2}}{x\sqrt{c+a^2cx^2}} dx = \text{Exception raised: TypeError}
$$

✞ ☎

✝ ✆

✞ ☎

<span id="page-6139-1"></span> $\left($   $\left($   $\right)$   $\left($   $\left($   $\right)$   $\left($   $\left($   $\right)$   $\left($   $\left($   $\right)$   $\left($   $\left($   $\right)$   $\left($   $\left($   $\right)$   $\left($   $\left($   $\right)$   $\left($   $\left($   $\right)$   $\left($   $\left($   $\right)$   $\left($   $\left($   $\right)$   $\left($   $\left($   $\right)$   $\left($   $\left($   $\right)$   $\left($ 

✞ ☎

<span id="page-6139-0"></span> $\left( \begin{array}{cc} \text{ } & \text{ } \\ \text{ } & \text{ } \end{array} \right)$ 

input <mark>integrate(arctan(a\*x)^(5/2)/x/(a^2\*c\*x^2+c)^(1/2),x, algorithm="fricas")</mark>

output <mark>Exception raised: TypeError >> Error detected within library code: inte</mark> grate: implementation incomplete (constant residues)

#### **3.898.6 Sympy [N/A]**

Not integrable

Time  $= 141.36$  (sec), antiderivative size  $= 24$ , normalized size of antiderivative  $= 0.92$ 

$$
\int \frac{\arctan(ax)^{5/2}}{x\sqrt{c+a^2cx^2}} dx = \int \frac{\atan^{\frac{5}{2}}(ax)}{x\sqrt{c(a^2x^2+1)}} dx
$$

✞ ☎

✝ ✆

✞ ☎

<span id="page-6139-2"></span>✝ ✆

input <mark>integrate(atan(a\*x)\*\*(5/2)/x/(a\*\*2\*c\*x\*\*2+c)\*\*(1/2),x)</mark>

output Integral(atan(a\*x)\*\*(5/2)/(x\*sqrt(c\*(a\*\*2\*x\*\*2 + 1))), x)

## **3.898.7 Maxima [F(-2)]**

Exception generated.

$$
\int \frac{\arctan(ax)^{5/2}}{x\sqrt{c+a^2cx^2}} dx = \text{Exception raised: RuntimeError}
$$

✞ ☎

✝ ✆

✞ ☎

<span id="page-6139-3"></span>✝ ✆

input <mark>integrate(arctan(a\*x)^(5/2)/x/(a^2\*c\*x^2+c)^(1/2),x, algorithm="maxima")</mark>

output <mark>Exception raised: RuntimeError >> ECL says: expt: undefined: 0 to a negati</mark> ve exponent.

$$
\int \frac{\arctan (ax)^{5/2}}{x \sqrt{c+a^2cx^2}} \, dx
$$

3.898. R arctan(*ax*)

## **3.898.8 Giac [N/A]**

Not integrable

Time  $= 215.08$  (sec), antiderivative size  $= 3$ , normalized size of antiderivative  $= 0.12$ 

$$
\int \frac{\arctan(ax)^{5/2}}{x\sqrt{c+a^2cx^2}} dx = \int \frac{\arctan(ax)^{\frac{5}{2}}}{\sqrt{a^2cx^2+cx}} dx
$$

✝ ✆

✞ ☎

<span id="page-6140-0"></span>✝ ✆

input <mark>integrate(arctan(a\*x)^(5/2)/x/(a^2\*c\*x^2+c)^(1/2),x, algorithm="giac")</mark> ✞ ☎

output <mark>sage0\*x</mark>

## **3.898.9 Mupad [N/A]**

Not integrable

Time  $= 0.35$  (sec), antiderivative size  $= 24$ , normalized size of antiderivative  $= 0.92$ 

$$
\int \frac{\arctan(ax)^{5/2}}{x\sqrt{c+a^2cx^2}} dx = \int \frac{\atan(ax)^{5/2}}{x\sqrt{ca^2x^2+c}} dx
$$

✞ ☎

✝ ✆

✞ ☎

✝ ✆

input <mark>| int(atan(a\*x)^(5/2)/(x\*(c + a^2\*c\*x^2)^(1/2)),x)</mark>

output <mark>int(atan(a\*x)^(5/2)/(x\*(c + a^2\*c\*x^2)^(1/2)), x)</mark>

#### **3.899**  $\int \frac{\arctan(ax)^{5/2}}{x^2 \sqrt{6 + x^2} \arctan^2(x)}$ *x* 2 √  $c+a^2cx^2$ *dx*

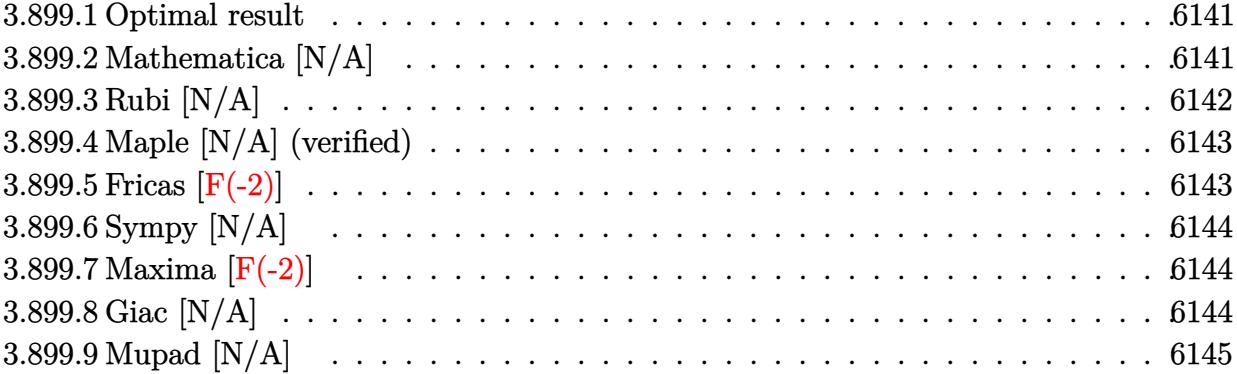

#### <span id="page-6141-0"></span>**3.899.1 Optimal result**

Integrand size  $= 26$ , antiderivative size  $= 26$ 

$$
\int \frac{\arctan(ax)^{5/2}}{x^2 \sqrt{c+a^2cx^2}} dx = -\frac{\sqrt{c+a^2cx^2}\arctan(ax)^{5/2}}{cx} + \frac{5}{2}a\text{Int}\left(\frac{\arctan(ax)^{3/2}}{x\sqrt{c+a^2cx^2}}, x\right)
$$

<span id="page-6141-1"></span> $\left($   $\left($   $\right)$   $\left($   $\left($   $\right)$   $\left($   $\left($   $\right)$   $\left($   $\left($   $\right)$   $\left($   $\left($   $\right)$   $\left($   $\left($   $\right)$   $\left($   $\left($   $\right)$   $\left($   $\left($   $\right)$   $\left($   $\left($   $\right)$   $\left($   $\left($   $\right)$   $\left($   $\left($   $\right)$   $\left($   $\left($   $\right)$   $\left($ 

output <mark>-arctan(a\*x)^(5/2)\*(a^2\*c\*x^2+c)^(1/2)/c/x+5/2\*a\*Unintegrable(arctan(a\*x)^</mark> ✞ ☎  $(3/2)/x/(a^2*c*x^2+c)^(1/2),x)$ 

#### **3.899.2 Mathematica [N/A]**

Not integrable

Time  $= 2.56$  (sec), antiderivative size  $= 28$ , normalized size of antiderivative  $= 1.08$ 

$$
\int \frac{\arctan(ax)^{5/2}}{x^2 \sqrt{c+a^2cx^2}} dx = \int \frac{\arctan(ax)^{5/2}}{x^2 \sqrt{c+a^2cx^2}} dx
$$

✞ ☎

✞ ☎

<span id="page-6141-2"></span> $\left($   $\left($   $\right)$   $\left($   $\left($   $\right)$   $\left($   $\left($   $\right)$   $\left($   $\left($   $\right)$   $\left($   $\left($   $\right)$   $\left($   $\left($   $\right)$   $\left($   $\left($   $\right)$   $\left($   $\left($   $\right)$   $\left($   $\left($   $\right)$   $\left($   $\left($   $\right)$   $\left($   $\left($   $\right)$   $\left($   $\left($   $\right)$   $\left($ 

input Integrate[ArcTan[a\*x]^(5/2)/(x^2\*Sqrt[c + a^2\*c\*x^2]),x] ✝ ✆

output <mark>Integrate[ArcTan[a\*x]^(5/2)/(x^2\*Sqrt[c + a^2\*c\*x^2]), x]</mark>

#### **3.899.3 Rubi [N/A]**

Not integrable

Time  $= 0.39$  (sec), antiderivative size  $= 26$ , normalized size of antiderivative  $= 1.00$ , number of steps used = 2, number of rules used = 0,  $\frac{\text{number of rules}}{\text{integral size}}$  = 0.000, Rules used = {5479, 5560}

Below are the steps used by Rubi to obtain the solution. The rule number used for the transformation is given above next to the arrow. The rules definitions used are listed below.

$$
\int \frac{\arctan(ax)^{5/2}}{x^2 \sqrt{a^2 cx^2 + c}} dx
$$
  
\n
$$
\int \frac{5479}{x \sqrt{a^2 cx^2 + c}} dx
$$
  
\n
$$
\int \frac{5479}{x \sqrt{a^2 cx^2 + c}} dx - \frac{\arctan(ax)^{5/2} \sqrt{a^2 cx^2 + c}}{cx}
$$
  
\n
$$
\int \frac{5560}{x \sqrt{a^2 cx^2 + c}} dx - \frac{\arctan(ax)^{5/2} \sqrt{a^2 cx^2 + c}}{cx}
$$

✝ ✆

$$
input\left[\text{Int}\left[\text{ArcTan}\left[a*x\right]\right]\left(\frac{5}{2}\right)/\left(x^2*sqrt\left[c + a^2*cx^2\right]\right),x\right]
$$

output <mark>\$Aborted</mark> ✞ ☎

#### **3.899.3.1 Defintions of rubi rules used**

```
rule 5479
Int[((a_.) + ArcTan[(c_.)*(x_)]*(b_.))^(p_.)*((f_.)*(x_))^(m_.)*((d_) + (e_
     ✞ ☎
      .)*(x_)^2)^(q_.), x_Symbol] :> Simp[(f*x)^(m + 1)*(d + e*x^2)^(q + 1)*((a +
      b*ArcTan[c*x])^p/(d*f*(m + 1))), x] - Simp[b*c*(p/(f*(m + 1))) Int[(f*x)
      \hat{m} + 1)*(d + e*x^2)^q*(a + b*ArcTan[c*x])^(p - 1), x], x] /; FreeQ[{a, b,
      c, d, e, f, m, q}, x] && EqQ[e, c^2*d] && EqQ[m + 2*q + 3, 0] && GtQ[p, 0]
      && NeQ[m, -1]✝ ✆
```
rule 5560 <mark>Int[((a\_.) + ArcTan[(c\_.)\*(x\_)]\*(b\_.))^(p\_.)\*(u\_.), x\_Symbol] :> Unintegrab</mark>  $le[u*(a + b*ArcTan[c*x])^p, x]$  /; FreeQ[{a, b, c, p}, x] && (EqQ[u, 1] || M  $atchQ[u, ((d_{-}.)+(e_{-}.)*x)^{(q_{-}.)}$  /; FreeQ[{d, e, q}, x]] || MatchQ[u, ((f\_.  $(\ast x)^{m}(\mathfrak{m}_{-}.)*((d_{-}.) + (e_{-}.)*x)^{m}(\mathfrak{q}_{-}.))$  /; FreeQ[{d, e, f, m, q}, x]] || MatchQ[ u,  $((d_{-}) + (e_{-}) * x^2)^{n}(q_{-})$  /; FreeQ[{d, e, q}, x]] || MatchQ[u,  $((f_{-}) * x)$  $\hat{m}(m_.,)*(d_.,) + (e_.,)*x^2)^{(q_.,)}$  /; FreeQ[{d, e, f, m, q}, x]]) ✝ ✆

## <span id="page-6143-0"></span>**3.899.4 Maple [N/A] (verified)**

Not integrable

Time  $= 5.74$  (sec), antiderivative size  $= 22$ , normalized size of antiderivative  $= 0.85$ 

$$
\int \frac{\arctan\left(ax\right)^{\frac{5}{2}}}{x^2 \sqrt{a^2 c \, x^2 + c}} dx
$$

✞ ☎

✝ ✆

<span id="page-6143-1"></span> $\left($   $\left($   $\right)$   $\left($   $\left($   $\right)$   $\left($   $\right)$   $\left($   $\left($   $\right)$   $\left($   $\left($   $\right)$   $\left($   $\left($   $\right)$   $\left($   $\right)$   $\left($   $\left($   $\right)$   $\left($   $\left($   $\right)$   $\left($   $\right)$   $\left($   $\left($   $\right)$   $\left($   $\left($   $\right)$   $\left($   $\left($   $\right)$   $\left($ 

✞ ☎

input <mark>| int(arctan(a\*x)^(5/2)/x^2/(a^2\*c\*x^2+c)^(1/2),x)</mark>

output <mark>int(arctan(a\*x)^(5/2)/x^2/(a^2\*c\*x^2+c)^(1/2),x)</mark> ✞ ☎

#### **3.899.5 Fricas [F(-2)]**

Exception generated.

$$
\int \frac{\arctan(ax)^{5/2}}{x^2 \sqrt{c + a^2 c x^2}} dx = \text{Exception raised: TypeError}
$$

✞ ☎

✝ ✆

✞ ☎

<span id="page-6143-2"></span>✝ ✆

input <mark>integrate(arctan(a\*x)^(5/2)/x^2/(a^2\*c\*x^2+c)^(1/2),x, algorithm="fricas")</mark>

output <mark>Exception raised: TypeError >> Error detected within library code: inte</mark> grate: implementation incomplete (constant residues)

#### **3.899.6 Sympy [N/A]**

Not integrable

Time  $= 171.52$  (sec), antiderivative size  $= 26$ , normalized size of antiderivative  $= 1.00$ 

$$
\int \frac{\arctan(ax)^{5/2}}{x^2 \sqrt{c + a^2 c x^2}} dx = \int \frac{\atan^{\frac{5}{2}} (ax)}{x^2 \sqrt{c (a^2 x^2 + 1)}} dx
$$

✞ ☎

✝ ✆

✞ ☎

<span id="page-6144-0"></span> $\left($   $\left($   $\right)$   $\left($   $\left($   $\right)$   $\left($   $\left($   $\right)$   $\left($   $\left($   $\right)$   $\left($   $\left($   $\right)$   $\left($   $\left($   $\right)$   $\left($   $\left($   $\right)$   $\left($   $\left($   $\right)$   $\left($   $\left($   $\right)$   $\left($   $\left($   $\right)$   $\left($   $\left($   $\right)$   $\left($   $\left($   $\right)$   $\left($ 

input <mark>integrate(atan(a\*x)\*\*(5/2)/x\*\*2/(a\*\*2\*c\*x\*\*2+c)\*\*(1/2),x)</mark>

output <mark>Integral(atan(a\*x)\*\*(5/2)/(x\*\*2\*sqrt(c\*(a\*\*2\*x\*\*2 + 1))), x)</mark>

#### **3.899.7 Maxima [F(-2)]**

Exception generated.

$$
\int \frac{\arctan(ax)^{5/2}}{x^2 \sqrt{c + a^2 cx^2}} dx = \text{Exception raised: RuntimeError}
$$

✞ ☎

✝ ✆

✞ ☎

<span id="page-6144-1"></span> $\left( \begin{array}{cc} \text{ } & \text{ } \\ \text{ } & \text{ } \end{array} \right)$ 

input <mark>integrate(arctan(a\*x)^(5/2)/x^2/(a^2\*c\*x^2+c)^(1/2),x, algorithm="maxima")</mark>

output <mark>Exception raised: RuntimeError >> ECL says: expt: undefined: 0 to a negati</mark> ve exponent.

# **3.899.8 Giac [N/A]**

Not integrable

Time  $= 223.40$  (sec), antiderivative size  $= 3$ , normalized size of antiderivative  $= 0.12$ 

$$
\int \frac{\arctan(ax)^{5/2}}{x^2 \sqrt{c + a^2 c x^2}} dx = \int \frac{\arctan(ax)^{\frac{5}{2}}}{\sqrt{a^2 c x^2 + c x^2}} dx
$$

✞ ☎

✝ ✆

✞ ☎

<span id="page-6144-2"></span>✝ ✆

input <mark>integrate(arctan(a\*x)^(5/2)/x^2/(a^2\*c\*x^2+c)^(1/2),x, algorithm="giac")</mark>

output <mark>sage0\*x</mark>

3.899.  $\int \frac{\arctan(ax)^{5/2}}{x^2 \sqrt{a^2 \sqrt{a^2}}}$  $\frac{arctan(ax)^{3/2}}{x^2\sqrt{c+a^2cx^2}} dx$ 

# **3.899.9 Mupad [N/A]**

Not integrable

Time  $= 0.36$  (sec), antiderivative size  $= 24$ , normalized size of antiderivative  $= 0.92$ 

$$
\int \frac{\arctan(ax)^{5/2}}{x^2 \sqrt{c + a^2 c x^2}} dx = \int \frac{\atan(ax)^{5/2}}{x^2 \sqrt{c a^2 x^2 + c}} dx
$$

✞ ☎

✝ ✆

✞ ☎

✝ ✆

input  $int(atan(a*x)^{(5/2)}/(x^2*(c + a^2*cx^2)^{(1/2)}),x)$ 

output  $int(atan(a*x)^{^}(5/2)/(x^2*(c + a^2*x^2)^{^}(1/2)), x)$ 

#### **3.900**  $\int \frac{\arctan(ax)^{5/2}}{x^3\sqrt{6+a^2ax^2}}$ *x* 3 √  $c+a^2cx^2$ *dx*

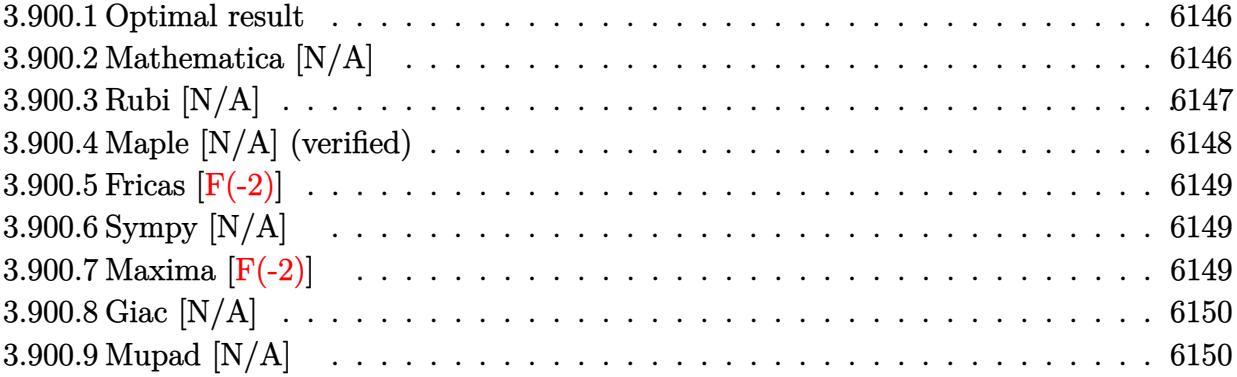

#### <span id="page-6146-0"></span>**3.900.1 Optimal result**

Integrand size  $= 26$ , antiderivative size  $= 26$ 

$$
\int \frac{\arctan(ax)^{5/2}}{x^3 \sqrt{c + a^2 c x^2}} dx = -\frac{5a\sqrt{c + a^2 c x^2} \arctan(ax)^{3/2}}{4cx} - \frac{\sqrt{c + a^2 c x^2} \arctan(ax)^{5/2}}{2cx^2} \n+ \frac{15}{8} a^2 \text{Int}\left(\frac{\sqrt{\arctan(ax)}}{x\sqrt{c + a^2 c x^2}}, x\right) - \frac{1}{2} a^2 \text{Int}\left(\frac{\arctan(ax)^{5/2}}{x\sqrt{c + a^2 c x^2}}, x\right)
$$

output -5/4\*a\*arctan(a\*x)^(3/2)\*(a^2\*c\*x^2+c)^(1/2)/c/x-1/2\*arctan(a\*x)^(5/2)\*(a^ ✞ ☎ 2\*c\*x^2+c)^(1/2)/c/x^2-1/2\*a^2\*Unintegrable(arctan(a\*x)^(5/2)/x/(a^2\*c\*x^2 +c)^(1/2),x)+15/8\*a^2\*Unintegrable(arctan(a\*x)^(1/2)/x/(a^2\*c\*x^2+c)^(1/2) ,x)

#### **3.900.2 Mathematica [N/A]**

Not integrable

Time  $= 8.14$  (sec), antiderivative size  $= 28$ , normalized size of antiderivative  $= 1.08$ 

$$
\int \frac{\arctan(ax)^{5/2}}{x^3 \sqrt{c+a^2cx^2}} dx = \int \frac{\arctan(ax)^{5/2}}{x^3 \sqrt{c+a^2cx^2}} dx
$$

✞ ☎

✝ ✆

<span id="page-6146-2"></span>✝ ✆

<span id="page-6146-1"></span>✝ ✆

input Integrate[ArcTan[a\*x]^(5/2)/(x^3\*Sqrt[c + a^2\*c\*x^2]),x]

output <mark>Integrate[ArcTan[a\*x]^(5/2)/(x^3\*Sqrt[c + a^2\*c\*x^2]), x]</mark> ✞ ☎

## **3.900.3 Rubi [N/A]**

Not integrable

Time  $= 0.75$  (sec), antiderivative size  $= 26$ , normalized size of antiderivative  $= 1.00$ , number of steps used = 3, number of rules used = 0,  $\frac{\text{number of rules}}{\text{integral size}}$  = 0.000, Rules used = {5497, 5479, 5560}

Below are the steps used by Rubi to obtain the solution. The rule number used for the transformation is given above next to the arrow. The rules definitions used are listed below.

$$
\int \frac{\arctan(ax)^{5/2}}{x^3 \sqrt{a^2cx^2 + c}} dx
$$
\n
$$
\int \frac{5497}{x^2 \sqrt{a^2cx^2 + c}} dx
$$
\n
$$
\int \frac{5497}{x^2 \sqrt{a^2cx^2 + c}} dx
$$
\n
$$
\int \frac{5497}{x \sqrt{a^2cx^2 + c}} dx
$$
\n
$$
\int \frac{5479}{5479}
$$
\n
$$
\int \frac{5479}{x \sqrt{a^2cx^2 + c}} dx
$$
\n
$$
\int \frac{5479}{x \sqrt{a^2cx^2 + c}} dx
$$
\n
$$
\int \frac{5479}{x \sqrt{a^2cx^2 + c}} dx
$$
\n
$$
\int \frac{5479}{x \sqrt{a^2cx^2 + c}} dx
$$
\n
$$
\int \frac{5479}{x \sqrt{a^2cx^2 + c}} dx
$$
\n
$$
\int \frac{5479}{x \sqrt{a^2cx^2 + c}} dx
$$
\n
$$
\int \frac{5479}{x \sqrt{a^2cx^2 + c}} dx
$$
\n
$$
\int \frac{5479}{x^2 \sqrt{a^2cx^2 + c}} dx
$$
\n
$$
\int \frac{5479}{x^2 \sqrt{a^2cx^2 + c}} dx
$$
\n
$$
\int \frac{5479}{x^2 \sqrt{a^2cx^2 + c}} dx
$$
\n
$$
\int \frac{5479}{x^2 \sqrt{a^2cx^2 + c}} dx
$$
\n
$$
\int \frac{5479}{x^2 \sqrt{a^2cx^2 + c}} dx
$$
\n
$$
\int \frac{5479}{x^2 \sqrt{a^2cx^2 + c}} dx
$$
\n
$$
\int \frac{5479}{x^2 \sqrt{a^2cx^2 + c}} dx
$$
\n
$$
\int \frac{5479}{x^2 \sqrt{a^2cx^2 + c}} dx
$$
\n
$$
\int \frac{5479}{x^2 \sqrt{a^2cx^2 + c}} dx
$$
\n
$$
\int \frac{5479}{x^2 \sqrt{a^2cx^2 + c}} dx
$$
\n
$$
\int \frac{5479}{x^
$$

✞ ☎

✝ ✆

$$
input\left[\text{Int}[\text{ArcTan}[a*x]^{(5/2)} / (x^3*sqrt[c + a^2*cx^2]), x]\right]
$$

output \$Aborted

#### **3.900.3.1 Defintions of rubi rules used**

```
rule 5479
      ✞ ☎
      Int[((a_.) + ArcTan[(c_.)*(x_)]*(b_.))^(p_.)*((f_.)*(x_))^(m_.)*((d_) + (e_
      .)*(x_)^2)^(q_.), x_Symbol] :> Simp[(f*x)^(m + 1)*(d + e*x^2)^(q + 1)*((a +
      b*ArcTan[c*x])^p/(d*f*(m + 1)), x] - Simp[b*c*(p/(f*(m + 1))) Int[(f*x)
      \hat{m} + 1)*(d + e*x^2)^q*(a + b*ArcTan[c*x])^(p - 1), x], x] /; FreeQ[{a, b,
      c, d, e, f, m, q}, x] && EqQ[e, c<sup>-</sup>2*d] && EqQ[m + 2*q + 3, 0] && GtQ[p, 0]
      && NeQ[m, -1]✝ ✆
```
rule 5497 <mark>Int[(((a\_.) + ArcTan[(c\_.)\*(x\_)]\*(b\_.))^(p\_.)\*((f\_.)\*(x\_))^(m\_))/Sqrt[(d\_)</mark> + (e\_.)\*(x\_)^2], x\_Symbol] :> Simp[(f\*x)^(m + 1)\*Sqrt[d + e\*x^2]\*((a + b\*Ar cTan[c\*x])^p/(d\*f\*(m + 1))), x] + (-Simp[b\*c\*(p/(f\*(m + 1))) Int[(f\*x)^(m  $+ 1)*($ (a + b\*ArcTan[c\*x])^(p - 1)/Sqrt[d + e\*x^2]), x], x] - Simp[c^2\*((m + 2)/(f^2\*(m + 1))) Int[(f\*x)^(m + 2)\*((a + b\*ArcTan[c\*x])^p/Sqrt[d + e\*x  $\lceil (2) \rceil$ , x], x]) /; FreeQ[{a, b, c, d, e, f}, x] && EqQ[e, c $\lceil (2*d) \rceil$  && GtQ[p, 0] && LtQ $[m, -1]$  && NeQ $[m, -2]$ ✝ ✆

✞ ☎

✞ ☎

rule 5560 <mark>Int[((a\_.) + ArcTan[(c\_.)\*(x\_)]\*(b\_.))^(p\_.)\*(u\_.), x\_Symbol] :> Unintegrab</mark> le[u\*(a + b\*ArcTan[c\*x])^p, x] /; FreeQ[{a, b, c, p}, x] && (EqQ[u, 1] || M  $atchQ[u, (d_{.}) + (e_{.}) * x)^{2}(q_{.})$  /; FreeQ[{d, e, q}, x]] || MatchQ[u, ((f<sub>.</sub>.)  $(\star x)^{m}(\mathfrak{m}_\bullet) * ((d_0.)+ (e_1.)*x)^{m}(\mathfrak{q}_\bullet)$  /; FreeQ[{d, e, f, m, q}, x]] || MatchQ[ u,  $((d_{-}) + (e_{-}) * x^2)^(q_{-})$  /; FreeQ[{d, e, q}, x]] || MatchQ[u,  $((f_{-}) * x)$  $\hat{m}(m_.,)*(d_.,) + (e_.,)*x^2)^{(q_.,)}$  /; FreeQ[{d, e, f, m, q}, x]]) ✝ ✆

# <span id="page-6148-0"></span>**3.900.4 Maple [N/A] (verified)**

Not integrable

Time  $= 5.90$  (sec), antiderivative size  $= 22$ , normalized size of antiderivative  $= 0.85$ 

$$
\int \frac{\arctan\left(ax\right)^{\frac{5}{2}}}{x^3 \sqrt{a^2 c \, x^2+c}} dx
$$

<span id="page-6148-1"></span> $\left($   $\left($   $\right)$   $\left($   $\left($   $\right)$   $\left($   $\left($   $\right)$   $\left($   $\left($   $\right)$   $\left($   $\left($   $\right)$   $\left($   $\left($   $\right)$   $\left($   $\left($   $\right)$   $\left($   $\left($   $\right)$   $\left($   $\left($   $\right)$   $\left($   $\left($   $\right)$   $\left($   $\left($   $\right)$   $\left($   $\left($   $\right)$   $\left($ 

input <mark>| int(arctan(a\*x)^(5/2)/x^3/(a^2\*c\*x^2+c)^(1/2),x)</mark> ✞ ☎ ✝ ✆

output <mark>int(arctan(a\*x)^(5/2)/x^3/(a^2\*c\*x^2+c)^(1/2),x)</mark> ✞ ☎

#### **3.900.5 Fricas [F(-2)]**

Exception generated.

$$
\int \frac{\arctan(ax)^{5/2}}{x^3\sqrt{c+a^2cx^2}} dx = \text{Exception raised: TypeError}
$$

✞ ☎

✝ ✆

✞ ☎

<span id="page-6149-0"></span>✝ ✆

input <mark>integrate(arctan(a\*x)^(5/2)/x^3/(a^2\*c\*x^2+c)^(1/2),x, algorithm="fricas")</mark>

output <mark>Exception raised: TypeError >> Error detected within library code: inte</mark> grate: implementation incomplete (constant residues)

## **3.900.6 Sympy [N/A]**

Not integrable

Time  $= 169.00$  (sec), antiderivative size  $= 26$ , normalized size of antiderivative  $= 1.00$ 

$$
\int \frac{\arctan (ax)^{5/2}}{x^3 \sqrt{c+a^2cx^2}} dx = \int \frac{\atan^{\frac{5}{2}} (ax)}{x^3 \sqrt{c(a^2x^2+1)}} dx
$$

✞ ☎

✝ ✆

✞ ☎

input <mark>integrate(atan(a\*x)\*\*(5/2)/x\*\*3/(a\*\*2\*c\*x\*\*2+c)\*\*(1/2),x)</mark>

output <mark>Integral(atan(a\*x)\*\*(5/2)/(x\*\*3\*sqrt(c\*(a\*\*2\*x\*\*2 + 1))), x)</mark> ✝ ✆

#### <span id="page-6149-1"></span>**3.900.7 Maxima [F(-2)]**

Exception generated.

$$
\int \frac{\arctan(ax)^{5/2}}{x^3 \sqrt{c+a^2cx^2}} dx = \text{Exception raised: RuntimeError}
$$

✞ ☎

✝ ✆

✞ ☎

<span id="page-6149-2"></span>✝ ✆

input <mark>integrate(arctan(a\*x)^(5/2)/x^3/(a^2\*c\*x^2+c)^(1/2),x, algorithm="maxima")</mark>

output <mark>Exception raised: RuntimeError >> ECL says: expt: undefined: 0 to a negati</mark> ve exponent.

3.900. 
$$
\int \frac{\arctan(ax)^{5/2}}{x^3 \sqrt{c+a^2cx^2}} dx
$$

## **3.900.8 Giac [N/A]**

Not integrable

Time  $= 224.38$  (sec), antiderivative size  $= 3$ , normalized size of antiderivative  $= 0.12$ 

$$
\int \frac{\arctan(ax)^{5/2}}{x^3 \sqrt{c + a^2 c x^2}} dx = \int \frac{\arctan(ax)^{\frac{5}{2}}}{\sqrt{a^2 c x^2 + c x^3}} dx
$$

✝ ✆

✞ ☎

<span id="page-6150-0"></span>✝ ✆

input <mark>integrate(arctan(a\*x)^(5/2)/x^3/(a^2\*c\*x^2+c)^(1/2),x, algorithm="giac")</mark> ✞ ☎

output <mark>sage0\*x</mark>

## **3.900.9 Mupad [N/A]**

Not integrable

Time  $= 0.34$  (sec), antiderivative size  $= 24$ , normalized size of antiderivative  $= 0.92$ 

$$
\int \frac{\arctan(ax)^{5/2}}{x^3 \sqrt{c + a^2 c x^2}} dx = \int \frac{\atan(ax)^{5/2}}{x^3 \sqrt{c a^2 x^2 + c}} dx
$$

✞ ☎

✝ ✆

✞ ☎

✝ ✆

input <mark>int(atan(a\*x)^(5/2)/(x^3\*(c + a^2\*c\*x^2)^(1/2)),x)</mark>

output  $int(atan(a*x)^{^}(5/2)/(x^3*(c + a^2*x^2)^{^}(1/2)), x)$ 

#### **3.901**  $\int \frac{\arctan(ax)^{5/2}}{x^4 \sqrt{6! x^2} x^2}$ *x* 4 √  $c+a^2cx^2$ *dx*

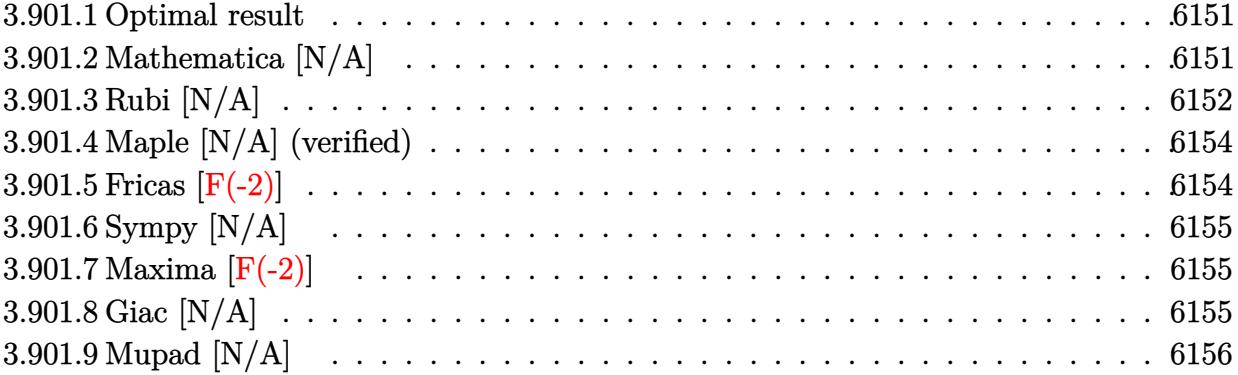

#### <span id="page-6151-0"></span>**3.901.1 Optimal result**

Integrand size  $= 26$ , antiderivative size  $= 26$ 

$$
\int \frac{\arctan(ax)^{5/2}}{x^4 \sqrt{c + a^2 c x^2}} dx = -\frac{5a^2 \sqrt{c + a^2 c x^2} \sqrt{\arctan(ax)}}{8cx} - \frac{5a \sqrt{c + a^2 c x^2} \arctan(ax)^{3/2}}{12cx^2} \n- \frac{\sqrt{c + a^2 c x^2} \arctan(ax)^{5/2}}{3cx^3} + \frac{2a^2 \sqrt{c + a^2 c x^2} \arctan(ax)^{5/2}}{3cx} \n+ \frac{5}{16}a^3 \text{Int} \left( \frac{1}{x \sqrt{c + a^2 c x^2} \sqrt{\arctan(ax)}}, x \right) - \frac{25}{12}a^3 \text{Int} \left( \frac{\arctan(ax)^{3/2}}{x \sqrt{c + a^2 c x^2}}, x \right)
$$

✞ ☎

<span id="page-6151-1"></span>✝ ✆

output -5/12\*a\*arctan(a\*x)^(3/2)\*(a^2\*c\*x^2+c)^(1/2)/c/x^2-1/3\*arctan(a\*x)^(5/2)\*  $(a^2*c*x^2+c)^{(1/2)}/c/x^3+2/3*a^2*arctan(a*x)^{(5/2)*(a^2*c*x^2+c)^{(1/2)}/c/2}$  $x-5/8*a^2*(a^2*c*x^2+c)^(1/2)*arctan(axx)^(1/2)/c/x-25/12*a^3*Unintegrable$  $(arctan(a*x)^{2}/x/(a^2*c*x^2+c)^{1/2},x)+5/16*a^3*Unitegrable(1/x/(a^2)$  $*c*x^2+c)^(1/2)/arctan(a*x)^(1/2),x)$ 

#### **3.901.2 Mathematica [N/A]**

#### Not integrable

Time  $= 17.76$  (sec), antiderivative size  $= 28$ , normalized size of antiderivative  $= 1.08$ 

$$
\int \frac{\arctan(ax)^{5/2}}{x^4 \sqrt{c + a^2 c x^2}} dx = \int \frac{\arctan(ax)^{5/2}}{x^4 \sqrt{c + a^2 c x^2}} dx
$$

input Integrate[ArcTan[a\*x]^(5/2)/(x^4\*Sqrt[c + a^2\*c\*x^2]),x]

output <mark>Integrate[ArcTan[a\*x]^(5/2)/(x^4\*Sqrt[c + a^2\*c\*x^2]), x]</mark>

#### **3.901.3 Rubi [N/A]**

Not integrable

Time  $= 1.48$  (sec), antiderivative size  $= 26$ , normalized size of antiderivative  $= 1.00$ , number of steps used = 5, number of rules used = 0,  $\frac{\text{number of rules}}{\text{integral size}}$  = 0.000, Rules used = {5497, 5479, 5497, 5479, 5560}

✞ ☎

 $\left( \begin{array}{cc} \text{ } & \text{ } \\ \text{ } & \text{ } \end{array} \right)$ 

✞ ☎

<span id="page-6152-0"></span>✝ ✆

Below are the steps used by Rubi to obtain the solution. The rule number used for the transformation is given above next to the arrow. The rules definitions used are listed below.

$$
\int \frac{\arctan(ax)^{5/2}}{x^4 \sqrt{a^2cx^2 + c}} dx
$$
\n
$$
-\frac{2}{3}a^2 \int \frac{\arctan(ax)^{5/2}}{x^2 \sqrt{a^2cx^2 + c}} dx + \frac{5}{6}a \int \frac{\arctan(ax)^{3/2}}{x^3 \sqrt{a^2cx^2 + c}} dx - \frac{\arctan(ax)^{5/2} \sqrt{a^2cx^2 + c}}{3cx^3}
$$
\n
$$
\frac{5479}{5479}
$$
\n
$$
-\frac{2}{3}a^2 \left(\frac{5}{2}a \int \frac{\arctan(ax)^{3/2}}{x \sqrt{a^2cx^2 + c}} dx - \frac{\arctan(ax)^{5/2} \sqrt{a^2cx^2 + c}}{cx} \right) + \frac{5}{6}a \int \frac{\arctan(ax)^{3/2}}{x^3 \sqrt{a^2cx^2 + c}} dx - \frac{\arctan(ax)^{5/2} \sqrt{a^2cx^2 + c}}{3cx^3}
$$
\n
$$
\frac{5497}{5497}
$$
\n
$$
-\frac{2}{3}a^2 \left(\frac{5}{2}a \int \frac{\arctan(ax)^{3/2}}{x \sqrt{a^2cx^2 + c}} dx - \frac{\arctan(ax)^{5/2} \sqrt{a^2cx^2 + c}}{cx} \right) + \frac{5}{6}a \left(-\frac{1}{2}a^2 \int \frac{\arctan(ax)^{3/2}}{x \sqrt{a^2cx^2 + c}} dx + \frac{3}{4}a \int \frac{\sqrt{\arctan(ax)}}{x^2 \sqrt{a^2cx^2 + c}} dx - \frac{\arctan(ax)^{3/2} \sqrt{a^2cx^2 + c}}{2cx^2}
$$
\n
$$
\frac{3cx^3}{5479}
$$
\n
$$
\frac{5479}{5479}
$$

$$
-\frac{2}{3}a^2\left(\frac{5}{2}a\int \frac{\arctan(ax)^{3/2}}{x\sqrt{a^2cx^2+c}}dx - \frac{\arctan(ax)^{5/2}\sqrt{a^2cx^2+c}}{cx}\right) + \frac{5}{6}a\left(-\frac{1}{2}a^2\int \frac{\arctan(ax)^{3/2}}{x\sqrt{a^2cx^2+c}}dx + \frac{3}{4}a\left(\frac{1}{2}a\int \frac{1}{x\sqrt{a^2cx^2+c}\sqrt{\arctan(ax)}}dx - \frac{\sqrt{\arctan(ax)}\sqrt{a^2cx^2+c}}{cx}\right) - \frac{\arctan(ax)^{5/2}\sqrt{a^2cx^2+c}}{3cx^3}\right] - \frac{5}{1560}
$$
\n
$$
-\frac{2}{3}a^2\left(\frac{5}{2}a\int \frac{\arctan(ax)^{3/2}}{x\sqrt{a^2cx^2+c}}dx - \frac{\arctan(ax)^{5/2}\sqrt{a^2cx^2+c}}{cx}\right) + \frac{5}{6}a\left(-\frac{1}{2}a^2\int \frac{\arctan(ax)^{3/2}}{x\sqrt{a^2cx^2+c}}dx + \frac{3}{4}a\left(\frac{1}{2}a\int \frac{1}{x\sqrt{a^2cx^2+c}\sqrt{\arctan(ax)}}dx - \frac{\sqrt{\arctan(ax)}\sqrt{a^2cx^2+c}}{cx}\right) - \frac{\arctan(ax)^{5/2}\sqrt{a^2cx^2+c}}{3cx^3}\right) - \frac{\arctan(ax)^{5/2}\sqrt{a^2cx^2+c}}{3cx^3}
$$

$$
input\n{\nint [Arctan[a*x]^{(5/2)}/(x^4*Sqrt[c + a^2*cx^2]),x]\n}\noutput\n{\n$Aborted\n}
$$

✞ ☎

#### **3.901.3.1 Defintions of rubi rules used**

```
rule 5479
Int[((a_.) + ArcTan[(c_.)*(x_)]*(b_.))^(p_.)*((f_.)*(x_))^(m_.)*((d_) + (e_
       .)*(x_)^2)^(q_.), x_Symbol] :> Simp[(f*x)^(m + 1)*(d + e*x^2)^(q + 1)*((a +
        b*ArcTan[c*x])^p/(d*f*(m + 1)), x] - Simp[b*c*(p/(f*(m + 1))) Int[(f*x)
       \hat{m} + 1)*(d + e*x^2)^q*(a + b*ArcTan[c*x])^(p - 1), x], x] /; FreeQ[{a, b,
       c, d, e, f, m, q}, x] && EqQ[e, c<sup>o</sup>2*d] && EqQ[m + 2*q + 3, 0] && GtQ[p, 0]
       && NeQ[m, -1]✝ ✆
```

```
rule 5497    <mark>Int[(((a_.) + ArcTan[(c_.)*(x_)]*(b_.))^(p_.)*((f_.)*(x_))^(m_))/Sqrt[(d_)</mark>
      ✞ ☎
       + (e_.)*(x_)^2], x_Symbol] :> Simp[(f*x)^(m + 1)*Sqrt[d + e*x^2]*((a + b*Ar
       cTan[c*x])^p/(d*f*(m + 1))), x] + (-Simp[b*c*(p/(f*(m + 1))) Int[(f*x)^(m
       + 1)*((a + b*ArcTan[c*x])^(p - 1)/Sqrt[d + e*x^2]), x], x] - Simp[c^2*((m
       + 2)/(f<sup>2</sup>*(m + 1))) Int[(f*x)^(m + 2)*((a + b*ArcTan[c*x])^p/Sqrt[d + e*x
       \lceil (2) \rceil, x], x]) /; FreeQ[{a, b, c, d, e, f}, x] && EqQ[e, c\lceil (2*d) \rceil && GtQ[p, 0]
       && LtQ[m, -1] && NeQ[m, -2]
      ✝ ✆
```
rule 5560 <mark>Int[((a\_.) + ArcTan[(c\_.)\*(x\_)]\*(b\_.))^(p\_.)\*(u\_.), x\_Symbol] :> Unintegrab</mark>  $le[u*(a + b*ArcTan[c*x])^p, x]$  /; FreeQ[{a, b, c, p}, x] && (EqQ[u, 1] || M  $atchQ[u, ((d_{-}.)+(e_{-}.)*x)^{(q_{-}.)}$  /; FreeQ[{d, e, q}, x]] || MatchQ[u, ((f\_.  $(\ast x)^{m}(\mathfrak{m}_{-}.)*((d_{-}.) + (e_{-}.)*x)^{m}(\mathfrak{q}_{-}.))$  /; FreeQ[{d, e, f, m, q}, x]] || MatchQ[ u,  $((d_{-}) + (e_{-}) * x^2)^{n}(q_{-})$  /; FreeQ[{d, e, q}, x]] || MatchQ[u,  $((f_{-}) * x)$  $\hat{m}(m_.,)*(d_.,) + (e_.,)*x^2)^{(q_.,)}$  /; FreeQ[{d, e, f, m, q}, x]]) ✝ ✆

## <span id="page-6154-0"></span>**3.901.4 Maple [N/A] (verified)**

Not integrable

Time  $= 5.59$  (sec), antiderivative size  $= 22$ , normalized size of antiderivative  $= 0.85$ 

$$
\int \frac{\arctan\left(ax\right)^{\frac{5}{2}}}{x^4 \sqrt{a^2 c \, x^2 + c}} dx
$$

✞ ☎

✝ ✆

<span id="page-6154-1"></span> $\left($   $\left($   $\right)$   $\left($   $\left($   $\right)$   $\left($   $\right)$   $\left($   $\left($   $\right)$   $\left($   $\left($   $\right)$   $\left($   $\left($   $\right)$   $\left($   $\right)$   $\left($   $\left($   $\right)$   $\left($   $\left($   $\right)$   $\left($   $\right)$   $\left($   $\left($   $\right)$   $\left($   $\left($   $\right)$   $\left($   $\left($   $\right)$   $\left($ 

✞ ☎

input <mark>| int(arctan(a\*x)^(5/2)/x^4/(a^2\*c\*x^2+c)^(1/2),x)</mark>

output <mark>int(arctan(a\*x)^(5/2)/x^4/(a^2\*c\*x^2+c)^(1/2),x)</mark> ✞ ☎

#### **3.901.5 Fricas [F(-2)]**

Exception generated.

$$
\int \frac{\arctan(ax)^{5/2}}{x^4\sqrt{c+a^2cx^2}} dx = \text{Exception raised: TypeError}
$$

✞ ☎

✝ ✆

✞ ☎

<span id="page-6154-2"></span>✝ ✆

input <mark>integrate(arctan(a\*x)^(5/2)/x^4/(a^2\*c\*x^2+c)^(1/2),x, algorithm="fricas")</mark>

output <mark>Exception raised: TypeError >> Error detected within library code: inte</mark> grate: implementation incomplete (constant residues)

#### **3.901.6 Sympy [N/A]**

Not integrable

Time  $= 177.14$  (sec), antiderivative size  $= 26$ , normalized size of antiderivative  $= 1.00$ 

$$
\int \frac{\arctan(ax)^{5/2}}{x^4 \sqrt{c + a^2 c x^2}} dx = \int \frac{\atan^{\frac{5}{2}} (ax)}{x^4 \sqrt{c (a^2 x^2 + 1)}} dx
$$

✞ ☎

✝ ✆

✞ ☎

<span id="page-6155-0"></span> $\left($   $\left($   $\right)$   $\left($   $\left($   $\right)$   $\left($   $\right)$   $\left($   $\left($   $\right)$   $\left($   $\left($   $\right)$   $\left($   $\left($   $\right)$   $\left($   $\right)$   $\left($   $\left($   $\right)$   $\left($   $\left($   $\right)$   $\left($   $\right)$   $\left($   $\left($   $\right)$   $\left($   $\left($   $\right)$   $\left($   $\left($   $\right)$   $\left($ 

input <mark>integrate(atan(a\*x)\*\*(5/2)/x\*\*4/(a\*\*2\*c\*x\*\*2+c)\*\*(1/2),x)</mark>

output <mark>Integral(atan(a\*x)\*\*(5/2)/(x\*\*4\*sqrt(c\*(a\*\*2\*x\*\*2 + 1))), x)</mark>

#### **3.901.7 Maxima [F(-2)]**

Exception generated.

$$
\int \frac{\arctan(ax)^{5/2}}{x^4\sqrt{c+a^2cx^2}} dx = \text{Exception raised: RuntimeError}
$$

✞ ☎

✝ ✆

✞ ☎

<span id="page-6155-1"></span> $\left( \begin{array}{cc} \text{ } & \text{ } \\ \text{ } & \text{ } \end{array} \right)$ 

input <mark>integrate(arctan(a\*x)^(5/2)/x^4/(a^2\*c\*x^2+c)^(1/2),x, algorithm="maxima")</mark>

output <mark>Exception raised: RuntimeError >> ECL says: expt: undefined: 0 to a negati</mark> ve exponent.

# **3.901.8 Giac [N/A]**

Not integrable

Time  $= 227.33$  (sec), antiderivative size  $= 3$ , normalized size of antiderivative  $= 0.12$ 

$$
\int \frac{\arctan(ax)^{5/2}}{x^4 \sqrt{c+a^2cx^2}} dx = \int \frac{\arctan(ax)^{\frac{5}{2}}}{\sqrt{a^2cx^2+cx^4}} dx
$$

✞ ☎

✝ ✆

✞ ☎

<span id="page-6155-2"></span>✝ ✆

input <mark>integrate(arctan(a\*x)^(5/2)/x^4/(a^2\*c\*x^2+c)^(1/2),x, algorithm="giac")</mark>

output <mark>sage0\*x</mark>

3.901.  $\int \frac{\arctan(ax)^{5/2}}{x^4 \sqrt{a^2 \sqrt{x^2}} }$  $\frac{arctan(ax)^{3/2}}{x^4\sqrt{c+a^2cx^2}} dx$
# **3.901.9 Mupad [N/A]**

Not integrable

Time  $= 0.34$  (sec), antiderivative size  $= 24$ , normalized size of antiderivative  $= 0.92$ 

$$
\int \frac{\arctan(ax)^{5/2}}{x^4 \sqrt{c + a^2 c x^2}} dx = \int \frac{\atan(ax)^{5/2}}{x^4 \sqrt{c a^2 x^2 + c}} dx
$$

✞ ☎

✝ ✆

✞ ☎

✝ ✆

input  $int(atan(a*x)^{(5/2)}/(x^4*(c + a^2*cx^2)^{(1/2)}),x)$ 

output  $int(atan(a*x)^{^}(5/2)/(x^4*(c + a^2*x^2)^{^}(1/2)), x)$ 

**3.902** 
$$
\int \frac{x^m \arctan(ax)^{5/2}}{(c+a^2cx^2)^{3/2}} dx
$$

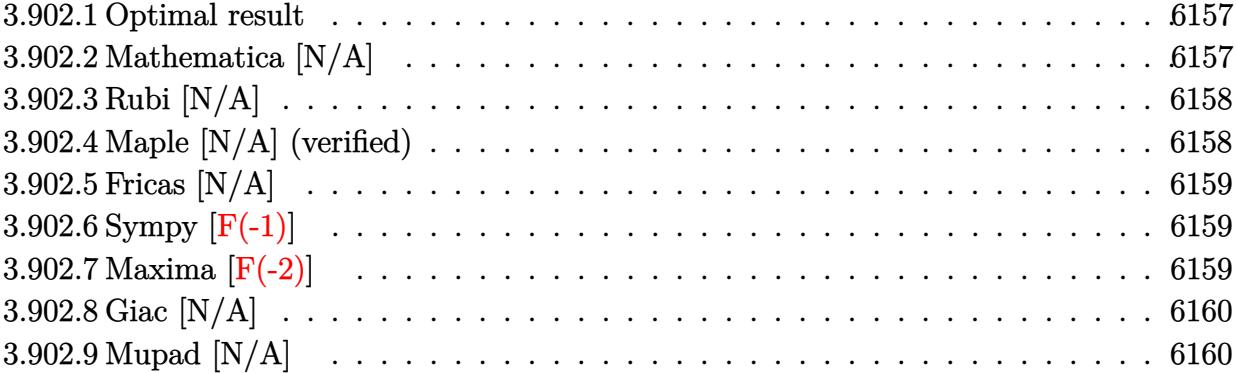

### <span id="page-6157-0"></span>**3.902.1 Optimal result**

Integrand size  $= 26$ , antiderivative size  $= 26$ 

$$
\int \frac{x^m \arctan(ax)^{5/2}}{(c+a^2cx^2)^{3/2}} dx = \text{Int}\left(\frac{x^m \arctan(ax)^{5/2}}{(c+a^2cx^2)^{3/2}}, x\right)
$$

✞ ☎

<span id="page-6157-1"></span>✝ ✆

output Unintegrable(x^m\*arctan(a\*x)^(5/2)/(a^2\*c\*x^2+c)^(3/2),x)

# **3.902.2 Mathematica [N/A]**

Not integrable

Time  $= 1.67$  (sec), antiderivative size  $= 28$ , normalized size of antiderivative  $= 1.08$ 

$$
\int \frac{x^m \arctan(ax)^{5/2}}{(c+a^2cx^2)^{3/2}} dx = \int \frac{x^m \arctan(ax)^{5/2}}{(c+a^2cx^2)^{3/2}} dx
$$

✞ ☎

✝ ✆

✞ ☎

<span id="page-6157-2"></span>✝ ✆

input Integrate[(x^m\*ArcTan[a\*x]^(5/2))/(c + a^2\*c\*x^2)^(3/2),x]

output <mark>Integrate[(x^m\*ArcTan[a\*x]^(5/2))/(c + a^2\*c\*x^2)^(3/2), x]</mark>

### **3.902.3 Rubi [N/A]**

Not integrable

Time  $= 0.26$  (sec), antiderivative size  $= 26$ , normalized size of antiderivative  $= 1.00$ , number of steps used = 1, number of rules used = 0,  $\frac{\text{number of rules}}{\text{integral size}}$  = 0.000, Rules used = {5560}

Below are the steps used by Rubi to obtain the solution. The rule number used for the transformation is given above next to the arrow. The rules definitions used are listed below.

$$
\int \frac{x^m \arctan (ax)^{5/2}}{(a^2cx^2 + c)^{3/2}} dx
$$

$$
\int \frac{x^m \arctan (ax)^{5/2}}{(a^2cx^2 + c)^{3/2}} dx
$$

✝ ✆

✞ ☎

✝ ✆

✞ ☎

<span id="page-6158-0"></span>✝ ✆

input <mark>Int[(x^m\*ArcTan[a\*x]^(5/2))/(c + a^2\*c\*x^2)^(3/2),x]</mark> ✞ ☎

output \$Aborted

#### **3.902.3.1 Defintions of rubi rules used**

rule 5560 <mark>Int[((a\_.) + ArcTan[(c\_.)\*(x\_)]\*(b\_.))^(p\_.)\*(u\_.), x\_Symbol] :> Unintegrab</mark>  $le[u*(a + b*ArcTan[c*x])^p, x]$  /; FreeQ[{a, b, c, p}, x] && (EqQ[u, 1] || M  $atchQ[u, ((d_{-}.)+(e_{-}.)*x)^{(q_{-}.)}$ ; FreeQ[{d, e, q}, x]] || MatchQ[u, ((f\_.  $(\ast x)^{m}(m_-,)\ast((d_-,) + (e_-,)\ast x)^{m}(q_-,))$  /; FreeQ[{d, e, f, m, q}, x]] || MatchQ[ u,  $((d_*) + (e_*) * x^2)^{(d_*)}$  /; FreeQ[{d, e, q}, x]] || MatchQ[u,  $((f_*)*x)$  $\hat{m}(m_-,)*((d_-,) + (e_-,)*x^2)^{(q_-,)}$  /; FreeQ[{d, e, f, m, q}, x]])

### **3.902.4 Maple [N/A] (verified)**

Not integrable

Time  $= 6.59$  (sec), antiderivative size  $= 22$ , normalized size of antiderivative  $= 0.85$ 

$$
\int \frac{x^m \arctan \left( a x \right)^{\frac{5}{2}}}{\left( a^2 c \, x^2 + c \right)^{\frac{3}{2}}} dx
$$

✞ ☎

✝ ✆

input <mark>| int(x^m\*arctan(a\*x)^(5/2)/(a^2\*c\*x^2+c)^(3/2),x)</mark>

output <mark>int(x^m\*arctan(a\*x)^(5/2)/(a^2\*c\*x^2+c)^(3/2),x)</mark>

### **3.902.5 Fricas [N/A]**

Not integrable

Time  $= 0.26$  (sec), antiderivative size  $= 51$ , normalized size of antiderivative  $= 1.96$ 

$$
\int \frac{x^m \arctan (ax)^{5/2}}{(c+a^2cx^2)^{3/2}} \, dx = \int \frac{x^m \arctan (ax)^{\frac{5}{2}}}{(a^2cx^2+c)^{\frac{3}{2}}} \, dx
$$

✞ ☎

✝ ✆

✞ ☎

<span id="page-6159-1"></span> $\left($   $\left($   $\right)$   $\left($   $\left($   $\right)$   $\left($   $\left($   $\right)$   $\left($   $\left($   $\right)$   $\left($   $\left($   $\right)$   $\left($   $\left($   $\right)$   $\left($   $\left($   $\right)$   $\left($   $\left($   $\right)$   $\left($   $\left($   $\right)$   $\left($   $\left($   $\right)$   $\left($   $\left($   $\right)$   $\left($   $\left($   $\right)$   $\left($ 

✞ ☎

<span id="page-6159-0"></span> $\left( \begin{array}{cc} \text{ } & \text{ } \\ \text{ } & \text{ } \end{array} \right)$ 

input <mark>integrate(x^m\*arctan(a\*x)^(5/2)/(a^2\*c\*x^2+c)^(3/2),x, algorithm="fricas")</mark>

output  ${\tt integral(sqrt(a^2*c*x^2 + c)*x^m*arctan(a*x)^{(5/2)/(a^4*c^2*x^4 + 2*a^2*c^2)}$  $2*x^2 + c^2$ , x)

# **3.902.6 Sympy [F(-1)]**

Timed out.

$$
\int \frac{x^m \arctan(ax)^{5/2}}{(c+a^2cx^2)^{3/2}} dx = \text{Timed out}
$$

✞ ☎

✝ ✆

✞ ☎

<span id="page-6159-2"></span>✝ ✆

input <mark>integrate(x\*\*m\*atan(a\*x)\*\*(5/2)/(a\*\*2\*c\*x\*\*2+c)\*\*(3/2),x)</mark>

output <mark>Timed out</mark>

### **3.902.7 Maxima [F(-2)]**

Exception generated.

$$
\int \frac{x^m \arctan(ax)^{5/2}}{(c+a^2cx^2)^{3/2}} dx = \text{Exception raised: RuntimeError}
$$

✞ ☎

✝ ✆

✞ ☎

<span id="page-6159-3"></span>✝ ✆

input <mark>integrate(x^m\*arctan(a\*x)^(5/2)/(a^2\*c\*x^2+c)^(3/2),x, algorithm="maxima")</mark>

3.902. 
$$
\int \frac{x^m \arctan(ax)^{5/2}}{(c+a^2cx^2)^{3/2}} dx
$$

# **3.902.8 Giac [N/A]**

Not integrable

Time =  $52.53$  (sec), antiderivative size = 3, normalized size of antiderivative =  $0.12$ 

$$
\int \frac{x^m \arctan (ax)^{5/2}}{\left(c + a^2 c x^2\right)^{3/2}} \, dx = \int \frac{x^m \arctan \left(ax\right)^{\frac{5}{2}}}{\left(a^2 c x^2 + c\right)^{\frac{3}{2}}} \, dx
$$

✞ ☎

✝ ✆

✞ ☎

<span id="page-6160-0"></span>✝ ✆

input integrate(x^m\*arctan(a\*x)^(5/2)/(a^2\*c\*x^2+c)^(3/2),x, algorithm="giac")

output <mark>sage0\*x</mark>

# **3.902.9 Mupad [N/A]**

Not integrable

Time  $= 0.37$  (sec), antiderivative size  $= 24$ , normalized size of antiderivative  $= 0.92$ 

$$
\int \frac{x^m \arctan (ax)^{5/2}}{(c+a^2cx^2)^{3/2}} dx = \int \frac{x^m \operatorname{atan}(a\,x)^{5/2}}{(c\,a^2\,x^2+c)^{3/2}} dx
$$

✞ ☎

✝ ✆

✞ ☎

✝ ✆

input <mark>int((x^m\*atan(a\*x)^(5/2))/(c + a^2\*c\*x^2)^(3/2),x)</mark>

output <mark>int((x^m\*atan(a\*x)^(5/2))/(c + a^2\*c\*x^2)^(3/2), x)</mark>

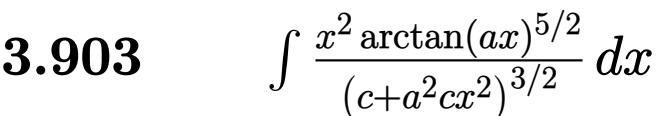

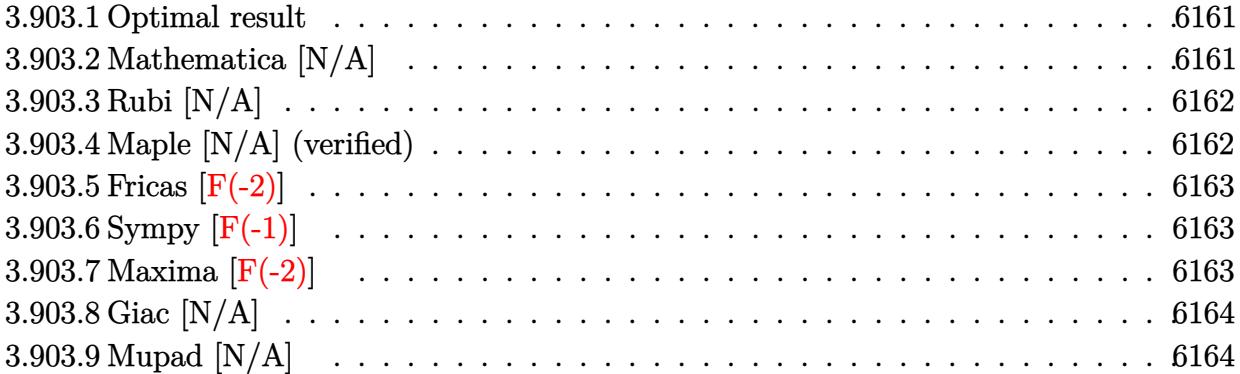

### <span id="page-6161-0"></span>**3.903.1 Optimal result**

Integrand size  $= 26$ , antiderivative size  $= 26$ 

$$
\int \frac{x^2 \arctan(ax)^{5/2}}{(c+a^2cx^2)^{3/2}} dx = \text{Int}\left(\frac{x^2 \arctan(ax)^{5/2}}{(c+a^2cx^2)^{3/2}}, x\right)
$$

✞ ☎

<span id="page-6161-1"></span>✝ ✆

output Unintegrable(x^2\*arctan(a\*x)^(5/2)/(a^2\*c\*x^2+c)^(3/2),x)

# **3.903.2 Mathematica [N/A]**

Not integrable

Time =  $4.63$  (sec), antiderivative size = 28, normalized size of antiderivative =  $1.08$ 

$$
\int \frac{x^2 \arctan(ax)^{5/2}}{(c+a^2cx^2)^{3/2}} dx = \int \frac{x^2 \arctan(ax)^{5/2}}{(c+a^2cx^2)^{3/2}} dx
$$

✞ ☎

✞ ☎

<span id="page-6161-2"></span>✝ ✆

input Integrate[(x^2\*ArcTan[a\*x]^(5/2))/(c + a^2\*c\*x^2)^(3/2),x] ✝ ✆

output <mark>Integrate[(x^2\*ArcTan[a\*x]^(5/2))/(c + a^2\*c\*x^2)^(3/2), x]</mark>

# **3.903.3 Rubi [N/A]**

Not integrable

Time  $= 0.26$  (sec), antiderivative size  $= 26$ , normalized size of antiderivative  $= 1.00$ , number of steps used = 1, number of rules used = 0,  $\frac{\text{number of rules}}{\text{integral size}}$  = 0.000, Rules used = {5560}

Below are the steps used by Rubi to obtain the solution. The rule number used for the transformation is given above next to the arrow. The rules definitions used are listed below.

$$
\int \frac{x^2 \arctan(ax)^{5/2}}{(a^2cx^2 + c)^{3/2}} dx
$$

$$
\int \frac{x^2 \arctan(ax)^{5/2}}{(a^2cx^2 + c)^{3/2}} dx
$$

✝ ✆

✞ ☎

✝ ✆

✞ ☎

<span id="page-6162-0"></span>✝ ✆

input <mark>Int[(x^2\*ArcTan[a\*x]^(5/2))/(c + a^2\*c\*x^2)^(3/2),x]</mark> ✞ ☎

output \$Aborted

#### **3.903.3.1 Defintions of rubi rules used**

rule 5560 <mark>Int[((a\_.) + ArcTan[(c\_.)\*(x\_)]\*(b\_.))^(p\_.)\*(u\_.), x\_Symbol] :> Unintegrab</mark>  $le[u*(a + b*ArcTan[c*x])^p, x]$  /; FreeQ[{a, b, c, p}, x] && (EqQ[u, 1] || M  $atchQ[u, ((d_{-}.)+(e_{-}.)*x)^{(q_{-}.)}$ ; FreeQ[{d, e, q}, x]] || MatchQ[u, ((f\_.  $(\ast x)^{m}(m_-,)\ast((d_-,) + (e_-,)\ast x)^{m}(q_-,))$  /; FreeQ[{d, e, f, m, q}, x]] || MatchQ[ u,  $((d_*) + (e_*) * x^2)^{(d_*)}$  /; FreeQ[{d, e, q}, x]] || MatchQ[u,  $((f_*)*x)$  $\hat{m}(m_-,)*((d_-,) + (e_-,)*x^2)^{(q_-,)}$  /; FreeQ[{d, e, f, m, q}, x]])

### **3.903.4 Maple [N/A] (verified)**

Not integrable

Time  $= 5.11$  (sec), antiderivative size  $= 22$ , normalized size of antiderivative  $= 0.85$ 

$$
\int \frac{x^2\arctan \left( a x \right)^{\frac{5}{2}}}{\left( a^2 c \, x^2 + c \right)^{\frac{3}{2}}} dx
$$

✞ ☎

✝ ✆

input <mark>| int(x^2\*arctan(a\*x)^(5/2)/(a^2\*c\*x^2+c)^(3/2),x)</mark>

output <mark>int(x^2\*arctan(a\*x)^(5/2)/(a^2\*c\*x^2+c)^(3/2),x)</mark> ✞ ☎

### **3.903.5 Fricas [F(-2)]**

Exception generated.

$$
\int \frac{x^2 \arctan(ax)^{5/2}}{(c+a^2cx^2)^{3/2}} dx = \text{Exception raised: TypeError}
$$

✞ ☎

✝ ✆

✞ ☎

<span id="page-6163-1"></span> $\left($   $\left($   $\right)$   $\left($   $\left($   $\right)$   $\left($   $\left($   $\right)$   $\left($   $\left($   $\right)$   $\left($   $\left($   $\right)$   $\left($   $\left($   $\right)$   $\left($   $\left($   $\right)$   $\left($   $\left($   $\right)$   $\left($   $\left($   $\right)$   $\left($   $\left($   $\right)$   $\left($   $\left($   $\right)$   $\left($   $\left($   $\right)$   $\left($ 

<span id="page-6163-0"></span> $\left($   $\left($   $\right)$   $\left($   $\left($   $\right)$   $\left($   $\left($   $\right)$   $\left($   $\left($   $\right)$   $\left($   $\left($   $\right)$   $\left($   $\left($   $\right)$   $\left($   $\left($   $\right)$   $\left($   $\left($   $\right)$   $\left($   $\left($   $\right)$   $\left($   $\left($   $\right)$   $\left($   $\left($   $\right)$   $\left($   $\left($   $\right)$   $\left($ 

input <mark>integrate(x^2\*arctan(a\*x)^(5/2)/(a^2\*c\*x^2+c)^(3/2),x, algorithm="fricas")</mark>

output <mark>Exception raised: TypeError >> Error detected within library code: inte</mark> grate: implementation incomplete (constant residues)

# **3.903.6 Sympy [F(-1)]**

Timed out.

$$
\int \frac{x^2 \arctan(ax)^{5/2}}{(c+a^2cx^2)^{3/2}} dx = \text{Timed out}
$$

✞ ☎

✝ ✆

✞ ☎

<span id="page-6163-2"></span>✝ ✆

input <mark>integrate(x\*\*2\*atan(a\*x)\*\*(5/2)/(a\*\*2\*c\*x\*\*2+c)\*\*(3/2),x)</mark>

output <mark>Timed out</mark>

### **3.903.7 Maxima [F(-2)]**

Exception generated.

$$
\int \frac{x^2 \arctan(ax)^{5/2}}{(c+a^2cx^2)^{3/2}} dx = \text{Exception raised: RuntimeError}
$$

✞ ☎

✞ ☎

<span id="page-6163-3"></span>✝ ✆

input <mark>integrate(x^2\*arctan(a\*x)^(5/2)/(a^2\*c\*x^2+c)^(3/2),x, algorithm="maxima")</mark> ✝ ✆

3.903. 
$$
\int \frac{x^2 \arctan(ax)^{5/2}}{(c+a^2cx^2)^{3/2}} dx
$$

## **3.903.8 Giac [N/A]**

Not integrable

Time =  $122.19$  (sec), antiderivative size = 3, normalized size of antiderivative =  $0.12$ 

$$
\int \frac{x^2 \arctan (ax)^{5/2}}{(c+a^2cx^2)^{3/2}} \, dx = \int \frac{x^2 \arctan \left( ax \right)^{\frac{5}{2}}}{\left( a^2cx^2 + c \right)^{\frac{3}{2}}} \, dx
$$

✞ ☎

✝ ✆

✞ ☎

<span id="page-6164-0"></span>✝ ✆

input integrate(x^2\*arctan(a\*x)^(5/2)/(a^2\*c\*x^2+c)^(3/2),x, algorithm="giac")

output <mark>sage0\*x</mark>

# **3.903.9 Mupad [N/A]**

Not integrable

Time  $= 0.37$  (sec), antiderivative size  $= 24$ , normalized size of antiderivative  $= 0.92$ 

$$
\int \frac{x^2 \arctan(ax)^{5/2}}{(c+a^2cx^2)^{3/2}} dx = \int \frac{x^2 \operatorname{atan}(ax)^{5/2}}{(c\,a^2\,x^2+c)^{3/2}} dx
$$

✞ ☎

✝ ✆

✞ ☎

✝ ✆

input <mark>int((x^2\*atan(a\*x)^(5/2))/(c + a^2\*c\*x^2)^(3/2),x)</mark>

output <mark>int((x^2\*atan(a\*x)^(5/2))/(c + a^2\*c\*x^2)^(3/2), x)</mark>

**3.904** 
$$
\int \frac{x \arctan(ax)^{5/2}}{(c+a^2cx^2)^{3/2}} dx
$$

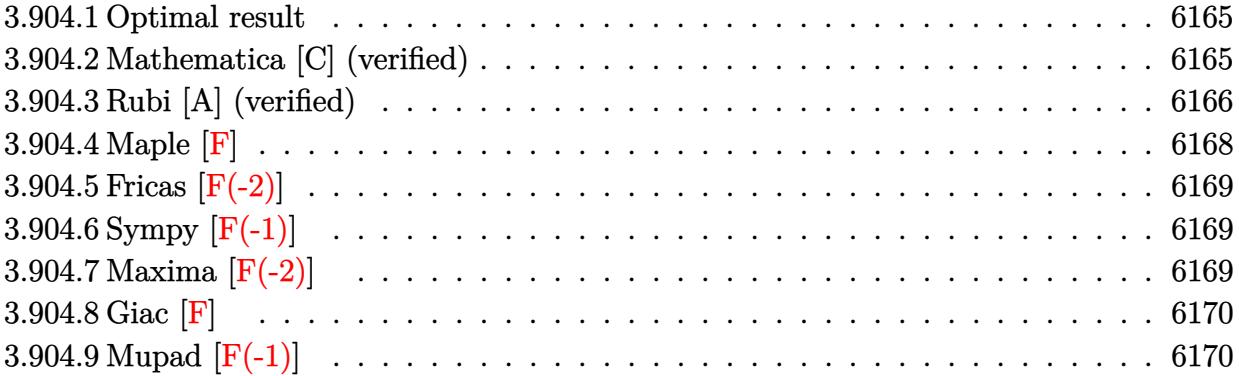

### <span id="page-6165-0"></span>**3.904.1 Optimal result**

Integrand size  $= 24$ , antiderivative size  $= 161$ 

$$
\int \frac{x \arctan(ax)^{5/2}}{(c+a^2cx^2)^{3/2}} dx = \frac{15\sqrt{\arctan(ax)}}{4a^2c\sqrt{c+a^2cx^2}} + \frac{5x \arctan(ax)^{3/2}}{2ac\sqrt{c+a^2cx^2}} - \frac{\arctan(ax)^{5/2}}{a^2c\sqrt{c+a^2cx^2}} - \frac{15\sqrt{\frac{\pi}{2}}\sqrt{1+a^2x^2}}{4a^2c\sqrt{c+a^2cx^2}} - \frac{4a^2c\sqrt{c+a^2cx^2}}{4a^2c\sqrt{c+a^2cx^2}}
$$

✞ ☎

<span id="page-6165-1"></span> $\left($   $\left($   $\right)$   $\left($   $\left($   $\right)$   $\left($   $\left($   $\right)$   $\left($   $\left($   $\right)$   $\left($   $\left($   $\right)$   $\left($   $\left($   $\right)$   $\left($   $\left($   $\right)$   $\left($   $\left($   $\right)$   $\left($   $\left($   $\right)$   $\left($   $\left($   $\right)$   $\left($   $\left($   $\right)$   $\left($   $\left($   $\right)$   $\left($ 

output 5/2\*x\*arctan(a\*x)^(3/2)/a/c/(a^2\*c\*x^2+c)^(1/2)-arctan(a\*x)^(5/2)/a^2/c/(a  $\hat{=}2*c*x^2+c)^{(1/2)-15/8*FresnelC(2^(1/2)/Pi^*(1/2)*arctan(axx)^{(1/2)})*2^(1/2)}$  $\frac{p+1^{1}(1/2)*(a^{2}x^{2}+1)^{(1/2)}a^{2}/c/(a^{2}x^{2}+c^{2}+c)^{(1/2)+15/4*arctan(a*x)^{(1/2)}}$  $(2)/a^2/c/(a^2*c*x^2+c)^(1/2)$ 

# **3.904.2 Mathematica [C] (verified)**

Result contains complex when optimal does not.

Time  $= 0.18$  (sec), antiderivative size  $= 139$ , normalized size of antiderivative  $= 0.86$ 

✞ ☎

✝ ✆

$$
\int \frac{x \arctan(ax)^{5/2}}{(c+a^2cx^2)^{3/2}} dx = \frac{4 \arctan(ax) (15+10ax \arctan(ax)-4 \arctan(ax)^2) + 15i\sqrt{1+a^2x^2}\sqrt{-i\arctan(ax)^2}}{16a^2c\sqrt{c+a^2cx^2}\sqrt{a^2x^2}}
$$

input Integrate[(x\*ArcTan[a\*x]^(5/2))/(c + a^2\*c\*x^2)^(3/2),x]

$$
3.904. \qquad \int \frac{x \arctan (ax)^{5/2}}{(c+a^2cx^2)^{3/2}} \, dx
$$

arctan(*ax*)

output (4\*ArcTan[a\*x]\*(15 + 10\*a\*x\*ArcTan[a\*x] - 4\*ArcTan[a\*x]^2) + (15\*I)\*Sqrt[1 + a^2\*x^2]\*Sqrt[(-I)\*ArcTan[a\*x]]\*Gamma[1/2, (-I)\*ArcTan[a\*x]] - (15\*I)\*S qrt[1 + a^2\*x^2]\*Sqrt[I\*ArcTan[a\*x]]\*Gamma[1/2, I\*ArcTan[a\*x]])/(16\*a^2\*c\* Sqrt[c + a^2\*c\*x^2]\*Sqrt[ArcTan[a\*x]])

✞ ☎

<span id="page-6166-0"></span> $\left($   $\left($   $\right)$   $\left($   $\left($   $\right)$   $\left($   $\right)$   $\left($   $\left($   $\right)$   $\left($   $\left($   $\right)$   $\left($   $\left($   $\right)$   $\left($   $\right)$   $\left($   $\left($   $\right)$   $\left($   $\left($   $\right)$   $\left($   $\right)$   $\left($   $\left($   $\right)$   $\left($   $\left($   $\right)$   $\left($   $\left($   $\right)$   $\left($ 

### **3.904.3 Rubi [A] (verified)**

Time  $= 0.71$  (sec), antiderivative size  $= 163$ , normalized size of antiderivative  $= 1.01$ , number of steps used = 8, number of rules used = 7,  $\frac{\text{number of rules}}{\text{integral size}}$  = 0.292, Rules used  $= \{5465, 5433, 5440, 5439, 3042, 3785, 3833\}$ 

Below are the steps used by Rubi to obtain the solution. The rule number used for the transformation is given above next to the arrow. The rules definitions used are listed below.

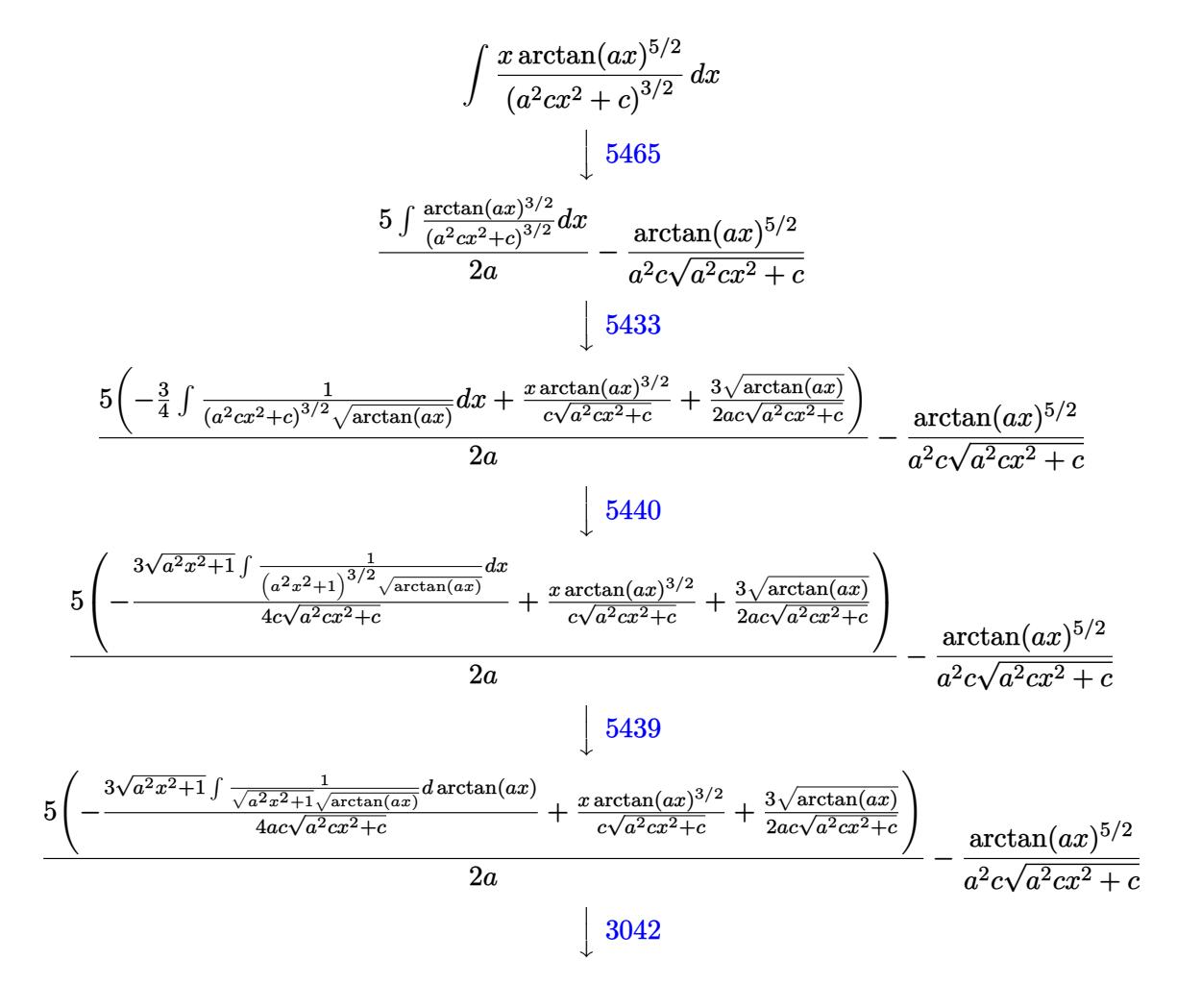

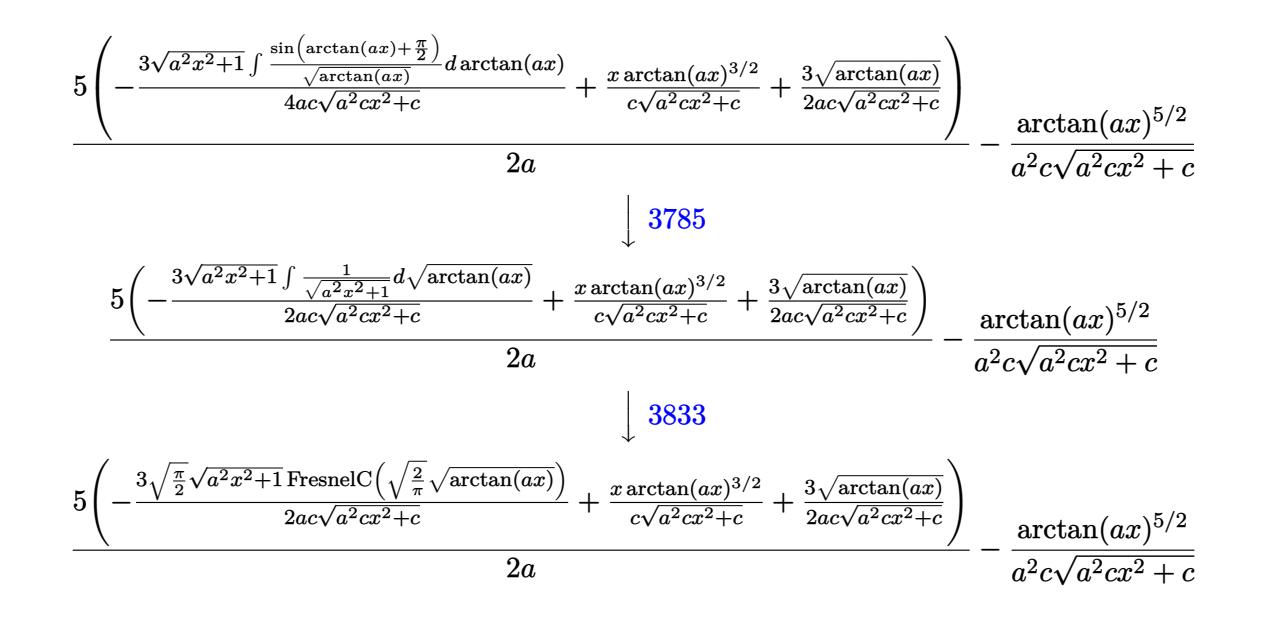

✞ ☎

✝ ✆

✞ ☎

✞ ☎

✝ ✆

✞ ☎

✞ ☎

input <mark>Int[(x\*ArcTan[a\*x]^(5/2))/(c + a^2\*c\*x^2)^(3/2),x]</mark>

output -(ArcTan[a\*x]^(5/2)/(a^2\*c\*Sqrt[c + a^2\*c\*x^2])) + (5\*((3\*Sqrt[ArcTan[a\*x] ])/(2\*a\*c\*Sqrt[c + a^2\*c\*x^2]) + (x\*ArcTan[a\*x]^(3/2))/(c\*Sqrt[c + a^2\*c\*x ^2]) - (3\*Sqrt[Pi/2]\*Sqrt[1 + a^2\*x^2]\*FresnelC[Sqrt[2/Pi]\*Sqrt[ArcTan[a\*x  $1$ ]])/(2\*a\*c\*Sqrt[c + a<sup>2\*</sup>c\*x<sup>2</sup>])))/(2\*a)  $\left($   $\left($   $\right)$   $\left($   $\left($   $\right)$   $\left($   $\left($   $\right)$   $\left($   $\left($   $\right)$   $\left($   $\left($   $\right)$   $\left($   $\left($   $\right)$   $\left($   $\left($   $\right)$   $\left($   $\left($   $\right)$   $\left($   $\left($   $\right)$   $\left($   $\left($   $\right)$   $\left($   $\left($   $\right)$   $\left($   $\left($   $\right)$   $\left($ 

**3.904.3.1 Defintions of rubi rules used**

rule 3042 <mark>Int[u\_, x\_Symbol] :> Int[DeactivateTrig[u, x], x] /; FunctionOfTrigOfLinear</mark> Q[u, x]

rule 3785 Int[sin[Pi/2 + (e\_.) + (f\_.)\*(x\_)]/Sqrt[(c\_.) + (d\_.)\*(x\_)], x\_Symbol] :> S  $\text{imp}[2/d \quad \text{Subst}[Int[\text{Cos}[f*(x^2/d)], x], x, \text{Sqrt}[c + d*x]], x]$  /; FreeQ[{c, d, e, f}, x] && ComplexFreeQ[f] && EqQ[d\*e -  $c*f$ , 0] ✝ ✆

rule 3833 Int[Cos[(d\_.)\*((e\_.) + (f\_.)\*(x\_))^2], x\_Symbol] :> Simp[(Sqrt[Pi/2]/(f\*Rt[ d, 2]))\*FresnelC[Sqrt[2/Pi]\*Rt[d, 2]\*(e + f\*x)], x] /; FreeQ[{d, e, f}, x] ✝ ✆

```
rule 5433 <mark>Int[((a_.) + ArcTan[(c_.)*(x_)]*(b_.))^(p_)/((d_) + (e_.)*(x_)^2)^(3/2), x_</mark>
        Symbol] :> Simp[b*p*((a + b*ArcTan[c*x])^(p - 1)/(c*d*Sqrt[d + e*x^2])), x]
         + (Simp[x*(-a + b*ArcTan[c*x])^p/(d*Sqrt[d + e*x^2])), x] - Simp[b^2*p*(p
        - 1) Int[(a + b*ArcTan[c*x])^(p - 2)/(d + e*x^2)^(3/2), x], x]) /; FreeQ[
        {a, b, c, d, e}, x] && EqQ[e, c^2*d] && GtQ[p, 1]
```
✞ ☎

 $\left($   $\left($   $\right)$   $\left($   $\left($   $\right)$   $\left($   $\left($   $\right)$   $\left($   $\left($   $\right)$   $\left($   $\left($   $\right)$   $\left($   $\left($   $\right)$   $\left($   $\left($   $\right)$   $\left($   $\left($   $\right)$   $\left($   $\left($   $\right)$   $\left($   $\left($   $\right)$   $\left($   $\left($   $\right)$   $\left($   $\left($   $\right)$   $\left($ 

✞ ☎

✞ ☎

rule 5439 <mark>Int[((a\_.) + ArcTan[(c\_.)\*(x\_)]\*(b\_.))^(p\_.)\*((d\_) + (e\_.)\*(x\_)^2)^(q\_), x\_</mark> ✞ ☎ Symbol] :> Simp[d^q/c Subst[Int[(a + b\*x)^p/Cos[x]^(2\*(q + 1)), x], x, Ar cTan[c\*x]], x] /; FreeQ[{a, b, c, d, e, p}, x] && EqQ[e, c^2\*d] && ILtQ[2\*( q + 1), 0] && (IntegerQ[q] || GtQ[d, 0]) ✝ ✆

```
rule 5440 <mark>| Int[((a_.) + ArcTan[(c_.)*(x_)]*(b_.))^(p_.)*((d_) + (e_.)*(x_)^2)^(q_), x_</mark>
       Symbol] :> Simp[d^(q + 1/2)*(Sqrt[1 + c^2*x^2]/Sqrt[d + e*x^2]) Int[(1 +
       c^2*x^2<sup>o</sup>q*(a + b*ArcTan[c*x])^p, x], x] /; FreeQ[{a, b, c, d, e, p}, x] &&
        EqQ[e, c^2*d] && ILtQ[2*(q + 1), 0] && !(IntegerQ[q] || GtQ[d, 0])
      ✝ ✆
```
rule 5465 <mark>Int[((a\_.) + ArcTan[(c\_.)\*(x\_)]\*(b\_.))^(p\_.)\*(x\_)\*((d\_) + (e\_.)\*(x\_)^2)^(q\_</mark> .), x\_Symbol] :> Simp[(d + e\*x^2)^(q + 1)\*((a + b\*ArcTan[c\*x])^p/(2\*e\*(q + 1))), x] - Simp[b\*(p/(2\*c\*(q + 1))) Int[(d + e\*x^2)^q\*(a + b\*ArcTan[c\*x])  $\hat{p}$  - 1), x], x] /; FreeQ[{a, b, c, d, e, q}, x] && EqQ[e, c $\hat{p}$ \*d] && GtQ[p, 0] && NeQ[q, -1] ✝ ✆

```
3.904.4 Maple [F]
```

$$
\int \frac{x \arctan \left( a x \right)^{\frac{5}{2}}}{\left( a^2 c \, x^2 + c \right)^{\frac{3}{2}}} dx
$$

✞ ☎

<span id="page-6168-1"></span>✝ ✆

input <mark>| int(x\*arctan(a\*x)^(5/2)/(a^2\*c\*x^2+c)^(3/2),x)</mark>

output <mark>int(x\*arctan(a\*x)^(5/2)/(a^2\*c\*x^2+c)^(3/2),x)</mark> ✞ ☎ ✝ ✆

# **3.904.5 Fricas [F(-2)]**

Exception generated.

$$
\int \frac{x \arctan (ax)^{5/2}}{(c+a^2cx^2)^{3/2}} dx = \text{Exception raised: TypeError}
$$

✞ ☎

✝ ✆

<span id="page-6169-0"></span>✝ ✆

input <mark>integrate(x\*arctan(a\*x)^(5/2)/(a^2\*c\*x^2+c)^(3/2),x, algorithm="fricas")</mark>

output <mark>Exception raised: TypeError >> Error detected within library code: inte</mark> ✞ ☎ grate: implementation incomplete (constant residues)

# **3.904.6 Sympy [F(-1)]**

Timed out.

$$
\int \frac{x \arctan(ax)^{5/2}}{\left(c + a^2 c x^2\right)^{3/2}} dx = \text{Timed out}
$$

✝ ✆

✞ ☎

<span id="page-6169-1"></span>✝ ✆

input <mark>integrate(x\*atan(a\*x)\*\*(5/2)/(a\*\*2\*c\*x\*\*2+c)\*\*(3/2),x)</mark> ✞ ☎

output <mark>Timed out</mark>

# **3.904.7 Maxima [F(-2)]**

Exception generated.

$$
\int \frac{x \arctan(ax)^{5/2}}{(c+a^2cx^2)^{3/2}} dx = \text{Exception raised: RuntimeError}
$$

✞ ☎

✝ ✆

✞ ☎

<span id="page-6169-2"></span>✝ ✆

input <mark>integrate(x\*arctan(a\*x)^(5/2)/(a^2\*c\*x^2+c)^(3/2),x, algorithm="maxima")</mark>

# **3.904.8 Giac [F]**

$$
\int \frac{x \arctan (ax)^{5/2}}{(c+a^2cx^2)^{3/2}} dx = \int \frac{x \arctan (ax)^{\frac{5}{2}}}{(a^2cx^2+c)^{\frac{3}{2}}} dx
$$

✝ ✆

<span id="page-6170-0"></span>✝ ✆

input ✞ ☎ integrate(x\*arctan(a\*x)^(5/2)/(a^2\*c\*x^2+c)^(3/2),x, algorithm="giac")

output <mark>sage0\*x</mark> ✞ ☎

# **3.904.9 Mupad [F(-1)]**

Timed out.

$$
\int \frac{x \arctan(ax)^{5/2}}{(c+a^2cx^2)^{3/2}} dx = \int \frac{x \atan(ax)^{5/2}}{(c a^2 x^2 + c)^{3/2}} dx
$$

✝ ✆

input 
$$
\left(\frac{\text{int}((x*\text{atan}(a*x)^(5/2)))(c + a^2x c*x^2)^(3/2), x)}{\text{int}((x*\text{atan}(a*x)^(5/2)))\right)
$$

output ✞ ☎  $int((x*atan(a*x)^{(5/2)})/(c + a^2*cx^2)^{(3/2)}, x)$ 

# **3.905** R arctan(*ax*)

$$
\int \frac{\arctan (ax)^{5/2}}{(c+a^2cx^2)^{3/2}}\,dx
$$

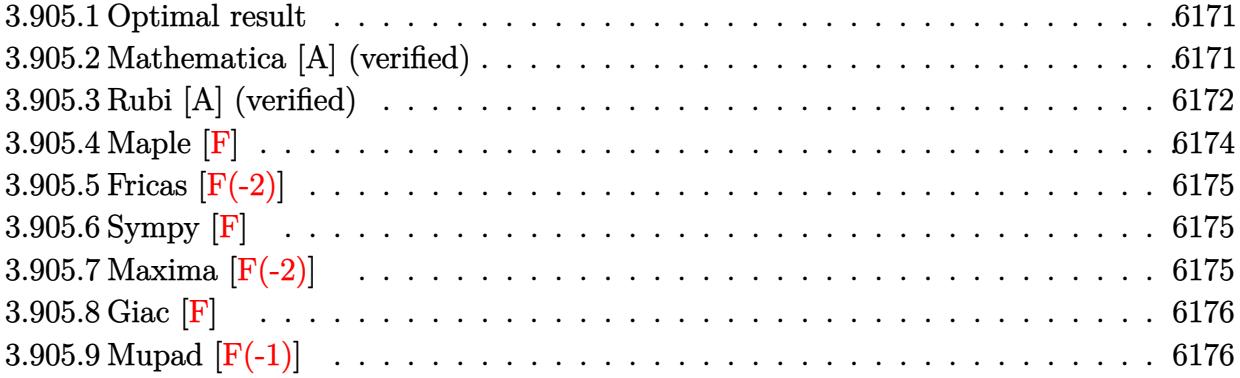

### <span id="page-6171-0"></span>**3.905.1 Optimal result**

Integrand size  $= 23$ , antiderivative size  $= 155$ 

$$
\int \frac{\arctan(ax)^{5/2}}{(c+a^2cx^2)^{3/2}} dx = -\frac{15x\sqrt{\arctan(ax)}}{4c\sqrt{c+a^2cx^2}} + \frac{5\arctan(ax)^{3/2}}{2ac\sqrt{c+a^2cx^2}} + \frac{x\arctan(ax)^{5/2}}{c\sqrt{c+a^2cx^2}} + \frac{15\sqrt{\frac{\pi}{2}}\sqrt{1+a^2x^2}}{4ac\sqrt{c+a^2cx^2}} + \frac{15\sqrt{\frac{\pi}{2}}\sqrt{1+a^2x^2}}{4ac\sqrt{c+a^2cx^2}}
$$

✞ ☎

<span id="page-6171-1"></span>✝ ✆

✞ ☎

 $\left($   $\left($   $\right)$   $\left($   $\left($   $\right)$   $\left($   $\left($   $\right)$   $\left($   $\left($   $\right)$   $\left($   $\left($   $\right)$   $\left($   $\left($   $\right)$   $\left($   $\left($   $\right)$   $\left($   $\left($   $\right)$   $\left($   $\left($   $\right)$   $\left($   $\left($   $\right)$   $\left($   $\left($   $\right)$   $\left($   $\left($   $\right)$   $\left($ 

output 5/2\*arctan(a\*x)^(3/2)/a/c/(a^2\*c\*x^2+c)^(1/2)+x\*arctan(a\*x)^(5/2)/c/(a^2\*c  $*x^2t-c)^{(1/2)+15/8*FresnelS(2^(1/2)/Pi^*(1/2)*arctan(axx)^{(1/2)})*2^(1/2)*Pi}$  $\hat{(1/2)*(a^2*x^2+1)^(1/2)/a/c/(a^2*x^2+c)^(1/2)-15/4*x*arctan(axx)^(1/2)}$  $c/(a^2*cx^2+c)^(1/2)$ 

# **3.905.2 Mathematica [A] (verified)**

Time  $= 0.10$  (sec), antiderivative size  $= 97$ , normalized size of antiderivative  $= 0.63$ 

$$
\int \frac{\arctan(ax)^{5/2}}{(c+a^2cx^2)^{3/2}} dx = \frac{2\sqrt{\arctan(ax)}(-15ax+10\arctan(ax)+4ax\arctan(ax)^2)+15\sqrt{2\pi}\sqrt{1+a^2x^2}}{8ac\sqrt{c+a^2cx^2}}
$$

input Integrate[ArcTan[a\*x]^(5/2)/(c + a^2\*c\*x^2)^(3/2),x]

output

 $(2*Sqrt[ArcTan[a*x]] * (-15*ax + 10*ArcTan[a*x] + 4*ax*ArcTan[a*x] ^2) + 15$ \*Sqrt[2\*Pi]\*Sqrt[1 + a^2\*x^2]\*FresnelS[Sqrt[2/Pi]\*Sqrt[ArcTan[a\*x]]])/(8\*a \*c\*Sqrt[c + a^2\*c\*x^2])

# **3.905.3 Rubi [A] (verified)**

Time =  $0.63$  (sec), antiderivative size = 152, normalized size of antiderivative = 0.98, number of steps used = 10, number of rules used = 9,  $\frac{\text{number of rules}}{\text{integrand size}}$  = 0.391, Rules used  $=$  {5433, 5440, 5439, 3042, 3777, 25, 3042, 3786, 3832}

✞ ☎

<span id="page-6172-0"></span>✝ ✆

Below are the steps used by Rubi to obtain the solution. The rule number used for the transformation is given above next to the arrow. The rules definitions used are listed below.

$$
\int \frac{\arctan(ax)^{5/2}}{(a^{2}cx^{2}+c)^{3/2}} dx
$$
\n
$$
\int \frac{5433}{(a^{2}cx^{2}+c)^{3/2}} dx + \frac{x \arctan(ax)^{5/2}}{c\sqrt{a^{2}cx^{2}+c}} + \frac{5 \arctan(ax)^{3/2}}{2ac\sqrt{a^{2}cx^{2}+c}}
$$
\n
$$
\int \frac{5440}{4a\sqrt{a^{2}x^{2}+1} \int \frac{\sqrt{\arctan(ax)}}{(a^{2}x^{2}+1)^{3/2}} dx + \frac{x \arctan(ax)^{5/2}}{c\sqrt{a^{2}cx^{2}+c}} + \frac{5 \arctan(ax)^{3/2}}{2ac\sqrt{a^{2}cx^{2}+c}}
$$
\n
$$
\int \frac{5440}{5439}
$$
\n
$$
-\frac{15\sqrt{a^{2}x^{2}+1} \int \frac{\sqrt{\arctan(ax)}}{\sqrt{a^{2}x^{2}+1}} dx \arctan(ax)}{4ac\sqrt{a^{2}cx^{2}+c}} + \frac{x \arctan(ax)^{5/2}}{c\sqrt{a^{2}cx^{2}+c}} + \frac{5 \arctan(ax)^{3/2}}{2ac\sqrt{a^{2}cx^{2}+c}}
$$
\n
$$
\int \frac{3042}{3042}
$$
\n
$$
-\frac{15\sqrt{a^{2}x^{2}+1} \int \sqrt{\arctan(ax)} \sin(\arctan(ax) + \frac{\pi}{2}) d\arctan(ax)}{4ac\sqrt{a^{2}cx^{2}+c}} + \frac{x \arctan(ax)^{5/2}}{6ac\sqrt{a^{2}cx^{2}+c}}
$$
\n
$$
\int \frac{3042}{2ac\sqrt{a^{2}cx^{2}+c}}
$$
\n
$$
\int \frac{3042}{2ac\sqrt{a^{2}cx^{2}+c}}
$$
\n
$$
-\frac{15\sqrt{a^{2}x^{2}+1} \int \sqrt{\arctan(ax)} \arctan(ax) + \frac{ax\sqrt{\arctan(ax)}}{\sqrt{a^{2}x^{2}+1}}}{4ac\sqrt{a^{2}cx^{2}+c}}
$$
\n
$$
\int \frac{3777}{2ac\sqrt{a^{2}x^{2}+c}}
$$
\n
$$
\int
$$

$$
\frac{15\sqrt{a^2x^2+1}\left(\frac{ax\sqrt{\arctan(ax)}}{\sqrt{a^2x^2+1}}-\frac{1}{2}\int\frac{ax}{\sqrt{a^2x^2+1}\sqrt{\arctan(ax)}}d\arctan(ax)\right)}{4ac\sqrt{a^2cx^2+c}}+\frac{x\arctan(ax)^{5/2}}{2ac\sqrt{a^2cx^2+c}}+\frac{5\arctan(ax)^{3/2}}{2ac\sqrt{a^2cx^2+c}}
$$
\n
$$
-\frac{15\sqrt{a^2x^2+1}\left(\frac{ax\sqrt{\arctan(ax)}}{\sqrt{a^2x^2+1}}-\frac{1}{2}\int\frac{\sin(\arctan(ax))}{\sqrt{\arctan(ax)}}d\arctan(ax)\right)}{4ac\sqrt{a^2cx^2+c}}+\frac{x\arctan(ax)^{5/2}}{2ac\sqrt{a^2cx^2+c}}+\frac{5\arctan(ax)^{3/2}}{2ac\sqrt{a^2cx^2+c}}
$$
\n
$$
-\frac{15\sqrt{a^2x^2+1}\left(\frac{ax\sqrt{\arctan(ax)}}{\sqrt{a^2x^2+1}}-\int\frac{ax}{\sqrt{a^2x^2+1}}d\sqrt{\arctan(ax)}\right)}{4ac\sqrt{a^2cx^2+c}}+\frac{x\arctan(ax)^{5/2}}{2ac\sqrt{a^2cx^2+c}}+\frac{5\arctan(ax)^{3/2}}{2ac\sqrt{a^2cx^2+c}}
$$
\n
$$
+\frac{3832}{2ac\sqrt{a^2cx^2+c}}+\frac{3832}{2ac\sqrt{a^2cx^2+c}}+\frac{3832}{2ac\sqrt{a^2cx^2+c}}+\frac{4ac\sqrt{a^2cx^2+c}}{2ac\sqrt{a^2cx^2+c}}
$$
\n
$$
+\frac{x\arctan(ax)^{5/2}}{2ac\sqrt{a^2cx^2+c}}+\frac{5\arctan(ax)^{3/2}}{2ac\sqrt{a^2cx^2+c}}
$$
\n
$$
+\frac{x\arctan(ax)^{5/2}}{2ac\sqrt{a^2cx^2+c}}+\frac{5\arctan(ax)^{3/2}}{2ac\sqrt{a^2cx^2+c}}
$$
\n
$$
+\frac{x\arctan(ax)^{5/2}}{2ac\sqrt{a^2cx^2+c}}+\frac{5\arctan(ax)^{3/2}}{2ac\sqrt{a^2
$$

✞ ☎

✝ ✆

✝ ✆

✞ ☎

 $\left($   $\left($   $\right)$   $\left($   $\left($   $\right)$   $\left($   $\left($   $\right)$   $\left($   $\left($   $\right)$   $\left($   $\left($   $\right)$   $\left($   $\left($   $\right)$   $\left($   $\left($   $\right)$   $\left($   $\left($   $\right)$   $\left($   $\left($   $\right)$   $\left($   $\left($   $\right)$   $\left($   $\left($   $\right)$   $\left($   $\left($   $\right)$   $\left($ 

input <mark>| Int [ArcTan[a\*x]^(5/2)/(c + a^2\*c\*x^2)^(3/2),x]</mark>

output (5\*ArcTan[a\*x]^(3/2))/(2\*a\*c\*Sqrt[c + a^2\*c\*x^2]) + (x\*ArcTan[a\*x]^(5/2))/ ✞ ☎  $(c*Sqrt[c + a^2*c*x^2]) - (15*Sqrt[1 + a^2*x^2)*(a*x*Sqrt[ArcTan[a*x]])/S$ qrt[1 + a^2\*x^2] - Sqrt[Pi/2]\*FresnelS[Sqrt[2/Pi]\*Sqrt[ArcTan[a\*x]]]))/(4\*  $a*c*Sqrt[c + a^2*c*x^2])$ 

#### **3.905.3.1 Defintions of rubi rules used**

rule 25 <mark>Int[-(Fx\_), x\_Symbol] :> Simp[Identity[-1] Int[Fx, x], x]</mark>

rule 3042 <mark>Int[u\_, x\_Symbol] :> Int[DeactivateTrig[u, x], x] /; FunctionOfTrigOfLinear</mark> ✞ ☎  $Q[u, x]$ ✝ ✆ rule 3777 <mark>Int[((c\_.) + (d\_.)\*(x\_))^(m\_.)\*sin[(e\_.) + (f\_.)\*(x\_)], x\_Symbol] :> Simp[(</mark> ✞ ☎  $-(c + d*x)^m * (Cos[e + f*x]/f), x] + Simp[d*(m/f) Int[(c + d*x)^m(m - 1)*C]$  $os[e + f*x], x], x]$  /; FreeQ[{c, d, e, f}, x] && GtQ[m, 0]

✝ ✆

 $\left($   $\left($   $\right)$   $\left($   $\left($   $\right)$   $\left($   $\left($   $\right)$   $\left($   $\left($   $\right)$   $\left($   $\left($   $\right)$   $\left($   $\left($   $\right)$   $\left($   $\left($   $\right)$   $\left($   $\left($   $\right)$   $\left($   $\left($   $\right)$   $\left($   $\left($   $\right)$   $\left($   $\left($   $\right)$   $\left($   $\left($   $\right)$   $\left($ 

✞ ☎

✝ ✆

✞ ☎

<span id="page-6174-0"></span>✝ ✆

```
rule 3786
Int[sin[(e_.) + (f_.)*(x_)]/Sqrt[(c_.) + (d_.)*(x_)], x_Symbol] :> Simp[2/d
     ✞ ☎
       Subst[Int[Sin[f*(x<sup>\sim2/d)], x], x, Sqrt[c + d*x]], x] /; FreeQ[{c, d, e, f</sup>
     \}, x] && ComplexFreeQ[f] && EqQ[d*e - c*f, 0]
     ✝ ✆
```
rule 3832 Int[Sin[(d\_.)\*((e\_.) + (f\_.)\*(x\_))^2], x\_Symbol] :> Simp[(Sqrt[Pi/2]/(f\*Rt[ ✞ ☎ d, 2]))\*FresnelS[Sqrt[2/Pi]\*Rt[d, 2]\*(e + f\*x)], x] /; FreeQ[{d, e, f}, x]

```
rule 5433 <mark>Int[((a_.) + ArcTan[(c_.)*(x_)]*(b_.))^(p_)/((d_) + (e_.)*(x_)^2)^(3/2), x_</mark>
       Symbol] :> Simp[b*p*((a + b*ArcTan[c*x])^(p - 1)/(c*d*Sqrt[d + e*x^2])), x]
       + (Simp[x*((a + b*ArcTan[c*x])^p/(d*Sqrt[d + e*x^2])), x] - Simp[b^2*p*(p
       - 1) Int[(a + b*ArcTan[c*x])^(p - 2)/(d + e*x^2)^(3/2), x], x]) /; FreeQ[
       {a, b, c, d, e}, x] && EqQ[e, c^2*d] && GtQ[p, 1]
      ✝ ✆
```

```
rule 5439 <mark>Int[((a_.) + ArcTan[(c_.)*(x_)]*(b_.))^(p_.)*((d_) + (e_.)*(x_)^2)^(q_), x_</mark>
      ✞ ☎
       Symbol] :> Simp[d^q/c Subst[Int[(a + b*x)^p/Cos[x]^(2*(q + 1)), x], x, Ar
       cTan[c*x]], x] /; FreeQ[{a, b, c, d, e, p}, x] && EqQ[e, c^2*d] && ILtQ[2*(
       q + 1), 0] && (IntegerQ[q] || GtQ[d, 0])
```
rule 5440  $Int\lbrack ((a_-)) \; * \; \text{ArcTan}\lbrack (c_-.) * (x_-)] * (b_-.) ) \, \hat{\;} (p_-.) *((d_-) \; * \; (e_-.) * (x_-) \, \hat{\;} (q_-), \; x_-$ Symbol] :> Simp[d^(q + 1/2)\*(Sqrt[1 + c^2\*x^2]/Sqrt[d + e\*x^2]) Int[(1 +  $c^2*x^2)q*(a + b*ArcTan[c*x])^p, x, x]$ , x] /; FreeQ[{a, b, c, d, e, p}, x] && EqQ[e,  $c^2*d$ ] && ILtQ[2\*(q + 1), 0] && !(IntegerQ[q] || GtQ[d, 0])

### **3.905.4 Maple [F]**

$$
\int \frac{\arctan \left( a x \right)^{\frac{5}{2}}}{\left( a^{2} c \, x^{2} + c \right)^{\frac{3}{2}}} dx
$$

✞ ☎

✝ ✆

✞ ☎

<span id="page-6174-1"></span>✝ ✆

input <mark>| int(arctan(a\*x)^(5/2)/(a^2\*c\*x^2+c)^(3/2),x)</mark>

output <mark>int(arctan(a\*x)^(5/2)/(a^2\*c\*x^2+c)^(3/2),x)</mark>

# **3.905.5 Fricas [F(-2)]**

Exception generated.

$$
\int \frac{\arctan(ax)^{5/2}}{(c+a^2cx^2)^{3/2}} dx = \text{Exception raised: TypeError}
$$

✞ ☎

✝ ✆

✞ ☎

<span id="page-6175-0"></span>✝ ✆

input <mark>integrate(arctan(a\*x)^(5/2)/(a^2\*c\*x^2+c)^(3/2),x, algorithm="fricas")</mark>

output <mark>Exception raised: TypeError >> Error detected within library code: inte</mark> grate: implementation incomplete (constant residues)

# **3.905.6 Sympy [F]**

$$
\int \frac{\arctan(ax)^{5/2}}{(c+a^2cx^2)^{3/2}} dx = \int \frac{\atan^{\frac{5}{2}} (ax)}{(c(a^2x^2+1))^{\frac{3}{2}}} dx
$$

✝ ✆

✞ ☎

<span id="page-6175-1"></span>✝ ✆

$$
\boxed{\text{input} \left[ \text{integrate}(\text{atan}(a*x)** (5/2)) / (a**2*c*x**2+c)** (3/2), x) \right]}
$$

output <mark>Integral(atan(a\*x)\*\*(5/2)/(c\*(a\*\*2\*x\*\*2 + 1))\*\*(3/2), x)</mark>

### **3.905.7 Maxima [F(-2)]**

Exception generated.

$$
\int \frac{\arctan(ax)^{5/2}}{(c+a^2cx^2)^{3/2}} dx = \text{Exception raised: RuntimeError}
$$

✞ ☎

✝ ✆

✞ ☎

<span id="page-6175-2"></span>✝ ✆

input integrate(arctan(a\*x)^(5/2)/(a^2\*c\*x^2+c)^(3/2),x, algorithm="maxima")

# **3.905.8 Giac [F]**

$$
\int \frac{\arctan (ax)^{5/2}}{(c+a^2cx^2)^{3/2}} dx = \int \frac{\arctan (ax)^{\frac{5}{2}}}{(a^2cx^2+c)^{\frac{3}{2}}} dx
$$

✝ ✆

<span id="page-6176-0"></span>✝ ✆

input ✞ ☎ integrate(arctan(a\*x)^(5/2)/(a^2\*c\*x^2+c)^(3/2),x, algorithm="giac")

output <mark>sage0\*x</mark> ✞ ☎

# **3.905.9 Mupad [F(-1)]**

Timed out.

$$
\int \frac{\arctan(ax)^{5/2}}{(c+a^2cx^2)^{3/2}} dx = \int \frac{\atan(ax)^{5/2}}{(c a^2 x^2 + c)^{3/2}} dx
$$

✞ ☎

 $\left($   $\left($   $\right)$   $\left($   $\left($   $\right)$   $\left($   $\left($   $\right)$   $\left($   $\left($   $\right)$   $\left($   $\left($   $\right)$   $\left($   $\left($   $\right)$   $\left($   $\left($   $\right)$   $\left($   $\left($   $\right)$   $\left($   $\left($   $\right)$   $\left($   $\left($   $\right)$   $\left($   $\left($   $\right)$   $\left($   $\left($   $\right)$   $\left($ 

✝ ✆

$$
input\left| int(atan(a*x)^{6/2})/(c + a^2*x^2)^{6/2}, x \right)
$$

output <mark>int(atan(a\*x)^(5/2)/(c + a^2\*c\*x^2)^(3/2), x)</mark> ✞ ☎

# **3.906**  $\int \frac{\arctan(ax)^{5/2}}{(ax)^{3/2}}$  $\frac{\arctan (ax)^{3/2}}{x\left(c+a^2cx^2\right)^{3/2}}dx$

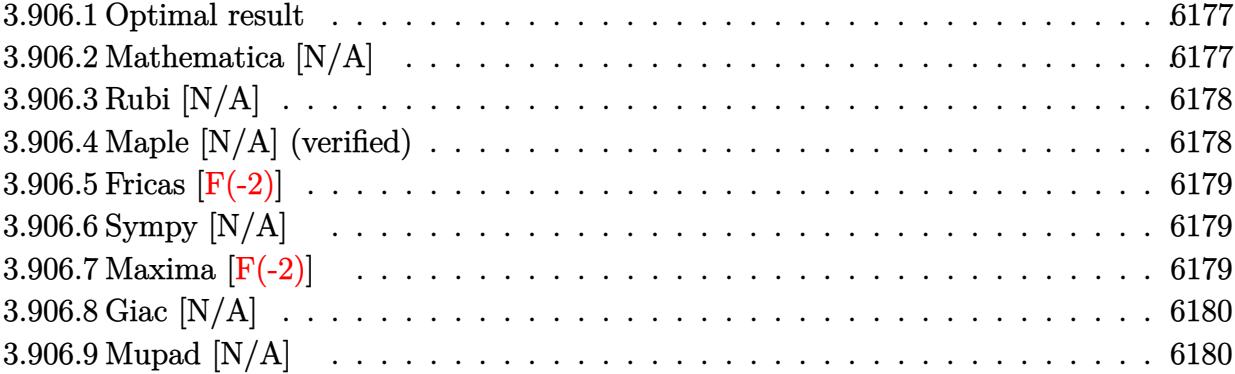

### <span id="page-6177-0"></span>**3.906.1 Optimal result**

Integrand size  $= 26$ , antiderivative size  $= 26$ 

$$
\int \frac{\arctan(ax)^{5/2}}{x (c + a^2 c x^2)^{3/2}} dx = \text{Int}\left(\frac{\arctan(ax)^{5/2}}{x (c + a^2 c x^2)^{3/2}}, x\right)
$$

✞ ☎

<span id="page-6177-1"></span>✝ ✆

output Unintegrable(arctan(a\*x)^(5/2)/x/(a^2\*c\*x^2+c)^(3/2),x)

# **3.906.2 Mathematica [N/A]**

Not integrable

Time  $= 3.62$  (sec), antiderivative size  $= 28$ , normalized size of antiderivative  $= 1.08$ 

$$
\int \frac{\arctan(ax)^{5/2}}{x (c+a^2cx^2)^{3/2}} dx = \int \frac{\arctan(ax)^{5/2}}{x (c+a^2cx^2)^{3/2}} dx
$$

✞ ☎

✝ ✆

✞ ☎

<span id="page-6177-2"></span>✝ ✆

input Integrate[ArcTan[a\*x]^(5/2)/(x\*(c + a^2\*c\*x^2)^(3/2)),x]

output <mark>Integrate[ArcTan[a\*x]^(5/2)/(x\*(c + a^2\*c\*x^2)^(3/2)), x]</mark>

### **3.906.3 Rubi [N/A]**

Not integrable

Time  $= 0.26$  (sec), antiderivative size  $= 26$ , normalized size of antiderivative  $= 1.00$ , number of steps used = 1, number of rules used = 0,  $\frac{\text{number of rules}}{\text{integral size}}$  = 0.000, Rules used = {5560}

Below are the steps used by Rubi to obtain the solution. The rule number used for the transformation is given above next to the arrow. The rules definitions used are listed below.

$$
\int \frac{\arctan(ax)^{5/2}}{x (a^2cx^2 + c)^{3/2}} dx
$$

$$
\int \frac{5560}{x (a^2cx^2 + c)^{3/2}} dx
$$

✝ ✆

✞ ☎

✝ ✆

✞ ☎

<span id="page-6178-0"></span>✝ ✆

input <mark>Int[ArcTan[a\*x]^(5/2)/(x\*(c + a^2\*c\*x^2)^(3/2)),x]</mark> ✞ ☎

output \$Aborted

#### **3.906.3.1 Defintions of rubi rules used**

rule 5560 <mark>Int[((a\_.) + ArcTan[(c\_.)\*(x\_)]\*(b\_.))^(p\_.)\*(u\_.), x\_Symbol] :> Unintegrab</mark>  $le[u*(a + b*ArcTan[c*x])^p, x]$  /; FreeQ[{a, b, c, p}, x] && (EqQ[u, 1] || M  $atchQ[u, ((d_{-}.)+(e_{-}.)*x)^{(q_{-}.)}$ ; FreeQ[{d, e, q}, x]] || MatchQ[u, ((f\_.  $(\ast x)^{m}(m_-,)\ast((d_-,) + (e_-,)\ast x)^{m}(q_-,))$  /; FreeQ[{d, e, f, m, q}, x]] || MatchQ[ u,  $((d_*) + (e_*) * x^2)^{(d_*)}$  /; FreeQ[{d, e, q}, x]] || MatchQ[u,  $((f_*)*x)$  $\hat{m}(m_-,)*((d_-,) + (e_-,)*x^2)^{(q_-,)}$  /; FreeQ[{d, e, f, m, q}, x]])

### **3.906.4 Maple [N/A] (verified)**

Not integrable

Time  $= 4.80$  (sec), antiderivative size  $= 22$ , normalized size of antiderivative  $= 0.85$ 

$$
\int \frac{\arctan \left( a x \right)^{\frac{5}{2}}}{x \left( a^2 c \, x^2 + c \right)^{\frac{3}{2}}} dx
$$

✞ ☎

✝ ✆

input <mark>| int(arctan(a\*x)^(5/2)/x/(a^2\*c\*x^2+c)^(3/2),x)</mark>

output <mark>int(arctan(a\*x)^(5/2)/x/(a^2\*c\*x^2+c)^(3/2),x)</mark> ✞ ☎

### **3.906.5 Fricas [F(-2)]**

Exception generated.

$$
\int \frac{\arctan (ax)^{5/2}}{x \left(c + a^2 c x^2\right)^{3/2}} dx = \text{Exception raised: TypeError}
$$

✞ ☎

 $\left($   $\left($   $\right)$   $\left($   $\left($   $\right)$   $\left($   $\left($   $\right)$   $\left($   $\left($   $\right)$   $\left($   $\left($   $\right)$   $\left($   $\left($   $\right)$   $\left($   $\left($   $\right)$   $\left($   $\left($   $\right)$   $\left($   $\left($   $\right)$   $\left($   $\left($   $\right)$   $\left($   $\left($   $\right)$   $\left($   $\left($   $\right)$   $\left($ 

✞ ☎

<span id="page-6179-1"></span>✝ ✆

<span id="page-6179-0"></span> $\left( \begin{array}{cc} \text{ } & \text{ } \\ \text{ } & \text{ } \end{array} \right)$ 

input <mark>integrate(arctan(a\*x)^(5/2)/x/(a^2\*c\*x^2+c)^(3/2),x, algorithm="fricas")</mark>

output <mark>Exception raised: TypeError >> Error detected within library code: inte</mark> grate: implementation incomplete (constant residues)

### **3.906.6 Sympy [N/A]**

Not integrable

Time  $= 164.29$  (sec), antiderivative size  $= 24$ , normalized size of antiderivative  $= 0.92$ 

$$
\int \frac{\arctan (a x)^{5/2}}{x \left(c+a^2 c x^2\right)^{3/2}} \, dx = \int \frac{\atan^{\frac{5}{2}} \left(ax\right)}{x \left(c \left(a^2 x^2+1\right)\right)^{\frac{3}{2}}}\, dx
$$

✞ ☎

 $\left($   $\left($   $\right)$   $\left($   $\left($   $\right)$   $\left($   $\left($   $\right)$   $\left($   $\left($   $\right)$   $\left($   $\left($   $\right)$   $\left($   $\left($   $\right)$   $\left($   $\left($   $\right)$   $\left($   $\left($   $\right)$   $\left($   $\left($   $\right)$   $\left($   $\left($   $\right)$   $\left($   $\left($   $\right)$   $\left($   $\left($   $\right)$   $\left($ 

✞ ☎

<span id="page-6179-2"></span>✝ ✆

input <mark>integrate(atan(a\*x)\*\*(5/2)/x/(a\*\*2\*c\*x\*\*2+c)\*\*(3/2),x)</mark>

output Integral(atan(a\*x)\*\*(5/2)/(x\*(c\*(a\*\*2\*x\*\*2 + 1))\*\*(3/2)), x)

#### **3.906.7 Maxima [F(-2)]**

Exception generated.

$$
\int \frac{\arctan (ax)^{5/2}}{x \left(c + a^2 c x^2\right)^{3/2}} dx = \text{Exception raised: RuntimeError}
$$

✞ ☎

✝ ✆

✞ ☎

<span id="page-6179-3"></span>✝ ✆

input <mark>integrate(arctan(a\*x)^(5/2)/x/(a^2\*c\*x^2+c)^(3/2),x, algorithm="maxima")</mark>

3.906. 
$$
\int \frac{\arctan(ax)^{5/2}}{x(c+a^2cx^2)^{3/2}} dx
$$

# **3.906.8 Giac [N/A]**

Not integrable

Time = 116.35 (sec), antiderivative size = 3, normalized size of antiderivative =  $0.12$ 

$$
\int \frac{\arctan (ax)^{5/2}}{x (c+a^2cx^2)^{3/2}} dx = \int \frac{\arctan (ax)^{\frac{5}{2}}}{(a^2cx^2 + c)^{\frac{3}{2}}x} dx
$$

✞ ☎

✝ ✆

✞ ☎

<span id="page-6180-0"></span>✝ ✆

input <mark>integrate(arctan(a\*x)^(5/2)/x/(a^2\*c\*x^2+c)^(3/2),x, algorithm="giac")</mark>

output <mark>sage0\*x</mark>

# **3.906.9 Mupad [N/A]**

Not integrable

Time  $= 0.34$  (sec), antiderivative size  $= 24$ , normalized size of antiderivative  $= 0.92$ 

$$
\int \frac{\arctan (ax)^{5/2}}{x \left(c + a^2 c x^2\right)^{3/2}} dx = \int \frac{\atan (a \, x)^{5/2}}{x \left(c \, a^2 \, x^2 + c\right)^{3/2}} dx
$$

✞ ☎

✝ ✆

✞ ☎

✝ ✆

input <mark>| int(atan(a\*x)^(5/2)/(x\*(c + a^2\*c\*x^2)^(3/2)),x)</mark>

output <mark>int(atan(a\*x)^(5/2)/(x\*(c + a^2\*c\*x^2)^(3/2)), x)</mark>

**3.907** 
$$
\int \frac{x^m \arctan(ax)^{5/2}}{(c+a^2cx^2)^{5/2}} dx
$$

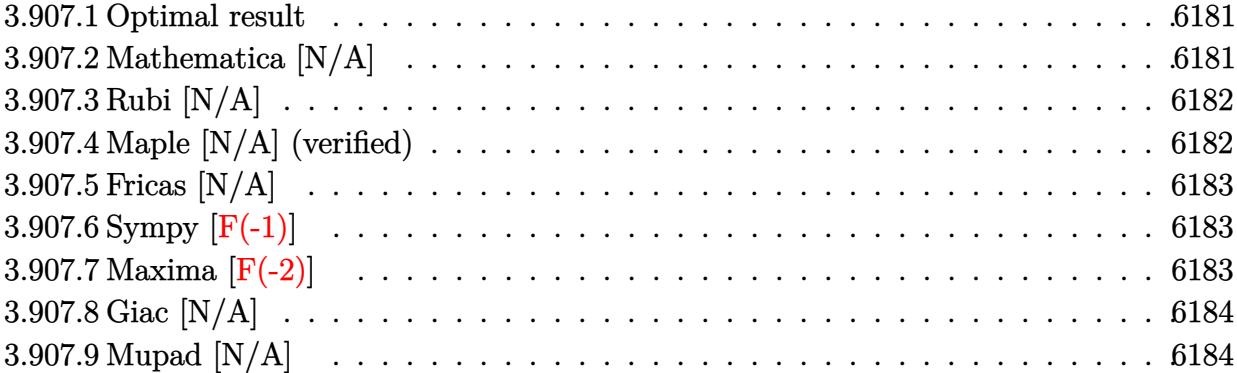

### <span id="page-6181-0"></span>**3.907.1 Optimal result**

Integrand size  $= 26$ , antiderivative size  $= 26$ 

$$
\int \frac{x^m \arctan(ax)^{5/2}}{(c+a^2cx^2)^{5/2}} dx = \text{Int}\left(\frac{x^m \arctan(ax)^{5/2}}{(c+a^2cx^2)^{5/2}}, x\right)
$$

✞ ☎

<span id="page-6181-1"></span>✝ ✆

output Unintegrable(x^m\*arctan(a\*x)^(5/2)/(a^2\*c\*x^2+c)^(5/2),x)

# **3.907.2 Mathematica [N/A]**

Not integrable

Time  $= 2.23$  (sec), antiderivative size  $= 28$ , normalized size of antiderivative  $= 1.08$ 

$$
\int \frac{x^m \arctan(ax)^{5/2}}{(c+a^2cx^2)^{5/2}} dx = \int \frac{x^m \arctan(ax)^{5/2}}{(c+a^2cx^2)^{5/2}} dx
$$

✞ ☎

✝ ✆

✞ ☎

<span id="page-6181-2"></span>✝ ✆

input Integrate[(x^m\*ArcTan[a\*x]^(5/2))/(c + a^2\*c\*x^2)^(5/2),x]

output <mark>Integrate[(x^m\*ArcTan[a\*x]^(5/2))/(c + a^2\*c\*x^2)^(5/2), x]</mark>

### **3.907.3 Rubi [N/A]**

Not integrable

Time  $= 0.26$  (sec), antiderivative size  $= 26$ , normalized size of antiderivative  $= 1.00$ , number of steps used = 1, number of rules used = 0,  $\frac{\text{number of rules}}{\text{integral size}}$  = 0.000, Rules used = {5560}

Below are the steps used by Rubi to obtain the solution. The rule number used for the transformation is given above next to the arrow. The rules definitions used are listed below.

$$
\int \frac{x^m \arctan (ax)^{5/2}}{(a^2cx^2 + c)^{5/2}} dx
$$

$$
\int \frac{x^m \arctan (ax)^{5/2}}{(a^2cx^2 + c)^{5/2}} dx
$$

✝ ✆

✞ ☎

✝ ✆

✞ ☎

input <mark>Int[(x^m\*ArcTan[a\*x]^(5/2))/(c + a^2\*c\*x^2)^(5/2),x]</mark> ✞ ☎

output \$Aborted

#### **3.907.3.1 Defintions of rubi rules used**

rule 5560 <mark>Int[((a\_.) + ArcTan[(c\_.)\*(x\_)]\*(b\_.))^(p\_.)\*(u\_.), x\_Symbol] :> Unintegrab</mark>  $le[u*(a + b*ArcTan[c*x])^p, x]$  /; FreeQ[{a, b, c, p}, x] && (EqQ[u, 1] || M  $atchQ[u, ((d_{-}.)+(e_{-}.)*x)^{(q_{-}.)}$ ; FreeQ[{d, e, q}, x]] || MatchQ[u, ((f\_.  $(\ast x)^{m}(m_-,)\ast((d_-,) + (e_-,)\ast x)^{m}(q_-,))$  /; FreeQ[{d, e, f, m, q}, x]] || MatchQ[ u,  $((d_*) + (e_*) * x^2)^{(d_*)}$  /; FreeQ[{d, e, q}, x]] || MatchQ[u,  $((f_*)*x)$  $\hat{m}(m_-,)*((d_-,) + (e_-,)*x^2)^{(q_-,)}$  /; FreeQ[{d, e, f, m, q}, x]]) ✝ ✆

### <span id="page-6182-0"></span>**3.907.4 Maple [N/A] (verified)**

Not integrable

Time  $= 11.22$  (sec), antiderivative size  $= 22$ , normalized size of antiderivative  $= 0.85$ 

$$
\int \frac{x^m \arctan \left( a x \right)^{\frac{5}{2}}}{\left( a^2 c \, x^2 + c \right)^{\frac{5}{2}}} dx
$$

✞ ☎

✝ ✆

input <mark>| int(x^m\*arctan(a\*x)^(5/2)/(a^2\*c\*x^2+c)^(5/2),x)</mark>

output <mark>int(x^m\*arctan(a\*x)^(5/2)/(a^2\*c\*x^2+c)^(5/2),x)</mark>

### **3.907.5 Fricas [N/A]**

Not integrable

Time  $= 0.26$  (sec), antiderivative size  $= 62$ , normalized size of antiderivative  $= 2.38$ 

$$
\int \frac{x^m \arctan (ax)^{5/2}}{(c+a^2cx^2)^{5/2}} \, dx = \int \frac{x^m \arctan \left( ax \right)^{\frac{5}{2}}}{\left( a^2cx^2 + c \right)^{\frac{5}{2}}} \, dx
$$

✞ ☎

✝ ✆

✞ ☎

<span id="page-6183-1"></span> $\left($   $\left($   $\right)$   $\left($   $\left($   $\right)$   $\left($   $\left($   $\right)$   $\left($   $\left($   $\right)$   $\left($   $\left($   $\right)$   $\left($   $\left($   $\right)$   $\left($   $\left($   $\right)$   $\left($   $\left($   $\right)$   $\left($   $\left($   $\right)$   $\left($   $\left($   $\right)$   $\left($   $\left($   $\right)$   $\left($   $\left($   $\right)$   $\left($ 

✞ ☎

<span id="page-6183-0"></span> $\left( \begin{array}{cc} \text{ } & \text{ } \\ \text{ } & \text{ } \end{array} \right)$ 

input <mark>integrate(x^m\*arctan(a\*x)^(5/2)/(a^2\*c\*x^2+c)^(5/2),x, algorithm="fricas")</mark>

output <mark>| integral(sqrt(a^2\*c\*x^2 + c)\*x^m\*arctan(a\*x)^(5/2)/(a^6\*c^3\*x^6 + 3\*a^4\*c^</mark>  $3*x^4 + 3*a^2*c^3*x^2 + c^3)$ , x)

# **3.907.6 Sympy [F(-1)]**

Timed out.

$$
\int \frac{x^m \arctan(ax)^{5/2}}{(c+a^2cx^2)^{5/2}} dx = \text{Timed out}
$$

✞ ☎

✝ ✆

✞ ☎

<span id="page-6183-2"></span>✝ ✆

input <mark>integrate(x\*\*m\*atan(a\*x)\*\*(5/2)/(a\*\*2\*c\*x\*\*2+c)\*\*(5/2),x)</mark>

output <mark>Timed out</mark>

### **3.907.7 Maxima [F(-2)]**

Exception generated.

$$
\int \frac{x^m \arctan(ax)^{5/2}}{(c+a^2cx^2)^{5/2}} dx = \text{Exception raised: RuntimeError}
$$

✞ ☎

✝ ✆

✞ ☎

<span id="page-6183-3"></span>✝ ✆

input <mark>integrate(x^m\*arctan(a\*x)^(5/2)/(a^2\*c\*x^2+c)^(5/2),x, algorithm="maxima")</mark>

3.907. 
$$
\int \frac{x^m \arctan(ax)^{5/2}}{(c+a^2cx^2)^{5/2}} dx
$$

# **3.907.8 Giac [N/A]**

Not integrable

Time  $= 55.41$  (sec), antiderivative size  $= 3$ , normalized size of antiderivative  $= 0.12$ 

$$
\int \frac{x^m \arctan (ax)^{5/2}}{\left(c + a^2 c x^2\right)^{5/2}} \, dx = \int \frac{x^m \arctan \left(ax\right)^{\frac{5}{2}}}{\left(a^2 c x^2 + c\right)^{\frac{5}{2}}} \, dx
$$

✞ ☎

✝ ✆

✞ ☎

<span id="page-6184-0"></span>✝ ✆

input integrate(x^m\*arctan(a\*x)^(5/2)/(a^2\*c\*x^2+c)^(5/2),x, algorithm="giac")

output <mark>sage0\*x</mark>

# **3.907.9 Mupad [N/A]**

Not integrable

Time  $= 0.36$  (sec), antiderivative size  $= 24$ , normalized size of antiderivative  $= 0.92$ 

$$
\int \frac{x^m \arctan (ax)^{5/2}}{(c+a^2cx^2)^{5/2}} dx = \int \frac{x^m \operatorname{atan}(a\,x)^{5/2}}{(c\,a^2\,x^2+c)^{5/2}} dx
$$

✞ ☎

✝ ✆

✞ ☎

✝ ✆

input <mark>int((x^m\*atan(a\*x)^(5/2))/(c + a^2\*c\*x^2)^(5/2),x)</mark>

output <mark>int((x^m\*atan(a\*x)^(5/2))/(c + a^2\*c\*x^2)^(5/2), x)</mark>

**3.908** 
$$
\int \frac{x^4 \arctan(ax)^{5/2}}{(c+a^2cx^2)^{5/2}} dx
$$

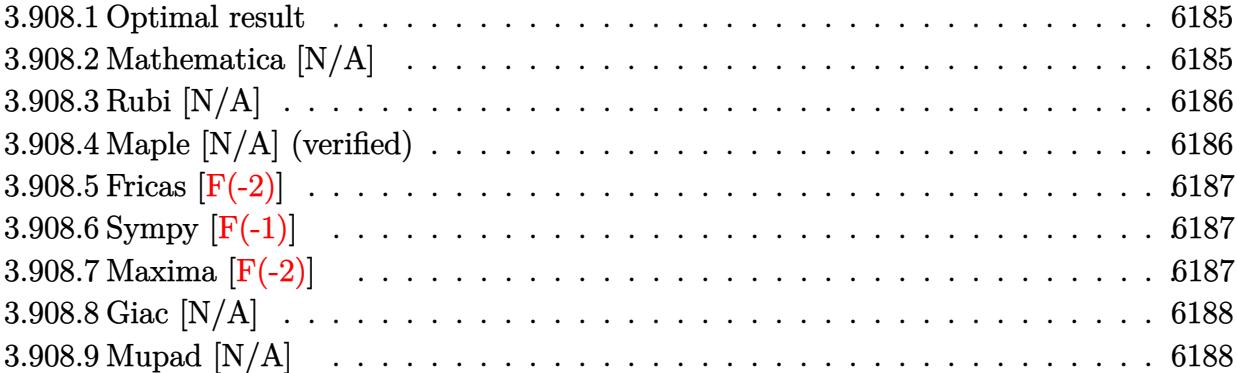

### <span id="page-6185-0"></span>**3.908.1 Optimal result**

Integrand size  $= 26$ , antiderivative size  $= 26$ 

$$
\int \frac{x^4 \arctan(ax)^{5/2}}{(c+a^2cx^2)^{5/2}} dx = \text{Int}\left(\frac{x^4 \arctan(ax)^{5/2}}{(c+a^2cx^2)^{5/2}}, x\right)
$$

✞ ☎

<span id="page-6185-1"></span>✝ ✆

output Unintegrable(x^4\*arctan(a\*x)^(5/2)/(a^2\*c\*x^2+c)^(5/2),x)

# **3.908.2 Mathematica [N/A]**

Not integrable

Time  $= 7.25$  (sec), antiderivative size  $= 28$ , normalized size of antiderivative  $= 1.08$ 

$$
\int \frac{x^4 \arctan(ax)^{5/2}}{(c+a^2cx^2)^{5/2}} dx = \int \frac{x^4 \arctan(ax)^{5/2}}{(c+a^2cx^2)^{5/2}} dx
$$

✞ ☎

✞ ☎

<span id="page-6185-2"></span>✝ ✆

input Integrate[(x^4\*ArcTan[a\*x]^(5/2))/(c + a^2\*c\*x^2)^(5/2),x] ✝ ✆

output <mark>Integrate[(x^4\*ArcTan[a\*x]^(5/2))/(c + a^2\*c\*x^2)^(5/2), x]</mark>

# **3.908.3 Rubi [N/A]**

Not integrable

Time  $= 0.26$  (sec), antiderivative size  $= 26$ , normalized size of antiderivative  $= 1.00$ , number of steps used = 1, number of rules used = 0,  $\frac{\text{number of rules}}{\text{integral size}}$  = 0.000, Rules used = {5560}

Below are the steps used by Rubi to obtain the solution. The rule number used for the transformation is given above next to the arrow. The rules definitions used are listed below.

$$
\int \frac{x^4 \arctan(ax)^{5/2}}{(a^2cx^2 + c)^{5/2}} dx
$$

$$
\int \frac{x^4 \arctan(ax)^{5/2}}{(a^2cx^2 + c)^{5/2}} dx
$$

✝ ✆

✞ ☎

✝ ✆

✞ ☎

<span id="page-6186-0"></span>✝ ✆

input <mark>Int[(x^4\*ArcTan[a\*x]^(5/2))/(c + a^2\*c\*x^2)^(5/2),x]</mark> ✞ ☎

output \$Aborted

#### **3.908.3.1 Defintions of rubi rules used**

rule 5560 <mark>Int[((a\_.) + ArcTan[(c\_.)\*(x\_)]\*(b\_.))^(p\_.)\*(u\_.), x\_Symbol] :> Unintegrab</mark>  $le[u*(a + b*ArcTan[c*x])^p, x]$  /; FreeQ[{a, b, c, p}, x] && (EqQ[u, 1] || M  $atchQ[u, ((d_{-}.)+(e_{-}.)*x)^{(q_{-}.)}$ ; FreeQ[{d, e, q}, x]] || MatchQ[u, ((f\_.  $(\ast x)^{m}(m_-,)\ast((d_-,) + (e_-,)\ast x)^{m}(q_-,))$  /; FreeQ[{d, e, f, m, q}, x]] || MatchQ[ u,  $((d_*) + (e_*) * x^2)^{(d_*)}$  /; FreeQ[{d, e, q}, x]] || MatchQ[u,  $((f_*)*x)$  $\hat{m}(m_-,)*((d_-,) + (e_-,)*x^2)^{(q_-,)}$  /; FreeQ[{d, e, f, m, q}, x]])

### **3.908.4 Maple [N/A] (verified)**

Not integrable

Time  $= 15.82$  (sec), antiderivative size  $= 22$ , normalized size of antiderivative  $= 0.85$ 

$$
\int \frac{x^4 \arctan \left( a x \right)^{\frac{5}{2}}}{\left( a^2 c \, x^2 + c \right)^{\frac{5}{2}}} dx
$$

✞ ☎

✝ ✆

input <mark>| int(x^4\*arctan(a\*x)^(5/2)/(a^2\*c\*x^2+c)^(5/2),x)</mark>

output <mark>int(x^4\*arctan(a\*x)^(5/2)/(a^2\*c\*x^2+c)^(5/2),x)</mark> ✞ ☎

### **3.908.5 Fricas [F(-2)]**

Exception generated.

$$
\int \frac{x^4 \arctan(ax)^{5/2}}{(c+a^2cx^2)^{5/2}} dx = \text{Exception raised: TypeError}
$$

✞ ☎

✝ ✆

✞ ☎

<span id="page-6187-1"></span> $\left($   $\left($   $\right)$   $\left($   $\left($   $\right)$   $\left($   $\left($   $\right)$   $\left($   $\left($   $\right)$   $\left($   $\left($   $\right)$   $\left($   $\left($   $\right)$   $\left($   $\left($   $\right)$   $\left($   $\left($   $\right)$   $\left($   $\left($   $\right)$   $\left($   $\left($   $\right)$   $\left($   $\left($   $\right)$   $\left($   $\left($   $\right)$   $\left($ 

<span id="page-6187-0"></span> $\left( \begin{array}{cc} \text{ } & \text{ } \\ \text{ } & \text{ } \end{array} \right)$ 

input <mark>integrate(x^4\*arctan(a\*x)^(5/2)/(a^2\*c\*x^2+c)^(5/2),x, algorithm="fricas")</mark>

output <mark>Exception raised: TypeError >> Error detected within library code: inte</mark> grate: implementation incomplete (constant residues)

# **3.908.6 Sympy [F(-1)]**

Timed out.

$$
\int \frac{x^4 \arctan(ax)^{5/2}}{\left(c + a^2 c x^2\right)^{5/2}} dx = \text{Timed out}
$$

✞ ☎

✝ ✆

✞ ☎

<span id="page-6187-2"></span>✝ ✆

input <mark>integrate(x\*\*4\*atan(a\*x)\*\*(5/2)/(a\*\*2\*c\*x\*\*2+c)\*\*(5/2),x)</mark>

output <mark>Timed out</mark>

### **3.908.7 Maxima [F(-2)]**

Exception generated.

$$
\int \frac{x^4 \arctan(ax)^{5/2}}{(c+a^2cx^2)^{5/2}} dx = \text{Exception raised: RuntimeError}
$$

✞ ☎

✞ ☎

<span id="page-6187-3"></span>✝ ✆

input <mark>integrate(x^4\*arctan(a\*x)^(5/2)/(a^2\*c\*x^2+c)^(5/2),x, algorithm="maxima")</mark> ✝ ✆

3.908. 
$$
\int \frac{x^4 \arctan(ax)^{5/2}}{(c+a^2cx^2)^{5/2}} dx
$$

# **3.908.8 Giac [N/A]**

Not integrable

Time  $= 134.80$  (sec), antiderivative size  $= 3$ , normalized size of antiderivative  $= 0.12$ 

$$
\int \frac{x^4 \arctan (ax)^{5/2}}{(c+a^2cx^2)^{5/2}} \, dx = \int \frac{x^4 \arctan \left( ax \right)^{\frac{5}{2}}}{\left( a^2cx^2+c \right)^{\frac{5}{2}}} \, dx
$$

✞ ☎

✝ ✆

✞ ☎

<span id="page-6188-0"></span>✝ ✆

input integrate(x^4\*arctan(a\*x)^(5/2)/(a^2\*c\*x^2+c)^(5/2),x, algorithm="giac")

output <mark>sage0\*x</mark>

# **3.908.9 Mupad [N/A]**

Not integrable

Time  $= 0.35$  (sec), antiderivative size  $= 24$ , normalized size of antiderivative  $= 0.92$ 

$$
\int \frac{x^4 \arctan(ax)^{5/2}}{(c+a^2cx^2)^{5/2}} dx = \int \frac{x^4 \operatorname{atan}(ax)^{5/2}}{(c\,a^2\,x^2+c)^{5/2}} dx
$$

✞ ☎

✝ ✆

✞ ☎

✝ ✆

input <mark>int((x^4\*atan(a\*x)^(5/2))/(c + a^2\*c\*x^2)^(5/2),x)</mark>

output <mark>int((x^4\*atan(a\*x)^(5/2))/(c + a^2\*c\*x^2)^(5/2), x)</mark>

**3.909** 
$$
\int \frac{x^3 \arctan(ax)^{5/2}}{(c+a^2cx^2)^{5/2}} dx
$$

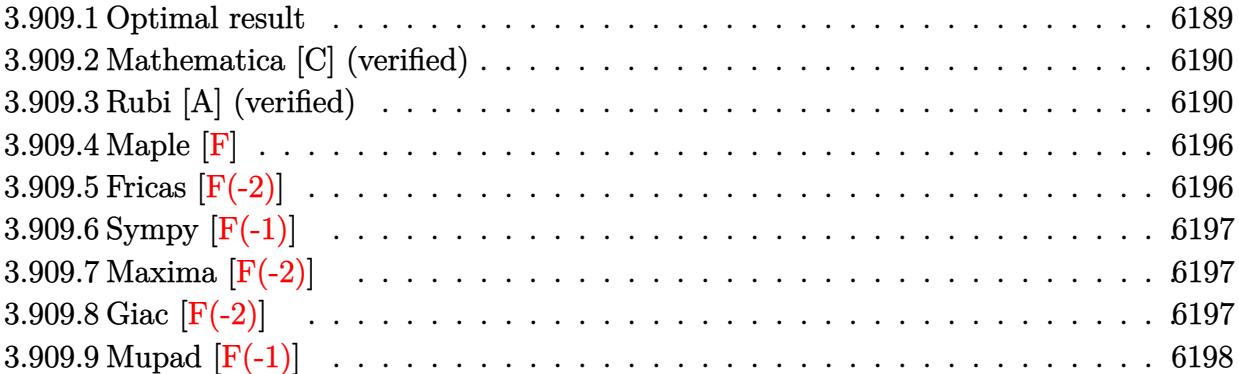

5*/*2

### <span id="page-6189-0"></span>**3.909.1 Optimal result**

Integrand size  $= 26$ , antiderivative size  $= 350$ 

$$
\int \frac{x^3 \arctan(ax)^{5/2}}{(c+a^2cx^2)^{5/2}} dx = \frac{45\sqrt{\arctan(ax)}}{16a^4c^2\sqrt{c+a^2cx^2}} + \frac{5x^3 \arctan(ax)^{3/2}}{18ac(c+a^2cx^2)^{3/2}} \n+ \frac{5x \arctan(ax)^{3/2}}{3a^3c^2\sqrt{c+a^2cx^2}} - \frac{x^2 \arctan(ax)^{5/2}}{3a^2c(c+a^2cx^2)^{3/2}} - \frac{2 \arctan(ax)^{5/2}}{3a^4c^2\sqrt{c+a^2cx^2}} \n- \frac{5\sqrt{1+a^2x^2}\sqrt{\arctan(ax)}\cos(3\arctan(ax))}{144a^4c^2\sqrt{c+a^2cx^2}} \n- \frac{45\sqrt{\frac{\pi}{2}}\sqrt{1+a^2x^2}\text{ FresnelC}\left(\sqrt{\frac{2}{\pi}}\sqrt{\arctan(ax)}\right)}{16a^4c^2\sqrt{c+a^2cx^2}} \n+ \frac{5\sqrt{\frac{\pi}{6}}\sqrt{1+a^2x^2}\text{ FresnelC}\left(\sqrt{\frac{6}{\pi}}\sqrt{\arctan(ax)}\right)}{144a^4c^2\sqrt{c+a^2cx^2}} \n+ \frac{144a^4c^2\sqrt{c+a^2cx^2}}{144a^4c^2\sqrt{c+a^2cx^2}}
$$

<span id="page-6189-1"></span>output 5/18\*x^3\*arctan(a\*x)^(3/2)/a/c/(a^2\*c\*x^2+c)^(3/2)-1/3\*x^2\*arctan(a\*x)^(5/ ✞ ☎  $2)/a^2/c/(a^2*c*x^2+c)^(3/2)+5/3*x*arctan(a*x)^(3/2)/a^3/c^2/(a^2*c*x^2+c)$  $\hat{-(1/2)}$ -2/3\*arctan(a\*x)^(5/2)/a^4/c^2/(a^2\*c\*x^2+c)^(1/2)+5/864\*FresnelC(6^  $(1/2)/Pi^-(1/2)*arctan(a*x)^(1/2))*6^-(1/2)*Pi^-(1/2)*(a^2*x^2+1)^-(1/2)/a^4/c$  $^2/(\text{a}^2*\text{c}*\text{x}^2+\text{c})^*(1/2)-45/32*\text{FresnelC}(2^*(1/2)/\text{Pi}^*(1/2)*\text{arctan}(\text{a}*\text{x})^*(1/2))*$  $2^{\texttt{2}(1/2)*Pi^{\texttt{2}(1/2)*(a^2*x^2+1)^{(1/2)}a^4/c^2/((a^2*x*x^2+c)^{(1/2)+45/16*arcta})}$  $n(axx)^(1/2)/a^4/c^2/(a^2*c*x^2+c)^(1/2)-5/144*cos(3*arctan(a*x))*(a^2*x^2)$  $+1)^{(1/2)*arctan(a*x)^{(1/2)}/a^4/c^2/(a^2*x^2+c)^(1/2)}$ ✝ ✆

### **3.909.2 Mathematica [C] (verified)**

Result contains complex when optimal does not.

Time  $= 0.47$  (sec), antiderivative size  $= 370$ , normalized size of antiderivative  $= 1.06$ 

✞ ☎

✝ ✆

✞ ☎

 $\int x^3 \arctan(ax)^{5/2}$  $\frac{d^2x}{(c+a^2cx^2)^{5/2}}dx =$  $4800\arctan(ax) + 5040a^2x^2\arctan(ax) + 2880ax\arctan(ax)^2 + 3360a^3x^3\arctan(ax)$ 

input Integrate[(x^3\*ArcTan[a\*x]^(5/2))/(c + a^2\*c\*x^2)^(5/2),x]

```
output
(4800*ArcTan[a*x] + 5040*a^2*x^2*ArcTan[a*x] + 2880*a*x*ArcTan[a*x]^2 + 33
      60*a^3*x^3*ArcTan[a*x]^2 - 1152*ArcTan[a*x]^3 - 1728*a^2*x^2*ArcTan[a*x]^3+ (1215*I)*(1 + a^2*x^2)^(3/2)*Sqrt[(-I)*ArcTan[a*x]]*Gamma[1/2, (-I)*Arc
      Tan[a * x]] - (1215 * I) * (1 + a^2 * x^2)^(3/2) * Sqrt[I * ArcTan[a * x]]*Gamma[1/2, I*\arctan[a*x] - (5*1)*Sqrt[3 + 3*a^2*x^2]*Sqrt[(-1)*ArcTan[a*x]]*Gamma[1/2,(-3*I)*ArcTan[a*x]] - (5*I)*a^2*x^2*Sqrt[3 + 3*a^2*x^2]*Sqrt[(-I)*ArcTan[a*x]]*Gamma[1/2, (-3*I)*ArcTan[a*x]] + (5*I)*Sqrt[3 + 3*a^2*x^2]*Sqrt[I*Ar
      cTan[a*x]]*Gamma[1/2, (3*I)*ArcTan[a*x]] + (5*1)*a^2*x^2*Sqrt[3 + 3*a^2*x^22]*Sqrt[I*ArcTan[a*x]]*Gamma[1/2, (3*I)*ArcTan[a*x]])/(1728*a^4*c^2*(1 + a
       \text{``2*x\text{``2}**Sqrt[c + a\text{``2}**x\text{``2}**Sqrt[ArcTan[a*x]])}\left( \begin{array}{cc} \text{ } & \text{ } \\ \text{ } & \text{ } \end{array} \right)
```
### <span id="page-6190-0"></span>**3.909.3 Rubi [A] (verified)**

Time  $= 2.52$  (sec), antiderivative size  $= 390$ , normalized size of antiderivative  $= 1.11$ , number of steps used = 14, number of rules used = 13,  $\frac{\text{number of rules}}{\text{integrand size}} = 0.500$ , Rules used = {5475, 5465, 5433, 5440, 5439, 3042, 3785, 3833, 5506, 5505, 3042, 3793, 2009}

Below are the steps used by Rubi to obtain the solution. The rule number used for the transformation is given above next to the arrow. The rules definitions used are listed below.

$$
\int \frac{x^3 \arctan(ax)^{5/2}}{(a^2cx^2+c)^{5/2}} dx
$$
\n
$$
\int \frac{3475}{5475}
$$
\n
$$
\frac{2 \int \frac{x \arctan(ax)^{5/2}}{(a^2cx^2+c)^{3/2}} dx}{3a^2c} - \frac{5}{12} \int \frac{x^3 \sqrt{\arctan(ax)}}{(a^2cx^2+c)^{5/2}} dx - \frac{x^2 \arctan(ax)^{5/2}}{3a^2c (a^2cx^2+c)^{3/2}} + \frac{5x^3 \arctan(ax)^{3/2}}{18ac (a^2cx^2+c)^{3/2}}
$$
\n
$$
\int \frac{5465}{3a^2c (a^2cx^2+c)^{3/2}}
$$

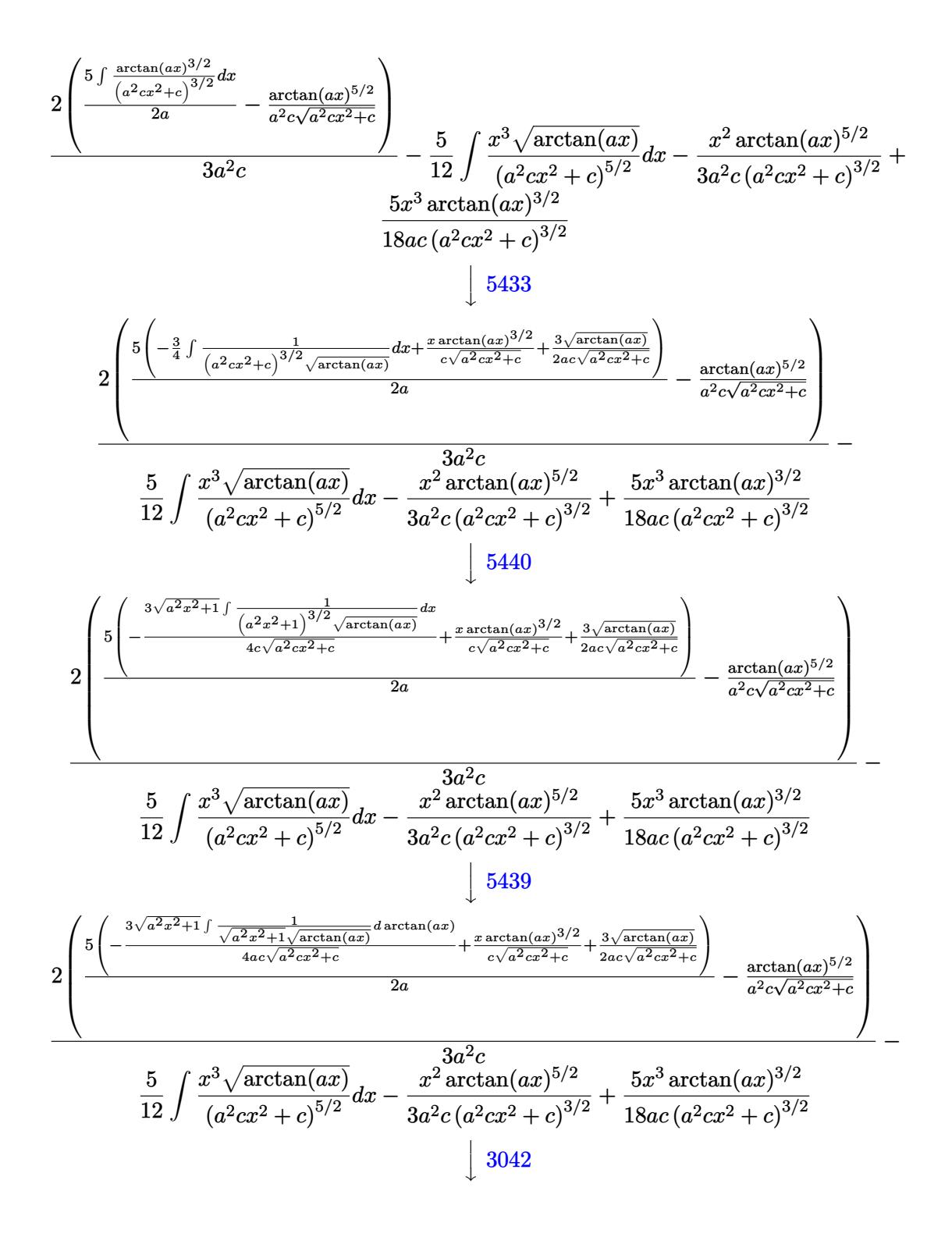
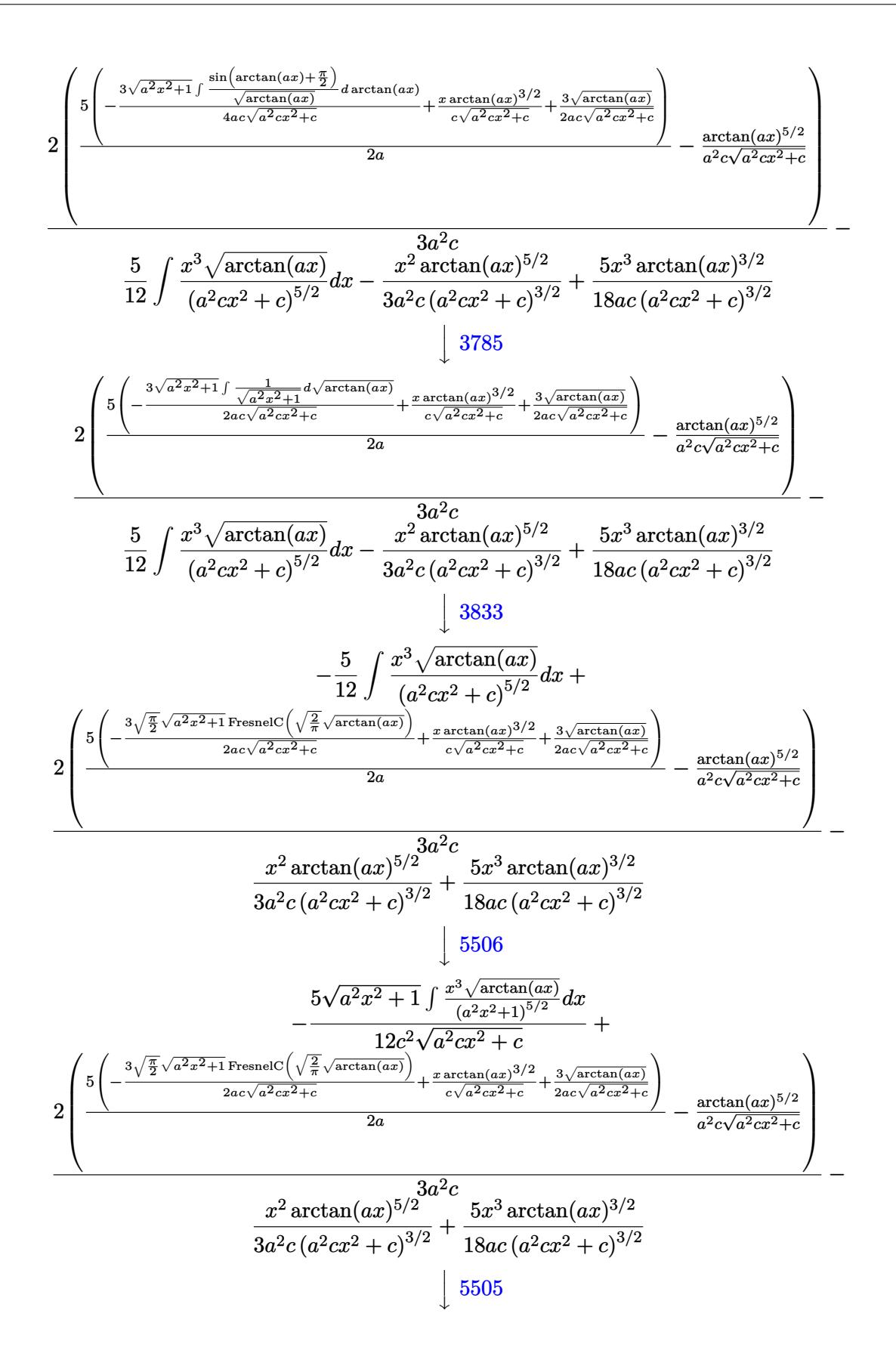

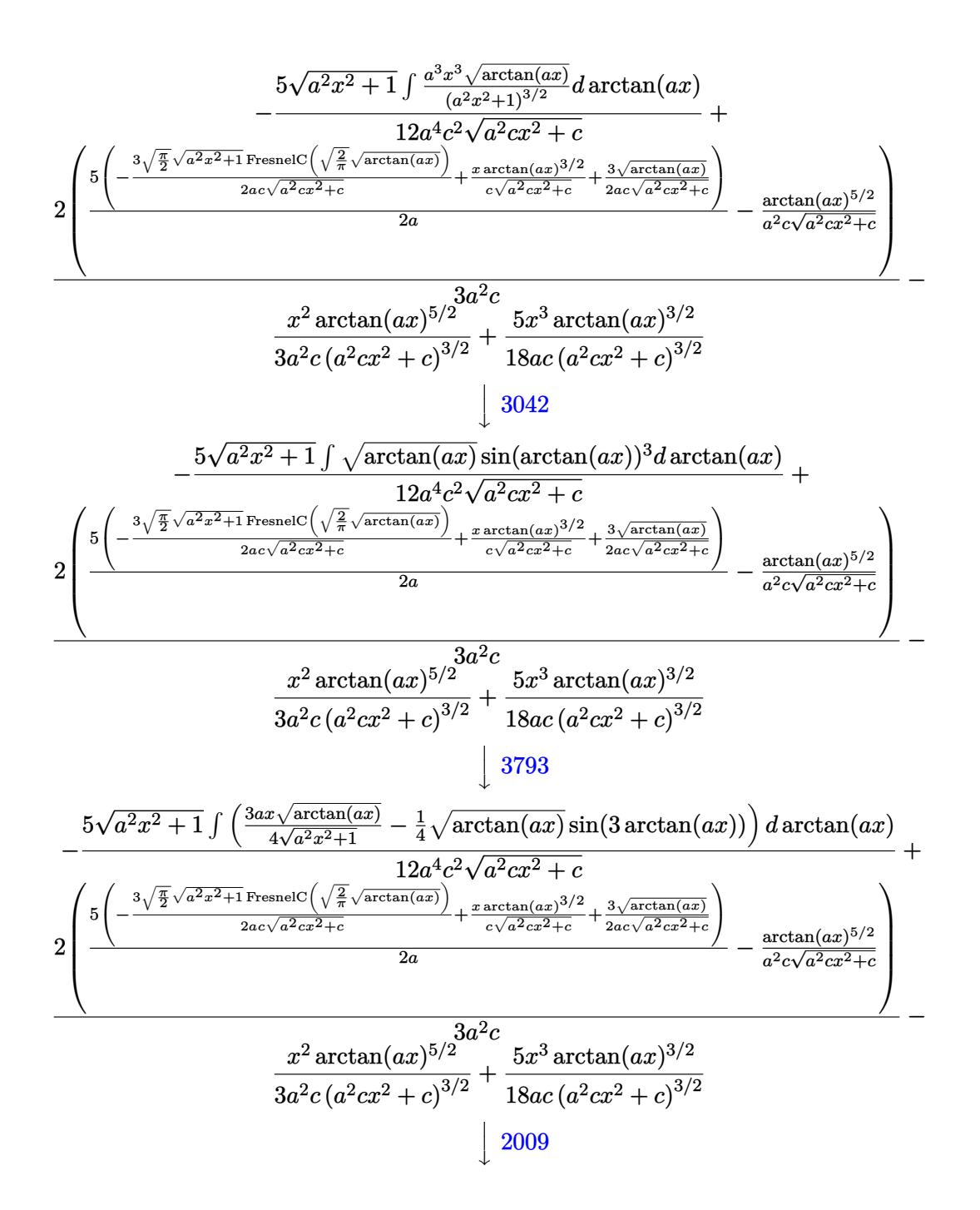

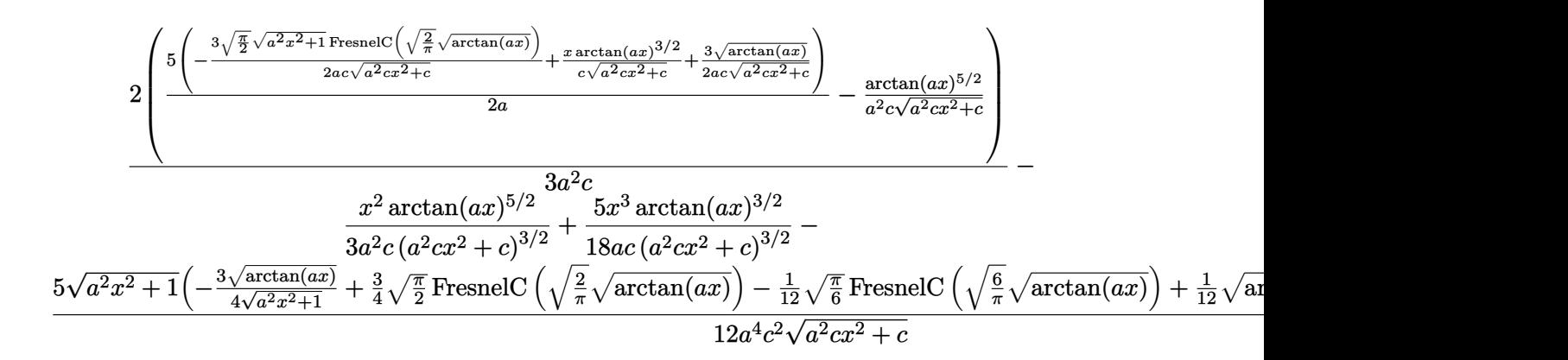

✞ ☎

✞ ☎

 $\left($   $\left($   $\right)$   $\left($   $\left($   $\right)$   $\left($   $\left($   $\right)$   $\left($   $\left($   $\right)$   $\left($   $\left($   $\right)$   $\left($   $\left($   $\right)$   $\left($   $\left($   $\right)$   $\left($   $\left($   $\right)$   $\left($   $\left($   $\right)$   $\left($   $\left($   $\right)$   $\left($   $\left($   $\right)$   $\left($   $\left($   $\right)$   $\left($ 

✝ ✆

✞ ☎

 $\left($   $\left($   $\right)$   $\left($   $\left($   $\right)$   $\left($   $\left($   $\right)$   $\left($   $\left($   $\right)$   $\left($   $\left($   $\right)$   $\left($   $\left($   $\right)$   $\left($   $\left($   $\right)$   $\left($   $\left($   $\right)$   $\left($   $\left($   $\right)$   $\left($   $\left($   $\right)$   $\left($   $\left($   $\right)$   $\left($   $\left($   $\right)$   $\left($ 

✞ ☎

 $\left($   $\left($   $\right)$   $\left($   $\left($   $\right)$   $\left($   $\left($   $\right)$   $\left($   $\left($   $\right)$   $\left($   $\left($   $\right)$   $\left($   $\left($   $\right)$   $\left($   $\left($   $\right)$   $\left($   $\left($   $\right)$   $\left($   $\left($   $\right)$   $\left($   $\left($   $\right)$   $\left($   $\left($   $\right)$   $\left($   $\left($   $\right)$   $\left($ 

input <mark>Int[(x^3\*ArcTan[a\*x]^(5/2))/(c + a^2\*c\*x^2)^(5/2),x]</mark> ✝ ✆

```
output
(5*x^3*ArcTan[a*x]^(3/2))/(18*a*c*(c + a^2*c*x^2)^(3/2)) - (x^2*ArcTan[a*x
      \frac{1}{2}(5/2)/(3*a^2*c*(c + a^2*c*x^2)^(3/2)) + (2*(-(ArcTan[a*x]^2)(5/2)/(a^2*c*)Sqrt[c + a^2*c*x^2]) + (5*((3*Sqrt[ArcTan[a*x]])/(2*a*c*Sqrt[c + a^2*c*x^2]))2]) + (x*ArcTan[a*x]^(3/2))/(c*Sqrt[c + a^2*c*x^2]) - (3*Sqrt[Pi/2]*Sqrt[1+ a^2*x^2]*FresnelC[Sqrt[2/Pi]*Sqrt[ArcTan[a*x]]])/(2*a*c*Sqrt[c + a^2*c*
      x^2])))/(2*a)))/(3*a<sup>2</sup>2*c) - (5*Sqrt[1 + a<sup>2</sup>2*x<sup>2</sup>]*((-3*Sqrt[ArcTan[a*x]])/(
      4*Sqrt[1 + a^2*x^2] + (Sqrt[ArCTan[a*x]]*Cos[3*ArCTan[a*x]])/12 + (3*Sqrt[Pi/2]*FresnelC[Sqrt[2/Pi]*Sqrt[ArcTan[a*x]]])/4 - (Sqrt[Pi/6]*FresnelC[Sq
      rt[6/Pi]*Sqrt[ArcTan[a*x]]])/12))/(12*a^4*c^2*Sqrt[c + a^2*c*x^2])
     ✝ ✆
```
**3.909.3.1 Defintions of rubi rules used**

rule 2009 <mark>Int[u\_, x\_Symbol] :> Simp[IntSum[u, x], x] /; SumQ[u]</mark> ✞ ☎

rule 3042 <mark>Int[u\_, x\_Symbol] :> Int[DeactivateTrig[u, x], x] /; FunctionOfTrigOfLinear</mark> ✞ ☎  $Q[u, x]$ 

```
rule 3785
Int[sin[Pi/2 + (e_.) + (f_.)*(x_)]/Sqrt[(c_.) + (d_.)*(x_)], x_Symbol] :> S
          \text{imp}[2/d \quad \text{Subst}[Int[\text{Cos}[f*(x^2/d)], x], x, \text{Sqrt}[c + d*x]], x] /; FreeQ[{c,
          d, e, f}, x] && ComplexFreeQ[f] && EqQ[d*e - c*f, 0]
```

```
rule 3793
Int[((c_.) + (d_.)*(x_))^(m_)*sin[(e_.) + (f_.)*(x_)]^(n_), x_Symbol] :> In
        t[ExpandTrigReduce[(c + d*x)^m, Sin[e + f*x]^n, x], x] /; FreeQ[{c, d, e, f
        , m}, x] && IGtQ[n, 1] && ( !RationalQ[m] || (GeQ[m, -1] && LtQ[m, 1]))
```
rule 3833 Int[Cos[(d\_.)\*((e\_.) + (f\_.)\*(x\_))^2], x\_Symbol] :> Simp[(Sqrt[Pi/2]/(f\*Rt[ ✞ ☎ d, 2]))\*FresnelC[Sqrt[2/Pi]\*Rt[d, 2]\*(e + f\*x)], x] /; FreeQ[{d, e, f}, x]

✝ ✆

✞ ☎

✞ ☎

✞ ☎

```
rule 5433 <mark>Int[((a_.) + ArcTan[(c_.)*(x_)]*(b_.))^(p_)/((d_) + (e_.)*(x_)^2)^(3/2), x_</mark>
         ✞ ☎
          Symbol] :> Simp[b*p*((a + b*ArcTan[c*x])^(p - 1)/(c*d*Sqrt[d + e*x^2])), x]
           + (Simp[x*(-a + b*ArcTan[c*x])^p/(d*Sqrt[d + e*x^2])), x] - Simp[b^2*p*(p
          - 1) Int[(a + b*ArcTan[c*x])^(p - 2)/(d + e*x^2)^(3/2), x], x]) /; FreeQ[
          {a, b, c, d, e}, x] && EqQ[e, c^2*d] && GtQ[p, 1]
         \left( \left( \right) \left( \left( \right) \left( \left( \right) \left( \left( \right) \left( \left( \right) \left( \left( \right) \left( \left( \right) \left( \left( \right) \left( \left( \right) \left( \left( \right) \left( \left( \right) \left( \left( \right) \left(
```

```
rule 5439 <mark>Int[((a_.) + ArcTan[(c_.)*(x_)]*(b_.))^(p_.)*((d_) + (e_.)*(x_)^2)^(q_), x_</mark>
       Symbol] :> Simp[d^q/c Subst[Int[(a + b*x)^p/Cos[x]^(2*(q + 1)), x], x, Ar
       cTan[c*x]], x] /; FreeQ[{a, b, c, d, e, p}, x] && EqQ[e, c^2*d] && ILtQ[2*(
       q + 1), 0] && (IntegerQ[q] || GtQ[d, 0])
      ✝ ✆
```
rule 5440 <mark>| Int[((a\_.) + ArcTan[(c\_.)\*(x\_)]\*(b\_.))^(p\_.)\*((d\_) + (e\_.)\*(x\_)^2)^(q\_), x\_</mark> ✞ ☎ Symbol] :> Simp[d^(q + 1/2)\*(Sqrt[1 + c^2\*x^2]/Sqrt[d + e\*x^2]) Int[(1 +  $c^2*x^2)$ <sup> $\gamma$ </sup>(a + b\*ArcTan[c\*x])^p, x], x] /; FreeQ[{a, b, c, d, e, p}, x] & & EqQ[e,  $c^2*d$ ] && ILtQ[2\*(q + 1), 0] && !(IntegerQ[q] || GtQ[d, 0]) ✝ ✆

```
rule 5465 <mark>Int[((a_.) + ArcTan[(c_.)*(x_)]*(b_.))^(p_.)*(x_)*((d_) + (e_.)*(x_)^2)^(q_</mark>
       .), x_Symbol] :> Simp[(d + e*x^2)^(q + 1)*((a + b*ArcTan[c*x])^p/(2*e*(q +
       1))), x] - Simp[b*(p/(2*c*(q + 1))) Int[(d + e*x^2)^q*(a + b*ArcTan[c*x])
       \hat{p} - 1), x], x] /; FreeQ[{a, b, c, d, e, q}, x] && EqQ[e, c\hat{p}*d] && GtQ[p,
        0] & NeQ[q, -1]
      ✝ ✆
```

```
rule 5475 <mark>Int[((a_.) + ArcTan[(c_.)*(x_)]*(b_.))^(p_)*((f_.)*(x_))^(m_)*((d_) + (e_.)</mark>
       *(x_2^2)^2)(q_, x_Symbol] :> Simp[b*p*(f*x)^m*(d + e*x^2)^(q + 1)*((a + b*Ar
       cTan[c*x])^{(p - 1)/(c*d*m^2)), x] + (-Simp[f*(f*x)^{(m - 1)*(d + e*x^2)}(q +1)*((a + b*ArcTan[c*x])^p/(c^2*d*m)), x] + Simp[f^2*((m - 1)/(c^2*d*m))
       Int[(f*x)^{m} - 2)*(d + e*x^{m}](q + 1)*(a + b*ArcTan[c*x])^{m}, x], x] - Simp[
       b^2*p*((p - 1)/m^2) Int[(f*x)^m*(d + e*x^2)^q*(a + b*ArcTan[c*x])^p(p - 2)], x], x]) /; FreeQ[{a, b, c, d, e, f, m}, x] && EqQ[e, c^2*d] && EqQ[m + 2*
       q + 2, 0] && LtQ[q, -1] && GtQ[p, 1]
       ✝ ✆
```
rule 5505 <mark>Int[((a\_.) + ArcTan[(c\_.)\*(x\_)]\*(b\_.))^(p\_.)\*(x\_)^(m\_.)\*((d\_) + (e\_.)\*(x\_)^</mark> ✞ ☎  $2)^\circ(q_-)$ , x\_Symbol] :> Simp[d^q/c^(m + 1) Subst[Int[(a + b\*x)^p\*(Sin[x]^m/  $Cos[x]^{(m + 2*(q + 1))}, x], x, ArcTan[c*x]], x]$ ; FreeQ[{a, b, c, d, e, p }, x] && EqQ[e, c<sup>o</sup>2\*d] && IGtQ[m, 0] && ILtQ[m + 2\*q + 1, 0] && (IntegerQ[q  $]$   $|$   $|$   $GtQ[d, 0])$ 

```
rule 5506 <mark>Int[((a_.) + ArcTan[(c_.)*(x_)]*(b_.))^(p_.)*(x_)^(m_.)*((d_) + (e_.)*(x_)^</mark>
       2)^{(q_{-})}, x_Symbol] :> Simp[d^(q + 1/2)*(Sqrt[1 + c^2*x^2]/Sqrt[d + e*x^2])
        Int[x^m*(1 + c^2*x^2)^q*(a + b*ArcTan[c*x])^p, x], x] /; FreeQ[{a, b, c,
       d, e, p}, x] && EqQ[e, c^2*d] && IGtQ[m, 0] && ILtQ[m + 2*q + 1, 0] && !(I
       ntegerQ[q] || GtQ[d, 0])
      ✝ ✆
```
## **3.909.4 Maple [F]**

$$
\int \frac{x^3 \arctan \left( a x \right)^{\frac{5}{2}}}{\left( a^2 c \, x^2 + c \right)^{\frac{5}{2}}} dx
$$

✝ ✆

 $\left($   $\left($   $\right)$   $\left($   $\left($   $\right)$   $\left($   $\left($   $\right)$   $\left($   $\left($   $\right)$   $\left($   $\left($   $\right)$   $\left($   $\left($   $\right)$   $\left($   $\left($   $\right)$   $\left($   $\left($   $\right)$   $\left($   $\left($   $\right)$   $\left($   $\left($   $\right)$   $\left($   $\left($   $\right)$   $\left($   $\left($   $\right)$   $\left($ 

 $\left($   $\left($   $\right)$   $\left($   $\left($   $\right)$   $\left($   $\left($   $\right)$   $\left($   $\left($   $\right)$   $\left($   $\left($   $\right)$   $\left($   $\left($   $\right)$   $\left($   $\left($   $\right)$   $\left($   $\left($   $\right)$   $\left($   $\left($   $\right)$   $\left($   $\left($   $\right)$   $\left($   $\left($   $\right)$   $\left($   $\left($   $\right)$   $\left($ 

✞ ☎

input <mark>| int(x^3\*arctan(a\*x)^(5/2)/(a^2\*c\*x^2+c)^(5/2),x)</mark> ✞ ☎

output <mark>int(x^3\*arctan(a\*x)^(5/2)/(a^2\*c\*x^2+c)^(5/2),x)</mark> ✞ ☎

## **3.909.5 Fricas [F(-2)]**

Exception generated.

$$
\int \frac{x^3 \arctan(ax)^{5/2}}{(c+a^2cx^2)^{5/2}} dx = \text{Exception raised: TypeError}
$$

✞ ☎

✞ ☎

input <mark>integrate(x^3\*arctan(a\*x)^(5/2)/(a^2\*c\*x^2+c)^(5/2),x, algorithm="fricas")</mark> ✝ ✆

output <mark>Exception raised: TypeError >> Error detected within library code: inte</mark> grate: implementation incomplete (constant residues) ✝ ✆

## **3.909.6 Sympy [F(-1)]**

Timed out.

$$
\int \frac{x^3 \arctan (ax)^{5/2}}{(c + a^2 c x^2)^{5/2}} dx = \text{Timed out}
$$

✞ ☎

 $\left($   $\left($   $\right)$   $\left($   $\left($   $\right)$   $\left($   $\left($   $\right)$   $\left($   $\left($   $\right)$   $\left($   $\left($   $\right)$   $\left($   $\left($   $\right)$   $\left($   $\left($   $\right)$   $\left($   $\left($   $\right)$   $\left($   $\left($   $\right)$   $\left($   $\left($   $\right)$   $\left($   $\left($   $\right)$   $\left($   $\left($   $\right)$   $\left($ 

✝ ✆

input <mark>integrate(x\*\*3\*atan(a\*x)\*\*(5/2)/(a\*\*2\*c\*x\*\*2+c)\*\*(5/2),x)</mark>

output <mark>Timed out</mark> ✞ ☎

## **3.909.7 Maxima [F(-2)]**

Exception generated.

$$
\int \frac{x^3 \arctan(ax)^{5/2}}{(c+a^2cx^2)^{5/2}} dx = \text{Exception raised: RuntimeError}
$$

✞ ☎

 $\left($   $\left($   $\right)$   $\left($   $\left($   $\right)$   $\left($   $\left($   $\right)$   $\left($   $\left($   $\right)$   $\left($   $\left($   $\right)$   $\left($   $\left($   $\right)$   $\left($   $\left($   $\right)$   $\left($   $\left($   $\right)$   $\left($   $\left($   $\right)$   $\left($   $\left($   $\right)$   $\left($   $\left($   $\right)$   $\left($   $\left($   $\right)$   $\left($ 

✞ ☎

✝ ✆

input <mark>integrate(x^3\*arctan(a\*x)^(5/2)/(a^2\*c\*x^2+c)^(5/2),x, algorithm="maxima")</mark>

output Exception raised: RuntimeError >> ECL says: expt: undefined: 0 to a negati ve exponent.

## **3.909.8 Giac [F(-2)]**

Exception generated.

$$
\int \frac{x^3 \arctan(ax)^{5/2}}{(c+a^2cx^2)^{5/2}} dx = \text{Exception raised: TypeError}
$$

✞ ☎

✝ ✆

✞ ☎

✝ ✆

input <mark>integrate(x^3\*arctan(a\*x)^(5/2)/(a^2\*c\*x^2+c)^(5/2),x, algorithm="giac")</mark>

output <mark>Exception raised: TypeError >> an error occurred running a Giac command:IN</mark> PUT:sage2:=int(sage0,sageVARx):;OUTPUT:sym2poly/r2sym(const gen & e,const index\_m & i,const vecteur & l) Error: Bad Argument Value

# **3.909.9 Mupad [F(-1)]**

Timed out.

$$
\int \frac{x^3 \arctan(ax)^{5/2}}{(c+a^2cx^2)^{5/2}} dx = \int \frac{x^3 \operatorname{atan}(ax)^{5/2}}{(c\,a^2\,x^2+c)^{5/2}} dx
$$

 $\left($   $\left($   $\right)$   $\left($   $\left($   $\right)$   $\left($   $\left($   $\right)$   $\left($   $\left($   $\right)$   $\left($   $\left($   $\right)$   $\left($   $\left($   $\right)$   $\left($   $\left($   $\right)$   $\left($   $\left($   $\right)$   $\left($   $\left($   $\right)$   $\left($   $\left($   $\right)$   $\left($   $\left($   $\right)$   $\left($   $\left($   $\right)$   $\left($ 

✝ ✆

input ✞ ☎  $int((x^3*atan(a*x)^{6/2}))/(c + a^2*cx^2)^{6/2},x)$ 

output ✞ ☎  $int((x^3*atan(axx)^{(5/2)})/(c + a^2*cx^2)^{(5/2)}, x)$ 

**3.910** 
$$
\int \frac{x^2 \arctan(ax)^{5/2}}{(c+a^2cx^2)^{5/2}} dx
$$

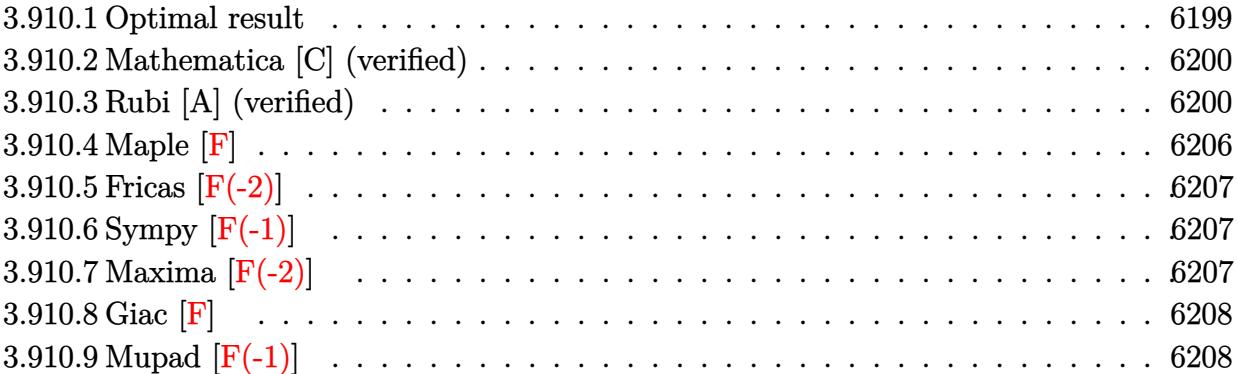

#### <span id="page-6199-0"></span> $3.910.1$ Optimal result

Integrand size  $= 26$ , antiderivative size  $= 295$ 

$$
\int \frac{x^2 \arctan(ax)^{5/2}}{(c+a^2cx^2)^{5/2}} dx = -\frac{5x^3 \sqrt{\arctan(ax)}}{36c (c+a^2cx^2)^{3/2}} - \frac{5x \sqrt{\arctan(ax)}}{6a^2c^2 \sqrt{c+a^2cx^2}} + \frac{5x^2 \arctan(ax)^{3/2}}{18ac (c+a^2cx^2)^{3/2}} + \frac{5 \arctan(ax)^{3/2}}{9a^3c^2 \sqrt{c+a^2cx^2}} + \frac{x^3 \arctan(ax)^{5/2}}{3c (c+a^2cx^2)^{3/2}} + \frac{15\sqrt{\frac{\pi}{2}}\sqrt{1+a^2x^2} \text{ FresnelS}\left(\sqrt{\frac{2}{\pi}}\sqrt{\arctan(ax)}\right)}{16a^3c^2 \sqrt{c+a^2cx^2}} - \frac{5\sqrt{\frac{\pi}{6}}\sqrt{1+a^2x^2} \text{ FresnelS}\left(\sqrt{\frac{6}{\pi}}\sqrt{\arctan(ax)}\right)}{144a^3c^2 \sqrt{c+a^2cx^2}}
$$

<span id="page-6199-1"></span>output 5/18\*x<sup>2</sup>\*arctan(a\*x)<sup>2</sup>(3/2)/a/c/(a<sup>2\*</sup>c\*x<sup>2+c</sup>)<sup>2</sup>(3/2)+1/3\*x<sup>2</sup>3\*arctan(a\*x)<sup>2</sup>(5)  $2)/c/(a^2*c*x^2+c)^(3/2)+5/9*arctan(a*x)^(3/2)/a^3/c^2/(a^2*c*x^2+c)^(1/2)$  $-5/864*$ FresnelS(6^(1/2)/Pi^(1/2)\*arctan(a\*x)^(1/2))\*6^(1/2)\*Pi^(1/2)\*(a^2\*  $x^2+1$  (1/2)/a<sup>2</sup>/c<sup>2</sup>/(a<sup>2\*</sup>e\*x<sup>2</sup>+c)<sup>2</sup>(1/2)+15/32\*FresnelS(2<sup>2</sup>(1/2)/Pi<sup>2</sup>(1/2)\*a  $rctan(a*x)^(1/2))*2^{(1/2)*Pi^{(1/2)*(a^2*x^2+1)^(1/2)/a^3/c^2/(a^2*x^2+c)}$  $\frac{(1/2)-5}{36*x^3*arctan(a*x)^{(1/2)}/c/(a^2*x*x^2+c)^{(3/2)-5/6*x*arctan(a*x)^2}$  $(1/2)/a^2/(c^2/(a^2*cx^2+c)^(1/2))$ 

## **3.910.2 Mathematica [C] (verified)**

Result contains complex when optimal does not.

Time  $= 0.96$  (sec), antiderivative size  $= 287$ , normalized size of antiderivative  $= 0.97$ 

✞ ☎

 $\left($   $\left($   $\right)$   $\left($   $\left($   $\right)$   $\left($   $\left($   $\right)$   $\left($   $\left($   $\right)$   $\left($   $\left($   $\right)$   $\left($   $\left($   $\right)$   $\left($   $\left($   $\right)$   $\left($   $\left($   $\right)$   $\left($   $\left($   $\right)$   $\left($   $\left($   $\right)$   $\left($   $\left($   $\right)$   $\left($   $\left($   $\right)$   $\left($ 

✞ ☎

$$
\int \frac{x^2 \arctan(ax)^{5/2}}{(c+a^2cx^2)^{5/2}} dx = \frac{-24 \arctan(ax) \left(5ax(6+7a^2x^2) - 10(2+3a^2x^2)\arctan(ax) - 12a^3x^3\arctan(ax)\right)}{(a+2ax^2)^{5/2}}
$$

input Integrate[(x^2\*ArcTan[a\*x]^(5/2))/(c + a^2\*c\*x^2)^(5/2),x]

```
output <mark>| (-24*ArcTan[a*x]*(5*a*x*(6 + 7*a^2*x^2) - 10*(2 + 3*a^2*x^2)*ArcTan[a*x] -</mark>
       12*a^3*x^3*ArcTan[a*x]^2 + 35*Sqrt[6*Pi*(1 + a^2*x^2)^(3/2)*Sqrt[ArcTan[a*x]]*(3*Sqrt[3]*FresnelS[Sqrt[2/Pi]*Sqrt[ArcTan[a*x]]] - FresnelS[Sqrt[6
      /Pi*Sqrt[ArcTan[a*x]]]) - 15*(1 + a^2*x^2)^(3/2)*(3*Sqrt[(-I)*ArcTan[a*x]
      ]*Gamma[1/2, (-I)*ArcTan[a*x]] + 3*Sqrt[I*ArcTan[a*x]]*Gamma[1/2, I*ArcTan
      [a*x] + Sqrt[3]*(Sqrt[(-I)*ArcTan[a*x]]*Gamma[1/2, (-3*I)*ArcTan[a*x]] +
      Sqrt[I*ArcTan[a*x]]*Gamma[1/2, (3*I)*ArcTan[a*x]])))/(864*a^3*c*(c + a^2*c
      *x^2)^(3/2)*Sqrt[ArcTan[a*x]])
```
## **3.910.3 Rubi [A] (verified)**

Time  $= 2.71$  (sec), antiderivative size  $= 344$ , normalized size of antiderivative  $= 1.17$ , number of steps used = 17, number of rules used = 16,  $\frac{\text{number of rules}}{\text{integrand size}} = 0.615$ , Rules used = {5479, 5475, 5465, 5440, 5439, 3042, 3777, 25, 3042, 3786, 3832, 5506, 5505, 3042, 3793, 2009}

<span id="page-6200-0"></span>✝ ✆

Below are the steps used by Rubi to obtain the solution. The rule number used for the transformation is given above next to the arrow. The rules definitions used are listed below.

$$
\int \frac{x^2 \arctan(ax)^{5/2}}{(a^2cx^2 + c)^{5/2}} dx
$$
  
\n
$$
\int \frac{5479}{5479}
$$
  
\n
$$
\frac{x^3 \arctan(ax)^{5/2}}{3c (a^2cx^2 + c)^{3/2}} - \frac{5}{6}a \int \frac{x^3 \arctan(ax)^{3/2}}{(a^2cx^2 + c)^{5/2}} dx
$$
  
\n
$$
\int \frac{5475}{2a^2x^2 + c^2} dx
$$

:

$$
\frac{\frac{1}{6}a\left(\frac{2\int \frac{x \arctan(ax)^{3/2}}{(a^{2}cx^{2}+c)^{3/2}}dx}{3a^{2}c}-\frac{1}{12}\int \frac{x^{3}}{(a^{2}cx^{2}+c)^{5/2}\sqrt{\arctan(ax)}}dx-\frac{x^{2}\arctan(ax)^{3/2}}{3a^{2}c(a^{2}cx^{2}+c)^{3/2}}+\frac{x^{3}\sqrt{\arctan(ax)}}{3a^{2}c(a^{2}cx^{2}+c)^{3/2}}\right)}{\frac{5}{3}6465
$$
\n
$$
\frac{\frac{x^{3}\arctan(ax)^{5/2}}{(a^{2}cx^{2}+c)^{3/2}}dx}{3a^{2}c}-\frac{\frac{x\tan(ax)^{3/2}}{a^{2}c\sqrt{a^{2}cx^{2}+c}}\right)}{-\frac{1}{12}\int \frac{x^{3}}{(a^{2}cx^{2}+c)^{3/2}}dx-\frac{x^{2}\arctan(ax)^{3/2}}{3a^{2}c(a^{2}cx^{2}+c)^{3/2}}+\frac{x^{3}\sqrt{s}}{6a^{2}a^{2}cx^{2}+c^{3/2}}}
$$
\n
$$
\frac{5}{6}a\left(\frac{2\left(\frac{3\int \frac{\sqrt{\arctan(ax)^{3/2}}}{2ax^{2}bx^{2}+b^{2}bx^{2}}\right)}{3a^{2}c}-\frac{\frac{x\tan(ax)^{3/2}}{a^{2}c\sqrt{a^{2}cx^{2}+c}}\right)}{-\frac{1}{12}\int \frac{x^{3}}{(a^{2}cx^{2}+c)^{5/2}\sqrt{\arctan(ax)}}dx-\frac{x^{2}\arctan(ax)^{3/2}}{3a^{2}c(a^{2}cx^{2}+c)^{3/2}}+\frac{x^{3}\sqrt{s}}{6a^{2}a^{2}cx^{2}+c^{3/2}}+\frac{x^{3}\sqrt{s}}{6a^{2}a^{2}cx^{2}+c^{3/2}}\right)}{3a^{2}c}
$$
\n
$$
\frac{5}{6}a\left(\frac{2\left(\frac{3\sqrt{a^{2}x^{2}+1}\int \frac{\sqrt{\arctan(ax)^{3}}}{2ax^{2}cx^{2}+c^{2}b^{2}}\right)}{a^{2}c\sqrt{a^{2}cx^{2}+c}}-\frac{\arctan(ax)^{5/2}}{a^{2}
$$

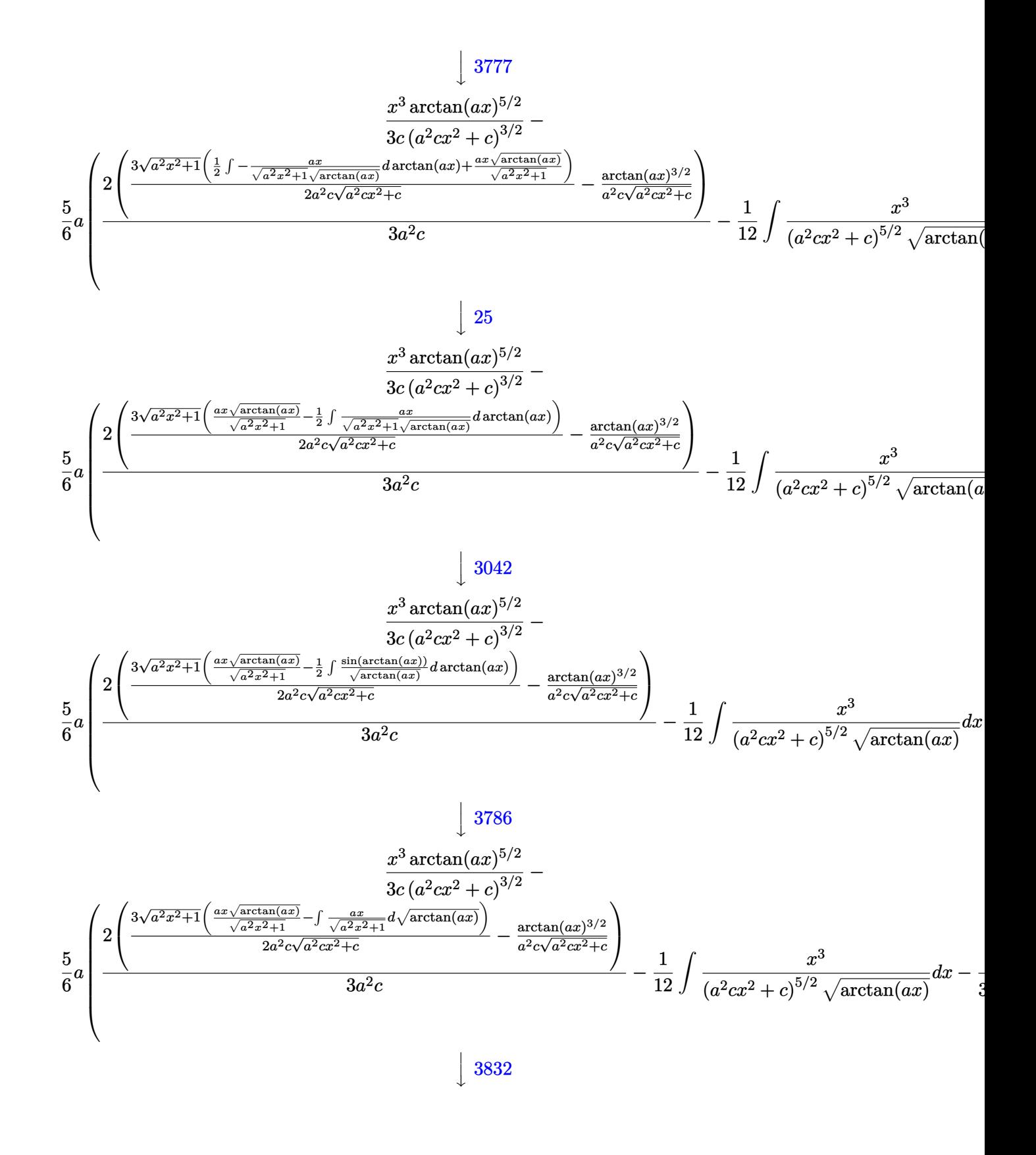

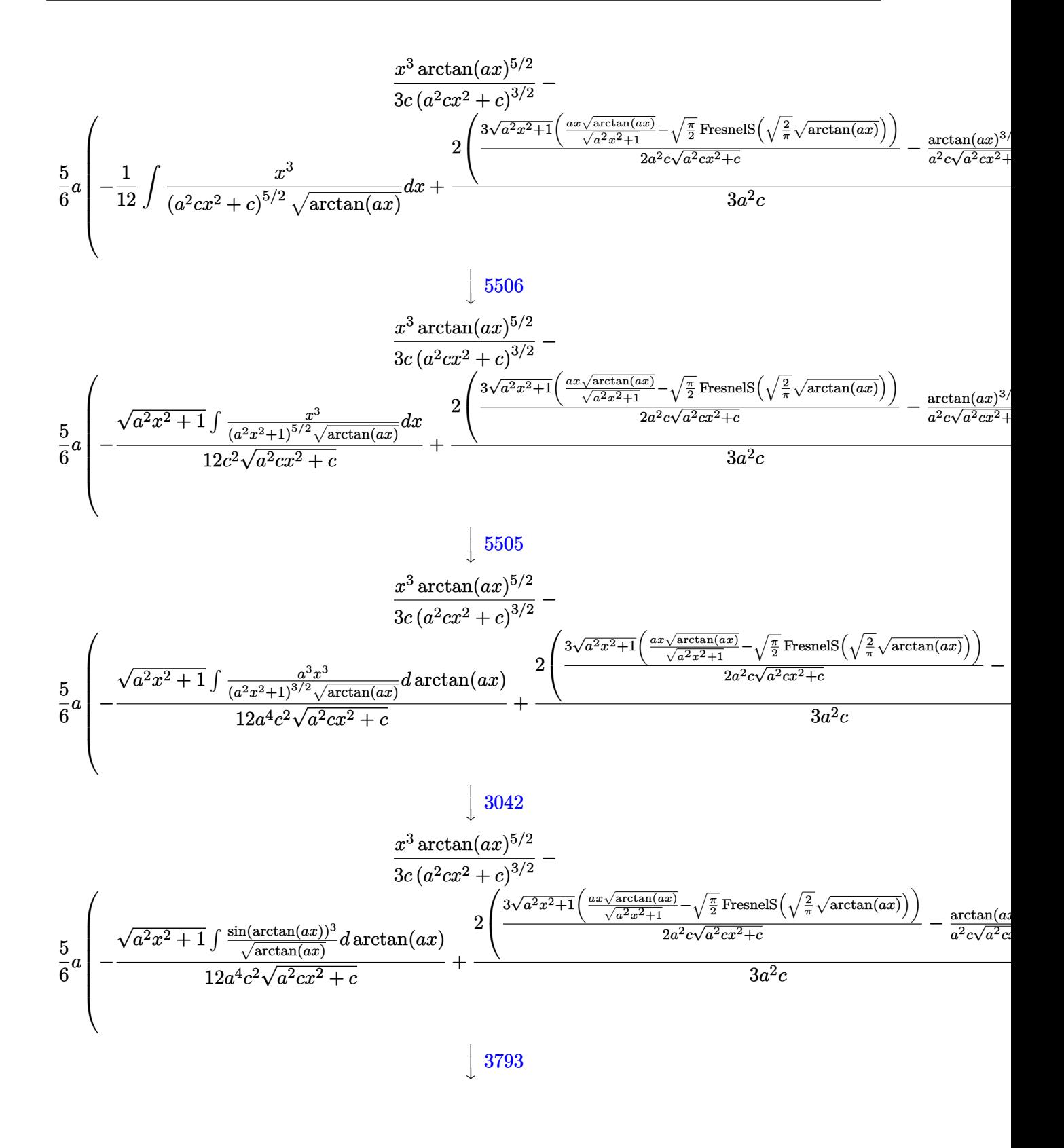

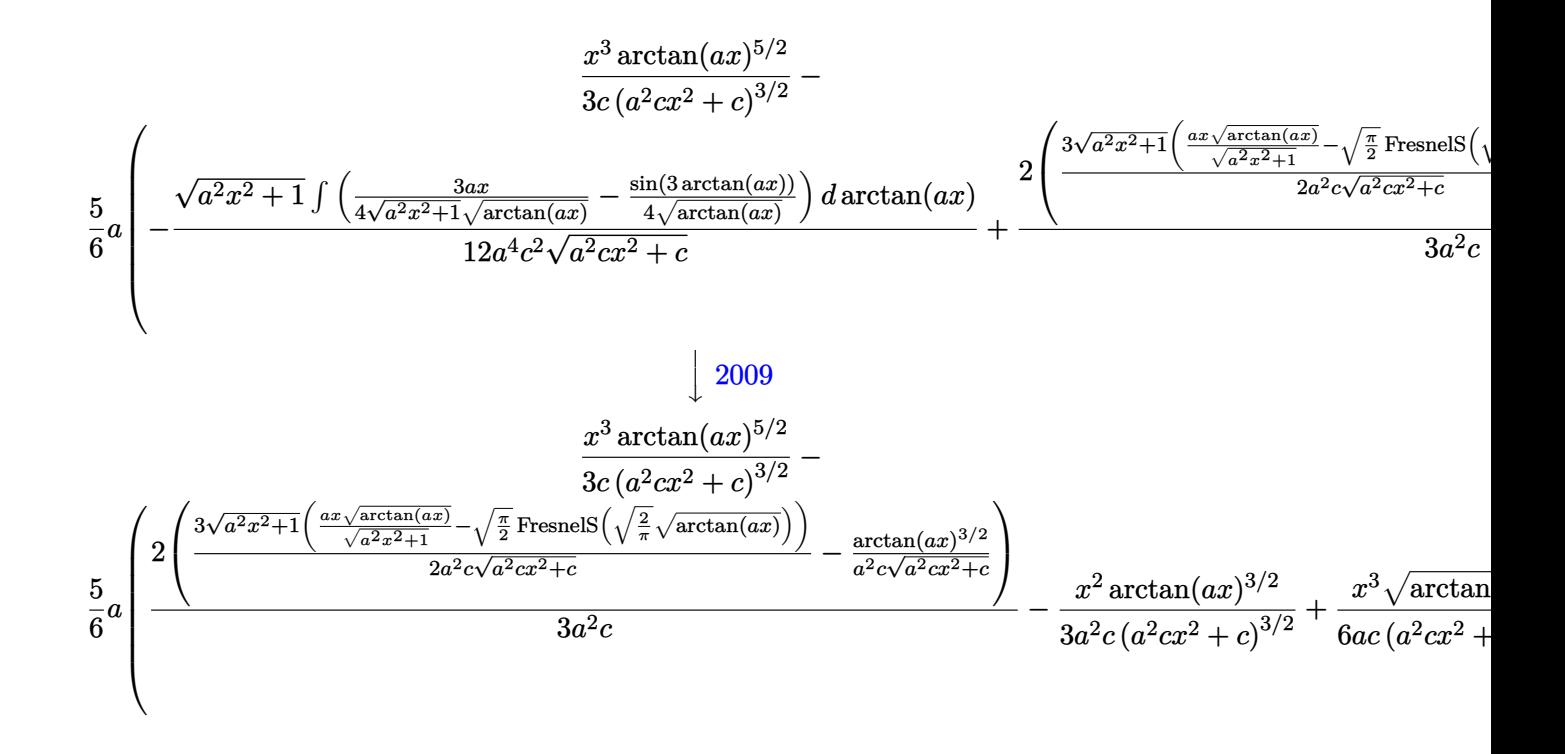

$$
input \left[ \frac{Int[(x^2*ArcTan[a*x]^(5/2)) / (c + a^2*cx^2)^(5/2), x]}{Int[(x^2*ArcTan[a*x]^(5/2)) / (c + a^2*cx^2)^(5/2), x]} \right]
$$

output ✞ ☎ (x^3\*ArcTan[a\*x]^(5/2))/(3\*c\*(c + a^2\*c\*x^2)^(3/2)) - (5\*a\*((x^3\*Sqrt[ArcT an[a\*x]])/(6\*a\*c\*(c + a^2\*c\*x^2)^(3/2)) - (x^2\*ArcTan[a\*x]^(3/2))/(3\*a^2\*c \*(c + a^2\*c\*x^2)^(3/2)) + (2\*(-(ArcTan[a\*x]^(3/2)/(a^2\*c\*Sqrt[c + a^2\*c\*x^ 2])) + (3\*Sqrt[1 + a^2\*x^2]\*((a\*x\*Sqrt[ArcTan[a\*x]])/Sqrt[1 + a^2\*x^2] - S qrt[Pi/2]\*FresnelS[Sqrt[2/Pi]\*Sqrt[ArcTan[a\*x]]]))/(2\*a^2\*c\*Sqrt[c + a^2\*c \*x^2])))/(3\*a^2\*c) - (Sqrt[1 + a^2\*x^2]\*((3\*Sqrt[Pi/2]\*FresnelS[Sqrt[2/Pi] \*Sqrt[ArcTan[a\*x]]])/2 - (Sqrt[Pi/6]\*FresnelS[Sqrt[6/Pi]\*Sqrt[ArcTan[a\*x]] ])/2))/(12\*a^4\*c^2\*Sqrt[c + a^2\*c\*x^2])))/6 ✝ ✆

✝ ✆

✞ ☎

 $\left($   $\left($   $\right)$   $\left($   $\left($   $\right)$   $\left($   $\left($   $\right)$   $\left($   $\left($   $\right)$   $\left($   $\left($   $\right)$   $\left($   $\left($   $\right)$   $\left($   $\left($   $\right)$   $\left($   $\left($   $\right)$   $\left($   $\left($   $\right)$   $\left($   $\left($   $\right)$   $\left($   $\left($   $\right)$   $\left($   $\left($   $\right)$   $\left($ 

✞ ☎

✝ ✆

✞ ☎

✝ ✆

#### **3.910.3.1 Defintions of rubi rules used**

rule 25 Int[-(Fx\_), x\_Symbol] :> Simp[Identity[-1] Int[Fx, x], x]

rule 2009 <mark>Int[u\_, x\_Symbol] :> Simp[IntSum[u, x], x] /; SumQ[u]</mark>

rule 3042 <mark>Int[u\_, x\_Symbol] :> Int[DeactivateTrig[u, x], x] /; FunctionOfTrigOfLinear</mark> Q[u, x]

> 3.910. R *<sup>x</sup>*  $^2\arctan(ax)^{5/2}$  $\frac{a^2 \arctan(ax)^{5/2}}{(c+a^2cx^2)^{5/2}} dx$

rule 3777  $Int[((c_*) + (d_*)*(x_*))^*(m_*) * sin[(e_*) + (f_*)*(x_*)], x_Symbol]$  :> Simp[(  $-(c + d*x)^m$  \* (Cos[e + f\*x]/f), x] + Simp[d\*(m/f) Int $[(c + d*x)^{m} (m - 1)*C]$  $os[e + f*x], x], x]$  /; FreeQ[{c, d, e, f}, x] && GtQ[m, 0]

rule 3786 Int[sin[(e\_.) + (f\_.)\*(x\_)]/Sqrt[(c\_.) + (d\_.)\*(x\_)], x\_Symbol] :> Simp[2/d Subst[Int[Sin[f\*(x<sup>-2</sup>/d)], x], x, Sqrt[c + d\*x]], x] /; FreeQ[{c, d, e, f }, x] && ComplexFreeQ[f] && EqQ[d\*e - c\*f, 0]

rule 3793  $Int[((c_*) + (d_*)*(x_*))(m_)*sin[(e_*) + (f_*)*(x_*)](n_*, x_5ymbol]$  :> In  $t$ [ExpandTrigReduce[(c + d\*x)^m, Sin[e + f\*x]^n, x], x] /; FreeQ[{c, d, e, f , m}, x] && IGtQ[n, 1] && ( !RationalQ[m] || (GeQ[m, -1] && LtQ[m, 1]))

rule  $3832 \text{ Int}[Sin[(d_{.}) * ((e_{.}) + (f_{.}) * (x_{.}))^2], x_Symbol]$ :  $Simp[(Sqrt[P1/2]/(f * Rt])]$ d, 2]))\*FresnelS[Sqrt[2/Pi]\*Rt[d, 2]\*(e + f\*x)], x] /; FreeQ[{d, e, f}, x]

rule 5439 Int  $[(a_{-}) + ArcTan[(c_{-})*(x_{-})](b_{-})](p_{-})*(d_{-}) + (e_{-})*(x_{-})^2)(q_{-}), x_{-}$ Symbol] :> Simp[d^q/c Subst[Int[(a + b\*x)^p/Cos[x]^(2\*(q + 1)), x], x, Ar cTan[c\*x]], x] /; FreeQ[{a, b, c, d, e, p}, x] && EqQ[e, c^2\*d] && ILtQ[2\*(  $q + 1$ , 0] && (IntegerQ[q] || GtQ[d, 0])

rule 5440 Int[((a\_.) + ArcTan[(c\_.)\*(x\_)]\*(b\_.))^(p\_.)\*((d\_) + (e\_.)\*(x\_)^2)^(q\_), x\_ Symbol] :> Simp[d^(q + 1/2)\*(Sqrt[1 + c^2\*x^2]/Sqrt[d + e\*x^2]) Int[(1 +  $c^2*x^2$   $q*(a + b*ArcTan[c*x])^p$ , x], x] /; FreeQ[{a, b, c, d, e, p}, x] & x EqQ[e,  $c^2 * d$ ] && ILtQ[2\*(q + 1), 0] && !(IntegerQ[q] || GtQ[d, 0])

```
rule 5465 Int[((a_{-}) + ArcTan[(c_{-})*(x_{-})](b_{-}))^{(p_{-})*(x_{-})*(x_{-}) + (e_{-})*(x_{-})^{(q_{-})}(q_{-}).), x_Symbol] :> Simp[(d + e*x^2)^(q + 1)*((a + b*ArcTan[c*x])^p/(2*e*(q +
          1))), x] - Simp[b*(p/(2*c*(q + 1))) Int[(d + e*x^2)^q*(a + b*ArcTan[c*x])
          \hat{p}(p-1), x], x] /; FreeQ[{a, b, c, d, e, q}, x] & EqQ[e, c<sup>2*d</sup>] & GtQ[p,
           0] &\&\text{ NeQ}[q, -1]
```

```
rule 5475 <mark>Int[((a_.) + ArcTan[(c_.)*(x_)]*(b_.))^(p_)*((f_.)*(x_))^(m_)*((d_) + (e_.)</mark>
       ✞ ☎
       *(x_2^2)^2)(q_), x_Symbo1] :> Simp[b*p*(f*x)^m*(d + e*x^2)^(q + 1)*((a + b*Ar
       cTan[c*x])^{(p - 1)/(c*d*m^2)), x] + (-Simp[f*(f*x)^{(m - 1)*(d + e*x^2)(q + 1)}]1)*((a + b*ArcTan[c*x])^p/(c^2*d*m)), x] + Simp[f^2*((m - 1)/(c^2*d*m))
       Int[(f*x)^{m} - 2)*(d + e*x^{m}](q + 1)*(a + b*ArcTan[c*x])^{m}, x], x] - Simp[
       b^2*p^*((p - 1)/m^2) Int[(f*x)^m*(d + e*x^2)^q*(a + b*ArcTan[c*x])^p], x], x]) /; FreeQ[{a, b, c, d, e, f, m}, x] && EqQ[e, c^2*d] && EqQ[m + 2*
       q + 2, 0] & & LtQ[q, -1] & & GtQ[p, 1]
```
 $\left($   $\left($   $\right)$   $\left($   $\left($   $\right)$   $\left($   $\left($   $\right)$   $\left($   $\left($   $\right)$   $\left($   $\left($   $\right)$   $\left($   $\left($   $\right)$   $\left($   $\left($   $\right)$   $\left($   $\left($   $\right)$   $\left($   $\left($   $\right)$   $\left($   $\left($   $\right)$   $\left($   $\left($   $\right)$   $\left($   $\left($   $\right)$   $\left($ 

✞ ☎

```
rule 5479 <mark>Int[((a_.) + ArcTan[(c_.)*(x_)]*(b_.))^(p_.)*((f_.)*(x_))^(m_.)*((d_) + (e_</mark>
       .)*(x_)^2)^(q_.), x_Symbol] :> Simp[(f*x)^(m + 1)*(d + e*x^2)^(q + 1)*((a +
        b*ArcTan[c*x])^p/(d*f*(m + 1)), x] - Simp[b*c*(p/(f*(m + 1))) Int[(f*x)
       \hat{m} + 1)*(d + e*x^2)^q*(a + b*ArcTan[c*x])^(p - 1), x], x] /; FreeQ[{a, b,
       c, d, e, f, m, q}, x] && EqQ[e, c<sup>-</sup>2*d] && EqQ[m + 2*q + 3, 0] && GtQ[p, 0]
       && NeQ[m, -1]✝ ✆
```
rule 5505 <mark>Int[((a\_.) + ArcTan[(c\_.)\*(x\_)]\*(b\_.))^(p\_.)\*(x\_)^(m\_.)\*((d\_) + (e\_.)\*(x\_)^</mark> ✞ ☎  $2)^\circ(q_-)$ , x\_Symbol] :> Simp[d^q/c^(m + 1) Subst[Int[(a + b\*x)^p\*(Sin[x]^m/  $Cos[x]^{(m + 2*(q + 1))}, x]$ , x,  $ArcTan[c*x]]$ , x] /; FreeQ[{a, b, c, d, e, p }, x] && EqQ[e, c<sup>-</sup>2\*d] && IGtQ[m, 0] && ILtQ[m + 2\*q + 1, 0] && (IntegerQ[q ] || GtQ[d, 0]) ✝ ✆

rule 5506  $Int\lbrack ((a_-,) \ + \ \texttt{ArcTan}\lbrack (c_-.)*(x_-)]*(b_-))\,\,\hat{}\,\, (p_-.)*(x_-)\,\,\hat{}\,\, (m_-.)*(d_-) \ + \ (\texttt{e}_-.)*(x_-) \,\,\hat{}\,\,$ 2)^(q\_), x\_Symbol] :> Simp[d^(q + 1/2)\*(Sqrt[1 + c^2\*x^2]/Sqrt[d + e\*x^2]) Int $[x^m*(1 + c^2*x^2)^q*(a + b*ArcTan[c*x])^p, x], x]$  /; FreeQ[{a, b, c, d, e, p}, x] && EqQ[e, c^2\*d] && IGtQ[m, 0] && ILtQ[m + 2\*q + 1, 0] && !(I ntegerQ[q] || GtQ[d, 0])  $\left($   $\left($   $\right)$   $\left($   $\left($   $\right)$   $\left($   $\left($   $\right)$   $\left($   $\left($   $\right)$   $\left($   $\left($   $\right)$   $\left($   $\left($   $\right)$   $\left($   $\left($   $\right)$   $\left($   $\left($   $\right)$   $\left($   $\left($   $\right)$   $\left($   $\left($   $\right)$   $\left($   $\left($   $\right)$   $\left($   $\left($   $\right)$   $\left($ 

#### <span id="page-6206-0"></span>**3.910.4 Maple [F]**

$$
\int \frac{x^2\arctan \left( a x \right)^{\frac{5}{2}}}{\left(a^2 c \, x^2+c\right)^{\frac{5}{2}}} dx
$$

✞ ☎

✝ ✆

<span id="page-6206-1"></span>✝ ✆

✞ ☎

input <mark>| int(x^2\*arctan(a\*x)^(5/2)/(a^2\*c\*x^2+c)^(5/2),x)</mark>

output <mark>int(x^2\*arctan(a\*x)^(5/2)/(a^2\*c\*x^2+c)^(5/2),x)</mark> ✞ ☎

3.910. 
$$
\int \frac{x^2 \arctan(ax)^{5/2}}{(c+a^2cx^2)^{5/2}} dx
$$

## **3.910.5 Fricas [F(-2)]**

Exception generated.

$$
\int \frac{x^2 \arctan(ax)^{5/2}}{(c+a^2cx^2)^{5/2}} dx = \text{Exception raised: TypeError}
$$

✞ ☎

✝ ✆

✞ ☎

<span id="page-6207-0"></span>✝ ✆

input <mark>integrate(x^2\*arctan(a\*x)^(5/2)/(a^2\*c\*x^2+c)^(5/2),x, algorithm="fricas")</mark>

output <mark>Exception raised: TypeError >> Error detected within library code: inte</mark> grate: implementation incomplete (constant residues)

## **3.910.6 Sympy [F(-1)]**

Timed out.

$$
\int \frac{x^2 \arctan(ax)^{5/2}}{(c+a^2cx^2)^{5/2}} dx = \text{Timed out}
$$

✞ ☎

✝ ✆

✞ ☎

<span id="page-6207-1"></span>✝ ✆

input <mark>integrate(x\*\*2\*atan(a\*x)\*\*(5/2)/(a\*\*2\*c\*x\*\*2+c)\*\*(5/2),x)</mark>

output <mark>Timed out</mark>

## **3.910.7 Maxima [F(-2)]**

Exception generated.

$$
\int \frac{x^2 \arctan(ax)^{5/2}}{(c+a^2cx^2)^{5/2}} dx = \text{Exception raised: RuntimeError}
$$

✞ ☎

✝ ✆

✞ ☎

<span id="page-6207-2"></span>✝ ✆

input <mark>integrate(x^2\*arctan(a\*x)^(5/2)/(a^2\*c\*x^2+c)^(5/2),x, algorithm="maxima")</mark>

output <mark>Exception raised: RuntimeError >> ECL says: expt: undefined: 0 to a negati</mark> ve exponent.

## **3.910.8 Giac [F]**

$$
\int \frac{x^2 \arctan (ax)^{5/2}}{(c+a^2cx^2)^{5/2}} \, dx = \int \frac{x^2 \arctan \left( ax \right)^{\frac{5}{2}}}{\left( a^2cx^2 + c \right)^{\frac{5}{2}}} \, dx
$$

✝ ✆

<span id="page-6208-0"></span>✝ ✆

input ✞ ☎ integrate(x^2\*arctan(a\*x)^(5/2)/(a^2\*c\*x^2+c)^(5/2),x, algorithm="giac")

output <mark>sage0\*x</mark> ✞ ☎

# **3.910.9 Mupad [F(-1)]**

Timed out.

$$
\int \frac{x^2 \arctan(ax)^{5/2}}{(c+a^2cx^2)^{5/2}} dx = \int \frac{x^2 \operatorname{atan}(ax)^{5/2}}{(c\,a^2\,x^2+c)^{5/2}} dx
$$

✞ ☎

 $\left($   $\left($   $\right)$   $\left($   $\left($   $\right)$   $\left($   $\left($   $\right)$   $\left($   $\left($   $\right)$   $\left($   $\left($   $\right)$   $\left($   $\left($   $\right)$   $\left($   $\left($   $\right)$   $\left($   $\left($   $\right)$   $\left($   $\left($   $\right)$   $\left($   $\left($   $\right)$   $\left($   $\left($   $\right)$   $\left($   $\left($   $\right)$   $\left($ 

✝ ✆

$$
\text{input}\text{int}((x^2*\text{atan}(a*x)^{6/2}))/(c + a^2*\text{cx}^2)^{6/2}, x)
$$

output <mark>int((x^2\*atan(a\*x)^(5/2))/(c + a^2\*c\*x^2)^(5/2), x)</mark> ✞ ☎

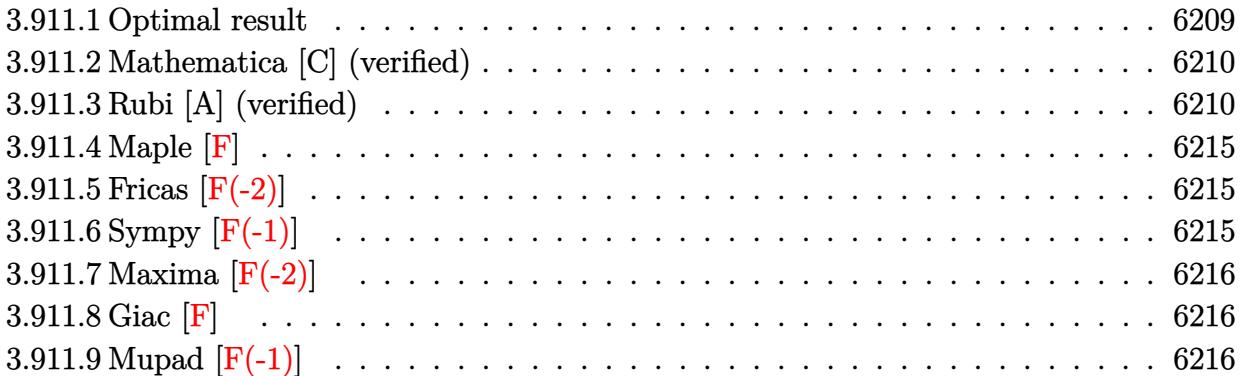

#### <span id="page-6209-0"></span>3.911.1 Optimal result

Integrand size  $= 24$ , antiderivative size  $= 293$ 

$$
\int \frac{x \arctan(ax)^{5/2}}{(c+a^2cx^2)^{5/2}} dx = \frac{5\sqrt{\arctan(ax)}}{36a^2c(c+a^2cx^2)^{3/2}} + \frac{5\sqrt{\arctan(ax)}}{6a^2c^2\sqrt{c+a^2cx^2}} \n+ \frac{5x \arctan(ax)^{3/2}}{18ac(c+a^2cx^2)^{3/2}} + \frac{5x \arctan(ax)^{3/2}}{9ac^2\sqrt{c+a^2cx^2}} - \frac{\arctan(ax)^{5/2}}{3a^2c(c+a^2cx^2)^{3/2}} \n- \frac{15\sqrt{\frac{\pi}{2}}\sqrt{1+a^2x^2} \text{ FresnelC}\left(\sqrt{\frac{2}{\pi}}\sqrt{\arctan(ax)}\right)}{16a^2c^2\sqrt{c+a^2cx^2}} \n- \frac{5\sqrt{\frac{\pi}{6}}\sqrt{1+a^2x^2} \text{ FresnelC}\left(\sqrt{\frac{6}{\pi}}\sqrt{\arctan(ax)}\right)}{144a^2c^2\sqrt{c+a^2cx^2}}
$$

<span id="page-6209-1"></span>output 5/18\*x\*arctan(a\*x)^(3/2)/a/c/(a^2\*c\*x^2+c)^(3/2)-1/3\*arctan(a\*x)^(5/2)/a^2  $\frac{\frac{1}{2}\left(\frac{1}{2}x^2 + c^2 - 2 + c\right)^2 (3/2) + 5/9*x}{x^2 + 2}$  $/864*$ FresnelC(6<sup>o</sup>(1/2)/Pi<sup>o</sup>(1/2)\*arctan(a\*x)<sup>o</sup>(1/2))\*6<sup>o</sup>(1/2)\*Pi<sup>o</sup>(1/2)\*(a<sup>o</sup>2\*x<sup>o</sup> 2+1)^(1/2)/a^2/c^2/(a^2\*c\*x^2+c)^(1/2)-15/32\*FresnelC(2^(1/2)/Pi^(1/2)\*arc tan(a\*x)^(1/2))\*2^(1/2)\*Pi^(1/2)\*(a^2\*x^2+1)^(1/2)/a^2/c^2/(a^2\*c\*x^2+c)^(  $1/2$ )+5/36\*arctan(a\*x)^(1/2)/a^2/c/(a^2\*c\*x^2+c)^(3/2)+5/6\*arctan(a\*x)^(1/2  $\frac{1}{2}$  /a<sup>2</sup>/c<sup>2</sup>/(a<sup>2\*</sup>c\*x<sup>2+c)</sup>(1/2)

#### **3.911.2 Mathematica [C] (verified)**

Result contains complex when optimal does not.

Time  $= 0.43$  (sec), antiderivative size  $= 356$ , normalized size of antiderivative  $= 1.22$ 

✞ ☎

✝ ✆

✞ ☎

 $\int x \arctan(ax)^{5/2}$  $\frac{(c+a^2cx^2)^{5/2}}{b^2}$  dx =  $1680 \arctan(ax) + 1440a^2x^2 \arctan(ax) + 1440ax \arctan(ax)^2 + 960a^3x^3 \arctan(ax)$ 

input <mark>Integrate[(x\*ArcTan[a\*x]^(5/2))/(c + a^2\*c\*x^2)^(5/2),x]</mark>

```
output
(1680*ArcTan[a*x] + 1440*a^2*x^2*ArcTan[a*x] + 1440*a*x*ArcTan[a*x]^2 + 96
      0*a^3*x^3*ArcTan[a*x]^2 - 576*ArcTan[a*x]^3 + (405*I)*(1 + a^2*x^2)^(3/2)*
      Sqrt[(-1)*ArcTan[a*x]]*Gamma[1/2, (-1)*ArcTan[a*x]] - (405*I)*(1 + a^2*x^2])^{(3/2)*Sqrt[I*ArcTan[a*x]]*Gamma[1/2, I*ArcTan[a*x]] + (5*I)*Sqrt[3 + 3*ac]\text{``2*x^2} *Sqrt[(-I)*ArcTan[a*x]]*Gamma[1/2, (-3*I)*ArcTan[a*x]] + (5*I)*a^2*
      x^2*Sqrt[3 + 3*a^2*x^2]*Sqrt[(-1)*ArcTan[a*x]]*Gamma[1/2, (-3*I)*ArcTan[a*]x]] - (5*I)*Sqrt[3 + 3*a^2*x^2]*Sqrt[I*ArcTan[a*x]]*Gamma[1/2, (3*I)*ArcTa
      n[a*x]] - (5*1)*a^2*x^2*Sqrt[3 + 3*a^2*x^2]*Sqrt[I*ArcTan[a*x]]*Gamma[1/2,(3*I)*ArcTan[a*x]])/(1728*a^2*c^2*(1 + a^2*x^2)*Sqrt[c + a^2*c*x^2]*SqrtArcTan[a*x]])
      \left( \begin{array}{cc} \text{ } & \text{ } \\ \text{ } & \text{ } \end{array} \right)
```
## <span id="page-6210-0"></span>**3.911.3 Rubi [A] (verified)**

Time = 1.33 (sec), antiderivative size = 337, normalized size of antiderivative = 1.15, number of steps used = 11, number of rules used = 10,  $\frac{\text{number of rules}}{\text{integrand size}} = 0.417$ , Rules used = {5465, 5435, 5433, 5440, 5439, 3042, 3785, 3793, 2009, 3833}

Below are the steps used by Rubi to obtain the solution. The rule number used for the transformation is given above next to the arrow. The rules definitions used are listed below.

$$
\int \frac{x \arctan(ax)^{5/2}}{(a^2cx^2 + c)^{5/2}} dx
$$
\n
$$
\int \frac{5465}{(a^2cx^2 + c)^{5/2}} dx
$$
\n
$$
\frac{5 \int \frac{\arctan(ax)^{3/2}}{(a^2cx^2 + c)^{5/2}} dx}{6a} - \frac{\arctan(ax)^{5/2}}{3a^2c(a^2cx^2 + c)^{3/2}}
$$
\n
$$
\int \frac{5435}{6a}
$$

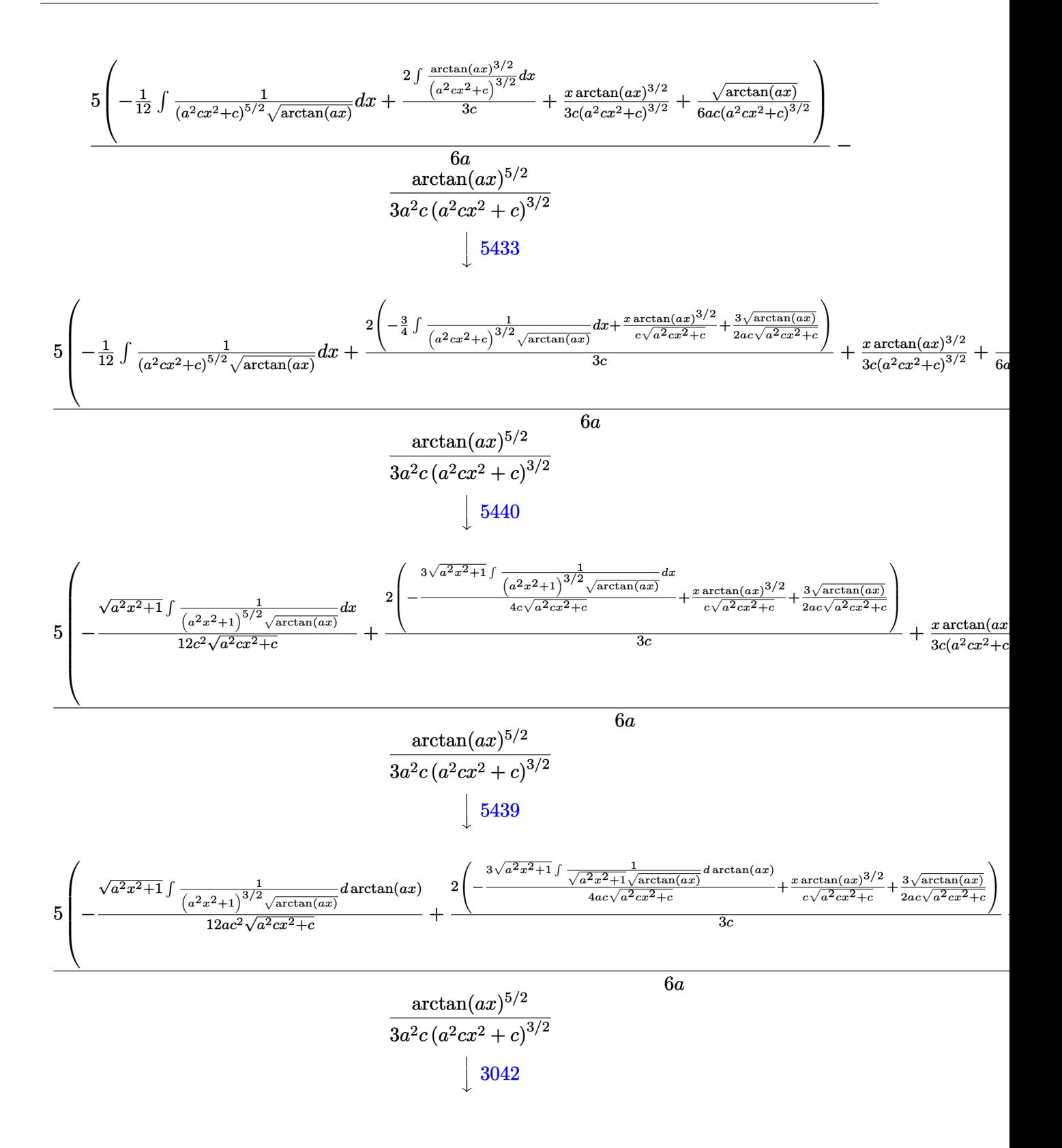

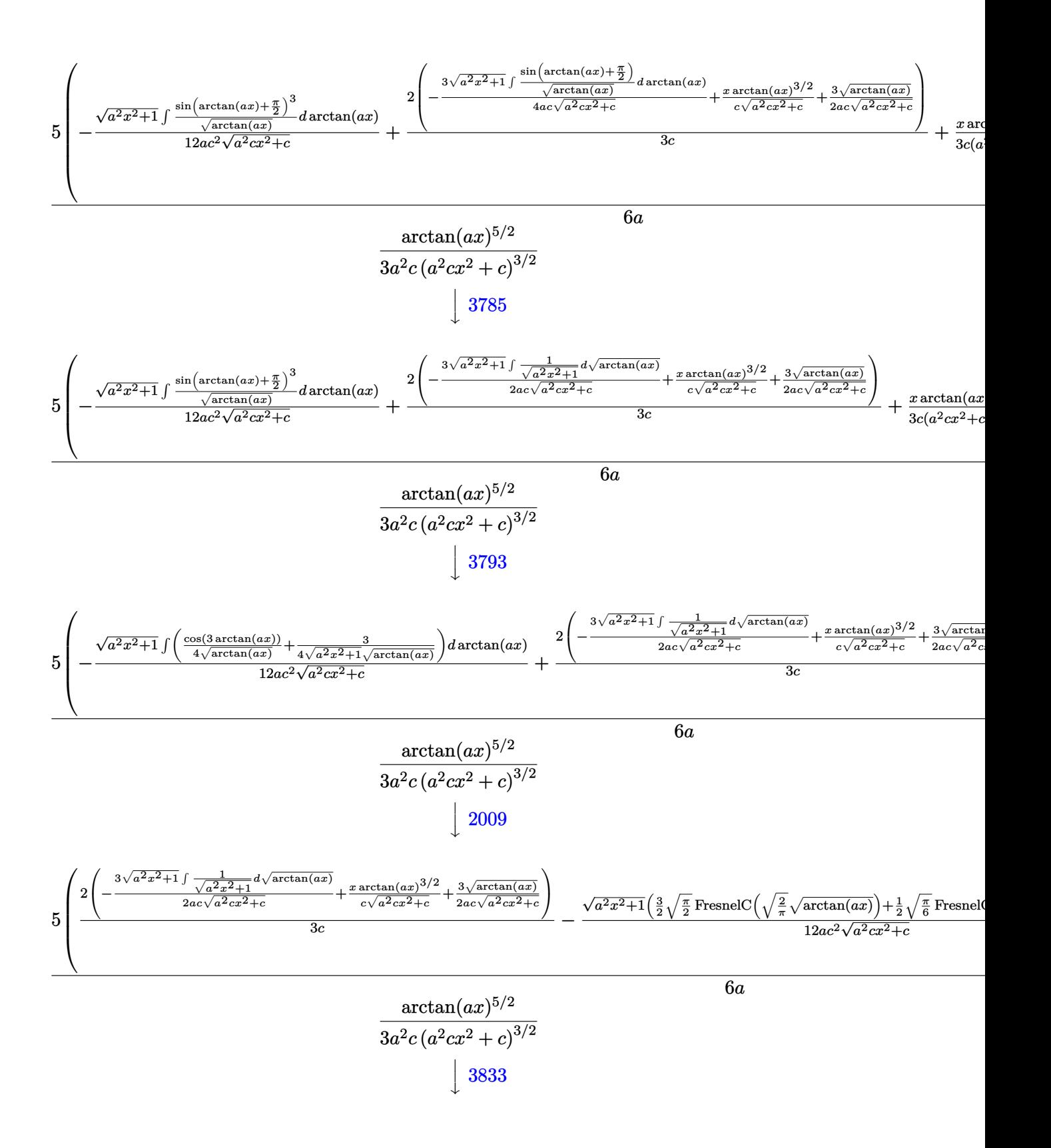

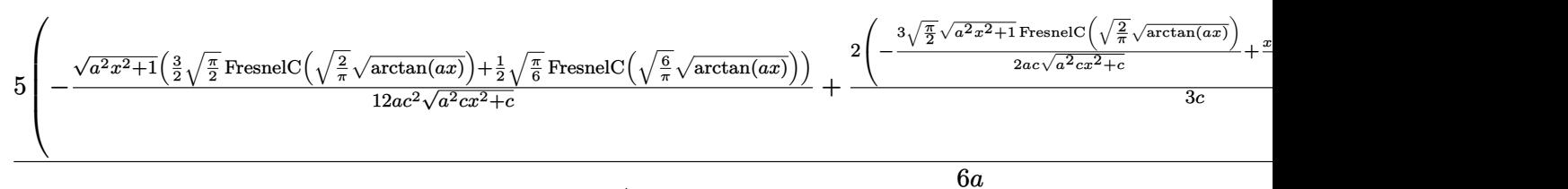

### $\arctan(ax)^{5/2}$  $3a^2c\left(a^2cx^2+c\right)^{3/2}$

✞ ☎

 $\left( \begin{array}{cc} \bullet & \bullet & \bullet \\ \bullet & \bullet & \bullet \end{array} \right)$ 

✝ ✆

✝ ✆

✝ ✆

✞ ☎

✝ ✆

```
input <mark>Int[(x*ArcTan[a*x]^(5/2))/(c + a^2*c*x^2)^(5/2),x]</mark>
```

```
output
-1/3*ArcTan[a*x]^(5/2)/(a^2*c*(c + a^2*c*x^2)^(3/2)) + (5*(Sqrt[ArcTan[a*x
     ✞ ☎
     ]]/(6*a*c*(c + a^2*c*x^2)^(3/2)) + (x*ArcTan[a*x]^(3/2))/(3*c*(c + a^2*c*x
     (3/2)^{2}(3/2)) + (2*(3*Sqrt[ArcTan[a*x]])/(2*a*c*Sqrt[c + a^2*c*x^2]) + (x*ArcTan[a*x]^(3/2))/(c*Sqrt[c + a^2*c*x^2]) - (3*Sqrt[Pi/2]*Sqrt[1 + a^2*x^2])*FresnelC[Sqrt[2/Pi]*Sqrt[ArcTan[a*x]]])/(2*a*c*Sqrt[c + a^2*c*x^2])))/(3*
     c) - (Sqrt[1 + a^2*x^2)*(3*Sort[Pi/2]*FresnelC[Sqrt[2/Pi]*Sqrt[ArcTan[a*x]]]])/2 + (Sqrt[Pi/6]*FresnelC[Sqrt[6/Pi]*Sqrt[ArcTan[a*x]]])/2))/(12*a*c^2
     *\sqrt{ + \frac{a^2x}{x^2}})))/(6*a)
```
#### **3.911.3.1 Defintions of rubi rules used**

rule 2009 <mark>Int[u\_, x\_Symbol] :> Simp[IntSum[u, x], x] /; SumQ[u]</mark> ✞ ☎

rule 3042 <mark>Int[u\_, x\_Symbol] :> Int[DeactivateTrig[u, x], x] /; FunctionOfTrigOfLinear</mark> ✞ ☎ Q[u, x]

rule 3785 Int[sin[Pi/2 + (e\_.) + (f\_.)\*(x\_)]/Sqrt[(c\_.) + (d\_.)\*(x\_)], x\_Symbol] :> S ✞ ☎  $\text{imp}[2/d \quad \text{Subst}[Int[\text{Cos}[f*(x^2/d)], x], x, \text{ Sqrt}[c + d*x]], x]$  /; FreeQ[{c, d, e, f}, x] && ComplexFreeQ $[f]$  && EqQ $[d*e - c*f, 0]$ ✝ ✆

```
rule 3793
Int[((c_.) + (d_.)*(x_))^(m_)*sin[(e_.) + (f_.)*(x_)]^(n_), x_Symbol] :> In
        t[ExpandTrigReduce[(c + d*x)^m, Sin[e + f*x]^n, x], x]/; FreeQ[{c, d, e, f
        , m}, x] && IGtQ[n, 1] && ( !RationalQ[m] || (GeQ[m, -1] && LtQ[m, 1]))
```
rule 3833 Int[Cos[(d\_.)\*((e\_.) + (f\_.)\*(x\_))^2], x\_Symbol] :> Simp[(Sqrt[Pi/2]/(f\*Rt[ ✞ ☎ d, 2]))\*FresnelC[Sqrt[2/Pi]\*Rt[d, 2]\*(e + f\*x)], x] /; FreeQ[{d, e, f}, x]

✝ ✆

✞ ☎

✞ ☎

✞ ☎

<span id="page-6214-0"></span>✞ ☎

```
rule 5433 <mark>Int[((a_.) + ArcTan[(c_.)*(x_)]*(b_.))^(p_)/((d_) + (e_.)*(x_)^2)^(3/2), x_</mark>
            Symbol] :> Simp[b*p*((a + b*ArcTan[c*x])^(p - 1)/(c*d*Sqrt[d + e*x^2])), x]
             + (Simp[x*(a + b*ArcTan[c*x])^p/(d*Sqrt[d + e*x^2])), x] - Simp[b^2*p*(p
            - 1) Int[(a + b*ArcTan[c*x])^(p - 2)/(d + e*x^2)^(3/2), x], x]) /; FreeQ[
            {a, b, c, d, e}, x] && EqQ[e, c<sup>2*d]</sup> && GtQ[p, 1]
           \left( \left( \right) \left( \left( \right) \left( \left( \right) \left( \left( \right) \left( \left( \right) \left( \left( \right) \left( \left( \right) \left( \left( \right) \left( \left( \right) \left( \left( \right) \left( \left( \right) \left( \left( \right) \left(
```

```
rule 5435
           Int[((a_.) + ArcTan[(c_.)*(x_)]*(b_.))^(p_)*((d_) + (e_.)*(x_)^2)^(q_), x_S
           ymbol] :> Simp[b*p*(d + e*x^2)^(q + 1)*((a + b*ArcTan[c*x])^(p - 1)/(4*c*d*
           (q + 1)^{2}), x] + (-Simp[x*(d + e*x^2)^{(q + 1)*(a + b*ArcTan[c*x])^p/(2*d*(q + 1)), x] + Simp[(2*q + 3)/(2*d*(q + 1)) Int[(d + e*x^2)^{^}(q + 1)*(a +b*ArcTan[c*x])^p, x], x] - Simp[b^2*p*((p - 1)/(4*(q + 1)^2)) Int[(d + e
           *x^2)<sup>*</sup>(a + b*ArcTan[c*x])<sup>\hat{}</sup>(p - 2), x], x]) /; FreeQ[{a, b, c, d, e}, x] &
           & EqQ[e, c^2*d] && LtQ[q, -1] && GtQ[p, 1] && NeQ[q, -3/2]
          \left( \left( \right) \left( \left( \right) \left( \left( \right) \left( \left( \right) \left( \left( \right) \left( \left( \right) \left( \left( \right) \left( \left( \right) \left( \left( \right) \left( \left( \right) \left( \left( \right) \left( \left( \right) \left(
```

```
rule 5439 <mark>Int[((a_.) + ArcTan[(c_.)*(x_)]*(b_.))^(p_.)*((d_) + (e_.)*(x_)^2)^(q_), x_</mark>
     ✞ ☎
     Symbol] :> Simp[d^q/c Subst[Int[(a + b*x)^p/Cos[x]^(2*(q + 1)), x], x, Ar
     cTan[c*x]], x] /; FreeQ[{a, b, c, d, e, p}, x] && EqQ[e, c^2*d] && ILtQ[2*(
     q + 1), 0] && (IntegerQ[q] || GtQ[d, 0])
     ✝ ✆
```

```
rule 5440 <mark>| Int[((a_.) + ArcTan[(c_.)*(x_)]*(b_.))^(p_.)*((d_) + (e_.)*(x_)^2)^(q_), x_</mark>
       Symbol] :> Simp[d^(q + 1/2)*(Sqrt[1 + c^2*x^2]/Sqrt[d + e*x^2]) Int[(1 +
       c^2*x^2)<sup>q*(a + b*ArcTan[c*x])^p, x, x], x] /; FreeQ[{a, b, c, d, e, p}, x] &&</sup>
        EqQ[e, c<sup>2*d]</sup> && ILtQ[2*(q + 1), 0] && !(IntegerQ[q] || GtQ[d, 0])
       ✝ ✆
```

```
rule 5465
       Int[((a_.) + ArcTan[(c_.)*(x_)]*(b_.))^(p_.)*(x_)*((d_) + (e_.)*(x_)^2)^(q_
       .), x_Symbol] :> Simp[(d + e*x^2)^(q + 1)*((a + b*ArcTan[c*x])^p/(2*e*(q +
       1))), x] - Simp[b*(p/(2*c*(q + 1))) Int[(d + e*x^2)^q*(a + b*ArcTan[c*x])
       \hat{p} - 1), x], x] /; FreeQ[{a, b, c, d, e, q}, x] && EqQ[e, c<sup>\hat{p}</sup>*d] && GtQ[p,
        0] && NeQ[q, -1]
      ✝ ✆
```
## **3.911.4 Maple [F]**

$$
\int \frac{x \arctan \left( a x \right)^{\frac{5}{2}}}{\left( a^2 c \, x^2 + c \right)^{\frac{5}{2}}} dx
$$

✞ ☎

 $\left($   $\left($   $\right)$   $\left($   $\left($   $\right)$   $\left($   $\left($   $\right)$   $\left($   $\left($   $\right)$   $\left($   $\left($   $\right)$   $\left($   $\left($   $\right)$   $\left($   $\left($   $\right)$   $\left($   $\left($   $\right)$   $\left($   $\left($   $\right)$   $\left($   $\left($   $\right)$   $\left($   $\left($   $\right)$   $\left($   $\left($   $\right)$   $\left($ 

✞ ☎

<span id="page-6215-0"></span>✝ ✆

input <mark>| int(x\*arctan(a\*x)^(5/2)/(a^2\*c\*x^2+c)^(5/2),x)</mark>

output <mark>int(x\*arctan(a\*x)^(5/2)/(a^2\*c\*x^2+c)^(5/2),x)</mark>

## **3.911.5 Fricas [F(-2)]**

Exception generated.

$$
\int \frac{x \arctan (ax)^{5/2}}{(c+a^2cx^2)^{5/2}} dx = \text{Exception raised: TypeError}
$$

✞ ☎

 $\left( \begin{array}{cc} \bullet & \bullet & \bullet \\ \bullet & \bullet & \bullet \end{array} \right)$ 

✞ ☎

<span id="page-6215-1"></span> $\left($   $\left($   $\right)$   $\left($   $\left($   $\right)$   $\left($   $\left($   $\right)$   $\left($   $\left($   $\right)$   $\left($   $\left($   $\right)$   $\left($   $\left($   $\right)$   $\left($   $\left($   $\right)$   $\left($   $\left($   $\right)$   $\left($   $\left($   $\right)$   $\left($   $\left($   $\right)$   $\left($   $\left($   $\right)$   $\left($   $\left($   $\right)$   $\left($ 

input <mark>integrate(x\*arctan(a\*x)^(5/2)/(a^2\*c\*x^2+c)^(5/2),x, algorithm="fricas")</mark>

output <mark>Exception raised: TypeError >> Error detected within library code: inte</mark> grate: implementation incomplete (constant residues)

## **3.911.6 Sympy [F(-1)]**

Timed out.

$$
\int \frac{x \arctan (ax)^{5/2}}{(c+a^2cx^2)^{5/2}} \, dx = \text{Timed out}
$$

✞ ☎

✝ ✆

✞ ☎

<span id="page-6215-2"></span> $\left($   $\left($   $\right)$   $\left($   $\left($   $\right)$   $\left($   $\left($   $\right)$   $\left($   $\left($   $\right)$   $\left($   $\left($   $\right)$   $\left($   $\left($   $\right)$   $\left($   $\left($   $\right)$   $\left($   $\left($   $\right)$   $\left($   $\left($   $\right)$   $\left($   $\left($   $\right)$   $\left($   $\left($   $\right)$   $\left($   $\left($   $\right)$   $\left($ 

input <mark>integrate(x\*atan(a\*x)\*\*(5/2)/(a\*\*2\*c\*x\*\*2+c)\*\*(5/2),x)</mark>

output <mark>Timed out</mark>

## **3.911.7 Maxima [F(-2)]**

Exception generated.

$$
\int \frac{x \arctan(ax)^{5/2}}{(c+a^2cx^2)^{5/2}} dx = \text{Exception raised: RuntimeError}
$$

✝ ✆

✞ ☎

<span id="page-6216-0"></span>✝ ✆

input <mark>integrate(x\*arctan(a\*x)^(5/2)/(a^2\*c\*x^2+c)^(5/2),x, algorithm="maxima")</mark> ✞ ☎

output <mark>Exception raised: RuntimeError >> ECL says: expt: undefined: 0 to a negati</mark> ve exponent.

$$
3.911.8 \quad \text{Giac } [\mathbf{F}]
$$

$$
\int \frac{x \arctan (ax)^{5/2}}{(c+a^2cx^2)^{5/2}} dx = \int \frac{x \arctan (ax)^{\frac{5}{2}}}{(a^2cx^2+c)^{\frac{5}{2}}} dx
$$

 $\left($   $\left($   $\right)$   $\left($   $\left($   $\right)$   $\left($   $\left($   $\right)$   $\left($   $\left($   $\right)$   $\left($   $\left($   $\right)$   $\left($   $\left($   $\right)$   $\left($   $\left($   $\right)$   $\left($   $\left($   $\right)$   $\left($   $\left($   $\right)$   $\left($   $\left($   $\right)$   $\left($   $\left($   $\right)$   $\left($   $\left($   $\right)$   $\left($ 

<span id="page-6216-1"></span>✝ ✆

$$
\text{input} \left[ \frac{\text{integrate}(x^* \text{arctan}(a*x)^(5/2))}{\text{integrate}(x^* \text{arctan}(a*x)^(5/2))} \right]
$$

output <mark>sage0\*x</mark> ✞ ☎

## **3.911.9 Mupad [F(-1)]**

Timed out.

$$
\int \frac{x \arctan(ax)^{5/2}}{(c+a^2cx^2)^{5/2}} dx = \int \frac{x \atan(ax)^{5/2}}{(c a^2 x^2 + c)^{5/2}} dx
$$

✝ ✆

✝ ✆

input <mark>int((x\*atan(a\*x)^(5/2))/(c + a^2\*c\*x^2)^(5/2),x)</mark> ✞ ☎

output <mark>int((x\*atan(a\*x)^(5/2))/(c + a^2\*c\*x^2)^(5/2), x)</mark> ✞ ☎

# $\int \frac{\arctan (ax)^{5/2}}{\left(c+a^2cx^2\right)^{5/2}}\,dx$ 3.912

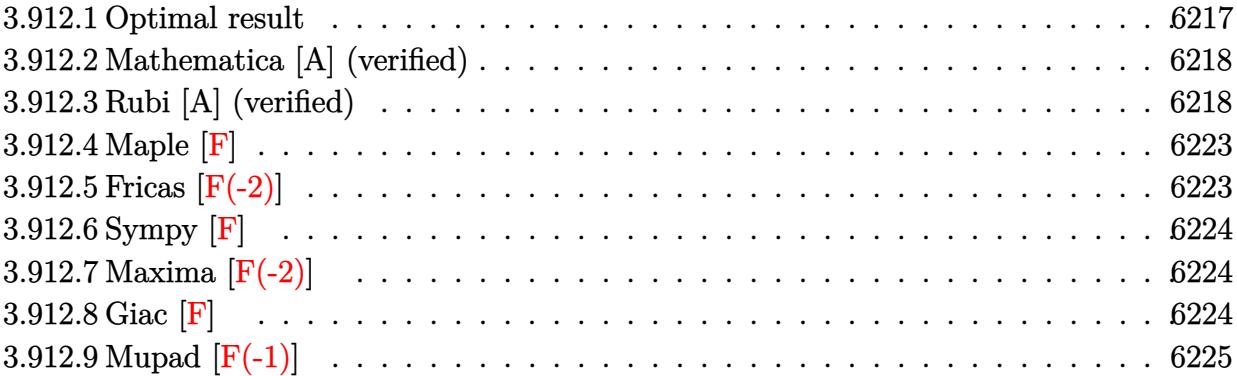

#### <span id="page-6217-0"></span>3.912.1 Optimal result

Integrand size  $= 23$ , antiderivative size  $= 337$ 

$$
\int \frac{\arctan(ax)^{5/2}}{(c+a^2cx^2)^{5/2}} dx = -\frac{45x\sqrt{\arctan(ax)}}{16c^2\sqrt{c+a^2cx^2}} + \frac{5\arctan(ax)^{3/2}}{18ac(c+a^2cx^2)^{3/2}}
$$

$$
+ \frac{5\arctan(ax)^{3/2}}{3ac^2\sqrt{c+a^2cx^2}} + \frac{x\arctan(ax)^{5/2}}{3c(c+a^2cx^2)^{3/2}} + \frac{2x\arctan(ax)^{5/2}}{3c^2\sqrt{c+a^2cx^2}}
$$

$$
+ \frac{45\sqrt{\frac{\pi}{2}}\sqrt{1+a^2x^2} \text{ FresnelS}\left(\sqrt{\frac{2}{\pi}}\sqrt{\arctan(ax)}\right)}{16ac^2\sqrt{c+a^2cx^2}}
$$

$$
+ \frac{5\sqrt{\frac{\pi}{6}}\sqrt{1+a^2x^2} \text{ FresnelS}\left(\sqrt{\frac{6}{\pi}}\sqrt{\arctan(ax)}\right)}{144ac^2\sqrt{c+a^2cx^2}}
$$

$$
- \frac{5\sqrt{1+a^2x^2}\sqrt{\arctan(ax)} \sin(3\arctan(ax))}{144ac^2\sqrt{c+a^2cx^2}}
$$

<span id="page-6217-1"></span>output 5/18\*arctan(a\*x)^(3/2)/a/c/(a^2\*c\*x^2+c)^(3/2)+1/3\*x\*arctan(a\*x)^(5/2)/c/(  $a^2x+2+c^2(c^2)(3/2)+5/3*arctan(a*x)^{2}(3/2)/a/c^2/(a^2*x+x^2+c)^{2}(1/2)+2/3*x*a$  $rctan(a*x)^{(5/2)}/c^2/(a^2*cx^2+c)^{(1/2)+5/864*FresnelS(6^{(1/2)}/Pi^{(1/2)*a})}$  $rctan(axx)^{(1/2)}*6^{(1/2)*}Fi^{(1/2)*}(a^2*x^2+1)^{(1/2)}/a/c^2/(a^2*x^2+c)^{(-1/2)}$  $1/2$ )+45/32\*FresnelS(2<sup>o</sup>(1/2)/Pi<sup>o</sup>(1/2)\*arctan(a\*x)<sup>o</sup>(1/2))\*2<sup>o</sup>(1/2)\*Pi<sup>o</sup>(1/2)\*(  $a^2*x^2+1$  (1/2)/a/c<sup>2</sup>/(a<sup>2\*\*\*</sup>2+c)<sup>2</sup>(1/2)-45/16\*\*\*arctan(a\*x)<sup>2</sup>(1/2)/c<sup>2</sup>/(  $a^2*c*x^2+c^2(c)(1/2)-5/144*sin(3*arctan(a*x))*(a^2*x^2+1)^(1/2)*arctan(a*x)^2)$  $(1/2)/a/c^2/(a^2*c*x^2+c)^(1/2)$ 

#### **3.912.2 Mathematica [A] (verified)**

Time  $= 0.21$  (sec), antiderivative size  $= 176$ , normalized size of antiderivative  $= 0.52$ 

✞ ☎

 $\left($   $\left($   $\right)$   $\left($   $\left($   $\right)$   $\left($   $\left($   $\right)$   $\left($   $\left($   $\right)$   $\left($   $\left($   $\right)$   $\left($   $\left($   $\right)$   $\left($   $\left($   $\right)$   $\left($   $\left($   $\right)$   $\left($   $\left($   $\right)$   $\left($   $\left($   $\right)$   $\left($   $\left($   $\right)$   $\left($   $\left($   $\right)$   $\left($ 

 $\int \arctan(ax)^{5/2}$  $\frac{d^{2}(\cos(ax))}{(c+a^{2}cx^{2})^{5/2}} dx =$  $24\sqrt{\arctan(ax)}(-5ax(21+20a^2x^2)+10(7+6a^2x^2)\arctan(ax)+12ax(3+2a^2x^2)$ 

input Integrate[ArcTan[a\*x]^(5/2)/(c + a^2\*c\*x^2)^(5/2),x]

output (24\*Sqrt[ArcTan[a\*x]]\*(-5\*a\*x\*(21 + 20\*a^2\*x^2) + 10\*(7 + 6\*a^2\*x^2)\*ArcTa ✞ ☎  $n[$ a\*x] + 12\*a\*x\*(3 + 2\*a^2\*x^2)\*ArcTan[a\*x]^2) + 1215\*Sqrt[2\*Pi]\*(1 + a^2\*  $x^2$ )^(3/2)\*FresnelS[Sqrt[2/Pi]\*Sqrt[ArcTan[a\*x]]] + 5\*Sqrt[6\*Pi]\*(1 + a^2\*  $x^2$ )^(3/2)\*FresnelS[Sqrt[6/Pi]\*Sqrt[ArcTan[a\*x]]])/(864\*c^2\*(a + a^3\*x^2)\*  $Sqrt[c + a^2*c*x^2])$ 

#### **3.912.3 Rubi [A] (verified)**

Time  $= 1.32$  (sec), antiderivative size  $= 370$ , normalized size of antiderivative  $= 1.10$ , number of steps used = 13, number of rules used = 12,  $\frac{\text{number of rules}}{\text{integrand size}} = 0.522$ , Rules used = {5435, 5433, 5440, 5439, 3042, 3777, 25, 3042, 3786, 3793, 2009, 3832}

<span id="page-6218-0"></span>✝ ✆

Below are the steps used by Rubi to obtain the solution. The rule number used for the transformation is given above next to the arrow. The rules definitions used are listed below.

$$
\int \frac{\arctan(ax)^{5/2}}{(a^2cx^2+c)^{5/2}} dx
$$
\n
$$
\int \frac{5435}{(a^2cx^2+c)^{5/2}} dx
$$
\n
$$
-\frac{5}{12} \int \frac{\sqrt{\arctan(ax)}}{(a^2cx^2+c)^{5/2}} dx + \frac{2 \int \frac{\arctan(ax)^{5/2}}{(a^2cx^2+c)^{3/2}} dx}{3c} + \frac{x \arctan(ax)^{5/2}}{3c (a^2cx^2+c)^{3/2}} + \frac{5 \arctan(ax)^{3/2}}{18ac (a^2cx^2+c)^{3/2}}
$$
\n
$$
\int \frac{5433}{(a^2cx^2+c)^{5/2}} dx + \frac{2 \left(-\frac{15}{4} \int \frac{\sqrt{\arctan(ax)}}{(a^2cx^2+c)^{3/2}} dx + \frac{x \arctan(ax)^{5/2}}{c\sqrt{a^2cx^2+c}} + \frac{5 \arctan(ax)^{3/2}}{2ac\sqrt{a^2cx^2+c}}\right)}{3c}
$$
\n
$$
-\frac{x \arctan(ax)^{5/2}}{3c (a^2cx^2+c)^{3/2}} + \frac{5 \arctan(ax)^{3/2}}{18ac (a^2cx^2+c)^{3/2}}
$$
\n
$$
\int \frac{5440}{3c}
$$

) arctan(*ax*)

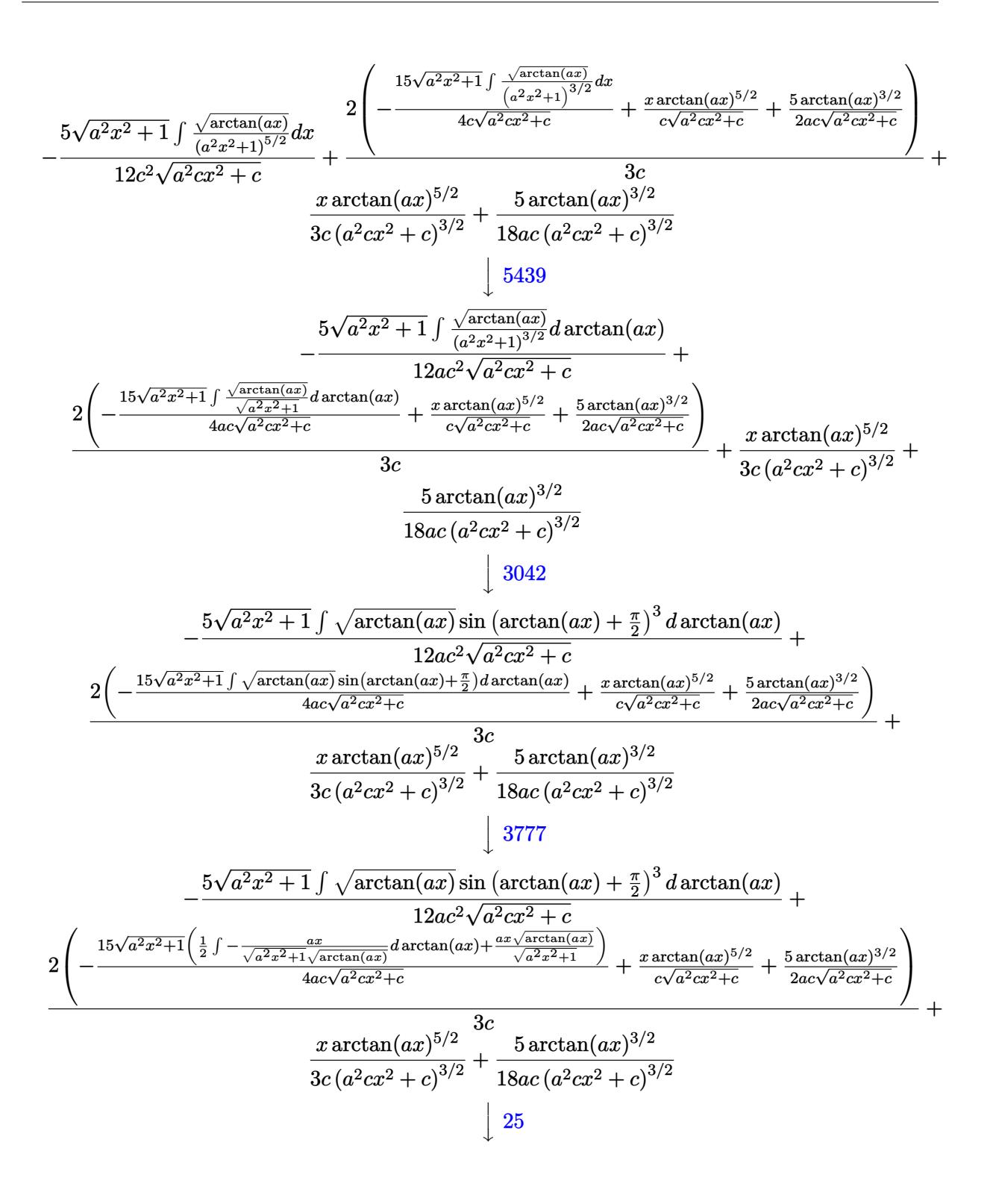

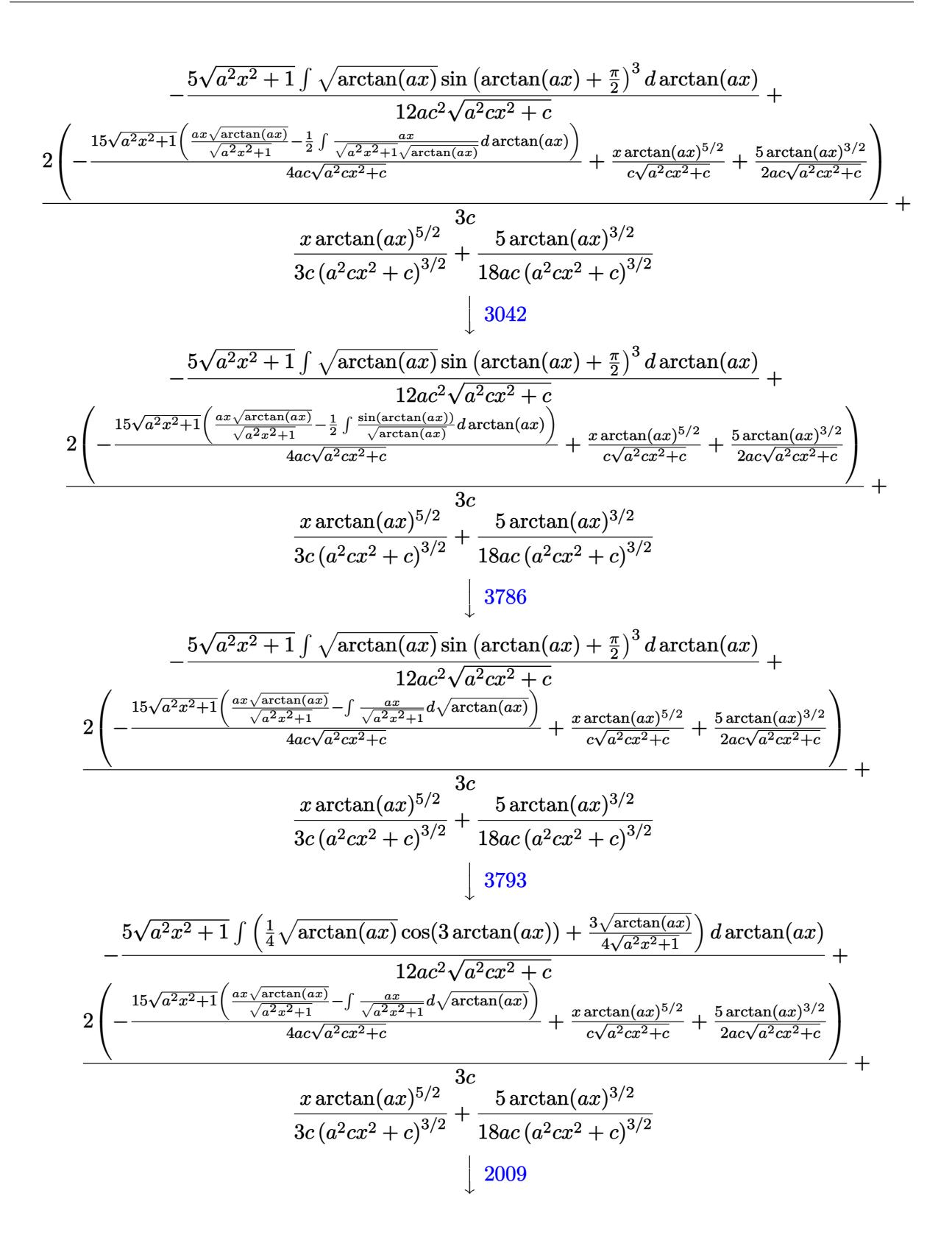

$$
\frac{2 \left(-\frac{15 \sqrt{a^2 x^2+1} \left(\frac{ax \sqrt{\arctan(a x)}}{\sqrt{a^2 x^2+1}} -\int \frac{ax}{\sqrt{a^2 x^2+1}} d \sqrt{\arctan(a x)}\right)}{4 ac \sqrt{a^2 cx^2+c}} + \frac{x \arctan(a x)^{5/2}}{2 ac \sqrt{a^2 cx^2+c}} + \frac{5 \arctan(a x)^{3/2}}{2 ac \sqrt{a^2 cx^2+c}}\right)}{-\frac{3}{2 \sqrt{a^2 x^2+1} \left(\frac{3ax \sqrt{\arctan(a x)}}{4 \sqrt{a^2 x^2+1}} - \frac{3}{4} \sqrt{\frac{\pi}{2}} \text{ Fresnels} \left(\sqrt{\frac{2}{\pi}} \sqrt{\arctan(a x)}\right) - \frac{1}{12} \sqrt{\frac{\pi}{6}} \text{ Fresnels} \left(\sqrt{\frac{6}{\pi}} \sqrt{\arctan(a x)}\right) + \frac{1}{12} \sqrt{\arctan(a x)}\right)}{-\frac{3}{2 \sqrt{a^2 x^2+1} \left(\frac{3ax \sqrt{\arctan(a x)}}{4 \sqrt{a^2 x^2+1}} - \frac{3}{4} \sqrt{\frac{\pi}{2}} \text{ Fresnels} \left(\sqrt{\frac{2}{\pi}} \sqrt{\arctan(a x)}\right)^{3/2}\right)}\right)}
$$
\n
$$
= \frac{5 \sqrt{a^2 x^2+1} \left(\frac{3ax \sqrt{\arctan(a x)}}{4 \sqrt{a^2 x^2+1}} - \frac{3}{4} \sqrt{\frac{\pi}{2}} \text{ Fresnels} \left(\sqrt{\frac{2}{\pi}} \sqrt{\arctan(a x)}\right) - \frac{1}{12} \sqrt{\frac{\pi}{6}} \text{ Fresnels} \left(\sqrt{\frac{6}{\pi}} \sqrt{\arctan(a x)}\right) + \frac{1}{12} \sqrt{\frac{\pi}{6}} \left(\sqrt{\frac{6}{\pi}} \sqrt{\arctan(a x)}\right)^{3/2}}\right)}{12 ac^2 \sqrt{a^2 cx^2+c}} + \frac{3 \arctan(a x)^{5/2}}{2 ac \sqrt{a^2 cx^2+c}} + \frac{5 \arctan(a x)^{5/2}}{2 ac \sqrt{a^2 cx^2+c}} + \frac{5 \arctan(a x)^{3/2}}{2 ac \sqrt{a^2 cx^2+c}} + \frac{1}{
$$

$$
input \left[Int[Arctan[a*x]^{(5/2)}/(c + a^2x + x^2)(5/2), x]\right]
$$

```
output
(5*ArcTan[a*x]^(3/2))/(18*a*c*(c + a^2*c*x^2)^(3/2)) + (x*ArcTan[a*x]^(5/2
       ✞ ☎
       ))/(3*c*(c + a^2*c*x^2)^(3/2)) + (2*((5*ArcTan[a*x]^(3/2))/(2*a*c*Sqrt[c +
        a^2*c*x^2]) + (x*ArcTan[a*x]^-(5/2))/(c*Sqrt[c + a^2*c*x^2]) - (15*Sqrt[1+ a^2*x^2]*((a*x*Sqrt[ArcTan[a*x]])/Sqrt[1 + a^2*x^2] - Sqrt[Pi/2]*Fresnel
        S[sqrt[2/Pi]*sqrt[4rcTan[ax]]]))/(4*a*c*Sqrt[c + a^2*c*x^2])))/(3*c) - (5
        *Sqrt[1 + a^2*x^2]*((3*a*x*Sqrt[ArcTan[a*x]])/(4*Sqrt[1 + a^2*x^2]) - (3*Sqrt[Pi/2]*FresnelS[Sqrt[2/Pi]*Sqrt[ArcTan[a*x]]])/4 - (Sqrt[Pi/6]*FresnelS
        [{\operatorname{Sqrt}}\left[6/{\operatorname{Pi}}\right] * {\operatorname{Sqrt}}\left[{\operatorname{ArcTan}}\left[a * x\right]\right]])/12 ~+~ \left({\operatorname{Sqrt}}\left[{\operatorname{ArcTan}}\left[a * x\right]\right] * {\operatorname{Sin}}\left[3 * {\operatorname{ArcTan}}\left[a * x\right]\right] \right])/12))/(12*a*c^2*Sqrt[c + a^2*c*x^2])
```
✝ ✆

✝ ✆

 $\left($   $\left($   $\right)$   $\left($   $\left($   $\right)$   $\left($   $\left($   $\right)$   $\left($   $\left($   $\right)$   $\left($   $\left($   $\right)$   $\left($   $\left($   $\right)$   $\left($   $\left($   $\right)$   $\left($   $\left($   $\right)$   $\left($   $\left($   $\right)$   $\left($   $\left($   $\right)$   $\left($   $\left($   $\right)$   $\left($   $\left($   $\right)$   $\left($ 

✞ ☎

✝ ✆

#### **3.912.3.1 Defintions of rubi rules used**

rule 25 <mark>Int[-(Fx\_), x\_Symbol] :> Simp[Identity[-1] Int[Fx, x], x]</mark> ✞ ☎

rule 2009 <mark>Int[u\_, x\_Symbol] :> Simp[IntSum[u, x], x] /; SumQ[u]</mark>

rule  $3042$  Int[u<sub>n</sub>, x<sub>1</sub>Symbol] :> Int[DeactivateTrig[u, x], x] /; FunctionOfTrigOfLinear  $Q[u, x]$ 

rule 3777  $Int((c_*) + (d_*)(x))^{(m)}$ .  $*\sin[(e_*) + (f_*)(x))$ ,  $x \text{ symbol}$  :>  $Sim[($  $-(c + d*x)^m * (Cos [e + f*x]/f), x] + Simp[d*(m/f) Int [(c + d*x)^m(m - 1)*C]$  $os[e + f*x], x], x]$  /; FreeQ[{c, d, e, f}, x] && GtQ[m, 0]

```
rule 3786 Int[sin[(e_.) + (f_.)*(x_))]/Sqrt[(c_.) + (d_.)*(x_)], x Symbol] :> Simp[2/d
            Subst[Int[Sin[f*(x<sup>-2</sup>/d)], x], x, Sqrt[c + d*x]], x] /; FreeQ[{c, d, e, f
         }, x] && ComplexFreeQ[f] && EqQ[d*e - c*f, 0]
```
rule 3793  $Int[((c_+) + (d_-)*(x_-))^{\hat{m}} \cdot \sin[(e_+) + (f_-)*(x_-)]^{\hat{m}})$ , x Symbol] :> In  $t$ [ExpandTrigReduce[(c + d\*x)^m, Sin[e + f\*x]^n, x], x] /; FreeQ[{c, d, e, f , m}, x] && IGtQ[n, 1] && ( !RationalQ[m] || (GeQ[m, -1] && LtQ[m, 1]))

rule  $3832 \text{ Int}[Sin[(d_{.}) * ((e_{.}) + (f_{.}) * (x_{.}))^2], x_Symbol]$ : Simp[(Sqrt[Pi/2]/(f\*Rt[ d, 2]))\*FresnelS[Sqrt[2/Pi]\*Rt[d, 2]\*(e + f\*x)], x] /; FreeQ[{d, e, f}, x]

```
rule 5433 Int [(a_{.}) + ArcTan[(c_{.})*(x_{.})](b_{.})](q_{.}) + (e_{.})*(x_{.})^2)(3/2), x_{.}Symbol] :> Simp[b*p*((a + b*ArcTan[c*x])^(p - 1)/(c*d*Sqrt[d + e*x^2])), x]
         + (Simp[x*((a + b*ArcTan[c*x])^p/(d*Sqrt[d + e*x^2])), x] - Simp[b^2*p*(p
         - 1) Int[(a + b*ArcTan[c*x])^(p - 2)/(d + e*x^2)^(3/2), x], x]) /; FreeQ[
         {a, b, c, d, e}, x] && EqQ[e, c^2*d] && GtQ[p, 1]
```

```
rule 5435 Int[((a_{-}) + ArcTan[(c_{-})*(x_{-})]*(b_{-}))^{(p_{-})*(d_{-}) + (e_{-})*(x_{-})^{(q_{-})}, x_{-}Symbol] :> Simp[b*p*(d + e*x^2)^(q + 1)*((a + b*ArcTan[c*x])^(p - 1)/(4*c*d*
         (q + 1)^2), x] + (-Simp[x*(d + e*x^2)^(q + 1)*( (a + b*ArcTan[c*x])^p/(2*d*(q + 1)), x] + Simp[(2*q + 3)/(2*d*(q + 1)) Int[(d + e*x^2)^(q + 1)*(a +
         b*ArcTan[c*x])^p, x], x] - Simp[b^2*p*((p - 1)/(4*(q + 1)^2)) Int[(d + e
         *x^2)q*(a + b*Arctan[c*x]) (p - 2), x], x] /; FreeQ[{a, b, c, d, e}, x] &
         & EqQ[e, c^2*d] && LtQ[q, -1] && GtQ[p, 1] && NeQ[q, -3/2]
```
rule 5439 <mark>Int[((a\_.) + ArcTan[(c\_.)\*(x\_)]\*(b\_.))^(p\_.)\*((d\_) + (e\_.)\*(x\_)^2)^(q\_), x\_</mark> ✞ ☎ Symbol] :> Simp[d^q/c Subst[Int[(a + b\*x)^p/Cos[x]^(2\*(q + 1)), x], x, Ar cTan[c\*x]], x] /; FreeQ[{a, b, c, d, e, p}, x] && EqQ[e, c^2\*d] && ILtQ[2\*( q + 1), 0] && (IntegerQ[q] || GtQ[d, 0])  $\left($   $\left($   $\right)$   $\left($   $\left($   $\right)$   $\left($   $\right)$   $\left($   $\left($   $\right)$   $\left($   $\left($   $\right)$   $\left($   $\left($   $\right)$   $\left($   $\right)$   $\left($   $\left($   $\right)$   $\left($   $\left($   $\right)$   $\left($   $\right)$   $\left($   $\left($   $\right)$   $\left($   $\left($   $\right)$   $\left($   $\left($   $\right)$   $\left($ 

```
rule 5440
         Int\lbrack ((a_-,) \ + \ \text{ArcTan}\lbrack (c_-.)*(x_-)]*(b_-))\,\,\hat{}\,\,(p_-.)*(d_-) \ + \ (e_-.)*(x_-)\,\,\hat{}\,\,(q_-) \, , \ \ x_-Symbol] :> Simp[d^(q + 1/2)*(Sqrt[1 + c^2*x^2]/Sqrt[d + e*x^2]) Int[(1 +
        c^2*x^2)<sup>\gamma*(a + b*ArcTan[c*x])^p, x, x], x] /; FreeQ[{a, b, c, d, e, p}, x] &&</sup>
         EqQ[e, c<sup>2*d]</sup> && ILtQ[2*(q + 1), 0] && !(IntegerQ[q] || GtQ[d, 0])
        ✝ ✆
```
#### <span id="page-6223-0"></span>**3.912.4 Maple [F]**

$$
\int \frac{\arctan \left( a x \right)^{\frac{5}{2}}}{\left( a^{2} c \, x^{2} + c \right)^{\frac{5}{2}}} dx
$$

 $\left($   $\left($   $\right)$   $\left($   $\left($   $\right)$   $\left($   $\left($   $\right)$   $\left($   $\left($   $\right)$   $\left($   $\left($   $\right)$   $\left($   $\left($   $\right)$   $\left($   $\left($   $\right)$   $\left($   $\left($   $\right)$   $\left($   $\left($   $\right)$   $\left($   $\left($   $\right)$   $\left($   $\left($   $\right)$   $\left($   $\left($   $\right)$   $\left($ 

✞ ☎

<span id="page-6223-1"></span>✝ ✆

✞ ☎

input <mark>| int(arctan(a\*x)^(5/2)/(a^2\*c\*x^2+c)^(5/2),x)</mark> ✞ ☎

output <mark>int(arctan(a\*x)^(5/2)/(a^2\*c\*x^2+c)^(5/2),x)</mark>

## **3.912.5 Fricas [F(-2)]**

Exception generated.

$$
\int \frac{\arctan(ax)^{5/2}}{(c+a^2cx^2)^{5/2}} dx = \text{Exception raised: TypeError}
$$

✞ ☎

 $\left( \begin{array}{cc} \text{ } & \text{ } \\ \text{ } & \text{ } \end{array} \right)$ 

✞ ☎

<span id="page-6223-2"></span> $\left($   $\left($   $\right)$   $\left($   $\left($   $\right)$   $\left($   $\left($   $\right)$   $\left($   $\left($   $\right)$   $\left($   $\left($   $\right)$   $\left($   $\left($   $\right)$   $\left($   $\left($   $\right)$   $\left($   $\left($   $\right)$   $\left($   $\left($   $\right)$   $\left($   $\left($   $\right)$   $\left($   $\left($   $\right)$   $\left($   $\left($   $\right)$   $\left($ 

input <mark>integrate(arctan(a\*x)^(5/2)/(a^2\*c\*x^2+c)^(5/2),x, algorithm="fricas")</mark>

output <mark>Exception raised: TypeError >> Error detected within library code: inte</mark> grate: implementation incomplete (constant residues)

## **3.912.6 Sympy [F]**

$$
\int \frac{\arctan (ax)^{5/2}}{(c+a^2cx^2)^{5/2}} \, dx = \int \frac{\atan^{\frac{5}{2}} \, (ax)}{(c \, (a^2x^2+1))^{\frac{5}{2}}} \, dx
$$

✞ ☎

✝ ✆

✞ ☎

<span id="page-6224-0"></span> $\left($   $\left($   $\right)$   $\left($   $\left($   $\right)$   $\left($   $\left($   $\right)$   $\left($   $\left($   $\right)$   $\left($   $\left($   $\right)$   $\left($   $\left($   $\right)$   $\left($   $\left($   $\right)$   $\left($   $\left($   $\right)$   $\left($   $\left($   $\right)$   $\left($   $\left($   $\right)$   $\left($   $\left($   $\right)$   $\left($   $\left($   $\right)$   $\left($ 

input <mark>integrate(atan(a\*x)\*\*(5/2)/(a\*\*2\*c\*x\*\*2+c)\*\*(5/2),x)</mark>

output Integral(atan(a\*x)\*\*(5/2)/(c\*(a\*\*2\*x\*\*2 + 1))\*\*(5/2), x)

## **3.912.7 Maxima [F(-2)]**

Exception generated.

$$
\int \frac{\arctan(ax)^{5/2}}{(c+a^2cx^2)^{5/2}} dx = \text{Exception raised: RuntimeError}
$$

✞ ☎

✝ ✆

✞ ☎

<span id="page-6224-1"></span>✝ ✆

input integrate(arctan(a\*x)^(5/2)/(a^2\*c\*x^2+c)^(5/2),x, algorithm="maxima")

output <mark>Exception raised: RuntimeError >> ECL says: expt: undefined: 0 to a negati</mark> ve exponent.

**3.912.8 Giac [F]**

$$
\int \frac{\arctan (a x)^{5/2}}{(c+a^2 c x^2)^{5/2}} \, dx = \int \frac{\arctan \left( a x \right)^{\frac{5}{2}}}{\left( a^2 c x^2 + c \right)^{\frac{5}{2}}} \, dx
$$

✞ ☎

✝ ✆

✞ ☎

<span id="page-6224-2"></span>✝ ✆

input <mark>integrate(arctan(a\*x)^(5/2)/(a^2\*c\*x^2+c)^(5/2),x, algorithm="giac")</mark>

output <mark>sage0\*x</mark>

# **3.912.9 Mupad [F(-1)]**

Timed out.

$$
\int \frac{\arctan(ax)^{5/2}}{(c+a^2cx^2)^{5/2}} dx = \int \frac{\atan(ax)^{5/2}}{(c\,a^2\,x^2+c)^{5/2}} dx
$$

✞ ☎

 $\left($   $\left($   $\right)$   $\left($   $\left($   $\right)$   $\left($   $\left($   $\right)$   $\left($   $\left($   $\right)$   $\left($   $\left($   $\right)$   $\left($   $\left($   $\right)$   $\left($   $\left($   $\right)$   $\left($   $\left($   $\right)$   $\left($   $\left($   $\right)$   $\left($   $\left($   $\right)$   $\left($   $\left($   $\right)$   $\left($   $\left($   $\right)$   $\left($ 

✝ ✆

input  $int(atan(a*x)^{(5/2)}/(c + a^2*x^2)^{(5/2)},x)$ 

output <mark>int(atan(a\*x)^(5/2)/(c + a^2\*c\*x^2)^(5/2), x)</mark> ✞ ☎

# $\, 3.913 \quad \int \frac{\arctan (ax)^{5/2}}{(x-2)^{-2/5/2}}$  $\frac{\arctan (ax)^{3/2}}{x\left(c+a^2cx^2\right)^{5/2}}dx$

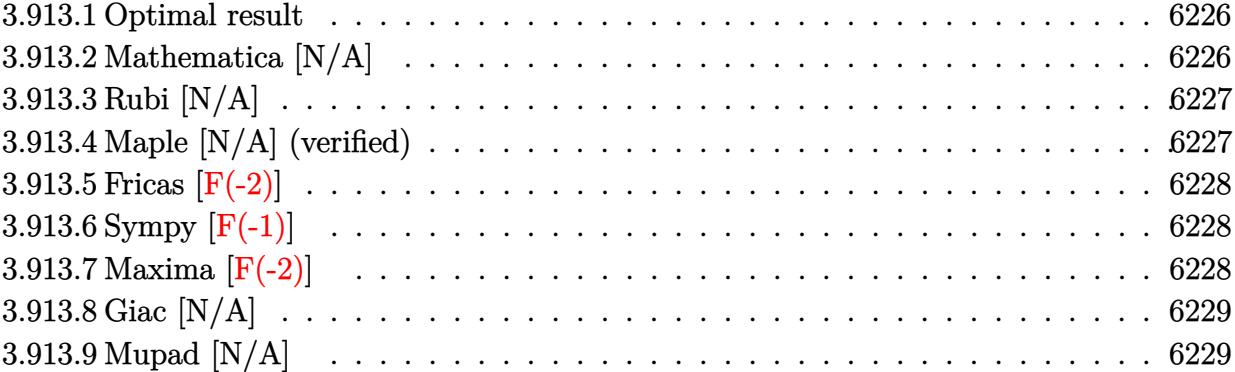

#### <span id="page-6226-0"></span>**3.913.1 Optimal result**

Integrand size  $= 26$ , antiderivative size  $= 26$ 

$$
\int \frac{\arctan(ax)^{5/2}}{x (c+a^2cx^2)^{5/2}} dx = \text{Int}\left(\frac{\arctan(ax)^{5/2}}{x (c+a^2cx^2)^{5/2}}, x\right)
$$

✞ ☎

<span id="page-6226-1"></span>✝ ✆

output Unintegrable(arctan(a\*x)^(5/2)/x/(a^2\*c\*x^2+c)^(5/2),x)

## **3.913.2 Mathematica [N/A]**

Not integrable

Time  $= 5.86$  (sec), antiderivative size  $= 28$ , normalized size of antiderivative  $= 1.08$ 

$$
\int \frac{\arctan(ax)^{5/2}}{x (c+a^2cx^2)^{5/2}} dx = \int \frac{\arctan(ax)^{5/2}}{x (c+a^2cx^2)^{5/2}} dx
$$

✞ ☎

✝ ✆

✞ ☎

<span id="page-6226-2"></span>✝ ✆

input Integrate[ArcTan[a\*x]^(5/2)/(x\*(c + a^2\*c\*x^2)^(5/2)),x]

output <mark>Integrate[ArcTan[a\*x]^(5/2)/(x\*(c + a^2\*c\*x^2)^(5/2)), x]</mark>

## **3.913.3 Rubi [N/A]**

Not integrable

Time  $= 0.26$  (sec), antiderivative size  $= 26$ , normalized size of antiderivative  $= 1.00$ , number of steps used = 1, number of rules used = 0,  $\frac{\text{number of rules}}{\text{integral size}}$  = 0.000, Rules used = {5560}

Below are the steps used by Rubi to obtain the solution. The rule number used for the transformation is given above next to the arrow. The rules definitions used are listed below.

$$
\int \frac{\arctan(ax)^{5/2}}{x (a^2 c x^2 + c)^{5/2}} dx
$$

$$
\int \frac{5560}{x (a^2 c x^2 + c)^{5/2}} dx
$$

✝ ✆

✞ ☎

✝ ✆

✞ ☎

<span id="page-6227-0"></span>✝ ✆

input <mark>Int[ArcTan[a\*x]^(5/2)/(x\*(c + a^2\*c\*x^2)^(5/2)),x]</mark> ✞ ☎

output \$Aborted

#### **3.913.3.1 Defintions of rubi rules used**

rule 5560 <mark>Int[((a\_.) + ArcTan[(c\_.)\*(x\_)]\*(b\_.))^(p\_.)\*(u\_.), x\_Symbol] :> Unintegrab</mark>  $le[u*(a + b*ArcTan[c*x])^p, x]$  /; FreeQ[{a, b, c, p}, x] && (EqQ[u, 1] || M  $atchQ[u, ((d_{-}.)+(e_{-}.)*x)^{(q_{-}.)}$ ; FreeQ[{d, e, q}, x]] || MatchQ[u, ((f\_.  $(\ast x)^{m}(m_-,)\ast((d_-,) + (e_-,)\ast x)^{m}(q_-,))$  /; FreeQ[{d, e, f, m, q}, x]] || MatchQ[ u,  $((d_*) + (e_*) * x^2)^{(d_*)}$  /; FreeQ[{d, e, q}, x]] || MatchQ[u,  $((f_*)*x)$  $\hat{m}(m_-,)*((d_-,) + (e_-,)*x^2)^{(q_-,)}$  /; FreeQ[{d, e, f, m, q}, x]])

### **3.913.4 Maple [N/A] (verified)**

Not integrable

Time  $= 3.10$  (sec), antiderivative size  $= 22$ , normalized size of antiderivative  $= 0.85$ 

$$
\int \frac{\arctan \left( a x \right)^{\frac{5}{2}}}{x \left( a^2 c \, x^2 + c \right)^{\frac{5}{2}}} dx
$$

✞ ☎

✝ ✆

input <mark>| int(arctan(a\*x)^(5/2)/x/(a^2\*c\*x^2+c)^(5/2),x)</mark>
output <mark>int(arctan(a\*x)^(5/2)/x/(a^2\*c\*x^2+c)^(5/2),x)</mark> ✞ ☎

## **3.913.5 Fricas [F(-2)]**

Exception generated.

$$
\int \frac{\arctan(ax)^{5/2}}{x\left(c+a^2cx^2\right)^{5/2}} dx = \text{Exception raised: TypeError}
$$

✞ ☎

✝ ✆

✞ ☎

 $\left($   $\left($   $\right)$   $\left($   $\left($   $\right)$   $\left($   $\left($   $\right)$   $\left($   $\left($   $\right)$   $\left($   $\left($   $\right)$   $\left($   $\left($   $\right)$   $\left($   $\left($   $\right)$   $\left($   $\left($   $\right)$   $\left($   $\left($   $\right)$   $\left($   $\left($   $\right)$   $\left($   $\left($   $\right)$   $\left($   $\left($   $\right)$   $\left($ 

 $\left( \begin{array}{cc} \text{ } & \text{ } \\ \text{ } & \text{ } \end{array} \right)$ 

input <mark>integrate(arctan(a\*x)^(5/2)/x/(a^2\*c\*x^2+c)^(5/2),x, algorithm="fricas")</mark>

output <mark>Exception raised: TypeError >> Error detected within library code: inte</mark> grate: implementation incomplete (constant residues)

## **3.913.6 Sympy [F(-1)]**

Timed out.

$$
\int \frac{\arctan(ax)^{5/2}}{x\left(c+a^2cx^2\right)^{5/2}} dx = \text{Timed out}
$$

✞ ☎

✝ ✆

✞ ☎

✝ ✆

input <mark>integrate(atan(a\*x)\*\*(5/2)/x/(a\*\*2\*c\*x\*\*2+c)\*\*(5/2),x)</mark>

output <mark>Timed out</mark>

### **3.913.7 Maxima [F(-2)]**

Exception generated.

$$
\int \frac{\arctan(ax)^{5/2}}{x\left(c+a^2cx^2\right)^{5/2}} dx = \text{Exception raised: RuntimeError}
$$

✞ ☎

✞ ☎

✝ ✆

input <mark>integrate(arctan(a\*x)^(5/2)/x/(a^2\*c\*x^2+c)^(5/2),x, algorithm="maxima")</mark> ✝ ✆

output <mark>Exception raised: RuntimeError >> ECL says: expt: undefined: 0 to a negati</mark> ve exponent.

3.913. 
$$
\int \frac{\arctan(ax)^{5/2}}{x(c+a^2cx^2)^{5/2}} dx
$$

## **3.913.8 Giac [N/A]**

Not integrable

Time =  $129.92$  (sec), antiderivative size = 3, normalized size of antiderivative =  $0.12$ 

$$
\int \frac{\arctan (ax)^{5/2}}{x (c+a^2cx^2)^{5/2}} dx = \int \frac{\arctan (ax)^{\frac{5}{2}}}{(a^2cx^2 + c)^{\frac{5}{2}}x} dx
$$

✞ ☎

✝ ✆

✞ ☎

✝ ✆

input <mark>integrate(arctan(a\*x)^(5/2)/x/(a^2\*c\*x^2+c)^(5/2),x, algorithm="giac")</mark>

output <mark>sage0\*x</mark>

## **3.913.9 Mupad [N/A]**

Not integrable

Time  $= 0.34$  (sec), antiderivative size  $= 24$ , normalized size of antiderivative  $= 0.92$ 

$$
\int \frac{\arctan(ax)^{5/2}}{x (c+a^2cx^2)^{5/2}} dx = \int \frac{\atan(ax)^{5/2}}{x (c a^2 x^2 + c)^{5/2}} dx
$$

✞ ☎

✝ ✆

✞ ☎

✝ ✆

input <mark>| int(atan(a\*x)^(5/2)/(x\*(c + a^2\*c\*x^2)^(5/2)),x)</mark>

output <mark>int(atan(a\*x)^(5/2)/(x\*(c + a^2\*c\*x^2)^(5/2)), x)</mark>

**3.914** 
$$
\int \frac{x^m(c+a^2cx^2)}{\sqrt{\arctan(ax)}} dx
$$

 $\sim$ 

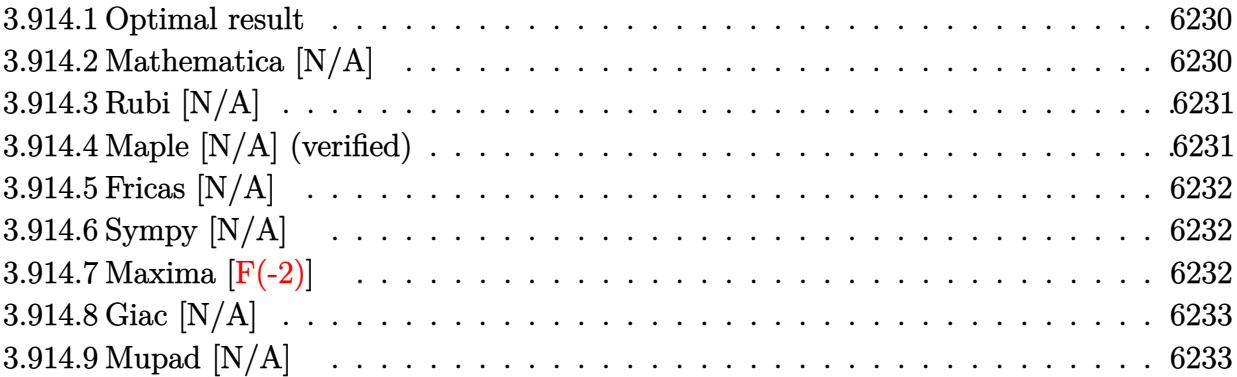

### <span id="page-6230-0"></span>**3.914.1 Optimal result**

Integrand size  $= 22$ , antiderivative size  $= 22$ 

$$
\int \frac{x^m(c+a^2cx^2)}{\sqrt{\arctan(ax)}} dx = \text{Int}\left(\frac{x^m(c+a^2cx^2)}{\sqrt{\arctan(ax)}}, x\right)
$$

✞ ☎

<span id="page-6230-1"></span> $\left($   $\left($   $\right)$   $\left($   $\left($   $\right)$   $\left($   $\left($   $\right)$   $\left($   $\left($   $\right)$   $\left($   $\left($   $\right)$   $\left($   $\left($   $\right)$   $\left($   $\left($   $\right)$   $\left($   $\left($   $\right)$   $\left($   $\left($   $\right)$   $\left($   $\left($   $\right)$   $\left($   $\left($   $\right)$   $\left($   $\left($   $\right)$   $\left($ 

output <mark>Unintegrable(x^m\*(a^2\*c\*x^2+c)/arctan(a\*x)^(1/2),x)</mark>

# **3.914.2 Mathematica [N/A]**

Not integrable

Time =  $1.01$  (sec), antiderivative size =  $24$ , normalized size of antiderivative =  $1.09$ 

$$
\int \frac{x^m(c+a^2cx^2)}{\sqrt{\arctan(ax)}} dx = \int \frac{x^m(c+a^2cx^2)}{\sqrt{\arctan(ax)}} dx
$$

✞ ☎

✝ ✆

✞ ☎

<span id="page-6230-2"></span> $\left($   $\left($   $\right)$   $\left($   $\left($   $\right)$   $\left($   $\left($   $\right)$   $\left($   $\left($   $\right)$   $\left($   $\left($   $\right)$   $\left($   $\left($   $\right)$   $\left($   $\left($   $\right)$   $\left($   $\left($   $\right)$   $\left($   $\left($   $\right)$   $\left($   $\left($   $\right)$   $\left($   $\left($   $\right)$   $\left($   $\left($   $\right)$   $\left($ 

input Integrate[(x^m\*(c + a^2\*c\*x^2))/Sqrt[ArcTan[a\*x]],x]

output Integrate[(x^m\*(c + a^2\*c\*x^2))/Sqrt[ArcTan[a\*x]], x]

## **3.914.3 Rubi [N/A]**

Not integrable

Time  $= 0.19$  (sec), antiderivative size  $= 22$ , normalized size of antiderivative  $= 1.00$ , number of steps used = 1, number of rules used = 0,  $\frac{\text{number of rules}}{\text{integral size}}$  = 0.000, Rules used = {5560}

Below are the steps used by Rubi to obtain the solution. The rule number used for the transformation is given above next to the arrow. The rules definitions used are listed below.

$$
\int \frac{x^m (a^2cx^2 + c)}{\sqrt{\arctan(ax)}} dx
$$

$$
\int \frac{x^m (a^2cx^2 + c)}{\sqrt{\arctan(ax)}} dx
$$

$$
input\n{\nint[(x^m*(c + a^2*cx^2))/\sqrt{2}r t[Arctan[a*x]],x]\n}\noutput\n{\n$Aborted\n}
$$

✞ ☎

#### **3.914.3.1 Defintions of rubi rules used**

rule 5560 <mark>Int[((a\_.) + ArcTan[(c\_.)\*(x\_)]\*(b\_.))^(p\_.)\*(u\_.), x\_Symbol] :> Unintegrab</mark> le[u\*(a + b\*ArcTan[c\*x])^p, x] /; FreeQ[{a, b, c, p}, x] && (EqQ[u, 1] || M  $atchQ[u, ((d_{-}.)+(e_{-}.)*x)^{(q_{-}.)}$ ; FreeQ[{d, e, q}, x]] || MatchQ[u, ((f\_.  $(\ast x)^{m}(\mathfrak{m}_{-}.)*((d_{-}.) + (e_{-}.)*x)^{m}(\mathfrak{q}_{-}.))$  /; FreeQ[{d, e, f, m, q}, x]] || MatchQ[ u,  $((d_*) + (e_*) * x^2)^{(d_*)}$  /; FreeQ[{d, e, q}, x]] || MatchQ[u,  $((f_*)*x)$  $\hat{m}(m_.,)*(d_.,) + (e_.,)*x^2)^{(q_.,)}$  /; FreeQ[{d, e, f, m, q}, x]]) ✝ ✆

### <span id="page-6231-0"></span>**3.914.4 Maple [N/A] (verified)**

Not integrable

Time  $= 4.52$  (sec), antiderivative size  $= 20$ , normalized size of antiderivative  $= 0.91$ 

$$
\int \frac{x^m (a^2 c \, x^2 + c)}{\sqrt{\arctan\,(a x)}} dx
$$

✞ ☎

 $\left($   $\left($   $\right)$   $\left($   $\left($   $\right)$   $\left($   $\right)$   $\left($   $\left($   $\right)$   $\left($   $\left($   $\right)$   $\left($   $\left($   $\right)$   $\left($   $\right)$   $\left($   $\left($   $\right)$   $\left($   $\left($   $\right)$   $\left($   $\right)$   $\left($   $\left($   $\right)$   $\left($   $\left($   $\right)$   $\left($   $\left($   $\right)$   $\left($ 

input <mark>int(x^m\*(a^2\*c\*x^2+c)/arctan(a\*x)^(1/2),x)</mark>

output <mark>int(x^m\*(a^2\*c\*x^2+c)/arctan(a\*x)^(1/2),x)</mark> ✞ ☎

# **3.914.5 Fricas [N/A]**

Not integrable

Time  $= 0.25$  (sec), antiderivative size  $= 22$ , normalized size of antiderivative  $= 1.00$ 

$$
\int \frac{x^m(c+a^2cx^2)}{\sqrt{\arctan(ax)}} dx = \int \frac{(a^2cx^2+c)x^m}{\sqrt{\arctan(ax)}} dx
$$

✞ ☎

✝ ✆

✞ ☎

<span id="page-6232-1"></span>✝ ✆

<span id="page-6232-0"></span> $\left( \begin{array}{cc} \text{ } & \text{ } \\ \text{ } & \text{ } \end{array} \right)$ 

input <mark>integrate(x^m\*(a^2\*c\*x^2+c)/arctan(a\*x)^(1/2),x, algorithm="fricas")</mark>

output <mark>integral((a^2\*c\*x^2 + c)\*x^m/sqrt(arctan(a\*x)), x)</mark>

# **3.914.6 Sympy [N/A]**

Not integrable

Time  $= 13.75$  (sec), antiderivative size  $= 34$ , normalized size of antiderivative  $= 1.55$ 

$$
\int \frac{x^m(c+a^2cx^2)}{\sqrt{\arctan(ax)}} dx = c \left( \int \frac{x^m}{\sqrt{\operatorname{atan}\left(ax\right)}} dx + \int \frac{a^2x^2x^m}{\sqrt{\operatorname{atan}\left(ax\right)}} dx \right)
$$

✞ ☎

 $\left($   $\left($   $\right)$   $\left($   $\left($   $\right)$   $\left($   $\left($   $\right)$   $\left($   $\left($   $\right)$   $\left($   $\left($   $\right)$   $\left($   $\left($   $\right)$   $\left($   $\left($   $\right)$   $\left($   $\left($   $\right)$   $\left($   $\left($   $\right)$   $\left($   $\left($   $\right)$   $\left($   $\left($   $\right)$   $\left($   $\left($   $\right)$   $\left($ 

✞ ☎

<span id="page-6232-2"></span>✝ ✆

input <mark>integrate(x\*\*m\*(a\*\*2\*c\*x\*\*2+c)/atan(a\*x)\*\*(1/2),x)</mark>

output c\*(Integral(x\*\*m/sqrt(atan(a\*x)), x) + Integral(a\*\*2\*x\*\*2\*x\*\*m/sqrt(atan(a \*x)), x))

# **3.914.7 Maxima [F(-2)]**

Exception generated.

$$
\int \frac{x^m(c+a^2cx^2)}{\sqrt{\arctan(ax)}} dx = \text{Exception raised: RuntimeError}
$$

3.914. 
$$
\int \frac{x^m (c + a^2 c x^2)}{\sqrt{\arctan(ax)}} dx
$$

input <mark>integrate(x^m\*(a^2\*c\*x^2+c)/arctan(a\*x)^(1/2),x, algorithm="maxima")</mark>

output <mark>Exception raised: RuntimeError >> ECL says: expt: undefined: 0 to a negati</mark> ve exponent.

## **3.914.8 Giac [N/A]**

Not integrable

Time  $= 64.26$  (sec), antiderivative size  $= 3$ , normalized size of antiderivative  $= 0.14$ 

$$
\int \frac{x^m(c+a^2cx^2)}{\sqrt{\arctan(ax)}} dx = \int \frac{(a^2cx^2+c)x^m}{\sqrt{\arctan(ax)}} dx
$$

✞ ☎

✝ ✆

✞ ☎

<span id="page-6233-1"></span> $\left($   $\left($   $\right)$   $\left($   $\left($   $\right)$   $\left($   $\left($   $\right)$   $\left($   $\left($   $\right)$   $\left($   $\left($   $\right)$   $\left($   $\left($   $\right)$   $\left($   $\left($   $\right)$   $\left($   $\left($   $\right)$   $\left($   $\left($   $\right)$   $\left($   $\left($   $\right)$   $\left($   $\left($   $\right)$   $\left($   $\left($   $\right)$   $\left($ 

✞ ☎

 $\left( \begin{array}{cc} \text{ } & \text{ } \\ \text{ } & \text{ } \end{array} \right)$ 

✞ ☎

<span id="page-6233-0"></span> $\left($   $\left($   $\right)$   $\left($   $\left($   $\right)$   $\left($   $\left($   $\right)$   $\left($   $\left($   $\right)$   $\left($   $\left($   $\right)$   $\left($   $\left($   $\right)$   $\left($   $\left($   $\right)$   $\left($   $\left($   $\right)$   $\left($   $\left($   $\right)$   $\left($   $\left($   $\right)$   $\left($   $\left($   $\right)$   $\left($   $\left($   $\right)$   $\left($ 

input <mark>integrate(x^m\*(a^2\*c\*x^2+c)/arctan(a\*x)^(1/2),x, algorithm="giac")</mark>

output <mark>sage0\*x</mark>

## **3.914.9 Mupad [N/A]**

Not integrable

Time  $= 0.69$  (sec), antiderivative size  $= 22$ , normalized size of antiderivative  $= 1.00$ 

$$
\int \frac{x^m(c+a^2cx^2)}{\sqrt{\arctan(ax)}} dx = \int \frac{x^m(c\,a^2\,x^2+c)}{\sqrt{\operatorname{atan}(a\,x)}} dx
$$

✞ ☎

✝ ✆

✞ ☎

✝ ✆

input <mark>int((x^m\*(c + a^2\*c\*x^2))/atan(a\*x)^(1/2),x)</mark>

output <mark>int((x^m\*(c + a^2\*c\*x^2))/atan(a\*x)^(1/2), x)</mark>

#### **3.915** R *<sup>x</sup>*  $(c+a^2cx^2)$  $\sqrt{\arctan(ax)}$ *dx*

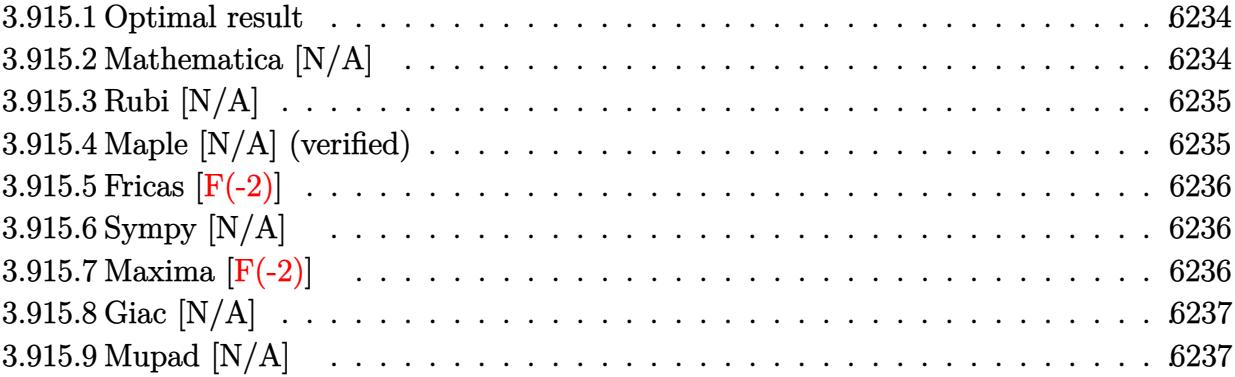

### <span id="page-6234-0"></span>**3.915.1 Optimal result**

Integrand size  $= 20$ , antiderivative size  $= 20$ 

$$
\int \frac{x(c+a^2cx^2)}{\sqrt{\arctan(ax)}} dx = \text{Int}\left(\frac{x(c+a^2cx^2)}{\sqrt{\arctan(ax)}}, x\right)
$$

✞ ☎

<span id="page-6234-1"></span> $\left($   $\left($   $\right)$   $\left($   $\left($   $\right)$   $\left($   $\left($   $\right)$   $\left($   $\left($   $\right)$   $\left($   $\left($   $\right)$   $\left($   $\left($   $\right)$   $\left($   $\left($   $\right)$   $\left($   $\left($   $\right)$   $\left($   $\left($   $\right)$   $\left($   $\left($   $\right)$   $\left($   $\left($   $\right)$   $\left($   $\left($   $\right)$   $\left($ 

output <mark>Unintegrable(x\*(a^2\*c\*x^2+c)/arctan(a\*x)^(1/2),x)</mark>

## **3.915.2 Mathematica [N/A]**

Not integrable

Time =  $0.53$  (sec), antiderivative size = 22, normalized size of antiderivative =  $1.10$ 

$$
\int \frac{x(c+a^2cx^2)}{\sqrt{\arctan(ax)}} dx = \int \frac{x(c+a^2cx^2)}{\sqrt{\arctan(ax)}} dx
$$

✞ ☎

✝ ✆

✞ ☎

<span id="page-6234-2"></span> $\left($   $\left($   $\right)$   $\left($   $\left($   $\right)$   $\left($   $\left($   $\right)$   $\left($   $\left($   $\right)$   $\left($   $\left($   $\right)$   $\left($   $\left($   $\right)$   $\left($   $\left($   $\right)$   $\left($   $\left($   $\right)$   $\left($   $\left($   $\right)$   $\left($   $\left($   $\right)$   $\left($   $\left($   $\right)$   $\left($   $\left($   $\right)$   $\left($ 

input Integrate[(x\*(c + a^2\*c\*x^2))/Sqrt[ArcTan[a\*x]],x]

output <mark>Integrate[(x\*(c + a^2\*c\*x^2))/Sqrt[ArcTan[a\*x]], x]</mark>

## **3.915.3 Rubi [N/A]**

Not integrable

Time  $= 0.18$  (sec), antiderivative size  $= 20$ , normalized size of antiderivative  $= 1.00$ , number of steps used = 1, number of rules used = 0,  $\frac{\text{number of rules}}{\text{integral size}}$  = 0.000, Rules used = {5560}

Below are the steps used by Rubi to obtain the solution. The rule number used for the transformation is given above next to the arrow. The rules definitions used are listed below.

$$
\int \frac{x(a^2cx^2 + c)}{\sqrt{\arctan(ax)}} dx
$$

$$
\int \frac{x(a^2cx^2 + c)}{\sqrt{\arctan(ax)}} dx
$$

$$
input\n{\nint[(x*(c + a^2*cx^2))/\sqrt{2}r\left[\arctan[a*x]\right],x]\n}\noutput\n{\n$Aborted\n}
$$

✞ ☎

#### **3.915.3.1 Defintions of rubi rules used**

rule 5560 <mark>Int[((a\_.) + ArcTan[(c\_.)\*(x\_)]\*(b\_.))^(p\_.)\*(u\_.), x\_Symbol] :> Unintegrab</mark> le[u\*(a + b\*ArcTan[c\*x])^p, x] /; FreeQ[{a, b, c, p}, x] && (EqQ[u, 1] || M  $atchQ[u, ((d_{-}.)+(e_{-}.)*x)^{(q_{-}.)}$ ; FreeQ[{d, e, q}, x]] || MatchQ[u, ((f\_.  $(\ast x)^{m}(\mathfrak{m}_{-}.)*((d_{-}.) + (e_{-}.)*x)^{m}(\mathfrak{q}_{-}.))$  /; FreeQ[{d, e, f, m, q}, x]] || MatchQ[ u,  $((d_*) + (e_*) * x^2)^{(d_*)}$  /; FreeQ[{d, e, q}, x]] || MatchQ[u,  $((f_*)*x)$  $\hat{m}(m_-,)*((d_-,) + (e_-,)*x^2)^{(q_-,)}$  /; FreeQ[{d, e, f, m, q}, x]]) ✝ ✆

### <span id="page-6235-0"></span>**3.915.4 Maple [N/A] (verified)**

Not integrable

Time  $= 1.59$  (sec), antiderivative size  $= 18$ , normalized size of antiderivative  $= 0.90$ 

$$
\int \frac{x(a^2c\,x^2+c)}{\sqrt{\arctan\,(ax)}}dx
$$

✞ ☎

 $\left($   $\left($   $\right)$   $\left($   $\left($   $\right)$   $\left($   $\right)$   $\left($   $\left($   $\right)$   $\left($   $\left($   $\right)$   $\left($   $\left($   $\right)$   $\left($   $\right)$   $\left($   $\left($   $\right)$   $\left($   $\left($   $\right)$   $\left($   $\right)$   $\left($   $\left($   $\right)$   $\left($   $\left($   $\right)$   $\left($   $\left($   $\right)$   $\left($ 

input <mark>int(x\*(a^2\*c\*x^2+c)/arctan(a\*x)^(1/2),x)</mark>

output <mark>int(x\*(a^2\*c\*x^2+c)/arctan(a\*x)^(1/2),x)</mark> ✞ ☎

## **3.915.5 Fricas [F(-2)]**

Exception generated.

$$
\int \frac{x(c+a^2cx^2)}{\sqrt{\arctan(ax)}} dx = \text{Exception raised: TypeError}
$$

✞ ☎

✝ ✆

✞ ☎

<span id="page-6236-1"></span>✝ ✆

<span id="page-6236-0"></span> $\left($   $\left($   $\right)$   $\left($   $\left($   $\right)$   $\left($   $\left($   $\right)$   $\left($   $\left($   $\right)$   $\left($   $\left($   $\right)$   $\left($   $\left($   $\right)$   $\left($   $\left($   $\right)$   $\left($   $\left($   $\right)$   $\left($   $\left($   $\right)$   $\left($   $\left($   $\right)$   $\left($   $\left($   $\right)$   $\left($   $\left($   $\right)$   $\left($ 

input <mark>integrate(x\*(a^2\*c\*x^2+c)/arctan(a\*x)^(1/2),x, algorithm="fricas")</mark>

output <mark>Exception raised: TypeError >> Error detected within library code: inte</mark> grate: implementation incomplete (constant residues)

### **3.915.6 Sympy [N/A]**

Not integrable

Time  $= 1.17$  (sec), antiderivative size  $= 29$ , normalized size of antiderivative  $= 1.45$ 

$$
\int \frac{x(c+a^2cx^2)}{\sqrt{\arctan(ax)}} dx = c \left( \int \frac{x}{\sqrt{\operatorname{atan}\left(ax\right)}} dx + \int \frac{a^2x^3}{\sqrt{\operatorname{atan}\left(ax\right)}} dx \right)
$$

✞ ☎

✝ ✆

✞ ☎

<span id="page-6236-2"></span>✝ ✆

input <mark>integrate(x\*(a\*\*2\*c\*x\*\*2+c)/atan(a\*x)\*\*(1/2),x)</mark>

output <mark>c\*(Integral(x/sqrt(atan(a\*x)), x) + Integral(a\*\*2\*x\*\*3/sqrt(atan(a\*x)), x)</mark> )

## **3.915.7 Maxima [F(-2)]**

Exception generated.

$$
\int \frac{x(c+a^2cx^2)}{\sqrt{\arctan(ax)}} dx = \text{Exception raised: RuntimeError}
$$

input integrate(x\*(a^2\*c\*x^2+c)/arctan(a\*x)^(1/2),x, algorithm="maxima")

output <mark>Exception raised: RuntimeError >> ECL says: expt: undefined: 0 to a negati</mark> ve exponent.

# **3.915.8 Giac [N/A]**

Not integrable

Time  $= 83.68$  (sec), antiderivative size  $= 3$ , normalized size of antiderivative  $= 0.15$ 

$$
\int \frac{x(c+a^2cx^2)}{\sqrt{\arctan(ax)}} dx = \int \frac{(a^2cx^2+c)x}{\sqrt{\arctan(ax)}} dx
$$

✞ ☎

✝ ✆

✞ ☎

<span id="page-6237-1"></span> $\left($   $\left($   $\right)$   $\left($   $\left($   $\right)$   $\left($   $\left($   $\right)$   $\left($   $\left($   $\right)$   $\left($   $\left($   $\right)$   $\left($   $\left($   $\right)$   $\left($   $\left($   $\right)$   $\left($   $\left($   $\right)$   $\left($   $\left($   $\right)$   $\left($   $\left($   $\right)$   $\left($   $\left($   $\right)$   $\left($   $\left($   $\right)$   $\left($ 

✞ ☎

 $\left($   $\left($   $\right)$   $\left($   $\left($   $\right)$   $\left($   $\left($   $\right)$   $\left($   $\left($   $\right)$   $\left($   $\left($   $\right)$   $\left($   $\left($   $\right)$   $\left($   $\left($   $\right)$   $\left($   $\left($   $\right)$   $\left($   $\left($   $\right)$   $\left($   $\left($   $\right)$   $\left($   $\left($   $\right)$   $\left($   $\left($   $\right)$   $\left($ 

✞ ☎

<span id="page-6237-0"></span> $\left($   $\left($   $\right)$   $\left($   $\left($   $\right)$   $\left($   $\left($   $\right)$   $\left($   $\left($   $\right)$   $\left($   $\left($   $\right)$   $\left($   $\left($   $\right)$   $\left($   $\left($   $\right)$   $\left($   $\left($   $\right)$   $\left($   $\left($   $\right)$   $\left($   $\left($   $\right)$   $\left($   $\left($   $\right)$   $\left($   $\left($   $\right)$   $\left($ 

input <mark>integrate(x\*(a^2\*c\*x^2+c)/arctan(a\*x)^(1/2),x, algorithm="giac")</mark>

output <mark>sage0\*x</mark>

### **3.915.9 Mupad [N/A]**

Not integrable

Time  $= 0.50$  (sec), antiderivative size  $= 20$ , normalized size of antiderivative  $= 1.00$ 

$$
\int \frac{x(c+a^2cx^2)}{\sqrt{\arctan(ax)}} dx = \int \frac{x(c a^2 x^2 + c)}{\sqrt{\operatorname{atan}(ax)}} dx
$$

✞ ☎

✝ ✆

✞ ☎

 $\left($   $\left($   $\right)$   $\left($   $\left($   $\right)$   $\left($   $\left($   $\right)$   $\left($   $\left($   $\right)$   $\left($   $\left($   $\right)$   $\left($   $\left($   $\right)$   $\left($   $\left($   $\right)$   $\left($   $\left($   $\right)$   $\left($   $\left($   $\right)$   $\left($   $\left($   $\right)$   $\left($   $\left($   $\right)$   $\left($   $\left($   $\right)$   $\left($ 

input <mark>int((x\*(c + a^2\*c\*x^2))/atan(a\*x)^(1/2),x)</mark>

output <mark>int((x\*(c + a^2\*c\*x^2))/atan(a\*x)^(1/2), x)</mark>

#### **3.916** R  $c+a^2cx^2$  $\sqrt{\arctan(ax)}$ *dx*

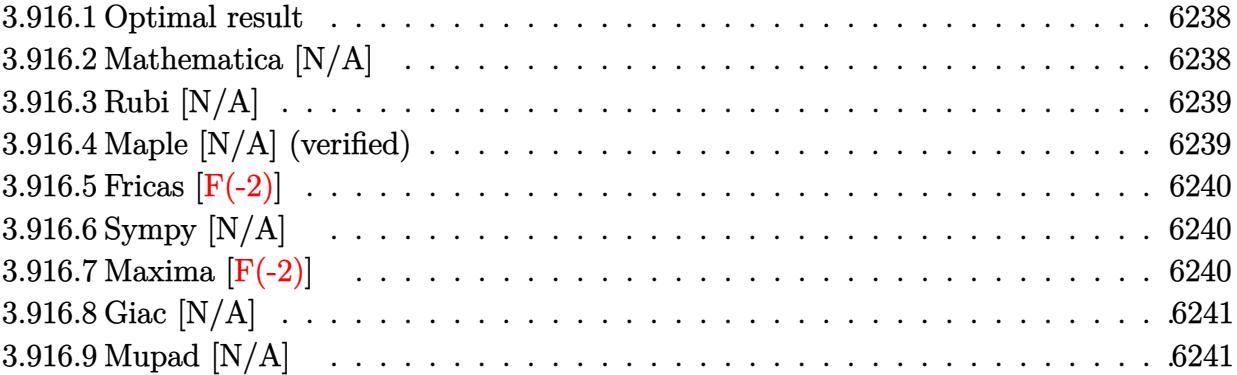

### <span id="page-6238-0"></span>**3.916.1 Optimal result**

Integrand size  $= 19$ , antiderivative size  $= 19$ 

$$
\int \frac{c + a^2 c x^2}{\sqrt{\arctan(ax)}} dx = \text{Int}\left(\frac{c + a^2 c x^2}{\sqrt{\arctan(ax)}}, x\right)
$$

✞ ☎

<span id="page-6238-1"></span>✝ ✆

output Unintegrable((a^2\*c\*x^2+c)/arctan(a\*x)^(1/2),x)

## **3.916.2 Mathematica [N/A]**

Not integrable

Time  $= 0.08$  (sec), antiderivative size  $= 21$ , normalized size of antiderivative  $= 1.11$ 

$$
\int \frac{c + a^2 c x^2}{\sqrt{\arctan(ax)}} dx = \int \frac{c + a^2 c x^2}{\sqrt{\arctan(ax)}} dx
$$

✝ ✆

✞ ☎

<span id="page-6238-2"></span>✝ ✆

input Integrate[(c + a^2\*c\*x^2)/Sqrt[ArcTan[a\*x]],x] ✞ ☎

output Integrate[(c + a^2\*c\*x^2)/Sqrt[ArcTan[a\*x]], x]

## **3.916.3 Rubi [N/A]**

Not integrable

Time  $= 0.17$  (sec), antiderivative size  $= 19$ , normalized size of antiderivative  $= 1.00$ , number of steps used = 1, number of rules used = 0,  $\frac{\text{number of rules}}{\text{integral size}}$  = 0.000, Rules used = {5560}

Below are the steps used by Rubi to obtain the solution. The rule number used for the transformation is given above next to the arrow. The rules definitions used are listed below.

$$
\int \frac{a^2cx^2 + c}{\sqrt{\arctan(ax)}} dx
$$

$$
\int \frac{a^2cx^2 + c}{\sqrt{\arctan(ax)}} dx
$$

$$
input\n{\nint[(c + a^2 * c * x^2)/sqrt[4r cTan[a * x]], x]\n}\noutput\n{\n$Aborted\n}
$$

✞ ☎

<span id="page-6239-0"></span>✝ ✆

#### **3.916.3.1 Defintions of rubi rules used**

rule 5560 <mark>Int[((a\_.) + ArcTan[(c\_.)\*(x\_)]\*(b\_.))^(p\_.)\*(u\_.), x\_Symbol] :> Unintegrab</mark> le[u\*(a + b\*ArcTan[c\*x])^p, x] /; FreeQ[{a, b, c, p}, x] && (EqQ[u, 1] || M  $atchQ[u, ((d_{-}.)+(e_{-}.)*x)^{(q_{-}.)}$  /; FreeQ[{d, e, q}, x]] || MatchQ[u, ((f\_.  $(\ast x)^{m}(\mathfrak{m}_{-}.)*((d_{-}.) + (e_{-}.)*x)^{m}(\mathfrak{q}_{-}.))$  /; FreeQ[{d, e, f, m, q}, x]] || MatchQ[ u,  $((d_-) + (e_.) * x^2)^(q_+)$  /; FreeQ[{d, e, q}, x]] || MatchQ[u,  $((f_.) * x)$  $\hat{m}(m_.,)*(d_.,) + (e_.,)*x^2)^{(q_.,)}$  /; FreeQ[{d, e, f, m, q}, x]])

### **3.916.4 Maple [N/A] (verified)**

Not integrable

Time  $= 1.19$  (sec), antiderivative size  $= 17$ , normalized size of antiderivative  $= 0.89$ 

$$
\int \frac{a^2c\,x^2 + c}{\sqrt{\arctan\left(ax\right)}} dx
$$

✞ ☎

✝ ✆

input <mark>int((a^2\*c\*x^2+c)/arctan(a\*x)^(1/2),x)</mark>

output <mark>int((a^2\*c\*x^2+c)/arctan(a\*x)^(1/2),x)</mark> ✞ ☎

## **3.916.5 Fricas [F(-2)]**

Exception generated.

$$
\int \frac{c + a^2 c x^2}{\sqrt{\arctan(ax)}} dx = \text{Exception raised: TypeError}
$$

✞ ☎

✝ ✆

✞ ☎

<span id="page-6240-1"></span>✝ ✆

<span id="page-6240-0"></span> $\left($   $\left($   $\right)$   $\left($   $\left($   $\right)$   $\left($   $\left($   $\right)$   $\left($   $\left($   $\right)$   $\left($   $\left($   $\right)$   $\left($   $\left($   $\right)$   $\left($   $\left($   $\right)$   $\left($   $\left($   $\right)$   $\left($   $\left($   $\right)$   $\left($   $\left($   $\right)$   $\left($   $\left($   $\right)$   $\left($   $\left($   $\right)$   $\left($ 

input <mark>integrate((a^2\*c\*x^2+c)/arctan(a\*x)^(1/2),x, algorithm="fricas")</mark>

output <mark>Exception raised: TypeError >> Error detected within library code: inte</mark> grate: implementation incomplete (constant residues)

### **3.916.6 Sympy [N/A]**

Not integrable

Time  $= 0.76$  (sec), antiderivative size  $= 29$ , normalized size of antiderivative  $= 1.53$ 

$$
\int \frac{c + a^2 c x^2}{\sqrt{\arctan(ax)}} dx = c \left( \int \frac{a^2 x^2}{\sqrt{\operatorname{atan}\left(ax\right)}} dx + \int \frac{1}{\sqrt{\operatorname{atan}\left(ax\right)}} dx \right)
$$

✞ ☎

✝ ✆

<span id="page-6240-2"></span>✝ ✆

input <mark>integrate((a\*\*2\*c\*x\*\*2+c)/atan(a\*x)\*\*(1/2),x)</mark>

output ✞ ☎ c\*(Integral(a\*\*2\*x\*\*2/sqrt(atan(a\*x)), x) + Integral(1/sqrt(atan(a\*x)), x) )

## **3.916.7 Maxima [F(-2)]**

Exception generated.

$$
\int \frac{c + a^2 c x^2}{\sqrt{\arctan(ax)}} dx = \text{Exception raised: RuntimeError}
$$

input integrate((a^2\*c\*x^2+c)/arctan(a\*x)^(1/2),x, algorithm="maxima")

output <mark>Exception raised: RuntimeError >> ECL says: expt: undefined: 0 to a negati</mark> ve exponent.

# **3.916.8 Giac [N/A]**

Not integrable

Time  $= 75.74$  (sec), antiderivative size  $= 3$ , normalized size of antiderivative  $= 0.16$ 

$$
\int \frac{c + a^2 c x^2}{\sqrt{\arctan(ax)}} dx = \int \frac{a^2 c x^2 + c}{\sqrt{\arctan(ax)}} dx
$$

✞ ☎

✝ ✆

✞ ☎

<span id="page-6241-1"></span> $\left($   $\left($   $\right)$   $\left($   $\left($   $\right)$   $\left($   $\left($   $\right)$   $\left($   $\left($   $\right)$   $\left($   $\left($   $\right)$   $\left($   $\left($   $\right)$   $\left($   $\left($   $\right)$   $\left($   $\left($   $\right)$   $\left($   $\left($   $\right)$   $\left($   $\left($   $\right)$   $\left($   $\left($   $\right)$   $\left($   $\left($   $\right)$   $\left($ 

✞ ☎

 $\left($   $\left($   $\right)$   $\left($   $\left($   $\right)$   $\left($   $\left($   $\right)$   $\left($   $\left($   $\right)$   $\left($   $\left($   $\right)$   $\left($   $\left($   $\right)$   $\left($   $\left($   $\right)$   $\left($   $\left($   $\right)$   $\left($   $\left($   $\right)$   $\left($   $\left($   $\right)$   $\left($   $\left($   $\right)$   $\left($   $\left($   $\right)$   $\left($ 

✞ ☎

<span id="page-6241-0"></span> $\left($   $\left($   $\right)$   $\left($   $\left($   $\right)$   $\left($   $\left($   $\right)$   $\left($   $\left($   $\right)$   $\left($   $\left($   $\right)$   $\left($   $\left($   $\right)$   $\left($   $\left($   $\right)$   $\left($   $\left($   $\right)$   $\left($   $\left($   $\right)$   $\left($   $\left($   $\right)$   $\left($   $\left($   $\right)$   $\left($   $\left($   $\right)$   $\left($ 

input <mark>integrate((a^2\*c\*x^2+c)/arctan(a\*x)^(1/2),x, algorithm="giac")</mark>

output <mark>sage0\*x</mark>

## **3.916.9 Mupad [N/A]**

Not integrable

Time  $= 0.52$  (sec), antiderivative size  $= 19$ , normalized size of antiderivative  $= 1.00$ 

$$
\int \frac{c + a^2 c x^2}{\sqrt{\arctan(ax)}} dx = \int \frac{c a^2 x^2 + c}{\sqrt{\arctan(ax)}} dx
$$

✞ ☎

✝ ✆

✞ ☎

✝ ✆

input <mark>int((c + a^2\*c\*x^2)/atan(a\*x)^(1/2),x)</mark>

output int((c + a^2\*c\*x^2)/atan(a\*x)^(1/2), x)

$$
\textbf{3.917} \qquad \int \frac{c+a^2cx^2}{x\sqrt{\arctan(ax)}}\,dx
$$

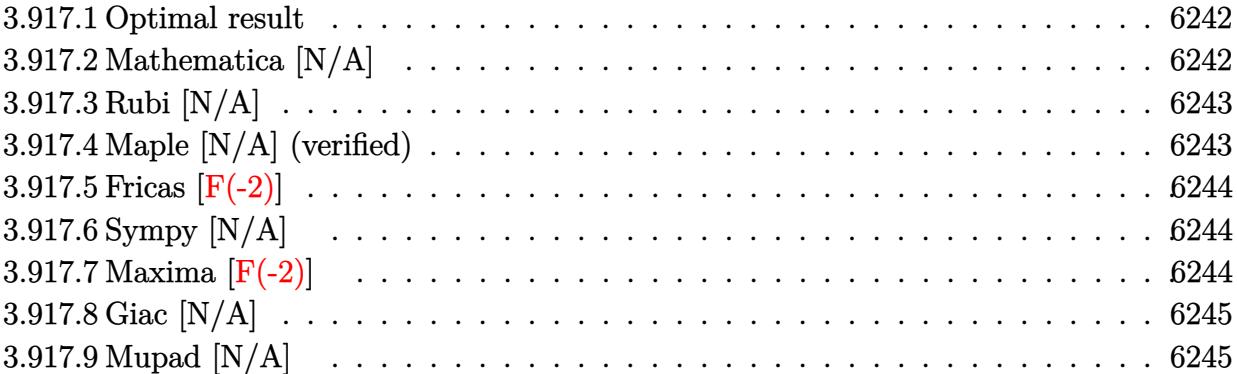

### <span id="page-6242-0"></span>**3.917.1 Optimal result**

Integrand size  $= 22$ , antiderivative size  $= 22$ 

$$
\int \frac{c + a^2 c x^2}{x \sqrt{\arctan(ax)}} dx = \text{Int}\left(\frac{c + a^2 c x^2}{x \sqrt{\arctan(ax)}}, x\right)
$$

✞ ☎

<span id="page-6242-1"></span>✝ ✆

output <mark>Unintegrable((a^2\*c\*x^2+c)/x/arctan(a\*x)^(1/2),x)</mark>

## **3.917.2 Mathematica [N/A]**

Not integrable

Time  $= 1.06$  (sec), antiderivative size  $= 24$ , normalized size of antiderivative  $= 1.09$ 

$$
\int \frac{c + a^2 c x^2}{x \sqrt{\arctan(ax)}} dx = \int \frac{c + a^2 c x^2}{x \sqrt{\arctan(ax)}} dx
$$

✞ ☎

✝ ✆

✞ ☎

<span id="page-6242-2"></span>✝ ✆

input Integrate[(c + a^2\*c\*x^2)/(x\*Sqrt[ArcTan[a\*x]]),x]

output <mark>Integrate[(c + a^2\*c\*x^2)/(x\*Sqrt[ArcTan[a\*x]]), x]</mark>

## **3.917.3 Rubi [N/A]**

Not integrable

Time  $= 0.19$  (sec), antiderivative size  $= 22$ , normalized size of antiderivative  $= 1.00$ , number of steps used = 1, number of rules used = 0,  $\frac{\text{number of rules}}{\text{integral size}}$  = 0.000, Rules used = {5560}

Below are the steps used by Rubi to obtain the solution. The rule number used for the transformation is given above next to the arrow. The rules definitions used are listed below.

$$
\int \frac{a^2cx^2 + c}{x\sqrt{\arctan(ax)}} dx
$$

$$
\int \frac{a^2cx^2 + c}{x\sqrt{\arctan(ax)}} dx
$$

$$
input\n{\nint[(c + a^2 * c * x^2) / (x * Sqrt[Arctan[a * x]], x]\n}\noutput\n{\n$Aborted\n}
$$

✞ ☎

<span id="page-6243-0"></span>✝ ✆

#### **3.917.3.1 Defintions of rubi rules used**

rule 5560 <mark>Int[((a\_.) + ArcTan[(c\_.)\*(x\_)]\*(b\_.))^(p\_.)\*(u\_.), x\_Symbol] :> Unintegrab</mark> le[u\*(a + b\*ArcTan[c\*x])^p, x] /; FreeQ[{a, b, c, p}, x] && (EqQ[u, 1] || M  $atchQ[u, ((d_{-}.)+(e_{-}.)*x)^{(q_{-}.)}$  /; FreeQ[{d, e, q}, x]] || MatchQ[u, ((f\_.  $(\ast x)^{m}(\mathfrak{m}_{-}.)*((d_{-}.) + (e_{-}.)*x)^{m}(\mathfrak{q}_{-}.))$  /; FreeQ[{d, e, f, m, q}, x]] || MatchQ[ u,  $((d_-) + (e_.) * x^2)^(q_+)$  /; FreeQ[{d, e, q}, x]] || MatchQ[u,  $((f_.) * x)$  $\hat{m}(m_.,)*(d_.,) + (e_.,)*x^2)^{(q_.,)}$  /; FreeQ[{d, e, f, m, q}, x]])

## **3.917.4 Maple [N/A] (verified)**

Not integrable

Time  $= 1.35$  (sec), antiderivative size  $= 20$ , normalized size of antiderivative  $= 0.91$ 

$$
\int \frac{a^2c\,x^2+c}{x\sqrt{\arctan\left(ax\right)}}dx
$$

✞ ☎

✝ ✆

input <mark>int((a^2\*c\*x^2+c)/x/arctan(a\*x)^(1/2),x)</mark>

output <mark>int((a^2\*c\*x^2+c)/x/arctan(a\*x)^(1/2),x)</mark> ✞ ☎

## **3.917.5 Fricas [F(-2)]**

Exception generated.

$$
\int \frac{c + a^2 c x^2}{x \sqrt{\arctan(ax)}} dx = \text{Exception raised: TypeError}
$$

✞ ☎

✝ ✆

✞ ☎

<span id="page-6244-1"></span>✝ ✆

<span id="page-6244-0"></span> $\left( \begin{array}{cc} \text{ } & \text{ } \\ \text{ } & \text{ } \end{array} \right)$ 

input <mark>integrate((a^2\*c\*x^2+c)/x/arctan(a\*x)^(1/2),x, algorithm="fricas")</mark>

output <mark>Exception raised: TypeError >> Error detected within library code: inte</mark> grate: implementation incomplete (constant residues)

## **3.917.6 Sympy [N/A]**

Not integrable

Time  $= 1.29$  (sec), antiderivative size  $= 29$ , normalized size of antiderivative  $= 1.32$ 

$$
\int \frac{c + a^2 c x^2}{x \sqrt{\arctan(ax)}} dx = c \left( \int \frac{1}{x \sqrt{\operatorname{atan}\left(ax\right)}} dx + \int \frac{a^2 x}{\sqrt{\operatorname{atan}\left(ax\right)}} dx \right)
$$

✞ ☎

✝ ✆

✞ ☎

<span id="page-6244-2"></span>✝ ✆

input <mark>integrate((a\*\*2\*c\*x\*\*2+c)/x/atan(a\*x)\*\*(1/2),x)</mark>

output c\*(Integral(1/(x\*sqrt(atan(a\*x))), x) + Integral(a\*\*2\*x/sqrt(atan(a\*x)), x ))

## **3.917.7 Maxima [F(-2)]**

Exception generated.

$$
\int \frac{c + a^2 c x^2}{x \sqrt{\arctan(ax)}} dx = \text{Exception raised: RuntimeError}
$$

3.917. 
$$
\int \frac{c+a^2cx^2}{x\sqrt{\arctan(ax)}} dx
$$

input integrate((a^2\*c\*x^2+c)/x/arctan(a\*x)^(1/2),x, algorithm="maxima")

output <mark>Exception raised: RuntimeError >> ECL says: expt: undefined: 0 to a negati</mark> ve exponent.

## **3.917.8 Giac [N/A]**

Not integrable

Time  $= 78.07$  (sec), antiderivative size  $= 3$ , normalized size of antiderivative  $= 0.14$ 

$$
\int \frac{c + a^2 c x^2}{x \sqrt{\arctan(ax)}} dx = \int \frac{a^2 c x^2 + c}{x \sqrt{\arctan(ax)}} dx
$$

✞ ☎

✝ ✆

✞ ☎

<span id="page-6245-1"></span> $\left($   $\left($   $\right)$   $\left($   $\left($   $\right)$   $\left($   $\left($   $\right)$   $\left($   $\left($   $\right)$   $\left($   $\left($   $\right)$   $\left($   $\left($   $\right)$   $\left($   $\left($   $\right)$   $\left($   $\left($   $\right)$   $\left($   $\left($   $\right)$   $\left($   $\left($   $\right)$   $\left($   $\left($   $\right)$   $\left($   $\left($   $\right)$   $\left($ 

✞ ☎

 $\left( \begin{array}{cc} \text{ } & \text{ } \\ \text{ } & \text{ } \end{array} \right)$ 

✞ ☎

<span id="page-6245-0"></span> $\left($   $\left($   $\right)$   $\left($   $\left($   $\right)$   $\left($   $\left($   $\right)$   $\left($   $\left($   $\right)$   $\left($   $\left($   $\right)$   $\left($   $\left($   $\right)$   $\left($   $\left($   $\right)$   $\left($   $\left($   $\right)$   $\left($   $\left($   $\right)$   $\left($   $\left($   $\right)$   $\left($   $\left($   $\right)$   $\left($   $\left($   $\right)$   $\left($ 

input <mark>integrate((a^2\*c\*x^2+c)/x/arctan(a\*x)^(1/2),x, algorithm="giac")</mark>

output <mark>sage0\*x</mark>

## **3.917.9 Mupad [N/A]**

Not integrable

Time =  $0.53$  (sec), antiderivative size = 22, normalized size of antiderivative =  $1.00$ 

$$
\int \frac{c+a^2cx^2}{x\sqrt{\arctan(ax)}} dx = \int \frac{ca^2x^2 + c}{x\sqrt{\operatorname{atan}(ax)}} dx
$$

✞ ☎

✝ ✆

✞ ☎

✝ ✆

input <mark>int((c + a^2\*c\*x^2)/(x\*atan(a\*x)^(1/2)),x)</mark>

output <mark>int((c + a^2\*c\*x^2)/(x\*atan(a\*x)^(1/2)), x)</mark>

#### **3.918** R *<sup>x</sup>*  $m(c+a^2cx^2)^2$  $\sqrt{\arctan(ax)}$ *dx*

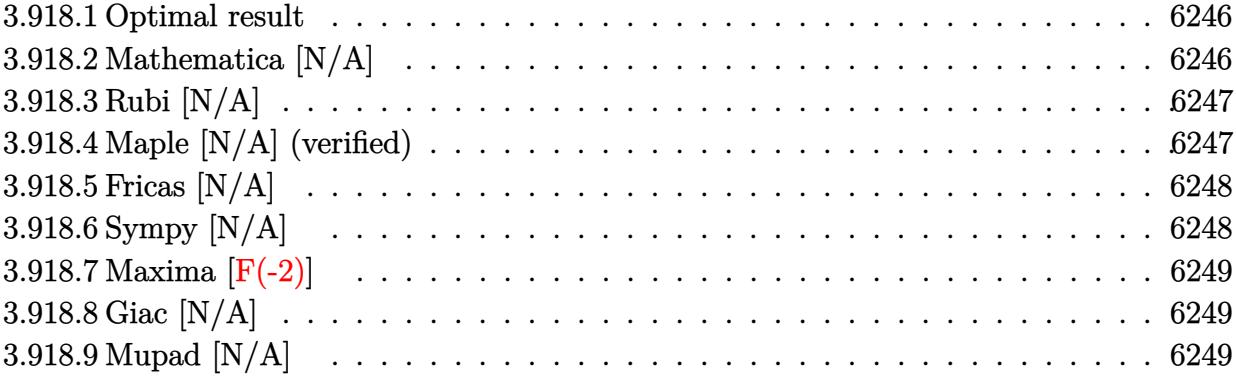

### <span id="page-6246-0"></span>**3.918.1 Optimal result**

Integrand size  $= 24$ , antiderivative size  $= 24$ 

$$
\int \frac{x^m(c+a^2cx^2)^2}{\sqrt{\arctan(ax)}} dx = \text{Int}\left(\frac{x^m(c+a^2cx^2)^2}{\sqrt{\arctan(ax)}}, x\right)
$$

✞ ☎

<span id="page-6246-1"></span> $\left( \begin{array}{cc} \bullet & \bullet & \bullet \\ \bullet & \bullet & \bullet \end{array} \right)$ 

output Unintegrable(x^m\*(a^2\*c\*x^2+c)^2/arctan(a\*x)^(1/2),x)

## **3.918.2 Mathematica [N/A]**

Not integrable

Time  $= 0.74$  (sec), antiderivative size  $= 26$ , normalized size of antiderivative  $= 1.08$ 

$$
\int \frac{x^m(c+a^2cx^2)^2}{\sqrt{\arctan(ax)}} dx = \int \frac{x^m(c+a^2cx^2)^2}{\sqrt{\arctan(ax)}} dx
$$

✞ ☎

✝ ✆

✞ ☎

<span id="page-6246-2"></span>✝ ✆

input Integrate[(x^m\*(c + a^2\*c\*x^2)^2)/Sqrt[ArcTan[a\*x]],x]

output <mark>Integrate[(x^m\*(c + a^2\*c\*x^2)^2)/Sqrt[ArcTan[a\*x]], x]</mark>

3.918. 
$$
\int \frac{x^m (c+a^2cx^2)^2}{\sqrt{\arctan(ax)}} dx
$$

### **3.918.3 Rubi [N/A]**

Not integrable

Time  $= 0.21$  (sec), antiderivative size  $= 24$ , normalized size of antiderivative  $= 1.00$ , number of steps used = 1, number of rules used = 0,  $\frac{\text{number of rules}}{\text{integral size}}$  = 0.000, Rules used = {5560}

Below are the steps used by Rubi to obtain the solution. The rule number used for the transformation is given above next to the arrow. The rules definitions used are listed below.

$$
\int \frac{x^m (a^2cx^2 + c)^2}{\sqrt{\arctan(ax)}} dx
$$

$$
\int \frac{x^m (a^2cx^2 + c)^2}{\sqrt{\arctan(ax)}} dx
$$

input Int[(x^m\*(c + a^2\*c\*x^2)^2)/Sqrt[ArcTan[a\*x]],x] ✞ ☎ ✝ ✆ output \$Aborted ✞ ☎ ✝ ✆

✞ ☎

<span id="page-6247-0"></span>✝ ✆

#### **3.918.3.1 Defintions of rubi rules used**

rule 5560 <mark>Int[((a\_.) + ArcTan[(c\_.)\*(x\_)]\*(b\_.))^(p\_.)\*(u\_.), x\_Symbol] :> Unintegrab</mark> le[u\*(a + b\*ArcTan[c\*x])^p, x] /; FreeQ[{a, b, c, p}, x] && (EqQ[u, 1] || M  $atchQ[u, ((d_{-}.)+(e_{-}.)*x)^{(q_{-}.)}$ ; FreeQ[{d, e, q}, x]] || MatchQ[u, ((f\_.  $(x, y)$ ^(m\_.)\*((d\_.) + (e\_.)\*x)^(q\_.) /; FreeQ[{d, e, f, m, q}, x]] || MatchQ[ u,  $((d_{-}) + (e_{-}) * x^2)^(q_{-})$  /; FreeQ[{d, e, q}, x]] || MatchQ[u,  $((f_{-}) * x)$  $\hat{m}(m_-,)*((d_-,) + (e_-,)*x^2)^{(q_-,)}$  /; FreeQ[{d, e, f, m, q}, x]])

### **3.918.4 Maple [N/A] (verified)**

Not integrable

Time  $= 5.32$  (sec), antiderivative size  $= 22$ , normalized size of antiderivative  $= 0.92$ 

$$
\int \frac{x^m (a^2c\,x^2 + c)^2}{\sqrt{\arctan\left(ax\right)}} dx
$$

✞ ☎

 $\left($   $\left($   $\right)$   $\left($   $\left($   $\right)$   $\left($   $\left($   $\right)$   $\left($   $\left($   $\right)$   $\left($   $\left($   $\right)$   $\left($   $\left($   $\right)$   $\left($   $\left($   $\right)$   $\left($   $\left($   $\right)$   $\left($   $\left($   $\right)$   $\left($   $\left($   $\right)$   $\left($   $\left($   $\right)$   $\left($   $\left($   $\right)$   $\left($ 

input <mark>| int(x^m\*(a^2\*c\*x^2+c)^2/arctan(a\*x)^(1/2),x)</mark>

$$
3.918. \qquad \int \frac{x^m (c+a^2cx^2)^2}{\sqrt{\arctan(ax)}} \, dx
$$

output <mark>int(x^m\*(a^2\*c\*x^2+c)^2/arctan(a\*x)^(1/2),x)</mark> ✞ ☎

## **3.918.5 Fricas [N/A]**

Not integrable

Time  $= 0.25$  (sec), antiderivative size  $= 37$ , normalized size of antiderivative  $= 1.54$ 

$$
\int \frac{x^m(c+a^2cx^2)^2}{\sqrt{\arctan(ax)}} dx = \int \frac{(a^2cx^2+c)^2x^m}{\sqrt{\arctan(ax)}} dx
$$

✞ ☎

✝ ✆

✞ ☎

<span id="page-6248-1"></span> $\left($   $\left($   $\right)$   $\left($   $\left($   $\right)$   $\left($   $\left($   $\right)$   $\left($   $\left($   $\right)$   $\left($   $\left($   $\right)$   $\left($   $\left($   $\right)$   $\left($   $\left($   $\right)$   $\left($   $\left($   $\right)$   $\left($   $\left($   $\right)$   $\left($   $\left($   $\right)$   $\left($   $\left($   $\right)$   $\left($   $\left($   $\right)$   $\left($ 

<span id="page-6248-0"></span> $\left( \begin{array}{cc} \text{ } & \text{ } \\ \text{ } & \text{ } \end{array} \right)$ 

input <mark>integrate(x^m\*(a^2\*c\*x^2+c)^2/arctan(a\*x)^(1/2),x, algorithm="fricas")</mark>

output <mark>integral((a^4\*c^2\*x^4 + 2\*a^2\*c^2\*x^2 + c^2)\*x^m/sqrt(arctan(a\*x)), x)</mark>

## **3.918.6 Sympy [N/A]**

Not integrable

Time  $= 51.81$  (sec), antiderivative size  $= 58$ , normalized size of antiderivative  $= 2.42$ 

$$
\int \frac{x^m (c + a^2 c x^2)^2}{\sqrt{\arctan(ax)}} dx = c^2 \left( \int \frac{x^m}{\sqrt{\operatorname{atan}(ax)}} dx + \int \frac{2a^2 x^2 x^m}{\sqrt{\operatorname{atan}(ax)}} dx + \int \frac{a^4 x^4 x^m}{\sqrt{\operatorname{atan}(ax)}} dx \right)
$$

✞ ☎

✝ ✆

✞ ☎

<span id="page-6248-2"></span>✝ ✆

input <mark>integrate(x\*\*m\*(a\*\*2\*c\*x\*\*2+c)\*\*2/atan(a\*x)\*\*(1/2),x)</mark>

output c\*\*2\*(Integral(x\*\*m/sqrt(atan(a\*x)), x) + Integral(2\*a\*\*2\*x\*\*2\*x\*\*m/sqrt(a tan(a\*x)), x) + Integral(a\*\*4\*x\*\*4\*x\*\*m/sqrt(atan(a\*x)), x))

## **3.918.7 Maxima [F(-2)]**

Exception generated.

$$
\int \frac{x^m(c+a^2cx^2)^2}{\sqrt{\arctan(ax)}} dx = \text{Exception raised: RuntimeError}
$$

✞ ☎

 $\left($   $\left($   $\right)$   $\left($   $\left($   $\right)$   $\left($   $\left($   $\right)$   $\left($   $\left($   $\right)$   $\left($   $\left($   $\right)$   $\left($   $\left($   $\right)$   $\left($   $\left($   $\right)$   $\left($   $\left($   $\right)$   $\left($   $\left($   $\right)$   $\left($   $\left($   $\right)$   $\left($   $\left($   $\right)$   $\left($   $\left($   $\right)$   $\left($ 

✞ ☎

<span id="page-6249-0"></span>✝ ✆

input <mark>integrate(x^m\*(a^2\*c\*x^2+c)^2/arctan(a\*x)^(1/2),x, algorithm="maxima")</mark>

output <mark>Exception raised: RuntimeError >> ECL says: expt: undefined: 0 to a negati</mark> ve exponent.

# **3.918.8 Giac [N/A]**

Not integrable

Time  $= 63.97$  (sec), antiderivative size  $= 3$ , normalized size of antiderivative  $= 0.12$ 

$$
\int \frac{x^m(c+a^2cx^2)^2}{\sqrt{\arctan(ax)}} dx = \int \frac{(a^2cx^2+c)^2x^m}{\sqrt{\arctan(ax)}} dx
$$

✞ ☎

 $\left($   $\left($   $\right)$   $\left($   $\left($   $\right)$   $\left($   $\left($   $\right)$   $\left($   $\left($   $\right)$   $\left($   $\left($   $\right)$   $\left($   $\left($   $\right)$   $\left($   $\left($   $\right)$   $\left($   $\left($   $\right)$   $\left($   $\left($   $\right)$   $\left($   $\left($   $\right)$   $\left($   $\left($   $\right)$   $\left($   $\left($   $\right)$   $\left($ 

✞ ☎

<span id="page-6249-1"></span>✝ ✆

input <mark>integrate(x^m\*(a^2\*c\*x^2+c)^2/arctan(a\*x)^(1/2),x, algorithm="giac")</mark>

output <mark>sage0\*x</mark>

### **3.918.9 Mupad [N/A]**

Not integrable

Time  $= 0.56$  (sec), antiderivative size  $= 24$ , normalized size of antiderivative  $= 1.00$ 

$$
\int \frac{x^m (c+a^2cx^2)^2}{\sqrt{\arctan(ax)}} dx = \int \frac{x^m (c\,a^2\,x^2+c)^2}{\sqrt{\operatorname{atan}\left(a\,x\right)}} dx
$$

✞ ☎

✝ ✆

✞ ☎

✝ ✆

input <mark>| int((x^m\*(c + a^2\*c\*x^2)^2)/atan(a\*x)^(1/2),x)</mark>

output <mark>int((x^m\*(c + a^2\*c\*x^2)^2)/atan(a\*x)^(1/2), x)</mark>

3.918. 
$$
\int \frac{x^m (c+a^2cx^2)^2}{\sqrt{\arctan(ax)}} dx
$$

#### **3.919** R *<sup>x</sup>*  $(c+a^2cx^2)^2$  $\sqrt{\arctan(ax)}$ *dx*

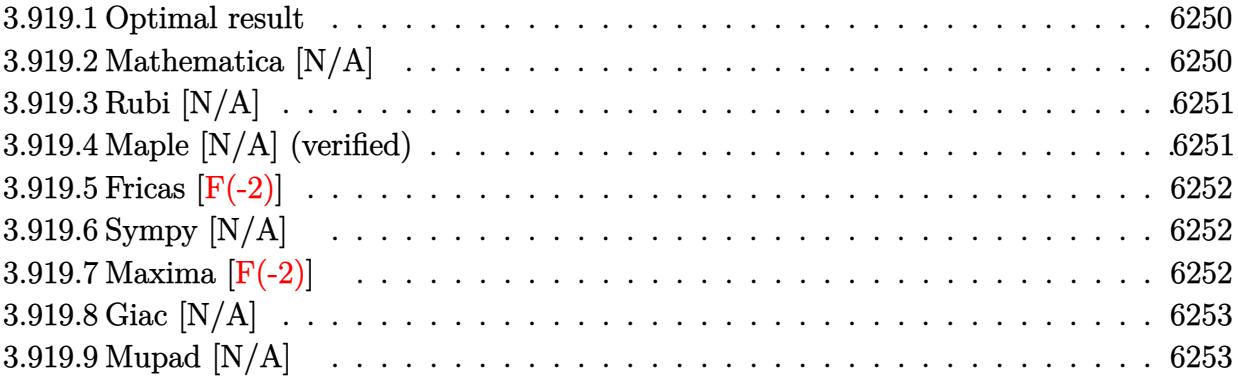

### <span id="page-6250-0"></span>**3.919.1 Optimal result**

Integrand size  $= 22$ , antiderivative size  $= 22$ 

$$
\int \frac{x(c+a^2cx^2)^2}{\sqrt{\arctan(ax)}} dx = \text{Int}\left(\frac{x(c+a^2cx^2)^2}{\sqrt{\arctan(ax)}}, x\right)
$$

✞ ☎

<span id="page-6250-1"></span> $\left( \begin{array}{cc} \bullet & \bullet & \bullet \\ \bullet & \bullet & \bullet \end{array} \right)$ 

output Unintegrable(x\*(a^2\*c\*x^2+c)^2/arctan(a\*x)^(1/2),x)

## **3.919.2 Mathematica [N/A]**

Not integrable

Time  $= 0.63$  (sec), antiderivative size  $= 24$ , normalized size of antiderivative  $= 1.09$ 

$$
\int \frac{x(c+a^2cx^2)^2}{\sqrt{\arctan(ax)}} dx = \int \frac{x(c+a^2cx^2)^2}{\sqrt{\arctan(ax)}} dx
$$

✞ ☎

✝ ✆

✞ ☎

<span id="page-6250-2"></span>✝ ✆

input Integrate[(x\*(c + a^2\*c\*x^2)^2)/Sqrt[ArcTan[a\*x]],x]

output <mark>Integrate[(x\*(c + a^2\*c\*x^2)^2)/Sqrt[ArcTan[a\*x]], x]</mark>

3.919. 
$$
\int \frac{x(c+a^2cx^2)^2}{\sqrt{\arctan(ax)}} dx
$$

## **3.919.3 Rubi [N/A]**

Not integrable

Time  $= 0.20$  (sec), antiderivative size  $= 22$ , normalized size of antiderivative  $= 1.00$ , number of steps used = 1, number of rules used = 0,  $\frac{\text{number of rules}}{\text{integral size}}$  = 0.000, Rules used = {5560}

Below are the steps used by Rubi to obtain the solution. The rule number used for the transformation is given above next to the arrow. The rules definitions used are listed below.

$$
\int \frac{x(a^2cx^2 + c)^2}{\sqrt{\arctan(ax)}} dx
$$

$$
\int \frac{x(a^2cx^2 + c)^2}{\sqrt{\arctan(ax)}} dx
$$

$$
input\n{\nint[(x*(c + a^2*cx^2)^2)/Sqrt[Arctan[a*x]],x]\n}\noutput\n{\n$Aborted\n}
$$

✞ ☎

<span id="page-6251-0"></span>✝ ✆

#### **3.919.3.1 Defintions of rubi rules used**

rule 5560 <mark>Int[((a\_.) + ArcTan[(c\_.)\*(x\_)]\*(b\_.))^(p\_.)\*(u\_.), x\_Symbol] :> Unintegrab</mark> le[u\*(a + b\*ArcTan[c\*x])^p, x] /; FreeQ[{a, b, c, p}, x] && (EqQ[u, 1] || M  $atchQ[u, ((d_{-}.)+(e_{-}.)*x)^{(q_{-}.)}$ ; FreeQ[{d, e, q}, x]] || MatchQ[u, ((f\_.  $(x, y)$ ^(m\_.)\*((d\_.) + (e\_.)\*x)^(q\_.) /; FreeQ[{d, e, f, m, q}, x]] || MatchQ[ u,  $((d_{-}) + (e_{-}) * x^2)^(q_{-})$  /; FreeQ[{d, e, q}, x]] || MatchQ[u,  $((f_{-}) * x)$  $\hat{m}(m_-,)*((d_-,) + (e_-,)*x^2)^{(q_-,)}$  /; FreeQ[{d, e, f, m, q}, x]])

### **3.919.4 Maple [N/A] (verified)**

Not integrable

Time  $= 1.22$  (sec), antiderivative size  $= 20$ , normalized size of antiderivative  $= 0.91$ 

J

$$
\int \frac{x (a^2 c \, x^2 + c)^2}{\sqrt{\arctan\left(ax\right)}} dx
$$

✞ ☎

 $\left($   $\left($   $\right)$   $\left($   $\left($   $\right)$   $\left($   $\left($   $\right)$   $\left($   $\left($   $\right)$   $\left($   $\left($   $\right)$   $\left($   $\left($   $\right)$   $\left($   $\left($   $\right)$   $\left($   $\left($   $\right)$   $\left($   $\left($   $\right)$   $\left($   $\left($   $\right)$   $\left($   $\left($   $\right)$   $\left($   $\left($   $\right)$   $\left($ 

input <mark>| int(x\*(a^2\*c\*x^2+c)^2/arctan(a\*x)^(1/2),x)</mark>

output <mark>int(x\*(a^2\*c\*x^2+c)^2/arctan(a\*x)^(1/2),x)</mark> ✞ ☎

## **3.919.5 Fricas [F(-2)]**

Exception generated.

$$
\int \frac{x(c+a^2cx^2)^2}{\sqrt{\arctan(ax)}} dx = \text{Exception raised: TypeError}
$$

✞ ☎

✝ ✆

✞ ☎

<span id="page-6252-1"></span>✝ ✆

<span id="page-6252-0"></span> $\left( \begin{array}{cc} \text{ } & \text{ } \\ \text{ } & \text{ } \end{array} \right)$ 

input <mark>integrate(x\*(a^2\*c\*x^2+c)^2/arctan(a\*x)^(1/2),x, algorithm="fricas")</mark>

output Exception raised: TypeError >> Error detected within library code: inte grate: implementation incomplete (constant residues)

## **3.919.6 Sympy [N/A]**

Not integrable

Time  $= 2.32$  (sec), antiderivative size  $= 49$ , normalized size of antiderivative  $= 2.23$ 

$$
\int \frac{x(c+a^2cx^2)^2}{\sqrt{\arctan(ax)}} dx = c^2 \left( \int \frac{x}{\sqrt{\operatorname{atan}\left(ax\right)}} dx + \int \frac{2a^2x^3}{\sqrt{\operatorname{atan}\left(ax\right)}} dx + \int \frac{a^4x^5}{\sqrt{\operatorname{atan}\left(ax\right)}} dx \right)
$$

✞ ☎

 $\left($   $\left($   $\right)$   $\left($   $\left($   $\right)$   $\left($   $\left($   $\right)$   $\left($   $\left($   $\right)$   $\left($   $\left($   $\right)$   $\left($   $\left($   $\right)$   $\left($   $\left($   $\right)$   $\left($   $\left($   $\right)$   $\left($   $\left($   $\right)$   $\left($   $\left($   $\right)$   $\left($   $\left($   $\right)$   $\left($   $\left($   $\right)$   $\left($ 

✞ ☎

<span id="page-6252-2"></span> $\left($   $\left($   $\right)$   $\left($   $\left($   $\right)$   $\left($   $\left($   $\right)$   $\left($   $\left($   $\right)$   $\left($   $\left($   $\right)$   $\left($   $\left($   $\right)$   $\left($   $\left($   $\right)$   $\left($   $\left($   $\right)$   $\left($   $\left($   $\right)$   $\left($   $\left($   $\right)$   $\left($   $\left($   $\right)$   $\left($   $\left($   $\right)$   $\left($ 

input <mark>integrate(x\*(a\*\*2\*c\*x\*\*2+c)\*\*2/atan(a\*x)\*\*(1/2),x)</mark>

output c\*\*2\*(Integral(x/sqrt(atan(a\*x)), x) + Integral(2\*a\*\*2\*x\*\*3/sqrt(atan(a\*x) ), x) + Integral(a\*\*4\*x\*\*5/sqrt(atan(a\*x)), x))

## **3.919.7 Maxima [F(-2)]**

Exception generated.

$$
\int \frac{x(c+a^2cx^2)^2}{\sqrt{\arctan(ax)}} dx = \text{Exception raised: RuntimeError}
$$

3.919. 
$$
\int \frac{x(c+a^2cx^2)^2}{\sqrt{\arctan(ax)}} dx
$$

input integrate(x\*(a^2\*c\*x^2+c)^2/arctan(a\*x)^(1/2),x, algorithm="maxima")

output <mark>Exception raised: RuntimeError >> ECL says: expt: undefined: 0 to a negati</mark> ve exponent.

# **3.919.8 Giac [N/A]**

Not integrable

Time  $= 91.91$  (sec), antiderivative size  $= 3$ , normalized size of antiderivative  $= 0.14$ 

$$
\int \frac{x(c+a^2cx^2)^2}{\sqrt{\arctan(ax)}} dx = \int \frac{(a^2cx^2+c)^2x}{\sqrt{\arctan(ax)}} dx
$$

✞ ☎

✝ ✆

✞ ☎

<span id="page-6253-1"></span>✝ ✆

✞ ☎

 $\left( \begin{array}{cc} \text{ } & \text{ } \\ \text{ } & \text{ } \end{array} \right)$ 

✞ ☎

<span id="page-6253-0"></span> $\left($   $\left($   $\right)$   $\left($   $\left($   $\right)$   $\left($   $\left($   $\right)$   $\left($   $\left($   $\right)$   $\left($   $\left($   $\right)$   $\left($   $\left($   $\right)$   $\left($   $\left($   $\right)$   $\left($   $\left($   $\right)$   $\left($   $\left($   $\right)$   $\left($   $\left($   $\right)$   $\left($   $\left($   $\right)$   $\left($   $\left($   $\right)$   $\left($ 

input <mark>integrate(x\*(a^2\*c\*x^2+c)^2/arctan(a\*x)^(1/2),x, algorithm="giac")</mark>

output <mark>sage0\*x</mark>

## **3.919.9 Mupad [N/A]**

Not integrable

Time  $= 0.49$  (sec), antiderivative size  $= 22$ , normalized size of antiderivative  $= 1.00$ 

$$
\int \frac{x(c+a^2cx^2)^2}{\sqrt{\arctan(ax)}} dx = \int \frac{x(c a^2 x^2 + c)^2}{\sqrt{\operatorname{atan}(a x)}} dx
$$

✞ ☎

 $\left($   $\left($   $\right)$   $\left($   $\left($   $\right)$   $\left($   $\left($   $\right)$   $\left($   $\left($   $\right)$   $\left($   $\left($   $\right)$   $\left($   $\left($   $\right)$   $\left($   $\left($   $\right)$   $\left($   $\left($   $\right)$   $\left($   $\left($   $\right)$   $\left($   $\left($   $\right)$   $\left($   $\left($   $\right)$   $\left($   $\left($   $\right)$   $\left($ 

✞ ☎

✝ ✆

input <mark>| int((x\*(c + a^2\*c\*x^2)^2)/atan(a\*x)^(1/2),x)</mark>

output <mark>int((x\*(c + a^2\*c\*x^2)^2)/atan(a\*x)^(1/2), x)</mark>

**3.920** 
$$
\int \frac{(c+a^2cx^2)^2}{\sqrt{\arctan(ax)}} dx
$$

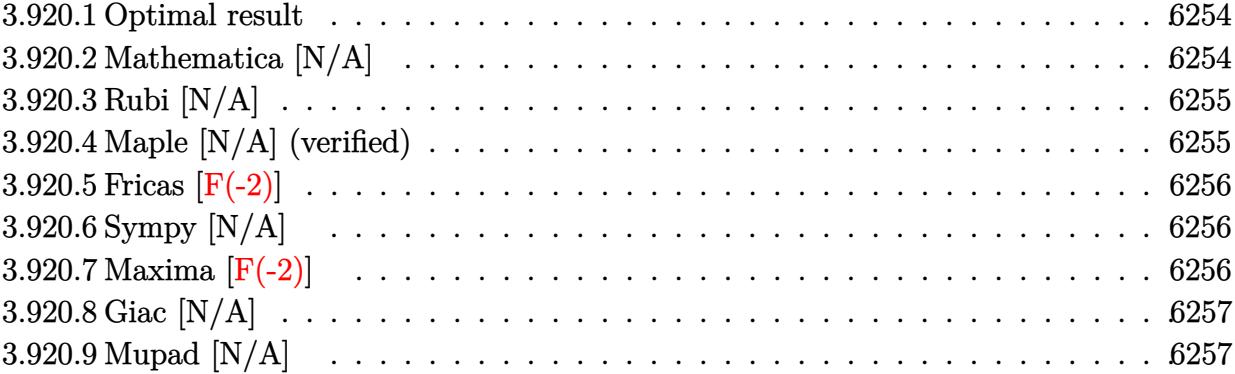

### <span id="page-6254-0"></span>**3.920.1 Optimal result**

Integrand size  $= 21$ , antiderivative size  $= 21$ 

$$
\int \frac{(c+a^{2}cx^{2})^{2}}{\sqrt{\arctan(ax)}} dx = \text{Int}\left(\frac{(c+a^{2}cx^{2})^{2}}{\sqrt{\arctan(ax)}}, x\right)
$$

✞ ☎

<span id="page-6254-1"></span> $\left( \begin{array}{cc} \bullet & \bullet & \bullet \\ \bullet & \bullet & \bullet \end{array} \right)$ 

output <mark>Unintegrable((a^2\*c\*x^2+c)^2/arctan(a\*x)^(1/2),x)</mark>

## **3.920.2 Mathematica [N/A]**

Not integrable

Time  $= 0.39$  (sec), antiderivative size  $= 23$ , normalized size of antiderivative  $= 1.10$ 

$$
\int \frac{\left(c + a^2 c x^2\right)^2}{\sqrt{\arctan(ax)}} dx = \int \frac{\left(c + a^2 c x^2\right)^2}{\sqrt{\arctan(ax)}} dx
$$

✞ ☎

✝ ✆

✞ ☎

<span id="page-6254-2"></span>✝ ✆

input Integrate[(c + a^2\*c\*x^2)^2/Sqrt[ArcTan[a\*x]],x]

output Integrate[(c + a^2\*c\*x^2)^2/Sqrt[ArcTan[a\*x]], x]

### **3.920.3 Rubi [N/A]**

Not integrable

Time  $= 0.18$  (sec), antiderivative size  $= 21$ , normalized size of antiderivative  $= 1.00$ , number of steps used = 1, number of rules used = 0,  $\frac{\text{number of rules}}{\text{integral size}}$  = 0.000, Rules used = {5560}

Below are the steps used by Rubi to obtain the solution. The rule number used for the transformation is given above next to the arrow. The rules definitions used are listed below.

$$
\int \frac{\left(a^2cx^2 + c\right)^2}{\sqrt{\arctan(ax)}} dx
$$

$$
\int \frac{\left(a^2cx^2 + c\right)^2}{\sqrt{\arctan(ax)}} dx
$$

$$
input\n{\nint[(c + a^2 * c * x^2)^2 / Sqrt[ArCTan[a * x]], x]\n}\noutput\n{\n$Aborted\n}
$$

✞ ☎

<span id="page-6255-0"></span>✝ ✆

#### **3.920.3.1 Defintions of rubi rules used**

rule 5560 <mark>Int[((a\_.) + ArcTan[(c\_.)\*(x\_)]\*(b\_.))^(p\_.)\*(u\_.), x\_Symbol] :> Unintegrab</mark> le[u\*(a + b\*ArcTan[c\*x])^p, x] /; FreeQ[{a, b, c, p}, x] && (EqQ[u, 1] || M  $atchQ[u, ((d_{-}.)+(e_{-}.)*x)^{(q_{-}.)}$ ; FreeQ[{d, e, q}, x]] || MatchQ[u, ((f\_.  $(x, y)$ ^(m\_.)\*((d\_.) + (e\_.)\*x)^(q\_.) /; FreeQ[{d, e, f, m, q}, x]] || MatchQ[ u,  $((d_{-}) + (e_{-}) * x^2)^(q_{-})$  /; FreeQ[{d, e, q}, x]] || MatchQ[u,  $((f_{-}) * x)$  $\hat{m}(m_-,)*((d_-,) + (e_-,)*x^2)^{(q_-,)}$  /; FreeQ[{d, e, f, m, q}, x]])

### **3.920.4 Maple [N/A] (verified)**

Not integrable

Time  $= 1.07$  (sec), antiderivative size  $= 19$ , normalized size of antiderivative  $= 0.90$ 

$$
\int \frac{\left(a^2c\,x^2 + c\right)^2}{\sqrt{\arctan\left(ax\right)}} dx
$$

✞ ☎

input <mark>| int((a^2\*c\*x^2+c)^2/arctan(a\*x)^(1/2),x)</mark>  $\left($   $\left($   $\right)$   $\left($   $\left($   $\right)$   $\left($   $\left($   $\right)$   $\left($   $\left($   $\right)$   $\left($   $\left($   $\right)$   $\left($   $\left($   $\right)$   $\left($   $\left($   $\right)$   $\left($   $\left($   $\right)$   $\left($   $\left($   $\right)$   $\left($   $\left($   $\right)$   $\left($   $\left($   $\right)$   $\left($   $\left($   $\right)$   $\left($  output <mark>int((a^2\*c\*x^2+c)^2/arctan(a\*x)^(1/2),x)</mark> ✞ ☎

## **3.920.5 Fricas [F(-2)]**

Exception generated.

$$
\int \frac{(c+a^2cx^2)^2}{\sqrt{\arctan(ax)}} dx = \text{Exception raised: TypeError}
$$

✞ ☎

✝ ✆

✞ ☎

<span id="page-6256-1"></span>✝ ✆

<span id="page-6256-0"></span> $\left( \begin{array}{cc} \text{ } & \text{ } \\ \text{ } & \text{ } \end{array} \right)$ 

input <mark>integrate((a^2\*c\*x^2+c)^2/arctan(a\*x)^(1/2),x, algorithm="fricas")</mark>

output Exception raised: TypeError >> Error detected within library code: inte grate: implementation incomplete (constant residues)

## **3.920.6 Sympy [N/A]**

Not integrable

Time  $= 1.71$  (sec), antiderivative size  $= 49$ , normalized size of antiderivative  $= 2.33$ 

$$
\int \frac{(c+a^2cx^2)^2}{\sqrt{\arctan(ax)}} dx = c^2 \left( \int \frac{2a^2x^2}{\sqrt{\operatorname{atan}\left(ax\right)}} dx + \int \frac{a^4x^4}{\sqrt{\operatorname{atan}\left(ax\right)}} dx + \int \frac{1}{\sqrt{\operatorname{atan}\left(ax\right)}} dx \right)
$$

✞ ☎

 $\left($   $\left($   $\right)$   $\left($   $\left($   $\right)$   $\left($   $\left($   $\right)$   $\left($   $\left($   $\right)$   $\left($   $\left($   $\right)$   $\left($   $\left($   $\right)$   $\left($   $\left($   $\right)$   $\left($   $\left($   $\right)$   $\left($   $\left($   $\right)$   $\left($   $\left($   $\right)$   $\left($   $\left($   $\right)$   $\left($   $\left($   $\right)$   $\left($ 

✞ ☎

<span id="page-6256-2"></span> $\left($   $\left($   $\right)$   $\left($   $\left($   $\right)$   $\left($   $\left($   $\right)$   $\left($   $\left($   $\right)$   $\left($   $\left($   $\right)$   $\left($   $\left($   $\right)$   $\left($   $\left($   $\right)$   $\left($   $\left($   $\right)$   $\left($   $\left($   $\right)$   $\left($   $\left($   $\right)$   $\left($   $\left($   $\right)$   $\left($   $\left($   $\right)$   $\left($ 

input <mark>integrate((a\*\*2\*c\*x\*\*2+c)\*\*2/atan(a\*x)\*\*(1/2),x)</mark>

output c\*\*2\*(Integral(2\*a\*\*2\*x\*\*2/sqrt(atan(a\*x)), x) + Integral(a\*\*4\*x\*\*4/sqrt(a  $tan(a*x)$ , x) + Integral(1/sqrt(atan(a\*x)), x))

## **3.920.7 Maxima [F(-2)]**

Exception generated.

$$
\int \frac{(c+a^2cx^2)^2}{\sqrt{\arctan(ax)}} dx = \text{Exception raised:}
$$
 RuntimeError

3.920. 
$$
\int \frac{(c+a^2cx^2)^2}{\sqrt{\arctan(ax)}} dx
$$

input integrate((a^2\*c\*x^2+c)^2/arctan(a\*x)^(1/2),x, algorithm="maxima")

output <mark>Exception raised: RuntimeError >> ECL says: expt: undefined: 0 to a negati</mark> ve exponent.

# **3.920.8 Giac [N/A]**

Not integrable

Time  $= 85.71$  (sec), antiderivative size  $= 3$ , normalized size of antiderivative  $= 0.14$ 

$$
\int \frac{\left(c+a^{2}cx^{2}\right)^{2}}{\sqrt{\arctan(ax)}} dx = \int \frac{\left(a^{2}cx^{2}+c\right)^{2}}{\sqrt{\arctan(ax)}} dx
$$

✞ ☎

✝ ✆

✞ ☎

<span id="page-6257-1"></span>✝ ✆

✞ ☎

 $\left( \begin{array}{cc} \text{ } & \text{ } \\ \text{ } & \text{ } \end{array} \right)$ 

✞ ☎

<span id="page-6257-0"></span> $\left($   $\left($   $\right)$   $\left($   $\left($   $\right)$   $\left($   $\left($   $\right)$   $\left($   $\left($   $\right)$   $\left($   $\left($   $\right)$   $\left($   $\left($   $\right)$   $\left($   $\left($   $\right)$   $\left($   $\left($   $\right)$   $\left($   $\left($   $\right)$   $\left($   $\left($   $\right)$   $\left($   $\left($   $\right)$   $\left($   $\left($   $\right)$   $\left($ 

input <mark>integrate((a^2\*c\*x^2+c)^2/arctan(a\*x)^(1/2),x, algorithm="giac")</mark>

output <mark>sage0\*x</mark>

## **3.920.9 Mupad [N/A]**

Not integrable

Time  $= 0.46$  (sec), antiderivative size  $= 21$ , normalized size of antiderivative  $= 1.00$ 

$$
\int \frac{\left(c+a^2cx^2\right)^2}{\sqrt{\arctan(ax)}} dx = \int \frac{\left(c\,a^2\,x^2 + c\right)^2}{\sqrt{\operatorname{atan}\left(a\,x\right)}} dx
$$

✞ ☎

 $\left($   $\left($   $\right)$   $\left($   $\left($   $\right)$   $\left($   $\left($   $\right)$   $\left($   $\left($   $\right)$   $\left($   $\left($   $\right)$   $\left($   $\left($   $\right)$   $\left($   $\left($   $\right)$   $\left($   $\left($   $\right)$   $\left($   $\left($   $\right)$   $\left($   $\left($   $\right)$   $\left($   $\left($   $\right)$   $\left($   $\left($   $\right)$   $\left($ 

✞ ☎

✝ ✆

input <mark>int((c + a^2\*c\*x^2)^2/atan(a\*x)^(1/2),x)</mark>

output int((c + a^2\*c\*x^2)^2/atan(a\*x)^(1/2), x)

$$
\textbf{3.921} \qquad \int \frac{\left(c+a^2cx^2\right)^2}{x\sqrt{\arctan(ax)}}\,dx
$$

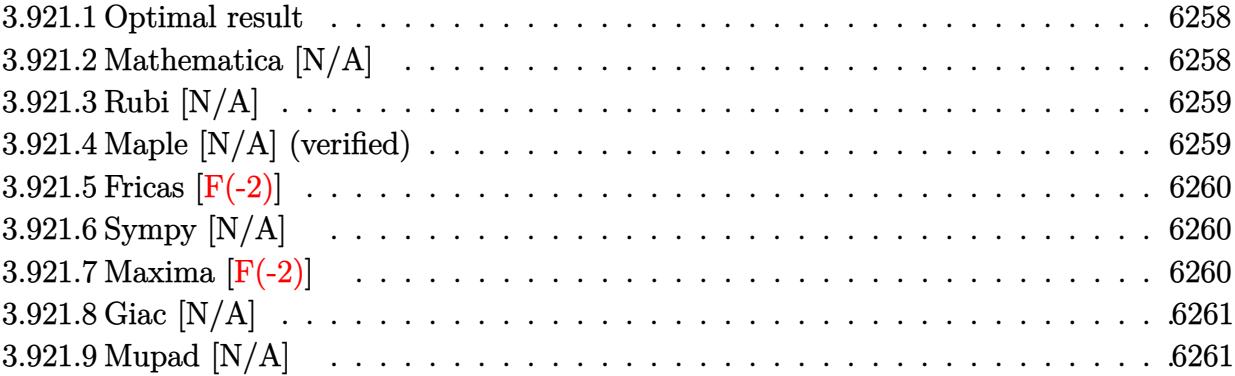

### <span id="page-6258-0"></span>**3.921.1 Optimal result**

Integrand size  $= 24$ , antiderivative size  $= 24$ 

$$
\int \frac{(c+a^2cx^2)^2}{x\sqrt{\arctan(ax)}} dx = \text{Int}\left(\frac{(c+a^2cx^2)^2}{x\sqrt{\arctan(ax)}}, x\right)
$$

✞ ☎

<span id="page-6258-1"></span> $\left( \begin{array}{cc} \bullet & \bullet & \bullet \\ \bullet & \bullet & \bullet \end{array} \right)$ 

output <mark>Unintegrable((a^2\*c\*x^2+c)^2/x/arctan(a\*x)^(1/2),x)</mark>

## **3.921.2 Mathematica [N/A]**

Not integrable

Time  $= 1.05$  (sec), antiderivative size  $= 26$ , normalized size of antiderivative  $= 1.08$ 

$$
\int \frac{(c+a^2cx^2)^2}{x\sqrt{\arctan(ax)}} dx = \int \frac{(c+a^2cx^2)^2}{x\sqrt{\arctan(ax)}} dx
$$

✞ ☎

✝ ✆

✞ ☎

<span id="page-6258-2"></span> $\left($   $\left($   $\right)$   $\left($   $\left($   $\right)$   $\left($   $\left($   $\right)$   $\left($   $\left($   $\right)$   $\left($   $\left($   $\right)$   $\left($   $\left($   $\right)$   $\left($   $\left($   $\right)$   $\left($   $\left($   $\right)$   $\left($   $\left($   $\right)$   $\left($   $\left($   $\right)$   $\left($   $\left($   $\right)$   $\left($   $\left($   $\right)$   $\left($ 

input Integrate[(c + a^2\*c\*x^2)^2/(x\*Sqrt[ArcTan[a\*x]]),x]

output <mark>Integrate[(c + a^2\*c\*x^2)^2/(x\*Sqrt[ArcTan[a\*x]]), x]</mark>

$$
3.921. \qquad \int \frac{(c+a^2cx^2)^2}{x\sqrt{\arctan(ax)}}\,dx
$$

### **3.921.3 Rubi [N/A]**

Not integrable

Time  $= 0.21$  (sec), antiderivative size  $= 24$ , normalized size of antiderivative  $= 1.00$ , number of steps used = 1, number of rules used = 0,  $\frac{\text{number of rules}}{\text{integral size}}$  = 0.000, Rules used = {5560}

Below are the steps used by Rubi to obtain the solution. The rule number used for the transformation is given above next to the arrow. The rules definitions used are listed below.

$$
\int \frac{\left(a^2cx^2 + c\right)^2}{x\sqrt{\arctan(ax)}} dx
$$
\n
$$
\int \frac{\left(a^2cx^2 + c\right)^2}{x\sqrt{\arctan(ax)}} dx
$$

$$
input\n{\nint[(c + a^2 * c * x^2)^2 / (x * Sqrt[Arctan[a * x]], x]\n}\noutput\n{\n$Aborted\n}
$$

✞ ☎

<span id="page-6259-0"></span>✝ ✆

#### **3.921.3.1 Defintions of rubi rules used**

rule 5560 <mark>Int[((a\_.) + ArcTan[(c\_.)\*(x\_)]\*(b\_.))^(p\_.)\*(u\_.), x\_Symbol] :> Unintegrab</mark> le[u\*(a + b\*ArcTan[c\*x])^p, x] /; FreeQ[{a, b, c, p}, x] && (EqQ[u, 1] || M  $atchQ[u, ((d_{-}.)+(e_{-}.)*x)^{(q_{-}.)}$ ; FreeQ[{d, e, q}, x]] || MatchQ[u, ((f\_.  $(x, y)$ <sup> $(x, y)$ </sup>(m\_.)\*((d\_.) + (e\_.)\*x)^(q\_.) /; FreeQ[{d, e, f, m, q}, x]] || MatchQ[ u,  $((d_{-}) + (e_{-}) * x^2)^(q_{-})$  /; FreeQ[{d, e, q}, x]] || MatchQ[u,  $((f_{-}) * x)$  $\hat{m}(m_-,)*((d_-,) + (e_-,)*x^2)^{(q_-,)}$  /; FreeQ[{d, e, f, m, q}, x]])

### **3.921.4 Maple [N/A] (verified)**

Not integrable

Time  $= 1.54$  (sec), antiderivative size  $= 22$ , normalized size of antiderivative  $= 0.92$ 

$$
\int \frac{\left(a^2c\,x^2 + c\right)^2}{x\sqrt{\arctan\left(ax\right)}} dx
$$

✞ ☎

 $\left($   $\left($   $\right)$   $\left($   $\left($   $\right)$   $\left($   $\left($   $\right)$   $\left($   $\left($   $\right)$   $\left($   $\left($   $\right)$   $\left($   $\left($   $\right)$   $\left($   $\left($   $\right)$   $\left($   $\left($   $\right)$   $\left($   $\left($   $\right)$   $\left($   $\left($   $\right)$   $\left($   $\left($   $\right)$   $\left($   $\left($   $\right)$   $\left($ 

input <mark>| int((a^2\*c\*x^2+c)^2/x/arctan(a\*x)^(1/2),x)</mark>

output <mark>int((a^2\*c\*x^2+c)^2/x/arctan(a\*x)^(1/2),x)</mark> ✞ ☎

## **3.921.5 Fricas [F(-2)]**

Exception generated.

$$
\int \frac{(c+a^2cx^2)^2}{x\sqrt{\arctan(ax)}} dx = \text{Exception raised: TypeError}
$$

✞ ☎

✝ ✆

✞ ☎

<span id="page-6260-1"></span>✝ ✆

<span id="page-6260-0"></span> $\left($   $\left($   $\right)$   $\left($   $\left($   $\right)$   $\left($   $\left($   $\right)$   $\left($   $\left($   $\right)$   $\left($   $\left($   $\right)$   $\left($   $\left($   $\right)$   $\left($   $\left($   $\right)$   $\left($   $\left($   $\right)$   $\left($   $\left($   $\right)$   $\left($   $\left($   $\right)$   $\left($   $\left($   $\right)$   $\left($   $\left($   $\right)$   $\left($ 

input <mark>integrate((a^2\*c\*x^2+c)^2/x/arctan(a\*x)^(1/2),x, algorithm="fricas")</mark>

output Exception raised: TypeError >> Error detected within library code: inte grate: implementation incomplete (constant residues)

## **3.921.6 Sympy [N/A]**

Not integrable

Time  $= 2.97$  (sec), antiderivative size  $= 49$ , normalized size of antiderivative  $= 2.04$ 

$$
\int \frac{(c+a^2cx^2)^2}{x\sqrt{\arctan(ax)}} dx = c^2 \left( \int \frac{1}{x\sqrt{\operatorname{atan}\left(ax\right)}} dx + \int \frac{2a^2x}{\sqrt{\operatorname{atan}\left(ax\right)}} dx + \int \frac{a^4x^3}{\sqrt{\operatorname{atan}\left(ax\right)}} dx \right)
$$

✞ ☎

 $\left( \begin{array}{cc} \text{ } & \text{ } \\ \text{ } & \text{ } \end{array} \right)$ 

✞ ☎

<span id="page-6260-2"></span> $\left($   $\left($   $\right)$   $\left($   $\left($   $\right)$   $\left($   $\left($   $\right)$   $\left($   $\left($   $\right)$   $\left($   $\left($   $\right)$   $\left($   $\left($   $\right)$   $\left($   $\left($   $\right)$   $\left($   $\left($   $\right)$   $\left($   $\left($   $\right)$   $\left($   $\left($   $\right)$   $\left($   $\left($   $\right)$   $\left($   $\left($   $\right)$   $\left($ 

input <mark>integrate((a\*\*2\*c\*x\*\*2+c)\*\*2/x/atan(a\*x)\*\*(1/2),x)</mark>

```
output
c**2*(Integral(1/(x*sqrt(atan(a*x))), x) + Integral(2*a**2*x/sqrt(atan(a*x
      )), x) + Integral(a**4*x**3/sqrt(atan(a*x)), x))
```
## **3.921.7 Maxima [F(-2)]**

Exception generated.

$$
\int \frac{(c+a^2cx^2)^2}{x\sqrt{\arctan(ax)}} dx = \text{Exception raised:}
$$
 RuntimeError

3.921. 
$$
\int \frac{(c+a^2cx^2)^2}{x\sqrt{\arctan(ax)}} dx
$$

input <mark>integrate((a^2\*c\*x^2+c)^2/x/arctan(a\*x)^(1/2),x, algorithm="maxima")</mark>

output <mark>Exception raised: RuntimeError >> ECL says: expt: undefined: 0 to a negati</mark> ve exponent.

# **3.921.8 Giac [N/A]**

Not integrable

Time  $= 88.94$  (sec), antiderivative size  $= 3$ , normalized size of antiderivative  $= 0.12$ 

$$
\int \frac{\left(c+a^2cx^2\right)^2}{x\sqrt{\arctan(ax)}} dx = \int \frac{\left(a^2cx^2+c\right)^2}{x\sqrt{\arctan(ax)}} dx
$$

✞ ☎

✝ ✆

✞ ☎

<span id="page-6261-1"></span>✝ ✆

✞ ☎

 $\left($   $\left($   $\right)$   $\left($   $\left($   $\right)$   $\left($   $\left($   $\right)$   $\left($   $\left($   $\right)$   $\left($   $\left($   $\right)$   $\left($   $\left($   $\right)$   $\left($   $\left($   $\right)$   $\left($   $\left($   $\right)$   $\left($   $\left($   $\right)$   $\left($   $\left($   $\right)$   $\left($   $\left($   $\right)$   $\left($   $\left($   $\right)$   $\left($ 

✞ ☎

<span id="page-6261-0"></span> $\left($   $\left($   $\right)$   $\left($   $\left($   $\right)$   $\left($   $\left($   $\right)$   $\left($   $\left($   $\right)$   $\left($   $\left($   $\right)$   $\left($   $\left($   $\right)$   $\left($   $\left($   $\right)$   $\left($   $\left($   $\right)$   $\left($   $\left($   $\right)$   $\left($   $\left($   $\right)$   $\left($   $\left($   $\right)$   $\left($   $\left($   $\right)$   $\left($ 

input <mark>integrate((a^2\*c\*x^2+c)^2/x/arctan(a\*x)^(1/2),x, algorithm="giac")</mark>

output <mark>sage0\*x</mark>

# **3.921.9 Mupad [N/A]**

Not integrable

Time  $= 0.47$  (sec), antiderivative size  $= 24$ , normalized size of antiderivative  $= 1.00$ 

$$
\int \frac{\left(c+a^2cx^2\right)^2}{x\sqrt{\arctan(ax)}} dx = \int \frac{\left(c\,a^2\,x^2 + c\right)^2}{x\sqrt{\operatorname{atan}\left(a\,x\right)}} dx
$$

✞ ☎

 $\left($   $\left($   $\right)$   $\left($   $\left($   $\right)$   $\left($   $\left($   $\right)$   $\left($   $\left($   $\right)$   $\left($   $\left($   $\right)$   $\left($   $\left($   $\right)$   $\left($   $\left($   $\right)$   $\left($   $\left($   $\right)$   $\left($   $\left($   $\right)$   $\left($   $\left($   $\right)$   $\left($   $\left($   $\right)$   $\left($   $\left($   $\right)$   $\left($ 

✞ ☎

✝ ✆

 $\text{input}$   $\frac{\text{int}((c + a^2x + x^2)^2)^2}{(x \cdot \text{atan}(a \cdot x)^2)(1/2)},x)$ 

output <mark>int((c + a^2\*c\*x^2)^2/(x\*atan(a\*x)^(1/2)), x)</mark>

$$
\textbf{3.922} \qquad \int \frac{x^m (c+a^2 c x^2)^3}{\sqrt{\arctan (a x)}} \, d x
$$

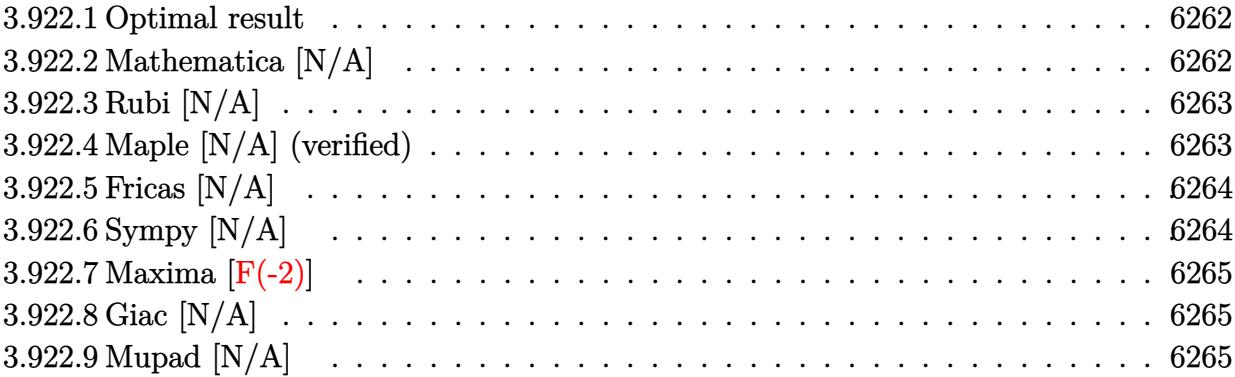

### <span id="page-6262-0"></span>**3.922.1 Optimal result**

Integrand size  $= 24$ , antiderivative size  $= 24$ 

$$
\int \frac{x^m(c+a^2cx^2)^3}{\sqrt{\arctan(ax)}} dx = \text{Int}\left(\frac{x^m(c+a^2cx^2)^3}{\sqrt{\arctan(ax)}}, x\right)
$$

✞ ☎

<span id="page-6262-1"></span> $\left( \begin{array}{cc} \bullet & \bullet & \bullet \\ \bullet & \bullet & \bullet \end{array} \right)$ 

output <mark>Unintegrable(x^m\*(a^2\*c\*x^2+c)^3/arctan(a\*x)^(1/2),x)</mark>

## **3.922.2 Mathematica [N/A]**

Not integrable

Time  $= 0.52$  (sec), antiderivative size  $= 26$ , normalized size of antiderivative  $= 1.08$ 

$$
\int \frac{x^m(c+a^2cx^2)^3}{\sqrt{\arctan(ax)}} dx = \int \frac{x^m(c+a^2cx^2)^3}{\sqrt{\arctan(ax)}} dx
$$

✞ ☎

✝ ✆

✞ ☎

<span id="page-6262-2"></span> $\left($   $\left($   $\right)$   $\left($   $\left($   $\right)$   $\left($   $\left($   $\right)$   $\left($   $\left($   $\right)$   $\left($   $\left($   $\right)$   $\left($   $\left($   $\right)$   $\left($   $\left($   $\right)$   $\left($   $\left($   $\right)$   $\left($   $\left($   $\right)$   $\left($   $\left($   $\right)$   $\left($   $\left($   $\right)$   $\left($   $\left($   $\right)$   $\left($ 

input Integrate[(x^m\*(c + a^2\*c\*x^2)^3)/Sqrt[ArcTan[a\*x]],x]

output <mark>Integrate[(x^m\*(c + a^2\*c\*x^2)^3)/Sqrt[ArcTan[a\*x]], x]</mark>

$$
3.922. \qquad \int \frac{x^m (c + a^2 c x^2)^3}{\sqrt{\arctan(ax)}} dx
$$

### **3.922.3 Rubi [N/A]**

Not integrable

Time  $= 0.22$  (sec), antiderivative size  $= 24$ , normalized size of antiderivative  $= 1.00$ , number of steps used = 1, number of rules used = 0,  $\frac{\text{number of rules}}{\text{integral size}}$  = 0.000, Rules used = {5560}

Below are the steps used by Rubi to obtain the solution. The rule number used for the transformation is given above next to the arrow. The rules definitions used are listed below.

$$
\int \frac{x^m (a^2cx^2 + c)^3}{\sqrt{\arctan(ax)}} dx
$$

$$
\int \frac{x^m (a^2cx^2 + c)^3}{\sqrt{\arctan(ax)}} dx
$$

input Int[(x^m\*(c + a^2\*c\*x^2)^3)/Sqrt[ArcTan[a\*x]],x] ✞ ☎ ✝ ✆ output \$Aborted ✞ ☎ ✝ ✆

✞ ☎

<span id="page-6263-0"></span>✝ ✆

#### **3.922.3.1 Defintions of rubi rules used**

rule 5560 <mark>Int[((a\_.) + ArcTan[(c\_.)\*(x\_)]\*(b\_.))^(p\_.)\*(u\_.), x\_Symbol] :> Unintegrab</mark>  $le[u*(a + b*ArcTan[c*x])^p, x]$  /; FreeQ[{a, b, c, p}, x] && (EqQ[u, 1] || M  $atchQ[u, ((d_{-}.)+(e_{-}.)*x)^{(q_{-}.)}$ ; FreeQ[{d, e, q}, x]] || MatchQ[u, ((f\_.  $(x, y)$ ^(m\_.)\*((d\_.) + (e\_.)\*x)^(q\_.) /; FreeQ[{d, e, f, m, q}, x]] || MatchQ[ u,  $((d_{-}) + (e_{-}) * x^2)^(q_{-})$  /; FreeQ[{d, e, q}, x]] || MatchQ[u,  $((f_{-}) * x)$  $\hat{m}(m_-,)*((d_-,) + (e_-,)*x^2)^{(q_-,)}$  /; FreeQ[{d, e, f, m, q}, x]])

### **3.922.4 Maple [N/A] (verified)**

Not integrable

Time  $= 5.38$  (sec), antiderivative size  $= 22$ , normalized size of antiderivative  $= 0.92$ 

$$
\int \frac{x^m (a^2c\,x^2 + c)^3}{\sqrt{\arctan\left(ax\right)}} dx
$$

✞ ☎

 $\left($   $\left($   $\right)$   $\left($   $\left($   $\right)$   $\left($   $\left($   $\right)$   $\left($   $\left($   $\right)$   $\left($   $\left($   $\right)$   $\left($   $\left($   $\right)$   $\left($   $\left($   $\right)$   $\left($   $\left($   $\right)$   $\left($   $\left($   $\right)$   $\left($   $\left($   $\right)$   $\left($   $\left($   $\right)$   $\left($   $\left($   $\right)$   $\left($ 

input <mark>| int(x^m\*(a^2\*c\*x^2+c)^3/arctan(a\*x)^(1/2),x)</mark>

$$
3.922. \qquad \int \frac{x^m (c+a^2cx^2)^3}{\sqrt{\arctan(ax)}} \, dx
$$
output <mark>int(x^m\*(a^2\*c\*x^2+c)^3/arctan(a\*x)^(1/2),x)</mark>

#### **3.922.5 Fricas [N/A]**

Not integrable

Time  $= 0.25$  (sec), antiderivative size  $= 48$ , normalized size of antiderivative  $= 2.00$ 

$$
\int \frac{x^m (c + a^2 c x^2)^3}{\sqrt{\arctan(ax)}} dx = \int \frac{(a^2 c x^2 + c)^3 x^m}{\sqrt{\arctan(ax)}} dx
$$

✞ ☎

✝ ✆

✞ ☎

✝ ✆

✞ ☎

 $\left( \begin{array}{cc} \text{ } & \text{ } \\ \text{ } & \text{ } \end{array} \right)$ 

input <mark>integrate(x^m\*(a^2\*c\*x^2+c)^3/arctan(a\*x)^(1/2),x, algorithm="fricas")</mark>

output <mark>|integral((a^6\*c^3\*x^6 + 3\*a^4\*c^3\*x^4 + 3\*a^2\*c^3\*x^2 + c^3)\*x^m/sqrt(arct</mark>  $an(axx)), x)$ 

## **3.922.6 Sympy [N/A]**

Not integrable

Time  $= 160.01$  (sec), antiderivative size  $= 80$ , normalized size of antiderivative  $= 3.33$ 

$$
\int \frac{x^m (c+a^2cx^2)^3}{\sqrt{\arctan(ax)}} dx = c^3 \left( \int \frac{x^m}{\sqrt{\operatorname{atan}(ax)}} dx + \int \frac{3a^2x^2x^m}{\sqrt{\operatorname{atan}(ax)}} dx + \int \frac{3a^4x^4x^m}{\sqrt{\operatorname{atan}(ax)}} dx \right)
$$

$$
+ \int \frac{a^6x^6x^m}{\sqrt{\operatorname{atan}(ax)}} dx
$$

✞ ☎

✝ ✆

✞ ☎

✝ ✆

input <mark>integrate(x\*\*m\*(a\*\*2\*c\*x\*\*2+c)\*\*3/atan(a\*x)\*\*(1/2),x)</mark>

output c\*\*3\*(Integral(x\*\*m/sqrt(atan(a\*x)), x) + Integral(3\*a\*\*2\*x\*\*2\*x\*\*m/sqrt(a tan(a\*x)), x) + Integral(3\*a\*\*4\*x\*\*4\*x\*\*m/sqrt(atan(a\*x)), x) + Integral(a \*\*6\*x\*\*6\*x\*\*m/sqrt(atan(a\*x)), x))

$$
3.922. \qquad \int \frac{x^m (c+a^2cx^2)^3}{\sqrt{\arctan(ax)}} \, dx
$$

## **3.922.7 Maxima [F(-2)]**

Exception generated.

$$
\int \frac{x^m (c + a^2 c x^2)^3}{\sqrt{\arctan(ax)}} dx = \text{Exception raised: RuntimeError}
$$

✞ ☎

 $\left($   $\left($   $\right)$   $\left($   $\left($   $\right)$   $\left($   $\left($   $\right)$   $\left($   $\left($   $\right)$   $\left($   $\left($   $\right)$   $\left($   $\left($   $\right)$   $\left($   $\left($   $\right)$   $\left($   $\left($   $\right)$   $\left($   $\left($   $\right)$   $\left($   $\left($   $\right)$   $\left($   $\left($   $\right)$   $\left($   $\left($   $\right)$   $\left($ 

✞ ☎

✝ ✆

input <mark>integrate(x^m\*(a^2\*c\*x^2+c)^3/arctan(a\*x)^(1/2),x, algorithm="maxima")</mark>

output <mark>Exception raised: RuntimeError >> ECL says: expt: undefined: 0 to a negati</mark> ve exponent.

# **3.922.8 Giac [N/A]**

Not integrable

Time  $= 65.12$  (sec), antiderivative size  $= 3$ , normalized size of antiderivative  $= 0.12$ 

$$
\int \frac{x^m (c+a^2cx^2)^3}{\sqrt{\arctan(ax)}} dx = \int \frac{(a^2cx^2+c)^3x^m}{\sqrt{\arctan(ax)}} dx
$$

✞ ☎

 $\left($   $\left($   $\right)$   $\left($   $\left($   $\right)$   $\left($   $\left($   $\right)$   $\left($   $\left($   $\right)$   $\left($   $\left($   $\right)$   $\left($   $\left($   $\right)$   $\left($   $\left($   $\right)$   $\left($   $\left($   $\right)$   $\left($   $\left($   $\right)$   $\left($   $\left($   $\right)$   $\left($   $\left($   $\right)$   $\left($   $\left($   $\right)$   $\left($ 

✞ ☎

✝ ✆

input <mark>integrate(x^m\*(a^2\*c\*x^2+c)^3/arctan(a\*x)^(1/2),x, algorithm="giac")</mark>

output <mark>sage0\*x</mark>

#### **3.922.9 Mupad [N/A]**

Not integrable

Time  $= 0.56$  (sec), antiderivative size  $= 24$ , normalized size of antiderivative  $= 1.00$ 

$$
\int \frac{x^m (c+a^2cx^2)^3}{\sqrt{\arctan (ax)}} \, dx = \int \frac{x^m \left(c \, a^2 \, x^2 + c\right)^3}{\sqrt{\operatorname{atan}\left(a \, x\right)}} \, dx
$$

✞ ☎

✝ ✆

✞ ☎

✝ ✆

input <mark>| int((x^m\*(c + a^2\*c\*x^2)^3)/atan(a\*x)^(1/2),x)</mark>

output <mark>int((x^m\*(c + a^2\*c\*x^2)^3)/atan(a\*x)^(1/2), x)</mark>

$$
3.922. \qquad \int \frac{x^m (c+a^2cx^2)^3}{\sqrt{\arctan(ax)}} \, dx
$$

**3.923** 
$$
\int \frac{x (c+a^2cx^2)^3}{\sqrt{\arctan(ax)}} dx
$$

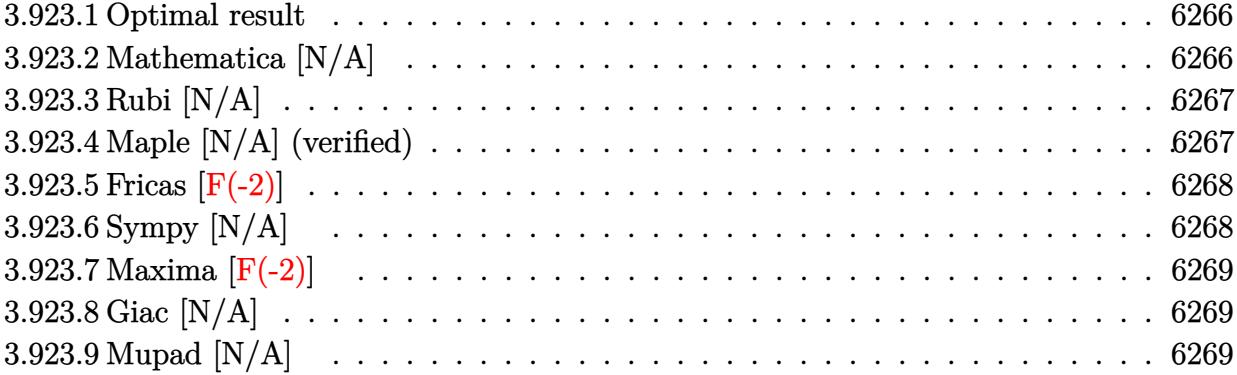

#### <span id="page-6266-0"></span>**3.923.1 Optimal result**

Integrand size  $= 22$ , antiderivative size  $= 22$ 

$$
\int \frac{x(c+a^2cx^2)^3}{\sqrt{\arctan(ax)}} dx = \text{Int}\left(\frac{x(c+a^2cx^2)^3}{\sqrt{\arctan(ax)}}, x\right)
$$

✞ ☎

<span id="page-6266-1"></span> $\left( \begin{array}{cc} \bullet & \bullet & \bullet \\ \bullet & \bullet & \bullet \end{array} \right)$ 

output <mark>Unintegrable(x\*(a^2\*c\*x^2+c)^3/arctan(a\*x)^(1/2),x)</mark>

## **3.923.2 Mathematica [N/A]**

Not integrable

Time  $= 0.68$  (sec), antiderivative size  $= 24$ , normalized size of antiderivative  $= 1.09$ 

$$
\int \frac{x(c+a^2cx^2)^3}{\sqrt{\arctan(ax)}} dx = \int \frac{x(c+a^2cx^2)^3}{\sqrt{\arctan(ax)}} dx
$$

✞ ☎

✝ ✆

✞ ☎

<span id="page-6266-2"></span> $\left($   $\left($   $\right)$   $\left($   $\left($   $\right)$   $\left($   $\left($   $\right)$   $\left($   $\left($   $\right)$   $\left($   $\left($   $\right)$   $\left($   $\left($   $\right)$   $\left($   $\left($   $\right)$   $\left($   $\left($   $\right)$   $\left($   $\left($   $\right)$   $\left($   $\left($   $\right)$   $\left($   $\left($   $\right)$   $\left($   $\left($   $\right)$   $\left($ 

input Integrate[(x\*(c + a^2\*c\*x^2)^3)/Sqrt[ArcTan[a\*x]],x]

output Integrate[(x\*(c + a^2\*c\*x^2)^3)/Sqrt[ArcTan[a\*x]], x]

#### **3.923.3 Rubi [N/A]**

Not integrable

Time  $= 0.19$  (sec), antiderivative size  $= 22$ , normalized size of antiderivative  $= 1.00$ , number of steps used = 1, number of rules used = 0,  $\frac{\text{number of rules}}{\text{integral size}}$  = 0.000, Rules used = {5560}

Below are the steps used by Rubi to obtain the solution. The rule number used for the transformation is given above next to the arrow. The rules definitions used are listed below.

$$
\int \frac{x (a^2cx^2 + c)^3}{\sqrt{\arctan(ax)}} dx
$$

$$
\int \frac{x (a^2cx^2 + c)^3}{\sqrt{\arctan(ax)}} dx
$$

$$
input\n{\nint[(x*(c + a^2*cx^2)^3)/Sqrt[Arctan[a*x]],x]\n}\noutput\n{\n$Aborted\n}
$$

✞ ☎

<span id="page-6267-0"></span>✝ ✆

#### **3.923.3.1 Defintions of rubi rules used**

rule 5560 <mark>Int[((a\_.) + ArcTan[(c\_.)\*(x\_)]\*(b\_.))^(p\_.)\*(u\_.), x\_Symbol] :> Unintegrab</mark> le[u\*(a + b\*ArcTan[c\*x])^p, x] /; FreeQ[{a, b, c, p}, x] && (EqQ[u, 1] || M  $atchQ[u, ((d_{-}.)+(e_{-}.)*x)^{(q_{-}.)}$ ; FreeQ[{d, e, q}, x]] || MatchQ[u, ((f\_.  $(x, y)$ ^(m\_.)\*((d\_.) + (e\_.)\*x)^(q\_.) /; FreeQ[{d, e, f, m, q}, x]] || MatchQ[ u,  $((d_{-}) + (e_{-}) * x^2)^(q_{-})$  /; FreeQ[{d, e, q}, x]] || MatchQ[u,  $((f_{-}) * x)$  $\hat{m}(m_-,)*((d_-,) + (e_-,)*x^2)^{(q_-,)}$  /; FreeQ[{d, e, f, m, q}, x]])

#### **3.923.4 Maple [N/A] (verified)**

Not integrable

Time  $= 1.44$  (sec), antiderivative size  $= 20$ , normalized size of antiderivative  $= 0.91$ 

$$
\int \frac{x(a^2c\,x^2+c)^3}{\sqrt{\arctan\,(ax)}}dx
$$

✞ ☎

 $\left($   $\left($   $\right)$   $\left($   $\left($   $\right)$   $\left($   $\left($   $\right)$   $\left($   $\left($   $\right)$   $\left($   $\left($   $\right)$   $\left($   $\left($   $\right)$   $\left($   $\left($   $\right)$   $\left($   $\left($   $\right)$   $\left($   $\left($   $\right)$   $\left($   $\left($   $\right)$   $\left($   $\left($   $\right)$   $\left($   $\left($   $\right)$   $\left($ 

input <mark>| int(x\*(a^2\*c\*x^2+c)^3/arctan(a\*x)^(1/2),x)</mark>

output <mark>int(x\*(a^2\*c\*x^2+c)^3/arctan(a\*x)^(1/2),x)</mark> ✞ ☎

#### **3.923.5 Fricas [F(-2)]**

Exception generated.

$$
\int \frac{x(c+a^2cx^2)^3}{\sqrt{\arctan(ax)}} dx = \text{Exception raised: TypeError}
$$

✞ ☎

✝ ✆

✞ ☎

<span id="page-6268-1"></span>✝ ✆

<span id="page-6268-0"></span> $\left( \begin{array}{cc} \text{ } & \text{ } \\ \text{ } & \text{ } \end{array} \right)$ 

input <mark>integrate(x\*(a^2\*c\*x^2+c)^3/arctan(a\*x)^(1/2),x, algorithm="fricas")</mark>

output Exception raised: TypeError >> Error detected within library code: inte grate: implementation incomplete (constant residues)

## **3.923.6 Sympy [N/A]**

Not integrable

Time  $= 4.18$  (sec), antiderivative size  $= 68$ , normalized size of antiderivative  $= 3.09$ 

$$
\int \frac{x(c+a^2cx^2)^3}{\sqrt{\arctan(ax)}} dx = c^3 \left( \int \frac{x}{\sqrt{\operatorname{atan}(ax)}} dx + \int \frac{3a^2x^3}{\sqrt{\operatorname{atan}(ax)}} dx + \int \frac{3a^4x^5}{\sqrt{\operatorname{atan}(ax)}} dx + \int \frac{a^6x^7}{\sqrt{\operatorname{atan}(ax)}} dx \right)
$$

✞ ☎

✝ ✆

<span id="page-6268-2"></span>✞ ☎

input <mark>integrate(x\*(a\*\*2\*c\*x\*\*2+c)\*\*3/atan(a\*x)\*\*(1/2),x)</mark>

output c\*\*3\*(Integral(x/sqrt(atan(a\*x)), x) + Integral(3\*a\*\*2\*x\*\*3/sqrt(atan(a\*x) ), x) + Integral(3\*a\*\*4\*x\*\*5/sqrt(atan(a\*x)), x) + Integral(a\*\*6\*x\*\*7/sqrt (atan(a\*x)), x)) ✝ ✆

## **3.923.7 Maxima [F(-2)]**

Exception generated.

$$
\int \frac{x(c+a^2cx^2)^3}{\sqrt{\arctan(ax)}} dx = \text{Exception raised: RuntimeError}
$$

✞ ☎

 $\left($   $\left($   $\right)$   $\left($   $\left($   $\right)$   $\left($   $\left($   $\right)$   $\left($   $\left($   $\right)$   $\left($   $\left($   $\right)$   $\left($   $\left($   $\right)$   $\left($   $\left($   $\right)$   $\left($   $\left($   $\right)$   $\left($   $\left($   $\right)$   $\left($   $\left($   $\right)$   $\left($   $\left($   $\right)$   $\left($   $\left($   $\right)$   $\left($ 

✞ ☎

<span id="page-6269-0"></span>✝ ✆

input <mark>integrate(x\*(a^2\*c\*x^2+c)^3/arctan(a\*x)^(1/2),x, algorithm="maxima")</mark>

output <mark>Exception raised: RuntimeError >> ECL says: expt: undefined: 0 to a negati</mark> ve exponent.

## **3.923.8 Giac [N/A]**

Not integrable

Time  $= 102.27$  (sec), antiderivative size  $= 3$ , normalized size of antiderivative  $= 0.14$ 

$$
\int \frac{x(c+a^2cx^2)^3}{\sqrt{\arctan(ax)}} dx = \int \frac{(a^2cx^2+c)^3x}{\sqrt{\arctan(ax)}} dx
$$

✞ ☎

 $\left($   $\left($   $\right)$   $\left($   $\left($   $\right)$   $\left($   $\left($   $\right)$   $\left($   $\left($   $\right)$   $\left($   $\left($   $\right)$   $\left($   $\left($   $\right)$   $\left($   $\left($   $\right)$   $\left($   $\left($   $\right)$   $\left($   $\left($   $\right)$   $\left($   $\left($   $\right)$   $\left($   $\left($   $\right)$   $\left($   $\left($   $\right)$   $\left($ 

✞ ☎

<span id="page-6269-1"></span>✝ ✆

$$
input\frac{interstate(x*(a^2*cx^2+c)^3/arctan(a*x)^(1/2),x, algorithm="giac")}{input\frac{arctan(a*x)}{2}c}
$$

output <mark>sage0\*x</mark>

#### **3.923.9 Mupad [N/A]**

Not integrable

Time  $= 0.48$  (sec), antiderivative size  $= 22$ , normalized size of antiderivative  $= 1.00$ 

$$
\int \frac{x(c+a^2cx^2)^3}{\sqrt{\arctan(ax)}} dx = \int \frac{x(c a^2 x^2 + c)^3}{\sqrt{\operatorname{atan}(ax)}} dx
$$

✞ ☎

✝ ✆

✞ ☎

✝ ✆

input <mark>int((x\*(c + a^2\*c\*x^2)^3)/atan(a\*x)^(1/2),x)</mark>

output <mark>int((x\*(c + a^2\*c\*x^2)^3)/atan(a\*x)^(1/2), x)</mark>

$$
3.923. \qquad \int \frac{x (c+a^2 c x^2)^3}{\sqrt{\arctan (a x)}} \, dx
$$

$$
\textbf{3.924} \qquad \int \frac{\left(c+a^2cx^2\right)^3}{\sqrt{\arctan(ax)}}\,dx
$$

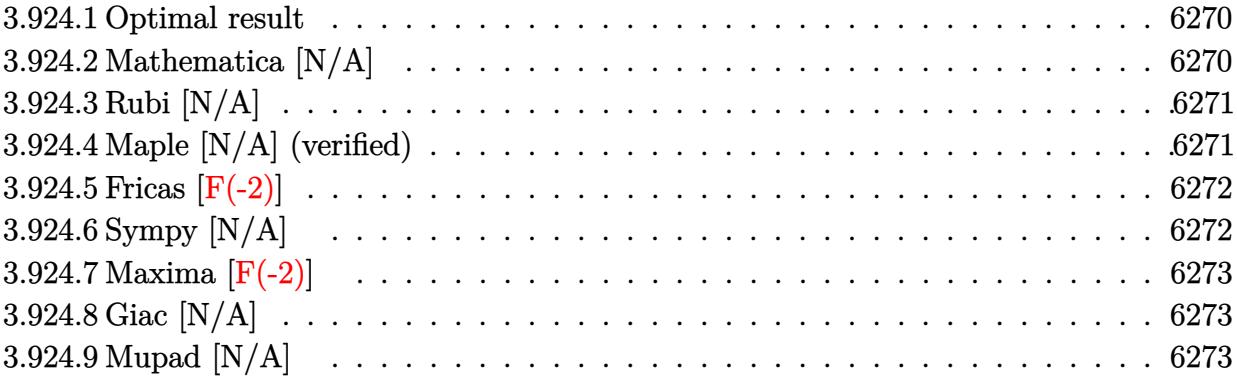

#### <span id="page-6270-0"></span>**3.924.1 Optimal result**

Integrand size  $= 21$ , antiderivative size  $= 21$ 

$$
\int \frac{(c+a^{2}cx^{2})^{3}}{\sqrt{\arctan(ax)}} dx = \text{Int}\left(\frac{(c+a^{2}cx^{2})^{3}}{\sqrt{\arctan(ax)}}, x\right)
$$

✞ ☎

<span id="page-6270-1"></span> $\left( \begin{array}{cc} \bullet & \bullet & \bullet \\ \bullet & \bullet & \bullet \end{array} \right)$ 

output <mark>Unintegrable((a^2\*c\*x^2+c)^3/arctan(a\*x)^(1/2),x)</mark>

## **3.924.2 Mathematica [N/A]**

Not integrable

Time  $= 0.42$  (sec), antiderivative size  $= 23$ , normalized size of antiderivative  $= 1.10$ 

$$
\int \frac{(c+a^{2}cx^{2})^{3}}{\sqrt{\arctan(ax)}} dx = \int \frac{(c+a^{2}cx^{2})^{3}}{\sqrt{\arctan(ax)}} dx
$$

✞ ☎

✝ ✆

✞ ☎

<span id="page-6270-2"></span> $\left($   $\left($   $\right)$   $\left($   $\left($   $\right)$   $\left($   $\left($   $\right)$   $\left($   $\left($   $\right)$   $\left($   $\left($   $\right)$   $\left($   $\left($   $\right)$   $\left($   $\left($   $\right)$   $\left($   $\left($   $\right)$   $\left($   $\left($   $\right)$   $\left($   $\left($   $\right)$   $\left($   $\left($   $\right)$   $\left($   $\left($   $\right)$   $\left($ 

input Integrate[(c + a^2\*c\*x^2)^3/Sqrt[ArcTan[a\*x]],x]

output Integrate[(c + a^2\*c\*x^2)^3/Sqrt[ArcTan[a\*x]], x]

#### **3.924.3 Rubi [N/A]**

Not integrable

Time  $= 0.18$  (sec), antiderivative size  $= 21$ , normalized size of antiderivative  $= 1.00$ , number of steps used = 1, number of rules used = 0,  $\frac{\text{number of rules}}{\text{integral size}}$  = 0.000, Rules used = {5560}

Below are the steps used by Rubi to obtain the solution. The rule number used for the transformation is given above next to the arrow. The rules definitions used are listed below.

$$
\int \frac{\left(a^2cx^2 + c\right)^3}{\sqrt{\arctan(ax)}} dx
$$

$$
\int \frac{\left(a^2cx^2 + c\right)^3}{\sqrt{\arctan(ax)}} dx
$$

$$
input\n{\nint[(c + a^2 * c * x^2)^3 / \sqrt{3}r t [\text{Arctan}[a * x]], x]\n}\noutput\n{\n$Aborted\n}
$$

✞ ☎

<span id="page-6271-0"></span>✝ ✆

#### **3.924.3.1 Defintions of rubi rules used**

rule 5560 <mark>Int[((a\_.) + ArcTan[(c\_.)\*(x\_)]\*(b\_.))^(p\_.)\*(u\_.), x\_Symbol] :> Unintegrab</mark> le[u\*(a + b\*ArcTan[c\*x])^p, x] /; FreeQ[{a, b, c, p}, x] && (EqQ[u, 1] || M  $atchQ[u, ((d_{-}.)+(e_{-}.)*x)^{(q_{-}.)}$ ; FreeQ[{d, e, q}, x]] || MatchQ[u, ((f\_.  $(x, y)$ ^(m\_.)\*((d\_.) + (e\_.)\*x)^(q\_.) /; FreeQ[{d, e, f, m, q}, x]] || MatchQ[ u,  $((d_{-}) + (e_{-}) * x^2)^(q_{-})$  /; FreeQ[{d, e, q}, x]] || MatchQ[u,  $((f_{-}) * x)$  $\hat{m}(m_-,)*((d_-,) + (e_-,)*x^2)^{(q_-,)}$  /; FreeQ[{d, e, f, m, q}, x]])

#### **3.924.4 Maple [N/A] (verified)**

Not integrable

Time  $= 1.18$  (sec), antiderivative size  $= 19$ , normalized size of antiderivative  $= 0.90$ 

$$
\int \frac{\left(a^2c\,x^2 + c\right)^3}{\sqrt{\arctan\left(ax\right)}} dx
$$

✞ ☎

input <mark>| int((a^2\*c\*x^2+c)^3/arctan(a\*x)^(1/2),x)</mark> ✝ ✆ output <mark>int((a^2\*c\*x^2+c)^3/arctan(a\*x)^(1/2),x)</mark> ✞ ☎

#### **3.924.5 Fricas [F(-2)]**

Exception generated.

$$
\int \frac{(c+a^2cx^2)^3}{\sqrt{\arctan(ax)}} dx = \text{Exception raised: TypeError}
$$

✞ ☎

✝ ✆

✞ ☎

<span id="page-6272-1"></span>✝ ✆

<span id="page-6272-0"></span> $\left($   $\left($   $\right)$   $\left($   $\left($   $\right)$   $\left($   $\left($   $\right)$   $\left($   $\left($   $\right)$   $\left($   $\left($   $\right)$   $\left($   $\left($   $\right)$   $\left($   $\left($   $\right)$   $\left($   $\left($   $\right)$   $\left($   $\left($   $\right)$   $\left($   $\left($   $\right)$   $\left($   $\left($   $\right)$   $\left($   $\left($   $\right)$   $\left($ 

input <mark>integrate((a^2\*c\*x^2+c)^3/arctan(a\*x)^(1/2),x, algorithm="fricas")</mark>

output Exception raised: TypeError >> Error detected within library code: inte grate: implementation incomplete (constant residues)

## **3.924.6 Sympy [N/A]**

Not integrable

Time  $= 3.14$  (sec), antiderivative size  $= 68$ , normalized size of antiderivative  $= 3.24$ 

$$
\int \frac{\left(c+a^2cx^2\right)^3}{\sqrt{\arctan(ax)}} dx = c^3 \left( \int \frac{3a^2x^2}{\sqrt{\operatorname{atan}\left(ax\right)}} dx + \int \frac{3a^4x^4}{\sqrt{\operatorname{atan}\left(ax\right)}} dx + \int \frac{a^6x^6}{\sqrt{\operatorname{atan}\left(ax\right)}} dx \right) + \int \frac{1}{\sqrt{\operatorname{atan}\left(ax\right)}} dx
$$

✞ ☎

✝ ✆

✞ ☎

<span id="page-6272-2"></span>✝ ✆

input <mark>integrate((a\*\*2\*c\*x\*\*2+c)\*\*3/atan(a\*x)\*\*(1/2),x)</mark>

output <mark>c\*\*3\*(Integral(3\*a\*\*2\*x\*\*2/sqrt(atan(a\*x)), x) + Integral(3\*a\*\*4\*x\*\*4/sqrt</mark> (atan(a\*x)), x) + Integral(a\*\*6\*x\*\*6/sqrt(atan(a\*x)), x) + Integral(1/sqrt  $(\text{atan}(a*x)), x))$ 

## **3.924.7 Maxima [F(-2)]**

Exception generated.

$$
\int \frac{(c+a^2cx^2)^3}{\sqrt{\arctan(ax)}} dx = \text{Exception raised: RuntimeError}
$$

✞ ☎

 $\left($   $\left($   $\right)$   $\left($   $\left($   $\right)$   $\left($   $\left($   $\right)$   $\left($   $\left($   $\right)$   $\left($   $\left($   $\right)$   $\left($   $\left($   $\right)$   $\left($   $\left($   $\right)$   $\left($   $\left($   $\right)$   $\left($   $\left($   $\right)$   $\left($   $\left($   $\right)$   $\left($   $\left($   $\right)$   $\left($   $\left($   $\right)$   $\left($ 

✞ ☎

<span id="page-6273-0"></span>✝ ✆

input <mark>integrate((a^2\*c\*x^2+c)^3/arctan(a\*x)^(1/2),x, algorithm="maxima")</mark>

output <mark>Exception raised: RuntimeError >> ECL says: expt: undefined: 0 to a negati</mark> ve exponent.

## **3.924.8 Giac [N/A]**

Not integrable

Time  $= 97.83$  (sec), antiderivative size  $= 3$ , normalized size of antiderivative  $= 0.14$ 

$$
\int \frac{\left(c+a^{2}cx^{2}\right)^{3}}{\sqrt{\arctan(ax)}} dx = \int \frac{\left(a^{2}cx^{2}+c\right)^{3}}{\sqrt{\arctan(ax)}} dx
$$

✞ ☎

 $\left($   $\left($   $\right)$   $\left($   $\left($   $\right)$   $\left($   $\left($   $\right)$   $\left($   $\left($   $\right)$   $\left($   $\left($   $\right)$   $\left($   $\left($   $\right)$   $\left($   $\left($   $\right)$   $\left($   $\left($   $\right)$   $\left($   $\left($   $\right)$   $\left($   $\left($   $\right)$   $\left($   $\left($   $\right)$   $\left($   $\left($   $\right)$   $\left($ 

✞ ☎

<span id="page-6273-1"></span>✝ ✆

$$
input\left| \text{integrate}((a^2*c*x^2+c)^3/arctan(a*x)^(1/2), x, algorithm="giac") \right|
$$

output <mark>sage0\*x</mark>

#### **3.924.9 Mupad [N/A]**

Not integrable

Time  $= 0.48$  (sec), antiderivative size  $= 21$ , normalized size of antiderivative  $= 1.00$ 

$$
\int \frac{\left(c+a^{2}cx^{2}\right)^{3}}{\sqrt{\arctan(ax)}} dx = \int \frac{\left(c\,a^{2}\,x^{2}+c\right)^{3}}{\sqrt{\operatorname{atan}\left(a\,x\right)}} dx
$$

✞ ☎

✝ ✆

✞ ☎

✝ ✆

input <mark>int((c + a^2\*c\*x^2)^3/atan(a\*x)^(1/2),x)</mark>

output int((c + a^2\*c\*x^2)^3/atan(a\*x)^(1/2), x)

$$
3.924. \qquad \int \frac{(c+a^2cx^2)^3}{\sqrt{\arctan(ax)}}\,dx
$$

$$
\textbf{3.925} \qquad \int \frac{\left(c + a^2 c x^2\right)^3}{x \sqrt{\arctan(ax)}} \, dx
$$

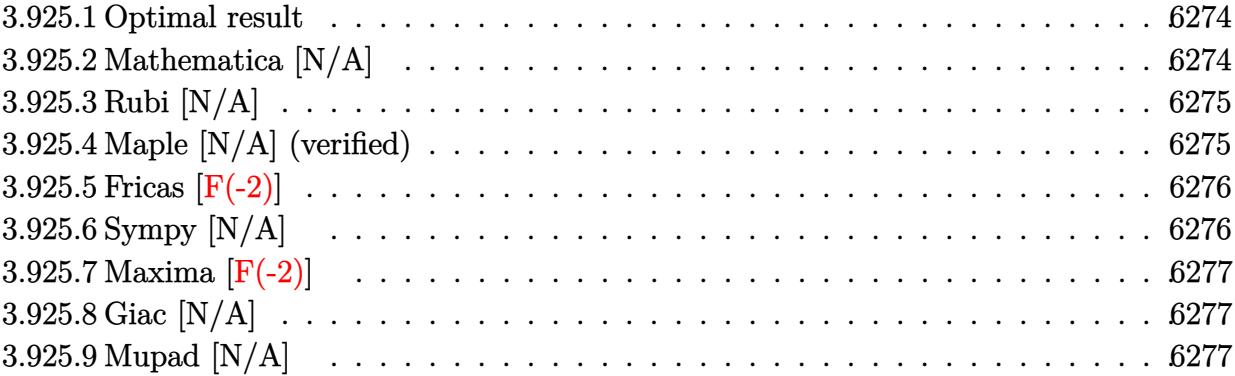

#### <span id="page-6274-0"></span>**3.925.1 Optimal result**

Integrand size  $= 24$ , antiderivative size  $= 24$ 

$$
\int \frac{(c+a^{2}cx^{2})^{3}}{x\sqrt{\arctan(ax)}} dx = \text{Int}\left(\frac{(c+a^{2}cx^{2})^{3}}{x\sqrt{\arctan(ax)}}, x\right)
$$

✞ ☎

<span id="page-6274-1"></span> $\left( \begin{array}{cc} \bullet & \bullet & \bullet \\ \bullet & \bullet & \bullet \end{array} \right)$ 

output <mark>Unintegrable((a^2\*c\*x^2+c)^3/x/arctan(a\*x)^(1/2),x)</mark>

## **3.925.2 Mathematica [N/A]**

Not integrable

Time  $= 1.12$  (sec), antiderivative size  $= 26$ , normalized size of antiderivative  $= 1.08$ 

$$
\int \frac{(c+a^2cx^2)^3}{x\sqrt{\arctan(ax)}} dx = \int \frac{(c+a^2cx^2)^3}{x\sqrt{\arctan(ax)}} dx
$$

✞ ☎

✝ ✆

✞ ☎

<span id="page-6274-2"></span> $\left($   $\left($   $\right)$   $\left($   $\left($   $\right)$   $\left($   $\left($   $\right)$   $\left($   $\left($   $\right)$   $\left($   $\left($   $\right)$   $\left($   $\left($   $\right)$   $\left($   $\left($   $\right)$   $\left($   $\left($   $\right)$   $\left($   $\left($   $\right)$   $\left($   $\left($   $\right)$   $\left($   $\left($   $\right)$   $\left($   $\left($   $\right)$   $\left($ 

input Integrate[(c + a^2\*c\*x^2)^3/(x\*Sqrt[ArcTan[a\*x]]),x]

output <mark>Integrate[(c + a^2\*c\*x^2)^3/(x\*Sqrt[ArcTan[a\*x]]), x]</mark>

$$
3.925. \qquad \int \frac{(c+a^2cx^2)^3}{x\sqrt{\arctan(ax)}}\,dx
$$

#### **3.925.3 Rubi [N/A]**

Not integrable

Time  $= 0.20$  (sec), antiderivative size  $= 24$ , normalized size of antiderivative  $= 1.00$ , number of steps used = 1, number of rules used = 0,  $\frac{\text{number of rules}}{\text{integral size}}$  = 0.000, Rules used = {5560}

Below are the steps used by Rubi to obtain the solution. The rule number used for the transformation is given above next to the arrow. The rules definitions used are listed below.

$$
\int \frac{\left(a^2cx^2 + c\right)^3}{x\sqrt{\arctan(ax)}} dx
$$
\n
$$
\int \frac{\left(a^2cx^2 + c\right)^3}{x\sqrt{\arctan(ax)}} dx
$$

$$
input\n{\nint[(c + a^2 * c * x^2)^3 / (x * Sqrt[Arctan[a * x]], x]\n}\noutput\n{\n$Aborted\n}
$$

✞ ☎

<span id="page-6275-0"></span>✝ ✆

#### **3.925.3.1 Defintions of rubi rules used**

rule 5560 <mark>Int[((a\_.) + ArcTan[(c\_.)\*(x\_)]\*(b\_.))^(p\_.)\*(u\_.), x\_Symbol] :> Unintegrab</mark> le[u\*(a + b\*ArcTan[c\*x])^p, x] /; FreeQ[{a, b, c, p}, x] && (EqQ[u, 1] || M  $atchQ[u, ((d_{-}.)+(e_{-}.)*x)^{(q_{-}.)}$ ; FreeQ[{d, e, q}, x]] || MatchQ[u, ((f\_.  $(x, y)$ ^(m\_.)\*((d\_.) + (e\_.)\*x)^(q\_.) /; FreeQ[{d, e, f, m, q}, x]] || MatchQ[ u,  $((d_{-}) + (e_{-}) * x^2)^(q_{-})$  /; FreeQ[{d, e, q}, x]] || MatchQ[u,  $((f_{-}) * x)$  $\hat{m}(m_-,)*((d_-,) + (e_-,)*x^2)^{(q_-,)}$  /; FreeQ[{d, e, f, m, q}, x]])

#### **3.925.4 Maple [N/A] (verified)**

Not integrable

Time  $= 1.53$  (sec), antiderivative size  $= 22$ , normalized size of antiderivative  $= 0.92$ 

$$
\int \frac{\left(a^2c\,x^2 + c\right)^3}{x\sqrt{\arctan\left(ax\right)}} dx
$$

✞ ☎

 $\left($   $\left($   $\right)$   $\left($   $\left($   $\right)$   $\left($   $\left($   $\right)$   $\left($   $\left($   $\right)$   $\left($   $\left($   $\right)$   $\left($   $\left($   $\right)$   $\left($   $\left($   $\right)$   $\left($   $\left($   $\right)$   $\left($   $\left($   $\right)$   $\left($   $\left($   $\right)$   $\left($   $\left($   $\right)$   $\left($   $\left($   $\right)$   $\left($ 

input <mark>| int((a^2\*c\*x^2+c)^3/x/arctan(a\*x)^(1/2),x)</mark>

output <mark>int((a^2\*c\*x^2+c)^3/x/arctan(a\*x)^(1/2),x)</mark> ✞ ☎

#### **3.925.5 Fricas [F(-2)]**

Exception generated.

$$
\int \frac{(c+a^2cx^2)^3}{x\sqrt{\arctan(ax)}} dx = \text{Exception raised: TypeError}
$$

✞ ☎

✝ ✆

✞ ☎

<span id="page-6276-1"></span>✝ ✆

<span id="page-6276-0"></span> $\left( \begin{array}{cc} \text{ } & \text{ } \\ \text{ } & \text{ } \end{array} \right)$ 

input <mark>integrate((a^2\*c\*x^2+c)^3/x/arctan(a\*x)^(1/2),x, algorithm="fricas")</mark>

output Exception raised: TypeError >> Error detected within library code: inte grate: implementation incomplete (constant residues)

## **3.925.6 Sympy [N/A]**

Not integrable

Time  $= 4.13$  (sec), antiderivative size  $= 68$ , normalized size of antiderivative  $= 2.83$ 

$$
\int \frac{(c+a^2cx^2)^3}{x\sqrt{\arctan(ax)}} dx = c^3 \left( \int \frac{1}{x\sqrt{\operatorname{atan}\left(ax\right)}} dx + \int \frac{3a^2x}{\sqrt{\operatorname{atan}\left(ax\right)}} dx + \int \frac{3a^4x^3}{\sqrt{\operatorname{atan}\left(ax\right)}} dx \right)
$$

$$
+ \int \frac{a^6x^5}{\sqrt{\operatorname{atan}\left(ax\right)}} dx
$$

✞ ☎

✝ ✆

<span id="page-6276-2"></span>✞ ☎

input integrate((a\*\*2\*c\*x\*\*2+c)\*\*3/x/atan(a\*x)\*\*(1/2),x)

output c\*\*3\*(Integral(1/(x\*sqrt(atan(a\*x))), x) + Integral(3\*a\*\*2\*x/sqrt(atan(a\*x )), x) + Integral(3\*a\*\*4\*x\*\*3/sqrt(atan(a\*x)), x) + Integral(a\*\*6\*x\*\*5/sqr  $t(atan(axx)), x))$ ✝ ✆

### **3.925.7 Maxima [F(-2)]**

Exception generated.

$$
\int \frac{(c+a^2cx^2)^3}{x\sqrt{\arctan(ax)}} dx = \text{Exception raised: RuntimeError}
$$

✞ ☎

 $\left($   $\left($   $\right)$   $\left($   $\left($   $\right)$   $\left($   $\left($   $\right)$   $\left($   $\left($   $\right)$   $\left($   $\left($   $\right)$   $\left($   $\left($   $\right)$   $\left($   $\left($   $\right)$   $\left($   $\left($   $\right)$   $\left($   $\left($   $\right)$   $\left($   $\left($   $\right)$   $\left($   $\left($   $\right)$   $\left($   $\left($   $\right)$   $\left($ 

✞ ☎

<span id="page-6277-0"></span>✝ ✆

input <mark>integrate((a^2\*c\*x^2+c)^3/x/arctan(a\*x)^(1/2),x, algorithm="maxima")</mark>

output <mark>Exception raised: RuntimeError >> ECL says: expt: undefined: 0 to a negati</mark> ve exponent.

# **3.925.8 Giac [N/A]**

Not integrable

Time  $= 97.80$  (sec), antiderivative size  $= 3$ , normalized size of antiderivative  $= 0.12$ 

$$
\int \frac{\left(c+a^2cx^2\right)^3}{x\sqrt{\arctan(ax)}} dx = \int \frac{\left(a^2cx^2+c\right)^3}{x\sqrt{\arctan(ax)}} dx
$$

✞ ☎

 $\left($   $\left($   $\right)$   $\left($   $\left($   $\right)$   $\left($   $\left($   $\right)$   $\left($   $\left($   $\right)$   $\left($   $\left($   $\right)$   $\left($   $\left($   $\right)$   $\left($   $\left($   $\right)$   $\left($   $\left($   $\right)$   $\left($   $\left($   $\right)$   $\left($   $\left($   $\right)$   $\left($   $\left($   $\right)$   $\left($   $\left($   $\right)$   $\left($ 

✞ ☎

<span id="page-6277-1"></span>✝ ✆

input <mark>integrate((a^2\*c\*x^2+c)^3/x/arctan(a\*x)^(1/2),x, algorithm="giac")</mark>

output <mark>sage0\*x</mark>

#### **3.925.9 Mupad [N/A]**

Not integrable

Time  $= 0.51$  (sec), antiderivative size  $= 24$ , normalized size of antiderivative  $= 1.00$ 

$$
\int \frac{\left(c+a^{2}cx^{2}\right)^{3}}{x\sqrt{\arctan(ax)}} dx = \int \frac{\left(c\,a^{2}\,x^{2}+c\right)^{3}}{x\sqrt{\operatorname{atan}\left(a\,x\right)}} dx
$$

✞ ☎

✝ ✆

✞ ☎

✝ ✆

input <mark>int((c + a^2\*c\*x^2)^3/(x\*atan(a\*x)^(1/2)),x)</mark>

output <mark>int((c + a^2\*c\*x^2)^3/(x\*atan(a\*x)^(1/2)), x)</mark>

$$
3.925. \qquad \int \frac{(c+a^2cx^2)^3}{x\sqrt{\arctan(ax)}}\,dx
$$

**3.926** 
$$
\int \frac{x^m}{(c+a^2cx^2)\sqrt{\arctan(ax)}} dx
$$

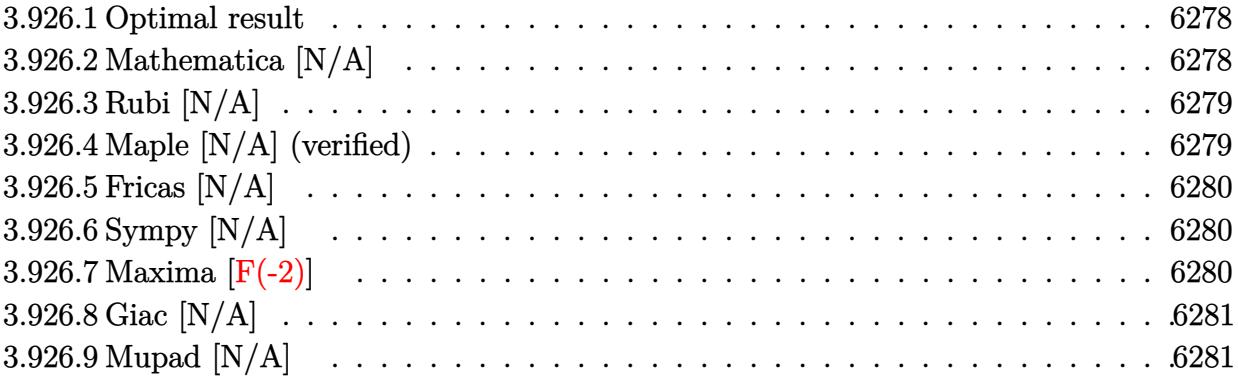

## <span id="page-6278-0"></span>**3.926.1 Optimal result**

Integrand size  $= 24$ , antiderivative size  $= 24$ 

$$
\int \frac{x^m}{(c+a^2cx^2)\sqrt{\arctan(ax)}} dx = \text{Int}\left(\frac{x^m}{(c+a^2cx^2)\sqrt{\arctan(ax)}}, x\right)
$$

✞ ☎

<span id="page-6278-1"></span>✝ ✆

output <mark>Unintegrable(x^m/(a^2\*c\*x^2+c)/arctan(a\*x)^(1/2),x)</mark>

## **3.926.2 Mathematica [N/A]**

Not integrable

Time =  $0.59$  (sec), antiderivative size =  $26$ , normalized size of antiderivative =  $1.08$ 

$$
\int \frac{x^m}{(c+a^2cx^2)\sqrt{\arctan(ax)}} dx = \int \frac{x^m}{(c+a^2cx^2)\sqrt{\arctan(ax)}} dx
$$

✞ ☎

✝ ✆

✞ ☎

<span id="page-6278-2"></span> $\left($   $\left($   $\right)$   $\left($   $\left($   $\right)$   $\left($   $\left($   $\right)$   $\left($   $\left($   $\right)$   $\left($   $\left($   $\right)$   $\left($   $\left($   $\right)$   $\left($   $\left($   $\right)$   $\left($   $\left($   $\right)$   $\left($   $\left($   $\right)$   $\left($   $\left($   $\right)$   $\left($   $\left($   $\right)$   $\left($   $\left($   $\right)$   $\left($ 

input Integrate[x^m/((c + a^2\*c\*x^2)\*Sqrt[ArcTan[a\*x]]),x]

output Integrate[x^m/((c + a^2\*c\*x^2)\*Sqrt[ArcTan[a\*x]]), x]

## **3.926.3 Rubi [N/A]**

Not integrable

Time  $= 0.22$  (sec), antiderivative size  $= 24$ , normalized size of antiderivative  $= 1.00$ , number of steps used = 1, number of rules used = 0,  $\frac{\text{number of rules}}{\text{integral size}}$  = 0.000, Rules used = {5560}

Below are the steps used by Rubi to obtain the solution. The rule number used for the transformation is given above next to the arrow. The rules definitions used are listed below.

$$
\int \frac{x^m}{\sqrt{\arctan(ax)} (a^2cx^2 + c)} dx
$$

$$
\int \frac{x^m}{\sqrt{\arctan(ax)} (a^2cx^2 + c)} dx
$$

✝ ✆

✝ ✆

✞ ☎

input <mark>| Int[x^m/((c + a^2\*c\*x^2)\*Sqrt[ArcTan[a\*x]]),x]</mark> ✞ ☎

output \$Aborted ✞ ☎

#### **3.926.3.1 Defintions of rubi rules used**

rule 5560 <mark>Int[((a\_.) + ArcTan[(c\_.)\*(x\_)]\*(b\_.))^(p\_.)\*(u\_.), x\_Symbol] :> Unintegrab</mark>  $le[u*(a + b*ArcTan[c*x])^p, x]$  /; FreeQ[{a, b, c, p}, x] && (EqQ[u, 1] || M  $atchQ[u, (d_{-}) + (e_{-})*x)^{2}(q_{-})$  /; FreeQ[{d, e, q}, x]] || MatchQ[u, ((f<sub>-</sub>.)  $(\ast x)^{m}(\mathbf{m}_{-}.)*((d_{-}.) + (e_{-}.)*x)^{m}(\mathbf{q}_{-}.))$  /; FreeQ[{d, e, f, m, q}, x]] || MatchQ[ u,  $((d_-) + (e_.) * x^2)^(q_+)$  /; FreeQ[{d, e, q}, x]] || MatchQ[u,  $((f_.) * x)$  $\hat{m}(m_-,)*((d_-,) + (e_-,)*x^2)^{(q_-,)}$  /; FreeQ[{d, e, f, m, q}, x]]) ✝ ✆

## <span id="page-6279-0"></span>**3.926.4 Maple [N/A] (verified)**

Not integrable

Time  $= 4.30$  (sec), antiderivative size  $= 22$ , normalized size of antiderivative  $= 0.92$ 

$$
\int \frac{x^m}{(a^2c\,x^2+c)\,\sqrt{\arctan\,(ax)}}dx
$$

✝ ✆

input <mark>int(x^m/(a^2\*c\*x^2+c)/arctan(a\*x)^(1/2),x)</mark> ✞ ☎ output <mark>int(x^m/(a^2\*c\*x^2+c)/arctan(a\*x)^(1/2),x)</mark> ✞ ☎

### **3.926.5 Fricas [N/A]**

Not integrable

Time  $= 0.25$  (sec), antiderivative size  $= 24$ , normalized size of antiderivative  $= 1.00$ 

$$
\int \frac{x^m}{(c+a^2cx^2)\sqrt{\arctan(ax)}} dx = \int \frac{x^m}{(a^2cx^2+c)\sqrt{\arctan(ax)}} dx
$$

✞ ☎

✝ ✆

<span id="page-6280-1"></span>✝ ✆

<span id="page-6280-0"></span> $\left( \begin{array}{cc} \text{ } & \text{ } \\ \text{ } & \text{ } \end{array} \right)$ 

input <mark>integrate(x^m/(a^2\*c\*x^2+c)/arctan(a\*x)^(1/2),x, algorithm="fricas")</mark>

output <mark>integral(x^m/((a^2\*c\*x^2 + c)\*sqrt(arctan(a\*x))), x)</mark> ✞ ☎

## **3.926.6 Sympy [N/A]**

Not integrable

Time  $= 12.12$  (sec), antiderivative size  $= 29$ , normalized size of antiderivative  $= 1.21$ 

$$
\int \frac{x^m}{(c+a^2cx^2)\sqrt{\arctan(ax)}}\,dx=\frac{\int \frac{x^m}{a^2x^2\sqrt{\operatorname{atan}\left(ax\right)}+\sqrt{\operatorname{atan}\left(ax\right)}}\,dx}{c}
$$

✞ ☎

✝ ✆

✞ ☎

<span id="page-6280-2"></span>✝ ✆

input <mark>integrate(x\*\*m/(a\*\*2\*c\*x\*\*2+c)/atan(a\*x)\*\*(1/2),x)</mark>

output Integral(x\*\*m/(a\*\*2\*x\*\*2\*sqrt(atan(a\*x)) + sqrt(atan(a\*x))), x)/c

## **3.926.7 Maxima [F(-2)]**

Exception generated.

$$
\int \frac{x^m}{(c+a^2cx^2)\sqrt{\arctan(ax)}} dx = \text{Exception raised: RuntimeError}
$$

✞ ☎

✝ ✆

✞ ☎

<span id="page-6280-3"></span>✝ ✆

input <mark>integrate(x^m/(a^2\*c\*x^2+c)/arctan(a\*x)^(1/2),x, algorithm="maxima")</mark>

output <mark>Exception raised: RuntimeError >> ECL says: expt: undefined: 0 to a negati</mark> ve exponent.

3.926. 
$$
\int \frac{x^m}{(c+a^2cx^2)\sqrt{\arctan(ax)}} dx
$$

# **3.926.8 Giac [N/A]**

Not integrable

Time =  $65.27$  (sec), antiderivative size = 3, normalized size of antiderivative =  $0.12$ 

$$
\int \frac{x^m}{(c+a^2cx^2)\sqrt{\arctan(ax)}} dx = \int \frac{x^m}{(a^2cx^2+c)\sqrt{\arctan(ax)}} dx
$$

✝ ✆

<span id="page-6281-0"></span>✝ ✆

input ✞ ☎ integrate(x^m/(a^2\*c\*x^2+c)/arctan(a\*x)^(1/2),x, algorithm="giac")

output <mark>sage0\*x</mark> ✞ ☎

## **3.926.9 Mupad [N/A]**

Not integrable

Time  $= 0.62$  (sec), antiderivative size  $= 24$ , normalized size of antiderivative  $= 1.00$ 

$$
\int \frac{x^m}{(c+a^2cx^2)\sqrt{\arctan(ax)}} dx = \int \frac{x^m}{\sqrt{\operatorname{atan}(a x)} (c a^2 x^2 + c)} dx
$$

 $\left($   $\left($   $\right)$   $\left($   $\left($   $\right)$   $\left($   $\left($   $\right)$   $\left($   $\left($   $\right)$   $\left($   $\left($   $\right)$   $\left($   $\left($   $\right)$   $\left($   $\left($   $\right)$   $\left($   $\left($   $\right)$   $\left($   $\left($   $\right)$   $\left($   $\left($   $\right)$   $\left($   $\left($   $\right)$   $\left($   $\left($   $\right)$   $\left($ 

✝ ✆

input <mark>int(x^m/(atan(a\*x)^(1/2)\*(c + a^2\*c\*x^2)),x)</mark> ✞ ☎

output <mark>int(x^m/(atan(a\*x)^(1/2)\*(c + a^2\*c\*x^2)), x)</mark> ✞ ☎

**3.927** 
$$
\int \frac{x}{(c+a^2cx^2)\sqrt{\arctan(ax)}} dx
$$

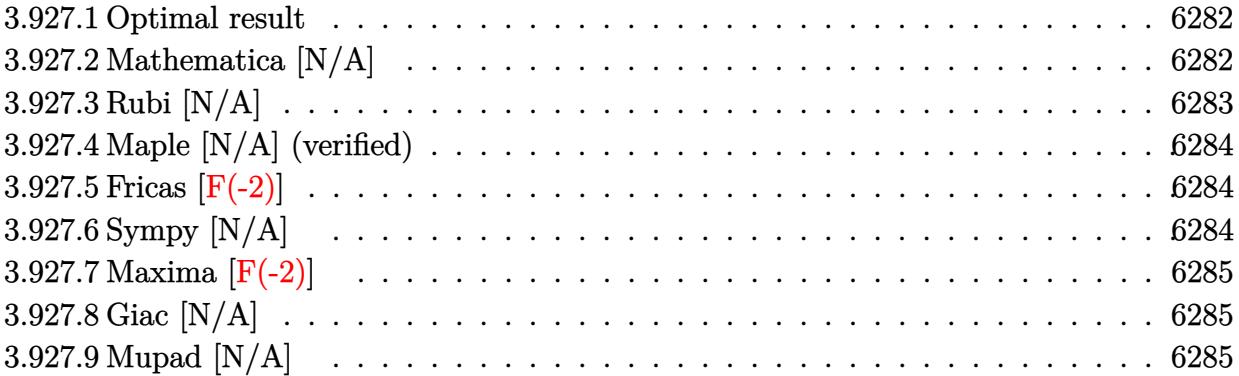

## <span id="page-6282-0"></span>**3.927.1 Optimal result**

Integrand size  $= 22$ , antiderivative size  $= 22$ 

$$
\int \frac{x}{(c+a^2cx^2)\,\sqrt{\arctan(ax)}}\,dx=\frac{2x\sqrt{\arctan(ax)}}{ac}-\frac{2\mathrm{Int}\Big(\sqrt{\arctan(ax)},x\Big)}{ac}
$$

<span id="page-6282-1"></span>✝ ✆

output 2\*x\*arctan(a\*x)^(1/2)/a/c-2\*Unintegrable(arctan(a\*x)^(1/2),x)/a/c ✞ ☎

## **3.927.2 Mathematica [N/A]**

Not integrable

Time  $= 0.73$  (sec), antiderivative size  $= 24$ , normalized size of antiderivative  $= 1.09$ 

$$
\int \frac{x}{(c+a^2cx^2)\sqrt{\arctan(ax)}} dx = \int \frac{x}{(c+a^2cx^2)\sqrt{\arctan(ax)}} dx
$$

✝ ✆

<span id="page-6282-2"></span>✝ ✆

input Integrate[x/((c + a^2\*c\*x^2)\*Sqrt[ArcTan[a\*x]]),x] ✞ ☎

output <mark>Integrate[x/((c + a^2\*c\*x^2)\*Sqrt[ArcTan[a\*x]]), x]</mark> ✞ ☎

# **3.927.3 Rubi [N/A]**

Not integrable

Time  $= 0.24$  (sec), antiderivative size  $= 22$ , normalized size of antiderivative  $= 1.00$ , number of steps used = 2, number of rules used = 0,  $\frac{\text{number of rules}}{\text{integral size}}$  = 0.000, Rules used = {5457, 5353}

Below are the steps used by Rubi to obtain the solution. The rule number used for the transformation is given above next to the arrow. The rules definitions used are listed below.

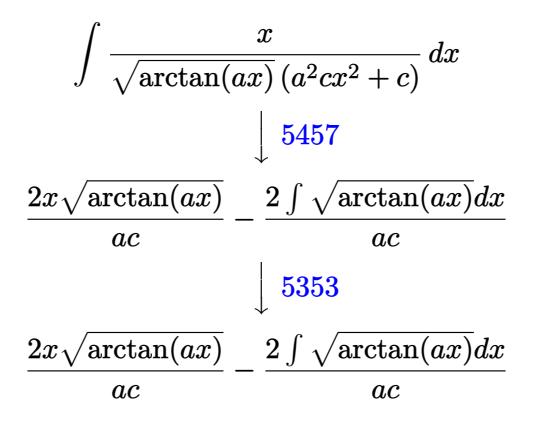

✝ ✆

✝ ✆

✝ ✆

$$
input \left[ Int \left[ x / \left( (c + a^22 \cdot c \cdot x^2) \cdot \sqrt{3qt} \left[ Arc \cdot \text{Tan} \left[ a \cdot x \right] \right], x \right] \right]
$$

output \$Aborted ✞ ☎

#### **3.927.3.1 Defintions of rubi rules used**

```
rule 5353 <mark>Int[((a_.) + ArcTan[(c_.)*(x_)^(n_.)]*(b_.))^(p_), x_Symbol] :> Unintegrabl</mark>
✞ ☎
 e[(a + b*ArcTan[c*x^n])^p, x] /; FreeQ[{a, b, c, n, p}, x]
```

```
rule 5457 <mark>Int[(((a_.) + ArcTan[(c_.)*(x_)]*(b_.))^(p_)*(x_))/((d_) + (e_.)*(x_)^2), x</mark>
✞ ☎
 _Symbo1] :> Simp[x*((a + b*ArcTan[c*x])^(p + 1)/(b*c*d*(p + 1))), x] - Simp
 [1/(\frac{b*c*d*(p + 1))}{\text{Int}[(a + b*ArcTan[c*x])^(p + 1), x], x]}/; FreeQ[[a, b], c, d, e}, x] && EqQ[e, c^2*d] && !IGtQ[p, 0] && NeQ[p, -1]
✝ ✆
```
## **3.927.4 Maple [N/A] (verified)**

Not integrable

Time  $= 0.86$  (sec), antiderivative size  $= 20$ , normalized size of antiderivative  $= 0.91$ 

$$
\int \frac{x}{(a^2c\,x^2+c)\sqrt{\arctan\left(ax\right)}}dx
$$

✞ ☎

✞ ☎

<span id="page-6284-0"></span>✝ ✆

input <mark>int(x/(a^2\*c\*x^2+c)/arctan(a\*x)^(1/2),x)</mark> ✝ ✆

output <mark>int(x/(a^2\*c\*x^2+c)/arctan(a\*x)^(1/2),x)</mark>

#### **3.927.5 Fricas [F(-2)]**

Exception generated.

$$
\int \frac{x}{(c+a^2cx^2)\sqrt{\arctan(ax)}} dx = \text{Exception raised: TypeError}
$$

✞ ☎

✝ ✆

✞ ☎

<span id="page-6284-1"></span>✝ ✆

input <mark>integrate(x/(a^2\*c\*x^2+c)/arctan(a\*x)^(1/2),x, algorithm="fricas")</mark>

output <mark>Exception raised: TypeError >> Error detected within library code: inte</mark> grate: implementation incomplete (constant residues)

# **3.927.6 Sympy [N/A]**

Not integrable

Time  $= 0.93$  (sec), antiderivative size  $= 27$ , normalized size of antiderivative  $= 1.23$ 

$$
\int \frac{x}{(c+a^2cx^2)\sqrt{\arctan(ax)}}\,dx = \frac{\int \frac{x}{a^2x^2\sqrt{\operatorname{atan}\left(ax\right)} + \sqrt{\operatorname{atan}\left(ax\right)}}\,dx}{c}
$$

✞ ☎

✞ ☎

<span id="page-6284-2"></span>✝ ✆

input <mark>integrate(x/(a\*\*2\*c\*x\*\*2+c)/atan(a\*x)\*\*(1/2),x)</mark>  $\left($   $\left($   $\right)$   $\left($   $\left($   $\right)$   $\left($   $\left($   $\right)$   $\left($   $\left($   $\right)$   $\left($   $\left($   $\right)$   $\left($   $\left($   $\right)$   $\left($   $\left($   $\right)$   $\left($   $\left($   $\right)$   $\left($   $\left($   $\right)$   $\left($   $\left($   $\right)$   $\left($   $\left($   $\right)$   $\left($   $\left($   $\right)$   $\left($ 

output Integral(x/(a\*\*2\*x\*\*2\*sqrt(atan(a\*x)) + sqrt(atan(a\*x))), x)/c

#### **3.927.7 Maxima [F(-2)]**

Exception generated.

$$
\int \frac{x}{(c + a^2 c x^2) \sqrt{\arctan(ax)}} dx = \text{Exception raised: RuntimeError}
$$

✞ ☎

✝ ✆

✞ ☎

<span id="page-6285-0"></span>✝ ✆

input <mark>integrate(x/(a^2\*c\*x^2+c)/arctan(a\*x)^(1/2),x, algorithm="maxima")</mark>

output <mark>Exception raised: RuntimeError >> ECL says: expt: undefined: 0 to a negati</mark> ve exponent.

# **3.927.8 Giac [N/A]**

Not integrable

Time  $= 47.73$  (sec), antiderivative size  $= 3$ , normalized size of antiderivative  $= 0.14$ 

$$
\int \frac{x}{(c+a^2cx^2)\sqrt{\arctan(ax)}} dx = \int \frac{x}{(a^2cx^2+c)\sqrt{\arctan(ax)}} dx
$$

✞ ☎

✝ ✆

✞ ☎

<span id="page-6285-1"></span>✝ ✆

input <mark>integrate(x/(a^2\*c\*x^2+c)/arctan(a\*x)^(1/2),x, algorithm="giac")</mark>

output <mark>sage0\*x</mark>

#### **3.927.9 Mupad [N/A]**

Not integrable

Time  $= 0.44$  (sec), antiderivative size  $= 22$ , normalized size of antiderivative  $= 1.00$ 

$$
\int \frac{x}{(c+a^2cx^2)\sqrt{\arctan(ax)}} dx = \int \frac{x}{\sqrt{\operatorname{atan}(ax)} (c\,a^2\,x^2 + c)} dx
$$

✞ ☎

✝ ✆

✞ ☎

✝ ✆

input <mark>int(x/(atan(a\*x)^(1/2)\*(c + a^2\*c\*x^2)),x)</mark>

output <mark>int(x/(atan(a\*x)^(1/2)\*(c + a^2\*c\*x^2)), x)</mark>

**3.928** 
$$
\int \frac{1}{(c+a^2cx^2)\sqrt{\arctan(ax)}} dx
$$

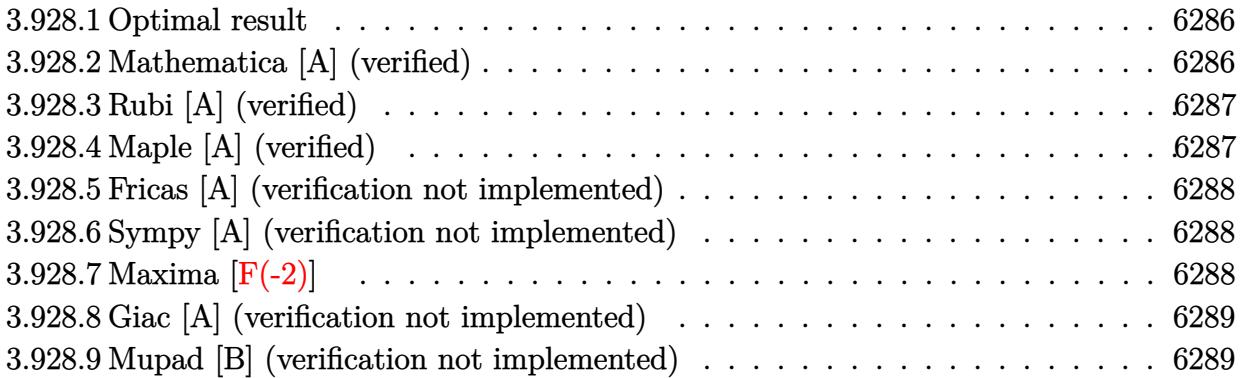

## <span id="page-6286-0"></span>**3.928.1 Optimal result**

Integrand size  $= 21$ , antiderivative size  $= 16$ 

$$
\int \frac{1}{(c+a^2cx^2)\sqrt{\arctan(ax)}} dx = \frac{2\sqrt{\arctan(ax)}}{ac}
$$

✞ ☎

<span id="page-6286-1"></span> $\left( \begin{array}{cc} \bullet & \bullet & \bullet \\ \bullet & \bullet & \bullet \end{array} \right)$ 

output 2\*arctan(a\*x)^(1/2)/a/c

# **3.928.2 Mathematica [A] (verified)**

Time =  $0.00$  (sec), antiderivative size = 16, normalized size of antiderivative =  $1.00$ 

$$
\int \frac{1}{(c+a^2cx^2)\sqrt{\arctan(ax)}}\,dx = \frac{2\sqrt{\arctan(ax)}}{ac}
$$

✞ ☎

 $\left($   $\left($   $\right)$   $\left($   $\left($   $\right)$   $\left($   $\left($   $\right)$   $\left($   $\left($   $\right)$   $\left($   $\left($   $\right)$   $\left($   $\left($   $\right)$   $\left($   $\left($   $\right)$   $\left($   $\left($   $\right)$   $\left($   $\left($   $\right)$   $\left($   $\left($   $\right)$   $\left($   $\left($   $\right)$   $\left($   $\left($   $\right)$   $\left($ 

<span id="page-6286-2"></span>✝ ✆

input Integrate[1/((c + a^2\*c\*x^2)\*Sqrt[ArcTan[a\*x]]),x]

output (2\*Sqrt[ArcTan[a\*x]])/(a\*c) ✞ ☎

# **3.928.3 Rubi [A] (verified)**

Time  $= 0.17$  (sec), antiderivative size  $= 16$ , normalized size of antiderivative  $= 1.00$ , number of steps used = 1, number of rules used = 1,  $\frac{\text{number of rules}}{\text{integral size}}$  = 0.048, Rules used = {5419}

Below are the steps used by Rubi to obtain the solution. The rule number used for the transformation is given above next to the arrow. The rules definitions used are listed below.

$$
\int \frac{1}{\sqrt{\arctan(ax)} (a^2cx^2 + c)} dx
$$

$$
\int \frac{5419}{3419}
$$

$$
\frac{2\sqrt{\arctan(ax)}}{ac}
$$

✞ ☎

$$
^{\rm input}
$$

Int $[1/((c + a^2*c*x^2)*Sqrt[ArcTan[a*x]]),x]$ ✝ ✆

output (2\*Sqrt[ArcTan[a\*x]])/(a\*c) ✞ ☎  $\left($   $\left($   $\right)$   $\left($   $\left($   $\right)$   $\left($   $\left($   $\right)$   $\left($   $\left($   $\right)$   $\left($   $\left($   $\right)$   $\left($   $\left($   $\right)$   $\left($   $\left($   $\right)$   $\left($   $\left($   $\right)$   $\left($   $\left($   $\right)$   $\left($   $\left($   $\right)$   $\left($   $\left($   $\right)$   $\left($   $\left($   $\right)$   $\left($ 

#### **3.928.3.1 Defintions of rubi rules used**

```
rule 5419
 ✞ ☎
 Int[((a_.) + ArcTan[(c_.)*(x_)]*(b_.))^(p_.)/((d_) + (e_.)*(x_)^2), x_Symbo
 1] :> Simp[(a + b*ArcTan[c*x])^(p + 1)/(b*c*d*(p + 1)), x] /; FreeQ[{a, b,
 c, d, e, p}, x] && EqQ[e, c<sup>-2*d]</sup> && NeQ[p, -1]
```
## **3.928.4 Maple [A] (verified)**

Time  $= 1.00$  (sec), antiderivative size  $= 15$ , normalized size of antiderivative  $= 0.94$ 

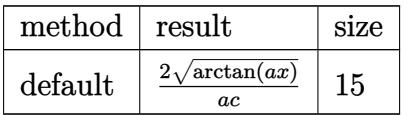

✝ ✆

<span id="page-6287-1"></span>✝ ✆

<span id="page-6287-0"></span>✝ ✆

input <mark>int(1/(a^2\*c\*x^2+c)/arctan(a\*x)^(1/2),x,method=\_RETURNVERBOSE)</mark> ✞ ☎

output 2\*arctan(a\*x)^(1/2)/a/c ✞ ☎

#### **3.928.5 Fricas [A] (verification not implemented)**

Time  $= 0.23$  (sec), antiderivative size  $= 14$ , normalized size of antiderivative  $= 0.88$ 

$$
\int \frac{1}{(c+a^2cx^2)\sqrt{\arctan(ax)}} dx = \frac{2\sqrt{\arctan(ax)}}{ac}
$$

✞ ☎

 $\left($   $\left($   $\right)$   $\left($   $\left($   $\right)$   $\left($   $\left($   $\right)$   $\left($   $\left($   $\right)$   $\left($   $\left($   $\right)$   $\left($   $\left($   $\right)$   $\left($   $\left($   $\right)$   $\left($   $\left($   $\right)$   $\left($   $\left($   $\right)$   $\left($   $\left($   $\right)$   $\left($   $\left($   $\right)$   $\left($   $\left($   $\right)$   $\left($ 

✞ ☎

input <mark>integrate(1/(a^2\*c\*x^2+c)/arctan(a\*x)^(1/2),x, algorithm="fricas")</mark>

output 2\*sqrt(arctan(a\*x))/(a\*c) ✝ ✆

#### <span id="page-6288-0"></span>**3.928.6 Sympy [A] (verification not implemented)**

Time  $= 0.70$  (sec), antiderivative size  $= 12$ , normalized size of antiderivative  $= 0.75$ 

$$
\int \frac{1}{(c+a^2cx^2)\sqrt{\arctan(ax)}} dx = \frac{2\sqrt{\operatorname{atan}(ax)}}{ac}
$$

✞ ☎

✝ ✆

<span id="page-6288-1"></span> $\left($   $\left($   $\right)$   $\left($   $\left($   $\right)$   $\left($   $\right)$   $\left($   $\left($   $\right)$   $\left($   $\left($   $\right)$   $\left($   $\left($   $\right)$   $\left($   $\right)$   $\left($   $\left($   $\right)$   $\left($   $\left($   $\right)$   $\left($   $\right)$   $\left($   $\left($   $\right)$   $\left($   $\left($   $\right)$   $\left($   $\left($   $\right)$   $\left($ 

input <mark>integrate(1/(a\*\*2\*c\*x\*\*2+c)/atan(a\*x)\*\*(1/2),x)</mark>

output 2\*sqrt(atan(a\*x))/(a\*c) ✞ ☎

#### **3.928.7 Maxima [F(-2)]**

Exception generated.

$$
\int \frac{1}{(c+a^2cx^2)\sqrt{\arctan(ax)}} dx = \text{Exception raised: RuntimeError}
$$

✞ ☎

 $\left($   $\left($   $\right)$   $\left($   $\left($   $\right)$   $\left($   $\left($   $\right)$   $\left($   $\left($   $\right)$   $\left($   $\left($   $\right)$   $\left($   $\left($   $\right)$   $\left($   $\left($   $\right)$   $\left($   $\left($   $\right)$   $\left($   $\left($   $\right)$   $\left($   $\left($   $\right)$   $\left($   $\left($   $\right)$   $\left($   $\left($   $\right)$   $\left($ 

✞ ☎

<span id="page-6288-2"></span>✝ ✆

input <mark>integrate(1/(a^2\*c\*x^2+c)/arctan(a\*x)^(1/2),x, algorithm="maxima")</mark>

output <mark>Exception raised: RuntimeError >> ECL says: expt: undefined: 0 to a negati</mark> ve exponent.

## **3.928.8 Giac [A] (verification not implemented)**

Time  $= 0.29$  (sec), antiderivative size  $= 14$ , normalized size of antiderivative  $= 0.88$ 

$$
\int \frac{1}{(c+a^2cx^2)\sqrt{\arctan(ax)}} dx = \frac{2\sqrt{\arctan(ax)}}{ac}
$$

 $\left($   $\left($   $\right)$   $\left($   $\left($   $\right)$   $\left($   $\left($   $\right)$   $\left($   $\left($   $\right)$   $\left($   $\left($   $\right)$   $\left($   $\left($   $\right)$   $\left($   $\left($   $\right)$   $\left($   $\left($   $\right)$   $\left($   $\left($   $\right)$   $\left($   $\left($   $\right)$   $\left($   $\left($   $\right)$   $\left($   $\left($   $\right)$   $\left($ 

input <mark>integrate(1/(a^2\*c\*x^2+c)/arctan(a\*x)^(1/2),x, algorithm="giac")</mark> ✞ ☎

output 2\*sqrt(arctan(a\*x))/(a\*c) ✞ ☎ ✝ ✆

## <span id="page-6289-0"></span>**3.928.9 Mupad [B] (verification not implemented)**

Time  $= 0.40$  (sec), antiderivative size  $= 14$ , normalized size of antiderivative  $= 0.88$ 

$$
\int \frac{1}{(c+a^2cx^2)\sqrt{\arctan(ax)}} dx = \frac{2\sqrt{\operatorname{atan}(ax)}}{a\,c}
$$

✝ ✆

 $\left($   $\left($   $\right)$   $\left($   $\left($   $\right)$   $\left($   $\right)$   $\left($   $\left($   $\right)$   $\left($   $\left($   $\right)$   $\left($   $\left($   $\right)$   $\left($   $\right)$   $\left($   $\left($   $\right)$   $\left($   $\left($   $\right)$   $\left($   $\right)$   $\left($   $\left($   $\right)$   $\left($   $\left($   $\right)$   $\left($   $\left($   $\right)$   $\left($ 

input <mark>int(1/(atan(a\*x)^(1/2)\*(c + a^2\*c\*x^2)),x)</mark> ✞ ☎

output (2\*atan(a\*x)^(1/2))/(a\*c) ✞ ☎

**3.929** 
$$
\int \frac{1}{x(c+a^2cx^2)\sqrt{\arctan(ax)}} dx
$$

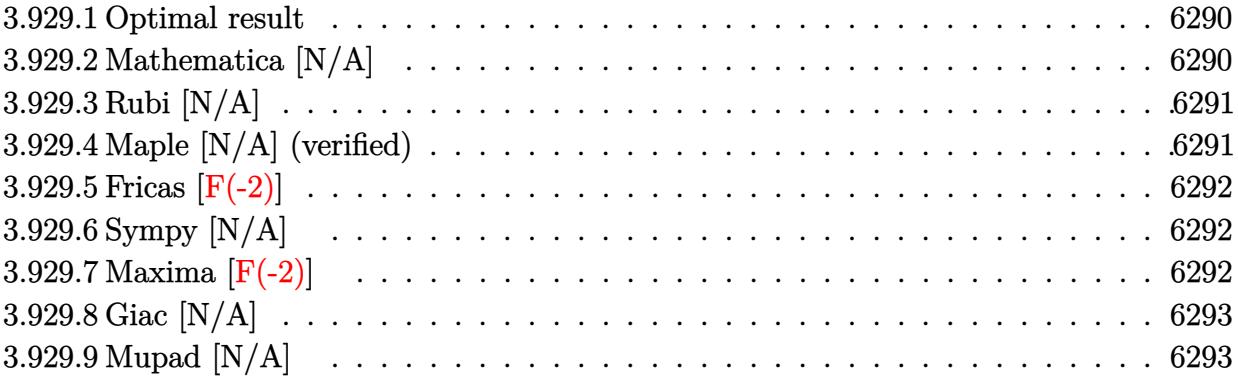

## <span id="page-6290-0"></span>**3.929.1 Optimal result**

Integrand size  $= 24$ , antiderivative size  $= 24$ 

$$
\int \frac{1}{x (c + a^2 c x^2) \sqrt{\arctan(ax)}} dx = \text{Int}\left(\frac{1}{x (c + a^2 c x^2) \sqrt{\arctan(ax)}}, x\right)
$$

<span id="page-6290-1"></span>✝ ✆

output <mark>Unintegrable(1/x/(a^2\*c\*x^2+c)/arctan(a\*x)^(1/2),x)</mark> ✞ ☎

## **3.929.2 Mathematica [N/A]**

Not integrable

Time  $= 0.22$  (sec), antiderivative size  $= 26$ , normalized size of antiderivative  $= 1.08$ 

$$
\int \frac{1}{x (c + a^2 c x^2) \sqrt{\arctan(ax)}} dx = \int \frac{1}{x (c + a^2 c x^2) \sqrt{\arctan(ax)}} dx
$$

✝ ✆

✞ ☎

<span id="page-6290-2"></span> $\left($   $\left($   $\right)$   $\left($   $\left($   $\right)$   $\left($   $\left($   $\right)$   $\left($   $\left($   $\right)$   $\left($   $\left($   $\right)$   $\left($   $\left($   $\right)$   $\left($   $\left($   $\right)$   $\left($   $\left($   $\right)$   $\left($   $\left($   $\right)$   $\left($   $\left($   $\right)$   $\left($   $\left($   $\right)$   $\left($   $\left($   $\right)$   $\left($ 

input ✞ ☎ Integrate[1/(x\*(c + a^2\*c\*x^2)\*Sqrt[ArcTan[a\*x]]),x]

output Integrate[1/(x\*(c + a^2\*c\*x^2)\*Sqrt[ArcTan[a\*x]]), x]

## **3.929.3 Rubi [N/A]**

Not integrable

Time  $= 0.22$  (sec), antiderivative size  $= 24$ , normalized size of antiderivative  $= 1.00$ , number of steps used = 1, number of rules used = 0,  $\frac{\text{number of rules}}{\text{integral size}}$  = 0.000, Rules used = {5560}

Below are the steps used by Rubi to obtain the solution. The rule number used for the transformation is given above next to the arrow. The rules definitions used are listed below.

$$
\int \frac{1}{x\sqrt{\arctan(ax)} (a^2cx^2 + c)} dx
$$

$$
\int \frac{1}{x\sqrt{\arctan(ax)} (a^2cx^2 + c)} dx
$$

✝ ✆

✝ ✆

✞ ☎

input Int[1/(x\*(c + a^2\*c\*x^2)\*Sqrt[ArcTan[a\*x]]),x] ✞ ☎

output \$Aborted ✞ ☎

#### **3.929.3.1 Defintions of rubi rules used**

rule 5560 <mark>Int[((a\_.) + ArcTan[(c\_.)\*(x\_)]\*(b\_.))^(p\_.)\*(u\_.), x\_Symbol] :> Unintegrab</mark>  $le[u*(a + b*ArcTan[c*x])^p, x]$  /; FreeQ[{a, b, c, p}, x] && (EqQ[u, 1] || M  $atchQ[u, (d_{-}) + (e_{-})*x)^{2}(q_{-})$  /; FreeQ[{d, e, q}, x]] || MatchQ[u, ((f<sub>-</sub>.)  $(\ast x)^{m}(\mathbf{m}_{-}.)*((d_{-}.) + (e_{-}.)*x)^{m}(\mathbf{q}_{-}.))$  /; FreeQ[{d, e, f, m, q}, x]] || MatchQ[ u,  $((d_-) + (e_.) * x^2)^(q_+)$  /; FreeQ[{d, e, q}, x]] || MatchQ[u,  $((f_.) * x)$  $\hat{m}(m_-,)*((d_-,) + (e_-,)*x^2)^{(q_-,)}$  /; FreeQ[{d, e, f, m, q}, x]])  $\left( \begin{array}{cc} \bullet & \bullet & \bullet \\ \bullet & \bullet & \bullet \end{array} \right)$ 

## <span id="page-6291-0"></span>**3.929.4 Maple [N/A] (verified)**

Not integrable

Time  $= 0.57$  (sec), antiderivative size  $= 22$ , normalized size of antiderivative  $= 0.92$ 

$$
\int \frac{1}{x \left(a^2 c \, x^2 + c\right) \sqrt{\arctan\left(ax\right)}} dx
$$

✝ ✆

input <mark>| int(1/x/(a^2\*c\*x^2+c)/arctan(a\*x)^(1/2),x)</mark> ✞ ☎ output <mark>int(1/x/(a^2\*c\*x^2+c)/arctan(a\*x)^(1/2),x)</mark> ✞ ☎

#### **3.929.5 Fricas [F(-2)]**

Exception generated.

$$
\int \frac{1}{x (c + a^2 c x^2) \sqrt{\arctan(ax)}} dx = \text{Exception raised: TypeError}
$$

✞ ☎

✝ ✆

✞ ☎

<span id="page-6292-1"></span> $\left($   $\left($   $\right)$   $\left($   $\left($   $\right)$   $\left($   $\left($   $\right)$   $\left($   $\left($   $\right)$   $\left($   $\left($   $\right)$   $\left($   $\left($   $\right)$   $\left($   $\left($   $\right)$   $\left($   $\left($   $\right)$   $\left($   $\left($   $\right)$   $\left($   $\left($   $\right)$   $\left($   $\left($   $\right)$   $\left($   $\left($   $\right)$   $\left($ 

<span id="page-6292-0"></span> $\left($   $\left($   $\right)$   $\left($   $\left($   $\right)$   $\left($   $\left($   $\right)$   $\left($   $\left($   $\right)$   $\left($   $\left($   $\right)$   $\left($   $\left($   $\right)$   $\left($   $\left($   $\right)$   $\left($   $\left($   $\right)$   $\left($   $\left($   $\right)$   $\left($   $\left($   $\right)$   $\left($   $\left($   $\right)$   $\left($   $\left($   $\right)$   $\left($ 

input <mark>integrate(1/x/(a^2\*c\*x^2+c)/arctan(a\*x)^(1/2),x, algorithm="fricas")</mark>

output <mark>Exception raised: TypeError >> Error detected within library code: inte</mark> grate: implementation incomplete (constant residues)

#### **3.929.6 Sympy [N/A]**

Not integrable

Time  $= 1.21$  (sec), antiderivative size  $= 29$ , normalized size of antiderivative  $= 1.21$ 

$$
\int \frac{1}{x\left(c+a^{2}cx^{2}\right)\sqrt{\arctan(ax)}}\,dx=\frac{\int \frac{1}{a^{2}x^{3}\sqrt{\operatorname{atan}\left(ax\right)}+x\sqrt{\operatorname{atan}\left(ax\right)}}\,dx}{c}
$$

✞ ☎

✝ ✆

✞ ☎

<span id="page-6292-2"></span>✝ ✆

input <mark>integrate(1/x/(a\*\*2\*c\*x\*\*2+c)/atan(a\*x)\*\*(1/2),x)</mark>

output Integral(1/(a\*\*2\*x\*\*3\*sqrt(atan(a\*x)) + x\*sqrt(atan(a\*x))), x)/c

#### **3.929.7 Maxima [F(-2)]**

Exception generated.

$$
\int \frac{1}{x (c + a^2 c x^2) \sqrt{\arctan(ax)}} dx = \text{Exception raised: RuntimeError}
$$

✞ ☎

✝ ✆

✞ ☎

<span id="page-6292-3"></span>✝ ✆

input <mark>integrate(1/x/(a^2\*c\*x^2+c)/arctan(a\*x)^(1/2),x, algorithm="maxima")</mark>

output <mark>Exception raised: RuntimeError >> ECL says: expt: undefined: 0 to a negati</mark> ve exponent.

# **3.929.8 Giac [N/A]**

Not integrable

Time = 47.64 (sec), antiderivative size = 3, normalized size of antiderivative =  $0.12$ 

$$
\int \frac{1}{x \left(c + a^2 c x^2\right) \sqrt{\arctan(ax)}} \, dx = \int \frac{1}{(a^2 c x^2 + c) x \sqrt{\arctan(ax)}} \, dx
$$

✝ ✆

<span id="page-6293-0"></span>✝ ✆

input <mark>integrate(1/x/(a^2\*c\*x^2+c)/arctan(a\*x)^(1/2),x, algorithm="giac")</mark> ✞ ☎

output <mark>sage0\*x</mark> ✞ ☎

## **3.929.9 Mupad [N/A]**

Not integrable

Time  $= 0.47$  (sec), antiderivative size  $= 24$ , normalized size of antiderivative  $= 1.00$ 

$$
\int \frac{1}{x (c + a^2 c x^2) \sqrt{\arctan(ax)}} dx = \int \frac{1}{x \sqrt{\arctan(ax)} (c a^2 x^2 + c)} dx
$$

 $\left($   $\left($   $\right)$   $\left($   $\left($   $\right)$   $\left($   $\left($   $\right)$   $\left($   $\left($   $\right)$   $\left($   $\left($   $\right)$   $\left($   $\left($   $\right)$   $\left($   $\left($   $\right)$   $\left($   $\left($   $\right)$   $\left($   $\left($   $\right)$   $\left($   $\left($   $\right)$   $\left($   $\left($   $\right)$   $\left($   $\left($   $\right)$   $\left($ 

✝ ✆

input <mark>int(1/(x\*atan(a\*x)^(1/2)\*(c + a^2\*c\*x^2)),x)</mark> ✞ ☎

output <mark>int(1/(x\*atan(a\*x)^(1/2)\*(c + a^2\*c\*x^2)), x)</mark> ✞ ☎

**3.930** 
$$
\int \frac{x^m}{(c+a^2cx^2)^2 \sqrt{\arctan(ax)}} dx
$$

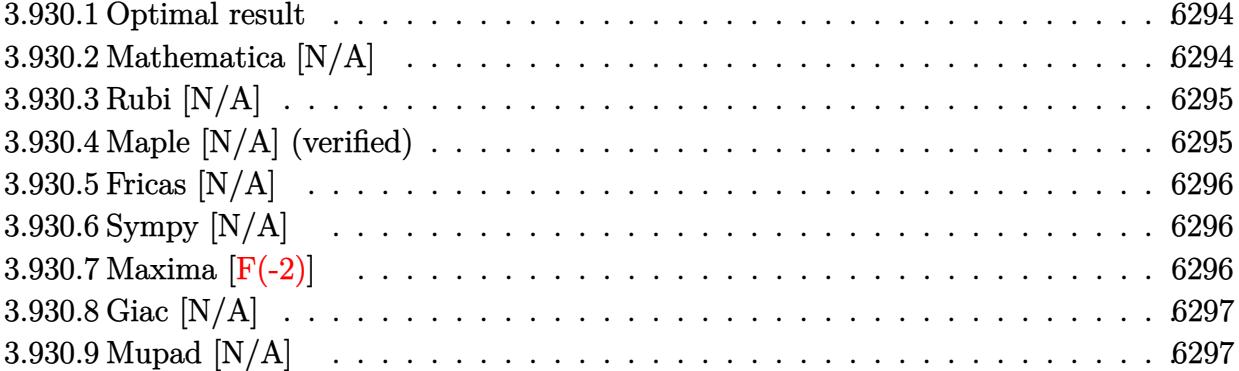

#### <span id="page-6294-0"></span>**3.930.1 Optimal result**

Integrand size  $= 24$ , antiderivative size  $= 24$ 

$$
\int \frac{x^m}{\left(c + a^2 c x^2\right)^2 \sqrt{\arctan(ax)}} dx = \text{Int}\left(\frac{x^m}{\left(c + a^2 c x^2\right)^2 \sqrt{\arctan(ax)}}, x\right)
$$

✞ ☎

<span id="page-6294-1"></span> $\left($   $\left($   $\right)$   $\left($   $\left($   $\right)$   $\left($   $\left($   $\right)$   $\left($   $\left($   $\right)$   $\left($   $\left($   $\right)$   $\left($   $\left($   $\right)$   $\left($   $\left($   $\right)$   $\left($   $\left($   $\right)$   $\left($   $\left($   $\right)$   $\left($   $\left($   $\right)$   $\left($   $\left($   $\right)$   $\left($   $\left($   $\right)$   $\left($ 

output <mark>Unintegrable(x^m/(a^2\*c\*x^2+c)^2/arctan(a\*x)^(1/2),x)</mark>

#### **3.930.2 Mathematica [N/A]**

Not integrable

Time  $= 1.48$  (sec), antiderivative size  $= 26$ , normalized size of antiderivative  $= 1.08$ 

$$
\int \frac{x^m}{\left(c + a^2 c x^2\right)^2 \sqrt{\arctan(ax)}} dx = \int \frac{x^m}{\left(c + a^2 c x^2\right)^2 \sqrt{\arctan(ax)}} dx
$$

✞ ☎

 $\left($   $\left($   $\right)$   $\left($   $\left($   $\right)$   $\left($   $\left($   $\right)$   $\left($   $\left($   $\right)$   $\left($   $\left($   $\right)$   $\left($   $\left($   $\right)$   $\left($   $\left($   $\right)$   $\left($   $\left($   $\right)$   $\left($   $\left($   $\right)$   $\left($   $\left($   $\right)$   $\left($   $\left($   $\right)$   $\left($   $\left($   $\right)$   $\left($ 

✞ ☎

<span id="page-6294-2"></span>✝ ✆

input <mark>Integrate[x^m/((c + a^2\*c\*x^2)^2\*Sqrt[ArcTan[a\*x]]),x]</mark>

output <mark>Integrate[x^m/((c + a^2\*c\*x^2)^2\*Sqrt[ArcTan[a\*x]]), x]</mark>

## **3.930.3 Rubi [N/A]**

Not integrable

Time  $= 0.22$  (sec), antiderivative size  $= 24$ , normalized size of antiderivative  $= 1.00$ , number of steps used = 1, number of rules used = 0,  $\frac{\text{number of rules}}{\text{integral size}}$  = 0.000, Rules used = {5560}

Below are the steps used by Rubi to obtain the solution. The rule number used for the transformation is given above next to the arrow. The rules definitions used are listed below.

$$
\int \frac{x^m}{\sqrt{\arctan(ax)} (a^2cx^2 + c)^2} dx
$$

$$
\int \frac{x^m}{\sqrt{\arctan(ax)} (a^2cx^2 + c)^2} dx
$$

✝ ✆

✝ ✆

input <mark>| Int[x^m/((c + a^2\*c\*x^2)^2\*Sqrt[ArcTan[a\*x]]),x]</mark> ✞ ☎

output <mark>\$Aborted</mark> ✞ ☎

#### **3.930.3.1 Defintions of rubi rules used**

rule 5560 <mark>Int[((a\_.) + ArcTan[(c\_.)\*(x\_)]\*(b\_.))^(p\_.)\*(u\_.), x\_Symbol] :> Unintegrab</mark> ✞ ☎ le[u\*(a + b\*ArcTan[c\*x])^p, x] /; FreeQ[{a, b, c, p}, x] && (EqQ[u, 1] || M  $atchQ[u, ((d_{-}.)+(e_{-}.)*x)^{(q_{-}.)}$ ; FreeQ[{d, e, q}, x]] || MatchQ[u, ((f\_.  $(\ast x)^{n}(\mathfrak{m}_{-}.)*((d_{-}.) + (e_{-}.)*x)^{n}(\mathfrak{q}_{-}.))$  /; FreeQ[{d, e, f, m, q}, x]] || MatchQ[ u,  $((d_{-}) + (e_{-}) * x^2)^(q_{-})$  /; FreeQ[{d, e, q}, x]] || MatchQ[u,  $((f_{-}) * x)$  $\hat{m}(m_-,)*((d_-,) + (e_-,)*x^2)\hat{q}(q_-,)$  /; FreeQ[{d, e, f, m, q}, x]]) ✝ ✆

## <span id="page-6295-0"></span>**3.930.4 Maple [N/A] (verified)**

Not integrable

Time  $= 6.69$  (sec), antiderivative size  $= 22$ , normalized size of antiderivative  $= 0.92$ 

$$
\int \frac{x^m}{\left(a^2c\,x^2+c\right)^2\sqrt{\arctan\left(ax\right)}}dx
$$

✝ ✆

input <mark>| int(x^m/(a^2\*c\*x^2+c)^2/arctan(a\*x)^(1/2),x)</mark> ✞ ☎ output <mark>int(x^m/(a^2\*c\*x^2+c)^2/arctan(a\*x)^(1/2),x)</mark> ✞ ☎

## **3.930.5 Fricas [N/A]**

Not integrable

Time  $= 0.26$  (sec), antiderivative size  $= 39$ , normalized size of antiderivative  $= 1.62$ 

$$
\int \frac{x^m}{\left(c + a^2 c x^2\right)^2 \sqrt{\arctan(ax)}} dx = \int \frac{x^m}{\left(a^2 c x^2 + c\right)^2 \sqrt{\arctan(ax)}} dx
$$

✝ ✆

✞ ☎

<span id="page-6296-1"></span>✝ ✆

<span id="page-6296-0"></span> $\left($   $\left($   $\right)$   $\left($   $\left($   $\right)$   $\left($   $\left($   $\right)$   $\left($   $\left($   $\right)$   $\left($   $\left($   $\right)$   $\left($   $\left($   $\right)$   $\left($   $\left($   $\right)$   $\left($   $\left($   $\right)$   $\left($   $\left($   $\right)$   $\left($   $\left($   $\right)$   $\left($   $\left($   $\right)$   $\left($   $\left($   $\right)$   $\left($ 

input <mark>integrate(x^m/(a^2\*c\*x^2+c)^2/arctan(a\*x)^(1/2),x, algorithm="fricas")</mark> ✞ ☎

output  $integral(x^m/((a^4*c^2*x^4 + 2*a^2*c^2*x^2 + c^2)*sqrt(arctan(a*x))), x)$ 

# **3.930.6 Sympy [N/A]**

Not integrable

Time  $= 69.83$  (sec), antiderivative size  $= 48$ , normalized size of antiderivative  $= 2.00$ 

$$
\int \frac{x^m}{\left(c+a^2cx^2\right)^2 \sqrt{\arctan(ax)}} dx = \frac{\int \frac{x^m}{a^4x^4 \sqrt{\operatorname{atan}\left(ax\right) + 2a^2x^2 \sqrt{\operatorname{atan}\left(ax\right)} + \sqrt{\operatorname{atan}\left(ax\right)}}}{c^2} dx}{c^2}
$$

✞ ☎

✝ ✆

<span id="page-6296-2"></span> $\left( \begin{array}{cc} \bullet & \bullet & \bullet \\ \bullet & \bullet & \bullet \end{array} \right)$ 

input <mark>integrate(x\*\*m/(a\*\*2\*c\*x\*\*2+c)\*\*2/atan(a\*x)\*\*(1/2),x)</mark>

output ✞ ☎ Integral(x\*\*m/(a\*\*4\*x\*\*4\*sqrt(atan(a\*x)) + 2\*a\*\*2\*x\*\*2\*sqrt(atan(a\*x)) + s qrt(atan(a\*x))), x)/c\*\*2

## **3.930.7 Maxima [F(-2)]**

Exception generated.

$$
\int \frac{x^m}{(c+a^2cx^2)^2 \sqrt{\arctan(ax)}} dx = \text{Exception raised: RuntimeError}
$$

input <mark>integrate(x^m/(a^2\*c\*x^2+c)^2/arctan(a\*x)^(1/2),x, algorithm="maxima")</mark>

output <mark>Exception raised: RuntimeError >> ECL says: expt: undefined: 0 to a negati</mark> ve exponent.

## **3.930.8 Giac [N/A]**

Not integrable

Time =  $106.93$  (sec), antiderivative size = 3, normalized size of antiderivative =  $0.12$ 

$$
\int \frac{x^m}{\left(c + a^2 c x^2\right)^2 \sqrt{\arctan(ax)}} dx = \int \frac{x^m}{\left(a^2 c x^2 + c\right)^2 \sqrt{\arctan(ax)}} dx
$$

✞ ☎

 $\left($   $\left($   $\right)$   $\left($   $\left($   $\right)$   $\left($   $\left($   $\right)$   $\left($   $\left($   $\right)$   $\left($   $\left($   $\right)$   $\left($   $\left($   $\right)$   $\left($   $\left($   $\right)$   $\left($   $\left($   $\right)$   $\left($   $\left($   $\right)$   $\left($   $\left($   $\right)$   $\left($   $\left($   $\right)$   $\left($   $\left($   $\right)$   $\left($ 

✞ ☎

<span id="page-6297-1"></span>✝ ✆

✞ ☎

 $\left( \begin{array}{cc} \text{ } & \text{ } \\ \text{ } & \text{ } \end{array} \right)$ 

✞ ☎

<span id="page-6297-0"></span> $\left($   $\left($   $\right)$   $\left($   $\left($   $\right)$   $\left($   $\left($   $\right)$   $\left($   $\left($   $\right)$   $\left($   $\left($   $\right)$   $\left($   $\left($   $\right)$   $\left($   $\left($   $\right)$   $\left($   $\left($   $\right)$   $\left($   $\left($   $\right)$   $\left($   $\left($   $\right)$   $\left($   $\left($   $\right)$   $\left($   $\left($   $\right)$   $\left($ 

input <mark>integrate(x^m/(a^2\*c\*x^2+c)^2/arctan(a\*x)^(1/2),x, algorithm="giac")</mark>

output <mark>sage0\*x</mark>

#### **3.930.9 Mupad [N/A]**

Not integrable

Time  $= 0.67$  (sec), antiderivative size  $= 24$ , normalized size of antiderivative  $= 1.00$ 

$$
\int \frac{x^m}{\left(c + a^2 c x^2\right)^2 \sqrt{\arctan(ax)}} dx = \int \frac{x^m}{\sqrt{\operatorname{atan}\left(a x\right)}\left(c \, a^2 \, x^2 + c\right)^2} dx
$$

✞ ☎

✝ ✆

✞ ☎

 $\left($   $\left($   $\right)$   $\left($   $\left($   $\right)$   $\left($   $\left($   $\right)$   $\left($   $\left($   $\right)$   $\left($   $\left($   $\right)$   $\left($   $\left($   $\right)$   $\left($   $\left($   $\right)$   $\left($   $\left($   $\right)$   $\left($   $\left($   $\right)$   $\left($   $\left($   $\right)$   $\left($   $\left($   $\right)$   $\left($   $\left($   $\right)$   $\left($ 

input <mark>| int(x^m/(atan(a\*x)^(1/2)\*(c + a^2\*c\*x^2)^2),x)</mark>

output <mark>int(x^m/(atan(a\*x)^(1/2)\*(c + a^2\*c\*x^2)^2), x)</mark>

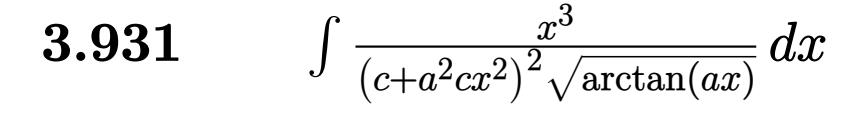

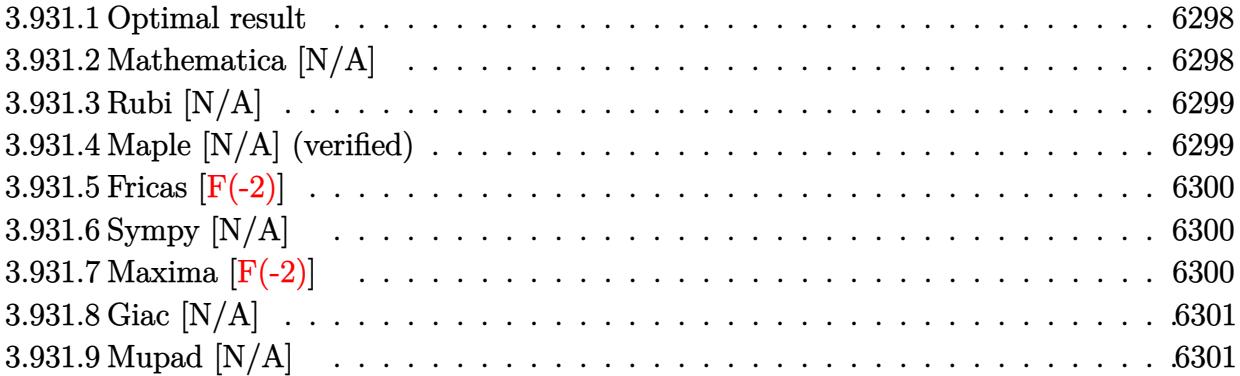

#### <span id="page-6298-0"></span>**3.931.1 Optimal result**

Integrand size  $= 24$ , antiderivative size  $= 24$ 

$$
\int \frac{x^3}{\left(c + a^2 c x^2\right)^2 \sqrt{\arctan(ax)}} dx = \text{Int}\left(\frac{x^3}{\left(c + a^2 c x^2\right)^2 \sqrt{\arctan(ax)}}, x\right)
$$

<span id="page-6298-1"></span>✝ ✆

output <mark>Unintegrable(x^3/(a^2\*c\*x^2+c)^2/arctan(a\*x)^(1/2),x)</mark> ✞ ☎

## **3.931.2 Mathematica [N/A]**

Not integrable

Time  $= 3.13$  (sec), antiderivative size  $= 26$ , normalized size of antiderivative  $= 1.08$ 

$$
\int \frac{x^3}{\left(c + a^2 c x^2\right)^2 \sqrt{\arctan(ax)}} dx = \int \frac{x^3}{\left(c + a^2 c x^2\right)^2 \sqrt{\arctan(ax)}} dx
$$

✞ ☎

 $\left($   $\left($   $\right)$   $\left($   $\left($   $\right)$   $\left($   $\left($   $\right)$   $\left($   $\left($   $\right)$   $\left($   $\left($   $\right)$   $\left($   $\left($   $\right)$   $\left($   $\left($   $\right)$   $\left($   $\left($   $\right)$   $\left($   $\left($   $\right)$   $\left($   $\left($   $\right)$   $\left($   $\left($   $\right)$   $\left($   $\left($   $\right)$   $\left($ 

✞ ☎

<span id="page-6298-2"></span>✝ ✆

input <mark>Integrate[x^3/((c + a^2\*c\*x^2)^2\*Sqrt[ArcTan[a\*x]]),x]</mark>

output <mark>Integrate[x^3/((c + a^2\*c\*x^2)^2\*Sqrt[ArcTan[a\*x]]), x]</mark>

## **3.931.3 Rubi [N/A]**

Not integrable

Time  $= 0.22$  (sec), antiderivative size  $= 24$ , normalized size of antiderivative  $= 1.00$ , number of steps used = 1, number of rules used = 0,  $\frac{\text{number of rules}}{\text{integral size}}$  = 0.000, Rules used = {5560}

Below are the steps used by Rubi to obtain the solution. The rule number used for the transformation is given above next to the arrow. The rules definitions used are listed below.

$$
\int \frac{x^3}{\sqrt{\arctan(ax)} (a^2cx^2 + c)^2} dx
$$

$$
\int \frac{x^3}{\sqrt{\arctan(ax)} (a^2cx^2 + c)^2} dx
$$

✞ ☎

✞ ☎

✝ ✆

✞ ☎

<span id="page-6299-0"></span> $\left($   $\left($   $\right)$   $\left($   $\left($   $\right)$   $\left($   $\left($   $\right)$   $\left($   $\left($   $\right)$   $\left($   $\left($   $\right)$   $\left($   $\left($   $\right)$   $\left($   $\left($   $\right)$   $\left($   $\left($   $\right)$   $\left($   $\left($   $\right)$   $\left($   $\left($   $\right)$   $\left($   $\left($   $\right)$   $\left($   $\left($   $\right)$   $\left($ 

input <mark>Int[x^3/((c + a^2\*c\*x^2)^2\*Sqrt[ArcTan[a\*x]]),x]</mark>  $\left($   $\left($   $\right)$   $\left($   $\left($   $\right)$   $\left($   $\left($   $\right)$   $\left($   $\left($   $\right)$   $\left($   $\left($   $\right)$   $\left($   $\left($   $\right)$   $\left($   $\left($   $\right)$   $\left($   $\left($   $\right)$   $\left($   $\left($   $\right)$   $\left($   $\left($   $\right)$   $\left($   $\left($   $\right)$   $\left($   $\left($   $\right)$   $\left($ 

output \$Aborted

#### **3.931.3.1 Defintions of rubi rules used**

rule 5560 <mark>Int[((a\_.) + ArcTan[(c\_.)\*(x\_)]\*(b\_.))^(p\_.)\*(u\_.), x\_Symbol] :> Unintegrab</mark>  $le[u*(a + b*ArcTan[c*x])^p, x]$  /; FreeQ[{a, b, c, p}, x] && (EqQ[u, 1] || M  $atchQ[u, ((d_{-}.)+(e_{-}.)*x)^{(q_{-}.)}$ ; FreeQ[{d, e, q}, x]] || MatchQ[u, ((f\_.  $(\ast x)^{m}(\mathfrak{m}_{-}.)*((d_{-}.) + (e_{-}.)*x)^{m}(\mathfrak{q}_{-}.))$  /; FreeQ[{d, e, f, m, q}, x]] || MatchQ[ u,  $((d_{-}) + (e_{-}) * x^2)^(q_{-})$  /; FreeQ[{d, e, q}, x]] || MatchQ[u,  $((f_{-}) * x)$  $\hat{m}(m_*)*(d_*) + (e_*)**2\hat{m}(q_*)$  /; FreeQ[{d, e, f, m, q}, x]])

#### **3.931.4 Maple [N/A] (verified)**

Not integrable

Time  $= 5.46$  (sec), antiderivative size  $= 22$ , normalized size of antiderivative  $= 0.92$ 

$$
\int \frac{x^3}{\left(a^2c\,x^2+c\right)^2\sqrt{\arctan\left(ax\right)}}dx
$$

✞ ☎

✝ ✆

input <mark>| int(x^3/(a^2\*c\*x^2+c)^2/arctan(a\*x)^(1/2),x)</mark>
output <mark>int(x^3/(a^2\*c\*x^2+c)^2/arctan(a\*x)^(1/2),x)</mark> ✞ ☎

## **3.931.5 Fricas [F(-2)]**

Exception generated.

$$
\int \frac{x^3}{(c+a^2cx^2)^2 \sqrt{\arctan(ax)}} dx = \text{Exception raised: TypeError}
$$

✝ ✆

✞ ☎

✝ ✆

 $\left( \begin{array}{cc} \text{ } & \text{ } \\ \text{ } & \text{ } \end{array} \right)$ 

input <mark>integrate(x^3/(a^2\*c\*x^2+c)^2/arctan(a\*x)^(1/2),x, algorithm="fricas")</mark> ✞ ☎

output <mark>Exception raised: TypeError >> Error detected within library code: inte</mark> grate: implementation incomplete (constant residues)

## **3.931.6 Sympy [N/A]**

Not integrable

Time  $= 1.80$  (sec), antiderivative size  $= 48$ , normalized size of antiderivative  $= 2.00$ 

$$
\int \frac{x^3}{\left(c+a^2cx^2\right)^2\sqrt{\arctan(ax)}}\,dx=\frac{\int \frac{x^3}{a^4x^4\sqrt{\operatorname{atan}\left(ax\right)}+2a^2x^2\sqrt{\operatorname{atan}\left(ax\right)}+\sqrt{\operatorname{atan}\left(ax\right)}}\,dx}{c^2}
$$

✞ ☎

 $\left($   $\left($   $\right)$   $\left($   $\left($   $\right)$   $\left($   $\right)$   $\left($   $\left($   $\right)$   $\left($   $\left($   $\right)$   $\left($   $\left($   $\right)$   $\left($   $\right)$   $\left($   $\left($   $\right)$   $\left($   $\left($   $\right)$   $\left($   $\right)$   $\left($   $\left($   $\right)$   $\left($   $\left($   $\right)$   $\left($   $\left($   $\right)$   $\left($ 

✝ ✆

input <mark>integrate(x\*\*3/(a\*\*2\*c\*x\*\*2+c)\*\*2/atan(a\*x)\*\*(1/2),x)</mark>

output Integral(x\*\*3/(a\*\*4\*x\*\*4\*sqrt(atan(a\*x)) + 2\*a\*\*2\*x\*\*2\*sqrt(atan(a\*x)) + s ✞ ☎ qrt(atan(a\*x))), x)/c\*\*2

#### **3.931.7 Maxima [F(-2)]**

Exception generated.

$$
\int \frac{x^3}{(c+a^2cx^2)^2 \sqrt{\arctan(ax)}} dx = \text{Exception raised: RuntimeError}
$$

input <mark>integrate(x^3/(a^2\*c\*x^2+c)^2/arctan(a\*x)^(1/2),x, algorithm="maxima")</mark>

output <mark>Exception raised: RuntimeError >> ECL says: expt: undefined: 0 to a negati</mark> ve exponent.

# **3.931.8 Giac [N/A]**

Not integrable

Time  $= 134.14$  (sec), antiderivative size  $= 3$ , normalized size of antiderivative  $= 0.12$ 

$$
\int \frac{x^3}{\left(c + a^2 c x^2\right)^2 \sqrt{\arctan(ax)}} dx = \int \frac{x^3}{\left(a^2 c x^2 + c\right)^2 \sqrt{\arctan(ax)}} dx
$$

✞ ☎

✝ ✆

✞ ☎

 $\left($   $\left($   $\right)$   $\left($   $\left($   $\right)$   $\left($   $\left($   $\right)$   $\left($   $\left($   $\right)$   $\left($   $\left($   $\right)$   $\left($   $\left($   $\right)$   $\left($   $\left($   $\right)$   $\left($   $\left($   $\right)$   $\left($   $\left($   $\right)$   $\left($   $\left($   $\right)$   $\left($   $\left($   $\right)$   $\left($   $\left($   $\right)$   $\left($ 

✞ ☎

 $\left( \begin{array}{cc} \text{ } & \text{ } \\ \text{ } & \text{ } \end{array} \right)$ 

✞ ☎

 $\left($   $\left($   $\right)$   $\left($   $\left($   $\right)$   $\left($   $\left($   $\right)$   $\left($   $\left($   $\right)$   $\left($   $\left($   $\right)$   $\left($   $\left($   $\right)$   $\left($   $\left($   $\right)$   $\left($   $\left($   $\right)$   $\left($   $\left($   $\right)$   $\left($   $\left($   $\right)$   $\left($   $\left($   $\right)$   $\left($   $\left($   $\right)$   $\left($ 

input <mark>integrate(x^3/(a^2\*c\*x^2+c)^2/arctan(a\*x)^(1/2),x, algorithm="giac")</mark>

output <mark>sage0\*x</mark>

## **3.931.9 Mupad [N/A]**

Not integrable

Time  $= 0.51$  (sec), antiderivative size  $= 24$ , normalized size of antiderivative  $= 1.00$ 

$$
\int \frac{x^3}{\left(c+a^2cx^2\right)^2 \sqrt{\arctan(ax)}} dx = \int \frac{x^3}{\sqrt{\operatorname{atan}\left(a\right)\left(c\right)^2 x^2 + c\right)^2}} dx
$$

✞ ☎

✝ ✆

✞ ☎

✝ ✆

input <mark>| int(x^3/(atan(a\*x)^(1/2)\*(c + a^2\*c\*x^2)^2),x)</mark>

output <mark>int(x^3/(atan(a\*x)^(1/2)\*(c + a^2\*c\*x^2)^2), x)</mark>

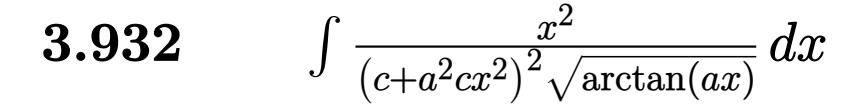

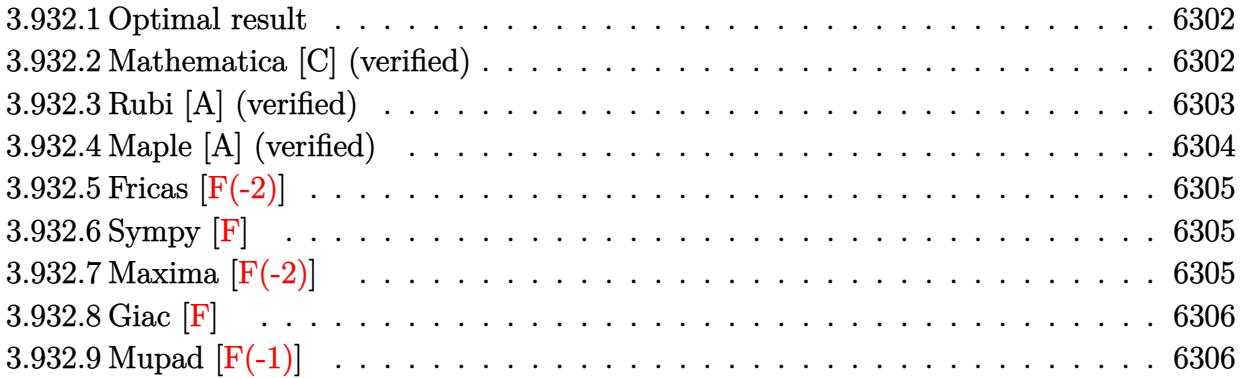

#### <span id="page-6302-0"></span>**3.932.1 Optimal result**

Integrand size  $= 24$ , antiderivative size  $= 47$ 

$$
\int \frac{x^2}{\left(c+a^2cx^2\right)^2\sqrt{\arctan(ax)}}\,dx=\frac{\sqrt{\arctan(ax)}}{a^3c^2}-\frac{\sqrt{\pi}\,\mathrm{FresnelC}\left(\frac{2\sqrt{\arctan(ax)}}{\sqrt{\pi}}\right)}{2a^3c^2}
$$

<span id="page-6302-1"></span>✝ ✆

output -1/2\*FresnelC(2\*arctan(a\*x)^(1/2)/Pi^(1/2))\*Pi^(1/2)/a^3/c^2+arctan(a\*x)^( ✞ ☎  $1/2$ )/a<sup>2</sup>3/c<sup>2</sup>

#### **3.932.2 Mathematica [C] (verified)**

Result contains complex when optimal does not.

Time  $= 0.34$  (sec), antiderivative size  $= 122$ , normalized size of antiderivative  $= 2.60$ 

✞ ☎

✝ ✆

$$
\int \frac{x^2}{(c+a^2cx^2)^2 \sqrt{\arctan(ax)}} dx
$$
\n
$$
= \frac{16 \arctan(ax) - 4\sqrt{\pi} \sqrt{\arctan(ax)} \operatorname{FresnelC}\left(\frac{2\sqrt{\arctan(ax)}}{\sqrt{\pi}}\right) + i\sqrt{2} \sqrt{-i \arctan(ax)} \Gamma\left(\frac{1}{2}, -2i \arctan(ax)\right) - 16a^3c^2 \sqrt{\arctan(ax)}}{16a^3c^2 \sqrt{\arctan(ax)}}.
$$

input Integrate[x^2/((c + a^2\*c\*x^2)^2\*Sqrt[ArcTan[a\*x]]),x]

output ✞ ☎ (16\*ArcTan[a\*x] - 4\*Sqrt[Pi]\*Sqrt[ArcTan[a\*x]]\*FresnelC[(2\*Sqrt[ArcTan[a\*x ]])/Sqrt[Pi]] + I\*Sqrt[2]\*Sqrt[(-I)\*ArcTan[a\*x]]\*Gamma[1/2, (-2\*I)\*ArcTan[ a\*x]] - I\*Sqrt[2]\*Sqrt[I\*ArcTan[a\*x]]\*Gamma[1/2, (2\*I)\*ArcTan[a\*x]])/(16\*a ^3\*c^2\*Sqrt[ArcTan[a\*x]])

#### **3.932.3 Rubi [A] (verified)**

Time  $= 0.30$  (sec), antiderivative size  $= 41$ , normalized size of antiderivative  $= 0.87$ , number of steps used = 5, number of rules used = 4,  $\frac{\text{number of rules}}{\text{integral size}}$  = 0.167, Rules used = {5505, 3042, 3793, 2009}

<span id="page-6303-0"></span> $\left($   $\left($   $\right)$   $\left($   $\left($   $\right)$   $\left($   $\right)$   $\left($   $\left($   $\right)$   $\left($   $\left($   $\right)$   $\left($   $\left($   $\right)$   $\left($   $\right)$   $\left($   $\left($   $\right)$   $\left($   $\left($   $\right)$   $\left($   $\right)$   $\left($   $\left($   $\right)$   $\left($   $\left($   $\right)$   $\left($   $\left($   $\right)$   $\left($ 

Below are the steps used by Rubi to obtain the solution. The rule number used for the transformation is given above next to the arrow. The rules definitions used are listed below.

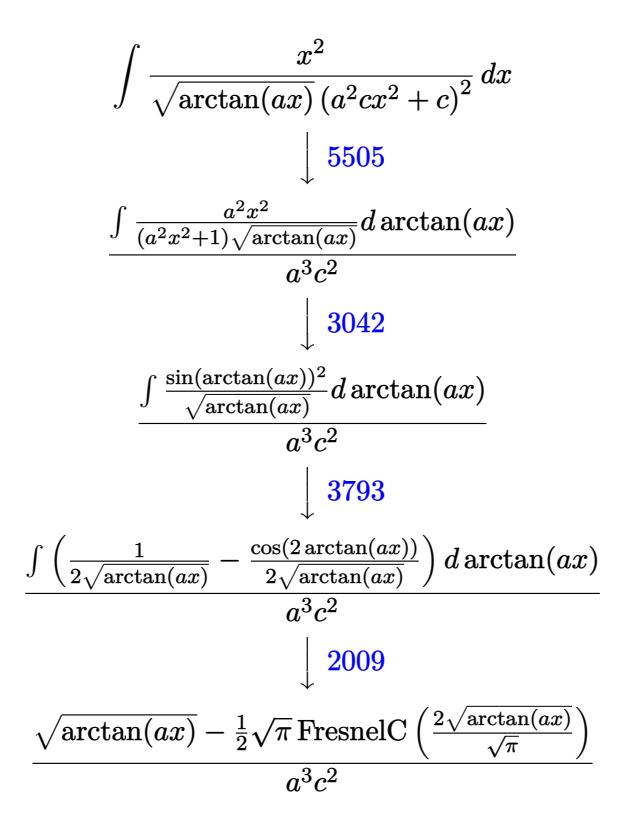

✝ ✆

✝ ✆

input <mark>| Int[x^2/((c + a^2\*c\*x^2)^2\*Sqrt[ArcTan[a\*x]]),x]</mark> ✞ ☎

output ✞ ☎ (Sqrt[ArcTan[a\*x]] - (Sqrt[Pi]\*FresnelC[(2\*Sqrt[ArcTan[a\*x]])/Sqrt[Pi]])/2  $)/(a^3*c^2)$ 

#### **3.932.3.1 Defintions of rubi rules used**

rule 2009 <mark>Int[u\_, x\_Symbol] :> Simp[IntSum[u, x], x] /; SumQ[u]</mark> ✞ ☎

rule 3042 <mark>Int[u\_, x\_Symbol] :> Int[DeactivateTrig[u, x], x] /; FunctionOfTrigOfLinear</mark> ✞ ☎  $Q[u, x]$ 

✝ ✆

 $\left($   $\left($   $\right)$   $\left($   $\left($   $\right)$   $\left($   $\left($   $\right)$   $\left($   $\left($   $\right)$   $\left($   $\left($   $\right)$   $\left($   $\left($   $\right)$   $\left($   $\left($   $\right)$   $\left($   $\left($   $\right)$   $\left($   $\left($   $\right)$   $\left($   $\left($   $\right)$   $\left($   $\left($   $\right)$   $\left($   $\left($   $\right)$   $\left($ 

```
rule 3793
    ✞ ☎
     Int[((c_-,) + (d_-)*(x_-))^(m_-)*sin[(e_-) + (f_-)*(x_-)]^(n_-), x_Symbo1] :> In
     t[ExpandTriangle[(c + d*x)^m, Sin[e + f*x]^n, x], x]/; FreeQ[{c, d, e, f
     , m}, x] && IGtQ[n, 1] && ( !RationalQ[m] || (GeQ[m, -1] && LtQ[m, 1]))
    ✝ ✆
```

```
rule 5505 <mark>Int[((a_.) + ArcTan[(c_.)*(x_)]*(b_.))^(p_.)*(x_)^(m_.)*((d_) + (e_.)*(x_)^</mark>
     ✞ ☎
     2)^(q_), x_Symbol] :> Simp[d^q/c^(m + 1) Subst[Int[(a + b*x)^p*(Sin[x]^m/
     Cos[x]^{(m + 2*(q + 1))}, x], x, ArcTan[c*x]], x]; FreeQ[{a, b, c, d, e, p
     \}, x] && EqQ[e, c^2*d] && IGtQ[m, 0] && ILtQ[m + 2*q + 1, 0] && (IntegerQ[q
     ] || GtQ[d, 0])
     ✝ ✆
```
# <span id="page-6304-0"></span>**3.932.4 Maple [A] (verified)**

Time  $= 1.75$  (sec), antiderivative size  $= 38$ , normalized size of antiderivative  $= 0.81$ 

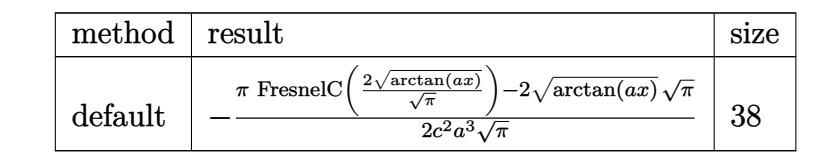

 $\left($   $\left($   $\right)$   $\left($   $\left($   $\right)$   $\left($   $\left($   $\right)$   $\left($   $\left($   $\right)$   $\left($   $\left($   $\right)$   $\left($   $\left($   $\right)$   $\left($   $\left($   $\right)$   $\left($   $\left($   $\right)$   $\left($   $\left($   $\right)$   $\left($   $\left($   $\right)$   $\left($   $\left($   $\right)$   $\left($   $\left($   $\right)$   $\left($ 

<span id="page-6304-1"></span>✝ ✆

```
input <mark>| int(x^2/(a^2*c*x^2+c)^2/arctan(a*x)^(1/2),x,method=_RETURNVERBOSE)</mark>
  ✞ ☎
```
output -1/2/c^2/a^3/Pi^(1/2)\*(Pi\*FresnelC(2\*arctan(a\*x)^(1/2)/Pi^(1/2))-2\*arctan( ✞ ☎  $a*x)^(1/2)*Pi^{(1/2)}$ 

# **3.932.5 Fricas [F(-2)]**

Exception generated.

$$
\int \frac{x^2}{\left(c + a^2 c x^2\right)^2 \sqrt{\arctan(ax)}} dx = \text{Exception raised: TypeError}
$$

✞ ☎

 $\left($   $\left($   $\right)$   $\left($   $\left($   $\right)$   $\left($   $\left($   $\right)$   $\left($   $\left($   $\right)$   $\left($   $\left($   $\right)$   $\left($   $\left($   $\right)$   $\left($   $\left($   $\right)$   $\left($   $\left($   $\right)$   $\left($   $\left($   $\right)$   $\left($   $\left($   $\right)$   $\left($   $\left($   $\right)$   $\left($   $\left($   $\right)$   $\left($ 

✞ ☎

<span id="page-6305-0"></span> $\overline{\mathcal{A}}$   $\overline{\mathcal{A}}$   $\overline{\$ 

input <mark>integrate(x^2/(a^2\*c\*x^2+c)^2/arctan(a\*x)^(1/2),x, algorithm="fricas")</mark>

output <mark>Exception raised: TypeError >> Error detected within library code: inte</mark> grate: implementation incomplete (constant residues)

# **3.932.6 Sympy [F]**

$$
\int \frac{x^2}{\left(c+a^2cx^2\right)^2\sqrt{\arctan(ax)}}\,dx = \frac{\int \frac{x^2}{a^4x^4\sqrt{\operatorname{atan}\left(ax\right)}+2a^2x^2\sqrt{\operatorname{atan}\left(ax\right)}+\sqrt{\operatorname{atan}\left(ax\right)}}}{c^2}\,dx
$$

 $\left($   $\left($   $\right)$   $\left($   $\left($   $\right)$   $\left($   $\left($   $\right)$   $\left($   $\left($   $\right)$   $\left($   $\left($   $\right)$   $\left($   $\left($   $\right)$   $\left($   $\left($   $\right)$   $\left($   $\left($   $\right)$   $\left($   $\left($   $\right)$   $\left($   $\left($   $\right)$   $\left($   $\left($   $\right)$   $\left($   $\left($   $\right)$   $\left($ 

✞ ☎

<span id="page-6305-1"></span>✝ ✆

$$
\text{input} \left[ \frac{\text{integrate}(x**2)(a**2*c*x**2+c)**2/\text{atan}(a*x)**(1/2),x)}{\text{integrate}(x**2)(a**2*c*x**2+c)**2/\text{atan}(a*x)**(1/2),x)} \right]
$$

output Integral(x\*\*2/(a\*\*4\*x\*\*4\*sqrt(atan(a\*x)) + 2\*a\*\*2\*x\*\*2\*sqrt(atan(a\*x)) + s qrt(atan(a\*x))), x)/c\*\*2

# **3.932.7 Maxima [F(-2)]**

Exception generated.

$$
\int \frac{x^2}{(c+a^2cx^2)^2 \sqrt{\arctan(ax)}} dx = \text{Exception raised: RuntimeError}
$$

✞ ☎

✝ ✆

✞ ☎

<span id="page-6305-2"></span> $\left( \begin{array}{cc} \text{ } & \text{ } \\ \text{ } & \text{ } \end{array} \right)$ 

input <mark>integrate(x^2/(a^2\*c\*x^2+c)^2/arctan(a\*x)^(1/2),x, algorithm="maxima")</mark>

output <mark>Exception raised: RuntimeError >> ECL says: expt: undefined: 0 to a negati</mark> ve exponent.

3.932. 
$$
\int \frac{x^2}{(c+a^2cx^2)^2\sqrt{\arctan(ax)}} dx
$$

# **3.932.8 Giac [F]**

$$
\int \frac{x^2}{\left(c+a^2cx^2\right)^2\sqrt{\arctan(ax)}}\,dx = \int \frac{x^2}{\left(a^2cx^2+c\right)^2\sqrt{\arctan(ax)}}\,dx
$$

✝ ✆

<span id="page-6306-0"></span>✝ ✆

input ✞ ☎ integrate(x^2/(a^2\*c\*x^2+c)^2/arctan(a\*x)^(1/2),x, algorithm="giac")

output <mark>sage0\*x</mark> ✞ ☎

# **3.932.9 Mupad [F(-1)]**

Timed out.

$$
\int \frac{x^2}{\left(c + a^2 c x^2\right)^2 \sqrt{\arctan(ax)}} dx = \int \frac{x^2}{\sqrt{\operatorname{atan}\left(a x\right)}\left(c a^2 x^2 + c\right)^2} dx
$$

✝ ✆

✝ ✆

$$
input\left(\frac{int(x^2}{\tan(x^2)}(atan(a*x)^(1/2)*(c+a^2*x^2)^2),x)\right)
$$

output ✞ ☎  $int(x^2/(\text{atan}(a*x)^(1/2)*(c + a^2*c*x^2)^2), x)$ 

**3.933** 
$$
\int \frac{x}{(c+a^2cx^2)^2 \sqrt{\arctan(ax)}} dx
$$

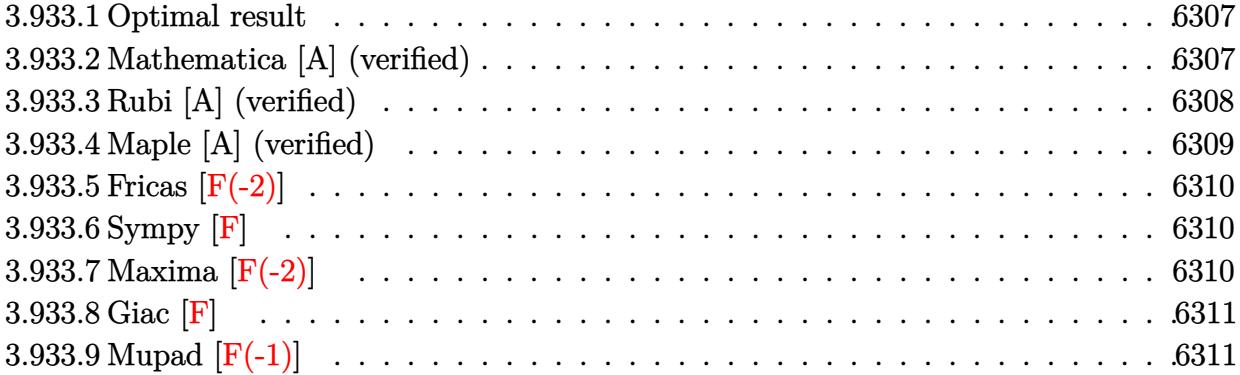

#### <span id="page-6307-0"></span>**3.933.1 Optimal result**

Integrand size  $= 22$ , antiderivative size  $= 31$ 

$$
\int \frac{x}{\left(c+a^2cx^2\right)^2\sqrt{\arctan(ax)}}\,dx=\frac{\sqrt{\pi}\,\mathrm{FresnelS}\left(\frac{2\sqrt{\arctan(ax)}}{\sqrt{\pi}}\right)}{2a^2c^2}
$$

✞ ☎

<span id="page-6307-1"></span>✝ ✆

output 1/2\*FresnelS(2\*arctan(a\*x)^(1/2)/Pi^(1/2))\*Pi^(1/2)/a^2/c^2

#### **3.933.2 Mathematica [A] (verified)**

Time =  $0.07$  (sec), antiderivative size = 31, normalized size of antiderivative =  $1.00$ 

$$
\int \frac{x}{\left(c+a^2cx^2\right)^2\sqrt{\arctan(ax)}}\,dx=\frac{\sqrt{\pi}\,\mathrm{Fresnels}\left(\frac{2\sqrt{\arctan(ax)}}{\sqrt{\pi}}\right)}{2a^2c^2}
$$

✝ ✆

✞ ☎

<span id="page-6307-2"></span>✝ ✆

input Integrate[x/((c + a^2\*c\*x^2)^2\*Sqrt[ArcTan[a\*x]]),x] ✞ ☎

output (Sqrt[Pi]\*FresnelS[(2\*Sqrt[ArcTan[a\*x]])/Sqrt[Pi]])/(2\*a^2\*c^2)

### **3.933.3 Rubi [A] (verified)**

Time  $= 0.32$  (sec), antiderivative size  $= 31$ , normalized size of antiderivative  $= 1.00$ , number of steps used = 7, number of rules used = 6,  $\frac{\text{number of rules}}{\text{integral size}}$  = 0.273, Rules used = {5505, 4906, 27, 3042, 3786, 3832}

Below are the steps used by Rubi to obtain the solution. The rule number used for the transformation is given above next to the arrow. The rules definitions used are listed below.

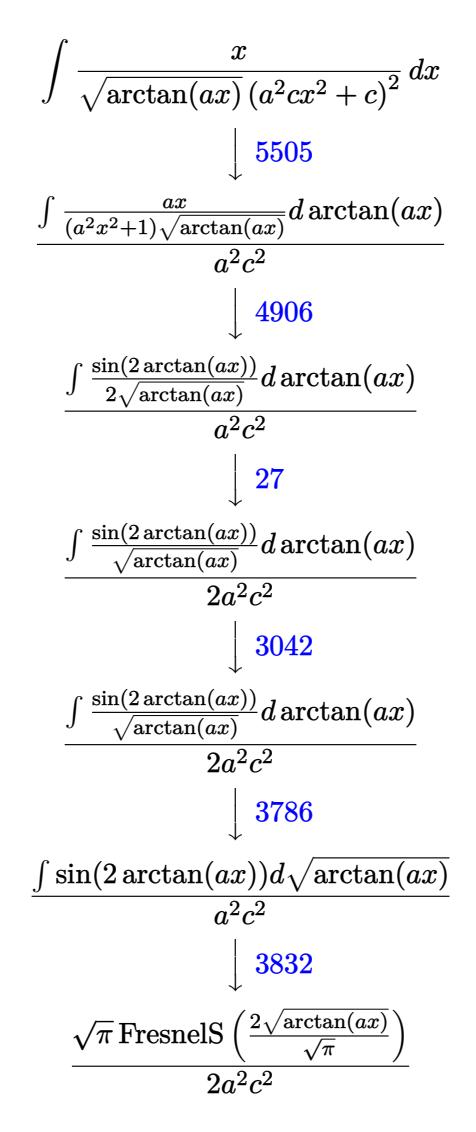

✞ ☎

 $\left($   $\left($   $\right)$   $\left($   $\left($   $\right)$   $\left($   $\left($   $\right)$   $\left($   $\left($   $\right)$   $\left($   $\left($   $\right)$   $\left($   $\left($   $\right)$   $\left($   $\left($   $\right)$   $\left($   $\left($   $\right)$   $\left($   $\left($   $\right)$   $\left($   $\left($   $\right)$   $\left($   $\left($   $\right)$   $\left($   $\left($   $\right)$   $\left($ 

✝ ✆

input Int[x/((c + a^2\*c\*x^2)^2\*Sqrt[ArcTan[a\*x]]),x]

output (Sqrt[Pi]\*FresnelS[(2\*Sqrt[ArcTan[a\*x]])/Sqrt[Pi]])/(2\*a^2\*c^2) ✞ ☎

#### **3.933.3.1 Defintions of rubi rules used**

- rule 27 $\boxed{\texttt{Int}$ [(a\_)\*(Fx\_), x\_Symbol] :> Simp[a  $\boxed{\texttt{Int}$ [Fx, x], x] /; FreeQ[a, x] && !Ma ✞ ☎  $tchQ[Fx, (b_)*(Gx_') /; FreeQ[b, x]]$ ✝ ✆
- rule 3042 <mark>Int[u\_, x\_Symbol] :> Int[DeactivateTrig[u, x], x] /; FunctionOfTrigOfLinear</mark> ✞ ☎  $Q[u, x]$ ✝ ✆
- rule 3786 Int[sin[(e\_.) + (f\_.)\*(x\_)]/Sqrt[(c\_.) + (d\_.)\*(x\_)], x\_Symbol] :> Simp[2/d ✞ ☎ Subst[Int[Sin[f\*(x<sup> $\sim$ 2</sup>/d)], x], x, Sqrt[c + d\*x]], x] /; FreeQ[{c, d, e, f  $\}$ , x] && ComplexFreeQ[f] && EqQ[d\*e - c\*f, 0] ✝ ✆
- rule 3832 Int[Sin[(d\_.)\*((e\_.) + (f\_.)\*(x\_))^2], x\_Symbol] :> Simp[(Sqrt[Pi/2]/(f\*Rt[ ✞ ☎ d, 2]))\*FresnelS[Sqrt[2/Pi]\*Rt[d, 2]\*(e + f\*x)], x] /; FreeQ[{d, e, f}, x] ✝ ✆
- rule 4906 <mark>Int[Cos[(a\_.) + (b\_.)\*(x\_)]^(p\_.)\*((c\_.) + (d\_.)\*(x\_))^(m\_.)\*Sin[(a\_.) + (b</mark> ✞ ☎  $(\text{c.})^*(x_-)^{n}(n_-),$  x Symbol] :> Int[ExpandTrigReduce[(c + d\*x)^m, Sin[a + b\*x  $]\hat{\ }$ n\*Cos[a + b\*x] $\hat{\ }$ p, x], x] /; FreeQ[{a, b, c, d, m}, x] && IGtQ[n, 0] && IG tQ[p, 0] ✝ ✆

rule 5505 <mark>Int[((a\_.) + ArcTan[(c\_.)\*(x\_)]\*(b\_.))^(p\_.)\*(x\_)^(m\_.)\*((d\_) + (e\_.)\*(x\_)^</mark>  $2)^\circ(q_-)$ , x\_Symbol] :> Simp[d^q/c^(m + 1) Subst[Int[(a + b\*x)^p\*(Sin[x]^m/  $Cos[x]^{(m + 2*(q + 1))}, x]$ , x,  $ArcTan[c*x]]$ , x] /; FreeQ[{a, b, c, d, e, p }, x] && EqQ[e, c^2\*d] && IGtQ[m, 0] && ILtQ[m + 2\*q + 1, 0] && (IntegerQ[q ] || GtQ[d, 0]) ✝ ✆

# <span id="page-6309-0"></span>**3.933.4 Maple [A] (verified)**

Time  $= 1.34$  (sec), antiderivative size  $= 24$ , normalized size of antiderivative  $= 0.77$ 

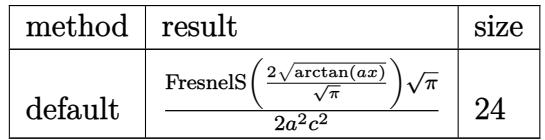

✝ ✆

✞ ☎

input <mark>| int(x/(a^2\*c\*x^2+c)^2/arctan(a\*x)^(1/2),x,method=\_RETURNVERBOSE)</mark> ✞ ☎ output 1/2\*FresnelS(2\*arctan(a\*x)^(1/2)/Pi^(1/2))\*Pi^(1/2)/a^2/c^2

### **3.933.5 Fricas [F(-2)]**

Exception generated.

$$
\int \frac{x}{(c+a^2cx^2)^2 \sqrt{\arctan(ax)}} dx = \text{Exception raised: TypeError}
$$

✞ ☎

✝ ✆

✞ ☎

<span id="page-6310-1"></span>✝ ✆

✞ ☎

<span id="page-6310-0"></span> $\left( \begin{array}{cc} \text{ } & \text{ } \\ \text{ } & \text{ } \end{array} \right)$ 

input <mark>integrate(x/(a^2\*c\*x^2+c)^2/arctan(a\*x)^(1/2),x, algorithm="fricas")</mark>

output <mark>Exception raised: TypeError >> Error detected within library code: inte</mark> grate: implementation incomplete (constant residues)

# **3.933.6 Sympy [F]**

$$
\int \frac{x}{\left(c+a^2cx^2\right)^2\sqrt{\arctan(ax)}}\,dx = \frac{\int \frac{x}{a^4x^4\sqrt{\operatorname{atan}\left(ax\right)}+2a^2x^2\sqrt{\operatorname{atan}\left(ax\right)}+\sqrt{\operatorname{atan}\left(ax\right)}}\,dx}{c^2}
$$

✞ ☎

 $\left($   $\left($   $\right)$   $\left($   $\left($   $\right)$   $\left($   $\left($   $\right)$   $\left($   $\left($   $\right)$   $\left($   $\left($   $\right)$   $\left($   $\left($   $\right)$   $\left($   $\left($   $\right)$   $\left($   $\left($   $\right)$   $\left($   $\left($   $\right)$   $\left($   $\left($   $\right)$   $\left($   $\left($   $\right)$   $\left($   $\left($   $\right)$   $\left($ 

✞ ☎

<span id="page-6310-2"></span> $\overline{\mathcal{A}}$   $\overline{\mathcal{A}}$   $\overline{\$ 

$$
input\left| \text{integrate}(x/(a**2*c*x**2+c)**2/atan(a*x)**(1/2),x) \right|
$$

output Integral(x/(a\*\*4\*x\*\*4\*sqrt(atan(a\*x)) + 2\*a\*\*2\*x\*\*2\*sqrt(atan(a\*x)) + sqrt  $(\text{atan}(a*x))$ , x)/c\*\*2

#### **3.933.7 Maxima [F(-2)]**

Exception generated.

$$
\int \frac{x}{(c+a^2cx^2)^2 \sqrt{\arctan(ax)}} dx = \text{Exception raised: RuntimeError}
$$

✞ ☎

✝ ✆

✞ ☎

<span id="page-6310-3"></span>✝ ✆

input <mark>integrate(x/(a^2\*c\*x^2+c)^2/arctan(a\*x)^(1/2),x, algorithm="maxima")</mark>

output <mark>Exception raised: RuntimeError >> ECL says: expt: undefined: 0 to a negati</mark> ve exponent.

# **3.933.8 Giac [F]**

$$
\int \frac{x}{\left(c+a^2cx^2\right)^2 \sqrt{\arctan(ax)}} dx = \int \frac{x}{\left(a^2cx^2+c\right)^2 \sqrt{\arctan(ax)}} dx
$$

✝ ✆

<span id="page-6311-0"></span>✝ ✆

input ✞ ☎ integrate(x/(a^2\*c\*x^2+c)^2/arctan(a\*x)^(1/2),x, algorithm="giac")

output <mark>sage0\*x</mark> ✞ ☎

# **3.933.9 Mupad [F(-1)]**

Timed out.

$$
\int \frac{x}{\left(c + a^2 c x^2\right)^2 \sqrt{\arctan(ax)}} dx = \int \frac{x}{\sqrt{\operatorname{atan}\left(a x\right)}\left(c \, a^2 x^2 + c\right)^2} dx
$$

 $\left($   $\left($   $\right)$   $\left($   $\left($   $\right)$   $\left($   $\left($   $\right)$   $\left($   $\left($   $\right)$   $\left($   $\left($   $\right)$   $\left($   $\left($   $\right)$   $\left($   $\left($   $\right)$   $\left($   $\left($   $\right)$   $\left($   $\left($   $\right)$   $\left($   $\left($   $\right)$   $\left($   $\left($   $\right)$   $\left($   $\left($   $\right)$   $\left($ 

✝ ✆

$$
input\left(\frac{int(x/(\text{atan}(a*x)^(1/2)*(c + a^2x c*x^2)^2),x)}{\text{int}(x/(\text{atan}(a*x)^(1/2)*(c + a^2x c*x^2))^2),x)}\right)
$$

output ✞ ☎  $int(x/(\text{atan}(a*x)^{2}(1/2)*(c + a^{2}x+ x^{2})^{2}, x)$ 

**3.934** 
$$
\int \frac{1}{(c+a^2cx^2)^2 \sqrt{\arctan(ax)}} dx
$$

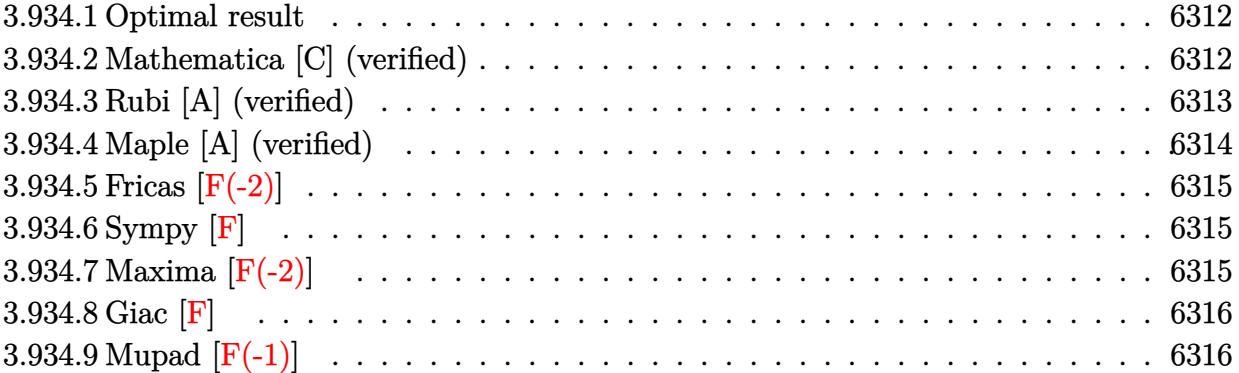

#### <span id="page-6312-0"></span>**3.934.1 Optimal result**

Integrand size  $= 21$ , antiderivative size  $= 47$ 

$$
\int \frac{1}{\left(c+a^2cx^2\right)^2\sqrt{\arctan(ax)}}\,dx=\frac{\sqrt{\arctan(ax)}}{ac^2}+\frac{\sqrt{\pi}\,\mathrm{FresnelC}\left(\frac{2\sqrt{\arctan(ax)}}{\sqrt{\pi}}\right)}{2ac^2}
$$

<span id="page-6312-1"></span>✝ ✆

output 1/2\*FresnelC(2\*arctan(a\*x)^(1/2)/Pi^(1/2))\*Pi^(1/2)/a/c^2+arctan(a\*x)^(1/2 ✞ ☎  $)/a/c^2$ 

# **3.934.2 Mathematica [C] (verified)**

Result contains complex when optimal does not.

Time  $= 0.28$  (sec), antiderivative size  $= 122$ , normalized size of antiderivative  $= 2.60$ 

✞ ☎

✝ ✆

$$
\int \frac{1}{(c+a^2cx^2)^2 \sqrt{\arctan(ax)}} dx
$$
\n
$$
= \frac{16 \arctan(ax) + 4\sqrt{\pi} \sqrt{\arctan(ax)} \operatorname{FresnelC}\left(\frac{2\sqrt{\arctan(ax)}}{\sqrt{\pi}}\right) - i\sqrt{2} \sqrt{-i \arctan(ax)} \Gamma(\frac{1}{2}, -2i \arctan(ax)) + 16ac^2 \sqrt{\arctan(ax)}}{16ac^2 \sqrt{\arctan(ax)}} \pi(\frac{1}{\sqrt{2}})
$$

input Integrate[1/((c + a^2\*c\*x^2)^2\*Sqrt[ArcTan[a\*x]]),x]

output ✞ ☎ (16\*ArcTan[a\*x] + 4\*Sqrt[Pi]\*Sqrt[ArcTan[a\*x]]\*FresnelC[(2\*Sqrt[ArcTan[a\*x ]])/Sqrt[Pi]] - I\*Sqrt[2]\*Sqrt[(-I)\*ArcTan[a\*x]]\*Gamma[1/2, (-2\*I)\*ArcTan[ a\*x]] + I\*Sqrt[2]\*Sqrt[I\*ArcTan[a\*x]]\*Gamma[1/2, (2\*I)\*ArcTan[a\*x]])/(16\*a \*c^2\*Sqrt[ArcTan[a\*x]])

### **3.934.3 Rubi [A] (verified)**

Time  $= 0.27$  (sec), antiderivative size  $= 41$ , normalized size of antiderivative  $= 0.87$ , number of steps used = 5, number of rules used = 4,  $\frac{\text{number of rules}}{\text{integral size}}$  = 0.190, Rules used = {5439, 3042, 3793, 2009}

<span id="page-6313-0"></span> $\left($   $\left($   $\right)$   $\left($   $\left($   $\right)$   $\left($   $\right)$   $\left($   $\left($   $\right)$   $\left($   $\left($   $\right)$   $\left($   $\left($   $\right)$   $\left($   $\right)$   $\left($   $\left($   $\right)$   $\left($   $\left($   $\right)$   $\left($   $\right)$   $\left($   $\left($   $\right)$   $\left($   $\left($   $\right)$   $\left($   $\left($   $\right)$   $\left($ 

Below are the steps used by Rubi to obtain the solution. The rule number used for the transformation is given above next to the arrow. The rules definitions used are listed below.

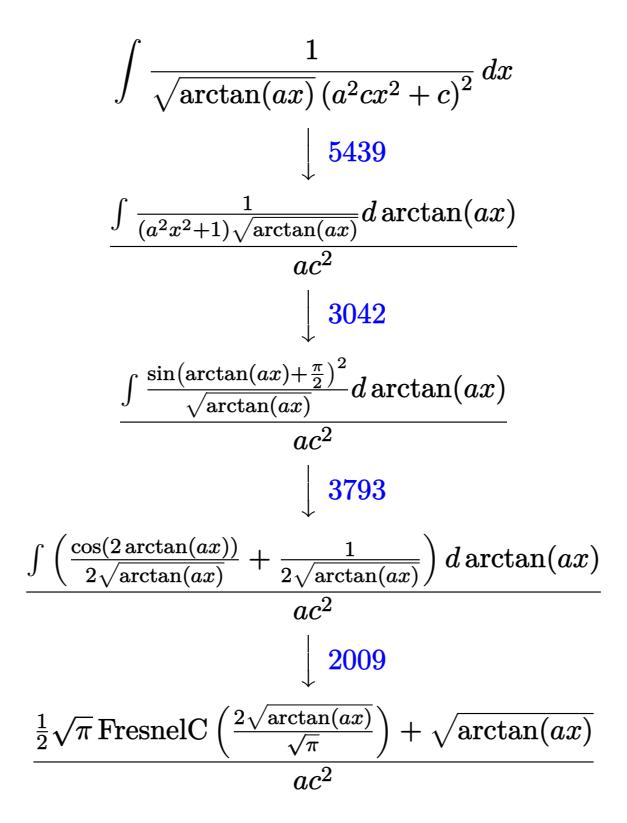

✞ ☎

✝ ✆

 $\left($   $\left($   $\right)$   $\left($   $\left($   $\right)$   $\left($   $\left($   $\right)$   $\left($   $\left($   $\right)$   $\left($   $\left($   $\right)$   $\left($   $\left($   $\right)$   $\left($   $\left($   $\right)$   $\left($   $\left($   $\right)$   $\left($   $\left($   $\right)$   $\left($   $\left($   $\right)$   $\left($   $\left($   $\right)$   $\left($   $\left($   $\right)$   $\left($ 

input <mark>| Int[1/((c + a^2\*c\*x^2)^2\*Sqrt[ArcTan[a\*x]]),x]</mark>

output ✞ ☎ (Sqrt[ArcTan[a\*x]] + (Sqrt[Pi]\*FresnelC[(2\*Sqrt[ArcTan[a\*x]])/Sqrt[Pi]])/2  $)/(a*c^2)$ 

#### **3.934.3.1 Defintions of rubi rules used**

rule 2009 <mark>Int[u\_, x\_Symbol] :> Simp[IntSum[u, x], x] /; SumQ[u]</mark> ✞ ☎ ✝ ✆

rule 3042 <mark>Int[u\_, x\_Symbol] :> Int[DeactivateTrig[u, x], x] /; FunctionOfTrigOfLinear</mark> ✞ ☎  $Q[u, x]$ 

 $\left($   $\left($   $\right)$   $\left($   $\left($   $\right)$   $\left($   $\left($   $\right)$   $\left($   $\left($   $\right)$   $\left($   $\left($   $\right)$   $\left($   $\left($   $\right)$   $\left($   $\left($   $\right)$   $\left($   $\left($   $\right)$   $\left($   $\left($   $\right)$   $\left($   $\left($   $\right)$   $\left($   $\left($   $\right)$   $\left($   $\left($   $\right)$   $\left($ 

```
rule 3793
Int[((c_.) + (d_.)*(x_))^(m_)*sin[(e_.) + (f_.)*(x_)]^(n_), x_Symbol] :> In
    ✞ ☎
     t[ExpandTriangle[(c + d*x)^m, Sin[e + f*x]^n, x], x]/; FreeQ[{c, d, e, f
     , m}, x] && IGtQ[n, 1] && ( !RationalQ[m] || (GeQ[m, -1] && LtQ[m, 1]))
    ✝ ✆
```
rule 5439 <mark>Int[((a\_.) + ArcTan[(c\_.)\*(x\_)]\*(b\_.))^(p\_.)\*((d\_) + (e\_.)\*(x\_)^2)^(q\_), x\_</mark> ✞ ☎ Symbol] :> Simp[d^q/c Subst[Int[(a + b\*x)^p/Cos[x]^(2\*(q + 1)), x], x, Ar cTan[c\*x]], x] /; FreeQ[{a, b, c, d, e, p}, x] && EqQ[e, c^2\*d] && ILtQ[2\*( q + 1), 0] && (IntegerQ[q] || GtQ[d, 0]) ✝ ✆

# <span id="page-6314-0"></span>**3.934.4 Maple [A] (verified)**

Time  $= 0.92$  (sec), antiderivative size  $= 38$ , normalized size of antiderivative  $= 0.81$ 

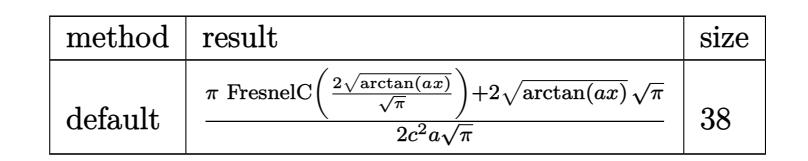

✝ ✆

<span id="page-6314-1"></span>✝ ✆

input <mark>| int(1/(a^2\*c\*x^2+c)^2/arctan(a\*x)^(1/2),x,method=\_RETURNVERBOSE)</mark> ✞ ☎

output 1/2/c^2/a/Pi^(1/2)\*(Pi\*FresnelC(2\*arctan(a\*x)^(1/2)/Pi^(1/2))+2\*arctan(a\*x ✞ ☎  $)^(1/2)*Pi^(1/2))$ 

## **3.934.5 Fricas [F(-2)]**

Exception generated.

$$
\int \frac{1}{\left(c + a^2 c x^2\right)^2 \sqrt{\arctan(ax)}} dx = \text{Exception raised: TypeError}
$$

✞ ☎

✝ ✆

✞ ☎

<span id="page-6315-0"></span>✝ ✆

input <mark>integrate(1/(a^2\*c\*x^2+c)^2/arctan(a\*x)^(1/2),x, algorithm="fricas")</mark>

output <mark>Exception raised: TypeError >> Error detected within library code: inte</mark> grate: implementation incomplete (constant residues)

# **3.934.6 Sympy [F]**

$$
\int \frac{1}{\left(c+a^2cx^2\right)^2 \sqrt{\arctan(ax)}} \, dx = \frac{\int \frac{1}{a^4x^4 \sqrt{\operatorname{atan}\left(ax\right) + 2a^2x^2 \sqrt{\operatorname{atan}\left(ax\right) + \sqrt{\operatorname{atan}\left(ax\right)}}}}{c^2} \, dx}{c^2}
$$

✞ ☎

✝ ✆

<span id="page-6315-1"></span>✝ ✆

input <mark>integrate(1/(a\*\*2\*c\*x\*\*2+c)\*\*2/atan(a\*x)\*\*(1/2),x)</mark>

output Integral(1/(a\*\*4\*x\*\*4\*sqrt(atan(a\*x)) + 2\*a\*\*2\*x\*\*2\*sqrt(atan(a\*x)) + sqrt ✞ ☎  $(\text{atan}(a*x))$ , x)/c\*\*2

#### **3.934.7 Maxima [F(-2)]**

Exception generated.

$$
\int \frac{1}{\left(c + a^2 c x^2\right)^2 \sqrt{\arctan(ax)}} dx = \text{Exception raised: RuntimeError}
$$

✞ ☎

✝ ✆

✞ ☎

<span id="page-6315-2"></span> $\left($   $\left($   $\right)$   $\left($   $\left($   $\right)$   $\left($   $\left($   $\right)$   $\left($   $\left($   $\right)$   $\left($   $\left($   $\right)$   $\left($   $\left($   $\right)$   $\left($   $\left($   $\right)$   $\left($   $\left($   $\right)$   $\left($   $\left($   $\right)$   $\left($   $\left($   $\right)$   $\left($   $\left($   $\right)$   $\left($   $\left($   $\right)$   $\left($ 

input <mark>integrate(1/(a^2\*c\*x^2+c)^2/arctan(a\*x)^(1/2),x, algorithm="maxima")</mark>

output <mark>Exception raised: RuntimeError >> ECL says: expt: undefined: 0 to a negati</mark> ve exponent.

# **3.934.8 Giac [F]**

$$
\int \frac{1}{\left(c+a^2cx^2\right)^2 \sqrt{\arctan(ax)}} dx = \int \frac{1}{\left(a^2cx^2+c\right)^2 \sqrt{\arctan(ax)}} dx
$$

✝ ✆

<span id="page-6316-0"></span>✝ ✆

input ✞ ☎ integrate(1/(a^2\*c\*x^2+c)^2/arctan(a\*x)^(1/2),x, algorithm="giac")

output <mark>sage0\*x</mark> ✞ ☎

# **3.934.9 Mupad [F(-1)]**

Timed out.

$$
\int \frac{1}{\left(c + a^2 c x^2\right)^2 \sqrt{\arctan(ax)}} dx = \int \frac{1}{\sqrt{\operatorname{atan}\left(a x\right)\left(c \, a^2 \, x^2 + c\right)^2}} dx
$$

 $\left($   $\left($   $\right)$   $\left($   $\left($   $\right)$   $\left($   $\left($   $\right)$   $\left($   $\left($   $\right)$   $\left($   $\left($   $\right)$   $\left($   $\left($   $\right)$   $\left($   $\left($   $\right)$   $\left($   $\left($   $\right)$   $\left($   $\left($   $\right)$   $\left($   $\left($   $\right)$   $\left($   $\left($   $\right)$   $\left($   $\left($   $\right)$   $\left($ 

✝ ✆

$$
input\left(\frac{int(1/(atan(a*x)^{2}(1/2)*(c+a^{2}x-c*x^{2})^{2}),x)}{int(1/(atan(a*x)^{2}(1/2)*(c+a^{2}x-c*x^{2})^{2}),x)}\right)
$$

output ✞ ☎  $int(1/(atan(axx)^{2}t/2)*(c + a^{2}x+x^{2})^{2}, x)$ 

$$
\textbf{3.935} \qquad \int \frac{1}{x (c+a^2 c x^2)^2 \sqrt{\arctan (a x)}} \, dx
$$

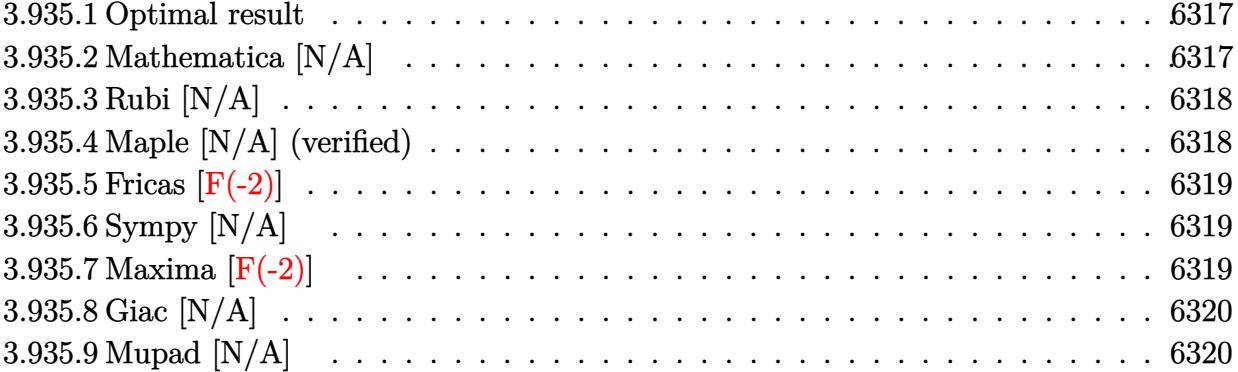

#### <span id="page-6317-0"></span>**3.935.1 Optimal result**

Integrand size  $= 24$ , antiderivative size  $= 24$ 

$$
\int \frac{1}{x \left(c + a^2 c x^2\right)^2 \sqrt{\arctan(ax)}} dx = \text{Int}\left(\frac{1}{x \left(c + a^2 c x^2\right)^2 \sqrt{\arctan(ax)}}, x\right)
$$

✞ ☎

<span id="page-6317-1"></span> $\left($   $\left($   $\right)$   $\left($   $\left($   $\right)$   $\left($   $\left($   $\right)$   $\left($   $\left($   $\right)$   $\left($   $\left($   $\right)$   $\left($   $\left($   $\right)$   $\left($   $\left($   $\right)$   $\left($   $\left($   $\right)$   $\left($   $\left($   $\right)$   $\left($   $\left($   $\right)$   $\left($   $\left($   $\right)$   $\left($   $\left($   $\right)$   $\left($ 

output <mark>Unintegrable(1/x/(a^2\*c\*x^2+c)^2/arctan(a\*x)^(1/2),x)</mark>

## **3.935.2 Mathematica [N/A]**

Not integrable

Time  $= 0.73$  (sec), antiderivative size  $= 26$ , normalized size of antiderivative  $= 1.08$ 

$$
\int \frac{1}{x \left(c + a^2 c x^2\right)^2 \sqrt{\arctan(ax)}} dx = \int \frac{1}{x \left(c + a^2 c x^2\right)^2 \sqrt{\arctan(ax)}} dx
$$

✞ ☎

 $\left($   $\left($   $\right)$   $\left($   $\left($   $\right)$   $\left($   $\left($   $\right)$   $\left($   $\left($   $\right)$   $\left($   $\left($   $\right)$   $\left($   $\left($   $\right)$   $\left($   $\left($   $\right)$   $\left($   $\left($   $\right)$   $\left($   $\left($   $\right)$   $\left($   $\left($   $\right)$   $\left($   $\left($   $\right)$   $\left($   $\left($   $\right)$   $\left($ 

✞ ☎

<span id="page-6317-2"></span>✝ ✆

input Integrate[1/(x\*(c + a^2\*c\*x^2)^2\*Sqrt[ArcTan[a\*x]]),x]

output <mark>Integrate[1/(x\*(c + a^2\*c\*x^2)^2\*Sqrt[ArcTan[a\*x]]), x]</mark>

# **3.935.3 Rubi [N/A]**

Not integrable

Time  $= 0.21$  (sec), antiderivative size  $= 24$ , normalized size of antiderivative  $= 1.00$ , number of steps used = 1, number of rules used = 0,  $\frac{\text{number of rules}}{\text{integral size}}$  = 0.000, Rules used = {5560}

Below are the steps used by Rubi to obtain the solution. The rule number used for the transformation is given above next to the arrow. The rules definitions used are listed below.

$$
\int \frac{1}{x\sqrt{\arctan(ax)} (a^2cx^2 + c)^2} dx
$$

$$
\int \frac{1}{x\sqrt{\arctan(ax)} (a^2cx^2 + c)^2} dx
$$

✝ ✆

✝ ✆

input Int[1/(x\*(c + a^2\*c\*x^2)^2\*Sqrt[ArcTan[a\*x]]),x] ✞ ☎

output <mark>\$Aborted</mark> ✞ ☎

#### **3.935.3.1 Defintions of rubi rules used**

rule 5560 <mark>Int[((a\_.) + ArcTan[(c\_.)\*(x\_)]\*(b\_.))^(p\_.)\*(u\_.), x\_Symbol] :> Unintegrab</mark> ✞ ☎ le[u\*(a + b\*ArcTan[c\*x])^p, x] /; FreeQ[{a, b, c, p}, x] && (EqQ[u, 1] || M  $atchQ[u, ((d_{-}.)+(e_{-}.)*x)^{(q_{-}.)}$ ; FreeQ[{d, e, q}, x]] || MatchQ[u, ((f\_.  $(\ast x)^{n}(\mathfrak{m}_{-}.)*((d_{-}.) + (e_{-}.)*x)^{n}(\mathfrak{q}_{-}.))$  /; FreeQ[{d, e, f, m, q}, x]] || MatchQ[ u,  $((d_{-}) + (e_{-}) * x^2)^(q_{-})$  /; FreeQ[{d, e, q}, x]] || MatchQ[u,  $((f_{-}) * x)$  $\hat{m}(m_-,)*((d_-,) + (e_-,)*x^2)\hat{q}(q_-,)$  /; FreeQ[{d, e, f, m, q}, x]]) ✝ ✆

## <span id="page-6318-0"></span>**3.935.4 Maple [N/A] (verified)**

Not integrable

Time  $= 2.17$  (sec), antiderivative size  $= 22$ , normalized size of antiderivative  $= 0.92$ 

$$
\int \frac{1}{x \left(a^2 c \, x^2 + c\right)^2 \sqrt{\arctan\left(ax\right)}} dx
$$

✝ ✆

input <mark>| int(1/x/(a^2\*c\*x^2+c)^2/arctan(a\*x)^(1/2),x)</mark> ✞ ☎ output <mark>int(1/x/(a^2\*c\*x^2+c)^2/arctan(a\*x)^(1/2),x)</mark> ✞ ☎

## **3.935.5 Fricas [F(-2)]**

Exception generated.

$$
\int \frac{1}{x (c + a^2 c x^2)^2 \sqrt{\arctan(ax)}} dx = \text{Exception raised: TypeError}
$$

✞ ☎

✝ ✆

✞ ☎

<span id="page-6319-1"></span> $\left($   $\left($   $\right)$   $\left($   $\left($   $\right)$   $\left($   $\left($   $\right)$   $\left($   $\left($   $\right)$   $\left($   $\left($   $\right)$   $\left($   $\left($   $\right)$   $\left($   $\left($   $\right)$   $\left($   $\left($   $\right)$   $\left($   $\left($   $\right)$   $\left($   $\left($   $\right)$   $\left($   $\left($   $\right)$   $\left($   $\left($   $\right)$   $\left($ 

<span id="page-6319-0"></span> $\left($   $\left($   $\right)$   $\left($   $\left($   $\right)$   $\left($   $\left($   $\right)$   $\left($   $\left($   $\right)$   $\left($   $\left($   $\right)$   $\left($   $\left($   $\right)$   $\left($   $\left($   $\right)$   $\left($   $\left($   $\right)$   $\left($   $\left($   $\right)$   $\left($   $\left($   $\right)$   $\left($   $\left($   $\right)$   $\left($   $\left($   $\right)$   $\left($ 

input <mark>integrate(1/x/(a^2\*c\*x^2+c)^2/arctan(a\*x)^(1/2),x, algorithm="fricas")</mark>

output <mark>Exception raised: TypeError >> Error detected within library code: inte</mark> grate: implementation incomplete (constant residues)

# **3.935.6 Sympy [N/A]**

Not integrable

Time  $= 2.44$  (sec), antiderivative size  $= 48$ , normalized size of antiderivative  $= 2.00$ 

$$
\int \frac{1}{x\left(c+a^2cx^2\right)^2\sqrt{\arctan(ax)}}\,dx = \frac{\int \frac{1}{a^4x^5\sqrt{\operatorname{atan}\left(ax\right)}+2a^2x^3\sqrt{\operatorname{atan}\left(ax\right)}+x\sqrt{\operatorname{atan}\left(ax\right)}}}{c^2}\,dx
$$

✞ ☎

✝ ✆

<span id="page-6319-2"></span>✝ ✆

input <mark>integrate(1/x/(a\*\*2\*c\*x\*\*2+c)\*\*2/atan(a\*x)\*\*(1/2),x)</mark>

output Integral(1/(a\*\*4\*x\*\*5\*sqrt(atan(a\*x)) + 2\*a\*\*2\*x\*\*3\*sqrt(atan(a\*x)) + x\*sq ✞ ☎ rt(atan(a\*x))), x)/c\*\*2

### **3.935.7 Maxima [F(-2)]**

Exception generated.

$$
\int \frac{1}{x (c + a^2 c x^2)^2 \sqrt{\arctan(ax)}} dx = \text{Exception raised: RuntimeError}
$$

input <mark>integrate(1/x/(a^2\*c\*x^2+c)^2/arctan(a\*x)^(1/2),x, algorithm="maxima")</mark>

output <mark>Exception raised: RuntimeError >> ECL says: expt: undefined: 0 to a negati</mark> ve exponent.

# **3.935.8 Giac [N/A]**

Not integrable

Time  $= 110.08$  (sec), antiderivative size  $= 3$ , normalized size of antiderivative  $= 0.12$ 

$$
\int \frac{1}{x \left(c + a^2 c x^2\right)^2 \sqrt{\arctan(ax)}} dx = \int \frac{1}{\left(a^2 c x^2 + c\right)^2 x \sqrt{\arctan(ax)}} dx
$$

✞ ☎

 $\left($   $\left($   $\right)$   $\left($   $\left($   $\right)$   $\left($   $\left($   $\right)$   $\left($   $\left($   $\right)$   $\left($   $\left($   $\right)$   $\left($   $\left($   $\right)$   $\left($   $\left($   $\right)$   $\left($   $\left($   $\right)$   $\left($   $\left($   $\right)$   $\left($   $\left($   $\right)$   $\left($   $\left($   $\right)$   $\left($   $\left($   $\right)$   $\left($ 

✞ ☎

<span id="page-6320-1"></span>✝ ✆

✞ ☎

 $\left( \begin{array}{cc} \text{ } & \text{ } \\ \text{ } & \text{ } \end{array} \right)$ 

✞ ☎

<span id="page-6320-0"></span> $\left($   $\left($   $\right)$   $\left($   $\left($   $\right)$   $\left($   $\left($   $\right)$   $\left($   $\left($   $\right)$   $\left($   $\left($   $\right)$   $\left($   $\left($   $\right)$   $\left($   $\left($   $\right)$   $\left($   $\left($   $\right)$   $\left($   $\left($   $\right)$   $\left($   $\left($   $\right)$   $\left($   $\left($   $\right)$   $\left($   $\left($   $\right)$   $\left($ 

input <mark>integrate(1/x/(a^2\*c\*x^2+c)^2/arctan(a\*x)^(1/2),x, algorithm="giac")</mark>

output <mark>sage0\*x</mark>

### **3.935.9 Mupad [N/A]**

Not integrable

Time  $= 0.54$  (sec), antiderivative size  $= 24$ , normalized size of antiderivative  $= 1.00$ 

$$
\int \frac{1}{x \left(c + a^2 c x^2\right)^2 \sqrt{\arctan(ax)}} dx = \int \frac{1}{x \sqrt{\operatorname{atan}\left(a x\right)} \left(c \, a^2 \, x^2 + c\right)^2} dx
$$

✞ ☎

✝ ✆

✞ ☎

 $\left($   $\left($   $\right)$   $\left($   $\left($   $\right)$   $\left($   $\left($   $\right)$   $\left($   $\left($   $\right)$   $\left($   $\left($   $\right)$   $\left($   $\left($   $\right)$   $\left($   $\left($   $\right)$   $\left($   $\left($   $\right)$   $\left($   $\left($   $\right)$   $\left($   $\left($   $\right)$   $\left($   $\left($   $\right)$   $\left($   $\left($   $\right)$   $\left($ 

input <mark>| int(1/(x\*atan(a\*x)^(1/2)\*(c + a^2\*c\*x^2)^2),x)</mark>

output <mark>int(1/(x\*atan(a\*x)^(1/2)\*(c + a^2\*c\*x^2)^2), x)</mark>

**3.936** 
$$
\int \frac{x^m}{(c+a^2cx^2)^3 \sqrt{\arctan(ax)}} dx
$$

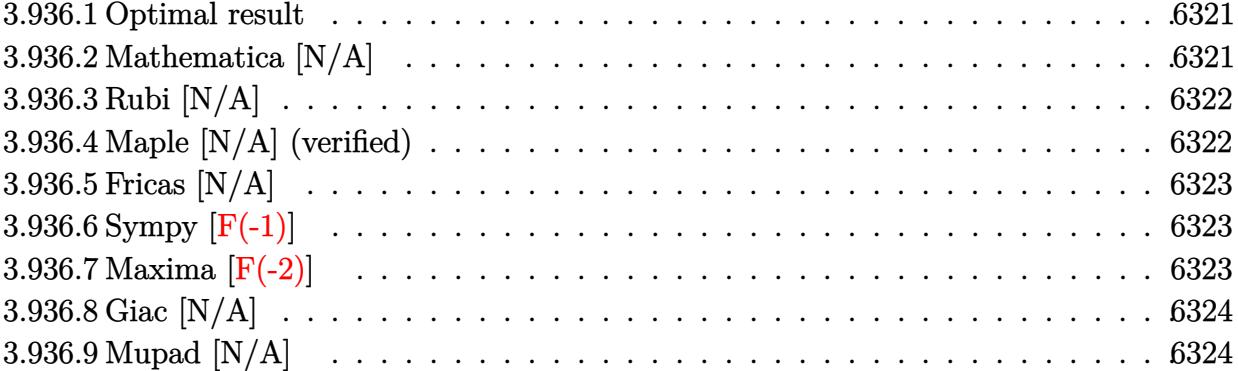

#### <span id="page-6321-0"></span>**3.936.1 Optimal result**

Integrand size  $= 24$ , antiderivative size  $= 24$ 

$$
\int \frac{x^m}{\left(c + a^2 c x^2\right)^3 \sqrt{\arctan(ax)}} dx = \text{Int}\left(\frac{x^m}{\left(c + a^2 c x^2\right)^3 \sqrt{\arctan(ax)}}, x\right)
$$

✞ ☎

<span id="page-6321-1"></span> $\left($   $\left($   $\right)$   $\left($   $\left($   $\right)$   $\left($   $\left($   $\right)$   $\left($   $\left($   $\right)$   $\left($   $\left($   $\right)$   $\left($   $\left($   $\right)$   $\left($   $\left($   $\right)$   $\left($   $\left($   $\right)$   $\left($   $\left($   $\right)$   $\left($   $\left($   $\right)$   $\left($   $\left($   $\right)$   $\left($   $\left($   $\right)$   $\left($ 

output <mark>Unintegrable(x^m/(a^2\*c\*x^2+c)^3/arctan(a\*x)^(1/2),x)</mark>

### **3.936.2 Mathematica [N/A]**

Not integrable

Time  $= 1.52$  (sec), antiderivative size  $= 26$ , normalized size of antiderivative  $= 1.08$ 

$$
\int \frac{x^m}{\left(c + a^2 c x^2\right)^3 \sqrt{\arctan(ax)}} dx = \int \frac{x^m}{\left(c + a^2 c x^2\right)^3 \sqrt{\arctan(ax)}} dx
$$

✞ ☎

 $\left($   $\left($   $\right)$   $\left($   $\left($   $\right)$   $\left($   $\left($   $\right)$   $\left($   $\left($   $\right)$   $\left($   $\left($   $\right)$   $\left($   $\left($   $\right)$   $\left($   $\left($   $\right)$   $\left($   $\left($   $\right)$   $\left($   $\left($   $\right)$   $\left($   $\left($   $\right)$   $\left($   $\left($   $\right)$   $\left($   $\left($   $\right)$   $\left($ 

✞ ☎

<span id="page-6321-2"></span>✝ ✆

input <mark>Integrate[x^m/((c + a^2\*c\*x^2)^3\*Sqrt[ArcTan[a\*x]]),x]</mark>

output <mark>Integrate[x^m/((c + a^2\*c\*x^2)^3\*Sqrt[ArcTan[a\*x]]), x]</mark>

# **3.936.3 Rubi [N/A]**

Not integrable

Time  $= 0.22$  (sec), antiderivative size  $= 24$ , normalized size of antiderivative  $= 1.00$ , number of steps used = 1, number of rules used = 0,  $\frac{\text{number of rules}}{\text{integral size}}$  = 0.000, Rules used = {5560}

Below are the steps used by Rubi to obtain the solution. The rule number used for the transformation is given above next to the arrow. The rules definitions used are listed below.

$$
\int \frac{x^m}{\sqrt{\arctan(ax)} (a^2cx^2 + c)^3} dx
$$

$$
\int \frac{x^m}{\sqrt{\arctan(ax)} (a^2cx^2 + c)^3} dx
$$

✝ ✆

✞ ☎

✝ ✆

input <mark>| Int[x^m/((c + a^2\*c\*x^2)^3\*Sqrt[ArcTan[a\*x]]),x]</mark> ✞ ☎

output <mark>\$Aborted</mark>

#### **3.936.3.1 Defintions of rubi rules used**

rule 5560 <mark>Int[((a\_.) + ArcTan[(c\_.)\*(x\_)]\*(b\_.))^(p\_.)\*(u\_.), x\_Symbol] :> Unintegrab</mark> ✞ ☎ le[u\*(a + b\*ArcTan[c\*x])^p, x] /; FreeQ[{a, b, c, p}, x] && (EqQ[u, 1] || M  $atchQ[u, ((d_{-}.)+(e_{-}.)*x)^{(q_{-}.)}$ ; FreeQ[{d, e, q}, x]] || MatchQ[u, ((f\_.  $(\ast x)^{n}(\mathfrak{m}_{-}.)*((d_{-}.) + (e_{-}.)*x)^{n}(\mathfrak{q}_{-}.))$  /; FreeQ[{d, e, f, m, q}, x]] || MatchQ[ u,  $((d_{-}) + (e_{-}) * x^2)^(q_{-})$  /; FreeQ[{d, e, q}, x]] || MatchQ[u,  $((f_{-}) * x)$  $\hat{m}(m_-,)*((d_-,) + (e_-,)*x^2)\hat{q}(q_-,)$  /; FreeQ[{d, e, f, m, q}, x]]) ✝ ✆

#### <span id="page-6322-0"></span>**3.936.4 Maple [N/A] (verified)**

Not integrable

Time  $= 6.61$  (sec), antiderivative size  $= 22$ , normalized size of antiderivative  $= 0.92$ 

$$
\int \frac{x^m}{\left(a^2c\,x^2+c\right)^3\sqrt{\arctan\left(ax\right)}}dx
$$

✝ ✆

input <mark>| int(x^m/(a^2\*c\*x^2+c)^3/arctan(a\*x)^(1/2),x)</mark> ✞ ☎ output <mark>int(x^m/(a^2\*c\*x^2+c)^3/arctan(a\*x)^(1/2),x)</mark> ✞ ☎

### **3.936.5 Fricas [N/A]**

Not integrable

Time  $= 0.26$  (sec), antiderivative size  $= 50$ , normalized size of antiderivative  $= 2.08$ 

$$
\int \frac{x^m}{\left(c+a^2cx^2\right)^3 \sqrt{\arctan(ax)}} dx = \int \frac{x^m}{\left(a^2cx^2+c\right)^3 \sqrt{\arctan(ax)}} dx
$$

 $\left($   $\left($   $\right)$   $\left($   $\left($   $\right)$   $\left($   $\left($   $\right)$   $\left($   $\left($   $\right)$   $\left($   $\left($   $\right)$   $\left($   $\left($   $\right)$   $\left($   $\left($   $\right)$   $\left($   $\left($   $\right)$   $\left($   $\left($   $\right)$   $\left($   $\left($   $\right)$   $\left($   $\left($   $\right)$   $\left($   $\left($   $\right)$   $\left($ 

✞ ☎

<span id="page-6323-1"></span> $\left($   $\left($   $\right)$   $\left($   $\left($   $\right)$   $\left($   $\right)$   $\left($   $\left($   $\right)$   $\left($   $\left($   $\right)$   $\left($   $\left($   $\right)$   $\left($   $\right)$   $\left($   $\left($   $\right)$   $\left($   $\left($   $\right)$   $\left($   $\right)$   $\left($   $\left($   $\right)$   $\left($   $\left($   $\right)$   $\left($   $\left($   $\right)$   $\left($ 

<span id="page-6323-0"></span> $\left( \begin{array}{cc} \text{ } & \text{ } \\ \text{ } & \text{ } \end{array} \right)$ 

input <mark>integrate(x^m/(a^2\*c\*x^2+c)^3/arctan(a\*x)^(1/2),x, algorithm="fricas")</mark> ✞ ☎

output <mark>integral(x^m/((a^6\*c^3\*x^6 + 3\*a^4\*c^3\*x^4 + 3\*a^2\*c^3\*x^2 + c^3)\*sqrt(arc</mark>  $tan(a*x))$ , x)

# **3.936.6 Sympy [F(-1)]**

Timed out.

$$
\int \frac{x^m}{\left(c + a^2 c x^2\right)^3 \sqrt{\arctan(ax)}} dx = \text{Timed out}
$$

✞ ☎

✝ ✆

✞ ☎

<span id="page-6323-2"></span>✝ ✆

input <mark>integrate(x\*\*m/(a\*\*2\*c\*x\*\*2+c)\*\*3/atan(a\*x)\*\*(1/2),x)</mark>

output <mark>Timed out</mark>

#### **3.936.7 Maxima [F(-2)]**

Exception generated.

$$
\int \frac{x^m}{(c+a^2cx^2)^3 \sqrt{\arctan(ax)}} dx = \text{Exception raised: RuntimeError}
$$

✞ ☎

✝ ✆

✞ ☎

<span id="page-6323-3"></span>✝ ✆

input <mark>integrate(x^m/(a^2\*c\*x^2+c)^3/arctan(a\*x)^(1/2),x, algorithm="maxima")</mark>

output <mark>Exception raised: RuntimeError >> ECL says: expt: undefined: 0 to a negati</mark> ve exponent.

# **3.936.8 Giac [N/A]**

Not integrable

Time =  $155.90$  (sec), antiderivative size = 3, normalized size of antiderivative =  $0.12$ 

$$
\int \frac{x^m}{\left(c + a^2 c x^2\right)^3 \sqrt{\arctan(ax)}} dx = \int \frac{x^m}{\left(a^2 c x^2 + c\right)^3 \sqrt{\arctan(ax)}} dx
$$

✝ ✆

<span id="page-6324-0"></span>✝ ✆

input <mark>integrate(x^m/(a^2\*c\*x^2+c)^3/arctan(a\*x)^(1/2),x, algorithm="giac")</mark> ✞ ☎

output <mark>sage0\*x</mark> ✞ ☎

# **3.936.9 Mupad [N/A]**

Not integrable

Time  $= 0.68$  (sec), antiderivative size  $= 24$ , normalized size of antiderivative  $= 1.00$ 

$$
\int \frac{x^m}{\left(c + a^2 c x^2\right)^3 \sqrt{\arctan(ax)}} dx = \int \frac{x^m}{\sqrt{\operatorname{atan}\left(a x\right) \left(c \, a^2 \, x^2 + c\right)^3}} dx
$$

 $\left($   $\left($   $\right)$   $\left($   $\left($   $\right)$   $\left($   $\left($   $\right)$   $\left($   $\left($   $\right)$   $\left($   $\left($   $\right)$   $\left($   $\left($   $\right)$   $\left($   $\left($   $\right)$   $\left($   $\left($   $\right)$   $\left($   $\left($   $\right)$   $\left($   $\left($   $\right)$   $\left($   $\left($   $\right)$   $\left($   $\left($   $\right)$   $\left($ 

✝ ✆

input <mark>| int(x^m/(atan(a\*x)^(1/2)\*(c + a^2\*c\*x^2)^3),x)</mark> ✞ ☎

output <mark>int(x^m/(atan(a\*x)^(1/2)\*(c + a^2\*c\*x^2)^3), x)</mark> ✞ ☎

$$
\textbf{3.937} \qquad \int \frac{x^5}{\left(c+a^2cx^2\right)^3 \sqrt{\arctan(ax)}} \, dx
$$

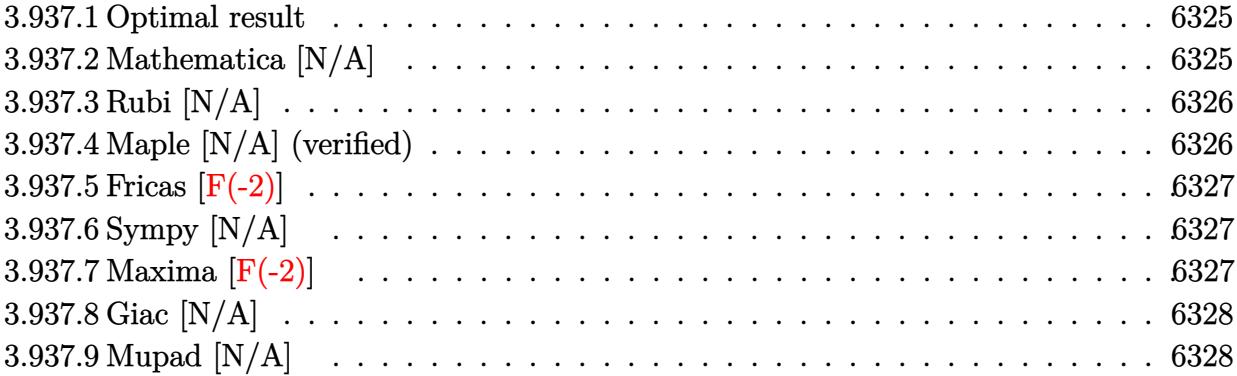

#### <span id="page-6325-0"></span>**3.937.1 Optimal result**

Integrand size  $= 24$ , antiderivative size  $= 24$ 

$$
\int \frac{x^5}{\left(c + a^2 c x^2\right)^3 \sqrt{\arctan(ax)}} dx = \text{Int}\left(\frac{x^5}{\left(c + a^2 c x^2\right)^3 \sqrt{\arctan(ax)}}, x\right)
$$

<span id="page-6325-1"></span>✝ ✆

output <mark>Unintegrable(x^5/(a^2\*c\*x^2+c)^3/arctan(a\*x)^(1/2),x)</mark> ✞ ☎

# **3.937.2 Mathematica [N/A]**

Not integrable

Time  $= 3.71$  (sec), antiderivative size  $= 26$ , normalized size of antiderivative  $= 1.08$ 

$$
\int \frac{x^5}{\left(c + a^2 c x^2\right)^3 \sqrt{\arctan(ax)}} dx = \int \frac{x^5}{\left(c + a^2 c x^2\right)^3 \sqrt{\arctan(ax)}} dx
$$

✞ ☎

 $\left($   $\left($   $\right)$   $\left($   $\left($   $\right)$   $\left($   $\left($   $\right)$   $\left($   $\left($   $\right)$   $\left($   $\left($   $\right)$   $\left($   $\left($   $\right)$   $\left($   $\left($   $\right)$   $\left($   $\left($   $\right)$   $\left($   $\left($   $\right)$   $\left($   $\left($   $\right)$   $\left($   $\left($   $\right)$   $\left($   $\left($   $\right)$   $\left($ 

✞ ☎

<span id="page-6325-2"></span>✝ ✆

input <mark>Integrate[x^5/((c + a^2\*c\*x^2)^3\*Sqrt[ArcTan[a\*x]]),x]</mark>

output <mark>Integrate[x^5/((c + a^2\*c\*x^2)^3\*Sqrt[ArcTan[a\*x]]), x]</mark>

# **3.937.3 Rubi [N/A]**

Not integrable

Time  $= 0.22$  (sec), antiderivative size  $= 24$ , normalized size of antiderivative  $= 1.00$ , number of steps used = 1, number of rules used = 0,  $\frac{\text{number of rules}}{\text{integral size}}$  = 0.000, Rules used = {5560}

Below are the steps used by Rubi to obtain the solution. The rule number used for the transformation is given above next to the arrow. The rules definitions used are listed below.

$$
\int \frac{x^5}{\sqrt{\arctan(ax)} (a^2cx^2 + c)^3} dx
$$

$$
\int \frac{x^5}{\sqrt{\arctan(ax)} (a^2cx^2 + c)^3} dx
$$

✞ ☎

✞ ☎

✝ ✆

✞ ☎

<span id="page-6326-0"></span> $\left($   $\left($   $\right)$   $\left($   $\left($   $\right)$   $\left($   $\left($   $\right)$   $\left($   $\left($   $\right)$   $\left($   $\left($   $\right)$   $\left($   $\left($   $\right)$   $\left($   $\left($   $\right)$   $\left($   $\left($   $\right)$   $\left($   $\left($   $\right)$   $\left($   $\left($   $\right)$   $\left($   $\left($   $\right)$   $\left($   $\left($   $\right)$   $\left($ 

input <mark>Int[x^5/((c + a^2\*c\*x^2)^3\*Sqrt[ArcTan[a\*x]]),x]</mark>  $\left($   $\left($   $\right)$   $\left($   $\left($   $\right)$   $\left($   $\left($   $\right)$   $\left($   $\left($   $\right)$   $\left($   $\left($   $\right)$   $\left($   $\left($   $\right)$   $\left($   $\left($   $\right)$   $\left($   $\left($   $\right)$   $\left($   $\left($   $\right)$   $\left($   $\left($   $\right)$   $\left($   $\left($   $\right)$   $\left($   $\left($   $\right)$   $\left($ 

output \$Aborted

#### **3.937.3.1 Defintions of rubi rules used**

rule 5560 <mark>Int[((a\_.) + ArcTan[(c\_.)\*(x\_)]\*(b\_.))^(p\_.)\*(u\_.), x\_Symbol] :> Unintegrab</mark>  $le[u*(a + b*ArcTan[c*x])^p, x]$  /; FreeQ[{a, b, c, p}, x] && (EqQ[u, 1] || M  $atchQ[u, ((d_{-}.)+(e_{-}.)*x)^{(q_{-}.)}$ ; FreeQ[{d, e, q}, x]] || MatchQ[u, ((f\_.  $(\ast x)^{m}(\mathfrak{m}_{-}.)*((d_{-}.) + (e_{-}.)*x)^{m}(\mathfrak{q}_{-}.))$  /; FreeQ[{d, e, f, m, q}, x]] || MatchQ[ u,  $((d_{-}) + (e_{-}) * x^2)^(q_{-})$  /; FreeQ[{d, e, q}, x]] || MatchQ[u,  $((f_{-}) * x)$  $\hat{m}(m_*)*(d_*) + (e_*)**2\hat{m}(q_*)$  /; FreeQ[{d, e, f, m, q}, x]])

#### **3.937.4 Maple [N/A] (verified)**

Not integrable

Time  $= 4.99$  (sec), antiderivative size  $= 22$ , normalized size of antiderivative  $= 0.92$ 

$$
\int \frac{x^5}{\left(a^2c\,x^2+c\right)^3\sqrt{\arctan\left(ax\right)}}dx
$$

✞ ☎

✝ ✆

input <mark>| int(x^5/(a^2\*c\*x^2+c)^3/arctan(a\*x)^(1/2),x)</mark>

output <mark>int(x^5/(a^2\*c\*x^2+c)^3/arctan(a\*x)^(1/2),x)</mark> ✞ ☎

## **3.937.5 Fricas [F(-2)]**

Exception generated.

$$
\int \frac{x^5}{(c+a^2cx^2)^3 \sqrt{\arctan(ax)}} dx = \text{Exception raised: TypeError}
$$

✝ ✆

✞ ☎

<span id="page-6327-1"></span>✝ ✆

<span id="page-6327-0"></span> $\left($   $\left($   $\right)$   $\left($   $\left($   $\right)$   $\left($   $\left($   $\right)$   $\left($   $\left($   $\right)$   $\left($   $\left($   $\right)$   $\left($   $\left($   $\right)$   $\left($   $\left($   $\right)$   $\left($   $\left($   $\right)$   $\left($   $\left($   $\right)$   $\left($   $\left($   $\right)$   $\left($   $\left($   $\right)$   $\left($   $\left($   $\right)$   $\left($ 

input <mark>integrate(x^5/(a^2\*c\*x^2+c)^3/arctan(a\*x)^(1/2),x, algorithm="fricas")</mark> ✞ ☎

output <mark>Exception raised: TypeError >> Error detected within library code: inte</mark> grate: implementation incomplete (constant residues)

## **3.937.6 Sympy [N/A]**

Not integrable

Time  $= 4.47$  (sec), antiderivative size  $= 65$ , normalized size of antiderivative  $= 2.71$ 

$$
\int \frac{x^5}{\left(c+a^2cx^2\right)^3\sqrt{\arctan(ax)}}\,dx=\frac{\int \frac{x^5}{a^6x^6\sqrt{\operatorname{atan}\left(ax\right)}+3a^4x^4\sqrt{\operatorname{atan}\left(ax\right)}+3a^2x^2\sqrt{\operatorname{atan}\left(ax\right)}+\sqrt{\operatorname{atan}\left(ax\right)}}\,dx}{c^3}
$$

✞ ☎

 $\left($   $\left($   $\right)$   $\left($   $\left($   $\right)$   $\left($   $\left($   $\right)$   $\left($   $\left($   $\right)$   $\left($   $\left($   $\right)$   $\left($   $\left($   $\right)$   $\left($   $\left($   $\right)$   $\left($   $\left($   $\right)$   $\left($   $\left($   $\right)$   $\left($   $\left($   $\right)$   $\left($   $\left($   $\right)$   $\left($   $\left($   $\right)$   $\left($ 

<span id="page-6327-2"></span>✝ ✆

input <mark>integrate(x\*\*5/(a\*\*2\*c\*x\*\*2+c)\*\*3/atan(a\*x)\*\*(1/2),x)</mark>

output Integral(x\*\*5/(a\*\*6\*x\*\*6\*sqrt(atan(a\*x)) + 3\*a\*\*4\*x\*\*4\*sqrt(atan(a\*x)) + 3 ✞ ☎ \*a\*\*2\*x\*\*2\*sqrt(atan(a\*x)) + sqrt(atan(a\*x))), x)/c\*\*3

#### **3.937.7 Maxima [F(-2)]**

Exception generated.

$$
\int \frac{x^5}{(c+a^2cx^2)^3 \sqrt{\arctan(ax)}} dx = \text{Exception raised: RuntimeError}
$$

input <mark>integrate(x^5/(a^2\*c\*x^2+c)^3/arctan(a\*x)^(1/2),x, algorithm="maxima")</mark>

output <mark>Exception raised: RuntimeError >> ECL says: expt: undefined: 0 to a negati</mark> ve exponent.

# **3.937.8 Giac [N/A]**

Not integrable

Time = 190.73 (sec), antiderivative size = 3, normalized size of antiderivative =  $0.12$ 

$$
\int \frac{x^5}{\left(c + a^2 c x^2\right)^3 \sqrt{\arctan(ax)}} dx = \int \frac{x^5}{\left(a^2 c x^2 + c\right)^3 \sqrt{\arctan(ax)}} dx
$$

✞ ☎

✝ ✆

✞ ☎

<span id="page-6328-1"></span> $\left($   $\left($   $\right)$   $\left($   $\left($   $\right)$   $\left($   $\left($   $\right)$   $\left($   $\left($   $\right)$   $\left($   $\left($   $\right)$   $\left($   $\left($   $\right)$   $\left($   $\left($   $\right)$   $\left($   $\left($   $\right)$   $\left($   $\left($   $\right)$   $\left($   $\left($   $\right)$   $\left($   $\left($   $\right)$   $\left($   $\left($   $\right)$   $\left($ 

✞ ☎

 $\left($   $\left($   $\right)$   $\left($   $\left($   $\right)$   $\left($   $\left($   $\right)$   $\left($   $\left($   $\right)$   $\left($   $\left($   $\right)$   $\left($   $\left($   $\right)$   $\left($   $\left($   $\right)$   $\left($   $\left($   $\right)$   $\left($   $\left($   $\right)$   $\left($   $\left($   $\right)$   $\left($   $\left($   $\right)$   $\left($   $\left($   $\right)$   $\left($ 

✞ ☎

<span id="page-6328-0"></span> $\left($   $\left($   $\right)$   $\left($   $\left($   $\right)$   $\left($   $\left($   $\right)$   $\left($   $\left($   $\right)$   $\left($   $\left($   $\right)$   $\left($   $\left($   $\right)$   $\left($   $\left($   $\right)$   $\left($   $\left($   $\right)$   $\left($   $\left($   $\right)$   $\left($   $\left($   $\right)$   $\left($   $\left($   $\right)$   $\left($   $\left($   $\right)$   $\left($ 

input <mark>integrate(x^5/(a^2\*c\*x^2+c)^3/arctan(a\*x)^(1/2),x, algorithm="giac")</mark>

output <mark>sage0\*x</mark>

## **3.937.9 Mupad [N/A]**

Not integrable

Time  $= 0.52$  (sec), antiderivative size  $= 24$ , normalized size of antiderivative  $= 1.00$ 

$$
\int \frac{x^5}{\left(c+a^2cx^2\right)^3 \sqrt{\arctan(ax)}} dx = \int \frac{x^5}{\sqrt{\operatorname{atan}\left(a\right)\left(c\right)^2 x^2 + c\right)^3}} dx
$$

✞ ☎

✝ ✆

✞ ☎

✝ ✆

input <mark>| int(x^5/(atan(a\*x)^(1/2)\*(c + a^2\*c\*x^2)^3),x)</mark>

output <mark>int(x^5/(atan(a\*x)^(1/2)\*(c + a^2\*c\*x^2)^3), x)</mark>

**3.938** 
$$
\int \frac{x^4}{(c+a^2cx^2)^3 \sqrt{\arctan(ax)}} dx
$$

4

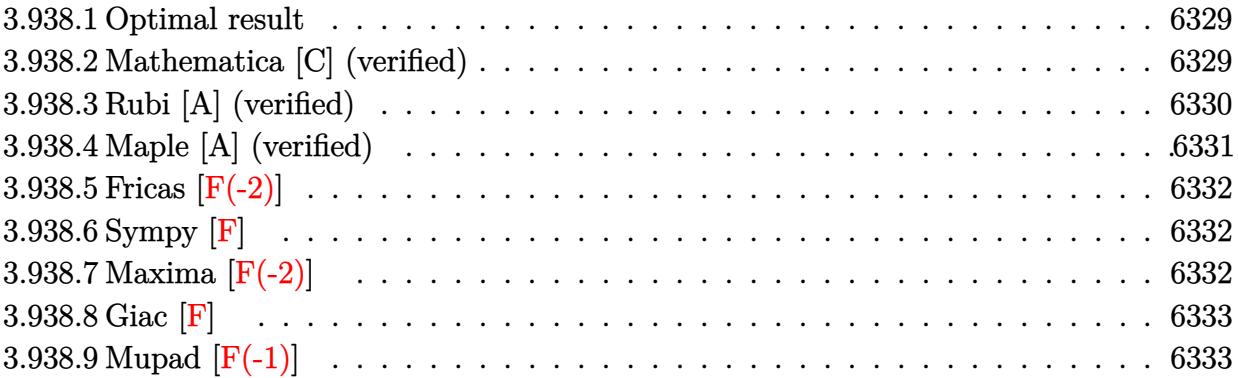

#### <span id="page-6329-0"></span>**3.938.1 Optimal result**

Integrand size  $= 24$ , antiderivative size  $= 89$ 

$$
\int \frac{x^4}{\left(c + a^2 c x^2\right)^3 \sqrt{\arctan(ax)}} dx = \frac{3\sqrt{\arctan(ax)}}{4a^5 c^3} + \frac{\sqrt{\frac{\pi}{2}} \text{FresnelC}\left(2\sqrt{\frac{2}{\pi}}\sqrt{\arctan(ax)}\right)}{8a^5 c^3} - \frac{\sqrt{\pi} \text{FresnelC}\left(\frac{2\sqrt{\arctan(ax)}}{\sqrt{\pi}}\right)}{2a^5 c^3}
$$

✞ ☎

<span id="page-6329-1"></span>✝ ✆

output 1/16\*FresnelC(2\*2^(1/2)/Pi^(1/2)\*arctan(a\*x)^(1/2))\*2^(1/2)\*Pi^(1/2)/a^5/c  $^{\circ}3-1/2*FresnelC(2*arctan(axx)^{^{\circ} (1/2)/Pi^{\circ} (1/2))*Pi^{\circ} (1/2)/a^5/c^5+3/4*arctan($  $a*x)^(1/2)/a^5/c^3$ 

# **3.938.2 Mathematica [C] (verified)**

Result contains complex when optimal does not.

Time  $= 0.50$  (sec), antiderivative size  $= 230$ , normalized size of antiderivative  $= 2.58$ 

$$
\int \frac{x^4}{(c+a^2cx^2)^3 \sqrt{\arctan(ax)}} dx
$$
\n
$$
= \frac{10\sqrt{2\pi}\sqrt{\arctan(ax)^2} \operatorname{FresnelC}\left(2\sqrt{\frac{2}{\pi}\sqrt{\arctan(ax)}}\right) - 80\sqrt{\pi}\sqrt{\arctan(ax)^2} \operatorname{FresnelC}\left(\frac{2\sqrt{\arctan(ax)}}{\sqrt{\pi}}\right) + 3\sqrt{\frac{2}{\pi}\sqrt{\arctan(ax)^2}} \operatorname{FresnelC}\left(\frac{2\sqrt{\arctan(ax)}}{\sqrt{\pi}}\right) + 3\sqrt{\frac{2}{\pi}\sqrt{\arctan(ax)^2}} \operatorname{FresnelC}\left(\frac{2\sqrt{\arctan(ax)}}{\sqrt{\pi}}\right) + 3\sqrt{\frac{2}{\pi}\sqrt{\arctan(ax)^2}} \operatorname{FresnelC}\left(\frac{2\sqrt{\arctan(ax)}}{\sqrt{\pi}}\right) + 3\sqrt{\frac{2}{\pi}\sqrt{\arctan(ax)^2}} \operatorname{FresnelC}\left(\frac{2\sqrt{\arctan(ax)}}{\sqrt{\pi}}\right) + \frac{3\sqrt{\frac{2}{\pi}\sqrt{\arctan(ax)^2}}}{\sqrt{\pi}\sqrt{\arctan(ax)^2}} \operatorname{FresnelC}\left(\frac{2\sqrt{\arctan(ax)}}{\sqrt{\pi}}\right) + \frac{3\sqrt{\frac{2}{\pi}\sqrt{\arctan(ax)^2}}}{\sqrt{\pi}\sqrt{\arctan(ax)^2}} \operatorname{FresnelC}\left(\frac{2\sqrt{\arctan(ax)}}{\sqrt{\pi}}\right) + \frac{3\sqrt{\frac{2}{\pi}\sqrt{\arctan(ax)^2}}}{\sqrt{\pi}\sqrt{\frac{2}{\pi}\sqrt{\frac{2}{\pi}\sqrt{\arctan(ax)^2}}}} \right)
$$

input <mark>Integrate[x^4/((c + a^2\*c\*x^2)^3\*Sqrt[ArcTan[a\*x]]),x]</mark> ✞ ☎

```
output
(10*Sqrt[2*Pi]*Sqrt[ArcTan[a*x]^2]*FresnelC[2*Sqrt[2/Pi]*Sqrt[ArcTan[a*x]]
      ] - 80*Sqrt[Pi]*Sqrt[ArcTan[a*x]^2]*FresnelC[(2*Sqrt[ArcTan[a*x]])/Sqrt[Pi
      ]] + 3*Sqrt[ArcTan[a*x]]*(64*Sqrt[ArcTan[a*x]^2] + 4*Sqrt[2]*Sqrt[I*ArcTan
      [a*x] *Gamma[1/2, (-2*I) * ArcTan[a*x] + 4*Sqrt[2]*Sqrt[(-I) * ArcTan[a*x] *G
      amma[1/2, (2*I)*ArcTan[a*x]] - Sqrt[I*ArcTan[a*x]]*Gamma[1/2, (-4*I)*ArcTa
      n[a*x]] - Sqrt[(-1)*ArcTan[a*x]]*(Gamma[2, (4*I)*ArcTan[a*x]]))/(256*a^5*c^3*Sqrt[ArcTan[a*x]^2])
```
 $\left( \begin{array}{cc} \text{ } & \text{ } \\ \text{ } & \text{ } \end{array} \right)$ 

✞ ☎

## **3.938.3 Rubi [A] (verified)**

Time  $= 0.34$  (sec), antiderivative size  $= 78$ , normalized size of antiderivative  $= 0.88$ , number of steps used = 5, number of rules used = 4,  $\frac{\text{number of rules}}{\text{integral size}}$  = 0.167, Rules used = {5505, 3042, 3793, 2009}

<span id="page-6330-0"></span>✝ ✆

Below are the steps used by Rubi to obtain the solution. The rule number used for the transformation is given above next to the arrow. The rules definitions used are listed below.

$$
\int \frac{x^4}{\sqrt{\arctan(ax)} (a^2cx^2 + c)^3} dx
$$
\n
$$
\int \frac{5505}{\sqrt{a^2x^2 + 1^2 \sqrt{\arctan(ax)}} d \arctan(ax)}
$$
\n
$$
\frac{\int \frac{a^4x^4}{(a^2x^2 + 1)^2 \sqrt{\arctan(ax)}} d \arctan(ax)}{a^5c^3}
$$
\n
$$
\int \frac{3042}{\sqrt{\arctan(ax)}} d \arctan(ax)
$$
\n
$$
\frac{\int \left(-\frac{\cos(2\arctan(ax))}{2\sqrt{\arctan(ax)}} + \frac{\cos(4\arctan(ax))}{8\sqrt{\arctan(ax)}} + \frac{3}{8\sqrt{\arctan(ax)}}\right) d \arctan(ax)}{a^5c^3}
$$
\n
$$
\int \frac{2009}{\frac{8}{\sqrt{\frac{\pi}{2}}FresnelC\left(2\sqrt{\frac{2}{\pi}}\sqrt{\arctan(ax)}\right) - \frac{1}{2}\sqrt{\pi}FresnelC\left(\frac{2\sqrt{\arctan(ax)}}{\sqrt{\pi}}\right) + \frac{3}{4}\sqrt{\arctan(ax)}}}{a^5c^3}
$$

✞ ☎

✝ ✆

input <mark>| Int[x^4/((c + a^2\*c\*x^2)^3\*Sqrt[ArcTan[a\*x]]),x]</mark>

3.938. R *x* 4  $\frac{x^4}{\left(c+a^2cx^2\right)^3\sqrt{\arctan(ax)}}\,dx$  output ((3\*Sqrt[ArcTan[a\*x]])/4 + (Sqrt[Pi/2]\*FresnelC[2\*Sqrt[2/Pi]\*Sqrt[ArcTan[a ✞ ☎ \*x]]])/8 - (Sqrt[Pi]\*FresnelC[(2\*Sqrt[ArcTan[a\*x]])/Sqrt[Pi]])/2)/(a^5\*c^3 )

✝ ✆

✝ ✆

#### **3.938.3.1 Defintions of rubi rules used**

rule 2009 <mark>Int[u\_, x\_Symbol] :> Simp[IntSum[u, x], x] /; SumQ[u]</mark> ✞ ☎ ✝ ✆

rule 3042 <mark>Int[u\_, x\_Symbol] :> Int[DeactivateTrig[u, x], x] /; FunctionOfTrigOfLinear</mark> ✞ ☎  $Q[u, x]$ ✝ ✆

rule 3793 Int[((c\_.) + (d\_.)\*(x\_))^(m\_)\*sin[(e\_.) + (f\_.)\*(x\_)]^(n\_), x\_Symbol] :> In ✞ ☎  $t[ExpandTrigReduce[(c + d*x)^m, Sin[e + f*x]^n, x], x]$  /; FreeQ[{c, d, e, f , m}, x] && IGtQ[n, 1] && ( !RationalQ[m] || (GeQ[m, -1] && LtQ[m, 1]))

rule 5505 <mark>Int[((a\_.) + ArcTan[(c\_.)\*(x\_)]\*(b\_.))^(p\_.)\*(x\_)^(m\_.)\*((d\_) + (e\_.)\*(x\_)^</mark> ✞ ☎ 2)^(q\_), x\_Symbol] :> Simp[d^q/c^(m + 1) Subst[Int[(a + b\*x)^p\*(Sin[x]^m/  $Cos[x]^{(m + 2*(q + 1))}, x]$ , x,  $ArcTan[c*x]]$ , x] /; FreeQ[{a, b, c, d, e, p }, x] && EqQ[e, c<sup>o</sup>2\*d] && IGtQ[m, 0] && ILtQ[m + 2\*q + 1, 0] && (IntegerQ[q  $]$   $|$   $|$   $GtQ[d, 0])$ ✝ ✆

# <span id="page-6331-0"></span>**3.938.4 Maple [A] (verified)**

Time  $= 1.44$  (sec), antiderivative size  $= 59$ , normalized size of antiderivative  $= 0.66$ 

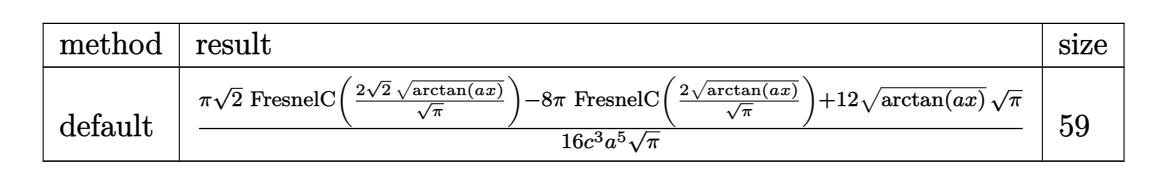

✝ ✆

<span id="page-6331-1"></span>✝ ✆

input <mark>| int(x^4/(a^2\*c\*x^2+c)^3/arctan(a\*x)^(1/2),x,method=\_RETURNVERBOSE)</mark> ✞ ☎

output 1/16/c^3/a^5\*(Pi\*2^(1/2)\*FresnelC(2\*2^(1/2)/Pi^(1/2)\*arctan(a\*x)^(1/2))-8\* ✞ ☎  $Pi*FresnelC(2*arctan(axx)^{1/2)/Pi^{1}(1/2)+12*arctan(axx)^{1/2}*Pi^{1}(1/2))/P$  $i^{\text{-}}(1/2)$ 

# **3.938.5 Fricas [F(-2)]**

Exception generated.

$$
\int \frac{x^4}{\left(c + a^2 c x^2\right)^3 \sqrt{\arctan(ax)}} dx = \text{Exception raised: TypeError}
$$

✞ ☎

 $\left($   $\left($   $\right)$   $\left($   $\left($   $\right)$   $\left($   $\left($   $\right)$   $\left($   $\left($   $\right)$   $\left($   $\left($   $\right)$   $\left($   $\left($   $\right)$   $\left($   $\left($   $\right)$   $\left($   $\left($   $\right)$   $\left($   $\left($   $\right)$   $\left($   $\left($   $\right)$   $\left($   $\left($   $\right)$   $\left($   $\left($   $\right)$   $\left($ 

✞ ☎

<span id="page-6332-0"></span>✝ ✆

input <mark>integrate(x^4/(a^2\*c\*x^2+c)^3/arctan(a\*x)^(1/2),x, algorithm="fricas")</mark>

output <mark>Exception raised: TypeError >> Error detected within library code: inte</mark> grate: implementation incomplete (constant residues)

# **3.938.6 Sympy [F]**

$$
\int \frac{x^4}{\left(c+a^2cx^2\right)^3\sqrt{\arctan(ax)}}\,dx=\frac{\int \frac{x^4}{a^6x^6\sqrt{\operatorname{atan}\left(ax\right)}+3a^4x^4\sqrt{\operatorname{atan}\left(ax\right)}+3a^2x^2\sqrt{\operatorname{atan}\left(ax\right)}+\sqrt{\operatorname{atan}\left(ax\right)}}}{c^3}\,dx
$$

 $\left($   $\left($   $\right)$   $\left($   $\left($   $\right)$   $\left($   $\left($   $\right)$   $\left($   $\left($   $\right)$   $\left($   $\left($   $\right)$   $\left($   $\left($   $\right)$   $\left($   $\left($   $\right)$   $\left($   $\left($   $\right)$   $\left($   $\left($   $\right)$   $\left($   $\left($   $\right)$   $\left($   $\left($   $\right)$   $\left($   $\left($   $\right)$   $\left($ 

✞ ☎

<span id="page-6332-1"></span>✝ ✆

$$
\text{input} \left[ \frac{\text{integrate}(x**4/(a**2*c*x**2+c)**3/\text{atan}(a*x)**(1/2),x)}{\text{integrate}(x**4/(a**2*c*x**2+c)**3/\text{atan}(a*x)**(1/2),x)} \right]
$$

output Integral(x\*\*4/(a\*\*6\*x\*\*6\*sqrt(atan(a\*x)) + 3\*a\*\*4\*x\*\*4\*sqrt(atan(a\*x)) + 3 \*a\*\*2\*x\*\*2\*sqrt(atan(a\*x)) + sqrt(atan(a\*x))), x)/c\*\*3

## **3.938.7 Maxima [F(-2)]**

Exception generated.

$$
\int \frac{x^4}{\left(c + a^2 c x^2\right)^3 \sqrt{\arctan(ax)}} dx = \text{Exception raised: RuntimeError}
$$

✞ ☎

✝ ✆

✞ ☎

<span id="page-6332-2"></span> $\left( \begin{array}{cc} \text{ } & \text{ } \\ \text{ } & \text{ } \end{array} \right)$ 

input <mark>integrate(x^4/(a^2\*c\*x^2+c)^3/arctan(a\*x)^(1/2),x, algorithm="maxima")</mark>

output <mark>Exception raised: RuntimeError >> ECL says: expt: undefined: 0 to a negati</mark> ve exponent.

$$
3.938. \qquad \int \frac{x^4}{\left(c+a^2cx^2\right)^3 \sqrt{\arctan(ax)}} \, dx
$$

# **3.938.8 Giac [F]**

$$
\int \frac{x^4}{\left(c+a^2cx^2\right)^3\sqrt{\arctan(ax)}}\,dx=\int \frac{x^4}{\left(a^2cx^2+c\right)^3\sqrt{\arctan\left(ax\right)}}\,dx
$$

✝ ✆

<span id="page-6333-0"></span>✝ ✆

input ✞ ☎ integrate(x^4/(a^2\*c\*x^2+c)^3/arctan(a\*x)^(1/2),x, algorithm="giac")

output <mark>sage0\*x</mark> ✞ ☎

# **3.938.9 Mupad [F(-1)]**

Timed out.

$$
\int \frac{x^4}{\left(c+a^2cx^2\right)^3 \sqrt{\arctan(ax)}} dx = \int \frac{x^4}{\sqrt{\operatorname{atan}\left(a\right)\left(c\right)^2 x^2 + c^2}} dx
$$

✝ ✆

✝ ✆

$$
input\left(\frac{int(x^4/(\text{atan}(a*x)^(1/2)*(c + a^2z*cx^2)^3),x)}{\text{int}(x^2/(\text{atan}(a*x)^(1/2)*(c + a^2z*cx^2))^3),x)}\right)
$$

output ✞ ☎  $int(x^4/(atan(axx)^(1/2)*(c + a^2*cx^2)^3), x)$ 

**3.939** 
$$
\int \frac{x^3}{(c+a^2cx^2)^3 \sqrt{\arctan(ax)}} dx
$$

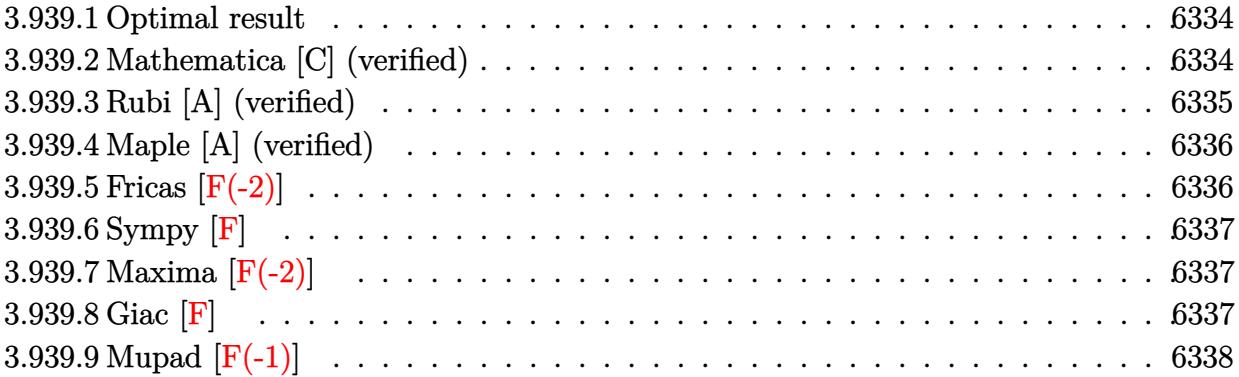

#### <span id="page-6334-0"></span>**3.939.1 Optimal result**

Integrand size  $= 24$ , antiderivative size  $= 71$ 

$$
\int \frac{x^3}{(c+a^2cx^2)^3 \sqrt{\arctan(ax)}} dx = -\frac{\sqrt{\frac{\pi}{2}} \text{FresnelS} \left(2\sqrt{\frac{2}{\pi}}\sqrt{\arctan(ax)}\right)}{8a^4c^3} + \frac{\sqrt{\pi} \text{FresnelS} \left(\frac{2\sqrt{\arctan(ax)}}{\sqrt{\pi}}\right)}{4a^4c^3}
$$

✞ ☎

output -1/16\*FresnelS(2\*2^(1/2)/Pi^(1/2)\*arctan(a\*x)^(1/2))\*2^(1/2)\*Pi^(1/2)/a^4/  $c^3+1/4*$ FresnelS(2\*arctan(a\*x)^(1/2)/Pi^(1/2))\*Pi^(1/2)/a^4/c^3 ✝ ✆

# <span id="page-6334-1"></span>**3.939.2 Mathematica [C] (verified)**

Result contains complex when optimal does not.

Time  $= 0.15$  (sec), antiderivative size  $= 131$ , normalized size of antiderivative  $= 1.85$ 

✞ ☎

✝ ✆

$$
\int \frac{x^3}{(c+a^2cx^2)^3 \sqrt{\arctan(ax)}} dx
$$
\n
$$
=\frac{-2\sqrt{2}\sqrt{-i\arctan(ax)\Gamma(\frac{1}{2},-2i\arctan(ax))}-2\sqrt{2}\sqrt{i\arctan(ax)\Gamma(\frac{1}{2},2i\arctan(ax))} + \sqrt{-i\arctan(ax)\Gamma(\frac{1}{2},2i\arctan(ax))}
$$

input Integrate[x^3/((c + a^2\*c\*x^2)^3\*Sqrt[ArcTan[a\*x]]),x]

$$
3.939. \qquad \int \frac{x^3}{\left(c+a^2cx^2\right)^3\sqrt{\arctan(ax)}}\,dx
$$

output

(-2\*Sqrt[2]\*Sqrt[(-I)\*ArcTan[a\*x]]\*Gamma[1/2, (-2\*I)\*ArcTan[a\*x]] - 2\*Sqrt  $[2]*$ Sqrt $[I*ArcTan[a*x]]*Gamma[1/2, (2*I)*ArcTan[a*x]] + Sqrt[(-I)*ArcTan[a$ \*x]]\*Gamma[1/2, (-4\*I)\*ArcTan[a\*x]] + Sqrt[I\*ArcTan[a\*x]]\*Gamma[1/2, (4\*I) \*ArcTan[a\*x]])/(32\*a^4\*c^3\*Sqrt[ArcTan[a\*x]])

✞ ☎

<span id="page-6335-0"></span> $\left($   $\left($   $\right)$   $\left($   $\left($   $\right)$   $\left($   $\left($   $\right)$   $\left($   $\left($   $\right)$   $\left($   $\left($   $\right)$   $\left($   $\left($   $\right)$   $\left($   $\left($   $\right)$   $\left($   $\left($   $\right)$   $\left($   $\left($   $\right)$   $\left($   $\left($   $\right)$   $\left($   $\left($   $\right)$   $\left($   $\left($   $\right)$   $\left($ 

## **3.939.3 Rubi [A] (verified)**

Time  $= 0.32$  (sec), antiderivative size  $= 66$ , normalized size of antiderivative  $= 0.93$ , number of steps used = 4, number of rules used = 3,  $\frac{\text{number of rules}}{\text{integral size}}$  = 0.125, Rules used = {5505, 4906, 2009}

Below are the steps used by Rubi to obtain the solution. The rule number used for the transformation is given above next to the arrow. The rules definitions used are listed below.

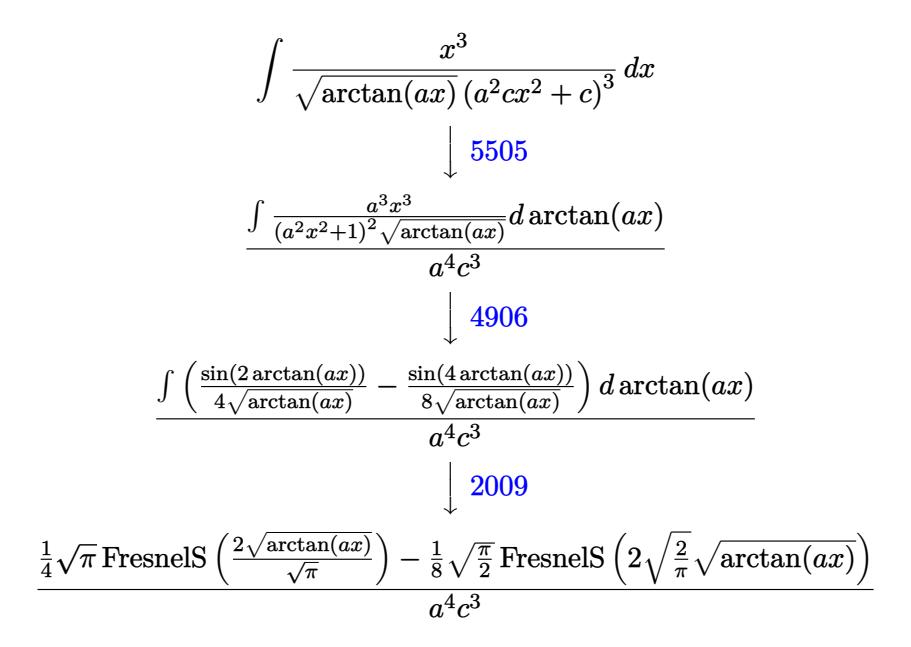

✝ ✆

✝ ✆

$$
input \left[ Int \left[ x^3 / ((c + a^2 * c * x^2)^3 * Sqrt[ArcTan[a * x]]), x \right] \right]
$$

output <mark>(-1/8\*(Sqrt[Pi/2]\*FresnelS[2\*Sqrt[2/Pi]\*Sqrt[ArcTan[a\*x]]]) + (Sqrt[Pi]\*Fr</mark> ✞ ☎ esnelS[(2\*Sqrt[ArcTan[a\*x]])/Sqrt[Pi]])/4)/(a^4\*c^3)
### **3.939.3.1 Defintions of rubi rules used**

rule 2009 <mark>Int[u\_, x\_Symbol] :> Simp[IntSum[u, x], x] /; SumQ[u]</mark>

rule 4906 <mark>Int[Cos[(a\_.) + (b\_.)\*(x\_)]^(p\_.)\*((c\_.) + (d\_.)\*(x\_))^(m\_.)\*Sin[(a\_.) + (b</mark> ✞ ☎  $\text{L.}(x)$ ]^(n\_.), x\_Symbol] :> Int[ExpandTrigReduce[(c + d\*x)^m, Sin[a + b\*x  $]\hat{\ }$ n\*Cos[a + b\*x] $\hat{\ }$ p, x], x] /; FreeQ[{a, b, c, d, m}, x] && IGtQ[n, 0] && IG tQ[p, 0] ✝ ✆

✞ ☎

✝ ✆

rule 5505 <mark>Int[((a\_.) + ArcTan[(c\_.)\*(x\_)]\*(b\_.))^(p\_.)\*(x\_)^(m\_.)\*((d\_) + (e\_.)\*(x\_)^</mark> ✞ ☎ 2)^(q\_), x\_Symbol] :> Simp[d^q/c^(m + 1) Subst[Int[(a + b\*x)^p\*(Sin[x]^m/  $Cos[x]^{(m + 2*(q + 1))}, x], x, ArcTan[c*x]], x]$ ; FreeQ[{a, b, c, d, e, p }, x] && EqQ[e, c^2\*d] && IGtQ[m, 0] && ILtQ[m + 2\*q + 1, 0] && (IntegerQ[q  $]$   $|$   $|$   $\frac{GtQ[d, 0]}{P}$ ✝ ✆

### **3.939.4 Maple [A] (verified)**

Time  $= 1.40$  (sec), antiderivative size  $= 47$ , normalized size of antiderivative  $= 0.66$ 

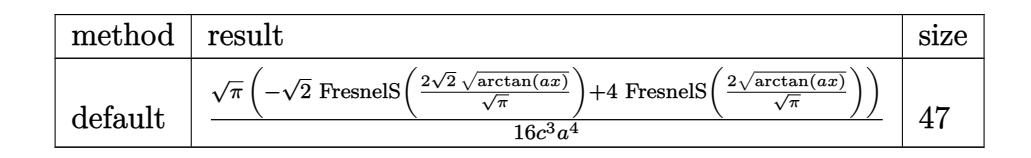

✝ ✆

✝ ✆

input <mark>| int(x^3/(a^2\*c\*x^2+c)^3/arctan(a\*x)^(1/2),x,method=\_RETURNVERBOSE)</mark> ✞ ☎

output 1/16/c^3/a^4\*Pi^(1/2)\*(-2^(1/2)\*FresnelS(2\*2^(1/2)/Pi^(1/2)\*arctan(a\*x)^(1 ✞ ☎  $(2)$ )+4\*FresnelS(2\*arctan(a\*x)^(1/2)/Pi^(1/2)))

### **3.939.5 Fricas [F(-2)]**

Exception generated.

$$
\int \frac{x^3}{(c+a^2cx^2)^3 \sqrt{\arctan(ax)}} dx = \text{Exception raised: TypeError}
$$

✞ ☎

✝ ✆

input <mark>integrate(x^3/(a^2\*c\*x^2+c)^3/arctan(a\*x)^(1/2),x, algorithm="fricas")</mark>

output Exception raised: TypeError >> Error detected within library code: inte grate: implementation incomplete (constant residues)

## **3.939.6 Sympy [F]**

$$
\int \frac{x^3}{\left(c+a^2cx^2\right)^3\sqrt{\arctan(ax)}}\,dx=\frac{\int \frac{x^3}{a^6x^6\sqrt{\operatorname{atan}\left(ax\right)}+3a^4x^4\sqrt{\operatorname{atan}\left(ax\right)}+3a^2x^2\sqrt{\operatorname{atan}\left(ax\right)}+\sqrt{\operatorname{atan}\left(ax\right)}}}{c^3}\,dx
$$

✞ ☎

 $\left($   $\left($   $\right)$   $\left($   $\left($   $\right)$   $\left($   $\left($   $\right)$   $\left($   $\left($   $\right)$   $\left($   $\left($   $\right)$   $\left($   $\left($   $\right)$   $\left($   $\left($   $\right)$   $\left($   $\left($   $\right)$   $\left($   $\left($   $\right)$   $\left($   $\left($   $\right)$   $\left($   $\left($   $\right)$   $\left($   $\left($   $\right)$   $\left($ 

✝ ✆

✞ ☎

✝ ✆

input <mark>integrate(x\*\*3/(a\*\*2\*c\*x\*\*2+c)\*\*3/atan(a\*x)\*\*(1/2),x)</mark>

```
output
Integral(x**3/(a**6*x**6*sqrt(atan(a*x)) + 3*a**4*x**4*sqrt(atan(a*x)) + 3
   ✞ ☎
    *a**2*x**2*sqrt(atan(a*x)) + sqrt(atan(a*x))), x)/c**3
```
## **3.939.7 Maxima [F(-2)]**

Exception generated.

$$
\int \frac{x^3}{(c+a^2cx^2)^3 \sqrt{\arctan(ax)}} dx = \text{Exception raised: RuntimeError}
$$

✞ ☎

 $\left($   $\left($   $\right)$   $\left($   $\left($   $\right)$   $\left($   $\left($   $\right)$   $\left($   $\left($   $\right)$   $\left($   $\left($   $\right)$   $\left($   $\left($   $\right)$   $\left($   $\left($   $\right)$   $\left($   $\left($   $\right)$   $\left($   $\left($   $\right)$   $\left($   $\left($   $\right)$   $\left($   $\left($   $\right)$   $\left($   $\left($   $\right)$   $\left($ 

✞ ☎

✝ ✆

input <mark>integrate(x^3/(a^2\*c\*x^2+c)^3/arctan(a\*x)^(1/2),x, algorithm="maxima")</mark>

output <mark>Exception raised: RuntimeError >> ECL says: expt: undefined: 0 to a negati</mark> ve exponent.

### **3.939.8 Giac [F]**

$$
\int \frac{x^3}{\left(c+a^2cx^2\right)^3 \sqrt{\arctan(ax)}} dx = \int \frac{x^3}{\left(a^2cx^2+c\right)^3 \sqrt{\arctan(ax)}} dx
$$

✞ ☎

✝ ✆

✞ ☎

✝ ✆

input <mark>integrate(x^3/(a^2\*c\*x^2+c)^3/arctan(a\*x)^(1/2),x, algorithm="giac")</mark>

output <mark>sage0\*x</mark>

3.939. R *x* 3  $\frac{x^3}{(c+a^2cx^2)^3\sqrt{\arctan(ax)}}\,dx$ 

# **3.939.9 Mupad [F(-1)]**

Timed out.

$$
\int \frac{x^3}{\left(c+a^2cx^2\right)^3 \sqrt{\arctan(ax)}} dx = \int \frac{x^3}{\sqrt{\operatorname{atan}\left(a\right)\left(c\right)^2 x^2 + c)^3}} dx
$$

 $\left( \begin{array}{cc} \bullet & \bullet & \bullet \\ \bullet & \bullet & \bullet \end{array} \right)$ 

✝ ✆

input <mark>| int(x^3/(atan(a\*x)^(1/2)\*(c + a^2\*c\*x^2)^3),x)</mark> ✞ ☎

output <mark>int(x^3/(atan(a\*x)^(1/2)\*(c + a^2\*c\*x^2)^3), x)</mark> ✞ ☎

$$
3.940 \t \int \t \frac{x^2}{(c+a^2cx^2)^3 \sqrt{\arctan(ax)}} \, dx
$$

 $\sim$ 

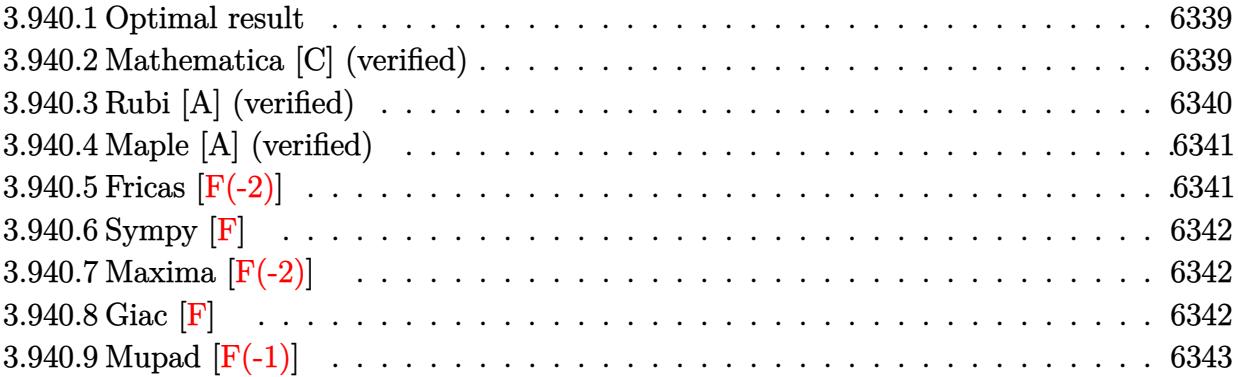

### <span id="page-6339-0"></span>**3.940.1 Optimal result**

Integrand size  $= 24$ , antiderivative size  $= 58$ 

$$
\int \frac{x^2}{\left(c+a^2cx^2\right)^3 \sqrt{\arctan(ax)}} dx = \frac{\sqrt{\arctan(ax)}}{4a^3c^3} - \frac{\sqrt{\frac{\pi}{2}}\text{FresnelC}\left(2\sqrt{\frac{2}{\pi}}\sqrt{\arctan(ax)}\right)}{8a^3c^3}
$$

<span id="page-6339-1"></span> $\left( \begin{array}{cc} \bullet & \bullet & \bullet \\ \bullet & \bullet & \bullet \end{array} \right)$ 

output -1/16\*FresnelC(2\*2^(1/2)/Pi^(1/2)\*arctan(a\*x)^(1/2))\*2^(1/2)\*Pi^(1/2)/a^3/ ✞ ☎  $c^3+1/4*arctan(a*x)^(1/2)/a^3/c^3$ 

### **3.940.2 Mathematica [C] (verified)**

Result contains complex when optimal does not.

Time  $= 0.43$  (sec), antiderivative size  $= 229$ , normalized size of antiderivative  $= 3.95$ 

✞ ☎

✝ ✆

$$
\int \frac{x^2}{(c+a^2cx^2)^3 \sqrt{\arctan(ax)}} dx
$$
\n
$$
= \frac{-2\sqrt{2\pi}\sqrt{\arctan(ax)^2} \operatorname{FresnelC}\left(2\sqrt{\frac{2}{\pi}}\sqrt{\arctan(ax)}\right) + 16\sqrt{\pi}\sqrt{\arctan(ax)^2} \operatorname{FresnelC}\left(\frac{2\sqrt{\arctan(ax)}}{\sqrt{\pi}}\right) + \sqrt{\frac{2}{\pi}}\sqrt{\arctan(ax)^2} \operatorname{FresnelC}\left(\frac{2\sqrt{\arctan(ax)}}{\sqrt{\pi}}\right) + \sqrt{\frac{2}{\pi}}\sqrt{\frac{2}{\pi}}\sqrt{\arctan(ax)^2} \operatorname{FresnelC}\left(\frac{2\sqrt{\arctan(ax)}}{\sqrt{\pi}}\right)
$$

input Integrate[x^2/((c + a^2\*c\*x^2)^3\*Sqrt[ArcTan[a\*x]]),x]

3.940. 
$$
\int \frac{x^2}{(c+a^2cx^2)^3\sqrt{\arctan(ax)}} dx
$$

```
output
(-2*Sqrt[2*Pi]*Sqrt[ArcTan[a*x]^2]*FresnelC[2*Sqrt[2/Pi]*Sqrt[ArcTan[a*x]]
      ] + 16*Sqrt[Pi]*Sqrt[ArcTan[a*x]^2]*FresnelC[(2*Sqrt[ArcTan[a*x]])/Sqrt[Pi
      ]] + Sqrt[ArcTan[a*x]]*(64*Sqrt[ArcTan[a*x]^2] + 4*Sqrt[2]*Sqrt[I*ArcTan[a
      *x]]*Gamma[1/2, (-2*I)*ArcTan[a*x]] + 4*Sqrt[2]*Sqrt[(-I)*ArcTan[a*x]]*Gam
      ma[1/2, (2*I)*ArcTan[a*x]] + 7*Sqrt[I*ArcTan[a*x]]*Gamma[1/2, (-4*I)*ArcTa
      n[a*x]] + 7*Sqrt[(-1)*ArcTan[a*x] *Gamma[1/2, (4*I)*ArcTan[a*x]]) /(256*a^
      3*c^3*Sqrt[ArcTan[a*x]^2])
```
✞ ☎

# **3.940.3 Rubi [A] (verified)**

Time  $= 0.32$  (sec), antiderivative size  $= 53$ , normalized size of antiderivative  $= 0.91$ , number of steps used = 4, number of rules used = 3,  $\frac{\text{number of rules}}{\text{integral size}}$  = 0.125, Rules used = {5505, 4906, 2009}

<span id="page-6340-0"></span>✝ ✆

Below are the steps used by Rubi to obtain the solution. The rule number used for the transformation is given above next to the arrow. The rules definitions used are listed below.

$$
\int \frac{x^2}{\sqrt{\arctan(ax)} (a^2cx^2 + c)^3} dx
$$
\n
$$
\int \frac{5505}{(a^2x^2 + 1)^2 \sqrt{\arctan(ax)}} d\arctan(ax)
$$
\n
$$
\frac{\int \frac{a^2x^2}{(a^2x^2 + 1)^2 \sqrt{\arctan(ax)}} d\theta} d\theta}{\int \frac{4906}{4906}}
$$
\n
$$
\frac{\int \left(\frac{1}{8\sqrt{\arctan(ax)}} - \frac{\cos(4\arctan(ax))}{8\sqrt{\arctan(ax)}}\right) d\theta} {\int \frac{a^3c^3}{2009}}
$$
\n
$$
\frac{1}{4} \sqrt{\arctan(ax)} - \frac{1}{8} \sqrt{\frac{\pi}{2}} \text{ FresnelC} \left(2\sqrt{\frac{2}{\pi}} \sqrt{\arctan(ax)}\right)}
$$
\n
$$
\frac{a^3c^3}{a^3c^3}
$$

✝ ✆

input <mark>| Int[x^2/((c + a^2\*c\*x^2)^3\*Sqrt[ArcTan[a\*x]]),x]</mark> ✞ ☎

output (Sqrt[ArcTan[a\*x]]/4 - (Sqrt[Pi/2]\*FresnelC[2\*Sqrt[2/Pi]\*Sqrt[ArcTan[a\*x]] ✞ ☎  $1)/8)/(a^3*c^3$ ✝ ✆

### **3.940.3.1 Defintions of rubi rules used**

rule 2009 <mark>Int[u\_, x\_Symbol] :> Simp[IntSum[u, x], x] /; SumQ[u]</mark>

rule 4906 <mark>Int[Cos[(a\_.) + (b\_.)\*(x\_)]^(p\_.)\*((c\_.) + (d\_.)\*(x\_))^(m\_.)\*Sin[(a\_.) + (b</mark> ✞ ☎  $\text{L.}(x)$ ]^(n\_.), x\_Symbol] :> Int[ExpandTrigReduce[(c + d\*x)^m, Sin[a + b\*x  $]\hat{\ }$ n\*Cos[a + b\*x] $\hat{\ }$ p, x], x] /; FreeQ[{a, b, c, d, m}, x] && IGtQ[n, 0] && IG tQ[p, 0] ✝ ✆

✞ ☎

✝ ✆

rule 5505 <mark>Int[((a\_.) + ArcTan[(c\_.)\*(x\_)]\*(b\_.))^(p\_.)\*(x\_)^(m\_.)\*((d\_) + (e\_.)\*(x\_)^</mark> ✞ ☎  $2)^{(q_-)}$ , x\_Symbol] :> Simp[d^q/c^(m + 1) Subst[Int[(a + b\*x)^p\*(Sin[x]^m/  $Cos[x]^{(m + 2*(q + 1))}, x], x, ArcTan[c*x]], x]$ ; FreeQ[{a, b, c, d, e, p }, x] && EqQ[e, c^2\*d] && IGtQ[m, 0] && ILtQ[m + 2\*q + 1, 0] && (IntegerQ[q  $]$   $|$   $|$   $GtQ[d, 0])$ ✝ ✆

### <span id="page-6341-0"></span>**3.940.4 Maple [A] (verified)**

Time  $= 1.06$  (sec), antiderivative size  $= 47$ , normalized size of antiderivative  $= 0.81$ 

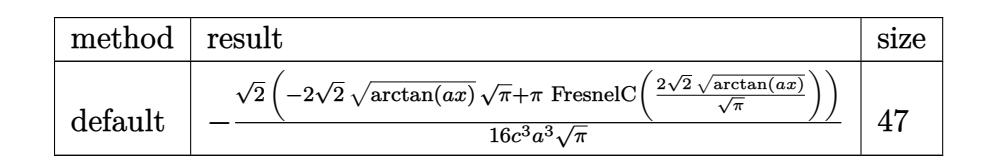

✝ ✆

<span id="page-6341-1"></span>✝ ✆

input <mark>| int(x^2/(a^2\*c\*x^2+c)^3/arctan(a\*x)^(1/2),x,method=\_RETURNVERBOSE)</mark> ✞ ☎

output -1/16/c^3/a^3\*2^(1/2)/Pi^(1/2)\*(-2\*2^(1/2)\*arctan(a\*x)^(1/2)\*Pi^(1/2)+Pi\*F ✞ ☎  $resnelC(2*2^{(1/2)}/Pi^{(1/2)*arctan(a*x)^{(1/2)}))$ 

### **3.940.5 Fricas [F(-2)]**

Exception generated.

$$
\int \frac{x^2}{(c+a^2cx^2)^3 \sqrt{\arctan(ax)}} dx = \text{Exception raised: TypeError}
$$

✞ ☎

✝ ✆

input <mark>integrate(x^2/(a^2\*c\*x^2+c)^3/arctan(a\*x)^(1/2),x, algorithm="fricas")</mark>

output Exception raised: TypeError >> Error detected within library code: inte grate: implementation incomplete (constant residues)

## **3.940.6 Sympy [F]**

$$
\int \frac{x^2}{\left(c+a^2cx^2\right)^3\sqrt{\arctan(ax)}}\,dx=\frac{\int \frac{x^2}{a^6x^6\sqrt{\operatorname{atan}\left(ax\right)}+3a^4x^4\sqrt{\operatorname{atan}\left(ax\right)}+3a^2x^2\sqrt{\operatorname{atan}\left(ax\right)}+\sqrt{\operatorname{atan}\left(ax\right)}}}{c^3}\,dx
$$

✞ ☎

✝ ✆

<span id="page-6342-1"></span>✝ ✆

✞ ☎

<span id="page-6342-0"></span>✝ ✆

input <mark>integrate(x\*\*2/(a\*\*2\*c\*x\*\*2+c)\*\*3/atan(a\*x)\*\*(1/2),x)</mark>

```
output
Integral(x**2/(a**6*x**6*sqrt(atan(a*x)) + 3*a**4*x**4*sqrt(atan(a*x)) + 3
   ✞ ☎
    *a**2*x**2*sqrt(atan(a*x)) + sqrt(atan(a*x))), x)/c**3
```
## **3.940.7 Maxima [F(-2)]**

Exception generated.

$$
\int \frac{x^2}{(c+a^2cx^2)^3 \sqrt{\arctan(ax)}} dx = \text{Exception raised: RuntimeError}
$$

✞ ☎

 $\left($   $\left($   $\right)$   $\left($   $\left($   $\right)$   $\left($   $\left($   $\right)$   $\left($   $\left($   $\right)$   $\left($   $\left($   $\right)$   $\left($   $\left($   $\right)$   $\left($   $\left($   $\right)$   $\left($   $\left($   $\right)$   $\left($   $\left($   $\right)$   $\left($   $\left($   $\right)$   $\left($   $\left($   $\right)$   $\left($   $\left($   $\right)$   $\left($ 

✞ ☎

<span id="page-6342-2"></span>✝ ✆

input <mark>integrate(x^2/(a^2\*c\*x^2+c)^3/arctan(a\*x)^(1/2),x, algorithm="maxima")</mark>

output <mark>Exception raised: RuntimeError >> ECL says: expt: undefined: 0 to a negati</mark> ve exponent.

### **3.940.8 Giac [F]**

$$
\int \frac{x^2}{\left(c+a^2cx^2\right)^3 \sqrt{\arctan(ax)}} dx = \int \frac{x^2}{\left(a^2cx^2+c\right)^3 \sqrt{\arctan(ax)}} dx
$$

✞ ☎

✝ ✆

✞ ☎

<span id="page-6342-3"></span>✝ ✆

input <mark>integrate(x^2/(a^2\*c\*x^2+c)^3/arctan(a\*x)^(1/2),x, algorithm="giac")</mark>

output <mark>sage0\*x</mark>

 $3.940.$ *x* 2  $\frac{x^2}{(c+a^2cx^2)^3\sqrt{\arctan(ax)}}\,dx$ 

# **3.940.9 Mupad [F(-1)]**

Timed out.

$$
\int \frac{x^2}{\left(c + a^2 c x^2\right)^3 \sqrt{\arctan(ax)}} dx = \int \frac{x^2}{\sqrt{\operatorname{atan}\left(a x\right)}\left(c \, a^2 \, x^2 + c\right)^3} dx
$$

 $\left( \begin{array}{cc} \bullet & \bullet & \bullet \\ \bullet & \bullet & \bullet \end{array} \right)$ 

✞ ☎

✝ ✆

input <mark>| int(x^2/(atan(a\*x)^(1/2)\*(c + a^2\*c\*x^2)^3),x)</mark> ✞ ☎

output <mark>int(x^2/(atan(a\*x)^(1/2)\*(c + a^2\*c\*x^2)^3), x)</mark>

**3.941** 
$$
\int \frac{x}{(c+a^2cx^2)^3 \sqrt{\arctan(ax)}} dx
$$

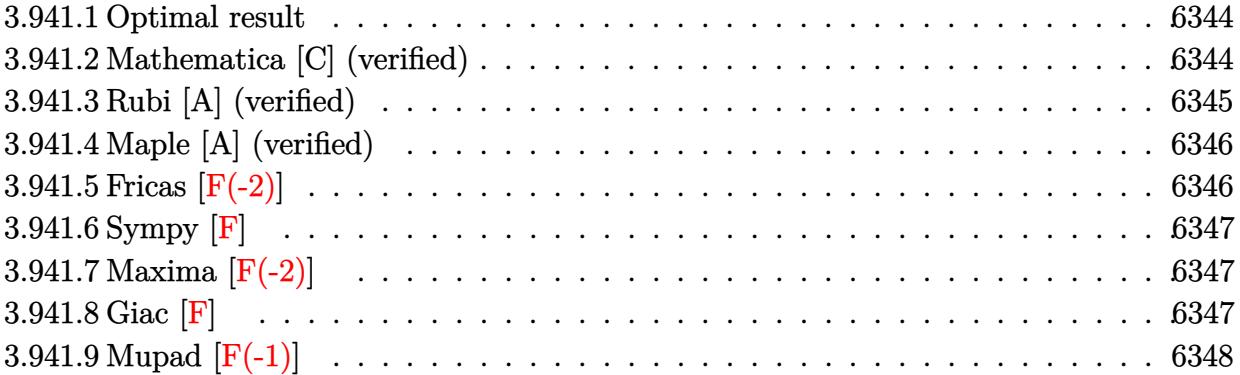

### <span id="page-6344-0"></span>**3.941.1 Optimal result**

Integrand size  $= 22$ , antiderivative size  $= 71$ 

$$
\int \frac{x}{(c+a^2cx^2)^3 \sqrt{\arctan(ax)}} dx = \frac{\sqrt{\frac{\pi}{2}} \text{FresnelS} \left(2\sqrt{\frac{2}{\pi}}\sqrt{\arctan(ax)}\right)}{8a^2c^3} + \frac{\sqrt{\pi} \text{FresnelS} \left(\frac{2\sqrt{\arctan(ax)}}{\sqrt{\pi}}\right)}{4a^2c^3}
$$

✞ ☎

<span id="page-6344-1"></span>✝ ✆

output 1/16\*FresnelS(2\*2^(1/2)/Pi^(1/2)\*arctan(a\*x)^(1/2))\*2^(1/2)\*Pi^(1/2)/a^2/c  $\hat{=}3+1/4*FresnelS(2*arctan(a*x)^{(1/2)}/Pi^{(1/2)})*Pi^{(1/2)}/a^{2}/c^{3}$ 

## **3.941.2 Mathematica [C] (verified)**

Result contains complex when optimal does not.

Time  $= 0.12$  (sec), antiderivative size  $= 133$ , normalized size of antiderivative  $= 1.87$ 

✞ ☎

✝ ✆

$$
\int \frac{x}{\left(c+a^2cx^2\right)^3 \sqrt{\arctan(ax)}} dx
$$
\n
$$
=\frac{-2\sqrt{2}\sqrt{-i\arctan(ax)\Gamma\left(\frac{1}{2},-2i\arctan(ax)\right)-2\sqrt{2}\sqrt{i\arctan(ax)\Gamma\left(\frac{1}{2},2i\arctan(ax)\right)-\sqrt{-i\arctan(ax)}}}{32a^2c^3\sqrt{\arctan(ax)}}
$$

input Integrate[x/((c + a^2\*c\*x^2)^3\*Sqrt[ArcTan[a\*x]]),x]

output (-2\*Sqrt[2]\*Sqrt[(-I)\*ArcTan[a\*x]]\*Gamma[1/2, (-2\*I)\*ArcTan[a\*x]] - 2\*Sqrt  $[2]*$ Sqrt $[I*ArcTan[a*x]]*Gamma[1/2, (2*I)*ArcTan[a*x]] - Sqrt[(-I)*ArcTan[a$  $*x$ ]]\*Gamma[1/2,  $(-4*I)*ArcTan[a*x]$ ] - Sqrt[I\*ArcTan[a\*x]]\*Gamma[1/2,  $(4*I)$ \*ArcTan[a\*x]])/(32\*a^2\*c^3\*Sqrt[ArcTan[a\*x]])

✞ ☎

<span id="page-6345-0"></span> $\left($   $\left($   $\right)$   $\left($   $\left($   $\right)$   $\left($   $\right)$   $\left($   $\left($   $\right)$   $\left($   $\left($   $\right)$   $\left($   $\left($   $\right)$   $\left($   $\right)$   $\left($   $\left($   $\right)$   $\left($   $\left($   $\right)$   $\left($   $\right)$   $\left($   $\left($   $\right)$   $\left($   $\left($   $\right)$   $\left($   $\left($   $\right)$   $\left($ 

## **3.941.3 Rubi [A] (verified)**

Time  $= 0.31$  (sec), antiderivative size  $= 66$ , normalized size of antiderivative  $= 0.93$ , number of steps used = 4, number of rules used = 3,  $\frac{\text{number of rules}}{\text{integral size}}$  = 0.136, Rules used = {5505, 4906, 2009}

Below are the steps used by Rubi to obtain the solution. The rule number used for the transformation is given above next to the arrow. The rules definitions used are listed below.

$$
\int \frac{x}{\sqrt{\arctan(ax)} (a^2cx^2 + c)^3} dx
$$
\n
$$
\int \frac{5505}{(a^2x^2 + 1)^2 \sqrt{\arctan(ax)}} d\arctan(ax)
$$
\n
$$
\frac{\int \frac{ax}{(a^2x^2 + 1)^2 \sqrt{\arctan(ax)}} d\arctan(ax)}{a^2c^3}
$$
\n
$$
\frac{\int \left(\frac{\sin(2\arctan(ax))}{4\sqrt{\arctan(ax)}} + \frac{\sin(4\arctan(ax))}{8\sqrt{\arctan(ax)}}\right) d\arctan(ax)}{a^2c^3}
$$
\n
$$
\frac{1}{8} \sqrt{\frac{\pi}{2}} \text{FresnelS} \left(2\sqrt{\frac{2}{\pi}} \sqrt{\arctan(ax)}\right) + \frac{1}{4} \sqrt{\pi} \text{FresnelS} \left(\frac{2\sqrt{\arctan(ax)}}{\sqrt{\pi}}\right)
$$
\n
$$
\frac{a^2c^3}{a^2c^3}
$$

✝ ✆

✝ ✆

$$
input \left[ Int \left[ x / \left( (c + a^2 2 * c * x^2)^3 * Sqrt \left[ ArcTan \left[ a * x \right] \right] \right), x \right] \right]
$$

output ((Sqrt[Pi/2]\*FresnelS[2\*Sqrt[2/Pi]\*Sqrt[ArcTan[a\*x]]])/8 + (Sqrt[Pi]\*Fresn ✞ ☎ elS[(2\*Sqrt[ArcTan[a\*x]])/Sqrt[Pi]])/4)/(a^2\*c^3)

### **3.941.3.1 Defintions of rubi rules used**

rule 2009 <mark>Int[u\_, x\_Symbol] :> Simp[IntSum[u, x], x] /; SumQ[u]</mark>

rule 4906 <mark>Int[Cos[(a\_.) + (b\_.)\*(x\_)]^(p\_.)\*((c\_.) + (d\_.)\*(x\_))^(m\_.)\*Sin[(a\_.) + (b</mark> ✞ ☎  $(\text{c.})^*(x_\text{c.})^*(n_\text{c.})$ , x\_Symbol] :> Int[ExpandTrigReduce[(c + d\*x)^m, Sin[a + b\*x  $]\hat{\ }$ n\*Cos[a + b\*x] $\hat{\ }$ p, x], x] /; FreeQ[{a, b, c, d, m}, x] && IGtQ[n, 0] && IG tQ[p, 0] ✝ ✆

✞ ☎

✝ ✆

rule 5505 <mark>Int[((a\_.) + ArcTan[(c\_.)\*(x\_)]\*(b\_.))^(p\_.)\*(x\_)^(m\_.)\*((d\_) + (e\_.)\*(x\_)^</mark> ✞ ☎ 2)^(q\_), x\_Symbol] :> Simp[d^q/c^(m + 1) Subst[Int[(a + b\*x)^p\*(Sin[x]^m/  $Cos[x]^{(m + 2*(q + 1))}, x], x, ArcTan[c*x]], x]$ ; FreeQ[{a, b, c, d, e, p }, x] && EqQ[e, c^2\*d] && IGtQ[m, 0] && ILtQ[m + 2\*q + 1, 0] && (IntegerQ[q  $]$   $|$   $|$   $\frac{GtQ[d, 0]}{P}$ ✝ ✆

### <span id="page-6346-0"></span>**3.941.4 Maple [A] (verified)**

Time  $= 1.23$  (sec), antiderivative size  $= 46$ , normalized size of antiderivative  $= 0.65$ 

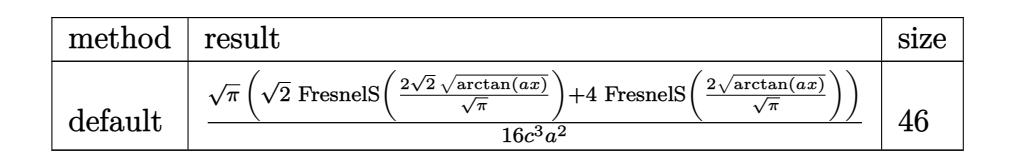

✝ ✆

<span id="page-6346-1"></span>✝ ✆

input <mark>| int(x/(a^2\*c\*x^2+c)^3/arctan(a\*x)^(1/2),x,method=\_RETURNVERBOSE)</mark> ✞ ☎

output 1/16/c^3/a^2\*Pi^(1/2)\*(2^(1/2)\*FresnelS(2\*2^(1/2)/Pi^(1/2)\*arctan(a\*x)^(1/ ✞ ☎ 2))+4\*FresnelS(2\*arctan(a\*x)^(1/2)/Pi^(1/2)))

### **3.941.5 Fricas [F(-2)]**

Exception generated.

$$
\int \frac{x}{\left(c + a^2 c x^2\right)^3 \sqrt{\arctan(ax)}} dx = \text{Exception raised: TypeError}
$$

✞ ☎

✝ ✆

input <mark>integrate(x/(a^2\*c\*x^2+c)^3/arctan(a\*x)^(1/2),x, algorithm="fricas")</mark>

output Exception raised: TypeError >> Error detected within library code: inte grate: implementation incomplete (constant residues)

## **3.941.6 Sympy [F]**

$$
\int \frac{x}{\left(c+a^2cx^2\right)^3\sqrt{\arctan(ax)}}\,dx=\frac{\int \frac{1}{a^6x^6\sqrt{\operatorname{atan}\left(ax\right)}+3a^4x^4\sqrt{\operatorname{atan}\left(ax\right)}+3a^2x^2\sqrt{\operatorname{atan}\left(ax\right)}+\sqrt{\operatorname{atan}\left(ax\right)}}}{c^3}\,dx
$$

✞ ☎

✝ ✆

<span id="page-6347-1"></span>✝ ✆

✞ ☎

<span id="page-6347-0"></span>✝ ✆

input <mark>integrate(x/(a\*\*2\*c\*x\*\*2+c)\*\*3/atan(a\*x)\*\*(1/2),x)</mark>

```
output
Integral(x/(a**6*x**6*sqrt(atan(a*x)) + 3*a**4*x**4*sqrt(atan(a*x)) + 3*a*
   ✞ ☎
    *2*x**2*sqrt(atan(a*x)) + sqrt(atan(a*x))), x)/c**3
```
## **3.941.7 Maxima [F(-2)]**

Exception generated.

$$
\int \frac{x}{\left(c + a^2 c x^2\right)^3 \sqrt{\arctan(ax)}} dx = \text{Exception raised: RuntimeError}
$$

✞ ☎

✝ ✆

✞ ☎

<span id="page-6347-2"></span> $\left( \begin{array}{cc} \text{ } & \text{ } \\ \text{ } & \text{ } \end{array} \right)$ 

input <mark>integrate(x/(a^2\*c\*x^2+c)^3/arctan(a\*x)^(1/2),x, algorithm="maxima")</mark>

output <mark>Exception raised: RuntimeError >> ECL says: expt: undefined: 0 to a negati</mark> ve exponent.

### **3.941.8 Giac [F]**

$$
\int \frac{x}{\left(c+a^2cx^2\right)^3 \sqrt{\arctan(ax)}} dx = \int \frac{x}{\left(a^2cx^2+c\right)^3 \sqrt{\arctan(ax)}} dx
$$

✞ ☎

✝ ✆

✞ ☎

<span id="page-6347-3"></span>✝ ✆

input <mark>integrate(x/(a^2\*c\*x^2+c)^3/arctan(a\*x)^(1/2),x, algorithm="giac")</mark>

output <mark>sage0\*x</mark>

 $3.941.$ *x*  $\frac{x}{(c+a^2cx^2)^3\sqrt{\arctan(ax)}}\,dx$ 

# **3.941.9 Mupad [F(-1)]**

Timed out.

$$
\int \frac{x}{\left(c+a^{2}cx^{2}\right)^{3}\sqrt{\arctan(ax)}} dx = \int \frac{x}{\sqrt{\operatorname{atan}\left(a\,x\right)}\left(c\,a^{2}\,x^{2}+c\right)^{3}} dx
$$

✝ ✆

 $\left( \begin{array}{cc} \text{ } & \text{ } \\ \text{ } & \text{ } \end{array} \right)$ 

input ✞ ☎  $int(x/(\text{atan}(a*x)^{2}(1/2)*(c + a^{2}x+ex^{2})^{2},x))$ 

output ✞ ☎  $int(x/(\text{atan}(a*x)^{2}(1/2)*(c + a^{2}x+ x^{2})^{3}, x)$ 

$$
\textbf{3.942} \qquad \int \frac{1}{\left(c + a^2 c x^2\right)^3 \sqrt{\arctan(ax)}} \, dx
$$

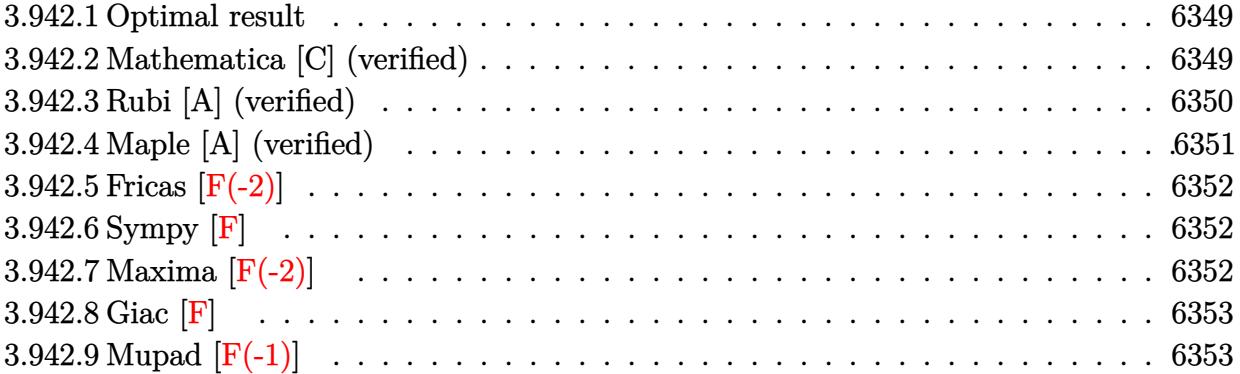

### <span id="page-6349-0"></span>**3.942.1 Optimal result**

Integrand size  $= 21$ , antiderivative size  $= 89$ 

$$
\int \frac{1}{(c+a^2cx^2)^3 \sqrt{\arctan(ax)}} dx = \frac{3\sqrt{\arctan(ax)}}{4ac^3} + \frac{\sqrt{\frac{\pi}{2}} \text{FresnelC} \left(2\sqrt{\frac{2}{\pi}}\sqrt{\arctan(ax)}\right)}{8ac^3} + \frac{\sqrt{\pi} \text{FresnelC} \left(\frac{2\sqrt{\arctan(ax)}}{\sqrt{\pi}}\right)}{2ac^3}
$$

✞ ☎

output 1/16\*FresnelC(2\*2^(1/2)/Pi^(1/2)\*arctan(a\*x)^(1/2))\*2^(1/2)\*Pi^(1/2)/a/c^3 +1/2\*FresnelC(2\*arctan(a\*x)^(1/2)/Pi^(1/2))\*Pi^(1/2)/a/c^3+3/4\*arctan(a\*x)  $\hat{-(1/2)}/a/c^3$ ✝ ✆

# <span id="page-6349-1"></span>**3.942.2 Mathematica [C] (verified)**

Result contains complex when optimal does not.

Time  $= 0.49$  (sec), antiderivative size  $= 229$ , normalized size of antiderivative  $= 2.57$ 

$$
\int \frac{1}{(c+a^2cx^2)^3 \sqrt{\arctan(ax)}} dx
$$
\n
$$
= \frac{-6\sqrt{2\pi}\sqrt{\arctan(ax)^2} \operatorname{FresnelC} \left(2\sqrt{\frac{2}{\pi}}\sqrt{\arctan(ax)}\right) + 48\sqrt{\pi}\sqrt{\arctan(ax)^2} \operatorname{FresnelC} \left(\frac{2\sqrt{\arctan(ax)}}{\sqrt{\pi}}\right) + \sqrt{\frac{2}{\pi}}\sqrt{\arctan(ax)^2} \operatorname{FresnelC} \left(\frac{2\sqrt{\arctan(ax)}}{\sqrt{\pi}}\right) + \sqrt{\frac{2}{\pi}}\sqrt{\frac{2}{\pi}}\sqrt{\arctan(ax)^2} \operatorname{FresnelC} \left(\frac{2\sqrt{\arctan(ax)}}{\sqrt{\pi}}\right)
$$

input <mark>Integrate[1/((c + a^2\*c\*x^2)^3\*Sqrt[ArcTan[a\*x]]),x]</mark> ✞ ☎

```
output
(-6*Sqrt[2*Pi]*Sqrt[ArcTan[a*x]^2]*FresnelC[2*Sqrt[2/Pi]*Sqrt[ArcTan[a*x]]
      ] + 48*Sqrt[Pi]*Sqrt[ArcTan[a*x]^2]*FresnelC[(2*Sqrt[ArcTan[a*x]])/Sqrt[Pi
      ]] + Sqrt[ArcTan[a*x]]*(192*Sqrt[ArcTan[a*x]^2] - 20*Sqrt[2]*Sqrt[I*ArcTan
      [a*x] *Gamma[1/2, (-2*I)*ArcTan[a*x]] - 20*Sqrt[2]*Sqrt[(-I)*ArcTan[a*x] *
      Gamma[1/2, (2*I)*ArcTan[a*x]] - 11*Sqrt[I*ArcTan[a*x]]*Gamma[1/2, (-4*I)*A
      rcTan[a*x]] - 11*Sqrt[(-I)*ArcTan[a*x]]*Gamma[1/2, (4*I)*ArcTan[a*x]]))/(2
      56*a*c^3*Sqrt[ArcTan[a*x]^2])
```
 $\left( \begin{array}{cc} \text{ } & \text{ } \\ \text{ } & \text{ } \end{array} \right)$ 

✞ ☎

### **3.942.3 Rubi [A] (verified)**

Time  $= 0.30$  (sec), antiderivative size  $= 78$ , normalized size of antiderivative  $= 0.88$ , number of steps used = 5, number of rules used = 4,  $\frac{\text{number of rules}}{\text{integral size}}$  = 0.190, Rules used = {5439, 3042, 3793, 2009}

<span id="page-6350-0"></span>✝ ✆

Below are the steps used by Rubi to obtain the solution. The rule number used for the transformation is given above next to the arrow. The rules definitions used are listed below.

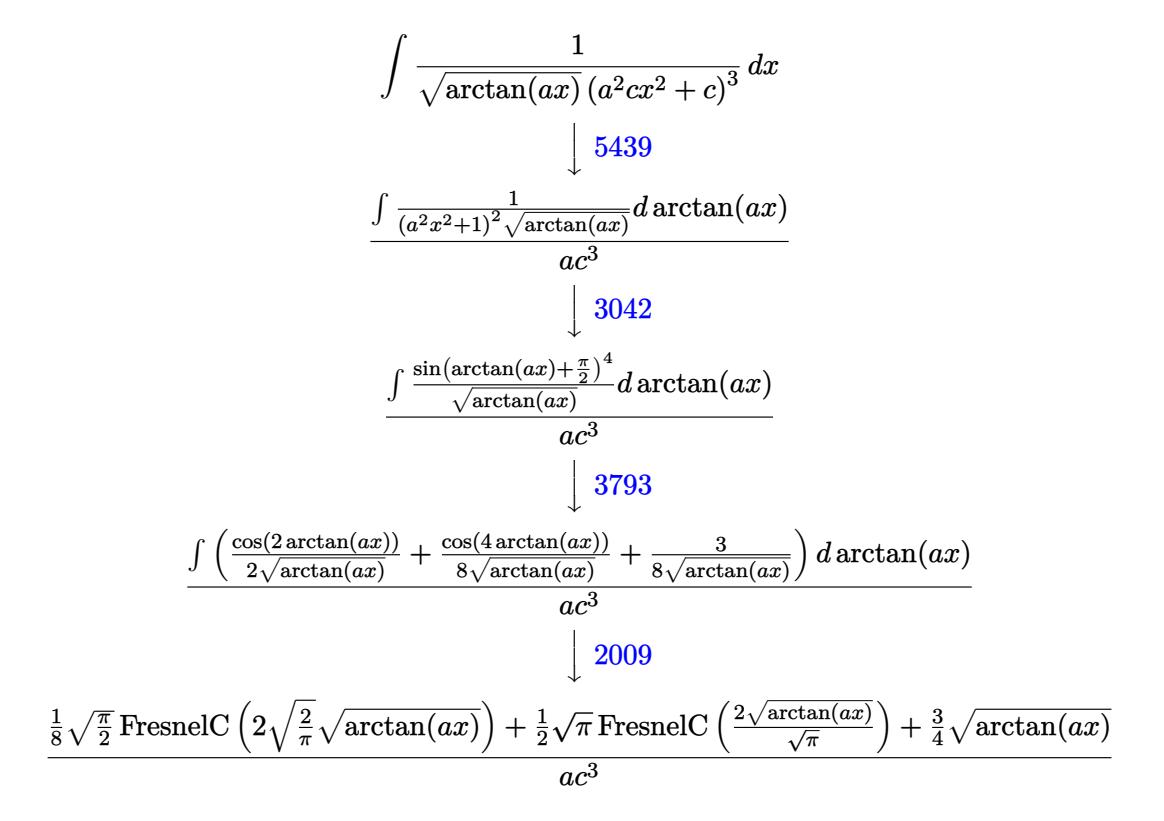

✝ ✆

input <mark>| Int[1/((c + a^2\*c\*x^2)^3\*Sqrt[ArcTan[a\*x]]),x]</mark> ✞ ☎ output ((3\*Sqrt[ArcTan[a\*x]])/4 + (Sqrt[Pi/2]\*FresnelC[2\*Sqrt[2/Pi]\*Sqrt[ArcTan[a ✞ ☎ \*x]]])/8 + (Sqrt[Pi]\*FresnelC[(2\*Sqrt[ArcTan[a\*x]])/Sqrt[Pi]])/2)/(a\*c^3)

✝ ✆

### **3.942.3.1 Defintions of rubi rules used**

rule 2009 <mark>Int[u\_, x\_Symbol] :> Simp[IntSum[u, x], x] /; SumQ[u]</mark> ✞ ☎ ✝ ✆

rule 3042 <mark>Int[u\_, x\_Symbol] :> Int[DeactivateTrig[u, x], x] /; FunctionOfTrigOfLinear</mark> ✞ ☎  $Q[u, x]$ ✝ ✆

rule 3793 Int[((c\_.) + (d\_.)\*(x\_))^(m\_)\*sin[(e\_.) + (f\_.)\*(x\_)]^(n\_), x\_Symbol] :> In ✞ ☎  $t[ExpandTrigReduce[(c + d*x)^m, Sin[e + f*x]^n, x], x]$ /; FreeQ[{c, d, e, f , m}, x] && IGtQ[n, 1] && ( !RationalQ[m] || (GeQ[m, -1] && LtQ[m, 1])) ✝ ✆

rule 5439 <mark>Int[((a\_.) + ArcTan[(c\_.)\*(x\_)]\*(b\_.))^(p\_.)\*((d\_) + (e\_.)\*(x\_)^2)^(q\_), x\_</mark> ✞ ☎ Symbol] :> Simp[d^q/c Subst[Int[(a + b\*x)^p/Cos[x]^(2\*(q + 1)), x], x, Ar cTan[c\*x]], x] /; FreeQ[{a, b, c, d, e, p}, x] && EqQ[e, c^2\*d] && ILtQ[2\*( q + 1), 0] && (IntegerQ[q] || GtQ[d, 0]) ✝ ✆

# <span id="page-6351-0"></span>**3.942.4 Maple [A] (verified)**

Time  $= 1.01$  (sec), antiderivative size  $= 59$ , normalized size of antiderivative  $= 0.66$ 

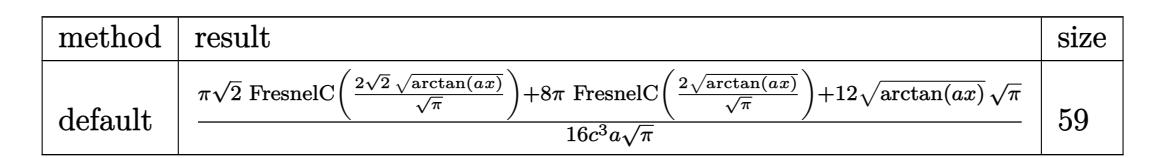

 $\left($   $\left($   $\right)$   $\left($   $\left($   $\right)$   $\left($   $\left($   $\right)$   $\left($   $\left($   $\right)$   $\left($   $\left($   $\right)$   $\left($   $\left($   $\right)$   $\left($   $\left($   $\right)$   $\left($   $\left($   $\right)$   $\left($   $\left($   $\right)$   $\left($   $\left($   $\right)$   $\left($   $\left($   $\right)$   $\left($   $\left($   $\right)$   $\left($ 

<span id="page-6351-1"></span> $\left($   $\left($   $\right)$   $\left($   $\left($   $\right)$   $\left($   $\left($   $\right)$   $\left($   $\left($   $\right)$   $\left($   $\left($   $\right)$   $\left($   $\left($   $\right)$   $\left($   $\left($   $\right)$   $\left($   $\left($   $\right)$   $\left($   $\left($   $\right)$   $\left($   $\left($   $\right)$   $\left($   $\left($   $\right)$   $\left($   $\left($   $\right)$   $\left($ 

input <mark>int(1/(a^2\*c\*x^2+c)^3/arctan(a\*x)^(1/2),x,method=\_RETURNVERBOSE)</mark> ✞ ☎

output 1/16/c^3/a/Pi^(1/2)\*(Pi\*2^(1/2)\*FresnelC(2\*2^(1/2)/Pi^(1/2)\*arctan(a\*x)^(1 ✞ ☎  $(2)$ )+8\*Pi\*FresnelC(2\*arctan(a\*x)^(1/2)/Pi^(1/2))+12\*arctan(a\*x)^(1/2)\*Pi^( 1/2))

### **3.942.5 Fricas [F(-2)]**

Exception generated.

$$
\int \frac{1}{\left(c + a^2 c x^2\right)^3 \sqrt{\arctan(ax)}} dx = \text{Exception raised: TypeError}
$$

✞ ☎

✝ ✆

<span id="page-6352-0"></span>✝ ✆

input <mark>integrate(1/(a^2\*c\*x^2+c)^3/arctan(a\*x)^(1/2),x, algorithm="fricas")</mark>

output <mark>Exception raised: TypeError >> Error detected within library code: inte</mark> ✞ ☎ grate: implementation incomplete (constant residues)

## **3.942.6 Sympy [F]**

$$
\int \frac{1}{\left(c+a^2cx^2\right)^3 \sqrt{\arctan(ax)}} \, dx = \frac{\int \frac{1}{a^6x^6 \sqrt{\operatorname{atan}\left(ax\right)} + 3a^4x^4 \sqrt{\operatorname{atan}\left(ax\right)} + 3a^2x^2 \sqrt{\operatorname{atan}\left(ax\right)} + \sqrt{\operatorname{atan}\left(ax\right)}}}{c^3} \, dx
$$

✞ ☎

✝ ✆

✞ ☎

<span id="page-6352-1"></span>✝ ✆

input <mark>integrate(1/(a\*\*2\*c\*x\*\*2+c)\*\*3/atan(a\*x)\*\*(1/2),x)</mark>

output Integral(1/(a\*\*6\*x\*\*6\*sqrt(atan(a\*x)) + 3\*a\*\*4\*x\*\*4\*sqrt(atan(a\*x)) + 3\*a\* \*2\*x\*\*2\*sqrt(atan(a\*x)) + sqrt(atan(a\*x))), x)/c\*\*3

### **3.942.7 Maxima [F(-2)]**

Exception generated.

$$
\int \frac{1}{\left(c + a^2 c x^2\right)^3 \sqrt{\arctan(ax)}} dx = \text{Exception raised: RuntimeError}
$$

✞ ☎

✝ ✆

✞ ☎

<span id="page-6352-2"></span> $\left($   $\left($   $\right)$   $\left($   $\left($   $\right)$   $\left($   $\left($   $\right)$   $\left($   $\left($   $\right)$   $\left($   $\left($   $\right)$   $\left($   $\left($   $\right)$   $\left($   $\left($   $\right)$   $\left($   $\left($   $\right)$   $\left($   $\left($   $\right)$   $\left($   $\left($   $\right)$   $\left($   $\left($   $\right)$   $\left($   $\left($   $\right)$   $\left($ 

input <mark>integrate(1/(a^2\*c\*x^2+c)^3/arctan(a\*x)^(1/2),x, algorithm="maxima")</mark>

output <mark>Exception raised: RuntimeError >> ECL says: expt: undefined: 0 to a negati</mark> ve exponent.

# **3.942.8 Giac [F]**

$$
\int \frac{1}{\left(c+a^2cx^2\right)^3 \sqrt{\arctan(ax)}} dx = \int \frac{1}{\left(a^2cx^2+c\right)^3 \sqrt{\arctan(ax)}} dx
$$

✝ ✆

<span id="page-6353-0"></span>✝ ✆

input ✞ ☎ integrate(1/(a^2\*c\*x^2+c)^3/arctan(a\*x)^(1/2),x, algorithm="giac")

output <mark>sage0\*x</mark> ✞ ☎

# **3.942.9 Mupad [F(-1)]**

Timed out.

$$
\int \frac{1}{\left(c + a^2 c x^2\right)^3 \sqrt{\arctan(ax)}} dx = \int \frac{1}{\sqrt{\operatorname{atan}\left(a x\right)}\left(c \, a^2 \, x^2 + c\right)^3} dx
$$

 $\left($   $\left($   $\right)$   $\left($   $\left($   $\right)$   $\left($   $\left($   $\right)$   $\left($   $\left($   $\right)$   $\left($   $\left($   $\right)$   $\left($   $\left($   $\right)$   $\left($   $\left($   $\right)$   $\left($   $\left($   $\right)$   $\left($   $\left($   $\right)$   $\left($   $\left($   $\right)$   $\left($   $\left($   $\right)$   $\left($   $\left($   $\right)$   $\left($ 

✝ ✆

$$
input\n{\overbrace{\text{int}(1/(atan(a*x)^(1/2)*(c + a^2x c*x^2)^3),x)}
$$

output ✞ ☎  $int(1/(atan(axx)^{2}t/2)*(c + a^{2}x+x^{2})^{3}, x)$ 

$$
\textbf{3.943} \qquad \int \frac{1}{x (c+a^2 c x^2)^3 \sqrt{\arctan (a x)}} \, dx
$$

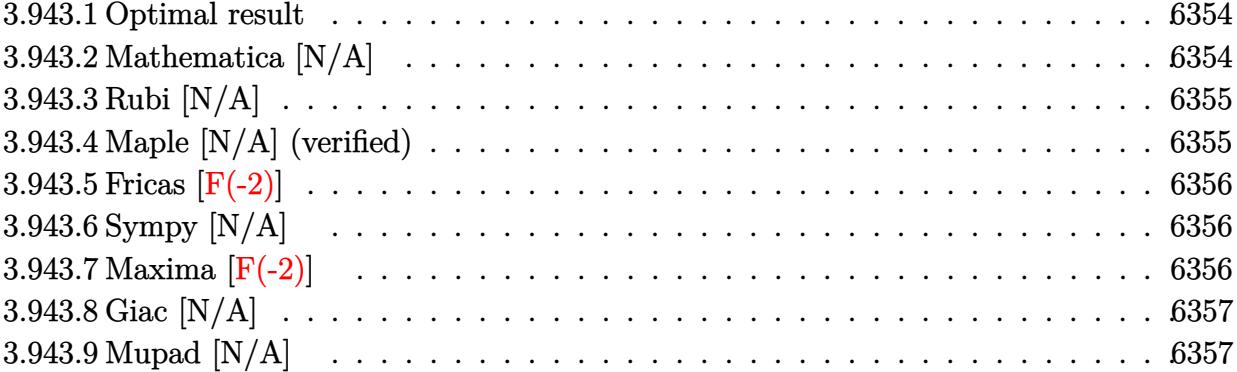

### <span id="page-6354-0"></span>**3.943.1 Optimal result**

Integrand size  $= 24$ , antiderivative size  $= 24$ 

$$
\int \frac{1}{x \left(c + a^2 c x^2\right)^3 \sqrt{\arctan(ax)}} dx = \text{Int}\left(\frac{1}{x \left(c + a^2 c x^2\right)^3 \sqrt{\arctan(ax)}}, x\right)
$$

<span id="page-6354-1"></span> $\left($   $\left($   $\right)$   $\left($   $\left($   $\right)$   $\left($   $\left($   $\right)$   $\left($   $\left($   $\right)$   $\left($   $\left($   $\right)$   $\left($   $\left($   $\right)$   $\left($   $\left($   $\right)$   $\left($   $\left($   $\right)$   $\left($   $\left($   $\right)$   $\left($   $\left($   $\right)$   $\left($   $\left($   $\right)$   $\left($   $\left($   $\right)$   $\left($ 

output <mark>Unintegrable(1/x/(a^2\*c\*x^2+c)^3/arctan(a\*x)^(1/2),x)</mark> ✞ ☎

### **3.943.2 Mathematica [N/A]**

Not integrable

Time  $= 0.96$  (sec), antiderivative size  $= 26$ , normalized size of antiderivative  $= 1.08$ 

$$
\int \frac{1}{x \left(c + a^2 c x^2\right)^3 \sqrt{\arctan(ax)}} dx = \int \frac{1}{x \left(c + a^2 c x^2\right)^3 \sqrt{\arctan(ax)}} dx
$$

✞ ☎

✝ ✆

✞ ☎

<span id="page-6354-2"></span>✝ ✆

input Integrate[1/(x\*(c + a^2\*c\*x^2)^3\*Sqrt[ArcTan[a\*x]]),x]

output <mark>Integrate[1/(x\*(c + a^2\*c\*x^2)^3\*Sqrt[ArcTan[a\*x]]), x]</mark>

## **3.943.3 Rubi [N/A]**

Not integrable

Time  $= 0.21$  (sec), antiderivative size  $= 24$ , normalized size of antiderivative  $= 1.00$ , number of steps used = 1, number of rules used = 0,  $\frac{\text{number of rules}}{\text{integral size}}$  = 0.000, Rules used = {5560}

Below are the steps used by Rubi to obtain the solution. The rule number used for the transformation is given above next to the arrow. The rules definitions used are listed below.

$$
\int \frac{1}{x\sqrt{\arctan(ax)} (a^2cx^2 + c)^3} dx
$$

$$
\int \frac{1}{x\sqrt{\arctan(ax)} (a^2cx^2 + c)^3} dx
$$

✝ ✆

✝ ✆

input <mark>| Int[1/(x\*(c + a^2\*c\*x^2)^3\*Sqrt[ArcTan[a\*x]]),x]</mark> ✞ ☎

output <mark>\$Aborted</mark> ✞ ☎

### **3.943.3.1 Defintions of rubi rules used**

rule 5560 <mark>Int[((a\_.) + ArcTan[(c\_.)\*(x\_)]\*(b\_.))^(p\_.)\*(u\_.), x\_Symbol] :> Unintegrab</mark> ✞ ☎ le[u\*(a + b\*ArcTan[c\*x])^p, x] /; FreeQ[{a, b, c, p}, x] && (EqQ[u, 1] || M  $atchQ[u, ((d_{-}.)+(e_{-}.)*x)^{(q_{-}.)}$ ; FreeQ[{d, e, q}, x]] || MatchQ[u, ((f\_.  $(\ast x)^{n}(\mathfrak{m}_{-}.)*((d_{-}.) + (e_{-}.)*x)^{n}(\mathfrak{q}_{-}.))$  /; FreeQ[{d, e, f, m, q}, x]] || MatchQ[ u,  $((d_{-}) + (e_{-}) * x^2)^(q_{-})$  /; FreeQ[{d, e, q}, x]] || MatchQ[u,  $((f_{-}) * x)$  $\hat{m}(m_-,)*((d_-,) + (e_-,)*x^2)\hat{q}(q_-,)$  /; FreeQ[{d, e, f, m, q}, x]]) ✝ ✆

### <span id="page-6355-0"></span>**3.943.4 Maple [N/A] (verified)**

Not integrable

Time  $= 1.89$  (sec), antiderivative size  $= 22$ , normalized size of antiderivative  $= 0.92$ 

$$
\int \frac{1}{x \left(a^2 c \, x^2 + c\right)^3 \sqrt{\arctan\left(ax\right)}} dx
$$

✝ ✆

input <mark>| int(1/x/(a^2\*c\*x^2+c)^3/arctan(a\*x)^(1/2),x)</mark> ✞ ☎ output <mark>int(1/x/(a^2\*c\*x^2+c)^3/arctan(a\*x)^(1/2),x)</mark> ✞ ☎

### **3.943.5 Fricas [F(-2)]**

Exception generated.

$$
\int \frac{1}{x (c + a^2 c x^2)^3 \sqrt{\arctan(ax)}} dx = \text{Exception raised: TypeError}
$$

✞ ☎

✝ ✆

✞ ☎

<span id="page-6356-1"></span> $\left($   $\left($   $\right)$   $\left($   $\left($   $\right)$   $\left($   $\left($   $\right)$   $\left($   $\left($   $\right)$   $\left($   $\left($   $\right)$   $\left($   $\left($   $\right)$   $\left($   $\left($   $\right)$   $\left($   $\left($   $\right)$   $\left($   $\left($   $\right)$   $\left($   $\left($   $\right)$   $\left($   $\left($   $\right)$   $\left($   $\left($   $\right)$   $\left($ 

<span id="page-6356-0"></span> $\left( \begin{array}{cc} \text{ } & \text{ } \\ \text{ } & \text{ } \end{array} \right)$ 

input <mark>integrate(1/x/(a^2\*c\*x^2+c)^3/arctan(a\*x)^(1/2),x, algorithm="fricas")</mark>

output <mark>Exception raised: TypeError >> Error detected within library code: inte</mark> grate: implementation incomplete (constant residues)

## **3.943.6 Sympy [N/A]**

Not integrable

Time  $= 5.51$  (sec), antiderivative size  $= 65$ , normalized size of antiderivative  $= 2.71$ 

$$
\int \frac{1}{x \left(c+a^2 c x^2\right)^3 \sqrt{\arctan(ax)}} \, dx = \frac{\int \frac{1}{a^6 x^7 \sqrt{\operatorname{atan}\left(ax\right)} + 3 a^4 x^5 \sqrt{\operatorname{atan}\left(ax\right)} + 3 a^2 x^3 \sqrt{\operatorname{atan}\left(ax\right)} + x \sqrt{\operatorname{atan}\left(ax\right)}}}{c^3} \, dx
$$

✞ ☎

✝ ✆

<span id="page-6356-2"></span>✝ ✆

input <mark>integrate(1/x/(a\*\*2\*c\*x\*\*2+c)\*\*3/atan(a\*x)\*\*(1/2),x)</mark>

```
output
Integral(1/(a**6*x**7*sqrt(atan(a*x)) + 3*a**4*x**5*sqrt(atan(a*x)) + 3*a*
   ✞ ☎
    *2*x**3*sqrt(atan(a*x)) + x*sqrt(atan(a*x))), x)/c**3
```
### **3.943.7 Maxima [F(-2)]**

Exception generated.

$$
\int \frac{1}{x (c + a^2 c x^2)^3 \sqrt{\arctan(ax)}} dx = \text{Exception raised: RuntimeError}
$$

input <mark>integrate(1/x/(a^2\*c\*x^2+c)^3/arctan(a\*x)^(1/2),x, algorithm="maxima")</mark>

output <mark>Exception raised: RuntimeError >> ECL says: expt: undefined: 0 to a negati</mark> ve exponent.

## **3.943.8 Giac [N/A]**

Not integrable

Time  $= 158.51$  (sec), antiderivative size  $= 3$ , normalized size of antiderivative  $= 0.12$ 

$$
\int \frac{1}{x \left(c + a^2 c x^2\right)^3 \sqrt{\arctan(ax)}} dx = \int \frac{1}{\left(a^2 c x^2 + c\right)^3 x \sqrt{\arctan(ax)}} dx
$$

✞ ☎

 $\left($   $\left($   $\right)$   $\left($   $\left($   $\right)$   $\left($   $\left($   $\right)$   $\left($   $\left($   $\right)$   $\left($   $\left($   $\right)$   $\left($   $\left($   $\right)$   $\left($   $\left($   $\right)$   $\left($   $\left($   $\right)$   $\left($   $\left($   $\right)$   $\left($   $\left($   $\right)$   $\left($   $\left($   $\right)$   $\left($   $\left($   $\right)$   $\left($ 

✞ ☎

<span id="page-6357-1"></span>✝ ✆

✞ ☎

 $\left($   $\left($   $\right)$   $\left($   $\left($   $\right)$   $\left($   $\left($   $\right)$   $\left($   $\left($   $\right)$   $\left($   $\left($   $\right)$   $\left($   $\left($   $\right)$   $\left($   $\left($   $\right)$   $\left($   $\left($   $\right)$   $\left($   $\left($   $\right)$   $\left($   $\left($   $\right)$   $\left($   $\left($   $\right)$   $\left($   $\left($   $\right)$   $\left($ 

✞ ☎

<span id="page-6357-0"></span> $\left($   $\left($   $\right)$   $\left($   $\left($   $\right)$   $\left($   $\left($   $\right)$   $\left($   $\left($   $\right)$   $\left($   $\left($   $\right)$   $\left($   $\left($   $\right)$   $\left($   $\left($   $\right)$   $\left($   $\left($   $\right)$   $\left($   $\left($   $\right)$   $\left($   $\left($   $\right)$   $\left($   $\left($   $\right)$   $\left($   $\left($   $\right)$   $\left($ 

input <mark>integrate(1/x/(a^2\*c\*x^2+c)^3/arctan(a\*x)^(1/2),x, algorithm="giac")</mark>

output <mark>sage0\*x</mark>

### **3.943.9 Mupad [N/A]**

Not integrable

Time  $= 0.54$  (sec), antiderivative size  $= 24$ , normalized size of antiderivative  $= 1.00$ 

$$
\int \frac{1}{x \left(c + a^2 c x^2\right)^3 \sqrt{\arctan(ax)}} dx = \int \frac{1}{x \sqrt{\operatorname{atan}\left(a x\right)} \left(c \, a^2 \, x^2 + c\right)^3} dx
$$

✞ ☎

✝ ✆

✞ ☎

 $\left($   $\left($   $\right)$   $\left($   $\left($   $\right)$   $\left($   $\right)$   $\left($   $\left($   $\right)$   $\left($   $\left($   $\right)$   $\left($   $\left($   $\right)$   $\left($   $\right)$   $\left($   $\left($   $\right)$   $\left($   $\left($   $\right)$   $\left($   $\left($   $\right)$   $\left($   $\left($   $\right)$   $\left($   $\left($   $\right)$   $\left($   $\left($   $\right)$ 

input <mark>| int(1/(x\*atan(a\*x)^(1/2)\*(c + a^2\*c\*x^2)^3),x)</mark>

output <mark>int(1/(x\*atan(a\*x)^(1/2)\*(c + a^2\*c\*x^2)^3), x)</mark>

#### 3.943. R 1  $\frac{1}{x (c+a^2 c x^2)^3 \sqrt{\arctan (a x)}} \, dx$

#### **3.944** R *x m* √  $c+a^2cx^2$  $\sqrt{\arctan(ax)}$ *dx*

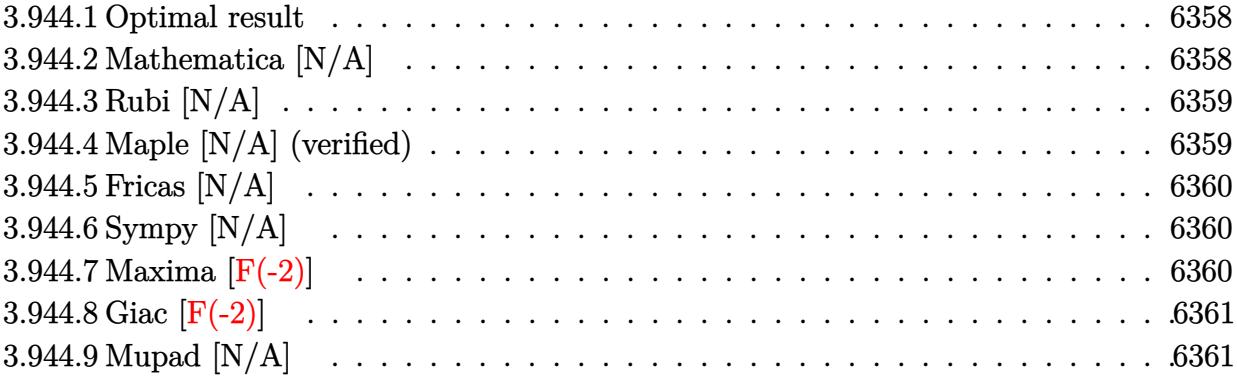

### <span id="page-6358-0"></span>**3.944.1 Optimal result**

Integrand size  $= 26$ , antiderivative size  $= 26$ 

$$
\int \frac{x^m \sqrt{c + a^2 c x^2}}{\sqrt{\arctan(ax)}} dx = \text{Int}\left(\frac{x^m \sqrt{c + a^2 c x^2}}{\sqrt{\arctan(ax)}}, x\right)
$$

✞ ☎

<span id="page-6358-1"></span>✝ ✆

output Unintegrable(x^m\*(a^2\*c\*x^2+c)^(1/2)/arctan(a\*x)^(1/2),x)

## **3.944.2 Mathematica [N/A]**

Not integrable

Time  $= 1.14$  (sec), antiderivative size  $= 28$ , normalized size of antiderivative  $= 1.08$ 

$$
\int \frac{x^m \sqrt{c + a^2 c x^2}}{\sqrt{\arctan(ax)}} dx = \int \frac{x^m \sqrt{c + a^2 c x^2}}{\sqrt{\arctan(ax)}} dx
$$

✞ ☎

✝ ✆

✞ ☎

<span id="page-6358-2"></span> $\left($   $\left($   $\right)$   $\left($   $\left($   $\right)$   $\left($   $\left($   $\right)$   $\left($   $\left($   $\right)$   $\left($   $\left($   $\right)$   $\left($   $\left($   $\right)$   $\left($   $\left($   $\right)$   $\left($   $\left($   $\right)$   $\left($   $\left($   $\right)$   $\left($   $\left($   $\right)$   $\left($   $\left($   $\right)$   $\left($   $\left($   $\right)$   $\left($ 

input Integrate[(x^m\*Sqrt[c + a^2\*c\*x^2])/Sqrt[ArcTan[a\*x]],x]

output <mark>Integrate[(x^m\*Sqrt[c + a^2\*c\*x^2])/Sqrt[ArcTan[a\*x]], x]</mark>

### **3.944.3 Rubi [N/A]**

Not integrable

Time  $= 0.25$  (sec), antiderivative size  $= 26$ , normalized size of antiderivative  $= 1.00$ , number of steps used = 1, number of rules used = 0,  $\frac{\text{number of rules}}{\text{integral size}}$  = 0.000, Rules used = {5560}

Below are the steps used by Rubi to obtain the solution. The rule number used for the transformation is given above next to the arrow. The rules definitions used are listed below.

$$
\int \frac{x^m \sqrt{a^2 c x^2 + c}}{\sqrt{\arctan(ax)}} dx
$$

$$
\int \frac{x^m \sqrt{a^2 c x^2 + c}}{\sqrt{\arctan(ax)}} dx
$$

✞ ☎

<span id="page-6359-0"></span>✝ ✆

$$
input\left[\text{Int}[(x^m*sqrt[c + a^2*cx^2])/sqrt[[arctan[a*x]], x]\right]
$$
\n
$$
output\left(\text{$Aborted}\right)
$$

### **3.944.3.1 Defintions of rubi rules used**

rule 5560 <mark>Int[((a\_.) + ArcTan[(c\_.)\*(x\_)]\*(b\_.))^(p\_.)\*(u\_.), x\_Symbol] :> Unintegrab</mark> le[u\*(a + b\*ArcTan[c\*x])^p, x] /; FreeQ[{a, b, c, p}, x] && (EqQ[u, 1] || M  $atchQ[u, ((d_{-}.)+(e_{-}.)*x)^{(q_{-}.)}$ ; FreeQ[{d, e, q}, x]] || MatchQ[u, ((f\_.  $(\ast x)^{\hat{m}}(m_-,)*((d_-,) + (e_-,)*x)^{\hat{m}}(q_-,)$  /; FreeQ[{d, e, f, m, q}, x]] || MatchQ[ u,  $((d_{-}.)+(e_{-}.)*x^2)^{(q_{-}.)}$ ; FreeQ[{d, e, q}, x]] || MatchQ[u,  $((f_{-}.)*x)$  $\hat{m}(m_.,)*(d_.,) + (e_.,)*x^2)^{(q_.,)}$  /; FreeQ[{d, e, f, m, q}, x]])

### **3.944.4 Maple [N/A] (verified)**

Not integrable

Time  $= 7.63$  (sec), antiderivative size  $= 22$ , normalized size of antiderivative  $= 0.85$ 

$$
\int \frac{x^m \sqrt{a^2 c \, x^2 + c}}{\sqrt{\arctan\left(ax\right)}} dx
$$

✞ ☎

 $\left($   $\left($   $\right)$   $\left($   $\left($   $\right)$   $\left($   $\left($   $\right)$   $\left($   $\left($   $\right)$   $\left($   $\left($   $\right)$   $\left($   $\left($   $\right)$   $\left($   $\left($   $\right)$   $\left($   $\left($   $\right)$   $\left($   $\left($   $\right)$   $\left($   $\left($   $\right)$   $\left($   $\left($   $\right)$   $\left($   $\left($   $\right)$   $\left($ 

input <mark>| int(x^m\*(a^2\*c\*x^2+c)^(1/2)/arctan(a\*x)^(1/2),x)</mark>

output <mark>int(x^m\*(a^2\*c\*x^2+c)^(1/2)/arctan(a\*x)^(1/2),x)</mark>

### **3.944.5 Fricas [N/A]**

Not integrable

Time  $= 0.28$  (sec), antiderivative size  $= 24$ , normalized size of antiderivative  $= 0.92$ 

$$
\int \frac{x^m \sqrt{c + a^2 c x^2}}{\sqrt{\arctan(ax)}} dx = \int \frac{\sqrt{a^2 c x^2 + c x^m}}{\sqrt{\arctan(ax)}} dx
$$

✞ ☎

✝ ✆

✞ ☎

<span id="page-6360-1"></span>✝ ✆

✞ ☎

<span id="page-6360-0"></span> $\left($   $\left($   $\right)$   $\left($   $\left($   $\right)$   $\left($   $\left($   $\right)$   $\left($   $\left($   $\right)$   $\left($   $\left($   $\right)$   $\left($   $\left($   $\right)$   $\left($   $\left($   $\right)$   $\left($   $\left($   $\right)$   $\left($   $\left($   $\right)$   $\left($   $\left($   $\right)$   $\left($   $\left($   $\right)$   $\left($   $\left($   $\right)$   $\left($ 

input <mark>integrate(x^m\*(a^2\*c\*x^2+c)^(1/2)/arctan(a\*x)^(1/2),x, algorithm="fricas")</mark>

output <mark>integral(sqrt(a^2\*c\*x^2 + c)\*x^m/sqrt(arctan(a\*x)), x)</mark>

# **3.944.6 Sympy [N/A]**

Not integrable

Time  $= 24.69$  (sec), antiderivative size  $= 26$ , normalized size of antiderivative  $= 1.00$ 

$$
\int \frac{x^m \sqrt{c + a^2 c x^2}}{\sqrt{\arctan(ax)}} dx = \int \frac{x^m \sqrt{c (a^2 x^2 + 1)}}{\sqrt{\arctan(ax)}} dx
$$

✞ ☎

✝ ✆

✞ ☎

<span id="page-6360-2"></span>✝ ✆

input <mark>integrate(x\*\*m\*(a\*\*2\*c\*x\*\*2+c)\*\*(1/2)/atan(a\*x)\*\*(1/2),x)</mark>

output Integral(x\*\*m\*sqrt(c\*(a\*\*2\*x\*\*2 + 1))/sqrt(atan(a\*x)), x)

### **3.944.7 Maxima [F(-2)]**

Exception generated.

$$
\int \frac{x^m \sqrt{c+a^2cx^2}}{\sqrt{\arctan(ax)}} dx = \text{Exception raised: RuntimeError}
$$

✞ ☎

✝ ✆

✞ ☎

<span id="page-6360-3"></span>✝ ✆

input <mark>integrate(x^m\*(a^2\*c\*x^2+c)^(1/2)/arctan(a\*x)^(1/2),x, algorithm="maxima")</mark>

output <mark>Exception raised: RuntimeError >> ECL says: expt: undefined: 0 to a negati</mark> ve exponent.

3.944. 
$$
\int \frac{x^m \sqrt{c+a^2cx^2}}{\sqrt{\arctan(ax)}} dx
$$

# **3.944.8 Giac [F(-2)]**

Exception generated.

$$
\int \frac{x^m \sqrt{c + a^2 c x^2}}{\sqrt{\arctan(ax)}} dx = \text{Exception raised: TypeError}
$$

 $\left($   $\left($   $\right)$   $\left($   $\left($   $\right)$   $\left($   $\left($   $\right)$   $\left($   $\left($   $\right)$   $\left($   $\left($   $\right)$   $\left($   $\left($   $\right)$   $\left($   $\left($   $\right)$   $\left($   $\left($   $\right)$   $\left($   $\left($   $\right)$   $\left($   $\left($   $\right)$   $\left($   $\left($   $\right)$   $\left($   $\left($   $\right)$   $\left($ 

✞ ☎

<span id="page-6361-0"></span> $\left($   $\left($   $\right)$   $\left($   $\left($   $\right)$   $\left($   $\left($   $\right)$   $\left($   $\left($   $\right)$   $\left($   $\left($   $\right)$   $\left($   $\left($   $\right)$   $\left($   $\left($   $\right)$   $\left($   $\left($   $\right)$   $\left($   $\left($   $\right)$   $\left($   $\left($   $\right)$   $\left($   $\left($   $\right)$   $\left($   $\left($   $\right)$   $\left($ 

input <mark>integrate(x^m\*(a^2\*c\*x^2+c)^(1/2)/arctan(a\*x)^(1/2),x, algorithm="giac")</mark> ✞ ☎

output <mark>Exception raised: TypeError >> an error occurred running a Giac command:IN</mark> PUT:sage2:=int(sage0,sageVARx):;OUTPUT:sym2poly/r2sym(const gen & e,const index\_m & i,const vecteur & l) Error: Bad Argument Value

### **3.944.9 Mupad [N/A]**

Not integrable

Time  $= 0.35$  (sec), antiderivative size  $= 24$ , normalized size of antiderivative  $= 0.92$ 

$$
\int \frac{x^m \sqrt{c+a^2cx^2}}{\sqrt{\arctan(ax)}} dx = \int \frac{x^m \sqrt{ca^2x^2+c}}{\sqrt{\operatorname{atan}(ax)}} dx
$$

✞ ☎

✝ ✆

✞ ☎

✝ ✆

input <mark>int((x^m\*(c + a^2\*c\*x^2)^(1/2))/atan(a\*x)^(1/2),x)</mark>

output <mark>int((x^m\*(c + a^2\*c\*x^2)^(1/2))/atan(a\*x)^(1/2), x)</mark>

#### **3.945** R *x* √  $c+a^2cx^2$  $\sqrt{\arctan(ax)}$ *dx*

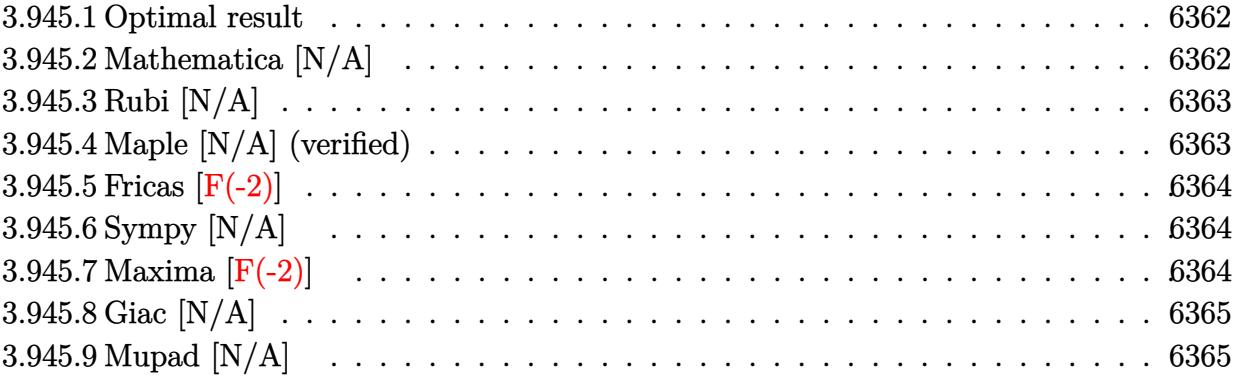

### <span id="page-6362-0"></span>**3.945.1 Optimal result**

Integrand size  $= 24$ , antiderivative size  $= 24$ 

$$
\int \frac{x\sqrt{c+a^2cx^2}}{\sqrt{\arctan(ax)}} dx = \text{Int}\left(\frac{x\sqrt{c+a^2cx^2}}{\sqrt{\arctan(ax)}}, x\right)
$$

<span id="page-6362-1"></span>✝ ✆

output ✞ ☎  $\texttt{Unintegrable(x*(a^2*c*x^2+c)^(1/2)/arctan(a*x)^(1/2)},x)}$ 

# **3.945.2 Mathematica [N/A]**

Not integrable

Time  $= 1.99$  (sec), antiderivative size  $= 26$ , normalized size of antiderivative  $= 1.08$ 

$$
\int \frac{x\sqrt{c+a^2cx^2}}{\sqrt{\arctan(ax)}} dx = \int \frac{x\sqrt{c+a^2cx^2}}{\sqrt{\arctan(ax)}} dx
$$

✞ ☎

✝ ✆

✞ ☎

<span id="page-6362-2"></span> $\left($   $\left($   $\right)$   $\left($   $\left($   $\right)$   $\left($   $\left($   $\right)$   $\left($   $\left($   $\right)$   $\left($   $\left($   $\right)$   $\left($   $\left($   $\right)$   $\left($   $\left($   $\right)$   $\left($   $\left($   $\right)$   $\left($   $\left($   $\right)$   $\left($   $\left($   $\right)$   $\left($   $\left($   $\right)$   $\left($   $\left($   $\right)$   $\left($ 

input Integrate[(x\*Sqrt[c + a^2\*c\*x^2])/Sqrt[ArcTan[a\*x]],x]

output <mark>Integrate[(x\*Sqrt[c + a^2\*c\*x^2])/Sqrt[ArcTan[a\*x]], x]</mark>

### **3.945.3 Rubi [N/A]**

Not integrable

Time  $= 0.22$  (sec), antiderivative size  $= 24$ , normalized size of antiderivative  $= 1.00$ , number of steps used = 1, number of rules used = 0,  $\frac{\text{number of rules}}{\text{integral size}}$  = 0.000, Rules used = {5560}

Below are the steps used by Rubi to obtain the solution. The rule number used for the transformation is given above next to the arrow. The rules definitions used are listed below.

$$
\int \frac{x\sqrt{a^2cx^2+c}}{\sqrt{\arctan(ax)}} dx
$$

$$
\int \frac{x\sqrt{a^2cx^2+c}}{\sqrt{\arctan(ax)}} dx
$$

input Int[(x\*Sqrt[c + a^2\*c\*x^2])/Sqrt[ArcTan[a\*x]],x] ✞ ☎  $\overline{\mathcal{A}}$   $\overline{\mathcal{A}}$   $\overline{\$ output <mark>\$Aborted</mark> ✞ ☎ ✝ ✆

✞ ☎

### **3.945.3.1 Defintions of rubi rules used**

rule 5560 <mark>Int[((a\_.) + ArcTan[(c\_.)\*(x\_)]\*(b\_.))^(p\_.)\*(u\_.), x\_Symbol] :> Unintegrab</mark>  $le[u*(a + b*ArcTan[c*x])^p, x]$  /; FreeQ[{a, b, c, p}, x] && (EqQ[u, 1] || M  $atchQ[u, ((d_{-}.)+(e_{-}.)*x)^{(q_{-}.)}$ ; FreeQ[{d, e, q}, x]] || MatchQ[u, ((f\_.  $(\ast x)^{m}(\mathbb{m}_\ast)$  ((d\_.) + (e\_.)\*x)^(q\_.) /; FreeQ[{d, e, f, m, q}, x]] || MatchQ[ u,  $((d_{-}.)+(e_{-}.)*x^2)^{(q_{-}.)}$ ; FreeQ[{d, e, q}, x]] || MatchQ[u,  $((f_{-}.)*x)$  $\hat{m}(m_.,)*(d_.,) + (e_.,)*x^2)^{(q_.,)}$  /; FreeQ[{d, e, f, m, q}, x]]) ✝ ✆

### <span id="page-6363-0"></span>**3.945.4 Maple [N/A] (verified)**

Not integrable

Time  $= 2.91$  (sec), antiderivative size  $= 20$ , normalized size of antiderivative  $= 0.83$ 

$$
\int \frac{x\sqrt{a^2c\,x^2+c}}{\sqrt{\arctan\,(ax)}}dx
$$

✞ ☎

 $\left($   $\left($   $\right)$   $\left($   $\left($   $\right)$   $\left($   $\left($   $\right)$   $\left($   $\left($   $\right)$   $\left($   $\left($   $\right)$   $\left($   $\left($   $\right)$   $\left($   $\left($   $\right)$   $\left($   $\left($   $\right)$   $\left($   $\left($   $\right)$   $\left($   $\left($   $\right)$   $\left($   $\left($   $\right)$   $\left($   $\left($   $\right)$   $\left($ 

input <mark>| int(x\*(a^2\*c\*x^2+c)^(1/2)/arctan(a\*x)^(1/2),x)</mark>

output <mark>int(x\*(a^2\*c\*x^2+c)^(1/2)/arctan(a\*x)^(1/2),x)</mark>

### **3.945.5 Fricas [F(-2)]**

Exception generated.

$$
\int \frac{x\sqrt{c+a^2cx^2}}{\sqrt{\arctan(ax)}} dx = \text{Exception raised: TypeError}
$$

✞ ☎

✝ ✆

✞ ☎

<span id="page-6364-1"></span> $\left( \begin{array}{cc} \text{ } & \text{ } \\ \text{ } & \text{ } \end{array} \right)$ 

✞ ☎

<span id="page-6364-0"></span> $\left( \begin{array}{cc} \text{ } & \text{ } \\ \text{ } & \text{ } \end{array} \right)$ 

input <mark>integrate(x\*(a^2\*c\*x^2+c)^(1/2)/arctan(a\*x)^(1/2),x, algorithm="fricas")</mark>

output <mark>Exception raised: TypeError >> Error detected within library code: inte</mark> grate: implementation incomplete (constant residues)

### **3.945.6 Sympy [N/A]**

Not integrable

Time  $= 1.76$  (sec), antiderivative size  $= 24$ , normalized size of antiderivative  $= 1.00$ 

$$
\int \frac{x\sqrt{c+a^2cx^2}}{\sqrt{\arctan(ax)}} dx = \int \frac{x\sqrt{c(a^2x^2+1)}}{\sqrt{\operatorname{atan}(ax)}} dx
$$

✞ ☎

✝ ✆

✞ ☎

<span id="page-6364-2"></span>✝ ✆

input <mark>integrate(x\*(a\*\*2\*c\*x\*\*2+c)\*\*(1/2)/atan(a\*x)\*\*(1/2),x)</mark>

output <mark>Integral(x\*sqrt(c\*(a\*\*2\*x\*\*2 + 1))/sqrt(atan(a\*x)), x)</mark>

### **3.945.7 Maxima [F(-2)]**

Exception generated.

$$
\int \frac{x\sqrt{c+a^2cx^2}}{\sqrt{\arctan(ax)}} dx = \text{Exception raised: RuntimeError}
$$

✞ ☎

✝ ✆

✞ ☎

<span id="page-6364-3"></span>✝ ✆

input <mark>integrate(x\*(a^2\*c\*x^2+c)^(1/2)/arctan(a\*x)^(1/2),x, algorithm="maxima")</mark>

output <mark>Exception raised: RuntimeError >> ECL says: expt: undefined: 0 to a negati</mark> ve exponent.

3.945. 
$$
\int \frac{x\sqrt{c+a^2cx^2}}{\sqrt{\arctan(ax)}} dx
$$

## **3.945.8 Giac [N/A]**

Not integrable

Time = 135.76 (sec), antiderivative size = 3, normalized size of antiderivative =  $0.12$ 

$$
\int \frac{x\sqrt{c+a^2cx^2}}{\sqrt{\arctan(ax)}} dx = \int \frac{\sqrt{a^2cx^2+cx}}{\sqrt{\arctan(ax)}} dx
$$

✞ ☎

 $\left($   $\left($   $\right)$   $\left($   $\left($   $\right)$   $\left($   $\left($   $\right)$   $\left($   $\left($   $\right)$   $\left($   $\left($   $\right)$   $\left($   $\left($   $\right)$   $\left($   $\left($   $\right)$   $\left($   $\left($   $\right)$   $\left($   $\left($   $\right)$   $\left($   $\left($   $\right)$   $\left($   $\left($   $\right)$   $\left($   $\left($   $\right)$   $\left($ 

<span id="page-6365-0"></span>✝ ✆

input integrate(x\*(a^2\*c\*x^2+c)^(1/2)/arctan(a\*x)^(1/2),x, algorithm="giac")

output <mark>sage0\*x</mark> ✞ ☎

### **3.945.9 Mupad [N/A]**

Not integrable

Time  $= 0.35$  (sec), antiderivative size  $= 22$ , normalized size of antiderivative  $= 0.92$ 

$$
\int \frac{x\sqrt{c+a^2cx^2}}{\sqrt{\arctan(ax)}} dx = \int \frac{x\sqrt{c a^2 x^2 + c}}{\sqrt{\operatorname{atan}(a x)}} dx
$$

✝ ✆

✝ ✆

input <mark>int((x\*(c + a^2\*c\*x^2)^(1/2))/atan(a\*x)^(1/2),x)</mark> ✞ ☎

output <mark>int((x\*(c + a^2\*c\*x^2)^(1/2))/atan(a\*x)^(1/2), x)</mark> ✞ ☎

### **3.946**  $\int \frac{\sqrt{2}}{2}$  $c+a^2cx^2$  $\sqrt{\arctan(ax)}$ *dx*

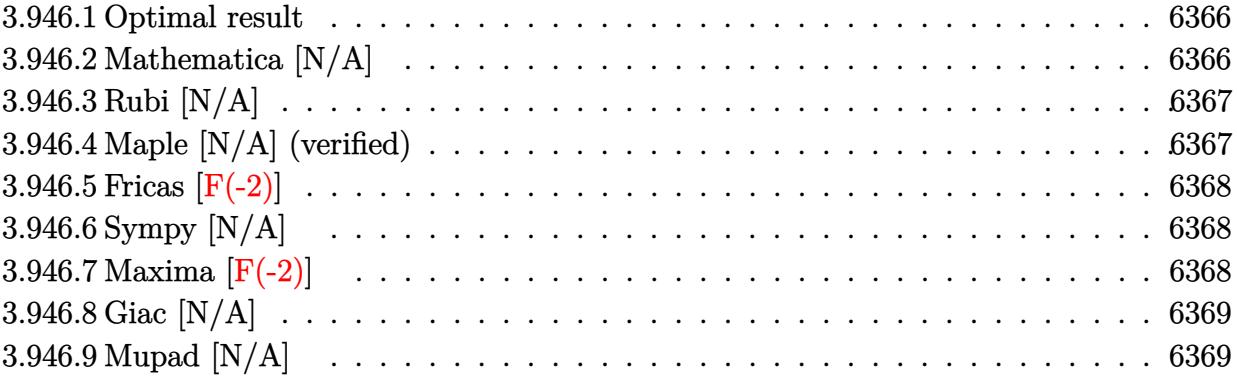

### <span id="page-6366-0"></span>**3.946.1 Optimal result**

Integrand size  $= 23$ , antiderivative size  $= 23$ 

$$
\int \frac{\sqrt{c+a^2cx^2}}{\sqrt{\arctan(ax)}} dx = \text{Int}\left(\frac{\sqrt{c+a^2cx^2}}{\sqrt{\arctan(ax)}}, x\right)
$$

✞ ☎

<span id="page-6366-1"></span>✝ ✆

output Unintegrable((a^2\*c\*x^2+c)^(1/2)/arctan(a\*x)^(1/2),x)

## **3.946.2 Mathematica [N/A]**

Not integrable

Time  $= 0.23$  (sec), antiderivative size  $= 25$ , normalized size of antiderivative  $= 1.09$ 

$$
\int \frac{\sqrt{c+a^2cx^2}}{\sqrt{\arctan(ax)}} dx = \int \frac{\sqrt{c+a^2cx^2}}{\sqrt{\arctan(ax)}} dx
$$

✞ ☎

✝ ✆

✞ ☎

<span id="page-6366-2"></span> $\left($   $\left($   $\right)$   $\left($   $\left($   $\right)$   $\left($   $\left($   $\right)$   $\left($   $\left($   $\right)$   $\left($   $\left($   $\right)$   $\left($   $\left($   $\right)$   $\left($   $\left($   $\right)$   $\left($   $\left($   $\right)$   $\left($   $\left($   $\right)$   $\left($   $\left($   $\right)$   $\left($   $\left($   $\right)$   $\left($   $\left($   $\right)$   $\left($ 

input Integrate[Sqrt[c + a^2\*c\*x^2]/Sqrt[ArcTan[a\*x]],x]

output Integrate[Sqrt[c + a^2\*c\*x^2]/Sqrt[ArcTan[a\*x]], x]

### **3.946.3 Rubi [N/A]**

Not integrable

Time  $= 0.19$  (sec), antiderivative size  $= 23$ , normalized size of antiderivative  $= 1.00$ , number of steps used = 1, number of rules used = 0,  $\frac{\text{number of rules}}{\text{integral size}}$  = 0.000, Rules used = {5560}

Below are the steps used by Rubi to obtain the solution. The rule number used for the transformation is given above next to the arrow. The rules definitions used are listed below.

$$
\int \frac{\sqrt{a^2cx^2 + c}}{\sqrt{\arctan(ax)}} dx
$$

$$
\int \frac{\sqrt{a^2cx^2 + c}}{\sqrt{\arctan(ax)}} dx
$$

$$
input\n{\nint [Sqrt[c + a^2 * c * x^2] / Sqrt[ArCTan[a * x]], x]\n}\noutput\n{\n$Aborted\n}
$$

✞ ☎

### **3.946.3.1 Defintions of rubi rules used**

rule 5560 <mark>Int[((a\_.) + ArcTan[(c\_.)\*(x\_)]\*(b\_.))^(p\_.)\*(u\_.), x\_Symbol] :> Unintegrab</mark> le[u\*(a + b\*ArcTan[c\*x])^p, x] /; FreeQ[{a, b, c, p}, x] && (EqQ[u, 1] || M  $atchQ[u, ((d_{-}.)+(e_{-}.)*x)^{(q_{-}.)}$ ; FreeQ[{d, e, q}, x]] || MatchQ[u, ((f\_.  $(\ast x)^{\hat{m}}(m_-,)*((d_-,) + (e_-,)*x)^{\hat{m}}(q_-,)$  /; FreeQ[{d, e, f, m, q}, x]] || MatchQ[ u,  $((d_{-}.)+(e_{-}.)*x^2)^{(q_{-}.)}$ ; FreeQ[{d, e, q}, x]] || MatchQ[u,  $((f_{-}.)*x)$  $\hat{m}(m_.,)*(d_.,) + (e_.,)*x^2)^{(q_.,)}$  /; FreeQ[{d, e, f, m, q}, x]]) ✝ ✆

### <span id="page-6367-0"></span>**3.946.4 Maple [N/A] (verified)**

Not integrable

Time  $= 2.40$  (sec), antiderivative size  $= 19$ , normalized size of antiderivative  $= 0.83$ 

$$
\int \frac{\sqrt{a^2c\,x^2+c}}{\sqrt{\arctan\,(ax)}}dx
$$

✞ ☎

 $\left($   $\left($   $\right)$   $\left($   $\left($   $\right)$   $\left($   $\left($   $\right)$   $\left($   $\left($   $\right)$   $\left($   $\left($   $\right)$   $\left($   $\left($   $\right)$   $\left($   $\left($   $\right)$   $\left($   $\left($   $\right)$   $\left($   $\left($   $\right)$   $\left($   $\left($   $\right)$   $\left($   $\left($   $\right)$   $\left($   $\left($   $\right)$   $\left($ 

input <mark>| int((a^2\*c\*x^2+c)^(1/2)/arctan(a\*x)^(1/2),x)</mark>

output <mark>int((a^2\*c\*x^2+c)^(1/2)/arctan(a\*x)^(1/2),x)</mark>

### **3.946.5 Fricas [F(-2)]**

Exception generated.

$$
\int \frac{\sqrt{c+a^2cx^2}}{\sqrt{\arctan(ax)}} dx = \text{Exception raised: TypeError}
$$

✞ ☎

✝ ✆

✞ ☎

<span id="page-6368-1"></span> $\left( \begin{array}{cc} \text{ } & \text{ } \\ \text{ } & \text{ } \end{array} \right)$ 

✞ ☎

<span id="page-6368-0"></span> $\left($   $\left($   $\right)$   $\left($   $\left($   $\right)$   $\left($   $\left($   $\right)$   $\left($   $\left($   $\right)$   $\left($   $\left($   $\right)$   $\left($   $\left($   $\right)$   $\left($   $\left($   $\right)$   $\left($   $\left($   $\right)$   $\left($   $\left($   $\right)$   $\left($   $\left($   $\right)$   $\left($   $\left($   $\right)$   $\left($   $\left($   $\right)$   $\left($ 

input <mark>integrate((a^2\*c\*x^2+c)^(1/2)/arctan(a\*x)^(1/2),x, algorithm="fricas")</mark>

output <mark>Exception raised: TypeError >> Error detected within library code: inte</mark> grate: implementation incomplete (constant residues)

### **3.946.6 Sympy [N/A]**

Not integrable

Time  $= 1.11$  (sec), antiderivative size  $= 22$ , normalized size of antiderivative  $= 0.96$ 

$$
\int \frac{\sqrt{c+a^2cx^2}}{\sqrt{\arctan(ax)}} dx = \int \frac{\sqrt{c(a^2x^2+1)}}{\sqrt{\operatorname{atan}(ax)}} dx
$$

✞ ☎

✝ ✆

✞ ☎

<span id="page-6368-2"></span>✝ ✆

input <mark>integrate((a\*\*2\*c\*x\*\*2+c)\*\*(1/2)/atan(a\*x)\*\*(1/2),x)</mark>

output <mark>Integral(sqrt(c\*(a\*\*2\*x\*\*2 + 1))/sqrt(atan(a\*x)), x)</mark>

### **3.946.7 Maxima [F(-2)]**

Exception generated.

$$
\int \frac{\sqrt{c+a^2cx^2}}{\sqrt{\arctan(ax)}} dx = \text{Exception raised: RuntimeError}
$$

✞ ☎

✝ ✆

✞ ☎

<span id="page-6368-3"></span>✝ ✆

input <mark>integrate((a^2\*c\*x^2+c)^(1/2)/arctan(a\*x)^(1/2),x, algorithm="maxima")</mark>

output <mark>Exception raised: RuntimeError >> ECL says: expt: undefined: 0 to a negati</mark> ve exponent.

3.946. 
$$
\int \frac{\sqrt{c+a^2cx^2}}{\sqrt{\arctan(ax)}} dx
$$

## **3.946.8 Giac [N/A]**

Not integrable

Time =  $126.85$  (sec), antiderivative size = 3, normalized size of antiderivative =  $0.13$ 

$$
\int \frac{\sqrt{c+a^2cx^2}}{\sqrt{\arctan(ax)}} dx = \int \frac{\sqrt{a^2cx^2+c}}{\sqrt{\arctan(ax)}} dx
$$

✞ ☎

 $\left($   $\left($   $\right)$   $\left($   $\left($   $\right)$   $\left($   $\left($   $\right)$   $\left($   $\left($   $\right)$   $\left($   $\left($   $\right)$   $\left($   $\left($   $\right)$   $\left($   $\left($   $\right)$   $\left($   $\left($   $\right)$   $\left($   $\left($   $\right)$   $\left($   $\left($   $\right)$   $\left($   $\left($   $\right)$   $\left($   $\left($   $\right)$   $\left($ 

✞ ☎

<span id="page-6369-0"></span>✝ ✆

input integrate((a^2\*c\*x^2+c)^(1/2)/arctan(a\*x)^(1/2),x, algorithm="giac")

output <mark>sage0\*x</mark>

### **3.946.9 Mupad [N/A]**

Not integrable

Time  $= 0.37$  (sec), antiderivative size  $= 21$ , normalized size of antiderivative  $= 0.91$ 

$$
\int \frac{\sqrt{c+a^2cx^2}}{\sqrt{\arctan(ax)}} dx = \int \frac{\sqrt{c a^2 x^2 + c}}{\sqrt{\operatorname{atan}(ax)}} dx
$$

✝ ✆

 $\overline{\mathcal{A}}$   $\overline{\mathcal{A}}$   $\overline{\$ 

 $\text{input}$   $\frac{\text{int}((c + a^2x + x^2)^(1/2))}{\text{arctan}(a*x)^(1/2)}$ ✞ ☎

output int((c + a^2\*c\*x^2)^(1/2)/atan(a\*x)^(1/2), x) ✞ ☎

**3.947** 
$$
\int \frac{\sqrt{c+a^2cx^2}}{x\sqrt{\arctan(ax)}} dx
$$

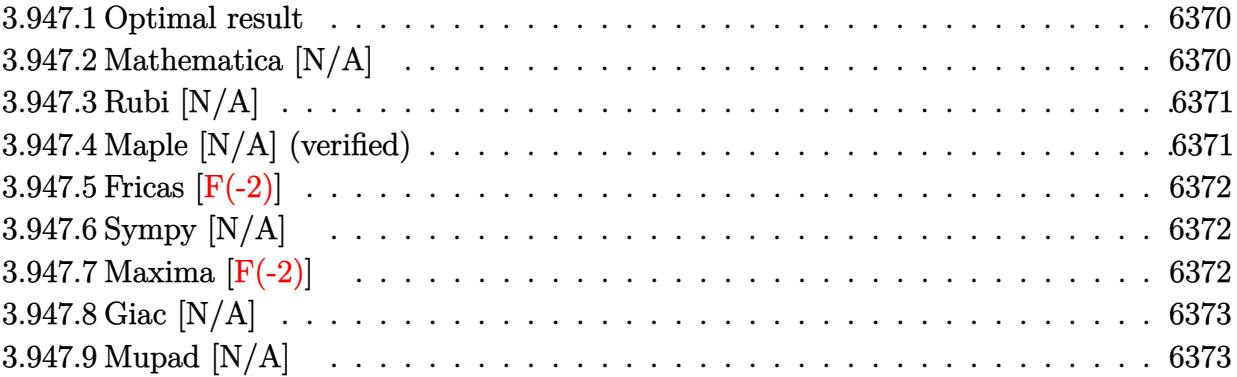

### <span id="page-6370-0"></span>**3.947.1 Optimal result**

Integrand size  $= 26$ , antiderivative size  $= 26$ 

$$
\int \frac{\sqrt{c+a^2cx^2}}{x\sqrt{\arctan(ax)}} dx = \text{Int}\left(\frac{\sqrt{c+a^2cx^2}}{x\sqrt{\arctan(ax)}}, x\right)
$$

✞ ☎

<span id="page-6370-1"></span>✝ ✆

output Unintegrable((a^2\*c\*x^2+c)^(1/2)/x/arctan(a\*x)^(1/2),x)

# **3.947.2 Mathematica [N/A]**

Not integrable

Time  $= 4.42$  (sec), antiderivative size  $= 28$ , normalized size of antiderivative  $= 1.08$ 

$$
\int \frac{\sqrt{c+a^2cx^2}}{x\sqrt{\arctan(ax)}} dx = \int \frac{\sqrt{c+a^2cx^2}}{x\sqrt{\arctan(ax)}} dx
$$

✞ ☎

✝ ✆

✞ ☎

<span id="page-6370-2"></span> $\left($   $\left($   $\right)$   $\left($   $\left($   $\right)$   $\left($   $\left($   $\right)$   $\left($   $\left($   $\right)$   $\left($   $\left($   $\right)$   $\left($   $\left($   $\right)$   $\left($   $\left($   $\right)$   $\left($   $\left($   $\right)$   $\left($   $\left($   $\right)$   $\left($   $\left($   $\right)$   $\left($   $\left($   $\right)$   $\left($   $\left($   $\right)$   $\left($ 

input Integrate[Sqrt[c + a^2\*c\*x^2]/(x\*Sqrt[ArcTan[a\*x]]),x]

output <mark>Integrate[Sqrt[c + a^2\*c\*x^2]/(x\*Sqrt[ArcTan[a\*x]]), x]</mark>

### **3.947.3 Rubi [N/A]**

Not integrable

Time  $= 0.24$  (sec), antiderivative size  $= 26$ , normalized size of antiderivative  $= 1.00$ , number of steps used = 1, number of rules used = 0,  $\frac{\text{number of rules}}{\text{integral size}}$  = 0.000, Rules used = {5560}

Below are the steps used by Rubi to obtain the solution. The rule number used for the transformation is given above next to the arrow. The rules definitions used are listed below.

$$
\int \frac{\sqrt{a^2cx^2 + c}}{x\sqrt{\arctan(ax)}} dx
$$

$$
\int \frac{\sqrt{a^2cx^2 + c}}{x\sqrt{\arctan(ax)}} dx
$$

$$
input\n{\nint [Sqrt[c + a^2*cx^2]/(x*Sqrt[Arctan[a*x]]), x]\n}\noutput\n$Aborted
$$

✞ ☎

### **3.947.3.1 Defintions of rubi rules used**

rule 5560 <mark>Int[((a\_.) + ArcTan[(c\_.)\*(x\_)]\*(b\_.))^(p\_.)\*(u\_.), x\_Symbol] :> Unintegrab</mark> le[u\*(a + b\*ArcTan[c\*x])^p, x] /; FreeQ[{a, b, c, p}, x] && (EqQ[u, 1] || M  $atchQ[u, ((d_{-}.)+(e_{-}.)*x)^{(q_{-}.)}$ ; FreeQ[{d, e, q}, x]] || MatchQ[u, ((f\_.  $(\ast x)^{\hat{m}}(m_-,)*((d_-,) + (e_-,)*x)^{\hat{m}}(q_-,)$  /; FreeQ[{d, e, f, m, q}, x]] || MatchQ[ u,  $((d_{-}.)+(e_{-}.)*x^2)^{(q_{-}.)}$ ; FreeQ[{d, e, q}, x]] || MatchQ[u,  $((f_{-}.)*x)$  $\hat{m}(m_.,)*(d_.,) + (e_.,)*x^2)^{(q_.,)}$  /; FreeQ[{d, e, f, m, q}, x]]) ✝ ✆

### <span id="page-6371-0"></span>**3.947.4 Maple [N/A] (verified)**

Not integrable

Time  $= 2.65$  (sec), antiderivative size  $= 22$ , normalized size of antiderivative  $= 0.85$ 

$$
\int \frac{\sqrt{a^2c\,x^2+c}}{x\sqrt{\arctan\left(ax\right)}}dx
$$

✞ ☎

 $\left($   $\left($   $\right)$   $\left($   $\left($   $\right)$   $\left($   $\left($   $\right)$   $\left($   $\left($   $\right)$   $\left($   $\left($   $\right)$   $\left($   $\left($   $\right)$   $\left($   $\left($   $\right)$   $\left($   $\left($   $\right)$   $\left($   $\left($   $\right)$   $\left($   $\left($   $\right)$   $\left($   $\left($   $\right)$   $\left($   $\left($   $\right)$   $\left($ 

input <mark>| int((a^2\*c\*x^2+c)^(1/2)/x/arctan(a\*x)^(1/2),x)</mark>
output <mark>int((a^2\*c\*x^2+c)^(1/2)/x/arctan(a\*x)^(1/2),x)</mark> ✞ ☎

### **3.947.5 Fricas [F(-2)]**

Exception generated.

$$
\int \frac{\sqrt{c+a^2cx^2}}{x\sqrt{\arctan(ax)}} dx = \text{Exception raised: TypeError}
$$

✞ ☎

✝ ✆

✞ ☎

 $\left( \begin{array}{cc} \text{ } & \text{ } \\ \text{ } & \text{ } \end{array} \right)$ 

 $\left( \begin{array}{cc} \text{ } & \text{ } \\ \text{ } & \text{ } \end{array} \right)$ 

input <mark>integrate((a^2\*c\*x^2+c)^(1/2)/x/arctan(a\*x)^(1/2),x, algorithm="fricas")</mark>

output <mark>Exception raised: TypeError >> Error detected within library code: inte</mark> grate: implementation incomplete (constant residues)

### **3.947.6 Sympy [N/A]**

Not integrable

Time  $= 2.09$  (sec), antiderivative size  $= 24$ , normalized size of antiderivative  $= 0.92$ 

$$
\int \frac{\sqrt{c+a^2cx^2}}{x\sqrt{\arctan(ax)}} dx = \int \frac{\sqrt{c(a^2x^2+1)}}{x\sqrt{\operatorname{atan}(ax)}} dx
$$

✞ ☎

✝ ✆

✞ ☎

✝ ✆

input <mark>integrate((a\*\*2\*c\*x\*\*2+c)\*\*(1/2)/x/atan(a\*x)\*\*(1/2),x)</mark>

output Integral(sqrt(c\*(a\*\*2\*x\*\*2 + 1))/(x\*sqrt(atan(a\*x))), x)

#### **3.947.7 Maxima [F(-2)]**

Exception generated.

$$
\int \frac{\sqrt{c+a^2cx^2}}{x\sqrt{\arctan(ax)}} dx = \text{Exception raised: RuntimeError}
$$

✞ ☎

✝ ✆

✞ ☎

✝ ✆

input <mark>integrate((a^2\*c\*x^2+c)^(1/2)/x/arctan(a\*x)^(1/2),x, algorithm="maxima")</mark>

output <mark>Exception raised: RuntimeError >> ECL says: expt: undefined: 0 to a negati</mark> ve exponent.

3.947. 
$$
\int \frac{\sqrt{c+a^2cx^2}}{x\sqrt{\arctan(ax)}} dx
$$

## **3.947.8 Giac [N/A]**

Not integrable

Time  $= 129.14$  (sec), antiderivative size  $= 3$ , normalized size of antiderivative  $= 0.12$ 

$$
\int \frac{\sqrt{c+a^2cx^2}}{x\sqrt{\arctan(ax)}} dx = \int \frac{\sqrt{a^2cx^2+c}}{x\sqrt{\arctan(ax)}} dx
$$

✞ ☎

 $\left($   $\left($   $\right)$   $\left($   $\left($   $\right)$   $\left($   $\left($   $\right)$   $\left($   $\left($   $\right)$   $\left($   $\left($   $\right)$   $\left($   $\left($   $\right)$   $\left($   $\left($   $\right)$   $\left($   $\left($   $\right)$   $\left($   $\left($   $\right)$   $\left($   $\left($   $\right)$   $\left($   $\left($   $\right)$   $\left($   $\left($   $\right)$   $\left($ 

✝ ✆

input integrate((a^2\*c\*x^2+c)^(1/2)/x/arctan(a\*x)^(1/2),x, algorithm="giac")

output <mark>sage0\*x</mark> ✞ ☎

### **3.947.9 Mupad [N/A]**

Not integrable

Time  $= 0.35$  (sec), antiderivative size  $= 24$ , normalized size of antiderivative  $= 0.92$ 

$$
\int \frac{\sqrt{c+a^2cx^2}}{x\sqrt{\arctan(ax)}} dx = \int \frac{\sqrt{c a^2 x^2 + c}}{x\sqrt{\operatorname{atan}(ax)}} dx
$$

✝ ✆

✝ ✆

input <mark>int((c + a^2\*c\*x^2)^(1/2)/(x\*atan(a\*x)^(1/2)),x)</mark> ✞ ☎

output <mark>int((c + a^2\*c\*x^2)^(1/2)/(x\*atan(a\*x)^(1/2)), x)</mark> ✞ ☎

$$
\textbf{3.948} \qquad \int \frac{x^m (c+a^2 c x^2)^{3/2}}{\sqrt{\arctan (a x)}} \, dx
$$

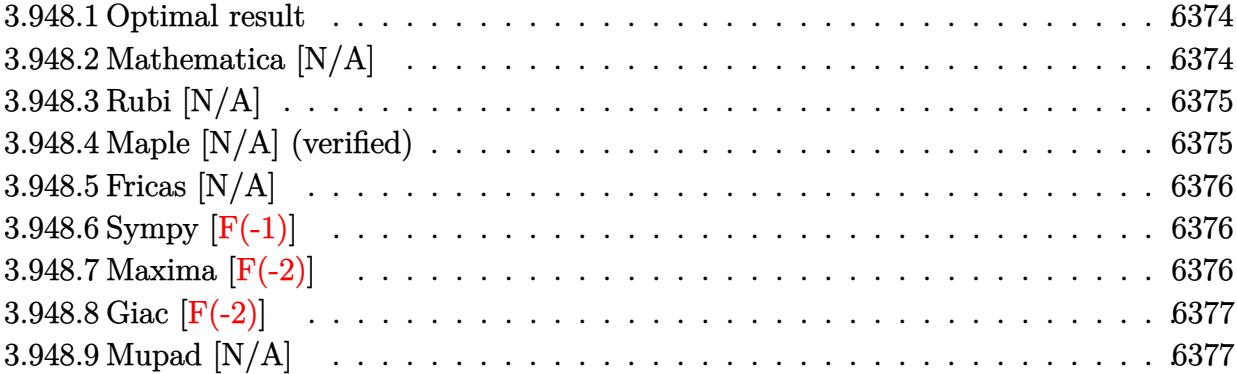

#### <span id="page-6374-0"></span>**3.948.1 Optimal result**

Integrand size  $= 26$ , antiderivative size  $= 26$ 

$$
\int \frac{x^m (c+a^2cx^2)^{3/2}}{\sqrt{\arctan(ax)}} dx = \text{Int}\left(\frac{x^m (c+a^2cx^2)^{3/2}}{\sqrt{\arctan(ax)}}, x\right)
$$

✞ ☎

<span id="page-6374-1"></span>✝ ✆

output Unintegrable(x^m\*(a^2\*c\*x^2+c)^(3/2)/arctan(a\*x)^(1/2),x)

## **3.948.2 Mathematica [N/A]**

Not integrable

Time  $= 1.22$  (sec), antiderivative size  $= 28$ , normalized size of antiderivative  $= 1.08$ 

$$
\int \frac{x^m (c + a^2 c x^2)^{3/2}}{\sqrt{\arctan(ax)}} dx = \int \frac{x^m (c + a^2 c x^2)^{3/2}}{\sqrt{\arctan(ax)}} dx
$$

✞ ☎

✝ ✆

✞ ☎

<span id="page-6374-2"></span> $\left($   $\left($   $\right)$   $\left($   $\left($   $\right)$   $\left($   $\left($   $\right)$   $\left($   $\left($   $\right)$   $\left($   $\left($   $\right)$   $\left($   $\left($   $\right)$   $\left($   $\left($   $\right)$   $\left($   $\left($   $\right)$   $\left($   $\left($   $\right)$   $\left($   $\left($   $\right)$   $\left($   $\left($   $\right)$   $\left($   $\left($   $\right)$   $\left($ 

input Integrate[(x^m\*(c + a^2\*c\*x^2)^(3/2))/Sqrt[ArcTan[a\*x]],x]

output <mark>Integrate[(x^m\*(c + a^2\*c\*x^2)^(3/2))/Sqrt[ArcTan[a\*x]], x]</mark>

$$
3.948.\qquad \int \frac{x^m (c+a^2cx^2)^{3/2}}{\sqrt{\arctan (ax)}}\, dx
$$

### **3.948.3 Rubi [N/A]**

Not integrable

Time  $= 0.26$  (sec), antiderivative size  $= 26$ , normalized size of antiderivative  $= 1.00$ , number of steps used = 1, number of rules used = 0,  $\frac{\text{number of rules}}{\text{integral size}}$  = 0.000, Rules used = {5560}

Below are the steps used by Rubi to obtain the solution. The rule number used for the transformation is given above next to the arrow. The rules definitions used are listed below.

$$
\int \frac{x^m (a^2cx^2 + c)^{3/2}}{\sqrt{\arctan(ax)}} dx
$$

$$
\int \frac{x^m (a^2cx^2 + c)^{3/2}}{\sqrt{\arctan(ax)}} dx
$$

✞ ☎

<span id="page-6375-0"></span>✝ ✆

$$
input \left[ Int[(x^m * (c + a^2 * c * x^2)^(3/2))/sqrt[4r cTan[a*x]], x] \right]
$$
\n
$$
output \left( \text{\$Aborted}
$$

#### **3.948.3.1 Defintions of rubi rules used**

rule 5560 <mark>Int[((a\_.) + ArcTan[(c\_.)\*(x\_)]\*(b\_.))^(p\_.)\*(u\_.), x\_Symbol] :> Unintegrab</mark> le[u\*(a + b\*ArcTan[c\*x])^p, x] /; FreeQ[{a, b, c, p}, x] && (EqQ[u, 1] || M  $atchQ[u, ((d_{-}.)+(e_{-}.)*x)^{(q_{-}.)}$  /; FreeQ[{d, e, q}, x]] || MatchQ[u, ((f<sub>-</sub>.)  $(\ast x)^{m}(\mathfrak{m}_{-}.)*((d_{-}.) + (e_{-}.)*x)^{m}(\mathfrak{q}_{-}.))$  /; FreeQ[{d, e, f, m, q}, x]] || MatchQ[ u,  $((d_{-}) + (e_{-}) * x^2)^(q_{-})$  /; FreeQ[{d, e, q}, x]] || MatchQ[u,  $((f_{-}) * x)$  $\hat{m}(m_-,)*((d_-,) + (e_-,)*x^2)\hat{q}(q_-,)$  /; FreeQ[{d, e, f, m, q}, x]])

### **3.948.4 Maple [N/A] (verified)**

Not integrable

Time  $= 6.79$  (sec), antiderivative size  $= 22$ , normalized size of antiderivative  $= 0.85$ 

$$
\int \frac{x^m (a^2 c \, x^2 + c)^{\frac{3}{2}}}{\sqrt{\arctan\left(ax\right)}} dx
$$

input <mark>int(x^m\*(a^2\*c\*x^2+c)^(3/2)/arctan(a\*x)^(1/2),x)</mark>

output <mark>int(x^m\*(a^2\*c\*x^2+c)^(3/2)/arctan(a\*x)^(1/2),x)</mark>

### **3.948.5 Fricas [N/A]**

Not integrable

Time  $= 0.31$  (sec), antiderivative size  $= 24$ , normalized size of antiderivative  $= 0.92$ 

$$
\int \frac{x^m (c+a^2cx^2)^{3/2}}{\sqrt{\arctan(ax)}} dx = \int \frac{(a^2cx^2+c)^{\frac{3}{2}}x^m}{\sqrt{\arctan(ax)}} dx
$$

✞ ☎

✝ ✆

✞ ☎

<span id="page-6376-1"></span>✝ ✆

✞ ☎

 $\left( \begin{array}{cc} \text{ } & \text{ } \\ \text{ } & \text{ } \end{array} \right)$ 

✞ ☎

<span id="page-6376-0"></span>✝ ✆

input <mark>integrate(x^m\*(a^2\*c\*x^2+c)^(3/2)/arctan(a\*x)^(1/2),x, algorithm="fricas")</mark>

output <mark>integral((a^2\*c\*x^2 + c)^(3/2)\*x^m/sqrt(arctan(a\*x)), x)</mark>

### **3.948.6 Sympy [F(-1)]**

Timed out.

$$
\int \frac{x^m (c+a^2cx^2)^{3/2}}{\sqrt{\arctan(ax)}}\,dx = \hbox{Timed out}
$$

✞ ☎

✝ ✆

✞ ☎

<span id="page-6376-2"></span> $\left($   $\left($   $\right)$   $\left($   $\left($   $\right)$   $\left($   $\left($   $\right)$   $\left($   $\left($   $\right)$   $\left($   $\left($   $\right)$   $\left($   $\left($   $\right)$   $\left($   $\left($   $\right)$   $\left($   $\left($   $\right)$   $\left($   $\left($   $\right)$   $\left($   $\left($   $\right)$   $\left($   $\left($   $\right)$   $\left($   $\left($   $\right)$   $\left($ 

input <mark>integrate(x\*\*m\*(a\*\*2\*c\*x\*\*2+c)\*\*(3/2)/atan(a\*x)\*\*(1/2),x)</mark>

output <mark>Timed out</mark>

## **3.948.7 Maxima [F(-2)]**

Exception generated.

$$
\int \frac{x^m (c + a^2 c x^2)^{3/2}}{\sqrt{\arctan(ax)}} dx = \text{Exception raised: RuntimeError}
$$

3.948. 
$$
\int \frac{x^m (c+a^2cx^2)^{3/2}}{\sqrt{\arctan(ax)}} dx
$$

input <mark>integrate(x^m\*(a^2\*c\*x^2+c)^(3/2)/arctan(a\*x)^(1/2),x, algorithm="maxima")</mark>

output <mark>Exception raised: RuntimeError >> ECL says: expt: undefined: 0 to a negati</mark> ve exponent.

## **3.948.8 Giac [F(-2)]**

Exception generated.

$$
\int \frac{x^m (c + a^2 c x^2)^{3/2}}{\sqrt{\arctan(ax)}} dx = \text{Exception raised: TypeError}
$$

✞ ☎

 $\left($   $\left($   $\right)$   $\left($   $\left($   $\right)$   $\left($   $\left($   $\right)$   $\left($   $\left($   $\right)$   $\left($   $\left($   $\right)$   $\left($   $\left($   $\right)$   $\left($   $\left($   $\right)$   $\left($   $\left($   $\right)$   $\left($   $\left($   $\right)$   $\left($   $\left($   $\right)$   $\left($   $\left($   $\right)$   $\left($   $\left($   $\right)$   $\left($ 

✞ ☎

<span id="page-6377-1"></span> $\left($   $\left($   $\right)$   $\left($   $\left($   $\right)$   $\left($   $\left($   $\right)$   $\left($   $\left($   $\right)$   $\left($   $\left($   $\right)$   $\left($   $\left($   $\right)$   $\left($   $\left($   $\right)$   $\left($   $\left($   $\right)$   $\left($   $\left($   $\right)$   $\left($   $\left($   $\right)$   $\left($   $\left($   $\right)$   $\left($   $\left($   $\right)$   $\left($ 

✞ ☎

 $\left( \begin{array}{cc} \text{ } & \text{ } \\ \text{ } & \text{ } \end{array} \right)$ 

✞ ☎

<span id="page-6377-0"></span> $\left($   $\left($   $\right)$   $\left($   $\left($   $\right)$   $\left($   $\left($   $\right)$   $\left($   $\left($   $\right)$   $\left($   $\left($   $\right)$   $\left($   $\left($   $\right)$   $\left($   $\left($   $\right)$   $\left($   $\left($   $\right)$   $\left($   $\left($   $\right)$   $\left($   $\left($   $\right)$   $\left($   $\left($   $\right)$   $\left($   $\left($   $\right)$   $\left($ 

input <mark>integrate(x^m\*(a^2\*c\*x^2+c)^(3/2)/arctan(a\*x)^(1/2),x, algorithm="giac")</mark>

output <mark>Exception raised: TypeError >> an error occurred running a Giac command:IN</mark> PUT:sage2:=int(sage0,sageVARx):;OUTPUT:sym2poly/r2sym(const gen & e,const index\_m & i,const vecteur & l) Error: Bad Argument Value

### **3.948.9 Mupad [N/A]**

Not integrable

Time  $= 0.36$  (sec), antiderivative size  $= 24$ , normalized size of antiderivative  $= 0.92$ 

$$
\int \frac{x^m (c+a^2cx^2)^{3/2}}{\sqrt{\arctan(ax)}} dx = \int \frac{x^m (c a^2 x^2 + c)^{3/2}}{\sqrt{\operatorname{atan}(ax)}} dx
$$

✞ ☎

✝ ✆

✞ ☎

✝ ✆

input <mark>int((x^m\*(c + a^2\*c\*x^2)^(3/2))/atan(a\*x)^(1/2),x)</mark>

output <mark>int((x^m\*(c + a^2\*c\*x^2)^(3/2))/atan(a\*x)^(1/2), x)</mark>

$$
3.948.\qquad\int \frac{x^m (c+a^2cx^2)^{3/2}}{\sqrt{\arctan (ax)}}\,dx
$$

**3.949** 
$$
\int \frac{x (c+a^2cx^2)^{3/2}}{\sqrt{\arctan(ax)}} dx
$$

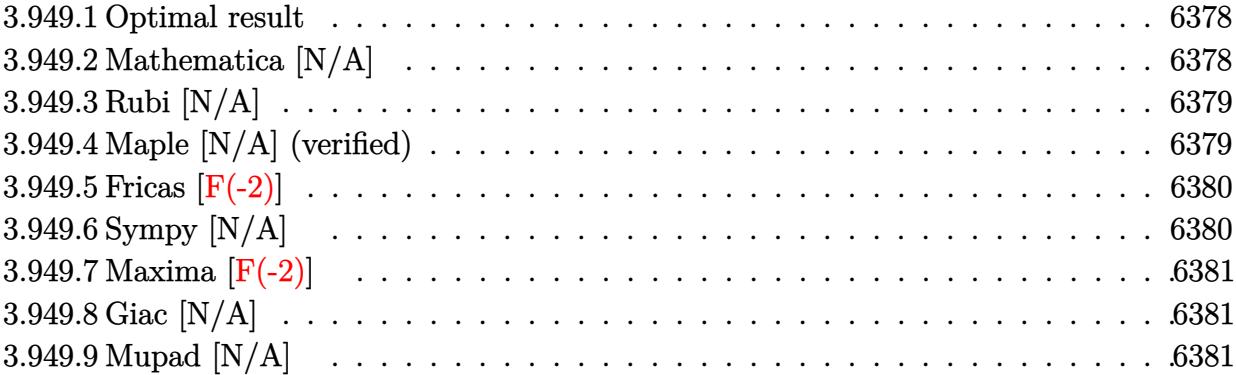

#### <span id="page-6378-0"></span>**3.949.1 Optimal result**

Integrand size  $= 24$ , antiderivative size  $= 24$ 

$$
\int \frac{x(c+a^2cx^2)^{3/2}}{\sqrt{\arctan(ax)}} dx = \text{Int}\left(\frac{x(c+a^2cx^2)^{3/2}}{\sqrt{\arctan(ax)}}, x\right)
$$

✞ ☎

<span id="page-6378-1"></span>✝ ✆

output  $\texttt{Unintegrable(x*(a^2*c*x^2+c)^(3/2)/arctan(a*x)^(1/2)},x)}$ 

## **3.949.2 Mathematica [N/A]**

Not integrable

Time  $= 3.22$  (sec), antiderivative size  $= 26$ , normalized size of antiderivative  $= 1.08$ 

$$
\int \frac{x(c+a^{2}cx^{2})^{3/2}}{\sqrt{\arctan(ax)}} dx = \int \frac{x(c+a^{2}cx^{2})^{3/2}}{\sqrt{\arctan(ax)}} dx
$$

✞ ☎

✞ ☎

<span id="page-6378-2"></span> $\left($   $\left($   $\right)$   $\left($   $\left($   $\right)$   $\left($   $\left($   $\right)$   $\left($   $\left($   $\right)$   $\left($   $\left($   $\right)$   $\left($   $\left($   $\right)$   $\left($   $\left($   $\right)$   $\left($   $\left($   $\right)$   $\left($   $\left($   $\right)$   $\left($   $\left($   $\right)$   $\left($   $\left($   $\right)$   $\left($   $\left($   $\right)$   $\left($ 

input Integrate[(x\*(c + a^2\*c\*x^2)^(3/2))/Sqrt[ArcTan[a\*x]],x] ✝ ✆

output <mark>Integrate[(x\*(c + a^2\*c\*x^2)^(3/2))/Sqrt[ArcTan[a\*x]], x]</mark>

$$
3.949. \qquad \int \frac{x (c+a^2 c x^2)^{3/2}}{\sqrt{\arctan(ax)}} dx
$$

### **3.949.3 Rubi [N/A]**

Not integrable

Time  $= 0.23$  (sec), antiderivative size  $= 24$ , normalized size of antiderivative  $= 1.00$ , number of steps used = 1, number of rules used = 0,  $\frac{\text{number of rules}}{\text{integral size}}$  = 0.000, Rules used = {5560}

Below are the steps used by Rubi to obtain the solution. The rule number used for the transformation is given above next to the arrow. The rules definitions used are listed below.

$$
\int \frac{x (a^2cx^2 + c)^{3/2}}{\sqrt{\arctan(ax)}} dx
$$

$$
\int \frac{x (a^2cx^2 + c)^{3/2}}{\sqrt{\arctan(ax)}} dx
$$

$$
input\n{\nint [(x*(c + a^2x + x^2)^(3/2))/sqrt[4rctan[a*x]],x]\n}\noutput\n{\n$Aborted\n}
$$

✞ ☎

<span id="page-6379-0"></span>✝ ✆

#### **3.949.3.1 Defintions of rubi rules used**

rule 5560 <mark>Int[((a\_.) + ArcTan[(c\_.)\*(x\_)]\*(b\_.))^(p\_.)\*(u\_.), x\_Symbol] :> Unintegrab</mark> le[u\*(a + b\*ArcTan[c\*x])^p, x] /; FreeQ[{a, b, c, p}, x] && (EqQ[u, 1] || M  $atchQ[u, ((d_{-}.)+(e_{-}.)*x)^{(q_{-}.)}$  /; FreeQ[{d, e, q}, x]] || MatchQ[u, ((f<sub>-</sub>.)  $(\ast x)^{m}(\mathfrak{m}_{-}.)*((d_{-}.) + (e_{-}.)*x)^{m}(\mathfrak{q}_{-}.))$  /; FreeQ[{d, e, f, m, q}, x]] || MatchQ[ u,  $((d_{-}) + (e_{-}) * x^2)^(q_{-})$  /; FreeQ[{d, e, q}, x]] || MatchQ[u,  $((f_{-}) * x)$  $\hat{m}(m_-,)*((d_-,) + (e_-,)*x^2)\hat{q}(q_-,)$  /; FreeQ[{d, e, f, m, q}, x]])

### **3.949.4 Maple [N/A] (verified)**

Not integrable

Time  $= 2.46$  (sec), antiderivative size  $= 20$ , normalized size of antiderivative  $= 0.83$ 

$$
\int \frac{x (a^2 c \, x^2 + c)^{\frac{3}{2}}}{\sqrt{\arctan\left(ax\right)}} dx
$$

$$
input\left(\frac{int(x*(a^2z+c*x^2+c)^(3/2)}{int(x*(a^2z+c*x^2+c)^2(3/2)}\right)
$$

output <mark>int(x\*(a^2\*c\*x^2+c)^(3/2)/arctan(a\*x)^(1/2),x)</mark>

#### **3.949.5 Fricas [F(-2)]**

Exception generated.

$$
\int \frac{x(c+a^2cx^2)^{3/2}}{\sqrt{\arctan(ax)}} dx = \text{Exception raised: TypeError}
$$

✞ ☎

✝ ✆

✞ ☎

<span id="page-6380-1"></span>✝ ✆

 $\left($   $\left($   $\right)$   $\left($   $\left($   $\right)$   $\left($   $\left($   $\right)$   $\left($   $\left($   $\right)$   $\left($   $\left($   $\right)$   $\left($   $\left($   $\right)$   $\left($   $\left($   $\right)$   $\left($   $\left($   $\right)$   $\left($   $\left($   $\right)$   $\left($   $\left($   $\right)$   $\left($   $\left($   $\right)$   $\left($   $\left($   $\right)$   $\left($ 

✞ ☎

<span id="page-6380-0"></span>✝ ✆

input <mark>integrate(x\*(a^2\*c\*x^2+c)^(3/2)/arctan(a\*x)^(1/2),x, algorithm="fricas")</mark>

output <mark>Exception raised: TypeError >> Error detected within library code: inte</mark> grate: implementation incomplete (constant residues)

# **3.949.6 Sympy [N/A]**

Not integrable

Time  $= 47.01$  (sec), antiderivative size  $= 24$ , normalized size of antiderivative  $= 1.00$ 

$$
\int \frac{x(c+a^2cx^2)^{3/2}}{\sqrt{\arctan(ax)}} dx = \int \frac{x(c(a^2x^2+1))^{\frac{3}{2}}}{\sqrt{\operatorname{atan}\left(ax\right)}} dx
$$

✞ ☎

✝ ✆

✞ ☎

<span id="page-6380-2"></span>✝ ✆

input <mark>integrate(x\*(a\*\*2\*c\*x\*\*2+c)\*\*(3/2)/atan(a\*x)\*\*(1/2),x)</mark>

output Integral(x\*(c\*(a\*\*2\*x\*\*2 + 1))\*\*(3/2)/sqrt(atan(a\*x)), x)

3.949. 
$$
\int \frac{x (c+a^2cx^2)^{3/2}}{\sqrt{\arctan(ax)}} dx
$$

## **3.949.7 Maxima [F(-2)]**

Exception generated.

$$
\int \frac{x(c+a^2cx^2)^{3/2}}{\sqrt{\arctan(ax)}} dx = \text{Exception raised: RuntimeError}
$$

✞ ☎

✝ ✆

✞ ☎

<span id="page-6381-0"></span>✝ ✆

input <mark>integrate(x\*(a^2\*c\*x^2+c)^(3/2)/arctan(a\*x)^(1/2),x, algorithm="maxima")</mark>

output <mark>Exception raised: RuntimeError >> ECL says: expt: undefined: 0 to a negati</mark> ve exponent.

# **3.949.8 Giac [N/A]**

Not integrable

Time  $= 168.77$  (sec), antiderivative size  $= 3$ , normalized size of antiderivative  $= 0.12$ 

$$
\int \frac{x(c+a^2cx^2)^{3/2}}{\sqrt{\arctan(ax)}} dx = \int \frac{(a^2cx^2+c)^{\frac{3}{2}}x}{\sqrt{\arctan(ax)}} dx
$$

✞ ☎

✝ ✆

✞ ☎

<span id="page-6381-1"></span>✝ ✆

input integrate(x\*(a^2\*c\*x^2+c)^(3/2)/arctan(a\*x)^(1/2),x, algorithm="giac")

output <mark>sage0\*x</mark>

#### **3.949.9 Mupad [N/A]**

Not integrable

Time  $= 0.35$  (sec), antiderivative size  $= 22$ , normalized size of antiderivative  $= 0.92$ 

$$
\int \frac{x(c+a^{2}cx^{2})^{3/2}}{\sqrt{\arctan(ax)}} dx = \int \frac{x(c a^{2} x^{2} + c)^{3/2}}{\sqrt{\operatorname{atan}(a x)}} dx
$$

✞ ☎

✝ ✆

✞ ☎

✝ ✆

input <mark>| int((x\*(c + a^2\*c\*x^2)^(3/2))/atan(a\*x)^(1/2),x)</mark>

output <mark>int((x\*(c + a^2\*c\*x^2)^(3/2))/atan(a\*x)^(1/2), x)</mark>

$$
3.949. \qquad \int \frac{x (c+a^2 c x^2)^{3/2}}{\sqrt{\arctan (a x)}} \, dx
$$

#### **3.950** R  $(c+a^2cx^2)^{3/2}$  $\sqrt{\arctan(ax)}$

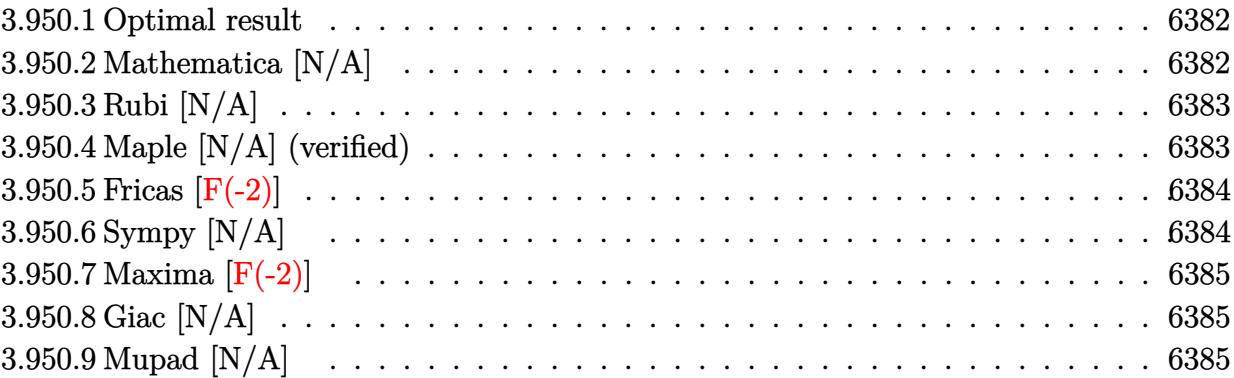

*dx*

#### <span id="page-6382-0"></span>**3.950.1 Optimal result**

Integrand size  $= 23$ , antiderivative size  $= 23$ 

$$
\int \frac{(c+a^2cx^2)^{3/2}}{\sqrt{\arctan(ax)}} dx = \text{Int}\left(\frac{(c+a^2cx^2)^{3/2}}{\sqrt{\arctan(ax)}}, x\right)
$$

✞ ☎

<span id="page-6382-1"></span>✝ ✆

output Unintegrable((a^2\*c\*x^2+c)^(3/2)/arctan(a\*x)^(1/2),x)

### **3.950.2 Mathematica [N/A]**

Not integrable

Time  $= 0.32$  (sec), antiderivative size  $= 25$ , normalized size of antiderivative  $= 1.09$ 

$$
\int \frac{(c+a^2cx^2)^{3/2}}{\sqrt{\arctan(ax)}} dx = \int \frac{(c+a^2cx^2)^{3/2}}{\sqrt{\arctan(ax)}} dx
$$

✞ ☎

✝ ✆

✞ ☎

<span id="page-6382-2"></span> $\left($   $\left($   $\right)$   $\left($   $\left($   $\right)$   $\left($   $\left($   $\right)$   $\left($   $\left($   $\right)$   $\left($   $\left($   $\right)$   $\left($   $\left($   $\right)$   $\left($   $\left($   $\right)$   $\left($   $\left($   $\right)$   $\left($   $\left($   $\right)$   $\left($   $\left($   $\right)$   $\left($   $\left($   $\right)$   $\left($   $\left($   $\right)$   $\left($ 

input Integrate[(c + a^2\*c\*x^2)^(3/2)/Sqrt[ArcTan[a\*x]],x]

output <mark>Integrate[(c + a^2\*c\*x^2)^(3/2)/Sqrt[ArcTan[a\*x]], x]</mark>

### **3.950.3 Rubi [N/A]**

Not integrable

Time  $= 0.19$  (sec), antiderivative size  $= 23$ , normalized size of antiderivative  $= 1.00$ , number of steps used = 1, number of rules used = 0,  $\frac{\text{number of rules}}{\text{integral size}}$  = 0.000, Rules used = {5560}

Below are the steps used by Rubi to obtain the solution. The rule number used for the transformation is given above next to the arrow. The rules definitions used are listed below.

$$
\int \frac{\left(a^2cx^2 + c\right)^{3/2}}{\sqrt{\arctan(ax)}} dx
$$
\n
$$
\int \frac{\left(a^2cx^2 + c\right)^{3/2}}{\sqrt{\arctan(ax)}} dx
$$

$$
input\n{\nint[(c + a^2 * c * x^2)^(3/2)/sqrt[Arctan[a*x]],x]\n}\noutput\n$Abstract
$$

✞ ☎

<span id="page-6383-0"></span>✝ ✆

#### **3.950.3.1 Defintions of rubi rules used**

rule 5560 <mark>Int[((a\_.) + ArcTan[(c\_.)\*(x\_)]\*(b\_.))^(p\_.)\*(u\_.), x\_Symbol] :> Unintegrab</mark> le[u\*(a + b\*ArcTan[c\*x])^p, x] /; FreeQ[{a, b, c, p}, x] && (EqQ[u, 1] || M  $atchQ[u, ((d_{-}.)+(e_{-}.)*x)^{(q_{-}.)}$  /; FreeQ[{d, e, q}, x]] || MatchQ[u, ((f<sub>-</sub>.)  $(\ast x)^{m}(\mathfrak{m}_{-}.)*((d_{-}.) + (e_{-}.)*x)^{m}(\mathfrak{q}_{-}.))$  /; FreeQ[{d, e, f, m, q}, x]] || MatchQ[ u,  $((d_{-}) + (e_{-}) * x^2)^(q_{-})$  /; FreeQ[{d, e, q}, x]] || MatchQ[u,  $((f_{-}) * x)$  $\hat{m}(m_.,)*(d_.,) + (e_.,)*x^2)^{(q_.,)}$  /; FreeQ[{d, e, f, m, q}, x]])

#### **3.950.4 Maple [N/A] (verified)**

Not integrable

Time  $= 2.44$  (sec), antiderivative size  $= 19$ , normalized size of antiderivative  $= 0.83$ 

$$
\int \frac{(a^2c\,x^2+c)^{\frac{3}{2}}}{\sqrt{\arctan\left(ax\right)}}dx
$$

$$
input\left(\frac{ar2*cx^2+c}{(a^2*cx^2+c)^{(3/2)}/arctan(a*x)^{(1/2)},x}\right)
$$

output <mark>int((a^2\*c\*x^2+c)^(3/2)/arctan(a\*x)^(1/2),x)</mark>

#### **3.950.5 Fricas [F(-2)]**

Exception generated.

$$
\int \frac{(c+a^2cx^2)^{3/2}}{\sqrt{\arctan(ax)}} dx = \text{Exception raised: TypeError}
$$

✞ ☎

✝ ✆

✞ ☎

<span id="page-6384-1"></span>✝ ✆

✞ ☎

 $\left( \begin{array}{cc} \text{ } & \text{ } \\ \text{ } & \text{ } \end{array} \right)$ 

✞ ☎

<span id="page-6384-0"></span>✝ ✆

input <mark>integrate((a^2\*c\*x^2+c)^(3/2)/arctan(a\*x)^(1/2),x, algorithm="fricas")</mark>

output <mark>Exception raised: TypeError >> Error detected within library code: inte</mark> grate: implementation incomplete (constant residues)

## **3.950.6 Sympy [N/A]**

Not integrable

Time  $= 23.36$  (sec), antiderivative size  $= 22$ , normalized size of antiderivative  $= 0.96$ 

$$
\int \frac{(c+a^{2}cx^{2})^{3/2}}{\sqrt{\arctan(ax)}} dx = \int \frac{(c(a^{2}x^{2}+1))^{2}}{\sqrt{\operatorname{atan}(ax)}} dx
$$

✞ ☎

✝ ✆

✞ ☎

<span id="page-6384-2"></span>✝ ✆

input <mark>integrate((a\*\*2\*c\*x\*\*2+c)\*\*(3/2)/atan(a\*x)\*\*(1/2),x)</mark>

output <mark>Integral((c\*(a\*\*2\*x\*\*2 + 1))\*\*(3/2)/sqrt(atan(a\*x)), x)</mark>

### **3.950.7 Maxima [F(-2)]**

Exception generated.

$$
\int \frac{(c+a^2cx^2)^{3/2}}{\sqrt{\arctan(ax)}} dx = \text{Exception raised: RuntimeError}
$$

✞ ☎

✝ ✆

✞ ☎

<span id="page-6385-0"></span>✝ ✆

input <mark>integrate((a^2\*c\*x^2+c)^(3/2)/arctan(a\*x)^(1/2),x, algorithm="maxima")</mark>

output <mark>Exception raised: RuntimeError >> ECL says: expt: undefined: 0 to a negati</mark> ve exponent.

# **3.950.8 Giac [N/A]**

Not integrable

Time  $= 161.23$  (sec), antiderivative size  $= 3$ , normalized size of antiderivative  $= 0.13$ 

$$
\int \frac{\left(c+a^2cx^2\right)^{3/2}}{\sqrt{\arctan(ax)}} dx = \int \frac{\left(a^2cx^2+c\right)^{\frac{3}{2}}}{\sqrt{\arctan(ax)}} dx
$$

✞ ☎

✝ ✆

✞ ☎

<span id="page-6385-1"></span>✝ ✆

input <mark>integrate((a^2\*c\*x^2+c)^(3/2)/arctan(a\*x)^(1/2),x, algorithm="giac")</mark>

output <mark>sage0\*x</mark>

#### **3.950.9 Mupad [N/A]**

Not integrable

Time  $= 0.36$  (sec), antiderivative size  $= 21$ , normalized size of antiderivative  $= 0.91$ 

$$
\int \frac{(c+a^{2}cx^{2})^{3/2}}{\sqrt{\arctan(ax)}} dx = \int \frac{(c a^{2} x^{2} + c)^{3/2}}{\sqrt{\operatorname{atan}(ax)}} dx
$$

✞ ☎

✝ ✆

✞ ☎

✝ ✆

input <mark>int((c + a^2\*c\*x^2)^(3/2)/atan(a\*x)^(1/2),x)</mark>

output <mark>int((c + a^2\*c\*x^2)^(3/2)/atan(a\*x)^(1/2), x)</mark>

$$
3.950. \qquad \int \frac{(c+a^2cx^2)^{3/2}}{\sqrt{\arctan(ax)}} dx
$$

$$
\textbf{3.951} \qquad \int \frac{(c+a^2cx^2)^{3/2}}{x\sqrt{\arctan(ax)}}\,dx
$$

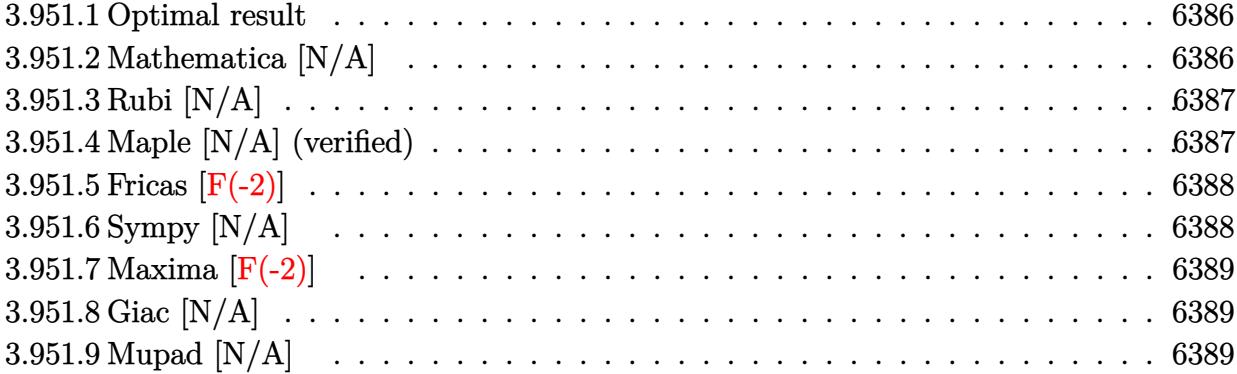

#### <span id="page-6386-0"></span>**3.951.1 Optimal result**

Integrand size  $= 26$ , antiderivative size  $= 26$ 

$$
\int \frac{(c+a^2cx^2)^{3/2}}{x\sqrt{\arctan(ax)}} dx = \text{Int}\left(\frac{(c+a^2cx^2)^{3/2}}{x\sqrt{\arctan(ax)}}, x\right)
$$

✞ ☎

<span id="page-6386-1"></span>✝ ✆

output Unintegrable((a^2\*c\*x^2+c)^(3/2)/x/arctan(a\*x)^(1/2),x)

## **3.951.2 Mathematica [N/A]**

Not integrable

Time  $= 5.07$  (sec), antiderivative size  $= 28$ , normalized size of antiderivative  $= 1.08$ 

$$
\int \frac{(c+a^2cx^2)^{3/2}}{x\sqrt{\arctan(ax)}} dx = \int \frac{(c+a^2cx^2)^{3/2}}{x\sqrt{\arctan(ax)}} dx
$$

✞ ☎

✝ ✆

✞ ☎

<span id="page-6386-2"></span> $\left($   $\left($   $\right)$   $\left($   $\left($   $\right)$   $\left($   $\left($   $\right)$   $\left($   $\left($   $\right)$   $\left($   $\left($   $\right)$   $\left($   $\left($   $\right)$   $\left($   $\left($   $\right)$   $\left($   $\left($   $\right)$   $\left($   $\left($   $\right)$   $\left($   $\left($   $\right)$   $\left($   $\left($   $\right)$   $\left($   $\left($   $\right)$   $\left($ 

input Integrate[(c + a^2\*c\*x^2)^(3/2)/(x\*Sqrt[ArcTan[a\*x]]),x]

output Integrate[(c + a^2\*c\*x^2)^(3/2)/(x\*Sqrt[ArcTan[a\*x]]), x]

### **3.951.3 Rubi [N/A]**

Not integrable

Time  $= 0.25$  (sec), antiderivative size  $= 26$ , normalized size of antiderivative  $= 1.00$ , number of steps used = 1, number of rules used = 0,  $\frac{\text{number of rules}}{\text{integral size}}$  = 0.000, Rules used = {5560}

Below are the steps used by Rubi to obtain the solution. The rule number used for the transformation is given above next to the arrow. The rules definitions used are listed below.

$$
\int \frac{(a^2cx^2 + c)^{3/2}}{x\sqrt{\arctan(ax)}} dx
$$

$$
\int \frac{(a^2cx^2 + c)^{3/2}}{x\sqrt{\arctan(ax)}} dx
$$

$$
input\n{\nint[(c + a^2 * c * x^2)^(3/2)/(x * Sqrt[Arctan[a * x]]), x]\n}\noutput\n$Aborted
$$

✞ ☎

<span id="page-6387-0"></span>✝ ✆

#### **3.951.3.1 Defintions of rubi rules used**

rule 5560 <mark>Int[((a\_.) + ArcTan[(c\_.)\*(x\_)]\*(b\_.))^(p\_.)\*(u\_.), x\_Symbol] :> Unintegrab</mark> le[u\*(a + b\*ArcTan[c\*x])^p, x] /; FreeQ[{a, b, c, p}, x] && (EqQ[u, 1] || M  $atchQ[u, ((d_{-}.)+(e_{-}.)*x)^{(q_{-}.)}$  /; FreeQ[{d, e, q}, x]] || MatchQ[u, ((f<sub>-</sub>.)  $(\ast x)^{m}(\mathfrak{m}_{-}.)*((d_{-}.) + (e_{-}.)*x)^{m}(\mathfrak{q}_{-}.))$  /; FreeQ[{d, e, f, m, q}, x]] || MatchQ[ u,  $((d_{-}) + (e_{-}) * x^2)^(q_{-})$  /; FreeQ[{d, e, q}, x]] || MatchQ[u,  $((f_{-}) * x)$  $\hat{m}(m_.,)*(d_.,) + (e_.,)*x^2)^{(q_.,)}$  /; FreeQ[{d, e, f, m, q}, x]])

### **3.951.4 Maple [N/A] (verified)**

Not integrable

Time  $= 2.79$  (sec), antiderivative size  $= 22$ , normalized size of antiderivative  $= 0.85$ 

$$
\int \frac{(a^2c\,x^2+c)^{\frac{3}{2}}}{x\sqrt{\arctan\left(ax\right)}}dx
$$

$$
input\left(int((a^2*c*x^2+c)^(3/2)/x/arctan(a*x)^(1/2),x)\right)
$$

output <mark>int((a^2\*c\*x^2+c)^(3/2)/x/arctan(a\*x)^(1/2),x)</mark>

#### **3.951.5 Fricas [F(-2)]**

Exception generated.

$$
\int \frac{(c+a^2cx^2)^{3/2}}{x\sqrt{\arctan(ax)}} dx = \text{Exception raised: TypeError}
$$

✞ ☎

✝ ✆

✞ ☎

<span id="page-6388-1"></span>✝ ✆

 $\left( \begin{array}{cc} \text{ } & \text{ } \\ \text{ } & \text{ } \end{array} \right)$ 

✞ ☎

<span id="page-6388-0"></span>✝ ✆

input <mark>integrate((a^2\*c\*x^2+c)^(3/2)/x/arctan(a\*x)^(1/2),x, algorithm="fricas")</mark>

output <mark>Exception raised: TypeError >> Error detected within library code: inte</mark> grate: implementation incomplete (constant residues)

## **3.951.6 Sympy [N/A]**

Not integrable

Time  $= 21.25$  (sec), antiderivative size  $= 24$ , normalized size of antiderivative  $= 0.92$ 

$$
\int \frac{(c+a^{2}cx^{2})^{3/2}}{x\sqrt{\arctan(ax)}} dx = \int \frac{(c(a^{2}x^{2}+1))^{2}}{x\sqrt{\operatorname{atan}(ax)}} dx
$$

✞ ☎

✝ ✆

✞ ☎

<span id="page-6388-2"></span>✝ ✆

input <mark>integrate((a\*\*2\*c\*x\*\*2+c)\*\*(3/2)/x/atan(a\*x)\*\*(1/2),x)</mark>

output <mark>Integral((c\*(a\*\*2\*x\*\*2 + 1))\*\*(3/2)/(x\*sqrt(atan(a\*x))), x)</mark>

### **3.951.7 Maxima [F(-2)]**

Exception generated.

$$
\int \frac{(c+a^2cx^2)^{3/2}}{x\sqrt{\arctan(ax)}} dx = \text{Exception raised: RuntimeError}
$$

✞ ☎

✝ ✆

✞ ☎

<span id="page-6389-0"></span>✝ ✆

input <mark>integrate((a^2\*c\*x^2+c)^(3/2)/x/arctan(a\*x)^(1/2),x, algorithm="maxima")</mark>

output <mark>Exception raised: RuntimeError >> ECL says: expt: undefined: 0 to a negati</mark> ve exponent.

# **3.951.8 Giac [N/A]**

Not integrable

Time  $= 163.41$  (sec), antiderivative size  $= 3$ , normalized size of antiderivative  $= 0.12$ 

$$
\int \frac{\left(c+a^2cx^2\right)^{3/2}}{x\sqrt{\arctan(ax)}} dx = \int \frac{\left(a^2cx^2+c\right)^{\frac{3}{2}}}{x\sqrt{\arctan(ax)}} dx
$$

✞ ☎

✝ ✆

✞ ☎

<span id="page-6389-1"></span>✝ ✆

input <mark>integrate((a^2\*c\*x^2+c)^(3/2)/x/arctan(a\*x)^(1/2),x, algorithm="giac")</mark>

output <mark>sage0\*x</mark>

#### **3.951.9 Mupad [N/A]**

Not integrable

Time  $= 0.35$  (sec), antiderivative size  $= 24$ , normalized size of antiderivative  $= 0.92$ 

$$
\int \frac{(c+a^2cx^2)^{3/2}}{x\sqrt{\arctan(ax)}} dx = \int \frac{(c a^2 x^2 + c)^{3/2}}{x\sqrt{\arctan(ax)}} dx
$$

✞ ☎

✝ ✆

✞ ☎

✝ ✆

input <mark>| int((c + a^2\*c\*x^2)^(3/2)/(x\*atan(a\*x)^(1/2)),x)</mark>

output <mark>int((c + a^2\*c\*x^2)^(3/2)/(x\*atan(a\*x)^(1/2)), x)</mark>

$$
3.951. \qquad \int \frac{(c+a^2cx^2)^{3/2}}{x\sqrt{\arctan(ax)}}\,dx
$$

$$
\textbf{3.952} \qquad \int \frac{x^m (c+a^2 c x^2)^{5/2}}{\sqrt{\arctan (a x)}} \, dx
$$

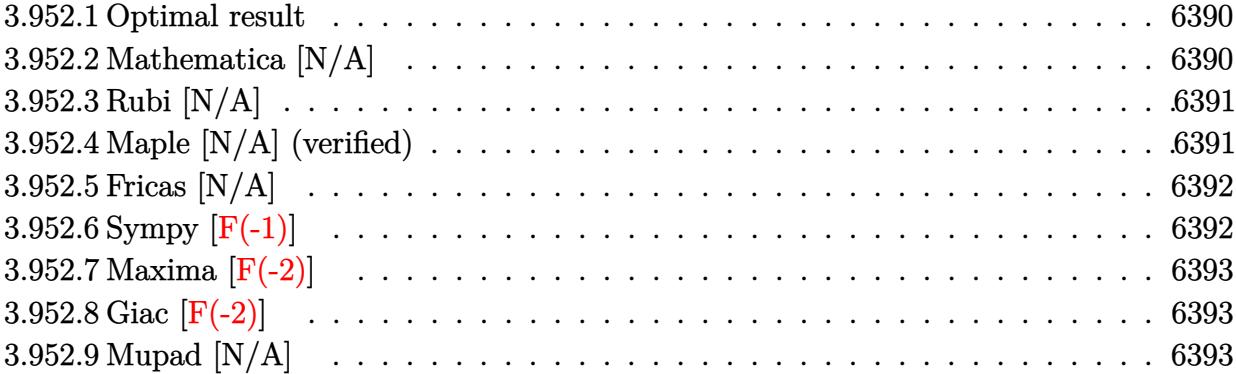

#### <span id="page-6390-0"></span>**3.952.1 Optimal result**

Integrand size  $= 26$ , antiderivative size  $= 26$ 

$$
\int \frac{x^m (c+a^2cx^2)^{5/2}}{\sqrt{\arctan(ax)}} dx = \text{Int}\left(\frac{x^m (c+a^2cx^2)^{5/2}}{\sqrt{\arctan(ax)}}, x\right)
$$

✞ ☎

<span id="page-6390-1"></span>✝ ✆

output Unintegrable(x^m\*(a^2\*c\*x^2+c)^(5/2)/arctan(a\*x)^(1/2),x)

## **3.952.2 Mathematica [N/A]**

Not integrable

Time  $= 1.46$  (sec), antiderivative size  $= 28$ , normalized size of antiderivative  $= 1.08$ 

$$
\int \frac{x^m (c + a^2 c x^2)^{5/2}}{\sqrt{\arctan(ax)}} dx = \int \frac{x^m (c + a^2 c x^2)^{5/2}}{\sqrt{\arctan(ax)}} dx
$$

✞ ☎

✝ ✆

✞ ☎

<span id="page-6390-2"></span> $\left($   $\left($   $\right)$   $\left($   $\left($   $\right)$   $\left($   $\left($   $\right)$   $\left($   $\left($   $\right)$   $\left($   $\left($   $\right)$   $\left($   $\left($   $\right)$   $\left($   $\left($   $\right)$   $\left($   $\left($   $\right)$   $\left($   $\left($   $\right)$   $\left($   $\left($   $\right)$   $\left($   $\left($   $\right)$   $\left($   $\left($   $\right)$   $\left($ 

input Integrate[(x^m\*(c + a^2\*c\*x^2)^(5/2))/Sqrt[ArcTan[a\*x]],x]

output <mark>Integrate[(x^m\*(c + a^2\*c\*x^2)^(5/2))/Sqrt[ArcTan[a\*x]], x]</mark>

$$
3.952. \qquad \int \frac{x^m (c+a^2cx^2)^{5/2}}{\sqrt{\arctan (ax)}} \, dx
$$

### **3.952.3 Rubi [N/A]**

Not integrable

Time  $= 0.25$  (sec), antiderivative size  $= 26$ , normalized size of antiderivative  $= 1.00$ , number of steps used = 1, number of rules used = 0,  $\frac{\text{number of rules}}{\text{integral size}}$  = 0.000, Rules used = {5560} Below are the steps used by Rubi to obtain the solution. The rule number used for the

transformation is given above next to the arrow. The rules definitions used are listed below.

$$
\int \frac{x^m (a^2cx^2 + c)^{5/2}}{\sqrt{\arctan(ax)}} dx
$$

$$
\int \frac{x^m (a^2cx^2 + c)^{5/2}}{\sqrt{\arctan(ax)}} dx
$$

✞ ☎

<span id="page-6391-0"></span>✝ ✆

$$
input\n{\nint[(x^m*(c + a^2*cx^2)^(5/2))/sqrt[4rcTan[a*x]],x]\n}\noutput\n{\n$Aborted\n}
$$

#### **3.952.3.1 Defintions of rubi rules used**

rule 5560 <mark>Int[((a\_.) + ArcTan[(c\_.)\*(x\_)]\*(b\_.))^(p\_.)\*(u\_.), x\_Symbol] :> Unintegrab</mark> le[u\*(a + b\*ArcTan[c\*x])^p, x] /; FreeQ[{a, b, c, p}, x] && (EqQ[u, 1] || M  $atchQ[u, ((d_{-}.)+(e_{-}.)*x)^{(q_{-}.)}$  /; FreeQ[{d, e, q}, x]] || MatchQ[u, ((f<sub>-</sub>.)  $(\ast x)^{m}(\mathfrak{m}_{-}.)*((d_{-}.) + (e_{-}.)*x)^{m}(\mathfrak{q}_{-}.))$  /; FreeQ[{d, e, f, m, q}, x]] || MatchQ[ u,  $((d_{-}) + (e_{-}) * x^2)^(q_{-})$  /; FreeQ[{d, e, q}, x]] || MatchQ[u,  $((f_{-}) * x)$  $\hat{m}(m_.,)*(d_.,) + (e_.,)*x^2)^{(q_.,)}$  /; FreeQ[{d, e, f, m, q}, x]])

#### **3.952.4 Maple [N/A] (verified)**

Not integrable

Time  $= 7.09$  (sec), antiderivative size  $= 22$ , normalized size of antiderivative  $= 0.85$ 

$$
\int \frac{x^m (a^2c\,x^2 + c)^{\frac{5}{2}}}{\sqrt{\arctan\left(ax\right)}} dx
$$

input <mark>int(x^m\*(a^2\*c\*x^2+c)^(5/2)/arctan(a\*x)^(1/2),x)</mark> ✞ ☎

output <mark>int(x^m\*(a^2\*c\*x^2+c)^(5/2)/arctan(a\*x)^(1/2),x)</mark>

### **3.952.5 Fricas [N/A]**

Not integrable

Time  $= 0.26$  (sec), antiderivative size  $= 49$ , normalized size of antiderivative  $= 1.88$ 

$$
\int \frac{x^m (c+a^2cx^2)^{5/2}}{\sqrt{\arctan(ax)}} dx = \int \frac{(a^2cx^2+c)^{\frac{5}{2}}x^m}{\sqrt{\arctan(ax)}} dx
$$

✞ ☎

✝ ✆

<span id="page-6392-1"></span>✝ ✆

 $\left( \begin{array}{cc} \text{ } & \text{ } \\ \text{ } & \text{ } \end{array} \right)$ 

✞ ☎

<span id="page-6392-0"></span>✝ ✆

input <mark>integrate(x^m\*(a^2\*c\*x^2+c)^(5/2)/arctan(a\*x)^(1/2),x, algorithm="fricas")</mark>

output <mark>integral((a^4\*c^2\*x^4 + 2\*a^2\*c^2\*x^2 + c^2)\*sqrt(a^2\*c\*x^2 + c)\*x^m/sqrt(</mark> ✞ ☎ arctan(a\*x)), x)

### **3.952.6 Sympy [F(-1)]**

Timed out.

$$
\int \frac{x^m (c+a^2cx^2)^{5/2}}{\sqrt{\arctan(ax)}}\,dx = \text{Timed out}
$$

✞ ☎

✝ ✆

✞ ☎

<span id="page-6392-2"></span>✝ ✆

$$
input\frac{intergate(x**m*(a**2*c*x**2+c)**(5/2)/atan(a*x)**(1/2),x)}{}
$$

output <mark>Timed out</mark>

### **3.952.7 Maxima [F(-2)]**

Exception generated.

$$
\int \frac{x^m (c + a^2 c x^2)^{5/2}}{\sqrt{\arctan(ax)}} dx = \text{Exception raised: RuntimeError}
$$

✞ ☎

 $\left($   $\left($   $\right)$   $\left($   $\left($   $\right)$   $\left($   $\left($   $\right)$   $\left($   $\left($   $\right)$   $\left($   $\left($   $\right)$   $\left($   $\left($   $\right)$   $\left($   $\left($   $\right)$   $\left($   $\left($   $\right)$   $\left($   $\left($   $\right)$   $\left($   $\left($   $\right)$   $\left($   $\left($   $\right)$   $\left($   $\left($   $\right)$   $\left($ 

✞ ☎

<span id="page-6393-0"></span>✝ ✆

input <mark>integrate(x^m\*(a^2\*c\*x^2+c)^(5/2)/arctan(a\*x)^(1/2),x, algorithm="maxima")</mark>

output <mark>Exception raised: RuntimeError >> ECL says: expt: undefined: 0 to a negati</mark> ve exponent.

# **3.952.8 Giac [F(-2)]**

Exception generated.

$$
\int \frac{x^m (c + a^2 c x^2)^{5/2}}{\sqrt{\arctan(ax)}} dx = \text{Exception raised: TypeError}
$$

✞ ☎

 $\left($   $\left($   $\right)$   $\left($   $\left($   $\right)$   $\left($   $\left($   $\right)$   $\left($   $\left($   $\right)$   $\left($   $\left($   $\right)$   $\left($   $\left($   $\right)$   $\left($   $\left($   $\right)$   $\left($   $\left($   $\right)$   $\left($   $\left($   $\right)$   $\left($   $\left($   $\right)$   $\left($   $\left($   $\right)$   $\left($   $\left($   $\right)$   $\left($ 

✞ ☎

<span id="page-6393-1"></span> $\left($   $\left($   $\right)$   $\left($   $\left($   $\right)$   $\left($   $\left($   $\right)$   $\left($   $\left($   $\right)$   $\left($   $\left($   $\right)$   $\left($   $\left($   $\right)$   $\left($   $\left($   $\right)$   $\left($   $\left($   $\right)$   $\left($   $\left($   $\right)$   $\left($   $\left($   $\right)$   $\left($   $\left($   $\right)$   $\left($   $\left($   $\right)$   $\left($ 

input <mark>integrate(x^m\*(a^2\*c\*x^2+c)^(5/2)/arctan(a\*x)^(1/2),x, algorithm="giac")</mark>

output <mark>Exception raised: TypeError >> an error occurred running a Giac command:IN</mark> PUT:sage2:=int(sage0,sageVARx):;OUTPUT:sym2poly/r2sym(const gen & e,const index\_m & i,const vecteur & l) Error: Bad Argument Value

### **3.952.9 Mupad [N/A]**

Not integrable

Time  $= 0.38$  (sec), antiderivative size  $= 24$ , normalized size of antiderivative  $= 0.92$ 

$$
\int \frac{x^m (c + a^2 c x^2)^{5/2}}{\sqrt{\arctan(ax)}} dx = \int \frac{x^m (c a^2 x^2 + c)^{5/2}}{\sqrt{\operatorname{atan} (a x)}} dx
$$

✞ ☎

✝ ✆

✞ ☎

✝ ✆

input <mark>int((x^m\*(c + a^2\*c\*x^2)^(5/2))/atan(a\*x)^(1/2),x)</mark>

output <mark>int((x^m\*(c + a^2\*c\*x^2)^(5/2))/atan(a\*x)^(1/2), x)</mark>

$$
3.952. \qquad \int \frac{x^m (c+a^2cx^2)^{5/2}}{\sqrt{\arctan (ax)}} \, dx
$$

$$
\textbf{3.953} \qquad \int \frac{x (c+a^2 c x^2)^{5/2}}{\sqrt{\arctan (a x)}} \, dx
$$

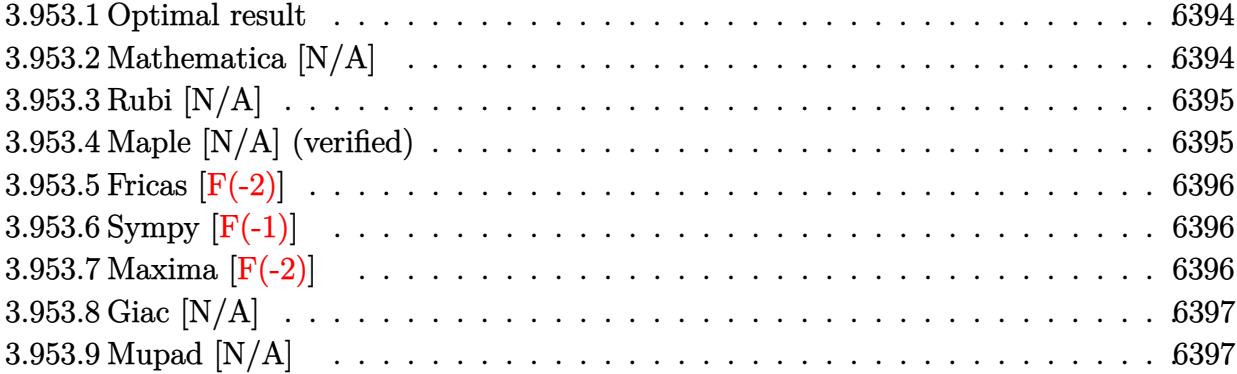

#### <span id="page-6394-0"></span>**3.953.1 Optimal result**

Integrand size  $= 24$ , antiderivative size  $= 24$ 

$$
\int \frac{x(c+a^2cx^2)^{5/2}}{\sqrt{\arctan(ax)}} dx = \text{Int}\left(\frac{x(c+a^2cx^2)^{5/2}}{\sqrt{\arctan(ax)}}, x\right)
$$

✞ ☎

<span id="page-6394-1"></span>✝ ✆

output  $\mathtt{Unintegrable(x*(a^2*c*x^2+c)^{(5/2)}/arctan(a*x)^{(1/2)},x)}$ 

## **3.953.2 Mathematica [N/A]**

Not integrable

Time  $= 2.49$  (sec), antiderivative size  $= 26$ , normalized size of antiderivative  $= 1.08$ 

$$
\int \frac{x(c+a^{2}cx^{2})^{5/2}}{\sqrt{\arctan(ax)}} dx = \int \frac{x(c+a^{2}cx^{2})^{5/2}}{\sqrt{\arctan(ax)}} dx
$$

✞ ☎

✝ ✆

✞ ☎

<span id="page-6394-2"></span> $\left($   $\left($   $\right)$   $\left($   $\left($   $\right)$   $\left($   $\left($   $\right)$   $\left($   $\left($   $\right)$   $\left($   $\left($   $\right)$   $\left($   $\left($   $\right)$   $\left($   $\left($   $\right)$   $\left($   $\left($   $\right)$   $\left($   $\left($   $\right)$   $\left($   $\left($   $\right)$   $\left($   $\left($   $\right)$   $\left($   $\left($   $\right)$   $\left($ 

input Integrate[(x\*(c + a^2\*c\*x^2)^(5/2))/Sqrt[ArcTan[a\*x]],x]

output <mark>Integrate[(x\*(c + a^2\*c\*x^2)^(5/2))/Sqrt[ArcTan[a\*x]], x]</mark>

$$
3.953. \qquad \int \frac{x (c+a^2 c x^2)^{5/2}}{\sqrt{\arctan(ax)}} dx
$$

### **3.953.3 Rubi [N/A]**

Not integrable

Time  $= 0.22$  (sec), antiderivative size  $= 24$ , normalized size of antiderivative  $= 1.00$ , number of steps used = 1, number of rules used = 0,  $\frac{\text{number of rules}}{\text{integral size}}$  = 0.000, Rules used = {5560}

Below are the steps used by Rubi to obtain the solution. The rule number used for the transformation is given above next to the arrow. The rules definitions used are listed below.

$$
\int \frac{x (a^2cx^2 + c)^{5/2}}{\sqrt{\arctan(ax)}} dx
$$

$$
\int \frac{x (a^2cx^2 + c)^{5/2}}{\sqrt{\arctan(ax)}} dx
$$

$$
input\n{\nint [(x*(c + a^2x + x^2)^(5/2))/sqrt[4rctan[a*x]],x]\n}\noutput\n{\n$Aborted\n}
$$

✞ ☎

<span id="page-6395-0"></span>✝ ✆

#### **3.953.3.1 Defintions of rubi rules used**

rule 5560 <mark>Int[((a\_.) + ArcTan[(c\_.)\*(x\_)]\*(b\_.))^(p\_.)\*(u\_.), x\_Symbol] :> Unintegrab</mark> le[u\*(a + b\*ArcTan[c\*x])^p, x] /; FreeQ[{a, b, c, p}, x] && (EqQ[u, 1] || M  $atchQ[u, ((d_{-}.)+(e_{-}.)*x)^{(q_{-}.)}$ ; FreeQ[{d, e, q}, x]] || MatchQ[u, ((f\_.  $(\ast x)^{m}(\mathfrak{m}_{-}.)*((d_{-}.) + (e_{-}.)*x)^{m}(\mathfrak{q}_{-}.))$  /; FreeQ[{d, e, f, m, q}, x]] || MatchQ[ u,  $((d_{-}) + (e_{-}) * x^2)^(q_{-})$  /; FreeQ[{d, e, q}, x]] || MatchQ[u,  $((f_{-}) * x)$  $\hat{m}(m_-,)*((d_-,) + (e_-,)*x^2)\hat{q}(q_-,)$  /; FreeQ[{d, e, f, m, q}, x]])

#### **3.953.4 Maple [N/A] (verified)**

Not integrable

Time  $= 2.96$  (sec), antiderivative size  $= 20$ , normalized size of antiderivative  $= 0.83$ 

$$
\int \frac{x (a^2 c \, x^2 + c)^{\frac{5}{2}}}{\sqrt{\arctan\left(ax\right)}} dx
$$

$$
input\left(\frac{int(x*(a^2z+c*x^2+c)^{n}(5/2))\arctan(a*x)^{n}(1/2),x)}{int(x*(a^2z+c*x^2+c)^{n}(5/2))\arctan(a*x)^{n}(1/2),x)}\right)
$$

output <mark>int(x\*(a^2\*c\*x^2+c)^(5/2)/arctan(a\*x)^(1/2),x)</mark>

### **3.953.5 Fricas [F(-2)]**

Exception generated.

$$
\int \frac{x(c+a^2cx^2)^{5/2}}{\sqrt{\arctan(ax)}} dx = \text{Exception raised: TypeError}
$$

✞ ☎

✝ ✆

✞ ☎

<span id="page-6396-1"></span>✝ ✆

 $\left( \begin{array}{cc} \text{ } & \text{ } \\ \text{ } & \text{ } \end{array} \right)$ 

✞ ☎

<span id="page-6396-0"></span>✝ ✆

input <mark>integrate(x\*(a^2\*c\*x^2+c)^(5/2)/arctan(a\*x)^(1/2),x, algorithm="fricas")</mark>

output <mark>Exception raised: TypeError >> Error detected within library code: inte</mark> grate: implementation incomplete (constant residues)

# **3.953.6 Sympy [F(-1)]**

Timed out.

$$
\int \frac{x(c+a^2cx^2)^{5/2}}{\sqrt{\arctan(ax)}} dx = \text{Timed out}
$$

✞ ☎

✝ ✆

✞ ☎

<span id="page-6396-2"></span>✝ ✆

input <mark>integrate(x\*(a\*\*2\*c\*x\*\*2+c)\*\*(5/2)/atan(a\*x)\*\*(1/2),x)</mark>

output <mark>Timed out</mark>

### **3.953.7 Maxima [F(-2)]**

Exception generated.

$$
\int \frac{x(c+a^2cx^2)^{5/2}}{\sqrt{\arctan(ax)}} dx = \text{Exception raised: RuntimeError}
$$

3.953. 
$$
\int \frac{x (c+a^2cx^2)^{5/2}}{\sqrt{\arctan(ax)}} dx
$$

input <mark>integrate(x\*(a^2\*c\*x^2+c)^(5/2)/arctan(a\*x)^(1/2),x, algorithm="maxima")</mark>

output <mark>Exception raised: RuntimeError >> ECL says: expt: undefined: 0 to a negati</mark> ve exponent.

# **3.953.8 Giac [N/A]**

Not integrable

Time  $= 199.36$  (sec), antiderivative size  $= 3$ , normalized size of antiderivative  $= 0.12$ 

$$
\int \frac{x(c+a^2cx^2)^{5/2}}{\sqrt{\arctan(ax)}} dx = \int \frac{(a^2cx^2+c)^{\frac{5}{2}}x}{\sqrt{\arctan(ax)}} dx
$$

✞ ☎

 $\left($   $\left($   $\right)$   $\left($   $\left($   $\right)$   $\left($   $\left($   $\right)$   $\left($   $\left($   $\right)$   $\left($   $\left($   $\right)$   $\left($   $\left($   $\right)$   $\left($   $\left($   $\right)$   $\left($   $\left($   $\right)$   $\left($   $\left($   $\right)$   $\left($   $\left($   $\right)$   $\left($   $\left($   $\right)$   $\left($   $\left($   $\right)$   $\left($ 

✞ ☎

<span id="page-6397-1"></span>✝ ✆

✞ ☎

 $\left( \begin{array}{cc} \text{ } & \text{ } \\ \text{ } & \text{ } \end{array} \right)$ 

✞ ☎

<span id="page-6397-0"></span> $\left($   $\left($   $\right)$   $\left($   $\left($   $\right)$   $\left($   $\left($   $\right)$   $\left($   $\left($   $\right)$   $\left($   $\left($   $\right)$   $\left($   $\left($   $\right)$   $\left($   $\left($   $\right)$   $\left($   $\left($   $\right)$   $\left($   $\left($   $\right)$   $\left($   $\left($   $\right)$   $\left($   $\left($   $\right)$   $\left($   $\left($   $\right)$   $\left($ 

input <mark>integrate(x\*(a^2\*c\*x^2+c)^(5/2)/arctan(a\*x)^(1/2),x, algorithm="giac")</mark>

output <mark>sage0\*x</mark>

#### **3.953.9 Mupad [N/A]**

Not integrable

Time  $= 0.35$  (sec), antiderivative size  $= 22$ , normalized size of antiderivative  $= 0.92$ 

$$
\int \frac{x (c+a^2 c x^2)^{5/2}}{\sqrt{\arctan (a x)}} \, dx = \int \frac{x \left(c \, a^2 \, x^2 + c \right)^{5/2}}{\sqrt{\operatorname{atan} \left(a \, x\right)}} \, dx
$$

✞ ☎

✝ ✆

✞ ☎

 $\left($   $\left($   $\right)$   $\left($   $\left($   $\right)$   $\left($   $\left($   $\right)$   $\left($   $\left($   $\right)$   $\left($   $\left($   $\right)$   $\left($   $\left($   $\right)$   $\left($   $\left($   $\right)$   $\left($   $\left($   $\right)$   $\left($   $\left($   $\right)$   $\left($   $\left($   $\right)$   $\left($   $\left($   $\right)$   $\left($   $\left($   $\right)$   $\left($ 

input <mark>| int((x\*(c + a^2\*c\*x^2)^(5/2))/atan(a\*x)^(1/2),x)</mark>

output <mark>int((x\*(c + a^2\*c\*x^2)^(5/2))/atan(a\*x)^(1/2), x)</mark>

$$
3.953. \qquad \int \frac{x (c+a^2 c x^2)^{5/2}}{\sqrt{\arctan(ax)}} dx
$$

#### **3.954** R  $(c+a^2cx^2)^{5/2}$  $\sqrt{\arctan(ax)}$

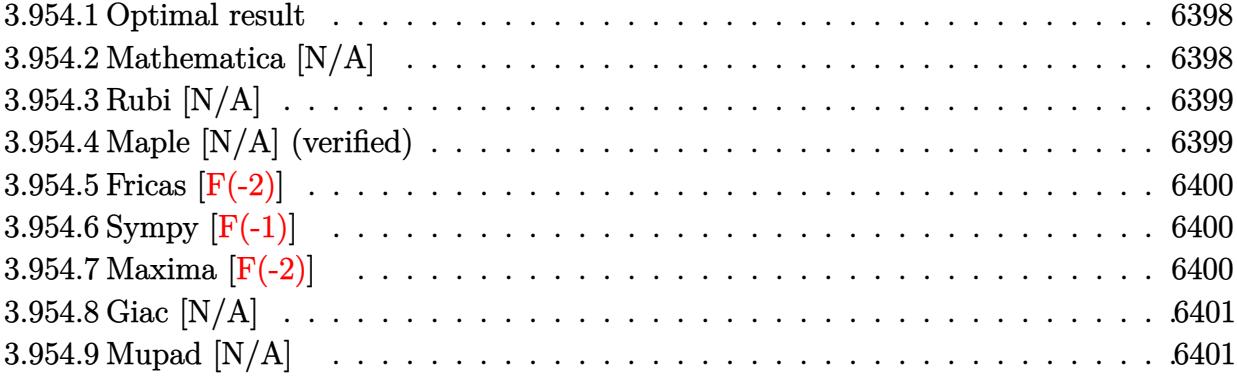

*dx*

#### <span id="page-6398-0"></span>**3.954.1 Optimal result**

Integrand size  $= 23$ , antiderivative size  $= 23$ 

$$
\int \frac{(c+a^2cx^2)^{5/2}}{\sqrt{\arctan(ax)}} dx = \text{Int}\left(\frac{(c+a^2cx^2)^{5/2}}{\sqrt{\arctan(ax)}}, x\right)
$$

✞ ☎

<span id="page-6398-1"></span>✝ ✆

output Unintegrable((a^2\*c\*x^2+c)^(5/2)/arctan(a\*x)^(1/2),x)

### **3.954.2 Mathematica [N/A]**

Not integrable

Time  $= 0.33$  (sec), antiderivative size  $= 25$ , normalized size of antiderivative  $= 1.09$ 

$$
\int \frac{\left(c+a^2cx^2\right)^{5/2}}{\sqrt{\arctan(ax)}} dx = \int \frac{\left(c+a^2cx^2\right)^{5/2}}{\sqrt{\arctan(ax)}} dx
$$

✞ ☎

✝ ✆

✞ ☎

<span id="page-6398-2"></span> $\left($   $\left($   $\right)$   $\left($   $\left($   $\right)$   $\left($   $\left($   $\right)$   $\left($   $\left($   $\right)$   $\left($   $\left($   $\right)$   $\left($   $\left($   $\right)$   $\left($   $\left($   $\right)$   $\left($   $\left($   $\right)$   $\left($   $\left($   $\right)$   $\left($   $\left($   $\right)$   $\left($   $\left($   $\right)$   $\left($   $\left($   $\right)$   $\left($ 

input Integrate[(c + a^2\*c\*x^2)^(5/2)/Sqrt[ArcTan[a\*x]],x]

output <mark>Integrate[(c + a^2\*c\*x^2)^(5/2)/Sqrt[ArcTan[a\*x]], x]</mark>

### **3.954.3 Rubi [N/A]**

Not integrable

Time  $= 0.19$  (sec), antiderivative size  $= 23$ , normalized size of antiderivative  $= 1.00$ , number of steps used = 1, number of rules used = 0,  $\frac{\text{number of rules}}{\text{integral size}}$  = 0.000, Rules used = {5560}

Below are the steps used by Rubi to obtain the solution. The rule number used for the transformation is given above next to the arrow. The rules definitions used are listed below.

$$
\int \frac{\left(a^2cx^2 + c\right)^{5/2}}{\sqrt{\arctan(ax)}} dx
$$
\n
$$
\int \frac{\left(a^2cx^2 + c\right)^{5/2}}{\sqrt{\arctan(ax)}} dx
$$

$$
input\n{\nint[(c + a^2 * c * x^2)^(5/2)/Sqrt[Arctan[a*x]],x]\n}\noutput\n{\n$Aborted\n}
$$

✞ ☎

<span id="page-6399-0"></span>✝ ✆

#### **3.954.3.1 Defintions of rubi rules used**

rule 5560 <mark>Int[((a\_.) + ArcTan[(c\_.)\*(x\_)]\*(b\_.))^(p\_.)\*(u\_.), x\_Symbol] :> Unintegrab</mark> le[u\*(a + b\*ArcTan[c\*x])^p, x] /; FreeQ[{a, b, c, p}, x] && (EqQ[u, 1] || M  $atchQ[u, ((d_{-}.)+(e_{-}.)*x)^{(q_{-}.)}$ ; FreeQ[{d, e, q}, x]] || MatchQ[u, ((f\_.  $(\ast x)^{m}(\mathfrak{m}_{-}.)*((d_{-}.) + (e_{-}.)*x)^{m}(\mathfrak{q}_{-}.))$  /; FreeQ[{d, e, f, m, q}, x]] || MatchQ[ u,  $((d_{-}) + (e_{-}) * x^2)^(q_{-})$  /; FreeQ[{d, e, q}, x]] || MatchQ[u,  $((f_{-}) * x)$  $\hat{m}(m_.,)*(d_.,) + (e_.,)*x^2)^{(q_.,)}$  /; FreeQ[{d, e, f, m, q}, x]])

### **3.954.4 Maple [N/A] (verified)**

Not integrable

Time  $= 2.63$  (sec), antiderivative size  $= 19$ , normalized size of antiderivative  $= 0.83$ 

$$
\int \frac{(a^2c\,x^2+c)^{\frac{5}{2}}}{\sqrt{\arctan\left(ax\right)}}dx
$$

$$
input\left(int((a^2*c*x^2+c)^{(5/2)}/arctan(a*x)^{(1/2)},x)\right)
$$

output <mark>int((a^2\*c\*x^2+c)^(5/2)/arctan(a\*x)^(1/2),x)</mark>

### **3.954.5 Fricas [F(-2)]**

Exception generated.

$$
\int \frac{(c+a^2cx^2)^{5/2}}{\sqrt{\arctan(ax)}} dx = \text{Exception raised: TypeError}
$$

✞ ☎

✝ ✆

✞ ☎

<span id="page-6400-1"></span>✝ ✆

 $\left( \begin{array}{cc} \text{ } & \text{ } \\ \text{ } & \text{ } \end{array} \right)$ 

✞ ☎

<span id="page-6400-0"></span>✝ ✆

input <mark>integrate((a^2\*c\*x^2+c)^(5/2)/arctan(a\*x)^(1/2),x, algorithm="fricas")</mark>

output <mark>Exception raised: TypeError >> Error detected within library code: inte</mark> grate: implementation incomplete (constant residues)

# **3.954.6 Sympy [F(-1)]**

Timed out.

$$
\int \frac{\left(c+a^2cx^2\right)^{5/2}}{\sqrt{\arctan(ax)}}\,dx = \text{Timed out}
$$

✞ ☎

✝ ✆

✞ ☎

<span id="page-6400-2"></span>✝ ✆

input <mark>integrate((a\*\*2\*c\*x\*\*2+c)\*\*(5/2)/atan(a\*x)\*\*(1/2),x)</mark>

output <mark>Timed out</mark>

#### **3.954.7 Maxima [F(-2)]**

Exception generated.

$$
\int \frac{(c+a^2cx^2)^{5/2}}{\sqrt{\arctan(ax)}} dx = \text{Exception raised: RuntimeError}
$$

3.954. 
$$
\int \frac{\left(c+a^2cx^2\right)^{5/2}}{\sqrt{\arctan(ax)}} dx
$$

input integrate((a^2\*c\*x^2+c)^(5/2)/arctan(a\*x)^(1/2),x, algorithm="maxima")

output <mark>Exception raised: RuntimeError >> ECL says: expt: undefined: 0 to a negati</mark> ve exponent.

### **3.954.8 Giac [N/A]**

Not integrable

Time  $= 191.90$  (sec), antiderivative size  $= 3$ , normalized size of antiderivative  $= 0.13$ 

$$
\int \frac{\left(c+a^2cx^2\right)^{5/2}}{\sqrt{\arctan(ax)}} dx = \int \frac{\left(a^2cx^2+c\right)^{\frac{5}{2}}}{\sqrt{\arctan(ax)}} dx
$$

✞ ☎

 $\left($   $\left($   $\right)$   $\left($   $\left($   $\right)$   $\left($   $\left($   $\right)$   $\left($   $\left($   $\right)$   $\left($   $\left($   $\right)$   $\left($   $\left($   $\right)$   $\left($   $\left($   $\right)$   $\left($   $\left($   $\right)$   $\left($   $\left($   $\right)$   $\left($   $\left($   $\right)$   $\left($   $\left($   $\right)$   $\left($   $\left($   $\right)$   $\left($ 

✞ ☎

<span id="page-6401-1"></span>✝ ✆

✞ ☎

 $\left( \begin{array}{cc} \text{ } & \text{ } \\ \text{ } & \text{ } \end{array} \right)$ 

✞ ☎

<span id="page-6401-0"></span> $\left($   $\left($   $\right)$   $\left($   $\left($   $\right)$   $\left($   $\left($   $\right)$   $\left($   $\left($   $\right)$   $\left($   $\left($   $\right)$   $\left($   $\left($   $\right)$   $\left($   $\left($   $\right)$   $\left($   $\left($   $\right)$   $\left($   $\left($   $\right)$   $\left($   $\left($   $\right)$   $\left($   $\left($   $\right)$   $\left($   $\left($   $\right)$   $\left($ 

input <mark>integrate((a^2\*c\*x^2+c)^(5/2)/arctan(a\*x)^(1/2),x, algorithm="giac")</mark>

output <mark>sage0\*x</mark>

#### **3.954.9 Mupad [N/A]**

Not integrable

Time  $= 0.35$  (sec), antiderivative size  $= 21$ , normalized size of antiderivative  $= 0.91$ 

$$
\int \frac{(c+a^{2}cx^{2})^{5/2}}{\sqrt{\arctan(ax)}} dx = \int \frac{(c a^{2} x^{2} + c)^{5/2}}{\sqrt{\operatorname{atan}(a x)}} dx
$$

✞ ☎

✝ ✆

✞ ☎

 $\left($   $\left($   $\right)$   $\left($   $\left($   $\right)$   $\left($   $\left($   $\right)$   $\left($   $\left($   $\right)$   $\left($   $\left($   $\right)$   $\left($   $\left($   $\right)$   $\left($   $\left($   $\right)$   $\left($   $\left($   $\right)$   $\left($   $\left($   $\right)$   $\left($   $\left($   $\right)$   $\left($   $\left($   $\right)$   $\left($   $\left($   $\right)$   $\left($ 

input <mark>int((c + a^2\*c\*x^2)^(5/2)/atan(a\*x)^(1/2),x)</mark>

output int((c + a^2\*c\*x^2)^(5/2)/atan(a\*x)^(1/2), x)

$$
\textbf{3.955} \qquad \int \frac{\left(c+a^2cx^2\right)^{5/2}}{x\sqrt{\arctan(ax)}}\,dx
$$

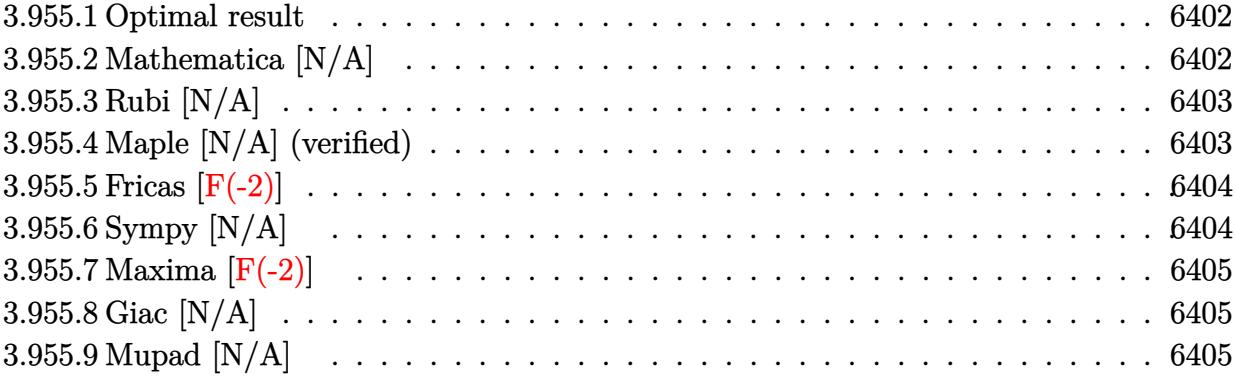

### <span id="page-6402-0"></span>**3.955.1 Optimal result**

Integrand size  $= 26$ , antiderivative size  $= 26$ 

$$
\int \frac{(c+a^2cx^2)^{5/2}}{x\sqrt{\arctan(ax)}} dx = \text{Int}\left(\frac{(c+a^2cx^2)^{5/2}}{x\sqrt{\arctan(ax)}}, x\right)
$$

✞ ☎

<span id="page-6402-1"></span>✝ ✆

output Unintegrable((a^2\*c\*x^2+c)^(5/2)/x/arctan(a\*x)^(1/2),x)

## **3.955.2 Mathematica [N/A]**

Not integrable

Time  $= 4.20$  (sec), antiderivative size  $= 28$ , normalized size of antiderivative  $= 1.08$ 

$$
\int \frac{(c+a^2cx^2)^{5/2}}{x\sqrt{\arctan(ax)}} dx = \int \frac{(c+a^2cx^2)^{5/2}}{x\sqrt{\arctan(ax)}} dx
$$

✞ ☎

✝ ✆

✞ ☎

<span id="page-6402-2"></span> $\left($   $\left($   $\right)$   $\left($   $\left($   $\right)$   $\left($   $\left($   $\right)$   $\left($   $\left($   $\right)$   $\left($   $\left($   $\right)$   $\left($   $\left($   $\right)$   $\left($   $\left($   $\right)$   $\left($   $\left($   $\right)$   $\left($   $\left($   $\right)$   $\left($   $\left($   $\right)$   $\left($   $\left($   $\right)$   $\left($   $\left($   $\right)$   $\left($ 

input Integrate[(c + a^2\*c\*x^2)^(5/2)/(x\*Sqrt[ArcTan[a\*x]]),x]

output Integrate[(c + a^2\*c\*x^2)^(5/2)/(x\*Sqrt[ArcTan[a\*x]]), x]

### **3.955.3 Rubi [N/A]**

Not integrable

Time  $= 0.25$  (sec), antiderivative size  $= 26$ , normalized size of antiderivative  $= 1.00$ , number of steps used = 1, number of rules used = 0,  $\frac{\text{number of rules}}{\text{integral size}}$  = 0.000, Rules used = {5560}

Below are the steps used by Rubi to obtain the solution. The rule number used for the transformation is given above next to the arrow. The rules definitions used are listed below.

$$
\int \frac{\left(a^2cx^2 + c\right)^{5/2}}{x\sqrt{\arctan(ax)}} dx
$$
\n
$$
\int \frac{\left(a^2cx^2 + c\right)^{5/2}}{x\sqrt{\arctan(ax)}} dx
$$

$$
input\n{\nint[(c + a^2 * c * x^2)^(5/2)/(x * Sqrt[Arctan[a * x]]), x]\n}\noutput\n$Aborted
$$

✞ ☎

<span id="page-6403-0"></span>✝ ✆

#### **3.955.3.1 Defintions of rubi rules used**

rule 5560 <mark>Int[((a\_.) + ArcTan[(c\_.)\*(x\_)]\*(b\_.))^(p\_.)\*(u\_.), x\_Symbol] :> Unintegrab</mark> le[u\*(a + b\*ArcTan[c\*x])^p, x] /; FreeQ[{a, b, c, p}, x] && (EqQ[u, 1] || M  $atchQ[u, ((d_{-}.)+(e_{-}.)*x)^{(q_{-}.)}$ ; FreeQ[{d, e, q}, x]] || MatchQ[u, ((f\_.  $(\ast x)^{m}(\mathfrak{m}_{-}.)*((d_{-}.) + (e_{-}.)*x)^{m}(\mathfrak{q}_{-}.))$  /; FreeQ[{d, e, f, m, q}, x]] || MatchQ[ u,  $((d_{-}) + (e_{-}) * x^2)^(q_{-})$  /; FreeQ[{d, e, q}, x]] || MatchQ[u,  $((f_{-}) * x)$  $\hat{m}(m_-,)*((d_-,) + (e_-,)*x^2)\hat{q}(q_-,)$  /; FreeQ[{d, e, f, m, q}, x]])

### **3.955.4 Maple [N/A] (verified)**

Not integrable

Time  $= 2.68$  (sec), antiderivative size  $= 22$ , normalized size of antiderivative  $= 0.85$ 

$$
\int \frac{(a^2c\,x^2+c)^{\frac{5}{2}}}{x\sqrt{\arctan\left(ax\right)}}dx
$$

$$
input\left(int((a^2*c*x^2+c)^{(5/2)}/x/arctan(a*x)^{(1/2)},x)\right)
$$

output <mark>int((a^2\*c\*x^2+c)^(5/2)/x/arctan(a\*x)^(1/2),x)</mark>

#### **3.955.5 Fricas [F(-2)]**

Exception generated.

$$
\int \frac{(c+a^2cx^2)^{5/2}}{x\sqrt{\arctan(ax)}} dx = \text{Exception raised: TypeError}
$$

✞ ☎

✝ ✆

✞ ☎

<span id="page-6404-1"></span>✝ ✆

 $\left( \begin{array}{cc} \text{ } & \text{ } \\ \text{ } & \text{ } \end{array} \right)$ 

✞ ☎

<span id="page-6404-0"></span>✝ ✆

input <mark>integrate((a^2\*c\*x^2+c)^(5/2)/x/arctan(a\*x)^(1/2),x, algorithm="fricas")</mark>

output <mark>Exception raised: TypeError >> Error detected within library code: inte</mark> grate: implementation incomplete (constant residues)

## **3.955.6 Sympy [N/A]**

Not integrable

Time  $= 153.80$  (sec), antiderivative size  $= 24$ , normalized size of antiderivative  $= 0.92$ 

$$
\int \frac{(c+a^{2}cx^{2})^{5/2}}{x\sqrt{\arctan(ax)}} dx = \int \frac{(c(a^{2}x^{2}+1))^{5/2}}{x\sqrt{\operatorname{atan}(ax)}} dx
$$

✞ ☎

✝ ✆

✞ ☎

<span id="page-6404-2"></span>✝ ✆

input <mark>integrate((a\*\*2\*c\*x\*\*2+c)\*\*(5/2)/x/atan(a\*x)\*\*(1/2),x)</mark>

output <mark>Integral((c\*(a\*\*2\*x\*\*2 + 1))\*\*(5/2)/(x\*sqrt(atan(a\*x))), x)</mark>

### **3.955.7 Maxima [F(-2)]**

Exception generated.

$$
\int \frac{(c+a^2cx^2)^{5/2}}{x\sqrt{\arctan(ax)}} dx = \text{Exception raised: RuntimeError}
$$

✞ ☎

✝ ✆

✞ ☎

<span id="page-6405-0"></span>✝ ✆

input <mark>integrate((a^2\*c\*x^2+c)^(5/2)/x/arctan(a\*x)^(1/2),x, algorithm="maxima")</mark>

output <mark>Exception raised: RuntimeError >> ECL says: expt: undefined: 0 to a negati</mark> ve exponent.

# **3.955.8 Giac [N/A]**

Not integrable

Time  $= 195.85$  (sec), antiderivative size  $= 3$ , normalized size of antiderivative  $= 0.12$ 

$$
\int \frac{\left(c+a^2cx^2\right)^{5/2}}{x\sqrt{\arctan(ax)}} dx = \int \frac{\left(a^2cx^2+c\right)^{\frac{5}{2}}}{x\sqrt{\arctan(ax)}} dx
$$

✞ ☎

✝ ✆

✞ ☎

<span id="page-6405-1"></span>✝ ✆

input <mark>integrate((a^2\*c\*x^2+c)^(5/2)/x/arctan(a\*x)^(1/2),x, algorithm="giac")</mark>

output <mark>sage0\*x</mark>

#### **3.955.9 Mupad [N/A]**

Not integrable

Time  $= 0.35$  (sec), antiderivative size  $= 24$ , normalized size of antiderivative  $= 0.92$ 

$$
\int \frac{(c+a^2cx^2)^{5/2}}{x\sqrt{\arctan(ax)}} dx = \int \frac{(c a^2 x^2 + c)^{5/2}}{x\sqrt{\arctan(ax)}} dx
$$

✞ ☎

✝ ✆

✞ ☎

✝ ✆

input <mark>| int((c + a^2\*c\*x^2)^(5/2)/(x\*atan(a\*x)^(1/2)),x)</mark>

output <mark>int((c + a^2\*c\*x^2)^(5/2)/(x\*atan(a\*x)^(1/2)), x)</mark>

$$
3.955. \qquad \int \frac{\left(c+a^2cx^2\right)^{5/2}}{x\sqrt{\arctan(ax)}}\,dx
$$

**3.956** 
$$
\int \frac{x^m}{\sqrt{c+a^2cx^2}\sqrt{\arctan(ax)}} dx
$$

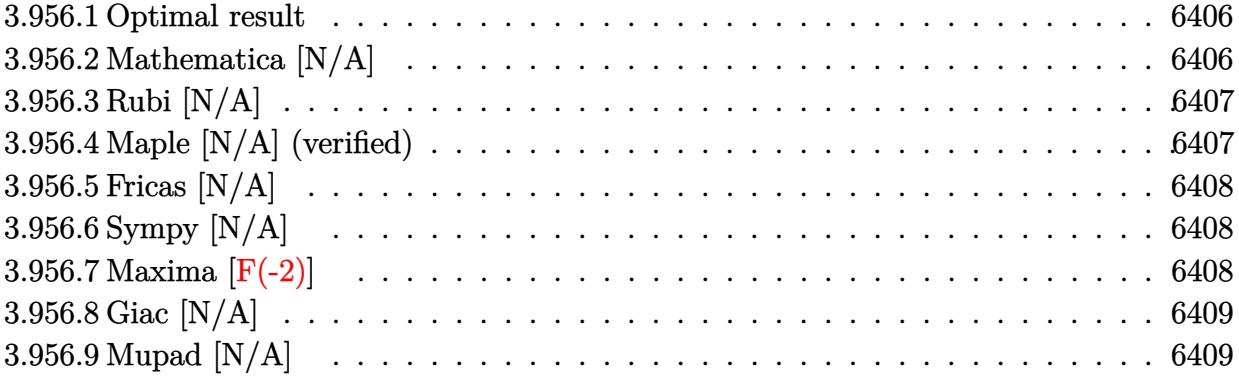

#### <span id="page-6406-0"></span>**3.956.1 Optimal result**

Integrand size  $= 26$ , antiderivative size  $= 26$ 

$$
\int \frac{x^m}{\sqrt{c+a^2cx^2}\sqrt{\arctan(ax)}} dx = \text{Int}\left(\frac{x^m}{\sqrt{c+a^2cx^2}\sqrt{\arctan(ax)}}, x\right)
$$

✞ ☎

<span id="page-6406-1"></span>✝ ✆

output Unintegrable(x^m/(a^2\*c\*x^2+c)^(1/2)/arctan(a\*x)^(1/2),x)

## **3.956.2 Mathematica [N/A]**

Not integrable

 $\ddot{\phantom{0}}$ 

Time  $= 1.16$  (sec), antiderivative size  $= 28$ , normalized size of antiderivative  $= 1.08$ 

$$
\int \frac{x^m}{\sqrt{c+a^2cx^2}\sqrt{\arctan(ax)}} dx = \int \frac{x^m}{\sqrt{c+a^2cx^2}\sqrt{\arctan(ax)}} dx
$$

✞ ☎

✝ ✆

✞ ☎

<span id="page-6406-2"></span>✝ ✆

input Integrate[x^m/(Sqrt[c + a^2\*c\*x^2]\*Sqrt[ArcTan[a\*x]]),x]

output <mark>Integrate[x^m/(Sqrt[c + a^2\*c\*x^2]\*Sqrt[ArcTan[a\*x]]), x]</mark>

## **3.956.3 Rubi [N/A]**

Not integrable

Time  $= 0.25$  (sec), antiderivative size  $= 26$ , normalized size of antiderivative  $= 1.00$ , number of steps used = 1, number of rules used = 0,  $\frac{\text{number of rules}}{\text{integral size}}$  = 0.000, Rules used = {5560}

Below are the steps used by Rubi to obtain the solution. The rule number used for the transformation is given above next to the arrow. The rules definitions used are listed below.

$$
\int \frac{x^m}{\sqrt{\arctan(ax)}\sqrt{a^2cx^2+c}} dx
$$

$$
\int \frac{x^m}{\sqrt{\arctan(ax)}\sqrt{a^2cx^2+c}} dx
$$

✝ ✆

✝ ✆

input Int[x^m/(Sqrt[c + a^2\*c\*x^2]\*Sqrt[ArcTan[a\*x]]),x] ✞ ☎

output \$Aborted ✞ ☎

#### **3.956.3.1 Defintions of rubi rules used**

rule 5560 <mark>Int[((a\_.) + ArcTan[(c\_.)\*(x\_)]\*(b\_.))^(p\_.)\*(u\_.), x\_Symbol] :> Unintegrab</mark> ✞ ☎  $le[u*(a + b*ArcTan[c*x])^p, x]$  /; FreeQ[{a, b, c, p}, x] && (EqQ[u, 1] || M  $atchQ[u, (d_{-}) + (e_{-})*x)^{2}(q_{-})$  /; FreeQ[{d, e, q}, x]] || MatchQ[u, ((f<sub>-</sub>.)  $(\ast x)^{m}$ (m\_.)\*((d\_.) + (e\_.)\*x)^(q\_.) /; FreeQ[{d, e, f, m, q}, x]] || MatchQ[ u,  $((d_-) + (e_.) * x^2)^(q_+)$  /; FreeQ[{d, e, q}, x]] || MatchQ[u,  $((f_.) * x)$  $\hat{m}(m_-,)*((d_-,) + (e_-,)*x^2)^{(q_-,)}$  /; FreeQ[{d, e, f, m, q}, x]]) ✝ ✆

### <span id="page-6407-0"></span>**3.956.4 Maple [N/A] (verified)**

Not integrable

Time  $= 7.54$  (sec), antiderivative size  $= 22$ , normalized size of antiderivative  $= 0.85$ 

$$
\int \frac{x^m}{\sqrt{a^2c\,x^2+c}\,\sqrt{\arctan\,(ax)}}dx
$$

✝ ✆

input <mark>| int(x^m/(a^2\*c\*x^2+c)^(1/2)/arctan(a\*x)^(1/2),x)</mark> ✞ ☎
output <mark>int(x^m/(a^2\*c\*x^2+c)^(1/2)/arctan(a\*x)^(1/2),x)</mark> ✞ ☎

# **3.956.5 Fricas [N/A]**

Not integrable

Time  $= 0.28$  (sec), antiderivative size  $= 24$ , normalized size of antiderivative  $= 0.92$ 

$$
\int \frac{x^m}{\sqrt{c+a^2cx^2}\sqrt{\arctan(ax)}} dx = \int \frac{x^m}{\sqrt{a^2cx^2+c}\sqrt{\arctan(ax)}} dx
$$

✝ ✆

✞ ☎

✝ ✆

 $\left( \begin{array}{cc} \text{ } & \text{ } \\ \text{ } & \text{ } \end{array} \right)$ 

input <mark>integrate(x^m/(a^2\*c\*x^2+c)^(1/2)/arctan(a\*x)^(1/2),x, algorithm="fricas")</mark> ✞ ☎

output <mark>integral(x^m/(sqrt(a^2\*c\*x^2 + c)\*sqrt(arctan(a\*x))), x)</mark>

# **3.956.6 Sympy [N/A]**

Not integrable

Time  $= 31.09$  (sec), antiderivative size  $= 26$ , normalized size of antiderivative  $= 1.00$ 

$$
\int \frac{x^m}{\sqrt{c+a^2cx^2}\sqrt{\arctan(ax)}} dx = \int \frac{x^m}{\sqrt{c(a^2x^2+1)}\sqrt{\operatorname{atan}(ax)}} dx
$$

✞ ☎

 $\overline{\mathcal{A}}$   $\overline{\mathcal{A}}$   $\overline{\$ 

✞ ☎

✝ ✆

input <mark>integrate(x\*\*m/(a\*\*2\*c\*x\*\*2+c)\*\*(1/2)/atan(a\*x)\*\*(1/2),x)</mark>

output <mark>Integral(x\*\*m/(sqrt(c\*(a\*\*2\*x\*\*2 + 1))\*sqrt(atan(a\*x))), x)</mark>

# **3.956.7 Maxima [F(-2)]**

Exception generated.

$$
\int \frac{x^m}{\sqrt{c+a^2cx^2}\sqrt{\arctan(ax)}} dx = \text{Exception raised: RuntimeError}
$$

✞ ☎

✝ ✆

✞ ☎

✝ ✆

input <mark>integrate(x^m/(a^2\*c\*x^2+c)^(1/2)/arctan(a\*x)^(1/2),x, algorithm="maxima")</mark>

output <mark>Exception raised: RuntimeError >> ECL says: expt: undefined: 0 to a negati</mark> ve exponent.

# **3.956.8 Giac [N/A]**

Not integrable

Time  $= 64.15$  (sec), antiderivative size  $= 3$ , normalized size of antiderivative  $= 0.12$ 

$$
\int \frac{x^m}{\sqrt{c+a^2cx^2}\sqrt{\arctan(ax)}} dx = \int \frac{x^m}{\sqrt{a^2cx^2+c}\sqrt{\arctan(ax)}} dx
$$

✝ ✆

✝ ✆

input ✞ ☎ integrate(x^m/(a^2\*c\*x^2+c)^(1/2)/arctan(a\*x)^(1/2),x, algorithm="giac")

output <mark>sage0\*x</mark> ✞ ☎

# **3.956.9 Mupad [N/A]**

Not integrable

Time  $= 0.36$  (sec), antiderivative size  $= 24$ , normalized size of antiderivative  $= 0.92$ 

$$
\int \frac{x^m}{\sqrt{c+a^2cx^2}\sqrt{\arctan(ax)}} dx = \int \frac{x^m}{\sqrt{\operatorname{atan}(a x)}\sqrt{c a^2 x^2 + c}} dx
$$

 $\left($   $\left($   $\right)$   $\left($   $\left($   $\right)$   $\left($   $\left($   $\right)$   $\left($   $\left($   $\right)$   $\left($   $\left($   $\right)$   $\left($   $\left($   $\right)$   $\left($   $\left($   $\right)$   $\left($   $\left($   $\right)$   $\left($   $\left($   $\right)$   $\left($   $\left($   $\right)$   $\left($   $\left($   $\right)$   $\left($   $\left($   $\right)$   $\left($ 

✝ ✆

input <mark>int(x^m/(atan(a\*x)^(1/2)\*(c + a^2\*c\*x^2)^(1/2)),x)</mark> ✞ ☎

output <mark>int(x^m/(atan(a\*x)^(1/2)\*(c + a^2\*c\*x^2)^(1/2)), x)</mark> ✞ ☎

**3.957** 
$$
\int \frac{x}{\sqrt{c+a^2cx^2}\sqrt{\arctan(ax)}} dx
$$

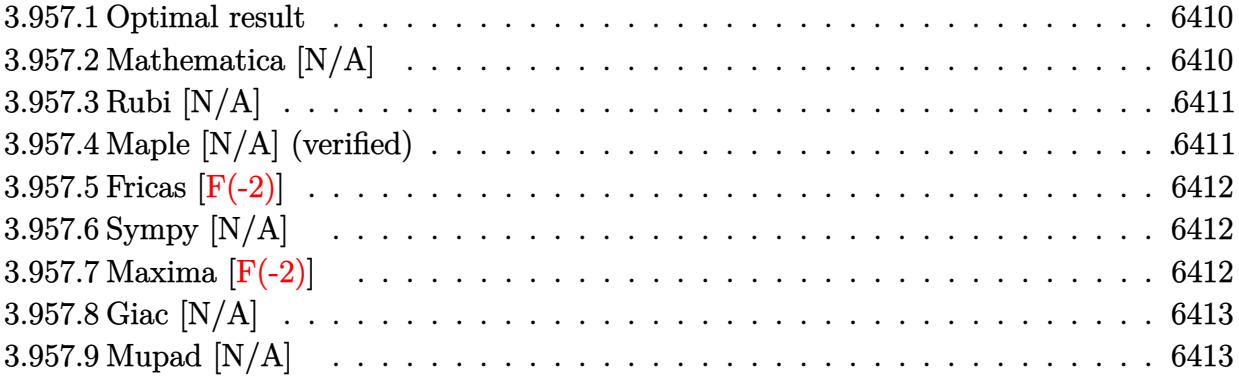

# <span id="page-6410-0"></span>**3.957.1 Optimal result**

Integrand size  $= 24$ , antiderivative size  $= 24$ 

$$
\int \frac{x}{\sqrt{c+a^2cx^2}\sqrt{\arctan(ax)}} dx = \text{Int}\left(\frac{x}{\sqrt{c+a^2cx^2}\sqrt{\arctan(ax)}}, x\right)
$$

✞ ☎

<span id="page-6410-1"></span>✝ ✆

output  $\mathtt{Unintegrable(x/(a^2*c*x^2+c)^{(1/2)})arctan(a*x)^{(1/2)},x)}$ 

# **3.957.2 Mathematica [N/A]**

Not integrable

Time  $= 1.14$  (sec), antiderivative size  $= 26$ , normalized size of antiderivative  $= 1.08$ 

$$
\int \frac{x}{\sqrt{c+a^2cx^2}\sqrt{\arctan(ax)}} dx = \int \frac{x}{\sqrt{c+a^2cx^2}\sqrt{\arctan(ax)}} dx
$$

✞ ☎

✝ ✆

✞ ☎

<span id="page-6410-2"></span>✝ ✆

input Integrate[x/(Sqrt[c + a^2\*c\*x^2]\*Sqrt[ArcTan[a\*x]]),x]

output Integrate[x/(Sqrt[c + a^2\*c\*x^2]\*Sqrt[ArcTan[a\*x]]), x]

# **3.957.3 Rubi [N/A]**

Not integrable

Time  $= 0.22$  (sec), antiderivative size  $= 24$ , normalized size of antiderivative  $= 1.00$ , number of steps used = 1, number of rules used = 0,  $\frac{\text{number of rules}}{\text{integral size}}$  = 0.000, Rules used = {5560}

Below are the steps used by Rubi to obtain the solution. The rule number used for the transformation is given above next to the arrow. The rules definitions used are listed below.

$$
\int \frac{x}{\sqrt{\arctan(ax)}\sqrt{a^2cx^2 + c}} dx
$$

$$
\int \frac{x}{\sqrt{\arctan(ax)}\sqrt{a^2cx^2 + c}} dx
$$

✝ ✆

✝ ✆

input Int[x/(Sqrt[c + a^2\*c\*x^2]\*Sqrt[ArcTan[a\*x]]),x] ✞ ☎

output \$Aborted ✞ ☎

#### **3.957.3.1 Defintions of rubi rules used**

rule 5560 <mark>Int[((a\_.) + ArcTan[(c\_.)\*(x\_)]\*(b\_.))^(p\_.)\*(u\_.), x\_Symbol] :> Unintegrab</mark> ✞ ☎  $le[u*(a + b*ArcTan[c*x])^p, x]$  /; FreeQ[{a, b, c, p}, x] && (EqQ[u, 1] || M  $atchQ[u, (d_{-}) + (e_{-})*x)^{2}(q_{-})$  /; FreeQ[{d, e, q}, x]] || MatchQ[u, ((f<sub>-</sub>.)  $(\ast x)^{m}$ (m\_.)\*((d\_.) + (e\_.)\*x)^(q\_.) /; FreeQ[{d, e, f, m, q}, x]] || MatchQ[ u,  $((d_-) + (e_.) * x^2)^(q_+)$  /; FreeQ[{d, e, q}, x]] || MatchQ[u,  $((f_.) * x)$  $\hat{m}(m_-,)*((d_-,) + (e_-,)*x^2)^{(q_-,)}$  /; FreeQ[{d, e, f, m, q}, x]]) ✝ ✆

# <span id="page-6411-0"></span>**3.957.4 Maple [N/A] (verified)**

Not integrable

Time  $= 2.93$  (sec), antiderivative size  $= 20$ , normalized size of antiderivative  $= 0.83$ 

$$
\int \frac{x}{\sqrt{a^2c\,x^2+c}\,\sqrt{\arctan\,(ax)}}dx
$$

✝ ✆

input <mark>| int(x/(a^2\*c\*x^2+c)^(1/2)/arctan(a\*x)^(1/2),x)</mark> ✞ ☎ output <mark>int(x/(a^2\*c\*x^2+c)^(1/2)/arctan(a\*x)^(1/2),x)</mark> ✞ ☎

# **3.957.5 Fricas [F(-2)]**

Exception generated.

$$
\int \frac{x}{\sqrt{c+a^2cx^2}\sqrt{\arctan(ax)}} dx = \text{Exception raised: TypeError}
$$

✞ ☎

✝ ✆

✞ ☎

<span id="page-6412-1"></span> $\left($   $\left($   $\right)$   $\left($   $\left($   $\right)$   $\left($   $\left($   $\right)$   $\left($   $\left($   $\right)$   $\left($   $\left($   $\right)$   $\left($   $\left($   $\right)$   $\left($   $\left($   $\right)$   $\left($   $\left($   $\right)$   $\left($   $\left($   $\right)$   $\left($   $\left($   $\right)$   $\left($   $\left($   $\right)$   $\left($   $\left($   $\right)$   $\left($ 

<span id="page-6412-0"></span> $\left( \begin{array}{cc} \text{ } & \text{ } \\ \text{ } & \text{ } \end{array} \right)$ 

input <mark>integrate(x/(a^2\*c\*x^2+c)^(1/2)/arctan(a\*x)^(1/2),x, algorithm="fricas")</mark>

output <mark>Exception raised: TypeError >> Error detected within library code: inte</mark> grate: implementation incomplete (constant residues)

# **3.957.6 Sympy [N/A]**

Not integrable

Time  $= 1.90$  (sec), antiderivative size  $= 24$ , normalized size of antiderivative  $= 1.00$ 

$$
\int \frac{x}{\sqrt{c+a^2cx^2}\sqrt{\arctan(ax)}} dx = \int \frac{x}{\sqrt{c(a^2x^2+1)}\sqrt{\operatorname{atan}(ax)}} dx
$$

✞ ☎

✝ ✆

✞ ☎

<span id="page-6412-2"></span>✝ ✆

input <mark>integrate(x/(a\*\*2\*c\*x\*\*2+c)\*\*(1/2)/atan(a\*x)\*\*(1/2),x)</mark>

output Integral(x/(sqrt(c\*(a\*\*2\*x\*\*2 + 1))\*sqrt(atan(a\*x))), x)

#### **3.957.7 Maxima [F(-2)]**

Exception generated.

$$
\int \frac{x}{\sqrt{c+a^2cx^2}\sqrt{\arctan(ax)}} dx = \text{Exception raised: RuntimeError}
$$

✞ ☎

✞ ☎

<span id="page-6412-3"></span>✝ ✆

input <mark>integrate(x/(a^2\*c\*x^2+c)^(1/2)/arctan(a\*x)^(1/2),x, algorithm="maxima")</mark> ✝ ✆

output <mark>Exception raised: RuntimeError >> ECL says: expt: undefined: 0 to a negati</mark> ve exponent.

# **3.957.8 Giac [N/A]**

Not integrable

Time  $= 133.44$  (sec), antiderivative size  $= 3$ , normalized size of antiderivative  $= 0.12$ 

$$
\int \frac{x}{\sqrt{c+a^2cx^2}\sqrt{\arctan(ax)}} dx = \int \frac{x}{\sqrt{a^2cx^2+c}\sqrt{\arctan(ax)}} dx
$$

✝ ✆

<span id="page-6413-0"></span>✝ ✆

input ✞ ☎ integrate(x/(a^2\*c\*x^2+c)^(1/2)/arctan(a\*x)^(1/2),x, algorithm="giac")

output <mark>sage0\*x</mark> ✞ ☎

# **3.957.9 Mupad [N/A]**

Not integrable

Time  $= 0.36$  (sec), antiderivative size  $= 22$ , normalized size of antiderivative  $= 0.92$ 

$$
\int \frac{x}{\sqrt{c+a^2cx^2}\sqrt{\arctan(ax)}} dx = \int \frac{x}{\sqrt{\operatorname{atan}(ax)}\sqrt{ca^2x^2+c}} dx
$$

 $\left($   $\left($   $\right)$   $\left($   $\left($   $\right)$   $\left($   $\left($   $\right)$   $\left($   $\left($   $\right)$   $\left($   $\left($   $\right)$   $\left($   $\left($   $\right)$   $\left($   $\left($   $\right)$   $\left($   $\left($   $\right)$   $\left($   $\left($   $\right)$   $\left($   $\left($   $\right)$   $\left($   $\left($   $\right)$   $\left($   $\left($   $\right)$   $\left($ 

✝ ✆

input <mark>| int(x/(atan(a\*x)^(1/2)\*(c + a^2\*c\*x^2)^(1/2)),x)</mark> ✞ ☎

output <mark>int(x/(atan(a\*x)^(1/2)\*(c + a^2\*c\*x^2)^(1/2)), x)</mark> ✞ ☎

**3.958** 
$$
\int \frac{1}{\sqrt{c+a^2cx^2}\sqrt{\arctan(ax)}} dx
$$

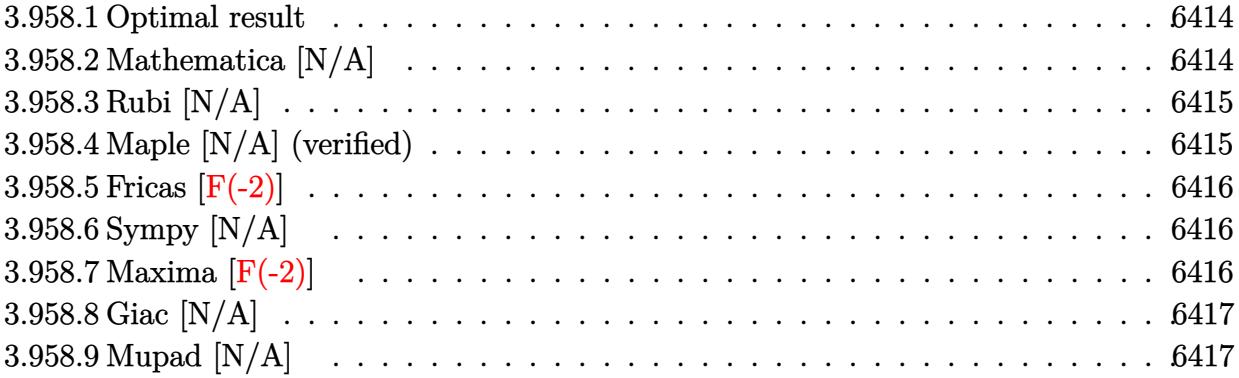

#### <span id="page-6414-0"></span>**3.958.1 Optimal result**

Integrand size  $= 23$ , antiderivative size  $= 23$ 

$$
\int \frac{1}{\sqrt{c+a^2cx^2}\sqrt{\arctan(ax)}} dx = \text{Int}\left(\frac{1}{\sqrt{c+a^2cx^2}\sqrt{\arctan(ax)}}, x\right)
$$

<span id="page-6414-1"></span>✝ ✆

output <mark>Unintegrable(1/(a^2\*c\*x^2+c)^(1/2)/arctan(a\*x)^(1/2),x)</mark> ✞ ☎

# **3.958.2 Mathematica [N/A]**

Not integrable

 $\ddot{\phantom{0}}$ 

Time  $= 0.19$  (sec), antiderivative size  $= 25$ , normalized size of antiderivative  $= 1.09$ 

$$
\int \frac{1}{\sqrt{c+a^2cx^2}\sqrt{\arctan(ax)}} dx = \int \frac{1}{\sqrt{c+a^2cx^2}\sqrt{\arctan(ax)}} dx
$$

✞ ☎

✝ ✆

✞ ☎

<span id="page-6414-2"></span>✝ ✆

input Integrate[1/(Sqrt[c + a^2\*c\*x^2]\*Sqrt[ArcTan[a\*x]]),x]

output Integrate[1/(Sqrt[c + a^2\*c\*x^2]\*Sqrt[ArcTan[a\*x]]), x]

#### 3.958. R  $\frac{1}{\sqrt{1-\frac{1}{2}}\sqrt{1-\frac{1}{2}}}$  $\frac{1}{c+a^2cx^2}\sqrt{\arctan(ax)}\ dx$

# **3.958.3 Rubi [N/A]**

Not integrable

Time  $= 0.19$  (sec), antiderivative size  $= 23$ , normalized size of antiderivative  $= 1.00$ , number of steps used = 1, number of rules used = 0,  $\frac{\text{number of rules}}{\text{integral size}}$  = 0.000, Rules used = {5560}

Below are the steps used by Rubi to obtain the solution. The rule number used for the transformation is given above next to the arrow. The rules definitions used are listed below.

$$
\int \frac{1}{\sqrt{\arctan(ax)}\sqrt{a^2cx^2+c}} dx
$$

$$
\int \frac{1}{\sqrt{\arctan(ax)}\sqrt{a^2cx^2+c}} dx
$$

✝ ✆

✝ ✆

input Int[1/(Sqrt[c + a^2\*c\*x^2]\*Sqrt[ArcTan[a\*x]]),x] ✞ ☎

output \$Aborted ✞ ☎

#### **3.958.3.1 Defintions of rubi rules used**

rule 5560 <mark>Int[((a\_.) + ArcTan[(c\_.)\*(x\_)]\*(b\_.))^(p\_.)\*(u\_.), x\_Symbol] :> Unintegrab</mark> ✞ ☎  $le[u*(a + b*ArcTan[c*x])^p, x]$  /; FreeQ[{a, b, c, p}, x] && (EqQ[u, 1] || M  $atchQ[u, (d_{-}) + (e_{-})*x)^{2}(q_{-})$  /; FreeQ[{d, e, q}, x]] || MatchQ[u, ((f<sub>-</sub>.)  $(\ast x)^{m}$ (m\_.)\*((d\_.) + (e\_.)\*x)^(q\_.) /; FreeQ[{d, e, f, m, q}, x]] || MatchQ[ u,  $((d_-) + (e_.) * x^2)^(q_+)$  /; FreeQ[{d, e, q}, x]] || MatchQ[u,  $((f_.) * x)$  $\hat{m}(m_-,)*((d_-,) + (e_-,)*x^2)^{(q_-,)}$  /; FreeQ[{d, e, f, m, q}, x]])  $\left($   $\left($   $\right)$   $\left($   $\left($   $\right)$   $\left($   $\left($   $\right)$   $\left($   $\left($   $\right)$   $\left($   $\left($   $\right)$   $\left($   $\left($   $\right)$   $\left($   $\left($   $\right)$   $\left($   $\left($   $\right)$   $\left($   $\left($   $\right)$   $\left($   $\left($   $\right)$   $\left($   $\left($   $\right)$   $\left($   $\left($   $\right)$   $\left($ 

# <span id="page-6415-0"></span>**3.958.4 Maple [N/A] (verified)**

Not integrable

Time  $= 3.19$  (sec), antiderivative size  $= 19$ , normalized size of antiderivative  $= 0.83$ 

$$
\int \frac{1}{\sqrt{a^2c\,x^2+c}\,\sqrt{\arctan\,(ax)}}dx
$$

✝ ✆

input <mark>| int(1/(a^2\*c\*x^2+c)^(1/2)/arctan(a\*x)^(1/2),x)</mark> ✞ ☎ output <mark>int(1/(a^2\*c\*x^2+c)^(1/2)/arctan(a\*x)^(1/2),x)</mark> ✞ ☎

# **3.958.5 Fricas [F(-2)]**

Exception generated.

$$
\int \frac{1}{\sqrt{c+a^2cx^2}\sqrt{\arctan(ax)}} dx = \text{Exception raised: TypeError}
$$

✞ ☎

✝ ✆

✞ ☎

<span id="page-6416-1"></span> $\left($   $\left($   $\right)$   $\left($   $\left($   $\right)$   $\left($   $\left($   $\right)$   $\left($   $\left($   $\right)$   $\left($   $\left($   $\right)$   $\left($   $\left($   $\right)$   $\left($   $\left($   $\right)$   $\left($   $\left($   $\right)$   $\left($   $\left($   $\right)$   $\left($   $\left($   $\right)$   $\left($   $\left($   $\right)$   $\left($   $\left($   $\right)$   $\left($ 

<span id="page-6416-0"></span> $\left($   $\left($   $\right)$   $\left($   $\left($   $\right)$   $\left($   $\left($   $\right)$   $\left($   $\left($   $\right)$   $\left($   $\left($   $\right)$   $\left($   $\left($   $\right)$   $\left($   $\left($   $\right)$   $\left($   $\left($   $\right)$   $\left($   $\left($   $\right)$   $\left($   $\left($   $\right)$   $\left($   $\left($   $\right)$   $\left($   $\left($   $\right)$   $\left($ 

input <mark>integrate(1/(a^2\*c\*x^2+c)^(1/2)/arctan(a\*x)^(1/2),x, algorithm="fricas")</mark>

output <mark>Exception raised: TypeError >> Error detected within library code: inte</mark> grate: implementation incomplete (constant residues)

# **3.958.6 Sympy [N/A]**

Not integrable

Time  $= 2.02$  (sec), antiderivative size  $= 24$ , normalized size of antiderivative  $= 1.04$ 

$$
\int \frac{1}{\sqrt{c+a^2cx^2}\sqrt{\arctan(ax)}} dx = \int \frac{1}{\sqrt{c(a^2x^2+1)}\sqrt{\operatorname{atan}(ax)}} dx
$$

✞ ☎

✝ ✆

✞ ☎

<span id="page-6416-2"></span>✝ ✆

input <mark>integrate(1/(a\*\*2\*c\*x\*\*2+c)\*\*(1/2)/atan(a\*x)\*\*(1/2),x)</mark>

output Integral(1/(sqrt(c\*(a\*\*2\*x\*\*2 + 1))\*sqrt(atan(a\*x))), x)

#### **3.958.7 Maxima [F(-2)]**

Exception generated.

$$
\int \frac{1}{\sqrt{c+a^2cx^2}\sqrt{\arctan(ax)}} dx = \text{Exception raised: RuntimeError}
$$

✞ ☎

✞ ☎

<span id="page-6416-3"></span>✝ ✆

input <mark>integrate(1/(a^2\*c\*x^2+c)^(1/2)/arctan(a\*x)^(1/2),x, algorithm="maxima")</mark> ✝ ✆

output <mark>Exception raised: RuntimeError >> ECL says: expt: undefined: 0 to a negati</mark> ve exponent.

# **3.958.8 Giac [N/A]**

Not integrable

Time = 133.77 (sec), antiderivative size = 3, normalized size of antiderivative =  $0.13$ 

$$
\int \frac{1}{\sqrt{c+a^2cx^2}\sqrt{\arctan(ax)}}\,dx = \int \frac{1}{\sqrt{a^2cx^2+c}\sqrt{\arctan(ax)}}\,dx
$$

✝ ✆

<span id="page-6417-0"></span>✝ ✆

input ✞ ☎ integrate(1/(a^2\*c\*x^2+c)^(1/2)/arctan(a\*x)^(1/2),x, algorithm="giac")

output <mark>sage0\*x</mark> ✞ ☎

# **3.958.9 Mupad [N/A]**

Not integrable

Time  $= 0.34$  (sec), antiderivative size  $= 21$ , normalized size of antiderivative  $= 0.91$ 

$$
\int \frac{1}{\sqrt{c+a^2cx^2}\sqrt{\arctan(ax)}} dx = \int \frac{1}{\sqrt{\operatorname{atan}\left(a\right)\sqrt{c\,a^2\,x^2}+c}} dx
$$

 $\left($   $\left($   $\right)$   $\left($   $\left($   $\right)$   $\left($   $\left($   $\right)$   $\left($   $\left($   $\right)$   $\left($   $\left($   $\right)$   $\left($   $\left($   $\right)$   $\left($   $\left($   $\right)$   $\left($   $\left($   $\right)$   $\left($   $\left($   $\right)$   $\left($   $\left($   $\right)$   $\left($   $\left($   $\right)$   $\left($   $\left($   $\right)$   $\left($ 

✝ ✆

input <mark>int(1/(atan(a\*x)^(1/2)\*(c + a^2\*c\*x^2)^(1/2)),x)</mark> ✞ ☎

output <mark>int(1/(atan(a\*x)^(1/2)\*(c + a^2\*c\*x^2)^(1/2)), x)</mark> ✞ ☎

**3.959** 
$$
\int \frac{1}{x\sqrt{c+a^2cx^2}\sqrt{\arctan(ax)}} dx
$$

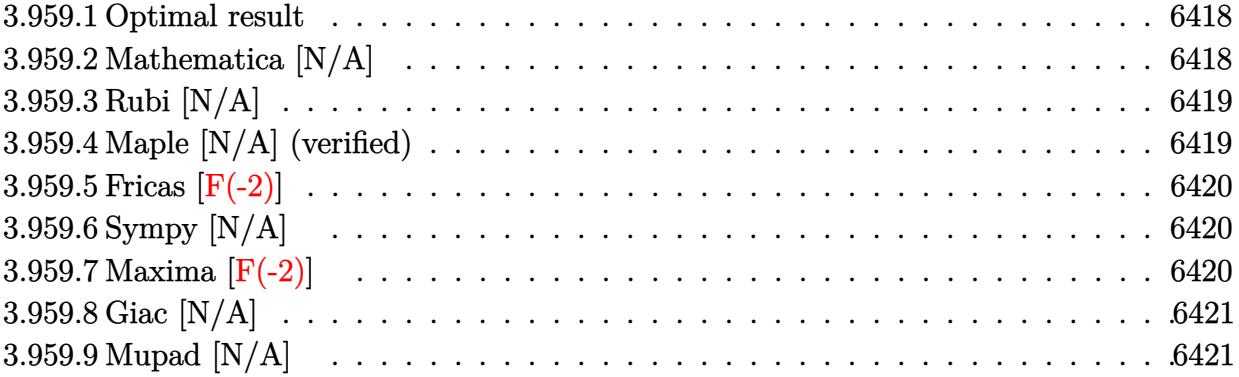

#### <span id="page-6418-0"></span>**3.959.1 Optimal result**

Integrand size  $= 26$ , antiderivative size  $= 26$ 

$$
\int \frac{1}{x\sqrt{c+a^2cx^2}\sqrt{\arctan(ax)}} dx = \text{Int}\left(\frac{1}{x\sqrt{c+a^2cx^2}\sqrt{\arctan(ax)}}, x\right)
$$

<span id="page-6418-1"></span>✝ ✆

output ✞ ☎ Unintegrable(1/x/(a^2\*c\*x^2+c)^(1/2)/arctan(a\*x)^(1/2),x)

# **3.959.2 Mathematica [N/A]**

Not integrable

Time  $= 1.39$  (sec), antiderivative size  $= 28$ , normalized size of antiderivative  $= 1.08$ 

$$
\int \frac{1}{x\sqrt{c+a^2cx^2}\sqrt{\arctan(ax)}} dx = \int \frac{1}{x\sqrt{c+a^2cx^2}\sqrt{\arctan(ax)}} dx
$$

✞ ☎

✝ ✆

✞ ☎

<span id="page-6418-2"></span>✝ ✆

input Integrate[1/(x\*Sqrt[c + a^2\*c\*x^2]\*Sqrt[ArcTan[a\*x]]),x]

output Integrate[1/(x\*Sqrt[c + a^2\*c\*x^2]\*Sqrt[ArcTan[a\*x]]), x]

# **3.959.3 Rubi [N/A]**

Not integrable

Time  $= 0.24$  (sec), antiderivative size  $= 26$ , normalized size of antiderivative  $= 1.00$ , number of steps used = 1, number of rules used = 0,  $\frac{\text{number of rules}}{\text{integral size}}$  = 0.000, Rules used = {5560}

Below are the steps used by Rubi to obtain the solution. The rule number used for the transformation is given above next to the arrow. The rules definitions used are listed below.

$$
\int \frac{1}{x\sqrt{\arctan(ax)}\sqrt{a^2cx^2+c}} dx
$$

$$
\int \frac{1}{x\sqrt{\arctan(ax)}\sqrt{a^2cx^2+c}} dx
$$

✝ ✆

✝ ✆

input Int[1/(x\*Sqrt[c + a^2\*c\*x^2]\*Sqrt[ArcTan[a\*x]]),x] ✞ ☎

output \$Aborted ✞ ☎

#### **3.959.3.1 Defintions of rubi rules used**

rule 5560 <mark>Int[((a\_.) + ArcTan[(c\_.)\*(x\_)]\*(b\_.))^(p\_.)\*(u\_.), x\_Symbol] :> Unintegrab</mark> ✞ ☎  $le[u*(a + b*ArcTan[c*x])^p, x]$  /; FreeQ[{a, b, c, p}, x] && (EqQ[u, 1] || M  $atchQ[u, (d_{-}) + (e_{-})*x)^{2}(q_{-})$  /; FreeQ[{d, e, q}, x]] || MatchQ[u, ((f<sub>-</sub>.)  $(\ast x)^{m}$ (m\_.)\*((d\_.) + (e\_.)\*x)^(q\_.) /; FreeQ[{d, e, f, m, q}, x]] || MatchQ[ u,  $((d_-) + (e_.) * x^2)^(q_+)$  /; FreeQ[{d, e, q}, x]] || MatchQ[u,  $((f_.) * x)$  $\hat{m}(m_-,)*((d_-,) + (e_-,)*x^2)^{(q_-,)}$  /; FreeQ[{d, e, f, m, q}, x]])  $\left($   $\left($   $\right)$   $\left($   $\left($   $\right)$   $\left($   $\left($   $\right)$   $\left($   $\left($   $\right)$   $\left($   $\left($   $\right)$   $\left($   $\left($   $\right)$   $\left($   $\left($   $\right)$   $\left($   $\left($   $\right)$   $\left($   $\left($   $\right)$   $\left($   $\left($   $\right)$   $\left($   $\left($   $\right)$   $\left($   $\left($   $\right)$   $\left($ 

# <span id="page-6419-0"></span>**3.959.4 Maple [N/A] (verified)**

Not integrable

Time  $= 3.29$  (sec), antiderivative size  $= 22$ , normalized size of antiderivative  $= 0.85$ 

$$
\int \frac{1}{x \sqrt{a^2 c \, x^2+c} \, \sqrt{\arctan\left(ax\right)}} dx
$$

✝ ✆

input <mark>| int(1/x/(a^2\*c\*x^2+c)^(1/2)/arctan(a\*x)^(1/2),x)</mark> ✞ ☎ output <mark>int(1/x/(a^2\*c\*x^2+c)^(1/2)/arctan(a\*x)^(1/2),x)</mark> ✞ ☎

## **3.959.5 Fricas [F(-2)]**

Exception generated.

$$
\int \frac{1}{x\sqrt{c+a^2cx^2}\sqrt{\arctan(ax)}} dx = \text{Exception raised: TypeError}
$$

✞ ☎

✝ ✆

✞ ☎

<span id="page-6420-1"></span> $\left($   $\left($   $\right)$   $\left($   $\left($   $\right)$   $\left($   $\left($   $\right)$   $\left($   $\left($   $\right)$   $\left($   $\left($   $\right)$   $\left($   $\left($   $\right)$   $\left($   $\left($   $\right)$   $\left($   $\left($   $\right)$   $\left($   $\left($   $\right)$   $\left($   $\left($   $\right)$   $\left($   $\left($   $\right)$   $\left($   $\left($   $\right)$   $\left($ 

<span id="page-6420-0"></span> $\left($   $\left($   $\right)$   $\left($   $\left($   $\right)$   $\left($   $\left($   $\right)$   $\left($   $\left($   $\right)$   $\left($   $\left($   $\right)$   $\left($   $\left($   $\right)$   $\left($   $\left($   $\right)$   $\left($   $\left($   $\right)$   $\left($   $\left($   $\right)$   $\left($   $\left($   $\right)$   $\left($   $\left($   $\right)$   $\left($   $\left($   $\right)$   $\left($ 

input <mark>integrate(1/x/(a^2\*c\*x^2+c)^(1/2)/arctan(a\*x)^(1/2),x, algorithm="fricas")</mark>

output <mark>Exception raised: TypeError >> Error detected within library code: inte</mark> grate: implementation incomplete (constant residues)

# **3.959.6 Sympy [N/A]**

Not integrable

Time  $= 4.53$  (sec), antiderivative size  $= 26$ , normalized size of antiderivative  $= 1.00$ 

$$
\int \frac{1}{x\sqrt{c+a^2cx^2}\sqrt{\arctan(ax)}} dx = \int \frac{1}{x\sqrt{c(a^2x^2+1)}\sqrt{\operatorname{atan}(ax)}} dx
$$

✞ ☎

✝ ✆

✞ ☎

<span id="page-6420-2"></span>✝ ✆

input <mark>integrate(1/x/(a\*\*2\*c\*x\*\*2+c)\*\*(1/2)/atan(a\*x)\*\*(1/2),x)</mark>

output <mark>Integral(1/(x\*sqrt(c\*(a\*\*2\*x\*\*2 + 1))\*sqrt(atan(a\*x))), x)</mark>

#### **3.959.7 Maxima [F(-2)]**

Exception generated.

$$
\int \frac{1}{x\sqrt{c+a^2cx^2}\sqrt{\arctan(ax)}} dx = \text{Exception raised: RuntimeError}
$$

✞ ☎

✞ ☎

<span id="page-6420-3"></span>✝ ✆

input <mark>integrate(1/x/(a^2\*c\*x^2+c)^(1/2)/arctan(a\*x)^(1/2),x, algorithm="maxima")</mark> ✝ ✆

output <mark>Exception raised: RuntimeError >> ECL says: expt: undefined: 0 to a negati</mark> ve exponent.

3.959. R

# **3.959.8 Giac [N/A]**

Not integrable

Time = 131.63 (sec), antiderivative size = 3, normalized size of antiderivative =  $0.12$ 

$$
\int \frac{1}{x\sqrt{c+a^2cx^2}\sqrt{\arctan(ax)}} dx = \int \frac{1}{\sqrt{a^2cx^2+cx}\sqrt{\arctan(ax)}} dx
$$

✝ ✆

<span id="page-6421-0"></span>✝ ✆

input <mark>integrate(1/x/(a^2\*c\*x^2+c)^(1/2)/arctan(a\*x)^(1/2),x, algorithm="giac")</mark> ✞ ☎

output <mark>sage0\*x</mark> ✞ ☎

# **3.959.9 Mupad [N/A]**

Not integrable

Time  $= 0.36$  (sec), antiderivative size  $= 24$ , normalized size of antiderivative  $= 0.92$ 

$$
\int \frac{1}{x\sqrt{c+a^2cx^2}\sqrt{\arctan(ax)}} dx = \int \frac{1}{x\sqrt{\operatorname{atan}(ax)}\sqrt{ca^2x^2+c}} dx
$$

 $\left($   $\left($   $\right)$   $\left($   $\left($   $\right)$   $\left($   $\left($   $\right)$   $\left($   $\left($   $\right)$   $\left($   $\left($   $\right)$   $\left($   $\left($   $\right)$   $\left($   $\left($   $\right)$   $\left($   $\left($   $\right)$   $\left($   $\left($   $\right)$   $\left($   $\left($   $\right)$   $\left($   $\left($   $\right)$   $\left($   $\left($   $\right)$   $\left($ 

✝ ✆

input <mark>int(1/(x\*atan(a\*x)^(1/2)\*(c + a^2\*c\*x^2)^(1/2)),x)</mark> ✞ ☎

output <mark>int(1/(x\*atan(a\*x)^(1/2)\*(c + a^2\*c\*x^2)^(1/2)), x)</mark> ✞ ☎

$$
3.960 \t \int \frac{x^m}{(c+a^2cx^2)^{3/2}\sqrt{\arctan(ax)}} dx
$$

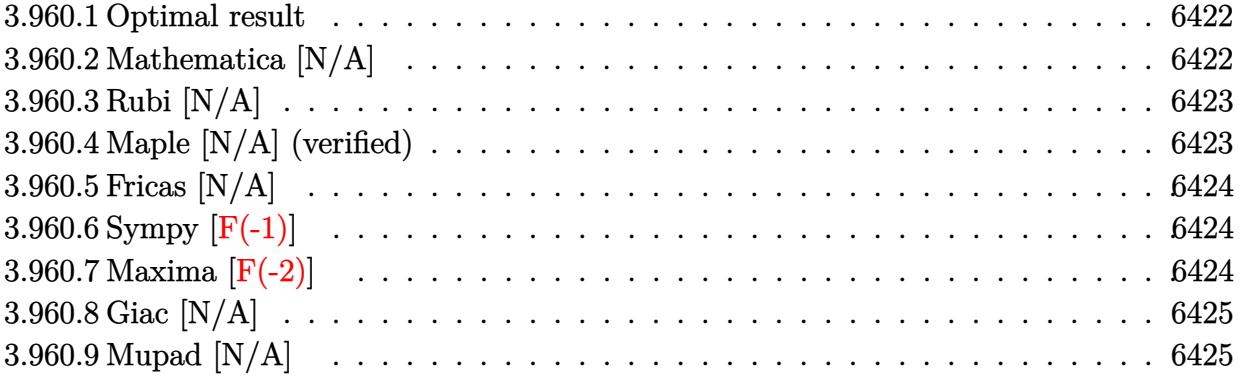

#### <span id="page-6422-0"></span>**3.960.1 Optimal result**

Integrand size  $= 26$ , antiderivative size  $= 26$ 

$$
\int \frac{x^m}{\left(c + a^2 c x^2\right)^{3/2} \sqrt{\arctan(ax)}} dx = \text{Int}\left(\frac{x^m}{\left(c + a^2 c x^2\right)^{3/2} \sqrt{\arctan(ax)}}, x\right)
$$

<span id="page-6422-1"></span>✝ ✆

output <mark>Unintegrable(x^m/(a^2\*c\*x^2+c)^(3/2)/arctan(a\*x)^(1/2),x)</mark> ✞ ☎

# **3.960.2 Mathematica [N/A]**

Not integrable

Time  $= 1.41$  (sec), antiderivative size  $= 28$ , normalized size of antiderivative  $= 1.08$ 

$$
\int \frac{x^m}{\left(c+a^2cx^2\right)^{3/2}\sqrt{\arctan(ax)}}\,dx = \int \frac{x^m}{\left(c+a^2cx^2\right)^{3/2}\sqrt{\arctan(ax)}}\,dx
$$

✞ ☎

✝ ✆

✞ ☎

<span id="page-6422-2"></span> $\left($   $\left($   $\right)$   $\left($   $\left($   $\right)$   $\left($   $\left($   $\right)$   $\left($   $\left($   $\right)$   $\left($   $\left($   $\right)$   $\left($   $\left($   $\right)$   $\left($   $\left($   $\right)$   $\left($   $\left($   $\right)$   $\left($   $\left($   $\right)$   $\left($   $\left($   $\right)$   $\left($   $\left($   $\right)$   $\left($   $\left($   $\right)$   $\left($ 

input Integrate[x^m/((c + a^2\*c\*x^2)^(3/2)\*Sqrt[ArcTan[a\*x]]),x]

output <mark>Integrate[x^m/((c + a^2\*c\*x^2)^(3/2)\*Sqrt[ArcTan[a\*x]]), x]</mark>

#### **3.960.3 Rubi [N/A]**

Not integrable

Time  $= 0.25$  (sec), antiderivative size  $= 26$ , normalized size of antiderivative  $= 1.00$ , number of steps used = 1, number of rules used = 0,  $\frac{\text{number of rules}}{\text{integral size}}$  = 0.000, Rules used = {5560}

Below are the steps used by Rubi to obtain the solution. The rule number used for the transformation is given above next to the arrow. The rules definitions used are listed below.

$$
\int \frac{x^m}{\sqrt{\arctan(ax)} (a^2cx^2 + c)^{3/2}} dx
$$

$$
\int \frac{x^m}{\sqrt{\arctan(ax)} (a^2cx^2 + c)^{3/2}} dx
$$

✞ ☎

✝ ✆

✞ ☎

✝ ✆

✞ ☎

<span id="page-6423-0"></span>✝ ✆

input <mark>Int[x^m/((c + a^2\*c\*x^2)^(3/2)\*Sqrt[ArcTan[a\*x]]),x]</mark>

output \$Aborted

#### **3.960.3.1 Defintions of rubi rules used**

rule 5560 <mark>Int[((a\_.) + ArcTan[(c\_.)\*(x\_)]\*(b\_.))^(p\_.)\*(u\_.), x\_Symbol] :> Unintegrab</mark> le[u\*(a + b\*ArcTan[c\*x])^p, x] /; FreeQ[{a, b, c, p}, x] && (EqQ[u, 1] || M  $atchQ[u, ((d_{-}.)+(e_{-}.)*x)^{(q_{-}.)}$ ; FreeQ[{d, e, q}, x]] || MatchQ[u, ((f\_.  $(\ast x)^{m}(m_-,)\ast((d_-,) + (e_-,)\ast x)^{m}(q_-,))$  /; FreeQ[{d, e, f, m, q}, x]] || MatchQ[ u,  $((d_{-}) + (e_{-}) * x^2)^(q_{-})$  /; FreeQ[{d, e, q}, x]] || MatchQ[u,  $((f_{-}) * x)$  $\hat{m}(m_-,)*((d_-,) + (e_-,)*x^2)^{(q_-,)}$  /; FreeQ[{d, e, f, m, q}, x]])

### **3.960.4 Maple [N/A] (verified)**

Not integrable

Time  $= 6.56$  (sec), antiderivative size  $= 22$ , normalized size of antiderivative  $= 0.85$ 

$$
\int \frac{x^m}{\left(a^2c\,x^2+c\right)^{\frac{3}{2}}\sqrt{\arctan\left(ax\right)}}dx
$$

 $\left( \begin{array}{cc} \bullet & \bullet & \bullet \\ \bullet & \bullet & \bullet \end{array} \right)$ 

input <mark>int(x^m/(a^2\*c\*x^2+c)^(3/2)/arctan(a\*x)^(1/2),x)</mark> ✞ ☎ output <mark>int(x^m/(a^2\*c\*x^2+c)^(3/2)/arctan(a\*x)^(1/2),x)</mark> ✞ ☎

# **3.960.5 Fricas [N/A]**

Not integrable

Time  $= 0.28$  (sec), antiderivative size  $= 51$ , normalized size of antiderivative  $= 1.96$ 

$$
\int \frac{x^m}{\left(c+a^2cx^2\right)^{3/2}\sqrt{\arctan(ax)}}\,dx = \int \frac{x^m}{\left(a^2cx^2+c\right)^{\frac{3}{2}}\sqrt{\arctan(ax)}}\,dx
$$

✝ ✆

✞ ☎

<span id="page-6424-1"></span>✝ ✆

<span id="page-6424-0"></span> $\left( \begin{array}{cc} \text{ } & \text{ } \\ \text{ } & \text{ } \end{array} \right)$ 

input <mark>integrate(x^m/(a^2\*c\*x^2+c)^(3/2)/arctan(a\*x)^(1/2),x, algorithm="fricas")</mark> ✞ ☎

output <mark>| integral(sqrt(a^2\*c\*x^2 + c)\*x^m/((a^4\*c^2\*x^4 + 2\*a^2\*c^2\*x^2 + c^2)\*sqrt</mark>  $(\arctan(a*x))$ , x)

# **3.960.6 Sympy [F(-1)]**

Timed out.

$$
\int \frac{x^m}{(c+a^2cx^2)^{3/2}\sqrt{\arctan(ax)}} dx = \text{Timed out}
$$

✞ ☎

✝ ✆

✞ ☎

<span id="page-6424-2"></span> $\left($   $\left($   $\right)$   $\left($   $\left($   $\right)$   $\left($   $\left($   $\right)$   $\left($   $\left($   $\right)$   $\left($   $\left($   $\right)$   $\left($   $\left($   $\right)$   $\left($   $\left($   $\right)$   $\left($   $\left($   $\right)$   $\left($   $\left($   $\right)$   $\left($   $\left($   $\right)$   $\left($   $\left($   $\right)$   $\left($   $\left($   $\right)$   $\left($ 

input <mark>integrate(x\*\*m/(a\*\*2\*c\*x\*\*2+c)\*\*(3/2)/atan(a\*x)\*\*(1/2),x)</mark>

output <mark>Timed out</mark>

# **3.960.7 Maxima [F(-2)]**

Exception generated.

$$
\int \frac{x^m}{(c+a^2cx^2)^{3/2}\sqrt{\arctan(ax)}}dx = \text{Exception raised: RuntimeError}
$$

✞ ☎

✝ ✆

✞ ☎

<span id="page-6424-3"></span>✝ ✆

input <mark>integrate(x^m/(a^2\*c\*x^2+c)^(3/2)/arctan(a\*x)^(1/2),x, algorithm="maxima")</mark>

output <mark>Exception raised: RuntimeError >> ECL says: expt: undefined: 0 to a negati</mark> ve exponent.

*dx*

3.960. 
$$
\int \frac{1}{(c+a^2cx^2)}
$$

*x<sup>m</sup>*  $(2cx^2)^{3/2}\sqrt{\arctan(ax)}$ 

# **3.960.8 Giac [N/A]**

Not integrable

Time =  $36.98$  (sec), antiderivative size = 3, normalized size of antiderivative =  $0.12$ 

$$
\int \frac{x^m}{\left(c+a^2cx^2\right)^{3/2}\sqrt{\arctan(ax)}}\,dx = \int \frac{x^m}{\left(a^2cx^2+c\right)^{\frac{3}{2}}\sqrt{\arctan(ax)}}\,dx
$$

✞ ☎

✝ ✆

✞ ☎

<span id="page-6425-0"></span>✝ ✆

input <mark>integrate(x^m/(a^2\*c\*x^2+c)^(3/2)/arctan(a\*x)^(1/2),x, algorithm="giac")</mark>

output <mark>sage0\*x</mark>

# **3.960.9 Mupad [N/A]**

Not integrable

Time  $= 0.35$  (sec), antiderivative size  $= 24$ , normalized size of antiderivative  $= 0.92$ 

$$
\int \frac{x^m}{(c+a^2cx^2)^{3/2}\sqrt{\arctan(ax)}} dx = \int \frac{x^m}{\sqrt{\operatorname{atan}(a\,x)}\,(c\,a^2\,x^2+c)^{3/2}}\,dx
$$

✝ ✆

✞ ☎

 $\left( \begin{array}{cc} \text{ } & \text{ } \\ \text{ } & \text{ } \end{array} \right)$ 

input <mark>int(x^m/(atan(a\*x)^(1/2)\*(c + a^2\*c\*x^2)^(3/2)),x)</mark> ✞ ☎

output <mark>int(x^m/(atan(a\*x)^(1/2)\*(c + a^2\*c\*x^2)^(3/2)), x)</mark>

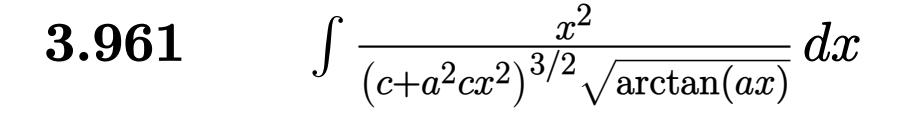

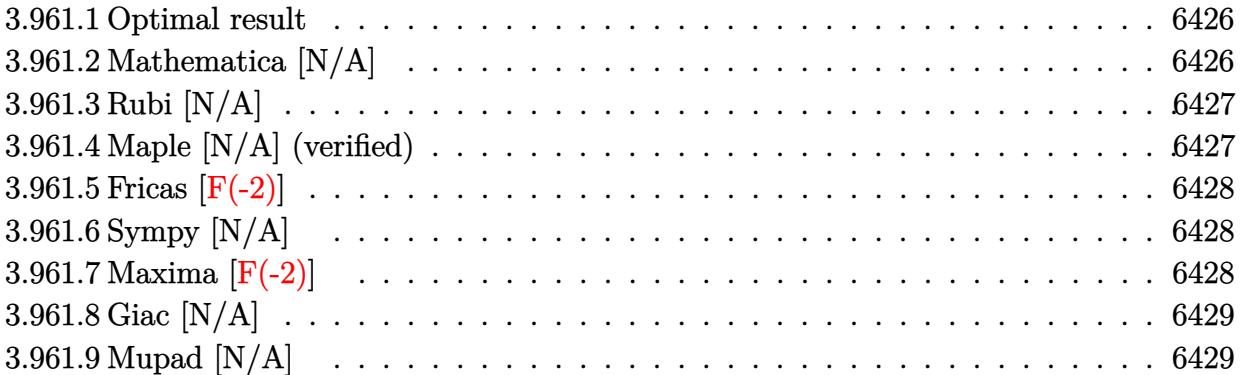

#### <span id="page-6426-0"></span>**3.961.1 Optimal result**

Integrand size  $= 26$ , antiderivative size  $= 26$ 

$$
\int \frac{x^2}{\left(c + a^2 c x^2\right)^{3/2} \sqrt{\arctan(ax)}} dx = \text{Int}\left(\frac{x^2}{\left(c + a^2 c x^2\right)^{3/2} \sqrt{\arctan(ax)}}, x\right)
$$

✞ ☎

<span id="page-6426-1"></span>✝ ✆

output <mark>Unintegrable(x^2/(a^2\*c\*x^2+c)^(3/2)/arctan(a\*x)^(1/2),x)</mark>

# **3.961.2 Mathematica [N/A]**

Not integrable

Time  $= 12.23$  (sec), antiderivative size  $= 28$ , normalized size of antiderivative  $= 1.08$ 

$$
\int \frac{x^2}{(c+a^2cx^2)^{3/2}\sqrt{\arctan(ax)}} dx = \int \frac{x^2}{(c+a^2cx^2)^{3/2}\sqrt{\arctan(ax)}} dx
$$

✞ ☎

✞ ☎

<span id="page-6426-2"></span> $\left( \begin{array}{cc} \text{ } & \text{ } \\ \text{ } & \text{ } \end{array} \right)$ 

input Integrate[x^2/((c + a^2\*c\*x^2)^(3/2)\*Sqrt[ArcTan[a\*x]]),x] ✝ ✆

output <mark>Integrate[x^2/((c + a^2\*c\*x^2)^(3/2)\*Sqrt[ArcTan[a\*x]]), x]</mark>

# **3.961.3 Rubi [N/A]**

Not integrable

Time  $= 0.26$  (sec), antiderivative size  $= 26$ , normalized size of antiderivative  $= 1.00$ , number of steps used = 1, number of rules used = 0,  $\frac{\text{number of rules}}{\text{integral size}}$  = 0.000, Rules used = {5560}

Below are the steps used by Rubi to obtain the solution. The rule number used for the transformation is given above next to the arrow. The rules definitions used are listed below.

$$
\int \frac{x^2}{\sqrt{\arctan(ax)} (a^2cx^2 + c)^{3/2}} dx
$$

$$
\int \frac{x^2}{\sqrt{\arctan(ax)} (a^2cx^2 + c)^{3/2}} dx
$$

✞ ☎

✞ ☎

 $\left( \begin{array}{cc} \text{ } & \text{ } \\ \text{ } & \text{ } \end{array} \right)$ 

✞ ☎

$$
input \left[ Int \left[ x^2 / ((c + a^2 x^2)^{-(3/2) * Sqrt} \left[ ArcTan\left[ a * x \right] \right]), x \right] \right]
$$

output <mark>\$Aborted</mark>

#### **3.961.3.1 Defintions of rubi rules used**

rule 5560 <mark>Int[((a\_.) + ArcTan[(c\_.)\*(x\_)]\*(b\_.))^(p\_.)\*(u\_.), x\_Symbol] :> Unintegrab</mark> le[u\*(a + b\*ArcTan[c\*x])^p, x] /; FreeQ[{a, b, c, p}, x] && (EqQ[u, 1] || M  $atchQ[u, ((d_{-}.)+(e_{-}.)*x)^{(q_{-}.)}$ ; FreeQ[{d, e, q}, x]] || MatchQ[u, ((f\_.  $(\ast x)^{m}(\mathfrak{m}_-.)*(d_-.) + (e_-.)*\mathfrak{x})^{\wedge}(q_-.)$  /; FreeQ[{d, e, f, m, q}, x]] || MatchQ[ u,  $((d_*) + (e_*) * x^2)^{(d_*)}$  /; FreeQ[{d, e, q}, x]] || MatchQ[u,  $((f_*)*x)$  $\hat{m}(m_-,)*((d_-,) + (e_-,)*x^2)^{(q_-,)}$  /; FreeQ[{d, e, f, m, q}, x]]) ✝ ✆

#### <span id="page-6427-0"></span>**3.961.4 Maple [N/A] (verified)**

Not integrable

Time  $= 3.95$  (sec), antiderivative size  $= 22$ , normalized size of antiderivative  $= 0.85$ 

$$
\int \frac{x^2}{\left(a^2 c \, x^2+c\right)^{\frac{3}{2}} \sqrt{\arctan\left(ax\right)}} dx
$$

✞ ☎

 $\left($   $\left($   $\right)$   $\left($   $\left($   $\right)$   $\left($   $\left($   $\right)$   $\left($   $\left($   $\right)$   $\left($   $\left($   $\right)$   $\left($   $\left($   $\right)$   $\left($   $\left($   $\right)$   $\left($   $\left($   $\right)$   $\left($   $\left($   $\right)$   $\left($   $\left($   $\right)$   $\left($   $\left($   $\right)$   $\left($   $\left($   $\right)$   $\left($ 

input <mark>| int(x^2/(a^2\*c\*x^2+c)^(3/2)/arctan(a\*x)^(1/2),x)</mark>

 $3.961.$ *x* 2  $\frac{x^2}{\left(c+a^2cx^2\right)^{3/2}\sqrt{\arctan(ax)}}\,dx$  output <mark>int(x^2/(a^2\*c\*x^2+c)^(3/2)/arctan(a\*x)^(1/2),x)</mark>

## **3.961.5 Fricas [F(-2)]**

Exception generated.

$$
\int \frac{x^2}{(c+a^2cx^2)^{3/2}\sqrt{\arctan(ax)}}dx = \text{Exception raised: TypeError}
$$

✞ ☎

 $\left($   $\left($   $\right)$   $\left($   $\left($   $\right)$   $\left($   $\left($   $\right)$   $\left($   $\left($   $\right)$   $\left($   $\left($   $\right)$   $\left($   $\left($   $\right)$   $\left($   $\left($   $\right)$   $\left($   $\left($   $\right)$   $\left($   $\left($   $\right)$   $\left($   $\left($   $\right)$   $\left($   $\left($   $\right)$   $\left($   $\left($   $\right)$   $\left($ 

✞ ☎

<span id="page-6428-1"></span>✝ ✆

✞ ☎

<span id="page-6428-0"></span> $\left($   $\left($   $\right)$   $\left($   $\left($   $\right)$   $\left($   $\left($   $\right)$   $\left($   $\left($   $\right)$   $\left($   $\left($   $\right)$   $\left($   $\left($   $\right)$   $\left($   $\left($   $\right)$   $\left($   $\left($   $\right)$   $\left($   $\left($   $\right)$   $\left($   $\left($   $\right)$   $\left($   $\left($   $\right)$   $\left($   $\left($   $\right)$   $\left($ 

input <mark>integrate(x^2/(a^2\*c\*x^2+c)^(3/2)/arctan(a\*x)^(1/2),x, algorithm="fricas")</mark>

output <mark>Exception raised: TypeError >> Error detected within library code: inte</mark> grate: implementation incomplete (constant residues)

# **3.961.6 Sympy [N/A]**

Not integrable

Time  $= 8.83$  (sec), antiderivative size  $= 26$ , normalized size of antiderivative  $= 1.00$ 

$$
\int \frac{x^2}{(c+a^2cx^2)^{3/2}\sqrt{\arctan(ax)}} dx = \int \frac{x^2}{(c(a^2x^2+1))^{\frac{3}{2}}\sqrt{\operatorname{atan}(ax)}} dx
$$

✞ ☎

 $\left($   $\left($   $\right)$   $\left($   $\left($   $\right)$   $\left($   $\left($   $\right)$   $\left($   $\left($   $\right)$   $\left($   $\left($   $\right)$   $\left($   $\left($   $\right)$   $\left($   $\left($   $\right)$   $\left($   $\left($   $\right)$   $\left($   $\left($   $\right)$   $\left($   $\left($   $\right)$   $\left($   $\left($   $\right)$   $\left($   $\left($   $\right)$   $\left($ 

✞ ☎

<span id="page-6428-2"></span>✝ ✆

input <mark>integrate(x\*\*2/(a\*\*2\*c\*x\*\*2+c)\*\*(3/2)/atan(a\*x)\*\*(1/2),x)</mark>

output <mark>Integral(x\*\*2/((c\*(a\*\*2\*x\*\*2 + 1))\*\*(3/2)\*sqrt(atan(a\*x))), x)</mark>

#### **3.961.7 Maxima [F(-2)]**

Exception generated.

$$
\int \frac{x^2}{(c+a^2cx^2)^{3/2}\sqrt{\arctan(ax)}}dx = \text{Exception raised: RuntimeError}
$$

✞ ☎

✝ ✆

✞ ☎

<span id="page-6428-3"></span>✝ ✆

input <mark>integrate(x^2/(a^2\*c\*x^2+c)^(3/2)/arctan(a\*x)^(1/2),x, algorithm="maxima")</mark>

output <mark>Exception raised: RuntimeError >> ECL says: expt: undefined: 0 to a negati</mark> ve exponent.

$$
3.961. \qquad \int \frac{x^2}{\left(c+a^2cx^2\right)^{3/2}\sqrt{\arctan(ax)}}\,dx
$$

# **3.961.8 Giac [N/A]**

Not integrable

Time  $= 102.43$  (sec), antiderivative size  $= 3$ , normalized size of antiderivative  $= 0.12$ 

$$
\int \frac{x^2}{(c+a^2cx^2)^{3/2}\sqrt{\arctan(ax)}} dx = \int \frac{x^2}{(a^2cx^2+c)^{\frac{3}{2}}\sqrt{\arctan(ax)}} dx
$$

✝ ✆

<span id="page-6429-0"></span>✝ ✆

input ✞ ☎ integrate(x^2/(a^2\*c\*x^2+c)^(3/2)/arctan(a\*x)^(1/2),x, algorithm="giac")

output <mark>sage0\*x</mark> ✞ ☎

# **3.961.9 Mupad [N/A]**

Not integrable

Time  $= 0.35$  (sec), antiderivative size  $= 24$ , normalized size of antiderivative  $= 0.92$ 

$$
\int \frac{x^2}{(c+a^2cx^2)^{3/2}\sqrt{\arctan(ax)}} dx = \int \frac{x^2}{\sqrt{\operatorname{atan}(a\,x)}\,(c\,a^2\,x^2+c)^{3/2}}\,dx
$$

✝ ✆

✞ ☎

✝ ✆

input <mark>int(x^2/(atan(a\*x)^(1/2)\*(c + a^2\*c\*x^2)^(3/2)),x)</mark> ✞ ☎

output <mark>int(x^2/(atan(a\*x)^(1/2)\*(c + a^2\*c\*x^2)^(3/2)), x)</mark>

$$
\textbf{3.962} \qquad \int \frac{x}{\left(c+a^2cx^2\right)^{3/2}\sqrt{\arctan(ax)}}\,dx
$$

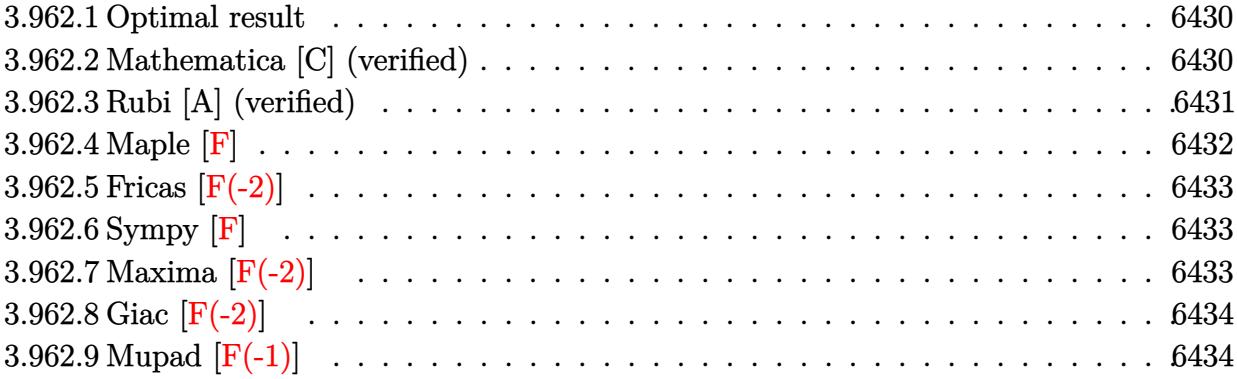

#### <span id="page-6430-0"></span>**3.962.1 Optimal result**

Integrand size  $= 24$ , antiderivative size  $= 60$ 

$$
\int \frac{x}{\left(c+a^2cx^2\right)^{3/2}\sqrt{\arctan(ax)}}\,dx = \frac{\sqrt{2\pi}\sqrt{1+a^2x^2}\,\text{FresnelS}\left(\sqrt{\frac{2}{\pi}}\sqrt{\arctan(ax)}\right)}{a^2c\sqrt{c+a^2cx^2}}
$$

<span id="page-6430-1"></span>✝ ✆

output <mark>FresnelS(2^(1/2)/Pi^(1/2)\*arctan(a\*x)^(1/2))\*2^(1/2)\*Pi^(1/2)\*(a^2\*x^2+1)^</mark> ✞ ☎  $(1/2)/a^2/c/(a^2*c*x^2+c)^(1/2)$ 

#### **3.962.2 Mathematica [C] (verified)**

Result contains complex when optimal does not.

Time  $= 0.14$  (sec), antiderivative size  $= 97$ , normalized size of antiderivative  $= 1.62$ 

$$
\int \frac{x}{(c+a^2cx^2)^{3/2}\sqrt{\arctan(ax)}}dx =
$$
\n
$$
-\frac{\sqrt{1+a^2x^2}\left(\sqrt{-i\arctan(ax)}\Gamma(\frac{1}{2},-i\arctan(ax)) + \sqrt{i\arctan(ax)}\Gamma(\frac{1}{2},i\arctan(ax))\right)}{2a^2c\sqrt{c\left(1+a^2x^2\right)}\sqrt{\arctan(ax)}}
$$

✞ ☎

✝ ✆

input <mark>Integrate[x/((c + a^2\*c\*x^2)^(3/2)\*Sqrt[ArcTan[a\*x]]),x]</mark>

output -1/2\*(Sqrt[1 + a^2\*x^2]\*(Sqrt[(-I)\*ArcTan[a\*x]]\*Gamma[1/2, (-I)\*ArcTan[a\*x ✞ ☎ ]] + Sqrt[I\*ArcTan[a\*x]]\*Gamma[1/2, I\*ArcTan[a\*x]]))/(a^2\*c\*Sqrt[c\*(1 + a^ 2\*x^2)]\*Sqrt[ArcTan[a\*x]])

# **3.962.3 Rubi [A] (verified)**

 $Time = 0.42$  (sec), antiderivative size = 60, normalized size of antiderivative = 1.00, number of steps used = 6, number of rules used = 5,  $\frac{\text{number of rules}}{\text{integral size}}$  = 0.208, Rules used = {5506, 5505, 3042, 3786, 3832}

<span id="page-6431-0"></span>✝ ✆

Below are the steps used by Rubi to obtain the solution. The rule number used for the transformation is given above next to the arrow. The rules definitions used are listed below.

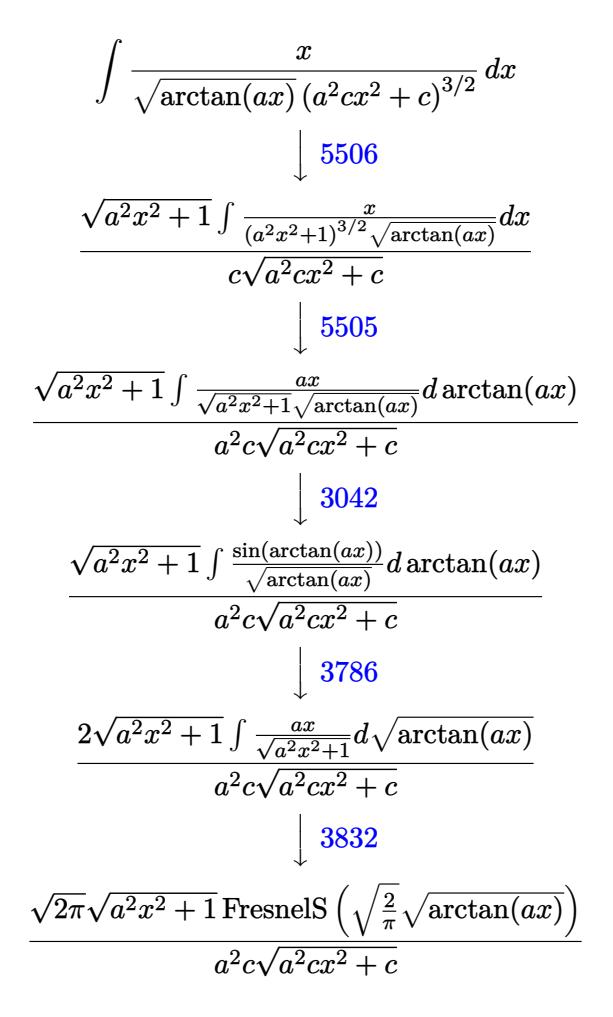

✞ ☎

✝ ✆

input Int[x/((c + a^2\*c\*x^2)^(3/2)\*Sqrt[ArcTan[a\*x]]),x]

#### 3.962. *x*  $\frac{x}{\left(c+a^2cx^2\right)^{3/2}\sqrt{\arctan(ax)}}\,dx$

output (Sqrt[2\*Pi]\*Sqrt[1 + a^2\*x^2]\*FresnelS[Sqrt[2/Pi]\*Sqrt[ArcTan[a\*x]]])/(a^2 ✞ ☎  $*c*Sqrt[c + a^2*c*x^2])$ 

✝ ✆

✝ ✆

#### **3.962.3.1 Defintions of rubi rules used**

```
rule 3042 <mark>Int[u_, x_Symbol] :> Int[DeactivateTrig[u, x], x] /; FunctionOfTrigOfLinear</mark>
✞ ☎
Q[u, x]
```
rule 3786 Int[sin[(e\_.) + (f\_.)\*(x\_)]/Sqrt[(c\_.) + (d\_.)\*(x\_)], x\_Symbol] :> Simp[2/d ✞ ☎ Subst[Int[Sin[f\*(x^2/d)], x], x, Sqrt[c + d\*x]], x] /; FreeQ[{c, d, e, f }, x] && ComplexFreeQ[f] && EqQ[d\*e - c\*f, 0] ✝ ✆

rule 3832 Int[Sin[(d\_.)\*((e\_.) + (f\_.)\*(x\_))^2], x\_Symbol] :> Simp[(Sqrt[Pi/2]/(f\*Rt[ ✞ ☎ d, 2]))\*FresnelS[Sqrt[2/Pi]\*Rt[d, 2]\*(e + f\*x)], x] /; FreeQ[{d, e, f}, x] ✝ ✆

rule 5505 <mark>Int[((a\_.) + ArcTan[(c\_.)\*(x\_)]\*(b\_.))^(p\_.)\*(x\_)^(m\_.)\*((d\_) + (e\_.)\*(x\_)^</mark> ✞ ☎ 2)^(q), x Symbol] :> Simp[d^q/c^(m + 1) Subst[Int[(a + b\*x)^p\*(Sin[x]^m/  $Cos[x]^{(m + 2*(q + 1))}, x], x, ArcTan[c*x]], x]$ ; FreeQ[{a, b, c, d, e, p }, x] && EqQ[e, c^2\*d] && IGtQ[m, 0] && ILtQ[m + 2\*q + 1, 0] && (IntegerQ[q ] || GtQ[d, 0]) ✝ ✆

rule 5506 <mark>Int[((a\_.) + ArcTan[(c\_.)\*(x\_)]\*(b\_.))^(p\_.)\*(x\_)^(m\_.)\*((d\_) + (e\_.)\*(x\_)^</mark> ✞ ☎  $2)^{\circ}(q_{})$ , x\_Symbol] :> Simp[d^(q + 1/2)\*(Sqrt[1 + c^2\*x^2]/Sqrt[d + e\*x^2]) Int[x^m\*(1 + c^2\*x^2)^q\*(a + b\*ArcTan[c\*x])^p, x], x] /; FreeQ[{a, b, c, d, e, p}, x] && EqQ[e, c^2\*d] && IGtQ[m, 0] && ILtQ[m + 2\*q + 1, 0] && !(I ntegerQ[q] || GtQ[d, 0]) ✝ ✆

#### <span id="page-6432-0"></span>**3.962.4 Maple [F]**

$$
\int \frac{x}{\left(a^2c\,x^2+c\right)^{\frac{3}{2}}\sqrt{\arctan\left(ax\right)}}dx
$$

✝ ✆

<span id="page-6432-1"></span>✝ ✆

input <mark>| int(x/(a^2\*c\*x^2+c)^(3/2)/arctan(a\*x)^(1/2),x)</mark> ✞ ☎

output <mark>int(x/(a^2\*c\*x^2+c)^(3/2)/arctan(a\*x)^(1/2),x)</mark> ✞ ☎

## **3.962.5 Fricas [F(-2)]**

Exception generated.

$$
\int \frac{x}{\left(c + a^2 c x^2\right)^{3/2} \sqrt{\arctan(ax)}} dx = \text{Exception raised: TypeError}
$$

✞ ☎

✝ ✆

✞ ☎

<span id="page-6433-0"></span>✝ ✆

input <mark>integrate(x/(a^2\*c\*x^2+c)^(3/2)/arctan(a\*x)^(1/2),x, algorithm="fricas")</mark>

output <mark>Exception raised: TypeError >> Error detected within library code: inte</mark> grate: implementation incomplete (constant residues)

#### **3.962.6 Sympy [F]**

$$
\int \frac{x}{\left(c+a^2cx^2\right)^{3/2}\sqrt{\arctan(ax)}}\,dx = \int \frac{x}{\left(c\left(a^2x^2+1\right)\right)^{\frac{3}{2}}\sqrt{\operatorname{atan}\left(ax\right)}}\,dx
$$

✞ ☎

✝ ✆

✞ ☎

<span id="page-6433-1"></span>✝ ✆

input <mark>integrate(x/(a\*\*2\*c\*x\*\*2+c)\*\*(3/2)/atan(a\*x)\*\*(1/2),x)</mark>

output <mark>Integral(x/((c\*(a\*\*2\*x\*\*2 + 1))\*\*(3/2)\*sqrt(atan(a\*x))), x)</mark>

# **3.962.7 Maxima [F(-2)]**

Exception generated.

$$
\int \frac{x}{(c+a^2cx^2)^{3/2}\sqrt{\arctan(ax)}} dx = \text{Exception raised: RuntimeError}
$$

✞ ☎

✝ ✆

✞ ☎

<span id="page-6433-2"></span>✝ ✆

input <mark>integrate(x/(a^2\*c\*x^2+c)^(3/2)/arctan(a\*x)^(1/2),x, algorithm="maxima")</mark>

output <mark>Exception raised: RuntimeError >> ECL says: expt: undefined: 0 to a negati</mark> ve exponent.

#### 3.962. *x*  $\frac{x}{\left(c+a^2cx^2\right)^{3/2}\sqrt{\arctan(ax)}}\,dx$

# **3.962.8 Giac [F(-2)]**

Exception generated.

$$
\int \frac{x}{\left(c + a^2 c x^2\right)^{3/2} \sqrt{\arctan(ax)}} dx = \text{Exception raised: TypeError}
$$

✝ ✆

<span id="page-6434-0"></span>✝ ✆

input <mark>integrate(x/(a^2\*c\*x^2+c)^(3/2)/arctan(a\*x)^(1/2),x, algorithm="giac")</mark> ✞ ☎

output <mark>Exception raised: TypeError >> an error occurred running a Giac command:IN</mark> ✞ ☎ PUT:sage2:=int(sage0,sageVARx):;OUTPUT:sym2poly/r2sym(const gen & e,const index\_m & i,const vecteur & l) Error: Bad Argument Value

# **3.962.9 Mupad [F(-1)]**

Timed out.

$$
\int \frac{x}{(c+a^2cx^2)^{3/2}\sqrt{\arctan(ax)}} dx = \int \frac{x}{\sqrt{\operatorname{atan}(a x)} (c a^2 x^2 + c)^{3/2}} dx
$$

✝ ✆

 $\left($   $\left($   $\right)$   $\left($   $\left($   $\right)$   $\left($   $\left($   $\right)$   $\left($   $\left($   $\right)$   $\left($   $\left($   $\right)$   $\left($   $\left($   $\right)$   $\left($   $\left($   $\right)$   $\left($   $\left($   $\right)$   $\left($   $\left($   $\right)$   $\left($   $\left($   $\right)$   $\left($   $\left($   $\right)$   $\left($   $\left($   $\right)$   $\left($ 

input <mark>| int(x/(atan(a\*x)^(1/2)\*(c + a^2\*c\*x^2)^(3/2)),x)</mark> ✞ ☎

output <mark>int(x/(atan(a\*x)^(1/2)\*(c + a^2\*c\*x^2)^(3/2)), x)</mark> ✞ ☎

$$
\textbf{3.963} \qquad \int \frac{1}{(c+a^2cx^2)^{3/2}\sqrt{\arctan(ax)}}\,dx
$$

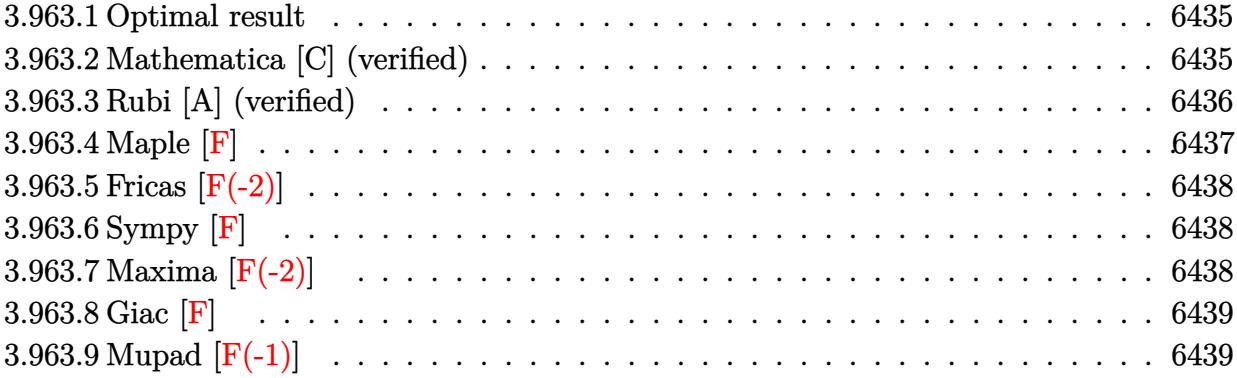

#### <span id="page-6435-0"></span>**3.963.1 Optimal result**

Integrand size  $= 23$ , antiderivative size  $= 60$ 

$$
\int \frac{1}{\left(c+a^2cx^2\right)^{3/2}\sqrt{\arctan(ax)}}\,dx = \frac{\sqrt{2\pi}\sqrt{1+a^2x^2}\,\text{FresnelC}\left(\sqrt{\frac{2}{\pi}}\sqrt{\arctan(ax)}\right)}{ac\sqrt{c+a^2cx^2}}
$$

<span id="page-6435-1"></span>✝ ✆

output <mark>FresnelC(2^(1/2)/Pi^(1/2)\*arctan(a\*x)^(1/2))\*2^(1/2)\*Pi^(1/2)\*(a^2\*x^2+1)^</mark> ✞ ☎  $(1/2)/a/c/(a^2*c*x^2+c)^(1/2)$ 

#### **3.963.2 Mathematica [C] (verified)**

Result contains complex when optimal does not.

Time  $= 0.11$  (sec), antiderivative size  $= 100$ , normalized size of antiderivative  $= 1.67$ 

$$
\int \frac{1}{(c+a^2cx^2)^{3/2}\sqrt{\arctan(ax)}}dx =
$$
\n
$$
-\frac{i\sqrt{1+a^2x^2}\left(\sqrt{-i\arctan(ax)}\Gamma(\frac{1}{2},-i\arctan(ax))-\sqrt{i\arctan(ax)}\Gamma(\frac{1}{2},i\arctan(ax))\right)}{2ac\sqrt{c\left(1+a^2x^2\right)}\sqrt{\arctan(ax)}}
$$

✞ ☎

✝ ✆

input <mark>Integrate[1/((c + a^2\*c\*x^2)^(3/2)\*Sqrt[ArcTan[a\*x]]),x]</mark>

output ✞ ☎  $((-1/2*I)*Sqrt[1 + a^2*x^2)*(Sqrt[(-I)*ArcTan[a*x]]*Gamma[1/2, (-I)*ArcTan$  $[a*x]$ ] - Sqrt [I\*ArcTan[a\*x]]\*Gamma[1/2, I\*ArcTan[a\*x]]))/(a\*c\*Sqrt[c\*(1 + a^2\*x^2)]\*Sqrt[ArcTan[a\*x]])

# **3.963.3 Rubi [A] (verified)**

 $Time = 0.38$  (sec), antiderivative size = 60, normalized size of antiderivative = 1.00, number of steps used = 6, number of rules used = 5,  $\frac{\text{number of rules}}{\text{integral size}}$  = 0.217, Rules used = {5440, 5439, 3042, 3785, 3833}

<span id="page-6436-0"></span>✝ ✆

Below are the steps used by Rubi to obtain the solution. The rule number used for the transformation is given above next to the arrow. The rules definitions used are listed below.

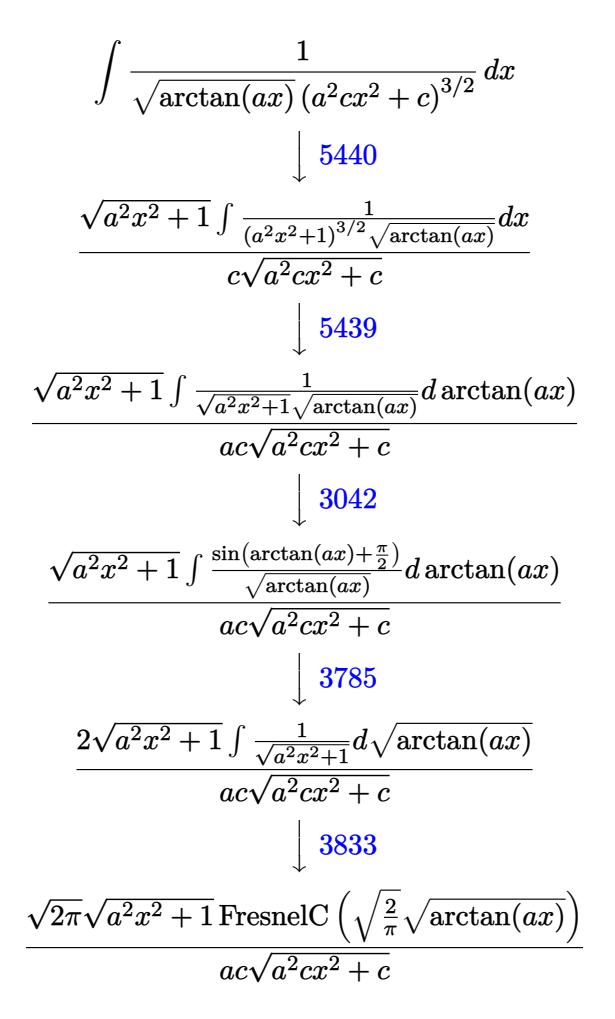

✝ ✆

input <mark>| Int[1/((c + a^2\*c\*x^2)^(3/2)\*Sqrt[ArcTan[a\*x]]),x]</mark> ✞ ☎ output (Sqrt[2\*Pi]\*Sqrt[1 + a^2\*x^2]\*FresnelC[Sqrt[2/Pi]\*Sqrt[ArcTan[a\*x]]])/(a\*c ✞ ☎  $*Sqrt[c + a^2*c*x^2])$ 

✝ ✆

✝ ✆

 $\left($   $\left($   $\right)$   $\left($   $\left($   $\right)$   $\left($   $\left($   $\right)$   $\left($   $\left($   $\right)$   $\left($   $\left($   $\right)$   $\left($   $\left($   $\right)$   $\left($   $\left($   $\right)$   $\left($   $\left($   $\right)$   $\left($   $\left($   $\right)$   $\left($   $\left($   $\right)$   $\left($   $\left($   $\right)$   $\left($   $\left($   $\right)$   $\left($ 

✞ ☎

✞ ☎

#### **3.963.3.1 Defintions of rubi rules used**

rule 3042 <mark>Int[u\_, x\_Symbol] :> Int[DeactivateTrig[u, x], x] /; FunctionOfTrigOfLinear</mark> ✞ ☎  $Q[u, x]$ 

rule 3785 Int[sin[Pi/2 + (e\_.) + (f\_.)\*(x\_)]/Sqrt[(c\_.) + (d\_.)\*(x\_)], x\_Symbol] :> S ✞ ☎  $\text{imp}[2/d \quad \text{Subst}[Int[\text{Cos}[f*(x^2/d)], x], x, \text{Sort}[c + d*x]], x]$  /; FreeQ $[f_c,$ d, e, f}, x] && ComplexFreeQ[f] && EqQ[d\*e - c\*f, 0]

rule 3833 Int[Cos[(d\_.)\*((e\_.) + (f\_.)\*(x\_))^2], x\_Symbol] :> Simp[(Sqrt[Pi/2]/(f\*Rt[ d, 2]))\*FresnelC[Sqrt[2/Pi]\*Rt[d, 2]\*(e + f\*x)], x] /; FreeQ[{d, e, f}, x] ✝ ✆

rule 5439 <mark>Int[((a\_.) + ArcTan[(c\_.)\*(x\_)]\*(b\_.))^(p\_.)\*((d\_) + (e\_.)\*(x\_)^2)^(q\_), x\_</mark> ✞ ☎ Symbol] :> Simp[d^q/c Subst[Int[(a + b\*x)^p/Cos[x]^(2\*(q + 1)), x], x, Ar cTan[c\*x]], x] /; FreeQ[{a, b, c, d, e, p}, x] && EqQ[e, c^2\*d] && ILtQ[2\*(  $q + 1$ , 0] && (IntegerQ[q] || GtQ[d, 0])  $\left( \begin{array}{cc} \text{ } & \text{ } \\ \text{ } & \text{ } \end{array} \right)$ 

rule 5440 <mark>| Int[((a\_.) + ArcTan[(c\_.)\*(x\_)]\*(b\_.))^(p\_.)\*((d\_) + (e\_.)\*(x\_)^2)^(q\_), x\_</mark>  $Symbol$  :> Simp[d^(q + 1/2)\*(Sqrt[1 + c^2\*x^2]/Sqrt[d + e\*x^2]) Int[(1 +  $c^2*x^2)$ <sup> $q*(a + b*ArcTan[c*x])^p, x, x]$ ,  $x$ ] /; FreeQ[{a, b, c, d, e, p}, x] &&</sup> EqQ[e,  $c^2*d$ ] && ILtQ[2\*(q + 1), 0] && !(IntegerQ[q] || GtQ[d, 0]) ✝ ✆

### <span id="page-6437-0"></span>**3.963.4 Maple [F]**

$$
\int \frac{1}{(a^2 c\, x^2 + c)^{\frac{3}{2}} \, \sqrt{\arctan\left(ax\right)}} dx
$$

✝ ✆

<span id="page-6437-1"></span>✝ ✆

input <mark>| int(1/(a^2\*c\*x^2+c)^(3/2)/arctan(a\*x)^(1/2),x)</mark> ✞ ☎

output <mark>int(1/(a^2\*c\*x^2+c)^(3/2)/arctan(a\*x)^(1/2),x)</mark> ✞ ☎

# **3.963.5 Fricas [F(-2)]**

Exception generated.

$$
\int \frac{1}{\left(c + a^2 c x^2\right)^{3/2} \sqrt{\arctan(ax)}} dx = \text{Exception raised: TypeError}
$$

✞ ☎

✝ ✆

✞ ☎

<span id="page-6438-0"></span>✝ ✆

input <mark>integrate(1/(a^2\*c\*x^2+c)^(3/2)/arctan(a\*x)^(1/2),x, algorithm="fricas")</mark>

output <mark>Exception raised: TypeError >> Error detected within library code: inte</mark> grate: implementation incomplete (constant residues)

#### **3.963.6 Sympy [F]**

$$
\int \frac{1}{(c+a^2cx^2)^{3/2}\sqrt{\arctan(ax)}}\,dx = \int \frac{1}{(c(a^2x^2+1))^{\frac{3}{2}}\sqrt{\mathrm{atan}\,(ax)}}\,dx
$$

✞ ☎

✝ ✆

✞ ☎

<span id="page-6438-1"></span>✝ ✆

input <mark>integrate(1/(a\*\*2\*c\*x\*\*2+c)\*\*(3/2)/atan(a\*x)\*\*(1/2),x)</mark>

output <mark>Integral(1/((c\*(a\*\*2\*x\*\*2 + 1))\*\*(3/2)\*sqrt(atan(a\*x))), x)</mark>

# **3.963.7 Maxima [F(-2)]**

Exception generated.

$$
\int \frac{1}{(c+a^2cx^2)^{3/2}\sqrt{\arctan(ax)}} dx = \text{Exception raised: RuntimeError}
$$

✞ ☎

✝ ✆

✞ ☎

<span id="page-6438-2"></span>✝ ✆

input <mark>integrate(1/(a^2\*c\*x^2+c)^(3/2)/arctan(a\*x)^(1/2),x, algorithm="maxima")</mark>

output <mark>Exception raised: RuntimeError >> ECL says: expt: undefined: 0 to a negati</mark> ve exponent.

#### 3.963. R 1  $\frac{1}{\left(c+a^2cx^2\right)^{3/2}\sqrt{\arctan(ax)}}\,dx$

# **3.963.8 Giac [F]**

$$
\int \frac{1}{\left(c+a^2cx^2\right)^{3/2}\sqrt{\arctan(ax)}}\,dx = \int \frac{1}{\left(a^2cx^2+c\right)^{\frac{3}{2}}\sqrt{\arctan(ax)}}\,dx
$$

✝ ✆

<span id="page-6439-0"></span>✝ ✆

input ✞ ☎ integrate(1/(a^2\*c\*x^2+c)^(3/2)/arctan(a\*x)^(1/2),x, algorithm="giac")

output <mark>sage0\*x</mark> ✞ ☎

# **3.963.9 Mupad [F(-1)]**

Timed out.

$$
\int \frac{1}{(c+a^2cx^2)^{3/2} \sqrt{\arctan(ax)}} dx = \int \frac{1}{\sqrt{\operatorname{atan}(ax)} (c\,a^2\,x^2 + c)^{3/2}} dx
$$

✝ ✆

✝ ✆

$$
input \left[ int(1/(atan(a*x)^{(1/2)*(c + a^2x + x^2)^{(3/2)}), x) \right]
$$

output ✞ ☎  $int(1/(atan(axx)^{2}(1/2)*(c + a^{2}x+cx^{2})^{2}(3/2)), x)$ 

$$
\textbf{3.964} \qquad \int \frac{1}{x (c+a^2 c x^2)^{3/2} \sqrt{\arctan (a x)}} \, dx
$$

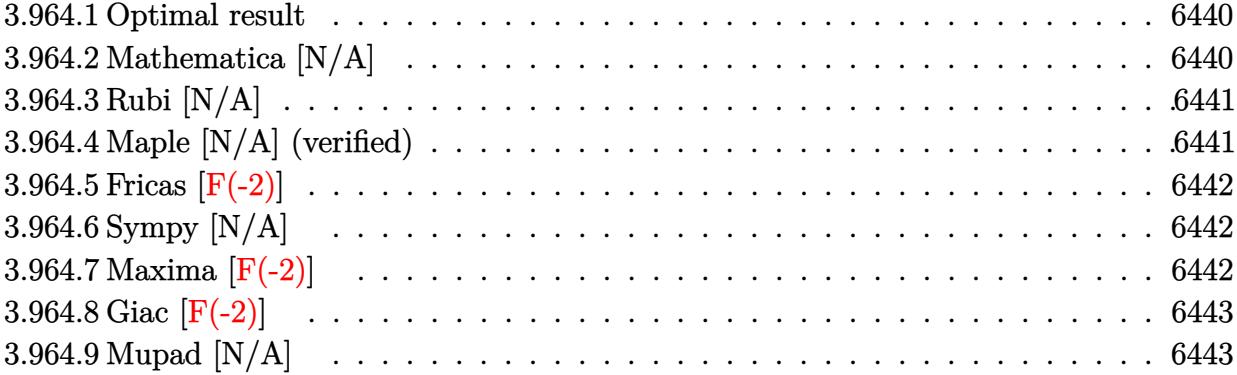

#### <span id="page-6440-0"></span>**3.964.1 Optimal result**

Integrand size  $= 26$ , antiderivative size  $= 26$ 

$$
\int \frac{1}{x \left(c + a^2 c x^2\right)^{3/2} \sqrt{\arctan(ax)}} dx = \text{Int}\left(\frac{1}{x \left(c + a^2 c x^2\right)^{3/2} \sqrt{\arctan(ax)}}, x\right)
$$

<span id="page-6440-1"></span> $\left($   $\left($   $\right)$   $\left($   $\left($   $\right)$   $\left($   $\left($   $\right)$   $\left($   $\left($   $\right)$   $\left($   $\left($   $\right)$   $\left($   $\left($   $\right)$   $\left($   $\left($   $\right)$   $\left($   $\left($   $\right)$   $\left($   $\left($   $\right)$   $\left($   $\left($   $\right)$   $\left($   $\left($   $\right)$   $\left($   $\left($   $\right)$   $\left($ 

output <mark>Unintegrable(1/x/(a^2\*c\*x^2+c)^(3/2)/arctan(a\*x)^(1/2),x)</mark> ✞ ☎

# **3.964.2 Mathematica [N/A]**

Not integrable

Time  $= 1.88$  (sec), antiderivative size  $= 28$ , normalized size of antiderivative  $= 1.08$ 

$$
\int \frac{1}{x (c + a^2 c x^2)^{3/2} \sqrt{\arctan(ax)}} dx = \int \frac{1}{x (c + a^2 c x^2)^{3/2} \sqrt{\arctan(ax)}} dx
$$

✞ ☎

✝ ✆

✞ ☎

<span id="page-6440-2"></span> $\left($   $\left($   $\right)$   $\left($   $\left($   $\right)$   $\left($   $\left($   $\right)$   $\left($   $\left($   $\right)$   $\left($   $\left($   $\right)$   $\left($   $\left($   $\right)$   $\left($   $\left($   $\right)$   $\left($   $\left($   $\right)$   $\left($   $\left($   $\right)$   $\left($   $\left($   $\right)$   $\left($   $\left($   $\right)$   $\left($   $\left($   $\right)$   $\left($ 

input Integrate[1/(x\*(c + a^2\*c\*x^2)^(3/2)\*Sqrt[ArcTan[a\*x]]),x]

output <mark>Integrate[1/(x\*(c + a^2\*c\*x^2)^(3/2)\*Sqrt[ArcTan[a\*x]]), x]</mark>

# **3.964.3 Rubi [N/A]**

Not integrable

Time  $= 0.25$  (sec), antiderivative size  $= 26$ , normalized size of antiderivative  $= 1.00$ , number of steps used = 1, number of rules used = 0,  $\frac{\text{number of rules}}{\text{integral size}}$  = 0.000, Rules used = {5560}

Below are the steps used by Rubi to obtain the solution. The rule number used for the transformation is given above next to the arrow. The rules definitions used are listed below.

$$
\int \frac{1}{x\sqrt{\arctan(ax)} (a^2cx^2 + c)^{3/2}} dx
$$

$$
\int \frac{1}{x\sqrt{\arctan(ax)} (a^2cx^2 + c)^{3/2}} dx
$$

✞ ☎

✝ ✆

✞ ☎

✝ ✆

✞ ☎

<span id="page-6441-0"></span>✝ ✆

input <mark>| Int[1/(x\*(c + a^2\*c\*x^2)^(3/2)\*Sqrt[ArcTan[a\*x]]),x]</mark>

output \$Aborted

#### **3.964.3.1 Defintions of rubi rules used**

rule 5560 <mark>Int[((a\_.) + ArcTan[(c\_.)\*(x\_)]\*(b\_.))^(p\_.)\*(u\_.), x\_Symbol] :> Unintegrab</mark> le[u\*(a + b\*ArcTan[c\*x])^p, x] /; FreeQ[{a, b, c, p}, x] && (EqQ[u, 1] || M  $atchQ[u, ((d_{-}.)+(e_{-}.)*x)^{(q_{-}.)}$ ; FreeQ[{d, e, q}, x]] || MatchQ[u, ((f\_.  $(\ast x)^{m}(m_-,)\ast((d_-,) + (e_-,)\ast x)^{m}(q_-,))$  /; FreeQ[{d, e, f, m, q}, x]] || MatchQ[ u,  $((d_{-}) + (e_{-}) * x^2)^(q_{-})$  /; FreeQ[{d, e, q}, x]] || MatchQ[u,  $((f_{-}) * x)$  $\hat{m}(m_-,)*((d_-,) + (e_-,)*x^2)^{(q_-,)}$  /; FreeQ[{d, e, f, m, q}, x]])

### **3.964.4 Maple [N/A] (verified)**

Not integrable

Time  $= 2.72$  (sec), antiderivative size  $= 22$ , normalized size of antiderivative  $= 0.85$ 

$$
\int \frac{1}{x \left(a^2 c \, x^2 + c\right)^{\frac{3}{2}} \sqrt{\arctan\left(ax\right)}} dx
$$

 $\left( \begin{array}{cc} \text{ } & \text{ } \\ \text{ } & \text{ } \end{array} \right)$ 

input <mark>| int(1/x/(a^2\*c\*x^2+c)^(3/2)/arctan(a\*x)^(1/2),x)</mark> ✞ ☎ output <mark>int(1/x/(a^2\*c\*x^2+c)^(3/2)/arctan(a\*x)^(1/2),x)</mark> ✞ ☎

# **3.964.5 Fricas [F(-2)]**

Exception generated.

$$
\int \frac{1}{x (c + a^2 c x^2)^{3/2} \sqrt{\arctan(ax)}} dx = \text{Exception raised: TypeError}
$$

✞ ☎

 $\left($   $\left($   $\right)$   $\left($   $\left($   $\right)$   $\left($   $\left($   $\right)$   $\left($   $\left($   $\right)$   $\left($   $\left($   $\right)$   $\left($   $\left($   $\right)$   $\left($   $\left($   $\right)$   $\left($   $\left($   $\right)$   $\left($   $\left($   $\right)$   $\left($   $\left($   $\right)$   $\left($   $\left($   $\right)$   $\left($   $\left($   $\right)$   $\left($ 

✞ ☎

<span id="page-6442-1"></span> $\left($   $\left($   $\right)$   $\left($   $\left($   $\right)$   $\left($   $\right)$   $\left($   $\left($   $\right)$   $\left($   $\left($   $\right)$   $\left($   $\left($   $\right)$   $\left($   $\right)$   $\left($   $\left($   $\right)$   $\left($   $\left($   $\right)$   $\left($   $\right)$   $\left($   $\left($   $\right)$   $\left($   $\left($   $\right)$   $\left($   $\left($   $\right)$   $\left($ 

<span id="page-6442-0"></span> $\left($   $\left($   $\right)$   $\left($   $\left($   $\right)$   $\left($   $\left($   $\right)$   $\left($   $\left($   $\right)$   $\left($   $\left($   $\right)$   $\left($   $\left($   $\right)$   $\left($   $\left($   $\right)$   $\left($   $\left($   $\right)$   $\left($   $\left($   $\right)$   $\left($   $\left($   $\right)$   $\left($   $\left($   $\right)$   $\left($   $\left($   $\right)$   $\left($ 

input <mark>integrate(1/x/(a^2\*c\*x^2+c)^(3/2)/arctan(a\*x)^(1/2),x, algorithm="fricas")</mark>

output <mark>Exception raised: TypeError >> Error detected within library code: inte</mark> grate: implementation incomplete (constant residues)

# **3.964.6 Sympy [N/A]**

Not integrable

Time  $= 25.67$  (sec), antiderivative size  $= 26$ , normalized size of antiderivative  $= 1.00$ 

$$
\int \frac{1}{x (c + a^{2} c x^{2})^{3/2} \sqrt{\arctan(ax)}} dx = \int \frac{1}{x (c (a^{2} x^{2} + 1))^{3} \sqrt{\atop}} dx
$$

✞ ☎

 $\left($   $\left($   $\right)$   $\left($   $\left($   $\right)$   $\left($   $\left($   $\right)$   $\left($   $\left($   $\right)$   $\left($   $\left($   $\right)$   $\left($   $\left($   $\right)$   $\left($   $\left($   $\right)$   $\left($   $\left($   $\right)$   $\left($   $\left($   $\right)$   $\left($   $\left($   $\right)$   $\left($   $\left($   $\right)$   $\left($   $\left($   $\right)$   $\left($ 

✞ ☎

<span id="page-6442-2"></span>✝ ✆

input <mark>integrate(1/x/(a\*\*2\*c\*x\*\*2+c)\*\*(3/2)/atan(a\*x)\*\*(1/2),x)</mark>

output <mark>Integral(1/(x\*(c\*(a\*\*2\*x\*\*2 + 1))\*\*(3/2)\*sqrt(atan(a\*x))), x)</mark>

#### **3.964.7 Maxima [F(-2)]**

1  $\frac{1}{x (c+a^2 c x^2)^{3/2} \sqrt{\arctan (a x)}} \, dx$ 

Exception generated.

$$
\int \frac{1}{x (c + a^2 c x^2)^{3/2} \sqrt{\arctan(ax)}} dx = \text{Exception raised: RuntimeError}
$$

✞ ☎

✝ ✆

✞ ☎

<span id="page-6442-3"></span>✝ ✆

input <mark>integrate(1/x/(a^2\*c\*x^2+c)^(3/2)/arctan(a\*x)^(1/2),x, algorithm="maxima")</mark>

output <mark>Exception raised: RuntimeError >> ECL says: expt: undefined: 0 to a negati</mark> ve exponent.

3.964.

# **3.964.8 Giac [F(-2)]**

Exception generated.

$$
\int \frac{1}{x \left(c + a^2 c x^2\right)^{3/2} \sqrt{\arctan(ax)}} \, dx = \text{Exception raised: TypeError}
$$

✝ ✆

<span id="page-6443-0"></span>✝ ✆

input <mark>integrate(1/x/(a^2\*c\*x^2+c)^(3/2)/arctan(a\*x)^(1/2),x, algorithm="giac")</mark> ✞ ☎

output <mark>Exception raised: TypeError >> an error occurred running a Giac command:IN</mark> ✞ ☎ PUT:sage2:=int(sage0,sageVARx):;OUTPUT:sym2poly/r2sym(const gen & e,const index\_m & i,const vecteur & l) Error: Bad Argument Value

# **3.964.9 Mupad [N/A]**

Not integrable

Time  $= 0.36$  (sec), antiderivative size  $= 24$ , normalized size of antiderivative  $= 0.92$ 

$$
\int \frac{1}{x (c + a^2 c x^2)^{3/2} \sqrt{\arctan(ax)}} dx = \int \frac{1}{x \sqrt{\operatorname{atan} (a x)} (c a^2 x^2 + c)^{3/2}} dx
$$

✝ ✆

✝ ✆

input <mark>int(1/(x\*atan(a\*x)^(1/2)\*(c + a^2\*c\*x^2)^(3/2)),x)</mark> ✞ ☎

output <mark>int(1/(x\*atan(a\*x)^(1/2)\*(c + a^2\*c\*x^2)^(3/2)), x)</mark> ✞ ☎
**3.965** 
$$
\int \frac{x^m}{(c+a^2cx^2)^{5/2}\sqrt{\arctan(ax)}} dx
$$

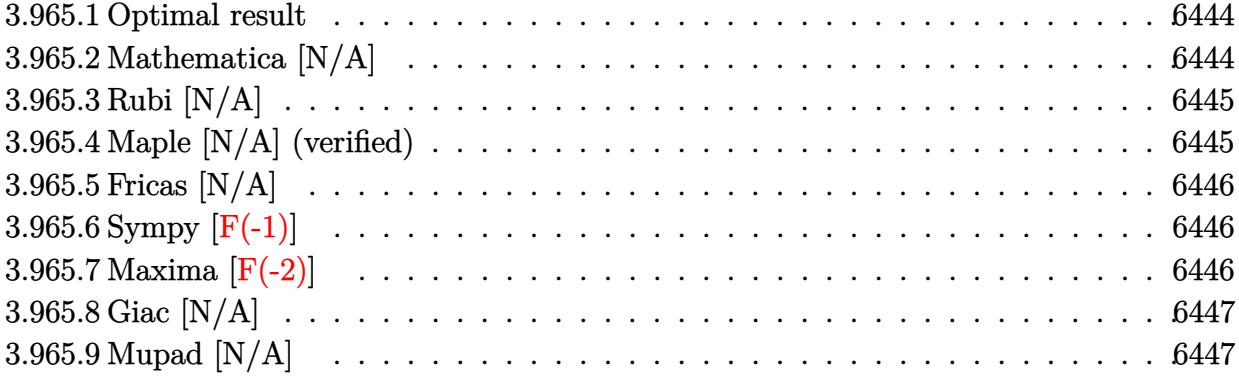

#### <span id="page-6444-0"></span>**3.965.1 Optimal result**

Integrand size  $= 26$ , antiderivative size  $= 26$ 

$$
\int \frac{x^m}{\left(c + a^2 c x^2\right)^{5/2} \sqrt{\arctan(ax)}} dx = \text{Int}\left(\frac{x^m}{\left(c + a^2 c x^2\right)^{5/2} \sqrt{\arctan(ax)}}, x\right)
$$

<span id="page-6444-1"></span>✝ ✆

output <mark>Unintegrable(x^m/(a^2\*c\*x^2+c)^(5/2)/arctan(a\*x)^(1/2),x)</mark> ✞ ☎

# **3.965.2 Mathematica [N/A]**

Not integrable

Time  $= 2.01$  (sec), antiderivative size  $= 28$ , normalized size of antiderivative  $= 1.08$ 

$$
\int \frac{x^m}{\left(c+a^2cx^2\right)^{5/2}\sqrt{\arctan(ax)}}\,dx = \int \frac{x^m}{\left(c+a^2cx^2\right)^{5/2}\sqrt{\arctan(ax)}}\,dx
$$

✞ ☎

✝ ✆

✞ ☎

<span id="page-6444-2"></span> $\left($   $\left($   $\right)$   $\left($   $\left($   $\right)$   $\left($   $\left($   $\right)$   $\left($   $\left($   $\right)$   $\left($   $\left($   $\right)$   $\left($   $\left($   $\right)$   $\left($   $\left($   $\right)$   $\left($   $\left($   $\right)$   $\left($   $\left($   $\right)$   $\left($   $\left($   $\right)$   $\left($   $\left($   $\right)$   $\left($   $\left($   $\right)$   $\left($ 

input Integrate[x^m/((c + a^2\*c\*x^2)^(5/2)\*Sqrt[ArcTan[a\*x]]),x]

output <mark>Integrate[x^m/((c + a^2\*c\*x^2)^(5/2)\*Sqrt[ArcTan[a\*x]]), x]</mark>

# **3.965.3 Rubi [N/A]**

Not integrable

Time  $= 0.26$  (sec), antiderivative size  $= 26$ , normalized size of antiderivative  $= 1.00$ , number of steps used = 1, number of rules used = 0,  $\frac{\text{number of rules}}{\text{integral size}}$  = 0.000, Rules used = {5560}

Below are the steps used by Rubi to obtain the solution. The rule number used for the transformation is given above next to the arrow. The rules definitions used are listed below.

$$
\int \frac{x^m}{\sqrt{\arctan(ax)} (a^2cx^2 + c)^{5/2}} dx
$$

$$
\int \frac{x^m}{\sqrt{\arctan(ax)} (a^2cx^2 + c)^{5/2}} dx
$$

✞ ☎

✝ ✆

✞ ☎

✝ ✆

✞ ☎

<span id="page-6445-0"></span>✝ ✆

input <mark>| Int[x^m/((c + a^2\*c\*x^2)^(5/2)\*Sqrt[ArcTan[a\*x]]),x]</mark>

output \$Aborted

#### **3.965.3.1 Defintions of rubi rules used**

rule 5560 <mark>Int[((a\_.) + ArcTan[(c\_.)\*(x\_)]\*(b\_.))^(p\_.)\*(u\_.), x\_Symbol] :> Unintegrab</mark> le[u\*(a + b\*ArcTan[c\*x])^p, x] /; FreeQ[{a, b, c, p}, x] && (EqQ[u, 1] || M  $atchQ[u, ((d_{-}.)+(e_{-}.)*x)^{(q_{-}.)}$ ; FreeQ[{d, e, q}, x]] || MatchQ[u, ((f\_.  $(\ast x)^{m}(m_-,)\ast((d_-,) + (e_-,)\ast x)^{m}(q_-,))$  /; FreeQ[{d, e, f, m, q}, x]] || MatchQ[ u,  $((d_-) + (e_-)*x^2)^{(q_-)}$  /; FreeQ[{d, e, q}, x]] || MatchQ[u,  $((f_-)*x)$  $\hat{m}(m_-,)*((d_-,) + (e_-,)*x^2)^{(q_-,)}$  /; FreeQ[{d, e, f, m, q}, x]])

#### **3.965.4 Maple [N/A] (verified)**

Not integrable

Time  $= 10.39$  (sec), antiderivative size  $= 22$ , normalized size of antiderivative  $= 0.85$ 

$$
\int \frac{x^m}{\left(a^2c\,x^2+c\right)^{\frac{5}{2}}\sqrt{\arctan\left(ax\right)}}dx
$$

 $\left( \begin{array}{cc} \bullet & \bullet & \bullet \\ \bullet & \bullet & \bullet \end{array} \right)$ 

input <mark>int(x^m/(a^2\*c\*x^2+c)^(5/2)/arctan(a\*x)^(1/2),x)</mark> ✞ ☎ output <mark>int(x^m/(a^2\*c\*x^2+c)^(5/2)/arctan(a\*x)^(1/2),x)</mark> ✞ ☎

## **3.965.5 Fricas [N/A]**

Not integrable

Time  $= 0.27$  (sec), antiderivative size  $= 62$ , normalized size of antiderivative  $= 2.38$ 

$$
\int \frac{x^m}{\left(c+a^2cx^2\right)^{5/2}\sqrt{\arctan(ax)}}\,dx = \int \frac{x^m}{\left(a^2cx^2+c\right)^{\frac{5}{2}}\sqrt{\arctan(ax)}}\,dx
$$

✝ ✆

✞ ☎

<span id="page-6446-1"></span>✝ ✆

<span id="page-6446-0"></span> $\left( \begin{array}{cc} \text{ } & \text{ } \\ \text{ } & \text{ } \end{array} \right)$ 

input <mark>integrate(x^m/(a^2\*c\*x^2+c)^(5/2)/arctan(a\*x)^(1/2),x, algorithm="fricas")</mark> ✞ ☎

output integral(sqrt(a^2\*c\*x^2 + c)\*x^m/((a^6\*c^3\*x^6 + 3\*a^4\*c^3\*x^4 + 3\*a^2\*c^3  $*x^2 + c^3)*sqrt{(arctan(a*x))}, x)$ 

# **3.965.6 Sympy [F(-1)]**

Timed out.

$$
\int \frac{x^m}{\left(c+a^2cx^2\right)^{5/2}\sqrt{\arctan(ax)}}\,dx = \text{Timed out}
$$

✞ ☎

✝ ✆

✞ ☎

<span id="page-6446-2"></span> $\left($   $\left($   $\right)$   $\left($   $\left($   $\right)$   $\left($   $\left($   $\right)$   $\left($   $\left($   $\right)$   $\left($   $\left($   $\right)$   $\left($   $\left($   $\right)$   $\left($   $\left($   $\right)$   $\left($   $\left($   $\right)$   $\left($   $\left($   $\right)$   $\left($   $\left($   $\right)$   $\left($   $\left($   $\right)$   $\left($   $\left($   $\right)$   $\left($ 

input <mark>integrate(x\*\*m/(a\*\*2\*c\*x\*\*2+c)\*\*(5/2)/atan(a\*x)\*\*(1/2),x)</mark>

output <mark>Timed out</mark>

## **3.965.7 Maxima [F(-2)]**

Exception generated.

$$
\int \frac{x^m}{(c+a^2cx^2)^{5/2}\sqrt{\arctan(ax)}}dx = \text{Exception raised: RuntimeError}
$$

✞ ☎

✝ ✆

✞ ☎

<span id="page-6446-3"></span>✝ ✆

input <mark>integrate(x^m/(a^2\*c\*x^2+c)^(5/2)/arctan(a\*x)^(1/2),x, algorithm="maxima")</mark>

output <mark>Exception raised: RuntimeError >> ECL says: expt: undefined: 0 to a negati</mark> ve exponent.

3.965. 
$$
\int \frac{x^m}{(c+a^2cx^2)^{5/2}\sqrt{\arctan(ax)}} dx
$$

# **3.965.8 Giac [N/A]**

Not integrable

Time = 71.76 (sec), antiderivative size = 3, normalized size of antiderivative =  $0.12$ 

$$
\int \frac{x^m}{\left(c+a^2cx^2\right)^{5/2}\sqrt{\arctan(ax)}}\,dx = \int \frac{x^m}{\left(a^2cx^2+c\right)^{\frac{5}{2}}\sqrt{\arctan(ax)}}\,dx
$$

✞ ☎

✝ ✆

✞ ☎

<span id="page-6447-0"></span>✝ ✆

input <mark>integrate(x^m/(a^2\*c\*x^2+c)^(5/2)/arctan(a\*x)^(1/2),x, algorithm="giac")</mark>

output <mark>sage0\*x</mark>

# **3.965.9 Mupad [N/A]**

Not integrable

Time  $= 0.36$  (sec), antiderivative size  $= 24$ , normalized size of antiderivative  $= 0.92$ 

$$
\int \frac{x^m}{(c+a^2cx^2)^{5/2}\sqrt{\arctan(ax)}} dx = \int \frac{x^m}{\sqrt{\operatorname{atan}(a\,x)}\,(c\,a^2\,x^2+c)^{5/2}}\,dx
$$

✝ ✆

✞ ☎

 $\left( \begin{array}{cc} \text{ } & \text{ } \\ \text{ } & \text{ } \end{array} \right)$ 

input <mark>int(x^m/(atan(a\*x)^(1/2)\*(c + a^2\*c\*x^2)^(5/2)),x)</mark> ✞ ☎

output <mark>int(x^m/(atan(a\*x)^(1/2)\*(c + a^2\*c\*x^2)^(5/2)), x)</mark>

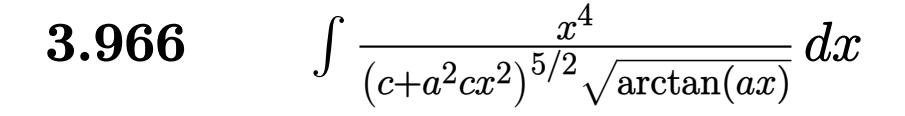

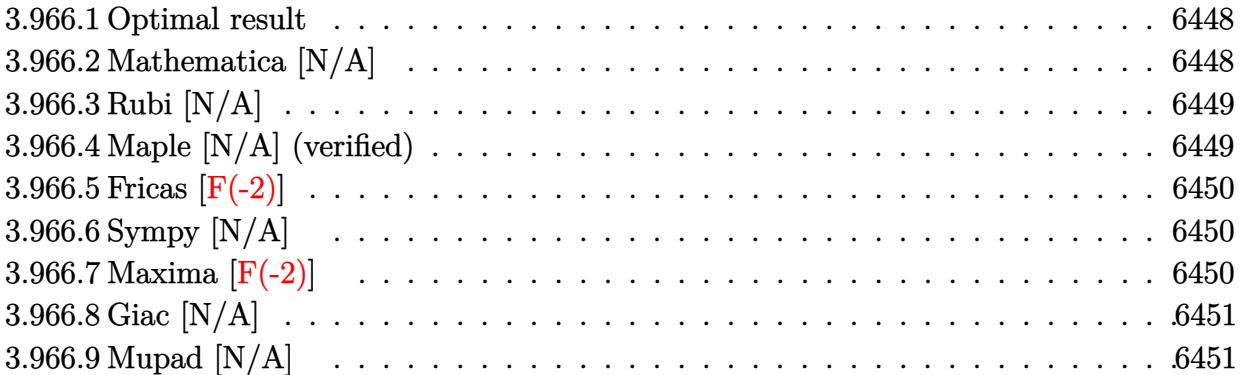

#### <span id="page-6448-0"></span>**3.966.1 Optimal result**

Integrand size  $= 26$ , antiderivative size  $= 26$ 

$$
\int \frac{x^4}{\left(c + a^2 c x^2\right)^{5/2} \sqrt{\arctan(ax)}} dx = \text{Int}\left(\frac{x^4}{\left(c + a^2 c x^2\right)^{5/2} \sqrt{\arctan(ax)}}, x\right)
$$

✞ ☎

<span id="page-6448-1"></span>✝ ✆

output <mark>Unintegrable(x^4/(a^2\*c\*x^2+c)^(5/2)/arctan(a\*x)^(1/2),x)</mark>

## **3.966.2 Mathematica [N/A]**

Not integrable

Time  $= 5.07$  (sec), antiderivative size  $= 28$ , normalized size of antiderivative  $= 1.08$ 

$$
\int \frac{x^4}{(c+a^2cx^2)^{5/2}\sqrt{\arctan(ax)}} dx = \int \frac{x^4}{(c+a^2cx^2)^{5/2}\sqrt{\arctan(ax)}} dx
$$

✞ ☎

✝ ✆

✞ ☎

<span id="page-6448-2"></span>✝ ✆

input Integrate[x^4/((c + a^2\*c\*x^2)^(5/2)\*Sqrt[ArcTan[a\*x]]),x]

output <mark>Integrate[x^4/((c + a^2\*c\*x^2)^(5/2)\*Sqrt[ArcTan[a\*x]]), x]</mark>

# **3.966.3 Rubi [N/A]**

Not integrable

Time  $= 0.26$  (sec), antiderivative size  $= 26$ , normalized size of antiderivative  $= 1.00$ , number of steps used = 1, number of rules used = 0,  $\frac{\text{number of rules}}{\text{integral size}}$  = 0.000, Rules used = {5560}

Below are the steps used by Rubi to obtain the solution. The rule number used for the transformation is given above next to the arrow. The rules definitions used are listed below.

$$
\int \frac{x^4}{\sqrt{\arctan(ax)} (a^2cx^2 + c)^{5/2}} dx
$$

$$
\int \frac{x^4}{\sqrt{\arctan(ax)} (a^2cx^2 + c)^{5/2}} dx
$$

✞ ☎

✞ ☎

✝ ✆

✞ ☎

$$
input \left[ Int \left[ x^2 / ((c + a^2 x^2)^{(5/2) * Sqrt} \left[ ArcTan \left[ a * x \right] \right]), x \right] \right]
$$

output <mark>\$Aborted</mark>

#### **3.966.3.1 Defintions of rubi rules used**

rule 5560 <mark>Int[((a\_.) + ArcTan[(c\_.)\*(x\_)]\*(b\_.))^(p\_.)\*(u\_.), x\_Symbol] :> Unintegrab</mark> le[u\*(a + b\*ArcTan[c\*x])^p, x] /; FreeQ[{a, b, c, p}, x] && (EqQ[u, 1] || M  $atchQ[u, ((d_{-}.)+(e_{-}.)*x)^{(q_{-}.)}$ ; FreeQ[{d, e, q}, x]] || MatchQ[u, ((f\_.  $(\ast x)^{m}(\mathbb{m}_\ast)$  ((d\_.) + (e\_.)\*x)^(q\_.) /; FreeQ[{d, e, f, m, q}, x]] || MatchQ[ u,  $((d_*) + (e_*) * x^2)^{(d_*)}$  /; FreeQ[{d, e, q}, x]] || MatchQ[u,  $((f_*)*x)$  $\hat{m}(m_-,)*((d_-,) + (e_-,)*x^2)^{(q_-,)}$  /; FreeQ[{d, e, f, m, q}, x]]) ✝ ✆

#### <span id="page-6449-0"></span>**3.966.4 Maple [N/A] (verified)**

Not integrable

Time  $= 13.66$  (sec), antiderivative size  $= 22$ , normalized size of antiderivative  $= 0.85$ 

$$
\int \frac{x^4}{\left(a^2c\,x^2+c\right)^{\frac{5}{2}}\sqrt{\arctan\left(ax\right)}}dx
$$

✞ ☎

 $\left($   $\left($   $\right)$   $\left($   $\left($   $\right)$   $\left($   $\left($   $\right)$   $\left($   $\left($   $\right)$   $\left($   $\left($   $\right)$   $\left($   $\left($   $\right)$   $\left($   $\left($   $\right)$   $\left($   $\left($   $\right)$   $\left($   $\left($   $\right)$   $\left($   $\left($   $\right)$   $\left($   $\left($   $\right)$   $\left($   $\left($   $\right)$   $\left($ 

input <mark>| int(x^4/(a^2\*c\*x^2+c)^(5/2)/arctan(a\*x)^(1/2),x)</mark>

3.966. *x* 4  $\frac{x^4}{\left(c+a^2cx^2\right)^{5/2}\sqrt{\arctan(ax)}}\,dx$  output <mark>int(x^4/(a^2\*c\*x^2+c)^(5/2)/arctan(a\*x)^(1/2),x)</mark> ✞ ☎

## **3.966.5 Fricas [F(-2)]**

Exception generated.

$$
\int \frac{x^4}{(c+a^2cx^2)^{5/2}\sqrt{\arctan(ax)}} dx = \text{Exception raised: TypeError}
$$

✞ ☎

 $\left($   $\left($   $\right)$   $\left($   $\left($   $\right)$   $\left($   $\left($   $\right)$   $\left($   $\left($   $\right)$   $\left($   $\left($   $\right)$   $\left($   $\left($   $\right)$   $\left($   $\left($   $\right)$   $\left($   $\left($   $\right)$   $\left($   $\left($   $\right)$   $\left($   $\left($   $\right)$   $\left($   $\left($   $\right)$   $\left($   $\left($   $\right)$   $\left($ 

✞ ☎

<span id="page-6450-1"></span>✝ ✆

<span id="page-6450-0"></span> $\left( \begin{array}{cc} \text{ } & \text{ } \\ \text{ } & \text{ } \end{array} \right)$ 

input <mark>integrate(x^4/(a^2\*c\*x^2+c)^(5/2)/arctan(a\*x)^(1/2),x, algorithm="fricas")</mark>

output <mark>Exception raised: TypeError >> Error detected within library code: inte</mark> grate: implementation incomplete (constant residues)

## **3.966.6 Sympy [N/A]**

Not integrable

Time  $= 61.96$  (sec), antiderivative size  $= 26$ , normalized size of antiderivative  $= 1.00$ 

$$
\int \frac{x^4}{(c+a^2cx^2)^{5/2}\sqrt{\arctan(ax)}}\,dx = \int \frac{x^4}{(c(a^2x^2+1))^{\frac{5}{2}}\sqrt{\operatorname{atan}(ax)}}\,dx
$$

✞ ☎

 $\left($   $\left($   $\right)$   $\left($   $\left($   $\right)$   $\left($   $\left($   $\right)$   $\left($   $\left($   $\right)$   $\left($   $\left($   $\right)$   $\left($   $\left($   $\right)$   $\left($   $\left($   $\right)$   $\left($   $\left($   $\right)$   $\left($   $\left($   $\right)$   $\left($   $\left($   $\right)$   $\left($   $\left($   $\right)$   $\left($   $\left($   $\right)$   $\left($ 

✞ ☎

<span id="page-6450-2"></span>✝ ✆

input <mark>integrate(x\*\*4/(a\*\*2\*c\*x\*\*2+c)\*\*(5/2)/atan(a\*x)\*\*(1/2),x)</mark>

output <mark>Integral(x\*\*4/((c\*(a\*\*2\*x\*\*2 + 1))\*\*(5/2)\*sqrt(atan(a\*x))), x)</mark>

#### **3.966.7 Maxima [F(-2)]**

Exception generated.

$$
\int \frac{x^4}{(c+a^2cx^2)^{5/2}\sqrt{\arctan(ax)}}dx = \text{Exception raised: RuntimeError}
$$

✞ ☎

✝ ✆

✞ ☎

<span id="page-6450-3"></span>✝ ✆

input <mark>integrate(x^4/(a^2\*c\*x^2+c)^(5/2)/arctan(a\*x)^(1/2),x, algorithm="maxima")</mark>

output <mark>Exception raised: RuntimeError >> ECL says: expt: undefined: 0 to a negati</mark> ve exponent.

$$
3.966. \qquad \int \frac{x^4}{\left(c + a^2 c x^2\right)^{5/2} \sqrt{\arctan (a x)}} \, dx
$$

# **3.966.8 Giac [N/A]**

Not integrable

Time = 195.65 (sec), antiderivative size = 3, normalized size of antiderivative =  $0.12$ 

$$
\int \frac{x^4}{(c+a^2cx^2)^{5/2} \sqrt{\arctan(ax)}} dx = \int \frac{x^4}{(a^2cx^2+c)^{\frac{5}{2}} \sqrt{\arctan(ax)}} dx
$$

✞ ☎

✝ ✆

✞ ☎

<span id="page-6451-0"></span>✝ ✆

input integrate(x^4/(a^2\*c\*x^2+c)^(5/2)/arctan(a\*x)^(1/2),x, algorithm="giac")

output <mark>sage0\*x</mark>

#### **3.966.9 Mupad [N/A]**

Not integrable

Time  $= 0.37$  (sec), antiderivative size  $= 24$ , normalized size of antiderivative  $= 0.92$ 

$$
\int \frac{x^4}{(c+a^2cx^2)^{5/2}\sqrt{\arctan(ax)}} dx = \int \frac{x^4}{\sqrt{\operatorname{atan}(a\,x)}\,(c\,a^2\,x^2+c)^{5/2}}\,dx
$$

✝ ✆

✞ ☎

✝ ✆

input <mark>int(x^4/(atan(a\*x)^(1/2)\*(c + a^2\*c\*x^2)^(5/2)),x)</mark> ✞ ☎

output <mark>int(x^4/(atan(a\*x)^(1/2)\*(c + a^2\*c\*x^2)^(5/2)), x)</mark>

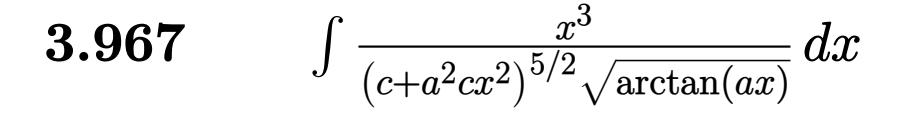

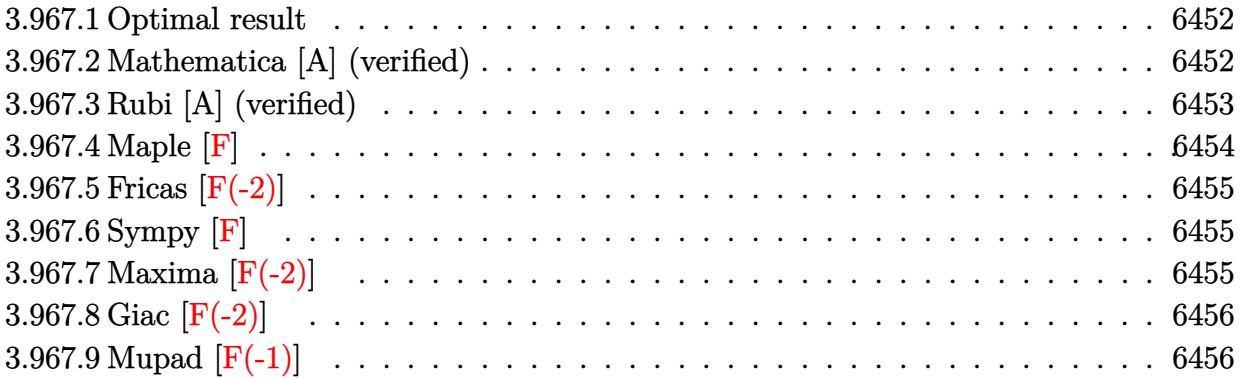

#### <span id="page-6452-0"></span>**3.967.1 Optimal result**

Integrand size  $= 26$ , antiderivative size  $= 131$ 

$$
\int \frac{x^3}{(c+a^2cx^2)^{5/2}\sqrt{\arctan(ax)}} dx = \frac{3\sqrt{\frac{\pi}{2}}\sqrt{1+a^2x^2} \text{ FresnelS}\left(\sqrt{\frac{2}{\pi}}\sqrt{\arctan(ax)}\right)}{2a^4c^2\sqrt{c+a^2cx^2}}
$$

$$
-\frac{\sqrt{\frac{\pi}{6}}\sqrt{1+a^2x^2} \text{ FresnelS}\left(\sqrt{\frac{6}{\pi}}\sqrt{\arctan(ax)}\right)}{2a^4c^2\sqrt{c+a^2cx^2}}
$$

✞ ☎

<span id="page-6452-1"></span> $\left($   $\left($   $\right)$   $\left($   $\left($   $\right)$   $\left($   $\left($   $\right)$   $\left($   $\left($   $\right)$   $\left($   $\left($   $\right)$   $\left($   $\left($   $\right)$   $\left($   $\left($   $\right)$   $\left($   $\left($   $\right)$   $\left($   $\left($   $\right)$   $\left($   $\left($   $\right)$   $\left($   $\left($   $\right)$   $\left($   $\left($   $\right)$   $\left($ 

✞ ☎

 $\left($   $\left($   $\right)$   $\left($   $\left($   $\right)$   $\left($   $\left($   $\right)$   $\left($   $\left($   $\right)$   $\left($   $\left($   $\right)$   $\left($   $\left($   $\right)$   $\left($   $\left($   $\right)$   $\left($   $\left($   $\right)$   $\left($   $\left($   $\right)$   $\left($   $\left($   $\right)$   $\left($   $\left($   $\right)$   $\left($   $\left($   $\right)$   $\left($ 

output -1/12\*FresnelS(6^(1/2)/Pi^(1/2)\*arctan(a\*x)^(1/2))\*6^(1/2)\*Pi^(1/2)\*(a^2\*x  $^2+1)$ ^(1/2)/a^4/c^2/(a^2\*c\*x^2+c)^(1/2)+3/4\*FresnelS(2^(1/2)/Pi^(1/2)\*arct  $an(a*x)^{(1/2)})*2^{(1/2)*Pi^{(1/2)*(a^2*x^2+1)^{(1/2)}/a^4/c^2/(a^2*x*x^2+c)^{(1/2)}}$ /2)

## **3.967.2 Mathematica [A] (verified)**

Time  $= 0.33$  (sec), antiderivative size  $= 95$ , normalized size of antiderivative  $= 0.73$ 

$$
\int \frac{x^3}{\left(c+a^2cx^2\right)^{5/2}\sqrt{\arctan(ax)}}\,dx=\frac{\sqrt{\frac{\pi}{6}}(1+a^2x^2)^{3/2}\left(3\sqrt{3}\operatorname{FresnelS}\left(\sqrt{\frac{2}{\pi}}\sqrt{\arctan(ax)}\right)-\operatorname{FresnelS}\left(\sqrt{\frac{6}{\pi}}\sqrt{\frac{25}{\pi}}\right)}{2a^4c\left(c\left(1+a^2x^2\right)\right)^{3/2}}
$$

input Integrate[x^3/((c + a^2\*c\*x^2)^(5/2)\*Sqrt[ArcTan[a\*x]]),x]

$$
3.967. \qquad \int \frac{x^3}{\left(c+a^2cx^2\right)^{5/2}\sqrt{\arctan(ax)}}\,dx
$$

p

output ✞ ☎  $(Sqrt[Pi/6)*(1 + a^2*x^2)^(3/2)*(3*Sqrt[3]*FresnelS[Sqrt[2/Pi]*Sqrt[ArcTan])$  $[a*x]]]$  - FresnelS[Sqrt[6/Pi]\*Sqrt[ArcTan[a\*x]]]))/(2\*a^4\*c\*(c\*(1 + a^2\*x^  $2)$ <sup>(3/2)</sup>)

# **3.967.3 Rubi [A] (verified)**

Time  $= 0.52$  (sec), antiderivative size  $= 99$ , normalized size of antiderivative  $= 0.76$ , number of steps used = 6, number of rules used = 5,  $\frac{\text{number of rules}}{\text{integral size}}$  = 0.192, Rules used = {5506, 5505, 3042, 3793, 2009}

<span id="page-6453-0"></span>✝ ✆

Below are the steps used by Rubi to obtain the solution. The rule number used for the transformation is given above next to the arrow. The rules definitions used are listed below.

$$
\int \frac{x^3}{\sqrt{\arctan(ax)} (a^2cx^2 + c)^{5/2}} dx
$$
\n
$$
\int \frac{5506}{\sqrt{a^2x^2 + 1} \int \frac{x^3}{(a^2x^2 + 1)^{5/2} \sqrt{\arctan(ax)}} dx}
$$
\n
$$
c^2 \sqrt{a^2cx^2 + c}
$$
\n
$$
\int \frac{5505}{\sqrt{a^2x^2 + 1} \int \frac{a^3x^3}{(a^2x^2 + 1)^{3/2} \sqrt{\arctan(ax)}} dx}
$$
\n
$$
a^4c^2 \sqrt{a^2cx^2 + c}
$$
\n
$$
\int \frac{3042}{3042}
$$
\n
$$
\int \frac{\sqrt{a^2x^2 + 1} \int \frac{\sin(\arctan(ax))^3}{\sqrt{\arctan(ax)}} dx \arctan(ax)}{a^4c^2 \sqrt{a^2cx^2 + c}}
$$
\n
$$
\int \frac{3793}{3793}
$$
\n
$$
\int \frac{\sqrt{a^2x^2 + 1} \int \left(\frac{3ax}{4\sqrt{a^2x^2 + 1} \sqrt{\arctan(ax)}} - \frac{\sin(3 \arctan(ax))}{4 \sqrt{\arctan(ax)}}\right) dx \arctan(ax)}{a^4c^2 \sqrt{a^2cx^2 + c}}
$$
\n
$$
\int \frac{2009}{2009}
$$
\n
$$
\int \frac{\sqrt{a^2x^2 + 1} \left(\frac{3}{2} \sqrt{\frac{\pi}{2}} \text{ FresnelS}\left(\sqrt{\frac{2}{\pi}} \sqrt{\arctan(ax)}\right) - \frac{1}{2} \sqrt{\frac{\pi}{6}} \text{ FresnelS}\left(\sqrt{\frac{6}{\pi}} \sqrt{\arctan(ax)}\right)\right)}{a^4c^2 \sqrt{a^2cx^2 + c}}
$$

✞ ☎

✝ ✆

input <mark>Int[x^3/((c + a^2\*c\*x^2)^(5/2)\*Sqrt[ArcTan[a\*x]]),x]</mark>

3.967. R *x* 3  $\frac{x^3}{\left(c+a^2cx^2\right)^{5/2}\sqrt{\arctan(ax)}}\,dx$  output (Sqrt[1 + a^2\*x^2]\*((3\*Sqrt[Pi/2]\*FresnelS[Sqrt[2/Pi]\*Sqrt[ArcTan[a\*x]]])/ ✞ ☎ 2 - (Sqrt[Pi/6]\*FresnelS[Sqrt[6/Pi]\*Sqrt[ArcTan[a\*x]]])/2))/(a^4\*c^2\*Sqrt[  $c + a^2*c*x^2]$ 

✝ ✆

✞ ☎

 $\left($   $\left($   $\right)$   $\left($   $\left($   $\right)$   $\left($   $\left($   $\right)$   $\left($   $\left($   $\right)$   $\left($   $\left($   $\right)$   $\left($   $\left($   $\right)$   $\left($   $\left($   $\right)$   $\left($   $\left($   $\right)$   $\left($   $\left($   $\right)$   $\left($   $\left($   $\right)$   $\left($   $\left($   $\right)$   $\left($   $\left($   $\right)$   $\left($ 

✞ ☎

✞ ☎

 $\left($   $\left($   $\right)$   $\left($   $\left($   $\right)$   $\left($   $\left($   $\right)$   $\left($   $\left($   $\right)$   $\left($   $\left($   $\right)$   $\left($   $\left($   $\right)$   $\left($   $\left($   $\right)$   $\left($   $\left($   $\right)$   $\left($   $\left($   $\right)$   $\left($   $\left($   $\right)$   $\left($   $\left($   $\right)$   $\left($   $\left($   $\right)$   $\left($ 

✞ ☎

#### **3.967.3.1 Defintions of rubi rules used**

rule 2009 <mark>Int[u\_, x\_Symbol] :> Simp[IntSum[u, x], x] /; SumQ[u]</mark>

rule 3042 <mark>Int[u\_, x\_Symbol] :> Int[DeactivateTrig[u, x], x] /; FunctionOfTrigOfLinear</mark>  $Q[u, x]$ ✝ ✆

rule 3793 Int[((c\_.) + (d\_.)\*(x\_))^(m\_)\*sin[(e\_.) + (f\_.)\*(x\_)]^(n\_), x\_Symbol] :> In  $t$ [ExpandTrigReduce[(c + d\*x)^m, Sin[e + f\*x]^n, x], x] /; FreeQ[{c, d, e, f , m}, x] && IGtQ[n, 1] && ( !RationalQ[m] || (GeQ[m, -1] && LtQ[m, 1]))

rule 5505 <mark>Int[((a\_.) + ArcTan[(c\_.)\*(x\_)]\*(b\_.))^(p\_.)\*(x\_)^(m\_.)\*((d\_) + (e\_.)\*(x\_)^</mark> ✞ ☎  $2)^{(q_{-})}$ , x\_Symbol] :> Simp[d^q/c^(m + 1) Subst[Int[(a + b\*x)^p\*(Sin[x]^m/  $Cos[x]^{(m + 2*(q + 1))}, x], x, ArcTan[c*x]], x]$ ; FreeQ[{a, b, c, d, e, p }, x] && EqQ[e, c<sup>o</sup>2\*d] && IGtQ[m, 0] && ILtQ[m + 2\*q + 1, 0] && (IntegerQ[q ] || GtQ[d, 0]) ✝ ✆

rule 5506 <mark>Int[((a\_.) + ArcTan[(c\_.)\*(x\_)]\*(b\_.))^(p\_.)\*(x\_)^(m\_.)\*((d\_) + (e\_.)\*(x\_)^</mark> 2)^(q\_), x\_Symbol] :> Simp[d^(q + 1/2)\*(Sqrt[1 + c^2\*x^2]/Sqrt[d + e\*x^2]) Int[x^m\*(1 + c^2\*x^2)^q\*(a + b\*ArcTan[c\*x])^p, x], x] /; FreeQ[{a, b, c, d, e, p}, x] && EqQ[e, c^2\*d] && IGtQ[m, 0] && ILtQ[m + 2\*q + 1, 0] && !(I ntegerQ[q] || GtQ[d, 0]) ✝ ✆

#### <span id="page-6454-0"></span>**3.967.4 Maple [F]**

$$
\int \frac{x^3}{\left(a^2c\,x^2+c\right)^{\frac{5}{2}}\sqrt{\arctan\left(ax\right)}}dx
$$

✞ ☎

✝ ✆

✞ ☎

<span id="page-6454-1"></span>✝ ✆

input <mark>| int(x^3/(a^2\*c\*x^2+c)^(5/2)/arctan(a\*x)^(1/2),x)</mark>

output <mark>int(x^3/(a^2\*c\*x^2+c)^(5/2)/arctan(a\*x)^(1/2),x)</mark>

3.967.  $\int \frac{x^3}{(x+3)^{3/2}}$  $\frac{x^3}{\left(c+a^2cx^2\right)^{5/2}\sqrt{\arctan(ax)}}\,dx$ 

# **3.967.5 Fricas [F(-2)]**

Exception generated.

$$
\int \frac{x^3}{(c+a^2cx^2)^{5/2}\sqrt{\arctan(ax)}} dx = \text{Exception raised: TypeError}
$$

✞ ☎

✝ ✆

✞ ☎

<span id="page-6455-0"></span> $\left($   $\left($   $\right)$   $\left($   $\left($   $\right)$   $\left($   $\left($   $\right)$   $\left($   $\left($   $\right)$   $\left($   $\left($   $\right)$   $\left($   $\left($   $\right)$   $\left($   $\left($   $\right)$   $\left($   $\left($   $\right)$   $\left($   $\left($   $\right)$   $\left($   $\left($   $\right)$   $\left($   $\left($   $\right)$   $\left($   $\left($   $\right)$   $\left($ 

input <mark>integrate(x^3/(a^2\*c\*x^2+c)^(5/2)/arctan(a\*x)^(1/2),x, algorithm="fricas")</mark>

output <mark>Exception raised: TypeError >> Error detected within library code: inte</mark> grate: implementation incomplete (constant residues)

## **3.967.6 Sympy [F]**

$$
\int \frac{x^3}{(c+a^2cx^2)^{5/2}\sqrt{\arctan(ax)}}\,dx = \int \frac{x^3}{(c(a^2x^2+1))^{\frac{5}{2}}\sqrt{\mathrm{atan}\,(ax)}}\,dx
$$

✞ ☎

✝ ✆

✞ ☎

<span id="page-6455-1"></span>✝ ✆

$$
input\left| interest(x**3/(a**2*cx**2+c)**(5/2)/atan(a*x)**(1/2),x)\right|
$$

output <mark>Integral(x\*\*3/((c\*(a\*\*2\*x\*\*2 + 1))\*\*(5/2)\*sqrt(atan(a\*x))), x)</mark>

## **3.967.7 Maxima [F(-2)]**

Exception generated.

$$
\int \frac{x^3}{(c+a^2cx^2)^{5/2}\sqrt{\arctan(ax)}}dx = \text{Exception raised: RuntimeError}
$$

✞ ☎

✝ ✆

✞ ☎

<span id="page-6455-2"></span>✝ ✆

input <mark>integrate(x^3/(a^2\*c\*x^2+c)^(5/2)/arctan(a\*x)^(1/2),x, algorithm="maxima")</mark>

output <mark>Exception raised: RuntimeError >> ECL says: expt: undefined: 0 to a negati</mark> ve exponent.

$$
3.967. \qquad \int \frac{x^3}{(c+a^2cx^2)^{5/2}\sqrt{\arctan(ax)}}\,dx
$$

# **3.967.8 Giac [F(-2)]**

Exception generated.

$$
\int \frac{x^3}{(c+a^2cx^2)^{5/2}\sqrt{\arctan(ax)}} dx = \text{Exception raised: TypeError}
$$

✞ ☎

✝ ✆

✞ ☎

<span id="page-6456-0"></span>✝ ✆

input <mark>integrate(x^3/(a^2\*c\*x^2+c)^(5/2)/arctan(a\*x)^(1/2),x, algorithm="giac")</mark>

output <mark>Exception raised: TypeError >> an error occurred running a Giac command:IN</mark> PUT:sage2:=int(sage0,sageVARx):;OUTPUT:sym2poly/r2sym(const gen & e,const index\_m & i,const vecteur & l) Error: Bad Argument Value

# **3.967.9 Mupad [F(-1)]**

Timed out.

$$
\int \frac{x^3}{(c+a^2cx^2)^{5/2}\sqrt{\arctan(ax)}} dx = \int \frac{x^3}{\sqrt{\operatorname{atan}(ax)}\,(c\,a^2\,x^2+c)^{5/2}}\,dx
$$

✞ ☎

✝ ✆

 $\left( \begin{array}{cc} \bullet & \bullet & \bullet \\ \bullet & \bullet & \bullet \end{array} \right)$ 

input <mark>int(x^3/(atan(a\*x)^(1/2)\*(c + a^2\*c\*x^2)^(5/2)),x)</mark>

output <mark>int(x^3/(atan(a\*x)^(1/2)\*(c + a^2\*c\*x^2)^(5/2)), x)</mark> ✞ ☎

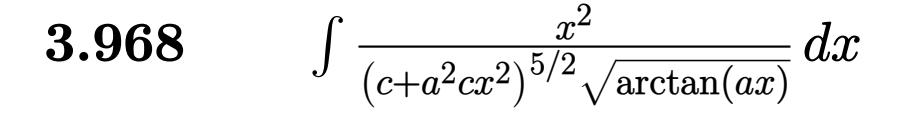

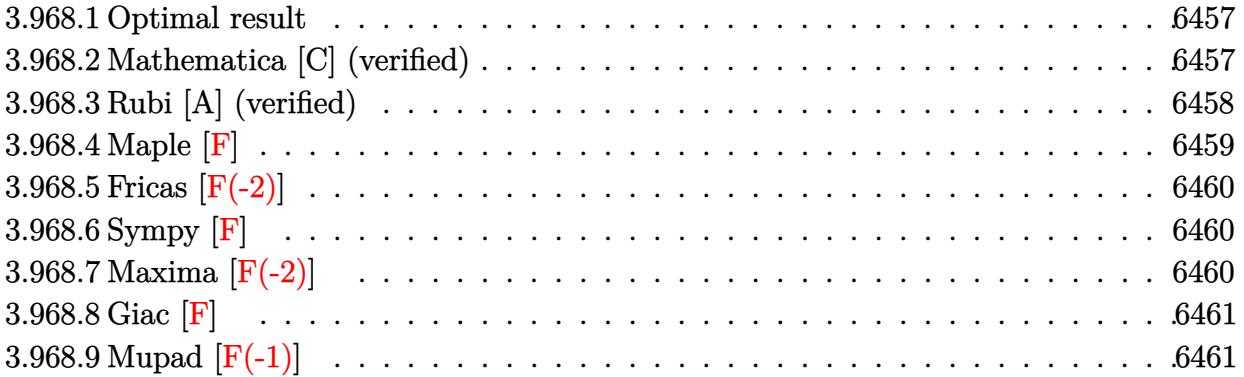

#### <span id="page-6457-0"></span>**3.968.1 Optimal result**

Integrand size  $= 26$ , antiderivative size  $= 131$ 

$$
\int \frac{x^2}{(c+a^2cx^2)^{5/2}\sqrt{\arctan(ax)}} dx = \frac{\sqrt{\frac{\pi}{2}}\sqrt{1+a^2x^2} \text{FresnelC}\left(\sqrt{\frac{2}{\pi}}\sqrt{\arctan(ax)}\right)}{2a^3c^2\sqrt{c+a^2cx^2}} - \frac{\sqrt{\frac{\pi}{6}}\sqrt{1+a^2x^2} \text{FresnelC}\left(\sqrt{\frac{6}{\pi}}\sqrt{\arctan(ax)}\right)}{2a^3c^2\sqrt{c+a^2cx^2}}
$$

✞ ☎

<span id="page-6457-1"></span> $\left($   $\left($   $\right)$   $\left($   $\left($   $\right)$   $\left($   $\left($   $\right)$   $\left($   $\left($   $\right)$   $\left($   $\left($   $\right)$   $\left($   $\left($   $\right)$   $\left($   $\left($   $\right)$   $\left($   $\left($   $\right)$   $\left($   $\left($   $\right)$   $\left($   $\left($   $\right)$   $\left($   $\left($   $\right)$   $\left($   $\left($   $\right)$   $\left($ 

output -1/12\*FresnelC(6^(1/2)/Pi^(1/2)\*arctan(a\*x)^(1/2))\*6^(1/2)\*Pi^(1/2)\*(a^2\*x  $^2+1)^{^}(1/2)/a^3/c^2/(a^2*c*x^2+c)^{(1/2)+1/4*FresnelC(2^*(1/2)/Pi^*(1/2)*arct)}$  $an(a*x)^{(1/2)})*2^{(1/2)*}Pi^{(1/2)*}(a^2*x^2+1)^{(1/2)}/a^3/c^2/(a^2*x^2+c^2+c^2)(1/2)$ /2)

## **3.968.2 Mathematica [C] (verified)**

Result contains complex when optimal does not.

Time  $= 0.19$  (sec), antiderivative size  $= 159$ , normalized size of antiderivative  $= 1.21$ 

$$
\int \frac{x^2}{(c+a^2cx^2)^{5/2}\sqrt{\arctan(ax)}}dx =
$$
\n
$$
-\frac{i\sqrt{1+a^2x^2}\left(3\sqrt{-i\arctan(ax)}\Gamma\left(\frac{1}{2},-i\arctan(ax)\right)-3\sqrt{i\arctan(ax)}\Gamma\left(\frac{1}{2},i\arctan(ax)\right)+\sqrt{3}\left(-\sqrt{-i\arctan(ax)}\right)}{24a^3c^2\sqrt{c\left(1+a^2x^2\right)}\sqrt{\arctan(ax)}}.
$$

input Integrate[x^2/((c + a^2\*c\*x^2)^(5/2)\*Sqrt[ArcTan[a\*x]]),x] ✞ ☎

```
output
```

```
((-1/24*I)*Sqrt[1 + a^2*x^2]*(3*Sqrt[-I)*ArcTan[a*x]]*Gamma[1/2, (-I)*ArcTan[a*x]] - 3*Sqrt[I*ArcTan[a*x]]*Gamma[1/2, I*ArcTan[a*x]] + Sqrt[3]*(-(S
qrt[(-I)*ArcTan[a*x]]*Gamma[1/2, (-3*I)*ArcTan[a*x]]) + Sqrt[I*ArcTan[a*x]
]*Gamma[1/2, (3*I)*ArcTan[a*x]])))/(a^3*c^2*Sqrt[c*(1 + a^2*x^2)]*Sqrt[Arc
Tan[a*x]])
```
# **3.968.3 Rubi [A] (verified)**

Time  $= 0.51$  (sec), antiderivative size  $= 99$ , normalized size of antiderivative  $= 0.76$ , number of steps used = 5, number of rules used = 4,  $\frac{\text{number of rules}}{\text{integral size}}$  = 0.154, Rules used = {5506, 5505, 4906, 2009}

 $\left($   $\left($   $\right)$   $\left($   $\left($   $\right)$   $\left($   $\left($   $\right)$   $\left($   $\left($   $\right)$   $\left($   $\left($   $\right)$   $\left($   $\left($   $\right)$   $\left($   $\left($   $\right)$   $\left($   $\left($   $\right)$   $\left($   $\left($   $\right)$   $\left($   $\left($   $\right)$   $\left($   $\left($   $\right)$   $\left($   $\left($   $\right)$   $\left($ 

✞ ☎

<span id="page-6458-0"></span>✝ ✆

Below are the steps used by Rubi to obtain the solution. The rule number used for the transformation is given above next to the arrow. The rules definitions used are listed below.

$$
\int \frac{x^2}{\sqrt{\arctan(ax)} (a^2cx^2 + c)^{5/2}} dx
$$
\n
$$
\int \frac{5506}{5506}
$$
\n
$$
\frac{\sqrt{a^2x^2 + 1} \int \frac{x^2}{(a^2x^2 + 1)^{5/2} \sqrt{\arctan(ax)}} dx}{c^2\sqrt{a^2cx^2 + c}}
$$
\n
$$
\int \frac{5505}{5505}
$$
\n
$$
\frac{\sqrt{a^2x^2 + 1} \int \frac{a^2x^2}{(a^2x^2 + 1)^{3/2} \sqrt{\arctan(ax)}} dx \arctan(ax)}{a^3c^2\sqrt{a^2cx^2 + c}}
$$
\n
$$
\int \frac{4906}{4906}
$$
\n
$$
\frac{\sqrt{a^2x^2 + 1} \int \left(\frac{1}{4\sqrt{a^2x^2 + 1}\sqrt{\arctan(ax)}} - \frac{\cos(3\arctan(ax))}{4\sqrt{\arctan(ax)}}\right) d \arctan(ax)}{a^3c^2\sqrt{a^2cx^2 + c}}
$$
\n
$$
\int \frac{2009}{2009}
$$
\n
$$
\frac{\sqrt{a^2x^2 + 1} \left(\frac{1}{2}\sqrt{\frac{\pi}{2}} \text{FresnelC}\left(\sqrt{\frac{2}{\pi}} \sqrt{\arctan(ax)}\right) - \frac{1}{2}\sqrt{\frac{\pi}{6}} \text{FresnelC}\left(\sqrt{\frac{6}{\pi}} \sqrt{\arctan(ax)}\right)\right)}{a^3c^2\sqrt{a^2cx^2 + c}}
$$

✞ ☎

✝ ✆

input <mark>Int[x^2/((c + a^2\*c\*x^2)^(5/2)\*Sqrt[ArcTan[a\*x]]),x]</mark>

3.968. *x* 2  $\frac{x^2}{\left(c+a^2cx^2\right)^{5/2}\sqrt{\arctan(ax)}}\,dx$  output (Sqrt[1 + a^2\*x^2]\*((Sqrt[Pi/2]\*FresnelC[Sqrt[2/Pi]\*Sqrt[ArcTan[a\*x]]])/2 ✞ ☎ - (Sqrt[Pi/6]\*FresnelC[Sqrt[6/Pi]\*Sqrt[ArcTan[a\*x]]])/2))/(a^3\*c^2\*Sqrt[c  $+ a^2*c*x^2]$ 

✝ ✆

✞ ☎

✝ ✆

✞ ☎

✞ ☎

#### **3.968.3.1 Defintions of rubi rules used**

rule 2009 <mark>Int[u\_, x\_Symbol] :> Simp[IntSum[u, x], x] /; SumQ[u]</mark>

rule 4906 <mark>Int[Cos[(a\_.) + (b\_.)\*(x\_)]^(p\_.)\*((c\_.) + (d\_.)\*(x\_))^(m\_.)\*Sin[(a\_.) + (b</mark>  $(\text{c.})^*(x_-)^{n}(n_-), x_Symbol]$  :> Int[ExpandTrigReduce[(c + d\*x)^m, Sin[a + b\*x  $]\hat{\ }$ n\*Cos[a + b\*x] $\hat{\ }$ p, x], x] /; FreeQ[{a, b, c, d, m}, x] && IGtQ[n, 0] && IG tQ[p, 0] ✝ ✆

rule 5505 <mark>Int[((a\_.) + ArcTan[(c\_.)\*(x\_)]\*(b\_.))^(p\_.)\*(x\_)^(m\_.)\*((d\_) + (e\_.)\*(x\_)^</mark> 2)^(q\_), x\_Symbol] :> Simp[d^q/c^(m + 1) Subst[Int[(a + b\*x)^p\*(Sin[x]^m/  $Cos[x]^{(m + 2*(q + 1))}, x], x, ArcTan[c*x]], x]$ ; FreeQ[{a, b, c, d, e, p }, x] && EqQ[e, c<sup>o</sup>2\*d] && IGtQ[m, 0] && ILtQ[m + 2\*q + 1, 0] && (IntegerQ[q  $]$   $|$   $|$   $GtQ[d, 0])$ ✝ ✆

rule 5506 <mark>Int[((a\_.) + ArcTan[(c\_.)\*(x\_)]\*(b\_.))^(p\_.)\*(x\_)^(m\_.)\*((d\_) + (e\_.)\*(x\_)^</mark> ✞ ☎ 2)^(q\_), x\_Symbol] :> Simp[d^(q + 1/2)\*(Sqrt[1 + c^2\*x^2]/Sqrt[d + e\*x^2]) Int $[x^m*(1 + c^2*x^2)^q*(a + b*ArcTan[c*x])^p, x], x]$  /; FreeQ[{a, b, c, d, e, p}, x] && EqQ[e, c<sup>-</sup>2\*d] && IGtQ[m, 0] && ILtQ[m + 2\*q + 1, 0] && !(I ntegerQ[q] || GtQ[d, 0])

#### **3.968.4 Maple [F]**

$$
\int \frac{x^2}{\left(a^2 c \, x^2 + c\right)^{\frac{5}{2}} \sqrt{\arctan\left(ax\right)}} dx
$$

✝ ✆

✞ ☎

<span id="page-6459-1"></span> $\left( \begin{array}{cc} \text{ } & \text{ } \\ \text{ } & \text{ } \end{array} \right)$ 

<span id="page-6459-0"></span>✝ ✆

input <mark>| int(x^2/(a^2\*c\*x^2+c)^(5/2)/arctan(a\*x)^(1/2),x)</mark> ✞ ☎

output <mark>int(x^2/(a^2\*c\*x^2+c)^(5/2)/arctan(a\*x)^(1/2),x)</mark>

#### **3.968.5 Fricas [F(-2)]**

Exception generated.

$$
\int \frac{x^2}{(c+a^2cx^2)^{5/2}\sqrt{\arctan(ax)}} dx = \text{Exception raised: TypeError}
$$

✞ ☎

✝ ✆

✞ ☎

<span id="page-6460-0"></span> $\left($   $\left($   $\right)$   $\left($   $\left($   $\right)$   $\left($   $\left($   $\right)$   $\left($   $\left($   $\right)$   $\left($   $\left($   $\right)$   $\left($   $\left($   $\right)$   $\left($   $\left($   $\right)$   $\left($   $\left($   $\right)$   $\left($   $\left($   $\right)$   $\left($   $\left($   $\right)$   $\left($   $\left($   $\right)$   $\left($   $\left($   $\right)$   $\left($ 

input <mark>integrate(x^2/(a^2\*c\*x^2+c)^(5/2)/arctan(a\*x)^(1/2),x, algorithm="fricas")</mark>

output <mark>Exception raised: TypeError >> Error detected within library code: inte</mark> grate: implementation incomplete (constant residues)

## **3.968.6 Sympy [F]**

$$
\int \frac{x^2}{(c+a^2cx^2)^{5/2}\sqrt{\arctan(ax)}} dx = \int \frac{x^2}{(c(a^2x^2+1))^{\frac{5}{2}}\sqrt{\mathrm{atan}\, (ax)}} dx
$$

✞ ☎

 $\left($   $\left($   $\right)$   $\left($   $\left($   $\right)$   $\left($   $\left($   $\right)$   $\left($   $\left($   $\right)$   $\left($   $\left($   $\right)$   $\left($   $\left($   $\right)$   $\left($   $\left($   $\right)$   $\left($   $\left($   $\right)$   $\left($   $\left($   $\right)$   $\left($   $\left($   $\right)$   $\left($   $\left($   $\right)$   $\left($   $\left($   $\right)$   $\left($ 

✞ ☎

<span id="page-6460-1"></span>✝ ✆

$$
input\left| \text{integrate}(x**2/(a**2*cx**2+c)**(5/2)/atan(a*x)**(1/2),x) \right|
$$

output <mark>Integral(x\*\*2/((c\*(a\*\*2\*x\*\*2 + 1))\*\*(5/2)\*sqrt(atan(a\*x))), x)</mark>

#### **3.968.7 Maxima [F(-2)]**

Exception generated.

$$
\int \frac{x^2}{(c+a^2cx^2)^{5/2}\sqrt{\arctan(ax)}}dx = \text{Exception raised: RuntimeError}
$$

✞ ☎

✝ ✆

✞ ☎

<span id="page-6460-2"></span>✝ ✆

input <mark>integrate(x^2/(a^2\*c\*x^2+c)^(5/2)/arctan(a\*x)^(1/2),x, algorithm="maxima")</mark>

output <mark>Exception raised: RuntimeError >> ECL says: expt: undefined: 0 to a negati</mark> ve exponent.

# **3.968.8 Giac [F]**

$$
\int \frac{x^2}{(c+a^2cx^2)^{5/2}\sqrt{\arctan(ax)}}\,dx = \int \frac{x^2}{(a^2cx^2+c)^{\frac{5}{2}}\sqrt{\arctan(ax)}}\,dx
$$

✞ ☎

 $\left($   $\left($   $\right)$   $\left($   $\left($   $\right)$   $\left($   $\left($   $\right)$   $\left($   $\left($   $\right)$   $\left($   $\left($   $\right)$   $\left($   $\left($   $\right)$   $\left($   $\left($   $\right)$   $\left($   $\left($   $\right)$   $\left($   $\left($   $\right)$   $\left($   $\left($   $\right)$   $\left($   $\left($   $\right)$   $\left($   $\left($   $\right)$   $\left($ 

✞ ☎

<span id="page-6461-0"></span>✝ ✆

input integrate(x^2/(a^2\*c\*x^2+c)^(5/2)/arctan(a\*x)^(1/2),x, algorithm="giac")

output <mark>sage0\*x</mark>

# **3.968.9 Mupad [F(-1)]**

Timed out.

$$
\int \frac{x^2}{(c+a^2cx^2)^{5/2}\sqrt{\arctan(ax)}} dx = \int \frac{x^2}{\sqrt{\operatorname{atan}(ax)}(ca^2x^2+c)^{5/2}} dx
$$

✞ ☎

 $\left($   $\left($   $\right)$   $\left($   $\left($   $\right)$   $\left($   $\right)$   $\left($   $\left($   $\right)$   $\left($   $\left($   $\right)$   $\left($   $\left($   $\right)$   $\left($   $\right)$   $\left($   $\left($   $\right)$   $\left($   $\left($   $\right)$   $\left($   $\right)$   $\left($   $\left($   $\right)$   $\left($   $\left($   $\right)$   $\left($   $\left($   $\right)$   $\left($ 

✝ ✆

input 
$$
\frac{\text{int}(x^2)}{\text{int}(x^2)(\text{atan}(a*x)^(1/2)*(c + a^2*x^2)^(5/2))}
$$
, x)

output ✞ ☎  $int(x^2/(\text{atan}(a*x)^(1/2)*(c + a^2*x^2)^(5/2)), x)$ 

**3.969** 
$$
\int \frac{x}{(c+a^2cx^2)^{5/2}\sqrt{\arctan(ax)}} dx
$$

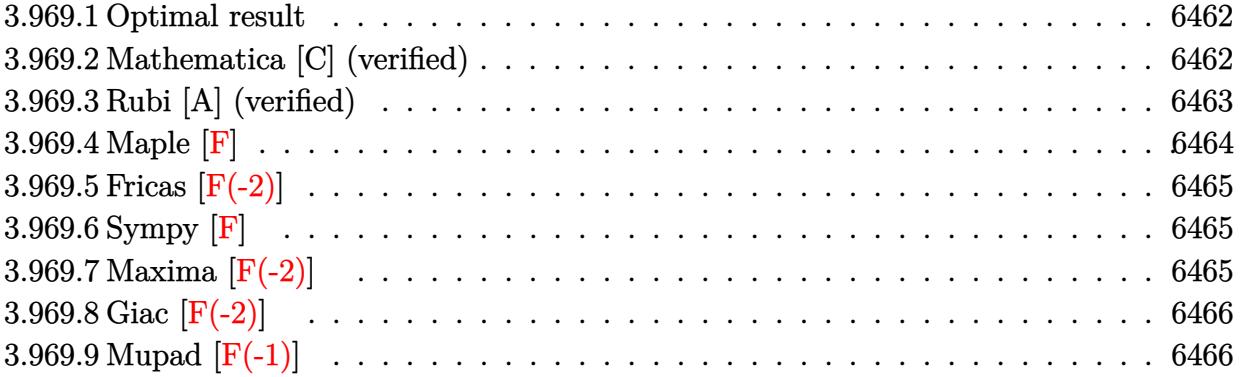

#### <span id="page-6462-0"></span>**3.969.1 Optimal result**

Integrand size  $= 24$ , antiderivative size  $= 131$ 

$$
\int \frac{x}{(c+a^2cx^2)^{5/2}\sqrt{\arctan(ax)}} dx = \frac{\sqrt{\frac{\pi}{2}}\sqrt{1+a^2x^2} \text{ FresnelS}\left(\sqrt{\frac{2}{\pi}}\sqrt{\arctan(ax)}\right)}{2a^2c^2\sqrt{c+a^2cx^2}} + \frac{\sqrt{\frac{\pi}{6}}\sqrt{1+a^2x^2} \text{ FresnelS}\left(\sqrt{\frac{6}{\pi}}\sqrt{\arctan(ax)}\right)}{2a^2c^2\sqrt{c+a^2cx^2}}
$$

✞ ☎

<span id="page-6462-1"></span>✝ ✆

output <mark>1/12\*Fresne1S(6^(1/2)/Pi^(1/2)\*arctan(a\*x)^(1/2))\*6^(1/2)\*Pi^(1/2)\*(a^2\*x^</mark>  $2+1)^{(1/2)}$ /a^2/c^2/(a^2\*c\*x^2+c)^(1/2)+1/4\*FresnelS(2^(1/2)/Pi^(1/2)\*arcta  $n(axx)^(1/2))*2^{(1/2)*Pi^{(1/2)*(a^2*x^2+1)^(1/2)/a^2/c^2/(a^2*x^2+c)^(1/2)}$ 2)

# **3.969.2 Mathematica [C] (verified)**

Result contains complex when optimal does not.

Time  $= 0.21$  (sec), antiderivative size  $= 156$ , normalized size of antiderivative  $= 1.19$ 

$$
\int \frac{x}{\left(c+a^2cx^2\right)^{5/2}\sqrt{\arctan(ax)}}dx = \frac{(1+a^2x^2)^{3/2}\left(3\sqrt{-i\arctan(ax)}\Gamma\left(\frac{1}{2},-i\arctan(ax)\right)+3\sqrt{i\arctan(ax)}\Gamma\left(\frac{1}{2},i\arctan(ax)\right)+\sqrt{3}\left(\sqrt{-i\arctan(ax)}\right)^{3/2}\left(3\sqrt{-i\arctan(ax)}\Gamma\left(\frac{1}{2},-i\arctan(ax)\right)+3\sqrt{i\arctan(ax)}\Gamma\left(\frac{1}{2},i\arctan(ax)\right)^{3/2}\sqrt{\arctan(ax)}}{24a^2c\left(c\left(1+a^2x^2\right)\right)^{3/2}\sqrt{\arctan(ax)}}\right)
$$

input <mark>Integrate[x/((c + a^2\*c\*x^2)^(5/2)\*Sqrt[ArcTan[a\*x]]),x]</mark> ✞ ☎

```
output
-1/24*((1 + a^2*x^2)^(3/2)*(3*Sqrt[(-I)*ArcTan[a*x]]*Gamma[1/2, (-I)*ArcTa
      n[a*x]] + 3*Sqrt[I*ArcTan[a*x] *Gamma[1/2, I*ArcTan[a*x]] + Sqrt[3] *(Sqrt[(-I)*ArcTan[a*x]]*Gamma[1/2, (-3*I)*ArcTan[a*x]] + Sqrt[I*ArcTan[a*x]]*Gam
      ma[1/2, (3*I)*ArcTan[a*x]])))/(a^2*c*(c*(1 + a^2*x^2))^(3/2)*Sqrt[ArcTan[a
      *x]])
```
 $\left($   $\left($   $\right)$   $\left($   $\left($   $\right)$   $\left($   $\left($   $\right)$   $\left($   $\left($   $\right)$   $\left($   $\left($   $\right)$   $\left($   $\left($   $\right)$   $\left($   $\left($   $\right)$   $\left($   $\left($   $\right)$   $\left($   $\left($   $\right)$   $\left($   $\left($   $\right)$   $\left($   $\left($   $\right)$   $\left($   $\left($   $\right)$   $\left($ 

✞ ☎

<span id="page-6463-0"></span>✝ ✆

# **3.969.3 Rubi [A] (verified)**

Time  $= 0.45$  (sec), antiderivative size  $= 99$ , normalized size of antiderivative  $= 0.76$ , number of steps used = 5, number of rules used = 4,  $\frac{\text{number of rules}}{\text{integral size}}$  = 0.167, Rules used = {5506, 5505, 4906, 2009}

Below are the steps used by Rubi to obtain the solution. The rule number used for the transformation is given above next to the arrow. The rules definitions used are listed below.

$$
\int \frac{x}{\sqrt{\arctan(ax)} (a^2cx^2 + c)^{5/2}} dx
$$
\n
$$
\int 5506
$$
\n
$$
\frac{\sqrt{a^2x^2 + 1} \int \frac{x}{(a^2x^2 + 1)^{5/2} \sqrt{\arctan(ax)}} dx}{c^2\sqrt{a^2cx^2 + c}}
$$
\n
$$
5505
$$
\n
$$
\frac{\sqrt{a^2x^2 + 1} \int \frac{ax}{(a^2x^2 + 1)^{3/2} \sqrt{\arctan(ax)}} dx \arctan(ax)}{a^2c^2\sqrt{a^2cx^2 + c}}
$$
\n
$$
\int 4906
$$
\n
$$
\frac{\sqrt{a^2x^2 + 1} \int \left(\frac{ax}{4\sqrt{a^2x^2 + 1} \sqrt{\arctan(ax)}} + \frac{\sin(3 \arctan(ax))}{4\sqrt{\arctan(ax)}}\right) dx \arctan(ax)}{a^2c^2\sqrt{a^2cx^2 + c}}
$$
\n
$$
\int 2009
$$
\n
$$
\sqrt{a^2x^2 + 1} \left(\frac{1}{2}\sqrt{\frac{\pi}{2}} \text{ FresnelS}\left(\sqrt{\frac{2}{\pi}} \sqrt{\arctan(ax)}\right) + \frac{1}{2}\sqrt{\frac{\pi}{6}} \text{ FresnelS}\left(\sqrt{\frac{6}{\pi}} \sqrt{\arctan(ax)}\right)\right)
$$
\n
$$
\frac{a^2c^2\sqrt{a^2cx^2 + c}}{a^2c^2\sqrt{a^2cx^2 + c}}
$$

✞ ☎

✝ ✆

input Int[x/((c + a^2\*c\*x^2)^(5/2)\*Sqrt[ArcTan[a\*x]]),x]

output (Sqrt[1 + a^2\*x^2]\*((Sqrt[Pi/2]\*FresnelS[Sqrt[2/Pi]\*Sqrt[ArcTan[a\*x]]])/2 ✞ ☎ + (Sqrt[Pi/6]\*FresnelS[Sqrt[6/Pi]\*Sqrt[ArcTan[a\*x]]])/2))/(a^2\*c^2\*Sqrt[c  $+ a^2*c*x^2]$ 

✝ ✆

✞ ☎

✝ ✆

✞ ☎

✞ ☎

#### **3.969.3.1 Defintions of rubi rules used**

rule 2009 <mark>Int[u\_, x\_Symbol] :> Simp[IntSum[u, x], x] /; SumQ[u]</mark>

rule 4906 <mark>Int[Cos[(a\_.) + (b\_.)\*(x\_)]^(p\_.)\*((c\_.) + (d\_.)\*(x\_))^(m\_.)\*Sin[(a\_.) + (b</mark>  $(\text{c.})^*(x_-)^{n}(n_-), x_Symbol]$  :> Int[ExpandTrigReduce[(c + d\*x)^m, Sin[a + b\*x  $]\hat{\ }$ n\*Cos[a + b\*x] $\hat{\ }$ p, x], x] /; FreeQ[{a, b, c, d, m}, x] && IGtQ[n, 0] && IG tQ[p, 0] ✝ ✆

rule 5505 <mark>Int[((a\_.) + ArcTan[(c\_.)\*(x\_)]\*(b\_.))^(p\_.)\*(x\_)^(m\_.)\*((d\_) + (e\_.)\*(x\_)^</mark> 2)^(q\_), x\_Symbol] :> Simp[d^q/c^(m + 1) Subst[Int[(a + b\*x)^p\*(Sin[x]^m/  $Cos[x]^{(m + 2*(q + 1))}, x], x, ArcTan[c*x]], x]$ ; FreeQ[{a, b, c, d, e, p }, x] && EqQ[e, c<sup>o</sup>2\*d] && IGtQ[m, 0] && ILtQ[m + 2\*q + 1, 0] && (IntegerQ[q  $]$   $|$   $|$   $GtQ[d, 0])$ ✝ ✆

rule 5506 <mark>Int[((a\_.) + ArcTan[(c\_.)\*(x\_)]\*(b\_.))^(p\_.)\*(x\_)^(m\_.)\*((d\_) + (e\_.)\*(x\_)^</mark> ✞ ☎ 2)^(q\_), x\_Symbol] :> Simp[d^(q + 1/2)\*(Sqrt[1 + c^2\*x^2]/Sqrt[d + e\*x^2]) Int $[x^m*(1 + c^2*x^2)^q*(a + b*ArcTan[c*x])^p, x]$ , x] /; FreeQ[{a, b, c, d, e, p}, x] && EqQ[e, c<sup>-</sup>2\*d] && IGtQ[m, 0] && ILtQ[m + 2\*q + 1, 0] && !(I ntegerQ[q] || GtQ[d, 0])

#### **3.969.4 Maple [F]**

$$
\int \frac{x}{\left(a^2 c \, x^2 + c\right)^{\frac{5}{2}} \sqrt{\arctan\left(ax\right)}} dx
$$

 $\left($   $\left($   $\right)$   $\left($   $\left($   $\right)$   $\left($   $\left($   $\right)$   $\left($   $\left($   $\right)$   $\left($   $\left($   $\right)$   $\left($   $\left($   $\right)$   $\left($   $\left($   $\right)$   $\left($   $\left($   $\right)$   $\left($   $\left($   $\right)$   $\left($   $\left($   $\right)$   $\left($   $\left($   $\right)$   $\left($   $\left($   $\right)$   $\left($ 

<span id="page-6464-1"></span>✝ ✆

<span id="page-6464-0"></span>✝ ✆

input <mark>| int(x/(a^2\*c\*x^2+c)^(5/2)/arctan(a\*x)^(1/2),x)</mark> ✞ ☎

output <mark>int(x/(a^2\*c\*x^2+c)^(5/2)/arctan(a\*x)^(1/2),x)</mark> ✞ ☎

#### **3.969.5 Fricas [F(-2)]**

Exception generated.

$$
\int \frac{x}{(c+a^2cx^2)^{5/2}\sqrt{\arctan(ax)}} dx = \text{Exception raised: TypeError}
$$

✞ ☎

✝ ✆

✞ ☎

<span id="page-6465-0"></span>✝ ✆

input <mark>integrate(x/(a^2\*c\*x^2+c)^(5/2)/arctan(a\*x)^(1/2),x, algorithm="fricas")</mark>

output <mark>Exception raised: TypeError >> Error detected within library code: inte</mark> grate: implementation incomplete (constant residues)

#### **3.969.6 Sympy [F]**

$$
\int \frac{x}{\left(c+a^2cx^2\right)^{5/2}\sqrt{\arctan(ax)}}\,dx = \int \frac{x}{\left(c\left(a^2x^2+1\right)\right)^{\frac{5}{2}}\sqrt{\operatorname{atan}\left(ax\right)}}\,dx
$$

✞ ☎

✝ ✆

✞ ☎

<span id="page-6465-1"></span>✝ ✆

input <mark>integrate(x/(a\*\*2\*c\*x\*\*2+c)\*\*(5/2)/atan(a\*x)\*\*(1/2),x)</mark>

output <mark>Integral(x/((c\*(a\*\*2\*x\*\*2 + 1))\*\*(5/2)\*sqrt(atan(a\*x))), x)</mark>

# **3.969.7 Maxima [F(-2)]**

Exception generated.

$$
\int \frac{x}{(c+a^2cx^2)^{5/2}\sqrt{\arctan(ax)}} dx = \text{Exception raised: RuntimeError}
$$

✞ ☎

✝ ✆

✞ ☎

<span id="page-6465-2"></span>✝ ✆

input <mark>integrate(x/(a^2\*c\*x^2+c)^(5/2)/arctan(a\*x)^(1/2),x, algorithm="maxima")</mark>

output <mark>Exception raised: RuntimeError >> ECL says: expt: undefined: 0 to a negati</mark> ve exponent.

#### 3.969. R *x*  $\frac{x}{\left(c+a^2cx^2\right)^{5/2}\sqrt{\arctan(ax)}}\,dx$

# **3.969.8 Giac [F(-2)]**

Exception generated.

$$
\int \frac{x}{\left(c + a^2 c x^2\right)^{5/2} \sqrt{\arctan(ax)}} dx = \text{Exception raised: TypeError}
$$

✝ ✆

<span id="page-6466-0"></span>✝ ✆

input <mark>integrate(x/(a^2\*c\*x^2+c)^(5/2)/arctan(a\*x)^(1/2),x, algorithm="giac")</mark> ✞ ☎

output <mark>Exception raised: TypeError >> an error occurred running a Giac command:IN</mark> ✞ ☎ PUT:sage2:=int(sage0,sageVARx):;OUTPUT:sym2poly/r2sym(const gen & e,const index\_m & i,const vecteur & l) Error: Bad Argument Value

# **3.969.9 Mupad [F(-1)]**

Timed out.

$$
\int \frac{x}{(c+a^2cx^2)^{5/2}\sqrt{\arctan(ax)}}\,dx = \int \frac{x}{\sqrt{\mathrm{atan}\,(a\,x)}\,(c\,a^2\,x^2+c)^{5/2}}\,dx
$$

✝ ✆

 $\left($   $\left($   $\right)$   $\left($   $\left($   $\right)$   $\left($   $\left($   $\right)$   $\left($   $\left($   $\right)$   $\left($   $\left($   $\right)$   $\left($   $\left($   $\right)$   $\left($   $\left($   $\right)$   $\left($   $\left($   $\right)$   $\left($   $\left($   $\right)$   $\left($   $\left($   $\right)$   $\left($   $\left($   $\right)$   $\left($   $\left($   $\right)$   $\left($ 

input <mark>| int(x/(atan(a\*x)^(1/2)\*(c + a^2\*c\*x^2)^(5/2)),x)</mark> ✞ ☎

output <mark>int(x/(atan(a\*x)^(1/2)\*(c + a^2\*c\*x^2)^(5/2)), x)</mark> ✞ ☎

$$
\textbf{3.970} \qquad \int \frac{1}{\left(c + a^2 c x^2\right)^{5/2} \sqrt{\arctan(ax)}} \, dx
$$

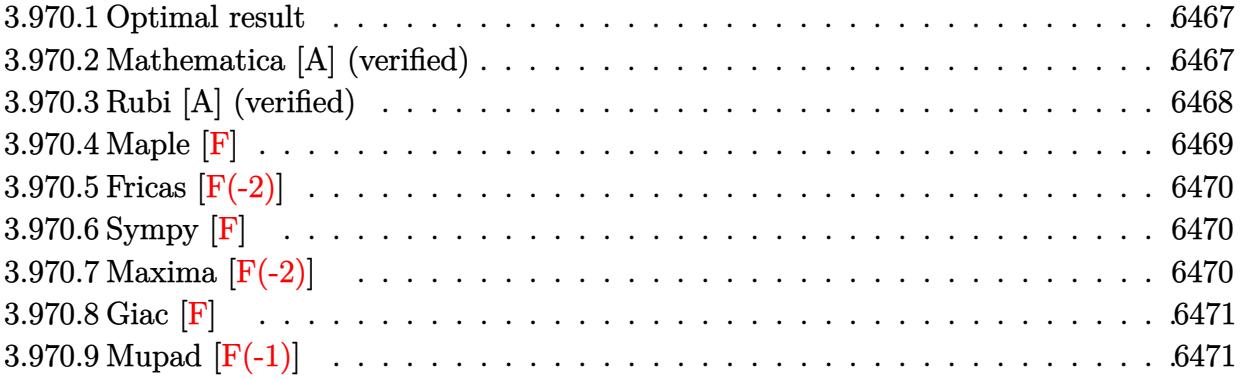

#### <span id="page-6467-0"></span>**3.970.1 Optimal result**

Integrand size  $= 23$ , antiderivative size  $= 131$ 

$$
\int \frac{1}{(c+a^2cx^2)^{5/2}\sqrt{\arctan(ax)}} dx = \frac{3\sqrt{\frac{\pi}{2}}\sqrt{1+a^2x^2} \text{ FresnelC}\left(\sqrt{\frac{2}{\pi}}\sqrt{\arctan(ax)}\right)}{2ac^2\sqrt{c+a^2cx^2}} + \frac{\sqrt{\frac{\pi}{6}}\sqrt{1+a^2x^2} \text{ FresnelC}\left(\sqrt{\frac{6}{\pi}}\sqrt{\arctan(ax)}\right)}{2ac^2\sqrt{c+a^2cx^2}}
$$

✞ ☎

<span id="page-6467-1"></span>✝ ✆

✞ ☎

✝ ✆

output 1/12\*FresnelC(6^(1/2)/Pi^(1/2)\*arctan(a\*x)^(1/2))\*6^(1/2)\*Pi^(1/2)\*(a^2\*x^  $2+1)^{(1/2)/a/c^2/({a^2*cx^2+c)^(1/2)+3/4*FresnelC(2^(1/2)/Pi^(1/2)*arctan(1/2))})}$  $a*x)^(1/2)*2^(1/2)*Pi^(1/2)*(a^2*x^2+1)^(1/2)/a/c^2/(a^2*x^2+c)^(1/2)$ 

# **3.970.2 Mathematica [A] (verified)**

Time  $= 0.09$  (sec), antiderivative size  $= 93$ , normalized size of antiderivative  $= 0.71$ 

$$
\int \frac{1}{\left(c+a^2cx^2\right)^{5/2}\sqrt{\arctan(ax)}}\,dx=\frac{\sqrt{\frac{\pi}{6}}(1+a^2x^2)^{3/2}\left(3\sqrt{3}\operatorname{FresnelC}\left(\sqrt{\frac{2}{\pi}}\sqrt{\arctan(ax)}\right)+\operatorname{FresnelC}\left(\sqrt{\frac{6}{\pi}}\sqrt{\frac{2}{\pi}}\right)\right)}{2ac\left(c\left(1+a^2x^2\right)\right)^{3/2}}
$$

input Integrate[1/((c + a^2\*c\*x^2)^(5/2)\*Sqrt[ArcTan[a\*x]]),x]

$$
3.970. \qquad \int \frac{1}{(c+a^2cx^2)^{5/2}\sqrt{\arctan(ax)}}\,dx
$$

output ✞ ☎  $(Sqrt[Pi/6)*(1 + a^2*x^2)^(3/2)*(3*Sqrt[3]*FresnelC[Sqrt[2/Pi]*Sqrt[ArcTan])$  $[a * x]]]$  + FresnelC[Sqrt[6/Pi]\*Sqrt[ArcTan[a\*x]]]))/(2\*a\*c\*(c\*(1 + a^2\*x^2)  $)^{(3/2)}$ 

# **3.970.3 Rubi [A] (verified)**

 $Time = 0.42$  (sec), antiderivative size = 99, normalized size of antiderivative = 0.76, number of steps used = 6, number of rules used = 5,  $\frac{\text{number of rules}}{\text{integral size}}$  = 0.217, Rules used = {5440, 5439, 3042, 3793, 2009}

<span id="page-6468-0"></span>✝ ✆

Below are the steps used by Rubi to obtain the solution. The rule number used for the transformation is given above next to the arrow. The rules definitions used are listed below.

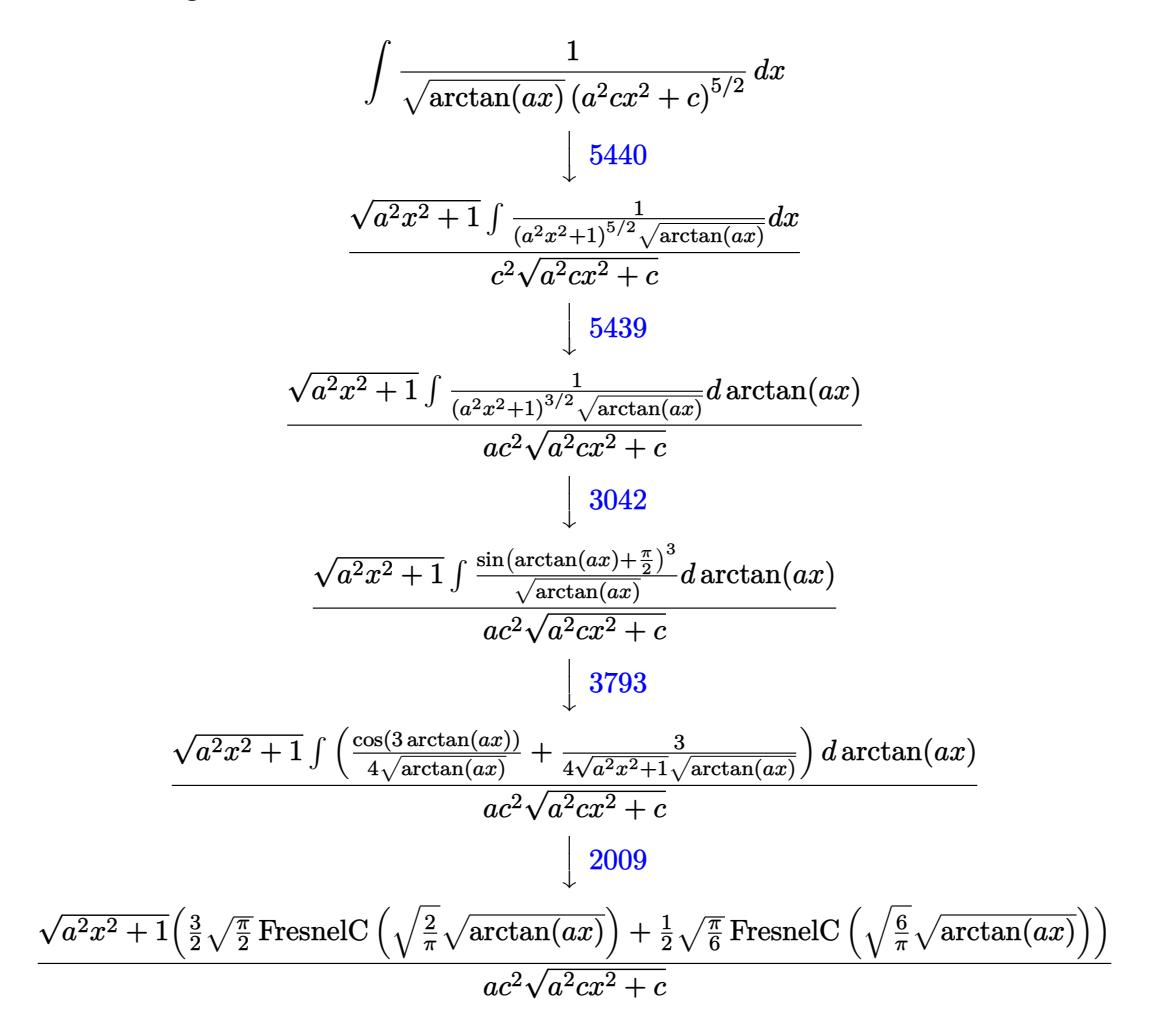

✞ ☎

✝ ✆

input <mark>| Int[1/((c + a^2\*c\*x^2)^(5/2)\*Sqrt[ArcTan[a\*x]]),x]</mark>

output (Sqrt[1 + a^2\*x^2]\*((3\*Sqrt[Pi/2]\*FresnelC[Sqrt[2/Pi]\*Sqrt[ArcTan[a\*x]]])/ ✞ ☎ 2 + (Sqrt[Pi/6]\*FresnelC[Sqrt[6/Pi]\*Sqrt[ArcTan[a\*x]]])/2))/(a\*c^2\*Sqrt[c  $+ a^2*c*x^2]$ 

✝ ✆

✝ ✆

✞ ☎

✝ ✆

#### **3.970.3.1 Defintions of rubi rules used**

rule 2009 <mark>Int[u\_, x\_Symbol] :> Simp[IntSum[u, x], x] /; SumQ[u]</mark> ✞ ☎

rule 3042 <mark>Int[u\_, x\_Symbol] :> Int[DeactivateTrig[u, x], x] /; FunctionOfTrigOfLinear</mark> ✞ ☎  $Q[u, x]$ ✝ ✆

rule 3793 Int[((c\_.) + (d\_.)\*(x\_))^(m\_)\*sin[(e\_.) + (f\_.)\*(x\_)]^(n\_), x\_Symbol] :> In  $t[ExpandTrigReduce[(c + d*x)^m, Sin[e + f*x]^n, x], x]$  /; FreeQ[{c, d, e, f , m}, x] && IGtQ[n, 1] && ( !RationalQ[m] || (GeQ[m, -1] && LtQ[m, 1]))

rule 5439 <mark>Int[((a\_.) + ArcTan[(c\_.)\*(x\_)]\*(b\_.))^(p\_.)\*((d\_) + (e\_.)\*(x\_)^2)^(q\_), x\_</mark> ✞ ☎ Symbol] :> Simp[d^q/c Subst[Int[(a + b\*x)^p/Cos[x]^(2\*(q + 1)), x], x, Ar cTan[c\*x]], x] /; FreeQ[{a, b, c, d, e, p}, x] && EqQ[e, c^2\*d] && ILtQ[2\*(  $q + 1$ , 0] && (IntegerQ[q] || GtQ[d, 0])  $\left( \begin{array}{cc} \text{ } & \text{ } \\ \text{ } & \text{ } \end{array} \right)$ 

rule 5440 <mark>| Int[((a\_.) + ArcTan[(c\_.)\*(x\_)]\*(b\_.))^(p\_.)\*((d\_) + (e\_.)\*(x\_)^2)^(q\_), x\_</mark> ✞ ☎  $Symbol$  :> Simp[d^(q + 1/2)\*(Sqrt[1 + c^2\*x^2]/Sqrt[d + e\*x^2]) Int[(1 +  $c^2*x^2)$ <sup> $q*(a + b*ArcTan[c*x])^p, x, x]$ ,  $x$ ] /; FreeQ[{a, b, c, d, e, p}, x] &&</sup> EqQ[e,  $c^2*d$ ] && ILtQ[2\*(q + 1), 0] && !(IntegerQ[q] || GtQ[d, 0]) ✝ ✆

#### <span id="page-6469-0"></span>**3.970.4 Maple [F]**

$$
\int \frac{1}{(a^2 c\, x^2 + c)^{\frac{5}{2}} \sqrt{\arctan\left(ax\right)}} dx
$$

✝ ✆

<span id="page-6469-1"></span>✝ ✆

input <mark>| int(1/(a^2\*c\*x^2+c)^(5/2)/arctan(a\*x)^(1/2),x)</mark> ✞ ☎

output <mark>int(1/(a^2\*c\*x^2+c)^(5/2)/arctan(a\*x)^(1/2),x)</mark> ✞ ☎

# **3.970.5 Fricas [F(-2)]**

Exception generated.

$$
\int \frac{1}{\left(c + a^2 c x^2\right)^{5/2} \sqrt{\arctan(ax)}} dx = \text{Exception raised: TypeError}
$$

✞ ☎

✝ ✆

✞ ☎

<span id="page-6470-0"></span>✝ ✆

input <mark>integrate(1/(a^2\*c\*x^2+c)^(5/2)/arctan(a\*x)^(1/2),x, algorithm="fricas")</mark>

output <mark>Exception raised: TypeError >> Error detected within library code: inte</mark> grate: implementation incomplete (constant residues)

# **3.970.6 Sympy [F]**

$$
\int \frac{1}{(c+a^2cx^2)^{5/2}\sqrt{\arctan(ax)}}\,dx = \int \frac{1}{(c(a^2x^2+1))^{\frac{5}{2}}\sqrt{\mathrm{atan}\,(ax)}}\,dx
$$

✞ ☎

✝ ✆

✞ ☎

<span id="page-6470-1"></span>✝ ✆

$$
input\left| \text{integrate}(1/(a**2*c*x**2+c)**(5/2)/atan(a*x)**(1/2),x)\right|
$$

output <mark>Integral(1/((c\*(a\*\*2\*x\*\*2 + 1))\*\*(5/2)\*sqrt(atan(a\*x))), x)</mark>

# **3.970.7 Maxima [F(-2)]**

Exception generated.

$$
\int \frac{1}{(c+a^2cx^2)^{5/2}\sqrt{\arctan(ax)}} dx = \text{Exception raised: RuntimeError}
$$

✞ ☎

✝ ✆

✞ ☎

<span id="page-6470-2"></span>✝ ✆

input <mark>integrate(1/(a^2\*c\*x^2+c)^(5/2)/arctan(a\*x)^(1/2),x, algorithm="maxima")</mark>

output <mark>Exception raised: RuntimeError >> ECL says: expt: undefined: 0 to a negati</mark> ve exponent.

#### $3.970.$ 1  $\frac{1}{\left(c+a^2cx^2\right)^{5/2}\sqrt{\arctan(ax)}}\,dx$

# **3.970.8 Giac [F]**

$$
\int \frac{1}{\left(c+a^2cx^2\right)^{5/2}\sqrt{\arctan(ax)}}\,dx = \int \frac{1}{\left(a^2cx^2+c\right)^{\frac{5}{2}}\sqrt{\arctan(ax)}}\,dx
$$

✝ ✆

<span id="page-6471-0"></span> $\left($   $\left($   $\right)$   $\left($   $\left($   $\right)$   $\left($   $\left($   $\right)$   $\left($   $\left($   $\right)$   $\left($   $\left($   $\right)$   $\left($   $\left($   $\right)$   $\left($   $\left($   $\right)$   $\left($   $\left($   $\right)$   $\left($   $\left($   $\right)$   $\left($   $\left($   $\right)$   $\left($   $\left($   $\right)$   $\left($   $\left($   $\right)$   $\left($ 

input ✞ ☎ integrate(1/(a^2\*c\*x^2+c)^(5/2)/arctan(a\*x)^(1/2),x, algorithm="giac")

output <mark>sage0\*x</mark> ✞ ☎

# **3.970.9 Mupad [F(-1)]**

Timed out.

$$
\int \frac{1}{(c+a^2cx^2)^{5/2} \sqrt{\arctan(ax)}} dx = \int \frac{1}{\sqrt{\operatorname{atan}(ax)} (c\,a^2\,x^2 + c)^{5/2}} dx
$$

✝ ✆

✝ ✆

$$
input \left[ int(1/(atan(a*x)^{(1/2)*(c + a^2*x^2)^{(5/2)}), x) \right]
$$

output ✞ ☎  $int(1/(atan(axx)^{2}(1/2)*(c + a^{2}x+cx^{2})^{2}(5/2)), x)$ 

$$
\textbf{3.971} \qquad \int \frac{1}{x (c+a^2 c x^2)^{5/2} \sqrt{\arctan (a x)}} \, dx
$$

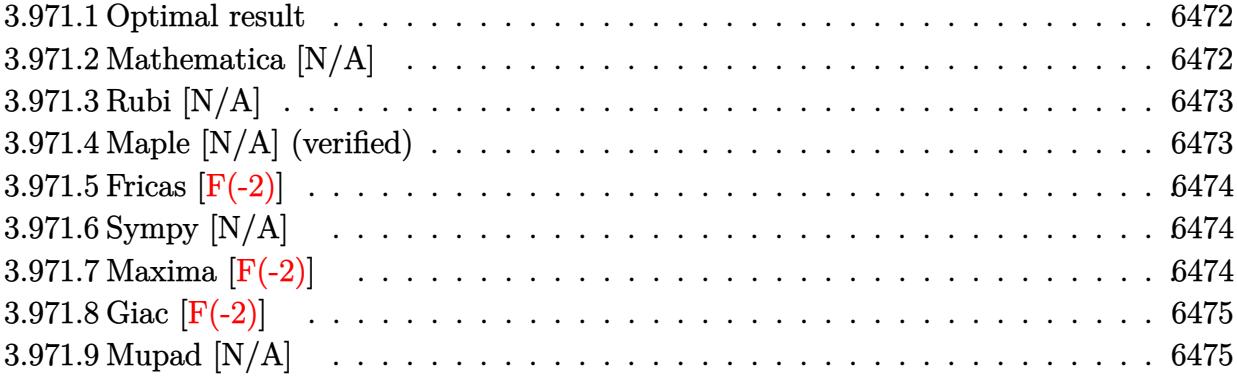

#### <span id="page-6472-0"></span>**3.971.1 Optimal result**

Integrand size  $= 26$ , antiderivative size  $= 26$ 

$$
\int \frac{1}{x \left(c + a^2 c x^2\right)^{5/2} \sqrt{\arctan(ax)}} dx = \text{Int}\left(\frac{1}{x \left(c + a^2 c x^2\right)^{5/2} \sqrt{\arctan(ax)}}, x\right)
$$

<span id="page-6472-1"></span>✝ ✆

output <mark>Unintegrable(1/x/(a^2\*c\*x^2+c)^(5/2)/arctan(a\*x)^(1/2),x)</mark> ✞ ☎

# **3.971.2 Mathematica [N/A]**

Not integrable

Time  $= 2.56$  (sec), antiderivative size  $= 28$ , normalized size of antiderivative  $= 1.08$ 

$$
\int \frac{1}{x (c + a^2 c x^2)^{5/2} \sqrt{\arctan(ax)}} dx = \int \frac{1}{x (c + a^2 c x^2)^{5/2} \sqrt{\arctan(ax)}} dx
$$

✞ ☎

✝ ✆

✞ ☎

<span id="page-6472-2"></span> $\left($   $\left($   $\right)$   $\left($   $\left($   $\right)$   $\left($   $\left($   $\right)$   $\left($   $\left($   $\right)$   $\left($   $\left($   $\right)$   $\left($   $\left($   $\right)$   $\left($   $\left($   $\right)$   $\left($   $\left($   $\right)$   $\left($   $\left($   $\right)$   $\left($   $\left($   $\right)$   $\left($   $\left($   $\right)$   $\left($   $\left($   $\right)$   $\left($ 

input Integrate[1/(x\*(c + a^2\*c\*x^2)^(5/2)\*Sqrt[ArcTan[a\*x]]),x]

output <mark>Integrate[1/(x\*(c + a^2\*c\*x^2)^(5/2)\*Sqrt[ArcTan[a\*x]]), x]</mark>

#### **3.971.3 Rubi [N/A]**

Not integrable

Time  $= 0.26$  (sec), antiderivative size  $= 26$ , normalized size of antiderivative  $= 1.00$ , number of steps used = 1, number of rules used = 0,  $\frac{\text{number of rules}}{\text{integral size}}$  = 0.000, Rules used = {5560}

Below are the steps used by Rubi to obtain the solution. The rule number used for the transformation is given above next to the arrow. The rules definitions used are listed below.

$$
\int \frac{1}{x\sqrt{\arctan(ax)} (a^2cx^2 + c)^{5/2}} dx
$$

$$
\int \frac{1}{x\sqrt{\arctan(ax)} (a^2cx^2 + c)^{5/2}} dx
$$

✞ ☎

✝ ✆

✞ ☎

✝ ✆

✞ ☎

<span id="page-6473-0"></span>✝ ✆

input <mark>| Int[1/(x\*(c + a^2\*c\*x^2)^(5/2)\*Sqrt[ArcTan[a\*x]]),x]</mark>

output \$Aborted

#### **3.971.3.1 Defintions of rubi rules used**

rule 5560 <mark>Int[((a\_.) + ArcTan[(c\_.)\*(x\_)]\*(b\_.))^(p\_.)\*(u\_.), x\_Symbol] :> Unintegrab</mark> le[u\*(a + b\*ArcTan[c\*x])^p, x] /; FreeQ[{a, b, c, p}, x] && (EqQ[u, 1] || M  $atchQ[u, ((d_{-}.)+(e_{-}.)*x)^{(q_{-}.)}$ ; FreeQ[{d, e, q}, x]] || MatchQ[u, ((f\_.  $(\ast x)^{m}(m_-,)\ast((d_-,) + (e_-,)\ast x)^{m}(q_-,))$  /; FreeQ[{d, e, f, m, q}, x]] || MatchQ[ u,  $((d_-) + (e_-)*x^2)^{(q_-)}$  /; FreeQ[{d, e, q}, x]] || MatchQ[u,  $((f_-)*x)$  $\hat{m}(m_-,)*((d_-,) + (e_-,)*x^2)^{(q_-,)}$  /; FreeQ[{d, e, f, m, q}, x]])

#### **3.971.4 Maple [N/A] (verified)**

Not integrable

Time  $= 3.12$  (sec), antiderivative size  $= 22$ , normalized size of antiderivative  $= 0.85$ 

$$
\int \frac{1}{x \left(a^2 c \, x^2 + c\right)^{\frac{5}{2}} \sqrt{\arctan\left(ax\right)}} dx
$$

 $\left( \begin{array}{cc} \bullet & \bullet & \bullet \\ \bullet & \bullet & \bullet \end{array} \right)$ 

input <mark>| int(1/x/(a^2\*c\*x^2+c)^(5/2)/arctan(a\*x)^(1/2),x)</mark> ✞ ☎ output <mark>int(1/x/(a^2\*c\*x^2+c)^(5/2)/arctan(a\*x)^(1/2),x)</mark> ✞ ☎

## **3.971.5 Fricas [F(-2)]**

Exception generated.

$$
\int \frac{1}{x (c + a^2 c x^2)^{5/2} \sqrt{\arctan(ax)}} dx = \text{Exception raised: TypeError}
$$

✞ ☎

✝ ✆

✞ ☎

<span id="page-6474-1"></span> $\left($   $\left($   $\right)$   $\left($   $\left($   $\right)$   $\left($   $\right)$   $\left($   $\left($   $\right)$   $\left($   $\left($   $\right)$   $\left($   $\left($   $\right)$   $\left($   $\right)$   $\left($   $\left($   $\right)$   $\left($   $\left($   $\right)$   $\left($   $\right)$   $\left($   $\left($   $\right)$   $\left($   $\left($   $\right)$   $\left($   $\left($   $\right)$   $\left($ 

<span id="page-6474-0"></span> $\left( \begin{array}{cc} \text{ } & \text{ } \\ \text{ } & \text{ } \end{array} \right)$ 

input <mark>integrate(1/x/(a^2\*c\*x^2+c)^(5/2)/arctan(a\*x)^(1/2),x, algorithm="fricas")</mark>

output <mark>Exception raised: TypeError >> Error detected within library code: inte</mark> grate: implementation incomplete (constant residues)

## **3.971.6 Sympy [N/A]**

Not integrable

Time  $= 133.30$  (sec), antiderivative size  $= 26$ , normalized size of antiderivative  $= 1.00$ 

$$
\int \frac{1}{x (c + a^{2} c x^{2})^{5/2} \sqrt{\arctan(ax)}} dx = \int \frac{1}{x (c (a^{2} x^{2} + 1))^{5/2} \sqrt{\atop a \tan(ax)}} dx
$$

✞ ☎

 $\left($   $\left($   $\right)$   $\left($   $\left($   $\right)$   $\left($   $\left($   $\right)$   $\left($   $\left($   $\right)$   $\left($   $\left($   $\right)$   $\left($   $\left($   $\right)$   $\left($   $\left($   $\right)$   $\left($   $\left($   $\right)$   $\left($   $\left($   $\right)$   $\left($   $\left($   $\right)$   $\left($   $\left($   $\right)$   $\left($   $\left($   $\right)$   $\left($ 

✞ ☎

<span id="page-6474-2"></span>✝ ✆

input <mark>integrate(1/x/(a\*\*2\*c\*x\*\*2+c)\*\*(5/2)/atan(a\*x)\*\*(1/2),x)</mark>

output <mark>Integral(1/(x\*(c\*(a\*\*2\*x\*\*2 + 1))\*\*(5/2)\*sqrt(atan(a\*x))), x)</mark>

#### **3.971.7 Maxima [F(-2)]**

Exception generated.

$$
\int \frac{1}{x (c + a^2 c x^2)^{5/2} \sqrt{\arctan(ax)}} dx = \text{Exception raised: RuntimeError}
$$

✞ ☎

✝ ✆

✞ ☎

<span id="page-6474-3"></span>✝ ✆

input <mark>integrate(1/x/(a^2\*c\*x^2+c)^(5/2)/arctan(a\*x)^(1/2),x, algorithm="maxima")</mark>

output <mark>Exception raised: RuntimeError >> ECL says: expt: undefined: 0 to a negati</mark> ve exponent.

3.971. 
$$
\int \frac{1}{x(c+a^2cx^2)^{5/2}\sqrt{\arctan(ax)}} dx
$$

1

# **3.971.8 Giac [F(-2)]**

Exception generated.

$$
\int \frac{1}{x \left(c + a^2 c x^2\right)^{5/2} \sqrt{\arctan(ax)}} \, dx = \text{Exception raised: TypeError}
$$

✝ ✆

<span id="page-6475-0"></span>✝ ✆

input <mark>integrate(1/x/(a^2\*c\*x^2+c)^(5/2)/arctan(a\*x)^(1/2),x, algorithm="giac")</mark> ✞ ☎

output <mark>Exception raised: TypeError >> an error occurred running a Giac command:IN</mark> ✞ ☎ PUT:sage2:=int(sage0,sageVARx):;OUTPUT:sym2poly/r2sym(const gen & e,const index\_m & i,const vecteur & l) Error: Bad Argument Value

# **3.971.9 Mupad [N/A]**

Not integrable

Time  $= 0.35$  (sec), antiderivative size  $= 24$ , normalized size of antiderivative  $= 0.92$ 

$$
\int \frac{1}{x (c + a^2 c x^2)^{5/2} \sqrt{\arctan(ax)}} dx = \int \frac{1}{x \sqrt{\operatorname{atan} (a x)} \left( c a^2 x^2 + c \right)^{5/2}} dx
$$

✝ ✆

✝ ✆

input <mark>int(1/(x\*atan(a\*x)^(1/2)\*(c + a^2\*c\*x^2)^(5/2)),x)</mark> ✞ ☎

output <mark>int(1/(x\*atan(a\*x)^(1/2)\*(c + a^2\*c\*x^2)^(5/2)), x)</mark> ✞ ☎

$$
\textbf{3.972} \qquad \int \frac{x^m (c+a^2 c x^2)}{\arctan (a x)^{3/2}} \, d x
$$

 $\sim$ 

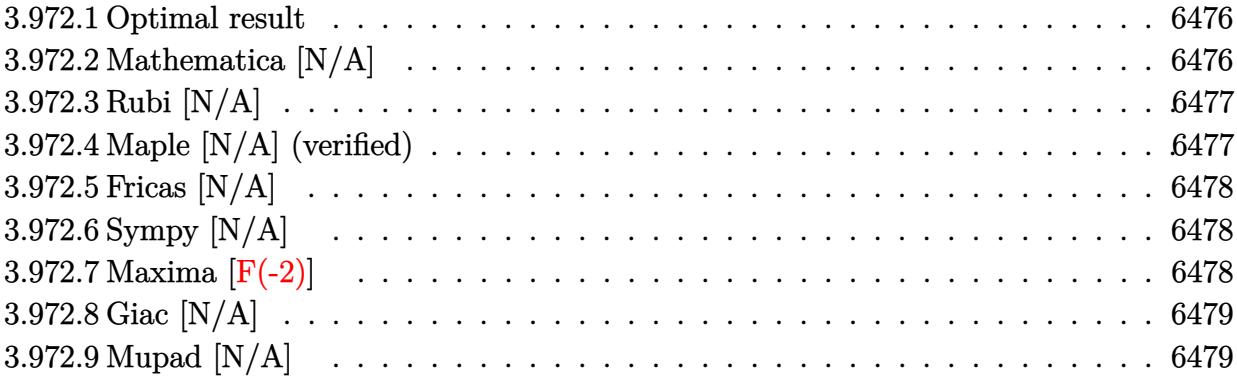

#### <span id="page-6476-0"></span>**3.972.1 Optimal result**

Integrand size  $= 22$ , antiderivative size  $= 22$ 

$$
\int \frac{x^m(c + a^2 c x^2)}{\arctan(ax)^{3/2}} dx = \text{Int}\bigg(\frac{x^m(c + a^2 c x^2)}{\arctan(ax)^{3/2}}, x\bigg)
$$

✞ ☎

<span id="page-6476-1"></span>✝ ✆

output Unintegrable(x^m\*(a^2\*c\*x^2+c)/arctan(a\*x)^(3/2),x)

# **3.972.2 Mathematica [N/A]**

Not integrable

Time =  $0.95$  (sec), antiderivative size = 24, normalized size of antiderivative =  $1.09$ 

$$
\int \frac{x^m(c + a^2cx^2)}{\arctan(ax)^{3/2}} dx = \int \frac{x^m(c + a^2cx^2)}{\arctan(ax)^{3/2}} dx
$$

 $\left($   $\left($   $\right)$   $\left($   $\left($   $\right)$   $\left($   $\left($   $\right)$   $\left($   $\left($   $\right)$   $\left($   $\left($   $\right)$   $\left($   $\left($   $\right)$   $\left($   $\left($   $\right)$   $\left($   $\left($   $\right)$   $\left($   $\left($   $\right)$   $\left($   $\left($   $\right)$   $\left($   $\left($   $\right)$   $\left($   $\left($   $\right)$   $\left($ 

✞ ☎

<span id="page-6476-2"></span>✝ ✆

input Integrate[(x^m\*(c + a^2\*c\*x^2))/ArcTan[a\*x]^(3/2),x] ✞ ☎

output <mark>Integrate[(x^m\*(c + a^2\*c\*x^2))/ArcTan[a\*x]^(3/2), x]</mark>

## **3.972.3 Rubi [N/A]**

Not integrable

Time  $= 0.20$  (sec), antiderivative size  $= 22$ , normalized size of antiderivative  $= 1.00$ , number of steps used = 1, number of rules used = 0,  $\frac{\text{number of rules}}{\text{integral size}}$  = 0.000, Rules used = {5560}

Below are the steps used by Rubi to obtain the solution. The rule number used for the transformation is given above next to the arrow. The rules definitions used are listed below.

$$
\int \frac{x^m (a^2cx^2 + c)}{\arctan(ax)^{3/2}} dx
$$

$$
\int \frac{x^m (a^2cx^2 + c)}{\arctan(ax)^{3/2}} dx
$$

✞ ☎

✝ ✆

✞ ☎

✝ ✆

✞ ☎

<span id="page-6477-0"></span>✝ ✆

input <mark>| Int[(x^m\*(c + a^2\*c\*x^2))/ArcTan[a\*x]^(3/2),x]</mark>

output <mark>\$Aborted</mark>

#### **3.972.3.1 Defintions of rubi rules used**

rule 5560 <mark>Int[((a\_.) + ArcTan[(c\_.)\*(x\_)]\*(b\_.))^(p\_.)\*(u\_.), x\_Symbol] :> Unintegrab</mark> le[u\*(a + b\*ArcTan[c\*x])^p, x] /; FreeQ[{a, b, c, p}, x] && (EqQ[u, 1] || M  $atchQ[u, ((d_{-}.)+(e_{-}.)*x)^{(q_{-}.)}$ ; FreeQ[{d, e, q}, x]] || MatchQ[u, ((f\_.  $(x, y)$ ^(m\_.)\*((d\_.) + (e\_.)\*x)^(q\_.) /; FreeQ[{d, e, f, m, q}, x]] || MatchQ[ u,  $((d_{-}) + (e_{-}) * x^2)^{(d_{-})}$  /; FreeQ[{d, e, q}, x]] || MatchQ[u,  $((f_{-}) * x)$  $\hat{m}(m_.,)*(d_.,) + (e_.,)*x^2)^{(q_.,)}$  /; FreeQ[{d, e, f, m, q}, x]])

#### **3.972.4 Maple [N/A] (verified)**

Not integrable

Time  $= 4.82$  (sec), antiderivative size  $= 20$ , normalized size of antiderivative  $= 0.91$ 

$$
\int \frac{x^m (a^2 c \, x^2 + c)}{\arctan \left( a x \right)^{\frac{3}{2}}} dx
$$

✞ ☎

✝ ✆

input <mark>int(x^m\*(a^2\*c\*x^2+c)/arctan(a\*x)^(3/2),x)</mark>

output <mark>int(x^m\*(a^2\*c\*x^2+c)/arctan(a\*x)^(3/2),x)</mark> ✞ ☎

# **3.972.5 Fricas [N/A]**

Not integrable

Time  $= 0.25$  (sec), antiderivative size  $= 22$ , normalized size of antiderivative  $= 1.00$ 

$$
\int \frac{x^m(c+a^2cx^2)}{\arctan(ax)^{3/2}} dx = \int \frac{(a^2cx^2+c)x^m}{\arctan(ax)^{\frac{3}{2}}} dx
$$

✞ ☎

✝ ✆

✞ ☎

<span id="page-6478-1"></span>✝ ✆

<span id="page-6478-0"></span> $\left( \begin{array}{cc} \text{ } & \text{ } \\ \text{ } & \text{ } \end{array} \right)$ 

input <mark>integrate(x^m\*(a^2\*c\*x^2+c)/arctan(a\*x)^(3/2),x, algorithm="fricas")</mark>

output <mark>integral((a^2\*c\*x^2 + c)\*x^m/arctan(a\*x)^(3/2), x)</mark>

# **3.972.6 Sympy [N/A]**

Not integrable

Time  $= 33.82$  (sec), antiderivative size  $= 34$ , normalized size of antiderivative  $= 1.55$ 

$$
\int \frac{x^m(c+a^2cx^2)}{\arctan(ax)^{3/2}} dx = c \left( \int \frac{x^m}{\operatorname{atan}^{\frac{3}{2}}(ax)} dx + \int \frac{a^2x^2x^m}{\operatorname{atan}^{\frac{3}{2}}(ax)} dx \right)
$$

✞ ☎

✝ ✆

✞ ☎

<span id="page-6478-2"></span> $\left($   $\left($   $\right)$   $\left($   $\left($   $\right)$   $\left($   $\left($   $\right)$   $\left($   $\left($   $\right)$   $\left($   $\left($   $\right)$   $\left($   $\left($   $\right)$   $\left($   $\left($   $\right)$   $\left($   $\left($   $\right)$   $\left($   $\left($   $\right)$   $\left($   $\left($   $\right)$   $\left($   $\left($   $\right)$   $\left($   $\left($   $\right)$   $\left($ 

input <mark>integrate(x\*\*m\*(a\*\*2\*c\*x\*\*2+c)/atan(a\*x)\*\*(3/2),x)</mark>

output <mark>c\*(Integral(x\*\*m/atan(a\*x)\*\*(3/2), x) + Integral(a\*\*2\*x\*\*2\*x\*\*m/atan(a\*x)\*</mark>  $*(3/2), x)$ 

## **3.972.7 Maxima [F(-2)]**

Exception generated.

$$
\int \frac{x^m(c+a^2cx^2)}{\arctan(ax)^{3/2}} dx = \text{Exception raised: RuntimeError}
$$

input <mark>integrate(x^m\*(a^2\*c\*x^2+c)/arctan(a\*x)^(3/2),x, algorithm="maxima")</mark>

output <mark>Exception raised: RuntimeError >> ECL says: expt: undefined: 0 to a negati</mark> ve exponent.

# **3.972.8 Giac [N/A]**

Not integrable

Time  $= 62.98$  (sec), antiderivative size  $= 3$ , normalized size of antiderivative  $= 0.14$ 

$$
\int \frac{x^m(c+a^2cx^2)}{\arctan(ax)^{3/2}} dx = \int \frac{(a^2cx^2+c)x^m}{\arctan(ax)^{\frac{3}{2}}} dx
$$

✞ ☎

✝ ✆

✞ ☎

<span id="page-6479-1"></span> $\left( \begin{array}{cc} \text{ } & \text{ } \\ \text{ } & \text{ } \end{array} \right)$ 

✞ ☎

 $\left($   $\left($   $\right)$   $\left($   $\left($   $\right)$   $\left($   $\left($   $\right)$   $\left($   $\left($   $\right)$   $\left($   $\left($   $\right)$   $\left($   $\left($   $\right)$   $\left($   $\left($   $\right)$   $\left($   $\left($   $\right)$   $\left($   $\left($   $\right)$   $\left($   $\left($   $\right)$   $\left($   $\left($   $\right)$   $\left($   $\left($   $\right)$   $\left($ 

✞ ☎

<span id="page-6479-0"></span> $\left($   $\left($   $\right)$   $\left($   $\left($   $\right)$   $\left($   $\left($   $\right)$   $\left($   $\left($   $\right)$   $\left($   $\left($   $\right)$   $\left($   $\left($   $\right)$   $\left($   $\left($   $\right)$   $\left($   $\left($   $\right)$   $\left($   $\left($   $\right)$   $\left($   $\left($   $\right)$   $\left($   $\left($   $\right)$   $\left($   $\left($   $\right)$   $\left($ 

input <mark>integrate(x^m\*(a^2\*c\*x^2+c)/arctan(a\*x)^(3/2),x, algorithm="giac")</mark>

output <mark>sage0\*x</mark>

# **3.972.9 Mupad [N/A]**

Not integrable

Time  $= 0.87$  (sec), antiderivative size  $= 22$ , normalized size of antiderivative  $= 1.00$ 

$$
\int \frac{x^m(c+a^2cx^2)}{\arctan(ax)^{3/2}} dx = \int \frac{x^m(c\,a^2\,x^2+c)}{\operatorname{atan}(a\,x)^{3/2}} dx
$$

✞ ☎

✝ ✆

✞ ☎

✝ ✆

input <mark>int((x^m\*(c + a^2\*c\*x^2))/atan(a\*x)^(3/2),x)</mark>

output <mark>int((x^m\*(c + a^2\*c\*x^2))/atan(a\*x)^(3/2), x)</mark>
# **3.973**  $\int \frac{x(c+a^2cx^2)}{\arctan(ax)^3} dx$  $\frac{x (c+a\phantom{a}cx\phantom{a})}{\arctan (ax)^{3/2}} dx$

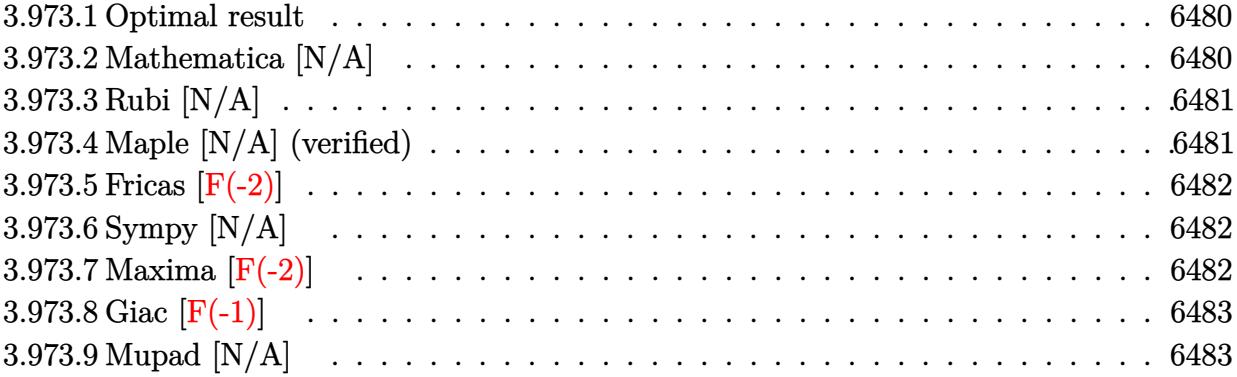

#### <span id="page-6480-0"></span>**3.973.1 Optimal result**

Integrand size  $= 20$ , antiderivative size  $= 20$ 

$$
\int \frac{x(c+a^2cx^2)}{\arctan(ax)^{3/2}} dx = \text{Int}\left(\frac{x(c+a^2cx^2)}{\arctan(ax)^{3/2}}, x\right)
$$

✞ ☎

<span id="page-6480-1"></span>✝ ✆

output Unintegrable(x\*(a^2\*c\*x^2+c)/arctan(a\*x)^(3/2),x)

## **3.973.2 Mathematica [N/A]**

Not integrable

Time =  $0.82$  (sec), antiderivative size = 22, normalized size of antiderivative =  $1.10$ 

$$
\int \frac{x(c+a^2cx^2)}{\arctan(ax)^{3/2}} dx = \int \frac{x(c+a^2cx^2)}{\arctan(ax)^{3/2}} dx
$$

 $\left($   $\left($   $\right)$   $\left($   $\left($   $\right)$   $\left($   $\left($   $\right)$   $\left($   $\left($   $\right)$   $\left($   $\left($   $\right)$   $\left($   $\left($   $\right)$   $\left($   $\left($   $\right)$   $\left($   $\left($   $\right)$   $\left($   $\left($   $\right)$   $\left($   $\left($   $\right)$   $\left($   $\left($   $\right)$   $\left($   $\left($   $\right)$   $\left($ 

✞ ☎

<span id="page-6480-2"></span>✝ ✆

input ✞ ☎  $Integrate[(x*(c + a^2*cx^2))/ArcTan[a*x]^2(3/2),x]$ 

output <mark>Integrate[(x\*(c + a^2\*c\*x^2))/ArcTan[a\*x]^(3/2), x]</mark>

### **3.973.3 Rubi [N/A]**

Not integrable

Time  $= 0.18$  (sec), antiderivative size  $= 20$ , normalized size of antiderivative  $= 1.00$ , number of steps used = 1, number of rules used = 0,  $\frac{\text{number of rules}}{\text{integral size}}$  = 0.000, Rules used = {5560}

Below are the steps used by Rubi to obtain the solution. The rule number used for the transformation is given above next to the arrow. The rules definitions used are listed below.

$$
\int \frac{x(a^2cx^2 + c)}{\arctan(ax)^{3/2}} dx
$$

$$
\int \frac{x(a^2cx^2 + c)}{\arctan(ax)^{3/2}} dx
$$

✞ ☎

✝ ✆

✞ ☎

✝ ✆

✞ ☎

<span id="page-6481-0"></span>✝ ✆

input <mark>Int[(x\*(c + a^2\*c\*x^2))/ArcTan[a\*x]^(3/2),x]</mark>

output <mark>\$Aborted</mark>

#### **3.973.3.1 Defintions of rubi rules used**

rule 5560 <mark>Int[((a\_.) + ArcTan[(c\_.)\*(x\_)]\*(b\_.))^(p\_.)\*(u\_.), x\_Symbol] :> Unintegrab</mark> le[u\*(a + b\*ArcTan[c\*x])^p, x] /; FreeQ[{a, b, c, p}, x] && (EqQ[u, 1] || M  $atchQ[u, ((d_{-}.)+(e_{-}.)*x)^{(q_{-}.)}$ ; FreeQ[{d, e, q}, x]] || MatchQ[u, ((f\_.  $(x, y)$ ^(m\_.)\*((d\_.) + (e\_.)\*x)^(q\_.) /; FreeQ[{d, e, f, m, q}, x]] || MatchQ[ u,  $((d_{-}) + (e_{-}) * x^2)^{(d_{-})}$  /; FreeQ[{d, e, q}, x]] || MatchQ[u,  $((f_{-}) * x)$  $\hat{m}(m_.,)*(d_.,) + (e_.,)*x^2)^{(q_.,)}$  /; FreeQ[{d, e, f, m, q}, x]])

#### **3.973.4 Maple [N/A] (verified)**

Not integrable

Time  $= 1.42$  (sec), antiderivative size  $= 18$ , normalized size of antiderivative  $= 0.90$ 

$$
\int \frac{x (a^2 c \, x^2 + c)}{\arctan \left( a x \right)^{\frac{3}{2}}} dx
$$

✞ ☎

✝ ✆

input <mark>int(x\*(a^2\*c\*x^2+c)/arctan(a\*x)^(3/2),x)</mark>

output <mark>int(x\*(a^2\*c\*x^2+c)/arctan(a\*x)^(3/2),x)</mark> ✞ ☎

### **3.973.5 Fricas [F(-2)]**

Exception generated.

$$
\int \frac{x(c+a^2cx^2)}{\arctan(ax)^{3/2}} dx = \text{Exception raised: TypeError}
$$

✞ ☎

 $\left($   $\left($   $\right)$   $\left($   $\left($   $\right)$   $\left($   $\left($   $\right)$   $\left($   $\left($   $\right)$   $\left($   $\left($   $\right)$   $\left($   $\left($   $\right)$   $\left($   $\left($   $\right)$   $\left($   $\left($   $\right)$   $\left($   $\left($   $\right)$   $\left($   $\left($   $\right)$   $\left($   $\left($   $\right)$   $\left($   $\left($   $\right)$   $\left($ 

✞ ☎

<span id="page-6482-1"></span>✝ ✆

<span id="page-6482-0"></span> $\left( \begin{array}{cc} \text{ } & \text{ } \\ \text{ } & \text{ } \end{array} \right)$ 

input integrate(x\*(a^2\*c\*x^2+c)/arctan(a\*x)^(3/2),x, algorithm="fricas")

output <mark>Exception raised: TypeError >> Error detected within library code: inte</mark> grate: implementation incomplete (constant residues)

## **3.973.6 Sympy [N/A]**

Not integrable

Time  $= 1.57$  (sec), antiderivative size  $= 29$ , normalized size of antiderivative  $= 1.45$ 

$$
\int \frac{x(c+a^2cx^2)}{\arctan(ax)^{3/2}} dx = c \left( \int \frac{x}{\mathrm{atan}^{\frac{3}{2}}(ax)} dx + \int \frac{a^2x^3}{\mathrm{atan}^{\frac{3}{2}}(ax)} dx \right)
$$

✞ ☎

✝ ✆

✞ ☎

<span id="page-6482-2"></span>✝ ✆

input <mark>integrate(x\*(a\*\*2\*c\*x\*\*2+c)/atan(a\*x)\*\*(3/2),x)</mark>

output <mark>c\*(Integral(x/atan(a\*x)\*\*(3/2), x) + Integral(a\*\*2\*x\*\*3/atan(a\*x)\*\*(3/2),</mark> x))

# **3.973.7 Maxima [F(-2)]**

Exception generated.

$$
\int \frac{x(c+a^2cx^2)}{\arctan(ax)^{3/2}} dx = \text{Exception raised: RuntimeError}
$$

input ✞ ☎ integrate(x\*(a^2\*c\*x^2+c)/arctan(a\*x)^(3/2),x, algorithm="maxima")

output <mark>Exception raised: RuntimeError >> ECL says: expt: undefined: 0 to a negati</mark> ve exponent.

# **3.973.8 Giac [F(-1)]**

Timed out.

$$
\int \frac{x(c+a^2cx^2)}{\arctan(ax)^{3/2}} dx = \text{Timed out}
$$

✝ ✆

<span id="page-6483-1"></span>✝ ✆

 $\left( \begin{array}{cc} \text{ } & \text{ } \\ \text{ } & \text{ } \end{array} \right)$ 

✞ ☎

<span id="page-6483-0"></span> $\left($   $\left($   $\right)$   $\left($   $\left($   $\right)$   $\left($   $\left($   $\right)$   $\left($   $\left($   $\right)$   $\left($   $\left($   $\right)$   $\left($   $\left($   $\right)$   $\left($   $\left($   $\right)$   $\left($   $\left($   $\right)$   $\left($   $\left($   $\right)$   $\left($   $\left($   $\right)$   $\left($   $\left($   $\right)$   $\left($   $\left($   $\right)$   $\left($ 

input <mark>integrate(x\*(a^2\*c\*x^2+c)/arctan(a\*x)^(3/2),x, algorithm="giac")</mark> ✞ ☎

output <mark>Timed out</mark> ✞ ☎

## **3.973.9 Mupad [N/A]**

Not integrable

Time  $= 0.62$  (sec), antiderivative size  $= 20$ , normalized size of antiderivative  $= 1.00$ 

$$
\int \frac{x(c+a^2cx^2)}{\arctan(ax)^{3/2}} dx = \int \frac{x(c a^2 x^2 + c)}{\atan(a x)^{3/2}} dx
$$

✞ ☎

✝ ✆

✞ ☎

✝ ✆

input <mark>int((x\*(c + a^2\*c\*x^2))/atan(a\*x)^(3/2),x)</mark>

output <mark>int((x\*(c + a^2\*c\*x^2))/atan(a\*x)^(3/2), x)</mark>

#### **3.974** R  $c+a^2cx^2$  $\frac{c+a^2cx^2}{\arctan(ax)^{3/2}}\,dx$

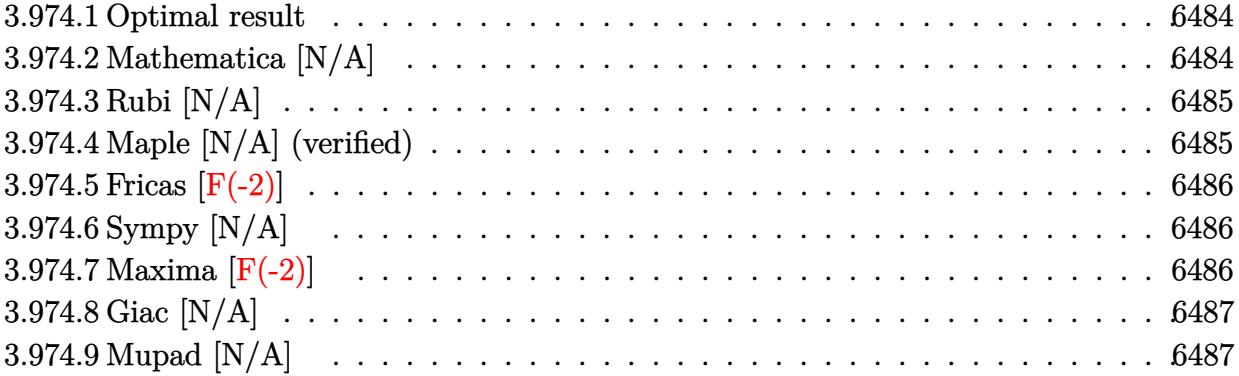

#### <span id="page-6484-0"></span>**3.974.1 Optimal result**

Integrand size  $= 19$ , antiderivative size  $= 19$ 

$$
\int \frac{c + a^2 c x^2}{\arctan(ax)^{3/2}} dx = \text{Int}\left(\frac{c + a^2 c x^2}{\arctan(ax)^{3/2}}, x\right)
$$

✞ ☎

<span id="page-6484-1"></span> $\left($   $\left($   $\right)$   $\left($   $\left($   $\right)$   $\left($   $\left($   $\right)$   $\left($   $\left($   $\right)$   $\left($   $\left($   $\right)$   $\left($   $\left($   $\right)$   $\left($   $\left($   $\right)$   $\left($   $\left($   $\right)$   $\left($   $\left($   $\right)$   $\left($   $\left($   $\right)$   $\left($   $\left($   $\right)$   $\left($   $\left($   $\right)$   $\left($ 

output <mark>Unintegrable((a^2\*c\*x^2+c)/arctan(a\*x)^(3/2),x)</mark>

## **3.974.2 Mathematica [N/A]**

Not integrable

Time =  $0.73$  (sec), antiderivative size = 21, normalized size of antiderivative =  $1.11$ 

$$
\int \frac{c + a^2 c x^2}{\arctan(ax)^{3/2}} dx = \int \frac{c + a^2 c x^2}{\arctan(ax)^{3/2}} dx
$$

✞ ☎

 $\left($   $\left($   $\right)$   $\left($   $\left($   $\right)$   $\left($   $\right)$   $\left($   $\left($   $\right)$   $\left($   $\left($   $\right)$   $\left($   $\left($   $\right)$   $\left($   $\right)$   $\left($   $\left($   $\right)$   $\left($   $\left($   $\right)$   $\left($   $\right)$   $\left($   $\left($   $\right)$   $\left($   $\left($   $\right)$   $\left($   $\left($   $\right)$   $\left($ 

✞ ☎

<span id="page-6484-2"></span>✝ ✆

input <mark>Integrate[(c + a^2\*c\*x^2)/ArcTan[a\*x]^(3/2),x]</mark>

output <mark>Integrate[(c + a^2\*c\*x^2)/ArcTan[a\*x]^(3/2), x]</mark>

### **3.974.3 Rubi [N/A]**

Not integrable

Time  $= 0.17$  (sec), antiderivative size  $= 19$ , normalized size of antiderivative  $= 1.00$ , number of steps used = 1, number of rules used = 0,  $\frac{\text{number of rules}}{\text{integral size}}$  = 0.000, Rules used = {5560}

Below are the steps used by Rubi to obtain the solution. The rule number used for the transformation is given above next to the arrow. The rules definitions used are listed below.

$$
\int \frac{a^2cx^2 + c}{\arctan(ax)^{3/2}} dx
$$

$$
\int \frac{a^2cx^2 + c}{\arctan(ax)^{3/2}} dx
$$

✞ ☎

✞ ☎

✝ ✆

✞ ☎

input Int[(c + a^2\*c\*x^2)/ArcTan[a\*x]^(3/2),x] ✝ ✆

output \$Aborted

#### **3.974.3.1 Defintions of rubi rules used**

rule 5560 <mark>Int[((a\_.) + ArcTan[(c\_.)\*(x\_)]\*(b\_.))^(p\_.)\*(u\_.), x\_Symbol] :> Unintegrab</mark> le[u\*(a + b\*ArcTan[c\*x])^p, x] /; FreeQ[{a, b, c, p}, x] && (EqQ[u, 1] || M  $atchQ[u, (d_{-}) + (e_{-})*x)^{2}(q_{-})$  /; FreeQ[{d, e, q}, x]] || MatchQ[u, ((f<sub>-</sub>.)  $(\ast x)^{m}(\mathfrak{m}_{-}.)*((d_{-}.) + (e_{-}.)*x)^{m}(\mathfrak{q}_{-}.))$  /; FreeQ[{d, e, f, m, q}, x]] || MatchQ[ u,  $((d_-) + (e_.) * x^2)^(q_+)$  /; FreeQ[{d, e, q}, x]] || MatchQ[u,  $((f_.) * x)$  $\hat{m}(m_-,)*((d_-,) + (e_-,)*x^2)^{(q_-,)}$  /; FreeQ[{d, e, f, m, q}, x]]) ✝ ✆

#### <span id="page-6485-0"></span>**3.974.4 Maple [N/A] (verified)**

Not integrable

Time  $= 1.13$  (sec), antiderivative size  $= 17$ , normalized size of antiderivative  $= 0.89$ 

$$
\int \frac{a^2c\,x^2+c}{\arctan\left(ax\right)^{\frac{3}{2}}}dx
$$

✞ ☎

✝ ✆

input <mark>| int((a^2\*c\*x^2+c)/arctan(a\*x)^(3/2),x)</mark>

output <mark>int((a^2\*c\*x^2+c)/arctan(a\*x)^(3/2),x)</mark> ✞ ☎

### **3.974.5 Fricas [F(-2)]**

Exception generated.

$$
\int \frac{c + a^2 c x^2}{\arctan (a x)^{3/2}} dx = \text{Exception raised: TypeError}
$$

✞ ☎

 $\left($   $\left($   $\right)$   $\left($   $\left($   $\right)$   $\left($   $\left($   $\right)$   $\left($   $\left($   $\right)$   $\left($   $\left($   $\right)$   $\left($   $\left($   $\right)$   $\left($   $\left($   $\right)$   $\left($   $\left($   $\right)$   $\left($   $\left($   $\right)$   $\left($   $\left($   $\right)$   $\left($   $\left($   $\right)$   $\left($   $\left($   $\right)$   $\left($ 

✞ ☎

<span id="page-6486-1"></span>✝ ✆

<span id="page-6486-0"></span> $\left($   $\left($   $\right)$   $\left($   $\left($   $\right)$   $\left($   $\left($   $\right)$   $\left($   $\left($   $\right)$   $\left($   $\left($   $\right)$   $\left($   $\left($   $\right)$   $\left($   $\left($   $\right)$   $\left($   $\left($   $\right)$   $\left($   $\left($   $\right)$   $\left($   $\left($   $\right)$   $\left($   $\left($   $\right)$   $\left($   $\left($   $\right)$   $\left($ 

input integrate((a^2\*c\*x^2+c)/arctan(a\*x)^(3/2),x, algorithm="fricas")

output <mark>Exception raised: TypeError >> Error detected within library code: inte</mark> grate: implementation incomplete (constant residues)

## **3.974.6 Sympy [N/A]**

Not integrable

Time  $= 1.35$  (sec), antiderivative size  $= 29$ , normalized size of antiderivative  $= 1.53$ 

$$
\int \frac{c+a^2cx^2}{\arctan(ax)^{3/2}} dx = c \left( \int \frac{a^2x^2}{\mathrm{atan}^{\frac{3}{2}}(ax)} dx + \int \frac{1}{\mathrm{atan}^{\frac{3}{2}}(ax)} dx \right)
$$

✞ ☎

✝ ✆

<span id="page-6486-2"></span>✝ ✆

input integrate((a\*\*2\*c\*x\*\*2+c)/atan(a\*x)\*\*(3/2),x)

output <mark>c\*(Integral(a\*\*2\*x\*\*2/atan(a\*x)\*\*(3/2), x) + Integral(atan(a\*x)\*\*(-3/2), x</mark> ✞ ☎ ))

# **3.974.7 Maxima [F(-2)]**

Exception generated.

$$
\int \frac{c + a^2 c x^2}{\arctan(ax)^{3/2}} dx = \text{Exception raised: RuntimeError}
$$

input ✞ ☎ integrate((a^2\*c\*x^2+c)/arctan(a\*x)^(3/2),x, algorithm="maxima")

output <mark>Exception raised: RuntimeError >> ECL says: expt: undefined: 0 to a negati</mark> ve exponent.

# **3.974.8 Giac [N/A]**

Not integrable

Time =  $169.69$  (sec), antiderivative size = 3, normalized size of antiderivative =  $0.16$ 

$$
\int \frac{c+a^2cx^2}{\arctan(ax)^{3/2}} dx = \int \frac{a^2cx^2 + c}{\arctan(ax)^{\frac{3}{2}}} dx
$$

✞ ☎

✝ ✆

✞ ☎

<span id="page-6487-1"></span> $\left( \begin{array}{cc} \text{ } & \text{ } \\ \text{ } & \text{ } \end{array} \right)$ 

 $\left($   $\left($   $\right)$   $\left($   $\left($   $\right)$   $\left($   $\left($   $\right)$   $\left($   $\left($   $\right)$   $\left($   $\left($   $\right)$   $\left($   $\left($   $\right)$   $\left($   $\left($   $\right)$   $\left($   $\left($   $\right)$   $\left($   $\left($   $\right)$   $\left($   $\left($   $\right)$   $\left($   $\left($   $\right)$   $\left($   $\left($   $\right)$   $\left($ 

✞ ☎

<span id="page-6487-0"></span> $\left($   $\left($   $\right)$   $\left($   $\left($   $\right)$   $\left($   $\left($   $\right)$   $\left($   $\left($   $\right)$   $\left($   $\left($   $\right)$   $\left($   $\left($   $\right)$   $\left($   $\left($   $\right)$   $\left($   $\left($   $\right)$   $\left($   $\left($   $\right)$   $\left($   $\left($   $\right)$   $\left($   $\left($   $\right)$   $\left($   $\left($   $\right)$   $\left($ 

input <mark>integrate((a^2\*c\*x^2+c)/arctan(a\*x)^(3/2),x, algorithm="giac")</mark>

output <mark>sage0\*x</mark>

## **3.974.9 Mupad [N/A]**

Not integrable

Time  $= 0.58$  (sec), antiderivative size  $= 19$ , normalized size of antiderivative  $= 1.00$ 

$$
\int \frac{c + a^2 c x^2}{\arctan(ax)^{3/2}} dx = \int \frac{c a^2 x^2 + c}{\text{atan} (a x)^{3/2}} dx
$$

✞ ☎

✝ ✆

✞ ☎

✝ ✆

input <mark>int((c + a^2\*c\*x^2)/atan(a\*x)^(3/2),x)</mark>

output int((c + a^2\*c\*x^2)/atan(a\*x)^(3/2), x)

$$
\textbf{3.975} \qquad \int \frac{c+a^2cx^2}{x\arctan(ax)^{3/2}}\,dx
$$

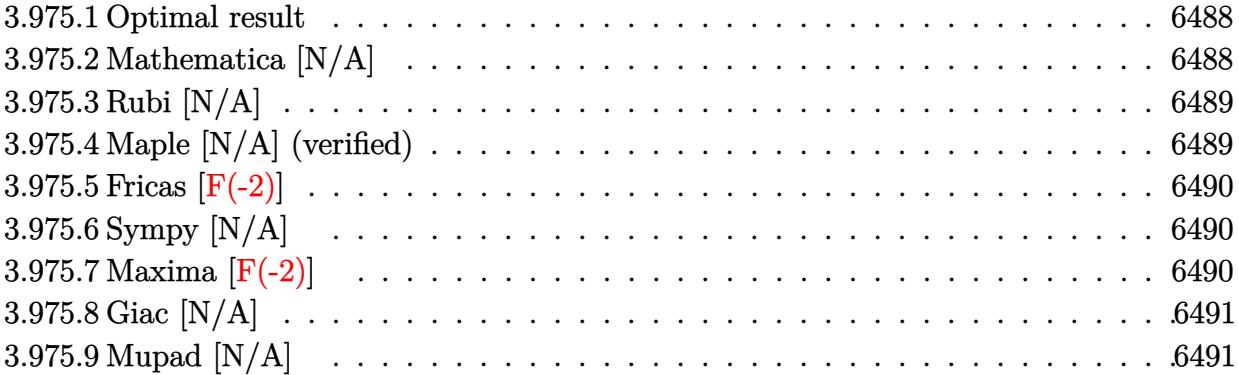

## <span id="page-6488-0"></span>**3.975.1 Optimal result**

Integrand size  $= 22$ , antiderivative size  $= 22$ 

$$
\int \frac{c+a^2cx^2}{x \arctan(ax)^{3/2}} dx = \text{Int}\left(\frac{c+a^2cx^2}{x \arctan(ax)^{3/2}}, x\right)
$$

✞ ☎

<span id="page-6488-1"></span> $\left($   $\left($   $\right)$   $\left($   $\left($   $\right)$   $\left($   $\left($   $\right)$   $\left($   $\left($   $\right)$   $\left($   $\left($   $\right)$   $\left($   $\left($   $\right)$   $\left($   $\left($   $\right)$   $\left($   $\left($   $\right)$   $\left($   $\left($   $\right)$   $\left($   $\left($   $\right)$   $\left($   $\left($   $\right)$   $\left($   $\left($   $\right)$   $\left($ 

output <mark>Unintegrable((a^2\*c\*x^2+c)/x/arctan(a\*x)^(3/2),x)</mark>

## **3.975.2 Mathematica [N/A]**

Not integrable

Time  $= 1.44$  (sec), antiderivative size  $= 24$ , normalized size of antiderivative  $= 1.09$ 

$$
\int \frac{c + a^2 c x^2}{x \arctan(ax)^{3/2}} dx = \int \frac{c + a^2 c x^2}{x \arctan(ax)^{3/2}} dx
$$

✞ ☎

 $\left($   $\left($   $\right)$   $\left($   $\left($   $\right)$   $\left($   $\right)$   $\left($   $\left($   $\right)$   $\left($   $\left($   $\right)$   $\left($   $\left($   $\right)$   $\left($   $\right)$   $\left($   $\left($   $\right)$   $\left($   $\left($   $\right)$   $\left($   $\right)$   $\left($   $\left($   $\right)$   $\left($   $\left($   $\right)$   $\left($   $\left($   $\right)$   $\left($ 

✞ ☎

<span id="page-6488-2"></span>✝ ✆

input  $Integrate[(c + a^2*c*x^2)/(x*ArcTan[a*x]^(3/2)),x]$ 

output <mark>Integrate[(c + a^2\*c\*x^2)/(x\*ArcTan[a\*x]^(3/2)), x]</mark>

## **3.975.3 Rubi [N/A]**

Not integrable

Time  $= 0.19$  (sec), antiderivative size  $= 22$ , normalized size of antiderivative  $= 1.00$ , number of steps used = 1, number of rules used = 0,  $\frac{\text{number of rules}}{\text{integral size}}$  = 0.000, Rules used = {5560}

Below are the steps used by Rubi to obtain the solution. The rule number used for the transformation is given above next to the arrow. The rules definitions used are listed below.

$$
\int \frac{a^2cx^2 + c}{x \arctan(ax)^{3/2}} dx
$$

$$
\int \frac{a^2cx^2 + c}{x \arctan(ax)^{3/2}} dx
$$

✝ ✆

✞ ☎

✝ ✆

✞ ☎

input <mark>| Int[(c + a^2\*c\*x^2)/(x\*ArcTan[a\*x]^(3/2)),x]</mark> ✞ ☎

output \$Aborted

#### **3.975.3.1 Defintions of rubi rules used**

rule 5560 <mark>Int[((a\_.) + ArcTan[(c\_.)\*(x\_)]\*(b\_.))^(p\_.)\*(u\_.), x\_Symbol] :> Unintegrab</mark> le[u\*(a + b\*ArcTan[c\*x])^p, x] /; FreeQ[{a, b, c, p}, x] && (EqQ[u, 1] || M  $atchQ[u, (d_{-}) + (e_{-})*x)^{2}(q_{-})$  /; FreeQ[{d, e, q}, x]] || MatchQ[u, ((f<sub>-</sub>.)  $(\ast x)^{m}(\mathfrak{m}_{-}.)*((d_{-}.) + (e_{-}.)*x)^{m}(\mathfrak{q}_{-}.))$  /; FreeQ[{d, e, f, m, q}, x]] || MatchQ[ u,  $((d_-) + (e_.) * x^2)^(q_+)$  /; FreeQ[{d, e, q}, x]] || MatchQ[u,  $((f_.) * x)$  $\hat{m}(m_-,)*((d_-,) + (e_-,)*x^2)^{(q_-,)}$  /; FreeQ[{d, e, f, m, q}, x]]) ✝ ✆

#### <span id="page-6489-0"></span>**3.975.4 Maple [N/A] (verified)**

Not integrable

Time  $= 1.38$  (sec), antiderivative size  $= 20$ , normalized size of antiderivative  $= 0.91$ 

$$
\int \frac{a^2c\,x^2+c}{x\arctan\left(ax\right)^{\frac{3}{2}}}dx
$$

✞ ☎

✝ ✆

input <mark>int((a^2\*c\*x^2+c)/x/arctan(a\*x)^(3/2),x)</mark>

output <mark>int((a^2\*c\*x^2+c)/x/arctan(a\*x)^(3/2),x)</mark> ✞ ☎

### **3.975.5 Fricas [F(-2)]**

Exception generated.

$$
\int \frac{c + a^2 c x^2}{x \arctan(ax)^{3/2}} dx = \text{Exception raised: TypeError}
$$

✞ ☎

 $\left($   $\left($   $\right)$   $\left($   $\left($   $\right)$   $\left($   $\left($   $\right)$   $\left($   $\left($   $\right)$   $\left($   $\left($   $\right)$   $\left($   $\left($   $\right)$   $\left($   $\left($   $\right)$   $\left($   $\left($   $\right)$   $\left($   $\left($   $\right)$   $\left($   $\left($   $\right)$   $\left($   $\left($   $\right)$   $\left($   $\left($   $\right)$   $\left($ 

✞ ☎

<span id="page-6490-1"></span>✝ ✆

<span id="page-6490-0"></span> $\left($   $\left($   $\right)$   $\left($   $\left($   $\right)$   $\left($   $\left($   $\right)$   $\left($   $\left($   $\right)$   $\left($   $\left($   $\right)$   $\left($   $\left($   $\right)$   $\left($   $\left($   $\right)$   $\left($   $\left($   $\right)$   $\left($   $\left($   $\right)$   $\left($   $\left($   $\right)$   $\left($   $\left($   $\right)$   $\left($   $\left($   $\right)$   $\left($ 

input integrate((a^2\*c\*x^2+c)/x/arctan(a\*x)^(3/2),x, algorithm="fricas")

output <mark>Exception raised: TypeError >> Error detected within library code: inte</mark> grate: implementation incomplete (constant residues)

## **3.975.6 Sympy [N/A]**

Not integrable

Time  $= 2.45$  (sec), antiderivative size  $= 29$ , normalized size of antiderivative  $= 1.32$ 

$$
\int \frac{c+a^2cx^2}{x\arctan (ax)^{3/2}}\,dx = c\Biggl(\int \frac{1}{x\, \mathrm{atan}^{\frac{3}{2}}\, (ax)}\,dx + \int \frac{a^2x}{\mathrm{atan}^{\frac{3}{2}}\, (ax)}\,dx\Biggr)
$$

✞ ☎

✝ ✆

✞ ☎

<span id="page-6490-2"></span>✝ ✆

input <mark>integrate((a\*\*2\*c\*x\*\*2+c)/x/atan(a\*x)\*\*(3/2),x)</mark>

output <mark>c\*(Integral(1/(x\*atan(a\*x)\*\*(3/2)), x) + Integral(a\*\*2\*x/atan(a\*x)\*\*(3/2),</mark> x))

# **3.975.7 Maxima [F(-2)]**

Exception generated.

$$
\int \frac{c + a^2 c x^2}{x \arctan(ax)^{3/2}} dx = \text{Exception raised: RuntimeError}
$$

input ✞ ☎ integrate((a^2\*c\*x^2+c)/x/arctan(a\*x)^(3/2),x, algorithm="maxima")

output <mark>Exception raised: RuntimeError >> ECL says: expt: undefined: 0 to a negati</mark> ve exponent.

## **3.975.8 Giac [N/A]**

Not integrable

Time  $= 234.08$  (sec), antiderivative size  $= 3$ , normalized size of antiderivative  $= 0.14$ 

$$
\int \frac{c+a^2cx^2}{x \arctan(ax)^{3/2}} dx = \int \frac{a^2cx^2 + c}{x \arctan(ax)^{\frac{3}{2}}} dx
$$

✞ ☎

✝ ✆

✞ ☎

<span id="page-6491-1"></span> $\left( \begin{array}{cc} \text{ } & \text{ } \\ \text{ } & \text{ } \end{array} \right)$ 

 $\left( \begin{array}{cc} \text{ } & \text{ } \\ \text{ } & \text{ } \end{array} \right)$ 

✞ ☎

<span id="page-6491-0"></span> $\left($   $\left($   $\right)$   $\left($   $\left($   $\right)$   $\left($   $\left($   $\right)$   $\left($   $\left($   $\right)$   $\left($   $\left($   $\right)$   $\left($   $\left($   $\right)$   $\left($   $\left($   $\right)$   $\left($   $\left($   $\right)$   $\left($   $\left($   $\right)$   $\left($   $\left($   $\right)$   $\left($   $\left($   $\right)$   $\left($   $\left($   $\right)$   $\left($ 

input <mark>integrate((a^2\*c\*x^2+c)/x/arctan(a\*x)^(3/2),x, algorithm="giac")</mark>

output <mark>sage0\*x</mark>

## **3.975.9 Mupad [N/A]**

Not integrable

Time  $= 0.65$  (sec), antiderivative size  $= 22$ , normalized size of antiderivative  $= 1.00$ 

$$
\int \frac{c+a^2cx^2}{x \arctan(ax)^{3/2}} \, dx = \int \frac{c \, a^2 \, x^2 + c}{x \, \text{atan} \left(a \, x\right)^{3/2}} \, dx
$$

✞ ☎

✝ ✆

✞ ☎

✝ ✆

input <mark>int((c + a^2\*c\*x^2)/(x\*atan(a\*x)^(3/2)),x)</mark>

output <mark>int((c + a^2\*c\*x^2)/(x\*atan(a\*x)^(3/2)), x)</mark>

**3.976** 
$$
\int \frac{x^m (c+a^2cx^2)^2}{\arctan(ax)^{3/2}} dx
$$

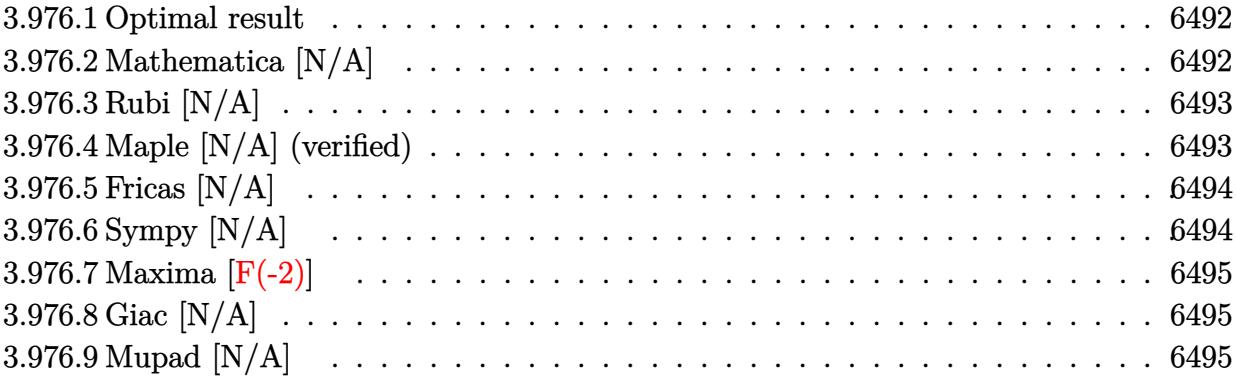

#### <span id="page-6492-0"></span>**3.976.1 Optimal result**

Integrand size  $= 24$ , antiderivative size  $= 24$ 

$$
\int \frac{x^m (c+a^2cx^2)^2}{\arctan (ax)^{3/2}} dx = \text{Int}\left(\frac{x^m (c+a^2cx^2)^2}{\arctan (ax)^{3/2}}, x\right)
$$

✞ ☎

<span id="page-6492-1"></span> $\left($   $\left($   $\right)$   $\left($   $\left($   $\right)$   $\left($   $\left($   $\right)$   $\left($   $\left($   $\right)$   $\left($   $\left($   $\right)$   $\left($   $\left($   $\right)$   $\left($   $\left($   $\right)$   $\left($   $\left($   $\right)$   $\left($   $\left($   $\right)$   $\left($   $\left($   $\right)$   $\left($   $\left($   $\right)$   $\left($   $\left($   $\right)$   $\left($ 

output <mark>Unintegrable(x^m\*(a^2\*c\*x^2+c)^2/arctan(a\*x)^(3/2),x)</mark>

# **3.976.2 Mathematica [N/A]**

Not integrable

Time  $= 0.76$  (sec), antiderivative size  $= 26$ , normalized size of antiderivative  $= 1.08$ 

$$
\int \frac{x^m (c+a^2 c x^2)^2}{\arctan (a x)^{3/2}} \, dx = \int \frac{x^m (c+a^2 c x^2)^2}{\arctan (a x)^{3/2}} \, dx
$$

✞ ☎

✝ ✆

✞ ☎

<span id="page-6492-2"></span>✝ ✆

input Integrate[(x^m\*(c + a^2\*c\*x^2)^2)/ArcTan[a\*x]^(3/2),x]

output <mark>Integrate[(x^m\*(c + a^2\*c\*x^2)^2)/ArcTan[a\*x]^(3/2), x]</mark>

$$
3.976. \qquad \int \frac{x^m (c + a^2 c x^2)^2}{\arctan (a x)^{3/2}} \, dx
$$

### **3.976.3 Rubi [N/A]**

Not integrable

Time  $= 0.21$  (sec), antiderivative size  $= 24$ , normalized size of antiderivative  $= 1.00$ , number of steps used = 1, number of rules used = 0,  $\frac{\text{number of rules}}{\text{integral size}}$  = 0.000, Rules used = {5560} Below are the steps used by Rubi to obtain the solution. The rule number used for the

transformation is given above next to the arrow. The rules definitions used are listed below.

$$
\int \frac{x^m (a^2cx^2 + c)^2}{\arctan(ax)^{3/2}} dx
$$

$$
\int \frac{x^m (a^2cx^2 + c)^2}{\arctan(ax)^{3/2}} dx
$$

 $\left($   $\left($   $\right)$   $\left($   $\left($   $\right)$   $\left($   $\left($   $\right)$   $\left($   $\left($   $\right)$   $\left($   $\left($   $\right)$   $\left($   $\left($   $\right)$   $\left($   $\left($   $\right)$   $\left($   $\left($   $\right)$   $\left($   $\left($   $\right)$   $\left($   $\left($   $\right)$   $\left($   $\left($   $\right)$   $\left($   $\left($   $\right)$   $\left($ 

✞ ☎

✝ ✆

✞ ☎

<span id="page-6493-0"></span> $\left($   $\left($   $\right)$   $\left($   $\left($   $\right)$   $\left($   $\left($   $\right)$   $\left($   $\left($   $\right)$   $\left($   $\left($   $\right)$   $\left($   $\left($   $\right)$   $\left($   $\left($   $\right)$   $\left($   $\left($   $\right)$   $\left($   $\left($   $\right)$   $\left($   $\left($   $\right)$   $\left($   $\left($   $\right)$   $\left($   $\left($   $\right)$   $\left($ 

input <mark>Int[(x^m\*(c + a^2\*c\*x^2)^2)/ArcTan[a\*x]^(3/2),x]</mark> ✞ ☎

output \$Aborted

#### **3.976.3.1 Defintions of rubi rules used**

rule 5560 <mark>Int[((a\_.) + ArcTan[(c\_.)\*(x\_)]\*(b\_.))^(p\_.)\*(u\_.), x\_Symbol] :> Unintegrab</mark>  $le[u*(a + b*ArcTan[c*x])^p, x]$  /; FreeQ[{a, b, c, p}, x] && (EqQ[u, 1] || M  $atchQ[u, ((d_{-}.)+(e_{-}.)*x)^{(q_{-}.)}$ ; FreeQ[{d, e, q}, x]] || MatchQ[u, ((f\_.  $(\ast x)^{m}(m_-,)\ast((d_-,) + (e_-,)\ast x)^{m}(q_-,))$  /; FreeQ[{d, e, f, m, q}, x]] || MatchQ[ u,  $((d_*) + (e_*) * x^2)^{(d_*)}$  /; FreeQ[{d, e, q}, x]] || MatchQ[u,  $((f_*)*x)$  $\hat{m}(m_-,)*((d_-,) + (e_-,)*x^2)^{(q_-,)}$  /; FreeQ[{d, e, f, m, q}, x]])

### **3.976.4 Maple [N/A] (verified)**

Not integrable

Time  $= 5.96$  (sec), antiderivative size  $= 22$ , normalized size of antiderivative  $= 0.92$ 

$$
\int \frac{x^m (a^2 c \, x^2 + c)^2}{\arctan \left(ax\right)^{\frac{3}{2}}} dx
$$

✞ ☎

 $\left($   $\left($   $\right)$   $\left($   $\left($   $\right)$   $\left($   $\left($   $\right)$   $\left($   $\left($   $\right)$   $\left($   $\left($   $\right)$   $\left($   $\left($   $\right)$   $\left($   $\left($   $\right)$   $\left($   $\left($   $\right)$   $\left($   $\left($   $\right)$   $\left($   $\left($   $\right)$   $\left($   $\left($   $\right)$   $\left($   $\left($   $\right)$   $\left($ 

input <mark>int(x^m\*(a^2\*c\*x^2+c)^2/arctan(a\*x)^(3/2),x)</mark>

output <mark>int(x^m\*(a^2\*c\*x^2+c)^2/arctan(a\*x)^(3/2),x)</mark> ✞ ☎

# **3.976.5 Fricas [N/A]**

Not integrable

Time  $= 0.26$  (sec), antiderivative size  $= 37$ , normalized size of antiderivative  $= 1.54$ 

$$
\int \frac{x^m (c+a^2cx^2)^2}{\arctan (ax)^{3/2}} dx = \int \frac{(a^2cx^2 + c)^2 x^m}{\arctan (ax)^{\frac{3}{2}}} dx
$$

✞ ☎

✝ ✆

✞ ☎

<span id="page-6494-1"></span> $\left($   $\left($   $\right)$   $\left($   $\left($   $\right)$   $\left($   $\left($   $\right)$   $\left($   $\left($   $\right)$   $\left($   $\left($   $\right)$   $\left($   $\left($   $\right)$   $\left($   $\left($   $\right)$   $\left($   $\left($   $\right)$   $\left($   $\left($   $\right)$   $\left($   $\left($   $\right)$   $\left($   $\left($   $\right)$   $\left($   $\left($   $\right)$   $\left($ 

<span id="page-6494-0"></span> $\left( \begin{array}{cc} \text{ } & \text{ } \\ \text{ } & \text{ } \end{array} \right)$ 

input <mark>integrate(x^m\*(a^2\*c\*x^2+c)^2/arctan(a\*x)^(3/2),x, algorithm="fricas")</mark>

output <mark>integral((a^4\*c^2\*x^4 + 2\*a^2\*c^2\*x^2 + c^2)\*x^m/arctan(a\*x)^(3/2), x)</mark>

## **3.976.6 Sympy [N/A]**

Not integrable

Time  $= 61.41$  (sec), antiderivative size  $= 58$ , normalized size of antiderivative  $= 2.42$ 

$$
\int \frac{x^m (c+a^2cx^2)^2}{\arctan (ax)^{3/2}} dx = c^2 \left( \int \frac{x^m}{\mathrm{atan}^{\frac{3}{2}}(ax)} dx + \int \frac{2a^2x^2x^m}{\mathrm{atan}^{\frac{3}{2}}(ax)} dx + \int \frac{a^4x^4x^m}{\mathrm{atan}^{\frac{3}{2}}(ax)} dx \right)
$$

✞ ☎

 $\left($   $\left($   $\right)$   $\left($   $\left($   $\right)$   $\left($   $\right)$   $\left($   $\left($   $\right)$   $\left($   $\left($   $\right)$   $\left($   $\left($   $\right)$   $\left($   $\right)$   $\left($   $\left($   $\right)$   $\left($   $\left($   $\right)$   $\left($   $\right)$   $\left($   $\left($   $\right)$   $\left($   $\left($   $\right)$   $\left($   $\left($   $\right)$   $\left($ 

✞ ☎

<span id="page-6494-2"></span>✝ ✆

input <mark>integrate(x\*\*m\*(a\*\*2\*c\*x\*\*2+c)\*\*2/atan(a\*x)\*\*(3/2),x)</mark>

output <mark>c\*\*2\*(Integral(x\*\*m/atan(a\*x)\*\*(3/2), x) + Integral(2\*a\*\*2\*x\*\*2\*x\*\*m/atan(</mark>  $a*x$  \*\* $(3/2), x$  + Integral( $a**4*x**4*x***m/atan(a*x)**3/2), x$ )

## **3.976.7 Maxima [F(-2)]**

Exception generated.

$$
\int \frac{x^m(c+a^2cx^2)^2}{\arctan(ax)^{3/2}} dx = \text{Exception raised: RuntimeError}
$$

✞ ☎

 $\left($   $\left($   $\right)$   $\left($   $\left($   $\right)$   $\left($   $\left($   $\right)$   $\left($   $\left($   $\right)$   $\left($   $\left($   $\right)$   $\left($   $\left($   $\right)$   $\left($   $\left($   $\right)$   $\left($   $\left($   $\right)$   $\left($   $\left($   $\right)$   $\left($   $\left($   $\right)$   $\left($   $\left($   $\right)$   $\left($   $\left($   $\right)$   $\left($ 

✞ ☎

<span id="page-6495-0"></span>✝ ✆

input <mark>integrate(x^m\*(a^2\*c\*x^2+c)^2/arctan(a\*x)^(3/2),x, algorithm="maxima")</mark>

output <mark>Exception raised: RuntimeError >> ECL says: expt: undefined: 0 to a negati</mark> ve exponent.

## **3.976.8 Giac [N/A]**

Not integrable

Time =  $63.64$  (sec), antiderivative size = 3, normalized size of antiderivative =  $0.12$ 

$$
\int \frac{x^m (c+a^2cx^2)^2}{\arctan (ax)^{3/2}} dx = \int \frac{(a^2cx^2 + c)^2 x^m}{\arctan (ax)^{\frac{3}{2}}} dx
$$

✞ ☎

 $\left($   $\left($   $\right)$   $\left($   $\left($   $\right)$   $\left($   $\left($   $\right)$   $\left($   $\left($   $\right)$   $\left($   $\left($   $\right)$   $\left($   $\left($   $\right)$   $\left($   $\left($   $\right)$   $\left($   $\left($   $\right)$   $\left($   $\left($   $\right)$   $\left($   $\left($   $\right)$   $\left($   $\left($   $\right)$   $\left($   $\left($   $\right)$   $\left($ 

✞ ☎

<span id="page-6495-1"></span>✝ ✆

input <mark>integrate(x^m\*(a^2\*c\*x^2+c)^2/arctan(a\*x)^(3/2),x, algorithm="giac")</mark>

output <mark>sage0\*x</mark>

#### **3.976.9 Mupad [N/A]**

Not integrable

Time  $= 0.70$  (sec), antiderivative size  $= 24$ , normalized size of antiderivative  $= 1.00$ 

$$
\int \frac{x^m (c+a^2cx^2)^2}{\arctan (ax)^{3/2}} dx = \int \frac{x^m (c\,a^2\,x^2 + c)^2}{\mathrm{atan}\,(a\,x)^{3/2}} dx
$$

✞ ☎

✝ ✆

✞ ☎

✝ ✆

input <mark>| int((x^m\*(c + a^2\*c\*x^2)^2)/atan(a\*x)^(3/2),x)</mark>

output <mark>int((x^m\*(c + a^2\*c\*x^2)^2)/atan(a\*x)^(3/2), x)</mark>

3.976. 
$$
\int \frac{x^m (c+a^2cx^2)^2}{\arctan(ax)^{3/2}} dx
$$

$$
\textbf{3.977} \qquad \int \frac{x (c+a^2 c x^2)^2}{\arctan (a x)^{3/2}} \, d x
$$

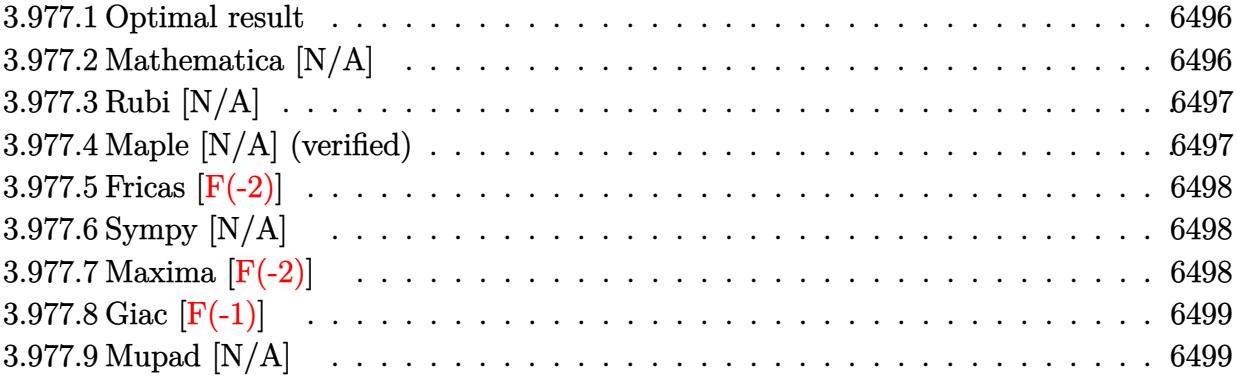

#### <span id="page-6496-0"></span>**3.977.1 Optimal result**

Integrand size  $= 22$ , antiderivative size  $= 22$ 

$$
\int \frac{x(c+a^2cx^2)^2}{\arctan(ax)^{3/2}} dx = \text{Int}\left(\frac{x(c+a^2cx^2)^2}{\arctan(ax)^{3/2}}, x\right)
$$

✞ ☎

<span id="page-6496-1"></span> $\left($   $\left($   $\right)$   $\left($   $\left($   $\right)$   $\left($   $\left($   $\right)$   $\left($   $\left($   $\right)$   $\left($   $\left($   $\right)$   $\left($   $\left($   $\right)$   $\left($   $\left($   $\right)$   $\left($   $\left($   $\right)$   $\left($   $\left($   $\right)$   $\left($   $\left($   $\right)$   $\left($   $\left($   $\right)$   $\left($   $\left($   $\right)$   $\left($ 

output <mark>Unintegrable(x\*(a^2\*c\*x^2+c)^2/arctan(a\*x)^(3/2),x)</mark>

### **3.977.2 Mathematica [N/A]**

Not integrable

Time  $= 0.92$  (sec), antiderivative size  $= 24$ , normalized size of antiderivative  $= 1.09$ 

$$
\int \frac{x(c+a^2cx^2)^2}{\arctan(ax)^{3/2}} dx = \int \frac{x(c+a^2cx^2)^2}{\arctan(ax)^{3/2}} dx
$$

✞ ☎

✝ ✆

<span id="page-6496-2"></span> $\left($   $\left($   $\right)$   $\left($   $\left($   $\right)$   $\left($   $\left($   $\right)$   $\left($   $\left($   $\right)$   $\left($   $\left($   $\right)$   $\left($   $\left($   $\right)$   $\left($   $\left($   $\right)$   $\left($   $\left($   $\right)$   $\left($   $\left($   $\right)$   $\left($   $\left($   $\right)$   $\left($   $\left($   $\right)$   $\left($   $\left($   $\right)$   $\left($ 

input  $Integrate[(x*(c + a^2*cx^2)^2)/ArcTan[a*x]^2(3/2),x]$ 

output <mark>Integrate[(x\*(c + a^2\*c\*x^2)^2)/ArcTan[a\*x]^(3/2), x]</mark> ✞ ☎

### **3.977.3 Rubi [N/A]**

Not integrable

Time  $= 0.19$  (sec), antiderivative size  $= 22$ , normalized size of antiderivative  $= 1.00$ , number of steps used = 1, number of rules used = 0,  $\frac{\text{number of rules}}{\text{integral size}}$  = 0.000, Rules used = {5560}

Below are the steps used by Rubi to obtain the solution. The rule number used for the transformation is given above next to the arrow. The rules definitions used are listed below.

$$
\int \frac{x(a^2cx^2 + c)^2}{\arctan(ax)^{3/2}} dx
$$

$$
\int \frac{x(a^2cx^2 + c)^2}{\arctan(ax)^{3/2}} dx
$$

✞ ☎

input <mark>| Int[(x\*(c + a^2\*c\*x^2)^2)/ArcTan[a\*x]^(3/2),x]</mark> ✞ ☎  $\left($   $\left($   $\right)$   $\left($   $\left($   $\right)$   $\left($   $\left($   $\right)$   $\left($   $\left($   $\right)$   $\left($   $\left($   $\right)$   $\left($   $\left($   $\right)$   $\left($   $\left($   $\right)$   $\left($   $\left($   $\right)$   $\left($   $\left($   $\right)$   $\left($   $\left($   $\right)$   $\left($   $\left($   $\right)$   $\left($   $\left($   $\right)$   $\left($ output \$Aborted ✞ ☎ ✝ ✆

#### **3.977.3.1 Defintions of rubi rules used**

rule 5560 <mark>Int[((a\_.) + ArcTan[(c\_.)\*(x\_)]\*(b\_.))^(p\_.)\*(u\_.), x\_Symbol] :> Unintegrab</mark>  $le[u*(a + b*ArcTan[c*x])^p, x]$  /; FreeQ[{a, b, c, p}, x] && (EqQ[u, 1] || M  $atchQ[u, ((d_{-}.)+(e_{-}.)*x)^{(q_{-}.)}$ ; FreeQ[{d, e, q}, x]] || MatchQ[u, ((f\_.  $(\ast x)^{m}(m_-,)\ast((d_-,) + (e_-,)\ast x)^{m}(q_-,))$  /; FreeQ[{d, e, f, m, q}, x]] || MatchQ[ u,  $((d_*) + (e_*) * x^2)^{(d_*)}$  /; FreeQ[{d, e, q}, x]] || MatchQ[u,  $((f_*)*x)$  $\hat{m}(m_-,)*((d_-,) + (e_-,)*x^2)^{(q_-,)}$  /; FreeQ[{d, e, f, m, q}, x]])  $\left($   $\left($   $\right)$   $\left($   $\left($   $\right)$   $\left($   $\left($   $\right)$   $\left($   $\left($   $\right)$   $\left($   $\left($   $\right)$   $\left($   $\left($   $\right)$   $\left($   $\left($   $\right)$   $\left($   $\left($   $\right)$   $\left($   $\left($   $\right)$   $\left($   $\left($   $\right)$   $\left($   $\left($   $\right)$   $\left($   $\left($   $\right)$   $\left($ 

### <span id="page-6497-0"></span>**3.977.4 Maple [N/A] (verified)**

Not integrable

Time  $= 1.40$  (sec), antiderivative size  $= 20$ , normalized size of antiderivative  $= 0.91$ 

$$
\int \frac{x (a^2 c \, x^2 + c)^2}{\arctan \left( a x \right)^{\frac{3}{2}}} dx
$$

✞ ☎

 $\left($   $\left($   $\right)$   $\left($   $\left($   $\right)$   $\left($   $\left($   $\right)$   $\left($   $\left($   $\right)$   $\left($   $\left($   $\right)$   $\left($   $\left($   $\right)$   $\left($   $\left($   $\right)$   $\left($   $\left($   $\right)$   $\left($   $\left($   $\right)$   $\left($   $\left($   $\right)$   $\left($   $\left($   $\right)$   $\left($   $\left($   $\right)$   $\left($ 

input <mark>| int(x\*(a^2\*c\*x^2+c)^2/arctan(a\*x)^(3/2),x)</mark>

output <mark>int(x\*(a^2\*c\*x^2+c)^2/arctan(a\*x)^(3/2),x)</mark> ✞ ☎

### **3.977.5 Fricas [F(-2)]**

Exception generated.

$$
\int \frac{x(c+a^2cx^2)^2}{\arctan(ax)^{3/2}} dx = \text{Exception raised: TypeError}
$$

✞ ☎

✝ ✆

✞ ☎

<span id="page-6498-1"></span>✝ ✆

<span id="page-6498-0"></span> $\left( \begin{array}{cc} \text{ } & \text{ } \\ \text{ } & \text{ } \end{array} \right)$ 

input <mark>integrate(x\*(a^2\*c\*x^2+c)^2/arctan(a\*x)^(3/2),x, algorithm="fricas")</mark>

output <mark>Exception raised: TypeError >> Error detected within library code: inte</mark> grate: implementation incomplete (constant residues)

## **3.977.6 Sympy [N/A]**

Not integrable

Time  $= 2.46$  (sec), antiderivative size  $= 49$ , normalized size of antiderivative  $= 2.23$ 

$$
\int \frac{x(c+a^2cx^2)^2}{\arctan(ax)^{3/2}} dx = c^2 \left( \int \frac{x}{\atan^{\frac{3}{2}}(ax)} dx + \int \frac{2a^2x^3}{\atan^{\frac{3}{2}}(ax)} dx + \int \frac{a^4x^5}{\atan^{\frac{3}{2}}(ax)} dx \right)
$$

✝ ✆

<span id="page-6498-2"></span> $\left($   $\left($   $\right)$   $\left($   $\left($   $\right)$   $\left($   $\left($   $\right)$   $\left($   $\left($   $\right)$   $\left($   $\left($   $\right)$   $\left($   $\left($   $\right)$   $\left($   $\left($   $\right)$   $\left($   $\left($   $\right)$   $\left($   $\left($   $\right)$   $\left($   $\left($   $\right)$   $\left($   $\left($   $\right)$   $\left($   $\left($   $\right)$   $\left($ 

input <mark>integrate(x\*(a\*\*2\*c\*x\*\*2+c)\*\*2/atan(a\*x)\*\*(3/2),x)</mark> ✞ ☎

output ✞ ☎ c\*\*2\*(Integral(x/atan(a\*x)\*\*(3/2), x) + Integral(2\*a\*\*2\*x\*\*3/atan(a\*x)\*\*(3 /2), x) + Integral(a\*\*4\*x\*\*5/atan(a\*x)\*\*(3/2), x))

## **3.977.7 Maxima [F(-2)]**

Exception generated.

$$
\int \frac{x(c+a^2cx^2)^2}{\arctan(ax)^{3/2}} dx = \text{Exception raised: RuntimeError}
$$

input <mark>integrate(x\*(a^2\*c\*x^2+c)^2/arctan(a\*x)^(3/2),x, algorithm="maxima")</mark> ✞ ☎

output <mark>Exception raised: RuntimeError >> ECL says: expt: undefined: 0 to a negati</mark> ve exponent.

# **3.977.8 Giac [F(-1)]**

Timed out.

$$
\int \frac{x(c+a^2cx^2)^2}{\arctan(ax)^{3/2}} dx = \text{Timed out}
$$

✞ ☎

✝ ✆

✞ ☎

<span id="page-6499-1"></span> $\left($   $\left($   $\right)$   $\left($   $\left($   $\right)$   $\left($   $\left($   $\right)$   $\left($   $\left($   $\right)$   $\left($   $\left($   $\right)$   $\left($   $\left($   $\right)$   $\left($   $\left($   $\right)$   $\left($   $\left($   $\right)$   $\left($   $\left($   $\right)$   $\left($   $\left($   $\right)$   $\left($   $\left($   $\right)$   $\left($   $\left($   $\right)$   $\left($ 

 $\left( \begin{array}{cc} \text{ } & \text{ } \\ \text{ } & \text{ } \end{array} \right)$ 

✞ ☎

<span id="page-6499-0"></span> $\left($   $\left($   $\right)$   $\left($   $\left($   $\right)$   $\left($   $\left($   $\right)$   $\left($   $\left($   $\right)$   $\left($   $\left($   $\right)$   $\left($   $\left($   $\right)$   $\left($   $\left($   $\right)$   $\left($   $\left($   $\right)$   $\left($   $\left($   $\right)$   $\left($   $\left($   $\right)$   $\left($   $\left($   $\right)$   $\left($   $\left($   $\right)$   $\left($ 

input <mark>integrate(x\*(a^2\*c\*x^2+c)^2/arctan(a\*x)^(3/2),x, algorithm="giac")</mark>

output <mark>Timed out</mark>

## **3.977.9 Mupad [N/A]**

Not integrable

Time  $= 0.57$  (sec), antiderivative size  $= 22$ , normalized size of antiderivative  $= 1.00$ 

$$
\int \frac{x(c+a^2cx^2)^2}{\arctan(ax)^{3/2}} dx = \int \frac{x(c a^2 x^2 + c)^2}{\atan(a x)^{3/2}} dx
$$

✞ ☎

✝ ✆

✞ ☎

 $\left($   $\left($   $\right)$   $\left($   $\left($   $\right)$   $\left($   $\left($   $\right)$   $\left($   $\left($   $\right)$   $\left($   $\left($   $\right)$   $\left($   $\left($   $\right)$   $\left($   $\left($   $\right)$   $\left($   $\left($   $\right)$   $\left($   $\left($   $\right)$   $\left($   $\left($   $\right)$   $\left($   $\left($   $\right)$   $\left($   $\left($   $\right)$   $\left($ 

input  $int((x*(c + a^2x*x^2)^2)/atan(a*x)^(3/2),x)$ 

output <mark>int((x\*(c + a^2\*c\*x^2)^2)/atan(a\*x)^(3/2), x)</mark>

#### **3.978** R  $(c+a^2cx^2)^2$  $\frac{(c+a-cx^-)}{\arctan(ax)^{3/2}}\,dx$

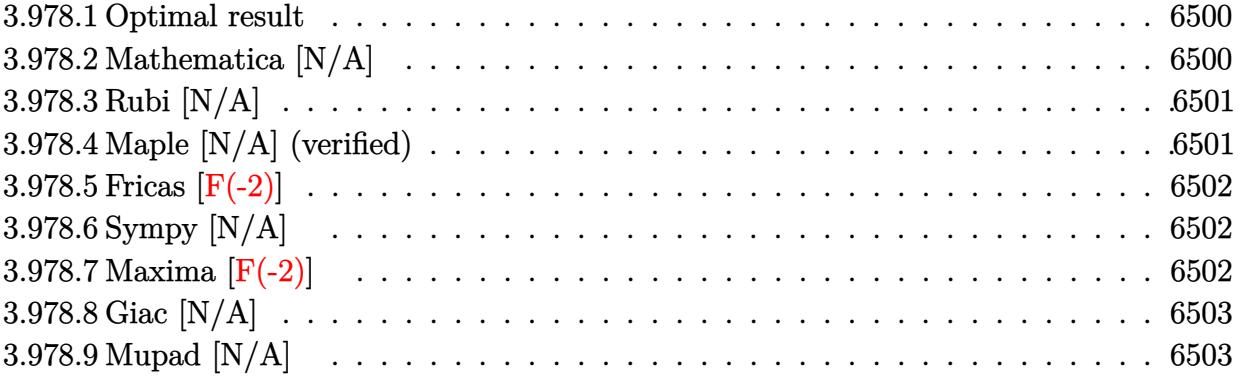

#### <span id="page-6500-0"></span>**3.978.1 Optimal result**

Integrand size  $= 21$ , antiderivative size  $= 21$ 

$$
\int \frac{(c+a^2cx^2)^2}{\arctan(ax)^{3/2}} dx = \text{Int}\left(\frac{(c+a^2cx^2)^2}{\arctan(ax)^{3/2}}, x\right)
$$

✞ ☎

<span id="page-6500-1"></span> $\left($   $\left($   $\right)$   $\left($   $\left($   $\right)$   $\left($   $\left($   $\right)$   $\left($   $\left($   $\right)$   $\left($   $\left($   $\right)$   $\left($   $\left($   $\right)$   $\left($   $\left($   $\right)$   $\left($   $\left($   $\right)$   $\left($   $\left($   $\right)$   $\left($   $\left($   $\right)$   $\left($   $\left($   $\right)$   $\left($   $\left($   $\right)$   $\left($ 

output <mark>Unintegrable((a^2\*c\*x^2+c)^2/arctan(a\*x)^(3/2),x)</mark>

## **3.978.2 Mathematica [N/A]**

Not integrable

Time =  $0.81$  (sec), antiderivative size = 23, normalized size of antiderivative =  $1.10$ 

$$
\int \frac{(c+a^2cx^2)^2}{\arctan(ax)^{3/2}} dx = \int \frac{(c+a^2cx^2)^2}{\arctan(ax)^{3/2}} dx
$$

✞ ☎

✝ ✆

<span id="page-6500-2"></span>✝ ✆

input  $Integrate[(c + a^2*cx^2)^2/ArcTan[a*x]^2(3/2),x]$ 

output <mark>Integrate[(c + a^2\*c\*x^2)^2/ArcTan[a\*x]^(3/2), x]</mark> ✞ ☎

#### **3.978.3 Rubi [N/A]**

Not integrable

Time  $= 0.18$  (sec), antiderivative size  $= 21$ , normalized size of antiderivative  $= 1.00$ , number of steps used = 1, number of rules used = 0,  $\frac{\text{number of rules}}{\text{integral size}}$  = 0.000, Rules used = {5560}

Below are the steps used by Rubi to obtain the solution. The rule number used for the transformation is given above next to the arrow. The rules definitions used are listed below.

> $(a^2cx^2+c)^2$  $\frac{(\alpha + \alpha x)^{3/2}}{\arctan(ax)^{3/2}} dx$  $\downarrow$ 5560  $(a^2cx^2+c)^2$  $\frac{(\ln 2x + 1)^{3}}{2}dx$

input Int[(c + a^2\*c\*x^2)^2/ArcTan[a\*x]^(3/2),x] ✞ ☎  $\left($   $\left($   $\right)$   $\left($   $\left($   $\right)$   $\left($   $\left($   $\right)$   $\left($   $\left($   $\right)$   $\left($   $\left($   $\right)$   $\left($   $\left($   $\right)$   $\left($   $\left($   $\right)$   $\left($   $\left($   $\right)$   $\left($   $\left($   $\right)$   $\left($   $\left($   $\right)$   $\left($   $\left($   $\right)$   $\left($   $\left($   $\right)$   $\left($ output \$Aborted ✞ ☎ ✝ ✆

✞ ☎

#### **3.978.3.1 Defintions of rubi rules used**

rule 5560 <mark>Int[((a\_.) + ArcTan[(c\_.)\*(x\_)]\*(b\_.))^(p\_.)\*(u\_.), x\_Symbol] :> Unintegrab</mark>  $le[u*(a + b*ArcTan[c*x])^p, x]$  /; FreeQ[{a, b, c, p}, x] && (EqQ[u, 1] || M  $atchQ[u, ((d_{-}.)+(e_{-}.)*x)^{(q_{-}.)}$ ; FreeQ[{d, e, q}, x]] || MatchQ[u, ((f\_.  $(\ast x)^{m}(\mathbb{m}_\ast)$  ((d\_.) + (e\_.)\*x)^(q\_.) /; FreeQ[{d, e, f, m, q}, x]] || MatchQ[ u,  $((d_*) + (e_*) * x^2)^{(d_*)}$  /; FreeQ[{d, e, q}, x]] || MatchQ[u,  $((f_*)*x)$  $\hat{m}(m_-,)*((d_-,) + (e_-,)*x^2)\hat{q}(q_+)$  /; FreeQ[{d, e, f, m, q}, x]])  $\left($   $\left($   $\right)$   $\left($   $\left($   $\right)$   $\left($   $\left($   $\right)$   $\left($   $\left($   $\right)$   $\left($   $\left($   $\right)$   $\left($   $\left($   $\right)$   $\left($   $\left($   $\right)$   $\left($   $\left($   $\right)$   $\left($   $\left($   $\right)$   $\left($   $\left($   $\right)$   $\left($   $\left($   $\right)$   $\left($   $\left($   $\right)$   $\left($ 

### <span id="page-6501-0"></span>**3.978.4 Maple [N/A] (verified)**

Not integrable

Time  $= 1.21$  (sec), antiderivative size  $= 19$ , normalized size of antiderivative  $= 0.90$ 

$$
\int \frac{\left(a^2c\,x^2+c\right)^2}{\arctan\left(ax\right)^{\frac{3}{2}}}dx
$$

✞ ☎

 $\left($   $\left($   $\right)$   $\left($   $\left($   $\right)$   $\left($   $\left($   $\right)$   $\left($   $\left($   $\right)$   $\left($   $\left($   $\right)$   $\left($   $\left($   $\right)$   $\left($   $\left($   $\right)$   $\left($   $\left($   $\right)$   $\left($   $\left($   $\right)$   $\left($   $\left($   $\right)$   $\left($   $\left($   $\right)$   $\left($   $\left($   $\right)$   $\left($ 

input <mark>int((a^2\*c\*x^2+c)^2/arctan(a\*x)^(3/2),x)</mark>

output <mark>int((a^2\*c\*x^2+c)^2/arctan(a\*x)^(3/2),x)</mark> ✞ ☎

## **3.978.5 Fricas [F(-2)]**

Exception generated.

$$
\int \frac{(c+a^2cx^2)^2}{\arctan(ax)^{3/2}} dx = \text{Exception raised: TypeError}
$$

✞ ☎

 $\overline{\mathcal{A}}$   $\overline{\mathcal{A}}$   $\overline{\$ 

✞ ☎

<span id="page-6502-1"></span>✝ ✆

<span id="page-6502-0"></span> $\left( \begin{array}{cc} \text{ } & \text{ } \\ \text{ } & \text{ } \end{array} \right)$ 

input <mark>integrate((a^2\*c\*x^2+c)^2/arctan(a\*x)^(3/2),x, algorithm="fricas")</mark>

output <mark>Exception raised: TypeError >> Error detected within library code: inte</mark> grate: implementation incomplete (constant residues)

## **3.978.6 Sympy [N/A]**

Not integrable

Time  $= 2.07$  (sec), antiderivative size  $= 49$ , normalized size of antiderivative  $= 2.33$ 

$$
\int \frac{(c+a^2cx^2)^2}{\arctan(ax)^{3/2}} dx = c^2 \left( \int \frac{2a^2x^2}{\mathrm{atan}^{\frac{3}{2}}(ax)} dx + \int \frac{a^4x^4}{\mathrm{atan}^{\frac{3}{2}}(ax)} dx + \int \frac{1}{\mathrm{atan}^{\frac{3}{2}}(ax)} dx \right)
$$

✞ ☎

✝ ✆

<span id="page-6502-2"></span> $\left($   $\left($   $\right)$   $\left($   $\left($   $\right)$   $\left($   $\left($   $\right)$   $\left($   $\left($   $\right)$   $\left($   $\left($   $\right)$   $\left($   $\left($   $\right)$   $\left($   $\left($   $\right)$   $\left($   $\left($   $\right)$   $\left($   $\left($   $\right)$   $\left($   $\left($   $\right)$   $\left($   $\left($   $\right)$   $\left($   $\left($   $\right)$   $\left($ 

input <mark>integrate((a\*\*2\*c\*x\*\*2+c)\*\*2/atan(a\*x)\*\*(3/2),x)</mark>

output c\*\*2\*(Integral(2\*a\*\*2\*x\*\*2/atan(a\*x)\*\*(3/2), x) + Integral(a\*\*4\*x\*\*4/atan( ✞ ☎  $a*x$  \*\* (3/2), x) + Integral(atan( $a*x$ ) \*\* (-3/2), x))

## **3.978.7 Maxima [F(-2)]**

Exception generated.

$$
\int \frac{(c+a^2cx^2)^2}{\arctan(ax)^{3/2}} dx = \text{Exception raised: RuntimeError}
$$

input integrate((a^2\*c\*x^2+c)^2/arctan(a\*x)^(3/2),x, algorithm="maxima")

output <mark>Exception raised: RuntimeError >> ECL says: expt: undefined: 0 to a negati</mark> ve exponent.

# **3.978.8 Giac [N/A]**

Not integrable

Time  $= 209.72$  (sec), antiderivative size  $= 3$ , normalized size of antiderivative  $= 0.14$ 

$$
\int \frac{(c+a^{2}cx^{2})^{2}}{\arctan (ax)^{3/2}} dx = \int \frac{(a^{2}cx^{2}+c)^{2}}{\arctan (ax)^{\frac{3}{2}}} dx
$$

✞ ☎

✝ ✆

✞ ☎

<span id="page-6503-1"></span>✝ ✆

✞ ☎

 $\left( \begin{array}{cc} \text{ } & \text{ } \\ \text{ } & \text{ } \end{array} \right)$ 

✞ ☎

<span id="page-6503-0"></span> $\left($   $\left($   $\right)$   $\left($   $\left($   $\right)$   $\left($   $\left($   $\right)$   $\left($   $\left($   $\right)$   $\left($   $\left($   $\right)$   $\left($   $\left($   $\right)$   $\left($   $\left($   $\right)$   $\left($   $\left($   $\right)$   $\left($   $\left($   $\right)$   $\left($   $\left($   $\right)$   $\left($   $\left($   $\right)$   $\left($   $\left($   $\right)$   $\left($ 

input <mark>integrate((a^2\*c\*x^2+c)^2/arctan(a\*x)^(3/2),x, algorithm="giac")</mark>

output <mark>sage0\*x</mark>

## **3.978.9 Mupad [N/A]**

Not integrable

Time  $= 0.52$  (sec), antiderivative size  $= 21$ , normalized size of antiderivative  $= 1.00$ 

$$
\int \frac{(c+a^2cx^2)^2}{\arctan(ax)^{3/2}} dx = \int \frac{(c\,a^2\,x^2+c)^2}{\mathrm{atan}\,(a\,x)^{3/2}} dx
$$

✞ ☎

✝ ✆

✞ ☎

✝ ✆

input <mark>int((c + a^2\*c\*x^2)^2/atan(a\*x)^(3/2),x)</mark>

output int((c + a^2\*c\*x^2)^2/atan(a\*x)^(3/2), x)

**3.979** 
$$
\int \frac{(c+a^2cx^2)^2}{x \arctan(ax)^{3/2}} dx
$$

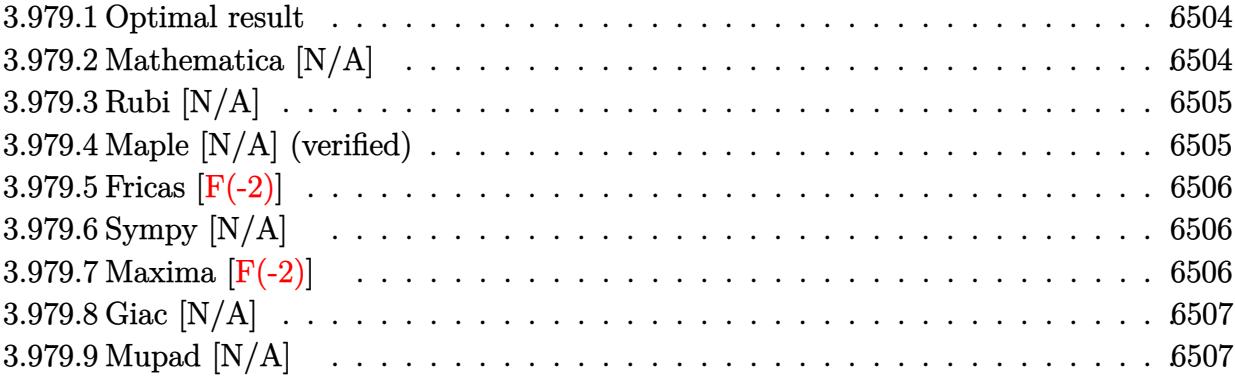

#### <span id="page-6504-0"></span>**3.979.1 Optimal result**

Integrand size  $= 24$ , antiderivative size  $= 24$ 

$$
\int \frac{(c+a^2cx^2)^2}{x \arctan(ax)^{3/2}} dx = \text{Int}\left(\frac{(c+a^2cx^2)^2}{x \arctan(ax)^{3/2}}, x\right)
$$

✞ ☎

<span id="page-6504-1"></span> $\left($   $\left($   $\right)$   $\left($   $\left($   $\right)$   $\left($   $\left($   $\right)$   $\left($   $\left($   $\right)$   $\left($   $\left($   $\right)$   $\left($   $\left($   $\right)$   $\left($   $\left($   $\right)$   $\left($   $\left($   $\right)$   $\left($   $\left($   $\right)$   $\left($   $\left($   $\right)$   $\left($   $\left($   $\right)$   $\left($   $\left($   $\right)$   $\left($ 

output <mark>Unintegrable((a^2\*c\*x^2+c)^2/x/arctan(a\*x)^(3/2),x)</mark>

## **3.979.2 Mathematica [N/A]**

Not integrable

Time  $= 1.54$  (sec), antiderivative size  $= 26$ , normalized size of antiderivative  $= 1.08$ 

$$
\int \frac{(c+a^2cx^2)^2}{x \arctan (ax)^{3/2}} dx = \int \frac{(c+a^2cx^2)^2}{x \arctan (ax)^{3/2}} dx
$$

✞ ☎

✝ ✆

<span id="page-6504-2"></span>✝ ✆

input  $Integrate[(c + a^2*cx^2)^2/(x*ArcTan[a*x]^2(3/2)),x]$ 

output ✞ ☎  $Integrate[(c + a^2*cx^2)^2/(x*ArcTan[a*x]^2(3/2)), x]$ 

### **3.979.3 Rubi [N/A]**

Not integrable

Time  $= 0.21$  (sec), antiderivative size  $= 24$ , normalized size of antiderivative  $= 1.00$ , number of steps used = 1, number of rules used = 0,  $\frac{\text{number of rules}}{\text{integral size}}$  = 0.000, Rules used = {5560}

Below are the steps used by Rubi to obtain the solution. The rule number used for the transformation is given above next to the arrow. The rules definitions used are listed below.

$$
\int \frac{\left(a^2cx^2 + c\right)^2}{x \arctan(ax)^{3/2}} dx
$$

$$
\int \frac{\left(a^2cx^2 + c\right)^2}{x \arctan(ax)^{3/2}} dx
$$

✞ ☎

✝ ✆

✞ ☎

input <mark>Int[(c + a^2\*c\*x^2)^2/(x\*ArcTan[a\*x]^(3/2)),x]</mark>  $\left($   $\left($   $\right)$   $\left($   $\left($   $\right)$   $\left($   $\left($   $\right)$   $\left($   $\left($   $\right)$   $\left($   $\left($   $\right)$   $\left($   $\left($   $\right)$   $\left($   $\left($   $\right)$   $\left($   $\left($   $\right)$   $\left($   $\left($   $\right)$   $\left($   $\left($   $\right)$   $\left($   $\left($   $\right)$   $\left($   $\left($   $\right)$   $\left($ output \$Aborted ✞ ☎

#### **3.979.3.1 Defintions of rubi rules used**

rule 5560 <mark>Int[((a\_.) + ArcTan[(c\_.)\*(x\_)]\*(b\_.))^(p\_.)\*(u\_.), x\_Symbol] :> Unintegrab</mark>  $le[u*(a + b*ArcTan[c*x])^p, x]$  /; FreeQ[{a, b, c, p}, x] && (EqQ[u, 1] || M  $atchQ[u, ((d_{-}.)+(e_{-}.)*x)^{(q_{-}.)}$ ; FreeQ[{d, e, q}, x]] || MatchQ[u, ((f\_.  $(\ast x)^{m}(\mathfrak{m}_\bot,\ast((d_\bot)) + (e_\bot,\ast x)^{m}(\mathfrak{q}_\bot))$  /; FreeQ[{d, e, f, m, q}, x]] || MatchQ[ u,  $((d_*) + (e_*) * x^2)^{(d_*)}$  /; FreeQ[{d, e, q}, x]] || MatchQ[u,  $((f_*)*x)$  $\hat{m}(m_-,)*((d_-,) + (e_-,)*x^2)^{(q_-,)}$  /; FreeQ[{d, e, f, m, q}, x]])  $\left($   $\left($   $\right)$   $\left($   $\left($   $\right)$   $\left($   $\left($   $\right)$   $\left($   $\left($   $\right)$   $\left($   $\left($   $\right)$   $\left($   $\left($   $\right)$   $\left($   $\left($   $\right)$   $\left($   $\left($   $\right)$   $\left($   $\left($   $\right)$   $\left($   $\left($   $\right)$   $\left($   $\left($   $\right)$   $\left($   $\left($   $\right)$   $\left($ 

#### <span id="page-6505-0"></span>**3.979.4 Maple [N/A] (verified)**

Not integrable

Time  $= 1.44$  (sec), antiderivative size  $= 22$ , normalized size of antiderivative  $= 0.92$ 

$$
\int \frac{\left(a^2c\,x^2+c\right)^2}{x\arctan\left(ax\right)^{\frac{3}{2}}}dx
$$

✞ ☎

 $\left($   $\left($   $\right)$   $\left($   $\left($   $\right)$   $\left($   $\left($   $\right)$   $\left($   $\left($   $\right)$   $\left($   $\left($   $\right)$   $\left($   $\left($   $\right)$   $\left($   $\left($   $\right)$   $\left($   $\left($   $\right)$   $\left($   $\left($   $\right)$   $\left($   $\left($   $\right)$   $\left($   $\left($   $\right)$   $\left($   $\left($   $\right)$   $\left($ 

input <mark>| int((a^2\*c\*x^2+c)^2/x/arctan(a\*x)^(3/2),x)</mark>

output <mark>int((a^2\*c\*x^2+c)^2/x/arctan(a\*x)^(3/2),x)</mark> ✞ ☎

## **3.979.5 Fricas [F(-2)]**

Exception generated.

$$
\int \frac{(c+a^2cx^2)^2}{x \arctan (ax)^{3/2}} dx = \text{Exception raised: TypeError}
$$

✝ ✆

✞ ☎

<span id="page-6506-1"></span>✝ ✆

<span id="page-6506-0"></span> $\left($   $\left($   $\right)$   $\left($   $\left($   $\right)$   $\left($   $\left($   $\right)$   $\left($   $\left($   $\right)$   $\left($   $\left($   $\right)$   $\left($   $\left($   $\right)$   $\left($   $\left($   $\right)$   $\left($   $\left($   $\right)$   $\left($   $\left($   $\right)$   $\left($   $\left($   $\right)$   $\left($   $\left($   $\right)$   $\left($   $\left($   $\right)$   $\left($ 

input <mark>integrate((a^2\*c\*x^2+c)^2/x/arctan(a\*x)^(3/2),x, algorithm="fricas")</mark> ✞ ☎

output <mark>Exception raised: TypeError >> Error detected within library code: inte</mark> grate: implementation incomplete (constant residues)

## **3.979.6 Sympy [N/A]**

Not integrable

Time  $= 3.18$  (sec), antiderivative size  $= 49$ , normalized size of antiderivative  $= 2.04$ 

$$
\int \frac{(c+a^2cx^2)^2}{x \arctan(ax)^{3/2}} \, dx = c^2 \left( \int \frac{1}{x \, \text{atan}^{\frac{3}{2}}(ax)} \, dx + \int \frac{2a^2x}{\text{atan}^{\frac{3}{2}}(ax)} \, dx + \int \frac{a^4x^3}{\text{atan}^{\frac{3}{2}}(ax)} \, dx \right)
$$

✝ ✆

<span id="page-6506-2"></span> $\left($   $\left($   $\right)$   $\left($   $\left($   $\right)$   $\left($   $\left($   $\right)$   $\left($   $\left($   $\right)$   $\left($   $\left($   $\right)$   $\left($   $\left($   $\right)$   $\left($   $\left($   $\right)$   $\left($   $\left($   $\right)$   $\left($   $\left($   $\right)$   $\left($   $\left($   $\right)$   $\left($   $\left($   $\right)$   $\left($   $\left($   $\right)$   $\left($ 

input <mark>integrate((a\*\*2\*c\*x\*\*2+c)\*\*2/x/atan(a\*x)\*\*(3/2),x)</mark> ✞ ☎

```
output
c**2*(Integral(1/(x*atan(a*x)**(3/2)), x) + Integral(2*a**2*x/atan(a*x)**(
   ✞ ☎
    3/2, x) + Integral(a**4*x**3/atan(a*x)**(3/2), x))
```
## **3.979.7 Maxima [F(-2)]**

Exception generated.

$$
\int \frac{(c+a^2cx^2)^2}{x \arctan(ax)^{3/2}} dx = \text{Exception raised: RuntimeError}
$$

input <mark>integrate((a^2\*c\*x^2+c)^2/x/arctan(a\*x)^(3/2),x, algorithm="maxima")</mark>

output <mark>Exception raised: RuntimeError >> ECL says: expt: undefined: 0 to a negati</mark> ve exponent.

# **3.979.8 Giac [N/A]**

Not integrable

Time = 279.87 (sec), antiderivative size = 3, normalized size of antiderivative =  $0.12$ 

$$
\int \frac{(c+a^{2}cx^{2})^{2}}{x \arctan (ax)^{3/2}} dx = \int \frac{(a^{2}cx^{2}+c)^{2}}{x \arctan (ax)^{\frac{3}{2}}} dx
$$

✞ ☎

✝ ✆

✞ ☎

<span id="page-6507-1"></span>✝ ✆

✞ ☎

 $\left($   $\left($   $\right)$   $\left($   $\left($   $\right)$   $\left($   $\left($   $\right)$   $\left($   $\left($   $\right)$   $\left($   $\left($   $\right)$   $\left($   $\left($   $\right)$   $\left($   $\left($   $\right)$   $\left($   $\left($   $\right)$   $\left($   $\left($   $\right)$   $\left($   $\left($   $\right)$   $\left($   $\left($   $\right)$   $\left($   $\left($   $\right)$   $\left($ 

✞ ☎

<span id="page-6507-0"></span> $\left($   $\left($   $\right)$   $\left($   $\left($   $\right)$   $\left($   $\left($   $\right)$   $\left($   $\left($   $\right)$   $\left($   $\left($   $\right)$   $\left($   $\left($   $\right)$   $\left($   $\left($   $\right)$   $\left($   $\left($   $\right)$   $\left($   $\left($   $\right)$   $\left($   $\left($   $\right)$   $\left($   $\left($   $\right)$   $\left($   $\left($   $\right)$   $\left($ 

input <mark>integrate((a^2\*c\*x^2+c)^2/x/arctan(a\*x)^(3/2),x, algorithm="giac")</mark>

output <mark>sage0\*x</mark>

## **3.979.9 Mupad [N/A]**

Not integrable

Time  $= 0.54$  (sec), antiderivative size  $= 24$ , normalized size of antiderivative  $= 1.00$ 

$$
\int \frac{(c+a^2cx^2)^2}{x \arctan(ax)^{3/2}} dx = \int \frac{(c\,a^2\,x^2+c)^2}{x \, \text{atan}\,(a\,x)^{3/2}} dx
$$

✞ ☎

✝ ✆

✞ ☎

✝ ✆

input <mark>| int((c + a^2\*c\*x^2)^2/(x\*atan(a\*x)^(3/2)),x)</mark>

output <mark>int((c + a^2\*c\*x^2)^2/(x\*atan(a\*x)^(3/2)), x)</mark>

**3.980** 
$$
\int \frac{x^m (c+a^2cx^2)^3}{\arctan(ax)^{3/2}} dx
$$

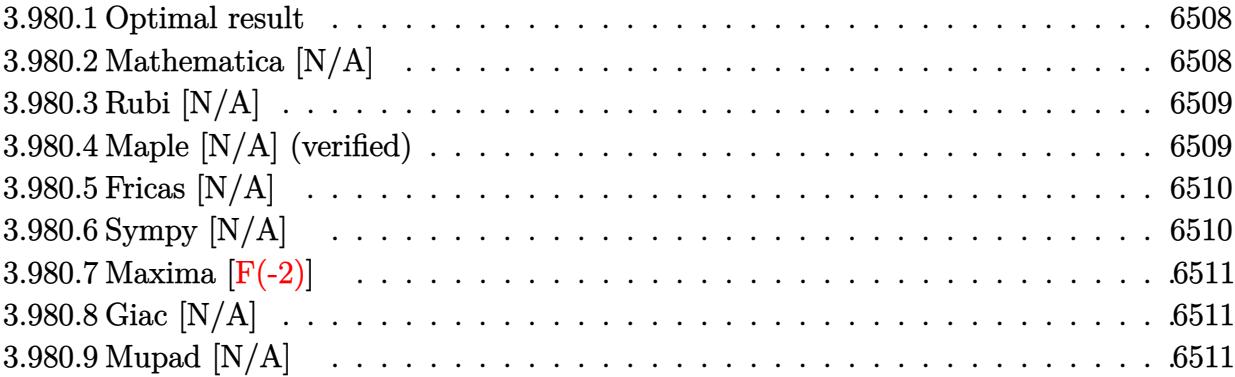

#### <span id="page-6508-0"></span>**3.980.1 Optimal result**

Integrand size  $= 24$ , antiderivative size  $= 24$ 

$$
\int \frac{x^m (c+a^2cx^2)^3}{\arctan (ax)^{3/2}} dx = \text{Int}\left(\frac{x^m (c+a^2cx^2)^3}{\arctan (ax)^{3/2}}, x\right)
$$

✞ ☎

<span id="page-6508-1"></span> $\left($   $\left($   $\right)$   $\left($   $\left($   $\right)$   $\left($   $\left($   $\right)$   $\left($   $\left($   $\right)$   $\left($   $\left($   $\right)$   $\left($   $\left($   $\right)$   $\left($   $\left($   $\right)$   $\left($   $\left($   $\right)$   $\left($   $\left($   $\right)$   $\left($   $\left($   $\right)$   $\left($   $\left($   $\right)$   $\left($   $\left($   $\right)$   $\left($ 

output <mark>Unintegrable(x^m\*(a^2\*c\*x^2+c)^3/arctan(a\*x)^(3/2),x)</mark>

### **3.980.2 Mathematica [N/A]**

Not integrable

Time  $= 0.55$  (sec), antiderivative size  $= 26$ , normalized size of antiderivative  $= 1.08$ 

$$
\int \frac{x^m (c+a^2 c x^2)^3}{\arctan (a x)^{3/2}} \, dx = \int \frac{x^m (c+a^2 c x^2)^3}{\arctan (a x)^{3/2}} \, dx
$$

✞ ☎

✝ ✆

✞ ☎

<span id="page-6508-2"></span> $\left($   $\left($   $\right)$   $\left($   $\left($   $\right)$   $\left($   $\left($   $\right)$   $\left($   $\left($   $\right)$   $\left($   $\left($   $\right)$   $\left($   $\left($   $\right)$   $\left($   $\left($   $\right)$   $\left($   $\left($   $\right)$   $\left($   $\left($   $\right)$   $\left($   $\left($   $\right)$   $\left($   $\left($   $\right)$   $\left($   $\left($   $\right)$   $\left($ 

input Integrate[(x^m\*(c + a^2\*c\*x^2)^3)/ArcTan[a\*x]^(3/2),x]

output <mark>Integrate[(x^m\*(c + a^2\*c\*x^2)^3)/ArcTan[a\*x]^(3/2), x]</mark>

### **3.980.3 Rubi [N/A]**

Not integrable

Time  $= 0.21$  (sec), antiderivative size  $= 24$ , normalized size of antiderivative  $= 1.00$ , number of steps used = 1, number of rules used = 0,  $\frac{\text{number of rules}}{\text{integral size}}$  = 0.000, Rules used = {5560} Below are the steps used by Rubi to obtain the solution. The rule number used for the

transformation is given above next to the arrow. The rules definitions used are listed below.

$$
\int \frac{x^m (a^2cx^2 + c)^3}{\arctan(ax)^{3/2}} dx
$$

$$
\int \frac{x^m (a^2cx^2 + c)^3}{\arctan(ax)^{3/2}} dx
$$

 $\left($   $\left($   $\right)$   $\left($   $\left($   $\right)$   $\left($   $\left($   $\right)$   $\left($   $\left($   $\right)$   $\left($   $\left($   $\right)$   $\left($   $\left($   $\right)$   $\left($   $\left($   $\right)$   $\left($   $\left($   $\right)$   $\left($   $\left($   $\right)$   $\left($   $\left($   $\right)$   $\left($   $\left($   $\right)$   $\left($   $\left($   $\right)$   $\left($ 

✞ ☎

✝ ✆

✞ ☎

<span id="page-6509-0"></span> $\left($   $\left($   $\right)$   $\left($   $\left($   $\right)$   $\left($   $\left($   $\right)$   $\left($   $\left($   $\right)$   $\left($   $\left($   $\right)$   $\left($   $\left($   $\right)$   $\left($   $\left($   $\right)$   $\left($   $\left($   $\right)$   $\left($   $\left($   $\right)$   $\left($   $\left($   $\right)$   $\left($   $\left($   $\right)$   $\left($   $\left($   $\right)$   $\left($ 

input <mark>Int[(x^m\*(c + a^2\*c\*x^2)^3)/ArcTan[a\*x]^(3/2),x]</mark> ✞ ☎

output \$Aborted

#### **3.980.3.1 Defintions of rubi rules used**

rule 5560 <mark>Int[((a\_.) + ArcTan[(c\_.)\*(x\_)]\*(b\_.))^(p\_.)\*(u\_.), x\_Symbol] :> Unintegrab</mark>  $le[u*(a + b*ArcTan[c*x])^p, x]$  /; FreeQ[{a, b, c, p}, x] && (EqQ[u, 1] || M  $atchQ[u, ((d_{-}.)+(e_{-}.)*x)^{(q_{-}.)}$ ; FreeQ[{d, e, q}, x]] || MatchQ[u, ((f\_.  $(\ast x)^{m}(\mathfrak{m}_\bot,\ast((d_\bot)) + (e_\bot,\ast x)^{m}(\mathfrak{q}_\bot))$  /; FreeQ[{d, e, f, m, q}, x]] || MatchQ[ u,  $((d_*) + (e_*) * x^2)^{(d_*)}$  /; FreeQ[{d, e, q}, x]] || MatchQ[u,  $((f_*)*x)$  $\hat{m}(m_-,)*((d_-,) + (e_-,)*x^2)^{(q_-,)}$  /; FreeQ[{d, e, f, m, q}, x]])

#### **3.980.4 Maple [N/A] (verified)**

Not integrable

Time  $= 6.63$  (sec), antiderivative size  $= 22$ , normalized size of antiderivative  $= 0.92$ 

$$
\int \frac{x^m (a^2 c \, x^2 + c)^3}{\arctan \left( a x \right)^{\frac{3}{2}}} dx
$$

✞ ☎

 $\left($   $\left($   $\right)$   $\left($   $\left($   $\right)$   $\left($   $\left($   $\right)$   $\left($   $\left($   $\right)$   $\left($   $\left($   $\right)$   $\left($   $\left($   $\right)$   $\left($   $\left($   $\right)$   $\left($   $\left($   $\right)$   $\left($   $\left($   $\right)$   $\left($   $\left($   $\right)$   $\left($   $\left($   $\right)$   $\left($   $\left($   $\right)$   $\left($ 

input <mark>int(x^m\*(a^2\*c\*x^2+c)^3/arctan(a\*x)^(3/2),x)</mark>

output <mark>int(x^m\*(a^2\*c\*x^2+c)^3/arctan(a\*x)^(3/2),x)</mark> ✞ ☎

# **3.980.5 Fricas [N/A]**

Not integrable

Time  $= 0.27$  (sec), antiderivative size  $= 48$ , normalized size of antiderivative  $= 2.00$ 

$$
\int \frac{x^m (c+a^2cx^2)^3}{\arctan (ax)^{3/2}} dx = \int \frac{(a^2cx^2 + c)^3 x^m}{\arctan (ax)^{\frac{3}{2}}} dx
$$

✞ ☎

✝ ✆

✞ ☎

<span id="page-6510-1"></span>✝ ✆

<span id="page-6510-0"></span> $\left( \begin{array}{cc} \text{ } & \text{ } \\ \text{ } & \text{ } \end{array} \right)$ 

input <mark>integrate(x^m\*(a^2\*c\*x^2+c)^3/arctan(a\*x)^(3/2),x, algorithm="fricas")</mark>

output <mark>integral((a^6\*c^3\*x^6 + 3\*a^4\*c^3\*x^4 + 3\*a^2\*c^3\*x^2 + c^3)\*x^m/arctan(a\*</mark>  $(x)^{(3/2)}, x)$ 

## **3.980.6 Sympy [N/A]**

Not integrable

Time  $= 176.37$  (sec), antiderivative size  $= 80$ , normalized size of antiderivative  $= 3.33$ 

$$
\int \frac{x^m (c + a^2 c x^2)^3}{\arctan(ax)^{3/2}} dx = c^3 \left( \int \frac{x^m}{\atan^{\frac{3}{2}} (ax)} dx \right)
$$

$$
+ \int \frac{3a^2 x^2 x^m}{\atan^{\frac{3}{2}} (ax)} dx + \int \frac{3a^4 x^4 x^m}{\atan^{\frac{3}{2}} (ax)} dx + \int \frac{a^6 x^6 x^m}{\atan^{\frac{3}{2}} (ax)} dx \right)
$$

✞ ☎

✝ ✆

<span id="page-6510-2"></span>✝ ✆

input <mark>integrate(x\*\*m\*(a\*\*2\*c\*x\*\*2+c)\*\*3/atan(a\*x)\*\*(3/2),x)</mark>

output <mark>c\*\*3\*(Integral(x\*\*m/atan(a\*x)\*\*(3/2), x) + Integral(3\*a\*\*2\*x\*\*2\*x\*\*m/atan(</mark> ✞ ☎ a\*x)\*\*(3/2), x) + Integral(3\*a\*\*4\*x\*\*4\*x\*\*m/atan(a\*x)\*\*(3/2), x) + Integra l(a\*\*6\*x\*\*6\*x\*\*m/atan(a\*x)\*\*(3/2), x))

## **3.980.7 Maxima [F(-2)]**

Exception generated.

$$
\int \frac{x^m(c+a^2cx^2)^3}{\arctan(ax)^{3/2}} dx = \text{Exception raised: RuntimeError}
$$

✞ ☎

 $\left($   $\left($   $\right)$   $\left($   $\left($   $\right)$   $\left($   $\left($   $\right)$   $\left($   $\left($   $\right)$   $\left($   $\left($   $\right)$   $\left($   $\left($   $\right)$   $\left($   $\left($   $\right)$   $\left($   $\left($   $\right)$   $\left($   $\left($   $\right)$   $\left($   $\left($   $\right)$   $\left($   $\left($   $\right)$   $\left($   $\left($   $\right)$   $\left($ 

✞ ☎

<span id="page-6511-0"></span>✝ ✆

input <mark>integrate(x^m\*(a^2\*c\*x^2+c)^3/arctan(a\*x)^(3/2),x, algorithm="maxima")</mark>

output <mark>Exception raised: RuntimeError >> ECL says: expt: undefined: 0 to a negati</mark> ve exponent.

## **3.980.8 Giac [N/A]**

Not integrable

Time =  $65.19$  (sec), antiderivative size = 3, normalized size of antiderivative =  $0.12$ 

$$
\int \frac{x^m (c+a^2cx^2)^3}{\arctan (ax)^{3/2}} dx = \int \frac{(a^2cx^2 + c)^3 x^m}{\arctan (ax)^{\frac{3}{2}}} dx
$$

✞ ☎

 $\left($   $\left($   $\right)$   $\left($   $\left($   $\right)$   $\left($   $\left($   $\right)$   $\left($   $\left($   $\right)$   $\left($   $\left($   $\right)$   $\left($   $\left($   $\right)$   $\left($   $\left($   $\right)$   $\left($   $\left($   $\right)$   $\left($   $\left($   $\right)$   $\left($   $\left($   $\right)$   $\left($   $\left($   $\right)$   $\left($   $\left($   $\right)$   $\left($ 

✞ ☎

<span id="page-6511-1"></span>✝ ✆

input <mark>integrate(x^m\*(a^2\*c\*x^2+c)^3/arctan(a\*x)^(3/2),x, algorithm="giac")</mark>

output <mark>sage0\*x</mark>

#### **3.980.9 Mupad [N/A]**

Not integrable

Time  $= 0.65$  (sec), antiderivative size  $= 24$ , normalized size of antiderivative  $= 1.00$ 

$$
\int \frac{x^m (c+a^2cx^2)^3}{\arctan (ax)^{3/2}} \, dx = \int \frac{x^m \left(c \, a^2 \, x^2 + c\right)^3}{\mathrm{atan} \left(a \, x\right)^{3/2}} \, dx
$$

✞ ☎

✝ ✆

✞ ☎

✝ ✆

input <mark>| int((x^m\*(c + a^2\*c\*x^2)^3)/atan(a\*x)^(3/2),x)</mark>

output <mark>int((x^m\*(c + a^2\*c\*x^2)^3)/atan(a\*x)^(3/2), x)</mark>

3.980. 
$$
\int \frac{x^m (c+a^2cx^2)^3}{\arctan(ax)^{3/2}} dx
$$

#### **3.981** R *<sup>x</sup>*  $(c+a^2cx^2)^3$  $\frac{x (c+a^- c x^-)}{\arctan (a x)^{3/2}} \, dx$

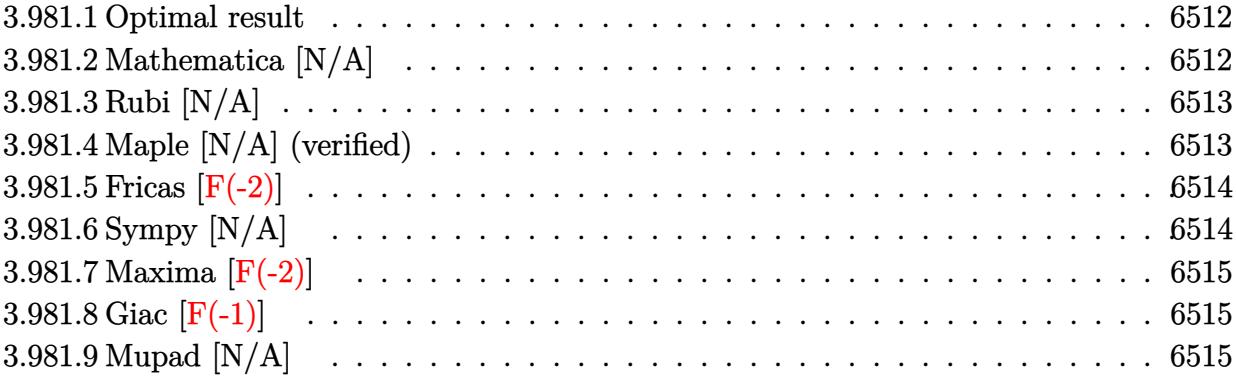

#### <span id="page-6512-0"></span>**3.981.1 Optimal result**

Integrand size  $= 22$ , antiderivative size  $= 22$ 

$$
\int \frac{x(c+a^2cx^2)^3}{\arctan(ax)^{3/2}} dx = \text{Int}\left(\frac{x(c+a^2cx^2)^3}{\arctan(ax)^{3/2}}, x\right)
$$

✞ ☎

<span id="page-6512-1"></span> $\left($   $\left($   $\right)$   $\left($   $\left($   $\right)$   $\left($   $\left($   $\right)$   $\left($   $\left($   $\right)$   $\left($   $\left($   $\right)$   $\left($   $\left($   $\right)$   $\left($   $\left($   $\right)$   $\left($   $\left($   $\right)$   $\left($   $\left($   $\right)$   $\left($   $\left($   $\right)$   $\left($   $\left($   $\right)$   $\left($   $\left($   $\right)$   $\left($ 

output <mark>Unintegrable(x\*(a^2\*c\*x^2+c)^3/arctan(a\*x)^(3/2),x)</mark>

### **3.981.2 Mathematica [N/A]**

Not integrable

Time  $= 0.98$  (sec), antiderivative size  $= 24$ , normalized size of antiderivative  $= 1.09$ 

$$
\int \frac{x(c+a^2cx^2)^3}{\arctan(ax)^{3/2}} dx = \int \frac{x(c+a^2cx^2)^3}{\arctan(ax)^{3/2}} dx
$$

✞ ☎

✝ ✆

<span id="page-6512-2"></span>✝ ✆

input Integrate[(x\*(c + a^2\*c\*x^2)^3)/ArcTan[a\*x]^(3/2),x]

output <mark>Integrate[(x\*(c + a^2\*c\*x^2)^3)/ArcTan[a\*x]^(3/2), x]</mark> ✞ ☎

### **3.981.3 Rubi [N/A]**

Not integrable

Time  $= 0.19$  (sec), antiderivative size  $= 22$ , normalized size of antiderivative  $= 1.00$ , number of steps used = 1, number of rules used = 0,  $\frac{\text{number of rules}}{\text{integral size}}$  = 0.000, Rules used = {5560}

Below are the steps used by Rubi to obtain the solution. The rule number used for the transformation is given above next to the arrow. The rules definitions used are listed below.

$$
\int \frac{x(a^2cx^2 + c)^3}{\arctan(ax)^{3/2}} dx
$$

$$
\int \frac{x(a^2cx^2 + c)^3}{\arctan(ax)^{3/2}} dx
$$

✞ ☎

✞ ☎

input <mark>| Int[(x\*(c + a^2\*c\*x^2)^3)/ArcTan[a\*x]^(3/2),x]</mark>  $\left($   $\left($   $\right)$   $\left($   $\left($   $\right)$   $\left($   $\left($   $\right)$   $\left($   $\left($   $\right)$   $\left($   $\left($   $\right)$   $\left($   $\left($   $\right)$   $\left($   $\left($   $\right)$   $\left($   $\left($   $\right)$   $\left($   $\left($   $\right)$   $\left($   $\left($   $\right)$   $\left($   $\left($   $\right)$   $\left($   $\left($   $\right)$   $\left($ output \$Aborted ✞ ☎ ✝ ✆

#### **3.981.3.1 Defintions of rubi rules used**

rule 5560 <mark>Int[((a\_.) + ArcTan[(c\_.)\*(x\_)]\*(b\_.))^(p\_.)\*(u\_.), x\_Symbol] :> Unintegrab</mark>  $le[u*(a + b*ArcTan[c*x])^p, x]$  /; FreeQ[{a, b, c, p}, x] && (EqQ[u, 1] || M  $atchQ[u, ((d_{-}.)+(e_{-}.)*x)^{(q_{-}.)}$ ; FreeQ[{d, e, q}, x]] || MatchQ[u, ((f\_.  $(\ast x)^{m}(m_-,)\ast((d_-,) + (e_-,)\ast x)^{m}(q_-,))$  /; FreeQ[{d, e, f, m, q}, x]] || MatchQ[ u,  $((d_*) + (e_*) * x^2)^{(d_*)}$  /; FreeQ[{d, e, q}, x]] || MatchQ[u,  $((f_*)*x)$  $\hat{m}(m_-,)*((d_-,) + (e_-,)*x^2)^{(q_-,)}$  /; FreeQ[{d, e, f, m, q}, x]])  $\left($   $\left($   $\right)$   $\left($   $\left($   $\right)$   $\left($   $\left($   $\right)$   $\left($   $\left($   $\right)$   $\left($   $\left($   $\right)$   $\left($   $\left($   $\right)$   $\left($   $\left($   $\right)$   $\left($   $\left($   $\right)$   $\left($   $\left($   $\right)$   $\left($   $\left($   $\right)$   $\left($   $\left($   $\right)$   $\left($   $\left($   $\right)$   $\left($ 

### <span id="page-6513-0"></span>**3.981.4 Maple [N/A] (verified)**

Not integrable

Time  $= 1.69$  (sec), antiderivative size  $= 20$ , normalized size of antiderivative  $= 0.91$ 

$$
\int \frac{x (a^2 c \, x^2 + c)^3}{\arctan \left( a x \right)^{\frac{3}{2}}} dx
$$

✞ ☎

 $\left($   $\left($   $\right)$   $\left($   $\left($   $\right)$   $\left($   $\left($   $\right)$   $\left($   $\left($   $\right)$   $\left($   $\left($   $\right)$   $\left($   $\left($   $\right)$   $\left($   $\left($   $\right)$   $\left($   $\left($   $\right)$   $\left($   $\left($   $\right)$   $\left($   $\left($   $\right)$   $\left($   $\left($   $\right)$   $\left($   $\left($   $\right)$   $\left($ 

input <mark>| int(x\*(a^2\*c\*x^2+c)^3/arctan(a\*x)^(3/2),x)</mark>

output <mark>int(x\*(a^2\*c\*x^2+c)^3/arctan(a\*x)^(3/2),x)</mark> ✞ ☎

### **3.981.5 Fricas [F(-2)]**

Exception generated.

$$
\int \frac{x(c+a^2cx^2)^3}{\arctan(ax)^{3/2}} dx = \text{Exception raised: TypeError}
$$

✞ ☎

✝ ✆

✞ ☎

<span id="page-6514-1"></span>✝ ✆

<span id="page-6514-0"></span> $\left($   $\left($   $\right)$   $\left($   $\left($   $\right)$   $\left($   $\left($   $\right)$   $\left($   $\left($   $\right)$   $\left($   $\left($   $\right)$   $\left($   $\left($   $\right)$   $\left($   $\left($   $\right)$   $\left($   $\left($   $\right)$   $\left($   $\left($   $\right)$   $\left($   $\left($   $\right)$   $\left($   $\left($   $\right)$   $\left($   $\left($   $\right)$   $\left($ 

input <mark>integrate(x\*(a^2\*c\*x^2+c)^3/arctan(a\*x)^(3/2),x, algorithm="fricas")</mark>

output <mark>Exception raised: TypeError >> Error detected within library code: inte</mark> grate: implementation incomplete (constant residues)

### **3.981.6 Sympy [N/A]**

Not integrable

Time  $= 4.91$  (sec), antiderivative size  $= 68$ , normalized size of antiderivative  $= 3.09$ 

$$
\int \frac{x(c+a^2cx^2)^3}{\arctan(ax)^{3/2}} dx = c^3 \left( \int \frac{x}{\atan^{\frac{3}{2}}(ax)} dx + \int \frac{3a^2x^3}{\atan^{\frac{3}{2}}(ax)} dx + \int \frac{3a^4x^5}{\atan^{\frac{3}{2}}(ax)} dx + \int \frac{a^6x^7}{\atan^{\frac{3}{2}}(ax)} dx \right)
$$

✞ ☎

✝ ✆

✞ ☎

<span id="page-6514-2"></span>✝ ✆

input <mark>integrate(x\*(a\*\*2\*c\*x\*\*2+c)\*\*3/atan(a\*x)\*\*(3/2),x)</mark>

output c\*\*3\*(Integral(x/atan(a\*x)\*\*(3/2), x) + Integral(3\*a\*\*2\*x\*\*3/atan(a\*x)\*\*(3 /2), x) + Integral(3\*a\*\*4\*x\*\*5/atan(a\*x)\*\*(3/2), x) + Integral(a\*\*6\*x\*\*7/a  $tan(a*x)**(3/2), x)$ 

## **3.981.7 Maxima [F(-2)]**

Exception generated.

$$
\int \frac{x(c+a^2cx^2)^3}{\arctan(ax)^{3/2}} dx = \text{Exception raised: RuntimeError}
$$

✞ ☎

✝ ✆

✞ ☎

<span id="page-6515-0"></span>✝ ✆

input <mark>integrate(x\*(a^2\*c\*x^2+c)^3/arctan(a\*x)^(3/2),x, algorithm="maxima")</mark>

output <mark>Exception raised: RuntimeError >> ECL says: expt: undefined: 0 to a negati</mark> ve exponent.

## **3.981.8 Giac [F(-1)]**

Timed out.

$$
\int \frac{x(c+a^2cx^2)^3}{\arctan(ax)^{3/2}} dx = \text{Timed out}
$$

✝ ✆

✞ ☎

<span id="page-6515-1"></span>✝ ✆

input <mark>integrate(x\*(a^2\*c\*x^2+c)^3/arctan(a\*x)^(3/2),x, algorithm="giac")</mark> ✞ ☎

output <mark>Timed out</mark>

#### **3.981.9 Mupad [N/A]**

Not integrable

Time  $= 0.53$  (sec), antiderivative size  $= 22$ , normalized size of antiderivative  $= 1.00$ 

$$
\int \frac{x(c+a^2cx^2)^3}{\arctan(ax)^{3/2}} dx = \int \frac{x(c a^2 x^2 + c)^3}{\operatorname{atan} (a x)^{3/2}} dx
$$

✞ ☎

✝ ✆

✝ ✆

input <mark>| int((x\*(c + a^2\*c\*x^2)^3)/atan(a\*x)^(3/2),x)</mark>

output <mark>int((x\*(c + a^2\*c\*x^2)^3)/atan(a\*x)^(3/2), x)</mark> ✞ ☎

$$
3.981. \qquad \int \frac{x (c+a^2 c x^2)^3}{{\rm arctan} (a x)^{3/2}} \, dx
$$
$$
\textbf{3.982} \qquad \int \frac{\left(c+a^2cx^2\right)^3}{\arctan(ax)^{3/2}}\,dx
$$

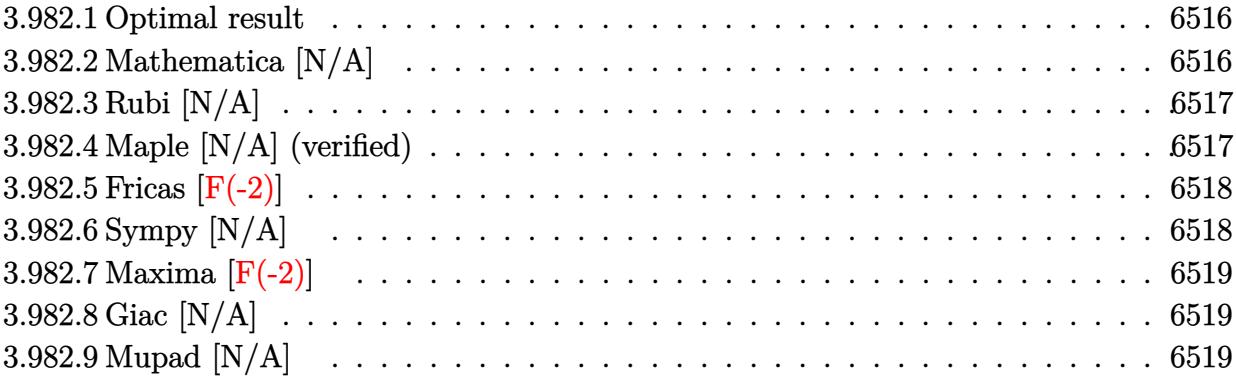

#### <span id="page-6516-0"></span>**3.982.1 Optimal result**

Integrand size  $= 21$ , antiderivative size  $= 21$ 

$$
\int \frac{(c+a^2cx^2)^3}{\arctan(ax)^{3/2}} dx = \text{Int}\left(\frac{(c+a^2cx^2)^3}{\arctan(ax)^{3/2}}, x\right)
$$

✞ ☎

<span id="page-6516-1"></span> $\left($   $\left($   $\right)$   $\left($   $\left($   $\right)$   $\left($   $\left($   $\right)$   $\left($   $\left($   $\right)$   $\left($   $\left($   $\right)$   $\left($   $\left($   $\right)$   $\left($   $\left($   $\right)$   $\left($   $\left($   $\right)$   $\left($   $\left($   $\right)$   $\left($   $\left($   $\right)$   $\left($   $\left($   $\right)$   $\left($   $\left($   $\right)$   $\left($ 

output <mark>Unintegrable((a^2\*c\*x^2+c)^3/arctan(a\*x)^(3/2),x)</mark>

#### **3.982.2 Mathematica [N/A]**

Not integrable

Time  $= 0.91$  (sec), antiderivative size  $= 23$ , normalized size of antiderivative  $= 1.10$ 

$$
\int \frac{(c+a^2cx^2)^3}{\arctan(ax)^{3/2}} dx = \int \frac{(c+a^2cx^2)^3}{\arctan(ax)^{3/2}} dx
$$

✞ ☎

✝ ✆

<span id="page-6516-2"></span>✝ ✆

input  $Integrate[(c + a^2*cx^2)^3/ArcTan[a*x]^2(3/2),x]$ 

output <mark>Integrate[(c + a^2\*c\*x^2)^3/ArcTan[a\*x]^(3/2), x]</mark> ✞ ☎

#### **3.982.3 Rubi [N/A]**

Not integrable

Time  $= 0.18$  (sec), antiderivative size  $= 21$ , normalized size of antiderivative  $= 1.00$ , number of steps used = 1, number of rules used = 0,  $\frac{\text{number of rules}}{\text{integral size}}$  = 0.000, Rules used = {5560}

Below are the steps used by Rubi to obtain the solution. The rule number used for the transformation is given above next to the arrow. The rules definitions used are listed below.

> $(a^2cx^2+c)^3$  $\frac{(\alpha + \alpha x)^{3/2}}{\arctan(ax)^{3/2}} dx$  $\downarrow$ 5560  $(a^2cx^2+c)^3$  $\frac{(\ln 2x + 1)^{3}}{2}dx$

$$
input\n{\nint[(c + a^2 * c * x^2)^3 / ArcTan[a * x]^3 (3/2), x]\n}\noutput\n{\n$Aborted\n}
$$

✞ ☎

#### **3.982.3.1 Defintions of rubi rules used**

rule 5560 <mark>Int[((a\_.) + ArcTan[(c\_.)\*(x\_)]\*(b\_.))^(p\_.)\*(u\_.), x\_Symbol] :> Unintegrab</mark>  $le[u*(a + b*ArcTan[c*x])^p, x]$  /; FreeQ[{a, b, c, p}, x] && (EqQ[u, 1] || M  $atchQ[u, ((d_{-}.)+(e_{-}.)*x)^{(q_{-}.)}$ ; FreeQ[{d, e, q}, x]] || MatchQ[u, ((f\_.  $(\ast x)^{n}(m_{-}.)(d_{-}.) + (e_{-}.)(d_{-}.)(f_{-}.))$  /; FreeQ[{d, e, f, m, q}, x]] || MatchQ[ u,  $((d_{-}.)+(e_{-}.)*x^2)^{(q_{-}.)}$ ; FreeQ[{d, e, q}, x]] || MatchQ[u,  $((f_{-}.)*x)$  $\hat{m}(m_.,)*(d_.,) + (e_.,)*x^2)^{(q_.,)}$  /; FreeQ[{d, e, f, m, q}, x]])  $\left($   $\left($   $\right)$   $\left($   $\left($   $\right)$   $\left($   $\left($   $\right)$   $\left($   $\left($   $\right)$   $\left($   $\left($   $\right)$   $\left($   $\left($   $\right)$   $\left($   $\left($   $\right)$   $\left($   $\left($   $\right)$   $\left($   $\left($   $\right)$   $\left($   $\left($   $\right)$   $\left($   $\left($   $\right)$   $\left($   $\left($   $\right)$   $\left($ 

#### <span id="page-6517-0"></span>**3.982.4 Maple [N/A] (verified)**

Not integrable

Time  $= 1.44$  (sec), antiderivative size  $= 19$ , normalized size of antiderivative  $= 0.90$ 

$$
\int \frac{\left(a^2c\,x^2+c\right)^3}{\arctan\left(ax\right)^{\frac{3}{2}}}dx
$$

✞ ☎

 $\left($   $\left($   $\right)$   $\left($   $\left($   $\right)$   $\left($   $\left($   $\right)$   $\left($   $\left($   $\right)$   $\left($   $\left($   $\right)$   $\left($   $\left($   $\right)$   $\left($   $\left($   $\right)$   $\left($   $\left($   $\right)$   $\left($   $\left($   $\right)$   $\left($   $\left($   $\right)$   $\left($   $\left($   $\right)$   $\left($   $\left($   $\right)$   $\left($ 

input <mark>int((a^2\*c\*x^2+c)^3/arctan(a\*x)^(3/2),x)</mark>

output <mark>int((a^2\*c\*x^2+c)^3/arctan(a\*x)^(3/2),x)</mark> ✞ ☎

#### **3.982.5 Fricas [F(-2)]**

Exception generated.

$$
\int \frac{(c+a^2cx^2)^3}{\arctan(ax)^{3/2}} dx = \text{Exception raised: TypeError}
$$

✞ ☎

✝ ✆

✞ ☎

<span id="page-6518-1"></span>✝ ✆

<span id="page-6518-0"></span> $\left( \begin{array}{cc} \text{ } & \text{ } \\ \text{ } & \text{ } \end{array} \right)$ 

input <mark>integrate((a^2\*c\*x^2+c)^3/arctan(a\*x)^(3/2),x, algorithm="fricas")</mark>

output <mark>Exception raised: TypeError >> Error detected within library code: inte</mark> grate: implementation incomplete (constant residues)

#### **3.982.6 Sympy [N/A]**

Not integrable

Time  $= 3.73$  (sec), antiderivative size  $= 68$ , normalized size of antiderivative  $= 3.24$ 

$$
\int \frac{(c+a^2cx^2)^3}{\arctan(ax)^{3/2}} dx = c^3 \left( \int \frac{3a^2x^2}{\mathrm{atan}^{\frac{3}{2}}(ax)} dx + \int \frac{3a^4x^4}{\mathrm{atan}^{\frac{3}{2}}(ax)} dx + \int \frac{a^6x^6}{\mathrm{atan}^{\frac{3}{2}}(ax)} dx + \int \frac{1}{\mathrm{atan}^{\frac{3}{2}}(ax)} dx \right)
$$

✞ ☎

✝ ✆

✞ ☎

<span id="page-6518-2"></span>✝ ✆

input <mark>integrate((a\*\*2\*c\*x\*\*2+c)\*\*3/atan(a\*x)\*\*(3/2),x)</mark>

output c\*\*3\*(Integral(3\*a\*\*2\*x\*\*2/atan(a\*x)\*\*(3/2), x) + Integral(3\*a\*\*4\*x\*\*4/ata  $n(axx)**(3/2), x) + Integral(ax*6*x**6/atan(axx)**(3/2), x) + Integral(ata$  $n(a*x)**(-3/2), x)$ 

#### **3.982.7 Maxima [F(-2)]**

Exception generated.

$$
\int \frac{(c+a^2cx^2)^3}{\arctan(ax)^{3/2}} dx = \text{Exception raised: RuntimeError}
$$

✞ ☎

 $\left($   $\left($   $\right)$   $\left($   $\left($   $\right)$   $\left($   $\left($   $\right)$   $\left($   $\left($   $\right)$   $\left($   $\left($   $\right)$   $\left($   $\left($   $\right)$   $\left($   $\left($   $\right)$   $\left($   $\left($   $\right)$   $\left($   $\left($   $\right)$   $\left($   $\left($   $\right)$   $\left($   $\left($   $\right)$   $\left($   $\left($   $\right)$   $\left($ 

✞ ☎

<span id="page-6519-0"></span>✝ ✆

input <mark>integrate((a^2\*c\*x^2+c)^3/arctan(a\*x)^(3/2),x, algorithm="maxima")</mark>

output <mark>Exception raised: RuntimeError >> ECL says: expt: undefined: 0 to a negati</mark> ve exponent.

#### **3.982.8 Giac [N/A]**

Not integrable

Time  $= 252.60$  (sec), antiderivative size  $= 3$ , normalized size of antiderivative  $= 0.14$ 

$$
\int \frac{(c+a^{2}cx^{2})^{3}}{\arctan (ax)^{3/2}} dx = \int \frac{(a^{2}cx^{2}+c)^{3}}{\arctan (ax)^{\frac{3}{2}}} dx
$$

✞ ☎

 $\left($   $\left($   $\right)$   $\left($   $\left($   $\right)$   $\left($   $\left($   $\right)$   $\left($   $\left($   $\right)$   $\left($   $\left($   $\right)$   $\left($   $\left($   $\right)$   $\left($   $\left($   $\right)$   $\left($   $\left($   $\right)$   $\left($   $\left($   $\right)$   $\left($   $\left($   $\right)$   $\left($   $\left($   $\right)$   $\left($   $\left($   $\right)$   $\left($ 

✞ ☎

<span id="page-6519-1"></span>✝ ✆

input <mark>integrate((a^2\*c\*x^2+c)^3/arctan(a\*x)^(3/2),x, algorithm="giac")</mark>

output <mark>sage0\*x</mark>

#### **3.982.9 Mupad [N/A]**

Not integrable

Time  $= 0.48$  (sec), antiderivative size  $= 21$ , normalized size of antiderivative  $= 1.00$ 

$$
\int \frac{(c+a^2cx^2)^3}{\arctan(ax)^{3/2}} dx = \int \frac{(c a^2 x^2 + c)^3}{\operatorname{atan} (a x)^{3/2}} dx
$$

✞ ☎

✝ ✆

✞ ☎

✝ ✆

input <mark>int((c + a^2\*c\*x^2)^3/atan(a\*x)^(3/2),x)</mark>

output int((c + a^2\*c\*x^2)^3/atan(a\*x)^(3/2), x)

3.982. 
$$
\int \frac{(c+a^2cx^2)^3}{\arctan(ax)^{3/2}} dx
$$

**3.983** 
$$
\int \frac{(c+a^2cx^2)^3}{x \arctan(ax)^{3/2}} dx
$$

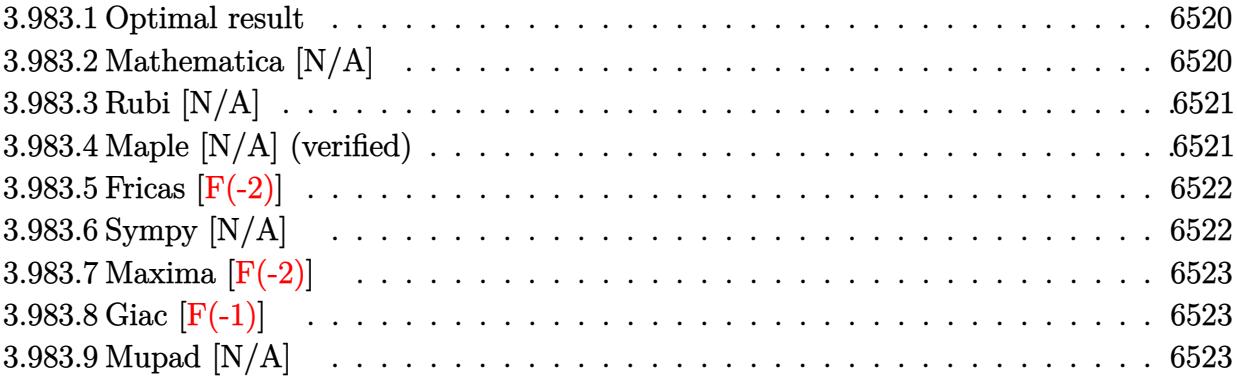

#### <span id="page-6520-0"></span>**3.983.1 Optimal result**

Integrand size  $= 24$ , antiderivative size  $= 24$ 

$$
\int \frac{(c+a^{2}cx^{2})^{3}}{x \arctan(ax)^{3/2}} dx = \text{Int}\left(\frac{(c+a^{2}cx^{2})^{3}}{x \arctan(ax)^{3/2}}, x\right)
$$

✞ ☎

<span id="page-6520-1"></span> $\left($   $\left($   $\right)$   $\left($   $\left($   $\right)$   $\left($   $\left($   $\right)$   $\left($   $\left($   $\right)$   $\left($   $\left($   $\right)$   $\left($   $\left($   $\right)$   $\left($   $\left($   $\right)$   $\left($   $\left($   $\right)$   $\left($   $\left($   $\right)$   $\left($   $\left($   $\right)$   $\left($   $\left($   $\right)$   $\left($   $\left($   $\right)$   $\left($ 

output <mark>Unintegrable((a^2\*c\*x^2+c)^3/x/arctan(a\*x)^(3/2),x)</mark>

#### **3.983.2 Mathematica [N/A]**

Not integrable

Time  $= 1.67$  (sec), antiderivative size  $= 26$ , normalized size of antiderivative  $= 1.08$ 

$$
\int \frac{(c+a^2cx^2)^3}{x \arctan (ax)^{3/2}} \, dx = \int \frac{(c+a^2cx^2)^3}{x \arctan (ax)^{3/2}} \, dx
$$

✞ ☎

✝ ✆

<span id="page-6520-2"></span>✝ ✆

input  $Integrate[(c + a^2*cx^2)^3/(x*ArcTan[a*x]^2(3/2)),x]$ 

output ✞ ☎  $Integrate[(c + a^2*cx^2)^3/(x*ArcTan[a*x]^2(3/2)), x]$ 

#### **3.983.3 Rubi [N/A]**

Not integrable

Time  $= 0.20$  (sec), antiderivative size  $= 24$ , normalized size of antiderivative  $= 1.00$ , number of steps used = 1, number of rules used = 0,  $\frac{\text{number of rules}}{\text{integral size}}$  = 0.000, Rules used = {5560}

Below are the steps used by Rubi to obtain the solution. The rule number used for the transformation is given above next to the arrow. The rules definitions used are listed below.

$$
\int \frac{\left(a^2cx^2 + c\right)^3}{x \arctan(ax)^{3/2}} dx
$$

$$
\int \frac{\left(a^2cx^2 + c\right)^3}{x \arctan(ax)^{3/2}} dx
$$

✞ ☎

input <mark>Int[(c + a^2\*c\*x^2)^3/(x\*ArcTan[a\*x]^(3/2)),x]</mark> ✞ ☎  $\left($   $\left($   $\right)$   $\left($   $\left($   $\right)$   $\left($   $\left($   $\right)$   $\left($   $\left($   $\right)$   $\left($   $\left($   $\right)$   $\left($   $\left($   $\right)$   $\left($   $\left($   $\right)$   $\left($   $\left($   $\right)$   $\left($   $\left($   $\right)$   $\left($   $\left($   $\right)$   $\left($   $\left($   $\right)$   $\left($   $\left($   $\right)$   $\left($ output \$Aborted ✞ ☎ ✝ ✆

#### **3.983.3.1 Defintions of rubi rules used**

rule 5560 <mark>Int[((a\_.) + ArcTan[(c\_.)\*(x\_)]\*(b\_.))^(p\_.)\*(u\_.), x\_Symbol] :> Unintegrab</mark>  $le[u*(a + b*ArcTan[c*x])^p, x]$  /; FreeQ[{a, b, c, p}, x] && (EqQ[u, 1] || M  $atchQ[u, ((d_{-}.)+(e_{-}.)*x)^{(q_{-}.)}$ ; FreeQ[{d, e, q}, x]] || MatchQ[u, ((f\_.  $(\ast x)^{m}(m_-,)\ast((d_-,) + (e_-,)\ast x)^{m}(q_-,))$  /; FreeQ[{d, e, f, m, q}, x]] || MatchQ[ u,  $((d_*) + (e_*) * x^2)^{(d_*)}$  /; FreeQ[{d, e, q}, x]] || MatchQ[u,  $((f_*)*x)$  $\hat{m}(m_-,)*((d_-,) + (e_-,)*x^2)^{(q_-,)}$  /; FreeQ[{d, e, f, m, q}, x]])  $\left($   $\left($   $\right)$   $\left($   $\left($   $\right)$   $\left($   $\left($   $\right)$   $\left($   $\left($   $\right)$   $\left($   $\left($   $\right)$   $\left($   $\left($   $\right)$   $\left($   $\left($   $\right)$   $\left($   $\left($   $\right)$   $\left($   $\left($   $\right)$   $\left($   $\left($   $\right)$   $\left($   $\left($   $\right)$   $\left($   $\left($   $\right)$   $\left($ 

#### <span id="page-6521-0"></span>**3.983.4 Maple [N/A] (verified)**

Not integrable

Time  $= 1.51$  (sec), antiderivative size  $= 22$ , normalized size of antiderivative  $= 0.92$ 

$$
\int \frac{\left(a^2c\,x^2+c\right)^3}{x\arctan\left(ax\right)^{\frac{3}{2}}}dx
$$

✞ ☎

 $\left($   $\left($   $\right)$   $\left($   $\left($   $\right)$   $\left($   $\left($   $\right)$   $\left($   $\left($   $\right)$   $\left($   $\left($   $\right)$   $\left($   $\left($   $\right)$   $\left($   $\left($   $\right)$   $\left($   $\left($   $\right)$   $\left($   $\left($   $\right)$   $\left($   $\left($   $\right)$   $\left($   $\left($   $\right)$   $\left($   $\left($   $\right)$   $\left($ 

input <mark>| int((a^2\*c\*x^2+c)^3/x/arctan(a\*x)^(3/2),x)</mark>

output <mark>int((a^2\*c\*x^2+c)^3/x/arctan(a\*x)^(3/2),x)</mark> ✞ ☎

#### **3.983.5 Fricas [F(-2)]**

Exception generated.

$$
\int \frac{(c+a^2cx^2)^3}{x \arctan(ax)^{3/2}} dx = \text{Exception raised: TypeError}
$$

✞ ☎

✝ ✆

✞ ☎

<span id="page-6522-1"></span>✝ ✆

<span id="page-6522-0"></span> $\left( \begin{array}{cc} \text{ } & \text{ } \\ \text{ } & \text{ } \end{array} \right)$ 

input <mark>integrate((a^2\*c\*x^2+c)^3/x/arctan(a\*x)^(3/2),x, algorithm="fricas")</mark>

output <mark>Exception raised: TypeError >> Error detected within library code: inte</mark> grate: implementation incomplete (constant residues)

#### **3.983.6 Sympy [N/A]**

Not integrable

Time  $= 5.20$  (sec), antiderivative size  $= 68$ , normalized size of antiderivative  $= 2.83$ 

$$
\int \frac{(c+a^2cx^2)^3}{x \arctan(ax)^{3/2}} dx = c^3 \left( \int \frac{1}{x \atop x \atop x \atop \tanh^3(x)} dx + \int \frac{3a^2x}{\atop x \atop x \atop \tanh^3(x)} dx + \int \frac{a^6x^5}{\atop x \atop \tanh^3(x)} dx \right)
$$

✞ ☎

✝ ✆

✞ ☎

<span id="page-6522-2"></span>✝ ✆

input integrate((a\*\*2\*c\*x\*\*2+c)\*\*3/x/atan(a\*x)\*\*(3/2),x)

output c\*\*3\*(Integral(1/(x\*atan(a\*x)\*\*(3/2)), x) + Integral(3\*a\*\*2\*x/atan(a\*x)\*\*( 3/2), x) + Integral(3\*a\*\*4\*x\*\*3/atan(a\*x)\*\*(3/2), x) + Integral(a\*\*6\*x\*\*5/  $atan(a*x)**(3/2), x)$ 

# **3.983.7 Maxima [F(-2)]**

Exception generated.

$$
\int \frac{(c+a^2cx^2)^3}{x \arctan(ax)^{3/2}} dx = \text{Exception raised: RuntimeError}
$$

✝ ✆

✞ ☎

<span id="page-6523-0"></span>✝ ✆

input <mark>integrate((a^2\*c\*x^2+c)^3/x/arctan(a\*x)^(3/2),x, algorithm="maxima")</mark> ✞ ☎

output <mark>Exception raised: RuntimeError >> ECL says: expt: undefined: 0 to a negati</mark> ve exponent.

#### **3.983.8 Giac [F(-1)]**

Timed out.

$$
\int \frac{\left(c+a^2cx^2\right)^3}{x\arctan(ax)^{3/2}}\,dx = \text{Timed out}
$$

✝ ✆

✞ ☎

<span id="page-6523-1"></span>✝ ✆

input <mark>integrate((a^2\*c\*x^2+c)^3/x/arctan(a\*x)^(3/2),x, algorithm="giac")</mark> ✞ ☎

output <mark>Timed out</mark>

#### **3.983.9 Mupad [N/A]**

Not integrable

Time  $= 0.55$  (sec), antiderivative size  $= 24$ , normalized size of antiderivative  $= 1.00$ 

$$
\int \frac{(c+a^2cx^2)^3}{x \arctan(ax)^{3/2}} dx = \int \frac{(c\,a^2\,x^2+c)^3}{x \, \text{atan}\,(a\,x)^{3/2}} dx
$$

✞ ☎

✝ ✆

✞ ☎

✝ ✆

input <mark>| int((c + a^2\*c\*x^2)^3/(x\*atan(a\*x)^(3/2)),x)</mark>

output <mark>int((c + a^2\*c\*x^2)^3/(x\*atan(a\*x)^(3/2)), x)</mark>

3.983. 
$$
\int \frac{(c+a^2cx^2)^3}{x \arctan(ax)^{3/2}} dx
$$

**3.984** 
$$
\int \frac{x^m}{(c+a^2cx^2)\arctan(ax)^{3/2}} dx
$$

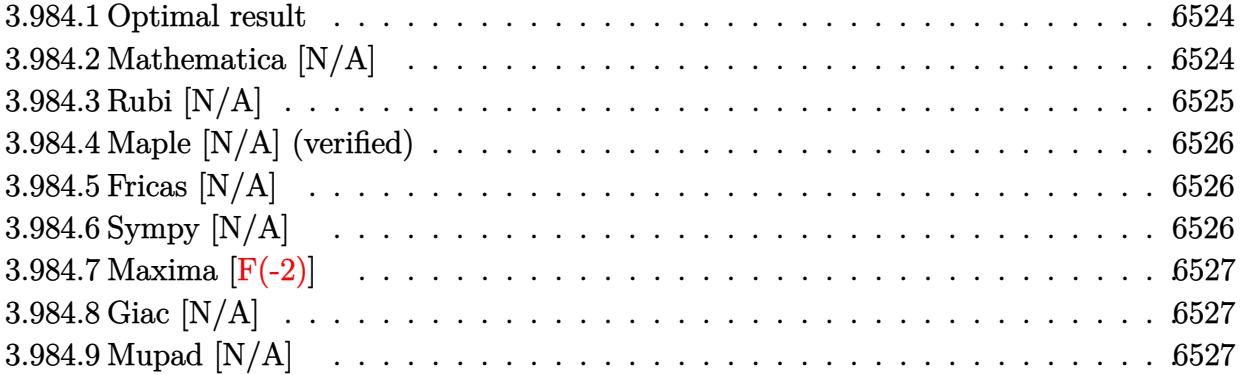

## <span id="page-6524-0"></span>**3.984.1 Optimal result**

Integrand size  $= 24$ , antiderivative size  $= 24$ 

$$
\int \frac{x^m}{(c+a^2cx^2)\arctan (ax)^{3/2}}\,dx=-\frac{2x^m}{ac\sqrt{\arctan (ax)}}+\frac{2m\mathrm{Int}\Big(\frac{x^{-1+m}}{\sqrt{\arctan (ax)}},x\Big)}{ac}
$$

<span id="page-6524-1"></span>✝ ✆

output <mark>-2\*x^m/a/c/arctan(a\*x)^(1/2)+2\*m\*Unintegrable(x^(-1+m)/arctan(a\*x)^(1/2),x</mark> ✞ ☎ )/a/c

## **3.984.2 Mathematica [N/A]**

Not integrable

Time =  $0.61$  (sec), antiderivative size = 26, normalized size of antiderivative =  $1.08$ 

$$
\int \frac{x^m}{(c+a^2cx^2)\arctan (ax)^{3/2}}\,dx = \int \frac{x^m}{(c+a^2cx^2)\arctan (ax)^{3/2}}\,dx
$$

✞ ☎

✝ ✆

✞ ☎

<span id="page-6524-2"></span> $\left($   $\left($   $\right)$   $\left($   $\left($   $\right)$   $\left($   $\left($   $\right)$   $\left($   $\left($   $\right)$   $\left($   $\left($   $\right)$   $\left($   $\left($   $\right)$   $\left($   $\left($   $\right)$   $\left($   $\left($   $\right)$   $\left($   $\left($   $\right)$   $\left($   $\left($   $\right)$   $\left($   $\left($   $\right)$   $\left($   $\left($   $\right)$   $\left($ 

input  $Integrate[x^m/((c + a^2*c*x^2)*ArcTan[a*x]^(3/2)),x]$ 

output <mark>Integrate[x^m/((c + a^2\*c\*x^2)\*ArcTan[a\*x]^(3/2)), x]</mark>

# **3.984.3 Rubi [N/A]**

Not integrable

Time  $= 0.28$  (sec), antiderivative size  $= 24$ , normalized size of antiderivative  $= 1.00$ , number of steps used = 2, number of rules used = 0,  $\frac{\text{number of rules}}{\text{integral size}}$  = 0.000, Rules used = {5461, 5377}

Below are the steps used by Rubi to obtain the solution. The rule number used for the transformation is given above next to the arrow. The rules definitions used are listed below.

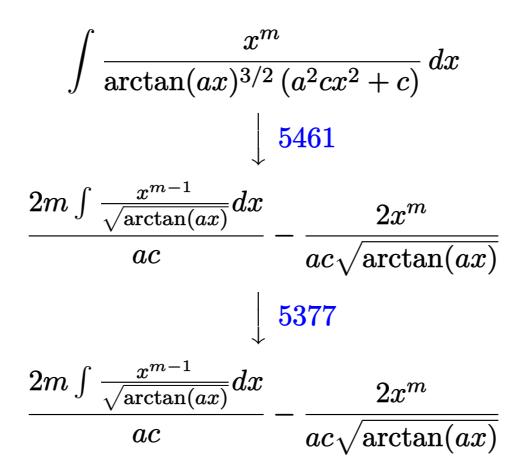

✝ ✆

✝ ✆

$$
input\left[\text{Int}\left[x^m/(c + a^2*cx^2)*ArcTan[a*x]^(3/2)\right),x\right]
$$

output <mark>\$Aborted</mark> ✞ ☎

#### **3.984.3.1 Defintions of rubi rules used**

```
rule 5377 <mark>Int[((a_.) + ArcTan[(c_.)*(x_)^(n_.)]*(b_.))^(p_.)*((d_.)*(x_))^(m_.), x_Sy</mark>
          ✞ ☎
           mbol] :> Unintegrable[(d*x)^m*(a + b*ArcTan[c*x^n])^p, x] /; FreeQ[{a, b, c
           , d, m, n, p}, x]
          \left( \left( \right) \left( \left( \right) \left( \left( \right) \left( \left( \right) \left( \left( \right) \left( \left( \right) \left( \left( \right) \left( \left( \right) \left( \left( \right) \left( \left( \right) \left( \left( \right) \left( \left( \right) \left(
```
<span id="page-6525-0"></span>rule 5461 <mark>| Int[(((a\_.) + ArcTan[(c\_.)\*(x\_)]\*(b\_.))^(p\_)\*((f\_.)\*(x\_))^(m\_))/((d\_) + (e\_</mark> ✞ ☎ .)\*(x\_)^2), x\_Symbol] :> Simp[(f\*x)^m\*((a + b\*ArcTan[c\*x])^(p + 1)/(b\*c\*d\*(  $p + 1$ )), x] - Simp[f\*(m/(b\*c\*d\*(p + 1))) Int[(f\*x)^(m - 1)\*(a + b\*ArcTan  $[c*x])^{(p + 1), x], x]$  /; FreeQ[{a, b, c, d, e, f, m}, x] && EqQ[e,  $c^2*d$ ] && LtQ $[p, -1]$ ✝ ✆

#### **3.984.4 Maple [N/A] (verified)**

Not integrable

Time  $= 4.12$  (sec), antiderivative size  $= 22$ , normalized size of antiderivative  $= 0.92$ 

$$
\int \frac{x^m}{\left(a^2 c \, x^2 + c\right) \arctan \left(ax\right)^{\frac{3}{2}}} dx
$$

✞ ☎

✝ ✆

✞ ☎

<span id="page-6526-0"></span>✝ ✆

input <mark>| int(x^m/(a^2\*c\*x^2+c)/arctan(a\*x)^(3/2),x)</mark>

output <mark>int(x^m/(a^2\*c\*x^2+c)/arctan(a\*x)^(3/2),x)</mark>

#### **3.984.5 Fricas [N/A]**

Not integrable

Time  $= 0.27$  (sec), antiderivative size  $= 24$ , normalized size of antiderivative  $= 1.00$ 

$$
\int \frac{x^m}{(c+a^2cx^2)\arctan (ax)^{3/2}}\,dx = \int \frac{x^m}{(a^2cx^2+c)\arctan (ax)^{\frac{3}{2}}} \,dx
$$

✝ ✆

✞ ☎

<span id="page-6526-1"></span> $\left($   $\left($   $\right)$   $\left($   $\left($   $\right)$   $\left($   $\left($   $\right)$   $\left($   $\left($   $\right)$   $\left($   $\left($   $\right)$   $\left($   $\left($   $\right)$   $\left($   $\left($   $\right)$   $\left($   $\left($   $\right)$   $\left($   $\left($   $\right)$   $\left($   $\left($   $\right)$   $\left($   $\left($   $\right)$   $\left($   $\left($   $\right)$   $\left($ 

$$
\text{input} \left[ \frac{\text{integrate}(x^m/(a^2*x^2+c)/\arctan(a*x)^(3/2), x, \text{ algorithm="fricas")}}{\text{integrate}(x^m/(a^2*x^2+c)/\arctan(a*x)^(3/2), x, \text{ algorithm="fricas")}} \right]
$$

output <mark>integral(x^m/((a^2\*c\*x^2 + c)\*arctan(a\*x)^(3/2)), x)</mark>

# **3.984.6 Sympy [N/A]**

Not integrable

Time  $= 56.98$  (sec), antiderivative size  $= 29$ , normalized size of antiderivative  $= 1.21$ 

$$
\int \frac{x^m}{(c+a^2cx^2)\arctan (ax)^{3/2}}\,dx=\frac{\int \frac{x^m}{a^2x^2\, \mathrm{atan}^{\frac{3}{2}}\,(ax)+\mathrm{atan}^{\frac{3}{2}}\,(ax)}\,dx}{c}
$$

✞ ☎

✝ ✆

<span id="page-6526-2"></span>✝ ✆

input <mark>integrate(x\*\*m/(a\*\*2\*c\*x\*\*2+c)/atan(a\*x)\*\*(3/2),x)</mark>

output Integral(x\*\*m/(a\*\*2\*x\*\*2\*atan(a\*x)\*\*(3/2) + atan(a\*x)\*\*(3/2)), x)/c ✞ ☎

#### **3.984.7 Maxima [F(-2)]**

Exception generated.

$$
\int \frac{x^m}{(c+a^2cx^2)\arctan(ax)^{3/2}} dx = \text{Exception raised: RuntimeError}
$$

✝ ✆

✞ ☎

<span id="page-6527-0"></span>✝ ✆

input <mark>integrate(x^m/(a^2\*c\*x^2+c)/arctan(a\*x)^(3/2),x, algorithm="maxima")</mark> ✞ ☎

output <mark>Exception raised: RuntimeError >> ECL says: expt: undefined: 0 to a negati</mark> ve exponent.

## **3.984.8 Giac [N/A]**

Not integrable

Time  $= 63.84$  (sec), antiderivative size  $= 3$ , normalized size of antiderivative  $= 0.12$ 

$$
\int \frac{x^m}{(c+a^2cx^2)\arctan (ax)^{3/2}}\,dx=\int \frac{x^m}{(a^2cx^2+c)\arctan \left(ax\right)^{\frac{3}{2}}}\,dx
$$

✞ ☎

✝ ✆

<span id="page-6527-1"></span> $\left($   $\left($   $\right)$   $\left($   $\left($   $\right)$   $\left($   $\left($   $\right)$   $\left($   $\left($   $\right)$   $\left($   $\left($   $\right)$   $\left($   $\left($   $\right)$   $\left($   $\left($   $\right)$   $\left($   $\left($   $\right)$   $\left($   $\left($   $\right)$   $\left($   $\left($   $\right)$   $\left($   $\left($   $\right)$   $\left($   $\left($   $\right)$   $\left($ 

input <mark>integrate(x^m/(a^2\*c\*x^2+c)/arctan(a\*x)^(3/2),x, algorithm="giac")</mark>

output <mark>sage0\*x</mark> ✞ ☎

#### **3.984.9 Mupad [N/A]**

Not integrable

Time  $= 0.63$  (sec), antiderivative size  $= 24$ , normalized size of antiderivative  $= 1.00$ 

$$
\int \frac{x^m}{(c+a^2cx^2)\arctan(ax)^{3/2}} dx = \int \frac{x^m}{\operatorname{atan} (a x)^{3/2} (c a^2 x^2 + c)} dx
$$

✝ ✆

✝ ✆

 $\text{input}$   $\frac{\text{int}(x^m/(\text{atan}(a*x)^(3/2)*(c + a^2*x^2))}{x)}$ ✞ ☎

output <mark>int(x^m/(atan(a\*x)^(3/2)\*(c + a^2\*c\*x^2)), x)</mark> ✞ ☎

**3.985** 
$$
\int \frac{x}{(c+a^2cx^2)\arctan(ax)^{3/2}} dx
$$

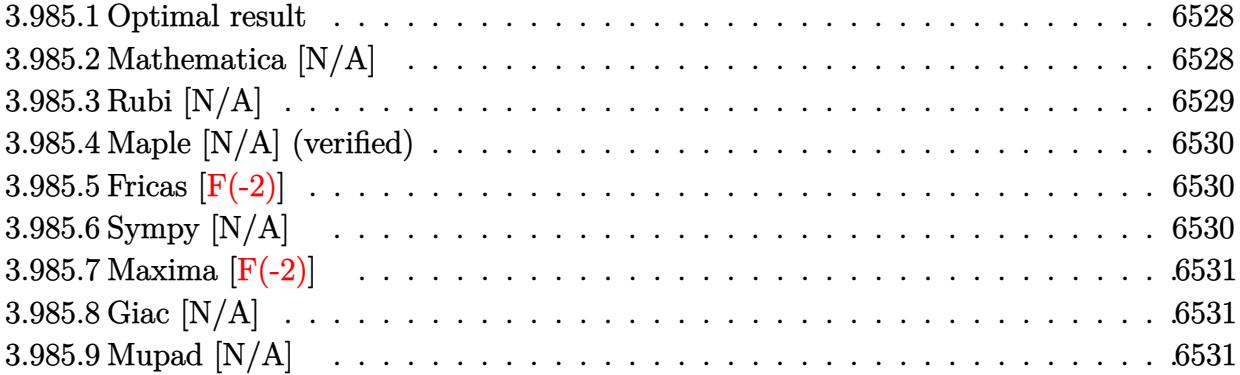

## <span id="page-6528-0"></span>**3.985.1 Optimal result**

Integrand size  $= 22$ , antiderivative size  $= 22$ 

$$
\int \frac{x}{(c+a^2cx^2)\arctan (ax)^{3/2}}\,dx=-\frac{2x}{ac\sqrt{\arctan (ax)}}+\frac{2\mathrm{Int}\Big(\frac{1}{\sqrt{\arctan (ax)}},x\Big)}{ac}
$$

<span id="page-6528-1"></span> $\left($   $\left($   $\right)$   $\left($   $\left($   $\right)$   $\left($   $\left($   $\right)$   $\left($   $\left($   $\right)$   $\left($   $\left($   $\right)$   $\left($   $\left($   $\right)$   $\left($   $\left($   $\right)$   $\left($   $\left($   $\right)$   $\left($   $\left($   $\right)$   $\left($   $\left($   $\right)$   $\left($   $\left($   $\right)$   $\left($   $\left($   $\right)$   $\left($ 

output -2\*x/a/c/arctan(a\*x)^(1/2)+2\*Unintegrable(1/arctan(a\*x)^(1/2),x)/a/c ✞ ☎

## **3.985.2 Mathematica [N/A]**

Not integrable

Time  $= 0.67$  (sec), antiderivative size  $= 24$ , normalized size of antiderivative  $= 1.09$ 

$$
\int \frac{x}{(c+a^2cx^2)\arctan(ax)^{3/2}} dx = \int \frac{x}{(c+a^2cx^2)\arctan(ax)^{3/2}} dx
$$

✝ ✆

✞ ☎

<span id="page-6528-2"></span>✝ ✆

input Integrate[x/((c + a^2\*c\*x^2)\*ArcTan[a\*x]^(3/2)),x] ✞ ☎

output <mark>Integrate[x/((c + a^2\*c\*x^2)\*ArcTan[a\*x]^(3/2)), x]</mark>

# **3.985.3 Rubi [N/A]**

Not integrable

Time  $= 0.23$  (sec), antiderivative size  $= 22$ , normalized size of antiderivative  $= 1.00$ , number of steps used = 2, number of rules used = 0,  $\frac{\text{number of rules}}{\text{integral size}}$  = 0.000, Rules used = {5457, 5353}

Below are the steps used by Rubi to obtain the solution. The rule number used for the transformation is given above next to the arrow. The rules definitions used are listed below.

$$
\int \frac{x}{\arctan(ax)^{3/2} (a^2cx^2 + c)} dx
$$
  
\n
$$
\int \frac{5457}{5457}
$$
  
\n
$$
\frac{2 \int \frac{1}{\sqrt{\arctan(ax)}} dx}{ac} - \frac{2x}{ac\sqrt{\arctan(ax)}} dx
$$
  
\n
$$
\int \frac{5353}{\sqrt{\arctan(ax)}} dx - \frac{2x}{ac\sqrt{\arctan(ax)}} dx
$$

✝ ✆

✝ ✆

✝ ✆

$$
input \left[ Int \left[ x / \left( (c + a^2 \lambda^2 \lambda^2) * \lambda^2 \right) x \right] - \left( 3/2 \right) \right], x \right]
$$

output <mark>\$Aborted</mark> ✞ ☎

#### **3.985.3.1 Defintions of rubi rules used**

```
rule 5353 <mark>Int[((a_.) + ArcTan[(c_.)*(x_)^(n_.)]*(b_.))^(p_), x_Symbol] :> Unintegrabl</mark>
     ✞ ☎
      e[(a + b*ArcTan[c*x^n])^p, x] /; FreeQ[{a, b, c, n, p}, x]
```
<span id="page-6529-0"></span>rule 5457 <mark>Int[(((a\_.) + ArcTan[(c\_.)\*(x\_)]\*(b\_.))^(p\_)\*(x\_))/((d\_) + (e\_.)\*(x\_)^2), x</mark> ✞ ☎  $_Symbol$ ] :> Simp[x\*((a + b\*ArcTan[c\*x])^(p + 1)/(b\*c\*d\*(p + 1))), x] - Simp  $[1/(\frac{b*c*d*(p + 1))}{\text{Int}[(a + b*ArcTan[c*x])^(p + 1), x], x]}/; FreeQ[[a, b]$ , c, d, e}, x] && EqQ[e, c^2\*d] && !IGtQ[p, 0] && NeQ[p, -1] ✝ ✆

#### **3.985.4 Maple [N/A] (verified)**

 $\ddot{\phantom{0}}$ 

Not integrable

Time  $= 0.79$  (sec), antiderivative size  $= 20$ , normalized size of antiderivative  $= 0.91$ 

$$
\int \frac{x}{\left(a^{2}c\,x^{2}+c\right)\arctan\left(ax\right)^{\frac{3}{2}}}dx
$$

✞ ☎

✝ ✆

✞ ☎

<span id="page-6530-0"></span>✝ ✆

input <mark>int(x/(a^2\*c\*x^2+c)/arctan(a\*x)^(3/2),x)</mark>

output <mark>int(x/(a^2\*c\*x^2+c)/arctan(a\*x)^(3/2),x)</mark>

#### **3.985.5 Fricas [F(-2)]**

Exception generated.

$$
\int \frac{x}{(c+a^2cx^2)\arctan(ax)^{3/2}} dx = \text{Exception raised: TypeError}
$$

✞ ☎

✝ ✆

✞ ☎

<span id="page-6530-1"></span>✝ ✆

input <mark>integrate(x/(a^2\*c\*x^2+c)/arctan(a\*x)^(3/2),x, algorithm="fricas")</mark>

output <mark>Exception raised: TypeError >> Error detected within library code: inte</mark> grate: implementation incomplete (constant residues)

## **3.985.6 Sympy [N/A]**

Not integrable

Time  $= 1.45$  (sec), antiderivative size  $= 27$ , normalized size of antiderivative  $= 1.23$ 

$$
\int \frac{x}{(c+a^{2}cx^{2})\arctan (ax)^{3/2}}\,dx=\frac{\int \frac{x}{a^{2}x^{2}\operatorname{atan}^{\frac{3}{2}}(ax)+\operatorname{atan}^{\frac{3}{2}}(ax)}\,dx}{c}
$$

✞ ☎

✞ ☎

<span id="page-6530-2"></span> $\left($   $\left($   $\right)$   $\left($   $\left($   $\right)$   $\left($   $\left($   $\right)$   $\left($   $\left($   $\right)$   $\left($   $\left($   $\right)$   $\left($   $\left($   $\right)$   $\left($   $\left($   $\right)$   $\left($   $\left($   $\right)$   $\left($   $\left($   $\right)$   $\left($   $\left($   $\right)$   $\left($   $\left($   $\right)$   $\left($   $\left($   $\right)$   $\left($ 

input <mark>integrate(x/(a\*\*2\*c\*x\*\*2+c)/atan(a\*x)\*\*(3/2),x)</mark> ✝ ✆

output Integral(x/(a\*\*2\*x\*\*2\*atan(a\*x)\*\*(3/2) + atan(a\*x)\*\*(3/2)), x)/c

#### **3.985.7 Maxima [F(-2)]**

Exception generated.

$$
\int \frac{x}{(c+a^2cx^2)\arctan(ax)^{3/2}} dx = \text{Exception raised: RuntimeError}
$$

✝ ✆

✞ ☎

<span id="page-6531-0"></span>✝ ✆

input <mark>integrate(x/(a^2\*c\*x^2+c)/arctan(a\*x)^(3/2),x, algorithm="maxima")</mark> ✞ ☎

output <mark>Exception raised: RuntimeError >> ECL says: expt: undefined: 0 to a negati</mark> ve exponent.

## **3.985.8 Giac [N/A]**

Not integrable

Time  $= 123.75$  (sec), antiderivative size  $= 3$ , normalized size of antiderivative  $= 0.14$ 

$$
\int \frac{x}{(c+a^2cx^2)\arctan (ax)^{3/2}}\,dx=\int \frac{x}{(a^2cx^2+c)\arctan \left(ax\right)^{\frac{3}{2}}}\,dx
$$

✝ ✆

<span id="page-6531-1"></span>✝ ✆

input <mark>integrate(x/(a^2\*c\*x^2+c)/arctan(a\*x)^(3/2),x, algorithm="giac")</mark> ✞ ☎

output <mark>sage0\*x</mark> ✞ ☎

#### **3.985.9 Mupad [N/A]**

Not integrable

Time  $= 0.46$  (sec), antiderivative size  $= 22$ , normalized size of antiderivative  $= 1.00$ 

$$
\int \frac{x}{(c+a^2cx^2)\arctan(ax)^{3/2}} dx = \int \frac{x}{\mathrm{atan}\,(a\,x)^{3/2}\,(c\,a^2\,x^2+c)} dx
$$

✝ ✆

✝ ✆

input <mark>int(x/(atan(a\*x)^(3/2)\*(c + a^2\*c\*x^2)),x)</mark> ✞ ☎

output int(x/(atan(a\*x)^(3/2)\*(c + a^2\*c\*x^2)), x) ✞ ☎

**3.986** 
$$
\int \frac{1}{(c+a^2cx^2)\arctan(ax)^{3/2}} dx
$$

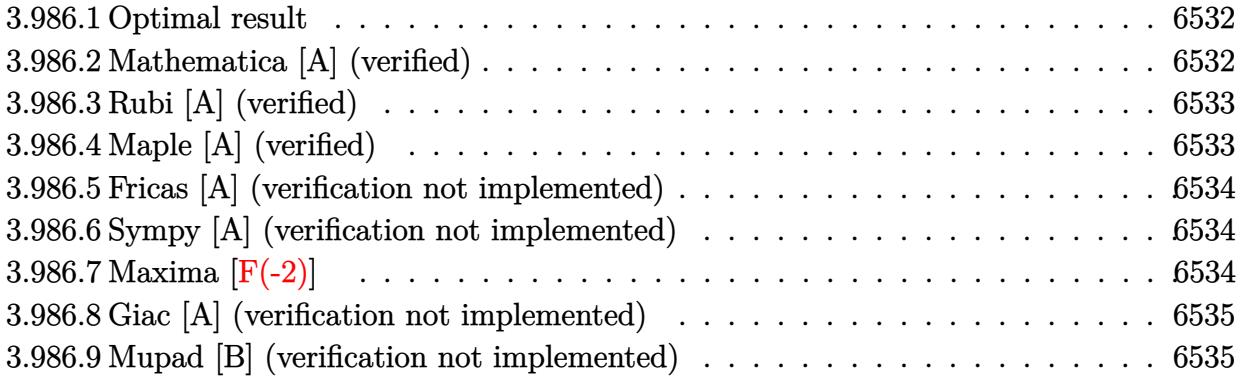

## <span id="page-6532-0"></span>**3.986.1 Optimal result**

Integrand size  $= 21$ , antiderivative size  $= 16$ 

$$
\int \frac{1}{(c+a^2cx^2)\arctan(ax)^{3/2}} dx = -\frac{2}{ac\sqrt{\arctan(ax)}}
$$

✞ ☎

<span id="page-6532-1"></span>✝ ✆

output -2/a/c/arctan(a\*x)^(1/2)

## **3.986.2 Mathematica [A] (verified)**

Time  $= 0.01$  (sec), antiderivative size  $= 16$ , normalized size of antiderivative  $= 1.00$ 

$$
\int \frac{1}{(c+a^2cx^2)\arctan (ax)^{3/2}}\,dx=-\frac{2}{ac\sqrt{\arctan (ax)}}
$$

✞ ☎

✝ ✆

✞ ☎

<span id="page-6532-2"></span>✝ ✆

input  $Integrate[1/((c + a^2*c*x^2)*ArcTan[a*x]^(3/2)),x]$ 

output -2/(a\*c\*Sqrt[ArcTan[a\*x]])

## **3.986.3 Rubi [A] (verified)**

Time  $= 0.17$  (sec), antiderivative size  $= 16$ , normalized size of antiderivative  $= 1.00$ , number of steps used = 1, number of rules used = 1,  $\frac{\text{number of rules}}{\text{integral size}}$  = 0.048, Rules used = {5419}

Below are the steps used by Rubi to obtain the solution. The rule number used for the transformation is given above next to the arrow. The rules definitions used are listed below.

$$
\int \frac{1}{\arctan(ax)^{3/2} (a^2cx^2 + c)} dx
$$

$$
\frac{5419}{2}
$$

$$
-\frac{2}{ac\sqrt{\arctan(ax)}}
$$

✝ ✆

 $\left($   $\left($   $\right)$   $\left($   $\left($   $\right)$   $\left($   $\left($   $\right)$   $\left($   $\left($   $\right)$   $\left($   $\left($   $\right)$   $\left($   $\left($   $\right)$   $\left($   $\left($   $\right)$   $\left($   $\left($   $\right)$   $\left($   $\left($   $\right)$   $\left($   $\left($   $\right)$   $\left($   $\left($   $\right)$   $\left($   $\left($   $\right)$   $\left($ 

```
input <mark>| Int[1/((c + a^2*c*x^2)*ArcTan[a*x]^(3/2)),x]</mark>
  ✞ ☎
```
output -2/(a\*c\*Sqrt[ArcTan[a\*x]]) ✞ ☎

#### **3.986.3.1 Defintions of rubi rules used**

```
rule 5419
Int[((a_.) + ArcTan[(c_.)*(x_)]*(b_.))^(p_.)/((d_) + (e_.)*(x_)^2), x_Symbo
      ✞ ☎
      1] :> Simp[(a + b*ArcTan[c*x])^(p + 1)/(b*c*d*(p + 1)), x] /; FreeQ[{a, b,
      c, d, e, p}, x] && EqQ[e, c<sup>o</sup>2*d] && NeQ[p, -1]
```
## **3.986.4 Maple [A] (verified)**

Time  $= 0.94$  (sec), antiderivative size  $= 15$ , normalized size of antiderivative  $= 0.94$ 

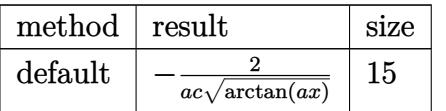

✝ ✆

<span id="page-6533-1"></span>✝ ✆

<span id="page-6533-0"></span>✝ ✆

input <mark>int(1/(a^2\*c\*x^2+c)/arctan(a\*x)^(3/2),x,method=\_RETURNVERBOSE)</mark> ✞ ☎

output -2/a/c/arctan(a\*x)^(1/2) ✞ ☎

#### **3.986.5 Fricas [A] (verification not implemented)**

Time  $= 0.28$  (sec), antiderivative size  $= 14$ , normalized size of antiderivative  $= 0.88$ 

$$
\int \frac{1}{(c+a^2cx^2)\arctan(ax)^{3/2}} dx = -\frac{2}{ac\sqrt{\arctan(ax)}}
$$

✞ ☎

✝ ✆

✞ ☎

<span id="page-6534-0"></span> $\left( \begin{array}{cc} \bullet & \bullet & \bullet \\ \bullet & \bullet & \bullet \end{array} \right)$ 

input <mark>integrate(1/(a^2\*c\*x^2+c)/arctan(a\*x)^(3/2),x, algorithm="fricas")</mark>

output <mark>-2/(a\*c\*sqrt(arctan(a\*x)))</mark>

#### **3.986.6 Sympy [A] (verification not implemented)**

Time  $= 1.45$  (sec), antiderivative size  $= 14$ , normalized size of antiderivative  $= 0.88$ 

$$
\int \frac{1}{(c+a^2cx^2)\arctan(ax)^{3/2}}\,dx = -\frac{2}{ac\sqrt{\operatorname{atan}\left(ax\right)}}
$$

✞ ☎

✝ ✆

✞ ☎

<span id="page-6534-1"></span>✝ ✆

input <mark>integrate(1/(a\*\*2\*c\*x\*\*2+c)/atan(a\*x)\*\*(3/2),x)</mark>

output <mark>-2/(a\*c\*sqrt(atan(a\*x)))</mark>

## **3.986.7 Maxima [F(-2)]**

Exception generated.

$$
\int \frac{1}{(c+a^2cx^2)\arctan(ax)^{3/2}} dx = \text{Exception raised: RuntimeError}
$$

✞ ☎

✝ ✆

✞ ☎

<span id="page-6534-2"></span>✝ ✆

input <mark>integrate(1/(a^2\*c\*x^2+c)/arctan(a\*x)^(3/2),x, algorithm="maxima")</mark>

output <mark>Exception raised: RuntimeError >> ECL says: expt: undefined: 0 to a negati</mark> ve exponent.

#### **3.986.8 Giac [A] (verification not implemented)**

Time  $= 0.28$  (sec), antiderivative size  $= 14$ , normalized size of antiderivative  $= 0.88$ 

$$
\int \frac{1}{(c+a^2cx^2)\arctan(ax)^{3/2}}\,dx = -\frac{2}{ac\sqrt{\arctan(ax)}}
$$

✝ ✆

<span id="page-6535-0"></span> $\left( \begin{array}{cc} \bullet & \bullet & \bullet \\ \bullet & \bullet & \bullet \end{array} \right)$ 

input <mark>integrate(1/(a^2\*c\*x^2+c)/arctan(a\*x)^(3/2),x, algorithm="giac")</mark> ✞ ☎

output <mark>-2/(a\*c\*sqrt(arctan(a\*x)))</mark> ✞ ☎

## **3.986.9 Mupad [B] (verification not implemented)**

Time  $= 0.37$  (sec), antiderivative size  $= 14$ , normalized size of antiderivative  $= 0.88$ 

$$
\int \frac{1}{(c+a^2cx^2)\arctan(ax)^{3/2}} dx = -\frac{2}{a\,c\sqrt{\operatorname{atan}\left(a\,x\right)}}
$$

✝ ✆

✞ ☎

 $\left($   $\left($   $\right)$   $\left($   $\left($   $\right)$   $\left($   $\left($   $\right)$   $\left($   $\left($   $\right)$   $\left($   $\left($   $\right)$   $\left($   $\left($   $\right)$   $\left($   $\left($   $\right)$   $\left($   $\left($   $\right)$   $\left($   $\left($   $\right)$   $\left($   $\left($   $\right)$   $\left($   $\left($   $\right)$   $\left($   $\left($   $\right)$   $\left($ 

$$
input\left(\frac{int(1/(atan(a*x)^{2}(3/2)*(c+a^{2}x-c*x^{2})),x)}{1}
$$

output <mark>-2/(a\*c\*atan(a\*x)^(1/2))</mark>

**3.987** 
$$
\int \frac{1}{x(c+a^2cx^2)\arctan(ax)^{3/2}} dx
$$

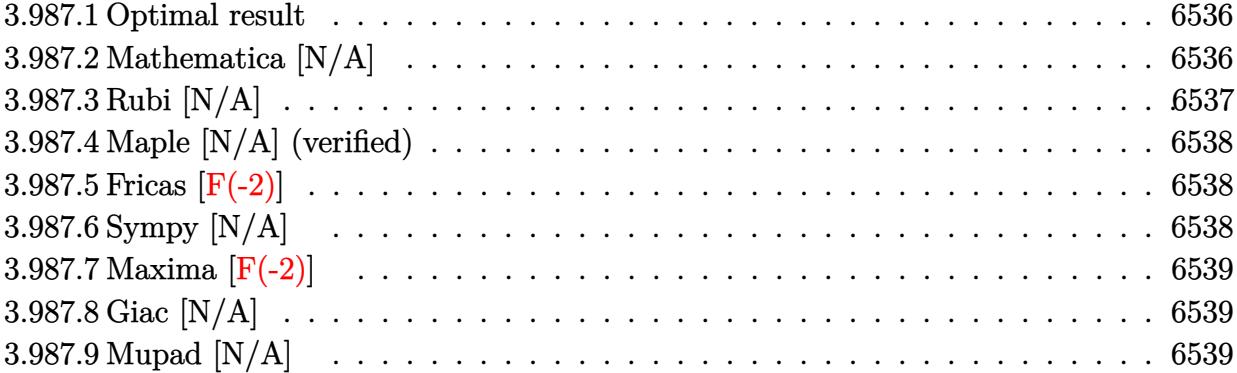

## <span id="page-6536-0"></span>**3.987.1 Optimal result**

Integrand size  $= 24$ , antiderivative size  $= 24$ 

$$
\int \frac{1}{x \left(c + a^2 c x^2\right) \arctan (a x)^{3/2}} \, dx = -\frac{2}{a c x \sqrt{\arctan (a x)}} - \frac{2 \mathrm{Int}\Big(\frac{1}{x^2 \sqrt{\arctan (a x)}}, x\Big)}{a c}
$$

output ✞ ☎ -2/a/c/x/arctan(a\*x)^(1/2)-2\*Unintegrable(1/x^2/arctan(a\*x)^(1/2),x)/a/c  $\left($   $\left($   $\right)$   $\left($   $\left($   $\right)$   $\left($   $\left($   $\right)$   $\left($   $\left($   $\right)$   $\left($   $\left($   $\right)$   $\left($   $\left($   $\right)$   $\left($   $\left($   $\right)$   $\left($   $\left($   $\right)$   $\left($   $\left($   $\right)$   $\left($   $\left($   $\right)$   $\left($   $\left($   $\right)$   $\left($   $\left($   $\right)$   $\left($ 

## <span id="page-6536-1"></span>**3.987.2 Mathematica [N/A]**

Not integrable

Time  $= 0.16$  (sec), antiderivative size  $= 26$ , normalized size of antiderivative  $= 1.08$ 

$$
\int \frac{1}{x (c + a^2 c x^2) \arctan (a x)^{3/2}} dx = \int \frac{1}{x (c + a^2 c x^2) \arctan (a x)^{3/2}} dx
$$

✝ ✆

<span id="page-6536-2"></span>✝ ✆

input Integrate[1/(x\*(c + a^2\*c\*x^2)\*ArcTan[a\*x]^(3/2)),x] ✞ ☎

output <mark>Integrate[1/(x\*(c + a^2\*c\*x^2)\*ArcTan[a\*x]^(3/2)), x]</mark> ✞ ☎

# **3.987.3 Rubi [N/A]**

Not integrable

Time  $= 0.27$  (sec), antiderivative size  $= 24$ , normalized size of antiderivative  $= 1.00$ , number of steps used = 2, number of rules used = 0,  $\frac{\text{number of rules}}{\text{integral size}}$  = 0.000, Rules used = {5461, 5377}

Below are the steps used by Rubi to obtain the solution. The rule number used for the transformation is given above next to the arrow. The rules definitions used are listed below.

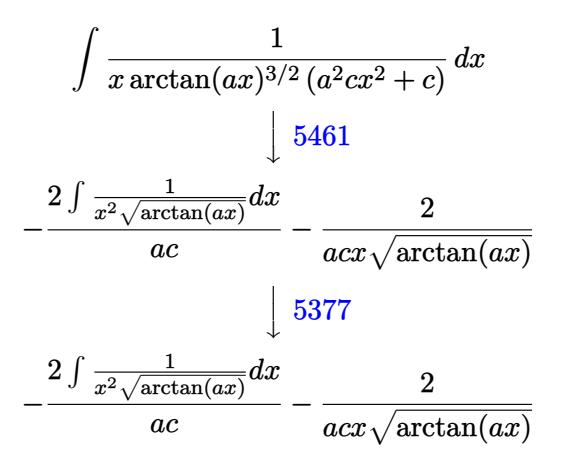

✝ ✆

✝ ✆

 $\left($   $\left($   $\right)$   $\left($   $\left($   $\right)$   $\left($   $\left($   $\right)$   $\left($   $\left($   $\right)$   $\left($   $\left($   $\right)$   $\left($   $\left($   $\right)$   $\left($   $\left($   $\right)$   $\left($   $\left($   $\right)$   $\left($   $\left($   $\right)$   $\left($   $\left($   $\right)$   $\left($   $\left($   $\right)$   $\left($   $\left($   $\right)$   $\left($ 

$$
input \left[1/(x*(c + a^2x + c^2)x + \arctan[a*x]^(3/2)), x\right]
$$

output \$Aborted ✞ ☎

#### **3.987.3.1 Defintions of rubi rules used**

```
rule 5377 <mark>Int[((a_.) + ArcTan[(c_.)*(x_)^(n_.)]*(b_.))^(p_.)*((d_.)*(x_))^(m_.), x_Sy</mark>
      ✞ ☎
      mbol] :> Unintegrable[(d*x)^m*(a + b*ArcTan[c*x^n])^p, x] /; FreeQ[{a, b, c
      , d, m, n, p}, x]
```
<span id="page-6537-0"></span>rule 5461 <mark>| Int[(((a\_.) + ArcTan[(c\_.)\*(x\_)]\*(b\_.))^(p\_)\*((f\_.)\*(x\_))^(m\_))/((d\_) + (e\_</mark> ✞ ☎ .)\*(x\_)^2), x\_Symbol] :> Simp[(f\*x)^m\*((a + b\*ArcTan[c\*x])^(p + 1)/(b\*c\*d\*(  $p + 1$ )), x] - Simp[f\*(m/(b\*c\*d\*(p + 1))) Int[(f\*x)^(m - 1)\*(a + b\*ArcTan  $[c*x])^{(p + 1), x], x]$  ; FreeQ[{a, b, c, d, e, f, m}, x] && EqQ[e,  $c^2*d$ ] && LtQ $[p, -1]$ ✝ ✆

#### **3.987.4 Maple [N/A] (verified)**

Not integrable

Time  $= 1.22$  (sec), antiderivative size  $= 22$ , normalized size of antiderivative  $= 0.92$ 

$$
\int \frac{1}{x \left(a^2 c \, x^2 + c\right) \arctan \left(ax\right)^{\frac{3}{2}}} dx
$$

✝ ✆

✞ ☎

<span id="page-6538-0"></span>✝ ✆

input <mark>| int(1/x/(a^2\*c\*x^2+c)/arctan(a\*x)^(3/2),x)</mark> ✞ ☎

output <mark>int(1/x/(a^2\*c\*x^2+c)/arctan(a\*x)^(3/2),x)</mark>

#### **3.987.5 Fricas [F(-2)]**

Exception generated.

$$
\int \frac{1}{x (c + a^2 c x^2) \arctan(ax)^{3/2}} dx = \text{Exception raised: TypeError}
$$

✞ ☎

✝ ✆

✞ ☎

<span id="page-6538-1"></span>✝ ✆

input <mark>integrate(1/x/(a^2\*c\*x^2+c)/arctan(a\*x)^(3/2),x, algorithm="fricas")</mark>

output <mark>Exception raised: TypeError >> Error detected within library code: inte</mark> grate: implementation incomplete (constant residues)

# **3.987.6 Sympy [N/A]**

Not integrable

Time  $= 2.03$  (sec), antiderivative size  $= 29$ , normalized size of antiderivative  $= 1.21$ 

$$
\int \frac{1}{x \, (c+a^2cx^2) \arctan (ax)^{3/2}} \, dx = \frac{\int \frac{1}{a^2x^3 \, \mathrm{atan}^{\frac{3}{2}} \, (ax) + x \, \mathrm{atan}^{\frac{3}{2}} \, (ax)} \, dx}{c}
$$

✞ ☎

 $\left($   $\left($   $\right)$   $\left($   $\left($   $\right)$   $\left($   $\left($   $\right)$   $\left($   $\left($   $\right)$   $\left($   $\left($   $\right)$   $\left($   $\left($   $\right)$   $\left($   $\left($   $\right)$   $\left($   $\left($   $\right)$   $\left($   $\left($   $\right)$   $\left($   $\left($   $\right)$   $\left($   $\left($   $\right)$   $\left($   $\left($   $\right)$   $\left($ 

✞ ☎

<span id="page-6538-2"></span>✝ ✆

input <mark>integrate(1/x/(a\*\*2\*c\*x\*\*2+c)/atan(a\*x)\*\*(3/2),x)</mark>

output Integral(1/(a\*\*2\*x\*\*3\*atan(a\*x)\*\*(3/2) + x\*atan(a\*x)\*\*(3/2)), x)/c

#### **3.987.7 Maxima [F(-2)]**

Exception generated.

$$
\int \frac{1}{x\,(c+a^2cx^2)\arctan (ax)^{3/2}}\,dx = \text{Exception raised: RuntimeError}
$$

✝ ✆

✞ ☎

<span id="page-6539-0"></span>✝ ✆

input <mark>integrate(1/x/(a^2\*c\*x^2+c)/arctan(a\*x)^(3/2),x, algorithm="maxima")</mark> ✞ ☎

output <mark>Exception raised: RuntimeError >> ECL says: expt: undefined: 0 to a negati</mark> ve exponent.

## **3.987.8 Giac [N/A]**

Not integrable

Time =  $125.82$  (sec), antiderivative size = 3, normalized size of antiderivative =  $0.12$ 

$$
\int \frac{1}{x (c + a^2 c x^2) \arctan (a x)^{3/2}} dx = \int \frac{1}{(a^2 c x^2 + c) x \arctan (a x)^{\frac{3}{2}}} dx
$$

✝ ✆

<span id="page-6539-1"></span>✝ ✆

input ✞ ☎ integrate(1/x/(a^2\*c\*x^2+c)/arctan(a\*x)^(3/2),x, algorithm="giac")

output <mark>sage0\*x</mark> ✞ ☎

#### **3.987.9 Mupad [N/A]**

Not integrable

Time  $= 0.44$  (sec), antiderivative size  $= 24$ , normalized size of antiderivative  $= 1.00$ 

$$
\int \frac{1}{x (c + a^2 c x^2) \arctan(ax)^{3/2}} dx = \int \frac{1}{x \tan (a x)^{3/2} (c a^2 x^2 + c)} dx
$$

✝ ✆

✝ ✆

input <mark>| int(1/(x\*atan(a\*x)^(3/2)\*(c + a^2\*c\*x^2)),x)</mark> ✞ ☎

output <mark>int(1/(x\*atan(a\*x)^(3/2)\*(c + a^2\*c\*x^2)), x)</mark> ✞ ☎

**3.988** 
$$
\int \frac{x^m}{(c+a^2cx^2)^2 \arctan(ax)^{3/2}} dx
$$

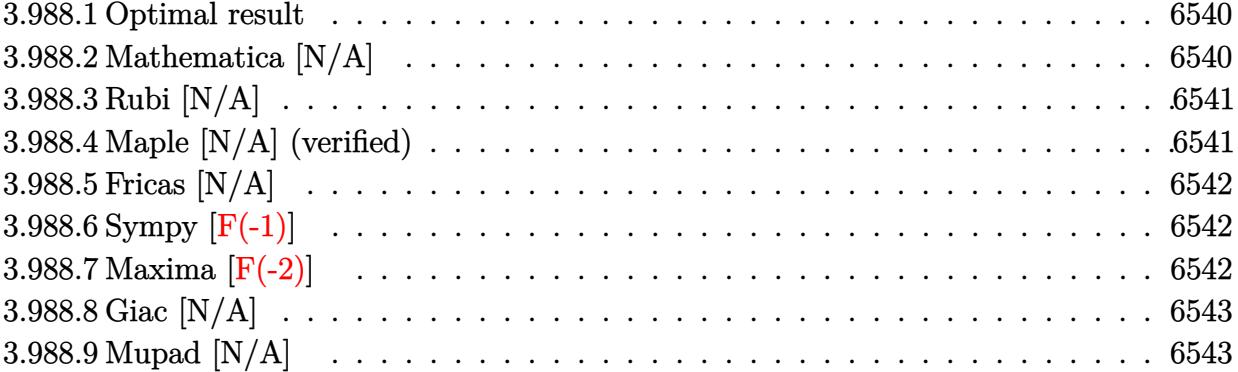

#### <span id="page-6540-0"></span>**3.988.1 Optimal result**

Integrand size  $= 24$ , antiderivative size  $= 24$ 

$$
\int \frac{x^m}{(c+a^2cx^2)^2 \arctan(ax)^{3/2}} dx = \text{Int}\left(\frac{x^m}{(c+a^2cx^2)^2 \arctan(ax)^{3/2}}, x\right)
$$

✞ ☎

<span id="page-6540-1"></span>✝ ✆

output <mark>Unintegrable(x^m/(a^2\*c\*x^2+c)^2/arctan(a\*x)^(3/2),x)</mark>

## **3.988.2 Mathematica [N/A]**

Not integrable

Time  $= 1.23$  (sec), antiderivative size  $= 26$ , normalized size of antiderivative  $= 1.08$ 

$$
\int \frac{x^m}{(c+a^2cx^2)^2 \arctan(ax)^{3/2}} dx = \int \frac{x^m}{(c+a^2cx^2)^2 \arctan(ax)^{3/2}} dx
$$

✞ ☎

 $\left($   $\left($   $\right)$   $\left($   $\left($   $\right)$   $\left($   $\left($   $\right)$   $\left($   $\left($   $\right)$   $\left($   $\left($   $\right)$   $\left($   $\left($   $\right)$   $\left($   $\left($   $\right)$   $\left($   $\left($   $\right)$   $\left($   $\left($   $\right)$   $\left($   $\left($   $\right)$   $\left($   $\left($   $\right)$   $\left($   $\left($   $\right)$   $\left($ 

✞ ☎

<span id="page-6540-2"></span>✝ ✆

input  $Integrate[x^m/((c + a^2*c*x^2)^2*ArcTan[a*x]^2(3/2)),x]$ 

output <mark>Integrate[x^m/((c + a^2\*c\*x^2)^2\*ArcTan[a\*x]^(3/2)), x]</mark>

## **3.988.3 Rubi [N/A]**

Not integrable

Time  $= 0.21$  (sec), antiderivative size  $= 24$ , normalized size of antiderivative  $= 1.00$ , number of steps used = 1, number of rules used = 0,  $\frac{\text{number of rules}}{\text{integral size}}$  = 0.000, Rules used = {5560}

Below are the steps used by Rubi to obtain the solution. The rule number used for the transformation is given above next to the arrow. The rules definitions used are listed below.

$$
\int \frac{x^m}{\arctan(ax)^{3/2} (a^2cx^2 + c)^2} dx
$$

$$
\int \frac{x^m}{\arctan(ax)^{3/2} (a^2cx^2 + c)^2} dx
$$

 $\left($   $\left($   $\right)$   $\left($   $\left($   $\right)$   $\left($   $\left($   $\right)$   $\left($   $\left($   $\right)$   $\left($   $\left($   $\right)$   $\left($   $\left($   $\right)$   $\left($   $\left($   $\right)$   $\left($   $\left($   $\right)$   $\left($   $\left($   $\right)$   $\left($   $\left($   $\right)$   $\left($   $\left($   $\right)$   $\left($   $\left($   $\right)$   $\left($ 

✝ ✆

input <mark>| Int[x^m/((c + a^2\*c\*x^2)^2\*ArcTan[a\*x]^(3/2)),x]</mark> ✞ ☎

output \$Aborted ✞ ☎

#### **3.988.3.1 Defintions of rubi rules used**

rule 5560 <mark>Int[((a\_.) + ArcTan[(c\_.)\*(x\_)]\*(b\_.))^(p\_.)\*(u\_.), x\_Symbol] :> Unintegrab</mark> ✞ ☎ le[u\*(a + b\*ArcTan[c\*x])^p, x] /; FreeQ[{a, b, c, p}, x] && (EqQ[u, 1] || M  $atchQ[u, ((d_{-}.)+(e_{-}.)*x)^{(q_{-}.)}$  /; FreeQ[{d, e, q}, x]] || MatchQ[u, ((f\_.  $(\ast x)^{m}(\mathfrak{m}_{-}.)*(d_{-}.) + (e_{-}.)*x)^{m}(\mathfrak{q}_{-}.)$  /; FreeQ[{d, e, f, m, q}, x]] || MatchQ[ u,  $((d_-) + (e_.) * x^2)^(q_.)$  /; FreeQ[{d, e, q}, x]] || MatchQ[u,  $((f_.) * x)$  $\hat{m}(m_-,)*((d_-,) + (e_-,)*x^2)^{(q_-,)}$  /; FreeQ[{d, e, f, m, q}, x]])  $\left($   $\left($   $\right)$   $\left($   $\left($   $\right)$   $\left($   $\left($   $\right)$   $\left($   $\left($   $\right)$   $\left($   $\left($   $\right)$   $\left($   $\left($   $\right)$   $\left($   $\left($   $\right)$   $\left($   $\left($   $\right)$   $\left($   $\left($   $\right)$   $\left($   $\left($   $\right)$   $\left($   $\left($   $\right)$   $\left($   $\left($   $\right)$   $\left($ 

#### <span id="page-6541-0"></span>**3.988.4 Maple [N/A] (verified)**

Not integrable

Time  $= 5.88$  (sec), antiderivative size  $= 22$ , normalized size of antiderivative  $= 0.92$ 

$$
\int \frac{x^m}{\left(a^2 c \, x^2 + c\right)^2 \arctan \left(ax\right)^{\frac{3}{2}}} dx
$$

✝ ✆

input <mark>| int(x^m/(a^2\*c\*x^2+c)^2/arctan(a\*x)^(3/2),x)</mark> ✞ ☎ output <mark>int(x^m/(a^2\*c\*x^2+c)^2/arctan(a\*x)^(3/2),x)</mark> ✞ ☎

# **3.988.5 Fricas [N/A]**

Not integrable

Time  $= 0.26$  (sec), antiderivative size  $= 39$ , normalized size of antiderivative  $= 1.62$ 

$$
\int \frac{x^m}{(c+a^2cx^2)^2 \arctan(ax)^{3/2}} dx = \int \frac{x^m}{(a^2cx^2+c)^2 \arctan(ax)^{\frac{3}{2}}} dx
$$

✞ ☎

✝ ✆

✞ ☎

<span id="page-6542-0"></span> $\left($   $\left($   $\right)$   $\left($   $\left($   $\right)$   $\left($   $\left($   $\right)$   $\left($   $\left($   $\right)$   $\left($   $\left($   $\right)$   $\left($   $\left($   $\right)$   $\left($   $\left($   $\right)$   $\left($   $\left($   $\right)$   $\left($   $\left($   $\right)$   $\left($   $\left($   $\right)$   $\left($   $\left($   $\right)$   $\left($   $\left($   $\right)$   $\left($ 

input <mark>integrate(x^m/(a^2\*c\*x^2+c)^2/arctan(a\*x)^(3/2),x, algorithm="fricas")</mark>

$$
output\left[integral(x^m/((a^4*c^2*x^4 + 2*a^2*c^2*x^2 + c^2)*arctan(a*x)^(3/2)), x)\right]
$$

## <span id="page-6542-1"></span>**3.988.6 Sympy [F(-1)]**

Timed out.

$$
\int \frac{x^m}{(c+a^2cx^2)^2 \arctan (ax)^{3/2}} dx =
$$
 Timed out

✞ ☎

✝ ✆

✞ ☎

<span id="page-6542-2"></span> $\left($   $\left($   $\right)$   $\left($   $\left($   $\right)$   $\left($   $\left($   $\right)$   $\left($   $\left($   $\right)$   $\left($   $\left($   $\right)$   $\left($   $\left($   $\right)$   $\left($   $\left($   $\right)$   $\left($   $\left($   $\right)$   $\left($   $\left($   $\right)$   $\left($   $\left($   $\right)$   $\left($   $\left($   $\right)$   $\left($   $\left($   $\right)$   $\left($ 

input <mark>integrate(x\*\*m/(a\*\*2\*c\*x\*\*2+c)\*\*2/atan(a\*x)\*\*(3/2),x)</mark>

output <mark>Timed out</mark>

#### **3.988.7 Maxima [F(-2)]**

Exception generated.

$$
\int \frac{x^m}{(c+a^2cx^2)^2 \arctan(ax)^{3/2}} dx = \text{Exception raised: RuntimeError}
$$

✞ ☎

✝ ✆

✞ ☎

<span id="page-6542-3"></span>✝ ✆

input <mark>integrate(x^m/(a^2\*c\*x^2+c)^2/arctan(a\*x)^(3/2),x, algorithm="maxima")</mark>

output <mark>Exception raised: RuntimeError >> ECL says: expt: undefined: 0 to a negati</mark> ve exponent.

# **3.988.8 Giac [N/A]**

Not integrable

Time =  $141.28$  (sec), antiderivative size = 3, normalized size of antiderivative =  $0.12$ 

$$
\int \frac{x^m}{(c+a^2cx^2)^2 \arctan (ax)^{3/2}} \, dx = \int \frac{x^m}{(a^2cx^2+c)^2 \arctan (ax)^{\frac{3}{2}}} \, dx
$$

✝ ✆

<span id="page-6543-0"></span> $\left($   $\left($   $\right)$   $\left($   $\left($   $\right)$   $\left($   $\left($   $\right)$   $\left($   $\left($   $\right)$   $\left($   $\left($   $\right)$   $\left($   $\left($   $\right)$   $\left($   $\left($   $\right)$   $\left($   $\left($   $\right)$   $\left($   $\left($   $\right)$   $\left($   $\left($   $\right)$   $\left($   $\left($   $\right)$   $\left($   $\left($   $\right)$   $\left($ 

input <mark>integrate(x^m/(a^2\*c\*x^2+c)^2/arctan(a\*x)^(3/2),x, algorithm="giac")</mark> ✞ ☎

output <mark>sage0\*x</mark> ✞ ☎

## **3.988.9 Mupad [N/A]**

Not integrable

Time  $= 0.66$  (sec), antiderivative size  $= 24$ , normalized size of antiderivative  $= 1.00$ 

$$
\int \frac{x^m}{(c+a^2cx^2)^2 \arctan(ax)^{3/2}} dx = \int \frac{x^m}{\operatorname{atan} (a x)^{3/2} (c a^2 x^2 + c)^2} dx
$$

 $\left($   $\left($   $\right)$   $\left($   $\left($   $\right)$   $\left($   $\left($   $\right)$   $\left($   $\left($   $\right)$   $\left($   $\left($   $\right)$   $\left($   $\left($   $\right)$   $\left($   $\left($   $\right)$   $\left($   $\left($   $\right)$   $\left($   $\left($   $\right)$   $\left($   $\left($   $\right)$   $\left($   $\left($   $\right)$   $\left($   $\left($   $\right)$   $\left($ 

✞ ☎

✝ ✆

input <mark>int(x^m/(atan(a\*x)^(3/2)\*(c + a^2\*c\*x^2)^2),x)</mark> ✞ ☎

output <mark>int(x^m/(atan(a\*x)^(3/2)\*(c + a^2\*c\*x^2)^2), x)</mark>

**3.989** 
$$
\int \frac{x^4}{(c+a^2cx^2)^2 \arctan(ax)^{3/2}} dx
$$

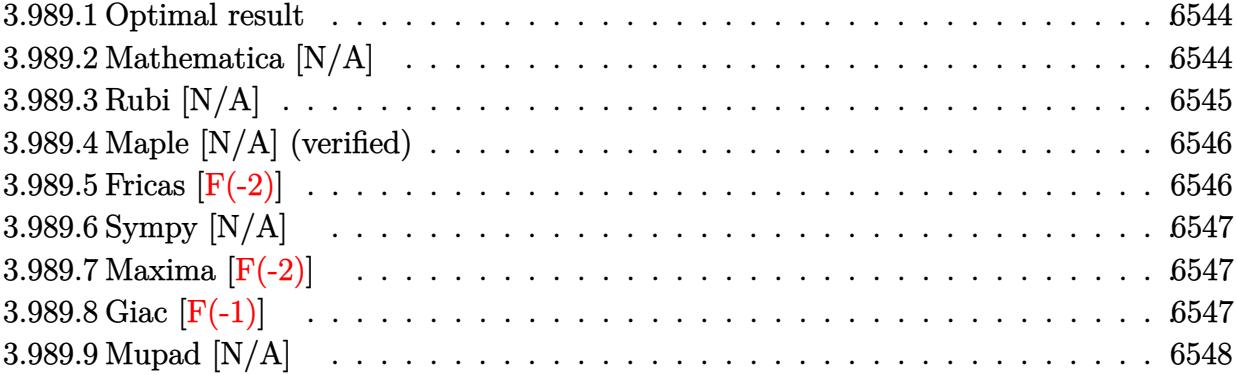

#### <span id="page-6544-0"></span>**3.989.1 Optimal result**

Integrand size  $= 24$ , antiderivative size  $= 24$ 

$$
\int \frac{x^4}{(c+a^2cx^2)^2 \arctan(ax)^{3/2}} dx = -\frac{2x^4}{ac^2 (1+a^2x^2) \sqrt{\arctan(ax)}} + \frac{8\text{Int}\left(\frac{x^3}{(c+a^2cx^2)^2 \sqrt{\arctan(ax)}}, x\right)}{a} + 4a\text{Int}\left(\frac{x^5}{(c+a^2cx^2)^2 \sqrt{\arctan(ax)}}, x\right)
$$

✞ ☎

<span id="page-6544-1"></span>✝ ✆

output -2\*x^4/a/c^2/(a^2\*x^2+1)/arctan(a\*x)^(1/2)+8\*Unintegrable(x^3/(a^2\*c\*x^2+c )^2/arctan(a\*x)^(1/2),x)/a+4\*a\*Unintegrable(x^5/(a^2\*c\*x^2+c)^2/arctan(a\*x  $)^{(1/2)}$ , x)

## **3.989.2 Mathematica [N/A]**

Not integrable

Time  $= 3.53$  (sec), antiderivative size  $= 26$ , normalized size of antiderivative  $= 1.08$ 

$$
\int \frac{x^4}{(c+a^2cx^2)^2 \arctan(ax)^{3/2}} dx = \int \frac{x^4}{(c+a^2cx^2)^2 \arctan(ax)^{3/2}} dx
$$

✝ ✆

✞ ☎

<span id="page-6544-2"></span>✝ ✆

input <mark>Integrate[x^4/((c + a^2\*c\*x^2)^2\*ArcTan[a\*x]^(3/2)),x]</mark> ✞ ☎

output <mark>Integrate[x^4/((c + a^2\*c\*x^2)^2\*ArcTan[a\*x]^(3/2)), x]</mark>

# **3.989.3 Rubi [N/A]**

Not integrable

Time  $= 0.41$  (sec), antiderivative size  $= 24$ , normalized size of antiderivative  $= 1.00$ , number of steps used = 3, number of rules used = 0,  $\frac{\text{number of rules}}{\text{integral size}}$  = 0.000, Rules used = {5503, 27, 5560}

Below are the steps used by Rubi to obtain the solution. The rule number used for the transformation is given above next to the arrow. The rules definitions used are listed below.

$$
\int \frac{x^4}{\arctan(ax)^{3/2} (a^2cx^2 + c)^2} dx
$$
\n
$$
\int \frac{x^5}{\arctan(ax)^{3/2} (a^2cx^2 + c)^2} dx
$$
\n
$$
\int \frac{x^5}{5503}
$$
\n
$$
4a \int \frac{x^5}{c^2 (a^2x^2 + 1)^2 \sqrt{\arctan(ax)}} dx + \frac{8 \int \frac{x^3}{c^2 (a^2x^2 + 1)^2 \sqrt{\arctan(ax)}} dx}{a} - \frac{2x^4}{ac^2 (a^2x^2 + 1) \sqrt{\arctan(ax)}} dx
$$
\n
$$
\int \frac{27}{27}
$$
\n
$$
\frac{4a \int \frac{x^5}{(a^2x^2 + 1)^2 \sqrt{\arctan(ax)}} dx}{c^2} + \frac{8 \int \frac{x^3}{(a^2x^2 + 1)^2 \sqrt{\arctan(ax)}} dx}{ac^2} - \frac{2x^4}{ac^2 (a^2x^2 + 1) \sqrt{\arctan(ax)}} dx}
$$
\n
$$
\int \frac{5560}{2x^2 + 1^2 \sqrt{\arctan(ax)}} dx + \frac{8 \int \frac{x^3}{(a^2x^2 + 1)^2 \sqrt{\arctan(ax)}} dx}{ac^2 - \frac{2x^4}{ac^2 (a^2x^2 + 1) \sqrt{\arctan(ax)}} dx}
$$

✞ ☎

✝ ✆

 $\left($   $\left($   $\right)$   $\left($   $\left($   $\right)$   $\left($   $\left($   $\right)$   $\left($   $\left($   $\right)$   $\left($   $\left($   $\right)$   $\left($   $\left($   $\right)$   $\left($   $\left($   $\right)$   $\left($   $\left($   $\right)$   $\left($   $\left($   $\right)$   $\left($   $\left($   $\right)$   $\left($   $\left($   $\right)$   $\left($   $\left($   $\right)$   $\left($ 

input <mark>| Int[x^4/((c + a^2\*c\*x^2)^2\*ArcTan[a\*x]^(3/2)),x]</mark>

output <mark>\$Aborted</mark> ✞ ☎

#### **3.989.3.1 Defintions of rubi rules used**

rule  $27 \mid Int[(a_*)*(Fx_), x_Symbol]$  :> Simp[a ✞ ☎ Int $[Fx, x], x]$  /; FreeQ[a, x] && !Ma  $tchQ[Fx, (b_)*(Gx])$  /;  $FreeQ[b, x]]$ ✝ ✆

#### 3.989. R *x* 4  $\frac{x^4}{(c+a^2cx^2)^2\arctan(ax)^{3/2}}\,dx$

rule 5503 <mark>Int[((a\_.) + ArcTan[(c\_.)\*(x\_)]\*(b\_.))^(p\_.)\*(x\_)^(m\_.)\*((d\_) + (e\_.)\*(x\_)^</mark> ✞ ☎ 2)^(q\_), x\_Symbol] :> Simp[x^m\*(d + e\*x^2)^(q + 1)\*((a + b\*ArcTan[c\*x])^(p + 1)/(b\*c\*d\*(p + 1))), x] + (-Simp[c\*((m + 2\*q + 2)/(b\*(p + 1))) Int[x<sup>^</sup>(m + 1)\*(d + e\*x^2)^q\*(a + b\*ArcTan[c\*x])^(p + 1), x], x] - Simp[m/(b\*c\*(p + 1)) Int[x^(m - 1)\*(d + e\*x^2)^q\*(a + b\*ArcTan[c\*x])^(p + 1), x], x]) /; F reeQ[ $\{a, b, c, d, e, m\}$ , x] && EqQ[ $e, c^2*d$ ] && IntegerQ[m] && LtQ[q, -1] & & LtQ $[p, -1]$  && NeQ $[m + 2*q + 2, 0]$ 

```
rule 5560 <mark>Int[((a_.) + ArcTan[(c_.)*(x_)]*(b_.))^(p_.)*(u_.), x_Symbol] :> Unintegrab</mark>
         le[u*(a + b*ArcTan[c*x])^p, x] /; FreeQ[{a, b, c, p}, x] && (EqQ[u, 1] || M
         atchQ[u, (d_{.}) + (e_{.}) * x)^{2}(q_{.}) /; FreeQ[{d, e, q}, x]] || MatchQ[u, ((f<sub>.</sub>.)
        (\ast x)^{m}(\mathbf{m}_{-}.)*((d_{-}.) + (e_{-}.)*x)^{m}(\mathbf{q}_{-}.)) /; FreeQ[{d, e, f, m, q}, x]] || MatchQ[
        u, ((d_{-}) + (e_{-}) * x^2)^(q_{-}) /; FreeQ[{d, e, q}, x]] || MatchQ[u, ((f_{-}) * x)\hat{m}(m_{-})*(d_{-}) + (e_{-})*x^2(\alpha_{-}) /; FreeQ[{d, e, f, m, q}, x]])
        ✝ ✆
```
#### <span id="page-6546-0"></span>**3.989.4 Maple [N/A] (verified)**

Not integrable

Time  $= 9.92$  (sec), antiderivative size  $= 22$ , normalized size of antiderivative  $= 0.92$ 

$$
\int \frac{x^4}{\left(a^2 c \, x^2+c\right)^2 \arctan \left(ax\right)^{\frac{3}{2}}} dx
$$

✝ ✆

✞ ☎

input <mark>| int(x^4/(a^2\*c\*x^2+c)^2/arctan(a\*x)^(3/2),x)</mark> ✞ ☎ ✝ ✆

output <mark>int(x^4/(a^2\*c\*x^2+c)^2/arctan(a\*x)^(3/2),x)</mark> ✞ ☎

#### **3.989.5 Fricas [F(-2)]**

Exception generated.

$$
\int \frac{x^4}{(c+a^2cx^2)^2 \arctan(ax)^{3/2}} dx = \text{Exception raised: TypeError}
$$

✞ ☎

✞ ☎

<span id="page-6546-2"></span>✝ ✆

<span id="page-6546-1"></span> $\left($   $\left($   $\right)$   $\left($   $\left($   $\right)$   $\left($   $\left($   $\right)$   $\left($   $\left($   $\right)$   $\left($   $\left($   $\right)$   $\left($   $\left($   $\right)$   $\left($   $\left($   $\right)$   $\left($   $\left($   $\right)$   $\left($   $\left($   $\right)$   $\left($   $\left($   $\right)$   $\left($   $\left($   $\right)$   $\left($   $\left($   $\right)$   $\left($ 

input <mark>integrate(x^4/(a^2\*c\*x^2+c)^2/arctan(a\*x)^(3/2),x, algorithm="fricas")</mark> ✝ ✆

output <mark>Exception raised: TypeError >> Error detected within library code: inte</mark> grate: implementation incomplete (constant residues)

## **3.989.6 Sympy [N/A]**

Not integrable

Time  $= 3.42$  (sec), antiderivative size  $= 48$ , normalized size of antiderivative  $= 2.00$ 

$$
\int \frac{x^4}{\left(c+a^2cx^2\right)^2 \arctan(ax)^{3/2}} \, dx = \frac{\int \frac{x^4}{a^4x^4 \tan^{\frac{3}{2}}(ax)+2a^2x^2 \tan^{\frac{3}{2}}(ax)+\tan^{\frac{3}{2}}(ax)} \, dx}{c^2}
$$

✝ ✆

✞ ☎

<span id="page-6547-0"></span>✝ ✆

input <mark>integrate(x\*\*4/(a\*\*2\*c\*x\*\*2+c)\*\*2/atan(a\*x)\*\*(3/2),x)</mark> ✞ ☎

output Integral(x\*\*4/(a\*\*4\*x\*\*4\*atan(a\*x)\*\*(3/2) + 2\*a\*\*2\*x\*\*2\*atan(a\*x)\*\*(3/2) + atan(a\*x)\*\*(3/2)), x)/c\*\*2

#### **3.989.7 Maxima [F(-2)]**

Exception generated.

$$
\int \frac{x^4}{(c+a^2cx^2)^2 \arctan(ax)^{3/2}} dx = \text{Exception raised: RuntimeError}
$$

✞ ☎

✝ ✆

✞ ☎

<span id="page-6547-1"></span>✝ ✆

input <mark>integrate(x^4/(a^2\*c\*x^2+c)^2/arctan(a\*x)^(3/2),x, algorithm="maxima")</mark>

output <mark>Exception raised: RuntimeError >> ECL says: expt: undefined: 0 to a negati</mark> ve exponent.

#### **3.989.8 Giac [F(-1)]**

Timed out.

$$
\int \frac{x^4}{\left(c + a^2 c x^2\right)^2 \arctan(ax)^{3/2}} dx = \text{Timed out}
$$

✞ ☎

✞ ☎

<span id="page-6547-2"></span> $\left($   $\left($   $\right)$   $\left($   $\left($   $\right)$   $\left($   $\left($   $\right)$   $\left($   $\left($   $\right)$   $\left($   $\left($   $\right)$   $\left($   $\left($   $\right)$   $\left($   $\left($   $\right)$   $\left($   $\left($   $\right)$   $\left($   $\left($   $\right)$   $\left($   $\left($   $\right)$   $\left($   $\left($   $\right)$   $\left($   $\left($   $\right)$   $\left($ 

input <mark>integrate(x^4/(a^2\*c\*x^2+c)^2/arctan(a\*x)^(3/2),x, algorithm="giac")</mark> ✝ ✆

output <mark>Timed out</mark>

# **3.989.9 Mupad [N/A]**

Not integrable

Time =  $0.60$  (sec), antiderivative size = 24, normalized size of antiderivative =  $1.00$ 

$$
\int \frac{x^4}{(c+a^2cx^2)^2 \arctan(ax)^{3/2}} dx = \int \frac{x^4}{\operatorname{atan} (a x)^{3/2} (c a^2 x^2 + c)^2} dx
$$

✞ ☎

 $\left($   $\left($   $\right)$   $\left($   $\left($   $\right)$   $\left($   $\left($   $\right)$   $\left($   $\left($   $\right)$   $\left($   $\left($   $\right)$   $\left($   $\left($   $\right)$   $\left($   $\left($   $\right)$   $\left($   $\left($   $\right)$   $\left($   $\left($   $\right)$   $\left($   $\left($   $\right)$   $\left($   $\left($   $\right)$   $\left($   $\left($   $\right)$   $\left($ 

✞ ☎

✝ ✆

input  $int(x^4/(atan(axx)^(3/2)*(c + a^2*cx^2)^2),x)$ 

$$
output\int int(x^4/(\text{atan}(a*x)^(3/2)*(c + a^2*x^2)^2), x)
$$

**3.990** 
$$
\int \frac{x^3}{(c+a^2cx^2)^2 \arctan(ax)^{3/2}} dx
$$

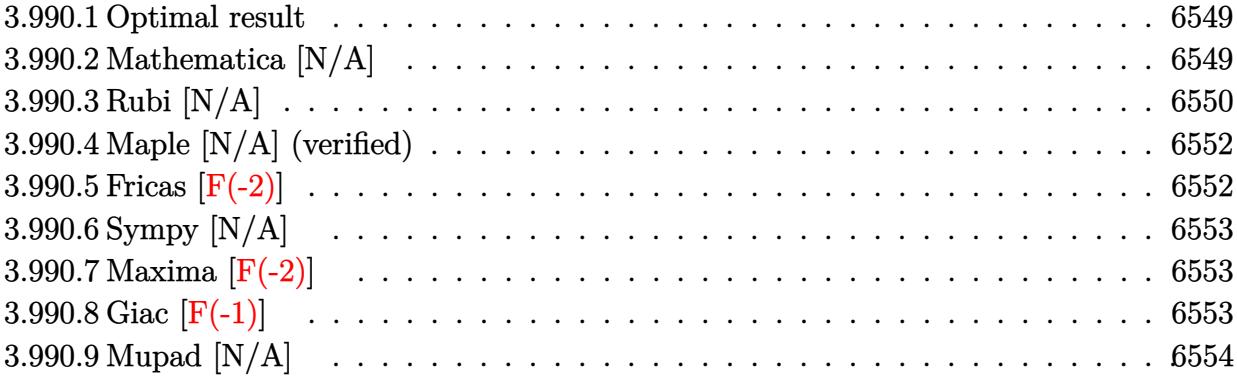

#### <span id="page-6549-0"></span>**3.990.1 Optimal result**

Integrand size  $= 24$ , antiderivative size  $= 24$ 

$$
\int \frac{x^3}{\left(c+a^2cx^2\right)^2 \arctan(ax)^{3/2}} dx = -\frac{2x^3}{ac^2 \left(1+a^2x^2\right) \sqrt{\arctan(ax)}} + \frac{6\sqrt{\arctan(ax)}}{a^4c^2}
$$

$$
-\frac{3\sqrt{\pi}\operatorname{FresnelC}\left(\frac{2\sqrt{\arctan(ax)}}{\sqrt{\pi}}\right)}{a^4c^2} + 2a\operatorname{Int}\left(\frac{x^4}{\left(c+a^2cx^2\right)^2\sqrt{\arctan(ax)}}, x\right)
$$

✞ ☎

<span id="page-6549-1"></span>✝ ✆

output -3\*FresnelC(2\*arctan(a\*x)^(1/2)/Pi^(1/2))\*Pi^(1/2)/a^4/c^2-2\*x^3/a/c^2/(a^  $2*x^2+1)/arctan(a*x)^(1/2)+6*arctan(a*x)^(1/2)/a^4/c^2+2*a*Unitegrable(x^2)$  $4/(a^2*c*x^2+c)^2/arctan(a*x)^(1/2),x)$ 

## **3.990.2 Mathematica [N/A]**

Not integrable

Time  $= 6.01$  (sec), antiderivative size  $= 26$ , normalized size of antiderivative  $= 1.08$ 

$$
\int \frac{x^3}{(c+a^2cx^2)^2 \arctan(ax)^{3/2}} dx = \int \frac{x^3}{(c+a^2cx^2)^2 \arctan(ax)^{3/2}} dx
$$

✝ ✆

<span id="page-6549-2"></span>✝ ✆

input <mark>Integrate[x^3/((c + a^2\*c\*x^2)^2\*ArcTan[a\*x]^(3/2)),x]</mark> ✞ ☎

output <mark>Integrate[x^3/((c + a^2\*c\*x^2)^2\*ArcTan[a\*x]^(3/2)), x]</mark> ✞ ☎

## **3.990.3 Rubi [N/A]**

Not integrable

Time  $= 0.73$  (sec), antiderivative size  $= 24$ , normalized size of antiderivative  $= 1.00$ , number of steps used = 8, number of rules used = 0,  $\frac{\text{number of rules}}{\text{integral size}}$  = 0.000, Rules used = {5503, 27, 5505, 3042, 3793, 2009, 5560}

Below are the steps used by Rubi to obtain the solution. The rule number used for the transformation is given above next to the arrow. The rules definitions used are listed below.

$$
\int \frac{x^3}{\arctan(ax)^{3/2}(a^2cx^2 + c)^2} dx
$$
\n
$$
\int \frac{x^3}{5503}
$$
\n
$$
\frac{6 \int \frac{x^2}{c^2(a^2x^2 + 1)^2 \sqrt{\arctan(ax)}} dx}{a} + 2a \int \frac{x^4}{c^2(a^2x^2 + 1)^2 \sqrt{\arctan(ax)}} dx - \frac{2x^3}{ac^2(a^2x^2 + 1) \sqrt{\arctan(ax)}} dx
$$
\n
$$
\int \frac{27}{27}
$$
\n
$$
\frac{6 \int \frac{x^2}{(a^2x^2 + 1)^2 \sqrt{\arctan(ax)}} dx}{ac^2} + \frac{2a \int \frac{x^4}{(a^2x^2 + 1)^2 \sqrt{\arctan(ax)}} dx}{c^2} - \frac{2x^3}{ac^2(a^2x^2 + 1) \sqrt{\arctan(ax)}} dx
$$
\n
$$
\int \frac{5505}{605}
$$
\n
$$
\frac{2a \int \frac{x^4}{(a^2x^2 + 1)^2 \sqrt{\arctan(ax)}} dx + \frac{6 \int \frac{a^2x^2}{(a^2x^2 + 1) \sqrt{\arctan(ax)}} dx - \frac{2x^3}{a^2(a^2x^2 + 1) \sqrt{\arctan(ax)}} dx}{a^4c^2} - \frac{2x^3}{ac^2(a^2x^2 + 1) \sqrt{\arctan(ax)}} dx
$$
\n
$$
\int \frac{3042}{a^4c^2} + \frac{2a \int \frac{x^4}{(a^2x^2 + 1)^2 \sqrt{\arctan(ax)}} dx - \frac{2x^3}{ac^2(a^2x^2 + 1) \sqrt{\arctan(ax)}} dx}{a^4c^2} - \frac{2x^3}{ac^2(a^2x^2 + 1) \sqrt{\arctan(ax)}} dx - \frac{2x^3}{a^2c^2(a^2x^2 + 1) \sqrt{\arctan(ax)}} dx - \frac{2x^3}{a^2c^2(a^2x^2 + 1) \sqrt{\arctan(ax)}} dx - \frac{2x^3}{a^2c^2(a^2x^2 + 1) \sqrt{\arctan(ax)}} dx - \frac{2x^3}{a^2c^2(a^2x^2 + 1) \sqrt{\arctan(ax)}} dx - \frac{2x^3}{a^2c^2(a^2x
$$

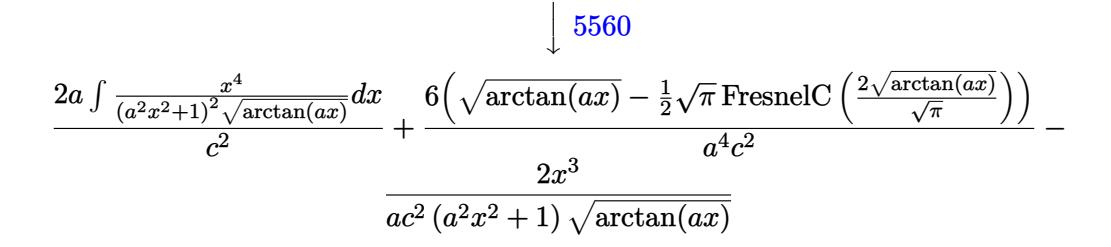

✝ ✆

✝ ✆

✞ ☎

✝ ✆

✝ ✆

input <mark>Int[x^3/((c + a^2\*c\*x^2)^2\*ArcTan[a\*x]^(3/2)),x]</mark> ✞ ☎

output \$Aborted ✞ ☎

#### **3.990.3.1 Defintions of rubi rules used**

rule  $27 \mid Int[(a_*)*(Fx_), x_Symb01]$  :> Simp[a ✞ ☎ Int $[Fx, x]$ , x] /; FreeQ[a, x] && !Ma  $tchQ[Fx, (b_)*(Gx_') /; FreeQ[b, x]]$ ✝ ✆

rule 2009 <mark>Int[u\_, x\_Symbol] :> Simp[IntSum[u, x], x] /; SumQ[u]</mark>

```
rule 3042 <mark>Int[u_, x_Symbol] :> Int[DeactivateTrig[u, x], x] /; FunctionOfTrigOfLinear</mark>
     ✞ ☎
     Q[u, x]
```

```
rule 3793
Int[((c_.) + (d_.)*(x_))^(m_)*sin[(e_.) + (f_.)*(x_)]^(n_), x_Symbol] :> In
    ✞ ☎
     t[ExpandTriangle[(c + d*x)^m, Sin[e + f*x]^n, x], x]/; FreeQ[{c, d, e, f
     , m}, x] && IGtQ[n, 1] && ( !RationalQ[m] || (GeQ[m, -1] && LtQ[m, 1]))
    ✝ ✆
```

```
rule 5503
       ✞ ☎
        Int\left[((a_-,) \ + \ \text{ArcTan}\left[(c_-.)*(x_-)\right]*(b_-))\widehat{\phantom{a}}(p_-.*(x_-)\widehat{\phantom{a}}(m_-.*((d_-) \ + \ (e_-.)*(x_-)\widehat{\phantom{a}})2)^(q_), x_Symbol] :> Simp[x^m*(d + e*x^2)^(q + 1)*((a + b*ArcTan[c*x])^(p
       + 1)/(b*c*d*(p + 1))), x] + (-Simp[c*((m + 2*q + 2)/(b*(p + 1))) Int[x<sup>^</sup>(m
        + 1)*(d + e*x^2)^q*(a + b*ArcTan[c*x])^(p + 1), x], x] - Simp[m/(b*c*(p +
       1)) Int[x^(m - 1)*(d + e*x^2)^q*(a + b*ArcTan[c*x])^(p + 1), x], x]) /; F
       reeQ[\{a, b, c, d, e, m\}, x] && EqQ[e, c^2*d] && IntegerQ[m] && LtQ[q, -1] &
       & LtQ[p, -1] && NeQ[m + 2*q + 2, 0]
       ✝ ✆
```
rule 5505 <mark>Int[((a\_.) + ArcTan[(c\_.)\*(x\_)]\*(b\_.))^(p\_.)\*(x\_)^(m\_.)\*((d\_) + (e\_.)\*(x\_)^</mark> ✞ ☎  $2)^\circ(q_-)$ , x\_Symbol] :> Simp[d^q/c^(m + 1) Subst[Int[(a + b\*x)^p\*(Sin[x]^m/  $Cos[x]^{(m + 2*(q + 1))}, x], x, ArcTan[c*x]], x]$ ; FreeQ[{a, b, c, d, e, p  $\}$ , x] && EqQ[e, c^2\*d] && IGtQ[m, 0] && ILtQ[m + 2\*q + 1, 0] && (IntegerQ[q  $]$   $|$   $|$   $GtQ[d, 0])$ ✝ ✆

rule 5560 <mark>Int[((a\_.) + ArcTan[(c\_.)\*(x\_)]\*(b\_.))^(p\_.)\*(u\_.), x\_Symbol] :> Unintegrab</mark> ✞ ☎  $le[u*(a + b*ArcTan[c*x])^p, x]$  /; FreeQ[{a, b, c, p}, x] && (EqQ[u, 1] || M  $atchQ[u, ((d_{-}.)+(e_{-}.)*x)^{(q_{-}.)}$ ; FreeQ[{d, e, q}, x]] || MatchQ[u, ((f\_.  $(x, y)$ ^(m\_.)\*((d\_.) + (e\_.)\*x)^(q\_.) /; FreeQ[{d, e, f, m, q}, x]] || MatchQ[ u,  $((d_{.}) + (e_{.}) * x^2)^(q_{.})$  /; FreeQ[{d, e, q}, x]] || MatchQ[u,  $((f_{.}) * x)$  $\hat{m}(m_{\perp}) * ((d_{\perp}) + (e_{\perp}) * x^2)^{n}(q_{\perp})$  /; FreeQ[{d, e, f, m, q}, x]])  $\left($   $\left($   $\right)$   $\left($   $\left($   $\right)$   $\left($   $\left($   $\right)$   $\left($   $\left($   $\right)$   $\left($   $\left($   $\right)$   $\left($   $\left($   $\right)$   $\left($   $\left($   $\right)$   $\left($   $\left($   $\right)$   $\left($   $\left($   $\right)$   $\left($   $\left($   $\right)$   $\left($   $\left($   $\right)$   $\left($   $\left($   $\right)$   $\left($ 

## **3.990.4 Maple [N/A] (verified)**

Not integrable

Time  $= 5.51$  (sec), antiderivative size  $= 22$ , normalized size of antiderivative  $= 0.92$ 

$$
\int \frac{x^3}{\left(a^2 c \, x^2+c\right)^2 \arctan \left(ax\right)^{\frac{3}{2}}} dx
$$

 $\left( \begin{array}{cc} \text{ } & \text{ } \\ \text{ } & \text{ } \end{array} \right)$ 

✝ ✆

input <mark>| int(x^3/(a^2\*c\*x^2+c)^2/arctan(a\*x)^(3/2),x)</mark> ✞ ☎

output <mark>int(x^3/(a^2\*c\*x^2+c)^2/arctan(a\*x)^(3/2),x)</mark> ✞ ☎

# **3.990.5 Fricas [F(-2)]**

Exception generated.

$$
\int \frac{x^3}{\left(c+a^2cx^2\right)^2 \arctan(ax)^{3/2}} \, dx = \text{Exception raised: TypeError}
$$

✝ ✆

✝ ✆

input <mark>integrate(x^3/(a^2\*c\*x^2+c)^2/arctan(a\*x)^(3/2),x, algorithm="fricas")</mark> ✞ ☎

output <mark>Exception raised: TypeError >> Error detected within library code: inte</mark> ✞ ☎ grate: implementation incomplete (constant residues)

# **3.990.6 Sympy [N/A]**

Not integrable

Time  $= 3.83$  (sec), antiderivative size  $= 48$ , normalized size of antiderivative  $= 2.00$ 

$$
\int \frac{x^3}{\left(c+a^2cx^2\right)^2 \arctan(ax)^{3/2}} \, dx = \frac{\int \frac{x^3}{a^4x^4 \tan^{\frac{3}{2}}(ax)+2a^2x^2 \tan^{\frac{3}{2}}(ax)+\tan^{\frac{3}{2}}(ax)} \, dx}{c^2}
$$

✝ ✆

✞ ☎

✝ ✆

input <mark>integrate(x\*\*3/(a\*\*2\*c\*x\*\*2+c)\*\*2/atan(a\*x)\*\*(3/2),x)</mark> ✞ ☎

output Integral(x\*\*3/(a\*\*4\*x\*\*4\*atan(a\*x)\*\*(3/2) + 2\*a\*\*2\*x\*\*2\*atan(a\*x)\*\*(3/2) + atan(a\*x)\*\*(3/2)), x)/c\*\*2

### **3.990.7 Maxima [F(-2)]**

Exception generated.

$$
\int \frac{x^3}{(c+a^2cx^2)^2 \arctan(ax)^{3/2}} dx = \text{Exception raised: RuntimeError}
$$

✞ ☎

✝ ✆

✞ ☎

✝ ✆

input <mark>integrate(x^3/(a^2\*c\*x^2+c)^2/arctan(a\*x)^(3/2),x, algorithm="maxima")</mark>

output <mark>Exception raised: RuntimeError >> ECL says: expt: undefined: 0 to a negati</mark> ve exponent.

### **3.990.8 Giac [F(-1)]**

Timed out.

$$
\int \frac{x^3}{\left(c + a^2 c x^2\right)^2 \arctan (a x)^{3/2}} \, dx = \text{Timed out}
$$

✞ ☎

✞ ☎

 $\left($   $\left($   $\right)$   $\left($   $\left($   $\right)$   $\left($   $\left($   $\right)$   $\left($   $\left($   $\right)$   $\left($   $\left($   $\right)$   $\left($   $\left($   $\right)$   $\left($   $\left($   $\right)$   $\left($   $\left($   $\right)$   $\left($   $\left($   $\right)$   $\left($   $\left($   $\right)$   $\left($   $\left($   $\right)$   $\left($   $\left($   $\right)$   $\left($ 

input <mark>integrate(x^3/(a^2\*c\*x^2+c)^2/arctan(a\*x)^(3/2),x, algorithm="giac")</mark> ✝ ✆

output <mark>Timed out</mark>

# **3.990.9 Mupad [N/A]**

Not integrable

Time =  $0.55$  (sec), antiderivative size = 24, normalized size of antiderivative =  $1.00$ 

$$
\int \frac{x^3}{(c+a^2cx^2)^2 \arctan(ax)^{3/2}} dx = \int \frac{x^3}{\operatorname{atan} (a x)^{3/2} (c a^2 x^2 + c)^2} dx
$$

✞ ☎

 $\left($   $\left($   $\right)$   $\left($   $\left($   $\right)$   $\left($   $\left($   $\right)$   $\left($   $\left($   $\right)$   $\left($   $\left($   $\right)$   $\left($   $\left($   $\right)$   $\left($   $\left($   $\right)$   $\left($   $\left($   $\right)$   $\left($   $\left($   $\right)$   $\left($   $\left($   $\right)$   $\left($   $\left($   $\right)$   $\left($   $\left($   $\right)$   $\left($ 

✞ ☎

✝ ✆

input  $int(x^3/(atan(axx)^{2}(3/2)*(c + a^2*cx^2)^2),x)$ 

$$
\text{output} \mid \text{int} (x^3/(\text{atan}(a*x)^(3/2)*(c + a^2*x^2)^2), x)
$$

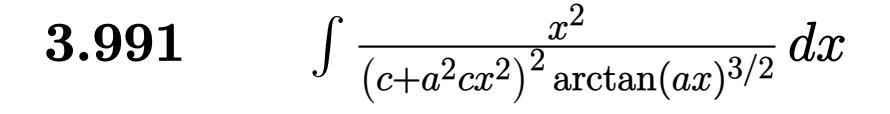

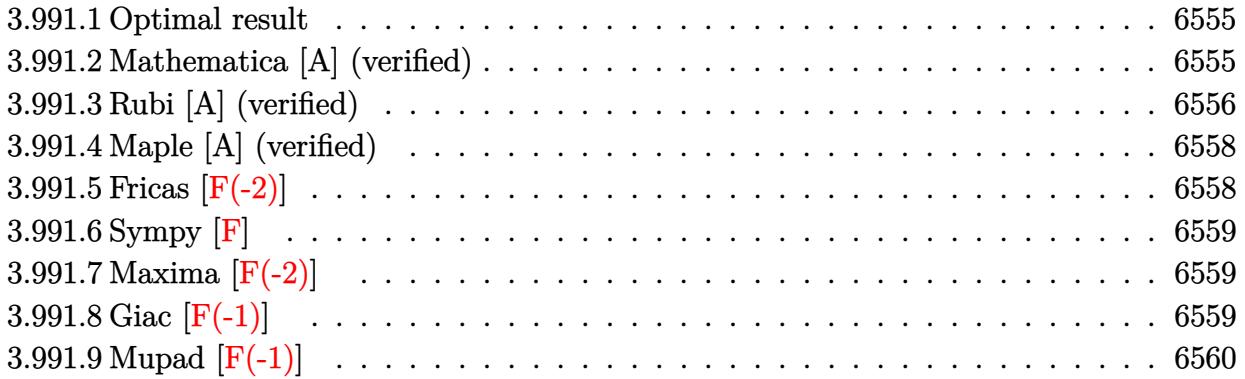

#### <span id="page-6555-0"></span>**3.991.1 Optimal result**

Integrand size  $= 24$ , antiderivative size  $= 60$ 

$$
\int \frac{x^2}{\left(c+a^2cx^2\right)^2\arctan (ax)^{3/2}}\,dx=-\frac{2x^2}{ac^2\left(1+a^2x^2\right)\sqrt{\arctan (ax)}}+\frac{2\sqrt{\pi}\,\mathrm{FresnelS}\left(\frac{2\sqrt{\arctan (ax)}}{\sqrt{\pi}}\right)}{a^3c^2}
$$

<span id="page-6555-1"></span>✝ ✆

output 2\*FresnelS(2\*arctan(a\*x)^(1/2)/Pi^(1/2))\*Pi^(1/2)/a^3/c^2-2\*x^2/a/c^2/(a^2 ✞ ☎  $*x^2+1)/arctan(axx)^(1/2)$ 

### **3.991.2 Mathematica [A] (verified)**

Time  $= 0.35$  (sec), antiderivative size  $= 60$ , normalized size of antiderivative  $= 1.00$ 

$$
\int \frac{x^2}{\left(c+a^2cx^2\right)^2\arctan (ax)^{3/2}}\,dx=-\frac{2x^2}{ac^2\left(1+a^2x^2\right)\sqrt{\arctan (ax)}}+\frac{2\sqrt{\pi}\,\mathrm{FresnelS}\left(\frac{2\sqrt{\arctan (ax)}}{\sqrt{\pi}}\right)}{a^3c^2}
$$

✞ ☎

✞ ☎

<span id="page-6555-2"></span>✝ ✆

input <mark>Integrate[x^2/((c + a^2\*c\*x^2)^2\*ArcTan[a\*x]^(3/2)),x]</mark> ✝ ✆

output (-2\*x^2)/(a\*c^2\*(1 + a^2\*x^2)\*Sqrt[ArcTan[a\*x]]) + (2\*Sqrt[Pi]\*FresnelS[(2 \*Sqrt[ArcTan[a\*x]])/Sqrt[Pi]])/(a^3\*c^2)

# **3.991.3 Rubi [A] (verified)**

Time  $= 0.48$  (sec), antiderivative size  $= 60$ , normalized size of antiderivative  $= 1.00$ , number of steps used = 9, number of rules used = 8,  $\frac{\text{number of rules}}{\text{integral size}}$  = 0.333, Rules used = {5477, 27, 5505, 4906, 27, 3042, 3786, 3832}

Below are the steps used by Rubi to obtain the solution. The rule number used for the transformation is given above next to the arrow. The rules definitions used are listed below.

$$
\int \frac{x^2}{\arctan(ax)^{3/2}(a^2cx^2+c)^2} dx
$$
\n
$$
\frac{4 \int \frac{x}{c^2(a^2x^2+1)^2 \sqrt{\arctan(ax)}} dx}{a} - \frac{2x^2}{ac^2(a^2x^2+1)\sqrt{\arctan(ax)}} dx
$$
\n
$$
\frac{1}{27}
$$
\n
$$
\frac{4 \int \frac{x}{(a^2x^2+1)^2 \sqrt{\arctan(ax)}} dx}{ac^2} - \frac{2x^2}{ac^2(a^2x^2+1)\sqrt{\arctan(ax)}} dx
$$
\n
$$
\frac{1}{5505}
$$
\n
$$
\frac{4 \int \frac{ax}{(a^2x^2+1)\sqrt{\arctan(ax)}} dx}{a^3c^2} - \frac{2x^2}{ac^2(a^2x^2+1)\sqrt{\arctan(ax)}} dx
$$
\n
$$
\frac{1}{4906}
$$
\n
$$
\frac{4 \int \frac{\sin(2 \arctan(ax))}{2 \sqrt{\arctan(ax)}} dx \arctan(ax)}{a^3c^2} - \frac{2x^2}{ac^2(a^2x^2+1)\sqrt{\arctan(ax)}} dx
$$
\n
$$
\frac{2 \int \frac{\sin(2 \arctan(ax))}{a^3c^2} dx \arctan(ax)}{a^3c^2} - \frac{2x^2}{ac^2(a^2x^2+1)\sqrt{\arctan(ax)}} dx
$$
\n
$$
\frac{2 \int \frac{\sin(2 \arctan(ax))}{a^3c^2} dx \arctan(ax)}{a^3c^2} - \frac{2x^2}{ac^2(a^2x^2+1)\sqrt{\arctan(ax)}} dx
$$
\n
$$
\frac{3042}{3042}
$$
\n
$$
\frac{2 \int \frac{\sin(2 \arctan(ax))}{a^3c^2} dx \arctan(ax)} dx - \frac{2x^2}{ac^2(a^2x^2+1)\sqrt{\arctan(ax)}} dx
$$
\n
$$
\frac{1}{a^3c^2} - \frac{2x^2}{ac^2(a^2x^2+1)\sqrt{\arctan(ax)}} dx
$$
\n
$$
\frac{1}{a^3c^2}
$$
\n
$$
\frac{2x^2}{a^3c^2} - \frac{2x^2}{a^3c^2} dx
$$
\n
$$
\frac{1}{
$$

$$
\frac{2\sqrt{\pi}\,\mathrm{FresnelS}\left(\frac{2\sqrt{\arctan(ax)}}{\sqrt{\pi}}\right)}{a^3c^2}-\frac{2x^2}{ac^2\,(a^2x^2+1)\,\sqrt{\arctan(ax)}}
$$

✝ ✆

✝ ✆

✝ ✆

✞ ☎

✞ ☎

input <mark>Int[x^2/((c + a^2\*c\*x^2)^2\*ArcTan[a\*x]^(3/2)),x]</mark> ✞ ☎

output (-2\*x^2)/(a\*c^2\*(1 + a^2\*x^2)\*Sqrt[ArcTan[a\*x]]) + (2\*Sqrt[Pi]\*FresnelS[(2 ✞ ☎ \*Sqrt[ArcTan[a\*x]])/Sqrt[Pi]])/(a^3\*c^2)

#### **3.991.3.1 Defintions of rubi rules used**

rule  $27 \mid Int[(a_*)*(Fx_), x_Symbol]$  :> Simp[a ✞ ☎ Int $[Fx, x], x]$  /; FreeQ[a, x] && !Ma  $tchQ[Fx, (b_)*(Gx_)/; FreeQ[b, x]]$  $\left($   $\left($   $\right)$   $\left($   $\left($   $\right)$   $\left($   $\left($   $\right)$   $\left($   $\left($   $\right)$   $\left($   $\left($   $\right)$   $\left($   $\left($   $\right)$   $\left($   $\left($   $\right)$   $\left($   $\left($   $\right)$   $\left($   $\left($   $\right)$   $\left($   $\left($   $\right)$   $\left($   $\left($   $\right)$   $\left($   $\left($   $\right)$   $\left($ 

rule 3042 ✞ ☎ Int[u\_, x\_Symbol] :> Int[DeactivateTrig[u, x], x] /; FunctionOfTrigOfLinear  $Q[u, x]$ ✝ ✆

rule 3786 Int[sin[(e\_.) + (f\_.)\*(x\_)]/Sqrt[(c\_.) + (d\_.)\*(x\_)], x\_Symbol] :> Simp[2/d ✞ ☎ Subst[Int[Sin[f\*(x^2/d)], x], x, Sqrt[c + d\*x]], x] /; FreeQ[{c, d, e, f  $\}$ , x] && ComplexFreeQ[f] && EqQ[d\*e - c\*f, 0]

rule 3832 Int[Sin[(d\_.)\*((e\_.) + (f\_.)\*(x\_))^2], x\_Symbol] :> Simp[(Sqrt[Pi/2]/(f\*Rt[ ✞ ☎ d, 2]))\*FresnelS[Sqrt[2/Pi]\*Rt[d, 2]\*(e + f\*x)], x] /; FreeQ[{d, e, f}, x]  $\left($   $\left($   $\right)$   $\left($   $\left($   $\right)$   $\left($   $\left($   $\right)$   $\left($   $\left($   $\right)$   $\left($   $\left($   $\right)$   $\left($   $\left($   $\right)$   $\left($   $\left($   $\right)$   $\left($   $\left($   $\right)$   $\left($   $\left($   $\right)$   $\left($   $\left($   $\right)$   $\left($   $\left($   $\right)$   $\left($   $\left($   $\right)$   $\left($ 

rule 4906 <mark>Int[Cos[(a\_.) + (b\_.)\*(x\_)]^(p\_.)\*((c\_.) + (d\_.)\*(x\_))^(m\_.)\*Sin[(a\_.) + (b</mark>  $\text{L.}(x)$ ]^(n\_.), x\_Symbol] :> Int[ExpandTrigReduce[(c + d\*x)^m, Sin[a + b\*x  $]\hat{\ }$ n\*Cos[a + b\*x] $\hat{\ }$ p, x], x] /; FreeQ[{a, b, c, d, m}, x] && IGtQ[n, 0] && IG tQ[p, 0]  $\left($   $\left($   $\right)$   $\left($   $\left($   $\right)$   $\left($   $\left($   $\right)$   $\left($   $\left($   $\right)$   $\left($   $\left($   $\right)$   $\left($   $\left($   $\right)$   $\left($   $\left($   $\right)$   $\left($   $\left($   $\right)$   $\left($   $\left($   $\right)$   $\left($   $\left($   $\right)$   $\left($   $\left($   $\right)$   $\left($   $\left($   $\right)$   $\left($ 

rule 5477 <mark>Int[((a\_.) + ArcTan[(c\_.)\*(x\_)]\*(b\_.))^(p\_)\*((f\_.)\*(x\_))^(m\_.)\*((d\_) + (e\_.</mark>  $(*)*(x_0^2)^(q_.)$ , x\_Symbol] :> Simp[(f\*x)^m\*(d + e\*x^2)^(q + 1)\*((a + b\*ArcT  $an[c*x])^{(p + 1)/(b*c*d*(p + 1))}, x] - Simp[f*(m/(b*c*(p + 1)))$  Int[(f\*x  $)^{(m - 1)*(d + e*x^2)^q*(a + b*ArCTan[c*x])^{(p + 1)}, x], x]$  /; FreeQ[{a, b, c, d, e, f, m, q}, x] && EqQ[e, c<sup>o</sup>2\*d] && EqQ[m + 2\*q + 2, 0] && LtQ[p, -1  $\mathbf{I}$ ✝ ✆ rule 5505 <mark>Int[((a\_.) + ArcTan[(c\_.)\*(x\_)]\*(b\_.))^(p\_.)\*(x\_)^(m\_.)\*((d\_) + (e\_.)\*(x\_)^</mark> ✞ ☎  $2)^\circ(q_{-})$ , x\_Symbol] :> Simp[d^q/c^(m + 1) Subst[Int[(a + b\*x)^p\*(Sin[x]^m/  $Cos[x]^{(m + 2*(q + 1))}, x], x, ArcTan[c*x]], x]$ ; FreeQ[{a, b, c, d, e, p }, x] && EqQ[e, c<sup>o</sup>2\*d] && IGtQ[m, 0] && ILtQ[m + 2\*q + 1, 0] && (IntegerQ[q  $]$   $|$   $|$   $GtQ[d, 0])$ 

### **3.991.4 Maple [A] (verified)**

Time  $= 1.70$  (sec), antiderivative size  $= 46$ , normalized size of antiderivative  $= 0.77$ 

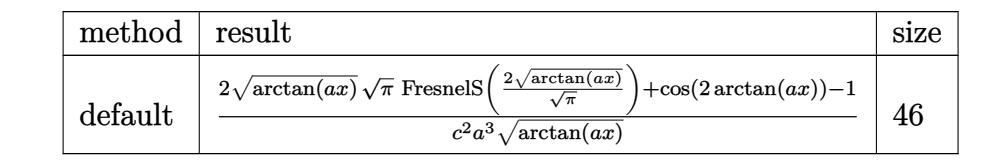

 $\left($   $\left($   $\right)$   $\left($   $\left($   $\right)$   $\left($   $\left($   $\right)$   $\left($   $\left($   $\right)$   $\left($   $\left($   $\right)$   $\left($   $\left($   $\right)$   $\left($   $\left($   $\right)$   $\left($   $\left($   $\right)$   $\left($   $\left($   $\right)$   $\left($   $\left($   $\right)$   $\left($   $\left($   $\right)$   $\left($   $\left($   $\right)$   $\left($ 

✞ ☎

<span id="page-6558-1"></span>✝ ✆

<span id="page-6558-0"></span> $\left($   $\left($   $\right)$   $\left($   $\left($   $\right)$   $\left($   $\left($   $\right)$   $\left($   $\left($   $\right)$   $\left($   $\left($   $\right)$   $\left($   $\left($   $\right)$   $\left($   $\left($   $\right)$   $\left($   $\left($   $\right)$   $\left($   $\left($   $\right)$   $\left($   $\left($   $\right)$   $\left($   $\left($   $\right)$   $\left($   $\left($   $\right)$   $\left($ 

input <mark>| int(x^2/(a^2\*c\*x^2+c)^2/arctan(a\*x)^(3/2),x,method=\_RETURNVERBOSE)</mark> ✞ ☎

output 1/c^2/a^3\*(2\*arctan(a\*x)^(1/2)\*Pi^(1/2)\*FresnelS(2\*arctan(a\*x)^(1/2)/Pi^(1  $(2)$ )+cos(2\*arctan(a\*x))-1)/arctan(a\*x)<sup>-</sup>(1/2)

## **3.991.5 Fricas [F(-2)]**

Exception generated.

$$
\int \frac{x^2}{\left(c+a^2cx^2\right)^2 \arctan(ax)^{3/2}} \, dx = \text{Exception raised: TypeError}
$$

 $\left($   $\left($   $\right)$   $\left($   $\left($   $\right)$   $\left($   $\left($   $\right)$   $\left($   $\left($   $\right)$   $\left($   $\left($   $\right)$   $\left($   $\left($   $\right)$   $\left($   $\left($   $\right)$   $\left($   $\left($   $\right)$   $\left($   $\left($   $\right)$   $\left($   $\left($   $\right)$   $\left($   $\left($   $\right)$   $\left($   $\left($   $\right)$   $\left($ 

✞ ☎

<span id="page-6558-2"></span>✝ ✆

$$
input\left(\frac{1}{integrate(x^2/(a^2*cx^2+c)^2/arctan(axx)^2(3/2),x, algorithm="fricas")}\right)
$$

output <mark>Exception raised: TypeError >> Error detected within library code: inte</mark> grate: implementation incomplete (constant residues)

### **3.991.6 Sympy [F]**

$$
\int \frac{x^2}{\left(c+a^2cx^2\right)^2 \arctan(ax)^{3/2}} \, dx = \frac{\int \frac{x^2}{a^4x^4 \tan^{\frac{3}{2}}(ax) + 2a^2x^2 \tan^{\frac{3}{2}}(ax) + \tan^{\frac{3}{2}}(ax)} \, dx}{c^2}
$$

✝ ✆

<span id="page-6559-0"></span>✝ ✆

input <mark>integrate(x\*\*2/(a\*\*2\*c\*x\*\*2+c)\*\*2/atan(a\*x)\*\*(3/2),x)</mark> ✞ ☎

output Integral(x\*\*2/(a\*\*4\*x\*\*4\*atan(a\*x)\*\*(3/2) + 2\*a\*\*2\*x\*\*2\*atan(a\*x)\*\*(3/2) + ✞ ☎ atan(a\*x)\*\*(3/2)), x)/c\*\*2

# **3.991.7 Maxima [F(-2)]**

Exception generated.

$$
\int \frac{x^2}{\left(c + a^2 c x^2\right)^2 \arctan(ax)^{3/2}} dx = \text{Exception raised: RuntimeError}
$$

✝ ✆

✞ ☎

<span id="page-6559-1"></span>✝ ✆

input <mark>integrate(x^2/(a^2\*c\*x^2+c)^2/arctan(a\*x)^(3/2),x, algorithm="maxima")</mark> ✞ ☎

output <mark>Exception raised: RuntimeError >> ECL says: expt: undefined: 0 to a negati</mark> ve exponent.

# **3.991.8 Giac [F(-1)]**

Timed out.

$$
\int \frac{x^2}{(c+a^2cx^2)^2 \arctan(ax)^{3/2}} dx = \text{Timed out}
$$

✝ ✆

✞ ☎

<span id="page-6559-2"></span> $\left($   $\left($   $\right)$   $\left($   $\left($   $\right)$   $\left($   $\left($   $\right)$   $\left($   $\left($   $\right)$   $\left($   $\left($   $\right)$   $\left($   $\left($   $\right)$   $\left($   $\left($   $\right)$   $\left($   $\left($   $\right)$   $\left($   $\left($   $\right)$   $\left($   $\left($   $\right)$   $\left($   $\left($   $\right)$   $\left($   $\left($   $\right)$   $\left($ 

input <mark>integrate(x^2/(a^2\*c\*x^2+c)^2/arctan(a\*x)^(3/2),x, algorithm="giac")</mark> ✞ ☎

output <mark>Timed out</mark>

# **3.991.9 Mupad [F(-1)]**

Timed out.

$$
\int \frac{x^2}{\left(c + a^2 c x^2\right)^2 \arctan(ax)^{3/2}} \, dx = \int \frac{x^2}{\operatorname{atan}\left(a\,x\right)^{3/2} \left(c\,a^2\,x^2 + c\right)^2} \, dx
$$

✝ ✆

✝ ✆

input <mark>| int(x^2/(atan(a\*x)^(3/2)\*(c + a^2\*c\*x^2)^2),x)</mark> ✞ ☎

output ✞ ☎  $int(x^2/(\text{atan}(a*x)^{2}(3/2)*(c + a^2*x^2)^2), x)$ 

**3.992** 
$$
\int \frac{x}{(c+a^2cx^2)^2 \arctan(ax)^{3/2}} dx
$$

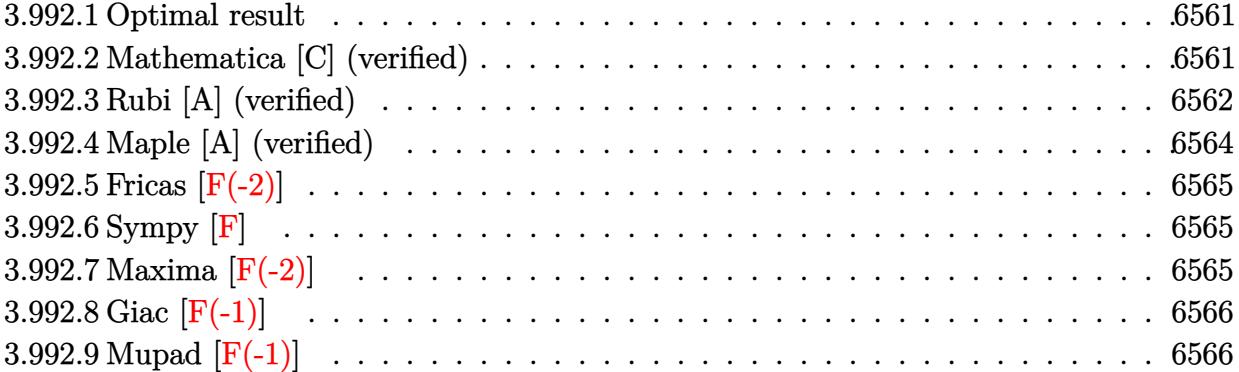

### <span id="page-6561-0"></span>**3.992.1 Optimal result**

Integrand size  $= 22$ , antiderivative size  $= 138$ 

$$
\int \frac{x}{(c+a^2cx^2)^2 \arctan(ax)^{3/2}} dx = -\frac{2x}{ac^2(1+a^2x^2)\sqrt{\arctan(ax)}} + \frac{4\sqrt{\arctan(ax)}}{a^2c^2}
$$

$$
-\frac{8\sqrt{\arctan(ax)}}{a^2c^2(1+a^2x^2)} + \frac{4(1-a^2x^2)\sqrt{\arctan(ax)}}{a^2c^2(1+a^2x^2)} + \frac{2\sqrt{\pi}\text{FresnelC}\left(\frac{2\sqrt{\arctan(ax)}}{\sqrt{\pi}}\right)}{a^2c^2}
$$

✞ ☎

<span id="page-6561-1"></span>✝ ✆

output 2\*FresnelC(2\*arctan(a\*x)^(1/2)/Pi^(1/2))\*Pi^(1/2)/a^2/c^2-2\*x/a/c^2/(a^2\*x  $^2+1)/\arctan(a*x)^(1/2)+4*\arctan(a*x)^(1/2)/a^2/c^2-8*\arctan(a*x)^(1/2)/a^2$  $2/c^2/(a^2*x^2+1)+4*(-a^2*x^2+1)*arctan(axx)^(1/2)/a^2/c^2/(a^2*x^2+1)$ 

# **3.992.2 Mathematica [C] (verified)**

Result contains complex when optimal does not.

Time  $= 0.17$  (sec), antiderivative size  $= 158$ , normalized size of antiderivative  $= 1.14$ 

✞ ☎

 $\left( \begin{array}{cc} \text{ } & \text{ } \\ \text{ } & \text{ } \end{array} \right)$ 

$$
\int \frac{x}{\left(c+a^2cx^2\right)^2 \arctan(ax)^{3/2}} dx = \frac{-8ax + 4\sqrt{\pi}(1+a^2x^2)\sqrt{\arctan(ax)}\operatorname{FresnelC}\left(\frac{2\sqrt{\arctan(ax)}}{\sqrt{\pi}}\right) - i\sqrt{2}(1+a^2cx^2)^2 \arctan(ax)^{3/2}}{4a^2}
$$

input  $Integrate[x/((c + a^2*c*x^2)^2*ArcTan[a*x]^2(3/2)),x]$  2*c*

output (-8\*a\*x + 4\*Sqrt[Pi]\*(1 + a^2\*x^2)\*Sqrt[ArcTan[a\*x]]\*FresnelC[(2\*Sqrt[ArcT an[a\*x]])/Sqrt[Pi]] - I\*Sqrt[2]\*(1 + a^2\*x^2)\*Sqrt[(-I)\*ArcTan[a\*x]]\*Gamma  $[1/2, (-2*I)*ArcTan[a*x]] + I*Sort[2]*(1 + a^2*x^2)*Sqrt[I*ArcTan[a*x]]*Ga$  $\texttt{mma[1/2, (2*I)*ArcTan[a*x]])/(4*a^2*c^2*(1 + a^2*x^2)*Sqrt[ArcTan[a*x]])}$ 

✞ ☎

<span id="page-6562-0"></span> $\left($   $\left($   $\right)$   $\left($   $\left($   $\right)$   $\left($   $\right)$   $\left($   $\left($   $\right)$   $\left($   $\left($   $\right)$   $\left($   $\left($   $\right)$   $\left($   $\right)$   $\left($   $\left($   $\right)$   $\left($   $\left($   $\right)$   $\left($   $\right)$   $\left($   $\left($   $\right)$   $\left($   $\left($   $\right)$   $\left($   $\left($   $\right)$   $\left($ 

### **3.992.3 Rubi [A] (verified)**

Time  $= 0.60$  (sec), antiderivative size  $= 139$ , normalized size of antiderivative  $= 1.01$ , number of steps used = 8, number of rules used = 7,  $\frac{\text{number of rules}}{\text{integral size}}$  = 0.318, Rules used  $=\{5467, 27, 5465, 5439, 3042, 3793, 2009\}$ 

Below are the steps used by Rubi to obtain the solution. The rule number used for the transformation is given above next to the arrow. The rules definitions used are listed below.

$$
\int \frac{x}{\arctan(ax)^{3/2}(a^{2}cx^{2}+c)^{2}} dx
$$
\n
$$
\int 5467
$$
\n
$$
16 \int \frac{x \sqrt{\arctan(ax)}}{c^{2}(a^{2}x^{2}+1)^{2}} dx - \frac{2x}{ac^{2}(a^{2}x^{2}+1) \sqrt{\arctan(ax)}} + \frac{4(1-a^{2}x^{2}) \sqrt{\arctan(ax)}}{a^{2}c^{2}(a^{2}x^{2}+1)}
$$
\n
$$
\int 27
$$
\n
$$
\frac{16 \int \frac{x \sqrt{\arctan(ax)}}{a^{2}x^{2}+1)^{2}} dx - \frac{2x}{ac^{2}(a^{2}x^{2}+1) \sqrt{\arctan(ax)}} + \frac{4(1-a^{2}x^{2}) \sqrt{\arctan(ax)}}{a^{2}c^{2}(a^{2}x^{2}+1)}
$$
\n
$$
\int 5465
$$
\n
$$
\frac{16 \left( \frac{\int \frac{x \sqrt{\arctan(ax)}}{(a^{2}x^{2}+1)^{2} \sqrt{\arctan(ax)}}{4a} dx - \frac{\sqrt{\arctan(ax)}}{2a^{2}(a^{2}x^{2}+1)} \right)}{c^{2}} - \frac{2x}{ac^{2}(a^{2}x^{2}+1) \sqrt{\arctan(ax)}} + \frac{4(1-a^{2}x^{2}) \sqrt{\arctan(ax)}}{a^{2}c^{2}(a^{2}x^{2}+1)}
$$
\n
$$
\int 5439
$$
\n
$$
\frac{16 \left( \frac{\int \frac{x}{(a^{2}x^{2}+1) \sqrt{\arctan(ax)}}{4a^{2}} dx \arctan(ax)}{4a^{2}} - \frac{\sqrt{\arctan(ax)}}{2a^{2}(a^{2}x^{2}+1)} \right)} - \frac{2x}{ac^{2}(a^{2}x^{2}+1) \sqrt{\arctan(ax)}} + \frac{4(1-a^{2}x^{2}) \sqrt{\arctan(ax)}}{a^{2}c^{2}(a^{2}x^{2}+1)}
$$
\n
$$
\int 3042
$$

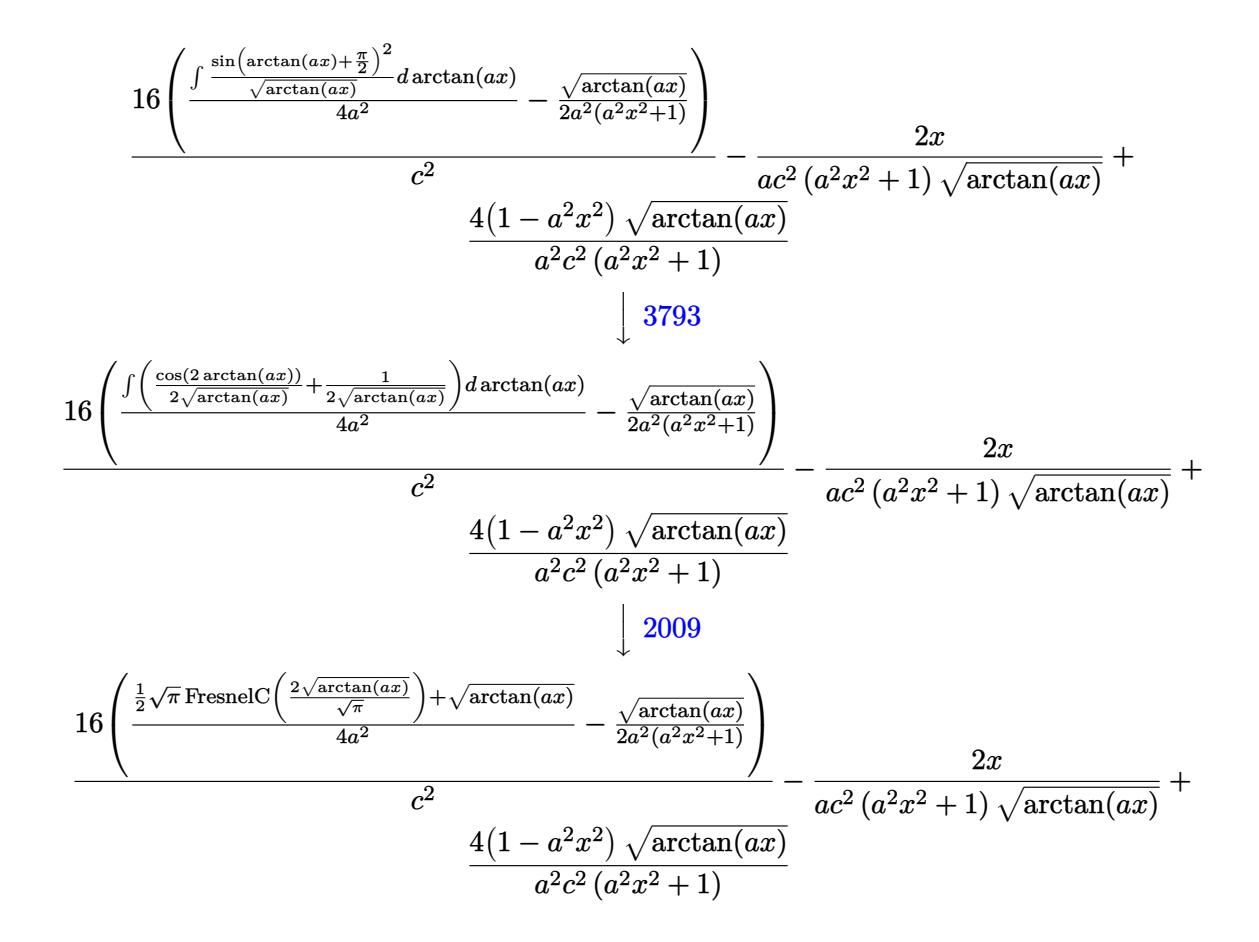

✝ ✆

✝ ✆

input <mark>| Int[x/((c + a^2\*c\*x^2)^2\*ArcTan[a\*x]^(3/2)),x]</mark> ✞ ☎

output <mark>(-2\*x)/(a\*c^2\*(1 + a^2\*x^2)\*Sqrt[ArcTan[a\*x]]) + (4\*(1 - a^2\*x^2)\*Sqrt[Arc</mark> ✞ ☎  $Tan[a*x]])/ (a^2*c^2*(1 + a^2*x^2)) + (16*(-1/2*Sqrt[ArcTan[a*x]]/(a^2*(1 +$  $a^2*x^2)$ ) + (Sqrt[ArcTan[a\*x]] + (Sqrt[Pi]\*FresnelC[(2\*Sqrt[ArcTan[a\*x]]) /Sqrt[Pi]])/2)/(4\*a^2)))/c^2 ✝ ✆

#### **3.992.3.1 Defintions of rubi rules used**

rule  $27 \text{ Int}[(a_*)*(Fx_), x_Symb01]$  :> Simp[a ✞ ☎  $Int[Fx, x], x]$  /; FreeQ[a, x] && !Ma  $tchQ[Fx, (b_)*(Gx])$  /;  $FreeQ[b, x]]$  $\left($   $\left($   $\right)$   $\left($   $\left($   $\right)$   $\left($   $\left($   $\right)$   $\left($   $\left($   $\right)$   $\left($   $\left($   $\right)$   $\left($   $\left($   $\right)$   $\left($   $\left($   $\right)$   $\left($   $\left($   $\right)$   $\left($   $\left($   $\right)$   $\left($   $\left($   $\right)$   $\left($   $\left($   $\right)$   $\left($   $\left($   $\right)$   $\left($ 

rule 2009 <mark>Int[u\_, x\_Symbol] :> Simp[IntSum[u, x], x] /; SumQ[u]</mark> ✞ ☎ rule 3042 <mark>Int[u\_, x\_Symbol] :> Int[DeactivateTrig[u, x], x] /; FunctionOfTrigOfLinear</mark> ✞ ☎  $Q[u, x]$ 

✝ ✆

✝ ✆

rule 3793 Int[((c\_.) + (d\_.)\*(x\_))^(m\_)\*sin[(e\_.) + (f\_.)\*(x\_)]^(n\_), x\_Symbol] :> In ✞ ☎  $t[ExpandTriangle[(c + d*x)^m, Sin[e + f*x]^n, x], x]$ /; FreeQ[{c, d, e, f , m}, x] && IGtQ[n, 1] && ( !RationalQ[m] || (GeQ[m, -1] && LtQ[m, 1]))

rule 5439 <mark>Int[((a\_.) + ArcTan[(c\_.)\*(x\_)]\*(b\_.))^(p\_.)\*((d\_) + (e\_.)\*(x\_)^2)^(q\_), x\_</mark> ✞ ☎ Symbol] :> Simp[d^q/c Subst[Int[(a + b\*x)^p/Cos[x]^(2\*(q + 1)), x], x, Ar cTan[c\*x]], x] /; FreeQ[{a, b, c, d, e, p}, x] && EqQ[e, c^2\*d] && ILtQ[2\*( q + 1), 0] && (IntegerQ[q] || GtQ[d, 0]) ✝ ✆

rule 5465 ✞ ☎ Int[((a\_.) + ArcTan[(c\_.)\*(x\_)]\*(b\_.))^(p\_.)\*(x\_)\*((d\_) + (e\_.)\*(x\_)^2)^(q\_ .), x\_Symbol] :> Simp[(d + e\*x^2)^(q + 1)\*((a + b\*ArcTan[c\*x])^p/(2\*e\*(q + 1))), x] - Simp[b\*(p/(2\*c\*(q + 1))) Int[(d + e\*x^2)^q\*(a + b\*ArcTan[c\*x])  $\hat{p}$  - 1), x], x] /; FreeQ[{a, b, c, d, e, q}, x] && EqQ[e, c $\hat{p}$ \*d] && GtQ[p, 0] && NeQ[q, -1] ✝ ✆

```
rule 5467 <u>Int[(((a_.) + ArcTan[(c_.)*(x_)]*(b_.))^(p_)*(x_))/((d_) + (e_.)*(x_)^2)^2,</u>
✞ ☎
x_Symbol :> Simp[x*((a + b*ArcTan[c*x])^(p + 1)/(b*c*d*(p + 1)*(d + e*x^2
))), x] + (-Simp[(1 - c^2*x^2)*(a + b*ArcTan[c*x])^(p + 2)/(b^2*e*(p + 1)*(p + 2)*(d + e*x^2)), x] - Simp[4/(b^2*(p + 1)*(p + 2)) Int[x*((a + b*Ar
cTan[c*x])^{(p + 2)/(d + e*x^2)^2, x], x], x) /; FreeQ[{a, b, c, d, e}, x] &&
EqQ[e, c^2*d] && LtQ[p, -1] && NeQ[p, -2]
✝ ✆
```
# <span id="page-6564-0"></span>**3.992.4 Maple [A] (verified)**

Time  $= 1.74$  (sec), antiderivative size  $= 47$ , normalized size of antiderivative  $= 0.34$ 

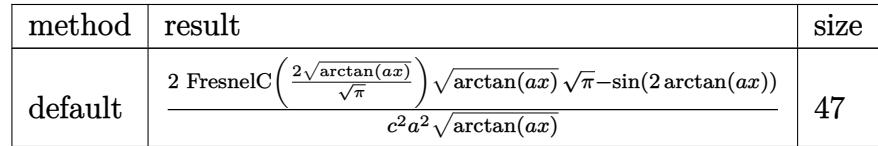

✝ ✆

input <mark>| int(x/(a^2\*c\*x^2+c)^2/arctan(a\*x)^(3/2),x,method=\_RETURNVERBOSE)</mark> ✞ ☎ output 1/c^2/a^2\*(2\*FresnelC(2\*arctan(a\*x)^(1/2)/Pi^(1/2))\*arctan(a\*x)^(1/2)\*Pi^( ✞ ☎  $1/2$ )-sin(2\*arctan(a\*x)))/arctan(a\*x)^(1/2)

# **3.992.5 Fricas [F(-2)]**

Exception generated.

$$
\int \frac{x}{(c+a^2cx^2)^2 \arctan(ax)^{3/2}} dx = \text{Exception raised: TypeError}
$$

✝ ✆

✞ ☎

<span id="page-6565-1"></span>✝ ✆

<span id="page-6565-0"></span>✝ ✆

input <mark>integrate(x/(a^2\*c\*x^2+c)^2/arctan(a\*x)^(3/2),x, algorithm="fricas")</mark> ✞ ☎

output <mark>Exception raised: TypeError >> Error detected within library code: inte</mark> grate: implementation incomplete (constant residues)

## **3.992.6 Sympy [F]**

$$
\int \frac{x}{(c+a^2cx^2)^2 \arctan (ax)^{3/2}} \, dx = \frac{\int \frac{x}{a^4x^4 \arctan^{\frac{3}{2}}(ax) + 2a^2x^2 \arctan^{\frac{3}{2}}(ax) + \arctan^{\frac{3}{2}}(ax)}{c^2} \, dx}{c^2}
$$

 $\left($   $\left($   $\right)$   $\left($   $\left($   $\right)$   $\left($   $\left($   $\right)$   $\left($   $\left($   $\right)$   $\left($   $\left($   $\right)$   $\left($   $\left($   $\right)$   $\left($   $\left($   $\right)$   $\left($   $\left($   $\right)$   $\left($   $\left($   $\right)$   $\left($   $\left($   $\right)$   $\left($   $\left($   $\right)$   $\left($   $\left($   $\right)$   $\left($ 

<span id="page-6565-2"></span>✝ ✆

input <mark>integrate(x/(a\*\*2\*c\*x\*\*2+c)\*\*2/atan(a\*x)\*\*(3/2),x)</mark> ✞ ☎

output Integral(x/(a\*\*4\*x\*\*4\*atan(a\*x)\*\*(3/2) + 2\*a\*\*2\*x\*\*2\*atan(a\*x)\*\*(3/2) + at ✞ ☎  $an(a*x)**(3/2)), x)/(c**2$ 

# **3.992.7 Maxima [F(-2)]**

Exception generated.

$$
\int \frac{x}{(c+a^2cx^2)^2 \arctan(ax)^{3/2}} dx = \text{Exception raised:}
$$
 RuntimeError

✞ ☎

✝ ✆

✞ ☎

<span id="page-6565-3"></span>✝ ✆

input <mark>integrate(x/(a^2\*c\*x^2+c)^2/arctan(a\*x)^(3/2),x, algorithm="maxima")</mark>

output <mark>Exception raised: RuntimeError >> ECL says: expt: undefined: 0 to a negati</mark> ve exponent.

# **3.992.8 Giac [F(-1)]**

Timed out.

$$
\int \frac{x}{(c+a^2cx^2)^2 \arctan(ax)^{3/2}} dx = \text{Timed out}
$$

✝ ✆

<span id="page-6566-0"></span>✝ ✆

input ✞ ☎ integrate(x/(a^2\*c\*x^2+c)^2/arctan(a\*x)^(3/2),x, algorithm="giac")

output <mark>Timed out</mark> ✞ ☎

# **3.992.9 Mupad [F(-1)]**

Timed out.

$$
\int \frac{x}{(c+a^2cx^2)^2 \arctan(ax)^{3/2}} dx = \int \frac{x}{\mathrm{atan}(ax)^{3/2}(c\,a^2\,x^2+c)^2} dx
$$

✝ ✆

✝ ✆

$$
input\left(\frac{x}{\arctan(axx)^{2}(3/2)*(c+a^{2}x-x^{2})^{2},x}\right)
$$

output <mark>int(x/(atan(a\*x)^(3/2)\*(c + a^2\*c\*x^2)^2), x)</mark> ✞ ☎

**3.993** 
$$
\int \frac{1}{(c+a^2cx^2)^2 \arctan(ax)^{3/2}} dx
$$

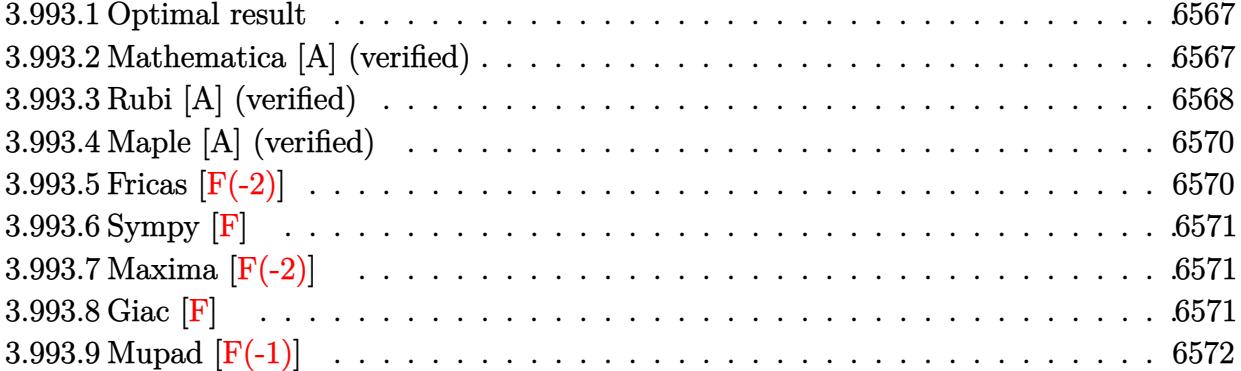

### <span id="page-6567-0"></span>**3.993.1 Optimal result**

Integrand size  $= 21$ , antiderivative size  $= 57$ 

$$
\int \frac{1}{\left(c+a^2cx^2\right)^2 \arctan (ax)^{3/2}} \, dx=-\frac{2}{ac^2\left(1+a^2x^2\right)\sqrt{\arctan (ax)}}-\frac{2\sqrt{\pi} \operatorname{FresnelS}\left(\frac{2\sqrt{\arctan (ax)}}{\sqrt{\pi}}\right)}{ac^2}
$$

✞ ☎

<span id="page-6567-1"></span>✝ ✆

output -2\*FresnelS(2\*arctan(a\*x)^(1/2)/Pi^(1/2))\*Pi^(1/2)/a/c^2-2/a/c^2/(a^2\*x^2+  $1)/\arctan(axx)^{(1/2)}$ 

# **3.993.2 Mathematica [A] (verified)**

Time  $= 0.28$  (sec), antiderivative size  $= 52$ , normalized size of antiderivative  $= 0.91$ 

$$
\int \frac{1}{\left(c+a^2cx^2\right)^2 \arctan (ax)^{3/2}} \, dx = \frac{-\frac{2}{(1+a^2x^2)\sqrt{\arctan (ax)}} - 2\sqrt{\pi} \operatorname{FresnelS}\left(\frac{2\sqrt{\arctan (ax)}}{\sqrt{\pi}}\right)}{ac^2}
$$

<span id="page-6567-2"></span>✝ ✆

input <mark>Integrate[1/((c + a^2\*c\*x^2)^2\*ArcTan[a\*x]^(3/2)),x]</mark> ✞ ☎ ✝ ✆

output <mark>|(-2/((1 + a^2\*x^2)\*Sqrt[ArcTan[a\*x]]) - 2\*Sqrt[Pi]\*FresnelS[(2\*Sqrt[ArcTan</mark> ✞ ☎  $[a*x]]$ )/Sqrt $[Pi]]$ )/( $a*c^2$ )

# **3.993.3 Rubi [A] (verified)**

Time  $= 0.44$  (sec), antiderivative size  $= 57$ , normalized size of antiderivative  $= 1.00$ , number of steps used = 9, number of rules used = 8,  $\frac{\text{number of rules}}{\text{integral size}}$  = 0.381, Rules used = {5437, 27, 5505, 4906, 27, 3042, 3786, 3832}

Below are the steps used by Rubi to obtain the solution. The rule number used for the transformation is given above next to the arrow. The rules definitions used are listed below.

Z 1 arctan(*ax*) <sup>3</sup>*/*<sup>2</sup> (*a* <sup>2</sup>*cx*<sup>2</sup> + *c*) 2 *dx* y 5437 −4*a* Z *x c* <sup>2</sup> (*a* 2*x* <sup>2</sup> + 1)<sup>2</sup> p arctan(*ax*) *dx* − 2 *ac*<sup>2</sup> (*a* 2*x* <sup>2</sup> + 1) p arctan(*ax*) y 27 − 4*a* R *x* (*a* <sup>2</sup>*x*2+1)2p arctan(*ax*) *dx c* 2 − 2 *ac*<sup>2</sup> (*a* 2*x* <sup>2</sup> + 1) p arctan(*ax*) y 5505 − 4 R *ax* (*a* <sup>2</sup>*x*2+1)p arctan(*ax*) *d* arctan(*ax*) *ac*<sup>2</sup> − 2 *ac*<sup>2</sup> (*a* 2*x* <sup>2</sup> + 1) p arctan(*ax*) y 4906 − 4 R sin(2 arctan(*ax*)) 2 p arctan(*ax*) *d* arctan(*ax*) *ac*<sup>2</sup> − 2 *ac*<sup>2</sup> (*a* 2*x* <sup>2</sup> + 1) p arctan(*ax*) y 27 − 2 R sin(2 arctan( <sup>p</sup> *ax*)) arctan(*ax*) *d* arctan(*ax*) *ac*<sup>2</sup> − 2 *ac*<sup>2</sup> (*a* 2*x* <sup>2</sup> + 1) p arctan(*ax*) y 3042 − 2 R sin(2 arctan( <sup>p</sup> *ax*)) arctan(*ax*) *d* arctan(*ax*) *ac*<sup>2</sup> − 2 *ac*<sup>2</sup> (*a* 2*x* <sup>2</sup> + 1) p arctan(*ax*) y 3786 − 4 R sin(2 arctan(*ax*))*d* p arctan(*ax*) *ac*<sup>2</sup> − 2 *ac*<sup>2</sup> (*a* 2*x* <sup>2</sup> + 1) p arctan(*ax*) y 3832

$$
-\frac{2}{ac^2 \left(a^2 x^2+1\right) \sqrt{\arctan(ax)}}-\frac{2 \sqrt{\pi} \operatorname{FresnelS}\left(\frac{2 \sqrt{\arctan(ax)}}{\sqrt{\pi}}\right)}{ac^2}
$$

 $\left($   $\left($   $\right)$   $\left($   $\left($   $\right)$   $\left($   $\left($   $\right)$   $\left($   $\left($   $\right)$   $\left($   $\left($   $\right)$   $\left($   $\left($   $\right)$   $\left($   $\left($   $\right)$   $\left($   $\left($   $\right)$   $\left($   $\left($   $\right)$   $\left($   $\left($   $\right)$   $\left($   $\left($   $\right)$   $\left($   $\left($   $\right)$   $\left($ 

 $\left($   $\left($   $\right)$   $\left($   $\left($   $\right)$   $\left($   $\right)$   $\left($   $\left($   $\right)$   $\left($   $\left($   $\right)$   $\left($   $\left($   $\right)$   $\left($   $\right)$   $\left($   $\left($   $\right)$   $\left($   $\left($   $\right)$   $\left($   $\right)$   $\left($   $\left($   $\right)$   $\left($   $\left($   $\right)$   $\left($   $\left($   $\right)$   $\left($ 

✝ ✆

✝ ✆

 $\left($   $\left($   $\right)$   $\left($   $\left($   $\right)$   $\left($   $\left($   $\right)$   $\left($   $\left($   $\right)$   $\left($   $\left($   $\right)$   $\left($   $\left($   $\right)$   $\left($   $\left($   $\right)$   $\left($   $\left($   $\right)$   $\left($   $\left($   $\right)$   $\left($   $\left($   $\right)$   $\left($   $\left($   $\right)$   $\left($   $\left($   $\right)$   $\left($ 

✞ ☎

input <mark>| Int[1/((c + a^2\*c\*x^2)^2\*ArcTan[a\*x]^(3/2)),x]</mark> ✞ ☎

output -2/(a\*c^2\*(1 + a^2\*x^2)\*Sqrt[ArcTan[a\*x]]) - (2\*Sqrt[Pi]\*FresnelS[(2\*Sqrt[ ✞ ☎ ArcTan[a\*x]])/Sqrt[Pi]])/(a\*c^2)

#### **3.993.3.1 Defintions of rubi rules used**

rule 27 <mark>Int[(a\_)\*(Fx\_), x\_Symbol] :> Simp[a Int[Fx, x], x] /; FreeQ[a, x] && !Ma</mark> ✞ ☎  $tchQ[Fx, (b_)*(Gx_)/; FreeQ[b, x]]$ ✝ ✆

rule 3042 <mark>Int[u\_, x\_Symbol] :> Int[DeactivateTrig[u, x], x] /; FunctionOfTrigOfLinear</mark> ✞ ☎  $Q[u, x]$ 

rule 3786 Int[sin[(e\_.) + (f\_.)\*(x\_)]/Sqrt[(c\_.) + (d\_.)\*(x\_)], x\_Symbol] :> Simp[2/d ✞ ☎ Subst[Int[Sin[f\*(x^2/d)], x], x, Sqrt[c + d\*x]], x] /; FreeQ[{c, d, e, f  $\}$ , x] && ComplexFreeQ[f] && EqQ[d\*e - c\*f, 0]

rule 3832 Int[Sin[(d\_.)\*((e\_.) + (f\_.)\*(x\_))^2], x\_Symbol] :> Simp[(Sqrt[Pi/2]/(f\*Rt[ ✞ ☎ d, 2]))\*FresnelS[Sqrt[2/Pi]\*Rt[d, 2]\*(e + f\*x)], x] /; FreeQ[{d, e, f}, x]

rule 4906 <mark>Int[Cos[(a\_.) + (b\_.)\*(x\_)]^(p\_.)\*((c\_.) + (d\_.)\*(x\_))^(m\_.)\*Sin[(a\_.) + (b</mark> ✞ ☎  $(\ldots, x_{\text{max}})^*(x_{\text{max}}), x_{\text{sumbol}}$  :> Int[ExpandTrigReduce[(c + d\*x)^m, Sin[a + b\*x  $]\hat{\ }$ n\*Cos[a + b\*x] $\hat{\ }$ p, x], x] /; FreeQ[{a, b, c, d, m}, x] && IGtQ[n, 0] && IG tQ[p, 0] ✝ ✆

rule 5437 Int[((a\_.) + ArcTan[(c\_.)\*(x\_)]\*(b\_.))^(p\_)\*((d\_) + (e\_.)\*(x\_)^2)^(q\_), x\_S ymbol] :> Simp[(d + e\*x^2)^(q + 1)\*((a + b\*ArcTan[c\*x])^(p + 1)/(b\*c\*d\*(p + 1))), x] - Simp[2\*c\*((q + 1)/(b\*(p + 1))) Int[x\*(d + e\*x^2)^q\*(a + b\*Arc  $Tan[c*x]^{(p + 1), x], x] /; FreeQ[{a, b, c, d, e}, x]$  && EqQ[e, c^2\*d] && LtQ $[q, -1]$  && LtQ $[p, -1]$  $\left($   $\left($   $\right)$   $\left($   $\left($   $\right)$   $\left($   $\left($   $\right)$   $\left($   $\left($   $\right)$   $\left($   $\left($   $\right)$   $\left($   $\left($   $\right)$   $\left($   $\left($   $\right)$   $\left($   $\left($   $\right)$   $\left($   $\left($   $\right)$   $\left($   $\left($   $\right)$   $\left($   $\left($   $\right)$   $\left($   $\left($   $\right)$   $\left($  rule 5505 <mark>Int[((a\_.) + ArcTan[(c\_.)\*(x\_)]\*(b\_.))^(p\_.)\*(x\_)^(m\_.)\*((d\_) + (e\_.)\*(x\_)^</mark> ✞ ☎  $2)^\circ(q_{-})$ , x\_Symbol] :> Simp[d^q/c^(m + 1) Subst[Int[(a + b\*x)^p\*(Sin[x]^m/  $Cos[x]^{(m + 2*(q + 1))}, x], x, ArcTan[c*x]], x]$ ; FreeQ[{a, b, c, d, e, p }, x] && EqQ[e, c<sup>o</sup>2\*d] && IGtQ[m, 0] && ILtQ[m + 2\*q + 1, 0] && (IntegerQ[q  $]$   $|$   $|$   $GtQ[d, 0])$ 

# **3.993.4 Maple [A] (verified)**

Time  $= 2.06$  (sec), antiderivative size  $= 47$ , normalized size of antiderivative  $= 0.82$ 

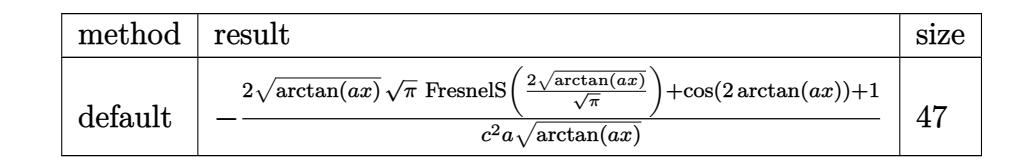

 $\left($   $\left($   $\right)$   $\left($   $\left($   $\right)$   $\left($   $\left($   $\right)$   $\left($   $\left($   $\right)$   $\left($   $\left($   $\right)$   $\left($   $\left($   $\right)$   $\left($   $\left($   $\right)$   $\left($   $\left($   $\right)$   $\left($   $\left($   $\right)$   $\left($   $\left($   $\right)$   $\left($   $\left($   $\right)$   $\left($   $\left($   $\right)$   $\left($ 

<span id="page-6570-1"></span>✝ ✆

<span id="page-6570-0"></span>✝ ✆

input ✞ ☎ int(1/(a^2\*c\*x^2+c)^2/arctan(a\*x)^(3/2),x,method=\_RETURNVERBOSE)

output -1/c^2/a\*(2\*arctan(a\*x)^(1/2)\*Pi^(1/2)\*FresnelS(2\*arctan(a\*x)^(1/2)/Pi^(1/ ✞ ☎  $2)$ )+cos(2\*arctan(a\*x))+1)/arctan(a\*x)<sup> $\hat{}(1/2)$ </sup>

# **3.993.5 Fricas [F(-2)]**

Exception generated.

$$
\int \frac{1}{(c+a^2cx^2)^2 \arctan(ax)^{3/2}} dx = \text{Exception raised: TypeError}
$$

✝ ✆

✞ ☎

<span id="page-6570-2"></span> $\left( \begin{array}{cc} \text{ } & \text{ } \\ \text{ } & \text{ } \end{array} \right)$ 

$$
\text{input} \left[ \text{integrate}(1/(\text{a}^2 \text{***}^2 \text{+c})^2/\text{arctan}(\text{a}^* \text{x})^2/3/2), \text{x, algorithm="fricas"}) \right]
$$

output <mark>Exception raised: TypeError >> Error detected within library code: inte</mark> grate: implementation incomplete (constant residues)

### **3.993.6 Sympy [F]**

$$
\int \frac{1}{\left(c+a^2cx^2\right)^2 \arctan(ax)^{3/2}} \, dx = \frac{\int \frac{1}{a^4x^4 \tan^{\frac{3}{2}}(ax) + 2a^2x^2 \tan^{\frac{3}{2}}(ax) + \tan^{\frac{3}{2}}(ax)} \, dx}{c^2}
$$

✝ ✆

<span id="page-6571-0"></span>✝ ✆

input <mark>integrate(1/(a\*\*2\*c\*x\*\*2+c)\*\*2/atan(a\*x)\*\*(3/2),x)</mark> ✞ ☎

output ✞ ☎ Integral(1/(a\*\*4\*x\*\*4\*atan(a\*x)\*\*(3/2) + 2\*a\*\*2\*x\*\*2\*atan(a\*x)\*\*(3/2) + at an(a\*x)\*\*(3/2)), x)/c\*\*2

# **3.993.7 Maxima [F(-2)]**

Exception generated.

$$
\int \frac{1}{(c+a^2cx^2)^2 \arctan(ax)^{3/2}} dx = \text{Exception raised: RuntimeError}
$$

✝ ✆

<span id="page-6571-1"></span>✝ ✆

input <mark>integrate(1/(a^2\*c\*x^2+c)^2/arctan(a\*x)^(3/2),x, algorithm="maxima")</mark> ✞ ☎

output <mark>Exception raised: RuntimeError >> ECL says: expt: undefined: 0 to a negati</mark> ✞ ☎ ve exponent.

### **3.993.8 Giac [F]**

$$
\int \frac{1}{(c+a^2cx^2)^2 \arctan (ax)^{3/2}} dx = \int \frac{1}{(a^2cx^2+c)^2 \arctan (ax)^{\frac{3}{2}}} dx
$$

✞ ☎

✝ ✆

<span id="page-6571-2"></span>✝ ✆

input <mark>integrate(1/(a^2\*c\*x^2+c)^2/arctan(a\*x)^(3/2),x, algorithm="giac")</mark>

output <mark>sage0\*x</mark> ✞ ☎

# **3.993.9 Mupad [F(-1)]**

Timed out.

$$
\int \frac{1}{(c+a^2cx^2)^2 \arctan(ax)^{3/2}} dx = \int \frac{1}{a \tan (a x)^{3/2} (c a^2 x^2 + c)^2} dx
$$

✝ ✆

✝ ✆

input ✞ ☎  $int(1/(atan(axx)^{2}(3/2)*(c + a^{2}x+cx^{2})^{2},x))$ 

output ✞ ☎  $int(1/(atan(axx)^{2}(3/2)*(c + a^{2}x+cx^{2})^{2}, x))$ 

**3.994** 
$$
\int \frac{1}{x(c+a^2cx^2)^2 \arctan(ax)^{3/2}} dx
$$

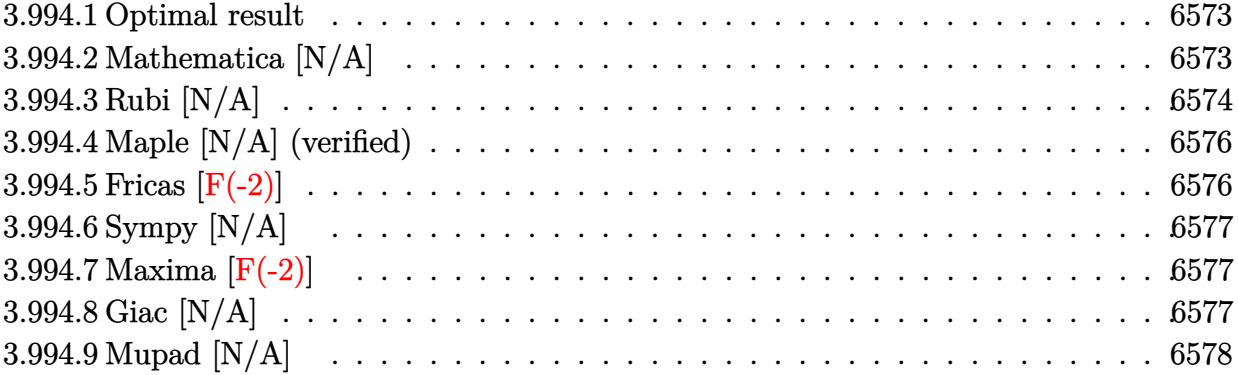

#### <span id="page-6573-0"></span>**3.994.1 Optimal result**

Integrand size  $= 24$ , antiderivative size  $= 24$ 

$$
\int \frac{1}{x (c+a^2cx^2)^2 \arctan (ax)^{3/2}} dx = -\frac{2}{ac^2x (1+a^2x^2) \sqrt{\arctan (ax)}}
$$

$$
-\frac{6\sqrt{\arctan (ax)}}{c^2} - \frac{3\sqrt{\pi} \text{FresnelC}\left(\frac{2\sqrt{\arctan (ax)}}{\sqrt{\pi}}\right)}{c^2} - \frac{2\text{Int}\left(\frac{2}{x^2(c+a^2cx^2)^2\sqrt{\arctan (ax)}}, x\right)}{a}
$$

✞ ☎

<span id="page-6573-1"></span>✝ ✆

output -3\*FresnelC(2\*arctan(a\*x)^(1/2)/Pi^(1/2))\*Pi^(1/2)/c^2-2/a/c^2/x/(a^2\*x^2+  $1)/\arctan(a*x)^(1/2)-6*arctan(a*x)^(1/2)/c^2-2*Unitegrable(1/x^2/(a^2*x^*))$  $\hat{(-2+c)^2}/\arctan(a*x)^{2}(1/2),x)/a$ 

# **3.994.2 Mathematica [N/A]**

Not integrable

Time  $= 2.32$  (sec), antiderivative size  $= 26$ , normalized size of antiderivative  $= 1.08$ 

$$
\int \frac{1}{x (c + a^2 c x^2)^2 \arctan(ax)^{3/2}} dx = \int \frac{1}{x (c + a^2 c x^2)^2 \arctan(ax)^{3/2}} dx
$$

✝ ✆

✞ ☎

<span id="page-6573-2"></span>✝ ✆

input Integrate[1/(x\*(c + a^2\*c\*x^2)^2\*ArcTan[a\*x]^(3/2)),x] ✞ ☎

output <mark>Integrate[1/(x\*(c + a^2\*c\*x^2)^2\*ArcTan[a\*x]^(3/2)), x]</mark>

# **3.994.3 Rubi [N/A]**

Not integrable

Time  $= 0.71$  (sec), antiderivative size  $= 24$ , normalized size of antiderivative  $= 1.00$ , number of steps used = 8, number of rules used = 0,  $\frac{\text{number of rules}}{\text{integral size}}$  = 0.000, Rules used = {5503, 27, 5439, 3042, 3793, 2009, 5560}

Below are the steps used by Rubi to obtain the solution. The rule number used for the transformation is given above next to the arrow. The rules definitions used are listed below.

$$
\int \frac{1}{x \arctan(ax)^{3/2} (a^{2}cx^{2} + c)^{2}} dx
$$
\n
$$
\int 5503
$$
\n
$$
-6a \int \frac{1}{c^{2} (a^{2}x^{2} + 1)^{2} \sqrt{\arctan(ax)}} dx - \frac{2 \int \frac{2}{c^{2}x^{2} (a^{2}x^{2} + 1)^{2} \sqrt{\arctan(ax)}} dx - \frac{2 \int \frac{2}{c^{2}x^{2} (a^{2}x^{2} + 1)^{2} \sqrt{\arctan(ax)}} dx - \frac{2 \int \frac{2}{x^{2} (a^{2}x^{2} + 1)} \sqrt{\arctan(ax)}}{a^{2}x (a^{2}x^{2} + 1) \sqrt{\arctan(ax)}} dx - \frac{6a \int \frac{1}{(a^{2}x^{2} + 1)^{2} \sqrt{\arctan(ax)}} dx - \frac{2 \int \frac{1}{x^{2} (a^{2}x^{2} + 1)^{2} \sqrt{\arctan(ax)}} dx - \frac{2 \int \frac{1}{x^{2} (a^{2}x^{2} + 1)^{2} \sqrt{\arctan(ax)}} dx - \frac{2 \int \frac{1}{x^{2} (a^{2}x^{2} + 1)^{2} \sqrt{\arctan(ax)}} dx - \frac{6 \int \frac{1}{(a^{2}x^{2} + 1) \sqrt{\arctan(ax)}} dx - \frac{2}{a^{2}x (a^{2}x^{2} + 1) \sqrt{\arctan(ax)}} dx - \frac{1}{a^{2}x (a^{2}x^{2} + 1) \sqrt{\arctan(ax)}} dx - \frac{6 \int \frac{\sin(\arctan(ax) + \frac{\pi}{2})^{2}}{\sqrt{\arctan(ax)^{2}}} dx - \frac{6 \int \frac{\sin(\arctan(ax) + \frac{\pi}{2})^{2}}{\sqrt{\arctan(ax)^{2}}} dx - \frac{6 \int \frac{\cos(2 \arctan(ax))}{\sqrt{\arctan(ax)}} + \frac{1}{2 \sqrt{\arctan(ax)}} dx - \frac{2 \int \frac{1}{x^{2} (a^{2}x^{2} + 1)^{2} \sqrt{\arctan(ax)}} dx - \frac{2}{a^{2}x (a^{2}x^{2} + 1) \sqrt{\arctan(ax)}} dx - \frac{2}{a^{2}x (a^{2}x^{2} + 1) \sqrt{\arctan(ax)}} dx - \frac{2 \int \frac{1}{x
$$

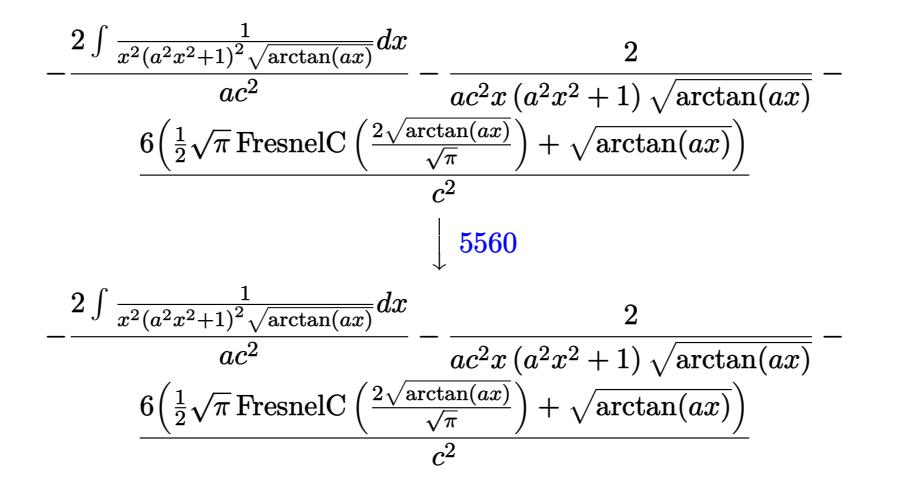

✝ ✆

✝ ✆

✝ ✆

✝ ✆

✝ ✆

✞ ☎

$$
input\n\nInt[1/(x*(c + a^2*cx^2)^2*ArcTan[a*x]^(3/2)),x]
$$

output \$Aborted ✞ ☎

#### **3.994.3.1 Defintions of rubi rules used**

rule 27|<mark>Int[(a\_)\*(Fx\_), x\_Symbol] :> Simp[a Int[Fx, x], x] /; FreeQ[a, x] && !Ma</mark> ✞ ☎  $tchQ[Fx, (b_)*(Gx_')$  /;  $FreeQ[b, x]$  $\left($   $\left($   $\right)$   $\left($   $\left($   $\right)$   $\left($   $\left($   $\right)$   $\left($   $\left($   $\right)$   $\left($   $\left($   $\right)$   $\left($   $\left($   $\right)$   $\left($   $\left($   $\right)$   $\left($   $\left($   $\right)$   $\left($   $\left($   $\right)$   $\left($   $\left($   $\right)$   $\left($   $\left($   $\right)$   $\left($   $\left($   $\right)$   $\left($ 

rule 2009 <mark>Int[u\_, x\_Symbol] :> Simp[IntSum[u, x], x] /; SumQ[u]</mark> ✞ ☎

rule 3042 <mark>Int[u\_, x\_Symbol] :> Int[DeactivateTrig[u, x], x] /; FunctionOfTrigOfLinear</mark> ✞ ☎  $Q[u, x]$ 

rule 3793 Int[((c\_.) + (d\_.)\*(x\_))^(m\_)\*sin[(e\_.) + (f\_.)\*(x\_)]^(n\_), x\_Symbol] :> In ✞ ☎  $t$ [ExpandTrigReduce[(c + d\*x)^m, Sin[e + f\*x]^n, x], x] /; FreeQ[{c, d, e, f , m}, x] && IGtQ[n, 1] && ( !RationalQ[m] || (GeQ[m, -1] && LtQ[m, 1]))

```
rule 5439 <mark>Int[((a_.) + ArcTan[(c_.)*(x_)]*(b_.))^(p_.)*((d_) + (e_.)*(x_)^2)^(q_), x_</mark>
       Symbol] :> Simp[d^q/c Subst[Int[(a + b*x)^p/Cos[x]^(2*(q + 1)), x], x, Ar
       cTan[c*x]], x] /; FreeQ[{a, b, c, d, e, p}, x] && EqQ[e, c^2*d] && ILtQ[2*(
       q + 1), 0] && (IntegerQ[q] || GtQ[d, 0])
      \left( \left( \right) \left( \left( \right) \left( \left( \right) \left( \left( \right) \left( \left( \right) \left( \left( \right) \left( \left( \right) \left( \left( \right) \left( \left( \right) \left( \left( \right) \left( \left( \right) \left( \left( \right) \left(
```
rule 5503 <mark>Int[((a\_.) + ArcTan[(c\_.)\*(x\_)]\*(b\_.))^(p\_.)\*(x\_)^(m\_.)\*((d\_) + (e\_.)\*(x\_)^</mark> ✞ ☎ 2)^(q\_), x\_Symbol] :> Simp[x^m\*(d + e\*x^2)^(q + 1)\*((a + b\*ArcTan[c\*x])^(p + 1)/(b\*c\*d\*(p + 1))), x] + (-Simp[c\*((m + 2\*q + 2)/(b\*(p + 1))) Int[x<sup>^</sup>(m + 1)\*(d + e\*x^2)^q\*(a + b\*ArcTan[c\*x])^(p + 1), x], x] - Simp[m/(b\*c\*(p + 1)) Int[x^(m - 1)\*(d + e\*x^2)^q\*(a + b\*ArcTan[c\*x])^(p + 1), x], x]) /; F reeQ[ $\{a, b, c, d, e, m\}$ , x] && EqQ[ $e, c^2*d$ ] && IntegerQ[m] && LtQ[q, -1] & & LtQ $[p, -1]$  && NeQ $[m + 2*q + 2, 0]$ 

```
rule 5560 <mark>Int[((a_.) + ArcTan[(c_.)*(x_)]*(b_.))^(p_.)*(u_.), x_Symbol] :> Unintegrab</mark>
   le[u*(a + b*ArcTan[c*x])^p, x] /; FreeQ[{a, b, c, p}, x] && (EqQ[u, 1] || M
   atchQ[u, (d_{.}) + (e_{.}) * x)^{2}(q_{.}) /; FreeQ[{d, e, q}, x]] || MatchQ[u, ((f<sub>.</sub>.)
  (\ast x)^{m}(\mathfrak{m}_{-}.)*((d_{-}.) + (e_{-}.)*x)^{m}(\mathfrak{q}_{-}.)) /; FreeQ[{d, e, f, m, q}, x]] || MatchQ[
  u, ((d_{-}) + (e_{-}) * x^2)^(q_{-}) /; FreeQ[{d, e, q}, x]] || MatchQ[u, ((f_{-}) * x)\hat{m}(m_..)*(d_.) + (e_.) *x^2)^{(q_.)} /; FreeQ[{d, e, f, m, q}, x]])
  ✝ ✆
```
### <span id="page-6576-0"></span>**3.994.4 Maple [N/A] (verified)**

Not integrable

Time  $= 1.82$  (sec), antiderivative size  $= 22$ , normalized size of antiderivative  $= 0.92$ 

$$
\int \frac{1}{x \left(a^2 c \, x^2 + c\right)^2 \arctan \left(ax\right)^{\frac{3}{2}}} dx
$$

✝ ✆

<span id="page-6576-1"></span>✝ ✆

✝ ✆

✞ ☎

input <mark>int(1/x/(a^2\*c\*x^2+c)^2/arctan(a\*x)^(3/2),x)</mark> ✞ ☎

output <mark>int(1/x/(a^2\*c\*x^2+c)^2/arctan(a\*x)^(3/2),x)</mark> ✞ ☎

### **3.994.5 Fricas [F(-2)]**

Exception generated.

$$
\int \frac{1}{x (c + a^2 c x^2)^2 \arctan(ax)^{3/2}} dx = \text{Exception raised: TypeError}
$$

✞ ☎

✝ ✆

✞ ☎

<span id="page-6576-2"></span>✝ ✆

input <mark>integrate(1/x/(a^2\*c\*x^2+c)^2/arctan(a\*x)^(3/2),x, algorithm="fricas")</mark>

output <mark>Exception raised: TypeError >> Error detected within library code: inte</mark> grate: implementation incomplete (constant residues)

### **3.994.6 Sympy [N/A]**

Not integrable

Time  $= 4.57$  (sec), antiderivative size  $= 48$ , normalized size of antiderivative  $= 2.00$ 

$$
\int \frac{1}{x \left(c + a^2 c x^2\right)^2 \arctan (a x)^{3/2}} \, dx = \frac{\int \frac{1}{a^4 x^5 \, \mathrm{atan}^{\frac{3}{2}} \, (a x) + 2 a^2 x^3 \, \mathrm{atan}^{\frac{3}{2}} \, (a x) + x \, \mathrm{atan}^{\frac{3}{2}} \, (a x)}{c^2} \, dx}{c^2}
$$

✞ ☎

✝ ✆

✞ ☎

<span id="page-6577-0"></span>✝ ✆

input <mark>integrate(1/x/(a\*\*2\*c\*x\*\*2+c)\*\*2/atan(a\*x)\*\*(3/2),x)</mark>

output Integral(1/(a\*\*4\*x\*\*5\*atan(a\*x)\*\*(3/2) + 2\*a\*\*2\*x\*\*3\*atan(a\*x)\*\*(3/2) + x\* atan(a\*x)\*\*(3/2)), x)/c\*\*2

### **3.994.7 Maxima [F(-2)]**

Exception generated.

$$
\int \frac{1}{x \left(c + a^2 c x^2\right)^2 \arctan(ax)^{3/2}} dx = \text{Exception raised: RuntimeError}
$$

✞ ☎

✝ ✆

✞ ☎

<span id="page-6577-1"></span>✝ ✆

input <mark>integrate(1/x/(a^2\*c\*x^2+c)^2/arctan(a\*x)^(3/2),x, algorithm="maxima")</mark>

output <mark>Exception raised: RuntimeError >> ECL says: expt: undefined: 0 to a negati</mark> ve exponent.

### **3.994.8 Giac [N/A]**

Not integrable

Time  $= 140.36$  (sec), antiderivative size  $= 3$ , normalized size of antiderivative  $= 0.12$ 

$$
\int \frac{1}{x (c + a^2 c x^2)^2 \arctan(ax)^{3/2}} dx = \int \frac{1}{(a^2 c x^2 + c)^2 x \arctan(ax)^{\frac{3}{2}}} dx
$$

✞ ☎

✝ ✆

✞ ☎

<span id="page-6577-2"></span>✝ ✆

input <mark>integrate(1/x/(a^2\*c\*x^2+c)^2/arctan(a\*x)^(3/2),x, algorithm="giac")</mark>

output <mark>sage0\*x</mark>

3.994. R 1  $\frac{1}{x(c+a^2cx^2)^2\arctan(ax)^{3/2}}\,dx$ 

# **3.994.9 Mupad [N/A]**

Not integrable

Time =  $0.58$  (sec), antiderivative size = 24, normalized size of antiderivative =  $1.00$ 

$$
\int \frac{1}{x (c + a^2 c x^2)^2 \arctan(ax)^{3/2}} dx = \int \frac{1}{x \tan (a x)^{3/2} (c a^2 x^2 + c)^2} dx
$$

✞ ☎

✝ ✆

✞ ☎

 $\left($   $\left($   $\right)$   $\left($   $\left($   $\right)$   $\left($   $\left($   $\right)$   $\left($   $\left($   $\right)$   $\left($   $\left($   $\right)$   $\left($   $\left($   $\right)$   $\left($   $\left($   $\right)$   $\left($   $\left($   $\right)$   $\left($   $\left($   $\right)$   $\left($   $\left($   $\right)$   $\left($   $\left($   $\right)$   $\left($   $\left($   $\right)$   $\left($ 

input <mark>| int(1/(x\*atan(a\*x)^(3/2)\*(c + a^2\*c\*x^2)^2),x)</mark>

output <mark>int(1/(x\*atan(a\*x)^(3/2)\*(c + a^2\*c\*x^2)^2), x)</mark>

**3.995** 
$$
\int \frac{1}{x^2 (c+a^2cx^2)^2 \arctan(ax)^{3/2}} dx
$$

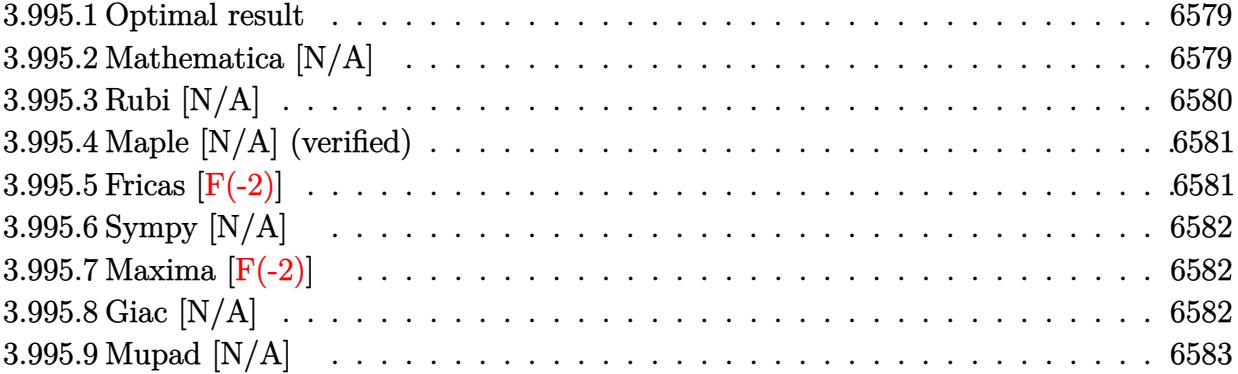

#### <span id="page-6579-0"></span>**3.995.1 Optimal result**

Integrand size  $= 24$ , antiderivative size  $= 24$ 

$$
\int \frac{1}{x^2 (c + a^2 c x^2)^2 \arctan(ax)^{3/2}} dx = -\frac{2}{ac^2 x^2 (1 + a^2 x^2) \sqrt{\arctan(ax)}} - \frac{4 \text{Int} \left(\frac{1}{x^3 (c + a^2 c x^2)^2 \sqrt{\arctan(ax)}}, x\right)}{a} - 8a \text{Int} \left(\frac{1}{x (c + a^2 c x^2)^2 \sqrt{\arctan(ax)}}, x\right)
$$

✞ ☎

<span id="page-6579-1"></span>✝ ✆

output -2/a/c^2/x^2/(a^2\*x^2+1)/arctan(a\*x)^(1/2)-4\*Unintegrable(1/x^3/(a^2\*c\*x^2 +c)^2/arctan(a\*x)^(1/2),x)/a-8\*a\*Unintegrable(1/x/(a^2\*c\*x^2+c)^2/arctan(a  $(x)$ <sup>(1/2)</sup>, x)

# **3.995.2 Mathematica [N/A]**

Not integrable

Time  $= 3.44$  (sec), antiderivative size  $= 26$ , normalized size of antiderivative  $= 1.08$ 

$$
\int \frac{1}{x^2 (c + a^2 c x^2)^2 \arctan(ax)^{3/2}} dx = \int \frac{1}{x^2 (c + a^2 c x^2)^2 \arctan(ax)^{3/2}} dx
$$

✝ ✆

✞ ☎

<span id="page-6579-2"></span>✝ ✆

input Integrate[1/(x^2\*(c + a^2\*c\*x^2)^2\*ArcTan[a\*x]^(3/2)),x] ✞ ☎

output <mark>Integrate[1/(x^2\*(c + a^2\*c\*x^2)^2\*ArcTan[a\*x]^(3/2)), x]</mark>

# **3.995.3 Rubi [N/A]**

Not integrable

Time  $= 0.41$  (sec), antiderivative size  $= 24$ , normalized size of antiderivative  $= 1.00$ , number of steps used = 3, number of rules used = 0,  $\frac{\text{number of rules}}{\text{integral size}}$  = 0.000, Rules used = {5503, 27, 5560}

Below are the steps used by Rubi to obtain the solution. The rule number used for the transformation is given above next to the arrow. The rules definitions used are listed below.

$$
\int \frac{1}{x^2 \arctan(ax)^{3/2} (a^2cx^2 + c)^2} dx
$$
  
\n
$$
\int \frac{1}{5503}
$$
  
\n
$$
-8a \int \frac{1}{c^2x (a^2x^2 + 1)^2 \sqrt{\arctan(ax)}} dx - \frac{4 \int \frac{1}{c^2x^3 (a^2x^2 + 1)^2 \sqrt{\arctan(ax)}} dx}{2}
$$
  
\n
$$
\frac{2}{ac^2x^2 (a^2x^2 + 1) \sqrt{\arctan(ax)}} dx
$$
  
\n
$$
\frac{8a \int \frac{1}{x(a^2x^2 + 1)^2 \sqrt{\arctan(ax)}} dx}{c^2} - \frac{4 \int \frac{1}{x^3 (a^2x^2 + 1)^2 \sqrt{\arctan(ax)}} dx}{ac^2} - \frac{2}{ac^2x^2 (a^2x^2 + 1) \sqrt{\arctan(ax)}} dx}
$$
  
\n
$$
\int \frac{5560}{2a(a^2x^2 + 1)^2 \sqrt{\arctan(ax)}} dx - \frac{4 \int \frac{1}{x^3 (a^2x^2 + 1)^2 \sqrt{\arctan(ax)}} dx}{ac^2} - \frac{2}{ac^2x^2 (a^2x^2 + 1) \sqrt{\arctan(ax)}} dx
$$

 $\left($   $\left($   $\right)$   $\left($   $\left($   $\right)$   $\left($   $\left($   $\right)$   $\left($   $\left($   $\right)$   $\left($   $\left($   $\right)$   $\left($   $\left($   $\right)$   $\left($   $\left($   $\right)$   $\left($   $\left($   $\right)$   $\left($   $\left($   $\right)$   $\left($   $\left($   $\right)$   $\left($   $\left($   $\right)$   $\left($   $\left($   $\right)$   $\left($ 

input <mark>Int[1/(x^2\*(c + a^2\*c\*x^2)^2\*ArcTan[a\*x]^(3/2)),x]</mark> ✝ ✆

output <mark>\$Aborted</mark> ✞ ☎

#### **3.995.3.1 Defintions of rubi rules used**

rule 27 $\boxed{\texttt{Int}$ [(a\_)\*(Fx\_), x\_Symbol] :> Simp[a  $\boxed{\texttt{Int}$ [Fx, x], x] /; FreeQ[a, x] && !Ma ✞ ☎  $tchQ[Fx, (b_)*(Gx])$  /;  $FreeQ[b, x]]$ ✝ ✆ rule 5503 <mark>Int[((a\_.) + ArcTan[(c\_.)\*(x\_)]\*(b\_.))^(p\_.)\*(x\_)^(m\_.)\*((d\_) + (e\_.)\*(x\_)^</mark> ✞ ☎ 2)^(q\_), x\_Symbol] :> Simp[x^m\*(d + e\*x^2)^(q + 1)\*((a + b\*ArcTan[c\*x])^(p + 1)/(b\*c\*d\*(p + 1))), x] + (-Simp[c\*((m + 2\*q + 2)/(b\*(p + 1))) Int[x<sup>^</sup>(m + 1)\*(d + e\*x^2)^q\*(a + b\*ArcTan[c\*x])^(p + 1), x], x] - Simp[m/(b\*c\*(p + 1)) Int[x^(m - 1)\*(d + e\*x^2)^q\*(a + b\*ArcTan[c\*x])^(p + 1), x], x]) /; F reeQ[ $\{a, b, c, d, e, m\}$ , x] && EqQ[ $e, c^2*d$ ] && IntegerQ[m] && LtQ[q, -1] & & LtQ $[p, -1]$  && NeQ $[m + 2*q + 2, 0]$ 

```
rule 5560 <mark>Int[((a_.) + ArcTan[(c_.)*(x_)]*(b_.))^(p_.)*(u_.), x_Symbol] :> Unintegrab</mark>
   le[u*(a + b*ArcTan[c*x])^p, x] /; FreeQ[{a, b, c, p}, x] && (EqQ[u, 1] || M
   atchQ[u, (d_{.}) + (e_{.}) * x)^{2}(q_{.}) /; FreeQ[{d, e, q}, x]] || MatchQ[u, ((f<sub>.</sub>.)
  (\ast x)^{m}(\mathfrak{m}_{-}.)*((d_{-}.) + (e_{-}.)*x)^{m}(\mathfrak{q}_{-}.)) /; FreeQ[{d, e, f, m, q}, x]] || MatchQ[
  u, ((d_{-}) + (e_{-}) * x^2)^(q_{-}) /; FreeQ[{d, e, q}, x]] || MatchQ[u, ((f_{-}) * x)\hat{m}(m_..)*(d_.) + (e_.) *x^2)^{(q_.)} /; FreeQ[{d, e, f, m, q}, x]])
  ✝ ✆
```
### <span id="page-6581-0"></span>**3.995.4 Maple [N/A] (verified)**

Not integrable

Time  $= 3.33$  (sec), antiderivative size  $= 22$ , normalized size of antiderivative  $= 0.92$ 

$$
\int \frac{1}{x^2 \left(a^2 c \, x^2+c\right)^2 \arctan \left(ax\right)^{\frac{3}{2}}} dx
$$

✝ ✆

✞ ☎

<span id="page-6581-1"></span>✝ ✆

✝ ✆

✞ ☎

input <mark>| int(1/x^2/(a^2\*c\*x^2+c)^2/arctan(a\*x)^(3/2),x)</mark> ✞ ☎

output <mark>int(1/x^2/(a^2\*c\*x^2+c)^2/arctan(a\*x)^(3/2),x)</mark>

### **3.995.5 Fricas [F(-2)]**

Exception generated.

3.995.

$$
\int \frac{1}{x^2 (c + a^2 c x^2)^2 \arctan(ax)^{3/2}} dx = \text{Exception raised: TypeError}
$$

✞ ☎

✞ ☎

<span id="page-6581-2"></span>✝ ✆

input <mark>integrate(1/x^2/(a^2\*c\*x^2+c)^2/arctan(a\*x)^(3/2),x, algorithm="fricas")</mark> ✝ ✆

output <mark>Exception raised: TypeError >> Error detected within library code: inte</mark> grate: implementation incomplete (constant residues)

### **3.995.6 Sympy [N/A]**

Not integrable

Time  $= 7.74$  (sec), antiderivative size  $= 49$ , normalized size of antiderivative  $= 2.04$ 

$$
\int \frac{1}{x^2 (c + a^2 c x^2)^2 \arctan(ax)^{3/2}} dx = \frac{\int \frac{1}{a^4 x^6 \tan^{\frac{3}{2}} (ax) + 2a^2 x^4 \tan^{\frac{3}{2}} (ax) + x^2 \tan^{\frac{3}{2}} (ax)} dx}{c^2}
$$

✞ ☎

✝ ✆

✞ ☎

<span id="page-6582-0"></span>✝ ✆

input <mark>integrate(1/x\*\*2/(a\*\*2\*c\*x\*\*2+c)\*\*2/atan(a\*x)\*\*(3/2),x)</mark>

output Integral(1/(a\*\*4\*x\*\*6\*atan(a\*x)\*\*(3/2) + 2\*a\*\*2\*x\*\*4\*atan(a\*x)\*\*(3/2) + x\* \*2\*atan(a\*x)\*\*(3/2)), x)/c\*\*2

### **3.995.7 Maxima [F(-2)]**

Exception generated.

$$
\int \frac{1}{x^2 (c + a^2 c x^2)^2 \arctan(ax)^{3/2}} dx = \text{Exception raised: RuntimeError}
$$

✞ ☎

✝ ✆

✞ ☎

<span id="page-6582-1"></span>✝ ✆

input <mark>integrate(1/x^2/(a^2\*c\*x^2+c)^2/arctan(a\*x)^(3/2),x, algorithm="maxima")</mark>

output <mark>Exception raised: RuntimeError >> ECL says: expt: undefined: 0 to a negati</mark> ve exponent.

### **3.995.8 Giac [N/A]**

Not integrable

Time  $= 148.21$  (sec), antiderivative size  $= 3$ , normalized size of antiderivative  $= 0.12$ 

$$
\int \frac{1}{x^2 (c + a^2 c x^2)^2 \arctan(ax)^{3/2}} dx = \int \frac{1}{(a^2 c x^2 + c)^2 x^2 \arctan(ax)^{\frac{3}{2}}} dx
$$

✞ ☎

✝ ✆

✞ ☎

<span id="page-6582-2"></span>✝ ✆

input <mark>integrate(1/x^2/(a^2\*c\*x^2+c)^2/arctan(a\*x)^(3/2),x, algorithm="giac")</mark>

output <mark>sage0\*x</mark>

3.995. R 1  $\frac{1}{x^2(c+a^2cx^2)^2\arctan(ax)^{3/2}}\,dx$ 

# **3.995.9 Mupad [N/A]**

Not integrable

Time =  $0.59$  (sec), antiderivative size = 24, normalized size of antiderivative =  $1.00$ 

$$
\int \frac{1}{x^2 (c + a^2 c x^2)^2 \arctan(ax)^{3/2}} dx = \int \frac{1}{x^2 \operatorname{atan} (ax)^{3/2} (c a^2 x^2 + c)^2} dx
$$

✞ ☎

✝ ✆

 $\left($   $\left($   $\right)$   $\left($   $\left($   $\right)$   $\left($   $\left($   $\right)$   $\left($   $\left($   $\right)$   $\left($   $\left($   $\right)$   $\left($   $\left($   $\right)$   $\left($   $\left($   $\right)$   $\left($   $\left($   $\right)$   $\left($   $\left($   $\right)$   $\left($   $\left($   $\right)$   $\left($   $\left($   $\right)$   $\left($   $\left($   $\right)$   $\left($ 

input <mark>int(1/(x^2\*atan(a\*x)^(3/2)\*(c + a^2\*c\*x^2)^2),x)</mark>

output <mark>int(1/(x^2\*atan(a\*x)^(3/2)\*(c + a^2\*c\*x^2)^2), x)</mark> ✞ ☎

**3.996** 
$$
\int \frac{1}{x^3 (c+a^2cx^2)^2 \arctan(ax)^{3/2}} dx
$$

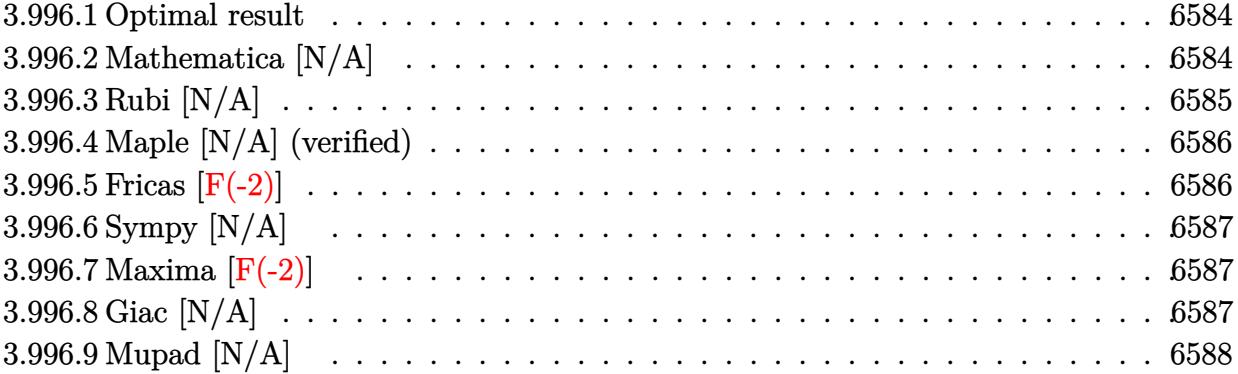

#### <span id="page-6584-0"></span>**3.996.1 Optimal result**

Integrand size  $= 24$ , antiderivative size  $= 24$ 

$$
\int \frac{1}{x^3 (c + a^2 c x^2)^2 \arctan(ax)^{3/2}} dx = -\frac{2}{ac^2 x^3 (1 + a^2 x^2) \sqrt{\arctan(ax)}} - \frac{6 \text{Int} \left(\frac{1}{x^4 (c + a^2 c x^2)^2 \sqrt{\arctan(ax)}}, x\right)}{a} - 10 a \text{Int} \left(\frac{1}{x^2 (c + a^2 c x^2)^2 \sqrt{\arctan(ax)}}, x\right)
$$

✞ ☎

<span id="page-6584-1"></span>✝ ✆

output -2/a/c^2/x^3/(a^2\*x^2+1)/arctan(a\*x)^(1/2)-6\*Unintegrable(1/x^4/(a^2\*c\*x^2 +c)^2/arctan(a\*x)^(1/2),x)/a-10\*a\*Unintegrable(1/x^2/(a^2\*c\*x^2+c)^2/arcta  $n(a*x)^(1/2),x)$ 

# **3.996.2 Mathematica [N/A]**

Not integrable

Time  $= 6.92$  (sec), antiderivative size  $= 26$ , normalized size of antiderivative  $= 1.08$ 

$$
\int \frac{1}{x^3 (c + a^2 c x^2)^2 \arctan(ax)^{3/2}} dx = \int \frac{1}{x^3 (c + a^2 c x^2)^2 \arctan(ax)^{3/2}} dx
$$

✝ ✆

✞ ☎

<span id="page-6584-2"></span>✝ ✆

input Integrate[1/(x^3\*(c + a^2\*c\*x^2)^2\*ArcTan[a\*x]^(3/2)),x] ✞ ☎

output <mark>Integrate[1/(x^3\*(c + a^2\*c\*x^2)^2\*ArcTan[a\*x]^(3/2)), x]</mark>

### **3.996.3 Rubi [N/A]**

Not integrable

Time  $= 0.43$  (sec), antiderivative size  $= 24$ , normalized size of antiderivative  $= 1.00$ , number of steps used = 3, number of rules used = 0,  $\frac{\text{number of rules}}{\text{integral size}}$  = 0.000, Rules used = {5503, 27, 5560}

Below are the steps used by Rubi to obtain the solution. The rule number used for the transformation is given above next to the arrow. The rules definitions used are listed below.

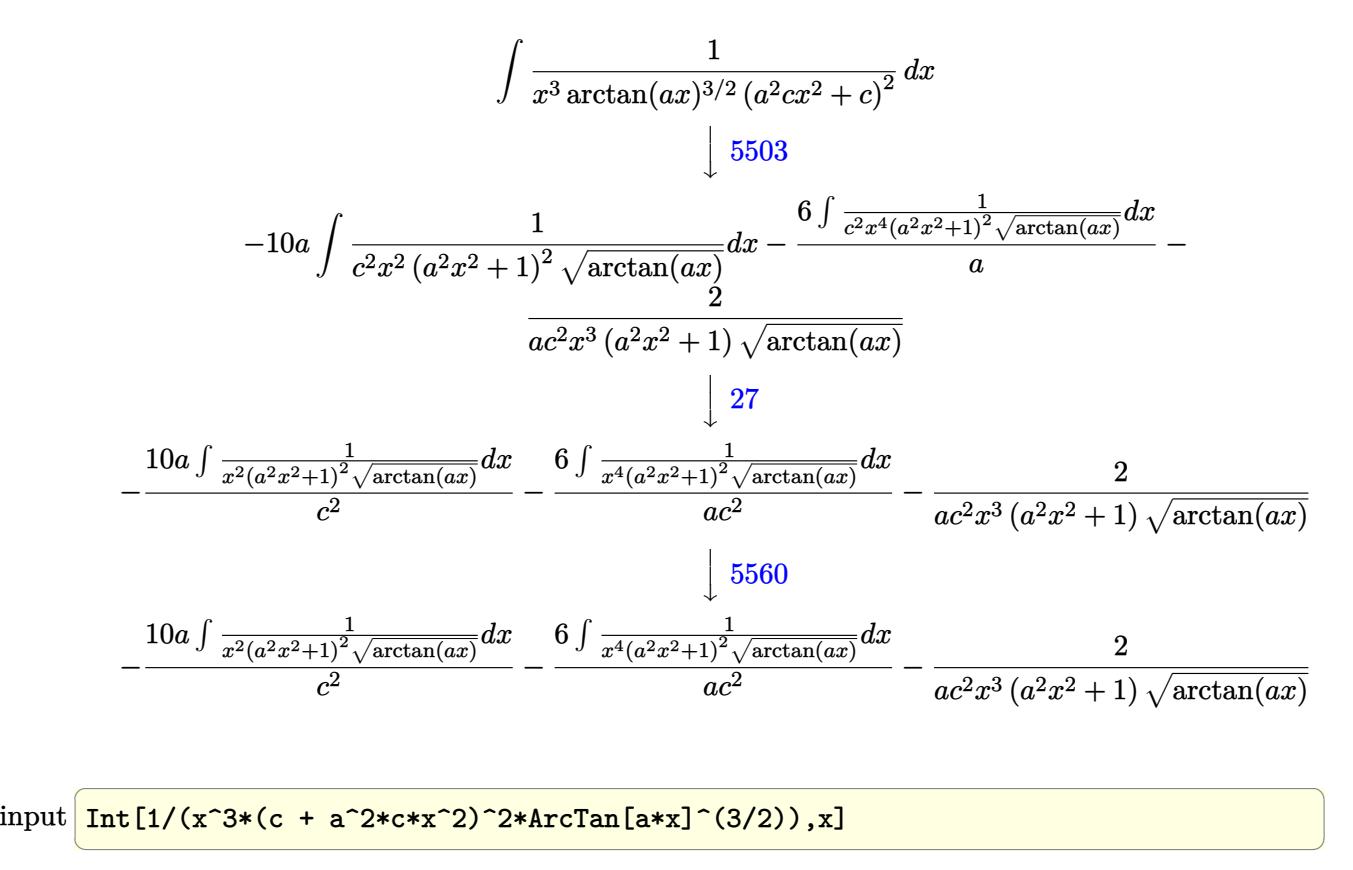

 $\left($   $\left($   $\right)$   $\left($   $\left($   $\right)$   $\left($   $\left($   $\right)$   $\left($   $\left($   $\right)$   $\left($   $\left($   $\right)$   $\left($   $\left($   $\right)$   $\left($   $\left($   $\right)$   $\left($   $\left($   $\right)$   $\left($   $\left($   $\right)$   $\left($   $\left($   $\right)$   $\left($   $\left($   $\right)$   $\left($   $\left($   $\right)$   $\left($ 

output <mark>\$Aborted</mark> ✞ ☎

#### **3.996.3.1 Defintions of rubi rules used**

rule 27 $\boxed{\texttt{Int}$ [(a\_)\*(Fx\_), x\_Symbol] :> Simp[a  $\boxed{\texttt{Int}$ [Fx, x], x] /; FreeQ[a, x] && !Ma ✞ ☎  $tchQ[Fx, (b_)*(Gx_')$  /;  $FreeQ[b, x]$ ✝ ✆ rule 5503 <mark>Int[((a\_.) + ArcTan[(c\_.)\*(x\_)]\*(b\_.))^(p\_.)\*(x\_)^(m\_.)\*((d\_) + (e\_.)\*(x\_)^</mark> ✞ ☎ 2)^(q\_), x\_Symbol] :> Simp[x^m\*(d + e\*x^2)^(q + 1)\*((a + b\*ArcTan[c\*x])^(p + 1)/(b\*c\*d\*(p + 1))), x] + (-Simp[c\*((m + 2\*q + 2)/(b\*(p + 1))) Int[x<sup>^</sup>(m + 1)\*(d + e\*x^2)^q\*(a + b\*ArcTan[c\*x])^(p + 1), x], x] - Simp[m/(b\*c\*(p + 1)) Int[x^(m - 1)\*(d + e\*x^2)^q\*(a + b\*ArcTan[c\*x])^(p + 1), x], x]) /; F reeQ[ $\{a, b, c, d, e, m\}$ , x] && EqQ[ $e, c^2*d$ ] && IntegerQ[m] && LtQ[q, -1] & & LtQ $[p, -1]$  && NeQ $[m + 2*q + 2, 0]$ 

```
rule 5560 <mark>Int[((a_.) + ArcTan[(c_.)*(x_)]*(b_.))^(p_.)*(u_.), x_Symbol] :> Unintegrab</mark>
   le[u*(a + b*ArcTan[c*x])^p, x] /; FreeQ[{a, b, c, p}, x] && (EqQ[u, 1] || M
   atchQ[u, (d_{.}) + (e_{.}) * x)^{2}(q_{.}) /; FreeQ[{d, e, q}, x]] || MatchQ[u, ((f<sub>.</sub>.)
  (\ast x)^{m}(\mathfrak{m}_{-}.)*((d_{-}.) + (e_{-}.)*x)^{m}(\mathfrak{q}_{-}.)) /; FreeQ[{d, e, f, m, q}, x]] || MatchQ[
  u, ((d_{-}) + (e_{-}) * x^2)^(q_{-}) /; FreeQ[{d, e, q}, x]] || MatchQ[u, ((f_{-}) * x)\hat{m}(m_..)*(d_.) + (e_.) *x^2)^{(q_.)} /; FreeQ[{d, e, f, m, q}, x]])
  ✝ ✆
```
### <span id="page-6586-0"></span>**3.996.4 Maple [N/A] (verified)**

Not integrable

Time  $= 2.59$  (sec), antiderivative size  $= 22$ , normalized size of antiderivative  $= 0.92$ 

$$
\int \frac{1}{x^3 \left(a^2 c \, x^2 + c\right)^2 \arctan \left(ax\right)^{\frac{3}{2}}} dx
$$

✝ ✆

✞ ☎

<span id="page-6586-1"></span>✝ ✆

✝ ✆

✞ ☎

input <mark>| int(1/x^3/(a^2\*c\*x^2+c)^2/arctan(a\*x)^(3/2),x)</mark> ✞ ☎

output <mark>int(1/x^3/(a^2\*c\*x^2+c)^2/arctan(a\*x)^(3/2),x)</mark>

### **3.996.5 Fricas [F(-2)]**

Exception generated.

3.996.

$$
\int \frac{1}{x^3 (c + a^2 c x^2)^2 \arctan(ax)^{3/2}} dx = \text{Exception raised: TypeError}
$$

✞ ☎

✞ ☎

<span id="page-6586-2"></span>✝ ✆

input <mark>integrate(1/x^3/(a^2\*c\*x^2+c)^2/arctan(a\*x)^(3/2),x, algorithm="fricas")</mark> ✝ ✆

output <mark>Exception raised: TypeError >> Error detected within library code: inte</mark> grate: implementation incomplete (constant residues)

### **3.996.6 Sympy [N/A]**

Not integrable

Time  $= 10.36$  (sec), antiderivative size  $= 49$ , normalized size of antiderivative  $= 2.04$ 

$$
\int \frac{1}{x^3 \left(c + a^2 c x^2\right)^2 \arctan(ax)^{3/2}} \, dx = \frac{\int \frac{1}{a^4 x^7 \, \mathrm{atan}^{\frac{3}{2}} \left(ax\right) + 2 a^2 x^5 \, \mathrm{atan}^{\frac{3}{2}} \left(ax\right) + x^3 \, \mathrm{atan}^{\frac{3}{2}} \left(ax\right)}{c^2} \, dx}{c^2}
$$

✞ ☎

✝ ✆

✞ ☎

<span id="page-6587-0"></span>✝ ✆

input <mark>integrate(1/x\*\*3/(a\*\*2\*c\*x\*\*2+c)\*\*2/atan(a\*x)\*\*(3/2),x)</mark>

output Integral(1/(a\*\*4\*x\*\*7\*atan(a\*x)\*\*(3/2) + 2\*a\*\*2\*x\*\*5\*atan(a\*x)\*\*(3/2) + x\* \*3\*atan(a\*x)\*\*(3/2)), x)/c\*\*2

### **3.996.7 Maxima [F(-2)]**

Exception generated.

$$
\int \frac{1}{x^3 (c + a^2 c x^2)^2 \arctan(ax)^{3/2}} dx = \text{Exception raised: RuntimeError}
$$

✞ ☎

✝ ✆

✞ ☎

<span id="page-6587-1"></span>✝ ✆

input <mark>integrate(1/x^3/(a^2\*c\*x^2+c)^2/arctan(a\*x)^(3/2),x, algorithm="maxima")</mark>

output <mark>Exception raised: RuntimeError >> ECL says: expt: undefined: 0 to a negati</mark> ve exponent.

### **3.996.8 Giac [N/A]**

Not integrable

Time  $= 148.48$  (sec), antiderivative size  $= 3$ , normalized size of antiderivative  $= 0.12$ 

$$
\int \frac{1}{x^3 (c + a^2 c x^2)^2 \arctan(ax)^{3/2}} dx = \int \frac{1}{(a^2 c x^2 + c)^2 x^3 \arctan(ax)^{\frac{3}{2}}} dx
$$

✞ ☎

✝ ✆

✞ ☎

<span id="page-6587-2"></span>✝ ✆

input <mark>integrate(1/x^3/(a^2\*c\*x^2+c)^2/arctan(a\*x)^(3/2),x, algorithm="giac")</mark>

output <mark>sage0\*x</mark>

3.996. 1  $\frac{1}{x^3(c+a^2cx^2)^2\arctan(ax)^{3/2}}\,dx$
# **3.996.9 Mupad [N/A]**

Not integrable

Time =  $0.58$  (sec), antiderivative size = 24, normalized size of antiderivative =  $1.00$ 

$$
\int \frac{1}{x^3 (c + a^2 c x^2)^2 \arctan(ax)^{3/2}} dx = \int \frac{1}{x^3 \operatorname{atan} (ax)^{3/2} (c a^2 x^2 + c)^2} dx
$$

✞ ☎

✝ ✆

 $\left($   $\left($   $\right)$   $\left($   $\left($   $\right)$   $\left($   $\left($   $\right)$   $\left($   $\left($   $\right)$   $\left($   $\left($   $\right)$   $\left($   $\left($   $\right)$   $\left($   $\left($   $\right)$   $\left($   $\left($   $\right)$   $\left($   $\left($   $\right)$   $\left($   $\left($   $\right)$   $\left($   $\left($   $\right)$   $\left($   $\left($   $\right)$   $\left($ 

input <mark>int(1/(x^3\*atan(a\*x)^(3/2)\*(c + a^2\*c\*x^2)^2),x)</mark>

output <mark>int(1/(x^3\*atan(a\*x)^(3/2)\*(c + a^2\*c\*x^2)^2), x)</mark> ✞ ☎

**3.997** 
$$
\int \frac{1}{x^4 (c+a^2cx^2)^2 \arctan(ax)^{3/2}} dx
$$

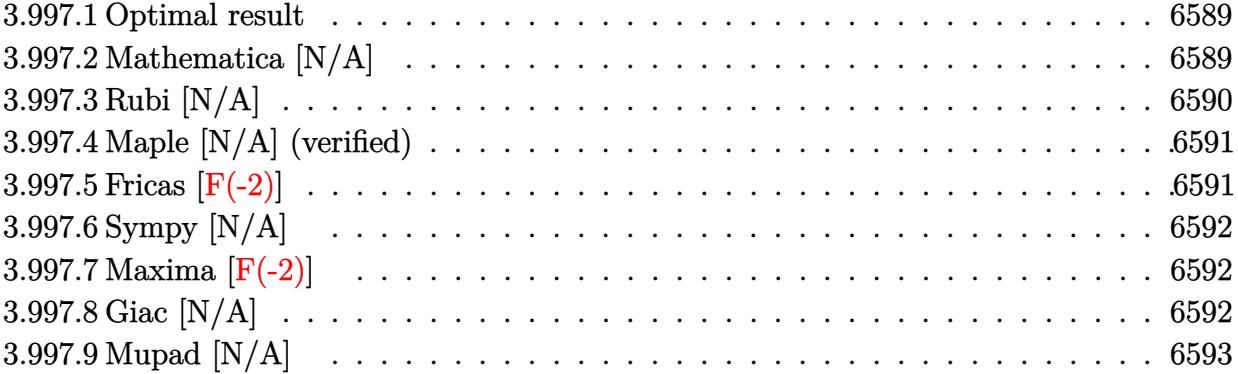

### <span id="page-6589-0"></span>**3.997.1 Optimal result**

Integrand size  $= 24$ , antiderivative size  $= 24$ 

$$
\int \frac{1}{x^4 (c + a^2 c x^2)^2 \arctan(ax)^{3/2}} dx = -\frac{2}{ac^2 x^4 (1 + a^2 x^2) \sqrt{\arctan(ax)}} - \frac{8 \text{Int} \left(\frac{1}{x^5 (c + a^2 c x^2)^2 \sqrt{\arctan(ax)}}, x\right)}{a} - 12 a \text{Int} \left(\frac{1}{x^3 (c + a^2 c x^2)^2 \sqrt{\arctan(ax)}}, x\right)
$$

✞ ☎

<span id="page-6589-1"></span>✝ ✆

output -2/a/c^2/x^4/(a^2\*x^2+1)/arctan(a\*x)^(1/2)-8\*Unintegrable(1/x^5/(a^2\*c\*x^2 +c)^2/arctan(a\*x)^(1/2),x)/a-12\*a\*Unintegrable(1/x^3/(a^2\*c\*x^2+c)^2/arcta  $n(a*x)^(1/2),x)$ 

# **3.997.2 Mathematica [N/A]**

Not integrable

Time  $= 6.87$  (sec), antiderivative size  $= 26$ , normalized size of antiderivative  $= 1.08$ 

$$
\int \frac{1}{x^4 (c + a^2 c x^2)^2 \arctan(ax)^{3/2}} dx = \int \frac{1}{x^4 (c + a^2 c x^2)^2 \arctan(ax)^{3/2}} dx
$$

✝ ✆

✞ ☎

<span id="page-6589-2"></span>✝ ✆

input <mark>Integrate[1/(x^4\*(c + a^2\*c\*x^2)^2\*ArcTan[a\*x]^(3/2)),x]</mark> ✞ ☎

output <mark>Integrate[1/(x^4\*(c + a^2\*c\*x^2)^2\*ArcTan[a\*x]^(3/2)), x]</mark>

# **3.997.3 Rubi [N/A]**

Not integrable

Time  $= 0.42$  (sec), antiderivative size  $= 24$ , normalized size of antiderivative  $= 1.00$ , number of steps used = 3, number of rules used = 0,  $\frac{\text{number of rules}}{\text{integral size}}$  = 0.000, Rules used = {5503, 27, 5560}

Below are the steps used by Rubi to obtain the solution. The rule number used for the transformation is given above next to the arrow. The rules definitions used are listed below.

$$
\int \frac{1}{x^4 \arctan(ax)^{3/2} (a^2cx^2 + c)^2} dx
$$
\n
$$
\int \frac{8 \int \frac{1}{c^2x^5 (a^2x^2 + 1)^2 \sqrt{\arctan(ax)}} dx}{a} dx
$$
\n
$$
= 12a \int \frac{1}{c^2x^3 (a^2x^2 + 1)^2 \sqrt{\arctan(ax)}} dx - \frac{2}{ac^2x^4 (a^2x^2 + 1) \sqrt{\arctan(ax)}} dx - \frac{2}{ac^2x^4 (a^2x^2 + 1) \sqrt{\arctan(ax)}} dx
$$
\n
$$
= 27
$$
\n
$$
- \frac{8 \int \frac{1}{x^5 (a^2x^2 + 1)^2 \sqrt{\arctan(ax)}} dx}{ac^2} - \frac{12a \int \frac{1}{x^3 (a^2x^2 + 1)^2 \sqrt{\arctan(ax)}} dx}{c^2} - \frac{2}{ac^2x^4 (a^2x^2 + 1) \sqrt{\arctan(ax)}} dx
$$
\n
$$
= \frac{8 \int \frac{1}{x^5 (a^2x^2 + 1)^2 \sqrt{\arctan(ax)}} dx}{ac^2} - \frac{12a \int \frac{1}{x^3 (a^2x^2 + 1)^2 \sqrt{\arctan(ax)}} dx}{c^2} - \frac{2}{ac^2x^4 (a^2x^2 + 1) \sqrt{\arctan(ax)}} dx
$$
\n
$$
= \frac{8 \int \frac{1}{x^5 (a^2x^2 + 1)^2 \sqrt{\arctan(ax)}} dx}{ac^2} - \frac{12a \int \frac{1}{x^3 (a^2x^2 + 1)^2 \sqrt{\arctan(ax)}} dx}{c^2} - \frac{2}{ac^2x^4 (a^2x^2 + 1) \sqrt{\arctan(ax)}} dx
$$
\n
$$
= \frac{8 \int \frac{1}{x^5 (a^2x^2 + 1)^2 \sqrt{\arctan(ax)}} dx}{ac^2} - \frac{12a \int \frac{1}{x^3 (a^2x^2 + 1)^2 \sqrt{\arctan(ax)}} dx}{c^2} - \frac{2}{ac^2x^4 (a^2x^2 + 1) \sqrt{\arctan(ax)}} dx
$$

 $\left($   $\left($   $\right)$   $\left($   $\left($   $\right)$   $\left($   $\left($   $\right)$   $\left($   $\left($   $\right)$   $\left($   $\left($   $\right)$   $\left($   $\left($   $\right)$   $\left($   $\left($   $\right)$   $\left($   $\left($   $\right)$   $\left($   $\left($   $\right)$   $\left($   $\left($   $\right)$   $\left($   $\left($   $\right)$   $\left($   $\left($   $\right)$   $\left($ 

output <mark>\$Aborted</mark> ✞ ☎

#### **3.997.3.1 Defintions of rubi rules used**

rule 27 $\boxed{\texttt{Int}$ [(a\_)\*(Fx\_), x\_Symbol] :> Simp[a  $\boxed{\texttt{Int}$ [Fx, x], x] /; FreeQ[a, x] && !Ma ✞ ☎  $tchQ[Fx, (b_)*(Gx])$  /;  $FreeQ[b, x]]$ ✝ ✆ rule 5503 <mark>Int[((a\_.) + ArcTan[(c\_.)\*(x\_)]\*(b\_.))^(p\_.)\*(x\_)^(m\_.)\*((d\_) + (e\_.)\*(x\_)^</mark> ✞ ☎ 2)^(q\_), x\_Symbol] :> Simp[x^m\*(d + e\*x^2)^(q + 1)\*((a + b\*ArcTan[c\*x])^(p + 1)/(b\*c\*d\*(p + 1))), x] + (-Simp[c\*((m + 2\*q + 2)/(b\*(p + 1))) Int[x<sup>^</sup>(m + 1)\*(d + e\*x^2)^q\*(a + b\*ArcTan[c\*x])^(p + 1), x], x] - Simp[m/(b\*c\*(p + 1)) Int[x^(m - 1)\*(d + e\*x^2)^q\*(a + b\*ArcTan[c\*x])^(p + 1), x], x]) /; F reeQ[ $\{a, b, c, d, e, m\}$ , x] && EqQ[ $e, c^2*d$ ] && IntegerQ[m] && LtQ[q, -1] & & LtQ $[p, -1]$  && NeQ $[m + 2*q + 2, 0]$ 

```
rule 5560 <mark>Int[((a_.) + ArcTan[(c_.)*(x_)]*(b_.))^(p_.)*(u_.), x_Symbol] :> Unintegrab</mark>
         le[u*(a + b*ArcTan[c*x])^p, x] /; FreeQ[{a, b, c, p}, x] && (EqQ[u, 1] || M
         atchQ[u, (d_{.}) + (e_{.}) * x)^{2}(q_{.}) /; FreeQ[{d, e, q}, x]] || MatchQ[u, ((f<sub>.</sub>.)
        (\ast x)^{m}(\mathfrak{m}_{-}.)*((d_{-}.) + (e_{-}.)*x)^{m}(\mathfrak{q}_{-}.)) /; FreeQ[{d, e, f, m, q}, x]] || MatchQ[
        u, ((d_{-}) + (e_{-}) * x^2)^(q_{-}) /; FreeQ[{d, e, q}, x]] || MatchQ[u, ((f_{-}) * x)\hat{m}(m_..)*(d_.) + (e_.) *x^2)^{(q_.)} /; FreeQ[{d, e, f, m, q}, x]])
        ✝ ✆
```
### <span id="page-6591-0"></span>**3.997.4 Maple [N/A] (verified)**

Not integrable

Time  $= 4.52$  (sec), antiderivative size  $= 22$ , normalized size of antiderivative  $= 0.92$ 

$$
\int \frac{1}{x^4 \left(a^2 c \, x^2+c\right)^2 \arctan \left(ax\right)^{\frac{3}{2}}} dx
$$

✝ ✆

✞ ☎

<span id="page-6591-1"></span>✝ ✆

✝ ✆

✞ ☎

input <mark>| int(1/x^4/(a^2\*c\*x^2+c)^2/arctan(a\*x)^(3/2),x)</mark> ✞ ☎

output <mark>int(1/x^4/(a^2\*c\*x^2+c)^2/arctan(a\*x)^(3/2),x)</mark>

### **3.997.5 Fricas [F(-2)]**

Exception generated.

3.997. R

$$
\int \frac{1}{x^4 (c + a^2 c x^2)^2 \arctan(ax)^{3/2}} dx = \text{Exception raised: TypeError}
$$

✞ ☎

✞ ☎

<span id="page-6591-2"></span>✝ ✆

input <mark>integrate(1/x^4/(a^2\*c\*x^2+c)^2/arctan(a\*x)^(3/2),x, algorithm="fricas")</mark> ✝ ✆

output <mark>Exception raised: TypeError >> Error detected within library code: inte</mark> grate: implementation incomplete (constant residues)

### **3.997.6 Sympy [N/A]**

Not integrable

Time  $= 13.37$  (sec), antiderivative size  $= 49$ , normalized size of antiderivative  $= 2.04$ 

$$
\int \frac{1}{x^4 \left(c + a^2 c x^2\right)^2 \arctan(ax)^{3/2}} \, dx = \frac{\int \frac{1}{a^4 x^8 \, \mathrm{atan}^{\frac{3}{2}} \left(ax\right) + 2 a^2 x^6 \, \mathrm{atan}^{\frac{3}{2}} \left(ax\right) + x^4 \, \mathrm{atan}^{\frac{3}{2}} \left(ax\right)}{c^2} \, dx}{c^2}
$$

✞ ☎

✝ ✆

✞ ☎

<span id="page-6592-0"></span>✝ ✆

input <mark>integrate(1/x\*\*4/(a\*\*2\*c\*x\*\*2+c)\*\*2/atan(a\*x)\*\*(3/2),x)</mark>

output Integral(1/(a\*\*4\*x\*\*8\*atan(a\*x)\*\*(3/2) + 2\*a\*\*2\*x\*\*6\*atan(a\*x)\*\*(3/2) + x\* \*4\*atan(a\*x)\*\*(3/2)), x)/c\*\*2

### **3.997.7 Maxima [F(-2)]**

Exception generated.

$$
\int \frac{1}{x^4 (c + a^2 c x^2)^2 \arctan(ax)^{3/2}} dx = \text{Exception raised: RuntimeError}
$$

✞ ☎

✝ ✆

✞ ☎

<span id="page-6592-1"></span>✝ ✆

input <mark>integrate(1/x^4/(a^2\*c\*x^2+c)^2/arctan(a\*x)^(3/2),x, algorithm="maxima")</mark>

output <mark>Exception raised: RuntimeError >> ECL says: expt: undefined: 0 to a negati</mark> ve exponent.

### **3.997.8 Giac [N/A]**

Not integrable

Time  $= 147.73$  (sec), antiderivative size  $= 3$ , normalized size of antiderivative  $= 0.12$ 

$$
\int \frac{1}{x^4 (c + a^2 c x^2)^2 \arctan(ax)^{3/2}} dx = \int \frac{1}{(a^2 c x^2 + c)^2 x^4 \arctan(ax)^{\frac{3}{2}}} dx
$$

✞ ☎

✝ ✆

✞ ☎

<span id="page-6592-2"></span>✝ ✆

input <mark>integrate(1/x^4/(a^2\*c\*x^2+c)^2/arctan(a\*x)^(3/2),x, algorithm="giac")</mark>

output <mark>sage0\*x</mark>

3.997. R 1  $\frac{1}{x^4(c+a^2cx^2)^2\arctan(ax)^{3/2}}\,dx$ 

# **3.997.9 Mupad [N/A]**

Not integrable

Time =  $0.59$  (sec), antiderivative size = 24, normalized size of antiderivative =  $1.00$ 

$$
\int \frac{1}{x^4 (c + a^2 c x^2)^2 \arctan(ax)^{3/2}} dx = \int \frac{1}{x^4 \operatorname{atan} (ax)^{3/2} (c a^2 x^2 + c)^2} dx
$$

✞ ☎

✝ ✆

 $\left($   $\left($   $\right)$   $\left($   $\left($   $\right)$   $\left($   $\left($   $\right)$   $\left($   $\left($   $\right)$   $\left($   $\left($   $\right)$   $\left($   $\left($   $\right)$   $\left($   $\left($   $\right)$   $\left($   $\left($   $\right)$   $\left($   $\left($   $\right)$   $\left($   $\left($   $\right)$   $\left($   $\left($   $\right)$   $\left($   $\left($   $\right)$   $\left($ 

input <mark>int(1/(x^4\*atan(a\*x)^(3/2)\*(c + a^2\*c\*x^2)^2),x)</mark>

output <mark>int(1/(x^4\*atan(a\*x)^(3/2)\*(c + a^2\*c\*x^2)^2), x)</mark> ✞ ☎

**3.998** 
$$
\int \frac{x^m}{(c+a^2cx^2)^3 \arctan(ax)^{3/2}} dx
$$

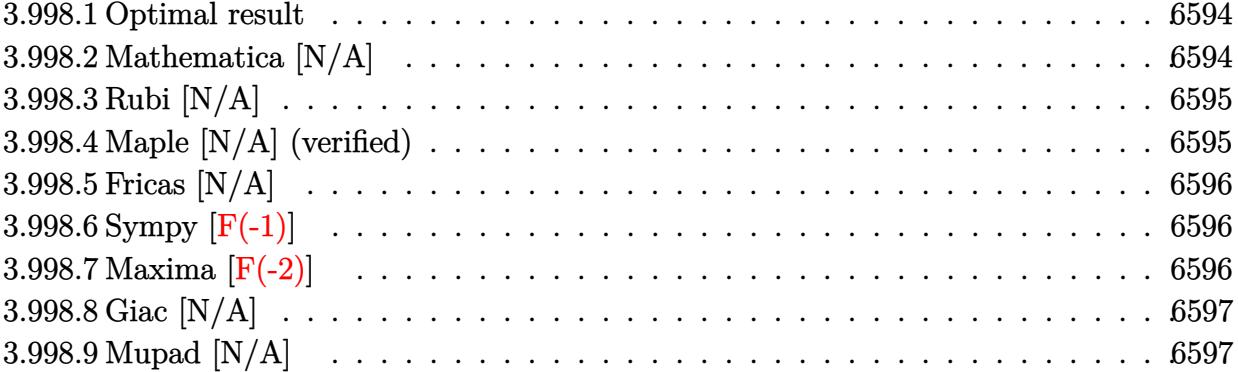

### <span id="page-6594-0"></span>**3.998.1 Optimal result**

Integrand size  $= 24$ , antiderivative size  $= 24$ 

$$
\int \frac{x^m}{(c+a^2cx^2)^3 \arctan(ax)^{3/2}} dx = \text{Int}\left(\frac{x^m}{(c+a^2cx^2)^3 \arctan(ax)^{3/2}}, x\right)
$$

✞ ☎

<span id="page-6594-1"></span>✝ ✆

output <mark>Unintegrable(x^m/(a^2\*c\*x^2+c)^3/arctan(a\*x)^(3/2),x)</mark>

## **3.998.2 Mathematica [N/A]**

Not integrable

Time =  $1.15$  (sec), antiderivative size = 26, normalized size of antiderivative =  $1.08$ 

$$
\int \frac{x^m}{(c+a^2cx^2)^3 \arctan(ax)^{3/2}} dx = \int \frac{x^m}{(c+a^2cx^2)^3 \arctan(ax)^{3/2}} dx
$$

✞ ☎

✝ ✆

✞ ☎

<span id="page-6594-2"></span>✝ ✆

input  $Integrate[x^m/((c + a^2*c*x^2)^3*ArcTan[a*x]^2(3/2)),x]$ 

output <mark>Integrate[x^m/((c + a^2\*c\*x^2)^3\*ArcTan[a\*x]^(3/2)), x]</mark>

## **3.998.3 Rubi [N/A]**

Not integrable

Time  $= 0.23$  (sec), antiderivative size  $= 24$ , normalized size of antiderivative  $= 1.00$ , number of steps used = 1, number of rules used = 0,  $\frac{\text{number of rules}}{\text{integral size}}$  = 0.000, Rules used = {5560}

Below are the steps used by Rubi to obtain the solution. The rule number used for the transformation is given above next to the arrow. The rules definitions used are listed below.

$$
\int \frac{x^m}{\arctan(ax)^{3/2} (a^2cx^2 + c)^3} dx
$$

$$
\int \frac{x^m}{\arctan(ax)^{3/2} (a^2cx^2 + c)^3} dx
$$

 $\left($   $\left($   $\right)$   $\left($   $\left($   $\right)$   $\left($   $\left($   $\right)$   $\left($   $\left($   $\right)$   $\left($   $\left($   $\right)$   $\left($   $\left($   $\right)$   $\left($   $\left($   $\right)$   $\left($   $\left($   $\right)$   $\left($   $\left($   $\right)$   $\left($   $\left($   $\right)$   $\left($   $\left($   $\right)$   $\left($   $\left($   $\right)$   $\left($ 

✝ ✆

input <mark>| Int[x^m/((c + a^2\*c\*x^2)^3\*ArcTan[a\*x]^(3/2)),x]</mark> ✞ ☎

output <mark>\$Aborted</mark> ✞ ☎

#### **3.998.3.1 Defintions of rubi rules used**

rule 5560 <mark>Int[((a\_.) + ArcTan[(c\_.)\*(x\_)]\*(b\_.))^(p\_.)\*(u\_.), x\_Symbol] :> Unintegrab</mark> ✞ ☎ le[u\*(a + b\*ArcTan[c\*x])^p, x] /; FreeQ[{a, b, c, p}, x] && (EqQ[u, 1] || M  $atchQ[u, ((d_{-}.)+(e_{-}.)*x)^{(q_{-}.)}$  /; FreeQ[{d, e, q}, x]] || MatchQ[u, ((f\_.  $(\ast x)^{m}(\mathfrak{m}_{-}.)*(d_{-}.) + (e_{-}.)*x)^{m}(\mathfrak{q}_{-}.)$  /; FreeQ[{d, e, f, m, q}, x]] || MatchQ[ u,  $((d_-) + (e_.) * x^2)^(q_.)$  /; FreeQ[{d, e, q}, x]] || MatchQ[u,  $((f_.) * x)$  $\hat{m}(m_-,)*((d_-,) + (e_-,)*x^2)^{(q_-,)}$  /; FreeQ[{d, e, f, m, q}, x]])  $\left($   $\left($   $\right)$   $\left($   $\left($   $\right)$   $\left($   $\left($   $\right)$   $\left($   $\left($   $\right)$   $\left($   $\left($   $\right)$   $\left($   $\left($   $\right)$   $\left($   $\left($   $\right)$   $\left($   $\left($   $\right)$   $\left($   $\left($   $\right)$   $\left($   $\left($   $\right)$   $\left($   $\left($   $\right)$   $\left($   $\left($   $\right)$   $\left($ 

## <span id="page-6595-0"></span>**3.998.4 Maple [N/A] (verified)**

Not integrable

Time  $= 7.73$  (sec), antiderivative size  $= 22$ , normalized size of antiderivative  $= 0.92$ 

$$
\int \frac{x^m}{\left(a^2 c \, x^2+c\right)^3 \arctan \left(ax\right)^{\frac{3}{2}}} dx
$$

✝ ✆

input <mark>| int(x^m/(a^2\*c\*x^2+c)^3/arctan(a\*x)^(3/2),x)</mark> ✞ ☎ output <mark>int(x^m/(a^2\*c\*x^2+c)^3/arctan(a\*x)^(3/2),x)</mark> ✞ ☎

## **3.998.5 Fricas [N/A]**

Not integrable

Time  $= 0.27$  (sec), antiderivative size  $= 50$ , normalized size of antiderivative  $= 2.08$ 

$$
\int \frac{x^m}{(c+a^2cx^2)^3 \arctan(ax)^{3/2}} dx = \int \frac{x^m}{(a^2cx^2+c)^3 \arctan(ax)^{\frac{3}{2}}} dx
$$

✞ ☎

✝ ✆

✞ ☎

<span id="page-6596-1"></span>✝ ✆

<span id="page-6596-0"></span> $\left( \begin{array}{cc} \text{ } & \text{ } \\ \text{ } & \text{ } \end{array} \right)$ 

input <mark>integrate(x^m/(a^2\*c\*x^2+c)^3/arctan(a\*x)^(3/2),x, algorithm="fricas")</mark>

output integral(x^m/((a^6\*c^3\*x^6 + 3\*a^4\*c^3\*x^4 + 3\*a^2\*c^3\*x^2 + c^3)\*arctan(a  $(x)$ <sup>(3/2)</sup>), x)

## **3.998.6 Sympy [F(-1)]**

Timed out.

$$
\int \frac{x^m}{(c+a^2cx^2)^3\arctan (ax)^{3/2}}\,dx = \hbox{Timed out}
$$

✞ ☎

 $\left($   $\left($   $\right)$   $\left($   $\left($   $\right)$   $\left($   $\left($   $\right)$   $\left($   $\left($   $\right)$   $\left($   $\left($   $\right)$   $\left($   $\left($   $\right)$   $\left($   $\left($   $\right)$   $\left($   $\left($   $\right)$   $\left($   $\left($   $\right)$   $\left($   $\left($   $\right)$   $\left($   $\left($   $\right)$   $\left($   $\left($   $\right)$   $\left($ 

✞ ☎

<span id="page-6596-2"></span>✝ ✆

input <mark>integrate(x\*\*m/(a\*\*2\*c\*x\*\*2+c)\*\*3/atan(a\*x)\*\*(3/2),x)</mark>

output <mark>Timed out</mark>

### **3.998.7 Maxima [F(-2)]**

Exception generated.

$$
\int \frac{x^m}{(c+a^2cx^2)^3 \arctan (ax)^{3/2}} dx = \text{Exception raised: RuntimeError}
$$

✞ ☎

✝ ✆

✞ ☎

<span id="page-6596-3"></span>✝ ✆

input <mark>integrate(x^m/(a^2\*c\*x^2+c)^3/arctan(a\*x)^(3/2),x, algorithm="maxima")</mark>

output <mark>Exception raised: RuntimeError >> ECL says: expt: undefined: 0 to a negati</mark> ve exponent.

## **3.998.8 Giac [N/A]**

Not integrable

Time =  $210.41$  (sec), antiderivative size = 3, normalized size of antiderivative =  $0.12$ 

$$
\int \frac{x^m}{(c+a^2cx^2)^3 \arctan (ax)^{3/2}} \, dx = \int \frac{x^m}{(a^2cx^2+c)^3 \arctan (ax)^{\frac{3}{2}}} \, dx
$$

✝ ✆

<span id="page-6597-0"></span> $\left($   $\left($   $\right)$   $\left($   $\left($   $\right)$   $\left($   $\left($   $\right)$   $\left($   $\left($   $\right)$   $\left($   $\left($   $\right)$   $\left($   $\left($   $\right)$   $\left($   $\left($   $\right)$   $\left($   $\left($   $\right)$   $\left($   $\left($   $\right)$   $\left($   $\left($   $\right)$   $\left($   $\left($   $\right)$   $\left($   $\left($   $\right)$   $\left($ 

input <mark>integrate(x^m/(a^2\*c\*x^2+c)^3/arctan(a\*x)^(3/2),x, algorithm="giac")</mark> ✞ ☎

output <mark>sage0\*x</mark> ✞ ☎

## **3.998.9 Mupad [N/A]**

Not integrable

Time  $= 0.71$  (sec), antiderivative size  $= 24$ , normalized size of antiderivative  $= 1.00$ 

$$
\int \frac{x^m}{(c+a^2cx^2)^3 \arctan(ax)^{3/2}} dx = \int \frac{x^m}{\operatorname{atan} (a x)^{3/2} (c a^2 x^2 + c)^3} dx
$$

 $\left($   $\left($   $\right)$   $\left($   $\left($   $\right)$   $\left($   $\left($   $\right)$   $\left($   $\left($   $\right)$   $\left($   $\left($   $\right)$   $\left($   $\left($   $\right)$   $\left($   $\left($   $\right)$   $\left($   $\left($   $\right)$   $\left($   $\left($   $\right)$   $\left($   $\left($   $\right)$   $\left($   $\left($   $\right)$   $\left($   $\left($   $\right)$   $\left($ 

✞ ☎

✝ ✆

input <mark>int(x^m/(atan(a\*x)^(3/2)\*(c + a^2\*c\*x^2)^3),x)</mark> ✞ ☎

output <mark>int(x^m/(atan(a\*x)^(3/2)\*(c + a^2\*c\*x^2)^3), x)</mark>

**3.999** 
$$
\int \frac{x^3}{(c+a^2cx^2)^3 \arctan(ax)^{3/2}} dx
$$

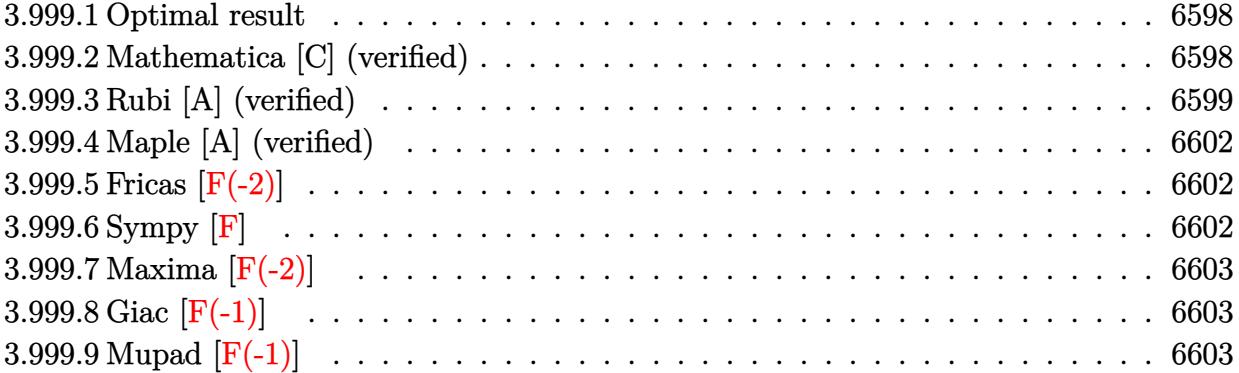

#### <span id="page-6598-0"></span>Optimal result 3.999.1

Integrand size  $= 24$ , antiderivative size  $= 96$ 

$$
\int \frac{x^3}{(c+a^2cx^2)^3 \arctan(ax)^{3/2}} dx = -\frac{2x^3}{ac^3 (1+a^2x^2)^2 \sqrt{\arctan(ax)}} - \frac{\sqrt{\frac{\pi}{2}} \text{FresnelC} \left(2\sqrt{\frac{2}{\pi}}\sqrt{\arctan(ax)}\right)}{a^4c^3} + \frac{\sqrt{\pi} \text{FresnelC} \left(\frac{2\sqrt{\arctan(ax)}}{\sqrt{\pi}}\right)}{a^4c^3}
$$

output  $-1/2*FresnelC(2*2^{(1/2)}/Pi^{(1/2)*arctan(a*x)^(1/2))*2^{(1/2)*Pi^{(1/2)}/a^{4}/c}$  $\hat{c}^3 + \text{FresnelC}(2 * \arctan(a*x) \hat{c}(1/2) / \text{Pi} \hat{c}(1/2)) * \text{Pi} \hat{c}(1/2) / \text{a} \hat{c}^4 / \text{c} \hat{c}^3 - 2 * x \hat{c}^3 / \text{a} / \text{c} \hat{c}^3 / (a \hat{c}^3)$  $2*x^2+1)^2/arctan(axx)^(1/2)$ 

#### <span id="page-6598-1"></span>Mathematica [C] (verified) 3.999.2

Result contains complex when optimal does not.

Time =  $0.30$  (sec), antiderivative size = 148, normalized size of antiderivative = 1.54

$$
\int \frac{x^3}{\left(c+a^2cx^2\right)^3\arctan(ax)^{3/2}}\,dx = \frac{-2\sqrt{2\pi}\,\mathrm{FresnelC}\left(2\sqrt{\frac{2}{\pi}}\sqrt{\mathrm{arctan}(ax)}\right) + 16\sqrt{\pi}\,\mathrm{FresnelC}\left(\frac{2\sqrt{\mathrm{arctan}(ax)}}{\sqrt{\pi}}\right)}{16a^4}
$$

input  $\frac{1}{\pi}$  Integrate  $\frac{x^3}{(c + a^2 \cdot x^2)^3 \cdot 3 \cdot \arctan\{a \cdot x\}^{\circ}(3/2), x}$ 

output (-2\*Sqrt[2\*Pi]\*FresnelC[2\*Sqrt[2/Pi]\*Sqrt[ArcTan[a\*x]]] + 16\*Sqrt[Pi]\*Fres ✞ ☎

 $nelC[(2*Sqrt[ArcTan[a*x]])/Sqrt[Pi]] + ((-32*a^3*x^3)/(1 + a^2*x^2)^2 + (3$  $*I)*Sqrt[(-I)*ArcTan[a*x]]*Gamma[1/2, (-4*I)*ArcTan[a*x]] - (3*I)*Sqrt[I*A]$  $rcTan[a*x]$  \*Gamma[1/2,  $(4*I) * ArcTan[a*x]$ ])/Sqrt[ArcTan[a\*x]])/(16\*a^4\*c^3)

### **3.999.3 Rubi [A] (verified)**

Time  $= 0.77$  (sec), antiderivative size  $= 164$ , normalized size of antiderivative  $= 1.71$ , number of steps used = 9, number of rules used = 8,  $\frac{\text{number of rules}}{\text{integral size}}$  = 0.333, Rules used  $=\{5503, 27, 5505, 3042, 3793, 2009, 4906, 2009\}$ 

<span id="page-6599-0"></span> $\left($   $\left($   $\right)$   $\left($   $\left($   $\right)$   $\left($   $\right)$   $\left($   $\left($   $\right)$   $\left($   $\left($   $\right)$   $\left($   $\left($   $\right)$   $\left($   $\right)$   $\left($   $\left($   $\right)$   $\left($   $\left($   $\right)$   $\left($   $\right)$   $\left($   $\left($   $\right)$   $\left($   $\left($   $\right)$   $\left($   $\left($   $\right)$   $\left($ 

Below are the steps used by Rubi to obtain the solution. The rule number used for the transformation is given above next to the arrow. The rules definitions used are listed below.

$$
\int \frac{x^3}{\arctan(ax)^{3/2}(a^2cx^2+c)^3} dx
$$
\n
$$
\int \frac{x^4}{5503}
$$
\n
$$
\frac{6 \int \frac{x^2}{c^3(a^2x^2+1)^3 \sqrt{\arctan(ax)}} dx - 2a \int \frac{x^4}{c^3(a^2x^2+1)^3 \sqrt{\arctan(ax)}} dx - \frac{2x^3}{ac^3(a^2x^2+1)^2 \sqrt{\arctan(ax)}} dx - \frac{27}{27}
$$
\n
$$
\frac{6 \int \frac{x^2}{(a^2x^2+1)^3 \sqrt{\arctan(ax)}} dx - \frac{2a \int \frac{x^4}{(a^2x^2+1)^3 \sqrt{\arctan(ax)}} dx - \frac{2x^3}{a^2(a^2x^2+1)^2 \sqrt{\arctan(ax)}} dx}{c^3}
$$
\n
$$
\int \frac{5505}{5505}
$$
\n
$$
\frac{6 \int \frac{a^2x^2}{(a^2x^2+1)^2 \sqrt{\arctan(ax)}} dx \arctan(ax) - \frac{2 \int \frac{a^4x^4}{(a^2x^2+1)^2 \sqrt{\arctan(ax)}} dx \arctan(ax)}{a^4c^3} - \frac{2x^3}{a^4c^3}
$$
\n
$$
\int \frac{3042}{3042}
$$
\n
$$
-\frac{2 \int \frac{\sin(\arctan(ax))^4}{\sqrt{\arctan(ax)}} dx \arctan(ax) + \frac{6 \int \frac{a^2x^2}{(a^2x^2+1)^2 \sqrt{\arctan(ax)}} dx \arctan(ax)}{a^4c^3} - \frac{2x^3}{a^4c^3}
$$
\n
$$
\int \frac{3793}{3793}
$$

$$
\frac{2\int \left(-\frac{\cos(2\arctan(ax))}{2\sqrt{\arctan(ax)}}+\frac{\cos(4\arctan(ax))}{8\sqrt{\arctan(ax)}}+\frac{3}{8\sqrt{\arctan(ax)}}\right)d\arctan(ax)}{a^4c^3} + \frac{6\int \frac{a^2x^2}{(a^2x^2+1)^2\sqrt{\arctan(ax)}}a^4c^3}{a^4c^3} - \frac{2x^3}{ac^3(a^2x^2+1)^2\sqrt{\arctan(ax)}}\right] \frac{2009}{a^4c^3} \\ - \frac{2\left(\frac{1}{8}\sqrt{\frac{\pi}{2}}\text{FresnelC}\left(2\sqrt{\frac{2}{\pi}\sqrt{\arctan(ax)}}\right)-\frac{1}{2}\sqrt{\pi}\text{FresnelC}\left(\frac{2\sqrt{\arctan(ax)}}{\sqrt{\pi}}\right)+\frac{3}{4}\sqrt{\arctan(ax)}\right)}{a^2c^3} - \frac{2x^3}{ac^3(a^2x^2+1)^2\sqrt{\arctan(ax)}}\frac{2a^3}{2x^3} \\ - \frac{2\left(\frac{1}{8}\sqrt{\frac{\pi}{2}}\text{FresnelC}\left(2\sqrt{\frac{2}{\pi}\sqrt{\arctan(ax)}}\right)-\frac{1}{2}\sqrt{\pi}\text{FresnelC}\left(\frac{2\sqrt{\arctan(ax)}}{\sqrt{\pi}}\right)+\frac{3}{4}\sqrt{\arctan(ax)}\right)}{4906} - \frac{6\int \left(\frac{1}{8\sqrt{\arctan(ax)}}-\frac{\cos(4\arctan(ax))}{8\sqrt{\arctan(ax)}}\right)d\arctan(ax)}{a^4c^3} - \frac{2\left(\frac{1}{8}\sqrt{\frac{\pi}{2}}\text{FresnelC}\left(2\sqrt{\frac{2}{\pi}\sqrt{\arctan(ax)}}\right)-\frac{1}{2}\sqrt{\pi}\text{FresnelC}\left(\frac{2\sqrt{\arctan(ax)}}{\sqrt{\pi}}\right)+\frac{3}{4}\sqrt{\arctan(ax)}\right)}{2009} - \frac{6\left(\frac{1}{4}\sqrt{\arctan(ax)}-\frac{1}{8}\sqrt{\frac{\pi}{2}}\text{FresnelC}\left(2\sqrt{\frac{2}{\pi}\sqrt{\arctan(ax)}}\right)-\frac{1}{2}\sqrt{\pi}\text{FresnelC}\left(\frac{2\sqrt{\arctan(ax)}}{\sqrt{\pi}}\right)+\frac{3}{4}\sqrt{\arctan(ax)}\right)}{
$$

input <mark>Int[x^3/((c + a^2\*c\*x^2)^3\*ArcTan[a\*x]^(3/2)),x]</mark> ✞ ☎

output ✞ ☎  $(-2*x^3)/(a*c^3*(1 + a^2*x^2)^2*sqrt[ArcTan[a*x]]) + (6*(Sqrt[ArcTan[a*x]])]$ /4 - (Sqrt[Pi/2]\*FresnelC[2\*Sqrt[2/Pi]\*Sqrt[ArcTan[a\*x]]])/8))/(a^4\*c^3) - (2\*((3\*Sqrt[ArcTan[a\*x]])/4 + (Sqrt[Pi/2]\*FresnelC[2\*Sqrt[2/Pi]\*Sqrt[ArcT an[a\*x]]])/8 - (Sqrt[Pi]\*FresnelC[(2\*Sqrt[ArcTan[a\*x]])/Sqrt[Pi]])/2))/(a^  $4*c^3$ ✝ ✆

✝ ✆

 $\left($   $\left($   $\right)$   $\left($   $\left($   $\right)$   $\left($   $\left($   $\right)$   $\left($   $\left($   $\right)$   $\left($   $\left($   $\right)$   $\left($   $\left($   $\right)$   $\left($   $\left($   $\right)$   $\left($   $\left($   $\right)$   $\left($   $\left($   $\right)$   $\left($   $\left($   $\right)$   $\left($   $\left($   $\right)$   $\left($   $\left($   $\right)$   $\left($ 

 $\left($   $\left($   $\right)$   $\left($   $\left($   $\right)$   $\left($   $\left($   $\right)$   $\left($   $\left($   $\right)$   $\left($   $\left($   $\right)$   $\left($   $\left($   $\right)$   $\left($   $\left($   $\right)$   $\left($   $\left($   $\right)$   $\left($   $\left($   $\right)$   $\left($   $\left($   $\right)$   $\left($   $\left($   $\right)$   $\left($   $\left($   $\right)$   $\left($ 

```
3.999.3.1 Defintions of rubi rules used
```
rule  $27 \text{ Int}$  [(a)\*(Fx), x Symbol] :> Simp [a ✞ ☎ Int $[Fx, x], x]$  /; FreeQ[a, x] && !Ma  $tchQ[Fx, (b_)*(Gx])$  /;  $FreeQ[b, x]]$ ✝ ✆

rule 2009 <mark>Int[u\_, x\_Symbol] :> Simp[IntSum[u, x], x] /; SumQ[u]</mark> ✞ ☎

rule 3042 <mark>Int[u\_, x\_Symbol] :> Int[DeactivateTrig[u, x], x] /; FunctionOfTrigOfLinear</mark> ✞ ☎  $Q[u, x]$ 

rule 3793 Int[((c\_.) + (d\_.)\*(x\_))^(m\_)\*sin[(e\_.) + (f\_.)\*(x\_)]^(n\_), x\_Symbol] :> In ✞ ☎  $t[ExpandTriangle[(c + d*x)^m, Sin[e + f*x]^n, x], x]$ /; FreeQ[{c, d, e, f] , m}, x] && IGtQ[n, 1] && ( !RationalQ[m] || (GeQ[m, -1] && LtQ[m, 1]))  $\left($   $\left($   $\right)$   $\left($   $\left($   $\right)$   $\left($   $\left($   $\right)$   $\left($   $\left($   $\right)$   $\left($   $\left($   $\right)$   $\left($   $\left($   $\right)$   $\left($   $\left($   $\right)$   $\left($   $\left($   $\right)$   $\left($   $\left($   $\right)$   $\left($   $\left($   $\right)$   $\left($   $\left($   $\right)$   $\left($   $\left($   $\right)$   $\left($ 

rule 4906 <mark>Int[Cos[(a\_.) + (b\_.)\*(x\_)]^(p\_.)\*((c\_.) + (d\_.)\*(x\_))^(m\_.)\*Sin[(a\_.) + (b</mark> ✞ ☎  $(\text{c.})^*(x_-)^{n}(n_-), x_Symbol]$  :> Int[ExpandTrigReduce[(c + d\*x)^m, Sin[a + b\*x  $]\hat{\ }$ n\*Cos[a + b\*x] $\hat{\ }$ p, x], x] /; FreeQ[{a, b, c, d, m}, x] && IGtQ[n, 0] && IG tQ[p, 0] ✝ ✆

rule 5503 <mark>Int[((a\_.) + ArcTan[(c\_.)\*(x\_)]\*(b\_.))^(p\_.)\*(x\_)^(m\_.)\*((d\_) + (e\_.)\*(x\_)^</mark> ✞ ☎ 2)^(q\_), x\_Symbol] :> Simp[x^m\*(d + e\*x^2)^(q + 1)\*((a + b\*ArcTan[c\*x])^(p + 1)/(b\*c\*d\*(p + 1))), x] + (-Simp[c\*((m + 2\*q + 2)/(b\*(p + 1))) Int[x<sup>^</sup>(m + 1)\*(d + e\*x^2)^q\*(a + b\*ArcTan[c\*x])^(p + 1), x], x] - Simp[m/(b\*c\*(p + 1)) Int[x^(m - 1)\*(d + e\*x^2)^q\*(a + b\*ArcTan[c\*x])^(p + 1), x], x]) /; F reeQ[ $\{a, b, c, d, e, m\}$ , x] && EqQ[ $e, c^2*d$ ] && IntegerQ[m] && LtQ[q, -1] & & LtQ[p, -1] && NeQ[m + 2\*q + 2, 0] ✝ ✆

rule 5505 <mark>Int[((a\_.) + ArcTan[(c\_.)\*(x\_)]\*(b\_.))^(p\_.)\*(x\_)^(m\_.)\*((d\_) + (e\_.)\*(x\_)^</mark>  $2)^\frown(q_$ , x\_Symbol] :> Simp[d^q/c^(m + 1) Subst[Int[(a + b\*x)^p\*(Sin[x]^m/  $Cos[x]^{(m + 2*(q + 1))}, x], x, ArcTan[c*x]], x]$ ; FreeQ[{a, b, c, d, e, p }, x] && EqQ[e, c<sup>o</sup>2\*d] && IGtQ[m, 0] && ILtQ[m + 2\*q + 1, 0] && (IntegerQ[q ] || GtQ[d, 0])

✞ ☎

<span id="page-6601-0"></span> $\left($   $\left($   $\right)$   $\left($   $\left($   $\right)$   $\left($   $\left($   $\right)$   $\left($   $\left($   $\right)$   $\left($   $\left($   $\right)$   $\left($   $\left($   $\right)$   $\left($   $\left($   $\right)$   $\left($   $\left($   $\right)$   $\left($   $\left($   $\right)$   $\left($   $\left($   $\right)$   $\left($   $\left($   $\right)$   $\left($   $\left($   $\right)$   $\left($ 

## **3.999.4 Maple [A] (verified)**

Time  $= 2.02$  (sec), antiderivative size  $= 86$ , normalized size of antiderivative  $= 0.90$ 

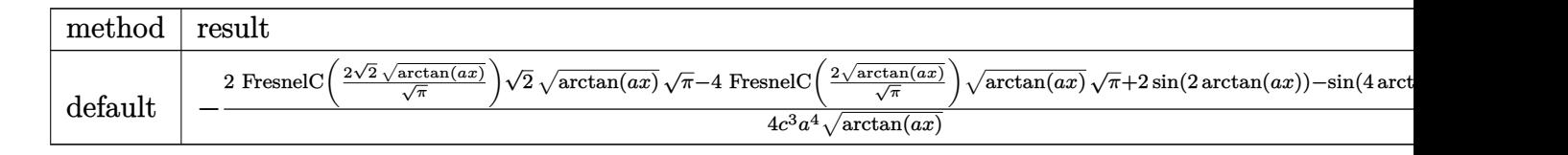

input <mark>| int(x^3/(a^2\*c\*x^2+c)^3/arctan(a\*x)^(3/2),x,method=\_RETURNVERBOSE)</mark> ✞ ☎

```
output
-1/4/c^3/a^4*(2*FresnelC(2*2^(1/2)/Pi^(1/2)*arctan(a*x)^(1/2))*2^(1/2)*arc
   ✞ ☎
    \tan(axx)^{(1/2)*Pi^{(1/2)}-4*FresnelC(2*arctan(axx)^{(1/2)})Fi^{(1/2)*arctan(axx)}x)^(1/2)*Pi^(1/2)+2*sin(2*arctan(ax*x))-sin(4*arctan(ax*x)))/arctan(ax*x)^(1/2)2)
   ✝ ✆
```
## <span id="page-6602-0"></span>**3.999.5 Fricas [F(-2)]**

Exception generated.

$$
\int \frac{x^3}{\left(c+a^2cx^2\right)^3 \arctan(ax)^{3/2}} \, dx = \text{Exception raised: TypeError}
$$

 $\left($   $\left($   $\right)$   $\left($   $\left($   $\right)$   $\left($   $\left($   $\right)$   $\left($   $\left($   $\right)$   $\left($   $\left($   $\right)$   $\left($   $\left($   $\right)$   $\left($   $\left($   $\right)$   $\left($   $\left($   $\right)$   $\left($   $\left($   $\right)$   $\left($   $\left($   $\right)$   $\left($   $\left($   $\right)$   $\left($   $\left($   $\right)$   $\left($ 

✞ ☎

<span id="page-6602-1"></span>✝ ✆

✝ ✆

input <mark>integrate(x^3/(a^2\*c\*x^2+c)^3/arctan(a\*x)^(3/2),x, algorithm="fricas")</mark> ✞ ☎

output <mark>Exception raised: TypeError >> Error detected within library code: inte</mark> grate: implementation incomplete (constant residues)

## **3.999.6 Sympy [F]**

$$
\int \frac{x^3}{\left(c+a^2cx^2\right)^3\arctan (ax)^{3/2}}\,dx=\frac{\int \frac{x^3}{a^6x^6\, \mathrm{atan}^{\frac{3}{2}} \, (ax)+3a^4x^4\, \mathrm{atan}^{\frac{3}{2}} \, (ax)+3a^2x^2\, \mathrm{atan}^{\frac{3}{2}} \, (ax)+\mathrm{atan}^{\frac{3}{2}} \, (ax)}{c^3}\, dx}{c^3}
$$

✞ ☎

<span id="page-6602-2"></span>✝ ✆

input <mark>integrate(x\*\*3/(a\*\*2\*c\*x\*\*2+c)\*\*3/atan(a\*x)\*\*(3/2),x)</mark> ✝ ✆

```
output
Integral(x**3/(a**6*x**6*atan(a*x)**(3/2) + 3*a**4*x**4*atan(a*x)**(3/2) +
   ✞ ☎
    3*a**2*x**2*atan(a*x)**(3/2) + atan(a*x)**(3/2)), x)/c**3
```
## **3.999.7 Maxima [F(-2)]**

Exception generated.

$$
\int \frac{x^3}{(c+a^2cx^2)^3 \arctan(ax)^{3/2}} dx = \text{Exception raised:}
$$
 RuntimeError

✞ ☎

✝ ✆

✞ ☎

<span id="page-6603-0"></span> $\left($   $\left($   $\right)$   $\left($   $\left($   $\right)$   $\left($   $\left($   $\right)$   $\left($   $\left($   $\right)$   $\left($   $\left($   $\right)$   $\left($   $\left($   $\right)$   $\left($   $\left($   $\right)$   $\left($   $\left($   $\right)$   $\left($   $\left($   $\right)$   $\left($   $\left($   $\right)$   $\left($   $\left($   $\right)$   $\left($   $\left($   $\right)$   $\left($ 

input <mark>integrate(x^3/(a^2\*c\*x^2+c)^3/arctan(a\*x)^(3/2),x, algorithm="maxima")</mark>

output <mark>Exception raised: RuntimeError >> ECL says: expt: undefined: 0 to a negati</mark> ve exponent.

## **3.999.8 Giac [F(-1)]**

Timed out.

$$
\int \frac{x^3}{(c+a^2cx^2)^3 \arctan(ax)^{3/2}} dx = \text{Timed out}
$$

✝ ✆

✞ ☎

<span id="page-6603-1"></span>✝ ✆

input <mark>integrate(x^3/(a^2\*c\*x^2+c)^3/arctan(a\*x)^(3/2),x, algorithm="giac")</mark> ✞ ☎

output <mark>Timed out</mark>

## **3.999.9 Mupad [F(-1)]**

Timed out.

$$
\int \frac{x^3}{(c+a^2cx^2)^3 \arctan (ax)^{3/2}} \, dx = \int \frac{x^3}{\mathrm{atan} (a\,x)^{3/2} \left(c\,a^2\,x^2 + c\right)^3} \, dx
$$

✞ ☎

✝ ✆

✝ ✆

input <mark>| int(x^3/(atan(a\*x)^(3/2)\*(c + a^2\*c\*x^2)^3),x)</mark>

output <mark>int(x^3/(atan(a\*x)^(3/2)\*(c + a^2\*c\*x^2)^3), x)</mark> ✞ ☎

**3.1000** 
$$
\int \frac{x^2}{(c+a^2cx^2)^3 \arctan(ax)^{3/2}} dx
$$

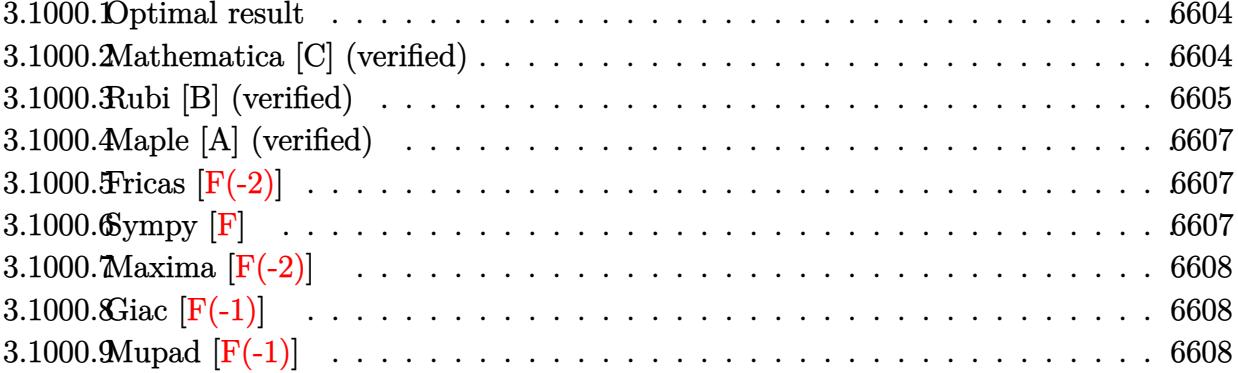

#### <span id="page-6604-0"></span>3.1000.1 Optimal result

Integrand size  $= 24$ , antiderivative size  $= 67$ 

$$
\int \frac{x^2}{(c+a^2cx^2)^3 \arctan(ax)^{3/2}} dx = -\frac{2x^2}{ac^3 (1+a^2x^2)^2 \sqrt{\arctan(ax)}}
$$

$$
+\frac{\sqrt{\frac{\pi}{2}} \text{FresnelS}\left(2\sqrt{\frac{2}{\pi}}\sqrt{\arctan(ax)}\right)}{a^3c^3}
$$

output 1/2\*FresnelS(2\*2^(1/2)/Pi^(1/2)\*arctan(a\*x)^(1/2))\*2^(1/2)\*Pi^(1/2)/a^3/c^  $3-2*x^2/a/c^3/(a^2*x^2+1)^2/arctan(a*x)^(1/2)$ 

#### <span id="page-6604-1"></span>Mathematica [C] (verified) 3.1000.2

Result contains complex when optimal does not.

Time =  $0.39$  (sec), antiderivative size = 112, normalized size of antiderivative = 1.67

$$
\int \frac{x^2}{\left(c+a^2cx^2\right)^3\arctan (ax)^{3/2}}\,dx=\frac{-8a^2x^2-\left(1+a^2x^2\right)^2\sqrt{-i\arctan (ax)}\Gamma\big(\frac{1}{2},-4i\arctan (ax)\big)-(1+a^2x^2)^2\sqrt{4a^2x^2\sqrt{1-a^2x^2}}}{4a^3c^3\left(1+a^2x^2\right)^2\sqrt{\arctan (ax)}}
$$

input Integrate [x<sup>2</sup>/((c + a<sup>2\*</sup>c\*x<sup>2</sup>)<sup>2</sup>\*ArcTan [a\*x]<sup>2</sup>(3/2), x]

<span id="page-6604-2"></span>output  $(-8*a^2*x^2 - (1 + a^2*x^2)^2*xgrt[(-1)*ArcTan[a*x]]*Gamma[1/2, (-4*I)*Arc])$ Tan[a\*x]] -  $(1 + a^2*x^2)^2*x^2$  [I\*ArcTan[a\*x]]\*Gamma[1/2,  $(4*I)*ArcTan[a*]$  $x$ ]])/(4\*a<sup>2</sup>\*c<sup>2</sup>\*(1 + a<sup>2\*x<sup>2</sup>)<sup>2\*</sup>Sqrt[ArcTan[a\*x]])</sup>

## **3.1000.3 Rubi [B] (verified)**

Leaf count is larger than twice the leaf count of optimal. 165 vs.  $2(67) = 134$ .

Time =  $0.59$  (sec), antiderivative size = 165, normalized size of antiderivative =  $2.46$ , number of steps used = 6, number of rules used = 5,  $\frac{\text{number of rules}}{\text{integral size}}$  = 0.208, Rules used  $= \{5503, 27, 5505, 4906, 2009\}$ 

Below are the steps used by Rubi to obtain the solution. The rule number used for the transformation is given above next to the arrow. The rules definitions used are listed below.

$$
\int \frac{x^2}{\arctan(ax)^{3/2} (a^2cx^2 + c)^3} dx
$$
\n
$$
\int \frac{4 \int_{c^3(a^2x^2+1)^3 \sqrt{\arctan(ax)}} dx \int \frac{x^3}{\sqrt{a^2(a^2x^2+1)^3} \sqrt{\arctan(ax)}} dx - \frac{2x^2}{ac^3(a^2x^2+1)^2 \sqrt{\arctan(ax)}} dx
$$
\n
$$
= 4a \int \frac{x^3}{a^3(a^2x^2+1)^3 \sqrt{\arctan(ax)}} dx - \frac{4x}{a^3(a^2x^2+1)^2 \sqrt{\arctan(ax)}} dx
$$
\n
$$
= \frac{4 \int \frac{x}{(a^2x^2+1)^3 \sqrt{\arctan(ax)}} dx - \frac{4x}{a^2(a^2x^2+1)^2 \sqrt{\arctan(ax)}} dx}{a^3a^3}
$$
\n
$$
= \frac{5505}{a^3a^3a^3}
$$
\n
$$
= \frac{4 \int \frac{a^2}{(a^2x^2+1)^2 \sqrt{\arctan(ax)}} dx - \frac{4 \int \frac{a^3x^3}{(a^2x^2+1)^2 \sqrt{\arctan(ax)}} dx}{a^3a^3} dx
$$
\n
$$
= \frac{4 \int \frac{(\sin(2 \arctan(ax))}{4 \sqrt{\arctan(ax)}} - \frac{\sin(4 \arctan(ax))}{a^3a^3} dx}
$$
\n
$$
= \frac{4 \int \frac{(\sin(2 \arctan(ax))}{4 \sqrt{\arctan(ax)}} + \frac{\sin(4 \arctan(ax))}{a^3a^3} dx
$$
\n
$$
= \frac{4 \int \frac{(\sin(2 \arctan(ax))}{4 \sqrt{\arctan(ax)}} + \frac{\sin(4 \arctan(ax))}{a^3a^3} dx
$$
\n
$$
= \frac{2x^2}{a^3a^3}
$$
\n
$$
= \frac{2x^2}{a^3a^3}
$$
\n
$$
= \frac{4(\frac{1}{4}\sqrt{\pi} \text{ Fres} \arctan(\frac{ax}{ax})) - \frac{1}{8} \sqrt{\frac{x}{2}} \text{ Fres} \arctan(\frac{ax}{ax})}{a^3a^3}
$$
\n
$$
= \frac{4(\frac{1}{4}\sqrt{\pi} \text{ Fres} \arctan
$$

 $\text{input}$   $\text{Int}$   $\left[x^2/((c + a^2 * c * x^2)^3 * ArcTan[a * x]^2(3/2)), x\right]$ 

```
output (-2*x^2)/(a*c^3*(1 + a^2*x^2)^2*sqrt[ArcTan[a*x]]) - (4*(-1/8*(Sqrt[Pi/2]*FresnelS[2*Sqrt[2/Pi]*Sqrt[ArcTan[a*x]]]) + (Sqrt[Pi]*FresnelS[(2*Sqrt[Arc
       Tan[a*x]])/Sqrt[Pi]])/4))/(a^3*c^3) + (4*((Sqrt[Pi/2]*FresnelS[2*Sqrt[2/Pi]*Sqrt[ArcTan[a*x]]])/8 + (Sqrt[Pi]*FresnelS[(2*Sqrt[ArcTan[a*x]])/Sqrt[Pi
       11)/4) / (a<sup>2</sup>3*c<sup>2</sup>3)
```
#### 3.1000.3.1 Defintions of rubi rules used

```
rule 27 \mid Int[(a_{})*(Fx_{}), x_Symbol] :> Simp[a
                                              Int[Fx, x], x] /; FreeQ[a, x] & & !Ma
       tchQ[Fx, (b)*(Gx) /; FreeQ[b, x]]
```
rule 2009  $Int[u, x_Symb01]$  :> Simp [IntSum [u, x], x] /; SumQ [u]

rule  $4906 \text{ Int}[\text{Cos}[(a_{-}) + (b_{-})*(x_{-})]^{(p_{-})}*(c_{-}) + (d_{-})*(x_{-}))^{(m_{-})}*\text{Sin}[(a_{-}) + (b_{-})*(x_{-})]^{(m_{-})}$ \_.)\*(x\_)]^(n\_.), x\_Symbol] :> Int[ExpandTrigReduce[(c + d\*x)^m, Sin[a + b\*x  $\lceil \hat{n} * \text{Cos}[a + b * x] \rceil p, x \rceil, x \rceil$  /; FreeQ[{a, b, c, d, m}, x] && IGtQ[n, 0] && IG  $tQ[p, 0]$ 

rule 5503  $Int[((a_{-}) + ArcTan[(c_{-})*(x_{-})]*(b_{-}))^{(p_{-})*(x_{-})^-(m_{-})*((d_{-}) + (e_{-})*(x_{-})^-(m_{-}))$  $2)^{(q)}$ , x\_Symbol] :> Simp[x^m\*(d + e\*x^2)^(q + 1)\*((a + b\*ArcTan[c\*x])^(p + 1)/(b\*c\*d\*(p + 1))), x] + (-Simp[c\*((m + 2\*q + 2)/(b\*(p + 1))) Int[x^(m + 1)\*(d + e\*x<sup>2</sup>)<sup>2</sup>q\*(a + b\*ArcTan[c\*x])<sup>2</sup>(p + 1), x], x] - Simp[m/(b\*c\*(p +  $1)$ )  $Int[x^*(m-1)*(d + e*x^2)^q*(a + b*Arctan[c*x])^p + 1, x], x]$  /; F reeQ[{a, b, c, d, e, m}, x] && EqQ[e, c^2\*d] && IntegerQ[m] && LtQ[q, -1] & & LtQ[p, -1] && NeQ[m + 2\*q + 2, 0]

<span id="page-6606-0"></span>rule 5505  $\frac{\pi t}{\pi}((a_{-}) + \arctan[(c_{-})*(x_{-})](b_{-}))(p_{-})*(x_{-})^m(x_{-})*(d_{-}) + (e_{-})*(x_{-})^m(x_{-})$  $2)^{(q)}$ , x\_Symbol] :> Simp[d^q/c^(m + 1) Subst[Int[(a + b\*x)^p\*(Sin[x]^m/  $Cos[x] ^ (m + 2*(q + 1))$ , x], x, ArcTan[c\*x]], x] /; FreeQ[{a, b, c, d, e, p }, x] && EqQ[e, c^2\*d] && IGtQ[m, 0] && ILtQ[m + 2\*q + 1, 0] && (IntegerQ[q  $J || GtQ[d, 0])$ 

## **3.1000.4 Maple [A] (verified)**

Time  $= 1.75$  (sec), antiderivative size  $= 53$ , normalized size of antiderivative  $= 0.79$ 

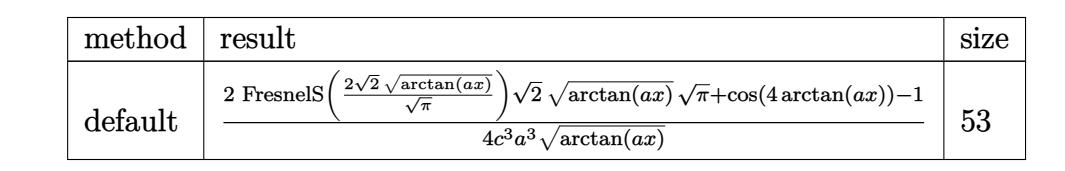

✝ ✆

<span id="page-6607-0"></span> $\left($   $\left($   $\right)$   $\left($   $\left($   $\right)$   $\left($   $\left($   $\right)$   $\left($   $\left($   $\right)$   $\left($   $\left($   $\right)$   $\left($   $\left($   $\right)$   $\left($   $\left($   $\right)$   $\left($   $\left($   $\right)$   $\left($   $\left($   $\right)$   $\left($   $\left($   $\right)$   $\left($   $\left($   $\right)$   $\left($   $\left($   $\right)$   $\left($ 

```
input <mark>| int(x^2/(a^2*c*x^2+c)^3/arctan(a*x)^(3/2),x,method=_RETURNVERBOSE)</mark>
  ✞ ☎
```

```
output
1/4/c^3/a^3*(2*FresnelS(2*2^(1/2)/Pi^(1/2)*arctan(a*x)^(1/2))*2^(1/2)*arct
    ✞ ☎
    an(axx)^{(1/2)*Pi^{(1/2)+cos(4*arctan(axx))-1)/arctan(axx)^{(1/2)}}
```
## **3.1000.5 Fricas [F(-2)]**

Exception generated.

 $\int x^2$  $\frac{d}{(c+a^2cx^2)^3 \arctan(ax)^{3/2}} dx =$  Exception raised: TypeError

 $\left($   $\left($   $\right)$   $\left($   $\left($   $\right)$   $\left($   $\left($   $\right)$   $\left($   $\left($   $\right)$   $\left($   $\left($   $\right)$   $\left($   $\left($   $\right)$   $\left($   $\left($   $\right)$   $\left($   $\left($   $\right)$   $\left($   $\left($   $\right)$   $\left($   $\left($   $\right)$   $\left($   $\left($   $\right)$   $\left($   $\left($   $\right)$   $\left($ 

✞ ☎

input ✞ ☎ integrate(x^2/(a^2\*c\*x^2+c)^3/arctan(a\*x)^(3/2),x, algorithm="fricas")

output <mark>Exception raised: TypeError >> Error detected within library code: inte</mark> grate: implementation incomplete (constant residues) ✝ ✆

# <span id="page-6607-1"></span>**3.1000.6 Sympy [F]**

$$
\int \frac{x^2}{\left(c+a^2cx^2\right)^3\arctan (ax)^{3/2}}\,dx=\frac{\int \frac{x^2}{a^6x^6\, \mathrm{atan}^{\frac{3}{2}} \, (ax)+3a^4x^4\, \mathrm{atan}^{\frac{3}{2}} \, (ax)+3a^2x^2\, \mathrm{atan}^{\frac{3}{2}} \, (ax)+\mathrm{atan}^{\frac{3}{2}} \, (ax)}{c^3}\,dx}{c^3}
$$

✝ ✆

<span id="page-6607-2"></span> $\left($   $\left($   $\right)$   $\left($   $\left($   $\right)$   $\left($   $\left($   $\right)$   $\left($   $\left($   $\right)$   $\left($   $\left($   $\right)$   $\left($   $\left($   $\right)$   $\left($   $\left($   $\right)$   $\left($   $\left($   $\right)$   $\left($   $\left($   $\right)$   $\left($   $\left($   $\right)$   $\left($   $\left($   $\right)$   $\left($   $\left($   $\right)$   $\left($ 

input <mark>integrate(x\*\*2/(a\*\*2\*c\*x\*\*2+c)\*\*3/atan(a\*x)\*\*(3/2),x)</mark> ✞ ☎

output Integral(x\*\*2/(a\*\*6\*x\*\*6\*atan(a\*x)\*\*(3/2) + 3\*a\*\*4\*x\*\*4\*atan(a\*x)\*\*(3/2) + ✞ ☎ 3\*a\*\*2\*x\*\*2\*atan(a\*x)\*\*(3/2) + atan(a\*x)\*\*(3/2)), x)/c\*\*3

## **3.1000.7 Maxima [F(-2)]**

Exception generated.

$$
\int \frac{x^2}{(c+a^2cx^2)^3 \arctan(ax)^{3/2}} dx = \text{Exception raised:}
$$
 RuntimeError

✞ ☎

✝ ✆

✞ ☎

<span id="page-6608-0"></span> $\left($   $\left($   $\right)$   $\left($   $\left($   $\right)$   $\left($   $\left($   $\right)$   $\left($   $\left($   $\right)$   $\left($   $\left($   $\right)$   $\left($   $\left($   $\right)$   $\left($   $\left($   $\right)$   $\left($   $\left($   $\right)$   $\left($   $\left($   $\right)$   $\left($   $\left($   $\right)$   $\left($   $\left($   $\right)$   $\left($   $\left($   $\right)$   $\left($ 

input <mark>integrate(x^2/(a^2\*c\*x^2+c)^3/arctan(a\*x)^(3/2),x, algorithm="maxima")</mark>

output <mark>Exception raised: RuntimeError >> ECL says: expt: undefined: 0 to a negati</mark> ve exponent.

## **3.1000.8 Giac [F(-1)]**

Timed out.

$$
\int \frac{x^2}{(c+a^2cx^2)^3 \arctan(ax)^{3/2}} dx = \text{Timed out}
$$

✞ ☎

✝ ✆

✞ ☎

<span id="page-6608-1"></span>✝ ✆

input <mark>integrate(x^2/(a^2\*c\*x^2+c)^3/arctan(a\*x)^(3/2),x, algorithm="giac")</mark>

output <mark>Timed out</mark>

## **3.1000.9 Mupad [F(-1)]**

Timed out.

$$
\int \frac{x^2}{(c+a^2cx^2)^3 \arctan (ax)^{3/2}} \, dx = \int \frac{x^2}{\mathrm{atan} (a\,x)^{3/2} \left(c\,a^2\,x^2 + c\right)^3} \, dx
$$

✞ ☎

✝ ✆

✞ ☎

✝ ✆

input <mark>| int(x^2/(atan(a\*x)^(3/2)\*(c + a^2\*c\*x^2)^3),x)</mark>

output <mark>int(x^2/(atan(a\*x)^(3/2)\*(c + a^2\*c\*x^2)^3), x)</mark>

**3.1001** 
$$
\int \frac{x}{(c+a^2cx^2)^3 \arctan(ax)^{3/2}} dx
$$

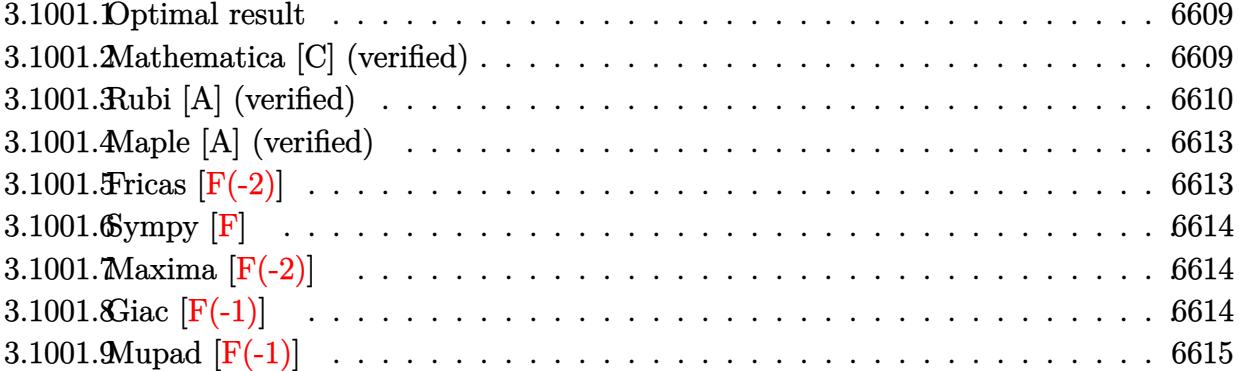

#### <span id="page-6609-0"></span>Optimal result 3.1001.1

Integrand size  $= 22$ , antiderivative size  $= 93$ 

$$
\int \frac{x}{(c+a^2cx^2)^3 \arctan(ax)^{3/2}} dx = -\frac{2x}{ac^3 (1+a^2x^2)^2 \sqrt{\arctan(ax)}} + \frac{\sqrt{\frac{\pi}{2}} \text{FresnelC} \left(2\sqrt{\frac{2}{\pi}}\sqrt{\arctan(ax)}\right)}{a^2c^3} + \frac{\sqrt{\pi} \text{FresnelC} \left(\frac{2\sqrt{\arctan(ax)}}{\sqrt{\pi}}\right)}{a^2c^3}
$$

output  $1/2*FresnelC(2*2^{(1/2)}/Pi^{(1/2)*arctan(a*x)^{(1/2)})*2^{(1/2)*Pi^{(1/2)}/a^{2}/c^2}$ 3+FresnelC(2\*arctan(a\*x)^(1/2)/Pi^(1/2))\*Pi^(1/2)/a^2/c^3-2\*x/a/c^3/(a^2\*x  $^2+1)^2/arctan(axx)^2(1/2)$ 

#### <span id="page-6609-1"></span>Mathematica [C] (verified) 3.1001.2

Result contains complex when optimal does not.

Time =  $0.22$  (sec), antiderivative size = 156, normalized size of antiderivative = 1.68

$$
\int \frac{x}{\left(c+a^2cx^2\right)^3\arctan (ax)^{3/2}}\,dx=\frac{-\frac{8ax}{(1+a^2x^2)^2}-i\sqrt{2}\sqrt{-i\arctan (ax)}\Gamma\big(\frac{1}{2},-2i\arctan (ax)\big)+i\sqrt{2}\sqrt{i\arctan (ax)^2}\Big)}{x^2\sqrt{-i\arctan (ax)^2}}.
$$

input  $Integrate[x/((c + a^2 * c * x^2)^3 * ArcTan[a * x]^(3/2)),x]$ 

output ((-8\*a\*x)/(1 + a^2\*x^2)^2 - I\*Sqrt[2]\*Sqrt[(-I)\*ArcTan[a\*x]]\*Gamma[1/2, (- ✞ ☎ 2\*I)\*ArcTan[a\*x]] + I\*Sqrt[2]\*Sqrt[I\*ArcTan[a\*x]]\*Gamma[1/2, (2\*I)\*ArcTan[ a\*x]] - I\*Sqrt[(-I)\*ArcTan[a\*x]]\*Gamma[1/2, (-4\*I)\*ArcTan[a\*x]] + I\*Sqrt[I \*ArcTan[a\*x]]\*Gamma[1/2, (4\*I)\*ArcTan[a\*x]])/(4\*a^2\*c^3\*Sqrt[ArcTan[a\*x]])

### **3.1001.3 Rubi [A] (verified)**

Time  $= 0.88$  (sec), antiderivative size  $= 162$ , normalized size of antiderivative  $= 1.74$ , number of steps used = 10, number of rules used = 9,  $\frac{\text{number of rules}}{\text{integrand size}}$  = 0.409, Rules used  $=$  {5503, 27, 5439, 3042, 3793, 2009, 5505, 4906, 2009}

<span id="page-6610-0"></span> $\left($   $\left($   $\right)$   $\left($   $\left($   $\right)$   $\left($   $\left($   $\right)$   $\left($   $\left($   $\right)$   $\left($   $\left($   $\right)$   $\left($   $\left($   $\right)$   $\left($   $\left($   $\right)$   $\left($   $\left($   $\right)$   $\left($   $\left($   $\right)$   $\left($   $\left($   $\right)$   $\left($   $\left($   $\right)$   $\left($   $\left($   $\right)$   $\left($ 

Below are the steps used by Rubi to obtain the solution. The rule number used for the transformation is given above next to the arrow. The rules definitions used are listed below.

$$
\int \frac{x}{\arctan(ax)^{3/2} (a^{2}cx^{2}+c)^{3}} dx
$$
\n
$$
\int \frac{x}{5503}
$$
\n
$$
\frac{2 \int \frac{x}{c^{3}(a^{2}x^{2}+1)^{3} \sqrt{\arctan(ax)}}{a} dx - \frac{2x}{ac^{3}(a^{2}x^{2}+1)^{2} \sqrt{\arctan(ax)}} dx - \frac{2x}{ac^{3}(a^{2}x^{2}+1)^{2} \sqrt{\arctan(ax)}} dx - \frac{2x}{ac^{3}(a^{2}x^{2}+1)^{2} \sqrt{\arctan(ax)}} dx - \frac{6a \int \frac{x^{2}}{(a^{2}x^{2}+1)^{3} \sqrt{\arctan(ax)}}{c^{3}} dx - \frac{6a \int \frac{x^{2}}{(a^{2}x^{2}+1)^{3} \sqrt{\arctan(ax)}}{c^{3}} dx - \frac{2x}{ac^{3}(a^{2}x^{2}+1)^{2} \sqrt{\arctan(ax)}} dx - \frac{2x}{ac^{3}(a^{2}x^{2}+1)^{2} \sqrt{\arctan(ax)}} dx - \frac{1}{a^{2}a^{3}(a^{2}x^{2}+1)^{2} \sqrt{\arctan(ax)}} dx - \frac{6a \int \frac{x^{2}}{(a^{2}x^{2}+1)^{3} \sqrt{\arctan(ax)}}{c^{3}} dx + \frac{2 \int \frac{\sin(\arctan(ax) + \frac{\pi}{2})^{4}}{\sqrt{\arctan(ax)}} dx \arctan(ax)}{a^{2}c^{3}} - \frac{2x}{ac^{3}(a^{2}x^{2}+1)^{2} \sqrt{\arctan(ax)}} dx - \frac{2x}{a^{2}(a^{2}x^{2}+1)^{2} \sqrt{\arctan(ax)}} dx - \frac{1}{a^{3}a^{3}(a^{2}x^{2}+1)^{2} \sqrt{\arctan(ax)}} dx - \frac{1}{a^{3}(a^{2}x^{2}+1)^{2} \sqrt{\arctan(ax)}} dx - \frac{1}{a^{3}(a^{2}x^{2}+1)^{2} \sqrt{\arctan(ax)}} dx - \frac{1}{a^{2}(a^{2}x^{2}+1)^{2} \sqrt{\arctan(ax)}} dx - \frac{2x}{a^{2}(a^{2}x^{2}+1)^{2} \sqrt{\arctan(ax)}} dx - \frac{2x}{a^{2}(a^{2}x^{2}+1)^{2} \sqrt{\arctan(ax)}}
$$

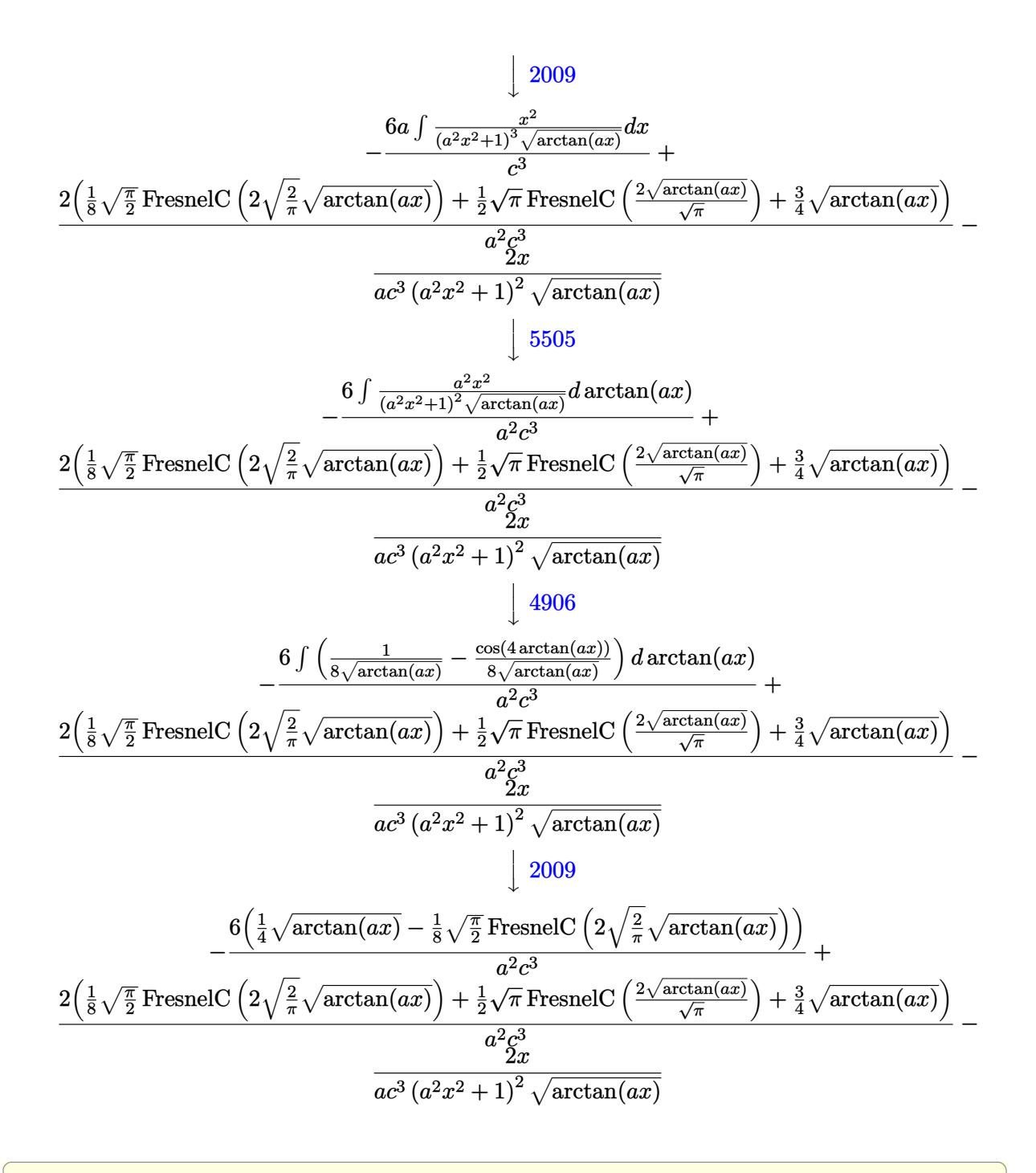

input <mark>| Int[x/((c + a^2\*c\*x^2)^3\*ArcTan[a\*x]^(3/2)),x]</mark>

output (-2\*x)/(a\*c^3\*(1 + a^2\*x^2)^2\*Sqrt[ArcTan[a\*x]]) - (6\*(Sqrt[ArcTan[a\*x]]/4 - (Sqrt[Pi/2]\*FresnelC[2\*Sqrt[2/Pi]\*Sqrt[ArcTan[a\*x]]])/8))/(a^2\*c^3) + ( 2\*((3\*Sqrt[ArcTan[a\*x]])/4 + (Sqrt[Pi/2]\*FresnelC[2\*Sqrt[2/Pi]\*Sqrt[ArcTan  $[a*x]]$ )/8 + (Sqrt[Pi]\*FresnelC[(2\*Sqrt[ArcTan[a\*x]])/Sqrt[Pi]])/2))/(a^2\*  $c^2$ 3) ✝ ✆

✝ ✆

✞ ☎

#### **3.1001.3.1 Defintions of rubi rules used**

rule  $27 \text{ Int}$  [(a)\*(Fx), x Symbol] :> Simp [a ✞ ☎ Int $[Fx, x], x]$  /; FreeQ[a, x] && !Ma  $tchQ[Fx, (b_)*(Gx])$  /;  $FreeQ[b, x]]$ 

✝ ✆

 $\left($   $\left($   $\right)$   $\left($   $\left($   $\right)$   $\left($   $\left($   $\right)$   $\left($   $\left($   $\right)$   $\left($   $\left($   $\right)$   $\left($   $\left($   $\right)$   $\left($   $\left($   $\right)$   $\left($   $\left($   $\right)$   $\left($   $\left($   $\right)$   $\left($   $\left($   $\right)$   $\left($   $\left($   $\right)$   $\left($   $\left($   $\right)$   $\left($ 

 $\left($   $\left($   $\right)$   $\left($   $\left($   $\right)$   $\left($   $\left($   $\right)$   $\left($   $\left($   $\right)$   $\left($   $\left($   $\right)$   $\left($   $\left($   $\right)$   $\left($   $\left($   $\right)$   $\left($   $\left($   $\right)$   $\left($   $\left($   $\right)$   $\left($   $\left($   $\right)$   $\left($   $\left($   $\right)$   $\left($   $\left($   $\right)$   $\left($ 

✞ ☎

 $\left($   $\left($   $\right)$   $\left($   $\left($   $\right)$   $\left($   $\left($   $\right)$   $\left($   $\left($   $\right)$   $\left($   $\left($   $\right)$   $\left($   $\left($   $\right)$   $\left($   $\left($   $\right)$   $\left($   $\left($   $\right)$   $\left($   $\left($   $\right)$   $\left($   $\left($   $\right)$   $\left($   $\left($   $\right)$   $\left($   $\left($   $\right)$   $\left($ 

✞ ☎

✞ ☎

rule 2009 <mark>Int[u\_, x\_Symbol] :> Simp[IntSum[u, x], x] /; SumQ[u]</mark> ✞ ☎

rule 3042 <mark>Int[u\_, x\_Symbol] :> Int[DeactivateTrig[u, x], x] /; FunctionOfTrigOfLinear</mark> ✞ ☎  $Q[u, x]$ 

rule 3793 Int[((c\_.) + (d\_.)\*(x\_))^(m\_)\*sin[(e\_.) + (f\_.)\*(x\_)]^(n\_), x\_Symbol] :> In  $t[ExpandTriangle[(c + d*x)^m, Sin[e + f*x]^n, x], x]$ /; FreeQ[{c, d, e, f] , m}, x] && IGtQ[n, 1] && ( !RationalQ[m] || (GeQ[m, -1] && LtQ[m, 1]))

rule 4906 <mark>Int[Cos[(a\_.) + (b\_.)\*(x\_)]^(p\_.)\*((c\_.) + (d\_.)\*(x\_))^(m\_.)\*Sin[(a\_.) + (b</mark>  $(\text{c.})^*(x_-)^{n}(n_-), x_Symbol]$  :> Int[ExpandTrigReduce[(c + d\*x)^m, Sin[a + b\*x  $]\hat{\ }$ n\*Cos[a + b\*x] $\hat{\ }$ p, x], x] /; FreeQ[{a, b, c, d, m}, x] && IGtQ[n, 0] && IG tQ[p, 0] ✝ ✆

rule 5439 <mark>Int[((a\_.) + ArcTan[(c\_.)\*(x\_)]\*(b\_.))^(p\_.)\*((d\_) + (e\_.)\*(x\_)^2)^(q\_), x\_</mark> ✞ ☎ Symbol] :> Simp[d^q/c Subst[Int[(a + b\*x)^p/Cos[x]^(2\*(q + 1)), x], x, Ar cTan[c\*x]], x] /; FreeQ[{a, b, c, d, e, p}, x] && EqQ[e, c^2\*d] && ILtQ[2\*( q + 1), 0] && (IntegerQ[q] || GtQ[d, 0]) ✝ ✆

```
rule 5503 <mark>Int[((a_.) + ArcTan[(c_.)*(x_)]*(b_.))^(p_.)*(x_)^(m_.)*((d_) + (e_.)*(x_)^</mark>
       2)^(q_), x_Symbol] :> Simp[x^m*(d + e*x^2)^(q + 1)*((a + b*ArcTan[c*x])^(p
       + 1)/(b*c*d*(p + 1))), x] + (-Simp[c*((m + 2*q + 2)/(b*(p + 1))) Int[x^(m
       + 1)*(d + e*x^2)^q*(a + b*ArcTan[c*x])^p(p + 1), x], x] - Simp[m/(b*c*(p + 1))1)) Int[x^(m - 1)*(d + e*x^2)^q*(a + b*ArcTan[c*x])^(p + 1), x], x]) /; F
       reeQ[\{a, b, c, d, e, m\}, x] && EqQ[e, c^2*d] && IntegerQ[m] && LtQ[q, -1] &
       & LtQ[p, -1] && NeQ[m + 2*q + 2, 0]
       ✝ ✆
```
rule 5505 <mark>Int[((a\_.) + ArcTan[(c\_.)\*(x\_)]\*(b\_.))^(p\_.)\*(x\_)^(m\_.)\*((d\_) + (e\_.)\*(x\_)^</mark> ✞ ☎  $2)^\circ(q_-)$ , x\_Symbol] :> Simp[d^q/c^(m + 1) Subst[Int[(a + b\*x)^p\*(Sin[x]^m/  $Cos[x]^{(m + 2*(q + 1))}, x], x, ArcTan[c*x]], x], freeQ[{a, b, c, d, e, p}$ }, x] && EqQ[e, c<sup>o</sup>2\*d] && IGtQ[m, 0] && ILtQ[m + 2\*q + 1, 0] && (IntegerQ[q  $]$   $|$   $|$   $GtQ[d, 0])$  $\left($   $\left($   $\right)$   $\left($   $\left($   $\right)$   $\left($   $\left($   $\right)$   $\left($   $\left($   $\right)$   $\left($   $\left($   $\right)$   $\left($   $\left($   $\right)$   $\left($   $\left($   $\right)$   $\left($   $\left($   $\right)$   $\left($   $\left($   $\right)$   $\left($   $\left($   $\right)$   $\left($   $\left($   $\right)$   $\left($   $\left($   $\right)$   $\left($ 

# <span id="page-6613-0"></span>**3.1001.4 Maple [A] (verified)**

Time  $= 1.41$  (sec), antiderivative size  $= 84$ , normalized size of antiderivative  $= 0.90$ 

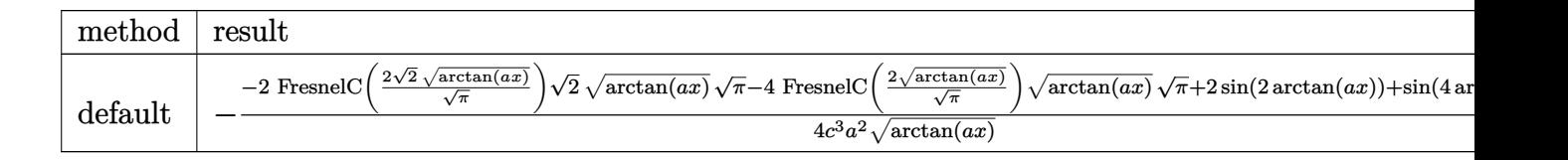

input <mark>| int(x/(a^2\*c\*x^2+c)^3/arctan(a\*x)^(3/2),x,method=\_RETURNVERBOSE)</mark> ✞ ☎

output -1/4/c^3/a^2/arctan(a\*x)^(1/2)\*(-2\*FresnelC(2\*2^(1/2)/Pi^(1/2)\*arctan(a\*x) ✞ ☎  $\hat{-(1/2)})$ \*2^(1/2)\*arctan(a\*x)^(1/2)\*Pi^(1/2)-4\*FresnelC(2\*arctan(a\*x)^(1/2)/  $Pi^(1/2))$ \*arctan(a\*x)<sup>^</sup>(1/2)\*Pi<sup>^</sup>(1/2)+2\*sin(2\*arctan(a\*x))+sin(4\*arctan(a\*x ))) ✝ ✆

## <span id="page-6613-1"></span>**3.1001.5 Fricas [F(-2)]**

Exception generated.

$$
\int \frac{x}{(c+a^2cx^2)^3 \arctan(ax)^{3/2}} dx = \text{Exception raised: TypeError}
$$

 $\left($   $\left($   $\right)$   $\left($   $\left($   $\right)$   $\left($   $\left($   $\right)$   $\left($   $\left($   $\right)$   $\left($   $\left($   $\right)$   $\left($   $\left($   $\right)$   $\left($   $\left($   $\right)$   $\left($   $\left($   $\right)$   $\left($   $\left($   $\right)$   $\left($   $\left($   $\right)$   $\left($   $\left($   $\right)$   $\left($   $\left($   $\right)$   $\left($ 

✞ ☎

<span id="page-6613-2"></span>✝ ✆

 $\left($   $\left($   $\right)$   $\left($   $\left($   $\right)$   $\left($   $\left($   $\right)$   $\left($   $\left($   $\right)$   $\left($   $\left($   $\right)$   $\left($   $\left($   $\right)$   $\left($   $\left($   $\right)$   $\left($   $\left($   $\right)$   $\left($   $\left($   $\right)$   $\left($   $\left($   $\right)$   $\left($   $\left($   $\right)$   $\left($   $\left($   $\right)$   $\left($ 

input <mark>integrate(x/(a^2\*c\*x^2+c)^3/arctan(a\*x)^(3/2),x, algorithm="fricas")</mark> ✞ ☎

output <mark>Exception raised: TypeError >> Error detected within library code: inte</mark> grate: implementation incomplete (constant residues)

#### 3.1001. R *x*  $\frac{x}{(c+a^2cx^2)^3\arctan(ax)^{3/2}}\,dx$

## **3.1001.6 Sympy [F]**

$$
\int \frac{x}{\left(c+a^{2}cx^{2}\right)^{3}\arctan (ax)^{3/2}}\,dx=\frac{\int \frac{x}{a^{6}x^{6}\operatorname{atan}^{\frac{3}{2}}\left(ax\right)+3a^{4}x^{4}\operatorname{atan}^{\frac{3}{2}}\left(ax\right)+3a^{2}x^{2}\operatorname{atan}^{\frac{3}{2}}\left(ax\right)+\operatorname{atan}^{\frac{3}{2}}\left(ax\right)}{c^{3}}\,dx}{c^{3}}
$$

✝ ✆

<span id="page-6614-0"></span> $\left($   $\left($   $\right)$   $\left($   $\left($   $\right)$   $\left($   $\left($   $\right)$   $\left($   $\left($   $\right)$   $\left($   $\left($   $\right)$   $\left($   $\left($   $\right)$   $\left($   $\left($   $\right)$   $\left($   $\left($   $\right)$   $\left($   $\left($   $\right)$   $\left($   $\left($   $\right)$   $\left($   $\left($   $\right)$   $\left($   $\left($   $\right)$   $\left($ 

input <mark>integrate(x/(a\*\*2\*c\*x\*\*2+c)\*\*3/atan(a\*x)\*\*(3/2),x)</mark> ✞ ☎

output Integral(x/(a\*\*6\*x\*\*6\*atan(a\*x)\*\*(3/2) + 3\*a\*\*4\*x\*\*4\*atan(a\*x)\*\*(3/2) + 3\* ✞ ☎  $a**2*x**2*atan(a*x)**(3/2) + atan(a*x)**(3/2)), x)/c**3$ 

## **3.1001.7 Maxima [F(-2)]**

Exception generated.

$$
\int \frac{x}{\left(c + a^2 c x^2\right)^3 \arctan(ax)^{3/2}} \, dx = \text{Exception raised:} \text{ RuntimeError}
$$

✝ ✆

<span id="page-6614-1"></span>✝ ✆

input <mark>integrate(x/(a^2\*c\*x^2+c)^3/arctan(a\*x)^(3/2),x, algorithm="maxima")</mark> ✞ ☎

output <mark>Exception raised: RuntimeError >> ECL says: expt: undefined: 0 to a negati</mark> ✞ ☎ ve exponent.

## **3.1001.8 Giac [F(-1)]**

Timed out.

$$
\int \frac{x}{(c+a^2cx^2)^3 \arctan(ax)^{3/2}} dx = \text{Timed out}
$$

 $\left($   $\left($   $\right)$   $\left($   $\left($   $\right)$   $\left($   $\left($   $\right)$   $\left($   $\left($   $\right)$   $\left($   $\left($   $\right)$   $\left($   $\left($   $\right)$   $\left($   $\left($   $\right)$   $\left($   $\left($   $\right)$   $\left($   $\left($   $\right)$   $\left($   $\left($   $\right)$   $\left($   $\left($   $\right)$   $\left($   $\left($   $\right)$   $\left($ 

<span id="page-6614-2"></span>✞ ☎

```
input <mark>integrate(x/(a^2*c*x^2+c)^3/arctan(a*x)^(3/2),x, algorithm="giac")</mark>
  ✞ ☎
```
output <mark>Timed out</mark> ✝ ✆

#### Mupad  $[F(-1)]$  $3.1001.9$

Timed out.

$$
\int \frac{x}{(c+a^2cx^2)^3 \arctan(ax)^{3/2}} dx = \int \frac{x}{\mathrm{atan}(ax)^{3/2}(ca^2x^2+c)^3} dx
$$

 $\text{input}$  int(x/(atan(a\*x)^(3/2)\*(c + a^2\*c\*x^2)^3),x)

output  $int(x/(atan(a*x)^(3/2)*(c + a^2*x^2)^3), x)$ 

**3.1002** 
$$
\int \frac{1}{(c+a^2cx^2)^3 \arctan(ax)^{3/2}} dx
$$

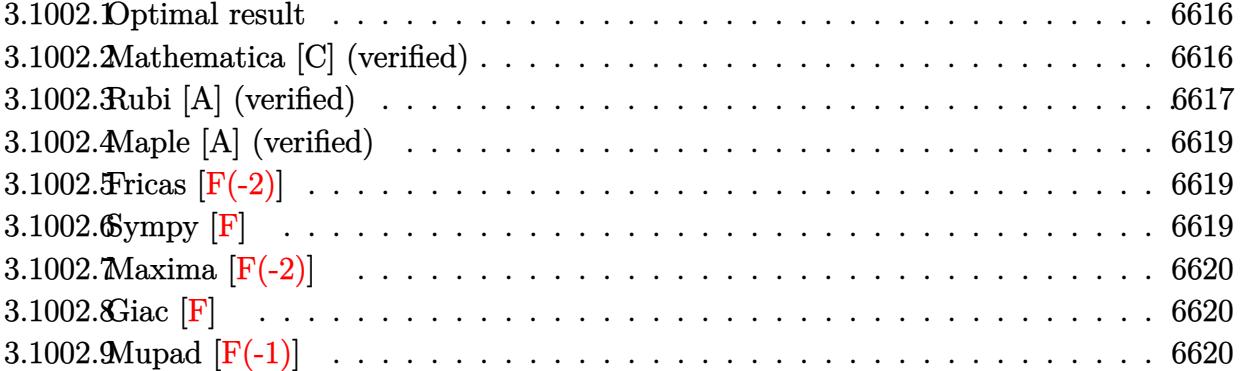

#### <span id="page-6616-0"></span>3.1002.1 Optimal result

Integrand size  $= 21$ , antiderivative size  $= 94$ 

$$
\int \frac{1}{(c+a^2cx^2)^3 \arctan(ax)^{3/2}} dx = -\frac{2}{ac^3 (1+a^2x^2)^2 \sqrt{\arctan(ax)}} - \frac{\sqrt{\frac{\pi}{2}} \text{FresnelS} \left(2\sqrt{\frac{2}{\pi}}\sqrt{\arctan(ax)}\right)}{ac^3} - \frac{2\sqrt{\pi} \text{FresnelS} \left(\frac{2\sqrt{\arctan(ax)}}{\sqrt{\pi}}\right)}{ac^3}
$$

output  $-1/2*FresnelS(2*2^{(1/2)}/Pi^{(1/2)*arctan(a*x)^(1/2))*2^{(1/2)*Pi^{(1/2)}/a/c^3}$  $-2*FresnelS(2*arctan(a*x)^(1/2)/Pi^(1/2))*Pi^(1/2)/a/c^3-2/a/c^3/(a^2*x^2+$  $1)^2/arctan(axx)^2(1/2)$ 

#### <span id="page-6616-1"></span>3.1002.2 Mathematica [C] (verified)

Result contains complex when optimal does not.

Time =  $0.37$  (sec), antiderivative size = 144, normalized size of antiderivative = 1.53

$$
\int \frac{1}{(c+a^2cx^2)^3\arctan (ax)^{3/2}}\,dx=\frac{-\frac{8}{(1+a^2x^2)^2}+2\sqrt{2}\sqrt{-i\arctan (ax)}\Gamma\big(\frac{1}{2},-2i\arctan (ax)\big)+2\sqrt{2}\sqrt{i\arctan (ax)^2}\big)}{(-1+a^2cx^2)^3\arctan (ax)^{3/2}}
$$

input  $Integrate[1/((c + a^2*ex^2)^3*ArcTan[a*x]^(3/2)),x]$ 

output (-8/(1 + a^2\*x^2)^2 + 2\*Sqrt[2]\*Sqrt[(-I)\*ArcTan[a\*x]]\*Gamma[1/2, (-2\*I)\*A  $rcTan[a*x]$ ] + 2\*Sqrt[2]\*Sqrt[I\*ArcTan[a\*x]]\*Gamma[1/2,  $(2*I)*ArcTan[a*x]$ ] + Sqrt[(-I)\*ArcTan[a\*x]]\*Gamma[1/2, (-4\*I)\*ArcTan[a\*x]] + Sqrt[I\*ArcTan[a\* x]]\*Gamma[1/2, (4\*I)\*ArcTan[a\*x]])/(4\*a\*c^3\*Sqrt[ArcTan[a\*x]])

✞ ☎

<span id="page-6617-0"></span> $\left($   $\left($   $\right)$   $\left($   $\left($   $\right)$   $\left($   $\right)$   $\left($   $\left($   $\right)$   $\left($   $\left($   $\right)$   $\left($   $\left($   $\right)$   $\left($   $\right)$   $\left($   $\left($   $\right)$   $\left($   $\left($   $\right)$   $\left($   $\right)$   $\left($   $\left($   $\right)$   $\left($   $\left($   $\right)$   $\left($   $\left($   $\right)$   $\left($ 

## **3.1002.3 Rubi [A] (verified)**

Time  $= 0.40$  (sec), antiderivative size  $= 95$ , normalized size of antiderivative  $= 1.01$ , number of steps used = 6, number of rules used = 5,  $\frac{\text{number of rules}}{\text{integral size}}$  = 0.238, Rules used = {5437, 27, 5505, 4906, 2009}

Below are the steps used by Rubi to obtain the solution. The rule number used for the transformation is given above next to the arrow. The rules definitions used are listed below.

$$
\int \frac{1}{\arctan(ax)^{3/2} (a^2cx^2 + c)^3} dx
$$
\n
$$
\int 5437
$$
\n
$$
-8a \int \frac{x}{c^3 (a^2x^2 + 1)^3 \sqrt{\arctan(ax)}} dx - \frac{2}{ac^3 (a^2x^2 + 1)^2 \sqrt{\arctan(ax)}} dx
$$
\n
$$
\int 27
$$
\n
$$
-\frac{8a \int \frac{x}{(a^2x^2 + 1)^3 \sqrt{\arctan(ax)}} dx - \frac{2}{ac^3 (a^2x^2 + 1)^2 \sqrt{\arctan(ax)}} dx}{c^3}
$$
\n
$$
\int 5505
$$
\n
$$
-\frac{8 \int \frac{ax}{(a^2x^2 + 1)^2 \sqrt{\arctan(ax)}} dx \arctan(ax)}{ac^3} - \frac{2}{ac^3 (a^2x^2 + 1)^2 \sqrt{\arctan(ax)}} dx}
$$
\n
$$
\int 4906
$$
\n
$$
-\frac{8 \int (\frac{\sin(2\arctan(ax))}{4\sqrt{\arctan(ax)}} + \frac{\sin(4\arctan(ax))}{8\sqrt{\arctan(ax)}}) dx \arctan(ax)}{ac^3} - \frac{2}{ac^3 (a^2x^2 + 1)^2 \sqrt{\arctan(ax)}} dx
$$
\n
$$
\int 2009
$$
\n
$$
-\frac{2}{ac^3 (a^2x^2 + 1)^2 \sqrt{\arctan(ax)}} dx
$$
\n
$$
8(\frac{1}{8}\sqrt{\frac{\pi}{2}} \text{FresnelS} \left(2\sqrt{\frac{2}{\pi}}\sqrt{\arctan(ax)}\right) + \frac{1}{4}\sqrt{\pi} \text{FresnelS} \left(\frac{2\sqrt{\arctan(ax)}}{\sqrt{\pi}}\right))
$$

input <mark>| Int[1/((c + a^2\*c\*x^2)^3\*ArcTan[a\*x]^(3/2)),x]</mark> ✞ ☎

```
output
-2/(a*c^3*(1 + a^2*x^2)^2*Sqrt[ArcTan[a*x]]) - (8*((Sqrt[Pi/2]*FresnelS[2*
      Sqrt[2/Pi]*Sqrt[ArcTan[a*x]]])/8 + (Sqrt[Pi]*FresnelS[(2*Sqrt[ArcTan[a*x]]
      )/Sqrt[Pi]])/4))/(a*c^3)
```
 $\left( \begin{array}{cc} \text{ } & \text{ } \\ \text{ } & \text{ } \end{array} \right)$ 

✞ ☎

 $\left( \begin{array}{cc} \bullet & \bullet & \bullet \\ \bullet & \bullet & \bullet \end{array} \right)$ 

✝ ✆

✞ ☎

✞ ☎

✞ ☎

<span id="page-6618-0"></span>✝ ✆

#### **3.1002.3.1 Defintions of rubi rules used**

rule 27 $\boxed{\texttt{Int}$ [(a\_)\*(Fx\_), x\_Symbol] :> Simp[a  $\boxed{\texttt{Int}$ [Fx, x], x] /; FreeQ[a, x] && !Ma ✞ ☎  $tchQ[Fx, (b_)*(Gx_)/; FreeQ[b, x]]$ ✝ ✆

rule 2009 <mark>Int[u\_, x\_Symbol] :> Simp[IntSum[u, x], x] /; SumQ[u]</mark> ✞ ☎

rule 4906 <mark>Int[Cos[(a\_.) + (b\_.)\*(x\_)]^(p\_.)\*((c\_.) + (d\_.)\*(x\_))^(m\_.)\*Sin[(a\_.) + (b</mark>  $\text{L.}(x)$ ]^(n\_.), x\_Symbol] :> Int[ExpandTrigReduce[(c + d\*x)^m, Sin[a + b\*x  $]\hat{\ }$ n\*Cos[a + b\*x] $\hat{\ }$ p, x], x] /; FreeQ[{a, b, c, d, m}, x] && IGtQ[n, 0] && IG tQ[p, 0] ✝ ✆

rule 5437 <mark>Int[((a\_.) + ArcTan[(c\_.)\*(x\_)]\*(b\_.))^(p\_)\*((d\_) + (e\_.)\*(x\_)^2)^(q\_), x\_S</mark> ymbol] :> Simp[(d + e\*x^2)^(q + 1)\*((a + b\*ArcTan[c\*x])^(p + 1)/(b\*c\*d\*(p + 1))), x] - Simp[2\*c\*((q + 1)/(b\*(p + 1))) Int[x\*(d + e\*x^2)^q\*(a + b\*Arc  $Tan[c*x])^{(p + 1), x], x]$  /; FreeQ[{a, b, c, d, e}, x] && EqQ[e, c^2\*d] && LtQ $[q, -1]$  && LtQ $[p, -1]$  $\left( \begin{array}{cc} \text{ } & \text{ } \\ \text{ } & \text{ } \end{array} \right)$ 

rule 5505 <mark>Int[((a\_.) + ArcTan[(c\_.)\*(x\_)]\*(b\_.))^(p\_.)\*(x\_)^(m\_.)\*((d\_) + (e\_.)\*(x\_)^</mark>  $2)^{(q)}$ , x\_Symbol] :> Simp[d^q/c^(m + 1) Subst[Int[(a + b\*x)^p\*(Sin[x]^m/  $Cos[x]^{(m + 2*(q + 1))}, x]$ , x,  $ArcTan[c*x]]$ , x] /; FreeQ[{a, b, c, d, e, p }, x] && EqQ[e, c^2\*d] && IGtQ[m, 0] && ILtQ[m + 2\*q + 1, 0] && (IntegerQ[q  $]$   $||$  GtQ $[d, 0])$ 

## **3.1002.4 Maple [A] (verified)**

Time  $= 1.53$  (sec), antiderivative size  $= 85$ , normalized size of antiderivative  $= 0.90$ 

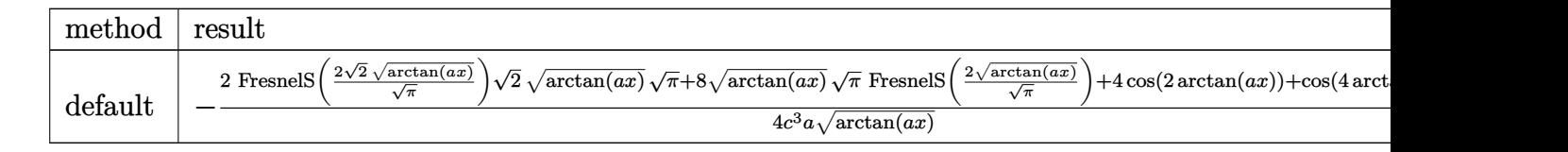

input <mark>| int(1/(a^2\*c\*x^2+c)^3/arctan(a\*x)^(3/2),x,method=\_RETURNVERBOSE)</mark> ✞ ☎

```
output
-1/4/c^3/a*(2*FresnelS(2*2^(1/2)/Pi^(1/2)*arctan(a*x)^(1/2))*2^(1/2)*arcta
    ✞ ☎
     n(axx)^{(1/2)*Pi^{(1/2)+8*arctan(axx)^{(1/2)*Pi^{(1/2)*FresnelS}(2*arctan(axx))^2}}(1/2)/Pi^{(1/2)})+4*cos(2*arctan(a*x))+cos(4*arctan(a*x))+3)/arctan(a*x)^{(1/2)}2)
```
# **3.1002.5 Fricas [F(-2)]**

Exception generated.

$$
\int \frac{1}{(c+a^2cx^2)^3 \arctan(ax)^{3/2}} dx = \text{Exception raised: TypeError}
$$

✝ ✆

<span id="page-6619-1"></span> $\left($   $\left($   $\right)$   $\left($   $\left($   $\right)$   $\left($   $\left($   $\right)$   $\left($   $\left($   $\right)$   $\left($   $\left($   $\right)$   $\left($   $\left($   $\right)$   $\left($   $\left($   $\right)$   $\left($   $\left($   $\right)$   $\left($   $\left($   $\right)$   $\left($   $\left($   $\right)$   $\left($   $\left($   $\right)$   $\left($   $\left($   $\right)$   $\left($ 

✝ ✆

<span id="page-6619-0"></span> $\left($   $\left($   $\right)$   $\left($   $\left($   $\right)$   $\left($   $\right)$   $\left($   $\left($   $\right)$   $\left($   $\left($   $\right)$   $\left($   $\left($   $\right)$   $\left($   $\right)$   $\left($   $\left($   $\right)$   $\left($   $\left($   $\right)$   $\left($   $\right)$   $\left($   $\left($   $\right)$   $\left($   $\left($   $\right)$   $\left($   $\left($   $\right)$   $\left($ 

input <mark>integrate(1/(a^2\*c\*x^2+c)^3/arctan(a\*x)^(3/2),x, algorithm="fricas")</mark> ✞ ☎

output <mark>Exception raised: TypeError >> Error detected within library code: inte</mark> ✞ ☎ grate: implementation incomplete (constant residues)

## **3.1002.6 Sympy [F]**

$$
\int \frac{1}{\left(c+a^2cx^2\right)^3\arctan (ax)^{3/2}}\,dx=\frac{\int \frac{1}{a^6x^6\, \mathrm{atan}^{\frac{3}{2}} \, (ax)+3a^4x^4\, \mathrm{atan}^{\frac{3}{2}} \, (ax)+3a^2x^2\, \mathrm{atan}^{\frac{3}{2}} \, (ax)+\mathrm{atan}^{\frac{3}{2}} \, (ax)}{c^3}\, dx}{c^3}
$$

✞ ☎

<span id="page-6619-2"></span>✝ ✆

input <mark>integrate(1/(a\*\*2\*c\*x\*\*2+c)\*\*3/atan(a\*x)\*\*(3/2),x)</mark> ✝ ✆

```
output
Integral(1/(a**6*x**6*atan(a*x)**(3/2) + 3*a**4*x**4*atan(a*x)**(3/2) + 3*
   ✞ ☎
    a**2*x**2*atan(a*x)**(3/2) + atan(a*x)**(3/2)), x)/c**3
```
3.1002.

## **3.1002.7 Maxima [F(-2)]**

Exception generated.

$$
\int \frac{1}{(c+a^2cx^2)^3 \arctan (ax)^{3/2}} dx = \text{Exception raised: RuntimeError}
$$

✞ ☎

✝ ✆

✞ ☎

<span id="page-6620-0"></span>✝ ✆

input <mark>integrate(1/(a^2\*c\*x^2+c)^3/arctan(a\*x)^(3/2),x, algorithm="maxima")</mark>

output <mark>Exception raised: RuntimeError >> ECL says: expt: undefined: 0 to a negati</mark> ve exponent.

# **3.1002.8 Giac [F]**

$$
\int \frac{1}{(c+a^2cx^2)^3 \arctan(ax)^{3/2}} dx = \int \frac{1}{(a^2cx^2+c)^3 \arctan(ax)^{\frac{3}{2}}} dx
$$

✝ ✆

<span id="page-6620-1"></span> $\left($   $\left($   $\right)$   $\left($   $\left($   $\right)$   $\left($   $\left($   $\right)$   $\left($   $\left($   $\right)$   $\left($   $\left($   $\right)$   $\left($   $\left($   $\right)$   $\left($   $\left($   $\right)$   $\left($   $\left($   $\right)$   $\left($   $\left($   $\right)$   $\left($   $\left($   $\right)$   $\left($   $\left($   $\right)$   $\left($   $\left($   $\right)$   $\left($ 

$$
input\left(\frac{1}{integrate(1/(a^2*cx^2+c)^3/arctan(a*x)^(3/2),x, algorithm="giac")}\right)
$$

output <mark>sage0\*x</mark> ✞ ☎

## **3.1002.9 Mupad [F(-1)]**

Timed out.

$$
\int \frac{1}{(c+a^2cx^2)^3 \arctan(ax)^{3/2}} dx = \int \frac{1}{\mathrm{atan}(a\,x)^{3/2}(c\,a^2\,x^2+c)^3} dx
$$

✞ ☎

✝ ✆

✞ ☎

 $\left($   $\left($   $\right)$   $\left($   $\left($   $\right)$   $\left($   $\left($   $\right)$   $\left($   $\left($   $\right)$   $\left($   $\left($   $\right)$   $\left($   $\left($   $\right)$   $\left($   $\left($   $\right)$   $\left($   $\left($   $\right)$   $\left($   $\left($   $\right)$   $\left($   $\left($   $\right)$   $\left($   $\left($   $\right)$   $\left($   $\left($   $\right)$   $\left($ 

input <mark>int(1/(atan(a\*x)^(3/2)\*(c + a^2\*c\*x^2)^3),x)</mark>

output <mark>int(1/(atan(a\*x)^(3/2)\*(c + a^2\*c\*x^2)^3), x)</mark>

**3.1003** 
$$
\int \frac{1}{x(c+a^2cx^2)^3 \arctan(ax)^{3/2}} dx
$$

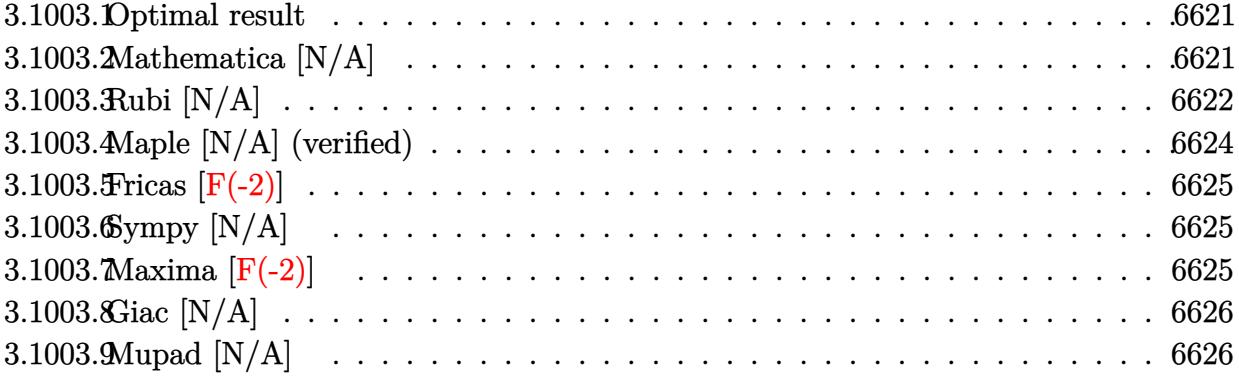

#### <span id="page-6621-0"></span>3.1003.1 Optimal result

Integrand size  $= 24$ , antiderivative size  $= 24$ 

$$
\int \frac{1}{x (c+a^2cx^2)^3 \arctan (ax)^{3/2}} dx = -\frac{2}{ac^3x (1+a^2x^2)^2 \sqrt{\arctan (ax)}} - \frac{15\sqrt{\arctan (ax)}}{2c^3} - \frac{5\sqrt{\frac{\pi}{2}} \text{FresnelC} \left(2\sqrt{\frac{2}{\pi}}\sqrt{\arctan (ax)}\right)}{4c^3} - \frac{5\sqrt{\pi} \text{FresnelC} \left(\frac{2\sqrt{\arctan (ax)}}{\sqrt{\pi}}\right)}{c^3} - \frac{2 \text{Int} \left(\frac{2}{x^2(c+a^2cx^2)^3 \sqrt{\arctan (ax)}}{a}, x\right)}{a}
$$

output -5/8\*FresnelC(2\*2^(1/2)/Pi^(1/2)\*arctan(a\*x)^(1/2))\*2^(1/2)\*Pi^(1/2)/c^3-5 \*FresnelC(2\*arctan(a\*x)^(1/2)/Pi^(1/2))\*Pi^(1/2)/c^3-2/a/c^3/x/(a^2\*x^2+1)  $\text{``2/arctan(a*x)''(1/2)-15/2*arctan(a*x)''(1/2)/c^3-2*Unintegrable(1/x^2/(a^2*x))}$  $c*x^2+c)^3/arctan(ax*x)^(1/2),x)/a$ 

#### <span id="page-6621-1"></span>Mathematica [N/A] 3.1003.2

Not integrable

Time = 3.13 (sec), antiderivative size = 26, normalized size of antiderivative =  $1.08$ 

$$
\int \frac{1}{x (c + a^2 c x^2)^3 \arctan(ax)^{3/2}} dx = \int \frac{1}{x (c + a^2 c x^2)^3 \arctan(ax)^{3/2}} dx
$$

input Integrate[1/(x\*(c + a^2\*c\*x^2)^3\*ArcTan[a\*x]^(3/2)),x] ✞ ☎

output <mark>Integrate[1/(x\*(c + a^2\*c\*x^2)^3\*ArcTan[a\*x]^(3/2)), x]</mark>

## **3.1003.3 Rubi [N/A]**

Not integrable

Time  $= 0.76$  (sec), antiderivative size  $= 24$ , normalized size of antiderivative  $= 1.00$ , number of steps used = 8, number of rules used = 0,  $\frac{\text{number of rules}}{\text{integral size}}$  = 0.000, Rules used = {5503, 27, 5439, 3042, 3793, 2009, 5560}

 $\left( \begin{array}{cc} \text{ } & \text{ } \\ \text{ } & \text{ } \end{array} \right)$ 

✞ ☎

<span id="page-6622-0"></span>✝ ✆

Below are the steps used by Rubi to obtain the solution. The rule number used for the transformation is given above next to the arrow. The rules definitions used are listed below.

$$
\int \frac{1}{x \arctan(ax)^{3/2} (a^2cx^2 + c)^3} dx
$$
\n
$$
\int \frac{1}{5503}
$$
\n
$$
-10a \int \frac{1}{c^3 (a^2x^2 + 1)^3 \sqrt{\arctan(ax)}} dx - \frac{2 \int \frac{1}{c^3x^2 (a^2x^2 + 1)^3 \sqrt{\arctan(ax)}}{a} dx - \frac{2 \int \frac{1}{c^3x^2 (a^2x^2 + 1)^3 \sqrt{\arctan(ax)}}{a} dx - \frac{2 \int \frac{1}{c^3x^2 (a^2x^2 + 1)^3 \sqrt{\arctan(ax)}}{a} dx - \frac{2 \int \frac{1}{x^2 (a^2x^2 + 1)^2 \sqrt{\arctan(ax)}}{a^2 x (a^2x^2 + 1)^2 \sqrt{\arctan(ax)}} dx - \frac{2 \int \frac{1}{x^2 (a^2x^2 + 1)^3 \sqrt{\arctan(ax)}}{a^3 x (a^2x^2 + 1)^2 \sqrt{\arctan(ax)}} dx - \frac{2 \int \frac{1}{x^2 (a^2x^2 + 1)^3 \sqrt{\arctan(ax)}}{a^3 x (a^2x^2 + 1)^2 \sqrt{\arctan(ax)}} dx - \frac{2}{a^2 x (a^2x^2 + 1)^2 \sqrt{\arctan(ax)}} dx - \frac{2}{a^2 x (a^2x^2 + 1)^2 \sqrt{\arctan(ax)}} dx - \frac{2 \int \frac{1}{x^2 (a^2x^2 + 1)^3 \sqrt{\arctan(ax)}}{a^3 x (a^2x^2 + 1)^2 \sqrt{\arctan(ax)}} dx - \frac{2}{a^2 x (a^2x^2 + 1)^2 \sqrt{\arctan(ax)}} dx - \frac{2}{a^2 x (a^2x^2 + 1)^2 \sqrt{\arctan(ax)}} dx - \frac{2}{a^2 x (a^2x^2 + 1)^2 \sqrt{\arctan(ax)}} dx - \frac{2}{a^2 x (a^2x^2 + 1)^2 \sqrt{\arctan(ax)}} dx - \frac{2}{a^2 x (a^2x^2 + 1)^2 \sqrt{\arctan(ax)}} dx - \frac{2}{a^2 x (a^2x^2 + 1)^2 \sqrt{\arctan(ax)}} dx - \frac{2 \int \frac{1}{x^2 (a^2x^2 + 1)^3 \sqrt{\arctan(ax)}} dx - \frac{2 \int \frac
$$

$$
\frac{2\int \frac{2}{x^{2}(a^{2}x^{2}+1)^{3}\sqrt{\arctan(ax)}}{a^{2}}dx - \frac{a^{2}}{2\sqrt{\arctan(ax)}} + \frac{a^{2}}{8\sqrt{\arctan(ax)}} + \frac{a^{2}}{8\sqrt{\arctan(ax)}}\right) d\arctan(ax)}{a^{2}} - \frac{2}{ac^{3}x(a^{2}x^{2}+1)^{2}\sqrt{\arctan(ax)}} - \frac{2}{a^{2}x(a^{2}x^{2}+1)^{2}\sqrt{\arctan(ax)}} - \frac{2}{a^{2}x(a^{2}x^{2}+1)^{2}\sqrt{\arctan(ax)}}\right)
$$
\n
$$
= \frac{2\int \frac{1}{x^{2}(a^{2}x^{2}+1)^{3}\sqrt{\arctan(ax)}}{a^{2}}dx - \frac{2}{a^{2}x(a^{2}x^{2}+1)^{2}\sqrt{\arctan(ax)}} - \frac{2}{a^{2}x(a^{2}x^{2}+1)^{2}\sqrt{\arctan(ax)}} - \frac{2}{a^{2}x(a^{2}x^{2}+1)^{2}\sqrt{\arctan(ax)}} - \frac{2}{a^{3}x(a^{2}x^{2}+1)^{2}\sqrt{\arctan(ax)}} - \frac{2}{a^{3}x(a^{2}x^{2}+1)^{2}\sqrt{\arctan(ax)}}\right)
$$
\n
$$
= \frac{2\int \frac{1}{x^{2}(a^{2}x^{2}+1)^{3}\sqrt{\arctan(ax)}}{a^{2}}dx - \frac{2}{a^{2}x(a^{2}x^{2}+1)^{2}\sqrt{\arctan(ax)}} - \frac{2}{a^{2}x(a^{2}x^{2}+1)^{2}\sqrt{\arctan(ax)}} - \frac{2}{a^{2}x(a^{2}x^{2}+1)^{2}\sqrt{\arctan(ax)}} - \frac{2}{a^{3}x(a^{2}x^{2}+1)^{2}\sqrt{\arctan(ax)}} - \frac{2}{a^{3}x(a^{2}x^{2}+1)^{2}\sqrt{\arctan(ax)}} - \frac{2}{a^{3}x(a^{2}x^{2}+1)^{2}\sqrt{\arctan(ax)}} - \frac{2}{a^{3}x(a^{2}x^{2}+1)^{2}\sqrt{\arctan(ax)}} - \frac{2}{a^{3}x(a^{2}x^{2}+1)^{2}\sqrt{\arctan(ax)}} - \frac{2}{a^{3}x(a^{2}x^{2}+1)^{2}\sqrt{\
$$

✞ ☎

✝ ✆

✝ ✆

✝ ✆

✞ ☎

$$
input\n[1/(x*(c + a^2*cx^2)^3*ArcTan[a*x]^(3/2)),x]
$$

output \$Aborted ✞ ☎

#### **3.1003.3.1 Defintions of rubi rules used**

rule 27|<mark>Int[(a\_)\*(Fx\_), x\_Symbol] :> Simp[a Int[Fx, x], x] /; FreeQ[a, x] && !Ma</mark> ✞ ☎  $tchQ[Fx, (b_)*(Gx_') /; FreeQ[b, x]]$ ✝ ✆

rule 2009 <mark>Int[u\_, x\_Symbol] :> Simp[IntSum[u, x], x] /; SumQ[u]</mark> ✞ ☎

rule 3042 <mark>Int[u\_, x\_Symbol] :> Int[DeactivateTrig[u, x], x] /; FunctionOfTrigOfLinear</mark> ✞ ☎  $Q[u, x]$ 

rule 3793 Int[((c\_.) + (d\_.)\*(x\_))^(m\_)\*sin[(e\_.) + (f\_.)\*(x\_)]^(n\_), x\_Symbol] :> In  $t[ExpandTriangle[(c + d*x)^m, Sin[e + f*x]^n, x], x]$ /; FreeQ[{c, d, e, f , m}, x] && IGtQ[n, 1] && ( !RationalQ[m] || (GeQ[m, -1] && LtQ[m, 1])) ✝ ✆

### 3.1003. R
rule 5439 <mark>Int[((a\_.) + ArcTan[(c\_.)\*(x\_)]\*(b\_.))^(p\_.)\*((d\_) + (e\_.)\*(x\_)^2)^(q\_), x\_</mark> ✞ ☎ Symbol] :> Simp[d^q/c Subst[Int[(a + b\*x)^p/Cos[x]^(2\*(q + 1)), x], x, Ar cTan[c\*x]], x] /; FreeQ[{a, b, c, d, e, p}, x] && EqQ[e, c^2\*d] && ILtQ[2\*( q + 1), 0] && (IntegerQ[q] || GtQ[d, 0])  $\left($   $\left($   $\right)$   $\left($   $\left($   $\right)$   $\left($   $\right)$   $\left($   $\left($   $\right)$   $\left($   $\left($   $\right)$   $\left($   $\left($   $\right)$   $\left($   $\right)$   $\left($   $\left($   $\right)$   $\left($   $\left($   $\right)$   $\left($   $\right)$   $\left($   $\left($   $\right)$   $\left($   $\left($   $\right)$   $\left($   $\left($   $\right)$   $\left($ 

```
rule 5503 <mark>Int[((a_.) + ArcTan[(c_.)*(x_)]*(b_.))^(p_.)*(x_)^(m_.)*((d_) + (e_.)*(x_)^</mark>
      ✞ ☎
       2)^(q_), x_Symbol] :> Simp[x^m*(d + e*x^2)^(q + 1)*((a + b*ArcTan[c*x])^(p
       + 1)/(b*c*d*(p + 1))), x] + (-Simp[c*((m + 2*q + 2)/(b*(p + 1))) Int[x^(m
       + 1)*(d + e*x^2)^q*(a + b*ArcTan[c*x])^(p + 1), x], x] - Simp[m/(b*c*(p +
       1)) Int[x^(m - 1)*(d + e*x^2)^q*(a + b*ArcTan[c*x])^(p + 1), x], x]) /; F
       reeQ[{a, b, c, d, e, m}, x] && EqQ[e, c^{\circ}2*d] && IntegerQ[m] && LtQ[q, -1] &
       & LtQ[p, -1] & NeQ[m + 2*q + 2, 0]\left( \left( \right) \left( \left( \right) \left( \left( \right) \left( \left( \right) \left( \left( \right) \left( \left( \right) \left( \left( \right) \left( \left( \right) \left( \left( \right) \left( \left( \right) \left( \left( \right) \left( \left( \right) \left(
```

```
rule 5560 <mark>Int[((a_.) + ArcTan[(c_.)*(x_)]*(b_.))^(p_.)*(u_.), x_Symbol] :> Unintegrab</mark>
    ✞ ☎
    le[u*(a + b*ArcTan[c*x])^p, x] /; FreeQ[{a, b, c, p}, x] && (EqQ[u, 1] || M
    atchQ[u, ((d_{\_}) + (e_{\_}) * x)^{n}(q_{\_}) /; FreeQ[{d, e, q}, x]] || MatchQ[u, ((f_{\_})(\ast x)^{m}(m_-,)\ast((d_-,) + (e_-,)\ast x)^{m}(q_-,)) /; FreeQ[{d, e, f, m, q}, x]] || MatchQ[
    u, ((d_{-}) + (e_{-}) * x^2)^{n}(q_{-}) /; FreeQ[{d, e, q}, x]] || MatchQ[u, ((f_{-}) * x)\hat{m}(m_.,)*(d_.,) + (e_.,)*x^2)^{(q_.,)} /; FreeQ[{d, e, f, m, q}, x]])
    ✝ ✆
```
## **3.1003.4 Maple [N/A] (verified)**

Not integrable

Time  $= 1.97$  (sec), antiderivative size  $= 22$ , normalized size of antiderivative  $= 0.92$ 

$$
\int \frac{1}{x \left(a^2 c \, x^2 + c\right)^3 \arctan \left(ax\right)^{\frac{3}{2}}} dx
$$

✝ ✆

 $\left($   $\left($   $\right)$   $\left($   $\left($   $\right)$   $\left($   $\left($   $\right)$   $\left($   $\left($   $\right)$   $\left($   $\left($   $\right)$   $\left($   $\left($   $\right)$   $\left($   $\left($   $\right)$   $\left($   $\left($   $\right)$   $\left($   $\left($   $\right)$   $\left($   $\left($   $\right)$   $\left($   $\left($   $\right)$   $\left($   $\left($   $\right)$   $\left($ 

input <mark>| int(1/x/(a^2\*c\*x^2+c)^3/arctan(a\*x)^(3/2),x)</mark> ✞ ☎

```
output <mark>int(1/x/(a^2*c*x^2+c)^3/arctan(a*x)^(3/2),x)</mark>
✞ ☎
```
## **3.1003.5 Fricas [F(-2)]**

Exception generated.

$$
\int \frac{1}{x\left(c+a^2cx^2\right)^3\arctan(ax)^{3/2}}\,dx = \text{Exception raised: TypeError}
$$

✝ ✆

✞ ☎

 $\left($   $\left($   $\right)$   $\left($   $\left($   $\right)$   $\left($   $\left($   $\right)$   $\left($   $\left($   $\right)$   $\left($   $\left($   $\right)$   $\left($   $\left($   $\right)$   $\left($   $\left($   $\right)$   $\left($   $\left($   $\right)$   $\left($   $\left($   $\right)$   $\left($   $\left($   $\right)$   $\left($   $\left($   $\right)$   $\left($   $\left($   $\right)$   $\left($ 

input <mark>integrate(1/x/(a^2\*c\*x^2+c)^3/arctan(a\*x)^(3/2),x, algorithm="fricas")</mark> ✞ ☎

output <mark>Exception raised: TypeError >> Error detected within library code: inte</mark> grate: implementation incomplete (constant residues)

## **3.1003.6 Sympy [N/A]**

Not integrable

Time  $= 13.71$  (sec), antiderivative size  $= 65$ , normalized size of antiderivative  $= 2.71$ 

$$
\int \frac{1}{x \left(c+a^2 c x^2\right)^3 \arctan (a x)^{3/2}} \, dx = \frac{\int \frac{1}{a^6 x^7 \, \mathrm{atan}^{\frac{3}{2}} \, (ax) + 3 a^4 x^5 \, \mathrm{atan}^{\frac{3}{2}} \, (ax) + 3 a^2 x^3 \, \mathrm{atan}^{\frac{3}{2}} \, (ax) + x \, \mathrm{atan}^{\frac{3}{2}} \, (ax)}{c^3} \, dx}{c^3}
$$

✞ ☎

✝ ✆

✞ ☎

input <mark>integrate(1/x/(a\*\*2\*c\*x\*\*2+c)\*\*3/atan(a\*x)\*\*(3/2),x)</mark>

output Integral(1/(a\*\*6\*x\*\*7\*atan(a\*x)\*\*(3/2) + 3\*a\*\*4\*x\*\*5\*atan(a\*x)\*\*(3/2) + 3\* a\*\*2\*x\*\*3\*atan(a\*x)\*\*(3/2) + x\*atan(a\*x)\*\*(3/2)), x)/c\*\*3  $\left($   $\left($   $\right)$   $\left($   $\left($   $\right)$   $\left($   $\left($   $\right)$   $\left($   $\left($   $\right)$   $\left($   $\left($   $\right)$   $\left($   $\left($   $\right)$   $\left($   $\left($   $\right)$   $\left($   $\left($   $\right)$   $\left($   $\left($   $\right)$   $\left($   $\left($   $\right)$   $\left($   $\left($   $\right)$   $\left($   $\left($   $\right)$   $\left($ 

## **3.1003.7 Maxima [F(-2)]**

Exception generated.

$$
\int \frac{1}{x (c + a^2 c x^2)^3 \arctan(ax)^{3/2}} dx = \text{Exception raised:} \text{RuntimeError}
$$

✞ ☎

✞ ☎

✝ ✆

input <mark>integrate(1/x/(a^2\*c\*x^2+c)^3/arctan(a\*x)^(3/2),x, algorithm="maxima")</mark> ✝ ✆

output <mark>Exception raised: RuntimeError >> ECL says: expt: undefined: 0 to a negati</mark> ve exponent.

3.1003. R

## **3.1003.8 Giac [N/A]**

Not integrable

Time =  $204.94$  (sec), antiderivative size = 3, normalized size of antiderivative =  $0.12$ 

$$
\int \frac{1}{x (c+a^2cx^2)^3 \arctan (ax)^{3/2}} dx = \int \frac{1}{(a^2cx^2+c)^3 x \arctan (ax)^{\frac{3}{2}}} dx
$$

✝ ✆

 $\left($   $\left($   $\right)$   $\left($   $\left($   $\right)$   $\left($   $\left($   $\right)$   $\left($   $\left($   $\right)$   $\left($   $\left($   $\right)$   $\left($   $\left($   $\right)$   $\left($   $\left($   $\right)$   $\left($   $\left($   $\right)$   $\left($   $\left($   $\right)$   $\left($   $\left($   $\right)$   $\left($   $\left($   $\right)$   $\left($   $\left($   $\right)$   $\left($ 

input <mark>integrate(1/x/(a^2\*c\*x^2+c)^3/arctan(a\*x)^(3/2),x, algorithm="giac")</mark> ✞ ☎

output <mark>sage0\*x</mark> ✞ ☎

## **3.1003.9 Mupad [N/A]**

Not integrable

Time  $= 0.60$  (sec), antiderivative size  $= 24$ , normalized size of antiderivative  $= 1.00$ 

$$
\int \frac{1}{x (c + a^2 c x^2)^3 \arctan(ax)^{3/2}} dx = \int \frac{1}{x \tan (a x)^{3/2} (c a^2 x^2 + c)^3} dx
$$

 $\left($   $\left($   $\right)$   $\left($   $\left($   $\right)$   $\left($   $\left($   $\right)$   $\left($   $\left($   $\right)$   $\left($   $\left($   $\right)$   $\left($   $\left($   $\right)$   $\left($   $\left($   $\right)$   $\left($   $\left($   $\right)$   $\left($   $\left($   $\right)$   $\left($   $\left($   $\right)$   $\left($   $\left($   $\right)$   $\left($   $\left($   $\right)$   $\left($ 

✞ ☎

✝ ✆

input <mark>int(1/(x\*atan(a\*x)^(3/2)\*(c + a^2\*c\*x^2)^3),x)</mark> ✞ ☎

output <mark>int(1/(x\*atan(a\*x)^(3/2)\*(c + a^2\*c\*x^2)^3), x)</mark>

**3.1004** 
$$
\int \frac{1}{x^2 (c+a^2cx^2)^3 \arctan (ax)^{3/2}} dx
$$

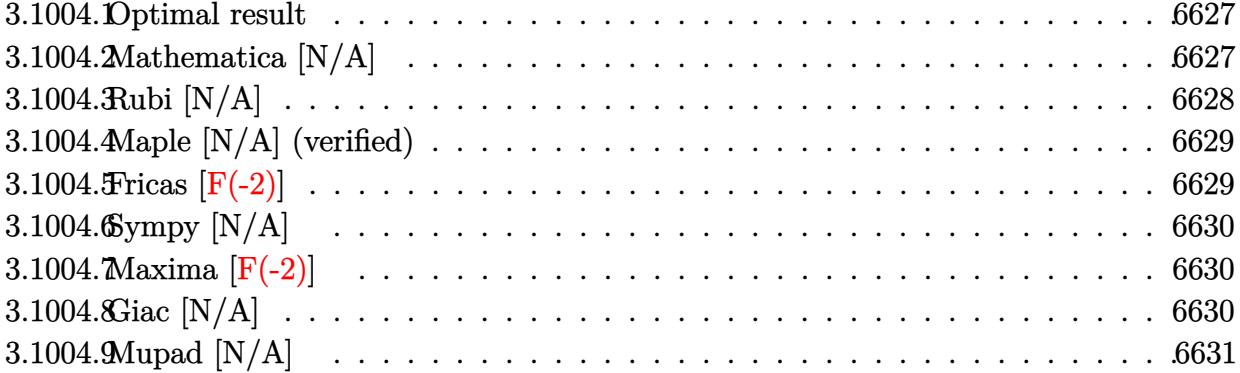

#### <span id="page-6627-0"></span>Optimal result  $3.1004.1$

Integrand size  $= 24$ , antiderivative size  $= 24$ 

$$
\int \frac{1}{x^2 (c + a^2 c x^2)^3 \arctan(ax)^{3/2}} dx = -\frac{2}{ac^3 x^2 (1 + a^2 x^2)^2 \sqrt{\arctan(ax)}} - \frac{4 \text{Int} \left(\frac{1}{x^3 (c + a^2 c x^2)^3 \sqrt{\arctan(ax)}}, x\right)}{a} - 12 a \text{Int} \left(\frac{1}{x (c + a^2 c x^2)^3 \sqrt{\arctan(ax)}}, x\right)
$$

output -2/a/c^3/x^2/(a^2\*x^2+1)^2/arctan(a\*x)^(1/2)-4\*Unintegrable(1/x^3/(a^2\*c\*x  $\text{``2+c)}\text{``3/arctan(a*x)''(1/2),x)/a-12*a*Unitegrable(1/x/(a^2*c*x^2+c)^3/arcta)}$  $n(axx)^(1/2),x)$ 

#### <span id="page-6627-1"></span>Mathematica [N/A] 3.1004.2

Not integrable

Time = 4.78 (sec), antiderivative size = 26, normalized size of antiderivative =  $1.08$ 

$$
\int \frac{1}{x^2 (c + a^2 c x^2)^3 \arctan(ax)^{3/2}} dx = \int \frac{1}{x^2 (c + a^2 c x^2)^3 \arctan(ax)^{3/2}} dx
$$

input  $\frac{1}{\pi}$  Integrate  $\frac{1}{x^2*(c + a^2x^2)^34}{r^2 + a^2x^2}$ 

output  $\boxed{\text{Integrate}[1/(x^2*(c + a^2*cx^2)^3*ArcTan[a*x]^2(3/2))}$ , x]

<span id="page-6627-2"></span> $\int \frac{1}{x^2(c+a^2cx^2)^3 \arctan(ax)^{3/2}} dx$ 3.1004.

## **3.1004.3 Rubi [N/A]**

Not integrable

Time  $= 0.42$  (sec), antiderivative size  $= 24$ , normalized size of antiderivative  $= 1.00$ , number of steps used = 3, number of rules used = 0,  $\frac{\text{number of rules}}{\text{integral size}}$  = 0.000, Rules used = {5503, 27, 5560}

Below are the steps used by Rubi to obtain the solution. The rule number used for the transformation is given above next to the arrow. The rules definitions used are listed below.

$$
\int \frac{1}{x^2 \arctan(ax)^{3/2} (a^2cx^2 + c)^3} dx
$$
\n
$$
\int 5503
$$
\n
$$
-12a \int \frac{1}{c^3x (a^2x^2 + 1)^3 \sqrt{\arctan(ax)}} dx - \frac{4 \int \frac{1}{c^3x^3 (a^2x^2 + 1)^3 \sqrt{\arctan(ax)}} dx}{a c^3x^2 (a^2x^2 + 1)^2 \sqrt{\arctan(ax)}} dx - \frac{12a \int \frac{1}{x (a^2x^2 + 1)^3 \sqrt{\arctan(ax)}} dx}{c^3} - \frac{4 \int \frac{1}{x^3 (a^2x^2 + 1)^3 \sqrt{\arctan(ax)}} dx}{a c^3} - \frac{2}{a c^3 x^2 (a^2x^2 + 1)^2 \sqrt{\arctan(ax)}} dx - \frac{12a \int \frac{1}{x (a^2x^2 + 1)^3 \sqrt{\arctan(ax)}} dx - \frac{4 \int \frac{1}{x^3 (a^2x^2 + 1)^3 \sqrt{\arctan(ax)}} dx}{a c^3} - \frac{2}{a c^3 x^2 (a^2x^2 + 1)^2 \sqrt{\arctan(ax)}} dx - \frac{4 \int \frac{1}{x^3 (a^2x^2 + 1)^3 \sqrt{\arctan(ax)}} dx - \frac{2}{a c^3 x^2 (a^2x^2 + 1)^2 \sqrt{\arctan(ax)}} dx - \frac{2}{a c^3 x^2 (a^2x^2 + 1)^2 \sqrt{\arctan(ax)}} dx - \frac{2}{a c^3 x^2 (a^2x^2 + 1)^2 \sqrt{\arctan(ax)}} dx - \frac{2}{a c^3 x^2 (a^2x^2 + 1)^2 \sqrt{\arctan(ax)}} dx - \frac{2}{a c^3 x^2 (a^2x^2 + 1)^2 \sqrt{\arctan(ax)}} dx - \frac{2}{a c^3 x^2 (a^2x^2 + 1)^2 \sqrt{\arctan(ax)}} dx - \frac{2}{a c^3 x^2 (a^2x^2 + 1)^2 \sqrt{\arctan(ax)}} dx - \frac{2}{a c^3 x^2 (a^2x^2 + 1)^2 \sqrt{\arctan(ax)}} dx - \frac{2}{a c^3 x^2 (a^2x^2 + 1)^2 \sqrt{\arctan(ax)}} dx - \frac{2}{a c^3 x^2 (a^2x^2 + 1)^2
$$

 $\left($   $\left($   $\right)$   $\left($   $\left($   $\right)$   $\left($   $\left($   $\right)$   $\left($   $\left($   $\right)$   $\left($   $\left($   $\right)$   $\left($   $\left($   $\right)$   $\left($   $\left($   $\right)$   $\left($   $\left($   $\right)$   $\left($   $\left($   $\right)$   $\left($   $\left($   $\right)$   $\left($   $\left($   $\right)$   $\left($   $\left($   $\right)$   $\left($ 

✝ ✆

 $\left($   $\left($   $\right)$   $\left($   $\left($   $\right)$   $\left($   $\left($   $\right)$   $\left($   $\left($   $\right)$   $\left($   $\left($   $\right)$   $\left($   $\left($   $\right)$   $\left($   $\left($   $\right)$   $\left($   $\left($   $\right)$   $\left($   $\left($   $\right)$   $\left($   $\left($   $\right)$   $\left($   $\left($   $\right)$   $\left($   $\left($   $\right)$   $\left($ 

output \$Aborted ✞ ☎

input

#### **3.1004.3.1 Defintions of rubi rules used**

rule 27|<mark>Int[(a\_)\*(Fx\_), x\_Symbol] :> Simp[a Int[Fx, x], x] /; FreeQ[a, x] && !Ma</mark> ✞ ☎  $tchQ[Fx, (b_)*(Gx])$  /;  $FreeQ[b, x]]$ 

#### 3.1004. R 1  $\frac{1}{x^2(c+a^2cx^2)^3\arctan(ax)^{3/2}}\,dx$

rule 5503 <mark>Int[((a\_.) + ArcTan[(c\_.)\*(x\_)]\*(b\_.))^(p\_.)\*(x\_)^(m\_.)\*((d\_) + (e\_.)\*(x\_)^</mark> ✞ ☎ 2)^(q\_), x\_Symbol] :> Simp[x^m\*(d + e\*x^2)^(q + 1)\*((a + b\*ArcTan[c\*x])^(p + 1)/(b\*c\*d\*(p + 1))), x] + (-Simp[c\*((m + 2\*q + 2)/(b\*(p + 1))) Int[x<sup>^</sup>(m + 1)\*(d + e\*x^2)^q\*(a + b\*ArcTan[c\*x])^(p + 1), x], x] - Simp[m/(b\*c\*(p + 1)) Int[x^(m - 1)\*(d + e\*x^2)^q\*(a + b\*ArcTan[c\*x])^(p + 1), x], x]) /; F reeQ[ $\{a, b, c, d, e, m\}$ , x] && EqQ[ $e, c^2*d$ ] && IntegerQ[m] && LtQ[q, -1] & & LtQ $[p, -1]$  && NeQ $[m + 2*q + 2, 0]$ 

```
rule 5560 <mark>Int[((a_.) + ArcTan[(c_.)*(x_)]*(b_.))^(p_.)*(u_.), x_Symbol] :> Unintegrab</mark>
      le[u*(a + b*ArcTan[c*x])^p, x] /; FreeQ[{a, b, c, p}, x] && (EqQ[u, 1] || M
      atchQ[u, (d_{.}) + (e_{.}) * x)^{2}(q_{.}) /; FreeQ[{d, e, q}, x]] || MatchQ[u, ((f<sub>.</sub>.)
     (\ast x)^{m}(\mathfrak{m}_{-}.)*((d_{-}.) + (e_{-}.)*x)^{m}(\mathfrak{q}_{-}.)) /; FreeQ[{d, e, f, m, q}, x]] || MatchQ[
     u, ((d_{-}) + (e_{-}) * x^2)^(q_{-}) /; FreeQ[{d, e, q}, x]] || MatchQ[u, ((f_{-}) * x)\hat{m}(m_..)*(d_..) + (e_.).**x^2)^{(q_..)} /; FreeQ[{d, e, f, m, q}, x]])
     ✝ ✆
```
## <span id="page-6629-0"></span>**3.1004.4 Maple [N/A] (verified)**

Not integrable

Time  $= 2.90$  (sec), antiderivative size  $= 22$ , normalized size of antiderivative  $= 0.92$ 

$$
\int \frac{1}{x^2 \left(a^2 c \, x^2+c\right)^3 \arctan \left(ax\right)^{\frac{3}{2}}} dx
$$

✝ ✆

<span id="page-6629-1"></span>✝ ✆

✝ ✆

✞ ☎

input <mark>| int(1/x^2/(a^2\*c\*x^2+c)^3/arctan(a\*x)^(3/2),x)</mark> ✞ ☎

output <mark>int(1/x^2/(a^2\*c\*x^2+c)^3/arctan(a\*x)^(3/2),x)</mark> ✞ ☎

### **3.1004.5 Fricas [F(-2)]**

Exception generated.

$$
\int \frac{1}{x^2 (c + a^2 c x^2)^3 \arctan(ax)^{3/2}} dx = \text{Exception raised: TypeError}
$$

✞ ☎

✞ ☎

<span id="page-6629-2"></span>✝ ✆

input <mark>integrate(1/x^2/(a^2\*c\*x^2+c)^3/arctan(a\*x)^(3/2),x, algorithm="fricas")</mark> ✝ ✆

output <mark>Exception raised: TypeError >> Error detected within library code: inte</mark> grate: implementation incomplete (constant residues)

3.1004. R

1  $\frac{1}{x^2(c+a^2cx^2)^3\arctan(ax)^{3/2}}\,dx$ 

## **3.1004.6 Sympy [N/A]**

Not integrable

Time  $= 20.38$  (sec), antiderivative size  $= 66$ , normalized size of antiderivative  $= 2.75$ 

$$
\int \frac{1}{x^2 \left(c + a^2 c x^2\right)^3 \arctan(ax)^{3/2}} \, dx = \frac{\int \frac{1}{a^6 x^8 \, \mathrm{atan}^{\frac{3}{2}} \left(ax\right) + 3 a^4 x^6 \, \mathrm{atan}^{\frac{3}{2}} \left(ax\right) + 3 a^2 x^4 \, \mathrm{atan}^{\frac{3}{2}} \left(ax\right) + x^2 \, \mathrm{atan}^{\frac{3}{2}} \left(ax\right)}{c^3} \, dx}{c^3}
$$

✞ ☎

✝ ✆

✞ ☎

<span id="page-6630-0"></span>✝ ✆

input <mark>integrate(1/x\*\*2/(a\*\*2\*c\*x\*\*2+c)\*\*3/atan(a\*x)\*\*(3/2),x)</mark>

output Integral(1/(a\*\*6\*x\*\*8\*atan(a\*x)\*\*(3/2) + 3\*a\*\*4\*x\*\*6\*atan(a\*x)\*\*(3/2) + 3\* a\*\*2\*x\*\*4\*atan(a\*x)\*\*(3/2) + x\*\*2\*atan(a\*x)\*\*(3/2)), x)/c\*\*3

## **3.1004.7 Maxima [F(-2)]**

Exception generated.

$$
\int \frac{1}{x^2 (c + a^2 c x^2)^3 \arctan(ax)^{3/2}} dx = \text{Exception raised: RuntimeError}
$$

✞ ☎

✝ ✆

✞ ☎

<span id="page-6630-1"></span>✝ ✆

input <mark>integrate(1/x^2/(a^2\*c\*x^2+c)^3/arctan(a\*x)^(3/2),x, algorithm="maxima")</mark>

output <mark>Exception raised: RuntimeError >> ECL says: expt: undefined: 0 to a negati</mark> ve exponent.

## **3.1004.8 Giac [N/A]**

Not integrable

Time  $= 211.03$  (sec), antiderivative size  $= 3$ , normalized size of antiderivative  $= 0.12$ 

$$
\int \frac{1}{x^2 (c + a^2 c x^2)^3 \arctan(ax)^{3/2}} dx = \int \frac{1}{(a^2 c x^2 + c)^3 x^2 \arctan(ax)^{\frac{3}{2}}} dx
$$

✝ ✆

✞ ☎

<span id="page-6630-2"></span>✝ ✆

input <mark>integrate(1/x^2/(a^2\*c\*x^2+c)^3/arctan(a\*x)^(3/2),x, algorithm="giac")</mark> ✞ ☎

output <mark>sage0\*x</mark>

3.1004.

## **3.1004.9 Mupad [N/A]**

Not integrable

Time =  $0.59$  (sec), antiderivative size = 24, normalized size of antiderivative =  $1.00$ 

$$
\int \frac{1}{x^2 (c + a^2 c x^2)^3 \arctan(ax)^{3/2}} dx = \int \frac{1}{x^2 \operatorname{atan} (a x)^{3/2} (c a^2 x^2 + c)^3} dx
$$

✝ ✆

 $\left($   $\left($   $\right)$   $\left($   $\left($   $\right)$   $\left($   $\left($   $\right)$   $\left($   $\left($   $\right)$   $\left($   $\left($   $\right)$   $\left($   $\left($   $\right)$   $\left($   $\left($   $\right)$   $\left($   $\left($   $\right)$   $\left($   $\left($   $\right)$   $\left($   $\left($   $\right)$   $\left($   $\left($   $\right)$   $\left($   $\left($   $\right)$   $\left($ 

input ✞ ☎  $int(1/(x^2*atan(axx)^{2}(3/2)*(c + a^2*cx^2)^{3},x))$ 

output <mark>int(1/(x^2\*atan(a\*x)^(3/2)\*(c + a^2\*c\*x^2)^3), x)</mark> ✞ ☎

**3.1005** 
$$
\int \frac{1}{x^3 (c+a^2cx^2)^3 \arctan(ax)^{3/2}} dx
$$

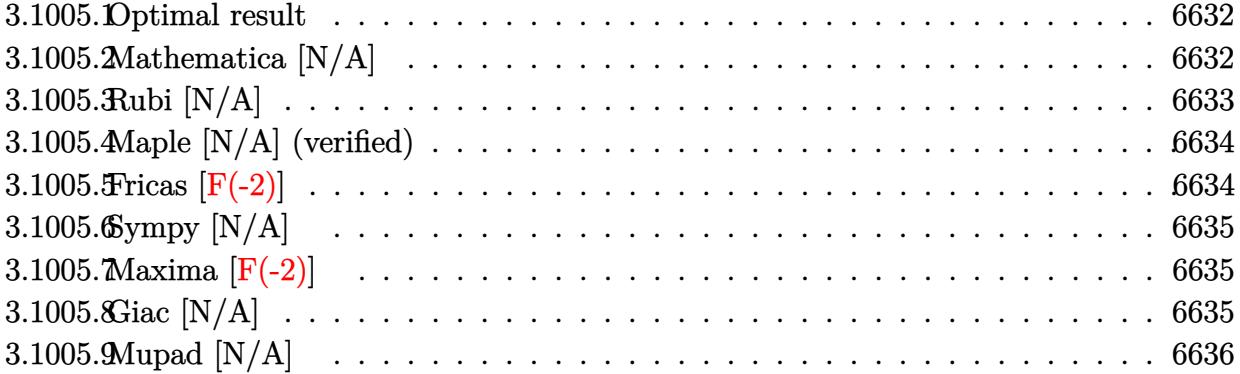

### <span id="page-6632-0"></span>**3.1005.1 Optimal result**

Integrand size  $= 24$ , antiderivative size  $= 24$ 

$$
\int \frac{1}{x^3 (c + a^2 c x^2)^3 \arctan(ax)^{3/2}} dx = -\frac{2}{ac^3 x^3 (1 + a^2 x^2)^2 \sqrt{\arctan(ax)}} - \frac{6 \text{Int} \left(\frac{1}{x^4 (c + a^2 c x^2)^3 \sqrt{\arctan(ax)}}, x\right)}{a} - 14 a \text{Int} \left(\frac{1}{x^2 (c + a^2 c x^2)^3 \sqrt{\arctan(ax)}}, x\right)
$$

✞ ☎

<span id="page-6632-1"></span>✝ ✆

output -2/a/c^3/x^3/(a^2\*x^2+1)^2/arctan(a\*x)^(1/2)-6\*Unintegrable(1/x^4/(a^2\*c\*x  $^2$ +c)^3/arctan(a\*x)^(1/2),x)/a-14\*a\*Unintegrable(1/x^2/(a^2\*c\*x^2+c)^3/arc  $tan(a*x)^{(1/2)},x)$ 

## **3.1005.2 Mathematica [N/A]**

Not integrable

Time =  $7.37$  (sec), antiderivative size = 26, normalized size of antiderivative =  $1.08$ 

$$
\int \frac{1}{x^3 (c + a^2 c x^2)^3 \arctan(ax)^{3/2}} dx = \int \frac{1}{x^3 (c + a^2 c x^2)^3 \arctan(ax)^{3/2}} dx
$$

✝ ✆

✞ ☎

<span id="page-6632-2"></span>✝ ✆

input <mark>Integrate[1/(x^3\*(c + a^2\*c\*x^2)^3\*ArcTan[a\*x]^(3/2)),x]</mark> ✞ ☎

output <mark>Integrate[1/(x^3\*(c + a^2\*c\*x^2)^3\*ArcTan[a\*x]^(3/2)), x]</mark>

3.1005. R

## **3.1005.3 Rubi [N/A]**

Not integrable

Time  $= 0.43$  (sec), antiderivative size  $= 24$ , normalized size of antiderivative  $= 1.00$ , number of steps used = 3, number of rules used = 0,  $\frac{\text{number of rules}}{\text{integral size}}$  = 0.000, Rules used = {5503, 27, 5560}

Below are the steps used by Rubi to obtain the solution. The rule number used for the transformation is given above next to the arrow. The rules definitions used are listed below.

$$
\int \frac{1}{x^3 \arctan(ax)^{3/2} (a^2cx^2 + c)^3} dx
$$
\n
$$
\int 5503
$$
\n
$$
-14a \int \frac{1}{c^3x^2 (a^2x^2 + 1)^3 \sqrt{\arctan(ax)}} dx - \frac{6 \int \frac{1}{c^3x^4 (a^2x^2 + 1)^3 \sqrt{\arctan(ax)}} a dx}{a c^3x^3 (a^2x^2 + 1)^2 \sqrt{\arctan(ax)}} dx - \frac{14a \int \frac{1}{x^2 (a^2x^2 + 1)^3 \sqrt{\arctan(ax)}} dx}{c^3} + \frac{6 \int \frac{1}{x^4 (a^2x^2 + 1)^3 \sqrt{\arctan(ax)}} dx}{ac^3} - \frac{2}{a c^3x^3 (a^2x^2 + 1)^2 \sqrt{\arctan(ax)}} + \frac{5560}{c^3}
$$
\n
$$
- \frac{14a \int \frac{1}{x^2 (a^2x^2 + 1)^3 \sqrt{\arctan(ax)}} dx - \frac{6 \int \frac{1}{x^4 (a^2x^2 + 1)^3 \sqrt{\arctan(ax)}} dx}{ac^3} - \frac{2}{a c^3x^3 (a^2x^2 + 1)^2 \sqrt{\arctan(ax)}}}{c^3}
$$
\ninput\n
$$
\boxed{\text{Int}[1/(x^2)^*(c + a^2x^2 + c^2x^2)^2)^3 \cdot \text{Arctan}[a \cdot x] \cdot (3/2) \cdot x]}
$$

✝ ✆

output \$Aborted ✞ ☎

#### **3.1005.3.1 Defintions of rubi rules used**

rule 27|<mark>Int[(a\_)\*(Fx\_), x\_Symbol] :> Simp[a Int[Fx, x], x] /; FreeQ[a, x] && !Ma</mark> ✞ ☎  $tchQ[Fx, (b_)*(Gx])$  /;  $FreeQ[b, x]]$  $\left($   $\left($   $\right)$   $\left($   $\left($   $\right)$   $\left($   $\left($   $\right)$   $\left($   $\left($   $\right)$   $\left($   $\left($   $\right)$   $\left($   $\left($   $\right)$   $\left($   $\left($   $\right)$   $\left($   $\left($   $\right)$   $\left($   $\left($   $\right)$   $\left($   $\left($   $\right)$   $\left($   $\left($   $\right)$   $\left($   $\left($   $\right)$   $\left($ 

#### 3.1005. R 1  $\frac{1}{x^3(c+a^2cx^2)^3\arctan(ax)^{3/2}}\,dx$

rule 5503 <mark>Int[((a\_.) + ArcTan[(c\_.)\*(x\_)]\*(b\_.))^(p\_.)\*(x\_)^(m\_.)\*((d\_) + (e\_.)\*(x\_)^</mark> ✞ ☎ 2)^(q\_), x\_Symbol] :> Simp[x^m\*(d + e\*x^2)^(q + 1)\*((a + b\*ArcTan[c\*x])^(p + 1)/(b\*c\*d\*(p + 1))), x] + (-Simp[c\*((m + 2\*q + 2)/(b\*(p + 1))) Int[x<sup>^</sup>(m + 1)\*(d + e\*x^2)^q\*(a + b\*ArcTan[c\*x])^(p + 1), x], x] - Simp[m/(b\*c\*(p + 1)) Int[x^(m - 1)\*(d + e\*x^2)^q\*(a + b\*ArcTan[c\*x])^(p + 1), x], x]) /; F reeQ[ $\{a, b, c, d, e, m\}$ , x] && EqQ[ $e, c^2*d$ ] && IntegerQ[m] && LtQ[q, -1] & & LtQ $[p, -1]$  && NeQ $[m + 2*q + 2, 0]$ 

```
rule 5560 <mark>Int[((a_.) + ArcTan[(c_.)*(x_)]*(b_.))^(p_.)*(u_.), x_Symbol] :> Unintegrab</mark>
      le[u*(a + b*ArcTan[c*x])^p, x] /; FreeQ[{a, b, c, p}, x] && (EqQ[u, 1] || M
      atchQ[u, (d_{.}) + (e_{.}) * x)^{2}(q_{.}) /; FreeQ[{d, e, q}, x]] || MatchQ[u, ((f<sub>.</sub>.)
     (\ast x)^{m}(\mathfrak{m}_{-}.)*((d_{-}.) + (e_{-}.)*x)^{m}(\mathfrak{q}_{-}.)) /; FreeQ[{d, e, f, m, q}, x]] || MatchQ[
     u, ((d_{-}) + (e_{-}) * x^2)^(q_{-}) /; FreeQ[{d, e, q}, x]] || MatchQ[u, ((f_{-}) * x)\hat{m}(m_..)*(d_.) + (e_.) *x^2)^{(q_.)} /; FreeQ[{d, e, f, m, q}, x]])
     ✝ ✆
```
## <span id="page-6634-0"></span>**3.1005.4 Maple [N/A] (verified)**

Not integrable

Time  $= 3.10$  (sec), antiderivative size  $= 22$ , normalized size of antiderivative  $= 0.92$ 

$$
\int \frac{1}{x^3 \left(a^2 c \, x^2+c\right)^3 \arctan \left(ax\right)^{\frac{3}{2}}} dx
$$

✝ ✆

✞ ☎

<span id="page-6634-1"></span>✝ ✆

✝ ✆

✞ ☎

input <mark>| int(1/x^3/(a^2\*c\*x^2+c)^3/arctan(a\*x)^(3/2),x)</mark> ✞ ☎

output <mark>int(1/x^3/(a^2\*c\*x^2+c)^3/arctan(a\*x)^(3/2),x)</mark>

## **3.1005.5 Fricas [F(-2)]**

Exception generated.

$$
\int \frac{1}{x^3 (c + a^2 c x^2)^3 \arctan(ax)^{3/2}} dx = \text{Exception raised: TypeError}
$$

✞ ☎

✞ ☎

<span id="page-6634-2"></span>✝ ✆

input <mark>integrate(1/x^3/(a^2\*c\*x^2+c)^3/arctan(a\*x)^(3/2),x, algorithm="fricas")</mark> ✝ ✆

output <mark>Exception raised: TypeError >> Error detected within library code: inte</mark> grate: implementation incomplete (constant residues)

## **3.1005.6 Sympy [N/A]**

Not integrable

Time  $= 26.36$  (sec), antiderivative size  $= 66$ , normalized size of antiderivative  $= 2.75$ 

$$
\int \frac{1}{x^3 \left(c + a^2 c x^2\right)^3 \arctan (a x)^{3/2}} \, dx = \frac{\int \frac{1}{a^6 x^9 \, \mathrm{atan}^{\frac{3}{2}} \left(ax\right) + 3 a^4 x^7 \, \mathrm{atan}^{\frac{3}{2}} \left(ax\right) + 3 a^2 x^5 \, \mathrm{atan}^{\frac{3}{2}} \left(ax\right) + x^3 \, \mathrm{atan}^{\frac{3}{2}} \left(ax\right)}{c^3} \, dx}{c^3}
$$

✞ ☎

✝ ✆

✞ ☎

<span id="page-6635-0"></span>✝ ✆

input <mark>integrate(1/x\*\*3/(a\*\*2\*c\*x\*\*2+c)\*\*3/atan(a\*x)\*\*(3/2),x)</mark>

output Integral(1/(a\*\*6\*x\*\*9\*atan(a\*x)\*\*(3/2) + 3\*a\*\*4\*x\*\*7\*atan(a\*x)\*\*(3/2) + 3\* a\*\*2\*x\*\*5\*atan(a\*x)\*\*(3/2) + x\*\*3\*atan(a\*x)\*\*(3/2)), x)/c\*\*3

## **3.1005.7 Maxima [F(-2)]**

Exception generated.

$$
\int \frac{1}{x^3 (c + a^2 c x^2)^3 \arctan(ax)^{3/2}} dx = \text{Exception raised: RuntimeError}
$$

✞ ☎

✝ ✆

✞ ☎

<span id="page-6635-1"></span>✝ ✆

input <mark>integrate(1/x^3/(a^2\*c\*x^2+c)^3/arctan(a\*x)^(3/2),x, algorithm="maxima")</mark>

output <mark>Exception raised: RuntimeError >> ECL says: expt: undefined: 0 to a negati</mark> ve exponent.

## **3.1005.8 Giac [N/A]**

Not integrable

Time  $= 211.44$  (sec), antiderivative size  $= 3$ , normalized size of antiderivative  $= 0.12$ 

$$
\int \frac{1}{x^3 (c + a^2 c x^2)^3 \arctan(ax)^{3/2}} dx = \int \frac{1}{(a^2 c x^2 + c)^3 x^3 \arctan(ax)^{\frac{3}{2}}} dx
$$

✝ ✆

✞ ☎

<span id="page-6635-2"></span>✝ ✆

input <mark>integrate(1/x^3/(a^2\*c\*x^2+c)^3/arctan(a\*x)^(3/2),x, algorithm="giac")</mark> ✞ ☎

output <mark>sage0\*x</mark>

3.1005.

## **3.1005.9 Mupad [N/A]**

Not integrable

Time =  $0.62$  (sec), antiderivative size = 24, normalized size of antiderivative =  $1.00$ 

$$
\int \frac{1}{x^3 (c + a^2 c x^2)^3 \arctan(ax)^{3/2}} dx = \int \frac{1}{x^3 \operatorname{atan} (a x)^{3/2} (c a^2 x^2 + c)^3} dx
$$

✝ ✆

 $\left($   $\left($   $\right)$   $\left($   $\left($   $\right)$   $\left($   $\left($   $\right)$   $\left($   $\left($   $\right)$   $\left($   $\left($   $\right)$   $\left($   $\left($   $\right)$   $\left($   $\left($   $\right)$   $\left($   $\left($   $\right)$   $\left($   $\left($   $\right)$   $\left($   $\left($   $\right)$   $\left($   $\left($   $\right)$   $\left($   $\left($   $\right)$   $\left($ 

input ✞ ☎  $int(1/(x^3*atan(axx)^{2}(3/2)*(c + a^2*cx^2)^{3},x))$ 

output <mark>int(1/(x^3\*atan(a\*x)^(3/2)\*(c + a^2\*c\*x^2)^3), x)</mark> ✞ ☎

 $3.1005.$ 

**3.1006** 
$$
\int \frac{1}{x^4 (c+a^2cx^2)^3 \arctan(ax)^{3/2}} dx
$$

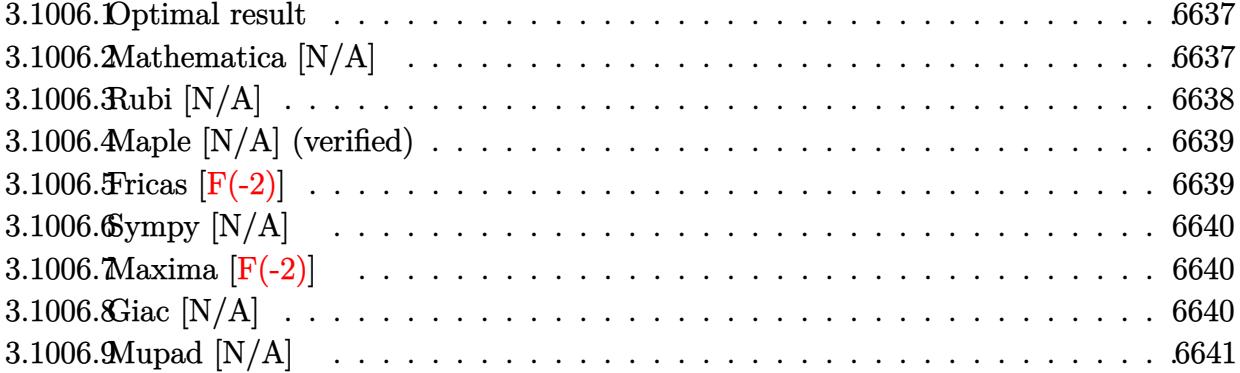

#### <span id="page-6637-0"></span>3.1006.1 Optimal result

Integrand size  $= 24$ , antiderivative size  $= 24$ 

$$
\int \frac{1}{x^4 (c + a^2 c x^2)^3 \arctan(ax)^{3/2}} dx = -\frac{2}{a c^3 x^4 (1 + a^2 x^2)^2 \sqrt{\arctan(ax)}} - \frac{8 \text{Int} \left(\frac{1}{x^5 (c + a^2 c x^2)^3 \sqrt{\arctan(ax)}}, x\right)}{a} - 16 a \text{Int} \left(\frac{1}{x^3 (c + a^2 c x^2)^3 \sqrt{\arctan(ax)}}, x\right)
$$

output -2/a/c^3/x^4/(a^2\*x^2+1)^2/arctan(a\*x)^(1/2)-8\*Unintegrable(1/x^5/(a^2\*c\*x  $\text{``2+c)}\text{``3/arctan(a*x)''(1/2),x)/a-16*a*Unitegrable(1/x^3/(a^2*c*x^2+c)^3/arc)}$  $tan(a*x)^(1/2),x)$ 

#### <span id="page-6637-1"></span>Mathematica [N/A] 3.1006.2

Not integrable

Time = 7.17 (sec), antiderivative size = 26, normalized size of antiderivative =  $1.08$ 

$$
\int \frac{1}{x^4 (c + a^2 c x^2)^3 \arctan(ax)^{3/2}} dx = \int \frac{1}{x^4 (c + a^2 c x^2)^3 \arctan(ax)^{3/2}} dx
$$

input  $\frac{1}{\pi}$  Integrate  $\frac{1}{x^4*(c + a^2x^2)^34}{r^2 + a^2x^2}$ 

output Integrate [1/(x<sup>2</sup>4\*(c + a<sup>2\*</sup>c\*x<sup>2</sup>)<sup>2</sup>3\*ArcTan [a\*x]<sup>2</sup>(3/2), x]

<span id="page-6637-2"></span>3.1006.

 $\int \frac{1}{x^4(c+a^2cx^2)^3 \arctan(ax)^{3/2}} dx$ 

## **3.1006.3 Rubi [N/A]**

Not integrable

Time  $= 0.43$  (sec), antiderivative size  $= 24$ , normalized size of antiderivative  $= 1.00$ , number of steps used = 3, number of rules used = 0,  $\frac{\text{number of rules}}{\text{integral size}}$  = 0.000, Rules used = {5503, 27, 5560}

Below are the steps used by Rubi to obtain the solution. The rule number used for the transformation is given above next to the arrow. The rules definitions used are listed below.

$$
\int \frac{1}{x^4 \arctan(ax)^{3/2} (a^2cx^2 + c)^3} dx
$$
\n
$$
\int \frac{8 \int \frac{1}{c^3x^5(a^2x^2 + 1)^3 \sqrt{\arctan(ax)}} dx}{a} dx
$$
\n
$$
= 16a \int \frac{1}{c^3x^3 (a^2x^2 + 1)^3 \sqrt{\arctan(ax)}} dx - \frac{2}{ac^3x^4 (a^2x^2 + 1)^2 \sqrt{\arctan(ax)}} dx - \frac{2}{ac^3x^4 (a^2x^2 + 1)^2 \sqrt{\arctan(ax)}} dx - \frac{2}{ac^3x^4 (a^2x^2 + 1)^3 \sqrt{\arctan(ax)}} dx - \frac{8 \int \frac{1}{x^5(a^2x^2 + 1)^3 \sqrt{\arctan(ax)}} dx}{ac^3} - \frac{16a \int \frac{1}{x^3(a^2x^2 + 1)^3 \sqrt{\arctan(ax)}} dx}{c^3} - \frac{2}{ac^3x^4 (a^2x^2 + 1)^2 \sqrt{\arctan(ax)}} dx - \frac{8 \int \frac{1}{x^5(a^2x^2 + 1)^3 \sqrt{\arctan(ax)}} dx - \frac{16a \int \frac{1}{x^3(a^2x^2 + 1)^3 \sqrt{\arctan(ax)}} dx}{c^3} - \frac{2}{ac^3x^4 (a^2x^2 + 1)^2 \sqrt{\arctan(ax)}} dx - \frac{2}{ac^3x^4 (a^2x^2 + 1)^2 \sqrt{\arctan(ax)}} dx - \frac{2}{a^2x^4 (a^2x^2 + 1)^2 \sqrt{\arctan(ax)}} dx - \frac{2}{a^2x^4 (a^2x^2 + 1)^2 \sqrt{\arctan(ax)}} dx - \frac{2}{a^2x^4 (a^2x^2 + 1)^2 \sqrt{\arctan(ax)}} dx - \frac{2}{a^2x^4 (a^2x^2 + 1)^2 \sqrt{\arctan(ax)}} dx - \frac{2}{a^2x^4 (a^2x^2 + 1)^2 \sqrt{\arctan(ax)}} dx - \frac{2}{a^2x^4 (a^2x^2 + 1)^2 \sqrt{\arctan(ax)}} dx - \frac{2}{a^2x^4 (a^2x^2 + 1)^2 \sqrt{\arctan(ax)}} dx - \frac{2}{a^2x^4 (a^2x^2 + 1)^2 \sqrt{\arctan(ax)}} dx - \frac{
$$

✝ ✆

output \$Aborted ✞ ☎

#### **3.1006.3.1 Defintions of rubi rules used**

rule 27|<mark>Int[(a\_)\*(Fx\_), x\_Symbol] :> Simp[a Int[Fx, x], x] /; FreeQ[a, x] && !Ma</mark> ✞ ☎  $tchQ[Fx, (b_)*(Gx])$  /;  $FreeQ[b, x]]$  $\left($   $\left($   $\right)$   $\left($   $\left($   $\right)$   $\left($   $\left($   $\right)$   $\left($   $\left($   $\right)$   $\left($   $\left($   $\right)$   $\left($   $\left($   $\right)$   $\left($   $\left($   $\right)$   $\left($   $\left($   $\right)$   $\left($   $\left($   $\right)$   $\left($   $\left($   $\right)$   $\left($   $\left($   $\right)$   $\left($   $\left($   $\right)$   $\left($ 

#### 3.1006. R 1  $\frac{1}{x^4(c+a^2cx^2)^3\arctan(ax)^{3/2}}\,dx$

rule 5503 <mark>Int[((a\_.) + ArcTan[(c\_.)\*(x\_)]\*(b\_.))^(p\_.)\*(x\_)^(m\_.)\*((d\_) + (e\_.)\*(x\_)^</mark> ✞ ☎ 2)^(q\_), x\_Symbol] :> Simp[x^m\*(d + e\*x^2)^(q + 1)\*((a + b\*ArcTan[c\*x])^(p + 1)/(b\*c\*d\*(p + 1))), x] + (-Simp[c\*((m + 2\*q + 2)/(b\*(p + 1))) Int[x<sup>^</sup>(m + 1)\*(d + e\*x^2)^q\*(a + b\*ArcTan[c\*x])^(p + 1), x], x] - Simp[m/(b\*c\*(p + 1)) Int[x^(m - 1)\*(d + e\*x^2)^q\*(a + b\*ArcTan[c\*x])^(p + 1), x], x]) /; F reeQ[ $\{a, b, c, d, e, m\}$ , x] && EqQ[ $e, c^2*d$ ] && IntegerQ[m] && LtQ[q, -1] & & LtQ $[p, -1]$  && NeQ $[m + 2*q + 2, 0]$ 

```
rule 5560 <mark>Int[((a_.) + ArcTan[(c_.)*(x_)]*(b_.))^(p_.)*(u_.), x_Symbol] :> Unintegrab</mark>
      le[u*(a + b*ArcTan[c*x])^p, x] /; FreeQ[{a, b, c, p}, x] && (EqQ[u, 1] || M
      atchQ[u, (d_{.}) + (e_{.}) * x)^{2}(q_{.}) /; FreeQ[{d, e, q}, x]] || MatchQ[u, ((f<sub>.</sub>.)
     (\ast x)^{m}(\mathfrak{m}_{-}.)*((d_{-}.) + (e_{-}.)*x)^{m}(\mathfrak{q}_{-}.)) /; FreeQ[{d, e, f, m, q}, x]] || MatchQ[
     u, ((d_{-}) + (e_{-}) * x^2)^(q_{-}) /; FreeQ[{d, e, q}, x]] || MatchQ[u, ((f_{-}) * x)\hat{m}(m_..)*(d_.) + (e_.) *x^2)^{(q_.)} /; FreeQ[{d, e, f, m, q}, x]])
     ✝ ✆
```
## <span id="page-6639-0"></span>**3.1006.4 Maple [N/A] (verified)**

Not integrable

Time  $= 3.32$  (sec), antiderivative size  $= 22$ , normalized size of antiderivative  $= 0.92$ 

$$
\int \frac{1}{x^4 \left(a^2 c \, x^2+c\right)^3 \arctan \left(ax\right)^{\frac{3}{2}}} dx
$$

✝ ✆

✞ ☎

<span id="page-6639-1"></span>✝ ✆

✝ ✆

✞ ☎

input <mark>| int(1/x^4/(a^2\*c\*x^2+c)^3/arctan(a\*x)^(3/2),x)</mark> ✞ ☎

output <mark>int(1/x^4/(a^2\*c\*x^2+c)^3/arctan(a\*x)^(3/2),x)</mark>

## **3.1006.5 Fricas [F(-2)]**

Exception generated.

$$
\int \frac{1}{x^4 (c + a^2 c x^2)^3 \arctan(ax)^{3/2}} dx = \text{Exception raised: TypeError}
$$

✞ ☎

✞ ☎

<span id="page-6639-2"></span>✝ ✆

input <mark>integrate(1/x^4/(a^2\*c\*x^2+c)^3/arctan(a\*x)^(3/2),x, algorithm="fricas")</mark> ✝ ✆

output <mark>Exception raised: TypeError >> Error detected within library code: inte</mark> grate: implementation incomplete (constant residues)

1  $\frac{1}{x^4(c+a^2cx^2)^3\arctan(ax)^{3/2}}\,dx$ 

## **3.1006.6 Sympy [N/A]**

Not integrable

Time  $= 33.80$  (sec), antiderivative size  $= 66$ , normalized size of antiderivative  $= 2.75$ 

$$
\int \frac{1}{x^4 \left(c + a^2 c x^2\right)^3 \arctan (a x)^{3/2}} \, dx = \frac{\int \frac{1}{a^6 x^{10} \, \mathrm{atan}^{\frac{3}{2}} \left(ax\right) + 3 a^4 x^8 \, \mathrm{atan}^{\frac{3}{2}} \left(ax\right) + 3 a^2 x^6 \, \mathrm{atan}^{\frac{3}{2}} \left(ax\right) + x^4 \, \mathrm{atan}^{\frac{3}{2}} \left(ax\right)}{c^3} \, dx}{c^3}
$$

✞ ☎

✝ ✆

✞ ☎

<span id="page-6640-0"></span>✝ ✆

input <mark>integrate(1/x\*\*4/(a\*\*2\*c\*x\*\*2+c)\*\*3/atan(a\*x)\*\*(3/2),x)</mark>

output Integral(1/(a\*\*6\*x\*\*10\*atan(a\*x)\*\*(3/2) + 3\*a\*\*4\*x\*\*8\*atan(a\*x)\*\*(3/2) + 3 \*a\*\*2\*x\*\*6\*atan(a\*x)\*\*(3/2) + x\*\*4\*atan(a\*x)\*\*(3/2)), x)/c\*\*3

## **3.1006.7 Maxima [F(-2)]**

Exception generated.

$$
\int \frac{1}{x^4 (c + a^2 c x^2)^3 \arctan(ax)^{3/2}} dx = \text{Exception raised: RuntimeError}
$$

✞ ☎

✝ ✆

✞ ☎

<span id="page-6640-1"></span>✝ ✆

input <mark>integrate(1/x^4/(a^2\*c\*x^2+c)^3/arctan(a\*x)^(3/2),x, algorithm="maxima")</mark>

output <mark>Exception raised: RuntimeError >> ECL says: expt: undefined: 0 to a negati</mark> ve exponent.

## **3.1006.8 Giac [N/A]**

Not integrable

Time  $= 210.17$  (sec), antiderivative size  $= 3$ , normalized size of antiderivative  $= 0.12$ 

$$
\int \frac{1}{x^4 (c + a^2 c x^2)^3 \arctan(ax)^{3/2}} dx = \int \frac{1}{(a^2 c x^2 + c)^3 x^4 \arctan(ax)^{\frac{3}{2}}} dx
$$

✝ ✆

✞ ☎

<span id="page-6640-2"></span>✝ ✆

input <mark>integrate(1/x^4/(a^2\*c\*x^2+c)^3/arctan(a\*x)^(3/2),x, algorithm="giac")</mark> ✞ ☎

output <mark>sage0\*x</mark>

3.1006. R

## **3.1006.9 Mupad [N/A]**

Not integrable

Time =  $0.61$  (sec), antiderivative size = 24, normalized size of antiderivative =  $1.00$ 

$$
\int \frac{1}{x^4 (c + a^2 c x^2)^3 \arctan (a x)^{3/2}} dx = \int \frac{1}{x^4 \operatorname{atan} (a x)^{3/2} (c a^2 x^2 + c)^3} dx
$$

✝ ✆

 $\left($   $\left($   $\right)$   $\left($   $\left($   $\right)$   $\left($   $\left($   $\right)$   $\left($   $\left($   $\right)$   $\left($   $\left($   $\right)$   $\left($   $\left($   $\right)$   $\left($   $\left($   $\right)$   $\left($   $\left($   $\right)$   $\left($   $\left($   $\right)$   $\left($   $\left($   $\right)$   $\left($   $\left($   $\right)$   $\left($   $\left($   $\right)$   $\left($ 

input ✞ ☎  $int(1/(x^4*atan(axx)^{2}(3/2)*(c + a^2*cx^2)^{3},x))$ 

output <mark>int(1/(x^4\*atan(a\*x)^(3/2)\*(c + a^2\*c\*x^2)^3), x)</mark> ✞ ☎

# **3.1007** R

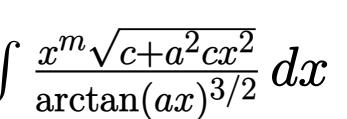

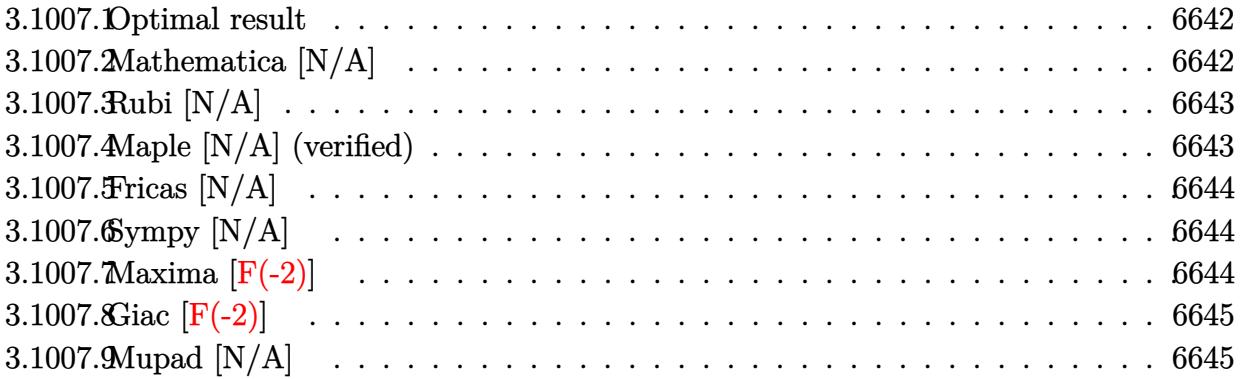

### <span id="page-6642-0"></span>**3.1007.1 Optimal result**

Integrand size  $= 26$ , antiderivative size  $= 26$ 

$$
\int \frac{x^m \sqrt{c+a^2cx^2}}{\arctan(ax)^{3/2}} dx = \text{Int}\left(\frac{x^m \sqrt{c+a^2cx^2}}{\arctan(ax)^{3/2}}, x\right)
$$

<span id="page-6642-1"></span>✝ ✆

output <mark>Unintegrable(x^m\*(a^2\*c\*x^2+c)^(1/2)/arctan(a\*x)^(3/2),x)</mark> ✞ ☎

## **3.1007.2 Mathematica [N/A]**

Not integrable

Time  $= 1.12$  (sec), antiderivative size  $= 28$ , normalized size of antiderivative  $= 1.08$ 

$$
\int \frac{x^m \sqrt{c+a^2cx^2}}{\arctan(ax)^{3/2}} dx = \int \frac{x^m \sqrt{c+a^2cx^2}}{\arctan(ax)^{3/2}} dx
$$

✞ ☎

✝ ✆

✞ ☎

<span id="page-6642-2"></span> $\left( \begin{array}{cc} \bullet & \bullet & \bullet \\ \bullet & \bullet & \bullet \end{array} \right)$ 

input Integrate[(x^m\*Sqrt[c + a^2\*c\*x^2])/ArcTan[a\*x]^(3/2),x]

output <mark>Integrate[(x^m\*Sqrt[c + a^2\*c\*x^2])/ArcTan[a\*x]^(3/2), x]</mark>

## **3.1007.3 Rubi [N/A]**

Not integrable

Time  $= 0.26$  (sec), antiderivative size  $= 26$ , normalized size of antiderivative  $= 1.00$ , number of steps used = 1, number of rules used = 0,  $\frac{\text{number of rules}}{\text{integral size}}$  = 0.000, Rules used = {5560}

Below are the steps used by Rubi to obtain the solution. The rule number used for the transformation is given above next to the arrow. The rules definitions used are listed below.

$$
\int \frac{x^m \sqrt{a^2 c x^2 + c}}{\arctan(ax)^{3/2}} dx
$$

$$
\int \frac{x^m \sqrt{a^2 c x^2 + c}}{\arctan(ax)^{3/2}} dx
$$

✝ ✆

✞ ☎

 $\left($   $\left($   $\right)$   $\left($   $\left($   $\right)$   $\left($   $\left($   $\right)$   $\left($   $\left($   $\right)$   $\left($   $\left($   $\right)$   $\left($   $\left($   $\right)$   $\left($   $\left($   $\right)$   $\left($   $\left($   $\right)$   $\left($   $\left($   $\right)$   $\left($   $\left($   $\right)$   $\left($   $\left($   $\right)$   $\left($   $\left($   $\right)$   $\left($ 

✞ ☎

<span id="page-6643-0"></span>✝ ✆

input Int[(x^m\*Sqrt[c + a^2\*c\*x^2])/ArcTan[a\*x]^(3/2),x] ✞ ☎

output <mark>\$Aborted</mark>

### **3.1007.3.1 Defintions of rubi rules used**

rule 5560 <mark>Int[((a\_.) + ArcTan[(c\_.)\*(x\_)]\*(b\_.))^(p\_.)\*(u\_.), x\_Symbol] :> Unintegrab</mark> le[u\*(a + b\*ArcTan[c\*x])^p, x] /; FreeQ[{a, b, c, p}, x] && (EqQ[u, 1] || M  $atchQ[u, (d_{-}) + (e_{-})*x)^{2}(q_{-})$  /; FreeQ[{d, e, q}, x]] || MatchQ[u, ((f<sub>-</sub>.)  $(\ast x)^{m}(m_.,)*((d_.,) + (e_.,)*x)^{m}(q_.,)$  /; FreeQ[{d, e, f, m, q}, x]] || MatchQ[ u,  $((d_{-}) + (e_{-}) * x^2)^(q_{-})$  /; FreeQ[{d, e, q}, x]] || MatchQ[u,  $((f_{-}) * x)$  $\hat{m}(m_-,)*((d_-,) + (e_-,)*x^2)^{(q_-,)}$  /; FreeQ[{d, e, f, m, q}, x]])

### **3.1007.4 Maple [N/A] (verified)**

Not integrable

Time  $= 10.22$  (sec), antiderivative size  $= 22$ , normalized size of antiderivative  $= 0.85$ 

$$
\int \frac{x^m \sqrt{a^2 c \, x^2 + c}}{\arctan\left(ax\right)^{\frac{3}{2}}} dx
$$

✞ ☎

✝ ✆

input <mark>| int(x^m\*(a^2\*c\*x^2+c)^(1/2)/arctan(a\*x)^(3/2),x)</mark>

output <mark>int(x^m\*(a^2\*c\*x^2+c)^(1/2)/arctan(a\*x)^(3/2),x)</mark> ✞ ☎

## **3.1007.5 Fricas [N/A]**

Not integrable

Time  $= 0.27$  (sec), antiderivative size  $= 24$ , normalized size of antiderivative  $= 0.92$ 

$$
\int \frac{x^m \sqrt{c+a^2cx^2}}{\arctan(ax)^{3/2}} dx = \int \frac{\sqrt{a^2cx^2+c}x^m}{\arctan(ax)^{\frac{3}{2}}} dx
$$

✞ ☎

✝ ✆

✞ ☎

<span id="page-6644-1"></span>✝ ✆

<span id="page-6644-0"></span> $\left( \begin{array}{cc} \text{ } & \text{ } \\ \text{ } & \text{ } \end{array} \right)$ 

input <mark>integrate(x^m\*(a^2\*c\*x^2+c)^(1/2)/arctan(a\*x)^(3/2),x, algorithm="fricas")</mark>

output <mark>integral(sqrt(a^2\*c\*x^2 + c)\*x^m/arctan(a\*x)^(3/2), x)</mark>

## **3.1007.6 Sympy [N/A]**

Not integrable

Time  $= 69.01$  (sec), antiderivative size  $= 26$ , normalized size of antiderivative  $= 1.00$ 

$$
\int \frac{x^m \sqrt{c+a^2cx^2}}{\arctan(ax)^{3/2}} dx = \int \frac{x^m \sqrt{c(a^2x^2+1)}}{\atan^{\frac{3}{2}}(ax)} dx
$$

✞ ☎

 $\left($   $\left($   $\right)$   $\left($   $\left($   $\right)$   $\left($   $\left($   $\right)$   $\left($   $\left($   $\right)$   $\left($   $\left($   $\right)$   $\left($   $\left($   $\right)$   $\left($   $\left($   $\right)$   $\left($   $\left($   $\right)$   $\left($   $\left($   $\right)$   $\left($   $\left($   $\right)$   $\left($   $\left($   $\right)$   $\left($   $\left($   $\right)$   $\left($ 

✞ ☎

<span id="page-6644-2"></span>✝ ✆

input <mark>integrate(x\*\*m\*(a\*\*2\*c\*x\*\*2+c)\*\*(1/2)/atan(a\*x)\*\*(3/2),x)</mark>

output Integral(x\*\*m\*sqrt(c\*(a\*\*2\*x\*\*2 + 1))/atan(a\*x)\*\*(3/2), x)

## **3.1007.7 Maxima [F(-2)]**

Exception generated.

$$
\int \frac{x^m \sqrt{c + a^2 c x^2}}{\arctan(ax)^{3/2}} dx = \text{Exception raised: RuntimeError}
$$

✞ ☎

✝ ✆

✞ ☎

<span id="page-6644-3"></span>✝ ✆

input <mark>integrate(x^m\*(a^2\*c\*x^2+c)^(1/2)/arctan(a\*x)^(3/2),x, algorithm="maxima")</mark>

output <mark>Exception raised: RuntimeError >> ECL says: expt: undefined: 0 to a negati</mark> ve exponent.

## **3.1007.8 Giac [F(-2)]**

Exception generated.

$$
\int \frac{x^m \sqrt{c + a^2 c x^2}}{\arctan(ax)^{3/2}} dx = \text{Exception raised: TypeError}
$$

✝ ✆

<span id="page-6645-0"></span>✝ ✆

input <mark>integrate(x^m\*(a^2\*c\*x^2+c)^(1/2)/arctan(a\*x)^(3/2),x, algorithm="giac")</mark> ✞ ☎

output <mark>Exception raised: TypeError >> an error occurred running a Giac command:IN</mark> ✞ ☎ PUT:sage2:=int(sage0,sageVARx):;OUTPUT:sym2poly/r2sym(const gen & e,const index\_m & i,const vecteur & l) Error: Bad Argument Value

## **3.1007.9 Mupad [N/A]**

Not integrable

Time  $= 0.35$  (sec), antiderivative size  $= 24$ , normalized size of antiderivative  $= 0.92$ 

$$
\int \frac{x^m \sqrt{c+a^2cx^2}}{\arctan(ax)^{3/2}} dx = \int \frac{x^m \sqrt{c\,a^2\,x^2+c}}{\operatorname{atan}(a\,x)^{3/2}} dx
$$

 $\left( \begin{array}{cc} \text{ } & \text{ } \\ \text{ } & \text{ } \end{array} \right)$ 

✝ ✆

input <mark>int((x^m\*(c + a^2\*c\*x^2)^(1/2))/atan(a\*x)^(3/2),x)</mark> ✞ ☎

output <mark>int((x^m\*(c + a^2\*c\*x^2)^(1/2))/atan(a\*x)^(3/2), x)</mark> ✞ ☎

# 3.1008

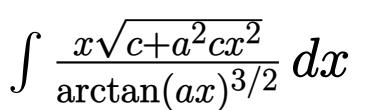

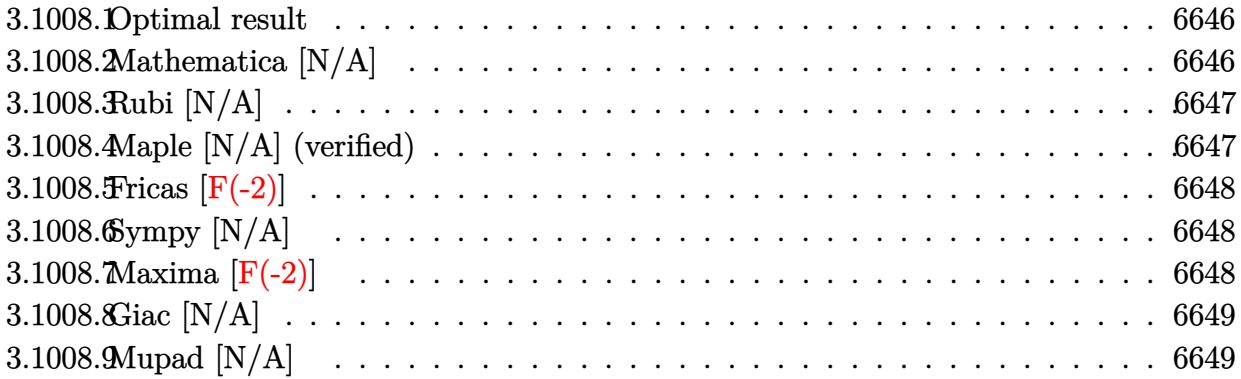

#### <span id="page-6646-0"></span>3.1008.1 Optimal result

Integrand size  $= 24$ , antiderivative size  $= 24$ 

$$
\int \frac{x\sqrt{c+a^2cx^2}}{\arctan(ax)^{3/2}} dx = \text{Int}\left(\frac{x\sqrt{c+a^2cx^2}}{\arctan(ax)^{3/2}}, x\right)
$$

output Unintegrable(x\*(a<sup>2\*</sup>c\*x<sup>2+c)2</sup>(1/2)/arctan(a\*x)<sup>2</sup>(3/2),x)

#### <span id="page-6646-1"></span>3.1008.2 Mathematica  $[N/A]$

Not integrable

Time =  $2.32$  (sec), antiderivative size =  $26$ , normalized size of antiderivative =  $1.08$ 

$$
\int \frac{x\sqrt{c+a^2cx^2}}{\arctan(ax)^{3/2}} dx = \int \frac{x\sqrt{c+a^2cx^2}}{\arctan(ax)^{3/2}} dx
$$

input Integrate [(x\*Sqrt [c + a^2\*c\*x^2])/ArcTan [a\*x] ^(3/2), x]

<span id="page-6646-2"></span>output Integrate [(x\*Sqrt [c + a<sup>2\*</sup>c\*x<sup>2</sup>])/ArcTan [a\*x]<sup>2</sup>(3/2), x]

## **3.1008.3 Rubi [N/A]**

Not integrable

Time  $= 0.23$  (sec), antiderivative size  $= 24$ , normalized size of antiderivative  $= 1.00$ , number of steps used = 1, number of rules used = 0,  $\frac{\text{number of rules}}{\text{integral size}}$  = 0.000, Rules used = {5560}

Below are the steps used by Rubi to obtain the solution. The rule number used for the transformation is given above next to the arrow. The rules definitions used are listed below.

$$
\int \frac{x\sqrt{a^2cx^2 + c}}{\arctan(ax)^{3/2}} dx
$$

$$
\int \frac{x\sqrt{a^2cx^2 + c}}{\arctan(ax)^{3/2}} dx
$$

✞ ☎

✝ ✆

✞ ☎

 $\left($   $\left($   $\right)$   $\left($   $\left($   $\right)$   $\left($   $\left($   $\right)$   $\left($   $\left($   $\right)$   $\left($   $\left($   $\right)$   $\left($   $\left($   $\right)$   $\left($   $\left($   $\right)$   $\left($   $\left($   $\right)$   $\left($   $\left($   $\right)$   $\left($   $\left($   $\right)$   $\left($   $\left($   $\right)$   $\left($   $\left($   $\right)$   $\left($ 

✞ ☎

<span id="page-6647-0"></span>✝ ✆

input Int[(x\*Sqrt[c + a^2\*c\*x^2])/ArcTan[a\*x]^(3/2),x]

output <mark>\$Aborted</mark>

#### **3.1008.3.1 Defintions of rubi rules used**

rule 5560 <mark>Int[((a\_.) + ArcTan[(c\_.)\*(x\_)]\*(b\_.))^(p\_.)\*(u\_.), x\_Symbol] :> Unintegrab</mark> le[u\*(a + b\*ArcTan[c\*x])^p, x] /; FreeQ[{a, b, c, p}, x] && (EqQ[u, 1] || M  $atchQ[u, (d_{-}) + (e_{-})*x)^{2}(q_{-})$  /; FreeQ[{d, e, q}, x]] || MatchQ[u, ((f<sub>-</sub>.)  $(\ast x)^{m}(m_.,)*((d_.,) + (e_.,)*x)^{m}(q_.,)$  /; FreeQ[{d, e, f, m, q}, x]] || MatchQ[ u,  $((d_{-}) + (e_{-}) * x^2)^(q_{-})$  /; FreeQ[{d, e, q}, x]] || MatchQ[u,  $((f_{-}) * x)$  $\hat{m}(m_-,)*((d_-,) + (e_-,)*x^2)^{(q_-,)}$  /; FreeQ[{d, e, f, m, q}, x]])

### **3.1008.4 Maple [N/A] (verified)**

Not integrable

Time  $= 3.41$  (sec), antiderivative size  $= 20$ , normalized size of antiderivative  $= 0.83$ 

$$
\int \frac{x\sqrt{a^2c\,x^2+c}}{\arctan\left(ax\right)^{\frac{3}{2}}}dx
$$

✞ ☎

✝ ✆

input <mark>| int(x\*(a^2\*c\*x^2+c)^(1/2)/arctan(a\*x)^(3/2),x)</mark>

output <mark>int(x\*(a^2\*c\*x^2+c)^(1/2)/arctan(a\*x)^(3/2),x)</mark> ✞ ☎

### **3.1008.5 Fricas [F(-2)]**

Exception generated.

$$
\int \frac{x\sqrt{c+a^2cx^2}}{\arctan(ax)^{3/2}} dx = \text{Exception raised: TypeError}
$$

✞ ☎

✝ ✆

✞ ☎

<span id="page-6648-1"></span> $\left($   $\left($   $\right)$   $\left($   $\left($   $\right)$   $\left($   $\left($   $\right)$   $\left($   $\left($   $\right)$   $\left($   $\left($   $\right)$   $\left($   $\left($   $\right)$   $\left($   $\left($   $\right)$   $\left($   $\left($   $\right)$   $\left($   $\left($   $\right)$   $\left($   $\left($   $\right)$   $\left($   $\left($   $\right)$   $\left($   $\left($   $\right)$   $\left($ 

<span id="page-6648-0"></span> $\left($   $\left($   $\right)$   $\left($   $\left($   $\right)$   $\left($   $\left($   $\right)$   $\left($   $\left($   $\right)$   $\left($   $\left($   $\right)$   $\left($   $\left($   $\right)$   $\left($   $\left($   $\right)$   $\left($   $\left($   $\right)$   $\left($   $\left($   $\right)$   $\left($   $\left($   $\right)$   $\left($   $\left($   $\right)$   $\left($   $\left($   $\right)$   $\left($ 

input <mark>integrate(x\*(a^2\*c\*x^2+c)^(1/2)/arctan(a\*x)^(3/2),x, algorithm="fricas")</mark>

output <mark>Exception raised: TypeError >> Error detected within library code: inte</mark> grate: implementation incomplete (constant residues)

## **3.1008.6 Sympy [N/A]**

Not integrable

Time  $= 3.96$  (sec), antiderivative size  $= 24$ , normalized size of antiderivative  $= 1.00$ 

$$
\int \frac{x\sqrt{c+a^2cx^2}}{\arctan(ax)^{3/2}} dx = \int \frac{x\sqrt{c(a^2x^2+1)}}{\atop{\text{atan}^{\frac{3}{2}}(ax)}} dx
$$

✞ ☎

✝ ✆

✞ ☎

<span id="page-6648-2"></span>✝ ✆

input <mark>integrate(x\*(a\*\*2\*c\*x\*\*2+c)\*\*(1/2)/atan(a\*x)\*\*(3/2),x)</mark>

output <mark>Integral(x\*sqrt(c\*(a\*\*2\*x\*\*2 + 1))/atan(a\*x)\*\*(3/2), x)</mark>

### **3.1008.7 Maxima [F(-2)]**

Exception generated.

$$
\int \frac{x\sqrt{c+a^2cx^2}}{\arctan(ax)^{3/2}} dx = \text{Exception raised: RuntimeError}
$$

✞ ☎

✝ ✆

✞ ☎

<span id="page-6648-3"></span>✝ ✆

input <mark>integrate(x\*(a^2\*c\*x^2+c)^(1/2)/arctan(a\*x)^(3/2),x, algorithm="maxima")</mark>

output <mark>Exception raised: RuntimeError >> ECL says: expt: undefined: 0 to a negati</mark> ve exponent.

## **3.1008.8 Giac [N/A]**

Not integrable

Time =  $267.36$  (sec), antiderivative size = 3, normalized size of antiderivative =  $0.12$ 

$$
\int \frac{x\sqrt{c+a^2cx^2}}{\arctan(ax)^{3/2}} dx = \int \frac{\sqrt{a^2cx^2+cx}}{\arctan(ax)^{\frac{3}{2}}} dx
$$

✞ ☎

 $\left($   $\left($   $\right)$   $\left($   $\left($   $\right)$   $\left($   $\left($   $\right)$   $\left($   $\left($   $\right)$   $\left($   $\left($   $\right)$   $\left($   $\left($   $\right)$   $\left($   $\left($   $\right)$   $\left($   $\left($   $\right)$   $\left($   $\left($   $\right)$   $\left($   $\left($   $\right)$   $\left($   $\left($   $\right)$   $\left($   $\left($   $\right)$   $\left($ 

✞ ☎

<span id="page-6649-0"></span>✝ ✆

input integrate(x\*(a^2\*c\*x^2+c)^(1/2)/arctan(a\*x)^(3/2),x, algorithm="giac")

output <mark>sage0\*x</mark>

## **3.1008.9 Mupad [N/A]**

Not integrable

Time  $= 0.36$  (sec), antiderivative size  $= 22$ , normalized size of antiderivative  $= 0.92$ 

$$
\int \frac{x\sqrt{c+a^2cx^2}}{\arctan(ax)^{3/2}} dx = \int \frac{x\sqrt{c a^2 x^2 + c}}{\atop \text{atan} (a x)^{3/2}} dx
$$

✞ ☎

✝ ✆

✞ ☎

 $\left($   $\left($   $\right)$   $\left($   $\left($   $\right)$   $\left($   $\left($   $\right)$   $\left($   $\left($   $\right)$   $\left($   $\left($   $\right)$   $\left($   $\left($   $\right)$   $\left($   $\left($   $\right)$   $\left($   $\left($   $\right)$   $\left($   $\left($   $\right)$   $\left($   $\left($   $\right)$   $\left($   $\left($   $\right)$   $\left($   $\left($   $\right)$   $\left($ 

input <mark>int((x\*(c + a^2\*c\*x^2)^(1/2))/atan(a\*x)^(3/2),x)</mark>

output <mark>int((x\*(c + a^2\*c\*x^2)^(1/2))/atan(a\*x)^(3/2), x)</mark>

# 3.1009

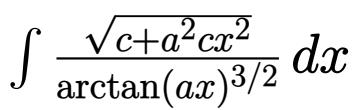

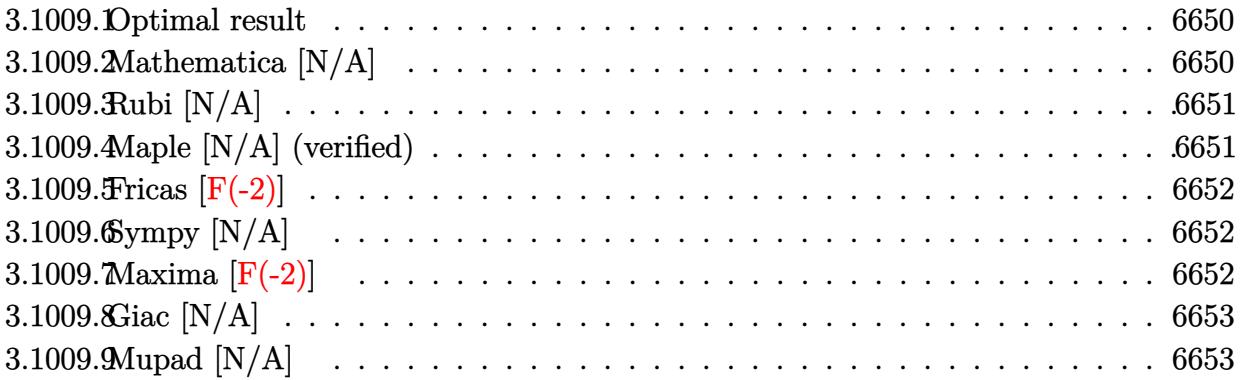

#### <span id="page-6650-0"></span>3.1009.1 Optimal result

Integrand size  $= 23$ , antiderivative size  $= 23$ 

$$
\int \frac{\sqrt{c+a^2cx^2}}{\arctan(ax)^{3/2}} dx = \text{Int}\left(\frac{\sqrt{c+a^2cx^2}}{\arctan(ax)^{3/2}}, x\right)
$$

output  $\frac{1}{\text{Unintegrable}}((a^2*\alpha*\alpha^2+c)^{(1/2)})\arctan(a*x)^{(3/2)},x)$ 

#### <span id="page-6650-1"></span>3.1009.2 Mathematica  $[N/A]$

Not integrable

Time =  $0.37$  (sec), antiderivative size = 25, normalized size of antiderivative = 1.09

$$
\int \frac{\sqrt{c+a^2cx^2}}{\arctan (ax)^{3/2}}\,dx = \int \frac{\sqrt{c+a^2cx^2}}{\arctan (ax)^{3/2}}\,dx
$$

input Integrate [Sqrt [c + a<sup>2\*</sup>c\*x<sup>2</sup>]/ArcTan [a\*x]<sup>2</sup>(3/2), x]

<span id="page-6650-2"></span>output Integrate [Sqrt [c + a<sup>2\*</sup>c\*x<sup>2</sup>]/ArcTan [a\*x]<sup>2</sup>(3/2), x]

## **3.1009.3 Rubi [N/A]**

Not integrable

Time  $= 0.20$  (sec), antiderivative size  $= 23$ , normalized size of antiderivative  $= 1.00$ , number of steps used = 1, number of rules used = 0,  $\frac{\text{number of rules}}{\text{integral size}}$  = 0.000, Rules used = {5560}

Below are the steps used by Rubi to obtain the solution. The rule number used for the transformation is given above next to the arrow. The rules definitions used are listed below.

$$
\int \frac{\sqrt{a^2cx^2 + c}}{\arctan(ax)^{3/2}} dx
$$

$$
\int \frac{\sqrt{a^2cx^2 + c}}{\arctan(ax)^{3/2}} dx
$$

$$
input\n{\nint [Sqrt[c + a^2 * c * x^2] / ArcTan[a * x]^(3/2), x]\n}\noutput\n{\n$Aborted\n}
$$

✞ ☎

<span id="page-6651-0"></span>✝ ✆

### **3.1009.3.1 Defintions of rubi rules used**

rule 5560 <mark>Int[((a\_.) + ArcTan[(c\_.)\*(x\_)]\*(b\_.))^(p\_.)\*(u\_.), x\_Symbol] :> Unintegrab</mark> le[u\*(a + b\*ArcTan[c\*x])^p, x] /; FreeQ[{a, b, c, p}, x] && (EqQ[u, 1] || M  $atchQ[u, ((d_{-}.)+(e_{-}.)*x)^{(q_{-}.)}$ ; FreeQ[{d, e, q}, x]] || MatchQ[u, ((f\_.  $(\ast x)^{m}(m_.,)*((d_.,) + (e_.,)*x)^{m}(q_.,)$  /; FreeQ[{d, e, f, m, q}, x]] || MatchQ[ u,  $((d_{-}) + (e_{-}) * x^2)^(q_{-})$  /; FreeQ[{d, e, q}, x]] || MatchQ[u,  $((f_{-}) * x)$  $\hat{m}(m_-,)*((d_-,) + (e_-,)*x^2)^{(q_-,)}$  /; FreeQ[{d, e, f, m, q}, x]])

### **3.1009.4 Maple [N/A] (verified)**

Not integrable

Time  $= 2.46$  (sec), antiderivative size  $= 19$ , normalized size of antiderivative  $= 0.83$ 

$$
\int \frac{\sqrt{a^2c\,x^2+c}}{\arctan\left(ax\right)^{\frac{3}{2}}}dx
$$

✞ ☎

✝ ✆

input <mark>| int((a^2\*c\*x^2+c)^(1/2)/arctan(a\*x)^(3/2),x)</mark>

output <mark>int((a^2\*c\*x^2+c)^(1/2)/arctan(a\*x)^(3/2),x)</mark> ✞ ☎

## **3.1009.5 Fricas [F(-2)]**

Exception generated.

$$
\int \frac{\sqrt{c+a^2cx^2}}{\arctan(ax)^{3/2}} dx = \text{Exception raised: TypeError}
$$

✞ ☎

✝ ✆

✞ ☎

<span id="page-6652-1"></span> $\left($   $\left($   $\right)$   $\left($   $\left($   $\right)$   $\left($   $\left($   $\right)$   $\left($   $\left($   $\right)$   $\left($   $\left($   $\right)$   $\left($   $\left($   $\right)$   $\left($   $\left($   $\right)$   $\left($   $\left($   $\right)$   $\left($   $\left($   $\right)$   $\left($   $\left($   $\right)$   $\left($   $\left($   $\right)$   $\left($   $\left($   $\right)$   $\left($ 

<span id="page-6652-0"></span> $\left( \begin{array}{cc} \text{ } & \text{ } \\ \text{ } & \text{ } \end{array} \right)$ 

input <mark>integrate((a^2\*c\*x^2+c)^(1/2)/arctan(a\*x)^(3/2),x, algorithm="fricas")</mark>

output <mark>Exception raised: TypeError >> Error detected within library code: inte</mark> grate: implementation incomplete (constant residues)

## **3.1009.6 Sympy [N/A]**

Not integrable

Time  $= 5.68$  (sec), antiderivative size  $= 22$ , normalized size of antiderivative  $= 0.96$ 

$$
\int \frac{\sqrt{c+a^2cx^2}}{\arctan(ax)^{3/2}} dx = \int \frac{\sqrt{c(a^2x^2+1)}}{\mathrm{atan}^{\frac{3}{2}}(ax)} dx
$$

✞ ☎

✝ ✆

✞ ☎

<span id="page-6652-2"></span>✝ ✆

input <mark>integrate((a\*\*2\*c\*x\*\*2+c)\*\*(1/2)/atan(a\*x)\*\*(3/2),x)</mark>

output Integral(sqrt(c\*(a\*\*2\*x\*\*2 + 1))/atan(a\*x)\*\*(3/2), x)

### **3.1009.7 Maxima [F(-2)]**

Exception generated.

$$
\int \frac{\sqrt{c+a^2cx^2}}{\arctan(ax)^{3/2}} dx = \text{Exception raised: RuntimeError}
$$

✞ ☎

✝ ✆

✞ ☎

<span id="page-6652-3"></span>✝ ✆

input <mark>integrate((a^2\*c\*x^2+c)^(1/2)/arctan(a\*x)^(3/2),x, algorithm="maxima")</mark>

output <mark>Exception raised: RuntimeError >> ECL says: expt: undefined: 0 to a negati</mark> ve exponent.

$$
6\,6\,5\,2
$$

## **3.1009.8 Giac [N/A]**

Not integrable

Time  $= 140.58$  (sec), antiderivative size  $= 3$ , normalized size of antiderivative  $= 0.13$ 

$$
\int \frac{\sqrt{c+a^2cx^2}}{\arctan(ax)^{3/2}} dx = \int \frac{\sqrt{a^2cx^2+c}}{\arctan(ax)^{\frac{3}{2}}} dx
$$

✞ ☎

 $\left($   $\left($   $\right)$   $\left($   $\left($   $\right)$   $\left($   $\left($   $\right)$   $\left($   $\left($   $\right)$   $\left($   $\left($   $\right)$   $\left($   $\left($   $\right)$   $\left($   $\left($   $\right)$   $\left($   $\left($   $\right)$   $\left($   $\left($   $\right)$   $\left($   $\left($   $\right)$   $\left($   $\left($   $\right)$   $\left($   $\left($   $\right)$   $\left($ 

✞ ☎

<span id="page-6653-0"></span>✝ ✆

input integrate((a^2\*c\*x^2+c)^(1/2)/arctan(a\*x)^(3/2),x, algorithm="giac")

output <mark>sage0\*x</mark>

## **3.1009.9 Mupad [N/A]**

Not integrable

Time  $= 0.34$  (sec), antiderivative size  $= 21$ , normalized size of antiderivative  $= 0.91$ 

$$
\int \frac{\sqrt{c+a^2cx^2}}{\arctan(ax)^{3/2}} dx = \int \frac{\sqrt{c a^2 x^2 + c}}{\atop \text{atan} (a x)^{3/2}} dx
$$

✞ ☎

✝ ✆

 $\left($   $\left($   $\right)$   $\left($   $\left($   $\right)$   $\left($   $\left($   $\right)$   $\left($   $\left($   $\right)$   $\left($   $\left($   $\right)$   $\left($   $\left($   $\right)$   $\left($   $\left($   $\right)$   $\left($   $\left($   $\right)$   $\left($   $\left($   $\right)$   $\left($   $\left($   $\right)$   $\left($   $\left($   $\right)$   $\left($   $\left($   $\right)$   $\left($ 

 $\text{input}$   $\frac{\text{int}((c + a^22*cx^2)^(1/2))\text{atan}(a*x)^(3/2),x)}$ 

output <mark>int((c + a^2\*c\*x^2)^(1/2)/atan(a\*x)^(3/2), x)</mark> ✞ ☎

## $\int \frac{\sqrt{c+a^2cx^2}}{x\arctan(ax)^{3/2}}\,dx$ 3.1010

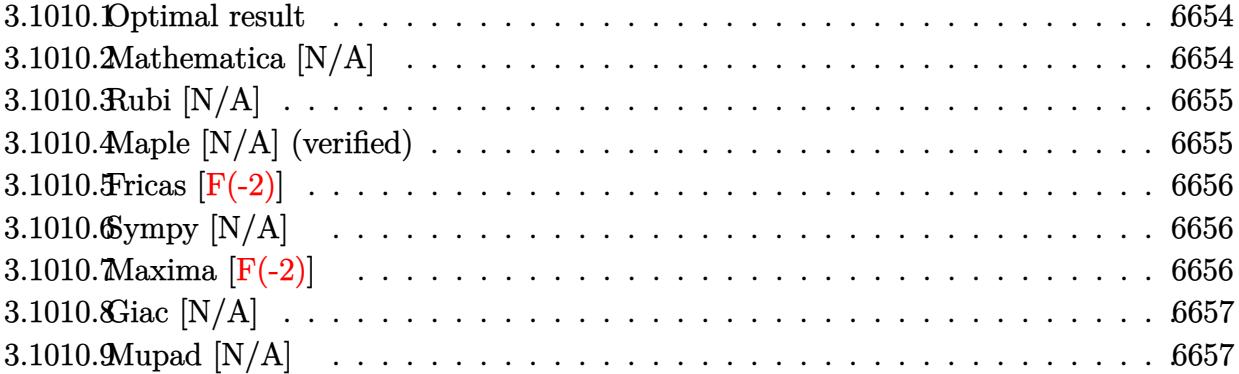

#### <span id="page-6654-0"></span>3.1010.1 Optimal result

Integrand size  $= 26$ , antiderivative size  $= 26$ 

$$
\int \frac{\sqrt{c+a^2cx^2}}{x \arctan(ax)^{3/2}} dx = \text{Int}\left(\frac{\sqrt{c+a^2cx^2}}{x \arctan(ax)^{3/2}}, x\right)
$$

output Unintegrable((a<sup>2\*</sup>c\*x<sup>2+c)2</sup>(1/2)/x/arctan(a\*x)<sup>2</sup>(3/2),x)

#### <span id="page-6654-1"></span>3.1010.2 Mathematica  $[N/A]$

Not integrable

Time =  $5.50$  (sec), antiderivative size = 28, normalized size of antiderivative =  $1.08$ 

$$
\int \frac{\sqrt{c+a^2cx^2}}{x \arctan(ax)^{3/2}} dx = \int \frac{\sqrt{c+a^2cx^2}}{x \arctan(ax)^{3/2}} dx
$$

input Integrate [Sqrt [c + a<sup>2\*</sup>c\*x<sup>2</sup>]/(x\*ArcTan [a\*x]<sup>2</sup>(3/2)), x]

<span id="page-6654-2"></span>output Integrate [Sqrt [c + a<sup>2\*</sup>c\*x<sup>2</sup>]/(x\*ArcTan [a\*x]<sup>2</sup>(3/2)), x]

## **3.1010.3 Rubi [N/A]**

Not integrable

Time  $= 0.25$  (sec), antiderivative size  $= 26$ , normalized size of antiderivative  $= 1.00$ , number of steps used = 1, number of rules used = 0,  $\frac{\text{number of rules}}{\text{integral size}}$  = 0.000, Rules used = {5560}

Below are the steps used by Rubi to obtain the solution. The rule number used for the transformation is given above next to the arrow. The rules definitions used are listed below.

$$
\int \frac{\sqrt{a^2cx^2 + c}}{x \arctan(ax)^{3/2}} dx
$$

$$
\int \frac{\sqrt{a^2cx^2 + c}}{x \arctan(ax)^{3/2}} dx
$$

✞ ☎

✞ ☎

 $\left($   $\left($   $\right)$   $\left($   $\left($   $\right)$   $\left($   $\left($   $\right)$   $\left($   $\left($   $\right)$   $\left($   $\left($   $\right)$   $\left($   $\left($   $\right)$   $\left($   $\left($   $\right)$   $\left($   $\left($   $\right)$   $\left($   $\left($   $\right)$   $\left($   $\left($   $\right)$   $\left($   $\left($   $\right)$   $\left($   $\left($   $\right)$   $\left($ 

✞ ☎

<span id="page-6655-0"></span>✝ ✆

$$
input\n[Start[c + a^2*cx^2]/(x*Arctan[a*x]^(3/2)), x]
$$

output <mark>\$Aborted</mark>

### **3.1010.3.1 Defintions of rubi rules used**

rule 5560 <mark>Int[((a\_.) + ArcTan[(c\_.)\*(x\_)]\*(b\_.))^(p\_.)\*(u\_.), x\_Symbol] :> Unintegrab</mark> le[u\*(a + b\*ArcTan[c\*x])^p, x] /; FreeQ[{a, b, c, p}, x] && (EqQ[u, 1] || M  $atchQ[u, ((d_{-}.)+(e_{-}.)*x)^{(q_{-}.)}$ ; FreeQ[{d, e, q}, x]] || MatchQ[u, ((f\_.  $(\ast x)^{m}(m_.,)*((d_.,) + (e_.,)*x)^{m}(q_.,)$  /; FreeQ[{d, e, f, m, q}, x]] || MatchQ[ u,  $((d_{-}) + (e_{-}) * x^2)^(q_{-})$  /; FreeQ[{d, e, q}, x]] || MatchQ[u,  $((f_{-}) * x)$  $\hat{m}(m_-,)*((d_-,) + (e_-,)*x^2)^{(q_-,)}$  /; FreeQ[{d, e, f, m, q}, x]])

### **3.1010.4 Maple [N/A] (verified)**

Not integrable

Time  $= 2.81$  (sec), antiderivative size  $= 22$ , normalized size of antiderivative  $= 0.85$ 

$$
\int \frac{\sqrt{a^2c\,x^2+c}}{x\arctan\left(ax\right)^{\frac{3}{2}}}dx
$$

✞ ☎

✝ ✆

input <mark>| int((a^2\*c\*x^2+c)^(1/2)/x/arctan(a\*x)^(3/2),x)</mark>

output <mark>int((a^2\*c\*x^2+c)^(1/2)/x/arctan(a\*x)^(3/2),x)</mark> ✞ ☎

## **3.1010.5 Fricas [F(-2)]**

Exception generated.

$$
\int \frac{\sqrt{c+a^2cx^2}}{x \arctan(ax)^{3/2}} dx = \text{Exception raised: TypeError}
$$

✞ ☎

✝ ✆

✞ ☎

<span id="page-6656-1"></span> $\left($   $\left($   $\right)$   $\left($   $\left($   $\right)$   $\left($   $\left($   $\right)$   $\left($   $\left($   $\right)$   $\left($   $\left($   $\right)$   $\left($   $\left($   $\right)$   $\left($   $\left($   $\right)$   $\left($   $\left($   $\right)$   $\left($   $\left($   $\right)$   $\left($   $\left($   $\right)$   $\left($   $\left($   $\right)$   $\left($   $\left($   $\right)$   $\left($ 

<span id="page-6656-0"></span> $\left($   $\left($   $\right)$   $\left($   $\left($   $\right)$   $\left($   $\left($   $\right)$   $\left($   $\left($   $\right)$   $\left($   $\left($   $\right)$   $\left($   $\left($   $\right)$   $\left($   $\left($   $\right)$   $\left($   $\left($   $\right)$   $\left($   $\left($   $\right)$   $\left($   $\left($   $\right)$   $\left($   $\left($   $\right)$   $\left($   $\left($   $\right)$   $\left($ 

input <mark>integrate((a^2\*c\*x^2+c)^(1/2)/x/arctan(a\*x)^(3/2),x, algorithm="fricas")</mark>

output <mark>Exception raised: TypeError >> Error detected within library code: inte</mark> grate: implementation incomplete (constant residues)

## **3.1010.6 Sympy [N/A]**

Not integrable

Time  $= 9.01$  (sec), antiderivative size  $= 24$ , normalized size of antiderivative  $= 0.92$ 

<sup>Z</sup> <sup>√</sup> *c* + *a* <sup>2</sup>*cx*<sup>2</sup> *x* arctan(*ax*) 3*/*2 *dx* = Z p *c* (*a* 2*x* <sup>2</sup> + 1) *x* atan 3 <sup>2</sup> (*ax*) *dx*

✞ ☎

✝ ✆

✞ ☎

<span id="page-6656-2"></span>✝ ✆

input <mark>integrate((a\*\*2\*c\*x\*\*2+c)\*\*(1/2)/x/atan(a\*x)\*\*(3/2),x)</mark>

output Integral(sqrt(c\*(a\*\*2\*x\*\*2 + 1))/(x\*atan(a\*x)\*\*(3/2)), x)

### **3.1010.7 Maxima [F(-2)]**

Exception generated.

$$
\int \frac{\sqrt{c+a^2cx^2}}{x \arctan(ax)^{3/2}} dx = \text{Exception raised: RuntimeError}
$$

✞ ☎

✞ ☎

<span id="page-6656-3"></span>✝ ✆

input <mark>integrate((a^2\*c\*x^2+c)^(1/2)/x/arctan(a\*x)^(3/2),x, algorithm="maxima")</mark> ✝ ✆

output <mark>Exception raised: RuntimeError >> ECL says: expt: undefined: 0 to a negati</mark> ve exponent.

3.1010. 
$$
\int \frac{\sqrt{c+a^2cx^2}}{x \arctan(ax)^{3/2}} dx
$$

## **3.1010.8 Giac [N/A]**

Not integrable

Time  $= 145.31$  (sec), antiderivative size  $= 3$ , normalized size of antiderivative  $= 0.12$ 

$$
\int \frac{\sqrt{c+a^2cx^2}}{x \arctan(ax)^{3/2}} dx = \int \frac{\sqrt{a^2cx^2+c}}{x \arctan(ax)^{\frac{3}{2}}} dx
$$

 $\left($   $\left($   $\right)$   $\left($   $\left($   $\right)$   $\left($   $\left($   $\right)$   $\left($   $\left($   $\right)$   $\left($   $\left($   $\right)$   $\left($   $\left($   $\right)$   $\left($   $\left($   $\right)$   $\left($   $\left($   $\right)$   $\left($   $\left($   $\right)$   $\left($   $\left($   $\right)$   $\left($   $\left($   $\right)$   $\left($   $\left($   $\right)$   $\left($ 

✞ ☎

<span id="page-6657-0"></span>✝ ✆

input ✞ ☎  $integrate((a^2*c*x^2+c)^(1/2)/x/arctan(axx)^(3/2),x, algorithm="giac")$ 

output <mark>sage0\*x</mark>

## **3.1010.9 Mupad [N/A]**

Not integrable

Time  $= 0.35$  (sec), antiderivative size  $= 24$ , normalized size of antiderivative  $= 0.92$ 

$$
\int \frac{\sqrt{c+a^2cx^2}}{x \arctan(ax)^{3/2}} dx = \int \frac{\sqrt{c a^2 x^2 + c}}{x \atan (a x)^{3/2}} dx
$$

✞ ☎

✝ ✆

✞ ☎

 $\left($   $\left($   $\right)$   $\left($   $\left($   $\right)$   $\left($   $\left($   $\right)$   $\left($   $\left($   $\right)$   $\left($   $\left($   $\right)$   $\left($   $\left($   $\right)$   $\left($   $\left($   $\right)$   $\left($   $\left($   $\right)$   $\left($   $\left($   $\right)$   $\left($   $\left($   $\right)$   $\left($   $\left($   $\right)$   $\left($   $\left($   $\right)$   $\left($ 

input <mark>int((c + a^2\*c\*x^2)^(1/2)/(x\*atan(a\*x)^(3/2)),x)</mark>

output <mark>int((c + a^2\*c\*x^2)^(1/2)/(x\*atan(a\*x)^(3/2)), x)</mark>

# $\int \frac{x^m (c+a^2cx^2)^{3/2}}{\arctan (ax)^{3/2}} dx$ 3.1011

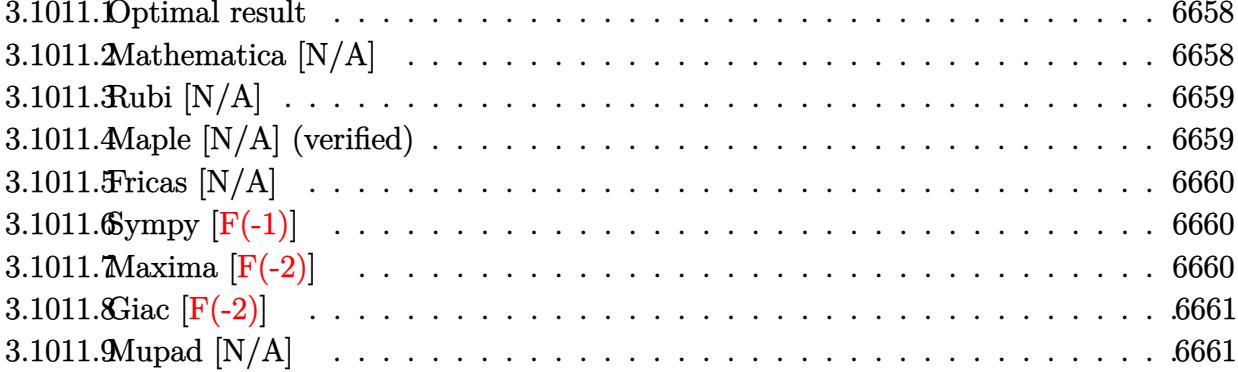

#### <span id="page-6658-0"></span>3.1011.1 Optimal result

Integrand size  $= 26$ , antiderivative size  $= 26$ 

$$
\int \frac{x^m (c+a^2cx^2)^{3/2}}{\arctan (ax)^{3/2}} dx = \text{Int}\left(\frac{x^m (c+a^2cx^2)^{3/2}}{\arctan (ax)^{3/2}}, x\right)
$$

output Unintegrable(x^m\*(a^2\*c\*x^2+c)^(3/2)/arctan(a\*x)^(3/2),x)

#### <span id="page-6658-1"></span>Mathematica [N/A] 3.1011.2

Not integrable

Time =  $1.28$  (sec), antiderivative size = 28, normalized size of antiderivative =  $1.08$ 

$$
\int \frac{x^m (c+a^2cx^2)^{3/2}}{\arctan (ax)^{3/2}} dx = \int \frac{x^m (c+a^2cx^2)^{3/2}}{\arctan (ax)^{3/2}} dx
$$

input  $Integrate[(x^m*(c + a^2*cx^2)^(3/2))/Arctan[a*x]^(3/2),x]$ 

<span id="page-6658-2"></span>output Integrate [(x^m\*(c + a^2\*c\*x^2)^(3/2))/ArcTan [a\*x]^(3/2), x]

3.1011. 
$$
\int \frac{x^m (c+a^2cx^2)^{3/2}}{\arctan(ax)^{3/2}} dx
$$

## **3.1011.3 Rubi [N/A]**

Not integrable

Time  $= 0.26$  (sec), antiderivative size  $= 26$ , normalized size of antiderivative  $= 1.00$ , number of steps used = 1, number of rules used = 0,  $\frac{\text{number of rules}}{\text{integral size}}$  = 0.000, Rules used = {5560}

Below are the steps used by Rubi to obtain the solution. The rule number used for the transformation is given above next to the arrow. The rules definitions used are listed below.

$$
\int \frac{x^m (a^2cx^2 + c)^{3/2}}{\arctan(ax)^{3/2}} dx
$$

$$
\int \frac{x^m (a^2cx^2 + c)^{3/2}}{\arctan(ax)^{3/2}} dx
$$

✝ ✆

✞ ☎

 $\left($   $\left($   $\right)$   $\left($   $\left($   $\right)$   $\left($   $\left($   $\right)$   $\left($   $\left($   $\right)$   $\left($   $\left($   $\right)$   $\left($   $\left($   $\right)$   $\left($   $\left($   $\right)$   $\left($   $\left($   $\right)$   $\left($   $\left($   $\right)$   $\left($   $\left($   $\right)$   $\left($   $\left($   $\right)$   $\left($   $\left($   $\right)$   $\left($ 

✞ ☎

<span id="page-6659-0"></span>✝ ✆

input <mark>Int[(x^m\*(c + a^2\*c\*x^2)^(3/2))/ArcTan[a\*x]^(3/2),x]</mark> ✞ ☎

output <mark>\$Aborted</mark>

#### **3.1011.3.1 Defintions of rubi rules used**

rule 5560 <mark>Int[((a\_.) + ArcTan[(c\_.)\*(x\_)]\*(b\_.))^(p\_.)\*(u\_.), x\_Symbol] :> Unintegrab</mark> le[u\*(a + b\*ArcTan[c\*x])^p, x] /; FreeQ[{a, b, c, p}, x] && (EqQ[u, 1] || M  $atchQ[u, (d_{-}) + (e_{-})*x)^{2}(q_{-})$  /; FreeQ[{d, e, q}, x]] || MatchQ[u, ((f<sub>-</sub>.)  $(\ast x)^{m}(m_{-}) * ((d_{-}) + (e_{-}) * x)^{m}(q_{-})$  /; FreeQ[{d, e, f, m, q}, x]] || MatchQ[ u,  $((d_{-}) + (e_{-}) * x^2)^(q_{-})$  /; FreeQ[{d, e, q}, x]] || MatchQ[u,  $((f_{-}) * x)$  $\hat{m}(m_-,)*((d_-,) + (e_-,)*x^2)^{(q_-,)}$  /; FreeQ[{d, e, f, m, q}, x]])

## **3.1011.4 Maple [N/A] (verified)**

Not integrable

Time  $= 8.12$  (sec), antiderivative size  $= 22$ , normalized size of antiderivative  $= 0.85$ 

$$
\int \frac{x^m (a^2 c \, x^2 + c)^{\frac{3}{2}}}{\arctan \left(ax\right)^{\frac{3}{2}}} dx
$$
input <mark>int(x^m\*(a^2\*c\*x^2+c)^(3/2)/arctan(a\*x)^(3/2),x)</mark>

output <mark>int(x^m\*(a^2\*c\*x^2+c)^(3/2)/arctan(a\*x)^(3/2),x)</mark>

## **3.1011.5 Fricas [N/A]**

Not integrable

Time  $= 0.26$  (sec), antiderivative size  $= 24$ , normalized size of antiderivative  $= 0.92$ 

$$
\int \frac{x^m (c+a^2cx^2)^{3/2}}{\arctan (ax)^{3/2}} dx = \int \frac{(a^2cx^2+c)^{\frac{3}{2}}x^m}{\arctan (ax)^{\frac{3}{2}}} dx
$$

✞ ☎

✝ ✆

✞ ☎

✝ ✆

✞ ☎

 $\left( \begin{array}{cc} \text{ } & \text{ } \\ \text{ } & \text{ } \end{array} \right)$ 

✞ ☎

✝ ✆

input <mark>integrate(x^m\*(a^2\*c\*x^2+c)^(3/2)/arctan(a\*x)^(3/2),x, algorithm="fricas")</mark>

output <mark>integral((a^2\*c\*x^2 + c)^(3/2)\*x^m/arctan(a\*x)^(3/2), x)</mark>

# **3.1011.6 Sympy [F(-1)]**

Timed out.

$$
\int \frac{x^m (c+a^2cx^2)^{3/2}}{\arctan (ax)^{3/2}} dx = \text{Timed out}
$$

✞ ☎

✝ ✆

✞ ☎

✝ ✆

input <mark>integrate(x\*\*m\*(a\*\*2\*c\*x\*\*2+c)\*\*(3/2)/atan(a\*x)\*\*(3/2),x)</mark>

output <mark>Timed out</mark>

# **3.1011.7 Maxima [F(-2)]**

Exception generated.

$$
\int \frac{x^m (c + a^2 c x^2)^{3/2}}{\arctan (ax)^{3/2}} dx = \text{Exception raised: RuntimeError}
$$

3.1011. 
$$
\int \frac{x^m (c+a^2cx^2)^{3/2}}{\arctan(ax)^{3/2}} dx
$$

input <mark>integrate(x^m\*(a^2\*c\*x^2+c)^(3/2)/arctan(a\*x)^(3/2),x, algorithm="maxima")</mark>

output <mark>Exception raised: RuntimeError >> ECL says: expt: undefined: 0 to a negati</mark> ve exponent.

# **3.1011.8 Giac [F(-2)]**

Exception generated.

 $\int x^m(c + a^2 c x^2)^{3/2}$  $\frac{(c+a)(x)}{(ax)(ax)^{3/2}}$  dx = Exception raised: TypeError

✞ ☎

✝ ✆

✞ ☎

✝ ✆

✞ ☎

 $\left( \begin{array}{cc} \text{ } & \text{ } \\ \text{ } & \text{ } \end{array} \right)$ 

✞ ☎

 $\left($   $\left($   $\right)$   $\left($   $\left($   $\right)$   $\left($   $\left($   $\right)$   $\left($   $\left($   $\right)$   $\left($   $\left($   $\right)$   $\left($   $\left($   $\right)$   $\left($   $\left($   $\right)$   $\left($   $\left($   $\right)$   $\left($   $\left($   $\right)$   $\left($   $\left($   $\right)$   $\left($   $\left($   $\right)$   $\left($   $\left($   $\right)$   $\left($ 

input <mark>integrate(x^m\*(a^2\*c\*x^2+c)^(3/2)/arctan(a\*x)^(3/2),x, algorithm="giac")</mark>

output <mark>Exception raised: TypeError >> an error occurred running a Giac command:IN</mark> PUT:sage2:=int(sage0,sageVARx):;OUTPUT:sym2poly/r2sym(const gen & e,const index\_m & i,const vecteur & l) Error: Bad Argument Value

#### **3.1011.9 Mupad [N/A]**

Not integrable

Time  $= 0.35$  (sec), antiderivative size  $= 24$ , normalized size of antiderivative  $= 0.92$ 

$$
\int \frac{x^m (c+a^2cx^2)^{3/2}}{\arctan (ax)^{3/2}} \, dx = \int \frac{x^m \left(c \, a^2 \, x^2 + c \right)^{3/2}}{\operatorname{atan} \left(a \, x \right)^{3/2}} \, dx
$$

✞ ☎

✝ ✆

✞ ☎

 $\left($   $\left($   $\right)$   $\left($   $\left($   $\right)$   $\left($   $\left($   $\right)$   $\left($   $\left($   $\right)$   $\left($   $\left($   $\right)$   $\left($   $\left($   $\right)$   $\left($   $\left($   $\right)$   $\left($   $\left($   $\right)$   $\left($   $\left($   $\right)$   $\left($   $\left($   $\right)$   $\left($   $\left($   $\right)$   $\left($   $\left($   $\right)$   $\left($ 

input <mark>int((x^m\*(c + a^2\*c\*x^2)^(3/2))/atan(a\*x)^(3/2),x)</mark>

output <mark>int((x^m\*(c + a^2\*c\*x^2)^(3/2))/atan(a\*x)^(3/2), x)</mark>

3.1011. 
$$
\int \frac{x^m (c + a^2 c x^2)^{3/2}}{\arctan (ax)^{3/2}} dx
$$

# **3.1012** R *<sup>x</sup>*

$$
\int \frac{x (c{+}a^2cx^2)^{3/2}}{\arctan (ax)^{3/2}}\,dx
$$

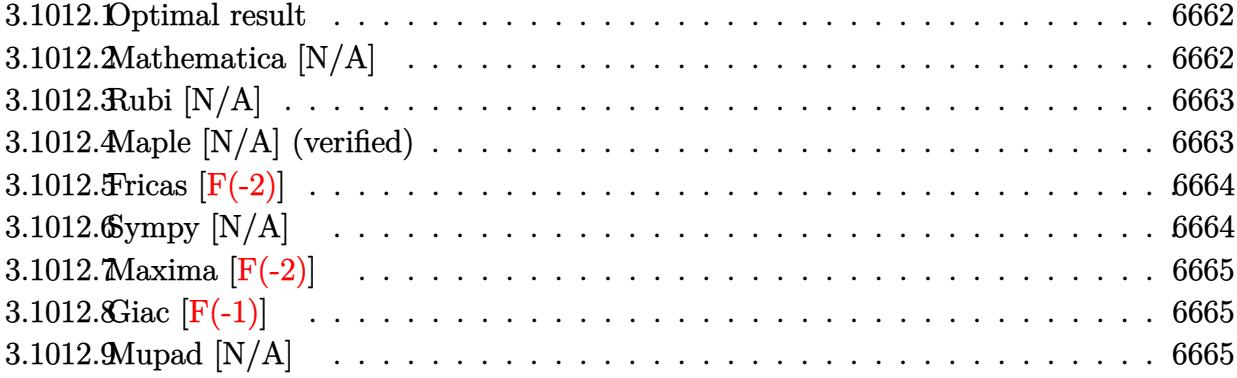

#### <span id="page-6662-0"></span>**3.1012.1 Optimal result**

Integrand size  $= 24$ , antiderivative size  $= 24$ 

$$
\int \frac{x(c+a^2cx^2)^{3/2}}{\arctan(ax)^{3/2}} dx = \text{Int}\left(\frac{x(c+a^2cx^2)^{3/2}}{\arctan(ax)^{3/2}}, x\right)
$$

✞ ☎

<span id="page-6662-1"></span>✝ ✆

output Unintegrable(x\*(a^2\*c\*x^2+c)^(3/2)/arctan(a\*x)^(3/2),x)

# **3.1012.2 Mathematica [N/A]**

Not integrable

Time  $= 6.83$  (sec), antiderivative size  $= 26$ , normalized size of antiderivative  $= 1.08$ 

$$
\int \frac{x(c+a^2cx^2)^{3/2}}{\arctan(ax)^{3/2}} dx = \int \frac{x(c+a^2cx^2)^{3/2}}{\arctan(ax)^{3/2}} dx
$$

✞ ☎

✝ ✆

<span id="page-6662-2"></span> $\left($   $\left($   $\right)$   $\left($   $\left($   $\right)$   $\left($   $\left($   $\right)$   $\left($   $\left($   $\right)$   $\left($   $\left($   $\right)$   $\left($   $\left($   $\right)$   $\left($   $\left($   $\right)$   $\left($   $\left($   $\right)$   $\left($   $\left($   $\right)$   $\left($   $\left($   $\right)$   $\left($   $\left($   $\right)$   $\left($   $\left($   $\right)$   $\left($ 

input Integrate[(x\*(c + a^2\*c\*x^2)^(3/2))/ArcTan[a\*x]^(3/2),x]

output ✞ ☎  $Integrate[(x*(c + a^2*cx^2)^(3/2))/ArcTan[a*x]^(3/2), x]$ 

## **3.1012.3 Rubi [N/A]**

Not integrable

Time  $= 0.23$  (sec), antiderivative size  $= 24$ , normalized size of antiderivative  $= 1.00$ , number of steps used = 1, number of rules used = 0,  $\frac{\text{number of rules}}{\text{integral size}}$  = 0.000, Rules used = {5560}

Below are the steps used by Rubi to obtain the solution. The rule number used for the transformation is given above next to the arrow. The rules definitions used are listed below.

$$
\int \frac{x (a^2cx^2 + c)^{3/2}}{\arctan(ax)^{3/2}} dx
$$

$$
\int \frac{x (a^2cx^2 + c)^{3/2}}{\arctan(ax)^{3/2}} dx
$$

✝ ✆

✞ ☎

 $\left( \begin{array}{cc} \text{ } & \text{ } \\ \text{ } & \text{ } \end{array} \right)$ 

✞ ☎

<span id="page-6663-0"></span>✝ ✆

input | <mark>Int[(x\*(c + a^2\*c\*x^2)^(3/2))/ArcTan[a\*x]^(3/2),x]</mark> ✞ ☎

output <mark>\$Aborted</mark>

#### **3.1012.3.1 Defintions of rubi rules used**

rule 5560 <mark>Int[((a\_.) + ArcTan[(c\_.)\*(x\_)]\*(b\_.))^(p\_.)\*(u\_.), x\_Symbol] :> Unintegrab</mark> le[u\*(a + b\*ArcTan[c\*x])^p, x] /; FreeQ[{a, b, c, p}, x] && (EqQ[u, 1] || M  $atchQ[u, ((d_{-}.)+(e_{-}.)*x)^{(q_{-}.)}$ ; FreeQ[{d, e, q}, x]] || MatchQ[u, ((f\_.  $(\ast x)^{m}(m_{-}) * ((d_{-}) + (e_{-}) * x)^{m}(q_{-})$  /; FreeQ[{d, e, f, m, q}, x]] || MatchQ[ u,  $((d_{-}) + (e_{-}) * x^2)^(q_{-})$  /; FreeQ[{d, e, q}, x]] || MatchQ[u,  $((f_{-}) * x)$  $\hat{m}(m_-,)*((d_-,) + (e_-,)*x^2)^{(q_-,)}$  /; FreeQ[{d, e, f, m, q}, x]])

# **3.1012.4 Maple [N/A] (verified)**

Not integrable

Time  $= 2.79$  (sec), antiderivative size  $= 20$ , normalized size of antiderivative  $= 0.83$ 

$$
\int \frac{x (a^2 c \, x^2 + c)^{\frac{3}{2}}}{\arctan \left(ax\right)^{\frac{3}{2}}} dx
$$

$$
input\left(\frac{int(x*(a^2z+c*x^2+c)^(3/2))\arctan(a*x)^(3/2),x)}{int(x*(a^2z+c*x^2+c)^(3/2))\arctan(a*x)^(3/2),x)}\right)
$$

output <mark>int(x\*(a^2\*c\*x^2+c)^(3/2)/arctan(a\*x)^(3/2),x)</mark>

#### **3.1012.5 Fricas [F(-2)]**

Exception generated.

$$
\int \frac{x(c+a^2cx^2)^{3/2}}{\arctan(ax)^{3/2}} dx = \text{Exception raised: TypeError}
$$

✞ ☎

 $\left($   $\left($   $\right)$   $\left($   $\left($   $\right)$   $\left($   $\left($   $\right)$   $\left($   $\left($   $\right)$   $\left($   $\left($   $\right)$   $\left($   $\left($   $\right)$   $\left($   $\left($   $\right)$   $\left($   $\left($   $\right)$   $\left($   $\left($   $\right)$   $\left($   $\left($   $\right)$   $\left($   $\left($   $\right)$   $\left($   $\left($   $\right)$   $\left($ 

✞ ☎

<span id="page-6664-1"></span>✝ ✆

 $\left( \begin{array}{cc} \text{ } & \text{ } \\ \text{ } & \text{ } \end{array} \right)$ 

✞ ☎

<span id="page-6664-0"></span>✝ ✆

input <mark>integrate(x\*(a^2\*c\*x^2+c)^(3/2)/arctan(a\*x)^(3/2),x, algorithm="fricas")</mark>

output <mark>Exception raised: TypeError >> Error detected within library code: inte</mark> grate: implementation incomplete (constant residues)

## **3.1012.6 Sympy [N/A]**

Not integrable

Time  $= 62.35$  (sec), antiderivative size  $= 24$ , normalized size of antiderivative  $= 1.00$ 

$$
\int \frac{x(c+a^2cx^2)^{3/2}}{\arctan(ax)^{3/2}} dx = \int \frac{x(c(a^2x^2+1))^{\frac{3}{2}}}{\atan^{\frac{3}{2}}(ax)} dx
$$

✞ ☎

✝ ✆

✞ ☎

<span id="page-6664-2"></span>✝ ✆

input <mark>integrate(x\*(a\*\*2\*c\*x\*\*2+c)\*\*(3/2)/atan(a\*x)\*\*(3/2),x)</mark>

output Integral(x\*(c\*(a\*\*2\*x\*\*2 + 1))\*\*(3/2)/atan(a\*x)\*\*(3/2), x)

# **3.1012.7 Maxima [F(-2)]**

Exception generated.

$$
\int \frac{x(c+a^2cx^2)^{3/2}}{\arctan(ax)^{3/2}} dx = \text{Exception raised: RuntimeError}
$$

✞ ☎

✝ ✆

✞ ☎

<span id="page-6665-0"></span>✝ ✆

input <mark>integrate(x\*(a^2\*c\*x^2+c)^(3/2)/arctan(a\*x)^(3/2),x, algorithm="maxima")</mark>

output <mark>Exception raised: RuntimeError >> ECL says: expt: undefined: 0 to a negati</mark> ve exponent.

# **3.1012.8 Giac [F(-1)]**

Timed out.

$$
\int \frac{x(c+a^2cx^2)^{3/2}}{\arctan(ax)^{3/2}} dx = \text{Timed out}
$$

✝ ✆

✞ ☎

<span id="page-6665-1"></span>✝ ✆

input <mark>integrate(x\*(a^2\*c\*x^2+c)^(3/2)/arctan(a\*x)^(3/2),x, algorithm="giac")</mark> ✞ ☎

output <mark>Timed out</mark>

## **3.1012.9 Mupad [N/A]**

Not integrable

Time  $= 0.34$  (sec), antiderivative size  $= 22$ , normalized size of antiderivative  $= 0.92$ 

$$
\int \frac{x(c+a^2cx^2)^{3/2}}{\arctan(ax)^{3/2}} dx = \int \frac{x(c a^2 x^2 + c)^{3/2}}{\operatorname{atan} (a x)^{3/2}} dx
$$

✞ ☎

✝ ✆

✞ ☎

 $\left($   $\left($   $\right)$   $\left($   $\left($   $\right)$   $\left($   $\left($   $\right)$   $\left($   $\left($   $\right)$   $\left($   $\left($   $\right)$   $\left($   $\left($   $\right)$   $\left($   $\left($   $\right)$   $\left($   $\left($   $\right)$   $\left($   $\left($   $\right)$   $\left($   $\left($   $\right)$   $\left($   $\left($   $\right)$   $\left($   $\left($   $\right)$   $\left($ 

input <mark>| int((x\*(c + a^2\*c\*x^2)^(3/2))/atan(a\*x)^(3/2),x)</mark>

output <mark>int((x\*(c + a^2\*c\*x^2)^(3/2))/atan(a\*x)^(3/2), x)</mark>

3.1012. 
$$
\int \frac{x (c+a^2 c x^2)^{3/2}}{\arctan (a x)^{3/2}} dx
$$

#### **3.1013** R  $(c+a^2cx^2)^{3/2}$  $\frac{(c+a\phantom{a}cx\phantom{a})}{\arctan(ax)^{3/2}}dx$

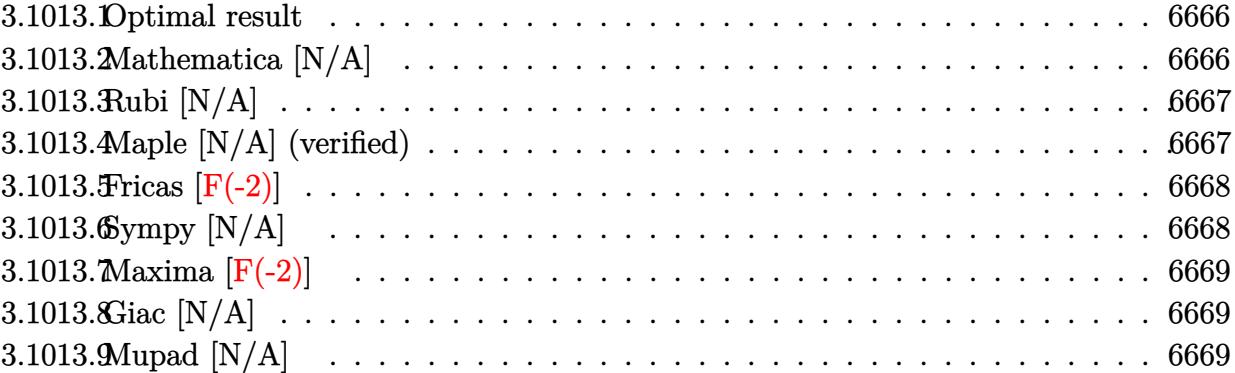

#### <span id="page-6666-0"></span>**3.1013.1 Optimal result**

Integrand size  $= 23$ , antiderivative size  $= 23$ 

$$
\int \frac{(c+a^2cx^2)^{3/2}}{\arctan(ax)^{3/2}} dx = \text{Int}\left(\frac{(c+a^2cx^2)^{3/2}}{\arctan(ax)^{3/2}}, x\right)
$$

✞ ☎

<span id="page-6666-1"></span>✝ ✆

output Unintegrable((a^2\*c\*x^2+c)^(3/2)/arctan(a\*x)^(3/2),x)

## **3.1013.2 Mathematica [N/A]**

Not integrable

Time  $= 1.23$  (sec), antiderivative size  $= 25$ , normalized size of antiderivative  $= 1.09$ 

$$
\int \frac{(c+a^2cx^2)^{3/2}}{\arctan(ax)^{3/2}} dx = \int \frac{(c+a^2cx^2)^{3/2}}{\arctan(ax)^{3/2}} dx
$$

✞ ☎

✝ ✆

<span id="page-6666-2"></span> $\left($   $\left($   $\right)$   $\left($   $\left($   $\right)$   $\left($   $\left($   $\right)$   $\left($   $\left($   $\right)$   $\left($   $\left($   $\right)$   $\left($   $\left($   $\right)$   $\left($   $\left($   $\right)$   $\left($   $\left($   $\right)$   $\left($   $\left($   $\right)$   $\left($   $\left($   $\right)$   $\left($   $\left($   $\right)$   $\left($   $\left($   $\right)$   $\left($ 

input <mark>Integrate[(c + a^2\*c\*x^2)^(3/2)/ArcTan[a\*x]^(3/2),x]</mark>

output ✞ ☎  $Integrate[(c + a^2*cx^2)^(3/2)/ArcTan[a*x]^2(3/2), x]$ 

## **3.1013.3 Rubi [N/A]**

Not integrable

Time  $= 0.19$  (sec), antiderivative size  $= 23$ , normalized size of antiderivative  $= 1.00$ , number of steps used = 1, number of rules used = 0,  $\frac{\text{number of rules}}{\text{integral size}}$  = 0.000, Rules used = {5560}

Below are the steps used by Rubi to obtain the solution. The rule number used for the transformation is given above next to the arrow. The rules definitions used are listed below.

$$
\int \frac{\left(a^2cx^2 + c\right)^{3/2}}{\arctan(ax)^{3/2}} dx
$$
\n
$$
\int \frac{\left(a^2cx^2 + c\right)^{3/2}}{\arctan(ax)^{3/2}} dx
$$

✞ ☎

<span id="page-6667-0"></span>✝ ✆

$$
input \left[ Int [ (c + a^2 * c * x^2)^(3/2) / ArcTan[a * x]^(3/2), x] \right]
$$
\n
$$
output \left( \frac{\$Aborted}{}
$$

#### **3.1013.3.1 Defintions of rubi rules used**

rule 5560 <mark>Int[((a\_.) + ArcTan[(c\_.)\*(x\_)]\*(b\_.))^(p\_.)\*(u\_.), x\_Symbol] :> Unintegrab</mark> le[u\*(a + b\*ArcTan[c\*x])^p, x] /; FreeQ[{a, b, c, p}, x] && (EqQ[u, 1] || M  $atchQ[u, ((d_-) + (e_-)*x)^(q_-) /; FreeQ[[d, e, q], x]] || MatchQ[u, ((f_-))$  $(\ast x)^{m}(m_{-}) * ((d_{-}) + (e_{-}) * x)^{m}(q_{-})$  /; FreeQ[{d, e, f, m, q}, x]] || MatchQ[ u,  $((d_{-}) + (e_{-}) * x^2)^(q_{-})$  /; FreeQ[{d, e, q}, x]] || MatchQ[u,  $((f_{-}) * x)$  $\hat{m}(m_-,)*((d_-,) + (e_-,)*x^2)^{(q_-,)}$  /; FreeQ[{d, e, f, m, q}, x]])

#### **3.1013.4 Maple [N/A] (verified)**

Not integrable

Time  $= 2.77$  (sec), antiderivative size  $= 19$ , normalized size of antiderivative  $= 0.83$ 

$$
\int \frac{\left(a^2 c \, x^2 + c\right)^{\frac{3}{2}}}{\arctan \left(ax\right)^{\frac{3}{2}}} dx
$$

$$
input\left(int((a^2*c*x^2+c)^(3/2)/arctan(a*x)^(3/2),x)\right]
$$

output <mark>int((a^2\*c\*x^2+c)^(3/2)/arctan(a\*x)^(3/2),x)</mark>

#### **3.1013.5 Fricas [F(-2)]**

Exception generated.

$$
\int \frac{(c+a^2cx^2)^{3/2}}{\arctan(ax)^{3/2}} dx = \text{Exception raised: TypeError}
$$

✞ ☎

 $\left($   $\left($   $\right)$   $\left($   $\left($   $\right)$   $\left($   $\left($   $\right)$   $\left($   $\left($   $\right)$   $\left($   $\left($   $\right)$   $\left($   $\left($   $\right)$   $\left($   $\left($   $\right)$   $\left($   $\left($   $\right)$   $\left($   $\left($   $\right)$   $\left($   $\left($   $\right)$   $\left($   $\left($   $\right)$   $\left($   $\left($   $\right)$   $\left($ 

✞ ☎

<span id="page-6668-1"></span>✝ ✆

 $\left( \begin{array}{cc} \text{ } & \text{ } \\ \text{ } & \text{ } \end{array} \right)$ 

✞ ☎

<span id="page-6668-0"></span>✝ ✆

input <mark>integrate((a^2\*c\*x^2+c)^(3/2)/arctan(a\*x)^(3/2),x, algorithm="fricas")</mark>

output <mark>Exception raised: TypeError >> Error detected within library code: inte</mark> grate: implementation incomplete (constant residues)

#### **3.1013.6 Sympy [N/A]**

Not integrable

Time  $= 33.95$  (sec), antiderivative size  $= 22$ , normalized size of antiderivative  $= 0.96$ 

$$
\int \frac{(c+a^2cx^2)^{3/2}}{\arctan(ax)^{3/2}} dx = \int \frac{(c(a^2x^2+1))^{\frac{3}{2}}}{\atan^{\frac{3}{2}}(ax)} dx
$$

✞ ☎

✝ ✆

✞ ☎

<span id="page-6668-2"></span>✝ ✆

input <mark>integrate((a\*\*2\*c\*x\*\*2+c)\*\*(3/2)/atan(a\*x)\*\*(3/2),x)</mark>

output Integral((c\*(a\*\*2\*x\*\*2 + 1))\*\*(3/2)/atan(a\*x)\*\*(3/2), x)

#### **3.1013.7 Maxima [F(-2)]**

Exception generated.

$$
\int \frac{(c+a^2cx^2)^{3/2}}{\arctan(ax)^{3/2}} dx = \text{Exception raised: RuntimeError}
$$

✞ ☎

✝ ✆

✞ ☎

<span id="page-6669-0"></span>✝ ✆

input <mark>integrate((a^2\*c\*x^2+c)^(3/2)/arctan(a\*x)^(3/2),x, algorithm="maxima")</mark>

output <mark>Exception raised: RuntimeError >> ECL says: expt: undefined: 0 to a negati</mark> ve exponent.

## **3.1013.8 Giac [N/A]**

Not integrable

Time  $= 187.64$  (sec), antiderivative size  $= 3$ , normalized size of antiderivative  $= 0.13$ 

$$
\int \frac{\left(c+a^{2}cx^{2}\right)^{3/2}}{\arctan (ax)^{3/2}} dx = \int \frac{\left(a^{2}cx^{2}+c\right)^{\frac{3}{2}}}{\arctan \left(ax\right)^{\frac{3}{2}}} dx
$$

✞ ☎

✝ ✆

✞ ☎

<span id="page-6669-1"></span>✝ ✆

input <mark>integrate((a^2\*c\*x^2+c)^(3/2)/arctan(a\*x)^(3/2),x, algorithm="giac")</mark>

output <mark>sage0\*x</mark>

#### **3.1013.9 Mupad [N/A]**

Not integrable

Time  $= 0.37$  (sec), antiderivative size  $= 21$ , normalized size of antiderivative  $= 0.91$ 

$$
\int \frac{(c+a^2cx^2)^{3/2}}{\arctan(ax)^{3/2}} dx = \int \frac{(c a^2 x^2 + c)^{3/2}}{\atan (a x)^{3/2}} dx
$$

✞ ☎

✝ ✆

✞ ☎

✝ ✆

input <mark>int((c + a^2\*c\*x^2)^(3/2)/atan(a\*x)^(3/2),x)</mark>

output <mark>int((c + a^2\*c\*x^2)^(3/2)/atan(a\*x)^(3/2), x)</mark>

3.1013. 
$$
\int \frac{(c+a^2cx^2)^{3/2}}{\arctan(ax)^{3/2}} dx
$$

#### **3.1014**  $(c+a^2cx^2)^{3/2}$  $\frac{(c+a\phantom{c}cx\phantom{c})}{x\arctan(ax)^{3/2}}dx$

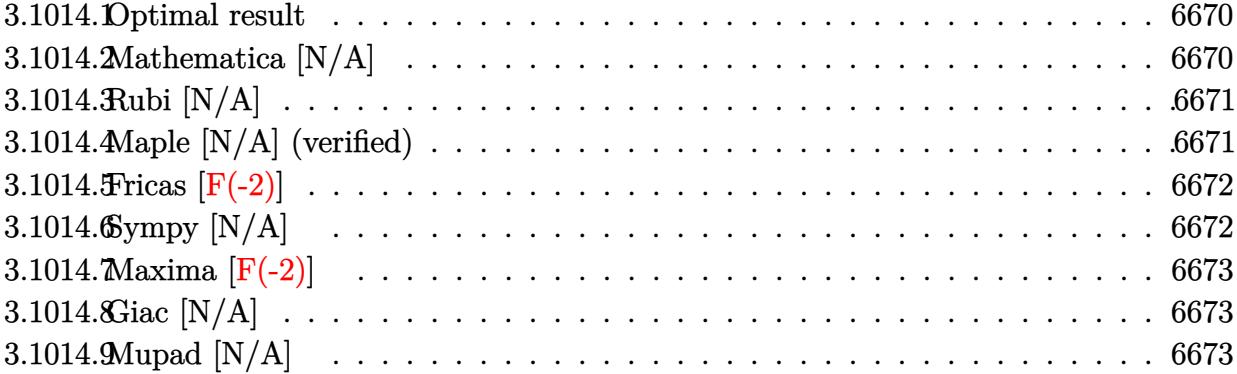

#### <span id="page-6670-0"></span>**3.1014.1 Optimal result**

Integrand size  $= 26$ , antiderivative size  $= 26$ 

$$
\int \frac{(c+a^2cx^2)^{3/2}}{x \arctan(ax)^{3/2}} dx = \text{Int}\left(\frac{(c+a^2cx^2)^{3/2}}{x \arctan(ax)^{3/2}}, x\right)
$$

✞ ☎

<span id="page-6670-1"></span>✝ ✆

output Unintegrable((a^2\*c\*x^2+c)^(3/2)/x/arctan(a\*x)^(3/2),x)

#### **3.1014.2 Mathematica [N/A]**

Not integrable

Time  $= 11.12$  (sec), antiderivative size  $= 28$ , normalized size of antiderivative  $= 1.08$ 

$$
\int \frac{(c+a^2cx^2)^{3/2}}{x \arctan(ax)^{3/2}} dx = \int \frac{(c+a^2cx^2)^{3/2}}{x \arctan(ax)^{3/2}} dx
$$

✞ ☎

✝ ✆

<span id="page-6670-2"></span> $\left($   $\left($   $\right)$   $\left($   $\left($   $\right)$   $\left($   $\left($   $\right)$   $\left($   $\left($   $\right)$   $\left($   $\left($   $\right)$   $\left($   $\left($   $\right)$   $\left($   $\left($   $\right)$   $\left($   $\left($   $\right)$   $\left($   $\left($   $\right)$   $\left($   $\left($   $\right)$   $\left($   $\left($   $\right)$   $\left($   $\left($   $\right)$   $\left($ 

input <mark>Integrate[(c + a^2\*c\*x^2)^(3/2)/(x\*ArcTan[a\*x]^(3/2)),x]</mark>

output ✞ ☎  $Integrate[(c + a^2*cx^2)^(3/2)/(x*ArcTan[a*x]^2(3/2)), x]$ 

# **3.1014.3 Rubi [N/A]**

Not integrable

Time  $= 0.26$  (sec), antiderivative size  $= 26$ , normalized size of antiderivative  $= 1.00$ , number of steps used = 1, number of rules used = 0,  $\frac{\text{number of rules}}{\text{integral size}}$  = 0.000, Rules used = {5560}

Below are the steps used by Rubi to obtain the solution. The rule number used for the transformation is given above next to the arrow. The rules definitions used are listed below.

> $\int (a^2 c x^2 + c)^{3/2}$  $\frac{(x-\alpha x)^{3/2}}{x \arctan(ax)^{3/2}} dx$  $\downarrow$ 5560  $\int (a^2cx^2+c)^{3/2}$  $\frac{(x-\alpha x)^{3/2}}{x\arctan(ax)^{3/2}}dx$

✝ ✆

✞ ☎

 $\left( \begin{array}{cc} \text{ } & \text{ } \\ \text{ } & \text{ } \end{array} \right)$ 

✞ ☎

<span id="page-6671-0"></span>✝ ✆

input <mark>Int[(c + a^2\*c\*x^2)^(3/2)/(x\*ArcTan[a\*x]^(3/2)),x]</mark> ✞ ☎

output <mark>\$Aborted</mark>

#### **3.1014.3.1 Defintions of rubi rules used**

rule 5560 <mark>Int[((a\_.) + ArcTan[(c\_.)\*(x\_)]\*(b\_.))^(p\_.)\*(u\_.), x\_Symbol] :> Unintegrab</mark> le[u\*(a + b\*ArcTan[c\*x])^p, x] /; FreeQ[{a, b, c, p}, x] && (EqQ[u, 1] || M  $atchQ[u, ((d_-) + (e_-)*x)^(q_-) /; FreeQ[[d, e, q], x]] || MatchQ[u, ((f_-))$  $(\ast x)^{m}(m_{-}) * ((d_{-}) + (e_{-}) * x)^{m}(q_{-})$  /; FreeQ[{d, e, f, m, q}, x]] || MatchQ[ u,  $((d_{-}) + (e_{-}) * x^2)^(q_{-})$  /; FreeQ[{d, e, q}, x]] || MatchQ[u,  $((f_{-}) * x)$  $\hat{m}(m_-,)*((d_-,) + (e_-,)*x^2)\hat{q}(q_+)$  /; FreeQ[{d, e, f, m, q}, x]])

#### **3.1014.4 Maple [N/A] (verified)**

Not integrable

Time  $= 2.69$  (sec), antiderivative size  $= 22$ , normalized size of antiderivative  $= 0.85$ 

$$
\int \frac{(a^2c\,x^2+c)^{\frac{3}{2}}}{x\arctan\left(ax\right)^{\frac{3}{2}}}dx
$$

$$
input\left(int((a^2*c*x^2+c)^(3/2)/x/arctan(a*x)^(3/2),x)\right]
$$

output <mark>int((a^2\*c\*x^2+c)^(3/2)/x/arctan(a\*x)^(3/2),x)</mark>

#### **3.1014.5 Fricas [F(-2)]**

Exception generated.

$$
\int \frac{(c+a^2cx^2)^{3/2}}{x \arctan(ax)^{3/2}} dx = \text{Exception raised: TypeError}
$$

✞ ☎

 $\left($   $\left($   $\right)$   $\left($   $\left($   $\right)$   $\left($   $\left($   $\right)$   $\left($   $\left($   $\right)$   $\left($   $\left($   $\right)$   $\left($   $\left($   $\right)$   $\left($   $\left($   $\right)$   $\left($   $\left($   $\right)$   $\left($   $\left($   $\right)$   $\left($   $\left($   $\right)$   $\left($   $\left($   $\right)$   $\left($   $\left($   $\right)$   $\left($ 

✞ ☎

<span id="page-6672-1"></span>✝ ✆

 $\left( \begin{array}{cc} \text{ } & \text{ } \\ \text{ } & \text{ } \end{array} \right)$ 

✞ ☎

<span id="page-6672-0"></span>✝ ✆

input <mark>integrate((a^2\*c\*x^2+c)^(3/2)/x/arctan(a\*x)^(3/2),x, algorithm="fricas")</mark>

output <mark>Exception raised: TypeError >> Error detected within library code: inte</mark> grate: implementation incomplete (constant residues)

#### **3.1014.6 Sympy [N/A]**

Not integrable

Time  $= 52.24$  (sec), antiderivative size  $= 24$ , normalized size of antiderivative  $= 0.92$ 

Z (*c* + *a* 2 *cx*<sup>2</sup> ) 3*/*2 *x* arctan(*ax*) 3*/*2 *dx* = Z (*c*(*a* 2*x* <sup>2</sup> + 1)) 3 2 *x* atan 3 <sup>2</sup> (*ax*) *dx*

✞ ☎

✝ ✆

✞ ☎

<span id="page-6672-2"></span>✝ ✆

input <mark>integrate((a\*\*2\*c\*x\*\*2+c)\*\*(3/2)/x/atan(a\*x)\*\*(3/2),x)</mark>

output <mark>Integral((c\*(a\*\*2\*x\*\*2 + 1))\*\*(3/2)/(x\*atan(a\*x)\*\*(3/2)), x)</mark>

#### **3.1014.7 Maxima [F(-2)]**

Exception generated.

$$
\int \frac{\left(c+a^2cx^2\right)^{3/2}}{x \arctan(ax)^{3/2}} dx = \text{Exception raised: RuntimeError}
$$

✞ ☎

 $\overline{\mathcal{A}}$   $\overline{\mathcal{A}}$   $\overline{\$ 

✞ ☎

<span id="page-6673-0"></span>✝ ✆

input <mark>integrate((a^2\*c\*x^2+c)^(3/2)/x/arctan(a\*x)^(3/2),x, algorithm="maxima")</mark>

output <mark>Exception raised: RuntimeError >> ECL says: expt: undefined: 0 to a negati</mark> ve exponent.

## **3.1014.8 Giac [N/A]**

Not integrable

Time = 188.36 (sec), antiderivative size = 3, normalized size of antiderivative =  $0.12$ 

$$
\int \frac{\left(c+a^{2}cx^{2}\right)^{3/2}}{x\arctan (ax)^{3/2}}\,dx=\int \frac{\left(a^{2}cx^{2}+c\right)^{\frac{3}{2}}}{x\arctan \left(ax\right)^{\frac{3}{2}}}\,dx
$$

✞ ☎

✝ ✆

✞ ☎

<span id="page-6673-1"></span>✝ ✆

input <mark>integrate((a^2\*c\*x^2+c)^(3/2)/x/arctan(a\*x)^(3/2),x, algorithm="giac")</mark>

output <mark>sage0\*x</mark>

#### **3.1014.9 Mupad [N/A]**

Not integrable

Time  $= 0.36$  (sec), antiderivative size  $= 24$ , normalized size of antiderivative  $= 0.92$ 

$$
\int \frac{(c+a^2cx^2)^{3/2}}{x \arctan(ax)^{3/2}} dx = \int \frac{(c a^2 x^2 + c)^{3/2}}{x \atan (a x)^{3/2}} dx
$$

✞ ☎

✝ ✆

✞ ☎

✝ ✆

input <mark>| int((c + a^2\*c\*x^2)^(3/2)/(x\*atan(a\*x)^(3/2)),x)</mark>

output <mark>int((c + a^2\*c\*x^2)^(3/2)/(x\*atan(a\*x)^(3/2)), x)</mark>

3.1014. 
$$
\int \frac{(c+a^2cx^2)^{3/2}}{x \arctan(ax)^{3/2}} dx
$$

# $3.1015$

$$
\int \frac{x^m (c+a^2cx^2)^{5/2}}{\arctan (ax)^{3/2}}\,dx
$$

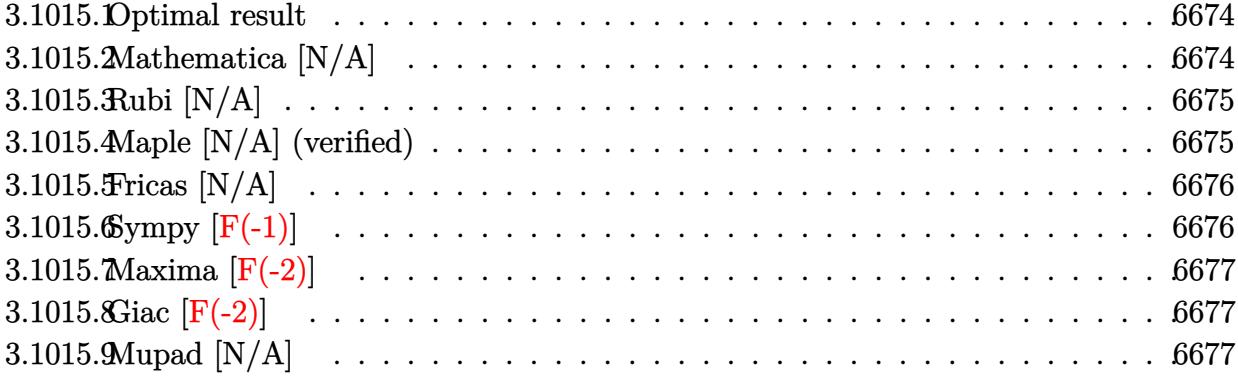

#### <span id="page-6674-0"></span>**3.1015.1 Optimal result**

Integrand size  $= 26$ , antiderivative size  $= 26$ 

$$
\int \frac{x^m (c + a^2 c x^2)^{5/2}}{\arctan(ax)^{3/2}} dx = \text{Int}\left(\frac{x^m (c + a^2 c x^2)^{5/2}}{\arctan(ax)^{3/2}}, x\right)
$$

✞ ☎

<span id="page-6674-1"></span>✝ ✆

output Unintegrable(x^m\*(a^2\*c\*x^2+c)^(5/2)/arctan(a\*x)^(3/2),x)

# **3.1015.2 Mathematica [N/A]**

Not integrable

Time  $= 1.55$  (sec), antiderivative size  $= 28$ , normalized size of antiderivative  $= 1.08$ 

$$
\int \frac{x^m (c+a^2cx^2)^{5/2}}{\arctan(ax)^{3/2}} dx = \int \frac{x^m (c+a^2cx^2)^{5/2}}{\arctan(ax)^{3/2}} dx
$$

✞ ☎

✝ ✆

✞ ☎

<span id="page-6674-2"></span> $\left($   $\left($   $\right)$   $\left($   $\left($   $\right)$   $\left($   $\left($   $\right)$   $\left($   $\left($   $\right)$   $\left($   $\left($   $\right)$   $\left($   $\left($   $\right)$   $\left($   $\left($   $\right)$   $\left($   $\left($   $\right)$   $\left($   $\left($   $\right)$   $\left($   $\left($   $\right)$   $\left($   $\left($   $\right)$   $\left($   $\left($   $\right)$   $\left($ 

input Integrate[(x^m\*(c + a^2\*c\*x^2)^(5/2))/ArcTan[a\*x]^(3/2),x]

output  $Integrate[(x^m*(c + a^2*cx^2)^(5/2))/ArcTan[a*x]^2(3/2), x]$ 

3.1015. 
$$
\int \frac{x^m (c+a^2cx^2)^{5/2}}{\arctan(ax)^{3/2}} dx
$$

## **3.1015.3 Rubi [N/A]**

Not integrable

Time  $= 0.26$  (sec), antiderivative size  $= 26$ , normalized size of antiderivative  $= 1.00$ , number of steps used = 1, number of rules used = 0,  $\frac{\text{number of rules}}{\text{integral size}}$  = 0.000, Rules used = {5560}

Below are the steps used by Rubi to obtain the solution. The rule number used for the transformation is given above next to the arrow. The rules definitions used are listed below.

$$
\int \frac{x^m (a^2cx^2 + c)^{5/2}}{\arctan(ax)^{3/2}} dx
$$

$$
\int \frac{x^m (a^2cx^2 + c)^{5/2}}{\arctan(ax)^{3/2}} dx
$$

✞ ☎

✝ ✆

✞ ☎

 $\left( \begin{array}{cc} \text{ } & \text{ } \\ \text{ } & \text{ } \end{array} \right)$ 

✞ ☎

<span id="page-6675-0"></span>✝ ✆

input <mark>Int[(x^m\*(c + a^2\*c\*x^2)^(5/2))/ArcTan[a\*x]^(3/2),x]</mark>

output <mark>\$Aborted</mark>

#### **3.1015.3.1 Defintions of rubi rules used**

rule 5560 <mark>Int[((a\_.) + ArcTan[(c\_.)\*(x\_)]\*(b\_.))^(p\_.)\*(u\_.), x\_Symbol] :> Unintegrab</mark> le[u\*(a + b\*ArcTan[c\*x])^p, x] /; FreeQ[{a, b, c, p}, x] && (EqQ[u, 1] || M  $atchQ[u, (d_{-}) + (e_{-})*x)^{2}(q_{-})$  /; FreeQ[{d, e, q}, x]] || MatchQ[u, ((f<sub>-</sub>.)  $(\ast x)^{m}(m_.,)*((d_.,) + (e_.,)*x)^{m}(q_.,)$  /; FreeQ[{d, e, f, m, q}, x]] || MatchQ[ u,  $((d_{-}) + (e_{-}) * x^2)^(q_{-})$  /; FreeQ[{d, e, q}, x]] || MatchQ[u,  $((f_{-}) * x)$  $\hat{m}(m_-,)*((d_-,) + (e_-,)*x^2)^{(q_-,)}$  /; FreeQ[{d, e, f, m, q}, x]])

# **3.1015.4 Maple [N/A] (verified)**

Not integrable

Time  $= 7.83$  (sec), antiderivative size  $= 22$ , normalized size of antiderivative  $= 0.85$ 

$$
\int \frac{x^m (a^2 c \, x^2 + c)^{\frac{5}{2}}}{\arctan \left(ax\right)^{\frac{3}{2}}} dx
$$

input <mark>int(x^m\*(a^2\*c\*x^2+c)^(5/2)/arctan(a\*x)^(3/2),x)</mark> ✞ ☎

output <mark>int(x^m\*(a^2\*c\*x^2+c)^(5/2)/arctan(a\*x)^(3/2),x)</mark>

## **3.1015.5 Fricas [N/A]**

Not integrable

Time  $= 0.27$  (sec), antiderivative size  $= 49$ , normalized size of antiderivative  $= 1.88$ 

$$
\int \frac{x^m (c+a^2cx^2)^{5/2}}{\arctan (ax)^{3/2}} dx = \int \frac{(a^2cx^2+c)^{\frac{5}{2}}x^m}{\arctan (ax)^{\frac{3}{2}}} dx
$$

✞ ☎

✝ ✆

✞ ☎

<span id="page-6676-1"></span>✝ ✆

 $\left( \begin{array}{cc} \text{ } & \text{ } \\ \text{ } & \text{ } \end{array} \right)$ 

✞ ☎

<span id="page-6676-0"></span>✝ ✆

input <mark>integrate(x^m\*(a^2\*c\*x^2+c)^(5/2)/arctan(a\*x)^(3/2),x, algorithm="fricas")</mark>

output <mark>integral((a^4\*c^2\*x^4 + 2\*a^2\*c^2\*x^2 + c^2)\*sqrt(a^2\*c\*x^2 + c)\*x^m/arcta</mark>  $n(axx)^{(3/2)}, x)$ 

# **3.1015.6 Sympy [F(-1)]**

Timed out.

$$
\int \frac{x^m (c+a^2cx^2)^{5/2}}{\arctan (ax)^{3/2}} dx = \text{Timed out}
$$

✞ ☎

 $\left($   $\left($   $\right)$   $\left($   $\left($   $\right)$   $\left($   $\left($   $\right)$   $\left($   $\left($   $\right)$   $\left($   $\left($   $\right)$   $\left($   $\left($   $\right)$   $\left($   $\left($   $\right)$   $\left($   $\left($   $\right)$   $\left($   $\left($   $\right)$   $\left($   $\left($   $\right)$   $\left($   $\left($   $\right)$   $\left($   $\left($   $\right)$   $\left($ 

✞ ☎

<span id="page-6676-2"></span>✝ ✆

$$
input | interval (x***m*(a**2*c*x**2+c)**(5/2)/atan(a*x)**(3/2), x)
$$

output <mark>Timed out</mark>

#### **3.1015.7 Maxima [F(-2)]**

Exception generated.

$$
\int \frac{x^m (c + a^2 c x^2)^{5/2}}{\arctan (ax)^{3/2}} dx = \text{Exception raised: RuntimeError}
$$

✞ ☎

✝ ✆

✞ ☎

<span id="page-6677-0"></span> $\left($   $\left($   $\right)$   $\left($   $\left($   $\right)$   $\left($   $\left($   $\right)$   $\left($   $\left($   $\right)$   $\left($   $\left($   $\right)$   $\left($   $\left($   $\right)$   $\left($   $\left($   $\right)$   $\left($   $\left($   $\right)$   $\left($   $\left($   $\right)$   $\left($   $\left($   $\right)$   $\left($   $\left($   $\right)$   $\left($   $\left($   $\right)$   $\left($ 

input <mark>integrate(x^m\*(a^2\*c\*x^2+c)^(5/2)/arctan(a\*x)^(3/2),x, algorithm="maxima")</mark>

output <mark>Exception raised: RuntimeError >> ECL says: expt: undefined: 0 to a negati</mark> ve exponent.

# **3.1015.8 Giac [F(-2)]**

Exception generated.

$$
\int \frac{x^m(c+a^2cx^2)^{5/2}}{\arctan(ax)^{3/2}} dx = \text{Exception raised: TypeError}
$$

✞ ☎

✝ ✆

✞ ☎

<span id="page-6677-1"></span>✝ ✆

input <mark>integrate(x^m\*(a^2\*c\*x^2+c)^(5/2)/arctan(a\*x)^(3/2),x, algorithm="giac")</mark>

output <mark>Exception raised: TypeError >> an error occurred running a Giac command:IN</mark> PUT:sage2:=int(sage0,sageVARx):;OUTPUT:sym2poly/r2sym(const gen & e,const index\_m & i,const vecteur & l) Error: Bad Argument Value

#### **3.1015.9 Mupad [N/A]**

Not integrable

Time  $= 0.35$  (sec), antiderivative size  $= 24$ , normalized size of antiderivative  $= 0.92$ 

$$
\int \frac{x^m (c+a^2cx^2)^{5/2}}{\arctan (ax)^{3/2}} dx = \int \frac{x^m (c a^2 x^2 + c)^{5/2}}{\atan (a x)^{3/2}} dx
$$

✞ ☎

✝ ✆

✞ ☎

✝ ✆

input <mark>int((x^m\*(c + a^2\*c\*x^2)^(5/2))/atan(a\*x)^(3/2),x)</mark>

output <mark>int((x^m\*(c + a^2\*c\*x^2)^(5/2))/atan(a\*x)^(3/2), x)</mark>

$$
3.1015.\qquad \int \frac{x^m (c+a^2cx^2)^{5/2}}{\arctan (ax)^{3/2}}\, dx
$$

# **3.1016**  $\int$

$$
\int \frac{x (c{+}a^2cx^2)^{5/2}}{\arctan (ax)^{3/2}}\,dx
$$

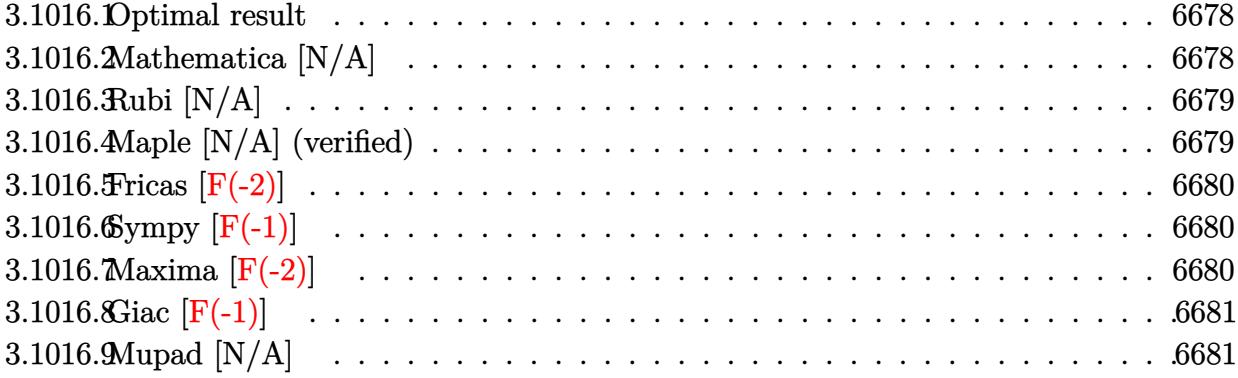

#### <span id="page-6678-0"></span>**3.1016.1 Optimal result**

Integrand size  $= 24$ , antiderivative size  $= 24$ 

$$
\int \frac{x(c+a^2cx^2)^{5/2}}{\arctan(ax)^{3/2}} dx = \text{Int}\left(\frac{x(c+a^2cx^2)^{5/2}}{\arctan(ax)^{3/2}}, x\right)
$$

✞ ☎

<span id="page-6678-1"></span>✝ ✆

output Unintegrable(x\*(a^2\*c\*x^2+c)^(5/2)/arctan(a\*x)^(3/2),x)

# **3.1016.2 Mathematica [N/A]**

Not integrable

Time  $= 3.58$  (sec), antiderivative size  $= 26$ , normalized size of antiderivative  $= 1.08$ 

$$
\int \frac{x(c+a^2cx^2)^{5/2}}{\arctan(ax)^{3/2}} dx = \int \frac{x(c+a^2cx^2)^{5/2}}{\arctan(ax)^{3/2}} dx
$$

✞ ☎

✝ ✆

<span id="page-6678-2"></span> $\left($   $\left($   $\right)$   $\left($   $\left($   $\right)$   $\left($   $\left($   $\right)$   $\left($   $\left($   $\right)$   $\left($   $\left($   $\right)$   $\left($   $\left($   $\right)$   $\left($   $\left($   $\right)$   $\left($   $\left($   $\right)$   $\left($   $\left($   $\right)$   $\left($   $\left($   $\right)$   $\left($   $\left($   $\right)$   $\left($   $\left($   $\right)$   $\left($ 

input Integrate[(x\*(c + a^2\*c\*x^2)^(5/2))/ArcTan[a\*x]^(3/2),x]

output ✞ ☎  $Integrate[(x*(c + a^2*cx^2)^{(5/2)})/ArcTan[a*x]^2(3/2), x]$ 

## **3.1016.3 Rubi [N/A]**

Not integrable

Time  $= 0.23$  (sec), antiderivative size  $= 24$ , normalized size of antiderivative  $= 1.00$ , number of steps used = 1, number of rules used = 0,  $\frac{\text{number of rules}}{\text{integral size}}$  = 0.000, Rules used = {5560}

Below are the steps used by Rubi to obtain the solution. The rule number used for the transformation is given above next to the arrow. The rules definitions used are listed below.

$$
\int \frac{x (a^2cx^2 + c)^{5/2}}{\arctan(ax)^{3/2}} dx
$$

$$
\int \frac{x (a^2cx^2 + c)^{5/2}}{\arctan(ax)^{3/2}} dx
$$

✝ ✆

✞ ☎

 $\left($   $\left($   $\right)$   $\left($   $\left($   $\right)$   $\left($   $\left($   $\right)$   $\left($   $\left($   $\right)$   $\left($   $\left($   $\right)$   $\left($   $\left($   $\right)$   $\left($   $\left($   $\right)$   $\left($   $\left($   $\right)$   $\left($   $\left($   $\right)$   $\left($   $\left($   $\right)$   $\left($   $\left($   $\right)$   $\left($   $\left($   $\right)$   $\left($ 

✞ ☎

<span id="page-6679-0"></span>✝ ✆

input | <mark>Int[(x\*(c + a^2\*c\*x^2)^(5/2))/ArcTan[a\*x]^(3/2),x]</mark> ✞ ☎

output <mark>\$Aborted</mark>

#### **3.1016.3.1 Defintions of rubi rules used**

rule 5560 <mark>Int[((a\_.) + ArcTan[(c\_.)\*(x\_)]\*(b\_.))^(p\_.)\*(u\_.), x\_Symbol] :> Unintegrab</mark> le[u\*(a + b\*ArcTan[c\*x])^p, x] /; FreeQ[{a, b, c, p}, x] && (EqQ[u, 1] || M  $atchQ[u, ((d_{-}.)+(e_{-}.)*x)^{(q_{-}.)}$ ; FreeQ[{d, e, q}, x]] || MatchQ[u, ((f\_.  $(\ast x)^{m}(m_.,)*((d_.,) + (e_.,)*x)^{m}(q_.,)$  /; FreeQ[{d, e, f, m, q}, x]] || MatchQ[ u,  $((d_{-}) + (e_{-}) * x^2)^(q_{-})$  /; FreeQ[{d, e, q}, x]] || MatchQ[u,  $((f_{-}) * x)$  $\hat{m}(m_-,)*((d_-,) + (e_-,)*x^2)^{(q_-,)}$  /; FreeQ[{d, e, f, m, q}, x]])

# **3.1016.4 Maple [N/A] (verified)**

Not integrable

Time  $= 2.99$  (sec), antiderivative size  $= 20$ , normalized size of antiderivative  $= 0.83$ 

$$
\int \frac{x (a^2 c x^2 + c)^{\frac{5}{2}}}{\arctan (ax)^{\frac{3}{2}}} dx
$$

$$
input\left(\frac{int(x*(a^2z+c*x^2+c)^{n}(5/2))\arctan(a*x)^{n}(3/2),x)}{int(x*(a^2z+c*x^2+c)^{n}(5/2))\arctan(a*x)^{n}(3/2),x)}\right)
$$

output <mark>int(x\*(a^2\*c\*x^2+c)^(5/2)/arctan(a\*x)^(3/2),x)</mark>

#### **3.1016.5 Fricas [F(-2)]**

Exception generated.

$$
\int \frac{x(c+a^2cx^2)^{5/2}}{\arctan(ax)^{3/2}} dx = \text{Exception raised: TypeError}
$$

✞ ☎

 $\left($   $\left($   $\right)$   $\left($   $\left($   $\right)$   $\left($   $\left($   $\right)$   $\left($   $\left($   $\right)$   $\left($   $\left($   $\right)$   $\left($   $\left($   $\right)$   $\left($   $\left($   $\right)$   $\left($   $\left($   $\right)$   $\left($   $\left($   $\right)$   $\left($   $\left($   $\right)$   $\left($   $\left($   $\right)$   $\left($   $\left($   $\right)$   $\left($ 

✞ ☎

<span id="page-6680-1"></span>✝ ✆

 $\left( \begin{array}{cc} \text{ } & \text{ } \\ \text{ } & \text{ } \end{array} \right)$ 

✞ ☎

<span id="page-6680-0"></span>✝ ✆

input <mark>integrate(x\*(a^2\*c\*x^2+c)^(5/2)/arctan(a\*x)^(3/2),x, algorithm="fricas")</mark>

output <mark>Exception raised: TypeError >> Error detected within library code: inte</mark> grate: implementation incomplete (constant residues)

# **3.1016.6 Sympy [F(-1)]**

Timed out.

$$
\int \frac{x(c+a^2cx^2)^{5/2}}{\arctan(ax)^{3/2}} dx = \text{Timed out}
$$

✞ ☎

✝ ✆

✞ ☎

<span id="page-6680-2"></span>✝ ✆

input integrate(x\*(a\*\*2\*c\*x\*\*2+c)\*\*(5/2)/atan(a\*x)\*\*(3/2),x)

output <mark>Timed out</mark>

# **3.1016.7 Maxima [F(-2)]**

Exception generated.

$$
\int \frac{x(c+a^2cx^2)^{5/2}}{\arctan(ax)^{3/2}} dx = \text{Exception raised: RuntimeError}
$$

input <mark>integrate(x\*(a^2\*c\*x^2+c)^(5/2)/arctan(a\*x)^(3/2),x, algorithm="maxima")</mark> ✞ ☎

output <mark>Exception raised: RuntimeError >> ECL says: expt: undefined: 0 to a negati</mark> ve exponent.

# **3.1016.8 Giac [F(-1)]**

Timed out.

$$
\int \frac{x(c+a^2cx^2)^{5/2}}{\arctan(ax)^{3/2}} dx = \text{Timed out}
$$

✝ ✆

<span id="page-6681-1"></span>✝ ✆

 $\left( \begin{array}{cc} \text{ } & \text{ } \\ \text{ } & \text{ } \end{array} \right)$ 

✞ ☎

<span id="page-6681-0"></span> $\left($   $\left($   $\right)$   $\left($   $\left($   $\right)$   $\left($   $\left($   $\right)$   $\left($   $\left($   $\right)$   $\left($   $\left($   $\right)$   $\left($   $\left($   $\right)$   $\left($   $\left($   $\right)$   $\left($   $\left($   $\right)$   $\left($   $\left($   $\right)$   $\left($   $\left($   $\right)$   $\left($   $\left($   $\right)$   $\left($   $\left($   $\right)$   $\left($ 

input <mark>integrate(x\*(a^2\*c\*x^2+c)^(5/2)/arctan(a\*x)^(3/2),x, algorithm="giac")</mark> ✞ ☎

output <mark>Timed out</mark> ✞ ☎

#### **3.1016.9 Mupad [N/A]**

Not integrable

Time  $= 0.35$  (sec), antiderivative size  $= 22$ , normalized size of antiderivative  $= 0.92$ 

$$
\int \frac{x(c+a^2cx^2)^{5/2}}{\arctan(ax)^{3/2}} dx = \int \frac{x(c a^2 x^2 + c)^{5/2}}{\operatorname{atan} (a x)^{3/2}} dx
$$

 $\left($   $\left($   $\right)$   $\left($   $\left($   $\right)$   $\left($   $\left($   $\right)$   $\left($   $\left($   $\right)$   $\left($   $\left($   $\right)$   $\left($   $\left($   $\right)$   $\left($   $\left($   $\right)$   $\left($   $\left($   $\right)$   $\left($   $\left($   $\right)$   $\left($   $\left($   $\right)$   $\left($   $\left($   $\right)$   $\left($   $\left($   $\right)$   $\left($ 

✞ ☎

✝ ✆

input <mark>int((x\*(c + a^2\*c\*x^2)^(5/2))/atan(a\*x)^(3/2),x)</mark> ✞ ☎

output <mark>int((x\*(c + a^2\*c\*x^2)^(5/2))/atan(a\*x)^(3/2), x)</mark>

#### **3.1017**  $(c+a^2cx^2)^{5/2}$  $\frac{(c+a\phantom{a}cx\phantom{a})}{\arctan(ax)^{3/2}}dx$

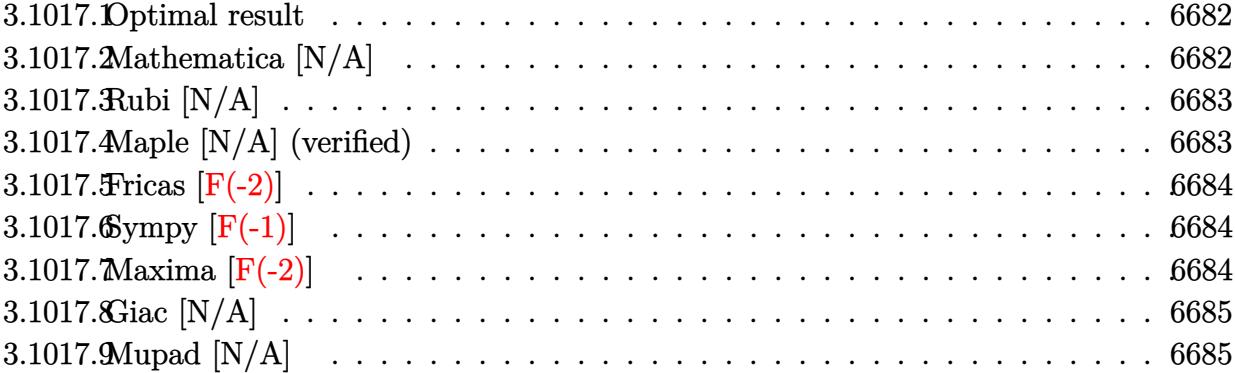

## <span id="page-6682-0"></span>**3.1017.1 Optimal result**

Integrand size  $= 23$ , antiderivative size  $= 23$ 

$$
\int \frac{(c+a^2cx^2)^{5/2}}{\arctan(ax)^{3/2}} dx = \text{Int}\left(\frac{(c+a^2cx^2)^{5/2}}{\arctan(ax)^{3/2}}, x\right)
$$

✞ ☎

<span id="page-6682-1"></span>✝ ✆

output Unintegrable((a^2\*c\*x^2+c)^(5/2)/arctan(a\*x)^(3/2),x)

## **3.1017.2 Mathematica [N/A]**

Not integrable

Time  $= 1.02$  (sec), antiderivative size  $= 25$ , normalized size of antiderivative  $= 1.09$ 

$$
\int \frac{(c+a^2cx^2)^{5/2}}{\arctan(ax)^{3/2}} dx = \int \frac{(c+a^2cx^2)^{5/2}}{\arctan(ax)^{3/2}} dx
$$

✞ ☎

✝ ✆

<span id="page-6682-2"></span> $\left($   $\left($   $\right)$   $\left($   $\left($   $\right)$   $\left($   $\left($   $\right)$   $\left($   $\left($   $\right)$   $\left($   $\left($   $\right)$   $\left($   $\left($   $\right)$   $\left($   $\left($   $\right)$   $\left($   $\left($   $\right)$   $\left($   $\left($   $\right)$   $\left($   $\left($   $\right)$   $\left($   $\left($   $\right)$   $\left($   $\left($   $\right)$   $\left($ 

input <mark>Integrate[(c + a^2\*c\*x^2)^(5/2)/ArcTan[a\*x]^(3/2),x]</mark>

output ✞ ☎  $Integrate[(c + a^2*cx^2)^-(5/2)/ArcTan[a*x]^-(3/2), x]$ 

## **3.1017.3 Rubi [N/A]**

Not integrable

Time  $= 0.20$  (sec), antiderivative size  $= 23$ , normalized size of antiderivative  $= 1.00$ , number of steps used = 1, number of rules used = 0,  $\frac{\text{number of rules}}{\text{integral size}}$  = 0.000, Rules used = {5560}

Below are the steps used by Rubi to obtain the solution. The rule number used for the transformation is given above next to the arrow. The rules definitions used are listed below.

$$
\int \frac{\left(a^2cx^2 + c\right)^{5/2}}{\arctan(ax)^{3/2}} dx
$$
\n
$$
\int \frac{\left(a^2cx^2 + c\right)^{5/2}}{\arctan(ax)^{3/2}} dx
$$

✞ ☎

<span id="page-6683-0"></span>✝ ✆

$$
input\n{\nint[(c + a^2 * c * x^2)^(5/2)/\text{Arctan}[a * x]^(3/2), x]\n}\noutput\n{\n$Aborted\n}
$$

#### **3.1017.3.1 Defintions of rubi rules used**

rule 5560 <mark>Int[((a\_.) + ArcTan[(c\_.)\*(x\_)]\*(b\_.))^(p\_.)\*(u\_.), x\_Symbol] :> Unintegrab</mark> le[u\*(a + b\*ArcTan[c\*x])^p, x] /; FreeQ[{a, b, c, p}, x] && (EqQ[u, 1] || M  $atchQ[u, ((d_-) + (e_-)*x)^(q_-) /; FreeQ[[d, e, q], x]] || MatchQ[u, ((f_-))$  $(\ast x)^{m}(m_{-}) * ((d_{-}) + (e_{-}) * x)^{m}(q_{-})$  /; FreeQ[{d, e, f, m, q}, x]] || MatchQ[ u,  $((d_{-}) + (e_{-}) * x^2)^(q_{-})$  /; FreeQ[{d, e, q}, x]] || MatchQ[u,  $((f_{-}) * x)$  $\hat{m}(m_-,)*((d_-,) + (e_-,)*x^2)^{(q_-,)}$  /; FreeQ[{d, e, f, m, q}, x]])

#### **3.1017.4 Maple [N/A] (verified)**

Not integrable

Time  $= 2.71$  (sec), antiderivative size  $= 19$ , normalized size of antiderivative  $= 0.83$ 

$$
\int \frac{(a^2c\,x^2+c)^{\frac{5}{2}}}{\arctan\left(ax\right)^{\frac{3}{2}}}dx
$$

$$
input\left(int((a^2*c*x^2+c)^{(5/2)}/arctan(a*x)^{(3/2)},x)\right]
$$

output <mark>int((a^2\*c\*x^2+c)^(5/2)/arctan(a\*x)^(3/2),x)</mark>

#### **3.1017.5 Fricas [F(-2)]**

Exception generated.

$$
\int \frac{(c+a^2cx^2)^{5/2}}{\arctan(ax)^{3/2}} dx = \text{Exception raised: TypeError}
$$

✞ ☎

 $\left($   $\left($   $\right)$   $\left($   $\left($   $\right)$   $\left($   $\left($   $\right)$   $\left($   $\left($   $\right)$   $\left($   $\left($   $\right)$   $\left($   $\left($   $\right)$   $\left($   $\left($   $\right)$   $\left($   $\left($   $\right)$   $\left($   $\left($   $\right)$   $\left($   $\left($   $\right)$   $\left($   $\left($   $\right)$   $\left($   $\left($   $\right)$   $\left($ 

✞ ☎

<span id="page-6684-1"></span>✝ ✆

 $\left($   $\left($   $\right)$   $\left($   $\left($   $\right)$   $\left($   $\left($   $\right)$   $\left($   $\left($   $\right)$   $\left($   $\left($   $\right)$   $\left($   $\left($   $\right)$   $\left($   $\left($   $\right)$   $\left($   $\left($   $\right)$   $\left($   $\left($   $\right)$   $\left($   $\left($   $\right)$   $\left($   $\left($   $\right)$   $\left($   $\left($   $\right)$   $\left($ 

✞ ☎

<span id="page-6684-0"></span>✝ ✆

input <mark>integrate((a^2\*c\*x^2+c)^(5/2)/arctan(a\*x)^(3/2),x, algorithm="fricas")</mark>

output <mark>Exception raised: TypeError >> Error detected within library code: inte</mark> grate: implementation incomplete (constant residues)

# **3.1017.6 Sympy [F(-1)]**

Timed out.

$$
\int \frac{(c+a^2cx^2)^{5/2}}{\arctan(ax)^{3/2}} dx = \text{Timed out}
$$

✞ ☎

✝ ✆

✞ ☎

<span id="page-6684-2"></span>✝ ✆

input integrate((a\*\*2\*c\*x\*\*2+c)\*\*(5/2)/atan(a\*x)\*\*(3/2),x)

output <mark>Timed out</mark>

# **3.1017.7 Maxima [F(-2)]**

Exception generated.

$$
\int \frac{(c+a^2cx^2)^{5/2}}{\arctan(ax)^{3/2}} dx = \text{Exception raised: RuntimeError}
$$

input integrate((a^2\*c\*x^2+c)^(5/2)/arctan(a\*x)^(3/2),x, algorithm="maxima")

output <mark>Exception raised: RuntimeError >> ECL says: expt: undefined: 0 to a negati</mark> ve exponent.

# **3.1017.8 Giac [N/A]**

Not integrable

Time  $= 226.75$  (sec), antiderivative size  $= 3$ , normalized size of antiderivative  $= 0.13$ 

$$
\int \frac{(c+a^{2}cx^{2})^{5/2}}{\arctan (ax)^{3/2}} dx = \int \frac{(a^{2}cx^{2}+c)^{\frac{5}{2}}}{\arctan (ax)^{\frac{3}{2}}} dx
$$

✞ ☎

 $\left($   $\left($   $\right)$   $\left($   $\left($   $\right)$   $\left($   $\left($   $\right)$   $\left($   $\left($   $\right)$   $\left($   $\left($   $\right)$   $\left($   $\left($   $\right)$   $\left($   $\left($   $\right)$   $\left($   $\left($   $\right)$   $\left($   $\left($   $\right)$   $\left($   $\left($   $\right)$   $\left($   $\left($   $\right)$   $\left($   $\left($   $\right)$   $\left($ 

✞ ☎

<span id="page-6685-1"></span>✝ ✆

✞ ☎

 $\left($   $\left($   $\right)$   $\left($   $\left($   $\right)$   $\left($   $\left($   $\right)$   $\left($   $\left($   $\right)$   $\left($   $\left($   $\right)$   $\left($   $\left($   $\right)$   $\left($   $\left($   $\right)$   $\left($   $\left($   $\right)$   $\left($   $\left($   $\right)$   $\left($   $\left($   $\right)$   $\left($   $\left($   $\right)$   $\left($   $\left($   $\right)$   $\left($ 

✞ ☎

<span id="page-6685-0"></span> $\left($   $\left($   $\right)$   $\left($   $\left($   $\right)$   $\left($   $\left($   $\right)$   $\left($   $\left($   $\right)$   $\left($   $\left($   $\right)$   $\left($   $\left($   $\right)$   $\left($   $\left($   $\right)$   $\left($   $\left($   $\right)$   $\left($   $\left($   $\right)$   $\left($   $\left($   $\right)$   $\left($   $\left($   $\right)$   $\left($   $\left($   $\right)$   $\left($ 

input <mark>integrate((a^2\*c\*x^2+c)^(5/2)/arctan(a\*x)^(3/2),x, algorithm="giac")</mark>

output <mark>sage0\*x</mark>

#### **3.1017.9 Mupad [N/A]**

Not integrable

Time  $= 0.35$  (sec), antiderivative size  $= 21$ , normalized size of antiderivative  $= 0.91$ 

$$
\int \frac{(c+a^2cx^2)^{5/2}}{\arctan(ax)^{3/2}} dx = \int \frac{(c\,a^2\,x^2+c)^{5/2}}{\operatorname{atan}(a\,x)^{3/2}} dx
$$

✞ ☎

✝ ✆

✞ ☎

✝ ✆

input <mark>int((c + a^2\*c\*x^2)^(5/2)/atan(a\*x)^(3/2),x)</mark>

output <mark>int((c + a^2\*c\*x^2)^(5/2)/atan(a\*x)^(3/2), x)</mark>

# **3.1018**

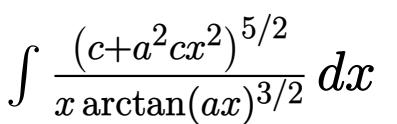

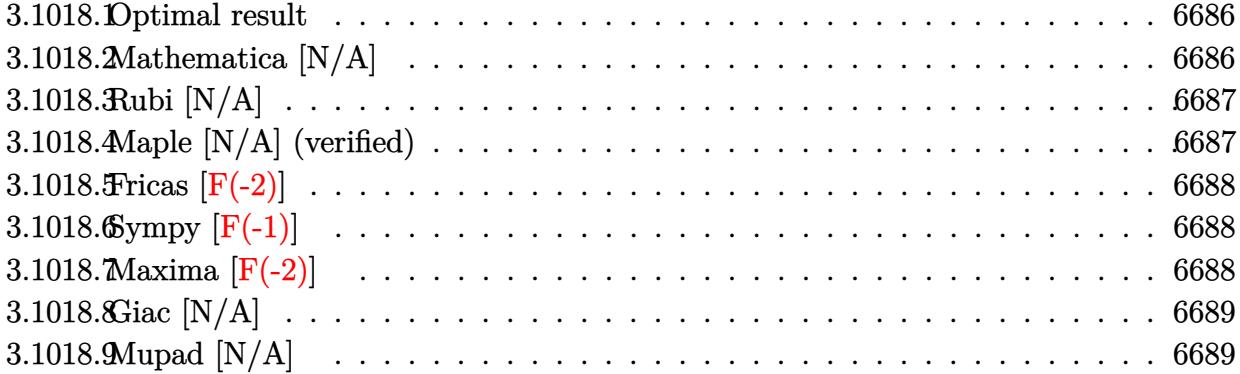

#### <span id="page-6686-0"></span>**3.1018.1 Optimal result**

Integrand size  $= 26$ , antiderivative size  $= 26$ 

$$
\int \frac{(c+a^2cx^2)^{5/2}}{x \arctan(ax)^{3/2}} dx = \text{Int}\left(\frac{(c+a^2cx^2)^{5/2}}{x \arctan(ax)^{3/2}}, x\right)
$$

✞ ☎

<span id="page-6686-1"></span>✝ ✆

output Unintegrable((a^2\*c\*x^2+c)^(5/2)/x/arctan(a\*x)^(3/2),x)

## **3.1018.2 Mathematica [N/A]**

Not integrable

Time  $= 7.24$  (sec), antiderivative size  $= 28$ , normalized size of antiderivative  $= 1.08$ 

$$
\int \frac{(c+a^2cx^2)^{5/2}}{x \arctan(ax)^{3/2}} dx = \int \frac{(c+a^2cx^2)^{5/2}}{x \arctan(ax)^{3/2}} dx
$$

✞ ☎

✝ ✆

<span id="page-6686-2"></span> $\left($   $\left($   $\right)$   $\left($   $\left($   $\right)$   $\left($   $\left($   $\right)$   $\left($   $\left($   $\right)$   $\left($   $\left($   $\right)$   $\left($   $\left($   $\right)$   $\left($   $\left($   $\right)$   $\left($   $\left($   $\right)$   $\left($   $\left($   $\right)$   $\left($   $\left($   $\right)$   $\left($   $\left($   $\right)$   $\left($   $\left($   $\right)$   $\left($ 

input <mark>Integrate[(c + a^2\*c\*x^2)^(5/2)/(x\*ArcTan[a\*x]^(3/2)),x]</mark>

output <mark>Integrate[(c + a^2\*c\*x^2)^(5/2)/(x\*ArcTan[a\*x]^(3/2)), x]</mark> ✞ ☎

# **3.1018.3 Rubi [N/A]**

Not integrable

Time  $= 0.26$  (sec), antiderivative size  $= 26$ , normalized size of antiderivative  $= 1.00$ , number of steps used = 1, number of rules used = 0,  $\frac{\text{number of rules}}{\text{integral size}}$  = 0.000, Rules used = {5560}

Below are the steps used by Rubi to obtain the solution. The rule number used for the transformation is given above next to the arrow. The rules definitions used are listed below.

> $\int (a^2 c x^2 + c)^{5/2}$  $\frac{(x-\alpha x)^{3/2}}{x \arctan(ax)^{3/2}} dx$  $\downarrow$ 5560  $\int (a^2cx^2+c)^{5/2}$  $\frac{(x-\alpha x)^{3/2}}{x\arctan(ax)^{3/2}}dx$

✝ ✆

✞ ☎

 $\left( \begin{array}{cc} \text{ } & \text{ } \\ \text{ } & \text{ } \end{array} \right)$ 

✞ ☎

<span id="page-6687-0"></span>✝ ✆

input <mark>Int[(c + a^2\*c\*x^2)^(5/2)/(x\*ArcTan[a\*x]^(3/2)),x]</mark> ✞ ☎

output <mark>\$Aborted</mark>

#### **3.1018.3.1 Defintions of rubi rules used**

rule 5560 <mark>Int[((a\_.) + ArcTan[(c\_.)\*(x\_)]\*(b\_.))^(p\_.)\*(u\_.), x\_Symbol] :> Unintegrab</mark> le[u\*(a + b\*ArcTan[c\*x])^p, x] /; FreeQ[{a, b, c, p}, x] && (EqQ[u, 1] || M  $atchQ[u, ((d_{-}.)+(e_{-}.)*x)^{(q_{-}.)}$ ; FreeQ[{d, e, q}, x]] || MatchQ[u, ((f\_.  $(\ast x)^{m}(m_{-}) * ((d_{-}) + (e_{-}) * x)^{m}(q_{-})$  /; FreeQ[{d, e, f, m, q}, x]] || MatchQ[ u,  $((d_{-}) + (e_{-}) * x^2)^(q_{-})$  /; FreeQ[{d, e, q}, x]] || MatchQ[u,  $((f_{-}) * x)$  $\hat{m}(m_-,)*((d_-,) + (e_-,)*x^2)\hat{q}(q_+)$  /; FreeQ[{d, e, f, m, q}, x]])

#### **3.1018.4 Maple [N/A] (verified)**

Not integrable

Time  $= 2.74$  (sec), antiderivative size  $= 22$ , normalized size of antiderivative  $= 0.85$ 

$$
\int \frac{(a^2c\,x^2+c)^{\frac{5}{2}}}{x\arctan\left(ax\right)^{\frac{3}{2}}}dx
$$

$$
input\left(\frac{1}{int((a^2xcx^2+c)^{(5/2)}/x/arctan(a*x)^{(3/2)},x)}\right)
$$

output <mark>int((a^2\*c\*x^2+c)^(5/2)/x/arctan(a\*x)^(3/2),x)</mark>

#### **3.1018.5 Fricas [F(-2)]**

Exception generated.

$$
\int \frac{(c+a^2cx^2)^{5/2}}{x \arctan(ax)^{3/2}} dx = \text{Exception raised: TypeError}
$$

✞ ☎

 $\left($   $\left($   $\right)$   $\left($   $\left($   $\right)$   $\left($   $\left($   $\right)$   $\left($   $\left($   $\right)$   $\left($   $\left($   $\right)$   $\left($   $\left($   $\right)$   $\left($   $\left($   $\right)$   $\left($   $\left($   $\right)$   $\left($   $\left($   $\right)$   $\left($   $\left($   $\right)$   $\left($   $\left($   $\right)$   $\left($   $\left($   $\right)$   $\left($ 

✞ ☎

<span id="page-6688-1"></span>✝ ✆

 $\left( \begin{array}{cc} \text{ } & \text{ } \\ \text{ } & \text{ } \end{array} \right)$ 

✞ ☎

<span id="page-6688-0"></span>✝ ✆

input <mark>integrate((a^2\*c\*x^2+c)^(5/2)/x/arctan(a\*x)^(3/2),x, algorithm="fricas")</mark>

output <mark>Exception raised: TypeError >> Error detected within library code: inte</mark> grate: implementation incomplete (constant residues)

# **3.1018.6 Sympy [F(-1)]**

Timed out.

$$
\int \frac{(c+a^2cx^2)^{5/2}}{x \arctan(ax)^{3/2}} dx = \text{Timed out}
$$

✞ ☎

✝ ✆

✞ ☎

<span id="page-6688-2"></span> $\overline{\mathcal{A}}$   $\overline{\mathcal{A}}$   $\overline{\$ 

input integrate((a\*\*2\*c\*x\*\*2+c)\*\*(5/2)/x/atan(a\*x)\*\*(3/2),x)

output <mark>Timed out</mark>

# **3.1018.7 Maxima [F(-2)]**

Exception generated.

$$
\int \frac{(c+a^2cx^2)^{5/2}}{x \arctan(ax)^{3/2}} dx = \text{Exception raised: RuntimeError}
$$

input integrate((a^2\*c\*x^2+c)^(5/2)/x/arctan(a\*x)^(3/2),x, algorithm="maxima")

output <mark>Exception raised: RuntimeError >> ECL says: expt: undefined: 0 to a negati</mark> ve exponent.

# **3.1018.8 Giac [N/A]**

Not integrable

Time  $= 240.01$  (sec), antiderivative size  $= 3$ , normalized size of antiderivative  $= 0.12$ 

$$
\int \frac{(c+a^2cx^2)^{5/2}}{x \arctan (ax)^{3/2}} dx = \int \frac{(a^2cx^2+c)^{\frac{5}{2}}}{x \arctan (ax)^{\frac{3}{2}}} dx
$$

✞ ☎

 $\left($   $\left($   $\right)$   $\left($   $\left($   $\right)$   $\left($   $\left($   $\right)$   $\left($   $\left($   $\right)$   $\left($   $\left($   $\right)$   $\left($   $\left($   $\right)$   $\left($   $\left($   $\right)$   $\left($   $\left($   $\right)$   $\left($   $\left($   $\right)$   $\left($   $\left($   $\right)$   $\left($   $\left($   $\right)$   $\left($   $\left($   $\right)$   $\left($ 

✞ ☎

<span id="page-6689-1"></span>✝ ✆

✞ ☎

 $\left( \begin{array}{cc} \text{ } & \text{ } \\ \text{ } & \text{ } \end{array} \right)$ 

✞ ☎

<span id="page-6689-0"></span> $\left($   $\left($   $\right)$   $\left($   $\left($   $\right)$   $\left($   $\left($   $\right)$   $\left($   $\left($   $\right)$   $\left($   $\left($   $\right)$   $\left($   $\left($   $\right)$   $\left($   $\left($   $\right)$   $\left($   $\left($   $\right)$   $\left($   $\left($   $\right)$   $\left($   $\left($   $\right)$   $\left($   $\left($   $\right)$   $\left($   $\left($   $\right)$   $\left($ 

input <mark>integrate((a^2\*c\*x^2+c)^(5/2)/x/arctan(a\*x)^(3/2),x, algorithm="giac")</mark>

output <mark>sage0\*x</mark>

#### **3.1018.9 Mupad [N/A]**

Not integrable

Time  $= 0.36$  (sec), antiderivative size  $= 24$ , normalized size of antiderivative  $= 0.92$ 

$$
\int \frac{\left(c+a^2cx^2\right)^{5/2}}{x \arctan (ax)^{3/2}} \, dx = \int \frac{\left(c\,a^2\,x^2+c\right)^{5/2}}{x \, \text{atan}\left(a\,x\right)^{3/2}} \, dx
$$

✞ ☎

✝ ✆

✞ ☎

✝ ✆

input <mark>| int((c + a^2\*c\*x^2)^(5/2)/(x\*atan(a\*x)^(3/2)),x)</mark>

output <mark>int((c + a^2\*c\*x^2)^(5/2)/(x\*atan(a\*x)^(3/2)), x)</mark>

3.1018. 
$$
\int \frac{(c+a^2cx^2)^{5/2}}{x \arctan(ax)^{3/2}} dx
$$

**3.1019** 
$$
\int \frac{x^m}{\sqrt{c+a^2cx^2}\arctan(ax)^{3/2}} dx
$$

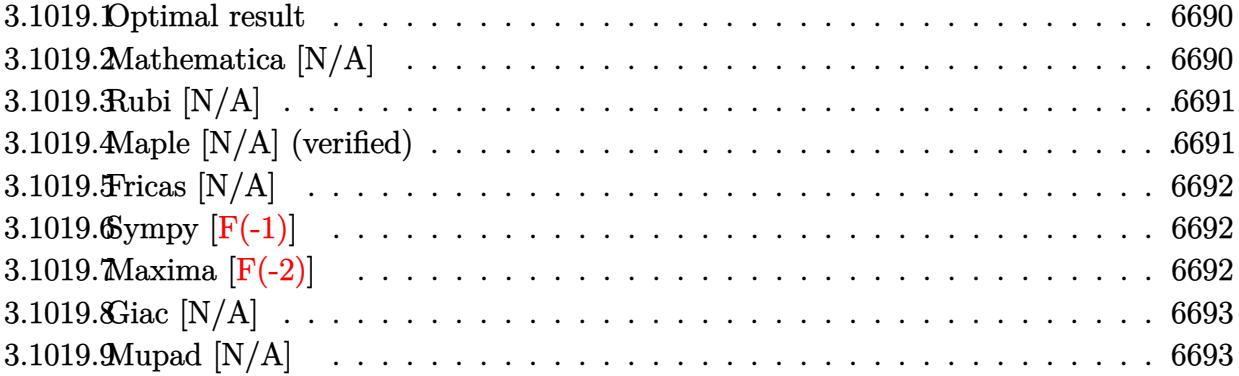

## <span id="page-6690-0"></span>**3.1019.1 Optimal result**

Integrand size  $= 26$ , antiderivative size  $= 26$ 

$$
\int \frac{x^m}{\sqrt{c+a^2cx^2}\arctan(ax)^{3/2}} dx = \text{Int}\left(\frac{x^m}{\sqrt{c+a^2cx^2}\arctan(ax)^{3/2}}, x\right)
$$

✞ ☎

<span id="page-6690-1"></span> $\left($   $\left($   $\right)$   $\left($   $\left($   $\right)$   $\left($   $\left($   $\right)$   $\left($   $\left($   $\right)$   $\left($   $\left($   $\right)$   $\left($   $\left($   $\right)$   $\left($   $\left($   $\right)$   $\left($   $\left($   $\right)$   $\left($   $\left($   $\right)$   $\left($   $\left($   $\right)$   $\left($   $\left($   $\right)$   $\left($   $\left($   $\right)$   $\left($ 

output Unintegrable(x^m/arctan(a\*x)^(3/2)/(a^2\*c\*x^2+c)^(1/2),x)

# **3.1019.2 Mathematica [N/A]**

Not integrable

Time  $= 1.29$  (sec), antiderivative size  $= 28$ , normalized size of antiderivative  $= 1.08$ 

$$
\int \frac{x^m}{\sqrt{c+a^2cx^2}\arctan(ax)^{3/2}}\,dx = \int \frac{x^m}{\sqrt{c+a^2cx^2}\arctan(ax)^{3/2}}\,dx
$$

✝ ✆

✞ ☎

<span id="page-6690-2"></span> $\left($   $\left($   $\right)$   $\left($   $\left($   $\right)$   $\left($   $\right)$   $\left($   $\left($   $\right)$   $\left($   $\left($   $\right)$   $\left($   $\left($   $\right)$   $\left($   $\right)$   $\left($   $\left($   $\right)$   $\left($   $\left($   $\right)$   $\left($   $\left($   $\right)$   $\left($   $\left($   $\right)$   $\left($   $\left($   $\right)$   $\left($   $\left($   $\right)$ 

input Integrate[x^m/(Sqrt[c + a^2\*c\*x^2]\*ArcTan[a\*x]^(3/2)),x] ✞ ☎

output <mark>Integrate[x^m/(Sqrt[c + a^2\*c\*x^2]\*ArcTan[a\*x]^(3/2)), x]</mark>

#### 3.1019. R  $\frac{x^m}{\sqrt{c+a^2cx^2}\arctan(ax)^{3/2}}\,dx$

# **3.1019.3 Rubi [N/A]**

Not integrable

Time  $= 0.25$  (sec), antiderivative size  $= 26$ , normalized size of antiderivative  $= 1.00$ , number of steps used = 1, number of rules used = 0,  $\frac{\text{number of rules}}{\text{integral size}}$  = 0.000, Rules used = {5560}

Below are the steps used by Rubi to obtain the solution. The rule number used for the transformation is given above next to the arrow. The rules definitions used are listed below.

$$
\int \frac{x^m}{\arctan(ax)^{3/2}\sqrt{a^2cx^2+c}} dx
$$

$$
\int \frac{x^m}{\arctan(ax)^{3/2}\sqrt{a^2cx^2+c}} dx
$$

✞ ☎

 $\left($   $\left($   $\right)$   $\left($   $\left($   $\right)$   $\left($   $\left($   $\right)$   $\left($   $\left($   $\right)$   $\left($   $\left($   $\right)$   $\left($   $\left($   $\right)$   $\left($   $\left($   $\right)$   $\left($   $\left($   $\right)$   $\left($   $\left($   $\right)$   $\left($   $\left($   $\right)$   $\left($   $\left($   $\right)$   $\left($   $\left($   $\right)$   $\left($ 

input Int[x^m/(Sqrt[c + a^2\*c\*x^2]\*ArcTan[a\*x]^(3/2)),x] ✞ ☎ ✝ ✆

output \$Aborted

#### **3.1019.3.1 Defintions of rubi rules used**

rule 5560 <mark>Int[((a\_.) + ArcTan[(c\_.)\*(x\_)]\*(b\_.))^(p\_.)\*(u\_.), x\_Symbol] :> Unintegrab</mark> ✞ ☎ le[u\*(a + b\*ArcTan[c\*x])^p, x] /; FreeQ[{a, b, c, p}, x] && (EqQ[u, 1] || M  $atchQ[u, ((d_{-}.)+(e_{-}.)*x)^{(q_{-}.)}$  /; FreeQ[{d, e, q}, x]] || MatchQ[u, ((f\_.  $(\ast x)^{m}(\mathfrak{m}_{-}.)*((d_{-}.) + (e_{-}.)*x)^{m}(\mathfrak{q}_{-}.))$  /; FreeQ[{d, e, f, m, q}, x]] || MatchQ[ u,  $((d_-) + (e_.) * x^2)^(q_.)$  /; FreeQ[{d, e, q}, x]] || MatchQ[u,  $((f_.) * x)$  $\hat{m}(m_.,)*(d_.,) + (e_.,)*x^2)^{(q_.,)}$  /; FreeQ[{d, e, f, m, q}, x]]) ✝ ✆

## <span id="page-6691-0"></span>**3.1019.4 Maple [N/A] (verified)**

Not integrable

Time  $= 7.01$  (sec), antiderivative size  $= 22$ , normalized size of antiderivative  $= 0.85$ 

$$
\int \frac{x^m}{\arctan\left(ax\right)^{\frac{3}{2}}\sqrt{a^2c\,x^2+c}}dx
$$

 $\left( \begin{array}{cc} \text{ } & \text{ } \\ \text{ } & \text{ } \end{array} \right)$ 

input <mark>int(x^m/arctan(a\*x)^(3/2)/(a^2\*c\*x^2+c)^(1/2),x)</mark> ✞ ☎ output <mark>int(x^m/arctan(a\*x)^(3/2)/(a^2\*c\*x^2+c)^(1/2),x)</mark> ✞ ☎

## **3.1019.5 Fricas [N/A]**

Not integrable

Time  $= 0.27$  (sec), antiderivative size  $= 24$ , normalized size of antiderivative  $= 0.92$ 

$$
\int \frac{x^m}{\sqrt{c+a^2cx^2}\arctan (ax)^{3/2}}\,dx = \int \frac{x^m}{\sqrt{a^2cx^2+c}\arctan (ax)^{\frac{3}{2}}}\,dx
$$

✞ ☎

✝ ✆

✞ ☎

<span id="page-6692-1"></span> $\left($   $\left($   $\right)$   $\left($   $\left($   $\right)$   $\left($   $\right)$   $\left($   $\left($   $\right)$   $\left($   $\left($   $\right)$   $\left($   $\left($   $\right)$   $\left($   $\right)$   $\left($   $\left($   $\right)$   $\left($   $\left($   $\right)$   $\left($   $\right)$   $\left($   $\left($   $\right)$   $\left($   $\left($   $\right)$   $\left($   $\left($   $\right)$   $\left($ 

<span id="page-6692-0"></span> $\left($   $\left($   $\right)$   $\left($   $\left($   $\right)$   $\left($   $\left($   $\right)$   $\left($   $\left($   $\right)$   $\left($   $\left($   $\right)$   $\left($   $\left($   $\right)$   $\left($   $\left($   $\right)$   $\left($   $\left($   $\right)$   $\left($   $\left($   $\right)$   $\left($   $\left($   $\right)$   $\left($   $\left($   $\right)$   $\left($   $\left($   $\right)$   $\left($ 

input <mark>integrate(x^m/arctan(a\*x)^(3/2)/(a^2\*c\*x^2+c)^(1/2),x, algorithm="fricas")</mark>

output <mark>integral(x^m/(sqrt(a^2\*c\*x^2 + c)\*arctan(a\*x)^(3/2)), x)</mark>

# **3.1019.6 Sympy [F(-1)]**

Timed out.

$$
\int \frac{x^m}{\sqrt{c+a^2cx^2}\arctan (ax)^{3/2}}\,dx = \hbox{Timed out}
$$

✞ ☎

✝ ✆

✞ ☎

<span id="page-6692-2"></span> $\left( \begin{array}{cc} \text{ } & \text{ } \\ \text{ } & \text{ } \end{array} \right)$ 

input <mark>integrate(x\*\*m/atan(a\*x)\*\*(3/2)/(a\*\*2\*c\*x\*\*2+c)\*\*(1/2),x)</mark>

output <mark>Timed out</mark>

#### **3.1019.7 Maxima [F(-2)]**

Exception generated.

$$
\int \frac{x^m}{\sqrt{c+a^2cx^2}\arctan (ax)^{3/2}}\,dx = \text{Exception raised: RuntimeError}
$$

✞ ☎

✞ ☎

<span id="page-6692-3"></span>✝ ✆

input <mark>integrate(x^m/arctan(a\*x)^(3/2)/(a^2\*c\*x^2+c)^(1/2),x, algorithm="maxima")</mark> ✝ ✆

output <mark>Exception raised: RuntimeError >> ECL says: expt: undefined: 0 to a negati</mark> ve exponent.

3.1019. R

# **3.1019.8 Giac [N/A]**

Not integrable

Time  $= 64.04$  (sec), antiderivative size  $= 3$ , normalized size of antiderivative  $= 0.12$ 

$$
\int \frac{x^m}{\sqrt{c+a^2cx^2}\arctan(ax)^{3/2}}\,dx = \int \frac{x^m}{\sqrt{a^2cx^2+c}\arctan(ax)^{\frac{3}{2}}}\,dx
$$

<span id="page-6693-0"></span> $\left($   $\left($   $\right)$   $\left($   $\left($   $\right)$   $\left($   $\left($   $\right)$   $\left($   $\left($   $\right)$   $\left($   $\left($   $\right)$   $\left($   $\left($   $\right)$   $\left($   $\left($   $\right)$   $\left($   $\left($   $\right)$   $\left($   $\left($   $\right)$   $\left($   $\left($   $\right)$   $\left($   $\left($   $\right)$   $\left($   $\left($   $\right)$   $\left($ 

input <mark>integrate(x^m/arctan(a\*x)^(3/2)/(a^2\*c\*x^2+c)^(1/2),x, algorithm="giac")</mark> ✞ ☎ ✝ ✆

output <mark>sage0\*x</mark> ✞ ☎

# **3.1019.9 Mupad [N/A]**

Not integrable

Time  $= 0.35$  (sec), antiderivative size  $= 24$ , normalized size of antiderivative  $= 0.92$ 

$$
\int \frac{x^m}{\sqrt{c+a^2cx^2}\arctan(ax)^{3/2}}\,dx = \int \frac{x^m}{\mathrm{atan}\,(a\,x)^{3/2}\sqrt{c\,a^2\,x^2+c}}\,dx
$$

 $\left($   $\left($   $\right)$   $\left($   $\left($   $\right)$   $\left($   $\left($   $\right)$   $\left($   $\left($   $\right)$   $\left($   $\left($   $\right)$   $\left($   $\left($   $\right)$   $\left($   $\left($   $\right)$   $\left($   $\left($   $\right)$   $\left($   $\left($   $\right)$   $\left($   $\left($   $\right)$   $\left($   $\left($   $\right)$   $\left($   $\left($   $\right)$   $\left($ 

✝ ✆

input <mark>int(x^m/(atan(a\*x)^(3/2)\*(c + a^2\*c\*x^2)^(1/2)),x)</mark> ✞ ☎

output <mark>int(x^m/(atan(a\*x)^(3/2)\*(c + a^2\*c\*x^2)^(1/2)), x)</mark> ✞ ☎

**3.1020** 
$$
\int \frac{x}{\sqrt{c+a^2cx^2}\arctan(ax)^{3/2}} dx
$$

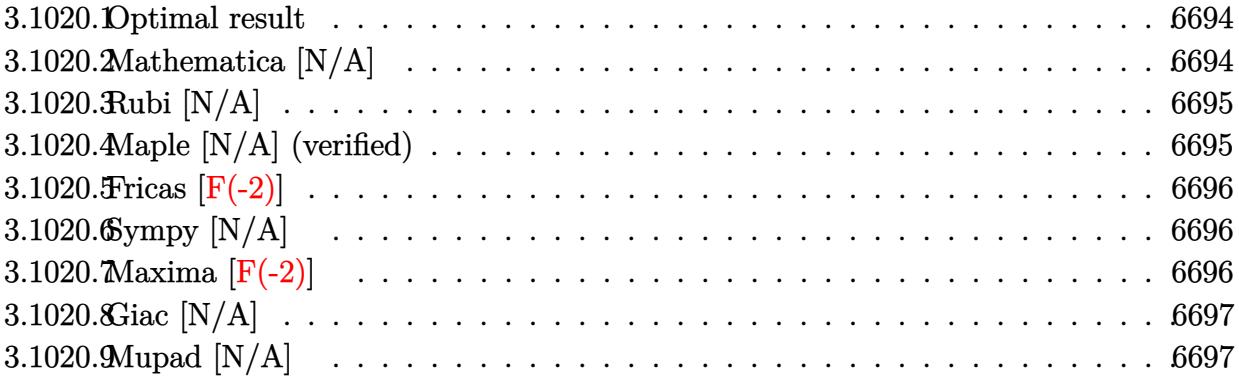

## <span id="page-6694-0"></span>**3.1020.1 Optimal result**

Integrand size  $= 24$ , antiderivative size  $= 24$ 

$$
\int \frac{x}{\sqrt{c+a^2cx^2}\arctan(ax)^{3/2}} dx = \text{Int}\left(\frac{x}{\sqrt{c+a^2cx^2}\arctan(ax)^{3/2}}, x\right)
$$

✞ ☎

<span id="page-6694-1"></span> $\left($   $\left($   $\right)$   $\left($   $\left($   $\right)$   $\left($   $\left($   $\right)$   $\left($   $\left($   $\right)$   $\left($   $\left($   $\right)$   $\left($   $\left($   $\right)$   $\left($   $\left($   $\right)$   $\left($   $\left($   $\right)$   $\left($   $\left($   $\right)$   $\left($   $\left($   $\right)$   $\left($   $\left($   $\right)$   $\left($   $\left($   $\right)$   $\left($ 

output  $\texttt{Unintegrable(x/arctan(a*x)^(3/2)/(a^2*c*x^2+c)^*(1/2),x)}$ 

# **3.1020.2 Mathematica [N/A]**

Not integrable

Time  $= 1.01$  (sec), antiderivative size  $= 26$ , normalized size of antiderivative  $= 1.08$ 

$$
\int \frac{x}{\sqrt{c+a^2cx^2}\arctan(ax)^{3/2}}\,dx = \int \frac{x}{\sqrt{c+a^2cx^2}\arctan(ax)^{3/2}}\,dx
$$

✝ ✆

✞ ☎

<span id="page-6694-2"></span> $\left($   $\left($   $\right)$   $\left($   $\left($   $\right)$   $\left($   $\left($   $\right)$   $\left($   $\left($   $\right)$   $\left($   $\left($   $\right)$   $\left($   $\left($   $\right)$   $\left($   $\left($   $\right)$   $\left($   $\left($   $\right)$   $\left($   $\left($   $\right)$   $\left($   $\left($   $\right)$   $\left($   $\left($   $\right)$   $\left($   $\left($   $\right)$   $\left($ 

input Integrate[x/(Sqrt[c + a^2\*c\*x^2]\*ArcTan[a\*x]^(3/2)),x] ✞ ☎

output <mark>Integrate[x/(Sqrt[c + a^2\*c\*x^2]\*ArcTan[a\*x]^(3/2)), x]</mark>

# **3.1020.3 Rubi [N/A]**

Not integrable

Time  $= 0.22$  (sec), antiderivative size  $= 24$ , normalized size of antiderivative  $= 1.00$ , number of steps used = 1, number of rules used = 0,  $\frac{\text{number of rules}}{\text{integral size}}$  = 0.000, Rules used = {5560}

Below are the steps used by Rubi to obtain the solution. The rule number used for the transformation is given above next to the arrow. The rules definitions used are listed below.

$$
\int \frac{x}{\arctan(ax)^{3/2}\sqrt{a^2cx^2+c}} dx
$$

$$
\int \frac{x}{\arctan(ax)^{3/2}\sqrt{a^2cx^2+c}} dx
$$

✞ ☎

 $\left($   $\left($   $\right)$   $\left($   $\left($   $\right)$   $\left($   $\left($   $\right)$   $\left($   $\left($   $\right)$   $\left($   $\left($   $\right)$   $\left($   $\left($   $\right)$   $\left($   $\left($   $\right)$   $\left($   $\left($   $\right)$   $\left($   $\left($   $\right)$   $\left($   $\left($   $\right)$   $\left($   $\left($   $\right)$   $\left($   $\left($   $\right)$   $\left($ 

input Int[x/(Sqrt[c + a^2\*c\*x^2]\*ArcTan[a\*x]^(3/2)),x] ✞ ☎ ✝ ✆

output \$Aborted

#### **3.1020.3.1 Defintions of rubi rules used**

rule 5560 <mark>Int[((a\_.) + ArcTan[(c\_.)\*(x\_)]\*(b\_.))^(p\_.)\*(u\_.), x\_Symbol] :> Unintegrab</mark> ✞ ☎ le[u\*(a + b\*ArcTan[c\*x])^p, x] /; FreeQ[{a, b, c, p}, x] && (EqQ[u, 1] || M  $atchQ[u, ((d_{-}.)+(e_{-}.)*x)^{(q_{-}.)}$  /; FreeQ[{d, e, q}, x]] || MatchQ[u, ((f\_.  $(\ast x)^{m}(\mathfrak{m}_{-}.)*((d_{-}.) + (e_{-}.)*x)^{m}(\mathfrak{q}_{-}.))$  /; FreeQ[{d, e, f, m, q}, x]] || MatchQ[ u,  $((d_-) + (e_.) * x^2)^(q_.)$  /; FreeQ[{d, e, q}, x]] || MatchQ[u,  $((f_.) * x)$  $\hat{m}(m_.,)*(d_.,) + (e_.,)*x^2)^{(q_.,)}$  /; FreeQ[{d, e, f, m, q}, x]]) ✝ ✆

## <span id="page-6695-0"></span>**3.1020.4 Maple [N/A] (verified)**

Not integrable

Time  $= 3.07$  (sec), antiderivative size  $= 20$ , normalized size of antiderivative  $= 0.83$ 

$$
\int \frac{x}{\arctan\left(ax\right)^{\frac{3}{2}}\sqrt{a^2c\,x^2+c}}dx
$$

 $\left( \begin{array}{cc} \text{ } & \text{ } \\ \text{ } & \text{ } \end{array} \right)$ 

input <mark>| int(x/arctan(a\*x)^(3/2)/(a^2\*c\*x^2+c)^(1/2),x)</mark> ✞ ☎

#### 3.1020. R  $\frac{x}{\sqrt{c+a^2cx^2}\arctan(ax)^{3/2}}\,dx$
output <mark>int(x/arctan(a\*x)^(3/2)/(a^2\*c\*x^2+c)^(1/2),x)</mark> ✞ ☎

## **3.1020.5 Fricas [F(-2)]**

Exception generated.

$$
\int \frac{x}{\sqrt{c+a^2cx^2}\arctan(ax)^{3/2}}\,dx = \text{Exception raised: TypeError}
$$

✞ ☎

✝ ✆

✞ ☎

 $\left( \begin{array}{cc} \text{ } & \text{ } \\ \text{ } & \text{ } \end{array} \right)$ 

 $\left( \begin{array}{cc} \text{ } & \text{ } \\ \text{ } & \text{ } \end{array} \right)$ 

input <mark>integrate(x/arctan(a\*x)^(3/2)/(a^2\*c\*x^2+c)^(1/2),x, algorithm="fricas")</mark>

output <mark>Exception raised: TypeError >> Error detected within library code: inte</mark> grate: implementation incomplete (constant residues)

# **3.1020.6 Sympy [N/A]**

Not integrable

Time  $= 8.35$  (sec), antiderivative size  $= 24$ , normalized size of antiderivative  $= 1.00$ 

$$
\int \frac{x}{\sqrt{c+a^2cx^2}\arctan (ax)^{3/2}}\,dx = \int \frac{x}{\sqrt{c\,(a^2x^2+1)}\,\mathrm{atan}^{\frac{3}{2}}\,(ax)}\,dx
$$

✝ ✆

✞ ☎

✝ ✆

input <mark>integrate(x/atan(a\*x)\*\*(3/2)/(a\*\*2\*c\*x\*\*2+c)\*\*(1/2),x)</mark> ✞ ☎

output <mark>Integral(x/(sqrt(c\*(a\*\*2\*x\*\*2 + 1))\*atan(a\*x)\*\*(3/2)), x)</mark>

## **3.1020.7 Maxima [F(-2)]**

Exception generated.

$$
\int \frac{x}{\sqrt{c+a^2cx^2}\arctan (ax)^{3/2}}\,dx = \text{Exception raised: RuntimeError}
$$

✞ ☎

✞ ☎

✝ ✆

input <mark>integrate(x/arctan(a\*x)^(3/2)/(a^2\*c\*x^2+c)^(1/2),x, algorithm="maxima")</mark> ✝ ✆

output <mark>Exception raised: RuntimeError >> ECL says: expt: undefined: 0 to a negati</mark> ve exponent.

3.1020.

# **3.1020.8 Giac [N/A]**

Not integrable

Time =  $161.68$  (sec), antiderivative size = 3, normalized size of antiderivative =  $0.12$ 

$$
\int \frac{x}{\sqrt{c+a^2cx^2}\arctan (ax)^{3/2}}\,dx = \int \frac{x}{\sqrt{a^2cx^2+c}\arctan (ax)^{\frac{3}{2}}}\,dx
$$

✝ ✆

 $\left($   $\left($   $\right)$   $\left($   $\left($   $\right)$   $\left($   $\left($   $\right)$   $\left($   $\left($   $\right)$   $\left($   $\left($   $\right)$   $\left($   $\left($   $\right)$   $\left($   $\left($   $\right)$   $\left($   $\left($   $\right)$   $\left($   $\left($   $\right)$   $\left($   $\left($   $\right)$   $\left($   $\left($   $\right)$   $\left($   $\left($   $\right)$   $\left($ 

input <mark>integrate(x/arctan(a\*x)^(3/2)/(a^2\*c\*x^2+c)^(1/2),x, algorithm="giac")</mark> ✞ ☎

output <mark>sage0\*x</mark> ✞ ☎

# **3.1020.9 Mupad [N/A]**

Not integrable

Time  $= 0.34$  (sec), antiderivative size  $= 22$ , normalized size of antiderivative  $= 0.92$ 

$$
\int \frac{x}{\sqrt{c+a^2cx^2}\arctan(ax)^{3/2}}\,dx = \int \frac{x}{\mathrm{atan}\,(a\,x)^{3/2}\sqrt{c\,a^2\,x^2+c}}\,dx
$$

 $\left($   $\left($   $\right)$   $\left($   $\left($   $\right)$   $\left($   $\left($   $\right)$   $\left($   $\left($   $\right)$   $\left($   $\left($   $\right)$   $\left($   $\left($   $\right)$   $\left($   $\left($   $\right)$   $\left($   $\left($   $\right)$   $\left($   $\left($   $\right)$   $\left($   $\left($   $\right)$   $\left($   $\left($   $\right)$   $\left($   $\left($   $\right)$   $\left($ 

✝ ✆

input <mark>int(x/(atan(a\*x)^(3/2)\*(c + a^2\*c\*x^2)^(1/2)),x)</mark> ✞ ☎

output <mark>int(x/(atan(a\*x)^(3/2)\*(c + a^2\*c\*x^2)^(1/2)), x)</mark> ✞ ☎

$$
\textbf{3.1021} \qquad \int \tfrac{1}{\sqrt{c+a^2cx^2}\arctan (ax)^{3/2}}\,dx
$$

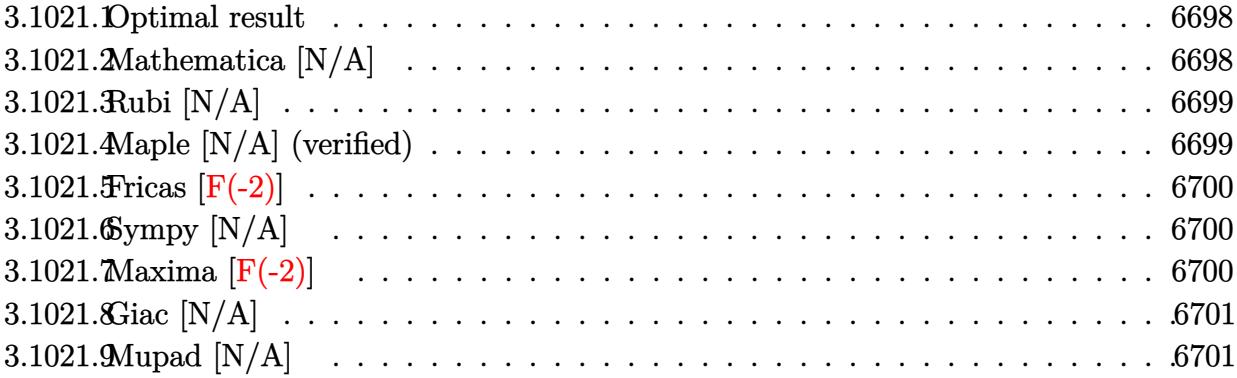

#### <span id="page-6698-0"></span>Optimal result 3.1021.1

Integrand size  $= 23$ , antiderivative size  $= 23$ 

$$
\int \frac{1}{\sqrt{c+a^2cx^2}\arctan(ax)^{3/2}}\,dx = \text{Int}\left(\frac{1}{\sqrt{c+a^2cx^2}\arctan(ax)^{3/2}}, x\right)
$$

output Unintegrable(1/arctan(a\*x)^(3/2)/(a^2\*c\*x^2+c)^(1/2),x)

#### <span id="page-6698-1"></span>Mathematica [N/A]  $3.1021.2$

Not integrable

Time =  $0.58$  (sec), antiderivative size = 25, normalized size of antiderivative =  $1.09$ 

$$
\int \frac{1}{\sqrt{c+a^2cx^2}\arctan(ax)^{3/2}}\,dx = \int \frac{1}{\sqrt{c+a^2cx^2}\arctan(ax)^{3/2}}\,dx
$$

input Integrate [1/(Sqrt [c + a<sup>2\*</sup>c\*x<sup>2</sup>]\*ArcTan [a\*x]<sup>2</sup>(3/2)), x]

<span id="page-6698-2"></span>output Integrate [1/(Sqrt [c + a<sup>2\*</sup>c\*x<sup>2</sup>]\*ArcTan [a\*x]<sup>2</sup>(3/2), x]

# **3.1021.3 Rubi [N/A]**

Not integrable

Time  $= 0.19$  (sec), antiderivative size  $= 23$ , normalized size of antiderivative  $= 1.00$ , number of steps used = 1, number of rules used = 0,  $\frac{\text{number of rules}}{\text{integral size}}$  = 0.000, Rules used = {5560}

Below are the steps used by Rubi to obtain the solution. The rule number used for the transformation is given above next to the arrow. The rules definitions used are listed below.

$$
\int \frac{1}{\arctan(ax)^{3/2}\sqrt{a^2cx^2+c}} dx
$$

$$
\int \frac{1}{\arctan(ax)^{3/2}\sqrt{a^2cx^2+c}} dx
$$

✝ ✆

✞ ☎

 $\left($   $\left($   $\right)$   $\left($   $\left($   $\right)$   $\left($   $\left($   $\right)$   $\left($   $\left($   $\right)$   $\left($   $\left($   $\right)$   $\left($   $\left($   $\right)$   $\left($   $\left($   $\right)$   $\left($   $\left($   $\right)$   $\left($   $\left($   $\right)$   $\left($   $\left($   $\right)$   $\left($   $\left($   $\right)$   $\left($   $\left($   $\right)$   $\left($ 

input Int[1/(Sqrt[c + a^2\*c\*x^2]\*ArcTan[a\*x]^(3/2)),x] ✞ ☎

output \$Aborted

#### **3.1021.3.1 Defintions of rubi rules used**

rule 5560 <mark>Int[((a\_.) + ArcTan[(c\_.)\*(x\_)]\*(b\_.))^(p\_.)\*(u\_.), x\_Symbol] :> Unintegrab</mark> ✞ ☎ le[u\*(a + b\*ArcTan[c\*x])^p, x] /; FreeQ[{a, b, c, p}, x] && (EqQ[u, 1] || M  $atchQ[u, ((d_{-}.)+(e_{-}.)*x)^{(q_{-}.)}$  /; FreeQ[{d, e, q}, x]] || MatchQ[u, ((f\_.  $(\ast x)^{m}$ (m\_.)\*((d\_.) + (e\_.)\*x)^(q\_.) /; FreeQ[{d, e, f, m, q}, x]] || MatchQ[ u,  $((d_-) + (e_.) * x^2)^(q_.)$  /; FreeQ[{d, e, q}, x]] || MatchQ[u,  $((f_.) * x)$  $\hat{m}(m_.,)*(d_.,) + (e_.,)*x^2)^{(q_.,)}$  /; FreeQ[{d, e, f, m, q}, x]]) ✝ ✆

# <span id="page-6699-0"></span>**3.1021.4 Maple [N/A] (verified)**

Not integrable

Time  $= 3.53$  (sec), antiderivative size  $= 19$ , normalized size of antiderivative  $= 0.83$ 

$$
\int \frac{1}{\arctan \left( a x \right)^{\frac{3}{2}} \sqrt{a^2 c \, x^2 + c}} dx
$$

 $\left( \begin{array}{cc} \text{ } & \text{ } \\ \text{ } & \text{ } \end{array} \right)$ 

input <mark>| int(1/arctan(a\*x)^(3/2)/(a^2\*c\*x^2+c)^(1/2),x)</mark> ✞ ☎

#### 3.1021. R  $\frac{1}{\sqrt{1-\frac{1}{2}}\sqrt{1-\frac{1}{2}}}$  $\frac{1}{c+a^2cx^2\arctan(ax)^{3/2}}\,dx$

output <mark>int(1/arctan(a\*x)^(3/2)/(a^2\*c\*x^2+c)^(1/2),x)</mark> ✞ ☎

## **3.1021.5 Fricas [F(-2)]**

Exception generated.

$$
\int \frac{1}{\sqrt{c+a^2cx^2}\arctan(ax)^{3/2}} dx = \text{Exception raised: TypeError}
$$

✞ ☎

✝ ✆

✞ ☎

<span id="page-6700-1"></span> $\left( \begin{array}{cc} \text{ } & \text{ } \\ \text{ } & \text{ } \end{array} \right)$ 

<span id="page-6700-0"></span> $\left( \begin{array}{cc} \text{ } & \text{ } \\ \text{ } & \text{ } \end{array} \right)$ 

input <mark>integrate(1/arctan(a\*x)^(3/2)/(a^2\*c\*x^2+c)^(1/2),x, algorithm="fricas")</mark>

output <mark>Exception raised: TypeError >> Error detected within library code: inte</mark> grate: implementation incomplete (constant residues)

# **3.1021.6 Sympy [N/A]**

Not integrable

Time  $= 8.46$  (sec), antiderivative size  $= 24$ , normalized size of antiderivative  $= 1.04$ 

$$
\int \frac{1}{\sqrt{c+a^2cx^2}\arctan (ax)^{3/2}}\,dx = \int \frac{1}{\sqrt{c\,(a^2x^2+1)}\, \mathrm{atan}^{\frac{3}{2}}\,(ax)}\,dx
$$

✝ ✆

✞ ☎

<span id="page-6700-2"></span>✝ ✆

input <mark>integrate(1/atan(a\*x)\*\*(3/2)/(a\*\*2\*c\*x\*\*2+c)\*\*(1/2),x)</mark> ✞ ☎

output Integral(1/(sqrt(c\*(a\*\*2\*x\*\*2 + 1))\*atan(a\*x)\*\*(3/2)), x)

### **3.1021.7 Maxima [F(-2)]**

Exception generated.

$$
\int \frac{1}{\sqrt{c+a^2cx^2}\arctan(ax)^{3/2}} dx = \text{Exception raised:}
$$
 RuntimeError

✞ ☎

✞ ☎

<span id="page-6700-3"></span>✝ ✆

input <mark>integrate(1/arctan(a\*x)^(3/2)/(a^2\*c\*x^2+c)^(1/2),x, algorithm="maxima")</mark> ✝ ✆

output <mark>Exception raised: RuntimeError >> ECL says: expt: undefined: 0 to a negati</mark> ve exponent.

3.1021. R

# **3.1021.8 Giac [N/A]**

Not integrable

Time  $= 206.07$  (sec), antiderivative size  $= 3$ , normalized size of antiderivative  $= 0.13$ 

$$
\int \frac{1}{\sqrt{c+a^2cx^2}\arctan (ax)^{3/2}}\,dx = \int \frac{1}{\sqrt{a^2cx^2+c}\arctan (ax)^{\frac{3}{2}}}\,dx
$$

✝ ✆

<span id="page-6701-0"></span> $\left($   $\left($   $\right)$   $\left($   $\left($   $\right)$   $\left($   $\left($   $\right)$   $\left($   $\left($   $\right)$   $\left($   $\left($   $\right)$   $\left($   $\left($   $\right)$   $\left($   $\left($   $\right)$   $\left($   $\left($   $\right)$   $\left($   $\left($   $\right)$   $\left($   $\left($   $\right)$   $\left($   $\left($   $\right)$   $\left($   $\left($   $\right)$   $\left($ 

input <mark>integrate(1/arctan(a\*x)^(3/2)/(a^2\*c\*x^2+c)^(1/2),x, algorithm="giac")</mark> ✞ ☎

output <mark>sage0\*x</mark> ✞ ☎

# **3.1021.9 Mupad [N/A]**

Not integrable

Time  $= 0.35$  (sec), antiderivative size  $= 21$ , normalized size of antiderivative  $= 0.91$ 

$$
\int \frac{1}{\sqrt{c+a^2cx^2}\arctan(ax)^{3/2}}\,dx = \int \frac{1}{\mathrm{atan}\,(a\,x)^{3/2}\sqrt{c\,a^2\,x^2+c}}\,dx
$$

 $\left($   $\left($   $\right)$   $\left($   $\left($   $\right)$   $\left($   $\left($   $\right)$   $\left($   $\left($   $\right)$   $\left($   $\left($   $\right)$   $\left($   $\left($   $\right)$   $\left($   $\left($   $\right)$   $\left($   $\left($   $\right)$   $\left($   $\left($   $\right)$   $\left($   $\left($   $\right)$   $\left($   $\left($   $\right)$   $\left($   $\left($   $\right)$   $\left($ 

input <mark>int(1/(atan(a\*x)^(3/2)\*(c + a^2\*c\*x^2)^(1/2)),x)</mark> ✞ ☎

output <mark>int(1/(atan(a\*x)^(3/2)\*(c + a^2\*c\*x^2)^(1/2)), x)</mark> ✞ ☎ ✝ ✆

**3.1022** 
$$
\int \frac{1}{x \sqrt{c+a^2cx^2}\arctan(ax)^{3/2}} dx
$$

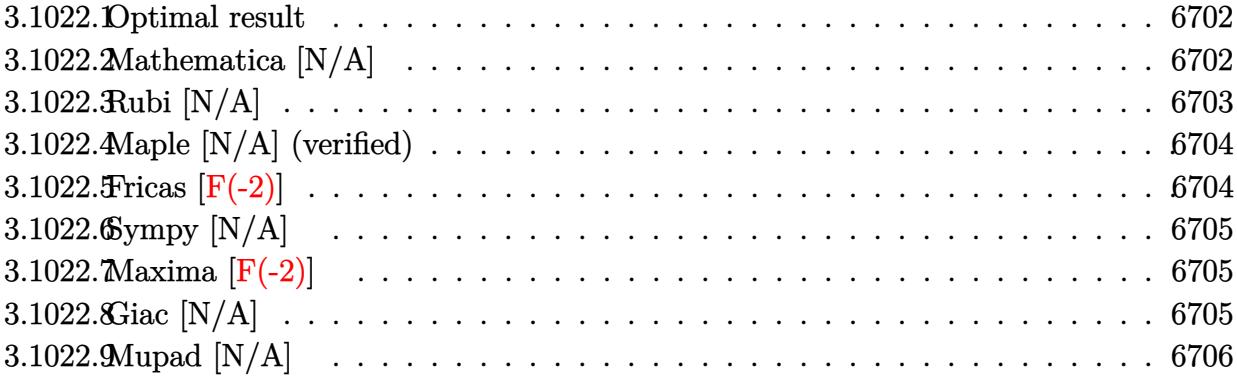

### <span id="page-6702-0"></span>**3.1022.1 Optimal result**

Integrand size  $= 26$ , antiderivative size  $= 26$ 

$$
\int \frac{1}{x\sqrt{c+a^2cx^2}\arctan (ax)^{3/2}}\,dx=-\frac{2\sqrt{c+a^2cx^2}}{acx\sqrt{\arctan (ax)}}-\frac{2\mathrm{Int}\Big(\frac{1}{x^2\sqrt{c+a^2cx^2}\sqrt{\arctan (ax)}},x\Big)}{a}
$$

<span id="page-6702-1"></span>✝ ✆

output -2\*(a^2\*c\*x^2+c)^(1/2)/a/c/x/arctan(a\*x)^(1/2)-2\*Unintegrable(1/x^2/(a^2\*c ✞ ☎  $*x^2+c)^(1/2)/arctan(axx)^(1/2),x)/a$ 

# **3.1022.2 Mathematica [N/A]**

Not integrable

Time  $= 3.88$  (sec), antiderivative size  $= 28$ , normalized size of antiderivative  $= 1.08$ 

$$
\int \frac{1}{x\sqrt{c+a^2cx^2}\arctan (ax)^{3/2}}\,dx = \int \frac{1}{x\sqrt{c+a^2cx^2}\arctan (ax)^{3/2}}\,dx
$$

✝ ✆

✞ ☎

<span id="page-6702-2"></span>✝ ✆

input Integrate[1/(x\*Sqrt[c + a^2\*c\*x^2]\*ArcTan[a\*x]^(3/2)),x] ✞ ☎

output <mark>Integrate[1/(x\*Sqrt[c + a^2\*c\*x^2]\*ArcTan[a\*x]^(3/2)), x]</mark>

# **3.1022.3 Rubi [N/A]**

Not integrable

Time  $= 0.40$  (sec), antiderivative size  $= 26$ , normalized size of antiderivative  $= 1.00$ , number of steps used = 2, number of rules used = 0,  $\frac{\text{number of rules}}{\text{integral size}}$  = 0.000, Rules used = {5477, 5560}

Below are the steps used by Rubi to obtain the solution. The rule number used for the transformation is given above next to the arrow. The rules definitions used are listed below.

$$
\int \frac{1}{x \arctan(ax)^{3/2} \sqrt{a^2cx^2 + c}} dx
$$
\n
$$
\frac{2 \int \frac{1}{x^2 \sqrt{a^2cx^2 + c} \sqrt{\arctan(ax)}} dx}{a} - \frac{2 \sqrt{a^2cx^2 + c}}{acx \sqrt{\arctan(ax)}} - \frac{2 \int \frac{1}{x^2 \sqrt{a^2cx^2 + c} \sqrt{\arctan(ax)}} dx}{a} - \frac{2 \int \frac{1}{x^2 \sqrt{a^2cx^2 + c} \sqrt{\arctan(ax)}} dx}{acx \sqrt{\arctan(ax)}} - \frac{2 \sqrt{a^2cx^2 + c}}{acx \sqrt{\arctan(ax)}} dx
$$

 $\left( \begin{array}{cc} \text{ } & \text{ } \\ \text{ } & \text{ } \end{array} \right)$ 

✝ ✆

 $\left($   $\left($   $\right)$   $\left($   $\left($   $\right)$   $\left($   $\left($   $\right)$   $\left($   $\left($   $\right)$   $\left($   $\left($   $\right)$   $\left($   $\left($   $\right)$   $\left($   $\left($   $\right)$   $\left($   $\left($   $\right)$   $\left($   $\left($   $\right)$   $\left($   $\left($   $\right)$   $\left($   $\left($   $\right)$   $\left($   $\left($   $\right)$   $\left($ 

$$
input \boxed{\text{Int}[1/(x*sqrt(c + a^2*cx^2)*ArcTan[a*x]^(3/2)),x]}
$$

output \$Aborted ✞ ☎

#### **3.1022.3.1 Defintions of rubi rules used**

```
rule 5477 <mark>Int[((a_.) + ArcTan[(c_.)*(x_)]*(b_.))^(p_)*((f_.)*(x_))^(m_.)*((d_) + (e_.</mark>
       ✞ ☎
       (*)*(x_0^2)^(q_.), x_Symbol] :> Simp[(f*x)^m*(d + e*x^2)^(q + 1)*((a + b*ArcT
       an[c*x])^{(p + 1)/(b*c*d*(p + 1))}, x] - Simp[f*(m/(b*c*(p + 1))) Int[(f*x
       )^(m - 1)*(d + e*x^2)^q*(a + b*ArcTan[c*x])^(p + 1), x], x] /; FreeQ[{a, b,
        c, d, e, f, m, q}, x] && EqQ[e, c<sup>o</sup>2*d] && EqQ[m + 2*q + 2, 0] && LtQ[p, -1
       \bf{l}
```
rule 5560 <mark>Int[((a\_.) + ArcTan[(c\_.)\*(x\_)]\*(b\_.))^(p\_.)\*(u\_.), x\_Symbol] :> Unintegrab</mark> ✞ ☎  $le[u*(a + b*ArcTan[c*x])^p, x]$  /; FreeQ[{a, b, c, p}, x] && (EqQ[u, 1] || M  $atchQ[u, ((d_{-}.)+(e_{-}.)*x)^{(q_{-}.)}$  /; FreeQ[{d, e, q}, x]] || MatchQ[u, ((f\_.  $(\ast x)^{m}(\mathfrak{m}_{-}.)*((d_{-}.) + (e_{-}.)*x)^{m}(\mathfrak{q}_{-}.))$  /; FreeQ[{d, e, f, m, q}, x]] || MatchQ[ u,  $((d_{-}) + (e_{-}) * x^2)^{n}(q_{-})$  /; FreeQ[{d, e, q}, x]] || MatchQ[u,  $((f_{-}) * x)$  $\hat{m}(m_.,)*(d_.,) + (e_.,)*x^2)^{(q_.,)}$  /; FreeQ[{d, e, f, m, q}, x]]) ✝ ✆

# <span id="page-6704-0"></span>**3.1022.4 Maple [N/A] (verified)**

Not integrable

Time  $= 3.18$  (sec), antiderivative size  $= 22$ , normalized size of antiderivative  $= 0.85$ 

$$
\int \frac{1}{x \arctan\left(ax\right)^{\frac{3}{2}} \sqrt{a^2 c \, x^2 + c}} dx
$$

✞ ☎

 $\left($   $\left($   $\right)$   $\left($   $\left($   $\right)$   $\left($   $\left($   $\right)$   $\left($   $\left($   $\right)$   $\left($   $\left($   $\right)$   $\left($   $\left($   $\right)$   $\left($   $\left($   $\right)$   $\left($   $\left($   $\right)$   $\left($   $\left($   $\right)$   $\left($   $\left($   $\right)$   $\left($   $\left($   $\right)$   $\left($   $\left($   $\right)$   $\left($ 

<span id="page-6704-1"></span>✝ ✆

input <mark>| int(1/x/arctan(a\*x)^(3/2)/(a^2\*c\*x^2+c)^(1/2),x)</mark>

output <mark>int(1/x/arctan(a\*x)^(3/2)/(a^2\*c\*x^2+c)^(1/2),x)</mark> ✞ ☎

## **3.1022.5 Fricas [F(-2)]**

Exception generated.

$$
\int \frac{1}{x\sqrt{c+a^2cx^2}\arctan(ax)^{3/2}} dx = \text{Exception raised: TypeError}
$$

✞ ☎

✞ ☎

<span id="page-6704-2"></span>✝ ✆

input <mark>integrate(1/x/arctan(a\*x)^(3/2)/(a^2\*c\*x^2+c)^(1/2),x, algorithm="fricas")</mark>  $\left($   $\left($   $\right)$   $\left($   $\left($   $\right)$   $\left($   $\left($   $\right)$   $\left($   $\left($   $\right)$   $\left($   $\left($   $\right)$   $\left($   $\left($   $\right)$   $\left($   $\left($   $\right)$   $\left($   $\left($   $\right)$   $\left($   $\left($   $\right)$   $\left($   $\left($   $\right)$   $\left($   $\left($   $\right)$   $\left($   $\left($   $\right)$   $\left($ 

output <mark>Exception raised: TypeError >> Error detected within library code: inte</mark> grate: implementation incomplete (constant residues)

# **3.1022.6 Sympy [N/A]**

Not integrable

Time  $= 23.38$  (sec), antiderivative size  $= 26$ , normalized size of antiderivative  $= 1.00$ 

$$
\int \frac{1}{x\sqrt{c+a^2cx^2}\arctan (ax)^{3/2}}\,dx = \int \frac{1}{x\sqrt{c\,(a^2x^2+1)}\, \text{atan}^{\frac{3}{2}}\,(ax)}\,dx
$$

✞ ☎

✝ ✆

✞ ☎

<span id="page-6705-0"></span> $\left($   $\left($   $\right)$   $\left($   $\left($   $\right)$   $\left($   $\left($   $\right)$   $\left($   $\left($   $\right)$   $\left($   $\left($   $\right)$   $\left($   $\left($   $\right)$   $\left($   $\left($   $\right)$   $\left($   $\left($   $\right)$   $\left($   $\left($   $\right)$   $\left($   $\left($   $\right)$   $\left($   $\left($   $\right)$   $\left($   $\left($   $\right)$   $\left($ 

input <mark>integrate(1/x/atan(a\*x)\*\*(3/2)/(a\*\*2\*c\*x\*\*2+c)\*\*(1/2),x)</mark>

output Integral(1/(x\*sqrt(c\*(a\*\*2\*x\*\*2 + 1))\*atan(a\*x)\*\*(3/2)), x)

### **3.1022.7 Maxima [F(-2)]**

Exception generated.

$$
\int \frac{1}{x\sqrt{c+a^2cx^2}\arctan (ax)^{3/2}}\,dx = \text{Exception raised: RuntimeError}
$$

✞ ☎

✝ ✆

✞ ☎

<span id="page-6705-1"></span>✝ ✆

input <mark>integrate(1/x/arctan(a\*x)^(3/2)/(a^2\*c\*x^2+c)^(1/2),x, algorithm="maxima")</mark>

output <mark>Exception raised: RuntimeError >> ECL says: expt: undefined: 0 to a negati</mark> ve exponent.

### **3.1022.8 Giac [N/A]**

Not integrable

Time  $= 209.34$  (sec), antiderivative size  $= 3$ , normalized size of antiderivative  $= 0.12$ 

$$
\int \frac{1}{x\sqrt{c+a^2cx^2}\arctan (ax)^{3/2}}\,dx = \int \frac{1}{\sqrt{a^2cx^2 + cx}\arctan (ax)^{\frac{3}{2}}}dx
$$

✞ ☎

✝ ✆

✞ ☎

<span id="page-6705-2"></span> $\left($   $\left($   $\right)$   $\left($   $\left($   $\right)$   $\left($   $\left($   $\right)$   $\left($   $\left($   $\right)$   $\left($   $\left($   $\right)$   $\left($   $\left($   $\right)$   $\left($   $\left($   $\right)$   $\left($   $\left($   $\right)$   $\left($   $\left($   $\right)$   $\left($   $\left($   $\right)$   $\left($   $\left($   $\right)$   $\left($   $\left($   $\right)$   $\left($ 

input <mark>integrate(1/x/arctan(a\*x)^(3/2)/(a^2\*c\*x^2+c)^(1/2),x, algorithm="giac")</mark>

output <mark>sage0\*x</mark>

3.1022. R

# **3.1022.9 Mupad [N/A]**

Not integrable

Time  $= 0.37$  (sec), antiderivative size  $= 24$ , normalized size of antiderivative  $= 0.92$ 

$$
\int \frac{1}{x\sqrt{c+a^2cx^2}\arctan(ax)^{3/2}}\,dx = \int \frac{1}{x\,\text{atan}\,(a\,x)^{3/2}\sqrt{c\,a^2\,x^2+c}}\,dx
$$

✝ ✆

 $\left($   $\left($   $\right)$   $\left($   $\left($   $\right)$   $\left($   $\left($   $\right)$   $\left($   $\left($   $\right)$   $\left($   $\left($   $\right)$   $\left($   $\left($   $\right)$   $\left($   $\left($   $\right)$   $\left($   $\left($   $\right)$   $\left($   $\left($   $\right)$   $\left($   $\left($   $\right)$   $\left($   $\left($   $\right)$   $\left($   $\left($   $\right)$   $\left($ 

input <mark>int(1/(x\*atan(a\*x)^(3/2)\*(c + a^2\*c\*x^2)^(1/2)),x)</mark> ✞ ☎

output <mark>int(1/(x\*atan(a\*x)^(3/2)\*(c + a^2\*c\*x^2)^(1/2)), x)</mark> ✞ ☎

**3.1023** 
$$
\int \frac{1}{x^2 \sqrt{c+a^2cx^2}\arctan(ax)^{3/2}} dx
$$

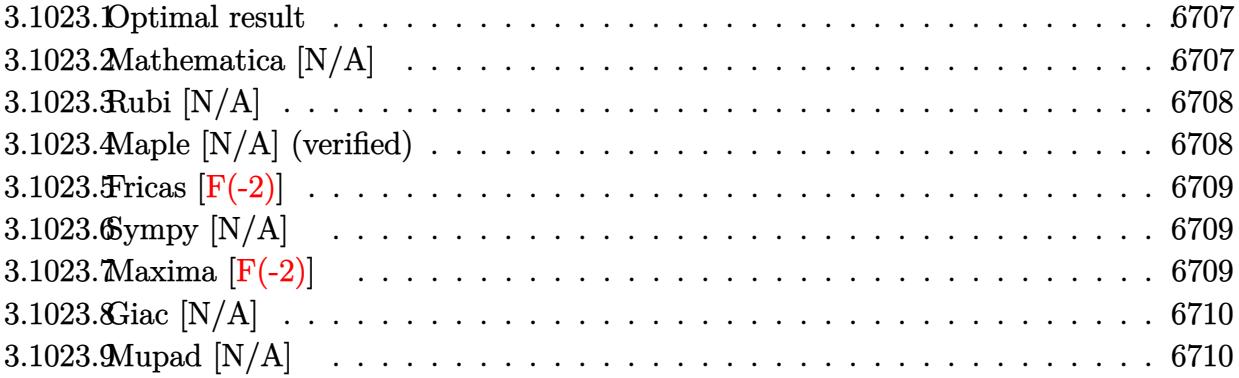

#### <span id="page-6707-0"></span>Optimal result 3.1023.1

Integrand size  $= 26$ , antiderivative size  $= 26$ 

$$
\int \frac{1}{x^2 \sqrt{c + a^2 c x^2} \arctan(ax)^{3/2}} dx = \text{Int}\left(\frac{1}{x^2 \sqrt{c + a^2 c x^2} \arctan(ax)^{3/2}}, x\right)
$$

output Unintegrable(1/x<sup>2</sup>/arctan(a\*x)<sup>2</sup>(3/2)/(a<sup>2\*</sup>c\*x<sup>2+c)2</sup>(1/2),x)

#### <span id="page-6707-1"></span>Mathematica [N/A] 3.1023.2

Not integrable

Time = 7.97 (sec), antiderivative size = 28, normalized size of antiderivative =  $1.08$ 

$$
\int \frac{1}{x^2 \sqrt{c + a^2 c x^2} \arctan(ax)^{3/2}} dx = \int \frac{1}{x^2 \sqrt{c + a^2 c x^2} \arctan(ax)^{3/2}} dx
$$

input Integrate [1/(x<sup>2\*</sup>Sqrt[c + a<sup>2\*</sup>c\*x<sup>2</sup>]\*ArcTan[a\*x]<sup>2</sup>(3/2)), x]

<span id="page-6707-2"></span>output Integrate [1/(x<sup>2\*</sup>Sqrt[c + a<sup>2\*</sup>c\*x<sup>2</sup>]\*ArcTan[a\*x]<sup>2</sup>(3/2)), x]

#### 3.1023.  $\int \frac{1}{x^2 \sqrt{c+a^2cx^2}\arctan(ax)^{3/2}}\,dx$

# **3.1023.3 Rubi [N/A]**

Not integrable

Time  $= 0.25$  (sec), antiderivative size  $= 26$ , normalized size of antiderivative  $= 1.00$ , number of steps used = 1, number of rules used = 0,  $\frac{\text{number of rules}}{\text{integral size}}$  = 0.000, Rules used = {5560}

Below are the steps used by Rubi to obtain the solution. The rule number used for the transformation is given above next to the arrow. The rules definitions used are listed below.

$$
\int \frac{1}{x^2 \arctan(ax)^{3/2} \sqrt{a^2cx^2 + c}} dx
$$

$$
\int \frac{1}{x^2 \arctan(ax)^{3/2} \sqrt{a^2cx^2 + c}} dx
$$

✝ ✆

✞ ☎

 $\left($   $\left($   $\right)$   $\left($   $\left($   $\right)$   $\left($   $\left($   $\right)$   $\left($   $\left($   $\right)$   $\left($   $\left($   $\right)$   $\left($   $\left($   $\right)$   $\left($   $\left($   $\right)$   $\left($   $\left($   $\right)$   $\left($   $\left($   $\right)$   $\left($   $\left($   $\right)$   $\left($   $\left($   $\right)$   $\left($   $\left($   $\right)$   $\left($ 

input <mark>Int[1/(x^2\*Sqrt[c + a^2\*c\*x^2]\*ArcTan[a\*x]^(3/2)),x]</mark> ✞ ☎

output \$Aborted

#### **3.1023.3.1 Defintions of rubi rules used**

rule 5560 <mark>Int[((a\_.) + ArcTan[(c\_.)\*(x\_)]\*(b\_.))^(p\_.)\*(u\_.), x\_Symbol] :> Unintegrab</mark> ✞ ☎ le[u\*(a + b\*ArcTan[c\*x])^p, x] /; FreeQ[{a, b, c, p}, x] && (EqQ[u, 1] || M  $atchQ[u, ((d_{-}.)+(e_{-}.)*x)^{(q_{-}.)}$  /; FreeQ[{d, e, q}, x]] || MatchQ[u, ((f\_.  $(\ast x)^{m}(\mathfrak{m}_{-}.)*((d_{-}.) + (e_{-}.)*x)^{m}(\mathfrak{q}_{-}.))$  /; FreeQ[{d, e, f, m, q}, x]] || MatchQ[ u,  $((d_-) + (e_.) * x^2)^(q_.)$  /; FreeQ[{d, e, q}, x]] || MatchQ[u,  $((f_.) * x)$  $\hat{m}(m_.,)*(d_.,) + (e_.,)*x^2)^{(q_.,)}$  /; FreeQ[{d, e, f, m, q}, x]]) ✝ ✆

## <span id="page-6708-0"></span>**3.1023.4 Maple [N/A] (verified)**

Not integrable

Time  $= 2.78$  (sec), antiderivative size  $= 22$ , normalized size of antiderivative  $= 0.85$ 

$$
\int \frac{1}{x^2 \arctan \left( a x \right)^{\frac{3}{2}} \sqrt{a^2 c \, x^2 + c}} d x
$$

 $\left( \begin{array}{cc} \text{ } & \text{ } \\ \text{ } & \text{ } \end{array} \right)$ 

input <mark>| int(1/x^2/arctan(a\*x)^(3/2)/(a^2\*c\*x^2+c)^(1/2),x)</mark> ✞ ☎ output <mark>| int(1/x^2/arctan(a\*x)^(3/2)/(a^2\*c\*x^2+c)^(1/2),x)</mark> ✞ ☎

# **3.1023.5 Fricas [F(-2)]**

Exception generated.

$$
\int \frac{1}{x^2 \sqrt{c + a^2 c x^2} \arctan(ax)^{3/2}} dx = \text{Exception raised: TypeError}
$$

 $\left($   $\left($   $\right)$   $\left($   $\left($   $\right)$   $\left($   $\left($   $\right)$   $\left($   $\left($   $\right)$   $\left($   $\left($   $\right)$   $\left($   $\left($   $\right)$   $\left($   $\left($   $\right)$   $\left($   $\left($   $\right)$   $\left($   $\left($   $\right)$   $\left($   $\left($   $\right)$   $\left($   $\left($   $\right)$   $\left($   $\left($   $\right)$   $\left($ 

✞ ☎

<span id="page-6709-1"></span>✝ ✆

<span id="page-6709-0"></span> $\left( \begin{array}{cc} \text{ } & \text{ } \\ \text{ } & \text{ } \end{array} \right)$ 

input <mark>integrate(1/x^2/arctan(a\*x)^(3/2)/(a^2\*c\*x^2+c)^(1/2),x, algorithm="fricas</mark> ✞ ☎ ")

output <mark>Exception raised: TypeError >> Error detected within library code: inte</mark> grate: implementation incomplete (constant residues)

# **3.1023.6 Sympy [N/A]**

Not integrable

Time  $= 41.89$  (sec), antiderivative size  $= 27$ , normalized size of antiderivative  $= 1.04$ 

$$
\int \frac{1}{x^2 \sqrt{c + a^2 c x^2} \arctan(ax)^{3/2}} dx = \int \frac{1}{x^2 \sqrt{c (a^2 x^2 + 1)} \atan^{\frac{3}{2}} (ax)} dx
$$

✝ ✆

✞ ☎

<span id="page-6709-2"></span>✝ ✆

input <mark>integrate(1/x\*\*2/atan(a\*x)\*\*(3/2)/(a\*\*2\*c\*x\*\*2+c)\*\*(1/2),x)</mark> ✞ ☎

output <mark>Integral(1/(x\*\*2\*sqrt(c\*(a\*\*2\*x\*\*2 + 1))\*atan(a\*x)\*\*(3/2)), x)</mark>

# **3.1023.7 Maxima [F(-2)]**

Exception generated.

$$
\int \frac{1}{x^2 \sqrt{c + a^2 c x^2} \arctan(ax)^{3/2}} dx = \text{Exception raised: RuntimeError}
$$

input <mark>integrate(1/x^2/arctan(a\*x)^(3/2)/(a^2\*c\*x^2+c)^(1/2),x, algorithm="maxima</mark> ")

✞ ☎

✝ ✆

✞ ☎

<span id="page-6710-0"></span> $\left( \begin{array}{cc} \bullet & \bullet & \bullet \\ \bullet & \bullet & \bullet \end{array} \right)$ 

output <mark>Exception raised: RuntimeError >> ECL says: expt: undefined: 0 to a negati</mark> ve exponent.

### **3.1023.8 Giac [N/A]**

Not integrable

Time  $= 99.66$  (sec), antiderivative size  $= 3$ , normalized size of antiderivative  $= 0.12$ 

$$
\int \frac{1}{x^2 \sqrt{c+a^2cx^2}\arctan (ax)^{3/2}}\, dx = \int \frac{1}{\sqrt{a^2cx^2 + cx^2}\arctan (ax)^{\frac{3}{2}}} \, dx
$$

✞ ☎

✝ ✆

✞ ☎

<span id="page-6710-1"></span>✝ ✆

input <mark>integrate(1/x^2/arctan(a\*x)^(3/2)/(a^2\*c\*x^2+c)^(1/2),x, algorithm="giac")</mark>

output <mark>sage0\*x</mark>

# **3.1023.9 Mupad [N/A]**

Not integrable

Time  $= 0.37$  (sec), antiderivative size  $= 24$ , normalized size of antiderivative  $= 0.92$ 

$$
\int \frac{1}{x^2 \sqrt{c + a^2 c x^2} \arctan(ax)^{3/2}} dx = \int \frac{1}{x^2 \operatorname{atan} (ax)^{3/2} \sqrt{c a^2 x^2 + c}} dx
$$

 $\left($   $\left($   $\right)$   $\left($   $\left($   $\right)$   $\left($   $\left($   $\right)$   $\left($   $\left($   $\right)$   $\left($   $\left($   $\right)$   $\left($   $\left($   $\right)$   $\left($   $\left($   $\right)$   $\left($   $\left($   $\right)$   $\left($   $\left($   $\right)$   $\left($   $\left($   $\right)$   $\left($   $\left($   $\right)$   $\left($   $\left($   $\right)$   $\left($ 

✞ ☎

✝ ✆

input <mark>int(1/(x^2\*atan(a\*x)^(3/2)\*(c + a^2\*c\*x^2)^(1/2)),x)</mark> ✞ ☎

output <mark>int(1/(x^2\*atan(a\*x)^(3/2)\*(c + a^2\*c\*x^2)^(1/2)), x)</mark>

#### 3.1023. R 1  $\frac{1}{x^2\sqrt{c+a^2cx^2}\arctan(ax)^{3/2}}\,dx$

**3.1024** 
$$
\int \frac{x^m}{(c+a^2cx^2)^{3/2}\arctan(ax)^{3/2}} dx
$$

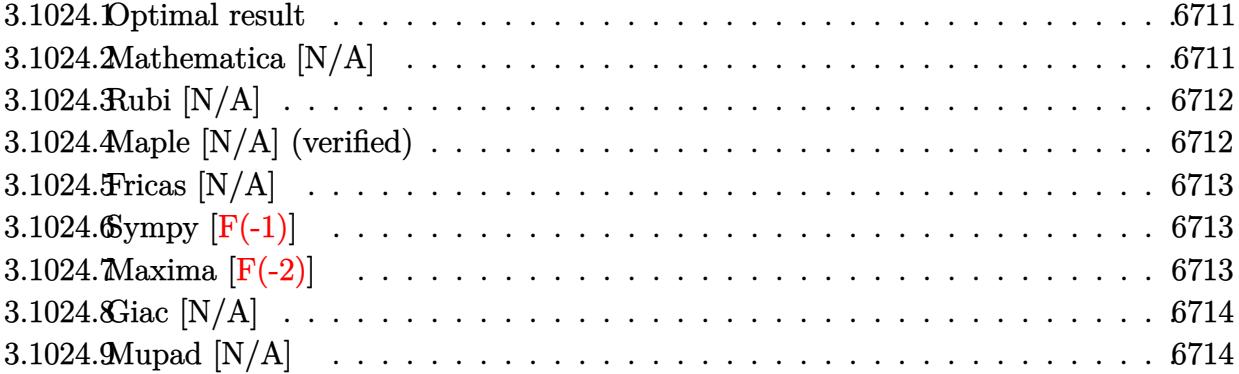

#### <span id="page-6711-0"></span>3.1024.1 Optimal result

Integrand size  $= 26$ , antiderivative size  $= 26$ 

$$
\int \frac{x^m}{(c+a^2cx^2)^{3/2}\arctan (ax)^{3/2}}\,dx = \text{Int}\left(\frac{x^m}{(c+a^2cx^2)^{3/2}\arctan (ax)^{3/2}},x\right)
$$

output Unintegrable(x^m/(a^2\*c\*x^2+c)^(3/2)/arctan(a\*x)^(3/2),x)

#### <span id="page-6711-1"></span>Mathematica [N/A] 3.1024.2

Not integrable

Time =  $1.57$  (sec), antiderivative size = 28, normalized size of antiderivative =  $1.08$ 

$$
\int \frac{x^m}{(c+a^2cx^2)^{3/2}\arctan (ax)^{3/2}}\,dx = \int \frac{x^m}{(c+a^2cx^2)^{3/2}\arctan (ax)^{3/2}}\,dx
$$

 $\text{input}$  Integrate  $\text{rx}^m/((c + a^2 * c * x^2)^(3/2) * ArcTan[a * x]^(3/2)), x$ 

<span id="page-6711-2"></span>output Integrate  $[x^m/((c + a^2 * c * x^2)^(3/2) * ArcTan[a * x] (3/2)), x]$ 

## **3.1024.3 Rubi [N/A]**

Not integrable

Time  $= 0.26$  (sec), antiderivative size  $= 26$ , normalized size of antiderivative  $= 1.00$ , number of steps used = 1, number of rules used = 0,  $\frac{\text{number of rules}}{\text{integral size}}$  = 0.000, Rules used = {5560}

Below are the steps used by Rubi to obtain the solution. The rule number used for the transformation is given above next to the arrow. The rules definitions used are listed below.

$$
\int \frac{x^m}{\arctan(ax)^{3/2} (a^2cx^2 + c)^{3/2}} dx
$$

$$
\int \frac{x^m}{\arctan(ax)^{3/2} (a^2cx^2 + c)^{3/2}} dx
$$

✝ ✆

✞ ☎

 $\left($   $\left($   $\right)$   $\left($   $\left($   $\right)$   $\left($   $\left($   $\right)$   $\left($   $\left($   $\right)$   $\left($   $\left($   $\right)$   $\left($   $\left($   $\right)$   $\left($   $\left($   $\right)$   $\left($   $\left($   $\right)$   $\left($   $\left($   $\right)$   $\left($   $\left($   $\right)$   $\left($   $\left($   $\right)$   $\left($   $\left($   $\right)$   $\left($ 

✞ ☎

input <mark>Int[x^m/((c + a^2\*c\*x^2)^(3/2)\*ArcTan[a\*x]^(3/2)),x]</mark> ✞ ☎

output \$Aborted

#### **3.1024.3.1 Defintions of rubi rules used**

rule 5560 <mark>Int[((a\_.) + ArcTan[(c\_.)\*(x\_)]\*(b\_.))^(p\_.)\*(u\_.), x\_Symbol] :> Unintegrab</mark> le[u\*(a + b\*ArcTan[c\*x])^p, x] /; FreeQ[{a, b, c, p}, x] && (EqQ[u, 1] || M  $atchQ[u, ((d_{-}.)+(e_{-}.)*x)^{(q_{-}.)}$ ; FreeQ[{d, e, q}, x]] || MatchQ[u, ((f\_.  $(\ast x)^{m}(\mathfrak{m}_-.)*(d_-.) + (e_-.)*\mathfrak{x})^{\wedge}(q_-.)$  /; FreeQ[{d, e, f, m, q}, x]] || MatchQ[ u,  $((d_*) + (e_*) * x^2)^{(d_*)}$  /; FreeQ[{d, e, q}, x]] || MatchQ[u,  $((f_*)*x)$  $\hat{m}(m_-,)*((d_-,) + (e_-,)*x^2)^{(q_-,)}$  /; FreeQ[{d, e, f, m, q}, x]]) ✝ ✆

## <span id="page-6712-0"></span>**3.1024.4 Maple [N/A] (verified)**

Not integrable

Time  $= 6.88$  (sec), antiderivative size  $= 22$ , normalized size of antiderivative  $= 0.85$ 

$$
\int \frac{x^m}{\left(a^2 c \, x^2 + c\right)^{\frac{3}{2}} \arctan \left(ax\right)^{\frac{3}{2}}} dx
$$

 $\left($   $\left($   $\right)$   $\left($   $\left($   $\right)$   $\left($   $\left($   $\right)$   $\left($   $\left($   $\right)$   $\left($   $\left($   $\right)$   $\left($   $\left($   $\right)$   $\left($   $\left($   $\right)$   $\left($   $\left($   $\right)$   $\left($   $\left($   $\right)$   $\left($   $\left($   $\right)$   $\left($   $\left($   $\right)$   $\left($   $\left($   $\right)$   $\left($ 

input <mark>int(x^m/(a^2\*c\*x^2+c)^(3/2)/arctan(a\*x)^(3/2),x)</mark> ✞ ☎

#### 3.1024. R *x<sup>m</sup>*  $\frac{x^m}{(c+a^2cx^2)^{3/2}\arctan(ax)^{3/2}}\,dx$

output <mark>int(x^m/(a^2\*c\*x^2+c)^(3/2)/arctan(a\*x)^(3/2),x)</mark> ✞ ☎

# **3.1024.5 Fricas [N/A]**

Not integrable

Time  $= 0.27$  (sec), antiderivative size  $= 51$ , normalized size of antiderivative  $= 1.96$ 

$$
\int \frac{x^m}{(c+a^2cx^2)^{3/2}\arctan (ax)^{3/2}}\,dx = \int \frac{x^m}{(a^2cx^2+c)^{\frac{3}{2}}\arctan (ax)^{\frac{3}{2}}}dx
$$

✞ ☎

✝ ✆

✞ ☎

<span id="page-6713-1"></span> $\left($   $\left($   $\right)$   $\left($   $\left($   $\right)$   $\left($   $\left($   $\right)$   $\left($   $\left($   $\right)$   $\left($   $\left($   $\right)$   $\left($   $\left($   $\right)$   $\left($   $\left($   $\right)$   $\left($   $\left($   $\right)$   $\left($   $\left($   $\right)$   $\left($   $\left($   $\right)$   $\left($   $\left($   $\right)$   $\left($   $\left($   $\right)$   $\left($ 

<span id="page-6713-0"></span> $\left( \begin{array}{cc} \text{ } & \text{ } \\ \text{ } & \text{ } \end{array} \right)$ 

input <mark>integrate(x^m/(a^2\*c\*x^2+c)^(3/2)/arctan(a\*x)^(3/2),x, algorithm="fricas")</mark>

output <mark>| integral(sqrt(a^2\*c\*x^2 + c)\*x^m/((a^4\*c^2\*x^4 + 2\*a^2\*c^2\*x^2 + c^2)\*arct</mark>  $an(a*x)^(3/2))$ , x)

# **3.1024.6 Sympy [F(-1)]**

Timed out.

$$
\int \frac{x^m}{(c+a^2cx^2)^{3/2}\arctan (ax)^{3/2}}\,dx = \hbox{Timed out}
$$

✞ ☎

✝ ✆

✞ ☎

<span id="page-6713-2"></span>✝ ✆

input <mark>integrate(x\*\*m/(a\*\*2\*c\*x\*\*2+c)\*\*(3/2)/atan(a\*x)\*\*(3/2),x)</mark>

output <mark>Timed out</mark>

# **3.1024.7 Maxima [F(-2)]**

Exception generated.

$$
\int \frac{x^m}{(c+a^2cx^2)^{3/2}\arctan(ax)^{3/2}} dx = \text{Exception raised: RuntimeError}
$$

✞ ☎

✝ ✆

✞ ☎

<span id="page-6713-3"></span>✝ ✆

input <mark>integrate(x^m/(a^2\*c\*x^2+c)^(3/2)/arctan(a\*x)^(3/2),x, algorithm="maxima")</mark>

output <mark>Exception raised: RuntimeError >> ECL says: expt: undefined: 0 to a negati</mark> ve exponent.

3.1024. 
$$
\int \frac{1}{(c+c)^2} \, dx
$$

*x<sup>m</sup>*  $\frac{x^m}{(c+a^2cx^2)^{3/2}\arctan(ax)^{3/2}}\,dx$ 

# **3.1024.8 Giac [N/A]**

Not integrable

Time  $= 89.68$  (sec), antiderivative size  $= 3$ , normalized size of antiderivative  $= 0.12$ 

$$
\int \frac{x^m}{(c+a^2cx^2)^{3/2}\arctan (ax)^{3/2}}\,dx = \int \frac{x^m}{(a^2cx^2+c)^{\frac{3}{2}}\arctan (ax)^{\frac{3}{2}}}dx
$$

✞ ☎

✝ ✆

✞ ☎

<span id="page-6714-0"></span> $\left($   $\left($   $\right)$   $\left($   $\left($   $\right)$   $\left($   $\left($   $\right)$   $\left($   $\left($   $\right)$   $\left($   $\left($   $\right)$   $\left($   $\left($   $\right)$   $\left($   $\left($   $\right)$   $\left($   $\left($   $\right)$   $\left($   $\left($   $\right)$   $\left($   $\left($   $\right)$   $\left($   $\left($   $\right)$   $\left($   $\left($   $\right)$   $\left($ 

input <mark>integrate(x^m/(a^2\*c\*x^2+c)^(3/2)/arctan(a\*x)^(3/2),x, algorithm="giac")</mark>

output <mark>sage0\*x</mark>

# **3.1024.9 Mupad [N/A]**

Not integrable

Time  $= 0.38$  (sec), antiderivative size  $= 24$ , normalized size of antiderivative  $= 0.92$ 

$$
\int \frac{x^m}{(c+a^2cx^2)^{3/2}\arctan(ax)^{3/2}} dx = \int \frac{x^m}{\operatorname{atan}(a x)^{3/2}(c a^2 x^2 + c)^{3/2}} dx
$$

 $\left($   $\left($   $\right)$   $\left($   $\left($   $\right)$   $\left($   $\left($   $\right)$   $\left($   $\left($   $\right)$   $\left($   $\left($   $\right)$   $\left($   $\left($   $\right)$   $\left($   $\left($   $\right)$   $\left($   $\left($   $\right)$   $\left($   $\left($   $\right)$   $\left($   $\left($   $\right)$   $\left($   $\left($   $\right)$   $\left($   $\left($   $\right)$   $\left($ 

✞ ☎

✝ ✆

input <mark>int(x^m/(atan(a\*x)^(3/2)\*(c + a^2\*c\*x^2)^(3/2)),x)</mark> ✞ ☎

output <mark>int(x^m/(atan(a\*x)^(3/2)\*(c + a^2\*c\*x^2)^(3/2)), x)</mark>

**3.1025** 
$$
\int \frac{x^3}{(c+a^2cx^2)^{3/2}\arctan(ax)^{3/2}} dx
$$

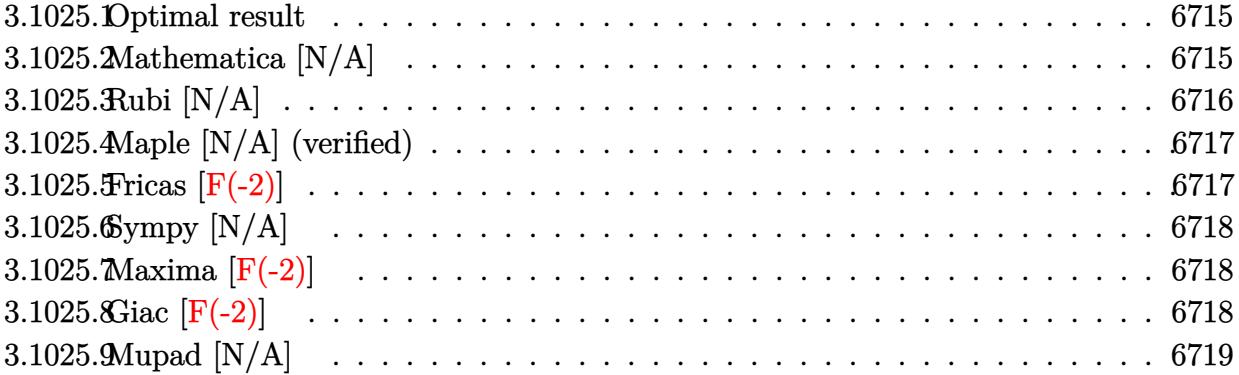

#### <span id="page-6715-0"></span>**Optimal result** 3.1025.1

Integrand size  $= 26$ , antiderivative size  $= 26$ 

$$
\int \frac{x^3}{(c+a^2cx^2)^{3/2}\arctan(ax)^{3/2}} dx = -\frac{2x^3}{ac\sqrt{c+a^2cx^2}\sqrt{\arctan(ax)}} + \frac{6\text{Int}\left(\frac{x^2}{(c+a^2cx^2)^{3/2}\sqrt{\arctan(ax)}}, x\right)}{a} + 4a\text{Int}\left(\frac{x^4}{(c+a^2cx^2)^{3/2}\sqrt{\arctan(ax)}}, x\right)
$$

output -2\*x<sup>-3</sup>/a/c/(a<sup>-2\*c\*x-2+c)<sup>-</sup>(1/2)/arctan(a\*x)<sup>-</sup>(1/2)+6\*Unintegrable(x<sup>-2</sup>/(a<sup>-2\*c</sup></sup> \*x^2+c)^(3/2)/arctan(a\*x)^(1/2),x)/a+4\*a\*Unintegrable(x^4/(a^2\*c\*x^2+c)^(3  $(2)/\arctan(axx)^{(1/2)},x)$ 

#### <span id="page-6715-1"></span>Mathematica [N/A] 3.1025.2

Not integrable

Time =  $6.17$  (sec), antiderivative size = 28, normalized size of antiderivative = 1.08

$$
\int \frac{x^3}{(c+a^2cx^2)^{3/2}\arctan(ax)^{3/2}}\,dx = \int \frac{x^3}{(c+a^2cx^2)^{3/2}\arctan(ax)^{3/2}}\,dx
$$

input  $\frac{1}{\pi}$  Integrate  $\frac{x^3}{(c + a^2 * c * x^2)^{(3/2) * ArcTan[a * x]}(3/2), x}$ 

output  $\frac{1}{\pi}$  Integrate  $\frac{x^3}{(c + a^2 \cdot x^2)^{(3/2)}}$  ArcTan  $\frac{1}{a^2 x}$  (3/2), x

<span id="page-6715-2"></span> $\int \frac{x^3}{(c+a^2cx^2)^{3/2} \arctan (ax)^{3/2}} dx$ 3.1025.

# **3.1025.3 Rubi [N/A]**

Not integrable

Time  $= 0.55$  (sec), antiderivative size  $= 26$ , normalized size of antiderivative  $= 1.00$ , number of steps used = 2, number of rules used = 0,  $\frac{\text{number of rules}}{\text{integral size}}$  = 0.000, Rules used = {5503, 5560}

Below are the steps used by Rubi to obtain the solution. The rule number used for the transformation is given above next to the arrow. The rules definitions used are listed below.

$$
\int \frac{x^3}{\arctan(ax)^{3/2} (a^2cx^2 + c)^{3/2}} dx
$$
  
 
$$
\int 5503
$$

$$
\frac{6 \int \frac{x^2}{(a^2cx^2+c)^{3/2}\sqrt{\arctan(ax)}}dx}{a} + 4a \int \frac{x^4}{(a^2cx^2+c)^{3/2}\sqrt{\arctan(ax)}}dx - \frac{2x^3}{ac\sqrt{\arctan(ax)}\sqrt{a^2cx^2+c}}
$$
  
\n5560

$$
\frac{6 \int \frac{x^2}{(a^2cx^2+c)^{3/2}\sqrt{\arctan(ax)}}dx}{a} + 4a \int \frac{x^4}{(a^2cx^2+c)^{3/2}\sqrt{\arctan(ax)}}dx - \frac{2x^3}{ac\sqrt{\arctan(ax)}\sqrt{a^2cx^2+c}}
$$

 $\left($   $\left($   $\right)$   $\left($   $\left($   $\right)$   $\left($   $\right)$   $\left($   $\left($   $\right)$   $\left($   $\left($   $\right)$   $\left($   $\left($   $\right)$   $\left($   $\right)$   $\left($   $\left($   $\right)$   $\left($   $\left($   $\right)$   $\left($   $\left($   $\right)$   $\left($   $\left($   $\right)$   $\left($   $\left($   $\right)$   $\left($   $\left($   $\right)$ 

✝ ✆

$$
input\left[\text{Int}\left[x^3/((c + a^2 * c * x^2)^(3/2) * ArcTan[a * x]^(3/2)), x\right]\right]
$$

output \$Aborted ✞ ☎

#### **3.1025.3.1 Defintions of rubi rules used**

rule 5503 
$$
\frac{\text{Int}[((a_{-.}) + \text{Arctan}[(c_{-.})*(x_{-})]*(b_{-.}))^{(p_{-.})*(x_{-})^(m_{-.})*(d_{-}) + (e_{-.}*(x_{-})^{(p_{-.})*(x_{-})^2}]}{2)^{(q_{-})}, x_{-3ymbol} : 3 \text{im}[x^m*(d + e*x^2)^{(q_{+1})*(a + b*Arctan[c*x])^{(p_{+1})*(a + b*Arctan[c*x])^{(p_{+1})*(b + e*x^2)^{q*(a + b*Arctan[c*x])^{(p_{+1})}, x], x] - \text{Simp}[m/(b*c*(p + 1))]
$$
  
Int[x^(m + 1)\*(d + e\*x^2)^q\*(a + b\*Arctan[c\*x])^{(p\_{+1})}, x], x] - \text{Simp}[m/(b\*c\*(p + 1))]  
Int[x^(m - 1)\*(d + e\*x^2)^q\*(a + b\*Arctan[c\*x])^{(p\_{+1})}, x], x]) /; F  
reeQ[[a, b, c, d, e, m], x] && EqQ[e, c^2\*d] && IntegerQ[m] && LtQ[q, -1] && LtQ[p, -1] && NeQ[m + 2\*q + 2, 0]

rule 5560 <mark>Int[((a\_.) + ArcTan[(c\_.)\*(x\_)]\*(b\_.))^(p\_.)\*(u\_.), x\_Symbol] :> Unintegrab</mark>  $le[u*(a + b*ArcTan[c*x])^p, x]$  /; FreeQ[{a, b, c, p}, x] && (EqQ[u, 1] || M  $atchQ[u, ((d_{-}.)+(e_{-}.)*x)^{(q_{-}.)}$  /; FreeQ[{d, e, q}, x]] || MatchQ[u, ((f\_.  $(\ast x)^{m}(\mathfrak{m}_{-}.)*((d_{-}.) + (e_{-}.)*x)^{m}(\mathfrak{q}_{-}.))$  /; FreeQ[{d, e, f, m, q}, x]] || MatchQ[ u,  $((d_*) + (e_*) * x^2)^(q_*)$  /; FreeQ[{d, e, q}, x]] || MatchQ[u,  $((f_*) * x)$  $\hat{m}(m_.,)*(d_.,) + (e_.,)*x^2)^{(q_.,)}$  /; FreeQ[{d, e, f, m, q}, x]]) ✝ ✆

# <span id="page-6717-0"></span>**3.1025.4 Maple [N/A] (verified)**

Not integrable

Time  $= 4.56$  (sec), antiderivative size  $= 22$ , normalized size of antiderivative  $= 0.85$ 

$$
\int \frac{x^3}{\left(a^2 c \, x^2 + c\right)^{\frac{3}{2}} \arctan \left(ax\right)^{\frac{3}{2}}} dx
$$

✞ ☎

✝ ✆

<span id="page-6717-1"></span> $\left($   $\left($   $\right)$   $\left($   $\left($   $\right)$   $\left($   $\left($   $\right)$   $\left($   $\left($   $\right)$   $\left($   $\left($   $\right)$   $\left($   $\left($   $\right)$   $\left($   $\left($   $\right)$   $\left($   $\left($   $\right)$   $\left($   $\left($   $\right)$   $\left($   $\left($   $\right)$   $\left($   $\left($   $\right)$   $\left($   $\left($   $\right)$   $\left($ 

✞ ☎

input <mark>| int(x^3/(a^2\*c\*x^2+c)^(3/2)/arctan(a\*x)^(3/2),x)</mark>

output <mark>int(x^3/(a^2\*c\*x^2+c)^(3/2)/arctan(a\*x)^(3/2),x)</mark> ✞ ☎

### **3.1025.5 Fricas [F(-2)]**

Exception generated.

$$
\int \frac{x^3}{(c+a^2cx^2)^{3/2}\arctan(ax)^{3/2}} dx = \text{Exception raised: TypeError}
$$

✞ ☎

 $\left($   $\left($   $\right)$   $\left($   $\left($   $\right)$   $\left($   $\left($   $\right)$   $\left($   $\left($   $\right)$   $\left($   $\left($   $\right)$   $\left($   $\left($   $\right)$   $\left($   $\left($   $\right)$   $\left($   $\left($   $\right)$   $\left($   $\left($   $\right)$   $\left($   $\left($   $\right)$   $\left($   $\left($   $\right)$   $\left($   $\left($   $\right)$   $\left($ 

✞ ☎

<span id="page-6717-2"></span>✝ ✆

input <mark>integrate(x^3/(a^2\*c\*x^2+c)^(3/2)/arctan(a\*x)^(3/2),x, algorithm="fricas")</mark>

output <mark>Exception raised: TypeError >> Error detected within library code: inte</mark> grate: implementation incomplete (constant residues)

# **3.1025.6 Sympy [N/A]**

Not integrable

Time  $= 32.94$  (sec), antiderivative size  $= 26$ , normalized size of antiderivative  $= 1.00$ 

$$
\int \frac{x^3}{(c+a^2cx^2)^{3/2}\arctan (ax)^{3/2}}\,dx = \int \frac{x^3}{(c\,(a^2x^2+1))^{\frac{3}{2}}\,\mathrm{atan}^{\frac{3}{2}}\,(ax)}\,dx
$$

✞ ☎

 $\left($   $\left($   $\right)$   $\left($   $\left($   $\right)$   $\left($   $\left($   $\right)$   $\left($   $\left($   $\right)$   $\left($   $\left($   $\right)$   $\left($   $\left($   $\right)$   $\left($   $\left($   $\right)$   $\left($   $\left($   $\right)$   $\left($   $\left($   $\right)$   $\left($   $\left($   $\right)$   $\left($   $\left($   $\right)$   $\left($   $\left($   $\right)$   $\left($ 

✞ ☎

<span id="page-6718-0"></span>✝ ✆

input <mark>integrate(x\*\*3/(a\*\*2\*c\*x\*\*2+c)\*\*(3/2)/atan(a\*x)\*\*(3/2),x)</mark>

output <mark>Integral(x\*\*3/((c\*(a\*\*2\*x\*\*2 + 1))\*\*(3/2)\*atan(a\*x)\*\*(3/2)), x)</mark>

# **3.1025.7 Maxima [F(-2)]**

Exception generated.

$$
\int \frac{x^3}{(c+a^2cx^2)^{3/2}\arctan (ax)^{3/2}}\,dx = \text{Exception raised: RuntimeError}
$$

✞ ☎

 $\left($   $\left($   $\right)$   $\left($   $\left($   $\right)$   $\left($   $\left($   $\right)$   $\left($   $\left($   $\right)$   $\left($   $\left($   $\right)$   $\left($   $\left($   $\right)$   $\left($   $\left($   $\right)$   $\left($   $\left($   $\right)$   $\left($   $\left($   $\right)$   $\left($   $\left($   $\right)$   $\left($   $\left($   $\right)$   $\left($   $\left($   $\right)$   $\left($ 

✞ ☎

<span id="page-6718-1"></span>✝ ✆

input <mark>integrate(x^3/(a^2\*c\*x^2+c)^(3/2)/arctan(a\*x)^(3/2),x, algorithm="maxima")</mark>

output <mark>Exception raised: RuntimeError >> ECL says: expt: undefined: 0 to a negati</mark> ve exponent.

### **3.1025.8 Giac [F(-2)]**

Exception generated.

$$
\int \frac{x^3}{(c+a^2cx^2)^{3/2}\arctan(ax)^{3/2}}\,dx = \text{Exception raised: TypeError}
$$

✞ ☎

✝ ✆

✞ ☎

<span id="page-6718-2"></span>✝ ✆

input <mark>integrate(x^3/(a^2\*c\*x^2+c)^(3/2)/arctan(a\*x)^(3/2),x, algorithm="giac")</mark>

output <mark>Exception raised: TypeError >> an error occurred running a Giac command:IN</mark> PUT:sage2:=int(sage0,sageVARx):;OUTPUT:sym2poly/r2sym(const gen & e,const index\_m & i,const vecteur & l) Error: Bad Argument Value

3.1025. 
$$
\int \frac{x^3}{(c+a^2cx^2)^{3/2}\arctan(ax)^{3/2}} dx
$$

#### 3.1025.9 Mupad  $[N/A]$

Not integrable

Time =  $0.35$  (sec), antiderivative size = 24, normalized size of antiderivative =  $0.92$ 

$$
\int \frac{x^3}{(c+a^2cx^2)^{3/2}\arctan(ax)^{3/2}}\,dx = \int \frac{x^3}{\operatorname{atan}(a\,x)^{3/2}\,(c\,a^2\,x^2+c)^{3/2}}\,dx
$$

input  $\frac{\text{int}(x^3/(\text{atan}(a*x)^(3/2)*(c + a^2*x^2)^(3/2)),x)}{\text{int}(x^3/2)}$ 

output  $\int \int \int (x^3/(\text{atan}(a*x)^(3/2)*(c + a^2*x^2)^(3/2)), x)$ 

**3.1026** 
$$
\int \frac{x^2}{(c+a^2cx^2)^{3/2}\arctan(ax)^{3/2}} dx
$$

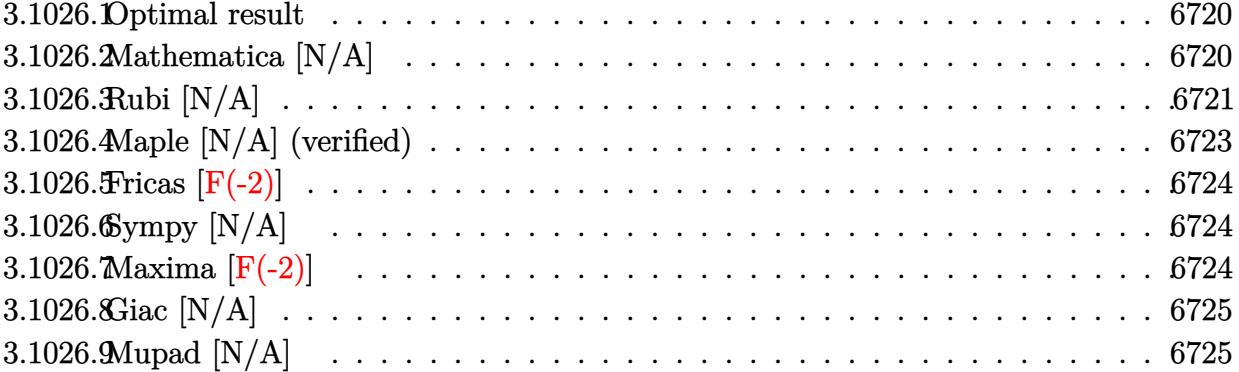

#### <span id="page-6720-0"></span>Optimal result 3.1026.1

Integrand size  $= 26$ , antiderivative size  $= 26$ 

$$
\int \frac{x^2}{\left(c+a^2cx^2\right)^{3/2}\arctan(ax)^{3/2}} dx = -\frac{2x^2}{ac\sqrt{c+a^2cx^2}\sqrt{\arctan(ax)}}
$$

$$
+\frac{4\sqrt{2\pi}\sqrt{1+a^2x^2}\text{ FresnelS}\left(\sqrt{\frac{2}{\pi}}\sqrt{\arctan(ax)}\right)}{a^3c\sqrt{c+a^2cx^2}}
$$

$$
+2a\text{Int}\left(\frac{x^3}{\left(c+a^2cx^2\right)^{3/2}\sqrt{\arctan(ax)}},x\right)
$$

output 4\*FresnelS(2^(1/2)/Pi^(1/2)\*arctan(a\*x)^(1/2))\*2^(1/2)\*Pi^(1/2)\*(a^2\*x^2+1  $\frac{1}{(1/2)}$  a^3/c/(a^2\*c\*x^2+c)^(1/2)-2\*x^2/a/c/(a^2\*c\*x^2+c)^(1/2)/arctan(a\*x  $\binom{(1/2)+2*a*Unitegrable(x^3/(a^2*c*x^2+c)^(3/2)/arctan(a*x)^(1/2),x)}$ 

#### <span id="page-6720-1"></span>3.1026.2 Mathematica [N/A]

Not integrable

Time = 3.66 (sec), antiderivative size = 28, normalized size of antiderivative =  $1.08$ 

$$
\int \frac{x^2}{(c+a^2cx^2)^{3/2}\arctan(ax)^{3/2}} dx = \int \frac{x^2}{(c+a^2cx^2)^{3/2}\arctan(ax)^{3/2}} dx
$$

input Integrate[x^2/((c + a^2\*c\*x^2)^(3/2)\*ArcTan[a\*x]^(3/2)),x]

output <mark>Integrate[x^2/((c + a^2\*c\*x^2)^(3/2)\*ArcTan[a\*x]^(3/2)), x]</mark>

# **3.1026.3 Rubi [N/A]**

#### Not integrable

Time  $= 1.34$  (sec), antiderivative size  $= 26$ , normalized size of antiderivative  $= 1.00$ , number of steps used = 8, number of rules used = 0,  $\frac{\text{number of rules}}{\text{integral size}}$  = 0.000, Rules used = {5503, 5506, 5505, 3042, 3786, 3832, 5560}

✞ ☎

 $\left($   $\left($   $\right)$   $\left($   $\left($   $\right)$   $\left($   $\left($   $\right)$   $\left($   $\left($   $\right)$   $\left($   $\left($   $\right)$   $\left($   $\left($   $\right)$   $\left($   $\left($   $\right)$   $\left($   $\left($   $\right)$   $\left($   $\left($   $\right)$   $\left($   $\left($   $\right)$   $\left($   $\left($   $\right)$   $\left($   $\left($   $\right)$   $\left($ 

✞ ☎

<span id="page-6721-0"></span>✝ ✆

Below are the steps used by Rubi to obtain the solution. The rule number used for the transformation is given above next to the arrow. The rules definitions used are listed below.

$$
\int \frac{x^2}{\arctan(ax)^{3/2}(a^2cx^2+c)^{3/2}} dx
$$
\n
$$
\int \frac{x^3}{5503}
$$
\n
$$
\int \frac{x^3}{(a^2cx^2+c)^{3/2}\sqrt{\arctan(ax)}} dx
$$
\n
$$
\int \frac{x^3}{5503}
$$
\n
$$
\int \frac{x^3}{(a^2cx^2+c)^{3/2}\sqrt{\arctan(ax)}} dx - \frac{2x^2}{ac\sqrt{\arctan(ax)}\sqrt{a^2cx^2+c}}
$$
\n
$$
\int \frac{5506}{5506}
$$
\n
$$
\frac{4\sqrt{a^2x^2+1}\int \frac{x}{(a^2x^2+1)^{3/2}\sqrt{\arctan(ax)}} dx}{ac\sqrt{a^2cx^2+c}} + 2a \int \frac{x^3}{(a^2cx^2+c)^{3/2}\sqrt{\arctan(ax)}} dx - \frac{2x^2}{ac\sqrt{\arctan(ax)}\sqrt{a^2cx^2+c}}
$$
\n
$$
\int \frac{2x^2}{5505}
$$
\n
$$
2a \int \frac{x^3}{(a^2cx^2+c)^{3/2}\sqrt{\arctan(ax)}} dx + \frac{4\sqrt{a^2x^2+1}\int \frac{ax}{\sqrt{a^2x^2+1}\sqrt{\arctan(ax)}} dx dx}{a^3c\sqrt{a^2cx^2+c}}
$$
\n
$$
\int \frac{2x^2}{ac\sqrt{\arctan(ax)}\sqrt{a^2cx^2+c}}
$$
\n
$$
\int \frac{3042}{3042}
$$
\n
$$
2a \int \frac{x^3}{(a^2cx^2+c)^{3/2}\sqrt{\arctan(ax)}} dx + \frac{4\sqrt{a^2x^2+1}\int \frac{\sin(\arctan(ax))}{\sqrt{\arctan(ax)}} dx dx dx}{a^3c\sqrt{a^2cx^2+c}}
$$

$$
\int \frac{x^3}{(a^2cx^2+c)^{3/2}} \frac{x^3}{\sqrt{\arctan(ax)}} dx + \frac{8\sqrt{a^2x^2+1} \int \frac{ax}{\sqrt{a^2x^2+1}} d\sqrt{\arctan(ax)}}{a^3c\sqrt{a^2cx^2+c}}
$$
  

$$
= \frac{2x^2}{ac\sqrt{\arctan(ax)}\sqrt{a^2cx^2+c}}
$$
  

$$
\int \frac{x^3}{(a^2cx^2+c)^{3/2} \sqrt{\arctan(ax)}} dx - \frac{2x^2}{ac\sqrt{\arctan(ax)}\sqrt{a^2cx^2+c}}
$$
  

$$
= \frac{4\sqrt{2\pi}\sqrt{a^2x^2+1} \text{ FresnelS}\left(\sqrt{\frac{2}{\pi}\sqrt{\arctan(ax)}}\right)}{a^3c\sqrt{a^2cx^2+c}}
$$
  

$$
= \frac{5560}{\sqrt{a^2cx^2+c^3}} - \frac{2x^2}{a^2\sqrt{\arctan(ax)}} dx
$$
  

$$
= \frac{2x^2}{\sqrt{a^2cx^2+c^3}} + \frac{2x^2}{\sqrt{a^2cx^2+c^2}} dx
$$
  

$$
= \frac{4\sqrt{2\pi}\sqrt{a^2x^2+1} \text{ FresnelS}\left(\sqrt{\frac{2}{\pi}\sqrt{\arctan(ax)}\sqrt{a^2cx^2+c}} + \frac{4\sqrt{2\pi}\sqrt{a^2x^2+1} \text{ FresnelS}\left(\sqrt{\frac{2}{\pi}\sqrt{\arctan(ax)}}\right)}{a^3c\sqrt{a^2cx^2+c}}
$$

✝ ✆

 $\left($   $\left($   $\right)$   $\left($   $\left($   $\right)$   $\left($   $\left($   $\right)$   $\left($   $\left($   $\right)$   $\left($   $\left($   $\right)$   $\left($   $\left($   $\right)$   $\left($   $\left($   $\right)$   $\left($   $\left($   $\right)$   $\left($   $\left($   $\right)$   $\left($   $\left($   $\right)$   $\left($   $\left($   $\right)$   $\left($   $\left($   $\right)$   $\left($ 

✝ ✆

✝ ✆

 $\overline{1}$ 

$$
input \left[ Int \left[ x^2 / ((c + a^2 * c * x^2)^(3/2) * ArcTan[a * x]^(3/2)), x \right] \right]
$$

output <mark>\$Aborted</mark> ✞ ☎

#### **3.1026.3.1 Defintions of rubi rules used**

rule 3042 ✞ ☎ Int[u\_, x\_Symbol] :> Int[DeactivateTrig[u, x], x] /; FunctionOfTrigOfLinear Q[u, x]

rule 3786 Int[sin[(e\_.) + (f\_.)\*(x\_)]/Sqrt[(c\_.) + (d\_.)\*(x\_)], x\_Symbol] :> Simp[2/d ✞ ☎ Subst[Int[Sin[f\*(x^2/d)], x], x, Sqrt[c + d\*x]], x] /; FreeQ[{c, d, e, f  $\}$ , x] && ComplexFreeQ[f] && EqQ[d\*e - c\*f, 0] ✝ ✆

```
rule 3832
Int[Sin[(d_.)*((e_.) + (f_.)*(x_))^2], x_Symbol] :> Simp[(Sqrt[Pi/2]/(f*Rt[
     ✞ ☎
     d, 2]))*FresnelS[Sqrt[2/Pi]*Rt[d, 2]*(e + f*x)], x] /; FreeQ[{d, e, f}, x]
```
rule 5503 <mark>Int[((a\_.) + ArcTan[(c\_.)\*(x\_)]\*(b\_.))^(p\_.)\*(x\_)^(m\_.)\*((d\_) + (e\_.)\*(x\_)^</mark> ✞ ☎ 2)^(q\_), x\_Symbol] :> Simp[x^m\*(d + e\*x^2)^(q + 1)\*((a + b\*ArcTan[c\*x])^(p + 1)/(b\*c\*d\*(p + 1))), x] + (-Simp[c\*((m + 2\*q + 2)/(b\*(p + 1))) Int[x<sup>^</sup>(m + 1)\*(d + e\*x^2)^q\*(a + b\*ArcTan[c\*x])^(p + 1), x], x] - Simp[m/(b\*c\*(p + 1)) Int[x^(m - 1)\*(d + e\*x^2)^q\*(a + b\*ArcTan[c\*x])^(p + 1), x], x]) /; F reeQ[ $\{a, b, c, d, e, m\}$ , x] && EqQ[ $e, c^2*d$ ] && IntegerQ[m] && LtQ[q, -1] & & LtQ $[p, -1]$  & NeQ $[m + 2*q + 2, 0]$ 

✝ ✆

✞ ☎

✝ ✆

✞ ☎

rule 5505 <mark>Int[((a\_.) + ArcTan[(c\_.)\*(x\_)]\*(b\_.))^(p\_.)\*(x\_)^(m\_.)\*((d\_) + (e\_.)\*(x\_)^</mark> 2)^(q\_), x\_Symbol] :> Simp[d^q/c^(m + 1) Subst[Int[(a + b\*x)^p\*(Sin[x]^m/  $Cos[x]^{(m + 2*(q + 1))}, x]$ , x,  $ArcTan[c*x]]$ , x] /; FreeQ[{a, b, c, d, e, p }, x] && EqQ[e, c<sup> $2*$ d]</sup> && IGtQ[m, 0] && ILtQ[m + 2\*q + 1, 0] && (IntegerQ[q  $]$   $|$   $|$   $GtQ[d, 0])$ 

```
rule 5506
              Int\lbrack ((a_-,) \ + \ \texttt{ArcTan}\lbrack (c_-.)*(x_-)]*(b_-))\,\,\hat{}\,\, (p_-.)*(x_-)\,\,\hat{}\,\, (m_-.)*(d_-) \ + \ (\texttt{e}_-.)*(x_-) \,\,\hat{}\,\,2)^(q_), x_Symbol] :> Simp[d^(q + 1/2)*(Sqrt[1 + c^2*x^2]/Sqrt[d + e*x^2])
                Int[x^m*(1 + c^2*x^2)^q*(a + b*ArcTan[c*x])^p, x], x] /; FreeQ[{a, b, c,
              d, e, p}, x] && EqQ[e, c^2*d] && IGtQ[m, 0] && ILtQ[m + 2*q + 1, 0] && !(I
              ntegerQ[q] || GtQ[d, 0])
             \left( \left( \right) \left( \left( \right) \left( \left( \right) \left( \left( \right) \left( \left( \right) \left( \left( \right) \left( \left( \right) \left( \left( \right) \left( \left( \right) \left( \left( \right) \left( \left( \right) \left( \left( \right) \left(
```

```
rule 5560 <mark>Int[((a_.) + ArcTan[(c_.)*(x_)]*(b_.))^(p_.)*(u_.), x_Symbol] :> Unintegrab</mark>
          ✞ ☎
           le[u*(a + b*ArcTan[c*x])^p, x] /; FreeQ[{a, b, c, p}, x] && (EqQ[u, 1] || M
           atchQ[u, ((d_{-}.)+(e_{-}.)*x)^{(q_{-}.)}; FreeQ[{d, e, q}, x]] || MatchQ[u, ((f_.
           (\ast x)^{m}(\mathfrak{m}_{-}.)*((d_{-}.) + (e_{-}.)*x)^{m}(\mathfrak{q}_{-}.)) /; FreeQ[{d, e, f, m, q}, x]] || MatchQ[
           u, ((d_{-}) + (e_{-}) * x^2)^(q_{-}) /; FreeQ[{d, e, q}, x]] || MatchQ[u, ((f_{-}) * x)\hat{m}(m_*)*(d_*) + (e_*)**2\hat{m}(q_*) /; FreeQ[{d, e, f, m, q}, x]])
          \left( \left( \right) \left( \left( \right) \left( \left( \right) \left( \left( \right) \left( \left( \right) \left( \left( \right) \left( \left( \right) \left( \left( \right) \left( \left( \right) \left( \left( \right) \left( \left( \right) \left( \left( \right) \left(
```
# <span id="page-6723-0"></span>**3.1026.4 Maple [N/A] (verified)**

Not integrable

Time  $=$  3.99 (sec), antiderivative size  $=$  22, normalized size of antiderivative  $=$  0.85

$$
\int \frac{x^2}{\left(a^2c\,x^2+c\right)^{\frac{3}{2}}\arctan\left(ax\right)^{\frac{3}{2}}}dx
$$

✝ ✆

✞ ☎

<span id="page-6723-1"></span>✝ ✆

input <mark>| int(x^2/(a^2\*c\*x^2+c)^(3/2)/arctan(a\*x)^(3/2),x)</mark> ✞ ☎

output <mark>int(x^2/(a^2\*c\*x^2+c)^(3/2)/arctan(a\*x)^(3/2),x)</mark>

3.1026.

*x* 2  $\frac{x^2}{(c+a^2cx^2)^{3/2}\arctan(ax)^{3/2}}\,dx$ 

## **3.1026.5 Fricas [F(-2)]**

Exception generated.

$$
\int \frac{x^2}{(c+a^2cx^2)^{3/2}\arctan (ax)^{3/2}}\,dx = \text{Exception raised: TypeError}
$$

✞ ☎

 $\left($   $\left($   $\right)$   $\left($   $\left($   $\right)$   $\left($   $\left($   $\right)$   $\left($   $\left($   $\right)$   $\left($   $\left($   $\right)$   $\left($   $\left($   $\right)$   $\left($   $\left($   $\right)$   $\left($   $\left($   $\right)$   $\left($   $\left($   $\right)$   $\left($   $\left($   $\right)$   $\left($   $\left($   $\right)$   $\left($   $\left($   $\right)$   $\left($ 

✞ ☎

<span id="page-6724-0"></span>✝ ✆

input <mark>integrate(x^2/(a^2\*c\*x^2+c)^(3/2)/arctan(a\*x)^(3/2),x, algorithm="fricas")</mark>

output <mark>Exception raised: TypeError >> Error detected within library code: inte</mark> grate: implementation incomplete (constant residues)

## **3.1026.6 Sympy [N/A]**

Not integrable

Time  $= 32.65$  (sec), antiderivative size  $= 26$ , normalized size of antiderivative  $= 1.00$ 

$$
\int \frac{x^2}{(c+a^2cx^2)^{3/2}\arctan (ax)^{3/2}}\,dx = \int \frac{x^2}{(c\,(a^2x^2+1))^{\frac{3}{2}}\,\mathrm{atan}^{\frac{3}{2}}\,(ax)}\,dx
$$

✞ ☎

✝ ✆

✞ ☎

<span id="page-6724-1"></span> $\left($   $\left($   $\right)$   $\left($   $\left($   $\right)$   $\left($   $\left($   $\right)$   $\left($   $\left($   $\right)$   $\left($   $\left($   $\right)$   $\left($   $\left($   $\right)$   $\left($   $\left($   $\right)$   $\left($   $\left($   $\right)$   $\left($   $\left($   $\right)$   $\left($   $\left($   $\right)$   $\left($   $\left($   $\right)$   $\left($   $\left($   $\right)$   $\left($ 

input <mark>integrate(x\*\*2/(a\*\*2\*c\*x\*\*2+c)\*\*(3/2)/atan(a\*x)\*\*(3/2),x)</mark>

output <mark>Integral(x\*\*2/((c\*(a\*\*2\*x\*\*2 + 1))\*\*(3/2)\*atan(a\*x)\*\*(3/2)), x)</mark>

## **3.1026.7 Maxima [F(-2)]**

Exception generated.

$$
\int \frac{x^2}{(c+a^2cx^2)^{3/2}\arctan(ax)^{3/2}} dx = \text{Exception raised: RuntimeError}
$$

✞ ☎

 $\left($   $\left($   $\right)$   $\left($   $\left($   $\right)$   $\left($   $\left($   $\right)$   $\left($   $\left($   $\right)$   $\left($   $\left($   $\right)$   $\left($   $\left($   $\right)$   $\left($   $\left($   $\right)$   $\left($   $\left($   $\right)$   $\left($   $\left($   $\right)$   $\left($   $\left($   $\right)$   $\left($   $\left($   $\right)$   $\left($   $\left($   $\right)$   $\left($ 

✞ ☎

<span id="page-6724-2"></span>✝ ✆

input <mark>integrate(x^2/(a^2\*c\*x^2+c)^(3/2)/arctan(a\*x)^(3/2),x, algorithm="maxima")</mark>

output <mark>Exception raised: RuntimeError >> ECL says: expt: undefined: 0 to a negati</mark> ve exponent.

3.1026. 
$$
\int \frac{x^2}{(c+a^2cx^2)^{3/2}\arctan(ax)^{3/2}} dx
$$

# **3.1026.8 Giac [N/A]**

Not integrable

Time  $= 209.27$  (sec), antiderivative size  $= 3$ , normalized size of antiderivative  $= 0.12$ 

$$
\int \frac{x^2}{(c+a^2cx^2)^{3/2}\arctan(ax)^{3/2}}\,dx = \int \frac{x^2}{(a^2cx^2+c)^{\frac{3}{2}}\arctan(ax)^{\frac{3}{2}}}dx
$$

✞ ☎

 $\left($   $\left($   $\right)$   $\left($   $\left($   $\right)$   $\left($   $\left($   $\right)$   $\left($   $\left($   $\right)$   $\left($   $\left($   $\right)$   $\left($   $\left($   $\right)$   $\left($   $\left($   $\right)$   $\left($   $\left($   $\right)$   $\left($   $\left($   $\right)$   $\left($   $\left($   $\right)$   $\left($   $\left($   $\right)$   $\left($   $\left($   $\right)$   $\left($ 

✞ ☎

<span id="page-6725-0"></span>✝ ✆

input <mark>integrate(x^2/(a^2\*c\*x^2+c)^(3/2)/arctan(a\*x)^(3/2),x, algorithm="giac")</mark>

output <mark>sage0\*x</mark>

# **3.1026.9 Mupad [N/A]**

Not integrable

Time  $= 0.37$  (sec), antiderivative size  $= 24$ , normalized size of antiderivative  $= 0.92$ 

$$
\int \frac{x^2}{(c+a^2cx^2)^{3/2}\arctan(ax)^{3/2}} dx = \int \frac{x^2}{\operatorname{atan}(a x)^{3/2}(c a^2 x^2 + c)^{3/2}} dx
$$

✞ ☎

✝ ✆

✞ ☎

 $\overline{\mathcal{A}}$   $\overline{\mathcal{A}}$   $\overline{\$ 

input <mark>int(x^2/(atan(a\*x)^(3/2)\*(c + a^2\*c\*x^2)^(3/2)),x)</mark>

output  $int(x^2/(\text{atan}(a*x)^(3/2)*(c + a^2*x^2)^(3/2)), x)$ 

**3.1027** 
$$
\int \frac{x}{(c+a^2cx^2)^{3/2}\arctan(ax)^{3/2}} dx
$$

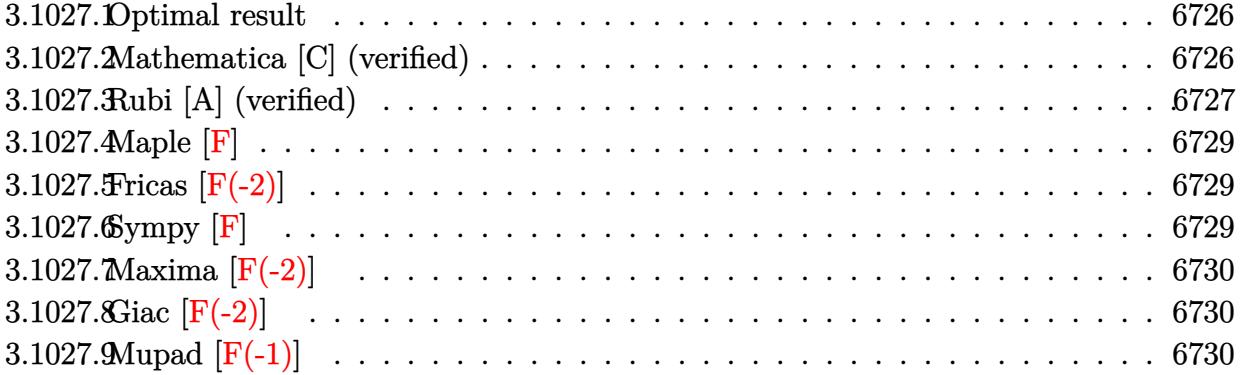

### <span id="page-6726-0"></span>**3.1027.1 Optimal result**

Integrand size  $= 24$ , antiderivative size  $= 93$ 

$$
\int \frac{x}{(c+a^2cx^2)^{3/2}\arctan(ax)^{3/2}} dx = -\frac{2x}{ac\sqrt{c+a^2cx^2}\sqrt{\arctan(ax)}}
$$

$$
+\frac{2\sqrt{2\pi}\sqrt{1+a^2x^2}\operatorname{FresnelC}\left(\sqrt{\frac{2}{\pi}}\sqrt{\arctan(ax)}\right)}{a^2c\sqrt{c+a^2cx^2}}
$$

✞ ☎

<span id="page-6726-1"></span>✝ ✆

✞ ☎

✝ ✆

output 2\*FresnelC(2^(1/2)/Pi^(1/2)\*arctan(a\*x)^(1/2))\*2^(1/2)\*Pi^(1/2)\*(a^2\*x^2+1  $)^(1/2)/a^2/c/(a^2*c*x^2+c)^(1/2)-2*x/a/c/(a^2*c*x^2+c)^(1/2)/arctan(a*x)^2$  $(1/2)$ 

# **3.1027.2 Mathematica [C] (verified)**

Result contains complex when optimal does not.

Time  $= 0.14$  (sec), antiderivative size  $= 116$ , normalized size of antiderivative  $= 1.25$ 

$$
\int \frac{x}{(c+a^2cx^2)^{3/2}\arctan (ax)^{3/2}}\,dx=\frac{-2ax-i\sqrt{1+a^2x^2}\sqrt{-i\arctan (ax)\Gamma \big(\frac{1}{2},-i\arctan (ax)\big)+i\sqrt{1+a^2x^2}}}{a^2c\sqrt{c+a^2cx^2}\sqrt{\arctan (ax)}}
$$

input <mark>Integrate[x/((c + a^2\*c\*x^2)^(3/2)\*ArcTan[a\*x]^(3/2)),x]</mark>

output (-2\*a\*x - I\*Sqrt[1 + a^2\*x^2]\*Sqrt[(-I)\*ArcTan[a\*x]]\*Gamma[1/2, (-I)\*ArcTa  $n[a*x]$ ] + I\*Sqrt[1 + a^2\*x^2]\*Sqrt[I\*ArcTan[a\*x]]\*Gamma[1/2, I\*ArcTan[a\*x] ])/(a^2\*c\*Sqrt[c + a^2\*c\*x^2]\*Sqrt[ArcTan[a\*x]])

✞ ☎

<span id="page-6727-0"></span>✝ ✆

# **3.1027.3 Rubi [A] (verified)**

 $Time = 0.54$  (sec), antiderivative size  $= 93$ , normalized size of antiderivative  $= 1.00$ , number of steps used = 7, number of rules used = 6,  $\frac{\text{number of rules}}{\text{integral size}}$  = 0.250, Rules used = {5477, 5440, 5439, 3042, 3785, 3833}

Below are the steps used by Rubi to obtain the solution. The rule number used for the transformation is given above next to the arrow. The rules definitions used are listed below.

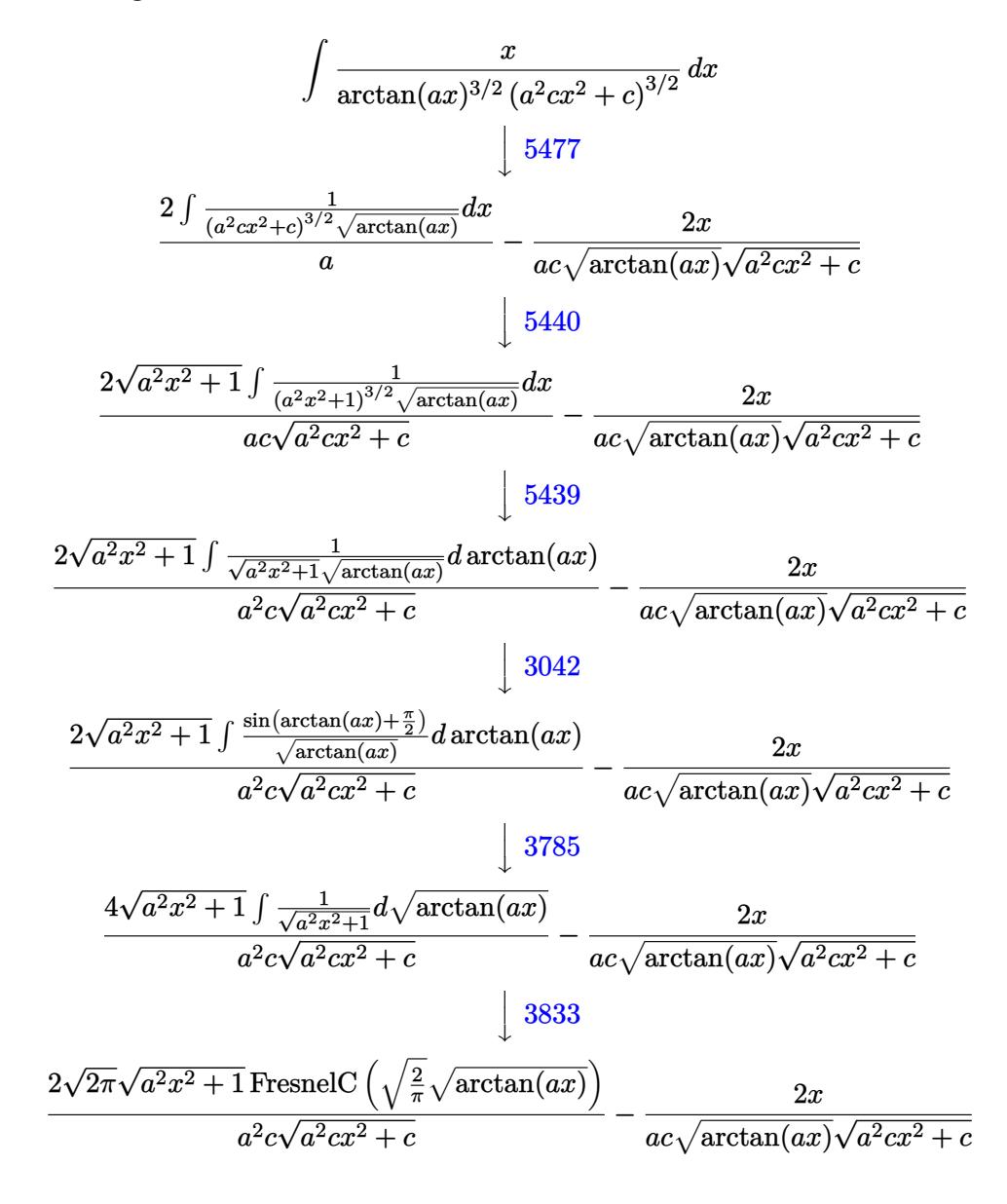

input <mark>Int[x/((c + a^2\*c\*x^2)^(3/2)\*ArcTan[a\*x]^(3/2)),x]</mark> ✞ ☎

output (-2\*x)/(a\*c\*Sqrt[c + a^2\*c\*x^2]\*Sqrt[ArcTan[a\*x]]) + (2\*Sqrt[2\*Pi]\*Sqrt[1 ✞ ☎ + a^2\*x^2]\*FresnelC[Sqrt[2/Pi]\*Sqrt[ArcTan[a\*x]]])/(a^2\*c\*Sqrt[c + a^2\*c\*x  $\hat{2}]$ )  $\left( \begin{array}{cc} \text{ } & \text{ } \\ \text{ } & \text{ } \end{array} \right)$ 

 $\left($   $\left($   $\right)$   $\left($   $\left($   $\right)$   $\left($   $\left($   $\right)$   $\left($   $\left($   $\right)$   $\left($   $\left($   $\right)$   $\left($   $\left($   $\right)$   $\left($   $\left($   $\right)$   $\left($   $\left($   $\right)$   $\left($   $\left($   $\right)$   $\left($   $\left($   $\right)$   $\left($   $\left($   $\right)$   $\left($   $\left($   $\right)$   $\left($ 

### **3.1027.3.1 Defintions of rubi rules used**

rule 3042 <mark>Int[u\_, x\_Symbol] :> Int[DeactivateTrig[u, x], x] /; FunctionOfTrigOfLinear</mark> ✞ ☎  $Q[u, x]$ ✝ ✆

rule 3785 Int[sin[Pi/2 + (e\_.) + (f\_.)\*(x\_)]/Sqrt[(c\_.) + (d\_.)\*(x\_)], x\_Symbol] :> S ✞ ☎  $\text{imp}[2/d \quad \text{Subst}[Int[\text{Cos}[f*(x^2/d)], x], x, \text{Sqrt}[c + d*x]], x]$  /; FreeQ $[{c,$ d, e, f}, x] && ComplexFreeQ[f] && EqQ[d\*e -  $c*f$ , 0] ✝ ✆

rule 3833 Int[Cos[(d\_.)\*((e\_.) + (f\_.)\*(x\_))^2], x\_Symbol] :> Simp[(Sqrt[Pi/2]/(f\*Rt[ ✞ ☎ d, 2]))\*FresnelC[Sqrt[2/Pi]\*Rt[d, 2]\*(e + f\*x)], x] /; FreeQ[{d, e, f}, x] ✝ ✆

rule 5439 <mark>Int[((a\_.) + ArcTan[(c\_.)\*(x\_)]\*(b\_.))^(p\_.)\*((d\_) + (e\_.)\*(x\_)^2)^(q\_), x\_</mark> ✞ ☎ Symbol] :> Simp[d^q/c Subst[Int[(a + b\*x)^p/Cos[x]^(2\*(q + 1)), x], x, Ar cTan[c\*x]], x] /; FreeQ[{a, b, c, d, e, p}, x] && EqQ[e, c^2\*d] && ILtQ[2\*(  $q + 1$ , 0] && (IntegerQ[q] || GtQ[d, 0])  $\left($   $\left($   $\right)$   $\left($   $\left($   $\right)$   $\left($   $\left($   $\right)$   $\left($   $\left($   $\right)$   $\left($   $\left($   $\right)$   $\left($   $\left($   $\right)$   $\left($   $\left($   $\right)$   $\left($   $\left($   $\right)$   $\left($   $\left($   $\right)$   $\left($   $\left($   $\right)$   $\left($   $\left($   $\right)$   $\left($   $\left($   $\right)$   $\left($ 

rule 5440 <mark>Int[((a\_.) + ArcTan[(c\_.)\*(x\_)]\*(b\_.))^(p\_.)\*((d\_) + (e\_.)\*(x\_)^2)^(q\_), x\_</mark> Symbol] :> Simp[d^(q + 1/2)\*(Sqrt[1 + c^2\*x^2]/Sqrt[d + e\*x^2]) Int[(1 +  $c^2*x^2)$ <sup> $q*(a + b*ArcTan[c*x])^p, x, x]$ , x] /; FreeQ[{a, b, c, d, e, p}, x] &&</sup> EqQ[e,  $c^2*d$ ] && ILtQ[2\*(q + 1), 0] && !(IntegerQ[q] || GtQ[d, 0])

✞ ☎

✝ ✆

<span id="page-6728-0"></span>rule 5477 <mark>Int[((a\_.) + ArcTan[(c\_.)\*(x\_)]\*(b\_.))^(p\_)\*((f\_.)\*(x\_))^(m\_.)\*((d\_) + (e\_.</mark> ✞ ☎  $(*)*(x_{-})^2)^{(q_{-},)}$ , x\_Symbol] :> Simp[(f\*x)^m\*(d + e\*x^2)^(q + 1)\*((a + b\*ArcT)  $an[c*x])^{(p + 1)/(b*c*d*(p + 1))}, x] - Simp[f*(m/(b*c*(p + 1)))$  Int[(f\*x )^(m - 1)\*(d + e\*x^2)^q\*(a + b\*ArcTan[c\*x])^(p + 1), x], x] /; FreeQ[{a, b, c, d, e, f, m, q}, x] && EqQ[e, c<sup>o</sup>2\*d] && EqQ[m + 2\*q + 2, 0] && LtQ[p, -1  $\mathbf{1}$  $\left($   $\left($   $\right)$   $\left($   $\left($   $\right)$   $\left($   $\left($   $\right)$   $\left($   $\left($   $\right)$   $\left($   $\left($   $\right)$   $\left($   $\left($   $\right)$   $\left($   $\left($   $\right)$   $\left($   $\left($   $\right)$   $\left($   $\left($   $\right)$   $\left($   $\left($   $\right)$   $\left($   $\left($   $\right)$   $\left($   $\left($   $\right)$   $\left($ 

## **3.1027.4 Maple [F]**

$$
\int \frac{x}{\left(a^2 c\, x^2+c\right)^{\frac{3}{2}} \arctan \left(ax\right)^{\frac{3}{2}}} dx
$$

✞ ☎

✝ ✆

✞ ☎

<span id="page-6729-0"></span>✝ ✆

input <mark>| int(x/(a^2\*c\*x^2+c)^(3/2)/arctan(a\*x)^(3/2),x)</mark>

output <mark>int(x/(a^2\*c\*x^2+c)^(3/2)/arctan(a\*x)^(3/2),x)</mark>

### **3.1027.5 Fricas [F(-2)]**

Exception generated.

$$
\int \frac{x}{\left(c + a^2 c x^2\right)^{3/2} \arctan (a x)^{3/2}} dx = \text{Exception raised: TypeError}
$$

✞ ☎

✝ ✆

✞ ☎

<span id="page-6729-1"></span>✝ ✆

input <mark>integrate(x/(a^2\*c\*x^2+c)^(3/2)/arctan(a\*x)^(3/2),x, algorithm="fricas")</mark>

output <mark>Exception raised: TypeError >> Error detected within library code: inte</mark> grate: implementation incomplete (constant residues)

# **3.1027.6 Sympy [F]**

$$
\int \frac{x}{(c+a^2cx^2)^{3/2}\arctan (ax)^{3/2}}\,dx = \int \frac{x}{(c\,(a^2x^2+1))^{\frac{3}{2}}\,\mathrm{atan}^{\frac{3}{2}}\,(ax)}\,dx
$$

✞ ☎

✝ ✆

✞ ☎

<span id="page-6729-2"></span>✝ ✆

input <mark>integrate(x/(a\*\*2\*c\*x\*\*2+c)\*\*(3/2)/atan(a\*x)\*\*(3/2),x)</mark>

output <mark>Integral(x/((c\*(a\*\*2\*x\*\*2 + 1))\*\*(3/2)\*atan(a\*x)\*\*(3/2)), x)</mark>

# **3.1027.7 Maxima [F(-2)]**

Exception generated.

$$
\int \frac{x}{(c+a^2cx^2)^{3/2}\arctan(ax)^{3/2}} dx = \text{Exception raised: RuntimeError}
$$

✞ ☎

✝ ✆

✞ ☎

<span id="page-6730-0"></span>✝ ✆

input <mark>integrate(x/(a^2\*c\*x^2+c)^(3/2)/arctan(a\*x)^(3/2),x, algorithm="maxima")</mark>

output <mark>Exception raised: RuntimeError >> ECL says: expt: undefined: 0 to a negati</mark> ve exponent.

# **3.1027.8 Giac [F(-2)]**

Exception generated.

$$
\int \frac{x}{(c+a^2cx^2)^{3/2}\arctan (ax)^{3/2}} dx = \text{Exception raised: TypeError}
$$

✞ ☎

✝ ✆

✞ ☎

<span id="page-6730-1"></span>✝ ✆

input <mark>integrate(x/(a^2\*c\*x^2+c)^(3/2)/arctan(a\*x)^(3/2),x, algorithm="giac")</mark>

output <mark>Exception raised: TypeError >> an error occurred running a Giac command:IN</mark> PUT:sage2:=int(sage0,sageVARx):;OUTPUT:sym2poly/r2sym(const gen & e,const index\_m & i,const vecteur & l) Error: Bad Argument Value

# **3.1027.9 Mupad [F(-1)]**

Timed out.

$$
\int \frac{x}{(c+a^2cx^2)^{3/2}\arctan (ax)^{3/2}} dx = \int \frac{x}{\mathrm{atan} (a x)^{3/2} (c a^2 x^2 + c)^{3/2}} dx
$$

 $\left($   $\left($   $\right)$   $\left($   $\left($   $\right)$   $\left($   $\left($   $\right)$   $\left($   $\left($   $\right)$   $\left($   $\left($   $\right)$   $\left($   $\left($   $\right)$   $\left($   $\left($   $\right)$   $\left($   $\left($   $\right)$   $\left($   $\left($   $\right)$   $\left($   $\left($   $\right)$   $\left($   $\left($   $\right)$   $\left($   $\left($   $\right)$   $\left($ 

✞ ☎

✝ ✆

input <mark>int(x/(atan(a\*x)^(3/2)\*(c + a^2\*c\*x^2)^(3/2)),x)</mark> ✞ ☎

output <mark>int(x/(atan(a\*x)^(3/2)\*(c + a^2\*c\*x^2)^(3/2)), x)</mark>

**3.1028** 
$$
\int \frac{1}{(c+a^2cx^2)^{3/2}\arctan(ax)^{3/2}} dx
$$

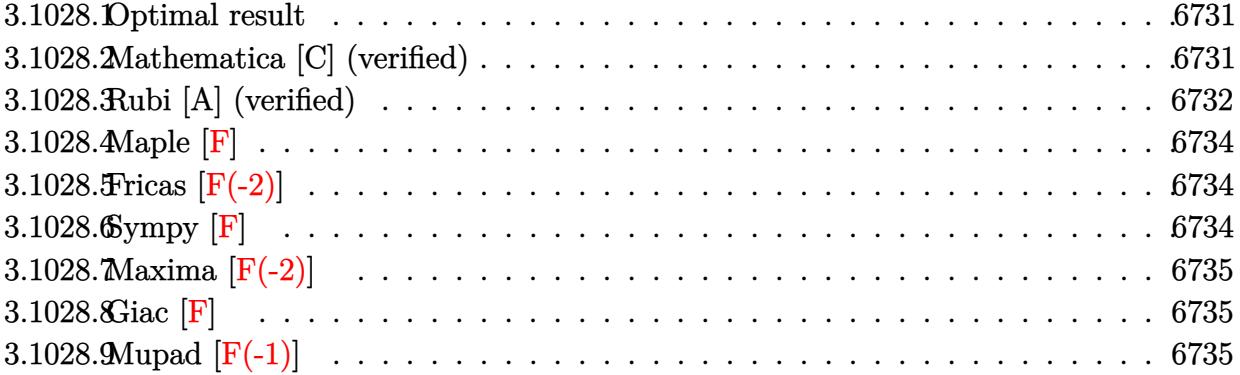

#### <span id="page-6731-0"></span>3.1028.1 Optimal result

Integrand size  $= 23$ , antiderivative size  $= 92$ 

$$
\int \frac{1}{\left(c + a^2 c x^2\right)^{3/2} \arctan(ax)^{3/2}} dx = -\frac{2}{ac\sqrt{c + a^2 c x^2} \sqrt{\arctan(ax)}}
$$

$$
-\frac{2\sqrt{2\pi}\sqrt{1 + a^2 x^2} \text{ FresnelS}\left(\sqrt{\frac{2}{\pi}}\sqrt{\arctan(ax)}\right)}{ac\sqrt{c + a^2 c x^2}}
$$

output -2\*FresnelS(2^(1/2)/Pi^(1/2)\*arctan(a\*x)^(1/2))\*2^(1/2)\*Pi^(1/2)\*(a^2\*x^2+  $1)^(1/2)/a/c/(a^2*c*x^2+c)^(1/2)-2/a/c/(a^2*c*x^2+c)^(1/2)/arctan(a*x)^(1/2)$  $2)$ 

#### <span id="page-6731-1"></span>Mathematica [C] (verified) 3.1028.2

Result contains complex when optimal does not.

Time =  $0.12$  (sec), antiderivative size = 107, normalized size of antiderivative = 1.16

$$
\int \frac{1}{(c+a^2cx^2)^{3/2}\arctan (ax)^{3/2}}\,dx=\frac{-2+\sqrt{1+a^2x^2}\sqrt{-i\arctan (ax)}\Gamma\big(\frac{1}{2},-i\arctan (ax)\big)+\sqrt{1+a^2x^2}\sqrt{i}}{ac\sqrt{c+a^2cx^2}\sqrt{\arctan (ax)}}
$$

input Integrate [1/((c + a<sup>2\*</sup>c\*x<sup>2</sup>)<sup>2</sup>(3/2)\*ArcTan [a\*x]<sup>2</sup>(3/2)), x]
output (-2 + Sqrt[1 + a^2\*x^2]\*Sqrt[(-I)\*ArcTan[a\*x]]\*Gamma[1/2, (-I)\*ArcTan[a\*x] ] + Sqrt[1 + a^2\*x^2]\*Sqrt[I\*ArcTan[a\*x]]\*Gamma[1/2, I\*ArcTan[a\*x]])/(a\*c\* Sqrt[c + a^2\*c\*x^2]\*Sqrt[ArcTan[a\*x]])

✞ ☎

✝ ✆

## **3.1028.3 Rubi [A] (verified)**

 $Time = 0.57$  (sec), antiderivative size  $= 92$ , normalized size of antiderivative  $= 1.00$ , number of steps used = 7, number of rules used = 6,  $\frac{\text{number of rules}}{\text{integral size}}$  = 0.261, Rules used = {5437, 5506, 5505, 3042, 3786, 3832}

Below are the steps used by Rubi to obtain the solution. The rule number used for the transformation is given above next to the arrow. The rules definitions used are listed below.

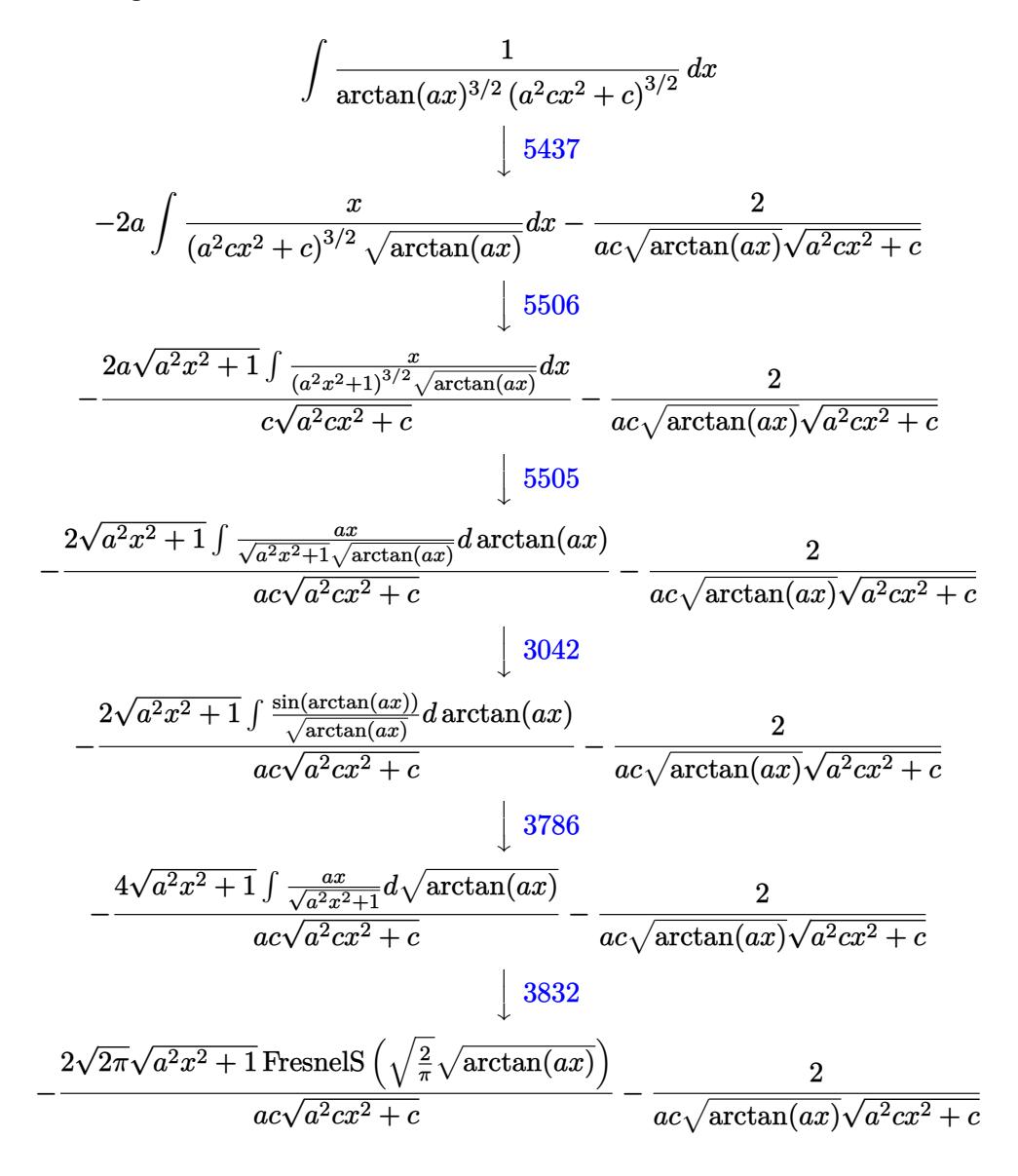

input <mark>Int[1/((c + a^2\*c\*x^2)^(3/2)\*ArcTan[a\*x]^(3/2)),x]</mark> ✞ ☎

```
output
-2/(a*c*Sqrt[c + a^2*c*x^2]*Sqrt[ArcTan[a*x]]) - (2*Sqrt[2*Pi]*Sqrt[1 + a^
    ✞ ☎
    2*x^2 *FresnelS[Sqrt[2/Pi]*Sqrt[ArcTan[a*x]]])/(a*c*Sqrt[c + a^2*c*x^2])
```
 $\left( \begin{array}{cc} \text{ } & \text{ } \\ \text{ } & \text{ } \end{array} \right)$ 

 $\left($   $\left($   $\right)$   $\left($   $\left($   $\right)$   $\left($   $\left($   $\right)$   $\left($   $\left($   $\right)$   $\left($   $\left($   $\right)$   $\left($   $\left($   $\right)$   $\left($   $\left($   $\right)$   $\left($   $\left($   $\right)$   $\left($   $\left($   $\right)$   $\left($   $\left($   $\right)$   $\left($   $\left($   $\right)$   $\left($   $\left($   $\right)$   $\left($ 

### **3.1028.3.1 Defintions of rubi rules used**

```
rule 3042 <mark>Int[u_, x_Symbol] :> Int[DeactivateTrig[u, x], x] /; FunctionOfTrigOfLinear</mark>
   ✞ ☎
   Q[u, x]✝ ✆
```

```
rule 3786
Int[sin[(e_.) + (f_.)*(x_)]/Sqrt[(c_.) + (d_.)*(x_)], x_Symbol] :> Simp[2/d
    ✞ ☎
      Subst[Int[Sin[f*(x^2/d)], x], x, Sqrt[c + d*x]], x] /; FreeQ[{c, d, e, f
    }, x] && ComplexFreeQ[f] && EqQ[d*e - c*f, 0]
    ✝ ✆
```

```
rule 3832
Int[Sin[(d_.)*((e_.) + (f_.)*(x_))^2], x_Symbol] :> Simp[(Sqrt[Pi/2]/(f*Rt[
    ✞ ☎
    d, 2]))*FresnelS[Sqrt[2/Pi]*Rt[d, 2]*(e + f*x)], x] /; FreeQ[{d, e, f}, x]
    ✝ ✆
```

```
rule 5437
         ✞ ☎
          Int[((a_.) + ArcTan[(c_.)*(x_)]*(b_.))^(p_)*((d_) + (e_.)*(x_)^2)^(q_), x_S
          ymbol] :> Simp[(d + e*x^2)^(q + 1)*((a + b*ArcTan[c*x])^(p + 1)/(b*c*d*(p +
           1))), x] - Simp[2*c*((q + 1)/(b*(p + 1))) Int[x*(d + e*x^2)^q*(a + b*Arc
          Tan[c*x] (p + 1), x], x] /; FreeQ[{a, b, c, d, e}, x] && EqQ[e, c<sup>2*d] &&</sup>
          LtQ[q, -1] && LtQ[p, -1]\left( \left( \right) \left( \left( \right) \left( \left( \right) \left( \left( \right) \left( \left( \right) \left( \left( \right) \left( \left( \right) \left( \left( \right) \left( \left( \right) \left( \left( \right) \left( \left( \right) \left( \left( \right) \left(
```

```
rule 5505
      ✞ ☎
      Int\lbrack((a_-')+ ArcTan\lbrack(c_-)*(x_-)]*(b_-))\widehat{(p_-)}*(x_-)^*(m_-)*((d_-)+(e_-)*(x_-)^*2)^\frown(q_, x_Symbol] :> Simp[d^q/c^(m + 1) Subst[Int[(a + b*x)^p*(Sin[x]^m/
      Cos[x]^{(m + 2*(q + 1))}, x], x, ArcTan[c*x], x], r [reeQ[{a, b, c, d, e, p
      }, x] && EqQ[e, c^2*d] && IGtQ[m, 0] && ILtQ[m + 2*q + 1, 0] && (IntegerQ[q
      ] | | GtQ[d, 0])✝ ✆
```
rule 5506 <mark>Int[((a\_.) + ArcTan[(c\_.)\*(x\_)]\*(b\_.))^(p\_.)\*(x\_)^(m\_.)\*((d\_) + (e\_.)\*(x\_)^</mark> 2)^(q\_), x\_Symbol] :> Simp[d^(q + 1/2)\*(Sqrt[1 + c^2\*x^2]/Sqrt[d + e\*x^2]) Int $[x^m*(1 + c^2*x^2)^q*(a + b*ArcTan[c*x])^p, x], x]$  /; FreeQ[{a, b, c, d, e, p}, x] && EqQ[e, c<sup>o</sup>2\*d] && IGtQ[m, 0] && ILtQ[m + 2\*q + 1, 0] && !(I ntegerQ[q] || GtQ[d, 0])  $\left($   $\left($   $\right)$   $\left($   $\left($   $\right)$   $\left($   $\left($   $\right)$   $\left($   $\left($   $\right)$   $\left($   $\left($   $\right)$   $\left($   $\left($   $\right)$   $\left($   $\left($   $\right)$   $\left($   $\left($   $\right)$   $\left($   $\left($   $\right)$   $\left($   $\left($   $\right)$   $\left($   $\left($   $\right)$   $\left($   $\left($   $\right)$   $\left($ 

✞ ☎

### **3.1028.4 Maple [F]**

$$
\int \frac{1}{\left(a^2 c\, x^2+c\right)^{\frac{3}{2}} \arctan \left(ax\right)^{\frac{3}{2}}} dx
$$

✞ ☎

✝ ✆

✞ ☎

✝ ✆

input <mark>| int(1/(a^2\*c\*x^2+c)^(3/2)/arctan(a\*x)^(3/2),x)</mark>

output <mark>int(1/(a^2\*c\*x^2+c)^(3/2)/arctan(a\*x)^(3/2),x)</mark>

### **3.1028.5 Fricas [F(-2)]**

Exception generated.

$$
\int \frac{1}{\left(c+a^2cx^2\right)^{3/2}\arctan (ax)^{3/2}}\,dx = \text{Exception raised: TypeError}
$$

✞ ☎

✝ ✆

✞ ☎

✝ ✆

input <mark>integrate(1/(a^2\*c\*x^2+c)^(3/2)/arctan(a\*x)^(3/2),x, algorithm="fricas")</mark>

output <mark>Exception raised: TypeError >> Error detected within library code: inte</mark> grate: implementation incomplete (constant residues)

## **3.1028.6 Sympy [F]**

$$
\int \frac{1}{(c+a^2cx^2)^{3/2}\arctan (ax)^{3/2}}\,dx = \int \frac{1}{(c\,(a^2x^2+1))^{\frac{3}{2}}\,\mathrm{atan}^{\frac{3}{2}}\,(ax)}\,dx
$$

✞ ☎

✝ ✆

✞ ☎

✝ ✆

input <mark>integrate(1/(a\*\*2\*c\*x\*\*2+c)\*\*(3/2)/atan(a\*x)\*\*(3/2),x)</mark>

output <mark>Integral(1/((c\*(a\*\*2\*x\*\*2 + 1))\*\*(3/2)\*atan(a\*x)\*\*(3/2)), x)</mark>

## **3.1028.7 Maxima [F(-2)]**

Exception generated.

$$
\int \frac{1}{(c+a^2cx^2)^{3/2}\arctan(ax)^{3/2}} dx = \text{Exception raised: RuntimeError}
$$

✞ ☎

✝ ✆

✞ ☎

✝ ✆

input integrate(1/(a^2\*c\*x^2+c)^(3/2)/arctan(a\*x)^(3/2),x, algorithm="maxima")

output <mark>Exception raised: RuntimeError >> ECL says: expt: undefined: 0 to a negati</mark> ve exponent.

## **3.1028.8 Giac [F]**

$$
\int \frac{1}{(c+a^2cx^2)^{3/2}\arctan(ax)^{3/2}}\,dx = \int \frac{1}{(a^2cx^2+c)^{\frac{3}{2}}\arctan(ax)^{\frac{3}{2}}}dx
$$

✝ ✆

✝ ✆

$$
\text{input} \left[ \frac{\text{integrate}(1/(a^2 * c * x^2 + c)^{2}(3/2)) \arctan(a*x)^{2}(3/2), x, \text{ algorithm="giac")}}{\text{integrate}(1/(a^2 * c * x^2 + c)^{2}(3/2)) \arctan(a*x)^{2}(3/2), x, \text{ algorithm="giac")}} \right]
$$

output <mark>sage0\*x</mark> ✞ ☎

## **3.1028.9 Mupad [F(-1)]**

Timed out.

$$
\int \frac{1}{(c+a^2cx^2)^{3/2}\arctan(ax)^{3/2}} dx = \int \frac{1}{a\tan(a\,x)^{3/2}\,(c\,a^2\,x^2+c)^{3/2}} dx
$$

✝ ✆

✝ ✆

input <mark>int(1/(atan(a\*x)^(3/2)\*(c + a^2\*c\*x^2)^(3/2)),x)</mark> ✞ ☎

output ✞ ☎  $int(1/(atan(axx)^{2}(3/2)*(c + a^{2}x+x^{2})^{2}(3/2)), x)$ 

#### 3.1028. R 1  $\frac{1}{(c+a^2cx^2)^{3/2}\arctan(ax)^{3/2}}\,dx$

**3.1029** 
$$
\int \frac{1}{x (c+a^2 c x^2)^{3/2} \arctan(ax)^{3/2}} dx
$$

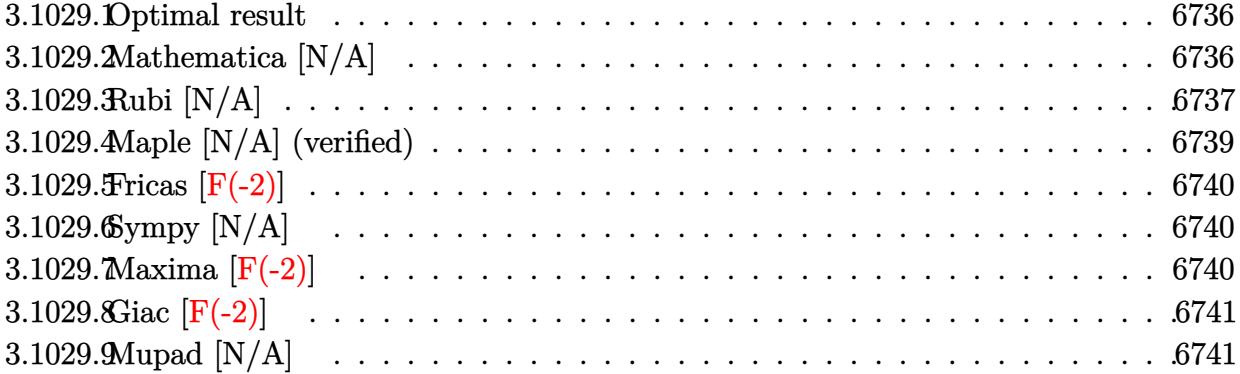

### <span id="page-6736-0"></span>**3.1029.1 Optimal result**

Integrand size  $= 26$ , antiderivative size  $= 26$ 

$$
\int \frac{1}{x (c+a^2 c x^2)^{3/2} \arctan(ax)^{3/2}} dx = -\frac{2}{acx \sqrt{c+a^2 c x^2} \sqrt{\arctan(ax)}}
$$

$$
-\frac{4\sqrt{2\pi}\sqrt{1+a^2 x^2} \text{ FresnelC}\left(\sqrt{\frac{2}{\pi}}\sqrt{\arctan(ax)}\right)}{c\sqrt{c+a^2 c x^2}} - \frac{2\text{Int}\left(\frac{1}{x^2 (c+a^2 c x^2)^{3/2} \sqrt{\arctan(ax)}}, x\right)}{a}
$$

✞ ☎

output -4\*FresnelC(2^(1/2)/Pi^(1/2)\*arctan(a\*x)^(1/2))\*2^(1/2)\*Pi^(1/2)\*(a^2\*x^2+  $1)^{(1/2)}/c/(a^2*c*x^2+c)^{(1/2)-2/a/c/x/(a^2*c*x^2+c)^{(1/2)})$ arctan(a\*x)<sup>^</sup>(1/ 2)-2\*Unintegrable(1/x^2/(a^2\*c\*x^2+c)^(3/2)/arctan(a\*x)^(1/2),x)/a ✝ ✆

## <span id="page-6736-1"></span>**3.1029.2 Mathematica [N/A]**

Not integrable

Time  $= 6.63$  (sec), antiderivative size  $= 28$ , normalized size of antiderivative  $= 1.08$ 

$$
\int \frac{1}{x (c + a^2 c x^2)^{3/2} \arctan(ax)^{3/2}} dx = \int \frac{1}{x (c + a^2 c x^2)^{3/2} \arctan(ax)^{3/2}} dx
$$

✝ ✆

✞ ☎

<span id="page-6736-2"></span>✝ ✆

input ✞ ☎ Integrate[1/(x\*(c + a^2\*c\*x^2)^(3/2)\*ArcTan[a\*x]^(3/2)),x]

output <mark>Integrate[1/(x\*(c + a^2\*c\*x^2)^(3/2)\*ArcTan[a\*x]^(3/2)), x]</mark>

3.1029. R

1  $\frac{1}{x (c+a^2 c x^2)^{3/2} \arctan (a x)^{3/2}} \, dx$ 

## **3.1029.3 Rubi [N/A]**

Not integrable

Time  $= 1.28$  (sec), antiderivative size  $= 26$ , normalized size of antiderivative  $= 1.00$ , number of steps used = 8, number of rules used = 0,  $\frac{\text{number of rules}}{\text{integral size}}$  = 0.000, Rules used = {5503, 5440, 5439, 3042, 3785, 3833, 5560}

Below are the steps used by Rubi to obtain the solution. The rule number used for the transformation is given above next to the arrow. The rules definitions used are listed below.

$$
\int \frac{1}{x \arctan(ax)^{3/2} (a^2cx^2 + c)^{3/2}} dx
$$
\n
$$
-4a \int \frac{1}{(a^2cx^2 + c)^{3/2}} \frac{1}{\sqrt{\arctan(ax)}} dx - \frac{2 \int \frac{1}{x^2(a^2cx^2 + c)^{3/2}} \sqrt{\arctan(ax)} dx}{2}
$$
\n
$$
- \frac{4a\sqrt{a^2x^2 + 1} \int \frac{1}{(a^2x^2 + 1)^{3/2}} \sqrt{\arctan(ax)} dx}{c\sqrt{a^2cx^2 + c}}
$$
\n
$$
+ \frac{4a\sqrt{a^2x^2 + 1} \int \frac{1}{(a^2x^2 + 1)^{3/2}} \sqrt{\arctan(ax)} dx}{c\sqrt{a^2cx^2 + c}}
$$
\n
$$
+ \frac{5440}{a}
$$
\n
$$
- \frac{4a\sqrt{a^2x^2 + 1} \int \frac{1}{(a^2x^2 + 1)^{3/2}} \sqrt{\arctan(ax)}}{c\sqrt{a^2cx^2 + c}}
$$
\n
$$
+ \frac{5439}{a}
$$
\n
$$
- \frac{4\sqrt{a^2x^2 + 1} \int \frac{1}{\sqrt{a^2x^2 + 1}} \sqrt{\arctan(ax)} dx \arctan(ax)}{c\sqrt{a^2cx^2 + c}}
$$
\n
$$
+ \frac{2 \int \frac{1}{x^2(a^2cx^2 + c)^{3/2}} \sqrt{\arctan(ax)}}{a}
$$
\n
$$
- \frac{2 \int \frac{1}{x^2(a^2cx^2 + c)^{3/2}} \sqrt{\arctan(ax)} \sqrt{a^2cx^2 + c}}
$$
\n
$$
+ \frac{3042}{a}
$$
\n
$$
- \frac{2 \int \frac{1}{x^2(a^2cx^2 + c)^{3/2}} \sqrt{\arctan(ax)}}{a}
$$
\n
$$
- \frac{2 \int \frac{1}{x^2(a^2cx^2 + c)^{3/2}} \sqrt{\arctan(ax)} \sqrt{a^2cx^2 + c}}
$$
\n
$$
+ \frac{3785}{a}
$$
\n
$$
- \frac{8\sqrt{a^2x^2 + 1} \int \frac{1}{\sqrt{a^2x^2 +
$$

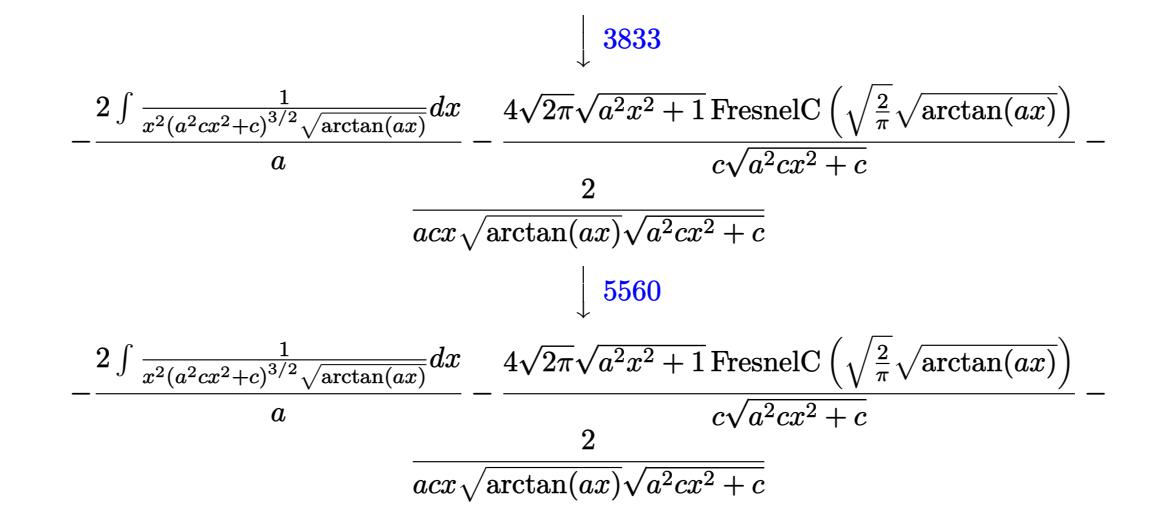

✝ ✆

 $\left($   $\left($   $\right)$   $\left($   $\left($   $\right)$   $\left($   $\left($   $\right)$   $\left($   $\left($   $\right)$   $\left($   $\left($   $\right)$   $\left($   $\left($   $\right)$   $\left($   $\left($   $\right)$   $\left($   $\left($   $\right)$   $\left($   $\left($   $\right)$   $\left($   $\left($   $\right)$   $\left($   $\left($   $\right)$   $\left($   $\left($   $\right)$   $\left($ 

✞ ☎

✝ ✆

✞ ☎

✞ ☎

input <mark>Int[1/(x\*(c + a^2\*c\*x^2)^(3/2)\*ArcTan[a\*x]^(3/2)),x]</mark> ✞ ☎

output <mark>\$Aborted</mark> ✞ ☎

### **3.1029.3.1 Defintions of rubi rules used**

```
rule 3042 <mark>Int[u_, x_Symbol] :> Int[DeactivateTrig[u, x], x] /; FunctionOfTrigOfLinear</mark>
   ✞ ☎
   Q[u, x]
   ✝ ✆
```
rule 3785 Int[sin[Pi/2 + (e\_.) + (f\_.)\*(x\_)]/Sqrt[(c\_.) + (d\_.)\*(x\_)], x\_Symbol] :> S  $\text{imp}[2/d \quad \text{Subst}[\text{Int}[\text{Cos}[f*(x^2/d)], x], x, \text{ Sqrt}[c + d*x]], x]$  /; FreeQ $[(c,$ d, e, f}, x] && ComplexFreeQ[f] && EqQ[d\*e -  $c*f$ , 0]

rule 3833 Int[Cos[(d\_.)\*((e\_.) + (f\_.)\*(x\_))^2], x\_Symbol] :> Simp[(Sqrt[Pi/2]/(f\*Rt[ d, 2]))\*FresnelC[Sqrt[2/Pi]\*Rt[d, 2]\*(e + f\*x)], x] /; FreeQ[{d, e, f}, x] ✝ ✆

rule 5439 <mark>Int[((a\_.) + ArcTan[(c\_.)\*(x\_)]\*(b\_.))^(p\_.)\*((d\_) + (e\_.)\*(x\_)^2)^(q\_), x\_</mark> Symbol] :> Simp[d^q/c Subst[Int[(a + b\*x)^p/Cos[x]^(2\*(q + 1)), x], x, Ar cTan[c\*x]], x] /; FreeQ[{a, b, c, d, e, p}, x] && EqQ[e, c<sup> $\sim$ </sup>2\*d] && ILtQ[2\*( q + 1), 0] && (IntegerQ[q] || GtQ[d, 0]) ✝ ✆

#### 3.1029. R 1  $\frac{1}{x (c+a^2 c x^2)^{3/2} \arctan (a x)^{3/2}} \, dx$

```
rule 5440 <mark>| Int[((a_.) + ArcTan[(c_.)*(x_)]*(b_.))^(p_.)*((d_) + (e_.)*(x_)^2)^(q_), x_</mark>
       ✞ ☎
       Symbol] :> Simp[d^(q + 1/2)*(Sqrt[1 + c^2*x^2]/Sqrt[d + e*x^2]) Int[(1 +
       c^2*x^2<sup>o</sup>q*(a + b*ArcTan[c*x])^p, x], x] /; FreeQ[{a, b, c, d, e, p}, x] &&
        EqQ[e, c<sup>2*d</sup> & ILtQ[2*(q + 1), 0] && !(IntegerQ[q] || GtQ[d, 0])
```
 $\left($   $\left($   $\right)$   $\left($   $\left($   $\right)$   $\left($   $\right)$   $\left($   $\left($   $\right)$   $\left($   $\left($   $\right)$   $\left($   $\left($   $\right)$   $\left($   $\right)$   $\left($   $\left($   $\right)$   $\left($   $\left($   $\right)$   $\left($   $\right)$   $\left($   $\left($   $\right)$   $\left($   $\left($   $\right)$   $\left($   $\left($   $\right)$   $\left($ 

 $\left($   $\left($   $\right)$   $\left($   $\left($   $\right)$   $\left($   $\left($   $\right)$   $\left($   $\left($   $\right)$   $\left($   $\left($   $\right)$   $\left($   $\left($   $\right)$   $\left($   $\left($   $\right)$   $\left($   $\left($   $\right)$   $\left($   $\left($   $\right)$   $\left($   $\left($   $\right)$   $\left($   $\left($   $\right)$   $\left($   $\left($   $\right)$   $\left($ 

```
rule 5503 <mark>Int[((a_.) + ArcTan[(c_.)*(x_)]*(b_.))^(p_.)*(x_)^(m_.)*((d_) + (e_.)*(x_)^</mark>
       ✞ ☎
       2)^(q_), x_Symbol] :> Simp[x^m*(d + e*x^2)^(q + 1)*((a + b*ArcTan[c*x])^(p
       + 1)/(b*c*d*(p + 1))), x] + (-Simp[c*((m + 2*q + 2)/(b*(p + 1))) Int[x^(m
        + 1)*(d + e*x<sup>2</sup>)^q*(a + b*ArcTan[c*x])^(p + 1), x], x] - Simp[m/(b*c*(p +
       1)) Int[x^(m - 1)*(d + e*x^2)^q*(a + b*ArcTan[c*x])^(p + 1), x], x]) /; F
       reeQ[{a, b, c, d, e, m}, x] && EqQ[e, c^{\circ}2*d] && IntegerQ[m] && LtQ[q, -1] &
       & LtQ[p, -1] & NeQ[m + 2*q + 2, 0]
```

```
rule 5560 <mark>Int[((a_.) + ArcTan[(c_.)*(x_)]*(b_.))^(p_.)*(u_.), x_Symbol] :> Unintegrab</mark>
       ✞ ☎
       le[u*(a + b*ArcTan[c*x])^p, x] /; FreeQ[{a, b, c, p}, x] && (EqQ[u, 1] || M
       atchQ[u, ((d_{\_}) + (e_{\_}) * x)^{n}(q_{\_}) /; FreeQ[{d, e, q}, x]] || MatchQ[u, ((f_{\_})(\star x)^{m}(\mathfrak{m}_\bullet) * ((d_0.)+ (e_1.)*x)^{m}(\mathfrak{q}_\bullet) /; FreeQ[{d, e, f, m, q}, x]] || MatchQ[
       u, ((d_{-}) + (e_{-}) * x^2)^{n}(q_{-}) /; FreeQ[{d, e, q}, x]] || MatchQ[u, ((f_{-}) * x)\hat{m}(m_.,)*(d_.,) + (e_.,)*x^2)^{(q_.,)} /; FreeQ[{d, e, f, m, q}, x]])
       ✝ ✆
```
## <span id="page-6739-0"></span>**3.1029.4 Maple [N/A] (verified)**

Not integrable

Time  $= 3.34$  (sec), antiderivative size  $= 22$ , normalized size of antiderivative  $= 0.85$ 

$$
\int \frac{1}{x \left(a^2 c \, x^2 + c\right)^{\frac{3}{2}} \arctan \left(ax\right)^{\frac{3}{2}}} dx
$$

✝ ✆

<span id="page-6739-1"></span> $\left($   $\left($   $\right)$   $\left($   $\left($   $\right)$   $\left($   $\left($   $\right)$   $\left($   $\left($   $\right)$   $\left($   $\left($   $\right)$   $\left($   $\left($   $\right)$   $\left($   $\left($   $\right)$   $\left($   $\left($   $\right)$   $\left($   $\left($   $\right)$   $\left($   $\left($   $\right)$   $\left($   $\left($   $\right)$   $\left($   $\left($   $\right)$   $\left($ 

input <mark>| int(1/x/(a^2\*c\*x^2+c)^(3/2)/arctan(a\*x)^(3/2),x)</mark> ✞ ☎

output <mark>int(1/x/(a^2\*c\*x^2+c)^(3/2)/arctan(a\*x)^(3/2),x)</mark> ✞ ☎

#### 3.1029. R 1  $\frac{1}{x (c+a^2 c x^2)^{3/2} \arctan (a x)^{3/2}} \, dx$

### **3.1029.5 Fricas [F(-2)]**

Exception generated.

$$
\int \frac{1}{x \left(c + a^2 c x^2\right)^{3/2} \arctan(ax)^{3/2}} dx = \text{Exception raised: TypeError}
$$

✞ ☎

✝ ✆

✞ ☎

<span id="page-6740-0"></span>✝ ✆

input <mark>integrate(1/x/(a^2\*c\*x^2+c)^(3/2)/arctan(a\*x)^(3/2),x, algorithm="fricas")</mark>

output Exception raised: TypeError >> Error detected within library code: inte grate: implementation incomplete (constant residues)

### **3.1029.6 Sympy [N/A]**

Not integrable

Time = 76.77 (sec), antiderivative size = 26, normalized size of antiderivative =  $1.00$ 

$$
\int \frac{1}{x \left(c + a^2 c x^2\right)^{3/2} \arctan (a x)^{3/2}} \, dx = \int \frac{1}{x \left(c \left(a^2 x^2 + 1\right)\right)^{\frac{3}{2}} \, \mathrm{atan}^{\frac{3}{2}} \left(ax\right)} \, dx
$$

✞ ☎

✝ ✆

✞ ☎

<span id="page-6740-1"></span> $\left($   $\left($   $\right)$   $\left($   $\left($   $\right)$   $\left($   $\left($   $\right)$   $\left($   $\left($   $\right)$   $\left($   $\left($   $\right)$   $\left($   $\left($   $\right)$   $\left($   $\left($   $\right)$   $\left($   $\left($   $\right)$   $\left($   $\left($   $\right)$   $\left($   $\left($   $\right)$   $\left($   $\left($   $\right)$   $\left($   $\left($   $\right)$   $\left($ 

input <mark>integrate(1/x/(a\*\*2\*c\*x\*\*2+c)\*\*(3/2)/atan(a\*x)\*\*(3/2),x)</mark>

output <mark>Integral(1/(x\*(c\*(a\*\*2\*x\*\*2 + 1))\*\*(3/2)\*atan(a\*x)\*\*(3/2)), x)</mark>

### **3.1029.7 Maxima [F(-2)]**

Exception generated.

$$
\int \frac{1}{x (c + a^2 c x^2)^{3/2} \arctan(ax)^{3/2}} dx = \text{Exception raised: RuntimeError}
$$

✞ ☎

✝ ✆

✞ ☎

<span id="page-6740-2"></span> $\left($   $\left($   $\right)$   $\left($   $\left($   $\right)$   $\left($   $\left($   $\right)$   $\left($   $\left($   $\right)$   $\left($   $\left($   $\right)$   $\left($   $\left($   $\right)$   $\left($   $\left($   $\right)$   $\left($   $\left($   $\right)$   $\left($   $\left($   $\right)$   $\left($   $\left($   $\right)$   $\left($   $\left($   $\right)$   $\left($   $\left($   $\right)$   $\left($ 

input <mark>integrate(1/x/(a^2\*c\*x^2+c)^(3/2)/arctan(a\*x)^(3/2),x, algorithm="maxima")</mark>

output <mark>Exception raised: RuntimeError >> ECL says: expt: undefined: 0 to a negati</mark> ve exponent.

#### 3.1029. R 1  $\frac{1}{x (c+a^2 c x^2)^{3/2} \arctan (a x)^{3/2}} \, dx$

# **3.1029.8 Giac [F(-2)]**

Exception generated.

$$
\int \frac{1}{x \left(c + a^2 c x^2\right)^{3/2} \arctan(ax)^{3/2}} dx = \text{Exception raised: TypeError}
$$

✝ ✆

<span id="page-6741-0"></span>✝ ✆

input <mark>integrate(1/x/(a^2\*c\*x^2+c)^(3/2)/arctan(a\*x)^(3/2),x, algorithm="giac")</mark> ✞ ☎

output <mark>Exception raised: TypeError >> an error occurred running a Giac command:IN</mark> ✞ ☎ PUT:sage2:=int(sage0,sageVARx):;OUTPUT:sym2poly/r2sym(const gen & e,const index\_m & i,const vecteur & l) Error: Bad Argument Value

## **3.1029.9 Mupad [N/A]**

Not integrable

Time  $= 0.38$  (sec), antiderivative size  $= 24$ , normalized size of antiderivative  $= 0.92$ 

$$
\int \frac{1}{x (c + a^2 c x^2)^{3/2} \arctan(ax)^{3/2}} dx = \int \frac{1}{x \tan (a x)^{3/2} (c a^2 x^2 + c)^{3/2}} dx
$$

✝ ✆

✝ ✆

input <mark>int(1/(x\*atan(a\*x)^(3/2)\*(c + a^2\*c\*x^2)^(3/2)),x)</mark> ✞ ☎

output <mark>int(1/(x\*atan(a\*x)^(3/2)\*(c + a^2\*c\*x^2)^(3/2)), x)</mark> ✞ ☎

**3.1030** 
$$
\int \frac{1}{x^2 (c+a^2cx^2)^{3/2} \arctan(ax)^{3/2}} dx
$$

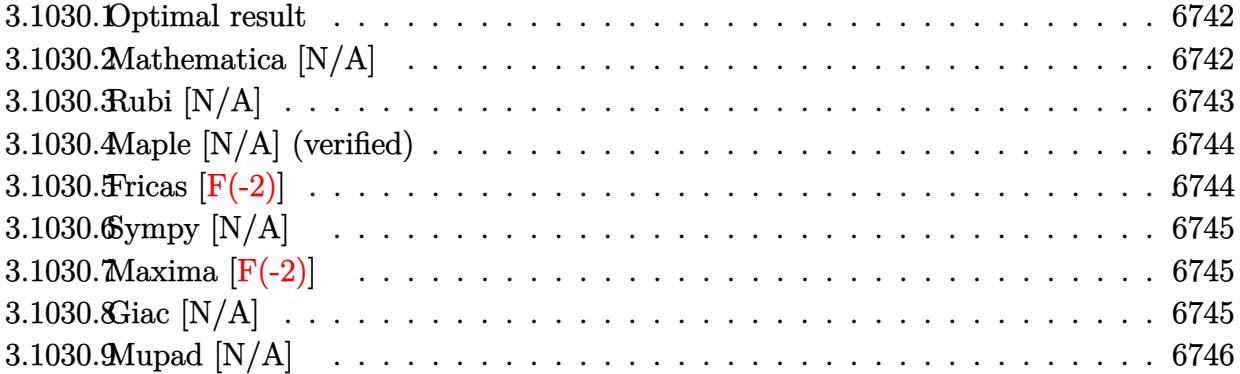

### <span id="page-6742-0"></span>**3.1030.1 Optimal result**

Integrand size  $= 26$ , antiderivative size  $= 26$ 

$$
\int \frac{1}{x^2 (c + a^2 c x^2)^{3/2} \arctan(ax)^{3/2}} dx = -\frac{2}{acx^2 \sqrt{c + a^2 c x^2} \sqrt{\arctan(ax)}} - \frac{4 \text{Int} \left(\frac{1}{x^3 (c + a^2 c x^2)^{3/2} \sqrt{\arctan(ax)}}, x\right)}{a} - 6a \text{Int} \left(\frac{1}{x (c + a^2 c x^2)^{3/2} \sqrt{\arctan(ax)}}, x\right)
$$

✞ ☎

<span id="page-6742-1"></span>✝ ✆

output -2/a/c/x^2/(a^2\*c\*x^2+c)^(1/2)/arctan(a\*x)^(1/2)-4\*Unintegrable(1/x^3/(a^2  $*c*x^2+c)^(3/2)/arctan(a*x)^(1/2),x)/a-6*a*Unitegrable(1/x/(a^2*c*x^2+c)^{-1}$  $(3/2)/\arctan(axx)^{(1/2)},x)$ 

## **3.1030.2 Mathematica [N/A]**

Not integrable

Time  $= 11.60$  (sec), antiderivative size  $= 28$ , normalized size of antiderivative  $= 1.08$ 

$$
\int \frac{1}{x^2 (c + a^2 c x^2)^{3/2} \arctan(ax)^{3/2}} dx = \int \frac{1}{x^2 (c + a^2 c x^2)^{3/2} \arctan(ax)^{3/2}} dx
$$

✞ ☎

✝ ✆

✞ ☎

<span id="page-6742-2"></span>✝ ✆

input Integrate[1/(x^2\*(c + a^2\*c\*x^2)^(3/2)\*ArcTan[a\*x]^(3/2)),x]

output <mark>Integrate[1/(x^2\*(c + a^2\*c\*x^2)^(3/2)\*ArcTan[a\*x]^(3/2)), x]</mark>

3.1030. R

1  $\frac{1}{x^2(c+a^2cx^2)^{3/2}\arctan(ax)^{3/2}}\,dx$ 

## **3.1030.3 Rubi [N/A]**

Not integrable

Time  $= 0.56$  (sec), antiderivative size  $= 26$ , normalized size of antiderivative  $= 1.00$ , number of steps used = 2, number of rules used = 0,  $\frac{\text{number of rules}}{\text{integral size}}$  = 0.000, Rules used = {5503, 5560}

Below are the steps used by Rubi to obtain the solution. The rule number used for the transformation is given above next to the arrow. The rules definitions used are listed below.

$$
\int \frac{1}{x^2 \arctan(ax)^{3/2} (a^2cx^2 + c)^{3/2}} dx
$$
\n
$$
\int \frac{1}{5503}
$$
\n
$$
-6a \int \frac{1}{x (a^2cx^2 + c)^{3/2} \sqrt{\arctan(ax)}} dx - \frac{4 \int \frac{1}{x^3 (a^2cx^2 + c)^{3/2} \sqrt{\arctan(ax)}} dx}{2}
$$
\n
$$
- \frac{2}{a c x^2 \sqrt{\arctan(ax)} \sqrt{a^2 c x^2 + c}}
$$
\n
$$
\int \frac{5560}{5560}
$$
\n
$$
-6a \int \frac{1}{x (a^2cx^2 + c)^{3/2} \sqrt{\arctan(ax)}} dx - \frac{4 \int \frac{1}{x^3 (a^2cx^2 + c)^{3/2} \sqrt{\arctan(ax)}} dx}{a}
$$

✞ ☎

✝ ✆

 $\left($   $\left($   $\right)$   $\left($   $\left($   $\right)$   $\left($   $\left($   $\right)$   $\left($   $\left($   $\right)$   $\left($   $\left($   $\right)$   $\left($   $\left($   $\right)$   $\left($   $\left($   $\right)$   $\left($   $\left($   $\right)$   $\left($   $\left($   $\right)$   $\left($   $\left($   $\right)$   $\left($   $\left($   $\right)$   $\left($   $\left($   $\right)$   $\left($ 

input <mark>Int[1/(x^2\*(c + a^2\*c\*x^2)^(3/2)\*ArcTan[a\*x]^(3/2)),x]</mark>

output \$Aborted ✞ ☎

### **3.1030.3.1 Defintions of rubi rules used**

```
rule 5503 <mark>Int[((a_.) + ArcTan[(c_.)*(x_)]*(b_.))^(p_.)*(x_)^(m_.)*((d_) + (e_.)*(x_)^</mark>
      ✞ ☎
      2)^(q_), x_Symbol] :> Simp[x^m*(d + e*x^2)^(q + 1)*((a + b*ArcTan[c*x])^(p
      + 1)/(b*c*d*(p + 1))), x] + (-Simp[c*((m + 2*q + 2)/(b*(p + 1))) Int[x<sup>^</sup>(m
       + 1)*(d + e*x^2)^q*(a + b*ArcTan[c*x])^(p + 1), x], x] - Simp[m/(b*c*(p +
      1)) Int[x^(m - 1)*(d + e*x^2)^q*(a + b*ArcTan[c*x])^(p + 1), x], x]) /; F
      reeQ[\{a, b, c, d, e, m\}, x] && EqQ[e, c^2*d] && IntegerQ[m] && LtQ[q, -1] &
      & LtQ[p, -1] && NeQ[m + 2*q + 2, 0]
      ✝ ✆
```
rule 5560 <mark>Int[((a\_.) + ArcTan[(c\_.)\*(x\_)]\*(b\_.))^(p\_.)\*(u\_.), x\_Symbol] :> Unintegrab</mark> ✞ ☎  $le[u*(a + b*ArcTan[c*x])^p, x]$  /; FreeQ[{a, b, c, p}, x] && (EqQ[u, 1] || M  $atchQ[u, ((d_{-}.)+(e_{-}.)*x)^{(q_{-}.)}$  /; FreeQ[{d, e, q}, x]] || MatchQ[u, ((f\_.  $(\ast x)^{m}(\mathfrak{m}_{-}.)*((d_{-}.) + (e_{-}.)*x)^{m}(\mathfrak{q}_{-}.))$  /; FreeQ[{d, e, f, m, q}, x]] || MatchQ[ u,  $((d_{-}) + (e_{-}) * x^2)^{n}(q_{-})$  /; FreeQ[{d, e, q}, x]] || MatchQ[u,  $((f_{-}) * x)$  $\hat{m}(m_.,)*(d_.,) + (e_.,)*x^2)^{(q_.,)}$  /; FreeQ[{d, e, f, m, q}, x]]) ✝ ✆

## <span id="page-6744-0"></span>**3.1030.4 Maple [N/A] (verified)**

Not integrable

Time  $= 5.16$  (sec), antiderivative size  $= 22$ , normalized size of antiderivative  $= 0.85$ 

$$
\int \frac{1}{x^2 \left(a^2 c \, x^2 + c\right)^{\frac{3}{2}} \arctan \left(ax\right)^{\frac{3}{2}}} dx
$$

✞ ☎

 $\left($   $\left($   $\right)$   $\left($   $\left($   $\right)$   $\left($   $\left($   $\right)$   $\left($   $\left($   $\right)$   $\left($   $\left($   $\right)$   $\left($   $\left($   $\right)$   $\left($   $\left($   $\right)$   $\left($   $\left($   $\right)$   $\left($   $\left($   $\right)$   $\left($   $\left($   $\right)$   $\left($   $\left($   $\right)$   $\left($   $\left($   $\right)$   $\left($ 

✞ ☎

<span id="page-6744-1"></span>✝ ✆

input int(1/x^2/(a^2\*c\*x^2+c)^(3/2)/arctan(a\*x)^(3/2),x)

output <mark>int(1/x^2/(a^2\*c\*x^2+c)^(3/2)/arctan(a\*x)^(3/2),x)</mark>

### **3.1030.5 Fricas [F(-2)]**

Exception generated.

 $\int$  1  $\int x^2 (c + a^2 c x^2)^{3/2} \arctan(ax)^{3/2} dx =$ Exception raised: TypeError

 $\left($   $\left($   $\right)$   $\left($   $\left($   $\right)$   $\left($   $\left($   $\right)$   $\left($   $\left($   $\right)$   $\left($   $\left($   $\right)$   $\left($   $\left($   $\right)$   $\left($   $\left($   $\right)$   $\left($   $\left($   $\right)$   $\left($   $\left($   $\right)$   $\left($   $\left($   $\right)$   $\left($   $\left($   $\right)$   $\left($   $\left($   $\right)$   $\left($ 

✞ ☎

<span id="page-6744-2"></span>✝ ✆

input <mark>integrate(1/x^2/(a^2\*c\*x^2+c)^(3/2)/arctan(a\*x)^(3/2),x, algorithm="fricas</mark> ✞ ☎ ")

output <mark>Exception raised: TypeError >> Error detected within library code: inte</mark> grate: implementation incomplete (constant residues)

### **3.1030.6 Sympy [N/A]**

Not integrable

Time  $= 126.59$  (sec), antiderivative size  $= 27$ , normalized size of antiderivative  $= 1.04$ 

$$
\int \frac{1}{x^2 \left(c+a^2 c x^2\right)^{3/2} \arctan (a x)^{3/2}} \, dx = \int \frac{1}{x^2 \left(c \left(a^2 x^2+1\right)\right)^{\frac{3}{2}} \, \mathrm{atan}^{\frac{3}{2}} \left(ax\right)} \, dx
$$

✞ ☎

✝ ✆

✞ ☎

<span id="page-6745-0"></span> $\left($   $\left($   $\right)$   $\left($   $\left($   $\right)$   $\left($   $\left($   $\right)$   $\left($   $\left($   $\right)$   $\left($   $\left($   $\right)$   $\left($   $\left($   $\right)$   $\left($   $\left($   $\right)$   $\left($   $\left($   $\right)$   $\left($   $\left($   $\right)$   $\left($   $\left($   $\right)$   $\left($   $\left($   $\right)$   $\left($   $\left($   $\right)$   $\left($ 

input <mark>integrate(1/x\*\*2/(a\*\*2\*c\*x\*\*2+c)\*\*(3/2)/atan(a\*x)\*\*(3/2),x)</mark>

output Integral(1/(x\*\*2\*(c\*(a\*\*2\*x\*\*2 + 1))\*\*(3/2)\*atan(a\*x)\*\*(3/2)), x)

## **3.1030.7 Maxima [F(-2)]**

Exception generated.

$$
\int \frac{1}{x^2 \left(c + a^2 c x^2\right)^{3/2} \arctan (a x)^{3/2}} \, dx = \text{Exception raised: RuntimeError}
$$

 $\left($   $\left($   $\right)$   $\left($   $\left($   $\right)$   $\left($   $\left($   $\right)$   $\left($   $\left($   $\right)$   $\left($   $\left($   $\right)$   $\left($   $\left($   $\right)$   $\left($   $\left($   $\right)$   $\left($   $\left($   $\right)$   $\left($   $\left($   $\right)$   $\left($   $\left($   $\right)$   $\left($   $\left($   $\right)$   $\left($   $\left($   $\right)$   $\left($ 

✞ ☎

<span id="page-6745-1"></span>✝ ✆

input <mark>integrate(1/x^2/(a^2\*c\*x^2+c)^(3/2)/arctan(a\*x)^(3/2),x, algorithm="maxima</mark> ✞ ☎ ")

output <mark>Exception raised: RuntimeError >> ECL says: expt: undefined: 0 to a negati</mark> ve exponent.

### **3.1030.8 Giac [N/A]**

Not integrable

Time  $= 84.26$  (sec), antiderivative size  $= 3$ , normalized size of antiderivative  $= 0.12$ 

$$
\int \frac{1}{x^2 (c + a^2 c x^2)^{3/2} \arctan(ax)^{3/2}} dx = \int \frac{1}{(a^2 c x^2 + c)^{\frac{3}{2}} x^2 \arctan(ax)^{\frac{3}{2}}} dx
$$

✞ ☎

✝ ✆

✞ ☎

<span id="page-6745-2"></span>✝ ✆

input <mark>integrate(1/x^2/(a^2\*c\*x^2+c)^(3/2)/arctan(a\*x)^(3/2),x, algorithm="giac")</mark>

output <mark>sage0\*x</mark>

3.1030. R

# **3.1030.9 Mupad [N/A]**

Not integrable

Time =  $0.36$  (sec), antiderivative size = 24, normalized size of antiderivative =  $0.92$ 

$$
\int \frac{1}{x^2 (c + a^2 c x^2)^{3/2} \arctan(ax)^{3/2}} dx = \int \frac{1}{x^2 \operatorname{atan} (a x)^{3/2} (c a^2 x^2 + c)^{3/2}} dx
$$

✝ ✆

 $\left($   $\left($   $\right)$   $\left($   $\left($   $\right)$   $\left($   $\left($   $\right)$   $\left($   $\left($   $\right)$   $\left($   $\left($   $\right)$   $\left($   $\left($   $\right)$   $\left($   $\left($   $\right)$   $\left($   $\left($   $\right)$   $\left($   $\left($   $\right)$   $\left($   $\left($   $\right)$   $\left($   $\left($   $\right)$   $\left($   $\left($   $\right)$   $\left($ 

input <mark>int(1/(x^2\*atan(a\*x)^(3/2)\*(c + a^2\*c\*x^2)^(3/2)),x)</mark> ✞ ☎

output <mark>int(1/(x^2\*atan(a\*x)^(3/2)\*(c + a^2\*c\*x^2)^(3/2)), x)</mark> ✞ ☎

**3.1031** 
$$
\int \frac{1}{x^3 (c+a^2cx^2)^{3/2} \arctan(ax)^{3/2}} dx
$$

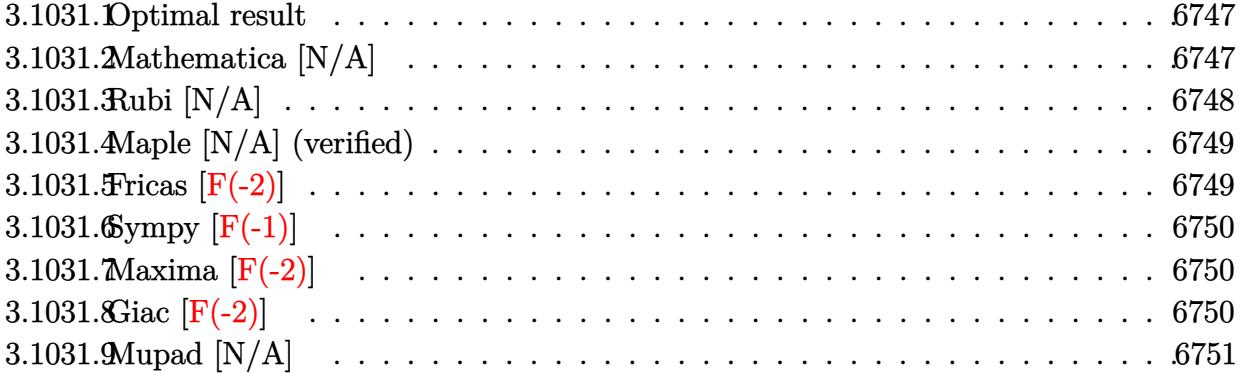

### <span id="page-6747-0"></span>**3.1031.1 Optimal result**

Integrand size  $= 26$ , antiderivative size  $= 26$ 

$$
\int \frac{1}{x^3 (c + a^2 c x^2)^{3/2} \arctan(ax)^{3/2}} dx = -\frac{2}{ac x^3 \sqrt{c + a^2 c x^2} \sqrt{\arctan(ax)}} - \frac{6 \text{Int} \left(\frac{1}{x^4 (c + a^2 c x^2)^{3/2} \sqrt{\arctan(ax)}}, x\right)}{a} - 8a \text{Int} \left(\frac{1}{x^2 (c + a^2 c x^2)^{3/2} \sqrt{\arctan(ax)}}, x\right)
$$

✞ ☎

<span id="page-6747-1"></span>✝ ✆

output -2/a/c/x^3/(a^2\*c\*x^2+c)^(1/2)/arctan(a\*x)^(1/2)-6\*Unintegrable(1/x^4/(a^2 \*c\*x^2+c)^(3/2)/arctan(a\*x)^(1/2),x)/a-8\*a\*Unintegrable(1/x^2/(a^2\*c\*x^2+c  $)^{(3/2)}/\arctan(a*x)^{(1/2)},x)$ 

# **3.1031.2 Mathematica [N/A]**

Not integrable

Time  $= 14.53$  (sec), antiderivative size  $= 28$ , normalized size of antiderivative  $= 1.08$ 

$$
\int \frac{1}{x^3 (c + a^2 c x^2)^{3/2} \arctan(ax)^{3/2}} dx = \int \frac{1}{x^3 (c + a^2 c x^2)^{3/2} \arctan(ax)^{3/2}} dx
$$

✞ ☎

✝ ✆

✞ ☎

<span id="page-6747-2"></span>✝ ✆

input Integrate[1/(x^3\*(c + a^2\*c\*x^2)^(3/2)\*ArcTan[a\*x]^(3/2)),x]

output <mark>Integrate[1/(x^3\*(c + a^2\*c\*x^2)^(3/2)\*ArcTan[a\*x]^(3/2)), x]</mark>

3.1031. R 1

 $\frac{1}{x^3(c+a^2cx^2)^{3/2}\arctan(ax)^{3/2}}\,dx$ 

## **3.1031.3 Rubi [N/A]**

Not integrable

Time  $= 0.56$  (sec), antiderivative size  $= 26$ , normalized size of antiderivative  $= 1.00$ , number of steps used = 2, number of rules used = 0,  $\frac{\text{number of rules}}{\text{integral size}}$  = 0.000, Rules used = {5503, 5560}

Below are the steps used by Rubi to obtain the solution. The rule number used for the transformation is given above next to the arrow. The rules definitions used are listed below.

$$
\int \frac{1}{x^3 \arctan(ax)^{3/2} (a^2cx^2 + c)^{3/2}} dx
$$
\n
$$
\int \frac{1}{5503}
$$
\n
$$
-8a \int \frac{1}{x^2 (a^2cx^2 + c)^{3/2} \sqrt{\arctan(ax)}} dx - \frac{6 \int \frac{1}{x^4 (a^2cx^2 + c)^{3/2} \sqrt{\arctan(ax)}} dx}{2}
$$
\n
$$
-8a \int \frac{1}{x^2 (a^2cx^2 + c)^{3/2} \sqrt{\arctan(ax)}} dx - \frac{6 \int \frac{1}{x^4 (a^2cx^2 + c)^{3/2} \sqrt{\arctan(ax)}} dx}{a}
$$
\n
$$
-8a \int \frac{1}{x^2 (a^2cx^2 + c)^{3/2} \sqrt{\arctan(ax)}} dx - \frac{6 \int \frac{1}{x^4 (a^2cx^2 + c)^{3/2} \sqrt{\arctan(ax)}} dx}{a}
$$

✞ ☎

✝ ✆

 $\left($   $\left($   $\right)$   $\left($   $\left($   $\right)$   $\left($   $\left($   $\right)$   $\left($   $\left($   $\right)$   $\left($   $\left($   $\right)$   $\left($   $\left($   $\right)$   $\left($   $\left($   $\right)$   $\left($   $\left($   $\right)$   $\left($   $\left($   $\right)$   $\left($   $\left($   $\right)$   $\left($   $\left($   $\right)$   $\left($   $\left($   $\right)$   $\left($ 

input <mark>Int[1/(x^3\*(c + a^2\*c\*x^2)^(3/2)\*ArcTan[a\*x]^(3/2)),x]</mark>

output \$Aborted ✞ ☎

### **3.1031.3.1 Defintions of rubi rules used**

```
rule 5503 <mark>Int[((a_.) + ArcTan[(c_.)*(x_)]*(b_.))^(p_.)*(x_)^(m_.)*((d_) + (e_.)*(x_)^</mark>
      ✞ ☎
      2)^(q_), x_Symbol] :> Simp[x^m*(d + e*x^2)^(q + 1)*((a + b*ArcTan[c*x])^(p
      + 1)/(b*c*d*(p + 1))), x] + (-Simp[c*((m + 2*q + 2)/(b*(p + 1))) Int[x<sup>^</sup>(m
       + 1)*(d + e*x^2)^q*(a + b*ArcTan[c*x])^(p + 1), x], x] - Simp[m/(b*c*(p +
      1)) Int[x^(m - 1)*(d + e*x^2)^q*(a + b*ArcTan[c*x])^(p + 1), x], x]) /; F
      reeQ[\{a, b, c, d, e, m\}, x] && EqQ[e, c^2*d] && IntegerQ[m] && LtQ[q, -1] &
      & LtQ[p, -1] && NeQ[m + 2*q + 2, 0]
      ✝ ✆
```
rule 5560 <mark>Int[((a\_.) + ArcTan[(c\_.)\*(x\_)]\*(b\_.))^(p\_.)\*(u\_.), x\_Symbol] :> Unintegrab</mark> ✞ ☎  $le[u*(a + b*ArcTan[c*x])^p, x]$  /; FreeQ[{a, b, c, p}, x] && (EqQ[u, 1] || M  $atchQ[u, ((d_{-}.)+(e_{-}.)*x)^{(q_{-}.)}$  /; FreeQ[{d, e, q}, x]] || MatchQ[u, ((f\_.  $(\ast x)^{m}(\mathfrak{m}_{-}.)*((d_{-}.) + (e_{-}.)*x)^{m}(\mathfrak{q}_{-}.))$  /; FreeQ[{d, e, f, m, q}, x]] || MatchQ[ u,  $((d_{-}) + (e_{-}) * x^2)^{n}(q_{-})$  /; FreeQ[{d, e, q}, x]] || MatchQ[u,  $((f_{-}) * x)$  $\hat{m}(m_.,)*(d_.,) + (e_.,)*x^2)^{(q_.,)}$  /; FreeQ[{d, e, f, m, q}, x]]) ✝ ✆

## <span id="page-6749-0"></span>**3.1031.4 Maple [N/A] (verified)**

Not integrable

Time  $= 4.75$  (sec), antiderivative size  $= 22$ , normalized size of antiderivative  $= 0.85$ 

$$
\int \frac{1}{x^3 \left(a^2 c \, x^2 + c\right)^{\frac{3}{2}} \arctan \left(ax\right)^{\frac{3}{2}}} dx
$$

✞ ☎

 $\left($   $\left($   $\right)$   $\left($   $\left($   $\right)$   $\left($   $\left($   $\right)$   $\left($   $\left($   $\right)$   $\left($   $\left($   $\right)$   $\left($   $\left($   $\right)$   $\left($   $\left($   $\right)$   $\left($   $\left($   $\right)$   $\left($   $\left($   $\right)$   $\left($   $\left($   $\right)$   $\left($   $\left($   $\right)$   $\left($   $\left($   $\right)$   $\left($ 

<span id="page-6749-1"></span>✝ ✆

input int(1/x^3/(a^2\*c\*x^2+c)^(3/2)/arctan(a\*x)^(3/2),x)

output ✞ ☎ int(1/x^3/(a^2\*c\*x^2+c)^(3/2)/arctan(a\*x)^(3/2),x)

## **3.1031.5 Fricas [F(-2)]**

Exception generated.

 $\int$  1  $\int x^3 (c + a^2 c x^2)^{3/2} \arctan(ax)^{3/2} dx =$ Exception raised: TypeError

 $\left($   $\left($   $\right)$   $\left($   $\left($   $\right)$   $\left($   $\left($   $\right)$   $\left($   $\left($   $\right)$   $\left($   $\left($   $\right)$   $\left($   $\left($   $\right)$   $\left($   $\left($   $\right)$   $\left($   $\left($   $\right)$   $\left($   $\left($   $\right)$   $\left($   $\left($   $\right)$   $\left($   $\left($   $\right)$   $\left($   $\left($   $\right)$   $\left($ 

✞ ☎

<span id="page-6749-2"></span>✝ ✆

input <mark>integrate(1/x^3/(a^2\*c\*x^2+c)^(3/2)/arctan(a\*x)^(3/2),x, algorithm="fricas</mark> ✞ ☎ ")

output <mark>Exception raised: TypeError >> Error detected within library code: inte</mark> grate: implementation incomplete (constant residues)

## **3.1031.6 Sympy [F(-1)]**

Timed out.

$$
\int \frac{1}{x^3 \left(c + a^2 c x^2\right)^{3/2} \arctan (a x)^{3/2}} \, dx = \text{Timed out}
$$

✞ ☎

✝ ✆

<span id="page-6750-0"></span> $\left($   $\left($   $\right)$   $\left($   $\left($   $\right)$   $\left($   $\left($   $\right)$   $\left($   $\left($   $\right)$   $\left($   $\left($   $\right)$   $\left($   $\left($   $\right)$   $\left($   $\left($   $\right)$   $\left($   $\left($   $\right)$   $\left($   $\left($   $\right)$   $\left($   $\left($   $\right)$   $\left($   $\left($   $\right)$   $\left($   $\left($   $\right)$   $\left($ 

input <mark>integrate(1/x\*\*3/(a\*\*2\*c\*x\*\*2+c)\*\*(3/2)/atan(a\*x)\*\*(3/2),x)</mark>

output <mark>Timed out</mark> ✞ ☎

### **3.1031.7 Maxima [F(-2)]**

Exception generated.

$$
\int \frac{1}{x^3 (c + a^2 c x^2)^{3/2} \arctan(ax)^{3/2}} dx = \text{Exception raised: RuntimeError}
$$

✝ ✆

✞ ☎

<span id="page-6750-1"></span>✝ ✆

$$
\boxed{\text{integrate}(1/x^3/(a^2*cx^2+c)^(3/2)/arctan(a*x)^(3/2),x, algorithm="maxima)}{}
$$

output <mark>Exception raised: RuntimeError >> ECL says: expt: undefined: 0 to a negati</mark> ve exponent.

## **3.1031.8 Giac [F(-2)]**

Exception generated.

3.1031. R

$$
\int \frac{1}{x^3 \left(c + a^2 c x^2\right)^{3/2} \arctan (a x)^{3/2}} dx = \text{Exception raised: TypeError}
$$

✞ ☎

✝ ✆

✞ ☎

<span id="page-6750-2"></span>✝ ✆

input integrate(1/x^3/(a^2\*c\*x^2+c)^(3/2)/arctan(a\*x)^(3/2),x, algorithm="giac")

output <mark>Exception raised: TypeError >> an error occurred running a Giac command:IN</mark> PUT:sage2:=int(sage0,sageVARx):;OUTPUT:sym2poly/r2sym(const gen & e,const index\_m & i,const vecteur & l) Error: Bad Argument Value

#### 1  $\frac{1}{x^3(c+a^2cx^2)^{3/2}\arctan(ax)^{3/2}}\,dx$

# **3.1031.9 Mupad [N/A]**

Not integrable

Time =  $0.36$  (sec), antiderivative size = 24, normalized size of antiderivative =  $0.92$ 

$$
\int \frac{1}{x^3 (c + a^2 c x^2)^{3/2} \arctan(ax)^{3/2}} dx = \int \frac{1}{x^3 \operatorname{atan} (a x)^{3/2} (c a^2 x^2 + c)^{3/2}} dx
$$

✝ ✆

 $\left($   $\left($   $\right)$   $\left($   $\left($   $\right)$   $\left($   $\left($   $\right)$   $\left($   $\left($   $\right)$   $\left($   $\left($   $\right)$   $\left($   $\left($   $\right)$   $\left($   $\left($   $\right)$   $\left($   $\left($   $\right)$   $\left($   $\left($   $\right)$   $\left($   $\left($   $\right)$   $\left($   $\left($   $\right)$   $\left($   $\left($   $\right)$   $\left($ 

input <mark>int(1/(x^3\*atan(a\*x)^(3/2)\*(c + a^2\*c\*x^2)^(3/2)),x)</mark> ✞ ☎

output <mark>int(1/(x^3\*atan(a\*x)^(3/2)\*(c + a^2\*c\*x^2)^(3/2)), x)</mark> ✞ ☎

**3.1032** 
$$
\int \frac{1}{x^4 (c+a^2cx^2)^{3/2} \arctan(ax)^{3/2}} dx
$$

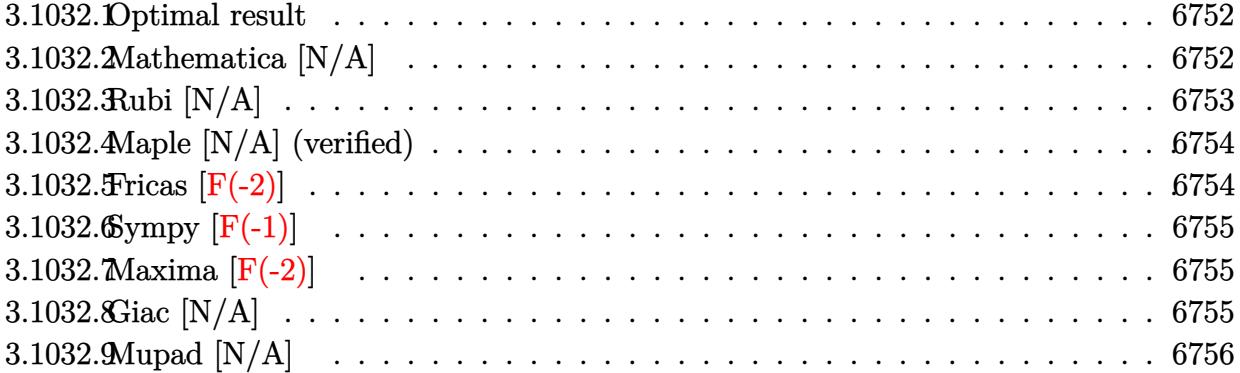

### <span id="page-6752-0"></span>**3.1032.1 Optimal result**

Integrand size  $= 26$ , antiderivative size  $= 26$ 

$$
\int \frac{1}{x^4 (c + a^2 c x^2)^{3/2} \arctan(ax)^{3/2}} dx = -\frac{2}{acx^4 \sqrt{c + a^2 c x^2} \sqrt{\arctan(ax)}} - \frac{8 \text{Int} \left(\frac{1}{x^5 (c + a^2 c x^2)^{3/2} \sqrt{\arctan(ax)}}, x\right)}{a} - 10 a \text{Int} \left(\frac{1}{x^3 (c + a^2 c x^2)^{3/2} \sqrt{\arctan(ax)}}, x\right)
$$

✞ ☎

<span id="page-6752-1"></span>✝ ✆

output -2/a/c/x^4/(a^2\*c\*x^2+c)^(1/2)/arctan(a\*x)^(1/2)-8\*Unintegrable(1/x^5/(a^2 \*c\*x^2+c)^(3/2)/arctan(a\*x)^(1/2),x)/a-10\*a\*Unintegrable(1/x^3/(a^2\*c\*x^2+ c)^(3/2)/arctan(a\*x)^(1/2),x)

# **3.1032.2 Mathematica [N/A]**

Not integrable

Time  $= 17.03$  (sec), antiderivative size  $= 28$ , normalized size of antiderivative  $= 1.08$ 

$$
\int \frac{1}{x^4 (c + a^2 c x^2)^{3/2} \arctan(ax)^{3/2}} dx = \int \frac{1}{x^4 (c + a^2 c x^2)^{3/2} \arctan(ax)^{3/2}} dx
$$

✞ ☎

✝ ✆

✞ ☎

<span id="page-6752-2"></span>✝ ✆

input Integrate[1/(x^4\*(c + a^2\*c\*x^2)^(3/2)\*ArcTan[a\*x]^(3/2)),x]

output <mark>Integrate[1/(x^4\*(c + a^2\*c\*x^2)^(3/2)\*ArcTan[a\*x]^(3/2)), x]</mark>

3.1032. R

1  $\frac{1}{x^4(c+a^2cx^2)^{3/2}\arctan(ax)^{3/2}}\,dx$ 

## **3.1032.3 Rubi [N/A]**

Not integrable

Time  $= 0.55$  (sec), antiderivative size  $= 26$ , normalized size of antiderivative  $= 1.00$ , number of steps used = 2, number of rules used = 0,  $\frac{\text{number of rules}}{\text{integral size}}$  = 0.000, Rules used = {5503, 5560}

Below are the steps used by Rubi to obtain the solution. The rule number used for the transformation is given above next to the arrow. The rules definitions used are listed below.

$$
\int \frac{1}{x^4 \arctan(ax)^{3/2} (a^2cx^2 + c)^{3/2}} dx
$$
\n
$$
\int \frac{8 \int \frac{1}{x^5 (a^2cx^2 + c)^{3/2} \sqrt{\arctan(ax)}} dx}{a} dx - \frac{10a \int \frac{1}{x^3 (a^2cx^2 + c)^{3/2} \sqrt{\arctan(ax)}} dx - \frac{2}{ax^4 \sqrt{\arctan(ax)} \sqrt{a^2cx^2 + c}}}
$$
\n
$$
\int \frac{8 \int \frac{1}{x^5 (a^2cx^2 + c)^{3/2} \sqrt{\arctan(ax)}} dx}{5560} dx - \frac{10a \int \frac{1}{x^3 (a^2cx^2 + c)^{3/2} \sqrt{\arctan(ax)}} dx - \frac{2}{ax^4 \sqrt{\arctan(ax)} \sqrt{a^2cx^2 + c}} dx - \frac{2}{ax^4 \sqrt{\arctan(ax)} \sqrt{a^2cx^2 + c}}
$$

✞ ☎

✝ ✆

 $\left($   $\left($   $\right)$   $\left($   $\left($   $\right)$   $\left($   $\left($   $\right)$   $\left($   $\left($   $\right)$   $\left($   $\left($   $\right)$   $\left($   $\left($   $\right)$   $\left($   $\left($   $\right)$   $\left($   $\left($   $\right)$   $\left($   $\left($   $\right)$   $\left($   $\left($   $\right)$   $\left($   $\left($   $\right)$   $\left($   $\left($   $\right)$   $\left($ 

input <mark>Int[1/(x^4\*(c + a^2\*c\*x^2)^(3/2)\*ArcTan[a\*x]^(3/2)),x]</mark>

output \$Aborted ✞ ☎

### **3.1032.3.1 Defintions of rubi rules used**

```
rule 5503 <mark>Int[((a_.) + ArcTan[(c_.)*(x_)]*(b_.))^(p_.)*(x_)^(m_.)*((d_) + (e_.)*(x_)^</mark>
      ✞ ☎
      2)^(q_), x_Symbol] :> Simp[x^m*(d + e*x^2)^(q + 1)*((a + b*ArcTan[c*x])^(p
      + 1)/(b*c*d*(p + 1))), x] + (-Simp[c*((m + 2*q + 2)/(b*(p + 1))) Int[x<sup>^</sup>(m
       + 1)*(d + e*x^2)^q*(a + b*ArcTan[c*x])^(p + 1), x], x] - Simp[m/(b*c*(p +
      1)) Int[x^(m - 1)*(d + e*x^2)^q*(a + b*ArcTan[c*x])^(p + 1), x], x]) /; F
      reeQ[\{a, b, c, d, e, m\}, x] && EqQ[e, c^2*d] && IntegerQ[m] && LtQ[q, -1] &
      & LtQ[p, -1] && NeQ[m + 2*q + 2, 0]
      ✝ ✆
```
rule 5560 <mark>Int[((a\_.) + ArcTan[(c\_.)\*(x\_)]\*(b\_.))^(p\_.)\*(u\_.), x\_Symbol] :> Unintegrab</mark> ✞ ☎  $le[u*(a + b*ArcTan[c*x])^p, x]$  /; FreeQ[{a, b, c, p}, x] && (EqQ[u, 1] || M  $atchQ[u, ((d_{-}.)+(e_{-}.)*x)^{(q_{-}.)}$  /; FreeQ[{d, e, q}, x]] || MatchQ[u, ((f\_.  $(\ast x)^{m}(\mathfrak{m}_{-}.)*((d_{-}.) + (e_{-}.)*x)^{m}(\mathfrak{q}_{-}.))$  /; FreeQ[{d, e, f, m, q}, x]] || MatchQ[ u,  $((d_{-}) + (e_{-}) * x^2)^{n}(q_{-})$  /; FreeQ[{d, e, q}, x]] || MatchQ[u,  $((f_{-}) * x)$  $\hat{m}(m_.,)*(d_.,) + (e_.,)*x^2)^{(q_.,)}$  /; FreeQ[{d, e, f, m, q}, x]]) ✝ ✆

## <span id="page-6754-0"></span>**3.1032.4 Maple [N/A] (verified)**

Not integrable

Time  $= 6.30$  (sec), antiderivative size  $= 22$ , normalized size of antiderivative  $= 0.85$ 

$$
\int \frac{1}{x^4 \left(a^2 c \, x^2 + c\right)^{\frac{3}{2}} \arctan \left(ax\right)^{\frac{3}{2}}} dx
$$

✞ ☎

 $\left($   $\left($   $\right)$   $\left($   $\left($   $\right)$   $\left($   $\left($   $\right)$   $\left($   $\left($   $\right)$   $\left($   $\left($   $\right)$   $\left($   $\left($   $\right)$   $\left($   $\left($   $\right)$   $\left($   $\left($   $\right)$   $\left($   $\left($   $\right)$   $\left($   $\left($   $\right)$   $\left($   $\left($   $\right)$   $\left($   $\left($   $\right)$   $\left($ 

✞ ☎

<span id="page-6754-1"></span>✝ ✆

input int(1/x^4/(a^2\*c\*x^2+c)^(3/2)/arctan(a\*x)^(3/2),x)

output <mark>int(1/x^4/(a^2\*c\*x^2+c)^(3/2)/arctan(a\*x)^(3/2),x)</mark>

### **3.1032.5 Fricas [F(-2)]**

Exception generated.

 $\int$  1  $\int_{x^4}^{1} (c + a^2 c x^2)^{3/2} \arctan(ax)^{3/2} dx =$  Exception raised: TypeError

 $\left($   $\left($   $\right)$   $\left($   $\left($   $\right)$   $\left($   $\left($   $\right)$   $\left($   $\left($   $\right)$   $\left($   $\left($   $\right)$   $\left($   $\left($   $\right)$   $\left($   $\left($   $\right)$   $\left($   $\left($   $\right)$   $\left($   $\left($   $\right)$   $\left($   $\left($   $\right)$   $\left($   $\left($   $\right)$   $\left($   $\left($   $\right)$   $\left($ 

✞ ☎

<span id="page-6754-2"></span>✝ ✆

input <mark>integrate(1/x^4/(a^2\*c\*x^2+c)^(3/2)/arctan(a\*x)^(3/2),x, algorithm="fricas</mark> ✞ ☎ ")

output <mark>Exception raised: TypeError >> Error detected within library code: inte</mark> grate: implementation incomplete (constant residues)

## **3.1032.6 Sympy [F(-1)]**

Timed out.

$$
\int \frac{1}{x^4 \left(c+a^2 c x^2\right)^{3/2} \arctan (a x)^{3/2}} \, dx = \hbox{Timed out}
$$

✞ ☎

✝ ✆

<span id="page-6755-0"></span> $\left( \begin{array}{cc} \text{ } & \text{ } \\ \text{ } & \text{ } \end{array} \right)$ 

input <mark>integrate(1/x\*\*4/(a\*\*2\*c\*x\*\*2+c)\*\*(3/2)/atan(a\*x)\*\*(3/2),x)</mark>

output <mark>Timed out</mark> ✞ ☎

### **3.1032.7 Maxima [F(-2)]**

Exception generated.

$$
\int \frac{1}{x^4 (c + a^2 c x^2)^{3/2} \arctan(ax)^{3/2}} dx = \text{Exception raised: RuntimeError}
$$

✞ ☎

<span id="page-6755-1"></span>✝ ✆

$$
\boxed{\text{integrate}(1/x^2/(a^2*cx^2+c)^{(3/2)/arctan(axx)^(3/2)}, x, algorithm="maxima}{\text{""""}
$$

output <mark>Exception raised: RuntimeError >> ECL says: expt: undefined: 0 to a negati</mark> ve exponent.

## **3.1032.8 Giac [N/A]**

Not integrable

Time  $= 85.45$  (sec), antiderivative size  $= 3$ , normalized size of antiderivative  $= 0.12$ 

$$
\int \frac{1}{x^4 (c + a^2 c x^2)^{3/2} \arctan(ax)^{3/2}} dx = \int \frac{1}{(a^2 c x^2 + c)^{\frac{3}{2}} x^4 \arctan(ax)^{\frac{3}{2}}} dx
$$

✞ ☎

✞ ☎

<span id="page-6755-2"></span> $\left($   $\left($   $\right)$   $\left($   $\left($   $\right)$   $\left($   $\left($   $\right)$   $\left($   $\left($   $\right)$   $\left($   $\left($   $\right)$   $\left($   $\left($   $\right)$   $\left($   $\left($   $\right)$   $\left($   $\left($   $\right)$   $\left($   $\left($   $\right)$   $\left($   $\left($   $\right)$   $\left($   $\left($   $\right)$   $\left($   $\left($   $\right)$   $\left($ 

input <mark>integrate(1/x^4/(a^2\*c\*x^2+c)^(3/2)/arctan(a\*x)^(3/2),x, algorithm="giac")</mark> ✝ ✆

output <mark>sage0\*x</mark>

# **3.1032.9 Mupad [N/A]**

Not integrable

Time =  $0.35$  (sec), antiderivative size = 24, normalized size of antiderivative =  $0.92$ 

$$
\int \frac{1}{x^4 (c + a^2 c x^2)^{3/2} \arctan(ax)^{3/2}} dx = \int \frac{1}{x^4 \operatorname{atan} (a x)^{3/2} (c a^2 x^2 + c)^{3/2}} dx
$$

✝ ✆

 $\left($   $\left($   $\right)$   $\left($   $\left($   $\right)$   $\left($   $\left($   $\right)$   $\left($   $\left($   $\right)$   $\left($   $\left($   $\right)$   $\left($   $\left($   $\right)$   $\left($   $\left($   $\right)$   $\left($   $\left($   $\right)$   $\left($   $\left($   $\right)$   $\left($   $\left($   $\right)$   $\left($   $\left($   $\right)$   $\left($   $\left($   $\right)$   $\left($ 

input <mark>int(1/(x^4\*atan(a\*x)^(3/2)\*(c + a^2\*c\*x^2)^(3/2)),x)</mark> ✞ ☎

output <mark>int(1/(x^4\*atan(a\*x)^(3/2)\*(c + a^2\*c\*x^2)^(3/2)), x)</mark> ✞ ☎

**3.1033** 
$$
\int \frac{x^m}{(c+a^2cx^2)^{5/2}\arctan(ax)^{3/2}} dx
$$

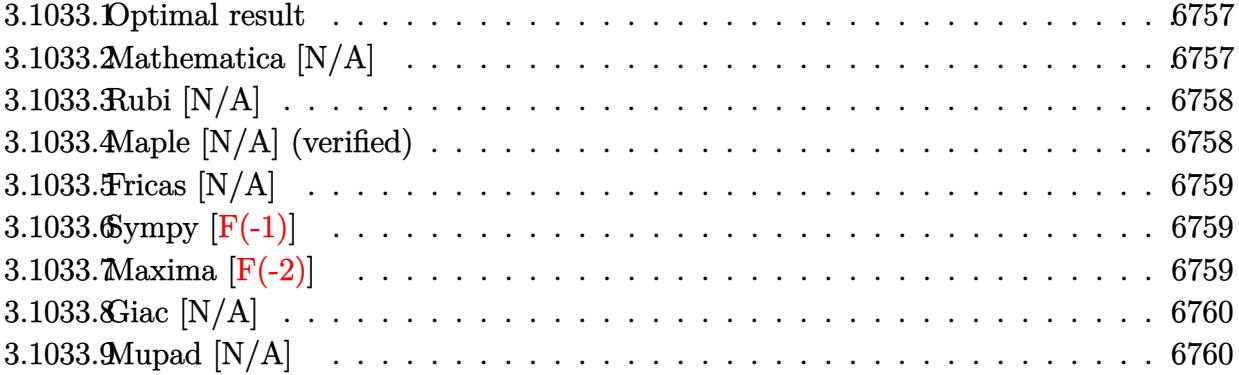

### <span id="page-6757-0"></span>**3.1033.1 Optimal result**

Integrand size  $= 26$ , antiderivative size  $= 26$ 

$$
\int \frac{x^m}{(c+a^2cx^2)^{5/2}\arctan(ax)^{3/2}} dx = \text{Int}\left(\frac{x^m}{(c+a^2cx^2)^{5/2}\arctan(ax)^{3/2}}, x\right)
$$

<span id="page-6757-1"></span>✝ ✆

output <mark>Unintegrable(x^m/(a^2\*c\*x^2+c)^(5/2)/arctan(a\*x)^(3/2),x)</mark> ✞ ☎

## **3.1033.2 Mathematica [N/A]**

Not integrable

Time  $= 1.80$  (sec), antiderivative size  $= 28$ , normalized size of antiderivative  $= 1.08$ 

$$
\int \frac{x^m}{(c+a^2cx^2)^{5/2}\arctan(ax)^{3/2}}\,dx = \int \frac{x^m}{(c+a^2cx^2)^{5/2}\arctan(ax)^{3/2}}\,dx
$$

✞ ☎

✝ ✆

✞ ☎

<span id="page-6757-2"></span>✝ ✆

input <mark>Integrate[x^m/((c + a^2\*c\*x^2)^(5/2)\*ArcTan[a\*x]^(3/2)),x]</mark>

output <mark>Integrate[x^m/((c + a^2\*c\*x^2)^(5/2)\*ArcTan[a\*x]^(3/2)), x]</mark>

### **3.1033.3 Rubi [N/A]**

Not integrable

Time  $= 0.26$  (sec), antiderivative size  $= 26$ , normalized size of antiderivative  $= 1.00$ , number of steps used = 1, number of rules used = 0,  $\frac{\text{number of rules}}{\text{integral size}}$  = 0.000, Rules used = {5560}

Below are the steps used by Rubi to obtain the solution. The rule number used for the transformation is given above next to the arrow. The rules definitions used are listed below.

$$
\int \frac{x^m}{\arctan(ax)^{3/2} (a^2cx^2 + c)^{5/2}} dx
$$

$$
\int \frac{x^m}{\arctan(ax)^{3/2} (a^2cx^2 + c)^{5/2}} dx
$$

✝ ✆

✞ ☎

 $\left($   $\left($   $\right)$   $\left($   $\left($   $\right)$   $\left($   $\left($   $\right)$   $\left($   $\left($   $\right)$   $\left($   $\left($   $\right)$   $\left($   $\left($   $\right)$   $\left($   $\left($   $\right)$   $\left($   $\left($   $\right)$   $\left($   $\left($   $\right)$   $\left($   $\left($   $\right)$   $\left($   $\left($   $\right)$   $\left($   $\left($   $\right)$   $\left($ 

✞ ☎

input <mark>Int[x^m/((c + a^2\*c\*x^2)^(5/2)\*ArcTan[a\*x]^(3/2)),x]</mark> ✞ ☎

output \$Aborted

### **3.1033.3.1 Defintions of rubi rules used**

rule 5560 <mark>Int[((a\_.) + ArcTan[(c\_.)\*(x\_)]\*(b\_.))^(p\_.)\*(u\_.), x\_Symbol] :> Unintegrab</mark> le[u\*(a + b\*ArcTan[c\*x])^p, x] /; FreeQ[{a, b, c, p}, x] && (EqQ[u, 1] || M  $atchQ[u, ((d_{-}.)+(e_{-}.)*x)^{(q_{-}.)}$ ; FreeQ[{d, e, q}, x]] || MatchQ[u, ((f\_.  $(\ast x)^{m}(\mathfrak{m}_-,\ast((d_-)) + (e_-,\ast x)^{m}(q_-), )$  /; FreeQ[{d, e, f, m, q}, x]] || MatchQ[ u,  $((d_*) + (e_*) * x^2)^{(d_*)}$  /; FreeQ[{d, e, q}, x]] || MatchQ[u,  $((f_*)*x)$  $\hat{m}(m_-,)*((d_-,) + (e_-,)*x^2)^{(q_-,)}$  /; FreeQ[{d, e, f, m, q}, x]]) ✝ ✆

### <span id="page-6758-0"></span>**3.1033.4 Maple [N/A] (verified)**

Not integrable

Time  $= 8.96$  (sec), antiderivative size  $= 22$ , normalized size of antiderivative  $= 0.85$ 

$$
\int \frac{x^m}{\left(a^2 c \, x^2+c\right)^{\frac{5}{2}} \arctan \left(ax\right)^{\frac{3}{2}}} dx
$$

 $\left($   $\left($   $\right)$   $\left($   $\left($   $\right)$   $\left($   $\left($   $\right)$   $\left($   $\left($   $\right)$   $\left($   $\left($   $\right)$   $\left($   $\left($   $\right)$   $\left($   $\left($   $\right)$   $\left($   $\left($   $\right)$   $\left($   $\left($   $\right)$   $\left($   $\left($   $\right)$   $\left($   $\left($   $\right)$   $\left($   $\left($   $\right)$   $\left($ 

input <mark>int(x^m/(a^2\*c\*x^2+c)^(5/2)/arctan(a\*x)^(3/2),x)</mark> ✞ ☎

#### 3.1033. R *x<sup>m</sup>*  $\frac{x^m}{(c+a^2cx^2)^{5/2}\arctan(ax)^{3/2}}\,dx$

output <mark>int(x^m/(a^2\*c\*x^2+c)^(5/2)/arctan(a\*x)^(3/2),x)</mark> ✞ ☎

### **3.1033.5 Fricas [N/A]**

Not integrable

Time  $= 0.28$  (sec), antiderivative size  $= 62$ , normalized size of antiderivative  $= 2.38$ 

$$
\int \frac{x^m}{(c+a^2cx^2)^{5/2}\arctan (ax)^{3/2}}\,dx = \int \frac{x^m}{(a^2cx^2+c)^{\frac{5}{2}}\arctan (ax)^{\frac{3}{2}}}dx
$$

✝ ✆

✞ ☎

<span id="page-6759-1"></span> $\left($   $\left($   $\right)$   $\left($   $\left($   $\right)$   $\left($   $\left($   $\right)$   $\left($   $\left($   $\right)$   $\left($   $\left($   $\right)$   $\left($   $\left($   $\right)$   $\left($   $\left($   $\right)$   $\left($   $\left($   $\right)$   $\left($   $\left($   $\right)$   $\left($   $\left($   $\right)$   $\left($   $\left($   $\right)$   $\left($   $\left($   $\right)$   $\left($ 

<span id="page-6759-0"></span> $\left( \begin{array}{cc} \text{ } & \text{ } \\ \text{ } & \text{ } \end{array} \right)$ 

input <mark>integrate(x^m/(a^2\*c\*x^2+c)^(5/2)/arctan(a\*x)^(3/2),x, algorithm="fricas")</mark> ✞ ☎

output integral(sqrt(a^2\*c\*x^2 + c)\*x^m/((a^6\*c^3\*x^6 + 3\*a^4\*c^3\*x^4 + 3\*a^2\*c^3  $*x^2 + c^3)*arctan(axx)^(3/2)$ , x)

## **3.1033.6 Sympy [F(-1)]**

Timed out.

$$
\int \frac{x^m}{(c+a^2cx^2)^{5/2}\arctan (ax)^{3/2}}\,dx = \hbox{Timed out}
$$

✞ ☎

✝ ✆

✞ ☎

<span id="page-6759-2"></span>✝ ✆

input <mark>integrate(x\*\*m/(a\*\*2\*c\*x\*\*2+c)\*\*(5/2)/atan(a\*x)\*\*(3/2),x)</mark>

output <mark>Timed out</mark>

### **3.1033.7 Maxima [F(-2)]**

Exception generated.

$$
\int \frac{x^m}{(c+a^2cx^2)^{5/2}\arctan(ax)^{3/2}} dx = \text{Exception raised: RuntimeError}
$$

✞ ☎

✝ ✆

✞ ☎

<span id="page-6759-3"></span>✝ ✆

input <mark>integrate(x^m/(a^2\*c\*x^2+c)^(5/2)/arctan(a\*x)^(3/2),x, algorithm="maxima")</mark>

output <mark>Exception raised: RuntimeError >> ECL says: expt: undefined: 0 to a negati</mark> ve exponent.

3.1033. R

$$
\int \frac{x^m}{(c+a^2cx^2)^{5/2}\arctan (ax)^{3/2}}\,dx
$$

## **3.1033.8 Giac [N/A]**

Not integrable

Time =  $160.48$  (sec), antiderivative size = 3, normalized size of antiderivative =  $0.12$ 

$$
\int \frac{x^m}{(c+a^2cx^2)^{5/2}\arctan (ax)^{3/2}}\,dx = \int \frac{x^m}{(a^2cx^2+c)^{\frac{5}{2}}\arctan (ax)^{\frac{3}{2}}}\,dx
$$

✞ ☎

✝ ✆

✞ ☎

<span id="page-6760-0"></span> $\left($   $\left($   $\right)$   $\left($   $\left($   $\right)$   $\left($   $\left($   $\right)$   $\left($   $\left($   $\right)$   $\left($   $\left($   $\right)$   $\left($   $\left($   $\right)$   $\left($   $\left($   $\right)$   $\left($   $\left($   $\right)$   $\left($   $\left($   $\right)$   $\left($   $\left($   $\right)$   $\left($   $\left($   $\right)$   $\left($   $\left($   $\right)$   $\left($ 

input <mark>integrate(x^m/(a^2\*c\*x^2+c)^(5/2)/arctan(a\*x)^(3/2),x, algorithm="giac")</mark>

output <mark>sage0\*x</mark>

## **3.1033.9 Mupad [N/A]**

Not integrable

Time  $= 0.37$  (sec), antiderivative size  $= 24$ , normalized size of antiderivative  $= 0.92$ 

$$
\int \frac{x^m}{(c+a^2cx^2)^{5/2}\arctan(ax)^{3/2}}\,dx = \int \frac{x^m}{\operatorname{atan}(a\,x)^{3/2}(c\,a^2\,x^2+c)^{5/2}}\,dx
$$

 $\left($   $\left($   $\right)$   $\left($   $\left($   $\right)$   $\left($   $\left($   $\right)$   $\left($   $\left($   $\right)$   $\left($   $\left($   $\right)$   $\left($   $\left($   $\right)$   $\left($   $\left($   $\right)$   $\left($   $\left($   $\right)$   $\left($   $\left($   $\right)$   $\left($   $\left($   $\right)$   $\left($   $\left($   $\right)$   $\left($   $\left($   $\right)$   $\left($ 

✞ ☎

✝ ✆

input <mark>int(x^m/(atan(a\*x)^(3/2)\*(c + a^2\*c\*x^2)^(5/2)),x)</mark> ✞ ☎

output <mark>int(x^m/(atan(a\*x)^(3/2)\*(c + a^2\*c\*x^2)^(5/2)), x)</mark>

**3.1034** 
$$
\int \frac{x^3}{(c+a^2cx^2)^{5/2}\arctan(ax)^{3/2}} dx
$$

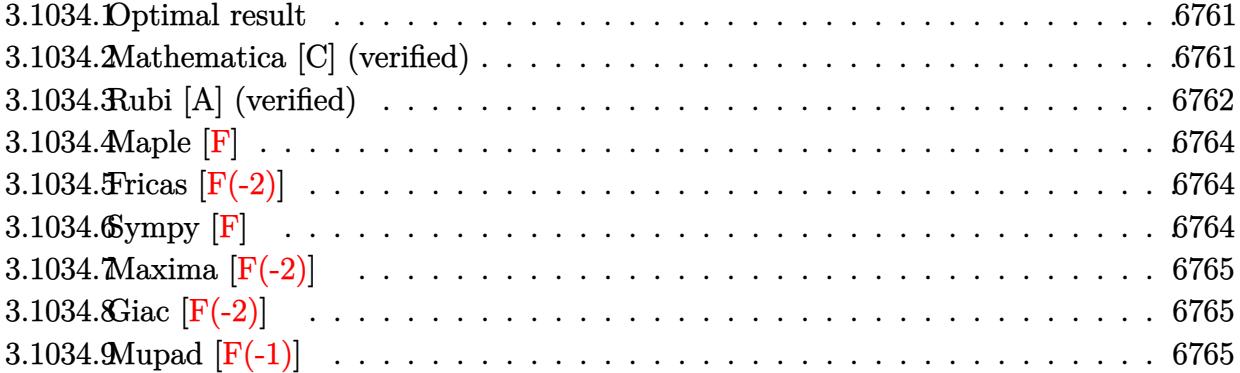

## <span id="page-6761-0"></span>**3.1034.1 Optimal result**

Integrand size  $= 26$ , antiderivative size  $= 160$ 

$$
\int \frac{x^3}{(c+a^2cx^2)^{5/2}\arctan(ax)^{3/2}} dx = -\frac{2x^3}{ac(c+a^2cx^2)^{3/2}\sqrt{\arctan(ax)}}
$$

$$
+\frac{3\sqrt{\frac{\pi}{2}}\sqrt{1+a^2x^2}\,\text{FresnelC}\left(\sqrt{\frac{2}{\pi}}\sqrt{\arctan(ax)}\right)}{a^4c^2\sqrt{c+a^2cx^2}}
$$

$$
-\frac{\sqrt{\frac{3\pi}{2}}\sqrt{1+a^2x^2}\,\text{FresnelC}\left(\sqrt{\frac{6}{\pi}}\sqrt{\arctan(ax)}\right)}{a^4c^2\sqrt{c+a^2cx^2}}
$$

✞ ☎

<span id="page-6761-1"></span>✝ ✆

output 
$$
3/2*FresnelC(2^{(1/2)}/Pi^{(1/2)*arctan(a*x)^(1/2)*2^{(1/2)*Pi^{(1/2)*(a^2*x^2+1)^(1/2)/a^4/c^2/(a^2*x^2+c)^(1/2)-1/2*FresnelC(6^{(1/2)}/Pi^{(1/2)*arctan(a*x)^(1/2))*6^{(1/2)*Pi^{(1/2)*Pi^{(1/2)*(a^2*x^2+1)^(1/2)/a^4/c^2/(a^2*x^2+c)^(1/2)-2*x^3/a/c/(a^2*x^2+c)^(3/2)/arctan(a*x)^(1/2)}
$$

# **3.1034.2 Mathematica [C] (verified)**

Result contains complex when optimal does not.

Time  $= 0.43$  (sec), antiderivative size  $= 182$ , normalized size of antiderivative  $= 1.14$ 

$$
\int \frac{x^3}{(c+a^2cx^2)^{5/2}\arctan (ax)^{3/2}}\,dx=\frac{-\frac{8a^3cx^3}{1+a^2x^2}-ic\sqrt{1+a^2x^2}\Big(3\sqrt{-i\arctan (ax)}\Gamma\big(\tfrac{1}{2},-i\arctan (ax)\big)-3\sqrt{i}}{(c+a^2cx^2)^{5/2}\arctan (ax)^{3/2}}
$$

3.1034. 
$$
\int \frac{x^3}{(c+a^2cx^2)^{5/2}\arctan(ax)^{3/2}} dx
$$

input Integrate[x^3/((c + a^2\*c\*x^2)^(5/2)\*ArcTan[a\*x]^(3/2)),x]

```
output <mark>|((-8*a^3*c*x^3)/(1 + a^2*x^2) - I*c*Sqrt[1 + a^2*x^2]*(3*Sqrt[(-I)*ArcTan[</mark>
     a*x]]*Gamma[1/2, (-I)*ArcTan[a*x]] - 3*Sqrt[I*ArcTan[a*x]]*Gamma[1/2, I*Ar
     cTan[a*x]] + Sqrt[3]*(-(Sqrt[(-I)*ArcTan[a*x]]*Gamma[1/2, (-3*I)*ArcTan[a*x]]) + Sqrt[I*ArcTan[a*x]]*Gamma[1/2, (3*I)*ArcTan[a*x]])))/(4*a<sup>-4*c<sup>-3*Sqr</sup></sup>
     t[c + a^2*cx^2]*Sqrt[ArcTan[a*x]])✝ ✆
```
✞ ☎

 $\left( \begin{array}{cc} \text{ } & \text{ } \\ \text{ } & \text{ } \end{array} \right)$ 

✞ ☎

### <span id="page-6762-0"></span>**3.1034.3 Rubi [A] (verified)**

Time  $= 0.70$  (sec), antiderivative size  $= 134$ , normalized size of antiderivative  $= 0.84$ , number of steps used = 6, number of rules used = 5,  $\frac{\text{number of rules}}{\text{integral size}}$  = 0.192, Rules used  $= \{5477, 5506, 5505, 4906, 2009\}$ 

Below are the steps used by Rubi to obtain the solution. The rule number used for the transformation is given above next to the arrow. The rules definitions used are listed below.

$$
\int \frac{x^3}{\arctan(ax)^{3/2} (a^2cx^2 + c)^{5/2}} dx
$$
\n
$$
\int \frac{5477}{5477}
$$
\n
$$
\frac{6 \int \frac{x^2}{(a^2cx^2 + c)^{5/2} \sqrt{\arctan(ax)}} dx - \frac{2x^3}{ac \sqrt{\arctan(ax)} (a^2cx^2 + c)^{3/2}}
$$
\n
$$
\int \frac{5506}{5506}
$$
\n
$$
\frac{6 \sqrt{a^2x^2 + 1} \int \frac{x^2}{(a^2x^2 + 1)^{5/2} \sqrt{\arctan(ax)}} dx - \frac{2x^3}{ac \sqrt{\arctan(ax)} (a^2cx^2 + c)^{3/2}}
$$
\n
$$
\int \frac{5505}{5505}
$$
\n
$$
\frac{6 \sqrt{a^2x^2 + 1} \int \frac{a^2x^2}{(a^2x^2 + 1)^{3/2} \sqrt{\arctan(ax)}} dx \arctan(ax)}{a^4c^2\sqrt{a^2c^2 + c}}
$$
\n
$$
\int \frac{4906}{4906}
$$
\n
$$
\frac{6 \sqrt{a^2x^2 + 1} \int \left(\frac{1}{4 \sqrt{a^2x^2 + 1} \sqrt{\arctan(ax)}} - \frac{\cos(3 \arctan(ax))}{4 \sqrt{\arctan(ax)}}\right) dx \arctan(ax)}{a^4c^2\sqrt{a^2c^2 + c}}
$$
\n
$$
\int \frac{2x^3}{a c \sqrt{\arctan(ax)} (a^2cx^2 + c)^{3/2}}
$$
\n
$$
\int \frac{2009}{2009}
$$

$$
\frac{6\sqrt{a^2x^2+1}\left(\frac{1}{2}\sqrt{\frac{\pi}{2}}\text{FresnelC}\left(\sqrt{\frac{2}{\pi}}\sqrt{\arctan(ax)}\right)-\frac{1}{2}\sqrt{\frac{\pi}{6}}\text{FresnelC}\left(\sqrt{\frac{6}{\pi}}\sqrt{\arctan(ax)}\right)\right)}{a^4c^2\sqrt{a^2cx^2+c}}- \\ \frac{2x^3}{ac\sqrt{\arctan(ax)}\left(a^2cx^2+c\right)^{3/2}} -
$$

✝ ✆

✞ ☎

✝ ✆

✞ ☎

✞ ☎

input <mark>Int[x^3/((c + a^2\*c\*x^2)^(5/2)\*ArcTan[a\*x]^(3/2)),x]</mark> ✞ ☎

```
output
(-2*x^3)/(a*c*(c + a^2*c*x^2)^(3/2)*Sqrt[ArcTan[a*x]]) + (6*Sqrt[1 + a^2*x
       ✞ ☎
        ^2]*((Sqrt[Pi/2]*FresnelC[Sqrt[2/Pi]*Sqrt[ArcTan[a*x]]])/2 - (Sqrt[Pi/6]*F
        resnelC[Sqrt[6/Pi]*Sqrt[ArcTan[a*x]]])/2))/(a^4*c^2*Sqrt[c + a^2*c*x^2])
       \left( \left( \right) \left( \left( \right) \left( \left( \right) \left( \left( \right) \left( \left( \right) \left( \left( \right) \left( \left( \right) \left( \left( \right) \left( \left( \right) \left( \left( \right) \left( \left( \right) \left( \left( \right) \left(
```
### **3.1034.3.1 Defintions of rubi rules used**

rule 2009 <mark>Int[u\_, x\_Symbol] :> Simp[IntSum[u, x], x] /; SumQ[u]</mark>

```
rule 4906 <mark>Int[Cos[(a_.) + (b_.)*(x_)]^(p_.)*((c_.) + (d_.)*(x_))^(m_.)*Sin[(a_.) + (b</mark>
       \texttt{L.} (x_)]^(n_.), x_Symbol] :> Int[ExpandTrigReduce[(c + d*x)^m, Sin[a + b*x
       ]\hat{\ }n*Cos[a + b*x]\hat{\ }p, x], x] /; FreeQ[{a, b, c, d, m}, x] && IGtQ[n, 0] && IG
       tQ[p, 0]
       ✝ ✆
```

```
rule 5477 <mark>Int[((a_.) + ArcTan[(c_.)*(x_)]*(b_.))^(p_)*((f_.)*(x_))^(m_.)*((d_) + (e_.</mark>
       (*)*(x_0^2)^(q_.), x_Symbol] :> Simp[(f*x)^m*(d + e*x^2)^(q + 1)*((a + b*ArcT
       an[c*x])^{(p + 1)/(b*c*d*(p + 1))), x] - Simp[f*(m/(b*c*(p + 1))) Int[(f*x
       )^(m - 1)*(d + e*x^2)^q*(a + b*ArcTan[c*x])^(p + 1), x], x] /; FreeQ[{a, b,
        c, d, e, f, m, q}, x] && EqQ[e, c<sup>-2*d]</sup> && EqQ[m + 2*q + 2, 0] && LtQ[p, -1
       ]
       ✝ ✆
```
rule 5505 ✞ ☎  $Int\lbrack ((a_-,) \ + \ \texttt{ArcTan}\lbrack (c_-.)*(x_-)]*(b_-))\,\,\hat{}\,\, (p_-.)*(x_-)\,\,\hat{}\,\, (m_-.)*(d_-) \ + \ (\texttt{e}_-.)*(x_-) \,\,\hat{}\,\,$ 2)^(q\_), x\_Symbol] :> Simp[d^q/c^(m + 1) Subst[Int[(a + b\*x)^p\*(Sin[x]^m/  $Cos[x]^{(m + 2*(q + 1))}, x]$ , x,  $ArcTan[c*x]]$ , x] /; FreeQ[{a, b, c, d, e, p }, x] && EqQ[e, c<sup>o</sup>2\*d] && IGtQ[m, 0] && ILtQ[m + 2\*q + 1, 0] && (IntegerQ[q  $]$   $|$   $|$   $GtQ[d, 0])$  $\left($   $\left($   $\right)$   $\left($   $\left($   $\right)$   $\left($   $\left($   $\right)$   $\left($   $\left($   $\right)$   $\left($   $\left($   $\right)$   $\left($   $\left($   $\right)$   $\left($   $\left($   $\right)$   $\left($   $\left($   $\right)$   $\left($   $\left($   $\right)$   $\left($   $\left($   $\right)$   $\left($   $\left($   $\right)$   $\left($   $\left($   $\right)$   $\left($  rule 5506 <mark>Int[((a\_.) + ArcTan[(c\_.)\*(x\_)]\*(b\_.))^(p\_.)\*(x\_)^(m\_.)\*((d\_) + (e\_.)\*(x\_)^</mark> ✞ ☎ 2)^(q\_), x\_Symbol] :> Simp[d^(q + 1/2)\*(Sqrt[1 + c^2\*x^2]/Sqrt[d + e\*x^2]) Int $[x^m*(1 + c^2*x^2)^q*(a + b*ArcTan[c*x])^p, x], x]$  /; FreeQ[{a, b, c, d, e, p}, x] && EqQ[e, c^2\*d] && IGtQ[m, 0] && ILtQ[m + 2\*q + 1, 0] && !(I ntegerQ[q] || GtQ[d, 0]) ✝ ✆

<span id="page-6764-0"></span>**3.1034.4 Maple [F]**

$$
\int \frac{x^3}{\left(a^2 c \, x^2+c\right)^{\frac{5}{2}} \arctan \left(ax\right)^{\frac{3}{2}}} dx
$$

✝ ✆

<span id="page-6764-1"></span>✝ ✆

input <mark>| int(x^3/(a^2\*c\*x^2+c)^(5/2)/arctan(a\*x)^(3/2),x)</mark> ✞ ☎

output <mark>int(x^3/(a^2\*c\*x^2+c)^(5/2)/arctan(a\*x)^(3/2),x)</mark> ✞ ☎

### **3.1034.5 Fricas [F(-2)]**

Exception generated.

$$
\int \frac{x^3}{\left(c+a^2cx^2\right)^{5/2}\arctan (ax)^{3/2}}\,dx = \text{Exception raised: TypeError}
$$

✞ ☎

✝ ✆

✞ ☎

<span id="page-6764-2"></span> $\left($   $\left($   $\right)$   $\left($   $\left($   $\right)$   $\left($   $\left($   $\right)$   $\left($   $\left($   $\right)$   $\left($   $\left($   $\right)$   $\left($   $\left($   $\right)$   $\left($   $\left($   $\right)$   $\left($   $\left($   $\right)$   $\left($   $\left($   $\right)$   $\left($   $\left($   $\right)$   $\left($   $\left($   $\right)$   $\left($   $\left($   $\right)$   $\left($ 

input <mark>integrate(x^3/(a^2\*c\*x^2+c)^(5/2)/arctan(a\*x)^(3/2),x, algorithm="fricas")</mark>

output <mark>Exception raised: TypeError >> Error detected within library code: inte</mark> grate: implementation incomplete (constant residues)

## **3.1034.6 Sympy [F]**

$$
\int \frac{x^3}{(c+a^2cx^2)^{5/2}\arctan(ax)^{3/2}}\,dx = \int \frac{x^3}{(c(a^2x^2+1))^{\frac{5}{2}}\,\operatorname{atan}^{\frac{3}{2}}(ax)}\,dx
$$

✝ ✆

<span id="page-6764-3"></span>✝ ✆

input <mark>integrate(x\*\*3/(a\*\*2\*c\*x\*\*2+c)\*\*(5/2)/atan(a\*x)\*\*(3/2),x)</mark> ✞ ☎

output <mark>Integral(x\*\*3/((c\*(a\*\*2\*x\*\*2 + 1))\*\*(5/2)\*atan(a\*x)\*\*(3/2)), x)</mark> ✞ ☎

3.1034. 
$$
\int \frac{x^3}{(c+a^2cx^2)^{5/2}\arctan(ax)^{3/2}} dx
$$

### **3.1034.7 Maxima [F(-2)]**

Exception generated.

$$
\int \frac{x^3}{(c+a^2cx^2)^{5/2}\arctan(ax)^{3/2}} dx = \text{Exception raised: RuntimeError}
$$

✞ ☎

 $\left($   $\left($   $\right)$   $\left($   $\left($   $\right)$   $\left($   $\left($   $\right)$   $\left($   $\left($   $\right)$   $\left($   $\left($   $\right)$   $\left($   $\left($   $\right)$   $\left($   $\left($   $\right)$   $\left($   $\left($   $\right)$   $\left($   $\left($   $\right)$   $\left($   $\left($   $\right)$   $\left($   $\left($   $\right)$   $\left($   $\left($   $\right)$   $\left($ 

✞ ☎

<span id="page-6765-0"></span>✝ ✆

input <mark>integrate(x^3/(a^2\*c\*x^2+c)^(5/2)/arctan(a\*x)^(3/2),x, algorithm="maxima")</mark>

output <mark>Exception raised: RuntimeError >> ECL says: expt: undefined: 0 to a negati</mark> ve exponent.

### **3.1034.8 Giac [F(-2)]**

Exception generated.

 $\int x^3$  $\frac{d}{(c+a^2cx^2)^{5/2}\arctan(ax)^{3/2}}dx$  = Exception raised: TypeError

✞ ☎

✝ ✆

✞ ☎

<span id="page-6765-1"></span>✝ ✆

input <mark>integrate(x^3/(a^2\*c\*x^2+c)^(5/2)/arctan(a\*x)^(3/2),x, algorithm="giac")</mark>

output <mark>Exception raised: TypeError >> an error occurred running a Giac command:IN</mark> PUT:sage2:=int(sage0,sageVARx):;OUTPUT:sym2poly/r2sym(const gen & e,const index\_m & i,const vecteur & l) Error: Bad Argument Value

### **3.1034.9 Mupad [F(-1)]**

Timed out.

$$
\int \frac{x^3}{(c+a^2cx^2)^{5/2}\arctan(ax)^{3/2}}\,dx = \int \frac{x^3}{\operatorname{atan}(a\,x)^{3/2}\,(c\,a^2\,x^2+c)^{5/2}}\,dx
$$

✞ ☎

✝ ✆

✞ ☎

✝ ✆

input <mark>int(x^3/(atan(a\*x)^(3/2)\*(c + a^2\*c\*x^2)^(5/2)),x)</mark>

output <mark>int(x^3/(atan(a\*x)^(3/2)\*(c + a^2\*c\*x^2)^(5/2)), x)</mark>

3.1034. 
$$
\int \frac{x^3}{(c+a^2cx^2)^{5/2}\arctan(ax)^{3/2}} dx
$$

**3.1035** 
$$
\int \frac{x^2}{(c+a^2cx^2)^{5/2}\arctan(ax)^{3/2}} dx
$$

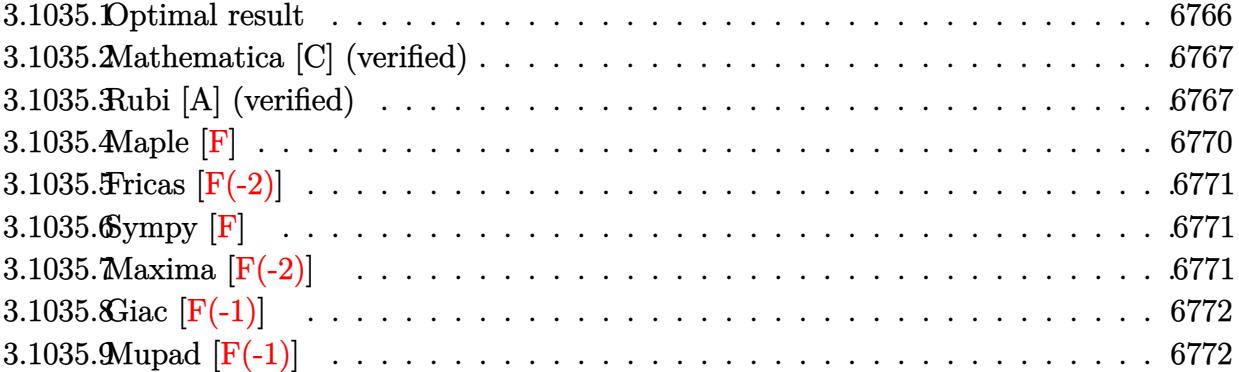

## <span id="page-6766-0"></span>**3.1035.1 Optimal result**

Integrand size  $= 26$ , antiderivative size  $= 281$ 

$$
\int \frac{x^2}{(c+a^2cx^2)^{5/2}\arctan(ax)^{3/2}} dx = -\frac{2x^2}{ac(c+a^2cx^2)^{3/2}\sqrt{\arctan(ax)}} \n- \frac{3\sqrt{\frac{\pi}{2}}\sqrt{1+a^2x^2}\text{FresnelS}\left(\sqrt{\frac{2}{\pi}}\sqrt{\arctan(ax)}\right)}{a^3c^2\sqrt{c+a^2cx^2}} \n+ \frac{\sqrt{2\pi}\sqrt{1+a^2x^2}\text{FresnelS}\left(\sqrt{\frac{2}{\pi}}\sqrt{\arctan(ax)}\right)}{a^3c^2\sqrt{c+a^2cx^2}} \n+ \frac{\sqrt{\frac{\pi}{6}}\sqrt{1+a^2x^2}\text{FresnelS}\left(\sqrt{\frac{6}{\pi}}\sqrt{\arctan(ax)}\right)}{a^3c^2\sqrt{c+a^2cx^2}} \n+ \frac{\sqrt{\frac{2\pi}{3}}\sqrt{1+a^2x^2}\text{FresnelS}\left(\sqrt{\frac{6}{\pi}}\sqrt{\arctan(ax)}\right)}{a^3c^2\sqrt{c+a^2cx^2}}
$$

✞ ☎

<span id="page-6766-1"></span>✝ ✆

output 1/2\*FresnelS(6^(1/2)/Pi^(1/2)\*arctan(a\*x)^(1/2))\*6^(1/2)\*Pi^(1/2)\*(a^2\*x^2  $+1)$ ^(1/2)/a^3/c^2/(a^2\*c\*x^2+c)^(1/2)-1/2\*FresnelS(2^(1/2)/Pi^(1/2)\*arctan  $(a*x)^(1/2))*2^(1/2)*Pi^(1/2)*(a^2*x^2+1)^(1/2)/a^3/c^2/(a^2*x^2+c)^(1/2)$ )-2\*x^2/a/c/(a^2\*c\*x^2+c)^(3/2)/arctan(a\*x)^(1/2)

### **3.1035.2 Mathematica [C] (verified)**

Result contains complex when optimal does not.

Time  $= 0.56$  (sec), antiderivative size  $= 241$ , normalized size of antiderivative  $= 0.86$ 

✞ ☎

✝ ✆

✞ ☎

$$
\int \frac{x^2}{(c+a^2cx^2)^{5/2}\arctan (ax)^{3/2}}\,dx = \frac{-\frac{12a^2x^2}{\sqrt{\arctan (ax)}} + \sqrt{6\pi}(1+a^2x^2)^{3/2}\left(-3\sqrt{3}{\rm\,Fres} n{\rm e} \right {\rm\,S\,}\left(\sqrt{\frac{2}{\pi}}\sqrt{\arctan (ax)}\right)}{c+a^2cx^2\right {\rm\,S\,Fres} n{\rm e} \left (x\sqrt{\frac{2}{\pi}}\sqrt{\arctan (ax)}\right)}
$$

input Integrate[x^2/((c + a^2\*c\*x^2)^(5/2)\*ArcTan[a\*x]^(3/2)),x]

```
output <mark>((-12*a^2*x^2)/Sqrt[ArcTan[a*x]] + Sqrt[6*Pi]*(1 + a^2*x^2)^(3/2)*(-3*Sqrt</mark>
      [3]*FresnelS[Sqrt[2/Pi]*Sqrt[ArcTan[a*x]]] + FresnelS[Sqrt[6/Pi]*Sqrt[ArcT
      an[a*x]]]) - ((1 + a^2*x^2)^{3}(3/2)*(3*Sqrt[-I)*ArcTan[a*x]]*Gamma[1/2, (-I)))*ArcTan[a*x]] + 3*Sqrt[I*ArcTan[a*x]]*Gamma[1/2, I*ArcTan[a*x]] + Sqrt[3]
      *(Sqrt[(-I)*ArcTan[a*x]]*Gamma[1/2, (-3*I)*ArcTan[a*x]] + Sqrt[I*ArcTan[a*
      x]]*Gamma[1/2, (3*I)*ArcTan[a*x]])))/Sqrt[ArcTan[a*x]])/(6*a^3*c*(c + a^2*
      c*x^2)^(3/2)
```
### **3.1035.3 Rubi [A] (verified)**

Time  $= 1.10$  (sec), antiderivative size  $= 234$ , normalized size of antiderivative  $= 0.83$ , number of steps used = 9, number of rules used = 8,  $\frac{\text{number of rules}}{\text{integral size}}$  = 0.308, Rules used  $=\{5503, 5506, 5505, 3042, 3793, 2009, 4906, 2009\}$ 

<span id="page-6767-0"></span>✝ ✆

Below are the steps used by Rubi to obtain the solution. The rule number used for the transformation is given above next to the arrow. The rules definitions used are listed below.

$$
\int \frac{x^2}{\arctan(ax)^{3/2} (a^2cx^2 + c)^{5/2}} dx
$$
\n
$$
\int \frac{1}{5503}
$$
\n
$$
\frac{4 \int \frac{x}{(a^2cx^2 + c)^{5/2} \sqrt{\arctan(ax)}} dx}{a} - 2a \int \frac{x^3}{(a^2cx^2 + c)^{5/2} \sqrt{\arctan(ax)}} dx - \frac{2x^2}{ac\sqrt{\arctan(ax)} (a^2cx^2 + c)^{3/2}}
$$
\n
$$
\int \frac{5506}{a^2cx^2 + c^2} dx
$$
$$
\frac{4\sqrt{a^2x^2+1}\int \frac{x}{(a^2x^2+1)^{5/2}\sqrt{\arctan(ax)}}dx-\frac{2a\sqrt{a^2x^2+1}\int \frac{x}{(a^2x^2+1)^{5/2}}\frac{x}{\sqrt{\arctan(ax)}}dx}{a c\sqrt{\arctan(ax)}(a^2cx^2+c)^{3/2}}-\frac{x}{a c\sqrt{\arctan(ax)}(a^2cx^2+c)^{3/2}}\frac{1}{5505} \\ \frac{4\sqrt{a^2x^2+1}\int \frac{a^3x^3}{(a^2x^2+1)^{5/2}\sqrt{\arctan(ax)}}d\arctan(ax)}{a^3c^2\sqrt{a^2cx^2+c}}-\frac{a^3c^2\sqrt{a^2cx^2+c}}{a^3c^2\sqrt{a^2cx^2+c}}-\frac{2x^2}{a c\sqrt{\arctan(ax)}}d\arctan(ax)} \\ -\frac{2\sqrt{a^2x^2+1}\int \frac{a^3x^3}{(a^2x^2+1)^{5/2}\sqrt{\arctan(ax)}}d\arctan(ax)}{a^3c^2\sqrt{a^2cx^2+c}}-\frac{2x^2}{a c\sqrt{\arctan(ax)}}d\arctan(ax)} \\ -\frac{2\sqrt{a^2x^2+1}\int \frac{x}{(a^2x^2+1)^{5/2}\sqrt{\arctan(ax)}}d\arctan(ax)}{a^3c^2\sqrt{a^2cx^2+c}}-\frac{2x^2}{a^2\sqrt{a^2cx^2+c}}\frac{1}{a^3c^2\sqrt{a^2cx^2+c}}-\frac{2x^2}{a^2\sqrt{a^2cx^2+c}}\frac{1}{a^3c^2\sqrt{a^2cx^2+c}} -\frac{2x^2}{a^2\sqrt{a^2cx^2+c}}\frac{1}{a^3c^2\sqrt{a^2cx^2+c}} -\frac{2x^2}{a^2\sqrt{a^2cx^2+c}}\frac{1}{a^2\sqrt{a^2cx^2+c}} -\frac{2x^2}{a^2\sqrt{a^2cx^2+c}} -\frac{2x^2}{a^2\sqrt{a^2cx^2+c}} -\frac{2x^2}{a^2\sqrt{a^2cx^2+c}} -\frac{2x^2}{a^2\sqrt{a^2cx^2+c}} -\frac{2x^2}{a^2\sqrt{a^2cx^2+c}} -\frac{
$$

2

 $\overline{\phantom{0}}$ 

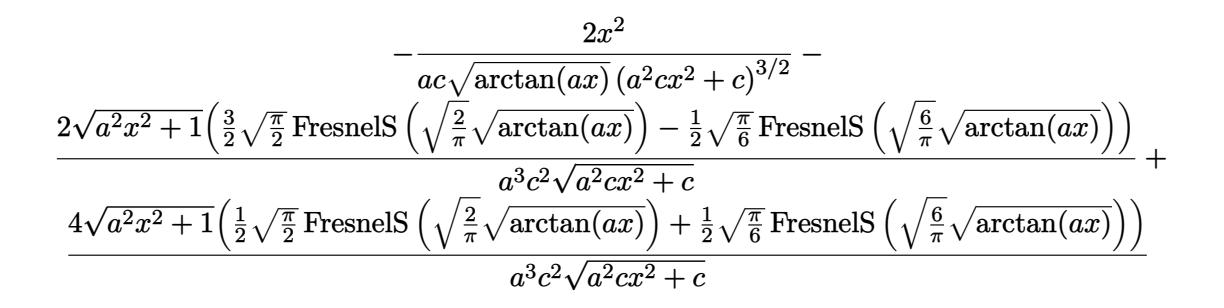

✞ ☎

✝ ✆

✝ ✆

✞ ☎

✝ ✆

✞ ☎

✝ ✆

✞ ☎

✞ ☎

✝ ✆

input | Int[x^2/((c + a^2\*c\*x^2)^(5/2)\*ArcTan[a\*x]^(3/2)),x]

```
output
(-2*x^2)/(a*c*(c + a^2*c*x^2)^(3/2)*Sqrt[ArcTan[a*x]]) - (2*Sqrt[1 + a^2*x
     ✞ ☎
     ^2]*((3*Sqrt[Pi/2]*FresnelS[Sqrt[2/Pi]*Sqrt[ArcTan[a*x]]])/2 - (Sqrt[Pi/6]
     *FresnelS[Sqrt[6/Pi]*Sqrt[ArcTan[a*x]]])/2))/a^3*c^2*Sqrt[c + a^2*c*x^2])+ (4*Sqrt[1 + a^2*x^2]*((Sqrt[Pi/2]*FresnelS[Sqrt[2/Pi]*Sqrt[ArcTan[a*x]]
     ])/2 + (Sqrt[Pi/6]*FresnelS[Sqrt[6/Pi]*Sqrt[ArCTan[a*x]]])/2)/(a<sup>^3*c^2*Sq</sup>
     rt[c + a^2*c*x^2])
```
#### **3.1035.3.1 Defintions of rubi rules used**

rule 2009 <mark>Int[u\_, x\_Symbol] :> Simp[IntSum[u, x], x] /; SumQ[u]</mark>

rule 3042 <mark>Int[u\_, x\_Symbol] :> Int[DeactivateTrig[u, x], x] /; FunctionOfTrigOfLinear</mark>  $Q[u, x]$ 

rule 3793 Int[((c\_.) + (d\_.)\*(x\_))^(m\_)\*sin[(e\_.) + (f\_.)\*(x\_)]^(n\_), x\_Symbol] :> In  $t[ExpandTrigReduce[(c + d*x)^m, Sin[e + f*x]^n, x], x]$ /; FreeQ[{c, d, e, f , m}, x] && IGtQ[n, 1] && ( !RationalQ[m] || (GeQ[m, -1] && LtQ[m, 1])) ✝ ✆

rule 4906 <mark>Int[Cos[(a\_.) + (b\_.)\*(x\_)]^(p\_.)\*((c\_.) + (d\_.)\*(x\_))^(m\_.)\*Sin[(a\_.) + (b</mark>  $\texttt{L.}$  (x\_)]^(n\_.), x\_Symbol] :> Int[ExpandTrigReduce[(c + d\*x)^m, Sin[a + b\*x  $]\hat{\ }$ n\*Cos[a + b\*x] $\hat{\ }$ p, x], x] /; FreeQ[{a, b, c, d, m}, x] && IGtQ[n, 0] && IG tQ[p, 0]

rule 5503 <mark>Int[((a\_.) + ArcTan[(c\_.)\*(x\_)]\*(b\_.))^(p\_.)\*(x\_)^(m\_.)\*((d\_) + (e\_.)\*(x\_)^</mark> ✞ ☎ 2)^(q\_), x\_Symbol] :> Simp[x^m\*(d + e\*x^2)^(q + 1)\*((a + b\*ArcTan[c\*x])^(p + 1)/(b\*c\*d\*(p + 1))), x] + (-Simp[c\*((m + 2\*q + 2)/(b\*(p + 1))) Int[x<sup>^</sup>(m + 1)\*(d + e\*x^2)^q\*(a + b\*ArcTan[c\*x])^(p + 1), x], x] - Simp[m/(b\*c\*(p + 1)) Int[x^(m - 1)\*(d + e\*x^2)^q\*(a + b\*ArcTan[c\*x])^(p + 1), x], x]) /; F reeQ[ $\{a, b, c, d, e, m\}$ , x] && EqQ[ $e, c^2*d$ ] && IntegerQ[m] && LtQ[q, -1] & & LtQ $[p, -1]$  & NeQ $[m + 2*q + 2, 0]$ 

✝ ✆

✞ ☎

✝ ✆

rule 5505 <mark>Int[((a\_.) + ArcTan[(c\_.)\*(x\_)]\*(b\_.))^(p\_.)\*(x\_)^(m\_.)\*((d\_) + (e\_.)\*(x\_)^</mark>  $2)^\frown(q_$ , x\_Symbol] :> Simp[d^q/c^(m + 1) Subst[Int[(a + b\*x)^p\*(Sin[x]^m/  $Cos[x]^{(m + 2*(q + 1))}, x]$ , x,  $ArcTan[c*x]]$ , x] /; FreeQ[{a, b, c, d, e, p }, x] && EqQ[e, c<sup> $2*$ d]</sup> && IGtQ[m, 0] && ILtQ[m + 2\*q + 1, 0] && (IntegerQ[q ] || GtQ[d, 0])

rule 5506 <mark>Int[((a\_.) + ArcTan[(c\_.)\*(x\_)]\*(b\_.))^(p\_.)\*(x\_)^(m\_.)\*((d\_) + (e\_.)\*(x\_)^</mark> ✞ ☎ 2)^(q\_), x\_Symbol] :> Simp[d^(q + 1/2)\*(Sqrt[1 + c^2\*x^2]/Sqrt[d + e\*x^2]) Int[x^m\*(1 + c^2\*x^2)^q\*(a + b\*ArcTan[c\*x])^p, x], x] /; FreeQ[{a, b, c, d, e, p}, x] && EqQ[e, c^2\*d] && IGtQ[m, 0] && ILtQ[m + 2\*q + 1, 0] && !(I ntegerQ[q] || GtQ[d, 0]) ✝ ✆

**3.1035.4 Maple [F]**

$$
\int \frac{x^2}{\left(a^2 c \, x^2 + c\right)^{\frac{5}{2}} \arctan \left(ax\right)^{\frac{3}{2}}} dx
$$

✝ ✆

✝ ✆

input <mark>| int(x^2/(a^2\*c\*x^2+c)^(5/2)/arctan(a\*x)^(3/2),x)</mark> ✞ ☎

output <mark>int(x^2/(a^2\*c\*x^2+c)^(5/2)/arctan(a\*x)^(3/2),x)</mark> ✞ ☎

# **3.1035.5 Fricas [F(-2)]**

Exception generated.

$$
\int \frac{x^2}{\left(c+a^2cx^2\right)^{5/2}\arctan (ax)^{3/2}}\,dx = \text{Exception raised: TypeError}
$$

✞ ☎

 $\left($   $\left($   $\right)$   $\left($   $\left($   $\right)$   $\left($   $\left($   $\right)$   $\left($   $\left($   $\right)$   $\left($   $\left($   $\right)$   $\left($   $\left($   $\right)$   $\left($   $\left($   $\right)$   $\left($   $\left($   $\right)$   $\left($   $\left($   $\right)$   $\left($   $\left($   $\right)$   $\left($   $\left($   $\right)$   $\left($   $\left($   $\right)$   $\left($ 

✞ ☎

✝ ✆

input <mark>integrate(x^2/(a^2\*c\*x^2+c)^(5/2)/arctan(a\*x)^(3/2),x, algorithm="fricas")</mark>

output <mark>Exception raised: TypeError >> Error detected within library code: inte</mark> grate: implementation incomplete (constant residues)

# **3.1035.6 Sympy [F]**

$$
\int \frac{x^2}{(c+a^2cx^2)^{5/2}\arctan (ax)^{3/2}}\,dx = \int \frac{x^2}{(c\,(a^2x^2+1))^{\frac{5}{2}}\,\mathrm{atan}^{\frac{3}{2}}\,(ax)}\,dx
$$

✞ ☎

✝ ✆

✞ ☎

 $\left($   $\left($   $\right)$   $\left($   $\left($   $\right)$   $\left($   $\left($   $\right)$   $\left($   $\left($   $\right)$   $\left($   $\left($   $\right)$   $\left($   $\left($   $\right)$   $\left($   $\left($   $\right)$   $\left($   $\left($   $\right)$   $\left($   $\left($   $\right)$   $\left($   $\left($   $\right)$   $\left($   $\left($   $\right)$   $\left($   $\left($   $\right)$   $\left($ 

$$
input\left| interest(x**2/(a**2*c*x**2+c)**(5/2)/atan(a*x)**(3/2),x)\right|
$$

output <mark>Integral(x\*\*2/((c\*(a\*\*2\*x\*\*2 + 1))\*\*(5/2)\*atan(a\*x)\*\*(3/2)), x)</mark>

# **3.1035.7 Maxima [F(-2)]**

Exception generated.

$$
\int \frac{x^2}{\left(c+a^2cx^2\right)^{5/2}\arctan (ax)^{3/2}}\,dx = \textrm{Exception raised: RuntimeError}
$$

✞ ☎

✝ ✆

✞ ☎

✝ ✆

input <mark>integrate(x^2/(a^2\*c\*x^2+c)^(5/2)/arctan(a\*x)^(3/2),x, algorithm="maxima")</mark>

output <mark>Exception raised: RuntimeError >> ECL says: expt: undefined: 0 to a negati</mark> ve exponent.

3.1035. 
$$
\int \frac{x^2}{(c+a^2cx^2)^{5/2}\arctan(ax)^{3/2}} dx
$$

# **3.1035.8 Giac [F(-1)]**

Timed out.

$$
\int \frac{x^2}{(c+a^2cx^2)^{5/2}\arctan(ax)^{3/2}}\,dx = \text{Timed out}
$$

✝ ✆

✝ ✆

input ✞ ☎ integrate(x^2/(a^2\*c\*x^2+c)^(5/2)/arctan(a\*x)^(3/2),x, algorithm="giac")

output <mark>Timed out</mark> ✞ ☎

# **3.1035.9 Mupad [F(-1)]**

Timed out.

$$
\int \frac{x^2}{(c+a^2cx^2)^{5/2}\arctan(ax)^{3/2}}\,dx = \int \frac{x^2}{\operatorname{atan}(ax)^{3/2}(c\,a^2\,x^2+c)^{5/2}}\,dx
$$

✝ ✆

✝ ✆

$$
input \left[ int(x^2/(\text{atan}(a*x)^(3/2)*(c + a^2*x^2)^(5/2)), x) \right]
$$

output ✞ ☎  $int(x^2/(\text{atan}(a*x)^(3/2)*(c + a^2*x^2)^(5/2)), x)$ 

**3.1036** 
$$
\int \frac{x}{(c+a^2cx^2)^{5/2}\arctan(ax)^{3/2}} dx
$$

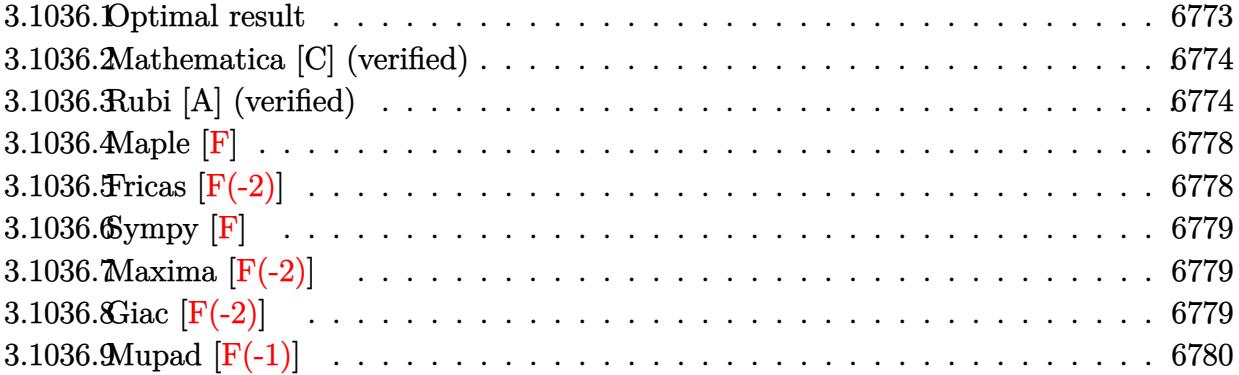

# <span id="page-6773-0"></span>**3.1036.1 Optimal result**

Integrand size  $= 24$ , antiderivative size  $= 280$ 

$$
\int \frac{x}{(c+a^2cx^2)^{5/2}\arctan(ax)^{3/2}} dx = -\frac{2x}{ac(c+a^2cx^2)^{3/2}\sqrt{\arctan(ax)}} \n+ \frac{3\sqrt{\frac{\pi}{2}}\sqrt{1+a^2x^2}\text{FresnelC}\left(\sqrt{\frac{2}{\pi}}\sqrt{\arctan(ax)}\right)}{a^2c^2\sqrt{c+a^2cx^2}} \n- \frac{\sqrt{2\pi}\sqrt{1+a^2x^2}\text{FresnelC}\left(\sqrt{\frac{2}{\pi}}\sqrt{\arctan(ax)}\right)}{a^2c^2\sqrt{c+a^2cx^2}} \n+ \frac{\sqrt{\frac{\pi}{6}}\sqrt{1+a^2x^2}\text{FresnelC}\left(\sqrt{\frac{6}{\pi}}\sqrt{\arctan(ax)}\right)}{a^2c^2\sqrt{c+a^2cx^2}} \n+ \frac{\sqrt{\frac{2\pi}{3}}\sqrt{1+a^2x^2}\text{FresnelC}\left(\sqrt{\frac{6}{\pi}}\sqrt{\arctan(ax)}\right)}{a^2c^2\sqrt{c+a^2cx^2}}
$$

✞ ☎

<span id="page-6773-1"></span> $\left( \begin{array}{cc} \bullet & \bullet & \bullet \\ \bullet & \bullet & \bullet \end{array} \right)$ 

output 1/2\*FresnelC(6^(1/2)/Pi^(1/2)\*arctan(a\*x)^(1/2))\*6^(1/2)\*Pi^(1/2)\*(a^2\*x^2  $+1)$ ^(1/2)/a^2/c^2/(a^2\*c\*x^2+c)^(1/2)+1/2\*FresnelC(2^(1/2)/Pi^(1/2)\*arctan  $(a*x)^(1/2))*2^(1/2)*Pi^(1/2)*(a^2*x^2+1)^(1/2)/a^2/c^2/(a^2*x^2+c)^(1/2)$  $(-2*x/a/c/(a^2*cx^2+c)^{(3/2)})$  arctan(a\*x)<sup>^</sup>(1/2)

# **3.1036.2 Mathematica [C] (verified)**

Result contains complex when optimal does not.

Time  $= 0.46$  (sec), antiderivative size  $= 299$ , normalized size of antiderivative  $= 1.07$ 

✞ ☎

✝ ✆

✞ ☎

$$
\int \frac{x}{(c+a^2cx^2)^{5/2}\arctan(ax)^{3/2}} dx =
$$
\n
$$
- \frac{i(-8iax + (1+a^2x^2)^{3/2}\sqrt{-i\arctan(ax)}\Gamma(\frac{1}{2}, -i\arctan(ax)) - (1+a^2x^2)^{3/2}\sqrt{i\arctan(ax)}\Gamma(\frac{1}{2}, i\arctan(ax)) - (1+a^2x^2)^{3/2}\sqrt{-i\arctan(ax)}\Gamma(\frac{1}{2}, i\arctan(ax)) - (1+a^2x^2)^{3/2}\sqrt{-i\arctan(ax)}\Gamma(\frac{1}{2}, -i\arctan(ax)) - (1+a^2x^2)^{3/2}\sqrt{-i\arctan(ax)}\Gamma(\frac{1}{2}, -i\arctan(ax)) - (1+a^2x^2)^{3/2}\sqrt{-i\arctan(ax)}\Gamma(\frac{1}{2}, -i\arctan(ax)) - (1+a^2x^2)^{3/2}\sqrt{-i\arctan(ax)}\Gamma(\frac{1}{2}, -i\arctan(ax)) - (1+a^2x^2)^{3/2}\sqrt{-i\arctan(ax)}\Gamma(\frac{1}{2}, -i\arctan(ax)) - (1+a^2x^2)^{3/2}\sqrt{-i\arctan(ax)}\Gamma(\frac{1}{2}, -i\arctan(ax)) - (1+a^2x^2)^{3/2}\sqrt{-i\arctan(ax)}\Gamma(\frac{1}{2}, -i\arctan(ax)) - (1+a^2x^2)^{3/2}\sqrt{-i\arctan(ax)}\Gamma(\frac{1}{2}, -i\arctan(ax)) - (1+a^2x^2)^{3/2}\sqrt{-i\arctan(ax)}\Gamma(\frac{1}{2}, -i\arctan(ax)) - (1+a^2x^2)^{3/2}\sqrt{-i\arctan(ax)}\Gamma(\frac{1}{2}, -i\arctan(ax)) - (1+a^2x^2)^{3/2}\sqrt{-i\arctan(ax)}\Gamma(\frac{1}{2}, -i\arctan(ax)) - (1+a^2x^2)^{3/2}\sqrt{-i\arctan(ax)}\Gamma(\frac{1}{2}, -i\arctan(ax)) - (1+a^2x^2)^{3/2}\sqrt{-i\arctan(ax)}\Gamma(\frac{1}{2}, -i\arctan(ax)) - (1+a^2x^2)^{3/2}\sqrt{-i\arctan(ax)}\Gamma(\frac{1}{2}, -i\arctan(ax)) - (1+a^2x^2)^{3/2}\sqrt
$$

input <mark>Integrate[x/((c + a^2\*c\*x^2)^(5/2)\*ArcTan[a\*x]^(3/2)),x]</mark>

```
output <mark>((-1/4*I)*((-8*I)*a*x + (1 + a^2*x^2)^(3/2)*Sqrt[(-I)*ArcTan[a*x]]*Gamma[1</mark>
       (2, (-1)*ArcTan[a*x]] - (1 + a^2*x^2)^(3/2)*Sqrt[I*ArcTan[a*x]]*Gamma[1/2,I*ArcTan[a*x] + Sqrt[3 + 3*a^2*x^2]*Sqrt[(-1)*ArcTan[a*x]]*Gamma[1/2, (-1)^2]3*I)*ArcTan[a*x] + a^2*x^2*Sqrt[3 + 3*a^2*x^2]*Sqrt[(-I)*ArcTan[a*x]]*Gam
       ma[1/2, (-3*I)*ArcTan[a*x]] - Sqrt[3 + 3*a^2*x^2]*Sqrt[I*ArcTan[a*x]]*Gamm
       a[1/2, (3*I)*ArcTan[a*x]] - a^2*x^2*Sqrt[3 + 3*a^2*x^2]*Sqrt[I*ArcTan[a*x]
       \frac{1}{8}(amma[1/2, (3*I)*ArcTan[a*x]]))/(a<sup>2</sup>*c<sup>2</sup>*(1 + a<sup>2</sup>*x<sup>2</sup>)*Sqrt[c + a<sup>2</sup>*c*x<sup>2</sup>
       2]*Sqrt[ArcTan[a*x]])
```
# **3.1036.3 Rubi [A] (verified)**

Time  $= 1.53$  (sec), antiderivative size  $= 232$ , normalized size of antiderivative  $= 0.83$ , number of steps used = 11, number of rules used = 10,  $\frac{\text{number of rules}}{\text{integrand size}} = 0.417$ , Rules used =  $\{5503, 5440, 5439, 3042, 3793, 2009, 5506, 5505, 4906, 2009\}$ 

<span id="page-6774-0"></span> $\left($   $\left($   $\right)$   $\left($   $\left($   $\right)$   $\left($   $\left($   $\right)$   $\left($   $\left($   $\right)$   $\left($   $\left($   $\right)$   $\left($   $\left($   $\right)$   $\left($   $\left($   $\right)$   $\left($   $\left($   $\right)$   $\left($   $\left($   $\right)$   $\left($   $\left($   $\right)$   $\left($   $\left($   $\right)$   $\left($   $\left($   $\right)$   $\left($ 

Below are the steps used by Rubi to obtain the solution. The rule number used for the transformation is given above next to the arrow. The rules definitions used are listed below.

$$
\int \frac{x}{\arctan(ax)^{3/2} (a^2cx^2 + c)^{5/2}} dx
$$
\n
$$
\int \frac{1}{5503}
$$
\n
$$
\frac{2 \int \frac{1}{(a^2cx^2 + c)^{5/2} \sqrt{\arctan(ax)}} dx}{a} - 4a \int \frac{x^2}{(a^2cx^2 + c)^{5/2} \sqrt{\arctan(ax)}} dx - \frac{2x}{ac\sqrt{\arctan(ax)} (a^2cx^2 + c)^{3/2}}
$$
\n
$$
\int \frac{1}{5440}
$$

$$
\begin{array}{c|c|c} \frac{2\sqrt{a^2x^2+1}\int \frac{1}{(a^2x^2+1)^{5/2}\sqrt{ectan(ax)}}dx & = & 4a\int \frac{x^2}{(a^2cx^2+c)^{5/2}}\sqrt{\arctan(ax)} \, dx - \\ & \frac{2x}{ac\sqrt{\arctan(ax)}}\frac{2x}{(a^2cx^2+c)^{5/2}} \sqrt{\arctan(ax)} \, dx - \\ & \frac{5439}{5439} \end{array}
$$
\n
$$
\begin{array}{c|c|c|c} \frac{2\sqrt{a^2x^2+1}\int \frac{1}{(a^2x^2+1)^{5/2}\sqrt{\arctan(ax)}}dx & = & 4a\int \frac{x^2}{(a^2cx^2+c)^{5/2}}\sqrt{\arctan(ax)} \, dx - \\ & \frac{2x}{ac\sqrt{\arctan(ax)}}\frac{2x}{(a^2cx^2+c)^{5/2}} & = \\ & \frac{3042}{a^2c^2\sqrt{a^2cx^2+c}} & = & 4a\int \frac{x^2}{(a^2cx^2+c)^{5/2}}\sqrt{\arctan(ax)} \, dx - \\ & \frac{a^2c^2\sqrt{a^2cx^2+c}}{a^2c^2\sqrt{a^2cx^2+c}} & = & 4a\int \frac{x^2}{(a^2cx^2+c)^{5/2}}\sqrt{\arctan(ax)} \, dx - \\ & \frac{2\sqrt{a^2x^2+1}\int \frac{\cos(3\arctan(ax))}{\sqrt{\arctan(ax)}} + \frac{3}{4\sqrt{a^2x^2+1}\sqrt{\arctan(ax)}} dx - \\ & \frac{x^2}{ac\sqrt{\arctan(ax)}}\frac{2x}{(a^2cx^2+c)} & = \\ & \frac{4a\int \frac{x^2}{(a^2cx^2+c)^{5/2}}\sqrt{\arctan(ax)}}{a^2c^2\sqrt{a^2cx^2+c}} & = & \frac{2x}{a^2\sqrt{\arctan(ax)}}\frac{2x}{(a^2cx^2+c)^{3/2}} & = \\ & \frac{2\sqrt{a^2x^2+1}\left(\frac{3}{2}\sqrt{\frac{\pi}{2}}\text{FresnelC}\left(\sqrt{\frac{2}{\pi}}\sqrt{\arctan(ax)}\right)+\frac{1}{2}\sqrt{\frac{\pi}{6}}\text{FresnelC}\left(\sqrt{\frac{6}{\pi}}\sqrt{\arctan
$$

$$
-\frac{4\sqrt{a^2x^2+1}\int \frac{a^2x^2}{(a^2x^2+1)^{3/2}\sqrt{\arctan(ax)}}d\arctan(ax)}{a^2c^2\sqrt{a^2cx^2+c}}+\\\frac{2\sqrt{a^2x^2+1}\left(\frac{3}{2}\sqrt{\frac{\pi}{2}}\text{FresnelC}\left(\sqrt{\frac{2}{\pi}}\sqrt{\arctan(ax)}\right)+\frac{1}{2}\sqrt{\frac{\pi}{6}}\text{FresnelC}\left(\sqrt{\frac{6}{\pi}}\sqrt{\arctan(ax)}\right)\right)}{a^2c^2\sqrt{a^2cx^2+c}}-\frac{a^2c^2\sqrt{a^2cx^2+c}}{a^2c\sqrt{\arctan(ax)}\left(a^2cx^2+c\right)^{3/2}}\\+\frac{4\sqrt{a^2x^2+1}\int \left(\frac{1}{4\sqrt{a^2x^2+1}\sqrt{\arctan(ax)}-\frac{\cos(3\arctan(ax))}{4\sqrt{\arctan(ax)}}\right)d\arctan(ax)}{a^2c^2\sqrt{a^2cx^2+c}}+\frac{a^2c^2\sqrt{a^2cx^2+c}}{a^2c^2\sqrt{a^2cx^2+c}}\\-\frac{2\sqrt{a^2x^2+1}\left(\frac{3}{2}\sqrt{\frac{\pi}{2}}\text{FresnelC}\left(\sqrt{\frac{2}{\pi}}\sqrt{\arctan(ax)}\right)+\frac{1}{2}\sqrt{\frac{\pi}{6}}\text{FresnelC}\left(\sqrt{\frac{6}{\pi}}\sqrt{\arctan(ax)}\right)\right)}{a^2c^2\sqrt{a^2cx^2+c}}-\frac{2x}{a^2c\sqrt{\arctan(ax)}\left(a^2cx^2+c\right)^{3/2}}\\+2009\\-\frac{4\sqrt{a^2x^2+1}\left(\frac{1}{2}\sqrt{\frac{\pi}{2}}\text{FresnelC}\left(\sqrt{\frac{2}{\pi}}\sqrt{\arctan(ax)}\right)-\frac{1}{2}\sqrt{\frac{\pi}{6}}\text{FresnelC}\left(\sqrt{\frac{6}{\pi}}\sqrt{\arctan(ax)}\right)\right)}{a^2c^2\sqrt{a^2cx^2+c}}+\frac{a^2c^2\sqrt{a^2cx^2+c}}{2x}}\\-\frac{2\sqrt{a^2x^2+1}\left(\frac{3}{2}\sqrt{\frac{\pi}{2}}\text{FresnelC}\left(\sqrt{\frac{2}{\pi}}\sqrt
$$

✞ ☎

✝ ✆

input | Int[x/((c + a^2\*c\*x^2)^(5/2)\*ArcTan[a\*x]^(3/2)),x]

output (-2\*x)/(a\*c\*(c + a^2\*c\*x^2)^(3/2)\*Sqrt[ArcTan[a\*x]]) - (4\*Sqrt[1 + a^2\*x^2 ✞ ☎ ]\*((Sqrt[Pi/2]\*FresnelC[Sqrt[2/Pi]\*Sqrt[ArcTan[a\*x]]])/2 - (Sqrt[Pi/6]\*Fre  $snelC[sqrt[6/Pi]*Sqrt[ArcTan[a*x]]]/2)/(a^2*c^2*Sqrt[c + a^2*c*x^2]) + ($ 2\*Sqrt[1 + a^2\*x^2]\*((3\*Sqrt[Pi/2]\*FresnelC[Sqrt[2/Pi]\*Sqrt[ArcTan[a\*x]]]) /2 + (Sqrt[Pi/6]\*FresnelC[Sqrt[6/Pi]\*Sqrt[ArcTan[a\*x]]])/2))/(a^2\*c^2\*Sqrt  $[c + a^2*c*x^2]$ ✝ ✆

#### **3.1036.3.1 Defintions of rubi rules used**

rule 2009 <mark>Int[u\_, x\_Symbol] :> Simp[IntSum[u, x], x] /; SumQ[u]</mark>

rule 3042 <mark>Int[u\_, x\_Symbol] :> Int[DeactivateTrig[u, x], x] /; FunctionOfTrigOfLinear</mark> ✞ ☎  $Q[u, x]$ 

✞ ☎

✝ ✆

 $\left($   $\left($   $\right)$   $\left($   $\left($   $\right)$   $\left($   $\left($   $\right)$   $\left($   $\left($   $\right)$   $\left($   $\left($   $\right)$   $\left($   $\left($   $\right)$   $\left($   $\left($   $\right)$   $\left($   $\left($   $\right)$   $\left($   $\left($   $\right)$   $\left($   $\left($   $\right)$   $\left($   $\left($   $\right)$   $\left($   $\left($   $\right)$   $\left($ 

rule 3793 Int[((c\_.) + (d\_.)\*(x\_))^(m\_)\*sin[(e\_.) + (f\_.)\*(x\_)]^(n\_), x\_Symbol] :> In ✞ ☎  $t[ExpandTrigReduce[(c + d*x)^m, Sin[e + f*x]^n, x], x]$  /; FreeQ[{c, d, e, f , m}, x] && IGtQ[n, 1] && ( !RationalQ[m] || (GeQ[m, -1] && LtQ[m, 1])) ✝ ✆

rule 4906 <mark>Int[Cos[(a\_.) + (b\_.)\*(x\_)]^(p\_.)\*((c\_.) + (d\_.)\*(x\_))^(m\_.)\*Sin[(a\_.) + (b</mark> ✞ ☎  $(\ldots, x_{\text{max}})^*(x_{\text{max}}), x_{\text{sumbol}}$  :> Int[ExpandTrigReduce[(c + d\*x)^m, Sin[a + b\*x  $j^m*Cos[a + b*x]^p, x, x]$ , x] /; FreeQ[{a, b, c, d, m}, x] && IGtQ[n, 0] && IG tQ[p, 0] ✝ ✆

rule 5439 <mark>Int[((a\_.) + ArcTan[(c\_.)\*(x\_)]\*(b\_.))^(p\_.)\*((d\_) + (e\_.)\*(x\_)^2)^(q\_), x\_</mark> ✞ ☎ Symbol] :> Simp[d^q/c Subst[Int[(a + b\*x)^p/Cos[x]^(2\*(q + 1)), x], x, Ar cTan[c\*x]], x] /; FreeQ[{a, b, c, d, e, p}, x] && EqQ[e, c^2\*d] && ILtQ[2\*(  $q + 1$ , 0] && (IntegerQ[q] || GtQ[d, 0]) ✝ ✆

rule 5440  $Int\lbrack ((a_-,) \ + \ \text{ArcTan}\lbrack (c_-.)*(x_-)]*(b_-))\,\,\hat{}\,\,(p_-.)*(d_-) \ + \ (e_-.)*(x_-)\,\,\hat{}\,\,(q_-) \, , \ \ x_-$ Symbol] :> Simp[d^(q + 1/2)\*(Sqrt[1 + c^2\*x^2]/Sqrt[d + e\*x^2]) Int[(1 +  $c^2*x^2)$ <sup> $q*(a + b*ArcTan[c*x])^p, x, x]$ , x] /; FreeQ[{a, b, c, d, e, p}, x] &&</sup> EqQ[e,  $c^2*d$ ] && ILtQ[2\*(q + 1), 0] && !(IntegerQ[q] || GtQ[d, 0]) ✝ ✆

✞ ☎

✞ ☎

✝ ✆

rule 5503 <mark>Int[((a\_.) + ArcTan[(c\_.)\*(x\_)]\*(b\_.))^(p\_.)\*(x\_)^(m\_.)\*((d\_) + (e\_.)\*(x\_)^</mark> 2)^(q\_), x\_Symbol] :> Simp[x^m\*(d + e\*x^2)^(q + 1)\*((a + b\*ArcTan[c\*x])^(p + 1)/(b\*c\*d\*(p + 1))), x] + (-Simp[c\*((m + 2\*q + 2)/(b\*(p + 1))) Int[x<sup>^</sup>(m + 1)\*(d + e\*x^2)^q\*(a + b\*ArcTan[c\*x])^(p + 1), x], x] - Simp[m/(b\*c\*(p + 1))  $Int[x^(m - 1)*(d + e*x^2)^q*(a + b*ArcTan[c*x])^p(p + 1), x], x])$  /; F reeQ[ $\{a, b, c, d, e, m\}$ , x] && EqQ[e, c^2\*d] && IntegerQ[m] && LtQ[q, -1] & & LtQ $[p, -1]$  && NeQ $[m + 2*q + 2, 0]$ 

rule 5505 <mark>Int[((a\_.) + ArcTan[(c\_.)\*(x\_)]\*(b\_.))^(p\_.)\*(x\_)^(m\_.)\*((d\_) + (e\_.)\*(x\_)^</mark> ✞ ☎  $2)^\circ(q_{-})$ , x\_Symbol] :> Simp[d^q/c^(m + 1) Subst[Int[(a + b\*x)^p\*(Sin[x]^m/  $Cos[x]^{(m + 2*(q + 1))}, x], x, ArcTan[c*x]], x]$ ; FreeQ[{a, b, c, d, e, p }, x] && EqQ[e, c<sup>o</sup>2\*d] && IGtQ[m, 0] && ILtQ[m + 2\*q + 1, 0] && (IntegerQ[q  $]$   $|$   $|$   $GtQ[d, 0])$ ✝ ✆

```
rule 5506 <mark>Int[((a_.) + ArcTan[(c_.)*(x_)]*(b_.))^(p_.)*(x_)^(m_.)*((d_) + (e_.)*(x_)^</mark>
       2)^{(q_{-})}, x_Symbol] :> Simp[d^(q + 1/2)*(Sqrt[1 + c^2*x^2]/Sqrt[d + e*x^2])
        Int[x^m*(1 + c^2*x^2)^q*(a + b*ArcTan[c*x])^p, x], x] /; FreeQ[{a, b, c,
       d, e, p}, x] && EqQ[e, c^2*d] && IGtQ[m, 0] && ILtQ[m + 2*q + 1, 0] && !(I
       ntegerQ[q] || GtQ[d, 0])
      ✝ ✆
```
### <span id="page-6778-0"></span>**3.1036.4 Maple [F]**

$$
\int \frac{x}{\left(a^2 c\, x^2+c\right)^{\frac{5}{2}} \arctan \left(ax\right)^{\frac{3}{2}}} dx
$$

✞ ☎

<span id="page-6778-1"></span>✝ ✆

✞ ☎

input <mark>| int(x/(a^2\*c\*x^2+c)^(5/2)/arctan(a\*x)^(3/2),x)</mark> ✝ ✆

output <mark>int(x/(a^2\*c\*x^2+c)^(5/2)/arctan(a\*x)^(3/2),x)</mark> ✞ ☎

# **3.1036.5 Fricas [F(-2)]**

Exception generated.

$$
\int \frac{x}{(c+a^2cx^2)^{5/2}\arctan (ax)^{3/2}}\,dx = \text{Exception raised: TypeError}
$$

 $\left(\begin{array}{ccccc} \text{---} & \text{---} &$ 

✞ ☎

<span id="page-6778-2"></span>✝ ✆

input <mark>integrate(x/(a^2\*c\*x^2+c)^(5/2)/arctan(a\*x)^(3/2),x, algorithm="fricas")</mark> ✞ ☎

output <mark>Exception raised: TypeError >> Error detected within library code: inte</mark> grate: implementation incomplete (constant residues)

#### 3.1036. R *x*  $\frac{x}{(c+a^2cx^2)^{5/2}\arctan(ax)^{3/2}}\,dx$

# **3.1036.6 Sympy [F]**

$$
\int \frac{x}{(c+a^2cx^2)^{5/2}\arctan (ax)^{3/2}}\,dx = \int \frac{x}{(c\,(a^2x^2+1))^{\frac{5}{2}}\,\rm{atan}^{\frac{3}{2}}\,(ax)}\,dx
$$

✝ ✆

<span id="page-6779-0"></span>✝ ✆

input <mark>integrate(x/(a\*\*2\*c\*x\*\*2+c)\*\*(5/2)/atan(a\*x)\*\*(3/2),x)</mark> ✞ ☎

output <mark>Integral(x/((c\*(a\*\*2\*x\*\*2 + 1))\*\*(5/2)\*atan(a\*x)\*\*(3/2)), x)</mark> ✞ ☎

## **3.1036.7 Maxima [F(-2)]**

Exception generated.

$$
\int \frac{x}{(c+a^2cx^2)^{5/2}\arctan(ax)^{3/2}} dx = \text{Exception raised: RuntimeError}
$$

✞ ☎

 $\left($   $\left($   $\right)$   $\left($   $\left($   $\right)$   $\left($   $\left($   $\right)$   $\left($   $\left($   $\right)$   $\left($   $\left($   $\right)$   $\left($   $\left($   $\right)$   $\left($   $\left($   $\right)$   $\left($   $\left($   $\right)$   $\left($   $\left($   $\right)$   $\left($   $\left($   $\right)$   $\left($   $\left($   $\right)$   $\left($   $\left($   $\right)$   $\left($ 

<span id="page-6779-1"></span>✝ ✆

input <mark>integrate(x/(a^2\*c\*x^2+c)^(5/2)/arctan(a\*x)^(3/2),x, algorithm="maxima")</mark>

output ✞ ☎ Exception raised: RuntimeError >> ECL says: expt: undefined: 0 to a negati ve exponent.

## **3.1036.8 Giac [F(-2)]**

Exception generated.

$$
\int \frac{x}{(c+a^2cx^2)^{5/2}\arctan (ax)^{3/2}}\,dx = \text{Exception raised: TypeError}
$$

✞ ☎

 $\left($   $\left($   $\right)$   $\left($   $\left($   $\right)$   $\left($   $\left($   $\right)$   $\left($   $\left($   $\right)$   $\left($   $\left($   $\right)$   $\left($   $\left($   $\right)$   $\left($   $\left($   $\right)$   $\left($   $\left($   $\right)$   $\left($   $\left($   $\right)$   $\left($   $\left($   $\right)$   $\left($   $\left($   $\right)$   $\left($   $\left($   $\right)$   $\left($ 

✞ ☎

<span id="page-6779-2"></span> $\left( \begin{array}{cc} \text{ } & \text{ } \\ \text{ } & \text{ } \end{array} \right)$ 

input <mark>integrate(x/(a^2\*c\*x^2+c)^(5/2)/arctan(a\*x)^(3/2),x, algorithm="giac")</mark>

output <mark>Exception raised: TypeError >> an error occurred running a Giac command:IN</mark> PUT:sage2:=int(sage0,sageVARx):;OUTPUT:sym2poly/r2sym(const gen & e,const index\_m & i,const vecteur & l) Error: Bad Argument Value

#### 3.1036. R *x*  $\frac{x}{(c+a^2cx^2)^{5/2}\arctan(ax)^{3/2}}\,dx$

# **3.1036.9 Mupad [F(-1)]**

Timed out.

$$
\int \frac{x}{(c+a^2cx^2)^{5/2}\arctan(ax)^{3/2}}\,dx = \int \frac{x}{\mathrm{atan}\,(a\,x)^{3/2}\,(c\,a^2\,x^2+c)^{5/2}}\,dx
$$

✝ ✆

✝ ✆

input ✞ ☎  $int(x/(\text{atan}(a*x)^{2}(3/2)*(c + a^{2}x+ x^{2})(5/2)),x)$ 

output ✞ ☎  $int(x/(\text{atan}(a*x)^{2}(3/2)*(c + a^{2}x+ x^{2})^{2}(5/2)), x)$ 

**3.1037** 
$$
\int \frac{1}{(c+a^2cx^2)^{5/2}\arctan(ax)^{3/2}} dx
$$

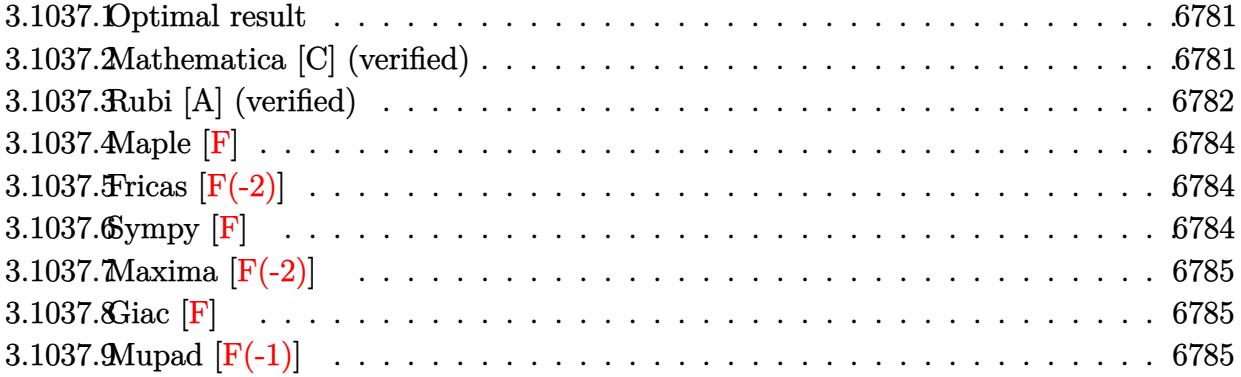

#### <span id="page-6781-0"></span>**3.1037.1 Optimal result**

Integrand size  $= 23$ , antiderivative size  $= 157$ 

$$
\int \frac{1}{(c+a^2cx^2)^{5/2}\arctan(ax)^{3/2}} dx = -\frac{2}{ac(c+a^2cx^2)^{3/2}\sqrt{\arctan(ax)}} - \frac{3\sqrt{\frac{\pi}{2}}\sqrt{1+a^2x^2}\text{ FresnelS}\left(\sqrt{\frac{2}{\pi}}\sqrt{\arctan(ax)}\right)}{ac^2\sqrt{c+a^2cx^2}} - \frac{\sqrt{\frac{3\pi}{2}}\sqrt{1+a^2x^2}\text{ FresnelS}\left(\sqrt{\frac{6}{\pi}}\sqrt{\arctan(ax)}\right)}{ac^2\sqrt{c+a^2cx^2}}
$$

✞ ☎

<span id="page-6781-1"></span>✝ ✆

output <mark>-3/2\*Fresne1S(2^(1/2)/Pi^(1/2)\*arctan(a\*x)^(1/2))\*2^(1/2)\*Pi^(1/2)\*(a^2\*x^</mark>  $2+1)^{(1/2)/a/c^2/({a^2*cx^2+c)^(1/2)-1/2*FresnelS(6^(1/2)/Pi^(1/2)*arctan(1/2))})}$  $a*x)^(1/2)*6^(1/2)*Pi^(1/2)*(a^2*x^2+1)^(1/2)/a/c^2/(a^2*x^2+c)^(1/2)-2$  $/a/c/(a^2*c*x^2+c)^{(3/2)}/arctan(a*x)^{(1/2)}$ 

# **3.1037.2 Mathematica [C] (verified)**

Result contains complex when optimal does not.

Time  $= 0.32$  (sec), antiderivative size  $= 158$ , normalized size of antiderivative  $= 1.01$ 

$$
\int \frac{1}{(c+a^2cx^2)^{5/2}\arctan(ax)^{3/2}} dx = \frac{-8 + (1+a^2x^2)^{3/2} \left(3\sqrt{-i\arctan(ax)}\Gamma\left(\frac{1}{2},-i\arctan(ax)\right) + 3\sqrt{i\arctan(ax)^{3/2}}\right)}{1 + (1+a^2x^2)^{5/2} \arctan(ax)^{3/2}}
$$

3.1037. 
$$
\int \frac{1}{(c+a^2cx^2)^{5/2}\arctan(ax)^{3/2}} dx
$$

input <mark>Integrate[1/((c + a^2\*c\*x^2)^(5/2)\*ArcTan[a\*x]^(3/2)),x]</mark> ✞ ☎

```
output
(-8 + (1 + a^2*x^2)^(3/2)*(3*Sqrt[(-I)*ArcTan[a*x]]*Gamma[1/2, (-I)*ArcTan
      [a*x] + 3*Sqrt[I*ArcTan[a*x]]*Gamma[1/2, I*ArcTan[a*x]] + Sqrt[3]*(Sqrt[(
      -I)*ArcTan[a*x]]*Gamma[1/2, (-3*I)*ArcTan[a*x]] + Sqrt[I*ArcTan[a*x]]*Gamm
      a[1/2, (3*I)*ArcTan[a*x]]))/(4*a*c*(c + a^2*c*x^2)^(3/2)*Sqrt[ArcTan[a*x]])
```
# **3.1037.3 Rubi [A] (verified)**

Time =  $0.58$  (sec), antiderivative size = 131, normalized size of antiderivative = 0.83, number of steps used = 6, number of rules used = 5,  $\frac{\text{number of rules}}{\text{integral size}}$  = 0.217, Rules used  $= \{5437, 5506, 5505, 4906, 2009\}$ 

 $\left( \begin{array}{cc} \text{ } & \text{ } \\ \text{ } & \text{ } \end{array} \right)$ 

✞ ☎

<span id="page-6782-0"></span>✝ ✆

Below are the steps used by Rubi to obtain the solution. The rule number used for the transformation is given above next to the arrow. The rules definitions used are listed below.

$$
\int \frac{1}{\arctan(ax)^{3/2} (a^2cx^2 + c)^{5/2}} dx
$$
\n
$$
\int \frac{x}{5437}
$$
\n
$$
-6a \int \frac{x}{(a^2cx^2 + c)^{5/2} \sqrt{\arctan(ax)}} dx - \frac{2}{ac\sqrt{\arctan(ax)} (a^2cx^2 + c)^{3/2}}
$$
\n
$$
\int \frac{5506}{x^2\sqrt{a^2x^2 + 1} \int \frac{x}{(a^2x^2 + 1)^{5/2} \sqrt{\arctan(ax)}} dx} - \frac{2}{ac\sqrt{\arctan(ax)} (a^2cx^2 + c)^{3/2}}
$$
\n
$$
\int \frac{5505}{x^2\sqrt{a^2cx^2 + c}} dx
$$
\n
$$
- \frac{6\sqrt{a^2x^2 + 1} \int \frac{ax}{(a^2x^2 + 1)^{3/2} \sqrt{\arctan(ax)}} dx \arctan(ax)}{ac^2\sqrt{a^2cx^2 + c}} - \frac{2}{ac\sqrt{\arctan(ax)} (a^2cx^2 + c)^{3/2}}
$$
\n
$$
\int \frac{4906}{x^2\sqrt{a^2cx^2 + c}} dx
$$
\n
$$
- \frac{6\sqrt{a^2x^2 + 1} \int \left(\frac{ax}{4\sqrt{a^2x^2 + 1} \sqrt{\arctan(ax)}} + \frac{\sin(3\arctan(ax))}{4\sqrt{\arctan(ax)}}\right) dx}{ac\sqrt{\arctan(ax)} (a^2cx^2 + c)^{3/2}}
$$
\n
$$
- \frac{2}{ac\sqrt{\arctan(ax)} (a^2cx^2 + c)^{3/2}}
$$
\n
$$
2009
$$

$$
-\frac{6 \sqrt{a^2 x^2+1} \left(\frac{1}{2} \sqrt{\frac{\pi}{2}} \text{FresnelS}\left(\sqrt{\frac{2}{\pi}} \sqrt{\arctan(ax)}\right)+\frac{1}{2} \sqrt{\frac{\pi}{6}} \text{FresnelS}\left(\sqrt{\frac{6}{\pi}} \sqrt{\arctan(ax)}\right)\right)}{ac \sqrt{\arctan(ax)} \left(a^2 c x^2+c\right)^{3/2}} - \frac{ac \sqrt{\arctan(ax)} \left(\sqrt{a^2 c x^2+c}\right)^{3/2}}
$$

 $\left($   $\left($   $\right)$   $\left($   $\left($   $\right)$   $\left($   $\left($   $\right)$   $\left($   $\left($   $\right)$   $\left($   $\left($   $\right)$   $\left($   $\left($   $\right)$   $\left($   $\left($   $\right)$   $\left($   $\left($   $\right)$   $\left($   $\left($   $\right)$   $\left($   $\left($   $\right)$   $\left($   $\left($   $\right)$   $\left($   $\left($   $\right)$   $\left($ 

✞ ☎

✝ ✆

✞ ☎

✞ ☎

input <mark>Int[1/((c + a^2\*c\*x^2)^(5/2)\*ArcTan[a\*x]^(3/2)),x]</mark> ✞ ☎

```
output
-2/(a*c*(c + a^2*c*x^2)^(3/2)*Sqrt[ArcTan[a*x]]) - (6*Sqrt[1 + a^2*x^2]*((
       ✞ ☎
        Sqrt[Pi/2]*FresnelS[Sqrt[2/Pi]*Sqrt[ArcTan[a*x]]])/2 + (Sqrt[Pi/6]*Fresnel
        S[Sqrt[6/Pi]*Sqrt[ArcTan[a*x]]])/2))/(a*c^2*Sqrt[c + a^2*c*x^2])
       \left( \left( \right) \left( \left( \right) \left( \left( \right) \left( \left( \right) \left( \left( \right) \left( \left( \right) \left( \left( \right) \left( \left( \right) \left( \left( \right) \left( \left( \right) \left( \left( \right) \left( \left( \right) \left(
```
#### **3.1037.3.1 Defintions of rubi rules used**

rule 2009 <mark>Int[u\_, x\_Symbol] :> Simp[IntSum[u, x], x] /; SumQ[u]</mark>

rule 4906 <mark>Int[Cos[(a\_.) + (b\_.)\*(x\_)]^(p\_.)\*((c\_.) + (d\_.)\*(x\_))^(m\_.)\*Sin[(a\_.) + (b</mark> ✞ ☎  $\text{L.}(x)$ ]^(n<sub>\_</sub>.), x\_Symbol] :> Int[ExpandTrigReduce[(c + d\*x)^m, Sin[a + b\*x  $]\hat{\ }$ n\*Cos[a + b\*x] $\hat{\ }$ p, x], x] /; FreeQ[{a, b, c, d, m}, x] && IGtQ[n, 0] && IG tQ[p, 0] ✝ ✆

rule 5437 <mark>Int[((a\_.) + ArcTan[(c\_.)\*(x\_)]\*(b\_.))^(p\_)\*((d\_) + (e\_.)\*(x\_)^2)^(q\_), x\_S</mark> ymbol] :> Simp[(d + e\*x^2)^(q + 1)\*((a + b\*ArcTan[c\*x])^(p + 1)/(b\*c\*d\*(p + 1))), x] - Simp[2\*c\*((q + 1)/(b\*(p + 1))) Int[x\*(d + e\*x^2)^q\*(a + b\*Arc  $Tan[c*x]^{(p + 1), x], x] /; FreeQ[{a, b, c, d, e}, x]$  && EqQ[e, c<sup>2\*d]</sup> & & LtQ $[q, -1]$  && LtQ $[p, -1]$  $\left( \begin{array}{cc} \bullet & \bullet & \bullet \\ \bullet & \bullet & \bullet \end{array} \right)$ 

rule 5505 <mark>Int[((a\_.) + ArcTan[(c\_.)\*(x\_)]\*(b\_.))^(p\_.)\*(x\_)^(m\_.)\*((d\_) + (e\_.)\*(x\_)^</mark>  $2)^{\circ}(q_{})$ , x\_Symbol] :> Simp[d^q/c^(m + 1) Subst[Int[(a + b\*x)^p\*(Sin[x]^m/  $Cos[x]^{(m + 2*(q + 1))}, x], x, ArcTan[c*x]], x]$ ; FreeQ[{a, b, c, d, e, p }, x] && EqQ[e, c<sup>o</sup>2\*d] && IGtQ[m, 0] && ILtQ[m + 2\*q + 1, 0] && (IntegerQ[q  $]$   $|$   $|$   $GtQ[d, 0])$ ✝ ✆ rule 5506 <mark>Int[((a\_.) + ArcTan[(c\_.)\*(x\_)]\*(b\_.))^(p\_.)\*(x\_)^(m\_.)\*((d\_) + (e\_.)\*(x\_)^</mark> ✞ ☎ 2)^(q\_), x\_Symbol] :> Simp[d^(q + 1/2)\*(Sqrt[1 + c^2\*x^2]/Sqrt[d + e\*x^2]) Int $[x^m*(1 + c^2*x^2)^q*(a + b*ArcTan[c*x])^p, x], x]$  /; FreeQ[{a, b, c, d, e, p}, x] && EqQ[e, c<sup>o</sup>2\*d] && IGtQ[m, 0] && ILtQ[m + 2\*q + 1, 0] && !(I ntegerQ[q] || GtQ[d, 0]) ✝ ✆

<span id="page-6784-0"></span>**3.1037.4 Maple [F]**

$$
\int \frac{1}{\left(a^2 c\, x^2+c\right)^{\frac{5}{2}} \arctan \left(ax\right)^{\frac{3}{2}}} dx
$$

✝ ✆

<span id="page-6784-1"></span> $\left($   $\left($   $\right)$   $\left($   $\left($   $\right)$   $\left($   $\left($   $\right)$   $\left($   $\left($   $\right)$   $\left($   $\left($   $\right)$   $\left($   $\left($   $\right)$   $\left($   $\left($   $\right)$   $\left($   $\left($   $\right)$   $\left($   $\left($   $\right)$   $\left($   $\left($   $\right)$   $\left($   $\left($   $\right)$   $\left($   $\left($   $\right)$   $\left($ 

input <mark>| int(1/(a^2\*c\*x^2+c)^(5/2)/arctan(a\*x)^(3/2),x)</mark> ✞ ☎

output <mark>int(1/(a^2\*c\*x^2+c)^(5/2)/arctan(a\*x)^(3/2),x)</mark> ✞ ☎

### **3.1037.5 Fricas [F(-2)]**

Exception generated.

$$
\int \frac{1}{(c+a^2cx^2)^{5/2}\arctan (ax)^{3/2}}\,dx = \text{Exception raised: TypeError}
$$

✞ ☎

✝ ✆

<span id="page-6784-2"></span>✝ ✆

input <mark>integrate(1/(a^2\*c\*x^2+c)^(5/2)/arctan(a\*x)^(3/2),x, algorithm="fricas")</mark>

output Exception raised: TypeError >> Error detected within library code: inte ✞ ☎ grate: implementation incomplete (constant residues)

# **3.1037.6 Sympy [F]**

3.1037. R

$$
\int \frac{1}{(c+a^2cx^2)^{5/2}\arctan (ax)^{3/2}}\,dx = \int \frac{1}{(c\,(a^2x^2+1))^{\frac{5}{2}}\,\mathrm{atan}^{\frac{3}{2}}\,(ax)}\,dx
$$

✝ ✆

<span id="page-6784-3"></span>✝ ✆

input <mark>integrate(1/(a\*\*2\*c\*x\*\*2+c)\*\*(5/2)/atan(a\*x)\*\*(3/2),x)</mark> ✞ ☎

output <mark>Integral(1/((c\*(a\*\*2\*x\*\*2 + 1))\*\*(5/2)\*atan(a\*x)\*\*(3/2)), x)</mark> ✞ ☎

# **3.1037.7 Maxima [F(-2)]**

Exception generated.

$$
\int \frac{1}{(c+a^2cx^2)^{5/2}\arctan(ax)^{3/2}} dx = \text{Exception raised: RuntimeError}
$$

✞ ☎

✝ ✆

✞ ☎

<span id="page-6785-0"></span>✝ ✆

input integrate(1/(a^2\*c\*x^2+c)^(5/2)/arctan(a\*x)^(3/2),x, algorithm="maxima")

output <mark>Exception raised: RuntimeError >> ECL says: expt: undefined: 0 to a negati</mark> ve exponent.

# **3.1037.8 Giac [F]**

$$
\int \frac{1}{(c+a^2cx^2)^{5/2}\arctan(ax)^{3/2}}\,dx = \int \frac{1}{(a^2cx^2+c)^{\frac{5}{2}}\arctan(ax)^{\frac{3}{2}}}\,dx
$$

✝ ✆

<span id="page-6785-1"></span>✝ ✆

$$
input\left(\frac{1}{integrate(1/(a^2*cx^2+c)^{(5/2)})arctan(a*x)^{(3/2)},x, algorithm="giac")}\right)
$$

output <mark>sage0\*x</mark> ✞ ☎

# **3.1037.9 Mupad [F(-1)]**

Timed out.

$$
\int \frac{1}{(c+a^2cx^2)^{5/2}\arctan (ax)^{3/2}} dx = \int \frac{1}{a \tan (a x)^{3/2} (c a^2 x^2 + c)^{5/2}} dx
$$

✝ ✆

✝ ✆

input <mark>int(1/(atan(a\*x)^(3/2)\*(c + a^2\*c\*x^2)^(5/2)),x)</mark> ✞ ☎

output ✞ ☎  $int(1/(atan(axx)^{2}(3/2)*(c + a^{2}x+x^{2})^{2}(5/2)), x)$ 

#### 3.1037. R 1  $\frac{1}{(c+a^2cx^2)^{5/2}\arctan(ax)^{3/2}}\,dx$

**3.1038** 
$$
\int \frac{1}{x (c+a^2 c x^2)^{5/2} \arctan(ax)^{3/2}} dx
$$

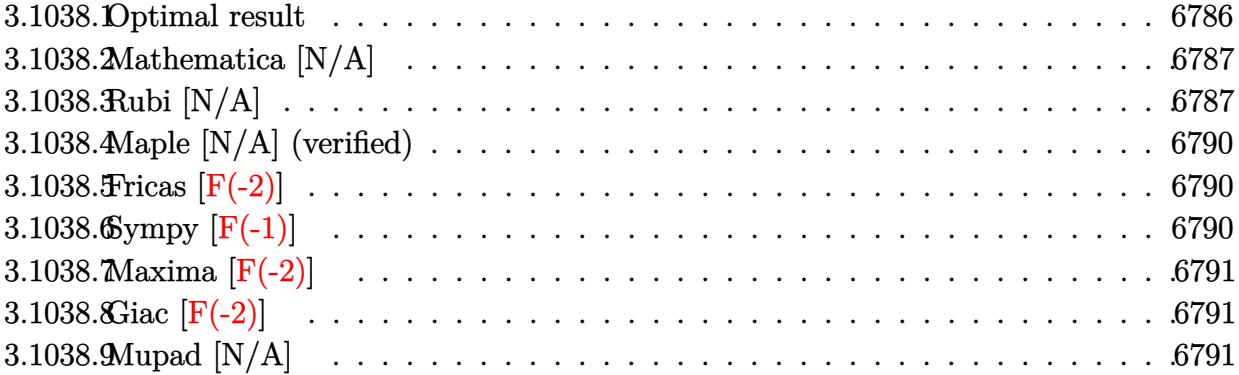

# <span id="page-6786-0"></span>**3.1038.1 Optimal result**

Integrand size  $= 26$ , antiderivative size  $= 26$ 

$$
\int \frac{1}{x (c+a^2cx^2)^{5/2} \arctan (ax)^{3/2}} dx = -\frac{2}{acx (c+a^2cx^2)^{3/2} \sqrt{\arctan (ax)}} \n- \frac{6\sqrt{2\pi}\sqrt{1+a^2x^2} \text{ FresnelC}\left(\sqrt{\frac{2}{\pi}}\sqrt{\arctan (ax)}\right)}{c^2\sqrt{c+a^2cx^2}} \n- \frac{2\sqrt{\frac{2\pi}{3}}\sqrt{1+a^2x^2} \text{ FresnelC}\left(\sqrt{\frac{6}{\pi}}\sqrt{\arctan (ax)}\right)}{c^2\sqrt{c+a^2cx^2}} - \frac{2\text{Int}\left(\frac{1}{x^2(c+a^2cx^2)^{5/2}\sqrt{\arctan (ax)}},x\right)}{a}
$$

✞ ☎

<span id="page-6786-1"></span>✝ ✆

output <mark>-2/3\*Fresne1C(6^(1/2)/Pi^(1/2)\*arctan(a\*x)^(1/2))\*6^(1/2)\*Pi^(1/2)\*(a^2\*x^</mark>  $2+1)^{(1/2)}/c^2/(a^2*c*x^2+c)^{(1/2)-6*FresnelC(2^{(1/2)})/Pi^{(1/2)*arctan(a*x))}$  $\hat{(1/2)})$ \*2^(1/2)\*Pi^(1/2)\*(a^2\*x^2+1)^(1/2)/c^2/(a^2\*c\*x^2+c)^(1/2)-2/a/c/x  $/(a^2*c*x^2+c)^{(3/2)}/arctan(a*x)^{(1/2)-2*Unitegrable(1/x^2/(a^2*c*x^2+c)^{-1}]}$  $(5/2)/\arctan(a*x)^{(1/2)},x)/a$ 

## **3.1038.2 Mathematica [N/A]**

Not integrable

Time  $= 6.84$  (sec), antiderivative size  $= 28$ , normalized size of antiderivative  $= 1.08$ 

$$
\int \frac{1}{x (c + a^2 c x^2)^{5/2} \arctan(ax)^{3/2}} dx = \int \frac{1}{x (c + a^2 c x^2)^{5/2} \arctan(ax)^{3/2}} dx
$$

✞ ☎

✝ ✆

✞ ☎

<span id="page-6787-0"></span> $\left($   $\left($   $\right)$   $\left($   $\left($   $\right)$   $\left($   $\left($   $\right)$   $\left($   $\left($   $\right)$   $\left($   $\left($   $\right)$   $\left($   $\left($   $\right)$   $\left($   $\left($   $\right)$   $\left($   $\left($   $\right)$   $\left($   $\left($   $\right)$   $\left($   $\left($   $\right)$   $\left($   $\left($   $\right)$   $\left($   $\left($   $\right)$   $\left($ 

input Integrate[1/(x\*(c + a^2\*c\*x^2)^(5/2)\*ArcTan[a\*x]^(3/2)),x]

output <mark>Integrate[1/(x\*(c + a^2\*c\*x^2)^(5/2)\*ArcTan[a\*x]^(3/2)), x]</mark>

### **3.1038.3 Rubi [N/A]**

Not integrable

Time  $= 1.23$  (sec), antiderivative size  $= 26$ , normalized size of antiderivative  $= 1.00$ , number of steps used = 8, number of rules used = 0,  $\frac{\text{number of rules}}{\text{integral size}}$  = 0.000, Rules used = {5503, 5440, 5439, 3042, 3793, 2009, 5560}

Below are the steps used by Rubi to obtain the solution. The rule number used for the transformation is given above next to the arrow. The rules definitions used are listed below.

$$
\int \frac{1}{x \arctan(ax)^{3/2} (a^2cx^2 + c)^{5/2}} dx
$$
\n
$$
\int \frac{1}{5503}
$$
\n
$$
-8a \int \frac{1}{(a^2cx^2 + c)^{5/2} \sqrt{\arctan(ax)}} dx - \frac{2 \int \frac{1}{x^2(a^2cx^2 + c)^{5/2} \sqrt{\arctan(ax)}} a} dx - \frac{2}{a}
$$
\n
$$
- \frac{2}{a c x \sqrt{\arctan(ax)} (a^2cx^2 + c)^{3/2}}
$$
\n
$$
\int \frac{1}{5440}
$$
\n
$$
- \frac{8a \sqrt{a^2x^2 + 1} \int \frac{1}{(a^2x^2 + 1)^{5/2} \sqrt{\arctan(ax)}} dx}{c^2 \sqrt{a^2cx^2 + c}} - \frac{2 \int \frac{1}{x^2(a^2cx^2 + c)^{5/2} \sqrt{\arctan(ax)}} a} dx}{a}
$$
\n
$$
- \frac{2}{a c x \sqrt{\arctan(ax)} (a^2cx^2 + c)^{3/2}}
$$
\n
$$
\int \frac{5439}{a}
$$

$$
-\frac{8\sqrt{a^2x^2+1}\int \frac{1}{(a^2x^2+1)^{3/2}\sqrt{\arctan(ax)}}d\arctan(ax)}{c^2\sqrt{a^2cx^2+c}}
$$
\n
$$
-\frac{2\int \frac{1}{x^2(a^2cx^2+c)^{5/2}\sqrt{\arctan(ax)}}{a}dx}
$$
\n
$$
-\frac{8\sqrt{a^2x^2+1}\int \frac{\sin(\arctan(ax)+\frac{\pi}{2})^3}{\sqrt{\arctan(ax)}}d\arctan(ax)}{c^2\sqrt{a^2cx^2+c}}
$$
\n
$$
-\frac{8\sqrt{a^2x^2+1}\int \frac{\sin(\arctan(ax)+\frac{\pi}{2})^3}{\sqrt{\arctan(ax)}}d\arctan(ax)}{c^2\sqrt{a^2cx^2+c}}
$$
\n
$$
-\frac{2\int \frac{1}{x^2(a^2cx^2+c)^{3/2}}dx}{a}
$$
\n
$$
-\frac{8\sqrt{a^2x^2+1}\int \left(\frac{\cos(3\arctan(ax))}{4\sqrt{\arctan(ax)}} + \frac{3}{4\sqrt{a^2x^2+1}\sqrt{\arctan(ax)}}\right)d\arctan(ax)}{c^2\sqrt{a^2cx^2+c}}
$$
\n
$$
-\frac{2\int \frac{3}{x^2(a^2cx^2+c)^{5/2}\sqrt{\arctan(ax)}}dx}{a}
$$
\n
$$
-\frac{2\int \frac{3}{x^2(a^2cx^2+c)^{5/2}\sqrt{\arctan(ax)}}dx}{a}
$$
\n
$$
-\frac{2\int \frac{1}{x^2(a^2cx^2+c)^{5/2}\sqrt{\arctan(ax)}}dx}{a}
$$
\n
$$
-\frac{2\int \frac{1}{x^2(a^2cx^2+c)^{5/2}\sqrt{\arctan(ax)}}dx}{a^2\sqrt{a^2x^2+c}}
$$
\n
$$
-\frac{2\int \frac{1}{x^2(a^2cx^2+c)^{5/2}\sqrt{\arctan(ax)}}dx}{c^2\sqrt{a^2x^2+c}}
$$
\n
$$
-\frac{2\int \frac{1}{x^2(a^2cx^2+c)^{5/2}\sqrt{\arctan(ax)}}dx}{a^2\sqrt{\arctan(ax)}}dx}
$$
\n
$$
-\frac{2\int \frac{1}{x^2(a^2cx^2+c)^{3/2
$$

✞ ☎

 $\left($   $\left($   $\right)$   $\left($   $\left($   $\right)$   $\left($   $\left($   $\right)$   $\left($   $\left($   $\right)$   $\left($   $\left($   $\right)$   $\left($   $\left($   $\right)$   $\left($   $\left($   $\right)$   $\left($   $\left($   $\right)$   $\left($   $\left($   $\right)$   $\left($   $\left($   $\right)$   $\left($   $\left($   $\right)$   $\left($   $\left($   $\right)$   $\left($ 

✞ ☎

✝ ✆

input Int[1/(x\*(c + a^2\*c\*x^2)^(5/2)\*ArcTan[a\*x]^(3/2)),x]

output <mark>\$Aborted</mark>

#### $3.1038.$ 1  $\frac{1}{x (c+a^2 c x^2)^{5/2} \arctan (a x)^{3/2}} \, dx$

#### **3.1038.3.1 Defintions of rubi rules used**

rule 2009 <mark>Int[u\_, x\_Symbol] :> Simp[IntSum[u, x], x] /; SumQ[u]</mark>

rule 3042 <mark>Int[u\_, x\_Symbol] :> Int[DeactivateTrig[u, x], x] /; FunctionOfTrigOfLinear</mark> ✞ ☎  $Q[u, x]$ 

✞ ☎

✝ ✆

 $\left($   $\left($   $\right)$   $\left($   $\left($   $\right)$   $\left($   $\left($   $\right)$   $\left($   $\left($   $\right)$   $\left($   $\left($   $\right)$   $\left($   $\left($   $\right)$   $\left($   $\left($   $\right)$   $\left($   $\left($   $\right)$   $\left($   $\left($   $\right)$   $\left($   $\left($   $\right)$   $\left($   $\left($   $\right)$   $\left($   $\left($   $\right)$   $\left($ 

rule 3793 ✞ ☎  $Int[((\texttt{c}_\texttt{.}) + (\texttt{d}_\texttt{.})*(\texttt{x}_\texttt{.}))\hat{\;}(\texttt{m}_\texttt{.})*sin[(\texttt{e}_\texttt{..}) + (\texttt{f}_\texttt{..})*(\texttt{x}_\texttt{.})]\hat{\;}(\texttt{n}_\texttt{.}), \texttt{x}_\texttt{.}]\text{Symbol}]\text{ :&\texttt{In}\texttt{.}$  $t[ExpandTrigReduce[(c + d*x)^m, Sin[e + f*x]^n, x], x]$  /; FreeQ[{c, d, e, f , m}, x] && IGtQ[n, 1] && ( !RationalQ[m] || (GeQ[m, -1] && LtQ[m, 1])) ✝ ✆

rule 5439 <mark>Int[((a\_.) + ArcTan[(c\_.)\*(x\_)]\*(b\_.))^(p\_.)\*((d\_) + (e\_.)\*(x\_)^2)^(q\_), x\_</mark> ✞ ☎ Symbol] :> Simp[d^q/c Subst[Int[(a + b\*x)^p/Cos[x]^(2\*(q + 1)), x], x, Ar cTan[c\*x]], x] /; FreeQ[{a, b, c, d, e, p}, x] && EqQ[e, c^2\*d] && ILtQ[2\*( q + 1), 0] && (IntegerQ[q] || GtQ[d, 0]) ✝ ✆

rule 5440 ✞ ☎  $Int\lbrack ((a_-)) \; * \; \text{ArcTan}\lbrack (c_-.) * (x_-)] * (b_-.) ) \, \hat{\;} (p_-.) *((d_-) \; * \; (e_-.) * (x_-) \, \hat{\;} (q_-), \; x_-$ Symbol] :> Simp[d^(q + 1/2)\*(Sqrt[1 + c^2\*x^2]/Sqrt[d + e\*x^2]) Int[(1 +  $c^2*x^2)$ <sup> $q*(a + b*ArcTan[c*x])^p, x, x]$ , x] /; FreeQ[{a, b, c, d, e, p}, x] &&</sup> EqQ[e,  $c^2*d$ ] && ILtQ[2\*(q + 1), 0] && !(IntegerQ[q] || GtQ[d, 0]) ✝ ✆

rule 5503 <mark>Int[((a\_.) + ArcTan[(c\_.)\*(x\_)]\*(b\_.))^(p\_.)\*(x\_)^(m\_.)\*((d\_) + (e\_.)\*(x\_)^</mark> 2)^(q\_), x\_Symbol] :> Simp[x^m\*(d + e\*x^2)^(q + 1)\*((a + b\*ArcTan[c\*x])^(p + 1)/(b\*c\*d\*(p + 1))), x] + (-Simp[c\*((m + 2\*q + 2)/(b\*(p + 1))) Int[x<sup>^</sup>(m + 1)\*(d + e\*x^2)^q\*(a + b\*ArcTan[c\*x])^(p + 1), x], x] - Simp[m/(b\*c\*(p + 1)) Int[x^(m - 1)\*(d + e\*x^2)^q\*(a + b\*ArcTan[c\*x])^(p + 1), x], x]) /; F reeQ[{a, b, c, d, e, m}, x] && EqQ[e, c^2\*d] && IntegerQ[m] && LtQ[q, -1] & & LtQ $[p, -1]$  & NeQ $[m + 2*q + 2, 0]$  $\left($   $\left($   $\right)$   $\left($   $\left($   $\right)$   $\left($   $\left($   $\right)$   $\left($   $\left($   $\right)$   $\left($   $\left($   $\right)$   $\left($   $\left($   $\right)$   $\left($   $\left($   $\right)$   $\left($   $\left($   $\right)$   $\left($   $\left($   $\right)$   $\left($   $\left($   $\right)$   $\left($   $\left($   $\right)$   $\left($   $\left($   $\right)$   $\left($ 

✞ ☎

<span id="page-6789-0"></span>rule 5560 <mark>Int[((a\_.) + ArcTan[(c\_.)\*(x\_)]\*(b\_.))^(p\_.)\*(u\_.), x\_Symbol] :> Unintegrab</mark> ✞ ☎  $le[u*(a + b*ArcTan[c*x])^p, x]$  /; FreeQ[{a, b, c, p}, x] && (EqQ[u, 1] || M  $atchQ[u, (d_.) + (e_.) * x)^(q_.)$  /; FreeQ[{d, e, q}, x]] || MatchQ[u, ((f\_.  $(\ast x)^{m}(\mathfrak{m}_{-}.)*((d_{-}.) + (e_{-}.)*x)^{m}(\mathfrak{q}_{-}.))$  /; FreeQ[{d, e, f, m, q}, x]] || MatchQ[ u,  $((d_{-}) + (e_{-}) * x^2)^(q_{-})$  /; FreeQ[{d, e, q}, x]] || MatchQ[u,  $((f_{-}) * x)$  $\hat{m}(m_.,)*(d_.,) + (e_.,)*x^2)^{(q_.,)}$  /; FreeQ[{d, e, f, m, q}, x]]) ✝ ✆

# **3.1038.4 Maple [N/A] (verified)**

Not integrable

Time  $= 2.74$  (sec), antiderivative size  $= 22$ , normalized size of antiderivative  $= 0.85$ 

$$
\int \frac{1}{x \left(a^2 c \, x^2 + c\right)^{\frac{5}{2}} \arctan \left(ax\right)^{\frac{3}{2}}} dx
$$

✝ ✆

✞ ☎

<span id="page-6790-0"></span>✝ ✆

input <mark>| int(1/x/(a^2\*c\*x^2+c)^(5/2)/arctan(a\*x)^(3/2),x)</mark> ✞ ☎

output <mark>int(1/x/(a^2\*c\*x^2+c)^(5/2)/arctan(a\*x)^(3/2),x)</mark>

### **3.1038.5 Fricas [F(-2)]**

Exception generated.

$$
\int \frac{1}{x (c + a^2 c x^2)^{5/2} \arctan(ax)^{3/2}} dx = \text{Exception raised: TypeError}
$$

✝ ✆

✞ ☎

<span id="page-6790-1"></span>✝ ✆

input <mark>integrate(1/x/(a^2\*c\*x^2+c)^(5/2)/arctan(a\*x)^(3/2),x, algorithm="fricas")</mark> ✞ ☎

output <mark>Exception raised: TypeError >> Error detected within library code: inte</mark> grate: implementation incomplete (constant residues)

# **3.1038.6 Sympy [F(-1)]**

Timed out.

$$
\int \frac{1}{x \left(c + a^2 c x^2\right)^{5/2} \arctan(ax)^{3/2}} dx = \text{Timed out}
$$

✝ ✆

<span id="page-6790-2"></span>✞ ☎

input <mark>integrate(1/x/(a\*\*2\*c\*x\*\*2+c)\*\*(5/2)/atan(a\*x)\*\*(3/2),x)</mark> ✞ ☎

output <mark>Timed out</mark> ✝ ✆

## **3.1038.7 Maxima [F(-2)]**

Exception generated.

$$
\int \frac{1}{x (c + a^2 c x^2)^{5/2} \arctan(ax)^{3/2}} dx = \text{Exception raised: RuntimeError}
$$

✞ ☎

✝ ✆

✞ ☎

<span id="page-6791-0"></span>✝ ✆

input <mark>integrate(1/x/(a^2\*c\*x^2+c)^(5/2)/arctan(a\*x)^(3/2),x, algorithm="maxima")</mark>

output <mark>Exception raised: RuntimeError >> ECL says: expt: undefined: 0 to a negati</mark> ve exponent.

# **3.1038.8 Giac [F(-2)]**

Exception generated.

$$
\int \frac{1}{x (c + a^2 c x^2)^{5/2} \arctan(ax)^{3/2}} dx = \text{Exception raised: TypeError}
$$

✞ ☎

 $\left($   $\left($   $\right)$   $\left($   $\left($   $\right)$   $\left($   $\left($   $\right)$   $\left($   $\left($   $\right)$   $\left($   $\left($   $\right)$   $\left($   $\left($   $\right)$   $\left($   $\left($   $\right)$   $\left($   $\left($   $\right)$   $\left($   $\left($   $\right)$   $\left($   $\left($   $\right)$   $\left($   $\left($   $\right)$   $\left($   $\left($   $\right)$   $\left($ 

✞ ☎

<span id="page-6791-1"></span>✝ ✆

input <mark>integrate(1/x/(a^2\*c\*x^2+c)^(5/2)/arctan(a\*x)^(3/2),x, algorithm="giac")</mark>

output <mark>Exception raised: TypeError >> an error occurred running a Giac command:IN</mark> PUT:sage2:=int(sage0,sageVARx):;OUTPUT:sym2poly/r2sym(const gen & e,const index\_m & i,const vecteur & l) Error: Bad Argument Value

## **3.1038.9 Mupad [N/A]**

Not integrable

Time  $= 0.37$  (sec), antiderivative size  $= 24$ , normalized size of antiderivative  $= 0.92$ 

$$
\int \frac{1}{x \left(c + a^2 c x^2\right)^{5/2} \arctan(ax)^{3/2}} dx = \int \frac{1}{x \tan\left(a\right)^{3/2} \left(c \, a^2 \, x^2 + c\right)^{5/2}} dx
$$

✞ ☎

✝ ✆

✞ ☎

✝ ✆

input <mark>int(1/(x\*atan(a\*x)^(3/2)\*(c + a^2\*c\*x^2)^(5/2)),x)</mark>

output <mark>int(1/(x\*atan(a\*x)^(3/2)\*(c + a^2\*c\*x^2)^(5/2)), x)</mark>

3.1038. R

**3.1039** 
$$
\int \frac{1}{x^2 (c+a^2cx^2)^{5/2} \arctan(ax)^{3/2}} dx
$$

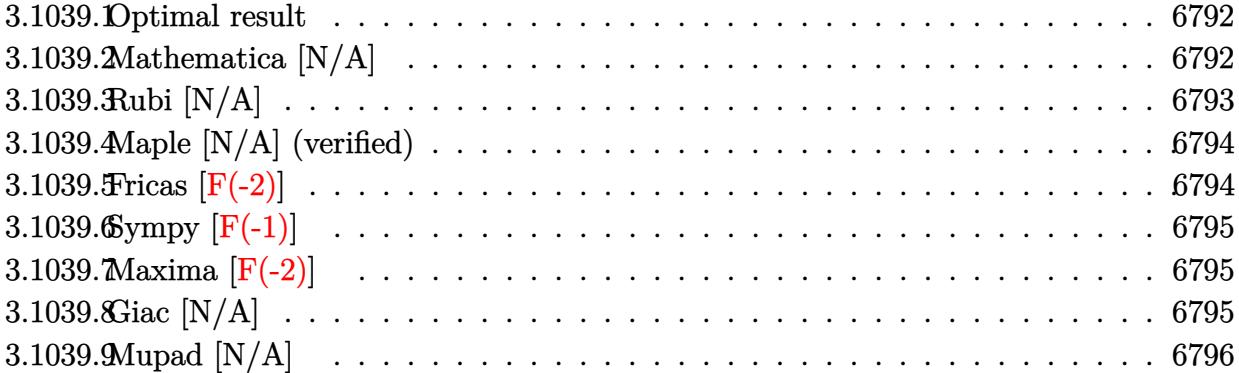

#### <span id="page-6792-0"></span>**3.1039.1 Optimal result**

Integrand size  $= 26$ , antiderivative size  $= 26$ 

$$
\int \frac{1}{x^2 (c + a^2 c x^2)^{5/2} \arctan(ax)^{3/2}} dx = -\frac{2}{acx^2 (c + a^2 c x^2)^{3/2} \sqrt{\arctan(ax)}} - \frac{4 \text{Int} \left(\frac{1}{x^3 (c + a^2 c x^2)^{5/2} \sqrt{\arctan(ax)}}, x\right)}{a} - 10 a \text{Int} \left(\frac{1}{x (c + a^2 c x^2)^{5/2} \sqrt{\arctan(ax)}}, x\right)
$$

✞ ☎

<span id="page-6792-1"></span>✝ ✆

output -2/a/c/x^2/(a^2\*c\*x^2+c)^(3/2)/arctan(a\*x)^(1/2)-4\*Unintegrable(1/x^3/(a^2  $*c*x^2+c)^(5/2)/arctan(a*x)^(1/2),x)/a-10*a*Unitegrable(1/x/(a^2*c*x^2+c))$  $\hat{-(5/2)}$ /arctan(a\*x)<sup> $\hat{-(1/2)}$ </sup>,x)

# **3.1039.2 Mathematica [N/A]**

Not integrable

Time  $= 15.35$  (sec), antiderivative size  $= 28$ , normalized size of antiderivative  $= 1.08$ 

$$
\int \frac{1}{x^2 (c + a^2 c x^2)^{5/2} \arctan(ax)^{3/2}} dx = \int \frac{1}{x^2 (c + a^2 c x^2)^{5/2} \arctan(ax)^{3/2}} dx
$$

✞ ☎

✝ ✆

✞ ☎

<span id="page-6792-2"></span>✝ ✆

input Integrate[1/(x^2\*(c + a^2\*c\*x^2)^(5/2)\*ArcTan[a\*x]^(3/2)),x]

output <mark>Integrate[1/(x^2\*(c + a^2\*c\*x^2)^(5/2)\*ArcTan[a\*x]^(3/2)), x]</mark>

3.1039. R

1  $\frac{1}{x^2(c+a^2cx^2)^{5/2}\arctan(ax)^{3/2}}\,dx$ 

# **3.1039.3 Rubi [N/A]**

Not integrable

Time  $= 0.54$  (sec), antiderivative size  $= 26$ , normalized size of antiderivative  $= 1.00$ , number of steps used = 2, number of rules used = 0,  $\frac{\text{number of rules}}{\text{integral size}}$  = 0.000, Rules used = {5503, 5560}

Below are the steps used by Rubi to obtain the solution. The rule number used for the transformation is given above next to the arrow. The rules definitions used are listed below.

$$
\int \frac{1}{x^2 \arctan(ax)^{3/2} (a^2cx^2 + c)^{5/2}} dx
$$
\n
$$
\int \frac{1}{5503}
$$
\n
$$
-10a \int \frac{1}{x (a^2cx^2 + c)^{5/2} \sqrt{\arctan(ax)}} dx - \frac{4 \int \frac{1}{x^3 (a^2cx^2 + c)^{5/2} \sqrt{\arctan(ax)}} a dx}{2}
$$
\n
$$
- \frac{2}{a c x^2 \sqrt{\arctan(ax)} (a^2cx^2 + c)^{3/2}}
$$
\n
$$
\int \frac{4 \int \frac{1}{x^3 (a^2cx^2 + c)^{5/2} \sqrt{\arctan(ax)}} dx}{5560}
$$
\n
$$
-10a \int \frac{1}{x (a^2cx^2 + c)^{5/2} \sqrt{\arctan(ax)}} dx - \frac{4 \int \frac{1}{x^3 (a^2cx^2 + c)^{5/2} \sqrt{\arctan(ax)}} a dx}{a}
$$

✝ ✆

 $\left( \begin{array}{cc} \text{ } & \text{ } \\ \text{ } & \text{ } \end{array} \right)$ 

input <mark>Int[1/(x^2\*(c + a^2\*c\*x^2)^(5/2)\*ArcTan[a\*x]^(3/2)),x]</mark> ✞ ☎

output <mark>\$Aborted</mark> ✞ ☎

#### **3.1039.3.1 Defintions of rubi rules used**

rule 5503 <mark>Int[((a\_.) + ArcTan[(c\_.)\*(x\_)]\*(b\_.))^(p\_.)\*(x\_)^(m\_.)\*((d\_) + (e\_.)\*(x\_)^</mark> ✞ ☎  $2)^{\circ}(q_{})$ , x\_Symbol] :> Simp[x^m\*(d + e\*x^2)^(q + 1)\*((a + b\*ArcTan[c\*x])^(p + 1)/(b\*c\*d\*(p + 1))), x] + (-Simp[c\*((m + 2\*q + 2)/(b\*(p + 1))) Int[x<sup>^</sup>(m + 1)\*(d + e\*x^2)^q\*(a + b\*ArcTan[c\*x])^(p + 1), x], x] - Simp[m/(b\*c\*(p + 1))  $Int[x^*(m - 1)*(d + e*x^2)^q*(a + b*ArcTan[c*x])^p(p + 1), x], x])$  /; F reeQ[ $\{a, b, c, d, e, m\}$ , x] && EqQ[ $e, c^2*d$ ] && IntegerQ[m] && LtQ[q, -1] & & LtQ $[p, -1]$  && NeQ $[m + 2*q + 2, 0]$  $\left($   $\left($   $\right)$   $\left($   $\left($   $\right)$   $\left($   $\left($   $\right)$   $\left($   $\left($   $\right)$   $\left($   $\left($   $\right)$   $\left($   $\left($   $\right)$   $\left($   $\left($   $\right)$   $\left($   $\left($   $\right)$   $\left($   $\left($   $\right)$   $\left($   $\left($   $\right)$   $\left($   $\left($   $\right)$   $\left($   $\left($   $\right)$   $\left($  rule 5560 <mark>Int[((a\_.) + ArcTan[(c\_.)\*(x\_)]\*(b\_.))^(p\_.)\*(u\_.), x\_Symbol] :> Unintegrab</mark> ✞ ☎ le[u\*(a + b\*ArcTan[c\*x])^p, x] /; FreeQ[{a, b, c, p}, x] && (EqQ[u, 1] || M  $atchQ[u, ((d_{-}.)+(e_{-}.)*x)^{(q_{-}.)}$  /; FreeQ[{d, e, q}, x]] || MatchQ[u, ((f\_.  $(\ast x)^{m}(\mathfrak{m}_{-}.)*((d_{-}.) + (e_{-}.)*x)^{m}(\mathfrak{q}_{-}.))$  /; FreeQ[{d, e, f, m, q}, x]] || MatchQ[ u,  $((d_{-}) + (e_{-}) * x^2)^{n}(q_{-})$  /; FreeQ[{d, e, q}, x]] || MatchQ[u,  $((f_{-}) * x)$  $\hat{m}(m_.,)*(d_.,) + (e_.,)*x^2)^{(q_.,)}$  /; FreeQ[{d, e, f, m, q}, x]]) ✝ ✆

# <span id="page-6794-0"></span>**3.1039.4 Maple [N/A] (verified)**

Not integrable

Time  $= 3.20$  (sec), antiderivative size  $= 22$ , normalized size of antiderivative  $= 0.85$ 

$$
\int \frac{1}{x^2 \left(a^2 c \, x^2 + c\right)^{\frac{5}{2}} \arctan \left(ax\right)^{\frac{3}{2}}} dx
$$

✞ ☎

 $\left($   $\left($   $\right)$   $\left($   $\left($   $\right)$   $\left($   $\left($   $\right)$   $\left($   $\left($   $\right)$   $\left($   $\left($   $\right)$   $\left($   $\left($   $\right)$   $\left($   $\left($   $\right)$   $\left($   $\left($   $\right)$   $\left($   $\left($   $\right)$   $\left($   $\left($   $\right)$   $\left($   $\left($   $\right)$   $\left($   $\left($   $\right)$   $\left($ 

<span id="page-6794-1"></span>✝ ✆

input int(1/x^2/(a^2\*c\*x^2+c)^(5/2)/arctan(a\*x)^(3/2),x)

output ✞ ☎ int(1/x^2/(a^2\*c\*x^2+c)^(5/2)/arctan(a\*x)^(3/2),x)

## **3.1039.5 Fricas [F(-2)]**

Exception generated.

 $\int$  1  $\int x^2 (c + a^2 c x^2)^{5/2} \arctan(ax)^{3/2} dx =$ Exception raised: TypeError

 $\left($   $\left($   $\right)$   $\left($   $\left($   $\right)$   $\left($   $\left($   $\right)$   $\left($   $\left($   $\right)$   $\left($   $\left($   $\right)$   $\left($   $\left($   $\right)$   $\left($   $\left($   $\right)$   $\left($   $\left($   $\right)$   $\left($   $\left($   $\right)$   $\left($   $\left($   $\right)$   $\left($   $\left($   $\right)$   $\left($   $\left($   $\right)$   $\left($ 

✞ ☎

<span id="page-6794-2"></span>✝ ✆

input <mark>integrate(1/x^2/(a^2\*c\*x^2+c)^(5/2)/arctan(a\*x)^(3/2),x, algorithm="fricas</mark> ✞ ☎ ")

output <mark>Exception raised: TypeError >> Error detected within library code: inte</mark> grate: implementation incomplete (constant residues)

# **3.1039.6 Sympy [F(-1)]**

Timed out.

$$
\int \frac{1}{x^2\left(c+a^2cx^2\right)^{5/2}\arctan (ax)^{3/2}}\,dx = \hbox{Timed out}
$$

✞ ☎

✝ ✆

<span id="page-6795-0"></span> $\left( \begin{array}{cc} \text{ } & \text{ } \\ \text{ } & \text{ } \end{array} \right)$ 

input <mark>integrate(1/x\*\*2/(a\*\*2\*c\*x\*\*2+c)\*\*(5/2)/atan(a\*x)\*\*(3/2),x)</mark>

output <mark>Timed out</mark> ✞ ☎

# **3.1039.7 Maxima [F(-2)]**

Exception generated.

$$
\int \frac{1}{x^2 (c + a^2 c x^2)^{5/2} \arctan(ax)^{3/2}} dx = \text{Exception raised: RuntimeError}
$$

✝ ✆

✞ ☎

<span id="page-6795-1"></span>✝ ✆

$$
\boxed{\text{integrate}(1/x^2/(a^2*cx^2+c)^{(5/2)}\arctan(a*x)^{(3/2)},x, \text{ algorithm="maxima} \newline )}
$$

output <mark>Exception raised: RuntimeError >> ECL says: THROW: The catch RAT-ERR is un</mark> defined.

# **3.1039.8 Giac [N/A]**

Not integrable

Time =  $161.38$  (sec), antiderivative size = 3, normalized size of antiderivative =  $0.12$ 

$$
\int \frac{1}{x^2 (c + a^2 c x^2)^{5/2} \arctan(ax)^{3/2}} dx = \int \frac{1}{(a^2 c x^2 + c)^{\frac{5}{2}} x^2 \arctan(ax)^{\frac{3}{2}}} dx
$$

✞ ☎

✝ ✆

✞ ☎

<span id="page-6795-2"></span> $\left($   $\left($   $\right)$   $\left($   $\left($   $\right)$   $\left($   $\left($   $\right)$   $\left($   $\left($   $\right)$   $\left($   $\left($   $\right)$   $\left($   $\left($   $\right)$   $\left($   $\left($   $\right)$   $\left($   $\left($   $\right)$   $\left($   $\left($   $\right)$   $\left($   $\left($   $\right)$   $\left($   $\left($   $\right)$   $\left($   $\left($   $\right)$   $\left($ 

input <mark>integrate(1/x^2/(a^2\*c\*x^2+c)^(5/2)/arctan(a\*x)^(3/2),x, algorithm="giac")</mark>

output <mark>sage0\*x</mark>

3.1039. 
$$
\int \frac{1}{x^2(c+a^2cx^2)^{5/2}\arctan(ax)^{3/2}} dx
$$

# **3.1039.9 Mupad [N/A]**

Not integrable

Time =  $0.36$  (sec), antiderivative size = 24, normalized size of antiderivative =  $0.92$ 

$$
\int \frac{1}{x^2 (c + a^2 c x^2)^{5/2} \arctan(ax)^{3/2}} dx = \int \frac{1}{x^2 \operatorname{atan} (a x)^{3/2} (c a^2 x^2 + c)^{5/2}} dx
$$

✝ ✆

 $\left($   $\left($   $\right)$   $\left($   $\left($   $\right)$   $\left($   $\left($   $\right)$   $\left($   $\left($   $\right)$   $\left($   $\left($   $\right)$   $\left($   $\left($   $\right)$   $\left($   $\left($   $\right)$   $\left($   $\left($   $\right)$   $\left($   $\left($   $\right)$   $\left($   $\left($   $\right)$   $\left($   $\left($   $\right)$   $\left($   $\left($   $\right)$   $\left($ 

input <mark>int(1/(x^2\*atan(a\*x)^(3/2)\*(c + a^2\*c\*x^2)^(5/2)),x)</mark> ✞ ☎

output <mark>int(1/(x^2\*atan(a\*x)^(3/2)\*(c + a^2\*c\*x^2)^(5/2)), x)</mark> ✞ ☎

**3.1040** 
$$
\int \frac{1}{x^3 (c+a^2cx^2)^{5/2} \arctan(ax)^{3/2}} dx
$$

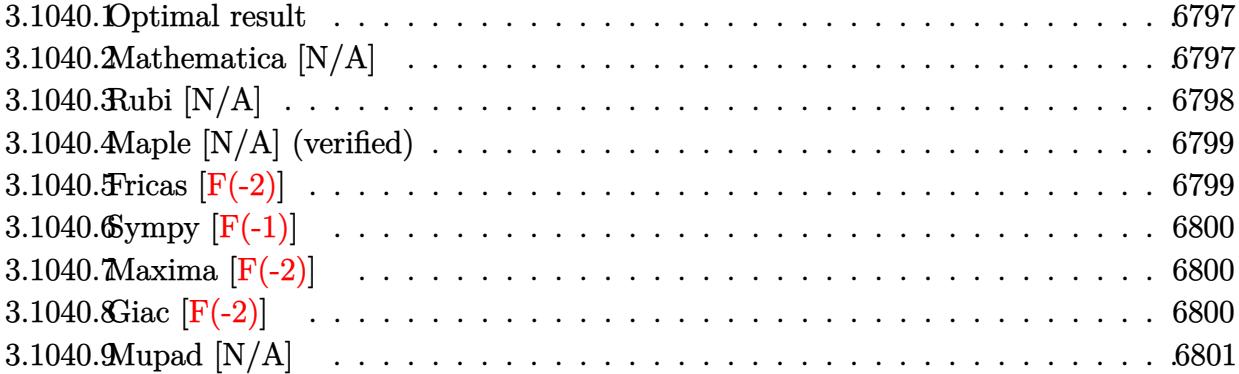

#### <span id="page-6797-0"></span>**3.1040.1 Optimal result**

Integrand size  $= 26$ , antiderivative size  $= 26$ 

$$
\int \frac{1}{x^3 (c + a^2 c x^2)^{5/2} \arctan(ax)^{3/2}} dx = -\frac{2}{ac x^3 (c + a^2 c x^2)^{3/2} \sqrt{\arctan(ax)}} - \frac{6 \text{Int} \left(\frac{1}{x^4 (c + a^2 c x^2)^{5/2} \sqrt{\arctan(ax)}}, x\right)}{a} - 12 a \text{Int} \left(\frac{1}{x^2 (c + a^2 c x^2)^{5/2} \sqrt{\arctan(ax)}}, x\right)
$$

✞ ☎

<span id="page-6797-1"></span>✝ ✆

output -2/a/c/x^3/(a^2\*c\*x^2+c)^(3/2)/arctan(a\*x)^(1/2)-6\*Unintegrable(1/x^4/(a^2 \*c\*x^2+c)^(5/2)/arctan(a\*x)^(1/2),x)/a-12\*a\*Unintegrable(1/x^2/(a^2\*c\*x^2+  $(c)$ <sup>(5/2)</sup>/arctan(a\*x)<sup>2</sup>(1/2),x)

# **3.1040.2 Mathematica [N/A]**

Not integrable

Time  $= 22.27$  (sec), antiderivative size  $= 28$ , normalized size of antiderivative  $= 1.08$ 

$$
\int \frac{1}{x^3 (c + a^2 c x^2)^{5/2} \arctan(ax)^{3/2}} dx = \int \frac{1}{x^3 (c + a^2 c x^2)^{5/2} \arctan(ax)^{3/2}} dx
$$

✞ ☎

✝ ✆

✞ ☎

<span id="page-6797-2"></span>✝ ✆

input Integrate[1/(x^3\*(c + a^2\*c\*x^2)^(5/2)\*ArcTan[a\*x]^(3/2)),x]

output <mark>Integrate[1/(x^3\*(c + a^2\*c\*x^2)^(5/2)\*ArcTan[a\*x]^(3/2)), x]</mark>

 $3.1040.$ 

1  $\frac{1}{x^3(c+a^2cx^2)^{5/2}\arctan(ax)^{3/2}}\,dx$ 

# **3.1040.3 Rubi [N/A]**

Not integrable

Time  $= 0.55$  (sec), antiderivative size  $= 26$ , normalized size of antiderivative  $= 1.00$ , number of steps used = 2, number of rules used = 0,  $\frac{\text{number of rules}}{\text{integral size}}$  = 0.000, Rules used = {5503, 5560}

Below are the steps used by Rubi to obtain the solution. The rule number used for the transformation is given above next to the arrow. The rules definitions used are listed below.

$$
\int \frac{1}{x^3 \arctan(ax)^{3/2} (a^2cx^2 + c)^{5/2}} dx
$$
\n
$$
\int \frac{1}{5503}
$$
\n
$$
-12a \int \frac{1}{x^2 (a^2cx^2 + c)^{5/2} \sqrt{\arctan(ax)}} dx - \frac{6 \int \frac{1}{x^4 (a^2cx^2 + c)^{5/2} \sqrt{\arctan(ax)}} a dx}{2}
$$
\n
$$
- \frac{2}{acx^3 \sqrt{\arctan(ax)} (a^2cx^2 + c)^{3/2}}
$$
\n
$$
\int \frac{6 \int \frac{1}{x^4 (a^2cx^2 + c)^{5/2} \sqrt{\arctan(ax)}} dx}{5560}
$$
\n
$$
-12a \int \frac{1}{x^2 (a^2cx^2 + c)^{5/2} \sqrt{\arctan(ax)}} dx - \frac{6 \int \frac{1}{x^4 (a^2cx^2 + c)^{5/2} \sqrt{\arctan(ax)}} a dx}{a}
$$

✝ ✆

✝ ✆

input <mark>Int[1/(x^3\*(c + a^2\*c\*x^2)^(5/2)\*ArcTan[a\*x]^(3/2)),x]</mark> ✞ ☎

output <mark>\$Aborted</mark> ✞ ☎

#### **3.1040.3.1 Defintions of rubi rules used**

rule 5503 <mark>Int[((a\_.) + ArcTan[(c\_.)\*(x\_)]\*(b\_.))^(p\_.)\*(x\_)^(m\_.)\*((d\_) + (e\_.)\*(x\_)^</mark> ✞ ☎  $2)^{\circ}(q_{})$ , x\_Symbol] :> Simp[x^m\*(d + e\*x^2)^(q + 1)\*((a + b\*ArcTan[c\*x])^(p + 1)/(b\*c\*d\*(p + 1))), x] + (-Simp[c\*((m + 2\*q + 2)/(b\*(p + 1))) Int[x<sup>^</sup>(m + 1)\*(d + e\*x^2)^q\*(a + b\*ArcTan[c\*x])^(p + 1), x], x] - Simp[m/(b\*c\*(p + 1))  $Int[x^*(m - 1)*(d + e*x^2)^q*(a + b*ArcTan[c*x])^p(p + 1), x], x])$  /; F reeQ[ $\{a, b, c, d, e, m\}$ , x] && EqQ[ $e, c^2*d$ ] && IntegerQ[m] && LtQ[q, -1] & & LtQ $[p, -1]$  && NeQ $[m + 2*q + 2, 0]$  $\left($   $\left($   $\right)$   $\left($   $\left($   $\right)$   $\left($   $\right)$   $\left($   $\left($   $\right)$   $\left($   $\left($   $\right)$   $\left($   $\left($   $\right)$   $\left($   $\right)$   $\left($   $\left($   $\right)$   $\left($   $\left($   $\right)$   $\left($   $\right)$   $\left($   $\left($   $\right)$   $\left($   $\left($   $\right)$   $\left($   $\left($   $\right)$   $\left($  rule 5560 <mark>Int[((a\_.) + ArcTan[(c\_.)\*(x\_)]\*(b\_.))^(p\_.)\*(u\_.), x\_Symbol] :> Unintegrab</mark> ✞ ☎ le[u\*(a + b\*ArcTan[c\*x])^p, x] /; FreeQ[{a, b, c, p}, x] && (EqQ[u, 1] || M  $atchQ[u, ((d_{-}.)+(e_{-}.)*x)^{(q_{-}.)}$  /; FreeQ[{d, e, q}, x]] || MatchQ[u, ((f\_.  $(\ast x)^{m}(\mathfrak{m}_{-}.)*((d_{-}.) + (e_{-}.)*x)^{m}(\mathfrak{q}_{-}.))$  /; FreeQ[{d, e, f, m, q}, x]] || MatchQ[ u,  $((d_{-}) + (e_{-}) * x^2)^{n}(q_{-})$  /; FreeQ[{d, e, q}, x]] || MatchQ[u,  $((f_{-}) * x)$  $\hat{m}(m_.,)*(d_.,) + (e_.,)*x^2)^{(q_.,)}$  /; FreeQ[{d, e, f, m, q}, x]]) ✝ ✆

# <span id="page-6799-0"></span>**3.1040.4 Maple [N/A] (verified)**

Not integrable

Time  $= 4.96$  (sec), antiderivative size  $= 22$ , normalized size of antiderivative  $= 0.85$ 

$$
\int \frac{1}{x^3 \left(a^2 c \, x^2 + c\right)^{\frac{5}{2}} \arctan \left(ax\right)^{\frac{3}{2}}} dx
$$

✞ ☎

 $\left($   $\left($   $\right)$   $\left($   $\left($   $\right)$   $\left($   $\left($   $\right)$   $\left($   $\left($   $\right)$   $\left($   $\left($   $\right)$   $\left($   $\left($   $\right)$   $\left($   $\left($   $\right)$   $\left($   $\left($   $\right)$   $\left($   $\left($   $\right)$   $\left($   $\left($   $\right)$   $\left($   $\left($   $\right)$   $\left($   $\left($   $\right)$   $\left($ 

<span id="page-6799-1"></span>✝ ✆

input int(1/x^3/(a^2\*c\*x^2+c)^(5/2)/arctan(a\*x)^(3/2),x)

output ✞ ☎ int(1/x^3/(a^2\*c\*x^2+c)^(5/2)/arctan(a\*x)^(3/2),x)

## **3.1040.5 Fricas [F(-2)]**

Exception generated.

 $\int$  1  $\int x^3 (c + a^2 c x^2)^{5/2} \arctan(ax)^{3/2} dx =$ Exception raised: TypeError

 $\left($   $\left($   $\right)$   $\left($   $\left($   $\right)$   $\left($   $\left($   $\right)$   $\left($   $\left($   $\right)$   $\left($   $\left($   $\right)$   $\left($   $\left($   $\right)$   $\left($   $\left($   $\right)$   $\left($   $\left($   $\right)$   $\left($   $\left($   $\right)$   $\left($   $\left($   $\right)$   $\left($   $\left($   $\right)$   $\left($   $\left($   $\right)$   $\left($ 

✞ ☎

<span id="page-6799-2"></span>✝ ✆

input <mark>integrate(1/x^3/(a^2\*c\*x^2+c)^(5/2)/arctan(a\*x)^(3/2),x, algorithm="fricas</mark> ✞ ☎ ")

output <mark>Exception raised: TypeError >> Error detected within library code: inte</mark> grate: implementation incomplete (constant residues)

# **3.1040.6 Sympy [F(-1)]**

Timed out.

$$
\int \frac{1}{x^3\left(c+a^2cx^2\right)^{5/2}\arctan (ax)^{3/2}}\,dx = \hbox{Timed out}
$$

✞ ☎

✝ ✆

<span id="page-6800-0"></span> $\left( \begin{array}{cc} \text{ } & \text{ } \\ \text{ } & \text{ } \end{array} \right)$ 

input <mark>integrate(1/x\*\*3/(a\*\*2\*c\*x\*\*2+c)\*\*(5/2)/atan(a\*x)\*\*(3/2),x)</mark>

output <mark>Timed out</mark> ✞ ☎

# **3.1040.7 Maxima [F(-2)]**

Exception generated.

$$
\int \frac{1}{x^3 (c + a^2 c x^2)^{5/2} \arctan(ax)^{3/2}} dx = \text{Exception raised: RuntimeError}
$$

✝ ✆

✞ ☎

<span id="page-6800-1"></span>✝ ✆

$$
\boxed{\text{integrate}(1/x^3/(a^2*cx^2+c)^{(5/2)}\arctan(a*x)^{(3/2)},x, \text{ algorithm="maxima} \newline )}
$$

output <mark>Exception raised: RuntimeError >> ECL says: expt: undefined: 0 to a negati</mark> ve exponent.

# **3.1040.8 Giac [F(-2)]**

Exception generated.

 $3.1040.$ 

$$
\int \frac{1}{x^3 \left(c + a^2 c x^2\right)^{5/2} \arctan (a x)^{3/2}} dx = \text{Exception raised: TypeError}
$$

✞ ☎

✝ ✆

✞ ☎

<span id="page-6800-2"></span>✝ ✆

input integrate(1/x^3/(a^2\*c\*x^2+c)^(5/2)/arctan(a\*x)^(3/2),x, algorithm="giac")

output <mark>Exception raised: TypeError >> an error occurred running a Giac command:IN</mark> PUT:sage2:=int(sage0,sageVARx):;OUTPUT:sym2poly/r2sym(const gen & e,const index\_m & i,const vecteur & l) Error: Bad Argument Value

#### 1  $\frac{1}{x^3(c+a^2cx^2)^{5/2}\arctan(ax)^{3/2}}\,dx$

# **3.1040.9 Mupad [N/A]**

Not integrable

Time =  $0.38$  (sec), antiderivative size = 24, normalized size of antiderivative =  $0.92$ 

$$
\int \frac{1}{x^3 (c + a^2 c x^2)^{5/2} \arctan(ax)^{3/2}} dx = \int \frac{1}{x^3 \operatorname{atan} (a x)^{3/2} (c a^2 x^2 + c)^{5/2}} dx
$$

✝ ✆

 $\left($   $\left($   $\right)$   $\left($   $\left($   $\right)$   $\left($   $\left($   $\right)$   $\left($   $\left($   $\right)$   $\left($   $\left($   $\right)$   $\left($   $\left($   $\right)$   $\left($   $\left($   $\right)$   $\left($   $\left($   $\right)$   $\left($   $\left($   $\right)$   $\left($   $\left($   $\right)$   $\left($   $\left($   $\right)$   $\left($   $\left($   $\right)$   $\left($ 

input <mark>int(1/(x^3\*atan(a\*x)^(3/2)\*(c + a^2\*c\*x^2)^(5/2)),x)</mark> ✞ ☎

output <mark>int(1/(x^3\*atan(a\*x)^(3/2)\*(c + a^2\*c\*x^2)^(5/2)), x)</mark> ✞ ☎

**3.1041** 
$$
\int \frac{1}{x^4 (c+a^2cx^2)^{5/2} \arctan(ax)^{3/2}} dx
$$

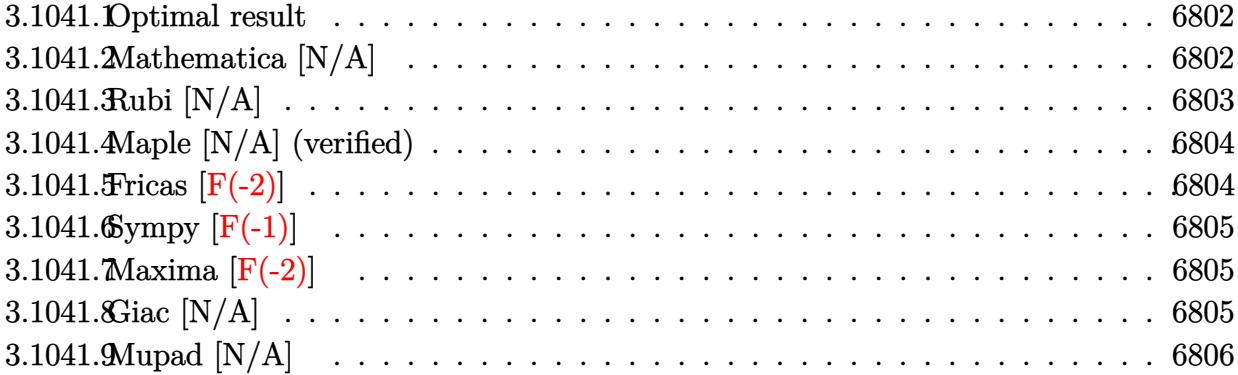

#### <span id="page-6802-0"></span>**3.1041.1 Optimal result**

Integrand size  $= 26$ , antiderivative size  $= 26$ 

$$
\int \frac{1}{x^4 (c + a^2 c x^2)^{5/2} \arctan(ax)^{3/2}} dx = -\frac{2}{ac x^4 (c + a^2 c x^2)^{3/2} \sqrt{\arctan(ax)}} - \frac{8 \text{Int} \left(\frac{1}{x^5 (c + a^2 c x^2)^{5/2} \sqrt{\arctan(ax)}}, x\right)}{a} - 14 a \text{Int} \left(\frac{1}{x^3 (c + a^2 c x^2)^{5/2} \sqrt{\arctan(ax)}}, x\right)
$$

✞ ☎

<span id="page-6802-1"></span>✝ ✆

output -2/a/c/x^4/(a^2\*c\*x^2+c)^(3/2)/arctan(a\*x)^(1/2)-8\*Unintegrable(1/x^5/(a^2 \*c\*x^2+c)^(5/2)/arctan(a\*x)^(1/2),x)/a-14\*a\*Unintegrable(1/x^3/(a^2\*c\*x^2+  $(c)$ <sup>(5/2)</sup>/arctan(a\*x)<sup>2</sup>(1/2),x)

# **3.1041.2 Mathematica [N/A]**

Not integrable

Time  $= 19.89$  (sec), antiderivative size  $= 28$ , normalized size of antiderivative  $= 1.08$ 

$$
\int \frac{1}{x^4 (c + a^2 c x^2)^{5/2} \arctan(ax)^{3/2}} dx = \int \frac{1}{x^4 (c + a^2 c x^2)^{5/2} \arctan(ax)^{3/2}} dx
$$

✞ ☎

✝ ✆

✞ ☎

<span id="page-6802-2"></span>✝ ✆

input Integrate[1/(x^4\*(c + a^2\*c\*x^2)^(5/2)\*ArcTan[a\*x]^(3/2)),x]

output <mark>Integrate[1/(x^4\*(c + a^2\*c\*x^2)^(5/2)\*ArcTan[a\*x]^(3/2)), x]</mark>

 $3.1041.$ 

1  $\frac{1}{x^4(c+a^2cx^2)^{5/2}\arctan(ax)^{3/2}}\,dx$ 

# **3.1041.3 Rubi [N/A]**

Not integrable

Time  $= 0.54$  (sec), antiderivative size  $= 26$ , normalized size of antiderivative  $= 1.00$ , number of steps used = 2, number of rules used = 0,  $\frac{\text{number of rules}}{\text{integral size}}$  = 0.000, Rules used = {5503, 5560}

Below are the steps used by Rubi to obtain the solution. The rule number used for the transformation is given above next to the arrow. The rules definitions used are listed below.

$$
\int \frac{1}{x^4 \arctan(ax)^{3/2} (a^2cx^2 + c)^{5/2}} dx
$$
\n
$$
\int \frac{8 \int \frac{1}{x^5 (a^2cx^2 + c)^{5/2} \sqrt{\arctan(ax)}} dx}{a} dx - \frac{1}{2} 14a \int \frac{1}{x^3 (a^2cx^2 + c)^{5/2} \sqrt{\arctan(ax)}} dx - \frac{2}{\arctan(ax)(a^2cx^2 + c)^{3/2}}
$$
\n
$$
\int \frac{8 \int \frac{1}{x^5 (a^2cx^2 + c)^{5/2} \sqrt{\arctan(ax)}} dx}{a} dx - \frac{1}{2} 14a \int \frac{1}{x^3 (a^2cx^2 + c)^{5/2} \sqrt{\arctan(ax)}} dx - \frac{2}{2} dx - \frac{2}{\arctan(ax)(a^2cx^2 + c)^{3/2}}
$$

✝ ✆

✝ ✆

input <mark>Int[1/(x^4\*(c + a^2\*c\*x^2)^(5/2)\*ArcTan[a\*x]^(3/2)),x]</mark> ✞ ☎

output <mark>\$Aborted</mark> ✞ ☎

#### **3.1041.3.1 Defintions of rubi rules used**

rule 5503 <mark>Int[((a\_.) + ArcTan[(c\_.)\*(x\_)]\*(b\_.))^(p\_.)\*(x\_)^(m\_.)\*((d\_) + (e\_.)\*(x\_)^</mark> ✞ ☎  $2)^{\circ}(q_{})$ , x\_Symbol] :> Simp[x^m\*(d + e\*x^2)^(q + 1)\*((a + b\*ArcTan[c\*x])^(p + 1)/(b\*c\*d\*(p + 1))), x] + (-Simp[c\*((m + 2\*q + 2)/(b\*(p + 1))) Int[x<sup>^</sup>(m + 1)\*(d + e\*x^2)^q\*(a + b\*ArcTan[c\*x])^(p + 1), x], x] - Simp[m/(b\*c\*(p + 1)) Int[x^(m - 1)\*(d + e\*x^2)^q\*(a + b\*ArcTan[c\*x])^(p + 1), x], x]) /; F reeQ[ $\{a, b, c, d, e, m\}$ , x] && EqQ[ $e, c^2*d$ ] && IntegerQ[m] && LtQ[q, -1] & & LtQ $[p, -1]$  && NeQ $[m + 2*q + 2, 0]$  $\left($   $\left($   $\right)$   $\left($   $\left($   $\right)$   $\left($   $\right)$   $\left($   $\left($   $\right)$   $\left($   $\left($   $\right)$   $\left($   $\left($   $\right)$   $\left($   $\right)$   $\left($   $\left($   $\right)$   $\left($   $\left($   $\right)$   $\left($   $\right)$   $\left($   $\left($   $\right)$   $\left($   $\left($   $\right)$   $\left($   $\left($   $\right)$   $\left($
rule 5560 <mark>Int[((a\_.) + ArcTan[(c\_.)\*(x\_)]\*(b\_.))^(p\_.)\*(u\_.), x\_Symbol] :> Unintegrab</mark> ✞ ☎ le[u\*(a + b\*ArcTan[c\*x])^p, x] /; FreeQ[{a, b, c, p}, x] && (EqQ[u, 1] || M  $atchQ[u, ((d_{-}.)+(e_{-}.)*x)^{(q_{-}.)}$  /; FreeQ[{d, e, q}, x]] || MatchQ[u, ((f\_.  $(\ast x)^{m}(\mathfrak{m}_{-}.)*((d_{-}.) + (e_{-}.)*x)^{m}(\mathfrak{q}_{-}.))$  /; FreeQ[{d, e, f, m, q}, x]] || MatchQ[ u,  $((d_{-}) + (e_{-}) * x^2)^{n}(q_{-})$  /; FreeQ[{d, e, q}, x]] || MatchQ[u,  $((f_{-}) * x)$  $\hat{m}(m_.,)*(d_.,) + (e_.,)*x^2)^{(q_.,)}$  /; FreeQ[{d, e, f, m, q}, x]])

## **3.1041.4 Maple [N/A] (verified)**

Not integrable

Time  $= 5.49$  (sec), antiderivative size  $= 22$ , normalized size of antiderivative  $= 0.85$ 

$$
\int \frac{1}{x^4 \left(a^2 c \, x^2 + c\right)^{\frac{5}{2}} \arctan \left(ax\right)^{\frac{3}{2}}} dx
$$

✞ ☎

 $\left($   $\left($   $\right)$   $\left($   $\left($   $\right)$   $\left($   $\left($   $\right)$   $\left($   $\left($   $\right)$   $\left($   $\left($   $\right)$   $\left($   $\left($   $\right)$   $\left($   $\left($   $\right)$   $\left($   $\left($   $\right)$   $\left($   $\left($   $\right)$   $\left($   $\left($   $\right)$   $\left($   $\left($   $\right)$   $\left($   $\left($   $\right)$   $\left($ 

✞ ☎

✝ ✆

✝ ✆

input int(1/x^4/(a^2\*c\*x^2+c)^(5/2)/arctan(a\*x)^(3/2),x)

output <mark>int(1/x^4/(a^2\*c\*x^2+c)^(5/2)/arctan(a\*x)^(3/2),x)</mark>

#### **3.1041.5 Fricas [F(-2)]**

Exception generated.

 $\int$  1  $\int_{x^4}^{1} (c + a^2 c x^2)^{5/2} \arctan(ax)^{3/2} dx =$  Exception raised: TypeError

 $\left($   $\left($   $\right)$   $\left($   $\left($   $\right)$   $\left($   $\left($   $\right)$   $\left($   $\left($   $\right)$   $\left($   $\left($   $\right)$   $\left($   $\left($   $\right)$   $\left($   $\left($   $\right)$   $\left($   $\left($   $\right)$   $\left($   $\left($   $\right)$   $\left($   $\left($   $\right)$   $\left($   $\left($   $\right)$   $\left($   $\left($   $\right)$   $\left($ 

✞ ☎

✝ ✆

input <mark>integrate(1/x^4/(a^2\*c\*x^2+c)^(5/2)/arctan(a\*x)^(3/2),x, algorithm="fricas</mark> ✞ ☎ ")

output <mark>Exception raised: TypeError >> Error detected within library code: inte</mark> grate: implementation incomplete (constant residues)

#### $3.1041.$ 1  $\frac{1}{x^4(c+a^2cx^2)^{5/2}\arctan(ax)^{3/2}}\,dx$

## **3.1041.6 Sympy [F(-1)]**

Timed out.

$$
\int \frac{1}{x^4 \left(c + a^2 c x^2\right)^{5/2} \arctan (a x)^{3/2}} \, dx = \text{Timed out}
$$

✞ ☎

✝ ✆

 $\left( \begin{array}{cc} \text{ } & \text{ } \\ \text{ } & \text{ } \end{array} \right)$ 

input <mark>integrate(1/x\*\*4/(a\*\*2\*c\*x\*\*2+c)\*\*(5/2)/atan(a\*x)\*\*(3/2),x)</mark>

output <mark>Timed out</mark> ✞ ☎

## **3.1041.7 Maxima [F(-2)]**

Exception generated.

$$
\int \frac{1}{x^4 (c + a^2 c x^2)^{5/2} \arctan(ax)^{3/2}} dx = \text{Exception raised: RuntimeError}
$$

✝ ✆

✞ ☎

✝ ✆

$$
\boxed{\text{integrate}(1/x^2/(a^2*cx^2+c)^{(5/2)}\arctan(a*x)^{(3/2)},x, \text{ algorithm="maxima} \newline )}
$$

output <mark>Exception raised: RuntimeError >> ECL says: expt: undefined: 0 to a negati</mark> ve exponent.

# **3.1041.8 Giac [N/A]**

Not integrable

Time =  $163.89$  (sec), antiderivative size = 3, normalized size of antiderivative =  $0.12$ 

$$
\int \frac{1}{x^4 (c + a^2 c x^2)^{5/2} \arctan(ax)^{3/2}} dx = \int \frac{1}{(a^2 c x^2 + c)^{\frac{5}{2}} x^4 \arctan(ax)^{\frac{3}{2}}} dx
$$

✞ ☎

✞ ☎

 $\left($   $\left($   $\right)$   $\left($   $\left($   $\right)$   $\left($   $\left($   $\right)$   $\left($   $\left($   $\right)$   $\left($   $\left($   $\right)$   $\left($   $\left($   $\right)$   $\left($   $\left($   $\right)$   $\left($   $\left($   $\right)$   $\left($   $\left($   $\right)$   $\left($   $\left($   $\right)$   $\left($   $\left($   $\right)$   $\left($   $\left($   $\right)$   $\left($ 

input <mark>integrate(1/x^4/(a^2\*c\*x^2+c)^(5/2)/arctan(a\*x)^(3/2),x, algorithm="giac")</mark> ✝ ✆

output <mark>sage0\*x</mark>

3.1041. 
$$
\int \frac{1}{x^4 (c+a^2 c x^2)^{5/2} \arctan(ax)^{3/2}} dx
$$

## **3.1041.9 Mupad [N/A]**

Not integrable

Time =  $0.35$  (sec), antiderivative size = 24, normalized size of antiderivative =  $0.92$ 

$$
\int \frac{1}{x^4 (c + a^2 c x^2)^{5/2} \arctan(ax)^{3/2}} dx = \int \frac{1}{x^4 \operatorname{atan} (a x)^{3/2} (c a^2 x^2 + c)^{5/2}} dx
$$

✝ ✆

 $\left($   $\left($   $\right)$   $\left($   $\left($   $\right)$   $\left($   $\left($   $\right)$   $\left($   $\left($   $\right)$   $\left($   $\left($   $\right)$   $\left($   $\left($   $\right)$   $\left($   $\left($   $\right)$   $\left($   $\left($   $\right)$   $\left($   $\left($   $\right)$   $\left($   $\left($   $\right)$   $\left($   $\left($   $\right)$   $\left($   $\left($   $\right)$   $\left($ 

input <mark>int(1/(x^4\*atan(a\*x)^(3/2)\*(c + a^2\*c\*x^2)^(5/2)),x)</mark> ✞ ☎

output <mark>int(1/(x^4\*atan(a\*x)^(3/2)\*(c + a^2\*c\*x^2)^(5/2)), x)</mark> ✞ ☎

# **3.1042** R *<sup>x</sup>*

$$
\int \frac{x^m (c+a^2cx^2)}{\arctan (ax)^{5/2}}\,dx
$$

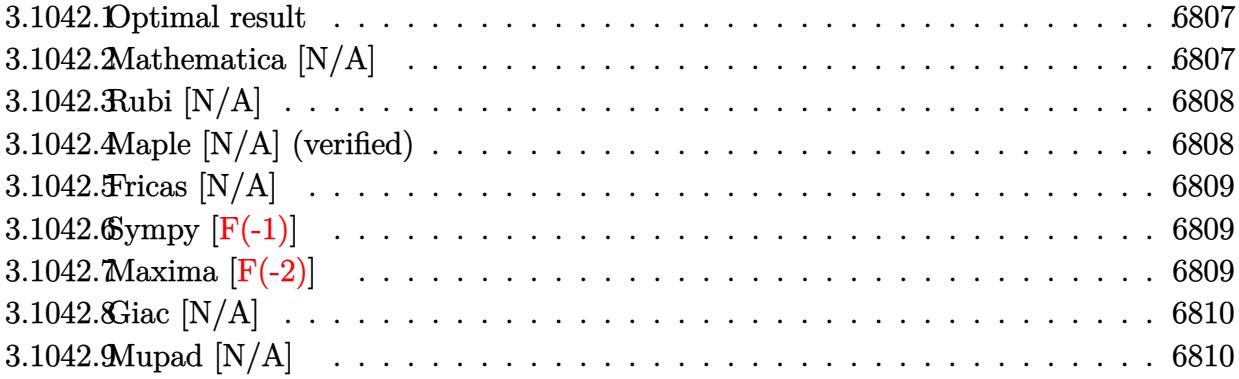

#### <span id="page-6807-0"></span>**3.1042.1 Optimal result**

Integrand size  $= 22$ , antiderivative size  $= 22$ 

$$
\int \frac{x^m(c + a^2 c x^2)}{\arctan(ax)^{5/2}} dx = \text{Int}\left(\frac{x^m(c + a^2 c x^2)}{\arctan(ax)^{5/2}}, x\right)
$$

✞ ☎

<span id="page-6807-1"></span>✝ ✆

output <mark>Unintegrable(x^m\*(a^2\*c\*x^2+c)/arctan(a\*x)^(5/2),x)</mark>

## **3.1042.2 Mathematica [N/A]**

Not integrable

Time  $= 0.98$  (sec), antiderivative size  $= 24$ , normalized size of antiderivative  $= 1.09$ 

$$
\int \frac{x^m(c + a^2cx^2)}{\arctan(ax)^{5/2}} dx = \int \frac{x^m(c + a^2cx^2)}{\arctan(ax)^{5/2}} dx
$$

 $\left($   $\left($   $\right)$   $\left($   $\left($   $\right)$   $\left($   $\left($   $\right)$   $\left($   $\left($   $\right)$   $\left($   $\left($   $\right)$   $\left($   $\left($   $\right)$   $\left($   $\left($   $\right)$   $\left($   $\left($   $\right)$   $\left($   $\left($   $\right)$   $\left($   $\left($   $\right)$   $\left($   $\left($   $\right)$   $\left($   $\left($   $\right)$   $\left($ 

✞ ☎

<span id="page-6807-2"></span>✝ ✆

input Integrate[(x^m\*(c + a^2\*c\*x^2))/ArcTan[a\*x]^(5/2),x] ✞ ☎

output <mark>Integrate[(x^m\*(c + a^2\*c\*x^2))/ArcTan[a\*x]^(5/2), x]</mark>

#### **3.1042.3 Rubi [N/A]**

Not integrable

Time  $= 0.19$  (sec), antiderivative size  $= 22$ , normalized size of antiderivative  $= 1.00$ , number of steps used = 1, number of rules used = 0,  $\frac{\text{number of rules}}{\text{integral size}}$  = 0.000, Rules used = {5560}

Below are the steps used by Rubi to obtain the solution. The rule number used for the transformation is given above next to the arrow. The rules definitions used are listed below.

$$
\int \frac{x^m (a^2cx^2 + c)}{\arctan(ax)^{5/2}} dx
$$

$$
\int \frac{x^m (a^2cx^2 + c)}{\arctan(ax)^{5/2}} dx
$$

✞ ☎

✝ ✆

✞ ☎

✝ ✆

✞ ☎

<span id="page-6808-0"></span>✝ ✆

input <mark>| Int[(x^m\*(c + a^2\*c\*x^2))/ArcTan[a\*x]^(5/2),x]</mark>

output <mark>\$Aborted</mark>

#### **3.1042.3.1 Defintions of rubi rules used**

rule 5560 <mark>Int[((a\_.) + ArcTan[(c\_.)\*(x\_)]\*(b\_.))^(p\_.)\*(u\_.), x\_Symbol] :> Unintegrab</mark> le[u\*(a + b\*ArcTan[c\*x])^p, x] /; FreeQ[{a, b, c, p}, x] && (EqQ[u, 1] || M  $atchQ[u, ((d_{-}.)+(e_{-}.)*x)^{(q_{-}.)}$ ; FreeQ[{d, e, q}, x]] || MatchQ[u, ((f\_.  $(x, y)$ ^(m\_.)\*((d\_.) + (e\_.)\*x)^(q\_.) /; FreeQ[{d, e, f, m, q}, x]] || MatchQ[ u,  $((d_{-}) + (e_{-}) * x^2)^{(d_{-})}$  /; FreeQ[{d, e, q}, x]] || MatchQ[u,  $((f_{-}) * x)$  $\hat{m}(m_.,)*(d_.,) + (e_.,)*x^2)^{(q_.,)}$  /; FreeQ[{d, e, f, m, q}, x]])

#### **3.1042.4 Maple [N/A] (verified)**

Not integrable

Time  $= 4.52$  (sec), antiderivative size  $= 20$ , normalized size of antiderivative  $= 0.91$ 

$$
\int \frac{x^m (a^2 c \, x^2 + c)}{\arctan \, (a x)^{\frac{5}{2}}} dx
$$

✞ ☎

✝ ✆

input <mark>| int(x^m\*(a^2\*c\*x^2+c)/arctan(a\*x)^(5/2),x)</mark>

output <mark>int(x^m\*(a^2\*c\*x^2+c)/arctan(a\*x)^(5/2),x)</mark> ✞ ☎

#### **3.1042.5 Fricas [N/A]**

Not integrable

Time  $= 0.27$  (sec), antiderivative size  $= 22$ , normalized size of antiderivative  $= 1.00$ 

$$
\int \frac{x^m(c + a^2cx^2)}{\arctan(ax)^{5/2}} dx = \int \frac{(a^2cx^2 + c)x^m}{\arctan(ax)^{\frac{5}{2}}} dx
$$

✞ ☎

 $\left($   $\left($   $\right)$   $\left($   $\left($   $\right)$   $\left($   $\left($   $\right)$   $\left($   $\left($   $\right)$   $\left($   $\left($   $\right)$   $\left($   $\left($   $\right)$   $\left($   $\left($   $\right)$   $\left($   $\left($   $\right)$   $\left($   $\left($   $\right)$   $\left($   $\left($   $\right)$   $\left($   $\left($   $\right)$   $\left($   $\left($   $\right)$   $\left($ 

✞ ☎

<span id="page-6809-0"></span> $\left( \begin{array}{cc} \text{ } & \text{ } \\ \text{ } & \text{ } \end{array} \right)$ 

input <mark>integrate(x^m\*(a^2\*c\*x^2+c)/arctan(a\*x)^(5/2),x, algorithm="fricas")</mark>

output <mark>integral((a^2\*c\*x^2 + c)\*x^m/arctan(a\*x)^(5/2), x)</mark> ✝ ✆

## <span id="page-6809-1"></span>**3.1042.6 Sympy [F(-1)]**

Timed out.

$$
\int \frac{x^m(c+a^2cx^2)}{\arctan(ax)^{5/2}} dx = \text{Timed out}
$$

✞ ☎

✝ ✆

<span id="page-6809-2"></span>✝ ✆

input <mark>integrate(x\*\*m\*(a\*\*2\*c\*x\*\*2+c)/atan(a\*x)\*\*(5/2),x)</mark>

output <mark>Timed out</mark> ✞ ☎

#### **3.1042.7 Maxima [F(-2)]**

Exception generated.

$$
\int \frac{x^m(c+a^2cx^2)}{\arctan(ax)^{5/2}} dx = \text{Exception raised: RuntimeError}
$$

✞ ☎

✝ ✆

✞ ☎

<span id="page-6809-3"></span>✝ ✆

input <mark>integrate(x^m\*(a^2\*c\*x^2+c)/arctan(a\*x)^(5/2),x, algorithm="maxima")</mark>

output <mark>Exception raised: RuntimeError >> ECL says: expt: undefined: 0 to a negati</mark> ve exponent.

3.1042. 
$$
\int \frac{x^m (c + a^2 c x^2)}{\arctan (a x)^{5/2}} dx
$$

$$
6\,8\,0\,9
$$

## **3.1042.8 Giac [N/A]**

Not integrable

Time  $= 11.19$  (sec), antiderivative size  $= 3$ , normalized size of antiderivative  $= 0.14$ 

$$
\int \frac{x^m(c+a^2cx^2)}{\arctan(ax)^{5/2}} dx = \int \frac{(a^2cx^2+c)x^m}{\arctan(ax)^{\frac{5}{2}}} dx
$$

 $\left($   $\left($   $\right)$   $\left($   $\left($   $\right)$   $\left($   $\left($   $\right)$   $\left($   $\left($   $\right)$   $\left($   $\left($   $\right)$   $\left($   $\left($   $\right)$   $\left($   $\left($   $\right)$   $\left($   $\left($   $\right)$   $\left($   $\left($   $\right)$   $\left($   $\left($   $\right)$   $\left($   $\left($   $\right)$   $\left($   $\left($   $\right)$   $\left($ 

✞ ☎

<span id="page-6810-0"></span>✝ ✆

input <mark>integrate(x^m\*(a^2\*c\*x^2+c)/arctan(a\*x)^(5/2),x, algorithm="giac")</mark> ✞ ☎

output <mark>sage0\*x</mark>

## **3.1042.9 Mupad [N/A]**

Not integrable

Time  $= 0.87$  (sec), antiderivative size  $= 22$ , normalized size of antiderivative  $= 1.00$ 

$$
\int \frac{x^m(c+a^2cx^2)}{\arctan(ax)^{5/2}} dx = \int \frac{x^m(c\,a^2\,x^2+c)}{\operatorname{atan}(a\,x)^{5/2}} dx
$$

✞ ☎

✝ ✆

✝ ✆

input <mark>| int((x^m\*(c + a^2\*c\*x^2))/atan(a\*x)^(5/2),x)</mark>

output ✞ ☎  $int((x^m*(c + a^2*cx^2))/atan(a*x)^-(5/2), x)$ 

#### **3.1043** R *<sup>x</sup>*  $(c+a^2cx^2)$  $\frac{x (c+a\phantom)c x}{\arctan (a x)^{5/2}}\, dx$

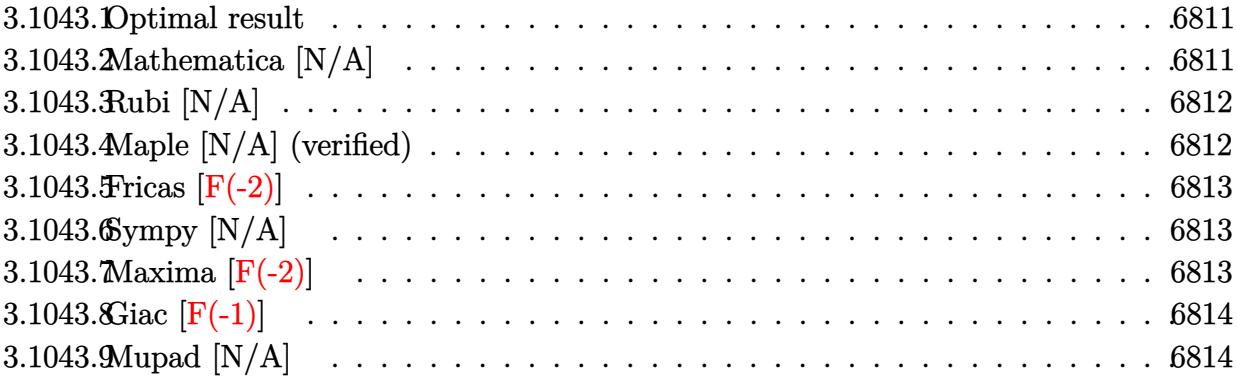

#### <span id="page-6811-0"></span>**3.1043.1 Optimal result**

Integrand size  $= 20$ , antiderivative size  $= 20$ 

$$
\int \frac{x(c+a^2cx^2)}{\arctan(ax)^{5/2}} dx = \text{Int}\left(\frac{x(c+a^2cx^2)}{\arctan(ax)^{5/2}}, x\right)
$$

✞ ☎

<span id="page-6811-1"></span>✝ ✆

output Unintegrable(x\*(a^2\*c\*x^2+c)/arctan(a\*x)^(5/2),x)

## **3.1043.2 Mathematica [N/A]**

Not integrable

Time =  $1.50$  (sec), antiderivative size =  $22$ , normalized size of antiderivative =  $1.10$ 

$$
\int \frac{x(c+a^2cx^2)}{\arctan(ax)^{5/2}} dx = \int \frac{x(c+a^2cx^2)}{\arctan(ax)^{5/2}} dx
$$

 $\left($   $\left($   $\right)$   $\left($   $\left($   $\right)$   $\left($   $\left($   $\right)$   $\left($   $\left($   $\right)$   $\left($   $\left($   $\right)$   $\left($   $\left($   $\right)$   $\left($   $\left($   $\right)$   $\left($   $\left($   $\right)$   $\left($   $\left($   $\right)$   $\left($   $\left($   $\right)$   $\left($   $\left($   $\right)$   $\left($   $\left($   $\right)$   $\left($ 

✞ ☎

<span id="page-6811-2"></span>✝ ✆

input ✞ ☎  $Integrate[(x*(c + a^2*cx^2))/ArcTan[a*x]^(5/2),x]$ 

output <mark>Integrate[(x\*(c + a^2\*c\*x^2))/ArcTan[a\*x]^(5/2), x]</mark>

#### **3.1043.3 Rubi [N/A]**

Not integrable

Time  $= 0.18$  (sec), antiderivative size  $= 20$ , normalized size of antiderivative  $= 1.00$ , number of steps used = 1, number of rules used = 0,  $\frac{\text{number of rules}}{\text{integral size}}$  = 0.000, Rules used = {5560}

Below are the steps used by Rubi to obtain the solution. The rule number used for the transformation is given above next to the arrow. The rules definitions used are listed below.

$$
\int \frac{x(a^2cx^2 + c)}{\arctan(ax)^{5/2}} dx
$$

$$
\int \frac{x(a^2cx^2 + c)}{\arctan(ax)^{5/2}} dx
$$

✝ ✆

✞ ☎

✝ ✆

✞ ☎

<span id="page-6812-0"></span>✝ ✆

input <mark>Int[(x\*(c + a^2\*c\*x^2))/ArcTan[a\*x]^(5/2),x]</mark> ✞ ☎

output <mark>\$Aborted</mark>

#### **3.1043.3.1 Defintions of rubi rules used**

rule 5560 <mark>Int[((a\_.) + ArcTan[(c\_.)\*(x\_)]\*(b\_.))^(p\_.)\*(u\_.), x\_Symbol] :> Unintegrab</mark> le[u\*(a + b\*ArcTan[c\*x])^p, x] /; FreeQ[{a, b, c, p}, x] && (EqQ[u, 1] || M  $atchQ[u, ((d_{-}.)+(e_{-}.)*x)^{(q_{-}.)}$ ; FreeQ[{d, e, q}, x]] || MatchQ[u, ((f\_.  $(x, y)$ ^(m\_.)\*((d\_.) + (e\_.)\*x)^(q\_.) /; FreeQ[{d, e, f, m, q}, x]] || MatchQ[ u,  $((d_{-}) + (e_{-}) * x^2)^{(d_{-})}$  /; FreeQ[{d, e, q}, x]] || MatchQ[u,  $((f_{-}) * x)$  $\hat{m}(m_.,)*(d_.,) + (e_.,)*x^2)^{(q_.,)}$  /; FreeQ[{d, e, f, m, q}, x]])

#### **3.1043.4 Maple [N/A] (verified)**

Not integrable

Time  $= 1.60$  (sec), antiderivative size  $= 18$ , normalized size of antiderivative  $= 0.90$ 

$$
\int \frac{x (a^2 c \, x^2 + c)}{\arctan \, (a x)^{\frac{5}{2}}} dx
$$

✞ ☎

✝ ✆

input <mark>int(x\*(a^2\*c\*x^2+c)/arctan(a\*x)^(5/2),x)</mark>

output <mark>int(x\*(a^2\*c\*x^2+c)/arctan(a\*x)^(5/2),x)</mark> ✞ ☎

#### **3.1043.5 Fricas [F(-2)]**

Exception generated.

$$
\int \frac{x(c+a^2cx^2)}{\arctan(ax)^{5/2}} dx = \text{Exception raised: TypeError}
$$

✞ ☎

 $\left($   $\left($   $\right)$   $\left($   $\left($   $\right)$   $\left($   $\left($   $\right)$   $\left($   $\left($   $\right)$   $\left($   $\left($   $\right)$   $\left($   $\left($   $\right)$   $\left($   $\left($   $\right)$   $\left($   $\left($   $\right)$   $\left($   $\left($   $\right)$   $\left($   $\left($   $\right)$   $\left($   $\left($   $\right)$   $\left($   $\left($   $\right)$   $\left($ 

✞ ☎

<span id="page-6813-1"></span>✝ ✆

<span id="page-6813-0"></span> $\left($   $\left($   $\right)$   $\left($   $\left($   $\right)$   $\left($   $\left($   $\right)$   $\left($   $\left($   $\right)$   $\left($   $\left($   $\right)$   $\left($   $\left($   $\right)$   $\left($   $\left($   $\right)$   $\left($   $\left($   $\right)$   $\left($   $\left($   $\right)$   $\left($   $\left($   $\right)$   $\left($   $\left($   $\right)$   $\left($   $\left($   $\right)$   $\left($ 

input integrate(x\*(a^2\*c\*x^2+c)/arctan(a\*x)^(5/2),x, algorithm="fricas")

output <mark>Exception raised: TypeError >> Error detected within library code: inte</mark> grate: implementation incomplete (constant residues)

#### **3.1043.6 Sympy [N/A]**

Not integrable

Time  $= 5.46$  (sec), antiderivative size  $= 29$ , normalized size of antiderivative  $= 1.45$ 

$$
\int \frac{x(c+a^2cx^2)}{\arctan(ax)^{5/2}} dx = c \left( \int \frac{x}{\mathrm{atan}^{\frac{5}{2}}(ax)} dx + \int \frac{a^2x^3}{\mathrm{atan}^{\frac{5}{2}}(ax)} dx \right)
$$

✞ ☎

✝ ✆

✞ ☎

<span id="page-6813-2"></span>✝ ✆

input <mark>integrate(x\*(a\*\*2\*c\*x\*\*2+c)/atan(a\*x)\*\*(5/2),x)</mark>

output <mark>c\*(Integral(x/atan(a\*x)\*\*(5/2), x) + Integral(a\*\*2\*x\*\*3/atan(a\*x)\*\*(5/2),</mark> x))

# **3.1043.7 Maxima [F(-2)]**

Exception generated.

$$
\int \frac{x(c+a^2cx^2)}{\arctan(ax)^{5/2}} dx = \text{Exception raised: RuntimeError}
$$

input ✞ ☎ integrate(x\*(a^2\*c\*x^2+c)/arctan(a\*x)^(5/2),x, algorithm="maxima")

output <mark>Exception raised: RuntimeError >> ECL says: expt: undefined: 0 to a negati</mark> ve exponent.

# **3.1043.8 Giac [F(-1)]**

Timed out.

$$
\int \frac{x(c+a^2cx^2)}{\arctan(ax)^{5/2}} dx = \text{Timed out}
$$

✝ ✆

<span id="page-6814-1"></span>✝ ✆

 $\left($   $\left($   $\right)$   $\left($   $\left($   $\right)$   $\left($   $\left($   $\right)$   $\left($   $\left($   $\right)$   $\left($   $\left($   $\right)$   $\left($   $\left($   $\right)$   $\left($   $\left($   $\right)$   $\left($   $\left($   $\right)$   $\left($   $\left($   $\right)$   $\left($   $\left($   $\right)$   $\left($   $\left($   $\right)$   $\left($   $\left($   $\right)$   $\left($ 

✞ ☎

<span id="page-6814-0"></span> $\left($   $\left($   $\right)$   $\left($   $\left($   $\right)$   $\left($   $\left($   $\right)$   $\left($   $\left($   $\right)$   $\left($   $\left($   $\right)$   $\left($   $\left($   $\right)$   $\left($   $\left($   $\right)$   $\left($   $\left($   $\right)$   $\left($   $\left($   $\right)$   $\left($   $\left($   $\right)$   $\left($   $\left($   $\right)$   $\left($   $\left($   $\right)$   $\left($ 

input <mark>integrate(x\*(a^2\*c\*x^2+c)/arctan(a\*x)^(5/2),x, algorithm="giac")</mark> ✞ ☎

output <mark>Timed out</mark> ✞ ☎

#### **3.1043.9 Mupad [N/A]**

Not integrable

Time  $= 0.67$  (sec), antiderivative size  $= 20$ , normalized size of antiderivative  $= 1.00$ 

$$
\int \frac{x(c+a^2cx^2)}{\arctan(ax)^{5/2}} dx = \int \frac{x(c a^2 x^2 + c)}{\atan(ax)^{5/2}} dx
$$

✞ ☎

 $\left($   $\left($   $\right)$   $\left($   $\left($   $\right)$   $\left($   $\left($   $\right)$   $\left($   $\left($   $\right)$   $\left($   $\left($   $\right)$   $\left($   $\left($   $\right)$   $\left($   $\left($   $\right)$   $\left($   $\left($   $\right)$   $\left($   $\left($   $\right)$   $\left($   $\left($   $\right)$   $\left($   $\left($   $\right)$   $\left($   $\left($   $\right)$   $\left($ 

✞ ☎

✝ ✆

input <mark>int((x\*(c + a^2\*c\*x^2))/atan(a\*x)^(5/2),x)</mark>

output <mark>int((x\*(c + a^2\*c\*x^2))/atan(a\*x)^(5/2), x)</mark>

#### **3.1044**  $c+a^2cx^2$  $\frac{c+a^2cx^2}{\arctan(ax)^{5/2}}\,dx$

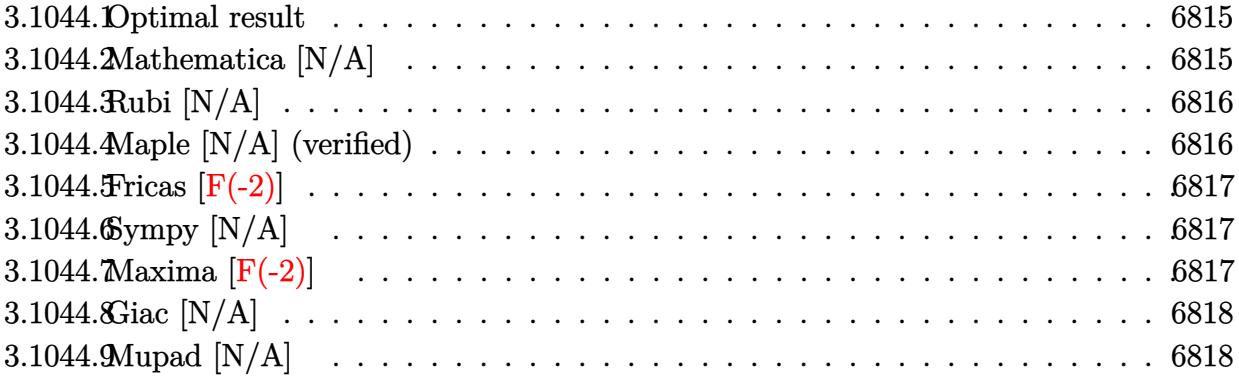

#### <span id="page-6815-0"></span>**3.1044.1 Optimal result**

Integrand size  $= 19$ , antiderivative size  $= 19$ 

$$
\int \frac{c + a^2 c x^2}{\arctan(ax)^{5/2}} dx = \text{Int}\left(\frac{c + a^2 c x^2}{\arctan(ax)^{5/2}}, x\right)
$$

✞ ☎

<span id="page-6815-1"></span> $\left($   $\left($   $\right)$   $\left($   $\left($   $\right)$   $\left($   $\left($   $\right)$   $\left($   $\left($   $\right)$   $\left($   $\left($   $\right)$   $\left($   $\left($   $\right)$   $\left($   $\left($   $\right)$   $\left($   $\left($   $\right)$   $\left($   $\left($   $\right)$   $\left($   $\left($   $\right)$   $\left($   $\left($   $\right)$   $\left($   $\left($   $\right)$   $\left($ 

output <mark>Unintegrable((a^2\*c\*x^2+c)/arctan(a\*x)^(5/2),x)</mark>

## **3.1044.2 Mathematica [N/A]**

Not integrable

Time  $= 1.03$  (sec), antiderivative size  $= 21$ , normalized size of antiderivative  $= 1.11$ 

$$
\int \frac{c + a^2 c x^2}{\arctan(ax)^{5/2}} dx = \int \frac{c + a^2 c x^2}{\arctan(ax)^{5/2}} dx
$$

✞ ☎

 $\left($   $\left($   $\right)$   $\left($   $\left($   $\right)$   $\left($   $\left($   $\right)$   $\left($   $\left($   $\right)$   $\left($   $\left($   $\right)$   $\left($   $\left($   $\right)$   $\left($   $\left($   $\right)$   $\left($   $\left($   $\right)$   $\left($   $\left($   $\right)$   $\left($   $\left($   $\right)$   $\left($   $\left($   $\right)$   $\left($   $\left($   $\right)$   $\left($ 

✞ ☎

<span id="page-6815-2"></span>✝ ✆

input <mark>Integrate[(c + a^2\*c\*x^2)/ArcTan[a\*x]^(5/2),x]</mark>

output <mark>Integrate[(c + a^2\*c\*x^2)/ArcTan[a\*x]^(5/2), x]</mark>

#### **3.1044.3 Rubi [N/A]**

Not integrable

Time  $= 0.17$  (sec), antiderivative size  $= 19$ , normalized size of antiderivative  $= 1.00$ , number of steps used = 1, number of rules used = 0,  $\frac{\text{number of rules}}{\text{integral size}}$  = 0.000, Rules used = {5560}

Below are the steps used by Rubi to obtain the solution. The rule number used for the transformation is given above next to the arrow. The rules definitions used are listed below.

$$
\int \frac{a^2cx^2 + c}{\arctan(ax)^{5/2}} dx
$$

$$
\int \frac{a^2cx^2 + c}{\arctan(ax)^{5/2}} dx
$$

✞ ☎

✞ ☎

✝ ✆

✞ ☎

input Int[(c + a^2\*c\*x^2)/ArcTan[a\*x]^(5/2),x] ✝ ✆

output \$Aborted

#### **3.1044.3.1 Defintions of rubi rules used**

rule 5560 <mark>Int[((a\_.) + ArcTan[(c\_.)\*(x\_)]\*(b\_.))^(p\_.)\*(u\_.), x\_Symbol] :> Unintegrab</mark> le[u\*(a + b\*ArcTan[c\*x])^p, x] /; FreeQ[{a, b, c, p}, x] && (EqQ[u, 1] || M  $atchQ[u, (d_{-}) + (e_{-})*x)^{2}(q_{-})$  /; FreeQ[{d, e, q}, x]] || MatchQ[u, ((f<sub>-</sub>.)  $(\ast x)^{m}(\mathbf{m}_{-}.)*((d_{-}.) + (e_{-}.)*x)^{m}(\mathbf{q}_{-}.))$  /; FreeQ[{d, e, f, m, q}, x]] || MatchQ[ u,  $((d_-) + (e_.) * x^2)^(q_+)$  /; FreeQ[{d, e, q}, x]] || MatchQ[u,  $((f_.) * x)$  $\hat{m}(m_-,)*((d_-,) + (e_-,)*x^2)^{(q_-,)}$  /; FreeQ[{d, e, f, m, q}, x]]) ✝ ✆

#### <span id="page-6816-0"></span>**3.1044.4 Maple [N/A] (verified)**

Not integrable

Time  $= 1.01$  (sec), antiderivative size  $= 17$ , normalized size of antiderivative  $= 0.89$ 

$$
\int \frac{a^2c\,x^2+c}{\arctan\left(ax\right)^{\frac{5}{2}}}dx
$$

✞ ☎

✝ ✆

input <mark>| int((a^2\*c\*x^2+c)/arctan(a\*x)^(5/2),x)</mark>

output <mark>int((a^2\*c\*x^2+c)/arctan(a\*x)^(5/2),x)</mark> ✞ ☎

#### **3.1044.5 Fricas [F(-2)]**

Exception generated.

$$
\int \frac{c + a^2 c x^2}{\arctan (a x)^{5/2}} dx = \text{Exception raised: TypeError}
$$

✞ ☎

 $\left($   $\left($   $\right)$   $\left($   $\left($   $\right)$   $\left($   $\left($   $\right)$   $\left($   $\left($   $\right)$   $\left($   $\left($   $\right)$   $\left($   $\left($   $\right)$   $\left($   $\left($   $\right)$   $\left($   $\left($   $\right)$   $\left($   $\left($   $\right)$   $\left($   $\left($   $\right)$   $\left($   $\left($   $\right)$   $\left($   $\left($   $\right)$   $\left($ 

✞ ☎

<span id="page-6817-1"></span>✝ ✆

<span id="page-6817-0"></span> $\left( \begin{array}{cc} \text{ } & \text{ } \\ \text{ } & \text{ } \end{array} \right)$ 

input integrate((a^2\*c\*x^2+c)/arctan(a\*x)^(5/2),x, algorithm="fricas")

output <mark>Exception raised: TypeError >> Error detected within library code: inte</mark> grate: implementation incomplete (constant residues)

#### **3.1044.6 Sympy [N/A]**

Not integrable

Time  $= 4.99$  (sec), antiderivative size  $= 29$ , normalized size of antiderivative  $= 1.53$ 

$$
\int \frac{c+a^2cx^2}{\arctan(ax)^{5/2}} dx = c \left( \int \frac{a^2x^2}{\mathrm{atan}^{\frac{5}{2}}(ax)} dx + \int \frac{1}{\mathrm{atan}^{\frac{5}{2}}(ax)} dx \right)
$$

✞ ☎

✝ ✆

<span id="page-6817-2"></span>✝ ✆

input integrate((a\*\*2\*c\*x\*\*2+c)/atan(a\*x)\*\*(5/2),x)

output <mark>c\*(Integral(a\*\*2\*x\*\*2/atan(a\*x)\*\*(5/2), x) + Integral(atan(a\*x)\*\*(-5/2), x</mark> ✞ ☎ ))

#### **3.1044.7 Maxima [F(-2)]**

Exception generated.

$$
\int \frac{c + a^2 c x^2}{\arctan(ax)^{5/2}} dx = \text{Exception raised: RuntimeError}
$$

input integrate((a^2\*c\*x^2+c)/arctan(a\*x)^(5/2),x, algorithm="maxima")

output <mark>Exception raised: RuntimeError >> ECL says: expt: undefined: 0 to a negati</mark> ve exponent.

# **3.1044.8 Giac [N/A]**

Not integrable

Time  $= 195.22$  (sec), antiderivative size  $= 3$ , normalized size of antiderivative  $= 0.16$ 

$$
\int \frac{c+a^2cx^2}{\arctan(ax)^{5/2}} dx = \int \frac{a^2cx^2 + c}{\arctan(ax)^{\frac{5}{2}}} dx
$$

✞ ☎

✝ ✆

✞ ☎

<span id="page-6818-1"></span>✝ ✆

✞ ☎

 $\left( \begin{array}{cc} \text{ } & \text{ } \\ \text{ } & \text{ } \end{array} \right)$ 

✞ ☎

<span id="page-6818-0"></span> $\left($   $\left($   $\right)$   $\left($   $\left($   $\right)$   $\left($   $\left($   $\right)$   $\left($   $\left($   $\right)$   $\left($   $\left($   $\right)$   $\left($   $\left($   $\right)$   $\left($   $\left($   $\right)$   $\left($   $\left($   $\right)$   $\left($   $\left($   $\right)$   $\left($   $\left($   $\right)$   $\left($   $\left($   $\right)$   $\left($   $\left($   $\right)$   $\left($ 

input <mark>integrate((a^2\*c\*x^2+c)/arctan(a\*x)^(5/2),x, algorithm="giac")</mark>

output <mark>sage0\*x</mark>

## **3.1044.9 Mupad [N/A]**

Not integrable

Time  $= 0.71$  (sec), antiderivative size  $= 19$ , normalized size of antiderivative  $= 1.00$ 

$$
\int \frac{c + a^2 c x^2}{\arctan(ax)^{5/2}} dx = \int \frac{c a^2 x^2 + c}{\text{atan} (a x)^{5/2}} dx
$$

✞ ☎

✝ ✆

✞ ☎

✝ ✆

input <mark>int((c + a^2\*c\*x^2)/atan(a\*x)^(5/2),x)</mark>

output int((c + a^2\*c\*x^2)/atan(a\*x)^(5/2), x)

#### **3.1045** R  $c+a^2cx^2$  $\frac{c+a^2cx^2}{x\arctan(ax)^{5/2}}\,dx$

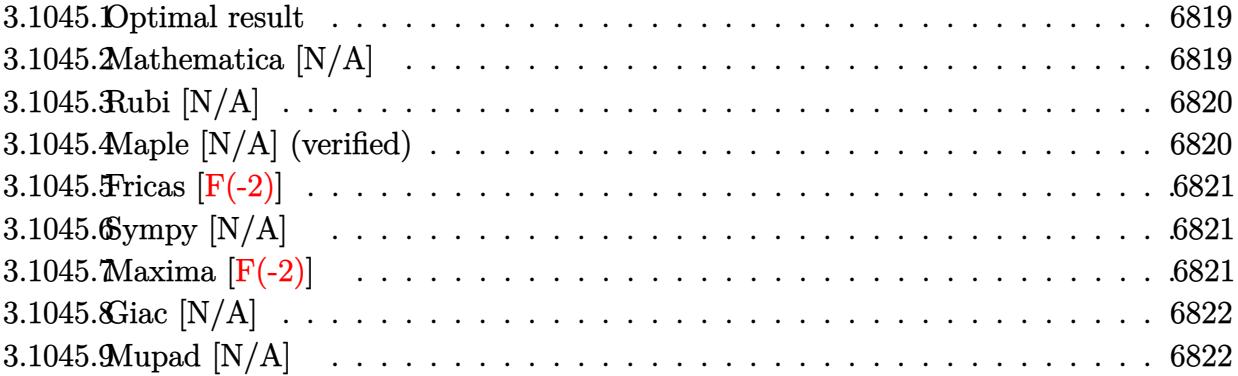

#### <span id="page-6819-0"></span>**3.1045.1 Optimal result**

Integrand size  $= 22$ , antiderivative size  $= 22$ 

$$
\int \frac{c+a^2cx^2}{x \arctan(ax)^{5/2}} dx = \text{Int}\left(\frac{c+a^2cx^2}{x \arctan(ax)^{5/2}}, x\right)
$$

✞ ☎

<span id="page-6819-1"></span> $\left($   $\left($   $\right)$   $\left($   $\left($   $\right)$   $\left($   $\left($   $\right)$   $\left($   $\left($   $\right)$   $\left($   $\left($   $\right)$   $\left($   $\left($   $\right)$   $\left($   $\left($   $\right)$   $\left($   $\left($   $\right)$   $\left($   $\left($   $\right)$   $\left($   $\left($   $\right)$   $\left($   $\left($   $\right)$   $\left($   $\left($   $\right)$   $\left($ 

output <mark>Unintegrable((a^2\*c\*x^2+c)/x/arctan(a\*x)^(5/2),x)</mark>

#### **3.1045.2 Mathematica [N/A]**

Not integrable

Time  $= 3.42$  (sec), antiderivative size  $= 24$ , normalized size of antiderivative  $= 1.09$ 

$$
\int \frac{c+a^2cx^2}{x \arctan(ax)^{5/2}} \, dx = \int \frac{c+a^2cx^2}{x \arctan(ax)^{5/2}} \, dx
$$

✞ ☎

 $\left($   $\left($   $\right)$   $\left($   $\left($   $\right)$   $\left($   $\right)$   $\left($   $\left($   $\right)$   $\left($   $\left($   $\right)$   $\left($   $\left($   $\right)$   $\left($   $\right)$   $\left($   $\left($   $\right)$   $\left($   $\left($   $\right)$   $\left($   $\right)$   $\left($   $\left($   $\right)$   $\left($   $\left($   $\right)$   $\left($   $\left($   $\right)$   $\left($ 

✞ ☎

<span id="page-6819-2"></span>✝ ✆

input Integrate[(c + a^2\*c\*x^2)/(x\*ArcTan[a\*x]^(5/2)),x]

output <mark>Integrate[(c + a^2\*c\*x^2)/(x\*ArcTan[a\*x]^(5/2)), x]</mark>

#### **3.1045.3 Rubi [N/A]**

Not integrable

Time  $= 0.19$  (sec), antiderivative size  $= 22$ , normalized size of antiderivative  $= 1.00$ , number of steps used = 1, number of rules used = 0,  $\frac{\text{number of rules}}{\text{integral size}}$  = 0.000, Rules used = {5560}

Below are the steps used by Rubi to obtain the solution. The rule number used for the transformation is given above next to the arrow. The rules definitions used are listed below.

$$
\int \frac{a^2cx^2 + c}{x \arctan(ax)^{5/2}} dx
$$

$$
\int \frac{a^2cx^2 + c}{x \arctan(ax)^{5/2}} dx
$$

✝ ✆

✞ ☎

✝ ✆

✞ ☎

input <mark>| Int[(c + a^2\*c\*x^2)/(x\*ArcTan[a\*x]^(5/2)),x]</mark> ✞ ☎

output \$Aborted

#### **3.1045.3.1 Defintions of rubi rules used**

rule 5560 <mark>Int[((a\_.) + ArcTan[(c\_.)\*(x\_)]\*(b\_.))^(p\_.)\*(u\_.), x\_Symbol] :> Unintegrab</mark> le[u\*(a + b\*ArcTan[c\*x])^p, x] /; FreeQ[{a, b, c, p}, x] && (EqQ[u, 1] || M  $atchQ[u, (d_{-}) + (e_{-})*x)^{2}(q_{-})$  /; FreeQ[{d, e, q}, x]] || MatchQ[u, ((f<sub>-</sub>.)  $(\ast x)^{m}(\mathbf{m}_{-}.)*((d_{-}.) + (e_{-}.)*x)^{m}(\mathbf{q}_{-}.))$  /; FreeQ[{d, e, f, m, q}, x]] || MatchQ[ u,  $((d_-) + (e_.) * x^2)^(q_+)$  /; FreeQ[{d, e, q}, x]] || MatchQ[u,  $((f_.) * x)$  $\hat{m}(m_-,)*((d_-,) + (e_-,)*x^2)^{(q_-,)}$  /; FreeQ[{d, e, f, m, q}, x]]) ✝ ✆

#### <span id="page-6820-0"></span>**3.1045.4 Maple [N/A] (verified)**

Not integrable

Time  $= 1.08$  (sec), antiderivative size  $= 20$ , normalized size of antiderivative  $= 0.91$ 

$$
\int \frac{a^2c\,x^2+c}{x\arctan\left(ax\right)^{\frac{5}{2}}}dx
$$

✞ ☎

✝ ✆

input <mark>| int((a^2\*c\*x^2+c)/x/arctan(a\*x)^(5/2),x)</mark>

output <mark>int((a^2\*c\*x^2+c)/x/arctan(a\*x)^(5/2),x)</mark> ✞ ☎

#### **3.1045.5 Fricas [F(-2)]**

Exception generated.

$$
\int \frac{c+a^2cx^2}{x\arctan(ax)^{5/2}}\,dx = \text{Exception raised: TypeError}
$$

✞ ☎

✝ ✆

✞ ☎

<span id="page-6821-1"></span>✝ ✆

<span id="page-6821-0"></span> $\left( \begin{array}{cc} \text{ } & \text{ } \\ \text{ } & \text{ } \end{array} \right)$ 

input <mark>integrate((a^2\*c\*x^2+c)/x/arctan(a\*x)^(5/2),x, algorithm="fricas")</mark>

output <mark>Exception raised: TypeError >> Error detected within library code: inte</mark> grate: implementation incomplete (constant residues)

#### **3.1045.6 Sympy [N/A]**

Not integrable

Time  $= 7.05$  (sec), antiderivative size  $= 29$ , normalized size of antiderivative  $= 1.32$ 

$$
\int \frac{c+a^2cx^2}{x\arctan (ax)^{5/2}}\,dx=c\Bigg(\int \frac{1}{x\,\text{atan}^{\frac{5}{2}}\,(ax)}\,dx+\int \frac{a^2x}{\text{atan}^{\frac{5}{2}}\,(ax)}\,dx\Bigg)
$$

✞ ☎

✝ ✆

✞ ☎

<span id="page-6821-2"></span>✝ ✆

input <mark>integrate((a\*\*2\*c\*x\*\*2+c)/x/atan(a\*x)\*\*(5/2),x)</mark>

output <mark>c\*(Integral(1/(x\*atan(a\*x)\*\*(5/2)), x) + Integral(a\*\*2\*x/atan(a\*x)\*\*(5/2),</mark> x))

# **3.1045.7 Maxima [F(-2)]**

Exception generated.

$$
\int \frac{c + a^2 c x^2}{x \arctan(ax)^{5/2}} dx = \text{Exception raised: RuntimeError}
$$

input integrate((a^2\*c\*x^2+c)/x/arctan(a\*x)^(5/2),x, algorithm="maxima")

output <mark>Exception raised: RuntimeError >> ECL says: expt: undefined: 0 to a negati</mark> ve exponent.

# **3.1045.8 Giac [N/A]**

Not integrable

Time  $= 294.37$  (sec), antiderivative size  $= 3$ , normalized size of antiderivative  $= 0.14$ 

$$
\int \frac{c+a^2cx^2}{x \arctan(ax)^{5/2}} dx = \int \frac{a^2cx^2 + c}{x \arctan(ax)^{\frac{5}{2}}} dx
$$

✞ ☎

✝ ✆

✞ ☎

<span id="page-6822-1"></span>✝ ✆

✞ ☎

 $\left( \begin{array}{cc} \text{ } & \text{ } \\ \text{ } & \text{ } \end{array} \right)$ 

✞ ☎

<span id="page-6822-0"></span> $\left($   $\left($   $\right)$   $\left($   $\left($   $\right)$   $\left($   $\left($   $\right)$   $\left($   $\left($   $\right)$   $\left($   $\left($   $\right)$   $\left($   $\left($   $\right)$   $\left($   $\left($   $\right)$   $\left($   $\left($   $\right)$   $\left($   $\left($   $\right)$   $\left($   $\left($   $\right)$   $\left($   $\left($   $\right)$   $\left($   $\left($   $\right)$   $\left($ 

input <mark>integrate((a^2\*c\*x^2+c)/x/arctan(a\*x)^(5/2),x, algorithm="giac")</mark>

output <mark>sage0\*x</mark>

## **3.1045.9 Mupad [N/A]**

Not integrable

Time  $= 0.72$  (sec), antiderivative size  $= 22$ , normalized size of antiderivative  $= 1.00$ 

$$
\int \frac{c+a^2cx^2}{x \arctan(ax)^{5/2}} \, dx = \int \frac{c \, a^2 \, x^2 + c}{x \, \text{atan} \left( a \, x \right)^{5/2}} \, dx
$$

✞ ☎

✝ ✆

✞ ☎

✝ ✆

input <mark>int((c + a^2\*c\*x^2)/(x\*atan(a\*x)^(5/2)),x)</mark>

output <mark>int((c + a^2\*c\*x^2)/(x\*atan(a\*x)^(5/2)), x)</mark>

# **3.1046** R *<sup>x</sup>*

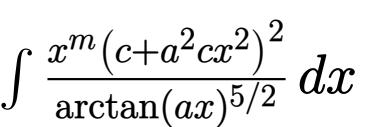

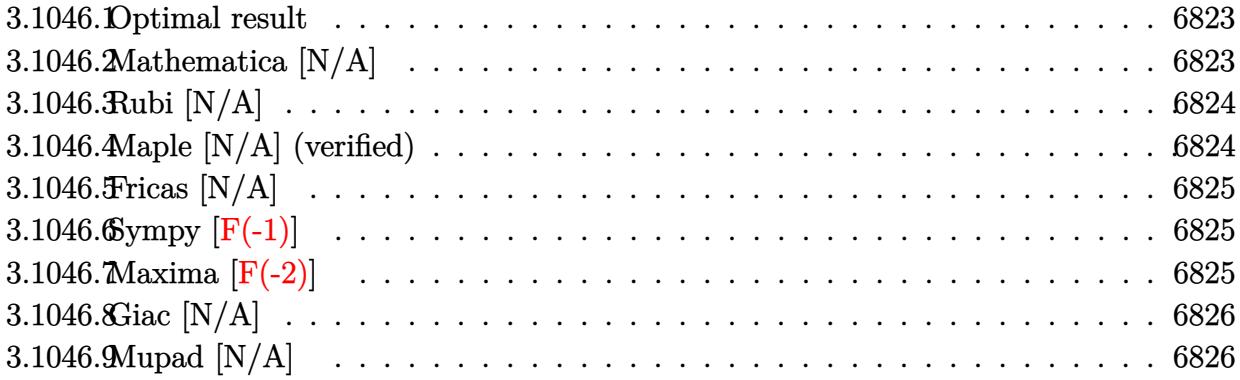

#### <span id="page-6823-0"></span>**3.1046.1 Optimal result**

Integrand size  $= 24$ , antiderivative size  $= 24$ 

$$
\int \frac{x^m (c+a^2cx^2)^2}{\arctan (ax)^{5/2}} dx = \text{Int}\Bigg(\frac{x^m (c+a^2cx^2)^2}{\arctan (ax)^{5/2}}, x\Bigg)
$$

✞ ☎

<span id="page-6823-1"></span> $\left($   $\left($   $\right)$   $\left($   $\left($   $\right)$   $\left($   $\left($   $\right)$   $\left($   $\left($   $\right)$   $\left($   $\left($   $\right)$   $\left($   $\left($   $\right)$   $\left($   $\left($   $\right)$   $\left($   $\left($   $\right)$   $\left($   $\left($   $\right)$   $\left($   $\left($   $\right)$   $\left($   $\left($   $\right)$   $\left($   $\left($   $\right)$   $\left($ 

output <mark>Unintegrable(x^m\*(a^2\*c\*x^2+c)^2/arctan(a\*x)^(5/2),x)</mark>

#### **3.1046.2 Mathematica [N/A]**

Not integrable

Time  $= 0.81$  (sec), antiderivative size  $= 26$ , normalized size of antiderivative  $= 1.08$ 

$$
\int \frac{x^m (c+a^2cx^2)^2}{\arctan (ax)^{5/2}} dx = \int \frac{x^m (c+a^2cx^2)^2}{\arctan (ax)^{5/2}} dx
$$

✞ ☎

✝ ✆

✞ ☎

<span id="page-6823-2"></span>✝ ✆

input Integrate[(x^m\*(c + a^2\*c\*x^2)^2)/ArcTan[a\*x]^(5/2),x]

output <mark>Integrate[(x^m\*(c + a^2\*c\*x^2)^2)/ArcTan[a\*x]^(5/2), x]</mark>

#### **3.1046.3 Rubi [N/A]**

Not integrable

Time  $= 0.21$  (sec), antiderivative size  $= 24$ , normalized size of antiderivative  $= 1.00$ , number of steps used = 1, number of rules used = 0,  $\frac{\text{number of rules}}{\text{integral size}}$  = 0.000, Rules used = {5560}

Below are the steps used by Rubi to obtain the solution. The rule number used for the transformation is given above next to the arrow. The rules definitions used are listed below.

$$
\int \frac{x^m (a^2cx^2 + c)^2}{\arctan(ax)^{5/2}} dx
$$

$$
\int \frac{x^m (a^2cx^2 + c)^2}{\arctan(ax)^{5/2}} dx
$$

 $\left($   $\left($   $\right)$   $\left($   $\left($   $\right)$   $\left($   $\left($   $\right)$   $\left($   $\left($   $\right)$   $\left($   $\left($   $\right)$   $\left($   $\left($   $\right)$   $\left($   $\left($   $\right)$   $\left($   $\left($   $\right)$   $\left($   $\left($   $\right)$   $\left($   $\left($   $\right)$   $\left($   $\left($   $\right)$   $\left($   $\left($   $\right)$   $\left($ 

✞ ☎

✝ ✆

✞ ☎

input <mark>Int[(x^m\*(c + a^2\*c\*x^2)^2)/ArcTan[a\*x]^(5/2),x]</mark> ✞ ☎

output \$Aborted

#### **3.1046.3.1 Defintions of rubi rules used**

rule 5560 <mark>Int[((a\_.) + ArcTan[(c\_.)\*(x\_)]\*(b\_.))^(p\_.)\*(u\_.), x\_Symbol] :> Unintegrab</mark>  $le[u*(a + b*ArcTan[c*x])^p, x]$  /; FreeQ[{a, b, c, p}, x] && (EqQ[u, 1] || M  $atchQ[u, ((d_{-}.)+(e_{-}.)*x)^{(q_{-}.)}$ ; FreeQ[{d, e, q}, x]] || MatchQ[u, ((f\_.  $(\ast x)^{m}(m_-,)\ast((d_-,) + (e_-,)\ast x)^{m}(q_-,))$  /; FreeQ[{d, e, f, m, q}, x]] || MatchQ[ u,  $((d_*) + (e_*) * x^2)^{(d_*)}$  /; FreeQ[{d, e, q}, x]] || MatchQ[u,  $((f_*)*x)$  $\hat{m}(m_.,)*(d_.,) + (e_.,)*x^2)^{(q_.,)}$  /; FreeQ[{d, e, f, m, q}, x]])  $\left($   $\left($   $\right)$   $\left($   $\left($   $\right)$   $\left($   $\left($   $\right)$   $\left($   $\left($   $\right)$   $\left($   $\left($   $\right)$   $\left($   $\left($   $\right)$   $\left($   $\left($   $\right)$   $\left($   $\left($   $\right)$   $\left($   $\left($   $\right)$   $\left($   $\left($   $\right)$   $\left($   $\left($   $\right)$   $\left($   $\left($   $\right)$   $\left($ 

#### <span id="page-6824-0"></span>**3.1046.4 Maple [N/A] (verified)**

Not integrable

Time  $= 5.01$  (sec), antiderivative size  $= 22$ , normalized size of antiderivative  $= 0.92$ 

$$
\int \frac{x^m (a^2 c \, x^2 + c)^2}{\arctan \left( a x \right)^{\frac{5}{2}}} dx
$$

✞ ☎

 $\left($   $\left($   $\right)$   $\left($   $\left($   $\right)$   $\left($   $\left($   $\right)$   $\left($   $\left($   $\right)$   $\left($   $\left($   $\right)$   $\left($   $\left($   $\right)$   $\left($   $\left($   $\right)$   $\left($   $\left($   $\right)$   $\left($   $\left($   $\right)$   $\left($   $\left($   $\right)$   $\left($   $\left($   $\right)$   $\left($   $\left($   $\right)$   $\left($ 

input <mark>int(x^m\*(a^2\*c\*x^2+c)^2/arctan(a\*x)^(5/2),x)</mark>

output <mark>int(x^m\*(a^2\*c\*x^2+c)^2/arctan(a\*x)^(5/2),x)</mark> ✞ ☎

#### **3.1046.5 Fricas [N/A]**

Not integrable

Time  $= 0.26$  (sec), antiderivative size  $= 37$ , normalized size of antiderivative  $= 1.54$ 

$$
\int \frac{x^m (c+a^2cx^2)^2}{\arctan (ax)^{5/2}} \, dx = \int \frac{(a^2cx^2+c)^2x^m}{\arctan (ax)^{\frac{5}{2}}} \, dx
$$

✞ ☎

✝ ✆

✞ ☎

<span id="page-6825-1"></span>✝ ✆

<span id="page-6825-0"></span> $\left( \begin{array}{cc} \text{ } & \text{ } \\ \text{ } & \text{ } \end{array} \right)$ 

input <mark>integrate(x^m\*(a^2\*c\*x^2+c)^2/arctan(a\*x)^(5/2),x, algorithm="fricas")</mark>

$$
\text{output} \mid \text{integral} \left( \frac{a^2 \cdot 2^2 x^2 + 2^2 a^2 x^2 - 2^2 x^2 + c^2 x^2 + c^2}{x^2 x^2 - 2^2 x^2 + c^2}
$$

## **3.1046.6 Sympy [F(-1)]**

Timed out.

$$
\int \frac{x^m(c+a^2cx^2)^2}{\arctan(ax)^{5/2}} dx = \text{Timed out}
$$

✞ ☎

✝ ✆

✞ ☎

<span id="page-6825-2"></span>✝ ✆

input integrate(x\*\*m\*(a\*\*2\*c\*x\*\*2+c)\*\*2/atan(a\*x)\*\*(5/2),x)

output <mark>Timed out</mark>

#### **3.1046.7 Maxima [F(-2)]**

Exception generated.

$$
\int \frac{x^m(c+a^2cx^2)^2}{\arctan(ax)^{5/2}} dx = \text{Exception raised: RuntimeError}
$$

✞ ☎

✝ ✆

✞ ☎

<span id="page-6825-3"></span>✝ ✆

input <mark>integrate(x^m\*(a^2\*c\*x^2+c)^2/arctan(a\*x)^(5/2),x, algorithm="maxima")</mark>

output <mark>Exception raised: RuntimeError >> ECL says: expt: undefined: 0 to a negati</mark> ve exponent.

3.1046. 
$$
\int \frac{x^m (c + a^2 c x^2)^2}{\arctan(ax)^{5/2}} dx
$$

## **3.1046.8 Giac [N/A]**

Not integrable

Time  $= 11.31$  (sec), antiderivative size  $= 3$ , normalized size of antiderivative  $= 0.12$ 

$$
\int \frac{x^m (c+a^2cx^2)^2}{\arctan (ax)^{5/2}} dx = \int \frac{(a^2cx^2 + c)^2 x^m}{\arctan (ax)^{\frac{5}{2}}} dx
$$

✝ ✆

✞ ☎

<span id="page-6826-0"></span>✝ ✆

input <mark>integrate(x^m\*(a^2\*c\*x^2+c)^2/arctan(a\*x)^(5/2),x, algorithm="giac")</mark> ✞ ☎

output <mark>sage0\*x</mark>

#### **3.1046.9 Mupad [N/A]**

Not integrable

Time  $= 0.66$  (sec), antiderivative size  $= 24$ , normalized size of antiderivative  $= 1.00$ 

$$
\int \frac{x^m (c+a^2cx^2)^2}{\arctan (ax)^{5/2}} \, dx = \int \frac{x^m (c\,a^2\,x^2 + c)^2}{\mathrm{atan}\,(a\,x)^{5/2}} \, dx
$$

✞ ☎

✝ ✆

✞ ☎

✝ ✆

input <mark>| int((x^m\*(c + a^2\*c\*x^2)^2)/atan(a\*x)^(5/2),x)</mark>

output <mark>int((x^m\*(c + a^2\*c\*x^2)^2)/atan(a\*x)^(5/2), x)</mark>

#### **3.1047** R *<sup>x</sup>*  $(c+a^2cx^2)^2$  $\frac{x (c+a-cx^-)}{\arctan (ax)^{5/2}}\,dx$

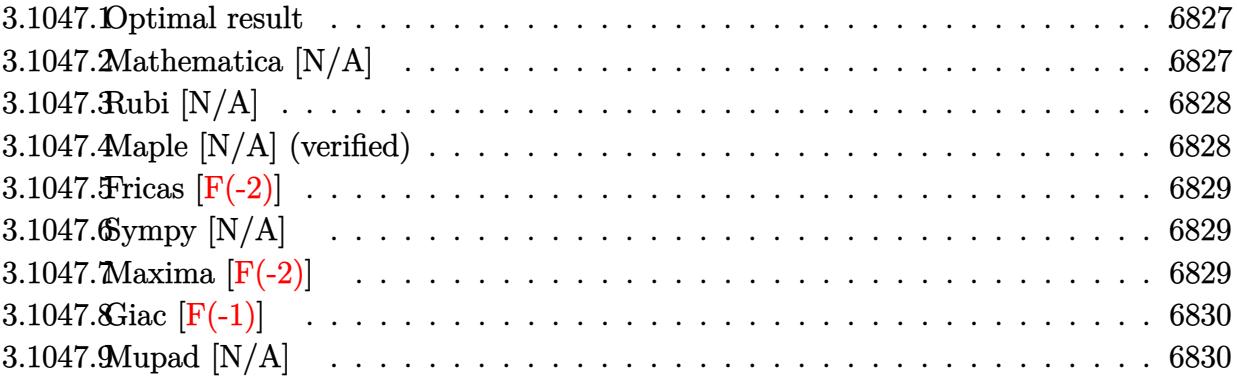

#### <span id="page-6827-0"></span>**3.1047.1 Optimal result**

Integrand size  $= 22$ , antiderivative size  $= 22$ 

$$
\int \frac{x(c+a^2cx^2)^2}{\arctan(ax)^{5/2}} dx = \text{Int}\left(\frac{x(c+a^2cx^2)^2}{\arctan(ax)^{5/2}}, x\right)
$$

✞ ☎

<span id="page-6827-1"></span> $\left($   $\left($   $\right)$   $\left($   $\left($   $\right)$   $\left($   $\left($   $\right)$   $\left($   $\left($   $\right)$   $\left($   $\left($   $\right)$   $\left($   $\left($   $\right)$   $\left($   $\left($   $\right)$   $\left($   $\left($   $\right)$   $\left($   $\left($   $\right)$   $\left($   $\left($   $\right)$   $\left($   $\left($   $\right)$   $\left($   $\left($   $\right)$   $\left($ 

output <mark>Unintegrable(x\*(a^2\*c\*x^2+c)^2/arctan(a\*x)^(5/2),x)</mark>

#### **3.1047.2 Mathematica [N/A]**

Not integrable

Time  $= 1.22$  (sec), antiderivative size  $= 24$ , normalized size of antiderivative  $= 1.09$ 

$$
\int \frac{x (c+a^2 c x^2)^2}{\arctan (a x)^{5/2}} \, dx = \int \frac{x (c+a^2 c x^2)^2}{\arctan (a x)^{5/2}} \, dx
$$

✞ ☎

✝ ✆

✞ ☎

<span id="page-6827-2"></span>✝ ✆

input Integrate[(x\*(c + a^2\*c\*x^2)^2)/ArcTan[a\*x]^(5/2),x]

output <mark>Integrate[(x\*(c + a^2\*c\*x^2)^2)/ArcTan[a\*x]^(5/2), x]</mark>

#### **3.1047.3 Rubi [N/A]**

Not integrable

Time  $= 0.19$  (sec), antiderivative size  $= 22$ , normalized size of antiderivative  $= 1.00$ , number of steps used = 1, number of rules used = 0,  $\frac{\text{number of rules}}{\text{integral size}}$  = 0.000, Rules used = {5560}

Below are the steps used by Rubi to obtain the solution. The rule number used for the transformation is given above next to the arrow. The rules definitions used are listed below.

$$
\int \frac{x(a^2cx^2 + c)^2}{\arctan(ax)^{5/2}} dx
$$

$$
\int \frac{x(a^2cx^2 + c)^2}{\arctan(ax)^{5/2}} dx
$$

✞ ☎

input <mark>| Int[(x\*(c + a^2\*c\*x^2)^2)/ArcTan[a\*x]^(5/2),x]</mark> ✞ ☎  $\left($   $\left($   $\right)$   $\left($   $\left($   $\right)$   $\left($   $\left($   $\right)$   $\left($   $\left($   $\right)$   $\left($   $\left($   $\right)$   $\left($   $\left($   $\right)$   $\left($   $\left($   $\right)$   $\left($   $\left($   $\right)$   $\left($   $\left($   $\right)$   $\left($   $\left($   $\right)$   $\left($   $\left($   $\right)$   $\left($   $\left($   $\right)$   $\left($ output \$Aborted ✞ ☎ ✝ ✆

#### **3.1047.3.1 Defintions of rubi rules used**

rule 5560 <mark>Int[((a\_.) + ArcTan[(c\_.)\*(x\_)]\*(b\_.))^(p\_.)\*(u\_.), x\_Symbol] :> Unintegrab</mark>  $le[u*(a + b*ArcTan[c*x])^p, x]$  /; FreeQ[{a, b, c, p}, x] && (EqQ[u, 1] || M  $atchQ[u, ((d_{-}.)+(e_{-}.)*x)^{(q_{-}.)}$ ; FreeQ[{d, e, q}, x]] || MatchQ[u, ((f\_.  $(\ast x)^{m}(m_-,)\ast((d_-,) + (e_-,)\ast x)^{m}(q_-,))$  /; FreeQ[{d, e, f, m, q}, x]] || MatchQ[ u,  $((d_*) + (e_*) * x^2)^{(d_*)}$  /; FreeQ[{d, e, q}, x]] || MatchQ[u,  $((f_*)*x)$  $\hat{m}(m_-,)*((d_-,) + (e_-,)*x^2)\hat{q}(q_+)$  /; FreeQ[{d, e, f, m, q}, x]])  $\left($   $\left($   $\right)$   $\left($   $\left($   $\right)$   $\left($   $\left($   $\right)$   $\left($   $\left($   $\right)$   $\left($   $\left($   $\right)$   $\left($   $\left($   $\right)$   $\left($   $\left($   $\right)$   $\left($   $\left($   $\right)$   $\left($   $\left($   $\right)$   $\left($   $\left($   $\right)$   $\left($   $\left($   $\right)$   $\left($   $\left($   $\right)$   $\left($ 

#### <span id="page-6828-0"></span>**3.1047.4 Maple [N/A] (verified)**

Not integrable

Time  $= 1.18$  (sec), antiderivative size  $= 20$ , normalized size of antiderivative  $= 0.91$ 

$$
\int \frac{x(a^2c\,x^2+c)^2}{\arctan\left(ax\right)^{\frac{5}{2}}}dx
$$

✞ ☎

 $\left($   $\left($   $\right)$   $\left($   $\left($   $\right)$   $\left($   $\left($   $\right)$   $\left($   $\left($   $\right)$   $\left($   $\left($   $\right)$   $\left($   $\left($   $\right)$   $\left($   $\left($   $\right)$   $\left($   $\left($   $\right)$   $\left($   $\left($   $\right)$   $\left($   $\left($   $\right)$   $\left($   $\left($   $\right)$   $\left($   $\left($   $\right)$   $\left($ 

input <mark>| int(x\*(a^2\*c\*x^2+c)^2/arctan(a\*x)^(5/2),x)</mark>

output <mark>int(x\*(a^2\*c\*x^2+c)^2/arctan(a\*x)^(5/2),x)</mark> ✞ ☎

#### **3.1047.5 Fricas [F(-2)]**

Exception generated.

$$
\int \frac{x(c+a^2cx^2)^2}{\arctan(ax)^{5/2}} dx = \text{Exception raised: TypeError}
$$

✞ ☎

✝ ✆

✞ ☎

<span id="page-6829-1"></span>✝ ✆

<span id="page-6829-0"></span> $\left($   $\left($   $\right)$   $\left($   $\left($   $\right)$   $\left($   $\left($   $\right)$   $\left($   $\left($   $\right)$   $\left($   $\left($   $\right)$   $\left($   $\left($   $\right)$   $\left($   $\left($   $\right)$   $\left($   $\left($   $\right)$   $\left($   $\left($   $\right)$   $\left($   $\left($   $\right)$   $\left($   $\left($   $\right)$   $\left($   $\left($   $\right)$   $\left($ 

input <mark>integrate(x\*(a^2\*c\*x^2+c)^2/arctan(a\*x)^(5/2),x, algorithm="fricas")</mark>

output <mark>Exception raised: TypeError >> Error detected within library code: inte</mark> grate: implementation incomplete (constant residues)

#### **3.1047.6 Sympy [N/A]**

Not integrable

Time  $= 5.12$  (sec), antiderivative size  $= 49$ , normalized size of antiderivative  $= 2.23$ 

$$
\int \frac{x(c+a^2cx^2)^2}{\arctan(ax)^{5/2}} dx = c^2 \left( \int \frac{x}{\atan^{\frac{5}{2}}(ax)} dx + \int \frac{2a^2x^3}{\atan^{\frac{5}{2}}(ax)} dx + \int \frac{a^4x^5}{\atan^{\frac{5}{2}}(ax)} dx \right)
$$

✞ ☎

✝ ✆

✞ ☎

<span id="page-6829-2"></span> $\left($   $\left($   $\right)$   $\left($   $\left($   $\right)$   $\left($   $\left($   $\right)$   $\left($   $\left($   $\right)$   $\left($   $\left($   $\right)$   $\left($   $\left($   $\right)$   $\left($   $\left($   $\right)$   $\left($   $\left($   $\right)$   $\left($   $\left($   $\right)$   $\left($   $\left($   $\right)$   $\left($   $\left($   $\right)$   $\left($   $\left($   $\right)$   $\left($ 

input <mark>integrate(x\*(a\*\*2\*c\*x\*\*2+c)\*\*2/atan(a\*x)\*\*(5/2),x)</mark>

output c\*\*2\*(Integral(x/atan(a\*x)\*\*(5/2), x) + Integral(2\*a\*\*2\*x\*\*3/atan(a\*x)\*\*(5 /2), x) + Integral(a\*\*4\*x\*\*5/atan(a\*x)\*\*(5/2), x))

## **3.1047.7 Maxima [F(-2)]**

Exception generated.

$$
\int \frac{x(c+a^2cx^2)^2}{\arctan(ax)^{5/2}} dx = \text{Exception raised: RuntimeError}
$$

input <mark>integrate(x\*(a^2\*c\*x^2+c)^2/arctan(a\*x)^(5/2),x, algorithm="maxima")</mark> ✞ ☎

output <mark>Exception raised: RuntimeError >> ECL says: expt: undefined: 0 to a negati</mark> ve exponent.

## **3.1047.8 Giac [F(-1)]**

Timed out.

$$
\int \frac{x(c+a^2cx^2)^2}{\arctan(ax)^{5/2}} dx = \text{Timed out}
$$

✞ ☎

✝ ✆

<span id="page-6830-1"></span> $\left($   $\left($   $\right)$   $\left($   $\left($   $\right)$   $\left($   $\left($   $\right)$   $\left($   $\left($   $\right)$   $\left($   $\left($   $\right)$   $\left($   $\left($   $\right)$   $\left($   $\left($   $\right)$   $\left($   $\left($   $\right)$   $\left($   $\left($   $\right)$   $\left($   $\left($   $\right)$   $\left($   $\left($   $\right)$   $\left($   $\left($   $\right)$   $\left($ 

 $\left($   $\left($   $\right)$   $\left($   $\left($   $\right)$   $\left($   $\left($   $\right)$   $\left($   $\left($   $\right)$   $\left($   $\left($   $\right)$   $\left($   $\left($   $\right)$   $\left($   $\left($   $\right)$   $\left($   $\left($   $\right)$   $\left($   $\left($   $\right)$   $\left($   $\left($   $\right)$   $\left($   $\left($   $\right)$   $\left($   $\left($   $\right)$   $\left($ 

✞ ☎

<span id="page-6830-0"></span> $\left($   $\left($   $\right)$   $\left($   $\left($   $\right)$   $\left($   $\left($   $\right)$   $\left($   $\left($   $\right)$   $\left($   $\left($   $\right)$   $\left($   $\left($   $\right)$   $\left($   $\left($   $\right)$   $\left($   $\left($   $\right)$   $\left($   $\left($   $\right)$   $\left($   $\left($   $\right)$   $\left($   $\left($   $\right)$   $\left($   $\left($   $\right)$   $\left($ 

input <mark>integrate(x\*(a^2\*c\*x^2+c)^2/arctan(a\*x)^(5/2),x, algorithm="giac")</mark>

output <mark>Timed out</mark> ✞ ☎

#### **3.1047.9 Mupad [N/A]**

Not integrable

Time =  $0.55$  (sec), antiderivative size = 22, normalized size of antiderivative =  $1.00$ 

$$
\int \frac{x(c+a^2cx^2)^2}{\arctan(ax)^{5/2}} dx = \int \frac{x(c a^2 x^2 + c)^2}{\atan(ax)^{5/2}} dx
$$

✞ ☎

✝ ✆

 $\left($   $\left($   $\right)$   $\left($   $\left($   $\right)$   $\left($   $\left($   $\right)$   $\left($   $\left($   $\right)$   $\left($   $\left($   $\right)$   $\left($   $\left($   $\right)$   $\left($   $\left($   $\right)$   $\left($   $\left($   $\right)$   $\left($   $\left($   $\right)$   $\left($   $\left($   $\right)$   $\left($   $\left($   $\right)$   $\left($   $\left($   $\right)$   $\left($ 

input  $int((x*(c + a^2x*x^2)^2)/atan(a*x)^-(5/2),x)$ 

output <mark>int((x\*(c + a^2\*c\*x^2)^2)/atan(a\*x)^(5/2), x)</mark> ✞ ☎

# **3.1048**

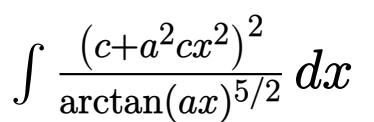

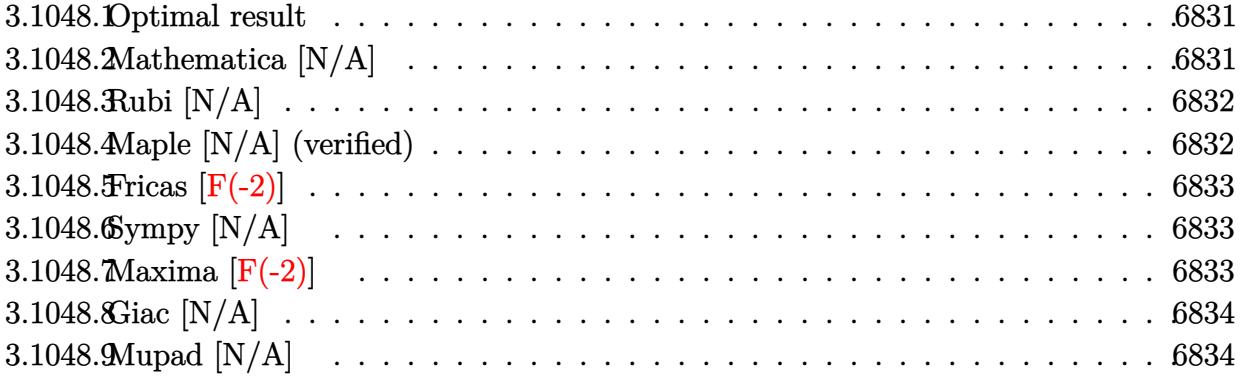

#### <span id="page-6831-0"></span>**3.1048.1 Optimal result**

Integrand size  $= 21$ , antiderivative size  $= 21$ 

$$
\int \frac{(c+a^2cx^2)^2}{\arctan(ax)^{5/2}} dx = \text{Int}\left(\frac{(c+a^2cx^2)^2}{\arctan(ax)^{5/2}}, x\right)
$$

✞ ☎

<span id="page-6831-1"></span> $\left($   $\left($   $\right)$   $\left($   $\left($   $\right)$   $\left($   $\left($   $\right)$   $\left($   $\left($   $\right)$   $\left($   $\left($   $\right)$   $\left($   $\left($   $\right)$   $\left($   $\left($   $\right)$   $\left($   $\left($   $\right)$   $\left($   $\left($   $\right)$   $\left($   $\left($   $\right)$   $\left($   $\left($   $\right)$   $\left($   $\left($   $\right)$   $\left($ 

output <mark>Unintegrable((a^2\*c\*x^2+c)^2/arctan(a\*x)^(5/2),x)</mark>

#### **3.1048.2 Mathematica [N/A]**

Not integrable

Time =  $0.81$  (sec), antiderivative size = 23, normalized size of antiderivative =  $1.10$ 

$$
\int \frac{(c+a^2cx^2)^2}{\arctan(ax)^{5/2}} dx = \int \frac{(c+a^2cx^2)^2}{\arctan(ax)^{5/2}} dx
$$

✞ ☎

✝ ✆

<span id="page-6831-2"></span> $\left($   $\left($   $\right)$   $\left($   $\left($   $\right)$   $\left($   $\left($   $\right)$   $\left($   $\left($   $\right)$   $\left($   $\left($   $\right)$   $\left($   $\left($   $\right)$   $\left($   $\left($   $\right)$   $\left($   $\left($   $\right)$   $\left($   $\left($   $\right)$   $\left($   $\left($   $\right)$   $\left($   $\left($   $\right)$   $\left($   $\left($   $\right)$   $\left($ 

input  $Integrate[(c + a^2*cx^2)^2/ArcTan[a*x]^2(5/2),x]$ 

output <mark>Integrate[(c + a^2\*c\*x^2)^2/ArcTan[a\*x]^(5/2), x]</mark> ✞ ☎

#### **3.1048.3 Rubi [N/A]**

Not integrable

Time  $= 0.18$  (sec), antiderivative size  $= 21$ , normalized size of antiderivative  $= 1.00$ , number of steps used = 1, number of rules used = 0,  $\frac{\text{number of rules}}{\text{integral size}}$  = 0.000, Rules used = {5560}

Below are the steps used by Rubi to obtain the solution. The rule number used for the transformation is given above next to the arrow. The rules definitions used are listed below.

> $(a^2cx^2+c)^2$  $\frac{(\alpha + \alpha x)^{5/2}}{\arctan(ax)^{5/2}} dx$  $\downarrow$ 5560  $(a^2cx^2+c)^2$  $\frac{\left(x + 2x + 1\right)}{\arctan(ax)^{5/2}} dx$

$$
input\n{\nint[(c + a^2 * c * x^2)^2 / ArcTan[a * x]^2(5/2), x]\n}\noutput\n{\n$Aborted\n}
$$

✞ ☎

#### **3.1048.3.1 Defintions of rubi rules used**

rule 5560 <mark>Int[((a\_.) + ArcTan[(c\_.)\*(x\_)]\*(b\_.))^(p\_.)\*(u\_.), x\_Symbol] :> Unintegrab</mark>  $le[u*(a + b*ArcTan[c*x])^p, x]$  /; FreeQ[{a, b, c, p}, x] && (EqQ[u, 1] || M  $atchQ[u, ((d_{-}.)+(e_{-}.)*x)^{(q_{-}.)}$ ; FreeQ[{d, e, q}, x]] || MatchQ[u, ((f\_.  $(\ast x)^{n}(m_{-}.)(d_{-}.) + (e_{-}.)(d_{-}.)(f_{-}.))$  /; FreeQ[{d, e, f, m, q}, x]] || MatchQ[ u,  $((d_{-}.)+(e_{-}.)*x^2)^{(q_{-}.)}$ ; FreeQ[{d, e, q}, x]] || MatchQ[u,  $((f_{-}.)*x)$  $\hat{m}(m_.,)*(d_.,) + (e_.,)*x^2)^{(q_.,)}$  /; FreeQ[{d, e, f, m, q}, x]]) ✝ ✆

#### <span id="page-6832-0"></span>**3.1048.4 Maple [N/A] (verified)**

Not integrable

Time  $= 0.97$  (sec), antiderivative size  $= 19$ , normalized size of antiderivative  $= 0.90$ 

$$
\int \frac{\left(a^2c\,x^2+c\right)^2}{\arctan\left(ax\right)^{\frac{5}{2}}}dx
$$

✞ ☎

 $\left($   $\left($   $\right)$   $\left($   $\left($   $\right)$   $\left($   $\left($   $\right)$   $\left($   $\left($   $\right)$   $\left($   $\left($   $\right)$   $\left($   $\left($   $\right)$   $\left($   $\left($   $\right)$   $\left($   $\left($   $\right)$   $\left($   $\left($   $\right)$   $\left($   $\left($   $\right)$   $\left($   $\left($   $\right)$   $\left($   $\left($   $\right)$   $\left($ 

input <mark>int((a^2\*c\*x^2+c)^2/arctan(a\*x)^(5/2),x)</mark>

output <mark>int((a^2\*c\*x^2+c)^2/arctan(a\*x)^(5/2),x)</mark> ✞ ☎

#### **3.1048.5 Fricas [F(-2)]**

Exception generated.

$$
\int \frac{(c+a^2cx^2)^2}{\arctan(ax)^{5/2}} dx = \text{Exception raised: TypeError}
$$

✞ ☎

✝ ✆

✞ ☎

<span id="page-6833-1"></span>✝ ✆

<span id="page-6833-0"></span> $\left( \begin{array}{cc} \text{ } & \text{ } \\ \text{ } & \text{ } \end{array} \right)$ 

input <mark>integrate((a^2\*c\*x^2+c)^2/arctan(a\*x)^(5/2),x, algorithm="fricas")</mark>

output <mark>Exception raised: TypeError >> Error detected within library code: inte</mark> grate: implementation incomplete (constant residues)

#### **3.1048.6 Sympy [N/A]**

Not integrable

Time  $= 5.31$  (sec), antiderivative size  $= 49$ , normalized size of antiderivative  $= 2.33$ 

$$
\int \frac{(c+a^2cx^2)^2}{\arctan(ax)^{5/2}} dx = c^2 \left( \int \frac{2a^2x^2}{\mathrm{atan}^{\frac{5}{2}}(ax)} dx + \int \frac{a^4x^4}{\mathrm{atan}^{\frac{5}{2}}(ax)} dx + \int \frac{1}{\mathrm{atan}^{\frac{5}{2}}(ax)} dx \right)
$$

✞ ☎

✝ ✆

✞ ☎

<span id="page-6833-2"></span> $\left($   $\left($   $\right)$   $\left($   $\left($   $\right)$   $\left($   $\left($   $\right)$   $\left($   $\left($   $\right)$   $\left($   $\left($   $\right)$   $\left($   $\left($   $\right)$   $\left($   $\left($   $\right)$   $\left($   $\left($   $\right)$   $\left($   $\left($   $\right)$   $\left($   $\left($   $\right)$   $\left($   $\left($   $\right)$   $\left($   $\left($   $\right)$   $\left($ 

input <mark>integrate((a\*\*2\*c\*x\*\*2+c)\*\*2/atan(a\*x)\*\*(5/2),x)</mark>

output c\*\*2\*(Integral(2\*a\*\*2\*x\*\*2/atan(a\*x)\*\*(5/2), x) + Integral(a\*\*4\*x\*\*4/atan(  $a*x***(5/2), x) + Integral(atan(a*x)**(-5/2), x)$ 

## **3.1048.7 Maxima [F(-2)]**

Exception generated.

$$
\int \frac{(c+a^2cx^2)^2}{\arctan(ax)^{5/2}} dx = \text{Exception raised: RuntimeError}
$$

3.1048. 
$$
\int \frac{(c+a^2cx^2)^2}{\arctan(ax)^{5/2}} dx
$$

input integrate((a^2\*c\*x^2+c)^2/arctan(a\*x)^(5/2),x, algorithm="maxima")

output <mark>Exception raised: RuntimeError >> ECL says: expt: undefined: 0 to a negati</mark> ve exponent.

## **3.1048.8 Giac [N/A]**

Not integrable

Time  $= 231.35$  (sec), antiderivative size  $= 3$ , normalized size of antiderivative  $= 0.14$ 

$$
\int \frac{(c+a^{2}cx^{2})^{2}}{\arctan (ax)^{5/2}} dx = \int \frac{(a^{2}cx^{2}+c)^{2}}{\arctan (ax)^{\frac{5}{2}}} dx
$$

✞ ☎

✝ ✆

✞ ☎

<span id="page-6834-1"></span>✝ ✆

✞ ☎

 $\left( \begin{array}{cc} \text{ } & \text{ } \\ \text{ } & \text{ } \end{array} \right)$ 

✞ ☎

<span id="page-6834-0"></span> $\left($   $\left($   $\right)$   $\left($   $\left($   $\right)$   $\left($   $\left($   $\right)$   $\left($   $\left($   $\right)$   $\left($   $\left($   $\right)$   $\left($   $\left($   $\right)$   $\left($   $\left($   $\right)$   $\left($   $\left($   $\right)$   $\left($   $\left($   $\right)$   $\left($   $\left($   $\right)$   $\left($   $\left($   $\right)$   $\left($   $\left($   $\right)$   $\left($ 

input <mark>integrate((a^2\*c\*x^2+c)^2/arctan(a\*x)^(5/2),x, algorithm="giac")</mark>

output <mark>sage0\*x</mark>

#### **3.1048.9 Mupad [N/A]**

Not integrable

Time  $= 0.54$  (sec), antiderivative size  $= 21$ , normalized size of antiderivative  $= 1.00$ 

$$
\int \frac{(c+a^2cx^2)^2}{\arctan(ax)^{5/2}} dx = \int \frac{(c\,a^2\,x^2+c)^2}{\mathrm{atan}\,(a\,x)^{5/2}} dx
$$

✞ ☎

✝ ✆

✞ ☎

✝ ✆

input <mark>int((c + a^2\*c\*x^2)^2/atan(a\*x)^(5/2),x)</mark>

output int((c + a^2\*c\*x^2)^2/atan(a\*x)^(5/2), x)

#### **3.1049** R  $(c+a^2cx^2)^2$  $\frac{(c+a^- c x^-)}{x\arctan (a x)^{5/2}}\, dx$

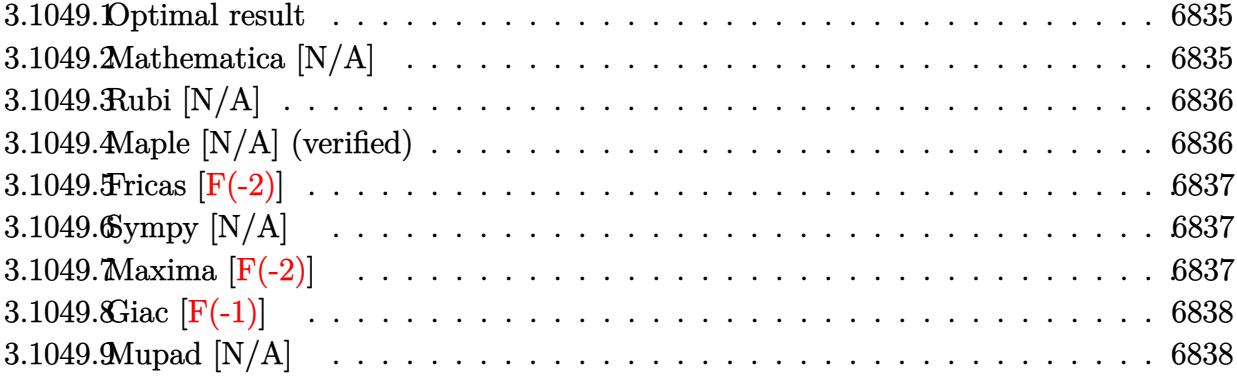

#### <span id="page-6835-0"></span>**3.1049.1 Optimal result**

Integrand size  $= 24$ , antiderivative size  $= 24$ 

$$
\int \frac{(c+a^2cx^2)^2}{x \arctan(ax)^{5/2}} dx = \text{Int}\left(\frac{(c+a^2cx^2)^2}{x \arctan(ax)^{5/2}}, x\right)
$$

✞ ☎

<span id="page-6835-1"></span> $\left($   $\left($   $\right)$   $\left($   $\left($   $\right)$   $\left($   $\left($   $\right)$   $\left($   $\left($   $\right)$   $\left($   $\left($   $\right)$   $\left($   $\left($   $\right)$   $\left($   $\left($   $\right)$   $\left($   $\left($   $\right)$   $\left($   $\left($   $\right)$   $\left($   $\left($   $\right)$   $\left($   $\left($   $\right)$   $\left($   $\left($   $\right)$   $\left($ 

output <mark>Unintegrable((a^2\*c\*x^2+c)^2/x/arctan(a\*x)^(5/2),x)</mark>

#### **3.1049.2 Mathematica [N/A]**

Not integrable

Time  $= 1.96$  (sec), antiderivative size  $= 26$ , normalized size of antiderivative  $= 1.08$ 

$$
\int \frac{(c+a^2cx^2)^2}{x \arctan (ax)^{5/2}} dx = \int \frac{(c+a^2cx^2)^2}{x \arctan (ax)^{5/2}} dx
$$

✞ ☎

✝ ✆

<span id="page-6835-2"></span>✝ ✆

input Integrate[(c + a^2\*c\*x^2)^2/(x\*ArcTan[a\*x]^(5/2)),x]

output <mark>Integrate[(c + a^2\*c\*x^2)^2/(x\*ArcTan[a\*x]^(5/2)), x]</mark> ✞ ☎

3.1049. 
$$
\int \frac{(c+a^2cx^2)^2}{x \arctan(ax)^{5/2}} dx
$$

#### **3.1049.3 Rubi [N/A]**

Not integrable

Time  $= 0.21$  (sec), antiderivative size  $= 24$ , normalized size of antiderivative  $= 1.00$ , number of steps used = 1, number of rules used = 0,  $\frac{\text{number of rules}}{\text{integral size}}$  = 0.000, Rules used = {5560}

Below are the steps used by Rubi to obtain the solution. The rule number used for the transformation is given above next to the arrow. The rules definitions used are listed below.

$$
\int \frac{\left(a^2cx^2 + c\right)^2}{x \arctan(ax)^{5/2}} dx
$$

$$
\int \frac{\left(a^2cx^2 + c\right)^2}{x \arctan(ax)^{5/2}} dx
$$

✞ ☎

$$
input \left[ Int [ (c + a^2 * c * x^2)^2 / (x * ArcTan[a * x]^3 (5/2)), x ] \right]
$$
\n
$$
Output \left[ \text{\$Aborted} \right]
$$

#### **3.1049.3.1 Defintions of rubi rules used**

rule 5560 <mark>Int[((a\_.) + ArcTan[(c\_.)\*(x\_)]\*(b\_.))^(p\_.)\*(u\_.), x\_Symbol] :> Unintegrab</mark> le[u\*(a + b\*ArcTan[c\*x])^p, x] /; FreeQ[{a, b, c, p}, x] && (EqQ[u, 1] || M  $atchQ[u, ((d_{-}.)+(e_{-}.)*x)^{(q_{-}.)}$ ; FreeQ[{d, e, q}, x]] || MatchQ[u, ((f\_.  $(\ast x)^{m}(\mathfrak{m}_{-}.)*((d_{-}.) + (e_{-}.)*x)^{m}(\mathfrak{q}_{-}.))$  /; FreeQ[{d, e, f, m, q}, x]] || MatchQ[ u,  $((d_*) + (e_*) * x^2)^{(d_*)}$  /; FreeQ[{d, e, q}, x]] || MatchQ[u,  $((f_*)*x)$  $\hat{m}(m_.,)*(d_.,) + (e_.,)*x^2)^{(q_.,)}$  /; FreeQ[{d, e, f, m, q}, x]])  $\left($   $\left($   $\right)$   $\left($   $\left($   $\right)$   $\left($   $\left($   $\right)$   $\left($   $\left($   $\right)$   $\left($   $\left($   $\right)$   $\left($   $\left($   $\right)$   $\left($   $\left($   $\right)$   $\left($   $\left($   $\right)$   $\left($   $\left($   $\right)$   $\left($   $\left($   $\right)$   $\left($   $\left($   $\right)$   $\left($   $\left($   $\right)$   $\left($ 

#### <span id="page-6836-0"></span>**3.1049.4 Maple [N/A] (verified)**

Not integrable

Time  $= 1.20$  (sec), antiderivative size  $= 22$ , normalized size of antiderivative  $= 0.92$ 

$$
\int \frac{\left(a^2c\,x^2+c\right)^2}{x\arctan\left(ax\right)^{\frac{5}{2}}}dx
$$

✞ ☎

 $\left($   $\left($   $\right)$   $\left($   $\left($   $\right)$   $\left($   $\left($   $\right)$   $\left($   $\left($   $\right)$   $\left($   $\left($   $\right)$   $\left($   $\left($   $\right)$   $\left($   $\left($   $\right)$   $\left($   $\left($   $\right)$   $\left($   $\left($   $\right)$   $\left($   $\left($   $\right)$   $\left($   $\left($   $\right)$   $\left($   $\left($   $\right)$   $\left($ 

input <mark>| int((a^2\*c\*x^2+c)^2/x/arctan(a\*x)^(5/2),x)</mark>

output <mark>int((a^2\*c\*x^2+c)^2/x/arctan(a\*x)^(5/2),x)</mark> ✞ ☎

#### **3.1049.5 Fricas [F(-2)]**

Exception generated.

$$
\int \frac{\left(c+a^2cx^2\right)^2}{x\arctan(ax)^{5/2}}\,dx = \text{Exception raised: TypeError}
$$

✞ ☎

 $\overline{\mathcal{A}}$   $\overline{\mathcal{A}}$   $\overline{\$ 

✞ ☎

<span id="page-6837-1"></span>✝ ✆

<span id="page-6837-0"></span> $\left( \begin{array}{cc} \text{ } & \text{ } \\ \text{ } & \text{ } \end{array} \right)$ 

input <mark>integrate((a^2\*c\*x^2+c)^2/x/arctan(a\*x)^(5/2),x, algorithm="fricas")</mark>

output <mark>Exception raised: TypeError >> Error detected within library code: inte</mark> grate: implementation incomplete (constant residues)

#### **3.1049.6 Sympy [N/A]**

Not integrable

Time  $= 7.36$  (sec), antiderivative size  $= 49$ , normalized size of antiderivative  $= 2.04$ 

$$
\int \frac{(c+a^2cx^2)^2}{x \arctan(ax)^{5/2}} \, dx = c^2 \left( \int \frac{1}{x \, \text{atan}^{\frac{5}{2}}(ax)} \, dx + \int \frac{2a^2x}{\text{atan}^{\frac{5}{2}}(ax)} \, dx + \int \frac{a^4x^3}{\text{atan}^{\frac{5}{2}}(ax)} \, dx \right)
$$

✞ ☎

✝ ✆

✞ ☎

<span id="page-6837-2"></span> $\left($   $\left($   $\right)$   $\left($   $\left($   $\right)$   $\left($   $\left($   $\right)$   $\left($   $\left($   $\right)$   $\left($   $\left($   $\right)$   $\left($   $\left($   $\right)$   $\left($   $\left($   $\right)$   $\left($   $\left($   $\right)$   $\left($   $\left($   $\right)$   $\left($   $\left($   $\right)$   $\left($   $\left($   $\right)$   $\left($   $\left($   $\right)$   $\left($ 

input <mark>integrate((a\*\*2\*c\*x\*\*2+c)\*\*2/x/atan(a\*x)\*\*(5/2),x)</mark>

```
output
c**2*(Integral(1/(x*atan(a*x)**(5/2)), x) + Integral(2*a**2*x/atan(a*x)**(
      5/2, x) + Integral(a**4*x**3/atan(a*x)**(5/2), x))
```
## **3.1049.7 Maxima [F(-2)]**

Exception generated.

$$
\int \frac{(c+a^2cx^2)^2}{x \arctan(ax)^{5/2}} dx = \text{Exception raised: RuntimeError}
$$

3.1049. 
$$
\int \frac{(c+a^2cx^2)^2}{x \arctan(ax)^{5/2}} dx
$$

input <mark>integrate((a^2\*c\*x^2+c)^2/x/arctan(a\*x)^(5/2),x, algorithm="maxima")</mark> ✞ ☎

output <mark>Exception raised: RuntimeError >> ECL says: expt: undefined: 0 to a negati</mark> ve exponent.

# **3.1049.8 Giac [F(-1)]**

Timed out.

$$
\int \frac{(c+a^2cx^2)^2}{x\arctan (ax)^{5/2}}\,dx = \hbox{Timed out}
$$

✞ ☎

✝ ✆

<span id="page-6838-1"></span> $\left($   $\left($   $\right)$   $\left($   $\left($   $\right)$   $\left($   $\left($   $\right)$   $\left($   $\left($   $\right)$   $\left($   $\left($   $\right)$   $\left($   $\left($   $\right)$   $\left($   $\left($   $\right)$   $\left($   $\left($   $\right)$   $\left($   $\left($   $\right)$   $\left($   $\left($   $\right)$   $\left($   $\left($   $\right)$   $\left($   $\left($   $\right)$   $\left($ 

 $\left( \begin{array}{cc} \text{ } & \text{ } \\ \text{ } & \text{ } \end{array} \right)$ 

✞ ☎

<span id="page-6838-0"></span> $\left($   $\left($   $\right)$   $\left($   $\left($   $\right)$   $\left($   $\left($   $\right)$   $\left($   $\left($   $\right)$   $\left($   $\left($   $\right)$   $\left($   $\left($   $\right)$   $\left($   $\left($   $\right)$   $\left($   $\left($   $\right)$   $\left($   $\left($   $\right)$   $\left($   $\left($   $\right)$   $\left($   $\left($   $\right)$   $\left($   $\left($   $\right)$   $\left($ 

input <mark>integrate((a^2\*c\*x^2+c)^2/x/arctan(a\*x)^(5/2),x, algorithm="giac")</mark>

output <mark>Timed out</mark> ✞ ☎

#### **3.1049.9 Mupad [N/A]**

Not integrable

Time  $= 0.58$  (sec), antiderivative size  $= 24$ , normalized size of antiderivative  $= 1.00$ 

$$
\int \frac{(c+a^2cx^2)^2}{x \arctan(ax)^{5/2}} dx = \int \frac{(c a^2 x^2 + c)^2}{x \tan(ax)^{5/2}} dx
$$

✞ ☎

✝ ✆

 $\left($   $\left($   $\right)$   $\left($   $\left($   $\right)$   $\left($   $\left($   $\right)$   $\left($   $\left($   $\right)$   $\left($   $\left($   $\right)$   $\left($   $\left($   $\right)$   $\left($   $\left($   $\right)$   $\left($   $\left($   $\right)$   $\left($   $\left($   $\right)$   $\left($   $\left($   $\right)$   $\left($   $\left($   $\right)$   $\left($   $\left($   $\right)$   $\left($ 

input  $int((c + a^2x + x^2)^2)(x*atan(a*x)^(5/2)),x)$ 

output <mark>int((c + a^2\*c\*x^2)^2/(x\*atan(a\*x)^(5/2)), x)</mark> ✞ ☎

# **3.1050** R *<sup>x</sup>*

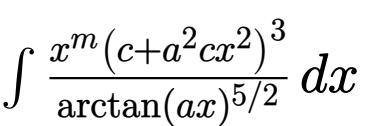

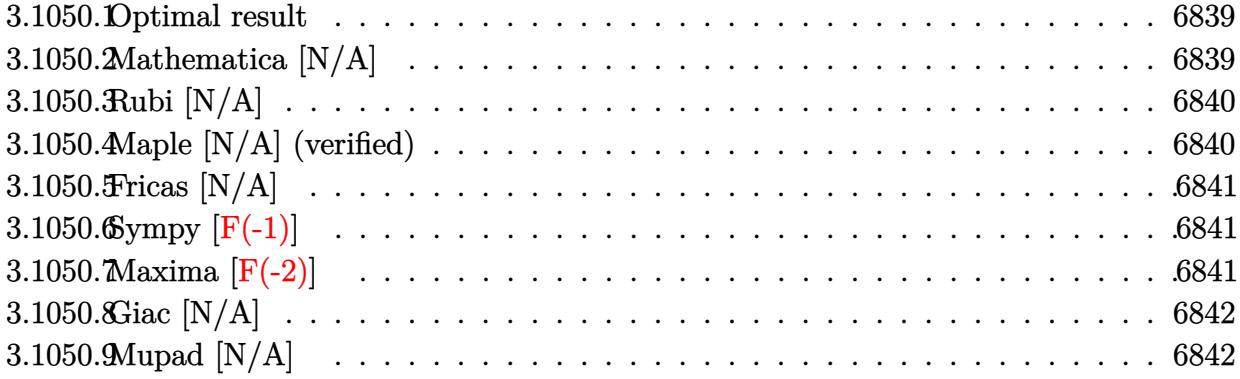

#### <span id="page-6839-0"></span>**3.1050.1 Optimal result**

Integrand size  $= 24$ , antiderivative size  $= 24$ 

$$
\int \frac{x^m (c+a^2 c x^2)^3}{\arctan (a x)^{5/2}} dx = \text{Int}\left(\frac{x^m (c+a^2 c x^2)^3}{\arctan (a x)^{5/2}}, x\right)
$$

✞ ☎

<span id="page-6839-1"></span> $\left($   $\left($   $\right)$   $\left($   $\left($   $\right)$   $\left($   $\left($   $\right)$   $\left($   $\left($   $\right)$   $\left($   $\left($   $\right)$   $\left($   $\left($   $\right)$   $\left($   $\left($   $\right)$   $\left($   $\left($   $\right)$   $\left($   $\left($   $\right)$   $\left($   $\left($   $\right)$   $\left($   $\left($   $\right)$   $\left($   $\left($   $\right)$   $\left($ 

output <mark>Unintegrable(x^m\*(a^2\*c\*x^2+c)^3/arctan(a\*x)^(5/2),x)</mark>

#### **3.1050.2 Mathematica [N/A]**

Not integrable

Time  $= 0.57$  (sec), antiderivative size  $= 26$ , normalized size of antiderivative  $= 1.08$ 

$$
\int \frac{x^m (c+a^2cx^2)^3}{\arctan (ax)^{5/2}} dx = \int \frac{x^m (c+a^2cx^2)^3}{\arctan (ax)^{5/2}} dx
$$

✞ ☎

✝ ✆

✞ ☎

<span id="page-6839-2"></span> $\left($   $\left($   $\right)$   $\left($   $\left($   $\right)$   $\left($   $\left($   $\right)$   $\left($   $\left($   $\right)$   $\left($   $\left($   $\right)$   $\left($   $\left($   $\right)$   $\left($   $\left($   $\right)$   $\left($   $\left($   $\right)$   $\left($   $\left($   $\right)$   $\left($   $\left($   $\right)$   $\left($   $\left($   $\right)$   $\left($   $\left($   $\right)$   $\left($ 

input Integrate[(x^m\*(c + a^2\*c\*x^2)^3)/ArcTan[a\*x]^(5/2),x]

output <mark>Integrate[(x^m\*(c + a^2\*c\*x^2)^3)/ArcTan[a\*x]^(5/2), x]</mark>
# **3.1050.3 Rubi [N/A]**

Not integrable

Time  $= 0.21$  (sec), antiderivative size  $= 24$ , normalized size of antiderivative  $= 1.00$ , number of steps used = 1, number of rules used = 0,  $\frac{\text{number of rules}}{\text{integral size}}$  = 0.000, Rules used = {5560} Below are the steps used by Rubi to obtain the solution. The rule number used for the

transformation is given above next to the arrow. The rules definitions used are listed below.

$$
\int \frac{x^m (a^2cx^2 + c)^3}{\arctan(ax)^{5/2}} dx
$$

$$
\int \frac{x^m (a^2cx^2 + c)^3}{\arctan(ax)^{5/2}} dx
$$

 $\left($   $\left($   $\right)$   $\left($   $\left($   $\right)$   $\left($   $\left($   $\right)$   $\left($   $\left($   $\right)$   $\left($   $\left($   $\right)$   $\left($   $\left($   $\right)$   $\left($   $\left($   $\right)$   $\left($   $\left($   $\right)$   $\left($   $\left($   $\right)$   $\left($   $\left($   $\right)$   $\left($   $\left($   $\right)$   $\left($   $\left($   $\right)$   $\left($ 

✞ ☎

✝ ✆

✞ ☎

 $\left($   $\left($   $\right)$   $\left($   $\left($   $\right)$   $\left($   $\left($   $\right)$   $\left($   $\left($   $\right)$   $\left($   $\left($   $\right)$   $\left($   $\left($   $\right)$   $\left($   $\left($   $\right)$   $\left($   $\left($   $\right)$   $\left($   $\left($   $\right)$   $\left($   $\left($   $\right)$   $\left($   $\left($   $\right)$   $\left($   $\left($   $\right)$   $\left($ 

input <mark>Int[(x^m\*(c + a^2\*c\*x^2)^3)/ArcTan[a\*x]^(5/2),x]</mark> ✞ ☎

output \$Aborted

#### **3.1050.3.1 Defintions of rubi rules used**

rule 5560 <mark>Int[((a\_.) + ArcTan[(c\_.)\*(x\_)]\*(b\_.))^(p\_.)\*(u\_.), x\_Symbol] :> Unintegrab</mark>  $le[u*(a + b*ArcTan[c*x])^p, x]$  /; FreeQ[{a, b, c, p}, x] && (EqQ[u, 1] || M  $atchQ[u, ((d_{-}.)+(e_{-}.)*x)^{(q_{-}.)}$ ; FreeQ[{d, e, q}, x]] || MatchQ[u, ((f\_.  $(\ast x)^{m}(m_-,)\ast((d_-,) + (e_-,)\ast x)^{m}(q_-,))$  /; FreeQ[{d, e, f, m, q}, x]] || MatchQ[ u,  $((d_*) + (e_*) * x^2)^{(d_*)}$  /; FreeQ[{d, e, q}, x]] || MatchQ[u,  $((f_*)*x)$  $\hat{m}(m_-,)*((d_-,) + (e_-,)*x^2)^{(q_-,)}$  /; FreeQ[{d, e, f, m, q}, x]])

#### **3.1050.4 Maple [N/A] (verified)**

Not integrable

Time  $= 6.18$  (sec), antiderivative size  $= 22$ , normalized size of antiderivative  $= 0.92$ 

$$
\int \frac{x^m (a^2 c \, x^2 + c)^3}{\arctan \left( a x \right)^{\frac{5}{2}}} dx
$$

✞ ☎

 $\left($   $\left($   $\right)$   $\left($   $\left($   $\right)$   $\left($   $\left($   $\right)$   $\left($   $\left($   $\right)$   $\left($   $\left($   $\right)$   $\left($   $\left($   $\right)$   $\left($   $\left($   $\right)$   $\left($   $\left($   $\right)$   $\left($   $\left($   $\right)$   $\left($   $\left($   $\right)$   $\left($   $\left($   $\right)$   $\left($   $\left($   $\right)$   $\left($ 

input <mark>int(x^m\*(a^2\*c\*x^2+c)^3/arctan(a\*x)^(5/2),x)</mark>

output <mark>int(x^m\*(a^2\*c\*x^2+c)^3/arctan(a\*x)^(5/2),x)</mark> ✞ ☎

# **3.1050.5 Fricas [N/A]**

Not integrable

Time  $= 0.26$  (sec), antiderivative size  $= 48$ , normalized size of antiderivative  $= 2.00$ 

$$
\int \frac{x^m (c+a^2cx^2)^3}{\arctan (ax)^{5/2}} dx = \int \frac{(a^2cx^2 + c)^3 x^m}{\arctan (ax)^{\frac{5}{2}}} dx
$$

✞ ☎

✝ ✆

✞ ☎

 $\left($   $\left($   $\right)$   $\left($   $\left($   $\right)$   $\left($   $\left($   $\right)$   $\left($   $\left($   $\right)$   $\left($   $\left($   $\right)$   $\left($   $\left($   $\right)$   $\left($   $\left($   $\right)$   $\left($   $\left($   $\right)$   $\left($   $\left($   $\right)$   $\left($   $\left($   $\right)$   $\left($   $\left($   $\right)$   $\left($   $\left($   $\right)$   $\left($ 

 $\left( \begin{array}{cc} \text{ } & \text{ } \\ \text{ } & \text{ } \end{array} \right)$ 

input <mark>integrate(x^m\*(a^2\*c\*x^2+c)^3/arctan(a\*x)^(5/2),x, algorithm="fricas")</mark>

output <mark>| integral((a^6\*c^3\*x^6 + 3\*a^4\*c^3\*x^4 + 3\*a^2\*c^3\*x^2 + c^3)\*x^m/arctan(a\*</mark>  $(x)^{(5/2)}, x)$ 

# **3.1050.6 Sympy [F(-1)]**

Timed out.

$$
\int \frac{x^m(c+a^2cx^2)^3}{\arctan(ax)^{5/2}} dx = \text{Timed out}
$$

✝ ✆

✞ ☎

✝ ✆

input <mark>integrate(x\*\*m\*(a\*\*2\*c\*x\*\*2+c)\*\*3/atan(a\*x)\*\*(5/2),x)</mark> ✞ ☎

output <mark>Timed out</mark>

3.1050. R *<sup>x</sup><sup>m</sup>*

#### **3.1050.7 Maxima [F(-2)]**

Exception generated.

$$
\int \frac{x^m(c+a^2cx^2)^3}{\arctan(ax)^{5/2}} dx = \text{Exception raised: RuntimeError}
$$

✞ ☎

✝ ✆

✞ ☎

✝ ✆

input <mark>integrate(x^m\*(a^2\*c\*x^2+c)^3/arctan(a\*x)^(5/2),x, algorithm="maxima")</mark>

output <mark>Exception raised: RuntimeError >> ECL says: expt: undefined: 0 to a negati</mark> ve exponent.

$$
\int \frac{x^m (c+a^2cx^2)^3}{\arctan(ax)^{5/2}} dx
$$

# **3.1050.8 Giac [N/A]**

Not integrable

Time  $= 11.30$  (sec), antiderivative size  $= 3$ , normalized size of antiderivative  $= 0.12$ 

$$
\int \frac{x^m (c+a^2cx^2)^3}{\arctan (ax)^{5/2}} dx = \int \frac{(a^2cx^2 + c)^3 x^m}{\arctan (ax)^{\frac{5}{2}}} dx
$$

✝ ✆

✞ ☎

✝ ✆

input <mark>integrate(x^m\*(a^2\*c\*x^2+c)^3/arctan(a\*x)^(5/2),x, algorithm="giac")</mark> ✞ ☎

output <mark>sage0\*x</mark>

# **3.1050.9 Mupad [N/A]**

Not integrable

Time  $= 0.67$  (sec), antiderivative size  $= 24$ , normalized size of antiderivative  $= 1.00$ 

$$
\int \frac{x^m (c+a^2cx^2)^3}{\arctan (ax)^{5/2}} \, dx = \int \frac{x^m \left(c \, a^2 \, x^2 + c \right)^3}{\mathrm{atan} \left(a \, x \right)^{5/2}} \, dx
$$

✞ ☎

✝ ✆

✞ ☎

✝ ✆

input <mark>| int((x^m\*(c + a^2\*c\*x^2)^3)/atan(a\*x)^(5/2),x)</mark>

output <mark>int((x^m\*(c + a^2\*c\*x^2)^3)/atan(a\*x)^(5/2), x)</mark>

#### **3.1051** R *<sup>x</sup>*  $(c+a^2cx^2)^3$  $\frac{x (c+a-cx^-)}{\arctan (ax)^{5/2}}\,dx$

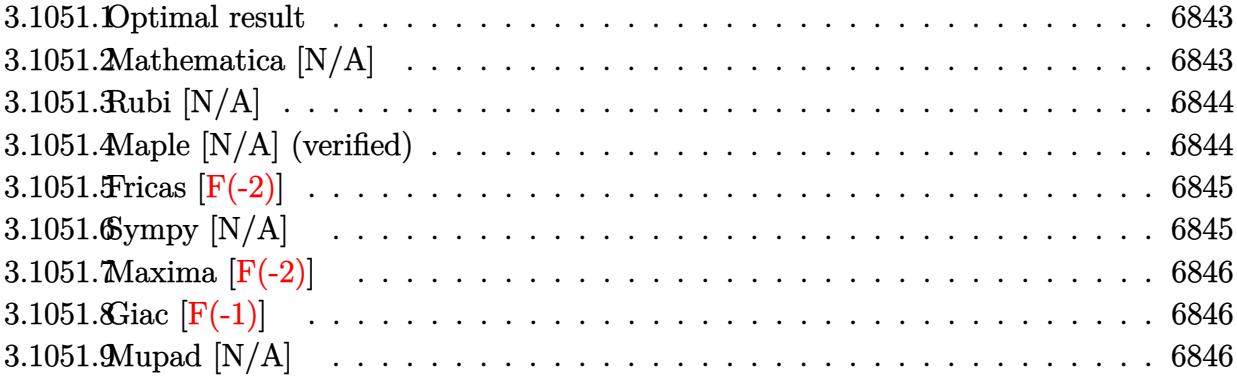

#### <span id="page-6843-0"></span>**3.1051.1 Optimal result**

Integrand size  $= 22$ , antiderivative size  $= 22$ 

$$
\int \frac{x(c+a^2cx^2)^3}{\arctan(ax)^{5/2}} dx = \text{Int}\left(\frac{x(c+a^2cx^2)^3}{\arctan(ax)^{5/2}}, x\right)
$$

✞ ☎

<span id="page-6843-1"></span> $\left($   $\left($   $\right)$   $\left($   $\left($   $\right)$   $\left($   $\left($   $\right)$   $\left($   $\left($   $\right)$   $\left($   $\left($   $\right)$   $\left($   $\left($   $\right)$   $\left($   $\left($   $\right)$   $\left($   $\left($   $\right)$   $\left($   $\left($   $\right)$   $\left($   $\left($   $\right)$   $\left($   $\left($   $\right)$   $\left($   $\left($   $\right)$   $\left($ 

output <mark>Unintegrable(x\*(a^2\*c\*x^2+c)^3/arctan(a\*x)^(5/2),x)</mark>

# **3.1051.2 Mathematica [N/A]**

Not integrable

Time  $= 1.34$  (sec), antiderivative size  $= 24$ , normalized size of antiderivative  $= 1.09$ 

$$
\int \frac{x(c+a^2cx^2)^3}{\arctan(ax)^{5/2}} \, dx = \int \frac{x(c+a^2cx^2)^3}{\arctan(ax)^{5/2}} \, dx
$$

✞ ☎

✝ ✆

✞ ☎

<span id="page-6843-2"></span>✝ ✆

input Integrate[(x\*(c + a^2\*c\*x^2)^3)/ArcTan[a\*x]^(5/2),x]

output <mark>Integrate[(x\*(c + a^2\*c\*x^2)^3)/ArcTan[a\*x]^(5/2), x]</mark>

# **3.1051.3 Rubi [N/A]**

Not integrable

Time  $= 0.19$  (sec), antiderivative size  $= 22$ , normalized size of antiderivative  $= 1.00$ , number of steps used = 1, number of rules used = 0,  $\frac{\text{number of rules}}{\text{integral size}}$  = 0.000, Rules used = {5560}

Below are the steps used by Rubi to obtain the solution. The rule number used for the transformation is given above next to the arrow. The rules definitions used are listed below.

$$
\int \frac{x (a^2cx^2 + c)^3}{\arctan(ax)^{5/2}} dx
$$

$$
\int \frac{x (a^2cx^2 + c)^3}{\arctan(ax)^{5/2}} dx
$$

$$
input \left[ Int[(x*(c + a^2x + c^2)^3) / ArcTan[a*x]^3(5/2), x] \right]
$$
\n
$$
Output \left( \frac{\$Aborted}{
$$

✞ ☎

#### **3.1051.3.1 Defintions of rubi rules used**

rule 5560 <mark>Int[((a\_.) + ArcTan[(c\_.)\*(x\_)]\*(b\_.))^(p\_.)\*(u\_.), x\_Symbol] :> Unintegrab</mark>  $le[u*(a + b*ArcTan[c*x])^p, x]$  /; FreeQ[{a, b, c, p}, x] && (EqQ[u, 1] || M  $atchQ[u, ((d_{-}.)+(e_{-}.)*x)^{(q_{-}.)}$ ; FreeQ[{d, e, q}, x]] || MatchQ[u, ((f\_.  $(\ast x)^{m}(\mathfrak{m}_{-}.)*((d_{-}.) + (e_{-}.)*x)^{m}(\mathfrak{q}_{-}.))$  /; FreeQ[{d, e, f, m, q}, x]] || MatchQ[ u,  $((d_*) + (e_*) * x^2)^{(d_*)}$  /; FreeQ[{d, e, q}, x]] || MatchQ[u,  $((f_*)*x)$  $\hat{m}(m_.,)*(d_.,) + (e_.,)*x^2)^{(q_.,)}$  /; FreeQ[{d, e, f, m, q}, x]])  $\left($   $\left($   $\right)$   $\left($   $\left($   $\right)$   $\left($   $\left($   $\right)$   $\left($   $\left($   $\right)$   $\left($   $\left($   $\right)$   $\left($   $\left($   $\right)$   $\left($   $\left($   $\right)$   $\left($   $\left($   $\right)$   $\left($   $\left($   $\right)$   $\left($   $\left($   $\right)$   $\left($   $\left($   $\right)$   $\left($   $\left($   $\right)$   $\left($ 

#### <span id="page-6844-0"></span>**3.1051.4 Maple [N/A] (verified)**

Not integrable

Time  $= 1.41$  (sec), antiderivative size  $= 20$ , normalized size of antiderivative  $= 0.91$ 

$$
\int \frac{x (a^2 c \, x^2 + c)^3}{\arctan \left( a x \right)^{\frac{5}{2}}} dx
$$

✞ ☎

 $\left($   $\left($   $\right)$   $\left($   $\left($   $\right)$   $\left($   $\left($   $\right)$   $\left($   $\left($   $\right)$   $\left($   $\left($   $\right)$   $\left($   $\left($   $\right)$   $\left($   $\left($   $\right)$   $\left($   $\left($   $\right)$   $\left($   $\left($   $\right)$   $\left($   $\left($   $\right)$   $\left($   $\left($   $\right)$   $\left($   $\left($   $\right)$   $\left($ 

input <mark>| int(x\*(a^2\*c\*x^2+c)^3/arctan(a\*x)^(5/2),x)</mark>

output <mark>int(x\*(a^2\*c\*x^2+c)^3/arctan(a\*x)^(5/2),x)</mark> ✞ ☎

# **3.1051.5 Fricas [F(-2)]**

Exception generated.

$$
\int \frac{x(c+a^2cx^2)^3}{\arctan(ax)^{5/2}} dx = \text{Exception raised: TypeError}
$$

✞ ☎

✝ ✆

✞ ☎

<span id="page-6845-1"></span>✝ ✆

<span id="page-6845-0"></span> $\left( \begin{array}{cc} \text{ } & \text{ } \\ \text{ } & \text{ } \end{array} \right)$ 

input <mark>integrate(x\*(a^2\*c\*x^2+c)^3/arctan(a\*x)^(5/2),x, algorithm="fricas")</mark>

output <mark>Exception raised: TypeError >> Error detected within library code: inte</mark> grate: implementation incomplete (constant residues)

### **3.1051.6 Sympy [N/A]**

Not integrable

Time  $= 8.35$  (sec), antiderivative size  $= 68$ , normalized size of antiderivative  $= 3.09$ 

$$
\int \frac{x(c+a^2cx^2)^3}{\arctan(ax)^{5/2}} dx = c^3 \left( \int \frac{x}{\atan^{\frac{5}{2}}(ax)} dx + \int \frac{3a^2x^3}{\atan^{\frac{5}{2}}(ax)} dx + \int \frac{3a^4x^5}{\atan^{\frac{5}{2}}(ax)} dx + \int \frac{a^6x^7}{\atan^{\frac{5}{2}}(ax)} dx \right)
$$

✞ ☎

✝ ✆

✞ ☎

<span id="page-6845-2"></span>✝ ✆

input <mark>integrate(x\*(a\*\*2\*c\*x\*\*2+c)\*\*3/atan(a\*x)\*\*(5/2),x)</mark>

output c\*\*3\*(Integral(x/atan(a\*x)\*\*(5/2), x) + Integral(3\*a\*\*2\*x\*\*3/atan(a\*x)\*\*(5 /2), x) + Integral(3\*a\*\*4\*x\*\*5/atan(a\*x)\*\*(5/2), x) + Integral(a\*\*6\*x\*\*7/a  $tan(a*x)**(5/2), x)$ 

# **3.1051.7 Maxima [F(-2)]**

Exception generated.

$$
\int \frac{x(c+a^2cx^2)^3}{\arctan(ax)^{5/2}} dx = \text{Exception raised: RuntimeError}
$$

✞ ☎

✝ ✆

✞ ☎

<span id="page-6846-0"></span>✝ ✆

input <mark>integrate(x\*(a^2\*c\*x^2+c)^3/arctan(a\*x)^(5/2),x, algorithm="maxima")</mark>

output <mark>Exception raised: RuntimeError >> ECL says: expt: undefined: 0 to a negati</mark> ve exponent.

# **3.1051.8 Giac [F(-1)]**

Timed out.

$$
\int \frac{x(c+a^2cx^2)^3}{\arctan(ax)^{5/2}} dx = \text{Timed out}
$$

✝ ✆

✞ ☎

<span id="page-6846-1"></span>✝ ✆

input <mark>integrate(x\*(a^2\*c\*x^2+c)^3/arctan(a\*x)^(5/2),x, algorithm="giac")</mark> ✞ ☎

output <mark>Timed out</mark>

### **3.1051.9 Mupad [N/A]**

Not integrable

Time  $= 0.58$  (sec), antiderivative size  $= 22$ , normalized size of antiderivative  $= 1.00$ 

$$
\int \frac{x(c+a^2cx^2)^3}{\arctan(ax)^{5/2}} dx = \int \frac{x(c a^2 x^2 + c)^3}{\operatorname{atan} (a x)^{5/2}} dx
$$

✞ ☎

✝ ✆

✝ ✆

input <mark>| int((x\*(c + a^2\*c\*x^2)^3)/atan(a\*x)^(5/2),x)</mark>

output <mark>int((x\*(c + a^2\*c\*x^2)^3)/atan(a\*x)^(5/2), x)</mark> ✞ ☎

3.1051. 
$$
\int \frac{x (c+a^2cx^2)^3}{\arctan(ax)^{5/2}} dx
$$

#### **3.1052** R  $(c+a^2cx^2)^3$  $\frac{(c+a-cx^-)}{\arctan(ax)^{5/2}}\,dx$

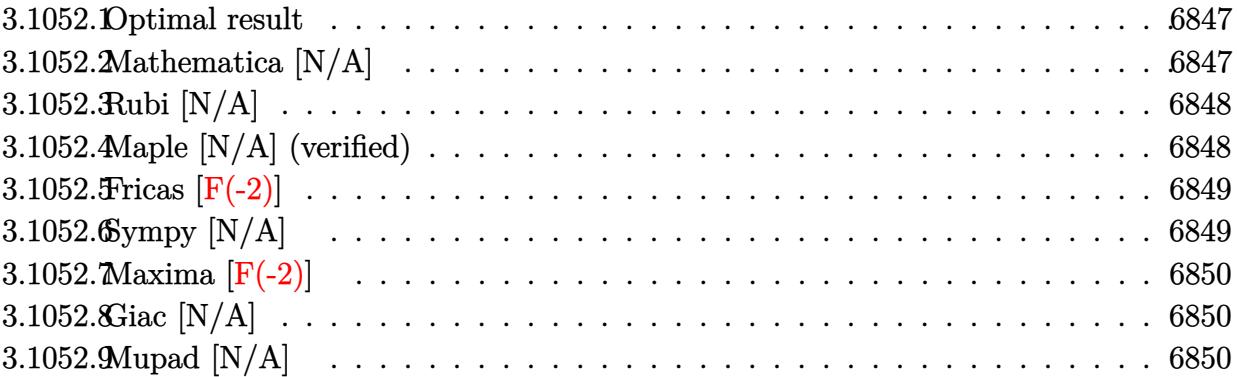

#### <span id="page-6847-0"></span>**3.1052.1 Optimal result**

Integrand size  $= 21$ , antiderivative size  $= 21$ 

$$
\int \frac{(c+a^2cx^2)^3}{\arctan(ax)^{5/2}} dx = \text{Int}\left(\frac{(c+a^2cx^2)^3}{\arctan(ax)^{5/2}}, x\right)
$$

✞ ☎

<span id="page-6847-1"></span> $\left($   $\left($   $\right)$   $\left($   $\left($   $\right)$   $\left($   $\left($   $\right)$   $\left($   $\left($   $\right)$   $\left($   $\left($   $\right)$   $\left($   $\left($   $\right)$   $\left($   $\left($   $\right)$   $\left($   $\left($   $\right)$   $\left($   $\left($   $\right)$   $\left($   $\left($   $\right)$   $\left($   $\left($   $\right)$   $\left($   $\left($   $\right)$   $\left($ 

output <mark>Unintegrable((a^2\*c\*x^2+c)^3/arctan(a\*x)^(5/2),x)</mark>

# **3.1052.2 Mathematica [N/A]**

Not integrable

Time =  $0.85$  (sec), antiderivative size = 23, normalized size of antiderivative =  $1.10$ 

$$
\int \frac{(c+a^2cx^2)^3}{\arctan(ax)^{5/2}} dx = \int \frac{(c+a^2cx^2)^3}{\arctan(ax)^{5/2}} dx
$$

✞ ☎

✝ ✆

<span id="page-6847-2"></span> $\left($   $\left($   $\right)$   $\left($   $\left($   $\right)$   $\left($   $\left($   $\right)$   $\left($   $\left($   $\right)$   $\left($   $\left($   $\right)$   $\left($   $\left($   $\right)$   $\left($   $\left($   $\right)$   $\left($   $\left($   $\right)$   $\left($   $\left($   $\right)$   $\left($   $\left($   $\right)$   $\left($   $\left($   $\right)$   $\left($   $\left($   $\right)$   $\left($ 

input  $Integrate[(c + a^2*c*x^2)^3/ArcTan[a*x]^2(5/2),x]$ 

output <mark>Integrate[(c + a^2\*c\*x^2)^3/ArcTan[a\*x]^(5/2), x]</mark> ✞ ☎

3.1052. 
$$
\int \frac{(c+a^2cx^2)^3}{\arctan(ax)^{5/2}} dx
$$

# **3.1052.3 Rubi [N/A]**

Not integrable

Time  $= 0.18$  (sec), antiderivative size  $= 21$ , normalized size of antiderivative  $= 1.00$ , number of steps used = 1, number of rules used = 0,  $\frac{\text{number of rules}}{\text{integral size}}$  = 0.000, Rules used = {5560}

Below are the steps used by Rubi to obtain the solution. The rule number used for the transformation is given above next to the arrow. The rules definitions used are listed below.

> $(a^2cx^2+c)^3$  $\frac{(\alpha + \alpha x)^{5/2}}{\arctan(ax)^{5/2}} dx$  $\downarrow$ 5560  $(a^2cx^2+c)^3$  $\frac{\left(x + 2x + 1\right)}{\arctan(ax)^{5/2}} dx$

$$
input\n{\nint[(c + a^2 * c * x^2)^3 / ArcTan[a * x]^3 (5/2), x]\n}\noutput\n{\n$Aborted\n}
$$

✞ ☎

#### **3.1052.3.1 Defintions of rubi rules used**

rule 5560 <mark>Int[((a\_.) + ArcTan[(c\_.)\*(x\_)]\*(b\_.))^(p\_.)\*(u\_.), x\_Symbol] :> Unintegrab</mark>  $le[u*(a + b*ArcTan[c*x])^p, x]$  /; FreeQ[{a, b, c, p}, x] && (EqQ[u, 1] || M  $atchQ[u, ((d_{-}.)+(e_{-}.)*x)^{(q_{-}.)}$ ; FreeQ[{d, e, q}, x]] || MatchQ[u, ((f\_.  $(\ast x)^{n}(m_{-}.)(d_{-}.) + (e_{-}.)(d_{-}.)(f_{-}.))$  /; FreeQ[{d, e, f, m, q}, x]] || MatchQ[ u,  $((d_*) + (e_*) * x^2)^{(d_*)}$  /; FreeQ[{d, e, q}, x]] || MatchQ[u,  $((f_*)*x)$  $\hat{m}(m_.,)*(d_.,) + (e_.,)*x^2)^{(q_.,)}$  /; FreeQ[{d, e, f, m, q}, x]]) ✝ ✆

#### <span id="page-6848-0"></span>**3.1052.4 Maple [N/A] (verified)**

Not integrable

Time  $= 1.50$  (sec), antiderivative size  $= 19$ , normalized size of antiderivative  $= 0.90$ 

$$
\int \frac{\left(a^2c\,x^2+c\right)^3}{\arctan\left(ax\right)^{\frac{5}{2}}}dx
$$

✞ ☎

 $\left($   $\left($   $\right)$   $\left($   $\left($   $\right)$   $\left($   $\left($   $\right)$   $\left($   $\left($   $\right)$   $\left($   $\left($   $\right)$   $\left($   $\left($   $\right)$   $\left($   $\left($   $\right)$   $\left($   $\left($   $\right)$   $\left($   $\left($   $\right)$   $\left($   $\left($   $\right)$   $\left($   $\left($   $\right)$   $\left($   $\left($   $\right)$   $\left($ 

input <mark>int((a^2\*c\*x^2+c)^3/arctan(a\*x)^(5/2),x)</mark>

output <mark>int((a^2\*c\*x^2+c)^3/arctan(a\*x)^(5/2),x)</mark> ✞ ☎

### **3.1052.5 Fricas [F(-2)]**

Exception generated.

$$
\int \frac{\left(c+a^2cx^2\right)^3}{\arctan(ax)^{5/2}} dx = \text{Exception raised: TypeError}
$$

✞ ☎

✝ ✆

✞ ☎

<span id="page-6849-1"></span>✝ ✆

<span id="page-6849-0"></span> $\left($   $\left($   $\right)$   $\left($   $\left($   $\right)$   $\left($   $\left($   $\right)$   $\left($   $\left($   $\right)$   $\left($   $\left($   $\right)$   $\left($   $\left($   $\right)$   $\left($   $\left($   $\right)$   $\left($   $\left($   $\right)$   $\left($   $\left($   $\right)$   $\left($   $\left($   $\right)$   $\left($   $\left($   $\right)$   $\left($   $\left($   $\right)$   $\left($ 

input <mark>integrate((a^2\*c\*x^2+c)^3/arctan(a\*x)^(5/2),x, algorithm="fricas")</mark>

output <mark>Exception raised: TypeError >> Error detected within library code: inte</mark> grate: implementation incomplete (constant residues)

### **3.1052.6 Sympy [N/A]**

Not integrable

Time  $= 7.16$  (sec), antiderivative size  $= 68$ , normalized size of antiderivative  $= 3.24$ 

$$
\int \frac{(c+a^2cx^2)^3}{\arctan(ax)^{5/2}} dx = c^3 \left( \int \frac{3a^2x^2}{\mathrm{atan}^{\frac{5}{2}}(ax)} dx + \int \frac{3a^4x^4}{\mathrm{atan}^{\frac{5}{2}}(ax)} dx + \int \frac{a^6x^6}{\mathrm{atan}^{\frac{5}{2}}(ax)} dx + \int \frac{1}{\mathrm{atan}^{\frac{5}{2}}(ax)} dx \right)
$$

✞ ☎

✝ ✆

✞ ☎

<span id="page-6849-2"></span>✝ ✆

input <mark>| integrate((a\*\*2\*c\*x\*\*2+c)\*\*3/atan(a\*x)\*\*(5/2),x)</mark>

output c\*\*3\*(Integral(3\*a\*\*2\*x\*\*2/atan(a\*x)\*\*(5/2), x) + Integral(3\*a\*\*4\*x\*\*4/ata  $n(axx)**(5/2)$ , x) + Integral(a\*\*6\*x\*\*6/atan(a\*x)\*\*(5/2), x) + Integral(ata  $n(a*x)**(-5/2), x)$ 

# **3.1052.7 Maxima [F(-2)]**

Exception generated.

$$
\int \frac{(c+a^2cx^2)^3}{\arctan(ax)^{5/2}} dx = \text{Exception raised: RuntimeError}
$$

✞ ☎

 $\left($   $\left($   $\right)$   $\left($   $\left($   $\right)$   $\left($   $\left($   $\right)$   $\left($   $\left($   $\right)$   $\left($   $\left($   $\right)$   $\left($   $\left($   $\right)$   $\left($   $\left($   $\right)$   $\left($   $\left($   $\right)$   $\left($   $\left($   $\right)$   $\left($   $\left($   $\right)$   $\left($   $\left($   $\right)$   $\left($   $\left($   $\right)$   $\left($ 

✞ ☎

<span id="page-6850-0"></span>✝ ✆

input <mark>integrate((a^2\*c\*x^2+c)^3/arctan(a\*x)^(5/2),x, algorithm="maxima")</mark>

output <mark>Exception raised: RuntimeError >> ECL says: expt: undefined: 0 to a negati</mark> ve exponent.

# **3.1052.8 Giac [N/A]**

Not integrable

Time  $= 285.31$  (sec), antiderivative size  $= 3$ , normalized size of antiderivative  $= 0.14$ 

$$
\int \frac{(c+a^{2}cx^{2})^{3}}{\arctan (ax)^{5/2}} dx = \int \frac{(a^{2}cx^{2}+c)^{3}}{\arctan (ax)^{\frac{5}{2}}} dx
$$

✞ ☎

 $\left($   $\left($   $\right)$   $\left($   $\left($   $\right)$   $\left($   $\left($   $\right)$   $\left($   $\left($   $\right)$   $\left($   $\left($   $\right)$   $\left($   $\left($   $\right)$   $\left($   $\left($   $\right)$   $\left($   $\left($   $\right)$   $\left($   $\left($   $\right)$   $\left($   $\left($   $\right)$   $\left($   $\left($   $\right)$   $\left($   $\left($   $\right)$   $\left($ 

✞ ☎

<span id="page-6850-1"></span>✝ ✆

input <mark>integrate((a^2\*c\*x^2+c)^3/arctan(a\*x)^(5/2),x, algorithm="giac")</mark>

output <mark>sage0\*x</mark>

#### **3.1052.9 Mupad [N/A]**

Not integrable

Time  $= 0.52$  (sec), antiderivative size  $= 21$ , normalized size of antiderivative  $= 1.00$ 

$$
\int \frac{(c+a^2cx^2)^3}{\arctan(ax)^{5/2}} dx = \int \frac{(c a^2 x^2 + c)^3}{\text{atan} (a x)^{5/2}} dx
$$

✞ ☎

✝ ✆

✞ ☎

✝ ✆

input <mark>int((c + a^2\*c\*x^2)^3/atan(a\*x)^(5/2),x)</mark>

output int((c + a^2\*c\*x^2)^3/atan(a\*x)^(5/2), x)

3.1052. 
$$
\int \frac{(c+a^2cx^2)^3}{\arctan(ax)^{5/2}} dx
$$

# **3.1053** R

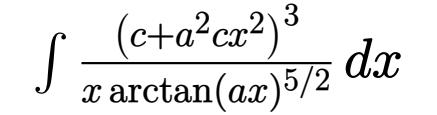

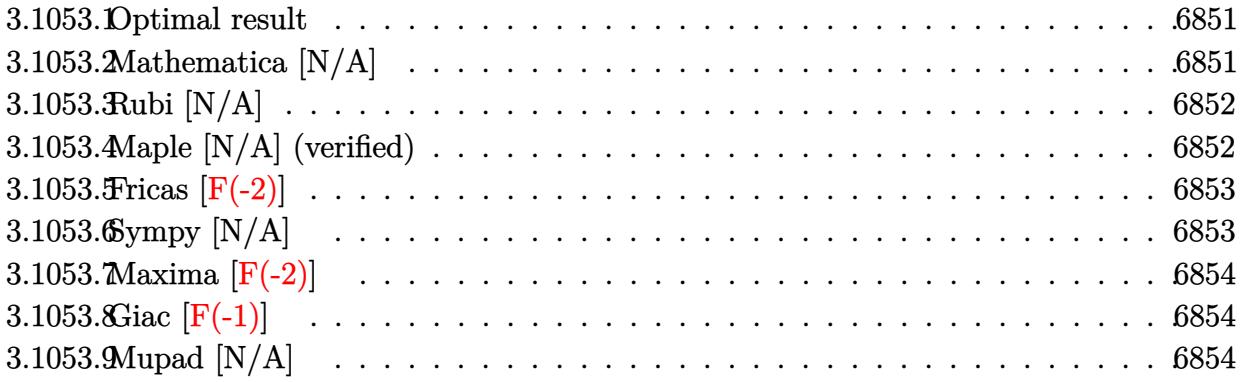

#### <span id="page-6851-0"></span>**3.1053.1 Optimal result**

Integrand size  $= 24$ , antiderivative size  $= 24$ 

$$
\int \frac{(c+a^2cx^2)^3}{x \arctan(ax)^{5/2}} dx = \text{Int}\left(\frac{(c+a^2cx^2)^3}{x \arctan(ax)^{5/2}}, x\right)
$$

✞ ☎

<span id="page-6851-1"></span> $\left($   $\left($   $\right)$   $\left($   $\left($   $\right)$   $\left($   $\left($   $\right)$   $\left($   $\left($   $\right)$   $\left($   $\left($   $\right)$   $\left($   $\left($   $\right)$   $\left($   $\left($   $\right)$   $\left($   $\left($   $\right)$   $\left($   $\left($   $\right)$   $\left($   $\left($   $\right)$   $\left($   $\left($   $\right)$   $\left($   $\left($   $\right)$   $\left($ 

output <mark>Unintegrable((a^2\*c\*x^2+c)^3/x/arctan(a\*x)^(5/2),x)</mark>

# **3.1053.2 Mathematica [N/A]**

Not integrable

Time  $= 2.32$  (sec), antiderivative size  $= 26$ , normalized size of antiderivative  $= 1.08$ 

$$
\int \frac{(c+a^2cx^2)^3}{x \arctan (ax)^{5/2}} \, dx = \int \frac{(c+a^2cx^2)^3}{x \arctan (ax)^{5/2}} \, dx
$$

✞ ☎

✝ ✆

✞ ☎

<span id="page-6851-2"></span> $\left($   $\left($   $\right)$   $\left($   $\left($   $\right)$   $\left($   $\left($   $\right)$   $\left($   $\left($   $\right)$   $\left($   $\left($   $\right)$   $\left($   $\left($   $\right)$   $\left($   $\left($   $\right)$   $\left($   $\left($   $\right)$   $\left($   $\left($   $\right)$   $\left($   $\left($   $\right)$   $\left($   $\left($   $\right)$   $\left($   $\left($   $\right)$   $\left($ 

input  $Integrate[(c + a^2*c*x^2)^3/(x*ArcTan[a*x]^2(5/2)),x]$ 

output  $Integrate[(c + a^2*cx^2)^3/(x*ArcTan[a*x]^2(5/2)), x]$ 

# **3.1053.3 Rubi [N/A]**

Not integrable

Time  $= 0.20$  (sec), antiderivative size  $= 24$ , normalized size of antiderivative  $= 1.00$ , number of steps used = 1, number of rules used = 0,  $\frac{\text{number of rules}}{\text{integral size}}$  = 0.000, Rules used = {5560}

Below are the steps used by Rubi to obtain the solution. The rule number used for the transformation is given above next to the arrow. The rules definitions used are listed below.

$$
\int \frac{\left(a^2cx^2 + c\right)^3}{x \arctan(ax)^{5/2}} dx
$$
\n
$$
\int \frac{\left(a^2cx^2 + c\right)^3}{x \arctan(ax)^{5/2}} dx
$$

✞ ☎

$$
input\n{\nint[(c + a^2 * c * x^2)^3 / (x * ArcTan[a * x]^3 (5/2)), x]\n}\noutput\n{\n$Aborted\n}
$$

#### **3.1053.3.1 Defintions of rubi rules used**

rule 5560 <mark>Int[((a\_.) + ArcTan[(c\_.)\*(x\_)]\*(b\_.))^(p\_.)\*(u\_.), x\_Symbol] :> Unintegrab</mark>  $le[u*(a + b*ArcTan[c*x])^p, x]$  /; FreeQ[{a, b, c, p}, x] && (EqQ[u, 1] || M  $atchQ[u, ((d_{-}.)+(e_{-}.)*x)^{(q_{-}.)}$ ; FreeQ[{d, e, q}, x]] || MatchQ[u, ((f\_.  $(\ast x)^{m}(\mathfrak{m}_{-}.)*((d_{-}.) + (e_{-}.)*x)^{m}(\mathfrak{q}_{-}.))$  /; FreeQ[{d, e, f, m, q}, x]] || MatchQ[ u,  $((d_*) + (e_*) * x^2)^{(d_*)}$  /; FreeQ[{d, e, q}, x]] || MatchQ[u,  $((f_*)*x)$  $\hat{m}(m_.,)*(d_.,) + (e_.,)*x^2)^{(q_.,)}$  /; FreeQ[{d, e, f, m, q}, x]])  $\left($   $\left($   $\right)$   $\left($   $\left($   $\right)$   $\left($   $\left($   $\right)$   $\left($   $\left($   $\right)$   $\left($   $\left($   $\right)$   $\left($   $\left($   $\right)$   $\left($   $\left($   $\right)$   $\left($   $\left($   $\right)$   $\left($   $\left($   $\right)$   $\left($   $\left($   $\right)$   $\left($   $\left($   $\right)$   $\left($   $\left($   $\right)$   $\left($ 

#### <span id="page-6852-0"></span>**3.1053.4 Maple [N/A] (verified)**

Not integrable

Time  $= 1.48$  (sec), antiderivative size  $= 22$ , normalized size of antiderivative  $= 0.92$ 

$$
\int \frac{\left(a^2c\,x^2+c\right)^3}{x\arctan\left(ax\right)^{\frac{5}{2}}}dx
$$

✞ ☎

 $\left($   $\left($   $\right)$   $\left($   $\left($   $\right)$   $\left($   $\left($   $\right)$   $\left($   $\left($   $\right)$   $\left($   $\left($   $\right)$   $\left($   $\left($   $\right)$   $\left($   $\left($   $\right)$   $\left($   $\left($   $\right)$   $\left($   $\left($   $\right)$   $\left($   $\left($   $\right)$   $\left($   $\left($   $\right)$   $\left($   $\left($   $\right)$   $\left($ 

input <mark>| int((a^2\*c\*x^2+c)^3/x/arctan(a\*x)^(5/2),x)</mark>

output <mark>int((a^2\*c\*x^2+c)^3/x/arctan(a\*x)^(5/2),x)</mark> ✞ ☎

### **3.1053.5 Fricas [F(-2)]**

Exception generated.

$$
\int \frac{(c+a^2cx^2)^3}{x\arctan(ax)^{5/2}} dx = \text{Exception raised: TypeError}
$$

✞ ☎

✝ ✆

✞ ☎

<span id="page-6853-1"></span>✝ ✆

<span id="page-6853-0"></span> $\left($   $\left($   $\right)$   $\left($   $\left($   $\right)$   $\left($   $\left($   $\right)$   $\left($   $\left($   $\right)$   $\left($   $\left($   $\right)$   $\left($   $\left($   $\right)$   $\left($   $\left($   $\right)$   $\left($   $\left($   $\right)$   $\left($   $\left($   $\right)$   $\left($   $\left($   $\right)$   $\left($   $\left($   $\right)$   $\left($   $\left($   $\right)$   $\left($ 

input <mark>integrate((a^2\*c\*x^2+c)^3/x/arctan(a\*x)^(5/2),x, algorithm="fricas")</mark>

output <mark>Exception raised: TypeError >> Error detected within library code: inte</mark> grate: implementation incomplete (constant residues)

# **3.1053.6 Sympy [N/A]**

Not integrable

Time  $= 8.49$  (sec), antiderivative size  $= 68$ , normalized size of antiderivative  $= 2.83$ 

$$
\int \frac{(c+a^2cx^2)^3}{x \arctan(ax)^{5/2}} dx = c^3 \left( \int \frac{1}{x \atop x \atop x \atop \tanh(x)} dx + \int \frac{3a^2x}{\atop x \atop x \atop \tanh(x)} dx + \int \frac{3a^4x^3}{\atop x \atop \tanh(x)} dx + \int \frac{a^6x^5}{\atop x \atop \tanh(x)} dx \right)
$$

✞ ☎

✝ ✆

✞ ☎

<span id="page-6853-2"></span>✝ ✆

input integrate((a\*\*2\*c\*x\*\*2+c)\*\*3/x/atan(a\*x)\*\*(5/2),x)

output c\*\*3\*(Integral(1/(x\*atan(a\*x)\*\*(5/2)), x) + Integral(3\*a\*\*2\*x/atan(a\*x)\*\*(  $5/2$ , x) + Integral(3\*a\*\*4\*x\*\*3/atan(a\*x)\*\*(5/2), x) + Integral(a\*\*6\*x\*\*5/  $atan(a*x)**(5/2), x)$ 

# **3.1053.7 Maxima [F(-2)]**

Exception generated.

$$
\int \frac{(c+a^2cx^2)^3}{x \arctan(ax)^{5/2}} dx = \text{Exception raised: RuntimeError}
$$

✞ ☎

✝ ✆

✞ ☎

<span id="page-6854-0"></span>✝ ✆

input <mark>integrate((a^2\*c\*x^2+c)^3/x/arctan(a\*x)^(5/2),x, algorithm="maxima")</mark>

output <mark>Exception raised: RuntimeError >> ECL says: expt: undefined: 0 to a negati</mark> ve exponent.

# **3.1053.8 Giac [F(-1)]**

Timed out.

$$
\int \frac{(c+a^2cx^2)^3}{x \arctan(ax)^{5/2}} dx = \text{Timed out}
$$

✝ ✆

✞ ☎

<span id="page-6854-1"></span>✝ ✆

input <mark>integrate((a^2\*c\*x^2+c)^3/x/arctan(a\*x)^(5/2),x, algorithm="giac")</mark> ✞ ☎

output <mark>Timed out</mark>

### **3.1053.9 Mupad [N/A]**

Not integrable

Time  $= 0.63$  (sec), antiderivative size  $= 24$ , normalized size of antiderivative  $= 1.00$ 

$$
\int \frac{(c+a^2cx^2)^3}{x \arctan (ax)^{5/2}} dx = \int \frac{(c\,a^2\,x^2+c)^3}{x \, \text{atan} \, (a\,x)^{5/2}} dx
$$

✝ ✆

✝ ✆

input <mark>| int((c + a^2\*c\*x^2)^3/(x\*atan(a\*x)^(5/2)),x)</mark> ✞ ☎

output <mark>int((c + a^2\*c\*x^2)^3/(x\*atan(a\*x)^(5/2)), x)</mark> ✞ ☎

$$
3.1053. \qquad \int \frac{(c+a^2cx^2)^3}{x \arctan(ax)^{5/2}} \, dx
$$

**3.1054** 
$$
\int \frac{x^m}{(c+a^2cx^2)\arctan(ax)^{5/2}} dx
$$

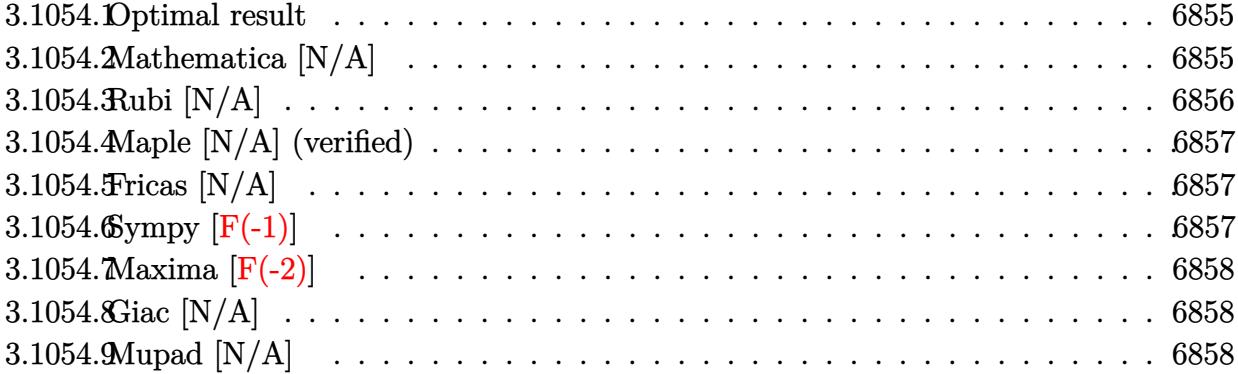

# <span id="page-6855-0"></span>**3.1054.1 Optimal result**

Integrand size  $= 24$ , antiderivative size  $= 24$ 

$$
\int \frac{x^m}{(c+a^2cx^2)\arctan (ax)^{5/2}}\,dx=-\frac{2x^m}{3ac\arctan (ax)^{3/2}}+\frac{2m\mathrm{Int}\left(\frac{x^{-1+m}}{\arctan (ax)^{3/2}},x\right)}{3ac}
$$

output -2/3\*x^m/a/c/arctan(a\*x)^(3/2)+2/3\*m\*Unintegrable(x^(-1+m)/arctan(a\*x)^(3/ ✞ ☎ 2),x)/a/c ✝ ✆

### <span id="page-6855-1"></span>**3.1054.2 Mathematica [N/A]**

Not integrable

Time  $= 0.66$  (sec), antiderivative size  $= 26$ , normalized size of antiderivative  $= 1.08$ 

$$
\int \frac{x^m}{(c+a^2cx^2)\arctan(ax)^{5/2}}\,dx = \int \frac{x^m}{(c+a^2cx^2)\arctan(ax)^{5/2}}\,dx
$$

✞ ☎

✝ ✆

✞ ☎

<span id="page-6855-2"></span>✝ ✆

input <mark>Integrate[x^m/((c + a^2\*c\*x^2)\*ArcTan[a\*x]^(5/2)),x]</mark>

output <mark>Integrate[x^m/((c + a^2\*c\*x^2)\*ArcTan[a\*x]^(5/2)), x]</mark>

# **3.1054.3 Rubi [N/A]**

Not integrable

Time  $= 0.28$  (sec), antiderivative size  $= 24$ , normalized size of antiderivative  $= 1.00$ , number of steps used = 2, number of rules used = 0,  $\frac{\text{number of rules}}{\text{integral size}}$  = 0.000, Rules used = {5461, 5377}

Below are the steps used by Rubi to obtain the solution. The rule number used for the transformation is given above next to the arrow. The rules definitions used are listed below.

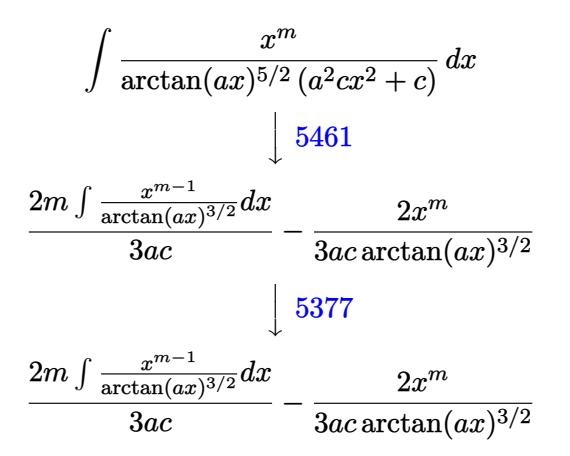

✝ ✆

 $\left($   $\left($   $\right)$   $\left($   $\left($   $\right)$   $\left($   $\left($   $\right)$   $\left($   $\left($   $\right)$   $\left($   $\left($   $\right)$   $\left($   $\left($   $\right)$   $\left($   $\left($   $\right)$   $\left($   $\left($   $\right)$   $\left($   $\left($   $\right)$   $\left($   $\left($   $\right)$   $\left($   $\left($   $\right)$   $\left($   $\left($   $\right)$   $\left($ 

$$
input \left[ Int \left[ x^m / ((c + a^2 * c * x^2) * ArcTan[a * x]^(5/2)), x \right] \right]
$$

output \$Aborted ✞ ☎

#### **3.1054.3.1 Defintions of rubi rules used**

```
rule 5377 <mark>Int[((a_.) + ArcTan[(c_.)*(x_)^(n_.)]*(b_.))^(p_.)*((d_.)*(x_))^(m_.), x_Sy</mark>
    ✞ ☎
    mbol] :> Unintegrable[(d*x)^m*(a + b*ArcTan[c*x^n])^p, x] /; FreeQ[{a, b, c
     , d, m, n, p}, x]
    ✝ ✆
```

```
rule 5461 <mark>Int[(((a_.) + ArcTan[(c_.)*(x_)]*(b_.))^(p_)*((f_.)*(x_))^(m_))/((d_) + (e_</mark>
     ✞ ☎
      .)*(x_)^2), x_Symbol] :> Simp[(f*x)^m*((a + b*ArcTan[c*x])^(p + 1)/(b*c*d*(
     p + 1)), x] - Simp[f*(m/(b*c*d*(p + 1))) Int[(f*x)^(m - 1)*(a + b*ArcTan
      [c*x])^{(p + 1), x], x] ; FreeQ[{a, b, c, d, e, f, m}, x] && EqQ[e, c^2*d]
     && LtQ[p, -1]✝ ✆
```
# **3.1054.4 Maple [N/A] (verified)**

Not integrable

Time  $= 3.90$  (sec), antiderivative size  $= 22$ , normalized size of antiderivative  $= 0.92$ 

$$
\int \frac{x^m}{\left(a^2c\,x^2+c\right)\arctan\left(ax\right)^{\frac{5}{2}}}dx
$$

✞ ☎

✝ ✆

✞ ☎

<span id="page-6857-0"></span>✝ ✆

input <mark>| int(x^m/(a^2\*c\*x^2+c)/arctan(a\*x)^(5/2),x)</mark>

output <mark>int(x^m/(a^2\*c\*x^2+c)/arctan(a\*x)^(5/2),x)</mark>

# **3.1054.5 Fricas [N/A]**

Not integrable

Time  $= 0.26$  (sec), antiderivative size  $= 24$ , normalized size of antiderivative  $= 1.00$ 

$$
\int \frac{x^m}{(c+a^2cx^2)\arctan (ax)^{5/2}}\,dx = \int \frac{x^m}{(a^2cx^2+c)\arctan (ax)^{\frac{5}{2}}} \,dx
$$

✝ ✆

✞ ☎

<span id="page-6857-1"></span> $\left($   $\left($   $\right)$   $\left($   $\left($   $\right)$   $\left($   $\left($   $\right)$   $\left($   $\left($   $\right)$   $\left($   $\left($   $\right)$   $\left($   $\left($   $\right)$   $\left($   $\left($   $\right)$   $\left($   $\left($   $\right)$   $\left($   $\left($   $\right)$   $\left($   $\left($   $\right)$   $\left($   $\left($   $\right)$   $\left($   $\left($   $\right)$   $\left($ 

$$
\text{input} \boxed{\text{integrate}(x^m/(a^2*cx^2+c)/arctan(a*x)^(5/2),x, algorithm="fricas")}
$$

output <mark>integral(x^m/((a^2\*c\*x^2 + c)\*arctan(a\*x)^(5/2)), x)</mark>

# **3.1054.6 Sympy [F(-1)]**

Timed out.

$$
\int \frac{x^m}{(c+a^2cx^2)\arctan(ax)^{5/2}} dx = \text{Timed out}
$$

✝ ✆

✞ ☎

<span id="page-6857-2"></span> $\left($   $\left($   $\right)$   $\left($   $\left($   $\right)$   $\left($   $\left($   $\right)$   $\left($   $\left($   $\right)$   $\left($   $\left($   $\right)$   $\left($   $\left($   $\right)$   $\left($   $\left($   $\right)$   $\left($   $\left($   $\right)$   $\left($   $\left($   $\right)$   $\left($   $\left($   $\right)$   $\left($   $\left($   $\right)$   $\left($   $\left($   $\right)$   $\left($ 

input <mark>integrate(x\*\*m/(a\*\*2\*c\*x\*\*2+c)/atan(a\*x)\*\*(5/2),x)</mark> ✞ ☎

output <mark>Timed out</mark>

# **3.1054.7 Maxima [F(-2)]**

Exception generated.

$$
\int \frac{x^m}{(c+a^2cx^2)\arctan(ax)^{5/2}} dx = \text{Exception raised: RuntimeError}
$$

✝ ✆

✞ ☎

<span id="page-6858-0"></span>✝ ✆

input <mark>integrate(x^m/(a^2\*c\*x^2+c)/arctan(a\*x)^(5/2),x, algorithm="maxima")</mark> ✞ ☎

output <mark>Exception raised: RuntimeError >> ECL says: expt: undefined: 0 to a negati</mark> ve exponent.

# **3.1054.8 Giac [N/A]**

Not integrable

Time  $= 11.32$  (sec), antiderivative size  $= 3$ , normalized size of antiderivative  $= 0.12$ 

$$
\int \frac{x^m}{(c+a^2cx^2)\arctan (ax)^{5/2}}\,dx = \int \frac{x^m}{(a^2cx^2+c)\arctan (ax)^{\frac{5}{2}}} \,dx
$$

✞ ☎

✝ ✆

<span id="page-6858-1"></span> $\left($   $\left($   $\right)$   $\left($   $\left($   $\right)$   $\left($   $\left($   $\right)$   $\left($   $\left($   $\right)$   $\left($   $\left($   $\right)$   $\left($   $\left($   $\right)$   $\left($   $\left($   $\right)$   $\left($   $\left($   $\right)$   $\left($   $\left($   $\right)$   $\left($   $\left($   $\right)$   $\left($   $\left($   $\right)$   $\left($   $\left($   $\right)$   $\left($ 

input integrate(x^m/(a^2\*c\*x^2+c)/arctan(a\*x)^(5/2),x, algorithm="giac")

output <mark>sage0\*x</mark> ✞ ☎

# **3.1054.9 Mupad [N/A]**

Not integrable

Time  $= 0.64$  (sec), antiderivative size  $= 24$ , normalized size of antiderivative  $= 1.00$ 

$$
\int \frac{x^m}{(c+a^2cx^2)\arctan(ax)^{5/2}} dx = \int \frac{x^m}{\operatorname{atan} (a x)^{5/2} (c a^2 x^2 + c)} dx
$$

✝ ✆

✞ ☎

 $\overline{\mathcal{A}}$   $\overline{\mathcal{A}}$   $\overline{\$ 

 $\text{input}$   $\frac{\text{int}(x^m/(\text{atan}(a*x)^(5/2)*(c + a^2*x^2))}{x)}$ ✞ ☎

output <mark>int(x^m/(atan(a\*x)^(5/2)\*(c + a^2\*c\*x^2)), x)</mark>

**3.1055** 
$$
\int \frac{x}{(c+a^2cx^2)\arctan(ax)^{5/2}} dx
$$

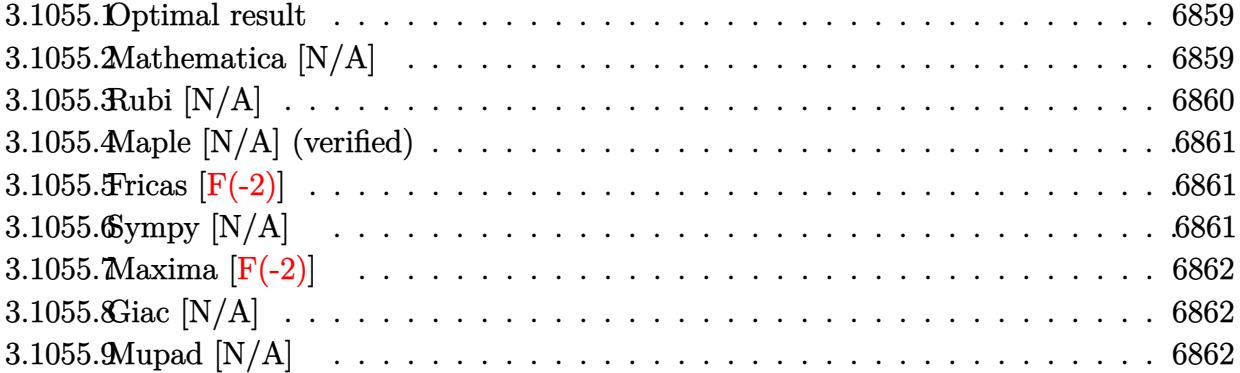

# <span id="page-6859-0"></span>**3.1055.1 Optimal result**

Integrand size  $= 22$ , antiderivative size  $= 22$ 

$$
\int \frac{x}{(c+a^2cx^2)\arctan(ax)^{5/2}} dx = -\frac{2x}{3ac\arctan(ax)^{3/2}} + \frac{2\text{Int}\left(\frac{1}{\arctan(ax)^{3/2}}, x\right)}{3ac}
$$

<span id="page-6859-1"></span>✝ ✆

output ✞ ☎ -2/3\*x/a/c/arctan(a\*x)^(3/2)+2/3\*Unintegrable(1/arctan(a\*x)^(3/2),x)/a/c

# **3.1055.2 Mathematica [N/A]**

Not integrable

Time  $= 0.91$  (sec), antiderivative size  $= 24$ , normalized size of antiderivative  $= 1.09$ 

$$
\int \frac{x}{(c+a^2cx^2)\arctan (ax)^{5/2}} dx = \int \frac{x}{(c+a^2cx^2)\arctan (ax)^{5/2}} dx
$$

✝ ✆

✞ ☎

<span id="page-6859-2"></span>✝ ✆

input Integrate[x/((c + a^2\*c\*x^2)\*ArcTan[a\*x]^(5/2)),x] ✞ ☎

output <mark>Integrate[x/((c + a^2\*c\*x^2)\*ArcTan[a\*x]^(5/2)), x]</mark>

# **3.1055.3 Rubi [N/A]**

Not integrable

Time  $= 0.23$  (sec), antiderivative size  $= 22$ , normalized size of antiderivative  $= 1.00$ , number of steps used = 2, number of rules used = 0,  $\frac{\text{number of rules}}{\text{integral size}}$  = 0.000, Rules used = {5457, 5353}

Below are the steps used by Rubi to obtain the solution. The rule number used for the transformation is given above next to the arrow. The rules definitions used are listed below.

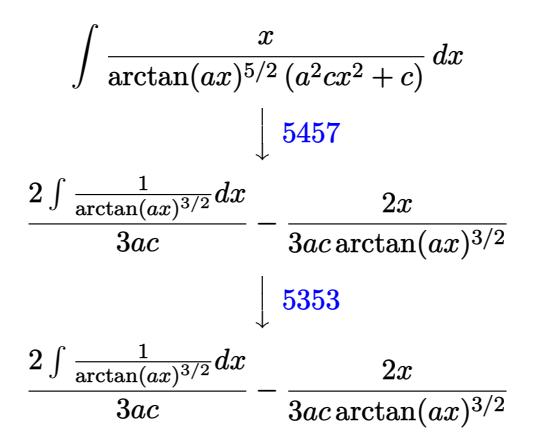

 $\left($   $\left($   $\right)$   $\left($   $\left($   $\right)$   $\left($   $\left($   $\right)$   $\left($   $\left($   $\right)$   $\left($   $\left($   $\right)$   $\left($   $\left($   $\right)$   $\left($   $\left($   $\right)$   $\left($   $\left($   $\right)$   $\left($   $\left($   $\right)$   $\left($   $\left($   $\right)$   $\left($   $\left($   $\right)$   $\left($   $\left($   $\right)$   $\left($ 

✝ ✆

<span id="page-6860-0"></span>✝ ✆

$$
input\left[\text{Int}\left[x/((c + a^2 \text{2} * c * x^2) * \text{ArcTan}\left[a * x\right]^-(5/2)), x\right]\right]
$$

output <mark>\$Aborted</mark> ✞ ☎

#### **3.1055.3.1 Defintions of rubi rules used**

```
rule 5353 <mark>Int[((a_.) + ArcTan[(c_.)*(x_)^(n_.)]*(b_.))^(p_), x_Symbol] :> Unintegrabl</mark>
     ✞ ☎
      e[(a + b*ArcTan[c*x^n])^p, x] /; FreeQ[{a, b, c, n, p}, x]
```

```
rule 5457 <mark>Int[(((a_.) + ArcTan[(c_.)*(x_)]*(b_.))^(p_)*(x_))/((d_) + (e_.)*(x_)^2), x</mark>
        ✞ ☎
         _Symbol] :> Simp[x*((a + b*ArcTan[c*x])^(p + 1)/(b*c*d*(p + 1))), x] - Simp
         [1/(\mathbf{b} * \mathbf{c} * \mathbf{d} * (p + 1)) Int[(\mathbf{a} + \mathbf{b} * \mathbf{ArcTan}[\mathbf{c} * \mathbf{x}])^{\wedge}(p + 1), \mathbf{x}], \mathbf{x}] /; FreeQ[{a, b
         , c, d, e}, x] && EqQ[e, c^2*d] && !IGtQ[p, 0] && NeQ[p, -1]
```
# **3.1055.4 Maple [N/A] (verified)**

 $\ddot{\phantom{0}}$ 

Not integrable

Time  $= 1.17$  (sec), antiderivative size  $= 20$ , normalized size of antiderivative  $= 0.91$ 

$$
\int \frac{x}{\left(a^{2}c\,x^{2}+c\right)\arctan\left(ax\right)^{\frac{5}{2}}}dx
$$

✞ ☎

✝ ✆

✞ ☎

<span id="page-6861-0"></span>✝ ✆

input <mark>int(x/(a^2\*c\*x^2+c)/arctan(a\*x)^(5/2),x)</mark>

output <mark>int(x/(a^2\*c\*x^2+c)/arctan(a\*x)^(5/2),x)</mark>

### **3.1055.5 Fricas [F(-2)]**

Exception generated.

$$
\int \frac{x}{(c+a^2cx^2)\arctan(ax)^{5/2}} dx = \text{Exception raised: TypeError}
$$

✝ ✆

✞ ☎

<span id="page-6861-1"></span>✝ ✆

input <mark>integrate(x/(a^2\*c\*x^2+c)/arctan(a\*x)^(5/2),x, algorithm="fricas")</mark> ✞ ☎

output <mark>Exception raised: TypeError >> Error detected within library code: inte</mark> grate: implementation incomplete (constant residues)

# **3.1055.6 Sympy [N/A]**

Not integrable

Time  $= 3.58$  (sec), antiderivative size  $= 27$ , normalized size of antiderivative  $= 1.23$ 

$$
\int \frac{x}{(c+a^2cx^2)\arctan (ax)^{5/2}}\,dx=\frac{\int \frac{x}{a^2x^2\operatorname{atan}^{\frac{5}{2}}(ax)+\operatorname{atan}^{\frac{5}{2}}(ax)}\,dx}{c}
$$

✞ ☎

✞ ☎

<span id="page-6861-2"></span> $\left($   $\left($   $\right)$   $\left($   $\left($   $\right)$   $\left($   $\left($   $\right)$   $\left($   $\left($   $\right)$   $\left($   $\left($   $\right)$   $\left($   $\left($   $\right)$   $\left($   $\left($   $\right)$   $\left($   $\left($   $\right)$   $\left($   $\left($   $\right)$   $\left($   $\left($   $\right)$   $\left($   $\left($   $\right)$   $\left($   $\left($   $\right)$   $\left($ 

input <mark>integrate(x/(a\*\*2\*c\*x\*\*2+c)/atan(a\*x)\*\*(5/2),x)</mark> ✝ ✆

output Integral(x/(a\*\*2\*x\*\*2\*atan(a\*x)\*\*(5/2) + atan(a\*x)\*\*(5/2)), x)/c

# **3.1055.7 Maxima [F(-2)]**

Exception generated.

$$
\int \frac{x}{(c+a^2cx^2)\arctan(ax)^{5/2}} dx = \text{Exception raised: RuntimeError}
$$

✞ ☎

✝ ✆

✞ ☎

<span id="page-6862-0"></span>✝ ✆

input <mark>integrate(x/(a^2\*c\*x^2+c)/arctan(a\*x)^(5/2),x, algorithm="maxima")</mark>

output <mark>Exception raised: RuntimeError >> ECL says: expt: undefined: 0 to a negati</mark> ve exponent.

# **3.1055.8 Giac [N/A]**

Not integrable

Time  $= 184.65$  (sec), antiderivative size  $= 3$ , normalized size of antiderivative  $= 0.14$ 

$$
\int \frac{x}{(c+a^2cx^2)\arctan (ax)^{5/2}}\,dx=\int \frac{x}{(a^2cx^2+c)\arctan \left(ax\right)^{\frac{5}{2}}}\,dx
$$

✞ ☎

✝ ✆

<span id="page-6862-1"></span> $\left($   $\left($   $\right)$   $\left($   $\left($   $\right)$   $\left($   $\left($   $\right)$   $\left($   $\left($   $\right)$   $\left($   $\left($   $\right)$   $\left($   $\left($   $\right)$   $\left($   $\left($   $\right)$   $\left($   $\left($   $\right)$   $\left($   $\left($   $\right)$   $\left($   $\left($   $\right)$   $\left($   $\left($   $\right)$   $\left($   $\left($   $\right)$   $\left($ 

input <mark>integrate(x/(a^2\*c\*x^2+c)/arctan(a\*x)^(5/2),x, algorithm="giac")</mark>

output <mark>sage0\*x</mark> ✞ ☎

#### **3.1055.9 Mupad [N/A]**

Not integrable

Time =  $0.43$  (sec), antiderivative size = 22, normalized size of antiderivative =  $1.00$ 

$$
\int \frac{x}{(c+a^2cx^2)\arctan(ax)^{5/2}} dx = \int \frac{x}{\mathrm{atan}\,(a\,x)^{5/2}\,(c\,a^2\,x^2+c)} dx
$$

✝ ✆

input <mark>int(x/(atan(a\*x)^(5/2)\*(c + a^2\*c\*x^2)),x)</mark> ✞ ☎

output int(x/(atan(a\*x)^(5/2)\*(c + a^2\*c\*x^2)), x) ✞ ☎ ✝ ✆

**3.1056** 
$$
\int \frac{1}{(c+a^2cx^2)\arctan(ax)^{5/2}} dx
$$

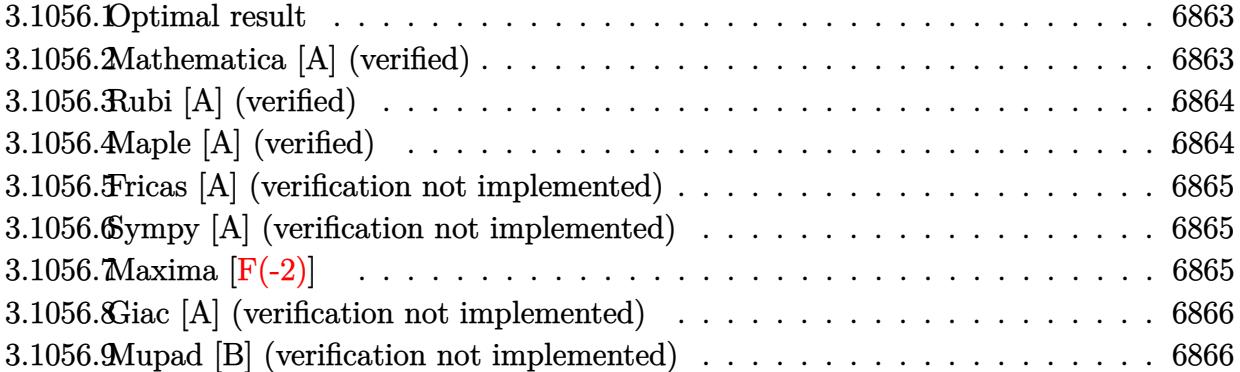

# <span id="page-6863-0"></span>**3.1056.1 Optimal result**

Integrand size  $= 21$ , antiderivative size  $= 18$ 

$$
\int \frac{1}{(c+a^2cx^2)\arctan(ax)^{5/2}} dx = -\frac{2}{3ac\arctan(ax)^{3/2}}
$$

<span id="page-6863-1"></span>✝ ✆

output ✞ ☎ -2/3/a/c/arctan(a\*x)^(3/2)

# **3.1056.2 Mathematica [A] (verified)**

Time  $= 0.01$  (sec), antiderivative size  $= 18$ , normalized size of antiderivative  $= 1.00$ 

$$
\int \frac{1}{(c+a^2cx^2)\arctan (ax)^{5/2}}\,dx=-\frac{2}{3ac\arctan (ax)^{3/2}}
$$

✞ ☎

✝ ✆

✞ ☎

<span id="page-6863-2"></span>✝ ✆

input Integrate[1/((c + a^2\*c\*x^2)\*ArcTan[a\*x]^(5/2)),x]

output -2/(3\*a\*c\*ArcTan[a\*x]^(3/2))

# **3.1056.3 Rubi [A] (verified)**

Time  $= 0.17$  (sec), antiderivative size  $= 18$ , normalized size of antiderivative  $= 1.00$ , number of steps used = 1, number of rules used = 1,  $\frac{\text{number of rules}}{\text{integral size}}$  = 0.048, Rules used = {5419}

Below are the steps used by Rubi to obtain the solution. The rule number used for the transformation is given above next to the arrow. The rules definitions used are listed below.

$$
\int \frac{1}{\arctan(ax)^{5/2} (a^2cx^2 + c)} dx
$$

$$
\frac{5419}{-3ac \arctan(ax)^{3/2}}
$$

 $\left($   $\left($   $\right)$   $\left($   $\left($   $\right)$   $\left($   $\right)$   $\left($   $\left($   $\right)$   $\left($   $\left($   $\right)$   $\left($   $\left($   $\right)$   $\left($   $\right)$   $\left($   $\left($   $\right)$   $\left($   $\left($   $\right)$   $\left($   $\right)$   $\left($   $\left($   $\right)$   $\left($   $\left($   $\right)$   $\left($   $\left($   $\right)$   $\left($ 

✝ ✆

<span id="page-6864-0"></span>✝ ✆

```
input <mark>Int[1/((c + a^2*c*x^2)*ArcTan[a*x]^(5/2)),x]</mark>
  ✞ ☎
```

```
output <mark>-2/(3*a*c*ArcTan[a*x]^(3/2))</mark>
  ✞ ☎
```
#### **3.1056.3.1 Defintions of rubi rules used**

```
rule 5419
Int[((a_.) + ArcTan[(c_.)*(x_)]*(b_.))^(p_.)/((d_) + (e_.)*(x_)^2), x_Symbo
      ✞ ☎
      1] :> Simp[(a + b*ArcTan[c*x])^(p + 1)/(b*c*d*(p + 1)), x] /; FreeQ[{a, b,
      c, d, e, p}, x] && EqQ[e, c<sup>2*d] && NeQ[p, -1]</sup>
```
# **3.1056.4 Maple [A] (verified)**

Time  $= 0.99$  (sec), antiderivative size  $= 15$ , normalized size of antiderivative  $= 0.83$ 

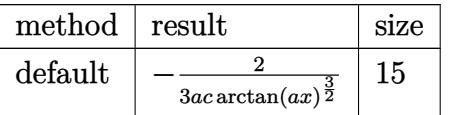

✝ ✆

<span id="page-6864-1"></span> $\left( \begin{array}{cc} \text{ } & \text{ } \\ \text{ } & \text{ } \end{array} \right)$ 

```
input <mark>int(1/(a^2*c*x^2+c)/arctan(a*x)^(5/2),x,method=_RETURNVERBOSE)</mark>
  ✞ ☎
```
output <mark>-2/3/a/c/arctan(a\*x)^(3/2)</mark> ✞ ☎

#### **3.1056.5 Fricas [A] (verification not implemented)**

Time  $= 0.25$  (sec), antiderivative size  $= 14$ , normalized size of antiderivative  $= 0.78$ 

$$
\int \frac{1}{(c+a^{2}cx^{2})\arctan (ax)^{5/2}} dx = -\frac{2}{3\,ac\arctan \left( ax\right) ^{\frac{3}{2}}}
$$

 $\overline{\mathcal{A}}$   $\overline{\mathcal{A}}$   $\overline{\$ 

✞ ☎

<span id="page-6865-0"></span>✝ ✆

input <mark>integrate(1/(a^2\*c\*x^2+c)/arctan(a\*x)^(5/2),x, algorithm="fricas")</mark> ✞ ☎

output <mark>-2/3/(a\*c\*arctan(a\*x)^(3/2))</mark>

### **3.1056.6 Sympy [A] (verification not implemented)**

Time  $= 3.63$  (sec), antiderivative size  $= 15$ , normalized size of antiderivative  $= 0.83$ 

$$
\int \frac{1}{(c+a^2cx^2)\arctan(ax)^{5/2}}\,dx = -\frac{2}{3ac\,\mathrm{atan}^{\frac{3}{2}}(ax)}
$$

✞ ☎

✝ ✆

✞ ☎

<span id="page-6865-1"></span> $\left($   $\left($   $\right)$   $\left($   $\left($   $\right)$   $\left($   $\left($   $\right)$   $\left($   $\left($   $\right)$   $\left($   $\left($   $\right)$   $\left($   $\left($   $\right)$   $\left($   $\left($   $\right)$   $\left($   $\left($   $\right)$   $\left($   $\left($   $\right)$   $\left($   $\left($   $\right)$   $\left($   $\left($   $\right)$   $\left($   $\left($   $\right)$   $\left($ 

input <mark>integrate(1/(a\*\*2\*c\*x\*\*2+c)/atan(a\*x)\*\*(5/2),x)</mark>

output -2/(3\*a\*c\*atan(a\*x)\*\*(3/2))

# **3.1056.7 Maxima [F(-2)]**

Exception generated.

$$
\int \frac{1}{(c+a^2cx^2)\arctan(ax)^{5/2}} dx = \text{Exception raised: RuntimeError}
$$

✞ ☎

✝ ✆

✞ ☎

<span id="page-6865-2"></span> $\left($   $\left($   $\right)$   $\left($   $\left($   $\right)$   $\left($   $\left($   $\right)$   $\left($   $\left($   $\right)$   $\left($   $\left($   $\right)$   $\left($   $\left($   $\right)$   $\left($   $\left($   $\right)$   $\left($   $\left($   $\right)$   $\left($   $\left($   $\right)$   $\left($   $\left($   $\right)$   $\left($   $\left($   $\right)$   $\left($   $\left($   $\right)$   $\left($ 

input <mark>integrate(1/(a^2\*c\*x^2+c)/arctan(a\*x)^(5/2),x, algorithm="maxima")</mark>

output <mark>Exception raised: RuntimeError >> ECL says: expt: undefined: 0 to a negati</mark> ve exponent.

# **3.1056.8 Giac [A] (verification not implemented)**

Time  $= 0.29$  (sec), antiderivative size  $= 14$ , normalized size of antiderivative  $= 0.78$ 

$$
\int \frac{1}{(c+a^2cx^2)\arctan (ax)^{5/2}}\,dx=-\frac{2}{3\,ac\arctan \left(ax\right)^{\frac{3}{2}}}
$$

 $\overline{\mathcal{A}}$   $\overline{\mathcal{A}}$   $\overline{\$ 

<span id="page-6866-0"></span>✝ ✆

input <mark>integrate(1/(a^2\*c\*x^2+c)/arctan(a\*x)^(5/2),x, algorithm="giac")</mark> ✞ ☎

output <mark>-2/3/(a\*c\*arctan(a\*x)^(3/2))</mark> ✞ ☎

### **3.1056.9 Mupad [B] (verification not implemented)**

Time  $= 0.38$  (sec), antiderivative size  $= 14$ , normalized size of antiderivative  $= 0.78$ 

$$
\int \frac{1}{(c+a^2cx^2)\arctan(ax)^{5/2}} dx = -\frac{2}{3 a c \operatorname{atan} (a x)^{3/2}}
$$

✝ ✆

✝ ✆

$$
input\left(\frac{int(1/(atan(a*x)^{6/2})*(c + a^{2}x+cx^{2}))}{x}\right)
$$

output <mark>-2/(3\*a\*c\*atan(a\*x)^(3/2))</mark> ✞ ☎

**3.1057** 
$$
\int \frac{1}{x(c+a^2cx^2)\arctan(ax)^{5/2}} dx
$$

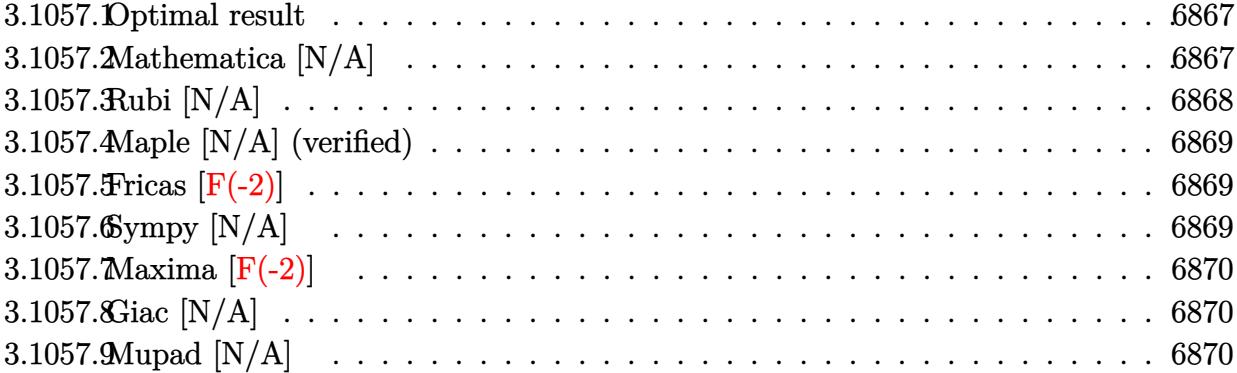

# <span id="page-6867-0"></span>**3.1057.1 Optimal result**

Integrand size  $= 24$ , antiderivative size  $= 24$ 

$$
\int \frac{1}{x \, (c+a^2cx^2) \arctan (ax)^{5/2}} \, dx = -\frac{2}{3acx \arctan (ax)^{3/2}} - \frac{2 \mathrm{Int} \Big( \frac{1}{x^2 \arctan (ax)^{3/2}}, x \Big)}{3ac}
$$

<span id="page-6867-1"></span>✝ ✆

output -2/3/a/c/x/arctan(a\*x)^(3/2)-2/3\*Unintegrable(1/x^2/arctan(a\*x)^(3/2),x)/a ✞ ☎ /c

# **3.1057.2 Mathematica [N/A]**

Not integrable

Time =  $0.55$  (sec), antiderivative size =  $26$ , normalized size of antiderivative =  $1.08$ 

$$
\int \frac{1}{x (c + a^2 c x^2) \arctan(ax)^{5/2}} dx = \int \frac{1}{x (c + a^2 c x^2) \arctan(ax)^{5/2}} dx
$$

✞ ☎

✞ ☎

<span id="page-6867-2"></span>✝ ✆

input Integrate[1/(x\*(c + a^2\*c\*x^2)\*ArcTan[a\*x]^(5/2)),x] ✝ ✆

output <mark>Integrate[1/(x\*(c + a^2\*c\*x^2)\*ArcTan[a\*x]^(5/2)), x]</mark>

# **3.1057.3 Rubi [N/A]**

Not integrable

Time  $= 0.27$  (sec), antiderivative size  $= 24$ , normalized size of antiderivative  $= 1.00$ , number of steps used = 2, number of rules used = 0,  $\frac{\text{number of rules}}{\text{integral size}}$  = 0.000, Rules used = {5461, 5377}

Below are the steps used by Rubi to obtain the solution. The rule number used for the transformation is given above next to the arrow. The rules definitions used are listed below.

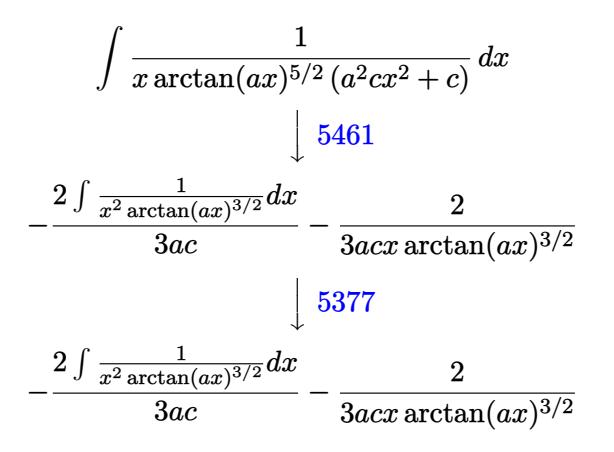

 $\left($   $\left($   $\right)$   $\left($   $\left($   $\right)$   $\left($   $\left($   $\right)$   $\left($   $\left($   $\right)$   $\left($   $\left($   $\right)$   $\left($   $\left($   $\right)$   $\left($   $\left($   $\right)$   $\left($   $\left($   $\right)$   $\left($   $\left($   $\right)$   $\left($   $\left($   $\right)$   $\left($   $\left($   $\right)$   $\left($   $\left($   $\right)$   $\left($ 

$$
input \left[ Int \left[ 1/(x*(c + a^2x + c^2) * ArcTan[a*x]^{(5/2)}), x \right] \right]
$$

output <mark>\$Aborted</mark> ✞ ☎

#### **3.1057.3.1 Defintions of rubi rules used**

```
rule 5377 <mark>Int[((a_.) + ArcTan[(c_.)*(x_)^(n_.)]*(b_.))^(p_.)*((d_.)*(x_))^(m_.), x_Sy</mark>
    ✞ ☎
    mbol] :> Unintegrable[(d*x)^m*(a + b*ArcTan[c*x^n])^p, x] /; FreeQ[{a, b, c
     , d, m, n, p}, x]
    ✝ ✆
```

```
rule 5461 <mark>| Int[(((a_.) + ArcTan[(c_.)*(x_)]*(b_.))^(p_)*((f_.)*(x_))^(m_))/((d_) + (e_</mark>
     ✞ ☎
      .)*(x_)^2), x_Symbol] :> Simp[(f*x)^m*((a + b*ArcTan[c*x])^(p + 1)/(b*c*d*(
      p + 1)), x] - Simp[f*(m/(b*c*d*(p + 1))) Int[(f*x)^(m - 1)*(a + b*ArcTan
      [c*x])^{(p + 1), x], x] ; FreeQ[{a, b, c, d, e, f, m}, x] && EqQ[e, c<sup>-2*d]</sup>
      && LtQ[p, -1]✝ ✆
```
# **3.1057.4 Maple [N/A] (verified)**

Not integrable

Time  $= 0.71$  (sec), antiderivative size  $= 22$ , normalized size of antiderivative  $= 0.92$ 

$$
\int \frac{1}{x \left(a^2 c \, x^2 + c\right) \arctan \left(ax\right)^{\frac{5}{2}}} dx
$$

✞ ☎

✝ ✆

✞ ☎

<span id="page-6869-0"></span>✝ ✆

input <mark>| int(1/x/(a^2\*c\*x^2+c)/arctan(a\*x)^(5/2),x)</mark>

output <mark>int(1/x/(a^2\*c\*x^2+c)/arctan(a\*x)^(5/2),x)</mark>

### **3.1057.5 Fricas [F(-2)]**

Exception generated.

$$
\int \frac{1}{x (c + a^2 c x^2) \arctan(ax)^{5/2}} dx = \text{Exception raised: TypeError}
$$

✝ ✆

✞ ☎

<span id="page-6869-1"></span>✝ ✆

input <mark>integrate(1/x/(a^2\*c\*x^2+c)/arctan(a\*x)^(5/2),x, algorithm="fricas")</mark> ✞ ☎

output <mark>Exception raised: TypeError >> Error detected within library code: inte</mark> grate: implementation incomplete (constant residues)

# **3.1057.6 Sympy [N/A]**

Not integrable

Time  $= 4.67$  (sec), antiderivative size  $= 29$ , normalized size of antiderivative  $= 1.21$ 

$$
\int \frac{1}{x \, (c+a^2cx^2) \arctan (ax)^{5/2}} \, dx = \frac{\int \frac{1}{a^2x^3 \, \mathrm{atan}^{\frac{5}{2}} \, (ax) + x \, \mathrm{atan}^{\frac{5}{2}} \, (ax)} \, dx}{c}
$$

 $\left($   $\left($   $\right)$   $\left($   $\left($   $\right)$   $\left($   $\left($   $\right)$   $\left($   $\left($   $\right)$   $\left($   $\left($   $\right)$   $\left($   $\left($   $\right)$   $\left($   $\left($   $\right)$   $\left($   $\left($   $\right)$   $\left($   $\left($   $\right)$   $\left($   $\left($   $\right)$   $\left($   $\left($   $\right)$   $\left($   $\left($   $\right)$   $\left($ 

✞ ☎

<span id="page-6869-2"></span>✝ ✆

input <mark>integrate(1/x/(a\*\*2\*c\*x\*\*2+c)/atan(a\*x)\*\*(5/2),x)</mark> ✞ ☎

output Integral(1/(a\*\*2\*x\*\*3\*atan(a\*x)\*\*(5/2) + x\*atan(a\*x)\*\*(5/2)), x)/c

# **3.1057.7 Maxima [F(-2)]**

Exception generated.

$$
\int \frac{1}{x\,(c+a^2cx^2)\arctan (ax)^{5/2}}\,dx = \text{Exception raised: RuntimeError}
$$

✝ ✆

✞ ☎

<span id="page-6870-0"></span>✝ ✆

input <mark>integrate(1/x/(a^2\*c\*x^2+c)/arctan(a\*x)^(5/2),x, algorithm="maxima")</mark> ✞ ☎

output <mark>Exception raised: RuntimeError >> ECL says: expt: undefined: 0 to a negati</mark> ve exponent.

# **3.1057.8 Giac [N/A]**

Not integrable

Time  $= 183.13$  (sec), antiderivative size  $= 3$ , normalized size of antiderivative  $= 0.12$ 

$$
\int \frac{1}{x (c+a^2cx^2) \arctan (ax)^{5/2}} dx = \int \frac{1}{(a^2cx^2 + c)x \arctan (ax)^{\frac{5}{2}}} dx
$$

✝ ✆

<span id="page-6870-1"></span> $\left($   $\left($   $\right)$   $\left($   $\left($   $\right)$   $\left($   $\left($   $\right)$   $\left($   $\left($   $\right)$   $\left($   $\left($   $\right)$   $\left($   $\left($   $\right)$   $\left($   $\left($   $\right)$   $\left($   $\left($   $\right)$   $\left($   $\left($   $\right)$   $\left($   $\left($   $\right)$   $\left($   $\left($   $\right)$   $\left($   $\left($   $\right)$   $\left($ 

input <mark>integrate(1/x/(a^2\*c\*x^2+c)/arctan(a\*x)^(5/2),x, algorithm="giac")</mark> ✞ ☎

output <mark>sage0\*x</mark> ✞ ☎

# **3.1057.9 Mupad [N/A]**

Not integrable

Time  $= 0.46$  (sec), antiderivative size  $= 24$ , normalized size of antiderivative  $= 1.00$ 

$$
\int \frac{1}{x (c + a^2 c x^2) \arctan(ax)^{5/2}} dx = \int \frac{1}{x \tan (a x)^{5/2} (c a^2 x^2 + c)} dx
$$

✝ ✆

✝ ✆

input <mark>| int(1/(x\*atan(a\*x)^(5/2)\*(c + a^2\*c\*x^2)),x)</mark> ✞ ☎

output <mark>int(1/(x\*atan(a\*x)^(5/2)\*(c + a^2\*c\*x^2)), x)</mark> ✞ ☎

#### 3.1057. R 1  $\frac{1}{x (c+a^2 c x^2) \arctan (a x)^{5/2}} \, dx$

**3.1058** 
$$
\int \frac{x^m}{(c+a^2cx^2)^2 \arctan(ax)^{5/2}} dx
$$

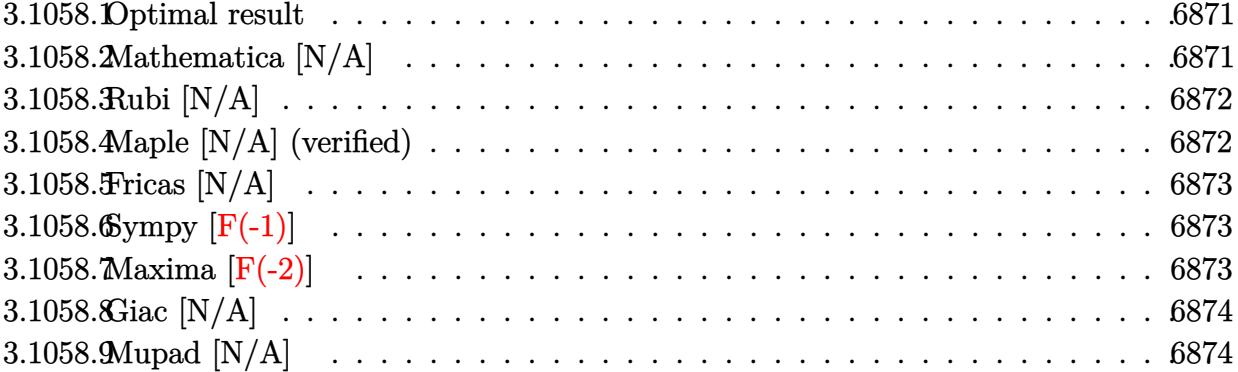

### <span id="page-6871-0"></span>**3.1058.1 Optimal result**

Integrand size  $= 24$ , antiderivative size  $= 24$ 

$$
\int \frac{x^m}{(c+a^2cx^2)^2 \arctan(ax)^{5/2}} dx = \text{Int}\left(\frac{x^m}{(c+a^2cx^2)^2 \arctan(ax)^{5/2}}, x\right)
$$

✞ ☎

<span id="page-6871-1"></span>✝ ✆

output <mark>Unintegrable(x^m/(a^2\*c\*x^2+c)^2/arctan(a\*x)^(5/2),x)</mark>

# **3.1058.2 Mathematica [N/A]**

Not integrable

Time  $= 1.27$  (sec), antiderivative size  $= 26$ , normalized size of antiderivative  $= 1.08$ 

$$
\int \frac{x^m}{(c+a^2cx^2)^2 \arctan(ax)^{5/2}} dx = \int \frac{x^m}{(c+a^2cx^2)^2 \arctan(ax)^{5/2}} dx
$$

✞ ☎

✝ ✆

✞ ☎

<span id="page-6871-2"></span>✝ ✆

input  $Integrate[x^m/((c + a^2*c*x^2)^2*ArcTan[a*x]^2(5/2)),x]$ 

output <mark>Integrate[x^m/((c + a^2\*c\*x^2)^2\*ArcTan[a\*x]^(5/2)), x]</mark>

#### 3.1058. R *x<sup>m</sup>*  $\frac{x^m}{(c+a^2cx^2)^2\arctan(ax)^{5/2}}\,dx$

# **3.1058.3 Rubi [N/A]**

Not integrable

Time  $= 0.22$  (sec), antiderivative size  $= 24$ , normalized size of antiderivative  $= 1.00$ , number of steps used = 1, number of rules used = 0,  $\frac{\text{number of rules}}{\text{integral size}}$  = 0.000, Rules used = {5560}

Below are the steps used by Rubi to obtain the solution. The rule number used for the transformation is given above next to the arrow. The rules definitions used are listed below.

$$
\int \frac{x^m}{\arctan(ax)^{5/2} (a^2cx^2 + c)^2} dx
$$

$$
\int \frac{x^m}{\arctan(ax)^{5/2} (a^2cx^2 + c)^2} dx
$$

 $\left($   $\left($   $\right)$   $\left($   $\left($   $\right)$   $\left($   $\left($   $\right)$   $\left($   $\left($   $\right)$   $\left($   $\left($   $\right)$   $\left($   $\left($   $\right)$   $\left($   $\left($   $\right)$   $\left($   $\left($   $\right)$   $\left($   $\left($   $\right)$   $\left($   $\left($   $\right)$   $\left($   $\left($   $\right)$   $\left($   $\left($   $\right)$   $\left($ 

✝ ✆

input <mark>| Int[x^m/((c + a^2\*c\*x^2)^2\*ArcTan[a\*x]^(5/2)),x]</mark> ✞ ☎

output \$Aborted ✞ ☎

#### **3.1058.3.1 Defintions of rubi rules used**

rule 5560 <mark>Int[((a\_.) + ArcTan[(c\_.)\*(x\_)]\*(b\_.))^(p\_.)\*(u\_.), x\_Symbol] :> Unintegrab</mark> ✞ ☎ le[u\*(a + b\*ArcTan[c\*x])^p, x] /; FreeQ[{a, b, c, p}, x] && (EqQ[u, 1] || M  $atchQ[u, ((d_{-}.)+(e_{-}.)*x)^{(q_{-}.)}$  /; FreeQ[{d, e, q}, x]] || MatchQ[u, ((f\_.  $(\ast x)^{m}(\mathfrak{m}_{-}.)*((d_{-}.) + (e_{-}.)*x)^{m}(\mathfrak{q}_{-}.))$  /; FreeQ[{d, e, f, m, q}, x]] || MatchQ[ u,  $((d_-) + (e_.) * x^2)^(q_.)$  /; FreeQ[{d, e, q}, x]] || MatchQ[u,  $((f_.) * x)$  $\hat{m}(m_-,)*((d_-,) + (e_-,)*x^2)^{(q_-,)}$  /; FreeQ[{d, e, f, m, q}, x]])  $\left($   $\left($   $\right)$   $\left($   $\left($   $\right)$   $\left($   $\left($   $\right)$   $\left($   $\left($   $\right)$   $\left($   $\left($   $\right)$   $\left($   $\left($   $\right)$   $\left($   $\left($   $\right)$   $\left($   $\left($   $\right)$   $\left($   $\left($   $\right)$   $\left($   $\left($   $\right)$   $\left($   $\left($   $\right)$   $\left($   $\left($   $\right)$   $\left($ 

### <span id="page-6872-0"></span>**3.1058.4 Maple [N/A] (verified)**

Not integrable

Time  $= 6.02$  (sec), antiderivative size  $= 22$ , normalized size of antiderivative  $= 0.92$ 

$$
\int \frac{x^m}{\left(a^2 c \, x^2 + c\right)^2 \arctan \left(ax\right)^{\frac{5}{2}}} dx
$$

✝ ✆

input <mark>| int(x^m/(a^2\*c\*x^2+c)^2/arctan(a\*x)^(5/2),x)</mark> ✞ ☎ output <mark>int(x^m/(a^2\*c\*x^2+c)^2/arctan(a\*x)^(5/2),x)</mark> ✞ ☎

# **3.1058.5 Fricas [N/A]**

Not integrable

Time  $= 0.26$  (sec), antiderivative size  $= 39$ , normalized size of antiderivative  $= 1.62$ 

$$
\int \frac{x^m}{(c+a^2cx^2)^2 \arctan(ax)^{5/2}} dx = \int \frac{x^m}{(a^2cx^2+c)^2 \arctan(ax)^{\frac{5}{2}}} dx
$$

✞ ☎

✝ ✆

✞ ☎

<span id="page-6873-0"></span> $\left( \begin{array}{cc} \text{ } & \text{ } \\ \text{ } & \text{ } \end{array} \right)$ 

input <mark>integrate(x^m/(a^2\*c\*x^2+c)^2/arctan(a\*x)^(5/2),x, algorithm="fricas")</mark>

$$
output\left[integral(x^m/((a^4*c^2*x^4 + 2*a^2*c^2*x^2 + c^2)*arctan(a*x)^(5/2)), x)\right]
$$

# <span id="page-6873-1"></span>**3.1058.6 Sympy [F(-1)]**

Timed out.

$$
\int \frac{x^m}{(c+a^2cx^2)^2 \arctan (ax)^{5/2}} dx = \text{Timed out}
$$

✞ ☎

✝ ✆

✞ ☎

<span id="page-6873-2"></span>✝ ✆

input <mark>integrate(x\*\*m/(a\*\*2\*c\*x\*\*2+c)\*\*2/atan(a\*x)\*\*(5/2),x)</mark>

output <mark>Timed out</mark>

# **3.1058.7 Maxima [F(-2)]**

Exception generated.

$$
\int \frac{x^m}{(c+a^2cx^2)^2 \arctan(ax)^{5/2}} dx = \text{Exception raised: RuntimeError}
$$

✞ ☎

✝ ✆

✞ ☎

<span id="page-6873-3"></span>✝ ✆

input <mark>integrate(x^m/(a^2\*c\*x^2+c)^2/arctan(a\*x)^(5/2),x, algorithm="maxima")</mark>

output <mark>Exception raised: RuntimeError >> ECL says: expt: undefined: 0 to a negati</mark> ve exponent.

3.1058. R

# **3.1058.8 Giac [N/A]**

Not integrable

Time =  $221.16$  (sec), antiderivative size = 3, normalized size of antiderivative =  $0.12$ 

$$
\int \frac{x^m}{(c+a^2cx^2)^2 \arctan (ax)^{5/2}} \, dx = \int \frac{x^m}{(a^2cx^2+c)^2 \arctan (ax)^{\frac{5}{2}}} \, dx
$$

✝ ✆

<span id="page-6874-0"></span> $\left($   $\left($   $\right)$   $\left($   $\left($   $\right)$   $\left($   $\left($   $\right)$   $\left($   $\left($   $\right)$   $\left($   $\left($   $\right)$   $\left($   $\left($   $\right)$   $\left($   $\left($   $\right)$   $\left($   $\left($   $\right)$   $\left($   $\left($   $\right)$   $\left($   $\left($   $\right)$   $\left($   $\left($   $\right)$   $\left($   $\left($   $\right)$   $\left($ 

input <mark>integrate(x^m/(a^2\*c\*x^2+c)^2/arctan(a\*x)^(5/2),x, algorithm="giac")</mark> ✞ ☎

output <mark>sage0\*x</mark> ✞ ☎

# **3.1058.9 Mupad [N/A]**

Not integrable

Time  $= 0.67$  (sec), antiderivative size  $= 24$ , normalized size of antiderivative  $= 1.00$ 

$$
\int \frac{x^m}{(c+a^2cx^2)^2 \arctan(ax)^{5/2}} dx = \int \frac{x^m}{\operatorname{atan} (a x)^{5/2} (c a^2 x^2 + c)^2} dx
$$

 $\left($   $\left($   $\right)$   $\left($   $\left($   $\right)$   $\left($   $\left($   $\right)$   $\left($   $\left($   $\right)$   $\left($   $\left($   $\right)$   $\left($   $\left($   $\right)$   $\left($   $\left($   $\right)$   $\left($   $\left($   $\right)$   $\left($   $\left($   $\right)$   $\left($   $\left($   $\right)$   $\left($   $\left($   $\right)$   $\left($   $\left($   $\right)$   $\left($ 

✝ ✆

input <mark>int(x^m/(atan(a\*x)^(5/2)\*(c + a^2\*c\*x^2)^2),x)</mark> ✞ ☎

output <mark>int(x^m/(atan(a\*x)^(5/2)\*(c + a^2\*c\*x^2)^2), x)</mark> ✞ ☎

**3.1059** 
$$
\int \frac{x^3}{(c+a^2cx^2)^2 \arctan(ax)^{5/2}} dx
$$

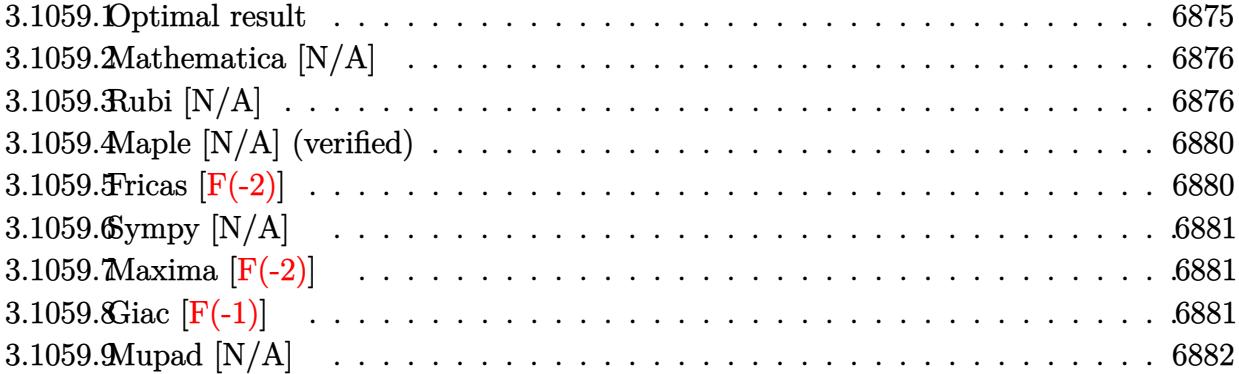

# <span id="page-6875-0"></span>**3.1059.1 Optimal result**

Integrand size  $= 24$ , antiderivative size  $= 24$ 

$$
\int \frac{x^3}{(c+a^2cx^2)^2 \arctan(ax)^{5/2}} dx =
$$
\n
$$
- \frac{2x^3}{3ac^2 (1+a^2x^2) \arctan(ax)^{3/2}} - \frac{4x^2}{a^2c^2 (1+a^2x^2) \sqrt{\arctan(ax)}} - \frac{4x^4}{3c^2 (1+a^2x^2) \sqrt{\arctan(ax)}} + \frac{4\sqrt{\pi} \text{FresnelS} \left(\frac{2\sqrt{\arctan(ax)}}{\sqrt{\pi}}\right)}{a^4c^2} + \frac{16}{3} \text{Int} \left(\frac{x^3}{(c+a^2cx^2)^2 \sqrt{\arctan(ax)}}, x\right) + \frac{8}{3}a^2 \text{Int} \left(\frac{x^5}{(c+a^2cx^2)^2 \sqrt{\arctan(ax)}}, x\right)
$$

<span id="page-6875-1"></span>output ✞ ☎ -2/3\*x^3/a/c^2/(a^2\*x^2+1)/arctan(a\*x)^(3/2)+4\*FresnelS(2\*arctan(a\*x)^(1/2 )/Pi^(1/2))\*Pi^(1/2)/a^4/c^2-4\*x^2/a^2/c^2/(a^2\*x^2+1)/arctan(a\*x)^(1/2)-4 /3\*x^4/c^2/(a^2\*x^2+1)/arctan(a\*x)^(1/2)+16/3\*Unintegrable(x^3/(a^2\*c\*x^2+ c)^2/arctan(a\*x)^(1/2),x)+8/3\*a^2\*Unintegrable(x^5/(a^2\*c\*x^2+c)^2/arctan( a\*x)^(1/2),x) ✝ ✆
#### **3.1059.2 Mathematica [N/A]**

Not integrable

Time  $= 6.74$  (sec), antiderivative size  $= 26$ , normalized size of antiderivative  $= 1.08$ 

$$
\int \frac{x^3}{(c+a^2cx^2)^2 \arctan(ax)^{5/2}} dx = \int \frac{x^3}{(c+a^2cx^2)^2 \arctan(ax)^{5/2}} dx
$$

✞ ☎

✝ ✆

✞ ☎

✝ ✆

input <mark>Integrate[x^3/((c + a^2\*c\*x^2)^2\*ArcTan[a\*x]^(5/2)),x]</mark>

output <mark>Integrate[x^3/((c + a^2\*c\*x^2)^2\*ArcTan[a\*x]^(5/2)), x]</mark>

#### **3.1059.3 Rubi [N/A]**

Not integrable

Time  $= 1.61$  (sec), antiderivative size  $= 24$ , normalized size of antiderivative  $= 1.00$ , number of steps used = 12, number of rules used = 0,  $\frac{\text{number of rules}}{\text{integral size}}$  = 0.000, Rules used = {5503, 27, 5477, 5503, 5505, 4906, 27, 3042, 3786, 3832, 5560}

Below are the steps used by Rubi to obtain the solution. The rule number used for the transformation is given above next to the arrow. The rules definitions used are listed below.

$$
\int \frac{x^3}{\arctan(ax)^{5/2} (a^2cx^2 + c)^2} dx
$$
\n
$$
\int \frac{3503}{5503}
$$
\n
$$
\frac{2 \int \frac{x^2}{c^2(a^2x^2 + 1)^2 \arctan(ax)^{3/2}} dx + \frac{2}{3}a \int \frac{x^4}{c^2(a^2x^2 + 1)^2 \arctan(ax)^{3/2}} dx - \frac{2x^3}{3ac^2(a^2x^2 + 1) \arctan(ax)^{3/2}}
$$
\n
$$
\int \frac{27}{(a^2x^2 + 1)^2 \arctan(ax)^{3/2}} dx
$$
\n
$$
\frac{2 \int \frac{x^2}{(a^2x^2 + 1)^2 \arctan(ax)^{3/2}} dx}{ac^2} + \frac{2a \int \frac{x^4}{(a^2x^2 + 1)^2 \arctan(ax)^{3/2}} dx}{3c^2} - \frac{2x^3}{3ac^2(a^2x^2 + 1) \arctan(ax)^{3/2}}
$$
\n
$$
\int \frac{5477}{a^2x^2 + 1} dx
$$

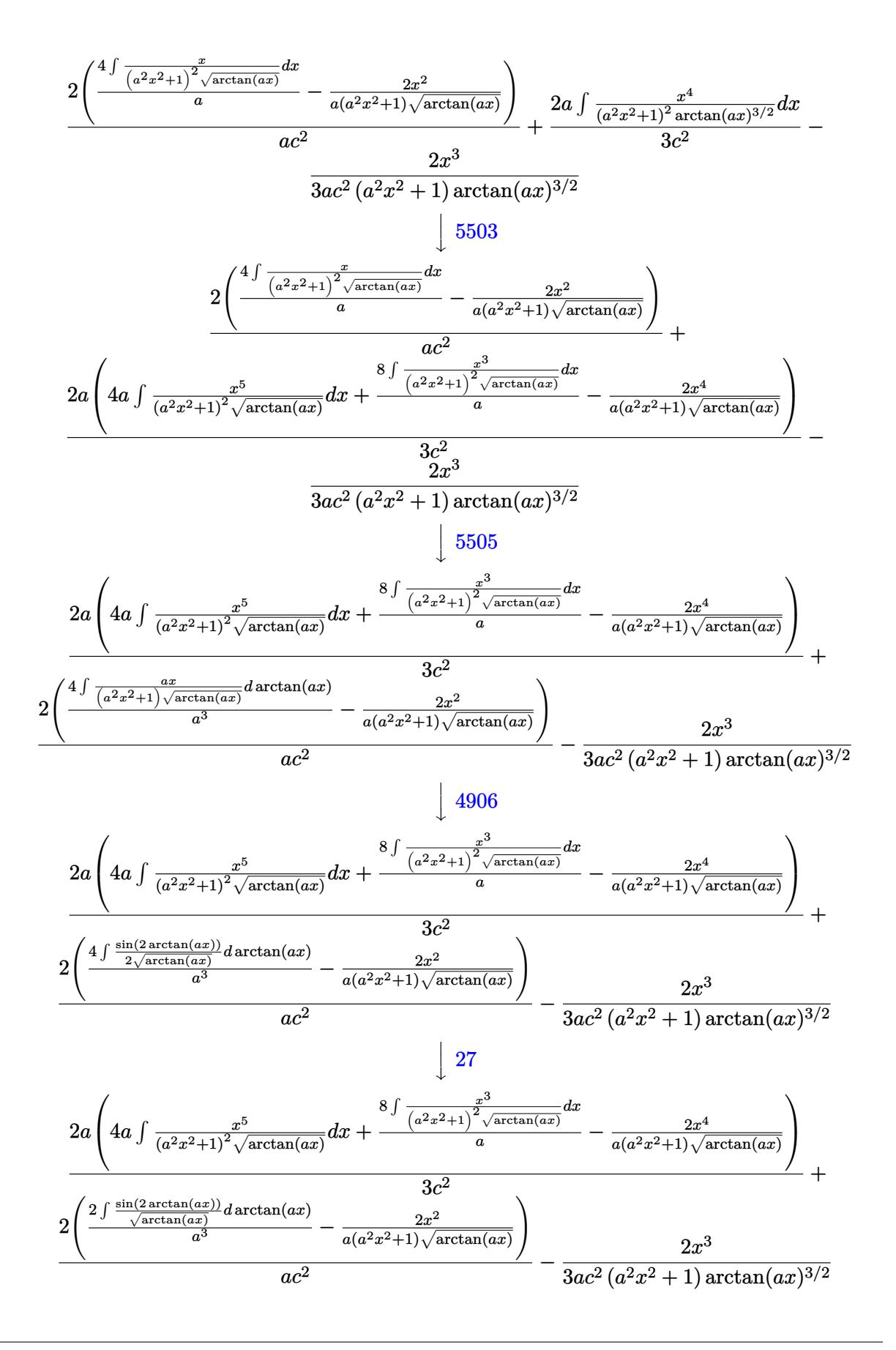

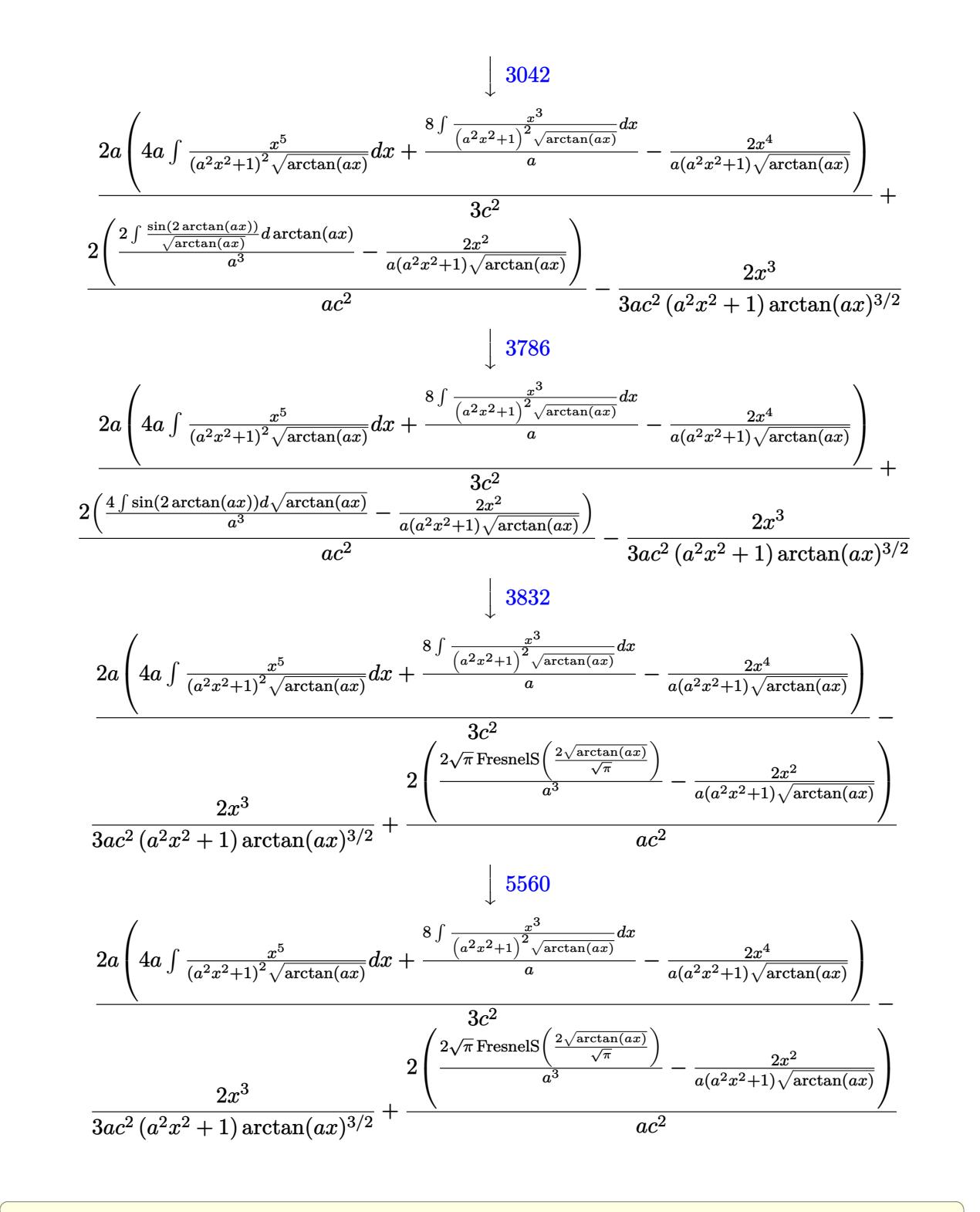

✝ ✆

✞ ☎

 $\left($   $\left($   $\right)$   $\left($   $\left($   $\right)$   $\left($   $\left($   $\right)$   $\left($   $\left($   $\right)$   $\left($   $\left($   $\right)$   $\left($   $\left($   $\right)$   $\left($   $\left($   $\right)$   $\left($   $\left($   $\right)$   $\left($   $\left($   $\right)$   $\left($   $\left($   $\right)$   $\left($   $\left($   $\right)$   $\left($   $\left($   $\right)$   $\left($ 

input <mark>Int[x^3/((c + a^2\*c\*x^2)^2\*ArcTan[a\*x]^(5/2)),x]</mark>

output \$Aborted

#### **3.1059.3.1 Defintions of rubi rules used**

rule 27 $\boxed{\texttt{Int}$ [(a\_)\*(Fx\_), x\_Symbol] :> Simp[a  $\boxed{\texttt{Int}$ [Fx, x], x] /; FreeQ[a, x] && !Ma ✞ ☎  $tchQ[Fx, (b_)*(Gx])$  /;  $FreeQ[b, x]]$ 

✝ ✆

✝ ✆

✞ ☎

✞ ☎

✝ ✆

✝ ✆

- rule 3042 <mark>Int[u\_, x\_Symbol] :> Int[DeactivateTrig[u, x], x] /; FunctionOfTrigOfLinear</mark> ✞ ☎  $Q[u, x]$ ✝ ✆
- rule 3786 Int[sin[(e\_.) + (f\_.)\*(x\_)]/Sqrt[(c\_.) + (d\_.)\*(x\_)], x\_Symbol] :> Simp[2/d ✞ ☎ Subst[Int[Sin[f\*(x<sup>-2</sup>/d)], x], x, Sqrt[c + d\*x]], x] /; FreeQ[{c, d, e, f  $\}$ , x] && ComplexFreeQ[f] && EqQ[d\*e - c\*f, 0]
- rule 3832 Int[Sin[(d\_.)\*((e\_.) + (f\_.)\*(x\_))^2], x\_Symbol] :> Simp[(Sqrt[Pi/2]/(f\*Rt[ d, 2]))\*FresnelS[Sqrt[2/Pi]\*Rt[d, 2]\*(e + f\*x)], x] /; FreeQ[{d, e, f}, x] ✝ ✆
- rule 4906 <mark>Int[Cos[(a\_.) + (b\_.)\*(x\_)]^(p\_.)\*((c\_.) + (d\_.)\*(x\_))^(m\_.)\*Sin[(a\_.) + (b</mark> ✞ ☎  $(\text{c.})^*(x_-)^{n}(n_-), x_Symbol]$  :> Int[ExpandTrigReduce[(c + d\*x)^m, Sin[a + b\*x  $]\hat{\ }$ n\*Cos[a + b\*x] $\hat{\ }$ p, x], x] /; FreeQ[{a, b, c, d, m}, x] && IGtQ[n, 0] && IG tQ[p, 0] ✝ ✆

rule 5477 <mark>Int[((a\_.) + ArcTan[(c\_.)\*(x\_)]\*(b\_.))^(p\_)\*((f\_.)\*(x\_))^(m\_.)\*((d\_) + (e\_.</mark>  $(*)*(x_0^2)^(q_.)$ , x\_Symbol] :> Simp[(f\*x)^m\*(d + e\*x^2)^(q + 1)\*((a + b\*ArcT)  $an[c*x])^{(p + 1)/(b*c*d*(p + 1))}, x] - Simp[f*(m/(b*c*(p + 1)))$  Int[(f\*x )^(m - 1)\*(d + e\*x^2)^q\*(a + b\*ArcTan[c\*x])^(p + 1), x], x] /; FreeQ[{a, b, c, d, e, f, m, q}, x] && EqQ[e, c^2\*d] && EqQ[m + 2\*q + 2, 0] && LtQ[p, -1  $\mathbf{I}$ 

rule 5503 <mark>Int[((a\_.) + ArcTan[(c\_.)\*(x\_)]\*(b\_.))^(p\_.)\*(x\_)^(m\_.)\*((d\_) + (e\_.)\*(x\_)^</mark> ✞ ☎ 2)^(q\_), x\_Symbol] :> Simp[x^m\*(d + e\*x^2)^(q + 1)\*((a + b\*ArcTan[c\*x])^(p  $+ 1)/(\mathbf{b}*\mathbf{c}*\mathbf{d}*(p + 1))$ , x] +  $(-\text{Simp}[\mathbf{c}*((m + 2*q + 2)/(b*(p + 1)))$  Int[x<sup>^</sup>(m + 1)\*(d + e\*x^2)^q\*(a + b\*ArcTan[c\*x])^(p + 1), x], x] - Simp[m/(b\*c\*(p + 1)) Int[x^(m - 1)\*(d + e\*x^2)^q\*(a + b\*ArcTan[c\*x])^(p + 1), x], x]) /; F reeQ[ $\{a, b, c, d, e, m\}$ , x] && EqQ[e, c<sup> $2*d$ ]</sup> && IntegerQ[m] && LtQ[q, -1] & & LtQ $[p, -1]$  & NeQ $[m + 2*q + 2, 0]$ 

rule 5505 <mark>Int[((a\_.) + ArcTan[(c\_.)\*(x\_)]\*(b\_.))^(p\_.)\*(x\_)^(m\_.)\*((d\_) + (e\_.)\*(x\_)^</mark> ✞ ☎  $2)^\circ(q_-)$ , x\_Symbol] :> Simp[d^q/c^(m + 1) Subst[Int[(a + b\*x)^p\*(Sin[x]^m/  $Cos[x]^{(m + 2*(q + 1))}, x], x, ArcTan[c*x]], x], freeQ[{a, b, c, d, e, p}$  $\}$ , x] && EqQ[e, c^2\*d] && IGtQ[m, 0] && ILtQ[m + 2\*q + 1, 0] && (IntegerQ[q  $]$   $|$   $|$   $GtQ[d, 0])$ ✝ ✆

rule 5560 <mark>Int[((a\_.) + ArcTan[(c\_.)\*(x\_)]\*(b\_.))^(p\_.)\*(u\_.), x\_Symbol] :> Unintegrab</mark> ✞ ☎  $le[u*(a + b*ArcTan[c*x])^p, x]$  /; FreeQ[{a, b, c, p}, x] && (EqQ[u, 1] || M  $atchQ[u, ((d_{-}.)+(e_{-}.)*x)^{(q_{-}.)}$ ; FreeQ[{d, e, q}, x]] || MatchQ[u, ((f\_.  $(x, y)$ ^(m\_.)\*((d\_.) + (e\_.)\*x)^(q\_.) /; FreeQ[{d, e, f, m, q}, x]] || MatchQ[ u,  $((d_{.}) + (e_{.}) * x^2)^(q_{.})$  /; FreeQ[{d, e, q}, x]] || MatchQ[u,  $((f_{.}) * x)$  $\hat{m}(m_{\perp}) * ((d_{\perp}) + (e_{\perp}) * x^2)^{n}(q_{\perp})$  /; FreeQ[{d, e, f, m, q}, x]])  $\left($   $\left($   $\right)$   $\left($   $\left($   $\right)$   $\left($   $\left($   $\right)$   $\left($   $\left($   $\right)$   $\left($   $\left($   $\right)$   $\left($   $\left($   $\right)$   $\left($   $\left($   $\right)$   $\left($   $\left($   $\right)$   $\left($   $\left($   $\right)$   $\left($   $\left($   $\right)$   $\left($   $\left($   $\right)$   $\left($   $\left($   $\right)$   $\left($ 

#### **3.1059.4 Maple [N/A] (verified)**

Not integrable

Time  $= 4.28$  (sec), antiderivative size  $= 22$ , normalized size of antiderivative  $= 0.92$ 

$$
\int \frac{x^3}{\left(a^2 c \, x^2+c\right)^2 \arctan \left(ax\right)^{\frac{5}{2}}} dx
$$

✞ ☎

 $\left( \begin{array}{cc} \text{ } & \text{ } \\ \text{ } & \text{ } \end{array} \right)$ 

✝ ✆

input <mark>| int(x^3/(a^2\*c\*x^2+c)^2/arctan(a\*x)^(5/2),x)</mark>

output <mark>int(x^3/(a^2\*c\*x^2+c)^2/arctan(a\*x)^(5/2),x)</mark> ✞ ☎

#### **3.1059.5 Fricas [F(-2)]**

Exception generated.

$$
\int \frac{x^3}{\left(c+a^2cx^2\right)^2 \arctan(ax)^{5/2}} \, dx = \text{Exception raised: TypeError}
$$

✝ ✆

✝ ✆

input <mark>integrate(x^3/(a^2\*c\*x^2+c)^2/arctan(a\*x)^(5/2),x, algorithm="fricas")</mark> ✞ ☎

output <mark>Exception raised: TypeError >> Error detected within library code: inte</mark> ✞ ☎ grate: implementation incomplete (constant residues)

3.1059. 
$$
\int \frac{x^3}{(c+a^2cx^2)^2 \arctan(ax)^{5/2}} dx
$$

#### **3.1059.6 Sympy [N/A]**

Not integrable

Time  $= 11.06$  (sec), antiderivative size  $= 48$ , normalized size of antiderivative  $= 2.00$ 

$$
\int \frac{x^3}{\left(c+a^2cx^2\right)^2 \arctan(ax)^{5/2}} \, dx = \frac{\int \frac{x^3}{a^4x^4 \tan^{\frac{5}{2}}(ax) + 2a^2x^2 \tan^{\frac{5}{2}}(ax) + \tan^{\frac{5}{2}}(ax)} \, dx}{c^2}
$$

✝ ✆

✞ ☎

✝ ✆

input <mark>integrate(x\*\*3/(a\*\*2\*c\*x\*\*2+c)\*\*2/atan(a\*x)\*\*(5/2),x)</mark> ✞ ☎

output Integral(x\*\*3/(a\*\*4\*x\*\*4\*atan(a\*x)\*\*(5/2) + 2\*a\*\*2\*x\*\*2\*atan(a\*x)\*\*(5/2) + atan(a\*x)\*\*(5/2)), x)/c\*\*2

#### **3.1059.7 Maxima [F(-2)]**

Exception generated.

$$
\int \frac{x^3}{\left(c + a^2 c x^2\right)^2 \arctan(ax)^{5/2}} \, dx = \text{Exception raised:} \text{ RuntimeError}
$$

✞ ☎

✝ ✆

✞ ☎

✝ ✆

input <mark>integrate(x^3/(a^2\*c\*x^2+c)^2/arctan(a\*x)^(5/2),x, algorithm="maxima")</mark>

output <mark>Exception raised: RuntimeError >> ECL says: expt: undefined: 0 to a negati</mark> ve exponent.

## **3.1059.8 Giac [F(-1)]**

Timed out.

$$
\int \frac{x^3}{\left(c+a^2cx^2\right)^2 \arctan (ax)^{5/2}} \, dx = \hbox{Timed out}
$$

✞ ☎

✞ ☎

 $\left($   $\left($   $\right)$   $\left($   $\left($   $\right)$   $\left($   $\left($   $\right)$   $\left($   $\left($   $\right)$   $\left($   $\left($   $\right)$   $\left($   $\left($   $\right)$   $\left($   $\left($   $\right)$   $\left($   $\left($   $\right)$   $\left($   $\left($   $\right)$   $\left($   $\left($   $\right)$   $\left($   $\left($   $\right)$   $\left($   $\left($   $\right)$   $\left($ 

input <mark>integrate(x^3/(a^2\*c\*x^2+c)^2/arctan(a\*x)^(5/2),x, algorithm="giac")</mark> ✝ ✆

output <mark>Timed out</mark>

## **3.1059.9 Mupad [N/A]**

Not integrable

Time =  $0.62$  (sec), antiderivative size = 24, normalized size of antiderivative =  $1.00$ 

$$
\int \frac{x^3}{(c+a^2cx^2)^2 \arctan(ax)^{5/2}} dx = \int \frac{x^3}{\operatorname{atan} (a x)^{5/2} (c a^2 x^2 + c)^2} dx
$$

✞ ☎

 $\left($   $\left($   $\right)$   $\left($   $\left($   $\right)$   $\left($   $\left($   $\right)$   $\left($   $\left($   $\right)$   $\left($   $\left($   $\right)$   $\left($   $\left($   $\right)$   $\left($   $\left($   $\right)$   $\left($   $\left($   $\right)$   $\left($   $\left($   $\right)$   $\left($   $\left($   $\right)$   $\left($   $\left($   $\right)$   $\left($   $\left($   $\right)$   $\left($ 

✞ ☎

✝ ✆

input  $int(x^3/(atan(axx)^-(5/2)*(c + a^2*cx^2)^2),x)$ 

output 
$$
\int \frac{\pi t (x^3/(\text{atan}(a*x)^(5/2)*(c + a^2*x^2)^2)}{x}
$$

**3.1060** 
$$
\int \frac{x^2}{(c+a^2cx^2)^2 \arctan(ax)^{5/2}} dx
$$

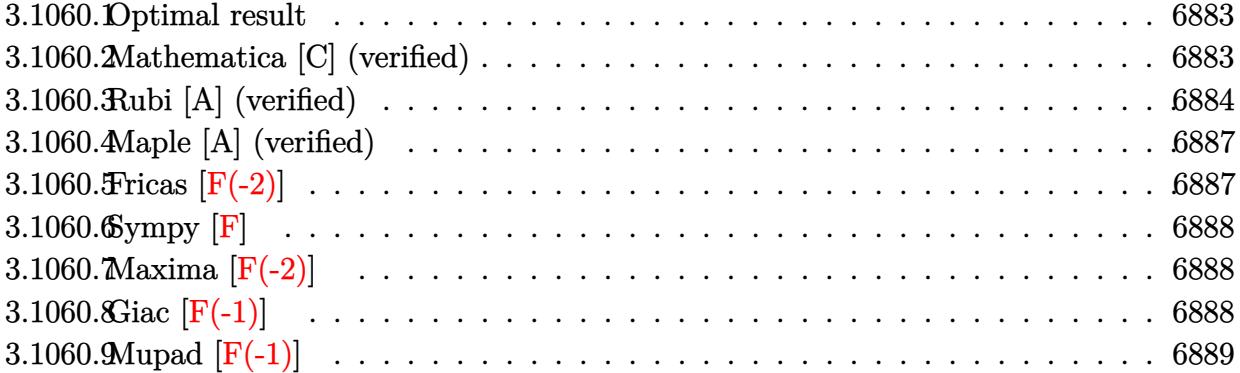

#### <span id="page-6883-0"></span>**3.1060.1 Optimal result**

Integrand size  $= 24$ , antiderivative size  $= 180$ 

$$
\int \frac{x^2}{(c+a^2cx^2)^2 \arctan(ax)^{5/2}} dx = -\frac{2x^2}{3ac^2(1+a^2x^2) \arctan(ax)^{3/2}} - \frac{8x}{3a^2c^2(1+a^2x^2)\sqrt{\arctan(ax)}} + \frac{16\sqrt{\arctan(ax)}}{3a^3c^2} - \frac{32\sqrt{\arctan(ax)}}{3a^3c^2(1+a^2x^2)} + \frac{16(1-a^2x^2)\sqrt{\arctan(ax)}}{3a^3c^2(1+a^2x^2)} + \frac{8\sqrt{\pi}\text{FresnelC}\left(\frac{2\sqrt{\arctan(ax)}}{\sqrt{\pi}}\right)}{3a^3c^2}
$$

✞ ☎

<span id="page-6883-1"></span>✝ ✆

output -2/3\*x^2/a/c^2/(a^2\*x^2+1)/arctan(a\*x)^(3/2)+8/3\*FresnelC(2\*arctan(a\*x)^(1  $/2)$ /Pi^(1/2))\*Pi^(1/2)/a^3/c^2-8/3\*x/a^2/c^2/(a^2\*x^2+1)/arctan(a\*x)^(1/2)  $+16/3*arctan(a*x)^(1/2)/a^3/c^2-32/3*arctan(a*x)^(1/2)/a^3/c^2/(a^2*x^2+1)$  $+16/3*(-a^2*x^2+1)*arctan(axx)^(1/2)/a^3/c^2/(a^2*x^2+1)$ 

#### **3.1060.2 Mathematica [C] (verified)**

Result contains complex when optimal does not.

Time  $= 0.52$  (sec), antiderivative size  $= 162$ , normalized size of antiderivative  $= 0.90$ 

$$
\int \frac{x^2}{(c+a^2cx^2)^2 \arctan(ax)^{5/2}} dx = \frac{-2ax(ax+4\arctan(ax)) + 4\sqrt{\pi}(1+a^2x^2)\arctan(ax)^{3/2} \text{FresnelC}\left(\frac{2\sqrt{x^2}}{a^2}\right)}{\sqrt{\pi}(1+a^2x^2)\arctan(ax)^{3/2} \text{FresnelC}\left(\frac{2\sqrt{x^2}}{a^2}\right)}.
$$

input <mark>Integrate[x^2/((c + a^2\*c\*x^2)^2\*ArcTan[a\*x]^(5/2)),x]</mark>

```
output
```

```
(-2*a*x*(a*x + 4*ArcTan[a*x]) + 4*Sqrt[Pi]*(1 + a^2*x^2)*ArcTan[a*x]^(3/2)*FresnelC[(2*Sqrt[ArcTan[a*x]])/Sqrt[Pi]] + Sqrt[2]*(1 + a^2*x^2)*((-I)*Ar
cTan[a*x])^(3/2)*Gamma[1/2, (-2*I)*ArcTan[a*x]] + Sqrt[2]*(1 + a^2*x^2)*(I*ArcTan[a*x])^(3/2)*Gamma[1/2, (2*I)*ArcTan[a*x]])/(3*a^3*c^2*(1 + a^2*x^2
)*ArcTan[a*x]^(3/2))
```
✞ ☎

 $\left($   $\left($   $\right)$   $\left($   $\left($   $\right)$   $\left($   $\left($   $\right)$   $\left($   $\left($   $\right)$   $\left($   $\left($   $\right)$   $\left($   $\left($   $\right)$   $\left($   $\left($   $\right)$   $\left($   $\left($   $\right)$   $\left($   $\left($   $\right)$   $\left($   $\left($   $\right)$   $\left($   $\left($   $\right)$   $\left($   $\left($   $\right)$   $\left($ 

✞ ☎

<span id="page-6884-0"></span>✝ ✆

#### **3.1060.3 Rubi [A] (verified)**

Time  $= 0.72$  (sec), antiderivative size  $= 173$ , normalized size of antiderivative  $= 0.96$ , number of steps used = 9, number of rules used = 8,  $\frac{\text{number of rules}}{\text{integral size}}$  = 0.333, Rules used  $=\{5477, 27, 5467, 5465, 5439, 3042, 3793, 2009\}$ 

Below are the steps used by Rubi to obtain the solution. The rule number used for the transformation is given above next to the arrow. The rules definitions used are listed below.

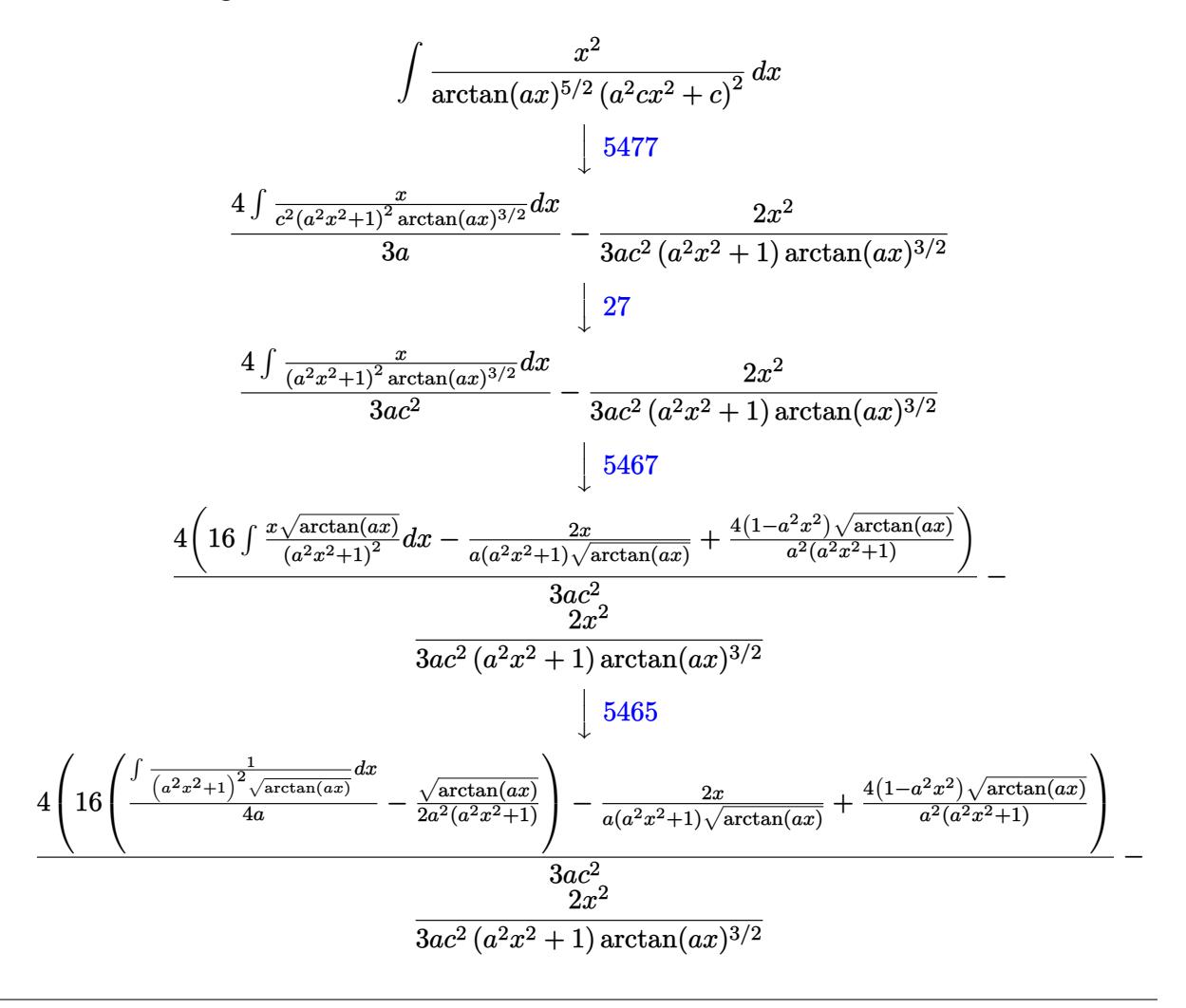

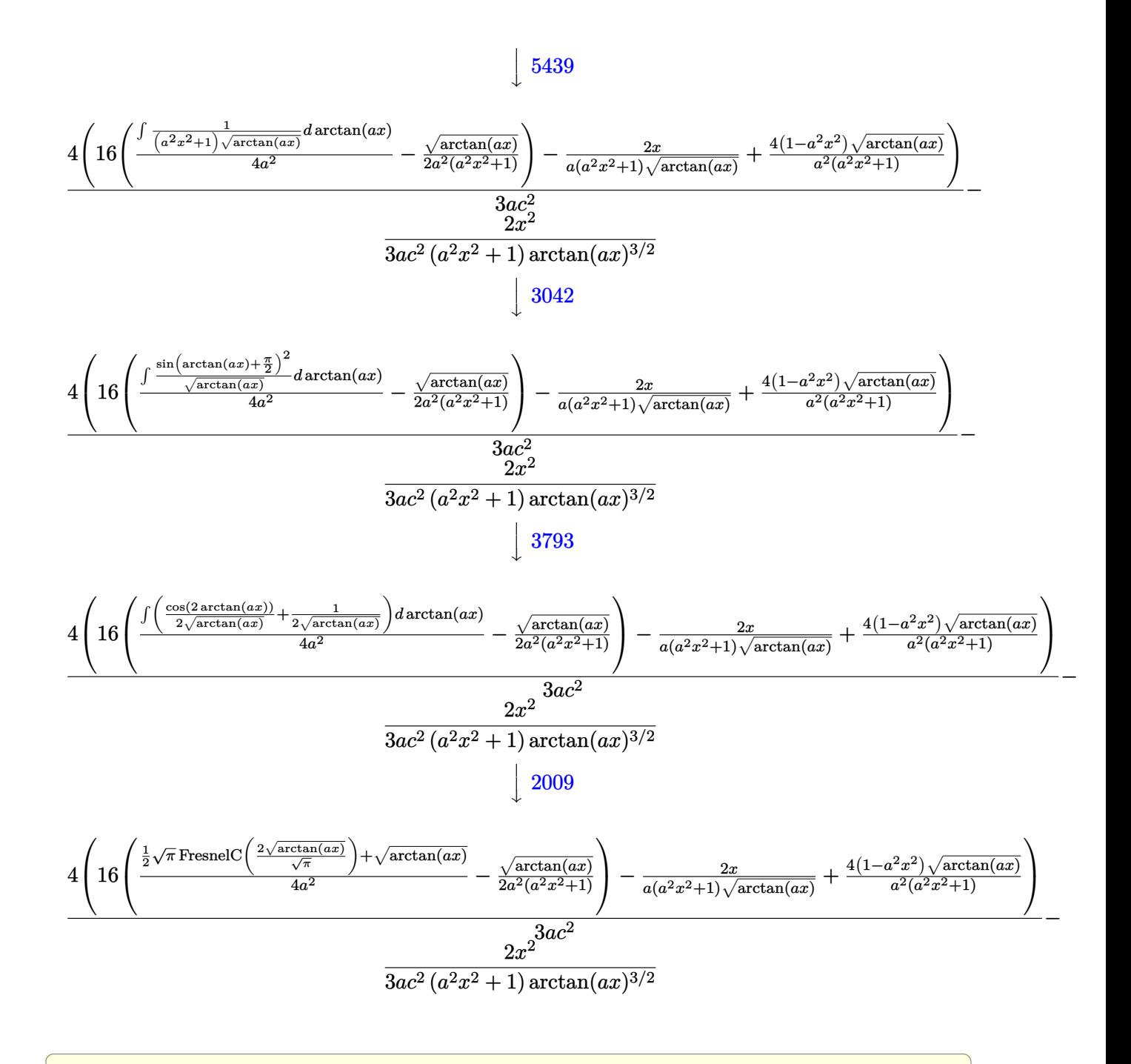

input <mark>| Int[x^2/((c + a^2\*c\*x^2)^2\*ArcTan[a\*x]^(5/2)),x]</mark>

output <mark>(-2\*x^2)/(3\*a\*c^2\*(1 + a^2\*x^2)\*ArcTan[a\*x]^(3/2)) + (4\*((-2\*x)/(a\*(1 + a^</mark> ✞ ☎  $2*x^2)*Sqrt[ArcTan[a*x]]$  +  $(4*(1 - a^2*x^2)*Sqrt[ArcTan[a*x]])/(a^2*(1 +$  $a^2*x^2)$ ) + 16\*(-1/2\*Sqrt[ArcTan[a\*x]]/(a^2\*(1 + a^2\*x^2)) + (Sqrt[ArcTan[ a\*x]] + (Sqrt[Pi]\*FresnelC[(2\*Sqrt[ArcTan[a\*x]])/Sqrt[Pi]])/2)/(4\*a^2))))/ (3\*a\*c^2)

✝ ✆

✝ ✆

rule 27 $\boxed{\texttt{Int}$ [(a\_)\*(Fx\_), x\_Symbol] :> Simp[a  $\boxed{\texttt{Int}$ [Fx, x], x] /; FreeQ[a, x] && !Ma ✞ ☎  $tchQ[Fx, (b_)*(Gx])$  /;  $FreeQ[b, x]]$ 

✝ ✆

 $\left($   $\left($   $\right)$   $\left($   $\left($   $\right)$   $\left($   $\left($   $\right)$   $\left($   $\left($   $\right)$   $\left($   $\left($   $\right)$   $\left($   $\left($   $\right)$   $\left($   $\left($   $\right)$   $\left($   $\left($   $\right)$   $\left($   $\left($   $\right)$   $\left($   $\left($   $\right)$   $\left($   $\left($   $\right)$   $\left($   $\left($   $\right)$   $\left($ 

 $\left($   $\left($   $\right)$   $\left($   $\left($   $\right)$   $\left($   $\left($   $\right)$   $\left($   $\left($   $\right)$   $\left($   $\left($   $\right)$   $\left($   $\left($   $\right)$   $\left($   $\left($   $\right)$   $\left($   $\left($   $\right)$   $\left($   $\left($   $\right)$   $\left($   $\left($   $\right)$   $\left($   $\left($   $\right)$   $\left($   $\left($   $\right)$   $\left($ 

rule 2009 <mark>Int[u\_, x\_Symbol] :> Simp[IntSum[u, x], x] /; SumQ[u]</mark> ✞ ☎

rule 3042 <mark>Int[u\_, x\_Symbol] :> Int[DeactivateTrig[u, x], x] /; FunctionOfTrigOfLinear</mark> ✞ ☎  $Q[u, x]$ 

rule 3793 Int[((c\_.) + (d\_.)\*(x\_))^(m\_)\*sin[(e\_.) + (f\_.)\*(x\_)]^(n\_), x\_Symbol] :> In ✞ ☎  $t[ExpandTriangle[(c + d*x)^m, Sin[e + f*x]^n, x], x]$ /; FreeQ[{c, d, e, f] , m}, x] && IGtQ[n, 1] && ( !RationalQ[m] || (GeQ[m, -1] && LtQ[m, 1]))  $\left($   $\left($   $\right)$   $\left($   $\left($   $\right)$   $\left($   $\left($   $\right)$   $\left($   $\left($   $\right)$   $\left($   $\left($   $\right)$   $\left($   $\left($   $\right)$   $\left($   $\left($   $\right)$   $\left($   $\left($   $\right)$   $\left($   $\left($   $\right)$   $\left($   $\left($   $\right)$   $\left($   $\left($   $\right)$   $\left($   $\left($   $\right)$   $\left($ 

rule 5439 <mark>Int[((a\_.) + ArcTan[(c\_.)\*(x\_)]\*(b\_.))^(p\_.)\*((d\_) + (e\_.)\*(x\_)^2)^(q\_), x\_</mark> ✞ ☎ Symbol] :> Simp[d^q/c Subst[Int[(a + b\*x)^p/Cos[x]^(2\*(q + 1)), x], x, Ar cTan[c\*x]], x] /; FreeQ[{a, b, c, d, e, p}, x] && EqQ[e, c^2\*d] && ILtQ[2\*( q + 1), 0] && (IntegerQ[q] || GtQ[d, 0]) ✝ ✆

rule 5465 <mark>Int[((a\_.) + ArcTan[(c\_.)\*(x\_)]\*(b\_.))^(p\_.)\*(x\_)\*((d\_) + (e\_.)\*(x\_)^2)^(q\_</mark> ✞ ☎ .), x\_Symbol] :> Simp[(d + e\*x^2)^(q + 1)\*((a + b\*ArcTan[c\*x])^p/(2\*e\*(q + 1))), x] - Simp[b\*(p/(2\*c\*(q + 1))) Int[(d + e\*x^2)^q\*(a + b\*ArcTan[c\*x])  $\hat{p}$  - 1), x], x] /; FreeQ[{a, b, c, d, e, q}, x] && EqQ[e, c<sup> $\hat{p}$ </sup>\*d] && GtQ[p, 0]  $&$  NeQ[q, -1]  $\left($   $\left($   $\right)$   $\left($   $\left($   $\right)$   $\left($   $\left($   $\right)$   $\left($   $\left($   $\right)$   $\left($   $\left($   $\right)$   $\left($   $\left($   $\right)$   $\left($   $\left($   $\right)$   $\left($   $\left($   $\right)$   $\left($   $\left($   $\right)$   $\left($   $\left($   $\right)$   $\left($   $\left($   $\right)$   $\left($   $\left($   $\right)$   $\left($ 

rule 5467 <u>Int[(((a\_.) + ArcTan[(c\_.)\*(x\_)]\*(b\_.))^(p\_)\*(x\_))/((d\_) + (e\_.)\*(x\_)^2)^2,</u> ✞ ☎  $x_Symbol$  :> Simp[x\*((a + b\*ArcTan[c\*x])^(p + 1)/(b\*c\*d\*(p + 1)\*(d + e\*x^2 ))), x] +  $(-Simp[(1 - c^2*x^2)*(a + b*ArcTan[c*x])^(p + 2)/(b^2*e*(p + 1)*$  $(p + 2)*(d + e*x^2))$ , x] - Simp[4/(b^2\*(p + 1)\*(p + 2)) Int[x\*((a + b\*Ar  $cTan[c*x])^{(p + 2)/(d + e*x^2)^2, x], x]$ ,  $x$ ) /; FreeQ[{a, b, c, d, e}, x] && EqQ[e,  $c^2*d$ ] && LtQ[p, -1] && NeQ[p, -2] ✝ ✆ rule 5477 <mark>Int[((a\_.) + ArcTan[(c\_.)\*(x\_)]\*(b\_.))^(p\_)\*((f\_.)\*(x\_))^(m\_.)\*((d\_) + (e\_.</mark> ✞ ☎  $(*)*(x_0^2)^(q_.)$ , x\_Symbol] :> Simp[(f\*x)^m\*(d + e\*x^2)^(q + 1)\*((a + b\*ArcT  $an[c*x])^{(p + 1)/(b*c*d*(p + 1))}, x] - Simp[f*(m/(b*c*(p + 1)))$  Int[(f\*x  $)^{\hat{m}}(m - 1)*(d + e*x^2)^q*(a + b*Arctan[c*x])^{n}(p + 1), x], x]$ /; FreeQ[{a, b, c, d, e, f, m, q}, x] && EqQ[e, c<sup>o</sup>2\*d] && EqQ[m + 2\*q + 2, 0] && LtQ[p, -1 ]

## **3.1060.4 Maple [A] (verified)**

Time  $= 1.38$  (sec), antiderivative size  $= 62$ , normalized size of antiderivative  $= 0.34$ 

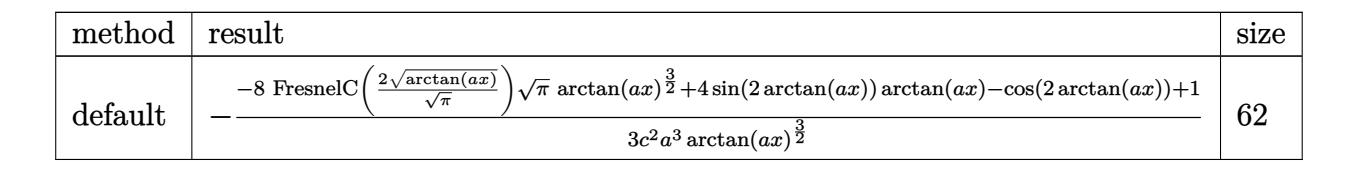

✝ ✆

<span id="page-6887-1"></span>✝ ✆

<span id="page-6887-0"></span>✝ ✆

input <mark>| int(x^2/(a^2\*c\*x^2+c)^2/arctan(a\*x)^(5/2),x,method=\_RETURNVERBOSE)</mark> ✞ ☎

output -1/3/c^2/a^3\*(-8\*FresnelC(2\*arctan(a\*x)^(1/2)/Pi^(1/2))\*Pi^(1/2)\*arctan(a\* ✞ ☎  $x)$ <sup>(3/2)+4\*sin(2\*arctan(a\*x))\*arctan(a\*x)-cos(2\*arctan(a\*x))+1)/arctan(a\*x</sup>  $)^{(3/2)}$ 

#### **3.1060.5 Fricas [F(-2)]**

Exception generated.

$$
\int \frac{x^2}{(c+a^2cx^2)^2 \arctan(ax)^{5/2}} dx = \text{Exception raised: TypeError}
$$

✞ ☎

✝ ✆

✞ ☎

<span id="page-6887-2"></span> $\left($   $\left($   $\right)$   $\left($   $\left($   $\right)$   $\left($   $\left($   $\right)$   $\left($   $\left($   $\right)$   $\left($   $\left($   $\right)$   $\left($   $\left($   $\right)$   $\left($   $\left($   $\right)$   $\left($   $\left($   $\right)$   $\left($   $\left($   $\right)$   $\left($   $\left($   $\right)$   $\left($   $\left($   $\right)$   $\left($   $\left($   $\right)$   $\left($ 

input <mark>integrate(x^2/(a^2\*c\*x^2+c)^2/arctan(a\*x)^(5/2),x, algorithm="fricas")</mark>

output <mark>Exception raised: TypeError >> Error detected within library code: inte</mark> grate: implementation incomplete (constant residues)

#### 3.1060. *x* 2  $\frac{x^2}{(c+a^2cx^2)^2\arctan(ax)^{5/2}}\,dx$

#### **3.1060.6 Sympy [F]**

$$
\int \frac{x^2}{\left(c+a^2cx^2\right)^2 \arctan(ax)^{5/2}} \, dx = \frac{\int \frac{x^2}{a^4x^4 \tan^{\frac{5}{2}}(ax) + 2a^2x^2 \tan^{\frac{5}{2}}(ax) + \tan^{\frac{5}{2}}(ax)} \, dx}{c^2}
$$

✝ ✆

<span id="page-6888-0"></span>✝ ✆

input <mark>integrate(x\*\*2/(a\*\*2\*c\*x\*\*2+c)\*\*2/atan(a\*x)\*\*(5/2),x)</mark> ✞ ☎

output Integral(x\*\*2/(a\*\*4\*x\*\*4\*atan(a\*x)\*\*(5/2) + 2\*a\*\*2\*x\*\*2\*atan(a\*x)\*\*(5/2) + ✞ ☎ atan(a\*x)\*\*(5/2)), x)/c\*\*2

#### **3.1060.7 Maxima [F(-2)]**

Exception generated.

$$
\int \frac{x^2}{(c+a^2cx^2)^2 \arctan(ax)^{5/2}} dx = \text{Exception raised: RuntimeError}
$$

✞ ☎

✝ ✆

✞ ☎

<span id="page-6888-1"></span>✝ ✆

input <mark>integrate(x^2/(a^2\*c\*x^2+c)^2/arctan(a\*x)^(5/2),x, algorithm="maxima")</mark>

output <mark>Exception raised: RuntimeError >> ECL says: expt: undefined: 0 to a negati</mark> ve exponent.

## **3.1060.8 Giac [F(-1)]**

Timed out.

$$
\int \frac{x^2}{\left(c + a^2 c x^2\right)^2 \arctan(ax)^{5/2}} \, dx = \text{Timed out}
$$

✞ ☎

✝ ✆

✞ ☎

<span id="page-6888-2"></span> $\left($   $\left($   $\right)$   $\left($   $\left($   $\right)$   $\left($   $\left($   $\right)$   $\left($   $\left($   $\right)$   $\left($   $\left($   $\right)$   $\left($   $\left($   $\right)$   $\left($   $\left($   $\right)$   $\left($   $\left($   $\right)$   $\left($   $\left($   $\right)$   $\left($   $\left($   $\right)$   $\left($   $\left($   $\right)$   $\left($   $\left($   $\right)$   $\left($ 

input <mark>integrate(x^2/(a^2\*c\*x^2+c)^2/arctan(a\*x)^(5/2),x, algorithm="giac")</mark>

output <mark>Timed out</mark>

# **3.1060.9 Mupad [F(-1)]**

Timed out.

$$
\int \frac{x^2}{(c+a^2cx^2)^2 \arctan(ax)^{5/2}} dx = \int \frac{x^2}{\operatorname{atan} (a x)^{5/2} (c a^2 x^2 + c)^2} dx
$$

✝ ✆

✝ ✆

input <mark>| int(x^2/(atan(a\*x)^(5/2)\*(c + a^2\*c\*x^2)^2),x)</mark> ✞ ☎

output <mark>int(x^2/(atan(a\*x)^(5/2)\*(c + a^2\*c\*x^2)^2), x)</mark> ✞ ☎

**3.1061** 
$$
\int \frac{x}{(c+a^2cx^2)^2 \arctan(ax)^{5/2}} dx
$$

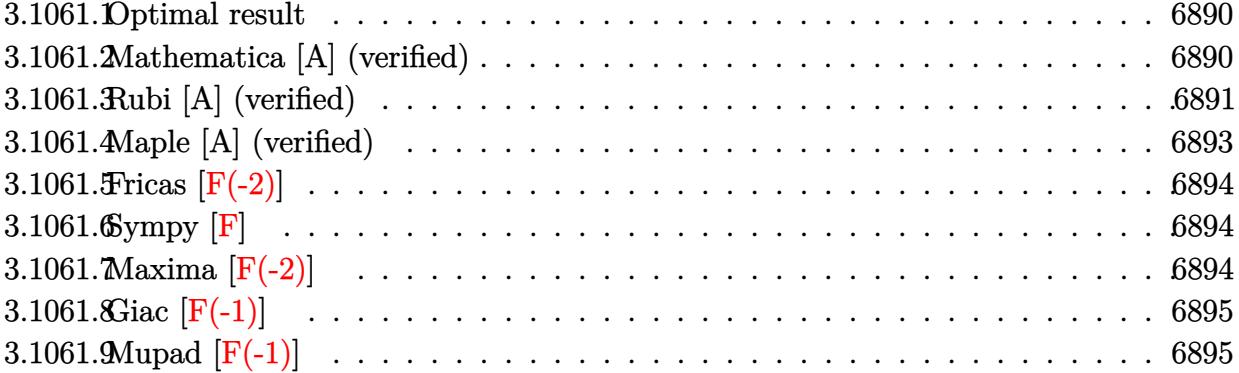

#### <span id="page-6890-0"></span>**3.1061.1 Optimal result**

Integrand size  $= 22$ , antiderivative size  $= 101$ 

$$
\int \frac{x}{(c+a^2cx^2)^2 \arctan(ax)^{5/2}} dx = -\frac{2x}{3ac^2 (1+a^2x^2) \arctan(ax)^{3/2}}
$$

$$
-\frac{4(1-a^2x^2)}{3a^2c^2 (1+a^2x^2) \sqrt{\arctan(ax)}} - \frac{8\sqrt{\pi} \text{FresnelS} \left(\frac{2\sqrt{\arctan(ax)}}{\sqrt{\pi}}\right)}{3a^2c^2}
$$

✞ ☎

<span id="page-6890-1"></span>✝ ✆

output -2/3\*x/a/c^2/(a^2\*x^2+1)/arctan(a\*x)^(3/2)-8/3\*FresnelS(2\*arctan(a\*x)^(1/2  $)$ /Pi^(1/2))\*Pi^(1/2)/a^2/c^2-4/3\*(-a^2\*x^2+1)/a^2/c^2/(a^2\*x^2+1)/arctan(a  $*_{x})^{\sim}(1/2)$ 

#### **3.1061.2 Mathematica [A] (verified)**

Time  $= 0.11$  (sec), antiderivative size  $= 88$ , normalized size of antiderivative  $= 0.87$ 

$$
\int \frac{x}{(c+a^2cx^2)^2 \arctan(ax)^{5/2}} dx =
$$
\n
$$
-\frac{2\left(ax + (2-2a^2x^2) \arctan(ax) + 4\sqrt{\pi}(1+a^2x^2) \arctan(ax)^{3/2} \text{FresnelS}\left(\frac{2\sqrt{\arctan(ax)}}{\sqrt{\pi}}\right)\right)}{3a^2c^2(1+a^2x^2) \arctan(ax)^{3/2}}
$$

✞ ☎

✝ ✆

input <mark>Integrate[x/((c + a^2\*c\*x^2)^2\*ArcTan[a\*x]^(5/2)),x]</mark>

3.1061. 
$$
\int \frac{x}{(c+a^2cx^2)^2 \arctan(ax)^{5/2}} dx
$$

output ✞ ☎  $(-2*(a*x + (2 - 2*a^2*x^2)*ArcTan[a*x] + 4*Sort[Pi*(1 + a^2*x^2)*ArcTan[a])$ \*x]^(3/2)\*FresnelS[(2\*Sqrt[ArcTan[a\*x]])/Sqrt[Pi]]))/(3\*a^2\*c^2\*(1 + a^2\*x  $\hat{(-2)}*\text{ArcTan}\left[\frac{a*x}{\hat{-(3/2)}}\right)$ 

#### **3.1061.3 Rubi [A] (verified)**

Time  $= 0.52$  (sec), antiderivative size  $= 101$ , normalized size of antiderivative  $= 1.00$ , number of steps used = 9, number of rules used = 8,  $\frac{\text{number of rules}}{\text{integral size}}$  = 0.364, Rules used  $=$  {5467, 27, 5505, 4906, 27, 3042, 3786, 3832}

<span id="page-6891-0"></span>✝ ✆

Below are the steps used by Rubi to obtain the solution. The rule number used for the transformation is given above next to the arrow. The rules definitions used are listed below.

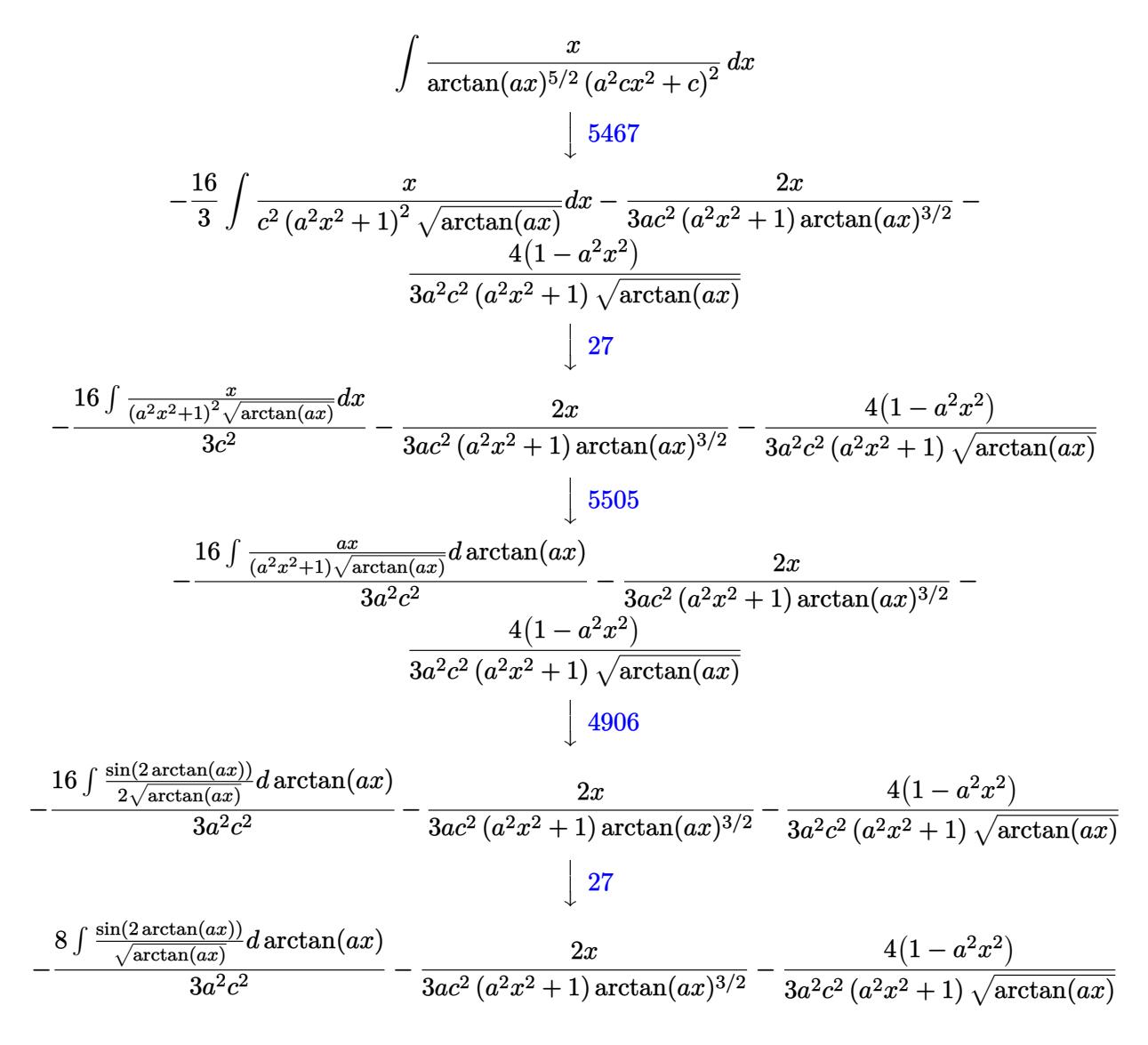

$$
\frac{8 \int \frac{\sin(2 \arctan(ax))}{\sqrt{\arctan(ax)}} d \arctan(ax)}{3a^2 c^2} - \frac{2x}{3ac^2 (a^2 x^2 + 1) \arctan(ax)^{3/2}} - \frac{4(1 - a^2 x^2)}{3a^2 c^2 (a^2 x^2 + 1) \sqrt{\arctan(ax)}} \frac{16 \int \sin(2 \arctan(ax)) d \sqrt{\arctan(ax)}}{3a^2 c^2} - \frac{2x}{3ac^2 (a^2 x^2 + 1) \arctan(ax)^{3/2}} - \frac{4(1 - a^2 x^2)}{3a^2 c^2 (a^2 x^2 + 1) \sqrt{\arctan(ax)^{3/2}}} - \frac{4(1 - a^2 x^2)}{3a^2 c^2 (a^2 x^2 + 1) \sqrt{\arctan(ax)}} \frac{1}{3832}
$$

$$
-\frac{8\sqrt{\pi} \text{FresnelS} \left(\frac{2\sqrt{\arctan(ax)}}{\sqrt{\pi}}\right)}{3a^2 c^2} - \frac{2x}{3ac^2 (a^2 x^2 + 1) \arctan(ax)^{3/2}} - \frac{4(1 - a^2 x^2)}{3a^2 c^2 (a^2 x^2 + 1) \sqrt{\arctan(ax)}}
$$

✝ ✆

✞ ☎

✝ ✆

✝ ✆

✝ ✆

input <mark>| Int[x/((c + a^2\*c\*x^2)^2\*ArcTan[a\*x]^(5/2)),x]</mark> ✞ ☎

output <mark>(-2\*x)/(3\*a\*c^2\*(1 + a^2\*x^2)\*ArcTan[a\*x]^(3/2)) - (4\*(1 - a^2\*x^2))/(3\*a^</mark> 2\*c^2\*(1 + a^2\*x^2)\*Sqrt[ArcTan[a\*x]]) - (8\*Sqrt[Pi]\*FresnelS[(2\*Sqrt[ArcT an[a\*x]])/Sqrt[Pi]])/(3\*a^2\*c^2)

#### **3.1061.3.1 Defintions of rubi rules used**

rule 27 $\boxed{\texttt{Int}$ [(a\_)\*(Fx\_), x\_Symbol] :> Simp[a  $\boxed{\texttt{Int}$ [Fx, x], x] /; FreeQ[a, x] && !Ma ✞ ☎  $tchQ[Fx, (b_)*(Gx])$  /;  $FreeQ[b, x]$ ✝ ✆

rule 3042 ✞ ☎ Int[u\_, x\_Symbol] :> Int[DeactivateTrig[u, x], x] /; FunctionOfTrigOfLinear Q[u, x]

rule 3786 ✞ ☎ Int[sin[(e\_.) + (f\_.)\*(x\_)]/Sqrt[(c\_.) + (d\_.)\*(x\_)], x\_Symbol] :> Simp[2/d Subst[Int[Sin[f\*(x^2/d)], x], x, Sqrt[c + d\*x]], x] /; FreeQ[{c, d, e, f  $\}$ , x] && ComplexFreeQ[f] && EqQ[d\*e - c\*f, 0]

rule 3832 Int[Sin[(d\_.)\*((e\_.) + (f\_.)\*(x\_))^2], x\_Symbol] :> Simp[(Sqrt[Pi/2]/(f\*Rt[ ✞ ☎ d, 2]))\*FresnelS[Sqrt[2/Pi]\*Rt[d, 2]\*(e + f\*x)], x] /; FreeQ[{d, e, f}, x] ✝ ✆ rule 4906 <mark>Int[Cos[(a\_.) + (b\_.)\*(x\_)]^(p\_.)\*((c\_.) + (d\_.)\*(x\_))^(m\_.)\*Sin[(a\_.) + (b</mark> ✞ ☎  $\text{L.}(x)$ ]^(n\_.), x\_Symbol] :> Int[ExpandTrigReduce[(c + d\*x)^m, Sin[a + b\*x  $]\hat{\ }$ n\*Cos[a + b\*x] $\hat{\ }$ p, x], x] /; FreeQ[{a, b, c, d, m}, x] && IGtQ[n, 0] && IG tQ[p, 0]  $\left($   $\left($   $\right)$   $\left($   $\left($   $\right)$   $\left($   $\right)$   $\left($   $\left($   $\right)$   $\left($   $\left($   $\right)$   $\left($   $\left($   $\right)$   $\left($   $\right)$   $\left($   $\left($   $\right)$   $\left($   $\left($   $\right)$   $\left($   $\right)$   $\left($   $\left($   $\right)$   $\left($   $\left($   $\right)$   $\left($   $\left($   $\right)$   $\left($ 

```
rule 5467 <u>Int[(((a_.) + ArcTan[(c_.)*(x_)]*(b_.))^(p_)*(x_))/((d_) + (e_.)*(x_)^2)^2,</u>
      ✞ ☎
       x_Symbol :> Simp[x*((a + b*ArcTan[c*x])^(p + 1)/(b*c*d*(p + 1)*(d + e*x^2
      ))), x] + (-Simp[(1 - c^2*x^2)*( (a + b*ArcTan[c*x])^(p + 2)/(b^2*e*(p + 1)*(p + 2)*(d + e*x^2)), x] - Simp[4/(b<sup>2</sup>*(p + 1)*(p + 2)) Int[x*((a + b*Ar
      cTan[c*x])^(p + 2)/(d + e*x^2)^2), x], x]) /; FreeQ[{a, b, c, d, e}, x] &&
      EqQ[e, c^2*d] && LtQ[p, -1] && NeQ[p, -2]
      ✝ ✆
```

```
rule 5505 <mark>Int[((a_.) + ArcTan[(c_.)*(x_)]*(b_.))^(p_.)*(x_)^(m_.)*((d_) + (e_.)*(x_)^</mark>
       ✞ ☎
       2)^(q_), x_Symbol] :> Simp[d^q/c^(m + 1) Subst[Int[(a + b*x)^p*(Sin[x]^m/
       Cos[x]^{n}(m + 2*(q + 1))), x], x, ArcTan[c*x]], x] /; FreeQ[{a, b, c, d, e, p
       }, x] && EqQ[e, c<sup>2*d]</sup> && IGtQ[m, 0] && ILtQ[m + 2*q + 1, 0] && (IntegerQ[q
       ] | | GtQ[d, 0])
```
## **3.1061.4 Maple [A] (verified)**

Time  $= 1.28$  (sec), antiderivative size  $= 59$ , normalized size of antiderivative  $= 0.58$ 

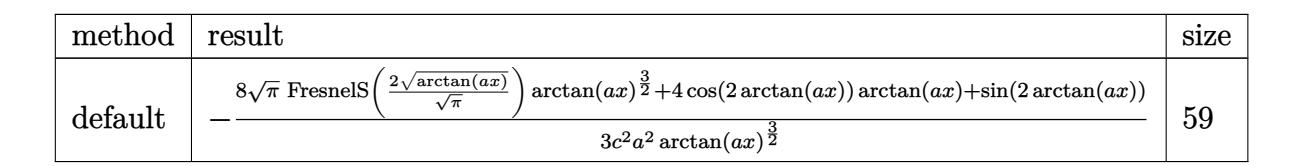

✝ ✆

<span id="page-6893-1"></span>✝ ✆

<span id="page-6893-0"></span>✝ ✆

```
input <mark>| int(x/(a^2*c*x^2+c)^2/arctan(a*x)^(5/2),x,method=_RETURNVERBOSE)</mark>
  ✞ ☎
```
output -1/3/c^2/a^2\*(8\*Pi^(1/2)\*FresnelS(2\*arctan(a\*x)^(1/2)/Pi^(1/2))\*arctan(a\*x ✞ ☎  $\binom{}(3/2)+4*cos(2*arctan(axx))*arctan(axx)+sin(2*arctan(axx)))/arctan(axx)^{n}$ 3/2)

#### **3.1061.5 Fricas [F(-2)]**

Exception generated.

$$
\int \frac{x}{\left(c+a^2cx^2\right)^2 \arctan(ax)^{5/2}} \, dx = \text{Exception raised: TypeError}
$$

✞ ☎

✝ ✆

✞ ☎

<span id="page-6894-0"></span>✝ ✆

input <mark>integrate(x/(a^2\*c\*x^2+c)^2/arctan(a\*x)^(5/2),x, algorithm="fricas")</mark>

output <mark>Exception raised: TypeError >> Error detected within library code: inte</mark> grate: implementation incomplete (constant residues)

#### **3.1061.6 Sympy [F]**

$$
\int \frac{x}{\left(c+a^{2}cx^{2}\right)^{2}\arctan(ax)^{5/2}}\,dx=\frac{\int \frac{x}{a^{4}x^{4}\arctan^{\frac{5}{2}}(ax)+2a^{2}x^{2}\arctan^{\frac{5}{2}}(ax)+\arctan^{\frac{5}{2}}(ax)}{c^{2}}\,dx}{c^{2}}
$$

✞ ☎

✝ ✆

✞ ☎

<span id="page-6894-1"></span>✝ ✆

input <mark>integrate(x/(a\*\*2\*c\*x\*\*2+c)\*\*2/atan(a\*x)\*\*(5/2),x)</mark>

output Integral(x/(a\*\*4\*x\*\*4\*atan(a\*x)\*\*(5/2) + 2\*a\*\*2\*x\*\*2\*atan(a\*x)\*\*(5/2) + at an(a\*x)\*\*(5/2)), x)/c\*\*2

#### **3.1061.7 Maxima [F(-2)]**

Exception generated.

$$
\int \frac{x}{\left(c + a^2 c x^2\right)^2 \arctan(ax)^{5/2}} \, dx = \text{Exception raised:} \text{ RuntimeError}
$$

✞ ☎

 $\left($   $\left($   $\right)$   $\left($   $\left($   $\right)$   $\left($   $\left($   $\right)$   $\left($   $\left($   $\right)$   $\left($   $\left($   $\right)$   $\left($   $\left($   $\right)$   $\left($   $\left($   $\right)$   $\left($   $\left($   $\right)$   $\left($   $\left($   $\right)$   $\left($   $\left($   $\right)$   $\left($   $\left($   $\right)$   $\left($   $\left($   $\right)$   $\left($ 

✞ ☎

<span id="page-6894-2"></span>✝ ✆

input <mark>integrate(x/(a^2\*c\*x^2+c)^2/arctan(a\*x)^(5/2),x, algorithm="maxima")</mark>

output <mark>Exception raised: RuntimeError >> ECL says: expt: undefined: 0 to a negati</mark> ve exponent.

## **3.1061.8 Giac [F(-1)]**

Timed out.

$$
\int \frac{x}{(c+a^2cx^2)^2 \arctan(ax)^{5/2}} dx = \text{Timed out}
$$

✝ ✆

<span id="page-6895-0"></span>✝ ✆

input ✞ ☎ integrate(x/(a^2\*c\*x^2+c)^2/arctan(a\*x)^(5/2),x, algorithm="giac")

output <mark>Timed out</mark> ✞ ☎

# **3.1061.9 Mupad [F(-1)]**

Timed out.

$$
\int \frac{x}{(c+a^2cx^2)^2 \arctan(ax)^{5/2}} dx = \int \frac{x}{\mathrm{atan}(ax)^{5/2}(c\,a^2\,x^2+c)^2} dx
$$

✝ ✆

$$
input\left(\frac{int(x/(\text{atan}(a*x)^{6/2})*(c + a^{2}x + x^{2})^{2},x)}{\text{int}(x/(\text{atan}(a*x)^{6/2})*(c + a^{2}x + x^{2})^{2})}\right)
$$

output <mark>int(x/(atan(a\*x)^(5/2)\*(c + a^2\*c\*x^2)^2), x)</mark> ✞ ☎

**3.1062** 
$$
\int \frac{1}{(c+a^2cx^2)^2 \arctan(ax)^{5/2}} dx
$$

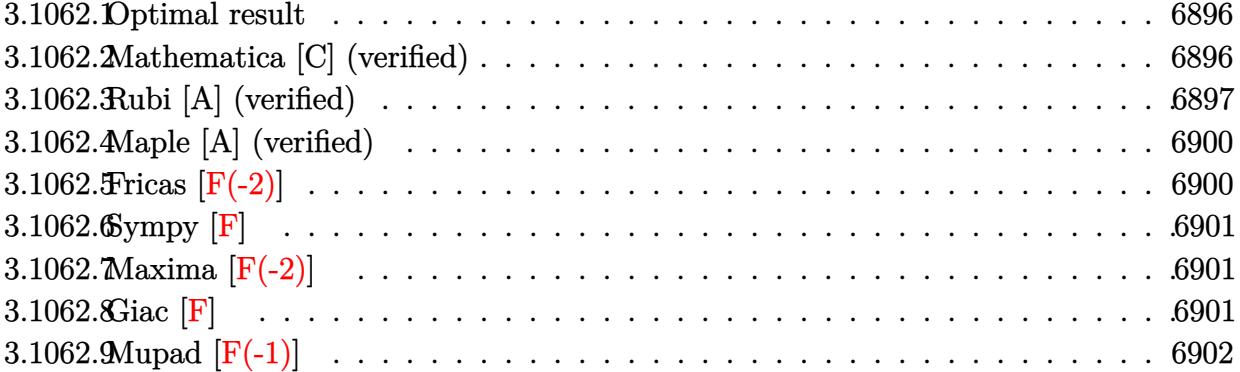

#### <span id="page-6896-0"></span>**3.1062.1 Optimal result**

Integrand size  $= 21$ , antiderivative size  $= 174$ 

$$
\int \frac{1}{(c+a^2cx^2)^2 \arctan(ax)^{5/2}} dx = -\frac{2}{3ac^2 (1+a^2x^2) \arctan(ax)^{3/2}}
$$

$$
+\frac{8x}{3c^2 (1+a^2x^2) \sqrt{\arctan(ax)}} - \frac{16\sqrt{\arctan(ax)}}{3ac^2} + \frac{32\sqrt{\arctan(ax)}}{3ac^2 (1+a^2x^2)}
$$

$$
-\frac{16(1-a^2x^2) \sqrt{\arctan(ax)}}{3ac^2 (1+a^2x^2)} - \frac{8\sqrt{\pi} \text{ FresnelC} \left(\frac{2\sqrt{\arctan(ax)}}{\sqrt{\pi}}\right)}{3ac^2}
$$

✞ ☎

<span id="page-6896-1"></span>✝ ✆

output -2/3/a/c^2/(a^2\*x^2+1)/arctan(a\*x)^(3/2)-8/3\*FresnelC(2\*arctan(a\*x)^(1/2)/  $Pi^(1/2))*Pi^(1/2)/a/c^2+8/3*x/c^2/(a^2*x^2+1)/arctan(akx)^(1/2)-16/3*arct$ an(a\*x)^(1/2)/a/c^2+32/3\*arctan(a\*x)^(1/2)/a/c^2/(a^2\*x^2+1)-16/3\*(-a^2\*x^ 2+1)\*arctan(a\*x)^(1/2)/a/c^2/(a^2\*x^2+1)

#### **3.1062.2 Mathematica [C] (verified)**

Result contains complex when optimal does not.

Time  $= 0.51$  (sec), antiderivative size  $= 170$ , normalized size of antiderivative  $= 0.98$ 

$$
\int \frac{1}{(c+a^2cx^2)^2 \arctan (ax)^{5/2}} \, dx = \frac{-2 + 8ax \arctan (ax) - 4 \sqrt{\pi} (1+a^2x^2) \arctan (ax)^{3/2} \, \text{FresnelC} \left( \frac{2 \sqrt{\arctan (ax)^{3/2}}}{\sqrt{\pi}} \right)}{\sqrt{\pi} \, dx}
$$

input <mark>Integrate[1/((c + a^2\*c\*x^2)^2\*ArcTan[a\*x]^(5/2)),x]</mark> ✞ ☎

```
output
(-2 + 8*a*x*ArcTan[a*x] - 4*Sqrt[Pi]*(1 + a^2*x^2)*ArcTan[a*x]^(3/2)*Fresn
      elC[(2*Sqrt[ArcTan[a*x]])/Sqrt[Pi]] + Sqrt[2] * (1 + a^2*x^2)*Sqrt[I*ArcTan[a*x]]*Sqrt[ArcTan[a*x]^2]*Gamma[1/2, (-2*I)*ArcTan[a*x]] + (Sqrt[2]*(1 + a
       \text{``2*x^2)}*ArcTan[a*x]\text{``2*Gamma[1/2, (2*I)*ArcTan[a*x]])/Sqrt[I*ArcTan[a*x]])/}(3*c^2*(a + a^3*x^2)*ArcTan[a*x]^(3/2))
```
 $\left( \begin{array}{cc} \text{ } & \text{ } \\ \text{ } & \text{ } \end{array} \right)$ 

✞ ☎

<span id="page-6897-0"></span>✝ ✆

#### **3.1062.3 Rubi [A] (verified)**

Time  $= 0.68$  (sec), antiderivative size  $= 168$ , normalized size of antiderivative  $= 0.97$ , number of steps used = 9, number of rules used = 8,  $\frac{\text{number of rules}}{\text{integral size}}$  = 0.381, Rules used  $= \{5437, 27, 5467, 5465, 5439, 3042, 3793, 2009\}$ 

Below are the steps used by Rubi to obtain the solution. The rule number used for the transformation is given above next to the arrow. The rules definitions used are listed below.

$$
\int \frac{1}{\arctan(ax)^{5/2} (a^2cx^2 + c)^2} dx
$$
\n
$$
-\frac{4}{3}a \int \frac{x}{c^2 (a^2x^2 + 1)^2 \arctan(ax)^{3/2}} dx - \frac{2}{3ac^2 (a^2x^2 + 1) \arctan(ax)^{3/2}}
$$
\n
$$
27
$$
\n
$$
-\frac{4a \int \frac{x}{(a^2x^2 + 1)^2 \arctan(ax)^{3/2}} dx - \frac{2}{3ac^2 (a^2x^2 + 1) \arctan(ax)^{3/2}}
$$
\n
$$
27
$$
\n
$$
-\frac{4a \int \frac{x \sqrt{\arctan(ax)}^2}{(a^2x^2 + 1)^2} dx - \frac{2x}{3ac^2 (a^2x^2 + 1) \arctan(ax)^{3/2}}
$$
\n
$$
2 \int \frac{5467}{5467}
$$
\n
$$
-\frac{4a \left(16 \int \frac{x \sqrt{\arctan(ax)}}{(a^2x^2 + 1)^2} dx - \frac{2x}{a(a^2x^2 + 1) \sqrt{\arctan(ax)}} + \frac{4(1 - a^2x^2) \sqrt{\arctan(ax)}}{a^2 (a^2x^2 + 1)} - \frac{3c^2}{a^2 (a^2x^2 + 1) \arctan(ax)^{3/2}}
$$
\n
$$
2 \int \frac{5465}{5465}
$$
\n
$$
4a \left(16 \left( \frac{\int \frac{1}{(a^2x^2 + 1)^2 \sqrt{\arctan(ax)}}{4a} - \frac{\sqrt{\arctan(ax)}}{2a^2 (a^2x^2 + 1)} \right) - \frac{2x}{a(a^2x^2 + 1) \sqrt{\arctan(ax)}} + \frac{4(1 - a^2x^2) \sqrt{\arctan(ax)}}{a^2 (a^2x^2 + 1)}} - \frac{3c^2}{3ac^2 (a^2x^2 + 1) \arctan(ax)^{3/2}}
$$

−

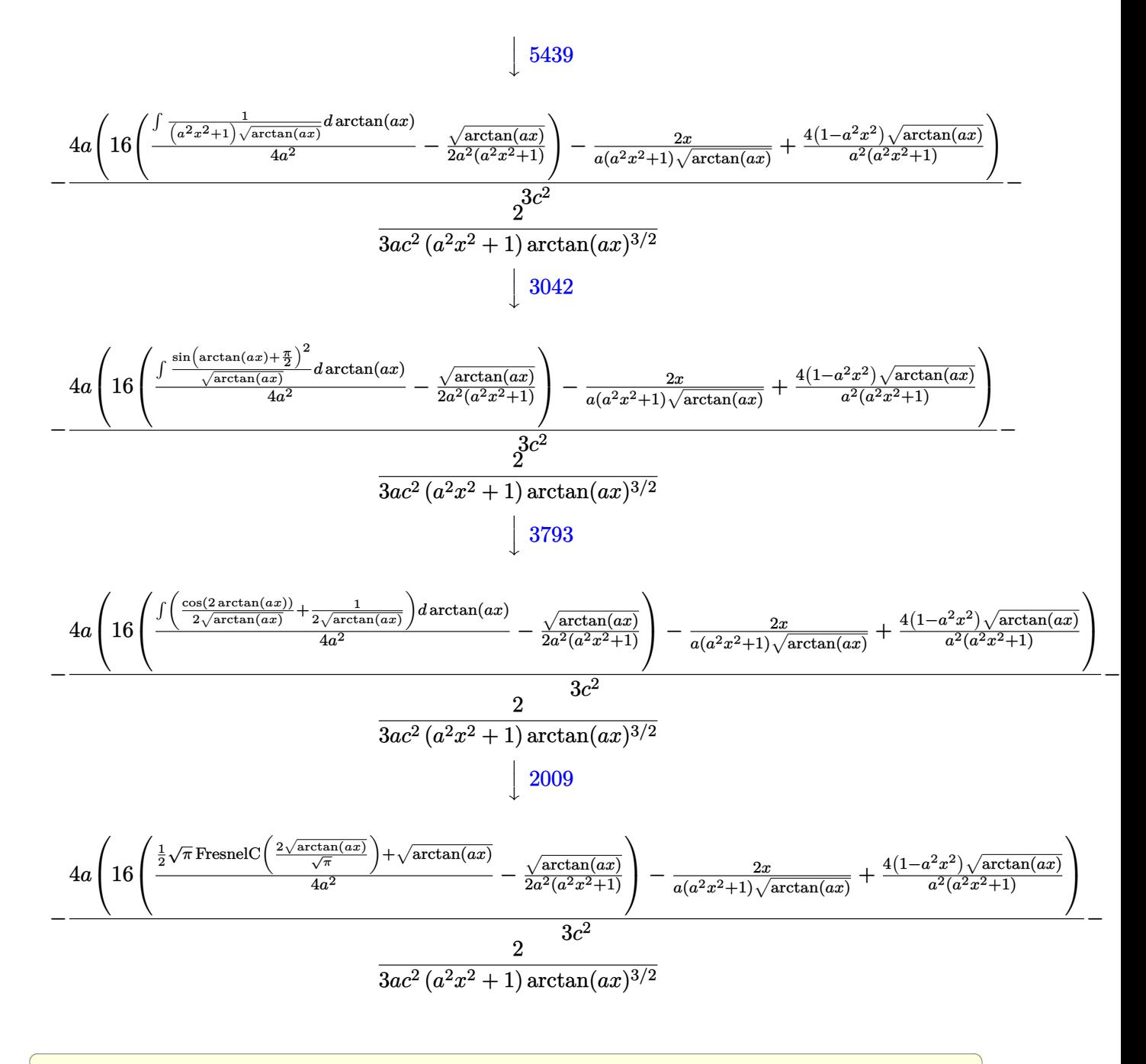

input <mark>| Int[1/((c + a^2\*c\*x^2)^2\*ArcTan[a\*x]^(5/2)),x]</mark>

```
output
-2/(3*a*c^2*(1 + a^2*x^2)*ArcTan[a*x]^(3/2)) - (4*a*((-2*x)/(a*(1 + a^2*x^
       2)*Sqrt[ArcTan[a*x]]) + (4*(1 - a^2*x^2)*Sqrt[ArcTan[a*x]])/(a<sup>2</sup>*(1 + a<sup>2*</sup>
       x^2)) + 16*(-1/2*Sqrt[ArcTan[a*x]]/(a^2*(1 + a^2*x^2)) + (Sqrt[ArcTan[a*x]
      ] + (Sqrt[Pi]*FresnelC[(2*Sqrt[ArcTan[a*x]])/Sqrt[Pi]])/2)/(4*a^2))))/(3*c
       \hat{2})
```
✝ ✆

✞ ☎

 $\left($   $\left($   $\right)$   $\left($   $\left($   $\right)$   $\left($   $\left($   $\right)$   $\left($   $\left($   $\right)$   $\left($   $\left($   $\right)$   $\left($   $\left($   $\right)$   $\left($   $\left($   $\right)$   $\left($   $\left($   $\right)$   $\left($   $\left($   $\right)$   $\left($   $\left($   $\right)$   $\left($   $\left($   $\right)$   $\left($   $\left($   $\right)$   $\left($ 

rule  $27 \text{ Int}$  [(a)\*(Fx), x Symbol] :> Simp [a ✞ ☎ Int $[Fx, x], x]$  /; FreeQ[a, x] && !Ma  $tchQ[Fx, (b_)*(Gx])$  /;  $FreeQ[b, x]]$ 

✝ ✆

 $\left($   $\left($   $\right)$   $\left($   $\left($   $\right)$   $\left($   $\left($   $\right)$   $\left($   $\left($   $\right)$   $\left($   $\left($   $\right)$   $\left($   $\left($   $\right)$   $\left($   $\left($   $\right)$   $\left($   $\left($   $\right)$   $\left($   $\left($   $\right)$   $\left($   $\left($   $\right)$   $\left($   $\left($   $\right)$   $\left($   $\left($   $\right)$   $\left($ 

 $\left($   $\left($   $\right)$   $\left($   $\left($   $\right)$   $\left($   $\left($   $\right)$   $\left($   $\left($   $\right)$   $\left($   $\left($   $\right)$   $\left($   $\left($   $\right)$   $\left($   $\left($   $\right)$   $\left($   $\left($   $\right)$   $\left($   $\left($   $\right)$   $\left($   $\left($   $\right)$   $\left($   $\left($   $\right)$   $\left($   $\left($   $\right)$   $\left($ 

✞ ☎

✞ ☎

rule 2009 <mark>Int[u\_, x\_Symbol] :> Simp[IntSum[u, x], x] /; SumQ[u]</mark> ✞ ☎

rule 3042 <mark>Int[u\_, x\_Symbol] :> Int[DeactivateTrig[u, x], x] /; FunctionOfTrigOfLinear</mark> ✞ ☎  $Q[u, x]$ 

rule 3793 Int[((c\_.) + (d\_.)\*(x\_))^(m\_)\*sin[(e\_.) + (f\_.)\*(x\_)]^(n\_), x\_Symbol] :> In ✞ ☎  $t[ExpandTriangle[(c + d*x)^m, Sin[e + f*x]^n, x], x]$ /; FreeQ[{c, d, e, f] , m}, x] && IGtQ[n, 1] && ( !RationalQ[m] || (GeQ[m, -1] && LtQ[m, 1]))  $\left($   $\left($   $\right)$   $\left($   $\left($   $\right)$   $\left($   $\left($   $\right)$   $\left($   $\left($   $\right)$   $\left($   $\left($   $\right)$   $\left($   $\left($   $\right)$   $\left($   $\left($   $\right)$   $\left($   $\left($   $\right)$   $\left($   $\left($   $\right)$   $\left($   $\left($   $\right)$   $\left($   $\left($   $\right)$   $\left($   $\left($   $\right)$   $\left($ 

rule 5437 <mark>Int[((a\_.) + ArcTan[(c\_.)\*(x\_)]\*(b\_.))^(p\_)\*((d\_) + (e\_.)\*(x\_)^2)^(q\_), x\_S</mark> ymbol] :> Simp[(d + e\*x^2)^(q + 1)\*((a + b\*ArcTan[c\*x])^(p + 1)/(b\*c\*d\*(p + 1))), x] - Simp[2\*c\*((q + 1)/(b\*(p + 1))) Int[x\*(d + e\*x^2)^q\*(a + b\*Arc  $Tan[c*x]$ <sup>(p + 1), x], x] /; FreeQ[{a, b, c, d, e}, x] && EqQ[e, c<sup>-2\*d]</sup> &&</sup> LtQ $[q, -1]$  & LtQ $[p, -1]$ ✝ ✆

rule 5439 Int[((a\_.) + ArcTan[(c\_.)\*(x\_)]\*(b\_.))^(p\_.)\*((d\_) + (e\_.)\*(x\_)^2)^(q\_), x\_ Symbol] :> Simp[d^q/c Subst[Int[(a + b\*x)^p/Cos[x]^(2\*(q + 1)), x], x, Ar cTan[c\*x]], x] /; FreeQ[{a, b, c, d, e, p}, x] && EqQ[e, c^2\*d] && ILtQ[2\*( q + 1), 0] && (IntegerQ[q] || GtQ[d, 0])  $\left($   $\left($   $\right)$   $\left($   $\left($   $\right)$   $\left($   $\left($   $\right)$   $\left($   $\left($   $\right)$   $\left($   $\left($   $\right)$   $\left($   $\left($   $\right)$   $\left($   $\left($   $\right)$   $\left($   $\left($   $\right)$   $\left($   $\left($   $\right)$   $\left($   $\left($   $\right)$   $\left($   $\left($   $\right)$   $\left($   $\left($   $\right)$   $\left($ 

```
rule 5465 <mark>Int[((a_.) + ArcTan[(c_.)*(x_)]*(b_.))^(p_.)*(x_)*((d_) + (e_.)*(x_)^2)^(q_</mark>
     ✞ ☎
      .), x_Symbol] :> Simp[(d + e*x^2)^(q + 1)*((a + b*ArcTan[c*x])^p/(2*e*(q +
      1))), x] - Simp[b*(p/(2*c*(q + 1))) Int[(d + e*x^2)^q*(a + b*ArcTan[c*x])
      \hat{p} - 1), x], x] /; FreeQ[{a, b, c, d, e, q}, x] && EqQ[e, c^2*d] && GtQ[p,
      0] & 20 \text{ NeQ}[q, -1]
     ✝ ✆
```
rule 5467 <u>Int[(((a\_.) + ArcTan[(c\_.)\*(x\_)]\*(b\_.))^(p\_)\*(x\_))/((d\_) + (e\_.)\*(x\_)^2)^2,</u> ✞ ☎  $x_Symbo1]$  :> Simp[x\*((a + b\*ArcTan[c\*x])^(p + 1)/(b\*c\*d\*(p + 1)\*(d + e\*x^2 ))), x] +  $(-Simp[(1 - c^2*x^2)*(a + b*ArcTan[c*x])^(p + 2)/(b^2*e*(p + 1)*$  $(p + 2)*(d + e*x^2))$ , x] - Simp[4/(b<sup>2</sup>\*(p + 1)\*(p + 2)) Int[x\*((a + b\*Ar  $cTan[c*x])^{(p + 2)/(d + e*x^2)^2, x], x]$ ,  $x$ ) /; FreeQ[{a, b, c, d, e}, x] && EqQ[e,  $c^2*d$ ] && LtQ[p, -1] && NeQ[p, -2] ✝ ✆

## <span id="page-6900-0"></span>**3.1062.4 Maple [A] (verified)**

Time  $= 0.94$  (sec), antiderivative size  $= 62$ , normalized size of antiderivative  $= 0.36$ 

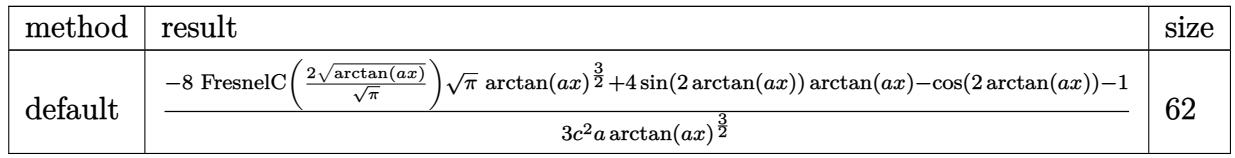

✝ ✆

<span id="page-6900-1"></span>✝ ✆

input <mark>| int(1/(a^2\*c\*x^2+c)^2/arctan(a\*x)^(5/2),x,method=\_RETURNVERBOSE)</mark> ✞ ☎

output <mark>1/3/c^2/a\*(-8\*FresnelC(2\*arctan(a\*x)^(1/2)/Pi^(1/2))\*Pi^(1/2)\*arctan(a\*x)^</mark> ✞ ☎  $(3/2)+4*sin(2*arctan(a*x))*arctan(a*x)-cos(2*arctan(a*x))-1)/arctan(a*x)^($ 3/2)

## **3.1062.5 Fricas [F(-2)]**

Exception generated.

$$
\int \frac{1}{(c+a^2cx^2)^2 \arctan(ax)^{5/2}} dx = \text{Exception raised: TypeError}
$$

✝ ✆

<span id="page-6900-2"></span>✝ ✆

input <mark>integrate(1/(a^2\*c\*x^2+c)^2/arctan(a\*x)^(5/2),x, algorithm="fricas")</mark> ✞ ☎

output <mark>Exception raised: TypeError >> Error detected within library code: inte</mark> ✞ ☎ grate: implementation incomplete (constant residues)

#### **3.1062.6 Sympy [F]**

$$
\int \frac{1}{\left(c+a^2cx^2\right)^2 \arctan (ax)^{5/2}} \, dx = \frac{\int \frac{1}{a^4x^4 \tan^{\frac{5}{2}}(ax) + 2a^2x^2 \tan^{\frac{5}{2}}(ax) + \tan^{\frac{5}{2}}(ax)} \, dx}{c^2}
$$

✝ ✆

<span id="page-6901-0"></span>✝ ✆

input <mark>integrate(1/(a\*\*2\*c\*x\*\*2+c)\*\*2/atan(a\*x)\*\*(5/2),x)</mark> ✞ ☎

output ✞ ☎ Integral(1/(a\*\*4\*x\*\*4\*atan(a\*x)\*\*(5/2) + 2\*a\*\*2\*x\*\*2\*atan(a\*x)\*\*(5/2) + at an(a\*x)\*\*(5/2)), x)/c\*\*2

#### **3.1062.7 Maxima [F(-2)]**

Exception generated.

$$
\int \frac{1}{(c+a^2cx^2)^2 \arctan(ax)^{5/2}} dx = \text{Exception raised: RuntimeError}
$$

 $\left($   $\left($   $\right)$   $\left($   $\left($   $\right)$   $\left($   $\left($   $\right)$   $\left($   $\left($   $\right)$   $\left($   $\left($   $\right)$   $\left($   $\left($   $\right)$   $\left($   $\left($   $\right)$   $\left($   $\left($   $\right)$   $\left($   $\left($   $\right)$   $\left($   $\left($   $\right)$   $\left($   $\left($   $\right)$   $\left($   $\left($   $\right)$   $\left($ 

✞ ☎

<span id="page-6901-1"></span>✝ ✆

input <mark>integrate(1/(a^2\*c\*x^2+c)^2/arctan(a\*x)^(5/2),x, algorithm="maxima")</mark> ✞ ☎

output <mark>Exception raised: RuntimeError >> ECL says: expt: undefined: 0 to a negati</mark> ve exponent.

#### **3.1062.8 Giac [F]**

$$
\int \frac{1}{(c+a^2cx^2)^2 \arctan (ax)^{5/2}} \, dx = \int \frac{1}{(a^2cx^2+c)^2 \arctan (ax)^{\frac{5}{2}}} \, dx
$$

✞ ☎

✝ ✆

✞ ☎

<span id="page-6901-2"></span>✝ ✆

input <mark>integrate(1/(a^2\*c\*x^2+c)^2/arctan(a\*x)^(5/2),x, algorithm="giac")</mark>

output <mark>sage0\*x</mark>

# **3.1062.9 Mupad [F(-1)]**

Timed out.

$$
\int \frac{1}{(c+a^2cx^2)^2 \arctan(ax)^{5/2}} dx = \int \frac{1}{a \tan (a x)^{5/2} (c a^2 x^2 + c)^2} dx
$$

✝ ✆

✝ ✆

input ✞ ☎  $int(1/(atan(axx)^{6}/5/2)*(c + a^{2}x+x^{2})^{2},x)$ 

output ✞ ☎  $int(1/(atan(axx)^{2}(5/2)*(c + a^{2}x+cx^{2})^{2}, x)$ 

**3.1063** 
$$
\int \frac{1}{x(c+a^2cx^2)^2 \arctan(ax)^{5/2}} dx
$$

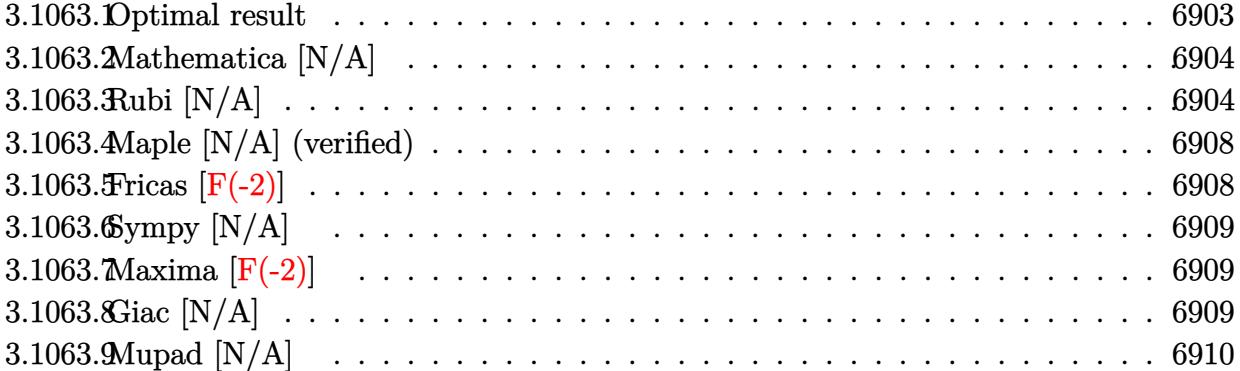

#### <span id="page-6903-0"></span>**3.1063.1 Optimal result**

Integrand size  $= 24$ , antiderivative size  $= 24$ 

$$
\int \frac{1}{x (c+a^2 c x^2)^2 \arctan(ax)^{5/2}} dx = -\frac{2}{3ac^2 x (1+a^2 x^2) \arctan(ax)^{3/2}} \n+ \frac{4}{c^2 (1+a^2 x^2) \sqrt{\arctan(ax)}} + \frac{4}{3a^2 c^2 x^2 (1+a^2 x^2) \sqrt{\arctan(ax)}} \n+ \frac{4\sqrt{\pi} \text{ FresnelS} \left(\frac{2\sqrt{\arctan(ax)}}{\sqrt{\pi}}\right)}{c^2} + \frac{8 \text{Int} \left(\frac{1}{x^3 (c+a^2 c x^2)^2 \sqrt{\arctan(ax)}}, x\right)}{3a^2} \n+ \frac{16}{3} \text{Int} \left(\frac{1}{x (c+a^2 c x^2)^2 \sqrt{\arctan(ax)}}, x\right)
$$

<span id="page-6903-1"></span>output -2/3/a/c^2/x/(a^2\*x^2+1)/arctan(a\*x)^(3/2)+4\*FresnelS(2\*arctan(a\*x)^(1/2)/ ✞ ☎  $Pi^(1/2))*Pi^(1/2)/c^2+4/c^2/(a^2*x^2+1)/arctan(akx)^(1/2)+4/3/a^2/c^2/x^2$  $/(a^2*x^2+1)/arctan(a*x)^(1/2)+8/3*Unitegrable(1/x^3/(a^2*cx^2+c)^2/arct)$ an(a\*x)^(1/2),x)/a^2+16/3\*Unintegrable(1/x/(a^2\*c\*x^2+c)^2/arctan(a\*x)^(1/ 2),x) ✝ ✆

#### **3.1063.2 Mathematica [N/A]**

Not integrable

Time  $= 3.29$  (sec), antiderivative size  $= 26$ , normalized size of antiderivative  $= 1.08$ 

$$
\int \frac{1}{x (c + a^2 c x^2)^2 \arctan (a x)^{5/2}} dx = \int \frac{1}{x (c + a^2 c x^2)^2 \arctan (a x)^{5/2}} dx
$$

✞ ☎

✝ ✆

✞ ☎

<span id="page-6904-0"></span>✝ ✆

input Integrate[1/(x\*(c + a^2\*c\*x^2)^2\*ArcTan[a\*x]^(5/2)),x]

output <mark>Integrate[1/(x\*(c + a^2\*c\*x^2)^2\*ArcTan[a\*x]^(5/2)), x]</mark>

## **3.1063.3 Rubi [N/A]**

Not integrable

Time  $= 1.60$  (sec), antiderivative size  $= 24$ , normalized size of antiderivative  $= 1.00$ , number of steps used = 12, number of rules used = 0,  $\frac{\text{number of rules}}{\text{integral size}}$  = 0.000, Rules used = {5503, 27, 5437, 5503, 5505, 4906, 27, 3042, 3786, 3832, 5560}

Below are the steps used by Rubi to obtain the solution. The rule number used for the transformation is given above next to the arrow. The rules definitions used are listed below.

$$
\int \frac{1}{x \arctan(ax)^{5/2} (a^2cx^2 + c)^2} dx
$$
\n
$$
\int \frac{1}{5503}
$$
\n
$$
-2a \int \frac{1}{c^2 (a^2x^2 + 1)^2 \arctan(ax)^{3/2}} dx - \frac{2 \int \frac{1}{c^2x^2 (a^2x^2 + 1)^2 \arctan(ax)^{3/2}} dx}{3ac^2x (a^2x^2 + 1) \arctan(ax)^{3/2}}
$$
\n
$$
27
$$
\n
$$
-\frac{2a \int \frac{1}{(a^2x^2 + 1)^2 \arctan(ax)^{3/2}} dx - \frac{2 \int \frac{1}{x^2 (a^2x^2 + 1)^2 \arctan(ax)^{3/2}} dx}{3ac^2} - \frac{2}{3ac^2x (a^2x^2 + 1) \arctan(ax)^{3/2}}
$$
\n
$$
5437
$$
\n
$$
-\frac{2 \int \frac{1}{x^2 (a^2x^2 + 1)^2 \arctan(ax)^{3/2}} dx - \frac{2a \left(-4a \int \frac{x}{(a^2x^2 + 1)^2 \sqrt{\arctan(ax)}} dx - \frac{2}{a(a^2x^2 + 1) \sqrt{\arctan(ax)}}\right)}{3ac^2} - \frac{2a \left(-4a \int \frac{x}{(a^2x^2 + 1)^2 \sqrt{\arctan(ax)}} dx - \frac{2}{a(a^2x^2 + 1) \sqrt{\arctan(ax)}}\right)}{3ac^2x (a^2x^2 + 1) \arctan(ax)^{3/2}}
$$

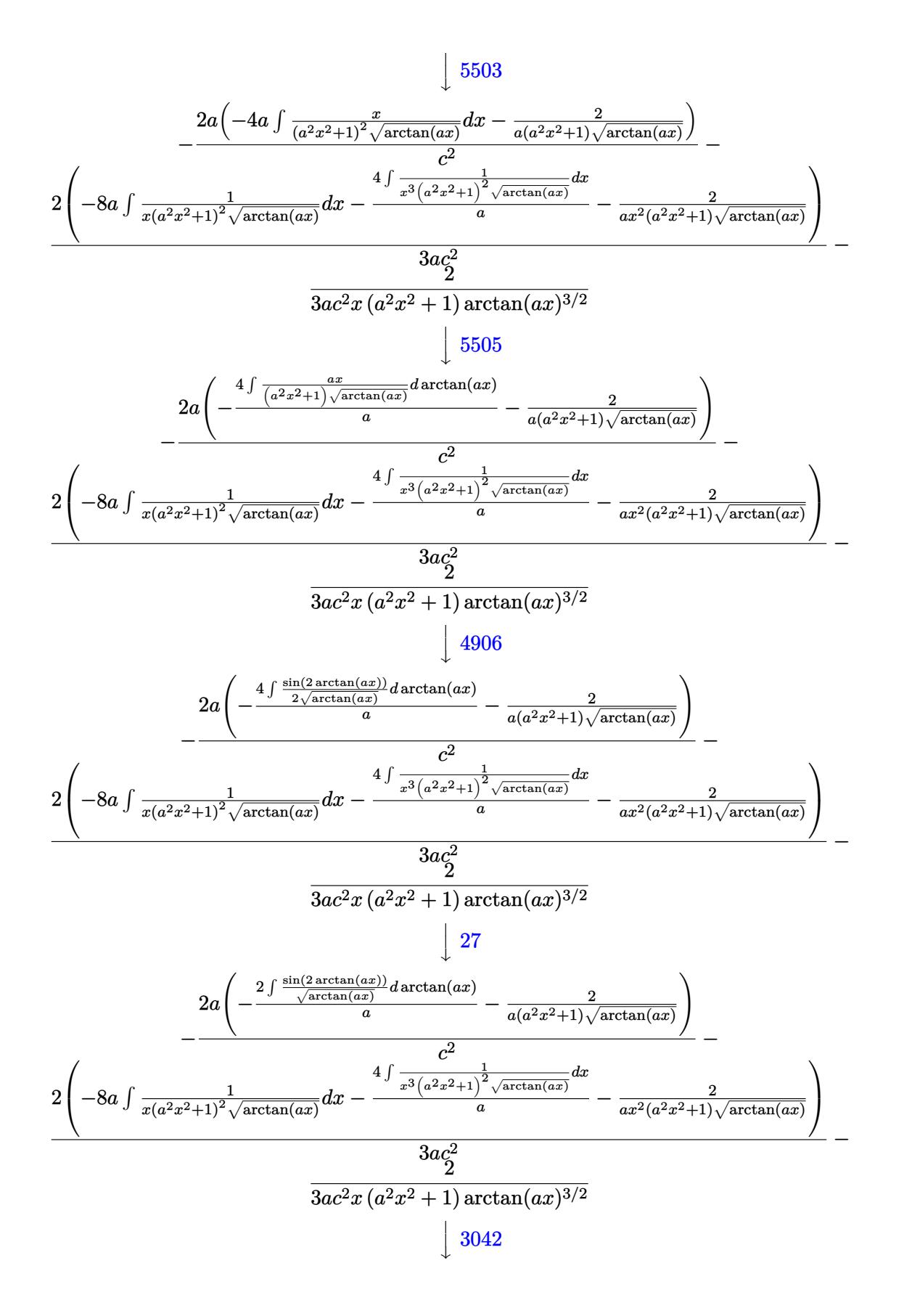

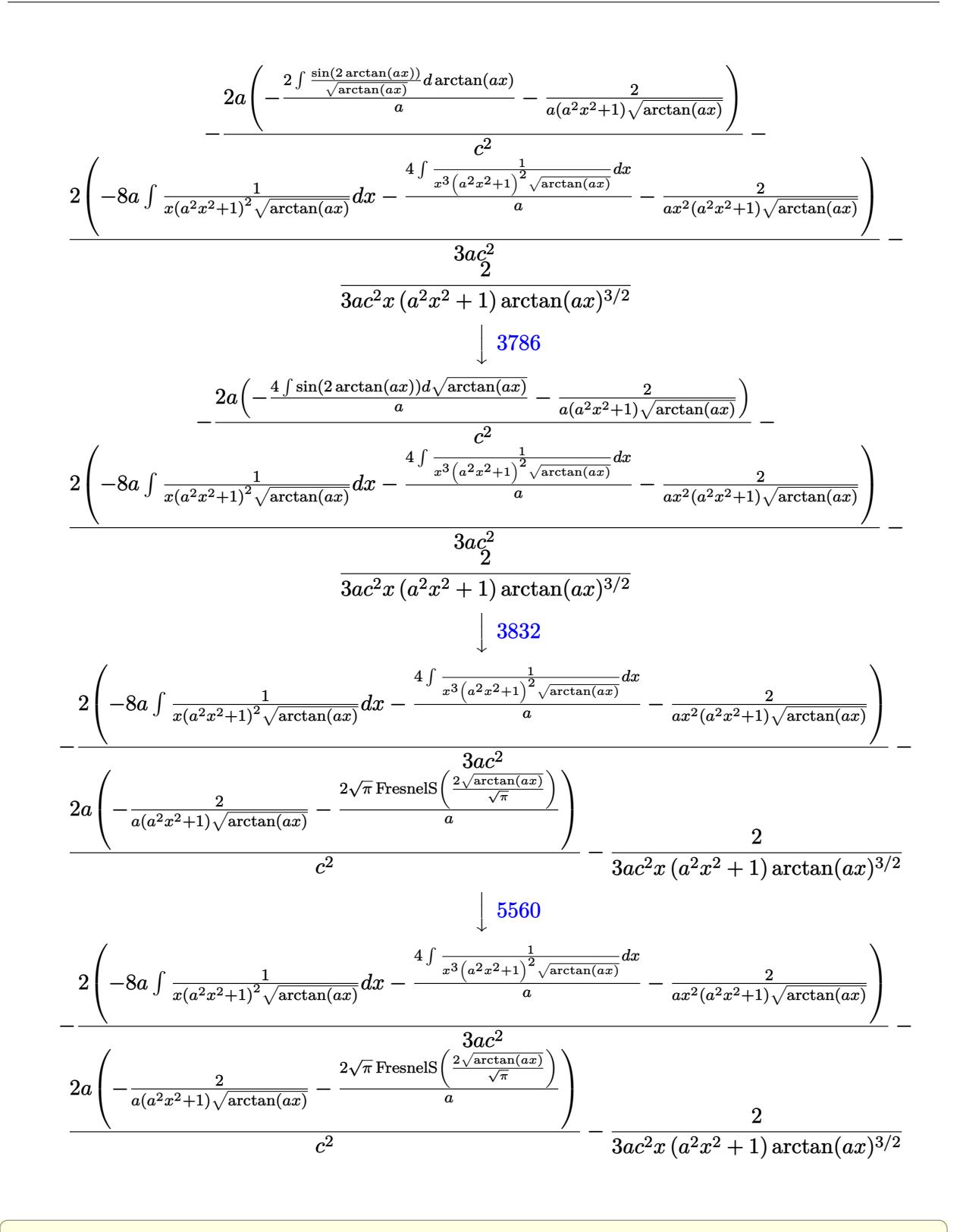

✞ ☎

✝ ✆

input <mark>Int[1/(x\*(c + a^2\*c\*x^2)^2\*ArcTan[a\*x]^(5/2)),x]</mark> ✝ ✆

output \$Aborted

3.1063. R

#### **3.1063.3.1 Defintions of rubi rules used**

- rule 27 $\boxed{\texttt{Int}$ [(a\_)\*(Fx\_), x\_Symbol] :> Simp[a  $\boxed{\texttt{Int}$ [Fx, x], x] /; FreeQ[a, x] && !Ma ✞ ☎  $tchQ[Fx, (b_)*(Gx])$  /;  $FreeQ[b, x]]$ ✝ ✆
- rule 3042 <mark>Int[u\_, x\_Symbol] :> Int[DeactivateTrig[u, x], x] /; FunctionOfTrigOfLinear</mark> ✞ ☎  $Q[u, x]$ ✝ ✆
- rule 3786 Int[sin[(e\_.) + (f\_.)\*(x\_)]/Sqrt[(c\_.) + (d\_.)\*(x\_)], x\_Symbol] :> Simp[2/d ✞ ☎ Subst[Int[Sin[f\*(x<sup>-2</sup>/d)], x], x, Sqrt[c + d\*x]], x] /; FreeQ[{c, d, e, f  $\}$ , x] && ComplexFreeQ[f] && EqQ[d\*e - c\*f, 0] ✝ ✆
- rule 3832 Int[Sin[(d\_.)\*((e\_.) + (f\_.)\*(x\_))^2], x\_Symbol] :> Simp[(Sqrt[Pi/2]/(f\*Rt[ ✞ ☎ d, 2]))\*FresnelS[Sqrt[2/Pi]\*Rt[d, 2]\*(e + f\*x)], x] /; FreeQ[{d, e, f}, x] ✝ ✆
- rule 4906 <mark>Int[Cos[(a\_.) + (b\_.)\*(x\_)]^(p\_.)\*((c\_.) + (d\_.)\*(x\_))^(m\_.)\*Sin[(a\_.) + (b</mark> ✞ ☎  $(\text{c.})^*(x_-)^{n}(n_-), x_Symbol]$  :> Int[ExpandTrigReduce[(c + d\*x)^m, Sin[a + b\*x  $]\hat{\ }$ n\*Cos[a + b\*x] $\hat{\ }$ p, x], x] /; FreeQ[{a, b, c, d, m}, x] && IGtQ[n, 0] && IG tQ[p, 0] ✝ ✆

rule 5437 <mark>Int[((a\_.) + ArcTan[(c\_.)\*(x\_)]\*(b\_.))^(p\_)\*((d\_) + (e\_.)\*(x\_)^2)^(q\_), x\_S</mark> ✞ ☎ ymbol] :> Simp[(d + e\*x^2)^(q + 1)\*((a + b\*ArcTan[c\*x])^(p + 1)/(b\*c\*d\*(p + 1))), x] - Simp[2\*c\*((q + 1)/(b\*(p + 1))) Int[x\*(d + e\*x^2)^q\*(a + b\*Arc  $Tan[c*x]$ <sup>(p + 1), x], x] /; FreeQ[{a, b, c, d, e}, x] && EqQ[e, c<sup>-2\*d]</sup> &&</sup> LtQ $[q, -1]$  && LtQ $[p, -1]$ ✝ ✆

rule 5503 <mark>Int[((a\_.) + ArcTan[(c\_.)\*(x\_)]\*(b\_.))^(p\_.)\*(x\_)^(m\_.)\*((d\_) + (e\_.)\*(x\_)^</mark> ✞ ☎ 2)^(q\_), x\_Symbol] :> Simp[x^m\*(d + e\*x^2)^(q + 1)\*((a + b\*ArcTan[c\*x])^(p + 1)/(b\*c\*d\*(p + 1))), x] + (-Simp[c\*((m + 2\*q + 2)/(b\*(p + 1))) Int[x<sup>^</sup>(m + 1)\*(d + e\*x^2)^q\*(a + b\*ArcTan[c\*x])^(p + 1), x], x] - Simp[m/(b\*c\*(p + 1))  $Int[x^(m - 1)*(d + e*x^2)^q*(a + b*ArcTan[c*x])^p(p + 1), x], x])$  /; F reeQ[ $\{a, b, c, d, e, m\}$ , x] && EqQ[e, c<sup> $2*d$ ]</sup> && IntegerQ[m] && LtQ[q, -1] & & LtQ $[p, -1]$  && NeQ $[m + 2*q + 2, 0]$ 

✝ ✆

rule 5505 <mark>Int[((a\_.) + ArcTan[(c\_.)\*(x\_)]\*(b\_.))^(p\_.)\*(x\_)^(m\_.)\*((d\_) + (e\_.)\*(x\_)^</mark> ✞ ☎  $2)^\circ(q_{-})$ , x\_Symbol] :> Simp[d^q/c^(m + 1) Subst[Int[(a + b\*x)^p\*(Sin[x]^m/  $Cos[x]^{(m + 2*(q + 1))}, x], x, ArcTan[c*x]], x], freeQ[{a, b, c, d, e, p}$  $\}$ , x] && EqQ[e, c^2\*d] && IGtQ[m, 0] && ILtQ[m + 2\*q + 1, 0] && (IntegerQ[q  $]$   $|$   $|$   $GtQ[d, 0])$  $\left($   $\left($   $\right)$   $\left($   $\left($   $\right)$   $\left($   $\left($   $\right)$   $\left($   $\left($   $\right)$   $\left($   $\left($   $\right)$   $\left($   $\left($   $\right)$   $\left($   $\left($   $\right)$   $\left($   $\left($   $\right)$   $\left($   $\left($   $\right)$   $\left($   $\left($   $\right)$   $\left($   $\left($   $\right)$   $\left($   $\left($   $\right)$   $\left($ 

rule 5560 <mark>Int[((a\_.) + ArcTan[(c\_.)\*(x\_)]\*(b\_.))^(p\_.)\*(u\_.), x\_Symbol] :> Unintegrab</mark> ✞ ☎ le[u\*(a + b\*ArcTan[c\*x])^p, x] /; FreeQ[{a, b, c, p}, x] && (EqQ[u, 1] || M  $atchQ[u, ((d_{-}.)+(e_{-}.)*x)^{(q_{-}.)}$ ; FreeQ[{d, e, q}, x]] || MatchQ[u, ((f\_.  $(x, y)$ ^(m\_.)\*((d\_.) + (e\_.)\*x)^(q\_.) /; FreeQ[{d, e, f, m, q}, x]] || MatchQ[ u,  $((d_{.}) + (e_{.}) * x^2)^(q_{.})$  /; FreeQ[{d, e, q}, x]] || MatchQ[u,  $((f_{.}) * x)$  $\hat{m}(m_{\perp}) * ((d_{\perp}) + (e_{\perp}) * x^2)^{n}(q_{\perp})$  /; FreeQ[{d, e, f, m, q}, x]])  $\left($   $\left($   $\right)$   $\left($   $\left($   $\right)$   $\left($   $\left($   $\right)$   $\left($   $\left($   $\right)$   $\left($   $\left($   $\right)$   $\left($   $\left($   $\right)$   $\left($   $\left($   $\right)$   $\left($   $\left($   $\right)$   $\left($   $\left($   $\right)$   $\left($   $\left($   $\right)$   $\left($   $\left($   $\right)$   $\left($   $\left($   $\right)$   $\left($ 

#### <span id="page-6908-0"></span>**3.1063.4 Maple [N/A] (verified)**

Not integrable

Time  $= 1.76$  (sec), antiderivative size  $= 22$ , normalized size of antiderivative  $= 0.92$ 

$$
\int \frac{1}{x \left(a^2 c \, x^2 + c\right)^2 \arctan \left(ax\right)^{\frac{5}{2}}} dx
$$

✞ ☎

✝ ✆

<span id="page-6908-1"></span> $\left($   $\left($   $\right)$   $\left($   $\left($   $\right)$   $\left($   $\left($   $\right)$   $\left($   $\left($   $\right)$   $\left($   $\left($   $\right)$   $\left($   $\left($   $\right)$   $\left($   $\left($   $\right)$   $\left($   $\left($   $\right)$   $\left($   $\left($   $\right)$   $\left($   $\left($   $\right)$   $\left($   $\left($   $\right)$   $\left($   $\left($   $\right)$   $\left($ 

input <mark>int(1/x/(a^2\*c\*x^2+c)^2/arctan(a\*x)^(5/2),x)</mark>

output <mark>int(1/x/(a^2\*c\*x^2+c)^2/arctan(a\*x)^(5/2),x)</mark> ✞ ☎

#### **3.1063.5 Fricas [F(-2)]**

Exception generated.

$$
\int \frac{1}{x (c + a^2 c x^2)^2 \arctan(ax)^{5/2}} dx = \text{Exception raised: TypeError}
$$

✝ ✆

✞ ☎

<span id="page-6908-2"></span>✝ ✆

input <mark>integrate(1/x/(a^2\*c\*x^2+c)^2/arctan(a\*x)^(5/2),x, algorithm="fricas")</mark> ✞ ☎

output <mark>Exception raised: TypeError >> Error detected within library code: inte</mark> grate: implementation incomplete (constant residues)

#### **3.1063.6 Sympy [N/A]**

Not integrable

Time  $= 11.87$  (sec), antiderivative size  $= 48$ , normalized size of antiderivative  $= 2.00$ 

$$
\int \frac{1}{x \left(c + a^2 c x^2\right)^2 \arctan (a x)^{5/2}} \, dx = \frac{\int \frac{1}{a^4 x^5 \, \mathrm{atan}^{\frac{5}{2}} \, (a x) + 2 a^2 x^3 \, \mathrm{atan}^{\frac{5}{2}} \, (a x) + x \, \mathrm{atan}^{\frac{5}{2}} \, (a x)}{c^2} \, dx}{c^2}
$$

✞ ☎

✝ ✆

✞ ☎

<span id="page-6909-0"></span>✝ ✆

input <mark>integrate(1/x/(a\*\*2\*c\*x\*\*2+c)\*\*2/atan(a\*x)\*\*(5/2),x)</mark>

output Integral(1/(a\*\*4\*x\*\*5\*atan(a\*x)\*\*(5/2) + 2\*a\*\*2\*x\*\*3\*atan(a\*x)\*\*(5/2) + x\* atan(a\*x)\*\*(5/2)), x)/c\*\*2

#### **3.1063.7 Maxima [F(-2)]**

Exception generated.

$$
\int \frac{1}{x \left(c + a^2 c x^2\right)^2 \arctan(ax)^{5/2}} dx = \text{Exception raised: RuntimeError}
$$

✞ ☎

✝ ✆

✞ ☎

<span id="page-6909-1"></span>✝ ✆

input <mark>integrate(1/x/(a^2\*c\*x^2+c)^2/arctan(a\*x)^(5/2),x, algorithm="maxima")</mark>

output <mark>Exception raised: RuntimeError >> ECL says: expt: undefined: 0 to a negati</mark> ve exponent.

#### **3.1063.8 Giac [N/A]**

Not integrable

Time  $= 221.82$  (sec), antiderivative size  $= 3$ , normalized size of antiderivative  $= 0.12$ 

$$
\int \frac{1}{x (c + a^{2}cx^{2})^{2} \arctan(ax)^{5/2}} dx = \int \frac{1}{(a^{2}cx^{2} + c)^{2}x \arctan(ax)^{\frac{5}{2}}} dx
$$

✞ ☎

✝ ✆

✞ ☎

<span id="page-6909-2"></span>✝ ✆

input <mark>integrate(1/x/(a^2\*c\*x^2+c)^2/arctan(a\*x)^(5/2),x, algorithm="giac")</mark>

output <mark>sage0\*x</mark>

3.1063.

## **3.1063.9 Mupad [N/A]**

Not integrable

Time =  $0.64$  (sec), antiderivative size = 24, normalized size of antiderivative =  $1.00$ 

$$
\int \frac{1}{x (c + a^2 c x^2)^2 \arctan(ax)^{5/2}} dx = \int \frac{1}{x \tan (a x)^{5/2} (c a^2 x^2 + c)^2} dx
$$

✝ ✆

 $\left($   $\left($   $\right)$   $\left($   $\left($   $\right)$   $\left($   $\left($   $\right)$   $\left($   $\left($   $\right)$   $\left($   $\left($   $\right)$   $\left($   $\left($   $\right)$   $\left($   $\left($   $\right)$   $\left($   $\left($   $\right)$   $\left($   $\left($   $\right)$   $\left($   $\left($   $\right)$   $\left($   $\left($   $\right)$   $\left($   $\left($   $\right)$   $\left($ 

input <mark>| int(1/(x\*atan(a\*x)^(5/2)\*(c + a^2\*c\*x^2)^2),x)</mark> ✞ ☎

output <mark>int(1/(x\*atan(a\*x)^(5/2)\*(c + a^2\*c\*x^2)^2), x)</mark> ✞ ☎

**3.1064** 
$$
\int \frac{1}{x^2 (c+a^2cx^2)^2 \arctan(ax)^{5/2}} dx
$$

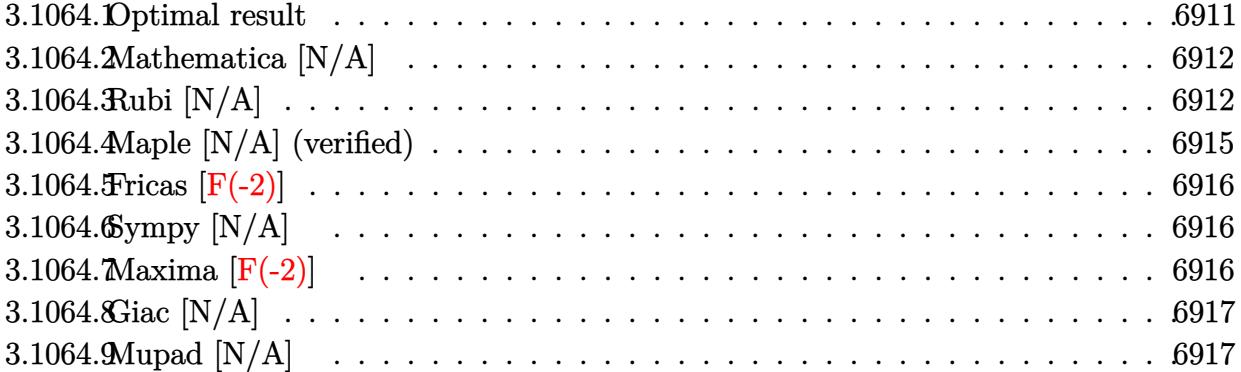

#### <span id="page-6911-0"></span>**3.1064.1 Optimal result**

Integrand size  $= 24$ , antiderivative size  $= 24$ 

$$
\int \frac{1}{x^2 (c + a^2 c x^2)^2 \arctan(ax)^{5/2}} dx = -\frac{2}{3ac^2 x^2 (1 + a^2 x^2) \arctan(ax)^{3/2}} \n+ \frac{8}{3a^2 c^2 x^3 (1 + a^2 x^2) \sqrt{\arctan(ax)}} + \frac{16a \sqrt{\arctan(ax)}}{c^2} + \frac{8a \sqrt{\pi} \text{ FresnelC} \left(\frac{2 \sqrt{\arctan(ax)}}{\sqrt{\pi}}\right)}{c^2} \n+ \frac{8 \text{Int} \left(\frac{1}{x^4 (c + a^2 c x^2)^2 \sqrt{\arctan(ax)}}, x\right)}{a^2} + \frac{56}{3} \text{Int} \left(\frac{1}{x^2 (c + a^2 c x^2)^2 \sqrt{\arctan(ax)}}, x\right)
$$

✞ ☎

<span id="page-6911-1"></span>✝ ✆

output -2/3/a/c^2/x^2/(a^2\*x^2+1)/arctan(a\*x)^(3/2)+8\*a\*FresnelC(2\*arctan(a\*x)^(1  $(2)/Pi^(1/2))*Pi^(1/2)/c^2+8/3/a^2/c^2/x^3/(a^2*x^2+1)/arctan(a*x)^(1/2)+1$  $6/3/c^2/x/(a^2*x^2+1)/arctan(a*x)^(1/2)+16*a*arctan(a*x)^(1/2)/c^2+8*Unit$ egrable(1/x^4/(a^2\*c\*x^2+c)^2/arctan(a\*x)^(1/2),x)/a^2+56/3\*Unintegrable(1  $/x^2/(a^2*c*x^2+c)^2/arctan(a*x)^(1/2),x)$
## **3.1064.2 Mathematica [N/A]**

Not integrable

Time  $= 5.92$  (sec), antiderivative size  $= 26$ , normalized size of antiderivative  $= 1.08$ 

$$
\int \frac{1}{x^2 (c + a^2 c x^2)^2 \arctan(ax)^{5/2}} dx = \int \frac{1}{x^2 (c + a^2 c x^2)^2 \arctan(ax)^{5/2}} dx
$$

✞ ☎

✝ ✆

✞ ☎

✝ ✆

input <mark>Integrate[1/(x^2\*(c + a^2\*c\*x^2)^2\*ArcTan[a\*x]^(5/2)),x]</mark>

output <mark>Integrate[1/(x^2\*(c + a^2\*c\*x^2)^2\*ArcTan[a\*x]^(5/2)), x]</mark>

## **3.1064.3 Rubi [N/A]**

Not integrable

Time  $= 1.45$  (sec), antiderivative size  $= 24$ , normalized size of antiderivative  $= 1.00$ , number of steps used = 9, number of rules used = 0,  $\frac{\text{number of rules}}{\text{integral size}}$  = 0.000, Rules used = {5503, 27, 5503, 5439, 3042, 3793, 2009, 5560}

Below are the steps used by Rubi to obtain the solution. The rule number used for the transformation is given above next to the arrow. The rules definitions used are listed below.

$$
\int \frac{1}{x^2 \arctan(ax)^{5/2} (a^2cx^2 + c)^2} dx
$$
\n
$$
\int \frac{1}{5503}
$$
\n
$$
-\frac{8}{3}a \int \frac{1}{c^2x (a^2x^2 + 1)^2 \arctan(ax)^{3/2}} dx - \frac{4 \int \frac{1}{c^2x^3 (a^2x^2 + 1)^2 \arctan(ax)^{3/2}} dx}{3a}
$$
\n
$$
-\frac{8a \int \frac{1}{x(a^2x^2 + 1)^2 \arctan(ax)^{3/2}} dx}{3c^2} - \frac{4 \int \frac{1}{x^3 (a^2x^2 + 1)^2 \arctan(ax)^{3/2}} dx}{3ac^2} - \frac{2}{3ac^2x^2 (a^2x^2 + 1) \arctan(ax)^{3/2}}
$$
\n
$$
\int \frac{5503}{3603}
$$

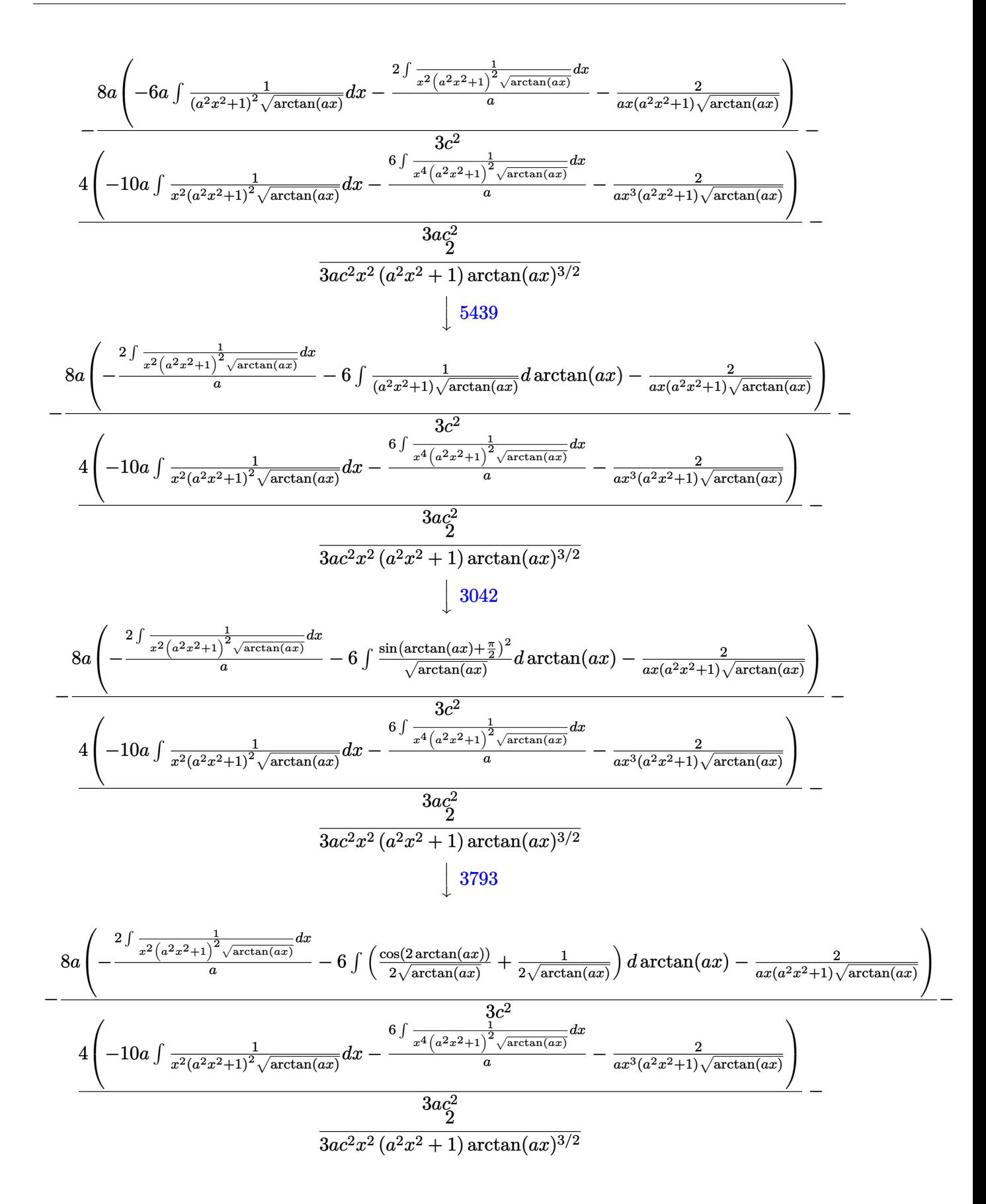

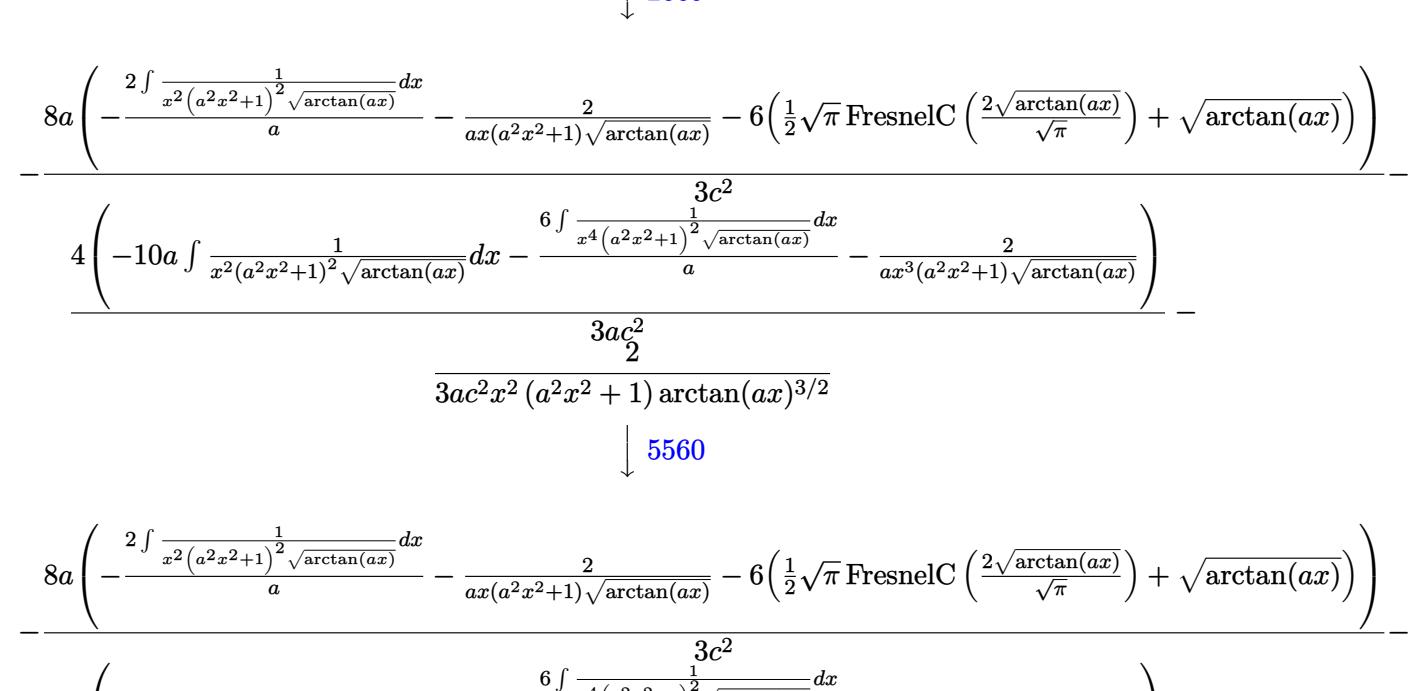

 $\overline{\phantom{a}}$  $\overline{1}$ 

2009

$$
\frac{4\left(-10a \int \frac{1}{x^2(a^2x^2+1)^2\sqrt{\arctan(ax)}}dx-\frac{a \int \frac{1}{x^4(a^2x^2+1)^2\sqrt{\arctan(ax)}}a dx}{a}-\frac{2}{ax^3(a^2x^2+1)\sqrt{\arctan(ax)}}\right)}{3ac_2^2}-
$$

$$
\overline{3 a c^2 x^2 \, (a^2 x^2 + 1) \arctan (a x)^{3/2}}
$$

✞ ☎

✝ ✆

 $\left($   $\left($   $\right)$   $\left($   $\left($   $\right)$   $\left($   $\left($   $\right)$   $\left($   $\left($   $\right)$   $\left($   $\left($   $\right)$   $\left($   $\left($   $\right)$   $\left($   $\left($   $\right)$   $\left($   $\left($   $\right)$   $\left($   $\left($   $\right)$   $\left($   $\left($   $\right)$   $\left($   $\left($   $\right)$   $\left($   $\left($   $\right)$   $\left($ 

✝ ✆

✞ ☎

✝ ✆

 $\left($   $\left($   $\right)$   $\left($   $\left($   $\right)$   $\left($   $\left($   $\right)$   $\left($   $\left($   $\right)$   $\left($   $\left($   $\right)$   $\left($   $\left($   $\right)$   $\left($   $\left($   $\right)$   $\left($   $\left($   $\right)$   $\left($   $\left($   $\right)$   $\left($   $\left($   $\right)$   $\left($   $\left($   $\right)$   $\left($   $\left($   $\right)$   $\left($ 

input <mark>Int[1/(x^2\*(c + a^2\*c\*x^2)^2\*ArcTan[a\*x]^(5/2)),x]</mark>

output <mark>\$Aborted</mark> ✞ ☎

#### **3.1064.3.1 Defintions of rubi rules used**

rule 27 $\boxed{\texttt{Int}$ [(a\_)\*(Fx\_), x\_Symbol] :> Simp[a  $\boxed{\texttt{Int}$ [Fx, x], x] /; FreeQ[a, x] && !Ma ✞ ☎  $tchQ[Fx, (b_)*(Gx_') /; FreeQ[b, x]]$ 

rule 2009 <mark>Int[u\_, x\_Symbol] :> Simp[IntSum[u, x], x] /; SumQ[u]</mark>

rule 3042 <mark>Int[u\_, x\_Symbol] :> Int[DeactivateTrig[u, x], x] /; FunctionOfTrigOfLinear</mark> ✞ ☎ Q[u, x]

#### 3.1064. R 1  $\frac{1}{x^2(c+a^2cx^2)^2\arctan(ax)^{5/2}}\,dx$

rule 3793 Int[((c\_.) + (d\_.)\*(x\_))^(m\_)\*sin[(e\_.) + (f\_.)\*(x\_)]^(n\_), x\_Symbol] :> In ✞ ☎  $t$ [ExpandTrigReduce[(c + d\*x)^m, Sin[e + f\*x]^n, x], x] /; FreeQ[{c, d, e, f , m}, x] && IGtQ[n, 1] && ( !RationalQ[m] || (GeQ[m, -1] && LtQ[m, 1]))

✝ ✆

✞ ☎

```
rule 5439 <mark>Int[((a_.) + ArcTan[(c_.)*(x_)]*(b_.))^(p_.)*((d_) + (e_.)*(x_)^2)^(q_), x_</mark>
          ✞ ☎
          Symbol] :> Simp[d^q/c Subst[Int[(a + b*x)^p/Cos[x]^(2*(q + 1)), x], x, Ar
          cTan[c*x]], x] /; FreeQ[{a, b, c, d, e, p}, x] && EqQ[e, c^2*d] && ILtQ[2*(
          q + 1), 0] && (IntegerQ[q] || GtQ[d, 0])
          \left( \left( \right) \left( \left( \right) \left( \left( \right) \left( \left( \right) \left( \left( \right) \left( \left( \right) \left( \left( \right) \left( \left( \right) \left( \left( \right) \left( \left( \right) \left( \left( \right) \left( \left( \right) \left(
```

```
rule 5503 <mark>Int[((a_.) + ArcTan[(c_.)*(x_)]*(b_.))^(p_.)*(x_)^(m_.)*((d_) + (e_.)*(x_)^</mark>
           2)^(q_), x_Symbol] :> Simp[x^m*(d + e*x^2)^(q + 1)*((a + b*ArcTan[c*x])^(p
           + 1)/(b*c*d*(p + 1))), x] + (-Simp[c*((m + 2*q + 2)/(b*(p + 1))) Int[x<sup>^</sup>(m
            + 1)*(d + e*x^2)^q*(a + b*ArcTan[c*x])^(p + 1), x], x] - Simp[m/(b*c*(p +
           1)) Int[x^(m - 1)*(d + e*x^2)^q*(a + b*ArcTan[c*x])^(p + 1), x], x]) /; F
           reeQ[\{a, b, c, d, e, m\}, x] && EqQ[e, c<sup>o</sup>2*d] && IntegerQ[m] && LtQ[q, -1] &
           & LtQ[p, -1] & NeQ[m + 2*q + 2, 0]\left( \left( \right) \left( \left( \right) \left( \left( \right) \left( \left( \right) \left( \left( \right) \left( \left( \right) \left( \left( \right) \left( \left( \right) \left( \left( \right) \left( \left( \right) \left( \left( \right) \left( \left( \right) \left(
```

```
rule 5560 <mark>Int[((a_.) + ArcTan[(c_.)*(x_)]*(b_.))^(p_.)*(u_.), x_Symbol] :> Unintegrab</mark>
       ✞ ☎
       le[u*(a + b*ArcTan[c*x])^p, x] /; FreeQ[{a, b, c, p}, x] && (EqQ[u, 1] || M
       atchQ[u, (d_{.}) + (e_{.}) * x)^{2}(q_{.}) /; FreeQ[{d, e, q}, x]] || MatchQ[u, ((f.
       (\ast x)^{m}(\mathfrak{m}_{-}.)*((d_{-}.) + (e_{-}.)*x)^{m}(\mathfrak{q}_{-}.)) /; FreeQ[{d, e, f, m, q}, x]] || MatchQ[
       u, ((d_{-}) + (e_{-}) * x^2)^(q_{-}) /; FreeQ[{d, e, q}, x]] || MatchQ[u, ((f_{-}) * x)\hat{m}(m_.,)*(d_.,) + (e_.,)*x^2)^{(q_.,)} /; FreeQ[{d, e, f, m, q}, x]])
       ✝ ✆
```
## **3.1064.4 Maple [N/A] (verified)**

Not integrable

Time  $= 0.21$  (sec), antiderivative size  $= 22$ , normalized size of antiderivative  $= 0.92$ 

$$
\int \frac{1}{x^2 \left(a^2 c \, x^2+c\right)^2 \arctan \left(ax\right)^{\frac{5}{2}}} dx
$$

✞ ☎

✝ ✆

 $\left($   $\left($   $\right)$   $\left($   $\left($   $\right)$   $\left($   $\left($   $\right)$   $\left($   $\left($   $\right)$   $\left($   $\left($   $\right)$   $\left($   $\left($   $\right)$   $\left($   $\left($   $\right)$   $\left($   $\left($   $\right)$   $\left($   $\left($   $\right)$   $\left($   $\left($   $\right)$   $\left($   $\left($   $\right)$   $\left($   $\left($   $\right)$   $\left($ 

input <mark>| int(1/x^2/(a^2\*c\*x^2+c)^2/arctan(a\*x)^(5/2),x)</mark>

output <mark>int(1/x^2/(a^2\*c\*x^2+c)^2/arctan(a\*x)^(5/2),x)</mark> ✞ ☎

#### 3.1064. 1  $\frac{1}{x^2(c+a^2cx^2)^2\arctan(ax)^{5/2}}\,dx$

## **3.1064.5 Fricas [F(-2)]**

Exception generated.

$$
\int \frac{1}{x^2 (c + a^2 c x^2)^2 \arctan(ax)^{5/2}} dx = \text{Exception raised: TypeError}
$$

✞ ☎

✝ ✆

✞ ☎

 $\left($   $\left($   $\right)$   $\left($   $\left($   $\right)$   $\left($   $\left($   $\right)$   $\left($   $\left($   $\right)$   $\left($   $\left($   $\right)$   $\left($   $\left($   $\right)$   $\left($   $\left($   $\right)$   $\left($   $\left($   $\right)$   $\left($   $\left($   $\right)$   $\left($   $\left($   $\right)$   $\left($   $\left($   $\right)$   $\left($   $\left($   $\right)$   $\left($ 

input <mark>integrate(1/x^2/(a^2\*c\*x^2+c)^2/arctan(a\*x)^(5/2),x, algorithm="fricas")</mark>

output <mark>Exception raised: TypeError >> Error detected within library code: inte</mark> grate: implementation incomplete (constant residues)

## **3.1064.6 Sympy [N/A]**

Not integrable

Time  $= 16.82$  (sec), antiderivative size  $= 49$ , normalized size of antiderivative  $= 2.04$ 

$$
\int \frac{1}{x^2 (c + a^2 c x^2)^2 \arctan(ax)^{5/2}} dx = \frac{\int \frac{1}{a^4 x^6 \arctan^{\frac{5}{2}} (ax) + 2a^2 x^4 \arctan^{\frac{5}{2}} (ax) + x^2 \arctan^{\frac{5}{2}} (ax)}{c^2} dx}{c^2}
$$

✞ ☎

✝ ✆

✞ ☎

input <mark>integrate(1/x\*\*2/(a\*\*2\*c\*x\*\*2+c)\*\*2/atan(a\*x)\*\*(5/2),x)</mark>

output Integral(1/(a\*\*4\*x\*\*6\*atan(a\*x)\*\*(5/2) + 2\*a\*\*2\*x\*\*4\*atan(a\*x)\*\*(5/2) + x\* \*2\*atan(a\*x)\*\*(5/2)), x)/c\*\*2  $\left($   $\left($   $\right)$   $\left($   $\left($   $\right)$   $\left($   $\left($   $\right)$   $\left($   $\left($   $\right)$   $\left($   $\left($   $\right)$   $\left($   $\left($   $\right)$   $\left($   $\left($   $\right)$   $\left($   $\left($   $\right)$   $\left($   $\left($   $\right)$   $\left($   $\left($   $\right)$   $\left($   $\left($   $\right)$   $\left($   $\left($   $\right)$   $\left($ 

## **3.1064.7 Maxima [F(-2)]**

Exception generated.

$$
\int \frac{1}{x^2 (c + a^2 c x^2)^2 \arctan (a x)^{5/2}} dx = \text{Exception raised: RuntimeError}
$$

✞ ☎

✞ ☎

✝ ✆

input <mark>integrate(1/x^2/(a^2\*c\*x^2+c)^2/arctan(a\*x)^(5/2),x, algorithm="maxima")</mark> ✝ ✆

output <mark>Exception raised: RuntimeError >> ECL says: expt: undefined: 0 to a negati</mark> ve exponent.

3.1064.

## **3.1064.8 Giac [N/A]**

Not integrable

Time  $= 227.73$  (sec), antiderivative size  $= 3$ , normalized size of antiderivative  $= 0.12$ 

$$
\int \frac{1}{x^2 (c + a^2 c x^2)^2 \arctan (a x)^{5/2}} dx = \int \frac{1}{(a^2 c x^2 + c)^2 x^2 \arctan (a x)^{\frac{5}{2}}} dx
$$

✞ ☎

✝ ✆

✞ ☎

 $\left($   $\left($   $\right)$   $\left($   $\left($   $\right)$   $\left($   $\left($   $\right)$   $\left($   $\left($   $\right)$   $\left($   $\left($   $\right)$   $\left($   $\left($   $\right)$   $\left($   $\left($   $\right)$   $\left($   $\left($   $\right)$   $\left($   $\left($   $\right)$   $\left($   $\left($   $\right)$   $\left($   $\left($   $\right)$   $\left($   $\left($   $\right)$   $\left($ 

input <mark>integrate(1/x^2/(a^2\*c\*x^2+c)^2/arctan(a\*x)^(5/2),x, algorithm="giac")</mark>

output <mark>sage0\*x</mark>

## **3.1064.9 Mupad [N/A]**

Not integrable

Time  $= 0.65$  (sec), antiderivative size  $= 24$ , normalized size of antiderivative  $= 1.00$ 

$$
\int \frac{1}{x^2 (c + a^2 c x^2)^2 \arctan(ax)^{5/2}} dx = \int \frac{1}{x^2 \operatorname{atan} (a x)^{5/2} (c a^2 x^2 + c)^2} dx
$$

 $\left($   $\left($   $\right)$   $\left($   $\left($   $\right)$   $\left($   $\left($   $\right)$   $\left($   $\left($   $\right)$   $\left($   $\left($   $\right)$   $\left($   $\left($   $\right)$   $\left($   $\left($   $\right)$   $\left($   $\left($   $\right)$   $\left($   $\left($   $\right)$   $\left($   $\left($   $\right)$   $\left($   $\left($   $\right)$   $\left($   $\left($   $\right)$   $\left($ 

✞ ☎

✝ ✆

input <mark>int(1/(x^2\*atan(a\*x)^(5/2)\*(c + a^2\*c\*x^2)^2),x)</mark> ✞ ☎

output <mark>int(1/(x^2\*atan(a\*x)^(5/2)\*(c + a^2\*c\*x^2)^2), x)</mark>

**3.1065** 
$$
\int \frac{1}{x^3 (c+a^2cx^2)^2 \arctan(ax)^{5/2}} dx
$$

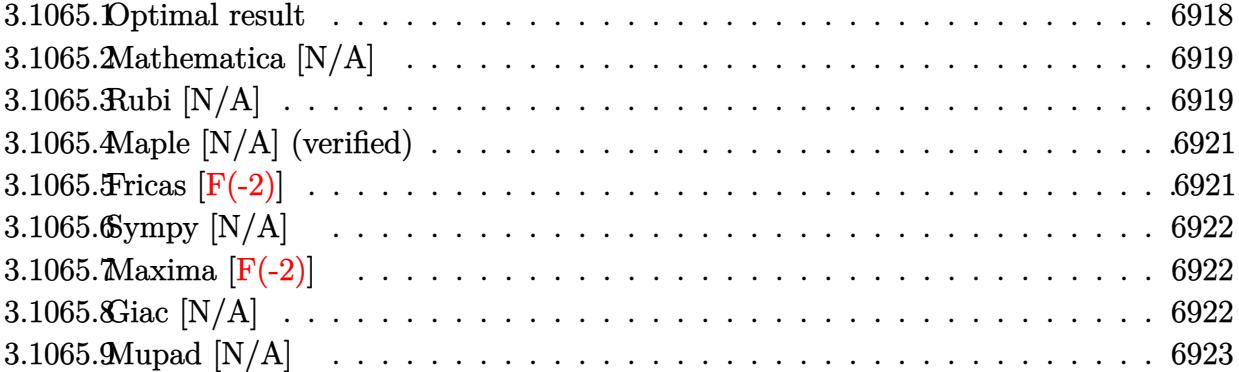

# <span id="page-6918-0"></span>**3.1065.1 Optimal result**

Integrand size  $= 24$ , antiderivative size  $= 24$ 

$$
\int \frac{1}{x^3 (c+a^2cx^2)^2 \arctan(ax)^{5/2}} dx = -\frac{2}{3ac^2x^3 (1+a^2x^2) \arctan(ax)^{3/2}} \n+ \frac{4}{a^2c^2x^4 (1+a^2x^2) \sqrt{\arctan(ax)}} + \frac{20}{3c^2x^2 (1+a^2x^2) \sqrt{\arctan(ax)}} \n+ \frac{16 \text{Int} \left( \frac{1}{x^5 (c+a^2cx^2)^2 \sqrt{\arctan(ax)}}, x \right)}{a^2} + \frac{112}{3} \text{Int} \left( \frac{1}{x^3 (c+a^2cx^2)^2 \sqrt{\arctan(ax)}}, x \right) \n+ \frac{80}{3} a^2 \text{Int} \left( \frac{1}{x (c+a^2cx^2)^2 \sqrt{\arctan(ax)}}, x \right)
$$

<span id="page-6918-1"></span>✝ ✆

output 
$$
\frac{-2/3/a/c^2/x^3/(a^2*x^2+1)/arctan(a*x)^(3/2)+4/a^2/c^2/x^4/(a^2*x^2+1)/arc}{\tan(a*x)^(1/2)+20/3/c^2/x^2/(a^2*x^2+1)/arctan(a*x)^(1/2)+16*Unintegrable(\n1/x^5/(a^2*x*x^2+c)^2/arctan(a*x)^(1/2),x)/a^2+112/3*Unintegrable(1/x^3/(a^2*x^2+c)^2/arctan(a*x)^(1/2),x)+80/3*a^2*Unintegrable(1/x/(a^2*x*x^2+c)^2/arctan(a*x)^(1/2),x)
$$

## **3.1065.2 Mathematica [N/A]**

Not integrable

Time  $= 5.52$  (sec), antiderivative size  $= 26$ , normalized size of antiderivative  $= 1.08$ 

$$
\int \frac{1}{x^3 (c + a^2 c x^2)^2 \arctan(ax)^{5/2}} dx = \int \frac{1}{x^3 (c + a^2 c x^2)^2 \arctan(ax)^{5/2}} dx
$$

✞ ☎

✝ ✆

✞ ☎

<span id="page-6919-0"></span>✝ ✆

input <mark>Integrate[1/(x^3\*(c + a^2\*c\*x^2)^2\*ArcTan[a\*x]^(5/2)),x]</mark>

output <mark>Integrate[1/(x^3\*(c + a^2\*c\*x^2)^2\*ArcTan[a\*x]^(5/2)), x]</mark>

## **3.1065.3 Rubi [N/A]**

Not integrable

Time  $= 0.77$  (sec), antiderivative size  $= 24$ , normalized size of antiderivative  $= 1.00$ , number of steps used = 4, number of rules used = 0,  $\frac{\text{number of rules}}{\text{integral size}}$  = 0.000, Rules used = {5503, 27, 5503, 5560}

Below are the steps used by Rubi to obtain the solution. The rule number used for the transformation is given above next to the arrow. The rules definitions used are listed below.

$$
\int \frac{1}{x^3 \arctan(ax)^{5/2} (a^2cx^2 + c)^2} dx
$$
\n
$$
\int 5503
$$
\n
$$
-\frac{10}{3}a \int \frac{1}{c^2x^2 (a^2x^2 + 1)^2 \arctan(ax)^{3/2}} dx - \frac{2 \int \frac{1}{c^2x^4 (a^2x^2 + 1)^2 \arctan(ax)^{3/2}} dx}{2}
$$
\n
$$
-\frac{10a \int \frac{1}{x^2 (a^2x^2 + 1)^2 \arctan(ax)^{3/2}} dx}{3c^2} - \frac{2 \int \frac{1}{x^4 (a^2x^2 + 1)^2 \arctan(ax)^{3/2}} dx}{ac^2} - \frac{2}{3ac^2x^3 (a^2x^2 + 1) \arctan(ax)^{3/2}}
$$
\n
$$
\int 5503
$$

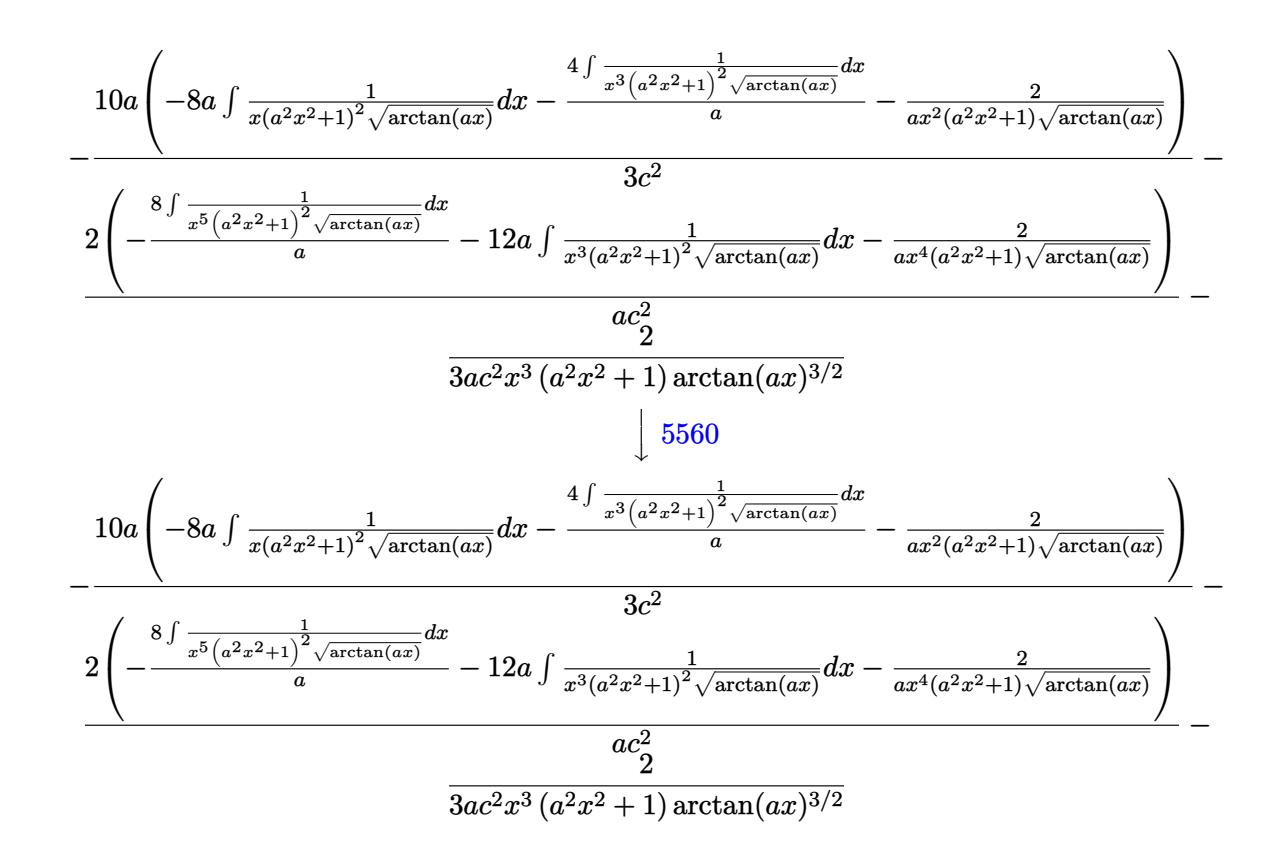

✝ ✆

✝ ✆

✝ ✆

✞ ☎

$$
input \left[ \frac{Int[1/(x^3*(c + a^2x^2)*2^2)x + ArcTan[a*x]^2(5/2)),x]}{Int[1/(x^3*(c + a^2x^2)*2^2)x + ArcTan[a*x]^2(5/2)),x]} \right]
$$

#### output <mark>\$Aborted</mark> ✞ ☎

### **3.1065.3.1 Defintions of rubi rules used**

rule 27|<mark>Int[(a\_)\*(Fx\_), x\_Symbol] :> Simp[a Int[Fx, x], x] /; FreeQ[a, x] && !Ma</mark> ✞ ☎  $tchQ[Fx, (b_)*(Gx_') /; FreeQ[b, x]]$ 

rule 5503 <mark>Int[((a\_.) + ArcTan[(c\_.)\*(x\_)]\*(b\_.))^(p\_.)\*(x\_)^(m\_.)\*((d\_) + (e\_.)\*(x\_)^</mark> 2)^(q\_), x\_Symbol] :> Simp[x^m\*(d + e\*x^2)^(q + 1)\*((a + b\*ArcTan[c\*x])^(p + 1)/(b\*c\*d\*(p + 1))), x] + (-Simp[c\*((m + 2\*q + 2)/(b\*(p + 1))) Int[x^(m + 1)\*(d + e\*x^2)^q\*(a + b\*ArcTan[c\*x])^(p + 1), x], x] - Simp[m/(b\*c\*(p + 1)) Int[x^(m - 1)\*(d + e\*x^2)^q\*(a + b\*ArcTan[c\*x])^(p + 1), x], x]) /; F reeQ[{a, b, c, d, e, m}, x] && EqQ[e, c^2\*d] && IntegerQ[m] && LtQ[q, -1] & & LtQ $[p, -1]$  & NeQ $[m + 2*q + 2, 0]$  $\left($   $\left($   $\right)$   $\left($   $\left($   $\right)$   $\left($   $\left($   $\right)$   $\left($   $\left($   $\right)$   $\left($   $\left($   $\right)$   $\left($   $\left($   $\right)$   $\left($   $\left($   $\right)$   $\left($   $\left($   $\right)$   $\left($   $\left($   $\right)$   $\left($   $\left($   $\right)$   $\left($   $\left($   $\right)$   $\left($   $\left($   $\right)$   $\left($  rule 5560 <mark>Int[((a\_.) + ArcTan[(c\_.)\*(x\_)]\*(b\_.))^(p\_.)\*(u\_.), x\_Symbol] :> Unintegrab</mark> ✞ ☎  $le[u*(a + b*ArcTan[c*x])^p, x]$  /; FreeQ[{a, b, c, p}, x] && (EqQ[u, 1] || M  $atchQ[u, ((d_{-}.)+(e_{-}.)*x)^{(q_{-}.)}$  /; FreeQ[{d, e, q}, x]] || MatchQ[u, ((f\_.  $(\ast x)^{m}(\mathfrak{m}_{-}.)*((d_{-}.) + (e_{-}.)*x)^{m}(\mathfrak{q}_{-}.))$  /; FreeQ[{d, e, f, m, q}, x]] || MatchQ[ u,  $((d_{-}) + (e_{-}) * x^2)^{n}(q_{-})$  /; FreeQ[{d, e, q}, x]] || MatchQ[u,  $((f_{-}) * x)$  $\hat{m}(m_.,)*(d_.,) + (e_.,)*x^2)^{(q_.,)}$  /; FreeQ[{d, e, f, m, q}, x]]) ✝ ✆

## <span id="page-6921-0"></span>**3.1065.4 Maple [N/A] (verified)**

Not integrable

Time  $= 0.11$  (sec), antiderivative size  $= 22$ , normalized size of antiderivative  $= 0.92$ 

$$
\int \frac{1}{x^3 \left(a^2 c \, x^2 + c\right)^2 \arctan \left(ax\right)^{\frac{5}{2}}} dx
$$

✞ ☎

 $\left($   $\left($   $\right)$   $\left($   $\left($   $\right)$   $\left($   $\left($   $\right)$   $\left($   $\left($   $\right)$   $\left($   $\left($   $\right)$   $\left($   $\left($   $\right)$   $\left($   $\left($   $\right)$   $\left($   $\left($   $\right)$   $\left($   $\left($   $\right)$   $\left($   $\left($   $\right)$   $\left($   $\left($   $\right)$   $\left($   $\left($   $\right)$   $\left($ 

<span id="page-6921-1"></span>✝ ✆

input <mark>| int(1/x^3/(a^2\*c\*x^2+c)^2/arctan(a\*x)^(5/2),x)</mark>

output <mark>int(1/x^3/(a^2\*c\*x^2+c)^2/arctan(a\*x)^(5/2),x)</mark> ✞ ☎

## **3.1065.5 Fricas [F(-2)]**

Exception generated.

$$
\int \frac{1}{x^3 (c + a^2 c x^2)^2 \arctan(ax)^{5/2}} dx = \text{Exception raised: TypeError}
$$

✞ ☎

 $\left($   $\left($   $\right)$   $\left($   $\left($   $\right)$   $\left($   $\left($   $\right)$   $\left($   $\left($   $\right)$   $\left($   $\left($   $\right)$   $\left($   $\left($   $\right)$   $\left($   $\left($   $\right)$   $\left($   $\left($   $\right)$   $\left($   $\left($   $\right)$   $\left($   $\left($   $\right)$   $\left($   $\left($   $\right)$   $\left($   $\left($   $\right)$   $\left($ 

✞ ☎

<span id="page-6921-2"></span>✝ ✆

input <mark>integrate(1/x^3/(a^2\*c\*x^2+c)^2/arctan(a\*x)^(5/2),x, algorithm="fricas")</mark>

output <mark>Exception raised: TypeError >> Error detected within library code: inte</mark> grate: implementation incomplete (constant residues)

## **3.1065.6 Sympy [N/A]**

Not integrable

Time  $= 22.68$  (sec), antiderivative size  $= 49$ , normalized size of antiderivative  $= 2.04$ 

$$
\int \frac{1}{x^3 \left(c + a^2 c x^2\right)^2 \arctan (a x)^{5/2}} \, dx = \frac{\int \frac{1}{a^4 x^7 \, \mathrm{atan}^{\frac{5}{2}} \left(ax\right) + 2 a^2 x^5 \, \mathrm{atan}^{\frac{5}{2}} \left(ax\right) + x^3 \, \mathrm{atan}^{\frac{5}{2}} \left(ax\right)}{c^2} \, dx}{c^2}
$$

✞ ☎

✝ ✆

✞ ☎

<span id="page-6922-0"></span>✝ ✆

input <mark>integrate(1/x\*\*3/(a\*\*2\*c\*x\*\*2+c)\*\*2/atan(a\*x)\*\*(5/2),x)</mark>

output Integral(1/(a\*\*4\*x\*\*7\*atan(a\*x)\*\*(5/2) + 2\*a\*\*2\*x\*\*5\*atan(a\*x)\*\*(5/2) + x\* \*3\*atan(a\*x)\*\*(5/2)), x)/c\*\*2

## **3.1065.7 Maxima [F(-2)]**

Exception generated.

$$
\int \frac{1}{x^3 (c + a^2 c x^2)^2 \arctan (a x)^{5/2}} dx = \text{Exception raised: RuntimeError}
$$

✞ ☎

✝ ✆

✞ ☎

<span id="page-6922-1"></span>✝ ✆

input <mark>integrate(1/x^3/(a^2\*c\*x^2+c)^2/arctan(a\*x)^(5/2),x, algorithm="maxima")</mark>

output <mark>Exception raised: RuntimeError >> ECL says: expt: undefined: 0 to a negati</mark> ve exponent.

## **3.1065.8 Giac [N/A]**

Not integrable

Time  $= 226.73$  (sec), antiderivative size  $= 3$ , normalized size of antiderivative  $= 0.12$ 

$$
\int \frac{1}{x^3 (c + a^2 c x^2)^2 \arctan(ax)^{5/2}} dx = \int \frac{1}{(a^2 c x^2 + c)^2 x^3 \arctan(ax)^{\frac{5}{2}}} dx
$$

✞ ☎

✝ ✆

✞ ☎

<span id="page-6922-2"></span>✝ ✆

input <mark>integrate(1/x^3/(a^2\*c\*x^2+c)^2/arctan(a\*x)^(5/2),x, algorithm="giac")</mark>

output <mark>sage0\*x</mark>

3.1065.

## **3.1065.9 Mupad [N/A]**

Not integrable

Time =  $0.65$  (sec), antiderivative size = 24, normalized size of antiderivative =  $1.00$ 

$$
\int \frac{1}{x^3 (c + a^2 c x^2)^2 \arctan(ax)^{5/2}} dx = \int \frac{1}{x^3 \operatorname{atan} (a x)^{5/2} (c a^2 x^2 + c)^2} dx
$$

✝ ✆

 $\left($   $\left($   $\right)$   $\left($   $\left($   $\right)$   $\left($   $\left($   $\right)$   $\left($   $\left($   $\right)$   $\left($   $\left($   $\right)$   $\left($   $\left($   $\right)$   $\left($   $\left($   $\right)$   $\left($   $\left($   $\right)$   $\left($   $\left($   $\right)$   $\left($   $\left($   $\right)$   $\left($   $\left($   $\right)$   $\left($   $\left($   $\right)$   $\left($ 

input ✞ ☎  $int(1/(x^3*atan(axx)^{2}(5/2)*(c + a^2*cx^2)^{2},x))$ 

output <mark>int(1/(x^3\*atan(a\*x)^(5/2)\*(c + a^2\*c\*x^2)^2), x)</mark> ✞ ☎

**3.1066** 
$$
\int \frac{1}{x^4 (c+a^2cx^2)^2 \arctan(ax)^{5/2}} dx
$$

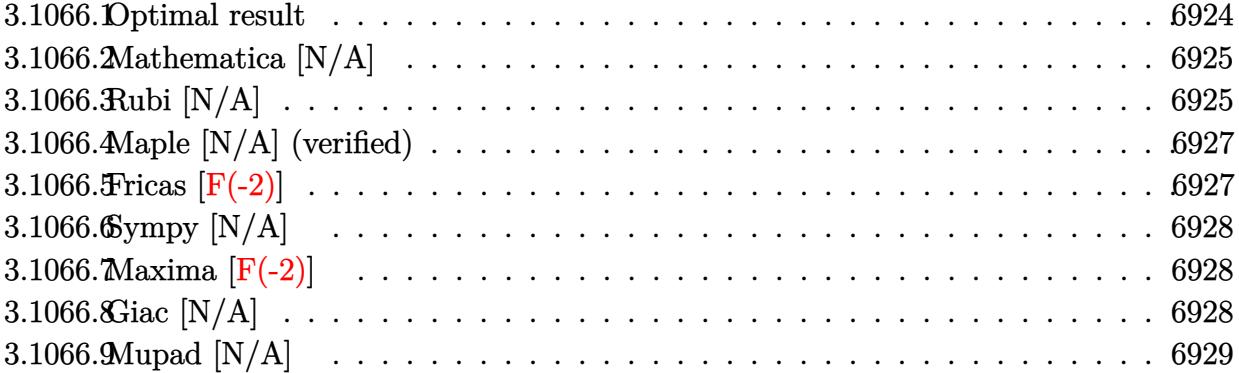

# <span id="page-6924-0"></span>**3.1066.1 Optimal result**

Integrand size  $= 24$ , antiderivative size  $= 24$ 

$$
\int \frac{1}{x^4 (c+a^2cx^2)^2 \arctan(ax)^{5/2}} dx = -\frac{2}{3ac^2x^4 (1+a^2x^2) \arctan(ax)^{3/2}} \n+ \frac{16}{3a^2c^2x^5 (1+a^2x^2) \sqrt{\arctan(ax)}} + \frac{8}{c^2x^3 (1+a^2x^2) \sqrt{\arctan(ax)}} \n+ \frac{80 \text{Int} \left( \frac{1}{x^6(c+a^2cx^2)^2 \sqrt{\arctan(ax)}}, x \right)}{3a^2} + \frac{184}{3} \text{Int} \left( \frac{1}{x^4 (c+a^2cx^2)^2 \sqrt{\arctan(ax)}}, x \right) \n+ 40a^2 \text{Int} \left( \frac{1}{x^2 (c+a^2cx^2)^2 \sqrt{\arctan(ax)}}, x \right)
$$

<span id="page-6924-1"></span>✝ ✆

output 
$$
\frac{-2/3/a/c^2/x^4/(a^2*x^2+1)/\arctan(a*x)^(3/2)+16/3/a^2/c^2/x^5/(a^2*x^2+1)}{\arctan(a*x)^(1/2)+8/c^2/x^3/(a^2*x^2+1)/\arctan(a*x)^(1/2)+80/3*Unintegrabl}
$$
  
\ne(1/x^6/(a^2\*x\*x^2+c)^2/\arctan(a\*x)^(1/2),x)/a^2+184/3\*Unintegrable(1/x^4/  
(a^2\*x\*x^2+c)^2/\arctan(a\*x)^(1/2),x)+40\*a^2\*Unintegrable(1/x^2/(a^2\*x\*x^2+  
c)^2/\arctan(a\*x)^(1/2),x)

## **3.1066.2 Mathematica [N/A]**

Not integrable

Time  $= 11.85$  (sec), antiderivative size  $= 26$ , normalized size of antiderivative  $= 1.08$ 

$$
\int \frac{1}{x^4 (c + a^2 c x^2)^2 \arctan(ax)^{5/2}} dx = \int \frac{1}{x^4 (c + a^2 c x^2)^2 \arctan(ax)^{5/2}} dx
$$

✞ ☎

✝ ✆

✞ ☎

<span id="page-6925-0"></span>✝ ✆

input <mark>Integrate[1/(x^4\*(c + a^2\*c\*x^2)^2\*ArcTan[a\*x]^(5/2)),x]</mark>

output <mark>Integrate[1/(x^4\*(c + a^2\*c\*x^2)^2\*ArcTan[a\*x]^(5/2)), x]</mark>

## **3.1066.3 Rubi [N/A]**

Not integrable

Time  $= 0.77$  (sec), antiderivative size  $= 24$ , normalized size of antiderivative  $= 1.00$ , number of steps used = 4, number of rules used = 0,  $\frac{\text{number of rules}}{\text{integral size}}$  = 0.000, Rules used = {5503, 27, 5503, 5560}

Below are the steps used by Rubi to obtain the solution. The rule number used for the transformation is given above next to the arrow. The rules definitions used are listed below.

$$
\int \frac{1}{x^4 \arctan(ax)^{5/2} (a^2cx^2 + c)^2} dx
$$
\n
$$
\int 5503
$$
\n
$$
-\frac{8 \int \frac{1}{c^2x^5(a^2x^2 + 1)^2 \arctan(ax)^{3/2}} dx - 4a \int \frac{1}{c^2x^3(a^2x^2 + 1)^2 \arctan(ax)^{3/2}} dx - 2
$$
\n
$$
3ac^2x^4(a^2x^2 + 1) \arctan(ax)^{3/2}
$$
\n
$$
\int 27
$$
\n
$$
-\frac{8 \int \frac{1}{x^5(a^2x^2 + 1)^2 \arctan(ax)^{3/2}} dx - \frac{4a \int \frac{1}{x^3(a^2x^2 + 1)^2 \arctan(ax)^{3/2}} dx - 2}{3ac^2x^4(a^2x^2 + 1) \arctan(ax)^{3/2}}
$$
\n
$$
\int 5503
$$

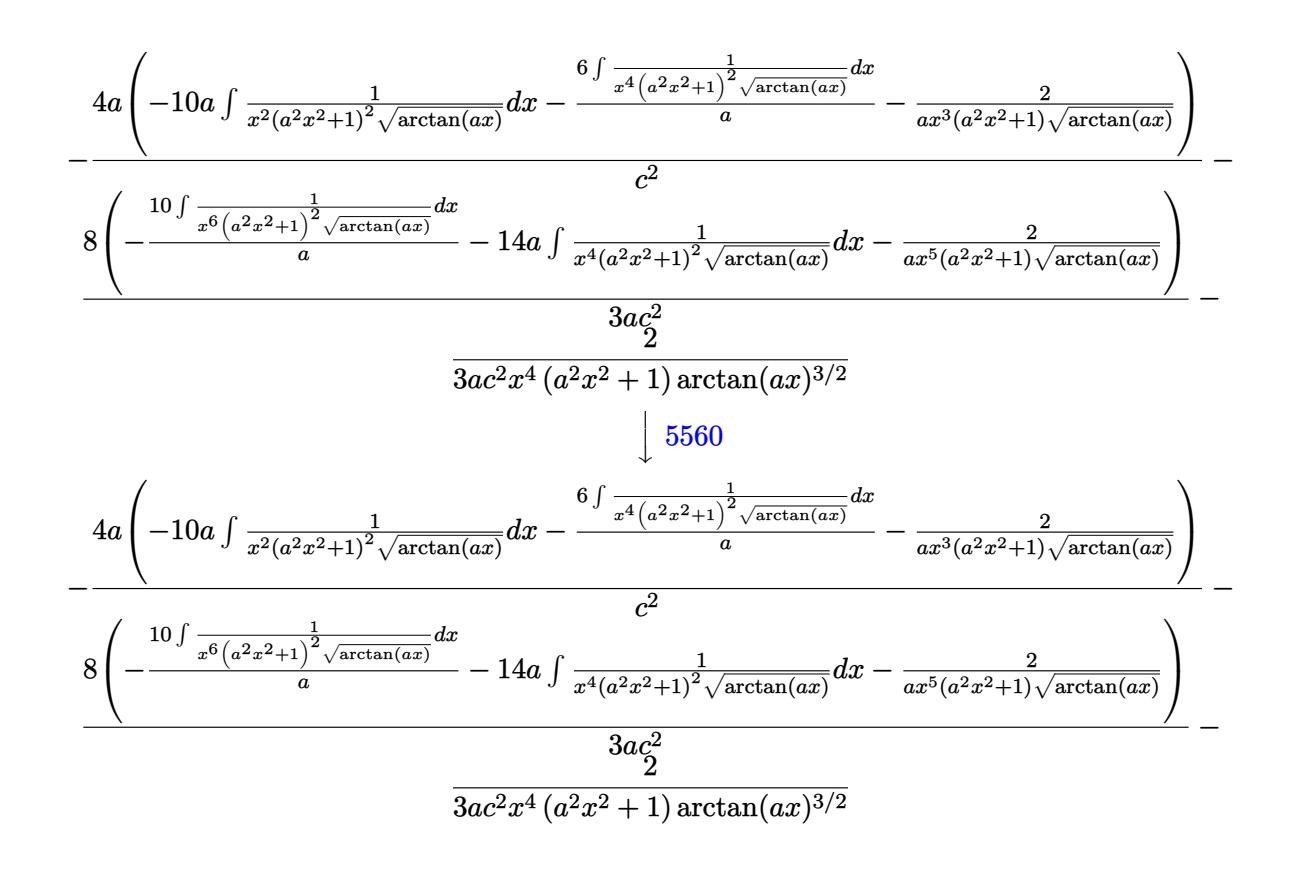

✝ ✆

✞ ☎

✝ ✆

✝ ✆

✞ ☎

$$
input \left[ \frac{Int[1/(x^4*(c + a^2x^2)^2)x + ArcTan[a*x]}{(5/2)}, x \right]
$$

### output <mark>\$Aborted</mark>

### **3.1066.3.1 Defintions of rubi rules used**

rule 27|<mark>Int[(a\_)\*(Fx\_), x\_Symbol] :> Simp[a Int[Fx, x], x] /; FreeQ[a, x] && !Ma</mark> ✞ ☎  $tchQ[Fx, (b_)*(Gx_') /; FreeQ[b, x]]$ 

rule 5503 <mark>Int[((a\_.) + ArcTan[(c\_.)\*(x\_)]\*(b\_.))^(p\_.)\*(x\_)^(m\_.)\*((d\_) + (e\_.)\*(x\_)^</mark> 2)^(q\_), x\_Symbol] :> Simp[x^m\*(d + e\*x^2)^(q + 1)\*((a + b\*ArcTan[c\*x])^(p + 1)/(b\*c\*d\*(p + 1))), x] + (-Simp[c\*((m + 2\*q + 2)/(b\*(p + 1))) Int[x^(m + 1)\*(d + e\*x^2)^q\*(a + b\*ArcTan[c\*x])^(p + 1), x], x] - Simp[m/(b\*c\*(p + 1)) Int[x^(m - 1)\*(d + e\*x^2)^q\*(a + b\*ArcTan[c\*x])^(p + 1), x], x]) /; F reeQ[{a, b, c, d, e, m}, x] && EqQ[e, c^2\*d] && IntegerQ[m] && LtQ[q, -1] & & LtQ $[p, -1]$  & NeQ $[m + 2*q + 2, 0]$  $\left($   $\left($   $\right)$   $\left($   $\left($   $\right)$   $\left($   $\left($   $\right)$   $\left($   $\left($   $\right)$   $\left($   $\left($   $\right)$   $\left($   $\left($   $\right)$   $\left($   $\left($   $\right)$   $\left($   $\left($   $\right)$   $\left($   $\left($   $\right)$   $\left($   $\left($   $\right)$   $\left($   $\left($   $\right)$   $\left($   $\left($   $\right)$   $\left($  rule 5560 <mark>Int[((a\_.) + ArcTan[(c\_.)\*(x\_)]\*(b\_.))^(p\_.)\*(u\_.), x\_Symbol] :> Unintegrab</mark> ✞ ☎  $le[u*(a + b*ArcTan[c*x])^p, x]$  /; FreeQ[{a, b, c, p}, x] && (EqQ[u, 1] || M  $atchQ[u, ((d_{-}.)+(e_{-}.)*x)^{(q_{-}.)}$  /; FreeQ[{d, e, q}, x]] || MatchQ[u, ((f\_.  $(\ast x)^{m}(\mathfrak{m}_{-}.)*((d_{-}.) + (e_{-}.)*x)^{m}(\mathfrak{q}_{-}.))$  /; FreeQ[{d, e, f, m, q}, x]] || MatchQ[ u,  $((d_{-}) + (e_{-}) * x^2)^{n}(q_{-})$  /; FreeQ[{d, e, q}, x]] || MatchQ[u,  $((f_{-}) * x)$  $\hat{m}(m_.,)*(d_.,) + (e_.,)*x^2)^{(q_.,)}$  /; FreeQ[{d, e, f, m, q}, x]]) ✝ ✆

## <span id="page-6927-0"></span>**3.1066.4 Maple [N/A] (verified)**

Not integrable

Time  $= 0.14$  (sec), antiderivative size  $= 22$ , normalized size of antiderivative  $= 0.92$ 

$$
\int \frac{1}{x^4 \left(a^2 c \, x^2 + c\right)^2 \arctan \left(ax\right)^{\frac{5}{2}}} dx
$$

✞ ☎

 $\left($   $\left($   $\right)$   $\left($   $\left($   $\right)$   $\left($   $\left($   $\right)$   $\left($   $\left($   $\right)$   $\left($   $\left($   $\right)$   $\left($   $\left($   $\right)$   $\left($   $\left($   $\right)$   $\left($   $\left($   $\right)$   $\left($   $\left($   $\right)$   $\left($   $\left($   $\right)$   $\left($   $\left($   $\right)$   $\left($   $\left($   $\right)$   $\left($ 

<span id="page-6927-1"></span>✝ ✆

input <mark>| int(1/x^4/(a^2\*c\*x^2+c)^2/arctan(a\*x)^(5/2),x)</mark>

output <mark>int(1/x^4/(a^2\*c\*x^2+c)^2/arctan(a\*x)^(5/2),x)</mark> ✞ ☎

## **3.1066.5 Fricas [F(-2)]**

Exception generated.

$$
\int \frac{1}{x^4 (c + a^2 c x^2)^2 \arctan(ax)^{5/2}} dx = \text{Exception raised: TypeError}
$$

✞ ☎

 $\left($   $\left($   $\right)$   $\left($   $\left($   $\right)$   $\left($   $\left($   $\right)$   $\left($   $\left($   $\right)$   $\left($   $\left($   $\right)$   $\left($   $\left($   $\right)$   $\left($   $\left($   $\right)$   $\left($   $\left($   $\right)$   $\left($   $\left($   $\right)$   $\left($   $\left($   $\right)$   $\left($   $\left($   $\right)$   $\left($   $\left($   $\right)$   $\left($ 

✞ ☎

<span id="page-6927-2"></span>✝ ✆

input <mark>integrate(1/x^4/(a^2\*c\*x^2+c)^2/arctan(a\*x)^(5/2),x, algorithm="fricas")</mark>

output <mark>Exception raised: TypeError >> Error detected within library code: inte</mark> grate: implementation incomplete (constant residues)

## **3.1066.6 Sympy [N/A]**

Not integrable

Time  $= 29.01$  (sec), antiderivative size  $= 49$ , normalized size of antiderivative  $= 2.04$ 

$$
\int \frac{1}{x^4 \left(c + a^2 c x^2\right)^2 \arctan (a x)^{5/2}} \, dx = \frac{\int \frac{1}{a^4 x^8 \, \mathrm{atan}^{\frac{5}{2}} \left(ax\right) + 2 a^2 x^6 \, \mathrm{atan}^{\frac{5}{2}} \left(ax\right) + x^4 \, \mathrm{atan}^{\frac{5}{2}} \left(ax\right)}{c^2} \, dx}{c^2}
$$

✞ ☎

✝ ✆

✞ ☎

<span id="page-6928-0"></span>✝ ✆

input <mark>integrate(1/x\*\*4/(a\*\*2\*c\*x\*\*2+c)\*\*2/atan(a\*x)\*\*(5/2),x)</mark>

output Integral(1/(a\*\*4\*x\*\*8\*atan(a\*x)\*\*(5/2) + 2\*a\*\*2\*x\*\*6\*atan(a\*x)\*\*(5/2) + x\* \*4\*atan(a\*x)\*\*(5/2)), x)/c\*\*2

## **3.1066.7 Maxima [F(-2)]**

Exception generated.

$$
\int \frac{1}{x^4 \left(c + a^2 c x^2\right)^2 \arctan(ax)^{5/2}} \, dx = \text{Exception raised: RuntimeError}
$$

✞ ☎

✝ ✆

✞ ☎

<span id="page-6928-1"></span>✝ ✆

input <mark>integrate(1/x^4/(a^2\*c\*x^2+c)^2/arctan(a\*x)^(5/2),x, algorithm="maxima")</mark>

output <mark>Exception raised: RuntimeError >> ECL says: expt: undefined: 0 to a negati</mark> ve exponent.

## **3.1066.8 Giac [N/A]**

Not integrable

Time  $= 225.31$  (sec), antiderivative size  $= 3$ , normalized size of antiderivative  $= 0.12$ 

$$
\int \frac{1}{x^4 (c + a^2 c x^2)^2 \arctan(ax)^{5/2}} dx = \int \frac{1}{(a^2 c x^2 + c)^2 x^4 \arctan(ax)^{\frac{5}{2}}} dx
$$

✞ ☎

✝ ✆

✞ ☎

<span id="page-6928-2"></span>✝ ✆

input <mark>integrate(1/x^4/(a^2\*c\*x^2+c)^2/arctan(a\*x)^(5/2),x, algorithm="giac")</mark>

output <mark>sage0\*x</mark>

3.1066.

## **3.1066.9 Mupad [N/A]**

Not integrable

Time =  $0.66$  (sec), antiderivative size = 24, normalized size of antiderivative =  $1.00$ 

$$
\int \frac{1}{x^4 (c + a^2 c x^2)^2 \arctan (a x)^{5/2}} dx = \int \frac{1}{x^4 \operatorname{atan} (a x)^{5/2} (c a^2 x^2 + c)^2} dx
$$

✝ ✆

 $\left($   $\left($   $\right)$   $\left($   $\left($   $\right)$   $\left($   $\left($   $\right)$   $\left($   $\left($   $\right)$   $\left($   $\left($   $\right)$   $\left($   $\left($   $\right)$   $\left($   $\left($   $\right)$   $\left($   $\left($   $\right)$   $\left($   $\left($   $\right)$   $\left($   $\left($   $\right)$   $\left($   $\left($   $\right)$   $\left($   $\left($   $\right)$   $\left($ 

input ✞ ☎  $int(1/(x^4*atan(axx)^{^2}(5/2)*(c + a^2*cx^2)^{^2}),x)$ 

output <mark>int(1/(x^4\*atan(a\*x)^(5/2)\*(c + a^2\*c\*x^2)^2), x)</mark> ✞ ☎

**3.1067** 
$$
\int \frac{x^m}{(c+a^2cx^2)^3 \arctan(ax)^{5/2}} dx
$$

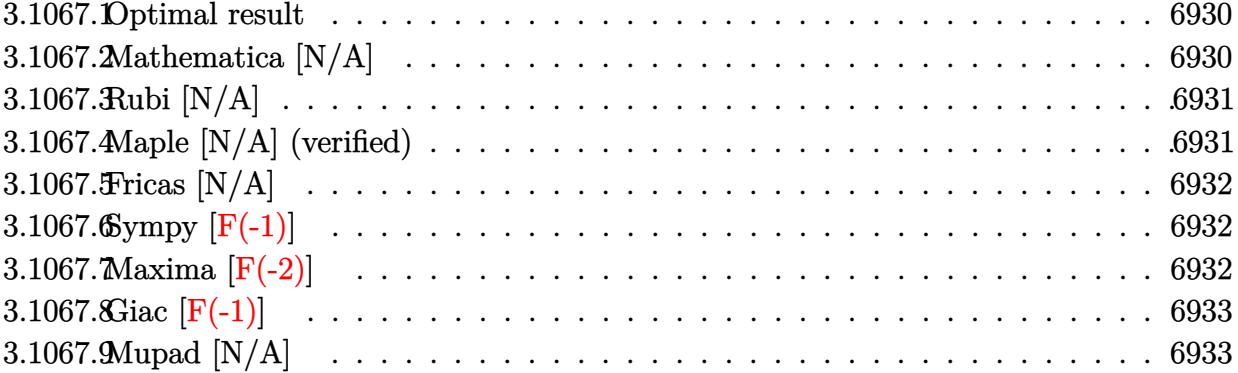

## <span id="page-6930-0"></span>**3.1067.1 Optimal result**

Integrand size  $= 24$ , antiderivative size  $= 24$ 

$$
\int \frac{x^m}{(c+a^2cx^2)^3 \arctan(ax)^{5/2}} dx = \text{Int}\left(\frac{x^m}{(c+a^2cx^2)^3 \arctan(ax)^{5/2}}, x\right)
$$

✞ ☎

<span id="page-6930-1"></span>✝ ✆

output <mark>Unintegrable(x^m/(a^2\*c\*x^2+c)^3/arctan(a\*x)^(5/2),x)</mark>

# **3.1067.2 Mathematica [N/A]**

Not integrable

Time  $= 1.17$  (sec), antiderivative size  $= 26$ , normalized size of antiderivative  $= 1.08$ 

$$
\int \frac{x^m}{(c+a^2cx^2)^3 \arctan(ax)^{5/2}} dx = \int \frac{x^m}{(c+a^2cx^2)^3 \arctan(ax)^{5/2}} dx
$$

✞ ☎

 $\left($   $\left($   $\right)$   $\left($   $\left($   $\right)$   $\left($   $\left($   $\right)$   $\left($   $\left($   $\right)$   $\left($   $\left($   $\right)$   $\left($   $\left($   $\right)$   $\left($   $\left($   $\right)$   $\left($   $\left($   $\right)$   $\left($   $\left($   $\right)$   $\left($   $\left($   $\right)$   $\left($   $\left($   $\right)$   $\left($   $\left($   $\right)$   $\left($ 

✞ ☎

<span id="page-6930-2"></span>✝ ✆

input  $Integrate[x^m/((c + a^2*c*x^2)^3*ArcTan[a*x]^2(5/2)),x]$ 

output <mark>Integrate[x^m/((c + a^2\*c\*x^2)^3\*ArcTan[a\*x]^(5/2)), x]</mark>

## **3.1067.3 Rubi [N/A]**

Not integrable

Time  $= 0.22$  (sec), antiderivative size  $= 24$ , normalized size of antiderivative  $= 1.00$ , number of steps used = 1, number of rules used = 0,  $\frac{\text{number of rules}}{\text{integral size}}$  = 0.000, Rules used = {5560}

Below are the steps used by Rubi to obtain the solution. The rule number used for the transformation is given above next to the arrow. The rules definitions used are listed below.

$$
\int \frac{x^m}{\arctan(ax)^{5/2} (a^2cx^2 + c)^3} dx
$$

$$
\int \frac{x^m}{\arctan(ax)^{5/2} (a^2cx^2 + c)^3} dx
$$

 $\left($   $\left($   $\right)$   $\left($   $\left($   $\right)$   $\left($   $\left($   $\right)$   $\left($   $\left($   $\right)$   $\left($   $\left($   $\right)$   $\left($   $\left($   $\right)$   $\left($   $\left($   $\right)$   $\left($   $\left($   $\right)$   $\left($   $\left($   $\right)$   $\left($   $\left($   $\right)$   $\left($   $\left($   $\right)$   $\left($   $\left($   $\right)$   $\left($ 

✝ ✆

input <mark>| Int[x^m/((c + a^2\*c\*x^2)^3\*ArcTan[a\*x]^(5/2)),x]</mark> ✞ ☎

output <mark>\$Aborted</mark> ✞ ☎

### **3.1067.3.1 Defintions of rubi rules used**

rule 5560 <mark>Int[((a\_.) + ArcTan[(c\_.)\*(x\_)]\*(b\_.))^(p\_.)\*(u\_.), x\_Symbol] :> Unintegrab</mark> ✞ ☎ le[u\*(a + b\*ArcTan[c\*x])^p, x] /; FreeQ[{a, b, c, p}, x] && (EqQ[u, 1] || M  $atchQ[u, ((d_{-}.)+(e_{-}.)*x)^{(q_{-}.)}$  /; FreeQ[{d, e, q}, x]] || MatchQ[u, ((f\_.  $(\ast x)^{m}(\mathfrak{m}_{-}.)*((d_{-}.) + (e_{-}.)*x)^{m}(\mathfrak{q}_{-}.))$  /; FreeQ[{d, e, f, m, q}, x]] || MatchQ[ u,  $((d_-) + (e_.) * x^2)^(q_.)$  /; FreeQ[{d, e, q}, x]] || MatchQ[u,  $((f_.) * x)$  $\hat{m}(m_-,)*((d_-,) + (e_-,)*x^2)^{(q_-,)}$  /; FreeQ[{d, e, f, m, q}, x]])  $\left($   $\left($   $\right)$   $\left($   $\left($   $\right)$   $\left($   $\left($   $\right)$   $\left($   $\left($   $\right)$   $\left($   $\left($   $\right)$   $\left($   $\left($   $\right)$   $\left($   $\left($   $\right)$   $\left($   $\left($   $\right)$   $\left($   $\left($   $\right)$   $\left($   $\left($   $\right)$   $\left($   $\left($   $\right)$   $\left($   $\left($   $\right)$   $\left($ 

## <span id="page-6931-0"></span>**3.1067.4 Maple [N/A] (verified)**

Not integrable

Time  $= 0.38$  (sec), antiderivative size  $= 22$ , normalized size of antiderivative  $= 0.92$ 

$$
\int \frac{x^m}{\left(a^2 c \, x^2+c\right)^3 \arctan \left(ax\right)^{\frac{5}{2}}} dx
$$

✝ ✆

input <mark>| int(x^m/(a^2\*c\*x^2+c)^3/arctan(a\*x)^(5/2),x)</mark> ✞ ☎

#### 3.1067. R *x<sup>m</sup>*  $\frac{x^m}{(c+a^2cx^2)^3\arctan(ax)^{5/2}}\,dx$

output <mark>int(x^m/(a^2\*c\*x^2+c)^3/arctan(a\*x)^(5/2),x)</mark> ✞ ☎

## **3.1067.5 Fricas [N/A]**

Not integrable

Time  $= 0.28$  (sec), antiderivative size  $= 50$ , normalized size of antiderivative  $= 2.08$ 

$$
\int \frac{x^m}{(c+a^2cx^2)^3 \arctan(ax)^{5/2}} dx = \int \frac{x^m}{(a^2cx^2+c)^3 \arctan(ax)^{\frac{5}{2}}} dx
$$

✞ ☎

✝ ✆

✞ ☎

<span id="page-6932-1"></span>✝ ✆

<span id="page-6932-0"></span> $\left($   $\left($   $\right)$   $\left($   $\left($   $\right)$   $\left($   $\left($   $\right)$   $\left($   $\left($   $\right)$   $\left($   $\left($   $\right)$   $\left($   $\left($   $\right)$   $\left($   $\left($   $\right)$   $\left($   $\left($   $\right)$   $\left($   $\left($   $\right)$   $\left($   $\left($   $\right)$   $\left($   $\left($   $\right)$   $\left($   $\left($   $\right)$   $\left($ 

input <mark>integrate(x^m/(a^2\*c\*x^2+c)^3/arctan(a\*x)^(5/2),x, algorithm="fricas")</mark>

output integral(x^m/((a^6\*c^3\*x^6 + 3\*a^4\*c^3\*x^4 + 3\*a^2\*c^3\*x^2 + c^3)\*arctan(a  $(x)$ <sup>(5/2)</sup>), x)

## **3.1067.6 Sympy [F(-1)]**

Timed out.

$$
\int \frac{x^m}{(c+a^2cx^2)^3\arctan (ax)^{5/2}}\,dx = \hbox{Timed out}
$$

✞ ☎

 $\left($   $\left($   $\right)$   $\left($   $\left($   $\right)$   $\left($   $\left($   $\right)$   $\left($   $\left($   $\right)$   $\left($   $\left($   $\right)$   $\left($   $\left($   $\right)$   $\left($   $\left($   $\right)$   $\left($   $\left($   $\right)$   $\left($   $\left($   $\right)$   $\left($   $\left($   $\right)$   $\left($   $\left($   $\right)$   $\left($   $\left($   $\right)$   $\left($ 

✞ ☎

<span id="page-6932-2"></span>✝ ✆

input <mark>integrate(x\*\*m/(a\*\*2\*c\*x\*\*2+c)\*\*3/atan(a\*x)\*\*(5/2),x)</mark>

output <mark>Timed out</mark>

## **3.1067.7 Maxima [F(-2)]**

Exception generated.

$$
\int \frac{x^m}{(c+a^2cx^2)^3 \arctan(ax)^{5/2}} dx = \text{Exception raised: RuntimeError}
$$

✞ ☎

✝ ✆

✞ ☎

<span id="page-6932-3"></span>✝ ✆

input <mark>integrate(x^m/(a^2\*c\*x^2+c)^3/arctan(a\*x)^(5/2),x, algorithm="maxima")</mark>

output <mark>Exception raised: RuntimeError >> ECL says: expt: undefined: 0 to a negati</mark> ve exponent.

## **3.1067.8 Giac [F(-1)]**

Timed out.

$$
\int \frac{x^m}{\left(c+a^2cx^2\right)^3 \arctan (ax)^{5/2}} \, dx = \hbox{Timed out}
$$

✝ ✆

<span id="page-6933-0"></span>✝ ✆

input <mark>integrate(x^m/(a^2\*c\*x^2+c)^3/arctan(a\*x)^(5/2),x, algorithm="giac")</mark> ✞ ☎

output <mark>Timed out</mark> ✞ ☎

## **3.1067.9 Mupad [N/A]**

Not integrable

Time  $= 0.70$  (sec), antiderivative size  $= 24$ , normalized size of antiderivative  $= 1.00$ 

$$
\int \frac{x^m}{(c+a^2cx^2)^3 \arctan(ax)^{5/2}} dx = \int \frac{x^m}{\mathrm{atan}(a\,x)^{5/2}(c\,a^2\,x^2+c)^3} dx
$$

✝ ✆

 $\left($   $\left($   $\right)$   $\left($   $\left($   $\right)$   $\left($   $\left($   $\right)$   $\left($   $\left($   $\right)$   $\left($   $\left($   $\right)$   $\left($   $\left($   $\right)$   $\left($   $\left($   $\right)$   $\left($   $\left($   $\right)$   $\left($   $\left($   $\right)$   $\left($   $\left($   $\right)$   $\left($   $\left($   $\right)$   $\left($   $\left($   $\right)$   $\left($ 

input <mark>| int(x^m/(atan(a\*x)^(5/2)\*(c + a^2\*c\*x^2)^3),x)</mark> ✞ ☎

output <mark>int(x^m/(atan(a\*x)^(5/2)\*(c + a^2\*c\*x^2)^3), x)</mark> ✞ ☎

**3.1068** 
$$
\int \frac{x^3}{(c+a^2cx^2)^3 \arctan(ax)^{5/2}} dx
$$

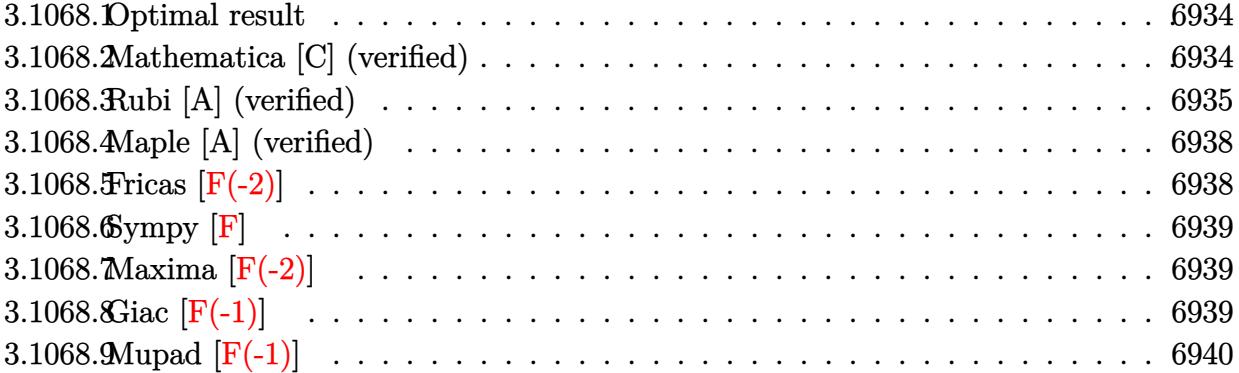

### <span id="page-6934-0"></span>**3.1068.1 Optimal result**

Integrand size  $= 24$ , antiderivative size  $= 160$ 

$$
\int \frac{x^3}{(c+a^2cx^2)^3 \arctan(ax)^{5/2}} dx = -\frac{2x^3}{3ac^3 (1+a^2x^2)^2 \arctan(ax)^{3/2}} - \frac{4x^2}{a^2c^3 (1+a^2x^2)^2 \sqrt{\arctan(ax)}} + \frac{4x^4}{3c^3 (1+a^2x^2)^2 \sqrt{\arctan(ax)}} + \frac{4\sqrt{2\pi} \text{ FresnelS} \left(2\sqrt{\frac{2}{\pi}}\sqrt{\arctan(ax)}\right)}{3a^4c^3} - \frac{4\sqrt{\pi} \text{ FresnelS} \left(\frac{2\sqrt{\arctan(ax)}}{\sqrt{\pi}}\right)}{3a^4c^3}
$$

✞ ☎

<span id="page-6934-1"></span>✝ ✆

output <mark>-2/3\*x^3/a/c^3/(a^2\*x^2+1)^2/arctan(a\*x)^(3/2)-4/3\*FresnelS(2\*arctan(a\*x)^</mark>  $(1/2)/Pi^{(1/2)})*Pi^{(1/2)}/a^{(1/2)/2*}Fi^{-3}$  /  $4/3*FresnelS(2*2^{(1/2)}/Pi^{(1/2)*arctan(a*2)}$  $x)$ ^(1/2))\*2^(1/2)\*Pi^(1/2)/a^4/c^3-4\*x^2/a^2/c^3/(a^2\*x^2+1)^2/arctan(a\*x)  $\hat{-(1/2)+4/3*x^4/c^3/(a^2*x^2+1)^2/arctan(a*x)^(1/2)}$ 

## **3.1068.2 Mathematica [C] (verified)**

Result contains complex when optimal does not.

Time  $= 0.38$  (sec), antiderivative size  $= 227$ , normalized size of antiderivative  $= 1.42$ 

$$
\int \frac{x^3}{(c+a^2cx^2)^3 \arctan(ax)^{5/2}} dx = \frac{i\sqrt{2}(1+a^2x^2)^2 (-i\arctan(ax))^{3/2} \Gamma(\frac{1}{2},-2i\arctan(ax)) + \sqrt{2}(1+a^2x^2)}{2}
$$

input <mark>Integrate[x^3/((c + a^2\*c\*x^2)^3\*ArcTan[a\*x]^(5/2)),x]</mark> ✞ ☎

```
output
(I*Sqrt[2]*(1 + a^2*x^2)^2*((-I)*ArcTan[a*x])^(3/2)*Gamma[1/2, (-2*I)*ArcT
       ✞ ☎
       an[a*x] + Sqrt[2]*(1 + a^2*x^2)^2*Sqrt[I*ArcTan[a*x]]*ArcTan[a*x]*Gamma[1]/2, (2*I)*ArcTan[a*x]] - 2*(a^2*x^2*(a*x + (6 - 2*a^2*x^2)*ArcTan[a*x]) +I*(1 + a^2*x^2)^2*((-I)*ArcTan[a*x])^(3/2)*Gamma[1/2, (-4*I)*ArcTan[a*x]]+ (1 + a^2*x^2)^2*Sqrt[I*ArcTan[a*x]]*ArcTan[a*x]*Gamma[1/2, (4*I)*ArcTan[
       a*x]]))/(3*a^4*c^3*(1 + a^2*x^2)^2*ArcTan[a*x]^(3/2))
       \left( \left( \right) \left( \left( \right) \left( \left( \right) \left( \left( \right) \left( \left( \right) \left( \left( \right) \left( \left( \right) \left( \left( \right) \left( \left( \right) \left( \left( \right) \left( \left( \right) \left( \left( \right) \left(
```
## <span id="page-6935-0"></span>**3.1068.3 Rubi [A] (verified)**

Time  $= 1.13$  (sec), antiderivative size  $= 297$ , normalized size of antiderivative  $= 1.86$ , number of steps used = 8, number of rules used = 7,  $\frac{\text{number of rules}}{\text{integral size}}$  = 0.292, Rules used  $= \{5503, 27, 5477, 5503, 5505, 4906, 2009\}$ 

 $\left( \begin{array}{cc} \text{ } & \text{ } \\ \text{ } & \text{ } \end{array} \right)$ 

Below are the steps used by Rubi to obtain the solution. The rule number used for the transformation is given above next to the arrow. The rules definitions used are listed below.

$$
\int \frac{x^3}{\arctan(ax)^{5/2}(a^2cx^2+c)^3} dx
$$
\n
$$
\int \frac{x^2}{5503}
$$
\n
$$
\frac{2 \int \frac{x^2}{c^3(a^2x^2+1)^3 \arctan(ax)^{3/2}} dx - \frac{2}{3}a \int \frac{x^4}{c^3(a^2x^2+1)^3 \arctan(ax)^{3/2}} dx - \frac{2x^3}{3ac^3(a^2x^2+1)^2 \arctan(ax)^{3/2}}
$$
\n
$$
\int \frac{27}{(a^2x^2+1)^3 \arctan(ax)^{3/2}} dx - \frac{2a \int \frac{x^4}{(a^2x^2+1)^3 \arctan(ax)^{3/2}} dx}{3c^3} - \frac{2x^3}{3ac^3(a^2x^2+1)^2 \arctan(ax)^{3/2}}
$$
\n
$$
\int \frac{5477}{5477}
$$
\n
$$
\frac{2 \int \frac{x^2}{(a^2x^2+1)^3 \arctan(ax)^{3/2}} dx}{a c^3} - \frac{2a \left( \frac{8 \int \frac{x^3}{(a^2x^2+1)^3 \sqrt{\arctan(ax)}} dx}{a} - \frac{2x^4}{a(a^2x^2+1)^2 \sqrt{\arctan(ax)}} \right)}{a c^3} - \frac{2x^3}{3ac^3(a^2x^2+1)^2 \arctan(ax)^{3/2}}
$$
\n
$$
\int \frac{2x^3}{3ac^3(a^2x^2+1)^2 \arctan(ax)^{3/2}} dx - \frac{2x^3}{3c^3}
$$
\n
$$
\frac{2x^3}{3ac^3(a^2x^2+1)^2 \arctan(ax)^{3/2}}
$$
\n
$$
\int \frac{5503}{a^3}
$$

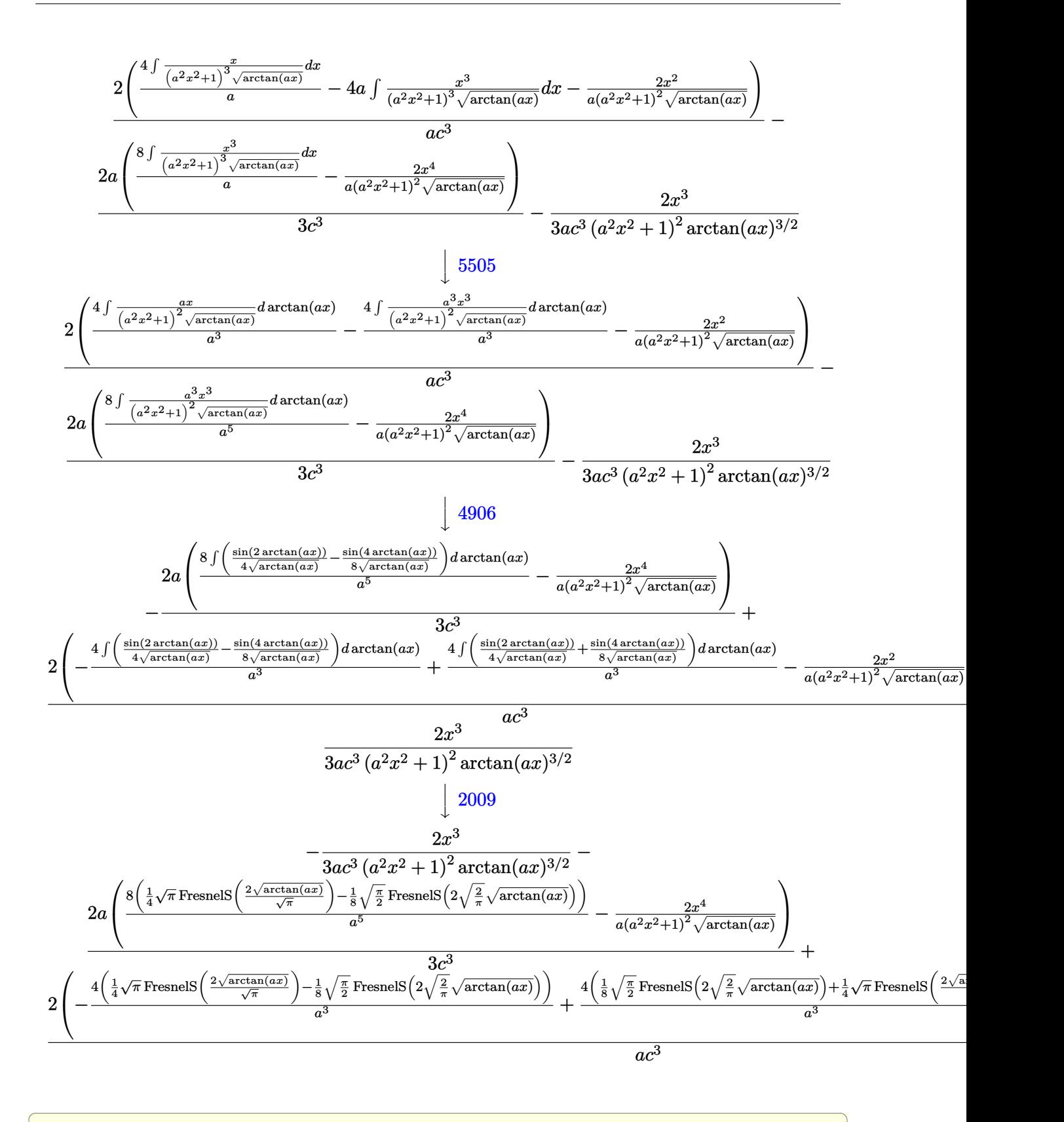

✝ ✆

input <mark>| Int[x^3/((c + a^2\*c\*x^2)^3\*ArcTan[a\*x]^(5/2)),x]</mark>

3.1068. R *x* 3  $\frac{x^3}{(c+a^2cx^2)^3\arctan(ax)^{5/2}}\,dx$ 

```
output
(-2*x^3)/(3*a*c^3*(1 + a^2*x^2)^2*ArcTan[a*x]^(3/2)) - (2*a*((-2*x^4)/(a*(
     ✞ ☎
     1 + a^2*x^2)^2*Sqrt[ArcTan[a*x]]] + (8*(-1/8*(Sqrt[Pi/2]*FresnelS[2*Sqrt[2/Pi]*Sqrt[ArcTan[a*x]]]) + (Sqrt[Pi]*FresnelS[(2*Sqrt[ArcTan[a*x]])/Sqrt[P
     i]])/4))/a^5))/(3*c^3) + (2*((-2*x^2)/(a*(1 + a^2*x^2)^2*Sqrt[ArcTan[a*x]]
     ) - (4*(-1/8*(Sqrt[Pi/2]*FresnelS[2*Sqrt[2/Pi]*Sqrt[ArcTan[a*x]]]) + (Sqrt
     [pi]*FresnelS[(2*Sqrt[ArcTan[a*x]])/Sqrt[Pi]])/4))/a^3 + (4*((Sqrt[Pi/2)*F))resnelS[2*Sqrt[2/Pi]*Sqrt[ArcTan[a*x]]])/8 + (Sqrt[Pi]*FresnelS[(2*Sqrt[Ar
     cTan[a*x]])/Sqrt[Pi]])/4))/a^3))/(a*c^3)
```
 $\left($   $\left($   $\right)$   $\left($   $\left($   $\right)$   $\left($   $\left($   $\right)$   $\left($   $\left($   $\right)$   $\left($   $\left($   $\right)$   $\left($   $\left($   $\right)$   $\left($   $\left($   $\right)$   $\left($   $\left($   $\right)$   $\left($   $\left($   $\right)$   $\left($   $\left($   $\right)$   $\left($   $\left($   $\right)$   $\left($   $\left($   $\right)$   $\left($ 

 $\left($   $\left($   $\right)$   $\left($   $\left($   $\right)$   $\left($   $\left($   $\right)$   $\left($   $\left($   $\right)$   $\left($   $\left($   $\right)$   $\left($   $\left($   $\right)$   $\left($   $\left($   $\right)$   $\left($   $\left($   $\right)$   $\left($   $\left($   $\right)$   $\left($   $\left($   $\right)$   $\left($   $\left($   $\right)$   $\left($   $\left($   $\right)$   $\left($ 

✝ ✆

✞ ☎

### **3.1068.3.1 Defintions of rubi rules used**

rule 27 <mark>Int[(a\_)\*(Fx\_), x\_Symbol] :> Simp[a Int[Fx, x], x] /; FreeQ[a, x] && !Ma</mark> ✞ ☎  $tchQ[Fx, (b_)*(Gx_')$  /;  $FreeQ[b, x]$ ] ✝ ✆

rule 2009 <mark>Int[u\_, x\_Symbol] :> Simp[IntSum[u, x], x] /; SumQ[u]</mark> ✞ ☎

```
rule 4906 <mark>Int[Cos[(a_.) + (b_.)*(x_)]^(p_.)*((c_.) + (d_.)*(x_))^(m_.)*Sin[(a_.) + (b</mark>
     ✞ ☎
      (1, 0, \ldots) (x_0, 0, 0), (x_0, x_0, x_0) :> Int [ExpandTrigReduce [(c + d*x)^m, Sin[a + b*x
      ]\hat{\ }n*Cos[a + b*x]\hat{\ }p, x], x] /; FreeQ[{a, b, c, d, m}, x] && IGtQ[n, 0] && IG
      tQ[p, 0]
     ✝ ✆
```

```
rule 5477 <mark>Int[((a_.) + ArcTan[(c_.)*(x_)]*(b_.))^(p_)*((f_.)*(x_))^(m_.)*((d_) + (e_.</mark>
       ✞ ☎
       (*)*(x_0^2)^(q_.), x_Symbol :> Simp[(f*x)^m*(d + e*x^2)^(q + 1)*((a + b*ArcT)
       an[c*x])^{(p + 1)/(b*c*d*(p + 1))), x] - Simp[f*(m/(b*c*(p + 1))) Int[(f*x
       )^{\hat{m}}(m - 1)*(d + e*x^2)^q*(a + b*ArcTan[c*x])^{m}(p + 1), x, x], x] /; FreeQ[{a, b,
        c, d, e, f, m, q}, x] && EqQ[e, c<sup>o</sup>2*d] && EqQ[m + 2*q + 2, 0] && LtQ[p, -1
       ]
```

```
rule 5503 <mark>Int[((a_.) + ArcTan[(c_.)*(x_)]*(b_.))^(p_.)*(x_)^(m_.)*((d_) + (e_.)*(x_)^</mark>
        2)^(q_), x_Symbol] :> Simp[x^m*(d + e*x^2)^(q + 1)*((a + b*ArcTan[c*x])^(p
        + 1)/(\frac{b*c*d*(p + 1))}{m}, x] + (-Simp[c*((m + 2*q + 2)/(b*(p + 1))) Int[x<sup>^</sup>(m
        + 1)*(d + e*x<sup>\gamma</sup>2)^q*(a + b*ArcTan[c*x])^(p + 1), x], x] - Simp[m/(b*c*(p +
        1)) Int[x^(m - 1)*(d + e*x^2)^q*(a + b*ArcTan[c*x])^(p + 1), x], x]) /; F
        reeQ[\{a, b, c, d, e, m\}, x] && EqQ[e, c<sup>-</sup>2*d] && IntegerQ[m] && LtQ[q, -1] &
        & LtQ[p, -1] && NeQ[m + 2*q + 2, 0]
       ✝ ✆
```
rule 5505 <mark>Int[((a\_.) + ArcTan[(c\_.)\*(x\_)]\*(b\_.))^(p\_.)\*(x\_)^(m\_.)\*((d\_) + (e\_.)\*(x\_)^</mark> ✞ ☎  $2)^\circ(q_{-})$ , x\_Symbol] :> Simp[d^q/c^(m + 1) Subst[Int[(a + b\*x)^p\*(Sin[x]^m/  $Cos[x]^{(m + 2*(q + 1))}, x], x, ArcTan[c*x]], x]$ ; FreeQ[{a, b, c, d, e, p }, x] && EqQ[e, c^2\*d] && IGtQ[m, 0] && ILtQ[m + 2\*q + 1, 0] && (IntegerQ[q  $]$   $|$   $|$   $GtQ[d, 0])$ 

## **3.1068.4 Maple [A] (verified)**

Time  $= 0.15$  (sec), antiderivative size  $= 112$ , normalized size of antiderivative  $= 0.70$ 

<span id="page-6938-0"></span>✝ ✆

✞ ☎

 $\left($   $\left($   $\right)$   $\left($   $\left($   $\right)$   $\left($   $\left($   $\right)$   $\left($   $\left($   $\right)$   $\left($   $\left($   $\right)$   $\left($   $\left($   $\right)$   $\left($   $\left($   $\right)$   $\left($   $\left($   $\right)$   $\left($   $\left($   $\right)$   $\left($   $\left($   $\right)$   $\left($   $\left($   $\right)$   $\left($   $\left($   $\right)$   $\left($ 

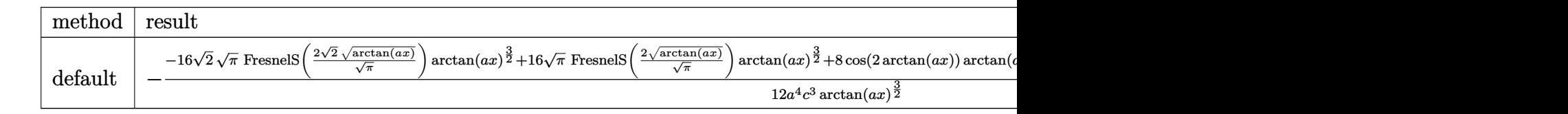

input <mark>| int(x^3/(a^2\*c\*x^2+c)^3/arctan(a\*x)^(5/2),x,method=\_RETURNVERBOSE)</mark>

output -1/12/a^4/c^3\*(-16\*2^(1/2)\*Pi^(1/2)\*FresnelS(2\*2^(1/2)/Pi^(1/2)\*arctan(a\*x ✞ ☎  $)^{(1/2)}*arctan(axx)^{(3/2)+16*Pi^{(1/2)*FresnelS}(2*arctan(axx)^{(1/2)})Pi^{(1/2)}$  $2)$ )\*arctan(a\*x)^(3/2)+8\*cos(2\*arctan(a\*x))\*arctan(a\*x)-8\*cos(4\*arctan(a\*x) )\*arctan(a\*x)+2\*sin(2\*arctan(a\*x))-sin(4\*arctan(a\*x)))/arctan(a\*x)^(3/2) ✝ ✆

## <span id="page-6938-1"></span>**3.1068.5 Fricas [F(-2)]**

Exception generated.

$$
\int \frac{x^3}{(c+a^2cx^2)^3 \arctan(ax)^{5/2}} dx = \text{Exception raised: TypeError}
$$

✞ ☎

✝ ✆

✞ ☎

<span id="page-6938-2"></span> $\left($   $\left($   $\right)$   $\left($   $\left($   $\right)$   $\left($   $\left($   $\right)$   $\left($   $\left($   $\right)$   $\left($   $\left($   $\right)$   $\left($   $\left($   $\right)$   $\left($   $\left($   $\right)$   $\left($   $\left($   $\right)$   $\left($   $\left($   $\right)$   $\left($   $\left($   $\right)$   $\left($   $\left($   $\right)$   $\left($   $\left($   $\right)$   $\left($ 

input <mark>integrate(x^3/(a^2\*c\*x^2+c)^3/arctan(a\*x)^(5/2),x, algorithm="fricas")</mark>

output <mark>Exception raised: TypeError >> Error detected within library code: inte</mark> grate: implementation incomplete (constant residues)

#### 3.1068. *x* 3  $\frac{x^3}{(c+a^2cx^2)^3\arctan(ax)^{5/2}}\,dx$

## **3.1068.6 Sympy [F]**

$$
\int \frac{x^3}{\left(c+a^2cx^2\right)^3 \arctan(ax)^{5/2}} \, dx = \frac{\int \frac{x^3}{a^6x^6 \, \mathrm{atan}^{\frac{5}{2}} \, (ax) + 3a^4x^4 \, \mathrm{atan}^{\frac{5}{2}} \, (ax) + 3a^2x^2 \, \mathrm{atan}^{\frac{5}{2}} \, (ax) + \mathrm{atan}^{\frac{5}{2}} \, (ax)}{c^3} \, dx}{c^3}
$$

✞ ☎

✝ ✆

<span id="page-6939-0"></span>✝ ✆

input <mark>integrate(x\*\*3/(a\*\*2\*c\*x\*\*2+c)\*\*3/atan(a\*x)\*\*(5/2),x)</mark>

output Integral(x\*\*3/(a\*\*6\*x\*\*6\*atan(a\*x)\*\*(5/2) + 3\*a\*\*4\*x\*\*4\*atan(a\*x)\*\*(5/2) + ✞ ☎ 3\*a\*\*2\*x\*\*2\*atan(a\*x)\*\*(5/2) + atan(a\*x)\*\*(5/2)), x)/c\*\*3

### **3.1068.7 Maxima [F(-2)]**

Exception generated.

$$
\int \frac{x^3}{(c+a^2cx^2)^3 \arctan(ax)^{5/2}} dx = \text{Exception raised: RuntimeError}
$$

✞ ☎

✝ ✆

✞ ☎

<span id="page-6939-1"></span>✝ ✆

$$
input\left| \text{integrate}(x^3/(a^2*cx^2+c)^3/arctan(a*x)^(5/2), x, algorithm="maxima") \right|
$$

output <mark>Exception raised: RuntimeError >> ECL says: expt: undefined: 0 to a negati</mark> ve exponent.

## **3.1068.8 Giac [F(-1)]**

Timed out.

$$
\int \frac{x^3}{\left(c+a^2cx^2\right)^3 \arctan (ax)^{5/2}} \, dx = \hbox{Timed out}
$$

✞ ☎

✝ ✆

✞ ☎

<span id="page-6939-2"></span> $\left($   $\left($   $\right)$   $\left($   $\left($   $\right)$   $\left($   $\left($   $\right)$   $\left($   $\left($   $\right)$   $\left($   $\left($   $\right)$   $\left($   $\left($   $\right)$   $\left($   $\left($   $\right)$   $\left($   $\left($   $\right)$   $\left($   $\left($   $\right)$   $\left($   $\left($   $\right)$   $\left($   $\left($   $\right)$   $\left($   $\left($   $\right)$   $\left($ 

input <mark>integrate(x^3/(a^2\*c\*x^2+c)^3/arctan(a\*x)^(5/2),x, algorithm="giac")</mark>

output <mark>Timed out</mark>

# **3.1068.9 Mupad [F(-1)]**

Timed out.

$$
\int \frac{x^3}{(c+a^2cx^2)^3 \arctan(ax)^{5/2}} dx = \int \frac{x^3}{\operatorname{atan} (a x)^{5/2} (c a^2 x^2 + c)^3} dx
$$

✝ ✆

✝ ✆

input <mark>| int(x^3/(atan(a\*x)^(5/2)\*(c + a^2\*c\*x^2)^3),x)</mark> ✞ ☎

output <mark>int(x^3/(atan(a\*x)^(5/2)\*(c + a^2\*c\*x^2)^3), x)</mark> ✞ ☎

**3.1069** 
$$
\int \frac{x^2}{(c+a^2cx^2)^3 \arctan(ax)^{5/2}} dx
$$

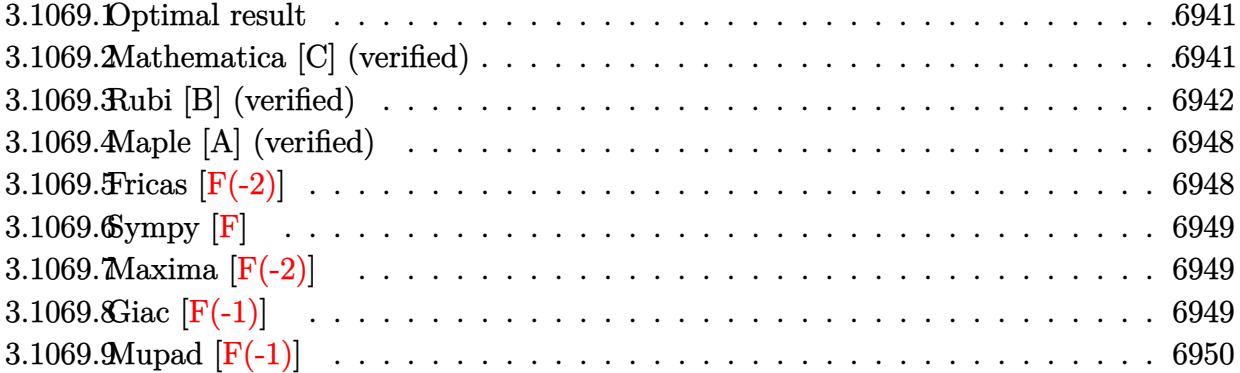

 $\sim$ 

### <span id="page-6941-0"></span>**3.1069.1 Optimal result**

Integrand size  $= 24$ , antiderivative size  $= 129$ 

$$
\int \frac{x^2}{(c+a^2cx^2)^3 \arctan(ax)^{5/2}} dx = -\frac{2x^2}{3ac^3 (1+a^2x^2)^2 \arctan(ax)^{3/2}} - \frac{8x}{3a^2c^3 (1+a^2x^2)^2 \sqrt{\arctan(ax)}} + \frac{8x^3}{3c^3 (1+a^2x^2)^2 \sqrt{\arctan(ax)}} + \frac{4\sqrt{2\pi} \text{FresnelC} \left(2\sqrt{\frac{2}{\pi}}\sqrt{\arctan(ax)}\right)}{3a^3c^3}
$$

✞ ☎

output -2/3\*x^2/a/c^3/(a^2\*x^2+1)^2/arctan(a\*x)^(3/2)+4/3\*FresnelC(2\*2^(1/2)/Pi^(  $1/2)*arctan(axx)^{(1/2)}*2^{(1/2)*Pi^{(1/2)}/a^{3}/c^{3}-8/3*x/a^{2}/c^{3}/(a^{2*x^{2}+1)}$  $\text{C2/arctan}(a*x)^{(1/2)+8/3*x^3/c^3/(a^2*x^2+1)^2/arctan(a*x)^(1/2)}$ ✝ ✆

## <span id="page-6941-1"></span>**3.1069.2 Mathematica [C] (verified)**

Result contains complex when optimal does not.

Time  $= 0.80$  (sec), antiderivative size  $= 259$ , normalized size of antiderivative  $= 2.01$ 

$$
\int \frac{x^2}{(c+a^2cx^2)^3\arctan (ax)^{5/2}}\,dx=\frac{\frac{2\sqrt{2\pi}\, \text{FresnelC}\left(2\sqrt{\frac{2}{\pi}}\sqrt{\arctan (ax)}\right)}{a^3}-\frac{16\sqrt{\pi}\, \text{FresnelC}\left(\frac{2\sqrt{\arctan (ax)}}{\sqrt{\pi}}\right)}{a^3}+\frac{-\frac{8x^2}{a\left(1+a^2x^2\right)^2}+\frac{32x^3}{(1+a^2x^2)^2}\left(\frac{2\sqrt{\pi}\sqrt{a^2}}{a^2}\right)}{a^3}}{a^3}
$$

input <mark>Integrate[x^2/((c + a^2\*c\*x^2)^3\*ArcTan[a\*x]^(5/2)),x]</mark>

```
output
((2*Sqrt[2*Pi]*FresnelC[2*Sqrt[2/Pi]*Sqrt[ArcTan[a*x]]])/a^3 - (16*Sqrt[Pi
       \frac{1}{2}*FresnelC[(2*Sqrt[ArcTan[a*x]])/Sqrt[Pi]])/a<sup>-</sup>3 + ((-8*x<sup>-2</sup>)/(a*(1 + a<sup>-</sup>2*x<sup>-</sup>
       2)^2) + (32*x^3*ArcTan[a*x])/(1 + a^2*x^2)^2 - (32*x*ArcTan[a*x])/(a + a^3)*x^2)^2 + (4*Sqrt[2]*((-I)*ArcTan[a*x])^(3/2)*Gamma[1/2, (-2*I)*ArcTan[a*x
       ]])/a<sup>-</sup>3 + (4*Sqrt[2]*(I*ArcTan[a*x])^(3/2)*Gamma[1/2, (2*I)*ArcTan[a*x]])/a^3 + (7*(-I)*ArcTan[a*x])^(3/2)*Gamma[1/2, (-4*I)*ArcTan[a*x]])/a^3 + (7*(I*ArcTan[a*x])^(3/2)*Gamma[1/2, (4*I)*ArcTan[a*x]])/a^3)/ArcTan[a*x]^(3/2))/(12*c<sup>-3)</sup>
```
## **3.1069.3 Rubi [B] (verified)**

Leaf count is larger than twice the leaf count of optimal. 359 vs.  $2(129) = 258$ .

Time  $= 2.11$  (sec), antiderivative size  $= 359$ , normalized size of antiderivative  $= 2.78$ , number of steps used = 14, number of rules used = 13,  $\frac{\text{number of rules}}{\text{integrand size}} = 0.542$ , Rules used = {5503, 27, 5503, 5439, 3042, 3793, 2009, 5505, 3042, 3793, 2009, 4906, 2009}

<span id="page-6942-0"></span>✝ ✆

✞ ☎

 $\left($   $\left($   $\right)$   $\left($   $\left($   $\right)$   $\left($   $\left($   $\right)$   $\left($   $\left($   $\right)$   $\left($   $\left($   $\right)$   $\left($   $\left($   $\right)$   $\left($   $\left($   $\right)$   $\left($   $\left($   $\right)$   $\left($   $\left($   $\right)$   $\left($   $\left($   $\right)$   $\left($   $\left($   $\right)$   $\left($   $\left($   $\right)$   $\left($ 

✞ ☎

Below are the steps used by Rubi to obtain the solution. The rule number used for the transformation is given above next to the arrow. The rules definitions used are listed below.

$$
\int \frac{x^2}{\arctan(ax)^{5/2} (a^2cx^2 + c)^3} dx
$$
\n
$$
\int \frac{3dx}{5503}
$$
\n
$$
\frac{4 \int \frac{x}{c^3(a^2x^2 + 1)^3 \arctan(ax)^{3/2}} dx - \frac{4}{3}a \int \frac{x^3}{c^3(a^2x^2 + 1)^3 \arctan(ax)^{3/2}} dx - \frac{2x^2}{3ac^3(a^2x^2 + 1)^2 \arctan(ax)^{3/2}}
$$
\n
$$
\int \frac{27}{(a^2x^2 + 1)^3 \arctan(ax)^{3/2}} dx - \frac{4a \int \frac{x^3}{(a^2x^2 + 1)^3 \arctan(ax)^{3/2}} dx}{3c^3} - \frac{2x^2}{3ac^3(a^2x^2 + 1)^2 \arctan(ax)^{3/2}}
$$
\n
$$
\int \frac{5503}{365}
$$

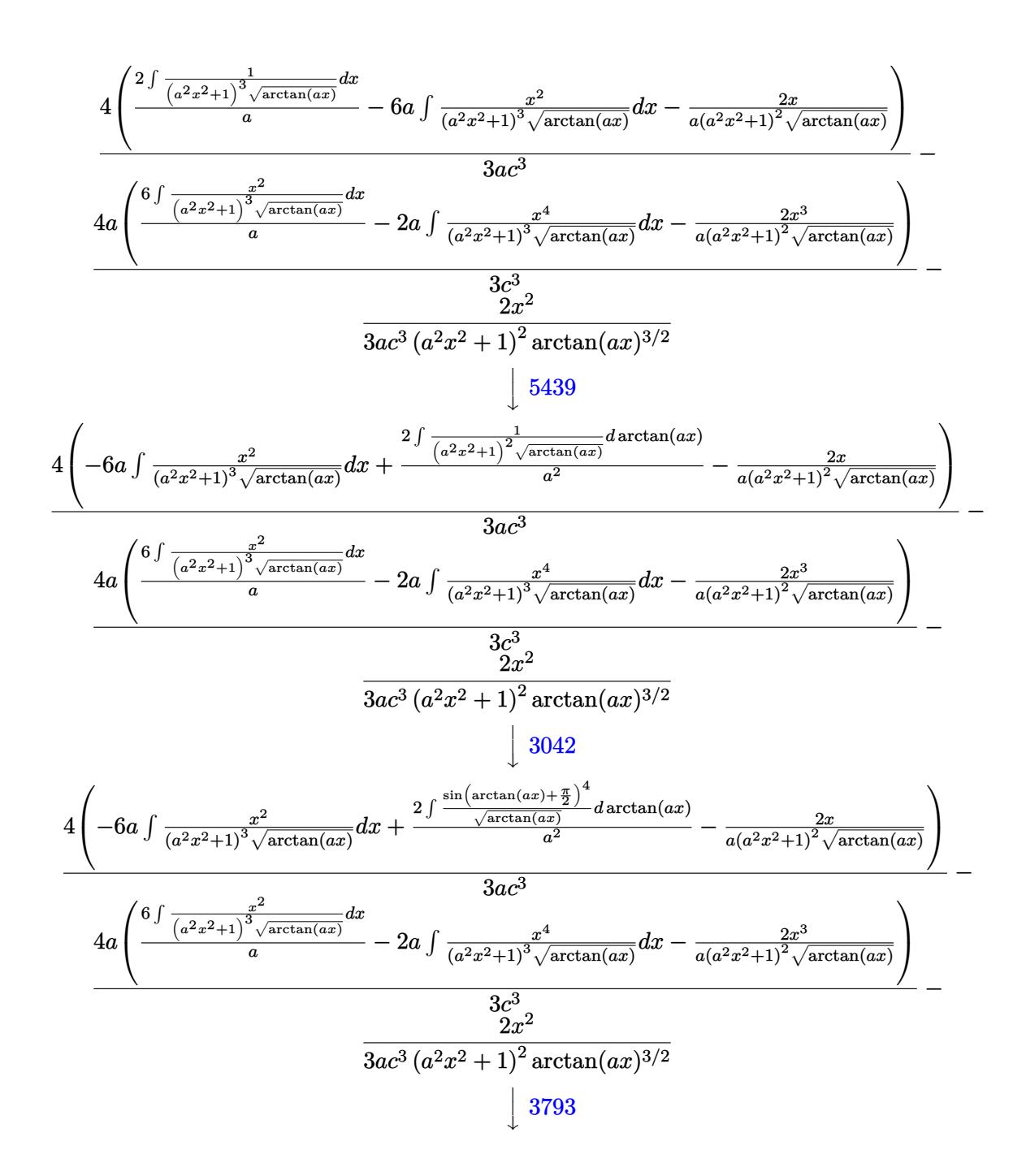

$$
\frac{4\left(-6a\int \frac{2}{(a^2x^2+1)^3\sqrt{\arctan(ax)}}dx + \frac{2\int \left(\frac{\cos(2\arctan(ax))}{2\sqrt{\arctan(ax)}}+\frac{\cos(2\arctan(ax))}{8\sqrt{\arctan(ax)}}\right)+\frac{3}{8\sqrt{\arctan(ax)}}\right)dx\arctan(ax)}{a^2} - \frac{2x}{a(a^2x^2+1)^3\sqrt{\arctan(ax)}}\right)}{-a(a^2x^2+1)^3\sqrt{\arctan(ax)}}\frac{3ac^3}{a^2}} - 2a\int \frac{3ac^3}{(a^2x^2+1)^3\sqrt{\arctan(ax)}}dx - \frac{2x^3}{a(a^2x^2+1)^2\sqrt{\arctan(ax)}}\right) - 3\frac{2x^3}{2x^2}}{3ac^3(a^2x^2+1)^2\arctan(ax)^{3/2}}\frac{2a^3}{2a^2}
$$
  

$$
\frac{4\left(-6a\int \frac{e^{\int \frac{x^2}{(a^2x^2+1)^3\sqrt{\arctan(ax)}}dx + \frac{2\left(\frac{1}{8}\sqrt{\frac{x}{2}}\text{PresnelC}\left(2\sqrt{\frac{x}{\pi}\sqrt{\arctan(ax)}\right)+\frac{1}{2}\sqrt{\pi}\text{PresnelC}\left(\frac{2\sqrt{\arctan(ax)}}{\sqrt{\pi}}\right)+\frac{2}{4}\sqrt{\arctan(ax)}\right)} - \frac{3ac^3}{a^2}
$$
  

$$
\frac{4a\left(\frac{6\int \frac{1}{(a^2x^2+1)^3\sqrt{\arctan(ax)}}dx + \frac{2\left(\frac{1}{8}\sqrt{\frac{x}{2}}\text{PresnelC}\left(2\sqrt{\frac{x}{\pi}\sqrt{\arctan(ax)}\right)+\frac{1}{2}\sqrt{\pi}\text{PresnelC}\left(\frac{2\sqrt{\arctan(ax)}}{\sqrt{\pi}}\right)+\frac{2}{4}\sqrt{\arctan(ax)}}\right)}{3ac^3}
$$
  

$$
-\frac{3c^3}{2a^2}
$$
  

$$
\frac{4a\left(\frac{6\int \frac{a^2x^2}{(a^2x^2+1)^3\sqrt{\arctan(ax)}}dx + \frac{2\left(\frac{1}{8}\sqrt{\frac{x}{2}}\text{PresnelC}\left(2\sqrt{\frac{x}{\pi}\sqrt{\arctan(ax)}}\right)+\frac{
$$

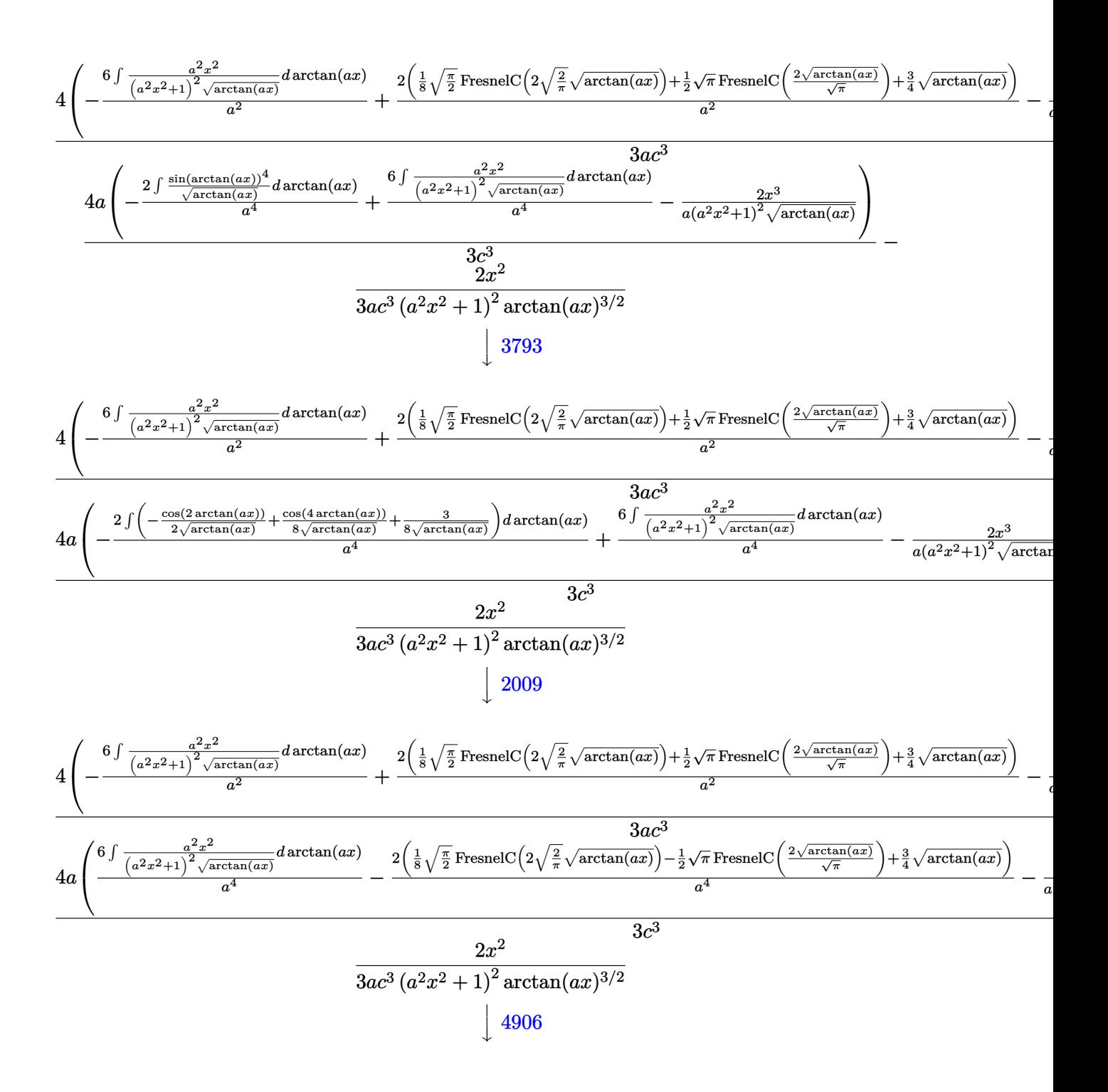

$$
\frac{4\left(-\frac{6\int \left(\frac{1}{8\sqrt{\arctan(ax)}}-\frac{\cos(4\arctan(ax))}{8\sqrt{\arctan(ax)}}\right)d\arctan(ax)}{a^{2}}+\frac{2\left(\frac{1}{8}\sqrt{\frac{\pi}{2}}\text{FresnelC}\left(2\sqrt{\frac{2}{\pi}}\sqrt{\arctan(ax)}\right)+\frac{1}{2}\sqrt{\pi}\text{FresnelC}\left(\frac{2\sqrt{\arctan(ax)}}{\sqrt{\pi}}\right)+\frac{3}{4}\sqrt{\arctan(ax)}}{a^{2}}\right)\right)}{a^{2}}
$$
\n
$$
\frac{4a\left(\frac{6\int \left(\frac{1}{8\sqrt{\arctan(ax)}}-\frac{\cos(4\arctan(ax))}{\sqrt{4}\sqrt{\arctan(ax)}}\right)d\arctan(ax)}{a^{4}}-\frac{2\left(\frac{1}{8}\sqrt{\frac{\pi}{2}}\text{FresnelC}\left(2\sqrt{\frac{2}{\pi}}\sqrt{\arctan(ax)}\right)-\frac{1}{2}\sqrt{\pi}\text{FresnelC}\left(\frac{2\sqrt{\arctan(ax)}}{\sqrt{\pi}}\right)+\frac{3}{4}\sqrt{\arctan(ax)}}{a^{4}}\right)\right)}{3a^{2}}\sqrt{3}
$$
\n
$$
\frac{2x^{2}}{3a^{2}}\sqrt{a^{2}x^{2}+1)^{2}\arctan(ax)^{3/2}}\left(2009\right)
$$
\n
$$
4\left(-\frac{6\left(\frac{1}{4}\sqrt{\arctan(ax)}-\frac{1}{8}\sqrt{\frac{\pi}{2}}\text{FresnelC}\left(2\sqrt{\frac{2}{\pi}}\sqrt{\arctan(ax)}\right)\right)}{a^{2}}+\frac{2\left(\frac{1}{8}\sqrt{\frac{\pi}{2}}\text{FresnelC}\left(2\sqrt{\frac{2}{\pi}}\sqrt{\arctan(ax)}\right)+\frac{1}{2}\sqrt{\pi}\text{FresnelC}\left(\frac{2\sqrt{\arctan(ax)}}{\sqrt{\pi}}\right)+\frac{3}{4}\sqrt{\pi}\text{FresnelC}\left(\frac{2\sqrt{\arctan(ax)}}{\sqrt{\pi}}\right)+\frac{3}{4}\sqrt{\pi}\text{FresnelC}\left(\frac{2\sqrt{\arctan(ax)}}{\sqrt{\pi}}\right)\right)}{a^{2}}
$$
\n
$$
4a\left(\frac{6\left(\frac{1}{4}\sqrt{\arctan(ax)}-\frac{1}{8}\sqrt{\frac{\pi}{2}}
$$

input <mark>Int[x^2/((c + a^2\*c\*x^2)^3\*ArcTan[a\*x]^(5/2)),x]</mark> ✞ ☎

output (-2\*x^2)/(3\*a\*c^3\*(1 + a^2\*x^2)^2\*ArcTan[a\*x]^(3/2)) - (4\*a\*((-2\*x^3)/(a\*( ✞ ☎  $1 + a^2*x^2)^2*Sqrt[ArcTan[a*x]] + (6*(Sqrt[ArcTan[a*x]]/4 - (Sqrt[Pi/2]*$ FresnelC[2\*Sqrt[2/Pi]\*Sqrt[ArcTan[a\*x]]])/8))/a^4 -  $(2*((3*Sqrt[ArcTan[a*x$  $]$ ])/4 + (Sqrt[Pi/2]\*FresnelC[2\*Sqrt[2/Pi]\*Sqrt[ArcTan[a\*x]]])/8 - (Sqrt[Pi  $\frac{1*FresnelC[(2*Sqrt[ArcTan[a*x]])/Sqrt[Pi]])}{2)}$  a^4))/(3\*c^3) + (4\*((-2\*x)  $/(a*(1 + a^2*x^2)^2*xqrt[ArcTan[a*x]]) - (6*(Sqrt[ArcTan[a*x]]/4 - (Sqrt[P]))))$ i/2]\*FresnelC[2\*Sqrt[2/Pi]\*Sqrt[ArcTan[a\*x]]])/8))/a^2 + (2\*((3\*Sqrt[ArcTa  $n[a*x]]$ )/4 + (Sqrt[Pi/2]\*FresnelC[2\*Sqrt[2/Pi]\*Sqrt[ArcTan[a\*x]]])/8 + (Sq rt[Pi]\*FresnelC[(2\*Sqrt[ArcTan[a\*x]])/Sqrt[Pi]])/2))/a^2))/(3\*a\*c^3)  $\left($   $\left($   $\right)$   $\left($   $\left($   $\right)$   $\left($   $\left($   $\right)$   $\left($   $\left($   $\right)$   $\left($   $\left($   $\right)$   $\left($   $\left($   $\right)$   $\left($   $\left($   $\right)$   $\left($   $\left($   $\right)$   $\left($   $\left($   $\right)$   $\left($   $\left($   $\right)$   $\left($   $\left($   $\right)$   $\left($   $\left($   $\right)$   $\left($ 

✝ ✆

### **3.1069.3.1 Defintions of rubi rules used**

rule  $27 \text{ Int}$  [(a)\*(Fx), x Symbol] :> Simp [a ✞ ☎ Int $[Fx, x], x]$  /; FreeQ[a, x] && !Ma  $tchQ[Fx, (b_)*(Gx])$  /;  $FreeQ[b, x]]$ 

✝ ✆

 $\left($   $\left($   $\right)$   $\left($   $\left($   $\right)$   $\left($   $\left($   $\right)$   $\left($   $\left($   $\right)$   $\left($   $\left($   $\right)$   $\left($   $\left($   $\right)$   $\left($   $\left($   $\right)$   $\left($   $\left($   $\right)$   $\left($   $\left($   $\right)$   $\left($   $\left($   $\right)$   $\left($   $\left($   $\right)$   $\left($   $\left($   $\right)$   $\left($ 

 $\left($   $\left($   $\right)$   $\left($   $\left($   $\right)$   $\left($   $\left($   $\right)$   $\left($   $\left($   $\right)$   $\left($   $\left($   $\right)$   $\left($   $\left($   $\right)$   $\left($   $\left($   $\right)$   $\left($   $\left($   $\right)$   $\left($   $\left($   $\right)$   $\left($   $\left($   $\right)$   $\left($   $\left($   $\right)$   $\left($   $\left($   $\right)$   $\left($ 

✞ ☎

 $\left($   $\left($   $\right)$   $\left($   $\left($   $\right)$   $\left($   $\left($   $\right)$   $\left($   $\left($   $\right)$   $\left($   $\left($   $\right)$   $\left($   $\left($   $\right)$   $\left($   $\left($   $\right)$   $\left($   $\left($   $\right)$   $\left($   $\left($   $\right)$   $\left($   $\left($   $\right)$   $\left($   $\left($   $\right)$   $\left($   $\left($   $\right)$   $\left($ 

✞ ☎

✞ ☎

✝ ✆

✞ ☎

rule 2009 <mark>Int[u\_, x\_Symbol] :> Simp[IntSum[u, x], x] /; SumQ[u]</mark> ✞ ☎

rule 3042 <mark>Int[u\_, x\_Symbol] :> Int[DeactivateTrig[u, x], x] /; FunctionOfTrigOfLinear</mark> ✞ ☎  $Q[u, x]$ 

rule 3793 Int[((c\_.) + (d\_.)\*(x\_))^(m\_)\*sin[(e\_.) + (f\_.)\*(x\_)]^(n\_), x\_Symbol] :> In  $t[ExpandTriangle[(c + d*x)^m, Sin[e + f*x]^n, x], x]$ /; FreeQ[{c, d, e, f] , m}, x] && IGtQ[n, 1] && ( !RationalQ[m] || (GeQ[m, -1] && LtQ[m, 1]))

rule 4906 <mark>Int[Cos[(a\_.) + (b\_.)\*(x\_)]^(p\_.)\*((c\_.) + (d\_.)\*(x\_))^(m\_.)\*Sin[(a\_.) + (b</mark>  $(\text{c.})^*(x_-)^{n}(n_-), x_Symbol]$  :> Int[ExpandTrigReduce[(c + d\*x)^m, Sin[a + b\*x  $]\hat{\ }$ n\*Cos[a + b\*x] $\hat{\ }$ p, x], x] /; FreeQ[{a, b, c, d, m}, x] && IGtQ[n, 0] && IG tQ[p, 0] ✝ ✆

rule 5439 <mark>Int[((a\_.) + ArcTan[(c\_.)\*(x\_)]\*(b\_.))^(p\_.)\*((d\_) + (e\_.)\*(x\_)^2)^(q\_), x\_</mark> Symbol] :> Simp[d^q/c Subst[Int[(a + b\*x)^p/Cos[x]^(2\*(q + 1)), x], x, Ar cTan[c\*x]], x] /; FreeQ[{a, b, c, d, e, p}, x] && EqQ[e, c^2\*d] && ILtQ[2\*( q + 1), 0] && (IntegerQ[q] || GtQ[d, 0])

```
rule 5503 <mark>Int[((a_.) + ArcTan[(c_.)*(x_)]*(b_.))^(p_.)*(x_)^(m_.)*((d_) + (e_.)*(x_)^</mark>
       2)^(q_), x_Symbol] :> Simp[x^m*(d + e*x^2)^(q + 1)*((a + b*ArcTan[c*x])^(p
       + 1)/(b*c*d*(p + 1))), x] + (-Simp[c*((m + 2*q + 2)/(b*(p + 1))) Int[x^(m
       + 1)*(d + e*x^2)^q*(a + b*ArcTan[c*x])^p(p + 1), x], x] - Simp[m/(b*c*(p + 1))1)) Int[x^(m - 1)*(d + e*x^2)^q*(a + b*ArcTan[c*x])^(p + 1), x], x]) /; F
       reeQ[\{a, b, c, d, e, m\}, x] && EqQ[e, c^2*d] && IntegerQ[m] && LtQ[q, -1] &
       & LtQ[p, -1] && NeQ[m + 2*q + 2, 0]
       ✝ ✆
```
rule 5505 <mark>Int[((a\_.) + ArcTan[(c\_.)\*(x\_)]\*(b\_.))^(p\_.)\*(x\_)^(m\_.)\*((d\_) + (e\_.)\*(x\_)^</mark> ✞ ☎  $2)^\circ(q_-)$ , x\_Symbol] :> Simp[d^q/c^(m + 1) Subst[Int[(a + b\*x)^p\*(Sin[x]^m/  $Cos[x]^{(m + 2*(q + 1))}, x], x, ArcTan[c*x]], x], freeQ[{a, b, c, d, e, p}$ }, x] && EqQ[e, c^2\*d] && IGtQ[m, 0] && ILtQ[m + 2\*q + 1, 0] && (IntegerQ[q  $]$   $|$   $|$   $GtQ[d, 0])$ ✝ ✆

# **3.1069.4 Maple [A] (verified)**

Time  $= 0.20$  (sec), antiderivative size  $= 68$ , normalized size of antiderivative  $= 0.53$ 

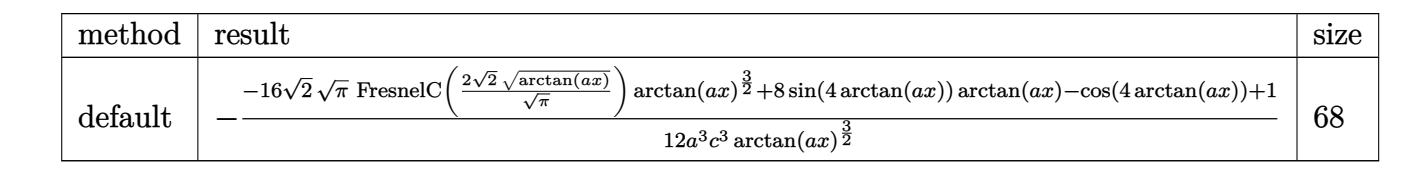

 $\left($   $\left($   $\right)$   $\left($   $\left($   $\right)$   $\left($   $\left($   $\right)$   $\left($   $\left($   $\right)$   $\left($   $\left($   $\right)$   $\left($   $\left($   $\right)$   $\left($   $\left($   $\right)$   $\left($   $\left($   $\right)$   $\left($   $\left($   $\right)$   $\left($   $\left($   $\right)$   $\left($   $\left($   $\right)$   $\left($   $\left($   $\right)$   $\left($ 

input <mark>| int(x^2/(a^2\*c\*x^2+c)^3/arctan(a\*x)^(5/2),x,method=\_RETURNVERBOSE)</mark> ✞ ☎

output -1/12/a^3/c^3\*(-16\*2^(1/2)\*Pi^(1/2)\*FresnelC(2\*2^(1/2)/Pi^(1/2)\*arctan(a\*x ✞ ☎  $\binom{1}{2}$ <sup>\*</sup>arctan(a\*x)<sup>-</sup>(3/2)+8\*sin(4\*arctan(a\*x))\*arctan(a\*x)-cos(4\*arctan(a  $*(x))+1)/\arctan(axx)^{(3/2)}$  $\left($   $\left($   $\right)$   $\left($   $\left($   $\right)$   $\left($   $\left($   $\right)$   $\left($   $\left($   $\right)$   $\left($   $\left($   $\right)$   $\left($   $\left($   $\right)$   $\left($   $\left($   $\right)$   $\left($   $\left($   $\right)$   $\left($   $\left($   $\right)$   $\left($   $\left($   $\right)$   $\left($   $\left($   $\right)$   $\left($   $\left($   $\right)$   $\left($ 

## **3.1069.5 Fricas [F(-2)]**

Exception generated.

$$
\int \frac{x^2}{\left(c+a^2cx^2\right)^3 \arctan(ax)^{5/2}} \, dx = \text{Exception raised: TypeError}
$$

✞ ☎

 $\left($   $\left($   $\right)$   $\left($   $\left($   $\right)$   $\left($   $\left($   $\right)$   $\left($   $\left($   $\right)$   $\left($   $\left($   $\right)$   $\left($   $\left($   $\right)$   $\left($   $\left($   $\right)$   $\left($   $\left($   $\right)$   $\left($   $\left($   $\right)$   $\left($   $\left($   $\right)$   $\left($   $\left($   $\right)$   $\left($   $\left($   $\right)$   $\left($ 

✞ ☎

✝ ✆

$$
input\text{ }integrate(x^2/(\text{a}^2*\text{c}*\text{x}^2+\text{c})^3/\arctan(\text{a}*\text{x})^(5/2), x, algorithm="fricas")
$$

output <mark>Exception raised: TypeError >> Error detected within library code: inte</mark> grate: implementation incomplete (constant residues)

#### 3.1069. R *x* 2  $\frac{x^2}{(c+a^2cx^2)^3\arctan(ax)^{5/2}}\,dx$

# **3.1069.6 Sympy [F]**

$$
\int \frac{x^2}{(c+a^2cx^2)^3 \arctan(ax)^{5/2}} dx = \frac{\int \frac{x^2}{a^6x^6 \arctan^{\frac{5}{2}}(ax) + 3a^4x^4 \arctan^{\frac{5}{2}}(ax) + 3a^2x^2 \arctan^{\frac{5}{2}}(ax) + \arctan^{\frac{5}{2}}(ax)}{c^3} dx
$$

✞ ☎

✝ ✆

✝ ✆

input <mark>integrate(x\*\*2/(a\*\*2\*c\*x\*\*2+c)\*\*3/atan(a\*x)\*\*(5/2),x)</mark>

output Integral(x\*\*2/(a\*\*6\*x\*\*6\*atan(a\*x)\*\*(5/2) + 3\*a\*\*4\*x\*\*4\*atan(a\*x)\*\*(5/2) + ✞ ☎ 3\*a\*\*2\*x\*\*2\*atan(a\*x)\*\*(5/2) + atan(a\*x)\*\*(5/2)), x)/c\*\*3

### **3.1069.7 Maxima [F(-2)]**

Exception generated.

$$
\int \frac{x^2}{(c+a^2cx^2)^3 \arctan(ax)^{5/2}} dx = \text{Exception raised: RuntimeError}
$$

✞ ☎

✝ ✆

✞ ☎

✝ ✆

$$
input\left| \text{integrate}(x^2/(\text{a}^2 \text{***}^2 \text{+c})^3/\text{arctan}(\text{a} \text{**}x)^(5/2), x, \text{ algorithm="maxima"}) \right|
$$

output <mark>Exception raised: RuntimeError >> ECL says: expt: undefined: 0 to a negati</mark> ve exponent.

# **3.1069.8 Giac [F(-1)]**

Timed out.

$$
\int \frac{x^2}{\left(c + a^2 c x^2\right)^3 \arctan(ax)^{5/2}} \, dx = \text{Timed out}
$$

✞ ☎

✝ ✆

✞ ☎

 $\left($   $\left($   $\right)$   $\left($   $\left($   $\right)$   $\left($   $\left($   $\right)$   $\left($   $\left($   $\right)$   $\left($   $\left($   $\right)$   $\left($   $\left($   $\right)$   $\left($   $\left($   $\right)$   $\left($   $\left($   $\right)$   $\left($   $\left($   $\right)$   $\left($   $\left($   $\right)$   $\left($   $\left($   $\right)$   $\left($   $\left($   $\right)$   $\left($ 

input <mark>integrate(x^2/(a^2\*c\*x^2+c)^3/arctan(a\*x)^(5/2),x, algorithm="giac")</mark>

output <mark>Timed out</mark>

# **3.1069.9 Mupad [F(-1)]**

Timed out.

$$
\int \frac{x^2}{(c+a^2cx^2)^3 \arctan(ax)^{5/2}} dx = \int \frac{x^2}{\operatorname{atan} (a x)^{5/2} (c a^2 x^2 + c)^3} dx
$$

✝ ✆

✝ ✆

input <mark>| int(x^2/(atan(a\*x)^(5/2)\*(c + a^2\*c\*x^2)^3),x)</mark> ✞ ☎

output <mark>int(x^2/(atan(a\*x)^(5/2)\*(c + a^2\*c\*x^2)^3), x)</mark> ✞ ☎

**3.1070** 
$$
\int \frac{x}{(c+a^2cx^2)^3 \arctan(ax)^{5/2}} dx
$$

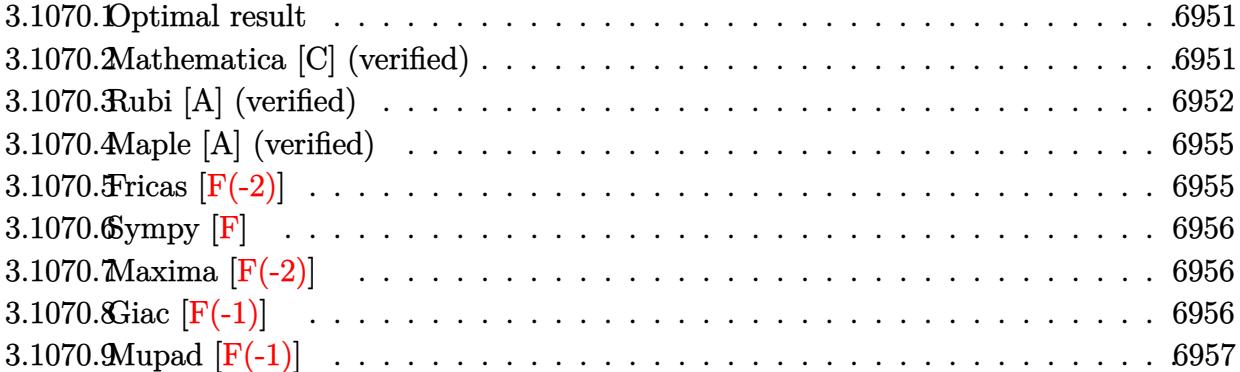

#### <span id="page-6951-0"></span>3.1070.1 Optimal result

Integrand size  $= 22$ , antiderivative size  $= 155$ 

$$
\int \frac{x}{(c+a^2cx^2)^3 \arctan(ax)^{5/2}} dx = -\frac{2x}{3ac^3 (1+a^2x^2)^2 \arctan(ax)^{3/2}} - \frac{4}{3a^2c^3 (1+a^2x^2)^2 \sqrt{\arctan(ax)}} + \frac{4x^2}{c^3 (1+a^2x^2)^2 \sqrt{\arctan(ax)}} - \frac{4\sqrt{2\pi} \text{ FresnelS} \left(2\sqrt{\frac{2}{\pi}}\sqrt{\arctan(ax)}\right)}{3a^2c^3} - \frac{4\sqrt{\pi} \text{ FresnelS} \left(\frac{2\sqrt{\arctan(ax)}}{\sqrt{\pi}}\right)}{3a^2c^3}
$$

output  $-2/3*x/a/c^3/(a^2*x^2+1)^2/arctan(a*x)^(3/2)-4/3*FresnelS(2*arctan(a*x)^(1$  $(2)/Pi^(1/2)) *Pi^(1/2)/a^2/c^3-4/3*FresnelS(2*2^(1/2)/Pi^(1/2)*arctan(a*x))$  $\hat{(1/2)})$ \*2<sup>2</sup>(1/2)\*Pi<sup>2</sup>(1/2)/a<sup>2</sup>/c<sup>2</sup>3-4/3/a<sup>2</sup>/c<sup>2</sup>3/(a<sup>2\*x2+1)2</sup>/arctan(a\*x)<sup>2</sup>(1/  $2)+4*x^2/c^3/(a^2*x^2+1)^2/arctan(a*x)^(1/2)$ 

### <span id="page-6951-1"></span>Mathematica [C] (verified) 3.1070.2

Result contains complex when optimal does not.

Time =  $0.34$  (sec), antiderivative size = 220, normalized size of antiderivative = 1.42

$$
\int \frac{x}{\left(c+a^2cx^2\right)^3\arctan(ax)^{5/2}}\,dx=\frac{i\sqrt{2}(1+a^2x^2)^2\left(-i\arctan(ax)\right)^{3/2}\Gamma\left(\frac{1}{2},-2i\arctan(ax)\right)+\sqrt{2}(1+a^2x^2)}{x^2}
$$

input <mark>Integrate[x/((c + a^2\*c\*x^2)^3\*ArcTan[a\*x]^(5/2)),x]</mark> ✞ ☎

```
output
(I*Sqrt[2]*(1 + a^2*x^2)^2*((-I)*ArcTan[a*x])^(3/2)*Gamma[1/2, (-2*I)*ArcT
       an[a*x] + Sqrt[2]*(1 + a^2*x^2)^2*Sqrt[I*ArcTan[a*x]]*ArcTan[a*x]*Gamma[1](2, (2*I)*ArcTan[a*x]] + 2*(-(a*x) - 2*ArcTan[a*x] + 6*a^2*x^2*ArcTan[a*x]+ I*(1 + a^2*x^2)^2*((-I)*ArcTan[a*x])^(3/2)*Gamma[1/2, (-4*I)*ArcTan[a*x
       ]] + (1 + a^2*x^2)^2*Sqrt[I*ArCTan[a*x]*ArcTan[a*x]*Gamma[1/2, (4*I)*ArcTan[a*x]]))/(3*c<sup>\alpha</sup>*(a + a<sup>\alpha</sup>*x<sup>2</sup>)<sup>2*</sup>ArcTan[a*x]<sup>\alpha</sup>(3/2))
```
# **3.1070.3 Rubi [A] (verified)**

Time  $= 1.06$  (sec), antiderivative size  $= 292$ , normalized size of antiderivative  $= 1.88$ , number of steps used = 8, number of rules used = 7,  $\frac{\text{number of rules}}{\text{integral size}}$  = 0.318, Rules used  $= \{5503, 27, 5437, 5503, 5505, 4906, 2009\}$ 

<span id="page-6952-0"></span> $\left($   $\left($   $\right)$   $\left($   $\left($   $\right)$   $\left($   $\left($   $\right)$   $\left($   $\left($   $\right)$   $\left($   $\left($   $\right)$   $\left($   $\left($   $\right)$   $\left($   $\left($   $\right)$   $\left($   $\left($   $\right)$   $\left($   $\left($   $\right)$   $\left($   $\left($   $\right)$   $\left($   $\left($   $\right)$   $\left($   $\left($   $\right)$   $\left($ 

 $\left( \begin{array}{cc} \text{ } & \text{ } \\ \text{ } & \text{ } \end{array} \right)$ 

✞ ☎

Below are the steps used by Rubi to obtain the solution. The rule number used for the transformation is given above next to the arrow. The rules definitions used are listed below.

$$
\int \frac{x}{\arctan(ax)^{5/2} (a^{2}cx^{2}+c)^{3}} dx
$$
\n
$$
\int \frac{x}{5503}
$$
\n
$$
\frac{2 \int \frac{1}{c^{3}(a^{2}x^{2}+1)^{3} \arctan(ax)^{3/2}} dx}{3a} - 2a \int \frac{x^{2}}{c^{3}(a^{2}x^{2}+1)^{3} \arctan(ax)^{3/2}} dx - 2x
$$
\n
$$
\frac{2 \int \frac{1}{(a^{2}x^{2}+1)^{3} \arctan(ax)^{3/2}} dx}{3ac^{3}(a^{2}x^{2}+1)^{2} \arctan(ax)^{3/2}} + 27
$$
\n
$$
\frac{2 \int \frac{1}{(a^{2}x^{2}+1)^{3} \arctan(ax)^{3/2}} dx}{3ac^{3} - 2x} - \frac{2a \int \frac{x^{2}}{(a^{2}x^{2}+1)^{3} \arctan(ax)^{3/2}} dx}{3ac^{3} - 2x} - \frac{2x}{3ac^{3}(a^{2}x^{2}+1)^{2} \arctan(ax)^{3/2}}
$$
\n
$$
- \frac{2a \int \frac{x^{2}}{(a^{2}x^{2}+1)^{3} \arctan(ax)^{3/2}} dx + \frac{2(-8a \int \frac{x}{(a^{2}x^{2}+1)^{3} \sqrt{\arctan(ax)}} dx - \frac{2x}{a(a^{2}x^{2}+1)^{2} \sqrt{\arctan(ax)}})}{3ac^{3} - 3ac^{3}}
$$
\n
$$
- \frac{2x}{3ac^{3}(a^{2}x^{2}+1)^{2} \arctan(ax)^{3/2}}
$$
\n
$$
\frac{1}{2}5503
$$

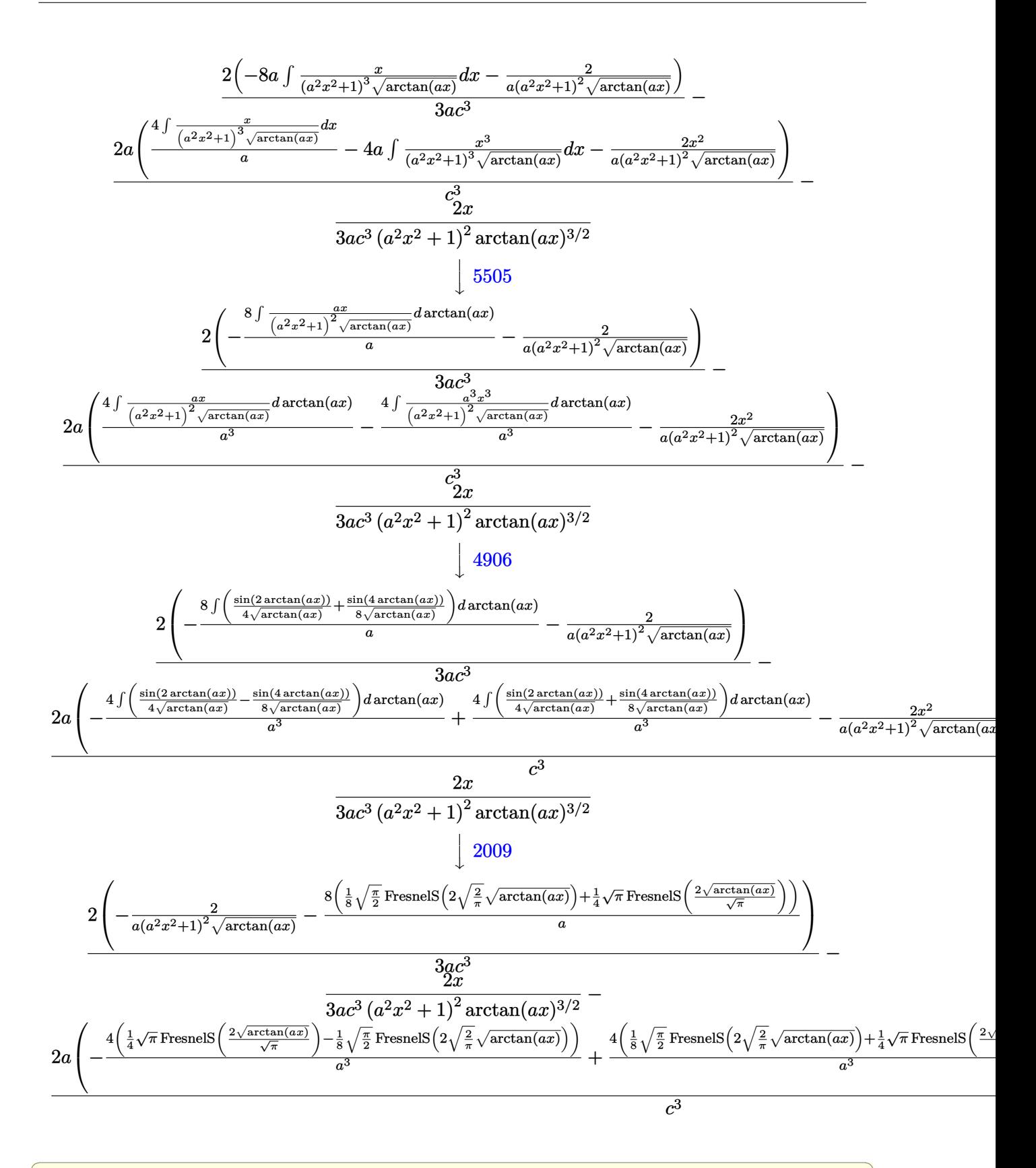

input  $Int[x/((c + a^2*cx^2)^3*ArcTan[a*x]^-(5/2)),x]$ 

 $\int \frac{x}{(c+a^2cx^2)^3 \arctan(ax)^{5/2}} dx$ 3.1070.

```
output (-2*x)/(3*a*c^3*(1 + a^2*x^2))^2*ArcTan[a*x]^(3/2)) - (2*a*((-2*x^2)/(a*(1+ a<sup>2</sup>*x<sup>2</sup>)<sup>2</sup>*Sqrt[ArcTan[a*x]]) - (4*(-1/8*(Sqrt[Pi/2]*FresnelS[2*Sqrt[2/P]
        i]*Sqrt[ArcTan[a*x]]]) + (Sqrt[Pi]*FresnelS[(2*Sqrt[ArcTan[a*x]])/Sqrt[Pi]
        \frac{1}{2} /4) \frac{a^3 + (4*(\sqrt{3}ct[Pi/2]*FresnelS[2*Sqrt[2/Pi]*Sqrt[ArgId*x]])}{8 +(Sqrt[Pi]*FresnelS[(2*Sqrt[ArcTan[a*x]])/Sqrt[Pi]])/4))/a^3))/c^3 + (2*(-Eline[Di])/d)(2*2*f]2/(\text{a}*(1 + \text{a}^2*\text{x}^2)^2*\text{Sqrt}[\text{ArcTan}[a*x]]) - (\text{8}*((\text{Sqrt}[Pi/2]*\text{FresnelS}[2*\text{Sqrt}])2/Pi]*Sqrt[ArcTan[a*x]]])/8 + (Sqrt[Pi]*FresnelS[(2*Sqrt[ArcTan[a*x]])/Sqr
        t[Pi]]/(4))/a))/(3*ax^3)
```
### 3.1070.3.1 Defintions of rubi rules used

rule 27  $Int[(a_*)*(Fx_), x_Symb01]$  :> Simp[a Int[Fx, x], x] /; FreeQ[a, x] && !Ma  $tchQ[Fx, (b_)*(Gx_)/; FreeQ[b, x]]$ 

rule  $2009$  Int[u\_, x\_Symbol] :> Simp[IntSum[u, x], x] /; SumQ[u]

```
rule 4906 \text{ Int}[\text{Cos}[(a_{-}) + (b_{-}) * (x_{-})]^{(p_{-}) * ((c_{-}) + (d_{-}) * (x_{-}))^{(m_{-}) * Sin}[(a_{-}) + (b_{-}) * (x_{-})]^{(m_{-}) * (m_{-}) * (x_{-})}_.)*(x_)]^(n_.), x_Symbol] :> Int[ExpandTrigReduce[(c + d*x)^m, Sin[a + b*x
             \lceil \hat{n} * \text{Cos}[a + b * x] \rceil p, x \rceil, x \rceil /; FreeQ[{a, b, c, d, m}, x] && IGtQ[n, 0] && IG
             tQ[p, 0]
```
rule 5437  $Int[((a_{-}) + ArcTan[(c_{-})*(x_{-})](b_{-}))^{(p_{-})}((d_{-}) + (e_{-})*(x_{-})^{(q_{-})}, x_{-}S)]$ ymbol] :> Simp[(d + e\*x<sup>-2</sup>)<sup>-</sup>(q + 1)\*((a + b\*ArcTan[c\*x])<sup>-</sup>(p + 1)/(b\*c\*d\*(p + 1))), x] - Simp[2\*c\*((q + 1)/(b\*(p + 1))) Int[x\*(d + e\*x^2)^q\*(a + b\*Arc Tan[c\*x])  $(p + 1)$ , x], x] /; FreeQ[{a, b, c, d, e}, x] && EqQ[e, c<sup>-2\*d]</sup> && LtQ[q, -1] && LtQ[p, -1]

rule 5503  $Int[((a_{-}) + ArcTan[(c_{-})*(x_{-})]*(b_{-}))^{(p_{-})*(x_{-})^-(m_{-})*((d_{-}) + (e_{-})*(x_{-})^-(m_{-}))$  $2)^{(q)}$ , x\_Symbol] :> Simp[x^m\*(d + e\*x^2)^(q + 1)\*((a + b\*ArcTan[c\*x])^(p + 1)/(b\*c\*d\*(p + 1))), x] + (-Simp[c\*((m + 2\*q + 2)/(b\*(p + 1))) Int[x<sup>^</sup>(m + 1)\*(d + e\*x<sup>2</sup>)<sup> $\gamma$ </sup>q\*(a + b\*ArcTan[c\*x])<sup> $\gamma$ </sup>(p + 1), x], x] - Simp[m/(b\*c\*(p + 1)) Int[x<sup> $\hat{x}$ </sup>(m - 1)\*(d + e\*x<sup> $\hat{x}$ </sup>2)^q\*(a + b\*ArcTan[c\*x])^(p + 1), x], x]) /; F reeQ[{a, b, c, d, e, m}, x] && EqQ[e, c<sup>-2\*d]</sup> && IntegerQ[m] && LtQ[q, -1] & & LtQ[p, -1] && NeQ[m + 2\*q + 2, 0]

rule 5505 <mark>Int[((a\_.) + ArcTan[(c\_.)\*(x\_)]\*(b\_.))^(p\_.)\*(x\_)^(m\_.)\*((d\_) + (e\_.)\*(x\_)^</mark> ✞ ☎  $2)^\circ(q_-)$ , x\_Symbol] :> Simp[d^q/c^(m + 1) Subst[Int[(a + b\*x)^p\*(Sin[x]^m/  $Cos[x]^{(m + 2*(q + 1))}, x], x, ArcTan[c*x]], x], freeQ[{a, b, c, d, e, p}$ }, x] && EqQ[e, c<sup>o</sup>2\*d] && IGtQ[m, 0] && ILtQ[m + 2\*q + 1, 0] && (IntegerQ[q  $]$   $|$   $|$   $GtQ[d, 0])$ ✝ ✆

# <span id="page-6955-0"></span>**3.1070.4 Maple [A] (verified)**

Time  $= 0.21$  (sec), antiderivative size  $= 110$ , normalized size of antiderivative  $= 0.71$ 

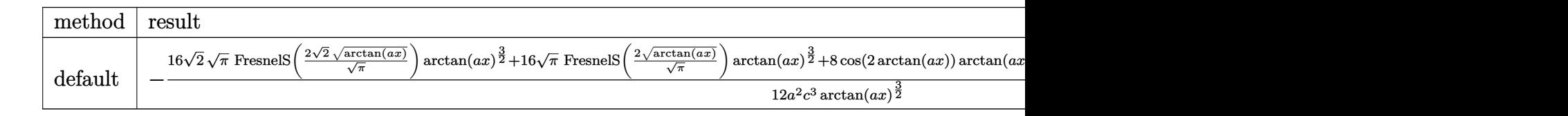

input <mark>| int(x/(a^2\*c\*x^2+c)^3/arctan(a\*x)^(5/2),x,method=\_RETURNVERBOSE)</mark> ✞ ☎

output -1/12/a^2/c^3\*(16\*2^(1/2)\*Pi^(1/2)\*FresnelS(2\*2^(1/2)/Pi^(1/2)\*arctan(a\*x) ✞ ☎  $\hat{\;}$ (1/2))\*arctan(a\*x)^(3/2)+16\*Pi^(1/2)\*FresnelS(2\*arctan(a\*x)^(1/2)/Pi^(1/2  $)$ \*arctan(a\*x)^(3/2)+8\*cos(2\*arctan(a\*x))\*arctan(a\*x)+8\*cos(4\*arctan(a\*x)) \*arctan(a\*x)+2\*sin(2\*arctan(a\*x))+sin(4\*arctan(a\*x)))/arctan(a\*x)^(3/2) ✝ ✆

# <span id="page-6955-1"></span>**3.1070.5 Fricas [F(-2)]**

Exception generated.

$$
\int \frac{x}{(c+a^2cx^2)^3 \arctan (ax)^{5/2}} dx = \text{Exception raised: TypeError}
$$

<span id="page-6955-2"></span>✝ ✆

 $\left($   $\left($   $\right)$   $\left($   $\left($   $\right)$   $\left($   $\left($   $\right)$   $\left($   $\left($   $\right)$   $\left($   $\left($   $\right)$   $\left($   $\left($   $\right)$   $\left($   $\left($   $\right)$   $\left($   $\left($   $\right)$   $\left($   $\left($   $\right)$   $\left($   $\left($   $\right)$   $\left($   $\left($   $\right)$   $\left($   $\left($   $\right)$   $\left($ 

input <mark>integrate(x/(a^2\*c\*x^2+c)^3/arctan(a\*x)^(5/2),x, algorithm="fricas")</mark> ✞ ☎ ✝ ✆

output <mark>Exception raised: TypeError >> Error detected within library code: inte</mark> ✞ ☎ grate: implementation incomplete (constant residues)

#### 3.1070. R *x*  $\frac{x}{(c+a^2cx^2)^3\arctan(ax)^{5/2}}\,dx$

# **3.1070.6 Sympy [F]**

$$
\int \frac{x}{\left(c+a^{2}cx^{2}\right)^{3}\arctan (ax)^{5/2}}\,dx=\frac{\int \frac{x}{a^{6}x^{6}\operatorname{atan}^{\frac{5}{2}}\left(ax\right)+3a^{4}x^{4}\operatorname{atan}^{\frac{5}{2}}\left(ax\right)+3a^{2}x^{2}\operatorname{atan}^{\frac{5}{2}}\left(ax\right)+\operatorname{atan}^{\frac{5}{2}}\left(ax\right)}{c^{3}}\,dx}{c^{3}}
$$

✝ ✆

<span id="page-6956-0"></span> $\left($   $\left($   $\right)$   $\left($   $\left($   $\right)$   $\left($   $\left($   $\right)$   $\left($   $\left($   $\right)$   $\left($   $\left($   $\right)$   $\left($   $\left($   $\right)$   $\left($   $\left($   $\right)$   $\left($   $\left($   $\right)$   $\left($   $\left($   $\right)$   $\left($   $\left($   $\right)$   $\left($   $\left($   $\right)$   $\left($   $\left($   $\right)$   $\left($ 

input <mark>integrate(x/(a\*\*2\*c\*x\*\*2+c)\*\*3/atan(a\*x)\*\*(5/2),x)</mark> ✞ ☎

output Integral(x/(a\*\*6\*x\*\*6\*atan(a\*x)\*\*(5/2) + 3\*a\*\*4\*x\*\*4\*atan(a\*x)\*\*(5/2) + 3\* ✞ ☎  $a**2*x**2*atan(a*x)**(5/2) + atan(a*x)**(5/2)), x)/c**3$ 

# **3.1070.7 Maxima [F(-2)]**

Exception generated.

$$
\int \frac{x}{(c+a^2cx^2)^3 \arctan(ax)^{5/2}} dx = \text{Exception raised: RuntimeError}
$$

✝ ✆

✞ ☎

<span id="page-6956-1"></span>✝ ✆

input <mark>integrate(x/(a^2\*c\*x^2+c)^3/arctan(a\*x)^(5/2),x, algorithm="maxima")</mark> ✞ ☎

output <mark>Exception raised: RuntimeError >> ECL says: expt: undefined: 0 to a negati</mark> ve exponent.

# **3.1070.8 Giac [F(-1)]**

Timed out.

$$
\int \frac{x}{(c+a^2cx^2)^3 \arctan (ax)^{5/2}} dx = \text{Timed out}
$$

 $\left($   $\left($   $\right)$   $\left($   $\left($   $\right)$   $\left($   $\left($   $\right)$   $\left($   $\left($   $\right)$   $\left($   $\left($   $\right)$   $\left($   $\left($   $\right)$   $\left($   $\left($   $\right)$   $\left($   $\left($   $\right)$   $\left($   $\left($   $\right)$   $\left($   $\left($   $\right)$   $\left($   $\left($   $\right)$   $\left($   $\left($   $\right)$   $\left($ 

<span id="page-6956-2"></span>✞ ☎

```
input <mark>integrate(x/(a^2*c*x^2+c)^3/arctan(a*x)^(5/2),x, algorithm="giac")</mark>
  ✞ ☎
```
output <mark>Timed out</mark> ✝ ✆

### Mupad  $[F(-1)]$ 3.1070.9

Timed out.

$$
\int \frac{x}{(c+a^2cx^2)^3 \arctan(ax)^{5/2}} dx = \int \frac{x}{\mathrm{atan}(a\,x)^{5/2}(c\,a^2\,x^2+c)^3} dx
$$

 $\text{input}$  int(x/(atan(a\*x)^(5/2)\*(c + a^2\*c\*x^2)^3),x)

output  $\int \frac{\sin(x)}{\tan(x + x)^{6}}$  (5/2)\* (c + a<sup>2\*</sup>c\*x<sup>2</sup>2)<sup>2</sup>3), x)

**3.1071** 
$$
\int \frac{1}{(c+a^2cx^2)^3 \arctan(ax)^{5/2}} dx
$$

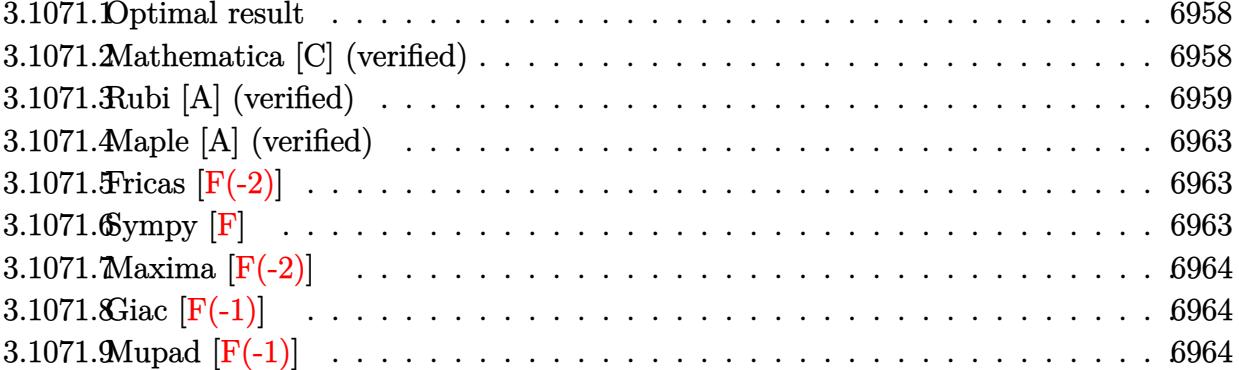

#### <span id="page-6958-0"></span>Optimal result 3.1071.1

Integrand size  $= 21$ , antiderivative size  $= 125$ 

$$
\int \frac{1}{(c+a^2cx^2)^3 \arctan(ax)^{5/2}} dx =
$$
\n
$$
-\frac{2}{3ac^3 (1+a^2x^2)^2 \arctan(ax)^{3/2}} + \frac{16x}{3c^3 (1+a^2x^2)^2 \sqrt{\arctan(ax)}} - \frac{4\sqrt{2\pi} \text{FresnelC} \left(2\sqrt{\frac{2}{\pi}}\sqrt{\arctan(ax)}\right)}{3ac^3} - \frac{8\sqrt{\pi} \text{FresnelC} \left(\frac{2\sqrt{\arctan(ax)}}{\sqrt{\pi}}\right)}{3ac^3}
$$

output -2/3/a/c<sup>2</sup>/(a<sup>2\*x<sup>2</sup>+1)<sup>2</sup>/arctan(a\*x)<sup>2</sup>(3/2)-8/3\*FresnelC(2\*arctan(a\*x)<sup>2</sup>(1/2</sup>  $)/Pi^(1/2)$  \*Pi^(1/2)/a/c^3-4/3\*FresnelC(2\*2^(1/2)/Pi^(1/2)\*arctan(a\*x)^(1/  $2)$ )\*2^(1/2)\*Pi^(1/2)/a/c^3+16/3\*x/c^3/(a^2\*x^2+1)^2/arctan(a\*x)^(1/2)

### <span id="page-6958-1"></span>Mathematica [C] (verified) 3.1071.2

Result contains complex when optimal does not.

Time =  $0.69$  (sec), antiderivative size = 186, normalized size of antiderivative = 1.49

$$
\int \frac{1}{(c+a^2cx^2)^3 \arctan(ax)^{5/2}} dx = \frac{2\left(-\frac{1}{a(1+a^2x^2)^2} + \frac{8x \arctan(ax)}{(1+a^2x^2)^2} - \frac{\sqrt{2}(-i\arctan(ax))^3/2\Gamma(\frac{1}{2}, -2i\arctan(ax))}{a} + \frac{\sqrt{2}\arctan(ax)}{3c^3\arctan(ax)^3/2\Gamma(\frac{1}{2}, -2i\arctan(ax))}\right)}{3c^3\arctan(ax)^{5/2}}
$$

input <mark>Integrate[1/((c + a^2\*c\*x^2)^3\*ArcTan[a\*x]^(5/2)),x]</mark> ✞ ☎

```
output
(2*(-(1/(a*(1 + a^2*x^2)^2)) + (8*x*ArcTan[a*x])/(1 + a^2*x^2)^2 - (Sqrt[2
      \frac{1}{2}(-I)*ArcTan[a*x])^(3/2)*Gamma[1/2, (-2*I)*ArcTan[a*x]])/a + (Sqrt[2]*Ar
      cTan[a*x]^2*Gamma[1/2, (2*I)*ArcTan[a*x]])/(a*Sort[I*ArcTan[a*x]]) - (((-I))^2])*ArcTan[a*x])^(3/2)*Gamma[1/2, (-4*I)*ArcTan[a*x]])/a + (ArcTan[a*x]^2*Ga
      mma[1/2, (4*I)*ArcTan[a*x]])/(a*Sqrt[I*ArcTan[a*x]])))/(3*c^3*ArcTan[a*x]^
      (3/2))
```
 $\left($   $\left($   $\right)$   $\left($   $\left($   $\right)$   $\left($   $\left($   $\right)$   $\left($   $\left($   $\right)$   $\left($   $\left($   $\right)$   $\left($   $\left($   $\right)$   $\left($   $\left($   $\right)$   $\left($   $\left($   $\right)$   $\left($   $\left($   $\right)$   $\left($   $\left($   $\right)$   $\left($   $\left($   $\right)$   $\left($   $\left($   $\right)$   $\left($ 

✞ ☎

<span id="page-6959-0"></span> $\left($   $\left($   $\right)$   $\left($   $\left($   $\right)$   $\left($   $\left($   $\right)$   $\left($   $\left($   $\right)$   $\left($   $\left($   $\right)$   $\left($   $\left($   $\right)$   $\left($   $\left($   $\right)$   $\left($   $\left($   $\right)$   $\left($   $\left($   $\right)$   $\left($   $\left($   $\right)$   $\left($   $\left($   $\right)$   $\left($   $\left($   $\right)$   $\left($ 

# **3.1071.3 Rubi [A] (verified)**

Time  $= 0.99$  (sec), antiderivative size  $= 191$ , normalized size of antiderivative  $= 1.53$ , number of steps used = 11, number of rules used = 10,  $\frac{\text{number of rules}}{\text{integrand size}} = 0.476$ , Rules used =  $\{5437, 27, 5503, 5439, 3042, 3793, 2009, 5505, 4906, 2009\}$ 

Below are the steps used by Rubi to obtain the solution. The rule number used for the transformation is given above next to the arrow. The rules definitions used are listed below.

$$
\int \frac{1}{\arctan(ax)^{5/2} (a^{2}cx^{2} + c)^{3}} dx
$$
\n
$$
\int 5437
$$
\n
$$
-\frac{8}{3}a \int \frac{x}{c^{3} (a^{2}x^{2} + 1)^{3} \arctan(ax)^{3/2}} dx - \frac{2}{3ac^{3} (a^{2}x^{2} + 1)^{2} \arctan(ax)^{3/2}}
$$
\n
$$
\int 27
$$
\n
$$
-\frac{8a \int \frac{x}{(a^{2}x^{2} + 1)^{3} \arctan(ax)^{3/2}} dx}{3c^{3}} - \frac{2}{3ac^{3} (a^{2}x^{2} + 1)^{2} \arctan(ax)^{3/2}}
$$
\n
$$
\int 5503
$$
\n
$$
8a \left( \frac{2 \int \frac{1}{(a^{2}x^{2} + 1)^{3} \sqrt{\arctan(ax)}}{a} - 6a \int \frac{x^{2}}{(a^{2}x^{2} + 1)^{3} \sqrt{\arctan(ax)}} dx - \frac{2x}{a(a^{2}x^{2} + 1)^{2} \sqrt{\arctan(ax)}} \right)}{3a^{3} \frac{3^{3}}{2}}
$$
\n
$$
3ac^{3} (a^{2}x^{2} + 1)^{2} \arctan(ax)^{3/2}
$$
\n
$$
3a^{3} (a^{2}x^{2} + 1)^{2} \arctan(ax)^{3/2}
$$
\n
$$
3a^{3} (a^{2}x^{2} + 1)^{2} \arctan(ax)^{3/2}
$$
\n
$$
3a^{3} (a^{2}x^{2} + 1)^{2} \arctan(ax)^{3/2}
$$
\n
$$
3a^{3} (a^{2}x^{2} + 1)^{2} \arctan(ax)^{3/2}
$$

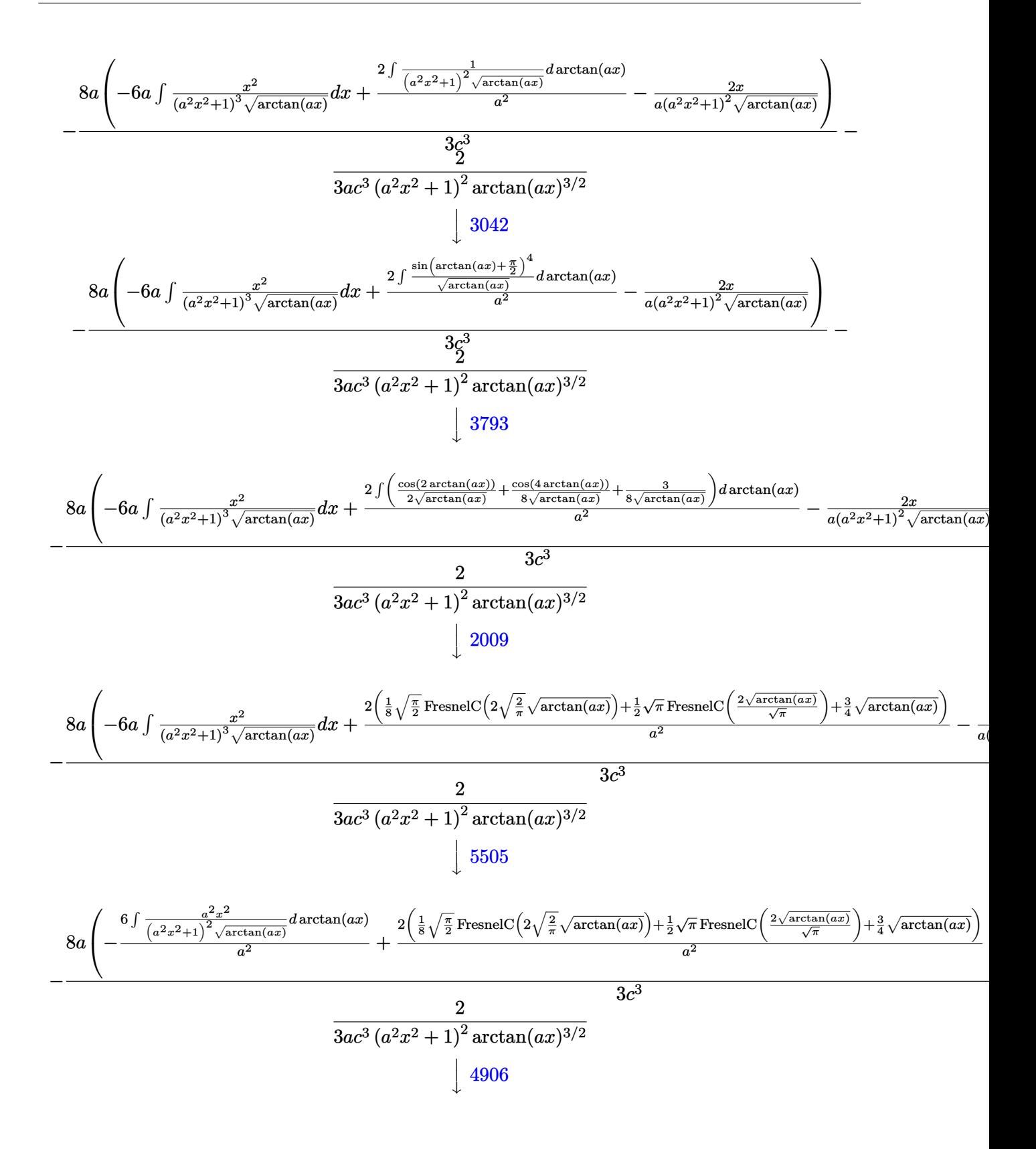

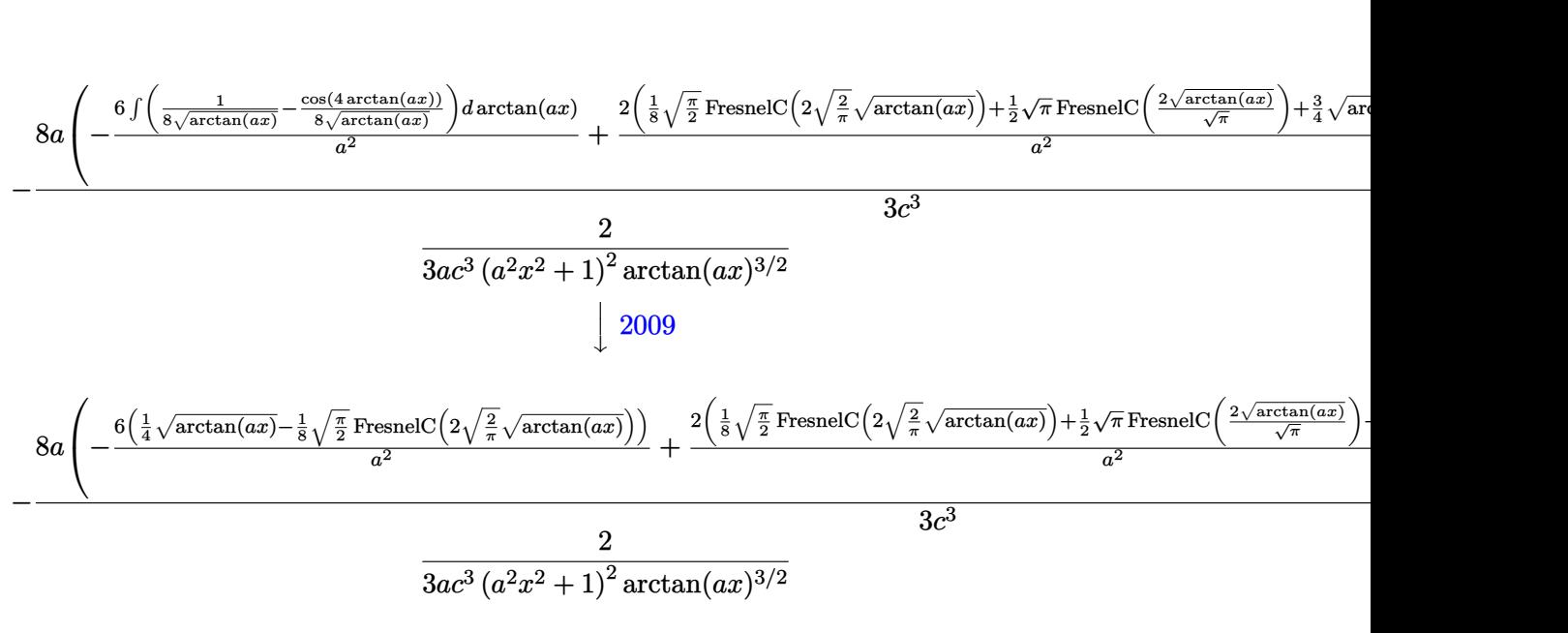

input <mark>| Int[1/((c + a^2\*c\*x^2)^3\*ArcTan[a\*x]^(5/2)),x]</mark>

```
output
-2/(3*a*c^3*(1 + a^2*x^2)^2*ArcTan[a*x]^(3/2)) - (8*a*((-2*x)/(a*(1 + a^2*
       ✞ ☎
        x^2)<sup>2*Sqrt[ArcTan[a*x]]) - (6*(Sqrt[ArcTan[a*x]]/4 - (Sqrt[Pi/2]*FresnelC</sup>
        [2*Sqrt[2/Pi]*Sqrt[ArcTan[a*x]]]/8))/a^2 + (2*((3*Sqrt[ArcTan[a*x]])/4 +(Sqrt[Pi/2]*FresnelC[2*Sqrt[2/Pi]*Sqrt[ArcTan[a*x]]])/8 + (Sqrt[Pi]*Fresne
        lC[(2*Sqrt[ArcTan[a*x]])/Sqrt[Pi]])/2))/a^2))/(3*c^3)
       \left( \left( \right) \left( \left( \right) \left( \left( \right) \left( \left( \right) \left( \left( \right) \left( \left( \right) \left( \left( \right) \left( \left( \right) \left( \left( \right) \left( \left( \right) \left( \left( \right) \left( \left( \right) \left(
```
✞ ☎

✝ ✆

✞ ☎

✝ ✆

✝ ✆

✞ ☎

 $\left($   $\left($   $\right)$   $\left($   $\left($   $\right)$   $\left($   $\left($   $\right)$   $\left($   $\left($   $\right)$   $\left($   $\left($   $\right)$   $\left($   $\left($   $\right)$   $\left($   $\left($   $\right)$   $\left($   $\left($   $\right)$   $\left($   $\left($   $\right)$   $\left($   $\left($   $\right)$   $\left($   $\left($   $\right)$   $\left($   $\left($   $\right)$   $\left($ 

### **3.1071.3.1 Defintions of rubi rules used**

rule  $27 \mid Int[(a_*)*(Fx_), x_Symbol]$  :> Simp[a ✞ ☎ Int $[Fx, x], x$ ] /; FreeQ[a, x] && !Ma  $tchQ[Fx, (b_)*(Gx_') /; FreeQ[b, x]]$ ✝ ✆

rule 2009 <mark>Int[u\_, x\_Symbol] :> Simp[IntSum[u, x], x] /; SumQ[u]</mark>

rule 3042 <mark>Int[u\_, x\_Symbol] :> Int[DeactivateTrig[u, x], x] /; FunctionOfTrigOfLinear</mark> ✞ ☎  $Q[u, x]$ 

rule 3793 Int[((c\_.) + (d\_.)\*(x\_))^(m\_)\*sin[(e\_.) + (f\_.)\*(x\_)]^(n\_), x\_Symbol] :> In  $t[ExpandTriangle[(c + d*x)^m, Sin[e + f*x]^n, x], x]$ /; FreeQ[{c, d, e, f , m}, x] && IGtQ[n, 1] && ( !RationalQ[m] || (GeQ[m, -1] && LtQ[m, 1]))

3.1071. R

rule 4906 <mark>Int[Cos[(a\_.) + (b\_.)\*(x\_)]^(p\_.)\*((c\_.) + (d\_.)\*(x\_))^(m\_.)\*Sin[(a\_.) + (b</mark> ✞ ☎  $(1, 0, \ldots)$   $(x_0, 0, 0)$ ,  $(x_0, x_0, x_0)$  :> Int [ExpandTrigReduce [(c + d\*x)^m, Sin[a + b\*x  $]\hat{\ }$ n\*Cos[a + b\*x] $\hat{\ }$ p, x], x] /; FreeQ[{a, b, c, d, m}, x] && IGtQ[n, 0] && IG tQ[p, 0]  $\left($   $\left($   $\right)$   $\left($   $\left($   $\right)$   $\left($   $\right)$   $\left($   $\left($   $\right)$   $\left($   $\left($   $\right)$   $\left($   $\left($   $\right)$   $\left($   $\right)$   $\left($   $\left($   $\right)$   $\left($   $\left($   $\right)$   $\left($   $\right)$   $\left($   $\left($   $\right)$   $\left($   $\left($   $\right)$   $\left($   $\left($   $\right)$   $\left($ 

rule 5437 <mark>Int[((a\_.) + ArcTan[(c\_.)\*(x\_)]\*(b\_.))^(p\_)\*((d\_) + (e\_.)\*(x\_)^2)^(q\_), x\_S</mark> ✞ ☎ ymbol] :> Simp[(d + e\*x^2)^(q + 1)\*((a + b\*ArcTan[c\*x])^(p + 1)/(b\*c\*d\*(p + 1))), x] - Simp[2\*c\*((q + 1)/(b\*(p + 1))) Int[x\*(d + e\*x^2)^q\*(a + b\*Arc  $Tan[c*x])^{(p + 1), x], x]$  /; FreeQ[{a, b, c, d, e}, x] && EqQ[e, c^2\*d] && LtQ $[q, -1]$  && LtQ $[p, -1]$ ✝ ✆

rule 5439 <mark>Int[((a\_.) + ArcTan[(c\_.)\*(x\_)]\*(b\_.))^(p\_.)\*((d\_) + (e\_.)\*(x\_)^2)^(q\_), x\_</mark> ✞ ☎ Symbol] :> Simp[d^q/c Subst[Int[(a + b\*x)^p/Cos[x]^(2\*(q + 1)), x], x, Ar cTan[c\*x]], x] /; FreeQ[{a, b, c, d, e, p}, x] && EqQ[e, c^2\*d] && ILtQ[2\*( q + 1), 0] && (IntegerQ[q] || GtQ[d, 0]) ✝ ✆

rule 5503 <mark>Int[((a\_.) + ArcTan[(c\_.)\*(x\_)]\*(b\_.))^(p\_.)\*(x\_)^(m\_.)\*((d\_) + (e\_.)\*(x\_)^</mark> ✞ ☎ 2)^(q\_), x\_Symbol] :> Simp[x^m\*(d + e\*x^2)^(q + 1)\*((a + b\*ArcTan[c\*x])^(p + 1)/(b\*c\*d\*(p + 1))), x] + (-Simp[c\*((m + 2\*q + 2)/(b\*(p + 1))) Int[x<sup>^</sup>(m + 1)\*(d + e\*x^2)^q\*(a + b\*ArcTan[c\*x])^(p + 1), x], x] - Simp[m/(b\*c\*(p + 1)) Int[x^(m - 1)\*(d + e\*x^2)^q\*(a + b\*ArcTan[c\*x])^(p + 1), x], x]) /; F reeQ[ $\{a, b, c, d, e, m\}$ , x] && EqQ[ $e, c^2*d$ ] && IntegerQ[m] && LtQ[q, -1] & & LtQ $[p, -1]$  & NeQ $[m + 2*q + 2, 0]$  $\left($   $\left($   $\right)$   $\left($   $\left($   $\right)$   $\left($   $\left($   $\right)$   $\left($   $\left($   $\right)$   $\left($   $\left($   $\right)$   $\left($   $\left($   $\right)$   $\left($   $\left($   $\right)$   $\left($   $\left($   $\right)$   $\left($   $\left($   $\right)$   $\left($   $\left($   $\right)$   $\left($   $\left($   $\right)$   $\left($   $\left($   $\right)$   $\left($ 

<span id="page-6962-0"></span>rule 5505 <mark>Int[((a\_.) + ArcTan[(c\_.)\*(x\_)]\*(b\_.))^(p\_.)\*(x\_)^(m\_.)\*((d\_) + (e\_.)\*(x\_)^</mark> ✞ ☎  $2)^\text{-}(q_-)$ , x\_Symbol] :> Simp[d^q/c^(m + 1) Subst[Int[(a + b\*x)^p\*(Sin[x]^m/  $Cos[x]^{(m + 2*(q + 1))}, x]$ , x,  $ArcTan[c*x]]$ , x] /; FreeQ[{a, b, c, d, e, p }, x] && EqQ[e, c^2\*d] && IGtQ[m, 0] && ILtQ[m + 2\*q + 1, 0] && (IntegerQ[q  $]$   $|$   $|$   $GtQ[d, 0])$ ✝ ✆

# **3.1071.4 Maple [A] (verified)**

Time  $= 0.18$  (sec), antiderivative size  $= 113$ , normalized size of antiderivative  $= 0.90$ 

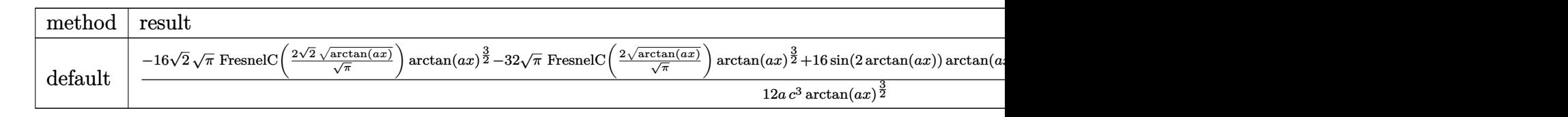

input <mark>| int(1/(a^2\*c\*x^2+c)^3/arctan(a\*x)^(5/2),x,method=\_RETURNVERBOSE)</mark> ✞ ☎

output 1/12/a/c^3\*(-16\*2^(1/2)\*Pi^(1/2)\*FresnelC(2\*2^(1/2)/Pi^(1/2)\*arctan(a\*x)^( ✞ ☎  $1/2)$ )\*arctan(a\*x)^(3/2)-32\*Pi^(1/2)\*FresnelC(2\*arctan(a\*x)^(1/2)/Pi^(1/2))  $*arctan(a*x)^{2}(3/2)+16*sin(2*arctan(a*x))*arctan(a*x)+8*sin(4*arctan(a*x))*$ arctan(a\*x)-4\*cos(2\*arctan(a\*x))-cos(4\*arctan(a\*x))-3)/arctan(a\*x)^(3/2)

# **3.1071.5 Fricas [F(-2)]**

Exception generated.

$$
\int \frac{1}{(c+a^2cx^2)^3 \arctan(ax)^{5/2}} dx = \text{Exception raised: TypeError}
$$

 $\left($   $\left($   $\right)$   $\left($   $\left($   $\right)$   $\left($   $\left($   $\right)$   $\left($   $\left($   $\right)$   $\left($   $\left($   $\right)$   $\left($   $\left($   $\right)$   $\left($   $\left($   $\right)$   $\left($   $\left($   $\right)$   $\left($   $\left($   $\right)$   $\left($   $\left($   $\right)$   $\left($   $\left($   $\right)$   $\left($   $\left($   $\right)$   $\left($ 

<span id="page-6963-0"></span>✝ ✆

input <mark>integrate(1/(a^2\*c\*x^2+c)^3/arctan(a\*x)^(5/2),x, algorithm="fricas")</mark> ✞ ☎  $\left($   $\left($   $\right)$   $\left($   $\left($   $\right)$   $\left($   $\left($   $\right)$   $\left($   $\left($   $\right)$   $\left($   $\left($   $\right)$   $\left($   $\left($   $\right)$   $\left($   $\left($   $\right)$   $\left($   $\left($   $\right)$   $\left($   $\left($   $\right)$   $\left($   $\left($   $\right)$   $\left($   $\left($   $\right)$   $\left($   $\left($   $\right)$   $\left($ 

output <mark>Exception raised: TypeError >> Error detected within library code: inte</mark> ✞ ☎ grate: implementation incomplete (constant residues)

# **3.1071.6 Sympy [F]**

$$
\int \frac{1}{\left(c+a^2cx^2\right)^3\arctan (ax)^{5/2}}\,dx=\frac{\int \frac{1}{a^6x^6\, \mathrm{atan}^{\frac{5}{2}} \, (ax)+3a^4x^4\, \mathrm{atan}^{\frac{5}{2}} \, (ax)+3a^2x^2\, \mathrm{atan}^{\frac{5}{2}} \, (ax)+\mathrm{atan}^{\frac{5}{2}} \, (ax)}{c^3}\, dx}{c^3}
$$

✞ ☎

<span id="page-6963-2"></span>✝ ✆

<span id="page-6963-1"></span>✝ ✆

input <mark>integrate(1/(a\*\*2\*c\*x\*\*2+c)\*\*3/atan(a\*x)\*\*(5/2),x)</mark> ✝ ✆

```
output
Integral(1/(a**6*x**6*atan(a*x)**(5/2) + 3*a**4*x**4*atan(a*x)**(5/2) + 3*
   ✞ ☎
    a**2*x**2*atan(a*x)**(5/2) + atan(a*x)**(5/2)), x)/c**3
```
# **3.1071.7 Maxima [F(-2)]**

Exception generated.

$$
\int \frac{1}{(c+a^2cx^2)^3 \arctan (ax)^{5/2}} dx = \text{Exception raised: RuntimeError}
$$

✞ ☎

✝ ✆

✞ ☎

<span id="page-6964-0"></span>✝ ✆

input <mark>integrate(1/(a^2\*c\*x^2+c)^3/arctan(a\*x)^(5/2),x, algorithm="maxima")</mark>

output <mark>Exception raised: RuntimeError >> ECL says: expt: undefined: 0 to a negati</mark> ve exponent.

# **3.1071.8 Giac [F(-1)]**

Timed out.

$$
\int \frac{1}{(c+a^2cx^2)^3 \arctan(ax)^{5/2}} dx = \text{Timed out}
$$

 $\left( \begin{array}{cc} \text{ } & \text{ } \\ \text{ } & \text{ } \end{array} \right)$ 

✞ ☎

<span id="page-6964-1"></span>✝ ✆

input <mark>integrate(1/(a^2\*c\*x^2+c)^3/arctan(a\*x)^(5/2),x, algorithm="giac")</mark> ✞ ☎

output <mark>Timed out</mark>

# **3.1071.9 Mupad [F(-1)]**

Timed out.

$$
\int \frac{1}{(c+a^2cx^2)^3 \arctan (ax)^{5/2}} \, dx = \int \frac{1}{\mathrm{atan}\, (a\,x)^{5/2} \, (c\,a^2\,x^2+c)^3} \, dx
$$

✞ ☎

 $\left($   $\left($   $\right)$   $\left($   $\left($   $\right)$   $\left($   $\left($   $\right)$   $\left($   $\left($   $\right)$   $\left($   $\left($   $\right)$   $\left($   $\left($   $\right)$   $\left($   $\left($   $\right)$   $\left($   $\left($   $\right)$   $\left($   $\left($   $\right)$   $\left($   $\left($   $\right)$   $\left($   $\left($   $\right)$   $\left($   $\left($   $\right)$   $\left($ 

✞ ☎

✝ ✆

input <mark>int(1/(atan(a\*x)^(5/2)\*(c + a^2\*c\*x^2)^3),x)</mark>

output <mark>int(1/(atan(a\*x)^(5/2)\*(c + a^2\*c\*x^2)^3), x)</mark>

**3.1072** 
$$
\int \frac{1}{x(c+a^2cx^2)^3 \arctan(ax)^{5/2}} dx
$$

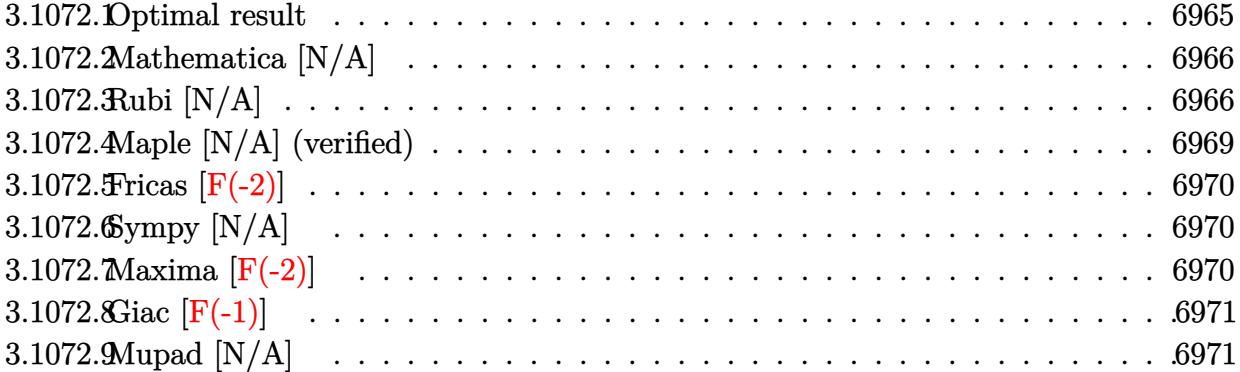

# <span id="page-6965-0"></span>**3.1072.1 Optimal result**

Integrand size  $= 24$ , antiderivative size  $= 24$ 

$$
\int \frac{1}{x (c+a^2cx^2)^3 \arctan (ax)^{5/2}} dx = -\frac{2}{3ac^3x (1+a^2x^2)^2 \arctan (ax)^{3/2}} \n+ \frac{20}{3c^3 (1+a^2x^2)^2 \sqrt{\arctan (ax)}} + \frac{4}{3a^2c^3x^2 (1+a^2x^2)^2 \sqrt{\arctan (ax)}} \n+ \frac{5\sqrt{2\pi} \text{ FresnelS} \left(2\sqrt{\frac{2}{\pi}}\sqrt{\arctan (ax)}\right)}{3c^3} + \frac{20\sqrt{\pi} \text{ FresnelS} \left(\frac{2\sqrt{\arctan (ax)}}{\sqrt{\pi}}\right)}{3c^3} \n+ \frac{8\text{Int} \left(\frac{1}{x^3(c+a^2cx^2)^3 \sqrt{\arctan (ax)}}, x\right)}{3a^2} + 8\text{Int} \left(\frac{1}{x (c+a^2cx^2)^3 \sqrt{\arctan (ax)}}, x\right)
$$

<span id="page-6965-1"></span>output ✞ ☎ -2/3/a/c^3/x/(a^2\*x^2+1)^2/arctan(a\*x)^(3/2)+20/3\*FresnelS(2\*arctan(a\*x)^( 1/2)/Pi^(1/2))\*Pi^(1/2)/c^3+5/3\*FresnelS(2\*2^(1/2)/Pi^(1/2)\*arctan(a\*x)^(1 /2))\*2^(1/2)\*Pi^(1/2)/c^3+20/3/c^3/(a^2\*x^2+1)^2/arctan(a\*x)^(1/2)+4/3/a^2 /c^3/x^2/(a^2\*x^2+1)^2/arctan(a\*x)^(1/2)+8/3\*Unintegrable(1/x^3/(a^2\*c\*x^2 +c)^3/arctan(a\*x)^(1/2),x)/a^2+8\*Unintegrable(1/x/(a^2\*c\*x^2+c)^3/arctan(a \*x)^(1/2),x) ✝ ✆

# **3.1072.2 Mathematica [N/A]**

Not integrable

Time  $= 4.52$  (sec), antiderivative size  $= 26$ , normalized size of antiderivative  $= 1.08$ 

$$
\int \frac{1}{x (c + a^2 c x^2)^3 \arctan(ax)^{5/2}} dx = \int \frac{1}{x (c + a^2 c x^2)^3 \arctan(ax)^{5/2}} dx
$$

✞ ☎

✝ ✆

✞ ☎

<span id="page-6966-0"></span>✝ ✆

input Integrate[1/(x\*(c + a^2\*c\*x^2)^3\*ArcTan[a\*x]^(5/2)),x]

output <mark>Integrate[1/(x\*(c + a^2\*c\*x^2)^3\*ArcTan[a\*x]^(5/2)), x]</mark>

# **3.1072.3 Rubi [N/A]**

Not integrable

Time  $= 1.28$  (sec), antiderivative size  $= 24$ , normalized size of antiderivative  $= 1.00$ , number of steps used = 9, number of rules used = 0,  $\frac{\text{number of rules}}{\text{integral size}}$  = 0.000, Rules used = {5503, 27, 5437, 5503, 5505, 4906, 2009, 5560}

Below are the steps used by Rubi to obtain the solution. The rule number used for the transformation is given above next to the arrow. The rules definitions used are listed below.

$$
\int \frac{1}{x \arctan(ax)^{5/2} (a^{2}cx^{2} + c)^{3}} dx
$$
\n
$$
\int 5503
$$
\n
$$
-\frac{10}{3} a \int \frac{1}{c^{3} (a^{2}x^{2} + 1)^{3} \arctan(ax)^{3/2}} dx - \frac{2 \int \frac{1}{c^{3}x^{2}(a^{2}x^{2} + 1)^{3} \arctan(ax)^{3/2}} dx}{3ac^{3}x (a^{2}x^{2} + 1)^{2} \arctan(ax)^{3/2}}
$$
\n
$$
\int 27
$$
\n
$$
-\frac{10a \int \frac{1}{(a^{2}x^{2} + 1)^{3} \arctan(ax)^{3/2}} dx - \frac{2 \int \frac{1}{x^{2}(a^{2}x^{2} + 1)^{3} \arctan(ax)^{3/2}} dx}{3ac^{3}x^{3}} - \frac{2}{3ac^{3}x (a^{2}x^{2} + 1)^{2} \arctan(ax)^{3/2}}
$$
\n
$$
\int 5437
$$

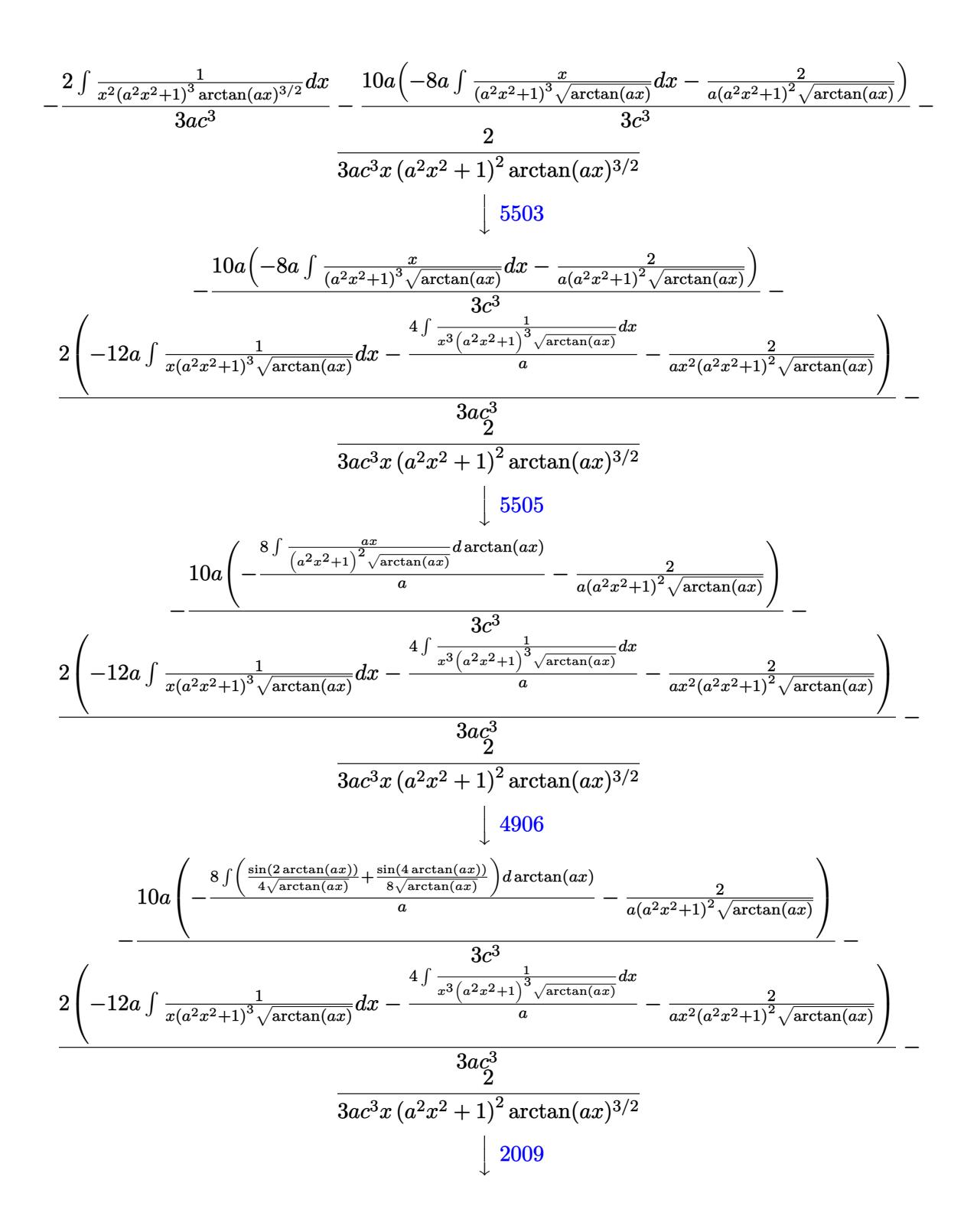

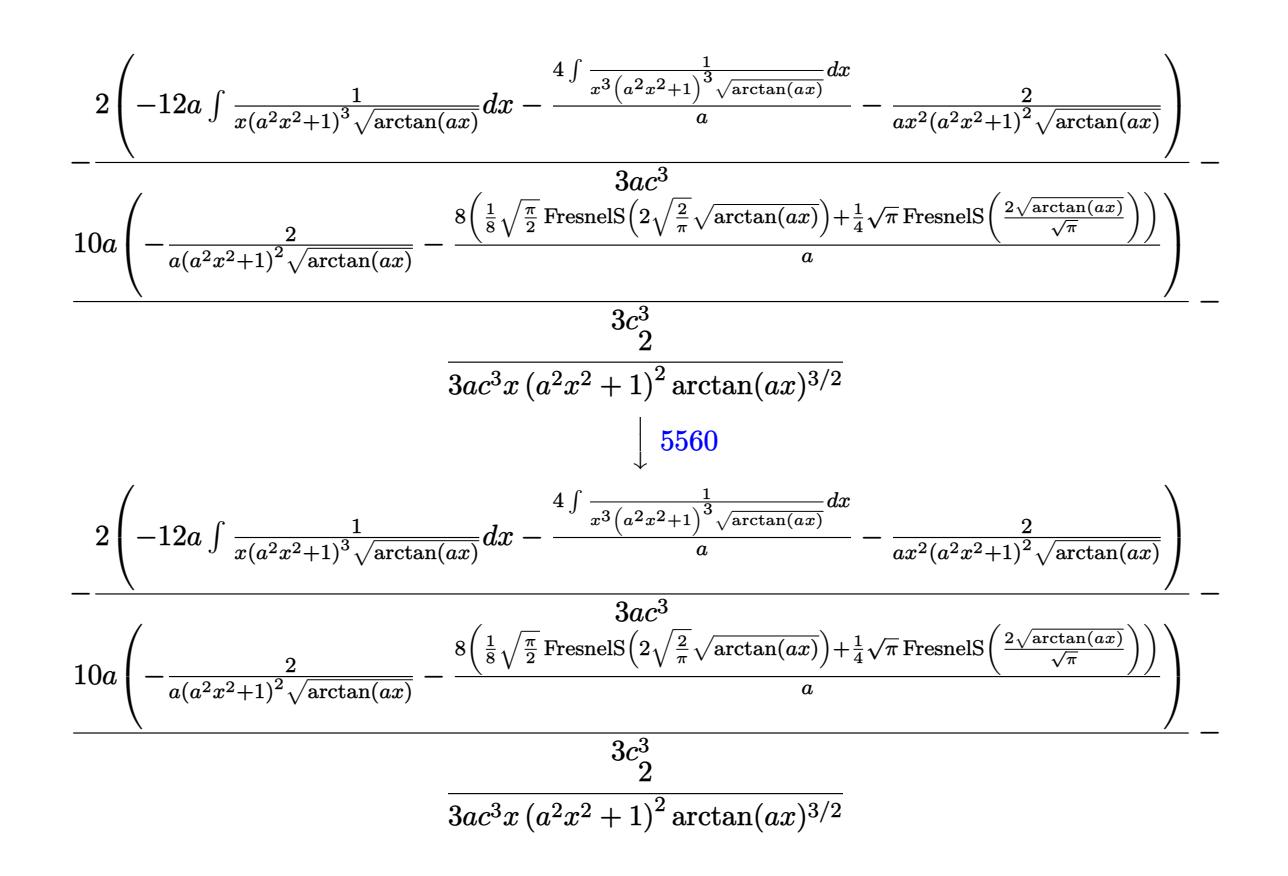

$$
input \left[ Int \left[ 1/(x*(c + a^2x + c^2)^3x + h^2\tan\left[a*x\right]^2(5/2)), x \right] \right]
$$
\n
$$
Output \left[ \frac{\$Aborted}{}
$$

✝ ✆

✞ ☎

✝ ✆

✞ ☎

### **3.1072.3.1 Defintions of rubi rules used**

rule 27|<mark>Int[(a\_)\*(Fx\_), x\_Symbol] :> Simp[a Int[Fx, x], x] /; FreeQ[a, x] && !Ma</mark> ✞ ☎  $tchQ[Fx, (b_)*(Gx])$  /;  $FreeQ[b, x]]$  $\left($   $\left($   $\right)$   $\left($   $\left($   $\right)$   $\left($   $\left($   $\right)$   $\left($   $\left($   $\right)$   $\left($   $\left($   $\right)$   $\left($   $\left($   $\right)$   $\left($   $\left($   $\right)$   $\left($   $\left($   $\right)$   $\left($   $\left($   $\right)$   $\left($   $\left($   $\right)$   $\left($   $\left($   $\right)$   $\left($   $\left($   $\right)$   $\left($ 

rule 2009 <mark>Int[u\_, x\_Symbol] :> Simp[IntSum[u, x], x] /; SumQ[u]</mark>

rule 4906 <mark>Int[Cos[(a\_.) + (b\_.)\*(x\_)]^(p\_.)\*((c\_.) + (d\_.)\*(x\_))^(m\_.)\*Sin[(a\_.) + (b</mark>  $\texttt{L.}$  \*(x\_)]^(n\_.), x\_Symbol] :> Int[ExpandTrigReduce[(c + d\*x)^m, Sin[a + b\*x  $]\hat{\ }$ n\*Cos[a + b\*x] $\hat{\ }$ p, x], x] /; FreeQ[{a, b, c, d, m}, x] && IGtQ[n, 0] && IG tQ[p, 0]  $\left($   $\left($   $\right)$   $\left($   $\left($   $\right)$   $\left($   $\left($   $\right)$   $\left($   $\left($   $\right)$   $\left($   $\left($   $\right)$   $\left($   $\left($   $\right)$   $\left($   $\left($   $\right)$   $\left($   $\left($   $\right)$   $\left($   $\left($   $\right)$   $\left($   $\left($   $\right)$   $\left($   $\left($   $\right)$   $\left($   $\left($   $\right)$   $\left($  rule 5437 <mark>Int[((a\_.) + ArcTan[(c\_.)\*(x\_)]\*(b\_.))^(p\_)\*((d\_) + (e\_.)\*(x\_)^2)^(q\_), x\_S</mark> ✞ ☎ ymbol] :> Simp[(d + e\*x^2)^(q + 1)\*((a + b\*ArcTan[c\*x])^(p + 1)/(b\*c\*d\*(p + 1))), x] - Simp[2\*c\*((q + 1)/(b\*(p + 1))) Int[x\*(d + e\*x^2)^q\*(a + b\*Arc  $Tan[c*x]$ <sup>(p + 1), x], x] /; FreeQ[{a, b, c, d, e}, x] && EqQ[e, c^2\*d] &&</sup> LtQ $[q, -1]$  && LtQ $[p, -1]$ ✝ ✆

rule 5503 <mark>Int[((a\_.) + ArcTan[(c\_.)\*(x\_)]\*(b\_.))^(p\_.)\*(x\_)^(m\_.)\*((d\_) + (e\_.)\*(x\_)^</mark> ✞ ☎ 2)^(q\_), x\_Symbol] :> Simp[x^m\*(d + e\*x^2)^(q + 1)\*((a + b\*ArcTan[c\*x])^(p + 1)/(b\*c\*d\*(p + 1))), x] + (-Simp[c\*((m + 2\*q + 2)/(b\*(p + 1))) Int[x<sup>^</sup>(m  $+ 1)*(d + e*x^2)^q*(a + b*ArcTan[c*x])^p(p + 1), x], x] - Simp[m/(b*c*(p +$ 1)) Int[x^(m - 1)\*(d + e\*x^2)^q\*(a + b\*ArcTan[c\*x])^(p + 1), x], x]) /; F reeQ[{a, b, c, d, e, m}, x] && EqQ[e, c^2\*d] && IntegerQ[m] && LtQ[q, -1] & & LtQ[p, -1] && NeQ[m + 2\*q + 2, 0] ✝ ✆

rule 5505 <mark>Int[((a\_.) + ArcTan[(c\_.)\*(x\_)]\*(b\_.))^(p\_.)\*(x\_)^(m\_.)\*((d\_) + (e\_.)\*(x\_)^</mark> ✞ ☎  $2)^\text{-}(q_\text{-})$ , x\_Symbol] :> Simp[d^q/c^(m + 1) Subst[Int[(a + b\*x)^p\*(Sin[x]^m/  $Cos[x]^{(m + 2*(q + 1))}, x]$ , x,  $ArcTan[c*x]]$ , x] /; FreeQ[{a, b, c, d, e, p  $\}$ , x] && EqQ[e, c<sup>o</sup>2\*d] && IGtQ[m, 0] && ILtQ[m + 2\*q + 1, 0] && (IntegerQ[q ] || GtQ[d, 0]) ✝ ✆

rule 5560 <mark>Int[((a\_.) + ArcTan[(c\_.)\*(x\_)]\*(b\_.))^(p\_.)\*(u\_.), x\_Symbol] :> Unintegrab</mark> ✞ ☎  $le[u*(a + b*ArcTan[c*x])^p, x]$  /; FreeQ[{a, b, c, p}, x] && (EqQ[u, 1] || M  $atchQ[u, (d_{-}) + (e_{-})*x)^{2}(q_{-})$  /; FreeQ[{d, e, q}, x]] || MatchQ[u, ((f\_.  $(\ast x)^{m}(\mathbb{m}_\ast) * ((d_\ast) + (e_\ast) * x)^{m}(\mathbb{q}_\ast)$  /; FreeQ[{d, e, f, m, q}, x]] || MatchQ[ u,  $((d_{-}) + (e_{-}) * x^2)^(q_{-})$  /; FreeQ[{d, e, q}, x]] || MatchQ[u,  $((f_{-}) * x)$  $\hat{m}(m_-,)*((d_-,) + (e_-,)*x^2)^{(q_-,)}$  /; FreeQ[{d, e, f, m, q}, x]])

# **3.1072.4 Maple [N/A] (verified)**

Not integrable

Time  $= 0.10$  (sec), antiderivative size  $= 22$ , normalized size of antiderivative  $= 0.92$ 

$$
\int \frac{1}{x\left(a^2c\,x^2+c\right)^3 \arctan\left(ax\right)^{\frac{5}{2}}} dx
$$

✝ ✆

<span id="page-6969-1"></span>✝ ✆

<span id="page-6969-0"></span>✝ ✆

input <mark>int(1/x/(a^2\*c\*x^2+c)^3/arctan(a\*x)^(5/2),x)</mark> ✞ ☎

output <mark>int(1/x/(a^2\*c\*x^2+c)^3/arctan(a\*x)^(5/2),x)</mark> ✞ ☎

# **3.1072.5 Fricas [F(-2)]**

Exception generated.

$$
\int \frac{1}{x\left(c+a^2cx^2\right)^3 \arctan(ax)^{5/2}} \, dx = \text{Exception raised: TypeError}
$$

✝ ✆

✞ ☎

<span id="page-6970-0"></span>✝ ✆

input <mark>integrate(1/x/(a^2\*c\*x^2+c)^3/arctan(a\*x)^(5/2),x, algorithm="fricas")</mark> ✞ ☎

output <mark>Exception raised: TypeError >> Error detected within library code: inte</mark> grate: implementation incomplete (constant residues)

# **3.1072.6 Sympy [N/A]**

Not integrable

Time  $= 28.97$  (sec), antiderivative size  $= 65$ , normalized size of antiderivative  $= 2.71$ 

$$
\int \frac{1}{x \left(c+a^2 c x^2\right)^3 \arctan (a x)^{5/2}} \, dx = \frac{\int \frac{1}{a^6 x^7 \, \mathrm{atan}^{\frac{5}{2}} \, (ax) + 3 a^4 x^5 \, \mathrm{atan}^{\frac{5}{2}} \, (ax) + 3 a^2 x^3 \, \mathrm{atan}^{\frac{5}{2}} \, (ax) + x \, \mathrm{atan}^{\frac{5}{2}} \, (ax)}{c^3} \, dx}{c^3}
$$

✞ ☎

✝ ✆

✞ ☎

input <mark>integrate(1/x/(a\*\*2\*c\*x\*\*2+c)\*\*3/atan(a\*x)\*\*(5/2),x)</mark>

output Integral(1/(a\*\*6\*x\*\*7\*atan(a\*x)\*\*(5/2) + 3\*a\*\*4\*x\*\*5\*atan(a\*x)\*\*(5/2) + 3\* a\*\*2\*x\*\*3\*atan(a\*x)\*\*(5/2) + x\*atan(a\*x)\*\*(5/2)), x)/c\*\*3  $\left($   $\left($   $\right)$   $\left($   $\left($   $\right)$   $\left($   $\left($   $\right)$   $\left($   $\left($   $\right)$   $\left($   $\left($   $\right)$   $\left($   $\left($   $\right)$   $\left($   $\left($   $\right)$   $\left($   $\left($   $\right)$   $\left($   $\left($   $\right)$   $\left($   $\left($   $\right)$   $\left($   $\left($   $\right)$   $\left($   $\left($   $\right)$   $\left($ 

## <span id="page-6970-1"></span>**3.1072.7 Maxima [F(-2)]**

Exception generated.

3.1072. R

$$
\int \frac{1}{x (c + a^2 c x^2)^3 \arctan(ax)^{5/2}} dx = \text{Exception raised: RuntimeError}
$$

✞ ☎

✝ ✆

✞ ☎

<span id="page-6970-2"></span>✝ ✆

input <mark>integrate(1/x/(a^2\*c\*x^2+c)^3/arctan(a\*x)^(5/2),x, algorithm="maxima")</mark>

output <mark>Exception raised: RuntimeError >> ECL says: expt: undefined: 0 to a negati</mark> ve exponent.

> 1  $\frac{1}{x (c+a^2 c x^2)^3 \arctan (a x)^{5/2}} \, dx$

# **3.1072.8 Giac [F(-1)]**

Timed out.

$$
\int \frac{1}{x (c + a^2 c x^2)^3 \arctan(ax)^{5/2}} dx = \text{Timed out}
$$

✞ ☎

✝ ✆

<span id="page-6971-0"></span>✝ ✆

input integrate(1/x/(a^2\*c\*x^2+c)^3/arctan(a\*x)^(5/2),x, algorithm="giac")

output <mark>Timed out</mark> ✞ ☎

# **3.1072.9 Mupad [N/A]**

Not integrable

Time  $= 0.67$  (sec), antiderivative size  $= 24$ , normalized size of antiderivative  $= 1.00$ 

$$
\int \frac{1}{x (c + a^{2} c x^{2})^{3} \arctan(ax)^{5/2}} dx = \int \frac{1}{x \tan (a x)^{5/2} (c a^{2} x^{2} + c)^{3}} dx
$$

✝ ✆

 $\left($   $\left($   $\right)$   $\left($   $\left($   $\right)$   $\left($   $\left($   $\right)$   $\left($   $\left($   $\right)$   $\left($   $\left($   $\right)$   $\left($   $\left($   $\right)$   $\left($   $\left($   $\right)$   $\left($   $\left($   $\right)$   $\left($   $\left($   $\right)$   $\left($   $\left($   $\right)$   $\left($   $\left($   $\right)$   $\left($   $\left($   $\right)$   $\left($ 

input <mark>| int(1/(x\*atan(a\*x)^(5/2)\*(c + a^2\*c\*x^2)^3),x)</mark> ✞ ☎

output ✞ ☎  $int(1/(x*atan(axx)^{-(5/2)*(c + a^2*cx^2)^3), x)$ 

**3.1073** 
$$
\int \frac{1}{x^2 (c+a^2 c x^2)^3 \arctan(ax)^{5/2}} dx
$$

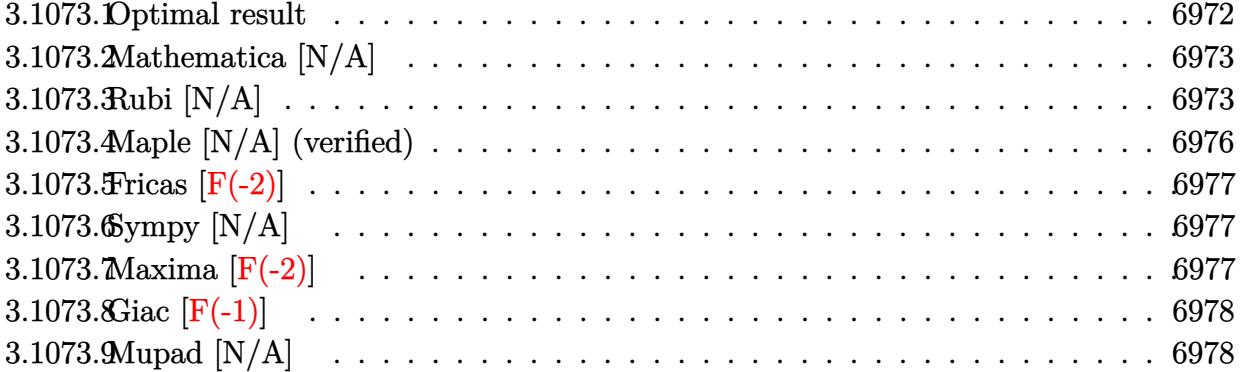

# <span id="page-6972-0"></span>3.1073.1 Optimal result

Integrand size  $= 24$ , antiderivative size  $= 24$ 

$$
\int \frac{1}{x^2 (c + a^2 c x^2)^3 \arctan(ax)^{5/2}} dx = -\frac{2}{3ac^3 x^2 (1 + a^2 x^2)^2 \arctan(ax)^{3/2}} \n+ \frac{8}{3a^2 c^3 x^3 (1 + a^2 x^2)^2 \sqrt{\arctan(ax)}} + \frac{8}{c^3 x (1 + a^2 x^2)^2 \sqrt{\arctan(ax)}} \n+ \frac{30a \sqrt{\arctan(ax)}}{c^3} + \frac{5a \sqrt{\frac{\pi}{2}} \text{FresnelC} \left(2 \sqrt{\frac{2}{\pi}} \sqrt{\arctan(ax)}\right)}{c^3} \n+ \frac{20a \sqrt{\pi} \text{FresnelC} \left(\frac{2 \sqrt{\arctan(ax)}}{\sqrt{\pi}}\right)}{c^3} + \frac{8 \text{Int} \left(\frac{1}{x^4 (c + a^2 c x^2)^3 \sqrt{\arctan(ax)}} , x\right)}{a^2} \n+ \frac{80}{3} \text{Int} \left(\frac{1}{x^2 (c + a^2 c x^2)^3 \sqrt{\arctan(ax)}}, x\right)
$$

<span id="page-6972-1"></span>output -2/3/a/c<sup>-</sup>3/x<sup>-</sup>2/(a<sup>-</sup>2\*x<sup>-</sup>2+1)<sup>-</sup>2/arctan(a\*x)<sup>-</sup>(3/2)+5/2\*a\*FresnelC(2\*2<sup>-</sup>(1/2)/Pi  $\hat{-(1/2)}$ \*arctan(a\*x) $\hat{-(1/2)})$ \*2 $\hat{-(1/2)}$ \*Pi $\hat{-(1/2)}/c$  $\hat{-(3+20)}$ \*a\*FresnelC(2\*arctan(a\*x)  $\hat{(1/2)}/\text{Pi}^{(1/2)}) * \text{Pi}^{(1/2)}/\text{C}^{3+8/3/a^2}/\text{C}^{3}/\text{x}^{3}/(\text{a}^{2}*\text{x}^{2}+1)^{2}/\text{arctan}(\text{a}*\text{x})^{(1)}$ /2)+8/c^3/x/(a^2\*x^2+1)^2/arctan(a\*x)^(1/2)+30\*a\*arctan(a\*x)^(1/2)/c^3+8\*U nintegrable(1/x^4/(a^2\*c\*x^2+c)^3/arctan(a\*x)^(1/2),x)/a^2+80/3\*Unintegrab  $le(1/x^2/(a^2*x^2+c)^3/arctan(a*x)^(1/2),x)$ 

## **3.1073.2 Mathematica [N/A]**

Not integrable

Time  $= 6.49$  (sec), antiderivative size  $= 26$ , normalized size of antiderivative  $= 1.08$ 

$$
\int \frac{1}{x^2 (c + a^2 c x^2)^3 \arctan(ax)^{5/2}} dx = \int \frac{1}{x^2 (c + a^2 c x^2)^3 \arctan(ax)^{5/2}} dx
$$

✞ ☎

✝ ✆

✞ ☎

<span id="page-6973-0"></span>✝ ✆

input <mark>Integrate[1/(x^2\*(c + a^2\*c\*x^2)^3\*ArcTan[a\*x]^(5/2)),x]</mark>

output <mark>Integrate[1/(x^2\*(c + a^2\*c\*x^2)^3\*ArcTan[a\*x]^(5/2)), x]</mark>

# **3.1073.3 Rubi [N/A]**

Not integrable

Time  $= 1.49$  (sec), antiderivative size  $= 24$ , normalized size of antiderivative  $= 1.00$ , number of steps used = 9, number of rules used = 0,  $\frac{\text{number of rules}}{\text{integral size}}$  = 0.000, Rules used = {5503, 27, 5503, 5439, 3042, 3793, 2009, 5560}

Below are the steps used by Rubi to obtain the solution. The rule number used for the transformation is given above next to the arrow. The rules definitions used are listed below.

$$
\int \frac{1}{x^2 \arctan(ax)^{5/2} (a^2cx^2 + c)^3} dx
$$
\n
$$
\int 5503
$$
\n
$$
-4a \int \frac{1}{c^3x (a^2x^2 + 1)^3 \arctan(ax)^{3/2}} dx - \frac{4 \int \frac{1}{c^3x^3 (a^2x^2 + 1)^3 \arctan(ax)^{3/2}} dx}{3a}
$$
\n
$$
- \frac{4a \int \frac{1}{x(a^2x^2 + 1)^3 \arctan(ax)^{3/2}} dx}{3a^2x^2 (a^2x^2 + 1)^2 \arctan(ax)^{3/2}}
$$
\n
$$
27
$$
\n
$$
- \frac{4a \int \frac{1}{x(a^2x^2 + 1)^3 \arctan(ax)^{3/2}} dx}{c^3} - \frac{4 \int \frac{1}{x^3(a^2x^2 + 1)^3 \arctan(ax)^{3/2}} dx}{3ac^3} - \frac{2}{3ac^3x^2 (a^2x^2 + 1)^2 \arctan(ax)^{3/2}}
$$
\n
$$
5503
$$

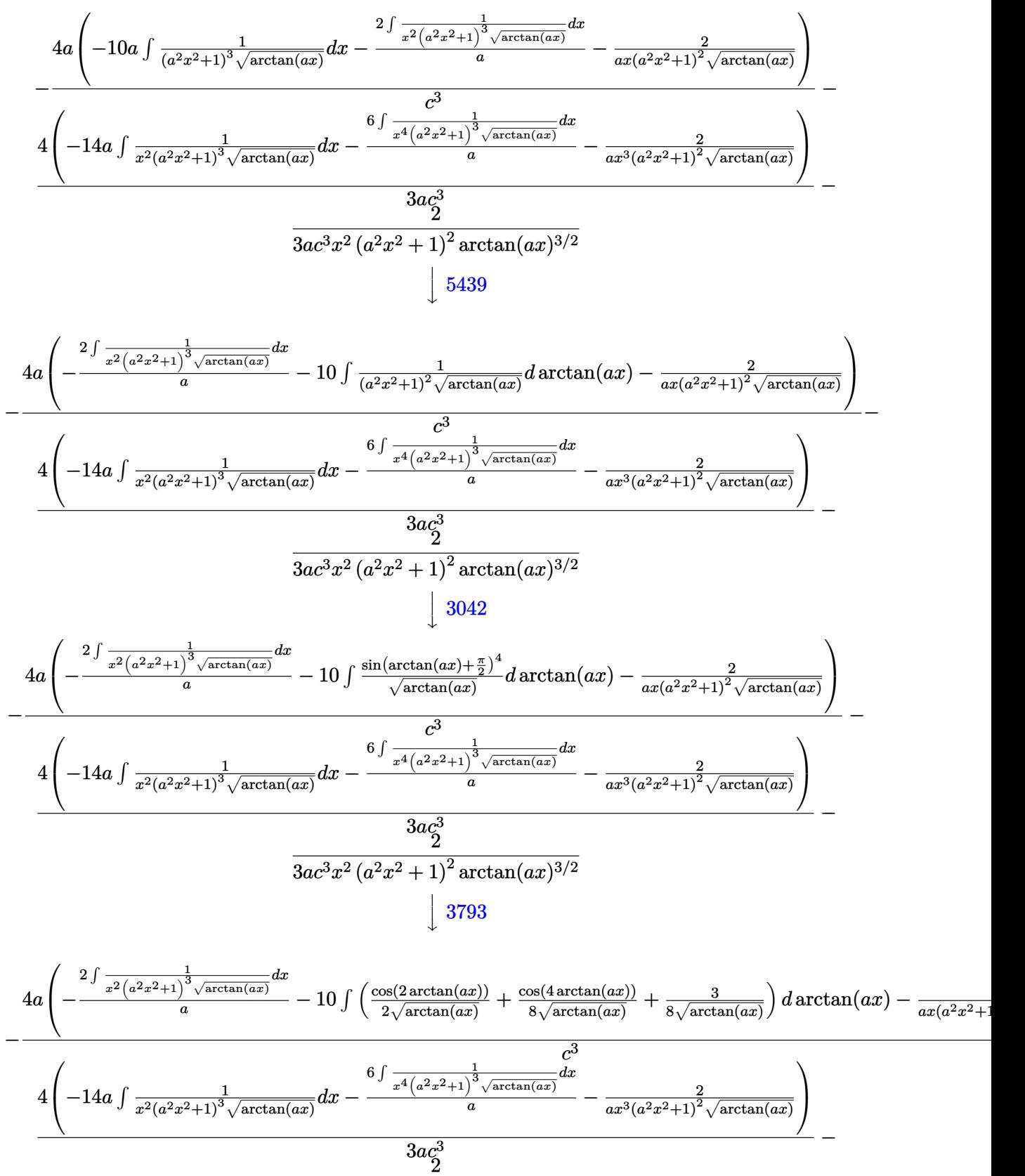

 $3ac^3x^2(a^2x^2+1)^2\arctan(ax)^{3/2}$ 

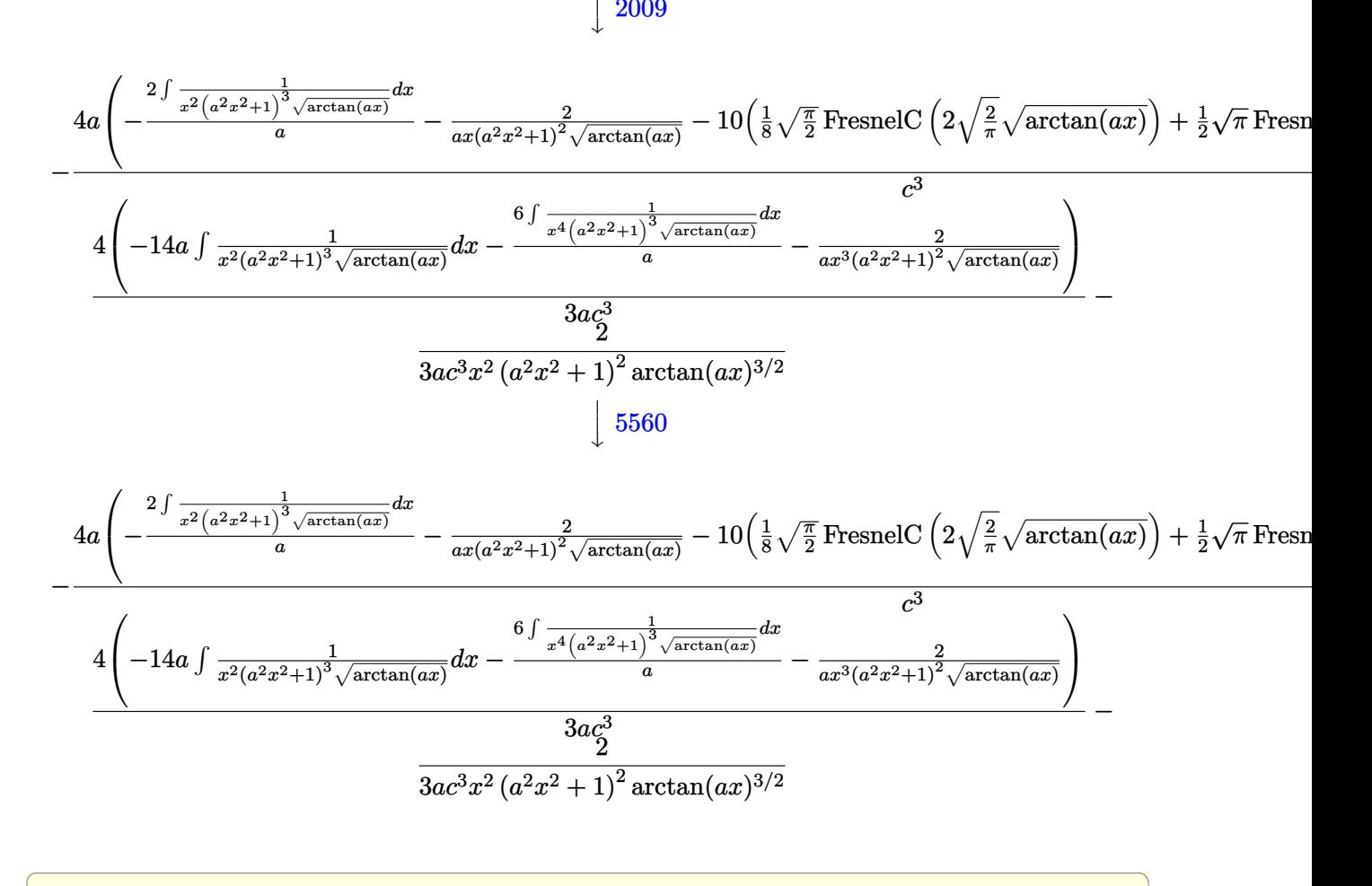

```
input <mark>Int[1/(x^2*(c + a^2*c*x^2)^3*ArcTan[a*x]^(5/2)),x]</mark>
```
output <mark>\$Aborted</mark>

### **3.1073.3.1 Defintions of rubi rules used**

rule 27 $\boxed{\texttt{Int}$ [(a\_)\*(Fx\_), x\_Symbol] :> Simp[a  $\boxed{\texttt{Int}$ [Fx, x], x] /; FreeQ[a, x] && !Ma ✞ ☎  $tchQ[Fx, (b_)*(Gx])$  /;  $FreeQ[b, x]]$ ✝ ✆

✝ ✆

✞ ☎

 $\left($   $\left($   $\right)$   $\left($   $\left($   $\right)$   $\left($   $\left($   $\right)$   $\left($   $\left($   $\right)$   $\left($   $\left($   $\right)$   $\left($   $\left($   $\right)$   $\left($   $\left($   $\right)$   $\left($   $\left($   $\right)$   $\left($   $\left($   $\right)$   $\left($   $\left($   $\right)$   $\left($   $\left($   $\right)$   $\left($   $\left($   $\right)$   $\left($ 

✞ ☎

 $\left( \begin{array}{cc} \text{ } & \text{ } \\ \text{ } & \text{ } \end{array} \right)$ 

 $\left($   $\left($   $\right)$   $\left($   $\left($   $\right)$   $\left($   $\left($   $\right)$   $\left($   $\left($   $\right)$   $\left($   $\left($   $\right)$   $\left($   $\left($   $\right)$   $\left($   $\left($   $\right)$   $\left($   $\left($   $\right)$   $\left($   $\left($   $\right)$   $\left($   $\left($   $\right)$   $\left($   $\left($   $\right)$   $\left($   $\left($   $\right)$   $\left($ 

rule 2009 <mark>Int[u\_, x\_Symbol] :> Simp[IntSum[u, x], x] /; SumQ[u]</mark>

1

rule 3042 <mark>Int[u\_, x\_Symbol] :> Int[DeactivateTrig[u, x], x] /; FunctionOfTrigOfLinear</mark> ✞ ☎ Q[u, x]

3.1073. R  $\frac{1}{x^2(c+a^2cx^2)^3\arctan(ax)^{5/2}}\,dx$  rule 3793 Int[((c\_.) + (d\_.)\*(x\_))^(m\_)\*sin[(e\_.) + (f\_.)\*(x\_)]^(n\_), x\_Symbol] :> In ✞ ☎  $t$ [ExpandTrigReduce[(c + d\*x)^m, Sin[e + f\*x]^n, x], x] /; FreeQ[{c, d, e, f , m}, x] && IGtQ[n, 1] && ( !RationalQ[m] || (GeQ[m, -1] && LtQ[m, 1]))

✝ ✆

✞ ☎

```
rule 5439 <mark>Int[((a_.) + ArcTan[(c_.)*(x_)]*(b_.))^(p_.)*((d_) + (e_.)*(x_)^2)^(q_), x_</mark>
          ✞ ☎
          Symbol] :> Simp[d^q/c Subst[Int[(a + b*x)^p/Cos[x]^(2*(q + 1)), x], x, Ar
          cTan[c*x]], x] /; FreeQ[{a, b, c, d, e, p}, x] && EqQ[e, c^2*d] && ILtQ[2*(
          q + 1), 0] && (IntegerQ[q] || GtQ[d, 0])
          \left( \left( \right) \left( \left( \right) \left( \left( \right) \left( \left( \right) \left( \left( \right) \left( \left( \right) \left( \left( \right) \left( \left( \right) \left( \left( \right) \left( \left( \right) \left( \left( \right) \left( \left( \right) \left(
```

```
rule 5503 <mark>Int[((a_.) + ArcTan[(c_.)*(x_)]*(b_.))^(p_.)*(x_)^(m_.)*((d_) + (e_.)*(x_)^</mark>
           2)^\circ(q), x_Symbol] :> Simp[x^m*(d + e*x^2)^(q + 1)*((a + b*ArcTan[c*x])^(p
           + 1)/(b*c*d*(p + 1))), x] + (-Simp[c*((m + 2*q + 2)/(b*(p + 1))) Int[x<sup>^</sup>(m
            + 1)*(d + e*x^2)^q*(a + b*ArcTan[c*x])^(p + 1), x], x] - Simp[m/(b*c*(p +
           1)) Int[x^(m - 1)*(d + e*x^2)^q*(a + b*ArcTan[c*x])^(p + 1), x], x]) /; F
           reeQ[\{a, b, c, d, e, m\}, x] && EqQ[e, c<sup>o</sup>2*d] && IntegerQ[m] && LtQ[q, -1] &
           & LtQ[p, -1] & NeQ[m + 2*q + 2, 0]\left( \left( \right) \left( \left( \right) \left( \left( \right) \left( \left( \right) \left( \left( \right) \left( \left( \right) \left( \left( \right) \left( \left( \right) \left( \left( \right) \left( \left( \right) \left( \left( \right) \left( \left( \right) \left(
```

```
rule 5560 <mark>Int[((a_.) + ArcTan[(c_.)*(x_)]*(b_.))^(p_.)*(u_.), x_Symbol] :> Unintegrab</mark>
          ✞ ☎
           le[u*(a + b*ArcTan[c*x])^p, x] /; FreeQ[{a, b, c, p}, x] && (EqQ[u, 1] || M
           atchQ[u, (d_{.}) + (e_{.}) * x)^{2}(q_{.}) /; FreeQ[{d, e, q}, x]] || MatchQ[u, ((f.
           (\ast x)^{m}(\mathfrak{m}_{-}.)*((d_{-}.) + (e_{-}.)*x)^{m}(\mathfrak{q}_{-}.)) /; FreeQ[{d, e, f, m, q}, x]] || MatchQ[
           u, ((d_{-}) + (e_{-}) * x^2)^(q_{-}) /; FreeQ[{d, e, q}, x]] || MatchQ[u, ((f_{-}) * x)\hat{m}(m_.,)*(d_.,) + (e_.,)*x^2)^{(q_.,)} /; FreeQ[{d, e, f, m, q}, x]])
          \left( \left( \right) \left( \left( \right) \left( \left( \right) \left( \left( \right) \left( \left( \right) \left( \left( \right) \left( \left( \right) \left( \left( \right) \left( \left( \right) \left( \left( \right) \left( \left( \right) \left( \left( \right) \left(
```
# <span id="page-6976-0"></span>**3.1073.4 Maple [N/A] (verified)**

Not integrable

Time  $= 0.10$  (sec), antiderivative size  $= 22$ , normalized size of antiderivative  $= 0.92$ 

$$
\int \frac{1}{x^2 \left(a^2 c \, x^2+c\right)^3 \arctan \left(ax\right)^{\frac{5}{2}}} dx
$$

<span id="page-6976-1"></span> $\left($   $\left($   $\right)$   $\left($   $\left($   $\right)$   $\left($   $\left($   $\right)$   $\left($   $\left($   $\right)$   $\left($   $\left($   $\right)$   $\left($   $\left($   $\right)$   $\left($   $\left($   $\right)$   $\left($   $\left($   $\right)$   $\left($   $\left($   $\right)$   $\left($   $\left($   $\right)$   $\left($   $\left($   $\right)$   $\left($   $\left($   $\right)$   $\left($ 

input <mark>| int(1/x^2/(a^2\*c\*x^2+c)^3/arctan(a\*x)^(5/2),x)</mark> ✞ ☎ ✝ ✆

output <mark>int(1/x^2/(a^2\*c\*x^2+c)^3/arctan(a\*x)^(5/2),x)</mark> ✞ ☎

#### 3.1073. R 1  $\frac{1}{x^2(c+a^2cx^2)^3\arctan(ax)^{5/2}}\,dx$

# **3.1073.5 Fricas [F(-2)]**

Exception generated.

$$
\int \frac{1}{x^2 (c + a^2 c x^2)^3 \arctan(ax)^{5/2}} dx = \text{Exception raised: TypeError}
$$

✝ ✆

✞ ☎

<span id="page-6977-0"></span> $\left($   $\left($   $\right)$   $\left($   $\left($   $\right)$   $\left($   $\left($   $\right)$   $\left($   $\left($   $\right)$   $\left($   $\left($   $\right)$   $\left($   $\left($   $\right)$   $\left($   $\left($   $\right)$   $\left($   $\left($   $\right)$   $\left($   $\left($   $\right)$   $\left($   $\left($   $\right)$   $\left($   $\left($   $\right)$   $\left($   $\left($   $\right)$   $\left($ 

input <mark>integrate(1/x^2/(a^2\*c\*x^2+c)^3/arctan(a\*x)^(5/2),x, algorithm="fricas")</mark> ✞ ☎

output <mark>Exception raised: TypeError >> Error detected within library code: inte</mark> grate: implementation incomplete (constant residues)

# **3.1073.6 Sympy [N/A]**

Not integrable

Time  $= 40.83$  (sec), antiderivative size  $= 66$ , normalized size of antiderivative  $= 2.75$ 

$$
\int \frac{1}{x^2 \left(c + a^2 c x^2\right)^3 \arctan(ax)^{5/2}} \, dx = \frac{\int \frac{1}{a^6 x^8 \, \mathrm{atan}^{\frac{5}{2}} \left(ax\right) + 3 a^4 x^6 \, \mathrm{atan}^{\frac{5}{2}} \left(ax\right) + 3 a^2 x^4 \, \mathrm{atan}^{\frac{5}{2}} \left(ax\right) + x^2 \, \mathrm{atan}^{\frac{5}{2}} \left(ax\right)}{c^3} \, dx}{c^3}
$$

✞ ☎

✝ ✆

✞ ☎

input <mark>integrate(1/x\*\*2/(a\*\*2\*c\*x\*\*2+c)\*\*3/atan(a\*x)\*\*(5/2),x)</mark>

output Integral(1/(a\*\*6\*x\*\*8\*atan(a\*x)\*\*(5/2) + 3\*a\*\*4\*x\*\*6\*atan(a\*x)\*\*(5/2) + 3\* a\*\*2\*x\*\*4\*atan(a\*x)\*\*(5/2) + x\*\*2\*atan(a\*x)\*\*(5/2)), x)/c\*\*3  $\left($   $\left($   $\right)$   $\left($   $\left($   $\right)$   $\left($   $\left($   $\right)$   $\left($   $\left($   $\right)$   $\left($   $\left($   $\right)$   $\left($   $\left($   $\right)$   $\left($   $\left($   $\right)$   $\left($   $\left($   $\right)$   $\left($   $\left($   $\right)$   $\left($   $\left($   $\right)$   $\left($   $\left($   $\right)$   $\left($   $\left($   $\right)$   $\left($ 

## <span id="page-6977-1"></span>**3.1073.7 Maxima [F(-2)]**

Exception generated.

$$
\int \frac{1}{x^2 \left(c + a^2 c x^2\right)^3 \arctan(ax)^{5/2}} \, dx = \text{Exception raised: RuntimeError}
$$

✞ ☎

✞ ☎

<span id="page-6977-2"></span>✝ ✆

input <mark>integrate(1/x^2/(a^2\*c\*x^2+c)^3/arctan(a\*x)^(5/2),x, algorithm="maxima")</mark> ✝ ✆

output <mark>Exception raised: RuntimeError >> ECL says: expt: undefined: 0 to a negati</mark> ve exponent.

3.1073. R

# **3.1073.8 Giac [F(-1)]**

Timed out.

$$
\int \frac{1}{x^2 (c + a^2 c x^2)^3 \arctan(ax)^{5/2}} dx = \text{Timed out}
$$

✝ ✆

<span id="page-6978-0"></span>✝ ✆

input ✞ ☎ integrate(1/x^2/(a^2\*c\*x^2+c)^3/arctan(a\*x)^(5/2),x, algorithm="giac")

output <mark>Timed out</mark> ✞ ☎

# **3.1073.9 Mupad [N/A]**

Not integrable

Time  $= 0.68$  (sec), antiderivative size  $= 24$ , normalized size of antiderivative  $= 1.00$ 

$$
\int \frac{1}{x^2 (c + a^2 c x^2)^3 \arctan(ax)^{5/2}} dx = \int \frac{1}{x^2 \operatorname{atan} (a x)^{5/2} (c a^2 x^2 + c)^3} dx
$$

✝ ✆

 $\left($   $\left($   $\right)$   $\left($   $\left($   $\right)$   $\left($   $\left($   $\right)$   $\left($   $\left($   $\right)$   $\left($   $\left($   $\right)$   $\left($   $\left($   $\right)$   $\left($   $\left($   $\right)$   $\left($   $\left($   $\right)$   $\left($   $\left($   $\right)$   $\left($   $\left($   $\right)$   $\left($   $\left($   $\right)$   $\left($   $\left($   $\right)$   $\left($ 

input <mark>| int(1/(x^2\*atan(a\*x)^(5/2)\*(c + a^2\*c\*x^2)^3),x)</mark> ✞ ☎

output ✞ ☎  $int(1/(x^2*atan(axx)^{6/2)*(c + a^2*cx^2)^3), x)$ 

**3.1074** 
$$
\int \frac{1}{x^3 (c+a^2cx^2)^3 \arctan(ax)^{5/2}} dx
$$

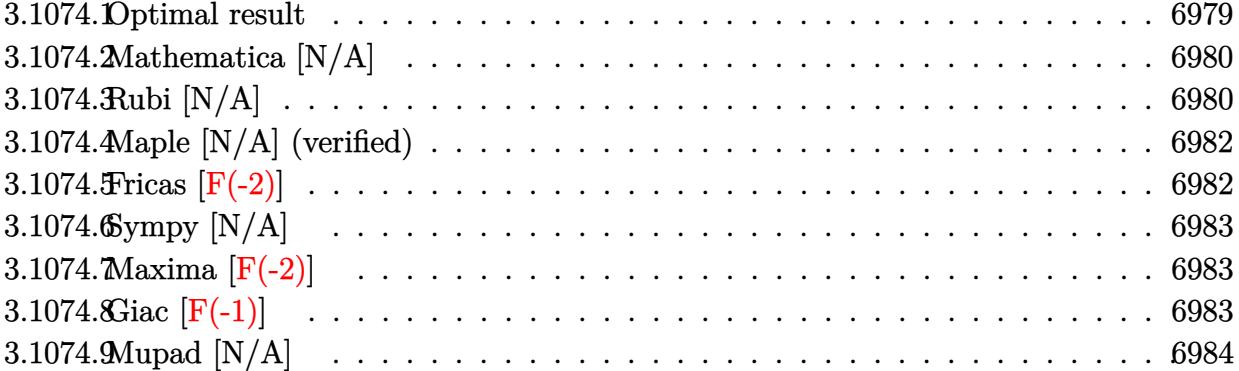

# <span id="page-6979-0"></span>3.1074.1 Optimal result

Integrand size  $= 24$ , antiderivative size  $= 24$ 

$$
\int \frac{1}{x^3 (c + a^2 c x^2)^3 \arctan(ax)^{5/2}} dx = -\frac{2}{3ac^3 x^3 (1 + a^2 x^2)^2 \arctan(ax)^{3/2}} \n+ \frac{28}{a^2 c^3 x^4 (1 + a^2 x^2)^2 \sqrt{\arctan(ax)}} + \frac{16 \text{Int} \left( \frac{1}{x^5 (c + a^2 c x^2)^3 \sqrt{\arctan(ax)}}, x \right)}{a^2} + \frac{152}{3} \text{Int} \left( \frac{1}{x^3 (c + a^2 c x^2)^3 \sqrt{\arctan(ax)}}, x \right) \n+ 56a^2 \text{Int} \left( \frac{1}{x (c + a^2 c x^2)^3 \sqrt{\arctan(ax)}}, x \right)
$$

<span id="page-6979-1"></span>output 
$$
-2/3/a/c^3/x^3/(a^2*x^2+1)^2/arctan(a*x)^(3/2)+4/a^2/c^3/x^4/(a^2*x^2+1)^2
$$
  
\n $/arctan(a*x)^(1/2)+28/3/c^3/x^2/(a^2*x^2+1)^2/arctan(a*x)^(1/2)+16*Uninteg  
\nrable(1/x^5/(a^2*c*x^2+c)^3/arctan(a*x)^(1/2),x)/a^2+152/3*Unintegrable(1/  
\nx^3/(a^2*c*x^2+c)^3/arctan(a*x)^(1/2),x)+56*a^2*Unintegrable(1/x/(a^2*c*x^2+c)^3/arctan(a*x)^(1/2),x)$ 

## **3.1074.2 Mathematica [N/A]**

Not integrable

Time  $= 6.03$  (sec), antiderivative size  $= 26$ , normalized size of antiderivative  $= 1.08$ 

$$
\int \frac{1}{x^3 (c + a^2 c x^2)^3 \arctan(ax)^{5/2}} dx = \int \frac{1}{x^3 (c + a^2 c x^2)^3 \arctan(ax)^{5/2}} dx
$$

✞ ☎

✝ ✆

✞ ☎

<span id="page-6980-0"></span>✝ ✆

input <mark>Integrate[1/(x^3\*(c + a^2\*c\*x^2)^3\*ArcTan[a\*x]^(5/2)),x]</mark>

output <mark>Integrate[1/(x^3\*(c + a^2\*c\*x^2)^3\*ArcTan[a\*x]^(5/2)), x]</mark>

# **3.1074.3 Rubi [N/A]**

Not integrable

Time  $= 0.77$  (sec), antiderivative size  $= 24$ , normalized size of antiderivative  $= 1.00$ , number of steps used = 4, number of rules used = 0,  $\frac{\text{number of rules}}{\text{integral size}}$  = 0.000, Rules used = {5503, 27, 5503, 5560}

Below are the steps used by Rubi to obtain the solution. The rule number used for the transformation is given above next to the arrow. The rules definitions used are listed below.

$$
\int \frac{1}{x^3 \arctan(ax)^{5/2} (a^2cx^2 + c)^3} dx
$$
\n
$$
\int 5503
$$
\n
$$
-\frac{14}{3}a \int \frac{1}{c^3x^2 (a^2x^2 + 1)^3 \arctan(ax)^{3/2}} dx - \frac{2 \int \frac{1}{c^3x^4 (a^2x^2 + 1)^3 \arctan(ax)^{3/2}} dx}{2}
$$
\n
$$
-\frac{14a \int \frac{1}{x^2 (a^2x^2 + 1)^3 \arctan(ax)^{3/2}} dx - \frac{2 \int \frac{1}{x^4 (a^2x^2 + 1)^3 \arctan(ax)^{3/2}} dx}{2}
$$
\n
$$
-\frac{14a \int \frac{1}{x^2 (a^2x^2 + 1)^3 \arctan(ax)^{3/2}} dx - \frac{2 \int \frac{1}{x^4 (a^2x^2 + 1)^3 \arctan(ax)^{3/2}} dx}{2a c^3} - \frac{2}{3ac^3x^3 (a^2x^2 + 1)^2 \arctan(ax)^{3/2}}
$$
\n
$$
\int 5503
$$

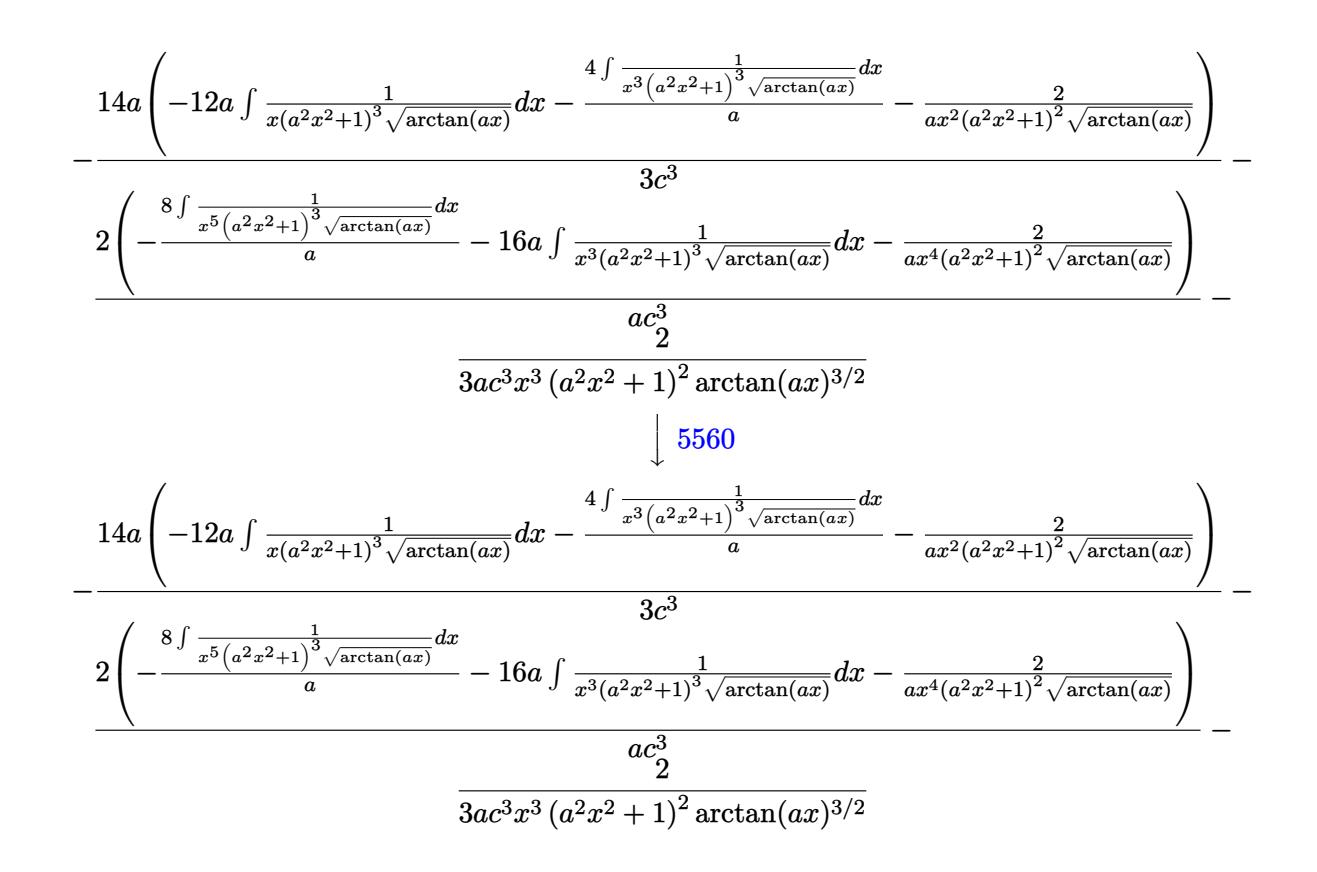

✝ ✆

✞ ☎

✝ ✆

$$
input \left[ Int \left[ 1/(x^3*(c + a^2*cx^2)^3*ArcTan[a*x]^(5/2)), x \right] \right]
$$

output <mark>\$Aborted</mark>

### **3.1074.3.1 Defintions of rubi rules used**

rule  $27 \mid Int[(a_*)*(Fx_), x_Symbol]$  :> Simp[a ✞ ☎  $Int[Fx, x], x]$  /; FreeQ[a, x] && !Ma  $tchQ[Fx, (b_)*(Gx])$  /;  $FreeQ[b, x]$ ✝ ✆

```
rule 5503
          ✞ ☎
           Int\left[((a_-,) \ + \ \text{ArcTan}\left[(c_-,)*(x_-)\right]*(b_-,))\widehat{\phantom{a}}(p_-,)*(x_-)\widehat{\phantom{a}}(m_-,)*( (d_-) \ + \ (e_-,)*(x_-)\widehat{\phantom{a}}(m_-,k_-)2)^(q_), x_Symbol] :> Simp[x^m*(d + e*x^2)^(q + 1)*((a + b*ArcTan[c*x])^(p
           + 1)/(b*c*d*(p + 1))), x] + (-Simp[c*((m + 2*q + 2)/(b*(p + 1))) Int[x<sup>^</sup>(m
           + 1)*(d + e*x^2)^q*(a + b*ArcTan[c*x])^(p + 1), x], x] - Simp[m/(b*c*(p +
           1)) Int[x^(m - 1)*(d + e*x^2)^q*(a + b*ArcTan[c*x])^(p + 1), x], x]) /; F
           reeQ[{a, b, c, d, e, m}, x] && EqQ[e, c^2*d] && IntegerQ[m] && LtQ[q, -1] &
           & LtQ[p, -1] && NeQ[m + 2*q + 2, 0]
          \left( \left( \right) \left( \left( \right) \left( \left( \right) \left( \left( \right) \left( \left( \right) \left( \left( \right) \left( \left( \right) \left( \left( \right) \left( \left( \right) \left( \left( \right) \left( \left( \right) \left( \left( \right) \left(
```
rule 5560 <mark>Int[((a\_.) + ArcTan[(c\_.)\*(x\_)]\*(b\_.))^(p\_.)\*(u\_.), x\_Symbol] :> Unintegrab</mark> ✞ ☎  $le[u*(a + b*ArcTan[c*x])^p, x]$  /; FreeQ[{a, b, c, p}, x] && (EqQ[u, 1] || M  $atchQ[u, ((d_{-}.)+(e_{-}.)*x)^{(q_{-}.)}$  /; FreeQ[{d, e, q}, x]] || MatchQ[u, ((f\_.  $(\ast x)^{m}(\mathfrak{m}_{-}.)*((d_{-}.) + (e_{-}.)*x)^{m}(\mathfrak{q}_{-}.))$  /; FreeQ[{d, e, f, m, q}, x]] || MatchQ[ u,  $((d_{-}) + (e_{-}) * x^2)^{n}(q_{-})$  /; FreeQ[{d, e, q}, x]] || MatchQ[u,  $((f_{-}) * x)$  $\hat{m}(m_.,)*(d_.,) + (e_.,)*x^2)^{(q_.,)}$  /; FreeQ[{d, e, f, m, q}, x]]) ✝ ✆

# <span id="page-6982-0"></span>**3.1074.4 Maple [N/A] (verified)**

Not integrable

Time  $= 0.11$  (sec), antiderivative size  $= 22$ , normalized size of antiderivative  $= 0.92$ 

$$
\int \frac{1}{x^3 \left(a^2 c \, x^2 + c\right)^3 \arctan \left(ax\right)^{\frac{5}{2}}} dx
$$

✞ ☎

 $\left($   $\left($   $\right)$   $\left($   $\left($   $\right)$   $\left($   $\left($   $\right)$   $\left($   $\left($   $\right)$   $\left($   $\left($   $\right)$   $\left($   $\left($   $\right)$   $\left($   $\left($   $\right)$   $\left($   $\left($   $\right)$   $\left($   $\left($   $\right)$   $\left($   $\left($   $\right)$   $\left($   $\left($   $\right)$   $\left($   $\left($   $\right)$   $\left($ 

<span id="page-6982-1"></span>✝ ✆

input <mark>| int(1/x^3/(a^2\*c\*x^2+c)^3/arctan(a\*x)^(5/2),x)</mark>

output <mark>int(1/x^3/(a^2\*c\*x^2+c)^3/arctan(a\*x)^(5/2),x)</mark> ✞ ☎

## **3.1074.5 Fricas [F(-2)]**

Exception generated.

$$
\int \frac{1}{x^3 (c + a^2 c x^2)^3 \arctan(ax)^{5/2}} dx = \text{Exception raised: TypeError}
$$

✞ ☎

 $\left($   $\left($   $\right)$   $\left($   $\left($   $\right)$   $\left($   $\left($   $\right)$   $\left($   $\left($   $\right)$   $\left($   $\left($   $\right)$   $\left($   $\left($   $\right)$   $\left($   $\left($   $\right)$   $\left($   $\left($   $\right)$   $\left($   $\left($   $\right)$   $\left($   $\left($   $\right)$   $\left($   $\left($   $\right)$   $\left($   $\left($   $\right)$   $\left($ 

✞ ☎

<span id="page-6982-2"></span>✝ ✆

input <mark>integrate(1/x^3/(a^2\*c\*x^2+c)^3/arctan(a\*x)^(5/2),x, algorithm="fricas")</mark>

output <mark>Exception raised: TypeError >> Error detected within library code: inte</mark> grate: implementation incomplete (constant residues)

# **3.1074.6 Sympy [N/A]**

Not integrable

Time  $= 52.33$  (sec), antiderivative size  $= 66$ , normalized size of antiderivative  $= 2.75$ 

$$
\int \frac{1}{x^3 \left(c + a^2 c x^2\right)^3 \arctan (a x)^{5/2}} \, dx = \frac{\int \frac{1}{a^6 x^9 \, \mathrm{atan}^{\frac{5}{2}} \left(ax\right) + 3 a^4 x^7 \, \mathrm{atan}^{\frac{5}{2}} \left(ax\right) + 3 a^2 x^5 \, \mathrm{atan}^{\frac{5}{2}} \left(ax\right) + x^3 \, \mathrm{atan}^{\frac{5}{2}} \left(ax\right)}{c^3} \, dx}{c^3}
$$

✝ ✆

✞ ☎

<span id="page-6983-0"></span>✝ ✆

input <mark>integrate(1/x\*\*3/(a\*\*2\*c\*x\*\*2+c)\*\*3/atan(a\*x)\*\*(5/2),x)</mark> ✞ ☎

output Integral(1/(a\*\*6\*x\*\*9\*atan(a\*x)\*\*(5/2) + 3\*a\*\*4\*x\*\*7\*atan(a\*x)\*\*(5/2) + 3\* a\*\*2\*x\*\*5\*atan(a\*x)\*\*(5/2) + x\*\*3\*atan(a\*x)\*\*(5/2)), x)/c\*\*3

# **3.1074.7 Maxima [F(-2)]**

Exception generated.

$$
\int \frac{1}{x^3 \left(c + a^2 c x^2\right)^3 \arctan(ax)^{5/2}} \, dx = \text{Exception raised: RuntimeError}
$$

 $\left( \begin{array}{cc} \bullet & \bullet & \bullet \\ \bullet & \bullet & \bullet \end{array} \right)$ 

✞ ☎

<span id="page-6983-1"></span> $\left($   $\left($   $\right)$   $\left($   $\left($   $\right)$   $\left($   $\left($   $\right)$   $\left($   $\left($   $\right)$   $\left($   $\left($   $\right)$   $\left($   $\left($   $\right)$   $\left($   $\left($   $\right)$   $\left($   $\left($   $\right)$   $\left($   $\left($   $\right)$   $\left($   $\left($   $\right)$   $\left($   $\left($   $\right)$   $\left($   $\left($   $\right)$   $\left($ 

input <mark>integrate(1/x^3/(a^2\*c\*x^2+c)^3/arctan(a\*x)^(5/2),x, algorithm="maxima")</mark> ✞ ☎

output <mark>Exception raised: RuntimeError >> ECL says: expt: undefined: 0 to a negati</mark> ve exponent.

# **3.1074.8 Giac [F(-1)]**

Timed out.

$$
\int \frac{1}{x^3 (c + a^2 c x^2)^3 \arctan(ax)^{5/2}} dx = \text{Timed out}
$$

✝ ✆

✞ ☎

<span id="page-6983-2"></span>✝ ✆

input <mark>integrate(1/x^3/(a^2\*c\*x^2+c)^3/arctan(a\*x)^(5/2),x, algorithm="giac")</mark> ✞ ☎

output <mark>Timed out</mark>
# **3.1074.9 Mupad [N/A]**

Not integrable

Time  $= 0.70$  (sec), antiderivative size  $= 24$ , normalized size of antiderivative  $= 1.00$ 

$$
\int \frac{1}{x^3 (c + a^2 c x^2)^3 \arctan(ax)^{5/2}} dx = \int \frac{1}{x^3 \operatorname{atan} (a x)^{5/2} (c a^2 x^2 + c)^3} dx
$$

✝ ✆

 $\left($   $\left($   $\right)$   $\left($   $\left($   $\right)$   $\left($   $\left($   $\right)$   $\left($   $\left($   $\right)$   $\left($   $\left($   $\right)$   $\left($   $\left($   $\right)$   $\left($   $\left($   $\right)$   $\left($   $\left($   $\right)$   $\left($   $\left($   $\right)$   $\left($   $\left($   $\right)$   $\left($   $\left($   $\right)$   $\left($   $\left($   $\right)$   $\left($ 

input ✞ ☎  $int(1/(x^3*atan(axx)^{^2}(5/2)*(c + a^2*cx^2)^{^2}x)$ 

output <mark>int(1/(x^3\*atan(a\*x)^(5/2)\*(c + a^2\*c\*x^2)^3), x)</mark> ✞ ☎

**3.1075** 
$$
\int \frac{1}{x^4 (c+a^2cx^2)^3 \arctan(ax)^{5/2}} dx
$$

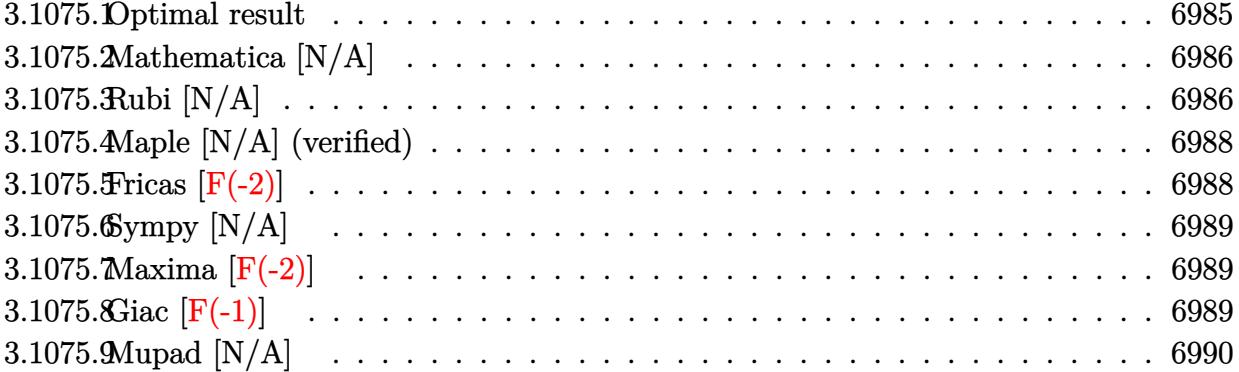

# <span id="page-6985-0"></span>3.1075.1 Optimal result

Integrand size = 24, antiderivative size =  $24$ 

$$
\int \frac{1}{x^4 (c+a^2cx^2)^3 \arctan(ax)^{5/2}} dx = -\frac{2}{3ac^3x^4 (1+a^2x^2)^2 \arctan(ax)^{3/2}} \n+ \frac{16}{3a^2c^3x^5 (1+a^2x^2)^2 \sqrt{\arctan(ax)}} + \frac{32}{3c^3x^3 (1+a^2x^2)^2 \sqrt{\arctan(ax)}} \n+ \frac{80 \text{Int} \left( \frac{1}{x^6(c+a^2cx^2)^3 \sqrt{\arctan(ax)}}, x \right)}{3a^2} + 80 \text{Int} \left( \frac{1}{x^4 (c+a^2cx^2)^3 \sqrt{\arctan(ax)}}, x \right) \n+ \frac{224}{3}a^2 \text{Int} \left( \frac{1}{x^2 (c+a^2cx^2)^3 \sqrt{\arctan(ax)}}, x \right)
$$

<span id="page-6985-1"></span>output  
\n
$$
-2/3/a/c^3/x^4/(a^2*x^2+1)^2/arctan(a*x)^(3/2)+16/3/a^2/c^3/x^5/(a^2*x^2+1)
$$
\n
$$
)^2/arctan(a*x)^(1/2)+32/3/c^3/x^3/(a^2*x^2+1)^2/arctan(a*x)^(1/2)+80/3*Un
$$
\nintegrable(1/x^6/(a^2\*x^2+c^2+c^3)arctan(a\*x)^(1/2),x)/a^2+80\*Unintegrable(1/x^2/(a^2\*x^2+c)^3/arctan(a\*x)^(1/2),x)+224/3\*a^2\*Unintegrable(1/x^2/(a^2\*x^2+c)^3/arctan(a\*x)^(1/2),x)

# **3.1075.2 Mathematica [N/A]**

Not integrable

Time  $= 13.28$  (sec), antiderivative size  $= 26$ , normalized size of antiderivative  $= 1.08$ 

$$
\int \frac{1}{x^4 (c + a^2 c x^2)^3 \arctan(ax)^{5/2}} dx = \int \frac{1}{x^4 (c + a^2 c x^2)^3 \arctan(ax)^{5/2}} dx
$$

✞ ☎

✝ ✆

✞ ☎

<span id="page-6986-0"></span>✝ ✆

input <mark>Integrate[1/(x^4\*(c + a^2\*c\*x^2)^3\*ArcTan[a\*x]^(5/2)),x]</mark>

output <mark>Integrate[1/(x^4\*(c + a^2\*c\*x^2)^3\*ArcTan[a\*x]^(5/2)), x]</mark>

# **3.1075.3 Rubi [N/A]**

Not integrable

Time  $= 0.78$  (sec), antiderivative size  $= 24$ , normalized size of antiderivative  $= 1.00$ , number of steps used = 4, number of rules used = 0,  $\frac{\text{number of rules}}{\text{integral size}}$  = 0.000, Rules used = {5503, 27, 5503, 5560}

Below are the steps used by Rubi to obtain the solution. The rule number used for the transformation is given above next to the arrow. The rules definitions used are listed below.

$$
\int \frac{1}{x^4 \arctan(ax)^{5/2} (a^2cx^2 + c)^3} dx
$$
\n
$$
\int 5503
$$
\n
$$
-\frac{8 \int \frac{1}{c^3x^5(a^2x^2 + 1)^3 \arctan(ax)^{3/2}} dx - \frac{16}{3}a \int \frac{1}{c^3x^3(a^2x^2 + 1)^3 \arctan(ax)^{3/2}} dx - \frac{2}{3ac^3x^4(a^2x^2 + 1)^2 \arctan(ax)^{3/2}}
$$
\n
$$
\int 27
$$
\n
$$
-\frac{8 \int \frac{1}{x^5(a^2x^2 + 1)^3 \arctan(ax)^{3/2}} dx - \frac{16a \int \frac{1}{x^3(a^2x^2 + 1)^3 \arctan(ax)^{3/2}} dx - \frac{2}{3ac^3x^4(a^2x^2 + 1)^2 \arctan(ax)^{3/2}}
$$
\n
$$
\int 5503
$$

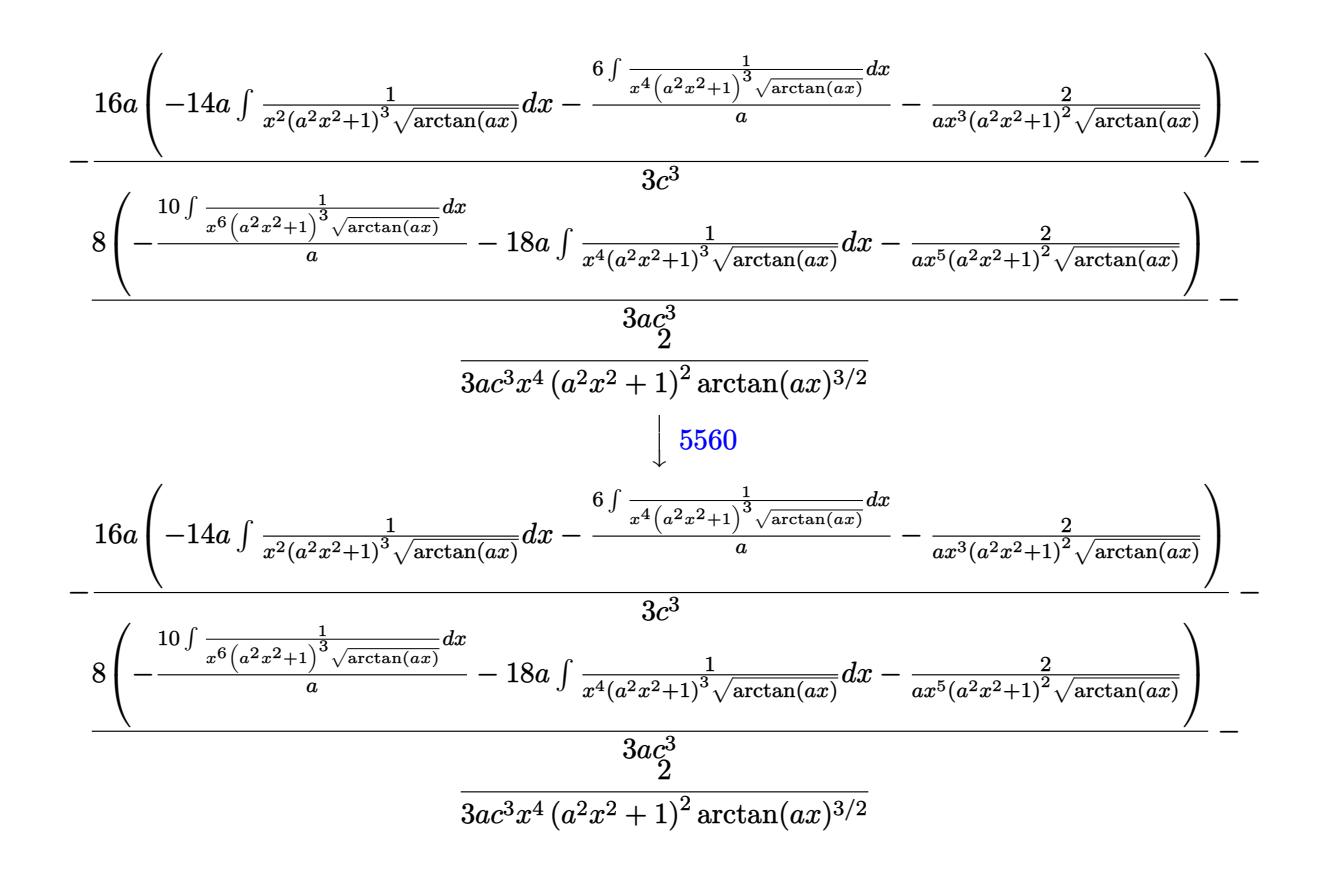

$$
input \left[1/(x^4*(c + a^2*cx^2)^3*Arctan[a*x]^-(5/2)),x\right]
$$

output \$Aborted

### 3.1075.3.1 Defintions of rubi rules used

rule  $27 \mid Int[(a_*)*(Fx_), x_Symbol]$  :> Simp[a  $Int[Fx, x], x]$  /;  $FreeQ[a, x]$  && !Ma  $tchQ[Fx, (b_)*(Gx])$  /;  $FreeQ[b, x]]$ 

```
rule 5503 Int[((a_{-}) + ArcTan[(c_{-})*(x_{-})]*(b_{-}))^(p_{-})*(x_{-})^(m_{-})*((d_{-}) + (e_{-})*(x_{-})^22)^(q_), x_Symbol] :> Simp[x^m*(d + e*x^2)^(q + 1)*((a + b*ArcTan[c*x])^(p
+ 1)/(b*c*d*(p + 1))), x] + (-Simp[c*((m + 2*q + 2)/(b*(p + 1))) Int[x<sup>^</sup>(m
+ 1)*(d + e*x^2)^q*(a + b*ArcTan[c*x])^(p + 1), x], x] - Simp[m/(b*c*(p +
      Int[x^*(m-1)*(d+e*x^2)^q*(a+ b*ArcTan[c*x])^p+(p+1), x], x]) /; F
1))
reeQ[{a, b, c, d, e, m}, x] && EqQ[e, c<sup>-2*d]</sup> && IntegerQ[m] && LtQ[q, -1] &
& LtQ[p, -1] && NeQ[m + 2*q + 2, 0]
```
rule 5560 <mark>Int[((a\_.) + ArcTan[(c\_.)\*(x\_)]\*(b\_.))^(p\_.)\*(u\_.), x\_Symbol] :> Unintegrab</mark> ✞ ☎  $le[u*(a + b*ArcTan[c*x])^p, x]$  /; FreeQ[{a, b, c, p}, x] && (EqQ[u, 1] || M  $atchQ[u, ((d_{-}.)+(e_{-}.)*x)^{(q_{-}.)}$  /; FreeQ[{d, e, q}, x]] || MatchQ[u, ((f\_.  $(\ast x)^{m}(\mathfrak{m}_{-}.)*((d_{-}.) + (e_{-}.)*x)^{m}(\mathfrak{q}_{-}.))$  /; FreeQ[{d, e, f, m, q}, x]] || MatchQ[ u,  $((d_{-}) + (e_{-}) * x^2)^{n}(q_{-})$  /; FreeQ[{d, e, q}, x]] || MatchQ[u,  $((f_{-}) * x)$  $\hat{m}(m_.,)*(d_.,) + (e_.,)*x^2)^{(q_.,)}$  /; FreeQ[{d, e, f, m, q}, x]]) ✝ ✆

# <span id="page-6988-0"></span>**3.1075.4 Maple [N/A] (verified)**

Not integrable

Time  $= 0.12$  (sec), antiderivative size  $= 22$ , normalized size of antiderivative  $= 0.92$ 

$$
\int \frac{1}{x^4 \left(a^2 c \, x^2+c\right)^3 \arctan \left(ax\right)^{\frac{5}{2}}} dx
$$

✞ ☎

 $\left($   $\left($   $\right)$   $\left($   $\left($   $\right)$   $\left($   $\left($   $\right)$   $\left($   $\left($   $\right)$   $\left($   $\left($   $\right)$   $\left($   $\left($   $\right)$   $\left($   $\left($   $\right)$   $\left($   $\left($   $\right)$   $\left($   $\left($   $\right)$   $\left($   $\left($   $\right)$   $\left($   $\left($   $\right)$   $\left($   $\left($   $\right)$   $\left($ 

<span id="page-6988-1"></span>✝ ✆

input <mark>| int(1/x^4/(a^2\*c\*x^2+c)^3/arctan(a\*x)^(5/2),x)</mark>

output <mark>int(1/x^4/(a^2\*c\*x^2+c)^3/arctan(a\*x)^(5/2),x)</mark> ✞ ☎

# **3.1075.5 Fricas [F(-2)]**

Exception generated.

$$
\int \frac{1}{x^4 (c + a^2 c x^2)^3 \arctan(ax)^{5/2}} dx = \text{Exception raised: TypeError}
$$

✞ ☎

 $\left($   $\left($   $\right)$   $\left($   $\left($   $\right)$   $\left($   $\left($   $\right)$   $\left($   $\left($   $\right)$   $\left($   $\left($   $\right)$   $\left($   $\left($   $\right)$   $\left($   $\left($   $\right)$   $\left($   $\left($   $\right)$   $\left($   $\left($   $\right)$   $\left($   $\left($   $\right)$   $\left($   $\left($   $\right)$   $\left($   $\left($   $\right)$   $\left($ 

✞ ☎

<span id="page-6988-2"></span>✝ ✆

input <mark>integrate(1/x^4/(a^2\*c\*x^2+c)^3/arctan(a\*x)^(5/2),x, algorithm="fricas")</mark>

output <mark>Exception raised: TypeError >> Error detected within library code: inte</mark> grate: implementation incomplete (constant residues)

# **3.1075.6 Sympy [N/A]**

Not integrable

Time  $= 64.24$  (sec), antiderivative size  $= 66$ , normalized size of antiderivative  $= 2.75$ 

$$
\int \frac{1}{x^4 \left(c+a^2 c x^2\right)^3 \arctan (a x)^{5/2}} \, dx = \frac{\int \frac{1}{a^6 x^{10} \, \mathrm{atan}^{\frac{5}{2}} \left(ax\right)+3 a^4 x^8 \, \mathrm{atan}^{\frac{5}{2}} \left(ax\right)+3 a^2 x^6 \, \mathrm{atan}^{\frac{5}{2}} \left(ax\right)+x^4 \, \mathrm{atan}^{\frac{5}{2}} \left(ax\right)}{c^3} \, dx}{c^3}
$$

✝ ✆

✞ ☎

<span id="page-6989-0"></span>✝ ✆

input <mark>integrate(1/x\*\*4/(a\*\*2\*c\*x\*\*2+c)\*\*3/atan(a\*x)\*\*(5/2),x)</mark> ✞ ☎

output Integral(1/(a\*\*6\*x\*\*10\*atan(a\*x)\*\*(5/2) + 3\*a\*\*4\*x\*\*8\*atan(a\*x)\*\*(5/2) + 3 \*a\*\*2\*x\*\*6\*atan(a\*x)\*\*(5/2) + x\*\*4\*atan(a\*x)\*\*(5/2)), x)/c\*\*3

# **3.1075.7 Maxima [F(-2)]**

Exception generated.

$$
\int \frac{1}{x^4 \left(c + a^2 c x^2\right)^3 \arctan(ax)^{5/2}} \, dx = \text{Exception raised: RuntimeError}
$$

 $\left( \begin{array}{cc} \bullet & \bullet & \bullet \\ \bullet & \bullet & \bullet \end{array} \right)$ 

✞ ☎

<span id="page-6989-1"></span> $\left($   $\left($   $\right)$   $\left($   $\left($   $\right)$   $\left($   $\left($   $\right)$   $\left($   $\left($   $\right)$   $\left($   $\left($   $\right)$   $\left($   $\left($   $\right)$   $\left($   $\left($   $\right)$   $\left($   $\left($   $\right)$   $\left($   $\left($   $\right)$   $\left($   $\left($   $\right)$   $\left($   $\left($   $\right)$   $\left($   $\left($   $\right)$   $\left($ 

input <mark>integrate(1/x^4/(a^2\*c\*x^2+c)^3/arctan(a\*x)^(5/2),x, algorithm="maxima")</mark> ✞ ☎

output <mark>Exception raised: RuntimeError >> ECL says: expt: undefined: 0 to a negati</mark> ve exponent.

# **3.1075.8 Giac [F(-1)]**

Timed out.

$$
\int \frac{1}{x^4 (c + a^2 c x^2)^3 \arctan(ax)^{5/2}} dx = \text{Timed out}
$$

✞ ☎

✝ ✆

✞ ☎

<span id="page-6989-2"></span>✝ ✆

input <mark>integrate(1/x^4/(a^2\*c\*x^2+c)^3/arctan(a\*x)^(5/2),x, algorithm="giac")</mark>

output <mark>Timed out</mark>

# **3.1075.9 Mupad [N/A]**

Not integrable

Time =  $0.65$  (sec), antiderivative size = 24, normalized size of antiderivative =  $1.00$ 

$$
\int \frac{1}{x^4 (c + a^2 c x^2)^3 \arctan(ax)^{5/2}} dx = \int \frac{1}{x^4 \operatorname{atan} (a x)^{5/2} (c a^2 x^2 + c)^3} dx
$$

✝ ✆

 $\left($   $\left($   $\right)$   $\left($   $\left($   $\right)$   $\left($   $\left($   $\right)$   $\left($   $\left($   $\right)$   $\left($   $\left($   $\right)$   $\left($   $\left($   $\right)$   $\left($   $\left($   $\right)$   $\left($   $\left($   $\right)$   $\left($   $\left($   $\right)$   $\left($   $\left($   $\right)$   $\left($   $\left($   $\right)$   $\left($   $\left($   $\right)$   $\left($ 

input <mark>int(1/(x^4\*atan(a\*x)^(5/2)\*(c + a^2\*c\*x^2)^3),x)</mark> ✞ ☎

output <mark>int(1/(x^4\*atan(a\*x)^(5/2)\*(c + a^2\*c\*x^2)^3), x)</mark> ✞ ☎

# 3.1076

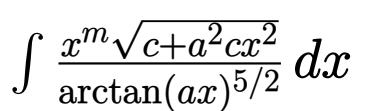

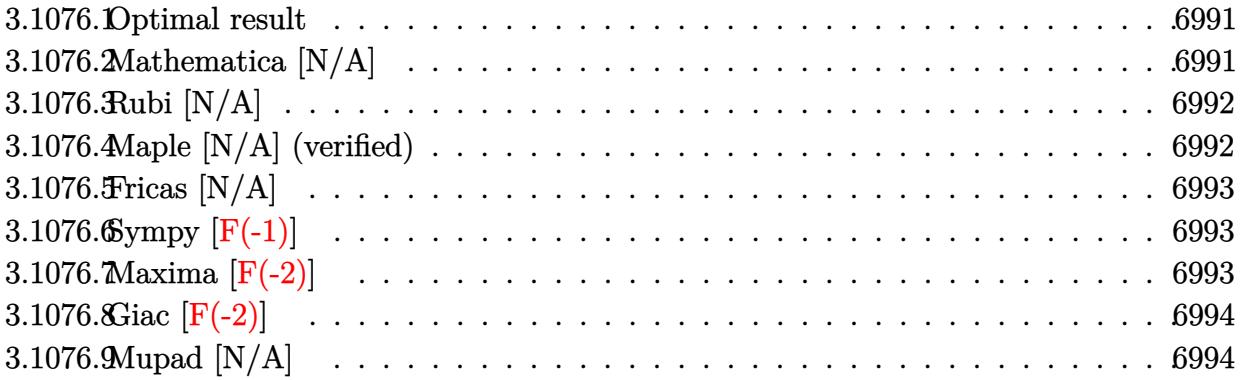

#### <span id="page-6991-0"></span>3.1076.1 Optimal result

Integrand size  $= 26$ , antiderivative size  $= 26$ 

$$
\int \frac{x^m \sqrt{c + a^2 c x^2}}{\arctan(ax)^{5/2}} dx = \text{Int}\left(\frac{x^m \sqrt{c + a^2 c x^2}}{\arctan(ax)^{5/2}}, x\right)
$$

output Unintegrable( $x^m*(a^2*cx^2+c)^(1/2)$ /arctan( $a*x$ )<sup>-</sup>(5/2), x)

#### <span id="page-6991-1"></span>Mathematica [N/A] 3.1076.2

Not integrable

Time = 1.16 (sec), antiderivative size = 28, normalized size of antiderivative =  $1.08$ 

$$
\int \frac{x^m \sqrt{c+a^2cx^2}}{\arctan(ax)^{5/2}} dx = \int \frac{x^m \sqrt{c+a^2cx^2}}{\arctan(ax)^{5/2}} dx
$$

input Integrate [(x^m\*Sqrt [c + a^2\*c\*x^2])/ArcTan [a\*x] ^(5/2), x]

<span id="page-6991-2"></span>output Integrate [(x^m\*Sqrt [c + a^2\*c\*x^2])/ArcTan [a\*x] ^(5/2), x]

# **3.1076.3 Rubi [N/A]**

Not integrable

Time  $= 0.25$  (sec), antiderivative size  $= 26$ , normalized size of antiderivative  $= 1.00$ , number of steps used = 1, number of rules used = 0,  $\frac{\text{number of rules}}{\text{integral size}}$  = 0.000, Rules used = {5560}

Below are the steps used by Rubi to obtain the solution. The rule number used for the transformation is given above next to the arrow. The rules definitions used are listed below.

$$
\int \frac{x^m \sqrt{a^2 c x^2 + c}}{\arctan(ax)^{5/2}} dx
$$

$$
\int \frac{x^m \sqrt{a^2 c x^2 + c}}{\arctan(ax)^{5/2}} dx
$$

✞ ☎

✝ ✆

✞ ☎

 $\left($   $\left($   $\right)$   $\left($   $\left($   $\right)$   $\left($   $\left($   $\right)$   $\left($   $\left($   $\right)$   $\left($   $\left($   $\right)$   $\left($   $\left($   $\right)$   $\left($   $\left($   $\right)$   $\left($   $\left($   $\right)$   $\left($   $\left($   $\right)$   $\left($   $\left($   $\right)$   $\left($   $\left($   $\right)$   $\left($   $\left($   $\right)$   $\left($ 

✞ ☎

<span id="page-6992-0"></span>✝ ✆

input Int[(x^m\*Sqrt[c + a^2\*c\*x^2])/ArcTan[a\*x]^(5/2),x]

output <mark>\$Aborted</mark>

#### **3.1076.3.1 Defintions of rubi rules used**

rule 5560 <mark>Int[((a\_.) + ArcTan[(c\_.)\*(x\_)]\*(b\_.))^(p\_.)\*(u\_.), x\_Symbol] :> Unintegrab</mark> le[u\*(a + b\*ArcTan[c\*x])^p, x] /; FreeQ[{a, b, c, p}, x] && (EqQ[u, 1] || M  $atchQ[u, (d_{-}) + (e_{-})*x)^{2}(q_{-})$  /; FreeQ[{d, e, q}, x]] || MatchQ[u, ((f<sub>-</sub>.)  $(\ast x)^{m}(m_.,)*((d_.,) + (e_.,)*x)^{m}(q_.,)$  /; FreeQ[{d, e, f, m, q}, x]] || MatchQ[ u,  $((d_-) + (e_-)*x^2)^{(q_-)}$  /; FreeQ[{d, e, q}, x]] || MatchQ[u,  $((f_-)*x)$  $\hat{m}(m_-,)*((d_-,) + (e_-,)*x^2)^{(q_-,)}$  /; FreeQ[{d, e, f, m, q}, x]])

## **3.1076.4 Maple [N/A] (verified)**

Not integrable

Time  $= 0.46$  (sec), antiderivative size  $= 22$ , normalized size of antiderivative  $= 0.85$ 

$$
\int \frac{x^m \sqrt{a^2 c \, x^2 + c}}{\arctan\left(ax\right)^{\frac{5}{2}}} dx
$$

✞ ☎

✝ ✆

input <mark>| int(x^m\*(a^2\*c\*x^2+c)^(1/2)/arctan(a\*x)^(5/2),x)</mark>

output <mark>int(x^m\*(a^2\*c\*x^2+c)^(1/2)/arctan(a\*x)^(5/2),x)</mark> ✞ ☎

# **3.1076.5 Fricas [N/A]**

Not integrable

Time  $= 0.26$  (sec), antiderivative size  $= 24$ , normalized size of antiderivative  $= 0.92$ 

$$
\int \frac{x^m \sqrt{c+a^2cx^2}}{\arctan(ax)^{5/2}} dx = \int \frac{\sqrt{a^2cx^2 + cx^m}}{\arctan(ax)^{\frac{5}{2}}} dx
$$

✞ ☎

 $\left($   $\left($   $\right)$   $\left($   $\left($   $\right)$   $\left($   $\right)$   $\left($   $\left($   $\right)$   $\left($   $\left($   $\right)$   $\left($   $\left($   $\right)$   $\left($   $\right)$   $\left($   $\left($   $\right)$   $\left($   $\left($   $\right)$   $\left($   $\right)$   $\left($   $\left($   $\right)$   $\left($   $\left($   $\right)$   $\left($   $\left($   $\right)$   $\left($ 

✞ ☎

<span id="page-6993-1"></span>✝ ✆

<span id="page-6993-0"></span> $\left( \begin{array}{cc} \text{ } & \text{ } \\ \text{ } & \text{ } \end{array} \right)$ 

input <mark>integrate(x^m\*(a^2\*c\*x^2+c)^(1/2)/arctan(a\*x)^(5/2),x, algorithm="fricas")</mark>

output <mark>integral(sqrt(a^2\*c\*x^2 + c)\*x^m/arctan(a\*x)^(5/2), x)</mark>

# **3.1076.6 Sympy [F(-1)]**

Timed out.

$$
\int \frac{x^m \sqrt{c + a^2 c x^2}}{\arctan(ax)^{5/2}} dx = \text{Timed out}
$$

✞ ☎

 $\left($   $\left($   $\right)$   $\left($   $\left($   $\right)$   $\left($   $\left($   $\right)$   $\left($   $\left($   $\right)$   $\left($   $\left($   $\right)$   $\left($   $\left($   $\right)$   $\left($   $\left($   $\right)$   $\left($   $\left($   $\right)$   $\left($   $\left($   $\right)$   $\left($   $\left($   $\right)$   $\left($   $\left($   $\right)$   $\left($   $\left($   $\right)$   $\left($ 

✞ ☎

<span id="page-6993-2"></span>✝ ✆

input <mark>integrate(x\*\*m\*(a\*\*2\*c\*x\*\*2+c)\*\*(1/2)/atan(a\*x)\*\*(5/2),x)</mark>

output <mark>Timed out</mark>

## **3.1076.7 Maxima [F(-2)]**

Exception generated.

$$
\int \frac{x^m \sqrt{c + a^2 c x^2}}{\arctan(ax)^{5/2}} dx = \text{Exception raised: RuntimeError}
$$

✞ ☎

✝ ✆

✞ ☎

<span id="page-6993-3"></span>✝ ✆

input <mark>integrate(x^m\*(a^2\*c\*x^2+c)^(1/2)/arctan(a\*x)^(5/2),x, algorithm="maxima")</mark>

output <mark>Exception raised: RuntimeError >> ECL says: expt: undefined: 0 to a negati</mark> ve exponent.

# **3.1076.8 Giac [F(-2)]**

Exception generated.

$$
\int \frac{x^m \sqrt{c + a^2 c x^2}}{\arctan(ax)^{5/2}} dx = \text{Exception raised: TypeError}
$$

✝ ✆

<span id="page-6994-0"></span>✝ ✆

input <mark>integrate(x^m\*(a^2\*c\*x^2+c)^(1/2)/arctan(a\*x)^(5/2),x, algorithm="giac")</mark> ✞ ☎

output <mark>Exception raised: TypeError >> an error occurred running a Giac command:IN</mark> ✞ ☎ PUT:sage2:=int(sage0,sageVARx):;OUTPUT:sym2poly/r2sym(const gen & e,const index\_m & i,const vecteur & l) Error: Bad Argument Value

# **3.1076.9 Mupad [N/A]**

Not integrable

Time  $= 0.36$  (sec), antiderivative size  $= 24$ , normalized size of antiderivative  $= 0.92$ 

$$
\int \frac{x^m \sqrt{c + a^2 c x^2}}{\arctan(ax)^{5/2}} dx = \int \frac{x^m \sqrt{c a^2 x^2 + c}}{\atan(a x)^{5/2}} dx
$$

 $\left($   $\left($   $\right)$   $\left($   $\left($   $\right)$   $\left($   $\left($   $\right)$   $\left($   $\left($   $\right)$   $\left($   $\left($   $\right)$   $\left($   $\left($   $\right)$   $\left($   $\left($   $\right)$   $\left($   $\left($   $\right)$   $\left($   $\left($   $\right)$   $\left($   $\left($   $\right)$   $\left($   $\left($   $\right)$   $\left($   $\left($   $\right)$   $\left($ 

✝ ✆

input <mark>int((x^m\*(c + a^2\*c\*x^2)^(1/2))/atan(a\*x)^(5/2),x)</mark> ✞ ☎

output <mark>int((x^m\*(c + a^2\*c\*x^2)^(1/2))/atan(a\*x)^(5/2), x)</mark> ✞ ☎

# **3.1077** R

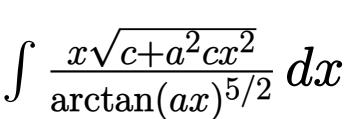

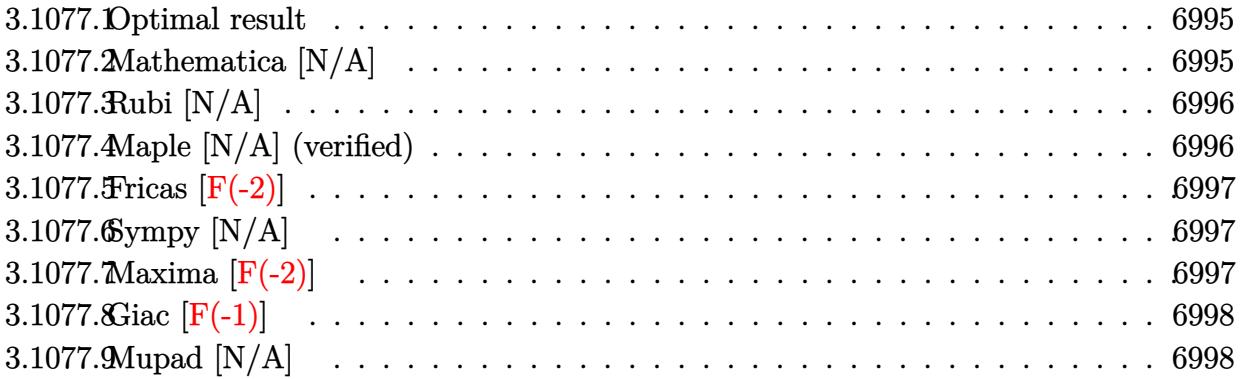

## <span id="page-6995-0"></span>**3.1077.1 Optimal result**

Integrand size  $= 24$ , antiderivative size  $= 24$ 

$$
\int \frac{x\sqrt{c+a^2cx^2}}{\arctan(ax)^{5/2}} dx = \text{Int}\left(\frac{x\sqrt{c+a^2cx^2}}{\arctan(ax)^{5/2}}, x\right)
$$

<span id="page-6995-1"></span>✝ ✆

output <mark>Unintegrable(x\*(a^2\*c\*x^2+c)^(1/2)/arctan(a\*x)^(5/2),x)</mark> ✞ ☎

# **3.1077.2 Mathematica [N/A]**

Not integrable

Time  $= 3.30$  (sec), antiderivative size  $= 26$ , normalized size of antiderivative  $= 1.08$ 

$$
\int \frac{x\sqrt{c+a^2cx^2}}{\arctan(ax)^{5/2}} dx = \int \frac{x\sqrt{c+a^2cx^2}}{\arctan(ax)^{5/2}} dx
$$

✞ ☎

✝ ✆

✞ ☎

<span id="page-6995-2"></span> $\left( \begin{array}{cc} \text{ } & \text{ } \\ \text{ } & \text{ } \end{array} \right)$ 

input Integrate[(x\*Sqrt[c + a^2\*c\*x^2])/ArcTan[a\*x]^(5/2),x]

output <mark>Integrate[(x\*Sqrt[c + a^2\*c\*x^2])/ArcTan[a\*x]^(5/2), x]</mark>

# **3.1077.3 Rubi [N/A]**

Not integrable

Time  $= 0.22$  (sec), antiderivative size  $= 24$ , normalized size of antiderivative  $= 1.00$ , number of steps used = 1, number of rules used = 0,  $\frac{\text{number of rules}}{\text{integral size}}$  = 0.000, Rules used = {5560}

Below are the steps used by Rubi to obtain the solution. The rule number used for the transformation is given above next to the arrow. The rules definitions used are listed below.

$$
\int \frac{x\sqrt{a^2cx^2+c}}{\arctan(ax)^{5/2}} dx
$$

$$
\int \frac{x\sqrt{a^2cx^2+c}}{\arctan(ax)^{5/2}} dx
$$

✞ ☎

✝ ✆

✞ ☎

 $\left($   $\left($   $\right)$   $\left($   $\left($   $\right)$   $\left($   $\left($   $\right)$   $\left($   $\left($   $\right)$   $\left($   $\left($   $\right)$   $\left($   $\left($   $\right)$   $\left($   $\left($   $\right)$   $\left($   $\left($   $\right)$   $\left($   $\left($   $\right)$   $\left($   $\left($   $\right)$   $\left($   $\left($   $\right)$   $\left($   $\left($   $\right)$   $\left($ 

✞ ☎

<span id="page-6996-0"></span>✝ ✆

input Int[(x\*Sqrt[c + a^2\*c\*x^2])/ArcTan[a\*x]^(5/2),x]

output <mark>\$Aborted</mark>

### **3.1077.3.1 Defintions of rubi rules used**

rule 5560 <mark>Int[((a\_.) + ArcTan[(c\_.)\*(x\_)]\*(b\_.))^(p\_.)\*(u\_.), x\_Symbol] :> Unintegrab</mark> le[u\*(a + b\*ArcTan[c\*x])^p, x] /; FreeQ[{a, b, c, p}, x] && (EqQ[u, 1] || M  $atchQ[u, (d_{-}) + (e_{-})*x)^{2}(q_{-})$  /; FreeQ[{d, e, q}, x]] || MatchQ[u, ((f<sub>-</sub>.)  $(\ast x)^{m}(m_.,)*((d_.,) + (e_.,)*x)^{m}(q_.,)$  /; FreeQ[{d, e, f, m, q}, x]] || MatchQ[ u,  $((d_-) + (e_-)*x^2)^{(q_-)}$  /; FreeQ[{d, e, q}, x]] || MatchQ[u,  $((f_-)*x)$  $\hat{m}(m_-,)*((d_-,) + (e_-,)*x^2)^{(q_-,)}$  /; FreeQ[{d, e, f, m, q}, x]])

## **3.1077.4 Maple [N/A] (verified)**

Not integrable

Time  $= 0.23$  (sec), antiderivative size  $= 20$ , normalized size of antiderivative  $= 0.83$ 

$$
\int \frac{x\sqrt{a^2c\,x^2+c}}{\arctan\left(ax\right)^{\frac{5}{2}}} dx
$$

✞ ☎

✝ ✆

input <mark>| int(x\*(a^2\*c\*x^2+c)^(1/2)/arctan(a\*x)^(5/2),x)</mark>

output <mark>int(x\*(a^2\*c\*x^2+c)^(1/2)/arctan(a\*x)^(5/2),x)</mark> ✞ ☎

## **3.1077.5 Fricas [F(-2)]**

Exception generated.

$$
\int \frac{x\sqrt{c+a^2cx^2}}{\arctan(ax)^{5/2}} dx = \text{Exception raised: TypeError}
$$

✞ ☎

✝ ✆

✞ ☎

<span id="page-6997-1"></span> $\left($   $\left($   $\right)$   $\left($   $\left($   $\right)$   $\left($   $\left($   $\right)$   $\left($   $\left($   $\right)$   $\left($   $\left($   $\right)$   $\left($   $\left($   $\right)$   $\left($   $\left($   $\right)$   $\left($   $\left($   $\right)$   $\left($   $\left($   $\right)$   $\left($   $\left($   $\right)$   $\left($   $\left($   $\right)$   $\left($   $\left($   $\right)$   $\left($ 

<span id="page-6997-0"></span> $\left($   $\left($   $\right)$   $\left($   $\left($   $\right)$   $\left($   $\left($   $\right)$   $\left($   $\left($   $\right)$   $\left($   $\left($   $\right)$   $\left($   $\left($   $\right)$   $\left($   $\left($   $\right)$   $\left($   $\left($   $\right)$   $\left($   $\left($   $\right)$   $\left($   $\left($   $\right)$   $\left($   $\left($   $\right)$   $\left($   $\left($   $\right)$   $\left($ 

input <mark>integrate(x\*(a^2\*c\*x^2+c)^(1/2)/arctan(a\*x)^(5/2),x, algorithm="fricas")</mark>

output <mark>Exception raised: TypeError >> Error detected within library code: inte</mark> grate: implementation incomplete (constant residues)

# **3.1077.6 Sympy [N/A]**

Not integrable

Time  $= 48.96$  (sec), antiderivative size  $= 24$ , normalized size of antiderivative  $= 1.00$ 

$$
\int \frac{x\sqrt{c+a^2cx^2}}{\arctan(ax)^{5/2}} dx = \int \frac{x\sqrt{c(a^2x^2+1)}}{\atop{\text{atan}^{\frac{5}{2}}(ax)}} dx
$$

✞ ☎

✝ ✆

✞ ☎

<span id="page-6997-2"></span>✝ ✆

input <mark>integrate(x\*(a\*\*2\*c\*x\*\*2+c)\*\*(1/2)/atan(a\*x)\*\*(5/2),x)</mark>

output <mark>Integral(x\*sqrt(c\*(a\*\*2\*x\*\*2 + 1))/atan(a\*x)\*\*(5/2), x)</mark>

## **3.1077.7 Maxima [F(-2)]**

Exception generated.

$$
\int \frac{x\sqrt{c+a^2cx^2}}{\arctan(ax)^{5/2}} dx = \text{Exception raised: RuntimeError}
$$

✞ ☎

✝ ✆

✞ ☎

<span id="page-6997-3"></span>✝ ✆

input <mark>integrate(x\*(a^2\*c\*x^2+c)^(1/2)/arctan(a\*x)^(5/2),x, algorithm="maxima")</mark>

output <mark>Exception raised: RuntimeError >> ECL says: expt: undefined: 0 to a negati</mark> ve exponent.

# **3.1077.8 Giac [F(-1)]**

Timed out.

$$
\int \frac{x\sqrt{c+a^2cx^2}}{\arctan(ax)^{5/2}} dx = \text{Timed out}
$$

✝ ✆

<span id="page-6998-0"></span>✝ ✆

input ✞ ☎ integrate(x\*(a^2\*c\*x^2+c)^(1/2)/arctan(a\*x)^(5/2),x, algorithm="giac")

output <mark>Timed out</mark> ✞ ☎

# **3.1077.9 Mupad [N/A]**

Not integrable

Time =  $0.35$  (sec), antiderivative size = 22, normalized size of antiderivative =  $0.92$ 

$$
\int \frac{x\sqrt{c+a^2cx^2}}{\arctan(ax)^{5/2}} dx = \int \frac{x\sqrt{c a^2 x^2 + c}}{\atop \text{atan} (a x)^{5/2}} dx
$$

✝ ✆

✝ ✆

$$
input \left( int((x*(c + a^2*x^2)^(1/2)) / atan(a*x)^(5/2), x) \right)
$$

output <mark>int((x\*(c + a^2\*c\*x^2)^(1/2))/atan(a\*x)^(5/2), x)</mark> ✞ ☎

# 3.1078

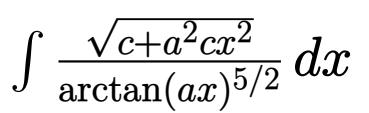

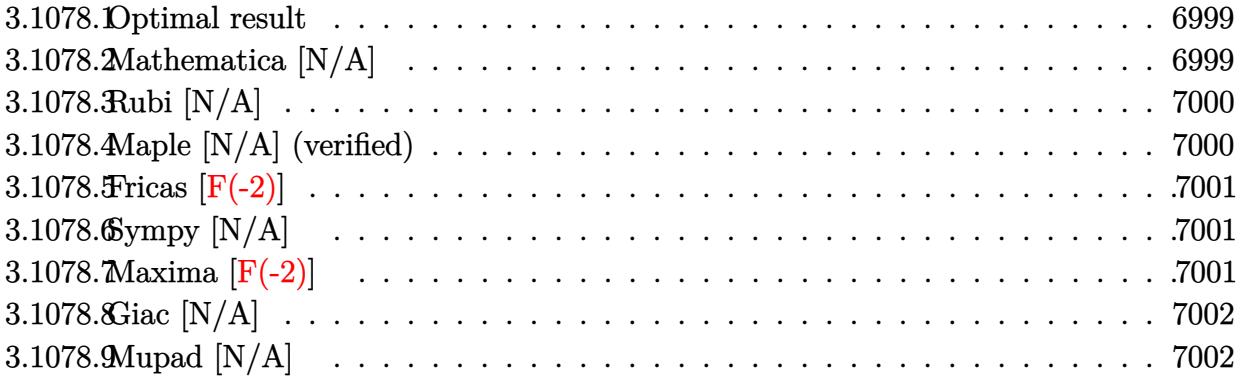

#### <span id="page-6999-0"></span>3.1078.1 Optimal result

Integrand size  $= 23$ , antiderivative size  $= 23$ 

$$
\int \frac{\sqrt{c+a^2cx^2}}{\arctan(ax)^{5/2}} dx = \text{Int}\left(\frac{\sqrt{c+a^2cx^2}}{\arctan(ax)^{5/2}}, x\right)
$$

output  $\frac{1}{\text{Unintegrable}}((a^2*\alpha*\alpha^2+c)^{(1/2)})\arctan(a*x)^{(5/2)},x)$ 

#### <span id="page-6999-1"></span>3.1078.2 Mathematica  $[N/A]$

Not integrable

Time =  $2.03$  (sec), antiderivative size =  $25$ , normalized size of antiderivative =  $1.09$ 

$$
\int \frac{\sqrt{c+a^2cx^2}}{\arctan (ax)^{5/2}}\,dx=\int \frac{\sqrt{c+a^2cx^2}}{\arctan (ax)^{5/2}}\,dx
$$

input Integrate [Sqrt [c + a<sup>2\*</sup>c\*x<sup>2</sup>]/ArcTan [a\*x]<sup>2</sup>(5/2), x]

<span id="page-6999-2"></span>output Integrate [Sqrt [c + a<sup>2\*</sup>c\*x<sup>2</sup>]/ArcTan [a\*x]<sup>2</sup>(5/2), x]

# **3.1078.3 Rubi [N/A]**

Not integrable

Time  $= 0.19$  (sec), antiderivative size  $= 23$ , normalized size of antiderivative  $= 1.00$ , number of steps used = 1, number of rules used = 0,  $\frac{\text{number of rules}}{\text{integral size}}$  = 0.000, Rules used = {5560}

Below are the steps used by Rubi to obtain the solution. The rule number used for the transformation is given above next to the arrow. The rules definitions used are listed below.

$$
\int \frac{\sqrt{a^2cx^2 + c}}{\arctan(ax)^{5/2}} dx
$$

$$
\int \frac{\sqrt{a^2cx^2 + c}}{\arctan(ax)^{5/2}} dx
$$

$$
input\n{\nint [Sqrt[c + a^2 * c * x^2] / ArcTan[a * x]^(5/2), x]\n}\noutput\n{\n$Aborted\n}
$$

✞ ☎

<span id="page-7000-0"></span>✝ ✆

### **3.1078.3.1 Defintions of rubi rules used**

rule 5560 <mark>Int[((a\_.) + ArcTan[(c\_.)\*(x\_)]\*(b\_.))^(p\_.)\*(u\_.), x\_Symbol] :> Unintegrab</mark> le[u\*(a + b\*ArcTan[c\*x])^p, x] /; FreeQ[{a, b, c, p}, x] && (EqQ[u, 1] || M  $atchQ[u, ((d_{-}.)+(e_{-}.)*x)^{(q_{-}.)}$ ; FreeQ[{d, e, q}, x]] || MatchQ[u, ((f\_.  $(\ast x)^{m}(m_.,)*((d_.,) + (e_.,)*x)^{m}(q_.,)$  /; FreeQ[{d, e, f, m, q}, x]] || MatchQ[ u,  $((d_{-}) + (e_{-}) * x^2)^(q_{-})$  /; FreeQ[{d, e, q}, x]] || MatchQ[u,  $((f_{-}) * x)$  $\hat{m}(m_-,)*((d_-,) + (e_-,)*x^2)^{(q_-,)}$  /; FreeQ[{d, e, f, m, q}, x]])

# **3.1078.4 Maple [N/A] (verified)**

Not integrable

Time  $= 0.18$  (sec), antiderivative size  $= 19$ , normalized size of antiderivative  $= 0.83$ 

$$
\int \frac{\sqrt{a^2c\,x^2+c}}{\arctan\left(ax\right)^{\frac{5}{2}}} dx
$$

✞ ☎

✝ ✆

input <mark>| int((a^2\*c\*x^2+c)^(1/2)/arctan(a\*x)^(5/2),x)</mark>

output <mark>int((a^2\*c\*x^2+c)^(1/2)/arctan(a\*x)^(5/2),x)</mark> ✞ ☎

## **3.1078.5 Fricas [F(-2)]**

Exception generated.

$$
\int \frac{\sqrt{c+a^2cx^2}}{\arctan(ax)^{5/2}} dx = \text{Exception raised: TypeError}
$$

✞ ☎

✝ ✆

✞ ☎

<span id="page-7001-1"></span> $\left($   $\left($   $\right)$   $\left($   $\left($   $\right)$   $\left($   $\left($   $\right)$   $\left($   $\left($   $\right)$   $\left($   $\left($   $\right)$   $\left($   $\left($   $\right)$   $\left($   $\left($   $\right)$   $\left($   $\left($   $\right)$   $\left($   $\left($   $\right)$   $\left($   $\left($   $\right)$   $\left($   $\left($   $\right)$   $\left($   $\left($   $\right)$   $\left($ 

<span id="page-7001-0"></span> $\left( \begin{array}{cc} \text{ } & \text{ } \\ \text{ } & \text{ } \end{array} \right)$ 

input <mark>integrate((a^2\*c\*x^2+c)^(1/2)/arctan(a\*x)^(5/2),x, algorithm="fricas")</mark>

output <mark>Exception raised: TypeError >> Error detected within library code: inte</mark> grate: implementation incomplete (constant residues)

# **3.1078.6 Sympy [N/A]**

Not integrable

Time =  $46.83$  (sec), antiderivative size = 22, normalized size of antiderivative =  $0.96$ 

$$
\int \frac{\sqrt{c+a^2cx^2}}{\arctan(ax)^{5/2}} dx = \int \frac{\sqrt{c(a^2x^2+1)}}{\atop \tanh^{\frac{5}{2}}(ax)} dx
$$

✞ ☎

✝ ✆

✞ ☎

<span id="page-7001-2"></span>✝ ✆

input <mark>integrate((a\*\*2\*c\*x\*\*2+c)\*\*(1/2)/atan(a\*x)\*\*(5/2),x)</mark>

output Integral(sqrt(c\*(a\*\*2\*x\*\*2 + 1))/atan(a\*x)\*\*(5/2), x)

## **3.1078.7 Maxima [F(-2)]**

Exception generated.

$$
\int \frac{\sqrt{c+a^2cx^2}}{\arctan(ax)^{5/2}} dx = \text{Exception raised: RuntimeError}
$$

✞ ☎

✝ ✆

✞ ☎

<span id="page-7001-3"></span>✝ ✆

input <mark>integrate((a^2\*c\*x^2+c)^(1/2)/arctan(a\*x)^(5/2),x, algorithm="maxima")</mark>

output <mark>Exception raised: RuntimeError >> ECL says: expt: undefined: 0 to a negati</mark> ve exponent.

# **3.1078.8 Giac [N/A]**

Not integrable

Time =  $164.75$  (sec), antiderivative size = 3, normalized size of antiderivative =  $0.13$ 

$$
\int \frac{\sqrt{c+a^2cx^2}}{\arctan(ax)^{5/2}} dx = \int \frac{\sqrt{a^2cx^2+c}}{\arctan(ax)^{\frac{5}{2}}} dx
$$

✞ ☎

 $\left($   $\left($   $\right)$   $\left($   $\left($   $\right)$   $\left($   $\left($   $\right)$   $\left($   $\left($   $\right)$   $\left($   $\left($   $\right)$   $\left($   $\left($   $\right)$   $\left($   $\left($   $\right)$   $\left($   $\left($   $\right)$   $\left($   $\left($   $\right)$   $\left($   $\left($   $\right)$   $\left($   $\left($   $\right)$   $\left($   $\left($   $\right)$   $\left($ 

✞ ☎

<span id="page-7002-0"></span>✝ ✆

input integrate((a^2\*c\*x^2+c)^(1/2)/arctan(a\*x)^(5/2),x, algorithm="giac")

output <mark>sage0\*x</mark>

# **3.1078.9 Mupad [N/A]**

Not integrable

Time  $= 0.36$  (sec), antiderivative size  $= 21$ , normalized size of antiderivative  $= 0.91$ 

$$
\int \frac{\sqrt{c+a^2cx^2}}{\arctan(ax)^{5/2}} dx = \int \frac{\sqrt{c a^2 x^2 + c}}{\atop \text{atan} (a x)^{5/2}} dx
$$

✞ ☎

✝ ✆

 $\left($   $\left($   $\right)$   $\left($   $\left($   $\right)$   $\left($   $\left($   $\right)$   $\left($   $\left($   $\right)$   $\left($   $\left($   $\right)$   $\left($   $\left($   $\right)$   $\left($   $\left($   $\right)$   $\left($   $\left($   $\right)$   $\left($   $\left($   $\right)$   $\left($   $\left($   $\right)$   $\left($   $\left($   $\right)$   $\left($   $\left($   $\right)$   $\left($ 

 $\text{input}$   $\frac{\text{int}((c + a^22*cx^2)^(1/2))\text{atan}(a*x)^(5/2),x)}$ 

output <mark>int((c + a^2\*c\*x^2)^(1/2)/atan(a\*x)^(5/2), x)</mark> ✞ ☎

# $\int \frac{\sqrt{c+a^2cx^2}}{x\arctan(ax)^{5/2}}\,dx$ 3.1079

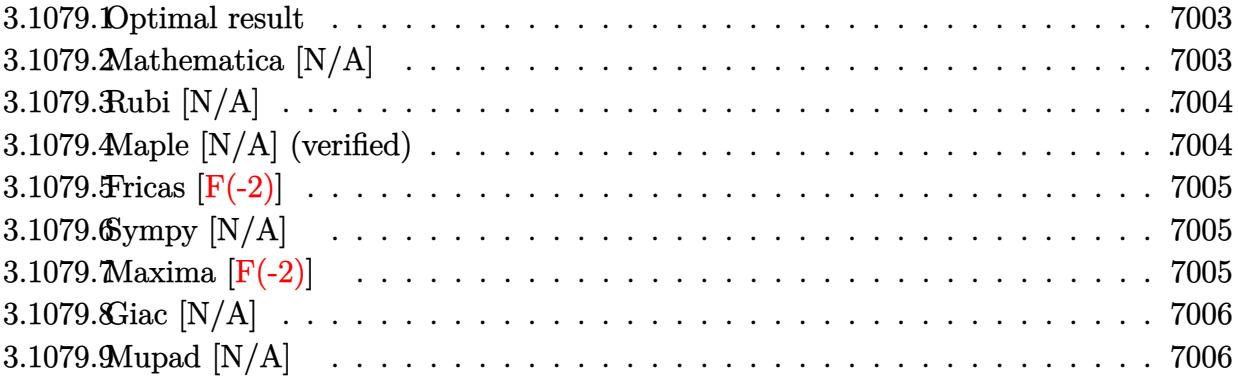

#### <span id="page-7003-0"></span>3.1079.1 Optimal result

Integrand size  $= 26$ , antiderivative size  $= 26$ 

$$
\int \frac{\sqrt{c+a^2cx^2}}{x \arctan(ax)^{5/2}} dx = \text{Int}\left(\frac{\sqrt{c+a^2cx^2}}{x \arctan(ax)^{5/2}}, x\right)
$$

output  $\frac{1}{\text{Unintegrable}}$  ((a<sup>2\*</sup>c\*x<sup>2+c)</sup><sup>2</sup>(1/2)/x/arctan(a\*x)<sup>2</sup>(5/2),x)

#### <span id="page-7003-1"></span>Mathematica [N/A] 3.1079.2

Not integrable

Time =  $10.82$  (sec), antiderivative size = 28, normalized size of antiderivative =  $1.08$ 

$$
\int \frac{\sqrt{c+a^2cx^2}}{x \arctan(ax)^{5/2}} dx = \int \frac{\sqrt{c+a^2cx^2}}{x \arctan(ax)^{5/2}} dx
$$

input Integrate [Sqrt [c + a<sup>2\*</sup>c\*x<sup>2</sup>]/(x\*ArcTan [a\*x]<sup>2</sup>(5/2)), x]

<span id="page-7003-2"></span>output Integrate [Sqrt [c + a<sup>2\*</sup>c\*x<sup>2</sup>]/(x\*ArcTan [a\*x]<sup>2</sup>(5/2)), x]

# **3.1079.3 Rubi [N/A]**

Not integrable

Time  $= 0.24$  (sec), antiderivative size  $= 26$ , normalized size of antiderivative  $= 1.00$ , number of steps used = 1, number of rules used = 0,  $\frac{\text{number of rules}}{\text{integral size}}$  = 0.000, Rules used = {5560}

Below are the steps used by Rubi to obtain the solution. The rule number used for the transformation is given above next to the arrow. The rules definitions used are listed below.

$$
\int \frac{\sqrt{a^2cx^2 + c}}{x \arctan(ax)^{5/2}} dx
$$

$$
\int \frac{\sqrt{a^2cx^2 + c}}{x \arctan(ax)^{5/2}} dx
$$

✞ ☎

✞ ☎

 $\left($   $\left($   $\right)$   $\left($   $\left($   $\right)$   $\left($   $\left($   $\right)$   $\left($   $\left($   $\right)$   $\left($   $\left($   $\right)$   $\left($   $\left($   $\right)$   $\left($   $\left($   $\right)$   $\left($   $\left($   $\right)$   $\left($   $\left($   $\right)$   $\left($   $\left($   $\right)$   $\left($   $\left($   $\right)$   $\left($   $\left($   $\right)$   $\left($ 

✞ ☎

<span id="page-7004-0"></span>✝ ✆

$$
input\n[Start[c + a^2*cx^2]/(x*Arctan[a*x]^(5/2)), x]
$$

output <mark>\$Aborted</mark>

#### **3.1079.3.1 Defintions of rubi rules used**

rule 5560 <mark>Int[((a\_.) + ArcTan[(c\_.)\*(x\_)]\*(b\_.))^(p\_.)\*(u\_.), x\_Symbol] :> Unintegrab</mark> le[u\*(a + b\*ArcTan[c\*x])^p, x] /; FreeQ[{a, b, c, p}, x] && (EqQ[u, 1] || M  $atchQ[u, (d_{-}) + (e_{-})*x)^{2}(q_{-})$  /; FreeQ[{d, e, q}, x]] || MatchQ[u, ((f<sub>-</sub>.)  $(\ast x)^{m}(m_.,)*((d_.,) + (e_.,)*x)^{m}(q_.,)$  /; FreeQ[{d, e, f, m, q}, x]] || MatchQ[ u,  $((d_{-}) + (e_{-}) * x^2)^(q_{-})$  /; FreeQ[{d, e, q}, x]] || MatchQ[u,  $((f_{-}) * x)$  $\hat{m}(m_-,)*((d_-,) + (e_-,)*x^2)^{(q_-,)}$  /; FreeQ[{d, e, f, m, q}, x]])

### **3.1079.4 Maple [N/A] (verified)**

Not integrable

Time  $= 0.22$  (sec), antiderivative size  $= 22$ , normalized size of antiderivative  $= 0.85$ 

$$
\int \frac{\sqrt{a^2c\,x^2+c}}{x\arctan\left(ax\right)^{\frac{5}{2}}}dx
$$

✞ ☎

✝ ✆

input <mark>| int((a^2\*c\*x^2+c)^(1/2)/x/arctan(a\*x)^(5/2),x)</mark>

output <mark>int((a^2\*c\*x^2+c)^(1/2)/x/arctan(a\*x)^(5/2),x)</mark> ✞ ☎

# **3.1079.5 Fricas [F(-2)]**

Exception generated.

$$
\int \frac{\sqrt{c+a^2cx^2}}{x \arctan(ax)^{5/2}} dx = \text{Exception raised: TypeError}
$$

✞ ☎

✝ ✆

✞ ☎

<span id="page-7005-1"></span> $\left($   $\left($   $\right)$   $\left($   $\left($   $\right)$   $\left($   $\left($   $\right)$   $\left($   $\left($   $\right)$   $\left($   $\left($   $\right)$   $\left($   $\left($   $\right)$   $\left($   $\left($   $\right)$   $\left($   $\left($   $\right)$   $\left($   $\left($   $\right)$   $\left($   $\left($   $\right)$   $\left($   $\left($   $\right)$   $\left($   $\left($   $\right)$   $\left($ 

<span id="page-7005-0"></span> $\left($   $\left($   $\right)$   $\left($   $\left($   $\right)$   $\left($   $\left($   $\right)$   $\left($   $\left($   $\right)$   $\left($   $\left($   $\right)$   $\left($   $\left($   $\right)$   $\left($   $\left($   $\right)$   $\left($   $\left($   $\right)$   $\left($   $\left($   $\right)$   $\left($   $\left($   $\right)$   $\left($   $\left($   $\right)$   $\left($   $\left($   $\right)$   $\left($ 

input <mark>integrate((a^2\*c\*x^2+c)^(1/2)/x/arctan(a\*x)^(5/2),x, algorithm="fricas")</mark>

output <mark>Exception raised: TypeError >> Error detected within library code: inte</mark> grate: implementation incomplete (constant residues)

# **3.1079.6 Sympy [N/A]**

Not integrable

Time  $= 61.01$  (sec), antiderivative size  $= 24$ , normalized size of antiderivative  $= 0.92$ 

<sup>Z</sup> <sup>√</sup> *c* + *a* <sup>2</sup>*cx*<sup>2</sup> *x* arctan(*ax*) 5*/*2 *dx* = Z p *c* (*a* 2*x* <sup>2</sup> + 1) *x* atan 5 <sup>2</sup> (*ax*) *dx*

✞ ☎

 $\overline{\mathcal{A}}$   $\overline{\mathcal{A}}$   $\overline{\$ 

✞ ☎

<span id="page-7005-2"></span>✝ ✆

input <mark>integrate((a\*\*2\*c\*x\*\*2+c)\*\*(1/2)/x/atan(a\*x)\*\*(5/2),x)</mark>

output Integral(sqrt(c\*(a\*\*2\*x\*\*2 + 1))/(x\*atan(a\*x)\*\*(5/2)), x)

## **3.1079.7 Maxima [F(-2)]**

Exception generated.

$$
\int \frac{\sqrt{c+a^2cx^2}}{x \arctan(ax)^{5/2}} dx = \text{Exception raised: RuntimeError}
$$

✞ ☎

✝ ✆

✞ ☎

<span id="page-7005-3"></span>✝ ✆

input <mark>integrate((a^2\*c\*x^2+c)^(1/2)/x/arctan(a\*x)^(5/2),x, algorithm="maxima")</mark>

output <mark>Exception raised: RuntimeError >> ECL says: expt: undefined: 0 to a negati</mark> ve exponent.

3.1079. 
$$
\int \frac{\sqrt{c+a^2cx^2}}{x \arctan(ax)^{5/2}} dx
$$

# **3.1079.8 Giac [N/A]**

Not integrable

Time =  $165.70$  (sec), antiderivative size = 3, normalized size of antiderivative =  $0.12$ 

$$
\int \frac{\sqrt{c+a^2cx^2}}{x \arctan(ax)^{5/2}} dx = \int \frac{\sqrt{a^2cx^2+c}}{x \arctan(ax)^{\frac{5}{2}}} dx
$$

 $\left($   $\left($   $\right)$   $\left($   $\left($   $\right)$   $\left($   $\left($   $\right)$   $\left($   $\left($   $\right)$   $\left($   $\left($   $\right)$   $\left($   $\left($   $\right)$   $\left($   $\left($   $\right)$   $\left($   $\left($   $\right)$   $\left($   $\left($   $\right)$   $\left($   $\left($   $\right)$   $\left($   $\left($   $\right)$   $\left($   $\left($   $\right)$   $\left($ 

✞ ☎

<span id="page-7006-0"></span>✝ ✆

input ✞ ☎  $integrate((a^2*c*x^2+c)^(1/2)/x/arctan(axx)^(5/2),x, algorithm="giac")$ 

output <mark>sage0\*x</mark>

# **3.1079.9 Mupad [N/A]**

Not integrable

Time  $= 0.36$  (sec), antiderivative size  $= 24$ , normalized size of antiderivative  $= 0.92$ 

$$
\int \frac{\sqrt{c+a^2cx^2}}{x \arctan(ax)^{5/2}} dx = \int \frac{\sqrt{c a^2 x^2 + c}}{x \atan(ax)^{5/2}} dx
$$

✞ ☎

✝ ✆

✞ ☎

 $\left($   $\left($   $\right)$   $\left($   $\left($   $\right)$   $\left($   $\left($   $\right)$   $\left($   $\left($   $\right)$   $\left($   $\left($   $\right)$   $\left($   $\left($   $\right)$   $\left($   $\left($   $\right)$   $\left($   $\left($   $\right)$   $\left($   $\left($   $\right)$   $\left($   $\left($   $\right)$   $\left($   $\left($   $\right)$   $\left($   $\left($   $\right)$   $\left($ 

input <mark>int((c + a^2\*c\*x^2)^(1/2)/(x\*atan(a\*x)^(5/2)),x)</mark>

output <mark>int((c + a^2\*c\*x^2)^(1/2)/(x\*atan(a\*x)^(5/2)), x)</mark>

# 3.1080

$$
\int \frac{x^m (c+a^2cx^2)^{3/2}}{\arctan(ax)^{5/2}} dx
$$

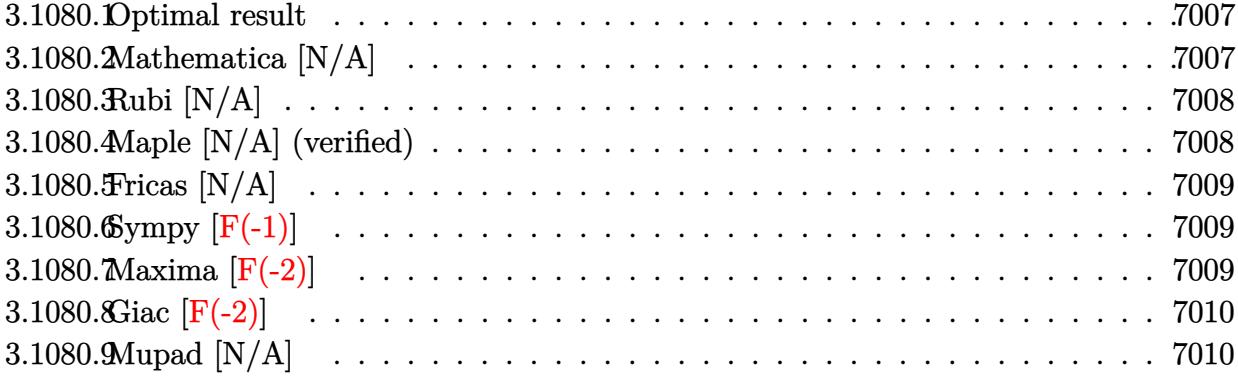

#### <span id="page-7007-0"></span>3.1080.1 Optimal result

Integrand size  $= 26$ , antiderivative size  $= 26$ 

$$
\int \frac{x^m (c+a^2cx^2)^{3/2}}{\arctan(ax)^{5/2}} dx = \text{Int}\left(\frac{x^m (c+a^2cx^2)^{3/2}}{\arctan(ax)^{5/2}}, x\right)
$$

output Unintegrable(x^m\*(a^2\*c\*x^2+c)^(3/2)/arctan(a\*x)^(5/2),x)

#### <span id="page-7007-1"></span>Mathematica [N/A] 3.1080.2

Not integrable

Time =  $1.35$  (sec), antiderivative size = 28, normalized size of antiderivative =  $1.08$ 

$$
\int \frac{x^m (c+a^2cx^2)^{3/2}}{\arctan (ax)^{5/2}} dx = \int \frac{x^m (c+a^2cx^2)^{3/2}}{\arctan (ax)^{5/2}} dx
$$

input  $Integrate[(x^m*(c + a^2*cx^2)^(3/2))/Arctan[a*x]^(5/2),x]$ 

<span id="page-7007-2"></span>output Integrate  $[(x^m * (c + a^2 * c * x^2)^(3/2)) / ArcTan[a * x] (5/2), x]$ 

3.1080. 
$$
\int \frac{x^m (c+a^2cx^2)^{3/2}}{\arctan(ax)^{5/2}} dx
$$

# **3.1080.3 Rubi [N/A]**

Not integrable

Time  $= 0.26$  (sec), antiderivative size  $= 26$ , normalized size of antiderivative  $= 1.00$ , number of steps used = 1, number of rules used = 0,  $\frac{\text{number of rules}}{\text{integral size}}$  = 0.000, Rules used = {5560}

Below are the steps used by Rubi to obtain the solution. The rule number used for the transformation is given above next to the arrow. The rules definitions used are listed below.

$$
\int \frac{x^m (a^2cx^2 + c)^{3/2}}{\arctan(ax)^{5/2}} dx
$$

$$
\int \frac{x^m (a^2cx^2 + c)^{3/2}}{\arctan(ax)^{5/2}} dx
$$

✝ ✆

✞ ☎

 $\left( \begin{array}{cc} \text{ } & \text{ } \\ \text{ } & \text{ } \end{array} \right)$ 

✞ ☎

<span id="page-7008-0"></span>✝ ✆

input <mark>Int[(x^m\*(c + a^2\*c\*x^2)^(3/2))/ArcTan[a\*x]^(5/2),x]</mark> ✞ ☎

output <mark>\$Aborted</mark>

#### **3.1080.3.1 Defintions of rubi rules used**

rule 5560 <mark>Int[((a\_.) + ArcTan[(c\_.)\*(x\_)]\*(b\_.))^(p\_.)\*(u\_.), x\_Symbol] :> Unintegrab</mark> le[u\*(a + b\*ArcTan[c\*x])^p, x] /; FreeQ[{a, b, c, p}, x] && (EqQ[u, 1] || M  $atchQ[u, ((d_{-}.)+(e_{-}.)*x)^{(q_{-}.)}$ ; FreeQ[{d, e, q}, x]] || MatchQ[u, ((f\_.  $(\ast x)^{m}(m_.,)*((d_.,) + (e_.,)*x)^{m}(q_.,)$  /; FreeQ[{d, e, f, m, q}, x]] || MatchQ[ u,  $((d_{-}) + (e_{-}) * x^2)^(q_{-})$  /; FreeQ[{d, e, q}, x]] || MatchQ[u,  $((f_{-}) * x)$  $\hat{m}(m_-,)*((d_-,) + (e_-,)*x^2)^{(q_-,)}$  /; FreeQ[{d, e, f, m, q}, x]])

## **3.1080.4 Maple [N/A] (verified)**

Not integrable

Time  $= 0.47$  (sec), antiderivative size  $= 22$ , normalized size of antiderivative  $= 0.85$ 

$$
\int \frac{x^m (a^2 c \, x^2 + c)^{\frac{3}{2}}}{\arctan \left(ax\right)^{\frac{5}{2}}} dx
$$

input <mark>int(x^m\*(a^2\*c\*x^2+c)^(3/2)/arctan(a\*x)^(5/2),x)</mark> ✞ ☎

output <mark>int(x^m\*(a^2\*c\*x^2+c)^(3/2)/arctan(a\*x)^(5/2),x)</mark>

# **3.1080.5 Fricas [N/A]**

Not integrable

Time  $= 0.26$  (sec), antiderivative size  $= 24$ , normalized size of antiderivative  $= 0.92$ 

$$
\int \frac{x^m (c+a^2cx^2)^{3/2}}{\arctan (ax)^{5/2}} \, dx = \int \frac{(a^2cx^2+c)^{\frac{3}{2}}x^m}{\arctan (ax)^{\frac{5}{2}}} \, dx
$$

✞ ☎

✝ ✆

✞ ☎

<span id="page-7009-1"></span>✝ ✆

 $\left( \begin{array}{cc} \text{ } & \text{ } \\ \text{ } & \text{ } \end{array} \right)$ 

✞ ☎

<span id="page-7009-0"></span>✝ ✆

input <mark>integrate(x^m\*(a^2\*c\*x^2+c)^(3/2)/arctan(a\*x)^(5/2),x, algorithm="fricas")</mark>

output <mark>integral((a^2\*c\*x^2 + c)^(3/2)\*x^m/arctan(a\*x)^(5/2), x)</mark>

# **3.1080.6 Sympy [F(-1)]**

Timed out.

$$
\int \frac{x^m (c+a^2cx^2)^{3/2}}{\arctan (ax)^{5/2}} dx = \text{Timed out}
$$

✞ ☎

✝ ✆

✞ ☎

<span id="page-7009-2"></span>✝ ✆

input <mark>integrate(x\*\*m\*(a\*\*2\*c\*x\*\*2+c)\*\*(3/2)/atan(a\*x)\*\*(5/2),x)</mark>

output <mark>Timed out</mark>

# **3.1080.7 Maxima [F(-2)]**

Exception generated.

$$
\int \frac{x^m (c + a^2 c x^2)^{3/2}}{\arctan (ax)^{5/2}} dx = \text{Exception raised: RuntimeError}
$$

3.1080. 
$$
\int \frac{x^m (c+a^2cx^2)^{3/2}}{\arctan(ax)^{5/2}} dx
$$

input <mark>integrate(x^m\*(a^2\*c\*x^2+c)^(3/2)/arctan(a\*x)^(5/2),x, algorithm="maxima")</mark>

output <mark>Exception raised: RuntimeError >> ECL says: expt: undefined: 0 to a negati</mark> ve exponent.

# **3.1080.8 Giac [F(-2)]**

Exception generated.

 $\int x^m(c + a^2 c x^2)^{3/2}$  $\frac{(c+a)(x)}{arctan(ax)^{5/2}}$  dx = Exception raised: TypeError

✞ ☎

✝ ✆

✞ ☎

<span id="page-7010-1"></span>✝ ✆

✞ ☎

 $\left( \begin{array}{cc} \text{ } & \text{ } \\ \text{ } & \text{ } \end{array} \right)$ 

✞ ☎

<span id="page-7010-0"></span> $\left($   $\left($   $\right)$   $\left($   $\left($   $\right)$   $\left($   $\left($   $\right)$   $\left($   $\left($   $\right)$   $\left($   $\left($   $\right)$   $\left($   $\left($   $\right)$   $\left($   $\left($   $\right)$   $\left($   $\left($   $\right)$   $\left($   $\left($   $\right)$   $\left($   $\left($   $\right)$   $\left($   $\left($   $\right)$   $\left($   $\left($   $\right)$   $\left($ 

input <mark>integrate(x^m\*(a^2\*c\*x^2+c)^(3/2)/arctan(a\*x)^(5/2),x, algorithm="giac")</mark>

output <mark>Exception raised: TypeError >> an error occurred running a Giac command:IN</mark> PUT:sage2:=int(sage0,sageVARx):;OUTPUT:sym2poly/r2sym(const gen & e,const index\_m & i,const vecteur & l) Error: Bad Argument Value

# **3.1080.9 Mupad [N/A]**

Not integrable

Time  $= 0.36$  (sec), antiderivative size  $= 24$ , normalized size of antiderivative  $= 0.92$ 

$$
\int \frac{x^m (c+a^2cx^2)^{3/2}}{\arctan (ax)^{5/2}} \, dx = \int \frac{x^m \left(c \, a^2 \, x^2 + c \right)^{3/2}}{\operatorname{atan} \left(a \, x \right)^{5/2}} \, dx
$$

✞ ☎

✝ ✆

✞ ☎

 $\left($   $\left($   $\right)$   $\left($   $\left($   $\right)$   $\left($   $\left($   $\right)$   $\left($   $\left($   $\right)$   $\left($   $\left($   $\right)$   $\left($   $\left($   $\right)$   $\left($   $\left($   $\right)$   $\left($   $\left($   $\right)$   $\left($   $\left($   $\right)$   $\left($   $\left($   $\right)$   $\left($   $\left($   $\right)$   $\left($   $\left($   $\right)$   $\left($ 

input <mark>int((x^m\*(c + a^2\*c\*x^2)^(3/2))/atan(a\*x)^(5/2),x)</mark>

output <mark>int((x^m\*(c + a^2\*c\*x^2)^(3/2))/atan(a\*x)^(5/2), x)</mark>

3.1080. 
$$
\int \frac{x^m (c + a^2 c x^2)^{3/2}}{\arctan (ax)^{5/2}} dx
$$

# **3.1081** R *<sup>x</sup>*

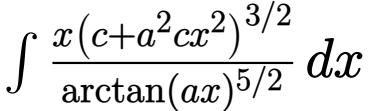

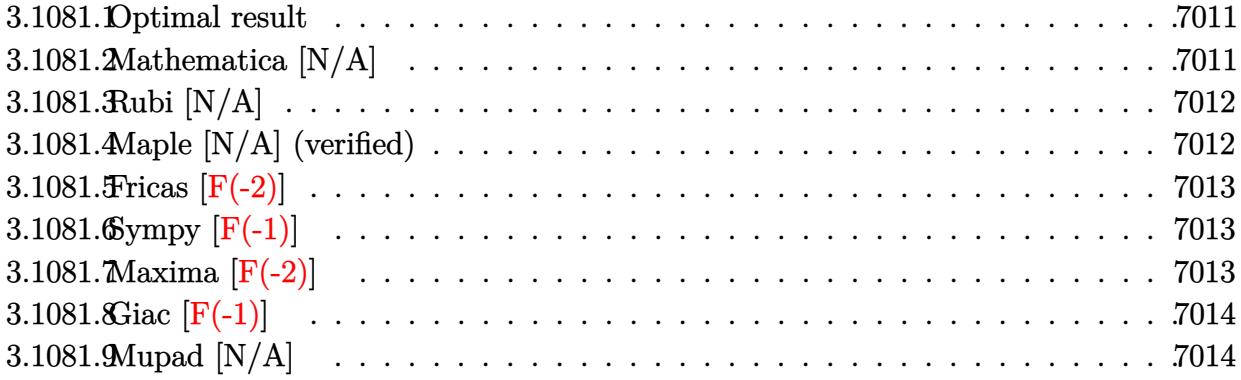

## <span id="page-7011-0"></span>**3.1081.1 Optimal result**

Integrand size  $= 24$ , antiderivative size  $= 24$ 

$$
\int \frac{x(c+a^2cx^2)^{3/2}}{\arctan(ax)^{5/2}} dx = \text{Int}\left(\frac{x(c+a^2cx^2)^{3/2}}{\arctan(ax)^{5/2}}, x\right)
$$

✞ ☎

<span id="page-7011-1"></span>✝ ✆

output Unintegrable(x\*(a^2\*c\*x^2+c)^(3/2)/arctan(a\*x)^(5/2),x)

# **3.1081.2 Mathematica [N/A]**

Not integrable

Time  $= 3.48$  (sec), antiderivative size  $= 26$ , normalized size of antiderivative  $= 1.08$ 

$$
\int \frac{x(c+a^2cx^2)^{3/2}}{\arctan(ax)^{5/2}} dx = \int \frac{x(c+a^2cx^2)^{3/2}}{\arctan(ax)^{5/2}} dx
$$

✞ ☎

✝ ✆

✞ ☎

<span id="page-7011-2"></span> $\left($   $\left($   $\right)$   $\left($   $\left($   $\right)$   $\left($   $\left($   $\right)$   $\left($   $\left($   $\right)$   $\left($   $\left($   $\right)$   $\left($   $\left($   $\right)$   $\left($   $\left($   $\right)$   $\left($   $\left($   $\right)$   $\left($   $\left($   $\right)$   $\left($   $\left($   $\right)$   $\left($   $\left($   $\right)$   $\left($   $\left($   $\right)$   $\left($ 

input Integrate[(x\*(c + a^2\*c\*x^2)^(3/2))/ArcTan[a\*x]^(5/2),x]

output  $Integrate[(x*(c + a^2*cx^2)^(3/2))/ArcTan[a*x]^(5/2), x]$ 

# **3.1081.3 Rubi [N/A]**

Not integrable

Time  $= 0.23$  (sec), antiderivative size  $= 24$ , normalized size of antiderivative  $= 1.00$ , number of steps used = 1, number of rules used = 0,  $\frac{\text{number of rules}}{\text{integral size}}$  = 0.000, Rules used = {5560}

Below are the steps used by Rubi to obtain the solution. The rule number used for the transformation is given above next to the arrow. The rules definitions used are listed below.

$$
\int \frac{x (a^2cx^2 + c)^{3/2}}{\arctan(ax)^{5/2}} dx
$$

$$
\int \frac{x (a^2cx^2 + c)^{3/2}}{\arctan(ax)^{5/2}} dx
$$

✝ ✆

✞ ☎

 $\left( \begin{array}{cc} \text{ } & \text{ } \\ \text{ } & \text{ } \end{array} \right)$ 

✞ ☎

<span id="page-7012-0"></span>✝ ✆

input | <mark>Int[(x\*(c + a^2\*c\*x^2)^(3/2))/ArcTan[a\*x]^(5/2),x]</mark> ✞ ☎

output <mark>\$Aborted</mark>

#### **3.1081.3.1 Defintions of rubi rules used**

rule 5560 <mark>Int[((a\_.) + ArcTan[(c\_.)\*(x\_)]\*(b\_.))^(p\_.)\*(u\_.), x\_Symbol] :> Unintegrab</mark> le[u\*(a + b\*ArcTan[c\*x])^p, x] /; FreeQ[{a, b, c, p}, x] && (EqQ[u, 1] || M  $atchQ[u, (d_{-}) + (e_{-})*x)^{2}(q_{-})$  /; FreeQ[{d, e, q}, x]] || MatchQ[u, ((f<sub>-</sub>.)  $(\ast x)^{m}(m_.,)*((d_.,) + (e_.,)*x)^{m}(q_.,)$  /; FreeQ[{d, e, f, m, q}, x]] || MatchQ[ u,  $((d_{-}) + (e_{-}) * x^2)^(q_{-})$  /; FreeQ[{d, e, q}, x]] || MatchQ[u,  $((f_{-}) * x)$  $\hat{m}(m_-,)*((d_-,) + (e_-,)*x^2)^{(q_-,)}$  /; FreeQ[{d, e, f, m, q}, x]])

# **3.1081.4 Maple [N/A] (verified)**

Not integrable

Time  $= 0.28$  (sec), antiderivative size  $= 20$ , normalized size of antiderivative  $= 0.83$ 

$$
\int \frac{x (a^2 c \, x^2 + c)^{\frac{3}{2}}}{\arctan \left(ax\right)^{\frac{5}{2}}} dx
$$

$$
input\left(\frac{int(x*(a^2*cx^2+c)^{2}(3/2)/arctan(a*x)^{2}(5/2),x)}{int(x*(a^2*cx^2+c)^{2}(3/2)/arctan(a*x)^{2}(5/2),x)}\right)
$$

output <mark>int(x\*(a^2\*c\*x^2+c)^(3/2)/arctan(a\*x)^(5/2),x)</mark>

# **3.1081.5 Fricas [F(-2)]**

Exception generated.

$$
\int \frac{x(c+a^2cx^2)^{3/2}}{\arctan(ax)^{5/2}} dx = \text{Exception raised: TypeError}
$$

✞ ☎

 $\left($   $\left($   $\right)$   $\left($   $\left($   $\right)$   $\left($   $\left($   $\right)$   $\left($   $\left($   $\right)$   $\left($   $\left($   $\right)$   $\left($   $\left($   $\right)$   $\left($   $\left($   $\right)$   $\left($   $\left($   $\right)$   $\left($   $\left($   $\right)$   $\left($   $\left($   $\right)$   $\left($   $\left($   $\right)$   $\left($   $\left($   $\right)$   $\left($ 

✞ ☎

<span id="page-7013-1"></span>✝ ✆

 $\left($   $\left($   $\right)$   $\left($   $\left($   $\right)$   $\left($   $\left($   $\right)$   $\left($   $\left($   $\right)$   $\left($   $\left($   $\right)$   $\left($   $\left($   $\right)$   $\left($   $\left($   $\right)$   $\left($   $\left($   $\right)$   $\left($   $\left($   $\right)$   $\left($   $\left($   $\right)$   $\left($   $\left($   $\right)$   $\left($   $\left($   $\right)$   $\left($ 

✞ ☎

<span id="page-7013-0"></span>✝ ✆

input <mark>integrate(x\*(a^2\*c\*x^2+c)^(3/2)/arctan(a\*x)^(5/2),x, algorithm="fricas")</mark>

output <mark>Exception raised: TypeError >> Error detected within library code: inte</mark> grate: implementation incomplete (constant residues)

# **3.1081.6 Sympy [F(-1)]**

Timed out.

$$
\int \frac{x(c+a^2cx^2)^{3/2}}{\arctan(ax)^{5/2}} dx = \text{Timed out}
$$

✞ ☎

✝ ✆

✞ ☎

<span id="page-7013-2"></span>✝ ✆

input integrate(x\*(a\*\*2\*c\*x\*\*2+c)\*\*(3/2)/atan(a\*x)\*\*(5/2),x)

output <mark>Timed out</mark>

# **3.1081.7 Maxima [F(-2)]**

Exception generated.

$$
\int \frac{x(c+a^2cx^2)^{3/2}}{\arctan(ax)^{5/2}} dx = \text{Exception raised: RuntimeError}
$$

input <mark>integrate(x\*(a^2\*c\*x^2+c)^(3/2)/arctan(a\*x)^(5/2),x, algorithm="maxima")</mark> ✞ ☎

output <mark>Exception raised: RuntimeError >> ECL says: expt: undefined: 0 to a negati</mark> ve exponent.

# **3.1081.8 Giac [F(-1)]**

Timed out.

$$
\int \frac{x(c+a^2cx^2)^{3/2}}{\arctan(ax)^{5/2}} dx = \text{Timed out}
$$

✝ ✆

<span id="page-7014-1"></span>✝ ✆

 $\left( \begin{array}{cc} \text{ } & \text{ } \\ \text{ } & \text{ } \end{array} \right)$ 

✞ ☎

<span id="page-7014-0"></span> $\left($   $\left($   $\right)$   $\left($   $\left($   $\right)$   $\left($   $\left($   $\right)$   $\left($   $\left($   $\right)$   $\left($   $\left($   $\right)$   $\left($   $\left($   $\right)$   $\left($   $\left($   $\right)$   $\left($   $\left($   $\right)$   $\left($   $\left($   $\right)$   $\left($   $\left($   $\right)$   $\left($   $\left($   $\right)$   $\left($   $\left($   $\right)$   $\left($ 

input <mark>integrate(x\*(a^2\*c\*x^2+c)^(3/2)/arctan(a\*x)^(5/2),x, algorithm="giac")</mark> ✞ ☎

output <mark>Timed out</mark> ✞ ☎

# **3.1081.9 Mupad [N/A]**

Not integrable

Time  $= 0.35$  (sec), antiderivative size  $= 22$ , normalized size of antiderivative  $= 0.92$ 

$$
\int \frac{x(c+a^2cx^2)^{3/2}}{\arctan(ax)^{5/2}} dx = \int \frac{x(c a^2 x^2 + c)^{3/2}}{\operatorname{atan} (a x)^{5/2}} dx
$$

 $\left($   $\left($   $\right)$   $\left($   $\left($   $\right)$   $\left($   $\left($   $\right)$   $\left($   $\left($   $\right)$   $\left($   $\left($   $\right)$   $\left($   $\left($   $\right)$   $\left($   $\left($   $\right)$   $\left($   $\left($   $\right)$   $\left($   $\left($   $\right)$   $\left($   $\left($   $\right)$   $\left($   $\left($   $\right)$   $\left($   $\left($   $\right)$   $\left($ 

✞ ☎

✝ ✆

input <mark>int((x\*(c + a^2\*c\*x^2)^(3/2))/atan(a\*x)^(5/2),x)</mark> ✞ ☎

output <mark>int((x\*(c + a^2\*c\*x^2)^(3/2))/atan(a\*x)^(5/2), x)</mark>

# $\int \frac{\left(c+a^2cx^2\right)^{3/2}}{\arctan (ax)^{5/2}}\,dx$ 3.1082

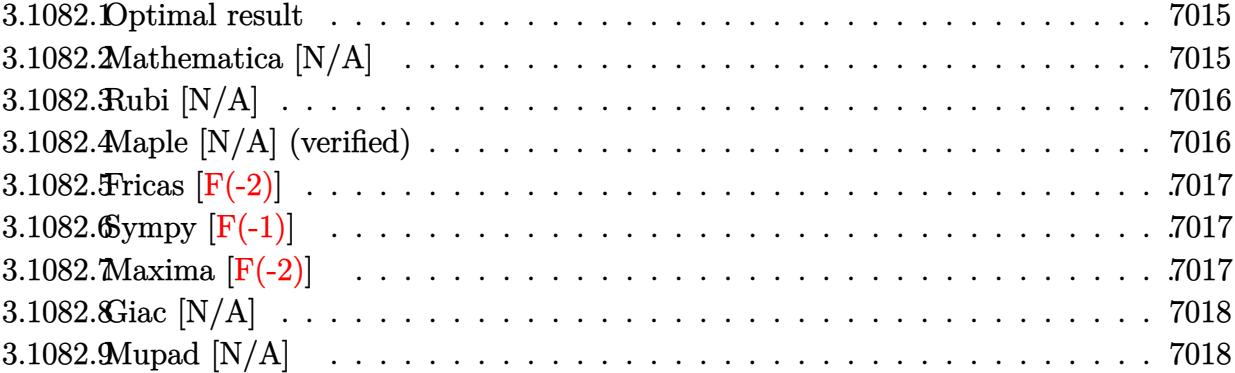

#### <span id="page-7015-0"></span>3.1082.1 **Optimal result**

Integrand size  $= 23$ , antiderivative size  $= 23$ 

$$
\int \frac{(c+a^2cx^2)^{3/2}}{\arctan(ax)^{5/2}} dx = \text{Int}\left(\frac{(c+a^2cx^2)^{3/2}}{\arctan(ax)^{5/2}}, x\right)
$$

output Unintegrable((a<sup>2\*</sup>c\*x<sup>2+c)2</sup>(3/2)/arctan(a\*x)<sup>2</sup>(5/2),x)

#### <span id="page-7015-1"></span>3.1082.2 Mathematica [N/A]

Not integrable

Time = 2.10 (sec), antiderivative size = 25, normalized size of antiderivative =  $1.09$ 

$$
\int \frac{(c+a^2cx^2)^{3/2}}{\arctan(ax)^{5/2}} dx = \int \frac{(c+a^2cx^2)^{3/2}}{\arctan(ax)^{5/2}} dx
$$

input  $Integrate[(c + a^2*cx^2)^(3/2)/Arctan[a*x]^(5/2),x]$ 

<span id="page-7015-2"></span>output Integrate [(c + a<sup>2\*c\*x<sup>2</sup>)<sup>2</sup>(3/2)/ArcTan [a\*x]<sup>2</sup>(5/2), x]</sup>

# **3.1082.3 Rubi [N/A]**

Not integrable

Time  $= 0.19$  (sec), antiderivative size  $= 23$ , normalized size of antiderivative  $= 1.00$ , number of steps used = 1, number of rules used = 0,  $\frac{\text{number of rules}}{\text{integral size}}$  = 0.000, Rules used = {5560}

Below are the steps used by Rubi to obtain the solution. The rule number used for the transformation is given above next to the arrow. The rules definitions used are listed below.

$$
\int \frac{(a^2cx^2 + c)^{3/2}}{\arctan(ax)^{5/2}} dx
$$

$$
\int \frac{(a^2cx^2 + c)^{3/2}}{\arctan(ax)^{5/2}} dx
$$

 $\left( \begin{array}{cc} \text{ } & \text{ } \\ \text{ } & \text{ } \end{array} \right)$ 

✞ ☎

<span id="page-7016-0"></span>✝ ✆

input <mark>| Int[(c + a^2\*c\*x^2)^(3/2)/ArcTan[a\*x]^(5/2),x]</mark> ✞ ☎ ✝ ✆ output <mark>\$Aborted</mark> ✞ ☎

### **3.1082.3.1 Defintions of rubi rules used**

rule 5560 <mark>Int[((a\_.) + ArcTan[(c\_.)\*(x\_)]\*(b\_.))^(p\_.)\*(u\_.), x\_Symbol] :> Unintegrab</mark> le[u\*(a + b\*ArcTan[c\*x])^p, x] /; FreeQ[{a, b, c, p}, x] && (EqQ[u, 1] || M  $atchQ[u, ((d_{-}.)+(e_{-}.)*x)^{(q_{-}.)}$ ; FreeQ[{d, e, q}, x]] || MatchQ[u, ((f\_.  $(\ast x)^{m}(m_.,)*((d_.,) + (e_.,)*x)^{m}(q_.,)$  /; FreeQ[{d, e, f, m, q}, x]] || MatchQ[ u,  $((d_{-}) + (e_{-}) * x^2)^(q_{-})$  /; FreeQ[{d, e, q}, x]] || MatchQ[u,  $((f_{-}) * x)$  $\hat{m}(m_-,)*((d_-,) + (e_-,)*x^2)^{(q_-,)}$  /; FreeQ[{d, e, f, m, q}, x]])

# **3.1082.4 Maple [N/A] (verified)**

Not integrable

Time  $= 0.23$  (sec), antiderivative size  $= 19$ , normalized size of antiderivative  $= 0.83$ 

$$
\int \frac{(a^2c\,x^2+c)^{\frac{3}{2}}}{\arctan\left(ax\right)^{\frac{5}{2}}}dx
$$

$$
input\left(\frac{ar2*cx^2+c}{(a^2*cx^2+c)^{(3/2)}/arctan(a*x)^{(5/2)},x}\right)
$$

output <mark>int((a^2\*c\*x^2+c)^(3/2)/arctan(a\*x)^(5/2),x)</mark>

# **3.1082.5 Fricas [F(-2)]**

Exception generated.

$$
\int \frac{(c+a^2cx^2)^{3/2}}{\arctan(ax)^{5/2}} dx = \text{Exception raised: TypeError}
$$

✞ ☎

 $\left($   $\left($   $\right)$   $\left($   $\left($   $\right)$   $\left($   $\left($   $\right)$   $\left($   $\left($   $\right)$   $\left($   $\left($   $\right)$   $\left($   $\left($   $\right)$   $\left($   $\left($   $\right)$   $\left($   $\left($   $\right)$   $\left($   $\left($   $\right)$   $\left($   $\left($   $\right)$   $\left($   $\left($   $\right)$   $\left($   $\left($   $\right)$   $\left($ 

✞ ☎

<span id="page-7017-1"></span>✝ ✆

✞ ☎

 $\left( \begin{array}{cc} \text{ } & \text{ } \\ \text{ } & \text{ } \end{array} \right)$ 

✞ ☎

<span id="page-7017-0"></span>✝ ✆

input <mark>integrate((a^2\*c\*x^2+c)^(3/2)/arctan(a\*x)^(5/2),x, algorithm="fricas")</mark>

output <mark>Exception raised: TypeError >> Error detected within library code: inte</mark> grate: implementation incomplete (constant residues)

# **3.1082.6 Sympy [F(-1)]**

Timed out.

$$
\int \frac{\left(c+a^2cx^2\right)^{3/2}}{\arctan(ax)^{5/2}} dx = \text{Timed out}
$$

✞ ☎

✝ ✆

✞ ☎

<span id="page-7017-2"></span> $\overline{\mathcal{A}}$   $\overline{\mathcal{A}}$   $\overline{\$ 

input integrate((a\*\*2\*c\*x\*\*2+c)\*\*(3/2)/atan(a\*x)\*\*(5/2),x)

output <mark>Timed out</mark>

# **3.1082.7 Maxima [F(-2)]**

Exception generated.

$$
\int \frac{(c+a^2cx^2)^{3/2}}{\arctan(ax)^{5/2}} dx = \text{Exception raised: RuntimeError}
$$

input integrate((a^2\*c\*x^2+c)^(3/2)/arctan(a\*x)^(5/2),x, algorithm="maxima")

output <mark>Exception raised: RuntimeError >> ECL says: expt: undefined: 0 to a negati</mark> ve exponent.

# **3.1082.8 Giac [N/A]**

Not integrable

Time  $= 208.94$  (sec), antiderivative size  $= 3$ , normalized size of antiderivative  $= 0.13$ 

$$
\int \frac{(c+a^{2}cx^{2})^{3/2}}{\arctan (ax)^{5/2}} dx = \int \frac{(a^{2}cx^{2}+c)^{\frac{3}{2}}}{\arctan (ax)^{\frac{5}{2}}} dx
$$

✞ ☎

 $\left($   $\left($   $\right)$   $\left($   $\left($   $\right)$   $\left($   $\left($   $\right)$   $\left($   $\left($   $\right)$   $\left($   $\left($   $\right)$   $\left($   $\left($   $\right)$   $\left($   $\left($   $\right)$   $\left($   $\left($   $\right)$   $\left($   $\left($   $\right)$   $\left($   $\left($   $\right)$   $\left($   $\left($   $\right)$   $\left($   $\left($   $\right)$   $\left($ 

✞ ☎

<span id="page-7018-1"></span>✝ ✆

✞ ☎

 $\left( \begin{array}{cc} \text{ } & \text{ } \\ \text{ } & \text{ } \end{array} \right)$ 

✞ ☎

<span id="page-7018-0"></span> $\left($   $\left($   $\right)$   $\left($   $\left($   $\right)$   $\left($   $\left($   $\right)$   $\left($   $\left($   $\right)$   $\left($   $\left($   $\right)$   $\left($   $\left($   $\right)$   $\left($   $\left($   $\right)$   $\left($   $\left($   $\right)$   $\left($   $\left($   $\right)$   $\left($   $\left($   $\right)$   $\left($   $\left($   $\right)$   $\left($   $\left($   $\right)$   $\left($ 

input <mark>integrate((a^2\*c\*x^2+c)^(3/2)/arctan(a\*x)^(5/2),x, algorithm="giac")</mark>

output <mark>sage0\*x</mark>

### **3.1082.9 Mupad [N/A]**

Not integrable

Time  $= 0.36$  (sec), antiderivative size  $= 21$ , normalized size of antiderivative  $= 0.91$ 

$$
\int \frac{(c+a^2cx^2)^{3/2}}{\arctan(ax)^{5/2}} dx = \int \frac{(c a^2 x^2 + c)^{3/2}}{\operatorname{atan} (a x)^{5/2}} dx
$$

✞ ☎

✝ ✆

✞ ☎

✝ ✆

input <mark>int((c + a^2\*c\*x^2)^(3/2)/atan(a\*x)^(5/2),x)</mark>

output <mark>int((c + a^2\*c\*x^2)^(3/2)/atan(a\*x)^(5/2), x)</mark>

# $\int \frac{\left(c+a^2cx^2\right)^{3/2}}{x\arctan(ax)^{5/2}}\,dx$ 3.1083

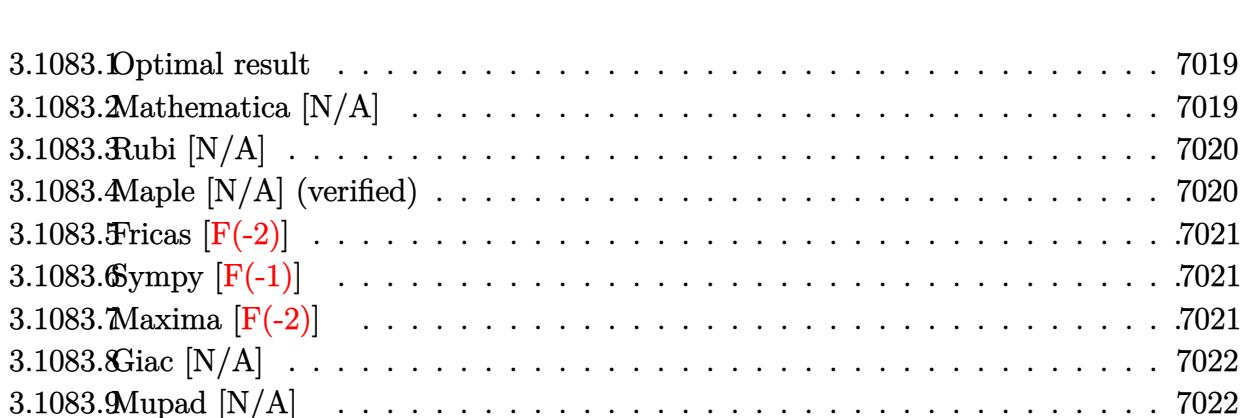

#### <span id="page-7019-0"></span>3.1083.1 Optimal result

Integrand size  $= 26$ , antiderivative size  $= 26$ 

$$
\int \frac{(c+a^2cx^2)^{3/2}}{x \arctan(ax)^{5/2}} dx = \text{Int}\left(\frac{(c+a^2cx^2)^{3/2}}{x \arctan(ax)^{5/2}}, x\right)
$$

output Unintegrable((a<sup>2\*</sup>c\*x<sup>2+c)2</sup>(3/2)/x/arctan(a\*x)<sup>2</sup>(5/2),x)

#### <span id="page-7019-1"></span>Mathematica [N/A] 3.1083.2

Not integrable

Time = 11.48 (sec), antiderivative size = 28, normalized size of antiderivative =  $1.08$ 

$$
\int \frac{(c+a^2cx^2)^{3/2}}{x \arctan(ax)^{5/2}} dx = \int \frac{(c+a^2cx^2)^{3/2}}{x \arctan(ax)^{5/2}} dx
$$

input  $Integrate[(c + a^2*cx^2)^(3/2)/(x*ArcTan[a*x]^(5/2)),x]$ 

<span id="page-7019-2"></span>output Integrate  $[(c + a^2 * c * x^2)^(3/2)/(x * ArcTan[a * x]^(5/2)), x]$ 

$$
3.1083. \qquad \int \frac{(c+a^2cx^2)^{3/2}}{x \arctan(ax)^{5/2}} \, dx
$$
#### **3.1083.3 Rubi [N/A]**

Not integrable

Time  $= 0.26$  (sec), antiderivative size  $= 26$ , normalized size of antiderivative  $= 1.00$ , number of steps used = 1, number of rules used = 0,  $\frac{\text{number of rules}}{\text{integral size}}$  = 0.000, Rules used = {5560}

Below are the steps used by Rubi to obtain the solution. The rule number used for the transformation is given above next to the arrow. The rules definitions used are listed below.

$$
\int \frac{(a^2cx^2 + c)^{3/2}}{x \arctan(ax)^{5/2}} dx
$$

$$
\int \frac{(a^2cx^2 + c)^{3/2}}{x \arctan(ax)^{5/2}} dx
$$

✝ ✆

✞ ☎

 $\left( \begin{array}{cc} \text{ } & \text{ } \\ \text{ } & \text{ } \end{array} \right)$ 

✞ ☎

✝ ✆

$$
input \left[ \frac{Int\left[(c + a^2x + x^2)(3/2)/(x*Arctan[a*x]^2)(5/2)), x]}{Int\left[(c + a^2x + x^2)(3/2)/(x*Arctan[a*x]^2)(5/2)), x]}\right]} \right]
$$

output <mark>\$Aborted</mark>

#### **3.1083.3.1 Defintions of rubi rules used**

rule 5560 <mark>Int[((a\_.) + ArcTan[(c\_.)\*(x\_)]\*(b\_.))^(p\_.)\*(u\_.), x\_Symbol] :> Unintegrab</mark> le[u\*(a + b\*ArcTan[c\*x])^p, x] /; FreeQ[{a, b, c, p}, x] && (EqQ[u, 1] || M  $atchQ[u, ((d_{-}.)+(e_{-}.)*x)^{(q_{-}.)}$ ; FreeQ[{d, e, q}, x]] || MatchQ[u, ((f\_.  $(\ast x)^{m}(m_.,)*((d_.,) + (e_.,)*x)^{m}(q_.,)$  /; FreeQ[{d, e, f, m, q}, x]] || MatchQ[ u,  $((d_{-}) + (e_{-}) * x^2)^(q_{-})$  /; FreeQ[{d, e, q}, x]] || MatchQ[u,  $((f_{-}) * x)$  $\hat{m}(m_-,)*((d_-,) + (e_-,)*x^2)^{(q_-,)}$  /; FreeQ[{d, e, f, m, q}, x]])

#### **3.1083.4 Maple [N/A] (verified)**

Not integrable

Time  $= 0.27$  (sec), antiderivative size  $= 22$ , normalized size of antiderivative  $= 0.85$ 

$$
\int \frac{(a^2c\,x^2+c)^{\frac{3}{2}}}{x\arctan\left(ax\right)^{\frac{5}{2}}}dx
$$

$$
input\left(int((a^2*c*x^2+c)^(3/2)/x/arctan(a*x)^(5/2),x)\right]
$$

output <mark>int((a^2\*c\*x^2+c)^(3/2)/x/arctan(a\*x)^(5/2),x)</mark>

#### **3.1083.5 Fricas [F(-2)]**

Exception generated.

$$
\int \frac{(c+a^2cx^2)^{3/2}}{x \arctan(ax)^{5/2}} dx = \text{Exception raised: TypeError}
$$

✞ ☎

 $\left($   $\left($   $\right)$   $\left($   $\left($   $\right)$   $\left($   $\left($   $\right)$   $\left($   $\left($   $\right)$   $\left($   $\left($   $\right)$   $\left($   $\left($   $\right)$   $\left($   $\left($   $\right)$   $\left($   $\left($   $\right)$   $\left($   $\left($   $\right)$   $\left($   $\left($   $\right)$   $\left($   $\left($   $\right)$   $\left($   $\left($   $\right)$   $\left($ 

✞ ☎

✝ ✆

 $\left( \begin{array}{cc} \text{ } & \text{ } \\ \text{ } & \text{ } \end{array} \right)$ 

✞ ☎

✝ ✆

input <mark>integrate((a^2\*c\*x^2+c)^(3/2)/x/arctan(a\*x)^(5/2),x, algorithm="fricas")</mark>

output <mark>Exception raised: TypeError >> Error detected within library code: inte</mark> grate: implementation incomplete (constant residues)

#### **3.1083.6 Sympy [F(-1)]**

Timed out.

$$
\int \frac{\left(c+a^2cx^2\right)^{3/2}}{x \arctan(ax)^{5/2}} \, dx = \text{Timed out}
$$

✞ ☎

✝ ✆

✞ ☎

✝ ✆

input integrate((a\*\*2\*c\*x\*\*2+c)\*\*(3/2)/x/atan(a\*x)\*\*(5/2),x)

output <mark>Timed out</mark>

#### **3.1083.7 Maxima [F(-2)]**

Exception generated.

$$
\int \frac{(c+a^2cx^2)^{3/2}}{x \arctan(ax)^{5/2}} dx = \text{Exception raised: RuntimeError}
$$

input <mark>integrate((a^2\*c\*x^2+c)^(3/2)/x/arctan(a\*x)^(5/2),x, algorithm="maxima")</mark>

output <mark>Exception raised: RuntimeError >> ECL says: expt: undefined: 0 to a negati</mark> ve exponent.

## **3.1083.8 Giac [N/A]**

Not integrable

Time  $= 210.61$  (sec), antiderivative size  $= 3$ , normalized size of antiderivative  $= 0.12$ 

$$
\int \frac{(c+a^{2}cx^{2})^{3/2}}{x \arctan(ax)^{5/2}} dx = \int \frac{(a^{2}cx^{2}+c)^{\frac{3}{2}}}{x \arctan(ax)^{\frac{5}{2}}} dx
$$

✞ ☎

 $\left($   $\left($   $\right)$   $\left($   $\left($   $\right)$   $\left($   $\left($   $\right)$   $\left($   $\left($   $\right)$   $\left($   $\left($   $\right)$   $\left($   $\left($   $\right)$   $\left($   $\left($   $\right)$   $\left($   $\left($   $\right)$   $\left($   $\left($   $\right)$   $\left($   $\left($   $\right)$   $\left($   $\left($   $\right)$   $\left($   $\left($   $\right)$   $\left($ 

✞ ☎

✝ ✆

✞ ☎

 $\left( \begin{array}{cc} \text{ } & \text{ } \\ \text{ } & \text{ } \end{array} \right)$ 

✞ ☎

 $\left($   $\left($   $\right)$   $\left($   $\left($   $\right)$   $\left($   $\left($   $\right)$   $\left($   $\left($   $\right)$   $\left($   $\left($   $\right)$   $\left($   $\left($   $\right)$   $\left($   $\left($   $\right)$   $\left($   $\left($   $\right)$   $\left($   $\left($   $\right)$   $\left($   $\left($   $\right)$   $\left($   $\left($   $\right)$   $\left($   $\left($   $\right)$   $\left($ 

$$
input\frac{intergate((a^2*cx^2+c)^(3/2)/x/arctan(axx)^(5/2),x, algorithm='giac")}{(a^2*cx^2+c)^(3/2)/x/arctan(ax^2)(5/2),x, algorithm='giac")}
$$

output <mark>sage0\*x</mark>

#### **3.1083.9 Mupad [N/A]**

Not integrable

Time  $= 0.36$  (sec), antiderivative size  $= 24$ , normalized size of antiderivative  $= 0.92$ 

$$
\int \frac{\left(c+a^{2}cx^{2}\right)^{3/2}}{x \arctan (ax)^{5/2}} \, dx = \int \frac{\left(c\,a^{2}\,x^{2}+c\right)^{3/2}}{x \, \text{atan}\left(a\,x\right)^{5/2}} \, dx
$$

✞ ☎

✝ ✆

✞ ☎

✝ ✆

input <mark>| int((c + a^2\*c\*x^2)^(3/2)/(x\*atan(a\*x)^(5/2)),x)</mark>

output <mark>int((c + a^2\*c\*x^2)^(3/2)/(x\*atan(a\*x)^(5/2)), x)</mark>

3.1083. 
$$
\int \frac{(c+a^2cx^2)^{3/2}}{x \arctan(ax)^{5/2}} dx
$$

# **3.1084** R *<sup>x</sup>*

$$
\cdot \tfrac{x^m (c+a^2cx^2)^{5/2}}{\arctan (ax)^{5/2}} \, dx
$$

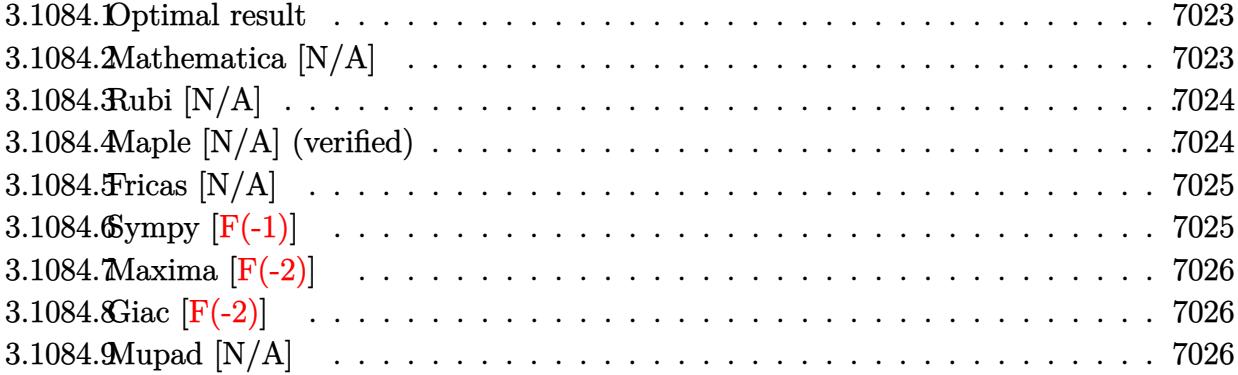

#### <span id="page-7023-0"></span>**3.1084.1 Optimal result**

Integrand size  $= 26$ , antiderivative size  $= 26$ 

$$
\int \frac{x^m (c + a^2 c x^2)^{5/2}}{\arctan(ax)^{5/2}} dx = \text{Int}\left(\frac{x^m (c + a^2 c x^2)^{5/2}}{\arctan(ax)^{5/2}}, x\right)
$$

✞ ☎

<span id="page-7023-1"></span>✝ ✆

output Unintegrable(x^m\*(a^2\*c\*x^2+c)^(5/2)/arctan(a\*x)^(5/2),x)

#### **3.1084.2 Mathematica [N/A]**

Not integrable

Time  $= 1.60$  (sec), antiderivative size  $= 28$ , normalized size of antiderivative  $= 1.08$ 

$$
\int \frac{x^m (c+a^2cx^2)^{5/2}}{\arctan(ax)^{5/2}} dx = \int \frac{x^m (c+a^2cx^2)^{5/2}}{\arctan(ax)^{5/2}} dx
$$

✞ ☎

✝ ✆

✞ ☎

<span id="page-7023-2"></span> $\left($   $\left($   $\right)$   $\left($   $\left($   $\right)$   $\left($   $\left($   $\right)$   $\left($   $\left($   $\right)$   $\left($   $\left($   $\right)$   $\left($   $\left($   $\right)$   $\left($   $\left($   $\right)$   $\left($   $\left($   $\right)$   $\left($   $\left($   $\right)$   $\left($   $\left($   $\right)$   $\left($   $\left($   $\right)$   $\left($   $\left($   $\right)$   $\left($ 

input Integrate[(x^m\*(c + a^2\*c\*x^2)^(5/2))/ArcTan[a\*x]^(5/2),x]

output <mark>Integrate[(x^m\*(c + a^2\*c\*x^2)^(5/2))/ArcTan[a\*x]^(5/2), x]</mark>

3.1084. 
$$
\int \frac{x^m (c+a^2cx^2)^{5/2}}{\arctan(ax)^{5/2}} dx
$$

#### **3.1084.3 Rubi [N/A]**

Not integrable

Time  $= 0.25$  (sec), antiderivative size  $= 26$ , normalized size of antiderivative  $= 1.00$ , number of steps used = 1, number of rules used = 0,  $\frac{\text{number of rules}}{\text{integral size}}$  = 0.000, Rules used = {5560} Below are the steps used by Rubi to obtain the solution. The rule number used for the

transformation is given above next to the arrow. The rules definitions used are listed below.

$$
\int \frac{x^m (a^2cx^2 + c)^{5/2}}{\arctan(ax)^{5/2}} dx
$$

$$
\int \frac{x^m (a^2cx^2 + c)^{5/2}}{\arctan(ax)^{5/2}} dx
$$

✝ ✆

✞ ☎

 $\left( \begin{array}{cc} \text{ } & \text{ } \\ \text{ } & \text{ } \end{array} \right)$ 

✞ ☎

<span id="page-7024-0"></span>✝ ✆

input <mark>Int[(x^m\*(c + a^2\*c\*x^2)^(5/2))/ArcTan[a\*x]^(5/2),x]</mark> ✞ ☎

output <mark>\$Aborted</mark>

#### **3.1084.3.1 Defintions of rubi rules used**

rule 5560 <mark>Int[((a\_.) + ArcTan[(c\_.)\*(x\_)]\*(b\_.))^(p\_.)\*(u\_.), x\_Symbol] :> Unintegrab</mark> le[u\*(a + b\*ArcTan[c\*x])^p, x] /; FreeQ[{a, b, c, p}, x] && (EqQ[u, 1] || M  $atchQ[u, (d_{-}) + (e_{-})*x)^{2}(q_{-})$  /; FreeQ[{d, e, q}, x]] || MatchQ[u, ((f<sub>-</sub>.)  $(\ast x)^{m}(m_{-}) * ((d_{-}) + (e_{-}) * x)^{m}(q_{-})$  /; FreeQ[{d, e, f, m, q}, x]] || MatchQ[ u,  $((d_{-}) + (e_{-}) * x^2)^(q_{-})$  /; FreeQ[{d, e, q}, x]] || MatchQ[u,  $((f_{-}) * x)$  $\hat{m}(m_-,)*((d_-,) + (e_-,)*x^2)^{(q_-,)}$  /; FreeQ[{d, e, f, m, q}, x]])

#### **3.1084.4 Maple [N/A] (verified)**

Not integrable

Time  $= 0.64$  (sec), antiderivative size  $= 22$ , normalized size of antiderivative  $= 0.85$ 

$$
\int \frac{x^m (a^2 c \, x^2 + c)^{\frac{5}{2}}}{\arctan \left(ax\right)^{\frac{5}{2}}} dx
$$

input <mark>int(x^m\*(a^2\*c\*x^2+c)^(5/2)/arctan(a\*x)^(5/2),x)</mark> ✞ ☎

output <mark>int(x^m\*(a^2\*c\*x^2+c)^(5/2)/arctan(a\*x)^(5/2),x)</mark>

#### **3.1084.5 Fricas [N/A]**

Not integrable

Time  $= 0.25$  (sec), antiderivative size  $= 49$ , normalized size of antiderivative  $= 1.88$ 

$$
\int \frac{x^m (c+a^2cx^2)^{5/2}}{\arctan (ax)^{5/2}} dx = \int \frac{(a^2cx^2+c)^{\frac{5}{2}}x^m}{\arctan (ax)^{\frac{5}{2}}} dx
$$

✞ ☎

✝ ✆

✞ ☎

<span id="page-7025-1"></span>✝ ✆

 $\left( \begin{array}{cc} \text{ } & \text{ } \\ \text{ } & \text{ } \end{array} \right)$ 

✞ ☎

<span id="page-7025-0"></span>✝ ✆

input <mark>integrate(x^m\*(a^2\*c\*x^2+c)^(5/2)/arctan(a\*x)^(5/2),x, algorithm="fricas")</mark>

output <mark>integral((a^4\*c^2\*x^4 + 2\*a^2\*c^2\*x^2 + c^2)\*sqrt(a^2\*c\*x^2 + c)\*x^m/arcta</mark>  $n(axx)^{(5/2)}, x)$ 

#### **3.1084.6 Sympy [F(-1)]**

Timed out.

$$
\int \frac{x^m (c+a^2cx^2)^{5/2}}{\arctan (ax)^{5/2}} dx = \text{Timed out}
$$

✞ ☎

 $\left($   $\left($   $\right)$   $\left($   $\left($   $\right)$   $\left($   $\left($   $\right)$   $\left($   $\left($   $\right)$   $\left($   $\left($   $\right)$   $\left($   $\left($   $\right)$   $\left($   $\left($   $\right)$   $\left($   $\left($   $\right)$   $\left($   $\left($   $\right)$   $\left($   $\left($   $\right)$   $\left($   $\left($   $\right)$   $\left($   $\left($   $\right)$   $\left($ 

✞ ☎

<span id="page-7025-2"></span>✝ ✆

$$
input | interval (x***m*(a**2*c*x**2+c)**(5/2)/atan(a*x)**(5/2), x)
$$

output <mark>Timed out</mark>

#### **3.1084.7 Maxima [F(-2)]**

Exception generated.

$$
\int \frac{x^m (c + a^2 c x^2)^{5/2}}{\arctan (ax)^{5/2}} dx = \text{Exception raised: RuntimeError}
$$

✞ ☎

✝ ✆

✞ ☎

<span id="page-7026-0"></span> $\left($   $\left($   $\right)$   $\left($   $\left($   $\right)$   $\left($   $\left($   $\right)$   $\left($   $\left($   $\right)$   $\left($   $\left($   $\right)$   $\left($   $\left($   $\right)$   $\left($   $\left($   $\right)$   $\left($   $\left($   $\right)$   $\left($   $\left($   $\right)$   $\left($   $\left($   $\right)$   $\left($   $\left($   $\right)$   $\left($   $\left($   $\right)$   $\left($ 

input <mark>integrate(x^m\*(a^2\*c\*x^2+c)^(5/2)/arctan(a\*x)^(5/2),x, algorithm="maxima")</mark>

output <mark>Exception raised: RuntimeError >> ECL says: expt: undefined: 0 to a negati</mark> ve exponent.

## **3.1084.8 Giac [F(-2)]**

Exception generated.

$$
\int \frac{x^m(c+a^2cx^2)^{5/2}}{\arctan(ax)^{5/2}} dx = \text{Exception raised: TypeError}
$$

✞ ☎

✝ ✆

✞ ☎

<span id="page-7026-1"></span>✝ ✆

input <mark>integrate(x^m\*(a^2\*c\*x^2+c)^(5/2)/arctan(a\*x)^(5/2),x, algorithm="giac")</mark>

output <mark>Exception raised: TypeError >> an error occurred running a Giac command:IN</mark> PUT:sage2:=int(sage0,sageVARx):;OUTPUT:sym2poly/r2sym(const gen & e,const index\_m & i,const vecteur & l) Error: Bad Argument Value

#### **3.1084.9 Mupad [N/A]**

Not integrable

Time  $= 0.37$  (sec), antiderivative size  $= 24$ , normalized size of antiderivative  $= 0.92$ 

$$
\int \frac{x^m (c+a^2cx^2)^{5/2}}{\arctan (ax)^{5/2}} dx = \int \frac{x^m (c a^2 x^2 + c)^{5/2}}{\atan (a x)^{5/2}} dx
$$

✞ ☎

✝ ✆

✞ ☎

✝ ✆

input <mark>int((x^m\*(c + a^2\*c\*x^2)^(5/2))/atan(a\*x)^(5/2),x)</mark>

output <mark>int((x^m\*(c + a^2\*c\*x^2)^(5/2))/atan(a\*x)^(5/2), x)</mark>

$$
3.1084. \qquad \int \frac{x^m (c + a^2 c x^2)^{5/2}}{\arctan (a x)^{5/2}} \, dx
$$

# **3.1085**

$$
\int \frac{x (c{+}a^2cx^2)^{5/2}}{\arctan (ax)^{5/2}}\,dx
$$

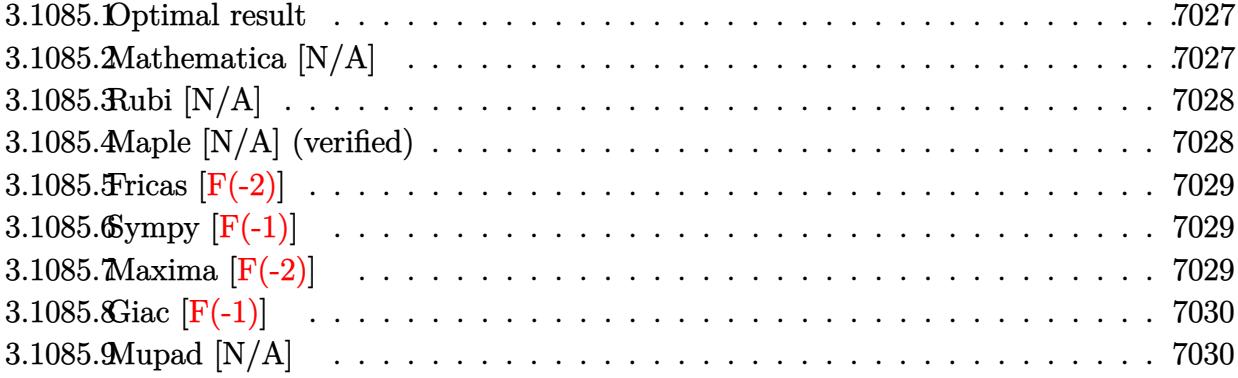

#### <span id="page-7027-0"></span>**3.1085.1 Optimal result**

Integrand size  $= 24$ , antiderivative size  $= 24$ 

$$
\int \frac{x(c+a^2cx^2)^{5/2}}{\arctan(ax)^{5/2}} dx = \text{Int}\left(\frac{x(c+a^2cx^2)^{5/2}}{\arctan(ax)^{5/2}}, x\right)
$$

✞ ☎

<span id="page-7027-1"></span>✝ ✆

output Unintegrable(x\*(a^2\*c\*x^2+c)^(5/2)/arctan(a\*x)^(5/2),x)

#### **3.1085.2 Mathematica [N/A]**

Not integrable

Time  $= 4.21$  (sec), antiderivative size  $= 26$ , normalized size of antiderivative  $= 1.08$ 

$$
\int \frac{x(c+a^2cx^2)^{5/2}}{\arctan(ax)^{5/2}} dx = \int \frac{x(c+a^2cx^2)^{5/2}}{\arctan(ax)^{5/2}} dx
$$

✞ ☎

✝ ✆

<span id="page-7027-2"></span> $\left($   $\left($   $\right)$   $\left($   $\left($   $\right)$   $\left($   $\left($   $\right)$   $\left($   $\left($   $\right)$   $\left($   $\left($   $\right)$   $\left($   $\left($   $\right)$   $\left($   $\left($   $\right)$   $\left($   $\left($   $\right)$   $\left($   $\left($   $\right)$   $\left($   $\left($   $\right)$   $\left($   $\left($   $\right)$   $\left($   $\left($   $\right)$   $\left($ 

input Integrate[(x\*(c + a^2\*c\*x^2)^(5/2))/ArcTan[a\*x]^(5/2),x]

output ✞ ☎  $Integrate[(x*(c + a^2*cx^2)^{(5/2)})/ArcTan[a*x]^{\sim}(5/2), x]$ 

#### **3.1085.3 Rubi [N/A]**

Not integrable

Time  $= 0.23$  (sec), antiderivative size  $= 24$ , normalized size of antiderivative  $= 1.00$ , number of steps used = 1, number of rules used = 0,  $\frac{\text{number of rules}}{\text{integral size}}$  = 0.000, Rules used = {5560}

Below are the steps used by Rubi to obtain the solution. The rule number used for the transformation is given above next to the arrow. The rules definitions used are listed below.

$$
\int \frac{x (a^2cx^2 + c)^{5/2}}{\arctan(ax)^{5/2}} dx
$$

$$
\int \frac{x (a^2cx^2 + c)^{5/2}}{\arctan(ax)^{5/2}} dx
$$

✝ ✆

✞ ☎

 $\left($   $\left($   $\right)$   $\left($   $\left($   $\right)$   $\left($   $\left($   $\right)$   $\left($   $\left($   $\right)$   $\left($   $\left($   $\right)$   $\left($   $\left($   $\right)$   $\left($   $\left($   $\right)$   $\left($   $\left($   $\right)$   $\left($   $\left($   $\right)$   $\left($   $\left($   $\right)$   $\left($   $\left($   $\right)$   $\left($   $\left($   $\right)$   $\left($ 

✞ ☎

<span id="page-7028-0"></span>✝ ✆

input | <mark>Int[(x\*(c + a^2\*c\*x^2)^(5/2))/ArcTan[a\*x]^(5/2),x]</mark> ✞ ☎

output <mark>\$Aborted</mark>

#### **3.1085.3.1 Defintions of rubi rules used**

rule 5560 <mark>Int[((a\_.) + ArcTan[(c\_.)\*(x\_)]\*(b\_.))^(p\_.)\*(u\_.), x\_Symbol] :> Unintegrab</mark> le[u\*(a + b\*ArcTan[c\*x])^p, x] /; FreeQ[{a, b, c, p}, x] && (EqQ[u, 1] || M  $atchQ[u, (d_{-}) + (e_{-})*x)^{2}(q_{-})$  /; FreeQ[{d, e, q}, x]] || MatchQ[u, ((f<sub>-</sub>.)  $(\ast x)^{m}(m_.,)*((d_.,) + (e_.,)*x)^{m}(q_.,)$  /; FreeQ[{d, e, f, m, q}, x]] || MatchQ[ u,  $((d_{-}) + (e_{-}) * x^2)^(q_{-})$  /; FreeQ[{d, e, q}, x]] || MatchQ[u,  $((f_{-}) * x)$  $\hat{m}(m_-,)*((d_-,) + (e_-,)*x^2)\hat{q}(q_+)$  /; FreeQ[{d, e, f, m, q}, x]])

#### **3.1085.4 Maple [N/A] (verified)**

Not integrable

Time  $= 0.48$  (sec), antiderivative size  $= 20$ , normalized size of antiderivative  $= 0.83$ 

$$
\int \frac{x (a^2 c x^2 + c)^{\frac{5}{2}}}{\arctan (ax)^{\frac{5}{2}}} dx
$$

$$
input\left(\frac{int(x*(a^2*cx^2+c)^{n}(5/2))\arctan(a*x)^{n}(5/2),x)}{int(x*(a^2*cx^2+c)^{n}(5/2))\arctan(a*x)^{n}(5/2),x)}\right)
$$

output <mark>int(x\*(a^2\*c\*x^2+c)^(5/2)/arctan(a\*x)^(5/2),x)</mark>

#### **3.1085.5 Fricas [F(-2)]**

Exception generated.

$$
\int \frac{x(c+a^2cx^2)^{5/2}}{\arctan(ax)^{5/2}} dx = \text{Exception raised: TypeError}
$$

✞ ☎

 $\left($   $\left($   $\right)$   $\left($   $\left($   $\right)$   $\left($   $\left($   $\right)$   $\left($   $\left($   $\right)$   $\left($   $\left($   $\right)$   $\left($   $\left($   $\right)$   $\left($   $\left($   $\right)$   $\left($   $\left($   $\right)$   $\left($   $\left($   $\right)$   $\left($   $\left($   $\right)$   $\left($   $\left($   $\right)$   $\left($   $\left($   $\right)$   $\left($ 

✞ ☎

<span id="page-7029-1"></span>✝ ✆

 $\left($   $\left($   $\right)$   $\left($   $\left($   $\right)$   $\left($   $\left($   $\right)$   $\left($   $\left($   $\right)$   $\left($   $\left($   $\right)$   $\left($   $\left($   $\right)$   $\left($   $\left($   $\right)$   $\left($   $\left($   $\right)$   $\left($   $\left($   $\right)$   $\left($   $\left($   $\right)$   $\left($   $\left($   $\right)$   $\left($   $\left($   $\right)$   $\left($ 

✞ ☎

<span id="page-7029-0"></span>✝ ✆

input <mark>integrate(x\*(a^2\*c\*x^2+c)^(5/2)/arctan(a\*x)^(5/2),x, algorithm="fricas")</mark>

output <mark>Exception raised: TypeError >> Error detected within library code: inte</mark> grate: implementation incomplete (constant residues)

#### **3.1085.6 Sympy [F(-1)]**

Timed out.

$$
\int \frac{x(c+a^2cx^2)^{5/2}}{\arctan(ax)^{5/2}} dx = \text{Timed out}
$$

✞ ☎

✝ ✆

✞ ☎

<span id="page-7029-2"></span>✝ ✆

input integrate(x\*(a\*\*2\*c\*x\*\*2+c)\*\*(5/2)/atan(a\*x)\*\*(5/2),x)

output <mark>Timed out</mark>

#### **3.1085.7 Maxima [F(-2)]**

Exception generated.

$$
\int \frac{x(c+a^2cx^2)^{5/2}}{\arctan(ax)^{5/2}} dx = \text{Exception raised: RuntimeError}
$$

input <mark>integrate(x\*(a^2\*c\*x^2+c)^(5/2)/arctan(a\*x)^(5/2),x, algorithm="maxima")</mark> ✞ ☎

output <mark>Exception raised: RuntimeError >> ECL says: expt: undefined: 0 to a negati</mark> ve exponent.

## **3.1085.8 Giac [F(-1)]**

Timed out.

$$
\int \frac{x(c+a^2cx^2)^{5/2}}{\arctan(ax)^{5/2}} dx = \text{Timed out}
$$

✝ ✆

<span id="page-7030-1"></span>✝ ✆

 $\left($   $\left($   $\right)$   $\left($   $\left($   $\right)$   $\left($   $\left($   $\right)$   $\left($   $\left($   $\right)$   $\left($   $\left($   $\right)$   $\left($   $\left($   $\right)$   $\left($   $\left($   $\right)$   $\left($   $\left($   $\right)$   $\left($   $\left($   $\right)$   $\left($   $\left($   $\right)$   $\left($   $\left($   $\right)$   $\left($   $\left($   $\right)$   $\left($ 

✞ ☎

<span id="page-7030-0"></span> $\left($   $\left($   $\right)$   $\left($   $\left($   $\right)$   $\left($   $\left($   $\right)$   $\left($   $\left($   $\right)$   $\left($   $\left($   $\right)$   $\left($   $\left($   $\right)$   $\left($   $\left($   $\right)$   $\left($   $\left($   $\right)$   $\left($   $\left($   $\right)$   $\left($   $\left($   $\right)$   $\left($   $\left($   $\right)$   $\left($   $\left($   $\right)$   $\left($ 

input <mark>integrate(x\*(a^2\*c\*x^2+c)^(5/2)/arctan(a\*x)^(5/2),x, algorithm="giac")</mark> ✞ ☎

output <mark>Timed out</mark> ✞ ☎

#### **3.1085.9 Mupad [N/A]**

Not integrable

Time  $= 0.35$  (sec), antiderivative size  $= 22$ , normalized size of antiderivative  $= 0.92$ 

$$
\int \frac{x(c+a^2cx^2)^{5/2}}{\arctan(ax)^{5/2}} dx = \int \frac{x(c a^2 x^2 + c)^{5/2}}{\operatorname{atan} (a x)^{5/2}} dx
$$

 $\left($   $\left($   $\right)$   $\left($   $\left($   $\right)$   $\left($   $\left($   $\right)$   $\left($   $\left($   $\right)$   $\left($   $\left($   $\right)$   $\left($   $\left($   $\right)$   $\left($   $\left($   $\right)$   $\left($   $\left($   $\right)$   $\left($   $\left($   $\right)$   $\left($   $\left($   $\right)$   $\left($   $\left($   $\right)$   $\left($   $\left($   $\right)$   $\left($ 

✞ ☎

✝ ✆

input <mark>int((x\*(c + a^2\*c\*x^2)^(5/2))/atan(a\*x)^(5/2),x)</mark> ✞ ☎

output <mark>int((x\*(c + a^2\*c\*x^2)^(5/2))/atan(a\*x)^(5/2), x)</mark>

# **3.1086** R

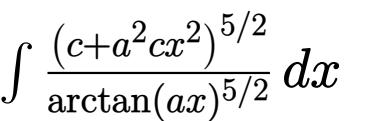

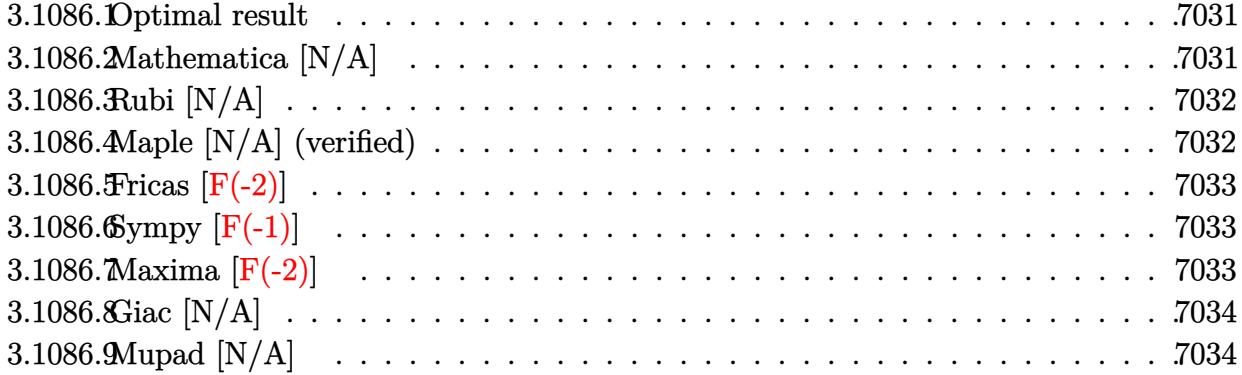

#### <span id="page-7031-0"></span>**3.1086.1 Optimal result**

Integrand size  $= 23$ , antiderivative size  $= 23$ 

$$
\int \frac{(c+a^2cx^2)^{5/2}}{\arctan(ax)^{5/2}} dx = \text{Int}\left(\frac{(c+a^2cx^2)^{5/2}}{\arctan(ax)^{5/2}}, x\right)
$$

✞ ☎

<span id="page-7031-1"></span>✝ ✆

output Unintegrable((a^2\*c\*x^2+c)^(5/2)/arctan(a\*x)^(5/2),x)

#### **3.1086.2 Mathematica [N/A]**

Not integrable

Time  $= 2.31$  (sec), antiderivative size  $= 25$ , normalized size of antiderivative  $= 1.09$ 

$$
\int \frac{(c+a^2cx^2)^{5/2}}{\arctan(ax)^{5/2}} dx = \int \frac{(c+a^2cx^2)^{5/2}}{\arctan(ax)^{5/2}} dx
$$

✞ ☎

✝ ✆

✞ ☎

<span id="page-7031-2"></span> $\left($   $\left($   $\right)$   $\left($   $\left($   $\right)$   $\left($   $\left($   $\right)$   $\left($   $\left($   $\right)$   $\left($   $\left($   $\right)$   $\left($   $\left($   $\right)$   $\left($   $\left($   $\right)$   $\left($   $\left($   $\right)$   $\left($   $\left($   $\right)$   $\left($   $\left($   $\right)$   $\left($   $\left($   $\right)$   $\left($   $\left($   $\right)$   $\left($ 

input Integrate[(c + a^2\*c\*x^2)^(5/2)/ArcTan[a\*x]^(5/2),x]

output <mark>Integrate[(c + a^2\*c\*x^2)^(5/2)/ArcTan[a\*x]^(5/2), x]</mark>

#### **3.1086.3 Rubi [N/A]**

Not integrable

Time  $= 0.19$  (sec), antiderivative size  $= 23$ , normalized size of antiderivative  $= 1.00$ , number of steps used = 1, number of rules used = 0,  $\frac{\text{number of rules}}{\text{integral size}}$  = 0.000, Rules used = {5560}

Below are the steps used by Rubi to obtain the solution. The rule number used for the transformation is given above next to the arrow. The rules definitions used are listed below.

$$
\int \frac{(a^2cx^2 + c)^{5/2}}{\arctan(ax)^{5/2}} dx
$$

$$
\int \frac{(a^2cx^2 + c)^{5/2}}{\arctan(ax)^{5/2}} dx
$$

✞ ☎

<span id="page-7032-0"></span>✝ ✆

$$
input \left[ Int [ (c + a^2 * c * x^2)^(5/2) / ArcTan [a * x]^(5/2), x ] \right]
$$
\n
$$
Output \left[ \text{\$Aborted}
$$

#### **3.1086.3.1 Defintions of rubi rules used**

rule 5560 <mark>Int[((a\_.) + ArcTan[(c\_.)\*(x\_)]\*(b\_.))^(p\_.)\*(u\_.), x\_Symbol] :> Unintegrab</mark> le[u\*(a + b\*ArcTan[c\*x])^p, x] /; FreeQ[{a, b, c, p}, x] && (EqQ[u, 1] || M  $atchQ[u, ((d_-) + (e_-)*x)^(q_-) /; FreeQ[[d, e, q], x]] || MatchQ[u, ((f_-))$  $(\ast x)^{m}(m_{-}) * ((d_{-}) + (e_{-}) * x)^{m}(q_{-})$  /; FreeQ[{d, e, f, m, q}, x]] || MatchQ[ u,  $((d_{-}) + (e_{-}) * x^2)^(q_{-})$  /; FreeQ[{d, e, q}, x]] || MatchQ[u,  $((f_{-}) * x)$  $\hat{m}(m_-,)*((d_-,) + (e_-,)*x^2)^{(q_-,)}$  /; FreeQ[{d, e, f, m, q}, x]])

#### **3.1086.4 Maple [N/A] (verified)**

Not integrable

Time  $= 0.33$  (sec), antiderivative size  $= 19$ , normalized size of antiderivative  $= 0.83$ 

$$
\int \frac{(a^2c\,x^2+c)^{\frac{5}{2}}}{\arctan\left(ax\right)^{\frac{5}{2}}}dx
$$

$$
input\left(int((a^2*c*x^2+c)^{(5/2)}/arctan(a*x)^{(5/2)},x)\right]
$$

output <mark>int((a^2\*c\*x^2+c)^(5/2)/arctan(a\*x)^(5/2),x)</mark>

#### **3.1086.5 Fricas [F(-2)]**

Exception generated.

$$
\int \frac{(c+a^2cx^2)^{5/2}}{\arctan(ax)^{5/2}} dx = \text{Exception raised: TypeError}
$$

✞ ☎

 $\left($   $\left($   $\right)$   $\left($   $\left($   $\right)$   $\left($   $\left($   $\right)$   $\left($   $\left($   $\right)$   $\left($   $\left($   $\right)$   $\left($   $\left($   $\right)$   $\left($   $\left($   $\right)$   $\left($   $\left($   $\right)$   $\left($   $\left($   $\right)$   $\left($   $\left($   $\right)$   $\left($   $\left($   $\right)$   $\left($   $\left($   $\right)$   $\left($ 

✞ ☎

<span id="page-7033-1"></span>✝ ✆

 $\left($   $\left($   $\right)$   $\left($   $\left($   $\right)$   $\left($   $\left($   $\right)$   $\left($   $\left($   $\right)$   $\left($   $\left($   $\right)$   $\left($   $\left($   $\right)$   $\left($   $\left($   $\right)$   $\left($   $\left($   $\right)$   $\left($   $\left($   $\right)$   $\left($   $\left($   $\right)$   $\left($   $\left($   $\right)$   $\left($   $\left($   $\right)$   $\left($ 

✞ ☎

<span id="page-7033-0"></span>✝ ✆

input <mark>integrate((a^2\*c\*x^2+c)^(5/2)/arctan(a\*x)^(5/2),x, algorithm="fricas")</mark>

output <mark>Exception raised: TypeError >> Error detected within library code: inte</mark> grate: implementation incomplete (constant residues)

#### **3.1086.6 Sympy [F(-1)]**

Timed out.

$$
\int \frac{(c+a^2cx^2)^{5/2}}{\arctan(ax)^{5/2}} dx = \text{Timed out}
$$

✞ ☎

✝ ✆

✞ ☎

<span id="page-7033-2"></span> $\overline{\mathcal{A}}$   $\overline{\mathcal{A}}$   $\overline{\$ 

input integrate((a\*\*2\*c\*x\*\*2+c)\*\*(5/2)/atan(a\*x)\*\*(5/2),x)

output <mark>Timed out</mark>

#### **3.1086.7 Maxima [F(-2)]**

Exception generated.

$$
\int \frac{(c+a^2cx^2)^{5/2}}{\arctan(ax)^{5/2}} dx = \text{Exception raised: RuntimeError}
$$

input integrate((a^2\*c\*x^2+c)^(5/2)/arctan(a\*x)^(5/2),x, algorithm="maxima")

output <mark>Exception raised: RuntimeError >> ECL says: expt: undefined: 0 to a negati</mark> ve exponent.

#### **3.1086.8 Giac [N/A]**

Not integrable

Time  $= 255.05$  (sec), antiderivative size  $= 3$ , normalized size of antiderivative  $= 0.13$ 

$$
\int \frac{(c+a^{2}cx^{2})^{5/2}}{\arctan (ax)^{5/2}} dx = \int \frac{(a^{2}cx^{2}+c)^{\frac{5}{2}}}{\arctan (ax)^{\frac{5}{2}}} dx
$$

✞ ☎

 $\left($   $\left($   $\right)$   $\left($   $\left($   $\right)$   $\left($   $\left($   $\right)$   $\left($   $\left($   $\right)$   $\left($   $\left($   $\right)$   $\left($   $\left($   $\right)$   $\left($   $\left($   $\right)$   $\left($   $\left($   $\right)$   $\left($   $\left($   $\right)$   $\left($   $\left($   $\right)$   $\left($   $\left($   $\right)$   $\left($   $\left($   $\right)$   $\left($ 

✞ ☎

<span id="page-7034-1"></span>✝ ✆

✞ ☎

 $\left( \begin{array}{cc} \text{ } & \text{ } \\ \text{ } & \text{ } \end{array} \right)$ 

✞ ☎

<span id="page-7034-0"></span> $\left($   $\left($   $\right)$   $\left($   $\left($   $\right)$   $\left($   $\left($   $\right)$   $\left($   $\left($   $\right)$   $\left($   $\left($   $\right)$   $\left($   $\left($   $\right)$   $\left($   $\left($   $\right)$   $\left($   $\left($   $\right)$   $\left($   $\left($   $\right)$   $\left($   $\left($   $\right)$   $\left($   $\left($   $\right)$   $\left($   $\left($   $\right)$   $\left($ 

input <mark>integrate((a^2\*c\*x^2+c)^(5/2)/arctan(a\*x)^(5/2),x, algorithm="giac")</mark>

output <mark>sage0\*x</mark>

#### **3.1086.9 Mupad [N/A]**

Not integrable

Time  $= 0.35$  (sec), antiderivative size  $= 21$ , normalized size of antiderivative  $= 0.91$ 

$$
\int \frac{(c+a^2cx^2)^{5/2}}{\arctan(ax)^{5/2}} dx = \int \frac{(c a^2 x^2 + c)^{5/2}}{\operatorname{atan} (a x)^{5/2}} dx
$$

✞ ☎

✝ ✆

✞ ☎

✝ ✆

input <mark>int((c + a^2\*c\*x^2)^(5/2)/atan(a\*x)^(5/2),x)</mark>

output <mark>int((c + a^2\*c\*x^2)^(5/2)/atan(a\*x)^(5/2), x)</mark>

# **3.1087** R

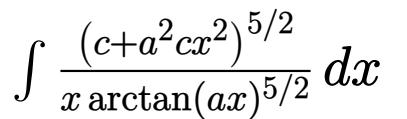

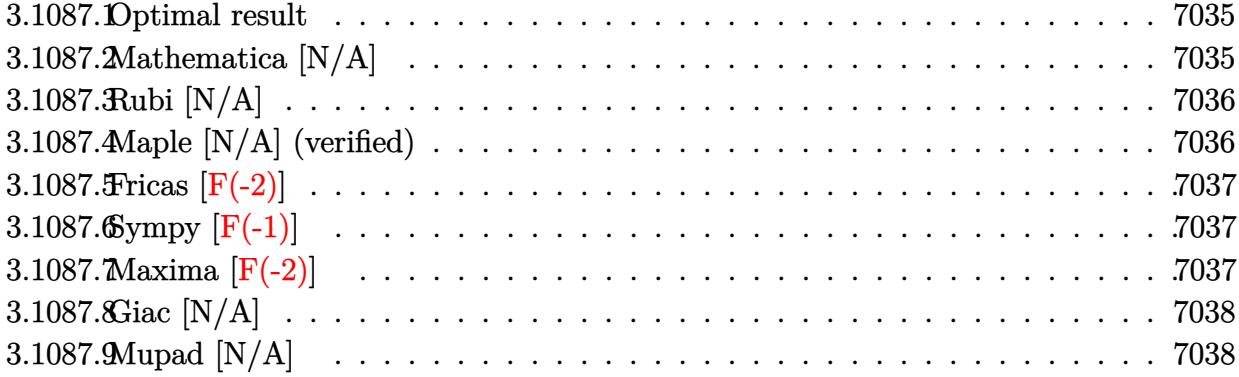

#### <span id="page-7035-0"></span>**3.1087.1 Optimal result**

Integrand size  $= 26$ , antiderivative size  $= 26$ 

$$
\int \frac{(c+a^2cx^2)^{5/2}}{x \arctan(ax)^{5/2}} dx = \text{Int}\left(\frac{(c+a^2cx^2)^{5/2}}{x \arctan(ax)^{5/2}}, x\right)
$$

✞ ☎

<span id="page-7035-1"></span>✝ ✆

output Unintegrable((a^2\*c\*x^2+c)^(5/2)/x/arctan(a\*x)^(5/2),x)

#### **3.1087.2 Mathematica [N/A]**

Not integrable

Time  $= 8.55$  (sec), antiderivative size  $= 28$ , normalized size of antiderivative  $= 1.08$ 

$$
\int \frac{(c+a^2cx^2)^{5/2}}{x \arctan(ax)^{5/2}} dx = \int \frac{(c+a^2cx^2)^{5/2}}{x \arctan(ax)^{5/2}} dx
$$

✞ ☎

✝ ✆

<span id="page-7035-2"></span> $\left($   $\left($   $\right)$   $\left($   $\left($   $\right)$   $\left($   $\left($   $\right)$   $\left($   $\left($   $\right)$   $\left($   $\left($   $\right)$   $\left($   $\left($   $\right)$   $\left($   $\left($   $\right)$   $\left($   $\left($   $\right)$   $\left($   $\left($   $\right)$   $\left($   $\left($   $\right)$   $\left($   $\left($   $\right)$   $\left($   $\left($   $\right)$   $\left($ 

input <mark>Integrate[(c + a^2\*c\*x^2)^(5/2)/(x\*ArcTan[a\*x]^(5/2)),x]</mark>

output <mark>Integrate[(c + a^2\*c\*x^2)^(5/2)/(x\*ArcTan[a\*x]^(5/2)), x]</mark> ✞ ☎

#### **3.1087.3 Rubi [N/A]**

Not integrable

Time  $= 0.25$  (sec), antiderivative size  $= 26$ , normalized size of antiderivative  $= 1.00$ , number of steps used = 1, number of rules used = 0,  $\frac{\text{number of rules}}{\text{integral size}}$  = 0.000, Rules used = {5560}

Below are the steps used by Rubi to obtain the solution. The rule number used for the transformation is given above next to the arrow. The rules definitions used are listed below.

$$
\int \frac{(a^2cx^2 + c)^{5/2}}{x \arctan(ax)^{5/2}} dx
$$

$$
\int \frac{(a^2cx^2 + c)^{5/2}}{x \arctan(ax)^{5/2}} dx
$$

✝ ✆

✞ ☎

 $\left($   $\left($   $\right)$   $\left($   $\left($   $\right)$   $\left($   $\left($   $\right)$   $\left($   $\left($   $\right)$   $\left($   $\left($   $\right)$   $\left($   $\left($   $\right)$   $\left($   $\left($   $\right)$   $\left($   $\left($   $\right)$   $\left($   $\left($   $\right)$   $\left($   $\left($   $\right)$   $\left($   $\left($   $\right)$   $\left($   $\left($   $\right)$   $\left($ 

✞ ☎

<span id="page-7036-0"></span>✝ ✆

$$
input \left[ \frac{Int[(c + a^2 * c * x^2)^(5/2)/(x * ArcTan[a * x]^(5/2)), x]}{Int[(c + a^2 * c * x^2)^(5/2)/(x * ArcTan[a * x]^(5/2)), x]} \right]
$$

output <mark>\$Aborted</mark>

#### **3.1087.3.1 Defintions of rubi rules used**

rule 5560 <mark>Int[((a\_.) + ArcTan[(c\_.)\*(x\_)]\*(b\_.))^(p\_.)\*(u\_.), x\_Symbol] :> Unintegrab</mark> le[u\*(a + b\*ArcTan[c\*x])^p, x] /; FreeQ[{a, b, c, p}, x] && (EqQ[u, 1] || M  $atchQ[u, ((d_{-}.)+(e_{-}.)*x)^{(q_{-}.)}$ ; FreeQ[{d, e, q}, x]] || MatchQ[u, ((f\_.  $(\ast x)^{m}(m_.,)*((d_.,) + (e_.,)*x)^{m}(q_.,)$  /; FreeQ[{d, e, f, m, q}, x]] || MatchQ[ u,  $((d_{-}) + (e_{-}) * x^2)^(q_{-})$  /; FreeQ[{d, e, q}, x]] || MatchQ[u,  $((f_{-}) * x)$  $\hat{m}(m_-,)*((d_-,) + (e_-,)*x^2)^{(q_-,)}$  /; FreeQ[{d, e, f, m, q}, x]])

#### **3.1087.4 Maple [N/A] (verified)**

Not integrable

Time  $= 0.35$  (sec), antiderivative size  $= 22$ , normalized size of antiderivative  $= 0.85$ 

$$
\int \frac{(a^2c\,x^2+c)^{\frac{5}{2}}}{x\arctan\left(ax\right)^{\frac{5}{2}}}dx
$$

$$
input\left(int((a^2*c*x^2+c)^{(5/2)}/x/arctan(a*x)^{(5/2)},x)\right]
$$

output <mark>int((a^2\*c\*x^2+c)^(5/2)/x/arctan(a\*x)^(5/2),x)</mark>

#### **3.1087.5 Fricas [F(-2)]**

Exception generated.

$$
\int \frac{(c+a^2cx^2)^{5/2}}{x \arctan(ax)^{5/2}} dx = \text{Exception raised: TypeError}
$$

✞ ☎

 $\left($   $\left($   $\right)$   $\left($   $\left($   $\right)$   $\left($   $\left($   $\right)$   $\left($   $\left($   $\right)$   $\left($   $\left($   $\right)$   $\left($   $\left($   $\right)$   $\left($   $\left($   $\right)$   $\left($   $\left($   $\right)$   $\left($   $\left($   $\right)$   $\left($   $\left($   $\right)$   $\left($   $\left($   $\right)$   $\left($   $\left($   $\right)$   $\left($ 

✞ ☎

<span id="page-7037-1"></span>✝ ✆

 $\left( \begin{array}{cc} \text{ } & \text{ } \\ \text{ } & \text{ } \end{array} \right)$ 

✞ ☎

<span id="page-7037-0"></span>✝ ✆

input <mark>integrate((a^2\*c\*x^2+c)^(5/2)/x/arctan(a\*x)^(5/2),x, algorithm="fricas")</mark>

output <mark>Exception raised: TypeError >> Error detected within library code: inte</mark> grate: implementation incomplete (constant residues)

#### **3.1087.6 Sympy [F(-1)]**

Timed out.

$$
\int \frac{(c+a^2cx^2)^{5/2}}{x \arctan(ax)^{5/2}} dx = \text{Timed out}
$$

✞ ☎

✝ ✆

✞ ☎

<span id="page-7037-2"></span> $\overline{\mathcal{A}}$   $\overline{\mathcal{A}}$   $\overline{\$ 

input integrate((a\*\*2\*c\*x\*\*2+c)\*\*(5/2)/x/atan(a\*x)\*\*(5/2),x)

output <mark>Timed out</mark>

#### **3.1087.7 Maxima [F(-2)]**

Exception generated.

$$
\int \frac{(c+a^2cx^2)^{5/2}}{x \arctan(ax)^{5/2}} dx = \text{Exception raised: RuntimeError}
$$

input integrate((a^2\*c\*x^2+c)^(5/2)/x/arctan(a\*x)^(5/2),x, algorithm="maxima")

output <mark>Exception raised: RuntimeError >> ECL says: expt: undefined: 0 to a negati</mark> ve exponent.

#### **3.1087.8 Giac [N/A]**

Not integrable

Time  $= 254.81$  (sec), antiderivative size  $= 3$ , normalized size of antiderivative  $= 0.12$ 

$$
\int \frac{(c+a^{2}cx^{2})^{5/2}}{x \arctan (ax)^{5/2}} dx = \int \frac{(a^{2}cx^{2}+c)^{\frac{5}{2}}}{x \arctan (ax)^{\frac{5}{2}}} dx
$$

✞ ☎

 $\left($   $\left($   $\right)$   $\left($   $\left($   $\right)$   $\left($   $\left($   $\right)$   $\left($   $\left($   $\right)$   $\left($   $\left($   $\right)$   $\left($   $\left($   $\right)$   $\left($   $\left($   $\right)$   $\left($   $\left($   $\right)$   $\left($   $\left($   $\right)$   $\left($   $\left($   $\right)$   $\left($   $\left($   $\right)$   $\left($   $\left($   $\right)$   $\left($ 

✞ ☎

<span id="page-7038-1"></span>✝ ✆

✞ ☎

 $\left( \begin{array}{cc} \text{ } & \text{ } \\ \text{ } & \text{ } \end{array} \right)$ 

✞ ☎

<span id="page-7038-0"></span> $\left($   $\left($   $\right)$   $\left($   $\left($   $\right)$   $\left($   $\left($   $\right)$   $\left($   $\left($   $\right)$   $\left($   $\left($   $\right)$   $\left($   $\left($   $\right)$   $\left($   $\left($   $\right)$   $\left($   $\left($   $\right)$   $\left($   $\left($   $\right)$   $\left($   $\left($   $\right)$   $\left($   $\left($   $\right)$   $\left($   $\left($   $\right)$   $\left($ 

input <mark>integrate((a^2\*c\*x^2+c)^(5/2)/x/arctan(a\*x)^(5/2),x, algorithm="giac")</mark>

output <mark>sage0\*x</mark>

#### **3.1087.9 Mupad [N/A]**

Not integrable

Time  $= 0.35$  (sec), antiderivative size  $= 24$ , normalized size of antiderivative  $= 0.92$ 

$$
\int \frac{\left(c+a^{2}cx^{2}\right)^{5/2}}{x \arctan (ax)^{5/2}} \, dx = \int \frac{\left(c\,a^{2}\,x^{2}+c\right)^{5/2}}{x \, \text{atan}\left(a\,x\right)^{5/2}} \, dx
$$

✞ ☎

✝ ✆

✞ ☎

✝ ✆

input <mark>| int((c + a^2\*c\*x^2)^(5/2)/(x\*atan(a\*x)^(5/2)),x)</mark>

output <mark>int((c + a^2\*c\*x^2)^(5/2)/(x\*atan(a\*x)^(5/2)), x)</mark>

**3.1088** 
$$
\int \frac{x^m}{\sqrt{c+a^2cx^2}\arctan(ax)^{5/2}} dx
$$

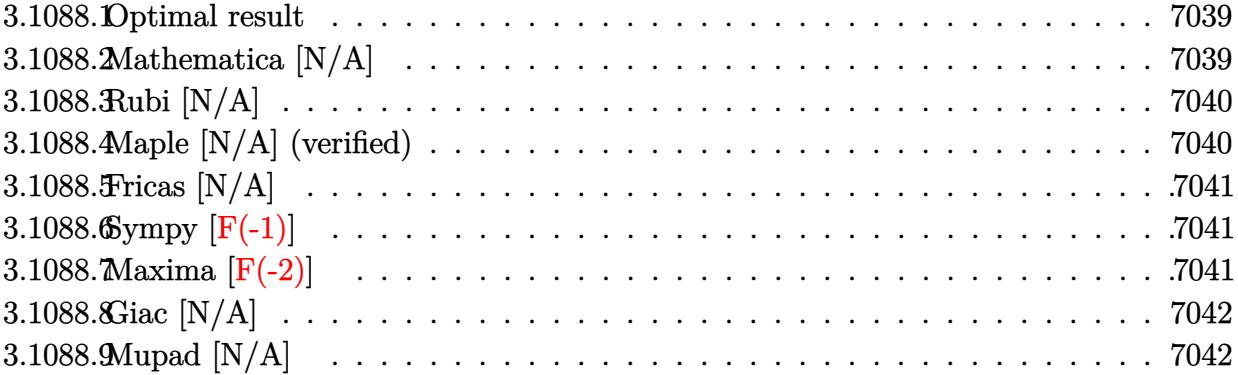

#### <span id="page-7039-0"></span>**3.1088.1 Optimal result**

Integrand size  $= 26$ , antiderivative size  $= 26$ 

$$
\int \frac{x^m}{\sqrt{c+a^2cx^2}\arctan(ax)^{5/2}} dx = \text{Int}\left(\frac{x^m}{\sqrt{c+a^2cx^2}\arctan(ax)^{5/2}}, x\right)
$$

<span id="page-7039-1"></span> $\left($   $\left($   $\right)$   $\left($   $\left($   $\right)$   $\left($   $\left($   $\right)$   $\left($   $\left($   $\right)$   $\left($   $\left($   $\right)$   $\left($   $\left($   $\right)$   $\left($   $\left($   $\right)$   $\left($   $\left($   $\right)$   $\left($   $\left($   $\right)$   $\left($   $\left($   $\right)$   $\left($   $\left($   $\right)$   $\left($   $\left($   $\right)$   $\left($ 

output ✞ ☎ Unintegrable(x^m/arctan(a\*x)^(5/2)/(a^2\*c\*x^2+c)^(1/2),x)

### **3.1088.2 Mathematica [N/A]**

Not integrable

Time  $= 1.34$  (sec), antiderivative size  $= 28$ , normalized size of antiderivative  $= 1.08$ 

$$
\int \frac{x^m}{\sqrt{c+a^2cx^2}\arctan(ax)^{5/2}}\,dx = \int \frac{x^m}{\sqrt{c+a^2cx^2}\arctan(ax)^{5/2}}\,dx
$$

✝ ✆

✞ ☎

<span id="page-7039-2"></span> $\left($   $\left($   $\right)$   $\left($   $\left($   $\right)$   $\left($   $\left($   $\right)$   $\left($   $\left($   $\right)$   $\left($   $\left($   $\right)$   $\left($   $\left($   $\right)$   $\left($   $\left($   $\right)$   $\left($   $\left($   $\right)$   $\left($   $\left($   $\right)$   $\left($   $\left($   $\right)$   $\left($   $\left($   $\right)$   $\left($   $\left($   $\right)$   $\left($ 

input Integrate[x^m/(Sqrt[c + a^2\*c\*x^2]\*ArcTan[a\*x]^(5/2)),x] ✞ ☎

output <mark>Integrate[x^m/(Sqrt[c + a^2\*c\*x^2]\*ArcTan[a\*x]^(5/2)), x]</mark>

#### 3.1088. R  $\frac{x^m}{\sqrt{c+a^2cx^2}\arctan(ax)^{5/2}}\,dx$

### **3.1088.3 Rubi [N/A]**

Not integrable

Time  $= 0.26$  (sec), antiderivative size  $= 26$ , normalized size of antiderivative  $= 1.00$ , number of steps used = 1, number of rules used = 0,  $\frac{\text{number of rules}}{\text{integral size}}$  = 0.000, Rules used = {5560}

Below are the steps used by Rubi to obtain the solution. The rule number used for the transformation is given above next to the arrow. The rules definitions used are listed below.

$$
\int \frac{x^m}{\arctan(ax)^{5/2}\sqrt{a^2cx^2+c}} dx
$$

$$
\int \frac{x^m}{\arctan(ax)^{5/2}\sqrt{a^2cx^2+c}} dx
$$

✞ ☎

 $\left($   $\left($   $\right)$   $\left($   $\left($   $\right)$   $\left($   $\left($   $\right)$   $\left($   $\left($   $\right)$   $\left($   $\left($   $\right)$   $\left($   $\left($   $\right)$   $\left($   $\left($   $\right)$   $\left($   $\left($   $\right)$   $\left($   $\left($   $\right)$   $\left($   $\left($   $\right)$   $\left($   $\left($   $\right)$   $\left($   $\left($   $\right)$   $\left($ 

input Int[x^m/(Sqrt[c + a^2\*c\*x^2]\*ArcTan[a\*x]^(5/2)),x] ✞ ☎ ✝ ✆

output \$Aborted

#### **3.1088.3.1 Defintions of rubi rules used**

rule 5560 <mark>Int[((a\_.) + ArcTan[(c\_.)\*(x\_)]\*(b\_.))^(p\_.)\*(u\_.), x\_Symbol] :> Unintegrab</mark> ✞ ☎ le[u\*(a + b\*ArcTan[c\*x])^p, x] /; FreeQ[{a, b, c, p}, x] && (EqQ[u, 1] || M  $atchQ[u, ((d_{-}.)+(e_{-}.)*x)^{(q_{-}.)}$  /; FreeQ[{d, e, q}, x]] || MatchQ[u, ((f\_.  $(\ast x)^{m}(\mathfrak{m}_{-}.)*((d_{-}.) + (e_{-}.)*x)^{m}(\mathfrak{q}_{-}.))$  /; FreeQ[{d, e, f, m, q}, x]] || MatchQ[ u,  $((d_-) + (e_.) * x^2)^(q_.)$  /; FreeQ[{d, e, q}, x]] || MatchQ[u,  $((f_.) * x)$  $\hat{m}(m_.,)*(d_.,) + (e_.,)*x^2)^{(q_.,)}$  /; FreeQ[{d, e, f, m, q}, x]]) ✝ ✆

#### <span id="page-7040-0"></span>**3.1088.4 Maple [N/A] (verified)**

Not integrable

Time  $= 0.33$  (sec), antiderivative size  $= 22$ , normalized size of antiderivative  $= 0.85$ 

$$
\int \frac{x^m}{\arctan\left(ax\right)^{\frac{5}{2}}\sqrt{a^2c\,x^2+c}}dx
$$

 $\left( \begin{array}{cc} \text{ } & \text{ } \\ \text{ } & \text{ } \end{array} \right)$ 

input <mark>int(x^m/arctan(a\*x)^(5/2)/(a^2\*c\*x^2+c)^(1/2),x)</mark> ✞ ☎

#### 3.1088. R  $\frac{x^m}{\sqrt{c+a^2cx^2}\arctan(ax)^{5/2}}\,dx$

output <mark>int(x^m/arctan(a\*x)^(5/2)/(a^2\*c\*x^2+c)^(1/2),x)</mark> ✞ ☎

#### **3.1088.5 Fricas [N/A]**

Not integrable

Time  $= 0.26$  (sec), antiderivative size  $= 24$ , normalized size of antiderivative  $= 0.92$ 

$$
\int \frac{x^m}{\sqrt{c+a^2cx^2}\arctan (ax)^{5/2}}\,dx = \int \frac{x^m}{\sqrt{a^2cx^2+c}\arctan (ax)^{\frac{5}{2}}}\,dx
$$

✞ ☎

✝ ✆

✞ ☎

<span id="page-7041-1"></span> $\left($   $\left($   $\right)$   $\left($   $\left($   $\right)$   $\left($   $\left($   $\right)$   $\left($   $\left($   $\right)$   $\left($   $\left($   $\right)$   $\left($   $\left($   $\right)$   $\left($   $\left($   $\right)$   $\left($   $\left($   $\right)$   $\left($   $\left($   $\right)$   $\left($   $\left($   $\right)$   $\left($   $\left($   $\right)$   $\left($   $\left($   $\right)$   $\left($ 

<span id="page-7041-0"></span> $\left( \begin{array}{cc} \text{ } & \text{ } \\ \text{ } & \text{ } \end{array} \right)$ 

input <mark>integrate(x^m/arctan(a\*x)^(5/2)/(a^2\*c\*x^2+c)^(1/2),x, algorithm="fricas")</mark>

output <mark>integral(x^m/(sqrt(a^2\*c\*x^2 + c)\*arctan(a\*x)^(5/2)), x)</mark>

#### **3.1088.6 Sympy [F(-1)]**

Timed out.

$$
\int \frac{x^m}{\sqrt{c+a^2cx^2}\arctan(ax)^{5/2}}\,dx = \hbox{Timed out}
$$

✞ ☎

✝ ✆

<span id="page-7041-2"></span> $\left($   $\left($   $\right)$   $\left($   $\left($   $\right)$   $\left($   $\left($   $\right)$   $\left($   $\left($   $\right)$   $\left($   $\left($   $\right)$   $\left($   $\left($   $\right)$   $\left($   $\left($   $\right)$   $\left($   $\left($   $\right)$   $\left($   $\left($   $\right)$   $\left($   $\left($   $\right)$   $\left($   $\left($   $\right)$   $\left($   $\left($   $\right)$   $\left($ 

input <mark>integrate(x\*\*m/atan(a\*x)\*\*(5/2)/(a\*\*2\*c\*x\*\*2+c)\*\*(1/2),x)</mark>

output <mark>Timed out</mark> ✞ ☎

#### **3.1088.7 Maxima [F(-2)]**

Exception generated.

$$
\int \frac{x^m}{\sqrt{c+a^2cx^2}\arctan(ax)^{5/2}}\,dx = \text{Exception raised: RuntimeError}
$$

✞ ☎

✞ ☎

<span id="page-7041-3"></span>✝ ✆

input <mark>integrate(x^m/arctan(a\*x)^(5/2)/(a^2\*c\*x^2+c)^(1/2),x, algorithm="maxima")</mark> ✝ ✆

output <mark>Exception raised: RuntimeError >> ECL says: expt: undefined: 0 to a negati</mark> ve exponent.

3.1088. R

### **3.1088.8 Giac [N/A]**

Not integrable

Time  $= 15.19$  (sec), antiderivative size  $= 3$ , normalized size of antiderivative  $= 0.12$ 

$$
\int \frac{x^m}{\sqrt{c+a^2cx^2}\arctan (ax)^{5/2}}\,dx = \int \frac{x^m}{\sqrt{a^2cx^2+c}\arctan (ax)^{\frac{5}{2}}}\,dx
$$

✝ ✆

<span id="page-7042-0"></span> $\left($   $\left($   $\right)$   $\left($   $\left($   $\right)$   $\left($   $\left($   $\right)$   $\left($   $\left($   $\right)$   $\left($   $\left($   $\right)$   $\left($   $\left($   $\right)$   $\left($   $\left($   $\right)$   $\left($   $\left($   $\right)$   $\left($   $\left($   $\right)$   $\left($   $\left($   $\right)$   $\left($   $\left($   $\right)$   $\left($   $\left($   $\right)$   $\left($ 

input <mark>integrate(x^m/arctan(a\*x)^(5/2)/(a^2\*c\*x^2+c)^(1/2),x, algorithm="giac")</mark> ✞ ☎

output <mark>sage0\*x</mark> ✞ ☎

### **3.1088.9 Mupad [N/A]**

Not integrable

Time  $= 0.36$  (sec), antiderivative size  $= 24$ , normalized size of antiderivative  $= 0.92$ 

$$
\int \frac{x^m}{\sqrt{c+a^2cx^2}\arctan(ax)^{5/2}}\,dx = \int \frac{x^m}{\mathrm{atan}\,(a\,x)^{5/2}\sqrt{c\,a^2\,x^2+c}}\,dx
$$

 $\left($   $\left($   $\right)$   $\left($   $\left($   $\right)$   $\left($   $\left($   $\right)$   $\left($   $\left($   $\right)$   $\left($   $\left($   $\right)$   $\left($   $\left($   $\right)$   $\left($   $\left($   $\right)$   $\left($   $\left($   $\right)$   $\left($   $\left($   $\right)$   $\left($   $\left($   $\right)$   $\left($   $\left($   $\right)$   $\left($   $\left($   $\right)$   $\left($ 

✝ ✆

input <mark>int(x^m/(atan(a\*x)^(5/2)\*(c + a^2\*c\*x^2)^(1/2)),x)</mark> ✞ ☎

output <mark>int(x^m/(atan(a\*x)^(5/2)\*(c + a^2\*c\*x^2)^(1/2)), x)</mark> ✞ ☎

**3.1089** 
$$
\int \frac{x}{\sqrt{c+a^2cx^2}\arctan(ax)^{5/2}} dx
$$

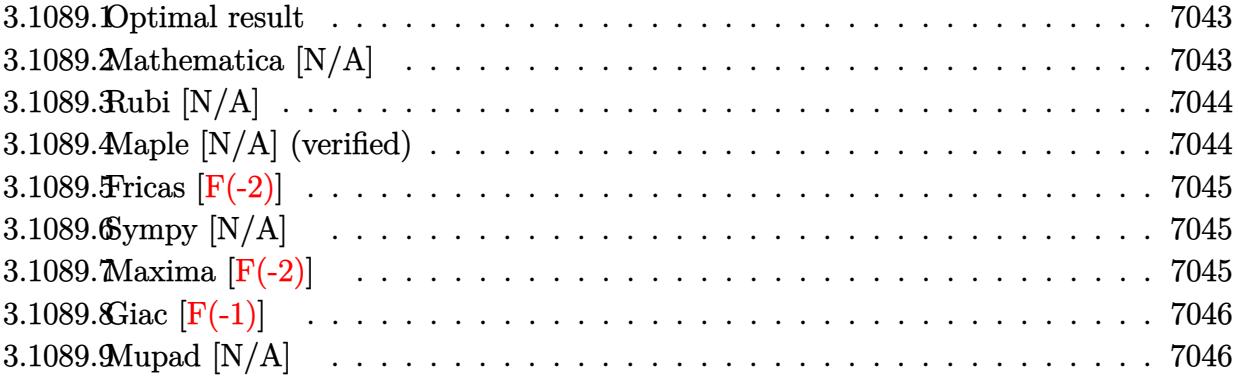

#### <span id="page-7043-0"></span>**3.1089.1 Optimal result**

Integrand size  $= 24$ , antiderivative size  $= 24$ 

$$
\int \frac{x}{\sqrt{c+a^2cx^2}\arctan(ax)^{5/2}} dx = \text{Int}\left(\frac{x}{\sqrt{c+a^2cx^2}\arctan(ax)^{5/2}}, x\right)
$$

<span id="page-7043-1"></span> $\left($   $\left($   $\right)$   $\left($   $\left($   $\right)$   $\left($   $\left($   $\right)$   $\left($   $\left($   $\right)$   $\left($   $\left($   $\right)$   $\left($   $\left($   $\right)$   $\left($   $\left($   $\right)$   $\left($   $\left($   $\right)$   $\left($   $\left($   $\right)$   $\left($   $\left($   $\right)$   $\left($   $\left($   $\right)$   $\left($   $\left($   $\right)$   $\left($ 

output ✞ ☎  $\texttt{Unintegrable(x/arctan(a*x)\textup{``}(5/2)/(a\textup{``}2*c*x\textup{``}2+c)\textup{``}(1/2),x)}$ 

#### **3.1089.2 Mathematica [N/A]**

Not integrable

Time  $= 2.11$  (sec), antiderivative size  $= 26$ , normalized size of antiderivative  $= 1.08$ 

$$
\int \frac{x}{\sqrt{c+a^2cx^2}\arctan(ax)^{5/2}}\,dx = \int \frac{x}{\sqrt{c+a^2cx^2}\arctan(ax)^{5/2}}\,dx
$$

✝ ✆

✞ ☎

<span id="page-7043-2"></span> $\left($   $\left($   $\right)$   $\left($   $\left($   $\right)$   $\left($   $\left($   $\right)$   $\left($   $\left($   $\right)$   $\left($   $\left($   $\right)$   $\left($   $\left($   $\right)$   $\left($   $\left($   $\right)$   $\left($   $\left($   $\right)$   $\left($   $\left($   $\right)$   $\left($   $\left($   $\right)$   $\left($   $\left($   $\right)$   $\left($   $\left($   $\right)$   $\left($ 

input Integrate[x/(Sqrt[c + a^2\*c\*x^2]\*ArcTan[a\*x]^(5/2)),x] ✞ ☎

output <mark>Integrate[x/(Sqrt[c + a^2\*c\*x^2]\*ArcTan[a\*x]^(5/2)), x]</mark>

### **3.1089.3 Rubi [N/A]**

Not integrable

Time  $= 0.22$  (sec), antiderivative size  $= 24$ , normalized size of antiderivative  $= 1.00$ , number of steps used = 1, number of rules used = 0,  $\frac{\text{number of rules}}{\text{integral size}}$  = 0.000, Rules used = {5560}

Below are the steps used by Rubi to obtain the solution. The rule number used for the transformation is given above next to the arrow. The rules definitions used are listed below.

$$
\int \frac{x}{\arctan(ax)^{5/2}\sqrt{a^2cx^2+c}} dx
$$

$$
\int \frac{x}{\arctan(ax)^{5/2}\sqrt{a^2cx^2+c}} dx
$$

✝ ✆

✞ ☎

 $\left($   $\left($   $\right)$   $\left($   $\left($   $\right)$   $\left($   $\left($   $\right)$   $\left($   $\left($   $\right)$   $\left($   $\left($   $\right)$   $\left($   $\left($   $\right)$   $\left($   $\left($   $\right)$   $\left($   $\left($   $\right)$   $\left($   $\left($   $\right)$   $\left($   $\left($   $\right)$   $\left($   $\left($   $\right)$   $\left($   $\left($   $\right)$   $\left($ 

input Int[x/(Sqrt[c + a^2\*c\*x^2]\*ArcTan[a\*x]^(5/2)),x] ✞ ☎

output \$Aborted

#### **3.1089.3.1 Defintions of rubi rules used**

rule 5560 <mark>Int[((a\_.) + ArcTan[(c\_.)\*(x\_)]\*(b\_.))^(p\_.)\*(u\_.), x\_Symbol] :> Unintegrab</mark> ✞ ☎ le[u\*(a + b\*ArcTan[c\*x])^p, x] /; FreeQ[{a, b, c, p}, x] && (EqQ[u, 1] || M  $atchQ[u, ((d_{-}.)+(e_{-}.)*x)^{(q_{-}.)}$  /; FreeQ[{d, e, q}, x]] || MatchQ[u, ((f\_.  $(\ast x)^{m}(\mathfrak{m}_{-}.)*((d_{-}.) + (e_{-}.)*x)^{m}(\mathfrak{q}_{-}.))$  /; FreeQ[{d, e, f, m, q}, x]] || MatchQ[ u,  $((d_-) + (e_.) * x^2)^(q_.)$  /; FreeQ[{d, e, q}, x]] || MatchQ[u,  $((f_.) * x)$  $\hat{m}(m_.,)*(d_.,) + (e_.,)*x^2)^{(q_.,)}$  /; FreeQ[{d, e, f, m, q}, x]]) ✝ ✆

#### <span id="page-7044-0"></span>**3.1089.4 Maple [N/A] (verified)**

Not integrable

Time  $= 0.20$  (sec), antiderivative size  $= 20$ , normalized size of antiderivative  $= 0.83$ 

$$
\int \frac{x}{\arctan \left( a x \right)^{\frac{5}{2}} \sqrt{a^2 c \, x^2 + c}} dx
$$

 $\left( \begin{array}{cc} \text{ } & \text{ } \\ \text{ } & \text{ } \end{array} \right)$ 

input <mark>| int(x/arctan(a\*x)^(5/2)/(a^2\*c\*x^2+c)^(1/2),x)</mark> ✞ ☎ output <mark>int(x/arctan(a\*x)^(5/2)/(a^2\*c\*x^2+c)^(1/2),x)</mark> ✞ ☎

#### **3.1089.5 Fricas [F(-2)]**

Exception generated.

$$
\int \frac{x}{\sqrt{c+a^2cx^2}\arctan(ax)^{5/2}} dx = \text{Exception raised: TypeError}
$$

✞ ☎

✝ ✆

✞ ☎

<span id="page-7045-1"></span> $\left( \begin{array}{cc} \text{ } & \text{ } \\ \text{ } & \text{ } \end{array} \right)$ 

<span id="page-7045-0"></span> $\left( \begin{array}{cc} \text{ } & \text{ } \\ \text{ } & \text{ } \end{array} \right)$ 

input <mark>integrate(x/arctan(a\*x)^(5/2)/(a^2\*c\*x^2+c)^(1/2),x, algorithm="fricas")</mark>

output <mark>Exception raised: TypeError >> Error detected within library code: inte</mark> grate: implementation incomplete (constant residues)

#### **3.1089.6 Sympy [N/A]**

Not integrable

Time  $= 60.65$  (sec), antiderivative size  $= 24$ , normalized size of antiderivative  $= 1.00$ 

$$
\int \frac{x}{\sqrt{c+a^2cx^2}\arctan (ax)^{5/2}}\,dx=\int \frac{x}{\sqrt{c\,(a^2x^2+1)}\, \mathrm{atan}^{\frac{5}{2}}\,(ax)}\,dx
$$

✝ ✆

✞ ☎

<span id="page-7045-2"></span>✝ ✆

input <mark>integrate(x/atan(a\*x)\*\*(5/2)/(a\*\*2\*c\*x\*\*2+c)\*\*(1/2),x)</mark> ✞ ☎

output <mark>Integral(x/(sqrt(c\*(a\*\*2\*x\*\*2 + 1))\*atan(a\*x)\*\*(5/2)), x)</mark>

#### **3.1089.7 Maxima [F(-2)]**

Exception generated.

$$
\int \frac{x}{\sqrt{c+a^2cx^2}\arctan (ax)^{5/2}}\,dx = \text{Exception raised: RuntimeError}
$$

✞ ☎

✞ ☎

<span id="page-7045-3"></span>✝ ✆

input <mark>integrate(x/arctan(a\*x)^(5/2)/(a^2\*c\*x^2+c)^(1/2),x, algorithm="maxima")</mark> ✝ ✆

output <mark>Exception raised: RuntimeError >> ECL says: expt: undefined: 0 to a negati</mark> ve exponent.

3.1089. R

## **3.1089.8 Giac [F(-1)]**

Timed out.

$$
\int \frac{x}{\sqrt{c+a^2cx^2}\arctan (ax)^{5/2}}\,dx = \text{Timed out}
$$

 $\left($   $\left($   $\right)$   $\left($   $\left($   $\right)$   $\left($   $\left($   $\right)$   $\left($   $\left($   $\right)$   $\left($   $\left($   $\right)$   $\left($   $\left($   $\right)$   $\left($   $\left($   $\right)$   $\left($   $\left($   $\right)$   $\left($   $\left($   $\right)$   $\left($   $\left($   $\right)$   $\left($   $\left($   $\right)$   $\left($   $\left($   $\right)$   $\left($ 

<span id="page-7046-0"></span>✝ ✆

input ✞ ☎ integrate(x/arctan(a\*x)^(5/2)/(a^2\*c\*x^2+c)^(1/2),x, algorithm="giac")

output <mark>Timed out</mark> ✞ ☎

## **3.1089.9 Mupad [N/A]**

Not integrable

Time  $= 0.36$  (sec), antiderivative size  $= 22$ , normalized size of antiderivative  $= 0.92$ 

$$
\int \frac{x}{\sqrt{c+a^2cx^2}\arctan(ax)^{5/2}}\,dx = \int \frac{x}{\mathrm{atan}\,(a\,x)^{5/2}\sqrt{c\,a^2\,x^2+c}}\,dx
$$

✝ ✆

 $\left($   $\left($   $\right)$   $\left($   $\left($   $\right)$   $\left($   $\left($   $\right)$   $\left($   $\left($   $\right)$   $\left($   $\left($   $\right)$   $\left($   $\left($   $\right)$   $\left($   $\left($   $\right)$   $\left($   $\left($   $\right)$   $\left($   $\left($   $\right)$   $\left($   $\left($   $\right)$   $\left($   $\left($   $\right)$   $\left($   $\left($   $\right)$   $\left($ 

input <mark>| int(x/(atan(a\*x)^(5/2)\*(c + a^2\*c\*x^2)^(1/2)),x)</mark> ✞ ☎

output <mark>int(x/(atan(a\*x)^(5/2)\*(c + a^2\*c\*x^2)^(1/2)), x)</mark> ✞ ☎

**3.1090** 
$$
\int \frac{1}{\sqrt{c+a^2cx^2}\arctan(ax)^{5/2}} dx
$$

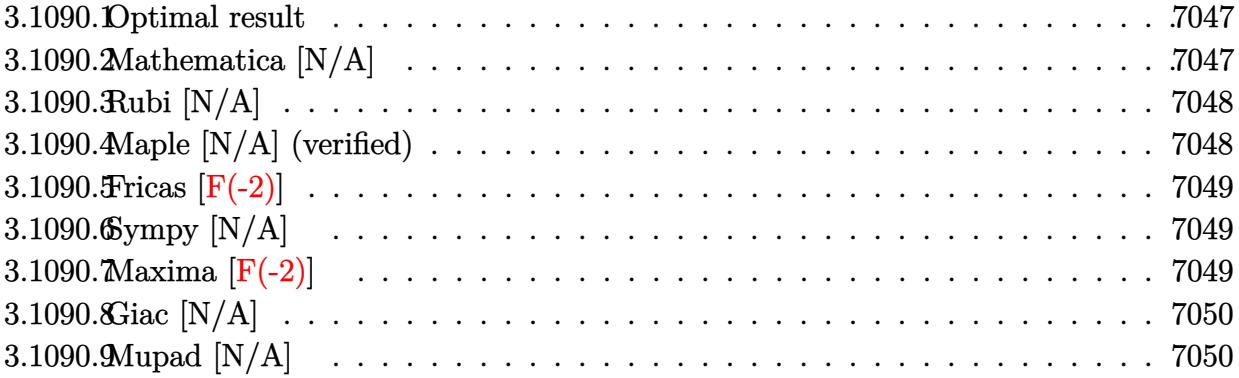

#### <span id="page-7047-0"></span>**3.1090.1 Optimal result**

Integrand size  $= 23$ , antiderivative size  $= 23$ 

$$
\int \frac{1}{\sqrt{c+a^2cx^2}\arctan(ax)^{5/2}} dx = \text{Int}\left(\frac{1}{\sqrt{c+a^2cx^2}\arctan(ax)^{5/2}}, x\right)
$$

<span id="page-7047-1"></span> $\left($   $\left($   $\right)$   $\left($   $\left($   $\right)$   $\left($   $\left($   $\right)$   $\left($   $\left($   $\right)$   $\left($   $\left($   $\right)$   $\left($   $\left($   $\right)$   $\left($   $\left($   $\right)$   $\left($   $\left($   $\right)$   $\left($   $\left($   $\right)$   $\left($   $\left($   $\right)$   $\left($   $\left($   $\right)$   $\left($   $\left($   $\right)$   $\left($ 

output ✞ ☎ Unintegrable(1/arctan(a\*x)^(5/2)/(a^2\*c\*x^2+c)^(1/2),x)

#### **3.1090.2 Mathematica [N/A]**

Not integrable

Time  $= 0.79$  (sec), antiderivative size  $= 25$ , normalized size of antiderivative  $= 1.09$ 

$$
\int \frac{1}{\sqrt{c+a^2cx^2}\arctan(ax)^{5/2}}\,dx = \int \frac{1}{\sqrt{c+a^2cx^2}\arctan(ax)^{5/2}}\,dx
$$

✝ ✆

✞ ☎

<span id="page-7047-2"></span> $\left($   $\left($   $\right)$   $\left($   $\left($   $\right)$   $\left($   $\left($   $\right)$   $\left($   $\left($   $\right)$   $\left($   $\left($   $\right)$   $\left($   $\left($   $\right)$   $\left($   $\left($   $\right)$   $\left($   $\left($   $\right)$   $\left($   $\left($   $\right)$   $\left($   $\left($   $\right)$   $\left($   $\left($   $\right)$   $\left($   $\left($   $\right)$   $\left($ 

input Integrate[1/(Sqrt[c + a^2\*c\*x^2]\*ArcTan[a\*x]^(5/2)),x] ✞ ☎

output <mark>Integrate[1/(Sqrt[c + a^2\*c\*x^2]\*ArcTan[a\*x]^(5/2)), x]</mark>

### **3.1090.3 Rubi [N/A]**

Not integrable

Time  $= 0.19$  (sec), antiderivative size  $= 23$ , normalized size of antiderivative  $= 1.00$ , number of steps used = 1, number of rules used = 0,  $\frac{\text{number of rules}}{\text{integral size}}$  = 0.000, Rules used = {5560}

Below are the steps used by Rubi to obtain the solution. The rule number used for the transformation is given above next to the arrow. The rules definitions used are listed below.

$$
\int \frac{1}{\arctan(ax)^{5/2}\sqrt{a^2cx^2+c}} dx
$$

$$
\int \frac{1}{\arctan(ax)^{5/2}\sqrt{a^2cx^2+c}} dx
$$

✝ ✆

✞ ☎

 $\left($   $\left($   $\right)$   $\left($   $\left($   $\right)$   $\left($   $\left($   $\right)$   $\left($   $\left($   $\right)$   $\left($   $\left($   $\right)$   $\left($   $\left($   $\right)$   $\left($   $\left($   $\right)$   $\left($   $\left($   $\right)$   $\left($   $\left($   $\right)$   $\left($   $\left($   $\right)$   $\left($   $\left($   $\right)$   $\left($   $\left($   $\right)$   $\left($ 

input <mark>| Int[1/(Sqrt[c + a^2\*c\*x^2]\*ArcTan[a\*x]^(5/2)),x]</mark> ✞ ☎

output \$Aborted

#### **3.1090.3.1 Defintions of rubi rules used**

rule 5560 <mark>Int[((a\_.) + ArcTan[(c\_.)\*(x\_)]\*(b\_.))^(p\_.)\*(u\_.), x\_Symbol] :> Unintegrab</mark> ✞ ☎ le[u\*(a + b\*ArcTan[c\*x])^p, x] /; FreeQ[{a, b, c, p}, x] && (EqQ[u, 1] || M  $atchQ[u, ((d_{-}.)+(e_{-}.)*x)^{(q_{-}.)}$  /; FreeQ[{d, e, q}, x]] || MatchQ[u, ((f\_.  $(\ast x)^{m}(\mathfrak{m}_{-}.)*((d_{-}.) + (e_{-}.)*x)^{m}(\mathfrak{q}_{-}.))$  /; FreeQ[{d, e, f, m, q}, x]] || MatchQ[ u,  $((d_-) + (e_.) * x^2)^(q_.)$  /; FreeQ[{d, e, q}, x]] || MatchQ[u,  $((f_.) * x)$  $\hat{m}(m_.,)*(d_.,) + (e_.,)*x^2)^{(q_.,)}$  /; FreeQ[{d, e, f, m, q}, x]]) ✝ ✆

#### <span id="page-7048-0"></span>**3.1090.4 Maple [N/A] (verified)**

Not integrable

Time  $= 0.15$  (sec), antiderivative size  $= 19$ , normalized size of antiderivative  $= 0.83$ 

$$
\int \frac{1}{\arctan \left( a x \right)^{\frac{5}{2}} \sqrt{a^2 c \, x^2 + c}} dx
$$

 $\left( \begin{array}{cc} \text{ } & \text{ } \\ \text{ } & \text{ } \end{array} \right)$ 

input <mark>| int(1/arctan(a\*x)^(5/2)/(a^2\*c\*x^2+c)^(1/2),x)</mark> ✞ ☎

#### 3.1090.  $\frac{1}{\sqrt{1-\frac{1}{2}}\sqrt{1-\frac{1}{2}}}$  $\frac{1}{c+a^2cx^2\arctan(ax)^{5/2}}\,dx$

output <mark>int(1/arctan(a\*x)^(5/2)/(a^2\*c\*x^2+c)^(1/2),x)</mark> ✞ ☎

#### **3.1090.5 Fricas [F(-2)]**

Exception generated.

$$
\int \frac{1}{\sqrt{c+a^2cx^2}\arctan(ax)^{5/2}} dx = \text{Exception raised: TypeError}
$$

✞ ☎

✝ ✆

✞ ☎

<span id="page-7049-1"></span> $\left( \begin{array}{cc} \text{ } & \text{ } \\ \text{ } & \text{ } \end{array} \right)$ 

<span id="page-7049-0"></span> $\left($   $\left($   $\right)$   $\left($   $\left($   $\right)$   $\left($   $\left($   $\right)$   $\left($   $\left($   $\right)$   $\left($   $\left($   $\right)$   $\left($   $\left($   $\right)$   $\left($   $\left($   $\right)$   $\left($   $\left($   $\right)$   $\left($   $\left($   $\right)$   $\left($   $\left($   $\right)$   $\left($   $\left($   $\right)$   $\left($   $\left($   $\right)$   $\left($ 

input <mark>integrate(1/arctan(a\*x)^(5/2)/(a^2\*c\*x^2+c)^(1/2),x, algorithm="fricas")</mark>

output <mark>Exception raised: TypeError >> Error detected within library code: inte</mark> grate: implementation incomplete (constant residues)

#### **3.1090.6 Sympy [N/A]**

Not integrable

Time  $= 61.18$  (sec), antiderivative size  $= 24$ , normalized size of antiderivative  $= 1.04$ 

$$
\int \frac{1}{\sqrt{c+a^2cx^2}\arctan (ax)^{5/2}}\,dx = \int \frac{1}{\sqrt{c\,(a^2x^2+1)}\, \mathrm{atan}^{\frac{5}{2}}\,(ax)}\,dx
$$

✝ ✆

✞ ☎

<span id="page-7049-2"></span>✝ ✆

input <mark>integrate(1/atan(a\*x)\*\*(5/2)/(a\*\*2\*c\*x\*\*2+c)\*\*(1/2),x)</mark> ✞ ☎

output Integral(1/(sqrt(c\*(a\*\*2\*x\*\*2 + 1))\*atan(a\*x)\*\*(5/2)), x)

#### **3.1090.7 Maxima [F(-2)]**

Exception generated.

$$
\int \frac{1}{\sqrt{c+a^2cx^2}\arctan(ax)^{5/2}} dx = \text{Exception raised:}
$$
 RuntimeError

✞ ☎

✞ ☎

<span id="page-7049-3"></span>✝ ✆

input <mark>integrate(1/arctan(a\*x)^(5/2)/(a^2\*c\*x^2+c)^(1/2),x, algorithm="maxima")</mark> ✝ ✆

output <mark>Exception raised: RuntimeError >> ECL says: expt: undefined: 0 to a negati</mark> ve exponent.

3.1090. R

### **3.1090.8 Giac [N/A]**

Not integrable

Time  $= 263.10$  (sec), antiderivative size  $= 3$ , normalized size of antiderivative  $= 0.13$ 

$$
\int \frac{1}{\sqrt{c+a^2cx^2}\arctan (ax)^{5/2}}\,dx = \int \frac{1}{\sqrt{a^2cx^2+c}\arctan (ax)^{\frac{5}{2}}}\,dx
$$

✝ ✆

<span id="page-7050-0"></span> $\left($   $\left($   $\right)$   $\left($   $\left($   $\right)$   $\left($   $\left($   $\right)$   $\left($   $\left($   $\right)$   $\left($   $\left($   $\right)$   $\left($   $\left($   $\right)$   $\left($   $\left($   $\right)$   $\left($   $\left($   $\right)$   $\left($   $\left($   $\right)$   $\left($   $\left($   $\right)$   $\left($   $\left($   $\right)$   $\left($   $\left($   $\right)$   $\left($ 

input <mark>integrate(1/arctan(a\*x)^(5/2)/(a^2\*c\*x^2+c)^(1/2),x, algorithm="giac")</mark> ✞ ☎

output <mark>sage0\*x</mark> ✞ ☎

### **3.1090.9 Mupad [N/A]**

Not integrable

Time  $= 0.38$  (sec), antiderivative size  $= 21$ , normalized size of antiderivative  $= 0.91$ 

$$
\int \frac{1}{\sqrt{c+a^2cx^2}\arctan(ax)^{5/2}}\,dx = \int \frac{1}{\mathrm{atan}\,(a\,x)^{5/2}\sqrt{c\,a^2\,x^2+c}}\,dx
$$

 $\left($   $\left($   $\right)$   $\left($   $\left($   $\right)$   $\left($   $\left($   $\right)$   $\left($   $\left($   $\right)$   $\left($   $\left($   $\right)$   $\left($   $\left($   $\right)$   $\left($   $\left($   $\right)$   $\left($   $\left($   $\right)$   $\left($   $\left($   $\right)$   $\left($   $\left($   $\right)$   $\left($   $\left($   $\right)$   $\left($   $\left($   $\right)$   $\left($ 

input <mark>int(1/(atan(a\*x)^(5/2)\*(c + a^2\*c\*x^2)^(1/2)),x)</mark> ✞ ☎

output <mark>int(1/(atan(a\*x)^(5/2)\*(c + a^2\*c\*x^2)^(1/2)), x)</mark> ✞ ☎ ✝ ✆

**3.1091** 
$$
\int \frac{1}{x\sqrt{c+a^2cx^2}\arctan(ax)^{5/2}} dx
$$

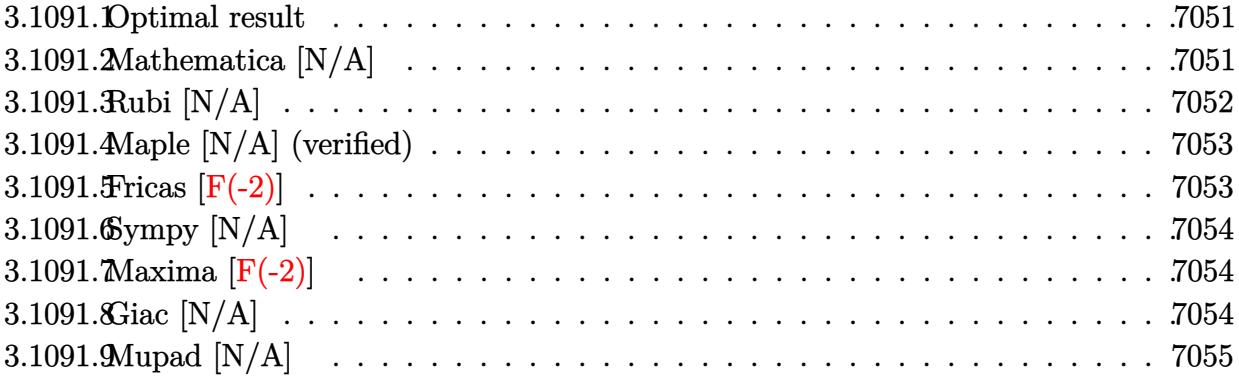

#### <span id="page-7051-0"></span>**3.1091.1 Optimal result**

Integrand size  $= 26$ , antiderivative size  $= 26$ 

$$
\int \frac{1}{x \sqrt{c + a^2 c x^2} \arctan (a x)^{5/2}} \, dx = - \frac{2 \sqrt{c + a^2 c x^2}}{3 a c x \arctan (a x)^{3/2}} - \frac{2 \mathrm{Int}\Big(\frac{1}{x^2 \sqrt{c + a^2 c x^2} \arctan (a x)^{3/2}}, x\Big)}{3 a}
$$

<span id="page-7051-1"></span>✝ ✆

output -2/3\*(a^2\*c\*x^2+c)^(1/2)/a/c/x/arctan(a\*x)^(3/2)-2/3\*Unintegrable(1/x^2/ar ✞ ☎  $ctan(a*x)^(3/2)/(a^2*x^2+c)^(1/2),x/a$ 

#### **3.1091.2 Mathematica [N/A]**

Not integrable

Time  $= 4.72$  (sec), antiderivative size  $= 28$ , normalized size of antiderivative  $= 1.08$ 

$$
\int \frac{1}{x\sqrt{c+a^2cx^2}\arctan(ax)^{5/2}}\,dx = \int \frac{1}{x\sqrt{c+a^2cx^2}\arctan(ax)^{5/2}}\,dx
$$

✞ ☎

✝ ✆

<span id="page-7051-2"></span>✝ ✆

input Integrate[1/(x\*Sqrt[c + a^2\*c\*x^2]\*ArcTan[a\*x]^(5/2)),x]

output <mark>Integrate[1/(x\*Sqrt[c + a^2\*c\*x^2]\*ArcTan[a\*x]^(5/2)), x]</mark> ✞ ☎

### **3.1091.3 Rubi [N/A]**

Not integrable

Time  $= 0.40$  (sec), antiderivative size  $= 26$ , normalized size of antiderivative  $= 1.00$ , number of steps used = 2, number of rules used = 0,  $\frac{\text{number of rules}}{\text{integral size}}$  = 0.000, Rules used = {5477, 5560}

Below are the steps used by Rubi to obtain the solution. The rule number used for the transformation is given above next to the arrow. The rules definitions used are listed below.

$$
\int \frac{1}{x \arctan(ax)^{5/2} \sqrt{a^2cx^2 + c}} dx
$$
\n
$$
\int \frac{5477}{x^2 \sqrt{a^2cx^2 + c \arctan(ax)^{3/2}}} dx - \frac{2\sqrt{a^2cx^2 + c}}{3acx \arctan(ax)^{3/2}}
$$
\n
$$
\int \frac{2 \int \frac{1}{x^2 \sqrt{a^2cx^2 + c \arctan(ax)^{3/2}}} dx}{3a} - \frac{2\sqrt{a^2cx^2 + c}}{3acx \arctan(ax)^{3/2}}
$$

✝ ✆

✝ ✆

✝ ✆

$$
input \boxed{\text{Int}[1/(x*sqrt(c + a^2*cx^2)*ArcTan[a*x]^-(5/2)),x]}
$$

output <mark>\$Aborted</mark> ✞ ☎

#### **3.1091.3.1 Defintions of rubi rules used**

```
rule 5477 <mark>Int[((a_.) + ArcTan[(c_.)*(x_)]*(b_.))^(p_)*((f_.)*(x_))^(m_.)*((d_) + (e_.</mark>
✞ ☎
(*)*(x_0^2)^(q_.), x_Symbol] :> Simp[(f*x)^m*(d + e*x^2)^(q + 1)*((a + b*ArcT
an[c*x])^{(p + 1)/(b*c*d*(p + 1))), x] - Simp[f*(m/(b*c*(p + 1))) Int[(f*x
)^(m - 1)*(d + e*x^2)^q*(a + b*ArcTan[c*x])^(p + 1), x], x] /; FreeQ[{a, b,
 c, d, e, f, m, q}, x] && EqQ[e, c<sup>o</sup>2*d] && EqQ[m + 2*q + 2, 0] && LtQ[p, -1
\mathbf{1}
```
#### 3.1091. R 1  $\frac{1}{x\sqrt{c+a^2cx^2}\arctan(ax)^{5/2}}\,dx$

rule 5560 <mark>Int[((a\_.) + ArcTan[(c\_.)\*(x\_)]\*(b\_.))^(p\_.)\*(u\_.), x\_Symbol] :> Unintegrab</mark> ✞ ☎ le[u\*(a + b\*ArcTan[c\*x])^p, x] /; FreeQ[{a, b, c, p}, x] && (EqQ[u, 1] || M  $atchQ[u, ((d_{-}.)+(e_{-}.)*x)^{(q_{-}.)}$  /; FreeQ[{d, e, q}, x]] || MatchQ[u, ((f\_.  $(\ast x)^{m}(\mathfrak{m}_{-}.)*((d_{-}.) + (e_{-}.)*x)^{m}(\mathfrak{q}_{-}.))$  /; FreeQ[{d, e, f, m, q}, x]] || MatchQ[ u,  $((d_{-}) + (e_{-}) * x^2)^{n}(q_{-})$  /; FreeQ[{d, e, q}, x]] || MatchQ[u,  $((f_{-}) * x)$  $\hat{m}(m_.,)*(d_.,) + (e_.,)*x^2)^{(q_.,)}$  /; FreeQ[{d, e, f, m, q}, x]]) ✝ ✆

#### <span id="page-7053-0"></span>**3.1091.4 Maple [N/A] (verified)**

Not integrable

Time  $= 0.19$  (sec), antiderivative size  $= 22$ , normalized size of antiderivative  $= 0.85$ 

$$
\int \frac{1}{x \arctan\left(ax\right)^{\frac{5}{2}} \sqrt{a^2 c \, x^2 + c}} dx
$$

✞ ☎

 $\left($   $\left($   $\right)$   $\left($   $\left($   $\right)$   $\left($   $\left($   $\right)$   $\left($   $\left($   $\right)$   $\left($   $\left($   $\right)$   $\left($   $\left($   $\right)$   $\left($   $\left($   $\right)$   $\left($   $\left($   $\right)$   $\left($   $\left($   $\right)$   $\left($   $\left($   $\right)$   $\left($   $\left($   $\right)$   $\left($   $\left($   $\right)$   $\left($ 

<span id="page-7053-1"></span>✝ ✆

input <mark>| int(1/x/arctan(a\*x)^(5/2)/(a^2\*c\*x^2+c)^(1/2),x)</mark>

output <mark>int(1/x/arctan(a\*x)^(5/2)/(a^2\*c\*x^2+c)^(1/2),x)</mark> ✞ ☎

#### **3.1091.5 Fricas [F(-2)]**

Exception generated.

$$
\int \frac{1}{x\sqrt{c+a^2cx^2}\arctan(ax)^{5/2}} dx = \text{Exception raised: TypeError}
$$

✞ ☎

✞ ☎

<span id="page-7053-2"></span>✝ ✆

input <mark>integrate(1/x/arctan(a\*x)^(5/2)/(a^2\*c\*x^2+c)^(1/2),x, algorithm="fricas")</mark>  $\left($   $\left($   $\right)$   $\left($   $\left($   $\right)$   $\left($   $\left($   $\right)$   $\left($   $\left($   $\right)$   $\left($   $\left($   $\right)$   $\left($   $\left($   $\right)$   $\left($   $\left($   $\right)$   $\left($   $\left($   $\right)$   $\left($   $\left($   $\right)$   $\left($   $\left($   $\right)$   $\left($   $\left($   $\right)$   $\left($   $\left($   $\right)$   $\left($ 

output <mark>Exception raised: TypeError >> Error detected within library code: inte</mark> grate: implementation incomplete (constant residues)

#### **3.1091.6 Sympy [N/A]**

Not integrable

Time  $= 126.30$  (sec), antiderivative size  $= 26$ , normalized size of antiderivative  $= 1.00$ 

$$
\int \frac{1}{x \sqrt{c+a^2cx^2}\arctan (ax)^{5/2}}\,dx = \int \frac{1}{x \sqrt{c\,(a^2x^2+1)}\, \mathrm{atan}^{\frac{5}{2}}\,(ax)}\,dx
$$

✞ ☎

✝ ✆

✞ ☎

<span id="page-7054-0"></span> $\left($   $\left($   $\right)$   $\left($   $\left($   $\right)$   $\left($   $\left($   $\right)$   $\left($   $\left($   $\right)$   $\left($   $\left($   $\right)$   $\left($   $\left($   $\right)$   $\left($   $\left($   $\right)$   $\left($   $\left($   $\right)$   $\left($   $\left($   $\right)$   $\left($   $\left($   $\right)$   $\left($   $\left($   $\right)$   $\left($   $\left($   $\right)$   $\left($ 

input <mark>integrate(1/x/atan(a\*x)\*\*(5/2)/(a\*\*2\*c\*x\*\*2+c)\*\*(1/2),x)</mark>

output Integral(1/(x\*sqrt(c\*(a\*\*2\*x\*\*2 + 1))\*atan(a\*x)\*\*(5/2)), x)

#### **3.1091.7 Maxima [F(-2)]**

Exception generated.

$$
\int \frac{1}{x\sqrt{c+a^2cx^2}\arctan (ax)^{5/2}}\,dx = \text{Exception raised: RuntimeError}
$$

✞ ☎

✝ ✆

✞ ☎

<span id="page-7054-1"></span>✝ ✆

input <mark>integrate(1/x/arctan(a\*x)^(5/2)/(a^2\*c\*x^2+c)^(1/2),x, algorithm="maxima")</mark>

output <mark>Exception raised: RuntimeError >> ECL says: expt: undefined: 0 to a negati</mark> ve exponent.

#### **3.1091.8 Giac [N/A]**

Not integrable

Time  $= 299.05$  (sec), antiderivative size  $= 3$ , normalized size of antiderivative  $= 0.12$ 

$$
\int \frac{1}{x\sqrt{c+a^2cx^2}\arctan (ax)^{5/2}}\,dx = \int \frac{1}{\sqrt{a^2cx^2+c}x\arctan (ax)^{\frac{5}{2}}} \,dx
$$

✞ ☎

✝ ✆

✞ ☎

<span id="page-7054-2"></span> $\left($   $\left($   $\right)$   $\left($   $\left($   $\right)$   $\left($   $\right)$   $\left($   $\left($   $\right)$   $\left($   $\left($   $\right)$   $\left($   $\left($   $\right)$   $\left($   $\right)$   $\left($   $\left($   $\right)$   $\left($   $\left($   $\right)$   $\left($   $\right)$   $\left($   $\left($   $\right)$   $\left($   $\left($   $\right)$   $\left($   $\left($   $\right)$   $\left($ 

input <mark>integrate(1/x/arctan(a\*x)^(5/2)/(a^2\*c\*x^2+c)^(1/2),x, algorithm="giac")</mark>

output <mark>sage0\*x</mark>

3.1091. R

## **3.1091.9 Mupad [N/A]**

Not integrable

Time  $= 0.37$  (sec), antiderivative size  $= 24$ , normalized size of antiderivative  $= 0.92$ 

$$
\int \frac{1}{x\sqrt{c+a^2cx^2}\arctan(ax)^{5/2}}\,dx = \int \frac{1}{x\,\text{atan}\,(a\,x)^{5/2}\sqrt{c\,a^2\,x^2+c}}\,dx
$$

✝ ✆

 $\left($   $\left($   $\right)$   $\left($   $\left($   $\right)$   $\left($   $\left($   $\right)$   $\left($   $\left($   $\right)$   $\left($   $\left($   $\right)$   $\left($   $\left($   $\right)$   $\left($   $\left($   $\right)$   $\left($   $\left($   $\right)$   $\left($   $\left($   $\right)$   $\left($   $\left($   $\right)$   $\left($   $\left($   $\right)$   $\left($   $\left($   $\right)$   $\left($ 

input <mark>int(1/(x\*atan(a\*x)^(5/2)\*(c + a^2\*c\*x^2)^(1/2)),x)</mark> ✞ ☎

output <mark>int(1/(x\*atan(a\*x)^(5/2)\*(c + a^2\*c\*x^2)^(1/2)), x)</mark> ✞ ☎
**3.1092** 
$$
\int \frac{1}{x^2 \sqrt{c+a^2cx^2}\arctan(ax)^{5/2}} dx
$$

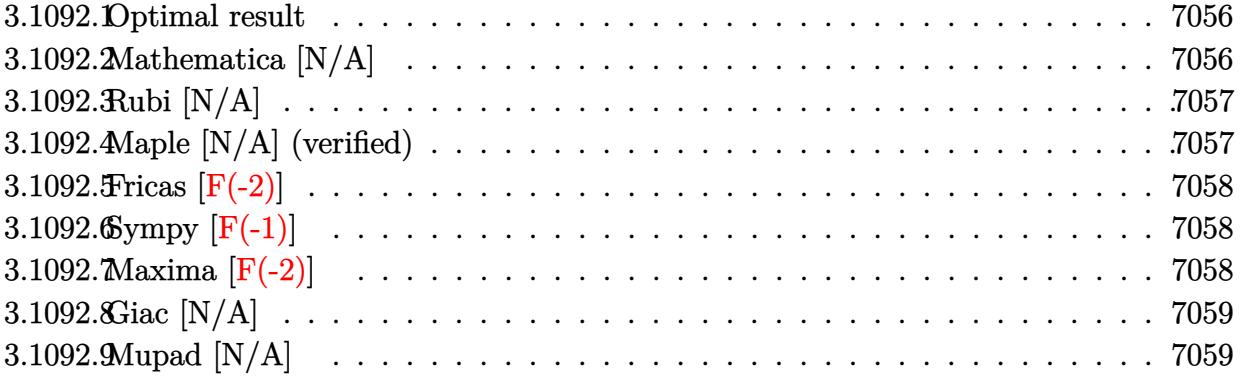

### <span id="page-7056-0"></span>Optimal result 3.1092.1

Integrand size  $= 26$ , antiderivative size  $= 26$ 

$$
\int \frac{1}{x^2 \sqrt{c + a^2 c x^2} \arctan(ax)^{5/2}} dx = \text{Int}\left(\frac{1}{x^2 \sqrt{c + a^2 c x^2} \arctan(ax)^{5/2}}, x\right)
$$

output Unintegrable(1/x<sup>2</sup>/arctan(a\*x)<sup>2</sup>(5/2)/(a<sup>2\*</sup>c\*x<sup>2+c)2</sup>(1/2),x)

### <span id="page-7056-1"></span>Mathematica [N/A] 3.1092.2

Not integrable

Time = 11.33 (sec), antiderivative size = 28, normalized size of antiderivative =  $1.08$ 

$$
\int \frac{1}{x^2 \sqrt{c + a^2 c x^2} \arctan(ax)^{5/2}} dx = \int \frac{1}{x^2 \sqrt{c + a^2 c x^2} \arctan(ax)^{5/2}} dx
$$

input Integrate [1/(x<sup>2\*</sup>Sqrt[c + a<sup>2\*</sup>c\*x<sup>2</sup>]\*ArcTan[a\*x]<sup>2</sup>(5/2)), x]

<span id="page-7056-2"></span>output Integrate [1/(x<sup>2\*</sup>Sqrt[c + a<sup>2\*</sup>c\*x<sup>2</sup>]\*ArcTan[a\*x]<sup>2</sup>(5/2)), x]

# **3.1092.3 Rubi [N/A]**

Not integrable

Time  $= 0.25$  (sec), antiderivative size  $= 26$ , normalized size of antiderivative  $= 1.00$ , number of steps used = 1, number of rules used = 0,  $\frac{\text{number of rules}}{\text{integral size}}$  = 0.000, Rules used = {5560}

Below are the steps used by Rubi to obtain the solution. The rule number used for the transformation is given above next to the arrow. The rules definitions used are listed below.

$$
\int \frac{1}{x^2 \arctan(ax)^{5/2} \sqrt{a^2cx^2 + c}} dx
$$

$$
\int \frac{1}{x^2 \arctan(ax)^{5/2} \sqrt{a^2cx^2 + c}} dx
$$

✞ ☎

✝ ✆

✞ ☎

 $\left($   $\left($   $\right)$   $\left($   $\left($   $\right)$   $\left($   $\left($   $\right)$   $\left($   $\left($   $\right)$   $\left($   $\left($   $\right)$   $\left($   $\left($   $\right)$   $\left($   $\left($   $\right)$   $\left($   $\left($   $\right)$   $\left($   $\left($   $\right)$   $\left($   $\left($   $\right)$   $\left($   $\left($   $\right)$   $\left($   $\left($   $\right)$   $\left($ 

input <mark>Int[1/(x^2\*Sqrt[c + a^2\*c\*x^2]\*ArcTan[a\*x]^(5/2)),x]</mark>

output \$Aborted

### **3.1092.3.1 Defintions of rubi rules used**

rule 5560 <mark>Int[((a\_.) + ArcTan[(c\_.)\*(x\_)]\*(b\_.))^(p\_.)\*(u\_.), x\_Symbol] :> Unintegrab</mark> ✞ ☎ le[u\*(a + b\*ArcTan[c\*x])^p, x] /; FreeQ[{a, b, c, p}, x] && (EqQ[u, 1] || M  $atchQ[u, ((d_{-}.)+(e_{-}.)*x)^{(q_{-}.)}$  /; FreeQ[{d, e, q}, x]] || MatchQ[u, ((f\_.  $(\ast x)^{m}(\mathfrak{m}_{-}.)*((d_{-}.) + (e_{-}.)*x)^{m}(\mathfrak{q}_{-}.))$  /; FreeQ[{d, e, f, m, q}, x]] || MatchQ[ u,  $((d_-) + (e_.) * x^2)^(q_.)$  /; FreeQ[{d, e, q}, x]] || MatchQ[u,  $((f_.) * x)$  $\hat{m}(m_.,)*(d_.,) + (e_.,)*x^2)^{(q_.,)}$  /; FreeQ[{d, e, f, m, q}, x]]) ✝ ✆

# <span id="page-7057-0"></span>**3.1092.4 Maple [N/A] (verified)**

Not integrable

Time  $= 0.22$  (sec), antiderivative size  $= 22$ , normalized size of antiderivative  $= 0.85$ 

$$
\int \frac{1}{x^2 \arctan \left( a x \right)^{\frac{5}{2}} \sqrt{a^2 c \, x^2 + c}} d x
$$

 $\left( \begin{array}{cc} \text{ } & \text{ } \\ \text{ } & \text{ } \end{array} \right)$ 

input <mark>| int(1/x^2/arctan(a\*x)^(5/2)/(a^2\*c\*x^2+c)^(1/2),x)</mark> ✞ ☎ output <mark>| int(1/x^2/arctan(a\*x)^(5/2)/(a^2\*c\*x^2+c)^(1/2),x)</mark> ✞ ☎

# **3.1092.5 Fricas [F(-2)]**

Exception generated.

$$
\int \frac{1}{x^2 \sqrt{c + a^2 c x^2} \arctan(ax)^{5/2}} dx = \text{Exception raised: TypeError}
$$

✝ ✆

<span id="page-7058-1"></span>✝ ✆

<span id="page-7058-0"></span> $\left( \begin{array}{cc} \text{ } & \text{ } \\ \text{ } & \text{ } \end{array} \right)$ 

input <mark>integrate(1/x^2/arctan(a\*x)^(5/2)/(a^2\*c\*x^2+c)^(1/2),x, algorithm="fricas</mark> ✞ ☎ ")

output <mark>Exception raised: TypeError >> Error detected within library code: inte</mark> ✞ ☎ grate: implementation incomplete (constant residues)

# **3.1092.6 Sympy [F(-1)]**

Timed out.

$$
\int \frac{1}{x^2 \sqrt{c + a^2 c x^2} \arctan(ax)^{5/2}} dx = \text{Timed out}
$$

✝ ✆

<span id="page-7058-2"></span> $\left($   $\left($   $\right)$   $\left($   $\left($   $\right)$   $\left($   $\left($   $\right)$   $\left($   $\left($   $\right)$   $\left($   $\left($   $\right)$   $\left($   $\left($   $\right)$   $\left($   $\left($   $\right)$   $\left($   $\left($   $\right)$   $\left($   $\left($   $\right)$   $\left($   $\left($   $\right)$   $\left($   $\left($   $\right)$   $\left($   $\left($   $\right)$   $\left($ 

input <mark>integrate(1/x\*\*2/atan(a\*x)\*\*(5/2)/(a\*\*2\*c\*x\*\*2+c)\*\*(1/2),x)</mark> ✞ ☎

output <mark>Timed out</mark> ✞ ☎

# **3.1092.7 Maxima [F(-2)]**

Exception generated.

$$
\int \frac{1}{x^2 \sqrt{c+a^2cx^2}\arctan (ax)^{5/2}}\,dx = \text{Exception raised: RuntimeError}
$$

✝ ✆

✞ ☎

<span id="page-7058-3"></span>✝ ✆

input <mark>integrate(1/x^2/arctan(a\*x)^(5/2)/(a^2\*c\*x^2+c)^(1/2),x, algorithm="maxima</mark> ✞ ☎ ")

output <mark>Exception raised: RuntimeError >> ECL says: expt: undefined: 0 to a negati</mark> ve exponent.

3.1092. R

# **3.1092.8 Giac [N/A]**

Not integrable

Time  $= 261.90$  (sec), antiderivative size  $= 3$ , normalized size of antiderivative  $= 0.12$ 

$$
\int \frac{1}{x^2 \sqrt{c+a^2cx^2}\arctan (ax)^{5/2}} dx = \int \frac{1}{\sqrt{a^2cx^2 + cx^2}\arctan (ax)^{\frac{5}{2}}} dx
$$

✝ ✆

<span id="page-7059-0"></span> $\left($   $\left($   $\right)$   $\left($   $\left($   $\right)$   $\left($   $\left($   $\right)$   $\left($   $\left($   $\right)$   $\left($   $\left($   $\right)$   $\left($   $\left($   $\right)$   $\left($   $\left($   $\right)$   $\left($   $\left($   $\right)$   $\left($   $\left($   $\right)$   $\left($   $\left($   $\right)$   $\left($   $\left($   $\right)$   $\left($   $\left($   $\right)$   $\left($ 

input <mark>integrate(1/x^2/arctan(a\*x)^(5/2)/(a^2\*c\*x^2+c)^(1/2),x, algorithm="giac")</mark> ✞ ☎

output <mark>sage0\*x</mark> ✞ ☎

# **3.1092.9 Mupad [N/A]**

Not integrable

Time  $= 0.37$  (sec), antiderivative size  $= 24$ , normalized size of antiderivative  $= 0.92$ 

$$
\int \frac{1}{x^2 \sqrt{c + a^2 c x^2} \arctan(ax)^{5/2}} dx = \int \frac{1}{x^2 \operatorname{atan} (ax)^{5/2} \sqrt{c a^2 x^2 + c}} dx
$$

 $\left($   $\left($   $\right)$   $\left($   $\left($   $\right)$   $\left($   $\left($   $\right)$   $\left($   $\left($   $\right)$   $\left($   $\left($   $\right)$   $\left($   $\left($   $\right)$   $\left($   $\left($   $\right)$   $\left($   $\left($   $\right)$   $\left($   $\left($   $\right)$   $\left($   $\left($   $\right)$   $\left($   $\left($   $\right)$   $\left($   $\left($   $\right)$   $\left($ 

✝ ✆

input <mark>int(1/(x^2\*atan(a\*x)^(5/2)\*(c + a^2\*c\*x^2)^(1/2)),x)</mark> ✞ ☎

output ✞ ☎  $int(1/(x^2*atan(a*x)^{2}(5/2)*(c + a^2*cx^2)^{2}(1/2)), x)$ 

**3.1093** 
$$
\int \frac{x^m}{(c+a^2cx^2)^{3/2}\arctan(ax)^{5/2}} dx
$$

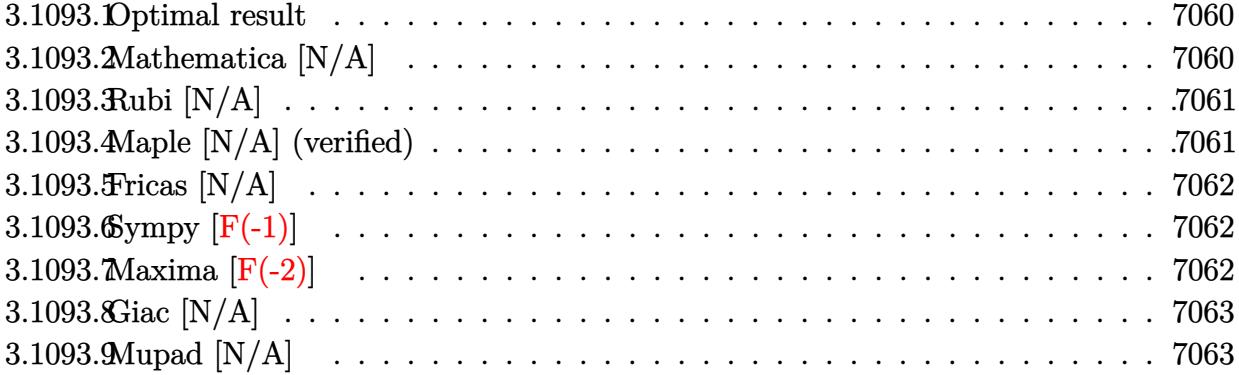

#### <span id="page-7060-0"></span>3.1093.1 Optimal result

Integrand size  $= 26$ , antiderivative size  $= 26$ 

$$
\int \frac{x^m}{(c+a^2cx^2)^{3/2}\arctan(ax)^{5/2}}\,dx = \text{Int}\left(\frac{x^m}{(c+a^2cx^2)^{3/2}\arctan(ax)^{5/2}}, x\right)
$$

output Unintegrable(x^m/(a^2\*c\*x^2+c)^(3/2)/arctan(a\*x)^(5/2),x)

### <span id="page-7060-1"></span>Mathematica [N/A] 3.1093.2

Not integrable

Time =  $1.68$  (sec), antiderivative size = 28, normalized size of antiderivative =  $1.08$ 

$$
\int \frac{x^m}{(c+a^2cx^2)^{3/2}\arctan (ax)^{5/2}}\,dx = \int \frac{x^m}{(c+a^2cx^2)^{3/2}\arctan (ax)^{5/2}}\,dx
$$

input Integrate [x^m/((c + a^2\*c\*x^2)^(3/2)\*ArcTan [a\*x]^(5/2)), x]

<span id="page-7060-2"></span>output Integrate  $[x^m/((c + a^2 * c * x^2)^(3/2) * ArcTan[a * x] (5/2)), x]$ 

# **3.1093.3 Rubi [N/A]**

Not integrable

Time  $= 0.26$  (sec), antiderivative size  $= 26$ , normalized size of antiderivative  $= 1.00$ , number of steps used = 1, number of rules used = 0,  $\frac{\text{number of rules}}{\text{integral size}}$  = 0.000, Rules used = {5560}

Below are the steps used by Rubi to obtain the solution. The rule number used for the transformation is given above next to the arrow. The rules definitions used are listed below.

$$
\int \frac{x^m}{\arctan(ax)^{5/2} (a^2cx^2 + c)^{3/2}} dx
$$

$$
\int \frac{x^m}{\arctan(ax)^{5/2} (a^2cx^2 + c)^{3/2}} dx
$$

✝ ✆

✞ ☎

 $\left($   $\left($   $\right)$   $\left($   $\left($   $\right)$   $\left($   $\left($   $\right)$   $\left($   $\left($   $\right)$   $\left($   $\left($   $\right)$   $\left($   $\left($   $\right)$   $\left($   $\left($   $\right)$   $\left($   $\left($   $\right)$   $\left($   $\left($   $\right)$   $\left($   $\left($   $\right)$   $\left($   $\left($   $\right)$   $\left($   $\left($   $\right)$   $\left($ 

✞ ☎

input <mark>Int[x^m/((c + a^2\*c\*x^2)^(3/2)\*ArcTan[a\*x]^(5/2)),x]</mark> ✞ ☎

output \$Aborted

### **3.1093.3.1 Defintions of rubi rules used**

rule 5560 <mark>Int[((a\_.) + ArcTan[(c\_.)\*(x\_)]\*(b\_.))^(p\_.)\*(u\_.), x\_Symbol] :> Unintegrab</mark> le[u\*(a + b\*ArcTan[c\*x])^p, x] /; FreeQ[{a, b, c, p}, x] && (EqQ[u, 1] || M  $atchQ[u, ((d_{-}.)+(e_{-}.)*x)^{(q_{-}.)}$ ; FreeQ[{d, e, q}, x]] || MatchQ[u, ((f\_.  $(\ast x)^{m}(\mathfrak{m}_{-}.)*((d_{-}.) + (e_{-}.)*x)^{m}(\mathfrak{q}_{-}.))$  /; FreeQ[{d, e, f, m, q}, x]] || MatchQ[ u,  $((d_*) + (e_*) * x^2)^{(d_*)}$  /; FreeQ[{d, e, q}, x]] || MatchQ[u,  $((f_*)*x)$  $\hat{m}(m_-,)*((d_-,) + (e_-,)*x^2)^{(q_-,)}$  /; FreeQ[{d, e, f, m, q}, x]]) ✝ ✆

# <span id="page-7061-0"></span>**3.1093.4 Maple [N/A] (verified)**

Not integrable

Time  $= 0.23$  (sec), antiderivative size  $= 22$ , normalized size of antiderivative  $= 0.85$ 

$$
\int \frac{x^m}{\left(a^2 c \, x^2 + c\right)^{\frac{3}{2}} \arctan \left(ax\right)^{\frac{5}{2}}} dx
$$

 $\left($   $\left($   $\right)$   $\left($   $\left($   $\right)$   $\left($   $\left($   $\right)$   $\left($   $\left($   $\right)$   $\left($   $\left($   $\right)$   $\left($   $\left($   $\right)$   $\left($   $\left($   $\right)$   $\left($   $\left($   $\right)$   $\left($   $\left($   $\right)$   $\left($   $\left($   $\right)$   $\left($   $\left($   $\right)$   $\left($   $\left($   $\right)$   $\left($ 

input <mark>int(x^m/(a^2\*c\*x^2+c)^(3/2)/arctan(a\*x)^(5/2),x)</mark> ✞ ☎

#### 3.1093. R *x<sup>m</sup>*  $\frac{x^m}{(c+a^2cx^2)^{3/2}\arctan(ax)^{5/2}}\,dx$

output <mark>int(x^m/(a^2\*c\*x^2+c)^(3/2)/arctan(a\*x)^(5/2),x)</mark> ✞ ☎

# **3.1093.5 Fricas [N/A]**

Not integrable

Time  $= 0.26$  (sec), antiderivative size  $= 51$ , normalized size of antiderivative  $= 1.96$ 

$$
\int \frac{x^m}{(c+a^2cx^2)^{3/2}\arctan (ax)^{5/2}}\,dx = \int \frac{x^m}{(a^2cx^2+c)^{\frac{3}{2}}\arctan (ax)^{\frac{5}{2}}} \,dx
$$

✝ ✆

<span id="page-7062-1"></span> $\left($   $\left($   $\right)$   $\left($   $\left($   $\right)$   $\left($   $\left($   $\right)$   $\left($   $\left($   $\right)$   $\left($   $\left($   $\right)$   $\left($   $\left($   $\right)$   $\left($   $\left($   $\right)$   $\left($   $\left($   $\right)$   $\left($   $\left($   $\right)$   $\left($   $\left($   $\right)$   $\left($   $\left($   $\right)$   $\left($   $\left($   $\right)$   $\left($ 

<span id="page-7062-0"></span> $\left( \begin{array}{cc} \text{ } & \text{ } \\ \text{ } & \text{ } \end{array} \right)$ 

input <mark>integrate(x^m/(a^2\*c\*x^2+c)^(3/2)/arctan(a\*x)^(5/2),x, algorithm="fricas")</mark> ✞ ☎

output <mark>| integral(sqrt(a^2\*c\*x^2 + c)\*x^m/((a^4\*c^2\*x^4 + 2\*a^2\*c^2\*x^2 + c^2)\*arct</mark> ✞ ☎  $an(a*x)^(5/2)$ , x)

# **3.1093.6 Sympy [F(-1)]**

Timed out.

$$
\int \frac{x^m}{(c+a^2cx^2)^{3/2}\arctan (ax)^{5/2}}\,dx = \hbox{Timed out}
$$

✞ ☎

✝ ✆

✞ ☎

<span id="page-7062-2"></span>✝ ✆

input <mark>integrate(x\*\*m/(a\*\*2\*c\*x\*\*2+c)\*\*(3/2)/atan(a\*x)\*\*(5/2),x)</mark>

output <mark>Timed out</mark>

## **3.1093.7 Maxima [F(-2)]**

Exception generated.

$$
\int \frac{x^m}{(c+a^2cx^2)^{3/2}\arctan(ax)^{5/2}} dx = \text{Exception raised: RuntimeError}
$$

✞ ☎

✝ ✆

✞ ☎

<span id="page-7062-3"></span>✝ ✆

input <mark>integrate(x^m/(a^2\*c\*x^2+c)^(3/2)/arctan(a\*x)^(5/2),x, algorithm="maxima")</mark>

output <mark>Exception raised: RuntimeError >> ECL says: expt: undefined: 0 to a negati</mark> ve exponent.

3.1093. R

$$
\int \frac{x^m}{(c+a^2cx^2)^{3/2}\arctan (ax)^{5/2}}\,dx
$$

# **3.1093.8 Giac [N/A]**

Not integrable

Time = 133.75 (sec), antiderivative size = 3, normalized size of antiderivative =  $0.12$ 

$$
\int \frac{x^m}{\left(c+a^2cx^2\right)^{3/2}\arctan (ax)^{5/2}}\,dx=\int \frac{x^m}{\left(a^2cx^2+c\right)^{\frac{3}{2}}\arctan \left(ax\right)^{\frac{5}{2}}}\,dx
$$

✞ ☎

✝ ✆

✞ ☎

<span id="page-7063-0"></span> $\left($   $\left($   $\right)$   $\left($   $\left($   $\right)$   $\left($   $\left($   $\right)$   $\left($   $\left($   $\right)$   $\left($   $\left($   $\right)$   $\left($   $\left($   $\right)$   $\left($   $\left($   $\right)$   $\left($   $\left($   $\right)$   $\left($   $\left($   $\right)$   $\left($   $\left($   $\right)$   $\left($   $\left($   $\right)$   $\left($   $\left($   $\right)$   $\left($ 

input <mark>integrate(x^m/(a^2\*c\*x^2+c)^(3/2)/arctan(a\*x)^(5/2),x, algorithm="giac")</mark>

output <mark>sage0\*x</mark>

# **3.1093.9 Mupad [N/A]**

Not integrable

Time  $= 0.39$  (sec), antiderivative size  $= 24$ , normalized size of antiderivative  $= 0.92$ 

$$
\int \frac{x^m}{(c+a^2cx^2)^{3/2}\arctan(ax)^{5/2}}\,dx = \int \frac{x^m}{\operatorname{atan}(a\,x)^{5/2}(c\,a^2\,x^2+c)^{3/2}}\,dx
$$

 $\left($   $\left($   $\right)$   $\left($   $\left($   $\right)$   $\left($   $\left($   $\right)$   $\left($   $\left($   $\right)$   $\left($   $\left($   $\right)$   $\left($   $\left($   $\right)$   $\left($   $\left($   $\right)$   $\left($   $\left($   $\right)$   $\left($   $\left($   $\right)$   $\left($   $\left($   $\right)$   $\left($   $\left($   $\right)$   $\left($   $\left($   $\right)$   $\left($ 

✞ ☎

✝ ✆

input <mark>int(x^m/(atan(a\*x)^(5/2)\*(c + a^2\*c\*x^2)^(3/2)),x)</mark> ✞ ☎

output <mark>int(x^m/(atan(a\*x)^(5/2)\*(c + a^2\*c\*x^2)^(3/2)), x)</mark>

**3.1094** 
$$
\int \frac{x^3}{(c+a^2cx^2)^{3/2}\arctan(ax)^{5/2}} dx
$$

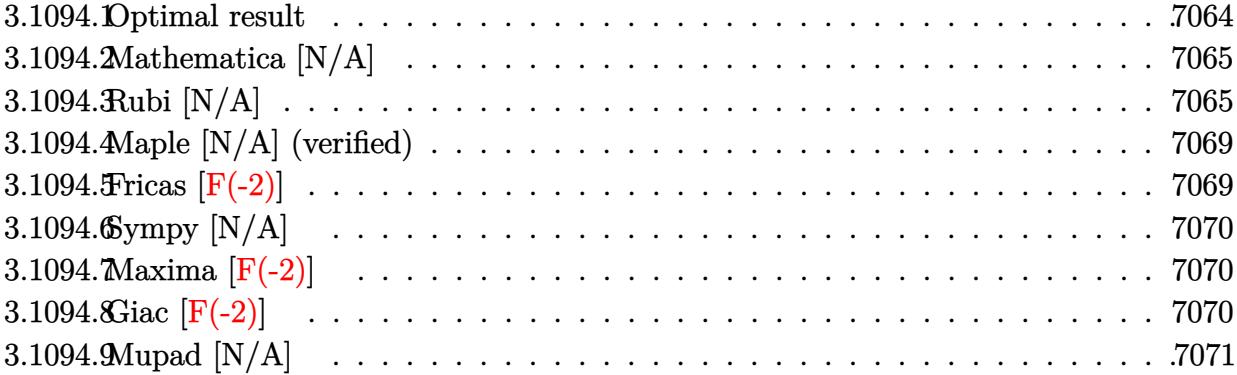

### <span id="page-7064-0"></span>Optimal result  $3.1094.1$

Integrand size  $= 26$ , antiderivative size  $= 26$ 

$$
\int \frac{x^3}{(c+a^2cx^2)^{3/2}\arctan(ax)^{5/2}} dx = -\frac{2x^3}{3ac\sqrt{c+a^2cx^2}\arctan(ax)^{3/2}} \\
-\frac{4x^2}{a^2c\sqrt{c+a^2cx^2}\sqrt{\arctan(ax)}} - \frac{8x^4}{3c\sqrt{c+a^2cx^2}\sqrt{\arctan(ax)}} \\
+\frac{8\sqrt{2\pi}\sqrt{1+a^2x^2}\text{ FresnelS}\left(\sqrt{\frac{2}{\pi}}\sqrt{\arctan(ax)}\right)}{a^4c\sqrt{c+a^2cx^2}} \\
+\frac{44}{3}\text{Int}\left(\frac{x^3}{(c+a^2cx^2)^{3/2}\sqrt{\arctan(ax)}},x\right) + 8a^2\text{Int}\left(\frac{x^5}{(c+a^2cx^2)^{3/2}\sqrt{\arctan(ax)}},x\right)
$$

<span id="page-7064-1"></span>output   
\n
$$
-2/3*x^3/a/c/arctan(a*x)^(3/2)/(a^2*x^2+c)^(1/2)+8*FresnelS(2^(1/2)/Pi^2)
$$
\n
$$
1/2)*arctan(a*x)^(1/2)*2^(1/2)*Pi^1(1/2)*(a^2*x^2+1)^(1/2)/a^4/c/(a^2*x^2)
$$
\n
$$
2+ c)^(1/2)-4*x^2/a^2/c/(a^2*x^2+c)^(1/2)/arctan(a*x)^(1/2)-8/3*x^4/c/(a^2*x^2+c)^(1/2)/arctan(a*x)^(1/2)+44/3*Unitegrable(x^3/(a^2*x^2+c)^(3/2)/arctan(a*x)^(1/2),x)+8*a^2*Unitegrable(x^5/(a^2*x^2+c)^(3/2)/arctan(a*x)^(1/2),x)
$$

# **3.1094.2 Mathematica [N/A]**

Not integrable

Time  $= 7.78$  (sec), antiderivative size  $= 28$ , normalized size of antiderivative  $= 1.08$ 

$$
\int \frac{x^3}{(c+a^2cx^2)^{3/2}\arctan(ax)^{5/2}}\,dx = \int \frac{x^3}{(c+a^2cx^2)^{3/2}\arctan(ax)^{5/2}}\,dx
$$

✞ ☎

 $\left($   $\left($   $\right)$   $\left($   $\left($   $\right)$   $\left($   $\left($   $\right)$   $\left($   $\left($   $\right)$   $\left($   $\left($   $\right)$   $\left($   $\left($   $\right)$   $\left($   $\left($   $\right)$   $\left($   $\left($   $\right)$   $\left($   $\left($   $\right)$   $\left($   $\left($   $\right)$   $\left($   $\left($   $\right)$   $\left($   $\left($   $\right)$   $\left($ 

✞ ☎

<span id="page-7065-0"></span>✝ ✆

input Integrate[x^3/((c + a^2\*c\*x^2)^(3/2)\*ArcTan[a\*x]^(5/2)),x]

output <mark>Integrate[x^3/((c + a^2\*c\*x^2)^(3/2)\*ArcTan[a\*x]^(5/2)), x]</mark>

# **3.1094.3 Rubi [N/A]**

Not integrable

Time  $= 2.97$  (sec), antiderivative size  $= 26$ , normalized size of antiderivative  $= 1.00$ , number of steps used = 9, number of rules used = 0,  $\frac{\text{number of rules}}{\text{integral size}}$  = 0.000, Rules used = {5503, 5503, 5506, 5505, 3042, 3786, 3832, 5560}

Below are the steps used by Rubi to obtain the solution. The rule number used for the transformation is given above next to the arrow. The rules definitions used are listed below.

$$
\int \frac{x^3}{\arctan(ax)^{5/2} (a^2cx^2 + c)^{3/2}} dx
$$
\n
$$
\int \frac{x^2}{5503}
$$
\n
$$
\frac{2 \int \frac{x^2}{(a^2cx^2 + c)^{3/2} \arctan(ax)^{3/2}} dx + \frac{4}{3}a \int \frac{x^4}{(a^2cx^2 + c)^{3/2} \arctan(ax)^{3/2}} dx - \frac{2x^3}{3ac \arctan(ax)^{3/2} \sqrt{a^2cx^2 + c}}
$$
\n
$$
\int 5503
$$

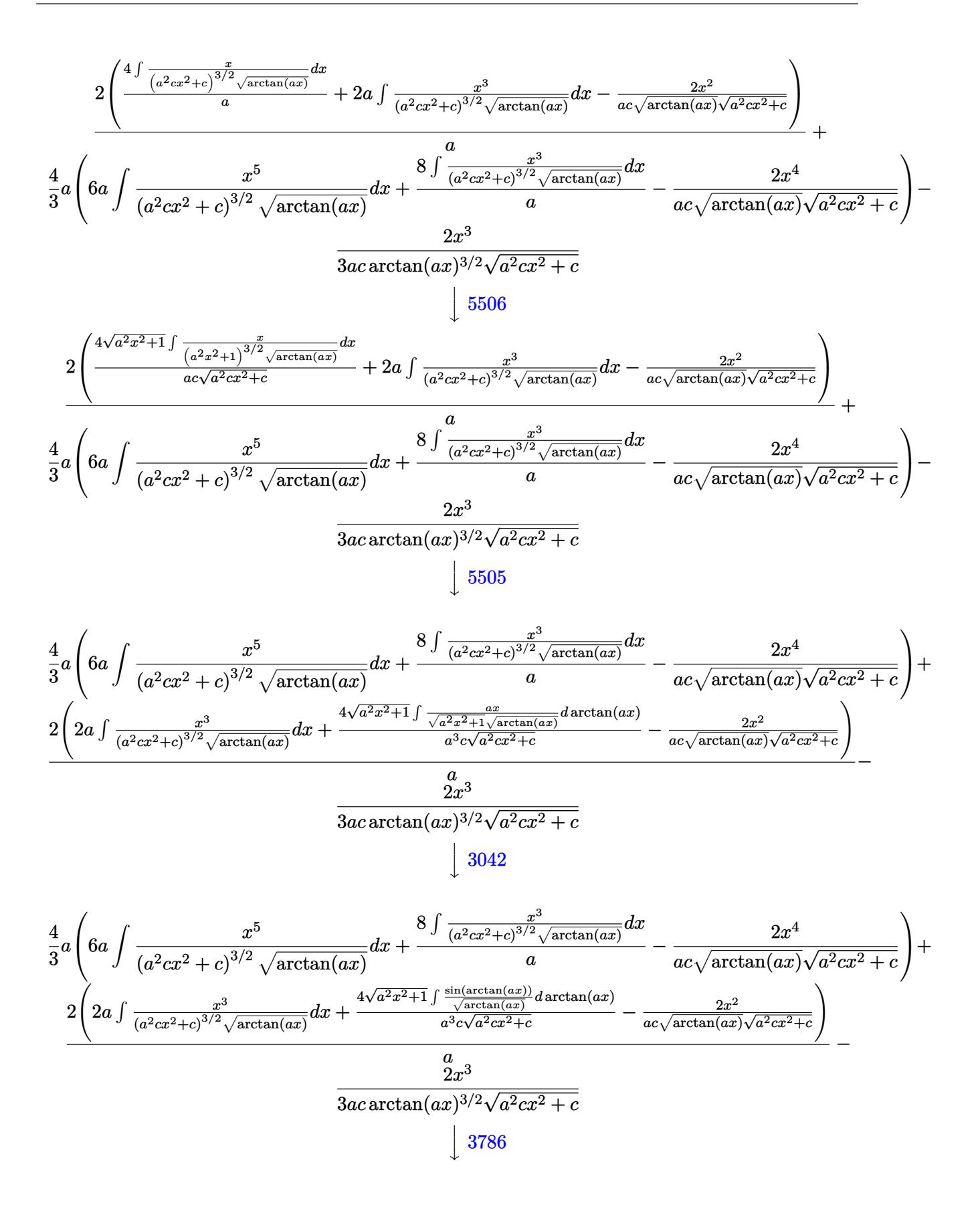

3.1094. 
$$
\int \frac{x^3}{(c+a^2cx^2)^{3/2} \arctan(ax)^{5/2}} dx
$$

$$
\frac{4}{3}a\left(6a\int \frac{x^5}{(a^2cx^2+c)^{3/2}\sqrt{\arctan(ax)}}dx + \frac{8\int \frac{x^3}{(a^2cx^2+c)^{3/2}\sqrt{\arctan(ax)}}dx - \frac{2x^4}{a^2c\sqrt{\arctan(ax)}\sqrt{a^2cx^2+c}}\right) + \frac{2}{2}(2a\int \frac{x^3}{(a^2cx^2+c)^{3/2}\sqrt{\arctan(ax)}}dx + \frac{8\sqrt{a^2x^2+1}\int \frac{x^2x^2+1}{\sqrt{a^2x^2+1}}dx\sqrt{\arctan(ax)}}{a^2c\sqrt{a^2ax^2+c}} - \frac{\frac{2x^2}{a^2c\sqrt{\arctan(ax)}\sqrt{a^2cx^2+c}}}{a^2c\sqrt{\arctan(ax)}\sqrt{a^2cx^2+c}}\right) - \frac{2}{3ac\arctan(ax)^{3/2}\sqrt{a^2cx^2+c}}\left(\frac{3832}{3832}\right)
$$
\n
$$
\frac{4}{3}a\left(6a\int \frac{x^5}{(a^2cx^2+c)^{3/2}\sqrt{\arctan(ax)}}dx + \frac{8\int \frac{x^2x^2}{(a^2cx^2+c)^{3/2}\sqrt{\arctan(ax)}}dx - \frac{2x^4}{a^2c\sqrt{\arctan(ax)}\sqrt{a^2cx^2+c}}\right) + \frac{2}{2}\left(2a\int \frac{x^3}{(a^2cx^2+c)^{3/2}\sqrt{\arctan(ax)}}dx - \frac{2x^3}{a^2\sqrt{\arctan(ax)}\sqrt{a^2cx^2+c}}\right) - \frac{2}{2}x^3 - \frac{2}{3ac\arctan(ax)^{3/2}\sqrt{a^2cx^2+c}}\left(\frac{5560}{5560}\right)
$$
\n
$$
\frac{4}{3}a\left(6a\int \frac{x^5}{(a^2cx^2+c)^{3/2}\sqrt{\arctan(ax)}}dx + \frac{8\int \frac{x^2x^2}{(a^2cx^2+c)^{3/2}\sqrt{\arctan(ax)}}dx - \frac{2x^4}{a^2c\sqrt{a^2cx^2+c}}\right) + \frac{2}{3a^2\left(2a\int \frac{x^5}{(a^2cx^2+c)^{3/2}\sqrt{\arctan(ax)}}dx - \frac{2x^2}{a^2\arctan
$$

✞ ☎

 $\left( \begin{array}{cc} \text{ } & \text{ } \\ \text{ } & \text{ } \end{array} \right)$ 

$$
input \left[ Int \left[ x^3 / ((c + a^2 x^2)^{(3/2) * ArcTan[a * x]^(5/2)), x} \right] \right]
$$

output <mark>\$Aborted</mark>

3.1094. 
$$
\int \frac{x^3}{(c+a^2cx^2)^{3/2}\arctan(ax)^{5/2}} dx
$$

### **3.1094.3.1 Defintions of rubi rules used**

```
rule 3042 <mark>Int[u_, x_Symbol] :> Int[DeactivateTrig[u, x], x] /; FunctionOfTrigOfLinear</mark>
     ✞ ☎
     Q[u, x]
```
✝ ✆

✞ ☎

✝ ✆

rule 3786 Int[sin[(e\_.) + (f\_.)\*(x\_)]/Sqrt[(c\_.) + (d\_.)\*(x\_)], x\_Symbol] :> Simp[2/d Subst[Int[Sin[f\*(x<sup>-2</sup>/d)], x], x, Sqrt[c + d\*x]], x] /; FreeQ[{c, d, e, f  $\}$ , x] && ComplexFreeQ[f] && EqQ[d\*e - c\*f, 0]

rule 3832 Int[Sin[(d\_.)\*((e\_.) + (f\_.)\*(x\_))^2], x\_Symbol] :> Simp[(Sqrt[Pi/2]/(f\*Rt[ ✞ ☎ d, 2]))\*FresnelS[Sqrt[2/Pi]\*Rt[d, 2]\*(e + f\*x)], x] /; FreeQ[{d, e, f}, x] ✝ ✆

```
rule 5503 <mark>Int[((a_.) + ArcTan[(c_.)*(x_)]*(b_.))^(p_.)*(x_)^(m_.)*((d_) + (e_.)*(x_)^</mark>
      ✞ ☎
      2)^(q_), x_Symbol] :> Simp[x^m*(d + e*x^2)^(q + 1)*((a + b*ArcTan[c*x])^(p
      + 1)/(b*c*d*(p + 1))), x] + (-Simp[c*((m + 2*q + 2)/(b*(p + 1))) Int[x<sup>^</sup>(m
       + 1)*(d + e*x^2)^q*(a + b*ArcTan[c*x])^(p + 1), x], x] - Simp[m/(b*c*(p +
      1)) Int[x^(m - 1)*(d + e*x^2)^q*(a + b*ArcTan[c*x])^(p + 1), x], x]) /; F
      reeQ[\{a, b, c, d, e, m\}, x] && EqQ[e, c^2*d] && IntegerQ[m] && LtQ[q, -1] &
      & LtQ[p, -1] && NeQ[m + 2*q + 2, 0]✝ ✆
```
rule 5505 <mark>Int[((a\_.) + ArcTan[(c\_.)\*(x\_)]\*(b\_.))^(p\_.)\*(x\_)^(m\_.)\*((d\_) + (e\_.)\*(x\_)^</mark> ✞ ☎  $2)^\text{-}(q_-)$ , x\_Symbol] :> Simp[d^q/c^(m + 1) Subst[Int[(a + b\*x)^p\*(Sin[x]^m/  $Cos[x]^{(m + 2*(q + 1))}, x], x, ArcTan[c*x]], x]$ ; FreeQ[{a, b, c, d, e, p }, x] && EqQ[e, c<sup>o</sup>2\*d] && IGtQ[m, 0] && ILtQ[m + 2\*q + 1, 0] && (IntegerQ[q  $]$   $|$   $|$   $GtQ[d, 0])$ ✝ ✆

rule 5506 <mark>Int[((a\_.) + ArcTan[(c\_.)\*(x\_)]\*(b\_.))^(p\_.)\*(x\_)^(m\_.)\*((d\_) + (e\_.)\*(x\_)^</mark> 2)^(q\_), x\_Symbol] :> Simp[d^(q + 1/2)\*(Sqrt[1 + c^2\*x^2]/Sqrt[d + e\*x^2]) Int $[x^m*(1 + c^2*x^2)^q*(a + b*ArcTan[c*x])^p, x], x]$  /; FreeQ[{a, b, c, d, e, p}, x] && EqQ[e, c^2\*d] && IGtQ[m, 0] && ILtQ[m + 2\*q + 1, 0] && !(I ntegerQ[q] || GtQ[d, 0]) ✝ ✆

✞ ☎

rule 5560 <mark>Int[((a\_.) + ArcTan[(c\_.)\*(x\_)]\*(b\_.))^(p\_.)\*(u\_.), x\_Symbol] :> Unintegrab</mark>  $le[u*(a + b*ArcTan[c*x])^p, x]$  /; FreeQ[{a, b, c, p}, x] && (EqQ[u, 1] || M  $atchQ[u, ((d_{-}.)+(e_{-}.)*x)^{(q_{-}.)}$  /; FreeQ[{d, e, q}, x]] || MatchQ[u, ((f\_.  $(\ast x)^{m}(\mathfrak{m}_{-}.)*((d_{-}.) + (e_{-}.)*x)^{m}(\mathfrak{q}_{-}.))$  /; FreeQ[{d, e, f, m, q}, x]] || MatchQ[ u,  $((d_{-}) + (e_{-}) * x^2)^{n}(q_{-})$  /; FreeQ[{d, e, q}, x]] || MatchQ[u,  $((f_{-}) * x)$  $\hat{m}(m_.,)*(d_.,) + (e_.,)*x^2)^{(q_.,)}$  /; FreeQ[{d, e, f, m, q}, x]]) ✝ ✆

# <span id="page-7069-0"></span>**3.1094.4 Maple [N/A] (verified)**

Not integrable

Time  $= 0.17$  (sec), antiderivative size  $= 22$ , normalized size of antiderivative  $= 0.85$ 

$$
\int \frac{x^3}{\left(a^2 c \, x^2 + c\right)^{\frac{3}{2}} \arctan \left(ax\right)^{\frac{5}{2}}} dx
$$

✞ ☎

✝ ✆

<span id="page-7069-1"></span> $\left($   $\left($   $\right)$   $\left($   $\left($   $\right)$   $\left($   $\left($   $\right)$   $\left($   $\left($   $\right)$   $\left($   $\left($   $\right)$   $\left($   $\left($   $\right)$   $\left($   $\left($   $\right)$   $\left($   $\left($   $\right)$   $\left($   $\left($   $\right)$   $\left($   $\left($   $\right)$   $\left($   $\left($   $\right)$   $\left($   $\left($   $\right)$   $\left($ 

✞ ☎

input <mark>| int(x^3/(a^2\*c\*x^2+c)^(3/2)/arctan(a\*x)^(5/2),x)</mark>

output <mark>int(x^3/(a^2\*c\*x^2+c)^(3/2)/arctan(a\*x)^(5/2),x)</mark> ✞ ☎

## **3.1094.5 Fricas [F(-2)]**

Exception generated.

$$
\int \frac{x^3}{(c+a^2cx^2)^{3/2}\arctan(ax)^{5/2}} dx = \text{Exception raised: TypeError}
$$

✞ ☎

 $\left($   $\left($   $\right)$   $\left($   $\left($   $\right)$   $\left($   $\right)$   $\left($   $\left($   $\right)$   $\left($   $\left($   $\right)$   $\left($   $\left($   $\right)$   $\left($   $\right)$   $\left($   $\left($   $\right)$   $\left($   $\left($   $\right)$   $\left($   $\right)$   $\left($   $\left($   $\right)$   $\left($   $\left($   $\right)$   $\left($   $\left($   $\right)$   $\left($ 

✞ ☎

<span id="page-7069-2"></span>✝ ✆

input <mark>integrate(x^3/(a^2\*c\*x^2+c)^(3/2)/arctan(a\*x)^(5/2),x, algorithm="fricas")</mark>

output <mark>Exception raised: TypeError >> Error detected within library code: inte</mark> grate: implementation incomplete (constant residues)

# **3.1094.6 Sympy [N/A]**

Not integrable

Time  $= 162.35$  (sec), antiderivative size  $= 26$ , normalized size of antiderivative  $= 1.00$ 

$$
\int \frac{x^3}{(c+a^2cx^2)^{3/2}\arctan (ax)^{5/2}}\,dx = \int \frac{x^3}{(c\,(a^2x^2+1))^{\frac{3}{2}}\,a\tan^{\frac{5}{2}}(ax)}\,dx
$$

✞ ☎

 $\left($   $\left($   $\right)$   $\left($   $\left($   $\right)$   $\left($   $\left($   $\right)$   $\left($   $\left($   $\right)$   $\left($   $\left($   $\right)$   $\left($   $\left($   $\right)$   $\left($   $\left($   $\right)$   $\left($   $\left($   $\right)$   $\left($   $\left($   $\right)$   $\left($   $\left($   $\right)$   $\left($   $\left($   $\right)$   $\left($   $\left($   $\right)$   $\left($ 

✞ ☎

<span id="page-7070-0"></span>✝ ✆

input <mark>integrate(x\*\*3/(a\*\*2\*c\*x\*\*2+c)\*\*(3/2)/atan(a\*x)\*\*(5/2),x)</mark>

output <mark>Integral(x\*\*3/((c\*(a\*\*2\*x\*\*2 + 1))\*\*(3/2)\*atan(a\*x)\*\*(5/2)), x)</mark>

## **3.1094.7 Maxima [F(-2)]**

Exception generated.

$$
\int \frac{x^3}{\left(c+a^2cx^2\right)^{3/2}\arctan(ax)^{5/2}}\,dx = \text{Exception raised: RuntimeError}
$$

✞ ☎

 $\left($   $\left($   $\right)$   $\left($   $\left($   $\right)$   $\left($   $\left($   $\right)$   $\left($   $\left($   $\right)$   $\left($   $\left($   $\right)$   $\left($   $\left($   $\right)$   $\left($   $\left($   $\right)$   $\left($   $\left($   $\right)$   $\left($   $\left($   $\right)$   $\left($   $\left($   $\right)$   $\left($   $\left($   $\right)$   $\left($   $\left($   $\right)$   $\left($ 

✞ ☎

<span id="page-7070-1"></span>✝ ✆

input <mark>integrate(x^3/(a^2\*c\*x^2+c)^(3/2)/arctan(a\*x)^(5/2),x, algorithm="maxima")</mark>

output <mark>Exception raised: RuntimeError >> ECL says: expt: undefined: 0 to a negati</mark> ve exponent.

## **3.1094.8 Giac [F(-2)]**

Exception generated.

$$
\int \frac{x^3}{(c+a^2cx^2)^{3/2}\arctan (ax)^{5/2}}\,dx = \text{Exception raised: TypeError}
$$

✞ ☎

✝ ✆

✞ ☎

<span id="page-7070-2"></span>✝ ✆

input <mark>integrate(x^3/(a^2\*c\*x^2+c)^(3/2)/arctan(a\*x)^(5/2),x, algorithm="giac")</mark>

output <mark>Exception raised: TypeError >> an error occurred running a Giac command:IN</mark> PUT:sage2:=int(sage0,sageVARx):;OUTPUT:sym2poly/r2sym(const gen & e,const index\_m & i,const vecteur & l) Error: Bad Argument Value

3.1094. 
$$
\int \frac{x^3}{(c+a^2cx^2)^{3/2}\arctan(ax)^{5/2}} dx
$$

# **3.1094.9 Mupad [N/A]**

Not integrable

Time =  $0.39$  (sec), antiderivative size = 24, normalized size of antiderivative =  $0.92$ 

$$
\int \frac{x^3}{(c+a^2cx^2)^{3/2}\arctan(ax)^{5/2}}\,dx = \int \frac{x^3}{\operatorname{atan}(a\,x)^{5/2}\,(c\,a^2\,x^2+c)^{3/2}}\,dx
$$

✞ ☎

 $\left($   $\left($   $\right)$   $\left($   $\left($   $\right)$   $\left($   $\left($   $\right)$   $\left($   $\left($   $\right)$   $\left($   $\left($   $\right)$   $\left($   $\left($   $\right)$   $\left($   $\left($   $\right)$   $\left($   $\left($   $\right)$   $\left($   $\left($   $\right)$   $\left($   $\left($   $\right)$   $\left($   $\left($   $\right)$   $\left($   $\left($   $\right)$   $\left($ 

✞ ☎

✝ ✆

input  $int(x^3/(\text{atan}(a*x)^{6/2)*(c + a^2*x^2)^{6/2}),x)$ 

output  $int(x^3/(\text{atan}(a*x)^{2}(5/2)*(c + a^2*x^2)^{2}(3/2)), x)$ 

**3.1095** 
$$
\int \frac{x^2}{(c+a^2cx^2)^{3/2}\arctan(ax)^{5/2}} dx
$$

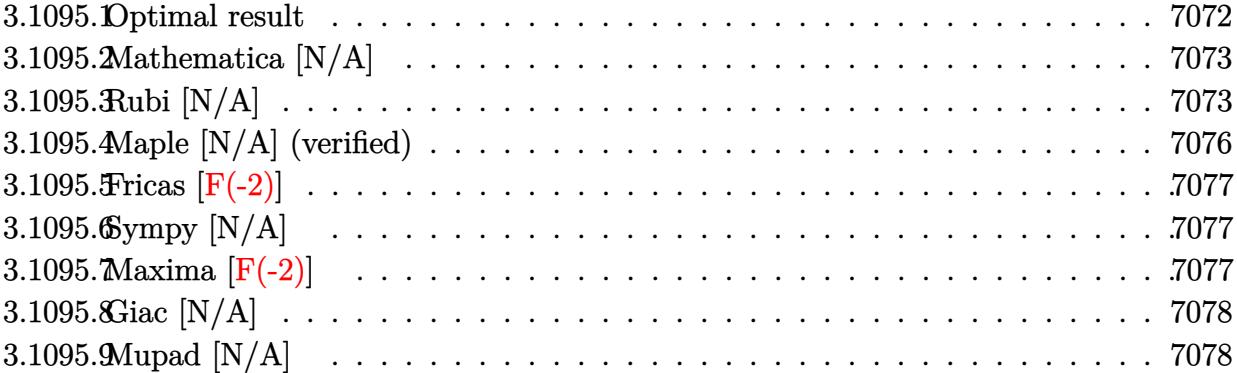

### <span id="page-7072-0"></span>Optimal result  $3.1095.1$

Integrand size  $= 26$ , antiderivative size  $= 26$ 

$$
\int \frac{x^2}{(c+a^2cx^2)^{3/2}\arctan(ax)^{5/2}} dx = -\frac{2x^2}{3ac\sqrt{c+a^2cx^2}\arctan(ax)^{3/2}} \\
-\frac{8x}{3a^2c\sqrt{c+a^2cx^2}\sqrt{\arctan(ax)}} - \frac{4x^3}{3c\sqrt{c+a^2cx^2}\sqrt{\arctan(ax)}} \\
+\frac{8\sqrt{2\pi}\sqrt{1+a^2x^2}\operatorname{FresnelC}\left(\sqrt{\frac{2}{\pi}}\sqrt{\arctan(ax)}\right)}{3a^3c\sqrt{c+a^2cx^2}} \\
+4\operatorname{Int}\left(\frac{x^2}{(c+a^2cx^2)^{3/2}\sqrt{\arctan(ax)}},x\right) + \frac{8}{3}a^2\operatorname{Int}\left(\frac{x^4}{(c+a^2cx^2)^{3/2}\sqrt{\arctan(ax)}},x\right)
$$

<span id="page-7072-1"></span>output  
\n
$$
-2/3*x^2/a/c/arctan(a*x)^(3/2)/(a^2*x^2+c)^(1/2)+8/3*FresnelC(2^(1/2)/Pi  
\n(1/2)*arctan(a*x)^(1/2))*2^(1/2)*Pi^1(1/2)*(a^2*x^2+1)^(1/2)/a^3/c/(a^2*x^2+  
\nx^2+c)^(1/2)-8/3*x/a^2/c/(a^2*x^2+c)^(1/2)/arctan(a*x)^(1/2)-4/3*x^3/c/(a^2*x^2+c)^(1/2)/arctan(a*x)^(1/2)+4*Unitegrable(x^2/(a^2*x^2+c)^(3/2)/arctan(a*x)^(1/2),x)+8/3*a^2*Unitegrable(x^4/(a^2*x^2+c)^(3/2)/arctan  
\n(a*x)^(1/2),x)
$$

# **3.1095.2 Mathematica [N/A]**

Not integrable

Time  $= 6.67$  (sec), antiderivative size  $= 28$ , normalized size of antiderivative  $= 1.08$ 

$$
\int \frac{x^2}{(c+a^2cx^2)^{3/2}\arctan(ax)^{5/2}}\,dx = \int \frac{x^2}{(c+a^2cx^2)^{3/2}\arctan(ax)^{5/2}}\,dx
$$

✞ ☎

 $\left($   $\left($   $\right)$   $\left($   $\left($   $\right)$   $\left($   $\left($   $\right)$   $\left($   $\left($   $\right)$   $\left($   $\left($   $\right)$   $\left($   $\left($   $\right)$   $\left($   $\left($   $\right)$   $\left($   $\left($   $\right)$   $\left($   $\left($   $\right)$   $\left($   $\left($   $\right)$   $\left($   $\left($   $\right)$   $\left($   $\left($   $\right)$   $\left($ 

✞ ☎

<span id="page-7073-0"></span>✝ ✆

input Integrate[x^2/((c + a^2\*c\*x^2)^(3/2)\*ArcTan[a\*x]^(5/2)),x]

output <mark>Integrate[x^2/((c + a^2\*c\*x^2)^(3/2)\*ArcTan[a\*x]^(5/2)), x]</mark>

## **3.1095.3 Rubi [N/A]**

Not integrable

Time  $= 1.87$  (sec), antiderivative size  $= 26$ , normalized size of antiderivative  $= 1.00$ , number of steps used = 10, number of rules used = 0,  $\frac{\text{number of rules}}{\text{integral size}}$  = 0.000, Rules used = {5503, 5477, 5440, 5439, 3042, 3785, 3833, 5503, 5560}

Below are the steps used by Rubi to obtain the solution. The rule number used for the transformation is given above next to the arrow. The rules definitions used are listed below.

$$
\int \frac{x^2}{\arctan(ax)^{5/2} (a^2cx^2 + c)^{3/2}} dx
$$
\n
$$
\downarrow 5503
$$
\n
$$
\frac{4 \int \frac{x}{(a^2cx^2 + c)^{3/2} \arctan(ax)^{3/2}} dx + \frac{2}{3} a \int \frac{x^3}{(a^2cx^2 + c)^{3/2} \arctan(ax)^{3/2}} dx - 2x^2
$$
\n
$$
\frac{2x^2}{3ac \arctan(ax)^{3/2} \sqrt{a^2cx^2 + c}}
$$
\n
$$
\frac{5477}{5477}
$$
\n
$$
4 \left( \frac{2 \int \frac{1}{(a^2cx^2 + c)^{3/2} \sqrt{\arctan(ax)}} - \frac{2x}{ac \sqrt{\arctan(ax)} \sqrt{a^2cx^2 + c}}} + \frac{2}{3} a \int \frac{x^3}{(a^2cx^2 + c)^{3/2} \arctan(ax)^{3/2}} dx - \frac{2x^2}{3ac \arctan(ax)^{3/2} \sqrt{a^2cx^2 + c}}
$$
\n
$$
\frac{2x^2}{3ac \arctan(ax)^{3/2} \sqrt{a^2cx^2 + c}}
$$
\n
$$
\frac{5440}{\sqrt{a^2x^2 + c^2}}
$$

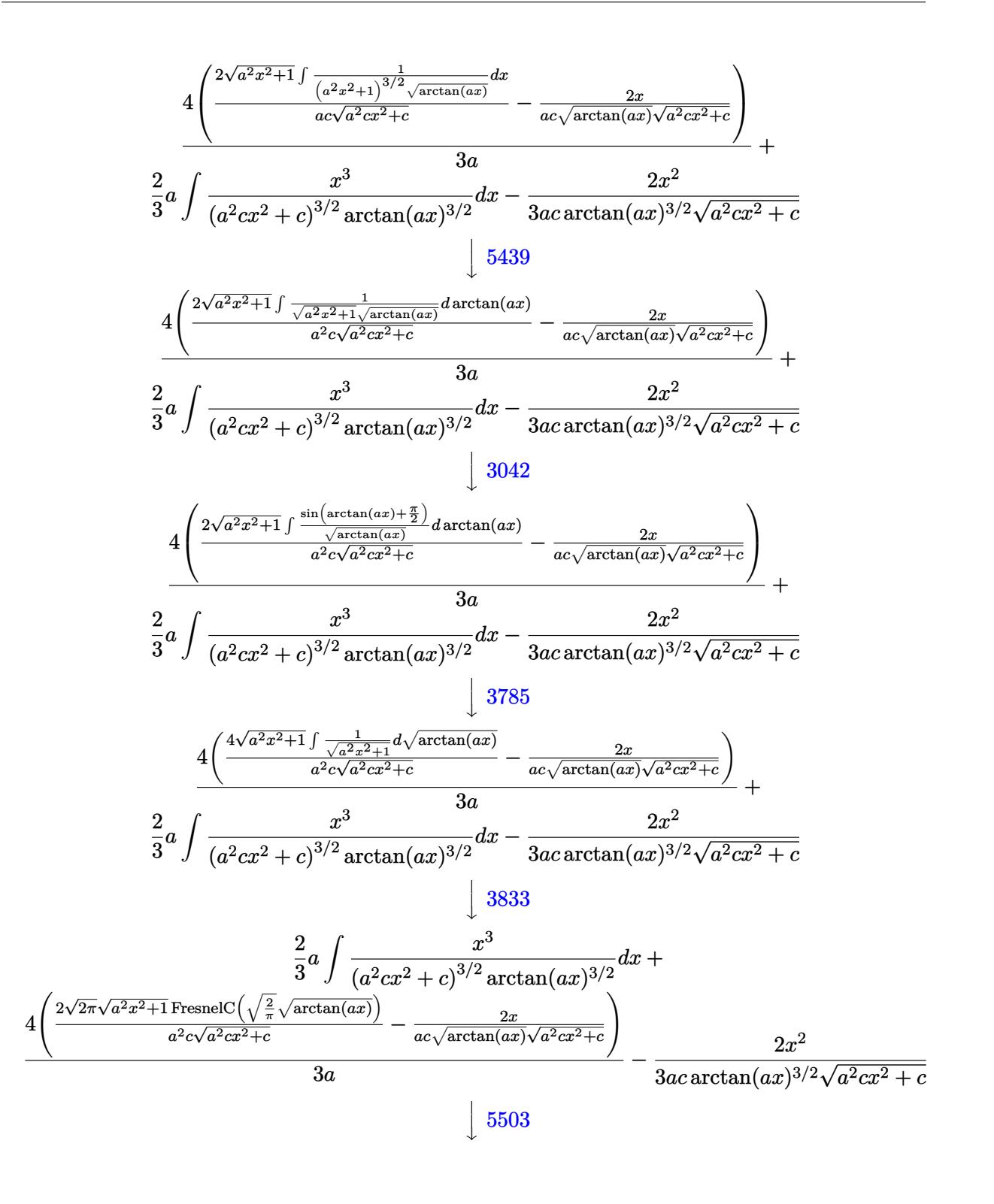

$$
\frac{2}{3}a\left(\frac{6\int \frac{x^2}{(a^2cx^2+c)^{3/2}\sqrt{\arctan(ax)}}dx}{a} + 4a\int \frac{x^4}{(a^2cx^2+c)^{3/2}\sqrt{\arctan(ax)}}dx - \frac{2x^3}{ac\sqrt{\arctan(ax)}\sqrt{a^2cx^2+c}}\right) +
$$
  

$$
\frac{4\left(\frac{2\sqrt{2\pi}\sqrt{a^2x^2+1} \operatorname{FresnelC}\left(\sqrt{\frac{2}{\pi}}\sqrt{\arctan(ax)}\right)}{a^2c\sqrt{a^2cx^2+c}} - \frac{2x}{ac\sqrt{\arctan(ax)}\sqrt{a^2cx^2+c}}\right)}{-\frac{2x}{3ac\arctan(ax)^{3/2}\sqrt{a^2cx^2+c}}}
$$
  

$$
\frac{2x^2}{3ac\arctan(ax)^{3/2}\sqrt{a^2cx^2+c}}
$$
  

$$
\frac{5560}{\sqrt{\frac{2x^2}{a^2cx^2+c^2}}}
$$

$$
\frac{2}{3}a\left(\frac{6\int\frac{x^2}{(a^2cx^2+c)^{3/2}\sqrt{\arctan(ax)}}dx}{a}+4a\int\frac{x^4}{(a^2cx^2+c)^{3/2}\sqrt{\arctan(ax)}}dx-\frac{2x^3}{ac\sqrt{\arctan(ax)}\sqrt{a^2cx^2+c}}\right)+\\\frac{4\left(\frac{2\sqrt{2\pi}\sqrt{a^2x^2+1}\operatorname{FresnelC}\left(\sqrt{\frac{2}{\pi}}\sqrt{\arctan(ax)}\right)}{a^2c\sqrt{a^2cx^2+c}}-\frac{2x}{ac\sqrt{\arctan(ax)}\sqrt{a^2cx^2+c}}\right)}{\cdot 3a}-\frac{2x^2}{3ac\arctan(ax)^{3/2}\sqrt{a^2cx^2+c}}\right)+
$$

 $\left($   $\left($   $\right)$   $\left($   $\left($   $\right)$   $\left($   $\left($   $\right)$   $\left($   $\left($   $\right)$   $\left($   $\left($   $\right)$   $\left($   $\left($   $\right)$   $\left($   $\left($   $\right)$   $\left($   $\left($   $\right)$   $\left($   $\left($   $\right)$   $\left($   $\left($   $\right)$   $\left($   $\left($   $\right)$   $\left($   $\left($   $\right)$   $\left($ 

✝ ✆

✝ ✆

✞ ☎

✞ ☎

✝ ✆

$$
input \left[ Int \left[ x^2 / \left( (c + a^2 \lambda c \cdot x^2) (3/2) \cdot \text{Arctan} \left[ a \cdot x \right] (5/2) \right), x \right] \right]
$$

output <mark>\$Aborted</mark> ✞ ☎

### **3.1095.3.1 Defintions of rubi rules used**

```
rule 3042 <mark>Int[u_, x_Symbol] :> Int[DeactivateTrig[u, x], x] /; FunctionOfTrigOfLinear</mark>
     ✞ ☎
     Q[u, x]
```
rule 3785 Int[sin[Pi/2 + (e\_.) + (f\_.)\*(x\_)]/Sqrt[(c\_.) + (d\_.)\*(x\_)], x\_Symbol] :> S  $\text{imp}[2/d \quad \text{Subst}[Int[\text{Cos}[f*(x^2/d)], x], x, \text{Sqrt}[c + d*x]], x]$  /; FreeQ[{c, d, e, f}, x] && ComplexFreeQ[f] && EqQ[d\*e - c\*f, 0] ✝ ✆

```
rule 3833
Int[Cos[(d_.)*((e_.) + (f_.)*(x_))^2], x_Symbol] :> Simp[(Sqrt[Pi/2]/(f*Rt[
    ✞ ☎
    d, 2]))*FresnelC[Sqrt[2/Pi]*Rt[d, 2]*(e + f*x)], x] /; FreeQ[{d, e, f}, x]
    ✝ ✆
```
### rule 5439 <mark>Int[((a\_.) + ArcTan[(c\_.)\*(x\_)]\*(b\_.))^(p\_.)\*((d\_) + (e\_.)\*(x\_)^2)^(q\_), x\_</mark> Symbol] :> Simp[d^q/c Subst[Int[(a + b\*x)^p/Cos[x]^(2\*(q + 1)), x], x, Ar cTan[c\*x]], x] /; FreeQ[{a, b, c, d, e, p}, x] && EqQ[e, c^2\*d] && ILtQ[2\*( q + 1), 0] && (IntegerQ[q] || GtQ[d, 0])

```
rule 5440 <mark>| Int[((a_.) + ArcTan[(c_.)*(x_)]*(b_.))^(p_.)*((d_) + (e_.)*(x_)^2)^(q_), x_</mark>
         Symbol] :> Simp[d^(q + 1/2)*(Sqrt[1 + c^2*x^2]/Sqrt[d + e*x^2]) Int[(1 +
         c^2*x^2)<sup>q*(a + b*ArcTan[c*x])^p, x, x], x] /; FreeQ[{a, b, c, d, e, p}, x] &&</sup>
          EqQ[e, c<sup>2*d</sup> & ILtQ[2*(q + 1), 0] && !(IntegerQ[q] || GtQ[d, 0])
```
✞ ☎

 $\left($   $\left($   $\right)$   $\left($   $\left($   $\right)$   $\left($   $\right)$   $\left($   $\left($   $\right)$   $\left($   $\left($   $\right)$   $\left($   $\left($   $\right)$   $\left($   $\right)$   $\left($   $\left($   $\right)$   $\left($   $\left($   $\right)$   $\left($   $\right)$   $\left($   $\left($   $\right)$   $\left($   $\left($   $\right)$   $\left($   $\left($   $\right)$   $\left($ 

✝ ✆

 $\left($   $\left($   $\right)$   $\left($   $\left($   $\right)$   $\left($   $\left($   $\right)$   $\left($   $\left($   $\right)$   $\left($   $\left($   $\right)$   $\left($   $\left($   $\right)$   $\left($   $\left($   $\right)$   $\left($   $\left($   $\right)$   $\left($   $\left($   $\right)$   $\left($   $\left($   $\right)$   $\left($   $\left($   $\right)$   $\left($   $\left($   $\right)$   $\left($ 

```
rule 5477 <mark>Int[((a_.) + ArcTan[(c_.)*(x_)]*(b_.))^(p_)*((f_.)*(x_))^(m_.)*((d_) + (e_.</mark>
       ✞ ☎
       (*)*(x_0^2)^(q_.), x_Symbol :> Simp[(f*x)^m*(d + e*x^2)^(q + 1)*((a + b*ArcT)
       an[c*x])^{(p + 1)/(b*c*d*(p + 1))), x] - Simp[f*(m/(b*c*(p + 1))) Int[(f*x
       )^(m - 1)*(d + e*x^2)^q*(a + b*ArcTan[c*x])^(p + 1), x], x] /; FreeQ[{a, b,
        c, d, e, f, m, q}, x] && EqQ[e, c^2*d] && EqQ[m + 2*q + 2, 0] && LtQ[p, -1
       \overline{1}
```

```
rule 5503 <mark>Int[((a_.) + ArcTan[(c_.)*(x_)]*(b_.))^(p_.)*(x_)^(m_.)*((d_) + (e_.)*(x_)^</mark>
       ✞ ☎
        2)^\circ(q), x_Symbol] :> Simp[x^m*(d + e*x^2)^(q + 1)*((a + b*ArcTan[c*x])^(p
        + 1)/(b*c*d*(p + 1))), x] + (-Simp[c*((m + 2*q + 2)/(b*(p + 1))) Int[x<sup>^</sup>(m
        + 1)*(d + e*x<sup>-2</sup>)^q*(a + b*ArcTan[c*x])^(p + 1), x], x] - Simp[m/(b*c*(p +
        1)) Int[x^(m - 1)*(d + e*x^2)^q*(a + b*ArcTan[c*x])^(p + 1), x], x]) /; F
        reeQ[\{a, b, c, d, e, m\}, x] && EqQ[e, c<sup>2*d]</sup> && IntegerQ[m] && LtQ[q, -1] &
        & LtQ[p, -1] & NeQ[m + 2*q + 2, 0]
```

```
rule 5560 <mark>Int[((a_.) + ArcTan[(c_.)*(x_)]*(b_.))^(p_.)*(u_.), x_Symbol] :> Unintegrab</mark>
          ✞ ☎
           le[u*(a + b*ArcTan[c*x])^p, x] /; FreeQ[{a, b, c, p}, x] && (EqQ[u, 1] || M
           atchQ[u, ((d_{-}.) + (e_{-}.)*x)^(q_{-}.) /; FreeQ[{d, e, q}, x]] || MatchQ[u, ((f_.
           (\ast x)^{m}(\mathfrak{m}_{-}.)*((d_{-}.) + (e_{-}.)*x)^{m}(\mathfrak{q}_{-}.)) /; FreeQ[{d, e, f, m, q}, x]] || MatchQ[
           u, ((d_{-}) + (e_{-}) * x^2)^(q_{-}) /; FreeQ[{d, e, q}, x]] || MatchQ[u, ((f_{-}) * x)\hat{m}(m_*)*(d_*) + (e_*)**2\hat{m}(q_*) /; FreeQ[{d, e, f, m, q}, x]])
          \left( \left( \right) \left( \left( \right) \left( \left( \right) \left( \left( \right) \left( \left( \right) \left( \left( \right) \left( \left( \right) \left( \left( \right) \left( \left( \right) \left( \left( \right) \left( \left( \right) \left( \left( \right) \left(
```
# <span id="page-7076-0"></span>**3.1095.4 Maple [N/A] (verified)**

Not integrable

Time  $= 0.15$  (sec), antiderivative size  $= 22$ , normalized size of antiderivative  $= 0.85$ 

$$
\int \frac{x^2}{\left(a^2 c \, x^2+c\right)^{\frac{3}{2}} \arctan \left(ax\right)^{\frac{5}{2}}} dx
$$

✝ ✆

✞ ☎

<span id="page-7076-1"></span>✝ ✆

input <mark>| int(x^2/(a^2\*c\*x^2+c)^(3/2)/arctan(a\*x)^(5/2),x)</mark> ✞ ☎

output <mark>int(x^2/(a^2\*c\*x^2+c)^(3/2)/arctan(a\*x)^(5/2),x)</mark>

3.1095. R

*x* 2  $\frac{x^2}{(c+a^2cx^2)^{3/2}\arctan(ax)^{5/2}}\,dx$ 

# **3.1095.5 Fricas [F(-2)]**

Exception generated.

$$
\int \frac{x^2}{(c+a^2cx^2)^{3/2}\arctan (ax)^{5/2}}\,dx = \text{Exception raised: TypeError}
$$

✞ ☎

 $\left($   $\left($   $\right)$   $\left($   $\left($   $\right)$   $\left($   $\left($   $\right)$   $\left($   $\left($   $\right)$   $\left($   $\left($   $\right)$   $\left($   $\left($   $\right)$   $\left($   $\left($   $\right)$   $\left($   $\left($   $\right)$   $\left($   $\left($   $\right)$   $\left($   $\left($   $\right)$   $\left($   $\left($   $\right)$   $\left($   $\left($   $\right)$   $\left($ 

✞ ☎

<span id="page-7077-0"></span>✝ ✆

input <mark>integrate(x^2/(a^2\*c\*x^2+c)^(3/2)/arctan(a\*x)^(5/2),x, algorithm="fricas")</mark>

output <mark>Exception raised: TypeError >> Error detected within library code: inte</mark> grate: implementation incomplete (constant residues)

# **3.1095.6 Sympy [N/A]**

Not integrable

Time  $= 159.33$  (sec), antiderivative size  $= 26$ , normalized size of antiderivative  $= 1.00$ 

$$
\int \frac{x^2}{\left(c+a^2cx^2\right)^{3/2}\arctan (ax)^{5/2}}\,dx=\int \frac{x^2}{\left(c\left(a^2x^2+1\right)\right)^{\frac{3}{2}}\operatorname{atan}^{\frac{5}{2}}(ax)}\,dx
$$

✞ ☎

✝ ✆

✞ ☎

<span id="page-7077-1"></span> $\left($   $\left($   $\right)$   $\left($   $\left($   $\right)$   $\left($   $\left($   $\right)$   $\left($   $\left($   $\right)$   $\left($   $\left($   $\right)$   $\left($   $\left($   $\right)$   $\left($   $\left($   $\right)$   $\left($   $\left($   $\right)$   $\left($   $\left($   $\right)$   $\left($   $\left($   $\right)$   $\left($   $\left($   $\right)$   $\left($   $\left($   $\right)$   $\left($ 

input <mark>integrate(x\*\*2/(a\*\*2\*c\*x\*\*2+c)\*\*(3/2)/atan(a\*x)\*\*(5/2),x)</mark>

output <mark>Integral(x\*\*2/((c\*(a\*\*2\*x\*\*2 + 1))\*\*(3/2)\*atan(a\*x)\*\*(5/2)), x)</mark>

# **3.1095.7 Maxima [F(-2)]**

Exception generated.

$$
\int \frac{x^2}{(c+a^2cx^2)^{3/2}\arctan(ax)^{5/2}} dx = \text{Exception raised: RuntimeError}
$$

✞ ☎

 $\left($   $\left($   $\right)$   $\left($   $\left($   $\right)$   $\left($   $\left($   $\right)$   $\left($   $\left($   $\right)$   $\left($   $\left($   $\right)$   $\left($   $\left($   $\right)$   $\left($   $\left($   $\right)$   $\left($   $\left($   $\right)$   $\left($   $\left($   $\right)$   $\left($   $\left($   $\right)$   $\left($   $\left($   $\right)$   $\left($   $\left($   $\right)$   $\left($ 

✞ ☎

<span id="page-7077-2"></span>✝ ✆

input integrate(x^2/(a^2\*c\*x^2+c)^(3/2)/arctan(a\*x)^(5/2),x, algorithm="maxima")

output <mark>Exception raised: RuntimeError >> ECL says: expt: undefined: 0 to a negati</mark> ve exponent.

3.1095. 
$$
\int \frac{x^2}{(c+a^2cx^2)^{3/2}\arctan(ax)^{5/2}} dx
$$

# **3.1095.8 Giac [N/A]**

Not integrable

Time = 296.32 (sec), antiderivative size = 3, normalized size of antiderivative =  $0.12$ 

$$
\int \frac{x^2}{(c+a^2cx^2)^{3/2}\arctan(ax)^{5/2}}\,dx = \int \frac{x^2}{(a^2cx^2+c)^{\frac{3}{2}}\arctan(ax)^{\frac{5}{2}}}dx
$$

✞ ☎

 $\left($   $\left($   $\right)$   $\left($   $\left($   $\right)$   $\left($   $\left($   $\right)$   $\left($   $\left($   $\right)$   $\left($   $\left($   $\right)$   $\left($   $\left($   $\right)$   $\left($   $\left($   $\right)$   $\left($   $\left($   $\right)$   $\left($   $\left($   $\right)$   $\left($   $\left($   $\right)$   $\left($   $\left($   $\right)$   $\left($   $\left($   $\right)$   $\left($ 

✞ ☎

<span id="page-7078-0"></span>✝ ✆

input <mark>integrate(x^2/(a^2\*c\*x^2+c)^(3/2)/arctan(a\*x)^(5/2),x, algorithm="giac")</mark>

output <mark>sage0\*x</mark>

# **3.1095.9 Mupad [N/A]**

Not integrable

Time  $= 0.35$  (sec), antiderivative size  $= 24$ , normalized size of antiderivative  $= 0.92$ 

$$
\int \frac{x^2}{(c+a^2cx^2)^{3/2}\arctan(ax)^{5/2}}\,dx = \int \frac{x^2}{\operatorname{atan}(a\,x)^{5/2}(c\,a^2\,x^2+c)^{3/2}}\,dx
$$

✞ ☎

✝ ✆

✞ ☎

✝ ✆

input <mark>int(x^2/(atan(a\*x)^(5/2)\*(c + a^2\*c\*x^2)^(3/2)),x)</mark>

output  $int(x^2/(\text{atan}(a*x)^{2}(5/2)*(c + a^2*x^2)^{2}(3/2)), x)$ 

**3.1096** 
$$
\int \frac{x}{(c+a^2cx^2)^{3/2}\arctan(ax)^{5/2}} dx
$$

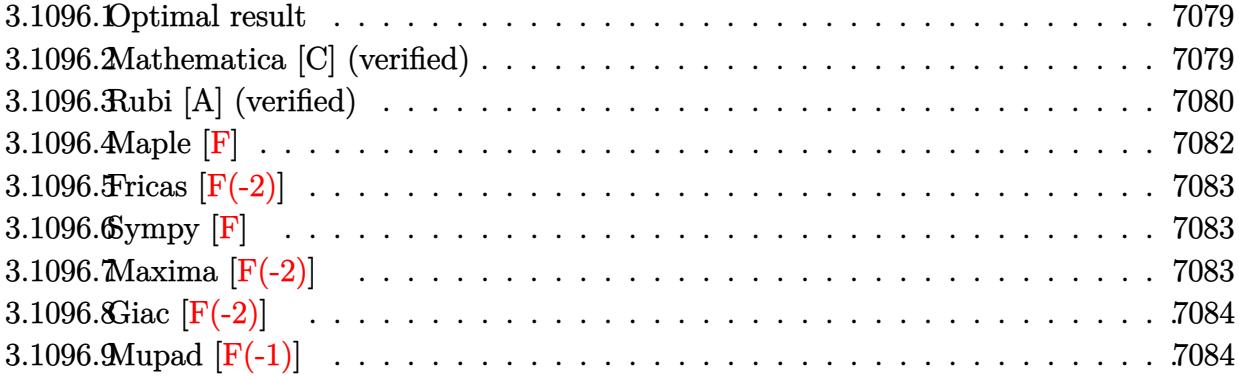

#### <span id="page-7079-0"></span>3.1096.1 Optimal result

Integrand size  $= 24$ , antiderivative size  $= 129$ 

$$
\int \frac{x}{(c+a^2cx^2)^{3/2}\arctan(ax)^{5/2}} dx = -\frac{2x}{3ac\sqrt{c+a^2cx^2}\arctan(ax)^{3/2}} - \frac{4}{3a^2c\sqrt{c+a^2cx^2}\sqrt{\arctan(ax)}} - \frac{4\sqrt{2\pi}\sqrt{1+a^2x^2}\,\text{FresnelS}\left(\sqrt{\frac{2}{\pi}}\sqrt{\arctan(ax)}\right)}{3a^2c\sqrt{c+a^2cx^2}}
$$

output -2/3\*x/a/c/arctan(a\*x)^(3/2)/(a^2\*c\*x^2+c)^(1/2)-4/3\*FresnelS(2^(1/2)/Pi^(  $1/2$ )\*arctan(a\*x)^(1/2))\*2^(1/2)\*Pi^(1/2)\*(a^2\*x^2+1)^(1/2)/a^2/c/(a^2\*c\*x^  $2+c)^(1/2)-4/3/a^2/c/(a^2*c*x^2+c)^(1/2)/arctan(a*x)^(1/2)$ 

### <span id="page-7079-1"></span>3.1096.2 Mathematica [C] (verified)

Result contains complex when optimal does not.

Time =  $0.18$  (sec), antiderivative size = 124, normalized size of antiderivative = 0.96

$$
\int \frac{x}{(c+a^2cx^2)^{3/2}\arctan (ax)^{5/2}}\,dx = \\ \frac{2(ax+2\arctan (ax)-i\sqrt{1+a^2x^2}(-i\arctan (ax))^{3/2}\Gamma(\frac{1}{2},-i\arctan (ax))+i\sqrt{1+a^2x^2}(i\arctan (ax))^{3/2}]}{3a^2c\sqrt{c+a^2cx^2}\arctan (ax)^{3/2}}
$$

input <mark>Integrate[x/((c + a^2\*c\*x^2)^(3/2)\*ArcTan[a\*x]^(5/2)),x]</mark> ✞ ☎

```
output
(-2*(a*x + 2*ArcTan[a*x] - I*Sqrt[1 + a^2*x^2]*((-I)*ArcTan[a*x])^(3/2)*Ga
      mna[1/2, (-I)*ArcTan[a*x]] + I*Sqrt[1 + a^2*x^2]*(I*ArcTan[a*x])^{(3/2)*Gam}ma[1/2, I*ArcTan[a*x]]))/(3*a^2*c*Sqrt[c + a^2*c*x^2]*ArcTan[a*x]^(3/2))
```
# **3.1096.3 Rubi [A] (verified)**

Time = 0.73 (sec), antiderivative size = 133, normalized size of antiderivative = 1.03, number of steps used = 8, number of rules used = 7,  $\frac{\text{number of rules}}{\text{integral size}}$  = 0.292, Rules used  $= \{5477, 5437, 5506, 5505, 3042, 3786, 3832\}$ 

 $\left( \begin{array}{cc} \text{ } & \text{ } \\ \text{ } & \text{ } \end{array} \right)$ 

✞ ☎

<span id="page-7080-0"></span> $\left( \begin{array}{cc} \bullet & \bullet & \bullet \\ \bullet & \bullet & \bullet \end{array} \right)$ 

Below are the steps used by Rubi to obtain the solution. The rule number used for the transformation is given above next to the arrow. The rules definitions used are listed below.

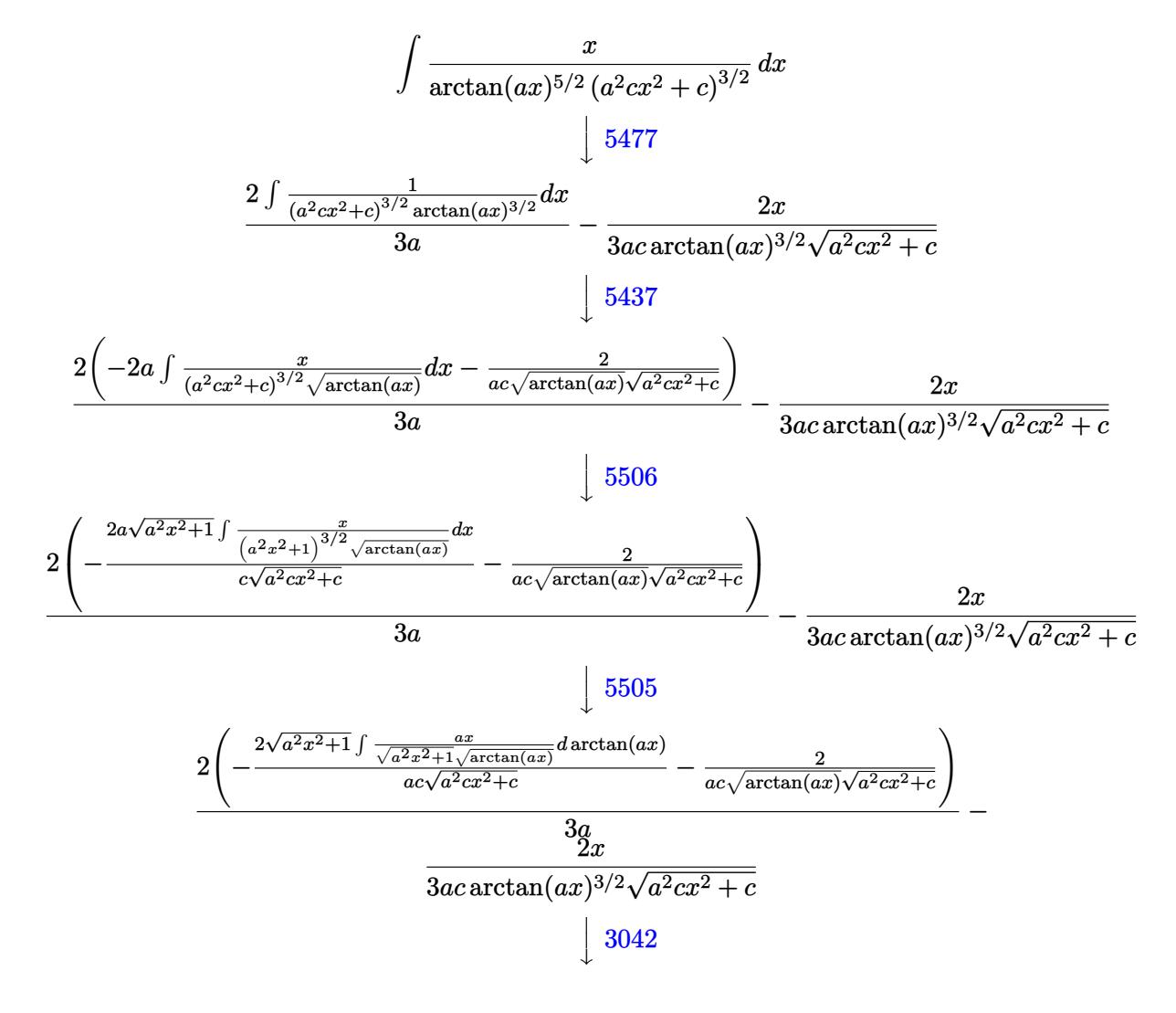

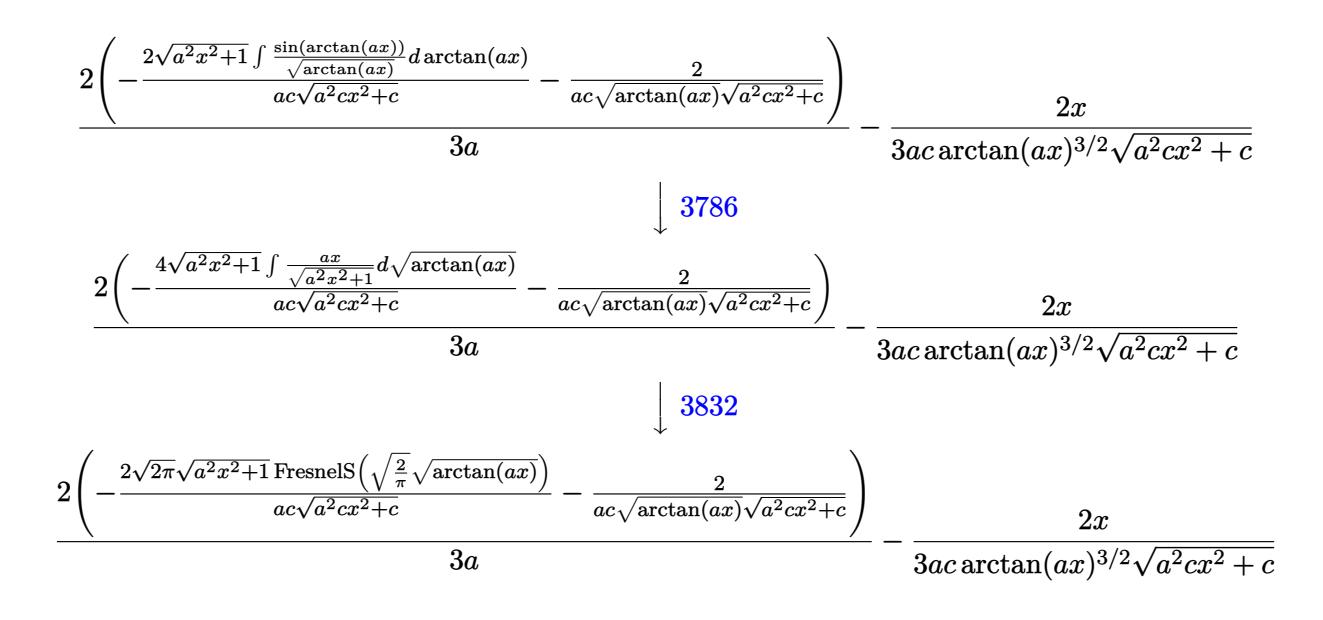

✝ ✆

✝ ✆

input <mark>| Int[x/((c + a^2\*c\*x^2)^(3/2)\*ArcTan[a\*x]^(5/2)),x]</mark> ✞ ☎

output (-2\*x)/(3\*a\*c\*Sqrt[c + a^2\*c\*x^2]\*ArcTan[a\*x]^(3/2)) + (2\*(-2/(a\*c\*Sqrt[c ✞ ☎  $+$  a<sup>2</sup>\*c\*x<sup>2</sup>]\*Sqrt[ArcTan[a\*x]]) - (2\*Sqrt[2\*Pi]\*Sqrt[1 + a<sup>2</sup>\*x<sup>2</sup>2]\*FresnelS [Sqrt[2/Pi]\*Sqrt[ArcTan[a\*x]]])/(a\*c\*Sqrt[c + a^2\*c\*x^2])))/(3\*a)

### **3.1096.3.1 Defintions of rubi rules used**

rule 3042 <mark>Int[u\_, x\_Symbol] :> Int[DeactivateTrig[u, x], x] /; FunctionOfTrigOfLinear</mark> ✞ ☎  $Q[u, x]$ ✝ ✆

rule 3786 Int[sin[(e\_.) + (f\_.)\*(x\_)]/Sqrt[(c\_.) + (d\_.)\*(x\_)], x\_Symbol] :> Simp[2/d ✞ ☎ Subst[Int[Sin[f\*(x^2/d)], x], x, Sqrt[c + d\*x]], x] /; FreeQ[{c, d, e, f  $\}$ , x] && ComplexFreeQ[f] && EqQ[d\*e - c\*f, 0] ✝ ✆

rule 3832 Int[Sin[(d\_.)\*((e\_.) + (f\_.)\*(x\_))^2], x\_Symbol] :> Simp[(Sqrt[Pi/2]/(f\*Rt[ ✞ ☎ d, 2]))\*FresnelS[Sqrt[2/Pi]\*Rt[d, 2]\*(e + f\*x)], x] /; FreeQ[{d, e, f}, x] ✝ ✆

#### 3.1096. R *x*  $\frac{x}{\left(c+a^2cx^2\right)^{3/2}\arctan(ax)^{5/2}}\,dx$

rule 5437 <mark>Int[((a\_.) + ArcTan[(c\_.)\*(x\_)]\*(b\_.))^(p\_)\*((d\_) + (e\_.)\*(x\_)^2)^(q\_), x\_S</mark> ✞ ☎ ymbol] :> Simp[(d + e\*x^2)^(q + 1)\*((a + b\*ArcTan[c\*x])^(p + 1)/(b\*c\*d\*(p + 1))), x] - Simp[2\*c\*((q + 1)/(b\*(p + 1))) Int[x\*(d + e\*x^2)^q\*(a + b\*Arc  $Tan[c*x]$ <sup>(p + 1), x], x] /; FreeQ[{a, b, c, d, e}, x] && EqQ[e, c^2\*d] &&</sup> LtQ $[q, -1]$  & LtQ $[p, -1]$  $\left($   $\left($   $\right)$   $\left($   $\left($   $\right)$   $\left($   $\left($   $\right)$   $\left($   $\left($   $\right)$   $\left($   $\left($   $\right)$   $\left($   $\left($   $\right)$   $\left($   $\left($   $\right)$   $\left($   $\left($   $\right)$   $\left($   $\left($   $\right)$   $\left($   $\left($   $\right)$   $\left($   $\left($   $\right)$   $\left($   $\left($   $\right)$   $\left($ 

rule 5477 <mark>Int[((a\_.) + ArcTan[(c\_.)\*(x\_)]\*(b\_.))^(p\_)\*((f\_.)\*(x\_))^(m\_.)\*((d\_) + (e\_.</mark> ✞ ☎  $(*)*(x_0^2)^(q_.)$ ,  $x_Symbol$  :> Simp[(f\*x)^m\*(d + e\*x^2)^(q + 1)\*((a + b\*ArcT)  $an[c*x])^{(p + 1)/(b*c*d*(p + 1)))$ , x] - Simp[f\*(m/(b\*c\*(p + 1))) Int[(f\*x  $)^{-(m - 1)*(d + e*x^2)^q*(a + b*ArcTan[c*x])^{(p + 1)}, x, x]$  /; FreeQ[{a, b, c, d, e, f, m, q}, x] && EqQ[e, c^2\*d] && EqQ[m + 2\*q + 2, 0] && LtQ[p, -1 ]  $\left($   $\left($   $\right)$   $\left($   $\left($   $\right)$   $\left($   $\left($   $\right)$   $\left($   $\left($   $\right)$   $\left($   $\left($   $\right)$   $\left($   $\left($   $\right)$   $\left($   $\left($   $\right)$   $\left($   $\left($   $\right)$   $\left($   $\left($   $\right)$   $\left($   $\left($   $\right)$   $\left($   $\left($   $\right)$   $\left($   $\left($   $\right)$   $\left($ 

rule 5505 <mark>Int[((a\_.) + ArcTan[(c\_.)\*(x\_)]\*(b\_.))^(p\_.)\*(x\_)^(m\_.)\*((d\_) + (e\_.)\*(x\_)^</mark> ✞ ☎  $2)^\circ(q_{\scriptscriptstyle{-}}), x_Symbol]$  :> Simp[d^q/c^(m + 1) Subst[Int[(a + b\*x)^p\*(Sin[x]^m/  $Cos[x]^{(m + 2*(q + 1))}, x]$ , x,  $ArcTan[c*x]]$ , x] /; FreeQ[{a, b, c, d, e, p }, x] && EqQ[e, c^2\*d] && IGtQ[m, 0] && ILtQ[m + 2\*q + 1, 0] && (IntegerQ[q  $]$   $||$  GtQ $[d, 0])$ ✝ ✆

rule 5506 <mark>Int[((a\_.) + ArcTan[(c\_.)\*(x\_)]\*(b\_.))^(p\_.)\*(x\_)^(m\_.)\*((d\_) + (e\_.)\*(x\_)^</mark> ✞ ☎ 2)^(q\_), x\_Symbol] :> Simp[d^(q + 1/2)\*(Sqrt[1 + c^2\*x^2]/Sqrt[d + e\*x^2]) Int $[x^m*(1 + c^2*x^2)^q*(a + b*ArcTan[c*x])^p, x]$ , x] /; FreeQ[{a, b, c, d, e, p}, x] && EqQ[e, c^2\*d] && IGtQ[m, 0] && ILtQ[m + 2\*q + 1, 0] && !(I ntegerQ[q] || GtQ[d, 0]) ✝ ✆

<span id="page-7082-0"></span>**3.1096.4 Maple [F]**

$$
\int \frac{x}{\left(a^2 c \, x^2 + c\right)^{\frac{3}{2}} \arctan \left(ax\right)^{\frac{5}{2}}} dx
$$

✝ ✆

<span id="page-7082-1"></span> $\left($   $\left($   $\right)$   $\left($   $\left($   $\right)$   $\left($   $\left($   $\right)$   $\left($   $\left($   $\right)$   $\left($   $\left($   $\right)$   $\left($   $\left($   $\right)$   $\left($   $\left($   $\right)$   $\left($   $\left($   $\right)$   $\left($   $\left($   $\right)$   $\left($   $\left($   $\right)$   $\left($   $\left($   $\right)$   $\left($   $\left($   $\right)$   $\left($ 

input <mark>| int(x/(a^2\*c\*x^2+c)^(3/2)/arctan(a\*x)^(5/2),x)</mark> ✞ ☎

output <mark>int(x/(a^2\*c\*x^2+c)^(3/2)/arctan(a\*x)^(5/2),x)</mark> ✞ ☎

# **3.1096.5 Fricas [F(-2)]**

Exception generated.

$$
\int \frac{x}{\left(c+a^2cx^2\right)^{3/2}\arctan(ax)^{5/2}}\,dx = \text{Exception raised: TypeError}
$$

✞ ☎

✝ ✆

✞ ☎

<span id="page-7083-0"></span>✝ ✆

input <mark>integrate(x/(a^2\*c\*x^2+c)^(3/2)/arctan(a\*x)^(5/2),x, algorithm="fricas")</mark>

output Exception raised: TypeError >> Error detected within library code: inte grate: implementation incomplete (constant residues)

# **3.1096.6 Sympy [F]**

$$
\int \frac{x}{(c+a^2cx^2)^{3/2}\arctan (ax)^{5/2}}\,dx = \int \frac{x}{(c\,(a^2x^2+1))^{\frac{3}{2}}\,a\tan^{\frac{5}{2}}(ax)}\,dx
$$

✞ ☎

✝ ✆

✞ ☎

<span id="page-7083-1"></span>✝ ✆

input <mark>integrate(x/(a\*\*2\*c\*x\*\*2+c)\*\*(3/2)/atan(a\*x)\*\*(5/2),x)</mark>

output <mark>Integral(x/((c\*(a\*\*2\*x\*\*2 + 1))\*\*(3/2)\*atan(a\*x)\*\*(5/2)), x)</mark>

# **3.1096.7 Maxima [F(-2)]**

Exception generated.

$$
\int \frac{x}{(c+a^2cx^2)^{3/2}\arctan(ax)^{5/2}} dx = \text{Exception raised: RuntimeError}
$$

✞ ☎

 $\left($   $\left($   $\right)$   $\left($   $\left($   $\right)$   $\left($   $\left($   $\right)$   $\left($   $\left($   $\right)$   $\left($   $\left($   $\right)$   $\left($   $\left($   $\right)$   $\left($   $\left($   $\right)$   $\left($   $\left($   $\right)$   $\left($   $\left($   $\right)$   $\left($   $\left($   $\right)$   $\left($   $\left($   $\right)$   $\left($   $\left($   $\right)$   $\left($ 

✞ ☎

<span id="page-7083-2"></span> $\left($   $\left($   $\right)$   $\left($   $\left($   $\right)$   $\left($   $\right)$   $\left($   $\left($   $\right)$   $\left($   $\left($   $\right)$   $\left($   $\left($   $\right)$   $\left($   $\right)$   $\left($   $\left($   $\right)$   $\left($   $\left($   $\right)$   $\left($   $\right)$   $\left($   $\left($   $\right)$   $\left($   $\left($   $\right)$   $\left($   $\left($   $\right)$   $\left($ 

input <mark>integrate(x/(a^2\*c\*x^2+c)^(3/2)/arctan(a\*x)^(5/2),x, algorithm="maxima")</mark>

output <mark>Exception raised: RuntimeError >> ECL says: expt: undefined: 0 to a negati</mark> ve exponent.

#### 3.1096. R *x*  $\frac{x}{\left(c+a^2cx^2\right)^{3/2}\arctan(ax)^{5/2}}\,dx$

# **3.1096.8 Giac [F(-2)]**

Exception generated.

$$
\int \frac{x}{\left(c+a^2cx^2\right)^{3/2}\arctan(ax)^{5/2}}\,dx = \text{Exception raised: TypeError}
$$

✝ ✆

<span id="page-7084-0"></span>✝ ✆

input <mark>integrate(x/(a^2\*c\*x^2+c)^(3/2)/arctan(a\*x)^(5/2),x, algorithm="giac")</mark> ✞ ☎

output <mark>Exception raised: TypeError >> an error occurred running a Giac command:IN</mark> ✞ ☎ PUT:sage2:=int(sage0,sageVARx):;OUTPUT:sym2poly/r2sym(const gen & e,const index\_m & i,const vecteur & l) Error: Bad Argument Value

# **3.1096.9 Mupad [F(-1)]**

Timed out.

$$
\int \frac{x}{(c+a^2cx^2)^{3/2}\arctan (ax)^{5/2}}\,dx = \int \frac{x}{\mathrm{atan}\,(a\,x)^{5/2}\,(c\,a^2\,x^2+c)^{3/2}}\,dx
$$

 $\left($   $\left($   $\right)$   $\left($   $\left($   $\right)$   $\left($   $\left($   $\right)$   $\left($   $\left($   $\right)$   $\left($   $\left($   $\right)$   $\left($   $\left($   $\right)$   $\left($   $\left($   $\right)$   $\left($   $\left($   $\right)$   $\left($   $\left($   $\right)$   $\left($   $\left($   $\right)$   $\left($   $\left($   $\right)$   $\left($   $\left($   $\right)$   $\left($ 

✝ ✆

input <mark>| int(x/(atan(a\*x)^(5/2)\*(c + a^2\*c\*x^2)^(3/2)),x)</mark> ✞ ☎

output ✞ ☎  $int(x/(\text{atan}(a*x)^{2}(5/2)*(c + a^{2}x+ x^{2})^{2}(3/2)), x)$ 

**3.1097** 
$$
\int \frac{1}{(c+a^2cx^2)^{3/2}\arctan(ax)^{5/2}} dx
$$

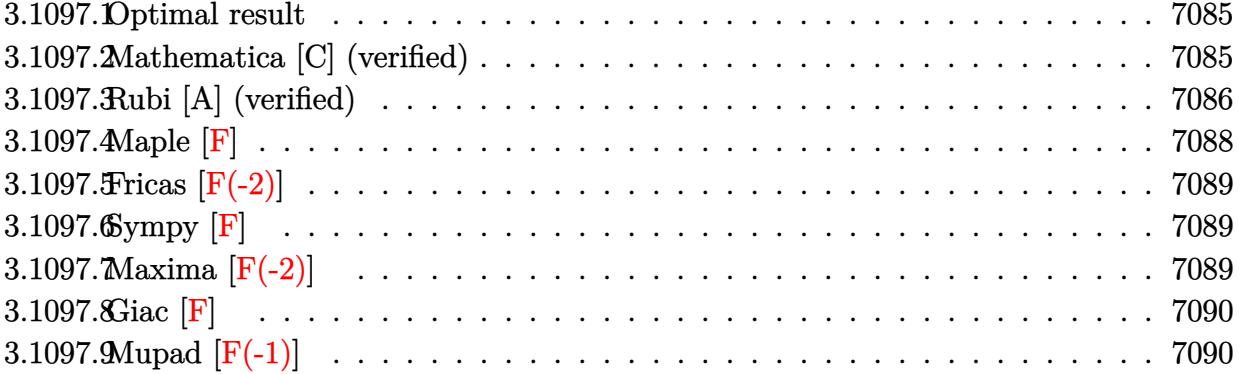

#### <span id="page-7085-0"></span>3.1097.1 Optimal result

Integrand size  $= 23$ , antiderivative size  $= 126$ 

$$
\int \frac{1}{(c+a^2cx^2)^{3/2}\arctan(ax)^{5/2}} dx = -\frac{2}{3ac\sqrt{c+a^2cx^2}\arctan(ax)^{3/2}} + \frac{4x}{3c\sqrt{c+a^2cx^2}\sqrt{\arctan(ax)}} - \frac{4\sqrt{2\pi}\sqrt{1+a^2x^2}\text{FresnelC}\left(\sqrt{\frac{2}{\pi}}\sqrt{\arctan(ax)}\right)}{3ac\sqrt{c+a^2cx^2}}
$$

output  $-2/3/a/c/arctan(a*x)^{3/2}/(a^2xc*x^2+c)^{1/2}-4/3*FresnelC(2^{1/2})/Pi^{1/2}/1/$  $2)*arctan(a*x)^(1/2))*2^{(1/2)*Pi^{(1/2)*(a^2*x^2+1)^(1/2)/a/c/(a^2*x^2+c)}$  $\frac{(1/2)+4/3*x/c/(a^2*x*x^2+c)^{(1/2)}/arctan(a*x)^{(1/2)}}{2}$ 

### <span id="page-7085-1"></span>Mathematica [C] (verified) 3.1097.2

Result contains complex when optimal does not.

Time =  $0.13$  (sec), antiderivative size = 120, normalized size of antiderivative =  $0.95$ 

$$
\int \frac{1}{\left(c+a^2cx^2\right)^{3/2}\arctan (ax)^{5/2}}\,dx=\frac{-2+4ax\arctan (ax)-2\sqrt{1+a^2x^2}(-i\arctan (ax))^{3/2}\Gamma(\frac{1}{2},-i\arctan (ax))}{3ac\sqrt{c+a^2cx^2}\arctan (ax)^{3/2}}\,dx
$$

 $\mathrm{input}\left\lceil\frac{\text{Integrate}[1/((c + a^2 * c * x^2)^(3/2) * \text{Arctan}[a * x]^(5/2)), x]}{\text{Integrate}[1/((c + a^2 * c * x^2)^(3/2) * \text{Arctan}[a * x]^(5/2))}, x\right\rceil$ 

```
output
(-2 + 4*a*x*ArcTan[a*x] - 2*Sqrt[1 + a^2*x^2]*((-I)*ArcTan[a*x])^(3/2)*Gam
      ma[1/2, (-I)*ArcTan[a*x]] - 2*Sqrt[1 + a^2*x^2]*(I*ArcTan[a*x])^{(3/2)*Gamma}a[1/2, I*ArcTan[a*x]])/(3*a*c*Sqrt[c + a^2*c*x^2]*ArcTan[a*x]^(3/2))
```
✞ ☎

<span id="page-7086-0"></span>✝ ✆

# **3.1097.3 Rubi [A] (verified)**

Time =  $0.67$  (sec), antiderivative size = 131, normalized size of antiderivative = 1.04, number of steps used = 8, number of rules used = 7,  $\frac{\text{number of rules}}{\text{integral size}}$  = 0.304, Rules used  $=$  {5437, 5477, 5440, 5439, 3042, 3785, 3833}

Below are the steps used by Rubi to obtain the solution. The rule number used for the transformation is given above next to the arrow. The rules definitions used are listed below.

$$
\int \frac{1}{\arctan(ax)^{5/2} (a^2cx^2 + c)^{3/2}} dx
$$
\n
$$
- \frac{2}{3}a \int \frac{x}{(a^2cx^2 + c)^{3/2} \arctan(ax)^{3/2}} dx - \frac{2}{3ac \arctan(ax)^{3/2} \sqrt{a^2cx^2 + c}}
$$
\n
$$
+ \frac{2}{3}a \left(\frac{2 \int \frac{1}{(a^2cx^2 + c)^{3/2} \sqrt{\arctan(ax)}} dx}{a} - \frac{2x}{ac \sqrt{\arctan(ax)} \sqrt{a^2cx^2 + c}}\right) - \frac{2}{3ac \arctan(ax)^{3/2} \sqrt{a^2cx^2 + c}}
$$
\n
$$
+ \frac{5440}{3a^2 \arctan(ax)^{3/2} \sqrt{a^2cx^2 + c}}
$$
\n
$$
+ \frac{5440}{3a^2 \arctan(ax)^{3/2} \sqrt{a^2cx^2 + c}}
$$
\n
$$
+ \frac{2}{3ac \arctan(ax)^{3/2} \sqrt{a^2cx^2 + c}}
$$
\n
$$
+ \frac{2}{3ac \arctan(ax)^{3/2} \sqrt{a^2cx^2 + c}}
$$
\n
$$
+ \frac{5439}{3ac \arctan(ax)^{3/2} \sqrt{a^2cx^2 + c}}
$$
\n
$$
+ \frac{5439}{3ac \arctan(ax)^{3/2} \sqrt{a^2cx^2 + c}}
$$
\n
$$
+ \frac{2}{3ac \arctan(ax)^{3/2} \sqrt{a^2cx^2 + c}}
$$
\n
$$
+ \frac{2}{3ac \arctan(ax)^{3/2} \sqrt{a^2cx^2 + c}}
$$
\n
$$
+ \frac{2}{3ac \arctan(ax)^{3/2} \sqrt{a^2cx^2 + c}}
$$
\n
$$
+ \frac{2}{3042}
$$

$$
-\frac{2}{3}a\left(\frac{2\sqrt{a^2x^2+1}\int \frac{\sin(\arctan(ax)+\frac{\pi}{2})}{\sqrt{\arctan(ax)}}d\arctan(ax)}{a^2c\sqrt{a^2cx^2+c}}-\frac{2x}{ac\sqrt{\arctan(ax)}\sqrt{a^2cx^2+c}}\right)-\frac{2}{3ac\arctan(ax)^{3/2}\sqrt{a^2cx^2+c}}\right)-\frac{2}{3ac\arctan(ax)^{3/2}\sqrt{a^2cx^2+c}}\left(\frac{3785}{3785}\right)
$$

$$
-\frac{2}{3}a\left(\frac{4\sqrt{a^2x^2+1}\int \frac{1}{\sqrt{a^2x^2+1}}d\sqrt{\arctan(ax)}}{a^2c\sqrt{a^2cx^2+c}}-\frac{2x}{ac\sqrt{\arctan(ax)}\sqrt{a^2cx^2+c}}\right)-\frac{2}{3ac\arctan(ax)^{3/2}\sqrt{a^2cx^2+c}}\left(\frac{3833}{3833}\right)
$$

$$
-\frac{2}{3}a\left(\frac{2\sqrt{2\pi}\sqrt{a^2x^2+1}\text{ FresnelC}\left(\sqrt{\frac{2}{\pi}\sqrt{\arctan(ax)}}\right)}{a^2c\sqrt{a^2cx^2+c}}-\frac{2x}{ac\sqrt{\arctan(ax)}\sqrt{a^2cx^2+c}}\right)-\frac{2}{3ac\arctan(ax)^{3/2}\sqrt{a^2cx^2+c}}
$$

✝ ✆

 $\overline{\mathcal{A}}$   $\overline{\mathcal{A}}$   $\overline{\$ 

 $\left( \begin{array}{cc} \text{ } & \text{ } \\ \text{ } & \text{ } \end{array} \right)$ 

$$
input\n\n $\boxed{\text{Int}[1/((c + a^2 \cdot x^2)^(3/2) * \text{Arctan}[a * x]^(5/2)), x]}$
$$

output -2/(3\*a\*c\*Sqrt[c + a^2\*c\*x^2]\*ArcTan[a\*x]^(3/2)) - (2\*a\*((-2\*x)/(a\*c\*Sqrt[ ✞ ☎ c + a^2\*c\*x^2]\*Sqrt[ArcTan[a\*x]]) +  $(2*Sqrt[2*Pi]*Sqrt[1 + a^2*x^2]*Fresne$ lC[Sqrt[2/Pi]\*Sqrt[ArcTan[a\*x]]])/(a^2\*c\*Sqrt[c + a^2\*c\*x^2])))/3

### **3.1097.3.1 Defintions of rubi rules used**

rule 3042 ✞ ☎ Int[u\_, x\_Symbol] :> Int[DeactivateTrig[u, x], x] /; FunctionOfTrigOfLinear  $Q[u, x]$ ✝ ✆

rule 3785 ✞ ☎ Int[sin[Pi/2 + (e\_.) + (f\_.)\*(x\_)]/Sqrt[(c\_.) + (d\_.)\*(x\_)], x\_Symbol] :> S  $\text{imp}[2/d \quad \text{Subst}[Int[\text{Cos}[f*(x^2/d)], x], x, \text{Sqrt}[c + d*x]], x]$  /; FreeQ $[{c,$ d, e, f}, x] && ComplexFreeQ[f] && EqQ[d\*e - c\*f, 0] ✝ ✆

rule 3833 Int[Cos[(d\_.)\*((e\_.) + (f\_.)\*(x\_))^2], x\_Symbol] :> Simp[(Sqrt[Pi/2]/(f\*Rt[ ✞ ☎ d, 2]))\*FresnelC[Sqrt[2/Pi]\*Rt[d, 2]\*(e + f\*x)], x] /; FreeQ[{d, e, f}, x]

rule 5437 <mark>Int[((a\_.) + ArcTan[(c\_.)\*(x\_)]\*(b\_.))^(p\_)\*((d\_) + (e\_.)\*(x\_)^2)^(q\_), x\_S</mark> ✞ ☎ ymbol] :> Simp[(d + e\*x^2)^(q + 1)\*((a + b\*ArcTan[c\*x])^(p + 1)/(b\*c\*d\*(p + 1))), x] - Simp[2\*c\*((q + 1)/(b\*(p + 1))) Int[x\*(d + e\*x^2)^q\*(a + b\*Arc  $Tan[c*x]$ <sup>(p + 1), x], x] /; FreeQ[{a, b, c, d, e}, x] && EqQ[e, c^2\*d] &&</sup> LtQ $[q, -1]$  & LtQ $[p, -1]$  $\left($   $\left($   $\right)$   $\left($   $\left($   $\right)$   $\left($   $\left($   $\right)$   $\left($   $\left($   $\right)$   $\left($   $\left($   $\right)$   $\left($   $\left($   $\right)$   $\left($   $\left($   $\right)$   $\left($   $\left($   $\right)$   $\left($   $\left($   $\right)$   $\left($   $\left($   $\right)$   $\left($   $\left($   $\right)$   $\left($   $\left($   $\right)$   $\left($ 

rule 5439 <mark>Int[((a\_.) + ArcTan[(c\_.)\*(x\_)]\*(b\_.))^(p\_.)\*((d\_) + (e\_.)\*(x\_)^2)^(q\_), x\_</mark> ✞ ☎ Symbol] :> Simp[d^q/c Subst[Int[(a + b\*x)^p/Cos[x]^(2\*(q + 1)), x], x, Ar cTan[c\*x]], x] /; FreeQ[{a, b, c, d, e, p}, x] && EqQ[e, c^2\*d] && ILtQ[2\*( q + 1), 0] && (IntegerQ[q] || GtQ[d, 0]) ✝ ✆

rule 5440 <mark>| Int[((a\_.) + ArcTan[(c\_.)\*(x\_)]\*(b\_.))^(p\_.)\*((d\_) + (e\_.)\*(x\_)^2)^(q\_), x\_</mark> ✞ ☎ Symbol] :> Simp[d^(q + 1/2)\*(Sqrt[1 + c^2\*x^2]/Sqrt[d + e\*x^2]) Int[(1 +  $c^2*x^2$ <sup>o</sup>q\*(a + b\*ArcTan[c\*x])^p, x], x] /; FreeQ[{a, b, c, d, e, p}, x] && EqQ[e,  $c^2*d$ ] && ILtQ[2\*(q + 1), 0] && !(IntegerQ[q] || GtQ[d, 0]) ✝ ✆

rule 5477 <mark>Int[((a\_.) + ArcTan[(c\_.)\*(x\_)]\*(b\_.))^(p\_)\*((f\_.)\*(x\_))^(m\_.)\*((d\_) + (e\_.</mark> ✞ ☎  $(*)*(x_0^2)^(q_.)$ , x\_Symbol] :> Simp[(f\*x)^m\*(d + e\*x^2)^(q + 1)\*((a + b\*ArcT)  $an[c*x])^{(p + 1)/(b*c*d*(p + 1))}, x] - Simp[f*(m/(b*c*(p + 1)))$  Int[(f\*x )^(m - 1)\*(d + e\*x^2)^q\*(a + b\*ArcTan[c\*x])^(p + 1), x], x] /; FreeQ[{a, b, c, d, e, f, m, q}, x] && EqQ[e, c^2\*d] && EqQ[m + 2\*q + 2, 0] && LtQ[p, -1  $\mathbf{1}$ 

**3.1097.4 Maple [F]**

$$
\int \frac{1}{\left(a^2 c\, x^2+c\right)^{\frac{3}{2}} \arctan \left(ax\right)^{\frac{5}{2}}} dx
$$

<span id="page-7088-1"></span> $\left($   $\left($   $\right)$   $\left($   $\left($   $\right)$   $\left($   $\left($   $\right)$   $\left($   $\left($   $\right)$   $\left($   $\left($   $\right)$   $\left($   $\left($   $\right)$   $\left($   $\left($   $\right)$   $\left($   $\left($   $\right)$   $\left($   $\left($   $\right)$   $\left($   $\left($   $\right)$   $\left($   $\left($   $\right)$   $\left($   $\left($   $\right)$   $\left($ 

<span id="page-7088-0"></span>✝ ✆

input <mark>| int(1/(a^2\*c\*x^2+c)^(3/2)/arctan(a\*x)^(5/2),x)</mark> ✞ ☎

output <mark>int(1/(a^2\*c\*x^2+c)^(3/2)/arctan(a\*x)^(5/2),x)</mark> ✞ ☎ ✝ ✆

# **3.1097.5 Fricas [F(-2)]**

Exception generated.

$$
\int \frac{1}{\left(c+a^2cx^2\right)^{3/2}\arctan (ax)^{5/2}}\,dx = \text{Exception raised: TypeError}
$$

✞ ☎

✝ ✆

✞ ☎

<span id="page-7089-0"></span>✝ ✆

input <mark>integrate(1/(a^2\*c\*x^2+c)^(3/2)/arctan(a\*x)^(5/2),x, algorithm="fricas")</mark>

output Exception raised: TypeError >> Error detected within library code: inte grate: implementation incomplete (constant residues)

# **3.1097.6 Sympy [F]**

$$
\int \frac{1}{(c+a^2cx^2)^{3/2}\arctan (ax)^{5/2}}\,dx = \int \frac{1}{(c\,(a^2x^2+1))^{\frac{3}{2}}\,a\tan^{\frac{5}{2}}(ax)}\,dx
$$

✞ ☎

✝ ✆

✞ ☎

<span id="page-7089-1"></span>✝ ✆

input <mark>integrate(1/(a\*\*2\*c\*x\*\*2+c)\*\*(3/2)/atan(a\*x)\*\*(5/2),x)</mark>

output <mark>Integral(1/((c\*(a\*\*2\*x\*\*2 + 1))\*\*(3/2)\*atan(a\*x)\*\*(5/2)), x)</mark>

# **3.1097.7 Maxima [F(-2)]**

Exception generated.

$$
\int \frac{1}{(c+a^2cx^2)^{3/2}\arctan(ax)^{5/2}} dx = \text{Exception raised: RuntimeError}
$$

✞ ☎

 $\left($   $\left($   $\right)$   $\left($   $\left($   $\right)$   $\left($   $\left($   $\right)$   $\left($   $\left($   $\right)$   $\left($   $\left($   $\right)$   $\left($   $\left($   $\right)$   $\left($   $\left($   $\right)$   $\left($   $\left($   $\right)$   $\left($   $\left($   $\right)$   $\left($   $\left($   $\right)$   $\left($   $\left($   $\right)$   $\left($   $\left($   $\right)$   $\left($ 

✞ ☎

<span id="page-7089-2"></span> $\left($   $\left($   $\right)$   $\left($   $\left($   $\right)$   $\left($   $\right)$   $\left($   $\left($   $\right)$   $\left($   $\left($   $\right)$   $\left($   $\left($   $\right)$   $\left($   $\right)$   $\left($   $\left($   $\right)$   $\left($   $\left($   $\right)$   $\left($   $\right)$   $\left($   $\left($   $\right)$   $\left($   $\left($   $\right)$   $\left($   $\left($   $\right)$   $\left($ 

input <mark>integrate(1/(a^2\*c\*x^2+c)^(3/2)/arctan(a\*x)^(5/2),x, algorithm="maxima")</mark>

output <mark>Exception raised: RuntimeError >> ECL says: expt: undefined: 0 to a negati</mark> ve exponent.

#### 3.1097. R 1  $\frac{1}{(c+a^2cx^2)^{3/2}\arctan(ax)^{5/2}}\,dx$

# **3.1097.8 Giac [F]**

$$
\int \frac{1}{(c+a^2cx^2)^{3/2}\arctan (ax)^{5/2}}\,dx = \int \frac{1}{(a^2cx^2+c)^{\frac{3}{2}}\arctan (ax)^{\frac{5}{2}}} \,dx
$$

✝ ✆

<span id="page-7090-0"></span>✝ ✆

input ✞ ☎ integrate(1/(a^2\*c\*x^2+c)^(3/2)/arctan(a\*x)^(5/2),x, algorithm="giac")

output <mark>sage0\*x</mark> ✞ ☎

# **3.1097.9 Mupad [F(-1)]**

Timed out.

$$
\int \frac{1}{(c+a^2cx^2)^{3/2}\arctan (ax)^{5/2}} dx = \int \frac{1}{\mathrm{atan}\,(a\,x)^{5/2}\,(c\,a^2\,x^2+c)^{3/2}} dx
$$

✝ ✆

✝ ✆

$$
input \left[ int(1/(\text{atan}(a*x)^{6/2})*(c + a^{2}x*x^{2})^{6/3/2}), x \right]
$$

output ✞ ☎  $int(1/(atan(axx)^{6/2)*(c + a^{2}x+x^{2})^{6/3/2)}), x)$ 

**3.1098** 
$$
\int \frac{1}{x (c+a^2 c x^2)^{3/2} \arctan(ax)^{5/2}} dx
$$

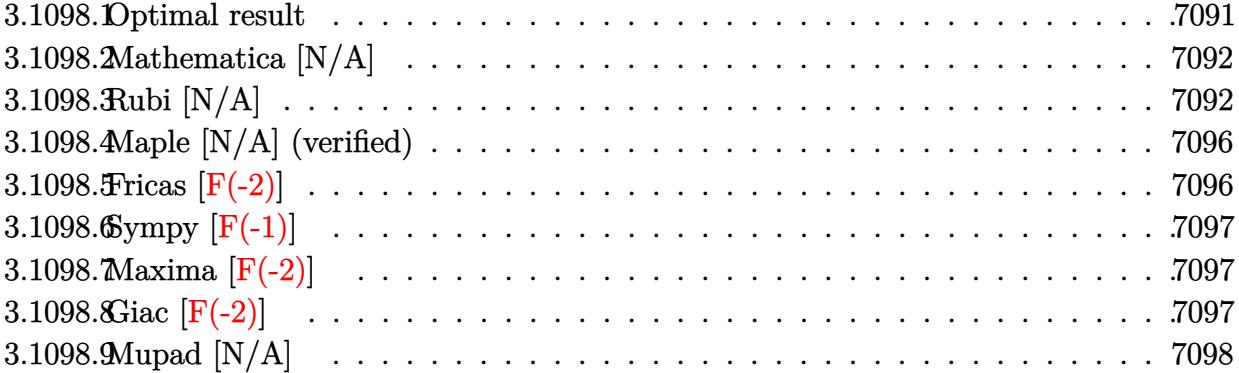

# <span id="page-7091-0"></span>**3.1098.1 Optimal result**

Integrand size  $= 26$ , antiderivative size  $= 26$ 

$$
\int \frac{1}{x (c+a^2 c x^2)^{3/2} \arctan(ax)^{5/2}} dx = -\frac{2}{3ac x \sqrt{c+a^2 c x^2} \arctan(ax)^{3/2}} \n+ \frac{8}{3c \sqrt{c+a^2 c x^2} \sqrt{\arctan(ax)}} + \frac{4}{3a^2 c x^2 \sqrt{c+a^2 c x^2} \sqrt{\arctan(ax)}} \n+ \frac{8 \sqrt{2\pi} \sqrt{1+a^2 x^2} \text{ Fresnels} \left(\sqrt{\frac{2}{\pi}} \sqrt{\arctan(ax)}\right)}{3c \sqrt{c+a^2 c x^2}} \n+ \frac{8 \text{Int} \left(\frac{1}{x^3 (c+a^2 c x^2)^{3/2} \sqrt{\arctan(ax)}}, x\right)}{3a^2} + 4 \text{Int} \left(\frac{1}{x (c+a^2 c x^2)^{3/2} \sqrt{\arctan(ax)}}, x\right)
$$

<span id="page-7091-1"></span>output ✞ ☎ -2/3/a/c/x/arctan(a\*x)^(3/2)/(a^2\*c\*x^2+c)^(1/2)+8/3\*FresnelS(2^(1/2)/Pi^( 1/2)\*arctan(a\*x)^(1/2))\*2^(1/2)\*Pi^(1/2)\*(a^2\*x^2+1)^(1/2)/c/(a^2\*c\*x^2+c) ^(1/2)+8/3/c/(a^2\*c\*x^2+c)^(1/2)/arctan(a\*x)^(1/2)+4/3/a^2/c/x^2/(a^2\*c\*x^ 2+c)^(1/2)/arctan(a\*x)^(1/2)+8/3\*Unintegrable(1/x^3/(a^2\*c\*x^2+c)^(3/2)/ar ctan(a\*x)^(1/2),x)/a^2+4\*Unintegrable(1/x/(a^2\*c\*x^2+c)^(3/2)/arctan(a\*x)^ (1/2),x) ✝ ✆
## **3.1098.2 Mathematica [N/A]**

Not integrable

Time  $= 6.67$  (sec), antiderivative size  $= 28$ , normalized size of antiderivative  $= 1.08$ 

$$
\int \frac{1}{x (c + a^2 c x^2)^{3/2} \arctan(ax)^{5/2}} dx = \int \frac{1}{x (c + a^2 c x^2)^{3/2} \arctan(ax)^{5/2}} dx
$$

✞ ☎

✝ ✆

 $\left($   $\left($   $\right)$   $\left($   $\left($   $\right)$   $\left($   $\left($   $\right)$   $\left($   $\left($   $\right)$   $\left($   $\left($   $\right)$   $\left($   $\left($   $\right)$   $\left($   $\left($   $\right)$   $\left($   $\left($   $\right)$   $\left($   $\left($   $\right)$   $\left($   $\left($   $\right)$   $\left($   $\left($   $\right)$   $\left($   $\left($   $\right)$   $\left($ 

input Integrate[1/(x\*(c + a^2\*c\*x^2)^(3/2)\*ArcTan[a\*x]^(5/2)),x]

output <mark>Integrate[1/(x\*(c + a^2\*c\*x^2)^(3/2)\*ArcTan[a\*x]^(5/2)), x]</mark> ✞ ☎

## **3.1098.3 Rubi [N/A]**

Not integrable

Time  $= 2.59$  (sec), antiderivative size  $= 26$ , normalized size of antiderivative  $= 1.00$ , number of steps used = 10, number of rules used = 0,  $\frac{\text{number of rules}}{\text{integral size}}$  = 0.000, Rules used = {5503, 5437, 5503, 5506, 5505, 3042, 3786, 3832, 5560}

Below are the steps used by Rubi to obtain the solution. The rule number used for the transformation is given above next to the arrow. The rules definitions used are listed below.

$$
\int \frac{1}{x \arctan(ax)^{5/2} (a^2cx^2 + c)^{3/2}} dx
$$
\n
$$
\int \frac{1}{5503}
$$
\n
$$
-\frac{4}{3}a \int \frac{1}{(a^2cx^2 + c)^{3/2} \arctan(ax)^{3/2}} dx - \frac{2 \int \frac{1}{x^2(a^2cx^2 + c)^{3/2} \arctan(ax)^{3/2}} dx}{3acx \arctan(ax)^{3/2} \sqrt{a^2cx^2 + c}}
$$
\n
$$
\int \frac{5437}{3a}
$$
\n
$$
-\frac{2 \int \frac{1}{x^2(a^2cx^2 + c)^{3/2} \arctan(ax)^{3/2}} dx}{3a} - \frac{4}{3a}a \left(-2a \int \frac{x}{(a^2cx^2 + c)^{3/2} \sqrt{\arctan(ax)}} dx - \frac{2}{ac\sqrt{\arctan(ax)}\sqrt{a^2cx^2 + c}}\right) - \frac{2}{3acx \arctan(ax)^{3/2} \sqrt{a^2cx^2 + c}}
$$
\n
$$
\int \frac{5503}{36}
$$

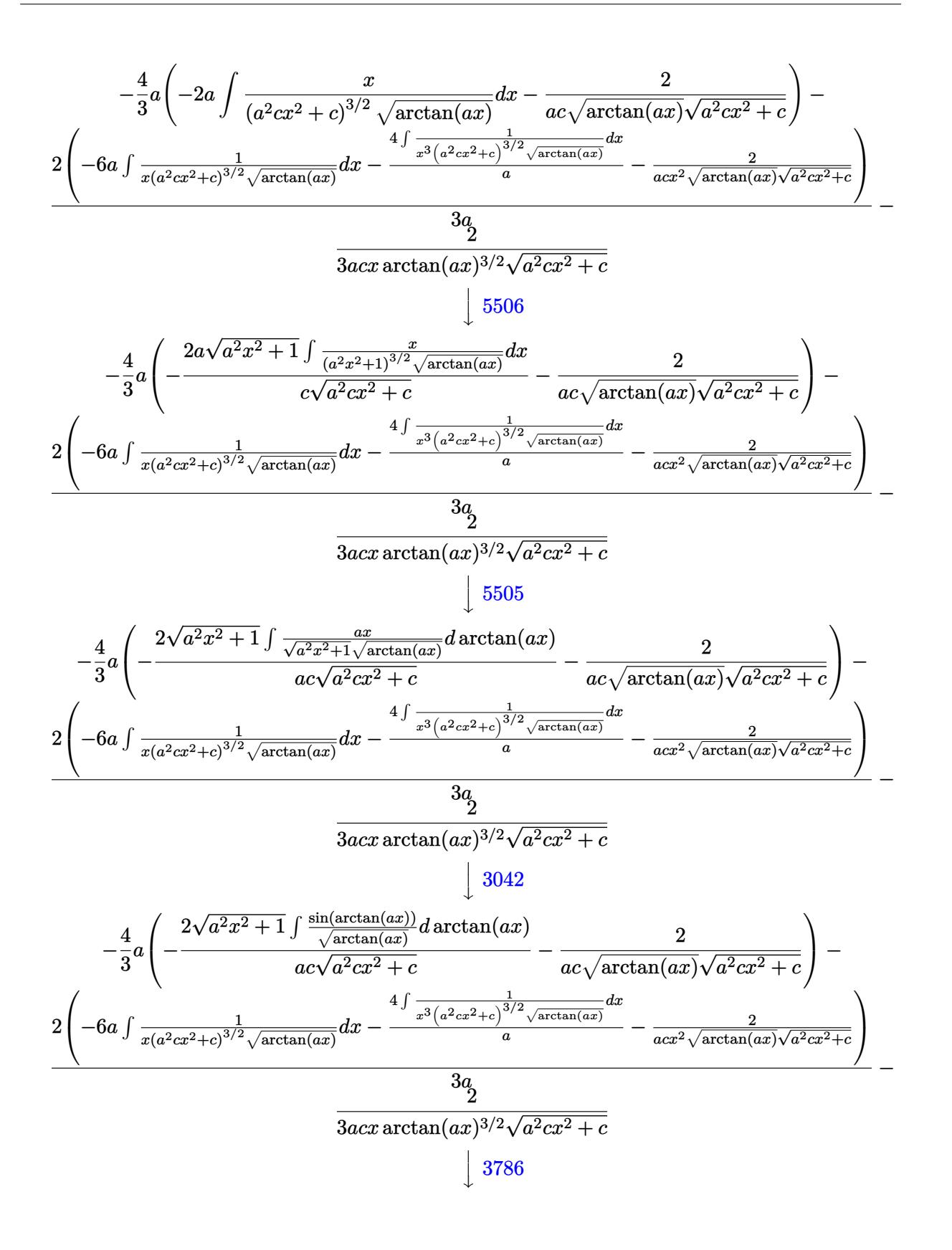

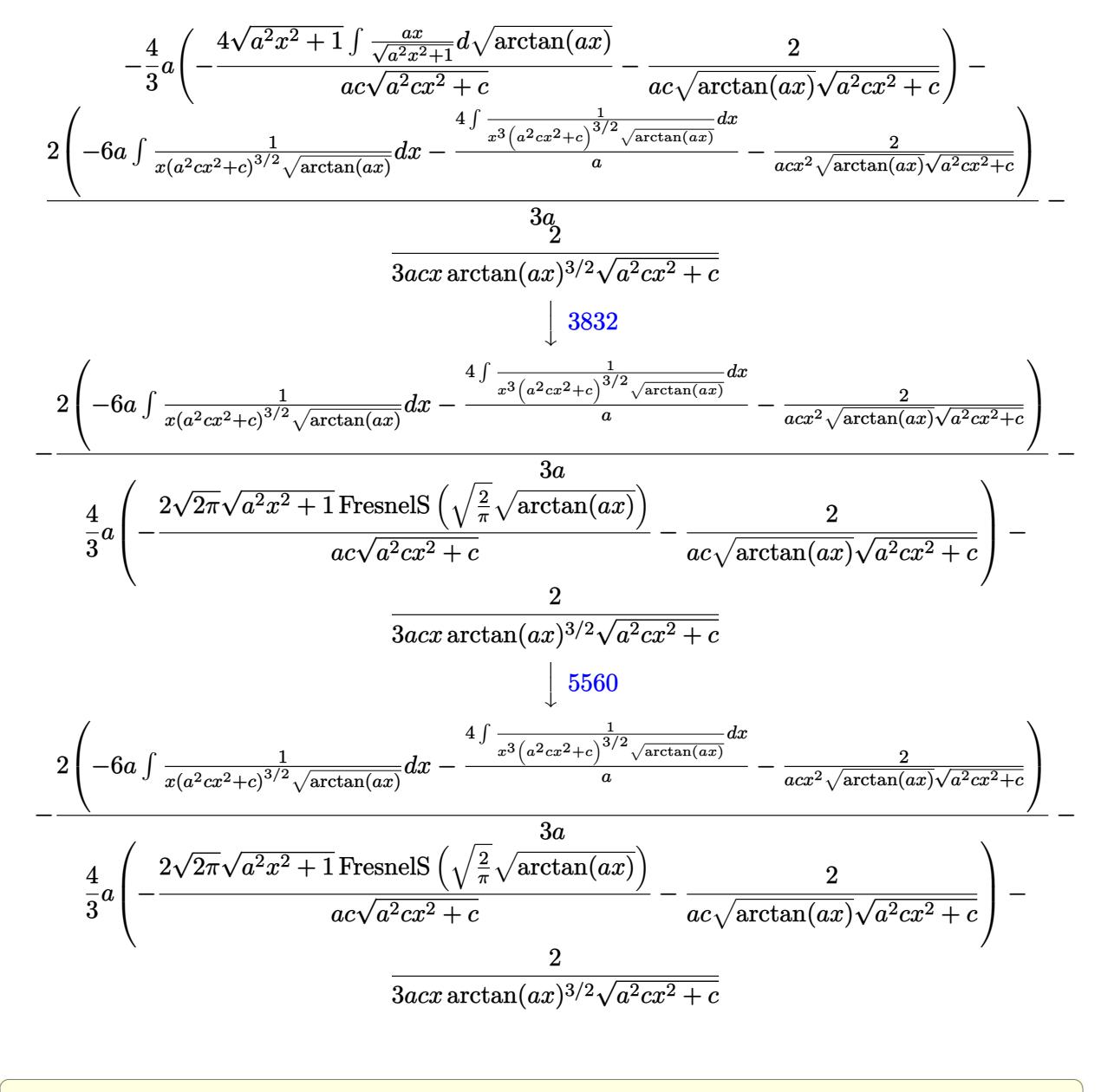

input 
$$
\frac{\text{Int}[1/(x*(c+a^2*x^2)^(3/2)*\text{Arctan}[a*x]^(5/2)),x]}{\text{Output}}
$$

#### **3.1098.3.1 Defintions of rubi rules used**

```
rule 3042 <mark>Int[u_, x_Symbol] :> Int[DeactivateTrig[u, x], x] /; FunctionOfTrigOfLinear</mark>
✞ ☎
Q[u, x]✝ ✆
```
rule 3786 Int[sin[(e\_.) + (f\_.)\*(x\_)]/Sqrt[(c\_.) + (d\_.)\*(x\_)], x\_Symbol] :> Simp[2/d ✞ ☎ Subst[Int[Sin[f\*(x^2/d)], x], x, Sqrt[c + d\*x]], x] /; FreeQ[{c, d, e, f  $\}$ , x] && ComplexFreeQ[f] && EqQ[d\*e - c\*f, 0]

✝ ✆

✝ ✆

rule 3832 Int[Sin[(d\_.)\*((e\_.) + (f\_.)\*(x\_))^2], x\_Symbol] :> Simp[(Sqrt[Pi/2]/(f\*Rt[ ✞ ☎ d, 2]))\*FresnelS[Sqrt[2/Pi]\*Rt[d, 2]\*(e + f\*x)], x] /; FreeQ[{d, e, f}, x]

rule 5437 ✞ ☎ Int[((a\_.) + ArcTan[(c\_.)\*(x\_)]\*(b\_.))^(p\_)\*((d\_) + (e\_.)\*(x\_)^2)^(q\_), x\_S ymbol] :> Simp[(d + e\*x^2)^(q + 1)\*((a + b\*ArcTan[c\*x])^(p + 1)/(b\*c\*d\*(p + 1))), x] - Simp[2\*c\*((q + 1)/(b\*(p + 1))) Int[x\*(d + e\*x^2)^q\*(a + b\*Arc  $Tan[c*x])^{(p + 1), x], x]$  /; FreeQ[{a, b, c, d, e}, x] && EqQ[e, c^2\*d] && LtQ $[q, -1]$  && LtQ $[p, -1]$  $\left($   $\left($   $\right)$   $\left($   $\left($   $\right)$   $\left($   $\left($   $\right)$   $\left($   $\left($   $\right)$   $\left($   $\left($   $\right)$   $\left($   $\left($   $\right)$   $\left($   $\left($   $\right)$   $\left($   $\left($   $\right)$   $\left($   $\left($   $\right)$   $\left($   $\left($   $\right)$   $\left($   $\left($   $\right)$   $\left($   $\left($   $\right)$   $\left($ 

```
rule 5503 <mark>Int[((a_.) + ArcTan[(c_.)*(x_)]*(b_.))^(p_.)*(x_)^(m_.)*((d_) + (e_.)*(x_)^</mark>
   ✞ ☎
   2)^(q_), x_Symbol] :> Simp[x^m*(d + e*x^2)^(q + 1)*((a + b*ArcTan[c*x])^(p
   + 1)/(b*c*d*(p + 1))), x] + (-Simp[c*((m + 2*q + 2)/(b*(p + 1))) Int[x<sup>^</sup>(m
    + 1)*(d + e*x^2)^q*(a + b*ArcTan[c*x])^p(p + 1), x], x] - Simp[m/(b*c*(p + 1))1)) Int[x^(m - 1)*(d + e*x^2)^q*(a + b*ArcTan[c*x])^(p + 1), x], x]) /; F
   reeQ[\{a, b, c, d, e, m\}, x] && EqQ[e, c^2*d] && IntegerQ[m] && LtQ[q, -1] &
   & LtQ[p, -1] & NeQ[m + 2*q + 2, 0]✝ ✆
```
rule 5505 <mark>Int[((a\_.) + ArcTan[(c\_.)\*(x\_)]\*(b\_.))^(p\_.)\*(x\_)^(m\_.)\*((d\_) + (e\_.)\*(x\_)^</mark>  $2)^{\hat{ }}(q_{})$ , x\_Symbol] :> Simp[d^q/c^(m + 1) Subst[Int[(a + b\*x)^p\*(Sin[x]^m/  $Cos[x]^{(m + 2*(q + 1))}, x], x, ArcTan[c*x]], x]$ ; FreeQ[{a, b, c, d, e, p }, x] && EqQ[e, c<sup> $2*$ d]</sup> && IGtQ[m, 0] && ILtQ[m + 2\*q + 1, 0] && (IntegerQ[q ] || GtQ[d, 0])

✞ ☎

 $\left($   $\left($   $\right)$   $\left($   $\left($   $\right)$   $\left($   $\left($   $\right)$   $\left($   $\left($   $\right)$   $\left($   $\left($   $\right)$   $\left($   $\left($   $\right)$   $\left($   $\left($   $\right)$   $\left($   $\left($   $\right)$   $\left($   $\left($   $\right)$   $\left($   $\left($   $\right)$   $\left($   $\left($   $\right)$   $\left($   $\left($   $\right)$   $\left($ 

rule 5506 <mark>Int[((a\_.) + ArcTan[(c\_.)\*(x\_)]\*(b\_.))^(p\_.)\*(x\_)^(m\_.)\*((d\_) + (e\_.)\*(x\_)^</mark> ✞ ☎ 2)^(q\_), x\_Symbol] :> Simp[d^(q + 1/2)\*(Sqrt[1 + c^2\*x^2]/Sqrt[d + e\*x^2]) Int[x^m\*(1 + c^2\*x^2)^q\*(a + b\*ArcTan[c\*x])^p, x], x] /; FreeQ[{a, b, c, d, e, p}, x] && EqQ[e, c^2\*d] && IGtQ[m, 0] && ILtQ[m + 2\*q + 1, 0] && !(I ntegerQ[q] || GtQ[d, 0]) ✝ ✆

3.1098. R

rule 5560 <mark>Int[((a\_.) + ArcTan[(c\_.)\*(x\_)]\*(b\_.))^(p\_.)\*(u\_.), x\_Symbol] :> Unintegrab</mark> ✞ ☎ le[u\*(a + b\*ArcTan[c\*x])^p, x] /; FreeQ[{a, b, c, p}, x] && (EqQ[u, 1] || M  $atchQ[u, ((d_{-}.)+(e_{-}.)*x)^{(q_{-}.)}$  /; FreeQ[{d, e, q}, x]] || MatchQ[u, ((f\_.  $(\ast x)^{m}(\mathfrak{m}_{-}.)*((d_{-}.) + (e_{-}.)*x)^{m}(\mathfrak{q}_{-}.))$  /; FreeQ[{d, e, f, m, q}, x]] || MatchQ[ u,  $((d_{-}) + (e_{-}) * x^2)^{n}(q_{-})$  /; FreeQ[{d, e, q}, x]] || MatchQ[u,  $((f_{-}) * x)$  $\hat{m}(m_.,)*(d_.,) + (e_.,)*x^2)^{(q_.,)}$  /; FreeQ[{d, e, f, m, q}, x]]) ✝ ✆

## **3.1098.4 Maple [N/A] (verified)**

Not integrable

Time  $= 0.16$  (sec), antiderivative size  $= 22$ , normalized size of antiderivative  $= 0.85$ 

$$
\int \frac{1}{x \left(a^2 c \, x^2 + c\right)^{\frac{3}{2}} \arctan \left(ax\right)^{\frac{5}{2}}} dx
$$

 $\left($   $\left($   $\right)$   $\left($   $\left($   $\right)$   $\left($   $\left($   $\right)$   $\left($   $\left($   $\right)$   $\left($   $\left($   $\right)$   $\left($   $\left($   $\right)$   $\left($   $\left($   $\right)$   $\left($   $\left($   $\right)$   $\left($   $\left($   $\right)$   $\left($   $\left($   $\right)$   $\left($   $\left($   $\right)$   $\left($   $\left($   $\right)$   $\left($ 

✝ ✆

input <mark>| int(1/x/(a^2\*c\*x^2+c)^(3/2)/arctan(a\*x)^(5/2),x)</mark> ✞ ☎

output <mark>int(1/x/(a^2\*c\*x^2+c)^(3/2)/arctan(a\*x)^(5/2),x)</mark> ✞ ☎

## **3.1098.5 Fricas [F(-2)]**

Exception generated.

$$
\int \frac{1}{x (c + a^2 c x^2)^{3/2} \arctan(ax)^{5/2}} dx = \text{Exception raised: TypeError}
$$

✞ ☎

✞ ☎

✝ ✆

input <mark>integrate(1/x/(a^2\*c\*x^2+c)^(3/2)/arctan(a\*x)^(5/2),x, algorithm="fricas")</mark> ✝ ✆

output <mark>Exception raised: TypeError >> Error detected within library code: inte</mark> grate: implementation incomplete (constant residues)

## **3.1098.6 Sympy [F(-1)]**

Timed out.

$$
\int \frac{1}{x \left(c + a^2 c x^2\right)^{3/2} \arctan(ax)^{5/2}} dx = \text{Timed out}
$$

✝ ✆

 $\left( \begin{array}{cc} \text{ } & \text{ } \\ \text{ } & \text{ } \end{array} \right)$ 

input <mark>integrate(1/x/(a\*\*2\*c\*x\*\*2+c)\*\*(3/2)/atan(a\*x)\*\*(5/2),x)</mark> ✞ ☎

output <mark>Timed out</mark> ✞ ☎

## **3.1098.7 Maxima [F(-2)]**

Exception generated.

$$
\int \frac{1}{x (c + a^2 c x^2)^{3/2} \arctan(ax)^{5/2}} dx = \text{Exception raised: RuntimeError}
$$

✞ ☎

✝ ✆

✝ ✆

input <mark>integrate(1/x/(a^2\*c\*x^2+c)^(3/2)/arctan(a\*x)^(5/2),x, algorithm="maxima")</mark>

```
output <mark>Exception raised: RuntimeError >> ECL says: expt: undefined: 0 to a negati</mark>
✞ ☎
 ve exponent.
```
## **3.1098.8 Giac [F(-2)]**

Exception generated.

$$
\int \frac{1}{x (c + a^2 c x^2)^{3/2} \arctan(ax)^{5/2}} dx = \text{Exception raised: TypeError}
$$

✝ ✆

✝ ✆

input ✞ ☎ integrate(1/x/(a^2\*c\*x^2+c)^(3/2)/arctan(a\*x)^(5/2),x, algorithm="giac")

output <mark>Exception raised: TypeError >> an error occurred running a Giac command:IN</mark> ✞ ☎ PUT:sage2:=int(sage0,sageVARx):;OUTPUT:sym2poly/r2sym(const gen & e,const index\_m & i,const vecteur & l) Error: Bad Argument Value

## **3.1098.9 Mupad [N/A]**

Not integrable

Time =  $0.35$  (sec), antiderivative size = 24, normalized size of antiderivative =  $0.92$ 

$$
\int \frac{1}{x (c + a^2 c x^2)^{3/2} \arctan(ax)^{5/2}} dx = \int \frac{1}{x \, \text{atan} (a x)^{5/2} (c a^2 x^2 + c)^{3/2}} dx
$$

✞ ☎

✝ ✆

 $\left($   $\left($   $\right)$   $\left($   $\left($   $\right)$   $\left($   $\left($   $\right)$   $\left($   $\left($   $\right)$   $\left($   $\left($   $\right)$   $\left($   $\left($   $\right)$   $\left($   $\left($   $\right)$   $\left($   $\left($   $\right)$   $\left($   $\left($   $\right)$   $\left($   $\left($   $\right)$   $\left($   $\left($   $\right)$   $\left($   $\left($   $\right)$   $\left($ 

input <mark>int(1/(x\*atan(a\*x)^(5/2)\*(c + a^2\*c\*x^2)^(3/2)),x)</mark>

output <mark>int(1/(x\*atan(a\*x)^(5/2)\*(c + a^2\*c\*x^2)^(3/2)), x)</mark> ✞ ☎

**3.1099** 
$$
\int \frac{1}{x^2 (c+a^2 c x^2)^{3/2} \arctan(ax)^{5/2}} dx
$$

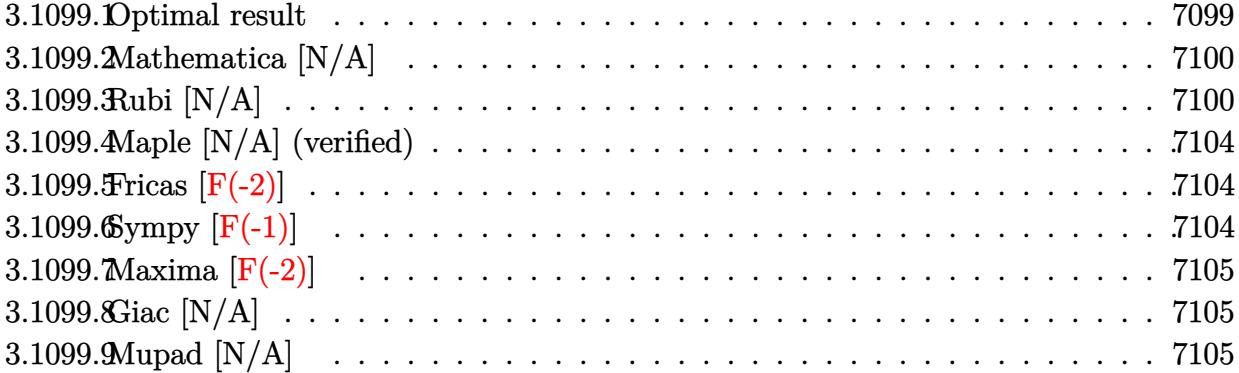

# <span id="page-7099-0"></span>**3.1099.1 Optimal result**

Integrand size  $= 26$ , antiderivative size  $= 26$ 

$$
\int \frac{1}{x^2 (c+a^2cx^2)^{3/2} \arctan(ax)^{5/2}} dx = -\frac{2}{3acx^2 \sqrt{c+a^2cx^2} \arctan(ax)^{3/2}} \n+ \frac{8}{3a^2cx^3 \sqrt{c+a^2cx^2} \sqrt{\arctan(ax)}} + \frac{4}{cx \sqrt{c+a^2cx^2} \sqrt{\arctan(ax)}} \n+ \frac{8a\sqrt{2\pi}\sqrt{1+a^2x^2} \operatorname{FresnelC}\left(\sqrt{\frac{2}{\pi}}\sqrt{\arctan(ax)}\right)}{c\sqrt{c+a^2cx^2}} \n+ \frac{8\operatorname{Int}\left(\frac{1}{x^4(c+a^2cx^2)^{3/2}\sqrt{\arctan(ax)}}, x\right)}{a^2} + \frac{44}{3}\operatorname{Int}\left(\frac{1}{x^2 (c+a^2cx^2)^{3/2} \sqrt{\arctan(ax)}}, x\right)
$$

<span id="page-7099-1"></span>output 
$$
-2/3/a/c/x^2/\arctan(a*x)^(3/2)/(a^2xc*x^2+c)^(1/2)+8*a*FresnelC(2^(1/2)/Pi-(1/2)*arctan(a*x)^(1/2))*2^2(1/2)*Pi^1(1/2)*(a^2*x^2+1)^(1/2)/c/(a^2xc*x^2+c)^2(1/2)+8/3/a^2/c/x^3/(a^2xc*x^2+c)^(1/2)/arctan(a*x)^(1/2)+4/c/x/(a^2xc*x^2+c)^2(1/2)/arctan(a*x)^(1/2)+8*Unit-graph1(x^2/(a^2xc*x^2+c)^(3/2)/arctan(a*x)^(1/2),x)/a^2+44/3*Unit-graph1e(1/x^2/(a^2xc*x^2+c)^(3/2)/arctan(a*x)^(1/2),x)
$$

## **3.1099.2 Mathematica [N/A]**

Not integrable

Time  $= 9.86$  (sec), antiderivative size  $= 28$ , normalized size of antiderivative  $= 1.08$ 

$$
\int \frac{1}{x^2 (c + a^2 c x^2)^{3/2} \arctan(ax)^{5/2}} dx = \int \frac{1}{x^2 (c + a^2 c x^2)^{3/2} \arctan(ax)^{5/2}} dx
$$

✞ ☎

✝ ✆

✞ ☎

<span id="page-7100-0"></span> $\left($   $\left($   $\right)$   $\left($   $\left($   $\right)$   $\left($   $\left($   $\right)$   $\left($   $\left($   $\right)$   $\left($   $\left($   $\right)$   $\left($   $\left($   $\right)$   $\left($   $\left($   $\right)$   $\left($   $\left($   $\right)$   $\left($   $\left($   $\right)$   $\left($   $\left($   $\right)$   $\left($   $\left($   $\right)$   $\left($   $\left($   $\right)$   $\left($ 

input Integrate[1/(x^2\*(c + a^2\*c\*x^2)^(3/2)\*ArcTan[a\*x]^(5/2)),x]

output <mark>Integrate[1/(x^2\*(c + a^2\*c\*x^2)^(3/2)\*ArcTan[a\*x]^(5/2)), x]</mark>

## **3.1099.3 Rubi [N/A]**

Not integrable

Time  $= 2.97$  (sec), antiderivative size  $= 26$ , normalized size of antiderivative  $= 1.00$ , number of steps used = 9, number of rules used = 0,  $\frac{\text{number of rules}}{\text{integral size}}$  = 0.000, Rules used = {5503, 5503, 5440, 5439, 3042, 3785, 3833, 5560}

Below are the steps used by Rubi to obtain the solution. The rule number used for the transformation is given above next to the arrow. The rules definitions used are listed below.

$$
\int \frac{1}{x^2 \arctan(ax)^{5/2} (a^2cx^2 + c)^{3/2}} dx
$$
\n
$$
-2a \int \frac{1}{x (a^2cx^2 + c)^{3/2} \arctan(ax)^{3/2}} dx - \frac{4 \int \frac{1}{x^3 (a^2cx^2 + c)^{3/2} \arctan(ax)^{3/2}} dx}{2}
$$
\n
$$
- \frac{2}{3acx^2 \arctan(ax)^{3/2} \sqrt{a^2cx^2 + c}}
$$
\n
$$
\frac{1}{5503}
$$

$$
\begin{split} & -2a\Bigg(-4a\int\frac{1}{(a^{2}cx^{2}+c)^{3/2}\sqrt{\arctan(ax)}}dx-\frac{2\int\frac{1}{x^{2}(a^{2}cx^{2}+c)^{3/2}\sqrt{\arctan(ax)}}dx-\frac{2}{acx\sqrt{\arctan(ax)}\sqrt{a^{2}cx^{2}+c}}\Bigg)- \\ & \frac{4\Bigg(-8a\int\frac{1}{x^{2}(a^{2}cx^{2}+c)^{3/2}\sqrt{\arctan(ax)}}dx-\frac{6\int\frac{1}{x^{4}(a^{2}cx^{2}+c)^{3/2}\sqrt{\arctan(ax)}}dx-\frac{2}{acx^{3}\sqrt{\arctan(ax)}\sqrt{a^{2}cx^{2}+c}}\Bigg)- \\ & \frac{3a_{2}}{3acx^{2}\arctan(ax)^{3/2}\sqrt{a^{2}cx^{2}+c}}\Bigg(-\frac{4a\sqrt{a^{2}x^{2}+1}\int\frac{1}{(a^{2}x^{2}+1)^{3/2}\sqrt{\arctan(ax)}}dx-\frac{2\int\frac{1}{x^{2}(a^{2}cx^{2}+c)^{3/2}\sqrt{\arctan(ax)}}dx-\frac{2}{acx\sqrt{\arctan(ax)}\sqrt{a^{2}cx^{2}+c}}}{c\sqrt{a^{2}cx^{2}+c}}\Bigg)- \\ & \frac{4\Bigg(-8a\int\frac{1}{x^{2}(a^{2}cx^{2}+c)^{3/2}\sqrt{\arctan(ax)}}dx-\frac{6\int\frac{1}{x^{2}(a^{2}cx^{2}+c)^{3/2}\sqrt{\arctan(ax)}}dx-\frac{2}{acx\sqrt{\arctan(ax)}\sqrt{a^{2}cx^{2}+c}}\Bigg)- \\ & \frac{3a_{2}}{3acx^{2}\arctan(ax)^{3/2}\sqrt{a^{2}cx^{2}+c}}\Bigg(-8a\int\frac{4\sqrt{a^{2}x^{2}+1}\int\frac{1}{\sqrt{a^{2}x^{2}+1}\sqrt{\arctan(ax)}}dx-\frac{6\int\frac{1}{x^{2}(a^{2}cx^{2}+c)^{3/2}\sqrt{\arctan(ax)}}dx-\frac{2}{acx^{3}\sqrt{\arctan(ax)}\sqrt{a^{2}cx^{2}+c}}}{c\sqrt{a^{2}cx^{2}+c}}\Bigg)- \\ & \frac{3a_{2}}{3acx^{2}\arctan(ax)^{3/2}\sqrt{\arctan(ax)}}dx
$$

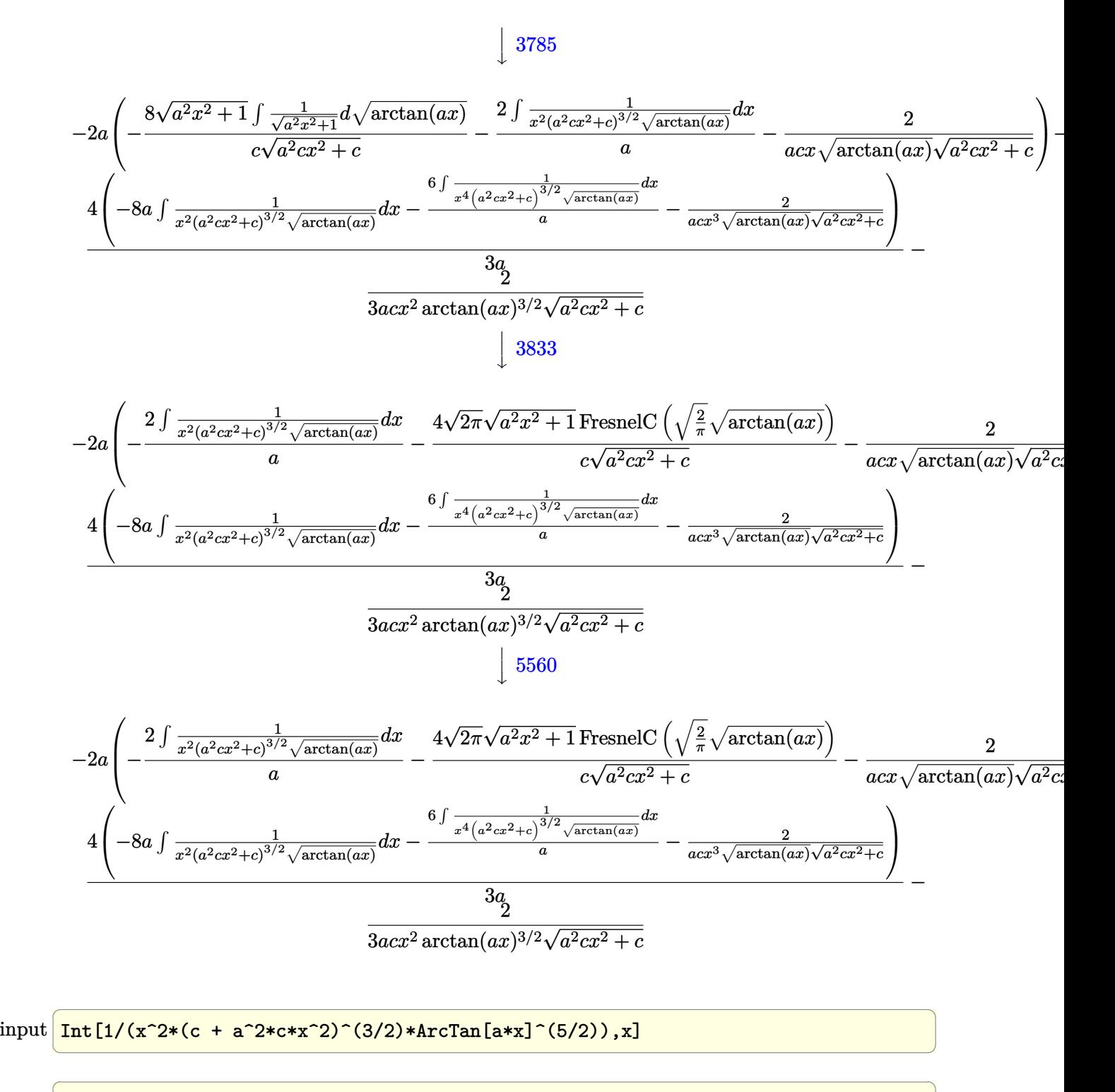

✝ ✆

output <mark>\$Aborted</mark>

### **3.1099.3.1 Defintions of rubi rules used**

rule 3042 <mark>Int[u\_, x\_Symbol] :> Int[DeactivateTrig[u, x], x] /; FunctionOfTrigOfLinear</mark> ✞ ☎  $Q[u, x]$ ✝ ✆

rule 3785 Int[sin[Pi/2 + (e\_.) + (f\_.)\*(x\_)]/Sqrt[(c\_.) + (d\_.)\*(x\_)], x\_Symbol] :> S ✞ ☎  $\text{imp}[2/d \quad \text{Subst}[Int[\text{Cos}[f*(x^2/d)], x], x, \text{Sqrt}[c + d*x]], x]$  /; FreeQ $[{c,$ d, e, f}, x] && ComplexFreeQ[f] && EqQ[d\*e -  $c*f$ , 0]

✝ ✆

 $\left( \begin{array}{cc} \text{ } & \text{ } \\ \text{ } & \text{ } \end{array} \right)$ 

rule 3833 Int[Cos[(d\_.)\*((e\_.) + (f\_.)\*(x\_))^2], x\_Symbol] :> Simp[(Sqrt[Pi/2]/(f\*Rt[ ✞ ☎ d, 2]))\*FresnelC[Sqrt[2/Pi]\*Rt[d, 2]\*(e + f\*x)], x] /; FreeQ[{d, e, f}, x] ✝ ✆

rule 5439 <mark>Int[((a\_.) + ArcTan[(c\_.)\*(x\_)]\*(b\_.))^(p\_.)\*((d\_) + (e\_.)\*(x\_)^2)^(q\_), x\_</mark> ✞ ☎ Symbol] :> Simp[d^q/c Subst[Int[(a + b\*x)^p/Cos[x]^(2\*(q + 1)), x], x, Ar cTan[c\*x]], x] /; FreeQ[{a, b, c, d, e, p}, x] && EqQ[e, c^2\*d] && ILtQ[2\*( q + 1), 0] && (IntegerQ[q] || GtQ[d, 0]) ✝ ✆

rule 5440 <mark>Int[((a\_.) + ArcTan[(c\_.)\*(x\_)]\*(b\_.))^(p\_.)\*((d\_) + (e\_.)\*(x\_)^2)^(q\_), x\_</mark> ✞ ☎ Symbol] :> Simp[d^(q + 1/2)\*(Sqrt[1 + c^2\*x^2]/Sqrt[d + e\*x^2]) Int[(1 +  $c^2*x^2)$ <sup> $q*(a + b*ArcTan[c*x])^p, x, x]$ ,  $x$ ] /; FreeQ[{a, b, c, d, e, p}, x] &&</sup> EqQ[e,  $c^2*d$ ] && ILtQ[2\*(q + 1), 0] && !(IntegerQ[q] || GtQ[d, 0])

rule 5503 <mark>Int[((a\_.) + ArcTan[(c\_.)\*(x\_)]\*(b\_.))^(p\_.)\*(x\_)^(m\_.)\*((d\_) + (e\_.)\*(x\_)^</mark> ✞ ☎ 2)^(q), x Symbol] :> Simp[x^m\*(d + e\*x^2)^(q + 1)\*((a + b\*ArcTan[c\*x])^(p  $+ 1)/(\mathbf{b}*\mathbf{c}*\mathbf{d}*(p + 1))$ , x] +  $(-\text{Simp}[\mathbf{c}*((m + 2*q + 2)/(b*(p + 1)))$  Int[x<sup>^</sup>(m + 1)\*(d + e\*x^2)^q\*(a + b\*ArcTan[c\*x])^(p + 1), x], x] - Simp[m/(b\*c\*(p + 1)) Int[x^(m - 1)\*(d + e\*x^2)^q\*(a + b\*ArcTan[c\*x])^(p + 1), x], x]) /; F reeQ $[$ {a, b, c, d, e, m}, x] && EqQ $[$ e, c $^{\circ}2*d]$  && IntegerQ $[m]$  && LtQ $[q, -1]$  & & LtQ[p, -1] && NeQ[m + 2\*q + 2, 0] ✝ ✆

<span id="page-7103-0"></span>rule 5560 <mark>Int[((a\_.) + ArcTan[(c\_.)\*(x\_)]\*(b\_.))^(p\_.)\*(u\_.), x\_Symbol] :> Unintegrab</mark> ✞ ☎  $le[u*(a + b*ArcTan[c*x])^p, x]$  /; FreeQ[{a, b, c, p}, x] && (EqQ[u, 1] || M  $atchQ[u, ((d_{i.}) + (e_{i.}) * x)^{n}(q_{i.})$  /; FreeQ[{d, e, q}, x]] || MatchQ[u, ((f\_.  $(\ast x)^{m}(\mathbf{m}_{-}.)*((d_{-}.) + (e_{-}.)*x)^{m}(\mathbf{q}_{-}.))$  /; FreeQ[{d, e, f, m, q}, x]] || MatchQ[ u,  $((d_{-}) + (e_{-}) * x^2)^(q_{-})$  /; FreeQ[{d, e, q}, x]] || MatchQ[u,  $((f_{-}) * x)$  $\hat{m}(m_.,)*(d_.,) + (e_.,)*x^2)^{(q_.,)}$  /; FreeQ[{d, e, f, m, q}, x]])  $\left($   $\left($   $\right)$   $\left($   $\left($   $\right)$   $\left($   $\left($   $\right)$   $\left($   $\left($   $\right)$   $\left($   $\left($   $\right)$   $\left($   $\left($   $\right)$   $\left($   $\left($   $\right)$   $\left($   $\left($   $\right)$   $\left($   $\left($   $\right)$   $\left($   $\left($   $\right)$   $\left($   $\left($   $\right)$   $\left($   $\left($   $\right)$   $\left($ 

## **3.1099.4 Maple [N/A] (verified)**

Not integrable

Time  $= 0.18$  (sec), antiderivative size  $= 22$ , normalized size of antiderivative  $= 0.85$ 

$$
\int \frac{1}{x^2 \left(a^2 c \, x^2 + c\right)^{\frac{3}{2}} \arctan \left(ax\right)^{\frac{5}{2}}} dx
$$

✞ ☎

✝ ✆

✞ ☎

<span id="page-7104-0"></span>✝ ✆

input <mark>| int(1/x^2/(a^2\*c\*x^2+c)^(3/2)/arctan(a\*x)^(5/2),x)</mark>

output <mark>| int(1/x^2/(a^2\*c\*x^2+c)^(3/2)/arctan(a\*x)^(5/2),x)</mark>

### **3.1099.5 Fricas [F(-2)]**

Exception generated.

$$
\int \frac{1}{x^2 (c + a^2 c x^2)^{3/2} \arctan(ax)^{5/2}} dx = \text{Exception raised: TypeError}
$$

 $\left($   $\left($   $\right)$   $\left($   $\left($   $\right)$   $\left($   $\right)$   $\left($   $\left($   $\right)$   $\left($   $\left($   $\right)$   $\left($   $\left($   $\right)$   $\left($   $\right)$   $\left($   $\left($   $\right)$   $\left($   $\left($   $\right)$   $\left($   $\right)$   $\left($   $\left($   $\right)$   $\left($   $\left($   $\right)$   $\left($   $\left($   $\right)$   $\left($ 

✞ ☎

<span id="page-7104-1"></span>✝ ✆

input <mark>integrate(1/x^2/(a^2\*c\*x^2+c)^(3/2)/arctan(a\*x)^(5/2),x, algorithm="fricas</mark> ✞ ☎ ")

output <mark>Exception raised: TypeError >> Error detected within library code: inte</mark> grate: implementation incomplete (constant residues)

## **3.1099.6 Sympy [F(-1)]**

Timed out.

$$
\int \frac{1}{x^2 \left(c + a^2 c x^2\right)^{3/2} \arctan(ax)^{5/2}} dx = \text{Timed out}
$$

✞ ☎

 $\left($   $\left($   $\right)$   $\left($   $\left($   $\right)$   $\left($   $\left($   $\right)$   $\left($   $\left($   $\right)$   $\left($   $\left($   $\right)$   $\left($   $\left($   $\right)$   $\left($   $\left($   $\right)$   $\left($   $\left($   $\right)$   $\left($   $\left($   $\right)$   $\left($   $\left($   $\right)$   $\left($   $\left($   $\right)$   $\left($   $\left($   $\right)$   $\left($ 

✞ ☎

<span id="page-7104-2"></span>✝ ✆

input <mark>integrate(1/x\*\*2/(a\*\*2\*c\*x\*\*2+c)\*\*(3/2)/atan(a\*x)\*\*(5/2),x)</mark>

output <mark>Timed out</mark>

## **3.1099.7 Maxima [F(-2)]**

Exception generated.

$$
\int \frac{1}{x^2 \left(c + a^2 c x^2\right)^{3/2} \arctan (a x)^{5/2}} \, dx = \text{Exception raised: RuntimeError}
$$

✞ ☎

✝ ✆

✞ ☎

<span id="page-7105-0"></span>✝ ✆

input <mark>integrate(1/x^2/(a^2\*c\*x^2+c)^(3/2)/arctan(a\*x)^(5/2),x, algorithm="maxima</mark> ")

output <mark>Exception raised: RuntimeError >> ECL says: expt: undefined: 0 to a negati</mark> ve exponent.

### **3.1099.8 Giac [N/A]**

Not integrable

Time  $= 214.48$  (sec), antiderivative size  $= 3$ , normalized size of antiderivative  $= 0.12$ 

$$
\int \frac{1}{x^2 (c + a^2 c x^2)^{3/2} \arctan(ax)^{5/2}} dx = \int \frac{1}{(a^2 c x^2 + c)^{\frac{3}{2}} x^2 \arctan(ax)^{\frac{5}{2}}} dx
$$

✞ ☎

✝ ✆

✞ ☎

<span id="page-7105-1"></span> $\left($   $\left($   $\right)$   $\left($   $\left($   $\right)$   $\left($   $\right)$   $\left($   $\left($   $\right)$   $\left($   $\left($   $\right)$   $\left($   $\left($   $\right)$   $\left($   $\right)$   $\left($   $\left($   $\right)$   $\left($   $\left($   $\right)$   $\left($   $\right)$   $\left($   $\left($   $\right)$   $\left($   $\left($   $\right)$   $\left($   $\left($   $\right)$   $\left($ 

input <mark>integrate(1/x^2/(a^2\*c\*x^2+c)^(3/2)/arctan(a\*x)^(5/2),x, algorithm="giac")</mark>

output <mark>sage0\*x</mark>

## **3.1099.9 Mupad [N/A]**

Not integrable

Time  $= 0.37$  (sec), antiderivative size  $= 24$ , normalized size of antiderivative  $= 0.92$ 

$$
\int \frac{1}{x^2 (c + a^2 c x^2)^{3/2} \arctan(ax)^{5/2}} dx = \int \frac{1}{x^2 \operatorname{atan} (a x)^{5/2} (c a^2 x^2 + c)^{3/2}} dx
$$

✞ ☎

✝ ✆

✞ ☎

✝ ✆

input <mark>int(1/(x^2\*atan(a\*x)^(5/2)\*(c + a^2\*c\*x^2)^(3/2)),x)</mark>

output <mark>int(1/(x^2\*atan(a\*x)^(5/2)\*(c + a^2\*c\*x^2)^(3/2)), x)</mark>

3.1099. R 1  $\frac{1}{x^2(c+a^2cx^2)^{3/2}\arctan(ax)^{5/2}}\,dx$ 

**3.1100** 
$$
\int \frac{1}{x^3 (c+a^2cx^2)^{3/2} \arctan(ax)^{5/2}} dx
$$

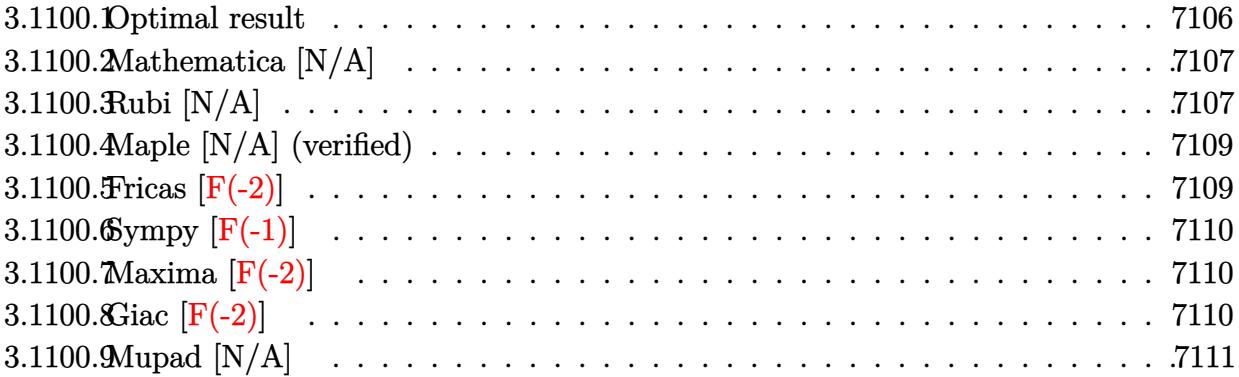

## <span id="page-7106-0"></span>**3.1100.1 Optimal result**

Integrand size  $= 26$ , antiderivative size  $= 26$ 

$$
\int \frac{1}{x^3 (c+a^2 c x^2)^{3/2} \arctan(ax)^{5/2}} dx =
$$
\n
$$
-\frac{2}{3ac x^3 \sqrt{c+a^2 c x^2} \arctan(ax)^{3/2}} + \frac{4}{a^2 c x^4 \sqrt{c+a^2 c x^2} \sqrt{\arctan(ax)}}
$$
\n
$$
+\frac{16}{3c x^2 \sqrt{c+a^2 c x^2} \sqrt{\arctan(ax)}} + \frac{16 \text{Int}\left(\frac{1}{x^5 (c+a^2 c x^2)^{3/2} \sqrt{\arctan(ax)}}, x\right)}{a^2}
$$
\n
$$
+\frac{92}{3} \text{Int}\left(\frac{1}{x^3 (c+a^2 c x^2)^{3/2} \sqrt{\arctan(ax)}}, x\right) + 16a^2 \text{Int}\left(\frac{1}{x (c+a^2 c x^2)^{3/2} \sqrt{\arctan(ax)}}, x\right)
$$

<span id="page-7106-1"></span>output -2/3/a/c/x^3/arctan(a\*x)^(3/2)/(a^2\*c\*x^2+c)^(1/2)+4/a^2/c/x^4/(a^2\*c\*x^2+ ✞ ☎ c)^(1/2)/arctan(a\*x)^(1/2)+16/3/c/x^2/(a^2\*c\*x^2+c)^(1/2)/arctan(a\*x)^(1/2  $)+16*$ Unintegrable(1/x<sup>o</sup>5/(a<sup>o</sup>2\*c\*x<sup>o</sup>2+c)<sup>o</sup>(3/2)/arctan(a\*x)<sup>o</sup>(1/2),x)/a<sup>o</sup>2+92/3\* Unintegrable( $1/x^3/(a^2*c*x^2+c)^{(3/2)}/arctan(axx)^{(1/2)},x)+16*a^2*Uninteg$ rable( $1/x/(a^2*c*x^2+c)^{(3/2)}/arctan(a*x)^{(1/2)},x)$  $\left( \begin{array}{cc} \bullet & \bullet & \bullet \\ \bullet & \bullet & \bullet \end{array} \right)$ 

## **3.1100.2 Mathematica [N/A]**

Not integrable

Time  $= 14.28$  (sec), antiderivative size  $= 28$ , normalized size of antiderivative  $= 1.08$ 

$$
\int \frac{1}{x^3 (c + a^2 c x^2)^{3/2} \arctan (a x)^{5/2}} dx = \int \frac{1}{x^3 (c + a^2 c x^2)^{3/2} \arctan (a x)^{5/2}} dx
$$

✞ ☎

✝ ✆

<span id="page-7107-0"></span> $\left($   $\left($   $\right)$   $\left($   $\left($   $\right)$   $\left($   $\left($   $\right)$   $\left($   $\left($   $\right)$   $\left($   $\left($   $\right)$   $\left($   $\left($   $\right)$   $\left($   $\left($   $\right)$   $\left($   $\left($   $\right)$   $\left($   $\left($   $\right)$   $\left($   $\left($   $\right)$   $\left($   $\left($   $\right)$   $\left($   $\left($   $\right)$   $\left($ 

input Integrate[1/(x^3\*(c + a^2\*c\*x^2)^(3/2)\*ArcTan[a\*x]^(5/2)),x]

output <mark>Integrate[1/(x^3\*(c + a^2\*c\*x^2)^(3/2)\*ArcTan[a\*x]^(5/2)), x]</mark> ✞ ☎

## **3.1100.3 Rubi [N/A]**

Not integrable

Time  $= 1.13$  (sec), antiderivative size  $= 26$ , normalized size of antiderivative  $= 1.00$ , number of steps used = 3, number of rules used = 0,  $\frac{\text{number of rules}}{\text{integral size}}$  = 0.000, Rules used = {5503, 5503, 5560}

Below are the steps used by Rubi to obtain the solution. The rule number used for the transformation is given above next to the arrow. The rules definitions used are listed below.

$$
\int \frac{1}{x^3 \arctan(ax)^{5/2} (a^2cx^2 + c)^{3/2}} dx
$$
  

$$
-\frac{8}{3}a \int \frac{1}{x^2 (a^2cx^2 + c)^{3/2} \arctan(ax)^{3/2}} dx - \frac{2 \int \frac{1}{x^4 (a^2cx^2 + c)^{3/2} \arctan(ax)^{3/2}} dx}{2}
$$
  

$$
-\frac{2}{3acx^3 \arctan(ax)^{3/2} \sqrt{a^2cx^2 + c}}
$$
  

$$
\frac{1}{5503}
$$

$$
-\frac{8}{3}a\left(-6a\int \frac{1}{x\left(a^{2}cx^{2}+c\right)^{3/2}\sqrt{\arctan(ax)}}dx-\frac{4\int \frac{1}{x^{3}(a^{2}cx^{2}+c\right)^{3/2}\sqrt{\arctan(ax)}}dx-\frac{2}{acx^{2}\sqrt{\arctan(ax)}\sqrt{a^{2}cx^{2}+c}}\right)}{a}\right.
$$
  

$$
\frac{2\left(-\frac{8\int \frac{1}{x^{5}(a^{2}cx^{2}+c\right)^{3/2}\sqrt{\arctan(ax)}}{a}}{a}-10a\int \frac{1}{x^{3}(a^{2}cx^{2}+c\right)^{3/2}\sqrt{\arctan(ax)}}dx-\frac{2}{acx^{4}\sqrt{\arctan(ax)}\sqrt{a^{2}cx^{2}+c}}\right)}{a}\right.
$$
  

$$
-\frac{8}{3}a\left(-6a\int \frac{1}{x\left(a^{2}cx^{2}+c\right)^{3/2}\sqrt{\arctan(ax)}}dx-\frac{4\int \frac{1}{x^{3}(a^{2}cx^{2}+c\right)^{3/2}\sqrt{\arctan(ax)}}dx-\frac{2}{acx^{2}\sqrt{\arctan(ax)}\sqrt{a^{2}cx^{2}+c}}\right)}{a}\right.
$$
  

$$
2\left(-\frac{8\int \frac{1}{x^{5}(a^{2}cx^{2}+c\right)^{3/2}\sqrt{\arctan(ax)}}{a}-10a\int \frac{1}{x^{3}(a^{2}cx^{2}+c\right)^{3/2}\sqrt{\arctan(ax)}}dx-\frac{2}{acx^{4}\sqrt{\arctan(ax)}\sqrt{a^{2}cx^{2}+c}}\right)}{a}\right.
$$
  

$$
\frac{a_{2}}{3acx^{3}\arctan(ax)^{3/2}\sqrt{a^{2}cx^{2}+c}}
$$
  

$$
\frac{\ln\left[1/(x^{2}s*(c+a^{2}2*cx^{2})^{2}(3/2)*\arctan[a\cdot x)^{2}(5/2))\sqrt{x}\right]}
$$

output <mark>\$Aborted</mark> ✞ ☎

input

#### **3.1100.3.1 Defintions of rubi rules used**

```
rule 5503 <mark>Int[((a_.) + ArcTan[(c_.)*(x_)]*(b_.))^(p_.)*(x_)^(m_.)*((d_) + (e_.)*(x_)^</mark>
    ✞ ☎
    2)^(q_), x_Symbol] :> Simp[x^m*(d + e*x^2)^(q + 1)*((a + b*ArcTan[c*x])^(p
    + 1)/(b*c*d*(p + 1))), x] + (-Simp[c*((m + 2*q + 2)/(b*(p + 1))) Int[x^(m
    + 1)*(d + e*x^2)^q*(a + b*ArcTan[c*x])^(p + 1), x], x] - Simp[m/(b*c*(p +
    1)) Int[x^(m - 1)*(d + e*x^2)^q*(a + b*ArcTan[c*x])^(p + 1), x], x]) /; F
    reeQ[\{a, b, c, d, e, m\}, x] && EqQ[e, c^2*d] && IntegerQ[m] && LtQ[q, -1] &
    & LtQ[p, -1] && NeQ[m + 2*q + 2, 0]
```
✝ ✆

✝ ✆

rule 5560 <mark>Int[((a\_.) + ArcTan[(c\_.)\*(x\_)]\*(b\_.))^(p\_.)\*(u\_.), x\_Symbol] :> Unintegrab</mark> ✞ ☎ le[u\*(a + b\*ArcTan[c\*x])^p, x] /; FreeQ[{a, b, c, p}, x] && (EqQ[u, 1] || M  $atchQ[u, ((d_{-}.)+(e_{-}.)*x)^{(q_{-}.)}$  /; FreeQ[{d, e, q}, x]] || MatchQ[u, ((f\_.  $(\ast x)^{m}(\mathfrak{m}_{-}.)*((d_{-}.) + (e_{-}.)*x)^{m}(\mathfrak{q}_{-}.))$  /; FreeQ[{d, e, f, m, q}, x]] || MatchQ[ u,  $((d_{-}) + (e_{-}) * x^2)^{n}(q_{-})$  /; FreeQ[{d, e, q}, x]] || MatchQ[u,  $((f_{-}) * x)$  $\hat{m}(m_.,)*(d_.,) + (e_.,)*x^2)^{(q_.,)}$  /; FreeQ[{d, e, f, m, q}, x]]) ✝ ✆

## <span id="page-7109-0"></span>**3.1100.4 Maple [N/A] (verified)**

Not integrable

Time  $= 0.22$  (sec), antiderivative size  $= 22$ , normalized size of antiderivative  $= 0.85$ 

$$
\int \frac{1}{x^3 \left(a^2 c \, x^2 + c\right)^{\frac{3}{2}} \arctan \left(ax\right)^{\frac{5}{2}}} dx
$$

✞ ☎

 $\left($   $\left($   $\right)$   $\left($   $\left($   $\right)$   $\left($   $\left($   $\right)$   $\left($   $\left($   $\right)$   $\left($   $\left($   $\right)$   $\left($   $\left($   $\right)$   $\left($   $\left($   $\right)$   $\left($   $\left($   $\right)$   $\left($   $\left($   $\right)$   $\left($   $\left($   $\right)$   $\left($   $\left($   $\right)$   $\left($   $\left($   $\right)$   $\left($ 

<span id="page-7109-1"></span>✝ ✆

input int(1/x^3/(a^2\*c\*x^2+c)^(3/2)/arctan(a\*x)^(5/2),x)

output ✞ ☎ int(1/x^3/(a^2\*c\*x^2+c)^(3/2)/arctan(a\*x)^(5/2),x)

## **3.1100.5 Fricas [F(-2)]**

Exception generated.

 $\int$  1  $\int x^3 (c + a^2 c x^2)^{3/2} \arctan(ax)^{5/2} dx =$ Exception raised: TypeError

 $\left($   $\left($   $\right)$   $\left($   $\left($   $\right)$   $\left($   $\left($   $\right)$   $\left($   $\left($   $\right)$   $\left($   $\left($   $\right)$   $\left($   $\left($   $\right)$   $\left($   $\left($   $\right)$   $\left($   $\left($   $\right)$   $\left($   $\left($   $\right)$   $\left($   $\left($   $\right)$   $\left($   $\left($   $\right)$   $\left($   $\left($   $\right)$   $\left($ 

✞ ☎

<span id="page-7109-2"></span>✝ ✆

input <mark>integrate(1/x^3/(a^2\*c\*x^2+c)^(3/2)/arctan(a\*x)^(5/2),x, algorithm="fricas</mark> ✞ ☎ ")

output <mark>Exception raised: TypeError >> Error detected within library code: inte</mark> grate: implementation incomplete (constant residues)

## **3.1100.6 Sympy [F(-1)]**

Timed out.

$$
\int \frac{1}{x^3 \left(c + a^2 c x^2\right)^{3/2} \arctan (a x)^{5/2}} \, dx = \text{Timed out}
$$

✞ ☎

✝ ✆

<span id="page-7110-0"></span> $\left( \begin{array}{cc} \text{ } & \text{ } \\ \text{ } & \text{ } \end{array} \right)$ 

input <mark>integrate(1/x\*\*3/(a\*\*2\*c\*x\*\*2+c)\*\*(3/2)/atan(a\*x)\*\*(5/2),x)</mark>

output <mark>Timed out</mark> ✞ ☎

## **3.1100.7 Maxima [F(-2)]**

Exception generated.

$$
\int \frac{1}{x^3 (c + a^2 c x^2)^{3/2} \arctan(ax)^{5/2}} dx = \text{Exception raised: RuntimeError}
$$

✝ ✆

✞ ☎

<span id="page-7110-1"></span>✝ ✆

$$
\boxed{\text{integrate}(1/x^3/(a^2*cx^2+c)^(3/2)/arctan(a*x)^(5/2),x, algorithm="maxima)}{}
$$

output <mark>Exception raised: RuntimeError >> ECL says: expt: undefined: 0 to a negati</mark> ve exponent.

## **3.1100.8 Giac [F(-2)]**

Exception generated.

 $3.1100.$ 

$$
\int \frac{1}{x^3 \left(c + a^2 c x^2\right)^{3/2} \arctan(ax)^{5/2}} dx = \text{Exception raised: TypeError}
$$

✞ ☎

✝ ✆

✞ ☎

<span id="page-7110-2"></span>✝ ✆

input integrate(1/x^3/(a^2\*c\*x^2+c)^(3/2)/arctan(a\*x)^(5/2),x, algorithm="giac")

output <mark>Exception raised: TypeError >> an error occurred running a Giac command:IN</mark> PUT:sage2:=int(sage0,sageVARx):;OUTPUT:sym2poly/r2sym(const gen & e,const index\_m & i,const vecteur & l) Error: Bad Argument Value

#### 1  $\frac{1}{x^3(c+a^2cx^2)^{3/2}\arctan(ax)^{5/2}}\,dx$

## **3.1100.9 Mupad [N/A]**

Not integrable

Time =  $0.35$  (sec), antiderivative size = 24, normalized size of antiderivative =  $0.92$ 

$$
\int \frac{1}{x^3 (c + a^2 c x^2)^{3/2} \arctan(ax)^{5/2}} dx = \int \frac{1}{x^3 \operatorname{atan} (ax)^{5/2} (c a^2 x^2 + c)^{3/2}} dx
$$

✞ ☎

✝ ✆

 $\left($   $\left($   $\right)$   $\left($   $\left($   $\right)$   $\left($   $\left($   $\right)$   $\left($   $\left($   $\right)$   $\left($   $\left($   $\right)$   $\left($   $\left($   $\right)$   $\left($   $\left($   $\right)$   $\left($   $\left($   $\right)$   $\left($   $\left($   $\right)$   $\left($   $\left($   $\right)$   $\left($   $\left($   $\right)$   $\left($   $\left($   $\right)$   $\left($ 

input <mark>int(1/(x^3\*atan(a\*x)^(5/2)\*(c + a^2\*c\*x^2)^(3/2)),x)</mark>

output <mark>int(1/(x^3\*atan(a\*x)^(5/2)\*(c + a^2\*c\*x^2)^(3/2)), x)</mark> ✞ ☎

**3.1101** 
$$
\int \frac{1}{x^4 (c+a^2cx^2)^{3/2} \arctan(ax)^{5/2}} dx
$$

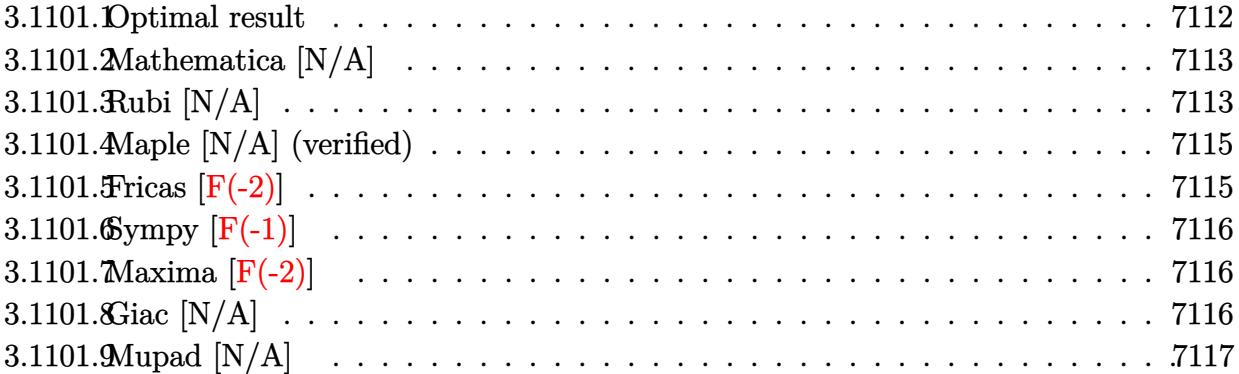

# <span id="page-7112-0"></span>**3.1101.1 Optimal result**

Integrand size  $= 26$ , antiderivative size  $= 26$ 

$$
\int \frac{1}{x^4 (c + a^2 c x^2)^{3/2} \arctan(ax)^{5/2}} dx =
$$
\n
$$
-\frac{2}{3ac x^4 \sqrt{c + a^2 c x^2} \arctan(ax)^{3/2}} + \frac{16}{3a^2 c x^5 \sqrt{c + a^2 c x^2} \sqrt{\arctan(ax)}}
$$
\n
$$
+\frac{20}{3c x^3 \sqrt{c + a^2 c x^2} \sqrt{\arctan(ax)}} + \frac{80 \text{Int} \left(\frac{1}{x^6 (c + a^2 c x^2)^{3/2} \sqrt{\arctan(ax)}}, x\right)}{3a^2}
$$
\n
$$
+ 52 \text{Int} \left(\frac{1}{x^4 (c + a^2 c x^2)^{3/2} \sqrt{\arctan(ax)}}, x\right) + \frac{80}{3} a^2 \text{Int} \left(\frac{1}{x^2 (c + a^2 c x^2)^{3/2} \sqrt{\arctan(ax)}}, x\right)
$$

<span id="page-7112-1"></span>output  
\n
$$
-2/3/a/c/x^4/arctan(a*x)^(3/2)/(a^2xc*x^2+c)^(1/2)+16/3/a^2/c/x^5/(a^2xc*x^2+c)^(1/2)/arctan(a*x)^(1/2)+20/3/c/x^3/(a^2xc*x^2+c)^(1/2)/arctan(a*x)^(1/2)+80/3*Unitegrable(1/x^6/(a^2xc*x^2+c)^(3/2)/arctan(a*x)^(1/2),x)/a^2+
$$
\n52\*Unitegrable(1/x^4/(a^2xc\*x^2+c)^(3/2)/arctan(a\*x)^(1/2),x)+80/3\*a^2\*Un  
\nintegrable(1/x^2/(a^2xc\*x^2+c)^(3/2)/arctan(a\*x)^(1/2),x)

## **3.1101.2 Mathematica [N/A]**

Not integrable

Time  $= 33.78$  (sec), antiderivative size  $= 28$ , normalized size of antiderivative  $= 1.08$ 

$$
\int \frac{1}{x^4 (c + a^2 c x^2)^{3/2} \arctan (a x)^{5/2}} dx = \int \frac{1}{x^4 (c + a^2 c x^2)^{3/2} \arctan (a x)^{5/2}} dx
$$

✞ ☎

✝ ✆

<span id="page-7113-0"></span> $\left($   $\left($   $\right)$   $\left($   $\left($   $\right)$   $\left($   $\left($   $\right)$   $\left($   $\left($   $\right)$   $\left($   $\left($   $\right)$   $\left($   $\left($   $\right)$   $\left($   $\left($   $\right)$   $\left($   $\left($   $\right)$   $\left($   $\left($   $\right)$   $\left($   $\left($   $\right)$   $\left($   $\left($   $\right)$   $\left($   $\left($   $\right)$   $\left($ 

input Integrate[1/(x^4\*(c + a^2\*c\*x^2)^(3/2)\*ArcTan[a\*x]^(5/2)),x]

output <mark>Integrate[1/(x^4\*(c + a^2\*c\*x^2)^(3/2)\*ArcTan[a\*x]^(5/2)), x]</mark> ✞ ☎

## **3.1101.3 Rubi [N/A]**

Not integrable

Time  $= 1.14$  (sec), antiderivative size  $= 26$ , normalized size of antiderivative  $= 1.00$ , number of steps used = 3, number of rules used = 0,  $\frac{\text{number of rules}}{\text{integral size}}$  = 0.000, Rules used = {5503, 5503, 5560}

Below are the steps used by Rubi to obtain the solution. The rule number used for the transformation is given above next to the arrow. The rules definitions used are listed below.

$$
\int \frac{1}{x^4 \arctan(ax)^{5/2} (a^2cx^2 + c)^{3/2}} dx
$$
\n
$$
\int \frac{8 \int \frac{1}{x^5 (a^2cx^2 + c)^{3/2} \arctan(ax)^{3/2}} dx}{3a} - \frac{10}{3} a \int \frac{1}{x^3 (a^2cx^2 + c)^{3/2} \arctan(ax)^{3/2}} dx - \frac{2}{3acx^4 \arctan(ax)^{3/2} \sqrt{a^2cx^2 + c}}
$$
\n
$$
\int \frac{5503}{360}
$$

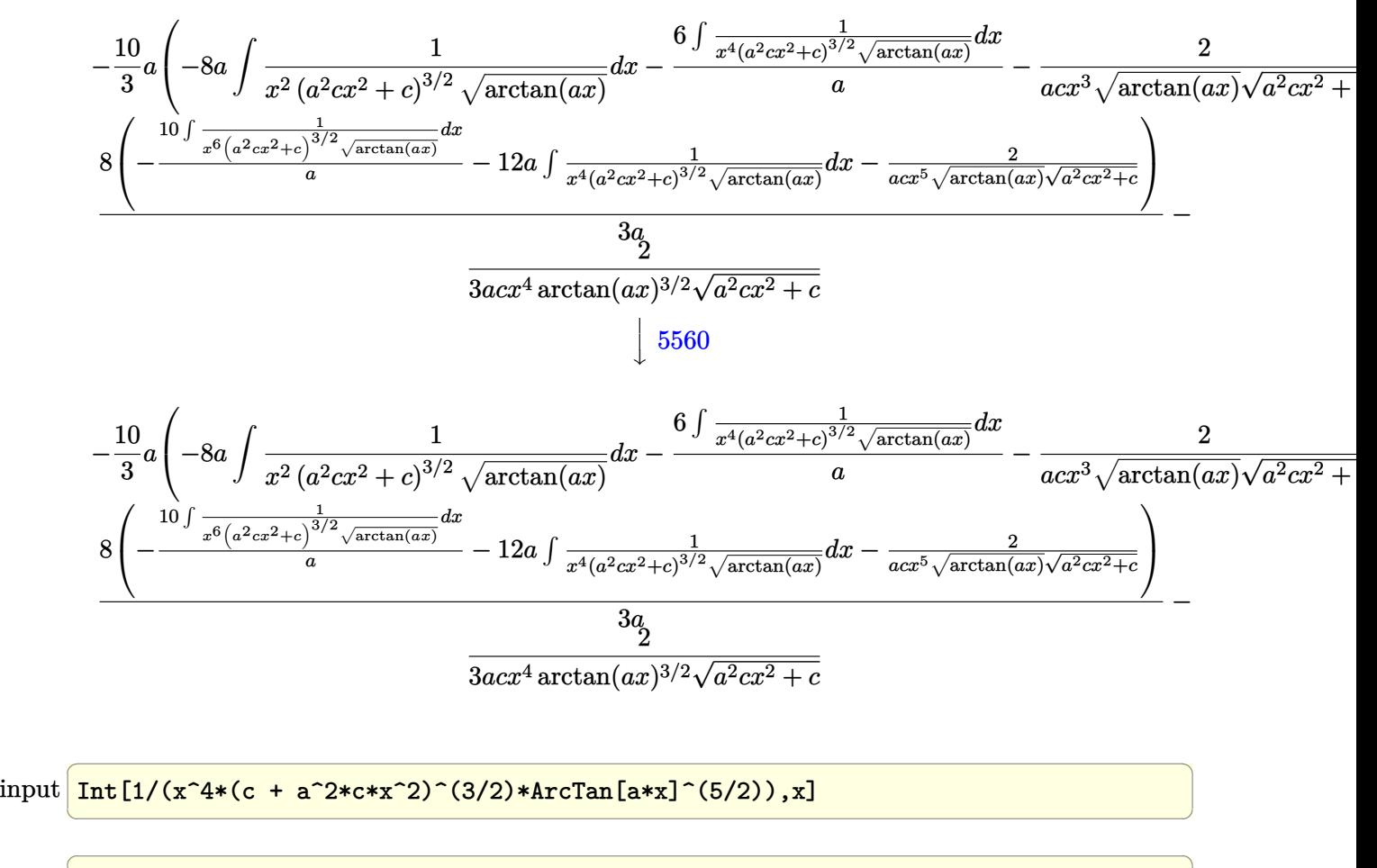

```
output <mark>$Aborted</mark>
```
#### **3.1101.3.1 Defintions of rubi rules used**

```
rule 5503 <mark>Int[((a_.) + ArcTan[(c_.)*(x_)]*(b_.))^(p_.)*(x_)^(m_.)*((d_) + (e_.)*(x_)^</mark>
    ✞ ☎
    2)^(q_), x_Symbol] :> Simp[x^m*(d + e*x^2)^(q + 1)*((a + b*ArcTan[c*x])^(p
    + 1)/(b*c*d*(p + 1))), x] + (-Simp[c*((m + 2*q + 2)/(b*(p + 1))) Int[x^(m
    + 1)*(d + e*x^2)^q*(a + b*ArcTan[c*x])^(p + 1), x], x] - Simp[m/(b*c*(p +
    1)) Int[x^(m - 1)*(d + e*x^2)^q*(a + b*ArcTan[c*x])^(p + 1), x], x]) /; F
    reeQ[\{a, b, c, d, e, m\}, x] && EqQ[e, c^2*d] && IntegerQ[m] && LtQ[q, -1] &
    & LtQ[p, -1] && NeQ[m + 2*q + 2, 0]
```
✝ ✆

✝ ✆

rule 5560 <mark>Int[((a\_.) + ArcTan[(c\_.)\*(x\_)]\*(b\_.))^(p\_.)\*(u\_.), x\_Symbol] :> Unintegrab</mark> ✞ ☎ le[u\*(a + b\*ArcTan[c\*x])^p, x] /; FreeQ[{a, b, c, p}, x] && (EqQ[u, 1] || M  $atchQ[u, ((d_{-}.)+(e_{-}.)*x)^{(q_{-}.)}$  /; FreeQ[{d, e, q}, x]] || MatchQ[u, ((f\_.  $(\ast x)^{m}(\mathfrak{m}_{-}.)*((d_{-}.) + (e_{-}.)*x)^{m}(\mathfrak{q}_{-}.))$  /; FreeQ[{d, e, f, m, q}, x]] || MatchQ[ u,  $((d_{-}) + (e_{-}) * x^2)^{n}(q_{-})$  /; FreeQ[{d, e, q}, x]] || MatchQ[u,  $((f_{-}) * x)$  $\hat{m}(m_.,)*(d_.,) + (e_.,)*x^2)^{(q_.,)}$  /; FreeQ[{d, e, f, m, q}, x]]) ✝ ✆

## <span id="page-7115-0"></span>**3.1101.4 Maple [N/A] (verified)**

Not integrable

Time  $= 0.22$  (sec), antiderivative size  $= 22$ , normalized size of antiderivative  $= 0.85$ 

$$
\int \frac{1}{x^4 \left(a^2 c \, x^2 + c\right)^{\frac{3}{2}} \arctan \left(ax\right)^{\frac{5}{2}}} dx
$$

✞ ☎

 $\left($   $\left($   $\right)$   $\left($   $\left($   $\right)$   $\left($   $\left($   $\right)$   $\left($   $\left($   $\right)$   $\left($   $\left($   $\right)$   $\left($   $\left($   $\right)$   $\left($   $\left($   $\right)$   $\left($   $\left($   $\right)$   $\left($   $\left($   $\right)$   $\left($   $\left($   $\right)$   $\left($   $\left($   $\right)$   $\left($   $\left($   $\right)$   $\left($ 

<span id="page-7115-1"></span>✝ ✆

input int(1/x^4/(a^2\*c\*x^2+c)^(3/2)/arctan(a\*x)^(5/2),x)

output <mark>int(1/x^4/(a^2\*c\*x^2+c)^(3/2)/arctan(a\*x)^(5/2),x)</mark> ✞ ☎

## **3.1101.5 Fricas [F(-2)]**

Exception generated.

 $\int$  1  $\int_{x^4}^{1} (c + a^2 c x^2)^{3/2} \arctan(ax)^{5/2} dx =$  Exception raised: TypeError

 $\left($   $\left($   $\right)$   $\left($   $\left($   $\right)$   $\left($   $\left($   $\right)$   $\left($   $\left($   $\right)$   $\left($   $\left($   $\right)$   $\left($   $\left($   $\right)$   $\left($   $\left($   $\right)$   $\left($   $\left($   $\right)$   $\left($   $\left($   $\right)$   $\left($   $\left($   $\right)$   $\left($   $\left($   $\right)$   $\left($   $\left($   $\right)$   $\left($ 

✞ ☎

<span id="page-7115-2"></span>✝ ✆

input <mark>integrate(1/x^4/(a^2\*c\*x^2+c)^(3/2)/arctan(a\*x)^(5/2),x, algorithm="fricas</mark> ✞ ☎ ")

output <mark>Exception raised: TypeError >> Error detected within library code: inte</mark> grate: implementation incomplete (constant residues)

## **3.1101.6 Sympy [F(-1)]**

Timed out.

$$
\int \frac{1}{x^4 \left(c+a^2 c x^2\right)^{3/2} \arctan (a x)^{5/2}} \, dx = \text{Timed out}
$$

✞ ☎

✝ ✆

<span id="page-7116-0"></span> $\left( \begin{array}{cc} \text{ } & \text{ } \\ \text{ } & \text{ } \end{array} \right)$ 

input <mark>integrate(1/x\*\*4/(a\*\*2\*c\*x\*\*2+c)\*\*(3/2)/atan(a\*x)\*\*(5/2),x)</mark>

output <mark>Timed out</mark> ✞ ☎

## **3.1101.7 Maxima [F(-2)]**

Exception generated.

$$
\int \frac{1}{x^4 (c + a^2 c x^2)^{3/2} \arctan(ax)^{5/2}} dx = \text{Exception raised: RuntimeError}
$$

✝ ✆

✞ ☎

<span id="page-7116-1"></span>✝ ✆

$$
\boxed{\text{integrate}(1/x^2/(\text{a}^2*\text{c}*\text{x}^2+\text{c})^((3/2)/\text{arctan}(\text{a}*\text{x})^((5/2),x,\text{ algorithm="maxima}))}
$$

output <mark>Exception raised: RuntimeError >> ECL says: expt: undefined: 0 to a negati</mark> ve exponent.

# **3.1101.8 Giac [N/A]**

Not integrable

Time  $= 218.81$  (sec), antiderivative size  $= 3$ , normalized size of antiderivative  $= 0.12$ 

$$
\int \frac{1}{x^4 (c + a^2 c x^2)^{3/2} \arctan(ax)^{5/2}} dx = \int \frac{1}{(a^2 c x^2 + c)^{\frac{3}{2}} x^4 \arctan(ax)^{\frac{5}{2}}} dx
$$

✞ ☎

✝ ✆

✞ ☎

<span id="page-7116-2"></span> $\left($   $\left($   $\right)$   $\left($   $\left($   $\right)$   $\left($   $\left($   $\right)$   $\left($   $\left($   $\right)$   $\left($   $\left($   $\right)$   $\left($   $\left($   $\right)$   $\left($   $\left($   $\right)$   $\left($   $\left($   $\right)$   $\left($   $\left($   $\right)$   $\left($   $\left($   $\right)$   $\left($   $\left($   $\right)$   $\left($   $\left($   $\right)$   $\left($ 

input <mark>integrate(1/x^4/(a^2\*c\*x^2+c)^(3/2)/arctan(a\*x)^(5/2),x, algorithm="giac")</mark>

output <mark>sage0\*x</mark>

3.1101. 
$$
\int \frac{1}{x^4 (c+a^2 c x^2)^{3/2} \arctan(ax)^{5/2}} dx
$$

## **3.1101.9 Mupad [N/A]**

Not integrable

Time =  $0.35$  (sec), antiderivative size = 24, normalized size of antiderivative =  $0.92$ 

$$
\int \frac{1}{x^4 (c + a^2 c x^2)^{3/2} \arctan(ax)^{5/2}} dx = \int \frac{1}{x^4 \operatorname{atan} (ax)^{5/2} (c a^2 x^2 + c)^{3/2}} dx
$$

✞ ☎

✝ ✆

 $\left($   $\left($   $\right)$   $\left($   $\left($   $\right)$   $\left($   $\left($   $\right)$   $\left($   $\left($   $\right)$   $\left($   $\left($   $\right)$   $\left($   $\left($   $\right)$   $\left($   $\left($   $\right)$   $\left($   $\left($   $\right)$   $\left($   $\left($   $\right)$   $\left($   $\left($   $\right)$   $\left($   $\left($   $\right)$   $\left($   $\left($   $\right)$   $\left($ 

input <mark>int(1/(x^4\*atan(a\*x)^(5/2)\*(c + a^2\*c\*x^2)^(3/2)),x)</mark>

output <mark>int(1/(x^4\*atan(a\*x)^(5/2)\*(c + a^2\*c\*x^2)^(3/2)), x)</mark> ✞ ☎

**3.1102** 
$$
\int \frac{x^m}{(c+a^2cx^2)^{5/2}\arctan(ax)^{5/2}} dx
$$

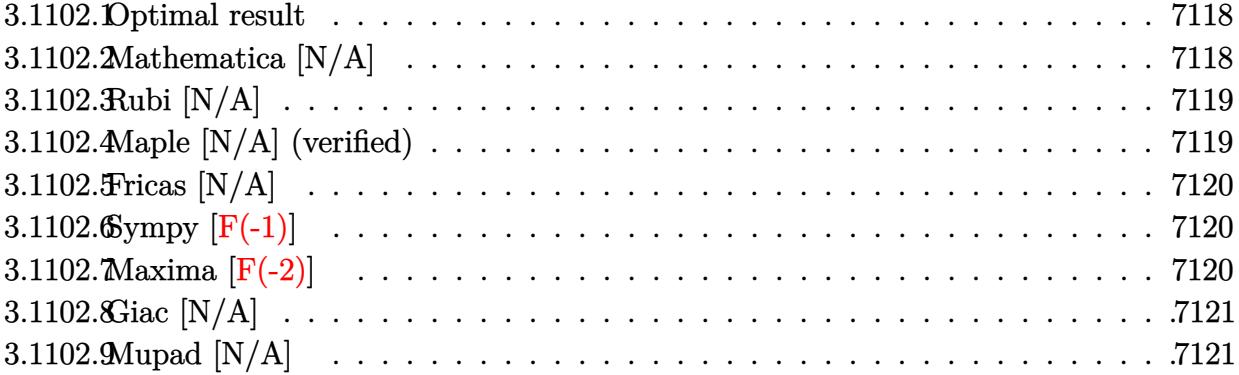

### <span id="page-7118-0"></span>**3.1102.1 Optimal result**

Integrand size  $= 26$ , antiderivative size  $= 26$ 

$$
\int \frac{x^m}{(c+a^2cx^2)^{5/2}\arctan(ax)^{5/2}} dx = \text{Int}\left(\frac{x^m}{(c+a^2cx^2)^{5/2}\arctan(ax)^{5/2}}, x\right)
$$

<span id="page-7118-1"></span>✝ ✆

output <mark>Unintegrable(x^m/(a^2\*c\*x^2+c)^(5/2)/arctan(a\*x)^(5/2),x)</mark> ✞ ☎

## **3.1102.2 Mathematica [N/A]**

Not integrable

Time  $= 1.79$  (sec), antiderivative size  $= 28$ , normalized size of antiderivative  $= 1.08$ 

$$
\int \frac{x^m}{(c+a^2cx^2)^{5/2}\arctan (ax)^{5/2}}\,dx = \int \frac{x^m}{(c+a^2cx^2)^{5/2}\arctan (ax)^{5/2}}\,dx
$$

✞ ☎

✝ ✆

✞ ☎

<span id="page-7118-2"></span>✝ ✆

input  $Integrate[x^m/((c + a^2*c*x^2)^(5/2)*ArcTan[a*x]^2(5/2)),x]$ 

output  $Integrate[x^m/((c + a^2*c*x^2)^(5/2)*ArcTan[a*x]^2(5/2)), x]$ 

## **3.1102.3 Rubi [N/A]**

Not integrable

Time  $= 0.26$  (sec), antiderivative size  $= 26$ , normalized size of antiderivative  $= 1.00$ , number of steps used = 1, number of rules used = 0,  $\frac{\text{number of rules}}{\text{integral size}}$  = 0.000, Rules used = {5560}

Below are the steps used by Rubi to obtain the solution. The rule number used for the transformation is given above next to the arrow. The rules definitions used are listed below.

$$
\int \frac{x^m}{\arctan(ax)^{5/2} (a^2cx^2 + c)^{5/2}} dx
$$

$$
\int \frac{x^m}{\arctan(ax)^{5/2} (a^2cx^2 + c)^{5/2}} dx
$$

✝ ✆

✞ ☎

 $\left($   $\left($   $\right)$   $\left($   $\left($   $\right)$   $\left($   $\left($   $\right)$   $\left($   $\left($   $\right)$   $\left($   $\left($   $\right)$   $\left($   $\left($   $\right)$   $\left($   $\left($   $\right)$   $\left($   $\left($   $\right)$   $\left($   $\left($   $\right)$   $\left($   $\left($   $\right)$   $\left($   $\left($   $\right)$   $\left($   $\left($   $\right)$   $\left($ 

✞ ☎

input <mark>Int[x^m/((c + a^2\*c\*x^2)^(5/2)\*ArcTan[a\*x]^(5/2)),x]</mark> ✞ ☎

output \$Aborted

#### **3.1102.3.1 Defintions of rubi rules used**

rule 5560 <mark>Int[((a\_.) + ArcTan[(c\_.)\*(x\_)]\*(b\_.))^(p\_.)\*(u\_.), x\_Symbol] :> Unintegrab</mark> le[u\*(a + b\*ArcTan[c\*x])^p, x] /; FreeQ[{a, b, c, p}, x] && (EqQ[u, 1] || M  $atchQ[u, ((d_{-}.)+(e_{-}.)*x)^{(q_{-}.)}$ ; FreeQ[{d, e, q}, x]] || MatchQ[u, ((f\_.  $(\ast x)^{m}(\mathbb{m}_\ast)$  ((d\_.) + (e\_.)\*x)^(q\_.) /; FreeQ[{d, e, f, m, q}, x]] || MatchQ[ u,  $((d_*) + (e_*) * x^2)^{(d_*)}$  /; FreeQ[{d, e, q}, x]] || MatchQ[u,  $((f_*)*x)$  $\hat{m}(m_-,)*((d_-,) + (e_-,)*x^2)^{(q_-,)}$  /; FreeQ[{d, e, f, m, q}, x]]) ✝ ✆

## <span id="page-7119-0"></span>**3.1102.4 Maple [N/A] (verified)**

Not integrable

Time  $= 0.54$  (sec), antiderivative size  $= 22$ , normalized size of antiderivative  $= 0.85$ 

$$
\int \frac{x^m}{\left(a^2 c \, x^2+c\right)^{\frac{5}{2}} \arctan \left(ax\right)^{\frac{5}{2}}} dx
$$

 $\left($   $\left($   $\right)$   $\left($   $\left($   $\right)$   $\left($   $\left($   $\right)$   $\left($   $\left($   $\right)$   $\left($   $\left($   $\right)$   $\left($   $\left($   $\right)$   $\left($   $\left($   $\right)$   $\left($   $\left($   $\right)$   $\left($   $\left($   $\right)$   $\left($   $\left($   $\right)$   $\left($   $\left($   $\right)$   $\left($   $\left($   $\right)$   $\left($ 

input <mark>int(x^m/(a^2\*c\*x^2+c)^(5/2)/arctan(a\*x)^(5/2),x)</mark> ✞ ☎

3.1102. 
$$
\int \frac{x^m}{(c+a^2cx^2)^{5/2}\arctan(ax)^{5/2}} dx
$$

output <mark>int(x^m/(a^2\*c\*x^2+c)^(5/2)/arctan(a\*x)^(5/2),x)</mark> ✞ ☎

## **3.1102.5 Fricas [N/A]**

Not integrable

Time  $= 0.26$  (sec), antiderivative size  $= 62$ , normalized size of antiderivative  $= 2.38$ 

$$
\int \frac{x^m}{(c+a^2cx^2)^{5/2}\arctan (ax)^{5/2}}\,dx = \int \frac{x^m}{(a^2cx^2+c)^{\frac{5}{2}}\arctan (ax)^{\frac{5}{2}}} \,dx
$$

✞ ☎

✝ ✆

✞ ☎

<span id="page-7120-1"></span> $\left($   $\left($   $\right)$   $\left($   $\left($   $\right)$   $\left($   $\left($   $\right)$   $\left($   $\left($   $\right)$   $\left($   $\left($   $\right)$   $\left($   $\left($   $\right)$   $\left($   $\left($   $\right)$   $\left($   $\left($   $\right)$   $\left($   $\left($   $\right)$   $\left($   $\left($   $\right)$   $\left($   $\left($   $\right)$   $\left($   $\left($   $\right)$   $\left($ 

<span id="page-7120-0"></span> $\left( \begin{array}{cc} \text{ } & \text{ } \\ \text{ } & \text{ } \end{array} \right)$ 

input <mark>integrate(x^m/(a^2\*c\*x^2+c)^(5/2)/arctan(a\*x)^(5/2),x, algorithm="fricas")</mark>

output integral(sqrt(a^2\*c\*x^2 + c)\*x^m/((a^6\*c^3\*x^6 + 3\*a^4\*c^3\*x^4 + 3\*a^2\*c^3  $*x^2 + c^3)*arctan(axx)^(5/2), x)$ 

## **3.1102.6 Sympy [F(-1)]**

Timed out.

$$
\int \frac{x^m}{(c+a^2cx^2)^{5/2}\arctan (ax)^{5/2}}\,dx = \hbox{Timed out}
$$

✞ ☎

✝ ✆

✞ ☎

<span id="page-7120-2"></span>✝ ✆

input <mark>integrate(x\*\*m/(a\*\*2\*c\*x\*\*2+c)\*\*(5/2)/atan(a\*x)\*\*(5/2),x)</mark>

output <mark>Timed out</mark>

## **3.1102.7 Maxima [F(-2)]**

Exception generated.

$$
\int \frac{x^m}{(c+a^2cx^2)^{5/2}\arctan(ax)^{5/2}} dx = \text{Exception raised: RuntimeError}
$$

✞ ☎

✝ ✆

✞ ☎

<span id="page-7120-3"></span>✝ ✆

input <mark>integrate(x^m/(a^2\*c\*x^2+c)^(5/2)/arctan(a\*x)^(5/2),x, algorithm="maxima")</mark>

output <mark>Exception raised: RuntimeError >> ECL says: expt: undefined: 0 to a negati</mark> ve exponent.

3.1102. 
$$
\int \frac{x^m}{(c+a^2cx^2)^{5/2}\arctan(ax)^{5/2}} dx
$$

## **3.1102.8 Giac [N/A]**

Not integrable

Time  $= 241.73$  (sec), antiderivative size  $= 3$ , normalized size of antiderivative  $= 0.12$ 

$$
\int \frac{x^m}{(c+a^2cx^2)^{5/2}\arctan (ax)^{5/2}}\,dx = \int \frac{x^m}{(a^2cx^2+c)^{\frac{5}{2}}\arctan (ax)^{\frac{5}{2}}} \,dx
$$

✞ ☎

✝ ✆

✞ ☎

<span id="page-7121-0"></span> $\left($   $\left($   $\right)$   $\left($   $\left($   $\right)$   $\left($   $\left($   $\right)$   $\left($   $\left($   $\right)$   $\left($   $\left($   $\right)$   $\left($   $\left($   $\right)$   $\left($   $\left($   $\right)$   $\left($   $\left($   $\right)$   $\left($   $\left($   $\right)$   $\left($   $\left($   $\right)$   $\left($   $\left($   $\right)$   $\left($   $\left($   $\right)$   $\left($ 

input <mark>integrate(x^m/(a^2\*c\*x^2+c)^(5/2)/arctan(a\*x)^(5/2),x, algorithm="giac")</mark>

output <mark>sage0\*x</mark>

## **3.1102.9 Mupad [N/A]**

Not integrable

Time  $= 0.37$  (sec), antiderivative size  $= 24$ , normalized size of antiderivative  $= 0.92$ 

$$
\int \frac{x^m}{(c+a^2cx^2)^{5/2}\arctan(ax)^{5/2}}\,dx = \int \frac{x^m}{\operatorname{atan}(a\,x)^{5/2}(c\,a^2\,x^2+c)^{5/2}}\,dx
$$

 $\left($   $\left($   $\right)$   $\left($   $\left($   $\right)$   $\left($   $\left($   $\right)$   $\left($   $\left($   $\right)$   $\left($   $\left($   $\right)$   $\left($   $\left($   $\right)$   $\left($   $\left($   $\right)$   $\left($   $\left($   $\right)$   $\left($   $\left($   $\right)$   $\left($   $\left($   $\right)$   $\left($   $\left($   $\right)$   $\left($   $\left($   $\right)$   $\left($ 

✞ ☎

✝ ✆

input <mark>int(x^m/(atan(a\*x)^(5/2)\*(c + a^2\*c\*x^2)^(5/2)),x)</mark> ✞ ☎

output <mark>int(x^m/(atan(a\*x)^(5/2)\*(c + a^2\*c\*x^2)^(5/2)), x)</mark>

**3.1103** 
$$
\int \frac{x^3}{(c+a^2cx^2)^{5/2}\arctan(ax)^{5/2}} dx
$$

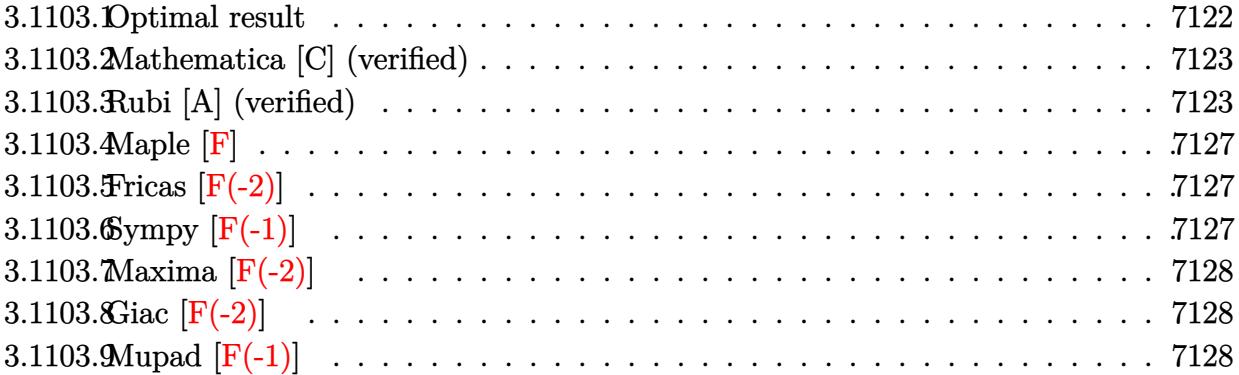

## <span id="page-7122-0"></span>**3.1103.1 Optimal result**

Integrand size  $= 26$ , antiderivative size  $= 190$ 

$$
\int \frac{x^3}{(c+a^2cx^2)^{5/2}\arctan(ax)^{5/2}} dx = -\frac{2x^3}{3ac(c+a^2cx^2)^{3/2}\arctan(ax)^{3/2}} - \frac{4x^2}{a^2c(c+a^2cx^2)^{3/2}\sqrt{\arctan(ax)}} - \frac{\sqrt{2\pi}\sqrt{1+a^2x^2}\,\text{FresnelS}\left(\sqrt{\frac{2}{\pi}}\sqrt{\arctan(ax)}\right)}{a^4c^2\sqrt{c+a^2cx^2}} + \frac{\sqrt{6\pi}\sqrt{1+a^2x^2}\,\text{FresnelS}\left(\sqrt{\frac{6}{\pi}}\sqrt{\arctan(ax)}\right)}{a^4c^2\sqrt{c+a^2cx^2}}
$$

✞ ☎

<span id="page-7122-1"></span>output -2/3\*x^3/a/c/(a^2\*c\*x^2+c)^(3/2)/arctan(a\*x)^(3/2)-FresnelS(2^(1/2)/Pi^(1/  $2)*arctan(a*x)^(1/2))*2^{(1/2)*Pi^{(1/2)*(a^2*x^2+1)^(1/2)/a^4/c^2/(a^2*x^2)}$  $2+c)^(1/2)+$ FresnelS(6<sup> $*(1/2)/$ Pi<sup>^</sup>(1/2)\*arctan(a\*x)<sup>^</sup>(1/2))\*6<sup>^</sup>(1/2)\*Pi<sup>^</sup>(1/2)\*(</sup> a^2\*x^2+1)^(1/2)/a^4/c^2/(a^2\*c\*x^2+c)^(1/2)-4\*x^2/a^2/c/(a^2\*c\*x^2+c)^(3/  $2)/\arctan(axx)^{(1/2)}$ ✝ ✆

### **3.1103.2 Mathematica [C] (verified)**

Result contains complex when optimal does not.

Time  $= 0.78$  (sec), antiderivative size  $= 255$ , normalized size of antiderivative  $= 1.34$ 

✞ ☎

✝ ✆

✞ ☎

$$
\int \frac{x^3}{(c+a^2cx^2)^{5/2}\arctan(ax)^{5/2}}\,dx = \frac{-2a^2x^2(ax+6\arctan(ax)) + \sqrt{6\pi}(1+a^2x^2)^{3/2}\arctan(ax)^{3/2}\left(-3\sqrt{3}\right)}{x^2\sqrt{6\pi}(1+a^2x^2)^{3/2}\arctan(ax)^{3/2}\left(-3\sqrt{3}\right)}
$$

input Integrate[x^3/((c + a^2\*c\*x^2)^(5/2)\*ArcTan[a\*x]^(5/2)),x]

```
output <mark>(-2*a^2*x^2*(a*x + 6*ArcTan[a*x]) + Sqrt[6*Pi]*(1 + a^2*x^2)^(3/2)*ArcTan[</mark>
  a*x]^(3/2)*(-3*Sqrt[3]*FresnelS[Sqrt[2/Pi]*Sqrt[ArcTan[a*x]]] + FresnelS[S
  qrt[6/Pi]*Sqrt[ArcTan[a*x]]) - (1 + a^2*x^2)^{(3/2)*ArcTan[a*x]*(3*Sqrt[(-1,1])]}I)*ArcTan[a*x]]*Gamma[1/2, (-I)*ArcTan[a*x]] + 3*Sqrt[I*ArcTan[a*x]]*Gamma
   [1/2, I*ArcTan[a*x]] + Sqrt[3]*(Sqrt[(-I)*ArcTan[a*x]]*Gamma[1/2, (-3*I)*A])rclan[a*x]] + Sqrt[I*Arclan[a*x]]*Gamma[1/2, (3*I)*Arclan[a*x]]))/(3*a^4*c*(c + a^2*c*x^2)^{(3/2)*ArcTan[a*x]^(3/2))✝ ✆
```
### <span id="page-7123-0"></span>**3.1103.3 Rubi [A] (verified)**

Time  $= 1.39$  (sec), antiderivative size  $= 275$ , normalized size of antiderivative  $= 1.45$ , number of steps used = 10, number of rules used = 9,  $\frac{\text{number of rules}}{\text{integrand size}}$  = 0.346, Rules used  $= \{5477, 5503, 5506, 5505, 3042, 3793, 2009, 4906, 2009\}$ 

Below are the steps used by Rubi to obtain the solution. The rule number used for the transformation is given above next to the arrow. The rules definitions used are listed below.

$$
\int \frac{x^3}{\arctan(ax)^{5/2} (a^2cx^2 + c)^{5/2}} dx
$$
  

$$
\frac{2 \int \frac{x^2}{(a^2cx^2 + c)^{5/2}\arctan(ax)^{3/2}} dx}{a} - \frac{2x^3}{3ac\arctan(ax)^{3/2} (a^2cx^2 + c)^{3/2}}
$$
  

$$
\int \frac{5503}{a}
$$

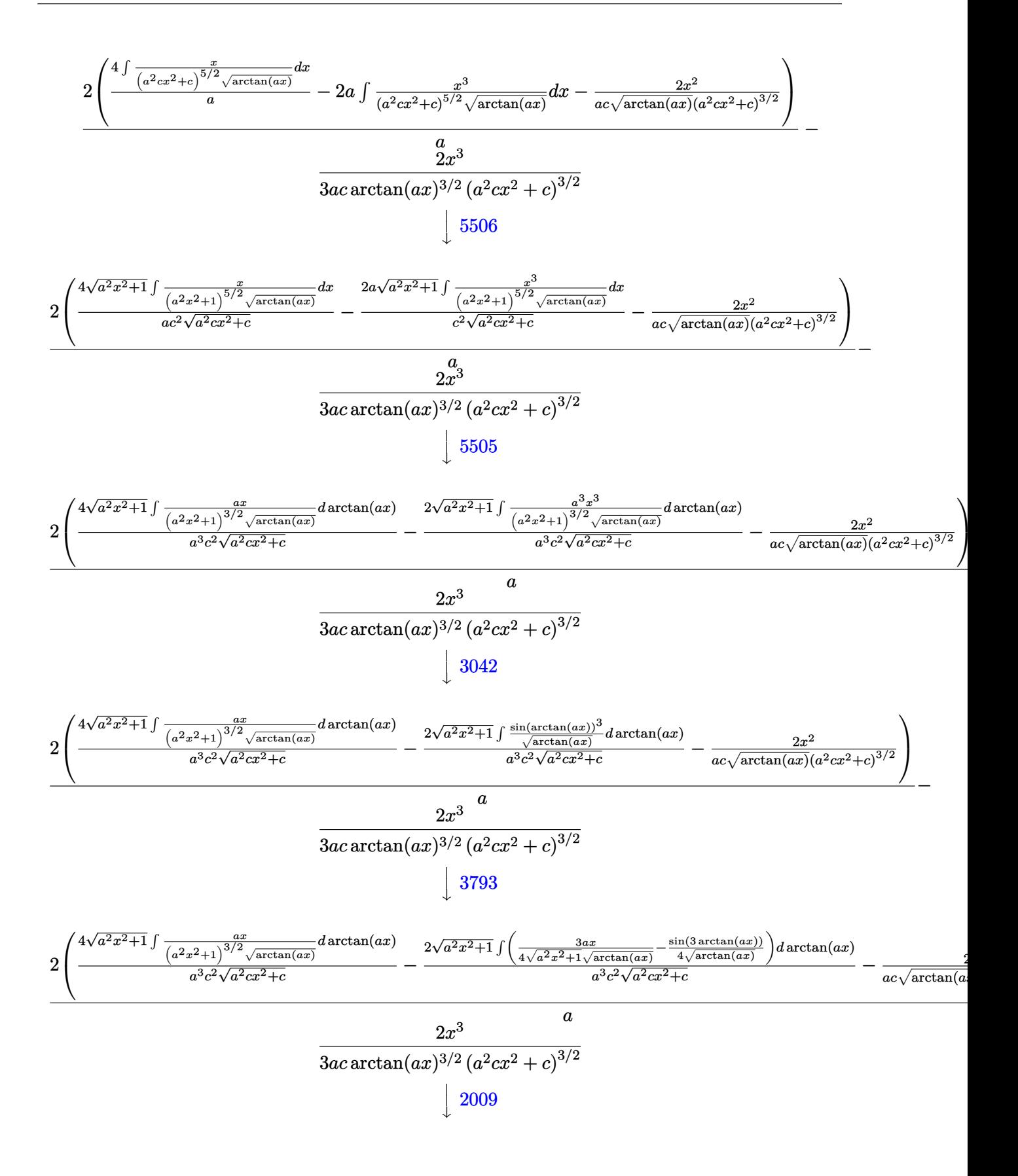

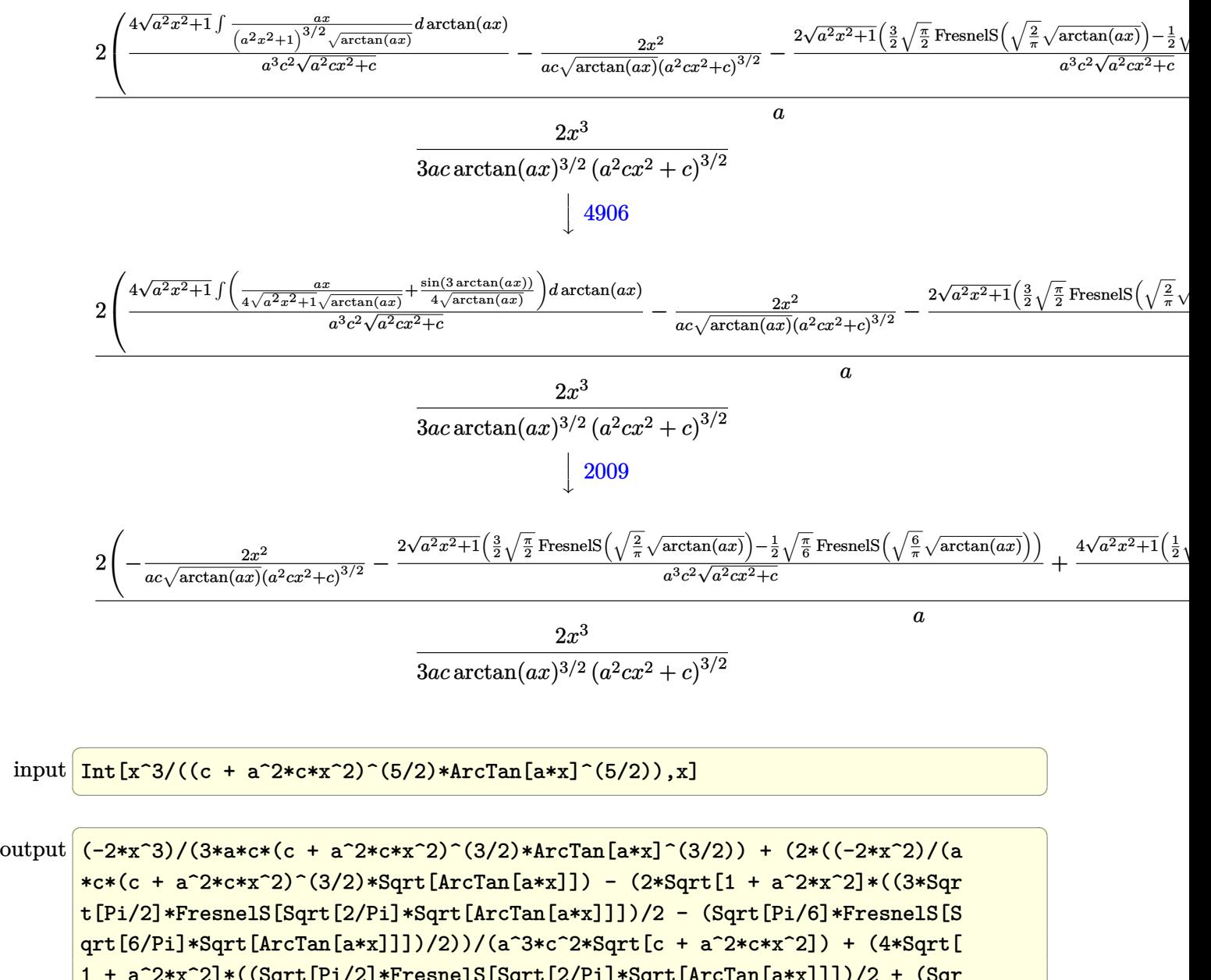

$$
\frac{\text{qrt}[0/P1]*\text{sqrt}[Arclan[a*x]]]/72})}{1 + a^2*x^2} * ((\text{sqrt}[Pi/2]*\text{FresnelS}[\text{Sqrt}[2/Pi]*\text{sqrt}[Arclan[a*x]]])/2 + (\text{Sqr}\nt[Pi/6]*\text{FresnelS}[\text{Sqrt}[6/Pi]*\text{sqrt}[Arclan[a*x]]])/2))/(a^3*c^2*\text{sqrt}[c + a^2*\n \text{c*x^2}]))/a}
$$

#### **3.1103.3.1 Defintions of rubi rules used**

rule 2009 <mark>Int[u\_, x\_Symbol] :> Simp[IntSum[u, x], x] /; SumQ[u]</mark>

rule 3042 <mark>Int[u\_, x\_Symbol] :> Int[DeactivateTrig[u, x], x] /; FunctionOfTrigOfLinear</mark> ✞ ☎  $Q[u, x]$ 

✞ ☎

✝ ✆

 $\left($   $\left($   $\right)$   $\left($   $\left($   $\right)$   $\left($   $\left($   $\right)$   $\left($   $\left($   $\right)$   $\left($   $\left($   $\right)$   $\left($   $\left($   $\right)$   $\left($   $\left($   $\right)$   $\left($   $\left($   $\right)$   $\left($   $\left($   $\right)$   $\left($   $\left($   $\right)$   $\left($   $\left($   $\right)$   $\left($   $\left($   $\right)$   $\left($ 

✞ ☎

✞ ☎

✝ ✆

✝ ✆

✞ ☎

✞ ☎

 $\left($   $\left($   $\right)$   $\left($   $\left($   $\right)$   $\left($   $\left($   $\right)$   $\left($   $\left($   $\right)$   $\left($   $\left($   $\right)$   $\left($   $\left($   $\right)$   $\left($   $\left($   $\right)$   $\left($   $\left($   $\right)$   $\left($   $\left($   $\right)$   $\left($   $\left($   $\right)$   $\left($   $\left($   $\right)$   $\left($   $\left($   $\right)$   $\left($ 

```
rule 3793
   Int[((c_-,) + (d_-)*(x_-))^(m_-)*sin[(e_-) + (f_-)*(x_-)]^(n_-), x_Symbo1] :> In
   t[ExpandTrigReduce[(c + d*x)^m, Sin[e + f*x]^n, x], x] /; FreeQ[{c, d, e, f
   , m}, x] && IGtQ[n, 1] && ( !RationalQ[m] || (GeQ[m, -1] && LtQ[m, 1]))
   ✝ ✆
```

```
rule 4906 <mark>Int[Cos[(a_.) + (b_.)*(x_)]^(p_.)*((c_.) + (d_.)*(x_))^(m_.)*Sin[(a_.) + (b</mark>
      (\text{c.})^*(x_-)^{n}(n_-), x_Symbol] :> Int[ExpandTrigReduce[(c + d*x)^m, Sin[a + b*x
      j^m*Cos[a + b*x]^p, x, x], x] /; FreeQ[{a, b, c, d, m}, x] && IGtQ[n, 0] && IG
      tQ[p, 0]
```

```
rule 5477 <mark>Int[((a_.) + ArcTan[(c_.)*(x_)]*(b_.))^(p_)*((f_.)*(x_))^(m_.)*((d_) + (e_.</mark>
    ✞ ☎
    (*)*(x_0^2)^{(q_1)}, x_Symbol] :> Simp[(f*x)^m*(d + e*x^2)^(q + 1)*((a + b*ArcT)
    an[c*x])^{(p + 1)/(b*c*d*(p + 1))), x] - Simp[f*(m/(b*c*(p + 1))) Int[(f*x
    )^{\hat{m}}(m - 1)*(d + e*x^2)^q*(a + b*ArcTan[c*x])^{n}(p + 1), x], x]/; FreeQ[{a, b,
     c, d, e, f, m, q}, x] && EqQ[e, c^2*d] && EqQ[m + 2*q + 2, 0] && LtQ[p, -1
    \mathbf{I}
```

```
rule 5503 <mark>Int[((a_.) + ArcTan[(c_.)*(x_)]*(b_.))^(p_.)*(x_)^(m_.)*((d_) + (e_.)*(x_)^</mark>
    2)^\circ(q), x_Symbol] :> Simp[x^m*(d + e*x^2)^(q + 1)*((a + b*ArcTan[c*x])^(p
    + 1)/(b*c*d*(p + 1))), x] + (-Simp[c*((m + 2*q + 2)/(b*(p + 1))) Int[x^(m
     + 1)*(d + e*x^2)^q*(a + b*ArcTan[c*x])^(p + 1), x], x] - Simp[m/(b*c*(p +
    1)) Int[x^(m - 1)*(d + e*x^2)^q*(a + b*ArcTan[c*x])^(p + 1), x], x]) /; F
    reeQ[\{a, b, c, d, e, m\}, x] && EqQ[e, c<sup>o</sup>2*d] && IntegerQ[m] && LtQ[q, -1] &
    & LtQ[p, -1] && NeQ[m + 2*q + 2, 0]
    ✝ ✆
```
rule 5505 <mark>Int[((a\_.) + ArcTan[(c\_.)\*(x\_)]\*(b\_.))^(p\_.)\*(x\_)^(m\_.)\*((d\_) + (e\_.)\*(x\_)^</mark>  $2)^\circ(q_-)$ , x\_Symbol] :> Simp[d^q/c^(m + 1) Subst[Int[(a + b\*x)^p\*(Sin[x]^m/  $Cos[x]^{(m + 2*(q + 1))}, x]$ , x,  $ArcTan[c*x]]$ , x] /; FreeQ[{a, b, c, d, e, p  $\}$ , x] && EqQ[e, c<sup>o</sup>2\*d] && IGtQ[m, 0] && ILtQ[m + 2\*q + 1, 0] && (IntegerQ[q  $]$   $|$   $|$   $GtQ[d, 0])$ 

rule 5506 <mark>Int[((a\_.) + ArcTan[(c\_.)\*(x\_)]\*(b\_.))^(p\_.)\*(x\_)^(m\_.)\*((d\_) + (e\_.)\*(x\_)^</mark> ✞ ☎ 2)^(q\_), x\_Symbol] :> Simp[d^(q + 1/2)\*(Sqrt[1 + c^2\*x^2]/Sqrt[d + e\*x^2]) Int $[x^m*(1 + c^2*x^2)^q*(a + b*ArcTan[c*x])^p, x], x]$  /; FreeQ[{a, b, c, d, e, p}, x] && EqQ[e, c^2\*d] && IGtQ[m, 0] && ILtQ[m + 2\*q + 1, 0] && !(I ntegerQ[q] || GtQ[d, 0]) ✝ ✆

<span id="page-7127-0"></span>**3.1103.4 Maple [F]**

$$
\int \frac{x^3}{\left(a^2 c \, x^2 + c\right)^{\frac{5}{2}} \arctan \left(ax\right)^{\frac{5}{2}}} dx
$$

✞ ☎

✝ ✆

✞ ☎

<span id="page-7127-1"></span>✝ ✆

input <mark>| int(x^3/(a^2\*c\*x^2+c)^(5/2)/arctan(a\*x)^(5/2),x)</mark>

output <mark>int(x^3/(a^2\*c\*x^2+c)^(5/2)/arctan(a\*x)^(5/2),x)</mark>

### **3.1103.5 Fricas [F(-2)]**

Exception generated.

$$
\int \frac{x^3}{\left(c+a^2cx^2\right)^{5/2}\arctan (ax)^{5/2}}\,dx = \text{Exception raised: TypeError}
$$

✞ ☎

✝ ✆

✞ ☎

<span id="page-7127-2"></span> $\left($   $\left($   $\right)$   $\left($   $\left($   $\right)$   $\left($   $\left($   $\right)$   $\left($   $\left($   $\right)$   $\left($   $\left($   $\right)$   $\left($   $\left($   $\right)$   $\left($   $\left($   $\right)$   $\left($   $\left($   $\right)$   $\left($   $\left($   $\right)$   $\left($   $\left($   $\right)$   $\left($   $\left($   $\right)$   $\left($   $\left($   $\right)$   $\left($ 

input <mark>integrate(x^3/(a^2\*c\*x^2+c)^(5/2)/arctan(a\*x)^(5/2),x, algorithm="fricas")</mark>

output <mark>Exception raised: TypeError >> Error detected within library code: inte</mark> grate: implementation incomplete (constant residues)

## **3.1103.6 Sympy [F(-1)]**

Timed out.

$$
\int \frac{x^3}{(c+a^2cx^2)^{5/2}\arctan(ax)^{5/2}} dx = \text{Timed out}
$$

✞ ☎

✝ ✆

✞ ☎

<span id="page-7127-3"></span>✝ ✆

input <mark>integrate(x\*\*3/(a\*\*2\*c\*x\*\*2+c)\*\*(5/2)/atan(a\*x)\*\*(5/2),x)</mark>

output <mark>Timed out</mark>

3.1103. R

$$
\int \frac{x^3}{(c+a^2cx^2)^{5/2}\arctan(ax)^{5/2}}\,dx
$$
## **3.1103.7 Maxima [F(-2)]**

Exception generated.

$$
\int \frac{x^3}{(c+a^2cx^2)^{5/2}\arctan(ax)^{5/2}} dx = \text{Exception raised: RuntimeError}
$$

✞ ☎

 $\left($   $\left($   $\right)$   $\left($   $\left($   $\right)$   $\left($   $\left($   $\right)$   $\left($   $\left($   $\right)$   $\left($   $\left($   $\right)$   $\left($   $\left($   $\right)$   $\left($   $\left($   $\right)$   $\left($   $\left($   $\right)$   $\left($   $\left($   $\right)$   $\left($   $\left($   $\right)$   $\left($   $\left($   $\right)$   $\left($   $\left($   $\right)$   $\left($ 

✞ ☎

✝ ✆

input <mark>integrate(x^3/(a^2\*c\*x^2+c)^(5/2)/arctan(a\*x)^(5/2),x, algorithm="maxima")</mark>

output <mark>Exception raised: RuntimeError >> ECL says: expt: undefined: 0 to a negati</mark> ve exponent.

# **3.1103.8 Giac [F(-2)]**

Exception generated.

 $\int x^3$  $\frac{d}{(c+a^2cx^2)^{5/2}} \arctan(ax)^{5/2} dx =$  Exception raised: TypeError

✞ ☎

✝ ✆

✞ ☎

✝ ✆

input <mark>integrate(x^3/(a^2\*c\*x^2+c)^(5/2)/arctan(a\*x)^(5/2),x, algorithm="giac")</mark>

output <mark>Exception raised: TypeError >> an error occurred running a Giac command:IN</mark> PUT:sage2:=int(sage0,sageVARx):;OUTPUT:sym2poly/r2sym(const gen & e,const index\_m & i,const vecteur & l) Error: Bad Argument Value

# **3.1103.9 Mupad [F(-1)]**

Timed out.

$$
\int \frac{x^3}{(c+a^2cx^2)^{5/2}\arctan(ax)^{5/2}}\,dx = \int \frac{x^3}{\operatorname{atan}(ax)^{5/2}(c\,a^2\,x^2+c)^{5/2}}\,dx
$$

✞ ☎

✝ ✆

✞ ☎

✝ ✆

input <mark>int(x^3/(atan(a\*x)^(5/2)\*(c + a^2\*c\*x^2)^(5/2)),x)</mark>

output <mark>int(x^3/(atan(a\*x)^(5/2)\*(c + a^2\*c\*x^2)^(5/2)), x)</mark>

3.1103. 
$$
\int \frac{x^3}{(c+a^2cx^2)^{5/2}\arctan(ax)^{5/2}} dx
$$

**3.1104** 
$$
\int \frac{x^2}{(c+a^2cx^2)^{5/2}\arctan(ax)^{5/2}} dx
$$

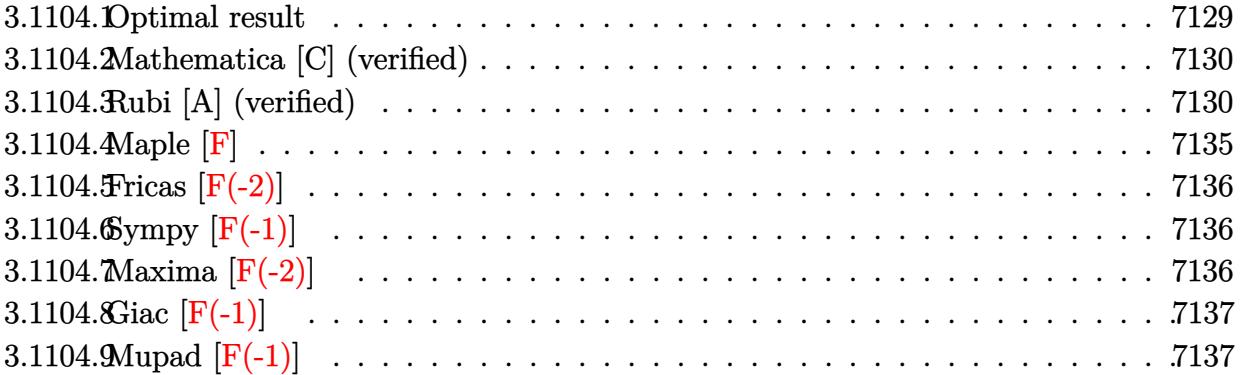

# <span id="page-7129-0"></span>**3.1104.1 Optimal result**

Integrand size  $= 26$ , antiderivative size  $= 224$ 

$$
\int \frac{x^2}{(c+a^2cx^2)^{5/2}\arctan(ax)^{5/2}} dx = -\frac{2x^2}{3ac(c+a^2cx^2)^{3/2}\arctan(ax)^{3/2}} - \frac{8x}{3a^2c(c+a^2cx^2)^{3/2}\sqrt{\arctan(ax)}} + \frac{4x^3}{3c(c+a^2cx^2)^{3/2}\sqrt{\arctan(ax)}} - \frac{\sqrt{2\pi}\sqrt{1+a^2x^2}\text{FresnelC}\left(\sqrt{\frac{2}{\pi}}\sqrt{\arctan(ax)}\right)}{3a^3c^2\sqrt{c+a^2cx^2}} + \frac{\sqrt{6\pi}\sqrt{1+a^2x^2}\text{FresnelC}\left(\sqrt{\frac{6}{\pi}}\sqrt{\arctan(ax)}\right)}{a^3c^2\sqrt{c+a^2cx^2}}
$$

✞ ☎

<span id="page-7129-1"></span> $\left($   $\left($   $\right)$   $\left($   $\left($   $\right)$   $\left($   $\left($   $\right)$   $\left($   $\left($   $\right)$   $\left($   $\left($   $\right)$   $\left($   $\left($   $\right)$   $\left($   $\left($   $\right)$   $\left($   $\left($   $\right)$   $\left($   $\left($   $\right)$   $\left($   $\left($   $\right)$   $\left($   $\left($   $\right)$   $\left($   $\left($   $\right)$   $\left($ 

output 
$$
-2/3*x^2/a/c/(a^2*x^2+c)^(3/2)/arctan(a*x)^(3/2)-1/3*FresnelC(2^(1/2)/Pi
$$
  
\n $^(1/2)*arctan(a*x)^(1/2))*2^(1/2)*Pi^(1/2)*(a^2*x^2+1)^(1/2)/a^3/c^2/(a^2*x^2+c)^(1/2)+FresnelC(6^(1/2)/Pi^(1/2)*arctan(a*x)^(1/2))*6^(1/2)*Pi^(1/2)$   
\n $2)*(a^2*x^2+1)^(1/2)/a^3/c^2/(a^2*x*x^2+c)^(1/2)-8/3*x/a^2/c/(a^2*x*x^2+c)$   
\n $^(3/2)/arctan(a*x)^(1/2)+4/3*x^3/c/(a^2*x*x^2+c)^(3/2)/arctan(a*x)^(1/2)$ 

### **3.1104.2 Mathematica [C] (verified)**

Result contains complex when optimal does not.

Time  $= 0.66$  (sec), antiderivative size  $= 311$ , normalized size of antiderivative  $= 1.39$ 

✞ ☎

✝ ✆

✞ ☎

$$
\int \frac{x^2}{\left(c+a^2cx^2\right)^{5/2}\arctan (ax)^{5/2}}\,dx=\frac{-(1+a^2x^2)^{3/2} \left(-i \arctan (ax)\right)^{3/2} \Gamma(\frac{1}{2},-i \arctan (ax)) +\frac{-4a^2x^2\sqrt{i \arctan (ax)^{5/2}}}{4a^2\sqrt{a^2+2a^2}}}{\sqrt{a^2+2a^2\sqrt{a^2+2a^2}}}
$$

input Integrate[x^2/((c + a^2\*c\*x^2)^(5/2)\*ArcTan[a\*x]^(5/2)),x]

```
output <mark>|(-((1 + a^2*x^2)^(3/2)*((-I)*ArcTan[a*x])^(3/2)*Gamma[1/2, (-I)*ArcTan[a*x</mark>
     ]]) + (-4*a^2*x^2*Sqrt[I*ArcTan[a*x]] + (16*I)*a*x*(I*ArcTan[a*x])^(3/2) -(8*I)*a^3*x^3*(I*ArcTan[a*x])^(3/2) + (1 + a^2*x^2)^*(3/2)*ArcTan[a*x]^2*Gamma[1/2, I*ArcTan[a*x]] - (3*1)*Sqrt[3]*(1 + a^2*x^2)^{(3/2)*ArcTan[a*x]*S}qrt [ArcTan [a*x]^2]*Gamma[1/2, (-3*I)*ArcTan[a*x]] - 3*Sqrt [3 + 3*a^2*x^2]*
      ArcTan[a*x]^2*Gamma[1/2, (3*I)*ArcTan[a*x]] - 3*a^2*x^2*Sqrt[3 + 3*a^2*x^2]]*ArcTan[a*x]^2*Gamma[1/2, (3*I)*ArcTan[a*x]])/Sqrt[I*ArcTan[a*x]])/(6*a^3
      *c^2*(1 + a^2*x^2)*Sqrt[c + a^2*c*x^2]*ArcTan[a*x]^(3/2))
     ✝ ✆
```
### <span id="page-7130-0"></span>**3.1104.3 Rubi [A] (verified)**

Time  $= 2.98$  (sec), antiderivative size  $= 414$ , normalized size of antiderivative  $= 1.85$ , number of steps used = 13, number of rules used = 12,  $\frac{\text{number of rules}}{\text{integrand size}} = 0.462$ , Rules used =  $\{5503, 5477, 5503, 5440, 5439, 3042, 3793, 2009, 5506, 5505, 4906, 2009\}$ 

Below are the steps used by Rubi to obtain the solution. The rule number used for the transformation is given above next to the arrow. The rules definitions used are listed below.

$$
\int \frac{x^2}{\arctan(ax)^{5/2} (a^2cx^2 + c)^{5/2}} dx
$$
\n
$$
\int \frac{x}{5503}
$$
\n
$$
\frac{4 \int \frac{x}{(a^2cx^2 + c)^{5/2}\arctan(ax)^{3/2}} dx - \frac{2}{3}a \int \frac{x^3}{(a^2cx^2 + c)^{5/2}\arctan(ax)^{3/2}} dx - \frac{2x^2}{3ac\arctan(ax)^{3/2} (a^2cx^2 + c)^{3/2}}
$$
\n
$$
\int \frac{5477}{a^2x^2}
$$

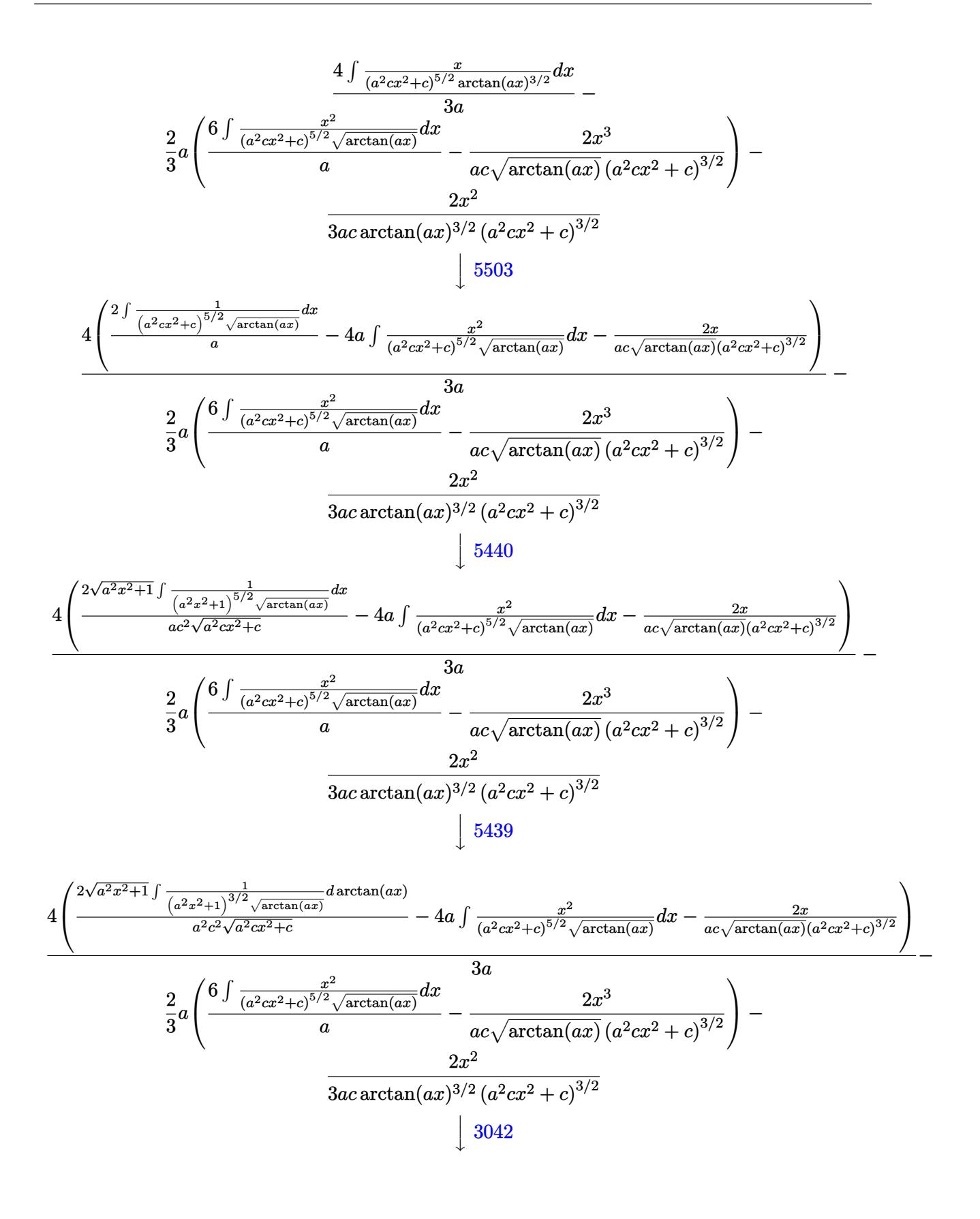

$$
\frac{4}{3} \left( \frac{\frac{2\sqrt{a^2x^2+1}\int \frac{\sin\left( \arctan(\alpha x)+\frac{3}{2}\right)^3}{a^2\sqrt{a^2x^2+6}} \arctan(ax)} -4\alpha \int \frac{2\pi^2}{(a^2cx^2+c)^{3/2}\sqrt{\arctan(ax)}} dx -\frac{2\pi}{ac\sqrt{\arctan(ax)}(a^2)(a^2cx^2+c)^{3/2}} \right)}{a} - \frac{3a}{ac\sqrt{\arctan(ax)}(a^2)(a^2cx^2+c)^{3/2}} \right)
$$
  

$$
\frac{2}{3} a \left( \frac{6\int \frac{a^{2}cx^2+1}{(a^2cx^2+a)^{3/2}} \frac{x^2}{a\arctan(ax)^{3/2}(a^2cx^2+c)^{3/2}}}{a^2\sqrt{a^2cx^2+c}} \right)
$$
  

$$
\frac{4}{3\sqrt{a^2x^2+1}\int \left(\frac{\cos(\theta \arctan(ax))}{a^2c^2\sqrt{a^2cx^2+1}} + \frac{\cos(\theta \arctan(ax))}{\sqrt{a^2c^2x^2+1}}\right) dx \arctan(ax)} -4a \int \frac{2a}{(a^2cx^2+c)^{5/2}} \frac{x^2}{\sqrt{\arctan(ax)}(a^2)} dx -\frac{2a^2}{ac\sqrt{\arctan(ax)}(a^2)(a^2cx^2+c)^{3/2}} \right) - \frac{3a}{3ac\arctan(ax)^{3/2}(a^2cx^2+c)^{3/2}} \right)
$$
  

$$
\frac{4}{3} a \left( \frac{6\int \frac{a^2cx^2+1}{(a^2cx^2+c)^{3/2}} \frac{x^2}{\sqrt{\arctan(ax)}} dx + \frac{2\sqrt{a^2x^2+1}\left(\frac{3}{2}\sqrt{\frac{a}{2}}\arctan(ax)\left(a^2cx^2+c\right)^{3/2}}{a^2\sqrt{a^2cx^2+c}} \right) - \frac{2x^3}{a^2\sqrt{a^2cx^2+1}} \right)
$$
  

$$
\frac{4}{3} a \left( \frac{4a \int \frac{a}{(a^2cx^2+c)^{3/2}} \frac{x^2}{\sqrt{\arctan(ax)}} dx + \frac{2\sqrt{a^2x^2+1}\left(\frac{
$$

3.1104. 
$$
\int \frac{x^2}{(c+a^2cx^2)^{5/2}\arctan(ax)^{5/2}} dx
$$

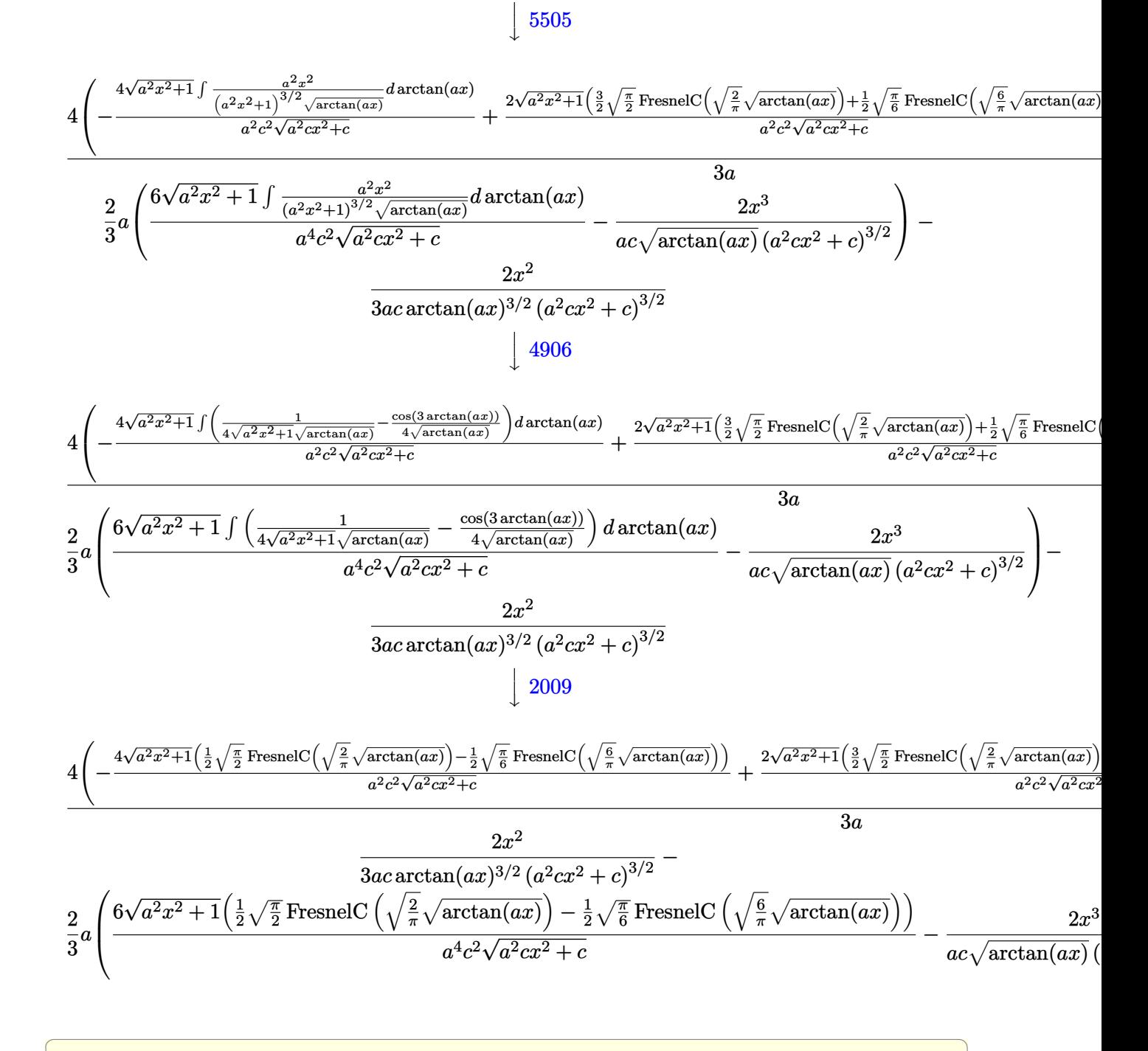

✝ ✆

input | Int[x^2/((c + a^2\*c\*x^2)^(5/2)\*ArcTan[a\*x]^(5/2)),x]

3.1104. 
$$
\int \frac{x^2}{(c+a^2cx^2)^{5/2}\arctan(ax)^{5/2}} dx
$$

output  $(-2*x^2)/(3*a*c*(c + a^2*c*x^2)^(3/2)*ArcTan[a*x]^2(3/2)) - (2*a*((-2*x^3)/2^2)(3/2)*Arg[a*x]^2(3/2)]$  $(a*c*(c + a^2*cx^2)^{(3/2)*Sqrt[ArcTan[a*x]]) + (6*Sqrt[1 + a^2*x^2)*(Sqrt[1 + a^2*x^2]) + (c^2sz^2)(s^2sz^2)}$ t[Pi/2]\*FresnelC[Sqrt[2/Pi]\*Sqrt[ArcTan[a\*x]]])/2 - (Sqrt[Pi/6]\*FresnelC[S  $qrt[6/Pi]*Sqrt[ArcTan[a*x]]]/2)/(a^4*c^2*Sqrt[c + a^2*c*x^2]))/3 + (4*($  $(-2*x)/(a*c*(c + a^2*c*x^2)^(3/2)*Sqrt[ArcTan[a*x]]) - (4*Sqrt[1 + a^2*x^2)$  $\ast$ (Sqrt[Pi/2]\*FresnelC[Sqrt[2/Pi]\*Sqrt[ArcTan[a\*x]]])/2 - (Sqrt[Pi/6]\*Fre  $snelC[sqrt[6/Pi]*sqrt[4rcTan[a*x]]]/2)/(a^2*c^2*Sqrt[c + a^2*c*x^2]) + ($  $2*Sort[1 + a^2*x^2]*((3*Sort[Pi/2]*FresnelC[Sort[2/Pi]*Sort[ArcTan[a*x]]])$ /2 + (Sqrt[Pi/6]\*FresnelC[Sqrt[6/Pi]\*Sqrt[ArcTan[a\*x]]])/2))/(a^2\*c^2\*Sqrt  $[c + a^2*cx^2]$ )))/(3\*a)

#### 3.1104.3.1 Defintions of rubi rules used

rule 2009  $Int[u_{-}, x_{Symbol}]$  :> Simp [IntSum [u, x], x] /; SumQ [u]

rule  $3042$  Int[u<sub>n</sub>, x\_Symbol] :> Int[DeactivateTrig[u, x], x] /; FunctionOfTrigOfLinear  $Q[u, x]$ 

rule 3793  $Int[((c_*) + (d_*)*(x_*))^+(m_)*sin[(e_*) + (f_*)*(x_*)^-(n_*)$ , x\_Symbol] :> In  $t$ [ExpandTrigReduce[(c + d\*x)^m, Sin[e + f\*x]^n, x], x] /; FreeQ[{c, d, e, f , m}, x] && IGtQ[n, 1] && ( !RationalQ[m] || (GeQ[m, -1] && LtQ[m, 1]))

rule  $4906 \text{ Int}[\text{Cos}[(a_{-}) + (b_{-}) * (x_{-})]^{(p_{-})} * ((c_{-}) + (d_{-}) * (x_{-}))^{(m_{-})} * \text{Sin}[(a_{-}) + (b_{-}) * (x_{-})]^{(m_{-})}$  $\ldots$  (x\_)]^(n\_.), x\_Symbol] :> Int[ExpandTrigReduce[(c + d\*x)^m, Sin[a + b\*x  $]\hat{\ }$ n\*Cos[a + b\*x] $\hat{\ }$ p, x], x] /; FreeQ[{a, b, c, d, m}, x] && IGtQ[n, 0] && IG  $tQ[p, 0]$ 

rule 5439  $Int[((a_{-}) + ArcTan[(c_{-})*(x_{-})]*(b_{-}))^{(p_{-})}*(d_{-}) + (e_{-})*(x_{-})^{(q_{-})}, x_{-})$ Symbol] :> Simp[d^q/c Subst[Int[(a + b\*x)^p/Cos[x]^(2\*(q + 1)), x], x, Ar cTan[c\*x]], x] /; FreeQ[{a, b, c, d, e, p}, x] && EqQ[e, c^2\*d] && ILtQ[2\*(  $q + 1$ , 0] & (IntegerQ[q] || GtQ[d, 0])

rule 5440  $Int[((a_{-}) + ArcTan[(c_{-})*(x_{-})]*(b_{-}))^(p_{-})*((d_{-}) + (e_{-})*(x_{-})^2)(q_{-}), x_{-}$ Symbol] :> Simp[d^(q + 1/2)\*(Sqrt[1 + c^2\*x^2]/Sqrt[d + e\*x^2]) Int[(1 +  $c^2*x^2$ <sup>{</sup>q\*(a + b\*ArcTan[c\*x])^p, x], x] /; FreeQ[{a, b, c, d, e, p}, x] & & EqQ[e,  $c^2*d$ ] && ILtQ[2\*(q + 1), 0] && !(IntegerQ[q] || GtQ[d, 0])

rule 5477 <mark>Int[((a\_.) + ArcTan[(c\_.)\*(x\_)]\*(b\_.))^(p\_)\*((f\_.)\*(x\_))^(m\_.)\*((d\_) + (e\_.</mark>  $(*)*(x_-)^2)(q_$ .), x Symbol] :> Simp[(f\*x)^m\*(d + e\*x^2)^(q + 1)\*((a + b\*ArcT)  $an[c*x])^{(p + 1)/(b*c*d*(p + 1))}, x] - Simp[f*(m/(b*c*(p + 1)))$  Int[(f\*x  $)^{-(m - 1)*(d + e*x^2)^q*(a + b*ArcTan[c*x])^{(p + 1)}, x, x]$  /; FreeQ[{a, b, c, d, e, f, m, q}, x] && EqQ[e, c^2\*d] && EqQ[m + 2\*q + 2, 0] && LtQ[p, -1  $\mathbf{I}$ 

✞ ☎

✝ ✆

✞ ☎

✞ ☎

✞ ☎

rule 5503 <mark>Int[((a\_.) + ArcTan[(c\_.)\*(x\_)]\*(b\_.))^(p\_.)\*(x\_)^(m\_.)\*((d\_) + (e\_.)\*(x\_)^</mark> 2)^(q\_), x\_Symbol] :> Simp[x^m\*(d + e\*x^2)^(q + 1)\*((a + b\*ArcTan[c\*x])^(p + 1)/(b\*c\*d\*(p + 1))), x] + (-Simp[c\*((m + 2\*q + 2)/(b\*(p + 1))) Int[x<sup>^</sup>(m + 1)\*(d + e\*x^2)^q\*(a + b\*ArcTan[c\*x])^(p + 1), x], x] - Simp[m/(b\*c\*(p + 1)) Int[x^(m - 1)\*(d + e\*x^2)^q\*(a + b\*ArcTan[c\*x])^(p + 1), x], x]) /; F reeQ[{a, b, c, d, e, m}, x] && EqQ[e, c^2\*d] && IntegerQ[m] && LtQ[q, -1] & & LtQ $[p, -1]$  & NeQ $[m + 2*q + 2, 0]$ ✝ ✆

rule 5505 <mark>Int[((a\_.) + ArcTan[(c\_.)\*(x\_)]\*(b\_.))^(p\_.)\*(x\_)^(m\_.)\*((d\_) + (e\_.)\*(x\_)^</mark>  $2)^\circ(q_-)$ , x\_Symbol] :> Simp[d^q/c^(m + 1) Subst[Int[(a + b\*x)^p\*(Sin[x]^m/  $Cos[x]^{(m + 2*(q + 1))}, x], x, ArcTan[c*x]], x]$ ; FreeQ[{a, b, c, d, e, p }, x] && EqQ[e, c<sup>-</sup>2\*d] && IGtQ[m, 0] && ILtQ[m + 2\*q + 1, 0] && (IntegerQ[q ] || GtQ[d, 0])  $\left($   $\left($   $\right)$   $\left($   $\left($   $\right)$   $\left($   $\left($   $\right)$   $\left($   $\left($   $\right)$   $\left($   $\left($   $\right)$   $\left($   $\left($   $\right)$   $\left($   $\left($   $\right)$   $\left($   $\left($   $\right)$   $\left($   $\left($   $\right)$   $\left($   $\left($   $\right)$   $\left($   $\left($   $\right)$   $\left($   $\left($   $\right)$   $\left($ 

rule 5506 <mark>Int[((a\_.) + ArcTan[(c\_.)\*(x\_)]\*(b\_.))^(p\_.)\*(x\_)^(m\_.)\*((d\_) + (e\_.)\*(x\_)^</mark> 2)^(q), x Symbol] :> Simp[d^(q + 1/2)\*(Sqrt[1 + c^2\*x^2]/Sqrt[d + e\*x^2]) Int[x^m\*(1 + c^2\*x^2)^q\*(a + b\*ArcTan[c\*x])^p, x], x] /; FreeQ[{a, b, c, d, e, p}, x] && EqQ[e, c^2\*d] && IGtQ[m, 0] && ILtQ[m + 2\*q + 1, 0] && !(I ntegerQ[q] || GtQ[d, 0]) ✝ ✆

#### <span id="page-7135-0"></span>**3.1104.4 Maple [F]**

$$
\int \frac{x^2}{\left(a^2 c\, x^2+c\right)^{\frac{5}{2}} \arctan \left(ax\right)^{\frac{5}{2}}} dx
$$

✞ ☎

✝ ✆

✞ ☎

<span id="page-7135-1"></span>✝ ✆

input <mark>| int(x^2/(a^2\*c\*x^2+c)^(5/2)/arctan(a\*x)^(5/2),x)</mark>

output <mark>int(x^2/(a^2\*c\*x^2+c)^(5/2)/arctan(a\*x)^(5/2),x)</mark>

## **3.1104.5 Fricas [F(-2)]**

Exception generated.

$$
\int \frac{x^2}{(c+a^2cx^2)^{5/2}\arctan (ax)^{5/2}}\,dx = \text{Exception raised: TypeError}
$$

✞ ☎

 $\left($   $\left($   $\right)$   $\left($   $\left($   $\right)$   $\left($   $\left($   $\right)$   $\left($   $\left($   $\right)$   $\left($   $\left($   $\right)$   $\left($   $\left($   $\right)$   $\left($   $\left($   $\right)$   $\left($   $\left($   $\right)$   $\left($   $\left($   $\right)$   $\left($   $\left($   $\right)$   $\left($   $\left($   $\right)$   $\left($   $\left($   $\right)$   $\left($ 

✞ ☎

<span id="page-7136-0"></span>✝ ✆

input <mark>integrate(x^2/(a^2\*c\*x^2+c)^(5/2)/arctan(a\*x)^(5/2),x, algorithm="fricas")</mark>

output <mark>Exception raised: TypeError >> Error detected within library code: inte</mark> grate: implementation incomplete (constant residues)

# **3.1104.6 Sympy [F(-1)]**

Timed out.

$$
\int \frac{x^2}{\left(c + a^2 c x^2\right)^{5/2} \arctan(ax)^{5/2}} dx = \text{Timed out}
$$

✞ ☎

✝ ✆

✞ ☎

<span id="page-7136-1"></span>✝ ✆

input <mark>integrate(x\*\*2/(a\*\*2\*c\*x\*\*2+c)\*\*(5/2)/atan(a\*x)\*\*(5/2),x)</mark>

output <mark>Timed out</mark>

### **3.1104.7 Maxima [F(-2)]**

Exception generated.

$$
\int \frac{x^2}{(c+a^2cx^2)^{5/2}\arctan(ax)^{5/2}} dx = \text{Exception raised: RuntimeError}
$$

✞ ☎

 $\left($   $\left($   $\right)$   $\left($   $\left($   $\right)$   $\left($   $\left($   $\right)$   $\left($   $\left($   $\right)$   $\left($   $\left($   $\right)$   $\left($   $\left($   $\right)$   $\left($   $\left($   $\right)$   $\left($   $\left($   $\right)$   $\left($   $\left($   $\right)$   $\left($   $\left($   $\right)$   $\left($   $\left($   $\right)$   $\left($   $\left($   $\right)$   $\left($ 

✞ ☎

<span id="page-7136-2"></span> $\left($   $\left($   $\right)$   $\left($   $\left($   $\right)$   $\left($   $\right)$   $\left($   $\left($   $\right)$   $\left($   $\left($   $\right)$   $\left($   $\left($   $\right)$   $\left($   $\right)$   $\left($   $\left($   $\right)$   $\left($   $\left($   $\right)$   $\left($   $\right)$   $\left($   $\left($   $\right)$   $\left($   $\left($   $\right)$   $\left($   $\left($   $\right)$   $\left($ 

input <mark>integrate(x^2/(a^2\*c\*x^2+c)^(5/2)/arctan(a\*x)^(5/2),x, algorithm="maxima")</mark>

output <mark>Exception raised: RuntimeError >> ECL says: expt: undefined: 0 to a negati</mark> ve exponent.

3.1104. 
$$
\int \frac{x^2}{(c+a^2cx^2)^{5/2}\arctan(ax)^{5/2}} dx
$$

# **3.1104.8 Giac [F(-1)]**

Timed out.

$$
\int \frac{x^2}{\left(c + a^2 c x^2\right)^{5/2} \arctan(ax)^{5/2}} dx = \text{Timed out}
$$

✝ ✆

<span id="page-7137-0"></span>✝ ✆

input ✞ ☎ integrate(x^2/(a^2\*c\*x^2+c)^(5/2)/arctan(a\*x)^(5/2),x, algorithm="giac")

output <mark>Timed out</mark> ✞ ☎

# **3.1104.9 Mupad [F(-1)]**

Timed out.

$$
\int \frac{x^2}{(c+a^2cx^2)^{5/2}\arctan(ax)^{5/2}}\,dx = \int \frac{x^2}{\operatorname{atan}(ax)^{5/2}(c\,a^2\,x^2+c)^{5/2}}\,dx
$$

✝ ✆

✝ ✆

$$
input \left[ int(x^2/(\text{atan}(a*x)^{6/2}) * (c + a^2 x^2 + c*x^2)^{6/2}), x \right]
$$

output ✞ ☎  $int(x^2/(\text{atan}(a*x)^{2}(5/2)*(c + a^2*x^2)^{2}(5/2)), x)$ 

**3.1105** 
$$
\int \frac{x}{(c+a^2cx^2)^{5/2}\arctan(ax)^{5/2}} dx
$$

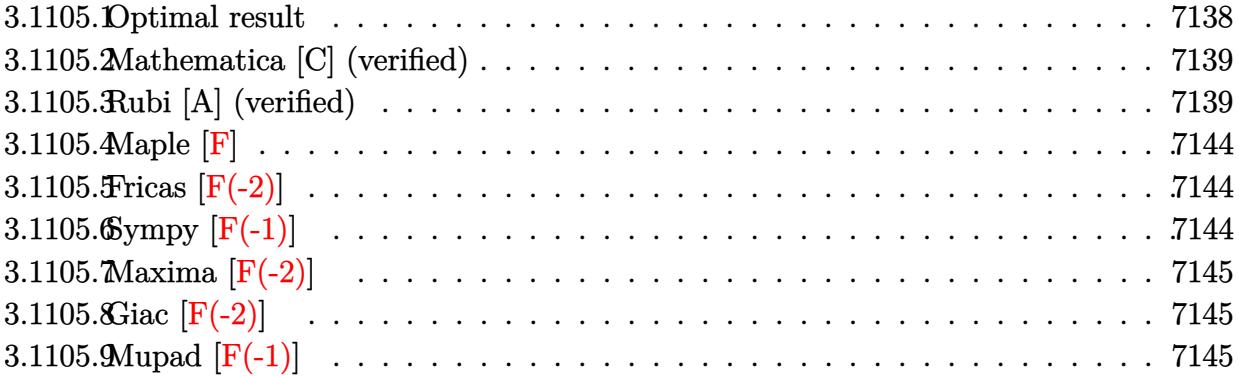

# <span id="page-7138-0"></span>3.1105.1 Optimal result

Integrand size  $= 24$ , antiderivative size  $= 222$ 

$$
\int \frac{x}{(c+a^2cx^2)^{5/2}\arctan(ax)^{5/2}} dx = -\frac{2x}{3ac(c+a^2cx^2)^{3/2}\arctan(ax)^{3/2}} - \frac{4}{3a^2c(c+a^2cx^2)^{3/2}\sqrt{\arctan(ax)}} + \frac{8x^2}{3c(c+a^2cx^2)^{3/2}\sqrt{\arctan(ax)}} - \frac{\sqrt{2\pi}\sqrt{1+a^2x^2}\text{ FresnelS}\left(\sqrt{\frac{2}{\pi}}\sqrt{\arctan(ax)}\right)}{3a^2c^2\sqrt{c+a^2cx^2}} - \frac{\sqrt{6\pi}\sqrt{1+a^2x^2}\text{ FresnelS}\left(\sqrt{\frac{6}{\pi}}\sqrt{\arctan(ax)}\right)}{a^2c^2\sqrt{c+a^2cx^2}}
$$

<span id="page-7138-1"></span>output 
$$
-2/3*x/a/c/(a^2*x*x^2+c)^(3/2)/arctan(a*x)^(3/2)-1/3*FresnelS(2^{(1/2)}/Pi^{(2)})+(1/2)*arctan(a*x)^(1/2)*2^{(1/2)*Pi^{(1/2)*}(a^2*x^2+1)^(1/2)/a^2/c^2/(a^2*c*x^2+x^2+c)^(1/2)-FresnelS(6^{(1/2)}/Pi^{(1/2)*arctan(a*x)^(1/2))*6^{(1/2)*Pi^{(1/2)}}+(1/2)*a^2/c^2/(a^2*x^2+c)^(1/2)-4/3/a^2/c/(a^2*c*x^2+c)^(3/2)/arctan(a*x)^(1/2)+8/3*x^2/c/(a^2*c*x^2+c)^(3/2)/arctan(a*x)^(1/2)
$$

# **3.1105.2 Mathematica [C] (verified)**

Result contains complex when optimal does not.

Time  $= 0.77$  (sec), antiderivative size  $= 261$ , normalized size of antiderivative  $= 1.18$ 

✞ ☎

✝ ✆

✞ ☎

$$
\int \frac{x}{(c+a^2cx^2)^{5/2}\arctan (ax)^{5/2}}\,dx=\frac{-12(ax+(2-4a^2x^2)\arctan (ax))+4\sqrt{6\pi}(1+a^2x^2)^{3/2}\arctan (ax)^{3/2}}{}
$$

input <mark>Integrate[x/((c + a^2\*c\*x^2)^(5/2)\*ArcTan[a\*x]^(5/2)),x]</mark>

```
output
(-12*(a*x + (2 - 4*a^2*x^2)*ArcTan[a*x]) + 4*Sqrt[6*Pi]*(1 + a^2*x^2)^(3/2
      )*ArcTan[a*x]^(3/2)*(3*Sqrt[3]*FresnelS[Sqrt[2/Pi]*Sqrt[ArcTan[a*x]]] - Fr
      esnelS[Sqrt[6/Pi]*Sqrt[ArcTan[a*x]]]) + 7*(1 + a^2*x^2)^(3/2)*ArcTan[a*x]*
      (3*Sqrt[(-I)*ArcTan[a*x]]*Gamma[1/2, (-I)*ArcTan[a*x]] + 3*Sqrt[I*ArcTan[a
      *x]]*Gamma[1/2, I*ArcTan[a*x]] + Sqrt[3]*(Sqrt[(-I)*ArcTan[a*x]]*Gamma[1/2
      , (-3*I)*ArcTan[a*x] + Sqrt [I*ArcTan[a*x]]*Gamma[1/2, (3*I)*ArcTan[a*x])
      ))/(18*a^2*c*(c + a^2*c*x^2)^(3/2)*ArcTan[a*x]^(3/2))
```
# **3.1105.3 Rubi [A] (verified)**

Time  $= 2.04$  (sec), antiderivative size  $= 411$ , normalized size of antiderivative  $= 1.85$ , number of steps used = 11, number of rules used = 10,  $\frac{\text{number of rules}}{\text{integrand size}} = 0.417$ , Rules used =  $\{5503, 5437, 5503, 5506, 5505, 3042, 3793, 2009, 4906, 2009\}$ 

<span id="page-7139-0"></span>✝ ✆

Below are the steps used by Rubi to obtain the solution. The rule number used for the transformation is given above next to the arrow. The rules definitions used are listed below.

$$
\int \frac{x}{\arctan(ax)^{5/2} (a^2cx^2 + c)^{5/2}} dx
$$
\n
$$
\int \frac{1}{5503}
$$
\n
$$
\frac{2 \int \frac{1}{(a^2cx^2 + c)^{5/2} \arctan(ax)^{3/2}} dx - \frac{4}{3}a \int \frac{x^2}{(a^2cx^2 + c)^{5/2} \arctan(ax)^{3/2}} dx - \frac{2x}{3ac \arctan(ax)^{3/2} (a^2cx^2 + c)^{3/2}}
$$
\n
$$
\int \frac{5437}{345}
$$

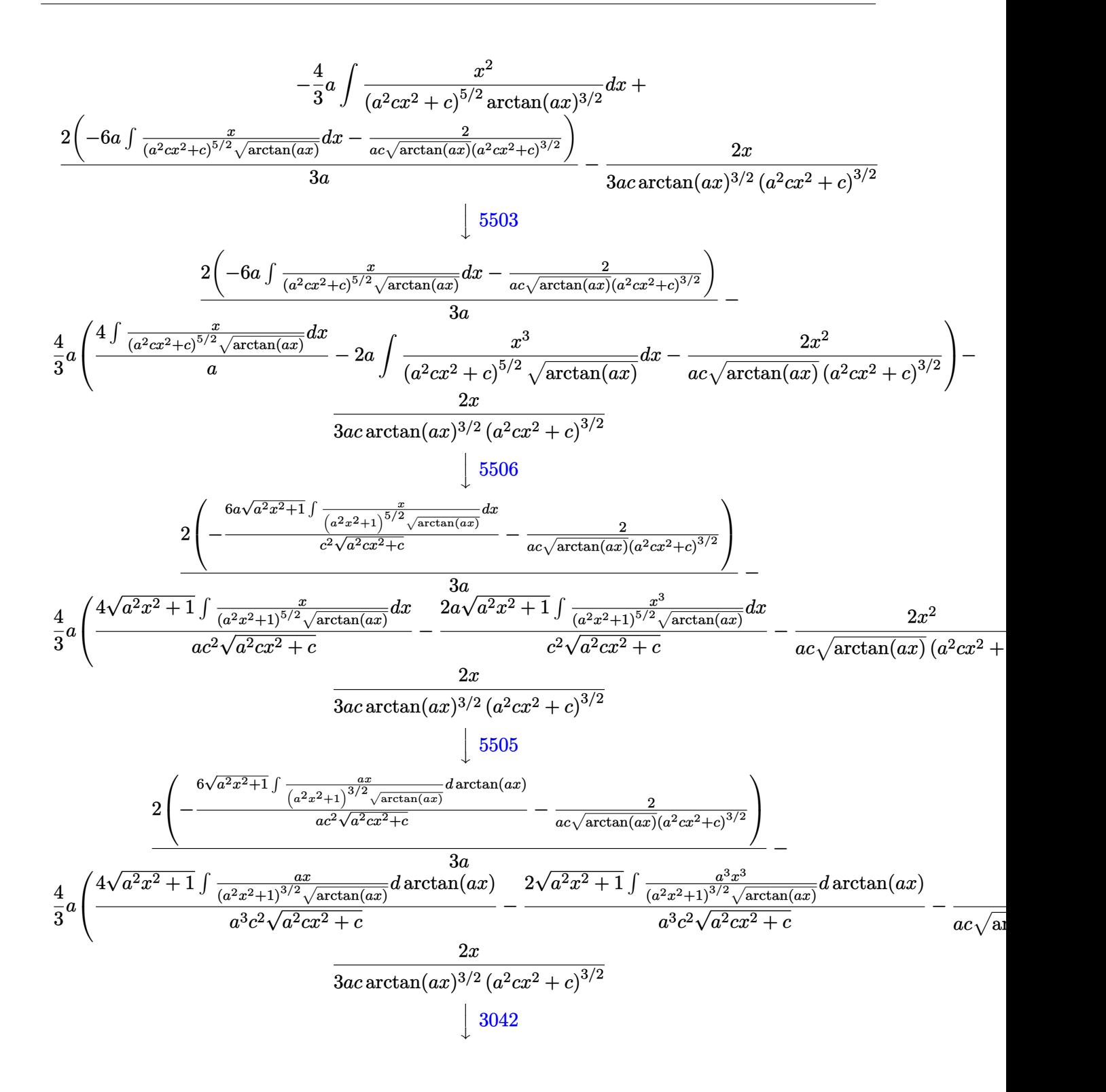

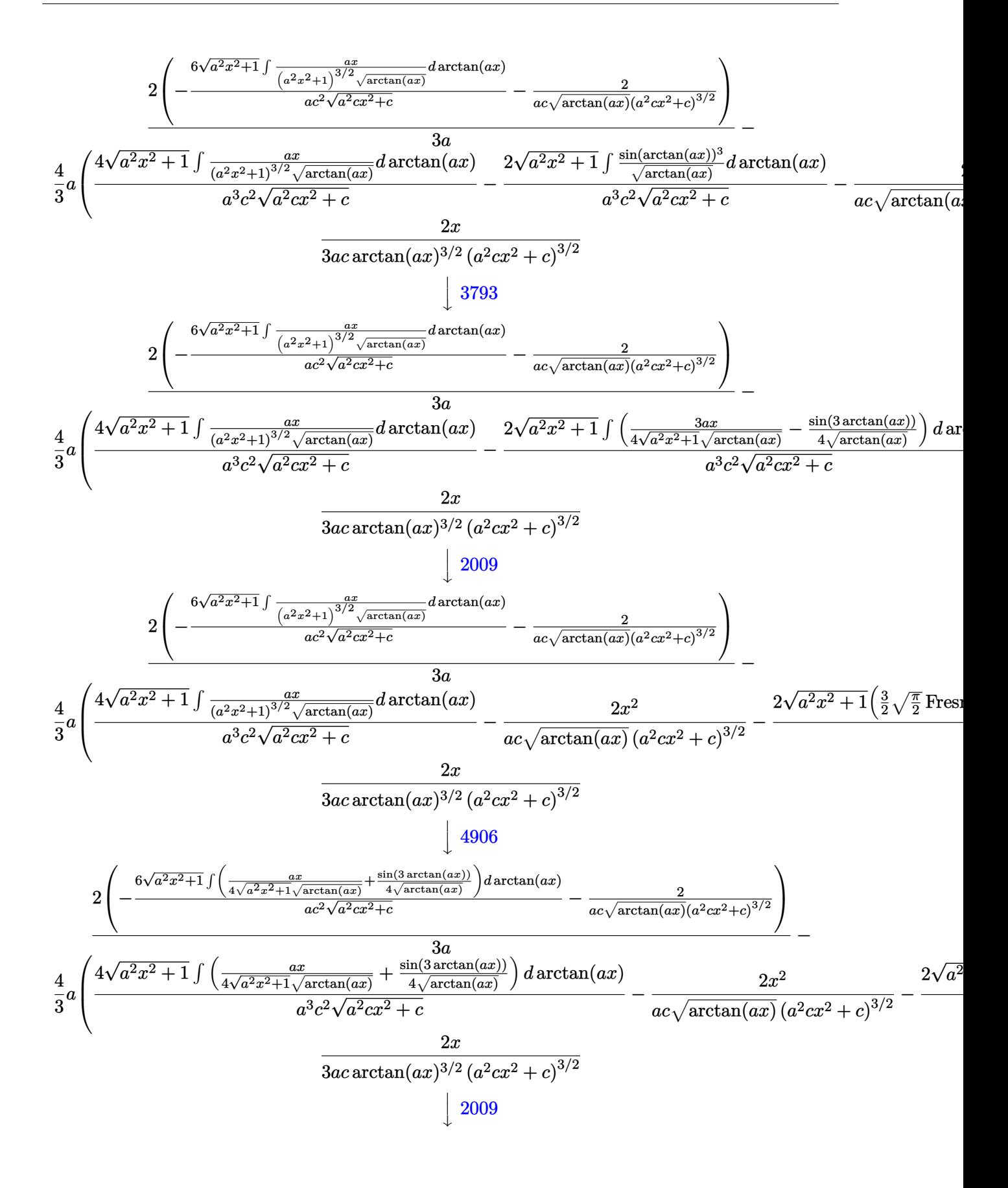

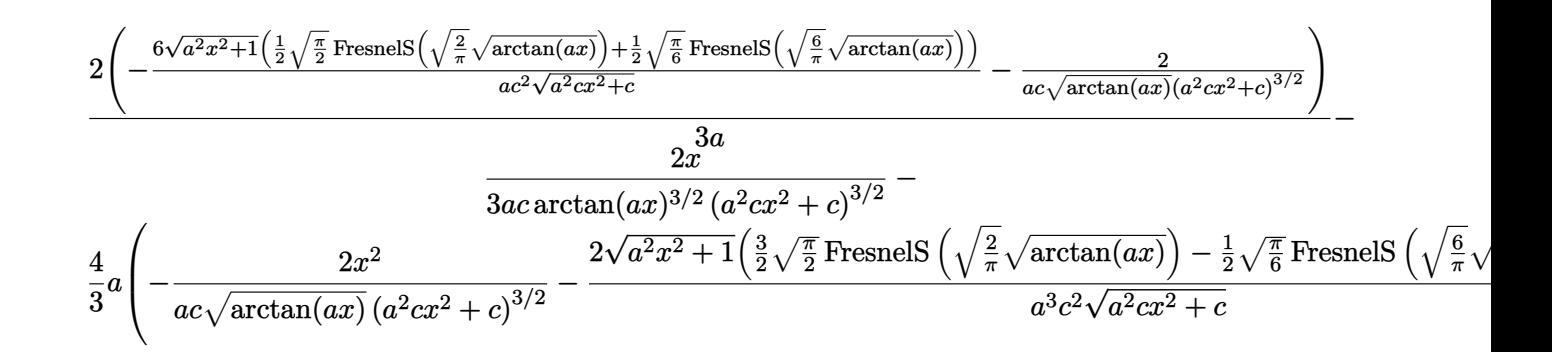

✞ ☎

✝ ✆

✝ ✆

✝ ✆

✝ ✆

input <mark>| Int[x/((c + a^2\*c\*x^2)^(5/2)\*ArcTan[a\*x]^(5/2)),x]</mark>

```
output
(-2*x)/(3*a*c*(c + a^2*c*x^2)^(3/2)*ArcTan[a*x]^(3/2)) - (4*a*((-2*x^2)/(a
     ✞ ☎
     *c*(c + a^2*cx^2)^{(3/2)*Sqrt[ArcTan[a*x]]) - (2*Sqrt[1 + a^2*x^2)*(3*Sqrt[Pi/2]*FresnelS[Sqrt[2/Pi]*Sqrt[ArcTan[a*x]]])/2 - (Sqrt[Pi/6]*FresnelS[S
     qrt[6/Pi]*Sqrt[ArcTan[a*x]]])/2))/(a^3*c^2*Sqrt[c + a^2*c*x^2]) + (4*Sqrt[
     1 + a^2*x^2)*((Sqrt[Pi/2]*FresnelS[Sqrt[2/Pi]*Sqrt[ArcTan[a*x]]])/2 + (Sqr
     t[Pi/6]*FresnelS[Sqrt[6/Pi]*Sqrt[ArcTan[a*x]]])/2))/(a^3*c^2*Sqrt[c + a^2*
     c*x^2])))/3 + (2*(-2/(a*c*(c + a<sup>2</sup>*c*x<sup>2</sup>)<sup>2</sup>(3/2)*Sqrt[ArcTan[a*x]]) - (6*Sq
     rt[1 + a^2*x^2]*((Sqrt[Pi/2]*FresnelS[Sqrt[2/Pi]*Sqrt[ArcTan[a*x]]])/2 + (Sqrt[Pi/6]*FresnelS[Sqrt[6/Pi]*Sqrt[ArcTan[a*x]]])/2))/(a*c^2*Sqrt[c + a^2
     *(x^2)())/(3*(a)✝ ✆
```
**3.1105.3.1 Defintions of rubi rules used**

rule 2009 <mark>Int[u\_, x\_Symbol] :> Simp[IntSum[u, x], x] /; SumQ[u]</mark> ✞ ☎

rule 3042 <mark>Int[u\_, x\_Symbol] :> Int[DeactivateTrig[u, x], x] /; FunctionOfTrigOfLinear</mark> ✞ ☎  $Q[u, x]$ 

```
rule 3793
Int[((c_.) + (d_.)*(x_))^(m_)*sin[(e_.) + (f_.)*(x_)]^(n_), x_Symbol] :> In
      ✞ ☎
      t[ExpandTriangle[(c + d*x)^m, Sin[e + f*x]^n, x], x]/; FreeQ[{c, d, e, f
      , m}, x] && IGtQ[n, 1] && ( !RationalQ[m] || (GeQ[m, -1] && LtQ[m, 1]))
```
#### 3.1105. R *x*  $\frac{x}{\left(c+a^2cx^2\right)^{5/2}\arctan(ax)^{5/2}}\,dx$

rule 4906 <mark>Int[Cos[(a\_.) + (b\_.)\*(x\_)]^(p\_.)\*((c\_.) + (d\_.)\*(x\_))^(m\_.)\*Sin[(a\_.) + (b</mark> ✞ ☎  $(1, 0, \ldots)$   $(x_0, 0, 0)$ ,  $(x_0, x_0, x_0)$  :> Int [ExpandTrigReduce [(c + d\*x)^m, Sin[a + b\*x  $]\hat{\ }$ n\*Cos[a + b\*x] $\hat{\ }$ p, x], x] /; FreeQ[{a, b, c, d, m}, x] && IGtQ[n, 0] && IG tQ[p, 0]  $\left($   $\left($   $\right)$   $\left($   $\left($   $\right)$   $\left($   $\right)$   $\left($   $\left($   $\right)$   $\left($   $\left($   $\right)$   $\left($   $\left($   $\right)$   $\left($   $\right)$   $\left($   $\left($   $\right)$   $\left($   $\left($   $\right)$   $\left($   $\right)$   $\left($   $\left($   $\right)$   $\left($   $\left($   $\right)$   $\left($   $\left($   $\right)$   $\left($ 

rule 5437 <mark>Int[((a\_.) + ArcTan[(c\_.)\*(x\_)]\*(b\_.))^(p\_)\*((d\_) + (e\_.)\*(x\_)^2)^(q\_), x\_S</mark> ymbol] :> Simp[(d + e\*x^2)^(q + 1)\*((a + b\*ArcTan[c\*x])^(p + 1)/(b\*c\*d\*(p + 1))), x] - Simp[2\*c\*((q + 1)/(b\*(p + 1))) Int[x\*(d + e\*x^2)^q\*(a + b\*Arc  $Tan[c*x])^{(p + 1), x], x]$  /; FreeQ[{a, b, c, d, e}, x] && EqQ[e, c^2\*d] && LtQ[q,  $-1$ ] && LtQ[p,  $-1$ ] ✝ ✆

✞ ☎

```
rule 5503 <mark>Int[((a_.) + ArcTan[(c_.)*(x_)]*(b_.))^(p_.)*(x_)^(m_.)*((d_) + (e_.)*(x_)^</mark>
      ✞ ☎
      2)^(q_), x_Symbol] :> Simp[x^m*(d + e*x^2)^(q + 1)*((a + b*ArcTan[c*x])^(p
      + 1)/(b*c*d*(p + 1))), x] + (-Simp[c*((m + 2*q + 2)/(b*(p + 1))) Int[x<sup>^</sup>(m
       + 1)*(d + e*x^2)^q*(a + b*ArcTan[c*x])^(p + 1), x], x] - Simp[m/(b*c*(p +
      1)) Int[x^(m - 1)*(d + e*x^2)^q*(a + b*ArcTan[c*x])^(p + 1), x], x]) /; F
      reeQ[\{a, b, c, d, e, m\}, x] && EqQ[e, c^2*d] && IntegerQ[m] && LtQ[q, -1] &
      & LtQ[p, -1] && NeQ[m + 2*q + 2, 0]
      ✝ ✆
```
rule 5505 <mark>Int[((a\_.) + ArcTan[(c\_.)\*(x\_)]\*(b\_.))^(p\_.)\*(x\_)^(m\_.)\*((d\_) + (e\_.)\*(x\_)^</mark> ✞ ☎ 2)^(q\_), x\_Symbol] :> Simp[d^q/c^(m + 1) Subst[Int[(a + b\*x)^p\*(Sin[x]^m/  $Cos[x]^{(m + 2*(q + 1))}, x]$ , x,  $ArcTan[c*x]]$ , x] /; FreeQ[{a, b, c, d, e, p }, x] && EqQ[e, c<sup>o</sup>2\*d] && IGtQ[m, 0] && ILtQ[m + 2\*q + 1, 0] && (IntegerQ[q ] || GtQ[d, 0]) ✝ ✆

```
rule 5506 <mark>Int[((a_.) + ArcTan[(c_.)*(x_)]*(b_.))^(p_.)*(x_)^(m_.)*((d_) + (e_.)*(x_)^</mark>
        2)^(q_), x_Symbol] :> Simp[d^(q + 1/2)*(Sqrt[1 + c^2*x^2]/Sqrt[d + e*x^2])
          Int[x^m*(1 + c^2*x^2)^q*(a + b*ArcTan[c*x])^p, x], x] /; FreeQ[{a, b, c,
        d, e, p}, x] && EqQ[e, c^2*d] && IGtQ[m, 0] && ILtQ[m + 2*q + 1, 0] && !(I
        ntegerQ[q] || GtQ[d, 0])
```
✞ ☎

<span id="page-7143-0"></span>✝ ✆

## **3.1105.4 Maple [F]**

$$
\int \frac{x}{\left(a^2 c \, x^2 + c\right)^{\frac{5}{2}} \arctan\left(ax\right)^{\frac{5}{2}}} dx
$$

✞ ☎

✝ ✆

✞ ☎

<span id="page-7144-0"></span>✝ ✆

input <mark>| int(x/(a^2\*c\*x^2+c)^(5/2)/arctan(a\*x)^(5/2),x)</mark>

output <mark>int(x/(a^2\*c\*x^2+c)^(5/2)/arctan(a\*x)^(5/2),x)</mark>

#### **3.1105.5 Fricas [F(-2)]**

Exception generated.

$$
\int \frac{x}{\left(c+a^2cx^2\right)^{5/2}\arctan(ax)^{5/2}}\,dx = \text{Exception raised: TypeError}
$$

✞ ☎

✝ ✆

✞ ☎

<span id="page-7144-1"></span>✝ ✆

input <mark>integrate(x/(a^2\*c\*x^2+c)^(5/2)/arctan(a\*x)^(5/2),x, algorithm="fricas")</mark>

output <mark>Exception raised: TypeError >> Error detected within library code: inte</mark> grate: implementation incomplete (constant residues)

# **3.1105.6 Sympy [F(-1)]**

Timed out.

$$
\int \frac{x}{\left(c + a^2 c x^2\right)^{5/2} \arctan(ax)^{5/2}} \, dx = \text{Timed out}
$$

✞ ☎

✝ ✆

✞ ☎

<span id="page-7144-2"></span> $\left($   $\left($   $\right)$   $\left($   $\left($   $\right)$   $\left($   $\left($   $\right)$   $\left($   $\left($   $\right)$   $\left($   $\left($   $\right)$   $\left($   $\left($   $\right)$   $\left($   $\left($   $\right)$   $\left($   $\left($   $\right)$   $\left($   $\left($   $\right)$   $\left($   $\left($   $\right)$   $\left($   $\left($   $\right)$   $\left($   $\left($   $\right)$   $\left($ 

$$
input\frac{interrate(x/(a**2*c*x**2+c)**(5/2)/atan(a*x)**(5/2),x)}{mean(a*x)}
$$

output <mark>Timed out</mark>

# **3.1105.7 Maxima [F(-2)]**

Exception generated.

$$
\int \frac{x}{(c+a^2cx^2)^{5/2}\arctan(ax)^{5/2}} dx = \text{Exception raised: RuntimeError}
$$

✞ ☎

✝ ✆

✞ ☎

<span id="page-7145-0"></span>✝ ✆

input <mark>integrate(x/(a^2\*c\*x^2+c)^(5/2)/arctan(a\*x)^(5/2),x, algorithm="maxima")</mark>

output <mark>Exception raised: RuntimeError >> ECL says: expt: undefined: 0 to a negati</mark> ve exponent.

# **3.1105.8 Giac [F(-2)]**

Exception generated.

$$
\int \frac{x}{(c+a^2cx^2)^{5/2}\arctan (ax)^{5/2}}\,dx = \text{Exception raised: TypeError}
$$

✞ ☎

✝ ✆

✞ ☎

<span id="page-7145-1"></span>✝ ✆

input <mark>integrate(x/(a^2\*c\*x^2+c)^(5/2)/arctan(a\*x)^(5/2),x, algorithm="giac")</mark>

output <mark>Exception raised: TypeError >> an error occurred running a Giac command:IN</mark> PUT:sage2:=int(sage0,sageVARx):;OUTPUT:sym2poly/r2sym(const gen & e,const index\_m & i,const vecteur & l) Error: Bad Argument Value

# **3.1105.9 Mupad [F(-1)]**

Timed out.

$$
\int \frac{x}{(c+a^2cx^2)^{5/2}\arctan (ax)^{5/2}}\,dx = \int \frac{x}{\mathrm{atan}\,(a\,x)^{5/2}\,(c\,a^2\,x^2+c)^{5/2}}\,dx
$$

 $\left($   $\left($   $\right)$   $\left($   $\left($   $\right)$   $\left($   $\left($   $\right)$   $\left($   $\left($   $\right)$   $\left($   $\left($   $\right)$   $\left($   $\left($   $\right)$   $\left($   $\left($   $\right)$   $\left($   $\left($   $\right)$   $\left($   $\left($   $\right)$   $\left($   $\left($   $\right)$   $\left($   $\left($   $\right)$   $\left($   $\left($   $\right)$   $\left($ 

✞ ☎

✝ ✆

input <mark>int(x/(atan(a\*x)^(5/2)\*(c + a^2\*c\*x^2)^(5/2)),x)</mark> ✞ ☎

output <mark>int(x/(atan(a\*x)^(5/2)\*(c + a^2\*c\*x^2)^(5/2)), x)</mark>

**3.1106** 
$$
\int \frac{1}{(c+a^2cx^2)^{5/2}\arctan(ax)^{5/2}} dx
$$

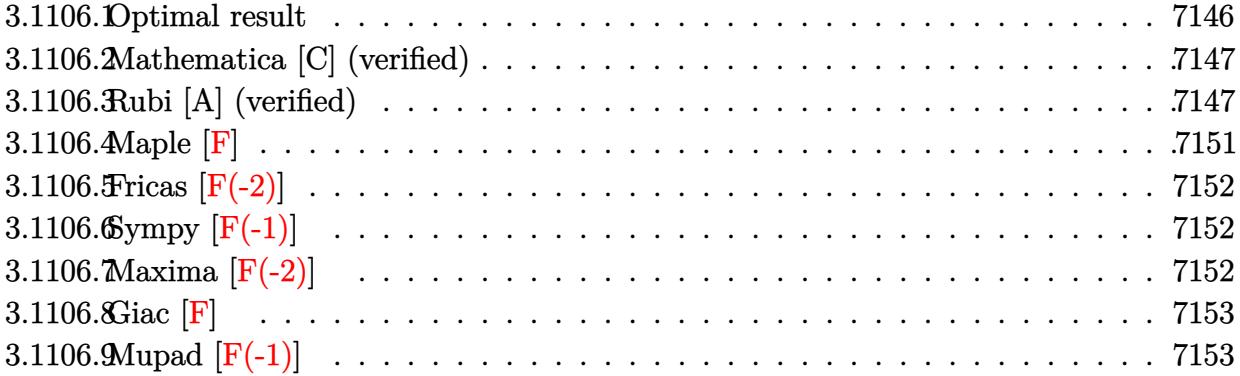

# <span id="page-7146-0"></span>3.1106.1 Optimal result

Integrand size  $= 23$ , antiderivative size  $= 183$ 

$$
\int \frac{1}{(c+a^2cx^2)^{5/2}\arctan(ax)^{5/2}} dx = -\frac{2}{3ac(c+a^2cx^2)^{3/2}\arctan(ax)^{3/2}} \n+ \frac{4x}{c(c+a^2cx^2)^{3/2}\sqrt{\arctan(ax)}} - \frac{\sqrt{2\pi}\sqrt{1+a^2x^2}\,\text{FresnelC}\left(\sqrt{\frac{2}{\pi}}\sqrt{\arctan(ax)}\right)}{ac^2\sqrt{c+a^2cx^2}} \n- \frac{\sqrt{6\pi}\sqrt{1+a^2x^2}\,\text{FresnelC}\left(\sqrt{\frac{6}{\pi}}\sqrt{\arctan(ax)}\right)}{ac^2\sqrt{c+a^2cx^2}}
$$

<span id="page-7146-1"></span>output -2/3/a/c/(a<sup>2\*</sup>c\*x<sup>2+c)</sup><sup>2</sup>(3/2)/arctan(a\*x)<sup>2</sup>(3/2)-FresnelC(2<sup>2</sup>(1/2)/Pi<sup>2</sup>(1/2)\*a  $rctan(a*x)^(1/2))*2^(1/2)*Pi^(1/2)*(a^2*x^2+1)^(1/2)/a/c^2/(a^2*c*x^2+c)^($  $1/2$ )-FresnelC(6<sup>o</sup>(1/2)/Pi<sup>o</sup>(1/2)\*arctan(a\*x)<sup>o</sup>(1/2))\*6<sup>o</sup>(1/2)\*Pi<sup>o</sup>(1/2)\*(a<sup>o</sup>2\*x<sup>o</sup>  $2+1)$  (1/2)/a/c<sup>2</sup>/(a<sup>2\*</sup>c\*x<sup>2+c</sup>)<sup>2</sup>(1/2)+4\*x/c/(a<sup>2\*</sup>c\*x<sup>2+c</sup>)<sup>2</sup>(3/2)/arctan(a\*x)  $\hat{}(1/2)$ 

### **3.1106.2 Mathematica [C] (verified)**

Result contains complex when optimal does not.

Time  $= 0.44$  (sec), antiderivative size  $= 300$ , normalized size of antiderivative  $= 1.64$ 

✞ ☎

✝ ✆

$$
\int \frac{1}{\left(c+a^2cx^2\right)^{5/2}\arctan(ax)^{5/2}}\,dx = \frac{-4+24ax\arctan(ax)-3(1+a^2x^2)^{3/2}\left(-i\arctan(ax)\right)^{3/2}\Gamma\left(\frac{1}{2},-i\arctan(ax)\right)}{x^2\arctan(ax)^{5/2}}.
$$

input Integrate[1/((c + a^2\*c\*x^2)^(5/2)\*ArcTan[a\*x]^(5/2)),x]

```
output
(-4 + 24*a*x*ArcTan[a*x] - 3*(1 + a^2*x^2)^(3/2)*((-I)*ArcTan[a*x])^(3/2)*
     ✞ ☎
     Gamma[1/2, (-1)*ArcTan[a*x] - 3*(1 + a^2*x^2)^(3/2)*(I*ArcTan[a*x])^{(3/2)}*Gamma[1/2, I*ArcTan[a*x]] - 3*Sqrt[3 + 3*a^2*x^2]*((-I)*ArcTan[a*x])^(3/2
     )*Gamma[1/2, (-3*I)*ArcTan[a*x]] - 3*a^2*x^2*Sqrt[3 + 3*a^2*x^2]*((-I)*Arc
     Tan[a*x]<sup>(3/2)*</sup>Gamma[1/2, (-3*I)*ArcTan[a*x] - 3*Sqrt[3 + 3*a<sup>-2*x<sup>-2</sup>]*(I*</sup>
     \arctan[a*x]/^{(3/2)*Gamma[1/2, (3*I)*Area[a*x]] - 3*a^2*x^2*Sqrt[3 + 3*a^2]2*x^2]*(I*ArcTan[a*x])^(3/2)*Gamma[1/2, (3*I)*ArcTan[a*x]])/(6*c^2*(a + a^
     3*x^2)*Sqrt[c + a^2*c*x^2]*ArcTan[a*x]^(3/2))
     ✝ ✆
```
#### <span id="page-7147-0"></span>**3.1106.3 Rubi [A] (verified)**

Time  $= 1.73$  (sec), antiderivative size  $= 268$ , normalized size of antiderivative  $= 1.46$ , number of steps used = 12, number of rules used = 11,  $\frac{\text{number of rules}}{\text{integrand size}} = 0.478$ , Rules used =  $\{5437, 5503, 5440, 5439, 3042, 3793, 2009, 5506, 5505, 4906, 2009\}$ 

Below are the steps used by Rubi to obtain the solution. The rule number used for the transformation is given above next to the arrow. The rules definitions used are listed below.

$$
\int \frac{1}{\arctan(ax)^{5/2} (a^2cx^2 + c)^{5/2}} dx
$$
  
\n
$$
-2a \int \frac{x}{(a^2cx^2 + c)^{5/2} \arctan(ax)^{3/2}} dx - \frac{2}{3ac \arctan(ax)^{3/2} (a^2cx^2 + c)^{3/2}}
$$
  
\n
$$
\int 5503
$$

 $\Omega$ <sup>2</sup>

$$
-2a\left(\frac{2\sqrt{a^{2}x^{2}+c^{5/2}}\sqrt{arctan(ax)}}{a}\frac{dx}{a}-4a\int \frac{x^{2}}{(a^{2}cx^{2}+c)^{5/2}\sqrt{\arctan(ax)}}dx-\frac{2x}{ac\sqrt{\arctan(ax)}(a^{2})(a^{2}cx^{2}+c)^{3/2}}\right)-\frac{2}{3ac\arctan(ax)^{3/2}(a^{2}cx^{2}+c)^{3/2}}\left[\begin{array}{c} 5440\\ 5440 \end{array}\right.
$$
  
\n
$$
-2a\left(\frac{2\sqrt{a^{2}x^{2}+1}\int \frac{1}{(a^{2}x^{2}+1)^{5/2}\sqrt{\arctan(ax)}}dx-\frac{1}{a}\int \frac{x^{2}}{(a^{2}cx^{2}+c)^{5/2}\sqrt{\arctan(ax)}}dx-\frac{2x}{ac\sqrt{\arctan(ax)}(a^{2}cx^{2}+c)}\right]
$$
  
\n
$$
-2a\left(\frac{2\sqrt{a^{2}x^{2}+1}\int \frac{1}{(a^{2}x^{2}+1)^{5/2}\sqrt{\arctan(ax)}}dx-\frac{2}{a}\int \frac{x^{2}}{(a^{2}cx^{2}+c)^{3/2}}dx-\frac{2x}{3439}\right)
$$
  
\n
$$
-2a\left(\frac{2\sqrt{a^{2}x^{2}+1}\int \frac{1}{(a^{2}x^{2}+1)^{5/2}\sqrt{\arctan(ax)}}dx\right)-4a\int \frac{x^{2}}{(a^{2}cx^{2}+c)^{5/2}\sqrt{\arctan(ax)}}dx-\frac{2x}{ac\sqrt{\arctan(ax)}}dx-\frac{2x}{ac\sqrt{\arctan(ax)}}(\frac{2x}{a^{2}c^{2}\sqrt{a^{2}cx^{2}+c}}-\frac{2}{3042}\right)
$$
  
\n
$$
-2a\left(\frac{2\sqrt{a^{2}x^{2}+1}\int \frac{\sin(\arctan(ax)+\frac{\pi}{2})^{3}}{\sqrt{\arctan(ax)^{3/2}(a^{2}cx^{2}+c)^{3/2}}dx-\frac{2}{a^{2}c^{2}\sqrt{a^{2}cx^{2}+c}}\right)^{3/2}}dx-\frac{2}{a^{2}c^{2}\sqrt{a^{2}cx^{2}+c}}\right)
$$
  
\n
$$
-2a
$$

$$
-2a\left(-4a\int \frac{x^2}{(a^2cx^2+c)^{5/2}\sqrt{\arctan(ax)}}dx + \frac{2\sqrt{a^2x^2+1}\left(\frac{3}{2}\sqrt{\frac{x}{2}}\text{FresnelC}\left(\sqrt{\frac{2}{\pi}}\sqrt{\arctan(ax)}\right)+\frac{1}{2}\sqrt{\frac{x}{6}}\text{FresnelC}\left(\sqrt{\frac{2}{\pi}}\sqrt{\arctan(ax)^{3/2}}\right)\right)}{3ac\arctan(ax)^{3/2}(a^2cx^2+c)^{3/2}}\right]
$$
\n
$$
-2a\left(-\frac{4a\sqrt{a^2x^2+1}\int \frac{x^2}{(a^2x^2+1)^{5/2}\sqrt{\arctan(ax)}}dx + \frac{2\sqrt{a^2x^2+1}\left(\frac{3}{2}\sqrt{\frac{x}{2}}\text{FresnelC}\left(\sqrt{\frac{2}{\pi}}\sqrt{\arctan(ax)}\right)+\frac{1}{2}\sqrt{\frac{x}{6}}\text{FresnelC}\left(\sqrt{\frac{2}{\pi}}\sqrt{\arctan(ax)}\right)+\frac{1}{2}\sqrt{\frac{x}{6}}\text{FresnelC}\left(\sqrt{\frac{2}{\pi}}\sqrt{\arctan(ax)}\right)+\frac{1}{2}\sqrt{\frac{x}{6}}\text{FresnelC}\left(\sqrt{\frac{2}{\pi}}\sqrt{\arctan(ax)}\right)+\frac{1}{2}\sqrt{\frac{x}{6}}\text{FresnelC}\left(\sqrt{\frac{2}{\pi}}\sqrt{\arctan(ax)}\right)+\frac{1}{2}\sqrt{\frac{x}{6}}\text{FresnelC}\left(\sqrt{\frac{2}{\pi}}\sqrt{\arctan(ax)}\right)+\frac{1}{2}\sqrt{\frac{x}{6}}\text{FresnelC}\left(\sqrt{\frac{2}{\pi}}\sqrt{\arctan(ax)}\right)+\frac{1}{2}\sqrt{\frac{x}{6}}\text{FresnelC}\left(\sqrt{\frac{2}{\pi}}\sqrt{\arctan(ax)}\right)+\frac{1}{2}\sqrt{\frac{x}{6}}\text{FresnelC}\left(\sqrt{\frac{2}{\pi}}\sqrt{\arctan(ax)}\right)+\frac{1}{2}\sqrt{\frac{x}{6}}\text{FresnelC}\left(\sqrt{\frac{2}{\pi}}\sqrt{\arctan(ax)}\right)+\frac{1}{2}\sqrt{\frac{x}{6}}\text{FresnelC}\left(\sqrt{\frac{2}{\pi}}\sqrt{\arctan(ax)}\right)+\frac{1}{2}\sqrt{\frac{x}{6}}
$$

✞ ☎

✝ ✆

input  $Int[1/((c + a^2*c*x^2)^{(5/2)*ArcTan[a*x]^(5/2)),x]$ 

#### $3.1106.$ 1  $\frac{1}{(c+a^2cx^2)^{5/2}\arctan(ax)^{5/2}}\,dx$

```
output -2/(3*a*c*(c + a^2*c*x^2)^((3/2)*ArcTan[a*x]^{(3/2)}) - 2*a*((-2*x)/(a*c*(c +a^2*c*x^2 (3/2)*Sqrt [ArcTan [a*x]]) - (4*Sqrt[1 + a^2*x^2)*(Sqrt[Pi/2]*FresnelC[Sqrt[2/Pi]*Sqrt[ArcTan[a*x]]])/2 - (Sqrt[Pi/6]*FresnelC[Sqrt[6/Pi]
       *Sqrt[ArcTan[a*x]]])/2))/(a^2*c^2*Sqrt[c + a^2*c*x^2]) + (2*Sqrt[1 + a^2*x
      ^2]*((3*Sqrt[Pi/2]*FresnelC[Sqrt[2/Pi]*Sqrt[ArcTan[a*x]]])/2 + (Sqrt[Pi/6]
      *FresnelC[Sqrt[6/Pi]*Sqrt[ArcTan[a*x]]]/2)/(a^2*c^2*Sqrt[c + a^2*c*x^2])\lambda
```
#### 3.1106.3.1 Defintions of rubi rules used

rule  $2009$  Int[u\_, x\_Symbol] :> Simp[IntSum[u, x], x] /; SumQ[u]

- rule  $3042$  Int[u<sub>1</sub>, x\_Symbol] :> Int[DeactivateTrig[u, x], x] /; FunctionOfTrigOfLinear  $Q[u, x]$
- rule 3793  $Int[((c_+) + (d_-)*(x_-))^(m_)*sin[(e_+) + (f_-)*(x_-)]^(n_), x_Symb01]$  :> In  $t$ [ExpandTrigReduce[(c + d\*x)^m, Sin[e + f\*x]^n, x], x] /; FreeQ[{c, d, e, f , m}, x] && IGtQ[n, 1] && ( !RationalQ[m] || (GeQ[m, -1] && LtQ[m, 1]))

rule  $4906 \text{ Int} \text{Cos} \left[ (a_{.} + (b_{.}) * (x_{.}) \right]^{(p_{.}) * ((c_{.}) + (d_{.}) * (x_{.}))^{(m_{.}) * Sin} \left[ (a_{.}) + (b_{.}) \right]^{(p_{.}) * (p_{.}) * (c_{.})}$ \_.)\*(x\_)]^(n\_.), x\_Symbol] :> Int[ExpandTrigReduce[(c + d\*x)^m, Sin[a + b\*x  $\lceil \frac{m}{\cos \lfloor a + b \cdot x \rfloor} \rceil$ , x, x, z, z, z, eeQ[{a, b, c, d, m}, x] & & IGtQ[n, 0] & & IG  $tQ[p, 0]$ 

rule 5437  $Int[((a_.) + ArcTan[(c_.)*(x_])*(b_.))(p_)*((d_ ) + (e_.)*(x_')^2)(q_), x_S$ ymbol] :> Simp[(d + e\*x^2)^(q + 1)\*((a + b\*ArcTan[c\*x])^(p + 1)/(b\*c\*d\*(p + 1))), x] - Simp[2\*c\*((q + 1)/(b\*(p + 1))) Int[x\*(d + e\*x^2)^q\*(a + b\*Arc Tan[c\*x])  $(p + 1)$ , x], x] /; FreeQ[{a, b, c, d, e}, x] && EqQ[e, c<sup>2\*d]</sup> && LtQ[q, -1] && LtQ[p, -1]

rule 5439  $Int[((a_{-}) + ArcTan[(c_{-})*(x_{-})](b_{-}))^{(p_{-})}((d_{-}) + (e_{-})*(x_{-})^{(q_{-})}, x_{-})$ Symbol] :> Simp[d^q/c Subst[Int[(a + b\*x)^p/Cos[x]^(2\*(q + 1)), x], x, Ar cTan[c\*x]], x] /; FreeQ[{a, b, c, d, e, p}, x] && EqQ[e, c^2\*d] && ILtQ[2\*(  $q + 1$ , 0] && (IntegerQ[q] || GtQ[d, 0])

```
rule 5440 <mark>| Int[((a_.) + ArcTan[(c_.)*(x_)]*(b_.))^(p_.)*((d_) + (e_.)*(x_)^2)^(q_), x_</mark>
       ✞ ☎
       Symbol] :> Simp[d^(q + 1/2)*(Sqrt[1 + c^2*x^2]/Sqrt[d + e*x^2]) Int[(1 +
       c^2*x^2)<sup>q*(a + b*ArcTan[c*x])^p, x, x], x] /; FreeQ[{a, b, c, d, e, p}, x] &&</sup>
        EqQ[e, c<sup>2*d</sup> & ILtQ[2*(q + 1), 0] && !(IntegerQ[q] || GtQ[d, 0])
```
 $\left($   $\left($   $\right)$   $\left($   $\left($   $\right)$   $\left($   $\right)$   $\left($   $\left($   $\right)$   $\left($   $\left($   $\right)$   $\left($   $\left($   $\right)$   $\left($   $\right)$   $\left($   $\left($   $\right)$   $\left($   $\left($   $\right)$   $\left($   $\right)$   $\left($   $\left($   $\right)$   $\left($   $\left($   $\right)$   $\left($   $\left($   $\right)$   $\left($ 

 $\left($   $\left($   $\right)$   $\left($   $\left($   $\right)$   $\left($   $\left($   $\right)$   $\left($   $\left($   $\right)$   $\left($   $\left($   $\right)$   $\left($   $\left($   $\right)$   $\left($   $\left($   $\right)$   $\left($   $\left($   $\right)$   $\left($   $\left($   $\right)$   $\left($   $\left($   $\right)$   $\left($   $\left($   $\right)$   $\left($   $\left($   $\right)$   $\left($ 

```
rule 5503 <mark>Int[((a_.) + ArcTan[(c_.)*(x_)]*(b_.))^(p_.)*(x_)^(m_.)*((d_) + (e_.)*(x_)^</mark>
       ✞ ☎
       2)^(q_), x_Symbol] :> Simp[x^m*(d + e*x^2)^(q + 1)*((a + b*ArcTan[c*x])^(p
       + 1)/(b*c*d*(p + 1))), x] + (-Simp[c*((m + 2*q + 2)/(b*(p + 1))) Int[x^(m
       + 1)*(d + e*x^2)^q*(a + b*ArcTan[c*x])^(p + 1), x], x] - Simp[m/(b*c*(p +
       1)) Int[x^(m - 1)*(d + e*x^2)^q*(a + b*ArcTan[c*x])^(p + 1), x], x]) /; F
       reeQ[{a, b, c, d, e, m}, x] && EqQ[e, c^{\circ}2*d] && IntegerQ[m] && LtQ[q, -1] &
       & LtQ[p, -1] & NeQ[m + 2*q + 2, 0]
```

```
rule 5505 <mark>Int[((a_.) + ArcTan[(c_.)*(x_)]*(b_.))^(p_.)*(x_)^(m_.)*((d_) + (e_.)*(x_)^</mark>
     ✞ ☎
      2)^\text{-}(q_\text{-}), x_Symbol] :> Simp[d^q/c^(m + 1) Subst[Int[(a + b*x)^p*(Sin[x]^m/
      Cos[x]^{(m + 2*(q + 1))}, x], x, ArcTan[c*x]], x] /; FreeQ[{a, b, c, d, e, p
      }, x] && EqQ[e, c^2*d] && IGtQ[m, 0] && ILtQ[m + 2*q + 1, 0] && (IntegerQ[q
      ] || GtQ[d, 0])✝ ✆
```

```
rule 5506 <mark>Int[((a_.) + ArcTan[(c_.)*(x_)]*(b_.))^(p_.)*(x_)^(m_.)*((d_) + (e_.)*(x_)^</mark>
     ✞ ☎
      2)^(q_), x_Symbol] :> Simp[d^(q + 1/2)*(Sqrt[1 + c^2*x^2]/Sqrt[d + e*x^2])
      Int[x^m*(1 + c^2*x^2)^q*(a + b*ArcTan[c*x])^p, x], x] /; FreeQ[{a, b, c,
      d, e, p}, x] && EqQ[e, c^2*d] && IGtQ[m, 0] && ILtQ[m + 2*q + 1, 0] && !(I
     ntegerQ[q] || GtQ[d, 0])
     ✝ ✆
```
<span id="page-7151-0"></span>**3.1106.4 Maple [F]**

$$
\int \frac{1}{\left(a^2 c\, x^2+c\right)^{\frac{5}{2}} \arctan \left(ax\right)^{\frac{5}{2}}} dx
$$

✝ ✆

<span id="page-7151-1"></span> $\left( \begin{array}{cc} \text{ } & \text{ } \\ \text{ } & \text{ } \end{array} \right)$ 

input <mark>| int(1/(a^2\*c\*x^2+c)^(5/2)/arctan(a\*x)^(5/2),x)</mark> ✞ ☎

output <mark>int(1/(a^2\*c\*x^2+c)^(5/2)/arctan(a\*x)^(5/2),x)</mark> ✞ ☎

# **3.1106.5 Fricas [F(-2)]**

Exception generated.

$$
\int \frac{1}{\left(c+a^2cx^2\right)^{5/2}\arctan (ax)^{5/2}}\,dx = \text{Exception raised: TypeError}
$$

✝ ✆

<span id="page-7152-0"></span>✝ ✆

input <mark>integrate(1/(a^2\*c\*x^2+c)^(5/2)/arctan(a\*x)^(5/2),x, algorithm="fricas")</mark> ✞ ☎

output Exception raised: TypeError >> Error detected within library code: inte ✞ ☎ grate: implementation incomplete (constant residues)

# **3.1106.6 Sympy [F(-1)]**

Timed out.

$$
\int \frac{1}{\left(c + a^2 c x^2\right)^{5/2} \arctan(ax)^{5/2}} dx = \text{Timed out}
$$

✝ ✆

✞ ☎

<span id="page-7152-1"></span>✝ ✆

input <mark>integrate(1/(a\*\*2\*c\*x\*\*2+c)\*\*(5/2)/atan(a\*x)\*\*(5/2),x)</mark> ✞ ☎

output <mark>Timed out</mark>

# **3.1106.7 Maxima [F(-2)]**

Exception generated.

$$
\int \frac{1}{(c+a^2cx^2)^{5/2}\arctan(ax)^{5/2}} dx = \text{Exception raised: RuntimeError}
$$

✞ ☎

✝ ✆

<span id="page-7152-2"></span>✝ ✆

input integrate(1/(a^2\*c\*x^2+c)^(5/2)/arctan(a\*x)^(5/2),x, algorithm="maxima")

output <mark>Exception raised: RuntimeError >> ECL says: expt: undefined: 0 to a negati</mark> ✞ ☎ ve exponent.

3.1106. 
$$
\int \frac{1}{(c+a^2cx^2)^{5/2}\arctan(ax)^{5/2}} dx
$$

# **3.1106.8 Giac [F]**

$$
\int \frac{1}{(c+a^2cx^2)^{5/2}\arctan (ax)^{5/2}}\,dx = \int \frac{1}{(a^2cx^2+c)^{\frac{5}{2}}\arctan (ax)^{\frac{5}{2}}} \,dx
$$

✝ ✆

<span id="page-7153-0"></span>✝ ✆

input ✞ ☎ integrate(1/(a^2\*c\*x^2+c)^(5/2)/arctan(a\*x)^(5/2),x, algorithm="giac")

output <mark>sage0\*x</mark> ✞ ☎

# **3.1106.9 Mupad [F(-1)]**

Timed out.

$$
\int \frac{1}{(c+a^2cx^2)^{5/2}\arctan (ax)^{5/2}} dx = \int \frac{1}{\mathrm{atan}\,(a\,x)^{5/2}\,(c\,a^2\,x^2+c)^{5/2}}\,dx
$$

✝ ✆

✝ ✆

$$
input \left[ int(1/(atan(a*x)^{6/2)*(c + a^2x + x^2)^{6/2}), x \right]
$$

output ✞ ☎  $int(1/(atan(axx)^{6/2)*(c + a^{2}x+x^{2})(6/2)}, x)$ 

**3.1107** 
$$
\int \frac{1}{x (c+a^2 c x^2)^{5/2} \arctan(ax)^{5/2}} dx
$$

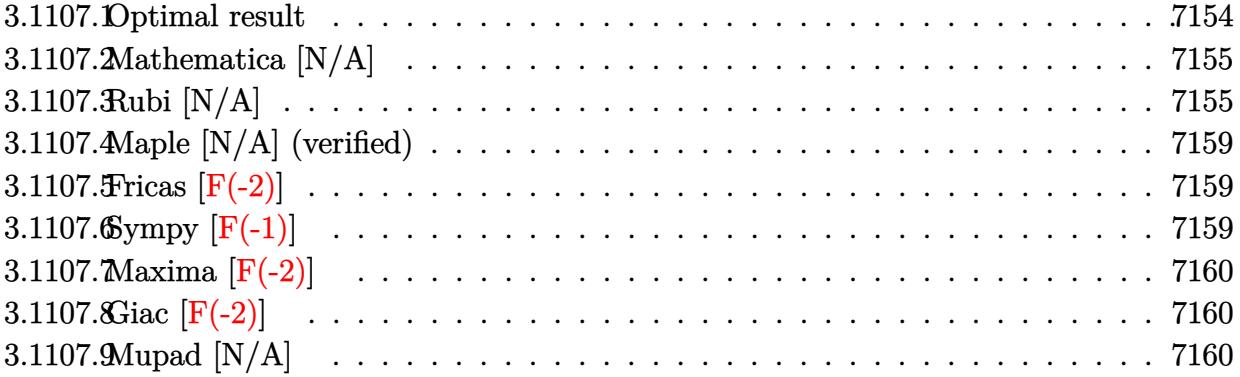

## <span id="page-7154-0"></span>3.1107.1 Optimal result

Integrand size  $= 26$ , antiderivative size  $= 26$ 

$$
\int \frac{1}{x (c+a^2 c x^2)^{5/2} \arctan(ax)^{5/2}} dx = -\frac{2}{3acx (c+a^2 c x^2)^{3/2} \arctan(ax)^{3/2}} \n+ \frac{16}{3c (c+a^2 c x^2)^{3/2} \sqrt{\arctan(ax)}} + \frac{4}{3a^2 c x^2 (c+a^2 c x^2)^{3/2} \sqrt{\arctan(ax)}} \n+ \frac{4\sqrt{2\pi}\sqrt{1+a^2 x^2} \text{ FresnelS}\left(\sqrt{\frac{2}{\pi}}\sqrt{\arctan(ax)}\right)}{c^2 \sqrt{c+a^2 c x^2}} \n+ \frac{4\sqrt{\frac{2\pi}{3}}\sqrt{1+a^2 x^2} \text{ FresnelS}\left(\sqrt{\frac{6}{\pi}}\sqrt{\arctan(ax)}\right)}{c^2 \sqrt{c+a^2 c x^2}} \n+ \frac{8 \text{Int}\left(\frac{1}{x^3 (c+a^2 c x^2)^{5/2} \sqrt{\arctan(ax)}}, x\right)}{3a^2} + \frac{20}{3} \text{Int}\left(\frac{1}{x (c+a^2 c x^2)^{5/2} \sqrt{\arctan(ax)}}, x\right)
$$

<span id="page-7154-1"></span>output -2/3/a/c/x/(a<sup>2\*</sup>c\*x<sup>2+c</sup>)<sup>2</sup>(3/2)/arctan(a\*x)<sup>2</sup>(3/2)+4/3\*FresnelS(6<sup>2</sup>(1/2)/Pi<sup>2</sup>(  $1/2$ )\*arctan(a\*x)^(1/2))\*6^(1/2)\*Pi^(1/2)\*(a^2\*x^2+1)^(1/2)/c^2/(a^2\*c\*x^2+ c)^(1/2)+4\*FresnelS(2^(1/2)/Pi^(1/2)\*arctan(a\*x)^(1/2))\*2^(1/2)\*Pi^(1/2)\*( a<sup>2\*x^2+1)^</sup>(1/2)/c^2/(a^2\*c\*x^2+c)^(1/2)+16/3/c/(a^2\*c\*x^2+c)^(3/2)/arctan  $(a*x)^(1/2)+4/3/a^2/c/x^2/(a^2*x*x^2+c)^(3/2)/arctan(a*x)^(1/2)+8/3*Uninte$ grable( $1/x^3/(a^2*cx^2+c)^(5/2)/arctan(a*x)^(1/2),x)/a^2+20/3*Unintegrabl$  $e(1/x/(a^2*cx^2+c)^{(5/2)}/arctan(a*x)^{(1/2)},x)$ 

# **3.1107.2 Mathematica [N/A]**

Not integrable

Time  $= 9.93$  (sec), antiderivative size  $= 28$ , normalized size of antiderivative  $= 1.08$ 

$$
\int \frac{1}{x (c + a^2 c x^2)^{5/2} \arctan(ax)^{5/2}} dx = \int \frac{1}{x (c + a^2 c x^2)^{5/2} \arctan(ax)^{5/2}} dx
$$

✞ ☎

✝ ✆

✞ ☎

<span id="page-7155-0"></span> $\left($   $\left($   $\right)$   $\left($   $\left($   $\right)$   $\left($   $\left($   $\right)$   $\left($   $\left($   $\right)$   $\left($   $\left($   $\right)$   $\left($   $\left($   $\right)$   $\left($   $\left($   $\right)$   $\left($   $\left($   $\right)$   $\left($   $\left($   $\right)$   $\left($   $\left($   $\right)$   $\left($   $\left($   $\right)$   $\left($   $\left($   $\right)$   $\left($ 

input Integrate[1/(x\*(c + a^2\*c\*x^2)^(5/2)\*ArcTan[a\*x]^(5/2)),x]

output <mark>Integrate[1/(x\*(c + a^2\*c\*x^2)^(5/2)\*ArcTan[a\*x]^(5/2)), x]</mark>

# **3.1107.3 Rubi [N/A]**

Not integrable

Time  $= 2.17$  (sec), antiderivative size  $= 26$ , normalized size of antiderivative  $= 1.00$ , number of steps used = 9, number of rules used = 0,  $\frac{\text{number of rules}}{\text{integral size}}$  = 0.000, Rules used = {5503, 5437, 5503, 5506, 5505, 4906, 2009, 5560}

Below are the steps used by Rubi to obtain the solution. The rule number used for the transformation is given above next to the arrow. The rules definitions used are listed below.

$$
\int \frac{1}{x \arctan(ax)^{5/2} (a^2cx^2 + c)^{5/2}} dx
$$
\n
$$
\int \frac{1}{5503}
$$
\n
$$
-\frac{8}{3}a \int \frac{1}{(a^2cx^2 + c)^{5/2} \arctan(ax)^{3/2}} dx - \frac{2 \int \frac{1}{x^2(a^2cx^2 + c)^{5/2} \arctan(ax)^{3/2}} dx}{3acx \arctan(ax)^{3/2} (a^2cx^2 + c)^{3/2}}
$$
\n
$$
\int \frac{5437}{5437}
$$
\n
$$
-\frac{2 \int \frac{1}{x^2(a^2cx^2 + c)^{5/2} \arctan(ax)^{3/2}} dx - \frac{2}{3a}} - \frac{8}{3a}(-6a \int \frac{x}{(a^2cx^2 + c)^{5/2} \sqrt{\arctan(ax)}} dx - \frac{2}{ac\sqrt{\arctan(ax)} (a^2cx^2 + c)^{3/2}}}
$$
\n
$$
-\frac{3}{3acx \arctan(ax)^{3/2} (a^2cx^2 + c)^{3/2}}
$$
\n
$$
\int \frac{5503}{36}
$$

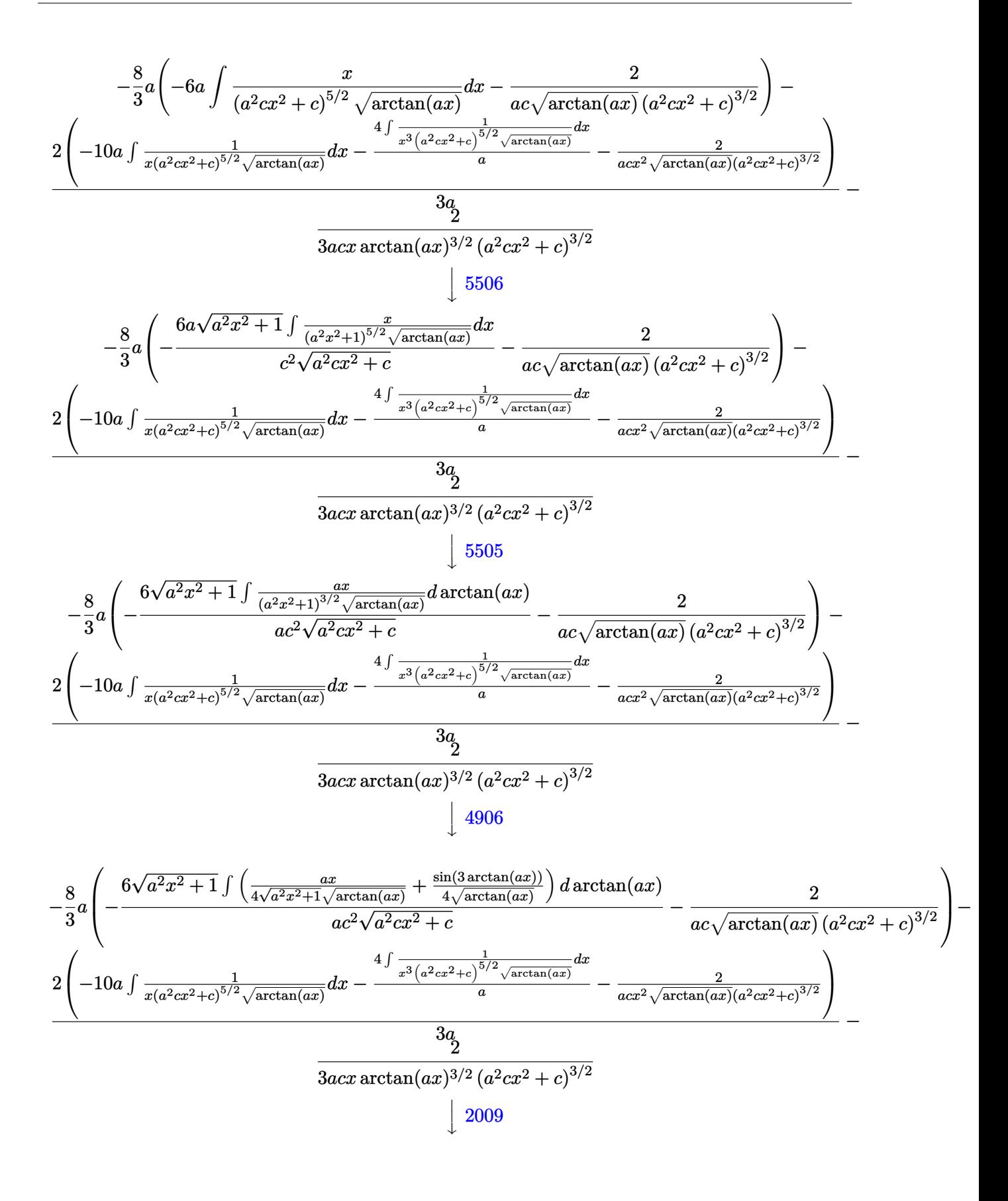

$$
-\frac{2(-10a\int \frac{1}{x(a^2cx^2+c)^{5/2}\sqrt{\arctan(ax)}}dx-\frac{4\int \frac{1}{x^3(a^2cx^2+c)^{5/2}\sqrt{\arctan(ax)}}a\frac{dx}{a}}{a}-\frac{2}{acx^2\sqrt{\arctan(ax)}(a^2)(a^2cx^2+c)^{3/2}}{a}}{acx^2\sqrt{a^2cx^2+c}} - \frac{2}{acx^2\sqrt{\arctan(ax)}(a^2)(a^2cx^2+c)^{3/2}} - \frac{3a}{ac\sqrt{\arctan(ax)}} - \frac{2}{ac\sqrt{\arctan(ax)}} - \frac{2}{ac\sqrt{\arctan(ax)}} - \frac{2}{ac\sqrt{\arctan(ax)}} - \frac{2}{ac\sqrt{\arctan(ax)}} - \frac{2}{ac\sqrt{\arctan(ax)}} - \frac{2}{ac\sqrt{\arctan(ax)}} - \frac{2}{ac\sqrt{\arctan(ax)}} - \frac{2}{ac\sqrt{\arctan(ax)}} - \frac{2}{ac\sqrt{\arctan(ax)}} - \frac{2}{ac\sqrt{\arctan(ax)}} - \frac{2}{ac\sqrt{\arctan(ax)}} - \frac{2}{ac\sqrt{\arctan(ax)}(a^2cx^2+c)^{3/2}} - \frac{2(-10a\int \frac{1}{x(a^2cx^2+c)^{5/2}\sqrt{\arctan(ax)}}dx - \frac{4\int \frac{1}{x^3(a^2cx^2+c)^{5/2}\sqrt{\arctan(ax)}}dx - \frac{1}{ac\sqrt{\arctan(ax)}(a^2cx^2+c)^{3/2}} - \frac{3a}{a^2\sqrt{a^2cx^2+c}} - \frac{3a}{ac\sqrt{a^2cx^2+c}} - \frac{2}{ac\sqrt{a^2cx^2+c}} - \frac{2}{ac\sqrt{\arctan(ax)}} - \frac{2}{ac\sqrt{\arctan(ax)}} - \frac{2}{ac\sqrt{\arctan(ax)}} - \frac{2}{ac\sqrt{\arctan(ax)}} - \frac{2}{ac\sqrt{\arctan(ax)}} - \frac{2}{ac\sqrt{\arctan(ax)}} - \frac{2}{ac\sqrt{\arctan(ax)}} - \frac{2}{ac\sqrt{\arctan(ax)}} - \frac{2}{ac\sqrt{\arctan(ax)}} - \frac{2}{ac\sqrt{\arctan(ax)}} - \frac{2}{ac\sqrt{\arctan(ax)}} - \frac{2}{ac\sqrt{\arctan(ax)}} - \frac{2}{ac\sqrt{\arctan(ax)}} - \frac{2}{ac\sqrt{\arctan(ax)}} - \frac{2}{
$$

 $\left($   $\left($   $\right)$   $\left($   $\left($   $\right)$   $\left($   $\left($   $\right)$   $\left($   $\left($   $\right)$   $\left($   $\left($   $\right)$   $\left($   $\left($   $\right)$   $\left($   $\left($   $\right)$   $\left($   $\left($   $\right)$   $\left($   $\left($   $\right)$   $\left($   $\left($   $\right)$   $\left($   $\left($   $\right)$   $\left($   $\left($   $\right)$   $\left($ 

✞ ☎

✝ ✆

✝ ✆

 $\left( \begin{array}{cc} \text{ } & \text{ } \\ \text{ } & \text{ } \end{array} \right)$ 

$$
input | Int[1/(x*(c + a^2*cx^2)^{(5/2)*ArcTan[a*x]^(5/2)), x]
$$

output \$Aborted

#### **3.1107.3.1 Defintions of rubi rules used**

```
rule 2009
   ✞ ☎
    Int[u_, x_Symbol] :> Simp[IntSum[u, x], x] /; SumQ[u]
```
rule 4906 ✞ ☎ Int[Cos[(a\_.) + (b\_.)\*(x\_)]^(p\_.)\*((c\_.) + (d\_.)\*(x\_))^(m\_.)\*Sin[(a\_.) + (b  $\texttt{L.}$ )\*(x\_)]^(n\_.), x\_Symbol] :> Int[ExpandTrigReduce[(c + d\*x)^m, Sin[a + b\*x  $\lceil \hat{\text{Im}} \times \text{Cos}[\text{a} + \text{b} \times \text{x}] \hat{\text{p}}, \text{x}], \text{x} \rceil$  /; FreeQ[{a, b, c, d, m}, x] && IGtQ[n, 0] && IG tQ[p, 0]

rule 5437 <mark>Int[((a\_.) + ArcTan[(c\_.)\*(x\_)]\*(b\_.))^(p\_)\*((d\_) + (e\_.)\*(x\_)^2)^(q\_), x\_S</mark> ✞ ☎ ymbol] :> Simp[(d + e\*x^2)^(q + 1)\*((a + b\*ArcTan[c\*x])^(p + 1)/(b\*c\*d\*(p + 1))), x] - Simp[2\*c\*((q + 1)/(b\*(p + 1))) Int[x\*(d + e\*x^2)^q\*(a + b\*Arc  $Tan[c*x]$ <sup>(p + 1), x], x] /; FreeQ[{a, b, c, d, e}, x] && EqQ[e, c<sup>-2\*d]</sup> &&</sup> LtQ $[q, -1]$  && LtQ $[p, -1]$ ✝ ✆

rule 5503 <mark>Int[((a\_.) + ArcTan[(c\_.)\*(x\_)]\*(b\_.))^(p\_.)\*(x\_)^(m\_.)\*((d\_) + (e\_.)\*(x\_)^</mark> ✞ ☎  $2)^\circ(q)$ , x\_Symbol] :> Simp[x^m\*(d + e\*x^2)^(q + 1)\*((a + b\*ArcTan[c\*x])^(p  $+ 1)/(\mathbf{b}*\mathbf{c}*\mathbf{d}*(p + 1))$ , x] +  $(-\text{Simp}[\mathbf{c}*((m + 2*q + 2)/(b*(p + 1)))$  Int[x<sup>^</sup>(m + 1)\*(d + e\*x^2)^q\*(a + b\*ArcTan[c\*x])^(p + 1), x], x] - Simp[m/(b\*c\*(p + 1)) Int[x^(m - 1)\*(d + e\*x^2)^q\*(a + b\*ArcTan[c\*x])^(p + 1), x], x]) /; F reeQ $[$ {a, b, c, d, e, m}, x] && EqQ $[$ e, c $^{\circ}2*d]$  && IntegerQ $[m]$  && LtQ $[q, -1]$  & & LtQ $[p, -1]$  && NeQ $[m + 2*q + 2, 0]$ ✝ ✆

rule 5505 <mark>Int[((a\_.) + ArcTan[(c\_.)\*(x\_)]\*(b\_.))^(p\_.)\*(x\_)^(m\_.)\*((d\_) + (e\_.)\*(x\_)^</mark> ✞ ☎ 2)^(q\_), x\_Symbol] :> Simp[d^q/c^(m + 1) Subst[Int[(a + b\*x)^p\*(Sin[x]^m/  $Cos[x]^{(m + 2*(q + 1))}, x]$ , x,  $ArcTan[c*x]]$ , x] /; FreeQ[{a, b, c, d, e, p }, x] && EqQ[e, c<sup>o</sup>2\*d] && IGtQ[m, 0] && ILtQ[m + 2\*q + 1, 0] && (IntegerQ[q  $]$   $|$   $|$   $GtQ[d, 0])$ ✝ ✆

rule 5506 ✞ ☎  $Int\lbrack((a_-')+ ArcTan\lbrack(c_-)*(x_-)]*(b_-))\widehat{(p_-)}*(x_-)^*(m_-)*((d_-)+(e_-)*(x_-)^*$ 2)^(q\_), x\_Symbol] :> Simp[d^(q + 1/2)\*(Sqrt[1 + c^2\*x^2]/Sqrt[d + e\*x^2]) Int[x^m\*(1 + c^2\*x^2)^q\*(a + b\*ArcTan[c\*x])^p, x], x] /; FreeQ[{a, b, c, d, e, p}, x] && EqQ[e, c^2\*d] && IGtQ[m, 0] && ILtQ[m + 2\*q + 1, 0] && !(I ntegerQ[q] || GtQ[d, 0]) ✝ ✆

rule 5560 <mark>Int[((a\_.) + ArcTan[(c\_.)\*(x\_)]\*(b\_.))^(p\_.)\*(u\_.), x\_Symbol] :> Unintegrab</mark>  $le[u*(a + b*ArcTan[c*x])^p, x]$  /; FreeQ[{a, b, c, p}, x] && (EqQ[u, 1] || M  $atchQ[u, (d_.) + (e_.) * x)^(q_.)$  /; FreeQ[{d, e, q}, x]] || MatchQ[u, ((f\_.  $(x, y)$   $(x_0, y_0)$   $((d_0, y_0)$  +  $(e_0, y_0)$   $(x_0, y_0)$   $(y_0, y_0)$   $(x_0, y_0)$   $(x_0, y_0)$   $(x_0, y_0)$   $(x_0, y_0)$   $(x_0, y_0)$   $(x_0, y_0)$ u,  $((d_{-}) + (e_{-}) * x^2)^{n}(q_{-})$  /; FreeQ[{d, e, q}, x]] || MatchQ[u,  $((f_{-}) * x)$  $\hat{m}(m_.,)*(d_.,) + (e_.,)*x^2)^{(q_.,)}$  /; FreeQ[{d, e, f, m, q}, x]]) ✝ ✆

<span id="page-7158-0"></span>✞ ☎

# **3.1107.4 Maple [N/A] (verified)**

Not integrable

Time  $= 0.18$  (sec), antiderivative size  $= 22$ , normalized size of antiderivative  $= 0.85$ 

$$
\int \frac{1}{x \left(a^2 c \, x^2 + c\right)^{\frac{5}{2}} \arctan \left(ax\right)^{\frac{5}{2}}} dx
$$

✞ ☎

✝ ✆

✞ ☎

<span id="page-7159-0"></span>✝ ✆

input <mark>| int(1/x/(a^2\*c\*x^2+c)^(5/2)/arctan(a\*x)^(5/2),x)</mark>

output <mark>int(1/x/(a^2\*c\*x^2+c)^(5/2)/arctan(a\*x)^(5/2),x)</mark>

#### **3.1107.5 Fricas [F(-2)]**

Exception generated.

$$
\int \frac{1}{x (c + a^2 c x^2)^{5/2} \arctan(ax)^{5/2}} dx = \text{Exception raised: TypeError}
$$

✝ ✆

✞ ☎

<span id="page-7159-1"></span>✝ ✆

input <mark>integrate(1/x/(a^2\*c\*x^2+c)^(5/2)/arctan(a\*x)^(5/2),x, algorithm="fricas")</mark> ✞ ☎

output <mark>Exception raised: TypeError >> Error detected within library code: inte</mark> grate: implementation incomplete (constant residues)

# **3.1107.6 Sympy [F(-1)]**

Timed out.

$$
\int \frac{1}{x \left(c + a^2 c x^2\right)^{5/2} \arctan(ax)^{5/2}} dx = \text{Timed out}
$$

 $\overline{\mathcal{A}}$   $\overline{\mathcal{A}}$   $\overline{\$ 

<span id="page-7159-2"></span>✞ ☎

input <mark>integrate(1/x/(a\*\*2\*c\*x\*\*2+c)\*\*(5/2)/atan(a\*x)\*\*(5/2),x)</mark> ✞ ☎

output <mark>Timed out</mark> ✝ ✆

## **3.1107.7 Maxima [F(-2)]**

Exception generated.

$$
\int \frac{1}{x (c + a^2 c x^2)^{5/2} \arctan(ax)^{5/2}} dx = \text{Exception raised: RuntimeError}
$$

✞ ☎

✝ ✆

✞ ☎

<span id="page-7160-0"></span>✝ ✆

input <mark>integrate(1/x/(a^2\*c\*x^2+c)^(5/2)/arctan(a\*x)^(5/2),x, algorithm="maxima")</mark>

output <mark>Exception raised: RuntimeError >> ECL says: expt: undefined: 0 to a negati</mark> ve exponent.

## **3.1107.8 Giac [F(-2)]**

Exception generated.

$$
\int \frac{1}{x (c + a^2 c x^2)^{5/2} \arctan(ax)^{5/2}} dx = \text{Exception raised: TypeError}
$$

✞ ☎

 $\left($   $\left($   $\right)$   $\left($   $\left($   $\right)$   $\left($   $\left($   $\right)$   $\left($   $\left($   $\right)$   $\left($   $\left($   $\right)$   $\left($   $\left($   $\right)$   $\left($   $\left($   $\right)$   $\left($   $\left($   $\right)$   $\left($   $\left($   $\right)$   $\left($   $\left($   $\right)$   $\left($   $\left($   $\right)$   $\left($   $\left($   $\right)$   $\left($ 

✞ ☎

<span id="page-7160-1"></span> $\left($   $\left($   $\right)$   $\left($   $\left($   $\right)$   $\left($   $\left($   $\right)$   $\left($   $\left($   $\right)$   $\left($   $\left($   $\right)$   $\left($   $\left($   $\right)$   $\left($   $\left($   $\right)$   $\left($   $\left($   $\right)$   $\left($   $\left($   $\right)$   $\left($   $\left($   $\right)$   $\left($   $\left($   $\right)$   $\left($   $\left($   $\right)$   $\left($ 

input <mark>integrate(1/x/(a^2\*c\*x^2+c)^(5/2)/arctan(a\*x)^(5/2),x, algorithm="giac")</mark>

output <mark>Exception raised: TypeError >> an error occurred running a Giac command:IN</mark> PUT:sage2:=int(sage0,sageVARx):;OUTPUT:sym2poly/r2sym(const gen & e,const index\_m & i,const vecteur & l) Error: Bad Argument Value

## **3.1107.9 Mupad [N/A]**

Not integrable

Time  $= 0.36$  (sec), antiderivative size  $= 24$ , normalized size of antiderivative  $= 0.92$ 

$$
\int \frac{1}{x \left(c + a^2 c x^2\right)^{5/2} \arctan(ax)^{5/2}} dx = \int \frac{1}{x \tan\left(a\right)^{5/2} \left(c \right)^{2} x^{2} + c\right)^{5/2}} dx
$$

✞ ☎

✝ ✆

✞ ☎

✝ ✆

input <mark>int(1/(x\*atan(a\*x)^(5/2)\*(c + a^2\*c\*x^2)^(5/2)),x)</mark>

output <mark>int(1/(x\*atan(a\*x)^(5/2)\*(c + a^2\*c\*x^2)^(5/2)), x)</mark>

 $3.1107.$ 1  $\frac{1}{x (c+a^2 c x^2)^{5/2} \arctan (a x)^{5/2}} \, dx$ 

**3.1108** 
$$
\int \frac{1}{x^2 (c+a^2cx^2)^{5/2} \arctan(ax)^{5/2}} dx
$$

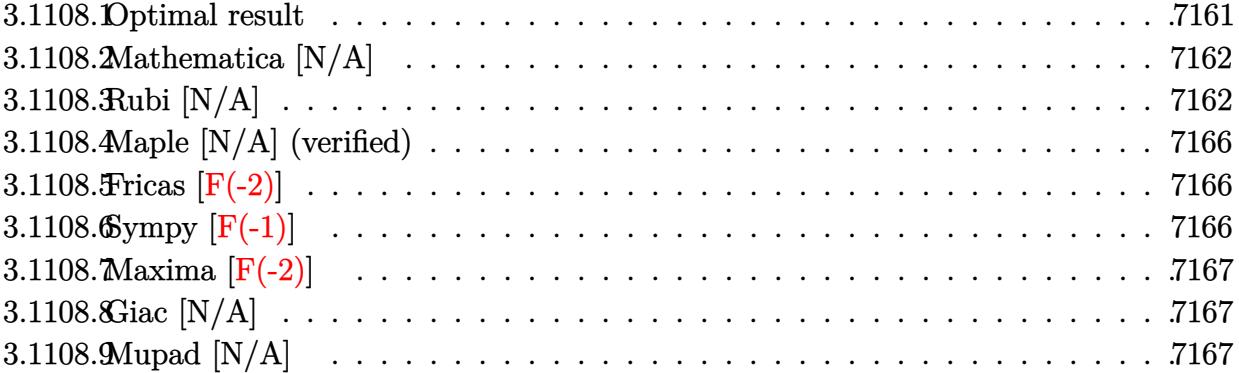

### <span id="page-7161-0"></span>3.1108.1 Optimal result

Integrand size  $= 26$ , antiderivative size  $= 26$ 

$$
\int \frac{1}{x^2 (c+a^2 c x^2)^{5/2} \arctan(ax)^{5/2}} dx = -\frac{2}{3ac x^2 (c+a^2 c x^2)^{3/2} \arctan(ax)^{3/2}} \n+ \frac{8}{3a^2 c x^3 (c+a^2 c x^2)^{3/2} \sqrt{\arctan(ax)}} + \frac{20}{3c x (c+a^2 c x^2)^{3/2} \sqrt{\arctan(ax)}} \n+ \frac{20a \sqrt{2\pi} \sqrt{1+a^2 x^2} \text{ FresnelC} \left(\sqrt{\frac{2}{\pi}} \sqrt{\arctan(ax)}\right)}{c^2 \sqrt{c+a^2 c x^2}} \n+ \frac{20a \sqrt{\frac{2\pi}{3}} \sqrt{1+a^2 x^2} \text{ FresnelC} \left(\sqrt{\frac{6}{\pi}} \sqrt{\arctan(ax)}\right)}{3c^2 \sqrt{c+a^2 c x^2}} \n+ \frac{8 \text{Int} \left(\frac{1}{x^4 (c+a^2 c x^2)^{5/2} \sqrt{\arctan(ax)}}, x\right)}{a^2} + \frac{68}{3} \text{Int} \left(\frac{1}{x^2 (c+a^2 c x^2)^{5/2} \sqrt{\arctan(ax)}}, x\right)
$$

<span id="page-7161-1"></span>output  $-2/3/a/c/x^2/(a^2*cx^2+c)^(3/2)/arctan(a*x)^(3/2)+20/9*a*FresnelC(6(1/2))$ /Pi^(1/2)\*arctan(a\*x)^(1/2))\*6^(1/2)\*Pi^(1/2)\*(a^2\*x^2+1)^(1/2)/c^2/(a^2\*c  $*x^2t-c$ <sup>2</sup>(1/2)+20\*a\*FresnelC(2<sup>2</sup>(1/2)/Pi<sup>2</sup>(1/2)\*arctan(a\*x)<sup>2</sup>(1/2))\*2<sup>2</sup>(1/2)\*Pi  $\frac{(1/2)*(a^2*x^2+1)^(1/2)/c^2}{(a^2*x*x^2+c)^(1/2)+8/3/a^2/c/x^3/(a^2*x^2+t^2)}$ c)  $\frac{-(3/2)}{\arctan(a*x)}$  (1/2) + 20/3/c/x/(a<sup>2\*</sup>c\*x<sup>2+c</sup>)<sup>2</sup>(3/2)/arctan(a\*x)<sup>2</sup>(1/2) + 8\*Unintegrable( $1/x^4/(a^2*x^2+c)^(5/2)/arctan(a*x)^(1/2),x)/a^2+68/3*Uni$  $ntegrable(1/x^2/(a^2*cx^2+c)^{(5/2)}/arctan(a*x)^(1/2),x)$ 

# **3.1108.2 Mathematica [N/A]**

Not integrable

Time  $= 9.37$  (sec), antiderivative size  $= 28$ , normalized size of antiderivative  $= 1.08$ 

$$
\int \frac{1}{x^2 (c + a^2 c x^2)^{5/2} \arctan(ax)^{5/2}} dx = \int \frac{1}{x^2 (c + a^2 c x^2)^{5/2} \arctan(ax)^{5/2}} dx
$$

✞ ☎

✝ ✆

<span id="page-7162-0"></span> $\left($   $\left($   $\right)$   $\left($   $\left($   $\right)$   $\left($   $\left($   $\right)$   $\left($   $\left($   $\right)$   $\left($   $\left($   $\right)$   $\left($   $\left($   $\right)$   $\left($   $\left($   $\right)$   $\left($   $\left($   $\right)$   $\left($   $\left($   $\right)$   $\left($   $\left($   $\right)$   $\left($   $\left($   $\right)$   $\left($   $\left($   $\right)$   $\left($ 

input Integrate[1/(x^2\*(c + a^2\*c\*x^2)^(5/2)\*ArcTan[a\*x]^(5/2)),x]

output <mark>Integrate[1/(x^2\*(c + a^2\*c\*x^2)^(5/2)\*ArcTan[a\*x]^(5/2)), x]</mark> ✞ ☎

# **3.1108.3 Rubi [N/A]**

Not integrable

Time  $= 2.71$  (sec), antiderivative size  $= 26$ , normalized size of antiderivative  $= 1.00$ , number of steps used = 9, number of rules used = 0,  $\frac{\text{number of rules}}{\text{integral size}}$  = 0.000, Rules used = {5503, 5503, 5440, 5439, 3042, 3793, 2009, 5560}

Below are the steps used by Rubi to obtain the solution. The rule number used for the transformation is given above next to the arrow. The rules definitions used are listed below.

$$
\int \frac{1}{x^2 \arctan(ax)^{5/2} (a^2cx^2 + c)^{5/2}} dx
$$
\n
$$
-\frac{10}{3}a \int \frac{1}{x (a^2cx^2 + c)^{5/2} \arctan(ax)^{3/2}} dx - \frac{4 \int \frac{1}{x^3 (a^2cx^2 + c)^{5/2} \arctan(ax)^{3/2}} dx}{2}
$$
\n
$$
-\frac{2}{3acx^2 \arctan(ax)^{3/2} (a^2cx^2 + c)^{3/2}}
$$
\n
$$
\int \frac{5503}{3603}
$$

$$
-\frac{10}{3}a\left(-8a\int \frac{1}{(a^{2}cx^{2}+c)^{5/2}\sqrt{\arctan(ax)}}dx-\frac{2\int \frac{1}{x^{2}(a^{2}cx^{2}+c)^{5/2}\sqrt{\arctan(ax)}}dx-\frac{2}{a cx\sqrt{\arctan(ax)}}dx}{a cx\sqrt{\arctan(ax)}}(a^{2}cx^{2}+c)^{3/2}}\right)}{4\left(-12a\int \frac{1}{x^{2}(a^{2}cx^{2}+c)^{5/2}\sqrt{\arctan(ax)}}dx-\frac{6\int \frac{1}{x^{4}(a^{2}cx^{2}+c)^{5/2}\sqrt{\arctan(ax)}}dx-\frac{2}{a cx^{3}\sqrt{\arctan(ax)}}dx}{3a cx^{2}\arctan(ax)^{3/2}(a^{2}cx^{2}+c)^{3/2}}\right)}{-3a\left(\frac{3a}{x^{2}cx^{2}+c}\right)^{3/2}\left(\frac{3a}{x^{2}x^{2}+c}\right)^{3/2}}\right)}{3a\left(\frac{3a}{x^{2}cx^{2}+c}\right)^{3/2}\sqrt{\arctan(ax)^{3/2}(a^{2}cx^{2}+c)^{3/2}}}\right)}{5440}
$$
\n
$$
-\frac{10}{3}a\left(-\frac{8a\sqrt{a^{2}x^{2}+1}\int \frac{1}{(a^{2}x^{2}+1)^{5/2}\sqrt{\arctan(ax)}}dx-\frac{2\int \frac{1}{x^{2}(a^{2}cx^{2}+c)^{5/2}\sqrt{\arctan(ax)}}dx}{a cx\sqrt{\arctan(ax)}(a^{2}cx^{2}+c)}\right)}{-3a\left(\frac{4\left(-12a\int \frac{8\sqrt{a^{2}x^{2}+1}\int \frac{1}{(a^{2}x^{2}+1)^{5/2}\sqrt{\arctan(ax)}}dx\right)dx-\frac{2\int \frac{2}{x^{2}(a^{2}cx^{2}+c)^{5/2}\sqrt{\arctan(ax)}}dx\right)}{3a cx^{2}\arctan(ax)^{3/2}\left(a^{2}cx^{2}+c\right)^{3/2}}}\right)}{-3a\left(\frac{8\sqrt{a^{2}x^{2}+1}\int \frac{1}{(a^{2}x^{2}+1)^{3/2}\sqrt{\arctan(ax)}}dx\right)}{c^{2}\sqrt{a^{2}cx^{2}+c}}-\frac{2\int
$$
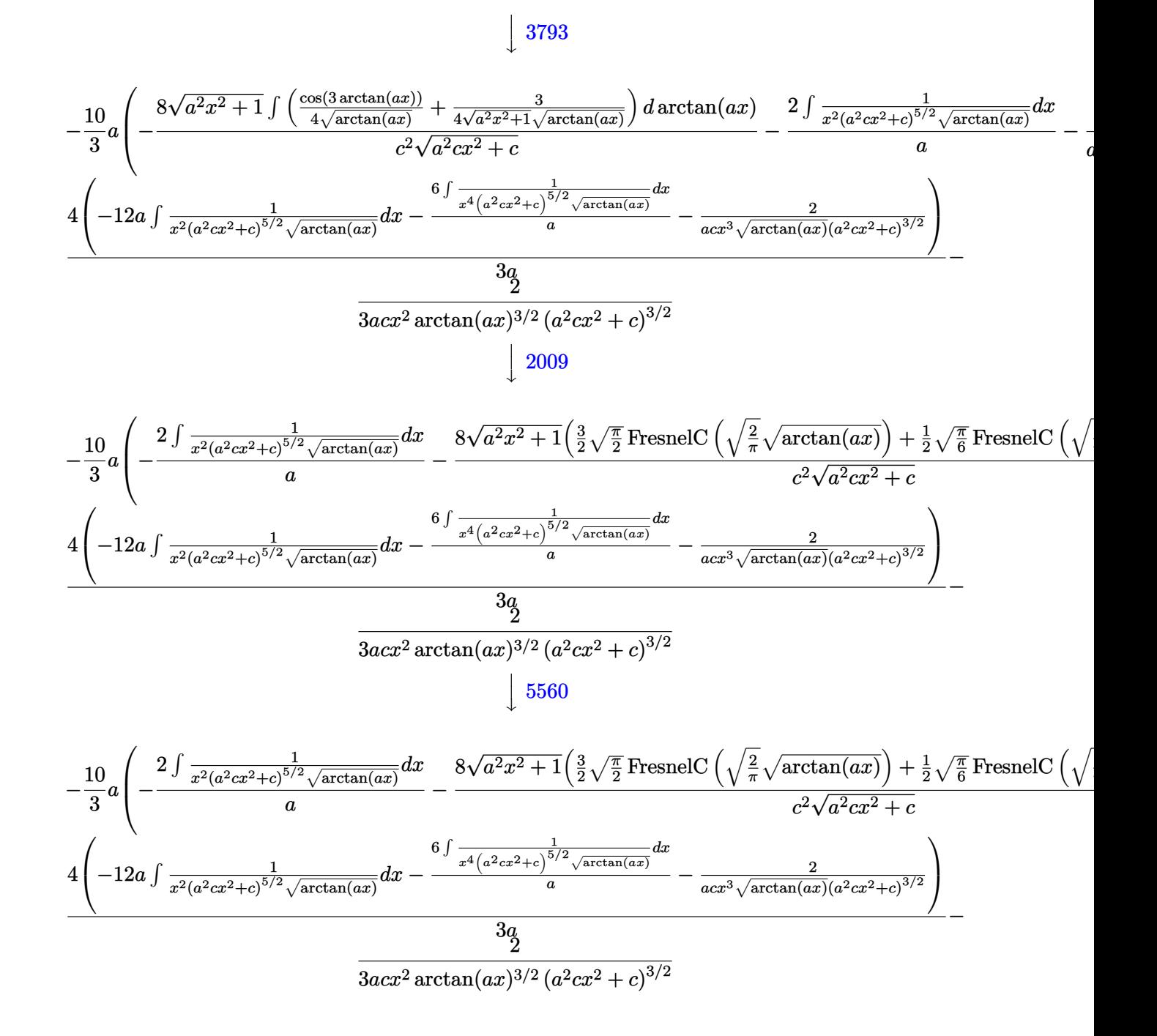

✞ ☎

✝ ✆

✞ ☎

✝ ✆

$$
\mathrm{input}\left[\frac{\text{Int}[1/(x^2*(c + a^2*cx^2)^{6/2})*\text{Arctan}[a*x]^{6/2)}\right],x\right]
$$

output \$Aborted

#### 3.1108. R 1  $\frac{1}{x^2(c+a^2cx^2)^{5/2}\arctan(ax)^{5/2}}\,dx$

#### **3.1108.3.1 Defintions of rubi rules used**

rule 2009 <mark>Int[u\_, x\_Symbol] :> Simp[IntSum[u, x], x] /; SumQ[u]</mark>

rule 3042 <mark>Int[u\_, x\_Symbol] :> Int[DeactivateTrig[u, x], x] /; FunctionOfTrigOfLinear</mark> ✞ ☎  $Q[u, x]$ 

✞ ☎

✝ ✆

 $\left($   $\left($   $\right)$   $\left($   $\left($   $\right)$   $\left($   $\left($   $\right)$   $\left($   $\left($   $\right)$   $\left($   $\left($   $\right)$   $\left($   $\left($   $\right)$   $\left($   $\left($   $\right)$   $\left($   $\left($   $\right)$   $\left($   $\left($   $\right)$   $\left($   $\left($   $\right)$   $\left($   $\left($   $\right)$   $\left($   $\left($   $\right)$   $\left($ 

✞ ☎

✞ ☎

✞ ☎

✞ ☎

rule 3793 Int[((c\_.) + (d\_.)\*(x\_))^(m\_)\*sin[(e\_.) + (f\_.)\*(x\_)]^(n\_), x\_Symbol] :> In  $t[ExpandTrigReduce[(c + d*x)^m, Sin[e + f*x]^n, x], x]$  /; FreeQ[{c, d, e, f , m}, x] && IGtQ[n, 1] && ( !RationalQ[m] || (GeQ[m, -1] && LtQ[m, 1])) ✝ ✆

rule 5439 <mark>Int[((a\_.) + ArcTan[(c\_.)\*(x\_)]\*(b\_.))^(p\_.)\*((d\_) + (e\_.)\*(x\_)^2)^(q\_), x\_</mark> ✞ ☎ Symbol] :> Simp[d^q/c Subst[Int[(a + b\*x)^p/Cos[x]^(2\*(q + 1)), x], x, Ar cTan[c\*x]], x] /; FreeQ[{a, b, c, d, e, p}, x] && EqQ[e, c^2\*d] && ILtQ[2\*( q + 1), 0] && (IntegerQ[q] || GtQ[d, 0]) ✝ ✆

rule 5440  $Int\lbrack ((a_-)) \; * \; \text{ArcTan}\lbrack (c_-.) * (x_-)] * (b_-.) ) \, \hat{\;} (p_-.) *((d_-) \; * \; (e_-.) * (x_-) \, \hat{\;} (q_-), \; x_-$ Symbol] :> Simp[d^(q + 1/2)\*(Sqrt[1 + c^2\*x^2]/Sqrt[d + e\*x^2]) Int[(1 +  $c^2*x^2)$ <sup> $q*(a + b*ArcTan[c*x])^p, x, x]$ , x] /; FreeQ[{a, b, c, d, e, p}, x] &&</sup> EqQ[e,  $c^2*d$ ] && ILtQ[2\*(q + 1), 0] && !(IntegerQ[q] || GtQ[d, 0]) ✝ ✆

rule 5503  $Int\lbrack((a_-))\; +\;\text{ArcTan}\lbrack((c_-.)*(x_-)]*(b_-))\,\,\hat{}\,\,(p_-.)*(x_-)\,\,\hat{}\,\,(m_-.)*(d_-)\; +\;\, (e_-.)*(x_-)\,\,\hat{}\,\,$ 2)^(q\_), x\_Symbol] :> Simp[x^m\*(d + e\*x^2)^(q + 1)\*((a + b\*ArcTan[c\*x])^(p + 1)/(b\*c\*d\*(p + 1))), x] + (-Simp[c\*((m + 2\*q + 2)/(b\*(p + 1))) Int[x<sup>^</sup>(m + 1)\*(d + e\*x^2)^q\*(a + b\*ArcTan[c\*x])^(p + 1), x], x] - Simp[m/(b\*c\*(p + 1)) Int[x^(m - 1)\*(d + e\*x^2)^q\*(a + b\*ArcTan[c\*x])^(p + 1), x], x]) /; F reeQ[{a, b, c, d, e, m}, x] && EqQ[e, c^2\*d] && IntegerQ[m] && LtQ[q, -1] & & LtQ $[p, -1]$  & NeQ $[m + 2*q + 2, 0]$  $\left($   $\left($   $\right)$   $\left($   $\left($   $\right)$   $\left($   $\left($   $\right)$   $\left($   $\left($   $\right)$   $\left($   $\left($   $\right)$   $\left($   $\left($   $\right)$   $\left($   $\left($   $\right)$   $\left($   $\left($   $\right)$   $\left($   $\left($   $\right)$   $\left($   $\left($   $\right)$   $\left($   $\left($   $\right)$   $\left($   $\left($   $\right)$   $\left($ 

rule 5560 <mark>Int[((a\_.) + ArcTan[(c\_.)\*(x\_)]\*(b\_.))^(p\_.)\*(u\_.), x\_Symbol] :> Unintegrab</mark>  $le[u*(a + b*ArcTan[c*x])^p, x]$  /; FreeQ[{a, b, c, p}, x] && (EqQ[u, 1] || M  $atchQ[u, (d_.) + (e_.) * x)^(q_.)$  /; FreeQ[{d, e, q}, x]] || MatchQ[u, ((f\_.  $(\ast x)^{m}(\mathfrak{m}_{-}.)*((d_{-}.) + (e_{-}.)*x)^{m}(\mathfrak{q}_{-}.))$  /; FreeQ[{d, e, f, m, q}, x]] || MatchQ[ u,  $((d_{-}) + (e_{-}) * x^2)^(q_{-})$  /; FreeQ[{d, e, q}, x]] || MatchQ[u,  $((f_{-}) * x)$  $\hat{m}(m_.,)*(d_.,) + (e_.,)*x^2)^{(q_.,)}$  /; FreeQ[{d, e, f, m, q}, x]]) ✝ ✆

#### 3.1108. 1  $\frac{1}{x^2(c+a^2cx^2)^{5/2}\arctan(ax)^{5/2}}\,dx$

### **3.1108.4 Maple [N/A] (verified)**

Not integrable

Time  $= 0.20$  (sec), antiderivative size  $= 22$ , normalized size of antiderivative  $= 0.85$ 

$$
\int \frac{1}{x^2 \left(a^2 c \, x^2 + c\right)^{\frac{5}{2}} \arctan \left(ax\right)^{\frac{5}{2}}} dx
$$

✞ ☎

✝ ✆

✞ ☎

✝ ✆

input <mark>| int(1/x^2/(a^2\*c\*x^2+c)^(5/2)/arctan(a\*x)^(5/2),x)</mark>

output <mark>| int(1/x^2/(a^2\*c\*x^2+c)^(5/2)/arctan(a\*x)^(5/2),x)</mark>

#### **3.1108.5 Fricas [F(-2)]**

Exception generated.

$$
\int \frac{1}{x^2 (c + a^2 c x^2)^{5/2} \arctan(ax)^{5/2}} dx = \text{Exception raised: TypeError}
$$

 $\left($   $\left($   $\right)$   $\left($   $\left($   $\right)$   $\left($   $\right)$   $\left($   $\left($   $\right)$   $\left($   $\left($   $\right)$   $\left($   $\left($   $\right)$   $\left($   $\right)$   $\left($   $\left($   $\right)$   $\left($   $\left($   $\right)$   $\left($   $\right)$   $\left($   $\left($   $\right)$   $\left($   $\left($   $\right)$   $\left($   $\left($   $\right)$   $\left($ 

✞ ☎

✝ ✆

input <mark>integrate(1/x^2/(a^2\*c\*x^2+c)^(5/2)/arctan(a\*x)^(5/2),x, algorithm="fricas</mark> ✞ ☎ ")

output <mark>Exception raised: TypeError >> Error detected within library code: inte</mark> grate: implementation incomplete (constant residues)

## **3.1108.6 Sympy [F(-1)]**

Timed out.

$$
\int \frac{1}{x^2 \left(c + a^2 c x^2\right)^{5/2} \arctan(ax)^{5/2}} dx = \text{Timed out}
$$

 $\left($   $\left($   $\right)$   $\left($   $\left($   $\right)$   $\left($   $\left($   $\right)$   $\left($   $\left($   $\right)$   $\left($   $\left($   $\right)$   $\left($   $\left($   $\right)$   $\left($   $\left($   $\right)$   $\left($   $\left($   $\right)$   $\left($   $\left($   $\right)$   $\left($   $\left($   $\right)$   $\left($   $\left($   $\right)$   $\left($   $\left($   $\right)$   $\left($ 

✞ ☎

✝ ✆

input <mark>integrate(1/x\*\*2/(a\*\*2\*c\*x\*\*2+c)\*\*(5/2)/atan(a\*x)\*\*(5/2),x)</mark> ✞ ☎

output <mark>Timed out</mark>

#### **3.1108.7 Maxima [F(-2)]**

Exception generated.

$$
\int \frac{1}{x^2 \left(c + a^2 c x^2\right)^{5/2} \arctan (a x)^{5/2}} \, dx = \text{Exception raised: RuntimeError}
$$

✞ ☎

✝ ✆

✞ ☎

✝ ✆

input <mark>integrate(1/x^2/(a^2\*c\*x^2+c)^(5/2)/arctan(a\*x)^(5/2),x, algorithm="maxima</mark> ")

output <mark>Exception raised: RuntimeError >> ECL says: expt: undefined: 0 to a negati</mark> ve exponent.

#### **3.1108.8 Giac [N/A]**

Not integrable

Time  $= 254.93$  (sec), antiderivative size  $= 3$ , normalized size of antiderivative  $= 0.12$ 

$$
\int \frac{1}{x^2 (c + a^2 c x^2)^{5/2} \arctan(ax)^{5/2}} dx = \int \frac{1}{(a^2 c x^2 + c)^{\frac{5}{2}} x^2 \arctan(ax)^{\frac{5}{2}}} dx
$$

✞ ☎

✝ ✆

✞ ☎

 $\left($   $\left($   $\right)$   $\left($   $\left($   $\right)$   $\left($   $\right)$   $\left($   $\left($   $\right)$   $\left($   $\left($   $\right)$   $\left($   $\left($   $\right)$   $\left($   $\right)$   $\left($   $\left($   $\right)$   $\left($   $\left($   $\right)$   $\left($   $\right)$   $\left($   $\left($   $\right)$   $\left($   $\left($   $\right)$   $\left($   $\left($   $\right)$   $\left($ 

input <mark>integrate(1/x^2/(a^2\*c\*x^2+c)^(5/2)/arctan(a\*x)^(5/2),x, algorithm="giac")</mark>

output <mark>sage0\*x</mark>

#### **3.1108.9 Mupad [N/A]**

Not integrable

Time  $= 0.36$  (sec), antiderivative size  $= 24$ , normalized size of antiderivative  $= 0.92$ 

$$
\int \frac{1}{x^2 (c + a^2 c x^2)^{5/2} \arctan(ax)^{5/2}} dx = \int \frac{1}{x^2 \operatorname{atan} (ax)^{5/2} (c a^2 x^2 + c)^{5/2}} dx
$$

✞ ☎

✝ ✆

✞ ☎

✝ ✆

input <mark>int(1/(x^2\*atan(a\*x)^(5/2)\*(c + a^2\*c\*x^2)^(5/2)),x)</mark>

output <mark>int(1/(x^2\*atan(a\*x)^(5/2)\*(c + a^2\*c\*x^2)^(5/2)), x)</mark>

3.1108. R 1  $\frac{1}{x^2(c+a^2cx^2)^{5/2}\arctan(ax)^{5/2}}\,dx$ 

**3.1109** 
$$
\int \frac{1}{x^3 (c+a^2cx^2)^{5/2} \arctan(ax)^{5/2}} dx
$$

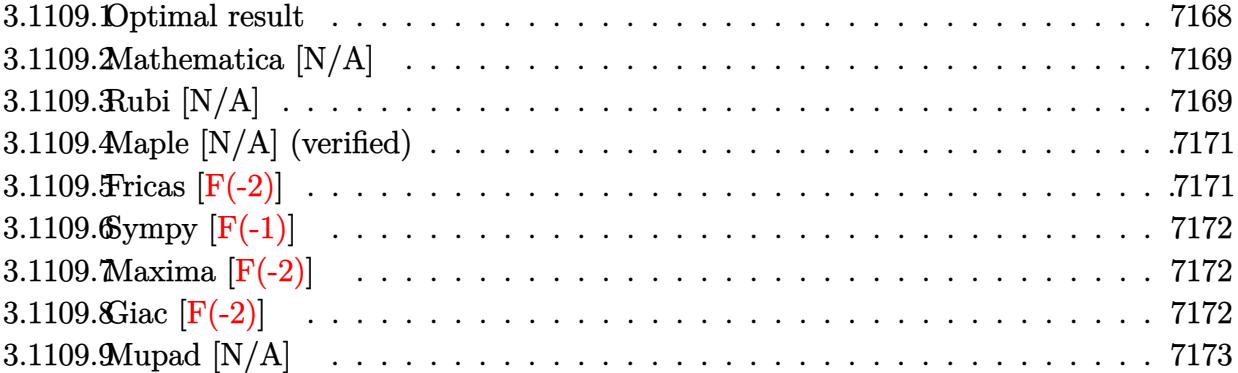

# <span id="page-7168-0"></span>**3.1109.1 Optimal result**

Integrand size  $= 26$ , antiderivative size  $= 26$ 

$$
\int \frac{1}{x^3 (c+a^2 c x^2)^{5/2} \arctan(ax)^{5/2}} dx =
$$
\n
$$
-\frac{2}{3ac x^3 (c+a^2 c x^2)^{3/2} \arctan(ax)^{3/2}} + \frac{4}{a^2 c x^4 (c+a^2 c x^2)^{3/2} \sqrt{\arctan(ax)}}
$$
\n
$$
+\frac{8}{cx^2 (c+a^2 c x^2)^{3/2} \sqrt{\arctan(ax)}} + \frac{16 \text{Int} \left(\frac{1}{x^5 (c+a^2 c x^2)^{5/2} \sqrt{\arctan(ax)}}, x\right)}{a^2}
$$
\n
$$
+ 44 \text{Int} \left(\frac{1}{x^3 (c+a^2 c x^2)^{5/2} \sqrt{\arctan(ax)}}, x\right) + 40a^2 \text{Int} \left(\frac{1}{x (c+a^2 c x^2)^{5/2} \sqrt{\arctan(ax)}}, x\right)
$$

<span id="page-7168-1"></span>output 
$$
\frac{-2/3/a/c/x^3/(a^2*cx^2+c)^3(3/2)/arctan(a*x)^3(3/2)+4/a^2/c/x^4/(a^2*cx^2+c)^3(3/2)/arctan(a*x)^2(1/2)+8/c/x^2/(a^2*cx^2+c)^3(3/2)/arctan(a*x)^3(1/2)+1}6*Uniform the graphe(1/x^5/(a^2*cx^2+c)^5(5/2)/arctan(a*x)^3(1/2),x)/a^2+44*Unit
$$
\n
$$
expable(1/x^3/(a^2*cx^2+c)^3(5/2)/arctan(a*x)^3(1/2),x)+40*a^2*Unit
$$
\n
$$
(1/x/(a^2*cx^2+c)^3(5/2)/arctan(a*x)^3(1/2),x)
$$

#### **3.1109.2 Mathematica [N/A]**

Not integrable

Time  $= 16.58$  (sec), antiderivative size  $= 28$ , normalized size of antiderivative  $= 1.08$ 

$$
\int \frac{1}{x^3 (c + a^2 c x^2)^{5/2} \arctan (ax)^{5/2}} dx = \int \frac{1}{x^3 (c + a^2 c x^2)^{5/2} \arctan (ax)^{5/2}} dx
$$

✝ ✆

<span id="page-7169-0"></span> $\left($   $\left($   $\right)$   $\left($   $\left($   $\right)$   $\left($   $\left($   $\right)$   $\left($   $\left($   $\right)$   $\left($   $\left($   $\right)$   $\left($   $\left($   $\right)$   $\left($   $\left($   $\right)$   $\left($   $\left($   $\right)$   $\left($   $\left($   $\right)$   $\left($   $\left($   $\right)$   $\left($   $\left($   $\right)$   $\left($   $\left($   $\right)$   $\left($ 

input Integrate[1/(x^3\*(c + a^2\*c\*x^2)^(5/2)\*ArcTan[a\*x]^(5/2)),x] ✞ ☎

output <mark>Integrate[1/(x^3\*(c + a^2\*c\*x^2)^(5/2)\*ArcTan[a\*x]^(5/2)), x]</mark> ✞ ☎

### **3.1109.3 Rubi [N/A]**

Not integrable

Time  $= 1.12$  (sec), antiderivative size  $= 26$ , normalized size of antiderivative  $= 1.00$ , number of steps used = 3, number of rules used = 0,  $\frac{\text{number of rules}}{\text{integral size}}$  = 0.000, Rules used = {5503, 5503, 5560}

Below are the steps used by Rubi to obtain the solution. The rule number used for the transformation is given above next to the arrow. The rules definitions used are listed below.

$$
\int \frac{1}{x^3 \arctan(ax)^{5/2} (a^2cx^2 + c)^{5/2}} dx
$$
\n
$$
-4a \int \frac{1}{x^2 (a^2cx^2 + c)^{5/2} \arctan(ax)^{3/2}} dx - \frac{2 \int \frac{1}{x^4 (a^2cx^2 + c)^{5/2} \arctan(ax)^{3/2}} dx}{2}
$$
\n
$$
- \frac{2}{3acx^3 \arctan(ax)^{3/2} (a^2cx^2 + c)^{3/2}}
$$
\n
$$
\int \frac{5503}{2}
$$

$$
\frac{-4a\left(-10a\int \frac{1}{x\left(a^{2}cx^{2}+c\right)^{5/2}\sqrt{\arctan(ax)}}dx-\frac{4\int \frac{1}{x^{3}\left(a^{2}cx^{2}+c\right)^{5/2}\sqrt{\arctan(ax)}}dx-\frac{2}{acx^{2}\sqrt{\arctan(ax)}\left(a^{2}cx^{2}+c\right)^{5/2}}\right)}{a\left(-\frac{8\int \frac{1}{x^{5}\left(a^{2}cx^{2}+c\right)^{5/2}\sqrt{\arctan(ax)}}{a}\right)^{2}}{a}-14a\int \frac{1}{x^{3}\left(a^{2}cx^{2}+c\right)^{5/2}\sqrt{\arctan(ax)}}dx-\frac{2}{acx^{4}\sqrt{\arctan(ax)}\left(a^{2}cx^{2}+c\right)^{3/2}}\right)}{3acx^{3}\arctan(ax)^{3/2}\left(a^{2}cx^{2}+c\right)^{3/2}}}
$$
\n
$$
-4a\left(-10a\int \frac{1}{x\left(a^{2}cx^{2}+c\right)^{5/2}\sqrt{\arctan(ax)}}dx-\frac{4\int \frac{1}{x^{3}\left(a^{2}cx^{2}+c\right)^{5/2}\sqrt{\arctan(ax)}}dx-\frac{2}{acx^{2}\sqrt{\arctan(ax)}\left(a^{2}cx^{2}+c\right)^{5/2}}\right)}{a}
$$
\n
$$
2\left(-\frac{8\int \frac{1}{x^{5}\left(a^{2}cx^{2}+c\right)^{5/2}\sqrt{\arctan(ax)}}{a}-14a\int \frac{1}{x^{3}\left(a^{2}cx^{2}+c\right)^{5/2}\sqrt{\arctan(ax)}}dx-\frac{2}{acx^{4}\sqrt{\arctan(ax)}\left(a^{2}cx^{2}+c\right)^{3/2}}\right)}{3acx^{3}\arctan(ax)^{3/2}\left(a^{2}cx^{2}+c\right)^{3/2}}\right)}{-\frac{2}{3acx^{3}\arctan(ax)^{3/2}\left(a^{2}cx^{2}+c\right)^{3/2}}}
$$

$$
input\n[1/(x^3*(c + a^2x^2)(5/2)*Arctan[a*x]^3(5/2)),x]
$$

output \$Aborted ✞ ☎

#### **3.1109.3.1 Defintions of rubi rules used**

```
rule 5503
       ✞ ☎
       Int\lbrack ((a_-,) \ + \ \texttt{ArcTan}\lbrack (c_-.)*(x_-)]*(b_-))\,\,\hat{}\,\, (p_-.)*(x_-)\,\,\hat{}\,\, (m_-.)*(d_-) \ + \ (\texttt{e}_-.)*(x_-) \,\,\hat{}\,\,2)^(q_), x_Symbol] :> Simp[x^m*(d + e*x^2)^(q + 1)*((a + b*ArcTan[c*x])^(p
       + 1)/(b*c*d*(p + 1))), x] + (-Simp[c*((m + 2*q + 2)/(b*(p + 1))) Int[x^(m
       + 1)*(d + e*x^2)^q*(a + b*ArcTan[c*x])^(p + 1), x], x] - Simp[m/(b*c*(p +
       1)) Int[x^(m - 1)*(d + e*x^2)^q*(a + b*ArcTan[c*x])^(p + 1), x], x]) /; F
       reeQ[{a, b, c, d, e, m}, x] && EqQ[e, c^2*d] && IntegerQ[m] && LtQ[q, -1] &
       & LtQ[p, -1] && NeQ[m + 2*q + 2, 0]
       ✝ ✆
```
✝ ✆

rule 5560 <mark>Int[((a\_.) + ArcTan[(c\_.)\*(x\_)]\*(b\_.))^(p\_.)\*(u\_.), x\_Symbol] :> Unintegrab</mark> ✞ ☎ le[u\*(a + b\*ArcTan[c\*x])^p, x] /; FreeQ[{a, b, c, p}, x] && (EqQ[u, 1] || M  $atchQ[u, ((d_{-}.)+(e_{-}.)*x)^{(q_{-}.)}$  /; FreeQ[{d, e, q}, x]] || MatchQ[u, ((f\_.  $(\ast x)^{m}(\mathfrak{m}_{-}.)*((d_{-}.) + (e_{-}.)*x)^{m}(\mathfrak{q}_{-}.))$  /; FreeQ[{d, e, f, m, q}, x]] || MatchQ[ u,  $((d_{-}) + (e_{-}) * x^2)^{n}(q_{-})$  /; FreeQ[{d, e, q}, x]] || MatchQ[u,  $((f_{-}) * x)$  $\hat{m}(m_.,)*(d_.,) + (e_.,)*x^2)^{(q_.,)}$  /; FreeQ[{d, e, f, m, q}, x]]) ✝ ✆

## <span id="page-7171-0"></span>**3.1109.4 Maple [N/A] (verified)**

Not integrable

Time  $= 0.22$  (sec), antiderivative size  $= 22$ , normalized size of antiderivative  $= 0.85$ 

$$
\int \frac{1}{x^3 \left(a^2 c \, x^2 + c\right)^{\frac{5}{2}} \arctan \left(ax\right)^{\frac{5}{2}}} dx
$$

 $\left($   $\left($   $\right)$   $\left($   $\left($   $\right)$   $\left($   $\left($   $\right)$   $\left($   $\left($   $\right)$   $\left($   $\left($   $\right)$   $\left($   $\left($   $\right)$   $\left($   $\left($   $\right)$   $\left($   $\left($   $\right)$   $\left($   $\left($   $\right)$   $\left($   $\left($   $\right)$   $\left($   $\left($   $\right)$   $\left($   $\left($   $\right)$   $\left($ 

<span id="page-7171-1"></span>✝ ✆

input ✞ ☎ int(1/x^3/(a^2\*c\*x^2+c)^(5/2)/arctan(a\*x)^(5/2),x)

output ✞ ☎ int(1/x^3/(a^2\*c\*x^2+c)^(5/2)/arctan(a\*x)^(5/2),x)

## **3.1109.5 Fricas [F(-2)]**

Exception generated.

 $\int$  1  $\int x^3 (c + a^2 c x^2)^{5/2} \arctan(ax)^{5/2} dx =$ Exception raised: TypeError

 $\left($   $\left($   $\right)$   $\left($   $\left($   $\right)$   $\left($   $\left($   $\right)$   $\left($   $\left($   $\right)$   $\left($   $\left($   $\right)$   $\left($   $\left($   $\right)$   $\left($   $\left($   $\right)$   $\left($   $\left($   $\right)$   $\left($   $\left($   $\right)$   $\left($   $\left($   $\right)$   $\left($   $\left($   $\right)$   $\left($   $\left($   $\right)$   $\left($ 

✞ ☎

<span id="page-7171-2"></span>✝ ✆

input <mark>integrate(1/x^3/(a^2\*c\*x^2+c)^(5/2)/arctan(a\*x)^(5/2),x, algorithm="fricas</mark> ✞ ☎ ")

output <mark>Exception raised: TypeError >> Error detected within library code: inte</mark> grate: implementation incomplete (constant residues)

## **3.1109.6 Sympy [F(-1)]**

Timed out.

$$
\int \frac{1}{x^3\,(c+a^2cx^2)^{5/2}\arctan (ax)^{5/2}}\,dx = \text{Timed out}
$$

✞ ☎

✝ ✆

<span id="page-7172-0"></span> $\left( \begin{array}{cc} \text{ } & \text{ } \\ \text{ } & \text{ } \end{array} \right)$ 

input <mark>integrate(1/x\*\*3/(a\*\*2\*c\*x\*\*2+c)\*\*(5/2)/atan(a\*x)\*\*(5/2),x)</mark>

output <mark>Timed out</mark> ✞ ☎

#### **3.1109.7 Maxima [F(-2)]**

Exception generated.

$$
\int \frac{1}{x^3 (c + a^2 c x^2)^{5/2} \arctan(ax)^{5/2}} dx = \text{Exception raised: RuntimeError}
$$

✝ ✆

✞ ☎

<span id="page-7172-1"></span>✝ ✆

$$
\boxed{\text{integrate}(1/x^3/(a^2*cx^2+c)^{(5/2)}\arctan(a*x)^{(5/2)},x, \text{ algorithm="maxima} \newline )}
$$

output <mark>Exception raised: RuntimeError >> ECL says: expt: undefined: 0 to a negati</mark> ve exponent.

## **3.1109.8 Giac [F(-2)]**

Exception generated.

3.1109. R

$$
\int \frac{1}{x^3 (c + a^2 c x^2)^{5/2} \arctan(ax)^{5/2}} dx = \text{Exception raised: TypeError}
$$

✞ ☎

✝ ✆

✞ ☎

<span id="page-7172-2"></span>✝ ✆

input integrate(1/x^3/(a^2\*c\*x^2+c)^(5/2)/arctan(a\*x)^(5/2),x, algorithm="giac")

output <mark>Exception raised: TypeError >> an error occurred running a Giac command:IN</mark> PUT:sage2:=int(sage0,sageVARx):;OUTPUT:sym2poly/r2sym(const gen & e,const index\_m & i,const vecteur & l) Error: Bad Argument Value

#### 1  $\frac{1}{x^3(c+a^2cx^2)^{5/2}\arctan(ax)^{5/2}}\,dx$

# **3.1109.9 Mupad [N/A]**

Not integrable

Time =  $0.36$  (sec), antiderivative size = 24, normalized size of antiderivative =  $0.92$ 

$$
\int \frac{1}{x^3 (c + a^2 c x^2)^{5/2} \arctan(ax)^{5/2}} dx = \int \frac{1}{x^3 \operatorname{atan} (ax)^{5/2} (c a^2 x^2 + c)^{5/2}} dx
$$

✝ ✆

 $\left($   $\left($   $\right)$   $\left($   $\left($   $\right)$   $\left($   $\left($   $\right)$   $\left($   $\left($   $\right)$   $\left($   $\left($   $\right)$   $\left($   $\left($   $\right)$   $\left($   $\left($   $\right)$   $\left($   $\left($   $\right)$   $\left($   $\left($   $\right)$   $\left($   $\left($   $\right)$   $\left($   $\left($   $\right)$   $\left($   $\left($   $\right)$   $\left($ 

input <mark>int(1/(x^3\*atan(a\*x)^(5/2)\*(c + a^2\*c\*x^2)^(5/2)),x)</mark> ✞ ☎

output <mark>int(1/(x^3\*atan(a\*x)^(5/2)\*(c + a^2\*c\*x^2)^(5/2)), x)</mark> ✞ ☎

**3.1110** 
$$
\int \frac{1}{x^4 (c+a^2cx^2)^{5/2} \arctan(ax)^{5/2}} dx
$$

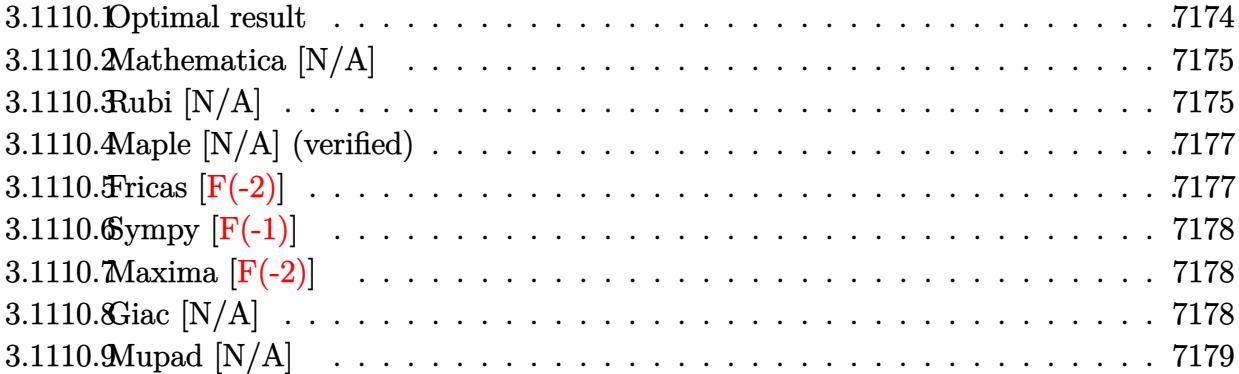

# <span id="page-7174-0"></span>**3.1110.1 Optimal result**

Integrand size  $= 26$ , antiderivative size  $= 26$ 

$$
\int \frac{1}{x^4 (c+a^2cx^2)^{5/2} \arctan(ax)^{5/2}} dx =
$$
\n
$$
-\frac{2}{3acx^4 (c+a^2cx^2)^{3/2} \arctan(ax)^{3/2}} + \frac{16}{3a^2cx^5 (c+a^2cx^2)^{3/2} \sqrt{\arctan(ax)}}
$$
\n
$$
+\frac{28}{3cx^3 (c+a^2cx^2)^{3/2} \sqrt{\arctan(ax)}} + \frac{80 \text{Int} \left(\frac{1}{x^6 (c+a^2cx^2)^{5/2} \sqrt{\arctan(ax)}} , x\right)}{3a^2}
$$
\n
$$
+\frac{212}{3} \text{Int} \left(\frac{1}{x^4 (c+a^2cx^2)^{5/2} \sqrt{\arctan(ax)}}, x\right) + 56a^2 \text{Int} \left(\frac{1}{x^2 (c+a^2cx^2)^{5/2} \sqrt{\arctan(ax)}}, x\right)
$$

<span id="page-7174-1"></span>output ✞ ☎ -2/3/a/c/x^4/(a^2\*c\*x^2+c)^(3/2)/arctan(a\*x)^(3/2)+16/3/a^2/c/x^5/(a^2\*c\*x ^2+c)^(3/2)/arctan(a\*x)^(1/2)+28/3/c/x^3/(a^2\*c\*x^2+c)^(3/2)/arctan(a\*x)^( 1/2)+80/3\*Unintegrable(1/x^6/(a^2\*c\*x^2+c)^(5/2)/arctan(a\*x)^(1/2),x)/a^2+ 212/3\*Unintegrable(1/x^4/(a^2\*c\*x^2+c)^(5/2)/arctan(a\*x)^(1/2),x)+56\*a^2\*U nintegrable(1/x^2/(a^2\*c\*x^2+c)^(5/2)/arctan(a\*x)^(1/2),x) ✝ ✆

### **3.1110.2 Mathematica [N/A]**

Not integrable

Time  $= 40.01$  (sec), antiderivative size  $= 28$ , normalized size of antiderivative  $= 1.08$ 

$$
\int \frac{1}{x^4 (c + a^2 c x^2)^{5/2} \arctan (ax)^{5/2}} dx = \int \frac{1}{x^4 (c + a^2 c x^2)^{5/2} \arctan (ax)^{5/2}} dx
$$

✞ ☎

✝ ✆

<span id="page-7175-0"></span> $\left($   $\left($   $\right)$   $\left($   $\left($   $\right)$   $\left($   $\left($   $\right)$   $\left($   $\left($   $\right)$   $\left($   $\left($   $\right)$   $\left($   $\left($   $\right)$   $\left($   $\left($   $\right)$   $\left($   $\left($   $\right)$   $\left($   $\left($   $\right)$   $\left($   $\left($   $\right)$   $\left($   $\left($   $\right)$   $\left($   $\left($   $\right)$   $\left($ 

input Integrate[1/(x^4\*(c + a^2\*c\*x^2)^(5/2)\*ArcTan[a\*x]^(5/2)),x]

output <mark>Integrate[1/(x^4\*(c + a^2\*c\*x^2)^(5/2)\*ArcTan[a\*x]^(5/2)), x]</mark> ✞ ☎

### **3.1110.3 Rubi [N/A]**

Not integrable

Time  $= 1.12$  (sec), antiderivative size  $= 26$ , normalized size of antiderivative  $= 1.00$ , number of steps used = 3, number of rules used = 0,  $\frac{\text{number of rules}}{\text{integral size}}$  = 0.000, Rules used = {5503, 5503, 5560}

Below are the steps used by Rubi to obtain the solution. The rule number used for the transformation is given above next to the arrow. The rules definitions used are listed below.

$$
\int \frac{1}{x^4 \arctan(ax)^{5/2} (a^2cx^2 + c)^{5/2}} dx
$$
\n
$$
\int \frac{8 \int \frac{1}{x^5 (a^2cx^2 + c)^{5/2} \arctan(ax)^{3/2}} dx}{3a} - \frac{14}{3} a \int \frac{1}{x^3 (a^2cx^2 + c)^{5/2} \arctan(ax)^{3/2}} dx - \frac{2}{3acx^4 \arctan(ax)^{3/2} (a^2cx^2 + c)^{3/2}}
$$
\n
$$
\int \frac{5503}{360}
$$

$$
-\frac{14}{3}a\left(-12a\int \frac{1}{x^2(a^2cx^2+c)^{5/2}\sqrt{\arctan(ax)}}dx-\frac{6\int \frac{1}{x^4(a^2cx^2+c)^{5/2}\sqrt{\arctan(ax)}}dx-\frac{2}{a cx^3\sqrt{\arctan(ax)}(a^2cx^2+\frac{1}{a^2(a^2cx^2+c)^{5/2}\sqrt{\arctan(ax)}}dx-\frac{2}{a cx^3\sqrt{\arctan(ax)}(a^2cx^2+\frac{1}{a^2(a^2cx^2+c)^{5/2}\sqrt{\arctan(ax)}}dx-\frac{2}{a cx^5\sqrt{\arctan(ax)}(a^2cx^2+c)^{3/2}}\right)}{3a\left(\frac{3ax^4}{2}\arctan(ax)^{3/2}(a^2cx^2+c)^{3/2}\right)}-\frac{3a}{3ax^4\arctan(ax)^{3/2}(a^2cx^2+c)^{3/2}}-\frac{4a}{3a\left(-12a\int \frac{1}{x^2(a^2cx^2+c)^{5/2}\sqrt{\arctan(ax)}}dx-\frac{6\int \frac{1}{x^4(a^2cx^2+c)^{5/2}\sqrt{\arctan(ax)}}dx-\frac{2}{a cx^3\sqrt{\arctan(ax)}(a^2cx^2+\frac{1}{a^2(a^2cx^2+c)^{5/2}\sqrt{\arctan(ax)}}dx-\frac{2}{a^2x^3\sqrt{\arctan(ax)}(a^2cx^2+\frac{1}{a^2(a^2cx^2+c)^{5/2}\sqrt{\arctan(ax)}}dx-\frac{2}{a^2x^5\sqrt{\arctan(ax)}(a^2cx^2+c)^{3/2}}\right)}-\frac{3a}{3ax^4\arctan(ax)^{3/2}(a^2cx^2+c)^{3/2}}
$$

$$
input \left[ Int \left[ 1/(x^2 * (c + a^2 * c * x^2)^{-(5/2) * ArcTan[a * x]} (5/2)), x \right] \right]
$$

$$
\text{output } \fbox{ \texttt{\$Aborted} } \\
$$

#### **3.1110.3.1 Defintions of rubi rules used**

```
rule 5503
       ✞ ☎
       Int\lbrack ((a_-,) \ + \ \texttt{ArcTan}\lbrack (c_-.)*(x_-)]*(b_-))\,\,\hat{}\,\, (p_-.)*(x_-)\,\,\hat{}\,\, (m_-.)*(d_-) \ + \ (\texttt{e}_-.)*(x_-) \,\,\hat{}\,\,2)^(q_), x_Symbol] :> Simp[x^m*(d + e*x^2)^(q + 1)*((a + b*ArcTan[c*x])^(p
       + 1)/(b*c*d*(p + 1))), x] + (-Simp[c*((m + 2*q + 2)/(b*(p + 1))) Int[x^(m
       + 1)*(d + e*x^2)^q*(a + b*ArcTan[c*x])^(p + 1), x], x] - Simp[m/(b*c*(p +
       1)) Int[x^(m - 1)*(d + e*x^2)^q*(a + b*ArcTan[c*x])^(p + 1), x], x]) /; F
       reeQ[{a, b, c, d, e, m}, x] && EqQ[e, c^2*d] && IntegerQ[m] && LtQ[q, -1] &
       & LtQ[p, -1] && NeQ[m + 2*q + 2, 0]
       ✝ ✆
```
✝ ✆

rule 5560 <mark>Int[((a\_.) + ArcTan[(c\_.)\*(x\_)]\*(b\_.))^(p\_.)\*(u\_.), x\_Symbol] :> Unintegrab</mark> ✞ ☎ le[u\*(a + b\*ArcTan[c\*x])^p, x] /; FreeQ[{a, b, c, p}, x] && (EqQ[u, 1] || M  $atchQ[u, ((d_{-}.)+(e_{-}.)*x)^{(q_{-}.)}$  /; FreeQ[{d, e, q}, x]] || MatchQ[u, ((f\_.  $(\ast x)^{m}(\mathfrak{m}_{-}.)*((d_{-}.) + (e_{-}.)*x)^{m}(\mathfrak{q}_{-}.))$  /; FreeQ[{d, e, f, m, q}, x]] || MatchQ[ u,  $((d_{-}) + (e_{-}) * x^2)^{n}(q_{-})$  /; FreeQ[{d, e, q}, x]] || MatchQ[u,  $((f_{-}) * x)$  $\hat{m}(m_.,)*(d_.,) + (e_.,)*x^2)^{(q_.,)}$  /; FreeQ[{d, e, f, m, q}, x]]) ✝ ✆

## <span id="page-7177-0"></span>**3.1110.4 Maple [N/A] (verified)**

Not integrable

Time  $= 0.23$  (sec), antiderivative size  $= 22$ , normalized size of antiderivative  $= 0.85$ 

$$
\int \frac{1}{x^4 \left(a^2 c \, x^2 + c\right)^{\frac{5}{2}} \arctan \left(ax\right)^{\frac{5}{2}}} dx
$$

 $\left($   $\left($   $\right)$   $\left($   $\left($   $\right)$   $\left($   $\left($   $\right)$   $\left($   $\left($   $\right)$   $\left($   $\left($   $\right)$   $\left($   $\left($   $\right)$   $\left($   $\left($   $\right)$   $\left($   $\left($   $\right)$   $\left($   $\left($   $\right)$   $\left($   $\left($   $\right)$   $\left($   $\left($   $\right)$   $\left($   $\left($   $\right)$   $\left($ 

<span id="page-7177-1"></span>✝ ✆

input ✞ ☎ int(1/x^4/(a^2\*c\*x^2+c)^(5/2)/arctan(a\*x)^(5/2),x)

output <mark>int(1/x^4/(a^2\*c\*x^2+c)^(5/2)/arctan(a\*x)^(5/2),x)</mark> ✞ ☎

#### **3.1110.5 Fricas [F(-2)]**

Exception generated.

 $\int$  1  $\int_{x^4}^{1} (c + a^2 c x^2)^{5/2} \arctan(ax)^{5/2} dx =$  Exception raised: TypeError

 $\left($   $\left($   $\right)$   $\left($   $\left($   $\right)$   $\left($   $\left($   $\right)$   $\left($   $\left($   $\right)$   $\left($   $\left($   $\right)$   $\left($   $\left($   $\right)$   $\left($   $\left($   $\right)$   $\left($   $\left($   $\right)$   $\left($   $\left($   $\right)$   $\left($   $\left($   $\right)$   $\left($   $\left($   $\right)$   $\left($   $\left($   $\right)$   $\left($ 

✞ ☎

<span id="page-7177-2"></span>✝ ✆

input <mark>integrate(1/x^4/(a^2\*c\*x^2+c)^(5/2)/arctan(a\*x)^(5/2),x, algorithm="fricas</mark> ✞ ☎ ")

output <mark>Exception raised: TypeError >> Error detected within library code: inte</mark> grate: implementation incomplete (constant residues)

## **3.1110.6 Sympy [F(-1)]**

Timed out.

$$
\int \frac{1}{x^4 \left(c + a^2 c x^2\right)^{5/2} \arctan (a x)^{5/2}} \, dx = \text{Timed out}
$$

✞ ☎

✝ ✆

<span id="page-7178-0"></span> $\left( \begin{array}{cc} \text{ } & \text{ } \\ \text{ } & \text{ } \end{array} \right)$ 

input <mark>integrate(1/x\*\*4/(a\*\*2\*c\*x\*\*2+c)\*\*(5/2)/atan(a\*x)\*\*(5/2),x)</mark>

output <mark>Timed out</mark> ✞ ☎

## **3.1110.7 Maxima [F(-2)]**

Exception generated.

$$
\int \frac{1}{x^4 (c + a^2 c x^2)^{5/2} \arctan(ax)^{5/2}} dx = \text{Exception raised: RuntimeError}
$$

✝ ✆

✞ ☎

<span id="page-7178-1"></span>✝ ✆

$$
\boxed{\text{integrate}(1/x^2/(a^2*cx^2+c)^{(5/2)}\arctan(a*x)^{(5/2)},x, \text{ algorithm="maxima} \newline )}
$$

output <mark>Exception raised: RuntimeError >> ECL says: THROW: The catch RAT-ERR is un</mark> defined.

## **3.1110.8 Giac [N/A]**

Not integrable

Time  $= 257.28$  (sec), antiderivative size  $= 3$ , normalized size of antiderivative  $= 0.12$ 

$$
\int \frac{1}{x^4 (c + a^2 c x^2)^{5/2} \arctan(ax)^{5/2}} dx = \int \frac{1}{(a^2 c x^2 + c)^{\frac{5}{2}} x^4 \arctan(ax)^{\frac{5}{2}}} dx
$$

✞ ☎

✞ ☎

<span id="page-7178-2"></span> $\left($   $\left($   $\right)$   $\left($   $\left($   $\right)$   $\left($   $\left($   $\right)$   $\left($   $\left($   $\right)$   $\left($   $\left($   $\right)$   $\left($   $\left($   $\right)$   $\left($   $\left($   $\right)$   $\left($   $\left($   $\right)$   $\left($   $\left($   $\right)$   $\left($   $\left($   $\right)$   $\left($   $\left($   $\right)$   $\left($   $\left($   $\right)$   $\left($ 

input <mark>integrate(1/x^4/(a^2\*c\*x^2+c)^(5/2)/arctan(a\*x)^(5/2),x, algorithm="giac")</mark> ✝ ✆

output <mark>sage0\*x</mark>

3.1110. 
$$
\int \frac{1}{x^4 (c+a^2 c x^2)^{5/2} \arctan(ax)^{5/2}} dx
$$

# **3.1110.9 Mupad [N/A]**

Not integrable

Time =  $0.36$  (sec), antiderivative size = 24, normalized size of antiderivative =  $0.92$ 

$$
\int \frac{1}{x^4 (c + a^2 c x^2)^{5/2} \arctan(ax)^{5/2}} dx = \int \frac{1}{x^4 \operatorname{atan} (ax)^{5/2} (c a^2 x^2 + c)^{5/2}} dx
$$

✞ ☎

✝ ✆

 $\left($   $\left($   $\right)$   $\left($   $\left($   $\right)$   $\left($   $\left($   $\right)$   $\left($   $\left($   $\right)$   $\left($   $\left($   $\right)$   $\left($   $\left($   $\right)$   $\left($   $\left($   $\right)$   $\left($   $\left($   $\right)$   $\left($   $\left($   $\right)$   $\left($   $\left($   $\right)$   $\left($   $\left($   $\right)$   $\left($   $\left($   $\right)$   $\left($ 

input <mark>int(1/(x^4\*atan(a\*x)^(5/2)\*(c + a^2\*c\*x^2)^(5/2)),x)</mark>

output <mark>int(1/(x^4\*atan(a\*x)^(5/2)\*(c + a^2\*c\*x^2)^(5/2)), x)</mark> ✞ ☎

# $3.1111$   $\int \frac{x \arctan(ax)^n}{x+a^2cx^2}$  $\frac{d\text{rctan}(ax)^n}{c+a^2cx^2}dx$

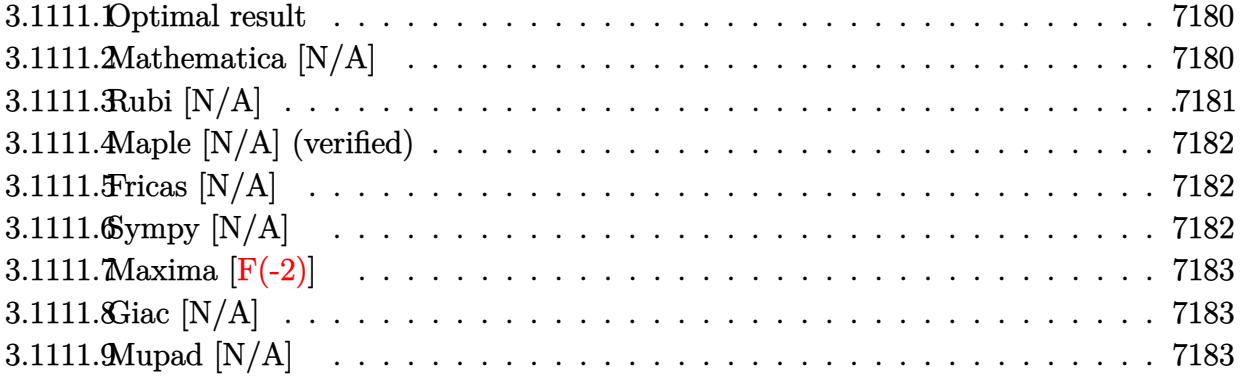

#### <span id="page-7180-0"></span>**3.1111.1 Optimal result**

Integrand size  $= 20$ , antiderivative size  $= 20$ 

$$
\int \frac{x \arctan(ax)^n}{c+a^2cx^2} dx = \frac{x \arctan(ax)^{1+n}}{ac(1+n)} - \frac{\operatorname{Int}(\arctan(ax)^{1+n}, x)}{ac(1+n)}
$$

✞ ☎

<span id="page-7180-1"></span>✝ ✆

output x\*arctan(a\*x)^(1+n)/a/c/(1+n)-Unintegrable(arctan(a\*x)^(1+n),x)/a/c/(1+n)

#### **3.1111.2 Mathematica [N/A]**

Not integrable

Time  $= 0.88$  (sec), antiderivative size  $= 22$ , normalized size of antiderivative  $= 1.10$ 

$$
\int \frac{x \arctan(ax)^n}{c + a^2cx^2} dx = \int \frac{x \arctan(ax)^n}{c + a^2cx^2} dx
$$

✞ ☎

 $\left($   $\left($   $\right)$   $\left($   $\left($   $\right)$   $\left($   $\left($   $\right)$   $\left($   $\left($   $\right)$   $\left($   $\left($   $\right)$   $\left($   $\left($   $\right)$   $\left($   $\left($   $\right)$   $\left($   $\left($   $\right)$   $\left($   $\left($   $\right)$   $\left($   $\left($   $\right)$   $\left($   $\left($   $\right)$   $\left($   $\left($   $\right)$   $\left($ 

✞ ☎

<span id="page-7180-2"></span>✝ ✆

input <mark>Integrate[(x\*ArcTan[a\*x]^n)/(c + a^2\*c\*x^2),x]</mark>

output <mark>Integrate[(x\*ArcTan[a\*x]^n)/(c + a^2\*c\*x^2), x]</mark>

# **3.1111.3 Rubi [N/A]**

Not integrable

Time  $= 0.26$  (sec), antiderivative size  $= 20$ , normalized size of antiderivative  $= 1.00$ , number of steps used = 2, number of rules used = 0,  $\frac{\text{number of rules}}{\text{integral size}}$  = 0.000, Rules used = {5457, 5353}

Below are the steps used by Rubi to obtain the solution. The rule number used for the transformation is given above next to the arrow. The rules definitions used are listed below.

$$
\int \frac{x \arctan(ax)^n}{a^2cx^2 + c} dx
$$
  
\n
$$
\int \frac{5457}{5457}
$$
  
\n
$$
\frac{x \arctan(ax)^{n+1}}{ac(n+1)} - \frac{\int \arctan(ax)^{n+1} dx}{ac(n+1)}
$$
  
\n
$$
\int \frac{5353}{ac(n+1)} dx
$$
  
\n
$$
\frac{x \arctan(ax)^{n+1}}{ac(n+1)} - \frac{\int \arctan(ax)^{n+1} dx}{ac(n+1)}
$$

✝ ✆

 $\left($   $\left($   $\right)$   $\left($   $\left($   $\right)$   $\left($   $\left($   $\right)$   $\left($   $\left($   $\right)$   $\left($   $\left($   $\right)$   $\left($   $\left($   $\right)$   $\left($   $\left($   $\right)$   $\left($   $\left($   $\right)$   $\left($   $\left($   $\right)$   $\left($   $\left($   $\right)$   $\left($   $\left($   $\right)$   $\left($   $\left($   $\right)$   $\left($ 

✝ ✆

$$
input \left[ \frac{Int[(x*ArcTan[a*x]^n)/(c + a^2*cx^2),x]}{Int[(x*ArcTan[a*x]^n)/(c + a^2*cx^2),x]} \right]
$$

output <mark>\$Aborted</mark> ✞ ☎

#### **3.1111.3.1 Defintions of rubi rules used**

```
rule 5353 <mark>Int[((a_.) + ArcTan[(c_.)*(x_)^(n_.)]*(b_.))^(p_), x_Symbol] :> Unintegrabl</mark>
     ✞ ☎
      e[(a + b*ArcTan[c*x^n])^p, x] /; FreeQ[{a, b, c, n, p}, x]
```

```
rule 5457 <mark>Int[(((a_.) + ArcTan[(c_.)*(x_)]*(b_.))^(p_)*(x_))/((d_) + (e_.)*(x_)^2), x</mark>
       ✞ ☎
        \texttt{\_Symbol]} :> Simp[x*((a + b*ArcTan[c*x])^(p + 1)/(b*c*d*(p + 1))), x] - Simp
        [1/(\mathbf{b} * \mathbf{c} * \mathbf{d} * (p + 1)) Int[(\mathbf{a} + \mathbf{b} * \mathbf{ArcTan}[\mathbf{c} * \mathbf{x}])^{\frown}(\mathbf{p} + 1), \mathbf{x}], \mathbf{x}] /; FreeQ[{a, b
        , c, d, e}, x] && EqQ[e, c^2*d] && !IGtQ[p, 0] && NeQ[p, -1]
       ✝ ✆
```
### **3.1111.4 Maple [N/A] (verified)**

Not integrable

Time  $= 0.10$  (sec), antiderivative size  $= 20$ , normalized size of antiderivative  $= 1.00$ 

$$
\int \frac{x \arctan (ax)^n}{a^2 c x^2 + c} dx
$$

✞ ☎

✝ ✆

✞ ☎

<span id="page-7182-0"></span> $\left($   $\left($   $\right)$   $\left($   $\left($   $\right)$   $\left($   $\left($   $\right)$   $\left($   $\left($   $\right)$   $\left($   $\left($   $\right)$   $\left($   $\left($   $\right)$   $\left($   $\left($   $\right)$   $\left($   $\left($   $\right)$   $\left($   $\left($   $\right)$   $\left($   $\left($   $\right)$   $\left($   $\left($   $\right)$   $\left($   $\left($   $\right)$   $\left($ 

input <mark>int(x\*arctan(a\*x)^n/(a^2\*c\*x^2+c),x)</mark>

```
output \frac{1}{\ln t}(x*arctan(a*x)^n/(a^2*c*x^2+c),x)
```
## **3.1111.5 Fricas [N/A]**

Not integrable

Time  $= 0.25$  (sec), antiderivative size  $= 22$ , normalized size of antiderivative  $= 1.10$ 

$$
\int \frac{x \arctan(ax)^n}{c + a^2cx^2} dx = \int \frac{x \arctan(ax)^n}{a^2cx^2 + c} dx
$$

✞ ☎

✝ ✆

✞ ☎

<span id="page-7182-1"></span>✝ ✆

input <mark>integrate(x\*arctan(a\*x)^n/(a^2\*c\*x^2+c),x, algorithm="fricas")</mark>

output <mark>integral(x\*arctan(a\*x)^n/(a^2\*c\*x^2 + c), x)</mark>

### **3.1111.6 Sympy [N/A]**

Not integrable

Time  $= 0.60$  (sec), antiderivative size  $= 19$ , normalized size of antiderivative  $= 0.95$ 

$$
\int \frac{x \arctan(ax)^n}{c + a^2 c x^2} dx = \frac{\int \frac{x \arctan^n(ax)}{a^2 x^2 + 1} dx}{c}
$$

✞ ☎

✝ ✆

✞ ☎

<span id="page-7182-2"></span> $\left($   $\left($   $\right)$   $\left($   $\left($   $\right)$   $\left($   $\left($   $\right)$   $\left($   $\left($   $\right)$   $\left($   $\left($   $\right)$   $\left($   $\left($   $\right)$   $\left($   $\left($   $\right)$   $\left($   $\left($   $\right)$   $\left($   $\left($   $\right)$   $\left($   $\left($   $\right)$   $\left($   $\left($   $\right)$   $\left($   $\left($   $\right)$   $\left($ 

input <mark>integrate(x\*atan(a\*x)\*\*n/(a\*\*2\*c\*x\*\*2+c),x)</mark>

output Integral(x\*atan(a\*x)\*\*n/(a\*\*2\*x\*\*2 + 1), x)/c

3.1111. 
$$
\int \frac{x \arctan(ax)^n}{c+a^2cx^2} dx
$$

### **3.1111.7 Maxima [F(-2)]**

Exception generated.

$$
\int \frac{x \arctan(ax)^n}{c + a^2cx^2} dx = \text{Exception raised: RuntimeError}
$$

✞ ☎

 $\left($   $\left($   $\right)$   $\left($   $\left($   $\right)$   $\left($   $\right)$   $\left($   $\left($   $\right)$   $\left($   $\left($   $\right)$   $\left($   $\left($   $\right)$   $\left($   $\right)$   $\left($   $\left($   $\right)$   $\left($   $\left($   $\right)$   $\left($   $\right)$   $\left($   $\left($   $\right)$   $\left($   $\left($   $\right)$   $\left($   $\left($   $\right)$   $\left($ 

✞ ☎

<span id="page-7183-0"></span>✝ ✆

input <mark>integrate(x\*arctan(a\*x)^n/(a^2\*c\*x^2+c),x, algorithm="maxima")</mark>

output <mark>Exception raised: RuntimeError >> ECL says: expt: undefined: 0 to a negati</mark> ve exponent.

## **3.1111.8 Giac [N/A]**

Not integrable

Time  $= 54.74$  (sec), antiderivative size  $= 3$ , normalized size of antiderivative  $= 0.15$ 

$$
\int \frac{x \arctan(ax)^n}{c + a^2cx^2} dx = \int \frac{x \arctan(ax)^n}{a^2cx^2 + c} dx
$$

✞ ☎

✝ ✆

✞ ☎

<span id="page-7183-1"></span> $\left($   $\left($   $\right)$   $\left($   $\left($   $\right)$   $\left($   $\left($   $\right)$   $\left($   $\left($   $\right)$   $\left($   $\left($   $\right)$   $\left($   $\left($   $\right)$   $\left($   $\left($   $\right)$   $\left($   $\left($   $\right)$   $\left($   $\left($   $\right)$   $\left($   $\left($   $\right)$   $\left($   $\left($   $\right)$   $\left($   $\left($   $\right)$   $\left($ 

input <mark>integrate(x\*arctan(a\*x)^n/(a^2\*c\*x^2+c),x, algorithm="giac")</mark>

output <mark>sage0\*x</mark>

### **3.1111.9 Mupad [N/A]**

Not integrable

Time  $= 0.45$  (sec), antiderivative size  $= 22$ , normalized size of antiderivative  $= 1.10$ 

$$
\int \frac{x \arctan(ax)^n}{c + a^2 c x^2} dx = \int \frac{x \atan(ax)^n}{c a^2 x^2 + c} dx
$$

✞ ☎

✝ ✆

✝ ✆

 $\text{input}$   $\text{int}((x*\text{atan}(a*x)^n)/(c + a^2*\text{c*x}^2),x)$ 

output <mark>int((x\*atan(a\*x)^n)/(c + a^2\*c\*x^2), x)</mark> ✞ ☎

3.1111. 
$$
\int \frac{x \arctan(ax)^n}{c+a^2cx^2} dx
$$

# $3.1112$   $\int \frac{\arctan(ax)^n}{a+a^2cx^2}$  $\frac{c\tan(ax)^{n}}{c+a^{2}cx^{2}}dx$

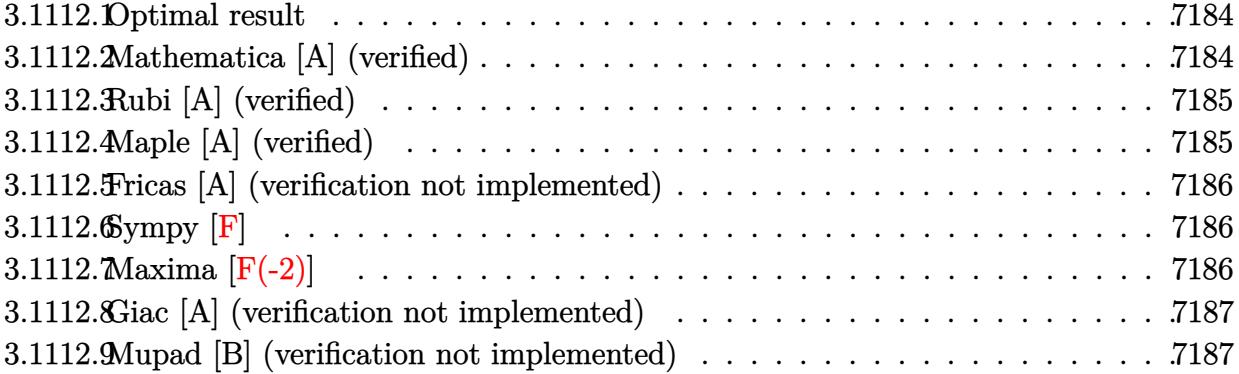

#### <span id="page-7184-0"></span>**3.1112.1 Optimal result**

Integrand size  $= 19$ , antiderivative size  $= 20$ 

$$
\int \frac{\arctan(ax)^n}{c+a^2cx^2} dx = \frac{\arctan(ax)^{1+n}}{ac(1+n)}
$$

✞ ☎

<span id="page-7184-1"></span>✝ ✆

output arctan(a\*x)^(1+n)/a/c/(1+n)

# **3.1112.2 Mathematica [A] (verified)**

Time  $= 0.00$  (sec), antiderivative size  $= 20$ , normalized size of antiderivative  $= 1.00$ 

$$
\int \frac{\arctan(ax)^n}{c + a^2cx^2} dx = \frac{\arctan(ax)^{1+n}}{ac(1+n)}
$$

✞ ☎

✝ ✆

✞ ☎

<span id="page-7184-2"></span> $\left($   $\left($   $\right)$   $\left($   $\left($   $\right)$   $\left($   $\left($   $\right)$   $\left($   $\left($   $\right)$   $\left($   $\left($   $\right)$   $\left($   $\left($   $\right)$   $\left($   $\left($   $\right)$   $\left($   $\left($   $\right)$   $\left($   $\left($   $\right)$   $\left($   $\left($   $\right)$   $\left($   $\left($   $\right)$   $\left($   $\left($   $\right)$   $\left($ 

input Integrate[ArcTan[a\*x]^n/(c + a^2\*c\*x^2),x]

output ArcTan[a\*x]^(1 + n)/(a\*c\*(1 + n))

## **3.1112.3 Rubi [A] (verified)**

Time  $= 0.19$  (sec), antiderivative size  $= 20$ , normalized size of antiderivative  $= 1.00$ , number of steps used = 1, number of rules used = 1,  $\frac{\text{number of rules}}{\text{integral size}}$  = 0.053, Rules used = {5419}

Below are the steps used by Rubi to obtain the solution. The rule number used for the transformation is given above next to the arrow. The rules definitions used are listed below.

```
\int \arctan(ax)^n\frac{a^2cx^2+c}{a^2cx^2+c}\downarrow5419
  \arctan(ax)^{n+1}ac(n+1)
```
✝ ✆

✞ ☎

<span id="page-7185-0"></span> $\left($   $\left($   $\right)$   $\left($   $\left($   $\right)$   $\left($   $\left($   $\right)$   $\left($   $\left($   $\right)$   $\left($   $\left($   $\right)$   $\left($   $\left($   $\right)$   $\left($   $\left($   $\right)$   $\left($   $\left($   $\right)$   $\left($   $\left($   $\right)$   $\left($   $\left($   $\right)$   $\left($   $\left($   $\right)$   $\left($   $\left($   $\right)$   $\left($ 

```
input
Int[ArcTan[a*x]^n/(c + a^2*c*x^2),x]
 ✞ ☎
```

```
output | ArcTan[a*x]^(1 + n)/(a*c*(1 + n))
  ✝ ✆
```
#### **3.1112.3.1 Defintions of rubi rules used**

```
rule 5419
Int[((a_.) + ArcTan[(c_.)*(x_)]*(b_.))^(p_.)/((d_) + (e_.)*(x_)^2), x_Symbo
     ✞ ☎
      1] :> Simp[(a + b*ArcTan[c*x])^(p + 1)/(b*c*d*(p + 1)), x] /; FreeQ[{a, b,
      c, d, e, p}, x] && EqQ[e, c^2*d] && NeQ[p, -1]
```
## **3.1112.4 Maple [A] (verified)**

Time  $= 0.34$  (sec), antiderivative size  $= 21$ , normalized size of antiderivative  $= 1.05$ 

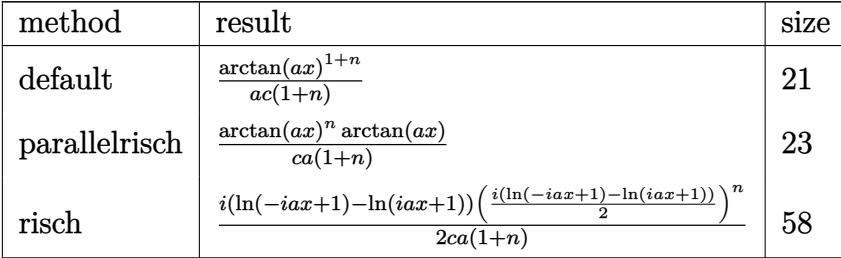

✝ ✆

input <mark>int(arctan(a\*x)^n/(a^2\*c\*x^2+c),x,method=\_RETURNVERBOSE)</mark> ✞ ☎ output arctan(a\*x)^(1+n)/a/c/(1+n)

#### **3.1112.5 Fricas [A] (verification not implemented)**

Time  $= 0.25$  (sec), antiderivative size  $= 21$ , normalized size of antiderivative  $= 1.05$ 

 $\int \arctan(ax)^n$  $\frac{\arctan(ax)^n}{c+a^2cx^2} dx = \frac{\arctan(ax)^n \arctan(ax)}{acn+ac}$ *acn* + *ac*

✞ ☎

✝ ✆

✞ ☎

<span id="page-7186-1"></span>✝ ✆

✞ ☎

<span id="page-7186-0"></span> $\left( \begin{array}{cc} \text{ } & \text{ } \\ \text{ } & \text{ } \end{array} \right)$ 

input <mark>integrate(arctan(a\*x)^n/(a^2\*c\*x^2+c),x, algorithm="fricas")</mark>

output arctan(a\*x)^n\*arctan(a\*x)/(a\*c\*n + a\*c)

#### **3.1112.6 Sympy [F]**

$$
\int \frac{\arctan(ax)^n}{c + a^2cx^2} dx = \frac{\int \frac{\arctan(a)}{a^2x^2 + 1} dx}{c}
$$

✞ ☎

 $\left($   $\left($   $\right)$   $\left($   $\left($   $\right)$   $\left($   $\left($   $\right)$   $\left($   $\left($   $\right)$   $\left($   $\left($   $\right)$   $\left($   $\left($   $\right)$   $\left($   $\left($   $\right)$   $\left($   $\left($   $\right)$   $\left($   $\left($   $\right)$   $\left($   $\left($   $\right)$   $\left($   $\left($   $\right)$   $\left($   $\left($   $\right)$   $\left($ 

✞ ☎

<span id="page-7186-2"></span>✝ ✆

input <mark>integrate(atan(a\*x)\*\*n/(a\*\*2\*c\*x\*\*2+c),x)</mark>

output Integral(atan(a\*x)\*\*n/(a\*\*2\*x\*\*2 + 1), x)/c

### **3.1112.7 Maxima [F(-2)]**

Exception generated.

$$
\int \frac{\arctan(ax)^n}{c+a^2cx^2} dx = \text{Exception raised: RuntimeError}
$$

✞ ☎

✞ ☎

<span id="page-7186-3"></span>✝ ✆

input <mark>integrate(arctan(a\*x)^n/(a^2\*c\*x^2+c),x, algorithm="maxima")</mark>  $\left($   $\left($   $\right)$   $\left($   $\left($   $\right)$   $\left($   $\left($   $\right)$   $\left($   $\left($   $\right)$   $\left($   $\left($   $\right)$   $\left($   $\left($   $\right)$   $\left($   $\left($   $\right)$   $\left($   $\left($   $\right)$   $\left($   $\left($   $\right)$   $\left($   $\left($   $\right)$   $\left($   $\left($   $\right)$   $\left($   $\left($   $\right)$   $\left($ 

output <mark>Exception raised: RuntimeError >> ECL says: expt: undefined: 0 to a negati</mark> ve exponent.

## **3.1112.8 Giac [A] (verification not implemented)**

Time  $= 0.27$  (sec), antiderivative size  $= 20$ , normalized size of antiderivative  $= 1.00$ 

$$
\int \frac{\arctan(ax)^n}{c + a^2cx^2} dx = \frac{\arctan(ax)^{n+1}}{ac(n+1)}
$$

✞ ☎

✞ ☎

<span id="page-7187-0"></span> $\left($   $\left($   $\right)$   $\left($   $\left($   $\right)$   $\left($   $\left($   $\right)$   $\left($   $\left($   $\right)$   $\left($   $\left($   $\right)$   $\left($   $\left($   $\right)$   $\left($   $\left($   $\right)$   $\left($   $\left($   $\right)$   $\left($   $\left($   $\right)$   $\left($   $\left($   $\right)$   $\left($   $\left($   $\right)$   $\left($   $\left($   $\right)$   $\left($ 

input <mark>integrate(arctan(a\*x)^n/(a^2\*c\*x^2+c),x, algorithm="giac")</mark> ✝ ✆

```
output
arctan(a*x)^(n + 1)/(a*c*(n + 1))
```
### **3.1112.9 Mupad [B] (verification not implemented)**

Time  $= 0.44$  (sec), antiderivative size  $= 20$ , normalized size of antiderivative  $= 1.00$ 

$$
\int \frac{\arctan(ax)^n}{c + a^2cx^2} dx = \frac{\operatorname{atan}(ax)^{n+1}}{a c (n+1)}
$$

✞ ☎

 $\left( \begin{array}{cc} \text{ } & \text{ } \\ \text{ } & \text{ } \end{array} \right)$ 

✞ ☎

✝ ✆

input <mark>int(atan(a\*x)^n/(c + a^2\*c\*x^2),x)</mark>

output atan(a\*x)^(n + 1)/(a\*c\*(n + 1))

#### **3.1113** R  $(fx)^m (d + c^2 dx^2)^q (a + b \arctan(cx))^p dx$

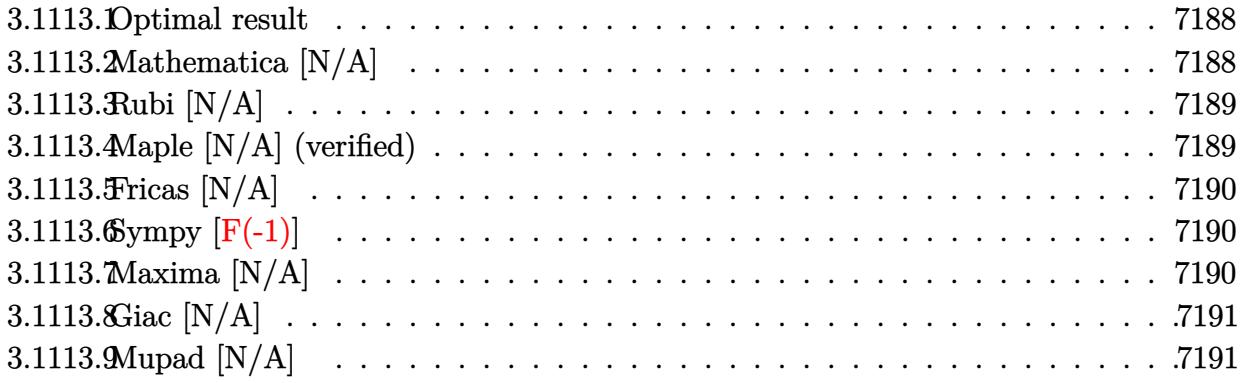

#### <span id="page-7188-0"></span>**3.1113.1 Optimal result**

Integrand size  $= 28$ , antiderivative size  $= 28$ 

$$
\int (fx)^m \left(d + c^2 dx^2\right)^q \left(a + b \arctan(cx)\right)^p dx = \text{Int}\left((fx)^m \left(d + c^2 dx^2\right)^q \left(a + b \arctan(cx)\right)^p, x\right)
$$

✞ ☎

<span id="page-7188-1"></span> $\left($   $\left($   $\right)$   $\left($   $\left($   $\right)$   $\left($   $\left($   $\right)$   $\left($   $\left($   $\right)$   $\left($   $\left($   $\right)$   $\left($   $\left($   $\right)$   $\left($   $\left($   $\right)$   $\left($   $\left($   $\right)$   $\left($   $\left($   $\right)$   $\left($   $\left($   $\right)$   $\left($   $\left($   $\right)$   $\left($   $\left($   $\right)$   $\left($ 

output <mark>Unintegrable((f\*x)^m\*(c^2\*d\*x^2+d)^q\*(a+b\*arctan(c\*x))^p,x)</mark>

#### **3.1113.2 Mathematica [N/A]**

Not integrable

Time =  $0.65$  (sec), antiderivative size = 30, normalized size of antiderivative =  $1.07$ 

$$
\int (fx)^m (d + c^2 dx^2)^q (a + b \arctan(cx))^p dx = \int (fx)^m (d + c^2 dx^2)^q (a + b \arctan(cx))^p dx
$$

✞ ☎

✝ ✆

✞ ☎

<span id="page-7188-2"></span>✝ ✆

input <mark>Integrate[(f\*x)^m\*(d + c^2\*d\*x^2)^q\*(a + b\*ArcTan[c\*x])^p,x]</mark>

output <mark>Integrate[(f\*x)^m\*(d + c^2\*d\*x^2)^q\*(a + b\*ArcTan[c\*x])^p, x]</mark>

#### **3.1113.3 Rubi [N/A]**

Not integrable

Time  $= 0.24$  (sec), antiderivative size  $= 28$ , normalized size of antiderivative  $= 1.00$ , number of steps used = 1, number of rules used = 0,  $\frac{\text{number of rules}}{\text{integral size}}$  = 0.000, Rules used = {5560} Below are the steps used by Rubi to obtain the solution. The rule number used for the transformation is given above next to the arrow. The rules definitions used are listed below.

$$
\int (fx)^m (c^2 dx^2 + d)^q (a + b \arctan(cx))^p dx
$$

$$
\int 5560
$$

$$
\int (fx)^m (c^2 dx^2 + d)^q (a + b \arctan(cx))^p dx
$$

✝ ✆

✝ ✆

✞ ☎

<span id="page-7189-0"></span>✝ ✆

input <mark>Int[(f\*x)^m\*(d + c^2\*d\*x^2)^q\*(a + b\*ArcTan[c\*x])^p,x]</mark> ✞ ☎

output \$Aborted ✞ ☎

#### **3.1113.3.1 Defintions of rubi rules used**

```
rule 5560 <mark>Int[((a_.) + ArcTan[(c_.)*(x_)]*(b_.))^(p_.)*(u_.), x_Symbol] :> Unintegrab</mark>
          le[u*(a + b*ArcTan[c*x])^p, x] /; FreeQ[{a, b, c, p}, x] && (EqQ[u, 1] || M
          atchQ[u, ((d_{-}.)+(e_{-}.)*x)^{(q_{-}.)}; FreeQ[{d, e, q}, x]] || MatchQ[u, ((f<sub>-</sub>.)
          (\ast x)^{m}(\mathfrak{m}_{-}.)*((d_{-}.) + (e_{-}.)*x)^{m}(\mathfrak{q}_{-}.)) /; FreeQ[{d, e, f, m, q}, x]] || MatchQ[
          u, ((d_-) + (e_.) * x^2)^(q_+) /; FreeQ[{d, e, q}, x]] || MatchQ[u, ((f_.) * x)\hat{m}(m_*)*(d_*) + (e_*)**2\hat{m}(q_*) /; FreeQ[{d, e, f, m, q}, x]])
```
#### **3.1113.4 Maple [N/A] (verified)**

Not integrable

Time  $= 1.22$  (sec), antiderivative size  $= 28$ , normalized size of antiderivative  $= 1.00$ 

$$
\int \left( f x \right)^m \left( c^2 d\,x^2 + d \right)^q (a + b \arctan \left( c x \right))^p \, dx
$$

✝ ✆

✞ ☎

<span id="page-7189-1"></span>✝ ✆

input <mark>int((f\*x)^m\*(c^2\*d\*x^2+d)^q\*(a+b\*arctan(c\*x))^p,x)</mark> ✞ ☎

output <mark>| int((f\*x)^m\*(c^2\*d\*x^2+d)^q\*(a+b\*arctan(c\*x))^p,x)</mark>

3.1113. R  $(fx)^m (d + c^2 dx^2)^q (a + b \arctan(cx))^p dx$ 

#### **3.1113.5 Fricas [N/A]**

Not integrable

Time  $= 0.26$  (sec), antiderivative size  $= 30$ , normalized size of antiderivative  $= 1.07$ 

$$
\int (fx)^m \left(d + c^2 dx^2\right)^q \left(a + b \arctan(cx)\right)^p dx = \int \left(c^2 dx^2 + d\right)^q \left(fx\right)^m \left(b \arctan\left(cx\right) + a\right)^p dx
$$

 $\left( \begin{array}{cc} \text{ } & \text{ } \\ \text{ } & \text{ } \end{array} \right)$ 

✞ ☎

<span id="page-7190-0"></span>✝ ✆

input <mark>integrate((f\*x)^m\*(c^2\*d\*x^2+d)^q\*(a+b\*arctan(c\*x))^p,x, algorithm="fricas</mark> ✞ ☎ ")

output <mark>integral((c^2\*d\*x^2 + d)^q\*(f\*x)^m\*(b\*arctan(c\*x) + a)^p, x)</mark>

# **3.1113.6 Sympy [F(-1)]**

Timed out.

$$
\int (fx)^m \left(d + c^2 dx^2\right)^q \left(a + b \arctan(cx)\right)^p dx = \text{Timed out}
$$

✞ ☎

✝ ✆

✞ ☎

<span id="page-7190-1"></span> $\left($   $\left($   $\right)$   $\left($   $\left($   $\right)$   $\left($   $\left($   $\right)$   $\left($   $\left($   $\right)$   $\left($   $\left($   $\right)$   $\left($   $\left($   $\right)$   $\left($   $\left($   $\right)$   $\left($   $\left($   $\right)$   $\left($   $\left($   $\right)$   $\left($   $\left($   $\right)$   $\left($   $\left($   $\right)$   $\left($   $\left($   $\right)$   $\left($ 

input <mark>integrate((f\*x)\*\*m\*(c\*\*2\*d\*x\*\*2+d)\*\*q\*(a+b\*atan(c\*x))\*\*p,x)</mark>

output <mark>Timed out</mark>

## **3.1113.7 Maxima [N/A]**

Not integrable

Time  $= 0.65$  (sec), antiderivative size  $= 30$ , normalized size of antiderivative  $= 1.07$ 

$$
\int (fx)^m \left(d + c^2 dx^2\right)^q \left(a + b \arctan(cx)\right)^p dx = \int \left(c^2 dx^2 + d\right)^q \left(fx\right)^m \left(b \arctan\left(cx\right) + a\right)^p dx
$$

✞ ☎

✝ ✆

✞ ☎

<span id="page-7190-2"></span>✝ ✆

input <mark>integrate((f\*x)^m\*(c^2\*d\*x^2+d)^q\*(a+b\*arctan(c\*x))^p,x, algorithm="maxima</mark> ")

output <mark>integrate((c^2\*d\*x^2 + d)^q\*(f\*x)^m\*(b\*arctan(c\*x) + a)^p, x)</mark>

3.1113. R  $(fx)^m (d + c^2 dx^2)^q (a + b \arctan(cx))^p dx$ 

## **3.1113.8 Giac [N/A]**

Not integrable

Time  $= 80.87$  (sec), antiderivative size  $= 3$ , normalized size of antiderivative  $= 0.11$ 

$$
\int (fx)^m (d + c^2 dx^2)^q (a + b \arctan(cx))^p dx = \int (c^2 dx^2 + d)^q (fx)^m (b \arctan(cx) + a)^p dx
$$

✞ ☎

✞ ☎

<span id="page-7191-0"></span>✝ ✆

input <mark>integrate((f\*x)^m\*(c^2\*d\*x^2+d)^q\*(a+b\*arctan(c\*x))^p,x, algorithm="giac")</mark>  $\left($   $\left($   $\right)$   $\left($   $\left($   $\right)$   $\left($   $\right)$   $\left($   $\left($   $\right)$   $\left($   $\left($   $\right)$   $\left($   $\left($   $\right)$   $\left($   $\right)$   $\left($   $\left($   $\right)$   $\left($   $\left($   $\right)$   $\left($   $\right)$   $\left($   $\left($   $\right)$   $\left($   $\left($   $\right)$   $\left($   $\left($   $\right)$   $\left($ 

output <mark>sage0\*x</mark>

## **3.1113.9 Mupad [N/A]**

Not integrable

Time  $= 0.69$  (sec), antiderivative size  $= 30$ , normalized size of antiderivative  $= 1.07$ 

$$
\int (fx)^m \left(d + c^2 dx^2\right)^q \left(a + b \arctan(cx)\right)^p dx = \int \left(a + b \operatorname{atan}(cx)\right)^p \left(d c^2 x^2 + d\right)^q \left(f x\right)^m dx
$$

✞ ☎

 $\left($   $\left($   $\right)$   $\left($   $\left($   $\right)$   $\left($   $\left($   $\right)$   $\left($   $\left($   $\right)$   $\left($   $\left($   $\right)$   $\left($   $\left($   $\right)$   $\left($   $\left($   $\right)$   $\left($   $\left($   $\right)$   $\left($   $\left($   $\right)$   $\left($   $\left($   $\right)$   $\left($   $\left($   $\right)$   $\left($   $\left($   $\right)$   $\left($ 

✞ ☎

✝ ✆

input  $int((a + b*atan(c*x))^p*(d + c^2*dx^2))^q*(f*x)^m,x)$ 

output  $int((a + b*atan(c*x))^p*(d + c^2*d*x^2)^q*(f*x)^m, x)$ 

#### **3.1114**  $\int x^3(d+ex^2)\left(a+b\arctan(cx)\right)dx$

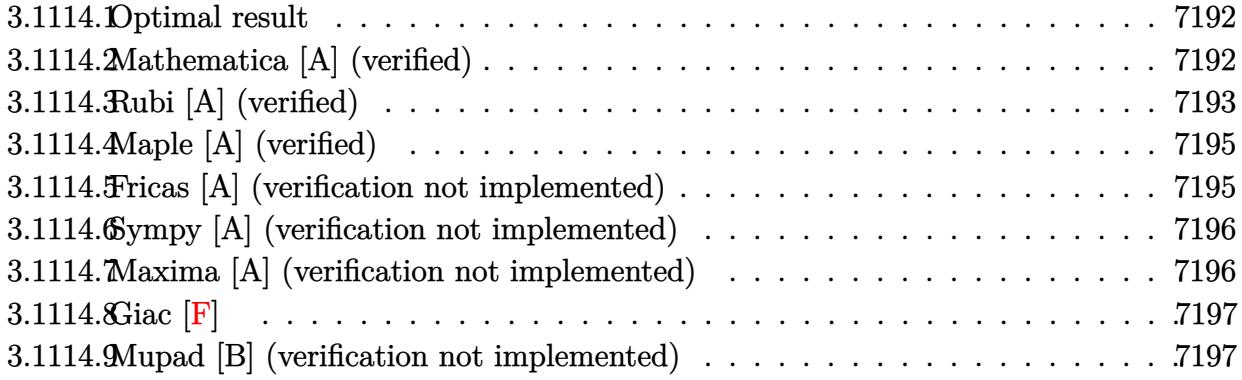

#### <span id="page-7192-0"></span>**3.1114.1 Optimal result**

Integrand size  $= 19$ , antiderivative size  $= 107$ 

$$
\int x^3 (d+ex^2) (a+b \arctan(cx)) dx = \frac{b(3c^2d-2e)x}{12c^5} - \frac{b(3c^2d-2e)x^3}{36c^3} - \frac{bex^5}{30c} - \frac{b(3c^2d-2e)\arctan(cx)}{12c^6} + \frac{1}{4} dx^4 (a+b \arctan(cx)) + \frac{1}{6} ex^6 (a+b \arctan(cx))
$$

✞ ☎

<span id="page-7192-1"></span> $\left($   $\left($   $\right)$   $\left($   $\left($   $\right)$   $\left($   $\left($   $\right)$   $\left($   $\left($   $\right)$   $\left($   $\left($   $\right)$   $\left($   $\left($   $\right)$   $\left($   $\left($   $\right)$   $\left($   $\left($   $\right)$   $\left($   $\left($   $\right)$   $\left($   $\left($   $\right)$   $\left($   $\left($   $\right)$   $\left($   $\left($   $\right)$   $\left($ 

output 1/12\*b\*(3\*c^2\*d-2\*e)\*x/c^5-1/36\*b\*(3\*c^2\*d-2\*e)\*x^3/c^3-1/30\*b\*e\*x^5/c-1/1  $2*b*(3*c^2*d-2*e)*arctan(cx*x)/c^6+1/4*d*x^4*(a+b*arctan(cx*x))+1/6*ex^6*(a^2*)$ +b\*arctan(c\*x))

#### **3.1114.2 Mathematica [A] (verified)**

Time  $= 0.01$  (sec), antiderivative size  $= 127$ , normalized size of antiderivative  $= 1.19$ 

$$
\int x^3 (d+ex^2) (a+b \arctan(cx)) dx = \frac{bdx}{4c^3} - \frac{bex}{6c^5} - \frac{bdx^3}{12c} + \frac{bex^3}{18c^3} + \frac{1}{4} adx^4 - \frac{bex^5}{30c} \n+ \frac{1}{6} aex^6 - \frac{bd \arctan(cx)}{4c^4} + \frac{be \arctan(cx)}{6c^6} \n+ \frac{1}{4} bdx^4 \arctan(cx) + \frac{1}{6} bex^6 \arctan(cx)
$$

input Integrate[x^3\*(d + e\*x^2)\*(a + b\*ArcTan[c\*x]),x] ✞ ☎

```
output
(b*d*x)/(4*c^3) - (b*e*x)/(6*c^5) - (b*d*x^3)/(12*c) + (b*e*x^3)/(18*c^3)
      + (a*d*x^4)/4 - (b*ex^5)/(30*c) + (a*ex^6)/6 - (b*d*ArcTan[c*x])/(4*c^4))+ (b*e*ArcTan[c*x])/(6*c^6) + (b*d*x^4*ArcTan[c*x])/4 + (b*e*x^6*ArcTan[c*x])/6
```
## **3.1114.3 Rubi [A] (verified)**

Time  $= 0.28$  (sec), antiderivative size  $= 87$ , normalized size of antiderivative  $= 0.81$ , number of steps used = 5, number of rules used = 5,  $\frac{\text{number of rules}}{\text{integral size}}$  = 0.263, Rules used = {5511, 27, 363, 254, 2009}

 $\left( \begin{array}{cc} \text{ } & \text{ } \\ \text{ } & \text{ } \end{array} \right)$ 

✞ ☎

<span id="page-7193-0"></span>✝ ✆

Below are the steps used by Rubi to obtain the solution. The rule number used for the transformation is given above next to the arrow. The rules definitions used are listed below.

$$
\int x^3 (d+ex^2) (a + b \arctan(cx)) dx
$$
  
\n
$$
\int 5511
$$
  
\n
$$
-bc \int \frac{x^4 (2ex^2 + 3d)}{12 (c^2x^2 + 1)} dx + \frac{1}{4} dx^4 (a + b \arctan(cx)) + \frac{1}{6} e^{x^6} (a + b \arctan(cx))
$$
  
\n
$$
\int 27
$$
  
\n
$$
-\frac{1}{12} bc \int \frac{x^4 (2ex^2 + 3d)}{c^2x^2 + 1} dx + \frac{1}{4} dx^4 (a + b \arctan(cx)) + \frac{1}{6} e^{x^6} (a + b \arctan(cx))
$$
  
\n
$$
\int 363
$$
  
\n
$$
-\frac{1}{12} bc \left( \left( 3d - \frac{2e}{c^2} \right) \int \frac{x^4}{c^2x^2 + 1} dx + \frac{2ex^5}{5c^2} \right) + \frac{1}{4} dx^4 (a + b \arctan(cx)) + \frac{1}{6} e^{x^6} (a + b \arctan(cx)) + \frac{1}{12} bc \left( \left( 3d - \frac{2e}{c^2} \right) \int \left( \frac{x^2}{c^2} + \frac{1}{c^4 (c^2x^2 + 1)} - \frac{1}{c^4} \right) dx + \frac{2ex^5}{5c^2} \right) + \frac{1}{4} dx^4 (a + b \arctan(cx)) + \frac{1}{6} e^{x^6} (a + b \arctan(cx))
$$
  
\n
$$
\int 2009
$$
  
\n
$$
\frac{1}{4} dx^4 (a + b \arctan(cx)) + \frac{1}{6} e^{x^6} (a + b \arctan(cx)) - \frac{1}{12} bc \left( \left( \frac{\arctan(cx)}{c^5} - \frac{x}{c^4} + \frac{x^3}{3c^2} \right) \left( 3d - \frac{2e}{c^2} \right) + \frac{2ex^5}{5c^2} \right)
$$

input Int[x^3\*(d + e\*x^2)\*(a + b\*ArcTan[c\*x]),x] ✞ ☎

output (d\*x^4\*(a + b\*ArcTan[c\*x]))/4 + (e\*x^6\*(a + b\*ArcTan[c\*x]))/6 - (b\*c\*((2\*e ✞ ☎  $*x^5$ /(5\*c^2) + (3\*d - (2\*e)/c^2)\*(-(x/c^4) + x^3/(3\*c^2) + ArcTan[c\*x]/c^ 5)))/12  $\left( \begin{array}{cc} \bullet & \bullet & \bullet \\ \bullet & \bullet & \bullet \end{array} \right)$ 

 $\left( \begin{array}{cc} \text{ } & \text{ } \\ \text{ } & \text{ } \end{array} \right)$ 

✝ ✆

✞ ☎

✞ ☎

✝ ✆

<span id="page-7194-0"></span>✞ ☎

**3.1114.3.1 Defintions of rubi rules used**

rule 27 $\boxed{\texttt{Int}$ [(a\_)\*(Fx\_), x\_Symbol] :> Simp[a  $\boxed{\texttt{Int}$ [Fx, x], x] /; FreeQ[a, x] && !Ma ✞ ☎  $tchQ[Fx, (b_)*(Gx_') /; FreeQ[b, x]]$ ✝ ✆

rule 254 <mark>Int[(x\_)^(m\_)/((a\_) + (b\_.)\*(x\_)^2), x\_Symbol] :> Int[PolynomialDivide[x^m,</mark> ✞ ☎  $a + b*x^2$ , x], x] /; FreeQ[{a, b}, x] && IGtQ[m, 3]

rule 363 <mark>Int[((e\_.)\*(x\_))^(m\_.)\*((a\_) + (b\_.)\*(x\_)^2)^(p\_.)\*((c\_) + (d\_.)\*(x\_)^2), x</mark>  $Symbol]$  :> Simp[d\*(e\*x)^(m + 1)\*((a + b\*x^2)^(p + 1)/(b\*e\*(m + 2\*p + 3))),  $x$ ] - Simp[(a\*d\*(m + 1) - b\*c\*(m + 2\*p + 3))/(b\*(m + 2\*p + 3)) Int[(e\*x)^  $m*(a + b*x^2)$  $p, x$ , x], x] /; FreeQ[{a, b, c, d, e, m, p}, x] && NeQ[b\*c - a\*d , 0] &&  $NeQ[m + 2*p + 3, 0]$ ✝ ✆

rule 2009 <mark>Int[u\_, x\_Symbol] :> Simp[IntSum[u, x], x] /; SumQ[u]</mark>

```
rule 5511 <mark>Int[((a_.) + ArcTan[(c_.)*(x_)]*(b_.))*((f_.)*(x_))^(m_.)*((d_.) + (e_.)*(x</mark>
        _{2})^2 (q_.), x_Symbol] :> With[{u = IntHide[(f*x)^m*(d + e*x^2)^q, x]}, Sim
       p[(a + b*ArcTan[c*x]) u, x] - Simp[b*c Int[SimplifyIntegrand[u/(1 + c^2
        *x^2), x], x], x]] /; FreeQ[{a, b, c, d, e, f, m, q}, x] && ((IGtQ[q, 0] &&
         !(\text{II-tq}[(m-1)/2, 0] && \text{G-tq}[m+2*_q+3, 0])) || (\text{Id-tq}[(m+1)/2, 0] &&
        !([ItQ[q, 0] \& dt \& \frac{1}{2} \& -2 \times q + 3, 0]) \mid | (ItLQ[(m + 2 \times q + 1)/2, 0] \& t \in [ItQ]Q[(m - 1)/2, 0])✝ ✆
```
## **3.1114.4 Maple [A] (verified)**

Time  $= 0.18$  (sec), antiderivative size  $= 108$ , normalized size of antiderivative  $= 1.01$ 

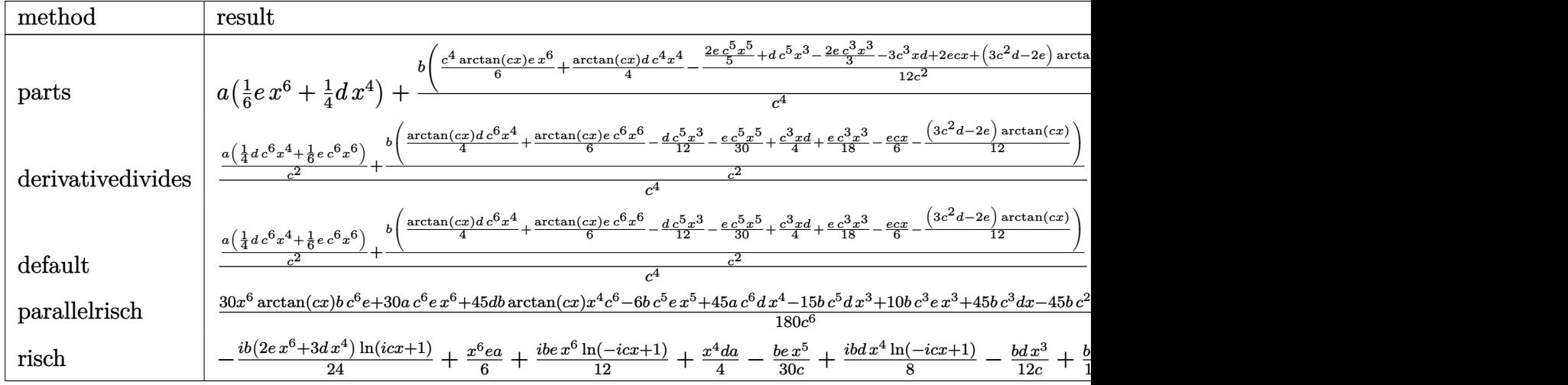

input <mark>int(x^3\*(e\*x^2+d)\*(a+b\*arctan(c\*x)),x,method=\_RETURNVERBOSE)</mark> ✞ ☎

output <mark>| a\*(1/6\*e\*x^6+1/4\*d\*x^4)+b/c^4\*(1/6\*c^4\*arctan(c\*x)\*e\*x^6+1/4\*arctan(c\*x)\*d</mark> \*c^4\*x^4-1/12/c^2\*(2/5\*e\*c^5\*x^5+d\*c^5\*x^3-2/3\*e\*c^3\*x^3-3\*c^3\*x\*d+2\*e\*c\*x +(3\*c^2\*d-2\*e)\*arctan(c\*x))) ✝ ✆

✝ ✆

✞ ☎

## <span id="page-7195-0"></span>**3.1114.5 Fricas [A] (verification not implemented)**

Time  $= 0.25$  (sec), antiderivative size  $= 110$ , normalized size of antiderivative  $= 1.03$ 

$$
\int x^3 (d+ex^2) (a+b \arctan(cx)) dx
$$
  
= 
$$
\frac{30 ac^6 ex^6 + 45 ac^6 dx^4 - 6 bc^5 ex^5 - 5 (3 bc^5 d - 2 bc^3 e)x^3 + 15 (3 bc^3 d - 2 b ce)x + 15 (2 bc^6 ex^6 + 3 bc^6 dx^4 - 180 c^6)x^2 + 15 (2 bc^5 ex^6 + 3 bc^6 dx^4 - 180 c^6)x^3
$$

input <mark>integrate(x^3\*(e\*x^2+d)\*(a+b\*arctan(c\*x)),x, algorithm="fricas")</mark> ✞ ☎

✞ ☎

```
output
1/180*(30*a*c^6*e*x^6 + 45*a*c^6*d*x^4 - 6*b*c^5*e*x^5 - 5*(3*b*c^5*d - 2*
       b*c^3*e)*x^3 + 15*(3*b*c^3*d - 2*b*c*e)*x + 15*(2*b*c^6*e*x^6 + 3*b*c^6*d*x^4 - 3*b*c<sup>2*d</sup> + 2*b*e)*arctan(c*x))/c<sup>26</sup>
```
✝ ✆

<span id="page-7195-1"></span>✝ ✆

## **3.1114.6 Sympy [A] (verification not implemented)**

Time  $= 0.42$  (sec), antiderivative size  $= 138$ , normalized size of antiderivative  $= 1.29$ 

✞ ☎

✝ ✆

✞ ☎

<span id="page-7196-0"></span>✝ ✆

$$
\int x^3 (d+ex^2) (a+ b \arctan(cx)) dx
$$
\n
$$
= \begin{cases}\n\frac{ad x^4}{4} + \frac{a e x^6}{6} + \frac{b dx^4 \arctan(cx)}{4} + \frac{b e x^6 \arctan(cx)}{6} - \frac{b dx^3}{12c} - \frac{b e x^5}{30c} + \frac{b dx}{4c^3} + \frac{b e x^3}{18c^3} - \frac{b d \arctan(cx)}{4c^4} - \frac{b e x}{6c^5} + \frac{b e \arctan(cx)}{6c^6} & \text{for } c \neq 0 \\
a \left(\frac{dx^4}{4} + \frac{e x^6}{6}\right) & \text{otherwise}\n\end{cases}
$$

```
input <mark>integrate(x**3*(e*x**2+d)*(a+b*atan(c*x)),x)</mark>
```

```
output
Piecewise((a*d*x**4/4 + a*e*x**6/6 + b*d*x**4*atan(c*x)/4 + b*e*x**6*atan(
      c*x/6 - b*d*x**3/(12*c) - b*e*x**5/(30*c) + b*d*x/(4*c**3) + b*e*x**3/(18
      *c**3) - b*d*atan(c*x)/(4*c**4) - b*e*x/(6*c**5) + b*e*atan(c*x)/(6*c**6),
       Ne(c, 0), (a*(d*x**4/4 + e*x**6/6), True)
```
#### **3.1114.7 Maxima [A] (verification not implemented)**

Time  $= 0.29$  (sec), antiderivative size  $= 108$ , normalized size of antiderivative  $= 1.01$ 

$$
\int x^3 (d+ex^2) (a+b \arctan(cx)) dx
$$
  
=  $\frac{1}{6} a e x^6 + \frac{1}{4} a dx^4 + \frac{1}{12} \left( 3 x^4 \arctan(cx) - c \left( \frac{c^2 x^3 - 3 x}{c^4} + \frac{3 \arctan(cx)}{c^5} \right) \right) bd$   
+  $\frac{1}{90} \left( 15 x^6 \arctan(cx) - c \left( \frac{3 c^4 x^5 - 5 c^2 x^3 + 15 x}{c^6} - \frac{15 \arctan(cx)}{c^7} \right) \right) be$ 

✝ ✆

<span id="page-7196-1"></span>✝ ✆

input <mark>integrate(x^3\*(e\*x^2+d)\*(a+b\*arctan(c\*x)),x, algorithm="maxima")</mark> ✞ ☎

output 1/6\*a\*e\*x^6 + 1/4\*a\*d\*x^4 + 1/12\*(3\*x^4\*arctan(c\*x) - c\*((c^2\*x^3 - 3\*x)/c ✞ ☎  $^2$  + 3\*arctan(c\*x)/c^5))\*b\*d + 1/90\*(15\*x^6\*arctan(c\*x) - c\*((3\*c^4\*x^5 - $5*c^2*x^3 + 15*x)/c^6 - 15*arctan(c*x)/c^7)$ )\*b\*e

## **3.1114.8 Giac [F]**

$$
\int x^3 (d+ex^2) (a+b \arctan(cx)) dx = \int (ex^2+d) (b \arctan(cx)+a)x^3 dx
$$

✞ ☎

✝ ✆

✞ ☎

<span id="page-7197-0"></span>✝ ✆

input <mark>integrate(x^3\*(e\*x^2+d)\*(a+b\*arctan(c\*x)),x, algorithm="giac")</mark>

output <mark>sage0\*x</mark>

#### **3.1114.9 Mupad [B] (verification not implemented)**

Time  $= 0.72$  (sec), antiderivative size  $= 105$ , normalized size of antiderivative  $= 0.98$ 

$$
\int x^3 (d+ex^2) (a+b \arctan(cx)) dx = \frac{a dx^4}{4} + \frac{a e x^6}{6} + \frac{b dx}{4 c^3} - \frac{b e x}{6 c^5} - \frac{b d \operatorname{atan}(cx)}{4 c^4} + \frac{b e \operatorname{atan}(cx)}{6 c^6} + \frac{b dx^4 \operatorname{atan}(cx)}{4} + \frac{b e x^6 \operatorname{atan}(cx)}{6} - \frac{b dx^3}{12 c} - \frac{b e x^5}{30 c} + \frac{b e x^3}{18 c^3}
$$

✞ ☎

✝ ✆

✞ ☎

✝ ✆

input int(x^3\*(a + b\*atan(c\*x))\*(d + e\*x^2),x)

output (a\*d\*x^4)/4 + (a\*e\*x^6)/6 + (b\*d\*x)/(4\*c^3) - (b\*e\*x)/(6\*c^5) - (b\*d\*atan(  $(x*x))/(4*c^4) + (b*e*atan(c*x))/(6*c^6) + (b*d*x^4*atan(c*x))/4 + (b*e*x^6)$  $*atan(c*x))/6 - (b*d*x^3)/(12*c) - (b*e*x^5)/(30*c) + (b*e*x^3)/(18*c^3)$ 

#### **3.1115** R  $\left(x^2(d+ex^2)\left(a+b\arctan(cx)\right)dx\right)$

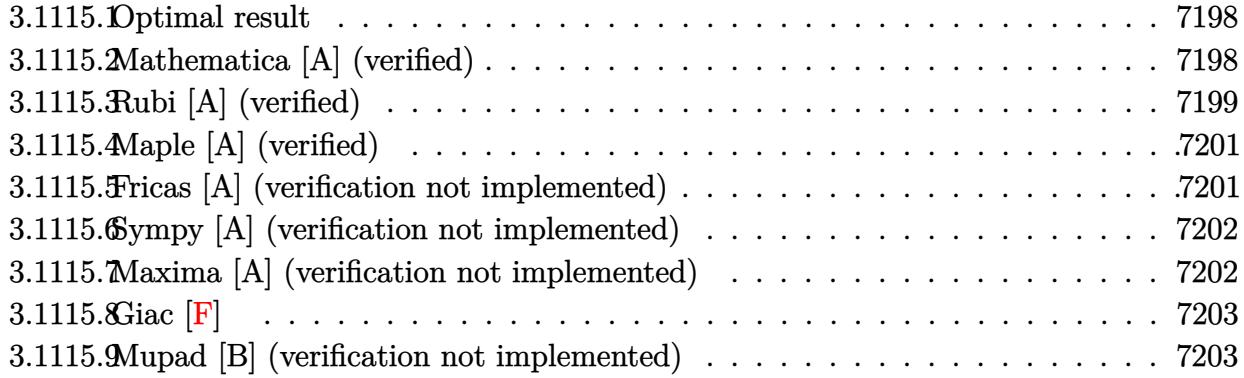

#### <span id="page-7198-0"></span>**3.1115.1 Optimal result**

Integrand size  $= 19$ , antiderivative size  $= 94$ 

$$
\int x^2 (d+ex^2) (a+b \arctan(cx)) dx = -\frac{b(5c^2d-3e) x^2}{30c^3} - \frac{bex^4}{20c} + \frac{1}{3} dx^3 (a+b \arctan(cx)) + \frac{1}{5} ex^5 (a+b \arctan(cx)) + \frac{b(5c^2d-3e) \log(1+c^2x^2)}{30c^5}
$$

✞ ☎

output -1/30\*b\*(5\*c^2\*d-3\*e)\*x^2/c^3-1/20\*b\*e\*x^4/c+1/3\*d\*x^3\*(a+b\*arctan(c\*x))+1 /5\*e\*x^5\*(a+b\*arctan(c\*x))+1/30\*b\*(5\*c^2\*d-3\*e)\*ln(c^2\*x^2+1)/c^5 ✝ ✆

#### <span id="page-7198-1"></span>**3.1115.2 Mathematica [A] (verified)**

Time  $= 0.02$  (sec), antiderivative size  $= 119$ , normalized size of antiderivative  $= 1.27$ 

$$
\int x^2 (d+ex^2) (a+b \arctan(cx)) dx = -\frac{bdx^2}{6c} + \frac{bex^2}{10c^3} + \frac{1}{3}adx^3 - \frac{bex^4}{20c} + \frac{1}{5}aex^5
$$
  
+  $\frac{1}{3}bdx^3 \arctan(cx) + \frac{1}{5}bcx^5 \arctan(cx)$   
+  $\frac{bd \log(1 + c^2x^2)}{6c^3} - \frac{be \log(1 + c^2x^2)}{10c^5}$ 

✞ ☎

✝ ✆

✞ ☎

<span id="page-7198-2"></span>✝ ✆

input Integrate[x^2\*(d + e\*x^2)\*(a + b\*ArcTan[c\*x]),x]

```
output
-1/6*(b*d*x^2)/c + (b*e*x^2)/(10*c^3) + (a*d*x^3)/3 - (b*e*x^4)/(20*c) + (
      a*e*x^5)/5 + (b*d*x^3*ArcTan[c*x])/3 + (b*e*x^5*ArcTan[c*x])/5 + (b*d*Log[
      1 + c^2*x^2)/(6*c^3) - (b*e*Log[1 + c^2*x^2])/(10*c^5))
```
3.1115. R  $x^2(d+ex^2)(a+b\arctan(cx))dx$ 

### **3.1115.3 Rubi [A] (verified)**

Time  $= 0.30$  (sec), antiderivative size  $= 93$ , normalized size of antiderivative  $= 0.99$ , number of steps used = 6, number of rules used = 5,  $\frac{\text{number of rules}}{\text{integral size}}$  = 0.263, Rules used = {5511, 27, 354, 86, 2009}

Below are the steps used by Rubi to obtain the solution. The rule number used for the transformation is given above next to the arrow. The rules definitions used are listed below.

$$
\int x^2 (d + ex^2) (a + b \arctan(cx)) dx
$$
\n
$$
\int 5511
$$
\n
$$
-bc \int \frac{x^3 (3ex^2 + 5d)}{15 (c^2x^2 + 1)} dx + \frac{1}{3} dx^3 (a + b \arctan(cx)) + \frac{1}{5} ex^5 (a + b \arctan(cx))
$$
\n
$$
\int 27
$$
\n
$$
-\frac{1}{15} bc \int \frac{x^3 (3ex^2 + 5d)}{c^2x^2 + 1} dx + \frac{1}{3} dx^3 (a + b \arctan(cx)) + \frac{1}{5} ex^5 (a + b \arctan(cx))
$$
\n
$$
\int 354
$$
\n
$$
-\frac{1}{30} bc \int \frac{x^2 (3ex^2 + 5d)}{c^2x^2 + 1} dx^2 + \frac{1}{3} dx^3 (a + b \arctan(cx)) + \frac{1}{5} ex^5 (a + b \arctan(cx))
$$
\n
$$
\int 86
$$
\n
$$
-\frac{1}{30} bc \int \left(\frac{3ex^2}{c^2} + \frac{5c^2d - 3e}{c^4} + \frac{3e - 5c^2d}{c^4 (c^2x^2 + 1)}\right) dx^2 + \frac{1}{3} dx^3 (a + b \arctan(cx)) + \frac{1}{5} ex^5 (a + b \arctan(cx))
$$
\n
$$
\int 2009
$$
\n
$$
\frac{1}{3} dx^3 (a + b \arctan(cx)) + \frac{1}{5} ex^5 (a + b \arctan(cx)) - \frac{1}{30} bc \left(\frac{3ex^4}{2c^2} - \frac{(5c^2d - 3e) \log(c^2x^2 + 1)}{c^6} + \frac{x^2 (5c^2d - 3e)}{c^4}\right)
$$

✝ ✆

✞ ☎

input Int[x^2\*(d + e\*x^2)\*(a + b\*ArcTan[c\*x]),x] ✞ ☎

output (d\*x^3\*(a + b\*ArcTan[c\*x]))/3 + (e\*x^5\*(a + b\*ArcTan[c\*x]))/5 - (b\*c\*(((5\* c^2\*d - 3\*e)\*x^2)/c^4 +  $(3*ex^2)/(2*c^2)$  -  $((5*c^2*d - 3*e)*Log[1 + c^2*x$  $^{\circ}2$ ])/c $^{\circ}6$ ))/30 ✝ ✆
#### **3.1115.3.1 Defintions of rubi rules used**

rule  $27 \mid Int[(a_*)*(Fx_), x_Symbol]$  :> Simp[a ✞ ☎ Int $[Fx, x], x$ ] /; FreeQ[a, x] && !Ma  $tchQ[Fx, (b_)*(Gx_)/; FreeQ[b, x]]$ 

✝ ✆

✞ ☎

 $\left( \begin{array}{cc} \text{ } & \text{ } \\ \text{ } & \text{ } \end{array} \right)$ 

✞ ☎

 $\left($   $\left($   $\right)$   $\left($   $\left($   $\right)$   $\left($   $\left($   $\right)$   $\left($   $\left($   $\right)$   $\left($   $\left($   $\right)$   $\left($   $\left($   $\right)$   $\left($   $\left($   $\right)$   $\left($   $\left($   $\right)$   $\left($   $\left($   $\right)$   $\left($   $\left($   $\right)$   $\left($   $\left($   $\right)$   $\left($   $\left($   $\right)$   $\left($ 

✞ ☎

 $\left( \begin{array}{cc} \text{ } & \text{ } \\ \text{ } & \text{ } \end{array} \right)$ 

```
rule 86 <mark>Int[((a_.) + (b_.)*(x_))*((c_) + (d_.)*(x_))^(n_.)*((e_.) + (f_.)*(x_))^(p_</mark>
       .), x_l :> Int [ExpandIntegrand [(a + b*x)*(c + d*x)^n*(e + f*x)^p, x], x] /;
       FreeQ[\{a, b, c, d, e, f, n\}, x] && (\text{ILLQ}[n, 0] && \text{ILLQ}[p, 0]) || EqQ\text{[p, 1]}] || (IGtQ[p, 0] && ( !IntegerQ[n] || LeQ[9*p + 5*(n + 2), 0] || GeQ[n + p
       + 1, 0] || (GeQ[n + p + 2, 0] && RationalQ[a, b, c, d, e, f]))))
```

```
rule 354 <mark>Int[(x_)^(m_.)*((a_) + (b_.)*(x_)^2)^(p_.)*((c_) + (d_.)*(x_)^2)^(q_.), x_S</mark>
    ✞ ☎
    ymbol] :> Simp[1/2 Subst[Int[x^((m - 1)/2)*(a + b*x)^p*(c + d*x)^q, x], x
     , x^2], x] /; FreeQ[{a, b, c, d, p, q}, x] && NeQ[b*c - a*d, 0] && IntegerQ
     [(m - 1)/2]✝ ✆
```
rule 2009 <mark>Int[u\_, x\_Symbol] :> Simp[IntSum[u, x], x] /; SumQ[u]</mark>

rule 5511 <mark>Int[((a\_.) + ArcTan[(c\_.)\*(x\_)]\*(b\_.))\*((f\_.)\*(x\_))^(m\_.)\*((d\_.) + (e\_.)\*(x</mark>  $(2)^2$ (q.), x\_Symbol] :> With[{u = IntHide[(f\*x)^m\*(d + e\*x^2)^q, x]}, Sim  $p[(a + b*ArcTan[c*x]) \quad u, x] - Simp[b*c \quad Int[SimplifyIntegrand[u/(1 + c^2))$ \*x^2), x], x], x]] /; FreeQ[{a, b, c, d, e, f, m, q}, x] && ((IGtQ[q, 0] &&  $!(\text{ItQ}[(m-1)/2, 0]$  && GtQ $[m + 2*q + 3, 0]))$  ||  $(\text{IfQ}[(m+1)/2, 0]$  &&  $!(\text{ItQ}[q, 0] \& \& \text{GtQ}[m + 2 * q + 3, 0])) || (\text{ItQ}[m + 2 * q + 1)/2, 0] \& \& !\text{It}$  $Q[(m - 1)/2, 0])$ 

## **3.1115.4 Maple [A] (verified)**

Time  $= 0.18$  (sec), antiderivative size  $= 104$ , normalized size of antiderivative  $= 1.11$ 

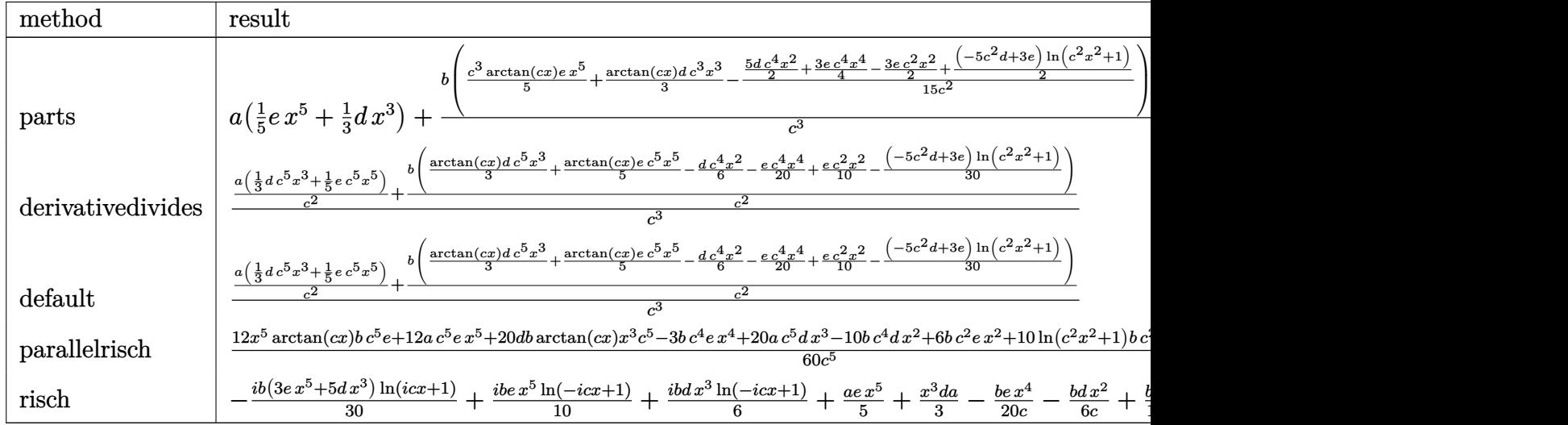

input <mark>int(x^2\*(e\*x^2+d)\*(a+b\*arctan(c\*x)),x,method=\_RETURNVERBOSE)</mark> ✞ ☎

output a\*(1/5\*e\*x^5+1/3\*d\*x^3)+b/c^3\*(1/5\*c^3\*arctan(c\*x)\*e\*x^5+1/3\*arctan(c\*x)\*d \*c^3\*x^3-1/15/c^2\*(5/2\*d\*c^4\*x^2+3/4\*e\*c^4\*x^4-3/2\*e\*c^2\*x^2+1/2\*(-5\*c^2\*d +3\*e)\*ln(c^2\*x^2+1))) ✝ ✆

✝ ✆

✞ ☎

## **3.1115.5 Fricas [A] (verification not implemented)**

Time  $= 0.26$  (sec), antiderivative size  $= 107$ , normalized size of antiderivative  $= 1.14$ 

✞ ☎

✝ ✆

 $\overline{\mathcal{A}}$   $\overline{\mathcal{A}}$   $\overline{\$ 

$$
\int x^2 (d+ex^2) (a+b \arctan(cx)) dx
$$
\n
$$
= \frac{12 ac^5 ex^5 + 20 ac^5 dx^3 - 3 bc^4 ex^4 - 2 (5 bc^4 d - 3 bc^2 e)x^2 + 4 (3 bc^5 ex^5 + 5 bc^5 dx^3) \arctan(cx) + 2 (5 bc^2 d - 60 c^5)x^3}
$$

input <mark>integrate(x^2\*(e\*x^2+d)\*(a+b\*arctan(c\*x)),x, algorithm="fricas")</mark>

output 1/60\*(12\*a\*c^5\*e\*x^5 + 20\*a\*c^5\*d\*x^3 - 3\*b\*c^4\*e\*x^4 - 2\*(5\*b\*c^4\*d - 3\*b ✞ ☎  $*c^2*e)*x^2 + 4*(3*b*c^5*e*x^5 + 5*b*c^5*d*x^3)*arctan(c*x) + 2*(5*b*c^2*d$  $-$  3\*b\*e)\*log(c<sup>2</sup>\*x<sup>2</sup> + 1))/c<sup>2</sup>5

### **3.1115.6 Sympy [A] (verification not implemented)**

Time  $= 0.37$  (sec), antiderivative size  $= 128$ , normalized size of antiderivative  $= 1.36$ 

$$
\int x^2 (d + ex^2) (a + b \arctan(cx)) dx
$$
\n
$$
= \begin{cases}\n\frac{adx^3}{3} + \frac{aex^5}{5} + \frac{bdx^3 \arctan(cx)}{3} + \frac{bex^5 \arctan(cx)}{5} - \frac{bdx^2}{6c} - \frac{bex^4}{20c} + \frac{bd\log(x^2 + \frac{1}{c^2})}{6c^3} + \frac{bex^2}{10c^3} - \frac{b\log(x^2 + \frac{1}{c^2})}{10c^5} & \text{for } c \neq 0 \\
a\left(\frac{dx^3}{3} + \frac{ex^5}{5}\right) & \text{otherwise}\n\end{cases}
$$

✞ ☎

✝ ✆

✞ ☎

✝ ✆

```
input <mark>integrate(x**2*(e*x**2+d)*(a+b*atan(c*x)),x)</mark>
```

```
output
Piecewise((a*d*x**3/3 + a*e*x**5/5 + b*d*x**3*atan(c*x)/3 + b*e*x**5*atan(
      c*x)/5 - b*d*x**2/(6*c) - b*e*x**4/(20*c) + b*d*log(x**2 + c**(-2))/(6*c**
      3) + b*e*x**2/(10*c**3) - b*e*log(x**2 + c**(-2))/(10*c**5), Ne(c, 0)), (a
      *(d*x**3/3 + e*x**5/5), True)
```
### **3.1115.7 Maxima [A] (verification not implemented)**

Time  $= 0.20$  (sec), antiderivative size  $= 105$ , normalized size of antiderivative  $= 1.12$ 

$$
\int x^2 (d+ex^2) (a+b \arctan(cx)) dx
$$
  
=  $\frac{1}{5} a e x^5 + \frac{1}{3} a dx^3 + \frac{1}{6} \left( 2 x^3 \arctan(cx) - c \left( \frac{x^2}{c^2} - \frac{\log(c^2 x^2 + 1)}{c^4} \right) \right) bd$   
+  $\frac{1}{20} \left( 4 x^5 \arctan(cx) - c \left( \frac{c^2 x^4 - 2 x^2}{c^4} + \frac{2 \log(c^2 x^2 + 1)}{c^6} \right) \right) be$ 

✞ ☎

✝ ✆

✞ ☎

✝ ✆

input <mark>integrate(x^2\*(e\*x^2+d)\*(a+b\*arctan(c\*x)),x, algorithm="maxima")</mark>

output 1/5\*a\*e\*x^5 + 1/3\*a\*d\*x^3 + 1/6\*(2\*x^3\*arctan(c\*x) - c\*(x^2/c^2 - log(c^2\*  $x^2 + 1$ )/c<sup>2</sup>))\*b\*d + 1/20\*(4\*x^5\*arctan(c\*x) - c\*((c^2\*x^4 - 2\*x^2)/c^4 +  $2*log(c^2*x^2 + 1)/c^6)$ )\*b\*e

## **3.1115.8 Giac [F]**

$$
\int x^2 (d+ex^2) (a + b \arctan(cx)) dx = \int (ex^2 + d) (b \arctan(cx) + a)x^2 dx
$$

✞ ☎

✝ ✆

✞ ☎

✝ ✆

input <mark>integrate(x^2\*(e\*x^2+d)\*(a+b\*arctan(c\*x)),x, algorithm="giac")</mark>

output <mark>sage0\*x</mark>

## **3.1115.9 Mupad [B] (verification not implemented)**

Time  $= 0.70$  (sec), antiderivative size  $= 101$ , normalized size of antiderivative  $= 1.07$ 

$$
\int x^2 (d+ex^2) (a+b \arctan(cx)) dx = \frac{a dx^3}{3} + \frac{a e x^5}{5} + \frac{b dx^3 \operatorname{atan}(cx)}{3} + \frac{b e x^5 \operatorname{atan}(cx)}{5} + \frac{b d \ln(c^2 x^2 + 1)}{6 c^3} - \frac{b e \ln(c^2 x^2 + 1)}{10 c^5} - \frac{b dx^2}{6 c} - \frac{b e x^4}{20 c} + \frac{b e x^2}{10 c^3}
$$

✞ ☎

✝ ✆

✝ ✆

input int(x^2\*(a + b\*atan(c\*x))\*(d + e\*x^2),x)

output (a\*d\*x^3)/3 + (a\*e\*x^5)/5 + (b\*d\*x^3\*atan(c\*x))/3 + (b\*e\*x^5\*atan(c\*x))/5 ✞ ☎ +  $(b*d*log(c^2*x^2 + 1))/(6*c^3) - (b*e*log(c^2*x^2 + 1))/(10*c^5) - (b*d*$  $x^2)/(6*c) - (b*ex^2)/(20*c) + (b*ex^2)/(10*c^3)$ 

#### **3.1116** R  $x(d + e x^2)(a + b \arctan(cx)) dx$

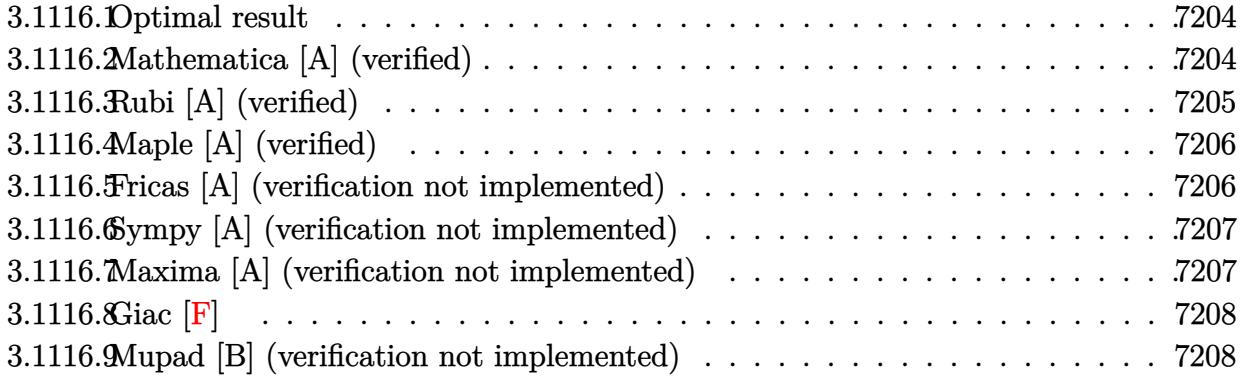

### <span id="page-7204-0"></span>**3.1116.1 Optimal result**

Integrand size  $= 17$ , antiderivative size  $= 82$ 

$$
\int x (d + ex^2) (a + b \arctan(cx)) dx = -\frac{b(2c^2d - e)x}{4c^3} - \frac{bex^3}{12c} - \frac{b(c^2d - e)^2 \arctan(cx)}{4c^4e} + \frac{(d + ex^2)^2 (a + b \arctan(cx))}{4e}
$$

✞ ☎

<span id="page-7204-1"></span>✝ ✆

output -1/4\*b\*(2\*c^2\*d-e)\*x/c^3-1/12\*b\*e\*x^3/c-1/4\*b\*(c^2\*d-e)^2\*arctan(c\*x)/c^4/ e+1/4\*(e\*x^2+d)^2\*(a+b\*arctan(c\*x))/e

### **3.1116.2 Mathematica [A] (verified)**

Time  $= 0.01$  (sec), antiderivative size  $= 103$ , normalized size of antiderivative  $= 1.26$ 

$$
\int x (d + ex^2) (a + b \arctan(cx)) dx = -\frac{bdx}{2c} + \frac{bex}{4c^3} + \frac{1}{2} adx^2 - \frac{bex^3}{12c} + \frac{1}{4} aex^4 + \frac{bd \arctan(cx)}{2c^2} - \frac{be \arctan(cx)}{4c^4} + \frac{1}{2} bdx^2 \arctan(cx) + \frac{1}{4} bex^4 \arctan(cx)
$$

✞ ☎

✝ ✆

✞ ☎

<span id="page-7204-2"></span>✝ ✆

input <mark>Integrate[x\*(d + e\*x^2)\*(a + b\*ArcTan[c\*x]),x]</mark>

output -1/2\*(b\*d\*x)/c + (b\*e\*x)/(4\*c^3) + (a\*d\*x^2)/2 - (b\*e\*x^3)/(12\*c) + (a\*e\*x  $(2)$ /4 + (b\*d\*ArcTan[c\*x])/(2\*c^2) - (b\*e\*ArcTan[c\*x])/(4\*c^4) + (b\*d\*x^2\*A  $rcTan[c*x]/2 + (b*e*x^4*ArcTan[c*x])/4$ 

 $3.1116.$  $x(d+ex^2)(a+ b\arctan(cx)) dx$ 

## **3.1116.3 Rubi [A] (verified)**

Time  $= 0.26$  (sec), antiderivative size  $= 83$ , normalized size of antiderivative  $= 1.01$ , number of steps used = 3, number of rules used = 3,  $\frac{\text{number of rules}}{\text{integral size}}$  = 0.176, Rules used = {5509, 300, 2009}

Below are the steps used by Rubi to obtain the solution. The rule number used for the transformation is given above next to the arrow. The rules definitions used are listed below.

$$
\int x(d+ex^{2}) (a + b \arctan(cx)) dx
$$
  
\n
$$
\int 5509
$$
  
\n
$$
\frac{(d+ex^{2})^{2} (a + b \arctan(cx))}{4e} - \frac{bc \int \frac{(ex^{2}+d)^{2}}{c^{2}x^{2}+1} dx}{4e}
$$
  
\n
$$
\int 300
$$
  
\n
$$
\frac{(d+ex^{2})^{2} (a + b \arctan(cx))}{4e} - \frac{bc \int (\frac{e^{2}x^{2}}{c^{2}} + \frac{(2c^{2}d-e)e}{c^{4}} + \frac{d^{2}c^{4}-2dec^{2}+e^{2}}{c^{4}(c^{2}x^{2}+1)}) dx}{4e}
$$
  
\n
$$
\int 2009
$$
  
\n
$$
\frac{(d+ex^{2})^{2} (a + b \arctan(cx))}{4e} - \frac{bc \left(\frac{\arctan(cx)(c^{2}d-e)^{2}}{c^{5}} + \frac{e^{2}x^{3}}{3c^{2}} + \frac{ex(2c^{2}d-e)}{c^{4}}\right)}{4e}
$$

✞ ☎

✝ ✆

✝ ✆

✞ ☎

✝ ✆

input Int[x\*(d + e\*x^2)\*(a + b\*ArcTan[c\*x]),x]

output ((d + e\*x^2)^2\*(a + b\*ArcTan[c\*x]))/(4\*e) - (b\*c\*(((2\*c^2\*d - e)\*e\*x)/c^4 ✞ ☎ +  $(e^2*x^3)/(3*c^2) + ((c^2*d - e)^2*ArcTan[c*x])/c^5)/(4*e)$ 

#### **3.1116.3.1 Defintions of rubi rules used**

rule 300 <mark>Int[((a\_) + (b\_.)\*(x\_)^2)^(p\_)\*((c\_) + (d\_.)\*(x\_)^2)^(q\_), x\_Symbol] :> Int</mark> ✞ ☎ [PolynomialDivide[(a + b\*x^2)^p, (c + d\*x^2)^(-q), x], x] /; FreeQ[{a, b, c , d}, x] && NeQ[b\*c - a\*d, 0] && IGtQ[p, 0] && ILtQ[q, 0] && GeQ[p, -q]  $\left($   $\left($   $\right)$   $\left($   $\left($   $\right)$   $\left($   $\left($   $\right)$   $\left($   $\left($   $\right)$   $\left($   $\left($   $\right)$   $\left($   $\left($   $\right)$   $\left($   $\left($   $\right)$   $\left($   $\left($   $\right)$   $\left($   $\left($   $\right)$   $\left($   $\left($   $\right)$   $\left($   $\left($   $\right)$   $\left($   $\left($   $\right)$   $\left($ 

rule 2009 <mark>Int[u\_, x\_Symbol] :> Simp[IntSum[u, x], x] /; SumQ[u]</mark>

3.1116. R  $x(d+ex^2)(a+ b\arctan(cx)) dx$  rule 5509 <mark>Int[((a\_.) + ArcTan[(c\_.)\*(x\_)]\*(b\_.))\*(x\_)\*((d\_.) + (e\_.)\*(x\_)^2)^(q\_.), x</mark> ✞ ☎  $_Symbol$ ] :> Simp[(d + e\*x^2)^(q + 1)\*((a + b\*ArcTan[c\*x])/(2\*e\*(q + 1))), x ] - Simp[b\*(c/(2\*e\*(q + 1))) Int[(d + e\*x^2)^(q + 1)/(1 + c^2\*x^2), x], x ] /; FreeQ[{a, b, c, d, e, q}, x] && NeQ[q, -1]

### **3.1116.4 Maple [A] (verified)**

Time  $= 0.16$  (sec), antiderivative size  $= 87$ , normalized size of antiderivative  $= 1.06$ 

<span id="page-7206-0"></span> $\left($   $\left($   $\right)$   $\left($   $\left($   $\right)$   $\left($   $\right)$   $\left($   $\left($   $\right)$   $\left($   $\left($   $\right)$   $\left($   $\left($   $\right)$   $\left($   $\right)$   $\left($   $\left($   $\right)$   $\left($   $\left($   $\right)$   $\left($   $\right)$   $\left($   $\left($   $\right)$   $\left($   $\left($   $\right)$   $\left($   $\left($   $\right)$   $\left($ 

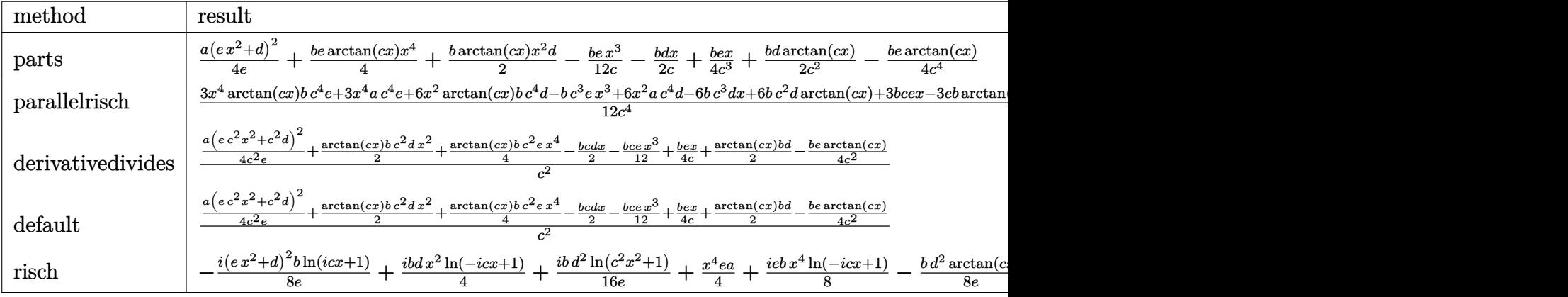

input <mark>int(x\*(e\*x^2+d)\*(a+b\*arctan(c\*x)),x,method=\_RETURNVERBOSE)</mark> ✞ ☎

output 1/4\*a\*(e\*x^2+d)^2/e+1/4\*b\*e\*arctan(c\*x)\*x^4+1/2\*b\*arctan(c\*x)\*x^2\*d-1/12\*b ✞ ☎ \*e\*x^3/c-1/2\*b\*d\*x/c+1/4\*b\*e\*x/c^3+1/2\*b\*d\*arctan(c\*x)/c^2-1/4\*b\*e\*arctan(  $c*x)/c^4$ 

## **3.1116.5 Fricas [A] (verification not implemented)**

Time  $= 0.25$  (sec), antiderivative size  $= 89$ , normalized size of antiderivative  $= 1.09$ 

✝ ✆

<span id="page-7206-1"></span>✝ ✆

$$
\int x (d + ex^2) (a + b \arctan(cx)) dx
$$
\n
$$
= \frac{3 ac^4 ex^4 + 6 ac^4 dx^2 - bc^3 ex^3 - 3 (2 bc^3 d - bce)x + 3 (bc^4 ex^4 + 2 bc^4 dx^2 + 2 bc^2 d - be) \arctan(cx)}{12 c^4}
$$

✞ ☎

✝ ✆

<span id="page-7206-2"></span>✝ ✆

input <mark>integrate(x\*(e\*x^2+d)\*(a+b\*arctan(c\*x)),x, algorithm="fricas")</mark>

output 1/12\*(3\*a\*c^4\*e\*x^4 + 6\*a\*c^4\*d\*x^2 - b\*c^3\*e\*x^3 - 3\*(2\*b\*c^3\*d - b\*c\*e)\* ✞ ☎  $x + 3*(b*c^4*ex^2 + 2*b*c^4*d*x^2 + 2*b*c^2*d - b*e)*arctan(c*x))/c^4$ 

3.1116. R  $x(d+ex^2)(a+ b\arctan(cx)) dx$ 

### **3.1116.6 Sympy [A] (verification not implemented)**

Time  $= 0.36$  (sec), antiderivative size  $= 114$ , normalized size of antiderivative  $= 1.39$ 

$$
\int x (d + ex^2) (a + b \arctan(cx)) dx
$$
\n
$$
= \begin{cases}\n\frac{ad x^2}{2} + \frac{a e x^4}{4} + \frac{b dx^2 \arctan(cx)}{2} + \frac{b e x^4 \arctan(cx)}{4} - \frac{b dx}{2c} - \frac{b e x^3}{12c} + \frac{b d \arctan(cx)}{2c^2} + \frac{b e x}{4c^3} - \frac{b e \arctan(cx)}{4c^4} & \text{for } c \neq 0 \\
a \left(\frac{dx^2}{2} + \frac{e x^4}{4}\right) & \text{otherwise}\n\end{cases}
$$

✞ ☎

✝ ✆

✞ ☎

<span id="page-7207-0"></span>✝ ✆

```
input <mark>integrate(x*(e*x**2+d)*(a+b*atan(c*x)),x)</mark>
```

```
output
Piecewise((a*d*x**2/2 + a*e*x**4/4 + b*d*x**2*atan(c*x)/2 + b*e*x**4*atan(
      c*x/4 - b*d*x/(2*c) - b*e*x**3/(12*c) + b*d*atan(c*x)/(2*c**2) + b*e*x/(4
      *c**3) - b*e*atan(c*x)/(4*c**4), Ne(c, 0)), (a*(d*x**2/2 + e*x**4/4), True
      ))
```
### **3.1116.7 Maxima [A] (verification not implemented)**

Time  $= 0.27$  (sec), antiderivative size  $= 88$ , normalized size of antiderivative  $= 1.07$ 

$$
\int x(d+ex^2) (a+b \arctan(cx)) dx
$$
\n
$$
= \frac{1}{4} a e x^4 + \frac{1}{2} a d x^2 + \frac{1}{2} \left( x^2 \arctan(cx) - c \left( \frac{x}{c^2} - \frac{\arctan(cx)}{c^3} \right) \right) bd
$$
\n
$$
+ \frac{1}{12} \left( 3 x^4 \arctan(cx) - c \left( \frac{c^2 x^3 - 3 x}{c^4} + \frac{3 \arctan(cx)}{c^5} \right) \right) be
$$

 $\left($   $\left($   $\right)$   $\left($   $\left($   $\right)$   $\left($   $\left($   $\right)$   $\left($   $\left($   $\right)$   $\left($   $\left($   $\right)$   $\left($   $\left($   $\right)$   $\left($   $\left($   $\right)$   $\left($   $\left($   $\right)$   $\left($   $\left($   $\right)$   $\left($   $\left($   $\right)$   $\left($   $\left($   $\right)$   $\left($   $\left($   $\right)$   $\left($ 

✞ ☎

<span id="page-7207-1"></span>✝ ✆

input <mark>integrate(x\*(e\*x^2+d)\*(a+b\*arctan(c\*x)),x, algorithm="maxima")</mark> ✞ ☎

output 1/4\*a\*e\*x^4 + 1/2\*a\*d\*x^2 + 1/2\*(x^2\*arctan(c\*x) - c\*(x/c^2 - arctan(c\*x)/ c^3))\*b\*d + 1/12\*(3\*x^4\*arctan(c\*x) - c\*((c^2\*x^3 - 3\*x)/c^4 + 3\*arctan(c\*  $x)/(c^5)$ ) \*b\*e

#### 3.1116. R  $x(d+ex^2)(a+ b\arctan(cx)) dx$

## **3.1116.8 Giac [F]**

$$
\int x(d+ex^2) (a + b \arctan(cx)) dx = \int (ex^2 + d) (b \arctan(cx) + a)x dx
$$

✞ ☎

✝ ✆

✞ ☎

<span id="page-7208-0"></span>✝ ✆

input <mark>integrate(x\*(e\*x^2+d)\*(a+b\*arctan(c\*x)),x, algorithm="giac")</mark>

output <mark>sage0\*x</mark>

## **3.1116.9 Mupad [B] (verification not implemented)**

Time  $= 0.34$  (sec), antiderivative size  $= 85$ , normalized size of antiderivative  $= 1.04$ 

$$
\int x(d+ex^2) (a+b \arctan(cx)) dx = \frac{a dx^2}{2} + \frac{a e x^4}{4} - \frac{b dx}{2c} + \frac{b e x}{4c^3} + \frac{b d \arctan(cx)}{2c^2} - \frac{b e \arctan(cx)}{4c^4} + \frac{b dx^2 \arctan(cx)}{2} + \frac{b e x^4 \arctan(cx)}{4} - \frac{b e x^3}{12c}
$$

✞ ☎

✝ ✆

✝ ✆

 $\text{input}$   $\texttt{int}(x*(a + b*atan(c*x))*(d + e*x^2),x)$ 

output (a\*d\*x^2)/2 + (a\*e\*x^4)/4 - (b\*d\*x)/(2\*c) + (b\*e\*x)/(4\*c^3) + (b\*d\*atan(c\* ✞ ☎ x))/(2\*c^2) - (b\*e\*atan(c\*x))/(4\*c^4) + (b\*d\*x^2\*atan(c\*x))/2 + (b\*e\*x^4\*a  $tan(c*x)/(4 - (b*e*x^3)/(12*c)$ 

#### **3.1117** R  $(d + e x^2)(a + b \arctan(cx)) dx$

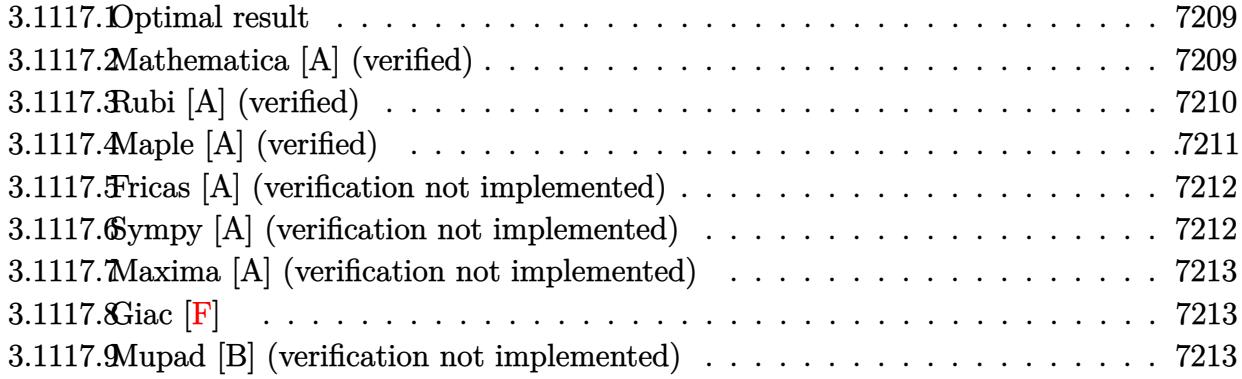

### <span id="page-7209-0"></span>**3.1117.1 Optimal result**

Integrand size  $= 16$ , antiderivative size  $= 68$ 

$$
\int (d+ex^2) (a+b \arctan(cx)) dx = -\frac{bex^2}{6c} + dx(a+b \arctan(cx)) + \frac{1}{3}ex^3(a+b \arctan(cx)) - \frac{b(3c^2d-e)\log(1+c^2x^2)}{6c^3}
$$

<span id="page-7209-1"></span>✝ ✆

output -1/6\*b\*e\*x^2/c+d\*x\*(a+b\*arctan(c\*x))+1/3\*e\*x^3\*(a+b\*arctan(c\*x))-1/6\*b\*(3\* ✞ ☎  $c^2*d-e)*ln(c^2*x^2+1)/c^3$ 

### **3.1117.2 Mathematica [A] (verified)**

Time  $= 0.01$  (sec), antiderivative size  $= 85$ , normalized size of antiderivative  $= 1.25$ 

$$
\int (d+ex^2) (a+b \arctan(cx)) dx = adx - \frac{bex^2}{6c} + \frac{1}{3} aex^3 + bdx \arctan(cx) + \frac{1}{3} bex^3 \arctan(cx) - \frac{bd \log(1 + c^2x^2)}{2c} + \frac{be \log(1 + c^2x^2)}{6c^3}
$$

✞ ☎

 $\left($   $\left($   $\right)$   $\left($   $\left($   $\right)$   $\left($   $\left($   $\right)$   $\left($   $\left($   $\right)$   $\left($   $\left($   $\right)$   $\left($   $\left($   $\right)$   $\left($   $\left($   $\right)$   $\left($   $\left($   $\right)$   $\left($   $\left($   $\right)$   $\left($   $\left($   $\right)$   $\left($   $\left($   $\right)$   $\left($   $\left($   $\right)$   $\left($ 

✞ ☎

input <mark>Integrate[(d + e\*x^2)\*(a + b\*ArcTan[c\*x]),x]</mark>

output a\*d\*x - (b\*e\*x^2)/(6\*c) + (a\*e\*x^3)/3 + b\*d\*x\*ArcTan[c\*x] + (b\*e\*x^3\*ArcTa  $n[c*x]/3 - (b*d*Log[1 + c^2*x^2])/(2*c) + (b*e*Log[1 + c^2*x^2])/(6*c^3))$ ✝ ✆

<span id="page-7209-2"></span> $3.1117.$  $(d + e^{2}) (a + b \arctan(cx)) dx$ 

## **3.1117.3 Rubi [A] (verified)**

Time  $= 0.25$  (sec), antiderivative size  $= 67$ , normalized size of antiderivative  $= 0.99$ , number of steps used = 6, number of rules used = 5,  $\frac{\text{number of rules}}{\text{integral size}}$  = 0.312, Rules used = {5447, 27, 353, 49, 2009}

Below are the steps used by Rubi to obtain the solution. The rule number used for the transformation is given above next to the arrow. The rules definitions used are listed below.

$$
\int (d+ex^2) (a + b \arctan(cx)) dx
$$
  
\n
$$
\int 5447
$$
  
\n
$$
-bc \int \frac{x(ex^2 + 3d)}{3(c^2x^2 + 1)} dx + dx(a + b \arctan(cx)) + \frac{1}{3}ex^3(a + b \arctan(cx))
$$
  
\n
$$
\int 27
$$
  
\n
$$
-\frac{1}{3}bc \int \frac{x(ex^2 + 3d)}{c^2x^2 + 1} dx + dx(a + b \arctan(cx)) + \frac{1}{3}ex^3(a + b \arctan(cx))
$$
  
\n
$$
\int 353
$$
  
\n
$$
-\frac{1}{6}bc \int \frac{ex^2 + 3d}{c^2x^2 + 1} dx^2 + dx(a + b \arctan(cx)) + \frac{1}{3}ex^3(a + b \arctan(cx))
$$
  
\n
$$
\int 49
$$
  
\n
$$
-\frac{1}{6}bc \int \left(\frac{3c^2d - e}{c^2(c^2x^2 + 1)} + \frac{e}{c^2}\right) dx^2 + dx(a + b \arctan(cx)) + \frac{1}{3}ex^3(a + b \arctan(cx))
$$
  
\n
$$
\int 2009
$$
  
\n
$$
dx(a + b \arctan(cx)) + \frac{1}{3}ex^3(a + b \arctan(cx)) - \frac{1}{6}bc \left(\frac{ex^2}{c^2} + \frac{(3c^2d - e) \log(c^2x^2 + 1)}{c^4}\right)
$$

✞ ☎

✝ ✆

✝ ✆

input Int[(d + e\*x^2)\*(a + b\*ArcTan[c\*x]),x]

output d\*x\*(a + b\*ArcTan[c\*x]) + (e\*x^3\*(a + b\*ArcTan[c\*x]))/3 - (b\*c\*((e\*x^2)/c^ ✞ ☎  $2 + ((3*c^2*d - e)*Log[1 + c^2*x^2])/c^4)/6$ 

### **3.1117.3.1 Defintions of rubi rules used**

rule 27 $\boxed{\texttt{Int}$ [(a\_)\*(Fx\_), x\_Symbol] :> Simp[a  $\boxed{\texttt{Int}$ [Fx, x], x] /; FreeQ[a, x] && !Ma ✞ ☎  $tchQ[Fx, (b_)*(Gx_)/; FreeQ[b, x]]$ 

✝ ✆

✝ ✆

rule 49 <mark>Int[((a\_.) + (b\_.)\*(x\_))^(m\_.)\*((c\_.) + (d\_.)\*(x\_))^(n\_.), x\_Symbol] :> Int</mark> ✞ ☎ [ExpandIntegrand[ $(a + b*x)^m*(c + d*x)^n$ , x], x] /; FreeQ[ $\{a, b, c, d\}$ , x]  $k$  IGtQ[m, 0]  $k$  IGtQ[m + n + 2, 0] ✝ ✆

rule 353 <mark>Int[(x\_)\*((a\_) + (b\_.)\*(x\_)^2)^(p\_.)\*((c\_) + (d\_.)\*(x\_)^2)^(q\_.), x\_Symbol]</mark> ✞ ☎ :> Simp[1/2 Subst[Int[(a + b\*x)^p\*(c + d\*x)^q, x], x, x^2], x] /; FreeQ[ {a, b, c, d, p, q}, x] && NeQ[b\*c - a\*d, 0] ✝ ✆

rule 2009 <mark>Int[u\_, x\_Symbol] :> Simp[IntSum[u, x], x] /; SumQ[u]</mark> ✞ ☎

rule 5447 <mark>Int[((a\_.) + ArcTan[(c\_.)\*(x\_)]\*(b\_.))\*((d\_.) + (e\_.)\*(x\_)^2)^(q\_.), x\_Symb</mark> ✞ ☎ ol] :> With[{u = IntHide[(d + e\*x^2)^q, x]}, Simp[(a + b\*ArcTan[c\*x]) u,  $x$ ] - Simp[b\*c Int[SimplifyIntegrand[u/(1 + c^2\*x^2), x], x], x]] /; FreeQ  $[{a, b, c, d, e}, x]$  & (IntegerQ[q] || ILtQ[q + 1/2, 0]) ✝ ✆

## <span id="page-7211-0"></span>**3.1117.4 Maple [A] (verified)**

Time  $= 0.06$  (sec), antiderivative size  $= 76$ , normalized size of antiderivative  $= 1.12$ 

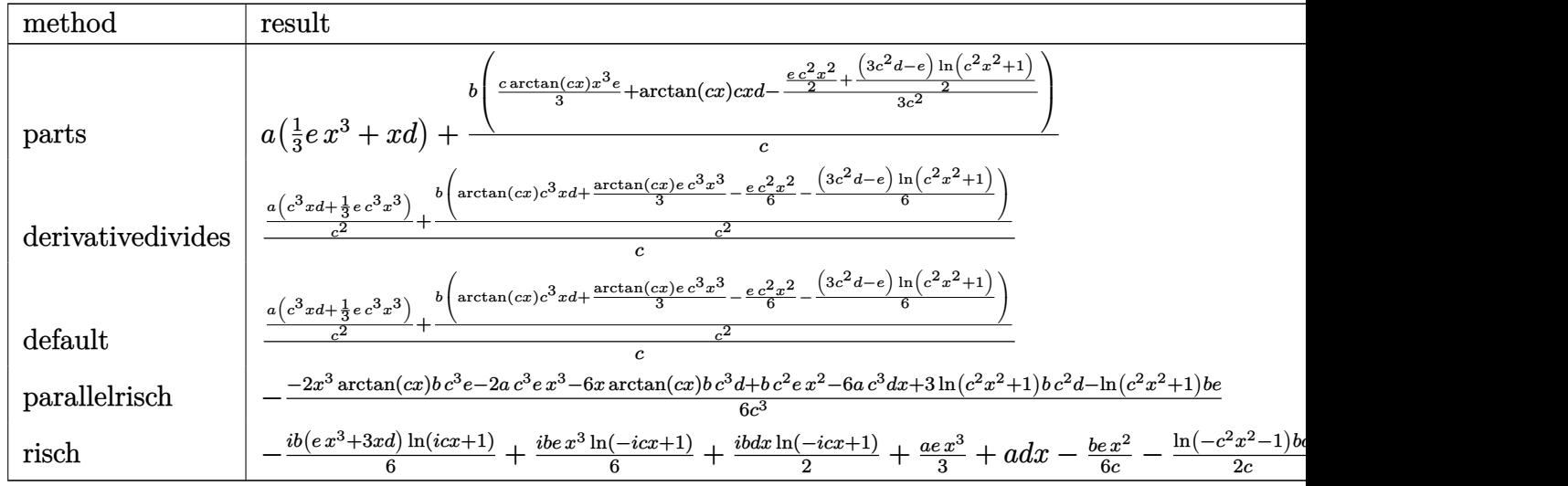

input <mark>int((e\*x^2+d)\*(a+b\*arctan(c\*x)),x,method=\_RETURNVERBOSE)</mark> ✞ ☎

```
output
a*(1/3*e*x^3+x*d)+b/c*(1/3*c*arctan(c*x)*x^3*e+arctan(c*x)*c*x*d-1/3/c^2*(
   ✞ ☎
    1/2*exc^2*x^2+1/2*(3*c^2*d-e)*ln(c^2*x^2+1)))
```
 $\left($   $\left($   $\right)$   $\left($   $\left($   $\right)$   $\left($   $\left($   $\right)$   $\left($   $\left($   $\right)$   $\left($   $\left($   $\right)$   $\left($   $\left($   $\right)$   $\left($   $\left($   $\right)$   $\left($   $\left($   $\right)$   $\left($   $\left($   $\right)$   $\left($   $\left($   $\right)$   $\left($   $\left($   $\right)$   $\left($   $\left($   $\right)$   $\left($ 

<span id="page-7212-0"></span> $\left($   $\left($   $\right)$   $\left($   $\left($   $\right)$   $\left($   $\left($   $\right)$   $\left($   $\left($   $\right)$   $\left($   $\left($   $\right)$   $\left($   $\left($   $\right)$   $\left($   $\left($   $\right)$   $\left($   $\left($   $\right)$   $\left($   $\left($   $\right)$   $\left($   $\left($   $\right)$   $\left($   $\left($   $\right)$   $\left($   $\left($   $\right)$   $\left($ 

### **3.1117.5 Fricas [A] (verification not implemented)**

Time  $= 0.24$  (sec), antiderivative size  $= 82$ , normalized size of antiderivative  $= 1.21$ 

$$
\int (d+ex^2) (a+ b \arctan(cx)) dx
$$
  
= 
$$
\frac{2 ac^3 ex^3 + 6 ac^3 dx - bc^2 ex^2 + 2 (bc^3 ex^3 + 3 bc^3 dx) \arctan (cx) - (3 bc^2 d - be) \log (c^2 x^2 + 1)}{6 c^3}
$$

✝ ✆

✞ ☎

<span id="page-7212-1"></span> $\left($   $\left($   $\right)$   $\left($   $\left($   $\right)$   $\left($   $\left($   $\right)$   $\left($   $\left($   $\right)$   $\left($   $\left($   $\right)$   $\left($   $\left($   $\right)$   $\left($   $\left($   $\right)$   $\left($   $\left($   $\right)$   $\left($   $\left($   $\right)$   $\left($   $\left($   $\right)$   $\left($   $\left($   $\right)$   $\left($   $\left($   $\right)$   $\left($ 

input <mark>integrate((e\*x^2+d)\*(a+b\*arctan(c\*x)),x, algorithm="fricas")</mark> ✞ ☎

```
output
1/6*(2*a*c^3*e*x^3 + 6*a*c^3*d*x - b*c^2*e*x^2 + 2*(b*c^3*e*x^3 + 3*b*c^3*
      d*x)*arctan(c*x) - (3*b*c^2*d - b*e)*log(c^2*x^2 + 1))/c^3
```
### **3.1117.6 Sympy [A] (verification not implemented)**

Time  $= 0.31$  (sec), antiderivative size  $= 94$ , normalized size of antiderivative  $= 1.38$ 

$$
\int (d+ex^2) (a+ b \arctan(cx)) dx
$$
\n
$$
= \begin{cases}\n adx + \frac{aex^3}{3} + bdx \atop a \left( dx + \frac{ex^3}{3} \right)\n\end{cases} + \frac{bex^3 \atop a \tan(cx)}{3} - \frac{bd \log(x^2 + \frac{1}{c^2})}{2c} - \frac{bex^2}{6c} + \frac{bc \log(x^2 + \frac{1}{c^2})}{6c^3} \quad \text{for } c \neq 0
$$
\notherwise\notherwise

 $\left($   $\left($   $\right)$   $\left($   $\left($   $\right)$   $\left($   $\left($   $\right)$   $\left($   $\left($   $\right)$   $\left($   $\left($   $\right)$   $\left($   $\left($   $\right)$   $\left($   $\left($   $\right)$   $\left($   $\left($   $\right)$   $\left($   $\left($   $\right)$   $\left($   $\left($   $\right)$   $\left($   $\left($   $\right)$   $\left($   $\left($   $\right)$   $\left($ 

✞ ☎

<span id="page-7212-2"></span> $\left($   $\left($   $\right)$   $\left($   $\left($   $\right)$   $\left($   $\left($   $\right)$   $\left($   $\left($   $\right)$   $\left($   $\left($   $\right)$   $\left($   $\left($   $\right)$   $\left($   $\left($   $\right)$   $\left($   $\left($   $\right)$   $\left($   $\left($   $\right)$   $\left($   $\left($   $\right)$   $\left($   $\left($   $\right)$   $\left($   $\left($   $\right)$   $\left($ 

input <mark>integrate((e\*x\*\*2+d)\*(a+b\*atan(c\*x)),x)</mark> ✞ ☎

```
output
Piecewise((a*d*x + a*e*x**3/3 + b*d*x*atan(c*x) + b*e*x**3*atan(c*x)/3 - b
      *d*log(x**2 + c**(-2))/(2*c) - b*e*x**2/(6*c) + b*e*log(x**2 + c**(-2))/(6
      *c**3, Ne(c, 0)), (a*(d*x + e*x**3/3), True)
```
### **3.1117.7 Maxima [A] (verification not implemented)**

Time  $= 0.21$  (sec), antiderivative size  $= 80$ , normalized size of antiderivative  $= 1.18$ 

$$
\int (d+ex^2) (a+b \arctan(cx)) dx = \frac{1}{3} a e x^3 \n+ \frac{1}{6} \left( 2 x^3 \arctan(cx) - c \left( \frac{x^2}{c^2} - \frac{\log(c^2 x^2 + 1)}{c^4} \right) \right) be \n+ a dx + \frac{(2 cx \arctan(cx) - \log(c^2 x^2 + 1))bd}{2 c}
$$

✞ ☎

✝ ✆

✞ ☎

<span id="page-7213-0"></span>✝ ✆

input <mark>integrate((e\*x^2+d)\*(a+b\*arctan(c\*x)),x, algorithm="maxima")</mark>

output 1/3\*a\*e\*x^3 + 1/6\*(2\*x^3\*arctan(c\*x) - c\*(x^2/c^2 - log(c^2\*x^2 + 1)/c^4)) \*b\*e + a\*d\*x +  $1/2*(2*cx*arctan(cx*x) - log(c^2*x^2 + 1))*b*d/c)$ 

### **3.1117.8 Giac [F]**

$$
\int (d+ex^2) (a+b \arctan(cx)) dx = \int (ex^2+d) (b \arctan(cx)+a) dx
$$

✞ ☎

 $\left($   $\left($   $\right)$   $\left($   $\left($   $\right)$   $\left($   $\left($   $\right)$   $\left($   $\left($   $\right)$   $\left($   $\left($   $\right)$   $\left($   $\left($   $\right)$   $\left($   $\left($   $\right)$   $\left($   $\left($   $\right)$   $\left($   $\left($   $\right)$   $\left($   $\left($   $\right)$   $\left($   $\left($   $\right)$   $\left($   $\left($   $\right)$   $\left($ 

✞ ☎

<span id="page-7213-1"></span>✝ ✆

input <mark>integrate((e\*x^2+d)\*(a+b\*arctan(c\*x)),x, algorithm="giac")</mark>

output <mark>sage0\*x</mark>

### **3.1117.9 Mupad [B] (verification not implemented)**

Time  $= 0.61$  (sec), antiderivative size  $= 75$ , normalized size of antiderivative  $= 1.10$ 

$$
\int (d+ex^2) (a+b \arctan(cx)) dx = a dx + \frac{a e x^3}{3} + b dx \arctan(cx) + \frac{b e x^3 \arctan(cx)}{3} - \frac{b d \ln(c^2 x^2 + 1)}{2 c} + \frac{b e \ln(c^2 x^2 + 1)}{6 c^3} - \frac{b e x^2}{6 c}
$$

✞ ☎

✝ ✆

✞ ☎

✝ ✆

 $\text{input}$   $\text{int}((a + b*atan(c*x))*(d + e*x^2),x)$ 

```
output
a*d*x + (a*e*x^3)/3 + b*d*x*atan(c*x) + (b*e*x^3*atan(c*x))/3 - (b*d*log(c
      2*x^2 + 1)/(2*c) + (b*e*log(c^2*x^2 + 1))/(6*c^3) - (b*e*x^2)/(6*c)
```
3.1117. R  $(d + e^{2}) (a + b \arctan(cx)) dx$ 

#### **3.1118** R  $(d+ex^2)(a+b\arctan(cx))$  $\frac{d}{dx}$

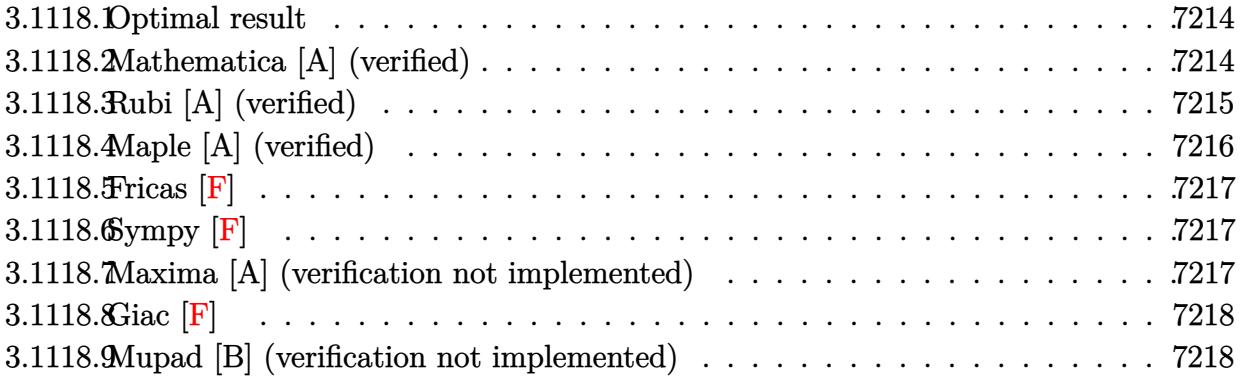

### <span id="page-7214-0"></span>**3.1118.1 Optimal result**

Integrand size  $= 19$ , antiderivative size  $= 77$ 

$$
\int \frac{(d+ex^2)(a+b\arctan(cx))}{x} dx
$$
  
=  $-\frac{bex}{2c} + \frac{be\arctan(cx)}{2c^2} + \frac{1}{2}ex^2(a+b\arctan(cx)) + ad\log(x) + \frac{1}{2}ibd\text{PolyLog}(2, -icx) - \frac{1}{2}ibd\text{PolyLog}(2, icx)$ 

✞ ☎

output -1/2\*b\*e\*x/c+1/2\*b\*e\*arctan(c\*x)/c^2+1/2\*e\*x^2\*(a+b\*arctan(c\*x))+a\*d\*ln(x) +1/2\*I\*b\*d\*polylog(2,-I\*c\*x)-1/2\*I\*b\*d\*polylog(2,I\*c\*x) ✝ ✆

### <span id="page-7214-1"></span>**3.1118.2 Mathematica [A] (verified)**

Time  $= 0.00$  (sec), antiderivative size  $= 83$ , normalized size of antiderivative  $= 1.08$ 

$$
\int \frac{(d+ex^2)(a+b\arctan(cx))}{x} dx = -\frac{bex}{2c} + \frac{1}{2}aex^2 + \frac{be\arctan(cx)}{2c^2} \n+ \frac{1}{2}bex^2\arctan(cx) + ad\log(x) \n+ \frac{1}{2}ibd\text{PolyLog}(2, -icx) - \frac{1}{2}ibd\text{PolyLog}(2, icx)
$$

✞ ☎

✝ ✆

input Integrate[((d + e\*x^2)\*(a + b\*ArcTan[c\*x]))/x,x]

 $3.1118.$  $(d+ex^2)(a+b\arctan(cx))$  $\frac{d}{dx}$  output -1/2\*(b\*e\*x)/c + (a\*e\*x^2)/2 + (b\*e\*ArcTan[c\*x])/(2\*c^2) + (b\*e\*x^2\*ArcTan ✞ ☎  $[c*x]/2 + a*d*Log[x] + (I/2)*b*d*PolyLog[2, (-I)*c*x] - (I/2)*b*d*PolyLog$ [2, I\*c\*x]

## **3.1118.3 Rubi [A] (verified)**

Time  $= 0.27$  (sec), antiderivative size  $= 77$ , normalized size of antiderivative  $= 1.00$ , number of steps used = 2, number of rules used = 2,  $\frac{\text{number of rules}}{\text{integral size}}$  = 0.105, Rules used = {5515, 2009}

<span id="page-7215-0"></span>✝ ✆

Below are the steps used by Rubi to obtain the solution. The rule number used for the transformation is given above next to the arrow. The rules definitions used are listed below.

$$
\int \frac{(d+ex^2)(a+ b \arctan(cx))}{x} dx
$$
  

$$
\int \left(\frac{d(a+ b \arctan(cx))}{x} + ex(a+ b \arctan(cx))\right) dx
$$
  

$$
\int 2009
$$
  

$$
\frac{1}{2}ex^2(a+ b \arctan(cx)) + ad \log(x) + \frac{be \arctan(cx)}{2c^2} + \frac{1}{2}ibd \text{PolyLog}(2, -icx) - \frac{1}{2}ibd \text{PolyLog}(2, icx) - \frac{bex}{2c}
$$

✞ ☎

✝ ✆

✝ ✆

input Int[((d + e\*x^2)\*(a + b\*ArcTan[c\*x]))/x,x]

```
output
-1/2*(b*e*x)/c + (b*e*ArcTan[c*x])/(2*c^2) + (e*x^2*(a + b*ArcTan[c*x]))/2
    ✞ ☎
    + a*d*Log[x] + (I/2)*b*d*PolyLog[2, (-I)*c*x] - (I/2)*b*d*PolyLog[2, I*c*
    x]
```
#### **3.1118.3.1 Defintions of rubi rules used**

```
rule 2009 <mark>Int[u_, x_Symbol] :> Simp[IntSum[u, x], x] /; SumQ[u]</mark>
```

```
rule 5515 <mark>Int[((a_.) + ArcTan[(c_.)*(x_)]*(b_.))^(p_.)*((f_.)*(x_))^(m_.)*((d_) + (e_</mark>
       ✞ ☎
       .)*(x_)^2)^(q_.), x_Symbol] :> With[{u = ExpandIntegrand[(a + b*ArcTan[c*x]
       \cap p, (f*x)^{\frown}m*(d + e*x^2)^{\frown}q, x] }, Int[u, x] /; SumQ[u]] /; FreeQ[{a, b, c, d
       , e, f, m}, x] && IntegerQ[q] && IGtQ[p, 0] && ((EqQ[p, 1] && GtQ[q, 0]) ||
        IntegerQ[m])
```
## **3.1118.4 Maple [A] (verified)**

Time  $= 0.14$  (sec), antiderivative size  $= 120$ , normalized size of antiderivative  $= 1.56$ 

✞ ☎

✝ ✆

<span id="page-7216-0"></span>✝ ✆

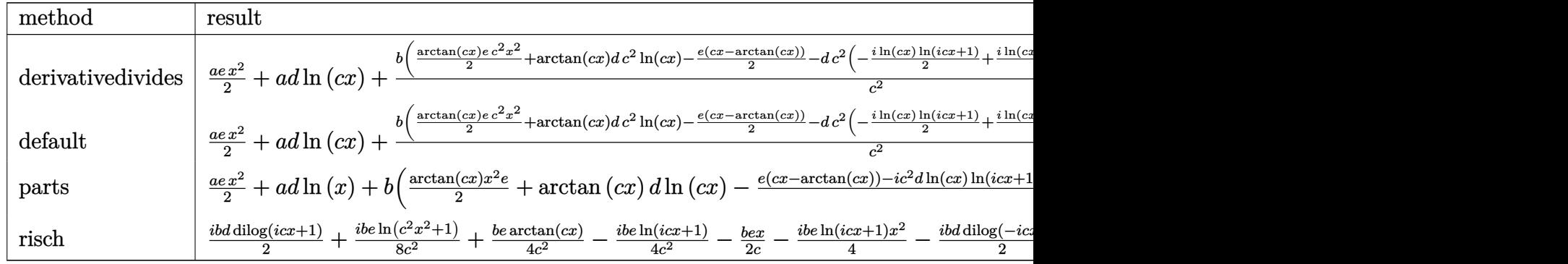

input int((e\*x^2+d)\*(a+b\*arctan(c\*x))/x,x,method=\_RETURNVERBOSE)

```
output
1/2*a*e*x^2+a*d*ln(c*x)+b/c^2*(1/2*arctan(c*x)*e*c^2*x^2+arctan(c*x)*d*c^2
      *ln(c*x)-1/2*ex(c*x-arctan(c*x))-dxc^2*(-1/2*I*ln(c*x)*ln(1+I*cx*)+1/2*I*ln(c*x)*ln(1-I*cx)-1/2*I*dilog(1+I*cx)+1/2*I*dilog(1-I*c*x)))
```
✞ ☎

✝ ✆

✞ ☎

<span id="page-7216-1"></span>✝ ✆

### **3.1118.5 Fricas [F]**

$$
\int \frac{(d+ex^2)(a+b\arctan(cx))}{x} dx = \int \frac{(ex^2+d)(b\arctan(cx)+a)}{x} dx
$$

✞ ☎

✝ ✆

✞ ☎

<span id="page-7217-0"></span>✝ ✆

input <mark>integrate((e\*x^2+d)\*(a+b\*arctan(c\*x))/x,x, algorithm="fricas")</mark>

output <mark>integral((a\*e\*x^2 + a\*d + (b\*e\*x^2 + b\*d)\*arctan(c\*x))/x, x)</mark>

## **3.1118.6 Sympy [F]**

$$
\int \frac{(d+ex^2)(a+b\arctan(cx))}{x} dx = \int \frac{(a+b\arctan(cx))(d+ex^2)}{x} dx
$$

✞ ☎

 $\left($   $\left($   $\right)$   $\left($   $\left($   $\right)$   $\left($   $\right)$   $\left($   $\left($   $\right)$   $\left($   $\left($   $\right)$   $\left($   $\left($   $\right)$   $\left($   $\right)$   $\left($   $\left($   $\right)$   $\left($   $\left($   $\right)$   $\left($   $\right)$   $\left($   $\left($   $\right)$   $\left($   $\left($   $\right)$   $\left($   $\left($   $\right)$   $\left($ 

✞ ☎

<span id="page-7217-1"></span>✝ ✆

✞ ☎

✝ ✆

✞ ☎

<span id="page-7217-2"></span>✝ ✆

input <mark>integrate((e\*x\*\*2+d)\*(a+b\*atan(c\*x))/x,x)</mark>

output Integral((a + b\*atan(c\*x))\*(d + e\*x\*\*2)/x, x)

### **3.1118.7 Maxima [A] (verification not implemented)**

Time  $= 0.41$  (sec), antiderivative size  $= 104$ , normalized size of antiderivative  $= 1.35$ 

$$
\int \frac{(d+ex^2)(a+b\arctan(cx))}{x} dx = \frac{1}{2} aex^2 + ad \log(x)
$$
  
 
$$
-\frac{\pi bc^2 d \log(c^2 x^2 + 1) - 4bc^2 d \arctan(cx) \log(cx) + 2i bc^2 d \text{Li}_2(i cx + 1) - 2i bc^2 d \text{Li}_2(-i cx + 1) + 2 b c e x}{4 c^2}
$$

input <mark>integrate((e\*x^2+d)\*(a+b\*arctan(c\*x))/x,x, algorithm="maxima")</mark>

output  $1/2*a*e*x^2$  +  $a*d*log(x)$  -  $1/4*(pi*b*c^2*d*log(c^2*x^2 + 1)$  -  $4*b*c^2*d*ar$ ctan(c\*x)\*log(c\*x) + 2\*I\*b\*c^2\*d\*dilog(I\*c\*x + 1) - 2\*I\*b\*c^2\*d\*dilog(-I\*c  $*x + 1$ ) + 2\*b\*c\*e\*x - 2\*(b\*c<sup>2</sup>\*e\*x<sup>2</sup> + b\*e)\*arctan(c\*x))/c<sup>2</sup>

## **3.1118.8 Giac [F]**

$$
\int \frac{(d+ex^2)(a+b\arctan(cx))}{x} dx = \int \frac{(ex^2+d)(b\arctan(cx)+a)}{x} dx
$$

✞ ☎

✝ ✆

✞ ☎

<span id="page-7218-0"></span>✝ ✆

input <mark>integrate((e\*x^2+d)\*(a+b\*arctan(c\*x))/x,x, algorithm="giac")</mark>

output <mark>sage0\*x</mark>

### **3.1118.9 Mupad [B] (verification not implemented)**

Time  $= 0.82$  (sec), antiderivative size  $= 88$ , normalized size of antiderivative  $= 1.14$ 

$$
\int \frac{(d+ex^2)(a+b\arctan(cx))}{x} dx
$$
\n
$$
= \begin{cases}\n\frac{a(ex^2+2d\ln(x))}{2} & \text{if } c=0 \\
\frac{a(ex^2+2d\ln(x))}{2} - be\left(\frac{x}{2c} - \operatorname{atan}(cx)\left(\frac{1}{2c^2} + \frac{x^2}{2}\right)\right) - \frac{bd(\text{Li}_2(1-cx\ln) - \text{Li}_2(1+cx\ln))\ln}{2} & \text{if } c \neq 0\n\end{cases}
$$

✞ ☎

✝ ✆

✞ ☎

✝ ✆

 $\text{input}$   $\text{int}((a + b*atan(c*x))*(d + e*x^2))/x,x)$ 

output piecewise(c == 0, (a\*(e\*x^2 + 2\*d\*log(x)))/2, c ~= 0, (a\*(e\*x^2 + 2\*d\*log( x)))/2 - b\*e\*(x/(2\*c) - atan(c\*x)\*(1/(2\*c^2) + x^2/2)) - (b\*d\*(dilog(- c\*x  $*1i + 1$ ) - dilog(c\*x\*1i + 1))\*1i)/2)

#### **3.1119** R  $(d+ex^2)(a+b\arctan(cx))$  $\frac{d^2v}{dx^2}dx$

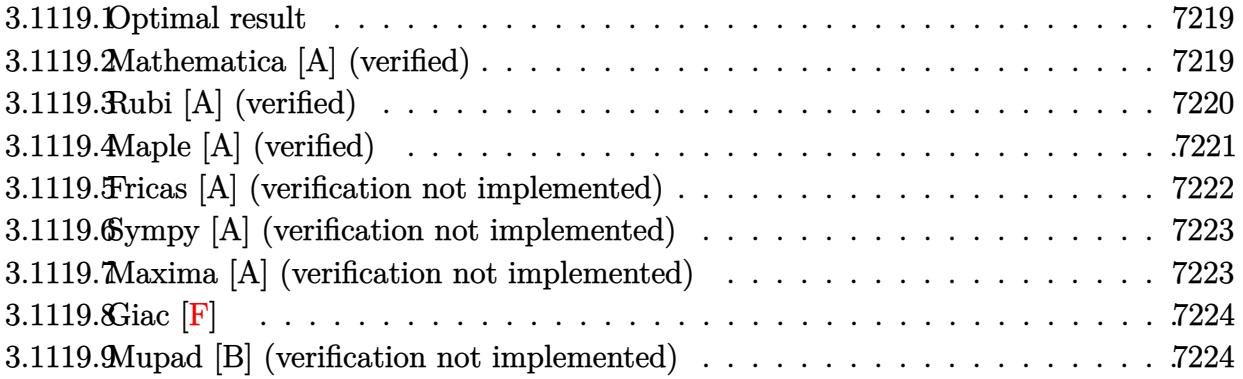

### <span id="page-7219-0"></span>**3.1119.1 Optimal result**

Integrand size  $= 19$ , antiderivative size  $= 57$ 

$$
\int \frac{(d+ex^2)(a+b\arctan(cx))}{x^2} dx = -\frac{d(a+b\arctan(cx))}{x} + ex(a+b\arctan(cx))
$$

$$
+ bcd\log(x) - \frac{b(c^2d+e)\log(1+c^2x^2)}{2c}
$$

<span id="page-7219-1"></span> $\left($   $\left($   $\right)$   $\left($   $\left($   $\right)$   $\left($   $\right)$   $\left($   $\left($   $\right)$   $\left($   $\left($   $\right)$   $\left($   $\left($   $\right)$   $\left($   $\right)$   $\left($   $\left($   $\right)$   $\left($   $\left($   $\right)$   $\left($   $\right)$   $\left($   $\left($   $\right)$   $\left($   $\left($   $\right)$   $\left($   $\left($   $\right)$   $\left($ 

output -d\*(a+b\*arctan(c\*x))/x+e\*x\*(a+b\*arctan(c\*x))+b\*c\*d\*ln(x)-1/2\*b\*(c^2\*d+e)\*l ✞ ☎  $n(c^2*x^2+1)/c$ 

### **3.1119.2 Mathematica [A] (verified)**

Time =  $0.01$  (sec), antiderivative size = 73, normalized size of antiderivative =  $1.28$ 

$$
\int \frac{(d+ex^2)(a+b\arctan(cx))}{x^2} dx = -\frac{ad}{x} + acx - \frac{bd\arctan(cx)}{x} + bcx\arctan(cx)
$$

$$
+ bcd\log(x) - \frac{1}{2}bcd\log(1 + c^2x^2) - \frac{be\log(1 + c^2x^2)}{2c}
$$

✞ ☎

✝ ✆

✞ ☎

<span id="page-7219-2"></span>✝ ✆

input Integrate[((d + e\*x^2)\*(a + b\*ArcTan[c\*x]))/x^2,x]

output -((a\*d)/x) + a\*e\*x - (b\*d\*ArcTan[c\*x])/x + b\*e\*x\*ArcTan[c\*x] + b\*c\*d\*Log[x ] -  $(b*c*d*Log[1 + c^2*x^2])/2 - (b*e*Log[1 + c^2*x^2])/(2*c)$ 

3.1119. 
$$
\int \frac{(d+ex^2)(a+b\arctan(cx))}{x^2} dx
$$

## **3.1119.3 Rubi [A] (verified)**

Time  $= 0.27$  (sec), antiderivative size  $= 61$ , normalized size of antiderivative  $= 1.07$ , number of steps used = 6, number of rules used = 5,  $\frac{\text{number of rules}}{\text{integral size}}$  = 0.263, Rules used = {5511, 25, 354, 86, 2009}

Below are the steps used by Rubi to obtain the solution. The rule number used for the transformation is given above next to the arrow. The rules definitions used are listed below.

$$
\int \frac{(d+ex^2)(a+b \arctan(cx))}{x^2} dx
$$
  
\n
$$
\int \frac{5511}{5511}
$$
  
\n
$$
-bc \int -\frac{d-ex^2}{x(c^2x^2+1)} dx - \frac{d(a+b \arctan(cx))}{x} + ex(a+b \arctan(cx))
$$
  
\n
$$
\int \frac{25}{x(c^2x^2+1)} dx - \frac{d(a+b \arctan(cx))}{x} + ex(a+b \arctan(cx))
$$
  
\n
$$
\int \frac{354}{354}
$$
  
\n
$$
\frac{1}{2}bc \int \frac{d-ex^2}{x^2(c^2x^2+1)} dx^2 - \frac{d(a+b \arctan(cx))}{x} + ex(a+b \arctan(cx))
$$
  
\n
$$
\int \frac{86}{26}
$$
  
\n
$$
\frac{1}{2}bc \int \left(\frac{d}{x^2} + \frac{-dc^2 - e}{c^2x^2+1}\right) dx^2 - \frac{d(a+b \arctan(cx))}{x} + ex(a+b \arctan(cx))
$$
  
\n
$$
\int \frac{2009}{2009}
$$
  
\n
$$
-\frac{d(a+b \arctan(cx))}{x} + ex(a+b \arctan(cx)) + \frac{1}{2}bc \left(d \log(x^2) - \frac{(c^2d+e) \log(c^2x^2+1)}{c^2}\right)
$$

✞ ☎

✝ ✆

✝ ✆

input <mark>Int[((d + e\*x^2)\*(a + b\*ArcTan[c\*x]))/x^2,x]</mark>

output <mark>-((d\*(a + b\*ArcTan[c\*x]))/x) + e\*x\*(a + b\*ArcTan[c\*x]) + (b\*c\*(d\*Log[x^2]</mark> ✞ ☎  $- ((c^2*d + e)*Log[1 + c^2*x^2])/c^2))/2$ 

3.1119. 
$$
\int \frac{(d+ex^2)(a+b\arctan(cx))}{x^2} dx
$$

#### **3.1119.3.1 Defintions of rubi rules used**

rule 25 <mark>Int[-(Fx\_), x\_Symbol] :> Simp[Identity[-1] Int[Fx, x], x]</mark>

rule 86 <mark>Int[((a\_.) + (b\_.)\*(x\_))\*((c\_) + (d\_.)\*(x\_))^(n\_.)\*((e\_.) + (f\_.)\*(x\_))^(p\_</mark> .),  $x$ ] :> Int[ExpandIntegrand[(a + b\*x)\*(c + d\*x)^n\*(e + f\*x)^p, x], x] /; FreeQ[ $\{a, b, c, d, e, f, n\}$ , x] &&  $(\text{II} \text{tQ}[n, 0]$  &&  $\text{II} \text{tQ}[p, 0])$  || EqQ $\{p, 1\}$ ] || (IGtQ[p, 0] && ( !IntegerQ[n] || LeQ[9\*p + 5\*(n + 2), 0] || GeQ[n + p  $+ 1$ , 0] || (GeQ[n + p + 2, 0] && RationalQ[a, b, c, d, e, f])))) ✝ ✆

✞ ☎

✝ ✆

✞ ☎

✞ ☎

✝ ✆

✞ ☎

✝ ✆

✞ ☎

<span id="page-7221-0"></span> $\left($   $\left($   $\right)$   $\left($   $\left($   $\right)$   $\left($   $\left($   $\right)$   $\left($   $\left($   $\right)$   $\left($   $\left($   $\right)$   $\left($   $\left($   $\right)$   $\left($   $\left($   $\right)$   $\left($   $\left($   $\right)$   $\left($   $\left($   $\right)$   $\left($   $\left($   $\right)$   $\left($   $\left($   $\right)$   $\left($   $\left($   $\right)$   $\left($ 

```
rule 354 <mark>Int[(x_)^(m_.)*((a_) + (b_.)*(x_)^2)^(p_.)*((c_) + (d_.)*(x_)^2)^(q_.), x_S</mark>
        ymbol] :> Simp[1/2 Subst[Int[x^((m - 1)/2)*(a + b*x)^p*(c + d*x)^q, x], x
        , x^2], x] /; FreeQ[{a, b, c, d, p, q}, x] && NeQ[b*c - a*d, 0] && IntegerQ
        [(m - 1)/2]
```
rule 2009 <mark>Int[u\_, x\_Symbol] :> Simp[IntSum[u, x], x] /; SumQ[u]</mark>

```
rule 5511 <mark>| Int[((a_.) + ArcTan[(c_.)*(x_)]*(b_.))*((f_.)*(x_))^(m_.)*((d_.) + (e_.)*(x</mark>
         _{2})^2 (q_.), x_Symbol] :> With[{u = IntHide[(f*x)^m*(d + e*x^2)^q, x]}, Sim
        p[(a + b*ArcTan[c*x]) \quad u, x] - Simp[b*c \quad Int[SimplifyIntegrand[u/(1 + c^2))*x^2), x], x], x]] /; FreeQ[{a, b, c, d, e, f, m, q}, x] && ((IGtQ[q, 0] &&
          !(\text{ItQ}[(m-1)/2, 0] && GtQ[m + 2*q + 3, 0])) || (\text{IfQ}[(m+1)/2, 0] &&
         !([LtQ[q, 0] \& \& GtQ[m + 2*q + 3, 0])) | [LtQ[(m + 2*q + 1)/2, 0] \& \& !Lt]Q[(m - 1)/2, 0])
```
### **3.1119.4 Maple [A] (verified)**

Time  $= 0.09$  (sec), antiderivative size  $= 74$ , normalized size of antiderivative  $= 1.30$ 

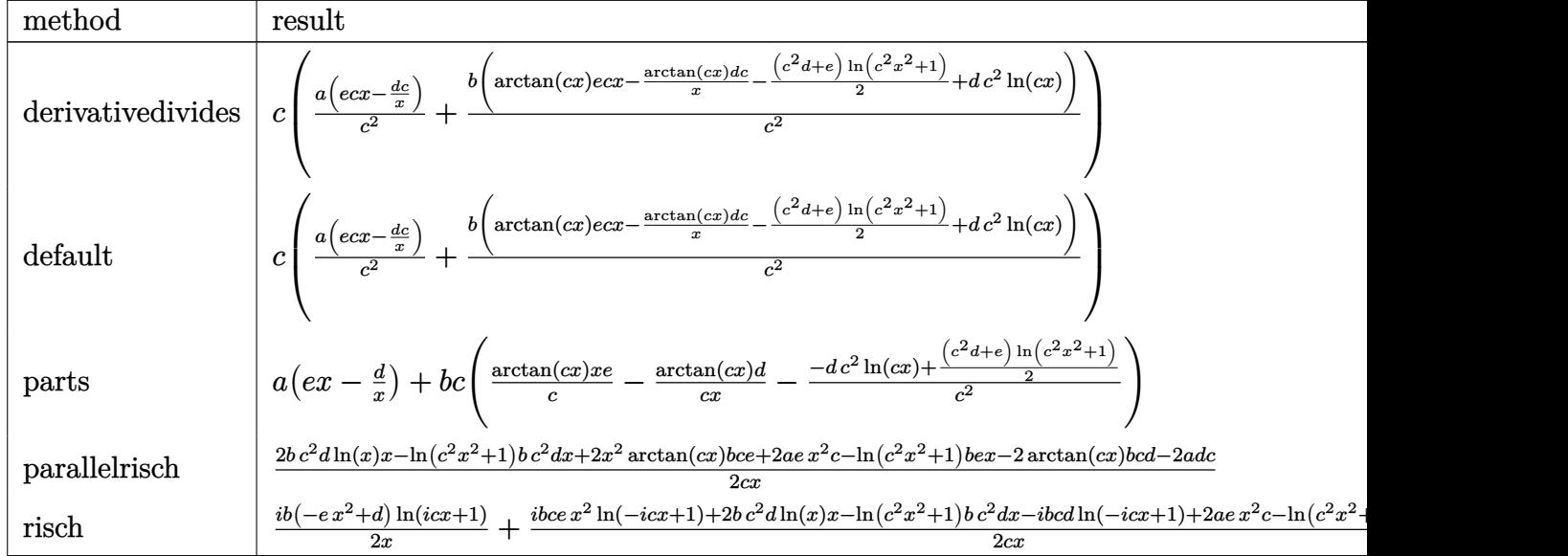

input <mark>int((e\*x^2+d)\*(a+b\*arctan(c\*x))/x^2,x,method=\_RETURNVERBOSE)</mark>

output <mark>| c\*(a/c^2\*(e\*c\*x-d\*c/x)+b/c^2\*(arctan(c\*x)\*e\*c\*x-arctan(c\*x)\*d\*c/x-1/2\*(c^2</mark>  $*(d+e)*ln(c^2*x^2+1)+d*c^2*ln(c*x)))$ 

## **3.1119.5 Fricas [A] (verification not implemented)**

Time  $= 0.25$  (sec), antiderivative size  $= 74$ , normalized size of antiderivative  $= 1.30$ 

$$
\int \frac{(d+ex^2)(a+b \arctan(cx))}{x^2} dx
$$
  
=  $\frac{2 bc^2 dx \log(x) + 2 a c e x^2 - 2 a c d - (bc^2 d + be)x \log(c^2 x^2 + 1) + 2 (bc e x^2 - b c d) \arctan(cx)}{2 cx}$ 

✞ ☎

✝ ✆

✞ ☎

<span id="page-7222-1"></span>✝ ✆

✞ ☎

 $\left($   $\left($   $\right)$   $\left($   $\left($   $\right)$   $\left($   $\right)$   $\left($   $\left($   $\right)$   $\left($   $\left($   $\right)$   $\left($   $\left($   $\right)$   $\left($   $\right)$   $\left($   $\left($   $\right)$   $\left($   $\left($   $\right)$   $\left($   $\right)$   $\left($   $\left($   $\right)$   $\left($   $\left($   $\right)$   $\left($   $\left($   $\right)$   $\left($ 

✞ ☎

<span id="page-7222-0"></span>✝ ✆

input <mark>integrate((e\*x^2+d)\*(a+b\*arctan(c\*x))/x^2,x, algorithm="fricas")</mark>

output <mark>1/2\*(2\*b\*c^2\*d\*x\*log(x) + 2\*a\*c\*e\*x^2 - 2\*a\*c\*d - (b\*c^2\*d + b\*e)\*x\*log(c^</mark>  $2*x^2 + 1$  + 2\*(b\*c\*e\*x<sup>2</sup> - b\*c\*d)\*arctan(c\*x))/(c\*x)

3.1119. 
$$
\int \frac{(d+ex^2)(a+b\arctan(cx))}{x^2} dx
$$

### **3.1119.6 Sympy [A] (verification not implemented)**

Time  $= 0.33$  (sec), antiderivative size  $= 80$ , normalized size of antiderivative  $= 1.40$ 

$$
\int \frac{(d+ex^2)(a+b\arctan(cx))}{x^2} dx
$$
\n
$$
= \begin{cases}\n-\frac{ad}{x} + aex + bcd \log(x) - \frac{bcd \log(x^2 + \frac{1}{c^2})}{2} - \frac{bd \tan(cx)}{x} + bex \tan(cx) - \frac{be \log(x^2 + \frac{1}{c^2})}{2c} & \text{for } c \neq 0 \\
a(-\frac{d}{x} + ex) & \text{otherwise}\n\end{cases}
$$

✞ ☎

 $\left($   $\left($   $\right)$   $\left($   $\left($   $\right)$   $\left($   $\left($   $\right)$   $\left($   $\left($   $\right)$   $\left($   $\left($   $\right)$   $\left($   $\left($   $\right)$   $\left($   $\left($   $\right)$   $\left($   $\left($   $\right)$   $\left($   $\left($   $\right)$   $\left($   $\left($   $\right)$   $\left($   $\left($   $\right)$   $\left($   $\left($   $\right)$   $\left($ 

✞ ☎

<span id="page-7223-0"></span> $\left($   $\left($   $\right)$   $\left($   $\left($   $\right)$   $\left($   $\left($   $\right)$   $\left($   $\left($   $\right)$   $\left($   $\left($   $\right)$   $\left($   $\left($   $\right)$   $\left($   $\left($   $\right)$   $\left($   $\left($   $\right)$   $\left($   $\left($   $\right)$   $\left($   $\left($   $\right)$   $\left($   $\left($   $\right)$   $\left($   $\left($   $\right)$   $\left($ 

input <mark>integrate((e\*x\*\*2+d)\*(a+b\*atan(c\*x))/x\*\*2,x)</mark>

```
output
Piecewise((-a*d/x + a*e*x + b*c*d*log(x) - b*c*d*log(x**2 + c**(-2))/2 - b
      *d*atan(c*x)/x + b*e*x*atan(c*x) - b*e*log(x**2 + c**(-2))/(2*c), Ne(c, 0)
      ), (a*(-d/x + e*x), True))
```
### **3.1119.7 Maxima [A] (verification not implemented)**

Time  $= 0.18$  (sec), antiderivative size  $= 73$ , normalized size of antiderivative  $= 1.28$ 

$$
\int \frac{(d+ex^2)(a+b\arctan(cx))}{x^2} dx = -\frac{1}{2} \left( c(\log (c^2x^2+1) - \log (x^2)) + \frac{2\arctan (cx)}{x} \right) bd + aex + \frac{(2cx\arctan (cx) - \log (c^2x^2+1))be}{2c} - \frac{ad}{x}
$$

✞ ☎

 $\left($   $\left($   $\right)$   $\left($   $\left($   $\right)$   $\left($   $\left($   $\right)$   $\left($   $\left($   $\right)$   $\left($   $\left($   $\right)$   $\left($   $\left($   $\right)$   $\left($   $\left($   $\right)$   $\left($   $\left($   $\right)$   $\left($   $\left($   $\right)$   $\left($   $\left($   $\right)$   $\left($   $\left($   $\right)$   $\left($   $\left($   $\right)$   $\left($ 

✞ ☎

<span id="page-7223-1"></span>✝ ✆

input <mark>integrate((e\*x^2+d)\*(a+b\*arctan(c\*x))/x^2,x, algorithm="maxima")</mark>

output -1/2\*(c\*(log(c^2\*x^2 + 1) - log(x^2)) + 2\*arctan(c\*x)/x)\*b\*d + a\*e\*x + 1/2  $*(2*c*x*arctan(c*x) - log(c^2*x^2 + 1))*b*e/c - a*d/x)$ 

## **3.1119.8 Giac [F]**

$$
\int \frac{(d+ex^2)(a+b\arctan(cx))}{x^2} dx = \int \frac{(ex^2+d)(b\arctan(cx)+a)}{x^2} dx
$$

✞ ☎

✝ ✆

✞ ☎

<span id="page-7224-0"></span>✝ ✆

input <mark>integrate((e\*x^2+d)\*(a+b\*arctan(c\*x))/x^2,x, algorithm="giac")</mark>

output <mark>sage0\*x</mark>

### **3.1119.9 Mupad [B] (verification not implemented)**

Time  $= 0.26$  (sec), antiderivative size  $= 69$ , normalized size of antiderivative  $= 1.21$ 

$$
\int \frac{(d+ex^2)(a+b\arctan(cx))}{x^2} dx = a e x - \frac{a d}{x} + b e x \arctan(cx) - \frac{b c d \ln(c^2 x^2 + 1)}{2} + b c d \ln(x) - \frac{b d \arctan(cx)}{x} - \frac{b e \ln(c^2 x^2 + 1)}{2 c}
$$

✞ ☎

✝ ✆

✞ ☎

✝ ✆

input <mark>int(((a + b\*atan(c\*x))\*(d + e\*x^2))/x^2,x)</mark>

```
output
a*e*x - (a*d)/x + b*e*x*atan(c*x) - (b*c*d*log(c^2*x^2 + 1))/2 + b*c*d*log
      (x) - (b*d*atan(c*x))/x - (b*e*log(c^2*x^2 + 1))/(2*c)
```
#### **3.1120** R  $(d+ex^2)(a+b\arctan(cx))$  $\frac{d^2y}{dx^3}dx$

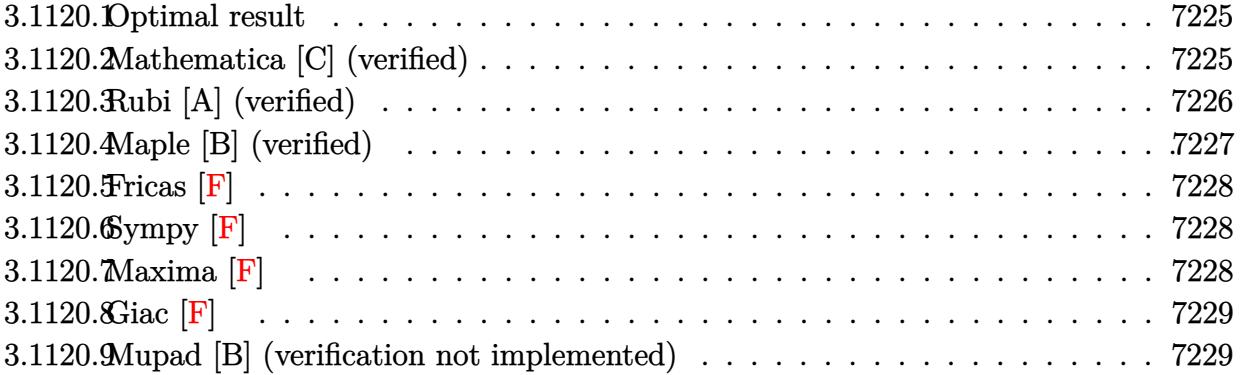

### <span id="page-7225-0"></span>**3.1120.1 Optimal result**

Integrand size  $= 19$ , antiderivative size  $= 77$ 

$$
\int \frac{(d+ex^2)(a+b\arctan(cx))}{x^3} dx = -\frac{bcd}{2x} - \frac{1}{2}bc^2d\arctan(cx)
$$

$$
-\frac{d(a+b\arctan(cx))}{2x^2} + ae\log(x)
$$

$$
+\frac{1}{2}ibe \text{ PolyLog}(2, -icx) - \frac{1}{2}ibe \text{ PolyLog}(2, icx)
$$

✞ ☎

<span id="page-7225-1"></span>✝ ✆

output -1/2\*b\*c\*d/x-1/2\*b\*c^2\*d\*arctan(c\*x)-1/2\*d\*(a+b\*arctan(c\*x))/x^2+a\*e\*ln(x) +1/2\*I\*b\*e\*polylog(2,-I\*c\*x)-1/2\*I\*b\*e\*polylog(2,I\*c\*x)

## **3.1120.2 Mathematica [C] (verified)**

Result contains higher order function than in optimal. Order 5 vs. order 4 in optimal. Time  $= 0.01$  (sec), antiderivative size  $= 86$ , normalized size of antiderivative  $= 1.12$ 

$$
\int \frac{(d+ex^2)(a+b\arctan(cx))}{x^3} dx = -\frac{ad}{2x^2} - \frac{bd\arctan(cx)}{2x^2} \n- \frac{bcd \text{ Hypergeometric2F1}\left(-\frac{1}{2}, 1, \frac{1}{2}, -c^2x^2\right)}{2x} + ae\log(x) \n+ \frac{1}{2}ibe \text{ PolyLog}(2, -icx) - \frac{1}{2}ibe \text{ PolyLog}(2, icx)
$$

input <mark>Integrate[((d + e\*x^2)\*(a + b\*ArcTan[c\*x]))/x^3,x]</mark> ✞ ☎

```
output
-1/2*(a*d)/x^2 - (b*d*ArcTan[c*x])/(2*x^2) - (b*c*d*Hypergeometric2F1[-1/2
       , 1, 1/2, -(c^2*x^2)])/(2*x) + a*e*Log[x] + (I/2)*b*e*PolyLog[2, (-I)*c*x]
       - (I/2)*b*e*PolyLog[2, I*c*x]
      \left( \begin{array}{cc} \bullet & \bullet & \bullet \\ \bullet & \bullet & \bullet \end{array} \right)
```
## <span id="page-7226-0"></span>**3.1120.3 Rubi [A] (verified)**

Time  $= 0.27$  (sec), antiderivative size  $= 77$ , normalized size of antiderivative  $= 1.00$ , number of steps used = 2, number of rules used = 2,  $\frac{\text{number of rules}}{\text{integral size}}$  = 0.105, Rules used = {5515, 2009}

 $\left( \begin{array}{cc} \text{ } & \text{ } \\ \text{ } & \text{ } \end{array} \right)$ 

✞ ☎

Below are the steps used by Rubi to obtain the solution. The rule number used for the transformation is given above next to the arrow. The rules definitions used are listed below.

$$
\int \frac{(d+ex^2)(a+bc \arctan(cx))}{x^3} dx
$$
  
\n
$$
\int \left(\frac{d(a+bc \arctan(cx))}{x^3} + \frac{e(a+bc \arctan(cx))}{x}\right) dx
$$
  
\n
$$
\int 2009
$$
  
\n
$$
-\frac{d(a+bc \arctan(cx))}{2x^2} + ae \log(x) - \frac{1}{2}bc^2d \arctan(cx) - \frac{bcd}{2x} + \frac{1}{2}ibe \text{ PolyLog}(2, -icx) - \frac{1}{2}ibe \text{ PolyLog}(2, icx)
$$

✞ ☎

✝ ✆

✞ ☎

✝ ✆

input Int[((d + e\*x^2)\*(a + b\*ArcTan[c\*x]))/x^3,x]

output -1/2\*(b\*c\*d)/x - (b\*c^2\*d\*ArcTan[c\*x])/2 - (d\*(a + b\*ArcTan[c\*x]))/(2\*x^2) + a\*e\*Log[x] + (I/2)\*b\*e\*PolyLog[2, (-I)\*c\*x] - (I/2)\*b\*e\*PolyLog[2, I\*c\* x]

3.1120. 
$$
\int \frac{(d+ex^2)(a+b\arctan(cx))}{x^3} dx
$$

### **3.1120.3.1 Defintions of rubi rules used**

rule 2009 <mark>Int[u\_, x\_Symbol] :> Simp[IntSum[u, x], x] /; SumQ[u]</mark>

```
rule 5515 <mark>Int[((a_.) + ArcTan[(c_.)*(x_)]*(b_.))^(p_.)*((f_.)*(x_))^(m_.)*((d_) + (e_</mark>
       ✞ ☎
       .)*(x_)^2)^(q_.), x_Symbol] :> With[{u = ExpandIntegrand[(a + b*ArcTan[c*x]
       \cap p, (f*x)^{\frown}m*(d + e*x^2)^{\frown}q, x] }, Int[u, x] /; SumQ[u]] /; FreeQ[{a, b, c, d
       , e, f, m}, x] && IntegerQ[q] && IGtQ[p, 0] && ((EqQ[p, 1] && GtQ[q, 0]) ||
        IntegerQ[m])
```
## **3.1120.4 Maple [B] (verified)**

Both result and optimal contain complex but leaf count of result is larger than twice the leaf count of optimal. 128 vs.  $2(63) = 126$ .

<span id="page-7227-0"></span>✝ ✆

✞ ☎

✝ ✆

Time  $= 0.18$  (sec), antiderivative size  $= 129$ , normalized size of antiderivative  $= 1.68$ 

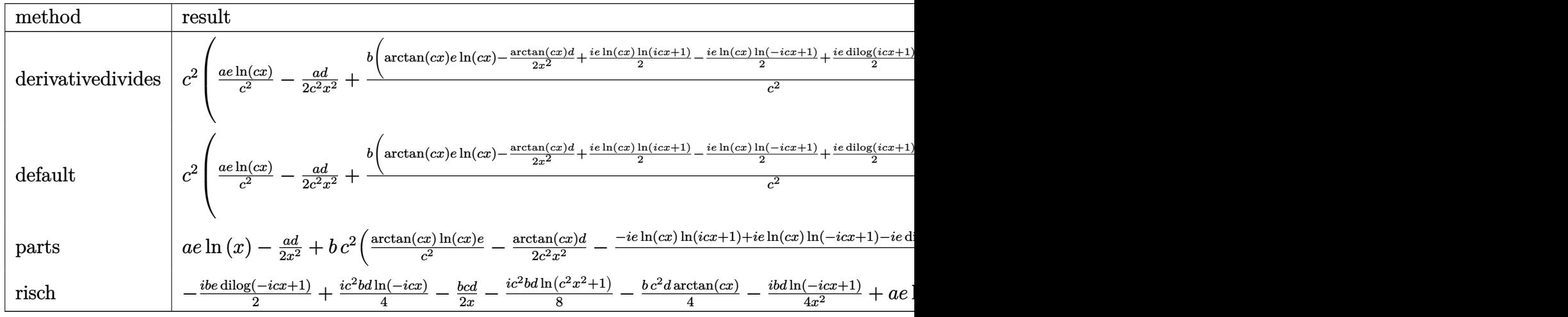

$$
input \left(\frac{1}{int((e*x^2+d)*(a+b*arctan(c*x))/x^3,x, method=\text{RETURNVERBOSE})}\right)
$$

```
output <mark>c^2*(a/c^2*e*ln(c*x)-1/2*a*d/c^2/x^2+b/c^2*(arctan(c*x)*e*ln(c*x)-1/2*arct</mark>
       an(c*x)*d/x^2+1/2*I*e*ln(c*x)*ln(1+I*c*x)-1/2*I*e*ln(c*x)*ln(1-I*c*x)+1/2*
       I*e*dilog(1+I*c*x)-1/2*I*e*dilog(1-I*c*x)+1/2*d*c<sup>-</sup>2*(-1/c/x-arctan(c*x))))
```
✝ ✆

✞ ☎

<span id="page-7227-1"></span>✝ ✆

### **3.1120.5 Fricas [F]**

$$
\int \frac{(d+ex^2)(a+b\arctan(cx))}{x^3} dx = \int \frac{(ex^2+d)(b\arctan(cx)+a)}{x^3} dx
$$

✞ ☎

✝ ✆

✞ ☎

<span id="page-7228-0"></span>✝ ✆

input <mark>integrate((e\*x^2+d)\*(a+b\*arctan(c\*x))/x^3,x, algorithm="fricas")</mark>

output <mark>integral((a\*e\*x^2 + a\*d + (b\*e\*x^2 + b\*d)\*arctan(c\*x))/x^3, x)</mark>

# **3.1120.6 Sympy [F]**

$$
\int \frac{(d+ex^2)(a+b\arctan(cx))}{x^3} dx = \int \frac{(a+b\arctan(cx))}{x^3} dx
$$

✞ ☎

 $\left($   $\left($   $\right)$   $\left($   $\left($   $\right)$   $\left($   $\right)$   $\left($   $\left($   $\right)$   $\left($   $\left($   $\right)$   $\left($   $\left($   $\right)$   $\left($   $\right)$   $\left($   $\left($   $\right)$   $\left($   $\left($   $\right)$   $\left($   $\right)$   $\left($   $\left($   $\right)$   $\left($   $\left($   $\right)$   $\left($   $\left($   $\right)$   $\left($ 

✞ ☎

<span id="page-7228-1"></span>✝ ✆

input <mark>integrate((e\*x\*\*2+d)\*(a+b\*atan(c\*x))/x\*\*3,x)</mark>

$$
output\left[Integral((a + b*atan(c*x))*(d + e*x**2)/x**3, x)\right]
$$

## **3.1120.7 Maxima [F]**

$$
\int \frac{(d+ex^2)(a+b\arctan(cx))}{x^3} dx = \int \frac{(ex^2+d)(b\arctan(cx)+a)}{x^3} dx
$$

✞ ☎

✝ ✆

✞ ☎

<span id="page-7228-2"></span>✝ ✆

$$
input integrate((e*x^2+d)*(a+b*arctan(c*x))/x^3,x, algorithm="maxima")
$$

output -1/2\*((c\*arctan(c\*x) + 1/x)\*c + arctan(c\*x)/x^2)\*b\*d + b\*e\*integrate(arcta  $n(cx*x)/x, x) + a*e*log(x) - 1/2*a*d/x^2$ 

3.1120. 
$$
\int \frac{(d+ex^2)(a+b\arctan(cx))}{x^3} dx
$$

## **3.1120.8 Giac [F]**

$$
\int \frac{(d+ex^2)(a+b\arctan(cx))}{x^3} dx = \int \frac{(ex^2+d)(b\arctan(cx)+a)}{x^3} dx
$$

✞ ☎

✝ ✆

✞ ☎

<span id="page-7229-0"></span>✝ ✆

input <mark>integrate((e\*x^2+d)\*(a+b\*arctan(c\*x))/x^3,x, algorithm="giac")</mark>

output <mark>sage0\*x</mark>

### **3.1120.9 Mupad [B] (verification not implemented)**

Time  $= 0.85$  (sec), antiderivative size  $= 91$ , normalized size of antiderivative  $= 1.18$ 

$$
\int \frac{(d+ex^2)(a+b\arctan(cx))}{x^3} dx
$$
\n
$$
= \begin{cases}\nae \ln(x) - \frac{ad}{2x^2} & \text{if } c = 0 \\
ae \ln(x) - \frac{ad}{2x^2} - \frac{bd \arctan(cx)}{2x^2} - \frac{bd (c^3 \arctan(cx) + \frac{c^2}{x})}{2c} - \frac{be (Li_2(1-cx Li) - Li_2(1+cx Li)) Li}{2} & \text{if } c \neq 0\n\end{cases}
$$

✞ ☎

✝ ✆

✞ ☎

✝ ✆

input <mark>int(((a + b\*atan(c\*x))\*(d + e\*x^2))/x^3,x)</mark>

output piecewise(c == 0, a\*e\*log(x) - (a\*d)/(2\*x^2), c ~= 0, a\*e\*log(x) - (b\*e\*(d ilog(- c\*x\*1i + 1) - dilog(c\*x\*1i + 1))\*1i)/2 - (a\*d)/(2\*x^2) - (b\*d\*atan(  $(c*x))/(2*x^2) - (b*d*(c^3*atan(c*x) + c^2/x))/(2*c))$ 

#### **3.1121** R  $(d+ex^2)(a+b\arctan(cx))$  $\frac{d^2u}{dx^4}dx$

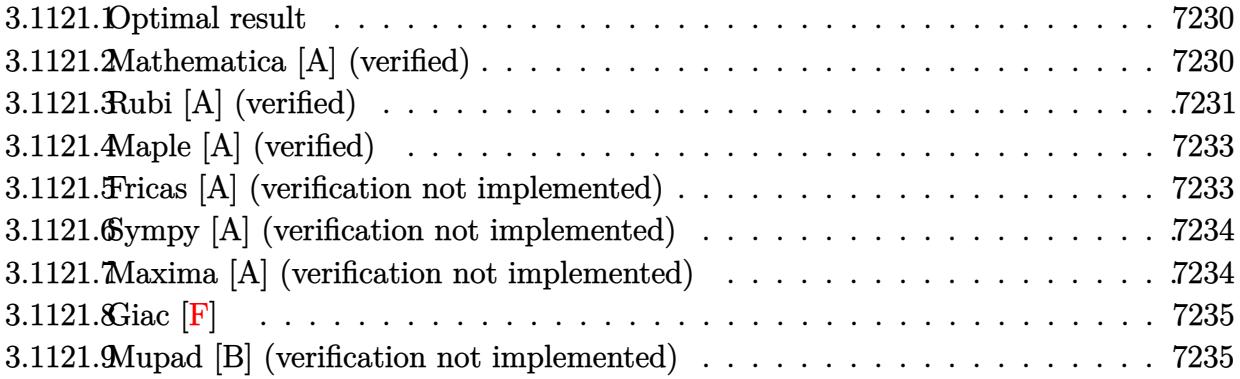

### <span id="page-7230-0"></span>**3.1121.1 Optimal result**

Integrand size  $= 19$ , antiderivative size  $= 83$ 

$$
\int \frac{(d+ex^2)(a+b\arctan(cx))}{x^4} dx = -\frac{bcd}{6x^2} - \frac{d(a+b\arctan(cx))}{3x^3} - \frac{e(a+b\arctan(cx))}{x} - \frac{1}{3}bc(c^2d - 3e)\log(x) + \frac{1}{6}bc(c^2d - 3e)\log(1 + c^2x^2)
$$

<span id="page-7230-1"></span> $\left($   $\left($   $\right)$   $\left($   $\left($   $\right)$   $\left($   $\left($   $\right)$   $\left($   $\left($   $\right)$   $\left($   $\left($   $\right)$   $\left($   $\left($   $\right)$   $\left($   $\left($   $\right)$   $\left($   $\left($   $\right)$   $\left($   $\left($   $\right)$   $\left($   $\left($   $\right)$   $\left($   $\left($   $\right)$   $\left($   $\left($   $\right)$   $\left($ 

output ✞ ☎ -1/6\*b\*c\*d/x^2-1/3\*d\*(a+b\*arctan(c\*x))/x^3-e\*(a+b\*arctan(c\*x))/x-1/3\*b\*c\*(  $c^2*d-3*e)*ln(x)+1/6*b*c*(c^2*d-3*e)*ln(c^2*x^2+1)$ 

### **3.1121.2 Mathematica [A] (verified)**

Time  $= 0.03$  (sec), antiderivative size  $= 98$ , normalized size of antiderivative  $= 1.18$ 

$$
\int \frac{(d+ex^2)(a+b\arctan(cx))}{x^4} dx = -\frac{ad}{3x^3} - \frac{ae}{x} - \frac{bd\arctan(cx)}{3x^3} - \frac{be\arctan(cx)}{x} + bc\log(x) - \frac{1}{2}bce\log(1 + c^2x^2) + \frac{1}{6}bcd\left(-\frac{1}{x^2} - 2c^2\log(x) + c^2\log(1 + c^2x^2)\right)
$$

✞ ☎

✝ ✆

input Integrate[((d + e\*x^2)\*(a + b\*ArcTan[c\*x]))/x^4,x]

3.1121. 
$$
\int \frac{(d+ex^2)(a+b\arctan(cx))}{x^4} dx
$$

output -1/3\*(a\*d)/x^3 - (a\*e)/x - (b\*d\*ArcTan[c\*x])/(3\*x^3) - (b\*e\*ArcTan[c\*x])/x ✞ ☎ + b\*c\*e\*Log[x] -  $(b*c*e*Log[1 + c^2*x^2])/2 + (b*c*d*(-x^(-2) - 2*c^2*Log$  $[x] + c^2*Log[1 + c^2*x^2])/6$ 

## **3.1121.3 Rubi [A] (verified)**

Time  $= 0.28$  (sec), antiderivative size  $= 79$ , normalized size of antiderivative  $= 0.95$ , number of steps used = 6, number of rules used = 5,  $\frac{\text{number of rules}}{\text{integral size}}$  = 0.263, Rules used = {5511, 27, 354, 86, 2009}

<span id="page-7231-0"></span>✝ ✆

Below are the steps used by Rubi to obtain the solution. The rule number used for the transformation is given above next to the arrow. The rules definitions used are listed below.

$$
\int \frac{(d+ex^{2}) (a + b \arctan(cx))}{x^{4}} dx
$$
  
\n
$$
\int \frac{5511}{5511}
$$
  
\n
$$
-bc \int -\frac{3ex^{2} + d}{3x^{3} (c^{2}x^{2} + 1)} dx - \frac{d(a + b \arctan(cx))}{3x^{3}} - \frac{e(a + b \arctan(cx))}{x}
$$
  
\n
$$
\frac{1}{2}7
$$
  
\n
$$
\frac{1}{3}bc \int \frac{3ex^{2} + d}{x^{3} (c^{2}x^{2} + 1)} dx - \frac{d(a + b \arctan(cx))}{3x^{3}} - \frac{e(a + b \arctan(cx))}{x}
$$
  
\n
$$
\frac{1}{3}54
$$
  
\n
$$
\frac{1}{6}bc \int \frac{3ex^{2} + d}{x^{4} (c^{2}x^{2} + 1)} dx^{2} - \frac{d(a + b \arctan(cx))}{3x^{3}} - \frac{e(a + b \arctan(cx))}{x}
$$
  
\n
$$
\frac{1}{6}bc \int \left(\frac{d}{x^{4}} + \frac{c^{4}d - 3c^{2}e}{c^{2}x^{2} + 1} + \frac{3e - c^{2}d}{x^{2}}\right) dx^{2} - \frac{d(a + b \arctan(cx))}{3x^{3}} - \frac{e(a + b \arctan(cx))}{x}
$$
  
\n
$$
\frac{1}{3}bc \left(-\log(x^{2}) (c^{2}d - 3e) + (c^{2}d - 3e) \log(c^{2}x^{2} + 1) - \frac{d}{x^{2}}\right)
$$

✞ ☎

✝ ✆

input <mark>Int[((d + e\*x^2)\*(a + b\*ArcTan[c\*x]))/x^4,x]</mark>

3.1121. 
$$
\int \frac{(d+ex^2)(a+b\arctan(cx))}{x^4} dx
$$

output -1/3\*(d\*(a + b\*ArcTan[c\*x]))/x^3 - (e\*(a + b\*ArcTan[c\*x]))/x + (b\*c\*(-(d/x ✞ ☎  $\text{C}$ ) - (c^2\*d - 3\*e)\*Log[x^2] + (c^2\*d - 3\*e)\*Log[1 + c^2\*x^2]))/6

✝ ✆

✞ ☎

✝ ✆

✞ ☎

✞ ☎

✞ ☎

✝ ✆

<span id="page-7232-0"></span>✞ ☎

#### **3.1121.3.1 Defintions of rubi rules used**

```
rule 27|<mark>Int[(a_)*(Fx_), x_Symbol] :> Simp[a    Int[Fx, x], x] /; FreeQ[a, x] && !Ma</mark>
       tchQ[Fx, (b_)*(Gx_)/; FreeQ[b, x]]
```
- rule 86 <mark>| Int [((a\_.) + (b\_.)\*(x\_))\*((c\_) + (d\_.)\*(x\_))^(n\_.)\*((e\_.) + (f\_.)\*(x\_))^(p\_</mark> .),  $x$ ] :> Int [ExpandIntegrand  $[(a + b*x)*(c + d*x)^n*(e + f*x)^n, x]$ , x] /; FreeQ[{a, b, c, d, e, f, n}, x] && ((ILtQ[n, 0] && ILtQ[p, 0]) || EqQ[p, 1 ] || (IGtQ[p, 0] && ( !IntegerQ[n] || LeQ[9\*p + 5\*(n + 2), 0] || GeQ[n + p  $+ 1$ , 0] || (GeQ[n + p + 2, 0] && RationalQ[a, b, c, d, e, f])))) ✝ ✆
- rule 354 <mark>Int[(x\_)^(m\_.)\*((a\_) + (b\_.)\*(x\_)^2)^(p\_.)\*((c\_) + (d\_.)\*(x\_)^2)^(q\_.), x\_S</mark> ymbol] :>  $Simp[1/2$  Subst[Int[x^((m - 1)/2)\*(a + b\*x)^p\*(c + d\*x)^q, x], x , x^2], x] /; FreeQ[{a, b, c, d, p, q}, x] && NeQ[b\*c - a\*d, 0] && IntegerQ  $[(m - 1)/2]$ ✝ ✆

rule 2009 <mark>Int[u\_, x\_Symbol] :> Simp[IntSum[u, x], x] /; SumQ[u]</mark>

rule 5511 <mark>Int[((a\_.) + ArcTan[(c\_.)\*(x\_)]\*(b\_.))\*((f\_.)\*(x\_))^(m\_.)\*((d\_.) + (e\_.)\*(x</mark>  $_{2})^2$  (q\_.), x\_Symbol] :> With[{u = IntHide[(f\*x)^m\*(d + e\*x^2)^q, x]}, Sim  $p[(a + b*ArcTan[c*x]) \quad u, x] - Simp[b*c \quad Int[SimplifyIntegrand[u/(1 + c^2))$  $*x^2$ , x], x], x]] /; FreeQ[{a, b, c, d, e, f, m, q}, x] && ((IGtQ[q, 0] &&  $!(\text{IItd}(-1)/2, 0]$  && GtQ[m + 2\*q + 3, 0])) || (IGtQ[(m + 1)/2, 0] &&  $!([LtQ[q, 0] \& \& GtQ[m + 2*q + 3, 0])) | [LtQ[(m + 2*q + 1)/2, 0] \& \& !Lt]$  $Q[(m - 1)/2, 0])$ ✝ ✆

## **3.1121.4 Maple [A] (verified)**

Time  $= 0.11$  (sec), antiderivative size  $= 97$ , normalized size of antiderivative  $= 1.17$ 

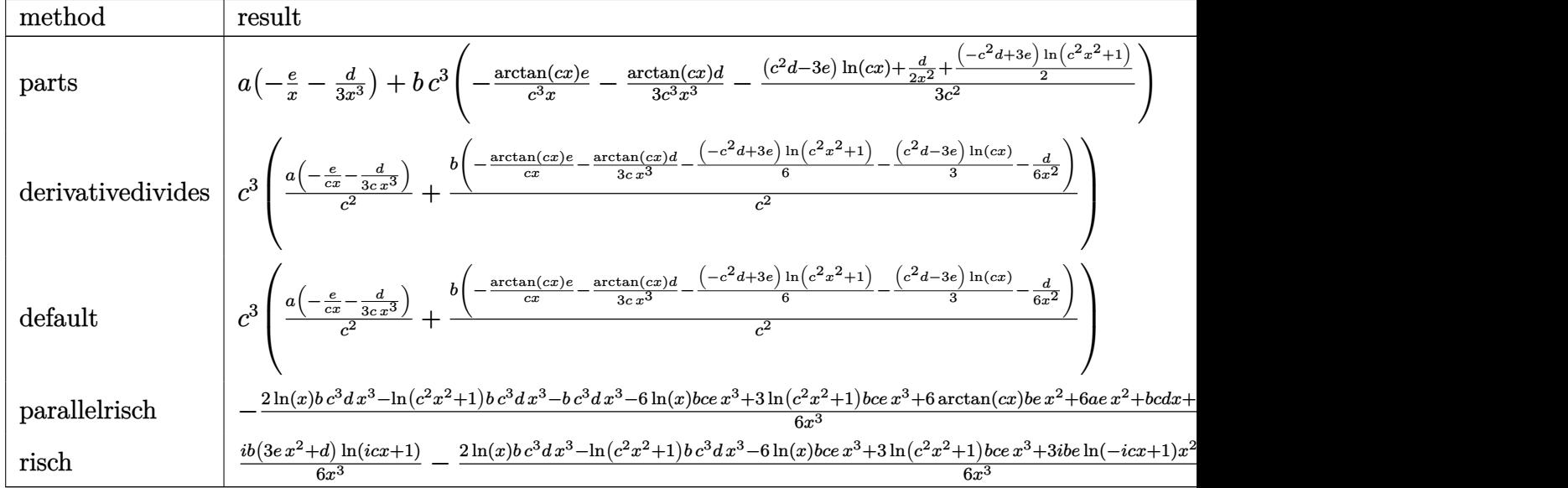

input <mark>int((e\*x^2+d)\*(a+b\*arctan(c\*x))/x^4,x,method=\_RETURNVERBOSE)</mark>

✞ ☎

✝ ✆

✞ ☎

<span id="page-7233-0"></span>✝ ✆

✞ ☎

✝ ✆

<span id="page-7233-1"></span>✝ ✆

output a\*(-e/x-1/3\*d/x^3)+b\*c^3\*(-arctan(c\*x)/c^3\*e/x-1/3\*arctan(c\*x)\*d/c^3/x^3-1 /3/c^2\*((c^2\*d-3\*e)\*ln(c\*x)+1/2\*d/x^2+1/2\*(-c^2\*d+3\*e)\*ln(c^2\*x^2+1)))

### **3.1121.5 Fricas [A] (verification not implemented)**

Time  $= 0.24$  (sec), antiderivative size  $= 85$ , normalized size of antiderivative  $= 1.02$ 

$$
\int \frac{(d+ex^2)(a+b\arctan(cx))}{x^4} dx
$$
\n
$$
= \frac{(bc^3d-3\,bce)x^3\log(c^2x^2+1)-2\,(bc^3d-3\,bce)x^3\log(x)-bcdx-6\,aex^2-2\,ad-2\,(3\,bex^2+bd)\arctan(\frac{1}{2}t^2))}{6\,x^3}
$$

input <mark>integrate((e\*x^2+d)\*(a+b\*arctan(c\*x))/x^4,x, algorithm="fricas")</mark>

```
output
1/6*((b*c^3*d - 3*b*c*e)*x^3*log(c^2*x^2 + 1) - 2*(b*c^3*d - 3*b*c*e)*x^3*
    ✞ ☎
    log(x) - b*c*d*x - 6*a*e*x^2 - 2*a*d - 2*(3*b*e*x^2 + b*d)*arctan(c*x))/x^
    3
```
3.1121. 
$$
\int \frac{(d+ex^2)(a+b\arctan(cx))}{x^4} dx
$$

### **3.1121.6 Sympy [A] (verification not implemented)**

Time  $= 0.36$  (sec), antiderivative size  $= 116$ , normalized size of antiderivative  $= 1.40$ 

✞ ☎

 $\left($   $\left($   $\right)$   $\left($   $\left($   $\right)$   $\left($   $\left($   $\right)$   $\left($   $\left($   $\right)$   $\left($   $\left($   $\right)$   $\left($   $\left($   $\right)$   $\left($   $\left($   $\right)$   $\left($   $\left($   $\right)$   $\left($   $\left($   $\right)$   $\left($   $\left($   $\right)$   $\left($   $\left($   $\right)$   $\left($   $\left($   $\right)$   $\left($ 

✞ ☎

<span id="page-7234-0"></span>✝ ✆

$$
\int \frac{(d+ex^2)(a+ b \arctan(cx))}{x^4} dx
$$
\n
$$
= \begin{cases}\n-\frac{ad}{3x^3} - \frac{ae}{x} - \frac{bc^3d \log(x)}{3} + \frac{bc^3d \log(x^2 + \frac{1}{c^2})}{6} - \frac{bcd}{6x^2} + bce \log(x) - \frac{bce \log(x^2 + \frac{1}{c^2})}{2} - \frac{bd \tan(cx)}{3x^3} - \frac{be \tan(cx)}{x} & \text{for } c \\
a(-\frac{d}{3x^3} - \frac{e}{x}) & \text{other } c\n\end{cases}
$$

input <mark>integrate((e\*x\*\*2+d)\*(a+b\*atan(c\*x))/x\*\*4,x)</mark>

```
output
Piecewise((-a*d/(3*x**3) - a*e/x - b*c**3*d*log(x)/3 + b*c**3*d*log(x**2 +
       c**(-2))/6 - b*c*d/(6*x**2) + b*c*e*log(x) - b*c*e*log(x**2 + c**(-2))/2- b*d*atan(c*x)/(3*x**3) - b*e*atan(c*x)/x, Ne(c, 0)), (a*(-d/(3*x**3) - e
      (x), True))
```
### **3.1121.7 Maxima [A] (verification not implemented)**

Time  $= 0.21$  (sec), antiderivative size  $= 93$ , normalized size of antiderivative  $= 1.12$ 

$$
\int \frac{(d+ex^2)(a+b \arctan(cx))}{x^4} dx
$$
  
=  $\frac{1}{6} \left( \left( c^2 \log (c^2 x^2 + 1) - c^2 \log (x^2) - \frac{1}{x^2} \right) c - \frac{2 \arctan (cx)}{x^3} \right) bd$   
-  $\frac{1}{2} \left( c (\log (c^2 x^2 + 1) - \log (x^2)) + \frac{2 \arctan (cx)}{x} \right) be - \frac{ae}{x} - \frac{ad}{3x^3}$ 

✞ ☎

✝ ✆

✞ ☎

<span id="page-7234-1"></span>✝ ✆

input <mark>integrate((e\*x^2+d)\*(a+b\*arctan(c\*x))/x^4,x, algorithm="maxima")</mark>

output <mark>1/6\*((c^2\*log(c^2\*x^2 + 1) - c^2\*log(x^2) - 1/x^2)\*c - 2\*arctan(c\*x)/x^3)\*</mark> b\*d -  $1/2*(c*(\log(c^2*x^2 + 1) - \log(x^2)) + 2*arctan(c*x)/x)*b*e - a*e/x$  $- 1/3*$ a $d/x^3$ 

#### 3.1121. R  $\frac{(d+ex^2)(a+b\arctan(cx))}{x^4} dx$

## **3.1121.8 Giac [F]**

$$
\int \frac{(d+ex^2)(a+b\arctan(cx))}{x^4} dx = \int \frac{(ex^2+d)(b\arctan(cx)+a)}{x^4} dx
$$

✞ ☎

✝ ✆

✞ ☎

<span id="page-7235-0"></span>✝ ✆

input <mark>integrate((e\*x^2+d)\*(a+b\*arctan(c\*x))/x^4,x, algorithm="giac")</mark>

output <mark>sage0\*x</mark>

### **3.1121.9 Mupad [B] (verification not implemented)**

Time  $= 0.65$  (sec), antiderivative size  $= 92$ , normalized size of antiderivative  $= 1.11$ 

$$
\int \frac{(d+ex^2)(a+b\arctan(cx))}{x^4} dx = bc e \ln(x) - \frac{ae}{x} - \frac{bc e \ln(c^2 x^2 + 1)}{2} - \frac{bc d}{6 x^2} \n- \frac{ad}{3 x^3} - \frac{bd \operatorname{atan}(cx)}{3 x^3} - \frac{be \operatorname{atan}(cx)}{x} \n+ \frac{bc^3 d \ln(c^2 x^2 + 1)}{6} - \frac{bc^3 d \ln(x)}{3}
$$

✝ ✆

✝ ✆

input <mark>int(((a + b\*atan(c\*x))\*(d + e\*x^2))/x^4,x)</mark> ✞ ☎

output b\*c\*e\*log(x) - (a\*e)/x - (b\*c\*e\*log(c^2\*x^2 + 1))/2 - (b\*c\*d)/(6\*x^2) - (a ✞ ☎  $*(d)/(3*x^3) - (b*d*atan(c*x))/(3*x^3) - (b*e*atan(c*x))/x + (b*c^3*d*log(c$  $^2*x^2 + 1$ ))/6 - (b\*c^3\*d\*log(x))/3
#### **3.1122** R  $(d+ex^2)(a+b\arctan(cx))$  $\frac{d^2y}{dx^5}dx$

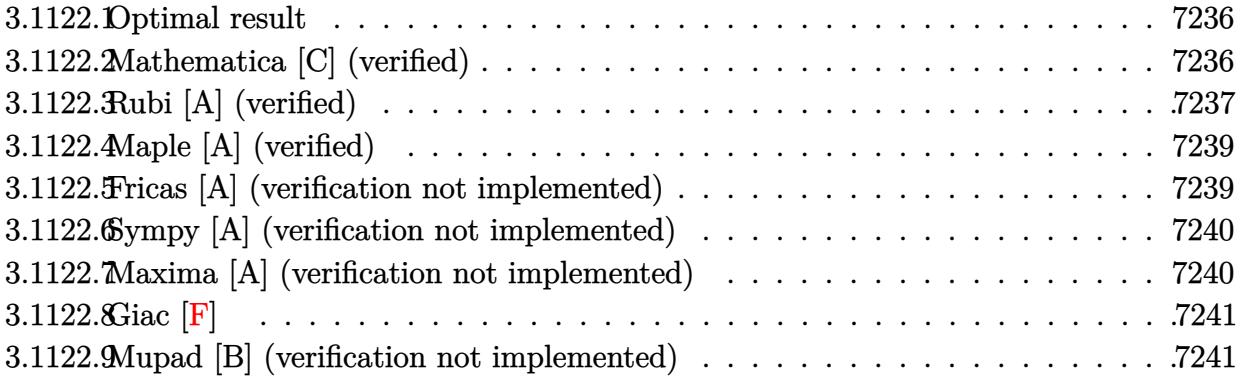

#### <span id="page-7236-0"></span>**3.1122.1 Optimal result**

Integrand size  $= 19$ , antiderivative size  $= 82$ 

$$
\int \frac{(d+ex^2)(a+b\arctan(cx))}{x^5} dx = -\frac{bcd}{12x^3} + \frac{bc(c^2d-2e)}{4x} + \frac{1}{4}bc^2(c^2d-2e)\arctan(cx) - \frac{d(a+b\arctan(cx))}{4x^4} - \frac{e(a+b\arctan(cx))}{2x^2}
$$

✞ ☎

<span id="page-7236-1"></span>✝ ✆

output -1/12\*b\*c\*d/x^3+1/4\*b\*c\*(c^2\*d-2\*e)/x+1/4\*b\*c^2\*(c^2\*d-2\*e)\*arctan(c\*x)-1/  $4*d*(a+b*arctan(c*x))/x^4-1/2*e*(a+b*arctan(c*x))/x^2$ 

#### **3.1122.2 Mathematica [C] (verified)**

Result contains higher order function than in optimal. Order 5 vs. order 3 in optimal. Time  $= 0.01$  (sec), antiderivative size  $= 97$ , normalized size of antiderivative  $= 1.18$ 

$$
\int \frac{(d+ex^2)(a+ b \arctan(cx))}{x^5} dx = -\frac{ad}{4x^4} - \frac{ae}{2x^2} - \frac{bd \arctan(cx)}{4x^4} - \frac{be \arctan(cx)}{2x^2} - \frac{bcd \text{ Hypergeometric2F1}(-\frac{3}{2}, 1, -\frac{1}{2}, -c^2x^2)}{12x^3} - \frac{bce \text{ Hypergeometric2F1}(-\frac{1}{2}, 1, \frac{1}{2}, -c^2x^2)}{2x}
$$

✞ ☎

✝ ✆

input Integrate[((d + e\*x^2)\*(a + b\*ArcTan[c\*x]))/x^5,x]

3.1122. R  $\frac{(d+ex^2)(a+b\arctan(cx))}{x^5}dx$  output -1/4\*(a\*d)/x^4 - (a\*e)/(2\*x^2) - (b\*d\*ArcTan[c\*x])/(4\*x^4) - (b\*e\*ArcTan[c  $*x$ ])/(2\*x^2) - (b\*c\*d\*Hypergeometric2F1[-3/2, 1, -1/2, -(c^2\*x^2)])/(12\*x^ 3) -  $(b*c*e*Hypergeometric2F1[-1/2, 1, 1/2, -(c^2*x^2)])/(2*x)$ 

# **3.1122.3 Rubi [A] (verified)**

Time  $= 0.25$  (sec), antiderivative size  $= 72$ , normalized size of antiderivative  $= 0.88$ , number of steps used = 5, number of rules used = 5,  $\frac{\text{number of rules}}{\text{integrand size}}$  = 0.263, Rules used = {5511, 27, 359, 264, 216}

✞ ☎

<span id="page-7237-0"></span>✝ ✆

Below are the steps used by Rubi to obtain the solution. The rule number used for the transformation is given above next to the arrow. The rules definitions used are listed below.

$$
\int \frac{(d+ex^{2})(a+barctan(cx))}{x^{5}} dx
$$
\n
$$
\int \frac{5511}{5511} dx
$$
\n
$$
-bc \int -\frac{2ex^{2}+d}{4x^{4}(c^{2}x^{2}+1)} dx - \frac{d(a+barctan(cx))}{4x^{4}} - \frac{e(a+barctan(cx))}{2x^{2}}
$$
\n
$$
\int \frac{27}{4}bc \int \frac{2ex^{2}+d}{x^{4}(c^{2}x^{2}+1)} dx - \frac{d(a+barctan(cx))}{4x^{4}} - \frac{e(a+barctan(cx))}{2x^{2}}
$$
\n
$$
\int \frac{359}{4}bc \left( -(c^{2}d-2e) \int \frac{1}{x^{2}(c^{2}x^{2}+1)} dx - \frac{d}{3x^{3}} \right) - \frac{d(a+barctan(cx))}{4x^{4}} - \frac{e(a+barctan(cx))}{2x^{2}}
$$
\n
$$
\int \frac{264}{4}bc \left( -(c^{2}d-2e) \left( c^{2} \left( - \int \frac{1}{c^{2}x^{2}+1} dx \right) - \frac{1}{x} \right) - \frac{d}{3x^{3}} \right) - \frac{d(a+barctan(cx))}{4x^{4}} - \frac{e(a+barctan(cx))}{2x^{2}}
$$
\n
$$
\int \frac{216}{4x^{4}} - \frac{d(a+barctan(cx))}{4x^{4}} - \frac{e(a+barctan(cx))}{2x^{2}} + \frac{1}{4}bc \left( -\left( -carctan(cx) - \frac{1}{x} \right) (c^{2}d-2e) - \frac{d}{3x^{3}} \right)
$$

✞ ☎

✝ ✆

input <mark>Int[((d + e\*x^2)\*(a + b\*ArcTan[c\*x]))/x^5,x]</mark>

3.1122. 
$$
\int \frac{(d+ex^2)(a+b\arctan(cx))}{x^5} dx
$$

output -1/4\*(d\*(a + b\*ArcTan[c\*x]))/x^4 - (e\*(a + b\*ArcTan[c\*x]))/(2\*x^2) + (b\*c\* ✞ ☎  $(-1/3*d/x^3 - (c^2*d - 2*e)*(-x^(-1) - c*ArcTan[c*x])))/4$ 

✝ ✆

✞ ☎

#### **3.1122.3.1 Defintions of rubi rules used**

```
rule 27|<mark>Int[(a_)*(Fx_), x_Symbol] :> Simp[a    Int[Fx, x], x] /; FreeQ[a, x] && !Ma</mark>
   ✞ ☎
   tchQ[Fx, (b_)*(Gx_)/; FreeQ[b, x]]✝ ✆
```
rule 216 <mark>Int[((a\_) + (b\_.)\*(x\_)^2)^(-1), x\_Symbol] :> Simp[(1/(Rt[a, 2]\*Rt[b, 2]))\*A</mark> ✞ ☎  $rcTan[Rt[b, 2] * (x/Rt[a, 2])]$ , x] /;  $FreeQ[{a, b}, x]$  &&  $PosQ[a/b]$  &&  $(GLQ[a, b])$ , 0] || GtQ[b, 0])  $\left($   $\left($   $\right)$   $\left($   $\left($   $\right)$   $\left($   $\left($   $\right)$   $\left($   $\left($   $\right)$   $\left($   $\left($   $\right)$   $\left($   $\left($   $\right)$   $\left($   $\left($   $\right)$   $\left($   $\left($   $\right)$   $\left($   $\left($   $\right)$   $\left($   $\left($   $\right)$   $\left($   $\left($   $\right)$   $\left($   $\left($   $\right)$   $\left($ 

rule 264 <mark>Int[((c\_.)\*(x\_))^(m\_)\*((a\_) + (b\_.)\*(x\_)^2)^(p\_), x\_Symbol] :> Simp[(c\*x)^(</mark>  $m + 1)*( (a + b*x^2)^{(p + 1)/(a*c*(m + 1))}, x] - Simp[b*((m + 2*p + 3)/(a*c))])$  $\hat{z}^*(m + 1))$ ) Int[(c\*x)^(m + 2)\*(a + b\*x^2)^p, x], x] /; FreeQ[{a, b, c, p  $\}$ , x] && LtQ[m, -1] && IntBinomialQ[a, b, c, 2, m, p, x] ✝ ✆

```
rule 359 <mark>Int[((e_.)*(x_))^(m_.)*((a_) + (b_.)*(x_)^2)^(p_.)*((c_) + (d_.)*(x_)^2), x</mark>
        ✞ ☎
         Symbol] :> Simp[c*(e*x)^{(m + 1)*( (a + b*x^2)^{(p + 1)/(a*e*(m + 1))}, x] +Simp[(a*d*(m + 1) - b*c*(m + 2*p + 3))/(a*e^2*(m + 1)) Int[(e*x)^{(m + 2)*}(a + b*x^2)^p, x], x] /; FreeQ[{a, b, c, d, e, p}, x] && NeQ[b*c - a*d, 0]
         && LtQ[m, -1] && !ILtQ[p, -1]\left( \left( \right) \left( \left( \right) \left( \left( \right) \left( \left( \right) \left( \left( \right) \left( \left( \right) \left( \left( \right) \left( \left( \right) \left( \left( \right) \left( \left( \right) \left( \left( \right) \left( \left( \right) \left(
```

```
rule 5511 <mark>| Int[((a_.) + ArcTan[(c_.)*(x_)]*(b_.))*((f_.)*(x_))^(m_.)*((d_.) + (e_.)*(x</mark>
         ✞ ☎
          (2)^2(q<sub>-</sub>.), x_Symbol] :> With[{u = IntHide[(f*x)^m*(d + e*x^2)^q, x]}, Sim
          p[(a + b*ArcTan[c*x]) \quad u, x] - Simp[b*c \quad Int[SimplifyIntegrand[u/(1 + c^2))*x^2), x], x], x]] /; FreeQ[{a, b, c, d, e, f, m, q}, x] && ((IGtQ[q, 0] &&
            !(\text{ILtQ}[(m-1)/2, 0] && GtQ[m + 2*q + 3, 0]) || (\text{IdtQ}[(m + 1)/2, 0] &&
          !([Ltd[q, 0] \& dx \& Gtd[m + 2*q + 3, 0])) | [Ltd[(m + 2*q + 1)/2, 0] \& dx ]]Q[(m - 1)/2, 0])\left( \left( \right) \left( \left( \right) \left( \left( \right) \left( \left( \right) \left( \left( \right) \left( \left( \right) \left( \left( \right) \left( \left( \right) \left( \left( \right) \left( \left( \right) \left( \left( \right) \left( \left( \right) \left(
```
## **3.1122.4 Maple [A] (verified)**

Time  $= 0.14$  (sec), antiderivative size  $= 96$ , normalized size of antiderivative  $= 1.17$ 

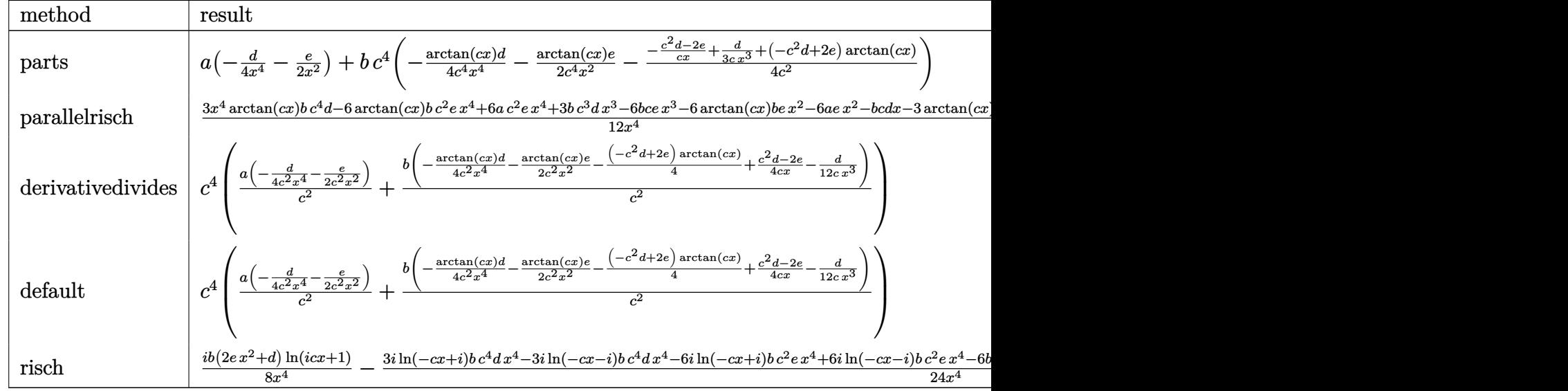

input <mark>int((e\*x^2+d)\*(a+b\*arctan(c\*x))/x^5,x,method=\_RETURNVERBOSE)</mark>

output <mark>| a\*(-1/4\*d/x^4-1/2\*e/x^2)+b\*c^4\*(-1/4\*arctan(c\*x)\*d/c^4/x^4-1/2\*arctan(c\*x)</mark> ✞ ☎  $/(c^4*e/x^2-1/4/c^2*(-(c^2*d-2*e)/c/x+1/3*d/c/x^3+(-c^2*d+2*e)*arctan(c*x)))$ )

## **3.1122.5 Fricas [A] (verification not implemented)**

Time  $= 0.24$  (sec), antiderivative size  $= 75$ , normalized size of antiderivative  $= 0.91$ 

$$
\int \frac{(d+ex^2)(a+b \arctan(cx))}{x^5} dx =
$$
\n
$$
-\frac{bcdx + 6ae^{2} - 3(bc^{3}d - 2bce)x^{3} + 3ad - 3((bc^{4}d - 2bc^{2}e)x^{4} - 2bex^{2} - bd)\arctan(cx)}{12x^{4}}
$$

✞ ☎

✝ ✆

<span id="page-7239-1"></span> $\left( \begin{array}{cc} \text{ } & \text{ } \\ \text{ } & \text{ } \end{array} \right)$ 

✞ ☎

✝ ✆

<span id="page-7239-0"></span>✝ ✆

input <mark>integrate((e\*x^2+d)\*(a+b\*arctan(c\*x))/x^5,x, algorithm="fricas")</mark>

output -1/12\*(b\*c\*d\*x + 6\*a\*e\*x^2 - 3\*(b\*c^3\*d - 2\*b\*c\*e)\*x^3 + 3\*a\*d - 3\*((b\*c^4 ✞ ☎ \*d - 2\*b\*c<sup>-2\*</sup>e)\*x<sup>-4</sup> - 2\*b\*e\*x<sup>-2</sup> - b\*d)\*arctan(c\*x))/x<sup>-4</sup>

3.1122. 
$$
\int \frac{(d+ex^2)(a+b\arctan(cx))}{x^5} dx
$$

#### **3.1122.6 Sympy [A] (verification not implemented)**

Time  $= 0.31$  (sec), antiderivative size  $= 99$ , normalized size of antiderivative  $= 1.21$ 

$$
\int \frac{(d+ex^2)(a+b\arctan(cx))}{x^5} dx = -\frac{ad}{4x^4} - \frac{ae}{2x^2} + \frac{bc^4d\operatorname{atan}{(cx)}}{4} + \frac{bc^3d}{4x} - \frac{bc^2e\operatorname{atan}{(cx)}}{2} - \frac{bcd}{12x^3} - \frac{bce}{2x} - \frac{bd\operatorname{atan}{(cx)}}{4x^4} - \frac{be\operatorname{atan}{(cx)}}{2x^2}
$$

✞ ☎

✝ ✆

✞ ☎

input <mark>integrate((e\*x\*\*2+d)\*(a+b\*atan(c\*x))/x\*\*5,x)</mark>

```
output
-a*d/(4*x**4) - a*e/(2*x**2) + b*c**4*d*atan(c*x)/4 + b*c**3*d/(4*x) - b*c
    *2*e*atan(c*x)/2 - b*c*d/(12*x**3) - b*c*e/(2*x) - b*d*atan(c*x)/(4*x**4)- b*e*atan(c*x)/(2*x**2)
    ✝ ✆
```
#### <span id="page-7240-0"></span>**3.1122.7 Maxima [A] (verification not implemented)**

Time  $= 0.30$  (sec), antiderivative size  $= 80$ , normalized size of antiderivative  $= 0.98$ 

$$
\int \frac{(d+ex^2)(a+b\arctan(cx))}{x^5} dx
$$
  
=  $\frac{1}{12}$   $\left( \left( 3c^3 \arctan(cx) + \frac{3c^2x^2 - 1}{x^3} \right)c - \frac{3 \arctan(cx)}{x^4} \right) bd$   
-  $\frac{1}{2}$   $\left( \left( c \arctan(cx) + \frac{1}{x} \right)c + \frac{\arctan(cx)}{x^2} \right) be - \frac{ae}{2x^2} - \frac{ad}{4x^4}$ 

✞ ☎

✝ ✆

✞ ☎

<span id="page-7240-1"></span>✝ ✆

input <mark>integrate((e\*x^2+d)\*(a+b\*arctan(c\*x))/x^5,x, algorithm="maxima")</mark>

output 1/12\*((3\*c^3\*arctan(c\*x) + (3\*c^2\*x^2 - 1)/x^3)\*c - 3\*arctan(c\*x)/x^4)\*b\*d  $-$  1/2\*((c\*arctan(c\*x) + 1/x)\*c + arctan(c\*x)/x^2)\*b\*e - 1/2\*a\*e/x^2 - 1/4  $*a*d/x^4$ 

## **3.1122.8 Giac [F]**

$$
\int \frac{(d+ex^2)(a+b\arctan(cx))}{x^5} dx = \int \frac{(ex^2+d)(b\arctan(cx)+a)}{x^5} dx
$$

✞ ☎

✝ ✆

✞ ☎

<span id="page-7241-0"></span>✝ ✆

✞ ☎

✝ ✆

✞ ☎

✝ ✆

input integrate((e\*x^2+d)\*(a+b\*arctan(c\*x))/x^5,x, algorithm="giac")

output <mark>sage0\*x</mark>

# **3.1122.9 Mupad [B] (verification not implemented)**

Time  $= 0.73$  (sec), antiderivative size  $= 162$ , normalized size of antiderivative  $= 1.98$ 

$$
\int \frac{(d+ex^2)(a+b\arctan(cx))}{x^5} dx =
$$
\n
$$
-\frac{\frac{ad}{4} + \frac{ax^2(ac^2 + 2e)}{4} + \frac{bd\tan(cx)}{4} + \frac{bcdx}{12} + \frac{bc^3x^5(2e-c^2d)}{4} + \frac{bcx^3(3e-c^2d)}{6} - \frac{ac^4ex^6}{2} + \frac{bx^2\aran(cx)(dc^2 + 2e)}{4} + \frac{bcx^2}{2} + \frac{bcx^3(3e-c^2d)}{4} - \frac{ac^4ex^6}{2} + \frac{bx^2\aran(cx)(dc^2 + 2e)}{4} + \frac{bcx^2(3e-c^2d)}{2} + \frac{bcx^2(3e-c^2d)}{2} +
$$

input <mark>int(((a + b\*atan(c\*x))\*(d + e\*x^2))/x^5,x)</mark>

out

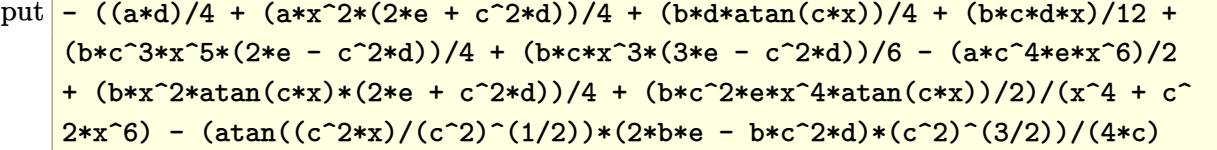

#### **3.1123** R  $(d+ex^2)(a+b\arctan(cx))$  $\frac{d^2y}{dx^6}dx$

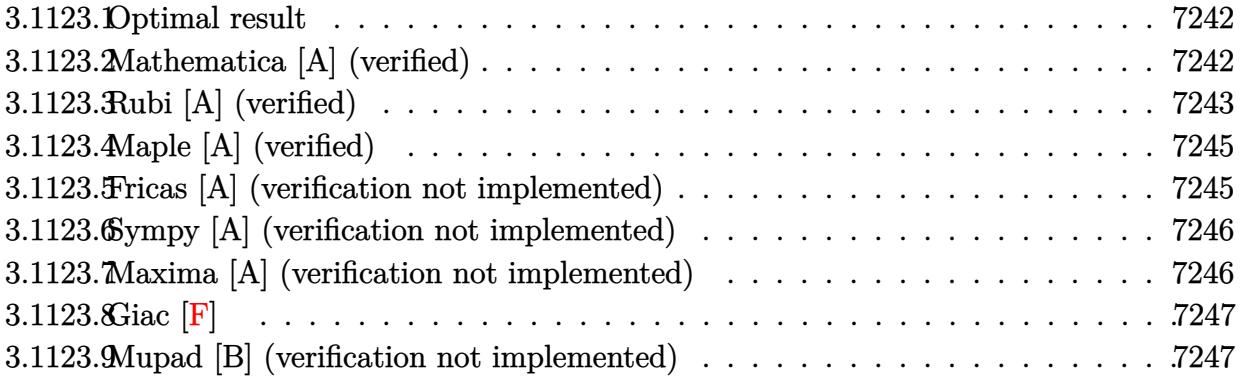

#### <span id="page-7242-0"></span>**3.1123.1 Optimal result**

Integrand size  $= 19$ , antiderivative size  $= 110$ 

$$
\int \frac{(d+ex^2)(a+b\arctan(cx))}{x^6} dx = -\frac{bcd}{20x^4} + \frac{bc(3c^2d-5e)}{30x^2} - \frac{d(a+b\arctan(cx))}{5x^5} \n- \frac{e(a+b\arctan(cx))}{3x^3} + \frac{1}{15}bc^3(3c^2d-5e)\log(x) \n- \frac{1}{30}bc^3(3c^2d-5e)\log(1+c^2x^2)
$$

✞ ☎

<span id="page-7242-1"></span> $\left($   $\left($   $\right)$   $\left($   $\left($   $\right)$   $\left($   $\left($   $\right)$   $\left($   $\left($   $\right)$   $\left($   $\left($   $\right)$   $\left($   $\left($   $\right)$   $\left($   $\left($   $\right)$   $\left($   $\left($   $\right)$   $\left($   $\left($   $\right)$   $\left($   $\left($   $\right)$   $\left($   $\left($   $\right)$   $\left($   $\left($   $\right)$   $\left($ 

output -1/20\*b\*c\*d/x^4+1/30\*b\*c\*(3\*c^2\*d-5\*e)/x^2-1/5\*d\*(a+b\*arctan(c\*x))/x^5-1/3 \*e\*(a+b\*arctan(c\*x))/x^3+1/15\*b\*c^3\*(3\*c^2\*d-5\*e)\*ln(x)-1/30\*b\*c^3\*(3\*c^2\*  $d-5*e)*ln(c^2*x^2+1)$ 

# **3.1123.2 Mathematica [A] (verified)**

Time  $= 0.03$  (sec), antiderivative size  $= 131$ , normalized size of antiderivative  $= 1.19$ 

$$
\int \frac{(d+ex^2)(a+b\arctan(cx))}{x^6} dx = -\frac{ad}{5x^5} - \frac{bcd}{20x^4} - \frac{ae}{3x^3} + \frac{bc^3d}{10x^2} - \frac{bd\arctan(cx)}{5x^5} \n- \frac{be\arctan(cx)}{3x^3} + \frac{1}{5}bc^5d\log(x) - \frac{1}{10}bc^5d\log(1 + c^2x^2) \n+ \frac{1}{6}bce\left(-\frac{1}{x^2} - 2c^2\log(x) + c^2\log(1 + c^2x^2)\right)
$$

input <mark>Integrate[((d + e\*x^2)\*(a + b\*ArcTan[c\*x]))/x^6,x]</mark>

```
output
-1/5*(a*d)/x^5 - (b*c*d)/(20*x^4) - (a*e)/(3*x^3) + (b*c^3*d)/(10*x^2) - (
   ✞ ☎
```

```
b*d*ArcTan[c*x])/(5*x^5) - (b*e*ArcTan[c*x])/(3*x^3) + (b*c^5*d*Log[x])/5- (b*c^5*d*Log[1 + c^2*x^2])/10 + (b*c*e*(-x^(-2) - 2*c^2*Log[x] + c^2*Log
[1 + c^2*x^2]/6
```
#### **3.1123.3 Rubi [A] (verified)**

Time  $= 0.31$  (sec), antiderivative size  $= 105$ , normalized size of antiderivative  $= 0.95$ , number of steps used = 6, number of rules used = 5,  $\frac{\text{number of rules}}{\text{integral size}}$  = 0.263, Rules used  $= \{5511, 27, 354, 86, 2009\}$ 

✞ ☎

 $\left( \begin{array}{cc} \text{ } & \text{ } \\ \text{ } & \text{ } \end{array} \right)$ 

<span id="page-7243-0"></span>✝ ✆

Below are the steps used by Rubi to obtain the solution. The rule number used for the transformation is given above next to the arrow. The rules definitions used are listed below.

$$
\int \frac{(d+ex^{2}) (a + b \arctan(cx))}{x^{6}} dx
$$
\n
$$
\int \frac{5511}{15x^{5} (c^{2}x^{2}+1)} dx - \frac{d(a + b \arctan(cx))}{5x^{5}} - \frac{e(a + b \arctan(cx))}{3x^{3}}
$$
\n
$$
\int \frac{27}{15}bc \int \frac{5ex^{2} + 3d}{x^{5} (c^{2}x^{2}+1)} dx - \frac{d(a + b \arctan(cx))}{5x^{5}} - \frac{e(a + b \arctan(cx))}{3x^{3}}
$$
\n
$$
\int \frac{354}{30} dx
$$
\n
$$
\frac{1}{30}bc \int \frac{5ex^{2} + 3d}{x^{6} (c^{2}x^{2}+1)} dx^{2} - \frac{d(a + b \arctan(cx))}{5x^{5}} - \frac{e(a + b \arctan(cx))}{3x^{3}}
$$
\n
$$
\int \frac{86}{30}bc \int \left(\frac{3d}{x^{6}} + \frac{5c^{4}e - 3c^{6}d}{c^{2}x^{2}+1} + \frac{3c^{4}d - 5c^{2}e}{x^{2}} + \frac{5e - 3c^{2}d}{x^{4}}\right) dx^{2} - \frac{d(a + b \arctan(cx))}{5x^{5}} - \frac{e(a + b \arctan(cx))}{5x^{5}}
$$
\n
$$
\int \frac{2009}{2009}
$$
\n
$$
-\frac{d(a + b \arctan(cx))}{5x^{5}} - \frac{e(a + b \arctan(cx))}{3x^{3}} + \frac{1}{30}bc \left(\frac{3c^{2}d - 5e}{x^{2}} + c^{2} \log(x^{2}) (3c^{2}d - 5e) - c^{2} (3c^{2}d - 5e) \log(c^{2}x^{2} + 1) - \frac{3d}{2x^{4}}\right)
$$

3.1123. R  $\frac{(d+ex^2)(a+b\arctan(cx))}{x^6} dx$   $\text{input}$   $\text{Int}((d + e*x^2)*(a + b*ArcTan[c*x]))/x^6,x]$ 

```
output -1/5*(d*(a + b*ArcTan[c*x]))/x^5 - (e*(a + b*ArcTan[c*x]))/(3*x^3) + (b*c*)((-3*d)/(2*x^2) + (3*c^2*d - 5*e)/x^2 + c^2*(3*c^2*d - 5*e)*Log[x^2] - c^2)*(3*c^2*d - 5*e)*Log[1 + c^2*x^2])/30
```
3.1123.3.1 Defintions of rubi rules used

rule 27 Int  $[(a_*)*(Fx_), x_Symbol]$  :> Simp  $[a_$  Int  $[Fx, x], x]$  ; FreeQ $[a, x]$  && !Ma  $tchQ[Fx, (b_)*(Gx_)/; FreeQ[b, x]]$ 

```
rule 86 Int [(a_.) + (b_.) * (x_)) * ((c_ ) + (d_.) * (x_)) ^ (n_.) * ((e_.) + (f_.) * (x_)) ^ (p_.), x<sub>1</sub> :> Int [ExpandIntegrand [(a + b*x)*(c + d*x)^n*(e + f*x)^p, x], x] /;
        FreeQ[{a, b, c, d, e, f, n}, x] && ((ILtQ[n, 0] && ILtQ[p, 0]) || EqQ[p, 1
       ] | (\text{IGtQ}[p, 0] \&& (\text{IntergerQ}[n] || \text{LeQ}[9*p + 5*(n + 2), 0] || \text{GeQ}[n + p])+ 1, 0] | (GeQ[n + p + 2, 0] & RationalQ[a, b, c, d, e, f]))))
```

```
rule 354 \text{ Int}[(x_*)^(m_*)^*(a_*) + (b_*)^*(x_*)^2^*(p_*)^*(c_*) + (d_*)*(x_*)^2^*(q_*), x S
        ymbol] :> Simp[1/2 Subst[Int[x^((m - 1)/2)*(a + b*x)^p*(c + d*x)^q, x], x
        , x<sup>2</sup>], x] /; FreeQ[{a, b, c, d, p, q}, x] && NeQ[b*c - a*d, 0] && IntegerQ
        [(m - 1)/2]
```
rule 2009  $Int[u, x_Symb01]$  :> Simp [IntSum [u, x], x] /; SumQ [u]

```
rule 5511 Int[((a_{-}) + ArcTan[(c_{-})*(x_{-})](b_{-}))*(f_{-})*(x_{-}))^{(m_{-})}*(d_{-}) + (e_{-})*(x_{-})\lfloor \frac{2}{q} (q.), x Symbol] :> With \lfloor \frac{u}{u} \rfloor = Inthide \lfloor (f*x)^{m*(d + e*x^2)} q, x \rfloor, Sim
          p[(a + b*ArcTan[c*x]) \quad u, x] - Simp[b*c \quad Int[SimplifyIntegrand[u/(1 + c^2*x^2, x], x], x]] /; FreeQ[{a, b, c, d, e, f, m, q}, x] && ((IGtQ[q, 0] &&
            !(\text{II-tQ}[(m-1)/2, 0] & GtQ[m + 2*q + 3, 0]) || (\text{Id-tQ}[(m+1)/2, 0] & &
          !(\text{ILtQ}[q, 0] & & GtQ[m + 2 * q + 3, 0]) || (\text{ILtQ}[(m + 2 * q + 1)/2, 0] & & !ILt
          Q[(m - 1)/2, 0])
```
## **3.1123.4 Maple [A] (verified)**

Time  $= 0.11$  (sec), antiderivative size  $= 119$ , normalized size of antiderivative  $= 1.08$ 

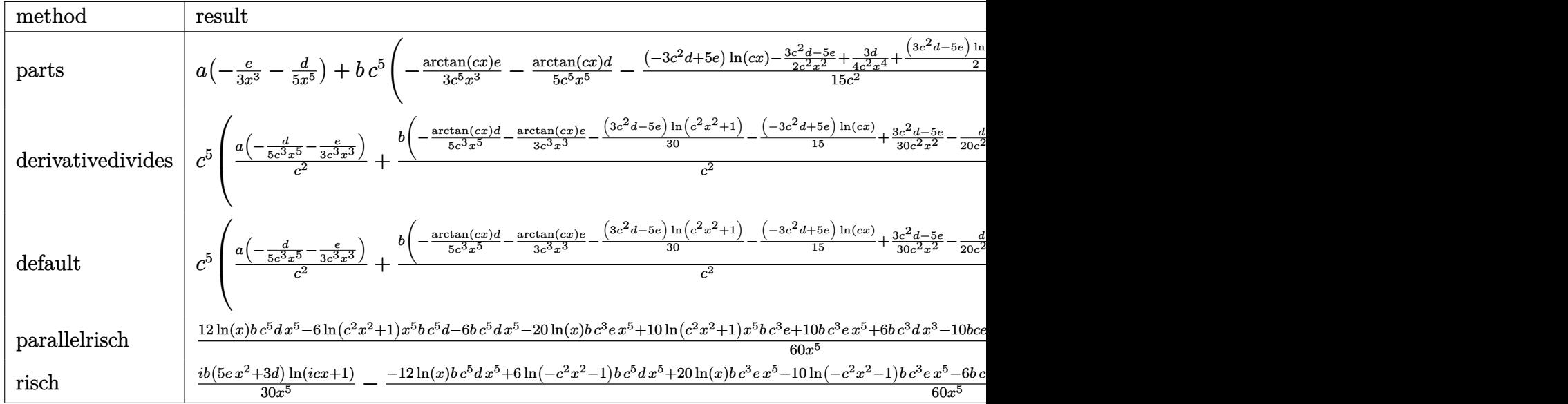

input <mark>int((e\*x^2+d)\*(a+b\*arctan(c\*x))/x^6,x,method=\_RETURNVERBOSE)</mark>

✞ ☎

✝ ✆

<span id="page-7245-0"></span>✝ ✆

✞ ☎

✝ ✆

✞ ☎

<span id="page-7245-1"></span>✝ ✆

output a\*(-1/3\*e/x^3-1/5\*d/x^5)+b\*c^5\*(-1/3\*arctan(c\*x)/c^5\*e/x^3-1/5\*arctan(c\*x) ✞ ☎ \*d/c^5/x^5-1/15/c^2\*((-3\*c^2\*d+5\*e)\*ln(c\*x)-1/2\*(3\*c^2\*d-5\*e)/c^2/x^2+3/4\* d/c^2/x^4+1/2\*(3\*c^2\*d-5\*e)\*ln(c^2\*x^2+1)))

#### **3.1123.5 Fricas [A] (verification not implemented)**

Time  $= 0.25$  (sec), antiderivative size  $= 111$ , normalized size of antiderivative  $= 1.01$ 

$$
\int \frac{(d+ex^2)(a+b\arctan(cx))}{x^6} dx = -\frac{2(3bc^5d-5bc^3e)x^5\log(c^2x^2+1)-4(3bc^5d-5bc^3e)x^5\log(x)+3bcdx+20aex^2-2(3bc^3d-5bce)}{60x^5}
$$

input <mark>integrate((e\*x^2+d)\*(a+b\*arctan(c\*x))/x^6,x, algorithm="fricas")</mark>

output -1/60\*(2\*(3\*b\*c^5\*d - 5\*b\*c^3\*e)\*x^5\*log(c^2\*x^2 + 1) - 4\*(3\*b\*c^5\*d - 5\*b \*c^3\*e)\*x^5\*log(x) + 3\*b\*c\*d\*x + 20\*a\*e\*x^2 - 2\*(3\*b\*c^3\*d - 5\*b\*c\*e)\*x^3 + 12\*a\*d + 4\*(5\*b\*e\*x^2 + 3\*b\*d)\*arctan(c\*x))/x^5

3.1123. R  $\frac{(d+ex^2)(a+b\arctan(cx))}{x^6} dx$ 

#### **3.1123.6 Sympy [A] (verification not implemented)**

Time  $= 0.50$  (sec), antiderivative size  $= 153$ , normalized size of antiderivative  $= 1.39$ 

✞ ☎

 $\left($   $\left($   $\right)$   $\left($   $\left($   $\right)$   $\left($   $\left($   $\right)$   $\left($   $\left($   $\right)$   $\left($   $\left($   $\right)$   $\left($   $\left($   $\right)$   $\left($   $\left($   $\right)$   $\left($   $\left($   $\right)$   $\left($   $\left($   $\right)$   $\left($   $\left($   $\right)$   $\left($   $\left($   $\right)$   $\left($   $\left($   $\right)$   $\left($ 

✞ ☎

<span id="page-7246-0"></span>✝ ✆

$$
\int \frac{(d+ex^2)(a+b\arctan(cx))}{x^6} dx
$$
\n
$$
= \begin{cases}\n-\frac{ad}{5x^5} - \frac{ae}{3x^3} + \frac{bc^5d\log(x)}{5} - \frac{bc^5d\log(x^2 + \frac{1}{c^2})}{10} + \frac{bc^3d}{10x^2} - \frac{bc^3e\log(x)}{3} + \frac{bc^3e\log(x^2 + \frac{1}{c^2})}{6} - \frac{bcd}{20x^4} - \frac{bce}{6x^2} - \frac{bd \operatorname{atan}(cx)}{5x^5} - \frac{b \operatorname{atan}(cx)}{5x^5} - \frac{bc \operatorname{atan}(cx)}{10} - \frac{bc \operatorname{Bar}(x)}{10x^2} - \frac{bc^3e\log(x)}{3} - \frac{bc^3e\log(x^2 + \frac{1}{c^2})}{6} - \frac{bcd}{20x^4} - \frac{bce}{6x^2} - \frac{bd \operatorname{atan}(cx)}{5x^5} - \frac{bc \operatorname{Bar}(x)}{10} - \frac{bc \operatorname{Bar}(x)}{10} - \frac{bc \operatorname
$$

input <mark>integrate((e\*x\*\*2+d)\*(a+b\*atan(c\*x))/x\*\*6,x)</mark>

```
output
Piecewise((-a*d/(5*x**5) - a*e/(3*x**3) + b*c**5*d*log(x)/5 - b*c**5*d*log
      (x**2 + c**(-2))/10 + b*c**3*d/(10*x**) - b*c**3*e*log(x)/3 + b*c**3*e*log(x**2 + c**(-2))/6 - b*c*d/(20*x**4) - b*c*e/(6*x**2) - b*dxatan(c*x)/(5*x**5) - b*e*atan(c*x)/(3*x**3), Ne(c, 0)), (a*(-d/(5*x**5) - e/(3*x**3)),
      True))
```
#### **3.1123.7 Maxima [A] (verification not implemented)**

Time  $= 0.21$  (sec), antiderivative size  $= 116$ , normalized size of antiderivative  $= 1.05$ 

$$
\int \frac{(d+ex^2)(a+b \arctan(cx))}{x^6} dx
$$
\n
$$
= -\frac{1}{20} \left( \left( 2 c^4 \log (c^2 x^2 + 1) - 2 c^4 \log (x^2) - \frac{2 c^2 x^2 - 1}{x^4} \right) c + \frac{4 \arctan (cx)}{x^5} \right) bd
$$
\n
$$
+ \frac{1}{6} \left( \left( c^2 \log (c^2 x^2 + 1) - c^2 \log (x^2) - \frac{1}{x^2} \right) c - \frac{2 \arctan (cx)}{x^3} \right) be - \frac{ae}{3x^3} - \frac{ad}{5x^5}
$$

✞ ☎

✝ ✆

<span id="page-7246-1"></span>✝ ✆

```
input <mark>integrate((e*x^2+d)*(a+b*arctan(c*x))/x^6,x, algorithm="maxima")</mark>
```
output <mark>-1/20\*((2\*c^4\*log(c^2\*x^2 + 1) - 2\*c^4\*log(x^2) - (2\*c^2\*x^2 - 1)/x^4)\*c +</mark> ✞ ☎  $4*arctan(c*x)/x^5)*b*d + 1/6*((c^2*log(c^2*x^2 + 1) - c^2*log(x^2) - 1/x^2)$ 2)\*c - 2\*arctan(c\*x)/x^3)\*b\*e - 1/3\*a\*e/x^3 - 1/5\*a\*d/x^5

## **3.1123.8 Giac [F]**

$$
\int \frac{(d+ex^2)(a+b\arctan(cx))}{x^6} dx = \int \frac{(ex^2+d)(b\arctan(cx)+a)}{x^6} dx
$$

✞ ☎

✝ ✆

✞ ☎

<span id="page-7247-0"></span>✝ ✆

input <mark>integrate((e\*x^2+d)\*(a+b\*arctan(c\*x))/x^6,x, algorithm="giac")</mark>

output <mark>sage0\*x</mark>

#### **3.1123.9 Mupad [B] (verification not implemented)**

Time  $= 0.26$  (sec), antiderivative size  $= 111$ , normalized size of antiderivative  $= 1.01$ 

$$
\int \frac{(d+ex^2)(a+b \arctan(cx))}{x^6} dx \n= \frac{bc^3 e \ln(c^2 x^2 + 1)}{6} - \frac{bc^5 d \ln(c^2 x^2 + 1)}{10} \n- \frac{x^3 \left(\frac{bc e}{6} - \frac{bc^3 d}{10}\right) + \frac{ad}{5} + x^2 \left(\frac{ae}{3} + \frac{be \arctan(cx)}{3}\right) + \frac{bd \arctan(cx)}{5} + \frac{bc dx}{20} \n+ \frac{bc^5 d \ln(x)}{5} - \frac{bc^3 e \ln(x)}{3}
$$

✞ ☎

✝ ✆

✞ ☎

✝ ✆

input <mark>int(((a + b\*atan(c\*x))\*(d + e\*x^2))/x^6,x)</mark>

output (b\*c^3\*e\*log(c^2\*x^2 + 1))/6 - (b\*c^5\*d\*log(c^2\*x^2 + 1))/10 - (x^3\*((b\*c\* e)/6 -  $(b*c^3*d)/10) + (a*d)/5 + x^2*((a*e)/3 + (b*e*atan(c*x))/3) + (b*d*$  $atan(c*x))/5 + (b*c*d*x)/20)/x^5 + (b*c^5*d*log(x))/5 - (b*c^3*e*log(x))/3$ 

#### **3.1124** R  $(d+ex^2)(a+b\arctan(cx))$  $\frac{d^2y}{dx^2}dx$

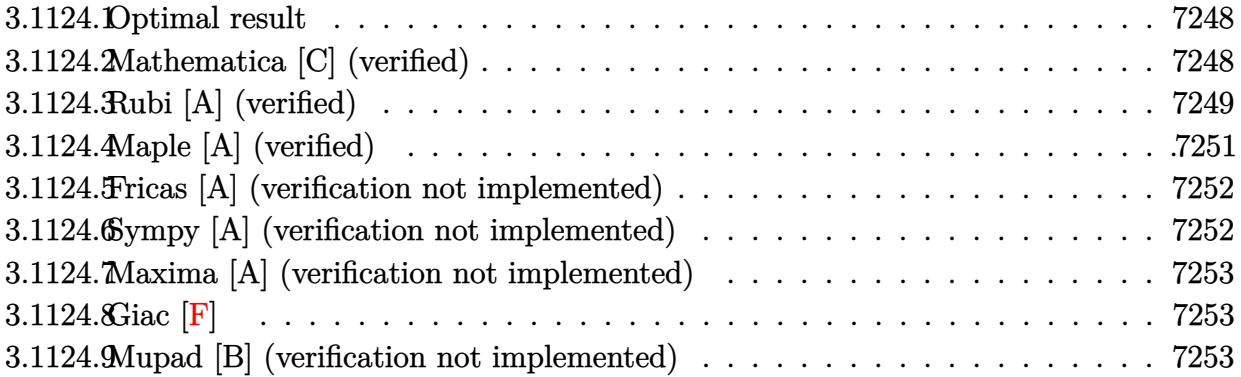

#### <span id="page-7248-0"></span>**3.1124.1 Optimal result**

Integrand size  $= 19$ , antiderivative size  $= 105$ 

$$
\int \frac{(d+ex^2)(a+b\arctan(cx))}{x^7} dx = -\frac{bcd}{30x^5} + \frac{bc(2c^2d-3e)}{36x^3} - \frac{bc^3(2c^2d-3e)}{12x} - \frac{1}{12}bc^4(2c^2d-3e)\arctan(cx) - \frac{d(a+b\arctan(cx))}{6x^6} - \frac{e(a+b\arctan(cx))}{4x^4}
$$

✞ ☎

<span id="page-7248-1"></span> $\left($   $\left($   $\right)$   $\left($   $\left($   $\right)$   $\left($   $\left($   $\right)$   $\left($   $\left($   $\right)$   $\left($   $\left($   $\right)$   $\left($   $\left($   $\right)$   $\left($   $\left($   $\right)$   $\left($   $\left($   $\right)$   $\left($   $\left($   $\right)$   $\left($   $\left($   $\right)$   $\left($   $\left($   $\right)$   $\left($   $\left($   $\right)$   $\left($ 

output -1/30\*b\*c\*d/x^5+1/36\*b\*c\*(2\*c^2\*d-3\*e)/x^3-1/12\*b\*c^3\*(2\*c^2\*d-3\*e)/x-1/12 \*b\*c^4\*(2\*c^2\*d-3\*e)\*arctan(c\*x)-1/6\*d\*(a+b\*arctan(c\*x))/x^6-1/4\*e\*(a+b\*ar  $ctan(c*x))/x^4$ 

# **3.1124.2 Mathematica [C] (verified)**

Result contains higher order function than in optimal. Order 5 vs. order 3 in optimal. Time  $= 0.01$  (sec), antiderivative size  $= 97$ , normalized size of antiderivative  $= 0.92$ 

$$
\int \frac{(d+ex^2)(a+ b \arctan(cx))}{x^7} dx = -\frac{ad}{6x^6} - \frac{ae}{4x^4} - \frac{bd \arctan(cx)}{6x^6} - \frac{be \arctan(cx)}{4x^4} - \frac{bcd \text{ Hypergeometric2F1} \left(-\frac{5}{2}, 1, -\frac{3}{2}, -c^2x^2\right)}{30x^5} - \frac{bce \text{ Hypergeometric2F1} \left(-\frac{3}{2}, 1, -\frac{1}{2}, -c^2x^2\right)}{12x^3}
$$

3.1124. 
$$
\int \frac{(d+ex^2)(a+b\arctan(cx))}{x^7} dx
$$

input <mark>Integrate[((d + e\*x^2)\*(a + b\*ArcTan[c\*x]))/x^7,x]</mark>

```
output
-1/6*(a*d)/x^6 - (a*e)/(4*x^4) - (b*d*ArcTan[c*x])/(6*x^6) - (b*e*ArcTan[c
       *x])/(4*x<sup>^</sup>4) - (b*c*d*Hypergeometric2F1[-5/2, 1, -3/2, -(c<sup>^</sup>2*x<sup>^</sup>2)])/(30*x<sup>^</sup>
       5) - (b*c*e*Hypergeometric2F1[-3/2, 1, -1/2, -(c^2*x^2)])/(12*x^3)
```
## **3.1124.3 Rubi [A] (verified)**

Time  $= 0.26$  (sec), antiderivative size  $= 86$ , normalized size of antiderivative  $= 0.82$ , number of steps used = 6, number of rules used = 6,  $\frac{\text{number of rules}}{\text{integral size}}$  = 0.316, Rules used = {5511, 27, 359, 264, 264, 216}

✞ ☎

 $\left($   $\left($   $\right)$   $\left($   $\left($   $\right)$   $\left($   $\left($   $\right)$   $\left($   $\left($   $\right)$   $\left($   $\left($   $\right)$   $\left($   $\left($   $\right)$   $\left($   $\left($   $\right)$   $\left($   $\left($   $\right)$   $\left($   $\left($   $\right)$   $\left($   $\left($   $\right)$   $\left($   $\left($   $\right)$   $\left($   $\left($   $\right)$   $\left($ 

✞ ☎

<span id="page-7249-0"></span> $\left( \begin{array}{cc} \text{ } & \text{ } \\ \text{ } & \text{ } \end{array} \right)$ 

Below are the steps used by Rubi to obtain the solution. The rule number used for the transformation is given above next to the arrow. The rules definitions used are listed below.

$$
\int \frac{(d+ex^2)(a+barctan(cx))}{x^7} dx
$$
\n
$$
\int \frac{5511}{3511}
$$
\n
$$
-bc \int -\frac{3ex^2 + 2d}{12x^6(c^2x^2 + 1)} dx - \frac{d(a+barctan(cx))}{6x^6} - \frac{e(a+barctan(cx))}{4x^4}
$$
\n
$$
\int \frac{27}{12}bc \int \frac{3ex^2 + 2d}{x^6(c^2x^2 + 1)} dx - \frac{d(a+barctan(cx))}{6x^6} - \frac{e(a+barctan(cx))}{4x^4}
$$
\n
$$
\int \frac{359}{359}
$$
\n
$$
\frac{1}{12}bc \left( -(2c^2d - 3e) \int \frac{1}{x^4(c^2x^2 + 1)} dx - \frac{2d}{5x^5} \right) - \frac{d(a+barctan(cx))}{6x^6} - \frac{e(a+barctan(cx))}{4x^4}
$$
\n
$$
\int \frac{264}{264}
$$
\n
$$
\frac{1}{12}bc \left( -(2c^2d - 3e) \left( c^2 \left( - \int \frac{1}{x^2(c^2x^2 + 1)} dx \right) - \frac{1}{3x^3} \right) - \frac{2d}{5x^5} \right) - \frac{d(a+barctan(cx))}{6x^6} - \frac{e(a+barctan(cx))}{6x^6}
$$
\n
$$
\frac{1}{12}bc \left( -(2c^2d - 3e) \left( - \left( c^2 \left( c^2 \left( - \int \frac{1}{c^2x^2 + 1} dx \right) - \frac{1}{x} \right) \right) - \frac{1}{3x^3} \right) - \frac{2d}{5x^5} \right) - \frac{d(a+barctan(cx))}{6x^6} - \frac{e(a+barctan(cx))}{6x^6} - \frac{e(a+barctan(cx))}{4x^4}
$$
\n
$$
\frac{1}{216}
$$

$$
-\frac{d(a + b \arctan(cx))}{6x^6} - \frac{e(a + b \arctan(cx))}{4x^4} + \frac{1}{12}bc\left(-\left(-\left(c^2\left(-c \arctan(cx) - \frac{1}{x}\right)\right) - \frac{1}{3x^3}\right)(2c^2d - 3e) - \frac{2d}{5x^5}\right)
$$

✝ ✆

✝ ✆

✞ ☎

✞ ☎

✞ ☎

✞ ☎

✝ ✆

input Int[((d + e\*x^2)\*(a + b\*ArcTan[c\*x]))/x^7,x] ✞ ☎

```
output
-1/6*(d*(a + b*ArcTan[c*x]))/x^6 - (e*(a + b*ArcTan[c*x]))/(4*x^4) + (b*c*
    ✞ ☎
    ((-2*d)/(5*x^5) - (2*c^2*d - 3*e)*(-1/3*1/x^3 - c^2*(-x^(-1) - c*ArcTan[c*x]))))/12
```
#### **3.1124.3.1 Defintions of rubi rules used**

rule 27 <mark>Int[(a\_)\*(Fx\_), x\_Symbol] :> Simp[a Int[Fx, x], x] /; FreeQ[a, x] && !Ma</mark>  $tchQ[Fx, (b_)*(Gx])$  /;  $FreeQ[b, x]]$ ✝ ✆

rule 216 <mark>Int[((a\_) + (b\_.)\*(x\_)^2)^(-1), x\_Symbol] :> Simp[(1/(Rt[a, 2]\*Rt[b, 2]))\*A</mark>  $rclan[Rt[b, 2] * (x/Rt[a, 2])]$ , x] /;  $rred([a, b], x]$  &&  $Pos([a/b]$  &&  $(6tQ[a, b]))$ , 0] || GtQ[b, 0]) ✝ ✆

rule 264 <mark>Int[((c\_.)\*(x\_))^(m\_)\*((a\_) + (b\_.)\*(x\_)^2)^(p\_), x\_Symbol] :> Simp[(c\*x)^(</mark>  $m + 1)*( (a + b*x^2)^{(p + 1)/(a*c*(m + 1))}, x] - Simp[b*((m + 2*p + 3)/(a*c))])$  $\hat{z}$ \*(m + 1))) Int[(c\*x)^(m + 2)\*(a + b\*x^2)^p, x], x] /; FreeQ[{a, b, c, p  $\}$ , x] && LtQ[m, -1] && IntBinomialQ[a, b, c, 2, m, p, x]  $\overline{\mathcal{A}}$   $\overline{\mathcal{A}}$   $\overline{\$ 

```
rule 359 <mark>Int[((e_.)*(x_))^(m_.)*((a_) + (b_.)*(x_)^2)^(p_.)*((c_) + (d_.)*(x_)^2), x</mark>
        _Symbol] :> Simp[c*(e*x)^(m + 1)*((a + b*x^2)^(p + 1)/(a*e*(m + 1))), x] +
        Simp[(a*d*(m + 1) - b*c*(m + 2*p + 3))/(a*e<sup>2</sup>*(m + 1)) Int[(e*x)<sup>2</sup>(m + 2)*
        (a + b*x^2)^p, x], x] /; FreeQ[{a, b, c, d, e, p}, x] && NeQ[b*c - a*d, 0]
        && LtQ[m, -1] && !ILtQ[p, -1]
```
rule 5511 <mark>Int[((a\_.) + ArcTan[(c\_.)\*(x\_)]\*(b\_.))\*((f\_.)\*(x\_))^(m\_.)\*((d\_.) + (e\_.)\*(x</mark> ✞ ☎  $_{2})^2$  (q\_.), x\_Symbol] :> With[{u = IntHide[(f\*x)^m\*(d + e\*x^2)^q, x]}, Sim  $p[(a + b*ArcTan[c*x])$  u, x] - Simp[b\*c Int[SimplifyIntegrand[u/(1 + c^2  $*x^2$ , x], x], x]] /; FreeQ[{a, b, c, d, e, f, m, q}, x] && ((IGtQ[q, 0] &&  $!(\text{ItQ}[(m-1)/2, 0]$  && GtQ $[m + 2*q + 3, 0])$  ||  $(\text{IdtQ}[(m + 1)/2, 0]$  &&  $!(\text{ItQ}[q, 0] \& \& \text{GtQ}[m + 2 * q + 3, 0])) || (\text{ItQ}[m + 2 * q + 1)/2, 0] \& \& !\text{It}$  $Q[(m - 1)/2, 0])$ 

# **3.1124.4 Maple [A] (verified)**

Time  $= 0.13$  (sec), antiderivative size  $= 109$ , normalized size of antiderivative  $= 1.04$ 

<span id="page-7251-0"></span>✝ ✆

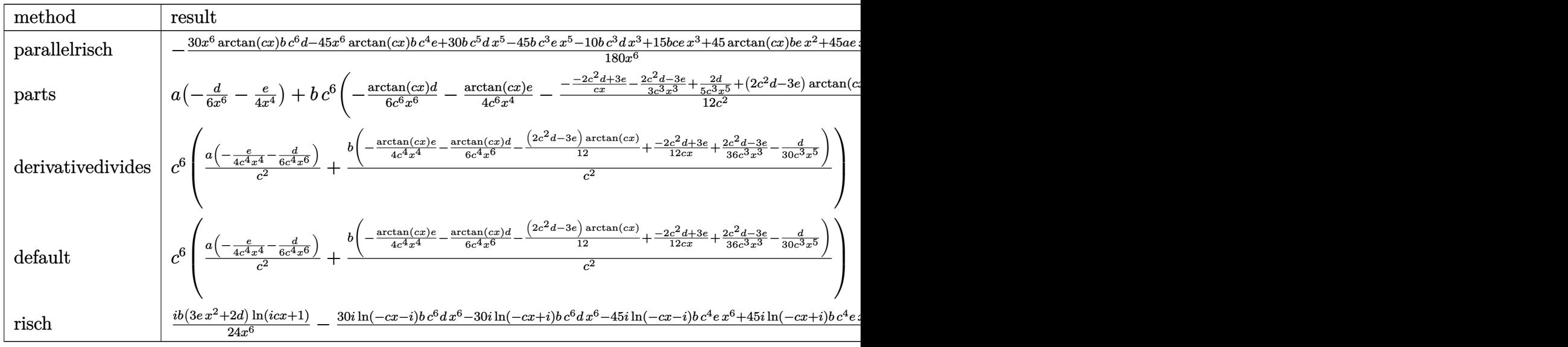

```
input <mark>int((e*x^2+d)*(a+b*arctan(c*x))/x^7,x,method=_RETURNVERBOSE)</mark>
  ✞ ☎
```
output <mark>-1/180\*(30\*x^6\*arctan(c\*x)\*b\*c^6\*d-45\*x^6\*arctan(c\*x)\*b\*c^4\*e+30\*b\*c^5\*d\*x</mark> ✞ ☎  $5-45*b*c^3*e*x^5-10*b*c^3*d*x^3+15*b*c*e*x^3+45*arctan(c*x)*b*e*x^2+45*ax*$ e\*x^2+6\*b\*c\*d\*x+30\*arctan(c\*x)\*b\*d+30\*a\*d)/x^6

 $\left($   $\left($   $\right)$   $\left($   $\left($   $\right)$   $\left($   $\left($   $\right)$   $\left($   $\left($   $\right)$   $\left($   $\left($   $\right)$   $\left($   $\left($   $\right)$   $\left($   $\left($   $\right)$   $\left($   $\left($   $\right)$   $\left($   $\left($   $\right)$   $\left($   $\left($   $\right)$   $\left($   $\left($   $\right)$   $\left($   $\left($   $\right)$   $\left($ 

<span id="page-7251-1"></span> $\left($   $\left($   $\right)$   $\left($   $\left($   $\right)$   $\left($   $\left($   $\right)$   $\left($   $\left($   $\right)$   $\left($   $\left($   $\right)$   $\left($   $\left($   $\right)$   $\left($   $\left($   $\right)$   $\left($   $\left($   $\right)$   $\left($   $\left($   $\right)$   $\left($   $\left($   $\right)$   $\left($   $\left($   $\right)$   $\left($   $\left($   $\right)$   $\left($ 

#### **3.1124.5 Fricas [A] (verification not implemented)**

Time  $= 0.27$  (sec), antiderivative size  $= 98$ , normalized size of antiderivative  $= 0.93$ 

$$
\int \frac{(d+ex^2)(a+b\arctan(cx))}{x^7} dx = -\frac{15(2bc^5d-3bc^3e)x^5+6bcdx+45aex^2-5(2bc^3d-3bce)x^3+30ad+15((2bc^6d-3bc^4e)x^6+3be+6bcdx+45aex^2-5(2bc^3d-3bce)x^3+30ad+15(2bc^6d-3bc^4e)x^6+3be+6bcdx+45aex^2-5(2bc^3d-3bce)x^3+30c^4+15(2bc^6d-3bc^4e)x^6+3be+6bcdx+45a+15(2bc^6d-3bc^4e)x^5+3be+15(2bc^6d-3bc^4e)x^6+3be+15(2bc^6d-3bc^4e)x^6+3be+15(2bc^6d-3bc^4e)x^5+3be+15(2bc^6d-3bc^4e)x^6+3be+15(2bc^6d-3bc^4e)x^6+3be+15(2bc^6d-3bc^4e)x^5+3be+15(2bc^6d-3bc^4e)x^6+3be+15(2bc^6d-3bc^4e)x^6+3be+15(2bc^6d-3bc^4e)x^5+3be+15(2bc^6d-3bc^4e)x^6+3be+15(2bc^6d-3bc^4e)x^6+3be+15(2bc^6d-3bc^4e)x^5+3be+15(2bc^6d-3bc^4e)x^6+3be+15(2bc^6d-3bc^4e)x^6+3be+15(2bc^6d-3bc^4e)x^5+3be+15(2bc^6d-3bc^4e)x^6+3be+15(2bc^6d-3bc^4e)x^6+3be+15(2bc^6d-3bc^4e)x^5+3be+15(2bc^6d-3bc^4e)x^6+3be+15(2bc^6d-3bc^4e)x^6+3be+15(2bc^6d-3bc^4e)x^6+3be+15(2bc^6d-3bc^4e)x^6+3be+15(2bc^6d-3bc^4e)x^6+3be+15(2bc^6d-3bc^4e)x^6+3be+15(2bc^6d-3bc^4e)x^6+3be+15(
$$

✞ ☎

 $\left($   $\left($   $\right)$   $\left($   $\left($   $\right)$   $\left($   $\left($   $\right)$   $\left($   $\left($   $\right)$   $\left($   $\left($   $\right)$   $\left($   $\left($   $\right)$   $\left($   $\left($   $\right)$   $\left($   $\left($   $\right)$   $\left($   $\left($   $\right)$   $\left($   $\left($   $\right)$   $\left($   $\left($   $\right)$   $\left($   $\left($   $\right)$   $\left($ 

input <mark>integrate((e\*x^2+d)\*(a+b\*arctan(c\*x))/x^7,x, algorithm="fricas")</mark>

output -1/180\*(15\*(2\*b\*c^5\*d - 3\*b\*c^3\*e)\*x^5 + 6\*b\*c\*d\*x + 45\*a\*e\*x^2 - 5\*(2\*b\*c ✞ ☎  $^23*d - 3*b*c*e)*x^3 + 30*a*d + 15*((2*b*c^6*d - 3*b*c^4*e)*x^6 + 3*b*e*x^2$  $+ 2 * b * d$  \*arctan(c\*x))/x^6  $\left( \begin{array}{cc} \text{ } & \text{ } \\ \text{ } & \text{ } \end{array} \right)$ 

#### <span id="page-7252-0"></span>**3.1124.6 Sympy [A] (verification not implemented)**

Time  $= 0.37$  (sec), antiderivative size  $= 122$ , normalized size of antiderivative  $= 1.16$ 

$$
\int \frac{(d+ex^2)(a+b\arctan(cx))}{x^7} dx = -\frac{ad}{6x^6} - \frac{ae}{4x^4} - \frac{bc^6d\operatorname{atan}{(cx)}}{6} - \frac{bc^5d}{6x} + \frac{bc^4e\operatorname{atan}{(cx)}}{4} + \frac{bc^3d}{18x^3} + \frac{bc^3e}{4x} - \frac{bcd}{30x^5} - \frac{bc}{12x^3} - \frac{bd\operatorname{atan}{(cx)}}{6x^6} - \frac{be\operatorname{atan}{(cx)}}{4x^4}
$$

✞ ☎

✝ ✆

✞ ☎

<span id="page-7252-1"></span>✝ ✆

input <mark>integrate((e\*x\*\*2+d)\*(a+b\*atan(c\*x))/x\*\*7,x)</mark>

```
output
-a*d/(6*x**6) - a*e/(4*x**4) - b*c**6*d*atan(c*x)/6 - b*c**5*d/(6*x) + b*c
      *4*4*e*atan(c*x)/4 + bxc**3*d/(18*x**3) + bxc**3*e/(4*x) - bxc*d/(30*x**5)- b*c*e/(12*x**3) - b*d*atan(c*x)/(6*x**6) - b*e*atan(c*x)/(4*x**4)
```
#### **3.1124.7 Maxima [A] (verification not implemented)**

Time  $= 0.28$  (sec), antiderivative size  $= 103$ , normalized size of antiderivative  $= 0.98$ 

$$
\int \frac{(d+ex^2)(a+b\arctan(cx))}{x^7} dx
$$
\n
$$
= -\frac{1}{90} \left( \left( 15 c^5 \arctan(cx) + \frac{15 c^4 x^4 - 5 c^2 x^2 + 3}{x^5} \right) c + \frac{15 \arctan(cx)}{x^6} \right) bd
$$
\n
$$
+ \frac{1}{12} \left( \left( 3 c^3 \arctan(cx) + \frac{3 c^2 x^2 - 1}{x^3} \right) c - \frac{3 \arctan(cx)}{x^4} \right) be - \frac{ae}{4x^4} - \frac{ad}{6x^6}
$$

✞ ☎

✝ ✆

✞ ☎

<span id="page-7253-0"></span>✝ ✆

input <mark>integrate((e\*x^2+d)\*(a+b\*arctan(c\*x))/x^7,x, algorithm="maxima")</mark>

output <mark>-1/90\*((15\*c^5\*arctan(c\*x) + (15\*c^4\*x^4 - 5\*c^2\*x^2 + 3)/x^5)\*c + 15\*arct</mark> an(c\*x)/x^6)\*b\*d + 1/12\*((3\*c^3\*arctan(c\*x) + (3\*c^2\*x^2 - 1)/x^3)\*c - 3\*a  $rctan(c*x)/x^4)*b*e - 1/4*a*e/x^4 - 1/6* a*d/x^6$ 

#### **3.1124.8 Giac [F]**

$$
\int \frac{(d+ex^2)(a+b\arctan(cx))}{x^7} dx = \int \frac{(ex^2+d)(b\arctan(cx)+a)}{x^7} dx
$$

✞ ☎

✝ ✆

✞ ☎

<span id="page-7253-1"></span>✝ ✆

input <mark>integrate((e\*x^2+d)\*(a+b\*arctan(c\*x))/x^7,x, algorithm="giac")</mark>

output <mark>sage0\*x</mark>

#### **3.1124.9 Mupad [B] (verification not implemented)**

Time  $= 0.71$  (sec), antiderivative size  $= 130$ , normalized size of antiderivative  $= 1.24$ 

$$
\int \frac{(d+ex^2)(a+b \arctan(cx))}{x^7} dx
$$
\n
$$
= \frac{bc^4 \operatorname{atan}\left(\frac{bc^2x(3e-2c^2d)}{3bce-2bc^3d}\right) (3e-2c^2d)}{12} - \frac{\operatorname{atan}(cx)\left(\frac{be^2x^2}{4} + \frac{bd}{6}\right)}{x^6}
$$
\n
$$
- \frac{x^3\left(bce - \frac{2bc^3d}{3}\right) + 2ad - c^2x^5(3bce - 2bc^3d) + 3ae^2x^2 + \frac{2bcdx}{5}}{12x^6}
$$

3.1124. 
$$
\int \frac{(d+ex^2)(a+b\arctan(cx))}{x^7} dx
$$

 $input \int int(((a + b*atan(c*x)) * (d + e*x^2))/x^7, x)$ 

```
output (b*c^4*atan((b*c^2*x*(3*e - 2*c^2*d))/(3*b*c*e - 2*b*c^3*d))*(3*e - 2*c^2*
        d))/12 - (\arctan(c*x)*((b*d)/6 + (b*ex^2)/4))/x^6 - (x^3*(b*ct*e - (2*b*c^3*d)/3) + 2*a*d - c<sup>2</sup>*x<sup>-5*</sup>(3*b*c*e - 2*b*c<sup>-</sup>3*d) + 3*a*e*x<sup>-2</sup> + (2*b*c*d*x)/5)
        /(12*x^6)
```
#### **3.1125** R  $\left(x^3(d+ex^2)^2\left(a+b\arctan(cx)\right)dx\right)$

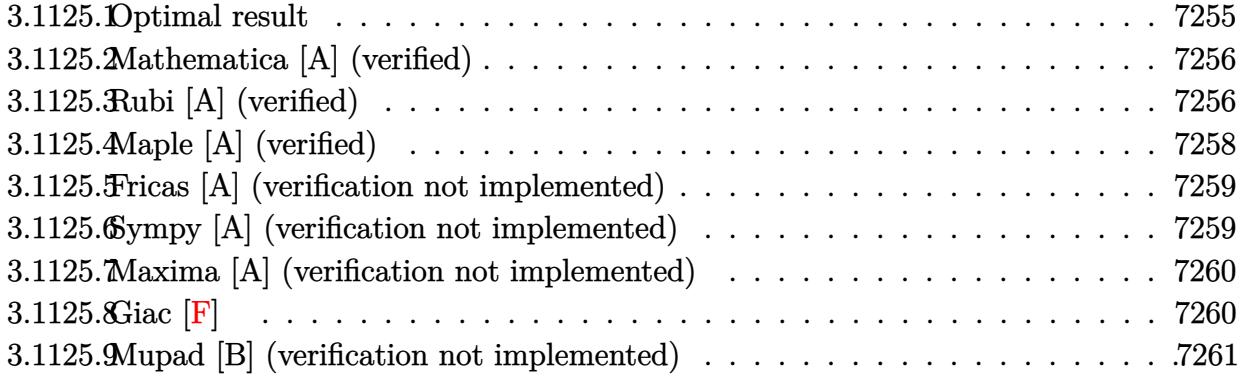

# <span id="page-7255-0"></span>**3.1125.1 Optimal result**

Integrand size  $= 21$ , antiderivative size  $= 185$ 

$$
\int x^3 (d+ex^2)^2 (a+b \arctan(cx)) dx = \frac{b(6c^4d^2-8c^2de+3e^2)x}{24c^7} \n- \frac{b(6c^4d^2-8c^2de+3e^2)x^3}{72c^5} - \frac{b(8c^2d-3e)\,ex^5}{120c^3} \n- \frac{be^2x^7}{56c} - \frac{b(6c^4d^2-8c^2de+3e^2)\arctan(cx)}{24c^8} \n+ \frac{1}{4}d^2x^4(a+b \arctan(cx)) + \frac{1}{3}dex^6(a+b \arctan(cx)) \n+ \frac{1}{8}e^2x^8(a+b \arctan(cx))
$$

✞ ☎

<span id="page-7255-1"></span>✝ ✆

output 1/24\*b\*(6\*c^4\*d^2-8\*c^2\*d\*e+3\*e^2)\*x/c^7-1/72\*b\*(6\*c^4\*d^2-8\*c^2\*d\*e+3\*e^2 )\*x^3/c^5-1/120\*b\*(8\*c^2\*d-3\*e)\*e\*x^5/c^3-1/56\*b\*e^2\*x^7/c-1/24\*b\*(6\*c^4\*d  $2-8*c^2*d*e+3*e^2)*arctan(c*x)/c^8+1/4*d^2*x^4*(a+b*arctan(c*x))+1/3*d*e*$  $x^6*(a+b*arctan(c*x))+1/8*e^2*x^8*(a+b*arctan(c*x))$ 

#### **3.1125.2 Mathematica [A] (verified)**

Time  $= 0.08$  (sec), antiderivative size  $= 173$ , normalized size of antiderivative  $= 0.94$ 

$$
\int x^3 (d+ex^2)^2 (a+b \arctan(cx)) dx = \frac{1}{4}d^2x^4(a+b \arctan(cx)) + \frac{1}{3}dex^6(a+b \arctan(cx))
$$
  
+  $\frac{1}{8}e^2x^8(a+b \arctan(cx)) + \frac{1}{840}be^2\left(\frac{105x}{c^7} - \frac{35x^3}{c^5} + \frac{21x^5}{c^3} - \frac{15x^7}{c^3} - \frac{105 \arctan(cx)}{c^8} - \frac{1}{45}bde\left(\frac{15x}{c^5} - \frac{5x^3}{c^3} + \frac{3x^5}{c} - \frac{15 \arctan(cx)}{c^6}\right)$   
+  $\frac{1}{12}bd^2\left(\frac{3x}{c^3} - \frac{x^3}{c} - \frac{3 \arctan(cx)}{c^4}\right)$ 

✞ ☎

✝ ✆

✞ ☎

<span id="page-7256-0"></span>✝ ✆

input Integrate[x^3\*(d + e\*x^2)^2\*(a + b\*ArcTan[c\*x]),x]

output (d^2\*x^4\*(a + b\*ArcTan[c\*x]))/4 + (d\*e\*x^6\*(a + b\*ArcTan[c\*x]))/3 + (e^2\*x  $\gamma^*$ (a + b\*ArcTan[c\*x]))/8 + (b\*e^2\*((105\*x)/c^7 - (35\*x^3)/c^5 + (21\*x^5)/ c<sup>3</sup> -  $(15*x^7)/c$  -  $(105*ArcTan[c*x])/c^8)/840$  -  $(b*d*e*(15*x)/c^5$  -  $(5*x)$  $^2$ 3)/c<sup>2</sup> + (3\*x<sup>2</sup>5)/c - (15\*ArcTan[c\*x])/c<sup>2</sup>6))/45 + (b\*d<sup>2</sup>\*((3\*x)/c<sup>2</sup> - x<sup>2</sup>3/  $c - (3*ArcTan[c*x])/c^2)/12$ 

## **3.1125.3 Rubi [A] (verified)**

Time  $= 0.42$  (sec), antiderivative size  $= 182$ , normalized size of antiderivative  $= 0.98$ , number of steps used  $= 4$ , number of rules used  $= 4$ ,  $\frac{\text{number of rules}}{\text{integral size}} = 0.190$ , Rules used  $=\{5511, 27, 1584, 2009\}$ 

Below are the steps used by Rubi to obtain the solution. The rule number used for the transformation is given above next to the arrow. The rules definitions used are listed below.

$$
\int x^3 (d+ex^2)^2 (a+b \arctan(cx)) dx
$$
  

$$
\int 5511
$$
  

$$
-bc \int \frac{x^4 (3e^2x^4 + 8de^2 + 6d^2)}{24 (c^2x^2 + 1)} dx + \frac{1}{4}d^2x^4(a+b \arctan(cx)) + \frac{1}{3}dex^6(a+b \arctan(cx)) + \frac{1}{8}e^2x^8(a+b \arctan(cx))
$$

$$
\frac{1}{24}bc \int \frac{x^4(3e^2x^4 + 8dex^2 + 6d^2)}{c^2x^2 + 1} dx + \frac{1}{4}d^2x^4(a + b \arctan(cx)) + \frac{1}{3}dex^6(a + b \arctan(cx)) + \frac{1}{8}e^2x^8(a + b \arctan(cx))
$$
  
 
$$
\begin{array}{c|c}\n & 1584\n\end{array}
$$

 $\overline{\mathsf{R}}$ 

$$
-\frac{1}{24}bc \int \left( \frac{3e^2x^6}{c^2} + \frac{(8c^2d - 3e)ex^4}{c^4} + \frac{(6d^2c^4 - 8dec^2 + 3e^2)x^2}{c^6} - \frac{6d^2c^4 - 8dec^2 + 3e^2}{c^8} + \frac{6d^2c^4 - 8dec^2 + 3e^2}{c^8(c^2x^2 + 1)} \right)
$$
  

$$
\frac{1}{4}d^2x^4(a + b\arctan(cx)) + \frac{1}{3}dex^6(a + b\arctan(cx)) + \frac{1}{8}e^2x^8(a + b\arctan(cx))
$$
  

$$
\downarrow 2009
$$

$$
\frac{1}{4}d^{2}x^{4}(a+b\arctan(cx)) + \frac{1}{3}dex^{6}(a+b\arctan(cx)) + \frac{1}{8}e^{2}x^{8}(a+b\arctan(cx)) -
$$
\n
$$
\frac{1}{24}bc\left(\frac{\arctan(cx)\left(6c^{4}d^{2}-8c^{2}de+3e^{2}\right)}{c^{9}} + \frac{3e^{2}x^{7}}{7c^{2}} + \frac{ex^{5}\left(8c^{2}d-3e\right)}{5c^{4}} - \frac{x(6c^{4}d^{2}-8c^{2}de+3e^{2})}{c^{8}} + \frac{x^{3}\left(6c^{4}d^{2}-8c^{2}de+3e^{2}\right)}{3c^{6}}\right)
$$

$$
input \left[ Int \left[ x^3 * (d + e * x^2)^2 * (a + b * ArcTan[c * x], x \right] \right]
$$

output  $(d^2*x^4*(a + b*ArcTan[c*x]))/4 + (d*ex^6*(a + b*ArcTan[c*x]))/3 + (e^2*x$  $\text{``8*(a + b*ArcTan[c*x]})/8 - (b*c*(-(((6*c^4*d^2 - 8*c^2*d*e + 3*e^2)*x)/c^2$ 8) +  $((6*c^2*d^2 - 8*c^2*d*e + 3*e^2)*x^3)/(3*c^6) + ((8*c^2*d - 3*e)*e*x^2*)$  $5)/(5*c^2) + (3*e^2*x^7)/(7*c^2) + ((6*c^4*d^2 - 8*c^2*d*e + 3*e^2)*ArcTan$  $[c*x]/c^9)/(24$ 

#### 3.1125.3.1 Defintions of rubi rules used

rule  $27 \mid Int[(a_*)*(Fx_), x_Symbol]$  :> Simp[a  $Int[Fx, x], x]$  /;  $FreeQ[a, x]$  & &  $!$  $tchQ[Fx, (b_)*(Gx])$  /;  $FreeQ[b, x]]$ 

rule  $1584 \text{ Int}((f_{.})*(x_{.}))^-(m_{.})*((d_{.}) + (e_{.})*(x_{.})^2)^-(q_{.})*((a_{.}) + (b_{.})*(x_{.})^2 + (d_{.})*(x_{.})^2)$ c\_.)\*(x\_)^4)^(p\_.), x\_Symbol] :> Int[ExpandIntegrand[(f\*x)^m\*(d + e\*x^2)^q\*  $(a + b*x^2 + c*x^4)^p$ , x], x] /; FreeQ[{a, b, c, d, e, f, m, q}, x] && NeQ[  $b^2 - 4*ax$ , 0] && IGtQ[p, 0] && IGtQ[q, -2]

rule 2009  $Int[u_, x_Symb01]$  :> Simp [IntSum [u, x], x] /; SumQ [u]

 $\int x^3(d+ex^2)^2(a+b\arctan(cx))dx$ 3.1125.

rule 5511 Int  $[(a_{-}) + ArcTan[(c_{-})*(x_{-})](b_{-})](f_{-})*(x_{-}))^{\hat{}}(m_{-})*(d_{-}) + (e_{-})*(x_{-})$ \_ $)^2$  $^2$  $^2$  $^2$  $^2$  $^2$ , x\_Symbol] :> With[{u = IntHide[(f\*x) $^2$ m\*(d + e\*x $^2$ ) $^2$ q, x]}, Sim  $p[(a + b*ArcTan[c*x])$  u, x] - Simp[b\*c Int[SimplifyIntegrand[u/(1 + c<sup>2</sup>2 \*x<sup>2</sup>2, x], x], x]] /; FreeQ[{a, b, c, d, e, f, m, q}, x] & & ((IGtQ[q, 0] & &  $!(\text{ILtQ}[(m-1)/2, 0]$  && GtQ $[m + 2*q + 3, 0])$  ||  $(\text{IdtQ}[(m + 1)/2, 0]$  &&  $!(\text{ILtQ}[q, 0]$  & & GtQ $[m + 2 * q + 3, 0])$  ||  $(\text{ILtQ}[(m + 2 * q + 1)/2, 0]$  & & !ILt  $Q[(m - 1)/2, 0])$ 

#### <span id="page-7258-0"></span>Maple [A] (verified)  $3.1125.4$

Time  $= 0.41$  (sec), antiderivative size  $= 197$ , normalized size of antiderivative  $= 1.06$ 

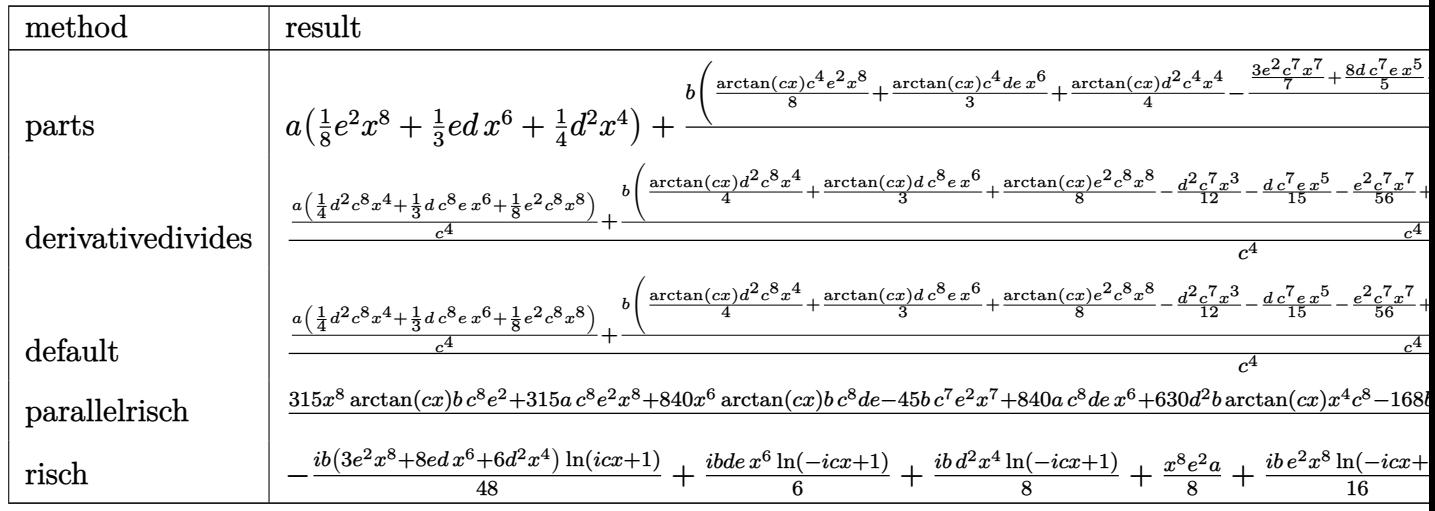

input int(x<sup>2</sup>3\*(e\*x<sup>2+d)2\*</sup>(a+b\*arctan(c\*x)), x, method=\_RETURNVERBOSE)

<span id="page-7258-1"></span>output a\*(1/8\*e<sup>~</sup>2\*x<sup>-</sup>8+1/3\*e\*d\*x<sup>-</sup>6+1/4\*d<sup>-</sup>2\*x<sup>-</sup>4)+b/c<sup>-</sup>4\*(1/8\*arctan(c\*x)\*c<sup>-</sup>4\*e<sup>-</sup>2\*x<sup>-</sup>8  $+1/3*arctan(c*x)*c^4*d*ex^6+1/4*arctan(c*x)*d^2*c^4*x^4-1/24/c^4*(3/7*e^2)$ \*c^7\*x^7+8/5\*d\*c^7\*e\*x^5+2\*d^2\*c^7\*x^3-3/5\*e^2\*c^5\*x^5-8/3\*d\*c^5\*e\*x^3-6\*c ~5\*x\*d^2+e^2\*c^3\*x^3+8\*c^3\*d\*e\*x-3\*c\*x\*e^2+(6\*c^4\*d^2-8\*c^2\*d\*e+3\*e^2)\*arc  $tan(c*x))$ 

#### Fricas [A] (verification not implemented) 3.1125.5

Time =  $0.26$  (sec), antiderivative size = 201, normalized size of antiderivative = 1.09

 $\int x^3 (d+ex^2)^2 (a+b \arctan(cx)) dx$  $=\frac{315\,ac^8e^2x^8+840\,ac^8dex^6-45\,bc^7e^2x^7+630\,ac^8d^2x^4-21\,(8\,bc^7de-3\,bc^5e^2)x^5-35\,(6\,bc^7d^2-8\,bc^5de+1)\,ac^8de^2x^6+2\,ac^8de^2x^7+6\,c^8de^2x^8+2\,c^8de^2x^9+2\,c^8de^2x^8+4\,c^8de^2x^9+2\,c^8de^2x^9+2\,c^8de^2x^8+4\,c^8de^2x$ 

input integrate(x^3\*(e\*x^2+d)^2\*(a+b\*arctan(c\*x)),x, algorithm="fricas")

```
output 1/2520*(315*a*c^8*e^2*x^8 + 840*a*c^8*d*e*x^6 - 45*b*c^7*e^2*x^7 + 630*a*c
      3*d^2x^2 + 24k(8*b*c^7*d*e - 3*b*c^5*e^2)*x^5 - 35*(6*b*c^7*d^2 - 8*b*c^2)
```
5\*d\*e + 3\*b\*c^3\*e^2)\*x^3 + 105\*(6\*b\*c^5\*d^2 - 8\*b\*c^3\*d\*e + 3\*b\*c\*e^2)\*x +  $105*(3*b*c^2*x^3 + 8*b*c^2*x^6 + 6*b*c^2*x^6 - 6*b*c^2*x^4 - 6*b*c^4*d^2 +$  $8*b*c^2*d*e - 3*b*e^2)*arctan(c*x))/c^8$ 

#### <span id="page-7259-0"></span>Sympy [A] (verification not implemented) 3.1125.6

Time =  $0.53$  (sec), antiderivative size = 260, normalized size of antiderivative = 1.41

$$
\int x^3 (d+ex^2)^2 (a+b \arctan(cx)) dx
$$
\n
$$
= \begin{cases}\n\frac{ad^2x^4}{4} + \frac{adex^6}{3} + \frac{ae^2x^8}{8} + \frac{bd^2x^4 \arctan(cx)}{4} + \frac{bdex^6 \arctan(cx)}{3} + \frac{be^2x^8 \arctan(cx)}{8} - \frac{bd^2x^3}{12c} - \frac{bde^2x^7}{15c} - \frac{be^2x^7}{56c} + \frac{bd^2x}{4c^3} + \frac{bdex^3}{9c^3} + \frac{bd^2x^4}{15c^3} + \frac{bd^2x^5}{15c^3} + \frac{bd^2x^6}{15c^3} + \frac{bd^2x^7}{15c^3} + \frac{bd^2x^8}{15c^3} + \frac{bd^2x^7}{15c^3} + \frac{bd^2x^8}{15c^3} + \frac{bd^2x^9}{15c^3} + \frac{bd^2x^8}{15c^3} + \frac{bd^2x^9}{15c^3} + \frac{bd^2x^8}{15c^3} + \frac{bd^2x^9}{15c^3} + \frac{bd^2x^8}{15c^3} + \frac{bd^2x^9}{15c^3} + \frac{bd^2x^8}{15c^3} + \frac{bd^2x^9}{15c^3} + \frac{bd^2x^9}{15c^3} + \frac{bd^2x^9}{15c^3} + \frac{bd^2x^8}{15c^3} + \frac{bd^2x^9}{15c^3} + \frac{bd^2x^9}{15c^3} + \frac{bd^2x^8}{15c^3} + \frac{bd^2x^9}{15c^3} + \frac{bd^2x^9}{15c^3} + \frac{bd^2x^8}{15c^3} + \frac{bd^2x^9}{15c^3} + \frac{bd^2x^7}{15c^3} + \frac{bd^2x^7}{15c^3} + \frac{bd^2x^8}{15c^3} + \frac{bd^2x^9}{15c^3} + \frac{bd^2x^8}{15c^3} + \frac{bd^2x^9}{15c^3} + \frac{bd^2x^8}{
$$

 $input$  integrate(x\*\*3\*(e\*x\*\*2+d)\*\*2\*(a+b\*atan(c\*x)),x)

```
output Piecewise((a*d**2*x**4/4 + a*d*e*x**6/3 + a*e**2*x**8/8 + b*d**2*x**4*atan
      (c*x)/4 + b*d*e*x**6*atan(c*x)/3 + b*e**2*x**8*atan(c*x)/8 - b*d**2*x**3/(12*c) - b*d*e*x**5/(15*c) - b*e**2*x**7/(56*c) + b*d**2*x/(4*c**3) + b*d*e
      *x**3/(9*c**3) + b*e**2*x**5/(40*c**3) - b*d**2*atan(c*x)/(4*c**4) - b*d*e*x/(3*c**5) - b*e**2*x**3/(24*c**5) + b*d*e*atan(c*x)/(3*c**6) + b*e**2*x/(8*c**7) - b*e**2*atan(c*x)/(8*c**8), Ne(c, 0)), (a*(d**2*x**4/4 + d*e*x**
      6/3 + e**2*x**8/8). True))
```
# **3.1125.7 Maxima [A] (verification not implemented)**

Time  $= 0.29$  (sec), antiderivative size  $= 184$ , normalized size of antiderivative  $= 0.99$ 

$$
\int x^3 (d+ex^2)^2 (a+b \arctan(cx)) dx
$$
\n
$$
= \frac{1}{8}ae^2x^8 + \frac{1}{3}adex^6 + \frac{1}{4}ad^2x^4 + \frac{1}{12}\left(3x^4 \arctan(cx) - c\left(\frac{c^2x^3 - 3x}{c^4} + \frac{3 \arctan(cx)}{c^5}\right)\right)bd^2
$$
\n
$$
+ \frac{1}{45}\left(15x^6 \arctan(cx) - c\left(\frac{3c^4x^5 - 5c^2x^3 + 15x}{c^6} - \frac{15 \arctan(cx)}{c^7}\right)\right) bde
$$
\n
$$
+ \frac{1}{840}\left(105x^8 \arctan(cx) - c\left(\frac{15c^6x^7 - 21c^4x^5 + 35c^2x^3 - 105x}{c^8} + \frac{105 \arctan(cx)}{c^9}\right)\right)be^2
$$

 $\left($   $\left($   $\right)$   $\left($   $\left($   $\right)$   $\left($   $\left($   $\right)$   $\left($   $\left($   $\right)$   $\left($   $\left($   $\right)$   $\left($   $\left($   $\right)$   $\left($   $\left($   $\right)$   $\left($   $\left($   $\right)$   $\left($   $\left($   $\right)$   $\left($   $\left($   $\right)$   $\left($   $\left($   $\right)$   $\left($   $\left($   $\right)$   $\left($ 

✞ ☎

<span id="page-7260-0"></span>✝ ✆

input <mark>integrate(x^3\*(e\*x^2+d)^2\*(a+b\*arctan(c\*x)),x, algorithm="maxima")</mark> ✞ ☎

```
output <mark>1/8*a*e^2*x^8 + 1/3*a*d*e*x^6 + 1/4*a*d^2*x^4 + 1/12*(3*x^4*arctan(c*x) -</mark>
        c*((c^2*x^3 - 3*x)/c^4 + 3*arctan(c*x)/c^5))*b*d^2 + 1/45*(15*x^6*arctan(c^2))*x) - c*((3*c<sup>-</sup>4*x<sup>-</sup>5 - 5*c<sup>-</sup>2*x<sup>-</sup>3 + 15*x)/c<sup>-</sup>6 - 15*arctan(c*x)/c<sup>-</sup>7))*b*d*e +
         1/840*(105*x^8*arctan(c*x) - c*((15*c^6*x^7 - 21*c^4*x^5 + 35*c^2*x^3 - 105*x/c<sup>2</sup> + 105*arctan(c*x)/c<sup>2</sup>9))*b*e<sup>2</sup>
```
**3.1125.8 Giac [F]**

$$
\int x^3 (d+ex^2)^2 (a+b \arctan(cx)) dx = \int (ex^2+d)^2 (b \arctan(cx)+a)x^3 dx
$$

✞ ☎

 $\left($   $\left($   $\right)$   $\left($   $\left($   $\right)$   $\left($   $\left($   $\right)$   $\left($   $\left($   $\right)$   $\left($   $\left($   $\right)$   $\left($   $\left($   $\right)$   $\left($   $\left($   $\right)$   $\left($   $\left($   $\right)$   $\left($   $\left($   $\right)$   $\left($   $\left($   $\right)$   $\left($   $\left($   $\right)$   $\left($   $\left($   $\right)$   $\left($ 

✞ ☎

<span id="page-7260-1"></span>✝ ✆

input integrate(x^3\*(e\*x^2+d)^2\*(a+b\*arctan(c\*x)),x, algorithm="giac")

output <mark>sage0\*x</mark>

 $3.1125.$  $x^3(d+ex^2)^2(a+b\arctan(cx))dx$ 

#### **3.1125.9 Mupad [B] (verification not implemented)**

Time  $= 0.62$  (sec), antiderivative size  $= 374$ , normalized size of antiderivative  $= 2.02$ 

$$
\int x^3 (d+ex^2)^2 (a+b \arctan(cx)) dx
$$
\n
$$
= x^4 \left( \frac{\frac{ae^2}{c^2} - \frac{ae(2dc^2+e)}{c^2}}{4c^2} + \frac{ad(dc^2+2e)}{4c^2} \right) - x^6 \left( \frac{ae^2}{6c^2} - \frac{ae(2dc^2+e)}{6c^2} \right)
$$
\n
$$
+ x^5 \left( \frac{be^2}{40c^3} - \frac{bde}{15c} \right) + \text{atan}(cx) \left( \frac{bd^2x^4}{4} + \frac{bde^2x^6}{3} + \frac{be^2x^8}{8} \right)
$$
\n
$$
- x^2 \left( \frac{\frac{ae^2}{c^2} - \frac{ae(2dc^2+e)}{c^2}}{2c^2} + \frac{ad(de^2+2e)}{c^2} - \frac{ad^2}{2c^2} \right)
$$
\n
$$
- x^3 \left( \frac{\frac{be^2}{8c^3} - \frac{bde}{3c}}{3c^2} + \frac{bd^2}{12c} \right) + \frac{x \left( \frac{\frac{be^2}{8c^3} - \frac{bde}{3c}}{c^2} + \frac{bd^2}{4c} \right)}{c^2} + \frac{ae^2x^8}{8}
$$
\n
$$
- \frac{b \operatorname{atan} \left( \frac{bcx (6c^4d^2-8c^2de+3e^2)}{6bc^4d^2-8bc^2de+3be^2} \right) (6c^4d^2 - 8c^2de + 3e^2)}{24c^8} - \frac{be^2x^7}{56c}
$$

✞ ☎

 $\left($   $\left($   $\right)$   $\left($   $\left($   $\right)$   $\left($   $\left($   $\right)$   $\left($   $\left($   $\right)$   $\left($   $\left($   $\right)$   $\left($   $\left($   $\right)$   $\left($   $\left($   $\right)$   $\left($   $\left($   $\right)$   $\left($   $\left($   $\right)$   $\left($   $\left($   $\right)$   $\left($   $\left($   $\right)$   $\left($   $\left($   $\right)$   $\left($ 

✞ ☎

✝ ✆

$$
\text{input} \left| \frac{\text{int}(x^3*(a + b*atan(c*x))*(d + e*x^2)^2,x)}{\text{int}(x^3*(a + b*atan(c*x))*(d + e*x^2)^2)}
$$

output x^4\*(((a\*e^2)/c^2 - (a\*e\*(e + 2\*c^2\*d))/c^2)/(4\*c^2) + (a\*d\*(2\*e + c^2\*d))  $/(4*c^2)) - x^6*((a*e^2)/(6*c^2) - (a*e*(e + 2*c^2*d))/(6*c^2)) + x^5*((b*$  $e^2$ )/(40\*c<sup>o</sup>3) - (b\*d\*e)/(15\*c)) + atan(c\*x)\*((b\*d<sup>o</sup>2\*x<sup>o</sup>4)/4 + (b\*e<sup>o</sup>2\*x<sup>o</sup>8)/8 +  $(b*d*e*x^6)/3$  - x<sup>2</sup>\*((((a\*e<sup>2</sup>)/c<sup>2</sup> - (a\*e\*(e + 2\*c<sup>2</sup>\*d))/c<sup>2</sup>)/c<sup>2</sup> + (a  $*(2*e + c^2*d)/(c^2)/(2*c^2) - (a*d^2)/(2*c^2)) - x^3*((b*e^2)/(8*c^3))$  $(b*d*e)/(3*c))/(3*c^2) + (b*d^2)/(12*c) + (x*((b*e^2)/(8*c^3) - (b*d*e))$  $)/(3*c)/(c^2 + (b*d^2)/(4*c)))/c^2 + (a*e^2*x^8)/8 - (b*atan((b*c*x*(3*e^2))))$  $+ 6*c^4*d^2 - 8*c^2*d*e)$ /(3\*b\*e^2 + 6\*b\*c^4\*d^2 - 8\*b\*c^2\*d\*e))\*(3\*e^2 +  $6*c^4*d^2 - 8*c^2*d*e)/(24*c^8) - (b*e^2*x^7)/(56*c)$ 

#### **3.1126** R  $\left(x^2(d+ex^2)^2\left(a+b\arctan(cx)\right)dx\right)$

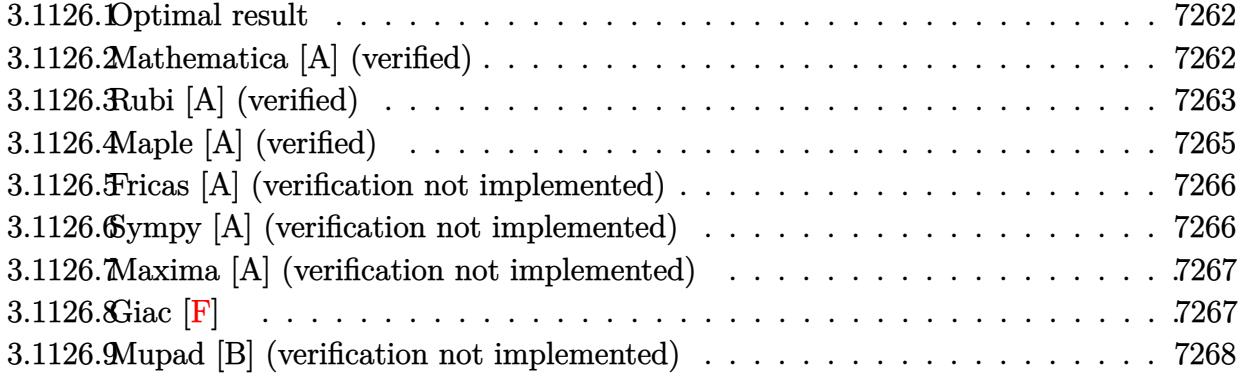

#### <span id="page-7262-0"></span>**3.1126.1 Optimal result**

Integrand size  $= 21$ , antiderivative size  $= 161$ 

$$
\int x^2 (d+ex^2)^2 (a+b \arctan(cx)) dx = -\frac{b(35c^4d^2 - 42c^2de + 15e^2) x^2}{210c^5} - \frac{b(14c^2d - 5e) ex^4}{140c^3} \n- \frac{be^2x^6}{42c} + \frac{1}{3}d^2x^3(a+b \arctan(cx)) \n+ \frac{2}{5}de^5(a+b \arctan(cx)) + \frac{1}{7}e^2x^7(a+b \arctan(cx)) \n+ \frac{b(35c^4d^2 - 42c^2de + 15e^2) \log(1 + c^2x^2)}{210c^7}
$$

✞ ☎

<span id="page-7262-1"></span>✝ ✆

output

-1/210\*b\*(35\*c^4\*d^2-42\*c^2\*d\*e+15\*e^2)\*x^2/c^5-1/140\*b\*(14\*c^2\*d-5\*e)\*e\*x  $^24/c^3-1/42*b*e^2*x^6/c+1/3*d^2*x^3*(a+b*arctan(c*x))+2/5*d*e*x^5*(a+b*arc)$ tan(c\*x))+1/7\*e^2\*x^7\*(a+b\*arctan(c\*x))+1/210\*b\*(35\*c^4\*d^2-42\*c^2\*d\*e+15\* e^2)\*ln(c^2\*x^2+1)/c^7

#### **3.1126.2 Mathematica [A] (verified)**

Time  $= 0.09$  (sec), antiderivative size  $= 162$ , normalized size of antiderivative  $= 1.01$ 

$$
\int x^2 (d+ex^2)^2 (a+b \arctan(cx)) dx
$$
  
= 
$$
\frac{c^2 x^2 (-30be^2+3bc^2e(28d+5ex^2)-2bc^4(35d^2+21dex^2+5e^2x^4)+4ac^5x(35d^2+42dex^2+15e^2x^4))+4c^5x^3}{420c^7}
$$

input Integrate[x^2\*(d + e\*x^2)^2\*(a + b\*ArcTan[c\*x]),x]

```
output <mark>| (c^2*x^2*(-30*b*e^2 + 3*b*c^2*e*(28*d + 5*e*x^2) - 2*b*c^4*(35*d^2 + 21*d*</mark>
      e*x^2 + 5*e^2*x^4) + 4*a*c^5*x*(35*d^2 + 42*d*e*x^2 + 15*e^2*x^4)) + 4*b*c
      7*x^3*(35*d^2 + 42*d*ex^2 + 15*e^2*x^4)*ArcTan[c*x] + 2*b*(35*c^4*d^2 -42*c^2*d*e + 15*e^2)*Log[1 + c^2*x^2]/(420*c^7)
```
✞ ☎

 $\left( \begin{array}{cc} \text{ } & \text{ } \\ \text{ } & \text{ } \end{array} \right)$ 

✞ ☎

<span id="page-7263-0"></span>✝ ✆

### **3.1126.3 Rubi [A] (verified)**

Time =  $0.43$  (sec), antiderivative size = 157, normalized size of antiderivative = 0.98, number of steps used = 6, number of rules used = 5,  $\frac{\text{number of rules}}{\text{integral size}}$  = 0.238, Rules used  $= \{5511, 27, 1578, 1195, 2009\}$ 

Below are the steps used by Rubi to obtain the solution. The rule number used for the transformation is given above next to the arrow. The rules definitions used are listed below.

$$
\int x^2 (d+ex^2)^2 (a+bxctan(cx)) dx
$$
  
\n
$$
\int 5511
$$
  
\n
$$
-bc \int \frac{x^3 (15e^2x^4 + 42dex^2 + 35d^2)}{105 (c^2x^2 + 1)} dx + \frac{1}{3}d^2x^3(a+bxctan(cx)) + \frac{2}{5}dex^5(a+bxctan(cx)) +
$$
  
\n
$$
\frac{1}{7}e^2x^7(a+bxctan(cx))
$$
  
\n
$$
27
$$
  
\n
$$
-\frac{1}{105}bc \int \frac{x^3 (15e^2x^4 + 42dex^2 + 35d^2)}{c^2x^2 + 1} dx + \frac{1}{3}d^2x^3(a+bxctan(cx)) + \frac{2}{5}dex^5(a+bxctan(cx)) +
$$
  
\n
$$
\frac{1}{7}e^2x^7(a+bxctan(cx))
$$
  
\n
$$
1578
$$
  
\n
$$
-\frac{1}{210}bc \int \frac{x^2 (15e^2x^4 + 42dex^2 + 35d^2)}{c^2x^2 + 1} dx^2 + \frac{1}{3}d^2x^3(a+bxctan(cx)) + \frac{2}{5}dex^5(a+bxctan(cx)) + \frac{2}{5}dex^5(a+bxctan(cx)) + \frac{2}{7}e^2x^7(a+bxctan(cx)) + \frac{1}{1195}
$$

$$
-\frac{1}{210}bc\int \left(\frac{15e^2x^4}{c^2} + \frac{3(14c^2d - 5e)ex^2}{c^4} + \frac{35d^2c^4 - 42dec^2 + 15e^2}{c^6} + \frac{-35d^2c^4 + 42dec^2 - 15e^2}{c^6(c^2x^2 + 1)}\right)dx^2 +
$$
  

$$
\frac{1}{3}d^2x^3(a + b\arctan(cx)) + \frac{2}{5}dex^5(a + b\arctan(cx)) + \frac{1}{7}e^2x^7(a + b\arctan(cx))
$$

$$
\downarrow \frac{2009}{2009}
$$
\n
$$
\frac{1}{3}d^{2}x^{3}(a+b\arctan(cx)) + \frac{2}{5}dex^{5}(a+b\arctan(cx)) + \frac{1}{7}e^{2}x^{7}(a+b\arctan(cx)) - \frac{1}{210}bc\left(\frac{5e^{2}x^{6}}{c^{2}} + \frac{3ex^{4}(14c^{2}d - 5e)}{2c^{4}} - \frac{(35c^{4}d^{2} - 42c^{2}de + 15e^{2})\log(c^{2}x^{2} + 1)}{c^{8}} + \frac{x^{2}(35c^{4}d^{2} - 42c^{2}de + 15e^{2})}{c^{6}}\right)
$$

 $\overline{\phantom{a}}$ 

input  $Int[x^2*(d + e*x^2)^2*(a + b*ArcTan[c*x]),x]$ 

```
output (d^2*x^3*(a + b*ArcTan[c*x]))/3 + (2*d*e*x^5*(a + b*ArcTan[c*x]))/5 + (e^2*x^7/*(a + b*ArcTan[c*x]))/7 - (b*c*(((35*c<sup>-</sup>4*d<sup>-</sup>2 - 42*c<sup>-</sup>2*d*e + 15*e<sup>-</sup>2)*x<sup>-</sup>
        2)/c<sup>-</sup>6 + (3*(14*c^2*d - 5*e)*e*x^4)/(2*c^4) + (5*e^2*x^6)/c^2 - ((35*c^4*d - 5*e)*c^2*x^4)2 - 42*c^2*d*e + 15*e^2)*Log[1 + c^2*x^2]/c^8)/210
```
#### 3.1126.3.1 Defintions of rubi rules used

rule 27  $Int[(a_*)*(Fx_), x_Symb01]$  :> Simp[a Int[Fx, x], x] /; FreeQ[a, x] && !Ma  $tchQ[Fx, (b_)*(Gx])$  /;  $FreeQ[b, x]]$ 

```
rule 1195 Int[((d_.) + (e_.)*(x_))^(m_.)*(f_.) + (g_.)*(x_))^(n_.)*(a_.) + (b_.)*(x_+)_) + (c_.)*(x_)^2)^(p_.), x_Symbol] :> Int[ExpandIntegrand[(d + e*x)^m*(f +
         g*x)^n*(a + b*x + c*x^2)^p, x], x] /; FreeQ[{a, b, c, d, e, f, g, m, n}, x
        3 && IGtQ[p, 0]
```
rule  $1578 \text{ Int}[(x_*)^(m_*)*(d_*) + (e_*)*(x_*)^2](q_*)*(a_*) + (b_*)*(x_*)^2 + (c_*)*(x_*)^2$  $\binom{0.2}{1}$  (p.), x Symbol] :> Simp[1/2 Subst[Int[x^((m - 1)/2)\*(d + e\*x)^q\*(a + b\*x + c\*x<sup>2</sup>2)<sup>-</sup>p, x], x, x<sup>2</sup>2], x] /; FreeQ[{a, b, c, d, e, p, q}, x] && Int  $egerQ[(m - 1)/2]$ 

rule 2009  $Int[u_{-}, x_{Symbo1}]$  :> Simp [IntSum [u, x], x] /; SumQ [u]

rule 5511 <mark>Int[((a\_.) + ArcTan[(c\_.)\*(x\_)]\*(b\_.))\*((f\_.)\*(x\_))^(m\_.)\*((d\_.) + (e\_.)\*(x</mark> ✞ ☎  $_{2})^2$  (q\_.), x\_Symbol] :> With[{u = IntHide[(f\*x)^m\*(d + e\*x^2)^q, x]}, Sim  $p[(a + b*ArcTan[c*x])$  u, x] - Simp[b\*c Int[SimplifyIntegrand[u/(1 + c^2  $*x^2)$ , x], x], x]] /; FreeQ[{a, b, c, d, e, f, m, q}, x] && ((IGtQ[q, 0] &&  $!(\text{ItQ}[(m-1)/2, 0]$  && GtQ $[m + 2*q + 3, 0])$  ||  $(\text{IdQ}[(m + 1)/2, 0]$  &&  $!(\text{ItQ}[q, 0] \& \& \text{GtQ}[m + 2 * q + 3, 0])) || (\text{ItQ}[m + 2 * q + 1)/2, 0] \& \& !\text{It}$  $Q[(m - 1)/2, 0])$ 

# **3.1126.4 Maple [A] (verified)**

Time  $= 0.33$  (sec), antiderivative size  $= 181$ , normalized size of antiderivative  $= 1.12$ 

<span id="page-7265-0"></span>✝ ✆

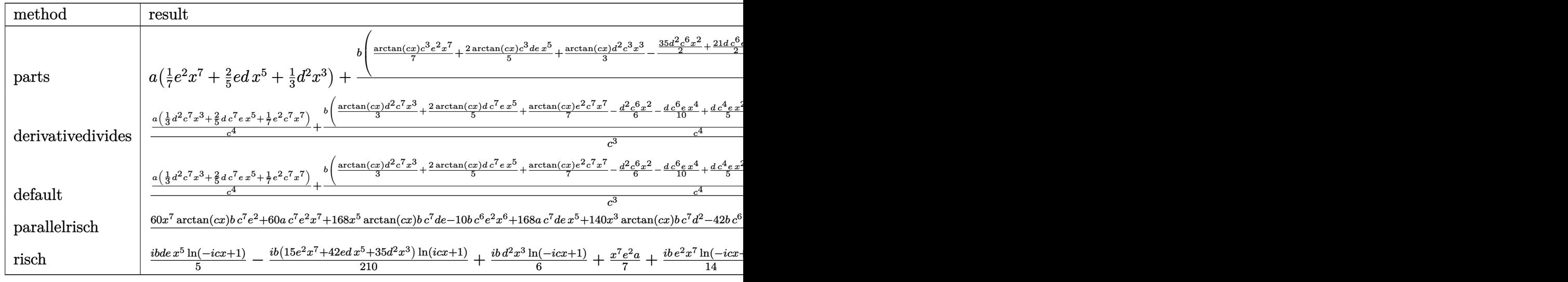

input <mark>int(x^2\*(e\*x^2+d)^2\*(a+b\*arctan(c\*x)),x,method=\_RETURNVERBOSE)</mark> ✞ ☎

output <mark>| a\*(1/7\*e^2\*x^7+2/5\*e\*d\*x^5+1/3\*d^2\*x^3)+b/c^3\*(1/7\*arctan(c\*x)\*c^3\*e^2\*x^7</mark> +2/5\*arctan(c\*x)\*c^3\*d\*e\*x^5+1/3\*arctan(c\*x)\*d^2\*c^3\*x^3-1/105/c^4\*(35/2\*d ^2\*c^6\*x^2+21/2\*d\*c^6\*e\*x^4+5/2\*e^2\*c^6\*x^6-21\*d\*c^4\*e\*x^2-15/4\*e^2\*c^4\*x^ 4+15/2\*e^2\*c^2\*x^2+1/2\*(-35\*c^4\*d^2+42\*c^2\*d\*e-15\*e^2)\*ln(c^2\*x^2+1)))

✝ ✆

✞ ☎

<span id="page-7265-1"></span> $\left($   $\left($   $\right)$   $\left($   $\left($   $\right)$   $\left($   $\left($   $\right)$   $\left($   $\left($   $\right)$   $\left($   $\left($   $\right)$   $\left($   $\left($   $\right)$   $\left($   $\left($   $\right)$   $\left($   $\left($   $\right)$   $\left($   $\left($   $\right)$   $\left($   $\left($   $\right)$   $\left($   $\left($   $\right)$   $\left($   $\left($   $\right)$   $\left($ 

#### Fricas [A] (verification not implemented) 3.1126.5

Time =  $0.28$  (sec), antiderivative size = 186, normalized size of antiderivative = 1.16

 $\int x^2 (d+ex^2)^2 (a+b \arctan(cx)) dx$  $=\frac{60\,ac^7e^2x^7+168\,ac^7dex^5-10\,bc^6e^2x^6+140\,ac^7d^2x^3-3\,(14\,bc^6de-5\,bc^4e^2)x^4-2\,(35\,bc^6d^2-42\,bc^4de+12\,b^2e^2)}{2\,a^2e^2}$ 

input integrate(x^2\*(e\*x^2+d)^2\*(a+b\*arctan(c\*x)),x, algorithm="fricas")

```
output 1/420*(60*a*c<sup>-</sup>7*e<sup>-</sup>2*x<sup>-</sup>7 + 168*a*c<sup>-</sup>7*d*e*x<sup>-</sup>5 - 10*b*c<sup>-</sup>6*e<sup>-</sup>2*x<sup>-6</sup> + 140*a*c<sup>-</sup>7
        *d^2x^3 - 3*(14*b*c^6*d*e - 5*b*c^4*e^2)*x^4 - 2*(35*b*c^6*d^2 - 42*b*c^4)*d*e + 15*b*c^2*e^2)*x^2 + 4*(15*b*c^7*e^2*x^7 + 42*b*c^7*d*e*x^5 + 35*b*c
         \gamma*d^2*x^3)*arctan(c*x) + 2*(35*b*c^4*d^2 - 42*b*c^2*d*e + 15*b*e^2)*log(c
         2*x^2 + 1)/c^7
```
#### <span id="page-7266-0"></span>Sympy [A] (verification not implemented) 3.1126.6

Time =  $0.47$  (sec), antiderivative size = 245, normalized size of antiderivative = 1.52

$$
\int x^2 (d + ex^2)^2 (a + b \arctan(cx)) dx
$$
\n
$$
= \begin{cases}\n\frac{ad^2x^3}{3} + \frac{2adex^5}{5} + \frac{ae^2x^7}{7} + \frac{bd^2x^3 \operatorname{atan}(cx)}{3} + \frac{2bdex^5 \operatorname{atan}(cx)}{5} + \frac{be^2x^7 \operatorname{atan}(cx)}{7} - \frac{bd^2x^2}{6c} - \frac{bdex^4}{10c} - \frac{be^2x^6}{42c} + \frac{bd^2\log\left(x^2 + \frac{1}{c^2}\right)}{6c^3} \\
a\left(\frac{d^2x^3}{3} + \frac{2dex^5}{5} + \frac{e^2x^7}{7}\right)\n\end{cases}
$$

 $input$  integrate(x\*\*2\*(e\*x\*\*2+d)\*\*2\*(a+b\*atan(c\*x)),x)

<span id="page-7266-1"></span>output Piecewise((a\*d\*\*2\*x\*\*3/3 + 2\*a\*d\*e\*x\*\*5/5 + a\*e\*\*2\*x\*\*7/7 + b\*d\*\*2\*x\*\*3\*at  $an(cx*x)/3 + 2*b*d*e*x**5*atan(c*x)/5 + b*e**2*x**7*atan(c*x)/7 - b*d**2*x*$ \*2/(6\*c) - b\*d\*e\*x\*\*4/(10\*c) - b\*e\*\*2\*x\*\*6/(42\*c) + b\*d\*\*2\*log(x\*\*2 + c\*\*(  $-(2))/(6*c**3) + b*d*e*x**2/(5*c**3) + b*e**2*x**4/(28*c**3) - b*d*e*log(x*3))$ \*2 + c\*\*(-2))/(5\*c\*\*5) - b\*e\*\*2\*x\*\*2/(14\*c\*\*5) + b\*e\*\*2\*1og(x\*\*2 + c\*\*(-2)  $)/$ (14\*c\*\*7), Ne(c, 0)), (a\*(d\*\*2\*x\*\*3/3 + 2\*d\*e\*x\*\*5/5 + e\*\*2\*x\*\*7/7), Tru  $e)$ )

# **3.1126.7 Maxima [A] (verification not implemented)**

Time  $= 0.21$  (sec), antiderivative size  $= 181$ , normalized size of antiderivative  $= 1.12$ 

$$
\int x^2 (d + ex^2)^2 (a + b \arctan(cx)) dx
$$
\n
$$
= \frac{1}{7} ae^2x^7 + \frac{2}{5} a dx^5 + \frac{1}{3} a d^2x^3 + \frac{1}{6} \left( 2 x^3 \arctan(cx) - c \left( \frac{x^2}{c^2} - \frac{\log(c^2x^2 + 1)}{c^4} \right) \right) bd^2
$$
\n
$$
+ \frac{1}{10} \left( 4 x^5 \arctan(cx) - c \left( \frac{c^2x^4 - 2x^2}{c^4} + \frac{2 \log(c^2x^2 + 1)}{c^6} \right) \right) bde
$$
\n
$$
+ \frac{1}{84} \left( 12 x^7 \arctan(cx) - c \left( \frac{2 c^4x^6 - 3 c^2x^4 + 6 x^2}{c^6} - \frac{6 \log(c^2x^2 + 1)}{c^8} \right) \right) be^2
$$

✞ ☎

 $\left($   $\left($   $\right)$   $\left($   $\left($   $\right)$   $\left($   $\left($   $\right)$   $\left($   $\left($   $\right)$   $\left($   $\left($   $\right)$   $\left($   $\left($   $\right)$   $\left($   $\left($   $\right)$   $\left($   $\left($   $\right)$   $\left($   $\left($   $\right)$   $\left($   $\left($   $\right)$   $\left($   $\left($   $\right)$   $\left($   $\left($   $\right)$   $\left($ 

✞ ☎

<span id="page-7267-0"></span>✝ ✆

input <mark>integrate(x^2\*(e\*x^2+d)^2\*(a+b\*arctan(c\*x)),x, algorithm="maxima")</mark>

output 1/7\*a\*e^2\*x^7 + 2/5\*a\*d\*e\*x^5 + 1/3\*a\*d^2\*x^3 + 1/6\*(2\*x^3\*arctan(c\*x) - c  $*(x^2/c^2 - \log(c^2*x^2 + 1)/c^4))*b*d^2 + 1/10*(4*x^5*arctan(c*x) - c*((c^2 + 1)/c^4))$  $2*x^4 - 2*x^2)/c^4 + 2*log(c^2*x^2 + 1)/c^6)$ )\*b\*d\*e + 1/84\*(12\*x<sup>o</sup>7\*arctan  $(c*x) - c*((2*c^4*x^6 - 3*c^2*x^4 + 6*x^2)/c^6 - 6*log(c^2*x^2 + 1)/c^8))*$ b\*e^2

### **3.1126.8 Giac [F]**

$$
\int x^2 (d+ex^2)^2 (a+b \arctan(cx)) dx = \int (ex^2+d)^2 (b \arctan(cx)+a)x^2 dx
$$

✞ ☎

 $\left($   $\left($   $\right)$   $\left($   $\left($   $\right)$   $\left($   $\left($   $\right)$   $\left($   $\left($   $\right)$   $\left($   $\left($   $\right)$   $\left($   $\left($   $\right)$   $\left($   $\left($   $\right)$   $\left($   $\left($   $\right)$   $\left($   $\left($   $\right)$   $\left($   $\left($   $\right)$   $\left($   $\left($   $\right)$   $\left($   $\left($   $\right)$   $\left($ 

✞ ☎

<span id="page-7267-1"></span>✝ ✆

input integrate(x^2\*(e\*x^2+d)^2\*(a+b\*arctan(c\*x)),x, algorithm="giac")

output <mark>sage0\*x</mark>

 $3.1126.$  $x^2(d+ex^2)^2(a+b\arctan(cx))dx$ 

### **3.1126.9 Mupad [B] (verification not implemented)**

Time  $= 0.91$  (sec), antiderivative size  $= 191$ , normalized size of antiderivative  $= 1.19$ 

$$
\int x^2 (d+ex^2)^2 (a+b \arctan(cx)) dx = \frac{a d^2 x^3}{3} + \frac{a e^2 x^7}{7} + \frac{b d^2 \ln(c^2 x^2 + 1)}{6 c^3} \n+ \frac{b e^2 \ln(c^2 x^2 + 1)}{14 c^7} - \frac{b d^2 x^2}{6 c} - \frac{b e^2 x^6}{42 c} + \frac{b e^2 x^4}{28 c^3} \n- \frac{b e^2 x^2}{14 c^5} + \frac{2 a d e x^5}{5} + \frac{b d^2 x^3 \arctan(cx)}{3} \n+ \frac{b e^2 x^7 \arctan(cx)}{7} - \frac{b d e \ln(c^2 x^2 + 1)}{5 c^5} \n- \frac{b d e x^4}{10 c} + \frac{b d e x^2}{5 c^3} + \frac{2 b d e x^5 \arctan(cx)}{5}
$$

✞ ☎

 $\left($   $\left($   $\right)$   $\left($   $\left($   $\right)$   $\left($   $\left($   $\right)$   $\left($   $\left($   $\right)$   $\left($   $\left($   $\right)$   $\left($   $\left($   $\right)$   $\left($   $\left($   $\right)$   $\left($   $\left($   $\right)$   $\left($   $\left($   $\right)$   $\left($   $\left($   $\right)$   $\left($   $\left($   $\right)$   $\left($   $\left($   $\right)$   $\left($ 

✝ ✆

input <mark>int(x^2\*(a + b\*atan(c\*x))\*(d + e\*x^2)^2,x)</mark>

output (a\*d^2\*x^3)/3 + (a\*e^2\*x^7)/7 + (b\*d^2\*log(c^2\*x^2 + 1))/(6\*c^3) + (b\*e^2\* ✞ ☎  $\log(c^2*x^2 + 1)/(14*c^7) - (b*d^2*x^2)/(6*c) - (b*e^2*x^6)/(42*c) + (b*e^2)$  $2*x^4)/(28*c^3) - (b*e^2*x^2)/(14*c^5) + (2*a*d*e*x^5)/5 + (b*d^2*x^3*ata)$  $n(c*x)/3 + (b*e^2*x^7*atan(c*x))/7 - (b*d*e*log(c^2*x^2 + 1))/(5*c^5) - (b*d*ce*log(c^2*x^2 + 1))/1$  $b*d*e*x^4)/(10*c) + (b*d*e*x^2)/(5*c^3) + (2*b*d*e*x^5*atan(c*x))/5$ 

#### **3.1127** R  $\left( x(d + e x^2) \right)^2 (a + b \arctan(cx)) \, dx$

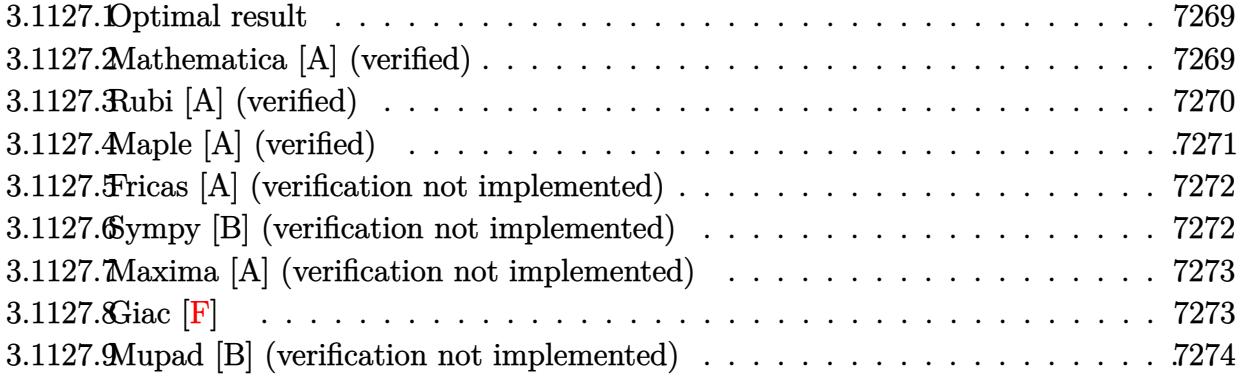

#### <span id="page-7269-0"></span>**3.1127.1 Optimal result**

Integrand size  $= 19$ , antiderivative size  $= 115$ 

$$
\int x (d + e^{x^{2}})^{2} (a + b \arctan(cx)) dx = -\frac{b(3c^{4}d^{2} - 3c^{2}de + e^{2}) x}{6c^{5}} - \frac{b(3c^{2}d - e) e^{3}}{18c^{3}} - \frac{be^{2}x^{5}}{30c} - \frac{b(c^{2}d - e)^{3} \arctan(cx)}{6c^{6}e} + \frac{(d + e^{2})^{3} (a + b \arctan(cx))}{6e}
$$

✞ ☎

<span id="page-7269-1"></span> $\left($   $\left($   $\right)$   $\left($   $\left($   $\right)$   $\left($   $\left($   $\right)$   $\left($   $\left($   $\right)$   $\left($   $\left($   $\right)$   $\left($   $\left($   $\right)$   $\left($   $\left($   $\right)$   $\left($   $\left($   $\right)$   $\left($   $\left($   $\right)$   $\left($   $\left($   $\right)$   $\left($   $\left($   $\right)$   $\left($   $\left($   $\right)$   $\left($ 

✞ ☎

✝ ✆

output -1/6\*b\*(3\*c^4\*d^2-3\*c^2\*d\*e+e^2)\*x/c^5-1/18\*b\*(3\*c^2\*d-e)\*e\*x^3/c^3-1/30\*b \*e^2\*x^5/c-1/6\*b\*(c^2\*d-e)^3\*arctan(c\*x)/c^6/e+1/6\*(e\*x^2+d)^3\*(a+b\*arctan (c\*x))/e

## **3.1127.2 Mathematica [A] (verified)**

Time  $= 0.06$  (sec), antiderivative size  $= 140$ , normalized size of antiderivative  $= 1.22$ 

$$
\int x (d + e^{x^{2}})^{2} (a + b \arctan(cx)) dx
$$
\n
$$
= \frac{cx(-15be^{2} + 5bc^{2}e(9d + ex^{2}) + 15ac^{5}x(3d^{2} + 3dex^{2} + e^{2}x^{4}) - 3bc^{4}(15d^{2} + 5dex^{2} + e^{2}x^{4})) + 15b(3c^{4}d^{2} - 90c^{6})}{90c^{6}}
$$

input Integrate[x\*(d + e\*x^2)^2\*(a + b\*ArcTan[c\*x]),x]

3.1127.  $\int x(d + e x^2)^2 (a + b \arctan(cx)) dx$ 

```
output
(c*x*(-15*b*e^2 + 5*b*c^2*e*(9*d + e*x^2) + 15*a*c^5*x*(3*d^2 + 3*d*e*x^2
      + e^2*x^4) - 3*b*c^4*(15*d^2 + 5*d*e*x^2 + e^2*x^4)) + 15*b*(3*c^4*d^2 - 3
      *c^2*d*e + e^2 + c^6*(3*d^2*x^2 + 3*d*e*x^4 + e^2*x^6))*ArcTan[c*x])/(90*c
       \hat{6}
```
## **3.1127.3 Rubi [A] (verified)**

Time  $= 0.30$  (sec), antiderivative size  $= 115$ , normalized size of antiderivative  $= 1.00$ , number of steps used = 3, number of rules used = 3,  $\frac{\text{number of rules}}{\text{integral size}}$  = 0.158, Rules used  $= \{5509, 300, 2009\}$ 

✞ ☎

<span id="page-7270-0"></span> $\left($   $\left($   $\right)$   $\left($   $\left($   $\right)$   $\left($   $\right)$   $\left($   $\left($   $\right)$   $\left($   $\left($   $\right)$   $\left($   $\left($   $\right)$   $\left($   $\right)$   $\left($   $\left($   $\right)$   $\left($   $\left($   $\right)$   $\left($   $\right)$   $\left($   $\left($   $\right)$   $\left($   $\left($   $\right)$   $\left($   $\left($   $\right)$   $\left($ 

Below are the steps used by Rubi to obtain the solution. The rule number used for the transformation is given above next to the arrow. The rules definitions used are listed below.

$$
\int x (d + e^{x^{2}})^{2} (a + b \arctan(cx)) dx
$$
\n
$$
\int 5509
$$
\n
$$
\frac{(d + e^{x^{2}})^{3} (a + b \arctan(cx))}{6e} - \frac{bc \int \frac{(e^{x^{2}} + d)^{3}}{c^{2}x^{2} + 1} dx}{6e}
$$
\n
$$
\int 300
$$
\n
$$
\frac{(d + e^{x^{2}})^{3} (a + b \arctan(cx))}{c^{6}} - \frac{6e}{c^{6}} - \frac{6e^{x^{4}}}{c^{6}(c^{2}x^{2} + 1)} dx
$$
\n
$$
\frac{bc \int (\frac{e^{3}x^{4}}{c^{2}} + \frac{(3c^{2}d - e)e^{2}x^{2}}{c^{4}} + \frac{e(3d^{2}c^{4} - 3de^{2} + e^{2})}{c^{6}} + \frac{d^{3}c^{6} - 3d^{2}ec^{4} + 3de^{2}c^{2} - e^{3}}{c^{6}(c^{2}x^{2} + 1)}) dx}{6e}
$$
\n
$$
\frac{2009}{2009}
$$
\n
$$
\frac{(d + e^{x^{2}})^{3} (a + b \arctan(cx))}{6e} - \frac{bc \left(\frac{\arctan(cx)(c^{2}d - e)^{3}}{c^{7}} + \frac{e^{3}x^{5}}{5c^{2}} + \frac{e^{2}x^{3}(3c^{2}d - e)}{3c^{4}} + \frac{ex(3c^{4}d^{2} - 3c^{2}de + e^{2})}{c^{6}}\right)}{6e}
$$

✝ ✆

input <mark>Int[x\*(d + e\*x^2)^2\*(a + b\*ArcTan[c\*x]),x]</mark> ✞ ☎

output ((d + e\*x^2)^3\*(a + b\*ArcTan[c\*x]))/(6\*e) - (b\*c\*((e\*(3\*c^4\*d^2 - 3\*c^2\*d\* ✞ ☎ e + e^2)\*x)/c^6 + ((3\*c^2\*d - e)\*e^2\*x^3)/(3\*c^4) + (e^3\*x^5)/(5\*c^2) + ((  $c^2*d - e)^3*ArcTan[c*x]/(c^7)/(6*e)$  $\left($   $\left($   $\right)$   $\left($   $\left($   $\right)$   $\left($   $\left($   $\right)$   $\left($   $\left($   $\right)$   $\left($   $\left($   $\right)$   $\left($   $\left($   $\right)$   $\left($   $\left($   $\right)$   $\left($   $\left($   $\right)$   $\left($   $\left($   $\right)$   $\left($   $\left($   $\right)$   $\left($   $\left($   $\right)$   $\left($   $\left($   $\right)$   $\left($ 

#### $3.1127.$  $\left(x(d+ex^2)^2\left(a+b\arctan(cx)\right)dx\right)$

#### **3.1127.3.1 Defintions of rubi rules used**

rule 300 <mark>Int[((a\_) + (b\_.)\*(x\_)^2)^(p\_)\*((c\_) + (d\_.)\*(x\_)^2)^(q\_), x\_Symbol] :> Int</mark> ✞ ☎ [PolynomialDivide[(a + b\*x^2)^p, (c + d\*x^2)^(-q), x], x] /; FreeQ[{a, b, c , d}, x] && NeQ[b\*c - a\*d, 0] && IGtQ[p, 0] && ILtQ[q, 0] && GeQ[p, -q]

✝ ✆

✝ ✆

✞ ☎

rule 2009 <mark>Int[u\_, x\_Symbol] :> Simp[IntSum[u, x], x] /; SumQ[u]</mark> ✞ ☎

```
rule 5509
Int[((a_.) + ArcTan[(c_.)*(x_)]*(b_.))*(x_)*((d_.) + (e_.)*(x_)^2)^(q_.), x
      _Symbol] :> Simp[(d + e*x^2)^(q + 1)*((a + b*ArcTan[c*x])/(2*e*(q + 1))), x
      ] - Simp[b*(c/(2*e*(q + 1))) Int[(d + e*x^2)^(q + 1)/(1 + c^2*x^2), x], x
      ] /; FreeQ[{a, b, c, d, e, q}, x] && NeQ[q, -1]
      ✝ ✆
```
# <span id="page-7271-0"></span>**3.1127.4 Maple [A] (verified)**

Time  $= 0.31$  (sec), antiderivative size  $= 186$ , normalized size of antiderivative  $= 1.62$ 

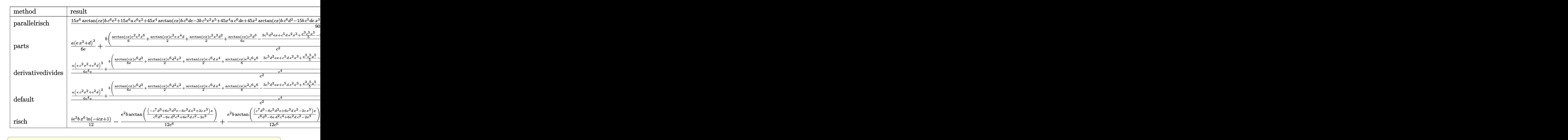

✝ ✆

input <mark>int(x\*(e\*x^2+d)^2\*(a+b\*arctan(c\*x)),x,method=\_RETURNVERBOSE)</mark>
output  $1/90*(15*x^6*arctan(cx*x)*bx^c^6*e^2+15*x^6*a*c^6*e^2+45*x^4*arctan(cx*x)*bxc$ ~6\*d\*e-3\*b\*c^5\*e^2\*x^5+45\*x^4\*a\*c^6\*d\*e+45\*x^2\*arctan(c\*x)\*b\*c^6\*d^2-15\*b\* c^5\*d\*e\*x^3+45\*x^2\*a\*c^6\*d^2+5\*b\*c^3\*e^2\*x^3-45\*b\*c^5\*d^2\*x+45\*b\*c^4\*d^2\*a rctan(c\*x)+45\*b\*c<sup>-</sup>3\*d\*e\*x-45\*b\*c<sup>-</sup>2\*d\*e\*arctan(c\*x)-15\*b\*c\*e<sup>-</sup>2\*x+15\*b\*e<sup>-</sup>2\*a  $rctan(c*x))/c^6$ 

#### Fricas [A] (verification not implemented) 3.1127.5

Time =  $0.25$  (sec), antiderivative size = 166, normalized size of antiderivative = 1.44

 $\int x (d+ex^2)^2 (a+b \arctan(cx)) dx$  $\begin{split} &\int \frac{1}{15} a c^6 e^2 x^6 + 45 \, a c^6 d e x^4 - 3 \, b c^5 e^2 x^5 + 45 \, a c^6 d^2 x^2 - 5 \, (3 \, b c^5 d e - b c^3 e^2) x^3 - 15 \, (3 \, b c^5 d^2 - 3 \, b c^3 d e + b c e^2) x^4 \& - 15 \, a c^6 e^2 x^6 + 45 \, a c^6 d e x^4 - 3 \, b c^5 e^2 x^5 + 45 \, a c^6 d^2 x^2 - 5 \, (3 \, b c^5 d e - b c^$ 

input integrate(x\*(e\*x^2+d)^2\*(a+b\*arctan(c\*x)),x, algorithm="fricas")

output 1/90\*(15\*a\*c^6\*e^2\*x^6 + 45\*a\*c^6\*d\*e\*x^4 - 3\*b\*c^5\*e^2\*x^5 + 45\*a\*c^6\*d^2 \*x^2 - 5\*(3\*b\*c^5\*d\*e - b\*c^3\*e^2)\*x^3 - 15\*(3\*b\*c^5\*d^2 - 3\*b\*c^3\*d\*e + b \*c\*e^2)\*x + 15\*(b\*c^6\*e^2\*x^6 + 3\*b\*c^6\*d\*e\*x^4 + 3\*b\*c^6\*d^2\*x^2 + 3\*b\*c^  $4*d^2 - 3*b*c^2*d*e + b*e^2)*arctan(c*x))/c^6$ 

#### Sympy [B] (verification not implemented) 3.1127.6

Leaf count of result is larger than twice the leaf count of optimal. 219 vs.  $2(102) = 204$ . Time =  $0.41$  (sec), antiderivative size = 219, normalized size of antiderivative = 1.90

$$
\int x (d + ex^2)^2 (a + b \arctan(cx)) dx
$$
\n
$$
= \begin{cases}\n\frac{ad^2x^2}{2} + \frac{adex^4}{2} + \frac{ae^2x^6}{6} + \frac{bd^2x^2\arctan(cx)}{2} + \frac{bdex^4\arctan(cx)}{2} + \frac{be^2x^6\arctan(cx)}{6} - \frac{bd^2x}{2c} - \frac{bdex^3}{6c} - \frac{be^2x^5}{30c} + \frac{bd^2\arctan(cx)}{2c^2} + \frac{bc^2x^6}{2} \\
a\left(\frac{d^2x^2}{2} + \frac{dex^4}{2} + \frac{e^2x^6}{6}\right)\n\end{cases}
$$

 $input$  integrate(x\*(e\*x\*\*2+d)\*\*2\*(a+b\*atan(c\*x)),x)

output Piecewise( $(a*d**2*x**2/2 + a*d*e*x**4/2 + a*e**2*x**6/6 + b*d**2*x**2*atan)$  $(c*x)/2 + b*dx+ex**4*atan(c*x)/2 + b*ex*2*x**6*atan(c*x)/6 - b*dx*2*x/(2*c)$ ) - b\*d\*e\*x\*\*3/(6\*c) - b\*e\*\*2\*x\*\*5/(30\*c) + b\*d\*\*2\*atan(c\*x)/(2\*c\*\*2) + b\*  $d*ex/(2*c**3) + b*ex*2*x**3/(18*c**3) - b*d*exatan(cx*)/(2*c**4) - b*ex*2$  $* x/(6 * c * * 5)$  + b\*e\*\*2\*atan(c\*x)/(6\*c\*\*6), Ne(c, 0)), (a\*(d\*\*2\*x\*\*2/2 + d\*e\*  $x**4/2 + e**2*x**6/6)$ , True))

#### Maxima [A] (verification not implemented) 3.1127.7

Time =  $0.28$  (sec), antiderivative size = 156, normalized size of antiderivative = 1.36

$$
\int x (d + cx^{2})^{2} (a + b \arctan(cx)) dx
$$
\n
$$
= \frac{1}{6} a e^{2} x^{6} + \frac{1}{2} a d e^{4} + \frac{1}{2} a d^{2} x^{2} + \frac{1}{2} \left( x^{2} \arctan(cx) - c \left( \frac{x}{c^{2}} - \frac{\arctan(cx)}{c^{3}} \right) \right) b d^{2}
$$
\n
$$
+ \frac{1}{6} \left( 3 x^{4} \arctan(cx) - c \left( \frac{c^{2} x^{3} - 3 x}{c^{4}} + \frac{3 \arctan(cx)}{c^{5}} \right) \right) b d e
$$
\n
$$
+ \frac{1}{90} \left( 15 x^{6} \arctan(cx) - c \left( \frac{3 c^{4} x^{5} - 5 c^{2} x^{3} + 15 x}{c^{6}} - \frac{15 \arctan(cx)}{c^{7}} \right) \right) b e^{2}
$$

input integrate(x\*(e\*x^2+d)^2\*(a+b\*arctan(c\*x)),x, algorithm="maxima")

```
output 1/6*a*e<sup>-</sup>2*x<sup>-</sup>6 + 1/2*a*d*e*x<sup>-4</sup> + 1/2*a*d<sup>-</sup>2*x<sup>-2</sup> + 1/2*(x<sup>-</sup>2*arctan(c*x) - c*(
          x/c<sup>2</sup> - arctan(c*x)/c<sup>-3</sup>))*b*d<sup>-2</sup> + 1/6*(3*x<sup>-4*</sup>arctan(c*x) - c*((c<sup>-2*x-</sup>3 - 3
          *x)/c<sup>2</sup> + 3*arctan(c*x)/c<sup>2</sup>b))*b*d*e + 1/90*(15*x<sup>2</sup>6*arctan(c*x) - c*((3*c<sup>2</sup>4)
           *x^5 - 5*c^2*x^3 + 15*x)/c^6 - 15*arctan(c*x)/c^7))*b*e<sup>2</sup>
```
## 3.1127.8 Giac [F]

$$
\int x (d + e x^2)^2 (a + b \arctan(cx)) dx = \int (e x^2 + d)^2 (b \arctan(cx) + a) x dx
$$

input integrate(x\*(e\*x^2+d)^2\*(a+b\*arctan(c\*x)),x, algorithm="giac")

output sage0\*x

3.1127.  $\int x(d+ex^2)^2(a+b\arctan(cx))dx$ 

## **3.1127.9 Mupad [B] (verification not implemented)**

Time  $= 0.51$  (sec), antiderivative size  $= 167$ , normalized size of antiderivative  $= 1.45$ 

$$
\int x (d+ex^2)^2 (a+b \arctan(cx)) dx = \frac{a d^2 x^2}{2} + \frac{a e^2 x^6}{6} - \frac{b e^2 x^5}{30 c} + \frac{b e^2 x^3}{18 c^3} + \frac{a d e x^4}{2}
$$

$$
- \frac{b d^2 x}{2 c} - \frac{b e^2 x}{6 c^5} + \frac{b d^2 \operatorname{atan}(cx)}{2 c^2} + \frac{b e^2 \operatorname{atan}(cx)}{6 c^6}
$$

$$
+ \frac{b d^2 x^2 \operatorname{atan}(cx)}{2} + \frac{b e^2 x^6 \operatorname{atan}(cx)}{6} - \frac{b d e x^3}{6 c}
$$

$$
+ \frac{b d e x}{2 c^3} - \frac{b d e \operatorname{atan}(cx)}{2 c^4} + \frac{b d e x^4 \operatorname{atan}(cx)}{2}
$$

✞ ☎

✝ ✆

✞ ☎

✝ ✆

 $\text{input}$   $\text{int}(x*(a + b*atan(c*x))*(d + e*x^2)^2,x)$ 

output (a\*d^2\*x^2)/2 + (a\*e^2\*x^6)/6 - (b\*e^2\*x^5)/(30\*c) + (b\*e^2\*x^3)/(18\*c^3)  $+$   $($ a\*d\*e\*x<sup>^</sup>4)/2 -  $(b*d^2*x)/(2*c)$  -  $(b*e^2*x)/(6*c^5)$  +  $(b*d^2*atan(c*x))/$  $(2*c^2) + (b*e^2*atan(c*x))/(6*c^6) + (b*d^2*x^2*atan(c*x))/2 + (b*e^2*x^6$  $*atan(c*x))/6 - (b*d*e*x^3)/(6*c) + (b*d*e*x)/(2*c^3) - (b*d*e*atan(c*x))/$  $(2*c<sup>2</sup>) + (b*d*e*x<sup>2</sup>**atan(c*x))/2$ 

### **3.1128** R  $\left( d + e x^2 \right)^2 \left( a + b \arctan (c x) \right) dx$

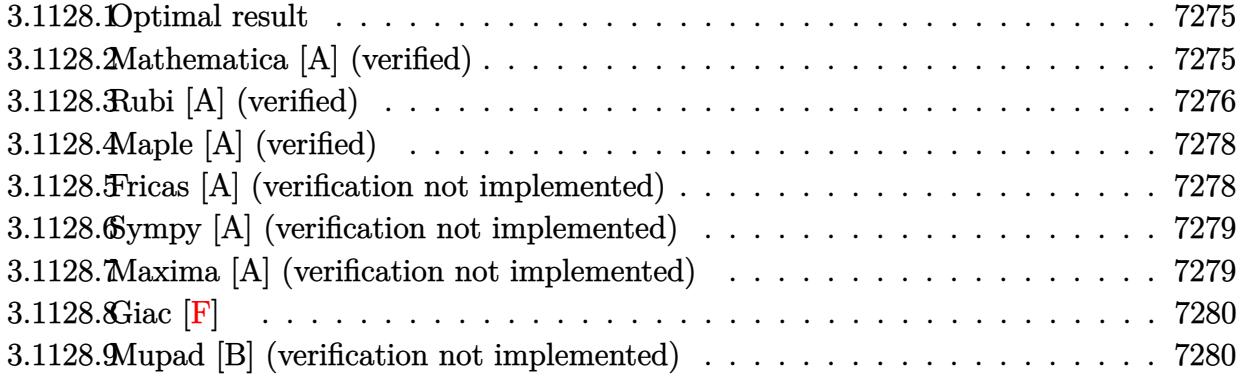

### <span id="page-7275-0"></span>**3.1128.1 Optimal result**

Integrand size  $= 18$ , antiderivative size  $= 124$ 

$$
\int (d+ex^2)^2 (a+b \arctan(cx)) dx = -\frac{b(10c^2d-3e)ex^2}{30c^3} - \frac{be^2x^4}{20c} + d^2x(a+b \arctan(cx)) + \frac{2}{3}dex^3(a+b \arctan(cx)) + \frac{1}{5}e^2x^5(a+b \arctan(cx)) - \frac{b(15c^4d^2-10c^2de+3e^2)\log(1+c^2x^2)}{30c^5}
$$

✞ ☎

<span id="page-7275-1"></span>✝ ✆

✞ ☎

 $\left($   $\left($   $\right)$   $\left($   $\left($   $\right)$   $\left($   $\left($   $\right)$   $\left($   $\left($   $\right)$   $\left($   $\left($   $\right)$   $\left($   $\left($   $\right)$   $\left($   $\left($   $\right)$   $\left($   $\left($   $\right)$   $\left($   $\left($   $\right)$   $\left($   $\left($   $\right)$   $\left($   $\left($   $\right)$   $\left($   $\left($   $\right)$   $\left($ 

output <mark>-1/30\*b\*(10\*c^2\*d-3\*e)\*e\*x^2/c^3-1/20\*b\*e^2\*x^4/c+d^2\*x\*(a+b\*arctan(c\*x))+</mark>  $2/3*d*e*x^3*(a+b*arctan(c*x))+1/5*e^2*x^5*(a+b*arctan(c*x))-1/30*b*(15*c^4)$ \*d^2-10\*c^2\*d\*e+3\*e^2)\*ln(c^2\*x^2+1)/c^5

## **3.1128.2 Mathematica [A] (verified)**

Time  $= 0.05$  (sec), antiderivative size  $= 130$ , normalized size of antiderivative  $= 1.05$ 

$$
\int (d+ex^2)^2 (a+b \arctan(cx)) dx
$$
  
= 
$$
\frac{c^2x(4ac^3(15d^2+10dex^2+3e^2x^4)+bex(6e-c^2(20d+3ex^2)))+4bc^5x(15d^2+10dex^2+3e^2x^4)\arctan(cx/60c^5)}{60c^5}
$$

input <mark>Integrate[(d + e\*x^2)^2\*(a + b\*ArcTan[c\*x]),x]</mark>

3.1128. R  $(d + ex^2)^2 (a + b \arctan(cx)) dx$ 

```
output <mark>(c^2*x*(4*a*c^3*(15*d^2 + 10*d*e*x^2 + 3*e^2*x^4) + b*e*x*(6*e - c^2*(20*d</mark>
         + 3*e*x<sup>2</sup>())) + 4*b*c<sup>2</sup>5*x*(15*d<sup>2</sup> + 10*d*e*x<sup>2</sup> + 3*e<sup>2</sup>*x<sup>2</sup>4)*ArcTan[c*x] -
        2*b*(15*c^4*d^2 - 10*c^2*d*e + 3*e^2)*Log[1 + c^2*x^2])/(60*c^5)
```
# **3.1128.3 Rubi [A] (verified)**

Time =  $0.35$  (sec), antiderivative size = 122, normalized size of antiderivative = 0.98, number of steps used = 6, number of rules used = 5,  $\frac{\text{number of rules}}{\text{integral size}}$  = 0.278, Rules used  $= \{5447, 27, 1576, 1140, 2009\}$ 

✞ ☎

<span id="page-7276-0"></span>✝ ✆

Below are the steps used by Rubi to obtain the solution. The rule number used for the transformation is given above next to the arrow. The rules definitions used are listed below.

$$
\int (d+ex^2)^2 (a + b \arctan(cx)) dx
$$
\n
$$
\int 5447
$$
\n
$$
-bc \int \frac{x(3e^2x^4 + 10de^2 + 15d^2)}{15(c^2x^2 + 1)} dx + d^2x(a + b \arctan(cx)) + \frac{2}{3}e^x(3a + b \arctan(cx)) + \frac{1}{5}e^2x^5(a + b \arctan(cx))
$$
\n
$$
\int 27
$$
\n
$$
-\frac{1}{15}bc \int \frac{x(3e^2x^4 + 10de^2 + 15d^2)}{c^2x^2 + 1} dx + d^2x(a + b \arctan(cx)) + \frac{2}{3}de^3(a + b \arctan(cx)) + \frac{1}{5}e^2x^5(a + b \arctan(cx))
$$
\n
$$
\int 1576
$$
\n
$$
-\frac{1}{30}bc \int \frac{3e^2x^4 + 10de^2 + 15d^2}{c^2x^2 + 1} dx^2 + d^2x(a + b \arctan(cx)) + \frac{2}{3}de^3(a + b \arctan(cx)) + \frac{1}{5}e^2x^5(a + b \arctan(cx))
$$
\n
$$
\int 1140
$$
\n
$$
-\frac{1}{30}bc \int \left(\frac{3e^2x^2}{c^2} + \frac{(10c^2d - 3e)e}{c^4} + \frac{15d^2c^4 - 10dec^2 + 3e^2}{c^4(c^2x^2 + 1)}\right) dx^2 + d^2x(a + b \arctan(cx)) + \frac{2}{3}de^3(ax^3(a + b \arctan(cx)) + \frac{1}{5}e^2x^5(a + b \arctan(cx))
$$
\n
$$
\int 2009
$$

$$
\frac{d^2x(a + b\arctan(cx)) + \frac{2}{3}dex^3(a + b\arctan(cx)) + \frac{1}{5}e^2x^5(a + b\arctan(cx)) - \frac{1}{30}bc\left(\frac{3e^2x^4}{2c^2} + \frac{ex^2(10c^2d - 3e)}{c^4} + \frac{(15c^4d^2 - 10c^2de + 3e^2)\log(c^2x^2 + 1)}{c^6}\right)
$$

 $input$   $Int[(d + e*x^2)^2*(a + b*Arctan[c*x]),x]$ 

output  $d^2x^*(a + b*ArcTan[c*x]) + (2*d*ex^3*(a + b*ArcTan[c*x]))/3 + (e^2*x^5*(a + b*ArcTan[c*x]))$  $a + b*ArcTan[c*x])/5 - (b*c*((10*c^2*d - 3*e)*e*x^2)/c^4 + (3*e^2*x^4)/($  $2 * c^2$ ) + ( $(15 * c^2 * d^2 - 10 * c^2 * d * e + 3 * e^2) * Log[1 + c^2 * x^2]/c^6)$ )/30

3.1128.3.1 Defintions of rubi rules used

rule 27  $Int[(a_*)*(Fx_), x_Symb01]$  :> Simp[a Int[Fx, x], x] /; FreeQ[a, x] && !Ma  $tchQ[Fx, (b_)*(Gx_)/; FreeQ[b, x]]$ 

rule 1140  $Int[((d_.) + (e_.)*(x_))^(m_.)*(a_.) + (b_.)*(x_+) + (c_.)*(x_')^(p_.), x$ \_Symbol] :> Int[ExpandIntegrand[(d + e\*x)^m\*(a + b\*x + c\*x^2)^p, x], x] /; FreeQ $[$ {a, b, c, d, e, m}, x] &  $E$  IGtQ $[p, 0]$ 

rule  $1576 \text{ Int}[(x_*)*(d_-) + (e_*)*(x_-)^2)^(q_-) *((a_-) + (b_-)*(x_-)^2 + (c_-)*(x_-)^2)$  $p_$ .), x\_Symbol] :> Simp[1/2 Subst[Int[(d + e\*x)^q\*(a + b\*x + c\*x^2)^p, x] , x, x<sup>2</sup>], x] /; FreeQ[{a, b, c, d, e, p, q}, x]

rule 2009  $Int[u_, x_Symb01]$  :> Simp [IntSum [u, x], x] /; SumQ [u]

```
rule 5447 Int [(a_{-}) + ArcTan[(c_{-})*(x_{-})](b_{-})](d_{-}) + (e_{-})*(x_{-})^2](q_{-}), x_Symb
         ol] :> With[\{u = IntHide[(d + e*x^2)^q, x]\}, Simp[(a + b*Arctan[c*x]) u,
         x] - Simp[b*c Int[SimplifyIntegrand[u/(1 + c^2*x^2), x], x], x]] /; FreeQ
         [{a, b, c, d, e}, x] & (IntegerQ[q] || LitQ[q + 1/2, 0])
```
# **3.1128.4 Maple [A] (verified)**

Time  $= 0.20$  (sec), antiderivative size  $= 137$ , normalized size of antiderivative  $= 1.10$ 

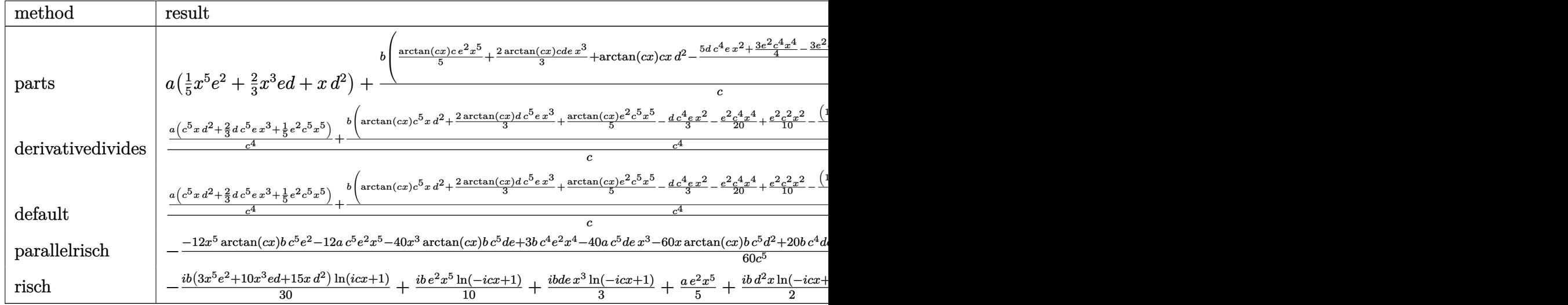

input <mark>int((e\*x^2+d)^2\*(a+b\*arctan(c\*x)),x,method=\_RETURNVERBOSE)</mark> ✞ ☎

output <mark>| a\*(1/5\*x^5\*e^2+2/3\*x^3\*e\*d+x\*d^2)+b/c\*(1/5\*arctan(c\*x)\*c\*e^2\*x^5+2/3\*arcta</mark> n(c\*x)\*c\*d\*e\*x^3+arctan(c\*x)\*c\*x\*d^2-1/15/c^4\*(5\*d\*c^4\*e\*x^2+3/4\*e^2\*c^4\*x  $\hat{C}$ +3/2\*e^2\*c^2\*x^2+1/2\*(15\*c^4\*d^2-10\*c^2\*d\*e+3\*e^2)\*ln(c^2\*x^2+1))) ✝ ✆

✝ ✆

✞ ☎

# <span id="page-7278-0"></span>**3.1128.5 Fricas [A] (verification not implemented)**

Time  $= 0.25$  (sec), antiderivative size  $= 150$ , normalized size of antiderivative  $= 1.21$ 

✞ ☎

✝ ✆

<span id="page-7278-1"></span> $\left($   $\left($   $\right)$   $\left($   $\left($   $\right)$   $\left($   $\left($   $\right)$   $\left($   $\left($   $\right)$   $\left($   $\left($   $\right)$   $\left($   $\left($   $\right)$   $\left($   $\left($   $\right)$   $\left($   $\left($   $\right)$   $\left($   $\left($   $\right)$   $\left($   $\left($   $\right)$   $\left($   $\left($   $\right)$   $\left($   $\left($   $\right)$   $\left($ 

$$
\int (d+ex^2)^2 (a+b \arctan(cx)) dx
$$
\n
$$
= \frac{12 ac^5 e^2 x^5 + 40 ac^5 d e x^3 - 3 bc^4 e^2 x^4 + 60 ac^5 d^2 x - 2 (10 bc^4 d e - 3 bc^2 e^2) x^2 + 4 (3 bc^5 e^2 x^5 + 10 bc^5 d e x^3 + 60 c^5 c^2 x^2 + 10 bc^5 d e x^3)}{60 c^5}
$$

input <mark>integrate((e\*x^2+d)^2\*(a+b\*arctan(c\*x)),x, algorithm="fricas")</mark>

```
output
1/60*(12*a*c^5*e^2*x^5 + 40*a*c^5*d*e*x^3 - 3*b*c^4*e^2*x^4 + 60*a*c^5*d^2
    ✞ ☎
     *x - 2*(10*b*c^4*d*e - 3*b*c^2*e^2)*x^2 + 4*(3*b*c^5*e^2*x^5 + 10*b*c^5*d*e*x^3 + 15*b*c^5*d^2*x)*arctan(c*x) - 2*(15*b*c^4*d^2 - 10*b*c^2*d*e + 3*b*e^2)*log(c^2*x^2 + 1)/c^5
```
3.1128.  $\int (d + e x^2)^2 (a + b \arctan(cx)) dx$ 

#### Sympy [A] (verification not implemented) 3.1128.6

Time =  $0.39$  (sec), antiderivative size = 194, normalized size of antiderivative = 1.56

$$
\int (d+ex^2)^2 (a+b \arctan(cx)) dx
$$
\n
$$
= \begin{cases}\nad^2x + \frac{2adex^3}{3} + \frac{ae^2x^5}{5} + bd^2x \atop a\left(d^2x + \frac{2dex^3}{3} + \frac{e^2x^5}{5}\right)\n\end{cases} + \frac{2bde^3x}{3} + \frac{bc^2x^5x}{5} + \frac{bc^2x^5x}{5} + \frac{bd^2x}{2c} - \frac{bd^2x}{2c} - \frac{bc^2x^4}{3c} - \frac{bc^2x^4}{20c} + \frac{bc^2x^5x}{20c} - \frac{bc^2x^4}{20c} + \frac{bc^2x^5}{20c} - \frac{bc^2x^4}{20c} + \frac{bc^2x^5}{20c} - \frac{bc^2x^5}{20c} + \frac{bc^2x^5}{20c} - \frac{bc^2x^4}{20c} + \frac{bc^2x^5}{20c} - \frac{bc^2x^5}{20c} + \frac{bc^2x^5}{20c} - \frac{bc^2x^4}{20c} + \frac{bc^2x^5}{20c} - \frac{bc^2x^5}{20c} - \frac{bc^2x^4}{20c} + \frac{bc^2x^5}{20c} - \frac{bc^2x^4}{20c} - \frac{bc^2x^5}{20c} + \frac{bc^2x^5}{20c} - \frac{bc^2x^4}{20c} - \frac{bc^2x^5}{20c} - \frac{bc^2x^4}{20c} - \frac{bc^2x^5}{20c} - \frac{bc^2x^4}{20c} - \frac{bc^2x^5}{20c} - \frac{bc^2x^4}{20c} - \frac{bc^2x^4}{20c} - \frac{bc^2x^5}{20c} - \frac{bc^2x^4}{20c} - \frac{bc^2x^5}{20c} - \frac{bc^2x^4}{20c} - \frac{bc^2x^5}{20c} - \frac{bc^2x^4}{20c} - \frac{bc^2x^5}{20c} - \frac{bc^2x^5}{20c} - \frac{bc^2x^5}{20c} - \frac{bc^2x^5}{
$$

```
input integrate((e*x**2+d)**2*(a+b*atan(c*x)),x)
```

```
output Piecewise((a*d**2*x + 2*a*d*e*x**3/3 + a*e**2*x**5/5 + b*d**2*x*atan(c*x)
      + 2*b*d*e*x**3*atan(c*x)/3 + b*e**2*x**5*atan(c*x)/5 - b*d**2*log(x**2 + c
      **(-2)/(2*c) - b*d*e*x**2/(3*c) - b*e**2*x**4/(20*c) + b*d*e*log(x**2 + c*(-2))/(3*c**3) + b*e**2*x**2/(10*c**3) - b*e**2*log(x**2 + c**(-2))/(10*c**5, Ne(c, 0)), (a*(d**2*x + 2*d*e*x**3/3 + e**2*x**5/5), True))
```
#### <span id="page-7279-0"></span>Maxima [A] (verification not implemented) 3.1128.7

Time =  $0.21$  (sec), antiderivative size = 147, normalized size of antiderivative = 1.19

$$
\int (d+ex^2)^2 (a+b \arctan(cx)) dx
$$
\n
$$
= \frac{1}{5}ae^2x^5 + \frac{2}{3}adex^3 + \frac{1}{3}\left(2x^3 \arctan(cx) - c\left(\frac{x^2}{c^2} - \frac{\log(c^2x^2+1)}{c^4}\right)\right) bde
$$
\n
$$
+ \frac{1}{20}\left(4x^5 \arctan(cx) - c\left(\frac{c^2x^4-2x^2}{c^4} + \frac{2\log(c^2x^2+1)}{c^6}\right)\right) be^2
$$
\n
$$
+ ad^2x + \frac{(2cx \arctan(cx) - \log(c^2x^2+1))bd^2}{2c}
$$

input integrate((e\*x^2+d)^2\*(a+b\*arctan(c\*x)), x, algorithm="maxima")

```
output 1/5*a*e<sup>2*x^5</sup> + 2/3*a*d*e*x^3 + 1/3*(2*x^3*arctan(c*x) - c*(x^2/c^2 - log(
      c^2*x^2 + 1/(c^4))*b*d*e + 1/20*(4*x^5*arctan(c*x) - c*((c^2*x^4 - 2*x^2))c^4 + 2*log(c^2*x^2 + 1)/c^6) *b*e^2 + a*d^2*x + 1/2*(2*c*x*arctan(c*x) -
      log(c^2*x^2 + 1))*b*d^2/c
```
<span id="page-7279-1"></span> $\int (d+ex^2)^2(a+b\arctan(cx)) dx$ 3.1128.

## **3.1128.8 Giac [F]**

$$
\int (d + e x^2)^2 (a + b \arctan(cx)) dx = \int (e x^2 + d)^2 (b \arctan(cx) + a) dx
$$

✞ ☎

✝ ✆

✞ ☎

<span id="page-7280-0"></span>✝ ✆

input integrate((e\*x^2+d)^2\*(a+b\*arctan(c\*x)),x, algorithm="giac")

output <mark>sage0\*x</mark>

## **3.1128.9 Mupad [B] (verification not implemented)**

Time  $= 0.75$  (sec), antiderivative size  $= 150$ , normalized size of antiderivative  $= 1.21$ 

$$
\int (d+ex^2)^2 (a+b \arctan(cx)) dx = \frac{a e^2 x^5}{5} + a d^2 x - \frac{b d^2 \ln(c^2 x^2 + 1)}{2 c}
$$
  

$$
- \frac{b e^2 \ln(c^2 x^2 + 1)}{10 c^5} - \frac{b e^2 x^4}{20 c} + \frac{b e^2 x^2}{10 c^3}
$$
  

$$
+ \frac{2 a d e x^3}{3} + b d^2 x \arctan(cx) + \frac{b e^2 x^5 \arctan(cx)}{5}
$$
  

$$
+ \frac{b d e \ln(c^2 x^2 + 1)}{3 c^3} - \frac{b d e x^2}{3 c} + \frac{2 b d e x^3 \arctan(cx)}{3}
$$

✞ ☎

✝ ✆

✞ ☎

 $\left($   $\left($   $\right)$   $\left($   $\left($   $\right)$   $\left($   $\left($   $\right)$   $\left($   $\left($   $\right)$   $\left($   $\left($   $\right)$   $\left($   $\left($   $\right)$   $\left($   $\left($   $\right)$   $\left($   $\left($   $\right)$   $\left($   $\left($   $\right)$   $\left($   $\left($   $\right)$   $\left($   $\left($   $\right)$   $\left($   $\left($   $\right)$   $\left($ 

 $\text{input}$   $\text{int}((a + b*atan(c*x))*(d + e*x^2)^2,x)$ 

output (a\*e^2\*x^5)/5 + a\*d^2\*x - (b\*d^2\*log(c^2\*x^2 + 1))/(2\*c) - (b\*e^2\*log(c^2\*  $x^2 + 1)$ )/(10\*c^5) - (b\*e^2\*x^4)/(20\*c) + (b\*e^2\*x^2)/(10\*c^3) + (2\*a\*d\*e\*  $x^3$ )/3 + b\*d^2\*x\*atan(c\*x) + (b\*e^2\*x^5\*atan(c\*x))/5 + (b\*d\*e\*log(c^2\*x^2 + 1))/(3\*c<sup>-3</sup>) - (b\*d\*e\*x<sup>-2</sup>)/(3\*c) + (2\*b\*d\*e\*x<sup>-</sup>3\*atan(c\*x))/3

#### **3.1129** R  $(d+ex^2)^2(a+b\arctan(cx))$  $\frac{d^2u}{dx^2}dx$

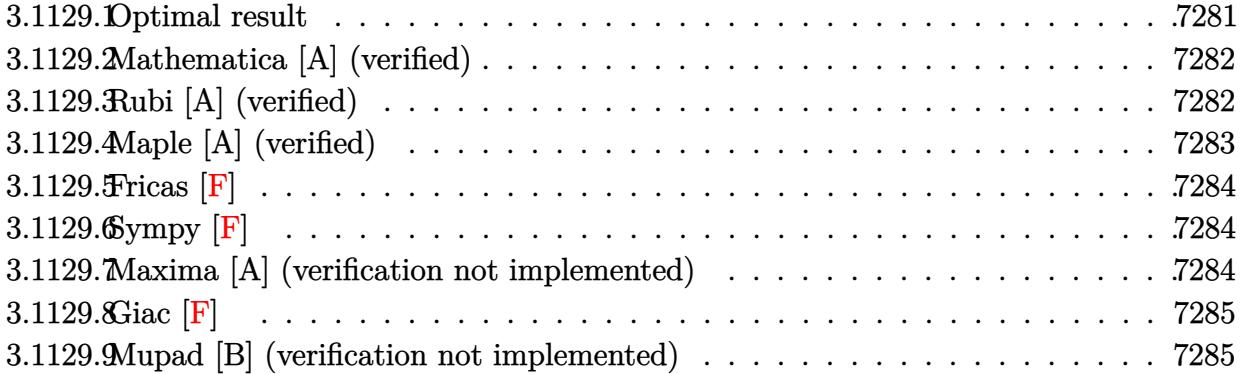

### <span id="page-7281-0"></span>**3.1129.1 Optimal result**

Integrand size  $= 21$ , antiderivative size  $= 137$ 

$$
\int \frac{(d+ex^2)^2 (a + b \arctan(cx))}{x} dx = -\frac{bdex}{c} + \frac{be^2x}{4c^3} - \frac{be^2x^3}{12c} + \frac{bde \arctan(cx)}{c^2} \n- \frac{be^2 \arctan(cx)}{4c^4} + de^2(a + b \arctan(cx)) \n+ \frac{1}{4}e^2x^4(a + b \arctan(cx)) + ad^2 \log(x) \n+ \frac{1}{2}ibd^2 \text{PolyLog}(2, -icx) - \frac{1}{2}ibd^2 \text{PolyLog}(2, icx)
$$

✞ ☎

<span id="page-7281-1"></span> $\left( \begin{array}{cc} \bullet & \bullet & \bullet \\ \bullet & \bullet & \bullet \end{array} \right)$ 

output <mark>-b\*d\*e\*x/c+1/4\*b\*e^2\*x/c^3-1/12\*b\*e^2\*x^3/c+b\*d\*e\*arctan(c\*x)/c^2-1/4\*b\*e^</mark>  $2*arctan(c*x)/c^4+d*ex^2*(a+b*arctan(c*x))+1/4*e^2*x^4*(a+b*arctan(c*x))+$ a\*d^2\*ln(x)+1/2\*I\*b\*d^2\*polylog(2,-I\*c\*x)-1/2\*I\*b\*d^2\*polylog(2,I\*c\*x)

#### **3.1129.2 Mathematica [A] (verified)**

Time  $= 0.08$  (sec), antiderivative size  $= 123$ , normalized size of antiderivative  $= 0.90$ 

$$
\int \frac{(d+ex^2)^2 (a+b \arctan(cx))}{x} dx = -\frac{bde(cx-\arctan(cx))}{c^2}
$$
  

$$
-\frac{be^2(-3cx+c^3x^3+3 \arctan(cx))}{12c^4}
$$
  

$$
+ \frac{1}{4}e^2x^4(a+b \arctan(cx)) + ad^2 \log(x)
$$
  

$$
+\frac{1}{2}ibd^2 \text{PolyLog}(2,-icx) - \frac{1}{2}ibd^2 \text{PolyLog}(2,icx)
$$

✞ ☎

 $\left($   $\left($   $\right)$   $\left($   $\left($   $\right)$   $\left($   $\left($   $\right)$   $\left($   $\left($   $\right)$   $\left($   $\left($   $\right)$   $\left($   $\left($   $\right)$   $\left($   $\left($   $\right)$   $\left($   $\left($   $\right)$   $\left($   $\left($   $\right)$   $\left($   $\left($   $\right)$   $\left($   $\left($   $\right)$   $\left($   $\left($   $\right)$   $\left($ 

✞ ☎

<span id="page-7282-0"></span>✝ ✆

input <mark>Integrate[((d + e\*x^2)^2\*(a + b\*ArcTan[c\*x]))/x,x]</mark>

```
output
-((b*d*e*(c*x - ArcTan[c*x]))/c^2) - (b*e^2*(-3*c*x + c^3*x^3 + 3*ArcTan[c
       *x]))/(12*c<sup>2</sup>4) + d*e*x<sup>2</sup>*(a + b*ArcTan[c*x]) + (e<sup>2</sup>*x<sup>2</sup>4*(a + b*ArcTan[c*x]
       ))/4 + a*d^2*Log[x] + (I/2)*b*d^2*PolyLog[2, (-1)*c*x] - (I/2)*b*d^2*PolyLog[2, I*c*x]
```
### **3.1129.3 Rubi [A] (verified)**

Time  $= 0.34$  (sec), antiderivative size  $= 137$ , normalized size of antiderivative  $= 1.00$ , number of steps used = 2, number of rules used = 2,  $\frac{\text{number of rules}}{\text{integral size}}$  = 0.095, Rules used  $= \{5515, 2009\}$ 

Below are the steps used by Rubi to obtain the solution. The rule number used for the transformation is given above next to the arrow. The rules definitions used are listed below.

$$
\int \frac{(d+ex^{2})^{2} (a + b \arctan(cx))}{x} dx
$$
  
\n
$$
\int \left(\frac{d^{2}(a + b \arctan(cx))}{x} + 2dex(a + b \arctan(cx)) + e^{2}x^{3}(a + b \arctan(cx))\right) dx
$$
  
\n
$$
\int 2009
$$
  
\n
$$
dex^{2}(a + b \arctan(cx)) + \frac{1}{4}e^{2}x^{4}(a + b \arctan(cx)) + ad^{2} \log(x) - \frac{be^{2} \arctan(cx)}{4c^{4}} + \frac{bde \arctan(cx)}{c^{2}} + \frac{be^{2}x}{4c^{3}} + \frac{1}{2}ibd^{2} \text{PolyLog}(2, -icx) - \frac{1}{2}ibd^{2} \text{PolyLog}(2, icx) - \frac{bdex}{c} - \frac{be^{2}x^{3}}{12c}
$$

3.1129. R  $(d+ex^2)^2(a+b\arctan(cx))$  $\frac{d^2u}{dx^2}dx$  input <mark>Int[((d + e\*x^2)^2\*(a + b\*ArcTan[c\*x]))/x,x]</mark> ✞ ☎

```
output
-((b*d*e*x)/c) + (b*e^2*x)/(4*c^3) - (b*e^2*x^3)/(12*c) + (b*d*e*ArcTan[c*
    ✞ ☎
    x])/c<sup>2</sup> - (b*e<sup>-2*</sup>ArcTan[c*x])/(4*c<sup>-4</sup>) + d*e*x<sup>-2*</sup>(a + b*ArcTan[c*x]) + (e<sup>-2</sup>)
     *x^4*(a + b*ArcTan[c*x]))/4 + a*d^2*Log[x] + (I/2)*b*d^2*PolyLog[2, (-I)*c
     *x] - (I/2)*b*d^2*PolyLog[2, I*c*x]✝ ✆
```
 $\left( \begin{array}{cc} \text{ } & \text{ } \\ \text{ } & \text{ } \end{array} \right)$ 

✞ ☎

✝ ✆

✞ ☎

<span id="page-7283-0"></span>✝ ✆

**3.1129.3.1 Defintions of rubi rules used**

rule 2009 <mark>Int[u\_, x\_Symbol] :> Simp[IntSum[u, x], x] /; SumQ[u]</mark>

```
rule 5515 <mark>Int[((a_.) + ArcTan[(c_.)*(x_)]*(b_.))^(p_.)*((f_.)*(x_))^(m_.)*((d_) + (e_</mark>
         .)*(x_)^2)^(q_.), x_Symbol] :> With[{u = ExpandIntegrand[(a + b*ArcTan[c*x]
         )\hat{}p, (f*x)^{\hat{m}*}(d + e*x^2)^{\hat{m}}q, x]\}, Int[u, x] /; SumQ[u]] /; FreeQ[{a, b, c, d
         , e, f, m}, x] && IntegerQ[q] && IGtQ[p, 0] && ((EqQ[p, 1] && GtQ[q, 0]) ||
          IntegerQ[m])
```
## **3.1129.4 Maple [A] (verified)**

Time  $= 0.27$  (sec), antiderivative size  $= 175$ , normalized size of antiderivative  $= 1.28$ 

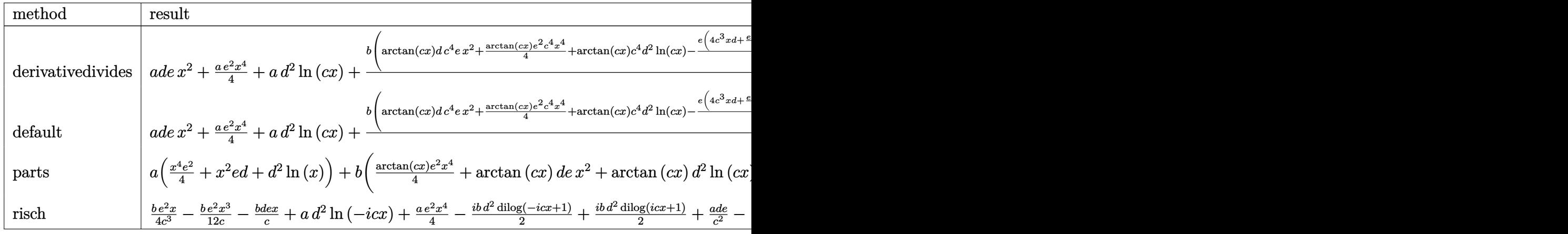

input <mark>int((e\*x^2+d)^2\*(a+b\*arctan(c\*x))/x,x,method=\_RETURNVERBOSE)</mark> ✞ ☎

✝ ✆

3.1129. 
$$
\int \frac{(d+ex^2)^2(a+b\arctan(cx))}{x} dx
$$

output  $ax^3+2+1/4*ax^2+2*x^4+a*d^2*ln(c*x)+b/c^4*(arctan(c*x)*dx^2*ax^2+1/4*a)$  $rctan(c*x)*e^2*c^4*x^4+arctan(c*x)*c^4*d^2xln(c*x)-1/4*e*(4*c^3*x*d+1/3*e*$  $c^3$ \*x^3-e\*c\*x+(-4\*c^2\*d+e)\*arctan(c\*x))-c^4\*d^2\*(-1/2\*I\*ln(c\*x)\*ln(1+I\*c\*x  $)+1/2*I*ln(c*x)*ln(1-I*cx)-1/2*I*dilog(1+I*cx)+1/2*I*dilog(1-I*cx))$ 

#### <span id="page-7284-0"></span>Fricas  $|F|$ 3.1129.5

$$
\int \frac{(d+ex^2)^2 (a + b \arctan(cx))}{x} dx = \int \frac{(ex^2+d)^2 (b \arctan(cx)+a)}{x} dx
$$

input integrate((e\*x^2+d)^2\*(a+b\*arctan(c\*x))/x,x, algorithm="fricas")

output integral((a\*e^2\*x^4 + 2\*a\*d\*e\*x^2 + a\*d^2 + (b\*e^2\*x^4 + 2\*b\*d\*e\*x^2 + b\*d  $\hat{z}$ ) \*arctan(c\*x))/x, x)

## <span id="page-7284-1"></span>3.1129.6 Sympy  $[F]$

$$
\int \frac{\left(d+ex^2\right)^2 \left(a+b\arctan(cx)\right)}{x} dx = \int \frac{\left(a+b\arctan(cx)\right) \left(d+ex^2\right)^2}{x} dx
$$

 $input$  integrate((e\*x\*\*2+d)\*\*2\*(a+b\*atan(c\*x))/x,x)

output Integral( $(a + b*atan(c*x))*(d + e*x**2)**2/x, x)$ 

#### <span id="page-7284-2"></span>Maxima [A] (verification not implemented) 3.1129.7

Time =  $0.44$  (sec), antiderivative size = 172, normalized size of antiderivative = 1.26

$$
\int \frac{(d+ex^2)^2 (a+b \arctan(cx))}{x} dx = \frac{1}{4} ae^2x^4 + adex^2 + ad^2 \log(x)
$$

$$
-\frac{bc^3e^2x^3 + 3\pi bc^4d^2 \log(c^2x^2 + 1) - 12bc^4d^2 \arctan(cx) \log(cx) + 6ibc^4d^2 \text{Li}_2(izx + 1) - 6ibc^4d^2 \text{Li}_2(-12a^2x^2 + 1) - 12bc^4d^2 \arctan(cx) \log(cx) + 6ibc^4d^2 \text{Li}_2(izx + 1) - 6ibc^4d^2 \text{Li}_2(-12a^2x^2 + 1) - 12bc^4d^2 \arctan(cx) \log(cx) + 6ibc^4d^2 \text{Li}_2(izx + 1) - 6ibc^4d^2 \text{Li}_2(-12a^2x^2 + 1) - 12bc^4d^2 \arctan(cx) \log(cx) + 6ibc^4d^2 \text{Li}_2(-12a^2x^2 + 1) - 12bc^4d^2 \arctan(cx) \log(cx) + 6ibc^4d^2 \text{Li}_2(-12a^2x^2 + 1) - 6ibc^4d^2 \text{Li}_2(-12a^2x^2 + 1) - 12bc^4d^2 \arctan(cx) \log(cx) + 6ibc^4d^2 \text{Li}_2(-12a^2x^2 + 1) - 12bc^4d^2 \arctan(cx) \log(cx) + 6ibc^4d^2 \text{Li}_2(-12a^2x^2 + 1) - 12bc^4d^2 \arctan(cx) \log(cx) + 6ibc^4d^2 \text{Li}_2(-12a^2x^2 + 1) - 12bc^4d^2 \arctan(cx) \log(cx) + 6ibc^4d^2 \text{Li}_2(-12a^2x^2 + 1) - 12bc^4d^2 \text{Li}_2(-12a^2x^2 + 1) - 12bc^4d^2 \text{Li}_2(-12a^2x^2 + 1) - 12c^4 \text{Li}_2(-12a^2x^2 + 1) - 12c^4 \text{Li}_2(-12a^2x^2 + 1) - 12c^4 \text{Li}_2(-
$$

$$
3.1129. \qquad \int \frac{(d+ex^2)^2(a+b\arctan(cx))}{x} dx
$$

input <mark>integrate((e\*x^2+d)^2\*(a+b\*arctan(c\*x))/x,x, algorithm="maxima")</mark>

output <mark>1/4\*a\*e^2\*x^4 + a\*d\*e\*x^2 + a\*d^2\*log(x) - 1/12\*(b\*c^3\*e^2\*x^3 + 3\*pi\*b\*c^</mark>  $4*d^2*log(c^2*x^2 + 1) - 12*b*c^4*d^2*arctan(c*x)*log(c*x) + 6*I*b*c^4*d^2$ \*dilog(I\*c\*x + 1) - 6\*I\*b\*c^4\*d^2\*dilog(-I\*c\*x + 1) + 3\*(4\*b\*c^3\*d\*e - b\*c  $*e^2$ )\*x - 3\*(b\*c^4\*e^2\*x^4 + 4\*b\*c^4\*d\*e\*x^2 + 4\*b\*c^2\*d\*e - b\*e^2)\*arctan  $(c*x))/c^4$ 

## **3.1129.8 Giac [F]**

$$
\int \frac{\left(d+ex^2\right)^2 (a + b \arctan(cx))}{x} dx = \int \frac{\left(ex^2 + d\right)^2 (b \arctan(cx) + a)}{x} dx
$$

✞ ☎

✝ ✆

✞ ☎

<span id="page-7285-1"></span> $\left($   $\left($   $\right)$   $\left($   $\left($   $\right)$   $\left($   $\left($   $\right)$   $\left($   $\left($   $\right)$   $\left($   $\left($   $\right)$   $\left($   $\left($   $\right)$   $\left($   $\left($   $\right)$   $\left($   $\left($   $\right)$   $\left($   $\left($   $\right)$   $\left($   $\left($   $\right)$   $\left($   $\left($   $\right)$   $\left($   $\left($   $\right)$   $\left($ 

✞ ☎

✝ ✆

✞ ☎

 $\left($   $\left($   $\right)$   $\left($   $\left($   $\right)$   $\left($   $\left($   $\right)$   $\left($   $\left($   $\right)$   $\left($   $\left($   $\right)$   $\left($   $\left($   $\right)$   $\left($   $\left($   $\right)$   $\left($   $\left($   $\right)$   $\left($   $\left($   $\right)$   $\left($   $\left($   $\right)$   $\left($   $\left($   $\right)$   $\left($   $\left($   $\right)$   $\left($ 

✞ ☎

 $\left($   $\left($   $\right)$   $\left($   $\left($   $\right)$   $\left($   $\left($   $\right)$   $\left($   $\left($   $\right)$   $\left($   $\left($   $\right)$   $\left($   $\left($   $\right)$   $\left($   $\left($   $\right)$   $\left($   $\left($   $\right)$   $\left($   $\left($   $\right)$   $\left($   $\left($   $\right)$   $\left($   $\left($   $\right)$   $\left($   $\left($   $\right)$   $\left($ 

✞ ☎

<span id="page-7285-0"></span>✝ ✆

input <mark>integrate((e\*x^2+d)^2\*(a+b\*arctan(c\*x))/x,x, algorithm="giac")</mark>

output <mark>sage0\*x</mark>

#### **3.1129.9 Mupad [B] (verification not implemented)**

Time  $= 0.82$  (sec), antiderivative size  $= 157$ , normalized size of antiderivative  $= 1.15$ 

$$
\int \frac{(d+ex^2)^2 (a+b \arctan(cx))}{x} dx
$$
\n
$$
= \begin{cases}\n\frac{a (4d^2 \ln(x)+e^2 x^4 + 4de x^2)}{4} \\
\frac{a (4d^2 \ln(x)+e^2 x^4 + 4de x^2)}{4} - 2b d e \left(\frac{x}{2c} - \operatorname{atan}(cx) \left(\frac{1}{2c^2} + \frac{x^2}{2}\right)\right) - \frac{be^2 (3 \operatorname{atan}(cx) - 3cx + c^3 x^3)}{12c^4} + \frac{be^2 x^4 \operatorname{atan}(cx)}{4} - \frac{1}{2c^4} \operatorname{atan}(cx)}{12c^4} \\
\frac{a}{2c} - \operatorname{atan}(cx) \left(\frac{1}{2c^2} + \frac{x^2}{2}\right)\right) - \frac{be^2 (3 \operatorname{atan}(cx) - 3cx + c^3 x^3)}{12c^4} + \frac{be^2 x^4 \operatorname{atan}(cx)}{4} - \frac{1}{2c^4} \operatorname{tan}(cx) \left(\frac{1}{2c^2} + \frac{x^2}{2c^2}\right)\n\end{cases}
$$

input <mark>int(((a + b\*atan(c\*x))\*(d + e\*x^2)^2)/x,x)</mark>

```
output
piecewise(c == 0, (a*(4*d^2*log(x) + e^2*x^4 + 4*d*e*x^2))/4, c ~= 0, (a*(
       4*d^2*log(x) + e^2*x^4 + 4*d*e*x^2)/4 - (b*d^2*dilog(- c*x*1i + 1)*1i)/2
       + (b*d^2*dilog(c*x*1i + 1)*1i)/2 - 2*b*d*e*(x/(2*c) - atan(c*x)*(1/(2*c^2))+ x^2/2)) - (b*e<sup>2</sup>*(3*atan(c*x) - 3*c*x + c<sup>2</sup>*x<sup>2</sup>3))/(12*c<sup>2</sup>4) + (b*e<sup>2</sup>*x<sup>2</sup>4
        *atan(c*x))/4)
```
 $3.1129.$  $(d+ex^2)^2(a+b\arctan(cx))$  $\frac{d^2u}{dx^2}dx$ 

#### **3.1130** R  $(d+ex^2)^2(a+b\arctan(cx))$  $\frac{d^2v}{dx^2}dx$

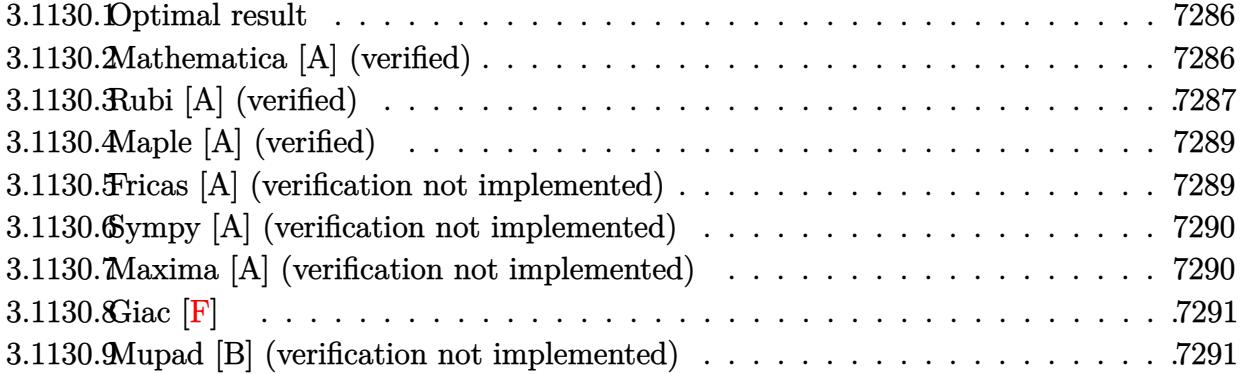

#### <span id="page-7286-0"></span>**3.1130.1 Optimal result**

Integrand size  $= 21$ , antiderivative size  $= 109$ 

$$
\int \frac{(d+ex^2)^2 (a+b \arctan(cx))}{x^2} dx = -\frac{be^2 x^2}{6c} - \frac{d^2(a+b \arctan(cx))}{x}
$$
  
+ 2dex(a+b \arctan(cx)) +  $\frac{1}{3}e^2x^3(a+b \arctan(cx))$   
+ bcd<sup>2</sup> log(x) -  $\frac{b(3c^4d^2+6c^2de-e^2)\log(1+c^2x^2)}{6c^3}$ 

✞ ☎

<span id="page-7286-1"></span>✝ ✆

output -1/6\*b\*e^2\*x^2/c-d^2\*(a+b\*arctan(c\*x))/x+2\*d\*e\*x\*(a+b\*arctan(c\*x))+1/3\*e^2  $*x^3*(a+b*arctan(c*x))+b*c*d^2*ln(x)-1/6*b*(3*c^4*d^2+6*c^2*d*e-e^2)*ln(c^2*dx))$  $2*x^2+1)/c^3$ 

## **3.1130.2 Mathematica [A] (verified)**

Time  $= 0.08$  (sec), antiderivative size  $= 114$ , normalized size of antiderivative  $= 1.05$ 

$$
\int \frac{(d+ex^2)^2 (a+b \arctan(cx))}{x^2} dx = \frac{1}{6} \left( -\frac{6ad^2}{x} + 12adex - \frac{be^2x^2}{c} + 2ae^2x^3 + \frac{2b(-3d^2+6dex^2+e^2x^4)\arctan(cx)}{x} + 6bcd^2\log(x) + \frac{b(-3c^4d^2-6c^2de+e^2)\log(1+ c^2x^2)}{c^3} \right)
$$

3.1130. 
$$
\int \frac{(d+ex^2)^2(a+b\arctan(cx))}{x^2} dx
$$

input <mark>Integrate[((d + e\*x^2)^2\*(a + b\*ArcTan[c\*x]))/x^2,x]</mark>

```
output
((-6*a*d^2)/x + 12*a*d*e*x - (b*e^2*x^2)/c + 2*a*e^2*x^3 + (2*b*(-3*d^2 +
      6*d*e*x^2 + e^2*x^4)*ArcTan[c*x]/x + 6*b*c*d^2*Log[x] + (b*(-3*c^4*d^2 -6*c^2*d*e + e^2)*Log[1 + c^2*x^2]/c^3)/6
```
## **3.1130.3 Rubi [A] (verified)**

Time =  $0.37$  (sec), antiderivative size = 111, normalized size of antiderivative = 1.02, number of steps used = 6, number of rules used = 5,  $\frac{\text{number of rules}}{\text{integral size}}$  = 0.238, Rules used  $= \{5511, 27, 1578, 1195, 2009\}$ 

✞ ☎

 $\left($   $\left($   $\right)$   $\left($   $\left($   $\right)$   $\left($   $\left($   $\right)$   $\left($   $\left($   $\right)$   $\left($   $\left($   $\right)$   $\left($   $\left($   $\right)$   $\left($   $\left($   $\right)$   $\left($   $\left($   $\right)$   $\left($   $\left($   $\right)$   $\left($   $\left($   $\right)$   $\left($   $\left($   $\right)$   $\left($   $\left($   $\right)$   $\left($ 

✞ ☎

<span id="page-7287-0"></span> $\left( \begin{array}{cc} \text{ } & \text{ } \\ \text{ } & \text{ } \end{array} \right)$ 

Below are the steps used by Rubi to obtain the solution. The rule number used for the transformation is given above next to the arrow. The rules definitions used are listed below.

$$
\int \frac{(d+ex^2)^2 (a+bxctan(cx))}{x^2} dx
$$
  
\n
$$
\int \frac{3x}{x^2} dx
$$
  
\n
$$
\int \frac{5511}{3x (c^2x^2+1)} dx - \frac{d^2(a+bxctan(cx))}{x} + 2dex(a+bxctan(cx)) + \frac{1}{3}e^2x^3(a+bxctan(cx))
$$
  
\n
$$
\int \frac{27}{3}bc \int \frac{-e^2x^4 - 6dex^2 + 3d^2}{x (c^2x^2+1)} dx - \frac{d^2(a+bxctan(cx))}{x} + 2dex(a+bxctan(cx)) + \frac{1}{3}e^2x^3(a+bxctan(cx))
$$
  
\n
$$
\int \frac{1578}{1578}
$$
  
\n
$$
\frac{1}{6}bc \int \frac{-e^2x^4 - 6dex^2 + 3d^2}{x^2 (c^2x^2+1)} dx^2 - \frac{d^2(a+bxctan(cx))}{x} + 2dex(a+bxctan(cx)) + \frac{1}{3}e^2x^3(a+bxctan(cx))
$$
  
\n
$$
\int \frac{1195}{1195}
$$
  
\n
$$
\frac{1}{6}bc \int \left(\frac{3d^2}{x^2} - \frac{e^2}{c^2} + \frac{-3d^2c^4 - 6dec^2 + e^2}{c^2 (c^2x^2+1)}\right) dx^2 - \frac{d^2(a+bxctan(cx))}{x} + 2dex(a+bxctan(cx)) + \frac{1}{3}e^2x^3(a+bxctan(cx))
$$
  
\n
$$
\int \frac{2009}{x^2} dx - \frac{1}{3}dx^2 dx + 2dx^2 dx + 2dx^2 dx + 3dx^2 dx + 3dx^2 dx + 3dx^2 dx + 3dx^2 dx + 3dx^2 dx + 3dx^2 dx + 3dx^2 dx + 3dx^2 dx + 3dx^2 dx + 3dx^2 dx + 3dx^2 dx + 3dx^2 dx + 3dx^2 dx + 3dx^2 dx + 3dx^2 dx + 3dx^2 dx + 3dx^2 dx + 3dx^2 dx + 3dx^2 dx + 3dx^2 dx + 3dx^2 dx + 3dx^2 dx + 3dx^2 dx + 3dx^2 dx + 3dx^
$$

$$
-\frac{d^2(a + b \arctan(cx))}{x} + 2dex(a + b \arctan(cx)) + \frac{1}{3}e^2x^3(a + b \arctan(cx)) + \\ \frac{1}{6}bc\left(-\frac{e^2x^2}{c^2} - \frac{(3c^4d^2 + 6c^2de - e^2)\log(c^2x^2 + 1)}{c^4} + 3d^2\log(x^2)\right)
$$

 $input \left[ ((d + e*x^2)^2*(a + b*ArcTan[c*x]))/x^2,x \right]$ 

```
output -((d^2*(a + b*ArcTan[c*x]))/x) + 2*d*e*x*(a + b*ArcTan[c*x]) + (e^2*x^3*(a + b*ArcTan[c*x]))+ b*ArcTan[c*x]))/3 + (b*c*(-((e^2*x^2)/c^2) + 3*d^2*Log[x^2] - ((3*c^4*d
       \frac{12 + 6*c^2*d*e - e^2*Log[1 + c^2*x^2]/c^4)}{6}
```
3.1130.3.1 Defintions of rubi rules used

rule  $27 \mid Int[(a_*)*(Fx_), x_Symbol]$  :> Simp[a  $Int[Fx, x], x]$  /;  $FreeQ[a, x]$  &  $M$  $tchQ[Fx, (b_)*(Gx])$  /;  $FreeQ[b, x]]$ 

rule 1195  $Int[((d_.) + (e_.)*(x_))^(m_.)*(f_.) + (g_.)*(x_))^(n_.)*(a_.)*(a_.) + (b_.)*(x_+)$  $_$  + (c\_.)\*(x\_)^2)^(p\_.), x\_Symbol] :> Int[ExpandIntegrand[(d + e\*x)^m\*(f +  $g*x)^n x*(a + b*x + c*x^2)^n p, x, x, x \neq 0$ ; FreeQ[{a, b, c, d, e, f, g, m, n}, x  $\frac{1}{2}$  && IGtQ $[p, 0]$ 

rule  $1578 \text{ Int}((x_*)^m(x_*)^*(d_*) + (e_*)^*(x_*)^2^*(q_*^*)^*(d_*) + (b_*^*)^*(x_*)^2 + (c_*^*)^*(x_*^*)$  $\binom{0.2}{1}$  (p\_.), x\_Symbol] :> Simp[1/2 Subst[Int[x^((m - 1)/2)\*(d + e\*x)^q\*(a + b\*x + c\*x<sup>2</sup>2)<sup>-</sup>p, x], x, x<sup>2</sup>2], x] /; FreeQ[{a, b, c, d, e, p, q}, x] && Int  $\text{egerQ}[(m-1)/2]$ 

rule  $2009$  Int  $[u, x_Symb01]$  :> Simp [Int Sum  $[u, x]$ , x] /; Sum Q[u]

rule 5511  $Int[((a_{-}) + ArcTan[(c_{-})*(x_{-})]*(b_{-}))*((f_{-})*(x_{-}))^{(m_{-})}((d_{-}) + (e_{-})*(x_{-}))$  $\lfloor \frac{2}{2} \rfloor$  (q..), x\_Symbol] :> With[{u = IntHide[(f\*x)^m\*(d + e\*x^2)^q, x]}, Sim  $p[(a + b*ArcTan[c*x]) \quad u, x] - Simp[b*c \quad Int[SimplifyIntegrand[u/(1 + c^2$ \*x<sup>2</sup>2, x], x], x]] /; FreeQ[{a, b, c, d, e, f, m, q}, x] & & ((IGtQ[q, 0] & &  $!(\text{ILtQ}[(m-1)/2, 0]$  && GtQ $[m + 2*q + 3, 0])$  ||  $(\text{IdtQ}[(m + 1)/2, 0]$  &&  $!(\text{Itl}_Q[q, 0]$  & & GtQ[m + 2\*q + 3, 0])) || (ILtQ[(m + 2\*q + 1)/2, 0] & &!ILt  $Q[(m - 1)/2, 0])$ 

> <span id="page-7288-0"></span> $\int \frac{(d+ex^2)^2(a+b\arctan(cx))}{2} dx$ 3.1130.

## **3.1130.4 Maple [A] (verified)**

Time  $= 0.22$  (sec), antiderivative size  $= 134$ , normalized size of antiderivative  $= 1.23$ 

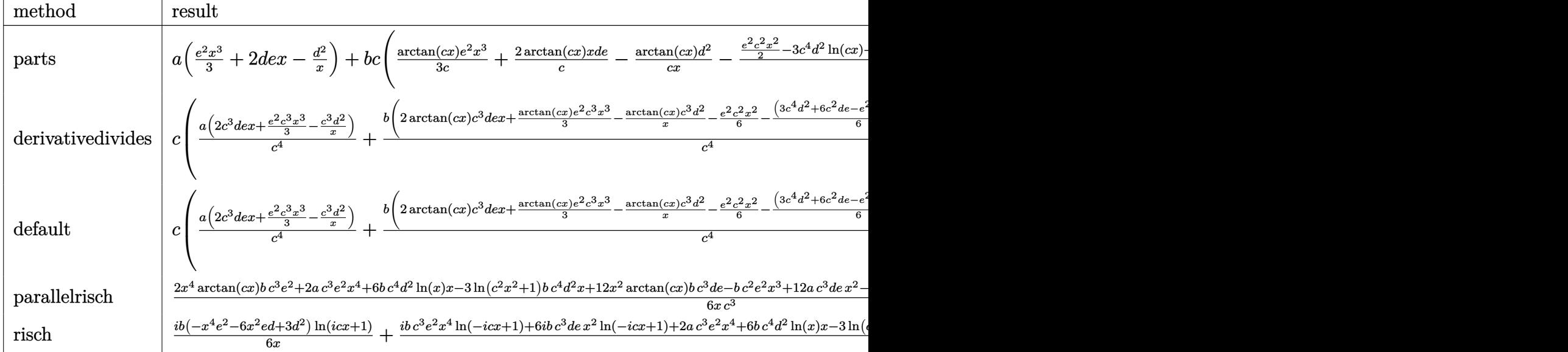

input <mark>int((e\*x^2+d)^2\*(a+b\*arctan(c\*x))/x^2,x,method=\_RETURNVERBOSE)</mark> ✝ ✆

✞ ☎

<span id="page-7289-0"></span>✝ ✆

✞ ☎

✝ ✆

✞ ☎

<span id="page-7289-1"></span>✝ ✆

output a\*(1/3\*e^2\*x^3+2\*d\*e\*x-d^2/x)+b\*c\*(1/3\*arctan(c\*x)/c\*e^2\*x^3+2\*arctan(c\*x) ✞ ☎ /c\*x\*d\*e-arctan(c\*x)\*d^2/c/x-1/3/c^4\*(1/2\*e^2\*c^2\*x^2-3\*c^4\*d^2\*ln(c\*x)+1/ 2\*(3\*c^4\*d^2+6\*c^2\*d\*e-e^2)\*ln(c^2\*x^2+1)))

### **3.1130.5 Fricas [A] (verification not implemented)**

Time  $= 0.25$  (sec), antiderivative size  $= 140$ , normalized size of antiderivative  $= 1.28$ 

$$
\int \frac{(d + e^{x^{2}})^{2} (a + b \arctan(cx))}{x^{2}} dx
$$
\n
$$
= \frac{2 a c^{3} e^{2} x^{4} + 6 b c^{4} d^{2} x \log(x) + 12 a c^{3} d e x^{2} - b c^{2} e^{2} x^{3} - 6 a c^{3} d^{2} - (3 b c^{4} d^{2} + 6 b c^{2} d e - b e^{2}) x \log(c^{2} x^{2} + 1) + 6 c^{2} x \log(c^{2} x^{2} + 1)}
$$
\n
$$
= \frac{6 c^{3} x}{6 c^{3} x}
$$

input <mark>integrate((e\*x^2+d)^2\*(a+b\*arctan(c\*x))/x^2,x, algorithm="fricas")</mark>

output 1/6\*(2\*a\*c^3\*e^2\*x^4 + 6\*b\*c^4\*d^2\*x\*log(x) + 12\*a\*c^3\*d\*e\*x^2 - b\*c^2\*e^2 \*x^3 - 6\*a\*c^3\*d^2 - (3\*b\*c^4\*d^2 + 6\*b\*c^2\*d\*e - b\*e^2)\*x\*log(c^2\*x^2 + 1 ) + 2\*(b\*c^3\*e^2\*x^4 + 6\*b\*c^3\*d\*e\*x^2 - 3\*b\*c^3\*d^2)\*arctan(c\*x))/(c^3\*x)

 $3.1130.$  $\frac{(d+ex^2)^2(a+b\arctan(cx))}{x^2}dx$ 

#### **3.1130.6 Sympy [A] (verification not implemented)**

Time  $= 0.45$  (sec), antiderivative size  $= 165$ , normalized size of antiderivative  $= 1.51$ 

✞ ☎

✝ ✆

✞ ☎

<span id="page-7290-0"></span> $\left($   $\left($   $\right)$   $\left($   $\left($   $\right)$   $\left($   $\left($   $\right)$   $\left($   $\left($   $\right)$   $\left($   $\left($   $\right)$   $\left($   $\left($   $\right)$   $\left($   $\left($   $\right)$   $\left($   $\left($   $\right)$   $\left($   $\left($   $\right)$   $\left($   $\left($   $\right)$   $\left($   $\left($   $\right)$   $\left($   $\left($   $\right)$   $\left($ 

$$
\int \frac{(d+ex^2)^2 (a+b \arctan(cx))}{x^2} dx
$$
\n
$$
= \begin{cases}\n-\frac{ad^2}{x} + 2adex + \frac{ae^2x^3}{3} + bcd^2 \log(x) - \frac{bcd^2 \log(x^2 + \frac{1}{c^2})}{2} - \frac{bd^2 \tan(cx)}{x} + 2bdex \tan(cx) + \frac{be^2x^3 \tan(cx)}{3} - \frac{bd^2}{3} \\
a(-\frac{d^2}{x} + 2dex + \frac{e^2x^3}{3})\n\end{cases}
$$

```
input <mark>integrate((e*x**2+d)**2*(a+b*atan(c*x))/x**2,x)</mark>
```

```
output
Piecewise((-a*d**2/x + 2*a*d*e*x + a*e**2*x**3/3 + b*c*d**2*log(x) - b*c*d
      **2*log(x**2 + c**(-2))/2 - b*d**2*atan(c*x)/x + 2*b*d*e*x*atan(c*x) + b*e
      *2*x**3*atan(c*x)/3 - b*d*e*log(x**2 + c**(-2))/c - b*e**2*x**2/(6*c) + b*2*2*2*(c**2))*e**2*log(x**2 + c**(-2))/(6*c**3), Ne(c, 0)), (a*(-d**2/x + 2*d*e*x + e**))2*x**3/3), True))
```
#### **3.1130.7 Maxima [A] (verification not implemented)**

Time  $= 0.19$  (sec), antiderivative size  $= 130$ , normalized size of antiderivative  $= 1.19$ 

$$
\int \frac{(d+ex^2)^2 (a+b \arctan(cx))}{x^2} dx = \frac{1}{3} ae^2 x^3
$$
  

$$
-\frac{1}{2} \left( c (\log (c^2 x^2 + 1) - \log (x^2)) + \frac{2 \arctan (cx)}{x} \right) bd^2
$$
  

$$
+ \frac{1}{6} \left( 2 x^3 \arctan (cx) - c \left( \frac{x^2}{c^2} - \frac{\log (c^2 x^2 + 1)}{c^4} \right) \right) be^2
$$
  

$$
+ 2 adex + \frac{(2 cx \arctan (cx) - \log (c^2 x^2 + 1)) bde}{c} - \frac{ad^2}{x}
$$

✞ ☎

 $\left($   $\left($   $\right)$   $\left($   $\left($   $\right)$   $\left($   $\left($   $\right)$   $\left($   $\left($   $\right)$   $\left($   $\left($   $\right)$   $\left($   $\left($   $\right)$   $\left($   $\left($   $\right)$   $\left($   $\left($   $\right)$   $\left($   $\left($   $\right)$   $\left($   $\left($   $\right)$   $\left($   $\left($   $\right)$   $\left($   $\left($   $\right)$   $\left($ 

<span id="page-7290-1"></span> $\left($   $\left($   $\right)$   $\left($   $\left($   $\right)$   $\left($   $\left($   $\right)$   $\left($   $\left($   $\right)$   $\left($   $\left($   $\right)$   $\left($   $\left($   $\right)$   $\left($   $\left($   $\right)$   $\left($   $\left($   $\right)$   $\left($   $\left($   $\right)$   $\left($   $\left($   $\right)$   $\left($   $\left($   $\right)$   $\left($   $\left($   $\right)$   $\left($ 

input <mark>integrate((e\*x^2+d)^2\*(a+b\*arctan(c\*x))/x^2,x, algorithm="maxima")</mark>

```
output <mark>1/3*a*e^2*x^3 - 1/2*(c*(log(c^2*x^2 + 1) - log(x^2)) + 2*arctan(c*x)/x)*b*</mark>
    ✞ ☎
     d^2 + 1/6*(2*x^3*arctan(c*x) - c*(x^2/c^2 - log(c^2*x^2 + 1)/c^4))*b*e^2 +2*a*d*e*x + (2*c*x*arctan(c*x) - log(c^2*x^2 + 1))*b*d*e/c - a*d^2/x)
```

```
3.1130.\frac{(d+ex^2)^2(a+b\arctan(cx))}{x^2}dx
```
# **3.1130.8 Giac [F]**

$$
\int \frac{\left(d+ex^2\right)^2 (a + b \arctan(cx))}{x^2} dx = \int \frac{\left(ex^2 + d\right)^2 (b \arctan(cx) + a)}{x^2} dx
$$

✞ ☎

 $\left($   $\left($   $\right)$   $\left($   $\left($   $\right)$   $\left($   $\left($   $\right)$   $\left($   $\left($   $\right)$   $\left($   $\left($   $\right)$   $\left($   $\left($   $\right)$   $\left($   $\left($   $\right)$   $\left($   $\left($   $\right)$   $\left($   $\left($   $\right)$   $\left($   $\left($   $\right)$   $\left($   $\left($   $\right)$   $\left($   $\left($   $\right)$   $\left($ 

✞ ☎

<span id="page-7291-0"></span>✝ ✆

input <mark>integrate((e\*x^2+d)^2\*(a+b\*arctan(c\*x))/x^2,x, algorithm="giac")</mark>

output <mark>sage0\*x</mark>

### **3.1130.9 Mupad [B] (verification not implemented)**

Time  $= 0.82$  (sec), antiderivative size  $= 135$ , normalized size of antiderivative  $= 1.24$ 

$$
\int \frac{(d+ex^2)^2 (a+b \arctan(cx))}{x^2} dx = \frac{ae^2 x^3}{3} - \frac{a d^2}{x} + 2 a d e x + \frac{be^2 \ln(c^2 x^2 + 1)}{6 c^3} \n- \frac{be^2 x^2}{6 c} - \frac{bc d^2 \ln(c^2 x^2 + 1)}{2} + bc d^2 \ln(x) \n- \frac{bd^2 \operatorname{atan}(cx)}{x} + \frac{be^2 x^3 \operatorname{atan}(cx)}{3} \n- \frac{b d e \ln(c^2 x^2 + 1)}{c} + 2 b d e x \operatorname{atan}(cx)
$$

✞ ☎

✝ ✆

✞ ☎

 $\left($   $\left($   $\right)$   $\left($   $\left($   $\right)$   $\left($   $\left($   $\right)$   $\left($   $\left($   $\right)$   $\left($   $\left($   $\right)$   $\left($   $\left($   $\right)$   $\left($   $\left($   $\right)$   $\left($   $\left($   $\right)$   $\left($   $\left($   $\right)$   $\left($   $\left($   $\right)$   $\left($   $\left($   $\right)$   $\left($   $\left($   $\right)$   $\left($ 

 $\text{input}$   $\text{int}((a + b*atan(c*x))*(d + e*x^2)^2)/x^2,x)$ 

output (a\*e^2\*x^3)/3 - (a\*d^2)/x + 2\*a\*d\*e\*x + (b\*e^2\*log(c^2\*x^2 + 1))/(6\*c^3) -  $(b*e^2*x^2)/(6*c) - (b*c*d^2*log(c^2*x^2 + 1))/2 + b*c*d^2*log(x) - (b*d^2*log(x))^2 + (b*d^2*log(x))^2 + (b$  $2*atan(c*x))/x + (b*e^2*x^3*atan(c*x))/3 - (b*d*e*log(c^2*x^2 + 1))/c + 2*$ b\*d\*e\*x\*atan(c\*x)

#### **3.1131** R  $(d+ex^2)^2(a+b\arctan(cx))$  $\frac{d^2v}{dx^3}dx$

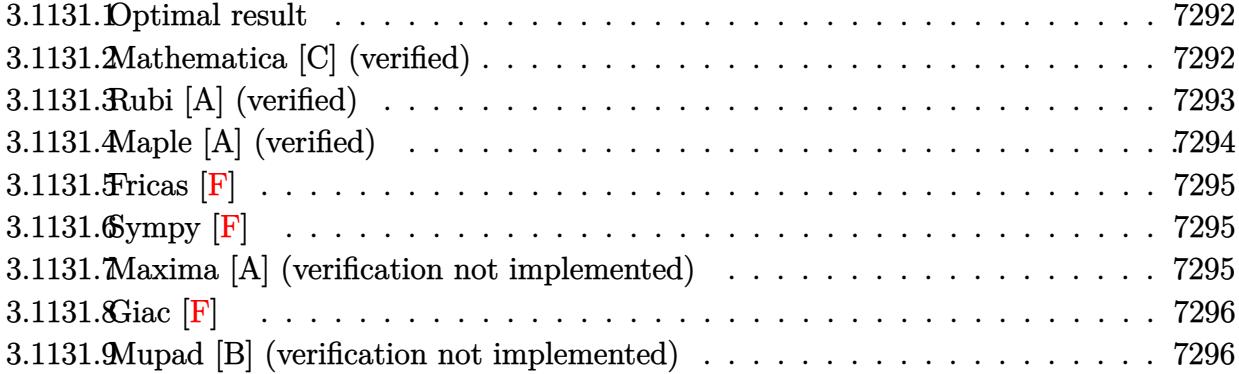

### <span id="page-7292-0"></span>**3.1131.1 Optimal result**

Integrand size  $= 21$ , antiderivative size  $= 128$ 

$$
\int \frac{(d+ex^2)^2 (a+b \arctan(cx))}{x^3} dx = -\frac{bcd^2}{2x} - \frac{be^2x}{2c} - \frac{1}{2}bc^2d^2 \arctan(cx)
$$
  
+ 
$$
\frac{be^2 \arctan(cx)}{2c^2} - \frac{d^2(a+b \arctan(cx))}{2x^2}
$$
  
+ 
$$
\frac{1}{2}e^2x^2(a+b \arctan(cx)) + 2ade \log(x)
$$
  
+ *ibde* PolyLog(2, -*icx*) - *ibde* PolyLog(2, *icx*)

✞ ☎

<span id="page-7292-1"></span>✝ ✆

output -1/2\*b\*c\*d^2/x-1/2\*b\*e^2\*x/c-1/2\*b\*c^2\*d^2\*arctan(c\*x)+1/2\*b\*e^2\*arctan(c\*  $x)/c$ <sup>2</sup>-1/2\*d<sup>^</sup>2\*(a+b\*arctan(c\*x))/x^2+1/2\*e^2\*x^2\*(a+b\*arctan(c\*x))+2\*a\*d\*e \*ln(x)+I\*b\*d\*e\*polylog(2,-I\*c\*x)-I\*b\*d\*e\*polylog(2,I\*c\*x)

## **3.1131.2 Mathematica [C] (verified)**

Result contains higher order function than in optimal. Order 5 vs. order 4 in optimal.

Time  $= 0.08$  (sec), antiderivative size  $= 118$ , normalized size of antiderivative  $= 0.92$ 

$$
\int \frac{(d+ex^2)^2 (a+b \arctan(cx))}{x^3} dx = \frac{1}{2} \left( -\frac{be^2(cx-\arctan(cx))}{c^2} - \frac{d^2(a+b \arctan(cx))}{x^2} + e^2x^2(a+b \arctan(cx)) - \frac{bcd^2 \text{ Hypergeometric2F1} \left(-\frac{1}{2}, 1, \frac{1}{2}, -c^2x^2\right)}{x} + 4ade \log(x) + 2ibde \text{ PolyLog}(2, -icx) - 2ibde \text{PolyLog}(2, icx) \right)
$$

✞ ☎

✞ ☎

<span id="page-7293-0"></span>✝ ✆

input <mark>Integrate[((d + e\*x^2)^2\*(a + b\*ArcTan[c\*x]))/x^3,x]</mark> ✝ ✆

```
output
(-((b*e^2*(c*x - ArcTan[c*x]))/c^2) - (d^2*(a + b*ArcTan[c*x]))/x^2 + e^2*
      x^2*(a + b*ArcTan[c*x]) - (b*c*d^2*Hypergeometric2F1[-1/2, 1, 1/2, -(c^2*x))(2)])/x + 4*a*d*e*Log[x] + (2*I)*b*d*e*PolyLog[2, (-I)*c*x] - (2*I)*b*d*e*PolyLog[2, I*c*x])/2
```
#### **3.1131.3 Rubi [A] (verified)**

Time  $= 0.33$  (sec), antiderivative size  $= 128$ , normalized size of antiderivative  $= 1.00$ , number of steps used = 2, number of rules used = 2,  $\frac{\text{number of rules}}{\text{integral size}}$  = 0.095, Rules used  $= \{5515, 2009\}$ 

Below are the steps used by Rubi to obtain the solution. The rule number used for the transformation is given above next to the arrow. The rules definitions used are listed below.

$$
\int \frac{\left(d+ex^2\right)^2 (a+b \arctan(cx))}{x^3} dx
$$
\n
$$
\int \frac{d^2(a+b \arctan(cx))}{x^3} + \frac{2de(a+b \arctan(cx))}{x} + e^2x(a+b \arctan(cx)) dx
$$
\n
$$
\int 2009
$$
\n
$$
-\frac{d^2(a+b \arctan(cx))}{2x^2} + \frac{1}{2}e^2x^2(a+b \arctan(cx)) + 2ade \log(x) - \frac{1}{2}bc^2d^2 \arctan(cx) +
$$
\n
$$
\frac{be^2 \arctan(cx)}{2c^2} - \frac{bcd^2}{2x} + ibde \text{PolyLog}(2, -icx) - ibde \text{PolyLog}(2, icx) - \frac{be^2x}{2c}
$$

$$
3.1131. \qquad \int \frac{(d+ex^2)^2(a+b\arctan(cx))}{x^3} \, dx
$$

input <mark>Int[((d + e\*x^2)^2\*(a + b\*ArcTan[c\*x]))/x^3,x]</mark> ✞ ☎

```
output
-1/2*(b*c*d^2)/x - (b*e^2*x)/(2*c) - (b*c^2*d^2*ArcTan[c*x])/2 + (b*e^2*Ar
   ✞ ☎
    cTan[c*x]/(2*c^2) - (d^2*(a + b*ArcTan[c*x]))/(2*x^2) + (e^2*x^2*(a + b*A))rcTan[c*x]/2 + 2*a*d*e*Log[x] + I*b*d*e*PolyLog[2, (-I)*c*x] - I*b*d*e*PolyLog[2, I*c*x]
   ✝ ✆
```
 $\left( \begin{array}{cc} \text{ } & \text{ } \\ \text{ } & \text{ } \end{array} \right)$ 

✞ ☎

✝ ✆

✞ ☎

<span id="page-7294-0"></span>✝ ✆

#### **3.1131.3.1 Defintions of rubi rules used**

```
rule 2009 <mark>Int[u_, x_Symbol] :> Simp[IntSum[u, x], x] /; SumQ[u]</mark>
```

```
rule 5515 <mark>Int[((a_.) + ArcTan[(c_.)*(x_)]*(b_.))^(p_.)*((f_.)*(x_))^(m_.)*((d_) + (e_</mark>
         .)*(x_)^2)^(q_.), x_Symbol] :> With[{u = ExpandIntegrand[(a + b*ArcTan[c*x]
         )\hat{}p, (f*x)\hat{}m*(d + e*x^2)^q, x]}, Int[u, x] /; SumQ[u]] /; FreeQ[{a, b, c, d
         , e, f, m}, x] && IntegerQ[q] && IGtQ[p, 0] && ((EqQ[p, 1] && GtQ[q, 0]) ||
          IntegerQ[m])
```
# **3.1131.4 Maple [A] (verified)**

Time  $= 0.38$  (sec), antiderivative size  $= 178$ , normalized size of antiderivative  $= 1.39$ 

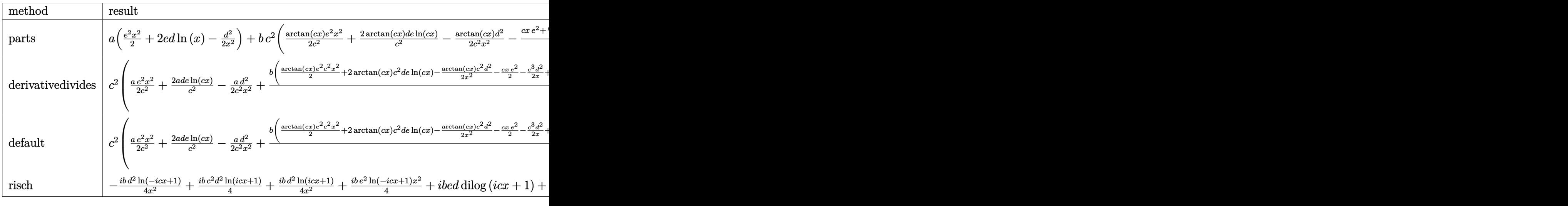

✞ ☎

✝ ✆

input <mark>int((e\*x^2+d)^2\*(a+b\*arctan(c\*x))/x^3,x,method=\_RETURNVERBOSE)</mark>

3.1131. 
$$
\int \frac{(d+ex^2)^2(a+b\arctan(cx))}{x^3} dx
$$

```
output a*(1/2*e^2*x^2+2*e*d*ln(x)-1/2*d^2/x^2)+b*c^2*(1/2*arctan(c*x)/c^2*e^2*x^2)+2*arctan(c*x)/c^2*d*e*ln(c*x)-1/2*arctan(c*x)*d^2/c^2/x^2-1/2/c^4*(c*x*e^2)(c*x*e^2)(c*x*e^2)(c*x*e^2)(c*x*e^2)(c*x*e^2)(c*x*e^2)(c*x*e^2)(c*x*e^2)(c*x*e^2)(c*x*e^2)(c*x*e^2)(c*x*e^2)(c*x*e^2)(c*x*e^2)(c*x*e^2)(c*x*e^2)(c*x*e^2)(c*x*e^2)(c*x*e^2)(c*x*e^2)(c*x*e^2)(c*x*e^2)(c*x*e^2)(c*x*e^2)(c*x*e^2)(c*x*e^2)(c*x*e^2)(c*x*e^22+c^3*d^2/x+(c^4*d^2-e^2)*arctan(c*x)+4*c^2*d*e*(-1/2*I*ln(c*x)*ln(1+I*c*x
            )+1/2*I*ln(c*x)*ln(1-I*cx)-1/2*I*dilog(1+I*cx)+1/2*I*dilog(1-I*cx))))
```
#### <span id="page-7295-0"></span>Fricas  $|F|$ 3.1131.5

$$
\int \frac{\left(d+ex^2\right)^2 (a + b \arctan(cx))}{x^3} dx = \int \frac{\left(ex^2 + d\right)^2 (b \arctan(cx) + a)}{x^3} dx
$$

input integrate((e\*x^2+d)^2\*(a+b\*arctan(c\*x))/x^3,x, algorithm="fricas")

output integral( $(a*e^2*x^4 + 2*a*d*e*x^2 + a*d^2 + (b*e^2*x^4 + 2*b*d*e*x^2 + b*d$  $\hat{z}$ ) \*arctan(c\*x))/x<sup>2</sup>3, x)

# <span id="page-7295-1"></span>3.1131.6 Sympy [F]

$$
\int \frac{\left(d+ex^2\right)^2 (a + b \arctan(cx))}{x^3} dx = \int \frac{\left(a + b \arctan(cx)\right) \left(d + ex^2\right)^2}{x^3} dx
$$

 $input$  integrate((e\*x\*\*2+d)\*\*2\*(a+b\*atan(c\*x))/x\*\*3,x)

output Integral( $(a + b*atan(c*x))*(d + e*x**2)**2/x**3, x)$ 

#### <span id="page-7295-2"></span>Maxima [A] (verification not implemented)  $3.1131.7$

Time =  $0.45$  (sec), antiderivative size = 153, normalized size of antiderivative = 1.20

$$
\int \frac{(d+ex^2)^2 (a+b \arctan(cx))}{x^3} dx
$$
\n
$$
= \frac{1}{2} a e^2 x^2 - \frac{1}{2} \left( \left( c \arctan(cx) + \frac{1}{x} \right) c + \frac{\arctan(cx)}{x^2} \right) bd^2 + 2 \,ade \log(x) - \frac{ad^2}{2 \, x^2}
$$
\n
$$
- \frac{\pi bc^2 de \log(c^2 x^2 + 1) - 4 bc^2 de \arctan(cx) \log(cx) + 2i bc^2 de \text{Li}_2(i cx + 1) - 2i bc^2 de \text{Li}_2(-i cx + 1) + b^2 de \text{Li}_2(-i cx + 1))}{2 c^2}
$$

3.1131. 
$$
\int \frac{(d+ex^2)^2(a+b\arctan(cx))}{x^3} dx
$$

input <mark>integrate((e\*x^2+d)^2\*(a+b\*arctan(c\*x))/x^3,x, algorithm="maxima")</mark>

```
output
1/2*a*e^2*x^2 - 1/2*((c*arctan(c*x) + 1/x)*c + arctan(c*x)/x^2)*b*d^2 + 2*
      a*d*e*log(x) - 1/2*a*d^2/x^2 - 1/2*(pi*b*c^2*d*e*log(c^2*x^2 + 1) - 4*b*c^2)2*d*e*arctan(c*x)*log(c*x) + 2*I*b*c^2*d*e*dilog(I*c*x + 1) - 2*I*b*c^2*d*e*dilog(-I*c*x + 1) + b*c*e^2*x - (b*c^2*e^2*x^2 + b*e^2)*arctan(c*x))/c^2
```
✞ ☎

 $\left( \begin{array}{cc} \text{ } & \text{ } \\ \text{ } & \text{ } \end{array} \right)$ 

✞ ☎

<span id="page-7296-0"></span>✝ ✆

#### **3.1131.8 Giac [F]**

 $\alpha$ 

$$
\int \frac{\left(d+ex^2\right)^2 (a + b \arctan(cx))}{x^3} dx = \int \frac{\left(ex^2 + d\right)^2 (b \arctan(cx) + a)}{x^3} dx
$$

✞ ☎

✝ ✆

✞ ☎

<span id="page-7296-1"></span>✝ ✆

✞ ☎

 $\left($   $\left($   $\right)$   $\left($   $\left($   $\right)$   $\left($   $\left($   $\right)$   $\left($   $\left($   $\right)$   $\left($   $\left($   $\right)$   $\left($   $\left($   $\right)$   $\left($   $\left($   $\right)$   $\left($   $\left($   $\right)$   $\left($   $\left($   $\right)$   $\left($   $\left($   $\right)$   $\left($   $\left($   $\right)$   $\left($   $\left($   $\right)$   $\left($ 

✞ ☎

✝ ✆

input <mark>integrate((e\*x^2+d)^2\*(a+b\*arctan(c\*x))/x^3,x, algorithm="giac")</mark>

output <mark>sage0\*x</mark>

#### **3.1131.9 Mupad [B] (verification not implemented)**

Time  $= 0.78$  (sec), antiderivative size  $= 157$ , normalized size of antiderivative  $= 1.23$ 

$$
\int \frac{(d+ex^2)^2 (a+b \arctan(cx))}{x^3} dx
$$
\n
$$
= \begin{cases}\n\frac{a (e^2 x^4 - d^2 + 4 d e x^2 \ln(x))}{2 x^2} - b e^2 \left(\frac{x}{2c} - \operatorname{atan}(cx) \left(\frac{1}{2c^2} + \frac{x^2}{2}\right)\right) - \frac{b d^2 \left(c^3 \operatorname{atan}(cx) + \frac{c^2}{x}\right)}{2c} - \frac{b d^2 \operatorname{atan}(cx)}{2x^2} - b d e \left(\text{Li}_2\right)\n\end{cases}
$$

 $\text{input}$   $\text{int}((a + b*atan(c*x))*(d + e*x^2)^2)/x^3,x)$ 

```
output
piecewise(c == 0, (a*(- d^2 + e^2*x^4 + 4*d*e*x^2*log(x)))/(2*x^2), c ~= 0
      , - b*e^2*(x/(2*c) - atan(c*x)*(1/(2*c^2) + x^2/2)) + (a*(- d^2 + e^2*x^4
      + 4*d*ex^2*log(x))/(2*x^2) - b*d*e*(dilog(- c*x*1i + 1) - dilog(c*x*1i +
       1))*1i - (b*d^2*(c^3*atan(c*x) + c^2/x))/(2*c) - (b*d^2*atan(c*x))/(2*x^2
      ))
```
3.1131. R  $\frac{(d+ex^2)^2(a+b\arctan(cx))}{x^3}dx$ 

#### **3.1132** R  $(d+ex^2)^2(a+b\arctan(cx))$  $\frac{d^4v}{dx^4}dx$

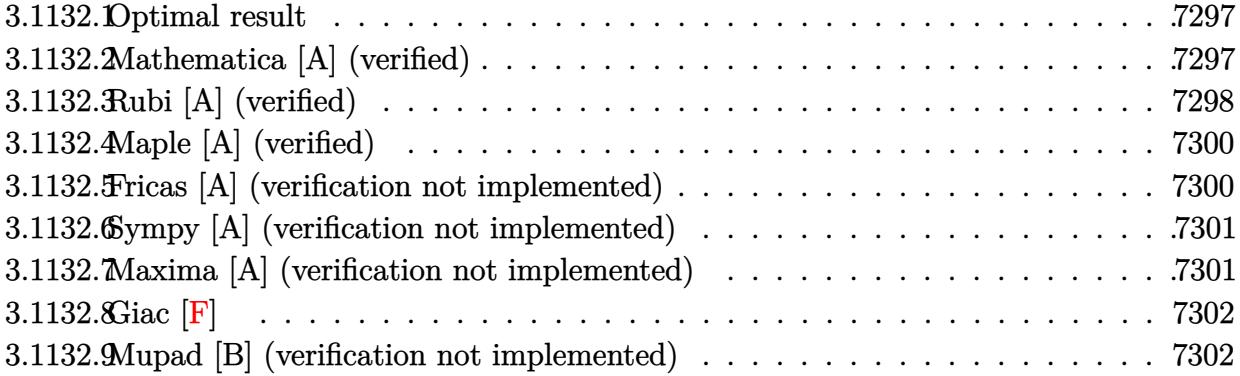

#### <span id="page-7297-0"></span>**3.1132.1 Optimal result**

Integrand size  $= 21$ , antiderivative size  $= 115$ 

$$
\int \frac{(d+ex^2)^2 (a+b \arctan(cx))}{x^4} dx = -\frac{bcd^2}{6x^2} - \frac{d^2(a+b \arctan(cx))}{3x^3} - \frac{2de(a+b \arctan(cx))}{x} + e^2x(a+b \arctan(cx)) - \frac{1}{3}bcd(c^2d - 6e) \log(x) + \frac{b(c^4d^2 - 6c^2de - 3e^2) \log(1 + c^2x^2)}{6c}
$$

✞ ☎

<span id="page-7297-1"></span>✝ ✆

output <mark>-1/6\*b\*c\*d^2/x^2-1/3\*d^2\*(a+b\*arctan(c\*x))/x^3-2\*d\*e\*(a+b\*arctan(c\*x))/x+e</mark>  $2***(a+b*arctan(c*x))-1/3*b*c*d*(c^2*d-6*e)*ln(x)+1/6*b*(c^4*d^2-6*c^2*d*)$ e-3\*e^2)\*ln(c^2\*x^2+1)/c

## **3.1132.2 Mathematica [A] (verified)**

Time  $= 0.09$  (sec), antiderivative size  $= 119$ , normalized size of antiderivative  $= 1.03$ 

$$
\int \frac{(d+ex^2)^2 (a+b \arctan(cx))}{x^4} dx = \frac{1}{6} \left( -\frac{2ad^2}{x^3} - \frac{bcd^2}{x^2} - \frac{12ade}{x} + 6ae^2x - \frac{2b(d^2+6dex^2-3e^2x^4)\arctan(cx)}{x^3} - \frac{2bcd(c^2d-6e)\log(x)}{c} + \frac{b(c^4d^2-6c^2de-3e^2)\log(1+c^2x^2)}{c} \right)
$$

3.1132.  $\int \frac{(d+ex^2)^2(a+b\arctan(cx))}{x^4} dx$ 

input <mark>Integrate[((d + e\*x^2)^2\*(a + b\*ArcTan[c\*x]))/x^4,x]</mark>

```
output
((-2*a*d^2)/x^3 - (b*c*d^2)/x^2 - (12*a*d*e)/x + 6*a*e^2*x - (2*b*(d^2 + 6
      *d*ex^2 - 3*e^2*x^4)*ArcTan[c*x]/x^3 - 2*bc*dx(c<sup>2</sup>*d - 6*e)*Log[x] + (b
      *(c^4*d^2 - 6*c^2*d*e - 3*e^2)*Log[1 + c^2*x^2]/c)/6
```
### **3.1132.3 Rubi [A] (verified)**

Time =  $0.38$  (sec), antiderivative size = 112, normalized size of antiderivative = 0.97, number of steps used = 6, number of rules used = 5,  $\frac{\text{number of rules}}{\text{integral size}}$  = 0.238, Rules used  $= \{5511, 27, 1578, 1195, 2009\}$ 

✞ ☎

 $\left( \begin{array}{cc} \text{ } & \text{ } \\ \text{ } & \text{ } \end{array} \right)$ 

✞ ☎

<span id="page-7298-0"></span> $\left( \begin{array}{cc} \bullet & \bullet & \bullet \\ \bullet & \bullet & \bullet \end{array} \right)$ 

Below are the steps used by Rubi to obtain the solution. The rule number used for the transformation is given above next to the arrow. The rules definitions used are listed below.

$$
\int \frac{(d+ex^2)^2 (a + b \arctan(cx))}{x^4} dx
$$
  
\n
$$
\int \frac{5511}{x^4} dx
$$
  
\n
$$
-bc \int -\frac{-3e^2 x^4 + 6de x^2 + d^2}{3x^3 (c^2 x^2 + 1)} dx - \frac{d^2(a + b \arctan(cx))}{3x^3} - \frac{2de(a + b \arctan(cx))}{x} + e^2 x (a + b \arctan(cx))
$$
  
\n
$$
\int \frac{27}{3} bc \int \frac{-3e^2 x^4 + 6de x^2 + d^2}{x^3 (c^2 x^2 + 1)} dx - \frac{d^2(a + b \arctan(cx))}{3x^3} - \frac{2de(a + b \arctan(cx))}{x} + e^2 x (a + b \arctan(cx)) + \frac{1578}{6}bc \int \frac{-3e^2 x^4 + 6de x^2 + d^2}{x^4 (c^2 x^2 + 1)} dx^2 - \frac{d^2(a + b \arctan(cx))}{3x^3} - \frac{2de(a + b \arctan(cx))}{x} + e^2 x (a + b \arctan(cx)) + \frac{1195}{6}bc \int \left(\frac{d^2}{x^4} - \frac{(c^2d - 6e)d}{x^2} + \frac{d^2c^4 - 6de c^2 - 3e^2}{c^2 x^2 + 1}\right) dx^2 - \frac{d^2(a + b \arctan(cx))}{3x^3} - \frac{2de(a + b \arctan(cx))}{x} + e^2 x (a + b \arctan(cx)) + 2009
$$

$$
-\frac{d^2(a + b \arctan(cx))}{3x^3} - \frac{2de(a + b \arctan(cx))}{x} + e^2x(a + b \arctan(cx)) + c^2x(a + b \arctan(cx)) + c^2x^3 + c^3x^4 + c^2x^2 + 1 - \frac{d^2}{x^2}
$$

 $input \left[ ((d + e*x^2)^2 * (a + b*ArcTan[c*x]))/x^4, x \right]$ 

```
output -1/3*(d^2*(a + b*ArcTan[c*x]))/x^3 - (2*d*e*(a + b*ArcTan[c*x]))/x + e^2*x)*(a + b*ArcTan[c*x]) + (b*c*(-(d^2/x^2) - d*(c^2*d - 6*e)*Log[x^2] + ((c^4)
        *d<sup>2</sup> - 6*c<sup>2</sup>*d*e - 3*e<sup>2</sup>)*Log[1 + c<sup>2</sup>*x<sup>2</sup>])/c<sup>2</sup>))/6
```
3.1132.3.1 Defintions of rubi rules used

rule  $27 \mid Int[(a_*)*(Fx_), x_Symbol]$  :> Simp[a  $Int[Fx, x], x]$  /;  $FreeQ[a, x]$  &  $M$  $tchQ[Fx, (b_)*(Gx])$  /;  $FreeQ[b, x]]$ 

rule  $1195 \text{ Int}((d_{.}) + (e_{.}) * (x_{.}))^m(x_{.}) * ((f_{.}) + (g_{.}) * (x_{.}))^m(x_{.}) * ((a_{.}) + (b_{.}) * (x_{.}))^m(x_{.})$  $_$  + (c\_.)\*(x\_)^2)^(p\_.), x\_Symbol] :> Int[ExpandIntegrand[(d + e\*x)^m\*(f +  $g*x)^n x*(a + b*x + c*x^2)^n p, x, x, x \neq 0$ ; FreeQ[{a, b, c, d, e, f, g, m, n}, x  $\frac{1}{2}$  &  $E$  IGtQ $[p, 0]$ 

rule  $1578 \text{ Int}((x_*)^m(x_*)^*(d_*) + (e_*)^*(x_*)^2^*(q_*^*)^*(d_*) + (b_*^*)^*(x_*)^2 + (c_*^*)^*(x_*^*)$  $\binom{0.2}{1}$  (p\_.), x\_Symbol] :> Simp[1/2 Subst[Int[x^((m - 1)/2)\*(d + e\*x)^q\*(a + b\*x + c\*x<sup>2</sup>2)<sup>-</sup>p, x], x, x<sup>2</sup>2], x] /; FreeQ[{a, b, c, d, e, p, q}, x] && Int  $\text{egerQ}[(m-1)/2]$ 

rule  $2009$  Int  $[u, x_Symb01]$  :> Simp [Int Sum  $[u, x]$ , x] /; Sum Q[u]

rule 5511  $Int[((a_{-}) + ArcTan[(c_{-})*(x_{-})]*(b_{-}))*((f_{-})*(x_{-}))^{(m_{-})}((d_{-}) + (e_{-})*(x_{-}))$  $\lfloor \frac{2}{2} \rfloor$  (q..), x\_Symbol] :> With[{u = IntHide[(f\*x)^m\*(d + e\*x^2)^q, x]}, Sim  $p[(a + b*ArcTan[c*x]) \quad u, x] - Simp[b*c \quad Int[SimplifyIntegrand[u/(1 + c^2$ \*x<sup>2</sup>2, x], x], x]] /; FreeQ[{a, b, c, d, e, f, m, q}, x] & & ((IGtQ[q, 0] & &  $!(\text{ILtQ}[(m-1)/2, 0]$  && GtQ $[m + 2*q + 3, 0])$  ||  $(\text{IdtQ}[(m + 1)/2, 0]$  &&  $!(\text{Itl}_Q[q, 0]$  & & GtQ[m + 2\*q + 3, 0])) || (ILtQ[(m + 2\*q + 1)/2, 0] & &!ILt  $Q[(m - 1)/2, 0])$ 

> <span id="page-7299-0"></span> $\int \frac{(d+ex^2)^2(a+b\arctan(cx))}{4} dx$ 3.1132

## **3.1132.4 Maple [A] (verified)**

Time  $= 0.22$  (sec), antiderivative size  $= 139$ , normalized size of antiderivative  $= 1.21$ 

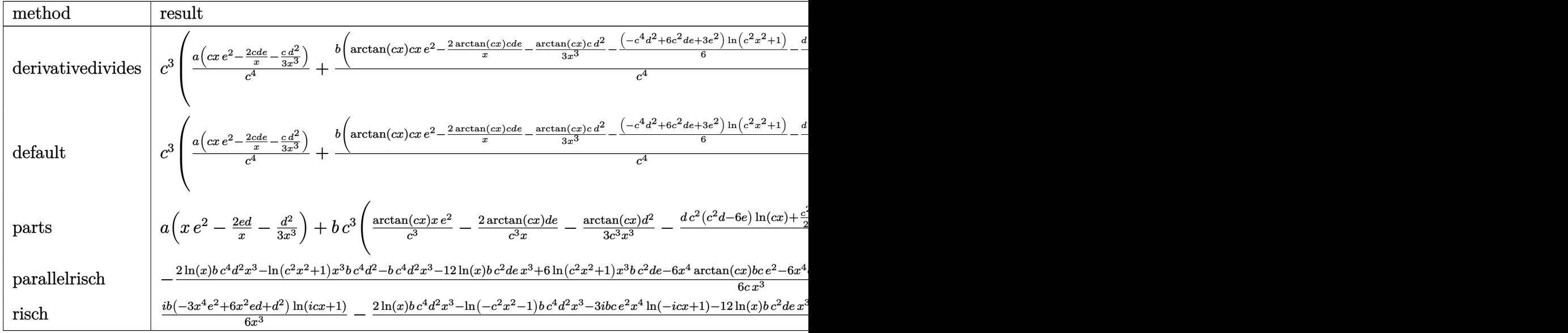

input <mark>int((e\*x^2+d)^2\*(a+b\*arctan(c\*x))/x^4,x,method=\_RETURNVERBOSE)</mark>

output <mark>| c^3\*(a/c^4\*(c\*x\*e^2-2\*c\*d\*e/x-1/3\*c\*d^2/x^3)+b/c^4\*(arctan(c\*x)\*c\*x\*e^2-2\*</mark> ✞ ☎ arctan(c\*x)\*c\*d\*e/x-1/3\*arctan(c\*x)\*c\*d^2/x^3-1/6\*(-c^4\*d^2+6\*c^2\*d\*e+3\*e^  $2)*ln(c^2*x^2+1)-1/3*d*c^2*(c^2*d-6*e)*ln(c*x)-1/6*c^2*d^2/x^2))$ 

## **3.1132.5 Fricas [A] (verification not implemented)**

Time  $= 0.25$  (sec), antiderivative size  $= 139$ , normalized size of antiderivative  $= 1.21$ 

✞ ☎

✝ ✆

<span id="page-7300-0"></span>✝ ✆

✞ ☎

 $\left($   $\left($   $\right)$   $\left($   $\left($   $\right)$   $\left($   $\left($   $\right)$   $\left($   $\left($   $\right)$   $\left($   $\left($   $\right)$   $\left($   $\left($   $\right)$   $\left($   $\left($   $\right)$   $\left($   $\left($   $\right)$   $\left($   $\left($   $\right)$   $\left($   $\left($   $\right)$   $\left($   $\left($   $\right)$   $\left($   $\left($   $\right)$   $\left($ 

<span id="page-7300-1"></span>✝ ✆

$$
\int \frac{(d+ex^2)^2 (a+b \arctan(cx))}{x^4} dx
$$
\n
$$
= \frac{6 \operatorname{ace}^2 x^4 - bc^2 d^2 x - 12 \operatorname{ac} dx^2 + (bc^4 d^2 - 6 bc^2 de - 3 be^2)x^3 \log(c^2 x^2 + 1) - 2 (bc^4 d^2 - 6 bc^2 de)x^3 \log(x)}{6 c x^3}
$$

input <mark>integrate((e\*x^2+d)^2\*(a+b\*arctan(c\*x))/x^4,x, algorithm="fricas")</mark>

```
output
1/6*(6*a*c*e^2*x^4 - b*c^2*d^2*x - 12*a*c*d*e*x^2 + (b*c^4*d^2 - 6*b*c^2*d
    ✞ ☎
    *e - 3*b*e^2)*x^3*log(c^2*x^2 + 1) - 2*(b*c^4*d^2 - 6*b*c^2*d*e)*x^3*log(x
    ) - 2*a*c*d^2 + 2*(3*b*c*e^2*x^4 - 6*b*c*d*e*x^2 - b*c*d^2)*arctan(c*x))/(
     c*x^3
```
3.1132. R  $\frac{(d+ex^2)^2(a+b\arctan(cx))}{x^4} dx$ 

#### Sympy [A] (verification not implemented) 3.1132.6

Time =  $0.44$  (sec), antiderivative size = 180, normalized size of antiderivative = 1.57

$$
\int \frac{(d+ex^2)^2 (a+b \arctan(cx))}{x^4} dx
$$
\n
$$
= \begin{cases}\n-\frac{ad^2}{3x^3} - \frac{2ade}{x} + ae^2x - \frac{bc^3d^2\log(x)}{3} + \frac{bc^3d^2\log(x^2 + \frac{1}{c^2})}{6} - \frac{bcd^2}{6x^2} + 2bcde\log(x) - bcde\log(x^2 + \frac{1}{c^2}) - \frac{bd^2\arctan(x)}{3x^3} \\
a\left(-\frac{d^2}{3x^3} - \frac{2de}{x} + e^2x\right)\n\end{cases}
$$

$$
input | \text{integrate}((e*x*x+2+d)*x2*(a+b*atan(c*x))/x**4,x)
$$

#### <span id="page-7301-0"></span>Maxima [A] (verification not implemented) 3.1132.7

Time =  $0.19$  (sec), antiderivative size = 135, normalized size of antiderivative = 1.17

$$
\int \frac{(d+ex^2)^2 (a+b \arctan(cx))}{x^4} dx
$$
\n
$$
= \frac{1}{6} \left( \left( c^2 \log (c^2 x^2 + 1) - c^2 \log (x^2) - \frac{1}{x^2} \right) c - \frac{2 \arctan (cx)}{x^3} \right) bd^2
$$
\n
$$
- \left( c (\log (c^2 x^2 + 1) - \log (x^2)) + \frac{2 \arctan (cx)}{x} \right) bde + ae^2x
$$
\n
$$
+ \frac{(2 \operatorname{cx} \arctan (cx) - \log (c^2 x^2 + 1))be^2}{2 c} - \frac{2 \operatorname{ad} e}{x} - \frac{ad^2}{3 x^3}
$$

```
input integrate((e*x<sup>-2+d)-2*(a+b*arctan(c*x))/x<sup>-4</sup>,x, algorithm="maxima")</sup>
```
output  $1/6*((c^2*\log(c^2*x^2 + 1) - c^2*\log(x^2) - 1/x^2)*c - 2*\arctan(c*x)/x^3)*$  $b*d^2 - (c*(log(c^2*x^2 + 1) - log(x^2)) + 2*arctan(c*x)/x)*b*d*e + a*e^2*$  $x + 1/2*(2*c*x*arctan(c*x) - log(c^2*x^2 + 1))*b*e^2/c - 2*a*d*e/x - 1/3*a)$ 

 $*d^2/x^3$ 

<span id="page-7301-1"></span> $\int \frac{(d+ex^2)^2(a+b\arctan(cx))}{r^4} dx$ 3.1132.

# **3.1132.8 Giac [F]**

$$
\int \frac{\left(d+ex^2\right)^2 (a + b \arctan(cx))}{x^4} dx = \int \frac{\left(ex^2 + d\right)^2 (b \arctan(cx) + a)}{x^4} dx
$$

✞ ☎

 $\left($   $\left($   $\right)$   $\left($   $\left($   $\right)$   $\left($   $\left($   $\right)$   $\left($   $\left($   $\right)$   $\left($   $\left($   $\right)$   $\left($   $\left($   $\right)$   $\left($   $\left($   $\right)$   $\left($   $\left($   $\right)$   $\left($   $\left($   $\right)$   $\left($   $\left($   $\right)$   $\left($   $\left($   $\right)$   $\left($   $\left($   $\right)$   $\left($ 

✞ ☎

<span id="page-7302-0"></span>✝ ✆

input <mark>integrate((e\*x^2+d)^2\*(a+b\*arctan(c\*x))/x^4,x, algorithm="giac")</mark>

output <mark>sage0\*x</mark>

### **3.1132.9 Mupad [B] (verification not implemented)**

Time  $= 0.78$  (sec), antiderivative size  $= 142$ , normalized size of antiderivative  $= 1.23$ 

$$
\int \frac{(d+ex^2)^2 (a+b \arctan(cx))}{x^4} dx = a e^2 x - \frac{a d^2}{3 x^3} + \frac{b c^3 d^2 \ln(c^2 x^2 + 1)}{6} - \frac{b e^2 \ln(c^2 x^2 + 1)}{2 c}
$$

$$
- \frac{b c^3 d^2 \ln(x)}{3} - \frac{2 a d e}{x} + b e^2 x \arctan(cx)
$$

$$
- \frac{b c d^2}{6 x^2} - \frac{b d^2 \arctan(cx)}{3 x^3} - b c d e \ln(c^2 x^2 + 1)
$$

$$
+ 2 b c d e \ln(x) - \frac{2 b d e \arctan(cx)}{x}
$$

✞ ☎

✝ ✆

✞ ☎

✝ ✆

 $\text{input}$   $\frac{\text{int}((a + b*atan(c*x))*(d + e*x^2)^2)}{x^4,x}$ 

output <mark>| a\*e^2\*x - (a\*d^2)/(3\*x^3) + (b\*c^3\*d^2\*log(c^2\*x^2 + 1))/6 - (b\*e^2\*log(c^</mark>  $2*x^2 + 1)$ /(2\*c) - (b\*c<sup> $2*d^2log(x)$ </sup>/3 - (2\*a\*d\*e)/x + b\*e<sup> $2*x*atan(c*x)$ </sup>  $-$  (b\*c\*d^2)/(6\*x^2) - (b\*d^2\*atan(c\*x))/(3\*x^3) - b\*c\*d\*e\*log(c^2\*x^2 + 1  $+ 2 * b * c * d * e * log(x) - (2 * b * d * e * atan(c*x)) / x$ 

#### **3.1133** R  $(d+ex^2)^2(a+b\arctan(cx))$  $\frac{1}{x^5}dx$

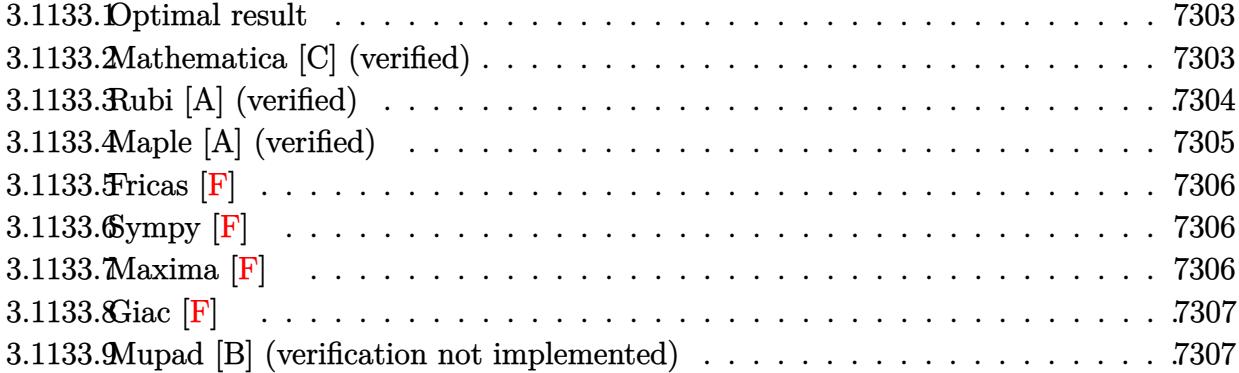

### <span id="page-7303-0"></span>**3.1133.1 Optimal result**

Integrand size  $= 21$ , antiderivative size  $= 139$ 

$$
\int \frac{(d+ex^2)^2 (a+b \arctan(cx))}{x^5} dx = -\frac{bcd^2}{12x^3} + \frac{bc^3d^2}{4x} - \frac{bcde}{x} + \frac{1}{4}bc^4d^2 \arctan(cx) \n- bc^2de \arctan(cx) - \frac{d^2(a+b \arctan(cx))}{4x^4} \n- \frac{de(a+b \arctan(cx))}{x^2} + ae^2 \log(x) \n+ \frac{1}{2}ibe^2 \text{PolyLog}(2, -icx) - \frac{1}{2}ibe^2 \text{PolyLog}(2, icx)
$$

✞ ☎

<span id="page-7303-1"></span>✝ ✆

output <mark>-1/12\*b\*c\*d^2/x^3+1/4\*b\*c^3\*d^2/x-b\*c\*d\*e/x+1/4\*b\*c^4\*d^2\*arctan(c\*x)-b\*c^</mark>  $2*d*e*arctan(c*x)-1/4*d^2*(a+b*arctan(c*x))/x^4-d*e*(a+b*arctan(c*x))/x^2+$ a\*e^2\*ln(x)+1/2\*I\*b\*e^2\*polylog(2,-I\*c\*x)-1/2\*I\*b\*e^2\*polylog(2,I\*c\*x)

## **3.1133.2 Mathematica [C] (verified)**

Result contains higher order function than in optimal. Order 5 vs. order 4 in optimal.

Time  $= 0.07$  (sec), antiderivative size  $= 130$ , normalized size of antiderivative  $= 0.94$ 

$$
\int \frac{(d+ex^2)^2 (a+b \arctan(cx))}{x^5} dx = -\frac{d^2(a+b \arctan(cx))}{4x^4} - \frac{de(a+b \arctan(cx))}{x^2}
$$

$$
-\frac{bcd^2 \text{ Hypergeometric2F1} (-\frac{3}{2}, 1, -\frac{1}{2}, -c^2x^2)}{12x^3}
$$

$$
-\frac{bcde \text{ Hypergeometric2F1} (-\frac{1}{2}, 1, \frac{1}{2}, -c^2x^2)}{x}
$$

$$
+ ae^2 \log(x) + \frac{1}{2}ibe^2 \text{PolyLog}(2, -icx)
$$

$$
-\frac{1}{2}ibe^2 \text{PolyLog}(2, icx)
$$

✞ ☎

✝ ✆

✞ ☎

<span id="page-7304-0"></span>✝ ✆

input Integrate[((d + e\*x^2)^2\*(a + b\*ArcTan[c\*x]))/x^5,x]

```
output
-1/4*(d^2*(a + b*ArcTan[c*x]))/x^4 - (d*e*(a + b*ArcTan[c*x]))/x^2 - (b*c*
      d^2*Hypergeometric2F1[-3/2, 1, -1/2, -(c^2*x^2)])/(12*x^3) - (b*c*d*e*Hyper)rgeometric2F1[-1/2, 1, 1/2, -(c^2*x^2)])/x + a*e^2*Log[x] + (I/2)*b*e^2*Po
      lyLog[2, (-1)*c*x] - (1/2)*b*e^2*PolyLog[2, 1*c*x]
```
### **3.1133.3 Rubi [A] (verified)**

Time  $= 0.34$  (sec), antiderivative size  $= 139$ , normalized size of antiderivative  $= 1.00$ , number of steps used = 2, number of rules used = 2,  $\frac{\text{number of rules}}{\text{integral size}}$  = 0.095, Rules used  $= \{5515, 2009\}$ 

Below are the steps used by Rubi to obtain the solution. The rule number used for the transformation is given above next to the arrow. The rules definitions used are listed below.

$$
\int \frac{(d+ex^2)^2 (a + b \arctan(cx))}{x^5} dx
$$
  
\n
$$
\int \left(\frac{d^2(a + b \arctan(cx))}{x^5} + \frac{2de(a + b \arctan(cx))}{x^3} + \frac{e^2(a + b \arctan(cx))}{x}\right) dx
$$
  
\n
$$
\int \left(\frac{d^2(a + b \arctan(cx))}{x^5} - \frac{2de(a + b \arctan(cx))}{x^2} + \frac{e^2(a + b \arctan(cx))}{x} + \frac{e^2(a + b \arctan(cx))}{x} + \frac{e^2(a + b \arctan(cx))}{x^2} + \frac{e^2(a + b \arctan(cx))}{x^2} + \frac{e^2(a + b \arctan(cx))
$$

$$
3.1133.\qquad \int \frac{(d+ex^2)^2(a+b\arctan(cx))}{x^5} \, dx
$$

input <mark>Int[((d + e\*x^2)^2\*(a + b\*ArcTan[c\*x]))/x^5,x]</mark> ✞ ☎

```
output
-1/12*(b*c*d^2)/x^3 + (b*c^3*d^2)/(4*x) - (b*c*d*e)/x + (b*c^4*d^2*ArcTan[
    ✞ ☎
    c*x])/4 - b*c<sup>-</sup>2*d*e*ArcTan[c*x] - (d<sup>-</sup>2*(a + b*ArcTan[c*x]))/(4*x<sup>-</sup>4) - (d*e
    *(a + b*ArcTan[c*x]))/x^2 + a*e^2*Log[x] + (I/2)*b*e^2*PolyLog[2, (-I)*c*x]] - (I/2)*b*e^2*PolyLog[2, I*c*x]✝ ✆
```
 $\left( \begin{array}{cc} \text{ } & \text{ } \\ \text{ } & \text{ } \end{array} \right)$ 

✞ ☎

✝ ✆

✞ ☎

<span id="page-7305-0"></span>✝ ✆

#### **3.1133.3.1 Defintions of rubi rules used**

rule 2009 <mark>Int[u\_, x\_Symbol] :> Simp[IntSum[u, x], x] /; SumQ[u]</mark>

```
rule 5515 <mark>Int[((a_.) + ArcTan[(c_.)*(x_)]*(b_.))^(p_.)*((f_.)*(x_))^(m_.)*((d_) + (e_</mark>
         .)*(x_)^2)^(q_.), x_Symbol] :> With[{u = ExpandIntegrand[(a + b*ArcTan[c*x]
         )\hat{}p, (f*x)\hat{}m*(d + e*x^2)^q, x]}, Int[u, x] /; SumQ[u]] /; FreeQ[{a, b, c, d
         , e, f, m}, x] && IntegerQ[q] && IGtQ[p, 0] && ((EqQ[p, 1] && GtQ[q, 0]) ||
          IntegerQ[m])
```
## **3.1133.4 Maple [A] (verified)**

Time  $= 0.37$  (sec), antiderivative size  $= 194$ , normalized size of antiderivative  $= 1.40$ 

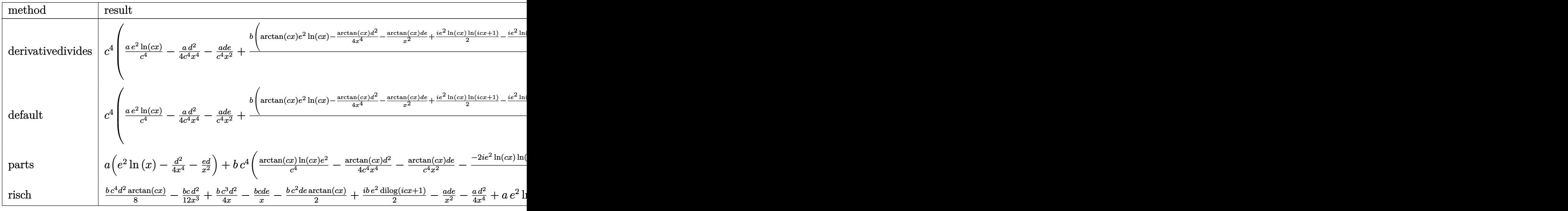

✞ ☎

✝ ✆

input <mark>int((e\*x^2+d)^2\*(a+b\*arctan(c\*x))/x^5,x,method=\_RETURNVERBOSE)</mark>

```
output c^4*(a/c^4*e^2*ln(c*x)-1/4*a*d^2/c^4/x^4-a/c^4*d*e/x^2+b/c^4*(arctan(c*x)*e^2/aln(c*x)-1/4*arctan(c*x)*d<sup>2</sup>2/x<sup>2</sup>4-arctan(c*x)*d*e/x<sup>2</sup>11/2*I*e<sup>2</sup>/aln(c*x)*
       \ln(1+I*c*x)-1/2*I*e^2*ln(c*x)*ln(1-I*c*x)-1/2*I*e^2*dilog(1-I*c*x)+1/2*I*e2*dilog(1+I*c*x)+1/4*d*c^2*((c^2*d-4*e)*arctan(c*x)-(-c^2*d+4*e)/c/x-1/3*d/c/x^3))
```
#### <span id="page-7306-0"></span>3.1133.5 Fricas [F]

$$
\int \frac{\left(d+ex^2\right)^2 (a+b \arctan(cx))}{x^5} dx = \int \frac{\left(ex^2+d\right)^2 (b \arctan(cx)+a)}{x^5} dx
$$

input integrate((e\*x^2+d)^2\*(a+b\*arctan(c\*x))/x^5,x, algorithm="fricas")

output integral( $(a*e^2*x^4 + 2*a*d*e*x^2 + a*d^2 + (b*e^2*x^4 + 2*b*d*e*x^2 + b*d$  $\hat{z}$ ) \*arctan(c\*x))/x<sup>2</sup>5, x)

## <span id="page-7306-1"></span>3.1133.6 Sympy  $[F]$

$$
\int \frac{\left(d+ex^2\right)^2\left(a+b\arctan(cx)\right)}{x^5}\,dx = \int \frac{\left(a+b\arctan(cx)\right)\left(d+ex^2\right)^2}{x^5}\,dx
$$

input integrate((e\*x\*\*2+d)\*\*2\*(a+b\*atan(c\*x))/x\*\*5,x)

output Integral( $(a + b*atan(c*x))*(d + e*x**2)**2/x**5, x)$ 

# <span id="page-7306-2"></span>3.1133.7 Maxima [F]

$$
\int \frac{\left(d+ex^2\right)^2\left(a+b\arctan(cx)\right)}{x^5}\,dx = \int \frac{\left(ex^2+d\right)^2\left(b\arctan\left(cx\right)+a\right)}{x^5}\,dx
$$

input integrate((e\*x^2+d)^2\*(a+b\*arctan(c\*x))/x^5,x, algorithm="maxima")

$$
3.1133.\qquad\int \frac{(d+ex^2)^2(a+b\arctan(cx))}{x^5}\,dx
$$

output  $1/12*((3*c^3*arctan(c*x) + (3*c^2*x^2 - 1)/x^3)*c - 3*arctan(c*x)/x^4)*b*d$  $\hat{C}$  - ((c\*arctan(c\*x) + 1/x)\*c + arctan(c\*x)/x $\hat{C}$ )\*b\*d\*e + b\*e $\hat{C}$ \*integrate(a  $rctan(c*x)/x$ , x) + a\*e<sup>2\*</sup>log(x) - a\*d\*e/x<sup>2</sup> - 1/4\*a\*d<sup>2</sup>/x<sup>2</sup>

## <span id="page-7307-0"></span>3.1133.8 Giac [F]

$$
\int \frac{\left(d+ex^2\right)^2 (a + b \arctan(cx))}{x^5} dx = \int \frac{\left(ex^2 + d\right)^2 (b \arctan(cx) + a)}{x^5} dx
$$

input integrate((e\*x^2+d)^2\*(a+b\*arctan(c\*x))/x^5,x, algorithm="giac")

output sage0\*x

#### <span id="page-7307-1"></span>Mupad [B] (verification not implemented) 3.1133.9

Time =  $0.90$  (sec), antiderivative size = 177, normalized size of antiderivative = 1.27

$$
\int \frac{(d+ex^2)^2 (a+b \arctan(cx))}{x^5} dx
$$
\n
$$
= \begin{cases}\nae^2 \ln(x) - \frac{\frac{a d^2}{4} + a e dx^2}{x^4} \\
ae^2 \ln(x) - \frac{\frac{a d^2}{4} + a e dx^2}{x^4} - \frac{b d^2 \left(\frac{c^2}{3} - c^4 x^2 - c^5 \tan(cx)\right)}{4c} - 2 b d e \left(\frac{c^3 \tan(cx) + \frac{c^2}{x}}{2c} + \frac{\tan(cx)}{2x^2}\right) - \frac{b d^2 \tan(cx)}{4x^4} - \frac{b d^2}{2c^2} + \frac{c^2 \tan(cx)}{2x^2} - \frac{c^2 \tan(cx)}{2x^4} - \frac{c^3 \tan(cx)}{2x^4} - \frac{c^4 \tan(cx)}{2x^4} - \frac{c^2 \tan(cx)}{2x^4} - \frac{c^3 \tan(cx)}{2x^2} - \frac{c^4 \tan(cx)}{2x^2} - \frac{c^2 \tan(cx)}{2x^2} - \frac{c^3 \tan(cx)}{2x^2} - \frac{c^2 \tan(cx)}{2x^2} - \frac{c^2 \tan(cx)}{2x^2} - \frac{c^2 \tan(cx)}{2x^2} - \frac{c^2 \tan(cx)}{2x^2} - \frac{c^3 \tan(cx)}{2x^2} - \frac{c^2 \tan(cx)}{2x^2} - \frac{c^2
$$

 $input \int ( (a + b*atan(c*x)) * (d + e*x^2)^2)/x^5, x )$ 

output piecewise(c == 0, -  $((a*d^2)/4 + a*d*ex^2)/x^4 + a*e^2*log(x), c = 0, ((a*d^2)/4 + a*d*e*x^2)/x^4 + a*e^2*log(x) - (b*e^2*dilog(-c*x*1i + 1)*1i)$ )/2 +  $(b*e^2*dilog(c*x*1i + 1)*1i)/2 - (b*d^2*(c^2/3 - c^4*x^2)/x^3 - c^5)$  $*atan(c*x))$ /(4\*c) - 2\*b\*d\*e\*((c<sup>-</sup>3\*atan(c\*x) + c<sup>-</sup>2/x)/(2\*c) + atan(c\*x)/(2  $*(x^2)$  -  $(b*d^2*atan(c*x))/(4*x^2))$ 

3.1133. 
$$
\int \frac{(d+ex^2)^2(a+b\arctan(cx))}{x^5} dx
$$
### **3.1134** R  $(d+ex^2)^2(a+b\arctan(cx))$  $\frac{d^2\phi}{dx^6}dx$

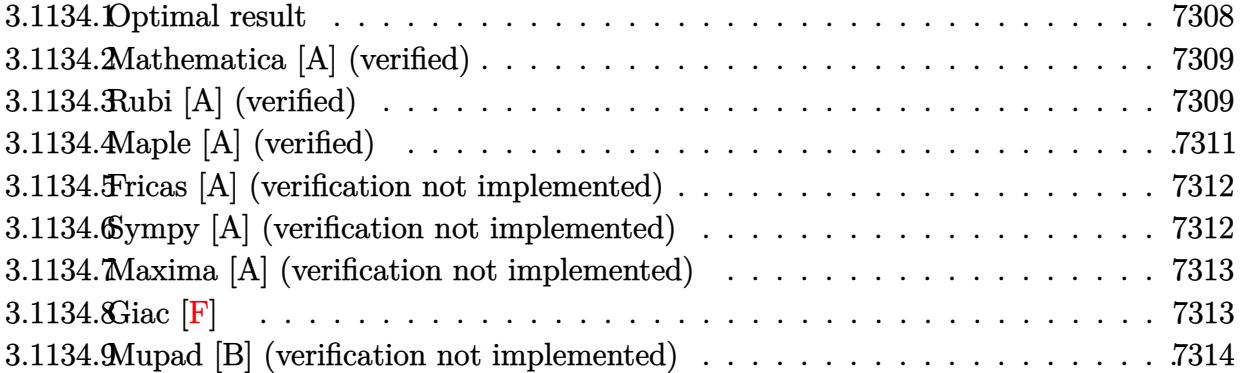

### <span id="page-7308-0"></span>**3.1134.1 Optimal result**

Integrand size  $= 21$ , antiderivative size  $= 150$ 

$$
\int \frac{(d+ex^2)^2 (a+b \arctan(cx))}{x^6} dx = -\frac{bcd^2}{20x^4} + \frac{bcd(3c^2d-10e)}{30x^2} - \frac{d^2(a+b \arctan(cx))}{5x^5} \n- \frac{2de(a+b \arctan(cx))}{3x^3} - \frac{e^2(a+b \arctan(cx))}{x} \n+ \frac{1}{15}bc(3c^4d^2-10c^2de+15e^2) \log(x) \n- \frac{1}{30}bc(3c^4d^2-10c^2de+15e^2) \log(1+c^2x^2)
$$

✞ ☎

<span id="page-7308-1"></span>✝ ✆

output -1/20\*b\*c\*d^2/x^4+1/30\*b\*c\*d\*(3\*c^2\*d-10\*e)/x^2-1/5\*d^2\*(a+b\*arctan(c\*x))/  $x^5-2/3*dx$ e\*(a+b\*arctan(c\*x))/x^3-e^2\*(a+b\*arctan(c\*x))/x+1/15\*b\*c\*(3\*c^4\* d^2-10\*c^2\*d\*e+15\*e^2)\*ln(x)-1/30\*b\*c\*(3\*c^4\*d^2-10\*c^2\*d\*e+15\*e^2)\*ln(c^2  $*x^2+1)$ 

### **3.1134.2 Mathematica [A] (verified)**

Time  $= 0.10$  (sec), antiderivative size  $= 149$ , normalized size of antiderivative  $= 0.99$ 

$$
\int \frac{(d+ex^2)^2 (a+b \arctan(cx))}{x^6} dx = \frac{1}{60} \left( -\frac{12d^2(a+b \arctan(cx))}{x^5} - \frac{40de(a+b \arctan(cx))}{x^3} - \frac{60e^2(a+b \arctan(cx))}{x} - \frac{120de(a+b \arctan(cx))}{x} - \frac{120de(a+b \arct
$$

✞ ☎

✝ ✆

✞ ☎

$$
input[Integrate[((d + e*x^2)^2*(a + b*ArcTan[c*x]))/x^6,x]
$$

output ((-12\*d^2\*(a + b\*ArcTan[c\*x]))/x^5 - (40\*d\*e\*(a + b\*ArcTan[c\*x]))/x^3 - (6  $0*e^2*(a + b*ArcTan[c*x]))/x + 30*b*c*e^2*(2*Log[x] - Log[1 + c^2*x^2]) 20*b*c*d*e*(x^(-2) + 2*c^2*Log[x] - c^2*Log[1 + c^2*x^2]) - 3*b*c*d^2*(x^C)$  $-4$ ) -  $(2*c^2)/x^2 - 4*c^4*Log[x] + 2*c^4*Log[1 + c^2*x^2]))/60$ ✝ ✆

### <span id="page-7309-0"></span>**3.1134.3 Rubi [A] (verified)**

Time  $= 0.41$  (sec), antiderivative size  $= 143$ , normalized size of antiderivative  $= 0.95$ , number of steps used = 6, number of rules used = 5,  $\frac{\text{number of rules}}{\text{integral size}}$  = 0.238, Rules used  $=\{5511, 27, 1578, 1195, 2009\}$ 

Below are the steps used by Rubi to obtain the solution. The rule number used for the transformation is given above next to the arrow. The rules definitions used are listed below.

$$
\int \frac{(d+ex^{2})^{2}(a+b\arctan(cx))}{x^{6}} dx
$$
  
\n
$$
\int \frac{5511}{5511}
$$
  
\n
$$
-bc \int -\frac{15e^{2}x^{4} + 10dex^{2} + 3d^{2}}{15x^{5}(c^{2}x^{2} + 1)} dx - \frac{d^{2}(a+b\arctan(cx))}{5x^{5}} - \frac{2de(a+b\arctan(cx))}{3x^{3}} - \frac{e^{2}(a+b\arctan(cx))}{x}
$$
  
\n
$$
\int \frac{x}{27}
$$

3.1134. 
$$
\int \frac{(d+ex^2)^2(a+b\arctan(cx))}{x^6} dx
$$

$$
\frac{1}{15}bc \int \frac{15e^{2}x^{4} + 10dex^{2} + 3d^{2}}{x^{5}(c^{2}x^{2} + 1)} dx - \frac{d^{2}(a + b \arctan(cx))}{5x^{5}} - \frac{2de(a + b \arctan(cx))}{3x^{3}} - \frac{e^{2}(a + b \arctan(cx))}{x}
$$
\n
$$
+ \frac{1578}{30}bc \int \frac{15e^{2}x^{4} + 10dex^{2} + 3d^{2}}{x^{6}(c^{2}x^{2} + 1)} dx^{2} - \frac{d^{2}(a + b \arctan(cx))}{5x^{5}} - \frac{2de(a + b \arctan(cx))}{3x^{3}} - \frac{e^{2}(a + b \arctan(cx))}{x}
$$
\n
$$
+ \frac{1}{30}bc \int \left(\frac{3d^{2}}{x^{6}} - \frac{(3c^{2}d - 10e)d}{x^{4}} + \frac{-3d^{2}c^{6} + 10dec^{4} - 15e^{2}c^{2}}{c^{2}x^{2} + 1} + \frac{3d^{2}c^{4} - 10dec^{2} + 15e^{2}}{x^{2}}\right) dx^{2} - \frac{d^{2}(a + b \arctan(cx))}{5x^{5}} - \frac{2de(a + b \arctan(cx))}{3x^{3}} - \frac{e^{2}(a + b \arctan(cx))}{x}
$$
\n
$$
+ \frac{1}{30}bc \int \left(\frac{d(3c^{2}d - 10e)}{5x^{5}} + \frac{3e^{5}}{5x^{5}}\right) - \frac{2de(a + b \arctan(cx))}{3x^{3}} - \frac{e^{2}(a + b \arctan(cx))}{x} + \frac{e^{2}(a + b \arctan(cx))}{x} + \frac{1}{30}bc \left(\frac{d(3c^{2}d - 10e)}{x^{2}} + \log(x^{2}) (3c^{4}d^{2} - 10c^{2}de + 15e^{2}) - (3c^{4}d^{2} - 10c^{2}de + 15e^{2}) \log(c^{2}x^{2} + 1) - \frac{3d^{2}}{2x^{4}}\right)
$$

input  $Int[((d + e*x^2)^2*(a + b*ArcTan[c*x]))/x^6,x]$ 

output  $-1/5*(d^2*(a + b*ArcTan[c*x]))/x^5 - (2*d*e*(a + b*ArcTan[c*x]))/(3*x^3) (e^2*(a + b*ArcTan[c*x]))/x + (b*c*((-3*d^2)/(2*x^4) + (d*(3*c^2*d - 10*e$ ))/x<sup>2</sup> + (3\*c<sup>2</sup>4\*d<sup>2</sup> - 10\*c<sup>2</sup>\*d\*e + 15\*e<sup>2</sup>)\*Log[x<sup>2</sup>] - (3\*c<sup>2</sup>4\*d<sup>2</sup> - 10\*c<sup>2\*</sup>  $d*e + 15*e^2)*Log[1 + c^2*x^2])/30$ 

### 3.1134.3.1 Defintions of rubi rules used

rule 27  $Int[(a_*)*(Fx_), x_Symb01]$  :> Simp[a Int[Fx, x], x] /; FreeQ[a, x] && !Ma  $tchQ[Fx, (b_)*(Gx])$  /;  $FreeQ[b, x]]$ 

```
rule 1195 \text{ Int}((d_*) + (e_*)*(x_*) \hat{(m_*)}*(f_*) + (g_*)*((x_*)) \hat{(n_*)}*(a_*) + (b_*)*((x_*))_ + (c_.)*(x_)^2)^(p_.), x_Symbol] :> Int[ExpandIntegrand[(d + e*x)^m*(f +
          g*x)^n*(a + b*x + c*x^2)^p, x], x] /; FreeQ[{a, b, c, d, e, f, g, m, n}, x
         ] && IGtQ[p, 0]
```
 $\int \frac{(d+ex^2)^2(a+b\arctan(cx))}{x^6} dx$ 3.1134

rule 1578 <mark>Int[(x\_)^(m\_.)\*((d\_) + (e\_.)\*(x\_)^2)^(q\_.)\*((a\_) + (b\_.)\*(x\_)^2 + (c\_.)\*(x\_</mark> ✞ ☎  $\binom{2}{2}$  )^4)^(p\_.), x\_Symbol] :> Simp[1/2 Subst[Int[x^((m - 1)/2)\*(d + e\*x)^q\*(a + b\*x + c\*x<sup>2</sup>()^p, x], x, x<sup>2</sup>(2), x] /; FreeQ[{a, b, c, d, e, p, q}, x] && Int  $egerQ[(m - 1)/2]$  $\left($   $\left($   $\right)$   $\left($   $\left($   $\right)$   $\left($   $\right)$   $\left($   $\left($   $\right)$   $\left($   $\left($   $\right)$   $\left($   $\left($   $\right)$   $\left($   $\right)$   $\left($   $\left($   $\right)$   $\left($   $\left($   $\right)$   $\left($   $\right)$   $\left($   $\left($   $\right)$   $\left($   $\left($   $\right)$   $\left($   $\left($   $\right)$   $\left($ 

✞ ☎

✝ ✆

✞ ☎

rule 2009 <mark>Int[u\_, x\_Symbol] :> Simp[IntSum[u, x], x] /; SumQ[u]</mark>

```
rule 5511 <mark>Int[((a_.) + ArcTan[(c_.)*(x_)]*(b_.))*((f_.)*(x_))^(m_.)*((d_.) + (e_.)*(x</mark>
       _{2})^2 (q_.), x_Symbol] :> With[{u = IntHide[(f*x)^m*(d + e*x^2)^q, x]}, Sim
       p[(a + b*Arctan[c*x]) u, x] - Simp[b*c Int[SimplifyIntegrand[u/(1 + c<sup>-2</sup>)
       *x^2), x], x], x]] /; FreeQ[{a, b, c, d, e, f, m, q}, x] && ((IGtQ[q, 0] &&
         !(\text{IntQ}[(m-1)/2, 0] & GtQ[m + 2*q + 3, 0]) || (\text{IdU}[(m + 1)/2, 0] & &
       !([Ltd[q, 0] \& (tq[m + 2*q + 3, 0])) | | (Itq[(m + 2*q + 1)/2, 0] \& |1htQ[(m - 1)/2, 0])✝ ✆
```
## <span id="page-7311-0"></span>**3.1134.4 Maple [A] (verified)**

Time  $= 0.28$  (sec), antiderivative size  $= 167$ , normalized size of antiderivative  $= 1.11$ 

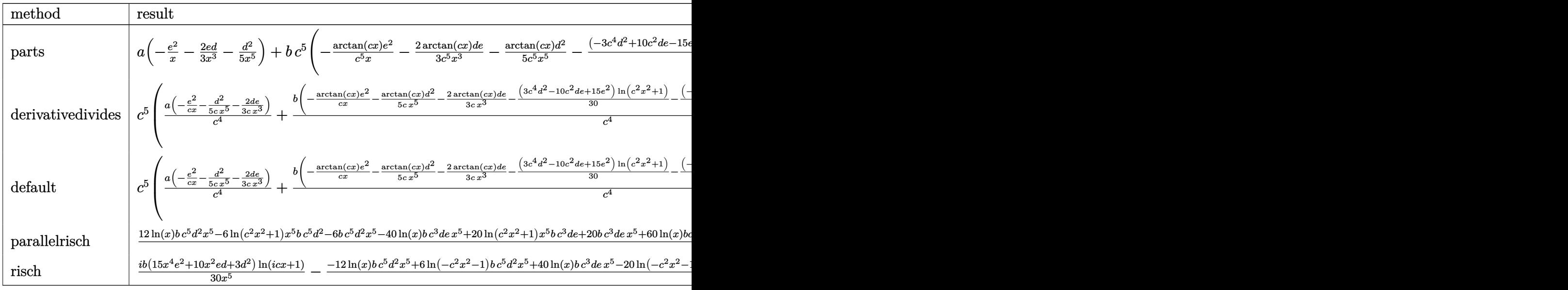

✞ ☎

✝ ✆

input <mark>int((e\*x^2+d)^2\*(a+b\*arctan(c\*x))/x^6,x,method=\_RETURNVERBOSE)</mark>

3.1134. 
$$
\int \frac{(d+ex^2)^2(a+b\arctan(cx))}{x^6} dx
$$

output  $a*(-e^2/x-2/3+e+d/x^3-1/5+d^2/x^5)+b*c^5*(-arctan(c*x)/c^5+e^2/x-2/3+arcta$  $n(c*x)/c^5*d*e/x^3-1/5*arctan(c*x)*d^2/c^5/x^5-1/15/c^4*((-3*c^4*d^2+10*c^2))$ 2\*d\*e-15\*e^2)\*ln(c\*x)-1/2\*d\*(3\*c^2\*d-10\*e)/x^2+3/4\*d^2/x^4+1/2\*(3\*c^4\*d^2- $10*c^2*d*e+15*e^2)*ln(c^2*x^2+1)))$ 

#### <span id="page-7312-0"></span>Fricas [A] (verification not implemented) 3.1134.5

Time =  $0.25$  (sec), antiderivative size = 160, normalized size of antiderivative = 1.07

$$
\int \frac{(d+ex^2)^2 (a+b \arctan(cx))}{x^6} dx = -\frac{60 ae^2x^4 + 2(3bc^5d^2 - 10bc^3de + 15bce^2)x^5 \log(c^2x^2 + 1) - 4(3bc^5d^2 - 10bc^3de + 15bce^2)x^5 \log(x) - 60x^4 \log(c^2x^2 + 1)}
$$

input integrate((e\*x^2+d)^2\*(a+b\*arctan(c\*x))/x^6,x, algorithm="fricas")

```
output -1/60*(60*a*e^2*x^4 + 2*(3*b*c^5*d^2 - 10*b*c^3*d*e + 15*b*c*e^2)*x^5*log(
        c^2*x^2 + 1 - 4*(3*b*c<sup>-</sup>5*d<sup>-2</sup> - 10*b*c<sup>-</sup>3*d*e + 15*b*c*e<sup>-</sup>2)*x<sup>-5*1</sup>og(x) + 3*
       b*c*d^2*x + 40*a*d*e*x^2 - 2*(3*b*c^3*d^2 - 10*b*c*d*e)*x^3 + 12*a*d^2 + 4*(15*b*e^2*x^4 + 10*b*d*e*x^2 + 3*b*d^2)*arctan(c*x))/x^5
```
#### <span id="page-7312-1"></span>Sympy [A] (verification not implemented) 3.1134.6

Time =  $0.55$  (sec), antiderivative size = 235, normalized size of antiderivative = 1.57

$$
\int \frac{(d+ex^2)^2 (a+b \arctan(cx))}{x^6} dx
$$
\n
$$
= \begin{cases}\n-\frac{ad^2}{5x^5} - \frac{2ade}{3x^3} - \frac{ae^2}{x} + \frac{bc^5d^2\log(x)}{5} - \frac{bc^5d^2\log(x^2 + \frac{1}{c^2})}{10} + \frac{bc^3d^2}{10x^2} - \frac{2bc^3de\log(x)}{3} + \frac{bc^3de\log(x^2 + \frac{1}{c^2})}{3} - \frac{bcd^2}{20x^4} - \frac{bcde}{3x^2} + bde\log(x) + \frac{bc^2de\log(x)}{3} - \frac{bcde}{20x^4} - \frac{bcde}{3x^2} + bde\log(x) + \frac{bcde\log(x)}{3} - \frac{bcde}{20x^4} - \frac{bcde}{3} - \frac{bcde}{20x^4} - \frac{bcde}{20x^4} - \frac{bcde}{
$$

 $input$  integrate((e\*x\*\*2+d)\*\*2\*(a+b\*atan(c\*x))/x\*\*6,x)

3.1134. 
$$
\int \frac{(d+ex^2)^2(a+b\arctan(cx))}{x^6} dx
$$

```
output Piecewise((-a*d**2/(5*x**5) - 2*a*d*e/(3*x**3) - a*e**2/x + b*c**5*d**2*1o)g(x)/5 - b*c**5*d**2*1og(x**2 + c**(-2))/10 + b*c**3*d**2/(10*x**2) - 2*b*
      c**3*d*e*log(x)/3 + b*c**3*d*e*log(x**2 + c**(-2))/3 - b*c*d**2/(20*x**4)- b*c*d*e/(3*x**2) + b*c*e**2*log(x) - b*c*e**2*log(x**2 + c**(-2))/2 - b*
      d**2*atan(c*x)/(5*x**5) - 2*b*d*expatan(c*x)/(3*x**3) - b*ex*2*atan(c*x)/x,Ne(c, 0), (a*(-d**2/(5*x**5) - 2*d*e/(3*x**3) - e**2/x), True))
```
#### <span id="page-7313-0"></span>Maxima [A] (verification not implemented)  $3.1134.7$

Time =  $0.20$  (sec), antiderivative size = 166, normalized size of antiderivative = 1.11

$$
\int \frac{(d+ex^2)^2 (a+b \arctan(cx))}{x^6} dx
$$
\n
$$
= -\frac{1}{20} \left( \left( 2 c^4 \log (c^2 x^2 + 1) - 2 c^4 \log (x^2) - \frac{2 c^2 x^2 - 1}{x^4} \right) c + \frac{4 \arctan (cx)}{x^5} \right) bd^2
$$
\n
$$
+ \frac{1}{3} \left( \left( c^2 \log (c^2 x^2 + 1) - c^2 \log (x^2) - \frac{1}{x^2} \right) c - \frac{2 \arctan (cx)}{x^3} \right) bde
$$
\n
$$
- \frac{1}{2} \left( c (\log (c^2 x^2 + 1) - \log (x^2)) + \frac{2 \arctan (cx)}{x} \right) be^2 - \frac{ae^2}{x} - \frac{2ade}{3x^3} - \frac{ad^2}{5x^5}
$$

input integrate((e\*x^2+d)^2\*(a+b\*arctan(c\*x))/x^6,x, algorithm="maxima")

output  $-1/20*((2*c^2*log(c^2*x^2 + 1) - 2*c^4*log(x^2) - (2*c^2*x^2 - 1)/x^4)*c +$  $4*arctan(cx*x)/x^5)*b*d^2 + 1/3*((c^2*\log(c^2*x^2 + 1) - c^2*\log(x^2) - 1/3)(c^2*x^2 + 1)$  $x^2$ )\*c - 2\*arctan(c\*x)/x<sup>-</sup>3)\*b\*d\*e - 1/2\*(c\*(log(c<sup>-</sup>2\*x<sup>-</sup>2 + 1) - log(x<sup>-</sup>2)) +  $2*arctan(c*x)/x)*b*e^2 - a*e^2/x - 2/3*a*d*e/x^3 - 1/5*a*d^2/x^5$ 

### <span id="page-7313-1"></span>3.1134.8 Giac [F]

$$
\int \frac{\left(d+ex^2\right)^2\left(a+b\arctan(cx)\right)}{x^6} dx = \int \frac{\left(ex^2+d\right)^2\left(b\arctan\left(cx\right)+a\right)}{x^6} dx
$$

input integrate((e\*x^2+d)^2\*(a+b\*arctan(c\*x))/x^6,x, algorithm="giac")

output sage0\*x

<span id="page-7313-2"></span>
$$
3.1134. \qquad \int \frac{(d+ex^2)^2(a+b\arctan(cx))}{x^6} \, dx
$$

## **3.1134.9 Mupad [B] (verification not implemented)**

Time  $= 0.52$  (sec), antiderivative size  $= 179$ , normalized size of antiderivative  $= 1.19$ 

$$
\int \frac{(d+ex^2)^2 (a+ b \arctan(cx))}{x^6} dx = \frac{b c^3 d^2}{10 x^2} - \frac{a e^2}{x} - \frac{b c^5 d^2 \ln(c^2 x^2 + 1)}{10} - \frac{a d^2}{5 x^5} \n+ \frac{b c^5 d^2 \ln(x)}{5} - \frac{2 a d e}{3 x^3} - \frac{b c e^2 \ln(c^2 x^2 + 1)}{2} \n- \frac{b c d^2}{20 x^4} + b c e^2 \ln(x) - \frac{b d^2 \text{atan}(cx)}{5 x^5} \n- \frac{b e^2 \text{atan}(cx)}{x} + \frac{b c^3 d e \ln(c^2 x^2 + 1)}{3} \n- \frac{2 b c^3 d e \ln(x)}{3} - \frac{b c d e}{3 x^2} - \frac{2 b d e \text{atan}(cx)}{3 x^3}
$$

✞ ☎

✝ ✆

✞ ☎

✝ ✆

 $\text{input}$   $\text{int}((a + b*atan(c*x))*(d + e*x^2)^2)/x^6,x)$ 

output (b\*c^3\*d^2)/(10\*x^2) - (a\*e^2)/x - (b\*c^5\*d^2\*log(c^2\*x^2 + 1))/10 - (a\*d^  $2)/(5*x^5)$  +  $(b*c^5*d^2*log(x))/5$  -  $(2*a*d*e)/(3*x^3)$  -  $(b*c*e^2*log(c^2*x))$  $^2 + 1$ ))/2 - (b\*c\*d^2)/(20\*x^4) + b\*c\*e^2\*log(x) - (b\*d^2\*atan(c\*x))/(5\*x^ 5) -  $(b*e^2*atan(c*x))/x + (b*c^3*d*e*log(c^2*x^2 + 1))/3 - (2*b*c^3*d*e*l)$  $og(x))/3 - (b*c*d*e)/(3*x^2) - (2*b*d*e*atan(c*x))/(3*x^3)$ 

### **3.1135** R  $(d+ex^2)^2(a+b\arctan(cx))$  $\frac{d^2v}{dx^2}dx$

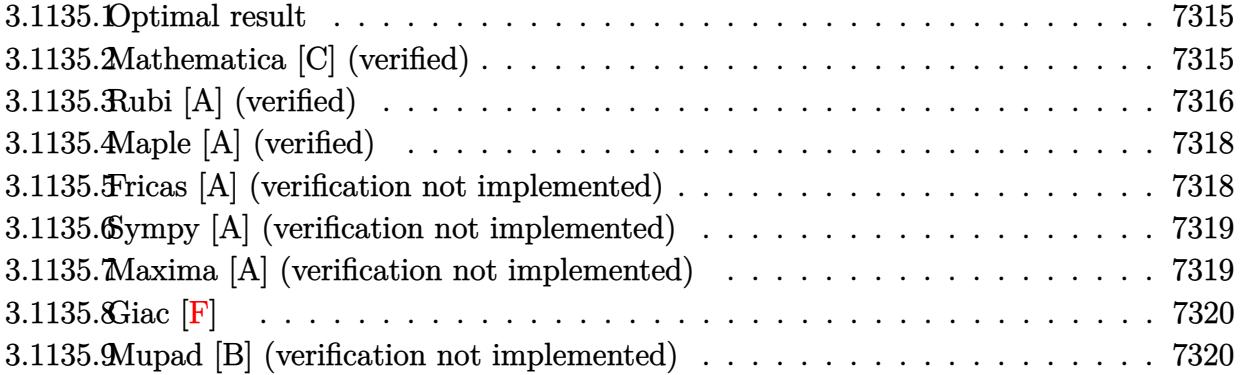

### <span id="page-7315-0"></span>**3.1135.1 Optimal result**

Integrand size  $= 21$ , antiderivative size  $= 111$ 

$$
\int \frac{(d+ex^2)^2 (a+b \arctan(cx))}{x^7} dx = -\frac{bcd^2}{30x^5} + \frac{bcd(c^2d-3e)}{18x^3} - \frac{bc(c^4d^2-3c^2de+3e^2)}{6x} - \frac{b(c^2d-e)^3 \arctan(cx)}{6d} - \frac{(d+ex^2)^3 (a+b \arctan(cx))}{6dx^6}
$$

✞ ☎

<span id="page-7315-1"></span> $\left($   $\left($   $\right)$   $\left($   $\left($   $\right)$   $\left($   $\right)$   $\left($   $\left($   $\right)$   $\left($   $\left($   $\right)$   $\left($   $\left($   $\right)$   $\left($   $\right)$   $\left($   $\left($   $\right)$   $\left($   $\left($   $\right)$   $\left($   $\right)$   $\left($   $\left($   $\right)$   $\left($   $\left($   $\right)$   $\left($   $\left($   $\right)$   $\left($ 

output <mark>-1/30\*b\*c\*d^2/x^5+1/18\*b\*c\*d\*(c^2\*d-3\*e)/x^3-1/6\*b\*c\*(c^4\*d^2-3\*c^2\*d\*e+3\*</mark> e^2)/x-1/6\*b\*(c^2\*d-e)^3\*arctan(c\*x)/d-1/6\*(e\*x^2+d)^3\*(a+b\*arctan(c\*x))/d  $/x^6$ 

## **3.1135.2 Mathematica [C] (verified)**

Result contains higher order function than in optimal. Order 5 vs. order 3 in optimal. Time  $= 0.07$  (sec), antiderivative size  $= 112$ , normalized size of antiderivative  $= 1.01$ 

$$
\int \frac{(d+ex^2)^2 (a+b \arctan(cx))}{x^7} dx =
$$
\n
$$
-\frac{bcd^2x \text{ Hypergeometric2F1}\left(-\frac{5}{2}, 1, -\frac{3}{2}, -c^2x^2\right) + 5\left((d^2+3dex^2+3e^2x^4)\left(a+b \arctan(cx)\right) + bcdex^3\text{ H}}{30x^6}
$$

input <mark>Integrate[((d + e\*x^2)^2\*(a + b\*ArcTan[c\*x]))/x^7,x]</mark>

```
output|<del>-1/30*(b*c*d^2*x*Hypergeometric2F1[-5/2, 1, -3/2, -(c^2*x^2)] + 5*((d^2 +</del>
      3*d*e*x^2 + 3*e^2*x^4)*(a + b*ArcTan[c*x]) + b*c*d*e*x^3*Hypergeometric2F1
       [-3/2, 1, -1/2, -(c^2*x^2)] + 3*b*c*e^2*x^5*Hypergeometric2F1[-1/2, 1, 1/2], -(c^2*x^2)]))/x^6
```
### **3.1135.3 Rubi [A] (verified)**

Time  $= 0.34$  (sec), antiderivative size  $= 113$ , normalized size of antiderivative  $= 1.02$ , number of steps used  $= 4$ , number of rules used  $= 4$ ,  $\frac{\text{number of rules}}{\text{integral size}} = 0.190$ , Rules used  $= \{5511, 27, 364, 2009\}$ 

✞ ☎

 $\left( \begin{array}{cc} \text{ } & \text{ } \\ \text{ } & \text{ } \end{array} \right)$ 

✞ ☎

<span id="page-7316-0"></span>✝ ✆

Below are the steps used by Rubi to obtain the solution. The rule number used for the transformation is given above next to the arrow. The rules definitions used are listed below.

$$
\int \frac{(d+ex^{2})^{2} (a + b \arctan(cx))}{x^{7}} dx
$$
\n
$$
\downarrow 5511
$$
\n
$$
-bc \int -\frac{(ex^{2}+d)^{3}}{6dx^{6}(c^{2}x^{2}+1)} dx - \frac{(d+ex^{2})^{3}(a + b \arctan(cx))}{6dx^{6}}
$$
\n
$$
\downarrow 27
$$
\n
$$
\frac{bc \int \frac{(ex^{2}+d)^{3}}{x^{6}(c^{2}x^{2}+1)} dx}{6d} - \frac{(d+ex^{2})^{3}(a + b \arctan(cx))}{6dx^{6}}
$$
\n
$$
\downarrow 364
$$
\n
$$
\frac{bc \int (\frac{d^{3}}{x^{6}} - \frac{(c^{2}d-3e)d^{2}}{x^{4}} + \frac{(d^{2}c^{4}-3dec^{2}+3e^{2})d}{x^{2}} - \frac{(c^{2}d-e)^{3}}{c^{2}x^{2}+1}) dx}{6d} - \frac{(d+ex^{2})^{3}(a + b \arctan(cx))}{6dx^{6}}
$$
\n
$$
\downarrow 2009
$$
\n
$$
\frac{bc(-\arctan(cx)(c^{2}d-e)^{3}}{c} + \frac{d^{2}(c^{2}d-3e)}{3x^{3}} - \frac{d(c^{4}d^{2}-3c^{2}de+3e^{2})}{x} - \frac{d^{3}}{5x^{5}} - \frac{(d+ex^{2})^{3}(a + b \arctan(cx))}{6dx^{6}}
$$
\n
$$
\frac{bdx^{6}}{6dx^{6}}
$$

✞ ☎

✝ ✆

input <mark>Int[((d + e\*x^2)^2\*(a + b\*ArcTan[c\*x]))/x^7,x]</mark>

output -1/6\*((d + e\*x^2)^3\*(a + b\*ArcTan[c\*x]))/(d\*x^6) + (b\*c\*(-1/5\*d^3/x^5 + (d ✞ ☎  $2*(c^2*d - 3*e))/(3*x^3) - (d*(c^4*d^2 - 3*c^2*d*e + 3*e^2))/x - ((c^2*d^2)))$ - e)^3\*ArcTan[c\*x])/c))/(6\*d)

✝ ✆

✝ ✆

✝ ✆

### **3.1135.3.1 Defintions of rubi rules used**

rule  $27 \mid Int[(a_*)*(Fx_), x_Symbol]$  :> Simp[a ✞ ☎ Int $[Fx, x], x]$  /; FreeQ[a, x] && !Ma  $tchQ[Fx, (b_)*(Gx_)/; FreeQ[b, x]]$  $\left($   $\left($   $\right)$   $\left($   $\left($   $\right)$   $\left($   $\left($   $\right)$   $\left($   $\left($   $\right)$   $\left($   $\left($   $\right)$   $\left($   $\left($   $\right)$   $\left($   $\left($   $\right)$   $\left($   $\left($   $\right)$   $\left($   $\left($   $\right)$   $\left($   $\left($   $\right)$   $\left($   $\left($   $\right)$   $\left($   $\left($   $\right)$   $\left($ 

rule 364 **Int[(((e\_.)\*(x\_))^(m\_.)\*((a\_)** + (b\_.)\*(x\_)^2)^(p\_))/((c\_) + (d\_.)\*(x\_)^2), ✞ ☎ x\_Symbol] :> Int[ExpandIntegrand[(e\*x)^m\*((a + b\*x^2)^p/(c + d\*x^2)), x], x ] /; FreeQ[ $\{a, b, c, d, e, m\}$ , x] && NeQ[ $b*c - a*d, 0$ ] && IGtQ[ $p, 0$ ] && (In  $tegerQ[m]$  || IGtQ $[2*(m + 1), 0]$  ||  $!RationalQ[m])$ 

rule 2009 <mark>Int[u\_, x\_Symbol] :> Simp[IntSum[u, x], x] /; SumQ[u]</mark> ✞ ☎

<span id="page-7317-0"></span>rule 5511 <mark>Int[((a\_.) + ArcTan[(c\_.)\*(x\_)]\*(b\_.))\*((f\_.)\*(x\_))^(m\_.)\*((d\_.) + (e\_.)\*(x</mark> ✞ ☎  $_$ )^2)^(q\_.), x\_Symbol] :> With[{u = IntHide[(f\*x)^m\*(d + e\*x^2)^q, x]}, Sim  $p[(a + b*ArcTan[c*x]) \t u, x] - Simp[b*c \ Int[SimpleIntegrand[u/(1 + c^2))$ \*x^2), x], x], x]] /; FreeQ[{a, b, c, d, e, f, m, q}, x] && ((IGtQ[q, 0] &&  $! (ILtQ[(m - 1)/2, 0]$  & GtQ $[m + 2*q + 3, 0])$  ||  $(IGtQ[(m + 1)/2, 0]$  & &  $!([LtQ[q, 0] \& k \tGtQ[m + 2*q + 3, 0])) | [LtQ[(m + 2*q + 1)/2, 0] \& k] !Lt$  $Q[(m - 1)/2, 0])$  $\left( \begin{array}{cc} \text{ } & \text{ } \\ \text{ } & \text{ } \end{array} \right)$ 

# **3.1135.4 Maple [A] (verified)**

Time  $= 0.26$  (sec), antiderivative size  $= 167$ , normalized size of antiderivative  $= 1.50$ 

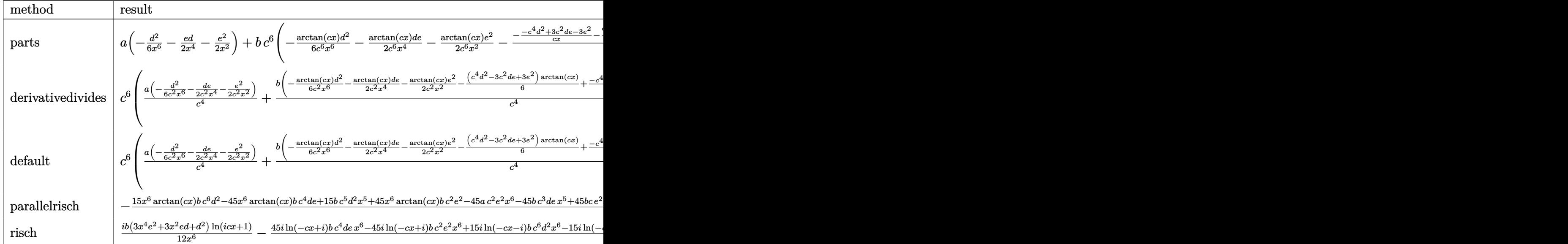

input <mark>int((e\*x^2+d)^2\*(a+b\*arctan(c\*x))/x^7,x,method=\_RETURNVERBOSE)</mark> ✝ ✆

✞ ☎

output <mark>| a\*(-1/6\*d^2/x^6-1/2\*e\*d/x^4-1/2\*e^2/x^2)+b\*c^6\*(-1/6\*arctan(c\*x)\*d^2/c^6/x</mark> ✞ ☎  $f6-1/2*arctan(c*x)/c^6*d*e/x^4-1/2*arctan(c*x)/c^6*e^2/x^2-1/6/c^4*(-(-c^4))$ \*d^2+3\*c^2\*d\*e-3\*e^2)/c/x-1/3\*d/c\*(c^2\*d-3\*e)/x^3+1/5/c\*d^2/x^5+(c^4\*d^2-3  $*c^2*d*e+3*e^2)*arctan(c*x))$ ✝ ✆

## <span id="page-7318-0"></span>**3.1135.5 Fricas [A] (verification not implemented)**

Time  $= 0.27$  (sec), antiderivative size  $= 145$ , normalized size of antiderivative  $= 1.31$ 

✝ ✆

Z (*d* + *ex*<sup>2</sup> ) 2 (*a* + *b* arctan(*cx*)) *x* 7 *dx* = − 45 *ae*<sup>2</sup>*x* <sup>4</sup> + 15 (*bc*<sup>5</sup>*d* <sup>2</sup> − 3 *bc*<sup>3</sup>*de* + 3 *bce*<sup>2</sup> )*x* <sup>5</sup> + 3 *bcd*<sup>2</sup>*x* + 45 *adex*<sup>2</sup> − 5 (*bc*<sup>3</sup>*d* <sup>2</sup> − 3 *bcde*)*x* <sup>3</sup> + 15 *ad*<sup>2</sup> + 15 (3 *be*<sup>2</sup>*x* 90 *x* 6

input <mark>integrate((e\*x^2+d)^2\*(a+b\*arctan(c\*x))/x^7,x, algorithm="fricas")</mark> ✞ ☎

3.1135. 
$$
\int \frac{(d+ex^2)^2(a+b\arctan(cx))}{x^7} dx
$$

output  $-1/90*(45*a*e^2*x^4 + 15*(b*c^5*d^2 - 3*b*c^3*d*e + 3*b*c*e^2)*x^5 + 3*b*c$ \*d<sup>-2</sup>\*x + 45\*a\*d\*e\*x<sup>-2</sup> - 5\*(b\*c<sup>-</sup>3\*d<sup>-2</sup> - 3\*b\*c\*d\*e)\*x<sup>-</sup>3 + 15\*a\*d<sup>-</sup>2 + 15\*(3\*b \*e<sup>2\*x^4</sup> + (b\*c^6\*d^2 - 3\*b\*c^4\*d\*e + 3\*b\*c^2\*e^2)\*x^6 + 3\*b\*d\*e\*x^2 + b\*d  $\hat{c}$ ) \*arctan(c\*x))/x $\hat{c}$ 6

#### <span id="page-7319-0"></span>Sympy [A] (verification not implemented) 3.1135.6

Time =  $0.42$  (sec), antiderivative size = 192, normalized size of antiderivative = 1.73

$$
\int \frac{(d+ex^2)^2 (a+b \arctan(cx))}{x^7} dx = -\frac{ad^2}{6x^6} - \frac{ade}{2x^4} - \frac{ae^2}{2x^2} - \frac{bc^6d^2 \operatorname{atan}(cx)}{6} - \frac{bc^5d^2}{6x} + \frac{bc^4de \operatorname{atan}(cx)}{2} + \frac{bc^3d^2}{18x^3} + \frac{bc^3de}{2x} - \frac{bc^2e^2 \operatorname{atan}(cx)}{2} - \frac{bcd^2}{30x^5} - \frac{bcde}{6x^3} - \frac{bce^2}{2x} - \frac{bd^2 \operatorname{atan}(cx)}{6x^6} - \frac{bde \operatorname{atan}(cx)}{2x^4} - \frac{be^2 \operatorname{atan}(cx)}{2x^2}
$$

$$
input | \text{integrate}((e*x**2+d)**2*(a+b*atan(c*x))/x**7,x)
$$

#### <span id="page-7319-1"></span>Maxima [A] (verification not implemented) 3.1135.7

Time =  $0.27$  (sec), antiderivative size = 145, normalized size of antiderivative = 1.31

$$
\int \frac{(d+ex^2)^2 (a+b \arctan(cx))}{x^7} dx
$$
\n
$$
= -\frac{1}{90} \left( \left( 15 c^5 \arctan(cx) + \frac{15 c^4 x^4 - 5 c^2 x^2 + 3}{x^5} \right) c + \frac{15 \arctan(cx)}{x^6} \right) bd^2
$$
\n
$$
+ \frac{1}{6} \left( \left( 3 c^3 \arctan(cx) + \frac{3 c^2 x^2 - 1}{x^3} \right) c - \frac{3 \arctan(cx)}{x^4} \right) bde
$$
\n
$$
- \frac{1}{2} \left( \left( c \arctan(cx) + \frac{1}{x} \right) c + \frac{\arctan(cx)}{x^2} \right) be^2 - \frac{ae^2}{2x^2} - \frac{ade}{2x^4} - \frac{ad^2}{6x^6}
$$

3.1135. 
$$
\int \frac{(d+ex^2)^2(a+b\arctan(cx))}{x^7} dx
$$

input <mark>integrate((e\*x^2+d)^2\*(a+b\*arctan(c\*x))/x^7,x, algorithm="maxima")</mark>

output -1/90\*((15\*c^5\*arctan(c\*x) + (15\*c^4\*x^4 - 5\*c^2\*x^2 + 3)/x^5)\*c + 15\*arct ✞ ☎ an(c\*x)/x^6)\*b\*d^2 + 1/6\*((3\*c^3\*arctan(c\*x) + (3\*c^2\*x^2 - 1)/x^3)\*c - 3\*  $arctan(c*x)/x^2)*b*d*e - 1/2*((c*arctan(c*x) + 1/x)*c + arctan(c*x)/x^2)*b$  $*e^2$  - 1/2 $*ae^2/x^2$  - 1/2 $*ae^2/x^2$  - 1/6 $*ae^2/x^6$ 

### **3.1135.8 Giac [F]**

$$
\int \frac{\left(d+ex^2\right)^2 (a+b \arctan(cx))}{x^7} dx = \int \frac{\left(ex^2+d\right)^2 (b \arctan(cx)+a)}{x^7} dx
$$

✞ ☎

✝ ✆

✞ ☎

<span id="page-7320-1"></span>✝ ✆

✞ ☎

 $\left( \begin{array}{cc} \text{ } & \text{ } \\ \text{ } & \text{ } \end{array} \right)$ 

<span id="page-7320-0"></span>✝ ✆

input <mark>integrate((e\*x^2+d)^2\*(a+b\*arctan(c\*x))/x^7,x, algorithm="giac")</mark>

output <mark>sage0\*x</mark>

## **3.1135.9 Mupad [B] (verification not implemented)**

Time  $= 0.91$  (sec), antiderivative size  $= 256$ , normalized size of antiderivative  $= 2.31$ 

$$
\int \frac{(d+ex^2)^2 (a+b \arctan(cx))}{x^7} dx =
$$
\n
$$
-\frac{\frac{ad^2}{6} + \frac{bd^2 \operatorname{atan}(cx)}{6} - \frac{ac^4 e^2 x^8}{2} + \frac{a e x^4 (d c^2 + e)}{2} + \frac{b c x^5 (2 c^4 d^2 - 6 c^2 d e + 9 e^2)}{18} + \frac{b c d^2 x}{30} + \frac{a d x^2 (d c^2 + 3 e)}{6} + \frac{b c^3 x^7 (c^4 d^2 - 96 c^2 d e + 96 e^2)}{6} - \frac{a \tan(\frac{c^2 x}{\sqrt{c^2}}) (c^2)^{5/2} (b c^4 d^2 - 3 b c^2 d e + 3 b e^2)}{6 c^3}
$$

$$
input\left(\frac{1}{int(((a + b*atan(c*x))*(d + e*x^2)^2)/x^7,x)}\right)
$$

 $\frac{(d+ex^2)^2(a+b\arctan(cx))}{x^7}dx$ 

output - ((a\*d^2)/6 + (b\*d^2\*atan(c\*x))/6 - (a\*c^4\*e^2\*x^8)/2 + (a\*e\*x^4\*(e + c^2  $*(d)/2 + (b*c*x^5*(9*e^2 + 2*c^4*d^2 - 6*c^2*d*e))/18 + (b*c*d^2*x)/30 + (b*c*x^2*g)*30$  $a*d*x^2*(3*e + c^2*d)/6 + (b*c^3*x^7*(3*e^2 + c^4*d^2 - 3*c^2*d*e))/6 + (b*cd^2)*d^2)$  $b*c*d*x^3*(15*e - 2*c^2*d))/90 + (b*d*x^2*atan(c*x)*(3*e + c^2*d))/6 + (b*$  $c^2*e^2*x^6*atan(c*x))/2 + (b*ex^4*atan(c*x)*(e + c^2*d))/2)/(x^6 + c^2*x)$  $^{\circ}$ 8) - (atan((c<sup> $\circ$ 2\*x)/(c<sup> $\circ$ </sup>2)<sup> $\circ$ </sup>(1/2))\*(c<sup> $\circ$ </sup>2)<sup> $\circ$ </sup>(5/2)\*(3\*b\*e<sup> $\circ$ </sup>2 + b\*c<sup> $\circ$ </sup>4\*d<sup> $\circ$ </sup>2 - 3\*b\*c<sup> $\circ$ </sup></sup>  $2*dxe$ ))/(6 $*c^3$ ) ✝ ✆

 $\left( \begin{array}{cc} \text{ } & \text{ } \\ \text{ } & \text{ } \end{array} \right)$ 

✞ ☎

3.1135. R

### **3.1136** R  $(d+ex^2)^2(a+b\arctan(cx))$  $\frac{d^2v}{dx^8}dx$

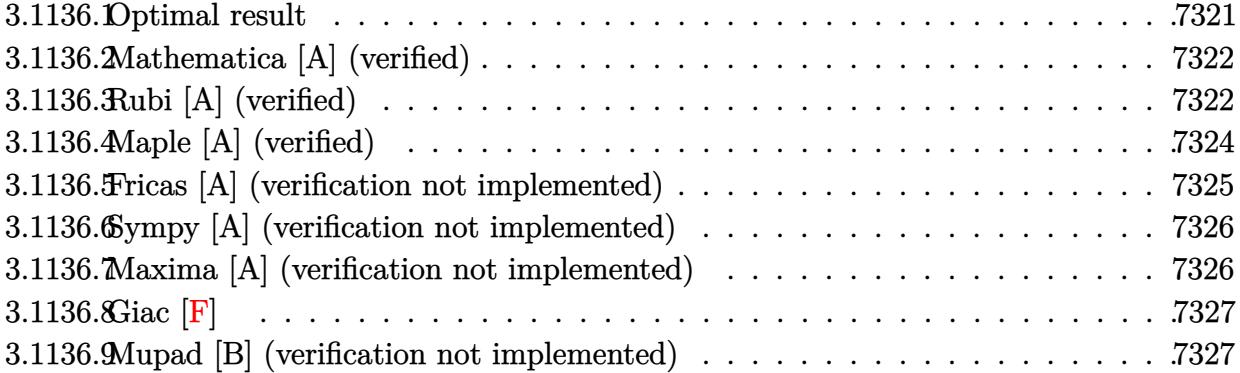

### <span id="page-7321-0"></span>**3.1136.1 Optimal result**

Integrand size  $= 21$ , antiderivative size  $= 186$ 

$$
\int \frac{(d+ex^2)^2 (a+b \arctan(cx))}{x^8} dx = -\frac{bcd^2}{42x^6} + \frac{bcd(5c^2d - 14e)}{140x^4} - \frac{bc(15c^4d^2 - 42c^2de + 35e^2)}{210x^2} - \frac{d^2(a+b \arctan(cx))}{7x^7} - \frac{2de(a+b \arctan(cx))}{5x^5} - \frac{e^2(a+b \arctan(cx))}{3x^3} - \frac{1}{105}bc^3(15c^4d^2 - 42c^2de + 35e^2) \log(x) + \frac{1}{210}bc^3(15c^4d^2 - 42c^2de + 35e^2) \log(1 + c^2x^2)
$$

✞ ☎

<span id="page-7321-1"></span>✝ ✆

output <mark>-1/42\*b\*c\*d^2/x^6+1/140\*b\*c\*d\*(5\*c^2\*d-14\*e)/x^4-1/210\*b\*c\*(15\*c^4\*d^2-42\*</mark>  $c^2*d*e+35*e^2)/x^2-1/7*d^2*(a+b*arctan(c*x))/x^7-2/5*d*e*(a+b*arctan(c*x))$  $)/x$ <sup>-5-1/3\*e<sup>-</sup>2\*(a+b\*arctan(c\*x))/x<sup>-</sup>3-1/105\*b\*c<sup>-</sup>3\*(15\*c<sup>-4\*d-2-42\*c<sup>-</sup>2\*d\*e+35\*</sup></sup>  $e^2$ )\*ln(x)+1/210\*b\*c<sup>^</sup>3\*(15\*c<sup>^</sup>4\*d<sup>^</sup>2-42\*c<sup>^</sup>2\*d\*e+35\*e<sup>^2</sup>)\*ln(c<sup>^2</sup>\*x<sup>^2+1)</sup>

### **3.1136.2 Mathematica [A] (verified)**

Time  $= 0.14$  (sec), antiderivative size  $= 177$ , normalized size of antiderivative  $= 0.95$ 

$$
\int \frac{(d+ex^2)^2 (a+b \arctan(cx))}{x^8} dx = \frac{1}{420} \left( -\frac{60d^2(a+b \arctan(cx))}{x^7} - \frac{140e^2(a+b \arctan(cx))}{x^5} - \frac{140e^2(a+b \arctan(cx))}{x^3} - \frac{70bce^2\left(\frac{1}{x^2} + 2c^2\log(x) - c^2\log(1 + c^2x^2)\right)}{x^2} - 42bcde\left(\frac{1}{x^4} - \frac{2c^2}{x^2} - 4c^4\log(x) + 2c^4\log(1 + c^2x^2)\right) - 5bcd^2\left(\frac{2 - 3c^2x^2 + 6c^4x^4}{x^6} + 12c^6\log(x) - 6c^6\log(1 + c^2x^2)\right)
$$

✞ ☎

✝ ✆

✞ ☎

<span id="page-7322-0"></span>✝ ✆

input Integrate[((d + e\*x^2)^2\*(a + b\*ArcTan[c\*x]))/x^8,x]

```
output
((-60*d^2*(a + b*ArcTan[c*x]))/x^7 - (168*d*e*(a + b*ArcTan[c*x]))/x^5 - (
      140*e^2*(a + b*ArcTan[c*x]))/x^3 - 70*b*c*e^2*(x^(-2) + 2*c^2*Log[x] - c^2)*Log[1 + c^2*x^2] - 42*b*c*d*e*(x^(-4) - (2*c^2)/x^2 - 4*c^4*Log[x] + 2*c
      ^2*Log[1 + c^2*x^2]) - 5*b*c*d^2*( (2 - 3*c^2*x^2 + 6*c^4*x^4) /x^6 + 12*c^6)*Log[x] - 6*c^6*Log[1 + c^2*x^2])/420
```
## **3.1136.3 Rubi [A] (verified)**

Time  $= 0.45$  (sec), antiderivative size  $= 178$ , normalized size of antiderivative  $= 0.96$ , number of steps used = 6, number of rules used = 5,  $\frac{\text{number of rules}}{\text{integral size}}$  = 0.238, Rules used  $= \{5511, 27, 1578, 1195, 2009\}$ 

Below are the steps used by Rubi to obtain the solution. The rule number used for the transformation is given above next to the arrow. The rules definitions used are listed below.

$$
\int \frac{\left(d+ex^2\right)^2 (a + b \arctan(cx))}{x^8} dx
$$
\n
$$
\downarrow 5511
$$

3.1136. 
$$
\int \frac{(d+ex^2)^2(a+b\arctan(cx))}{x^8} dx
$$

$$
-bc \int -\frac{35e^{2}x^{4} + 42dx^{2} + 15d^{2}}{105x^{7}(c^{2}x^{2} + 1)} dx - \frac{d^{2}(a + b \arctan(cx))}{7x^{7}} - \frac{2de(a + b \arctan(cx))}{5x^{5}} - \frac{e^{2}(a + b \arctan(cx))}{3x^{3}} dx
$$
  
\n
$$
\downarrow 27
$$
  
\n
$$
\frac{1}{105}bc \int \frac{35e^{2}x^{4} + 42dx^{2} + 15d^{2}}{x^{7}(c^{2}x^{2} + 1)} dx - \frac{d^{2}(a + b \arctan(cx))}{7x^{7}} - \frac{2de(a + b \arctan(cx))}{5x^{5}} - \frac{e^{2}(a + b \arctan(cx))}{3x^{3}}
$$
  
\n
$$
\downarrow 1578
$$
  
\n
$$
\frac{1}{210}bc \int \frac{35e^{2}x^{4} + 42dx^{2} + 15d^{2}}{x^{8}(c^{2}x^{2} + 1)} dx^{2} - \frac{d^{2}(a + b \arctan(cx))}{7x^{7}} - \frac{2de(a + b \arctan(cx))}{5x^{5}} - \frac{e^{2}(a + b \arctan(cx))}{3x^{3}}
$$
  
\n
$$
\downarrow 1195
$$

$$
\frac{1}{210}bc \int \left(\frac{15d^2}{x^8} - \frac{3(5c^2d - 14e)}{x^6}d + \frac{15d^2c^8 - 42dec^6 + 35e^2c^4}{c^2x^2 + 1} + \frac{-15d^2c^6 + 42dec^4 - 35e^2c^2}{x^2} + \frac{15d^2c^4 - 42dec^2}{x^4} \right) d^2(a + b \arctan(cx)) - \frac{2de(a + b \arctan(cx))}{5x^5} - \frac{e^2(a + b \arctan(cx))}{3x^3}
$$
\n
$$
\frac{1}{2009}
$$
\n
$$
-\frac{d^2(a + b \arctan(cx))}{7x^7} - \frac{2de(a + b \arctan(cx))}{5x^5} - \frac{e^2(a + b \arctan(cx))}{3x^3} + \frac{1}{210}bc\left(\frac{3d(5c^2d - 14e)}{2x^4} - \frac{15c^4d^2 - 42c^2de + 35e^2}{x^2} - (c^2 \log(x^2) (15c^4d^2 - 42c^2de + 35e^2)) + c^2(15c^4d^2 - 42c^2de + 35e^2)\right) + \frac{1}{210}bc\left(\frac{3d(5c^2d - 14e)}{2x^4} - \frac{15c^4d^2 - 42c^2de + 35e^2}{x^2} - (c^2 \log(x^2) (15c^4d^2 - 42c^2de + 35e^2)) + c^2(15c^4d^2 - 42c^2de + 35e^2)\right) + \frac{1}{210}bc\left(\frac{3d(5c^2d - 14e)}{2x^4} - \frac{15c^4d^2 - 42c^2de + 35e^2}{x^2} - (c^2 \log(x^2) (15c^4d^2 - 42c^2de + 35e^2)) + c^2(15c^4d^2 - 42c^2de + 35e^2)\right) + \frac{1}{210}bc\left(\frac{3d(5c^2d - 14e)}{2x^4} - \frac{15c^4d^2 - 42c^2de +
$$

 $\text{input}$   $\text{Int}((d + e*x^2)^2*(a + b*ArcTan[c*x]))/x^8,x]$ 

output 
$$
\frac{-1/7*(d^2*(a + b*Arctan[c*x]))/x^7 - (2*d*e*(a + b*Arctan[c*x]))/(5*x^5) - (e^2*(a + b*Arctan[c*x]))/(3*x^3) + (b*c*((-5*d^2)/x^6 + (3*d*(5*c^2*d - 14*e))/(2*x^4) - (15*c^4*d^2 - 42*c^2*d*e + 35*e^2)/x^2 - c^2*(15*c^4*d^2 - 42*c^2*d*e + 35*e^2)*Log[x^2] + c^2*(15*c^4*d^2 - 42*c^2*d*e + 35*e^2)*Log[x^2] + c^2*(15*c^4*d^2 - 42*c^2*d*e + 35*e^2)*Log[x^2] + c^2*(15*c^4*d^2 - 42*c^2*d*e + 35*e^2)*Log[x^2] + c^2*(15*c^4*d^2 - 42*c^2*d*e + 35*e^2)*Log[x^2] + c^2*(15*c^4*d^2 - 42*c^2*d*e + 35*e^2)*Log[x^2] + c^2*(15*c^4*d^2 - 42*c^2*d*e + 35*e^2)*Log[x^2] + c^2*(15*c^4*d^2 - 42*c^2*d*e + 35*e^2)*Log[x^2] + c^2*(15*c^4*d^2 - 42*c^2*d*e + 35*e^2)*Log[x^2] + c^2*(15*c^4*d^2 - 42*c^2*d*e + 35*e^2)*Log[x^2] + c^2*(15kc^4*d^2 - 42*c^2*d*e + 35*e^2)*Log[x^2] + c^2*(15kc^4*d^2 - 42*c^2*d*e + 35*e^2)*Log[x^2] + c^2*(15kc^4+d^2 - 42kc^2*d*e + 35*e^2)*Log[x^2] + c^2*(15kc^4+d^2 - 42kc^2*d*e + 35*e^2)*Log[x^2] + c^2*(15kc^4+d^2 - 42kc^2*d*e + 35*e^2)*Log[x^2] + c^2*(15kc^4+d^2 - 42kc^2*d*e + 35*e^2)*Log[x^2] + c^2*(15kc^4+d^2 - 42kc^2*d*e + 35*e^2)*Log[x^2] + c^2*(15kc^4+d^2 - 42kc^2*d*e + 35*e^2
$$

3.1136. 
$$
\int \frac{(d+ex^2)^2(a+b\arctan(cx))}{x^8} dx
$$

### **3.1136.3.1 Defintions of rubi rules used**

rule  $27 \mid Int[(a_*)*(Fx_), x_Symb01]$  :> Simp[a Int $[Fx, x]$ , x] /; FreeQ[a, x] && !Ma  $tchQ[Fx, (b_)*(Gx])$  /;  $FreeQ[b, x]$ 

✞ ☎

✝ ✆

✞ ☎

✞ ☎

✞ ☎

✝ ✆

✞ ☎

rule 1195 <mark>Int[((d\_.) + (e\_.)\*(x\_))^(m\_.)\*((f\_.) + (g\_.)\*(x\_))^(n\_.)\*((a\_.) + (b\_.)\*(x</mark>  $_$ ) + (c\_.)\*(x\_)^2)^(p\_.), x\_Symbol] :> Int[ExpandIntegrand[(d + e\*x)^m\*(f +  $g*x)^n x(a + b*x + c*x^2)^n p, x, x]$ , z] /; FreeQ[{a, b, c, d, e, f, g, m, n}, x ] && IGtQ[p, 0] ✝ ✆

rule 1578 <mark>Int[(x\_)^(m\_.)\*((d\_) + (e\_.)\*(x\_)^2)^(q\_.)\*((a\_) + (b\_.)\*(x\_)^2 + (c\_.)\*(x\_</mark>  $)^{2}$ (p\_.), x\_Symbol] :> Simp[1/2 Subst[Int[x^((m - 1)/2)\*(d + e\*x)^q\*(a  $+$  b\*x + c\*x^2)^p, x], x, x^2], x] /; FreeQ[{a, b, c, d, e, p, q}, x] && Int  $egerQ[(m - 1)/2]$ ✝ ✆

rule 2009 <mark>Int[u\_, x\_Symbol] :> Simp[IntSum[u, x], x] /; SumQ[u]</mark>

```
rule 5511 <mark>| Int[((a_.) + ArcTan[(c_.)*(x_)]*(b_.))*((f_.)*(x_))^(m_.)*((d_.) + (e_.)*(x</mark>
           _{2})^2 (q_.), x_Symbol] :> With[{u = IntHide[(f*x)^m*(d + e*x^2)^q, x]}, Sim
           p[(a + b*ArcTan[c*x]) \quad u, x] - Simp[b*c \quad Int[SimplifyIntegrand[u/(1 + c^2))*x^2), x], x], x]] /; FreeQ[{a, b, c, d, e, f, m, q}, x] && ((IGtQ[q, 0] &&
             !(\text{ItQ}[(m-1)/2, 0] && GtQ[m + 2*q + 3, 0])) || (\text{IfQ}[(m+1)/2, 0] &&
            !([LtQ[q, 0] \& \& GtQ[m + 2*q + 3, 0])) | |!([LtQ[(m + 2*q + 1)/2, 0] \& \& !Lt]Q[(m - 1)/2, 0])\left( \left( \right) \left( \left( \right) \left( \left( \right) \left( \left( \right) \left( \left( \right) \left( \left( \right) \left( \left( \right) \left( \left( \right) \left( \left( \right) \left( \left( \right) \left( \left( \right) \left( \left( \right) \left(
```
### <span id="page-7324-0"></span>**3.1136.4 Maple [A] (verified)**

Time  $= 0.26$  (sec), antiderivative size  $= 202$ , normalized size of antiderivative  $= 1.09$ 

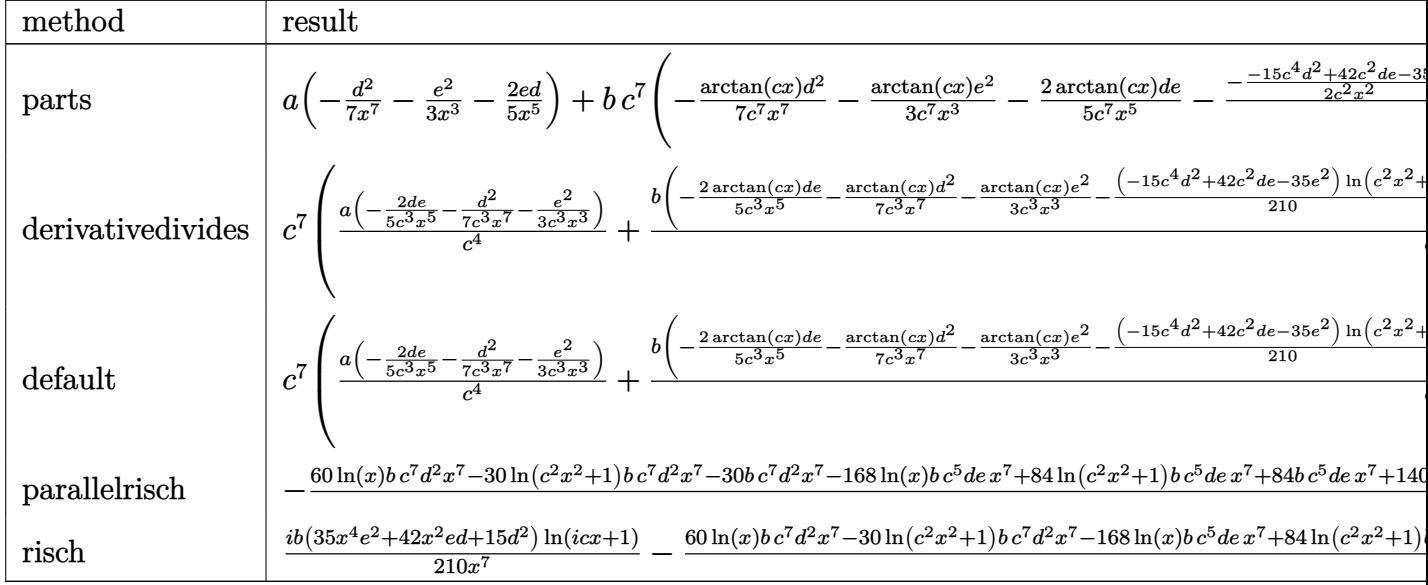

input int((e\*x<sup>-2+d)-2\*(a+b\*arctan(c\*x))/x<sup>-8</sup>,x,method=\_RETURNVERBOSE)</sup>

output a\*(-1/7\*d^2/x^7-1/3\*e^2/x^3-2/5\*e\*d/x^5)+b\*c^7\*(-1/7\*arctan(c\*x)\*d^2/c^7/x  $7-1/3*arctan(c*x)/c^7* e^2/x^3-2/5*arctan(c*x)/c^7*d*e/x^5-1/105/c^4*(-1/2)$ \*(-15\*c^4\*d^2+42\*c^2\*d\*e-35\*e^2)/c^2/x^2+(15\*c^4\*d^2-42\*c^2\*d\*e+35\*e^2)\*ln  $(c*x)+5/2/c^2*d^2/x^6-3/4*d/c^2*(5*c^2*d-14*e)/x^4+1/2*(-15*c^4*d^2+42*c^2)$  $*d*e-35*e^2)*ln(c^2*x^2+1))$ 

#### <span id="page-7325-0"></span>Fricas [A] (verification not implemented) 3.1136.5

Time =  $0.27$  (sec), antiderivative size = 194, normalized size of antiderivative = 1.04

$$
\int \frac{(d + e^{x^{2}})^{2}(a + b \arctan(cx))}{x^{8}} dx
$$
\n
$$
= \frac{2 (15 bc^{7}d^{2} - 42 bc^{5}de + 35 bc^{3}e^{2})x^{7} \log(c^{2}x^{2} + 1) - 4 (15 bc^{7}d^{2} - 42 bc^{5}de + 35 bc^{3}e^{2})x^{7} \log(x) - 140 ae^{2}x^{7} \log(x)
$$

input integrate((e\*x^2+d)^2\*(a+b\*arctan(c\*x))/x^8,x, algorithm="fricas")

```
output 1/420*(2*(15*b*c^7*d^2 - 42*b*c^5*d*e + 35*b*c^3*e^2)*x^7*log(c^2*x^2 + 1)-4*(15*b*c^7*d^2 - 42*b*c^5*d*e + 35*b*c^3*e^2)*x^7*log(x) - 140*ae^2*x2* - 2*(15*b*c^5*d^2 - 42*b*c^3*d*e + 35*b*c*e^2)*x^5 - 10*b*c*d^2*x - 168
      *a*d*e*x^2 + 3*(5*b*c^3*d^2 - 14*b*c*d*e)*x^3 - 60*a*d^2 - 4*(35*b*e^2*x^4)+ 42*b*d*e*x^2 + 15*b*d^2)*arctan(c*x))/x^7
```
<span id="page-7325-1"></span> $\int \frac{(d+ex^2)^2(a+b\arctan(cx))}{x^8} dx$ 3.1136.

#### Sympy [A] (verification not implemented) 3.1136.6

Time =  $0.72$  (sec), antiderivative size = 289, normalized size of antiderivative =  $1.55$ 

$$
\int \frac{(d+ex^2)^2 (a+b \arctan(cx))}{x^8} dx
$$
\n
$$
= \begin{cases}\n-\frac{ad^2}{7x^7} - \frac{2ade}{5x^5} - \frac{ae^2}{3x^3} - \frac{bc^7d^2\log(x)}{7} + \frac{bc^7d^2\log(x^2 + \frac{1}{c^2})}{14} - \frac{bc^5d^2}{14x^2} + \frac{2bc^5de\log(x)}{5} - \frac{bc^5de\log(x^2 + \frac{1}{c^2})}{5} + \frac{bc^3d^2}{28x^4} + \frac{bc^3de}{5x^2} \\
a\left(-\frac{d^2}{7x^7} - \frac{2de}{5x^5} - \frac{e^2}{3x^3}\right)\n\end{cases}
$$

input integrate((e\*x\*\*2+d)\*\*2\*(a+b\*atan(c\*x))/x\*\*8,x)

```
output Piecewise((-a*d**2/(7*x**7) - 2*a*d*e/(5*x**5) - a*e**2/(3*x**3) - b*c**7*
      d**2*log(x)/7 + b*c**7*d**2*log(x**2 + c**(-2))/14 - b*c**5*d**2/(14*x**2)+ 2*b*c**5*d*e*log(x)/5 - b*c**5*d*e*log(x**2 + c**(-2))/5 + b*c**3*d**2/
       (28*x**4) + b*c**3*d*e/(5*x**2) - b*c**3*e**2*log(x)/3 + b*c**3*e**2*log(x
      **2 + c**(-2))/6 - b*c*d**2/(42*x**6) - b*c*d*e/(10*x**4) - b*c*e**2/(6*x*
      *2) - b*d**2*atan(c*x)/(7*x**7) - 2*b*d*e*atan(c*x)/(5*x**5) - b*e**2*atan
       (c*x)/(3*x**3), Ne(c, 0)), (a*(-d**2/(7*x**7) - 2*d*e/(5*x**5) - e**2/(3*x))**3)), True))
```
#### <span id="page-7326-0"></span>Maxima [A] (verification not implemented) 3.1136.7

Time =  $0.21$  (sec), antiderivative size = 197, normalized size of antiderivative = 1.06

$$
\int \frac{(d+ex^2)^2 (a+b \arctan(cx))}{x^8} dx
$$
\n
$$
= \frac{1}{84} \left( \left( 6 c^6 \log (c^2 x^2 + 1) - 6 c^6 \log (x^2) - \frac{6 c^4 x^4 - 3 c^2 x^2 + 2}{x^6} \right) c - \frac{12 \arctan (cx)}{x^7} \right) bd^2
$$
\n
$$
- \frac{1}{10} \left( \left( 2 c^4 \log (c^2 x^2 + 1) - 2 c^4 \log (x^2) - \frac{2 c^2 x^2 - 1}{x^4} \right) c + \frac{4 \arctan (cx)}{x^5} \right) bde
$$
\n
$$
+ \frac{1}{6} \left( \left( c^2 \log (c^2 x^2 + 1) - c^2 \log (x^2) - \frac{1}{x^2} \right) c - \frac{2 \arctan (cx)}{x^3} \right) be^2 - \frac{ae^2}{3x^3} - \frac{2 \,ade}{5x^5} - \frac{ad^2}{7x^7}
$$

input integrate((e\*x^2+d)^2\*(a+b\*arctan(c\*x))/x^8,x, algorithm="maxima")

3.1136. 
$$
\int \frac{(d+ex^2)^2(a+b\arctan(cx))}{x^8} dx
$$

```
output
1/84*((6*c^6*log(c^2*x^2 + 1) - 6*c^6*log(x^2) - (6*c^4*x^4 - 3*c^2*x^2 +
       2)/x^6)*c - 12*arctan(c*x)/x<sup>2</sup>7)*b*d<sup>2</sup> - 1/10*((2*c<sup>2</sup>4*log(c<sup>2</sup>*x<sup>2</sup> + 1) - 2*
       c^4*log(x^2) - (2*c^2*x^2 - 1)/x^4*c + 4*arctan(c*x)/x^5)*b*d*e + 1/6*((c^2 + 1)/2^2)2*log(c^2*x^2 + 1) - c^2*log(x^2) - 1/x^2)*c - 2*arctan(c*x)/x^3)*b*e^2 -
        1/3*a*e^2/x^3 - 2/5*a*d*e/x^5 - 1/7*a*d^2/x^7
```
## **3.1136.8 Giac [F]**

$$
\int \frac{(d+ex^2)^2 (a + b \arctan(cx))}{x^8} dx = \int \frac{(ex^2+d)^2 (b \arctan(cx) + a)}{x^8} dx
$$

✞ ☎

 $\left($   $\left($   $\right)$   $\left($   $\left($   $\right)$   $\left($   $\left($   $\right)$   $\left($   $\left($   $\right)$   $\left($   $\left($   $\right)$   $\left($   $\left($   $\right)$   $\left($   $\left($   $\right)$   $\left($   $\left($   $\right)$   $\left($   $\left($   $\right)$   $\left($   $\left($   $\right)$   $\left($   $\left($   $\right)$   $\left($   $\left($   $\right)$   $\left($ 

<span id="page-7327-1"></span>✝ ✆

 $\left($   $\left($   $\right)$   $\left($   $\left($   $\right)$   $\left($   $\left($   $\right)$   $\left($   $\left($   $\right)$   $\left($   $\left($   $\right)$   $\left($   $\left($   $\right)$   $\left($   $\left($   $\right)$   $\left($   $\left($   $\right)$   $\left($   $\left($   $\right)$   $\left($   $\left($   $\right)$   $\left($   $\left($   $\right)$   $\left($   $\left($   $\right)$   $\left($ 

✞ ☎

✞ ☎

<span id="page-7327-0"></span>✝ ✆

input <mark>integrate((e\*x^2+d)^2\*(a+b\*arctan(c\*x))/x^8,x, algorithm="giac")</mark>

output <mark>sage0\*x</mark> ✞ ☎

## **3.1136.9 Mupad [B] (verification not implemented)**

Time  $= 0.71$  (sec), antiderivative size  $= 232$ , normalized size of antiderivative  $= 1.25$ 

$$
\int \frac{(d+ex^2)^2 (a+b \arctan(cx))}{x^8} dx =
$$
\n
$$
-\frac{60 a d^2 + 60 b d^2 \arctan(cx) + 140 a e^2 x^4 - 15 b c^3 d^2 x^3 + 30 b c^5 d^2 x^5 + 10 b c d^2 x + 168 a d e x^2 + 70 b c d^2 x}{x^2 + 168 a d e^2 x^2 + 168 a d e^2 x^2}
$$

input <mark>int(((a + b\*atan(c\*x))\*(d + e\*x^2)^2)/x^8,x)</mark> ✞ ☎

```
output <mark>-(60*a*d^2 + 60*b*d^2*atan(c*x) + 140*a*e^2*x^4 - 15*b*c^3*d^2*x^3 + 30*b*</mark>
     c^5*d^2*x^5 + 10*b*c*d^2*x + 168*a*d*e*x^2 + 70*b*c*e^2*x^5 + 140*b*e^2*x^64*atan(c*x) + 60*bc^7*d^2*x^7*log(x) + 140*bc^3*e^2*x^7*log(x) - 84*bc^23*d*e*x^5 + 42*b*c*d*e*x^3 - 30*b*c^7*d^2*x^7*log(c^2*x^2 + 1) - 70*b*c^3*e^2*x^7*log(c^2*x^2 + 1) + 168*b*d*e*x^2*atan(c*x) - 168*b*c^5*d*e*x^7*log(x) + 84*b*c^5*d*e*x^7*log(c^2*x^2 + 1))/(420*x^7)
     ✝ ✆
```
### **3.1137** R  $x^3(d+ex^2)^3\left(a+b\arctan(cx)\right)dx$

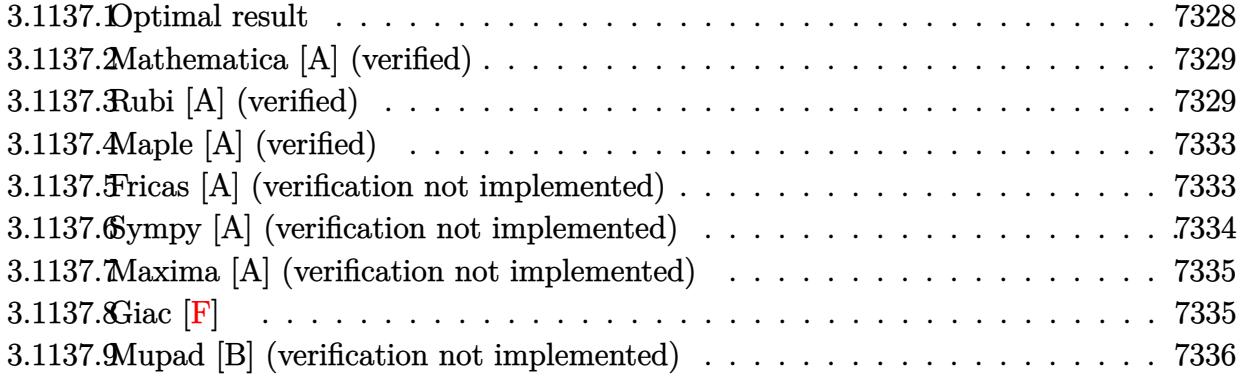

### <span id="page-7328-0"></span>**3.1137.1 Optimal result**

Integrand size  $= 21$ , antiderivative size  $= 240$ 

$$
\int x^3 (d+ex^2)^3 (a+b \arctan(cx)) dx = \frac{b(10c^6d^3 - 20c^4d^2e + 15c^2de^2 - 4e^3)x}{40c^9} - \frac{b(10c^6d^3 - 20c^4d^2e + 15c^2de^2 - 4e^3)x^3}{120c^7} - \frac{be(20c^4d^2 - 15c^2de + 4e^2)x^5}{200c^5} - \frac{b(15c^2d - 4e)e^2x^7}{280c^3} - \frac{be^3x^9}{90c} + \frac{b(c^2d - e)^4(c^2d + 4e)\arctan(cx)}{40c^{10}e^2} - \frac{d(d+ex^2)^4(a+b \arctan(cx))}{8e^2} + \frac{(d+ex^2)^5(a+b \arctan(cx))}{10e^2}
$$

output <mark>| 1/40\*b\*(10\*c^6\*d^3-20\*c^4\*d^2\*e+15\*c^2\*d\*e^2-4\*e^3)\*x/c^9-1/120\*b\*(10\*c^6\*</mark> d^3-20\*c^4\*d^2\*e+15\*c^2\*d\*e^2-4\*e^3)\*x^3/c^7-1/200\*b\*e\*(20\*c^4\*d^2-15\*c^2\*  $d*e+4*e^2)*x^5/c^5-1/280*b*(15*c^2*d-4*e)*e^2*x^7/c^3-1/90*b*e^3*x^9/c+1/4$ 0\*b\*(c^2\*d-e)^4\*(c^2\*d+4\*e)\*arctan(c\*x)/c^10/e^2-1/8\*d\*(e\*x^2+d)^4\*(a+b\*ar  $ctan(c*x)/e^2+1/10*(e*x^2+d)^5*(a+b*arctan(c*x))/e^2$ 

✞ ☎

<span id="page-7328-1"></span>✝ ✆

### **3.1137.2 Mathematica [A] (verified)**

Time  $= 0.15$  (sec), antiderivative size  $= 244$ , normalized size of antiderivative  $= 1.02$ 

$$
\int x^3 (d+ex^2)^3 (a+b \arctan(cx)) dx
$$
\n
$$
= -\frac{be^3 (315cx - 105c^3x^3 + 63c^5x^5 - 45c^7x^7 + 35c^9x^9 - 315 \arctan(cx))}{3150c^{10}}
$$
\n
$$
-\frac{bd^2e(15cx - 5c^3x^3 + 3c^5x^5 - 15 \arctan(cx))}{30c^6} - \frac{bd^2(-105cx + 35c^3x^3 - 21c^5x^5 + 15c^7x^7 + 105 \arctan(cx))}{280c^8} + \frac{1}{2}d^2ex^6(a+b \arctan(cx)) + \frac{3}{8}de^2x^8(a+b \arctan(cx)) + \frac{1}{10}e^3x^{10}(a+b \arctan(cx))
$$

✝ ✆

input Integrate[x^3\*(d + e\*x^2)^3\*(a + b\*ArcTan[c\*x]),x] ✞ ☎

output -1/3150\*(b\*e^3\*(315\*c\*x - 105\*c^3\*x^3 + 63\*c^5\*x^5 - 45\*c^7\*x^7 + 35\*c^9\*x ✞ ☎  $\degree$ 9 - 315\*ArcTan[c\*x]))/c^10 - (b\*d^2\*e\*(15\*c\*x - 5\*c^3\*x^3 + 3\*c^5\*x^5 - 1  $5*ArcTan[c*x])/$  $(30*c<sup>o</sup> - (b*d<sup>o</sup>3*(-3*c*x + c<sup>o</sup>3*x<sup>o</sup>3 + 3*ArcTan[c*x]))/(12*$  $c^4$ ) - (b\*d\*e^2\*(-105\*c\*x + 35\*c^3\*x^3 - 21\*c^5\*x^5 + 15\*c^7\*x^7 + 105\*Arc  $Tan[c*x]$ ))/(280\*c^8) + (d^3\*x^4\*(a + b\*ArcTan[c\*x]))/4 + (d^2\*e\*x^6\*(a + b  $*\text{ArcTan}[c*x])//2 + (3*d*e^2*x^8*(a + b*ArcTan[c*x]))/8 + (e^3*x^10*(a + b*)$ ArcTan[c\*x]))/10

## **3.1137.3 Rubi [A] (verified)**

Time  $= 0.59$  (sec), antiderivative size  $= 303$ , normalized size of antiderivative  $= 1.26$ , number of steps used = 9, number of rules used = 9,  $\frac{\text{number of rules}}{\text{integral size}}$  = 0.429, Rules used  $= \{5511, 27, 403, 403, 27, 403, 403, 299, 216\}$ 

<span id="page-7329-0"></span> $\overline{\mathcal{A}}$   $\overline{\mathcal{A}}$   $\overline{\$ 

Below are the steps used by Rubi to obtain the solution. The rule number used for the transformation is given above next to the arrow. The rules definitions used are listed below.

$$
\int x^3 (d+ex^2)^3 (a+b \arctan(cx)) dx
$$
  
\n
$$
\int 5511
$$
  
\n
$$
-bc \int -\frac{(d-4ex^2) (ex^2+d)^4}{40e^2 (c^2x^2+1)} dx + \frac{(d+ex^2)^5 (a+b \arctan(cx))}{10e^2} - \frac{d(d+ex^2)^4 (a+b \arctan(cx))}{8e^2}
$$
  
\n
$$
\int 27
$$

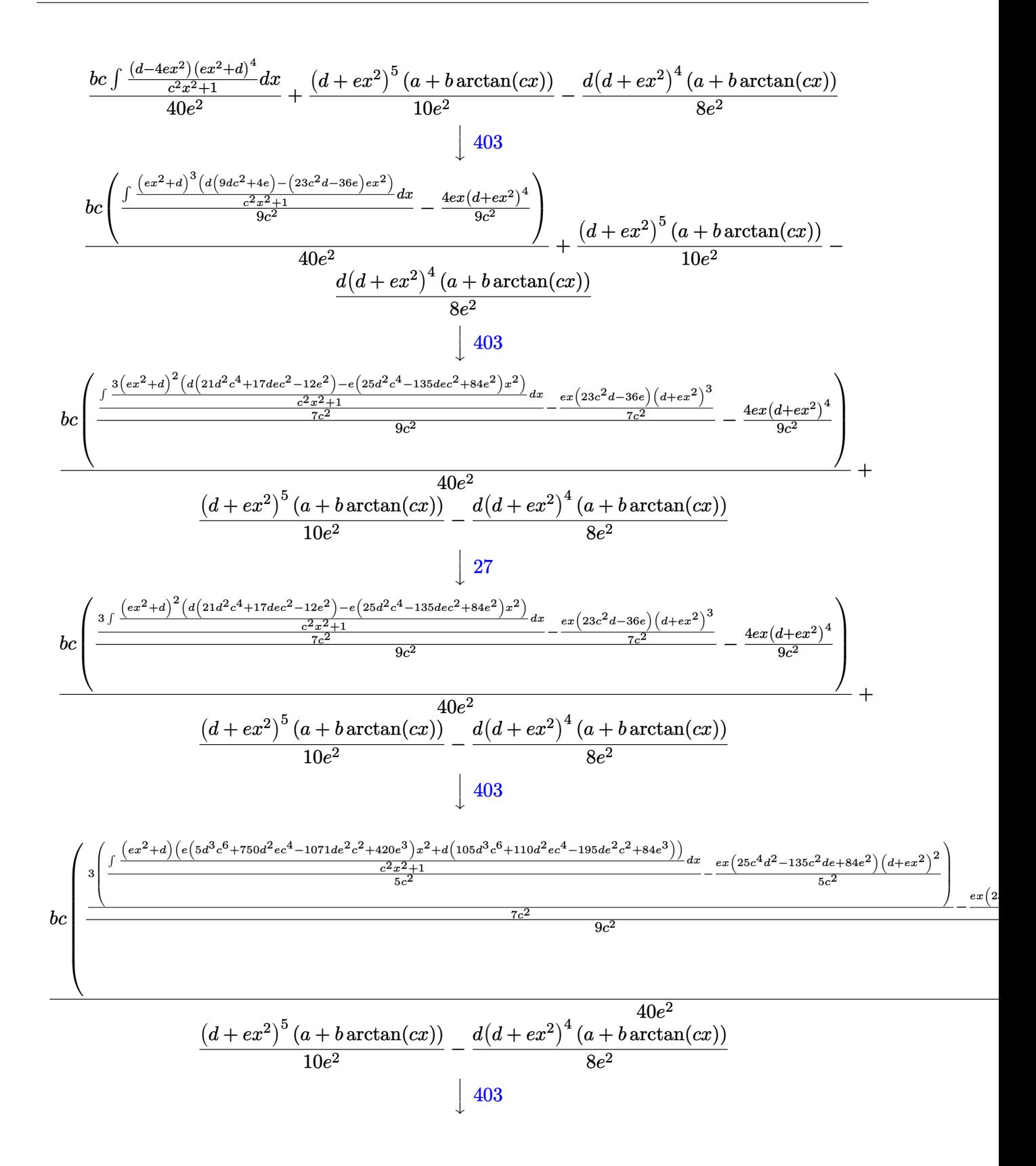

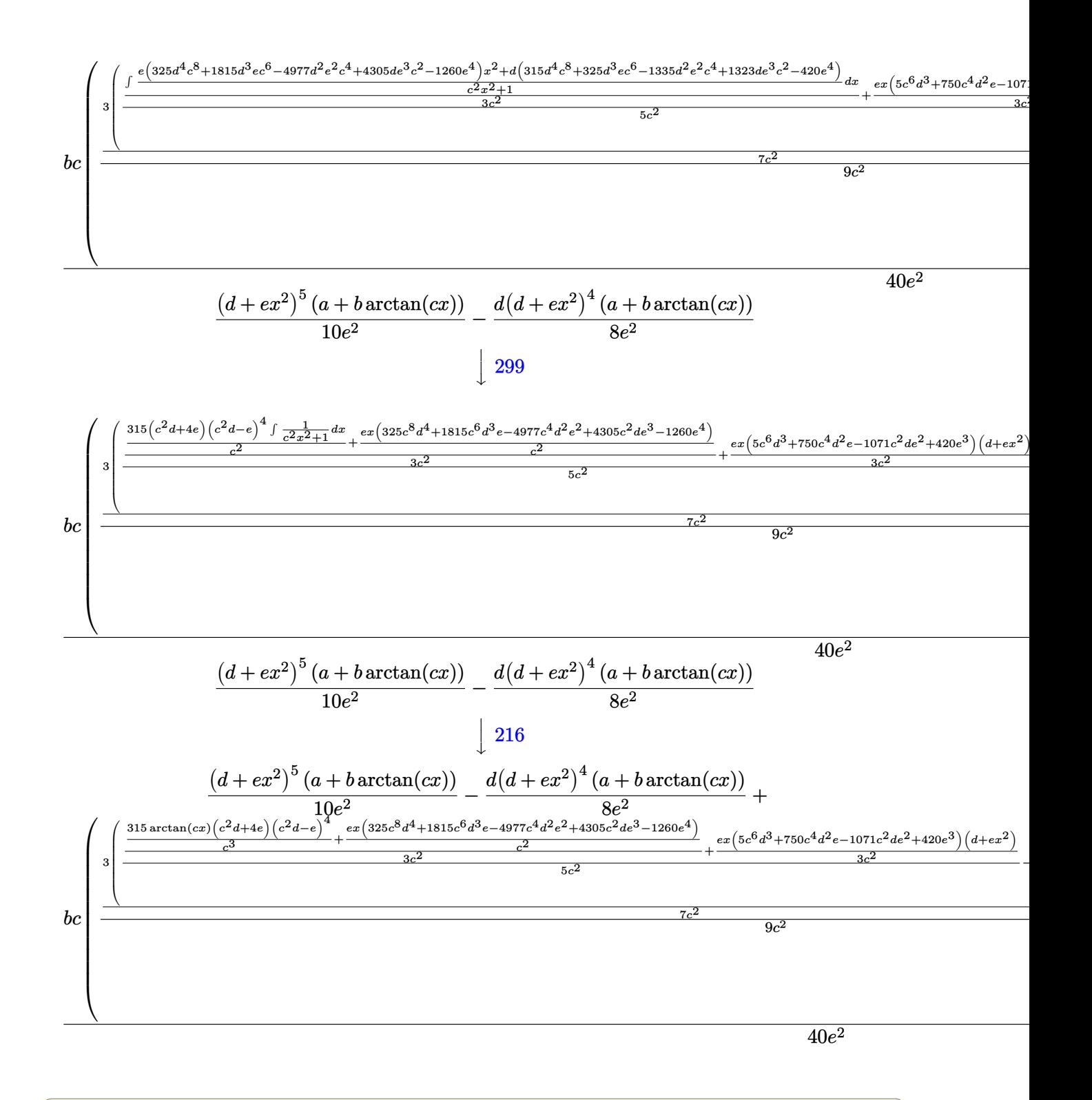

 $input$  Int[x<sup>-</sup>3\*(d + e\*x<sup>-2</sup>)<sup>-3\*</sup>(a + b\*ArcTan[c\*x]),x]

# 3.1137.  $\int x^3 (d+ex^2)^3 (a+b \arctan(cx)) dx$

output  $-1/8*(d*(d + e*x^2))^4*(a + b*ArcTan[c*x]))/e^2 + ((d + e*x^2)^5*(a + b*Arc$  $Tan[c*x])/(10*e^2) + (b*c*((-4*e*x*(d + e*x^2)^4)/(9*c^2) + (-1/7*((23*c^2)))$  $2*d - 36*e)*e*x*(d + e*x^2)^3)/c^2 + (3*(-1/5*(e*(25*c^4*d^2 - 135*c^2*d^2 + 136*)))(c^2 + (3*(-1/5*(e*(25*c^2*d^2 - 135*c^2*d^2 + 136*))))(c^2 + (3*(-1/5*(e*(25*c^2*d^2 - 135*c^2*d^2 + 136*))))(c^2 + (3*(-1/5*(e*(25*c^2*d^2 - 135*c^2*d^2 + 136*))))(c^2 + (3*(-1/5*(e*(25*c^2 + 136*))))(c^2 + (3*(-1/$  $+ 84* e^2)*x*(d + e*x^2)^2)/c^2 + ((e*(5*c^6*d^3 + 750*c^4*d^2*e - 1071*c^2))))$  $2*d*e^2 + 420*e^3)*x*(d + e*x^2)/(3*c^2) + ((e*(325*c^8*d^4 + 1815*c^6*d^2)))$  $3*e$  - 4977\*c<sup>2</sup>\*d<sup>2</sup>\*e<sup>2</sup> + 4305\*c<sup>2</sup>\*d\*e<sup>2</sup> - 1260\*e<sup>2</sup>y\*x)/c<sup>2</sup> + (315\*(c<sup>2</sup>\*d e)^4\*(c^2\*d + 4\*e)\*ArcTan[c\*x])/c^3)/(3\*c^2))/(5\*c^2)))/(7\*c^2))/(9\*c^2))  $)/(40*e^2)$ 

### 3.1137.3.1 Defintions of rubi rules used

```
rule 27 Int[(a_*)*(Fx_), x_Symb01] :> Simp[a Int[Fx, x], x] /; FreeQ[a, x] && !Ma
      tchQ[Fx, (b_)*(Gx_)/; FreeQ[b, x]]
```
rule 216 Int  $[(a_>) + (b_*)*(x_*)^2)^(-1)$ , x\_Symbol] :> Simp $[(1/8t[a, 2]*Rt[b, 2]))*A$  $rcTan[Rt[b, 2] * (x/Rt[a, 2])]$ , x] /;  $FreeQ[{a, b}, x]$  &  $PosQ[a/b]$  & (GtQ[a  $, 0]$  || GtQ $[b, 0]$ )

rule 299 Int  $[(a_{-}) + (b_{-}) * (x_{-})^2 (p_{-}) * ((c_{-}) + (d_{-}) * (x_{-})^2), x_{-}Symb0]$  :> Simp  $[d*x]$ \*((a + b\*x<sup>-2</sup>)<sup>-</sup>(p + 1)/(b\*(2\*p + 3))), x] - Simp[(a\*d - b\*c\*(2\*p + 3))/(b\*(2 \*p + 3)) Int[(a + b\*x<sup>-2</sup>)<sup>-</sup>p, x], x] /; FreeQ[{a, b, c, d}, x] && NeQ[b\*c  $a*d$ , 0] && NeQ $[2*p + 3, 0]$ 

rule  $403 \text{ Int}((a_+) + (b_*)*(x_2)^2)(p_*)*((c_+) + (d_*)*(x_2)^2)(q_*)*((e_+) + (f_*)(e_*)$ x \_)^2), x \_Symbol] :> Simp[f\*x\*(a + b\*x^2)^(p + 1)\*((c + d\*x^2)^q/(b\*(2\*(p +  $q + 1) + 1$ )), x] + Simp[1/(b\*(2\*(p + q + 1) + 1)) Int[(a + b\*x<sup>-2</sup>)<sup>-</sup>p\*(c +  $d*x^2$ <sup>(q - 1)\*Simp[c\*(b\*e - a\*f + b\*e\*2\*(p + q + 1)) + (d\*(b\*e - a\*f) +</sup>  $f*2*q*(b*c - a*d) + b*d*e*2*(p + q + 1))*x^2, x, x, x]$ , x], x] /; FreeQ[{a, b, c, d, e, f, p}, x] & & GtQ[q, 0] & & NeQ[2\*(p + q + 1) + 1, 0]

rule 5511  $Int[(a_.) + ArcTan[(c_.)*(x_])*(b_.)*(f_.)*(x_])^*(m_.)*(d_.) + (e_.)*(x_+)$ \_)^2)^(q\_.), x\_Symbol] :> With[{u = IntHide[(f\*x)^m\*(d + e\*x^2)^q, x]}, Sim  $p[(a + b*Arctan[c*x])$  u, x] - Simp[b\*c Int[SimplifyIntegrand[u/(1 + c<sup>2</sup>)  $*x^2$ , x], x], x]] /; FreeQ[{a, b, c, d, e, f, m, q}, x] & & ((IGtQ[q, 0] & &  $!(\text{ILtQ}[(m-1)/2, 0]$  & & GtQ $[m + 2*q + 3, 0])$  ||  $(\text{IdtQ}[(m + 1)/2, 0]$  & &  $!(\text{ILtQ}[q, 0]$  & & GtQ[m + 2\*q + 3, 0])) || (ILtQ[(m + 2\*q + 1)/2, 0] & &!ILt  $Q[(m - 1)/2, 0])$ 

> <span id="page-7332-0"></span> $\int x^3(d+ex^2)^3(a+b\arctan(cx))dx$ 3.1137.

# 3.1137.4 Maple [A] (verified)

Time =  $0.32$  (sec), antiderivative size = 301, normalized size of antiderivative = 1.25

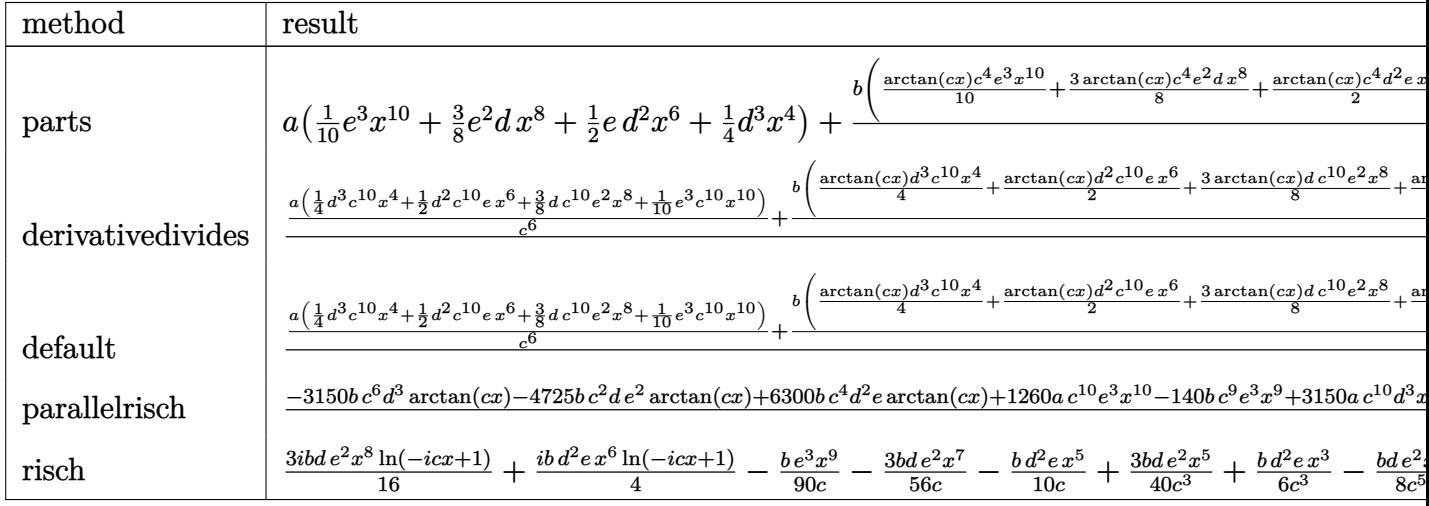

input int(x<sup>-3\*</sup>(e\*x<sup>-2+d)</sup><sup>-3\*</sup>(a+b\*arctan(c\*x)), x, method= RETURNVERBOSE)

output a\*(1/10\*e^3\*x^10+3/8\*e^2\*d\*x^8+1/2\*e\*d^2\*x^6+1/4\*d^3\*x^4)+b/c^4\*(1/10\*arct  $an(c*x)*c^4*e^3*x^10+3/8*arctan(c*x)*c^4*e^2*d*x^8+1/2*arctan(c*x)*c^4*d^2$ \*e\*x^6+1/4\*arctan(c\*x)\*d^3\*c^4\*x^4-1/40/c^6\*(4/9\*e^3\*c^9\*x^9+15/7\*d\*c^9\*e^ 2\*x^7+4\*d^2\*c^9\*e\*x^5+10/3\*d^3\*c^9\*x^3-4/7\*e^3\*c^7\*x^7-3\*d\*c^7\*e^2\*x^5-20/ 3\*d^2\*c^7\*e\*x^3-10\*c^7\*x\*d^3+4/5\*e^3\*c^5\*x^5+5\*c^5\*d\*e^2\*x^3+20\*c^5\*d^2\*e\* x-4/3\*e^3\*c^3\*x^3-15\*c^3\*x\*d\*e^2+4\*c\*x\*e^3+(10\*c^6\*d^3-20\*c^4\*d^2\*e+15\*c^2  $*d*e^2-4*e^3)*arctan(c*x))$ 

#### <span id="page-7333-0"></span>Fricas [A] (verification not implemented) 3.1137.5

Time =  $0.27$  (sec), antiderivative size = 304, normalized size of antiderivative = 1.27

$$
\int x^3 (d+ex^2)^3 (a+b \arctan(cx)) dx
$$
\n
$$
= 1260 a c^{10} e^3 x^{10} + 4725 a c^{10} d e^2 x^8 - 140 b c^9 e^3 x^9 + 6300 a c^{10} d^2 e x^6 + 3150 a c^{10} d^3 x^4 - 45 (15 b c^9 d e^2 - 4 b c^7 e^3)
$$

input integrate(x^3\*(e\*x^2+d)^3\*(a+b\*arctan(c\*x)), x, algorithm="fricas")

output  $1/12600*(1260*a*c^10*e^3*x^10 + 4725*a*c^10*d*e^2*x^8 - 140*b*c^9*e^3*x^9$ + 6300\*a\*c^10\*d^2\*e\*x^6 + 3150\*a\*c^10\*d^3\*x^4 - 45\*(15\*b\*c^9\*d\*e^2 - 4\*b\*c  $7*e^3$  \*x<sup>2</sup>7 - 63\*(20\*b\*c<sup>2</sup>9\*d<sup>2</sup>\*e - 15\*b\*c<sup>2</sup>\*d\*e<sup>2</sup> + 4\*b\*c<sup>2</sup>5\*e<sup>2</sup>)\*x<sup>2</sup>5 - 105  $*(10*b*c^9*d^3 - 20*b*c^7*d^2*e + 15*b*c^5*d*e^2 - 4*b*c^3*e^3)*x^3 + 315*$  $(10*b*c^7*d^3 - 20*b*c^5*d^2*e + 15*b*c^3*d*e^2 - 4*b*c*e^3)*x + 315*(4*b*x)$  $c^10* e^3*x^10 + 15*b*c^10*d*e^2*x^8 + 20*b*c^10*d^2*e*x^6 + 10*b*c^10*d^3*$  $x^4$  -  $10*b*c^6*d^3 + 20*b*c^4*d^2*e - 15*b*c^2*d*e^2 + 4*b*e^3)*arctan(c*x)$  $)$ / $c^2$ 10

#### <span id="page-7334-0"></span>Sympy [A] (verification not implemented)  $3.1137.6$

Time = 0.76 (sec), antiderivative size = 411, normalized size of antiderivative = 1.71

$$
\int x^3 (d+ex^2)^3 (a+b \arctan(cx)) dx
$$
\n
$$
= \begin{cases}\n\frac{ad^3x^4}{4} + \frac{ad^2ex^6}{2} + \frac{3ade^2x^8}{8} + \frac{ae^3x^{10}}{10} + \frac{bd^3x^4 \arctan(cx)}{4} + \frac{bd^2ex^6 \arctan(cx)}{2} + \frac{3bde^2x^8 \arctan(cx)}{8} + \frac{be^3x^{10} \arctan(cx)}{10} - \frac{bd^3x^3}{12c} \\
a\left(\frac{d^3x^4}{4} + \frac{d^2ex^6}{2} + \frac{3de^2x^8}{8} + \frac{e^3x^{10}}{10}\right)\n\end{cases}
$$

 $input$  integrate(x\*\*3\*(e\*x\*\*2+d)\*\*3\*(a+b\*atan(c\*x)),x)

```
output Piecewise((a*d**3*x**4/4 + a*d**2*e*x**6/2 + 3*a*d*e**2*x**8/8 + a*e**3*x*
      *10/10 + b*d**3*x**4*atan(c*x)/4 + b*d**2*e*x**6*atan(c*x)/2 + 3*b*d*e**2*x**8*atan(c*x)/8 + b*ex*3*x**10*atan(c*x)/10 - b*dx*3*x**3/(12*c) - b*dx*2*e*x**5/(10*c) - 3*b*d*e**2*x**7/(56*c) - b*e**3*x**9/(90*c) + b*d**3*x/(4*(x*3) + b*d**2*e*x**3/(6*c**3) + 3*b*d*e**2*x**5/(40*c**3) + b*e**3*x**7/(70*(-**3) - b*dx*3*atan(c*x)/(4*cx*) - b*dx*2*e*x/(2*cx*5) - b*dx*2*x**3/(8*c**5) - b*e**3*x**5/(50*c**5) + b*d**2*e*atan(c*x)/(2*c**6) + 3*b*d*e
      **2*x/(8*c**7) + b*e**3*x**3/(30*c**7) - 3*b*d*e**2*atan(c*x)/(8*c**8) - b
      *e**3*x/(10*c**9) + b*e**3*atan(c*x)/(10*c**10), Ne(c, 0)), (a*(d**3*x**4/4 + d**2*e*x**6/2 + 3*d*e**2*x**8/8 + e**3*x**10/10), True)
```
### **3.1137.7 Maxima [A] (verification not implemented)**

Time  $= 0.28$  (sec), antiderivative size  $= 268$ , normalized size of antiderivative  $= 1.12$ 

$$
\int x^3 (d+ex^2)^3 (a+b \arctan(cx)) dx = \frac{1}{10} ae^3x^{10} + \frac{3}{8} ade^2x^8 + \frac{1}{2}ad^2ex^6
$$
  
+  $\frac{1}{4}ad^3x^4 + \frac{1}{12}\left(3x^4 \arctan(cx) - c\left(\frac{c^2x^3 - 3x}{c^4} + \frac{3 \arctan(cx)}{c^5}\right)\right)bd^3$   
+  $\frac{1}{30}\left(15x^6 \arctan(cx) - c\left(\frac{3c^4x^5 - 5c^2x^3 + 15x}{c^6} - \frac{15 \arctan(cx)}{c^7}\right)\right)bd^2e$   
+  $\frac{1}{280}\left(105x^8 \arctan(cx) - c\left(\frac{15c^6x^7 - 21c^4x^5 + 35c^2x^3 - 105x}{c^8} + \frac{105 \arctan(cx)}{c^9}\right)\right)bde^2$   
+  $\frac{1}{3150}\left(315x^{10} \arctan(cx) - c\left(\frac{35c^8x^9 - 45c^6x^7 + 63c^4x^5 - 105c^2x^3 + 315x}{c^{10}} - \frac{315 \arctan(cx)}{c^{11}}\right)\right)be$ 

input <mark>integrate(x^3\*(e\*x^2+d)^3\*(a+b\*arctan(c\*x)),x, algorithm="maxima")</mark>

output 1/10\*a\*e^3\*x^10 + 3/8\*a\*d\*e^2\*x^8 + 1/2\*a\*d^2\*e\*x^6 + 1/4\*a\*d^3\*x^4 + 1/12  $*(3*x^4*arctan(c*x) - c*((c^2*x^3 - 3*x)/c^4 + 3*arctan(c*x)/c^5))*b*d^3 +$  $1/30*(15*x^6*arctan(c*x) - c*((3*c^4*x^5 - 5*c^2*x^3 + 15*x)/c^6 - 15*arc$  $tan(c*x)/c^7)$ )\*b\*d^2\*e + 1/280\*(105\*x^8\*arctan(c\*x) - c\*((15\*c^6\*x^7 - 21\*  $c^2$ +x<sup>o</sup>5 + 35\*c<sup>o</sup>2\*x<sup>o</sup>3 - 105\*x)/c<sup>o</sup>8 + 105\*arctan(c\*x)/c<sup>o</sup>9))\*b\*d\*e<sup>o</sup>2 + 1/3150  $*(315*x^10*arctan(c*x) - c*((35*c^8*x^9 - 45*c^6*x^7 + 63*c^4*x^5 - 105*c^2))$  $2*x^3 + 315*x$ /c<sup>2</sup>10 - 315\*arctan(c\*x)/c<sup>2</sup>11))\*b\*e<sup>2</sup>3

**3.1137.8 Giac [F]**

$$
\int x^3 (d+ex^2)^3 (a+b \arctan(cx)) dx = \int (ex^2+d)^3 (b \arctan(cx)+a)x^3 dx
$$

✝ ✆

✞ ☎

<span id="page-7335-1"></span> $\left($   $\left($   $\right)$   $\left($   $\left($   $\right)$   $\left($   $\left($   $\right)$   $\left($   $\left($   $\right)$   $\left($   $\left($   $\right)$   $\left($   $\left($   $\right)$   $\left($   $\left($   $\right)$   $\left($   $\left($   $\right)$   $\left($   $\left($   $\right)$   $\left($   $\left($   $\right)$   $\left($   $\left($   $\right)$   $\left($   $\left($   $\right)$   $\left($ 

<span id="page-7335-0"></span> $\left($   $\left($   $\right)$   $\left($   $\left($   $\right)$   $\left($   $\left($   $\right)$   $\left($   $\left($   $\right)$   $\left($   $\left($   $\right)$   $\left($   $\left($   $\right)$   $\left($   $\left($   $\right)$   $\left($   $\left($   $\right)$   $\left($   $\left($   $\right)$   $\left($   $\left($   $\right)$   $\left($   $\left($   $\right)$   $\left($   $\left($   $\right)$   $\left($ 

✞ ☎

✝ ✆

✞ ☎

$$
\qquad \qquad \left.\text{input} \left(\texttt{integrate}(x^3*(e*x^2+d)^3*(a+b*arctan(c*x)),x, \text{ algorithm="giac")}\right)\right.\\
$$

output <mark>sage0\*x</mark>

#### Mupad [B] (verification not implemented) 3.1137.9

Time =  $0.73$  (sec), antiderivative size = 599, normalized size of antiderivative =  $2.50$ 

$$
\int x^3 (d + e^{x})^3 (a + b \arctan(cx)) dx
$$
\n
$$
= x^3 \left( \frac{\frac{b e^3}{10 - c^3} - \frac{b e^2 e^2}{6 c}}{3 c^2} - \frac{b e^3}{12 c} \right) - x^8 \left( \frac{a e^3}{8 c^2} - \frac{a e^2 (3 d c^2 + e)}{8 c^2} \right)
$$
\n
$$
+ x^6 \left( \frac{\frac{a e^3}{c^2} - \frac{a e^2 (3 d c^2 + e)}{c^2}}{6 c^2} + \frac{a d e (d c^2 + e)}{2 c^2} \right) + x^7 \left( \frac{b e^3}{70 c^3} - \frac{3 b d e^2}{56 c} \right)
$$
\n
$$
+ \operatorname{atan}(cx) \left( \frac{b d^3 x^4}{4} + \frac{b d^2 e x^6}{2} + \frac{3 b d e^2 x^8}{8} + \frac{b e^3 x^{10}}{10} \right) - x^5 \left( \frac{\frac{b e^3}{10 c^3} - \frac{3 b d e^2}{8 c}}{5 c^2} + \frac{b d^2 e}{10 c} \right)
$$
\n
$$
+ x^2 \left( \frac{\frac{a e^3}{c^2} - \frac{a e^2 (3 d c^2 + e)}{c^2}}{\frac{c^2}{c^2} - \frac{a^2 e^2}{c^2}} + \frac{3 a d e (d c^2 + e)}{c^2} - \frac{a d^2 (d c^2 + 3 e)}{c^2} + \frac{a d^3}{2 c^2} \right)
$$
\n
$$
- x^4 \left( \frac{\frac{a e^3}{c^2} - \frac{a e^2 (3 d c^2 + e)}{c^2}}{4 c^2} - \frac{a d^2 (d c^2 + 3 e)}{4 c^2} \right)
$$
\n
$$
+ \frac{a e^3 x^{10}}{10} - \frac{x \left( \frac{\frac{b e^3}{c^3} - 3 b d e^2}{c^2} - \frac{b e^3}{4 c} \right)}{4 c^2} - \frac{b e^3 x^9}{90 c}
$$
\n
$$
+ \frac{b \tan(\frac{b c x}{-10 b c^6 d
$$

$$
input \int int(x^3*(a + b*atan(c*x))*(d + e*x^2)^3, x)
$$

```
output x^3*(-((6*e^3)/(10*c^3) - (3*b*d*e^2)/(8*c))/c^2 + (b*d^2*e)/(2*c))/(3*c^2)) - (b*d^3)/(12*c) - x^8*(a*e^3)/(8*c^2) - (a*e^2*(e + 3*c^2*d))/(8*c^2)x^2 + x^6 * (((a*e^3)/c^2 - (a*e^2*(e + 3*c^2*d))/c^2)/(6*c^2) + (a*d*e*(e + c^2))))(3*1)/(2*1)(2*1) + x^7*(6*1)(70*1) - (3*1)(5*1)(56*1) + \text{atan}(5*1)((b*d^3*x^4)/4 + (b*e^3*x^10)/10 + (b*d^2*e*x^6)/2 + (3*b*d*e^2*x^8)/8) -x^5*(((b*e^3)/(10*c^3) - (3*b*d*e^2)/(8*c))/(5*c^2) + (b*d^2*e)/(10*c)) +x^2*((((a*e^3)/c^2 - (a*e^2*(e + 3*c^2*d))/c^2)/c^2 + (3*a*d*e*(e + c^2*d))/c<sup>2</sup>2)/c<sup>2</sup> - (a*d<sup>2</sup>2*(3*e + c<sup>2</sup>*d))/c<sup>2</sup>)/(2*c<sup>2</sup>) + (a*d<sup>2</sup>3)/(2*c<sup>2</sup>)) - x<sup>2</sup>4*
        (((a*e^3)/c^2 - (a*e^2*(e + 3*c^2*d))/c^2)/c^2 + (3*a*d*e*(e + c^2*d))/c^22)/(4*c^2) - (a*d^2*(3*e + c^2*d))/(4*c^2)) + (a*e^3*x^10)/10 - (x*((6*e^2)*c^2))(3)/(10*c^3) - (3*b*d*e^2)/(8*c))/(c^2 + (b*d^2*e)/(2*c))/(c^2 - (b*d^3)/(4*e))c)))/c<sup>2</sup> - (b*e<sup>-3*x-9</sup>)/(90*c) + (b*atan((b*c*x*(4*e<sup>-3</sup> - 10*c<sup>-6*d-3</sup> - 15*c<sup>-</sup>
        2*d*e^2 + 20*c^4*d^2*e) / (4*b*e^3 - 10*b*c^6*d^3 - 15*b*c^2*d*e^2 + 20*b*c(4*d^2)*e) * (4*e^3 - 10*c^6*d^3 - 15*c^2*d^2 + 20*c^4*d^2*e) / (40*c^10)
```
### **3.1138** R  $\left(x^2(d+ex^2)^3\left(a+b\arctan(cx)\right)dx\right.$

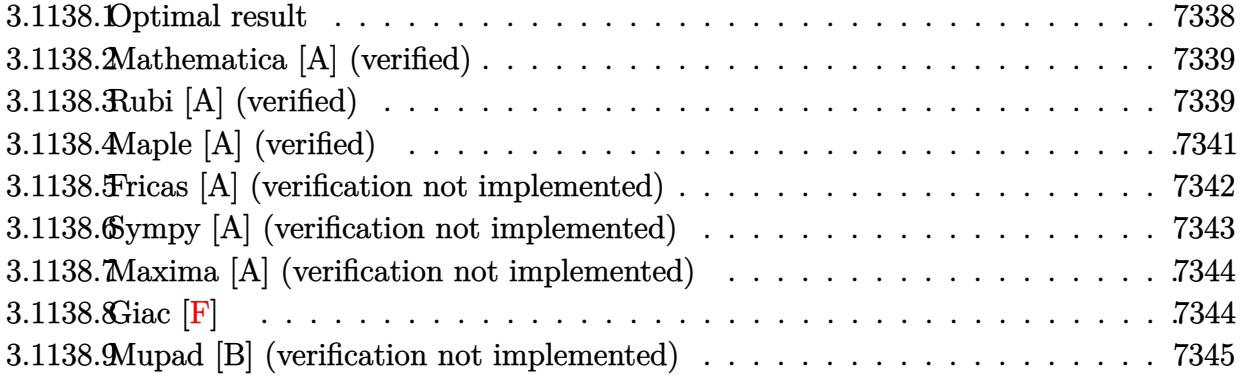

## <span id="page-7338-0"></span>**3.1138.1 Optimal result**

Integrand size  $= 21$ , antiderivative size  $= 239$ 

$$
\int x^2 (d+ex^2)^3 (a+b \arctan(cx)) dx
$$
\n
$$
= -\frac{b(105c^6d^3 - 189c^4d^2e + 135c^2de^2 - 35e^3)x^2}{630c^7} - \frac{b(27c^2d - 7e)e^2x^6}{378c^3} - \frac{be^3x^8}{72c} + \frac{1}{3}d^3x^3(a+b \arctan(cx))
$$
\n
$$
+ \frac{3}{5}d^2ex^5(a+b \arctan(cx)) + \frac{3}{7}de^2x^7(a+b \arctan(cx)) + \frac{1}{9}e^3x^9(a+b \arctan(cx))
$$
\n
$$
+ \frac{b(105c^6d^3 - 189c^4d^2e + 135c^2de^2 - 35e^3)\log(1 + c^2x^2)}{630c^9}
$$

✞ ☎

<span id="page-7338-1"></span>✝ ✆

output -1/630\*b\*(105\*c^6\*d^3-189\*c^4\*d^2\*e+135\*c^2\*d\*e^2-35\*e^3)\*x^2/c^7-1/1260\*b \*e\*(189\*c^4\*d^2-135\*c^2\*d\*e+35\*e^2)\*x^4/c^5-1/378\*b\*(27\*c^2\*d-7\*e)\*e^2\*x^6  $/c$ <sup>2</sup>-1/72\*b\*e<sup>2</sup>3\*x<sup>2</sup>8/c+1/3\*d<sup>2</sup>3\*x<sup>2</sup>3\*(a+b\*arctan(c\*x))+3/5\*d<sup>2</sup>\*e\*x<sup>2</sup>5\*(a+b\*arc  $tan(c*x)) + 3/7*d*e^2*x^7*(a+b*arctan(c*x))+1/9*e^3*x^9*(a+b*arctan(c*x))+1/$  $630*b*(105*c^6*d^3-189*c^4*d^2*e+135*c^2*d*e^2-35*e^3)*ln(c^2*x^2+1)/c^9$ 

### **3.1138.2 Mathematica [A] (verified)**

Time  $= 0.16$  (sec), antiderivative size  $= 252$ , normalized size of antiderivative  $= 1.05$ 

$$
\int x^2 (d+ex^2)^3 (a+b \arctan(cx)) dx = \frac{1}{3}d^3x^3(a+b \arctan(cx)) + \frac{3}{5}d^2ex^5(a+b \arctan(cx)) \n+ \frac{3}{7}de^2x^7(a+b \arctan(cx)) + \frac{1}{9}e^3x^9(a+b \arctan(cx)) \n+ \frac{1}{216}be^3(\frac{12x^2}{c^7} - \frac{6x^4}{c^5} + \frac{4x^6}{c^3} - \frac{3x^8}{c} - \frac{12 \log(1+c^2x^2)}{c^9}) \n- \frac{1}{28}bde^2(\frac{6x^2}{c^5} - \frac{3x^4}{c^3} + \frac{2x^6}{c} - \frac{6 \log(1+c^2x^2)}{c^7}) \n+ \frac{3}{20}bd^2e(\frac{2x^2}{c^3} - \frac{x^4}{c} - \frac{2 \log(1+c^2x^2)}{c^5}) \n- \frac{1}{6}bd^3(\frac{x^2}{c} - \frac{\log(1+c^2x^2)}{c^3})
$$

✞ ☎

✝ ✆

✞ ☎

input Integrate[x^2\*(d + e\*x^2)^3\*(a + b\*ArcTan[c\*x]),x]

```
output
(d^3*x^3*(a + b*ArcTan[c*x]))/3 + (3*d^2*e*x^5*(a + b*ArcTan[c*x]))/5 + (3
       *d*e^2*x^7*(a + b*ArcTan[c*x]))/7 + (e^3*x^9*(a + b*ArcTan[c*x]))/9 + (b*e)\text{C3}*(12*x^2)/c^7 - \text{(6*x^4)/c^5} + \text{(4*x^6)/c^3} - \text{(3*x^8)/c} - \text{(12*Log[1 + c^2)]}*x^2])/c^9))/216 - (b*d*e^2*((6*x^2)/c^5 - (3*x^4)/c^3 + (2*x^6)/c - (6*Lo
       g[1 + c^2*x^2]/c^7)/28 + (3*b*d^2*e*((2*x^2)/c^3 - x^4/c - (2*Log[1 + c^
       2*x^2])/c^5))/20 - (b*d^3*(x^2/c - Log[1 + c^2*x^2]/c^3))/6
```
## **3.1138.3 Rubi [A] (verified)**

Time  $= 0.63$  (sec), antiderivative size  $= 236$ , normalized size of antiderivative  $= 0.99$ , number of steps used = 6, number of rules used = 5,  $\frac{\text{number of rules}}{\text{integral size}}$  = 0.238, Rules used  $= \{5511, 27, 2331, 2123, 2009\}$ 

<span id="page-7339-0"></span> $\left($   $\left($   $\right)$   $\left($   $\left($   $\right)$   $\left($   $\left($   $\right)$   $\left($   $\left($   $\right)$   $\left($   $\left($   $\right)$   $\left($   $\left($   $\right)$   $\left($   $\left($   $\right)$   $\left($   $\left($   $\right)$   $\left($   $\left($   $\right)$   $\left($   $\left($   $\right)$   $\left($   $\left($   $\right)$   $\left($   $\left($   $\right)$   $\left($ 

Below are the steps used by Rubi to obtain the solution. The rule number used for the transformation is given above next to the arrow. The rules definitions used are listed below.

$$
\int x^2 (d + ex^2)^3 (a + b \arctan(cx)) dx
$$
  
 
$$
\int 5511
$$

$$
-bc \int \frac{x^3 (35e^3x^6 + 135de^2x^4 + 189d^2ex^2 + 105d^3)}{315 (c^2x^2 + 1)} dx + \frac{1}{3}d^3x^3(a + b \arctan(cx)) + \frac{3}{5}d^2ex^5(a + b \arctan(cx)) + \frac{3}{7}de^2x^7(a + b \arctan(cx)) + \frac{1}{9}e^3x^9(a + b \arctan(cx))
$$
\n
$$
= \frac{1}{315}bc \int \frac{x^3 (35e^3x^6 + 135de^2x^4 + 189d^2ex^2 + 105d^3)}{c^2x^2 + 1} dx + \frac{1}{3}d^3x^3(a + b \arctan(cx)) + \frac{3}{5}d^2ex^5(a + b \arctan(cx)) + \frac{3}{7}de^2x^7(a + b \arctan(cx)) + \frac{1}{9}e^3x^9(a + b \arctan(cx))
$$
\n
$$
= \frac{1}{630}bc \int \frac{x^2 (35e^3x^6 + 135de^2x^4 + 189d^2ex^2 + 105d^3)}{c^2x^2 + 1} dx^2 + \frac{1}{3}d^3x^3(a + b \arctan(cx)) + \frac{3}{5}d^2ex^5(a + b \arctan(cx)) + \frac{3}{5}d^2ex^5(a + b \arctan(cx)) + \frac{3}{7}de^2x^7(a + b \arctan(cx)) + \frac{1}{9}e^3x^9(a + b \arctan(cx))
$$
\n
$$
= \frac{1}{5}2a^2x^5(a + b \arctan(cx)) + \frac{3}{7}de^2x^7(a + b \arctan(cx)) + \frac{1}{9}e^3x^9(a + b \arctan(cx))
$$
\n
$$
= \frac{1}{2}2123
$$

$$
-\frac{1}{630}bc\int \left(\frac{35e^3x^6}{c^2} + \frac{5(27c^2d - 7e) e^2x^4}{c^4} + \frac{e(189d^2c^4 - 135dec^2 + 35e^2) x^2}{c^6} + \frac{105d^3c^6 - 189d^2ec^4 + 135de^2c^2}{c^8} \cdot \frac{1}{3}d^3x^3(a + b\arctan(cx)) + \frac{3}{5}d^2ex^5(a + b\arctan(cx)) + \frac{3}{7}de^2x^7(a + b\arctan(cx)) + \frac{1}{9}e^3x^9(a + b\arctan(cx))\n\right)
$$
\n
$$
2009
$$

$$
\frac{1}{3}d^3x^3(a+b\arctan(cx)) + \frac{3}{5}d^2ex^5(a+b\arctan(cx)) + \frac{3}{7}de^2x^7(a+b\arctan(cx)) + \frac{1}{9}e^3x^9(a+c\arctan(cx)) - \frac{1}{630}bc\left(\frac{35e^3x^8}{4c^2} + \frac{5e^2x^6(27c^2d - 7e)}{3c^4} + \frac{ex^4(189c^4d^2 - 135c^2de + 35e^2)}{2c^6} - \frac{(105c^6d^3 - 189c^4d^2e + 135c^2de^2 - 35e^2)}{c^{10}}\right)
$$

 $input$   $Int[x^2*(d + e*x^2)^3*(a + b*ArcTan[c*x]),x]$ 

output  $(d^3*x^3*(a + b*ArcTan[c*x]))/3 + (3*d^2*e*x^5*(a + b*ArcTan[c*x]))/5 + (3$  $*d*e^2*x^7*(a + b*ArcTan[c*x]))/7 + (e^3*x^9*(a + b*ArcTan[c*x]))/9 - (b*c)$  $*(( (105*c^6*d^3 - 189*c^4*d^2*e + 135*c^2*d*e^2 - 35*e^3)*x^2)/c^8 + (e*(1$  $89*c^4*d^2 - 135*c^2*d*e + 35*e^2)*x^4)/(2*c^6) + (5*(27*c^2*d - 7*e)*e^2*$  $x^6)/(3*c^4) + (35*e^3*x^8)/(4*c^2) - ((105*c^6*d^3 - 189*c^4*d^2*e + 135*$  $c^2*d*e^2 - 35*e^3)*Log[1 + c^2*x^2]/c^10)/630$ 

#### $\int x^2(d+ex^2)^3(a+b\arctan(cx))dx$ 3.1138.

### **3.1138.3.1 Defintions of rubi rules used**

rule  $27 \mid Int[(a_*)*(Fx_), x_Symbol]$  :> Simp[a ✞ ☎  $Int[Fx, x], x]$  /; FreeQ[a, x] && !Ma  $tchQ[Fx, (b_)*(Gx_') /; FreeQ[b, x]]$ 

✝ ✆

 $\left($   $\left($   $\right)$   $\left($   $\left($   $\right)$   $\left($   $\left($   $\right)$   $\left($   $\left($   $\right)$   $\left($   $\left($   $\right)$   $\left($   $\left($   $\right)$   $\left($   $\left($   $\right)$   $\left($   $\left($   $\right)$   $\left($   $\left($   $\right)$   $\left($   $\left($   $\right)$   $\left($   $\left($   $\right)$   $\left($   $\left($   $\right)$   $\left($ 

✞ ☎

✞ ☎

rule 2009 <mark>Int[u\_, x\_Symbol] :> Simp[IntSum[u, x], x] /; SumQ[u]</mark> ✞ ☎

```
rule 2123 <mark>Int[(Px_)*((a_.) + (b_.)*(x_))^(m_.)*((c_.) + (d_.)*(x_))^(n_.), x_Symbol]</mark>
      :> Int[ExpandIntegrand[Px*(a + b*x)^m*(c + d*x)^n, x], x] /; FreeQ[{a, b, c
       , d, m, n}, x] && PolyQ[Px, x] && (IntegersQ[m, n] || IGtQ[m, -2])
      ✝ ✆
```

```
rule 2331 <mark>Int[(Pq_)*(x_)^(m_.)*((a_) + (b_.)*(x_)^2)^(p_.), x_Symbol] :> Simp[1/2 S</mark>
       ubst[Int[x<sup>^</sup>((m - 1)/2)*SubstFor[x<sup>^2</sup>, Pq, x]*(a + b*x)^p, x], x, x<sup>^2</sup>], x] /;
        FreeQ[{a, b, p}, x] && PolyQ[Pq, x^2] && IntegerQ[(m - 1)/2]
       ✝ ✆
```

```
rule 5511 <mark>Int[((a_.) + ArcTan[(c_.)*(x_)]*(b_.))*((f_.)*(x_))^(m_.)*((d_.) + (e_.)*(x</mark>
      ✞ ☎
       (2)^2(q.), x_Symbol] :> With[{u = IntHide[(f*x)^m*(d + e*x^2)^q, x]}, Sim
      p[(a + b*Arctan[c*x]) u, x] - Simp[b*c Int[SimplifyIntegrand[u/(1 + c<sup>-2</sup>)
       *x^2), x], x], x]] /; FreeQ[{a, b, c, d, e, f, m, q}, x] && ((IGtQ[q, 0] &&
        !(\text{TLtQ}[(m-1)/2, 0] && GtQ[m + 2*q + 3, 0])) || (\text{IGtQ}[(m + 1)/2, 0] &&
       !(\text{ItQ}[q, 0] \& \& \text{GtQ}[m + 2 * q + 3, 0])) || (\text{ItQ}[m + 2 * q + 1)/2, 0] \& \& !\text{It}Q[(m - 1)/2, 0])✝ ✆
```
## <span id="page-7341-0"></span>**3.1138.4 Maple [A] (verified)**

Time  $= 0.32$  (sec), antiderivative size  $= 272$ , normalized size of antiderivative  $= 1.14$ 

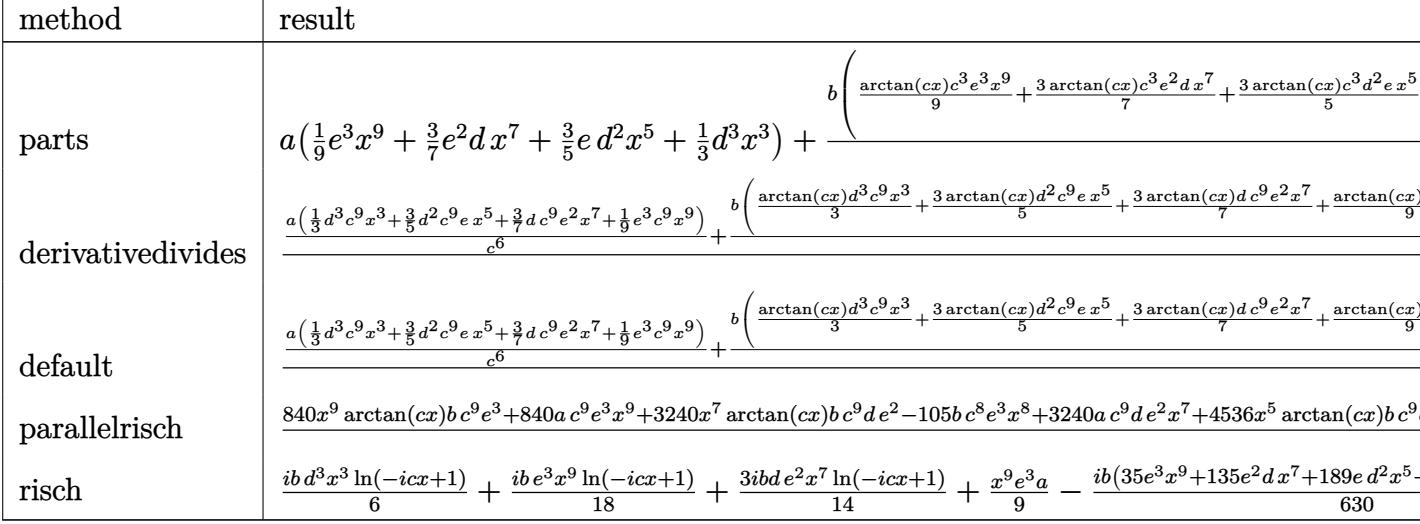

input int(x<sup>-2\*</sup>(e\*x<sup>-2+d)</sub>-3\*(a+b\*arctan(c\*x)),x,method=\_RETURNVERBOSE)</sup>

output a\*(1/9\*e<sup>-3\*x-9+3</sup>/7\*e<sup>-2\*d\*x-7+3/5\*e\*d<sup>-2\*x-5+1</sup>/3\*d<sup>-3\*x-3</sup>)+b/c<sup>-3\*</sup>(1/9\*arctan(</sup>  $c*x)*c^3*e^3*x^9+3/7*arctan(c*x)*c^3*e^2*d*x^7+3/5*arctan(c*x)*c^3*d^2*e*x$ ~5+1/3\*arctan(c\*x)\*d^3\*c^3\*x^3-1/315/c^6\*(105/2\*d^3\*c^8\*x^2+189/4\*d^2\*c^8\* e\*x^4+45/2\*d\*c^8\*e^2\*x^6-189/2\*d^2\*c^6\*e\*x^2+35/8\*e^3\*c^8\*x^8-135/4\*d\*c^6\* e^2\*x^4-35/6\*e^3\*c^6\*x^6+135/2\*d\*c^4\*e^2\*x^2+35/4\*e^3\*c^4\*x^4-35/2\*e^3\*c^2 \*x^2+1/2\*(-105\*c^6\*d^3+189\*c^4\*d^2\*e-135\*c^2\*d\*e^2+35\*e^3)\*1n(c^2\*x^2+1)))

#### <span id="page-7342-0"></span>Fricas [A] (verification not implemented) 3.1138.5

Time =  $0.27$  (sec), antiderivative size = 277, normalized size of antiderivative = 1.16

 $\int x^2 (d+ex^2)^3 (a+b \arctan(cx)) dx$  $-\frac{840\,ac^9e^3x^9+3240\,ac^9de^2x^7-105\,bc^8e^3x^8+4536\,ac^9d^2ex^5+2520\,ac^9d^3x^3-20\,(27\,bc^8de^2-7\,bc^6e^3)x^6-22\,b^2e^2b^2b^2b^2b^4b^2b^2b^3b^4b^2b^2b^4b^2b^2b^3b^4b^2b^2b^4b^2b^2b^2b^3b^4b^2b^2b^2b^2b^2b^2b^2b^2b^2b^2b^$ 

input integrate(x^2\*(e\*x^2+d)^3\*(a+b\*arctan(c\*x)),x, algorithm="fricas")

output  $1/7560*(840*axc^9*e^3*x^9 + 3240*axc^9*dxe^2*x^7 - 105*b*c^8*e^3*x^8 + 453$  $6*ax^2*dx^2*ex^5 + 2520*ax^2*dx^3*x^3 - 20*(27*b*c^2*dx^2 - 7*b*c^6*e^3)$  $*x^6$  - 6\*(189\*b\*c^8\*d^2\*e - 135\*b\*c^6\*d\*e^2 + 35\*b\*c^4\*e^3)\*x^4 - 12\*(105\*  $b*c^8*d^3 - 189*b*c^6*d^2*e + 135*b*c^4*d*e^2 - 35*b*c^2*e^3)*x^2 + 24*(35$ \*b\*c^9\*e^3\*x^9 + 135\*b\*c^9\*d\*e^2\*x^7 + 189\*b\*c^9\*d^2\*e\*x^5 + 105\*b\*c^9\*d^3  $*x^3)*arctan(c*x) + 12*(105*b*c^6*d^3 - 189*b*c^4*d^2*e + 135*b*c^2*d*e^2)$  $-35*b*e^3)*log(c^2*x^2 + 1))/c^9$ 

#### <span id="page-7343-0"></span>Sympy [A] (verification not implemented) 3.1138.6

Time  $= 0.72$  (sec), antiderivative size  $= 389$ , normalized size of antiderivative  $= 1.63$ 

$$
\int x^2 (d+ex^2)^3 (a+ b \arctan(cx)) dx
$$
\n
$$
= \begin{cases}\n\frac{ad^3x^3}{3} + \frac{3ad^2ex^5}{5} + \frac{3ade^2x^7}{7} + \frac{ae^3x^9}{9} + \frac{bd^3x^3}{3} \frac{atan (cx)}{3} + \frac{3bd^2ex^5}{5} \frac{atan (cx)}{5} + \frac{3bde^2x^7}{7} \frac{atan (cx)}{7} + \frac{be^3x^9}{9} \frac{atan (cx)}{9} - \frac{bd^3x^2}{6c} - \frac{bd^3x^4}{6c} \frac{bc^3x^5}{7} + \frac{3de^2x^7}{7} + \frac{e^3x^9}{9} + \frac{bde^2x^7}{9} + \frac{be^2x^8}{12} \frac{bc^2x^7}{7} + \frac{bc^3x^9}{9} + \frac{bc^2x^6}{12} \frac{bc^2x^7}{7} + \frac{bc^2x^8}{9} + \frac{bc^2x^7}{12} \frac{bc^2x^7}{7} + \frac{bc^2x^9}{9} + \frac{bc^2x^7}{12} \frac{bc^2x^7}{7} + \frac{bc^2x^8}{9} + \frac{bc^2x^7}{12} \frac{bc^2x^7}{7} + \frac{bc^2x^8}{9} + \frac{bc^2x^7}{12} \frac{bc^2x^7}{7} + \frac{bc^2x^8}{9} + \frac{bc^2x^7}{12} \frac{bc^2x^7}{7} + \frac{bc^2x^8}{9} + \frac{bc^2x^9}{12} \frac{tan (cx)}{7} + \frac{bc^2x^9}{9} \frac{tan (cx)}{7} + \frac{bc^2x^9}{9} \frac{tan (cx)}{7} + \frac{bc^2x^9}{9} \frac{tan (cx)}{7} + \frac{bc^2x^9}{9} \frac{tan (cx)}{7} + \frac{bc^2x^9}{9} \frac{tan (cx)}{7} + \frac{bc^2x^9}{9} \frac{tan (cx)}{7} + \frac{bc^2x^9}{9} \frac{tan (cx)}{7} + \frac{bc^2x^9}{9} \frac{tan (cx)}{7} + \frac{bc^2x^
$$

$$
input | \text{integrate}(x**2*(e*x**2+d)**3*(a+b*atan(c*x)), x)
$$

```
output Piecewise((a*d**3*x**3/3 + 3*a*d**2*e*x**5/5 + 3*a*d*e**2*x**7/7 + a*e**3*
      x**9/9 + b*d**3*x**3*atan(c*x)/3 + 3*b*d**2*e*x**5*atan(c*x)/5 + 3*b*d*e**
      2*x**7*atan(c*x)/7 + b*ex*3*x**9*atan(c*x)/9 - b*dx*3*x*x/6*c) - 3*b*dx*2*ex***4/(20*c) - b*d*ex*2*x**6/(14*c) - b*e**3*x**8/(72*c) + b*d**3*log(x**2 + c**(-2))/(6*c**3) + 3*b*d**2*e*x**2/(10*c**3) + 3*b*d*e**2*x**4/(28*
      c**3) + b*e**3*x**6/(54*c**3) - 3*b*d**2*e*log(x**2 + c**(-2))/(10*c**5) -
       3*b*d*e**2*x**2/(14*c**5) - b*e**3*x**4/(36*c**5) + 3*b*d*e**2*log(x**2 +
       c**(-2)/(14*c**7) + b*e**3*x**2/(18*c**7) - b*e**3*log(x**2 + c**(-2))/(18*c**9), Ne(c, 0)), (a*(d**3*x**3/3 + 3*d**2*e*x**5/5 + 3*d*e**2*x**7/7 +
       e***3***9/9), True))
```
# **3.1138.7 Maxima [A] (verification not implemented)**

Time  $= 0.18$  (sec), antiderivative size  $= 265$ , normalized size of antiderivative  $= 1.11$ 

$$
\int x^2 (d+ex^2)^3 (a+b \arctan(cx)) dx
$$
\n
$$
= \frac{1}{9} ae^3x^9 + \frac{3}{7} ade^2x^7 + \frac{3}{5}ad^2ex^5 + \frac{1}{3}ad^3x^3
$$
\n
$$
+ \frac{1}{6} \left(2x^3 \arctan(cx) - c\left(\frac{x^2}{c^2} - \frac{\log(c^2x^2+1)}{c^4}\right)\right)bd^3
$$
\n
$$
+ \frac{3}{20} \left(4x^5 \arctan(cx) - c\left(\frac{c^2x^4-2x^2}{c^4} + \frac{2 \log(c^2x^2+1)}{c^6}\right)\right)bd^2e
$$
\n
$$
+ \frac{1}{28} \left(12x^7 \arctan(cx) - c\left(\frac{2 c^4x^6-3c^2x^4+6x^2}{c^6} - \frac{6 \log(c^2x^2+1)}{c^8}\right)\right)bde^2
$$
\n
$$
+ \frac{1}{216} \left(24x^9 \arctan(cx) - c\left(\frac{3c^6x^8-4c^4x^6+6c^2x^4-12x^2}{c^8} + \frac{12 \log(c^2x^2+1)}{c^{10}}\right)\right)be^3
$$

✞ ☎

✝ ✆

✞ ☎

 $\left( \begin{array}{cc} \bullet & \bullet & \bullet \\ \bullet & \bullet & \bullet \end{array} \right)$ 

input integrate(x^2\*(e\*x^2+d)^3\*(a+b\*arctan(c\*x)),x, algorithm="maxima")

output 
$$
\frac{1}{9* a* e^3*x^9 + 3/7*a*d* e^2*x^7 + 3/5*a*d^2*e*x^5 + 1/3*a*d^3*x^3 + 1/6*(2*x^3*x^3*x^3*x^3*x^3*x^3*x^3*x^3*x^3*x^3*x^3-x*(x^2/c^2 - log(c^2*x^2 + 1)/c^4))*b*d^3 + 3/20*(4*x^5*x^3*x^3*x^3*x^3*x^3-x*((c^2*x^4 - 2*x^2)/c^4 + 2*log(c^2*x^2 + 1)/c^6))*b*d^2*e
$$
  
+ 1/28\*(12\*x^7\*x^3\*x^4 - 2\*x^2)/c^4\*x^6 - 3\*c^2\*x^4 + 6\*x^2)/c^6 - 6\*1  
og(c^2\*x^2 + 1)/c^8))\*b\*d\*e^2 + 1/216\*(24\*x^3\*x^3\*x^4 - c\*((3\*c^3\*x^8 - 4\*c^4\*x^6 + 6\*c^2\*x^4 - 12\*x^2)/c^8 + 12\*log(c^2\*x^2 + 1)/c^10))\*b\*e^3

## **3.1138.8 Giac [F]**

$$
\int x^2 (d+ex^2)^3 (a+b \arctan(cx)) dx = \int (ex^2+d)^3 (b \arctan(cx)+a)x^2 dx
$$

✝ ✆

✞ ☎

✝ ✆

input integrate(x^2\*(e\*x^2+d)^3\*(a+b\*arctan(c\*x)),x, algorithm="giac") ✞ ☎

output <mark>sage0\*x</mark>

### **3.1138.9 Mupad [B] (verification not implemented)**

Time  $= 1.10$  (sec), antiderivative size  $= 296$ , normalized size of antiderivative  $= 1.24$ 

$$
\int x^2 (d+ex^2)^3 (a+b \arctan(cx)) dx = \frac{a d^3 x^3}{3} + \frac{a e^3 x^9}{9} + \frac{b d^3 \ln(c^2 x^2 + 1)}{6 c^3} - \frac{b e^3 x^6}{6 c^3} - \frac{b e^3 x^6}{18 c^9} - \frac{b e^3 x^4}{6 c} - \frac{b e^3 x^2}{72 c} + \frac{b e^3 x^6}{54 c^3} - \frac{b e^3 x^4}{36 c^5} + \frac{b e^3 x^2}{18 c^7} + \frac{3 a d^2 e x^5}{5} + \frac{3 a d e^2 x^7}{7} + \frac{b d^3 x^3 \text{ atan}(cx)}{3} + \frac{b e^3 x^9 \text{atan}(cx)}{9} + \frac{3 b d^2 e x^5 \text{atan}(cx)}{10 c^5} + \frac{3 b d e^2 x^7 \text{atan}(cx)}{14 c^7} - \frac{3 b d^2 e \ln(c^2 x^2 + 1)}{10 c^5} - \frac{3 b d^2 e x^4}{14 c^7} + \frac{3 b d^2 e x^4}{28 c^3} + \frac{3 b d e^2 x^6}{14 c^5} + \frac{3 b d e^2 x^4}{28 c^3} - \frac{3 b d e^2 x^4}{14 c^5} - \frac{3 b d^2 e x^2}{14 c^5}
$$

✞ ☎

 $\left($   $\left($   $\right)$   $\left($   $\left($   $\right)$   $\left($   $\left($   $\right)$   $\left($   $\left($   $\right)$   $\left($   $\left($   $\right)$   $\left($   $\left($   $\right)$   $\left($   $\left($   $\right)$   $\left($   $\left($   $\right)$   $\left($   $\left($   $\right)$   $\left($   $\left($   $\right)$   $\left($   $\left($   $\right)$   $\left($   $\left($   $\right)$   $\left($ 

✞ ☎

✝ ✆

input int(x^2\*(a + b\*atan(c\*x))\*(d + e\*x^2)^3,x)

```
output
(a*d^3*x^3)/3 + (a*e^3*x^9)/9 + (b*d^3*log(c^2*x^2 + 1))/(6*c^3) - (b*e^3*
      log(c^2*x^2 + 1))/(18*c^9) - (b*d^3*x^2)/(6*c) - (b*e^3*x^8)/(72*c) + (b*e^2)(6*c)^2***^6)/(54*c^3) - (b*e^3*x^4)/(36*c^5) + (b*e^3*x^2)/(18*c^7) + (3*ax^d^2)*e*x^5)/5 + (3*a*d*e^2*x^7)/7 + (b*d^3*x^3*atan(c*x))/3 + (b*e^3*x^9*atan(c
      *x))/9 + (3*b*d^2*e*x^5*atan(c*x))/5 + (3*b*d*e^2*x^7*atan(c*x))/7 - (3*b*
      d^2*e*log(c^2*x^2 + 1))/(10*c^5) + (3*b*d*e^2*log(c^2*x^2 + 1))/(14*c^7) -(3*b*d^2*e*x^4)/(20*c) + (3*b*d^2*e*x^2)/(10*c^3) - (b*d*e^2*x^6)/(14*c)+ (3*b*d*e^2*x^4)/(28*c^3) - (3*b*d*e^2*x^2)/(14*c^5)
```
#### **3.1139** R  $\left( x(d + e x^2) ^3(a + b \arctan (c x)) \, dx \right)$

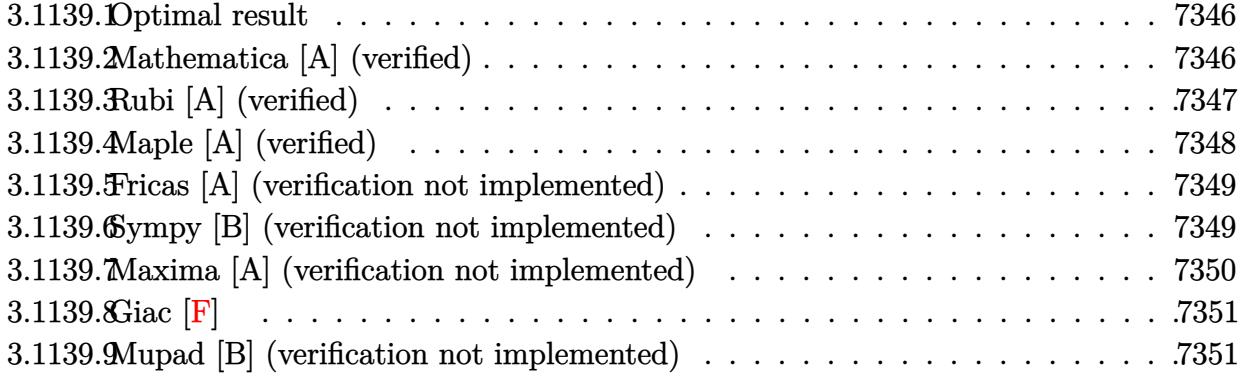

#### <span id="page-7346-0"></span>**3.1139.1 Optimal result**

Integrand size  $= 19$ , antiderivative size  $= 158$ 

$$
\int x (d+ex^2)^3 (a+b \arctan(cx)) dx = -\frac{b(2c^2d-e) (2c^4d^2-2c^2de+e^2) x}{8c^7} -\frac{be(6c^4d^2-4c^2de+e^2) x^3}{24c^5} -\frac{b(4c^2d-e) e^2x^5}{40c^3} -\frac{be^3x^7}{56c} -\frac{b(c^2d-e)^4 \arctan(cx)}{8c^8e} +\frac{(d+ex^2)^4 (a+b \arctan(cx))}{8e}
$$

✞ ☎

<span id="page-7346-1"></span>✝ ✆

output <mark>-1/8\*b\*(2\*c^2\*d-e)\*(2\*c^4\*d^2-2\*c^2\*d\*e+e^2)\*x/c^7-1/24\*b\*e\*(6\*c^4\*d^2-4\*c</mark> ^2\*d\*e+e^2)\*x^3/c^5-1/40\*b\*(4\*c^2\*d-e)\*e^2\*x^5/c^3-1/56\*b\*e^3\*x^7/c-1/8\*b\*  $(c^2*d-e)^4*arctan(c*x)/c^8/e+1/8*(e*x^2+d)^4*(a+b*arctan(c*x))/e$ 

## **3.1139.2 Mathematica [A] (verified)**

Time  $= 0.08$  (sec), antiderivative size  $= 217$ , normalized size of antiderivative  $= 1.37$ 

$$
\int x (d + ex^2)^3 (a + b \arctan(cx)) dx
$$
\n
$$
= \frac{cx(105be^3 - 35bc^2e^2(12d + ex^2) + 7bc^4e(90d^2 + 20dex^2 + 3e^2x^4) + 105ac^7x(4d^3 + 6d^2ex^2 + 4de^2x^4 + e^3x^4)}{8(16d^2 + 6d^2 + 6d^2x^2 + 4de^2x^4 + e^3x^4)}
$$

input Integrate[x\*(d + e\*x^2)^3\*(a + b\*ArcTan[c\*x]),x]

```
output
(c*x*(105*b*e^3 - 35*b*c^2*e^2*(12*d + e*x^2) + 7*b*c^4*e*(90*d^2 + 20*d*e
      *x^2 + 3*e^2*x^4) + 105*a*c^7*x*(4*d^3 + 6*d^2*e*x^2 + 4*d*e^2*x^4 + e^3*x
      ^6) - 3*b*c^6k(140*d^3 + 70*d^2*e*x^2 + 28*d*e^2*x^4 + 5*e^3*x^6)) + 105*b
      *(4*c^6*d^3 - 6*c^4*d^2*e + 4*c^2*d*e^2 - e^3 + c^8*(4*d^3*x^2 + 6*d^2*e*x^4 + 4*d*e^2*x^6 + e^3*x^8))*ArcTan[c*x])/(840*c<sup>-8</sup>)
```
✞ ☎

 $\left( \begin{array}{cc} \text{ } & \text{ } \\ \text{ } & \text{ } \end{array} \right)$ 

✞ ☎

<span id="page-7347-0"></span>✝ ✆

### **3.1139.3 Rubi [A] (verified)**

Time =  $0.37$  (sec), antiderivative size = 157, normalized size of antiderivative =  $0.99$ , number of steps used = 3, number of rules used = 3,  $\frac{\text{number of rules}}{\text{integral size}}$  = 0.158, Rules used  $= \{5509, 300, 2009\}$ 

Below are the steps used by Rubi to obtain the solution. The rule number used for the transformation is given above next to the arrow. The rules definitions used are listed below.

$$
\int x (d + e x^2)^3 (a + b \arctan(cx)) dx
$$
\n
$$
\int 5509
$$
\n
$$
\frac{(d + e x^2)^4 (a + b \arctan(cx))}{8e} - \frac{bc \int \frac{(e x^2 + d)^4}{c^2 x^2 + 1} dx}{8e}
$$
\n
$$
\int 300
$$
\n
$$
\frac{(d + e x^2)^4 (a + b \arctan(cx))}{8e} - \frac{bc \int \left(\frac{e^4 x^6}{c^2} + \frac{(4c^2 d - e)e^3 x^4}{c^4} + \frac{e^2 (6d^2 c^4 - 4dec^2 + e^2) x^2}{c^6} + \frac{(2c^2 d - e)e(2d^2 c^4 - 2dec^2 + e^2)}{c^8} + \frac{d^4 c^8 - 4d^3 e c^6 + 6d^2 e^2 c^4 - 4de^3 c^2 + e^4}{c^5 (c^2 x^2 + 1)}\right) dx}{8e}
$$
\n
$$
\int 2009
$$
\n
$$
\frac{(d + e x^2)^4 (a + b \arctan(cx))}{8e} - \frac{8e}{c^6}
$$
\n
$$
\frac{2009}{c^6}
$$
\n
$$
\frac{6e^{\frac{\arctan(cx)(c^2 d - e)^4}{c^9} + \frac{e^4 x^7}{7c^2} + \frac{e^3 x^5 (4c^2 d - e)}{5c^4} + \frac{ex(2c^2 d - e)(2c^4 d^2 - 2c^2 d e + e^2)}{c^8} + \frac{e^2 x^3 (6c^4 d^2 - 4c^2 d e + e^2)}{3c^6}}
$$
\n
$$
8e
$$

✞ ☎

✝ ✆

input Int[x\*(d + e\*x^2)^3\*(a + b\*ArcTan[c\*x]),x]

output ((d + e\*x^2)^4\*(a + b\*ArcTan[c\*x]))/(8\*e) - (b\*c\*(((2\*c^2\*d - e)\*e\*(2\*c^4\* ✞ ☎  $d^2$  - 2\*c<sup> $2$ \*d\*e + e<sup> $2$ </sup>\*x)/c<sup> $2$ </sup> + (e<sup>2\*</sup>(6\*c<sup> $2$ \*</sup>d<sup>2</sup>) - 4\*c<sup>2</sup>2\*d\*e + e<sup>2</sup>)\*x<sup>2</sup>3)/(3</sup>  $*(c^6) + ((4*c^2*d - e)*e^3*x^5)/(5*c^4) + (e^4*x^7)/(7*c^2) + ((c^2*d - e)$  $\hat{a}$ \*ArcTan[c\*x])/c^9))/(8\*e)

 $\left($   $\left($   $\right)$   $\left($   $\left($   $\right)$   $\left($   $\right)$   $\left($   $\left($   $\right)$   $\left($   $\left($   $\right)$   $\left($   $\left($   $\right)$   $\left($   $\right)$   $\left($   $\left($   $\right)$   $\left($   $\left($   $\right)$   $\left($   $\right)$   $\left($   $\left($   $\right)$   $\left($   $\left($   $\right)$   $\left($   $\left($   $\right)$   $\left($ 

✝ ✆

**3.1139.3.1 Defintions of rubi rules used**

rule 300 <mark>Int[((a\_) + (b\_.)\*(x\_)^2)^(p\_)\*((c\_) + (d\_.)\*(x\_)^2)^(q\_), x\_Symbol] :> Int</mark> ✞ ☎ [PolynomialDivide[(a + b\*x^2)^p, (c + d\*x^2)^(-q), x], x] /; FreeQ[{a, b, c , d}, x] && NeQ[b\*c - a\*d, 0] && IGtQ[p, 0] && ILtQ[q, 0] && GeQ[p, -q] ✝ ✆

rule 2009 <mark>Int[u\_, x\_Symbol] :> Simp[IntSum[u, x], x] /; SumQ[u]</mark> ✞ ☎

```
rule 5509
Int[((a_.) + ArcTan[(c_.)*(x_)]*(b_.))*(x_)*((d_.) + (e_.)*(x_)^2)^(q_.), x
     ✞ ☎
     _Symbol] :> Simp[(d + e*x^2)^(q + 1)*((a + b*ArcTan[c*x])/(2*e*(q + 1))), x
     ] - Simp[b*(c/(2*e*(q + 1))) Int[(d + e*x^2)^(q + 1)/(1 + c^2*x^2), x], x
     ] /; FreeQ[{a, b, c, d, e, q}, x] && NeQ[q, -1]
     ✝ ✆
```
## <span id="page-7348-0"></span>**3.1139.4 Maple [A] (verified)**

Time  $= 0.52$  (sec), antiderivative size  $= 264$ , normalized size of antiderivative  $= 1.67$ 

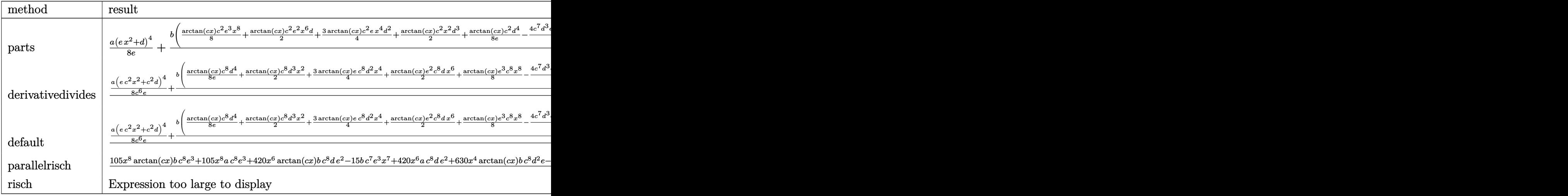

✝ ✆

input <mark>int(x\*(e\*x^2+d)^3\*(a+b\*arctan(c\*x)),x,method=\_RETURNVERBOSE)</mark> ✞ ☎ output  $1/8$ \*a\*(e\*x^2+d)^4/e+b/c^2\*(1/8\*arctan(c\*x)\*c^2\*e^3\*x^8+1/2\*arctan(c\*x)\*c^2 \*e^2\*x^6\*d+3/4\*arctan(c\*x)\*c^2\*e\*x^4\*d^2+1/2\*arctan(c\*x)\*c^2\*x^2\*d^3+1/8\*a rctan(c\*x)\*c^2/e\*d^4-1/8/c^6/e\*(4\*c^7\*d^3\*e\*x+2\*c^7\*d^2\*e^2\*x^3+4/5\*c^7\*d\* e^3\*x^5+1/7\*e^4\*c^7\*x^7-6\*c^5\*x\*d^2\*e^2-4/3\*c^5\*d\*e^3\*x^3-1/5\*e^4\*c^5\*x^5+ 4\*c^3\*x\*d\*e^3+1/3\*e^4\*c^3\*x^3-c\*x\*e^4+(c^8\*d^4-4\*c^6\*d^3\*e+6\*c^4\*d^2\*e^2-4  $*c^2*d*e^3+e^4)*arctan(c*x))$ 

#### <span id="page-7349-0"></span>Fricas [A] (verification not implemented) 3.1139.5

Time =  $0.26$  (sec), antiderivative size = 258, normalized size of antiderivative = 1.63

$$
\int x (d + e^{2})^{3} (a + b \arctan(cx)) dx
$$
\n
$$
= \frac{105 ac^{8} e^{3} x^{8} + 420 ac^{8} de^{2} x^{6} - 15 bc^{7} e^{3} x^{7} + 630 ac^{8} d^{2} e^{4} + 420 ac^{8} d^{3} x^{2} - 21 (4 bc^{7} de^{2} - bc^{5} e^{3}) x^{5} - 35 (6 b^{7} e^{3} + 12 b^{7} e^{2}) x^{6} + 16 c^{7} e^{2} x^{7} + 16 c^{7} e^{2} x^{8} + 16 c^{7} e^{2} x^{9} + c^{7} e^{2} x^{10} + c^{7} e^{2} x^{11} + c^{7} e^{2} x^{12} + c^{7} e^{2} x^{13} + c^{7} e^{2} x^{14} + c^{7} e^{2} x^{15} + c^{7} e^{2} x^{16} + c^{7} e^{2} x^{17} + c^{7} e^{2} x^{18} + c^{7} e^{2} x^{19} + c^{7} e^{2} x^{10} + c^{7} e^{2} x^{10} + c^{7} e^{2} x^{10} + c^{7} e^{2} x^{11} + c^{7} e^{2} x^{10} + c^{7} e^{2} x^{11} + c^{7} e^{2} x^{10} + c^{7} e^{2} x^{11} + c^{7} e^{2} x^{12} + c^{7} e^{2} x^{10} + c^{7} e^{2} x^{11} + c^{7} e^{2} x^{12} + c^{7} e^{2} x^{13} + c^{7} e^{2} x^{14} + c^{7} e^{2} x^{15} + c^{7} e^{2} x^{16} + c^{7} e^{2} x^{10} + c^{7} e^{2} x^{10} + c^{7} e^{2} x^{10} + c^{7} e^{2} x^{10} + c^{7} e^{2} x^{11} + c^{7} e^{2} x^{10} + c^{7} e^{2} x^{11} + c^{7} e^{2} x^{10} + c^{7} e^{2} x^{10} + c^{7} e^{2} x^{11} + c^{7} e^{2} x^{10} + c^{7} e^{2} x^{10} + c^{
$$

input integrate(x\*(e\*x^2+d)^3\*(a+b\*arctan(c\*x)),x, algorithm="fricas")

```
output 1/840*(105*a*c^8*e^3*x^8 + 420*a*c^8*d*e^2*x^6 - 15*b*c^7*e^3*x^7 + 630*a*
      c^3*d^2*e*x^4 + 420*a*c^8*d^3*x^2 - 21*(4*b*c^7*d*e^2 - b*c^5*e^3)*x^5 - 3
      5*(6*b*c^7*d^2*e - 4*b*c^5*d*e^2 + bkc^3*e^3)*x^3 - 105*(4*b*c^7*d^3 - 6*b)*c^5*d^2*e + 4*b*c^3*d*e^2 - b*c*e^3)*x + 105*(b*c^8*e^3*x^8 + 4*b*c^8*d*e
      ~2*x^6 + 6*b*c^8*d^2*e*x^4 + 4*b*c^8*d^3*x^2 + 4*b*c^6*d^3 - 6*b*c^4*d^2*e
       + 4*b*c^2*d*e^2 - b*e^3)*arctan(c*x))/c^8
```
#### <span id="page-7349-1"></span>Sympy [B] (verification not implemented) 3.1139.6

Leaf count of result is larger than twice the leaf count of optimal. 350 vs.  $2(144) = 288$ . Time = 0.61 (sec), antiderivative size = 350, normalized size of antiderivative = 2.22

$$
\int x (d + ex^2)^3 (a + b \arctan(cx)) dx
$$
\n
$$
= \begin{cases}\n\frac{ad^3x^2}{2} + \frac{3ad^2ex^4}{4} + \frac{ade^2x^6}{2} + \frac{ae^3x^8}{8} + \frac{bd^3x^2a \tan(cx)}{2} + \frac{3bd^2ex^4a \tan(cx)}{4} + \frac{bde^2x^6a \tan(cx)}{2} + \frac{be^3x^8a \tan(cx)}{8} - \frac{bd^3x}{2c} - \frac{bd^3ax}{2c} + \frac{bd^2ax^4}{4} + \frac{de^2x^6}{2} + \frac{e^3x^8}{8}\n\end{cases}
$$

input integrate(x\*(e\*x\*\*2+d)\*\*3\*(a+b\*atan(c\*x)),x)

 $\int x(d+ex^2)^3(a+b\arctan(cx)) dx$ 3.1139

```
output Piecewise((a*d**3*x**2/2 + 3*a*d**2*e*x**4/4 + a*d*e**2*x**6/2 + a*e**3*x*
      *8/8 + b*d**3*x**2*atan(c*x)/2 + 3*b*d**2*e*x**4*atan(c*x)/4 + b*d*e**2*x*
      *(6*atan(c*x)/2 + b*ex*3*x**8*atan(c*x)/8 - b*dx*3*x/(2*c) - b*dx*2*ex**3/(4*c) - b*d*e**2*x**5/(10*c) - b*e**3*x**7/(56*c) + b*d**3*atan(c*x)/(2*c**2) + 3*b*d**2*e*x/(4*c**3) + b*d*e**2*x**3/(6*c**3) + b*e**3*x**5/(40*c**
      3) - 3*b*d**2*e*atan(c*x)/(4*c**4) - b*d*e**2*x/(2*c**5) - b*e**3*x**3/(24
      *c**5) + b*d*e**2*atan(c*x)/(2*c**6) + b*e**3*x/(8*c**7) - b*e**3*atan(c*x
      )/(8*c**8), Ne(c, 0)), (a*(d**3*x**2/2 + 3*d**2*e*x**4/4 + d*e**2*x**6/2 +
       e**3*x**8/8), True))
```
#### <span id="page-7350-0"></span>Maxima [A] (verification not implemented) 3.1139.7

Time =  $0.27$  (sec), antiderivative size = 232, normalized size of antiderivative = 1.47

$$
\int x (d + ex^2)^3 (a + b \arctan(cx)) dx
$$
\n
$$
= \frac{1}{8} a e^3 x^8 + \frac{1}{2} a d e^2 x^6 + \frac{3}{4} a d^2 e x^4 + \frac{1}{2} a d^3 x^2 + \frac{1}{2} \left( x^2 \arctan(cx) - c \left( \frac{x}{c^2} - \frac{\arctan(cx)}{c^3} \right) \right) b d^3
$$
\n
$$
+ \frac{1}{4} \left( 3 x^4 \arctan(cx) - c \left( \frac{c^2 x^3 - 3 x}{c^4} + \frac{3 \arctan(cx)}{c^5} \right) \right) b d^2 e
$$
\n
$$
+ \frac{1}{30} \left( 15 x^6 \arctan(cx) - c \left( \frac{3 c^4 x^5 - 5 c^2 x^3 + 15 x}{c^6} - \frac{15 \arctan(cx)}{c^7} \right) \right) b d e^2
$$
\n
$$
+ \frac{1}{840} \left( 105 x^8 \arctan(cx) - c \left( \frac{15 c^6 x^7 - 21 c^4 x^5 + 35 c^2 x^3 - 105 x}{c^8} + \frac{105 \arctan(cx)}{c^9} \right) \right) b e^3
$$

input integrate(x\*(e\*x^2+d)^3\*(a+b\*arctan(c\*x)),x, algorithm="maxima")

<span id="page-7350-1"></span>output  $1/8*axe^3*x^8 + 1/2*axde^2*x^6 + 3/4*axde^2xe*x^4 + 1/2*axde^3*x^2 + 1/2*(x$  $\text{``2*arctan(c*x) - c*(x/c^2 - arctan(c*x)/c^3)}$  \*b\*d^3 + 1/4\*(3\*x^4\*arctan(c\* x) - c\*((c<sup>-</sup>2\*x<sup>-</sup>3 - 3\*x)/c<sup>-</sup>4 + 3\*arctan(c\*x)/c<sup>-</sup>5))\*b\*d<sup>-</sup>2\*e + 1/30\*(15\*x<sup>-</sup>6\*a  $rctan(c*x) - c*((3*c^2*x^5 - 5*c^2*x^3 + 15*x)/c^6 - 15*arctan(c*x)/c^7))*$  $b*d*e^2 + 1/840*(105*x^8*arctan(c*x) - c*((15*c^6*x^7 - 21*c^4*x^5 + 35*c^2))$  $2*x^3 - 105*x)/c^8 + 105*arctan(c*x)/c^9)$ )\*b\*e^3

#### $\int x(d+ex^2)^3(a+b\arctan(cx))dx$ 3.1139

## **3.1139.8 Giac [F]**

$$
\int x (d + e x^2)^3 (a + b \arctan(cx)) dx = \int (e x^2 + d)^3 (b \arctan(cx) + a) x dx
$$

✞ ☎

✝ ✆

✞ ☎

<span id="page-7351-0"></span>✝ ✆

input integrate(x\*(e\*x^2+d)^3\*(a+b\*arctan(c\*x)),x, algorithm="giac")

output <mark>sage0\*x</mark>

## **3.1139.9 Mupad [B] (verification not implemented)**

Time  $= 0.63$  (sec), antiderivative size  $= 442$ , normalized size of antiderivative  $= 2.80$ 

$$
\int x (d + ex^2)^3 (a + b \arctan(cx)) dx
$$
\n
$$
= x \left( \frac{\frac{b e^3}{c^2} - \frac{b d e^2}{4c}}{c^2} + \frac{3 b d^2 e}{4c} - \frac{b d^3}{2 c} \right) - x^6 \left( \frac{a e^3}{6 c^2} - \frac{a e^2 (3 d c^2 + e)}{6 c^2} \right)
$$
\n
$$
+ x^4 \left( \frac{\frac{a e^3}{c^2} - \frac{a e^2 (3 d c^2 + e)}{c^2}}{4 c^2} + \frac{3 a d e (d c^2 + e)}{4 c^2} \right) + x^5 \left( \frac{b e^3}{40 c^3} - \frac{b d e^2}{10 c} \right)
$$
\n
$$
+ \operatorname{atan}(cx) \left( \frac{b d^3 x^2}{2} + \frac{3 b d^2 e x^4}{4} + \frac{b d e^2 x^6}{2} + \frac{b e^3 x^8}{8} \right) - x^3 \left( \frac{\frac{b e^3}{8 c^3} - \frac{b d e^2}{2 c}}{3 c^2} + \frac{b d^2 e}{4 c} \right)
$$
\n
$$
- x^2 \left( \frac{\frac{a e^3}{c^2} - \frac{a e^2 (3 d c^2 + e)}{c^2}}{2 c^2} + \frac{3 a d e (d c^2 + e)}{c^2} - \frac{a d^2 (d c^2 + 3 e)}{2 c^2} \right) + \frac{a e^3 x^8}{8} - \frac{b e^3 x^7}{56 c}
$$
\n
$$
- \frac{b \operatorname{atan} \left( \frac{b c x (e - 2 c^2 d) (2 c^4 d^2 - 2 c^2 d e + e^2)}{4 b c^6 d^3 + b b c^4 d^2 e - 4 b c^2 d e^2 + b e^3} \right) (e - 2 c^2 d) (2 c^4 d^2 - 2 c^2 d e + e^2)}{8 c^8}
$$

✞ ☎

✝ ✆

input int(x\*(a + b\*atan(c\*x))\*(d + e\*x^2)^3,x)

output  $x*((((b*e^3)/(8*c^3) - (b*d*e^2)/(2*c))/c^2 + (3*b*d^2*e)/(4*c))/c^2 - (b*$  $d^2(3)/(2*c) - x^6*((a*e^3)/(6*c^2) - (a*e^2*(e + 3*c^2*d))/(6*c^2)) + x^4*$  $(((a*e^3)/c^2 - (a*e^2)*(e + 3*c^2*d))/c^2)/(4*c^2) + (3*a*d*e*(e + c^2*d))$  $/(4*c^2))$  + x<sup>-</sup>5\*((b\*e<sup>-</sup>3)/(40\*c<sup>-</sup>3) - (b\*d\*e<sup>-</sup>2)/(10\*c)) + atan(c\*x)\*((b\*d<sup>-</sup>3\*  $x^2$ /2 + (b\*e<sup>-3\*x-8</sup>)/8 + (3\*b\*d<sup>-2\*e\*x-4</sup>)/4 + (b\*d\*e<sup>-2\*x-6</sup>)/2) - x<sup>-</sup>3\*(((b\*e  $(3)/(8*c^3) - (b*d*e^2)/(2*c))/(3*c^2) + (b*d^2*e)/(4*c)) - x^2*((2*e^3))$  $(c^2 - (a*e^2)*(e + 3*c^2*d))/(c^2)/(c^2 + (3*a*d*e*(e + c^2*d))/(c^2)/(2*c^2))$  $-(a*d^2*(3*e + c^2*d))/(2*c^2)) + (a*e^3*x^8)/8 - (b*e^3*x^7)/(56*c) - (c^2*(3*2*2)*2c^2)(2*c^2))$  $b*atan((b*cx**)(e - 2*c^2*d)*(e^2 + 2*c^4*d^2 - 2*c^2*d^e))/(b*e^3 - 4*b*c^2)$  $6*d^3 - 4*b*c^2*d*e^2 + 6*b*c^4*d^2*e) * (e - 2*c^2*d)*(e^2 + 2*c^4*d^2 - 2$  $*(c^2*d*e)) / (8*c^8)$ 

#### **3.1140** R  $\left(d+ex^{2}\right)^{3}\left(a+b\arctan(cx)\right)dx$

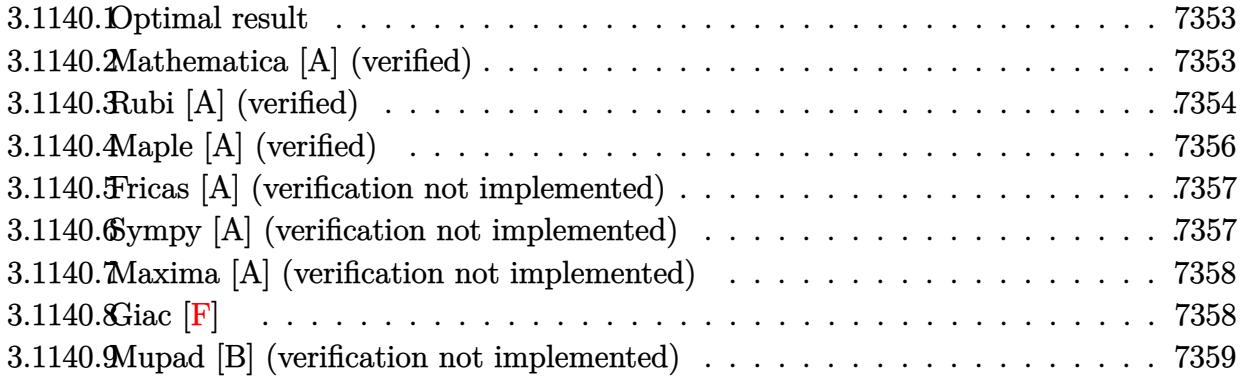

#### <span id="page-7353-0"></span>**3.1140.1 Optimal result**

Integrand size  $= 18$ , antiderivative size  $= 188$ 

$$
\int (d+ex^2)^3 (a+b \arctan(cx)) dx
$$
\n
$$
= -\frac{be(35c^4d^2 - 21c^2de + 5e^2) x^2}{70c^5} - \frac{b(21c^2d - 5e)e^2x^4}{140c^3} - \frac{be^3x^6}{42c}
$$
\n
$$
+ d^3x(a+b \arctan(cx)) + d^2ex^3(a+b \arctan(cx)) + \frac{3}{5}de^2x^5(a+b \arctan(cx))
$$
\n
$$
+ \frac{1}{7}e^3x^7(a+b \arctan(cx)) - \frac{b(35c^6d^3 - 35c^4d^2e + 21c^2de^2 - 5e^3)\log(1 + c^2x^2)}{70c^7}
$$

✞ ☎

<span id="page-7353-1"></span>✝ ✆

output -1/70\*b\*e\*(35\*c^4\*d^2-21\*c^2\*d\*e+5\*e^2)\*x^2/c^5-1/140\*b\*(21\*c^2\*d-5\*e)\*e^2 \*x^4/c^3-1/42\*b\*e^3\*x^6/c+d^3\*x\*(a+b\*arctan(c\*x))+d^2\*e\*x^3\*(a+b\*arctan(c\*  $x)$ )+3/5\*d\*e^2\*x^5\*(a+b\*arctan(c\*x))+1/7\*e^3\*x^7\*(a+b\*arctan(c\*x))-1/70\*b\*( 35\*c^6\*d^3-35\*c^4\*d^2\*e+21\*c^2\*d\*e^2-5\*e^3)\*ln(c^2\*x^2+1)/c^7

### **3.1140.2 Mathematica [A] (verified)**

Time  $= 0.07$  (sec), antiderivative size  $= 192$ , normalized size of antiderivative  $= 1.02$ 

$$
\int (d+ex^2)^3 (a+b \arctan(cx)) dx
$$
  
=  $\frac{c^2x(12ac^5(35d^3+35d^2ex^2+21de^2x^4+5e^3x^6)-bex(30e^2-3c^2e(42d+5ex^2)+c^4(210d^2+63dex^2+10d^2))}{c^2x(12d^2+63de^2+10d^2)}$ 

input <mark>Integrate[(d + e\*x^2)^3\*(a + b\*ArcTan[c\*x]),x]</mark>

```
output <mark>(c^2*x*(12*a*c^5*(35*d^3 + 35*d^2*e*x^2 + 21*d*e^2*x^4 + 5*e^3*x^6) - b*e*</mark>
        x*(30*e^2 - 3*c^2*e*(42*d + 5*e*x^2) + c^4*(210*d^2 + 63*d*e*x^2 + 10*e^2*)x^4))) + 12*b*c<sup>2</sup>7*x*(35*d<sup>2</sup>3 + 35*d<sup>2</sup>xe*x<sup>2</sup> + 21*d*e<sup>2</sup>x<sup>2</sup>4 + 5*e<sup>2</sup>3*x<sup>2</sup>6)*Arc
        Tan[c*x] - 6*b*(35*c^6*d^3 - 35*c^4*d^2*e + 21*c^2*d*e^2 - 5*e^3)*Log[1 +c^2*x^2]/(420*c^7)
```
### **3.1140.3 Rubi [A] (verified)**

Time =  $0.52$  (sec), antiderivative size = 185, normalized size of antiderivative = 0.98, number of steps used = 6, number of rules used = 5,  $\frac{\text{number of rules}}{\text{integral size}}$  = 0.278, Rules used  $= \{5447, 27, 2331, 2389, 2009\}$ 

✞ ☎

 $\left( \begin{array}{cc} \text{ } & \text{ } \\ \text{ } & \text{ } \end{array} \right)$ 

✞ ☎

<span id="page-7354-0"></span>✝ ✆

Below are the steps used by Rubi to obtain the solution. The rule number used for the transformation is given above next to the arrow. The rules definitions used are listed below.

$$
\int (d+ex^2)^3 (a+b \arctan(cx)) dx
$$
\n
$$
\int 5447
$$
\n
$$
-bc \int \frac{x(5e^3x^6+21de^2x^4+35d^2ex^2+35d^3)}{35(c^2x^2+1)} dx + d^3x(a+b \arctan(cx)) + d^2ex^3(a+\n b \arctan(cx)) + \frac{3}{5}de^2x^5(a+b \arctan(cx)) + \frac{1}{7}e^3x^7(a+b \arctan(cx))
$$
\n
$$
\int 27
$$
\n
$$
-\frac{1}{35}bc \int \frac{x(5e^3x^6+21de^2x^4+35d^2ex^2+35d^3)}{c^2x^2+1} dx + d^3x(a+b \arctan(cx)) + d^2ex^3(a+\n b \arctan(cx)) + \frac{3}{5}de^2x^5(a+b \arctan(cx)) + \frac{1}{7}e^3x^7(a+b \arctan(cx))
$$
\n
$$
\int 2331
$$
\n
$$
-\frac{1}{70}bc \int \frac{5e^3x^6+21de^2x^4+35d^2ex^2+35d^3}{c^2x^2+1} dx^2 + d^3x(a+b \arctan(cx)) + d^2ex^3(a+\n b \arctan(cx)) + \frac{3}{5}de^2x^5(a+b \arctan(cx)) + \frac{1}{7}e^3x^7(a+b \arctan(cx))
$$
\n
$$
\int 2389
$$

$$
-\frac{1}{70}bc\int \left(\frac{5e^{3}x^{4}}{c^{2}}+\frac{(21c^{2}d-5e)e^{2}x^{2}}{c^{4}}+\frac{e(35d^{2}c^{4}-21dec^{2}+5e^{2})}{c^{6}}+\frac{35d^{3}c^{6}-35d^{2}ec^{4}+21de^{2}c^{2}-5e^{3}}{c^{6}(c^{2}x^{2}+1)}\right)dx^{2}+ d^{3}x(a+b\arctan(cx))+d^{2}ex^{3}(a+b\arctan(cx))+\frac{3}{5}de^{2}x^{5}(a+b\arctan(cx))+\frac{1}{7}e^{3}x^{7}(a+b\arctan(cx))
$$

$$
\downarrow 2009
$$

$$
d^{3}x(a+b\arctan(cx))+d^{2}ex^{3}(a+b\arctan(cx))+\frac{3}{5}de^{2}x^{5}(a+b\arctan(cx))+\frac{1}{7}e^{3}x^{7}(a+b\arctan(cx))-
$$

$$
\frac{1}{70}bc\left(\frac{5e^{3}x^{6}}{3c^{2}}+\frac{e^{2}x^{4}(21c^{2}d-5e)}{2c^{4}}+\frac{ex^{2}(35c^{4}d^{2}-21c^{2}de+5e^{2})}{c^{6}}+\frac{(35c^{6}d^{3}-35c^{4}d^{2}e+21c^{2}de^{2}-5e^{3})\log(c^{2}x^{2} +4e^{2}x^{2})}{c^{8}}\right)dx^{2}+c\int_{0}^{1}bc\left(\frac{3}{5}c^{2}x^{2}-21c^{2}dx+5e^{2}x^{2}-4e^{2}x^{2}-4e^{
$$

 $input$   $Int[(d + e*x^2)^3*(a + b*ArcTan[c*x]),x]$ 

```
output d^3*** (a + b*ArcTan[c*x]) + d^2*** 3* (a + b*ArcTan[c*x]) + (3*d*e^2*x^5*(a + b*ArcTan[c*x])/5 + (e^3*x^7*(a + b*ArcTan[c*x]))/7 - (b*c*(6*c^2))*d<sup>2</sup> - 21*c<sup>2</sup>2*d*e + 5*e<sup>2</sup>)*x<sup>2</sup>2)/c<sup>2</sup>6 + ((21*c<sup>2</sup>*d - 5*e)*e<sup>2</sup>*x<sup>2</sup>4)/(2*c<sup>2</sup>4) +
         (5*e^3*x^6)/(3*c^2) + ((35*c^6*d^3 - 35*c^4*d^2*e + 21*c^2*d*e^2 - 5*e^3))*Log[1 + c^2*x^2])/c^8))/70
```
#### 3.1140.3.1 Defintions of rubi rules used

rule  $27 \mid Int[(a_*)*(Fx_), x_Symb01]$  :> Simp[a  $Int[Fx, x], x]$  /;  $FreeQ[a, x]$  & &  $!$  $tchQ[Fx, (b_)*(Gx])$  /;  $FreeQ[b, x]]$ 

rule 2009  $Int[u_{-}, x_{Symbol}]$  :> Simp [IntSum [u, x], x] /; SumQ [u]

rule 2331  $Int[(Pq_)*(x_')^(m_*)*((a_*) + (b_*)*(x_')^2)(p_*)$ , x\_Symbol] :> Simp[1/2 <sub>S</sub> ubst[Int[x^((m - 1)/2)\*SubstFor[x^2, Pq, x]\*(a + b\*x)^p, x], x, x^2], x] /; FreeQ[{a, b, p}, x] && PolyQ[Pq, x^2] && IntegerQ[(m - 1)/2]

rule  $2389 \text{ Int}[(Pq_\text{2}*(a_\text{2}) + (b_\text{2})*(x_\text{2})^(n_\text{2}))^(p_\text{2})$ , x\_Symbol] :> Int[ExpandIntegrand  $[Pa*(a + b*x^n)^p, x], x]$  /; FreeQ[{a, b, n}, x] & PolyQ[Pq, x] & (IGtQ[p  $, 0]$  || EqQ $[n, 1]$ )

rule 5447  $Int[((a_{-}) + ArcTan[(c_{-})*(x_{-})]*(b_{-}))*((d_{-}) + (e_{-})*(x_{-})^2)(q_{-})$ , x\_Symb ol] :> With[{u = IntHide[(d + e\*x^2)^q, x]}, Simp[(a + b\*ArcTan[c\*x]) u, x] - Simp[b\*c Int[SimplifyIntegrand[u/(1 + c<sup>2\*x<sup>2</sup>2), x], x], x]] /; FreeQ</sup> [{a, b, c, d, e}, x] && (IntegerQ[q] || ILtQ[q + 1/2, 0])

#### <span id="page-7356-0"></span>Maple [A] (verified) 3.1140.4

Time =  $0.26$  (sec), antiderivative size = 210, normalized size of antiderivative = 1.12

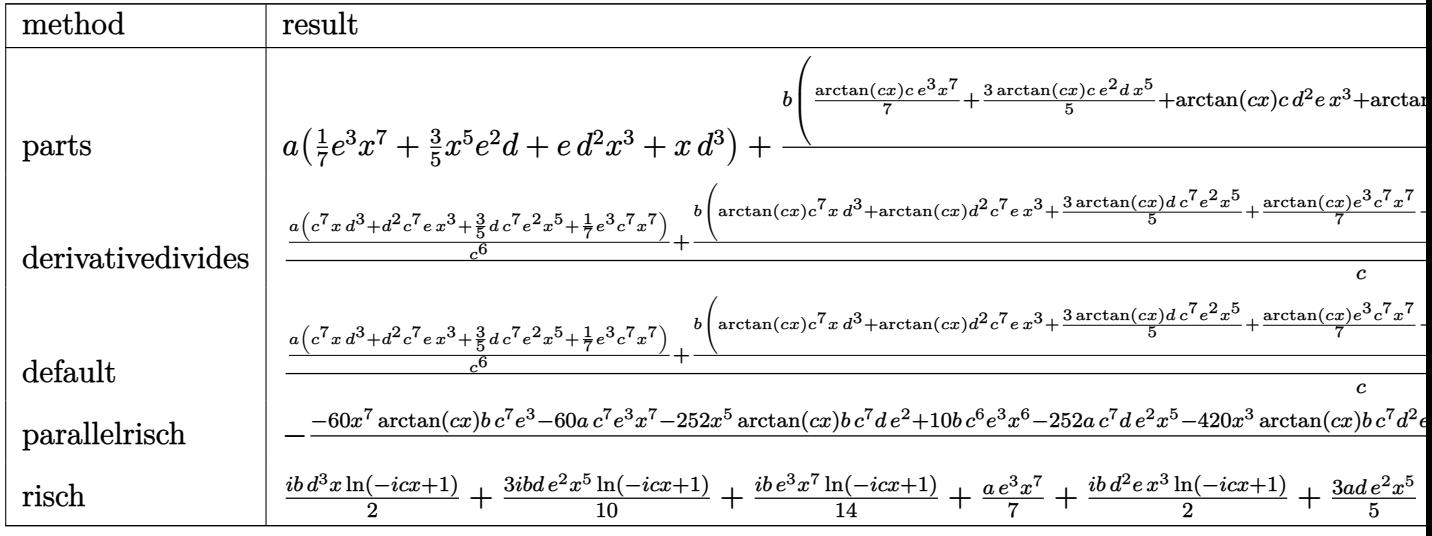

input int((e\*x^2+d)^3\*(a+b\*arctan(c\*x)), x, method=\_RETURNVERBOSE)

<span id="page-7356-1"></span>output a\*(1/7\*e<sup>-</sup>3\*x<sup>-</sup>7+3/5\*x<sup>-</sup>5\*e<sup>-</sup>2\*d+e\*d<sup>-</sup>2\*x<sup>-3+x\*d-3)+b/c\*(1/7\*arctan(c\*x)\*c\*e<sup>-</sup>3\*x</sup>  $\gamma$ +3/5\*arctan(c\*x)\*c\*e^2\*d\*x^5+arctan(c\*x)\*c\*d^2\*e\*x^3+arctan(c\*x)\*c\*x\*d^3 -1/35/c^6\*(35/2\*d^2\*c^6\*e\*x^2+21/4\*d\*c^6\*e^2\*x^4+5/6\*e^3\*c^6\*x^6-21/2\*d\*c^ 4\*e^2\*x^2-5/4\*e^3\*c^4\*x^4+5/2\*e^3\*c^2\*x^2+1/2\*(35\*c^6\*d^3-35\*c^4\*d^2\*e+21\*  $c^2*d*e^2-5*e^3)*ln(c^2*x^2+1))$ 

#### Fricas [A] (verification not implemented) 3.1140.5

Time =  $0.26$  (sec), antiderivative size = 229, normalized size of antiderivative = 1.22

$$
\int (d+ex^2)^3 (a+b \arctan(cx)) dx
$$
  
– 
$$
\frac{60 ac^7 e^3 x^7 + 252 ac^7 de^2 x^5 - 10 bc^6 e^3 x^6 + 420 ac^7 d^2 ex^3 + 420 ac^7 d^3 x - 3 (21 bc^6 de^2 - 5 bc^4 e^3) x^4 - 6 (35 b^4 e^3 - 10 c^4 e^3)
$$

input integrate((e\*x^2+d)^3\*(a+b\*arctan(c\*x)), x, algorithm="fricas")

```
output 1/420*(60*a*c^7*e^3*x^7 + 252*a*c^7*d*e^2*x^5 - 10*b*c^6*e^3*x^6 + 420*a*c
        7*d^2*e*x^3 + 420*a*c^7*d^3*x - 3*(21*b*c^6*d*e^2 - 5*b*c^4*e^3)*x^4 - 6*
        (35*b*c^6*d^2*e - 21*b*c^4*d*e^2 + 5*b*c^2*e^3)*x^2 + 12*(5*b*c^7*e^3*x^7+ 21*b*c<sup>-</sup>7*d*e<sup>-2*x-5</sup> + 35*b*c<sup>-</sup>7*d<sup>-</sup>2*e*x<sup>-</sup>3 + 35*b*c<sup>-</sup>7*d<sup>-</sup>3*x)*arctan(c*x) -
        6*(35*b*c^6*d^3 - 35*b*c^4*d^2*e + 21*b*c^2*d*e^2 - 5*b*e^3)*log(c^2*x^2 +1)) / c^7
```
#### <span id="page-7357-0"></span>Sympy [A] (verification not implemented) 3.1140.6

Time =  $0.50$  (sec), antiderivative size = 306, normalized size of antiderivative = 1.63

$$
\int (d+ex^2)^3 (a+b \arctan(cx)) dx
$$
\n
$$
= \begin{cases}\nad^3x + ad^2ex^3 + \frac{3ade^2x^5}{5} + \frac{ae^3x^7}{7} + bd^3x \atop a \left(d^3x + d^2ex^3 + \frac{3de^2x^5}{5} + \frac{e^3x^7}{7}\right)\n\end{cases}
$$

input integrate((e\*x\*\*2+d)\*\*3\*(a+b\*atan(c\*x)),x)

```
output Piecewise((a*d**3*x + a*d**2*e*x**3 + 3*a*d*e**2*x**5/5 + a*e**3*x**7/7 +
      b*d**3*x*atan(c*x) + b*d**2*e*x**3*atan(c*x) + 3*b*d*e**2*x**5*atan(c*x)/5+ b*e**3*x**7*atan(c*x)/7 - b*d**3*log(x**2 + c**(-2))/(2*c) - b*d**2*e*x
      *2/(2*c) - 3*b*d*e**2*x**4/(20*c) - b*e**3*x**6/(42*c) + b*d**2*e*log(x**)2 + c**(-2)/(2*c**3) + 3*b*d*e**2*x**2/(10*c**3) + b*e**3*x**4/(28*c**3)- 3*b*d*e**2*log(x**2 + c**(-2))/(10*c**5) - b*e**3*x**2/(14*c**5) + b*e**
      3*log(x**2 + c**(-2))/(14*c**7), Ne(c, 0)), (a*(d**3*x + d**2*e*x**3 + 3*d*e**2*x**5/5 + e**3*x**7/7), True)
```
### **3.1140.7 Maxima [A] (verification not implemented)**

Time  $= 0.22$  (sec), antiderivative size  $= 222$ , normalized size of antiderivative  $= 1.18$ 

$$
\int (d+ex^2)^3 (a+b \arctan(cx)) dx
$$
\n
$$
= \frac{1}{7}ae^3x^7 + \frac{3}{5}ade^2x^5 + ad^2ex^3 + \frac{1}{2}\left(2x^3\arctan(cx) - c\left(\frac{x^2}{c^2} - \frac{\log(c^2x^2+1)}{c^4}\right)\right)bd^2e
$$
\n
$$
+ \frac{3}{20}\left(4x^5\arctan(cx) - c\left(\frac{c^2x^4-2x^2}{c^4} + \frac{2\log(c^2x^2+1)}{c^6}\right)\right)bde^2
$$
\n
$$
+ \frac{1}{84}\left(12x^7\arctan(cx) - c\left(\frac{2c^4x^6-3c^2x^4+6x^2}{c^6} - \frac{6\log(c^2x^2+1)}{c^8}\right)\right)be^3
$$
\n
$$
+ ad^3x + \frac{(2cx\arctan(cx) - \log(c^2x^2+1))bd^3}{2c}
$$

✞ ☎

✝ ✆

✞ ☎

<span id="page-7358-0"></span>✝ ✆

input <mark>integrate((e\*x^2+d)^3\*(a+b\*arctan(c\*x)),x, algorithm="maxima")</mark>

output 1/7\*a\*e^3\*x^7 + 3/5\*a\*d\*e^2\*x^5 + a\*d^2\*e\*x^3 + 1/2\*(2\*x^3\*arctan(c\*x) - c  $*(x^2/c^2 - \log(c^2*x^2 + 1)/c^2))*b*d^2*e + 3/20*(4*x^5*arctan(c*x) - c*($  $(c^2*x^4 - 2*x^2)/c^4 + 2*log(c^2*x^2 + 1)/c^6)$ )\*b\*d\*e^2 + 1/84\*(12\*x^7\*ar ctan(c\*x) - c\*((2\*c<sup>o</sup>4\*x<sup>o</sup>6 - 3\*c<sup>o</sup>2\*x<sup>o</sup>4 + 6\*x<sup>o</sup>2)/c<sup>o</sup>6 - 6\*log(c<sup>o</sup>2\*x<sup>o</sup>2 + 1)/c<sup>o</sup> 8))\*b\*e^3 + a\*d^3\*x + 1/2\*(2\*c\*x\*arctan(c\*x) - log(c^2\*x^2 + 1))\*b\*d^3/c

**3.1140.8 Giac [F]**

$$
\int (d + e x^2)^3 (a + b \arctan(cx)) dx = \int (e x^2 + d)^3 (b \arctan(cx) + a) dx
$$

✞ ☎

✝ ✆

✞ ☎

<span id="page-7358-1"></span>✝ ✆

input <mark>integrate((e\*x^2+d)^3\*(a+b\*arctan(c\*x)),x, algorithm="giac")</mark>

output <mark>sage0\*x</mark>

### **3.1140.9 Mupad [B] (verification not implemented)**

Time  $= 0.46$  (sec), antiderivative size  $= 238$ , normalized size of antiderivative  $= 1.27$ 

$$
\int (d+ex^2)^3 (a+b \arctan(cx)) dx = \frac{a e^3 x^7}{7} + a d^3 x - \frac{b d^3 \ln(c^2 x^2 + 1)}{2 c} + \frac{b e^3 \ln(c^2 x^2 + 1)}{14 c^7} \n- \frac{b e^3 x^6}{42 c} + \frac{b e^3 x^4}{28 c^3} - \frac{b e^3 x^2}{14 c^5} + b d^3 x \operatorname{atan}(cx) \n+ a d^2 e x^3 + \frac{3 a d e^2 x^5}{5} + \frac{b e^3 x^7 \operatorname{atan}(cx)}{7} \n+ b d^2 e x^3 \operatorname{atan}(cx) + \frac{3 b d e^2 x^5 \operatorname{atan}(cx)}{5} \n+ \frac{b d^2 e \ln(c^2 x^2 + 1)}{2 c^3} - \frac{3 b d e^2 x^6}{10 c^5} \frac{10 c^5}{10 c^5} \n- \frac{b d^2 e x^2}{2 c} - \frac{3 b d e^2 x^4}{20 c} + \frac{3 b d e^2 x^2}{10 c^3}
$$

✞ ☎

✝ ✆

✞ ☎

✝ ✆

 $\text{input}$   $\text{int}(\text{(a + b*atan(c*x))*(d + e*x^2)^3,x)}$ 

output (a\*e^3\*x^7)/7 + a\*d^3\*x - (b\*d^3\*log(c^2\*x^2 + 1))/(2\*c) + (b\*e^3\*log(c^2\*  $x^2 + 1)$ /(14\*c<sup>2</sup>) - (b\*e<sup>2</sup>3\*x<sup>2</sup>6)/(42\*c) + (b\*e<sup>2</sup>\*x<sup>2</sup>4)/(28\*c<sup>2</sup>3) - (b\*e<sup>2</sup>3\*x<sup>2</sup>  $2)/(14*c^5)$  + b\*d^3\*x\*atan(c\*x) + a\*d^2\*e\*x^3 + (3\*a\*d\*e^2\*x^5)/5 + (b\*e^3  $*x^7*atan(c*x))/7 + b*d^2*ex^3*atan(c*x) + (3*b*d*e^2*x^5*atan(c*x))/5 +$  $(b*d^2*e*log(c^2*x^2 + 1))/(2*c^3) - (3*b*d*e^2*log(c^2*x^2 + 1))/(10*c^5)$  $-(b*d^2*e*x^2)/(2*c) - (3*b*d*e^2*x^4)/(20*c) + (3*b*d*e^2*x^2)/(10*c^3)$ 

#### **3.1141** R  $(d+ex^2)^3(a+b\arctan(cx))$  $\frac{d^2u}{dx^2}dx$

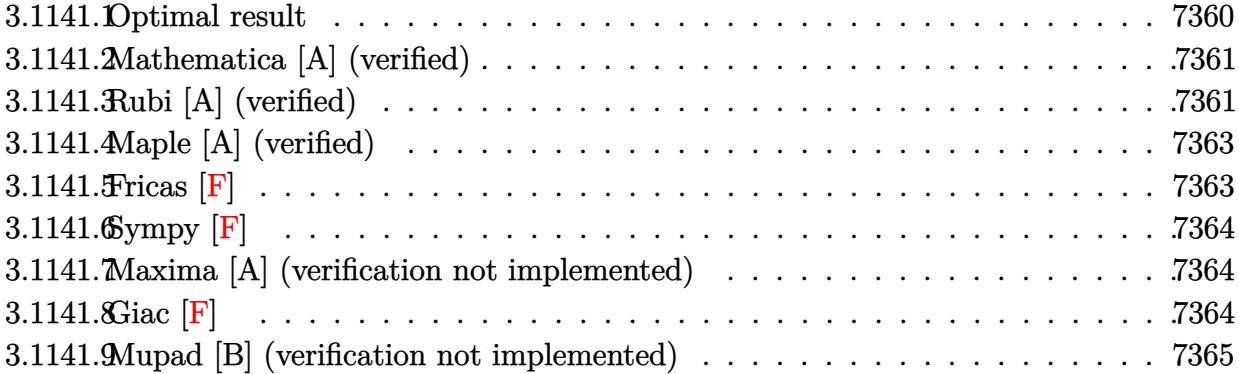

## <span id="page-7360-0"></span>**3.1141.1 Optimal result**

Integrand size  $= 21$ , antiderivative size  $= 228$ 

$$
\int \frac{(d+ex^2)^3 (a+b \arctan(cx))}{x} dx = -\frac{3bd^2ex}{2c} + \frac{3bde^2x}{4c^3} - \frac{be^3x}{6c^5} - \frac{bde^2x^3}{4c} \n+ \frac{be^3x^3}{18c^3} - \frac{be^3x^5}{30c} + \frac{3bd^2e \arctan(cx)}{2c^2} \n- \frac{3bde^2 \arctan(cx)}{4c^4} + \frac{be^3 \arctan(cx)}{6c^6} \n+ \frac{3}{2}d^2ex^2(a+b \arctan(cx)) + \frac{3}{4}de^2x^4(a+b \arctan(cx)) \n+ \frac{1}{6}e^3x^6(a+b \arctan(cx)) + ad^3\log(x) \n+ \frac{1}{2}ibd^3 \text{PolyLog}(2, -icx) - \frac{1}{2}ibd^3 \text{PolyLog}(2, icx)
$$

✞ ☎

<span id="page-7360-1"></span>output -3/2\*b\*d^2\*e\*x/c+3/4\*b\*d\*e^2\*x/c^3-1/6\*b\*e^3\*x/c^5-1/4\*b\*d\*e^2\*x^3/c+1/18\* b\*e^3\*x^3/c^3-1/30\*b\*e^3\*x^5/c+3/2\*b\*d^2\*e\*arctan(c\*x)/c^2-3/4\*b\*d\*e^2\*arc tan(c\*x)/c^4+1/6\*b\*e^3\*arctan(c\*x)/c^6+3/2\*d^2\*e\*x^2\*(a+b\*arctan(c\*x))+3/4 \*d\*e^2\*x^4\*(a+b\*arctan(c\*x))+1/6\*e^3\*x^6\*(a+b\*arctan(c\*x))+a\*d^3\*ln(x)+1/2 \*I\*b\*d^3\*polylog(2,-I\*c\*x)-1/2\*I\*b\*d^3\*polylog(2,I\*c\*x) ✝ ✆

#### Mathematica [A] (verified) 3.1141.2

Time =  $0.11$  (sec), antiderivative size = 190, normalized size of antiderivative = 0.83

$$
\int \frac{(d+ex^2)^3 (a+b \arctan(cx))}{x} dx = -\frac{be^3 (15cx - 5c^3x^3 + 3c^5x^5 - 15 \arctan(cx))}{90c^6} \n- \frac{3bd^2e(cx - \arctan(cx))}{2c^2} \n- \frac{bde^2 (-3cx + c^3x^3 + 3 \arctan(cx))}{4c^4} \n+ \frac{3}{2}d^2ex^2(a+b \arctan(cx)) + \frac{3}{4}de^2x^4(a+b \arctan(cx)) \n+ \frac{1}{6}e^3x^6(a+b \arctan(cx)) + ad^3 \log(x) \n+ \frac{1}{2}ibd^3 \text{PolyLog}(2, -icx) - \frac{1}{2}ibd^3 \text{PolyLog}(2, icx)
$$

input  $Integrate[((d + e*x^2)^3*(a + b*ArcTan[c*x]))/x,x]$ 

output  $-1/90*(b*e^3*(15*c*x - 5*c^3*x^3 + 3*c^5*x^5 - 15*ArcTan[c*x]))/c^6 - (3*b)^2$  $*d^2$ \*e\*(c\*x - ArcTan[c\*x]))/(2\*c<sup> $2$ </sup>) - (b\*d\*e<sup> $2$ </sup>\*(-3\*c\*x + c<sup> $3$ \*x<sup>2</sup>3 + 3\*ArcTa</sup>  $n[c*x])$ /(4\*c<sup>2</sup>4) + (3\*d<sup>2</sup>2\*e\*x<sup>2</sup>2\*(a + b\*ArcTan[c\*x]))/2 + (3\*d\*e<sup>2</sup>xx<sup>2</sup>4\*(a +  $b*ArcTan[c*x])$ /4 +  $(e^3*x^6*(a + b*ArcTan[c*x]))/6 + a*d^3*Log[x] + (I/2$  $)*b*d^3*PolyLog[2, (-I)*c*x] - (I/2)*b*d^3*PolyLog[2, I*C*x]$ 

#### <span id="page-7361-0"></span>Rubi [A] (verified) 3.1141.3

Time =  $0.43$  (sec), antiderivative size = 228, normalized size of antiderivative = 1.00, number of steps used = 2, number of rules used = 2,  $\frac{\text{number of rules}}{\text{integrand size}}$  = 0.095, Rules used  $=\{5515, 2009\}$ 

Below are the steps used by Rubi to obtain the solution. The rule number used for the transformation is given above next to the arrow. The rules definitions used are listed below.

$$
\int \frac{\left(d+ex^2\right)^3 (a + b \arctan(cx))}{x} dx
$$
  
 5515

$$
\int \left( \frac{d^3(a + b \arctan(cx))}{x} + 3d^2ex(a + b \arctan(cx)) + 3de^2x^3(a + b \arctan(cx)) + e^3x^5(a + b \arctan(cx)) \right) dx
$$

3.1141. 
$$
\int \frac{(d+ex^2)^3(a+b\arctan(cx))}{x} dx
$$

$$
\frac{3}{2}d^2ex^2(a+b\arctan(cx)) + \frac{3}{4}de^2x^4(a+b\arctan(cx)) + \frac{1}{6}e^3x^6(a+b\arctan(cx)) + ad^3\log(x) +
$$
  
\n
$$
\frac{be^3\arctan(cx)}{6c^6} - \frac{3bde^2\arctan(cx)}{4c^4} + \frac{3bd^2e\arctan(cx)}{2c^2} - \frac{be^3x}{6c^5} + \frac{3bde^2x}{4c^3} + \frac{be^3x^3}{18c^3} +
$$
  
\n
$$
\frac{1}{2}ibd^3\text{PolyLog}(2, -icx) - \frac{1}{2}ibd^3\text{PolyLog}(2, icx) - \frac{3bd^2ex}{2c} - \frac{bde^2x^3}{4c} - \frac{be^3x^5}{30c}
$$

 $\log$ 

 $input \left[ (d + e*x^2)^3*(a + b*ArcTan[c*x]) / x, x \right]$ 

```
output (-3*b*d^2*e*x)/(2*c) + (3*b*d*e^2*x)/(4*c^3) - (b*e^3*x)/(6*c^5) - (b*d*e^2*e^2*x)(6*c^5)2*x^3)/(4*c) + (b*e^3*x^3)/(18*c^3) - (b*e^3*x^5)/(30*c) + (3*b*d^2*e*ArcT)an[c*x]/(2*c^2) - (3*b*d*e^2*ArcTan[c*x])/(4*c^4) + (b*e^3*ArcTan[c*x])/(6*c^6 + (3*d^2*e*x^2*(a + b*ArcTan[c*x]))/2 + (3*d*e^2*x^4*(a + b*ArcTan[c*2*x^2(*i)]))c*x]))/4 + (e^3*x^6*(a + b*ArcTan[c*x]))/6 + a*d^3*Log[x] + (I/2)*b*d^3*PolyLog[2, (-1)*c*x] - (1/2)*b*d^3*PolyLog[2, 1*c*x]
```
#### 3.1141.3.1 Defintions of rubi rules used

rule 2009  $Int[u, x_Symb01]$  :> Simp [IntSum [u, x], x] /; SumQ [u]

```
rule 5515 Int[((a_{-}) + ArcTan[(c_{-})*(x_{-})](b_{-}))^{(p_{-})}((f_{-})*(x_{-}))^{(m_{-})}((d_{-}) + (e_{-}))(c_{-}).)*(x_)^2)^(q_.), x_Symbol] :> With[{u = ExpandIntegrand[(a + b*ArcTan[c*x]
          \hat{p}(x) (f*x)\hat{m}*(d + e*x^2)q, x] }, Int[u, x] /; SumQ[u]] /; FreeQ[{a, b, c, d]
          , e, f, m}, x] && IntegerQ[q] && IGtQ[p, 0] && ((EqQ[p, 1] && GtQ[q, 0]) ||
           IntegerQ[m])
```
## **3.1141.4 Maple [A] (verified)**

Time  $= 0.34$  (sec), antiderivative size  $= 257$ , normalized size of antiderivative  $= 1.13$ 

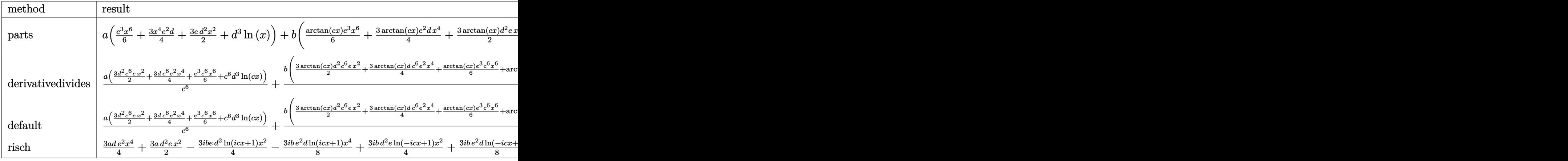

input <mark>int((e\*x^2+d)^3\*(a+b\*arctan(c\*x))/x,x,method=\_RETURNVERBOSE)</mark> ✞ ☎

output ✞ ☎ a\*(1/6\*e^3\*x^6+3/4\*x^4\*e^2\*d+3/2\*e\*d^2\*x^2+d^3\*ln(x))+b\*(1/6\*arctan(c\*x)\*e ^3\*x^6+3/4\*arctan(c\*x)\*e^2\*d\*x^4+3/2\*arctan(c\*x)\*d^2\*e\*x^2+arctan(c\*x)\*d^3 \*ln(c\*x)-1/12/c^6\*(e\*(18\*c^5\*x\*d^2+3\*d\*c^5\*e\*x^3+2/5\*e^2\*c^5\*x^5-9\*c^3\*d\*e \*x-2/3\*e^2\*c^3\*x^3+2\*c\*x\*e^2+(-18\*c^4\*d^2+9\*c^2\*d\*e-2\*e^2)\*arctan(c\*x))-6\* I\*c^6\*d^3\*ln(c\*x)\*ln(1+I\*c\*x)+6\*I\*c^6\*d^3\*ln(c\*x)\*ln(1-I\*c\*x)-6\*I\*c^6\*d^3\* dilog(1+I\*c\*x)+6\*I\*c^6\*d^3\*dilog(1-I\*c\*x))) ✝ ✆

## <span id="page-7363-0"></span>**3.1141.5 Fricas [F]**

$$
\int \frac{(d+ex^2)^3 (a + b \arctan(cx))}{x} dx = \int \frac{(ex^2+d)^3 (b \arctan(cx)+a)}{x} dx
$$

✝ ✆

<span id="page-7363-1"></span>✝ ✆

✝ ✆

input <mark>integrate((e\*x^2+d)^3\*(a+b\*arctan(c\*x))/x,x, algorithm="fricas")</mark> ✞ ☎

output <mark>integral((a\*e^3\*x^6 + 3\*a\*d\*e^2\*x^4 + 3\*a\*d^2\*e\*x^2 + a\*d^3 + (b\*e^3\*x^6 +</mark> ✞ ☎  $3*b*d*e^2*x^4 + 3*b*d^2*e*x^2 + b*d^3)*arctan(c*x))/x, x)$ 

3.1141. 
$$
\int \frac{(d+ex^2)^3(a+b\arctan(cx))}{x} dx
$$

### **3.1141.6 Sympy [F]**

$$
\int \frac{\left(d+ex^2\right)^3\left(a+b\arctan(cx)\right)}{x} dx = \int \frac{\left(a+b\arctan(cx)\right)\left(d+ex^2\right)^3}{x} dx
$$

✞ ☎

 $\left($   $\left($   $\right)$   $\left($   $\left($   $\right)$   $\left($   $\left($   $\right)$   $\left($   $\left($   $\right)$   $\left($   $\left($   $\right)$   $\left($   $\left($   $\right)$   $\left($   $\left($   $\right)$   $\left($   $\left($   $\right)$   $\left($   $\left($   $\right)$   $\left($   $\left($   $\right)$   $\left($   $\left($   $\right)$   $\left($   $\left($   $\right)$   $\left($ 

✞ ☎

<span id="page-7364-0"></span>✝ ✆

✞ ☎

✝ ✆

✞ ☎

input <mark>integrate((e\*x\*\*2+d)\*\*3\*(a+b\*atan(c\*x))/x,x)</mark>

output <mark>Integral((a + b\*atan(c\*x))\*(d + e\*x\*\*2)\*\*3/x, x)</mark>

#### **3.1141.7 Maxima [A] (verification not implemented)**

Time  $= 0.46$  (sec), antiderivative size  $= 251$ , normalized size of antiderivative  $= 1.10$ 

$$
\int \frac{(d+ex^2)^3 (a+b \arctan(cx))}{x} dx = \frac{1}{6} ae^3x^6 + \frac{3}{4} ade^2x^4 + \frac{3}{2}ad^2ex^2 + ad^3 \log(x)
$$
  
 
$$
-\frac{6 bc^5 e^3x^5 + 45 \pi bc^6 d^3 \log(c^2x^2 + 1) - 180 bc^6 d^3 \arctan(cx) \log(cx) + 90i bc^6 d^3 \text{Li}_2(i cx + 1) - 90i bc^6 d^3
$$

input <mark>integrate((e\*x^2+d)^3\*(a+b\*arctan(c\*x))/x,x, algorithm="maxima")</mark>

```
output
1/6*a*e^3*x^6 + 3/4*a*d*e^2*x^4 + 3/2*a*d^2*e*x^2 + a*d^3*log(x) - 1/180*(
      6*b*c^5*e^3*x^5 + 45*pi*b*c^6*d^3*log(c^2*x^2 + 1) - 180*b*c^6*d^3*arctan(c*x)*log(c*x) + 90*I*b*c^6*d^3*dilog(I*c*x + 1) - 90*I*b*c^6*d^3*dilog(-I*x)c*x + 1) + 5*(9*b*c^5*d*e^2 - 2*b*c^3*e^3)*x^3 + 15*(18*b*c^5*d^2*e - 9*b*
      c^3*d*e^2 + 2*b*c*e^3)*x - 15*(2*b*c^6*e^3*x^6 + 9*b*c^6*d*e^2*x^4 + 18*b*
      c^6*d^2*e*x^2 + 18*b*c^4*d^2*e - 9*b*c^2*d*e^2 + 2*b*e^3)*arctan(c*x))/c^6
```
#### **3.1141.8 Giac [F]**

$$
\int \frac{\left(d+ex^2\right)^3\left(a+b\arctan(cx)\right)}{x}\,dx = \int \frac{\left(ex^2+d\right)^3\left(b\arctan\left(cx\right)+a\right)}{x}\,dx
$$

✞ ☎

✝ ✆

✞ ☎

<span id="page-7364-2"></span>✝ ✆

<span id="page-7364-1"></span>✝ ✆

input <mark>integrate((e\*x^2+d)^3\*(a+b\*arctan(c\*x))/x,x, algorithm="giac")</mark>

output <mark>sage0\*x</mark>

3.1141. 
$$
\int \frac{(d+ex^2)^3(a+b\arctan(cx))}{x} dx
$$

### **3.1141.9 Mupad [B] (verification not implemented)**

Time  $= 0.90$  (sec), antiderivative size  $= 232$ , normalized size of antiderivative  $= 1.02$ 

✞ ☎

✝ ✆

✞ ☎

✝ ✆

$$
\int \frac{(d+ex^2)^3 (a+b \arctan(cx))}{x} dx
$$
\n
$$
= \begin{cases}\n\frac{ae^3 x^6}{6} + a d^3 \ln(x) + \frac{be^3 \left(\frac{x}{c^4} - \frac{\arctan(cx)}{c^5} + \frac{x^5}{5} - \frac{x^3}{3c^2}\right)}{6c} - 3 b d^2 e\left(\frac{x}{2c} - \arctan(cx)\left(\frac{1}{2c^2} + \frac{x^2}{2}\right)\right) + \frac{3 a d^2 e x^2}{2} + \frac{3 a d e^2}{4}\n\end{cases}
$$

input <mark>int(((a + b\*atan(c\*x))\*(d + e\*x^2)^3)/x,x)</mark>

```
output
piecewise(c == 0, (a*e^3*x^6)/6 + a*d^3*log(x) + (3*a*d^2*e*x^2)/2 + (3*a*
        d*e^2*x^4)/4, c ~= 0, (a*e^3*x^6)/6 + a*d^3*log(x) - (b*d^3*dilog(- c*x*1i))+ 1)*1i)/2 + (b*d^3*dilog(c*x*1i + 1)*1i)/2 - (b*e^3*(x/c^4 - atan(c*x)/c\hat{z} + x<sup>2</sup>5/5 - x<sup>2</sup>3/(3*c<sup>2</sup>)))/(6*c) - 3*b*d<sup>2</sup>2*e*(x/(2*c) - atan(c*x)*(1/(2*c<sup>2</sup>)
        2) + x^2/2)) + (3*a*d<sup>-</sup>2*e*x<sup>2</sup>)/2 + (3*a*d*e<sup>2*x<sup>2</sup>4)/4 - 3*b*d*e<sup>2</sup>*((3*atan(</sup>
        c*x) - 3*c*x + c<sup>o</sup>3*x<sup>o</sup>3)/(12*c<sup>o</sup>4) - (x<sup>o</sup>4*atan(c*x))/4) + (b*e<sup>o</sup>3*x<sup>o</sup>6*atan(c*
        x))/6)
```
#### **3.1142**  $(d+ex^2)^3(a+b\arctan(cx))$  $\frac{d^2v}{dx^2}dx$

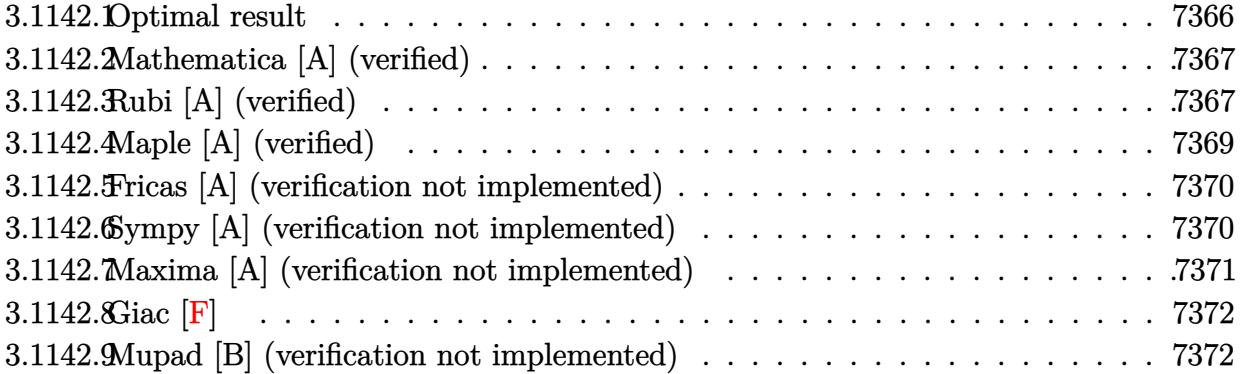

## <span id="page-7366-0"></span>**3.1142.1 Optimal result**

Integrand size  $= 21$ , antiderivative size  $= 160$ 

$$
\int \frac{(d+ex^2)^3 (a+b \arctan(cx))}{x^2} dx = -\frac{b(5c^2d-e)e^2x^2}{10c^3} - \frac{be^3x^4}{20c} - \frac{d^3(a+b \arctan(cx))}{x} \n+ 3d^2ex(a+b \arctan(cx)) + de^2x^3(a+b \arctan(cx)) \n+ \frac{1}{5}e^3x^5(a+b \arctan(cx)) + bcd^3 \log(x) \n- \frac{b(5c^6d^3+15c^4d^2e-5c^2de^2+e^3) \log(1+c^2x^2)}{10c^5}
$$

✞ ☎

<span id="page-7366-1"></span> $\left($   $\left($   $\right)$   $\left($   $\left($   $\right)$   $\left($   $\left($   $\right)$   $\left($   $\left($   $\right)$   $\left($   $\left($   $\right)$   $\left($   $\left($   $\right)$   $\left($   $\left($   $\right)$   $\left($   $\left($   $\right)$   $\left($   $\left($   $\right)$   $\left($   $\left($   $\right)$   $\left($   $\left($   $\right)$   $\left($   $\left($   $\right)$   $\left($ 

output -1/10\*b\*(5\*c^2\*d-e)\*e^2\*x^2/c^3-1/20\*b\*e^3\*x^4/c-d^3\*(a+b\*arctan(c\*x))/x+3 \*d^2\*e\*x\*(a+b\*arctan(c\*x))+d\*e^2\*x^3\*(a+b\*arctan(c\*x))+1/5\*e^3\*x^5\*(a+b\*ar  $ctan(c*x))+b*c*d^3*ln(x)-1/10*b*(5*c^6*d^3+15*c^4*d^2*e-5*c^2*d*e^2+e^3)*l$  $n(c^2*x^2+1)/c^5$ 

### **3.1142.2 Mathematica [A] (verified)**

Time  $= 0.09$  (sec), antiderivative size  $= 169$ , normalized size of antiderivative  $= 1.06$ 

$$
\int \frac{(d+ex^2)^3 (a+b \arctan(cx))}{x^2} dx = \frac{1}{20} \left( -\frac{20ad^3}{x} + 60ad^2ex + \frac{2be^2(-5c^2d+e)x^2}{c^3} + 20ade^2x^3 - \frac{be^3x^4}{c} + 4ae^3x^5 + \frac{4b(-5d^3+15d^2ex^2+5de^2x^4+e^3x^6)\arctan(cx)}{x} + \frac{2b(5c^6d^3+15c^4d^2e-5c^2de^2+e^3)\log(1+c^2x^2)}{c^5} \right)
$$

✞ ☎

✝ ✆

<span id="page-7367-0"></span>✝ ✆

input Integrate[((d + e\*x^2)^3\*(a + b\*ArcTan[c\*x]))/x^2,x]

output <mark>((-20\*a\*d^3)/x + 60\*a\*d^2\*e\*x + (2\*b\*e^2\*(-5\*c^2\*d + e)\*x^2)/c^3 + 20\*a\*d\*</mark> ✞ ☎  $e^2*x^3 - (b*e^3*x^4)/c + 4*a*e^3*x^5 + (4*b*(-5*d^3 + 15*d^2*e*x^2 + 5*d*)$  $e^2*x^4 + e^3*x^6)*ArcTan[c*x]/x + 20*bxcd^3*Log[x] - (2*b*(5*c^6*d^3 +$  $15*c^4*d^2*e - 5*c^2*d*e^2 + e^3)*Log[1 + c^2*x^2]/c^5)/20$ 

### **3.1142.3 Rubi [A] (verified)**

Time  $= 0.54$  (sec), antiderivative size  $= 161$ , normalized size of antiderivative  $= 1.01$ , number of steps used = 6, number of rules used = 5,  $\frac{\text{number of rules}}{\text{integral size}}$  = 0.238, Rules used  $=\{5511, 27, 2331, 2123, 2009\}$ 

Below are the steps used by Rubi to obtain the solution. The rule number used for the transformation is given above next to the arrow. The rules definitions used are listed below.

$$
\int \frac{(d+ex^2)^3 (a + b \arctan(cx))}{x^2} dx
$$
  
\n
$$
\int \frac{5511}{5511}
$$
  
\n
$$
-bc \int -\frac{-e^3 x^6 - 5de^2 x^4 - 15d^2 ex^2 + 5d^3}{5x (c^2 x^2 + 1)} dx - \frac{d^3(a + b \arctan(cx))}{x} + 3d^2 ex(a + b \arctan(cx)) + d e^2 x^3 (a + b \arctan(cx)) + \frac{1}{5}e^3 x^5 (a + b \arctan(cx))
$$
  
\n
$$
\downarrow 27
$$

3.1142. 
$$
\int \frac{(d+ex^2)^3(a+b\arctan(cx))}{x^2} dx
$$

$$
\frac{1}{5}bc \int \frac{-e^{3}x^{6}-5de^{2}x^{4}-15d^{2}ex^{2}+5d^{3}}{x(c^{2}x^{2}+1)}dx - \frac{d^{3}(a+b\arctan(cx))}{x} + 3d^{2}ex(a+b\arctan(cx)) +
$$
\n
$$
de^{2}x^{3}(a+b\arctan(cx)) + \frac{1}{5}e^{3}x^{5}(a+b\arctan(cx))
$$
\n
$$
\downarrow 2331
$$
\n
$$
\frac{1}{10}bc \int \frac{-e^{3}x^{6}-5de^{2}x^{4}-15d^{2}ex^{2}+5d^{3}}{x^{2}(c^{2}x^{2}+1)}dx^{2} - \frac{d^{3}(a+b\arctan(cx))}{x} + 3d^{2}ex(a+b\arctan(cx)) +
$$
\n
$$
de^{2}x^{3}(a+b\arctan(cx)) + \frac{1}{5}e^{3}x^{5}(a+b\arctan(cx))
$$
\n
$$
\downarrow 2123
$$
\n
$$
\frac{1}{10}bc \int \left(\frac{5d^{3}}{x^{2}} - \frac{(5c^{2}d-e)e^{2}}{c^{4}} - \frac{e^{3}x^{2}}{c^{2}} + \frac{-5d^{3}c^{6}-15d^{2}ec^{4}+5de^{2}c^{2}-e^{3}}{c^{4}(c^{2}x^{2}+1)}\right)dx^{2} -
$$
\n
$$
\frac{d^{3}(a+b\arctan(cx))}{x} + 3d^{2}ex(a+b\arctan(cx)) + de^{2}x^{3}(a+b\arctan(cx)) + \frac{1}{5}e^{3}x^{5}(a+b\arctan(cx)) +
$$
\n
$$
\downarrow 2009
$$
\n
$$
-\frac{d^{3}(a+b\arctan(cx))}{x} + 3d^{2}ex(a+b\arctan(cx)) + de^{2}x^{3}(a+b\arctan(cx)) + \frac{1}{5}e^{3}x^{5}(a+b\arctan(cx)) +
$$
\n
$$
\downarrow 3x^{2} + 3d^{2}ex(a+b\arctan(cx)) + 3d^{2}ex(a+b\arctan(cx)) + 3d^{2}ex(a+b\arctan(cx)) + 3d^{2}ex(a+b\arctan(cx)) + 3d^{2}ex(a+b\arctan(cx
$$

$$
-\frac{1}{x} + 3d^2ex(a+b\arctan(cx)) + de^2x^3(a+b\arctan(cx)) + \frac{1}{5}e^3x^3(a+b\arctan(cx)) - \frac{1}{10}bc\left(-\frac{e^3x^4}{2c^2} - \frac{e^2x^2(5c^2d-e)}{c^4} - \frac{(5c^6d^3+15c^4d^2e-5c^2de^2+e^3)\log\left(c^2x^2+1\right)}{c^6} + 5d^3\log\left(x^2\right)\right)
$$

input  $Int[((d + e*x^2)^3*(a + b*ArcTan[c*x]))/x^2,x])$ 

output  $-((d^3*(a + b*ArcTan[c*x]))/x) + 3*d^2*ex*(a + b*ArcTan[c*x]) + d*e^2*x^3$ \*(a + b\*ArcTan[c\*x]) + (e^3\*x^5\*(a + b\*ArcTan[c\*x]))/5 + (b\*c\*(-(((5\*c^2\*d))) - e)\*e^2\*x^2)/c^4) -  $(e^3*x^4)/(2*c^2) + 5*d^3*Log[x^2] - ((5*c^6*d^3 + 1$  $5*c^4*d^2*e - 5*c^2*d*e^2 + e^3)*Log[1 + c^2*x^2]/c^6)/(10$ 

#### 3.1142.3.1 Defintions of rubi rules used

rule 27 Int[(a\_)\*(Fx\_), x\_Symbol] :> Simp[a Int[Fx, x], x] /; FreeQ[a, x] && !Ma  $tchQ[Fx, (b_)*(Gx])$  /;  $FreeQ[b, x]]$ 

rule 2009  $Int[u_$ , x\_Symbol] :> Simp[IntSum[u, x], x] /; SumQ[u]

3.1142. 
$$
\int \frac{(d+ex^2)^3(a+b\arctan(cx))}{x^2} dx
$$

```
rule 2123 <mark>Int[(Px_)*((a_.) + (b_.)*(x_))^(m_.)*((c_.) + (d_.)*(x_))^(n_.), x_Symbol]</mark>
         :> Int[ExpandIntegrand[Px*(a + b*x)^m*(c + d*x)^n, x], x] /; FreeQ[{a, b, c
         , d, m, n}, x] && PolyQ[Px, x] && (IntegersQ[m, n] || IGtQ[m, -2])
```
✞ ☎

✝ ✆

✞ ☎

```
rule 2331 <mark>Int[(Pq_)*(x_)^(m_.)*((a_) + (b_.)*(x_)^2)^(p_.), x_Symbol] :> Simp[1/2 S</mark>
      ubst[Int[x^((m - 1)/2)*SubstFor[x^2, Pq, x]*(a + b*x)^p, x], x, x^2], x] /;
       FreeQ[{a, b, p}, x] && PolyQ[Pq, x^2] && IntegerQ[(m - 1)/2]
      ✝ ✆
```

```
rule 5511 <mark>| Int[((a_.) + ArcTan[(c_.)*(x_)]*(b_.))*((f_.)*(x_))^(m_.)*((d_.) + (e_.)*(x</mark>
       ✞ ☎
       _{2})^2 (q_.), x_Symbol] :> With[{u = IntHide[(f*x)^m*(d + e*x^2)^q, x]}, Sim
       p[(a + b*ArcTan[c*x]) \quad u, x] - Simp[b*c \quad Int[SimplifyIntegrand[u/(1 + c^2))*x^2, x], x], x]] /; FreeQ[{a, b, c, d, e, f, m, q}, x] && ((IGtQ[q, 0] &&
         !(\text{ItQ}[(m-1)/2, 0] && \text{GtQ}[m + 2*q + 3, 0])) || (\text{IGtQ}[(m+1)/2, 0] &&
        !([LtQ[q, 0] \& \& GtQ[m + 2*q + 3, 0])) | [LtQ[(m + 2*q + 1)/2, 0] \& \& !Lt]Q[(m - 1)/2, 0])
```
### **3.1142.4 Maple [A] (verified)**

Time  $= 0.27$  (sec), antiderivative size  $= 193$ , normalized size of antiderivative  $= 1.21$ 

<span id="page-7369-0"></span>✝ ✆

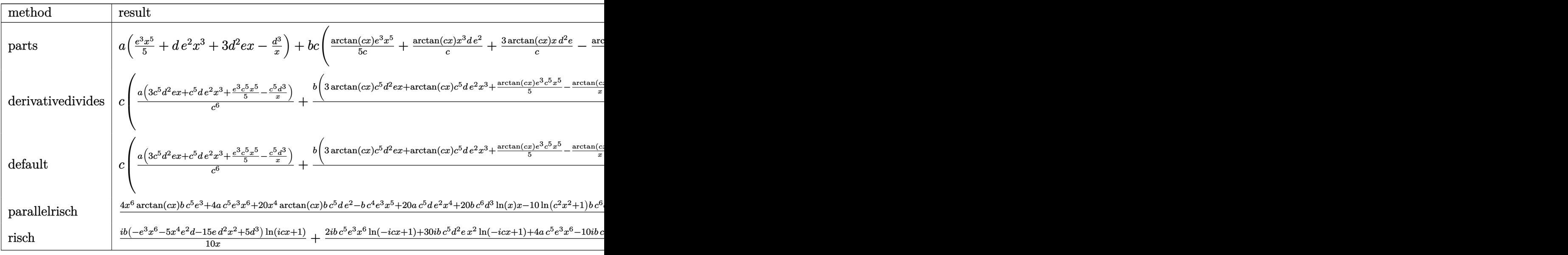

✞ ☎

 $\left($   $\left($   $\right)$   $\left($   $\left($   $\right)$   $\left($   $\left($   $\right)$   $\left($   $\left($   $\right)$   $\left($   $\left($   $\right)$   $\left($   $\left($   $\right)$   $\left($   $\left($   $\right)$   $\left($   $\left($   $\right)$   $\left($   $\left($   $\right)$   $\left($   $\left($   $\right)$   $\left($   $\left($   $\right)$   $\left($   $\left($   $\right)$   $\left($ 

input <mark>int((e\*x^2+d)^3\*(a+b\*arctan(c\*x))/x^2,x,method=\_RETURNVERBOSE)</mark>

3.1142. 
$$
\int \frac{(d+ex^2)^3(a+b\arctan(cx))}{x^2} dx
$$

output  $a*(1/5*e^3*x^5+d*e^2*x^3+3*d^2*e*x-d^3/x)+b*c*(1/5*arctan(c*x)/c*e^3*x^5+a$  $rctan(c*x)/c*x^3*d*e^2+3*arctan(c*x)/c*x*d^2*e-arctan(c*x)*d^3/c/x-1/5/c^6$ \*(1/4\*e^3\*c^4\*x^4+5/2\*d\*c^4\*e^2\*x^2-1/2\*e^3\*c^2\*x^2-5\*c^6\*d^3\*1n(c\*x)+1/2\*  $(5*c^6*d^3+15*c^4*d^2*e-5*c^2*d*e^2+e^3)*ln(c^2*x^2+1)))$ 

#### <span id="page-7370-0"></span>3.1142.5 Fricas [A] (verification not implemented)

Time =  $0.29$  (sec), antiderivative size = 206, normalized size of antiderivative = 1.29

$$
\int \frac{(d+ex^2)^3 (a+b \arctan(cx))}{x^2} dx
$$
  
 
$$
-\frac{4 ac^5 e^3 x^6 + 20 ac^5 de^2 x^4 - bc^4 e^3 x^5 + 20 bc^6 d^3 x \log(x) + 60 ac^5 d^2 ex^2 - 20 ac^5 d^3 - 2 (5 bc^4 de^2 - bc^2 e^3) x^3}{a^5}
$$

input integrate((e\*x^2+d)^3\*(a+b\*arctan(c\*x))/x^2,x, algorithm="fricas")

output 1/20\*(4\*a\*c^5\*e^3\*x^6 + 20\*a\*c^5\*d\*e^2\*x^4 - b\*c^4\*e^3\*x^5 + 20\*b\*c^6\*d^3\*  $x*log(x) + 60*axc^5*d^2*ex^2 - 20*axc^5*d^3 - 2*(5*b*c^4*d*e^2 - b*c^2*ec^2)$  $3)*x^3 - 2*(5*b*c^6*d^3 + 15*b*c^4*d^2*e - 5*b*c^2*d*e^2 + b*e^3)*x*log(c^2)$  $2*x^2 + 1) + 4*(b*c^5*e^3*x^6 + 5*b*c^5*d*e^2*x^4 + 15*b*c^5*d^2*e*x^2 - 5$  $*b*c^5*d^3)*arctan(c*x))/(c^5*x)$ 

#### <span id="page-7370-1"></span>Sympy [A] (verification not implemented) 3.1142.6

Time =  $0.62$  (sec), antiderivative size = 258, normalized size of antiderivative = 1.61

$$
\int \frac{(d+ex^2)^3 (a+b \arctan(cx))}{x^2} dx
$$
\n
$$
= \begin{cases}\n-\frac{ad^3}{x} + 3ad^2ex + ade^2x^3 + \frac{ae^3x^5}{5} + bcd^3\log(x) - \frac{bcd^3\log(x^2 + \frac{1}{c^2})}{2} - \frac{bd^3\arctan(cx)}{x} + 3bd^2ex \arctan(cx) + bde^2x \\
a(-\frac{d^3}{x} + 3d^2ex + de^2x^3 + \frac{e^3x^5}{5})\n\end{cases}
$$

input integrate((e\*x\*\*2+d)\*\*3\*(a+b\*atan(c\*x))/x\*\*2,x)

3.1142. 
$$
\int \frac{(d+ex^2)^3(a+b\arctan(cx))}{x^2} dx
$$

output Piecewise( $(-a*d**3/x + 3*a*d**2*e*x + a*d*e**2*x**3 + a*e**3*x**5/5 + b*c*$  $d**3*log(x)$  - b\*c\*d\*\*3\*log(x\*\*2 + c\*\*(-2))/2 - b\*d\*\*3\*atan(c\*x)/x + 3\*b\*d\*  $*2*e*x*atan(c*x) + b*d*e**2*x**3*atan(c*x) + b*e**3*x**5*atan(c*x)/5 - 3*b$  $*dx*2*e*log(x**2 + c**(-2))/(2*c) - b*d*e**2*x**2/(2*c) - b*e**3*x**4/(20*$ c) + b\*d\*e\*\*2\*log(x\*\*2 + c\*\*(-2))/(2\*c\*\*3) + b\*e\*\*3\*x\*\*2/(10\*c\*\*3) - b\*e\*\*  $3*log(x**2 + c**(-2))/(10*c**5), Ne(c, 0)), (a*(-d**3/x + 3*d**2*e*x + d*e)$  $*2*x**3 + e**3*x**5/5, True)$ 

#### <span id="page-7371-0"></span>Maxima [A] (verification not implemented) 3.1142.7

Time =  $0.19$  (sec), antiderivative size = 197, normalized size of antiderivative = 1.23

$$
\int \frac{(d+ex^2)^3 (a+b \arctan(cx))}{x^2} dx
$$
\n
$$
= \frac{1}{5}ae^3x^5 + ade^2x^3 - \frac{1}{2}\left(c(\log (c^2x^2 + 1) - \log (x^2)) + \frac{2 \arctan (cx)}{x}\right)bd^3
$$
\n
$$
+ \frac{1}{2}\left(2x^3 \arctan (cx) - c\left(\frac{x^2}{c^2} - \frac{\log (c^2x^2 + 1)}{c^4}\right)\right) bde^2
$$
\n
$$
+ \frac{1}{20}\left(4x^5 \arctan (cx) - c\left(\frac{c^2x^4 - 2x^2}{c^4} + \frac{2 \log (c^2x^2 + 1)}{c^6}\right)\right)be^3
$$
\n
$$
+ 3 ad^2ex + \frac{3(2cx \arctan (cx) - \log (c^2x^2 + 1))bd^2e}{2c} - \frac{ad^3}{x}
$$

input integrate((e\*x^2+d)^3\*(a+b\*arctan(c\*x))/x^2,x, algorithm="maxima")

<span id="page-7371-1"></span>output  $1/5*$ a\*e<sup>2</sup>3\*x<sup>2</sup>5 + a\*d\*e<sup>2</sup>\*x<sup>2</sup>3 - 1/2\*(c\*(log(c<sup>2</sup>\*x<sup>2</sup> + 1) - log(x<sup>2</sup>)) + 2\*arc  $tan(c*x)/x)*b*d^3 + 1/2*(2*x^3*arctan(c*x) - c*(x^2/c^2 - log(c^2*x^2 + 1))$  $(c^2)$  \*b\*d\*e^2 + 1/20\*(4\*x^5\*arctan(c\*x) - c\*((c^2\*x^4 - 2\*x^2)/c^4 + 2\*1o  $g(c^2*x^2 + 1)/c^6)$ )\*b\*e^3 + 3\*a\*d^2\*e\*x + 3/2\*(2\*c\*x\*arctan(c\*x) - log(c^  $2*x^2 + 1)$  \*b\*d<sup>2</sup>\*e/c - a\*d<sup>2</sup>/x

### **3.1142.8 Giac [F]**

$$
\int \frac{\left(d+ex^2\right)^3\left(a+b\arctan(cx)\right)}{x^2} dx = \int \frac{\left(ex^2+d\right)^3\left(b\arctan\left(cx\right)+a\right)}{x^2} dx
$$

✞ ☎

 $\left($   $\left($   $\right)$   $\left($   $\left($   $\right)$   $\left($   $\left($   $\right)$   $\left($   $\left($   $\right)$   $\left($   $\left($   $\right)$   $\left($   $\left($   $\right)$   $\left($   $\left($   $\right)$   $\left($   $\left($   $\right)$   $\left($   $\left($   $\right)$   $\left($   $\left($   $\right)$   $\left($   $\left($   $\right)$   $\left($   $\left($   $\right)$   $\left($ 

✞ ☎

<span id="page-7372-0"></span>✝ ✆

input <mark>integrate((e\*x^2+d)^3\*(a+b\*arctan(c\*x))/x^2,x, algorithm="giac")</mark>

output <mark>sage0\*x</mark>

#### **3.1142.9 Mupad [B] (verification not implemented)**

Time  $= 0.71$  (sec), antiderivative size  $= 236$ , normalized size of antiderivative  $= 1.48$ 

$$
\int \frac{(d+ex^2)^3 (a+b \arctan(cx))}{x^2} dx
$$
\n
$$
= x \left( \frac{\frac{ae^3}{c^2} - \frac{ae^2(3dc^2+e)}{c^2} + \frac{3ade(dc^2+e)}{c^2} \right)
$$
\n
$$
- x^3 \left( \frac{ae^3}{3c^2} - \frac{ae^2(3dc^2+e)}{3c^2} \right) + x^2 \left( \frac{be^3}{10c^3} - \frac{bde^2}{2c} \right) - \frac{ad^3}{x}
$$
\n
$$
+ \frac{ae^3x^5}{5} - \frac{\ln(c^2x^2+1) (5bc^6d^3+15bc^4d^2e - 5bc^2de^2+be^3)}{10c^5}
$$
\n
$$
+ \frac{\tan(cx) (-bd^3+3bd^2ex^2+bde^2x^4 + \frac{be^3x^6}{5})}{x} - \frac{be^3x^4}{20c} + bcd^3 \ln(x)
$$

✞ ☎

✝ ✆

✞ ☎

 $\text{input}$   $\text{int}((a + b*atan(c*x))*(d + e*x^2)^3)/x^2,x)$ 

output x\*(((a\*e^3)/c^2 - (a\*e^2\*(e + 3\*c^2\*d))/c^2)/c^2 + (3\*a\*d\*e\*(e + c^2\*d))/c  $^2)$  - x<sup>2</sup>3\*((a\*e<sup>2</sup>)/(3\*c<sup>2</sup>) - (a\*e<sup>2</sup>\*(e + 3\*c<sup>2</sup>\*d))/(3\*c<sup>2</sup>)) + x<sup>2</sup>\*((b\*e<sup>2</sup>)  $/(10*c^3) - (b*d*e^2)/(2*c)) - (a*d^3)/x + (a*e^3*x^5)/5 - (log(c^2*x^2 +$  $1)*(b*e^3 + 5*b*c^6*d^3 - 5*b*c^2*d*e^2 + 15*b*c^4*d^2*e) / (10*c^5) + (ata$  $n(cx*x)*( (b*e^3*x^6)/5 - b*d^3 + 3*b*d^2*e*x^2 + b*d*e^2*x^4))/x - (b*e^3*x)$  $^{\circ}4)/(20*c) + b*c*d^3*log(x)$ ✝ ✆

3.1142. 
$$
\int \frac{(d+ex^2)^3(a+b\arctan(cx))}{x^2} dx
$$

#### **3.1143** R  $(d+ex^2)^3(a+b\arctan(cx))$  $\frac{d^2v}{dx^3}dx$

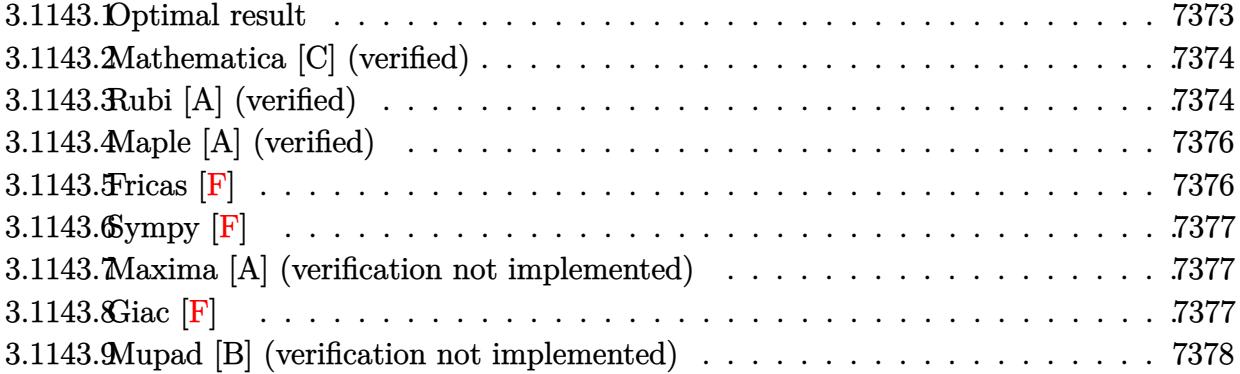

### <span id="page-7373-0"></span>**3.1143.1 Optimal result**

Integrand size  $= 21$ , antiderivative size  $= 200$ 

$$
\int \frac{(d+ex^2)^3 (a+b \arctan(cx))}{x^3} dx = -\frac{bcd^3}{2x} - \frac{3bde^2x}{2c} + \frac{be^3x}{4c^3} - \frac{be^3x^3}{12c} - \frac{1}{2}bc^2d^3 \arctan(cx) \n+ \frac{3bde^2 \arctan(cx)}{2c^2} - \frac{be^3 \arctan(cx)}{4c^4} \n- \frac{d^3(a+b \arctan(cx))}{2x^2} + \frac{3}{2}de^2x^2(a+b \arctan(cx)) \n+ \frac{1}{4}e^3x^4(a+b \arctan(cx)) + 3ad^2e \log(x) \n+ \frac{3}{2}ibd^2e \text{PolyLog}(2, -icx) - \frac{3}{2}ibd^2e \text{ PolyLog}(2, icx)
$$

✞ ☎

<span id="page-7373-1"></span>output -1/2\*b\*c\*d^3/x-3/2\*b\*d\*e^2\*x/c+1/4\*b\*e^3\*x/c^3-1/12\*b\*e^3\*x^3/c-1/2\*b\*c^2\* d^3\*arctan(c\*x)+3/2\*b\*d\*e^2\*arctan(c\*x)/c^2-1/4\*b\*e^3\*arctan(c\*x)/c^4-1/2\*  $d^3*(a+b*arctan(c*x))/x^2+3/2*d*e^2*x^2*(a+b*arctan(c*x))+1/4*e^3*x^4*(a+b*)$ \*arctan(c\*x))+3\*a\*d^2\*e\*ln(x)+3/2\*I\*b\*d^2\*e\*polylog(2,-I\*c\*x)-3/2\*I\*b\*d^2\* e\*polylog(2,I\*c\*x)  $\left($   $\left($   $\right)$   $\left($   $\left($   $\right)$   $\left($   $\left($   $\right)$   $\left($   $\left($   $\right)$   $\left($   $\left($   $\right)$   $\left($   $\left($   $\right)$   $\left($   $\left($   $\right)$   $\left($   $\left($   $\right)$   $\left($   $\left($   $\right)$   $\left($   $\left($   $\right)$   $\left($   $\left($   $\right)$   $\left($   $\left($   $\right)$   $\left($ 

### **3.1143.2 Mathematica [C] (verified)**

Result contains higher order function than in optimal. Order 5 vs. order 4 in optimal. Time  $= 0.11$  (sec), antiderivative size  $= 170$ , normalized size of antiderivative  $= 0.85$ 

$$
\int \frac{(d+ex^2)^3 (a + b \arctan(cx))}{x^3} dx = \frac{1}{12} \left( -\frac{18bde^2(cx - arctan(cx))}{c^2} - \frac{be^3(-3cx + c^3x^3 + 3 \arctan(cx))}{c^4} - \frac{6d^3(a + b \arctan(cx))}{x^2} + 18de^2x^2(a + b \arctan(cx)) + 3e^3x^4(a + b \arctan(cx)) - \frac{6bcd^3 \text{ Hypergeometric2F1}(-\frac{1}{2}, 1, \frac{1}{2}, -c^2x^2)}{x} + 36ad^2e \log(x) + 18ibd^2e \text{ PolyLog}(2, -icx) - 18ibd^2e \text{ PolyLog}(2, icx) \right)
$$

✞ ☎

 $\left($   $\left($   $\right)$   $\left($   $\left($   $\right)$   $\left($   $\left($   $\right)$   $\left($   $\left($   $\right)$   $\left($   $\left($   $\right)$   $\left($   $\left($   $\right)$   $\left($   $\left($   $\right)$   $\left($   $\left($   $\right)$   $\left($   $\left($   $\right)$   $\left($   $\left($   $\right)$   $\left($   $\left($   $\right)$   $\left($   $\left($   $\right)$   $\left($ 

✞ ☎

<span id="page-7374-0"></span>✝ ✆

input <mark>Integrate[((d + e\*x^2)^3\*(a + b\*ArcTan[c\*x]))/x^3,x]</mark>

```
output <mark>((-18*b*d*e^2*(c*x - ArcTan[c*x]))/c^2 - (b*e^3*(-3*c*x + c^3*x^3 + 3*ArcT</mark>
       an[c*x]))/c^4 - (6*d^3*(a + b*ArcTan[c*x]))/x^2 + 18*d*e^2*x^2*(a + b*ArcT))an[c*x]) + 3*e<sup>-3*x<sup>-4*</sup>(a + b*ArcTan[c*x]) - (6*b*c*d<sup>-3*</sup>Hypergeometric2F1[-1</sup>
       (2, 1, 1/2, -(c^2*x^2)))/x + 36*a*d^2*e*Log[x] + (18*I)*b*d^2*e*PolyLog[2,(-I)*c*x] - (18*I)*b*d^2*e*PolyLog[2, I*c*x])/12
```
#### **3.1143.3 Rubi [A] (verified)**

Time  $= 0.39$  (sec), antiderivative size  $= 200$ , normalized size of antiderivative  $= 1.00$ , number of steps used = 2, number of rules used = 2,  $\frac{\text{number of rules}}{\text{integral size}}$  = 0.095, Rules used  $= \{5515, 2009\}$ 

Below are the steps used by Rubi to obtain the solution. The rule number used for the transformation is given above next to the arrow. The rules definitions used are listed below.

$$
\int \frac{\left(d+ex^2\right)^3 (a + b \arctan(cx))}{x^3} dx
$$
\n
$$
\int 5515
$$

3.1143. 
$$
\int \frac{(d+ex^2)^3 (a+b \arctan(cx))}{x^3} dx
$$

$$
\int \left(\frac{d^3(a + b \arctan(cx))}{x^3} + \frac{3d^2e(a + b \arctan(cx))}{x} + 3de^2x(a + b \arctan(cx)) + e^3x^3(a + b \arctan(cx))\right)dx
$$
  
\n
$$
\left(\frac{2009}{2x^2} - \frac{d^3(a + b \arctan(cx))}{2x^2} + \frac{3}{2}de^2x^2(a + b \arctan(cx)) + \frac{1}{4}e^3x^4(a + b \arctan(cx)) + 3ad^2e \log(x) - be^3 \arctan(cx) - \frac{1}{4}e^2a^3 \arctan(cx) + \frac{3bde^2 \arctan(cx)}{2c^2} + \frac{be^3x}{4c^3} - \frac{bcd^3}{2x} + \frac{3}{2}ibd^2e \text{PolyLog}(2, -icx) - \frac{3}{2}ibd^2e \text{ PolyLog}(2, icx) - \frac{3bde^2x}{2c} - \frac{be^3x^3}{12c}
$$

 $input$   $Int[(d + e*x^2)^3*(a + b*ArcTan[c*x]))/x^3,x]$ 

output 
$$
-1/2*(b*c*d^3)/x - (3*b*d*e^2*x)/(2*c) + (b*e^3*x)/(4*c^3) - (b*e^3*x^3)/(
$$

$$
12*c) - (b*c^2*d^3*Arctan[c*x])/2 + (3*b*d*e^2*Arctan[c*x])/(2*c^2) - (b*e^3*x^3)/(
$$

$$
3*Arctan[c*x])/(4*c^4) - (d^3*(a + b*Arctan[c*x]))/(2*x^2) + (3*d*e^2*x^2 * (a + b*Arctan[c*x]))/(2*x^2) + (3*d*e^2*x^2 * (a + b*Arctan[c*x]))/(2*x^4 * (a + b*Arctan[c*x]))/(4 + 3*a*d^2*e*Log[x + ((3*I)/2)*b*d^2*e*PolyLog[2, (-I)*c*x] - ((3*I)/2)*b*d^2*e*PolyLog[2, [1*c*x])
$$

#### 3.1143.3.1 Defintions of rubi rules used

rule 2009 Int[u\_, x\_Symbol] :> Simp[IntSum[u, x], x] /; SumQ[u]

<span id="page-7375-0"></span>rule 5515  $Int[((a_{-}) + ArcTan[(c_{-})*(x_{-})](b_{-}))^{(p_{-})}((f_{-})*(x_{-}))^{(m_{-})}((d_{-}) + (e_{-}))(c_{-})$ .)\*(x\_)^2)^(q\_.), x\_Symbol] :> With[{u = ExpandIntegrand[(a + b\*ArcTan[c\*x] ) $\hat{p}$ , (f\*x) $\hat{m}$ \*(d + e\*x^2) $\hat{q}$ , x]}, Int[u, x] /; SumQ[u]] /; FreeQ[{a, b, c, d , e, f, m}, x] && IntegerQ[q] && IGtQ[p, 0] && ((EqQ[p, 1] && GtQ[q, 0]) ||  $IntegerQ[m])$ 

## **3.1143.4 Maple [A] (verified)**

Time  $= 0.50$  (sec), antiderivative size  $= 240$ , normalized size of antiderivative  $= 1.20$ 

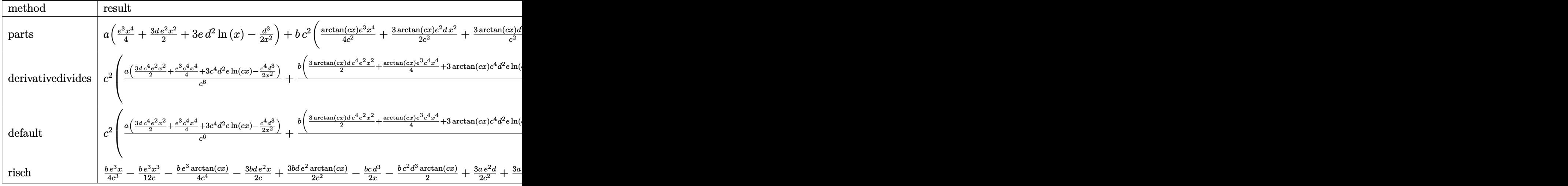

input <mark>int((e\*x^2+d)^3\*(a+b\*arctan(c\*x))/x^3,x,method=\_RETURNVERBOSE)</mark>

output <mark>| a\*(1/4\*e^3\*x^4+3/2\*d\*e^2\*x^2+3\*e\*d^2\*1n(x)-1/2\*d^3/x^2)+b\*c^2\*(1/4\*arctan(</mark>  $c*x)/c^2*e^3*x^4+3/2*arctan(c*x)/c^2*e^2*dx^2+3*arctan(c*x)/c^2*e*ln($  $c*x$ )-1/2\*arctan( $c*x$ )\*d^3/c^2/x^2-1/4/c^6\*(1/3\*e^3\*c^3\*x^3+6\*c^3\*x\*d\*e^2-c\* x\*e^3+2\*c^5\*d^3/x+(2\*c^6\*d^3-6\*c^2\*d\*e^2+e^3)\*arctan(c\*x)+12\*c^4\*d^2\*e\*(-1 /2\*I\*ln(c\*x)\*ln(1+I\*c\*x)+1/2\*I\*ln(c\*x)\*ln(1-I\*c\*x)-1/2\*I\*dilog(1+I\*c\*x)+1/ 2\*I\*dilog(1-I\*c\*x))))

✞ ☎

✝ ✆

✞ ☎

<span id="page-7376-0"></span> $\left($   $\left($   $\right)$   $\left($   $\left($   $\right)$   $\left($   $\left($   $\right)$   $\left($   $\left($   $\right)$   $\left($   $\left($   $\right)$   $\left($   $\left($   $\right)$   $\left($   $\left($   $\right)$   $\left($   $\left($   $\right)$   $\left($   $\left($   $\right)$   $\left($   $\left($   $\right)$   $\left($   $\left($   $\right)$   $\left($   $\left($   $\right)$   $\left($ 

**3.1143.5 Fricas [F]**

$$
\int \frac{(d+ex^2)^3 (a+b \arctan(cx))}{x^3} dx = \int \frac{(ex^2+d)^3 (b \arctan(cx)+a)}{x^3} dx
$$

✝ ✆

<span id="page-7376-1"></span>✝ ✆

input <mark>integrate((e\*x^2+d)^3\*(a+b\*arctan(c\*x))/x^3,x, algorithm="fricas")</mark> ✞ ☎

output <mark>integral((a\*e^3\*x^6 + 3\*a\*d\*e^2\*x^4 + 3\*a\*d^2\*e\*x^2 + a\*d^3 + (b\*e^3\*x^6 +</mark> ✞ ☎  $3*b*d*e^2*x^4 + 3*b*d^2*e*x^2 + b*d^3)*arctan(c*x))/x^3, x)$ 

3.1143. 
$$
\int \frac{(d+ex^2)^3(a+b\arctan(cx))}{x^3} dx
$$

## 3.1143.6 Sympy  $[F]$

$$
\int \frac{\left(d+ex^2\right)^3\left(a+b\arctan(cx)\right)}{x^3}\,dx = \int \frac{\left(a+b\arctan(cx)\right)\left(d+ex^2\right)^3}{x^3}\,dx
$$

input integrate((e\*x\*\*2+d)\*\*3\*(a+b\*atan(c\*x))/x\*\*3,x)

output Integral((a + b\*atan(c\*x))\*(d + e\*x\*\*2)\*\*3/x\*\*3, x)

#### <span id="page-7377-0"></span>Maxima [A] (verification not implemented)  $3.1143.7$

Time =  $0.44$  (sec), antiderivative size = 223, normalized size of antiderivative = 1.12

$$
\int \frac{(d+ex^2)^5 (a+b \arctan(cx))}{x^3} dx
$$
\n
$$
= \frac{1}{4} ae^3x^4 + \frac{3}{2} ade^2x^2 - \frac{1}{2} \left( \left( c \arctan(cx) + \frac{1}{x} \right) c + \frac{\arctan(cx)}{x^2} \right) bd^3 + 3 ad^2e \log(x) - \frac{ad^3}{2x^2}
$$
\n
$$
- \frac{bc^3e^3x^3 + 9 \pi bc^4d^2e \log(c^2x^2 + 1) - 36 bc^4d^2e \arctan(cx) \log(cx) + 18i bc^4d^2e \text{Li}_2(izx + 1) - 18i bc^4d^2e \text{Li}_2(izx + 1) -
$$

input integrate((e\*x^2+d)^3\*(a+b\*arctan(c\*x))/x^3,x, algorithm="maxima")

```
output 1/4*axe^3*x^4 + 3/2*axdxe^2*x^2 - 1/2*((c*arctan(c*x) + 1/x)*c + arctan(c*x))x)/x^2)*b*d^3 + 3*a*d^2*e*log(x) - 1/2*a*d^3/x^2 - 1/12*(b*c^3*e^3*x^3 + 9
      *pi*bc^4*d^2*e*log(c^2*x^2 + 1) - 36*bc^4*d^2*e*arctan(c*x)*log(c*x) + 18*I*b*c^4*d^2*e*dilog(I*c*x + 1) - 18*I*b*c^4*d^2*e*dilog(-I*c*x + 1) + 3*(6*b*c^3*d*e^2 - b*c*e^3)*x - 3*(b*c^4*e^3*x^4 + 6*b*c^4*d*e^2*x^2 + 6*b*c2*d*e^2 - b*e^3)*arctan(c*x))/c^4
```
#### <span id="page-7377-1"></span>3.1143.8 Giac F

$$
\int \frac{\left(d+ex^2\right)^3\left(a+b\arctan(cx)\right)}{x^3} dx = \int \frac{\left(ex^2+d\right)^3\left(b\arctan\left(cx\right)+a\right)}{x^3} dx
$$

input integrate((e\*x^2+d)^3\*(a+b\*arctan(c\*x))/x^3,x, algorithm="giac")

output sage0\*x

<span id="page-7377-2"></span>3.1143

### **3.1143.9 Mupad [B] (verification not implemented)**

Time  $= 0.84$  (sec), antiderivative size  $= 224$ , normalized size of antiderivative  $= 1.12$ 

✞ ☎

✝ ✆

✞ ☎

 $\left($   $\left($   $\right)$   $\left($   $\left($   $\right)$   $\left($   $\left($   $\right)$   $\left($   $\left($   $\right)$   $\left($   $\left($   $\right)$   $\left($   $\left($   $\right)$   $\left($   $\left($   $\right)$   $\left($   $\left($   $\right)$   $\left($   $\left($   $\right)$   $\left($   $\left($   $\right)$   $\left($   $\left($   $\right)$   $\left($   $\left($   $\right)$   $\left($ 

$$
\int \frac{(d+ex^2)^3 (a+b \arctan(cx))}{x^3} dx
$$
\n
$$
= \begin{cases}\n\frac{ae^3 x^4}{4} - \frac{a d^3}{2x^2} + \frac{3 a de^2 x^2}{2} + 3 \\
\frac{ae^3 x^4}{4} - \frac{a d^3}{2x^2} - \frac{b d^3 (c^3 \arctan(cx) + \frac{c^2}{x})}{2c} - 3 b d e^2 \left(\frac{x}{2c} - \arctan(cx) \left(\frac{1}{2c^2} + \frac{x^2}{2}\right)\right) + \frac{3 a d e^2 x^2}{2} + 3 a d^2 e \ln(x) - \frac{b d^2 x}{2c^2} + \frac{c^2}{2c^2} + \frac{c^2}{2c^2} +
$$

 $\text{input}$   $\frac{\text{int}((a + b*atan(c*x))*(d + e*x^2)^3)/x^3,x)}{}$ 

```
output
piecewise(c == 0, - (a*d^3)/(2*x^2) + (a*e^3*x^4)/4 + (3*a*d*e^2*x^2)/2 +
       3*a*d^2*e*log(x), c = 0, - (a*d^3)/(2*x^2) + (a*e^3*x^4)/4 - (b*d^3*(c^3*))atan(c*x) + c^2/x)/(2*c) - 3*b*d*e^2*(x/(2*c) - atan(c*x)*(1/(2*c^2) + x^2)2/2)) + (3*a*d*e^2*x^2)/2 + 3*a*d^2*e*log(x) - (b*e^3*(3*atan(c*x) - 3*cx*)+ c^3*x^3))/(12*c<sup>^</sup>4) - (b*d<sup>^</sup>2*e*dilog(- c*x*1i + 1)*3i)/2 + (b*d<sup>^</sup>2*e*dilo
       g(c*x*1i + 1)*3i)/2 - (b*d^3*atan(c*x))/(2*x^2) + (b*e^3*x^4*atan(c*x))/(4)
```
#### **3.1144** R  $(d+ex^2)^3(a+b\arctan(cx))$  $\frac{d^4v}{dx^4}dx$

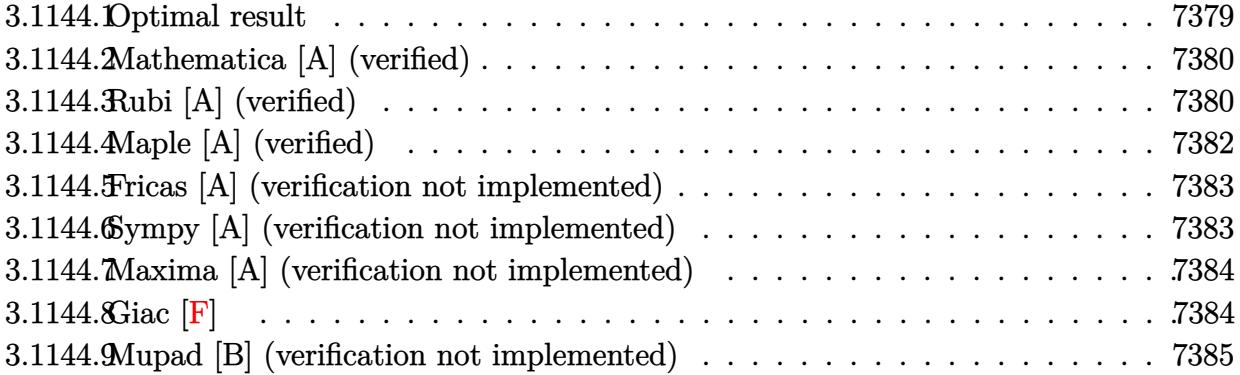

### <span id="page-7379-0"></span>**3.1144.1 Optimal result**

Integrand size  $= 21$ , antiderivative size  $= 158$ 

$$
\int \frac{(d+ex^2)^3 (a+b \arctan(cx))}{x^4} dx = -\frac{bcd^3}{6x^2} - \frac{be^3x^2}{6c} - \frac{d^3(a+b \arctan(cx))}{3x^3} \n- \frac{3d^2e(a+b \arctan(cx))}{x} + 3de^2x(a+b \arctan(cx)) \n+ \frac{1}{3}e^3x^3(a+b \arctan(cx)) - \frac{1}{3}bcd^2(c^2d-9e) \log(x) \n+ \frac{b(c^2d+e) (c^4d^2-10c^2de+e^2) \log(1+c^2x^2)}{6c^3}
$$

✞ ☎

<span id="page-7379-1"></span>✝ ✆

output -1/6\*b\*c\*d^3/x^2-1/6\*b\*e^3\*x^2/c-1/3\*d^3\*(a+b\*arctan(c\*x))/x^3-3\*d^2\*e\*(a+ b\*arctan(c\*x))/x+3\*d\*e^2\*x\*(a+b\*arctan(c\*x))+1/3\*e^3\*x^3\*(a+b\*arctan(c\*x)) -1/3\*b\*c\*d^2\*(c^2\*d-9\*e)\*ln(x)+1/6\*b\*(c^2\*d+e)\*(c^4\*d^2-10\*c^2\*d\*e+e^2)\*ln  $(c^2*x^2+1)/c^3$
### **3.1144.2 Mathematica [A] (verified)**

Time  $= 0.11$  (sec), antiderivative size  $= 166$ , normalized size of antiderivative  $= 1.05$ 

$$
\int \frac{(d+ex^2)^3 (a+b \arctan(cx))}{x^4} dx = \frac{1}{6} \left( -\frac{2ad^3}{x^3} - \frac{bcd^3}{x^2} - \frac{18ad^2e}{x} + 18ade^2x - \frac{be^3x^2}{c} + 2ae^3x^3 + \frac{2b(-d^3 - 9d^2ex^2 + 9de^2x^4 + e^3x^6)\arctan(cx)}{x^3} - 2bcd^2(c^2d - 9e)\log(x) + \frac{b(c^6d^3 - 9c^4d^2e - 9c^2de^2 + e^3)\log(1 + c^2x^2)}{c^3} \right)
$$

✞ ☎

✝ ✆

✞ ☎

 $\left($   $\left($   $\right)$   $\left($   $\left($   $\right)$   $\left($   $\left($   $\right)$   $\left($   $\left($   $\right)$   $\left($   $\left($   $\right)$   $\left($   $\left($   $\right)$   $\left($   $\left($   $\right)$   $\left($   $\left($   $\right)$   $\left($   $\left($   $\right)$   $\left($   $\left($   $\right)$   $\left($   $\left($   $\right)$   $\left($   $\left($   $\right)$   $\left($ 

input <mark>Integrate[((d + e\*x^2)^3\*(a + b\*ArcTan[c\*x]))/x^4,x]</mark>

```
output <mark>((-2*a*d^3)/x^3 - (b*c*d^3)/x^2 - (18*a*d^2*e)/x + 18*a*d*e^2*x - (b*e^3*x</mark>
      (2)/c + 2*a*e^3*x^3 + (2*b*(-d^3 - 9*d^2*e*x^2 + 9*d*e^2*x^4 + e^3*x^6)*Ar
      cTan[c*x]/x^3 - 2*bxcd^2*(c^2*d - 9*e)*Log[x] + (b*(c^6*d^3 - 9*c^4*d^2*e - 9*c^2*d*e^2 + e^3)*Log[1 + c^2*x^2]/c^3)/6
```
### **3.1144.3 Rubi [A] (verified)**

Time =  $0.52$  (sec), antiderivative size = 152, normalized size of antiderivative = 0.96, number of steps used = 6, number of rules used = 5,  $\frac{\text{number of rules}}{\text{integral size}}$  = 0.238, Rules used  $= \{5511, 27, 2331, 2123, 2009\}$ 

Below are the steps used by Rubi to obtain the solution. The rule number used for the transformation is given above next to the arrow. The rules definitions used are listed below.

$$
\int \frac{(d+ex^2)^3 (a + b \arctan(cx))}{x^4} dx
$$
\n
$$
\int \frac{5511}{3511}
$$
\n
$$
-bc \int -\frac{-e^3x^6 - 9de^2x^4 + 9d^2ex^2 + d^3}{3x^3(c^2x^2 + 1)} dx - \frac{d^3(a + b \arctan(cx))}{3x^3} - \frac{3d^2e(a + b \arctan(cx))}{x} + \frac{3de^2x(a + b \arctan(cx))}{x^3} + \frac{1}{3}e^3x^3(a + b \arctan(cx))
$$
\n
$$
\int \frac{27}{3}bc \int \frac{-e^3x^6 - 9de^2x^4 + 9d^2ex^2 + d^3}{x^3(c^2x^2 + 1)} dx - \frac{d^3(a + b \arctan(cx))}{3x^3} - \frac{3d^2e(a + b \arctan(cx))}{x} + \frac{3de^2x(a + b \arctan(cx))}{x} + \frac{1}{3}e^3x^3(a + b \arctan(cx))
$$

3.1144. 
$$
\int \frac{(d+ex^2)^3 (a+b \arctan(cx))}{x^4} dx
$$

$$
\int_{0}^{1} \frac{1}{6}bc \int \frac{-e^{3}x^{6} - 9de^{2}x^{4} + 9d^{2}ex^{2} + d^{3}}{x^{4}(c^{2}x^{2} + 1)} dx^{2} - \frac{d^{3}(a + b \arctan(cx))}{3x^{3}} - \frac{3d^{2}e(a + b \arctan(cx))}{x} + \frac{3de^{2}x(a + b \arctan(cx)) + \frac{1}{3}e^{3}x^{3}(a + b \arctan(cx))}
$$
\n
$$
\int_{0}^{1} 2123
$$
\n
$$
\frac{1}{6}bc \int \left(\frac{d^{3}}{x^{4}} - \frac{(c^{2}d - 9e) d^{2}}{x^{2}} - \frac{e^{3}}{c^{2}} + \frac{(dc^{2} + e) (d^{2}c^{4} - 10dec^{2} + e^{2})}{c^{2}(c^{2}x^{2} + 1)}\right) dx^{2} - \frac{d^{3}(a + b \arctan(cx))}{3x^{3}} - \frac{3d^{2}e(a + b \arctan(cx))}{x} + 3de^{2}x(a + b \arctan(cx)) + \frac{1}{3}e^{3}x^{3}(a + b \arctan(cx))
$$
\n
$$
\int_{0}^{1} 2009
$$
\n
$$
-\frac{d^{3}(a + b \arctan(cx))}{3x^{3}} - \frac{3d^{2}e(a + b \arctan(cx))}{x} + 3de^{2}x(a + b \arctan(cx)) + \frac{1}{3}e^{3}x^{3}(a + b \arctan(cx)) + \frac{1}{3}e^{3}x^{3}(a + b \arctan(cx)) + \frac{1}{3}e^{3}x^{3}(a + b \arctan(cx)) + \frac{1}{3}e^{3}x^{3}(a + b \arctan(cx)) + \frac{1}{3}e^{3}x^{3}(a + b \arctan(cx)) + \frac{1}{3}e^{3}x^{3}(a + b \arctan(cx)) + \frac{1}{3}e^{3}x^{3}(a + b \arctan(cx)) + \frac{1}{3}e^{3}x^{3}(a + b \arctan(cx)) + \frac{1}{3}e^{3}x^{3}(a + b \arctan(cx)) + \frac{1}{3}e^{3}x^{3}(a + b \arctan(cx)) + \frac{1}{3}e^{3}x^{3}(
$$

$$
input \left[ ((d + e*x^2)^3 * (a + b*Arctan[c*x]))/x^4, x \right]
$$

output 
$$
-1/3*(d^3*(a + b*Arctan[c*x]))/x^3 - (3*d^2*e*(a + b*Arctan[c*x]))/x + 3*d
$$
  
\n $*e^2*x*(a + b*Arctan[c*x]) + (e^3*x^3*(a + b*Arctan[c*x]))/3 + (b*c*(-d^3  
\n/x^2) - (e^3*x^2)/c^2 - d^2*(c^2*d - 9*e)*Log[x^2] + ((c^2*d + e)*(c^4*d^2  
\n- 10*c^2*d*e + e^2)*Log[1 + c^2*x^2])/c^4))/6$ 

#### 3.1144.3.1 Defintions of rubi rules used

rule  $27 \mid Int[(a_*)*(Fx_), x_Symbol]$  :> Simp[a Int[Fx, x], x] /; FreeQ[a, x] && !Ma  $tchQ[Fx, (b_)*(Gx_)/; FreeQ[b, x]]$ 

rule 2009  $Int[u_, x_Symb01]$  :> Simp [IntSum [u, x], x] /; SumQ [u]

```
rule 2123 Int[(Px_*)(a_*) + (b_*)*(x_*))^(m_*) * ((c_*) + (d_*)*(x_*))^(n_*), x_Symbol]
         :> Int[ExpandIntegrand[Px*(a + b*x)^m*(c + d*x)^n, x], x] /; FreeQ[{a, b, c
         , d, m, n}, x] && PolyQ[Px, x] && (IntegersQ[m, n] || IGtQ[m, -2])
```
#### $\int \frac{(d+ex^2)^3(a+b\arctan(cx))}{x^4} dx$ 3.1144.

```
rule 2331 <mark>Int[(Pq_)*(x_)^(m_.)*((a_) + (b_.)*(x_)^2)^(p_.), x_Symbol] :> Simp[1/2 S</mark>
      ✞ ☎
      ubst[Int[x^((m - 1)/2)*SubstFor[x^2, Pq, x]*(a + b*x)^p, x], x, x^2], x] /;
       FreeQ[{a, b, p}, x] && PolyQ[Pq, x^2] && IntegerQ[(m - 1)/2]
```
✝ ✆

✝ ✆

```
rule 5511 <mark>Int[((a_.) + ArcTan[(c_.)*(x_)]*(b_.))*((f_.)*(x_))^(m_.)*((d_.) + (e_.)*(x</mark>
       ✞ ☎
       _{2})^2 (q_.), x_Symbol] :> With[{u = IntHide[(f*x)^m*(d + e*x^2)^q, x]}, Sim
       p[(a + b*ArcTan[c*x]) \quad u, x] - Simp[b*c \quad Int[SimplifyIntegrand[u/(1 + c^2))*x^2, x], x], x]] /; FreeQ[{a, b, c, d, e, f, m, q}, x] && ((IGtQ[q, 0] &&
         !(\text{ItQ}[(m-1)/2, 0] && GtQ[m + 2*q + 3, 0])) || (\text{IfQ}[(m+1)/2, 0] &&
       !([Ltd[q, 0] \& (tq[m + 2*q + 3, 0])) | | (Itq[(m + 2*q + 1)/2, 0] \& |1htQ[(m - 1)/2, 0])
```
# **3.1144.4 Maple [A] (verified)**

Time  $= 0.29$  (sec), antiderivative size  $= 195$ , normalized size of antiderivative  $= 1.23$ 

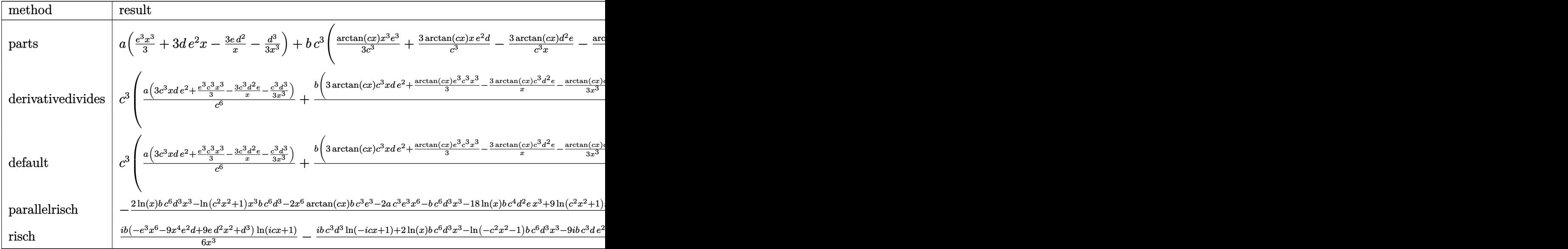

input <mark>int((e\*x^2+d)^3\*(a+b\*arctan(c\*x))/x^4,x,method=\_RETURNVERBOSE)</mark> ✞ ☎

output <mark>| a\*(1/3\*e^3\*x^3+3\*d\*e^2\*x-3\*e\*d^2/x-1/3\*d^3/x^3)+b\*c^3\*(1/3\*arctan(c\*x)/c^3</mark> \*x^3\*e^3+3\*arctan(c\*x)/c^3\*x\*e^2\*d-3\*arctan(c\*x)/c^3\*d^2\*e/x-1/3\*arctan(c\*  $x)*d^3c^3/x^3-1/3/c^6* (1/2*e^3*c^2*x^2+c^4*d^2*(c^2*d-9*e)*ln(c*x)+1/2*c^2)$  $4*d^3/x^2+1/2*(-c^6*d^3+9*c^4*d^2*e+9*c^2*d*e^2-e^3)*ln(c^2*x^2+1)))$ 

✝ ✆

✞ ☎

✝ ✆

3.1144. 
$$
\int \frac{(d+ex^2)^3(a+b\arctan(cx))}{x^4} dx
$$

#### Fricas [A] (verification not implemented) 3.1144.5

Time =  $0.27$  (sec), antiderivative size = 205, normalized size of antiderivative = 1.30

$$
\int \frac{(d+ex^2)^3 (a+b \arctan(cx))}{x^4} dx
$$
\n
$$
= \frac{2 ac^3 e^3 x^6 + 18 ac^3 de^2 x^4 - bc^2 e^3 x^5 - bc^4 d^3 x - 18 ac^3 d^2 e^2 x^2 - 2 ac^3 d^3 + (bc^6 d^3 - 9 bc^4 d^2 e - 9 bc^2 de^2 + bc^3)}{6}
$$

input integrate((e\*x^2+d)^3\*(a+b\*arctan(c\*x))/x^4,x, algorithm="fricas")

```
output 1/6*(2*a*c^3*e^3*x^6 + 18*a*c^3*d*e^2*x^4 - b*c^2*e^3*x^5 - b*c^4*d^3*x -
          18*axc^3*d^2*ex^2 - 2*axc^3*d^3 + (b*c^6*d^3 - 9*b*c^4*d^2*e - 9*b*c^2*d*e^2 + b*e<sup>-3</sup>)*x<sup>-3*</sup>log(c<sup>-2*x-2</sup> + 1) - 2*(b*c<sup>-</sup>6*d<sup>-3</sup> - 9*b*c<sup>-4*d-2*e)*x<sup>-3*log</sup>(</sup>
          x) + 2*(b*c<sup>-</sup>3*e<sup>-</sup>3*x<sup>-</sup>6 + 9*b*c<sup>-</sup>3*d*e<sup>-</sup>2*x<sup>-4</sup> - 9*b*c<sup>-</sup>3*d<sup>-</sup>2*e*x<sup>-2</sup> - b*c<sup>-</sup>3*d<sup>-</sup>3)
          *arctan(c*x))/(c^3*x^3)
```
#### Sympy [A] (verification not implemented) 3.1144.6

Time =  $0.62$  (sec), antiderivative size = 272, normalized size of antiderivative = 1.72

$$
\int \frac{(d+ex^2)^3 (a+b \arctan(cx))}{x^4} dx
$$
\n
$$
= \begin{cases}\n-\frac{ad^3}{3x^3} - \frac{3ad^2e}{x} + 3ade^2x + \frac{ae^3x^3}{3} - \frac{bc^3d^3\log(x)}{3} + \frac{bc^3d^3\log(x^2 + \frac{1}{c^2})}{6} - \frac{bcd^3}{6x^2} + 3bcd^2e\log(x) - \frac{3bcd^2e\log(x^2 + \frac{1}{c^2})}{2} \\
a\left(-\frac{d^3}{3x^3} - \frac{3d^2e}{x} + 3de^2x + \frac{e^3x^3}{3}\right)\n\end{cases}
$$

 $input$  integrate((e\*x\*\*2+d)\*\*3\*(a+b\*atan(c\*x))/x\*\*4,x)

output Piecewise((-a\*d\*\*3/(3\*x\*\*3) - 3\*a\*d\*\*2\*e/x + 3\*a\*d\*e\*\*2\*x + a\*e\*\*3\*x\*\*3/3 - b\*c\*\*3\*d\*\*3\*log(x)/3 + b\*c\*\*3\*d\*\*3\*log(x\*\*2 + c\*\*(-2))/6 - b\*c\*d\*\*3/(6\*x \*\*2) + 3\*b\*c\*d\*\*2\*e\*log(x) - 3\*b\*c\*d\*\*2\*e\*log(x\*\*2 + c\*\*(-2))/2 - b\*d\*\*3\*a  $tan(c*x)/(3*x**3) - 3*b*d**2*e*atan(c*x)/x + 3*b*d*e**2*x*atan(c*x) + b*e*$ \*3\*x\*\*3\*atan(c\*x)/3 - 3\*b\*d\*e\*\*2\*log(x\*\*2 + c\*\*(-2))/(2\*c) - b\*e\*\*3\*x\*\*2/(  $6*c$ ) + b\*e\*\*3\*log(x\*\*2 + c\*\*(-2))/(6\*c\*\*3), Ne(c, 0)), (a\*(-d\*\*3/(3\*x\*\*3)  $-3*d**2*e/x + 3*d*e**2*x + e**3*x**3/3), True)$ 

 $\int \frac{(d+ex^2)^3(a+b\arctan(cx))}{x^4} dx$ 3.1144

# **3.1144.7 Maxima [A] (verification not implemented)**

Time  $= 0.21$  (sec), antiderivative size  $= 193$ , normalized size of antiderivative  $= 1.22$ 

$$
\int \frac{(d+ex^2)^3 (a+b \arctan(cx))}{x^4} dx
$$
\n
$$
= \frac{1}{3} ae^3x^3 + \frac{1}{6} \left( \left( c^2 \log (c^2x^2 + 1) - c^2 \log (x^2) - \frac{1}{x^2} \right) c - \frac{2 \arctan (cx)}{x^3} \right) bd^3
$$
\n
$$
- \frac{3}{2} \left( c (\log (c^2x^2 + 1) - \log (x^2)) + \frac{2 \arctan (cx)}{x} \right) bd^2e
$$
\n
$$
+ \frac{1}{6} \left( 2x^3 \arctan (cx) - c \left( \frac{x^2}{c^2} - \frac{\log (c^2x^2 + 1)}{c^4} \right) \right) be^3 + 3ade^2x
$$
\n
$$
+ \frac{3 (2 cx \arctan (cx) - \log (c^2x^2 + 1)) bde^2}{2 c} - \frac{3 ad^2e}{x} - \frac{ad^3}{3x^3}
$$

✞ ☎

✝ ✆

✞ ☎

✝ ✆

input <mark>integrate((e\*x^2+d)^3\*(a+b\*arctan(c\*x))/x^4,x, algorithm="maxima")</mark>

output 1/3\*a\*e^3\*x^3 + 1/6\*((c^2\*log(c^2\*x^2 + 1) - c^2\*log(x^2) - 1/x^2)\*c - 2\*a  $rctan(c*x)/x^3)*b*d^3 - 3/2*(c*(log(c^2*x^2 + 1) - log(x^2)) + 2*arctan(c*x))$  $x)/x$ )\*b\*d^2\*e + 1/6\*(2\*x^3\*arctan(c\*x) - c\*(x^2/c^2 - log(c^2\*x^2 + 1)/c^4 ))\*b\*e^3 + 3\*a\*d\*e^2\*x + 3/2\*(2\*c\*x\*arctan(c\*x) - log(c^2\*x^2 + 1))\*b\*d\*e^  $2/c - 3*axd^2*e/x - 1/3*axd^3/x^3$ 

**3.1144.8 Giac [F]**

$$
\int \frac{\left(d+ex^2\right)^3\left(a+b\arctan(cx)\right)}{x^4} dx = \int \frac{\left(ex^2+d\right)^3\left(b\arctan\left(cx\right)+a\right)}{x^4} dx
$$

✞ ☎

 $\left($   $\left($   $\right)$   $\left($   $\left($   $\right)$   $\left($   $\left($   $\right)$   $\left($   $\left($   $\right)$   $\left($   $\left($   $\right)$   $\left($   $\left($   $\right)$   $\left($   $\left($   $\right)$   $\left($   $\left($   $\right)$   $\left($   $\left($   $\right)$   $\left($   $\left($   $\right)$   $\left($   $\left($   $\right)$   $\left($   $\left($   $\right)$   $\left($ 

✞ ☎

✝ ✆

input <mark>integrate((e\*x^2+d)^3\*(a+b\*arctan(c\*x))/x^4,x, algorithm="giac")</mark>

output <mark>sage0\*x</mark>

3.1144. 
$$
\int \frac{(d+ex^2)^3(a+b\arctan(cx))}{x^4} dx
$$

## **3.1144.9 Mupad [B] (verification not implemented)**

Time  $= 0.72$  (sec), antiderivative size  $= 203$ , normalized size of antiderivative  $= 1.28$ 

$$
\int \frac{(d+ex^2)^3 (a+b \arctan(cx))}{x^4} dx = \frac{a e^3 x^3}{3} - \ln(x) \left( \frac{b c^3 d^3}{3} - 3 b c d^2 e \right) \n- \frac{\frac{b c^2 d^3 x}{2} + a c d^3 + 9 a e c d^2 x^2}{3 c x^3} \n- x \left( \frac{a e^3}{c^2} - \frac{a e^2 (3 d c^2 + e)}{c^2} \right) \n+ \frac{\ln(c^2 x^2 + 1) (b c^6 d^3 - 9 b c^4 d^2 e - 9 b c^2 d e^2 + b e^3)}{6 c^3} \n- \frac{\operatorname{atan}(cx) \left( \frac{b d^3}{3} + 3 b d^2 e x^2 - 3 b d e^2 x^4 - \frac{b e^3 x^6}{3} \right)}{x^3} \n- \frac{b e^3 x^2}{6 c}
$$

✞ ☎

 $\left($   $\left($   $\right)$   $\left($   $\left($   $\right)$   $\left($   $\left($   $\right)$   $\left($   $\left($   $\right)$   $\left($   $\left($   $\right)$   $\left($   $\left($   $\right)$   $\left($   $\left($   $\right)$   $\left($   $\left($   $\right)$   $\left($   $\left($   $\right)$   $\left($   $\left($   $\right)$   $\left($   $\left($   $\right)$   $\left($   $\left($   $\right)$   $\left($ 

✞ ☎

✝ ✆

 $\text{input}$   $\text{int}((a + b*atan(c*x))*(d + e*x^2)^3)/x^4,x)$ 

output (a\*e^3\*x^3)/3 - log(x)\*((b\*c^3\*d^3)/3 - 3\*b\*c\*d^2\*e) - (a\*c\*d^3 + (b\*c^2\*d  $(3*x)/2 + 9*a*c*d^2*ex^2)/(3*c*x^3) - x*((a*e^3)/c^2 - (a*e^2*(e + 3*c^2)*c^2))$ d))/c^2) +  $(\log(c^2*x^2 + 1)*(b*e^3 + b*c^6*d^3 - 9*b*c^2*d*e^2 - 9*b*c^4*)$  $d^2*e)$ )/(6\*c<sup>o</sup>3) - (atan(c\*x)\*((b\*d<sup>o</sup>3)/3 - (b\*e<sup>o</sup>3\*x<sup>o</sup>6)/3 + 3\*b\*d<sup>o</sup>2\*e\*x<sup>o</sup>2 - $3*b*d*e^2*x^4)/x^3 - (b*e^3*x^2)/(6*c)$ 

#### **3.1145** R  $(d+ex^2)^3(a+b\arctan(cx))$  $\frac{1}{x^5}dx$

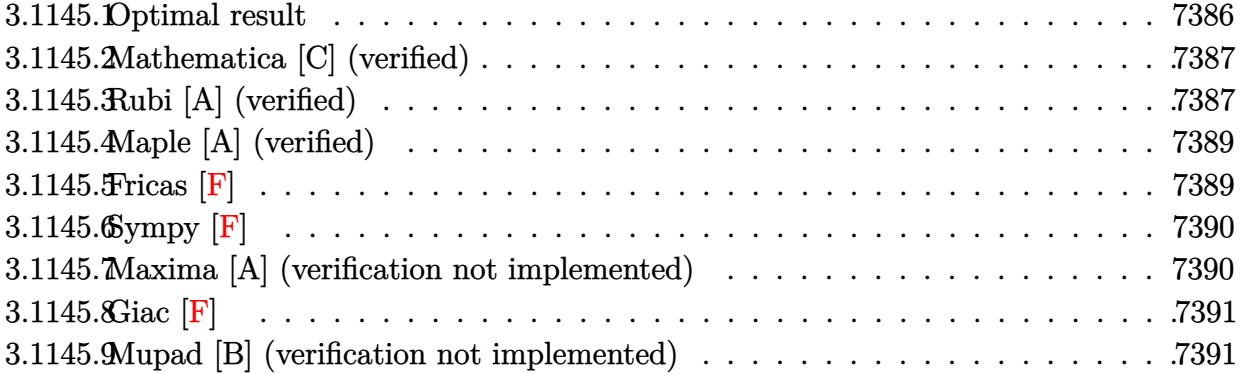

## <span id="page-7386-0"></span>**3.1145.1 Optimal result**

Integrand size  $= 21$ , antiderivative size  $= 200$ 

$$
\int \frac{(d+ex^2)^3 (a+b \arctan(cx))}{x^5} dx = -\frac{bcd^3}{12x^3} + \frac{bc^3d^3}{4x} - \frac{3bcd^2e}{2x} - \frac{be^3x}{2c} + \frac{1}{4}bc^4d^3 \arctan(cx) \n- \frac{3}{2}bc^2d^2e \arctan(cx) + \frac{be^3 \arctan(cx)}{2c^2} \n- \frac{d^3(a+b \arctan(cx))}{4x^4} - \frac{3d^2e(a+b \arctan(cx))}{2x^2} \n+ \frac{1}{2}e^3x^2(a+b \arctan(cx)) + 3ade^2 \log(x) \n+ \frac{3}{2}ibde^2 \text{PolyLog}(2, -icx) - \frac{3}{2}ibde^2 \text{PolyLog}(2, icx)
$$

✞ ☎

<span id="page-7386-1"></span> $\left($   $\left($   $\right)$   $\left($   $\left($   $\right)$   $\left($   $\left($   $\right)$   $\left($   $\left($   $\right)$   $\left($   $\left($   $\right)$   $\left($   $\left($   $\right)$   $\left($   $\left($   $\right)$   $\left($   $\left($   $\right)$   $\left($   $\left($   $\right)$   $\left($   $\left($   $\right)$   $\left($   $\left($   $\right)$   $\left($   $\left($   $\right)$   $\left($ 

output <mark>-1/12\*b\*c\*d^3/x^3+1/4\*b\*c^3\*d^3/x-3/2\*b\*c\*d^2\*e/x-1/2\*b\*e^3\*x/c+1/4\*b\*c^4\*</mark> d^3\*arctan(c\*x)-3/2\*b\*c^2\*d^2\*e\*arctan(c\*x)+1/2\*b\*e^3\*arctan(c\*x)/c^2-1/4\*  $d^3*(a+b*arctan(c*x))/x^4-3/2*d^2*e*(a+b*arctan(c*x))/x^2+1/2*e^3*x^2*(a+b)$ \*arctan(c\*x))+3\*a\*d\*e^2\*ln(x)+3/2\*I\*b\*d\*e^2\*polylog(2,-I\*c\*x)-3/2\*I\*b\*d\*e^ 2\*polylog(2,I\*c\*x)

## **3.1145.2 Mathematica [C] (verified)**

Result contains higher order function than in optimal. Order 5 vs. order 4 in optimal. Time  $= 0.18$  (sec), antiderivative size  $= 169$ , normalized size of antiderivative  $= 0.84$ 

$$
\int \frac{(d+ex^2)^3 (a+b \arctan(cx))}{x^5} dx = \frac{1}{12} \left( -\frac{6be^3(cx-\arctan(cx))}{c^2} - \frac{3d^3(a+b \arctan(cx))}{x^4} - \frac{18d^2e(a+b \arctan(cx))}{x^2} + 6e^3x^2(a+b \arctan(cx)) - \frac{bcd^3 \text{ Hypergeometric2F1}(-\frac{3}{2}, 1, -\frac{1}{2}, -c^2x^2)}{x^3} - \frac{18bcd^2e \text{ Hypergeometric2F1}(-\frac{1}{2}, 1, \frac{1}{2}, -c^2x^2)}{x} - 36ade^2 \log(x) + 18ibde^2 \text{ PolyLog}(2, -icx) - 18ibde^2 \text{PolyLog}(2, icx) \right)
$$

✞ ☎

 $\left($   $\left($   $\right)$   $\left($   $\left($   $\right)$   $\left($   $\left($   $\right)$   $\left($   $\left($   $\right)$   $\left($   $\left($   $\right)$   $\left($   $\left($   $\right)$   $\left($   $\left($   $\right)$   $\left($   $\left($   $\right)$   $\left($   $\left($   $\right)$   $\left($   $\left($   $\right)$   $\left($   $\left($   $\right)$   $\left($   $\left($   $\right)$   $\left($ 

✞ ☎

<span id="page-7387-0"></span>✝ ✆

input Integrate[((d + e\*x^2)^3\*(a + b\*ArcTan[c\*x]))/x^5,x]

```
output
((-6*b*e^3*(c*x - ArcTan[c*x]))/c^2 - (3*d^3*(a + b*ArcTan[c*x]))/x^4 - (1
       8*d^2*e*(a + b*ArcTan[c*x]))/x^2 + 6*e^3*x^2*(a + b*ArcTan[c*x]) - (b*c*d^2)(a^2 + b*ArcTan[c*x])3*Hypergoometric2F1[-3/2, 1, -1/2, -(c^2*x^2)])/x^3 - (18*b*c*d^2*e*Hyperg)eometric2F1[-1/2, 1, 1/2, -(c<sup>2*x^2</sup>)])/x + 36*a*d*e<sup>2*Log[x]</sup> + (18*I)*b*d*
       e^2*PolyLog[2, (-1)*cx] - (18*I)*b*d*e^2*PolyLog[2, I*c*x])/12
```
## **3.1145.3 Rubi [A] (verified)**

Time  $= 0.40$  (sec), antiderivative size  $= 200$ , normalized size of antiderivative  $= 1.00$ , number of steps used = 2, number of rules used = 2,  $\frac{\text{number of rules}}{\text{integral size}}$  = 0.095, Rules used  $= \{5515, 2009\}$ 

Below are the steps used by Rubi to obtain the solution. The rule number used for the transformation is given above next to the arrow. The rules definitions used are listed below.

$$
\int \frac{\left(d+ex^2\right)^3 (a + b \arctan(cx))}{x^5} dx
$$
\n
$$
\int 5515
$$

3.1145. 
$$
\int \frac{(d+ex^2)^3(a+b\arctan(cx))}{x^5} dx
$$

$$
\int \left(\frac{d^3(a + b \arctan(cx))}{x^5} + \frac{3d^2e(a + b \arctan(cx))}{x^3} + \frac{3de^2(a + b \arctan(cx))}{x} + e^3x(a + b \arctan(cx))\right)dx
$$
  
\n
$$
\left( \frac{2009}{2a^3}\right)
$$
  
\n
$$
-\frac{d^3(a + b \arctan(cx))}{4x^4} - \frac{3d^2e(a + b \arctan(cx))}{2x^2} + \frac{1}{2}e^3x^2(a + b \arctan(cx)) + 3ade^2\log(x) +
$$
  
\n
$$
\frac{1}{4}bc^4d^3\arctan(cx) - \frac{3}{2}bc^2d^2e\arctan(cx) + \frac{be^3\arctan(cx)}{2c^2} + \frac{bc^3d^3}{4x} - \frac{bcd^3}{12x^3} - \frac{3bcd^2e}{2x} +
$$
  
\n
$$
\frac{3}{2}ibde^2\text{PolyLog}(2, -icx) - \frac{3}{2}ibde^2\text{PolyLog}(2, icx) - \frac{be^3x}{2c}
$$

input  $Int[(d + e*x^2)^3*(a + b*ArcTan[c*x]))/x^5,x]$ 

```
output -1/12*(b*c*d^3)/x^3 + (b*c^3*d^3)/(4*x) - (3*b*c*d^2*e)/(2*x) - (b*e^3*x)/(2*c) + (b*c^4*d^3*ArcTan[c*x])/4 - (3*b*c^2*d^2*e*ArcTan[c*x])/2 + (b*e^3*ArcTan[c*x])/(2*c<sup>-2</sup>) - (d<sup>-</sup>3*(a + b*ArcTan[c*x]))/(4*x<sup>-4</sup>) - (3*d<sup>-</sup>2*e*(a +
       b*ArcTan[c*x])/(2*x^2) + (e^3*x^2*(a + b*ArcTan[c*x]))/2 + 3*a*d*e^2*Log[x] + ((3*I)/2)*b*d*e^2*PolyLog[2, (-I)*c*x] - ((3*I)/2)*b*d*e^2*PolyLog[2,I*c*x]
```
#### 3.1145.3.1 Defintions of rubi rules used

rule 2009  $Int[u_{-}, x_{Symbol}]$  :> Simp [IntSum [u, x], x] /; SumQ [u]

<span id="page-7388-0"></span>rule 5515  $Int[((a_+) + ArcTan[(c_-), *(x_-)]*(b_-))^(p_-),*((f_-), *(x_-))^(m_-),*((d_-) + (e_-))$ .)\*(x\_)^2)^(q\_.), x\_Symbol] :> With[{u = ExpandIntegrand[(a + b\*ArcTan[c\*x]  $\gamma_p$ ,  $(f*x)^m*(d + e*x^2)^q$ , x]}, Int[u, x] /; SumQ[u]] /; FreeQ[{a, b, c, d , e, f, m}, x] && IntegerQ[q] && IGtQ[p, 0] && ((EqQ[p, 1] && GtQ[q, 0]) ||  $IntegerQ[m])$ 

## **3.1145.4 Maple [A] (verified)**

Time  $= 0.53$  (sec), antiderivative size  $= 241$ , normalized size of antiderivative  $= 1.20$ 

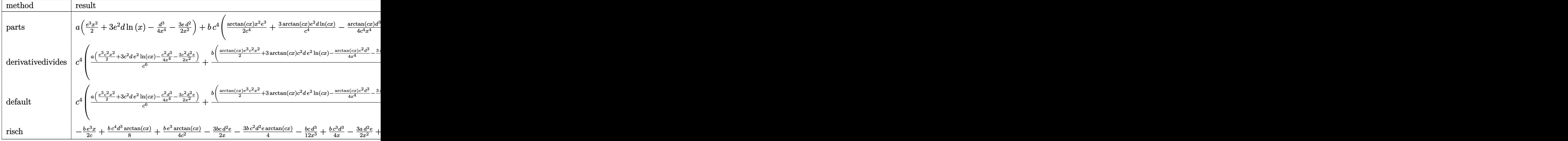

input <mark>int((e\*x^2+d)^3\*(a+b\*arctan(c\*x))/x^5,x,method=\_RETURNVERBOSE)</mark>

output <mark>| a\*(1/2\*e^3\*x^2+3\*e^2\*d\*1n(x)-1/4\*d^3/x^4-3/2\*e\*d^2/x^2)+b\*c^4\*(1/2\*arctan(</mark>  $c*x)/c^4*x^2*e^3+3*arctan(c*x)/c^4*e^2*d*ln(c*x)-1/4*arctan(c*x)*d^3/c^4/x$  $^2-3/2*arctan(c*x)/c^4*d^2*e/x^2-1/4/c^6*(2*c*x*e^3-c^3*d^2*(c^2*d-6*e)/x+$  $1/3*c^3*d^3/x^3+(-c^6*d^3+6*c^4*d^2*e-2*e^3)*arctan(c*x)+12*c^2*d*e^2*(-1/4*)$ 2\*I\*ln(c\*x)\*ln(1+I\*c\*x)+1/2\*I\*ln(c\*x)\*ln(1-I\*c\*x)-1/2\*I\*dilog(1+I\*c\*x)+1/2 \*I\*dilog(1-I\*c\*x)))) ✝ ✆

✞ ☎

✝ ✆

✞ ☎

#### <span id="page-7389-0"></span>**3.1145.5 Fricas [F]**

$$
\int \frac{\left(d+ex^2\right)^3\left(a+b\arctan(cx)\right)}{x^5} dx = \int \frac{\left(ex^2+d\right)^3\left(b\arctan\left(cx\right)+a\right)}{x^5} dx
$$

✞ ☎

 $\left($   $\left($   $\right)$   $\left($   $\left($   $\right)$   $\left($   $\left($   $\right)$   $\left($   $\left($   $\right)$   $\left($   $\left($   $\right)$   $\left($   $\left($   $\right)$   $\left($   $\left($   $\right)$   $\left($   $\left($   $\right)$   $\left($   $\left($   $\right)$   $\left($   $\left($   $\right)$   $\left($   $\left($   $\right)$   $\left($   $\left($   $\right)$   $\left($ 

✞ ☎

<span id="page-7389-1"></span>✝ ✆

input <mark>integrate((e\*x^2+d)^3\*(a+b\*arctan(c\*x))/x^5,x, algorithm="fricas")</mark>

output <mark>integral((a\*e^3\*x^6 + 3\*a\*d\*e^2\*x^4 + 3\*a\*d^2\*e\*x^2 + a\*d^3 + (b\*e^3\*x^6 +</mark>  $3*b*d*e^2*x^4 + 3*b*d^2*e*x^2 + b*d^3)*arctan(c*x))/x^5, x)$ 

$$
3.1145. \qquad \int \frac{(d+ex^2)^3(a+b\arctan(cx))}{x^5} \, dx
$$

## **3.1145.6 Sympy [F]**

$$
\int \frac{\left(d+ex^2\right)^3\left(a+b\arctan(cx)\right)}{x^5}\,dx = \int \frac{\left(a+b\arctan(cx)\right)\left(d+ex^2\right)^3}{x^5}\,dx
$$

✞ ☎

 $\left($   $\left($   $\right)$   $\left($   $\left($   $\right)$   $\left($   $\left($   $\right)$   $\left($   $\left($   $\right)$   $\left($   $\left($   $\right)$   $\left($   $\left($   $\right)$   $\left($   $\left($   $\right)$   $\left($   $\left($   $\right)$   $\left($   $\left($   $\right)$   $\left($   $\left($   $\right)$   $\left($   $\left($   $\right)$   $\left($   $\left($   $\right)$   $\left($ 

✞ ☎

<span id="page-7390-0"></span>✝ ✆

input <mark>integrate((e\*x\*\*2+d)\*\*3\*(a+b\*atan(c\*x))/x\*\*5,x)</mark>

output <mark>Integral((a + b\*atan(c\*x))\*(d + e\*x\*\*2)\*\*3/x\*\*5, x)</mark>

# **3.1145.7 Maxima [A] (verification not implemented)**

Time  $= 0.46$  (sec), antiderivative size  $= 218$ , normalized size of antiderivative  $= 1.09$ 

$$
\int \frac{(d+ex^2)^3 (a+b \arctan(cx))}{x^5} dx
$$
\n
$$
= \frac{1}{2}ae^3x^2 + \frac{1}{12}\left(\left(3c^3\arctan(cx) + \frac{3c^2x^2 - 1}{x^3}\right)c - \frac{3\arctan(cx)}{x^4}\right)bd^3
$$
\n
$$
- \frac{3}{2}\left(\left(c\arctan(cx) + \frac{1}{x}\right)c + \frac{\arctan(cx)}{x^2}\right)bd^2e + 3ade^2\log(x) - \frac{3ad^2e}{2x^2} - \frac{ad^3}{4x^4}
$$
\n
$$
- \frac{3\pi bc^2de^2\log(c^2x^2 + 1) - 12bc^2de^2\arctan(cx)\log(cx) + 6ibc^2de^2\text{Li}_2(ix + 1) - 6ibc^2de^2\text{Li}_2(-icx + 4c^2)\right)
$$

✞ ☎

 $\left($   $\left($   $\right)$   $\left($   $\left($   $\right)$   $\left($   $\left($   $\right)$   $\left($   $\left($   $\right)$   $\left($   $\left($   $\right)$   $\left($   $\left($   $\right)$   $\left($   $\left($   $\right)$   $\left($   $\left($   $\right)$   $\left($   $\left($   $\right)$   $\left($   $\left($   $\right)$   $\left($   $\left($   $\right)$   $\left($   $\left($   $\right)$   $\left($ 

✞ ☎

<span id="page-7390-1"></span>✝ ✆

input <mark>integrate((e\*x^2+d)^3\*(a+b\*arctan(c\*x))/x^5,x, algorithm="maxima")</mark>

```
output
1/2*a*e^3*x^2 + 1/12*((3*c^3*arctan(c*x) + (3*c^2*x^2 - 1)/x^3)*c - 3*arct
      an(c*x)/x^2)*b*d^3 - 3/2*((c*arctan(c*x) + 1/x)*c + arctan(c*x)/x^2)*b*d^2
      *e + 3*a*d*e^2*log(x) - 3/2*a*d^2*e/x^2 - 1/4*a*d^3/x^4 - 1/4*(3*pi*b*c^2*
      d*e^2*log(c^2*x^2 + 1) - 12*b*c^2*d*e^2*arctan(c*x)*log(c*x) + 6*I*b*c^2*d*e^2*dilog(I*c*x + 1) - 6*I*b*c^2*d*e^2*dilog(-I*c*x + 1) + 2*b*c*e^3*x -2*(b*c^2*e^3*x^2 + b*e^3)*arctan(c*x))/c^2
```
### **3.1145.8 Giac [F]**

$$
\int \frac{\left(d+ex^2\right)^3\left(a+b\arctan(cx)\right)}{x^5} dx = \int \frac{\left(ex^2+d\right)^3\left(b\arctan\left(cx\right)+a\right)}{x^5} dx
$$

✞ ☎

 $\left($   $\left($   $\right)$   $\left($   $\left($   $\right)$   $\left($   $\left($   $\right)$   $\left($   $\left($   $\right)$   $\left($   $\left($   $\right)$   $\left($   $\left($   $\right)$   $\left($   $\left($   $\right)$   $\left($   $\left($   $\right)$   $\left($   $\left($   $\right)$   $\left($   $\left($   $\right)$   $\left($   $\left($   $\right)$   $\left($   $\left($   $\right)$   $\left($ 

✞ ☎

<span id="page-7391-0"></span>✝ ✆

✞ ☎

✝ ✆

✞ ☎

✝ ✆

input <mark>integrate((e\*x^2+d)^3\*(a+b\*arctan(c\*x))/x^5,x, algorithm="giac")</mark>

output <mark>sage0\*x</mark>

# **3.1145.9 Mupad [B] (verification not implemented)**

Time  $= 0.83$  (sec), antiderivative size  $= 234$ , normalized size of antiderivative  $= 1.17$ 

$$
\int \frac{(d+ex^2)^3 (a+b \arctan(cx))}{x^5} dx
$$
\n
$$
= \begin{cases}\n-\frac{a (d^3-2e^3 x^6+6d^2 e x^2-12de^2 x^4)}{4x^4} -\frac{a (d^3-2e^3 x^6+6d^2 e x^2-12de^2 x^4)}{4x^4} -\frac{a (d^3-2e^3 x^6+6d^2 e x^2-12de^2 x^4)}{4x^4} -\frac{b d^3 \left(\frac{c^2}{3} - c^4 x^2 - c^5 \arctan(cx)\right)}{4x^4} -3bdx^4\end{cases}
$$

 $\text{input}$   $\frac{\text{int}((a + b*atan(c*x))*(d + e*x^2)^3)/x^5,x)}{}$ 

output <mark>piecewise(c == 0, -(a\*(d^3 - 2\*e^3\*x^6 + 6\*d^2\*e\*x^2 - 12\*d\*e^2\*x^4\*log(x)</mark> ))/(4\*x^4), c ~= 0, - b\*e^3\*(x/(2\*c) - atan(c\*x)\*(1/(2\*c^2) + x^2/2)) - (a  $*(d^3 - 2*e^3*x^6 + 6*d^2*e*x^2 - 12*d*e^2*x^4*log(x)))/(4*x^4) - (b*d^3*($  $(c^2/3 - c^4*x^2)/x^3 - c^5*atan(c*x))$ /(4\*c) - 3\*b\*d<sup>2</sup>\*e\*((c<sup>2</sup>\*atan(c\*x)) +  $c^2/x)/(2*c)$  +  $atan(c*x)/(2*x^2)$  - (b\*d\*e<sup>2\*dilog(- c\*x\*1i + 1)\*3i)/2 +</sup>  $(b*d*e^2*dilog(c*x*1i + 1)*3i)/2 - (b*d^3*atan(c*x))/(4*x^4))$ 

#### **3.1146** R  $(d+ex^2)^3(a+b\arctan(cx))$  $\frac{d^2\phi}{dx^6}dx$

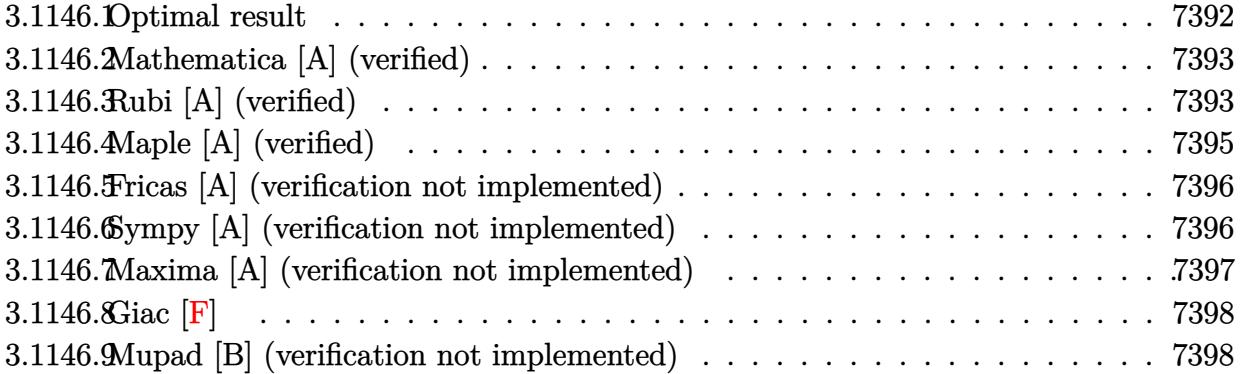

## <span id="page-7392-0"></span>**3.1146.1 Optimal result**

Integrand size  $= 21$ , antiderivative size  $= 177$ 

$$
\int \frac{(d+ex^2)^3 (a+b \arctan(cx))}{x^6} dx = -\frac{bcd^3}{20x^4} + \frac{bcd^2(c^2d-5e)}{10x^2} - \frac{d^3(a+b \arctan(cx))}{5x^5} - \frac{d^2e(a+b \arctan(cx))}{x^3} - \frac{3de^2(a+b \arctan(cx))}{x} + e^3x(a+b \arctan(cx)) + \frac{1}{5}bcd(c^4d^2-5c^2de+15e^2) \log(x) - \frac{b(c^6d^3-5c^4d^2e+15c^2de^2+5e^3) \log(1+c^2x^2)}{10c}
$$

✞ ☎

<span id="page-7392-1"></span>✝ ✆

output -1/20\*b\*c\*d^3/x^4+1/10\*b\*c\*d^2\*(c^2\*d-5\*e)/x^2-1/5\*d^3\*(a+b\*arctan(c\*x))/x  $\hat{-}5-d\hat{-}2*e*(a+b*arctan(c*x))/x\hat{-}3-3*d*e\hat{-}2*(a+b*arctan(c*x))/x+e\hat{-}3*x*(a+b*arct)$ an(c\*x))+1/5\*b\*c\*d\*(c^4\*d^2-5\*c^2\*d\*e+15\*e^2)\*ln(x)-1/10\*b\*(c^6\*d^3-5\*c^4\* d^2\*e+15\*c^2\*d\*e^2+5\*e^3)\*ln(c^2\*x^2+1)/c

#### Mathematica [A] (verified) 3.1146.2

Time =  $0.12$  (sec), antiderivative size = 184, normalized size of antiderivative = 1.04

$$
\int \frac{(d+ex^2)^3 (a+b \arctan(cx))}{x^6} dx = \frac{1}{20} \left( -\frac{4ad^3}{x^5} - \frac{bcd^3}{x^4} - \frac{20ad^2e}{x^3} + \frac{2bcd^2(c^2d - 5e)}{x^2} - \frac{60ade^2}{x} + 20ae^3x - \frac{4b(d^3+5d^2ex^2+15de^2x^4-5e^3x^6)\arctan(cx)}{x^5} + 4bcd(c^4d^2-5c^2de+15e^2)\log(x) - \frac{2b(c^6d^3-5c^4d^2e+15c^2de^2+5e^3)\log(1+c^2x^2)}{c} \right)
$$

input  $Integrate((d + e*x^2)^3*(a + b*ArcTan[c*x]))/x^6,x]$ 

output  $((-4*a*d^3)/x^5 - (b*c*d^3)/x^4 - (20*a*d^2*e)/x^3 + (2*b*c*d^2*(c^2*d - 5$ \*e))/x<sup>2</sup> - (60\*a\*d\*e<sup>2</sup>)/x + 20\*a\*e<sup>2</sup>\*x - (4\*b\*(d<sup>2</sup>+ 5\*d<sup>2</sup>xe\*x<sup>2</sup> + 15\*d\*e<sup>2</sup>  $2*x^4 - 5*e^3*x^6)*ArcTan[c*x])/x^5 + 4*b*c*d*(c^4*d^2 - 5*c^2*d*e + 15*e^2)$  $2)*Log[x] - (2*b*(c^6*d^3 - 5*c^4*d^2*e + 15*c^2*d*e^2 + 5*e^3)*Log[1 + c^2]$  $2*x^2]/c)/20$ 

#### <span id="page-7393-0"></span>Rubi [A] (verified) 3.1146.3

Time = 0.56 (sec), antiderivative size = 171, normalized size of antiderivative = 0.97, number of steps used = 6, number of rules used = 5,  $\frac{\text{number of rules}}{\text{interand size}}$  = 0.238, Rules used integrand size  $=\{5511, 27, 2331, 2123, 2009\}$ 

Below are the steps used by Rubi to obtain the solution. The rule number used for the transformation is given above next to the arrow. The rules definitions used are listed below.

$$
\int \frac{(d+ex^2)^3 (a + b \arctan(cx))}{x^6} dx
$$
  
\n
$$
\int \frac{5511}{5511}
$$
  
\n
$$
-bc \int -\frac{-5e^3x^6 + 15de^2x^4 + 5d^2ex^2 + d^3}{5x^5(c^2x^2 + 1)}dx - \frac{d^3(a + b \arctan(cx))}{5x^5} - \frac{d^2e(a + b \arctan(cx))}{x^3} - \frac{3de^2(a + b \arctan(cx))}{x} + e^3x(a + b \arctan(cx))
$$
  
\n
$$
\downarrow 27
$$

$$
3.1146. \qquad \int \frac{(d+ex^2)^3(a+b\arctan(cx))}{x^6} dx
$$

$$
\frac{1}{5}bc \int \frac{-5e^{3}x^{6} + 15de^{2}x^{4} + 5d^{2}ex^{2} + d^{3}}{x^{5}(c^{2}x^{2} + 1)}dx - \frac{d^{3}(a + b \arctan(cx))}{5x^{5}} - \frac{d^{2}e(a + b \arctan(cx))}{x^{3}} - \frac{3de^{2}(a + b \arctan(cx))}{x} + e^{3}x(a + b \arctan(cx))
$$
\n
$$
\downarrow 2331
$$
\n
$$
\frac{1}{10}bc \int \frac{-5e^{3}x^{6} + 15de^{2}x^{4} + 5d^{2}ex^{2} + d^{3}}{x^{6}(c^{2}x^{2} + 1)}dx^{2} - \frac{d^{3}(a + b \arctan(cx))}{5x^{5}} - \frac{d^{2}e(a + b \arctan(cx))}{x^{3}} - \frac{3de^{2}(a + b \arctan(cx))}{x} + e^{3}x(a + b \arctan(cx))
$$
\n
$$
\downarrow 2123
$$

$$
\frac{1}{10}bc \int \left(\frac{d^3}{x^6} - \frac{(c^2d - 5e) d^2}{x^4} + \frac{(d^2c^4 - 5dec^2 + 15e^2) d}{x^2} + \frac{-d^3c^6 + 5d^2ec^4 - 15de^2c^2 - 5e^3}{c^2x^2 + 1}\right) dx^2 -
$$
\n
$$
\frac{d^3(a + b \arctan(cx))}{5x^5} - \frac{d^2e(a + b \arctan(cx))}{x^3} - \frac{3de^2(a + b \arctan(cx))}{x} + e^3x(a + b \arctan(cx))
$$
\n
$$
\frac{2009}{2009}
$$
\n
$$
-\frac{d^3(a + b \arctan(cx))}{5x^5} - \frac{d^2e(a + b \arctan(cx))}{x^3} - \frac{3de^2(a + b \arctan(cx))}{x} + e^3x(a + b \arctan(cx)) +
$$
\n
$$
\frac{1}{10}bc \left(\frac{d^2(c^2d - 5e)}{x^2} + d\log(x^2) (c^4d^2 - 5c^2de + 15e^2) - \frac{(c^6d^3 - 5c^4d^2e + 15c^2de^2 + 5e^3)\log(c^2x^2 + 1)}{c^2} - \frac{d^3x}{2x^4}\right)
$$

 $input$   $Int[(d + e*x^2)^3*(a + b*ArcTan[c*x])/x^6,x]$ 

output -1/5\*(d<sup>-</sup>3\*(a + b\*ArcTan[c\*x]))/x<sup>-</sup>5 - (d<sup>-</sup>2\*e\*(a + b\*ArcTan[c\*x]))/x<sup>-</sup>3 - (3\*  $d*e^2*(a + b*ArcTan[c*x]))/x + e^3*x*(a + b*ArcTan[c*x]) + (b*c*(-1/2*d^3)$  $x^4 + (d^2*(c^2*d - 5*e))/x^2 + d*(c^4*d^2 - 5*c^2*d*e + 15*e^2)*Log[x^2]$ -  $((c^6*d^3 - 5*c^4*d^2*e + 15*c^2*d*e^2 + 5*e^3)*Log[1 + c^2*x^2])/c^2))/$  $10<sup>°</sup>$ 

#### 3.1146.3.1 Defintions of rubi rules used

rule 27 
$$
\frac{\text{Int}[(a_*)*(Fx_), x_Symbol] : \text{Simp}[a \text{ Int}[Fx, x], x] /; \text{FreeQ}[a, x] \& \text{ M} \& \text{MA} \& \text{trQ}[Fx, (b_*)*(Gx_*) /; \text{FreeQ}[b, x]]
$$

rule  $2009$  Int[u\_, x\_Symbol] :> Simp[IntSum[u, x], x] /; SumQ[u]

3.1146. 
$$
\int \frac{(d+ex^2)^3(a+b\arctan(cx))}{x^6} dx
$$

```
rule 2123 <mark>Int[(Px_)*((a_.) + (b_.)*(x_))^(m_.)*((c_.) + (d_.)*(x_))^(n_.), x_Symbol]</mark>
         :> Int[ExpandIntegrand[Px*(a + b*x)^m*(c + d*x)^n, x], x] /; FreeQ[{a, b, c
         , d, m, n}, x] && PolyQ[Px, x] && (IntegersQ[m, n] || IGtQ[m, -2])
```
✞ ☎

✝ ✆

✞ ☎

```
rule 2331 <mark>Int[(Pq_)*(x_)^(m_.)*((a_) + (b_.)*(x_)^2)^(p_.), x_Symbol] :> Simp[1/2 S</mark>
      ubst[Int[x^((m - 1)/2)*SubstFor[x^2, Pq, x]*(a + b*x)^p, x], x, x^2], x] /;
       FreeQ[\{a, b, p\}, x] && PolyQ[Pq, x<sup>2</sup>] && IntegerQ[(m - 1)/2]
      ✝ ✆
```

```
rule 5511 <mark>| Int[((a_.) + ArcTan[(c_.)*(x_)]*(b_.))*((f_.)*(x_))^(m_.)*((d_.) + (e_.)*(x</mark>
       ✞ ☎
       _{2})^2 (q_.), x_Symbol] :> With[{u = IntHide[(f*x)^m*(d + e*x^2)^q, x]}, Sim
       p[(a + b*ArcTan[c*x]) \quad u, x] - Simp[b*c \quad Int[SimplifyIntegrand[u/(1 + c^2))*x^2, x], x], x]] /; FreeQ[{a, b, c, d, e, f, m, q}, x] && ((IGtQ[q, 0] &&
         !(\text{ItQ}[(m-1)/2, 0] && \text{GtQ}[m + 2*q + 3, 0])) || (\text{IGtQ}[(m+1)/2, 0] &&
        !([LtQ[q, 0] \& \& GtQ[m + 2*q + 3, 0])) | |!([LtQ[(m + 2*q + 1)/2, 0] \& \& !Lt]Q[(m - 1)/2, 0])
```
## **3.1146.4 Maple [A] (verified)**

Time  $= 0.27$  (sec), antiderivative size  $= 208$ , normalized size of antiderivative  $= 1.18$ 

<span id="page-7395-0"></span>✝ ✆

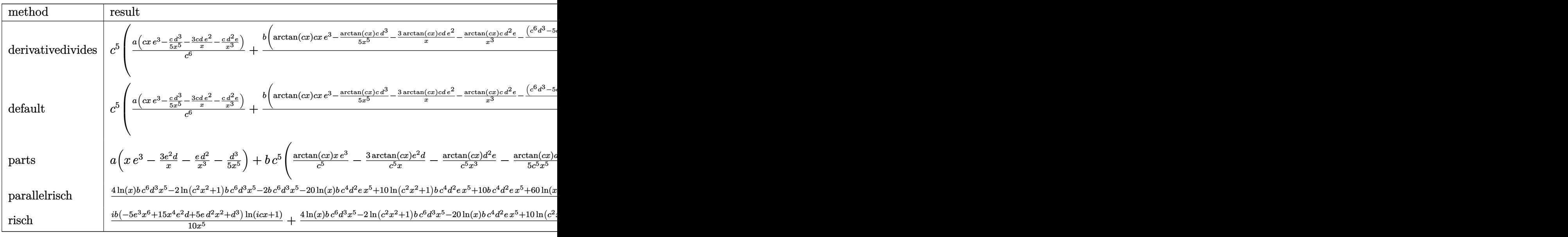

✞ ☎

✝ ✆

input <mark>int((e\*x^2+d)^3\*(a+b\*arctan(c\*x))/x^6,x,method=\_RETURNVERBOSE)</mark>

3.1146. 
$$
\int \frac{(d+ex^2)^3(a+b\arctan(cx))}{x^6} dx
$$

output  $c^5$  + (a/c<sup>o</sup>6\* (c\*x\*e<sup>o</sup>3-1/5\*c\*d<sup>o</sup>3/x<sup>o</sup>5-3\*c\*d\*e<sup>o</sup>2/x-c\*d<sup>o</sup>2\*e/x<sup>o</sup>3)+b/co6\* (arctan (c  $*x)*c*xe^3-1/5*arctan(c*x)*c*d^3/x^5-3*arctan(c*x)*c*d*e^2/x-arctan(c*x)*$ c\*d^2\*e/x^3-1/10\*(c^6\*d^3-5\*c^4\*d^2\*e+15\*c^2\*d\*e^2+5\*e^3)\*ln(c^2\*x^2+1)+1/ 10\*c^2\*d^2\*(c^2\*d-5\*e)/x^2-1/20\*c^2\*d^3/x^4+1/5\*d\*c^2\*(c^4\*d^2-5\*c^2\*d\*e+1  $5*e^2)*ln(c*x))$ 

#### <span id="page-7396-0"></span>Fricas [A] (verification not implemented) 3.1146.5

Time =  $0.27$  (sec), antiderivative size = 214, normalized size of antiderivative = 1.21

$$
\int \frac{(d+ex^2)^3 (a+b \arctan(cx))}{x^6} dx
$$
\n
$$
= \frac{20 \,ace^3 x^6 - 60 \,acde^2 x^4 - bc^2 d^3 x - 20 \,acd^2 ex^2 - 2 \left(bc^6 d^3 - 5 \,bc^4 d^2 e + 15 \,bc^2 de^2 + 5 \,be^3\right) x^5 \log\left(c^2 x^2 + 1\right)}{x^6}
$$

input integrate((e\*x^2+d)^3\*(a+b\*arctan(c\*x))/x^6,x, algorithm="fricas")

```
output 1/20*(20*a*c*e^3*x^6 - 60*a*c*d*e^2*x^4 - b*c^2*d^3*x - 20*a*c*d^2*e*x^2 -
         2*(b*c^6*d^3 - 5*b*c^4*d^2*e + 15*b*c^2*d*e^2 + 5*b*e^3)*x^5*log(c^2*x^2+ 1) + 4*(b*c<sup>-</sup>6*d<sup>-</sup>3 - 5*b*c<sup>-</sup>4*d<sup>-</sup>2*e + 15*b*c<sup>-</sup>2*d*e<sup>-</sup>2)*x<sup>-</sup>5*log(x) - 4*a*c*d
        -3 + 2*(b*c^4*d^3 - 5*b*c^2*d^2*e)*x^3 + 4*(5*b*c*e^3*x^6 - 15*bkc*d*e^2*x^3)24 - 5*bx + c*d^2x + c*2 - bx + c*d^3x + c*dx (c*x))/(c*x^5)
```
#### <span id="page-7396-1"></span>3.1146.6 Sympy [A] (verification not implemented)

Time =  $0.59$  (sec), antiderivative size = 289, normalized size of antiderivative = 1.63

$$
\int \frac{(d+ex^2)^3 (a+b \arctan(cx))}{x^6} dx
$$
\n
$$
= \begin{cases}\n-\frac{ad^3}{5x^5} - \frac{ad^2e}{x^3} - \frac{3ade^2}{x} + ae^3x + \frac{bc^5d^3\log(x)}{5} - \frac{bc^5d^3\log(x^2 + \frac{1}{c^2})}{10} + \frac{bc^3d^3}{10x^2} - bc^3d^2e\log(x) + \frac{bc^3d^2e\log(x^2 + \frac{1}{c^2})}{2} - \frac{bc^3d^2e\log(x^2 + \frac{1}{c^2})}{2} - \frac{bc^3d^2e\log(x^2 + \frac{
$$

 $input$  integrate((e\*x\*\*2+d)\*\*3\*(a+b\*atan(c\*x))/x\*\*6,x)

3.1146. 
$$
\int \frac{(d+ex^2)^3(a+b\arctan(cx))}{x^6} dx
$$

output Piecewise( $(-a*d**3/(5*x**5) - a*d**2*e/x**3 - 3*a*d*e**2/x + a*e**3*x + b*$  $x**5*d**3*log(x)/5 - b*c**5*d**3*log(x**2 + c**(-2))/10 + b*c**3*d**3/(10*$  $x**2$ ) - b\*c\*\*3\*d\*\*2\*e\*log(x) + b\*c\*\*3\*d\*\*2\*e\*log(x\*\*2 + c\*\*(-2))/2 - b\*c\*d  $**3/(20*x**4) - b*c*d**2*e/(2*x**2) + 3*b*c*d*e**2*log(x) - 3*b*c*d*e**2*1$  $og(x**2 + c**(-2))/2 - b*d**3*atan(c*x)/(5*x**5) - b*d**2*e*atan(c*x)/x**3$ - 3\*b\*d\*e\*\*2\*atan(c\*x)/x + b\*e\*\*3\*x\*atan(c\*x) - b\*e\*\*3\*log(x\*\*2 + c\*\*(-2)  $)/(2*c)$ , Ne(c, 0)),  $(a*(-d**3/(5*x**5) - d**2*e/x**3 - 3*d*e**2/x + e**3*x)$  $),$  True $))$ 

#### <span id="page-7397-0"></span>Maxima [A] (verification not implemented) 3.1146.7

Time =  $0.22$  (sec), antiderivative size = 208, normalized size of antiderivative = 1.18

$$
\int \frac{(d+ex^2)^3 (a+b \arctan(cx))}{x^6} dx
$$
\n
$$
= -\frac{1}{20} \left( \left( 2 c^4 \log (c^2 x^2 + 1) - 2 c^4 \log (x^2) - \frac{2 c^2 x^2 - 1}{x^4} \right) c + \frac{4 \arctan (cx)}{x^5} \right) bd^3
$$
\n
$$
+ \frac{1}{2} \left( \left( c^2 \log (c^2 x^2 + 1) - c^2 \log (x^2) - \frac{1}{x^2} \right) c - \frac{2 \arctan (cx)}{x^3} \right) bd^2 e
$$
\n
$$
- \frac{3}{2} \left( c \left( \log (c^2 x^2 + 1) - \log (x^2) \right) + \frac{2 \arctan (cx)}{x} \right) bd e^2 + ae^3 x
$$
\n
$$
+ \frac{(2 cx \arctan (cx) - \log (c^2 x^2 + 1))be^3}{2 c} - \frac{3 ade^2}{x} - \frac{ad^2 e}{x^3} - \frac{ad^3}{5x^5}
$$

input integrate((e\*x^2+d)^3\*(a+b\*arctan(c\*x))/x^6,x, algorithm="maxima")

<span id="page-7397-1"></span>output 
$$
-1/20*((2*c^4*log(c^2*x^2 + 1) - 2*c^4*log(x^2) - (2*c^2*x^2 - 1)/x^4)kc +
$$
  
\n4\*arctan(c\*x)/x^5)\*b\*d^3 + 1/2\*((c^2\*log(c^2\*x^2 + 1) - c^2\*log(x^2) - 1/  
\nx^2)\*c - 2\*arctan(c\*x)/x^3)\*b\*d^2\*e - 3/2\*(c\*(log(c^2\*x^2 + 1) - log(x^2))  
\n+ 2\*arctan(c\*x)/x)\*b\*d\*e^2 + a\*e^3\*x + 1/2\*(2\*c\*x\*arctan(c\*x) - log(c^2\*x  
\n2 + 1))\*b\*e^3/c - 3\*a\*d\*e^2/x - a\*d^2\*e/x^3 - 1/5\*a\*d^3/x^5

# **3.1146.8 Giac [F]**

$$
\int \frac{\left(d+ex^2\right)^3\left(a+b\arctan(cx)\right)}{x^6} dx = \int \frac{\left(ex^2+d\right)^3\left(b\arctan\left(cx\right)+a\right)}{x^6} dx
$$

✞ ☎

 $\left($   $\left($   $\right)$   $\left($   $\left($   $\right)$   $\left($   $\left($   $\right)$   $\left($   $\left($   $\right)$   $\left($   $\left($   $\right)$   $\left($   $\left($   $\right)$   $\left($   $\left($   $\right)$   $\left($   $\left($   $\right)$   $\left($   $\left($   $\right)$   $\left($   $\left($   $\right)$   $\left($   $\left($   $\right)$   $\left($   $\left($   $\right)$   $\left($ 

✞ ☎

<span id="page-7398-0"></span>✝ ✆

input <mark>integrate((e\*x^2+d)^3\*(a+b\*arctan(c\*x))/x^6,x, algorithm="giac")</mark>

output <mark>sage0\*x</mark>

#### **3.1146.9 Mupad [B] (verification not implemented)**

Time  $= 0.73$  (sec), antiderivative size  $= 194$ , normalized size of antiderivative  $= 1.10$ 

$$
\int \frac{(d+ex^2)^3 (a+b \arctan(cx))}{x^6} dx
$$
\n
$$
= \ln(x) \left( \frac{bc^5 d^3}{5} - bc^3 d^2 e + 3 bc d e^2 \right)
$$
\n
$$
= \frac{a d^3 - x^3 \left( \frac{bc^3 d^3}{2} - \frac{5 bc d^2 e}{2} \right) + \frac{bc d^3 x}{4} + 5 a d^2 e x^2 + 15 a d e^2 x^4}{5 x^5}
$$
\n
$$
= \frac{\ln(c^2 x^2 + 1) (b c^6 d^3 - 5 b c^4 d^2 e + 15 b c^2 d e^2 + 5 b e^3)}{10 c}
$$
\n
$$
= \frac{\text{atan}(cx) \left( \frac{b d^3}{5} + b d^2 e x^2 + 3 b d e^2 x^4 - b e^3 x^6 \right)}{x^5} + a e^3 x
$$

✞ ☎

✝ ✆

✞ ☎

✝ ✆

 $\text{input}$   $\text{int}((a + b*atan(c*x))*(d + e*x^2)^3)/x^6,x)$ 

output log(x)\*((b\*c^5\*d^3)/5 + 3\*b\*c\*d\*e^2 - b\*c^3\*d^2\*e) - (a\*d^3 - x^3\*((b\*c^3\*  $d^3$ /2 - (5\*b\*c\*d<sup>-</sup>2\*e)/2) + (b\*c\*d<sup>-</sup>3\*x)/4 + 5\*a\*d<sup>-</sup>2\*e\*x<sup>-</sup>2 + 15\*a\*d\*e<sup>-</sup>2\*x<sup>-4</sup> )/(5\*x^5) - (log(c^2\*x^2 + 1)\*(5\*b\*e^3 + b\*c^6\*d^3 + 15\*b\*c^2\*d\*e^2 - 5\*b\*  $c^4*d^2*e)/(10*c) - (atan(c*x)*((b*d^3)/5 - b*e^3*x^6 + b*d^2*e*x^2 + 3*b)$  $*d*e^2*x^4$ ))/x<sup>-</sup>5 + a\*e<sup>-3\*x</sup>

3.1146. 
$$
\int \frac{(d+ex^2)^3(a+b\arctan(cx))}{x^6} dx
$$

#### **3.1147** R  $(d+ex^2)^3(a+b\arctan(cx))$  $\frac{d^2v}{dx^2}dx$

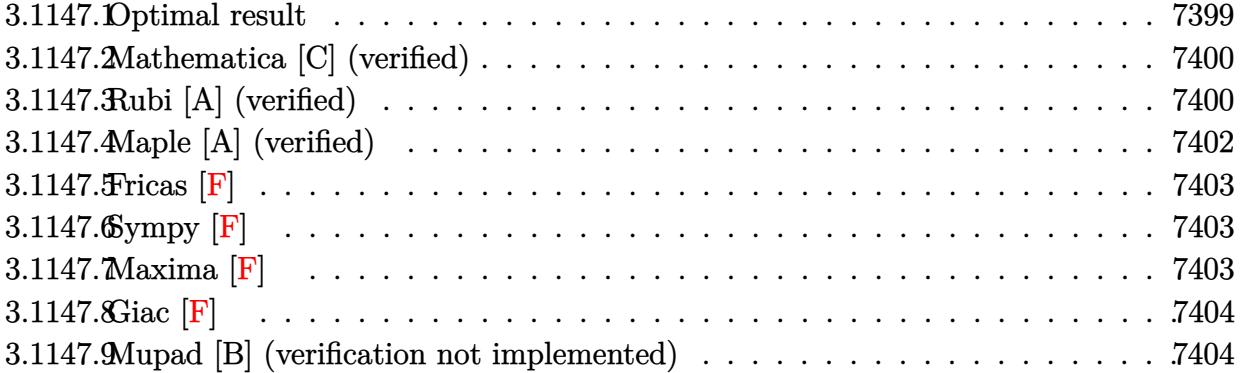

# <span id="page-7399-0"></span>**3.1147.1 Optimal result**

Integrand size  $= 21$ , antiderivative size  $= 228$ 

$$
\int \frac{(d+ex^2)^3 (a+b \arctan(cx))}{x^7} dx = -\frac{bcd^3}{30x^5} + \frac{bc^3d^3}{18x^3} - \frac{bcd^2e}{4x^3} - \frac{bc^5d^3}{6x} \n+ \frac{3bc^3d^2e}{4x} - \frac{3bcde^2}{2x} - \frac{1}{6}bc^6d^3 \arctan(cx) \n+ \frac{3}{4}bc^4d^2e \arctan(cx) - \frac{3}{2}bc^2de^2 \arctan(cx) \n- \frac{d^3(a+b \arctan(cx))}{6x^6} - \frac{3d^2e(a+b \arctan(cx))}{4x^4} \n- \frac{3de^2(a+b \arctan(cx))}{2x^2} + ae^3 \log(x) \n+ \frac{1}{2}ibe^3 \text{PolyLog}(2, -icx) - \frac{1}{2}ibe^3 \text{PolyLog}(2, icx)
$$

<span id="page-7399-1"></span>output 
$$
\frac{-1/30*b*c*d^3/x^5+1/18*b*c^3*d^3/x^3-1/4*bkc*d^2*e/x^3-1/6*bkc^5*d^3/x+3/4}{*b*c^3*d^2*e/x-3/2*bkc*d*e^2/x-1/6*bkc^6*d^3*arctan(c*x)+3/4*bkc^4*d^2*e*a}{rctan(c*x)-3/2*bkc^2*d*e^2*arctan(c*x)-1/6*d^3*(a+b*arctan(c*x))/x^6-3/4*d^2*e*(a+b*arctan(c*x))/x^6-3/4*d^2*e*(a+b*arctan(c*x))/x^2+a*e^3*ln(x)+1/2*k*b*e^3*polylog(2,-I*c*x)-1/2*I*b*e^3*polylog(2,I*c*x)
$$

## **3.1147.2 Mathematica [C] (verified)**

Result contains higher order function than in optimal. Order 5 vs. order 4 in optimal. Time  $= 0.11$  (sec), antiderivative size  $= 175$ , normalized size of antiderivative  $= 0.77$ 

$$
\int \frac{(d+ex^2)^3 (a + b \arctan(cx))}{x^7} dx = \frac{1}{60} \left( -\frac{10d^3(a + b \arctan(cx))}{x^6} - \frac{45d^2e(a + b \arctan(cx))}{x^4} - \frac{90de^2(a + b \arctan(cx))}{x^2} - \frac{2bcd^3 \text{ Hypergeometric2F1} \left(-\frac{5}{2}, 1, -\frac{3}{2}, -c^2x^2\right)}{x^5} - \frac{15bcd^2e \text{ Hypergeometric2F1} \left(-\frac{3}{2}, 1, -\frac{1}{2}, -c^2x^2\right)}{x^3} + 60ae^3 \log(x) + 30ibe^3 \text{ PolyLog}(2, -icx) - 30ibe^3 \text{ PolyLog}(2, icx) \right)
$$

✞ ☎

✝ ✆

✞ ☎

input <mark>Integrate[((d + e\*x^2)^3\*(a + b\*ArcTan[c\*x]))/x^7,x]</mark>

```
output <mark>((-10*d^3*(a + b*ArcTan[c*x]))/x^6 - (45*d^2*e*(a + b*ArcTan[c*x]))/x^4 -</mark>
       (90*dx)e^2*(a + b*ArcTan[c*x]))/x^2 - (2*b*cxd^3*Hypergeometric2FI[-5/2, 1,-3/2, -(c^2*x^2)])/x^5 - (15*b*c*d^2*e*Hypergeometric2F1[-3/2, 1, -1/2, -
       (c^2***^2))/x<sup>-</sup>3 - (90*b*c*d*e<sup>-</sup>2*Hypergeometric2F1[-1/2, 1, 1/2, -(c<sup>-</sup>2*x<sup>-</sup>2)
       ])/x + 60*a*e^3*Log[x] + (30*I)*b*e^3*PolyLog[2, (-I)*c*x] - (30*I)*b*e^3*PolyLog[2, I*c*x])/60
```
## **3.1147.3 Rubi [A] (verified)**

Time  $= 0.43$  (sec), antiderivative size  $= 228$ , normalized size of antiderivative  $= 1.00$ , number of steps used = 2, number of rules used = 2,  $\frac{\text{number of rules}}{\text{integral size}}$  = 0.095, Rules used  $= \{5515, 2009\}$ 

<span id="page-7400-0"></span>✝ ✆

Below are the steps used by Rubi to obtain the solution. The rule number used for the transformation is given above next to the arrow. The rules definitions used are listed below.

$$
\int \frac{\left(d+ex^2\right)^3 (a + b \arctan(cx))}{x^7} dx
$$

 $3.1147.$  $\frac{(d+ex^2)^3(a+b\arctan(cx))}{x^7}dx$ 

$$
\int \left(\frac{d^3(a + b \arctan(cx))}{x^7} + \frac{3d^2e(a + b \arctan(cx))}{x^5} + \frac{3de^2(a + b \arctan(cx))}{x^3} + \frac{e^3(a + b \arctan(cx))}{x} \right) dx
$$
  
\n
$$
\left(\frac{2009}{2009}\right)
$$
  
\n
$$
-\frac{d^3(a + b \arctan(cx))}{6x^6} - \frac{3d^2e(a + b \arctan(cx))}{4x^4} - \frac{3de^2(a + b \arctan(cx))}{2x^2} + ae^3 \log(x) -
$$
  
\n
$$
\frac{1}{6}bc^6d^3 \arctan(cx) + \frac{3}{4}bc^4d^2e \arctan(cx) - \frac{3}{2}bc^2de^2 \arctan(cx) - \frac{bc^5d^3}{6x} + \frac{bc^3d^3}{18x^3} + \frac{3bc^3d^2e}{4x} -
$$
  
\n
$$
\frac{bcd^3}{30x^5} - \frac{bcd^2e}{4x^3} - \frac{3bcde^2}{2x} + \frac{1}{2}ibe^3 \text{PolyLog}(2, -icx) - \frac{1}{2}ibe^3 \text{PolyLog}(2, icx)
$$

5515

input  $Int[(d + e*x^2)^3*(a + b*ArcTan[c*x]))/x^7, x]$ 

```
output -1/30*(b*c*d^3)/x^5 + (b*c^3*d^3)/(18*x^3) - (b*c*d^2*e)/(4*x^3) - (b*c^5*d^2(6*x) + (3*b*c^3*d^2*e)/(4*x) - (3*b*c*d*e^2)/(2*x) - (b*c^6*d^3*ArcT)an[c*x]/6 + (3*b*c^4*d^2*e*ArcTan[c*x])/4 - (3*b*c^2*d*e^2*ArcTan[c*x])/2- (d^3*(a + b*ArcTan[c*x]))/(6*x^6) - (3*d^2*e*(a + b*ArcTan[c*x]))/(4*x^2)4) - (3*d*e^2*(a + b*ArcTan[c*x]))/(2*x^2) + a*e^3*Log[x] + (I/2)*b*e^3*PolyLog[2, (-1)*c*x] - (1/2)*b*e^3*PolyLog[2, 1*c*x]
```
3.1147.3.1 Defintions of rubi rules used

rule 2009  $Int[u_$ , x\_Symbol] :> Simp[IntSum[u, x], x] /; SumQ[u]

```
rule 5515 Int[((a_{-}) + ArcTan[(c_{-})*(x_{-})]*(b_{-}))^{(p_{-})}*((f_{-})*(x_{-}))^{(m_{-})}*((d_{-}) + (e_{-})*(f_{-}))^{(m_{-})}.)*(x_)^2)^(q_.), x_Symbol] :> With[{u = ExpandIntegrand[(a + b*ArcTan[c*x]]
          \hat{p}(x) (f*x)\hat{m}*(d + e*x^2)q, x] }, Int[u, x] /; SumQ[u]] /; FreeQ[{a, b, c, d]
          , e, f, m}, x] && IntegerQ[q] && IGtQ[p, 0] && ((EqQ[p, 1] && GtQ[q, 0]) ||
           IntegerQ[m])
```
# **3.1147.4 Maple [A] (verified)**

Time  $= 0.52$  (sec), antiderivative size  $= 258$ , normalized size of antiderivative  $= 1.13$ 

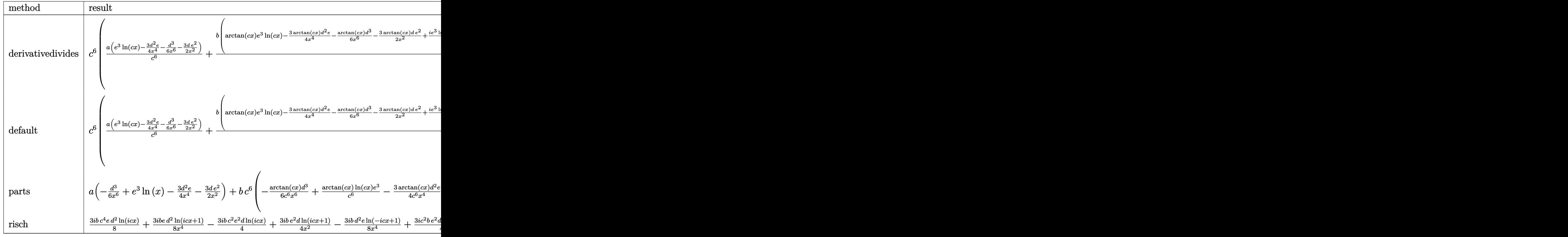

$$
input\n{\widehat{\text{int}((e*x^2+d)^3*(a+b*arctan(c*x))/x^7,x, \text{method}=\text{RETURNVERBOSE})}}
$$

<span id="page-7402-0"></span>output <mark>| c^6\*(a/c^6\*(e^3\*1n(c\*x)-3/4\*d^2\*e/x^4-1/6\*d^3/x^6-3/2\*d\*e^2/x^2)+b/c^6\*(ar</mark> ctan(c\*x)\*e^3\*ln(c\*x)-3/4\*arctan(c\*x)\*d^2\*e/x^4-1/6\*arctan(c\*x)\*d^3/x^6-3/ 2\*arctan(c\*x)\*d\*e^2/x^2+1/2\*I\*e^3\*ln(c\*x)\*ln(1+I\*c\*x)-1/2\*I\*e^3\*ln(c\*x)\*ln  $(1-I*c*x)-1/2*I*e^3*dilog(1-I*c*x)+1/2*I*e^3*dilog(1+I*c*x)+1/12*d*c^2*((-1+1+1)2*c)*c*(t-1)$ 2\*c^4\*d^2+9\*c^2\*d\*e-18\*e^2)\*arctan(c\*x)-(2\*c^4\*d^2-9\*c^2\*d\*e+18\*e^2)/c/x-2 /5/c\*d^2/x^5+1/3\*d/c\*(2\*c^2\*d-9\*e)/x^3))) ✝ ✆

✝ ✆

✞ ☎

#### **3.1147.5 Fricas [F]**

$$
\int \frac{\left(d+ex^2\right)^3\left(a+b\arctan(cx)\right)}{x^7}\,dx = \int \frac{\left(ex^2+d\right)^3\left(b\arctan\left(cx\right)+a\right)}{x^7}\,dx
$$

✞ ☎

 $\left($   $\left($   $\right)$   $\left($   $\left($   $\right)$   $\left($   $\left($   $\right)$   $\left($   $\left($   $\right)$   $\left($   $\left($   $\right)$   $\left($   $\left($   $\right)$   $\left($   $\left($   $\right)$   $\left($   $\left($   $\right)$   $\left($   $\left($   $\right)$   $\left($   $\left($   $\right)$   $\left($   $\left($   $\right)$   $\left($   $\left($   $\right)$   $\left($ 

✞ ☎

<span id="page-7403-0"></span>✝ ✆

input <mark>integrate((e\*x^2+d)^3\*(a+b\*arctan(c\*x))/x^7,x, algorithm="fricas")</mark>

```
output <mark>integral((a*e^3*x^6 + 3*a*d*e^2*x^4 + 3*a*d^2*e*x^2 + a*d^3 + (b*e^3*x^6 +</mark>
        3*b*d*e^2*x^4 + 3*b*d^2*e*x^2 + b*d^3)*arctan(c*x))/x^7, x)
```
# **3.1147.6 Sympy [F]**

$$
\int \frac{\left(d+ex^2\right)^3\left(a+b\arctan(cx)\right)}{x^7}\,dx = \int \frac{\left(a+b\arctan(cx)\right)\left(d+ex^2\right)^3}{x^7}\,dx
$$

✝ ✆

<span id="page-7403-1"></span> $\left($   $\left($   $\right)$   $\left($   $\left($   $\right)$   $\left($   $\left($   $\right)$   $\left($   $\left($   $\right)$   $\left($   $\left($   $\right)$   $\left($   $\left($   $\right)$   $\left($   $\left($   $\right)$   $\left($   $\left($   $\right)$   $\left($   $\left($   $\right)$   $\left($   $\left($   $\right)$   $\left($   $\left($   $\right)$   $\left($   $\left($   $\right)$   $\left($ 

$$
input\n{\hbox{integrate}((e*x**2+d)**3*(a+b*atan(c*x))/x**7,x)}
$$

output <mark>Integral((a + b\*atan(c\*x))\*(d + e\*x\*\*2)\*\*3/x\*\*7, x)</mark> ✞ ☎

### **3.1147.7 Maxima [F]**

$$
\int \frac{(d+ex^2)^3(a+b\arctan(cx))}{x^7} dx = \int \frac{(ex^2+d)^3(b\arctan(cx)+a)}{x^7} dx
$$

✞ ☎

 $\left($   $\left($   $\right)$   $\left($   $\left($   $\right)$   $\left($   $\left($   $\right)$   $\left($   $\left($   $\right)$   $\left($   $\left($   $\right)$   $\left($   $\left($   $\right)$   $\left($   $\left($   $\right)$   $\left($   $\left($   $\right)$   $\left($   $\left($   $\right)$   $\left($   $\left($   $\right)$   $\left($   $\left($   $\right)$   $\left($   $\left($   $\right)$   $\left($ 

✞ ☎

input <mark>integrate((e\*x^2+d)^3\*(a+b\*arctan(c\*x))/x^7,x, algorithm="maxima")</mark>

output -1/90\*((15\*c^5\*arctan(c\*x) + (15\*c^4\*x^4 - 5\*c^2\*x^2 + 3)/x^5)\*c + 15\*arct an(c\*x)/x^6)\*b\*d^3 + 1/4\*((3\*c^3\*arctan(c\*x) + (3\*c^2\*x^2 - 1)/x^3)\*c - 3\*  $arctan(c*x)/x^2)*b*d^2*e - 3/2*((c*arctan(c*x) + 1/x)*c + arctan(c*x)/x^2)$  $*b*d*e^2$  + b\*e^3\*integrate(arctan(c\*x)/x, x) + a\*e^3\*log(x) - 3/2\*a\*d\*e^2/  $x^2$  - 3/4\*a\*d^2\*e/x^4 - 1/6\*a\*d^3/x^6 ✝ ✆

<span id="page-7403-2"></span>3.1147.  $\int \frac{(d+ex^2)^3(a+b\arctan(cx))}{x^7} dx$ 

### **3.1147.8 Giac [F]**

$$
\int \frac{\left(d+ex^2\right)^3\left(a+b\arctan(cx)\right)}{x^7} dx = \int \frac{\left(ex^2+d\right)^3\left(b\arctan\left(cx\right)+a\right)}{x^7} dx
$$

✞ ☎

 $\left($   $\left($   $\right)$   $\left($   $\left($   $\right)$   $\left($   $\left($   $\right)$   $\left($   $\left($   $\right)$   $\left($   $\left($   $\right)$   $\left($   $\left($   $\right)$   $\left($   $\left($   $\right)$   $\left($   $\left($   $\right)$   $\left($   $\left($   $\right)$   $\left($   $\left($   $\right)$   $\left($   $\left($   $\right)$   $\left($   $\left($   $\right)$   $\left($ 

✞ ☎

<span id="page-7404-0"></span>✝ ✆

✞ ☎

✝ ✆

✞ ☎

✝ ✆

input <mark>integrate((e\*x^2+d)^3\*(a+b\*arctan(c\*x))/x^7,x, algorithm="giac")</mark>

output <mark>sage0\*x</mark>

# **3.1147.9 Mupad [B] (verification not implemented)**

Time  $= 1.00$  (sec), antiderivative size  $= 261$ , normalized size of antiderivative  $= 1.14$ 

Z (*d* + *ex*<sup>2</sup> ) 3 (*a* + *b* arctan(*cx*)) *x* 7 *dx* = *a e*<sup>3</sup> ln (*x*) − *a d*3 <sup>6</sup> <sup>+</sup> <sup>3</sup> *a d*<sup>2</sup> *e x*<sup>2</sup> <sup>4</sup> <sup>+</sup> <sup>3</sup> *a d e*<sup>2</sup> *<sup>x</sup> x*6 *a e*<sup>3</sup> ln (*x*) − *a d*3 <sup>6</sup> <sup>+</sup> <sup>3</sup> *a d*<sup>2</sup> *e x*<sup>2</sup> <sup>4</sup> <sup>+</sup> <sup>3</sup> *a d e*<sup>2</sup> *<sup>x</sup>* 4 2 *<sup>x</sup>*<sup>6</sup> − 3 *b d*<sup>2</sup> *e* atan(*c x*) <sup>4</sup> *<sup>x</sup>*<sup>4</sup> + *c* 2 <sup>3</sup> <sup>−</sup>*<sup>c</sup>* 4 *x* 2 *<sup>x</sup>*<sup>3</sup> <sup>−</sup>*<sup>c</sup>* <sup>5</sup> atan(*c x*) 4 *c* ! − *b d*<sup>3</sup> *c* 6 *x* 4− *c* 4 *x* 2 <sup>3</sup> <sup>+</sup> *<sup>c</sup>* 2 5 *<sup>x</sup>*<sup>5</sup> <sup>+</sup>*<sup>c</sup>* <sup>7</sup> atan(*c x*) <sup>6</sup> *<sup>c</sup>* − 3 *b d e*<sup>2</sup>

 $\text{input}$   $\frac{\text{int}((a + b*atan(c*x))*(d + e*x^2)^3)/x^7,x)}{}$ 

```
output <mark>piecewise(c == 0, - ((a*d^3)/6 + (3*a*d^2*e*x^2)/4 + (3*a*d*e^2*x^4)/2)/x^</mark>
      6 + a*e^3*log(x), c = 0, - ((a*d)^3)/6 + (3*a*d^2*e*x^2)/4 + (3*a*d*e^2*x^2))4)/2)/x^6 + a*e^3*log(x) - (b*e^3*dilog(- c*x*1i + 1)*1i)/2 + (b*e^3*dilog(c*x*1i + 1)*1i)/2 - 3*b*d^2*e*(atan(c*x)/(4*x^4) + ((c^2/3 - c^4*x^2)/x^3)-c^5*atan(c*x))/(4*c) - (b*d^3*((c^2/5 - (c^4*x^2)/3 + c^6*x^4)/x^5 + c\gamma*atan(c*x))/(6*c) - 3*b*d*e^2*((c^3*atan(c*x) + c^2/x)/(2*c) + atan(c*x
      )/({2*x^2}) - (b*d^3*atan(c*x))/(6*x^6))
```
#### **3.1148** R  $(d+ex^2)^3(a+b\arctan(cx))$  $\frac{d^2v}{dx^8}dx$

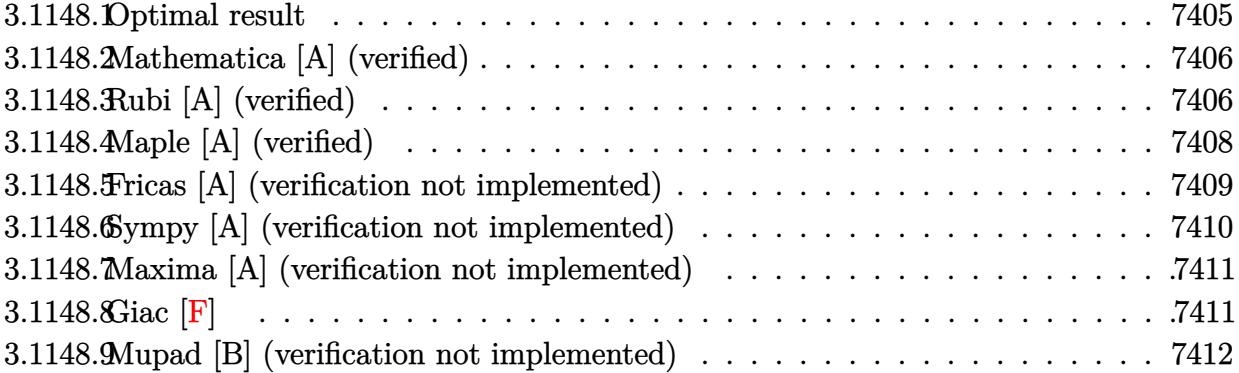

# <span id="page-7405-0"></span>**3.1148.1 Optimal result**

Integrand size  $= 21$ , antiderivative size  $= 224$ 

$$
\int \frac{(d+ex^2)^3 (a+b \arctan(cx))}{x^8} dx = -\frac{bcd^3}{42x^6} + \frac{bcd^2(5c^2d - 21e)}{140x^4} - \frac{bcd(5c^4d^2 - 21c^2de + 35e^2)}{70x^2} - \frac{d^3(a+b \arctan(cx))}{7x^7} - \frac{3d^2e(a+b \arctan(cx))}{5x^5} - \frac{de^2(a+b \arctan(cx))}{x^3} - \frac{e^3(a+b \arctan(cx))}{x} - \frac{1}{35}bc(5c^6d^3 - 21c^4d^2e + 35c^2de^2 - 35e^3) \log(x) + \frac{1}{70}bc(5c^6d^3 - 21c^4d^2e + 35c^2de^2 - 35e^3) \log(1 + c^2x^2)
$$

✞ ☎

<span id="page-7405-1"></span>output -1/42\*b\*c\*d^3/x^6+1/140\*b\*c\*d^2\*(5\*c^2\*d-21\*e)/x^4-1/70\*b\*c\*d\*(5\*c^4\*d^2-2 1\*c^2\*d\*e+35\*e^2)/x^2-1/7\*d^3\*(a+b\*arctan(c\*x))/x^7-3/5\*d^2\*e\*(a+b\*arctan( c\*x))/x^5-d\*e^2\*(a+b\*arctan(c\*x))/x^3-e^3\*(a+b\*arctan(c\*x))/x-1/35\*b\*c\*(5\* c^6\*d^3-21\*c^4\*d^2\*e+35\*c^2\*d\*e^2-35\*e^3)\*ln(x)+1/70\*b\*c\*(5\*c^6\*d^3-21\*c^4 \*d^2\*e+35\*c^2\*d\*e^2-35\*e^3)\*ln(c^2\*x^2+1) ✝ ✆

#### **3.1148.2 Mathematica [A] (verified)**

Time  $= 0.12$  (sec), antiderivative size  $= 230$ , normalized size of antiderivative  $= 1.03$ 

$$
\int \frac{(d+ex^2)^3 (a + b \arctan(cx))}{x^8} dx = -\frac{d^3(a + b \arctan(cx))}{7x^7} - \frac{3d^2e(a + b \arctan(cx))}{5x^5} \n- \frac{de^2(a + b \arctan(cx))}{x^3} - \frac{e^3(a + b \arctan(cx))}{x} \n+ \frac{1}{2}bce^3(2 \log(x) - \log(1 + c^2x^2)) \n- \frac{1}{2}bcde^2\left(\frac{1}{x^2} + 2c^2 \log(x) - c^2 \log(1 + c^2x^2)\right) \n- \frac{3}{20}bcd^2e\left(\frac{1}{x^4} - \frac{2c^2}{x^2} - 4c^4 \log(x) + 2c^4 \log(1 + c^2x^2)\right) \n- \frac{1}{84}bcd^3\left(\frac{2}{x^6} - \frac{3c^2}{x^4} + \frac{6c^4}{x^2} + 12c^6 \log(x) \n- 6c^6 \log(1 + c^2x^2)\right)
$$

✞ ☎

✝ ✆

✞ ☎

input Integrate[((d + e\*x^2)^3\*(a + b\*ArcTan[c\*x]))/x^8,x]

```
output
-1/7*(d^3*(a + b*ArcTan[c*x]))/x^7 - (3*d^2*e*(a + b*ArcTan[c*x]))/(5*x^5)
       - (d*e^2*(a + b*ArcTan[c*x]))/x^3 - (e^3*(a + b*ArcTan[c*x]))/x + (b*c*e^2)(a + b*ArcTan[r*x]))3*(2*Log[x] - Log[1 + c^2*x^2]))/2 - (b*c*d*e^2*(x^(-2) + 2*c^2*Log[x] - c2*Log[1 + c^2*x^2])/2 - (3*b*c*d^2*e*(x^(-4) - (2*c^2)/x^2 - 4*c^4*Log[x^2]+c^2)*c*(2*2))] + 2*c^4*Log[1 + c^2*x^2]))/20 - (b*c*d^3*(2/x^6 - (3*c^2)/x^4 + (6*c^4)/
      x^2 + 12*c^6*Log[x] - 6*c^6*Log[1 + c^2*x^2]))/84
```
#### **3.1148.3 Rubi [A] (verified)**

Time  $= 0.60$  (sec), antiderivative size  $= 216$ , normalized size of antiderivative  $= 0.96$ , number of steps used = 6, number of rules used = 5,  $\frac{\text{number of rules}}{\text{integral size}}$  = 0.238, Rules used  $= \{5511, 27, 2331, 2123, 2009\}$ 

<span id="page-7406-0"></span> $\left($   $\left($   $\right)$   $\left($   $\left($   $\right)$   $\left($   $\left($   $\right)$   $\left($   $\left($   $\right)$   $\left($   $\left($   $\right)$   $\left($   $\left($   $\right)$   $\left($   $\left($   $\right)$   $\left($   $\left($   $\right)$   $\left($   $\left($   $\right)$   $\left($   $\left($   $\right)$   $\left($   $\left($   $\right)$   $\left($   $\left($   $\right)$   $\left($ 

Below are the steps used by Rubi to obtain the solution. The rule number used for the transformation is given above next to the arrow. The rules definitions used are listed below.

$$
\int \frac{\left(d+ex^2\right)^3 (a + b \arctan(cx))}{x^8} dx
$$
\n
$$
\downarrow 5511
$$

3.1148. R  $\frac{(d+ex^2)^3(a+b\arctan(cx))}{x^8}dx$ 

$$
-bc \int -\frac{35e^3x^6 + 35de^2x^4 + 21d^2ex^2 + 5d^3}{35x^7(c^2x^2 + 1)}dx - \frac{d^3(a + b \arctan(cx))}{7x^7} - \frac{3d^2e(a + b \arctan(cx))}{5x^5} - \frac{de^2(a + b \arctan(cx))}{x^3} - \frac{e^3(a + b \arctan(cx))}{x}
$$
  
\n
$$
\frac{1}{27}
$$
  
\n
$$
\frac{1}{35}bc \int \frac{35e^3x^6 + 35de^2x^4 + 21d^2ex^2 + 5d^3}{x^7(c^2x^2 + 1)}dx - \frac{d^3(a + b \arctan(cx))}{7x^7} - \frac{3d^2e(a + b \arctan(cx))}{5x^5} - \frac{6d^2(a + b \arctan(cx))}{5x^5} - \frac{e^3(a + b \arctan(cx))}{x}
$$
  
\n
$$
\frac{1}{x^3}bc \int \frac{35e^3x^6 + 35de^2x^4 + 21d^2ex^2 + 5d^3}{x^3}dx - \frac{d^3(a + b \arctan(cx))}{x} - \frac{e^3(a + b \arctan(cx))}{x}
$$
  
\n
$$
\frac{1}{70}bc \int \frac{35e^3x^6 + 35de^2x^4 + 21d^2ex^2 + 5d^3}{x^8(c^2x^2 + 1)}dx^2 - \frac{d^3(a + b \arctan(cx))}{7x^7} - \frac{3d^2e(a + b \arctan(cx))}{5x^5} - \frac{de^2(a + b \arctan(cx))}{5x^5} - \frac{e^3(a + b \arctan(cx))}{x}
$$
  
\n
$$
\frac{1}{2123}
$$

$$
\frac{1}{70}bc\int \left(\frac{5d^3}{x^8} - \frac{(5c^2d - 21e) d^2}{x^6} + \frac{(5d^2c^4 - 21dec^2 + 35e^2) d}{x^4} + \frac{5d^3c^8 - 21d^2ec^6 + 35de^2c^4 - 35e^3c^2}{c^2x^2 + 1} + \frac{-5d^3c^6 + 35de^2c^4 - 35e^3c^2}{x^3} + \frac{-5d^3c^6 + 35de^2c^4 - 35e^3c^2}{x^7} + \frac{-5d^3c^6 + 35de^2c^4 - 35e^3c^2}{x^3} + \frac{-5d^3c^6 + 35de^2c^4 - 35e^3c^2}{x^3} + \frac{6d^2c^4 + 6\arctan(cx)}{x^2} - \frac{3d^2e(a + b\arctan(cx))}{5x^5} - \frac{de^2(a + b\arctan(cx))}{x^3} - \frac{e^3(a + b\arctan(cx))}{x} + \frac{1}{7a}bc\left(\frac{d^2(5c^2d - 21e)}{2x^4} - \frac{d(5c^4d^2 - 21c^2de + 35e^2)}{x^2} - \log(x^2)\left(5c^6d^3 - 21c^4d^2e + 35c^2de^2 - 35e^3\right) + \left(5c^6d^3 - 21c^4d^2e + 35c^2de^2 - 35c^3\right)\right)
$$

 $\text{input}$   $\text{Int}((d + e*x^2)^3*(a + b*ArcTan[c*x]))/x^8,x]$ 

output 
$$
\frac{-1/7*(d^3*(a + b*Arctan[c*x]))/x^7 - (3*d^2*e*(a + b*Arctan[c*x)))/(5*x^5)}{-(d*e^2*(a + b*Arctan[c*x]))/x^3 - (e^3*(a + b*Arctan[c*x]))/x + (b*c*((b+c^2)*(a + b*Arctan[c*x)})/(3*x^6) + (d^2*(5*c^2*d - 21*e))/(2*x^4) - (d*(5*c^4*d^2 - 21*c^2*\nd*e + 35*e^2))/x^2 - (5*c^6*d^3 - 21*c^4*d^2*e + 35*c^2*d*e^2 - 35*e^3)*Log[1 + c^2*x^2])/70}
$$

3.1148. 
$$
\int \frac{(d+ex^2)^3(a+b\arctan(cx))}{x^8} dx
$$

#### **3.1148.3.1 Defintions of rubi rules used**

rule  $27 \mid Int[(a_*)*(Fx_), x_Symbol]$  :> Simp[a ✞ ☎ Int $[Fx, x], x]$  /; FreeQ[a, x] && !Ma  $tchQ[Fx, (b_)*(Gx_)/; FreeQ[b, x]]$ 

✝ ✆

 $\left($   $\left($   $\right)$   $\left($   $\left($   $\right)$   $\left($   $\left($   $\right)$   $\left($   $\left($   $\right)$   $\left($   $\left($   $\right)$   $\left($   $\left($   $\right)$   $\left($   $\left($   $\right)$   $\left($   $\left($   $\right)$   $\left($   $\left($   $\right)$   $\left($   $\left($   $\right)$   $\left($   $\left($   $\right)$   $\left($   $\left($   $\right)$   $\left($ 

✞ ☎

✞ ☎

rule 2009 <mark>Int[u\_, x\_Symbol] :> Simp[IntSum[u, x], x] /; SumQ[u]</mark> ✞ ☎

```
rule 2123 <mark>Int[(Px_)*((a_.) + (b_.)*(x_))^(m_.)*((c_.) + (d_.)*(x_))^(n_.), x_Symbol]</mark>
      :> Int[ExpandIntegrand[Px*(a + b*x)^m*(c + d*x)^n, x], x] /; FreeQ[{a, b, c
       , d, m, n}, x] && PolyQ[Px, x] && (IntegersQ[m, n] || IGtQ[m, -2])
      ✝ ✆
```

```
rule 2331 <mark>Int[(Pq_)*(x_)^(m_.)*((a_) + (b_.)*(x_)^2)^(p_.), x_Symbol] :> Simp[1/2 S</mark>
       ubst[Int[x<sup>^</sup>((m - 1)/2)*SubstFor[x<sup>^2</sup>, Pq, x]*(a + b*x)^p, x], x, x<sup>^2</sup>], x] /;
        FreeQ[{a, b, p}, x] && PolyQ[Pq, x^2] && IntegerQ[(m - 1)/2]
       ✝ ✆
```

```
rule 5511 <mark>Int[((a_.) + ArcTan[(c_.)*(x_)]*(b_.))*((f_.)*(x_))^(m_.)*((d_.) + (e_.)*(x</mark>
      ✞ ☎
       _{2})^2 (q_.), x_Symbol] :> With[{u = IntHide[(f*x)^m*(d + e*x^2)^q, x]}, Sim
       p[(a + b*Arctan[c*x]) u, x] - Simp[b*c Int[SimplifyIntegrand[u/(1 + c<sup>-2</sup>)
       *x^2), x], x], x]] /; FreeQ[{a, b, c, d, e, f, m, q}, x] && ((IGtQ[q, 0] &&
        !(\text{TLtQ}[(m-1)/2, 0] && GtQ[m + 2*q + 3, 0])) || (\text{IGtQ}[(m + 1)/2, 0] &&
       !(\text{ItQ}[q, 0] \& \& \text{GtQ}[m + 2 \ast q + 3, 0])) || (\text{ItQ}[m + 2 \ast q + 1)/2, 0] \& \& !\text{It}Q[(m - 1)/2, 0])✝ ✆
```
## <span id="page-7408-0"></span>**3.1148.4 Maple [A] (verified)**

Time  $= 0.27$  (sec), antiderivative size  $= 247$ , normalized size of antiderivative  $= 1.10$ 

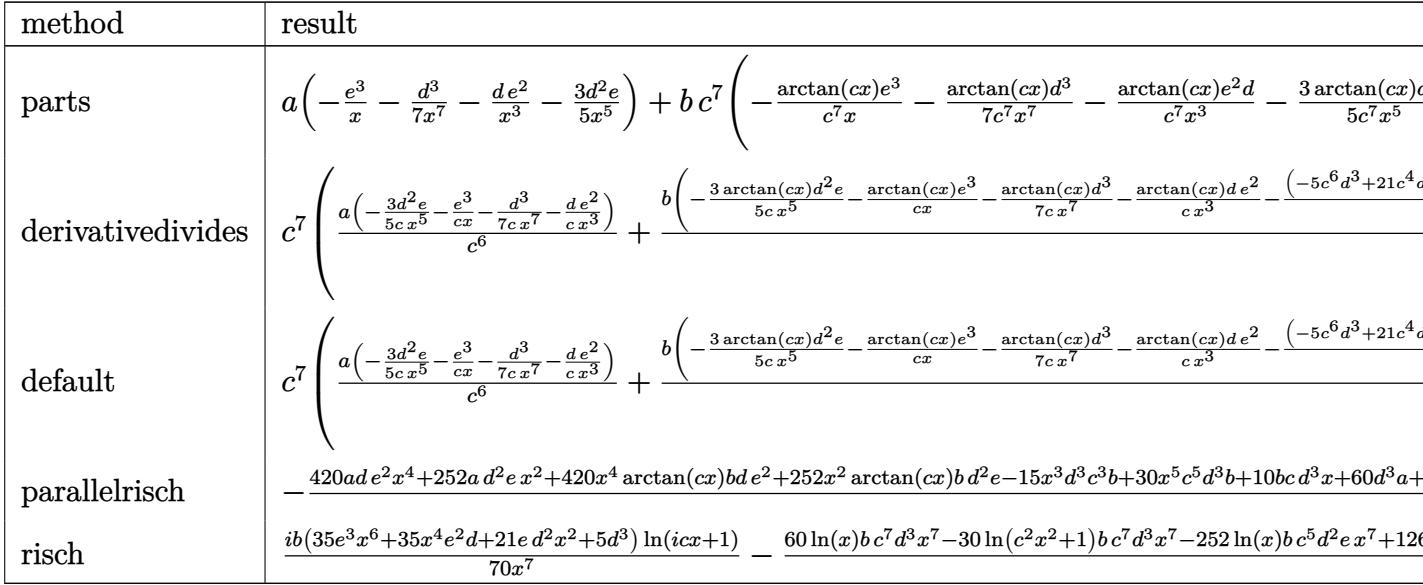

input int((e\*x^2+d)^3\*(a+b\*arctan(c\*x))/x^8,x,method=\_RETURNVERBOSE)

output  $a*(-e^3/x-1/7*d^3/x^7-d*e^2/x^3-3/5*d^2*e/x^5)+b*c^7*(-arctan(c*x)/c^7*e^3$  $/x-1/7*arctan(c*x)*d^2/c^7/x^7-arctan(c*x)/c^7*e^2*d/x^3-3/5*arctan(c*x)/c$ ~7\*d^2\*e/x^5-1/35/c^6\*((5\*c^6\*d^3-21\*c^4\*d^2\*e+35\*c^2\*d\*e^2-35\*e^3)\*ln(c\*x )-1/4\*d^2\*(5\*c^2\*d-21\*e)/x^4+5/6\*d^3/x^6+1/2\*d\*(5\*c^4\*d^2-21\*c^2\*d\*e+35\*e^  $2)/x^2+1/2*(-5*c^6*d^3+21*c^4*d^2*e-35*c^2*d*e^2+35*e^3)*ln(c^2*x^2+1)))$ 

#### <span id="page-7409-0"></span>Fricas [A] (verification not implemented) 3.1148.5

Time =  $0.28$  (sec), antiderivative size = 243, normalized size of antiderivative = 1.08

$$
\int \frac{(d+ex^2)^3 (a+b \arctan(cx))}{x^8} dx =
$$
  
420 ae<sup>3</sup>x<sup>6</sup> - 6 (5 bc<sup>7</sup>d<sup>3</sup> - 21 bc<sup>5</sup>d<sup>2</sup>e + 35 bc<sup>3</sup>de<sup>2</sup> - 35 bce<sup>3</sup>)x<sup>7</sup> log (c<sup>2</sup>x<sup>2</sup> + 1) + 12 (5 bc<sup>7</sup>d<sup>3</sup> - 21 bc<sup>5</sup>d<sup>2</sup>e + 35 bca<sup>3</sup>)x<sup>7</sup>

input integrate((e\*x^2+d)^3\*(a+b\*arctan(c\*x))/x^8,x, algorithm="fricas")

3.1148. 
$$
\int \frac{(d+ex^2)^3(a+b\arctan(cx))}{x^8} dx
$$

```
output -1/420*(420*a*e^3*x^6 - 6*(5*b*c^7*d^3 - 21*b*c^5*d^2*e + 35*b*c^3*d*e^2 -35*b*c*e^3)*x^7*log(c^2*x^2 + 1) + 12*(5*b*c^7*d^3 - 21*b*c^5*d^2*e + 35*b*c^3*d*e^2 - 35*b*c*e^3)*x^7*log(x) + 420*a*d*e^2*x^4 + 10*b*c*d^3*x + 252*a*d^2*e*x^2 + 6*(5*b*c^5*d^3 - 21*b*c^3*d^2*e + 35*b*c*d*e^2)*x^5 + 60*a*d^3 - 3*(5*b*c^3*d^3 - 21*b*c*d^2*e)*x^3 + 12*(35*b*e^3*x^6 + 35*b*d*e^2*
      x^4 + 21*b*d^2*e*x^2 + 5*b*d^3)*arctan(c*x))/x^7
```
## <span id="page-7410-0"></span>3.1148.6 Sympy [A] (verification not implemented)

Time =  $0.75$  (sec), antiderivative size = 362, normalized size of antiderivative = 1.62

$$
\int \frac{(d+ex^2)^3 (a+b \arctan(cx))}{x^8} dx
$$
\n
$$
= \begin{cases}\n-\frac{ad^3}{7x^7} - \frac{3ad^2e}{5x^5} - \frac{ade^2}{x^3} - \frac{ae^3}{x} - \frac{bc^7d^3\log(x)}{7} + \frac{bc^7d^3\log(x^2 + \frac{1}{c^2})}{14} - \frac{bc^5d^3}{14x^2} + \frac{3bc^5d^2e\log(x)}{5} - \frac{3bc^5d^2e\log(x^2 + \frac{1}{c^2})}{10} + \frac{bc^3d^2e^2}{28x^4} \\
a\left(-\frac{d^3}{7x^7} - \frac{3d^2e}{5x^5} - \frac{de^2}{x^3} - \frac{e^3}{x}\right)\n\end{cases}
$$

$$
input \text{integerate}((e*x**2+d)**3*(a+b*atan(c*x))/x**8,x)
$$

```
output Piecewise((-a*d**3/(7*x**7) - 3*a*d**2*e/(5*x**5) - a*d*e**2/x**3 - a*e**3
      \frac{x - b* c**7*d**3*log(x)}{7 + b*c**7*d**3*log(x**2 + c**(-2))/14 - b*c**5*d*}*3/(14*x**2) + 3*b*c**5*d**2*e*log(x)/5 - 3*b*c**5*d**2*e*log(x**2 + c**(-
      2))/10 + b*c**3*d**3/(28*x**4) + 3*b*c**3*d**2*e/(10*x**2) - b*c**3*d*e**2
      *log(x) + b*c**3*d*e**2*log(x**2 + c**(-2))/2 - b*c*d**3/(42*x**6) - 3*b*c
      *d**2*e/(20*x**4) - b*c*d*e**2/(2*x**2) + b*c*e**3*log(x) - b*c*e**3*log(x)**2 + c**(-2))/2 - b*d**3*atan(c*x)/(7*x**7) - 3*b*d**2*e*atan(c*x)/(5*x**
      5) - b*d*e**2*atan(c*x)/x**3 - b*e**3*atan(c*x)/x, Ne(c, 0)), (a*(-d**3/(7*x**7) - 3*d**2*e/(5*x**5) - d*e**2/x**3 - e**3/x), True))
```
### **3.1148.7 Maxima [A] (verification not implemented)**

Time  $= 0.19$  (sec), antiderivative size  $= 247$ , normalized size of antiderivative  $= 1.10$ 

$$
\int \frac{(d+ex^2)^3 (a+b \arctan(cx))}{x^8} dx
$$
\n
$$
= \frac{1}{84} \left( \left( 6 c^6 \log (c^2 x^2 + 1) - 6 c^6 \log (x^2) - \frac{6 c^4 x^4 - 3 c^2 x^2 + 2}{x^6} \right) c - \frac{12 \arctan (cx)}{x^7} \right) bd^3
$$
\n
$$
- \frac{3}{20} \left( \left( 2 c^4 \log (c^2 x^2 + 1) - 2 c^4 \log (x^2) - \frac{2 c^2 x^2 - 1}{x^4} \right) c + \frac{4 \arctan (cx)}{x^5} \right) bd^2 e
$$
\n
$$
+ \frac{1}{2} \left( \left( c^2 \log (c^2 x^2 + 1) - c^2 \log (x^2) - \frac{1}{x^2} \right) c - \frac{2 \arctan (cx)}{x^3} \right) bd e^2
$$
\n
$$
- \frac{1}{2} \left( c (\log (c^2 x^2 + 1) - \log (x^2)) + \frac{2 \arctan (cx)}{x} \right) be^3 - \frac{ae^3}{x} - \frac{ade^2}{x^3} - \frac{3 ad^2 e}{5 x^5} - \frac{ad^3}{7 x^7}
$$

✞ ☎

✝ ✆

✞ ☎

<span id="page-7411-0"></span>✝ ✆

input <mark>integrate((e\*x^2+d)^3\*(a+b\*arctan(c\*x))/x^8,x, algorithm="maxima")</mark>

output <mark>1/84\*((6\*c^6\*log(c^2\*x^2 + 1) - 6\*c^6\*log(x^2) - (6\*c^4\*x^4 - 3\*c^2\*x^2 +</mark>  $2)/x^6$ )\*c - 12\*arctan(c\*x)/x<sup>2</sup>7)\*b\*d<sup>2</sup>3 - 3/20\*((2\*c<sup>2</sup>4\*log(c<sup>2</sup>\*x<sup>2</sup> + 1) - 2\*  $c^4*log(x^2)$  -  $(2*c^2*x^2 - 1)/x^4)*c + 4*arctan(c*x)/x^5)*b*d^2*e + 1/2*($  $(c^2*log(c^2*x^2 + 1) - c^2*log(x^2) - 1/x^2)*c - 2*arctan(c*x)/x^3)*b*d*e$  $\hat{C}$  - 1/2\*(c\*(log(c $\hat{C}$ \*x $\hat{C}$  + 1) - log(x $\hat{C}$ )) + 2\*arctan(c\*x)/x)\*b\*e $\hat{C}$ 3 - a\*e $\hat{C}$ 3  $/x - a*d*e^2/x^3 - 3/5*a*d^2*e/x^5 - 1/7*a*d^3/x^7$ 

**3.1148.8 Giac [F]**

$$
\int \frac{\left(d+ex^2\right)^3\left(a+b\arctan(cx)\right)}{x^8} dx = \int \frac{\left(ex^2+d\right)^3\left(b\arctan\left(cx\right)+a\right)}{x^8} dx
$$

✞ ☎

✝ ✆

✞ ☎

<span id="page-7411-1"></span>✝ ✆

input <mark>integrate((e\*x^2+d)^3\*(a+b\*arctan(c\*x))/x^8,x, algorithm="giac")</mark>

output <mark>sage0\*x</mark>

3.1148. 
$$
\int \frac{(d+ex^2)^3(a+b\arctan(cx))}{x^8} dx
$$

## **3.1148.9 Mupad [B] (verification not implemented)**

Time  $= 0.83$  (sec), antiderivative size  $= 236$ , normalized size of antiderivative  $= 1.05$ 

$$
\int \frac{(d+ex^2)^3 (a+b \arctan(cx))}{x^8} dx = \ln (c^2 x^2 + 1) \left( \frac{bc^7 d^3}{14} - \frac{3bc^5 d^2 e}{10} + \frac{bc^3 d e^2}{2} - \frac{bc e^3}{2} \right)
$$
  
\n
$$
- \ln (x) \left( \frac{bc^7 d^3}{7} - \frac{3bc^5 d^2 e}{5} + bc^3 d e^2 - bc e^3 \right)
$$
  
\n
$$
- \frac{5 a d^3 - x^3 \left( \frac{5bc^3 d^3}{4} - \frac{21bc d^2 e}{4} \right) + x^5 \left( \frac{5bc^5 d^3}{2} - \frac{21bc^3 d^2 e}{2} + \frac{35bc d e^2}{2} \right) + 35 a e^3 x^6 + \frac{5bc d^3 x}{6} + 21 a d^2 e x^2 - \frac{35ac^3 x}{35 x^7}
$$
  
\n
$$
- \frac{35ac^3 x}{x^7}
$$

 $\text{input}$   $\frac{\text{int}((a + b*atan(c*x))*(d + e*x^2)^3)/x^8,x)}{}$ 

output <mark>|log(c^2\*x^2 + 1)\*((b\*c^7\*d^3)/14 - (b\*c\*e^3)/2 + (b\*c^3\*d\*e^2)/2 - (3\*b\*c^</mark>  $5*d^2*e)/10$  -  $\log(x)*((b*c^7*d^3)/7 - b*c*e^3 + b*c^3*d*e^2 - (3*b*c^5*d^2))$  $2*e)/5$ ) - (5\*a\*d^3 - x^3\*((5\*b\*c^3\*d^3)/4 - (21\*b\*c\*d^2\*e)/4) + x^5\*((5\*b\*  $c^5*d^3)/2$  + (35\*b\*c\*d\*e^2)/2 - (21\*b\*c^3\*d^2\*e)/2) + 35\*a\*e^3\*x^6 + (5\*b\*  $c*d^3*x)/6 + 21*a*d^2*e*x^2 + 35*a*d*e^2*x^4)/(35*x^7) - (atan(c*x)*(b*d^2*x^4))^2$  $3)/7 + b*e^3*x^6 + (3*b*d^2*e*x^2)/5 + b*d*e^2*x^4)/x^7$  $\left($   $\left($   $\right)$   $\left($   $\left($   $\right)$   $\left($   $\left($   $\right)$   $\left($   $\left($   $\right)$   $\left($   $\left($   $\right)$   $\left($   $\left($   $\right)$   $\left($   $\left($   $\right)$   $\left($   $\left($   $\right)$   $\left($   $\left($   $\right)$   $\left($   $\left($   $\right)$   $\left($   $\left($   $\right)$   $\left($   $\left($   $\right)$   $\left($ 

✞ ☎

✝ ✆

✞ ☎

#### **3.1149** R  $(d+ex^2)^3(a+b\arctan(cx))$  $\frac{d^2v}{dx^2}dx$

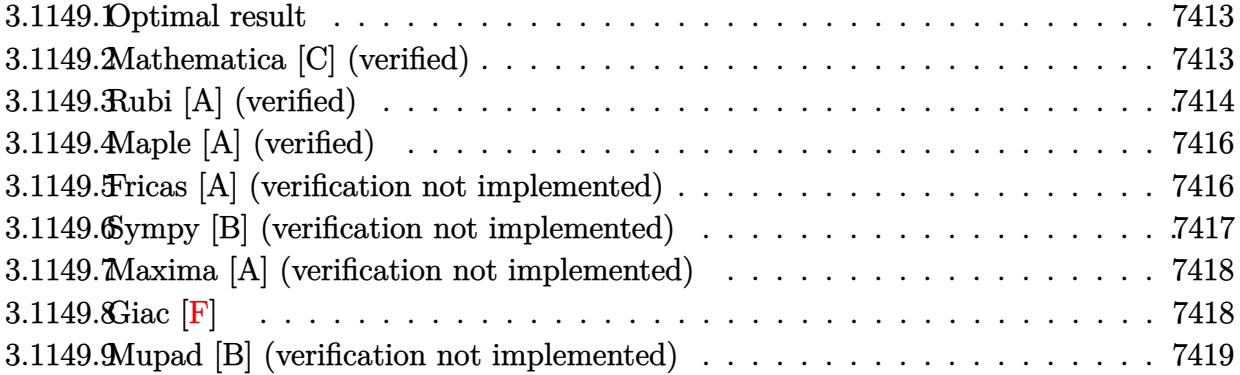

#### <span id="page-7413-0"></span>**3.1149.1 Optimal result**

Integrand size  $= 21$ , antiderivative size  $= 152$ 

$$
\int \frac{(d+ex^2)^3 (a+b \arctan(cx))}{x^9} dx = -\frac{bcd^3}{56x^7} + \frac{bcd^2(c^2d-4e)}{40x^5} - \frac{bcd(c^4d^2-4c^2de+6e^2)}{24x^3} + \frac{bc(c^2d-2e)(c^4d^2-2c^2de+2e^2)}{8x} + \frac{b(c^2d-e)^4 \arctan(cx)}{8d} - \frac{(d+ex^2)^4 (a+b \arctan(cx))}{8dx^8}
$$

✞ ☎

output -1/56\*b\*c\*d^3/x^7+1/40\*b\*c\*d^2\*(c^2\*d-4\*e)/x^5-1/24\*b\*c\*d\*(c^4\*d^2-4\*c^2\*d \*e+6\*e^2)/x^3+1/8\*b\*c\*(c^2\*d-2\*e)\*(c^4\*d^2-2\*c^2\*d\*e+2\*e^2)/x+1/8\*b\*(c^2\*d -e)^4\*arctan(c\*x)/d-1/8\*(e\*x^2+d)^4\*(a+b\*arctan(c\*x))/d/x^8 ✝ ✆

## <span id="page-7413-1"></span>**3.1149.2 Mathematica [C] (verified)**

Result contains higher order function than in optimal. Order 5 vs. order 3 in optimal. Time  $= 0.12$  (sec), antiderivative size  $= 154$ , normalized size of antiderivative  $= 1.01$ 

$$
\int \frac{\left(d+ex^2\right)^3\left(a+b\arctan(cx)\right)}{x^9} dx = \\ -\frac{5bcd^3x \text{ Hypergeometric2F1}\left(-\frac{7}{2},1,-\frac{5}{2},-c^2x^2\right)+28bcd^2ex^3 \text{ Hypergeometric2F1}\left(-\frac{5}{2},1,-\frac{3}{2},-c^2x^2\right)+16bd^2x^2}{a^2 + 28bcd^2ex^3 \text{ Hypergeometric2F1}\left(-\frac{5}{2},1,-\frac{3}{2},-c^2x^2\right)+16bd^2x^2}
$$

$$
3.1149. \qquad \int \frac{(d+ex^2)^3(a+b\arctan(cx))}{x^9} \, dx
$$

input <mark>Integrate[((d + e\*x^2)^3\*(a + b\*ArcTan[c\*x]))/x^9,x]</mark>

```
output|<del>-1/280*(5*b*c*d^3*x*Hypergeometric2F1[-7/2, 1, -5/2, -(c^2*x^2)] + 28*b*c*</del>
      d^2*e*x^3*Hypergeometric2F1[-5/2, 1, -3/2, -(c^2*x^2)] + 35*((d^3 + 4*d^2*
      e*x^2 + 6*d*e^2*x^4 + 4*e^3*x^6)*(a + b*ArcTan[c*x]) + 2*b*c*d*e^2*x^5*Hyp
      ergeometric2F1[-3/2, 1, -1/2, -(c^2*x^2)] + 4*b*c*e^3*x^7*Hypergeometric2F
      1[-1/2, 1, 1/2, -(c^2*x^2)])/x^8
```
✞ ☎

 $\left($   $\left($   $\right)$   $\left($   $\left($   $\right)$   $\left($   $\left($   $\right)$   $\left($   $\left($   $\right)$   $\left($   $\left($   $\right)$   $\left($   $\left($   $\right)$   $\left($   $\left($   $\right)$   $\left($   $\left($   $\right)$   $\left($   $\left($   $\right)$   $\left($   $\left($   $\right)$   $\left($   $\left($   $\right)$   $\left($   $\left($   $\right)$   $\left($ 

✞ ☎

<span id="page-7414-0"></span>✝ ✆

## **3.1149.3 Rubi [A] (verified)**

Time  $= 0.38$  (sec), antiderivative size  $= 150$ , normalized size of antiderivative  $= 0.99$ , number of steps used  $= 4$ , number of rules used  $= 4$ ,  $\frac{\text{number of rules}}{\text{integral size}} = 0.190$ , Rules used  $= \{5511, 27, 364, 2009\}$ 

Below are the steps used by Rubi to obtain the solution. The rule number used for the transformation is given above next to the arrow. The rules definitions used are listed below.

$$
\int \frac{(d+ex^2)^3 (a+b \arctan(cx))}{x^9} dx
$$
\n
$$
\int \frac{5511}{5511} dx - \int \frac{(ex^2+d)^4}{8dx^8 (c^2x^2+1)} dx - \frac{(d+ex^2)^4 (a+b \arctan(cx))}{8dx^8}
$$
\n
$$
\int \frac{27}{27} dx - \int \frac{1}{x^8 (c^2x^2+1)} dx - \frac{(d+ex^2)^4 (a+b \arctan(cx))}{8dx^8}
$$
\n
$$
\int \frac{364}{364} dx
$$
\n
$$
\frac{bc \int \left(\frac{d^4}{x^8} - \frac{(c^2d-4e)d^3}{x^6} + \frac{(d^2c^4-4dec^2+6e^2)d^2}{x^4} + \frac{(c^2d-2e)(-d^2c^4+2dec^2-2e^2)d}{x^2} + \frac{(c^2d-e)^4}{c^2x^2+1} \right) dx}{8dx^8} - \frac{(d+ex^2)^4 (a+b \arctan(cx))}{8dx^8} - \frac{2009}{2009}
$$
\n
$$
\frac{bc \left(\frac{\arctan(cx)(c^2d-e)^4}{c} + \frac{d^3(c^2d-4e)}{5x^5} - \frac{d^2(c^4d^2-4c^2de+6e^2)}{3x^3} + \frac{d(c^2d-2e)(c^4d^2-2c^2de+2e^2)}{x} - \frac{d^4}{7x^7} \right)}{8dx^8} - \frac{(d+ex^2)^4 (a+ b \arctan(cx))}{8dx^8} - \frac{6d}{x^8} - \frac{6d}{x^8} - \frac{1}{x^8} - \frac{1}{x^8} - \
$$

3.1149. 
$$
\int \frac{(d+ex^2)^3(a+b\arctan(cx))}{x^9} dx
$$

input <mark>Int[((d + e\*x^2)^3\*(a + b\*ArcTan[c\*x]))/x^9,x]</mark>

output -1/8\*((d + e\*x^2)^4\*(a + b\*ArcTan[c\*x]))/(d\*x^8) + (b\*c\*(-1/7\*d^4/x^7 + (d ✞ ☎  $^2*(c^2*d - 4*e))/(5*x^5) - (d^2*(c^4*d^2 - 4*c^2*d*e + 6*e^2))/(3*x^3) +$  $(d*(c^2*d - 2*e)*(c^4*d^2 - 2*c^2*d*e + 2*e^2))/x + ((c^2*d - e)^4*ArcTan[$  $c*x]/c)/(8*d)$ ✝ ✆

**3.1149.3.1 Defintions of rubi rules used**

```
rule 27|<mark>Int[(a_)*(Fx_), x_Symbol] :> Simp[a    Int[Fx, x], x] /; FreeQ[a, x] && !Ma</mark>
       tchQ[Fx, (b_)*(Gx]) /; FreeQ[b, x]]
```
✞ ☎

 $\left($   $\left($   $\right)$   $\left($   $\left($   $\right)$   $\left($   $\left($   $\right)$   $\left($   $\left($   $\right)$   $\left($   $\left($   $\right)$   $\left($   $\left($   $\right)$   $\left($   $\left($   $\right)$   $\left($   $\left($   $\right)$   $\left($   $\left($   $\right)$   $\left($   $\left($   $\right)$   $\left($   $\left($   $\right)$   $\left($   $\left($   $\right)$   $\left($ 

✞ ☎

 $\left($   $\left($   $\right)$   $\left($   $\left($   $\right)$   $\left($   $\right)$   $\left($   $\left($   $\right)$   $\left($   $\left($   $\right)$   $\left($   $\left($   $\right)$   $\left($   $\right)$   $\left($   $\left($   $\right)$   $\left($   $\left($   $\right)$   $\left($   $\right)$   $\left($   $\left($   $\right)$   $\left($   $\left($   $\right)$   $\left($   $\left($   $\right)$   $\left($ 

✞ ☎

✞ ☎

✝ ✆

<span id="page-7415-0"></span>✞ ☎

rule 364 **Int[(((e\_.)\*(x\_))^(m\_.)\*((a\_)** + (b\_.)\*(x\_)^2)^(p\_))/((c\_) + (d\_.)\*(x\_)^2), x\_Symbol] :> Int [ExpandIntegrand  $[(e*x)^m*( (a + b*x^2)^p)(c + d*x^2)), x]$ , x ] /; FreeQ[{a, b, c, d, e, m}, x] && NeQ[b\*c - a\*d, 0] && IGtQ[p, 0] && (In  $tegerQ[m]$  ||  $IGtQ[2*(m + 1), 0]$  ||  $!RationalQ[m])$ ✝ ✆

rule 2009 <mark>Int[u\_, x\_Symbol] :> Simp[IntSum[u, x], x] /; SumQ[u]</mark>

rule 5511 <mark>| Int[((a\_.) + ArcTan[(c\_.)\*(x\_)]\*(b\_.))\*((f\_.)\*(x\_))^(m\_.)\*((d\_.) + (e\_.)\*(x</mark>  $(2)^2$ (q.), x\_Symbol] :> With[{u = IntHide[(f\*x)^m\*(d + e\*x^2)^q, x]}, Sim  $p[(a + b*Arctan[c*x]) \quad u, x] - Simp[b*c \quad Int[SimplifyIntegrand[u/(1 + c^2))$  $*x^2)$ , x], x], x]] /; FreeQ[{a, b, c, d, e, f, m, q}, x] && ((IGtQ[q, 0] &&  $!(\text{ItQ}[(m-1)/2, 0]$  && GtQ $[m + 2*q + 3, 0])$  ||  $(\text{IfQ}[(m+1)/2, 0]$  &&  $!([ItQ[q, 0] \& dt \& \frac{1}{2} \& -2 \times q + 3, 0]) \mid | (ItLQ[(m + 2 \times q + 1)/2, 0] \& t \in [ItQ]$  $Q[(m - 1)/2, 0])$  $\left($   $\left($   $\right)$   $\left($   $\left($   $\right)$   $\left($   $\left($   $\right)$   $\left($   $\left($   $\right)$   $\left($   $\left($   $\right)$   $\left($   $\left($   $\right)$   $\left($   $\left($   $\right)$   $\left($   $\left($   $\right)$   $\left($   $\left($   $\right)$   $\left($   $\left($   $\right)$   $\left($   $\left($   $\right)$   $\left($   $\left($   $\right)$   $\left($
# **3.1149.4 Maple [A] (verified)**

Time  $= 0.35$  (sec), antiderivative size  $= 249$ , normalized size of antiderivative  $= 1.64$ 

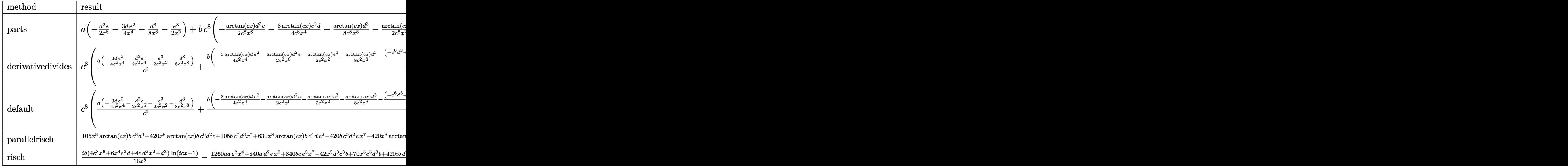

input <mark>int((e\*x^2+d)^3\*(a+b\*arctan(c\*x))/x^9,x,method=\_RETURNVERBOSE)</mark>

✞ ☎

✝ ✆

 $\left($   $\left($   $\right)$   $\left($   $\left($   $\right)$   $\left($   $\left($   $\right)$   $\left($   $\left($   $\right)$   $\left($   $\left($   $\right)$   $\left($   $\left($   $\right)$   $\left($   $\left($   $\right)$   $\left($   $\left($   $\right)$   $\left($   $\left($   $\right)$   $\left($   $\left($   $\right)$   $\left($   $\left($   $\right)$   $\left($   $\left($   $\right)$   $\left($ 

✞ ☎

✝ ✆

output <mark>| a\*(-1/2\*d^2\*e/x^6-3/4\*d\*e^2/x^4-1/8\*d^3/x^8-1/2\*e^3/x^2)+b\*c^8\*(-1/2\*arcta</mark> ✞ ☎  $n(cx*x)/c^8*d^2*e/x^6-3/4*arctan(cx*x)/c^8*e^2*d/x^4-1/8*arctan(cx*x)*d^3/c^8$  $/x^8-1/2*arctan(c*x)/c^8*e^3/x^2-1/8/c^6*(-(c^6*d^3-4*c^4*d^2*e+6*c^2*d*e^2$  $2-4*e^3)/c/x-1/5/c*d^2*(c^2*d-4*e)/x^5+1/7/c*d^3/x^7+1/3*d/c*(c^4*d^2-4*c^2))$  $2*d*e+6*e^2)/x^3+(-c^6*d^3+4*c^4*d^2*e-6*c^2*d*e^2+4*e^3)*arctan(c*x)))$ 

### **3.1149.5 Fricas [A] (verification not implemented)**

Time  $= 0.26$  (sec), antiderivative size  $= 228$ , normalized size of antiderivative  $= 1.50$ 

$$
\int \frac{(d+ex^2)^3 (a+b \arctan(cx))}{x^9} dx =
$$
\n
$$
-\frac{420 ae^3x^6 + 630 ade^2x^4 - 105(bc^7d^3 - 4bc^5d^2e + 6bc^3de^2 - 4bce^3)x^7 + 15bcd^3x + 420ad^2ex^2 + 35(bc^7d^3 - 4bc^5d^2e + 6bc^3de^2 - 4bce^3)x^7 + 15bcd^3x + 420ad^2ex^2 + 35(bc^7d^3 - 4bc^5d^2e + 6bc^3de^2 - 4bc^3x^7 + 15bcd^3x + 420ad^2ex^2)
$$

input <mark>integrate((e\*x^2+d)^3\*(a+b\*arctan(c\*x))/x^9,x, algorithm="fricas")</mark>

3.1149. 
$$
\int \frac{(d+ex^2)^3(a+b\arctan(cx))}{x^9} dx
$$

output -1/840\*(420\*a\*e^3\*x^6 + 630\*a\*d\*e^2\*x^4 - 105\*(b\*c^7\*d^3 - 4\*b\*c^5\*d^2\*e + ✞ ☎  $6*b*c^3*d*e^2 - 4*b*c*e^3)*x^7 + 15*b*c*d^3*x + 420*a*d^2*e*x^2 + 35*(b*c)$  $5*d^3 - 4*b*c^3*d^2*e + 6*b*c*d*e^2)*x^5 + 105*a*d^3 - 21*(b*c^3*d^3 - 4*$  $b*c*d^2*e)*x^3 + 105*(4*b*e^3*x^6 - (b*c^8*d^3 - 4*b*c^6*d^2*e + 6*b*c^4*d^2))$  $*e^2$  - 4\*b\*c^2\*e^3)\*x^8 + 6\*b\*d\*e^2\*x^4 + 4\*b\*d^2\*e\*x^2 + b\*d^3)\*arctan(c\*  $x$ ))/ $x^8$ 

## **3.1149.6 Sympy [B] (verification not implemented)**

Leaf count of result is larger than twice the leaf count of optimal. 309 vs.  $2(139) = 278$ . Time  $= 0.56$  (sec), antiderivative size  $= 309$ , normalized size of antiderivative  $= 2.03$ 

✝ ✆

$$
\int \frac{(d+ex^2)^3 (a+b \arctan(cx))}{x^9} dx = -\frac{ad^3}{8x^8} - \frac{ad^2e}{2x^6} - \frac{3ade^2}{4x^4} - \frac{ae^3}{2x^2} + \frac{bc^8d^3 \operatorname{atan}(cx)}{8} + \frac{bc^7d^3}{8x} - \frac{bc^6d^2e \operatorname{atan}(cx)}{2} - \frac{bc^5d^3}{24x^3} - \frac{bc^5d^2e}{2x} + \frac{3bc^4de^2 \operatorname{atan}(cx)}{4} + \frac{bc^3d^3}{40x^5} + \frac{bc^3d^2e}{6x^3} + \frac{3bc^3de^2}{4x} - \frac{bc^2e^3 \operatorname{atan}(cx)}{2} - \frac{bcd^3}{56x^7} - \frac{bcd^2e}{10x^5} - \frac{bcde^2}{4x^3} - \frac{bce^3}{2x} - \frac{bd^3 \operatorname{atan}(cx)}{8x^8} - \frac{bd^2e \operatorname{atan}(cx)}{2x^6} - \frac{3bde^2 \operatorname{atan}(cx)}{4x^4} - \frac{be^3 \operatorname{atan}(cx)}{2x^2}
$$

✞ ☎

 $\left($   $\left($   $\right)$   $\left($   $\left($   $\right)$   $\left($   $\left($   $\right)$   $\left($   $\left($   $\right)$   $\left($   $\left($   $\right)$   $\left($   $\left($   $\right)$   $\left($   $\left($   $\right)$   $\left($   $\left($   $\right)$   $\left($   $\left($   $\right)$   $\left($   $\left($   $\right)$   $\left($   $\left($   $\right)$   $\left($   $\left($   $\right)$   $\left($ 

✞ ☎

✝ ✆

input <mark>integrate((e\*x\*\*2+d)\*\*3\*(a+b\*atan(c\*x))/x\*\*9,x)</mark>

```
output
-a*d**3/(8*x**8) - a*d**2*e/(2*x**6) - 3*a*d*e**2/(4*x**4) - a*e**3/(2*x**
      2) + b*c**8*d**3*atan(c*x)/8 + b*c**7*d**3/(8*x) - b*c**6*d**2*e*atan(c*x)
      /2 - b*c**5*d**3/(24*x**3) - b*c**5*d**2*e/(2*x) + 3*b*c**4*d*e**2*atan(c*x)/4 + b*c**3*d**3/(40*x**5) + b*c**3*d**2*e/(6*x**3) + 3*b*c**3*d*e**2/(4
      *x) - b*c**2*e**3*atan(c*x)/2 - b*c*d**3/(56*x**7) - b*c*d**2*e/(10*x**5)
      - b*c*d*e**2/(4*x**3) - b*c*e**3/(2*x) - b*d**3*atan(c*x)/(8*x**8) - b*d**
      2*e*atan(c*x)/(2*x**6) - 3*b*d*e**2*atan(c*x)/(4*x**4) - b*e**3*atan(c*x)/
      (2*x**2)
```
# **3.1149.7 Maxima [A] (verification not implemented)**

Time  $= 0.29$  (sec), antiderivative size  $= 218$ , normalized size of antiderivative  $= 1.43$ 

$$
\int \frac{(d+ex^2)^3 (a+b \arctan(cx))}{x^9} dx
$$
\n
$$
= \frac{1}{840} \left( \left( 105 c^7 \arctan(cx) + \frac{105 c^6 x^6 - 35 c^4 x^4 + 21 c^2 x^2 - 15}{x^7} \right) c - \frac{105 \arctan(cx)}{x^8} \right) bd^3
$$
\n
$$
- \frac{1}{30} \left( \left( 15 c^5 \arctan(cx) + \frac{15 c^4 x^4 - 5 c^2 x^2 + 3}{x^5} \right) c + \frac{15 \arctan(cx)}{x^6} \right) bd^2 e
$$
\n
$$
+ \frac{1}{4} \left( \left( 3 c^3 \arctan(cx) + \frac{3 c^2 x^2 - 1}{x^3} \right) c - \frac{3 \arctan(cx)}{x^4} \right) bde^2
$$
\n
$$
- \frac{1}{2} \left( \left( c \arctan(cx) + \frac{1}{x} \right) c + \frac{\arctan(cx)}{x^2} \right) be^3 - \frac{ae^3}{2x^2} - \frac{3ade^2}{4x^4} - \frac{ad^2e}{2x^6} - \frac{ad^3}{8x^8}
$$

✞ ☎

 $\left( \begin{array}{cc} \text{ } & \text{ } \\ \text{ } & \text{ } \end{array} \right)$ 

✞ ☎

 $\left($   $\left($   $\right)$   $\left($   $\left($   $\right)$   $\left($   $\left($   $\right)$   $\left($   $\left($   $\right)$   $\left($   $\left($   $\right)$   $\left($   $\left($   $\right)$   $\left($   $\left($   $\right)$   $\left($   $\left($   $\right)$   $\left($   $\left($   $\right)$   $\left($   $\left($   $\right)$   $\left($   $\left($   $\right)$   $\left($   $\left($   $\right)$   $\left($ 

input <mark>integrate((e\*x^2+d)^3\*(a+b\*arctan(c\*x))/x^9,x, algorithm="maxima")</mark>

output <mark>1/840\*((105\*c^7\*arctan(c\*x) + (105\*c^6\*x^6 - 35\*c^4\*x^4 + 21\*c^2\*x^2 - 15)</mark>  $\frac{x^2}{x^2}$ )\*c - 105\*arctan(c\*x)/x^8)\*b\*d^3 - 1/30\*((15\*c^5\*arctan(c\*x) + (15\*c^4)  $*x^4$  - 5\*c^2\*x^2 + 3)/x^5)\*c + 15\*arctan(c\*x)/x^6)\*b\*d^2\*e + 1/4\*((3\*c^3\*a  $rctan(c*x) + (3*c^2*x^2 - 1)/x^3)*c - 3*arctan(c*x)/x^4)*b*d*e^2 - 1/2*(c)$ \*arctan(c\*x) +  $1/x$ )\*c + arctan(c\*x)/x^2)\*b\*e^3 -  $1/2*axe^3/x^2$  - 3/4\*a\*d\*e  $2/x^4$  - 1/2\*a\*d^2\*e/x^6 - 1/8\*a\*d^3/x^8

**3.1149.8 Giac [F]**

$$
\int \frac{\left(d+ex^2\right)^3\left(a+b\arctan(cx)\right)}{x^9} dx = \int \frac{\left(ex^2+d\right)^3\left(b\arctan\left(cx\right)+a\right)}{x^9} dx
$$

✞ ☎

✝ ✆

✞ ☎

✝ ✆

input <mark>integrate((e\*x^2+d)^3\*(a+b\*arctan(c\*x))/x^9,x, algorithm="giac")</mark>

output <mark>sage0\*x</mark>

3.1149. 
$$
\int \frac{(d+ex^2)^3(a+b\arctan(cx))}{x^9} dx
$$

### **3.1149.9 Mupad [B] (verification not implemented)**

Time  $= 0.73$  (sec), antiderivative size  $= 301$ , normalized size of antiderivative  $= 1.98$ 

$$
\int \frac{(d+ex^2)^3 (a+b \arctan(cx))}{x^9} dx
$$
\n
$$
= \frac{bc^2 \operatorname{atan}(\frac{bc^2 x (2e-c^2 d)(c^4 d^2-2 c^2 d e+2 e^2)}{bc^7 d^3-4 bc^5 d^2 e+6 bc^3 d e^2-4 b c e^3}) (2e-c^2 d)(c^4 d^2-2 c^2 d e+2 e^2)}
$$
\n
$$
= \frac{\operatorname{atan}(cx) (\frac{bd^3}{8} + \frac{bd^2 e x^2}{2} + \frac{3bd e^2 x^4}{4} + \frac{be^3 x^6}{2})}{x^8}
$$
\n
$$
= \frac{a d^3 - x^3 (\frac{bc^3 d^3}{5} - \frac{4 b c d^2 e}{5}) - x^7 (bc^7 d^3 - 4 b c^5 d^2 e + 6 b c^3 d e^2 - 4 b c e^3) + x^5 (\frac{bc^5 d^3}{3} - \frac{4 b c^3 d^2 e}{3} + 2 b c e^3)}{8 x^8}
$$

✞ ☎

✝ ✆

✝ ✆

 $\text{input}$   $\text{int}((a + b*atan(c*x))*(d + e*x^2)^3)/x^9,x)$ 

output (b\*c^2\*atan((b\*c^2\*x\*(2\*e - c^2\*d)\*(2\*e^2 + c^4\*d^2 - 2\*c^2\*d\*e))/(b\*c^7\*d ✞ ☎  $\hat{C}3$  - 4\*b\*c\*e^3 + 6\*b\*c^3\*d\*e^2 - 4\*b\*c^5\*d^2\*e))\*(2\*e - c^2\*d)\*(2\*e^2 + c^  $4*d^2 - 2*c^2*d*e)$ /8 - (atan(c\*x)\*((b\*d^3)/8 + (b\*e^3\*x^6)/2 + (b\*d^2\*e\*x  $^2$ )/2 + (3\*b\*d\*e<sup> $2$ </sup>\*x<sup> $2$ </sup>)/4))/x<sup> $2$ </sup> - (a\*d<sup>2</sup>3 - x<sup>2</sup>3\*((b\*c<sup>2</sup>3\*d<sup>2</sup>3)/5 - (4\*b\*c\*d<sup>2</sup>2 \*e)/5) -  $x^7*(bx^c^7*d^3 - 4*b*c*e^3 + 6*b*c^3*d*e^2 - 4*b*c^5*d^2*e) + x^5$  $*((b*c^5*d^3)/3 + 2*b*c*d*e^2 - (4*b*c^3*d^2*e)/3) + 4*a*e^3*x^6 + (b*c*d^2*)$  $3*x$ /7 +  $4*a*d^2*e*x^2$  +  $6*a*d*e^2*x^4$ /(8\*x^8)

#### **3.1150** R  $\left(c+dx^2\right)^4\arctan(ax)\,dx$

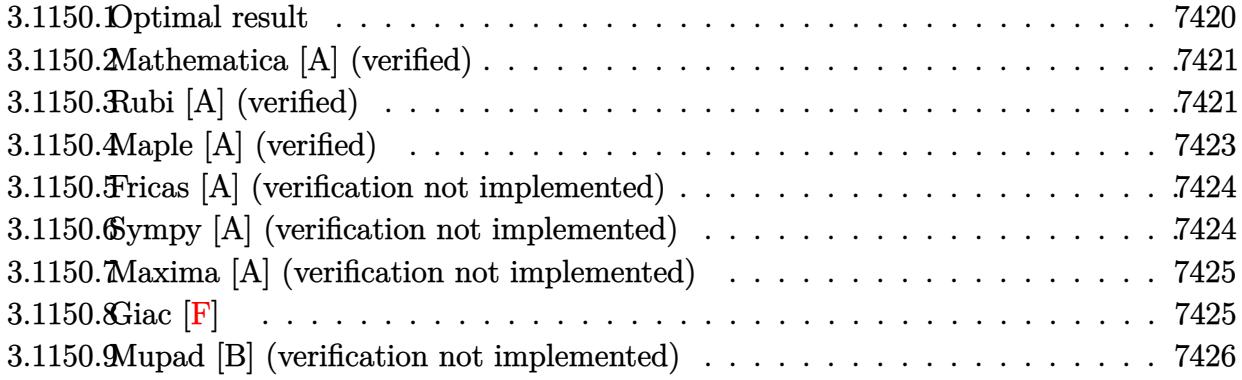

# <span id="page-7420-0"></span>**3.1150.1 Optimal result**

Integrand size  $= 14$ , antiderivative size  $= 244$ 

$$
\int (c+dx^2)^4 \arctan(ax) dx
$$
\n
$$
= -\frac{d(420a^6c^3 - 378a^4c^2d + 180a^2cd^2 - 35d^3)x^2}{630a^7} - \frac{d^2(378a^4c^2 - 180a^2cd + 35d^2)x^4}{1260a^5}
$$
\n
$$
- \frac{(36a^2c - 7d) d^3x^6}{378a^3} - \frac{d^4x^8}{72a} + c^4x \arctan(ax) + \frac{4}{3}c^3dx^3 \arctan(ax)
$$
\n
$$
+ \frac{6}{5}c^2d^2x^5 \arctan(ax) + \frac{4}{7}cd^3x^7 \arctan(ax) + \frac{1}{9}d^4x^9 \arctan(ax)
$$
\n
$$
- \frac{(315a^8c^4 - 420a^6c^3d + 378a^4c^2d^2 - 180a^2cd^3 + 35d^4) \log(1 + a^2x^2)}{630a^9}
$$

✞ ☎

<span id="page-7420-1"></span>✝ ✆

output 
$$
-1/630*d*(420*a^6*c^3-378*a^4*c^2*d+180*a^2*c*d^2-35*d^3)*x^2/a^7-1/1260*d^2*(378*a^4*c^2-180*a^2*c*d+35*d^2)*x^4/a^5-1/378*(36*a^2*c^7*d)*d^3*x^6/a^3-1/72*d^4*x^8/at^2*x*arctan(a*x)+4/3*c^3*d*x^3*arctan(a*x)+6/5*c^2*d^2*x^5*arctan(a*x)+4/7*c*d^3*x^7*arctan(a*x)+1/9*d^4*x^9*arctan(a*x)-1/630*(36*a^3*a^8*c^4-420*a^6kc^3*d+378*a^4*c^2*d^2-180*a^2kc*d^3+35*d^4)*ln(a^2*x^2+1)/a^9
$$

#### **3.1150.2 Mathematica [A] (verified)**

Time  $= 0.07$  (sec), antiderivative size  $= 212$ , normalized size of antiderivative  $= 0.87$ 

✞ ☎

✝ ✆

 $\int (c + dx^2)^4 \arctan(ax) dx =$  $-\frac{a^2dx^2(-420d^3+30a^2d^2(72c+7dx^2)-4a^4d(1134c^2+270cdx^2+35d^2x^4)+3a^6(1680c^3+756c^2dx^2+2480c^3)}{640c^3(1660c^3+1260c^2x^2+1200c^2x^2+1200c^2x^2+1200c^2x^2+1200c^2x^2+1200c^2x^2+1200c^2x^2+1200c^2x^2+1200c^2x^2+1200c^2x$ 

input Integrate[(c + d\*x^2)^4\*ArcTan[a\*x],x]

```
output
-1/7560*(a^2*d*x^2*(-420*d^3 + 30*a^2*d^2*(72*c + 7*d*x^2) - 4*a^4*d*(1134
    ✞ ☎
    *c^2 + 270*c*d*x^2 + 35*d^2*x^4) + 3*a^6*(1680*c^3 + 756*c^2*d*x^2 + 240*c
    *d^2*x^4 + 35*d^3*x^6) - 24*a^9*x*(315*c^4 + 420*c^3*d*x^2 + 378*c^2*d^2*
    x^4 + 180*c*d^3*x^6 + 35*d^4*x^8)*ArcTan[a*x] + 12*(315*a^8*c^4 - 420*a^6*
    c^3*d + 378*a^4*c^2*d^2 - 180*a^2*c*d^3 + 35*d^4*Log[1 + a^2*x^2])/a^9✝ ✆
```
# <span id="page-7421-0"></span>**3.1150.3 Rubi [A] (verified)**

Time = 0.61 (sec), antiderivative size = 244, normalized size of antiderivative = 1.00, number of steps used = 6, number of rules used = 5,  $\frac{\text{number of rules}}{\text{integral size}}$  = 0.357, Rules used  $= \{5447, 27, 2331, 2389, 2009\}$ 

Below are the steps used by Rubi to obtain the solution. The rule number used for the transformation is given above next to the arrow. The rules definitions used are listed below.

$$
\int \arctan(ax) (c+dx^2)^4 dx
$$
\n
$$
\int 5447
$$
\n
$$
-a \int \frac{x(35d^4x^8+180cd^3x^6+378c^2d^2x^4+420c^3dx^2+315c^4)}{315(a^2x^2+1)} dx + c^4x \arctan(ax) + \frac{4}{3}c^3dx^3 \arctan(ax) + \frac{6}{5}c^2d^2x^5 \arctan(ax) + \frac{4}{7}cd^3x^7 \arctan(ax) + \frac{1}{9}d^4x^9 \arctan(ax)
$$
\n
$$
\left.\begin{array}{c}\n\frac{1}{315}a \int \frac{x(35d^4x^8+180cd^3x^6+378c^2d^2x^4+420c^3dx^2+315c^4)}{a^2x^2+1} dx + c^4x \arctan(ax) + \frac{4}{3}c^3dx^3 \arctan(ax) + \frac{6}{5}c^2d^2x^5 \arctan(ax) + \frac{4}{7}cd^3x^7 \arctan(ax) + \frac{1}{9}d^4x^9 \arctan(ax)
$$
\n
$$
\left.\begin{array}{c}\n\frac{1}{3231}\n\end{array}\right.
$$

3.1150. R  $(c + dx^2)^4 \arctan(ax) dx$ 

$$
-\frac{1}{630}a\int \frac{35d^4x^8 + 180cd^3x^6 + 378c^2d^2x^4 + 420c^3dx^2 + 315c^4}{a^2x^2 + 1}dx^2 + c^4x \arctan(ax) +
$$
  

$$
\frac{4}{3}c^3dx^3 \arctan(ax) + \frac{6}{5}c^2d^2x^5 \arctan(ax) + \frac{4}{7}cd^3x^7 \arctan(ax) + \frac{1}{9}d^4x^9 \arctan(ax)
$$
  

$$
\downarrow 2389
$$

$$
-\frac{1}{630}a \int \left( \frac{35d^4x^6}{a^2} + \frac{5(36a^2c - 7d) d^3x^4}{a^4} + \frac{d^2(378c^2a^4 - 180cda^2 + 35d^2) x^2}{a^6} + \frac{d(420c^3a^6 - 378c^2da^4 + 180cd^2)}{a^8} dx^4 + \frac{1}{3}c^3dx^3 \arctan(ax) + \frac{6}{5}c^2d^2x^5 \arctan(ax) + \frac{4}{7}cd^3x^7 \arctan(ax) + \frac{1}{9}d^4x^9 \arctan(ax)
$$
\n
$$
2009
$$

$$
-\frac{1}{630}a\left(\frac{35d^4x^8}{4a^2} + \frac{5d^3x^6(36a^2c - 7d)}{3a^4} + \frac{d^2x^4(378a^4c^2 - 180a^2cd + 35d^2)}{2a^6} + \frac{dx^2(420a^6c^3 - 378a^4c^2d + 180a^2cd}{a^8} + \frac{d^2x^4}{a^8} + \frac{d^2x^3}{a^8} + \frac{d^2x^2}{a^8} + \frac{d^2x^4}{a^8} + \frac{d^2x^4}{a^8} + \frac{d^2x^3}{a^8} + \frac{d^2x^4}{a^8} + \frac{d^2x^4}{a^8} + \frac{d^2x^5}{a^8} + \frac{d^2x^6}{a^8} + \frac{d^2x^6}{a^8} + \frac{d^2x^6}{a^8} + \frac{d^2x^6}{a^8} + \frac{d^2x^6}{a^8} + \frac{d^2x^6}{a^8} + \frac{d^2x^6}{a^8} + \frac{d^2x^6}{a^8} + \frac{d^2x^4}{a^8} + \frac{d^2x^6}{a^8} + \frac{d^2x^6}{a^8} + \frac{d^2x^4}{a^8} + \frac{d^2x^4}{a^8}
$$

 $input | Int [ (c + d*x^2)^4 * ArcTan[a*x], x]$ 

```
output c<sup>2</sup>4*x*ArcTan[a*x] + (4*c<sup>2</sup>3*d*x<sup>2</sup>3*ArcTan[a*x])/3 + (6*c<sup>2</sup>2*d<sup>2</sup>2*x<sup>2</sup>5*ArcTan[a*
      x))/5 + (4*c*d^3*x^7*ArcTan[a*x])/7 + (d^4*x^9*ArcTan[a*x])/9 - (a*(d*(42(34*c^2 - 180*a^2*c*d + 35*d^2)*x^4)/(2*a^6) + (5*(36*a^2*c - 7*d)*d^3*x^6)/(3*a^4) + (35*d^4*x^8)/(4*a^2) + ((315*a^8*c^4 - 420*a^6*c^3*d + 378*a^4*)c^2*d^2 - 180*a^2*c*d^3 + 35*d^4)*Log[1 + a^2*x^2]/a^10)/630
```
#### 3.1150.3.1 Defintions of rubi rules used

rule  $27$  Int  $[(a_*)*(Fx_), x_Symbol]$  :> Simp  $[a_$  $Int[Fx, x], x]$  /;  $FreeQ[a, x]$  & & !Ma  $tchQ[Fx, (b_)*(Gx])$  /;  $FreeQ[b, x]]$ 

rule 2009  $Int[u_{-}, x_{Symbo1}]$  :> Simp [IntSum [u, x], x] /; SumQ [u]

rule 2331 Int  $[ (Pq_)*(x_')^(m_*)*(a_+) (b_*)*(x_')^2^(p_*)$ , x\_Symbol] :> Simp  $[1/2$  $S$ ubst[Int[x^((m - 1)/2)\*SubstFor[x^2, Pq, x]\*(a + b\*x)^p, x], x, x^2], x] /; FreeQ[{a, b, p}, x] && PolyQ[Pq, x^2] && IntegerQ[(m - 1)/2]

> $\int (c+dx^2)^4 \arctan(ax) dx$ 3.1150.

rule 2389 <mark>Int[(Pq\_)\*((a\_) + (b\_.)\*(x\_)^(n\_.))^(p\_.), x\_Symbol] :> Int[ExpandIntegrand</mark> ✞ ☎  $[Pa*(a + b*x^n)^p, x], x]$  /; FreeQ[{a, b, n}, x] && PolyQ[Pq, x] && (IGtQ[p , 0] || EqQ[n, 1])

```
rule 5447 <mark>Int[((a_.) + ArcTan[(c_.)*(x_)]*(b_.))*((d_.) + (e_.)*(x_)^2)^(q_.), x_Symb</mark>
        ol] :> With[{u = IntHide[(d + e*x^2)^q, x]}, Simp[(a + b*ArcTan[c*x]) u,
        x] - Simp[b*c Int[SimplifyIntegrand[u/(1 + c^2*x^2), x], x], x]] /; FreeQ
         [{a, b, c, d, e}, x] & (IntegerQ[q] || ILtQ[q + 1/2, 0])
```
# **3.1150.4 Maple [A] (verified)**

Time  $= 0.35$  (sec), antiderivative size  $= 245$ , normalized size of antiderivative  $= 1.00$ 

✝ ✆

✞ ☎

<span id="page-7423-0"></span> $\left($   $\left($   $\right)$   $\left($   $\left($   $\right)$   $\left($   $\left($   $\right)$   $\left($   $\left($   $\right)$   $\left($   $\left($   $\right)$   $\left($   $\left($   $\right)$   $\left($   $\left($   $\right)$   $\left($   $\left($   $\right)$   $\left($   $\left($   $\right)$   $\left($   $\left($   $\right)$   $\left($   $\left($   $\right)$   $\left($   $\left($   $\right)$   $\left($ 

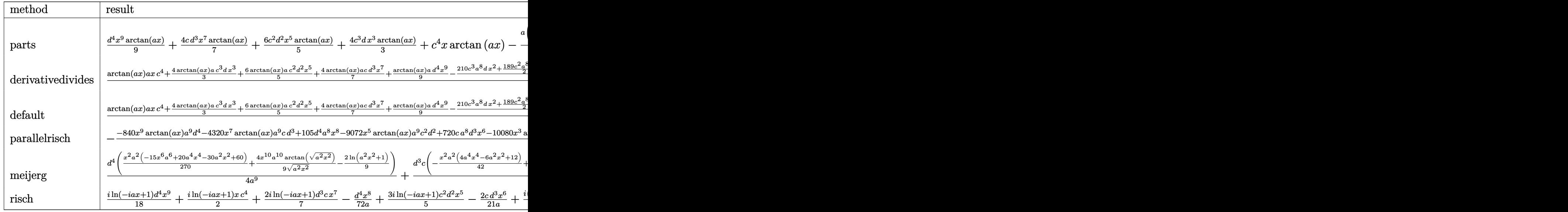

input <mark>int((d\*x^2+c)^4\*arctan(a\*x),x,method=\_RETURNVERBOSE)</mark> ✞ ☎

output 1/9\*d^4\*x^9\*arctan(a\*x)+4/7\*c\*d^3\*x^7\*arctan(a\*x)+6/5\*c^2\*d^2\*x^5\*arctan(a ✞ ☎ \*x)+4/3\*c^3\*d\*x^3\*arctan(a\*x)+c^4\*x\*arctan(a\*x)-1/315\*a\*(1/2\*d/a^8\*(35/4\*a ^6\*d^3\*x^8+60\*a^6\*c\*d^2\*x^6+189\*a^6\*c^2\*d\*x^4+420\*a^6\*c^3\*x^2-35/3\*a^4\*d^3 \*x^6-90\*a^4\*c\*d^2\*x^4-378\*a^4\*c^2\*d\*x^2+35/2\*a^2\*d^3\*x^4+180\*a^2\*c\*d^2\*x^2 -35\*d^3\*x^2)+1/2\*(315\*a^8\*c^4-420\*a^6\*c^3\*d+378\*a^4\*c^2\*d^2-180\*a^2\*c\*d^3+  $35*d^4)/a^10*ln(a^2*x^2+1)$ ✝ ✆

 $\left($   $\left($   $\right)$   $\left($   $\left($   $\right)$   $\left($   $\left($   $\right)$   $\left($   $\left($   $\right)$   $\left($   $\left($   $\right)$   $\left($   $\left($   $\right)$   $\left($   $\left($   $\right)$   $\left($   $\left($   $\right)$   $\left($   $\left($   $\right)$   $\left($   $\left($   $\right)$   $\left($   $\left($   $\right)$   $\left($   $\left($   $\right)$   $\left($ 

# <span id="page-7423-1"></span>3.1150.  $\int (c + dx^2)^4 \arctan(ax) dx$

#### **3.1150.5 Fricas [A] (verification not implemented)**

Time  $= 0.26$  (sec), antiderivative size  $= 237$ , normalized size of antiderivative  $= 0.97$ 

✞ ☎

✝ ✆

✞ ☎

$$
\int (c+dx^2)^4 \arctan(ax) dx =
$$
  
\n
$$
105 a^8 d^4 x^8 + 20 (36 a^8 c d^3 - 7 a^6 d^4) x^6 + 6 (378 a^8 c^2 d^2 - 180 a^6 c d^3 + 35 a^4 d^4) x^4 + 12 (420 a^8 c^3 d - 378 a^4 d^4)
$$

input <mark>integrate((d\*x^2+c)^4\*arctan(a\*x),x, algorithm="fricas")</mark>

```
output
-1/7560*(105*a^8*d^4*x^8 + 20*(36*a^8*c*d^3 - 7*a^6*d^4)*x^6 + 6*(378*a^8*
     c^2*d^2 - 180*a^6*c*d^3 + 35*a^4*d^4)*x^4 + 12*(420*a^8*c^3*d - 378*a^6*c^
     2*d^2 + 180*a^4*c*d^3 - 35*a^2*d^4)*x^2 - 24*(35*a^9*d^4*x^9 + 180*a^9*c*d^4)3*x^7 + 378*a^9*c^2*d^2*x^5 + 420*a^9*c^3*d*x^3 + 315*a^9*c^4*x)*arctan(a)*x) + 12*(315*a^8*c^4 - 420*a^6*c^3*d + 378*a^4*c^2*d^2 - 180*a^2*c*d^3 +
     35*d^4)*log(a^2*x^2 + 1)/a^9✝ ✆
```
#### <span id="page-7424-0"></span>**3.1150.6 Sympy [A] (verification not implemented)**

Time  $= 0.66$  (sec), antiderivative size  $= 314$ , normalized size of antiderivative  $= 1.29$ 

✞ ☎

✝ ✆

✞ ☎

<span id="page-7424-1"></span>✝ ✆

$$
\int (c+dx^2)^4 \arctan(ax) dx
$$
\n
$$
= \begin{cases}\nc^4x \arctan(ax) + \frac{4c^3dx^3 \arctan(ax)}{3} + \frac{6c^2d^2x^5 \arctan(ax)}{5} + \frac{4cd^3x^7 \arctan(ax)}{7} + \frac{d^4x^9 \arctan(ax)}{9} - \frac{c^4\log(x^2 + \frac{1}{a^2})}{2a} - \frac{2c^3dx^2}{3a} - \frac{3c^5 \arctan(ax)}{3} + \frac{3c^5 \arctan(ax)}{3} - \frac{c^4 \log(x^2 + \frac{1}{a^2})}{2} - \frac{2c^3 dx^2}{3a} - \frac{3c^5 \arctan(ax)}{3} - \frac{3c^5 \arctan(ax)}{3} - \frac{c^4 \log(x^2 + \frac{1}{a^2})}{2} - \frac{c^3 \arctan(ax)}{3} - \frac{3c^5 \arctan(ax)}{3} - \frac{3c^5 \arctan(ax)}{3} - \frac
$$

input <mark>integrate((d\*x\*\*2+c)\*\*4\*atan(a\*x),x)</mark>

```
output
Piecewise((c**4*x*atan(a*x) + 4*c**3*d*x**3*atan(a*x)/3 + 6*c**2*d**2*x**5
      *atan(a*x)/5 + 4*c*d**3*x**7*atan(a*x)/7 + d**4*x**9*atan(a*x)/9 - c**4*log(x**2 + ax*(-2))/(2*a) - 2*cx**3*dxx**2/(3*a) - 3*cx*2*dx*x*4/(10*a) -2*c*d**3*x**6/(21*a) - d**4*x**8/(72*a) + 2*c**3*d*log(x**2 + ax*(-2))/(3*a**3) + 3*c**2*d**2*x**2/(5*a**3) + c*d**3*x**4/(7*a**3) + d**4*x**6/(54*a
      **3) - 3*c**2*d**2*log(x**2 + a**(-2))/(5*a**5) - 2*c*d**3*x**2/(7*a**5) -
       d***4***4/(36*a***5) + 2*c*d**3*log(x**2 + a**(-2))/(7*a**7) + d**4*x**2/(18*a**7) - d**4*log(x**2 + a**(-2))/(18*a**9), Ne(a, 0)), (0, True))
```

```
3.1150. R
              (c + dx^2)^4 \arctan(ax) dx
```
#### **3.1150.7 Maxima [A] (verification not implemented)**

Time  $= 0.20$  (sec), antiderivative size  $= 226$ , normalized size of antiderivative  $= 0.93$ 

✞ ☎

✝ ✆

✞ ☎

<span id="page-7425-0"></span>✝ ✆

$$
\int (c+dx^2)^4 \arctan(ax) dx =
$$
\n
$$
-\frac{1}{7560} a \left( \frac{105 a^6 d^4 x^8 + 20 (36 a^6 c d^3 - 7 a^4 d^4) x^6 + 6 (378 a^6 c^2 d^2 - 180 a^4 c d^3 + 35 a^2 d^4) x^4 + 12 (420 a^6 c^3 d^4 + 315 a^2 d^4) x^2 + 12 (420 a^6 c^3 d^4 + 315 a^2 d^4) x^3 + 12 (420 a^6 c^3 d^4 + 315 a^4 d^4) x^4 + 12 (420 a^6 c^3 d^4 + 315 a^4 d^4) x^5 + 12 (420 a^6 c^3 d^4 + 315 a^4 d^4 + 12 (420 a^6 c^3 d^4 + 315 a^4 d^4 + 12 (420 a^6 c^3 d^4 + 315 a^4 d^4 + 12 (420 a^6 c^3 d^4 + 315 a^4 d^4 + 12 (420 a^6 c^3 d^4 + 315 a^4 d^4 + 12 (420 a^6 c^3 d^4 + 315 a^4 d^4 + 12 (420 a^6 c^3 d^4 + 12 (420 a^6 c^3 d
$$

input <mark>integrate((d\*x^2+c)^4\*arctan(a\*x),x, algorithm="maxima")</mark>

```
output
-1/7560*a*((105*a^6*d^4*x^8 + 20*(36*a^6*c*d^3 - 7*a^4*d^4)*x^6 + 6*(378*a
      ^66*c^2*d^2 - 180*a^4*c*d^3 + 35*a^2*d^4)*x^4 + 12*(420*a^6*c^3*d - 378*a^4
      *c^2*d^2 + 180*a^2*c*d^3 - 35*d^4)*x^2)/a^8 + 12*(315*a^8*c^4 - 420*a^6*c^
      3*d + 378*a^4*c^2*d^2 - 180*a^2*c*d^3 + 35*d^4) * log(a^2*x^2 + 1)/a^1) + 1/315*(35*d^4*x^9 + 180*c*d^3*x^7 + 378*c^2*d^2*x^5 + 420*c^3*d*x^3 + 315*c
      ^{\sim}4*x) *arctan(a*x)
```
**3.1150.8 Giac [F]**

$$
\int (c+dx^2)^4 \arctan(ax) dx = \int (dx^2+c)^4 \arctan(ax) dx
$$

✞ ☎

 $\left($   $\left($   $\right)$   $\left($   $\left($   $\right)$   $\left($   $\left($   $\right)$   $\left($   $\left($   $\right)$   $\left($   $\left($   $\right)$   $\left($   $\left($   $\right)$   $\left($   $\left($   $\right)$   $\left($   $\left($   $\right)$   $\left($   $\left($   $\right)$   $\left($   $\left($   $\right)$   $\left($   $\left($   $\right)$   $\left($   $\left($   $\right)$   $\left($ 

✞ ☎

<span id="page-7425-1"></span>✝ ✆

input <mark>integrate((d\*x^2+c)^4\*arctan(a\*x),x, algorithm="giac")</mark>

output <mark>sage0\*x</mark>

#### Mupad [B] (verification not implemented) 3.1150.9

Time =  $0.23$  (sec), antiderivative size = 233, normalized size of antiderivative =  $0.95$ 

$$
\int (c+dx^2)^4 \arctan(ax) dx
$$
\n
$$
= \operatorname{atan}(a x) \left( c^4 x + \frac{4 c^3 dx^3}{3} + \frac{6 c^2 d^2 x^5}{5} + \frac{4 c d^3 x^7}{7} + \frac{d^4 x^9}{9} \right)
$$
\n
$$
+ x^2 \left( \frac{\frac{d^4}{9a^3} - \frac{4 c d^3}{7a}}{2 a^2} - \frac{2 c^3 d}{3 a} \right) + x^6 \left( \frac{d^4}{54 a^3} - \frac{2 c d^3}{21 a} \right) - x^4 \left( \frac{\frac{d^4}{9a^3} - \frac{4 c d^3}{7a}}{4 a^2} + \frac{3 c^2 d^2}{10 a} \right)
$$
\n
$$
- \frac{\ln (a^2 x^2 + 1) (315 a^8 c^4 - 420 a^6 c^3 d + 378 a^4 c^2 d^2 - 180 a^2 c d^3 + 35 d^4)}{630 a^9} - \frac{d^4 x^8}{72 a}
$$

input  $\int \frac{\sinh(x) \cdot x}{x^2 + 1} dx$ 

output  $atan(axx)*(c^4*x + (d^4*x^9)/9 + (4*c^3*d*x^3)/3 + (4*c*d^3*x^7)/7 + (6*c^2)$  $2*d^2*x^5)/5$  +  $x^2*((d^4/(9*a^3) - (4*c*d^3)/(7*a))/a^2 + (6*c^2*d^2)/(5$ \*a))/(2\*a<sup>2</sup>) -  $(2*c^3*d)/(3*a) + x^6*(d^4/(54*a^3) - (2*c*d^3)/(21*a))$  $x^4*(d^4/(9*a^3) - (4*c*d^3)/(7*a))/(4*a^2) + (3*c^2*d^2)/(10*a)) - (log(10*4)(3*3))$  $a^2*x^2 + 1)*(35*d^4 + 315*a^8*c^4 - 180*a^2*c*d^3 - 420*a^6*c^3*d + 378*a$  $(4*c^2*d^2))/(630*a^9) - (d^4*x^8)/(72*a)$ 

# **3.1151** R *<sup>x</sup>*  $\frac{3(a+b\arctan(cx))}{d+ex^2}dx$

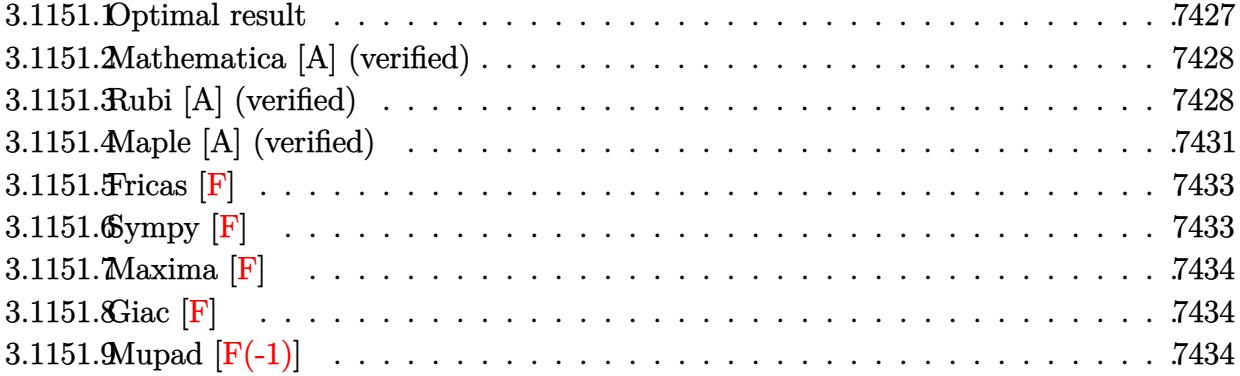

### <span id="page-7427-0"></span>**3.1151.1 Optimal result**

Integrand size  $= 21$ , antiderivative size  $= 361$ 

$$
\int \frac{x^3(a + b \arctan(cx))}{d + ex^2} dx = -\frac{bx}{2ce} + \frac{b \arctan(cx)}{2c^2e} + \frac{x^2(a + b \arctan(cx))}{2e}
$$

$$
+ \frac{d(a + b \arctan(cx)) \log(\frac{2}{1 - icx})}{e^2}
$$

$$
- \frac{d(a + b \arctan(cx)) \log(\frac{2c(\sqrt{-d} - \sqrt{ex})}{(c\sqrt{-d} - i\sqrt{e})(1 - icx)})}{2e^2}
$$

$$
- \frac{d(a + b \arctan(cx)) \log(\frac{2c(\sqrt{-d} + \sqrt{ex})}{(c\sqrt{-d} + i\sqrt{e})(1 - icx)})}{2e^2}
$$

$$
- \frac{ibd \text{PolyLog}(2, 1 - \frac{2c(\sqrt{-d} - \sqrt{ex})}{1 - icx})}{2e^2}
$$

$$
+ \frac{ibd \text{ PolyLog}(2, 1 - \frac{2c(\sqrt{-d} - \sqrt{ex})}{(c\sqrt{-d} - i\sqrt{e})(1 - icx)})}{4e^2}
$$

$$
+ \frac{ibd \text{ PolyLog}(2, 1 - \frac{2c(\sqrt{-d} + \sqrt{ex})}{(c\sqrt{-d} + i\sqrt{e})(1 - icx)})}{4e^2}
$$

output -1/2\*b\*x/c/e+1/2\*b\*arctan(c\*x)/c^2/e+1/2\*x^2\*(a+b\*arctan(c\*x))/e+d\*(a+b\*ar ✞ ☎  $ctan(c*x))*ln(2/(1-I*cx))/e^2-1/2*d*(a+b*arctan(c*x))*ln(2*c*((-d)^(1/2)-c(*c*))*)$  $x*e^{(1/2)})/(1-I*cx)/(c*(-d)^{(1/2)-I*e^{(1/2)})/e^{2}-1/2*d*(a+b*arctan(c*x))}$  $*\ln(2*c*((-d)^(1/2)+x*e^(1/2))/(1-I*c*x)/(c*(-d)^(1/2)+I*e*(1/2)))/e^2-1/2$ \*I\*b\*d\*polylog(2,1-2/(1-I\*c\*x))/e^2+1/4\*I\*b\*d\*polylog(2,1-2\*c\*((-d)^(1/2)  $x*e^{(1/2)})/(1-I*c*x)/(c*(-d)^{(1/2)-I*e^{(1/2)})/e^2+1/4*I*b*d*polylog(2,1-2))}$  $*((-d)^(1/2) + x*e^(1/2))/(1-I*c*x)/(c*(-d)^(1/2)+I*e^(1/2)))/e^2$ 

<span id="page-7427-1"></span>✝ ✆

#### **3.1151.2 Mathematica [A] (verified)**

Time  $= 0.28$  (sec), antiderivative size  $= 475$ , normalized size of antiderivative  $= 1.32$ 

✞ ☎

✝ ✆

✞ ☎

$$
\int \frac{x^3(a + b \arctan(cx))}{d + ex^2} dx
$$
\n
$$
= \frac{-2bcex + 2ac^2ex^2 + 2be \arctan(cx) + 2bc^2ex^2 \arctan(cx) + ibc^2d \log(1 + icx) \log\left(\frac{c(\sqrt{-d} - \sqrt{ex})}{c\sqrt{-d} - i\sqrt{e}}\right) - ibc^2d \log(c\sqrt{-d} - \sqrt{ex})}{\sqrt{-d} - ibc^2d \log(c\sqrt{-d} - \sqrt{ex})}
$$

input Integrate[(x^3\*(a + b\*ArcTan[c\*x]))/(d + e\*x^2),x]

```
output <mark>(-2*b*c*e*x + 2*a*c^2*e*x^2 + 2*b*e*ArcTan[c*x] + 2*b*c^2*e*x^2*ArcTan[c*x</mark>
       ] + I*b*c<sup>\text{2*d*Log}[1 + I*\text{c*x}]\cdot Log[(\text{c*}(Sqrt[-d] - Sqrt[e]*x)) / (\text{c*Sqrt}[-d] -</sup>
       I*Sqrt[e])] - I*b*c^2*d*Dg[1 - I*c*x]*Log[(c*(Sqrt[-d] - Sqrt[e]*x))/(c*S)]qrt[-d] + I*Sqrt[e])] - I*b*c<sup>-</sup>2*d*Log[1 - I*c*x]*Log[(c*(Sqrt[-d] + Sqrt[e]*x))/(c*Sqrt[-d] - I*Sqrt[e])] + I*b*c^2*d*Log[1 + I*c*x]*Log[(c*(Sqrt[-d
       ] + Sqrt[e]*x))/(c*Sqrt[-d] + I*Sqrt[e])] - 2*a*c^2*d*Log[d + e*x^2] + I*b
       *c^2*d*PolyLog[2, (Sqrt[e]*(I - c*x))/(c*Sqrt[-d] + I*Sqrt[e])] - I*b*c^2*
       d*PolyLog[2, (Sqrt[e]*(1 - I*cx)) / (I*cxSqrt[-d] + Sqrt[e])] + I*bxc^2*dxPolyLog[2, (Sqrt[e)*(1 + I*c*x))/(I*c*Sqrt[-d] + Sqrt[e])] - I*bkc^2*d*PolyLog[2, (Sqrt[e)*(I + c*x))/(c*Sqrt[-d] + I*Sqrt[e]))/(4*c^2*e^2)
```
#### **3.1151.3 Rubi [A] (verified)**

Time  $= 0.76$  (sec), antiderivative size  $= 359$ , normalized size of antiderivative  $= 0.99$ , number of steps used = 6, number of rules used = 6,  $\frac{\text{number of rules}}{\text{integral size}}$  = 0.286, Rules used  $= \{5451, 5361, 262, 216, 5515, 2009\}$ 

<span id="page-7428-0"></span> $\left($   $\left($   $\right)$   $\left($   $\left($   $\right)$   $\left($   $\left($   $\right)$   $\left($   $\left($   $\right)$   $\left($   $\left($   $\right)$   $\left($   $\left($   $\right)$   $\left($   $\left($   $\right)$   $\left($   $\left($   $\right)$   $\left($   $\left($   $\right)$   $\left($   $\left($   $\right)$   $\left($   $\left($   $\right)$   $\left($   $\left($   $\right)$   $\left($ 

Below are the steps used by Rubi to obtain the solution. The rule number used for the transformation is given above next to the arrow. The rules definitions used are listed below.

$$
\int \frac{x^3(a + b \arctan(cx))}{d + ex^2} dx
$$
  
\n
$$
\int \frac{5451}{6451}
$$
  
\n
$$
\frac{\int x(a + b \arctan(cx))dx}{e} - \frac{d \int \frac{x(a + b \arctan(cx))}{ex^2 + d} dx}{e}
$$
  
\n
$$
\int \frac{5361}{2}x^2(a + b \arctan(cx)) - \frac{1}{2}bc \int \frac{x^2}{c^2x^2 + 1} dx}{c^2} - \frac{d \int \frac{x(a + b \arctan(cx))}{ex^2 + d} dx}{e}
$$

3.1151. 
$$
\int \frac{x^3(a+b \arctan(cx))}{d+ex^2} dx
$$

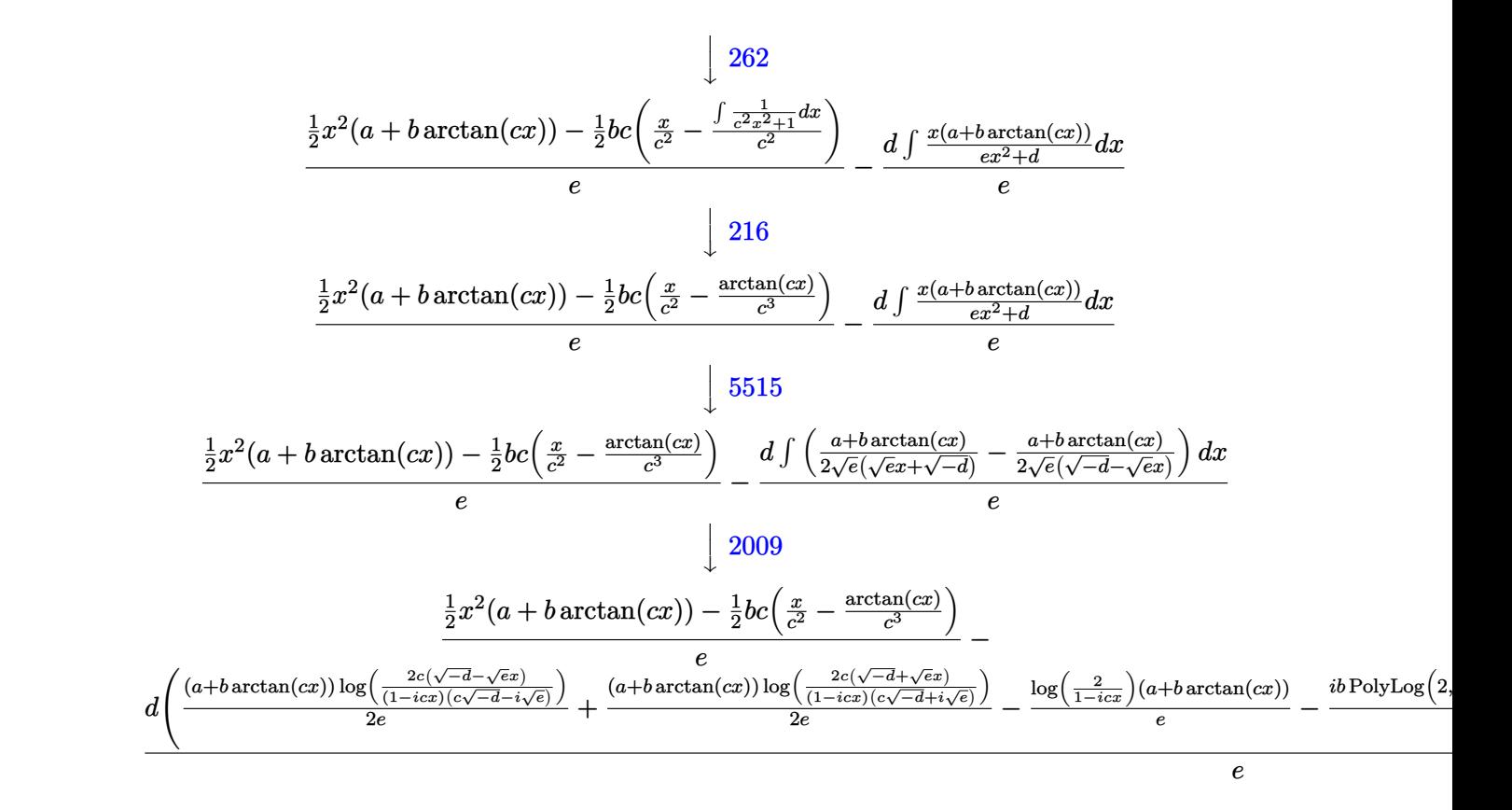

$$
input \left[ \frac{Int[(x^3*(a + b*ArcTan[c*x]))/(d + e*x^2),x]}{Int[(x^3*(a + b*ArcTan[c*x)])/(d + e*x^2),x]} \right]
$$

```
output
((x^2*(a + b*ArcTan[c*x]))/2 - (b*c*(x/c^2 - ArcTan[c*x]/c^3))/2)/e - (d*(
     -(((a + b*ArcTan[c*x))*Log[2/(1 - I*c*x)])/e) + ((a + b*ArcTan[c*x]) *Log[2 * c * (Sqrt[-d] - Sqrt[e]*x)) / ((c * Sqrt[-d] - I * Sqrt[e]) * (1 - I * c * x))]) / (2 * e)+ ((a + b*ArcTan[c*x])*Log[(2*c*(Sqrt[-d] + Sqrt[e]*x))/((c*Sqrt[-d] + I*
     Sqrt[e])*(1 - I*cx))]/(2*e) + ((I/2)*b*PolyLog[2, 1 - 2/(1 - I*cx)])/e- ((I/4)*b*PolyLog[2, 1 - (2*c*(Sqrt[-d] - Sqrt[e]*x))/((c*Sqrt[-d] - I*Sq
     rt[e])*(1 - I*c*x))])/e - ((I/4)*b*PolyLog[2, 1 - (2*c*(Sqrt[-d] + Sqrt[e]
     *x))/((c*Sqrt[-d] + I*Sqrt[e])*(1 - I*c*x))])/e))/e
     ✝ ✆
```
 $\left($   $\left($   $\right)$   $\left($   $\left($   $\right)$   $\left($   $\left($   $\right)$   $\left($   $\left($   $\right)$   $\left($   $\left($   $\right)$   $\left($   $\left($   $\right)$   $\left($   $\left($   $\right)$   $\left($   $\left($   $\right)$   $\left($   $\left($   $\right)$   $\left($   $\left($   $\right)$   $\left($   $\left($   $\right)$   $\left($   $\left($   $\right)$   $\left($ 

✞ ☎

#### **3.1151.3.1 Defintions of rubi rules used**

```
rule 216 <mark>Int[((a_) + (b_.)*(x_)^2)^(-1), x_Symbol] :> Simp[(1/(Rt[a, 2]*Rt[b, 2]))*A</mark>
     ✞ ☎
     rcTan[Rt[b, 2]*(x/Rt[a, 2])], x] /; FreeQ[{a, b}, x] && PosQ[a/b] && (GtQ[a
     , 0] || GtQ[b, 0])
```
✝ ✆

✞ ☎

✞ ☎

 $\left($   $\left($   $\right)$   $\left($   $\left($   $\right)$   $\left($   $\left($   $\right)$   $\left($   $\left($   $\right)$   $\left($   $\left($   $\right)$   $\left($   $\left($   $\right)$   $\left($   $\left($   $\right)$   $\left($   $\left($   $\right)$   $\left($   $\left($   $\right)$   $\left($   $\left($   $\right)$   $\left($   $\left($   $\right)$   $\left($   $\left($   $\right)$   $\left($ 

✞ ☎

<span id="page-7430-0"></span>✝ ✆

```
rule 262 <mark>Int[((c_.)*(x_))^(m_)*((a_) + (b_.)*(x_)^2)^(p_), x_Symbol] :> Simp[c*(c*x)</mark>
       \hat{m} - 1)*((a + b*x<sup>-</sup>2)<sup>-</sup>(p + 1)/(b*(m + 2*p + 1))), x] - Simp[a*c<sup>-</sup>2*((m - 1)/
       (b*(m + 2*p + 1))) Int[(c*x)^{(m - 2)*(a + b*x^2)}p, x], x] /; FreeQ[{a, b
       , c, p}, x] && GtQ[m, 2 - 1] && NeQ[m + 2*p + 1, 0] && IntBinomialQ[a, b, c
       , 2, m, p, x]
      ✝ ✆
```
rule 2009 <mark>Int[u\_, x\_Symbol] :> Simp[IntSum[u, x], x] /; SumQ[u]</mark>

```
rule 5361|<mark>Int[((a_.) + ArcTan[(c_.)*(x_)^(n_.)]*(b_.))^(p_.)*(x_)^(m_.), x_Symbol] :></mark>
     ✞ ☎
      Simp[x^-(m + 1)*( (a + b*ArcTan[c*x^n])^p/(m + 1)), x] - Simpl[b*c*n*(p/(m + 1))1)) Int[x^*(m + n)*((a + b*Arctan[c*x^n])^(p - 1)/(1 + c^2*x^*(2*n))), x],x] /; FreeQ[{a, b, c, m, n}, x] && IGtQ[p, 0] && (EqQ[p, 1] || (EqQ[n, 1] &
      & IntegerQ[m])) && NeQ[m, -1]
     ✝ ✆
```
rule 5451 <mark>Int[(((a\_.) + ArcTan[(c\_.)\*(x\_)]\*(b\_.))^(p\_.)\*((f\_.)\*(x\_))^(m\_))/((d\_) + (e</mark> ✞ ☎  $_{\_}.$ )\*(x\_)^2), x\_Symbol] :> Simp[f^2/e Int[(f\*x)^(m - 2)\*(a + b\*ArcTan[c\*x]  $\binom{p}{p}$ , x], x] - Simp[d\*(f^2/e) Int[(f\*x)^(m - 2)\*((a + b\*ArcTan[c\*x])^p/(d  $+ e * x^2)$ ), x], x] /; FreeQ[{a, b, c, d, e, f}, x] && GtQ[p, 0] && GtQ[m, 1]  $\left($   $\left($   $\right)$   $\left($   $\left($   $\right)$   $\left($   $\left($   $\right)$   $\left($   $\left($   $\right)$   $\left($   $\left($   $\right)$   $\left($   $\left($   $\right)$   $\left($   $\left($   $\right)$   $\left($   $\left($   $\right)$   $\left($   $\left($   $\right)$   $\left($   $\left($   $\right)$   $\left($   $\left($   $\right)$   $\left($   $\left($   $\right)$   $\left($ 

```
rule 5515 <mark>Int[((a_.) + ArcTan[(c_.)*(x_)]*(b_.))^(p_.)*((f_.)*(x_))^(m_.)*((d_) + (e_</mark>
         .)*(x_0^2)^2(q.), x_Symbol] :> With[{u = ExpandIntegrand[(a + b*ArcTan[c*x]
         \binom{n}{p}, (f*x)^{\text{m*}}(d + e*x^2)^q, x], Int[u, x] /; SumQ[u]] /; FreeQ[{a, b, c, d
         , e, f, m}, x] && IntegerQ[q] && IGtQ[p, 0] && ((EqQ[p, 1] && GtQ[q, 0]) ||
          IntegerQ[m])
```
#### Maple [A] (verified)  $3.1151.4$

Time =  $0.41$  (sec), antiderivative size = 503, normalized size of antiderivative =  $1.39$ 

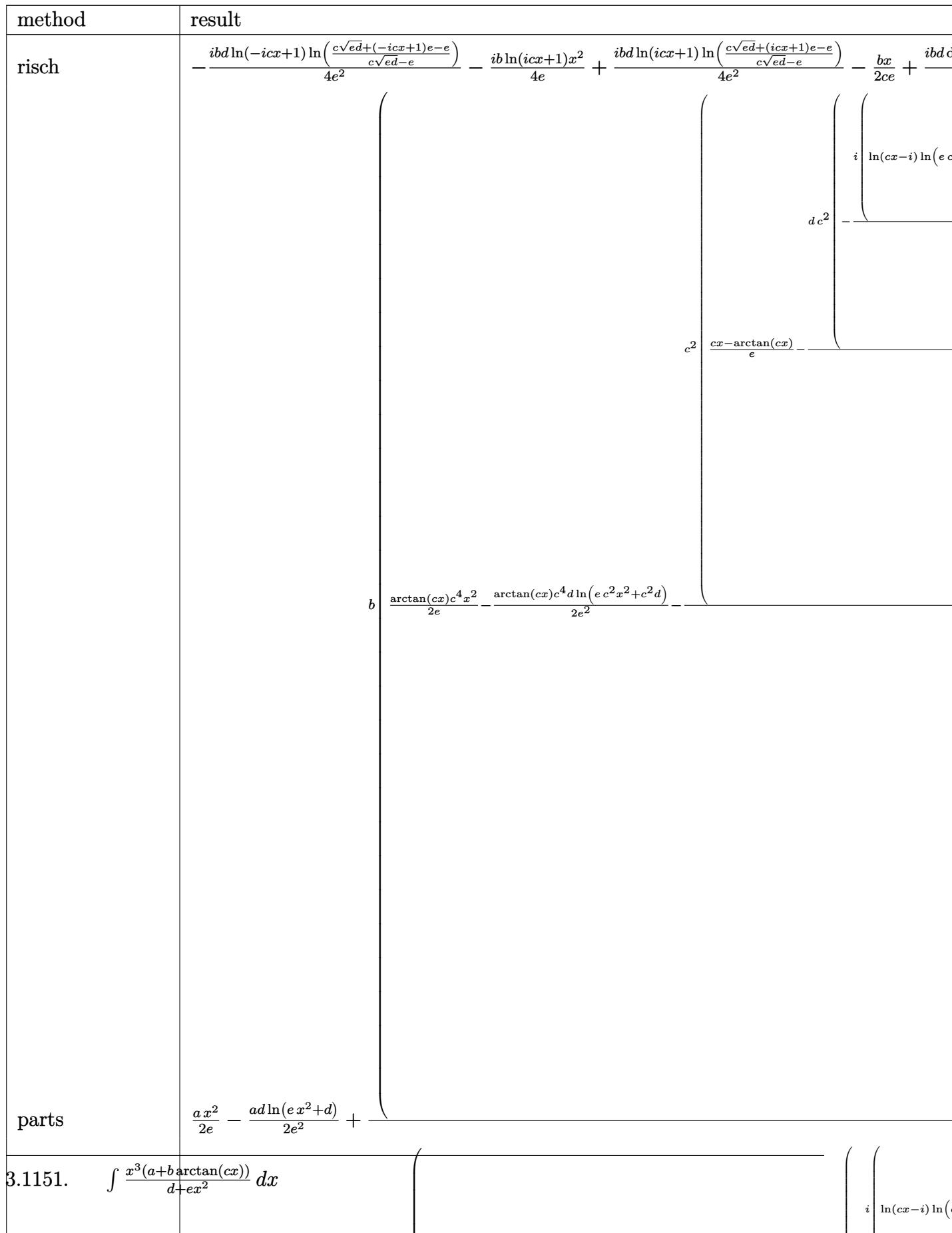

input int(x<sup>-3\*</sup>(a+b\*arctan(c\*x))/(e\*x<sup>-2+d)</sup>,x,method=\_RETURNVERBOSE)

# <span id="page-7433-0"></span>3.1151.5 Fricas [F]

$$
\int \frac{x^3(a + b \arctan(cx))}{d + ex^2} dx = \int \frac{(b \arctan(cx) + a)x^3}{ex^2 + d} dx
$$

$$
input \frac{interstate(x^3*(a+b*arctan(c*x))/(e*x^2+d),x, algorithm="fricas")}{x}
$$

output integral( $(b*x^3*arctan(cx*x) + a*x^3)/(e*x^2 + d), x)$ 

# <span id="page-7433-1"></span>3.1151.6 Sympy [F]

$$
\int \frac{x^3(a + b \arctan(cx))}{d + ex^2} dx = \int \frac{x^3(a + b \arctan(cx))}{d + ex^2} dx
$$

input integrate(x\*\*3\*(a+b\*atan(c\*x))/(e\*x\*\*2+d),x)

<span id="page-7433-2"></span>output Integral( $x**3*(a + b*atan(c*x))/(d + e*x**2), x)$ 

3.1151. 
$$
\int \frac{x^3(a+b \arctan(cx))}{d+ex^2} dx
$$

# **3.1151.7 Maxima [F]**

$$
\int \frac{x^3(a + b \arctan(cx))}{d + ex^2} dx = \int \frac{(b \arctan(cx) + a)x^3}{ex^2 + d} dx
$$

✞ ☎

✝ ✆

<span id="page-7434-0"></span> $\left($   $\left($   $\right)$   $\left($   $\left($   $\right)$   $\left($   $\left($   $\right)$   $\left($   $\left($   $\right)$   $\left($   $\left($   $\right)$   $\left($   $\left($   $\right)$   $\left($   $\left($   $\right)$   $\left($   $\left($   $\right)$   $\left($   $\left($   $\right)$   $\left($   $\left($   $\right)$   $\left($   $\left($   $\right)$   $\left($   $\left($   $\right)$   $\left($ 

input <mark>integrate(x^3\*(a+b\*arctan(c\*x))/(e\*x^2+d),x, algorithm="maxima")</mark>

output 1/2\*a\*(x^2/e - d\*log(e\*x^2 + d)/e^2) + 2\*b\*integrate(1/2\*x^3\*arctan(c\*x)/( ✞ ☎  $e*x^2 + d, x$ 

# **3.1151.8 Giac [F]**

$$
\int \frac{x^3(a + b \arctan(cx))}{d + ex^2} dx = \int \frac{(b \arctan(cx) + a)x^3}{ex^2 + d} dx
$$

✞ ☎

 $\left( \begin{array}{cc} \bullet & \bullet & \bullet \\ \bullet & \bullet & \bullet \end{array} \right)$ 

<span id="page-7434-1"></span>✝ ✆

input <mark>integrate(x^3\*(a+b\*arctan(c\*x))/(e\*x^2+d),x, algorithm="giac")</mark>

output <mark>sage0\*x</mark> ✞ ☎

# **3.1151.9 Mupad [F(-1)]**

Timed out.

$$
\int \frac{x^3(a + b \arctan(cx))}{d + ex^2} dx = \int \frac{x^3(a + b \arctan(cx))}{e x^2 + d} dx
$$

✞ ☎

✝ ✆

✞ ☎

✝ ✆

input <mark>int((x^3\*(a + b\*atan(c\*x)))/(d + e\*x^2),x)</mark>

output int((x^3\*(a + b\*atan(c\*x)))/(d + e\*x^2), x)

# $\int \frac{x(a + b \arctan(cx))}{d + ex^2} dx$

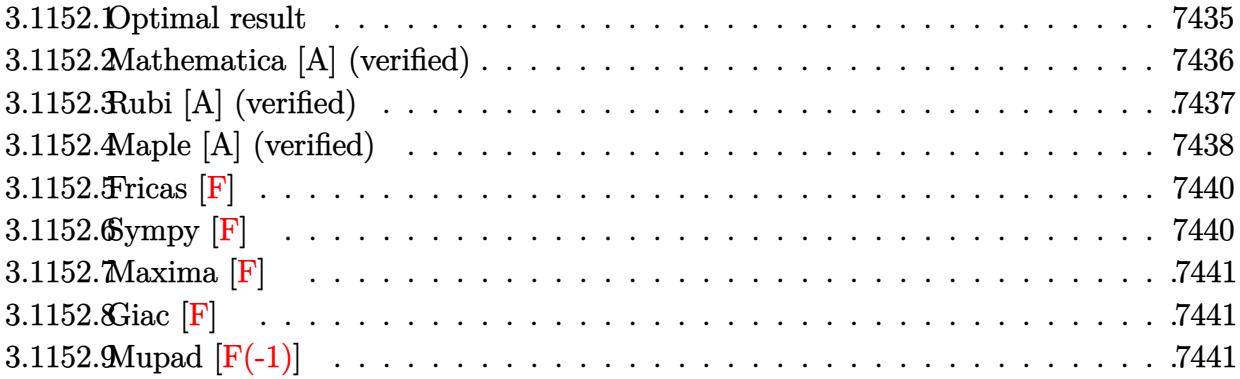

### <span id="page-7435-0"></span>**3.1152.1 Optimal result**

Integrand size  $= 19$ , antiderivative size  $= 311$ 

$$
\int \frac{x(a + b \arctan(cx))}{d + ex^2} dx = -\frac{(a + b \arctan(cx)) \log(\frac{2}{1 - icx})}{e}
$$

$$
+ \frac{(a + b \arctan(cx)) \log(\frac{2c(\sqrt{-d} - \sqrt{e}x)}{(c\sqrt{-d} - i\sqrt{e})(1 - icx)})}{2e}
$$

$$
+ \frac{(a + b \arctan(cx)) \log(\frac{2c(\sqrt{-d} + \sqrt{e}x)}{(c\sqrt{-d} + i\sqrt{e})(1 - icx)})}{2e}
$$

$$
+ \frac{ib \text{ PolyLog}(2, 1 - \frac{2}{1 - icx})}{2e}
$$

$$
- \frac{ib \text{PolyLog}(2, 1 - \frac{2c(\sqrt{-d} - \sqrt{e}x)}{(c\sqrt{-d} - i\sqrt{e})(1 - icx)})}{4e}
$$

$$
- \frac{ib \text{ PolyLog}(2, 1 - \frac{2c(\sqrt{-d} + \sqrt{e}x)}{(c\sqrt{-d} + i\sqrt{e})(1 - icx)})}{4e}
$$

output -(a+b\*arctan(c\*x))\*ln(2/(1-I\*c\*x))/e+1/2\*(a+b\*arctan(c\*x))\*ln(2\*c\*((-d)^(1 ✞ ☎  $(2)-x*e^{(1/2)})/(1-I*c*x)/(c*(-d)^{(1/2)}-I*e^{(1/2)})/e+1/2*(a+b*arctan(c*x))$  $*ln(2*c*((-d)^(1/2)+x*e^{(1/2)})/(1-I*cx)/(c*(-d)^(1/2)+I*e^{(1/2)})/e+1/2*I$ \*b\*polylog(2,1-2/(1-I\*c\*x))/e-1/4\*I\*b\*polylog(2,1-2\*c\*((-d)^(1/2)-x\*e^(1/2 ))/(1-I\*c\*x)/(c\*(-d)^(1/2)-I\*e^(1/2)))/e-1/4\*I\*b\*polylog(2,1-2\*c\*((-d)^(1/  $2)+x*e^{(1/2)}/(1-I*cx)/(c*(-d)^{(1/2)+I*e^{(1/2)})/e}$ 

<span id="page-7435-1"></span> $\left($   $\left($   $\right)$   $\left($   $\left($   $\right)$   $\left($   $\right)$   $\left($   $\left($   $\right)$   $\left($   $\left($   $\right)$   $\left($   $\left($   $\right)$   $\left($   $\right)$   $\left($   $\left($   $\right)$   $\left($   $\left($   $\right)$   $\left($   $\right)$   $\left($   $\left($   $\right)$   $\left($   $\left($   $\right)$   $\left($   $\left($   $\right)$   $\left($ 

### **3.1152.2 Mathematica [A] (verified)**

Time  $= 0.10$  (sec), antiderivative size  $= 441$ , normalized size of antiderivative  $= 1.42$ 

$$
\begin{split} \int \frac{x(a + b \arctan(cx))}{d + ex^2} dx &= -\frac{ib \log(1 + icx) \log\left(\frac{c(\sqrt{-d} - \sqrt{e}x)}{c\sqrt{-d} - i\sqrt{e}}\right)}{4e} \\ &+ \frac{ib \log(1 - icx) \log\left(\frac{c(\sqrt{-d} - \sqrt{e}x)}{c\sqrt{-d} + i\sqrt{e}}\right)}{4e} \\ &+ \frac{ib \log(1 - icx) \log\left(\frac{c(\sqrt{-d} + \sqrt{e}x)}{c\sqrt{-d} - i\sqrt{e}}\right)}{4e} \\ &- \frac{ib \log(1 + icx) \log\left(\frac{c(\sqrt{-d} + \sqrt{e}x)}{c\sqrt{-d} + i\sqrt{e}}\right)}{4e} + \frac{a \log(d + ex^2)}{2e} \\ &+ \frac{ib \operatorname{PolyLog}\left(2, -\frac{\sqrt{e}(1 - icx)}{ic\sqrt{-d} - \sqrt{e}}\right)}{4e} + \frac{ib \operatorname{PolyLog}\left(2, \frac{\sqrt{e}(1 - icx)}{ic\sqrt{-d} + \sqrt{e}}\right)}{4e} \\ &- \frac{ib \operatorname{PolyLog}\left(2, -\frac{\sqrt{e}(1 + icx)}{ic\sqrt{-d} - \sqrt{e}}\right)}{4e} - \frac{ib \operatorname{PolyLog}\left(2, \frac{\sqrt{e}(1 + icx)}{ic\sqrt{-d} + \sqrt{e}}\right)}{4e} \end{split}
$$

✝ ✆

$$
input\left[\frac{Integrate[(x*(a + b*Arctan[c*x]))/(d + e*x^2),x]}{Integrate[(x*(a + b*Arctan[c*x]))/(d + e*x^2),x]}\right]
$$

```
output
((-1/4*I)*b*Log[1 + I*c*x]*Log[(c*(Sqrt[-d] - Sqrt[e]*x))/(c*Sqrt[-d] - I*
    ✞ ☎
     Sqrt[e])]/e + ((I/4)*b*Log[1 - I*c*x]*Log[(c*(Sqrt[-d] - Sqrt[e]*x))/(c*sqrt[-d] + I*Sqrt[e])])/e + ((I/4)*b*Log[1 - I*c*x]*Log[(c*(Sqrt[-d] + Sqrt[e]*x))/(c*Sqrt[-d] - I*Sqrt[e]))/e - ((I/4)*b*Log[1 + I*c*x]*Log[(c*(Sqr
     t[-d] + Sqrt[e]*x)) / (c * Sqrt[-d] + I * Sqrt[e]))/e + (a * Log[d + e * x^2]) / (2 * e) + ((I/4)*b*PolyLog[2, -((Sqrt[e)*(1 - I*cx))/(I*c*Sort[-d] - Sqrt[e]))])/e + ((I/4)*b*PolyLog[2, (Sqrt[e]*(1 - I*c*x))/(I*c*Sort[-d] + Sqrt[e]))/e - ((I/4)*b*PolyLog[2, -((Sqrt[e]*(1 + I*c*x))/(I*c*Sort[-d] - Sqrt[e]))])/e - ((I/4)*b*PolyLog[2, (Sqrt[e]*(1 + I*c*x))/(I*c*Sort[-d] + Sqrt[e])])/e
    ✝ ✆
```
## **3.1152.3 Rubi [A] (verified)**

Time  $= 0.48$  (sec), antiderivative size  $= 311$ , normalized size of antiderivative  $= 1.00$ , number of steps used = 2, number of rules used = 2,  $\frac{\text{number of rules}}{\text{integral size}}$  = 0.105, Rules used  $= \{5515, 2009\}$ 

Below are the steps used by Rubi to obtain the solution. The rule number used for the transformation is given above next to the arrow. The rules definitions used are listed below.

$$
\int \frac{x(a + b \arctan(cx))}{d + ex^2} dx
$$
\n
$$
\int \frac{5515}{2\sqrt{e}(\sqrt{-d} + \sqrt{ex})} - \frac{a + b \arctan(cx)}{2\sqrt{e}(\sqrt{-d} - \sqrt{ex})} dx
$$
\n
$$
\int \left(\frac{a + b \arctan(cx)}{2\sqrt{e}(\sqrt{-d} + \sqrt{ex})} - \frac{a + b \arctan(cx)}{2\sqrt{e}(\sqrt{-d} - \sqrt{ex})}\right) dx
$$
\n
$$
\int \frac{2009}{2}
$$
\n
$$
\frac{(a + b \arctan(cx)) \log\left(\frac{2c(\sqrt{-d} - \sqrt{ex})}{(1 - icx)(c\sqrt{-d} - i\sqrt{e})}\right)}{2e} + \frac{(a + b \arctan(cx)) \log\left(\frac{2c(\sqrt{-d} + \sqrt{ex})}{(1 - icx)(c\sqrt{-d} + i\sqrt{e})}\right)}{2e} - \frac{2e}{2}
$$
\n
$$
\frac{\log\left(\frac{2}{1 - icx}\right)(a + b \arctan(cx))}{e} - \frac{ib \text{ PolyLog}\left(2, 1 - \frac{2c(\sqrt{-d} - i\sqrt{ex})(1 - icx)}{(c\sqrt{-d} - i\sqrt{ex})(1 - icx)}\right)}{4e} - \frac{4e}{2e}
$$

✞ ☎

 $\left($   $\left($   $\right)$   $\left($   $\left($   $\right)$   $\left($   $\left($   $\right)$   $\left($   $\left($   $\right)$   $\left($   $\left($   $\right)$   $\left($   $\left($   $\right)$   $\left($   $\left($   $\right)$   $\left($   $\left($   $\right)$   $\left($   $\left($   $\right)$   $\left($   $\left($   $\right)$   $\left($   $\left($   $\right)$   $\left($   $\left($   $\right)$   $\left($ 

✞ ☎

 $\left( \begin{array}{cc} \text{ } & \text{ } \\ \text{ } & \text{ } \end{array} \right)$ 

input Int[(x\*(a + b\*ArcTan[c\*x]))/(d + e\*x^2),x]

```
output
-(((a + b*ArcTan[c*x])*Log[2/(1 - I*c*x)])/e) + ((a + b*ArcTan[c*x])*Log[(
      2 * c * (Sqrt[-d] - Sqrt[e]*x)) / ((c * Sqrt[-d] - I * Sqrt[e]) * (1 - I * c * x))]) / (2 * e)+ ((a + b*ArcTan[c*x])*Log[(2*c*(Sqrt[-d] + Sqrt[e]*x))/((c*Sqrt[-d] + I*
      Sqrt[e])*(1 - I*cx))]/(2*e) + ((I/2)*b*PolyLog[2, 1 - 2/(1 - I*cx)])/e- ((I/4)*b*PolyLog[2, 1 - (2*c*(Sqrt[-d] - Sqrt[e]*x))/((c*Sqrt[-d] - I*Sq
      rt[e])*(1 - I*c*x))])/e - ((I/4)*b*PolyLog[2, 1 - (2*c*(Sqrt[-d] + Sqrt[e]
      *x))/((c*Sqrt[-d] + I*Sqrt[e])*(1 - I*c*x))])/e
```
#### **3.1152.3.1 Defintions of rubi rules used**

rule 2009 <mark>Int[u\_, x\_Symbol] :> Simp[IntSum[u, x], x] /; SumQ[u]</mark>

```
rule 5515 <mark>Int[((a_.) + ArcTan[(c_.)*(x_)]*(b_.))^(p_.)*((f_.)*(x_))^(m_.)*((d_) + (e_</mark>
      ✞ ☎
      .)*(x_)^2)^(q_.), x_Symbol] :> With[{u = ExpandIntegrand[(a + b*ArcTan[c*x]
      \gamma_{p}, (f*x)^{\frown}m*(d + e*x^2)^{\frown}q, x] }, Int[u, x] /; SumQ[u]] /; FreeQ[{a, b, c, d
      , e, f, m}, x] && IntegerQ[q] && IGtQ[p, 0] && ((EqQ[p, 1] && GtQ[q, 0]) ||
       IntegerQ[m])
      ✝ ✆
```
# <span id="page-7438-0"></span>**3.1152.4 Maple [A] (verified)**

Time  $= 0.27$  (sec), antiderivative size  $= 394$ , normalized size of antiderivative  $= 1.27$ 

✞ ☎

✝ ✆

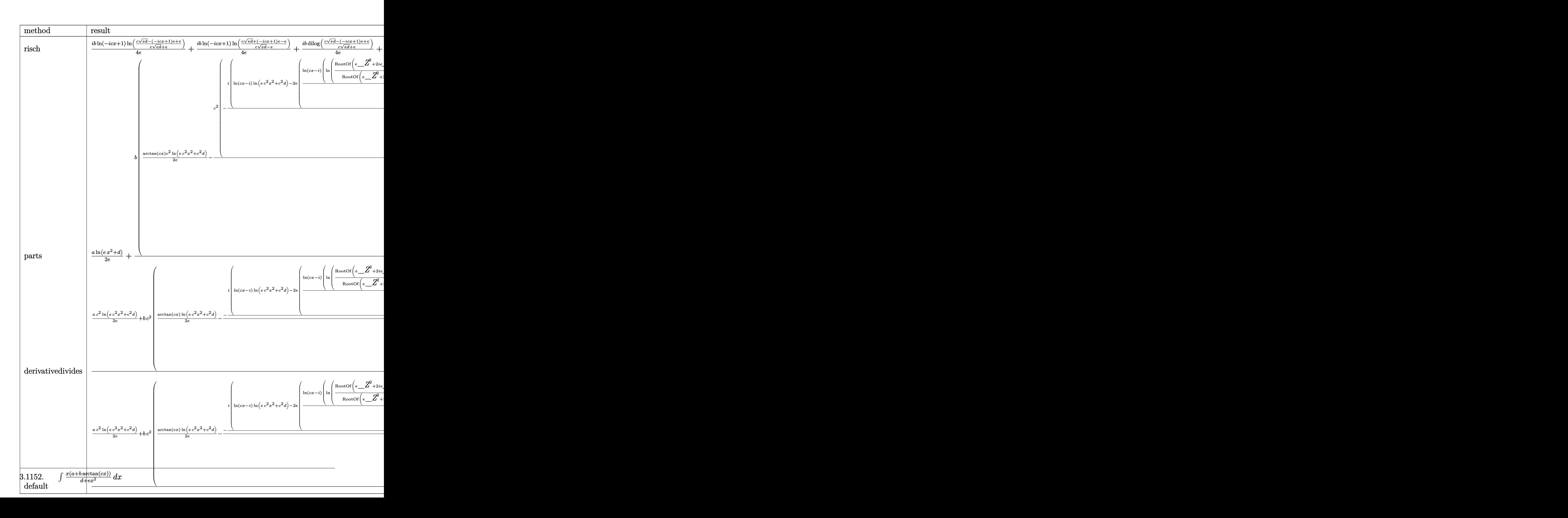

input  $\int \frac{\sinh(x*(a+b*arctan(c*x)))(e*x^2+d), x, \text{method}^=$  RETURNVERBOSE)

# <span id="page-7440-0"></span>3.1152.5 Fricas  $[F]$

$$
\int \frac{x(a + b \arctan(cx))}{d + ex^2} dx = \int \frac{(b \arctan(cx) + a)x}{ex^2 + d} dx
$$

$$
input\left| \text{integrate}(x*(a+b*arctan(c*x))/(e*x^2+d),x, algorithm="fricas") \right|
$$

output integral( $(b*x*arctan(c*x) + a*x)/(e*x^2 + d)$ , x)

# <span id="page-7440-1"></span>3.1152.6 Sympy [F]

$$
\int \frac{x(a + b \arctan(cx))}{d + ex^2} dx = \int \frac{x(a + b \arctan(cx))}{d + ex^2} dx
$$

input integrate(x\*(a+b\*atan(c\*x))/(e\*x\*\*2+d),x)

<span id="page-7440-2"></span>output Integral( $x*(a + b*atan(c*x))/(d + e*x**2), x)$ 

# **3.1152.7 Maxima [F]**

$$
\int \frac{x(a + b \arctan(cx))}{d + ex^2} dx = \int \frac{(b \arctan(cx) + a)x}{ex^2 + d} dx
$$

✞ ☎

✝ ✆

✞ ☎

<span id="page-7441-0"></span>✝ ✆

input integrate(x\*(a+b\*arctan(c\*x))/(e\*x^2+d),x, algorithm="maxima")

output 2\*b\*integrate(1/2\*x\*arctan(c\*x)/(e\*x^2 + d), x) + 1/2\*a\*log(e\*x^2 + d)/e

$$
3.1152.8 \quad \text{Giac [F]}
$$

$$
\int \frac{x(a + b \arctan(cx))}{d + ex^2} dx = \int \frac{(b \arctan(cx) + a)x}{ex^2 + d} dx
$$

✞ ☎

✝ ✆

✞ ☎

<span id="page-7441-1"></span>✝ ✆

input <mark>integrate(x\*(a+b\*arctan(c\*x))/(e\*x^2+d),x, algorithm="giac")</mark>

output <mark>sage0\*x</mark>

# **3.1152.9 Mupad [F(-1)]**

Timed out.

$$
\int \frac{x(a + b \arctan(cx))}{d + ex^2} dx = \int \frac{x(a + b \arctan(cx))}{e x^2 + d} dx
$$

✞ ☎

✝ ✆

✞ ☎

✝ ✆

input <mark>int((x\*(a + b\*atan(c\*x)))/(d + e\*x^2),x)</mark>

output  $int((x*(a + b*atan(c*x)))/(d + e*x^2), x)$ 

# $\int \frac{a+b\arctan(cx)}{x(d+ex^2)}\,dx$

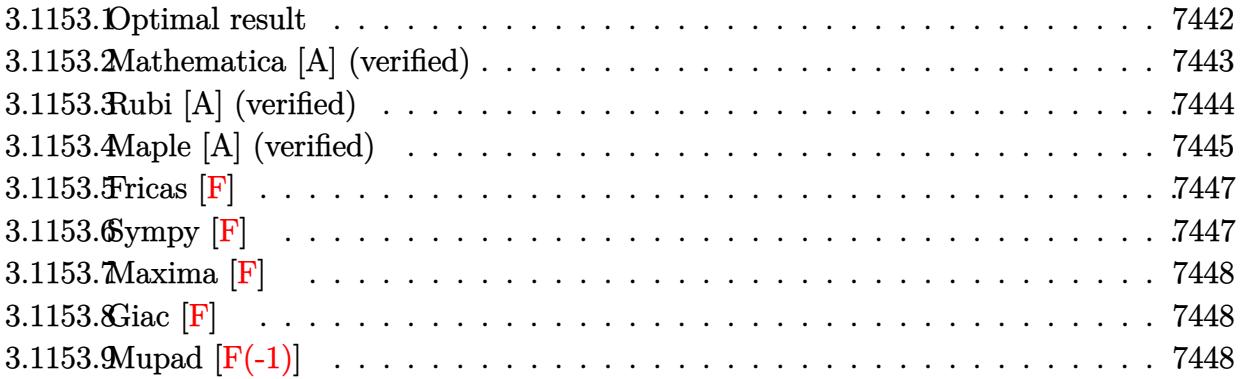

### <span id="page-7442-0"></span>**3.1153.1 Optimal result**

Integrand size  $= 21$ , antiderivative size  $= 353$ 

$$
\int \frac{a + b \arctan(cx)}{x (d + ex^2)} dx = \frac{a \log(x)}{d} + \frac{(a + b \arctan(cx)) \log(\frac{2}{1 - icx})}{d}
$$

$$
- \frac{(a + b \arctan(cx)) \log(\frac{2c(\sqrt{-d} - \sqrt{ex})}{(c\sqrt{-d} - i\sqrt{e})(1 - icx)})}{2d}
$$

$$
- \frac{(a + b \arctan(cx)) \log(\frac{2c(\sqrt{-d} + \sqrt{ex})}{(c\sqrt{-d} + i\sqrt{e})(1 - icx)})}{2d}
$$

$$
+ \frac{ib \text{PolyLog}(2, -icx)}{2d} - \frac{ib \text{PolyLog}(2, icx)}{2d}
$$

$$
- \frac{ib \text{PolyLog}(2, 1 - \frac{2}{1 - icx})}{2d} + \frac{ib \text{PolyLog}(2, 1 - \frac{2c(\sqrt{-d} - \sqrt{ex})}{(c\sqrt{-d} - i\sqrt{e})(1 - icx)})}{4d}
$$

$$
+ \frac{ib \text{PolyLog}(2, 1 - \frac{2c(\sqrt{-d} + \sqrt{ex})}{(c\sqrt{-d} + i\sqrt{e})(1 - icx)})}{4d}
$$

<span id="page-7442-1"></span>output a\*ln(x)/d+(a+b\*arctan(c\*x))\*ln(2/(1-I\*c\*x))/d-1/2\*(a+b\*arctan(c\*x))\*ln(2\*c ✞ ☎  $*((-d)^(1/2)-x*e^(1/2))/(1-I*c*x)/(c*(-d)^(1/2)-I*e^(1/2)))/d-1/2*(a+b*arc)$  $\tan(c*x))*ln(2*c*((-d)^(1/2)+x*e^(1/2))/(1-I*c*x)/(c*(-d)^(1/2)+I*e^(1/2))$ )/d+1/2\*I\*b\*polylog(2,-I\*c\*x)/d-1/2\*I\*b\*polylog(2,I\*c\*x)/d-1/2\*I\*b\*polylog  $(2,1-2/(1-I*cx))/(d+1/4*I*b*polylog(2,1-2*c*((-d)^(1/2)-x*e(1/2))/(1-I*c*$  $x)/({c*(-d)}(1/2)-I*e^{(1/2)})/d+1/4*I*b*polylog(2,1-2*c*((-d)^(1/2)+x*e^{(1/2)}))$  $2))/(1-I*c*x)/(c*(-d)^(1/2)+I*e^{(1/2)})/d$ ✝ ✆

### **3.1153.2 Mathematica [A] (verified)**

Time  $= 0.15$  (sec), antiderivative size  $= 484$ , normalized size of antiderivative  $= 1.37$ 

$$
\int \frac{a + b \arctan(cx)}{x (d + ex^2)} dx = \frac{a \log(x)}{d} + \frac{ib \log(1 + icx) \log\left(\frac{c(\sqrt{-d} - \sqrt{ex})}{c\sqrt{-d} - i\sqrt{e}}\right)}{4d}
$$

$$
- \frac{ib \log(1 - icx) \log\left(\frac{c(\sqrt{-d} - \sqrt{ex})}{c\sqrt{-d} + i\sqrt{e}}\right)}{4d}
$$

$$
- \frac{ib \log(1 - icx) \log\left(\frac{c(\sqrt{-d} + \sqrt{ex})}{c\sqrt{-d} - i\sqrt{e}}\right)}{4d}
$$

$$
+ \frac{ib \log(1 + icx) \log\left(\frac{c(\sqrt{-d} + \sqrt{ex})}{c\sqrt{-d} + i\sqrt{e}}\right)}{4d} - \frac{a \log(d + ex^2)}{2d}
$$

$$
+ \frac{ib \text{ PolyLog}(2, -icx)}{2d} - \frac{ib \text{ PolyLog}(2, icx)}{2d}
$$

$$
- \frac{ib \text{ PolyLog}\left(2, -\frac{\sqrt{e}(1 - icx)}{ic\sqrt{-d} - \sqrt{e}}\right)}{4d} - \frac{ib \text{ PolyLog}\left(2, \frac{\sqrt{e}(1 - icx)}{ic\sqrt{-d} + \sqrt{e}}\right)}{4d}
$$

$$
+ \frac{ib \text{ PolyLog}\left(2, -\frac{\sqrt{e}(1 + icx)}{ic\sqrt{-d} - \sqrt{e}}\right)}{4d} + \frac{ib \text{ PolyLog}\left(2, \frac{\sqrt{e}(1 + icx)}{ic\sqrt{-d} + \sqrt{e}}\right)}{4d}
$$

✝ ✆

✞ ☎

<span id="page-7443-0"></span>✝ ✆

input Integrate[(a + b\*ArcTan[c\*x])/(x\*(d + e\*x^2)),x] ✞ ☎

```
output
(a*Log[x])/d + ((I/4)*b*Log[1 + I*c*x]*Log[(c*(Sqrt[-d] - Sqrt[e]*x))/(c*S
      qrt[-d] - I*Sqrt[e])])/d - ((I/4)*b*Log[1 - I*c*x]*Log[(c*(Sqrt[-d] - Sqrt
      [e]*x))/(c*Sqrt[-d] + I*Sqrt[e]))/d - ((I/4)*b*Log[1 - I*c*x]*Log[(c*(Sqr
      t[-d] + Sqrt[e]*x)) / (c * Sqrt[-d] - I * Sqrt[e]))/d + ((I/4) * b * Log[1 + I * c * x]*Log[(c*(Sqrt[-d] + Sqrt[e]*x))/(c*Sqrt[-d] + I*Sqrt[e])])/d - (a*Log[d +e*x^2])/(2*d) + ((I/2)*b*PolyLog[2, (-I)*c*x])/d - ((I/2)*b*PolyLog[2, I*c
      *x])/d - ((I/4)*b*PolyLog[2, -((Sqrt[e]*(1 - I*c*x))/(I*c*Sqrt[-d] - Sqrt[
      e]))])/d - ((I/4)*b*PolyLog[2, (Sqrt[e]*(1 - I*c*x))/(I*c*Sqrt[-d] + Sqrt[e])])/d + ((I/4)*b*PolyLog[2, -((Sqrt[e]*(1 + I*c*x))/(I*c*Sort[-d] - Sqrt[e]/](d + ((I/4)*b*PolyLog[2, (Sqrt[e]*(1 + I*c*x)) / (I*c*Sort[-d] + Sqrt])[e])])/d
```
# **3.1153.3 Rubi [A] (verified)**

Time  $= 0.60$  (sec), antiderivative size  $= 353$ , normalized size of antiderivative  $= 1.00$ , number of steps used = 2, number of rules used = 2,  $\frac{\text{number of rules}}{\text{integral size}}$  = 0.095, Rules used  $= \{5463, 2009\}$ 

Below are the steps used by Rubi to obtain the solution. The rule number used for the transformation is given above next to the arrow. The rules definitions used are listed below.

$$
\int \frac{a + b \arctan(cx)}{x (d + ex^2)} dx
$$
\n
$$
\int \frac{6 + b \arctan(cx)}{dx} dx
$$
\n
$$
\int \left(\frac{a + b \arctan(cx)}{dx} - \frac{ex(a + b \arctan(cx))}{d (d + ex^2)}\right) dx
$$
\n
$$
\int \frac{2009}{2009}
$$
\n
$$
-\frac{(a + b \arctan(cx)) \log \left(\frac{2c(\sqrt{-d} - \sqrt{ex})}{(1 - icx)(c\sqrt{-d} - i\sqrt{e})}\right)}{2d} - \frac{(a + b \arctan(cx)) \log \left(\frac{2c(\sqrt{-d} + \sqrt{ex})}{(1 - icx)(c\sqrt{-d} + i\sqrt{e})}\right)}{2d} + \frac{2d}{(1 - icx)(c\sqrt{-d} - i\sqrt{e})} + \frac{d}{(1 - icx)(c\sqrt{-d} - i\sqrt{e})(1 - icx)}{d}
$$
\n
$$
-\frac{2c(\sqrt{ex} + \sqrt{-d})}{d} + \frac{1}{4d}
$$
\n
$$
\frac{ib \text{ PolyLog}\left(2, 1 - \frac{2}{(1 - icx)}\right)}{4d} + \frac{ib \text{ PolyLog}(2, -icx)}{2d} - \frac{ib \text{PolyLog}(2, icx)}{2d} - \frac{ib \text{ PolyLog}(2, icx)}{2d}
$$

✞ ☎

 $\left($   $\left($   $\right)$   $\left($   $\left($   $\right)$   $\left($   $\left($   $\right)$   $\left($   $\left($   $\right)$   $\left($   $\left($   $\right)$   $\left($   $\left($   $\right)$   $\left($   $\left($   $\right)$   $\left($   $\left($   $\right)$   $\left($   $\left($   $\right)$   $\left($   $\left($   $\right)$   $\left($   $\left($   $\right)$   $\left($   $\left($   $\right)$   $\left($ 

✞ ☎

input Int[(a + b\*ArcTan[c\*x])/(x\*(d + e\*x^2)),x]

output (a\*Log[x])/d + ((a + b\*ArcTan[c\*x])\*Log[2/(1 - I\*c\*x)])/d - ((a + b\*ArcTan [c\*x])\*Log[(2\*c\*(Sqrt[-d] - Sqrt[e]\*x))/((c\*Sqrt[-d] - I\*Sqrt[e])\*(1 - I\*c \*x))])/(2\*d) - ((a + b\*ArcTan[c\*x])\*Log[(2\*c\*(Sqrt[-d] + Sqrt[e]\*x))/((c\*S qrt[-d] + I\*Sqrt[e])\*(1 - I\*c\*x))])/(2\*d) + ((I/2)\*b\*PolyLog[2, (-I)\*c\*x]) /d - ((I/2)\*b\*PolyLog[2, I\*c\*x])/d - ((I/2)\*b\*PolyLog[2, 1 - 2/(1 - I\*c\*x) ])/d + ((I/4)\*b\*PolyLog[2, 1 - (2\*c\*(Sqrt[-d] - Sqrt[e]\*x))/((c\*Sqrt[-d] - I\*Sqrt[e])\*(1 - I\*c\*x))])/d + ((I/4)\*b\*PolyLog[2, 1 - (2\*c\*(Sqrt[-d] + Sq rt[e]\*x))/((c\*Sqrt[-d] + I\*Sqrt[e])\*(1 - I\*c\*x))])/d ✝ ✆

#### **3.1153.3.1 Defintions of rubi rules used**

rule 2009 <mark>Int[u\_, x\_Symbol] :> Simp[IntSum[u, x], x] /; SumQ[u]</mark>

```
rule 5463
Int[(((a_.) + ArcTan[(c_.)*(x_)]*(b_.))*(x_)^(m_.))/((d_) + (e_.)*(x_)^2),
    ✞ ☎
     x_Symbo1] :> Int [ExpandIntegrand [a + b*ArcTan [c*x], x^m/(d + e*x^2), x], x]
     /; FreeQ[{a, b, c, d, e}, x] && IntegerQ[m] && !(EqQ[m, 1] && NeQ[a, 0])
    ✝ ✆
```
# <span id="page-7445-0"></span>**3.1153.4 Maple [A] (verified)**

Time  $= 0.30$  (sec), antiderivative size  $= 435$ , normalized size of antiderivative  $= 1.23$ 

✞ ☎

✝ ✆

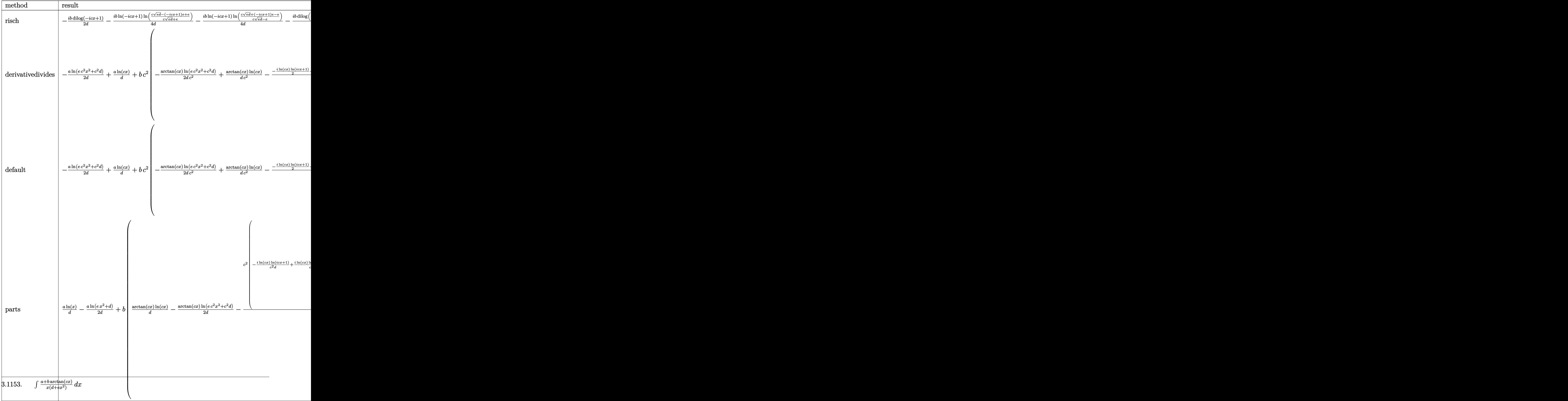

input int((a+b\*arctan(c\*x))/x/(e\*x<sup>-2+d</sup>),x,method=\_RETURNVERBOSE)

# <span id="page-7447-0"></span>3.1153.5 Fricas [F]

$$
\int \frac{a + b \arctan(cx)}{x (d + ex^2)} dx = \int \frac{b \arctan(cx) + a}{(ex^2 + d)x} dx
$$

output integral( $(b*arctan(c*x) + a)/(e*x^3 + d*x)$ , x)

# <span id="page-7447-1"></span>3.1153.6 Sympy [F]

$$
\int \frac{a + b \arctan(cx)}{x (d + ex^2)} dx = \int \frac{a + b \tan(cx)}{x (d + ex^2)} dx
$$

input integrate((a+b\*atan(c\*x))/x/(e\*x\*\*2+d),x)

<span id="page-7447-2"></span>output Integral( $(a + b*atan(c*x))/(x*(d + e*x**2))$ , x)

# **3.1153.7 Maxima [F]**

$$
\int \frac{a + b \arctan(cx)}{x (d + ex^2)} dx = \int \frac{b \arctan(cx) + a}{(ex^2 + d)x} dx
$$

✞ ☎

<span id="page-7448-0"></span> $\left($   $\left($   $\right)$   $\left($   $\left($   $\right)$   $\left($   $\left($   $\right)$   $\left($   $\left($   $\right)$   $\left($   $\left($   $\right)$   $\left($   $\left($   $\right)$   $\left($   $\left($   $\right)$   $\left($   $\left($   $\right)$   $\left($   $\left($   $\right)$   $\left($   $\left($   $\right)$   $\left($   $\left($   $\right)$   $\left($   $\left($   $\right)$   $\left($ 

$$
input\n{\hbox{integrate}((a+b*arctan(c*x))/x/(e*x^2+d),x, algorithm="maxima")\hbox{~~}}
$$

output -1/2\*a\*(log(e\*x^2 + d)/d - 2\*log(x)/d) + 2\*b\*integrate(1/2\*arctan(c\*x)/(e\* ✞ ☎  $x^3 + dx$ , x)

# **3.1153.8 Giac [F]**

$$
\int \frac{a + b \arctan(cx)}{x (d + ex^2)} dx = \int \frac{b \arctan (cx) + a}{(ex^2 + d)x} dx
$$

✞ ☎

 $\left($   $\left($   $\right)$   $\left($   $\left($   $\right)$   $\left($   $\left($   $\right)$   $\left($   $\left($   $\right)$   $\left($   $\left($   $\right)$   $\left($   $\left($   $\right)$   $\left($   $\left($   $\right)$   $\left($   $\left($   $\right)$   $\left($   $\left($   $\right)$   $\left($   $\left($   $\right)$   $\left($   $\left($   $\right)$   $\left($   $\left($   $\right)$   $\left($ 

<span id="page-7448-1"></span>✝ ✆

input <mark>integrate((a+b\*arctan(c\*x))/x/(e\*x^2+d),x, algorithm="giac")</mark>

output <mark>sage0\*x</mark> ✞ ☎

# **3.1153.9 Mupad [F(-1)]**

Timed out.

$$
\int \frac{a + b \arctan(cx)}{x (d + ex^2)} dx = \int \frac{a + b \tan(cx)}{x (e x^2 + d)} dx
$$

 $\left($   $\left($   $\right)$   $\left($   $\left($   $\right)$   $\left($   $\left($   $\right)$   $\left($   $\left($   $\right)$   $\left($   $\left($   $\right)$   $\left($   $\left($   $\right)$   $\left($   $\left($   $\right)$   $\left($   $\left($   $\right)$   $\left($   $\left($   $\right)$   $\left($   $\left($   $\right)$   $\left($   $\left($   $\right)$   $\left($   $\left($   $\right)$   $\left($ 

✞ ☎

✝ ✆

$$
input\left(\frac{1}{int((a + b*atan(c*x))/(x*(d + e*x^2)),x)}\right)
$$

output int((a + b\*atan(c\*x))/(x\*(d + e\*x^2)), x)

# $\int \frac{a+b\arctan(cx)}{x^3(d+ex^2)}\,dx$

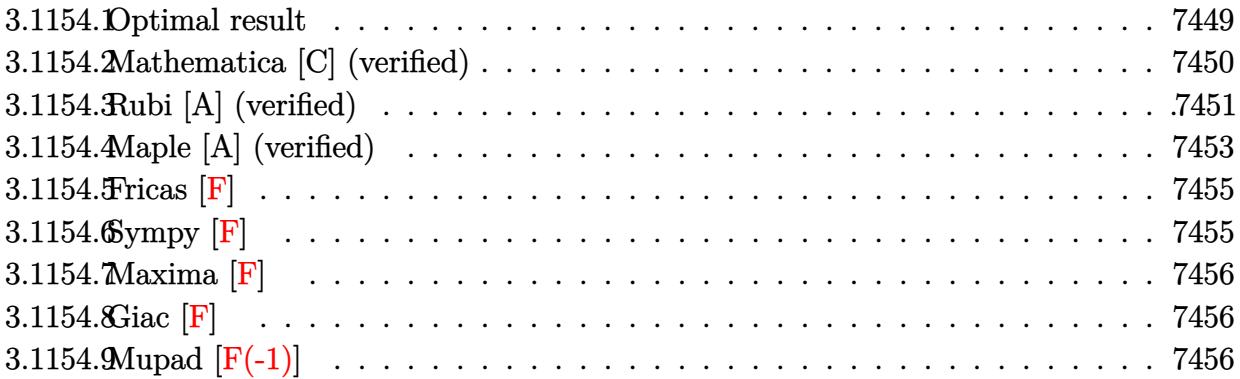

# <span id="page-7449-0"></span>**3.1154.1 Optimal result**

Integrand size  $= 21$ , antiderivative size  $= 409$ 

$$
\int \frac{a + b \arctan(cx)}{x^3 (d + ex^2)} dx = -\frac{bc}{2dx} - \frac{bc^2 \arctan(cx)}{2d} - \frac{a + b \arctan(cx)}{2dx^2}
$$

$$
- \frac{ae \log(x)}{d^2} - \frac{e(a + b \arctan(cx)) \log(\frac{2}{1 - icx})}{d^2}
$$

$$
+ \frac{e(a + b \arctan(cx)) \log(\frac{2c(\sqrt{-d} - \sqrt{ex})}{(c\sqrt{-d} - \sqrt{e})(1 - icx)})}{2d^2}
$$

$$
+ \frac{e(a + b \arctan(cx)) \log(\frac{2c(\sqrt{-d} + \sqrt{ex})}{(c\sqrt{-d} + \sqrt{e})(1 - icx)})}{2d^2}
$$

$$
- \frac{ibe \text{ PolyLog}(2, -icx)}{2d^2} + \frac{ibe \text{ PolyLog}(2, icx)}{2d^2}
$$

$$
+ \frac{ibe \text{ PolyLog}(2, 1 - \frac{2}{1 - icx})}{2d^2}
$$

$$
- \frac{ibe \text{ PolyLog}(2, 1 - \frac{2c(\sqrt{-d} - \sqrt{ex})}{(c\sqrt{-d} - \sqrt{e})(1 - icx)})}{4d^2}
$$

$$
- \frac{ibe \text{ PolyLog}(2, 1 - \frac{2c(\sqrt{-d} + \sqrt{ex})}{(c\sqrt{-d} + \sqrt{e})(1 - icx)})}{4d^2}
$$

$$
- \frac{4d^2}{4d^2}
$$

output  $-1/2*b*c/d/x-1/2*b*c^2*arctan(c*x)/d+1/2*(-a-b*arctan(c*x))/d/x^2-a*e*ln(x)$  $)/d^2-e*(a+b*arctan(c*x))*ln(2/(1-I*cx)))/d^2+1/2*e*(a+b*arctan(c*x))*ln(2$ \*c\*((-d)^(1/2)-x\*e^(1/2))/(1-I\*c\*x)/(c\*(-d)^(1/2)-I\*e^(1/2)))/d^2+1/2\*e\*(a  $+\text{b*arctan}(c*x))*\ln(2*c*((-d)^(1/2)+x*e^(1/2))/(1-I*c*x)/(c*(-d)^(1/2)+I*e)$  $(1/2))$  /d<sup>2</sup>2-1/2\*I\*b\*e\*polylog(2,-I\*c\*x)/d<sup>2</sup>2+1/2\*I\*b\*e\*polylog(2,I\*c\*x)/d<sup>2</sup>2 +1/2\*I\*b\*e\*polylog(2,1-2/(1-I\*c\*x))/d^2-1/4\*I\*b\*e\*polylog(2,1-2\*c\*((-d)^(1  $(2)-x*e^{(1/2)})/(1-I*cx)/(c*(-d)^{(1/2)}-I*e^{(1/2)})/d^2-1/4*I*b*e*polylog(2))$ ,1-2\*c\*((-d)^(1/2)+x\*e^(1/2))/(1-I\*c\*x)/(c\*(-d)^(1/2)+I\*e^(1/2)))/d^2

#### <span id="page-7450-0"></span>Mathematica [C] (verified) 3.1154.2

Result contains higher order function than in optimal. Order 5 vs. order 4 in optimal.

Time =  $0.23$  (sec), antiderivative size = 514, normalized size of antiderivative = 1.26

$$
\int \frac{a + b \arctan(cx)}{x^3 (d + ex^2)} dx =
$$
  
2ad + 2bd arctan(cx) + 2bcdx Hypergeometric2F1 (– $\frac{1}{2}$ , 1,  $\frac{1}{2}$ , -c<sup>2</sup>x<sup>2</sup>) + 4aex<sup>2</sup> log(x) + ibex<sup>2</sup> log(1 + icx<sup>2</sup>)

 $input$  Integrate  $[(a + b*ArcTan[c*x])/(x^3*(d + e*x^2)),x]$ 

```
output -1/4*(2*a*d + 2*b*d*ArcTan[c*x] + 2*b*c*d*x*Hypergeometric2F1[-1/2, 1, 1/2], -(c^2*x^2)] + 4*a*e*x^2*Log[x] + I*b*e*x^2*Log[1 + I*c*x]*Log[(c*(Sqrt[-
      d] - Sqrt[e]*x))/(c*Sqrt[-d] - I*Sqrt[e])] - I*b*e*x^2*Log[1 - I*c*x]*Log[
      (c*(Sqrt[-d] - Sqrt[e]*x))/(c*Sqrt[-d] + I*Sqrt[e])] - I*br*ex^2*Log[1 - I]*c*x]*Log[(c*(Sqrt[-d] + Sqrt[e]*x))/(c*Sqrt[-d] - I*Sqrt[e])] + I*b*e*x^2*Log[1 + I*c*x]*Log[(c*(Sqrt[-d] + Sqrt[e]*x))/(c*Sqrt[-d] + I*Sqrt[e])] -
       2*a*ex^2*Log[d + ex*2] + (2*I)*b*ex^2*PolyLog[2, (-I)*c*x] - (2*I)*b*e*x^2*PolyLog[2, I*cx] + I*b*ex^2*PolyLog[2, (Sqrt[e]*(I - c*x))/(c*Sqrt[-d] + I*Sqrt[e])] - I*b*e*x^2*PolyLog[2, (Sqrt[e]*(1 - I*c*x))/(I*c*Sqrt[-
      d] + Sqrt[e])] + I*b*e*x^2*PolyLog[2, (Sqrt[e)*(1 + I*cx))/(I*cxSqrt[-d])+ Sqrt[e])] - I*b*e*x^2*PolyLog[2, (Sqrt[e]*(I + c*x))/(c*Sqrt[-d] + I*Sqr
      t[e]/(d^2*x^2)
```
# **3.1154.3 Rubi [A] (verified)**

Time  $= 0.84$  (sec), antiderivative size  $= 399$ , normalized size of antiderivative  $= 0.98$ , number of steps used = 6, number of rules used = 6,  $\frac{\text{number of rules}}{\text{integral size}}$  = 0.286, Rules used  $= \{5453, 5361, 264, 216, 5463, 2009\}$ 

Below are the steps used by Rubi to obtain the solution. The rule number used for the transformation is given above next to the arrow. The rules definitions used are listed below.

$$
\int \frac{a+b \arctan(cx)}{x^3 (d+ex^2)} dx
$$
\n
$$
\int \frac{a+b \arctan(cx)}{x^3 (d+ex^2)} dx
$$
\n
$$
\int \frac{a+b \arctan(cx)}{x^3 (d+ex^2)} dx
$$
\n
$$
\int \frac{1}{2}bc \int \frac{1}{x^2 (c^2 x^2 + 1)} dx - \frac{e \int \frac{a+b \arctan(cx)}{x (ex^2 + d)} dx}{2x^2}
$$
\n
$$
\int \frac{1}{2}bc \int \frac{1}{x^2 (c^2 x^2 + 1)} dx - \frac{a+b \arctan(cx)}{2x^2} dx
$$
\n
$$
\int \frac{1}{2}bc (c^2 \left(-\int \frac{1}{c^2 x^2 + 1} dx\right) - \frac{1}{x}\right) - \frac{a+b \arctan(cx)}{2x^2} - \frac{e \int \frac{a+b \arctan(cx)}{x (ex^2 + d)} dx}{d}
$$
\n
$$
\int \frac{1}{2}bc (-c \arctan(cx) - \frac{1}{x}) - \frac{a+b \arctan(cx)}{2x^2} - \frac{e \int \frac{a+b \arctan(cx)}{x (ex^2 + d)} dx}{d}
$$
\n
$$
\int \frac{1}{2}bc (-c \arctan(cx) - \frac{1}{x}) - \frac{a+b \arctan(cx)}{2x^2} - \frac{e \int \frac{a+b \arctan(cx)}{x (ex^2 + d)} dx}{d}
$$
\n
$$
\int \frac{1}{2}bc (-c \arctan(cx) - \frac{1}{x}) - \frac{a+b \arctan(cx)}{2x^2} - \frac{e \int \left(\frac{a+b \arctan(cx)}{dx} - \frac{ex(a+b \arctan(cx))}{dx}\right) dx}{d}
$$
\n
$$
\int \frac{2009}{2d}
$$
\n
$$
\int \frac{\frac{2e(\sqrt{-d} - \sqrt{ax})}{2d} - \sqrt{ax} + \frac{1}{2}(\sqrt{-ax} + \sqrt{ax})}{2x^2} - \frac{1}{2}(\sqrt{-ax} + \sqrt{ax})}{2} + \frac{\log(\frac{2}{1 - \log}(a + b \arctan(cx)) + \frac{a \log(x)}{d} + \frac{a \log(x)}{a} + \frac{a \log(x)}{
$$

 $\left($   $\left($   $\right)$   $\left($   $\left($   $\right)$   $\left($   $\left($   $\right)$   $\left($   $\left($   $\right)$   $\left($   $\left($   $\right)$   $\left($   $\left($   $\right)$   $\left($   $\left($   $\right)$   $\left($   $\left($   $\right)$   $\left($   $\left($   $\right)$   $\left($   $\left($   $\right)$   $\left($   $\left($   $\right)$   $\left($   $\left($   $\right)$   $\left($ 

input Int[(a + b\*ArcTan[c\*x])/(x^3\*(d + e\*x^2)),x] ✞ ☎

3.1154. 
$$
\int \frac{a+b \arctan(cx)}{x^3(d+ex^2)} dx
$$

*e*
```
output (-1/2*(a + b*ArcTan[c*x])/x^2 + (b*c*(-x^(-1) - c*ArcTan[c*x]))/2)/d - (e*((a * Log[x])/d + ((a + b * ArcTan[c*x]) * Log[2/(1 - I * c * x)])/d - ((a + b * ArcTa))n[c*x])*Log[(2*c*(Sqrt[-d] - Sqrt[e]*x))/((c*Sqrt[-d] - I*Sqrt[e])*(1 - I*
        c*x))]/(2*d) - ((a + b*ArcTan[c*x])*Log[(2*c*(Sqrt[-d] + Sqrt[e]*x)) / ((c*c)*c])Sqrt[-d] + I*Sqrt[e])*(1 - I*c*x))])/(2*d) + ((I/2)*b*PolyLog[2, (-I)*c*x]
        )/d - ((1/2)*b*PolyLog[2, 1*x*)/d - ((1/2)*b*PolyLog[2, 1 - 2/(1 - 1*x*)])/d - ((1/2)*b*PolyLog[2, 1 - 2/(1 - 1*x))])/d - ((1/2)*b*PolyLog[2, 1 - 2/(1 - 1*x))])/d - ((1/2)*b*PolyLog[2, 1 - 2/(1 - 1*x))]))])/d + ((1/4)*b*PolyLog[2, 1 - (2*c*(Sqrt[-d] - Sqrt[e]*x)))/((c*Sqrt[-d])- I*Sqrt[e])*(1 - I*c*x))])/d + ((I/4)*b*PolyLog[2, 1 - (2*c*(Sqrt[-d] + S
        qrt[e]*x))/((c*Sqrt[-d] + I*Sqrt[e])*(1 - I*c*x))])/d))/d
```
3.1154.3.1 Defintions of rubi rules used

```
rule 216 Int [(a_>) + (b_*)*(x_*)^2)^(-1), x_Symbol] :> Simp[(1/((Rt[a, 2]*Rt[b, 2]))*ArcTan[Rt[b, 2]*(x/Rt[a, 2])], x] /; Fre@[{a, b}, x] & PosQ[a/b] & (GtQ[a
        , 0] || GtQ[b, 0])
```

```
rule 264 Int [(c_-,)*(x_-))^{\hat{m}}(m_+*(a_-) + (b_-,)*(x_-)^2)^{\hat{m}}(p_-, x_Symb01] :> Simp[(c*x)^{\hat{m}}(m_-,x_S)x_S(y_+,x_S)x_S(y_+,x_S)]m + 1 * ((a + b*x<sup>-2</sup>)<sup>-</sup>(p + 1)/(a*c*(m + 1))), x] - Simp[b*((m + 2*p + 3)/(a*c
          f(x) (m + 1))) Int[(c*x) (m + 2)*(a + b*x^2) p, x], x] /; FreeQ[{a, b, c, p
          }, x] && LtQ[m, -1] && IntBinomialQ[a, b, c, 2, m, p, x]
```
rule 2009  $Int[u, x_Symb01]$  :> Simp [IntSum [u, x], x] /; SumQ [u]

```
rule 5361 Int [(a_{-}) + ArcTan[(c_{-})*(x_{-})^(n_{-})](b_{-})^*(b_{-})^*(y_{-})*(x_{-})^(m_{-}), x_Symbol] :>
           \frac{\sinh(x^m + 1) * ((a + b * ArcTan[c * x^n])^p / (m + 1))}{\sinh(b * c * n * (p / (m + 1)))}1))
                Int[x^{(m + n)*( (a + b*ArcTan[c*x^{n}])^{(p - 1)/(1 + c^2*x^{(2*n)})), x],x] /; FreeQ[{a, b, c, m, n}, x] && IGtQ[p, 0] && (EqQ[p, 1] || (EqQ[n, 1] &
          & IntegerQ[m])) && NeQ[m, -1]
```

```
rule 5453 Int[((a_.) + ArcTan[(c_.)*(x_)]*(b_.))^(p_.)*(f_.)*(x_))^-(m_))/((d_+) + (e__.)*(x_)^2), x_Symbol] :> Simp[1/d Int[(f*x)^m*(a + b*ArcTan[c*x])^p, x],
         x] - Simp[e/(d*f^2) Int[(f*x)^(m + 2)*((a + b*ArcTan[c*x])^p/(d + e*x^2)
        ), x], x] /; FreeQ[{a, b, c, d, e, f}, x] && GtQ[p, 0] && LtQ[m, -1]
```
rule 5463  $Int[((a_.) + ArcTan[(c_.)*(x_])*(b_.))*(x_')^(m_.))/((d_ ) + (e_.)*(x_')^2),$ x\_Symbol] :> Int[ExpandIntegrand[a + b\*ArcTan[c\*x],  $x^m/(d + e*x^2)$ , x], x] /; FreeQ[{a, b, c, d, e}, x] && IntegerQ[m] && !(EqQ[m, 1] && NeQ[a, 0])

#### Maple [A] (verified) 3.1154.4

Time =  $0.41$  (sec), antiderivative size = 571, normalized size of antiderivative = 1.40

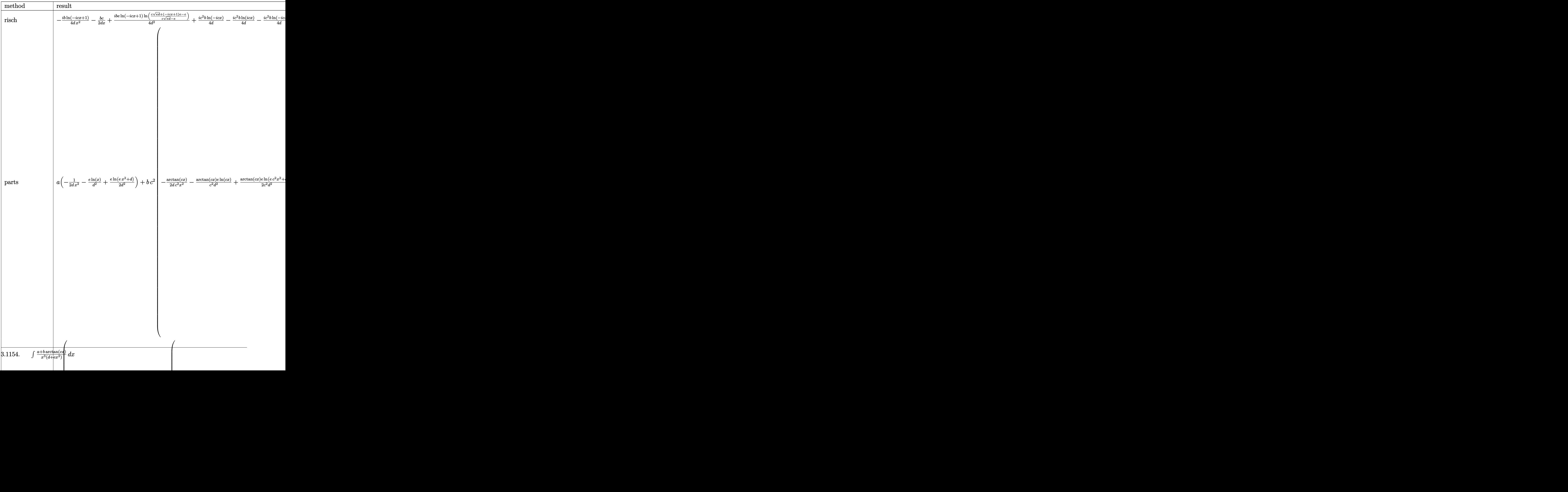

 $input$   $int((a+b*arctan(c*x))/x^3/(e*x^2+d),x, method=RETURNVERBOSE)$ 

```
output -1/4*I*b/d*ln(1-I*cx)/x^2-1/2*b*c/d/x+1/4*I*b*e/d^2*ln(1-I*cx)xln((c*(e*))+1)(d*2)+d*2*ln(1-I*cx))d)^(1/2)+(1-I*cx)*e-e)/(c*(e*d)^(1/2)-e))+1/4*I*c^2*b/d*ln(-I*cx*)-1/4*I*c^2*b/d*ln(I*c*x)-1/4*I*c<sup>-</sup>2*b/d*ln(1-I*c*x)+1/4*I*b*e/d<sup>-</sup>2*ln(1-I*c*x)*ln((
         c*(e*d)^(1/2)-(1-I*c*x)*e+e)/(c*(e*d)^(1/2)+e))+1/4*I*b*e/d^2*dilog((c*(e*d))^2*(1/2)+e)/4*I*b*e/d^2*dilog((c*(e*d))^2*(1/2)+e)/4*I*b*e/d^2*dilog((c*(e*d))^2*(1/2)+e)/4*I*b*e/d^2*dilog((c*(e*d))^2*(1/2)+e)/4*I*b*e/d^2*dilog((c*(e*d))^2*(1/2)+e)/4*I*b*e/d^2*dilog((c*(e*d))^2*(1/2)+e)/4*I*b*e/d^2*dilog((c*(e*d))^2*(1/2)+e)/4*I*b*e/d^2*dilog((d)^(1/2)+(1-I*c*x)*e-e)/(c*(e*d)^(1/2)-e))-1/4*I*b*e/d^2*dilog((c*(e*d)^(1
         (2)-(1+1*c*x)*e+e)/(c*(e*d)^(1/2)+e))-1/2*a/d/x^2-a/d^2*e*ln(-1*c*x)+1/2*a*e/d^2*ln((1-I*c*x)^2*e-c^2*d-2*(1-I*c*x)*e+e)+1/2*I*b/d^2*e*dilog(1-I*c*x
        )-1/2*I*b*e/d^2*dilog(1+I*c*x)-1/4*I*b*e/d^2*ln(1+I*c*x)*ln((c*(e*d)^(1/2)))-(1+I*c*x)*e+e)/(c*(e*d)^(1/2)+e))+1/4*I*c^2*b/d*ln(1+I*c*x)+1/4*I*b*e/d^2*dilog((c*(e*d)^(1/2)-(1-I*c*x)*e+e)/(c*(e*d)^(1/2)+e))-1/4*I*b*e/d^2*ln(1
         +I*(x+1)(c*(e*d)^(1/2)+(1+I*(x*)+e-e)/(c*(e*d)^(1/2)-e))+1/4I*(b/d*ln(1+I*cxx)/x^2-1/4*I*b*e/d^2*dilog((c*(e*d)^(1/2)+(1+I*cx)*e-e)/(c*(e*d)^(1/2))))2(-e)
```
3.1154.5 Fricas  $\mathbf{F}$ 

$$
\int \frac{a+b \arctan(cx)}{x^3 (d+ex^2)} dx = \int \frac{b \arctan(cx) + a}{(ex^2+d)x^3} dx
$$

output integral( $(b*arctan(c*x) + a)/(e*x^5 + d*x^3), x)$ 

### 3.1154.6 Sympy  $\mathbf{F}$

$$
\int \frac{a + b \arctan(cx)}{x^3 (d + ex^2)} dx = \int \frac{a + b \tan(cx)}{x^3 (d + ex^2)} dx
$$

input integrate((a+b\*atan(c\*x))/x\*\*3/(e\*x\*\*2+d),x)

output Integral( $(a + b*atan(c*x))/(x**3*(d + e*x**2)), x)$ 

3.1154. 
$$
\int \frac{a+b \arctan(cx)}{x^3(d+ex^2)} dx
$$

# **3.1154.7 Maxima [F]**

$$
\int \frac{a + b \arctan(cx)}{x^3 (d + ex^2)} dx = \int \frac{b \arctan(cx) + a}{(ex^2 + d)x^3} dx
$$

✞ ☎

✝ ✆

 $\left($   $\left($   $\right)$   $\left($   $\left($   $\right)$   $\left($   $\left($   $\right)$   $\left($   $\left($   $\right)$   $\left($   $\left($   $\right)$   $\left($   $\left($   $\right)$   $\left($   $\left($   $\right)$   $\left($   $\left($   $\right)$   $\left($   $\left($   $\right)$   $\left($   $\left($   $\right)$   $\left($   $\left($   $\right)$   $\left($   $\left($   $\right)$   $\left($ 

input <mark>integrate((a+b\*arctan(c\*x))/x^3/(e\*x^2+d),x, algorithm="maxima")</mark>

```
output
1/2*a*(e*log(e*x^2 + d)/d^2 - 2*e*log(x)/d^2 - 1/(d*x^2)) + 2*b*integrate(
   ✞ ☎
   1/2*arctan(c*x)/(e*x^5 + d*x^3), x)
```
# **3.1154.8 Giac [F]**

$$
\int \frac{a + b \arctan(cx)}{x^3 (d + ex^2)} dx = \int \frac{b \arctan(cx) + a}{(ex^2 + d)x^3} dx
$$

✞ ☎

 $\left($   $\left($   $\right)$   $\left($   $\left($   $\right)$   $\left($   $\left($   $\right)$   $\left($   $\left($   $\right)$   $\left($   $\left($   $\right)$   $\left($   $\left($   $\right)$   $\left($   $\left($   $\right)$   $\left($   $\left($   $\right)$   $\left($   $\left($   $\right)$   $\left($   $\left($   $\right)$   $\left($   $\left($   $\right)$   $\left($   $\left($   $\right)$   $\left($ 

✝ ✆

$$
input \frac{interstate((a+b*arctan(c*x))/x^3/(e*x^2+d),x, algorithm="giac")}{}
$$

output <mark>sage0\*x</mark> ✞ ☎

# **3.1154.9 Mupad [F(-1)]**

Timed out.

$$
\int \frac{a + b \arctan(cx)}{x^3 (d + ex^2)} dx = \int \frac{a + b \atan(cx)}{x^3 (e x^2 + d)} dx
$$

 $\left($   $\left($   $\right)$   $\left($   $\left($   $\right)$   $\left($   $\left($   $\right)$   $\left($   $\left($   $\right)$   $\left($   $\left($   $\right)$   $\left($   $\left($   $\right)$   $\left($   $\left($   $\right)$   $\left($   $\left($   $\right)$   $\left($   $\left($   $\right)$   $\left($   $\left($   $\right)$   $\left($   $\left($   $\right)$   $\left($   $\left($   $\right)$   $\left($ 

✞ ☎

✝ ✆

input <mark>int((a + b\*atan(c\*x))/(x^3\*(d + e\*x^2)),x)</mark> ✞ ☎

output <mark>int((a + b\*atan(c\*x))/(x^3\*(d + e\*x^2)), x)</mark>

# **3.1155** R *<sup>x</sup>*  $\frac{2(a+b\arctan(cx))}{d+ex^2}dx$

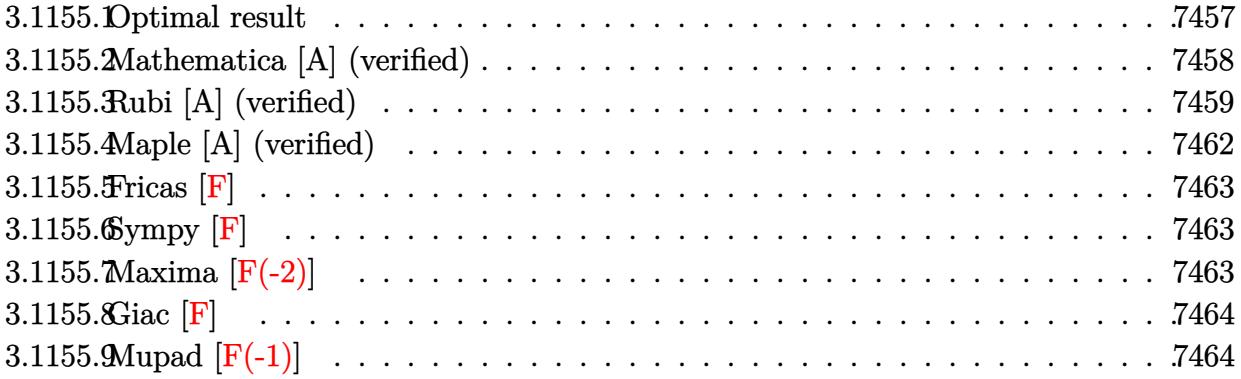

# <span id="page-7457-0"></span>**3.1155.1 Optimal result**

Integrand size  $= 21$ , antiderivative size  $= 555$ 

$$
\int \frac{x^2(a + b \arctan(cx))}{d + ex^2} dx = \frac{ax}{e} + \frac{bx \arctan(cx)}{e} - \frac{a\sqrt{d} \arctan\left(\frac{\sqrt{e}x}{\sqrt{d}}\right)}{e^{3/2}} \n- \frac{ib\sqrt{-d} \log(1 + icx) \log\left(\frac{e(\sqrt{-d} - \sqrt{e}x)}{c\sqrt{-d} - i\sqrt{e}}\right)}{4e^{3/2}} \n+ \frac{ib\sqrt{-d} \log(1 - icx) \log\left(\frac{e(\sqrt{-d} - \sqrt{e}x)}{c\sqrt{-d} + i\sqrt{e}}\right)}{4e^{3/2}} \n- \frac{ib\sqrt{-d} \log(1 - icx) \log\left(\frac{e(\sqrt{-d} + \sqrt{e}x)}{c\sqrt{-d} - i\sqrt{e}}\right)}{4e^{3/2}} \n+ \frac{ib\sqrt{-d} \log(1 + icx) \log\left(\frac{e(\sqrt{-d} + \sqrt{e}x)}{c\sqrt{-d} + i\sqrt{e}}\right)}{4e^{3/2}} \n- \frac{b \log(1 + c^2x^2)}{2ce} + \frac{ib\sqrt{-d} \text{PolyLog}\left(2, \frac{\sqrt{e}(i - cx)}{c\sqrt{-d} + i\sqrt{e}}\right)}{4e^{3/2}} \n- \frac{ib\sqrt{-d} \text{PolyLog}\left(2, \frac{\sqrt{e}(1 + icx)}{ic\sqrt{-d} + \sqrt{e}}\right)}{4e^{3/2}} \n+ \frac{ib\sqrt{-d} \text{PolyLog}\left(2, \frac{\sqrt{e}(i + icx)}{ic\sqrt{-d} + i\sqrt{e}}\right)}{4e^{3/2}} \n+ \frac{ib\sqrt{-d} \text{PolyLog}\left(2, \frac{\sqrt{e}(i + icx)}{c\sqrt{-d} + i\sqrt{e}}\right)}{4e^{3/2}}
$$

```
output a*x/e+b*x*arctan(c*x)/e-1/2*b*ln(c^2*x^2+1)/c/e-1/4*I*b*ln(1+I*c*x)*ln(c*(a^2*x^2+1)/c/e-1/4*I*b*)(-d)^(1/2)-x*e^{(1/2)})/(c*(-d)^(1/2)-I*e^{(1/2)})*(-d)^(1/2)/e^{(3/2)+1/4*I*b}*ln(1-I*cx)*ln(c*((-d)^(1/2)-x*e^{(1/2)})/(c*(-d)^(1/2)+I*e^{(1/2)})*(-d)^(1/2)}(2)(e^{(3/2)-1/4*I*b*hln(1-I*c*x)*ln(ct*((-d)^(1/2)+x*e^{(1/2)})/(c*(-d)^(1/2)-1/4*I*b/kln(t+1/2))}I*e^{(1/2)})*(-d)^{(1/2)}e^{(3/2)+1/4*I*b*ln(1+I*c*x)*ln(c*((-d)^{(1/2)}+x*e^{(1/2)}))}(2)) / (c*(-d)^(1/2) + I*e^(1/2)) * (-d)^(1/2) / e^(3/2) + 1/4I*I*b*polylog(2, (I-c*x)))*e^{(1/2)/(c*(-d)^(1/2)+I*e^{(1/2)})*(-d)^(1/2)/e^{(3/2)+I/4*I*b*polylog(2)}(1/2)}c*x+I)*e^-(1/2)/ (c*(-d)^-(1/2)+I*e^-(1/2))*(-d)^-(1/2)/e^-(3/2)-1/4*I*b*polylog(2,(1-I*c*x)*e^{(1/2)}/(I*c*(-d)^{(1/2)+e^{(1/2)})*(-d)^{(1/2)}/e^{(3/2)-1/4*I*b})*polylog(2,(1+I*c*x)*e^(1/2)/(I*c*(-d)^(1/2)+e^(1/2)))*(-d)^(1/2)/e^(3/2)-
       a*arctan(x*e^{(1/2)}/d^{(1/2)})*d^{(1/2)}/e^{(3/2)}
```
#### <span id="page-7458-0"></span>Mathematica [A] (verified) 3.1155.2

Time = 2.55 (sec), antiderivative size = 766, normalized size of antiderivative =  $1.38$ 

$$
\int \frac{x^2(a + b \arctan(cx))}{d + ex^2} dx = \frac{ax}{e} - \frac{a\sqrt{d} \arctan\left(\frac{\sqrt{e}x}{\sqrt{d}}\right)}{e^{3/2}}
$$
\n
$$
b \int 4cx \arctan(cx) - 2 \log\left(1 + c^2 x^2\right) + \frac{c^2 d\left(-4 \arctan(cx) \arctanh\left(\frac{cd}{\sqrt{-c^2 dec}}\right) - 2 \arccos\left(\frac{c^2 d + e}{-c^2 d + e}\right) \arctanh\left(\frac{ce}{\sqrt{-c^2 dec}}\right) - 2 \arccos\left(\frac{c^2 d + e}{-c^2 d + e}\right) \arctanh\left(\frac{ce}{\sqrt{-c^2 dec}}\right) - 2 \arccos\left(\frac{c^2 d + e}{-c^2 d + e}\right) \arctan\left(\frac{ce}{\sqrt{-c^2 dec}}\right) - 2 \arccos\left(\frac{c^2 d + e}{-c^2 d + e}\right) \arctan\left(\frac{ce}{\sqrt{-c^2 dec}}\right) - 2 \arccos\left(\frac{c^2 d + e}{-c^2 d + e}\right) \arctan\left(\frac{ce}{\sqrt{-c^2 dec}}\right) - 2 \arccos\left(\frac{c^2 d + e}{-c^2 d + e}\right) \arctan\left(\frac{ce}{\sqrt{-c^2 dec}}\right) - 2 \arccos\left(\frac{c^2 d + e}{-c^2 d + e}\right) \arctan\left(\frac{ce}{\sqrt{-c^2 dec}}\right) - 2 \arccos\left(\frac{c^2 d + e}{-c^2 d + e}\right) \arctan\left(\frac{ce}{\sqrt{-c^2 dec}}\right) - 2 \arccos\left(\frac{c^2 d + e}{-c^2 d + e}\right) \arctan\left(\frac{ce}{\sqrt{-c^2 dec}}\right) - 2 \arccos\left(\frac{c^2 d + e}{-c^2 d + e}\right) \arctan\left(\frac{ce}{\sqrt{-c^2 dec}}\right) - 2 \arccos\left(\frac{c^2 d + e}{-c^2 d + e}\right) \arctan\left(\frac{ce}{\sqrt{-c^2 dec}}\right) - 2 \arccos\left(\frac{c^2 d + e}{-c^2 d + e}\right) \arctan\left(\frac{ce}{\sqrt{-c^2 dec
$$

 $input$  Integrate  $[(x^2*(a + b*ArcTan[c*x]))/(d + e*x^2),x]$ 

```
output (a*x)/e - (a*Sqrt[d]*ArcTan[(Sqrt[e]*x)/Sqrt[d]])/e^(3/2) + (b*(4*c*x*ArcT))an[c*x] - 2*Log[1 + c^2*x^2] + (c^2*d*(-4*ArcTan[c*x]*ArcTan[(c*d)/(Sqrt[-(c^2*d*e) *x)] - 2*ArcCos[(c<sup>2*d</sup> + e)/(-(c<sup>2*d</sup>) + e)]*ArcTanh[(c*e*x)/Sqr
        t[-(c^2*d*e)] - (\text{Arccos}[(c^2*d + e)/(-(c^2*d) + e)] - (2*I)*\text{Arctanh}[(c*e*x)/sqrt(- (c^2*dx)) \leq L_2(x^2+dx)(1^2+dx)(1^2+dx)(1^2+dx)(1^2+dx)(1^2+dx)(1^2+dx)(1^2+dx)(1^2+dx)(1^2+dx)(1^2+dx)(1^2+dx)(1^2+dx)(1^2+dx)(1^2+dx)(1^2+dx)(1^2+dx)(1^2+dx)(1^2+dx)(1^2+dx)(1^2+dx)(1^2+dx)(1^2+dx)(1^2+dx)(1^2+dx)(1^2+dx)(1^2+dx)(1^2+dx)(1^2+dx)(1^2+dx)(1^2+dx)(1^2+dx)(1^2+dx2*d - e)*(-(c*d) + Sqrt[-(c^2*d*e)]*x)) - (Arccos[(c^2*d + e)/(-(c^2*d) + c])]e)] + (2*I)*ArcTanh[(c*e*x)/Sqrt[-(c^2*d*e)])*Log[(2*c*d*((-I)*e + Sqrt[-(c^2*d*e)]*(I + c*x))/((c^2*d - e)*(-(c*d) + Sqrt[-(c^2*d*e)]*x)) + (ArcCos[(c^2*d + e)/(-(c^2*d) + e)] + (2*I)*ArCTanh[(c*d)/(Sqrt[-(c^2*d*e)]*x)])] + (2*I)*ArcTanh[(c*e*x)/Sqrt[-(c^2*d*e)]]*Log[(Sqrt[2]*Sqrt[-(c^2*d*e)]])])/(Sqrt[-(c^2*d) + e]*E^(I*ArcTan[c*x])*Sqrt[-(c^2*d) - e + (-(c^2*d) + e
        *(\cos[2*Arctan[c*x]]]) + (Arccos[(c^2*d + e)/(- (c^2*d) + e)] - (2*I)*Arct]anh[(c*d)/(Sqrt[-(c^2*d * e)] * x)] - (2*I)*ArcTanh[(c*e*x)/Sqrt[-(c^2*d * e)]])*Log[(Sqrt[2]*Sqrt[-(c^2*d*e)]*E^(I*ArcTan[c*x]))/(Sqrt[-(c^2*d) + e]*Sqrt
        [-(c^2*d) - e + (-(c^2*d) + e)*Cos[2*Arctan[c*x]]]) + I*(-PolyLog[2, ((c^2*de))])2*d + e - (2*1)*Sqrt[-(c^2*d*e)])*(c*d + Sqrt[-(c^2*d*e)]*x))/((c^2*d - e)*(c*d - Sqrt[-(c^2*d*e)]*x))] + PolyLog[2, ((c^2*d + e + (2*I)*Sqrt[-(c^2*
        d*e)])*(c*d + Sqrt[-(c^2*d*e)]*x))/((c^2*d - e)*(c*d - Sqrt[-(c^2*d*e)]*x)
        (31))/Sqrt[-(c<sup>2*</sup>d*e)]))/(4*c*e)
```
#### <span id="page-7459-0"></span>Rubi [A] (verified) 3.1155.3

Time =  $0.98$  (sec), antiderivative size = 550, normalized size of antiderivative = 0.99, number of steps used = 7, number of rules used = 7,  $\frac{\text{number of rules}}{\text{integrand size}}$  = 0.333, Rules used  $=\{5451, 2009, 5445, 218, 5443, 2856, 2009\}$ 

Below are the steps used by Rubi to obtain the solution. The rule number used for the transformation is given above next to the arrow. The rules definitions used are listed below.

$$
\int \frac{x^2(a + b \arctan(cx))}{d + ex^2} dx
$$
  
\n
$$
\int \frac{5451}{e} dx
$$
  
\n
$$
\frac{\int (a + b \arctan(cx)) dx}{e} - \frac{d \int \frac{a + b \arctan(cx)}{ex^2 + d} dx}{e}
$$
  
\n
$$
\frac{2009}{e} - \frac{d \int \frac{a + b \arctan(cx)}{ex^2 + d} dx}{e}
$$
  
\n
$$
\int \frac{5445}{e}
$$

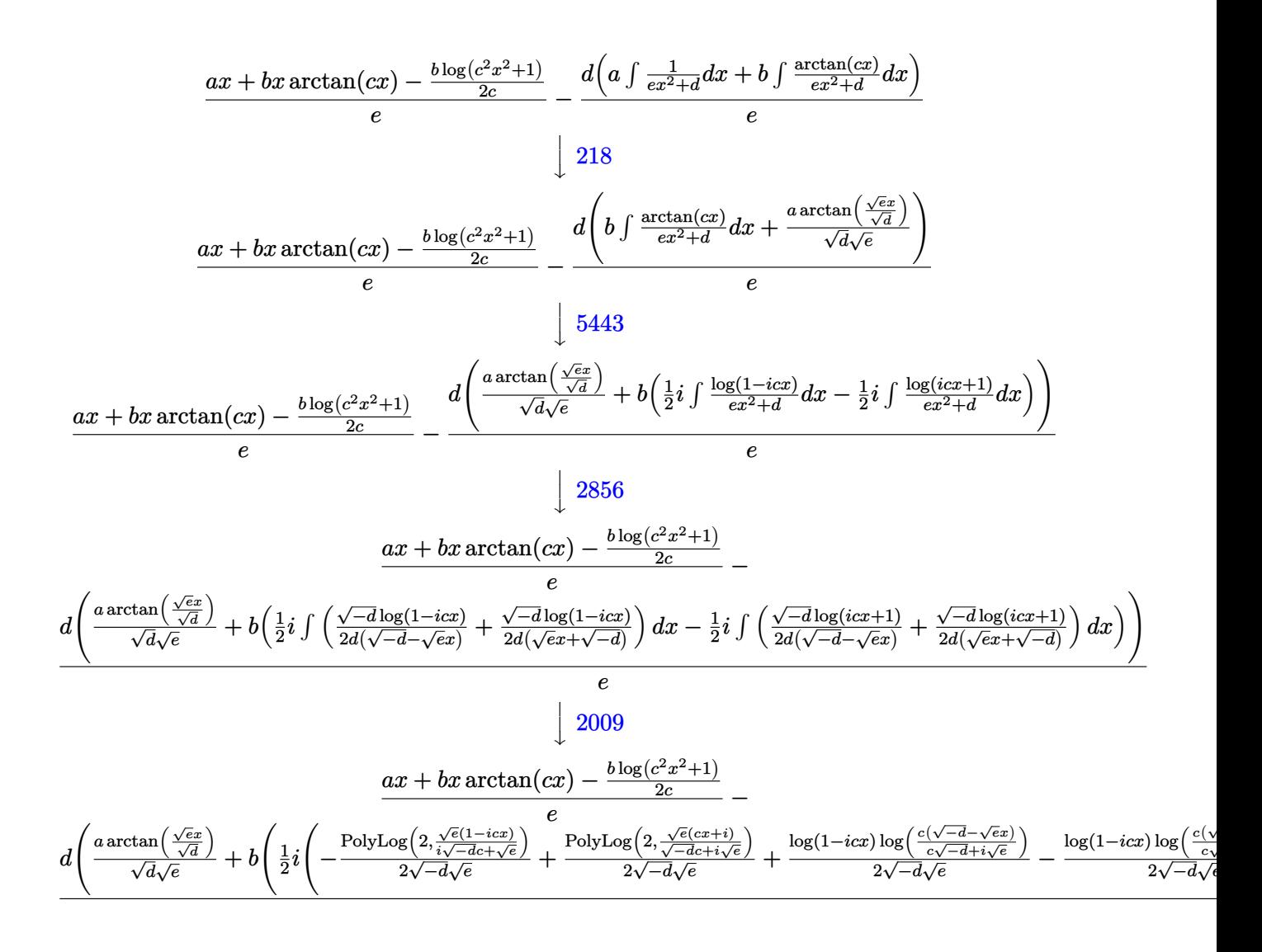

✞ ☎

✝ ✆

input Int[(x^2\*(a + b\*ArcTan[c\*x]))/(d + e\*x^2),x]

output  $(a*x + b*x*ArcTan[c*x] - (b*Log[1 + c^2*x^2])/(2*c))/e - (d*((a*ArcTan[(Sa - c^2*x^2]))(2*c))$  $rt[e]*x)/Sqrt[d]/(Sqrt[d]*Sqrt[e]) + b*((-1/2*I)*((Log[1 + I*cx*] *Log[(c$  $*(Sqrt[-d] - Sqrt[e]*x)) / (c*Sqrt[-d] - I*Sqrt[e])) / (2*Sqrt[-d]*Sqrt[e]) (Log[1 + I*cx] * Log[(c*(Sqrt[-d] + Sqrt[e]*x))/(c*Sqrt[-d] + I*Sqrt[e])])$  $/(2*sqrt[-d]*sqrt[e]) - PolyLog[2, (Sqrt[e]*(I - c*x))/(c*sqrt[-d] + I*Sqr$  $t[e]$ ]/(2\*Sqrt[-d]\*Sqrt[e]) + PolyLog[2, (Sqrt[e]\*(1 + I\*c\*x))/(I\*c\*Sqrt[d] + Sqrt[e])]/(2\*Sqrt[-d]\*Sqrt[e])) +  $(I/2)*((Log[1 - I*cx]*Log[(c*(Sqrt$  $[-d] - Sqrt[e]*x)) / (c * Sqrt[-d] + I * Sqrt[e])]/(2 * Sqrt[-d] * Sqrt[e]) - (Log[$  $1 - I*cx] * Log[(c*(Sqrt[-d] + Sqrt[e]*x))/(c*Sqrt[-d] - I*Sqrt[e]))]/(2*Sq$  $rt[-d]*Sqrt[e]) - PolyLog[2, (Sqrt[e]*(1 - I*c*x))/(I*c*Sqrt[-d] + Sqrt[e]$  $\frac{1}{(2*sqrt[-d]*sqrt[e]) + PolyLog[2, (Sqrt[e]*(I + c*x))/(c*sqrt[-d] + I*S)}$  $qrt[e])]/(2*Sort[-d]*Sqrt[e]))))/e$ 

### 3.1155.3.1 Defintions of rubi rules used

rule 218 Int  $[(a_+) + (b_+) * (x_-)^2)^(-1)$ , x\_Symbol] :> Simp  $[(Rt[a/b, 2]/a) * ArcTan[x/R]$  $t[a/b, 2], x]$  /; FreeQ[{a, b}, x] && PosQ[a/b]

rule 2009  $Int[u, x_Symb01]$  :> Simp [IntSum [u, x], x] /; SumQ [u]

```
rule 2856 Int[((a_{-}) + Log[(c_{-}) * ((d_{-}) + (e_{-}) * (x_{-})) \cap (n_{-})] * (b_{-})) \cap (p_{-}) * ((f_{-}) + (g_{-})(\mathbf{x}_\text{max})^-(\mathbf{r}_\text{max})^-(\mathbf{q}_\text{max}), x_Symbol] :> Int[ExpandIntegrand[(a + b*Log[c*(d + e*x)]
           n])p, (f + g*x^r)^q, x], x] /; FreeQ[{a, b, c, d, e, f, g, n, r}, x] & I
           GtQ[p, 0] && IntegerQ[q] && (GtQ[q, 0] || (IntegerQ[r] && NeQ[r, 1]))
```
rule 5443  $Int[Arctan[(c_{.})*(x_{.})]/((d_{.}) + (e_{.})*(x_{.})^2)$ , x\_Symbol] :> Simp[I/2  $Int<sub>l</sub>$ Log[1 - I\*c\*x]/(d + e\*x^2), x], x] - Simp[I/2 Int[Log[1 + I\*c\*x]/(d + e\*x  $\hat{c}$ ), x], x] /; FreeQ[{c, d, e}, x]

```
rule 5445 Int[(Arctan[(c_{.})*(x_{.})](b_{.}) + (a_{.})]/((d_{.}) + (e_{.})*(x_{.})^2), x Symbol] :>
                   Int[1/(d + e*x^2), x], x] + Simp[b) Int[ArCTan[c*x]/(d + e*x^2),Simp[a]x], x] /; FreeQ[{a, b, c, d, e}, x]
```
rule 5451  $Int[((a_.) + ArcTan[(c_.)*(x_])*(b_.))^(p_.)*((f_.)*(x_))^-(m_))/((d_+) + (e_+)^*(x_0))^-(m_+)$ \_.)\*(x\_)^2), x\_Symbol] :> Simp[f^2/e Int[(f\*x)^(m - 2)\*(a + b\*ArcTan[c\*x]  $\cap p$ , x], x] - Simp[d\*(f^2/e) Int[(f\*x)^(m - 2)\*((a + b\*ArcTan[c\*x])^p/(d + e\*x<sup>2</sup>(2), x], x] /; FreeQ[{a, b, c, d, e, f}, x] && GtQ[p, 0] && GtQ[m, 1]

#### <span id="page-7462-0"></span>Maple [A] (verified) 3.1155.4

Time =  $0.94$  (sec), antiderivative size = 526, normalized size of antiderivative = 0.95

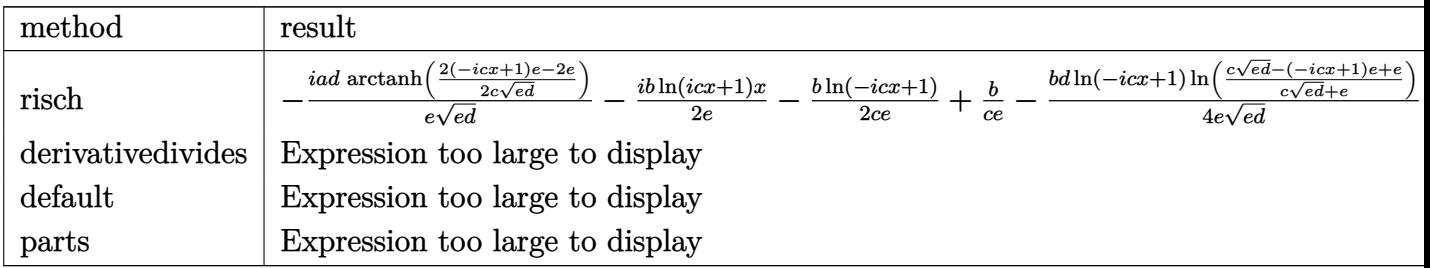

 $\text{input}$   $\text{int}(x^2*(a+b*arctan(c*x))/(e*x^2+d), x, \text{method} = \text{RETURNVERBOSE})$ 

```
output -I*axd/e/(e*d)^(1/2)*arctanh(1/2*(2*(1-I*cx)*e-2*e)/c/(e*d)^(1/2))-1/2*I*b/e*ln(1+I*cx*)*x-1/2/c*b/e*ln(1-I*cx)+b/c/e-1/4*b*d/e*ln(1-I*cx))/(e*d)^2(1/2)*ln((c*(e*d)^(1/2)-(1-I*cx)*(e+e)/(c*(e*d)^(1/2)+e))+1/4*b*d/e*ln(1-I))*c*x)/(e*d)^(1/2)*ln((c*(e*d)^(1/2)+(1-I*c*x)*e-e)/(c*(e*d)^(1/2)-e))-1/4*
       b*d/e/(e*d)^(1/2)*dilog((c*(e*d)^(1/2)-(1-I*c*x)*e+e)/(c*(e*d)^(1/2)+e))+1\frac{4*b*d/e/(e*d)^{(1/2)*dilog((c*(e*d)^{(1/2)+(1-I*c*x)*e-e)/(c*(e*d)^{(1/2)-e})})}{(d*(e*d)^{(1/2)-e)}})+a*x/e+I/c*a/e+1/2*I*b/e*ln(1-I*c*x)*x-1/2*b/c/e*ln(1+I*c*x)-1/4*b*d/e*ln
       (1+I*cx*)/(e*d)^(1/2)*ln((c*(e*d)^(1/2)-(1+I*cx)*e+e)/(c*(e*d)^(1/2)+e))+1/4*b*d/e*ln(1+1*c*x)/(e*d)^(1/2)*ln((c*(e*d)^(1/2)+(1+1*c*x)*e-e)/(c*(e*d))^{\circ}(1/2)-e) -1/4*b*d/e/(e*d)^(1/2)*dilog((c*(e*d)^(1/2)-(1+I*c*x)*e+e)/(c*(
       e*d)^(1/2)+e) +1/4*b*d/e/(e*d)^(1/2)*dilog((c*(e*d)^(1/2)+(1+I*c*x)*e-e)/(
       c*(e*d)^(1/2)-e)
```
### **3.1155.5 Fricas [F]**

$$
\int \frac{x^2(a + b \arctan(cx))}{d + ex^2} dx = \int \frac{(b \arctan(cx) + a)x^2}{ex^2 + d} dx
$$

✝ ✆

✞ ☎

<span id="page-7463-0"></span>✝ ✆

$$
input\left(\frac{1}{integrate(x^2*(a+b*arctan(c*x))/(e*x^2+d),x, algorithm="fricas")}\right)
$$

output integral((b\*x^2\*arctan(c\*x) + a\*x^2)/(e\*x^2 + d), x)

# **3.1155.6 Sympy [F]**

$$
\int \frac{x^2(a + b \arctan(cx))}{d + ex^2} dx = \int \frac{x^2(a + b \arctan(cx))}{d + ex^2} dx
$$

✞ ☎

 $\left($   $\left($   $\right)$   $\left($   $\left($   $\right)$   $\left($   $\right)$   $\left($   $\left($   $\right)$   $\left($   $\left($   $\right)$   $\left($   $\left($   $\right)$   $\left($   $\right)$   $\left($   $\left($   $\right)$   $\left($   $\left($   $\right)$   $\left($   $\right)$   $\left($   $\left($   $\right)$   $\left($   $\left($   $\right)$   $\left($   $\left($   $\right)$   $\left($ 

✞ ☎

<span id="page-7463-1"></span>✝ ✆

input <mark>integrate(x\*\*2\*(a+b\*atan(c\*x))/(e\*x\*\*2+d),x)</mark>

output <mark>Integral(x\*\*2\*(a + b\*atan(c\*x))/(d + e\*x\*\*2), x)</mark>

# **3.1155.7 Maxima [F(-2)]**

Exception generated.

$$
\int \frac{x^2(a + b \arctan(cx))}{d + ex^2} dx = \text{Exception raised: ValueError}
$$

✞ ☎

✝ ✆

✞ ☎

<span id="page-7463-2"></span> $\left($   $\left($   $\right)$   $\left($   $\left($   $\right)$   $\left($   $\left($   $\right)$   $\left($   $\left($   $\right)$   $\left($   $\left($   $\right)$   $\left($   $\left($   $\right)$   $\left($   $\left($   $\right)$   $\left($   $\left($   $\right)$   $\left($   $\left($   $\right)$   $\left($   $\left($   $\right)$   $\left($   $\left($   $\right)$   $\left($   $\left($   $\right)$   $\left($ 

input <mark>integrate(x^2\*(a+b\*arctan(c\*x))/(e\*x^2+d),x, algorithm="maxima")</mark>

output <mark>Exception raised: ValueError >> Computation failed since Maxima requested</mark> additional constraints; using the 'assume' command before evaluation \*may\* help (example of legal syntax is 'assume(e>0)', see `assume?` for more de tails)Is e

# **3.1155.8 Giac [F]**

$$
\int \frac{x^2(a + b \arctan(cx))}{d + cx^2} dx = \int \frac{(b \arctan(cx) + a)x^2}{ex^2 + d} dx
$$

✝ ✆

<span id="page-7464-0"></span>✝ ✆

input ✞ ☎ integrate(x^2\*(a+b\*arctan(c\*x))/(e\*x^2+d),x, algorithm="giac")

output <mark>sage0\*x</mark> ✞ ☎

# **3.1155.9 Mupad [F(-1)]**

Timed out.

$$
\int \frac{x^2(a + b \arctan(cx))}{d + cx^2} dx = \int \frac{x^2(a + b \arctan(cx))}{e x^2 + d} dx
$$

✞ ☎

✝ ✆

✝ ✆

input <mark>int((x^2\*(a + b\*atan(c\*x)))/(d + e\*x^2),x)</mark>

output int((x^2\*(a + b\*atan(c\*x)))/(d + e\*x^2), x) ✞ ☎

# $3.1156$   $\int \frac{a+b\arctan(cx)}{d+ex^2} dx$

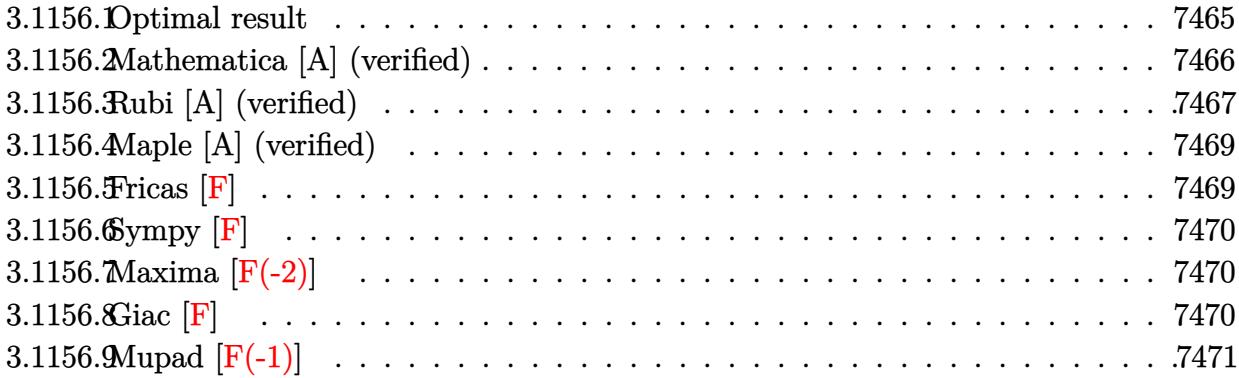

# <span id="page-7465-0"></span>**3.1156.1 Optimal result**

Integrand size  $= 18$ , antiderivative size  $= 517$ 

$$
\int \frac{a + b \arctan(cx)}{d + ex^2} dx = \frac{a \arctan\left(\frac{\sqrt{ex}}{\sqrt{d}}\right)}{\sqrt{d}\sqrt{e}} - \frac{ib \log(1 + icx) \log\left(\frac{c(\sqrt{-d} - \sqrt{ex})}{c\sqrt{-d} - i\sqrt{e}}\right)}{4\sqrt{-d}\sqrt{e}} \n+ \frac{ib \log(1 - icx) \log\left(\frac{c(\sqrt{-d} - \sqrt{ex})}{c\sqrt{-d} + i\sqrt{e}}\right)}{4\sqrt{-d}\sqrt{e}} \n+ \frac{ib \log(1 - icx) \log\left(\frac{c(\sqrt{-d} + \sqrt{ex})}{c\sqrt{-d} - i\sqrt{e}}\right)}{4\sqrt{-d}\sqrt{e}} \n+ \frac{ib \log(1 + icx) \log\left(\frac{c(\sqrt{-d} + \sqrt{ex})}{c\sqrt{-d} + i\sqrt{e}}\right)}{4\sqrt{-d}\sqrt{e}} \n+ \frac{ib \text{PolyLog}\left(2, \frac{\sqrt{e}(i - cx)}{c\sqrt{-d} + i\sqrt{e}}\right)}{4\sqrt{-d}\sqrt{e}} - \frac{ib \text{PolyLog}\left(2, \frac{\sqrt{e}(1 - icx)}{ic\sqrt{-d} + \sqrt{e}}\right)}{4\sqrt{-d}\sqrt{e}} \n- \frac{ib \text{PolyLog}\left(2, \frac{\sqrt{e}(1 + icx)}{ic\sqrt{-d} + \sqrt{e}}\right)}{4\sqrt{-d}\sqrt{e}} + \frac{ib \text{ PolyLog}\left(2, \frac{\sqrt{e}(i + cx)}{c\sqrt{-d} + i\sqrt{e}}\right)}{4\sqrt{-d}\sqrt{e}} \n+ \frac{ib \text{PolyLog}\left(2, \frac{\sqrt{e}(1 + icx)}{ic\sqrt{-d} + \sqrt{e}}\right)}{4\sqrt{-d}\sqrt{e}} + \frac{ib \text{ PolyLog}\left(2, \frac{\sqrt{e}(i + cx)}{c\sqrt{-d} + i\sqrt{e}}\right)}{4\sqrt{-d}\sqrt{e}}
$$

```
output -1/4*I*b*ln(1+I*c*x)*ln(c*((-d)^(1/2)-x*e^(1/2))/(c*(-d)^(1/2)-I*e((1/2)))/(-d)^{(-1/2)/e^{(-1/2)+1/4*I*b*ln(1-I*c*x)*ln(ck((-d)^{(-1/2)-x*e^{(-1/2)})/(ck(-d)^{(-1/2)-k^2-t^2)})}}\binom{(1/2)+I*e^{(1/2)})}{-d} (1/2) \binom{(1/2)}{e^{(1/2)}-1/4I*I*b*ln(1-I*cx)} \ln(c*((-d)^{(1/2)})+x*e^{(1/2)})/(c*(-d)^{(1/2)-I*e^{(1/2)}))/(-d)^{(1/2)}e^{(1/2)+1/4*I*b*In(1+I*c)}\frac{1}{2}*\ln(c*((-d)^(1/2)+x*e^(1/2)))/(c*(-d)^(1/2)+I*e^(1/2)))/(-d)^(1/2)/e^(1/2)2)+1/4*I*b*bpolylog(2,(I-c*x)*e^{(1/2)}/(c*(-d)^{(1/2)+I*e^{(1/2)})/(-d)^{(1/2)}/e^{(1/2)+1/4*I*b*bpolylog(2, (c*x+I)*e^{(1/2)}/(c*(-d)^{(1/2)+I*e^{(1/2)})/(-d)^{2}}1/2/e<sup>2</sup>(1/2)-1/4*I*b*polylog(2,(1-I*c*x)*e<sup>2</sup>(1/2)/(I*c*(-d)<sup>2</sup>(1/2)+e<sup>2</sup>(1/2)))
        /(-d) (1/2)/e (1/2)-1/4*I*b*polylog(2,(1+I*c*x)*e (1/2)/(I*c*(-d) (1/2)+e
        (1/2)) / (-d)^{-(1/2)} / e^{-(1/2)} + a*arctan(x*e^{-(1/2)} / d^{-(1/2)}) / d^{-(1/2)} / e^{-(1/2)}
```
#### <span id="page-7466-0"></span>Mathematica [A] (verified) 3.1156.2

Time =  $0.17$  (sec), antiderivative size = 461, normalized size of antiderivative = 0.89

$$
\begin{split} &\int \frac{a + b \arctan(cx)}{d + ex^2} \, dx \\ &= \frac{4a\sqrt{-d} \arctan\left(\frac{\sqrt{ex}}{\sqrt{d}}\right) - ib\sqrt{d} \log(1 + icx) \log\left(\frac{c(\sqrt{-d} - \sqrt{ex})}{c\sqrt{-d} - i\sqrt{e}}\right) + ib\sqrt{d} \log(1 - icx) \log\left(\frac{c(\sqrt{-d} - \sqrt{ex})}{c\sqrt{-d} + i\sqrt{e}}\right) - ib\sqrt{d} \log(1 + icx) \log\left(\frac{c(\sqrt{-d} - \sqrt{ex})}{c\sqrt{-d} + i\sqrt{e}}\right)} \end{split}
$$

```
input Integrate [(a + b*ArcTan[c*x])/(d + e*x^2),x]
```

```
output (4*a*Sqrt[-d]*ArcTan[(Sqrt[e]*x)/Sqrt[d]] - I*b*Sqrt[d]*Log[1 + I*c*x]*Log[(c*(Sqrt[-d] - Sqrt[e]*x))/(c*Sqrt[-d] - I*Sqrt[e])] + I*b*Sqrt[d]*Log[1]- I*c*x]*Log[(c*(Sqrt[-d] - Sqrt[e]*x))/(c*Sqrt[-d] + I*Sqrt[e])] - I*b*Sq
      rt[d]*Log[1 - I*cx] *Log[(c*(Sqrt[-d] + Sqrt[e]*x))/(c*Sqrt[-d] - I*Sqrt[e])] + I*b*Sqrt[d]*Log[1 + I*c*x]*Log[(c*(Sqrt[-d] + Sqrt[e]*x))/(c*Sqrt[-d
      ] + I*Sqrt[e])] + I*b*Sqrt[d]*PolyLog[2, (Sqrt[e]*(I - c*x))/(c*Sqrt[-d] +I*Sort[e])] - I*b*Sort[d]*PolyLog[2, (Sqrt[e)*(1 - I*c*x))/(I*c*Sort[-d]+ Sqrt[e])] - I*b*Sqrt[d]*PolyLog[2, (Sqrt[e]*(1 + I*c*x))/(I*c*Sqrt[-d] +
       Sqrt[e])] + I*b*Sqrt[d]*PolyLog[2, (Sqrt[e)*(I + c*x))/(c*Sqrt[-d] + I*Sqrt[e]]])/(4*Sqrt[-d^2]*Sqrt[e])
```
# **3.1156.3 Rubi [A] (verified)**

Time =  $0.69$  (sec), antiderivative size = 510, normalized size of antiderivative = 0.99, number of steps used = 5, number of rules used = 5,  $\frac{\text{number of rules}}{\text{integral size}}$  = 0.278, Rules used  $=$  {5445, 218, 5443, 2856, 2009}

Below are the steps used by Rubi to obtain the solution. The rule number used for the transformation is given above next to the arrow. The rules definitions used are listed below.

$$
\int \frac{a + b \arctan(cx)}{d + ex^2} dx
$$
\n
$$
\int \frac{5445}{5445}
$$
\n
$$
a \int \frac{1}{ex^2 + d} dx + b \int \frac{\arctan(cx)}{ex^2 + d} dx
$$
\n
$$
\int \frac{1}{218}
$$
\n
$$
b \int \frac{\arctan(cx)}{ex^2 + d} dx + \frac{a \arctan(\frac{\sqrt{ex}}{\sqrt{d}})}{\sqrt{d}\sqrt{e}}
$$
\n
$$
\int \frac{5443}{5443}
$$
\n
$$
\frac{a \arctan(\frac{\sqrt{ex}}{\sqrt{d}})}{\sqrt{d}\sqrt{e}} + b(\frac{1}{2}i \int \frac{\log(1 - icx)}{ex^2 + d} dx - \frac{1}{2}i \int \frac{\log(icx + 1)}{ex^2 + d} dx)
$$
\n
$$
\int \frac{2856}{2856}
$$
\n
$$
\frac{a \arctan(\frac{\sqrt{ex}}{\sqrt{d}})}{\sqrt{d}\sqrt{e}} + b(\frac{1}{2}i \int \frac{\sqrt{-d}\log(1 - icx)}{\sqrt{d}\sqrt{e}}) dx - \frac{1}{2}i \int \left(\frac{\sqrt{-d}\log(icx + 1)}{2d(\sqrt{-d} - \sqrt{ex})} + \frac{\sqrt{-d}\log(icx + 1)}{2d(\sqrt{ex} + \sqrt{-d})}\right) dx\right)
$$
\n
$$
\int \frac{2009}{2009}
$$
\n
$$
\frac{a \arctan(\frac{\sqrt{ex}}{\sqrt{d}})}{\sqrt{d}\sqrt{e}} + b(\frac{1}{2}i \left(-\frac{\text{PolyLog}\left(2, \frac{\sqrt{e}(1 - icx)}{\sqrt{-d}e + \sqrt{-e}x}\right)}{\sqrt{-d}\sqrt{e}} + \frac{\text{PolyLog}\left(2, \frac{\sqrt{e}(1 - icx)}{\sqrt{-d}\sqrt{e}}\right)}{\sqrt{-d}\sqrt{e}} + \frac{\text{PolyLog}\left(2, \frac{\sqrt{e}(1 - icx)}{\sqrt{-d}\sqrt{e}}\right)}{2\sqrt{-d}\sqrt{e}} + \frac{\log(1 - icx)\log\left(\frac{e(\sqrt{-d} - \sqrt{ex})}{e\sqrt{-d} + i\sqrt{e}}\right)}{2\sqrt{-d}\sqrt{e}} - \frac{\log(1 - icx)\log(1 - icx
$$

✞ ☎

✝ ✆

input Int[(a + b\*ArcTan[c\*x])/(d + e\*x^2),x]

3.1156. 
$$
\int \frac{a+b \arctan(cx)}{d+ex^2} dx
$$

```
output (a*ArcTan[(Sqrt[e]*x)/Sqrt[d]))/(Sqrt[d]*Sqrt[e]) + b*((-1/2*I)*(Log[1 +I*c*x]*Log[(c*(Sqrt[-d] - Sqrt[e]*x))/(c*Sqrt[-d] - I*Sqrt[e])])/(2*Sqrt[-d]]d]*Sqrt[e]) - (Log[1 + I*cx]*Log[(c*(Sqrt[-d] + Sqrt[e]*x))/(c*Sqrt[-d] +I*Sort[e])]/(2*Sort[-d]*Sort[e]) - PolyLog[2, (Sqrt[e]*(I - c*x))/(c*Sqrt[-d] + I*Sqrt[e])/(2*Sqrt[-d]*Sqrt[e]) + PolyLog[2, (Sqrt[e]*(1 + I*cx)))/(I*c*Sqrt[-d] + Sqrt[e])/(2*Sqrt[-d]*Sqrt[e])) + (I/2)*((Log[1 - I*c*x])*Log[(c*(Sqrt[-d] - Sqrt[e]*x)) / (c*Sqrt[-d] + I*Sqrt[e])) / (2*Sqrt[-d]*Sqrt[e]) - (Log[1 - I*c*x]*Log[(c*(Sqrt[-d] + Sqrt[e]*x))/(c*Sqrt[-d] - I*Sqr
      t[e]]])/(2*Sqrt[-d]*Sqrt[e]) - PolyLog[2, (Sqrt[e]*(1 - I*c*x))/(I*c*Sqrt[
      -d] + Sqrt[e])]/(2*Sqrt[-d]*Sqrt[e]) + PolyLog[2, (Sqrt[e]*(I + c*x))/(c*S)qrt[-d] + I*Sort[e])]/(2*Sort[-d]*Sort[e]))
```
3.1156.3.1 Defintions of rubi rules used

rule 218 Int  $[(a_{-}) + (b_{-})*(x_{-})^2)^(-1)$ , x\_Symbol] :> Simp  $[(Rt[a/b, 2]/a)*ArcTan[x/R]$  $t[a/b, 2]]$ , x] /; FreeQ[{a, b}, x] && PosQ[a/b]

rule  $2009$  Int[u], x\_Symbol] :> Simp[IntSum[u, x], x] /; SumQ[u]

```
rule 2856 Int[((a_{-}) + Log[((c_{-}) *((d_{-}) + (e_{-}) * (x_{-}))^(n_{-})] * (b_{-}))^(p_{-}) *((f_{-}) + (g_{-})(\mathbf{x}_s)^(r_1)(r_2) (q_.), \mathbf{x}_sSymbol] :> Int [ExpandIntegrand [(a + b*Log[c*(d + e*x)]
          n])p, (f + g*x^r)^q, x, x], x] /; FreeQ[{a, b, c, d, e, f, g, n, r}, x] & I
          GtQ[p, 0] && IntegerQ[q] && (GtQ[q, 0] || (IntegerQ[r] && NeQ[r, 1]))
```

```
rule 5443 Int[Arctan[(c_{.})*(x_{.})]/((d_{.}) + (e_{.})*(x_{.})^2), x Symbol] :> Simp[I/2
                                                                                     Int[Log[1 - I*c*x]/(d + e*x^2), x], x] - Simp[I/2 Int[Log[1 + I*c*x]/(d + e*x
         \hat{c}), x], x] /; FreeQ[{c, d, e}, x]
```
<span id="page-7468-0"></span>rule  $5445 \mid Int[(Arctan[(c_{.})*(x_{.})]*(b_{.}) + (a_{.}))/((d_{.}) + (e_{.})*(x_{.})^2), x_Symbol]$  :> Simp[a Int[1/(d + e\*x<sup>-2</sup>), x], x] + Simp[b Int[ArcTan[c\*x]/(d + e\*x<sup>-2</sup>),  $x$ ],  $x$ ] /; FreeQ[{a, b, c, d, e}, x]

# **3.1156.4 Maple [A] (verified)**

Time  $= 0.52$  (sec), antiderivative size  $= 400$ , normalized size of antiderivative  $= 0.77$ 

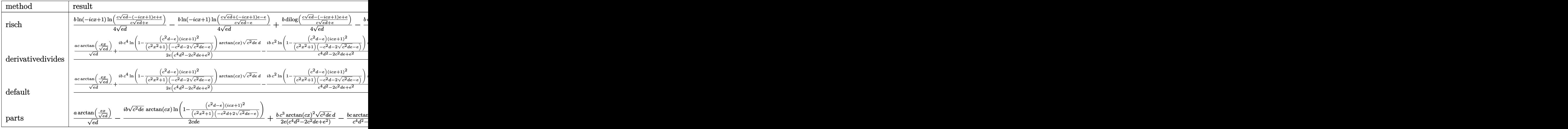

input <mark>int((a+b\*arctan(c\*x))/(e\*x^2+d),x,method=\_RETURNVERBOSE)</mark> ✞ ☎

```
output
1/4*b*ln(1-I*c*x)/(e*d)^(1/2)*ln((c*(e*d)^(1/2)-(1-I*c*x)*e+e)/(c*(e*d)^(1
     ✞ ☎
      (2)+e))-1/4*b*ln(1-I*c*x)/(e*d)^(1/2)*ln((c*(e*d)^(1/2)+(1-I*c*x)*e-e)/(c*
      (e*d)^{(1/2)-e)})+1/4*b/(e*d)^{(1/2)*dilog((c*(e*d)^{(1/2)-(1-I*c*x)*e+e))/(c*(1/2))}e*d)^(1/2)+e))-1/4*b/(e*d)^(1/2)*dilog((c*(e*d)^(1/2)+(1-I*c*x)*e-e)/(c*(e
      *(d)^{-(1/2)-e})+I*a/(e*d)^{-(1/2)*arctanh(1/2*(2*(1-I*c*x)*e-2*e)/c/(e*d)^{-(1/2)}))+1/4*b*ln(1+I*c*x)/(e*d)^(1/2)*ln((c*(e*d)^(1/2)-(1+I*c*x)*e+e)/(c*(e*d)
      \hat{-(1/2)+e}))-1/4*b*ln(1+I*c*x)/(e*d)^(1/2)*ln((c*(e*d)^(1/2)+(1+I*c*x)*e-e)/
      (c*(e*d)^(1/2)-e))+1/4*b/(e*d)^(1/2)*dilog((c*(e*d)^(1/2)-(1+I*c*x)*e+e)/(
      c*(e*d)^{(1/2)+e)})-1/4*b/(e*d)^{(1/2)*dilog((c*(e*d)^{(1/2)+(1+I*c*x)*e-e)}/c*(e*d)^(1/2) - e)
```
 $\left($   $\left($   $\right)$   $\left($   $\left($   $\right)$   $\left($   $\left($   $\right)$   $\left($   $\left($   $\right)$   $\left($   $\left($   $\right)$   $\left($   $\left($   $\right)$   $\left($   $\left($   $\right)$   $\left($   $\left($   $\right)$   $\left($   $\left($   $\right)$   $\left($   $\left($   $\right)$   $\left($   $\left($   $\right)$   $\left($   $\left($   $\right)$   $\left($ 

### **3.1156.5 Fricas [F]**

$$
\int \frac{a + b \arctan(cx)}{d + cx^2} dx = \int \frac{b \arctan(cx) + a}{ex^2 + d} dx
$$

✞ ☎

✝ ✆

✞ ☎

<span id="page-7469-1"></span>✝ ✆

<span id="page-7469-0"></span> $\left($   $\left($   $\right)$   $\left($   $\left($   $\right)$   $\left($   $\right)$   $\left($   $\left($   $\right)$   $\left($   $\left($   $\right)$   $\left($   $\left($   $\right)$   $\left($   $\right)$   $\left($   $\left($   $\right)$   $\left($   $\left($   $\right)$   $\left($   $\right)$   $\left($   $\left($   $\right)$   $\left($   $\left($   $\right)$   $\left($   $\left($   $\right)$   $\left($ 

input <mark>integrate((a+b\*arctan(c\*x))/(e\*x^2+d),x, algorithm="fricas")</mark>

output integral((b\*arctan(c\*x) + a)/(e\*x^2 + d), x)

# **3.1156.6 Sympy [F]**

$$
\int \frac{a + b \arctan(cx)}{d + cx^2} dx = \int \frac{a + b \arctan(cx)}{d + cx^2} dx
$$

✞ ☎

✝ ✆

✞ ☎

<span id="page-7470-0"></span>✝ ✆

input <mark>integrate((a+b\*atan(c\*x))/(e\*x\*\*2+d),x)</mark>

output Integral((a + b\*atan(c\*x))/(d + e\*x\*\*2), x)

# **3.1156.7 Maxima [F(-2)]**

Exception generated.

$$
\int \frac{a + b \arctan(cx)}{d + ex^2} dx = \text{Exception raised: ValueError}
$$

✞ ☎

✝ ✆

✞ ☎

<span id="page-7470-1"></span> $\left($   $\left($   $\right)$   $\left($   $\left($   $\right)$   $\left($   $\left($   $\right)$   $\left($   $\left($   $\right)$   $\left($   $\left($   $\right)$   $\left($   $\left($   $\right)$   $\left($   $\left($   $\right)$   $\left($   $\left($   $\right)$   $\left($   $\left($   $\right)$   $\left($   $\left($   $\right)$   $\left($   $\left($   $\right)$   $\left($   $\left($   $\right)$   $\left($ 

input <mark>integrate((a+b\*arctan(c\*x))/(e\*x^2+d),x, algorithm="maxima")</mark>

output <mark>Exception raised: ValueError >> Computation failed since Maxima requested</mark> additional constraints; using the 'assume' command before evaluation \*may\* help (example of legal syntax is 'assume(e>0)', see `assume?` for more de tails)Is e

**3.1156.8 Giac [F]**

$$
\int \frac{a + b \arctan(cx)}{d + ex^2} dx = \int \frac{b \arctan(cx) + a}{ex^2 + d} dx
$$

✞ ☎

✝ ✆

✞ ☎

<span id="page-7470-2"></span> $\left($   $\left($   $\right)$   $\left($   $\left($   $\right)$   $\left($   $\left($   $\right)$   $\left($   $\left($   $\right)$   $\left($   $\left($   $\right)$   $\left($   $\left($   $\right)$   $\left($   $\left($   $\right)$   $\left($   $\left($   $\right)$   $\left($   $\left($   $\right)$   $\left($   $\left($   $\right)$   $\left($   $\left($   $\right)$   $\left($   $\left($   $\right)$   $\left($ 

input <mark>integrate((a+b\*arctan(c\*x))/(e\*x^2+d),x, algorithm="giac")</mark>

output <mark>sage0\*x</mark>

#### Mupad  $[F(-1)]$ 3.1156.9

Timed out.

$$
\int \frac{a + b \arctan(cx)}{d + ex^2} dx = \int \frac{a + b \atan(cx)}{e x^2 + d} dx
$$

 $input \int int((a + b*atan(c*x))/(d + e*x^2),x)$ 

output  $int((a + b*atan(c*x))/(d + e*x^2), x)$ 

# $\int \frac{a+b\arctan(cx)}{x^2(d+ex^2)}\,dx$

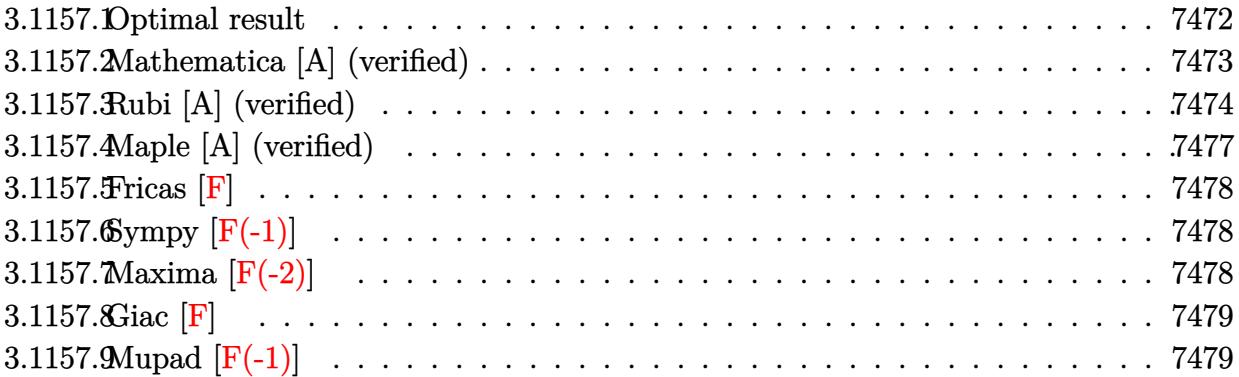

# <span id="page-7472-0"></span>**3.1157.1 Optimal result**

Integrand size  $= 21$ , antiderivative size  $= 561$ 

$$
\begin{split} \int \frac{a + b \arctan(cx)}{x^2(d + ex^2)} dx &= -\frac{a + b \arctan(cx)}{dx} - \frac{a \sqrt{e} \arctan\left(\frac{\sqrt{e}x}{\sqrt{d}}\right)}{d^{3/2}} \\ &+ \frac{bc \log(x)}{d} - \frac{ib \sqrt{e} \log(1 + icx) \log\left(\frac{c(\sqrt{-d} - \sqrt{e}x)}{c \sqrt{-d} - i \sqrt{e}}\right)}{4(-d)^{3/2}} \\ &+ \frac{ib \sqrt{e} \log(1 - icx) \log\left(\frac{c(\sqrt{-d} - \sqrt{e}x)}{c \sqrt{-d} + i \sqrt{e}}\right)}{4(-d)^{3/2}} \\ &- \frac{ib \sqrt{e} \log(1 - icx) \log\left(\frac{c(\sqrt{-d} + \sqrt{e}x)}{c \sqrt{-d} - i \sqrt{e}}\right)}{4(-d)^{3/2}} \\ &+ \frac{ib \sqrt{e} \log(1 + icx) \log\left(\frac{c(\sqrt{-d} + \sqrt{e}x)}{c \sqrt{-d} + i \sqrt{e}}\right)}{4(-d)^{3/2}} - \frac{bc \log\left(1 + c^2 x^2\right)}{2d} \\ &+ \frac{ib \sqrt{e} \text{ PolyLog}\left(2, \frac{\sqrt{e}(i - cx)}{c \sqrt{-d} + i \sqrt{e}}\right)}{4(-d)^{3/2}} - \frac{ib \sqrt{e} \text{ PolyLog}\left(2, \frac{\sqrt{e}(1 - icx)}{ic \sqrt{-d} + i \sqrt{e}}\right)}{4(-d)^{3/2}} \\ &- \frac{ib \sqrt{e} \text{ PolyLog}\left(2, \frac{\sqrt{e}(i + icx)}{ic \sqrt{-d} + \sqrt{e}}\right)}{4(-d)^{3/2}} + \frac{ib \sqrt{e} \text{ PolyLog}\left(2, \frac{\sqrt{e}(i + cx)}{c \sqrt{-d} + i \sqrt{e}}\right)}{4(-d)^{3/2}} \end{split}
$$

```
output (-a-b*arctan(c*x))/d/x+b*c*ln(x)/d-1/2*b*c*ln(c^2*x^2+1)/d-a*arctan(x*e^2+1)/d-c*ln(x*e^2+1)/d-c*ln(x*e^2+1)/d-c*ln(x*e^2+1)/d-c*ln(x*e^2+1)/d-c*ln(x*e^2+1)/d-c*ln(x*e^2+1)/d-c*ln(x*e^2+1)/d-c*ln(x*e^2+1)/d-c*ln(x*e^2+1)/d-c*ln(x*e^2+1)/d-c*ln(x*e^2+1)/d-c*ln(x*e^2+1)/d-c*ln(x*e^2+1)/d-c*ln(x*e^2+1)/d-c*ln(x*e^2+1(1/2)d^{(1/2)}*e^{(1/2)}d^{(2/2)-1/4*I*b*ln(1+I*cx)}*ln(c*(-d)^{(1/2)-x*e}(1/2))))/(c*(-d)^(1/2)-I*e^(1/2)))*e^(1/2)/(-d)^(3/2)+1/4*I*b*ln(1-I*c*x)*ln(c*(
         (-d)^(1/2)-x*e^{(1/2)})/(c*(-d)^(1/2)+I*e^{(1/2)})*e^{(1/2)}/(-d)^(3/2)-1/4*I*b*ln(1-I*cx)xln(c*((-d)^(1/2)+x*e^{(1/2)})/(c*(-d)^(1/2)-I*e^{(1/2)})*e^{(1/2)}/(-d) (3/2)+1/4*I*b*ln(1+I*c*x)*ln(c*((-d)^(1/2)+x*e^(1/2))/(c*(-d)^(1/2)+I*e^{(1/2)})*e^{(1/2)/(-d)^{(3/2)+1/4*I*b*polylog(2,(I-c*x)*e^{(1/2})/(c*(-d)^{2})}1/2+I*e^(1/2)))*e^(1/2)/(-d)^(3/2)+1/4*I*b*polylog(2,(c*x+I)*e^(1/2)/(c*(
         -d^*(1/2)+I*e^*(1/2)))*e^*(1/2)/(-d)^*(3/2)-1/4*I*b*polylog(2,(1-I*c*x)*e^*(1/2))2)/(I*c*(-d)^(1/2)+e^{(1/2)})*e^{(1/2)/(-d)^(3/2)-1/4*I*b*polylog(2,(1+I*c*x))})*e^{(1/2)}/(I*c*(-d)^(1/2)+e^{(1/2)})*e^{(1/2)}/(-d)^(3/2)
```
#### <span id="page-7473-0"></span>Mathematica [A] (verified) 3.1157.2

Time =  $0.54$  (sec), antiderivative size = 467, normalized size of antiderivative = 0.83

$$
\int \frac{a + b \arctan(cx)}{x^2 (d + ex^2)} dx
$$
\n
$$
-\frac{a + b \arctan(cx)}{x} + bc(\log(x) - \frac{1}{2}\log(1 + c^2x^2)) - \frac{\sqrt{e(4a\sqrt{-d}\arctan(\frac{\sqrt{e}x}{\sqrt{d}}) + ib\sqrt{d}(\log(1 + icx)\log(\frac{c(\sqrt{-d} + \sqrt{e}x)}{c\sqrt{-d} + i\sqrt{e}}) + \text{PolyLog}(2, \sqrt{d}x))}{\log(x) + \log(x)}
$$

input  $Integrate[(a + b*ArcTan[c*x])/(x^2*(d + e*x^2)),x]$ 

```
output (-((a + b*ArcTan[c*x])/x) + b*c*(Log[x] - Log[1 + c^2*x^2]/2) - (Sqrt[e]*(4*a*Sqrt[-d]*ArcTan[(Sqrt[e]*x)/Sqrt[d]] + I*b*Sqrt[d]*(Log[1 + I*c*x]*Log
       [(c*(Sqrt[-d] + Sqrt[e]*x))/(c*Sqrt[-d] + I*Sqrt[e])] + PolyLog[2, (Sqrt[e])]\frac{1}{2} = c*x))/(c*Sqrt[-d] + I*Sqrt[e])]) - I*b*Sqrt[d]*(Log[1 - I*c*x]*Log[
       (c*(Sqrt[-d] + Sqrt[e]*x))/(c*Sqrt[-d] - I*Sqrt[e])] + PolyLog[2, (Sqrt[e])*(1 - I*c*x))/(I*c*Sqrt[-d] + Sqrt[e])]) - I*b*Sqrt[d]*(Log[1 + I*c*x]*Log
       [(c*(Sqrt[-d] - Sqrt[e]*x))/(c*Sqrt[-d] - I*Sqrt[e])] + PolyLog[2, (Sqrt[e])]\frac{1*(1 + I * c * x))}{(I * c * Sqrt[-d] + Sqrt[e])) + I * b * Sqrt[d] * (Log[1 - I * c * x] * Lo)}g[(c*(Sqrt[-d] - Sqrt[e]*x))/(c*Sqrt[-d] + I*Sqrt[e]))] + PolyLog[2, (Sqrt[e<sup>*</sup>(I + c*x))/(c*Sqrt[-d] + I*Sqrt[e])])))/(4*Sqrt[-d^2]))/d
```
### **3.1157.3 Rubi [A] (verified)**

Time  $= 0.93$  (sec), antiderivative size  $= 558$ , normalized size of antiderivative  $= 0.99$ , number of steps used = 12, number of rules used = 11,  $\frac{\text{number of rules}}{\text{integrand size}} = 0.524$ , Rules used =  $\{5453, 5361, 243, 47, 14, 16, 5445, 218, 5443, 2856, 2009\}$ 

Below are the steps used by Rubi to obtain the solution. The rule number used for the transformation is given above next to the arrow. The rules definitions used are listed below.

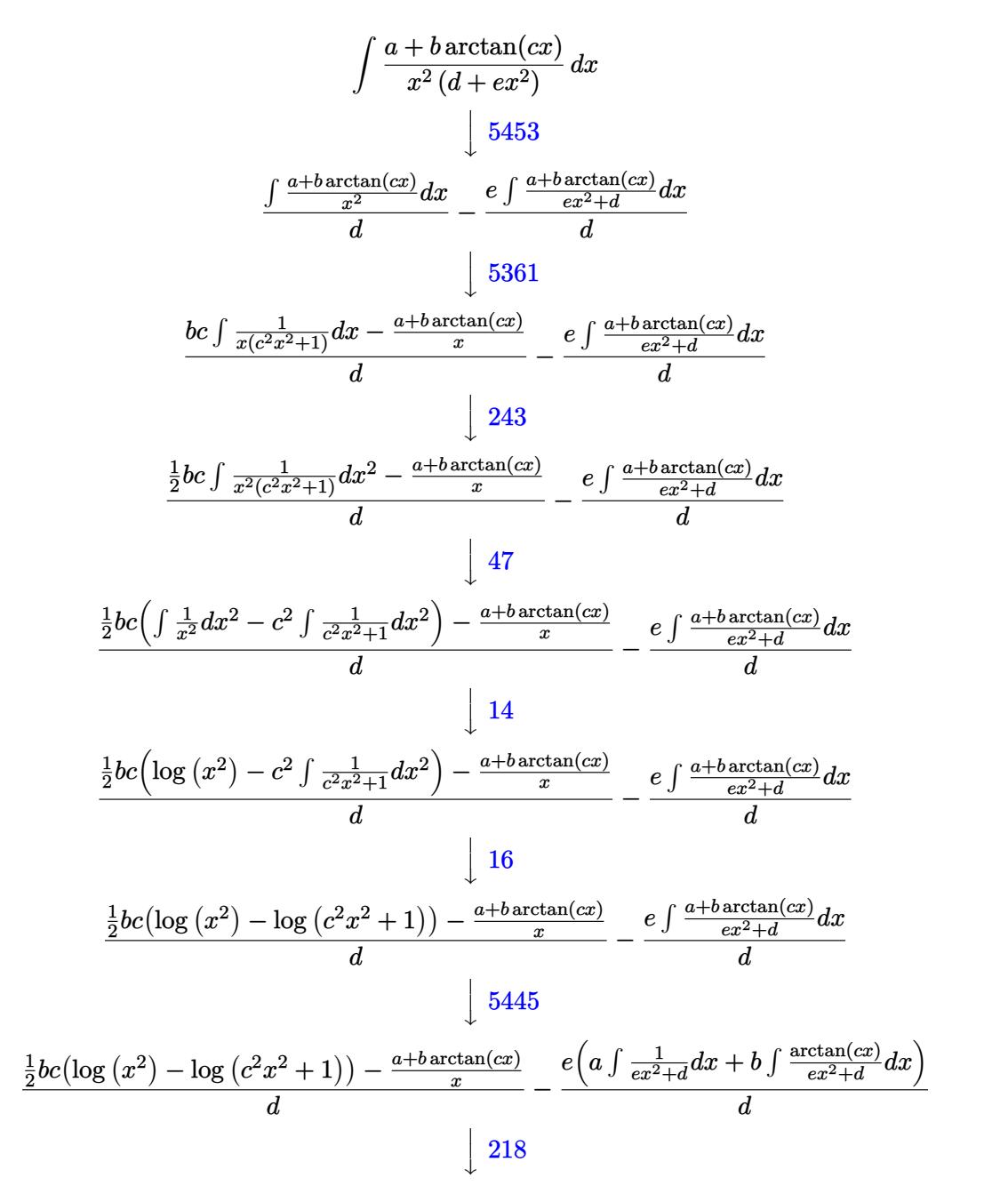

$$
\frac{\frac{1}{2}bc(\log (x^{2}) - \log (c^{2}x^{2} + 1)) - \frac{a+b \arctan (cx)}{x}}{d} - \frac{e\left(b\int \frac{\arctan (cx)}{cx^{2}+d}dx + \frac{a \arctan (\sqrt{\frac{\sqrt{c}x}{c}})}{\sqrt{d}\sqrt{e}}\right)}{d}
$$
\n
$$
\frac{\frac{1}{2}bc(\log (x^{2}) - \log (c^{2}x^{2} + 1)) - \frac{a+b \arctan (cx)}{x}}{d} - \frac{e\left(\frac{a \arctan (\frac{\sqrt{\frac{c}{c}}x}{\sqrt{d}\sqrt{e}}\right) + b(\frac{1}{2}i\int \frac{\log (1 - icx)}{cx^{2}+d}dx - \frac{1}{2}i\int \frac{\log (icx+1)}{cx^{2}+d}dx\right)}{d}\right)}{d}
$$
\n
$$
\frac{\frac{1}{2}bc(\log (x^{2}) - \log (c^{2}x^{2} + 1)) - \frac{a+b \arctan (cx)}{x}}{d} - \frac{2}{2}bc(\log (x^{2}) - \log (c^{2}x^{2} + 1)) - \frac{a+b \arctan (cx)}{x}}{d}
$$
\n
$$
e\left(\frac{a \arctan (\frac{\sqrt{c}x}{\sqrt{d}\sqrt{e}}\right) + b(\frac{1}{2}i\int \left(\frac{\sqrt{-d}\log(1 - icx)}{2d(\sqrt{-d} - \sqrt{c}x)} + \frac{\sqrt{-d}\log(1 - icx)}{2d(\sqrt{c}x + \sqrt{-d})}\right)dx - \frac{1}{2}i\int \left(\frac{\sqrt{-d}\log(icx+1)}{2d(\sqrt{-d} - \sqrt{c}x)} + \frac{\sqrt{-d}\log(icx+1)}{2d(\sqrt{c}x + \sqrt{-d})}\right)dx\right)}{d}
$$
\n
$$
= \frac{e\left(\frac{a \arctan (\frac{\sqrt{c}x}{\sqrt{d}}\right) + b(\frac{1}{2}i\int \left(\frac{\sqrt{-d}\log(1 - icx)}{2d(\sqrt{-d} - \sqrt{c}x)} + \frac{\log(1 - icx)\log(\frac{c(\sqrt{-d} - \sqrt{c}x)}{2d\sqrt{-d} - \sqrt{c}x}\right)}{d} - \frac{1}{2}bc(\log (x^{2}) - \log (c^{
$$

input ✞ ☎  $Int[(a + b*ArcTan[c*x])/(x^2*(d + e*x^2)),x]$ 

output ✞ ☎ (-((a + b\*ArcTan[c\*x])/x) + (b\*c\*(Log[x^2] - Log[1 + c^2\*x^2]))/2)/d - (e\* ((a\*ArcTan[(Sqrt[e]\*x)/Sqrt[d]])/(Sqrt[d]\*Sqrt[e]) + b\*((-1/2\*I)\*((Log[1 + I\*c\*x]\*Log[(c\*(Sqrt[-d] - Sqrt[e]\*x))/(c\*Sqrt[-d] - I\*Sqrt[e])])/(2\*Sqrt[ -d]\*Sqrt[e]) - (Log[1 + I\*c\*x]\*Log[(c\*(Sqrt[-d] + Sqrt[e]\*x))/(c\*Sqrt[-d] + I\*Sqrt[e])])/(2\*Sqrt[-d]\*Sqrt[e]) - PolyLog[2, (Sqrt[e]\*(I - c\*x))/(c\*Sq rt[-d] + I\*Sqrt[e])]/(2\*Sqrt[-d]\*Sqrt[e]) + PolyLog[2, (Sqrt[e]\*(1 + I\*c\*x ))/(I\*c\*Sqrt[-d] + Sqrt[e])]/(2\*Sqrt[-d]\*Sqrt[e])) + (I/2)\*((Log[1 - I\*c\*x ]\*Log[(c\*(Sqrt[-d] - Sqrt[e]\*x))/(c\*Sqrt[-d] + I\*Sqrt[e])])/(2\*Sqrt[-d]\*Sq rt[e]) - (Log[1 - I\*c\*x]\*Log[(c\*(Sqrt[-d] + Sqrt[e]\*x))/(c\*Sqrt[-d] - I\*Sq rt[e])])/(2\*Sqrt[-d]\*Sqrt[e]) - PolyLog[2, (Sqrt[e]\*(1 - I\*c\*x))/(I\*c\*Sqrt [-d] + Sqrt[e])]/(2\*Sqrt[-d]\*Sqrt[e]) + PolyLog[2, (Sqrt[e]\*(I + c\*x))/(c\* Sqrt[-d] + I\*Sqrt[e])]/(2\*Sqrt[-d]\*Sqrt[e])))))/d

✝ ✆

✝ ✆

### **3.1157.3.1 Defintions of rubi rules used**

rule 14 <mark>Int[(a\_.)/(x\_), x\_Symbol] :> Simp[a\*Log[x], x] /; FreeQ[a, x]</mark> ✞ ☎

rule 16 <mark>Int[(c\_.)/((a\_.) + (b\_.)\*(x\_)), x\_Symbol] :> Simp[c\*(Log[RemoveContent[a +</mark> ✞ ☎  $b*x, x]/b, x$  /; FreeQ[{a, b, c}, x]

✝ ✆

 $\left($   $\left($   $\right)$   $\left($   $\left($   $\right)$   $\left($   $\left($   $\right)$   $\left($   $\left($   $\right)$   $\left($   $\left($   $\right)$   $\left($   $\left($   $\right)$   $\left($   $\left($   $\right)$   $\left($   $\left($   $\right)$   $\left($   $\left($   $\right)$   $\left($   $\left($   $\right)$   $\left($   $\left($   $\right)$   $\left($   $\left($   $\right)$   $\left($ 

 $\left($   $\left($   $\right)$   $\left($   $\left($   $\right)$   $\left($   $\left($   $\right)$   $\left($   $\left($   $\right)$   $\left($   $\left($   $\right)$   $\left($   $\left($   $\right)$   $\left($   $\left($   $\right)$   $\left($   $\left($   $\right)$   $\left($   $\left($   $\right)$   $\left($   $\left($   $\right)$   $\left($   $\left($   $\right)$   $\left($   $\left($   $\right)$   $\left($ 

✝ ✆

✞ ☎

 $\left($   $\left($   $\right)$   $\left($   $\left($   $\right)$   $\left($   $\left($   $\right)$   $\left($   $\left($   $\right)$   $\left($   $\left($   $\right)$   $\left($   $\left($   $\right)$   $\left($   $\left($   $\right)$   $\left($   $\left($   $\right)$   $\left($   $\left($   $\right)$   $\left($   $\left($   $\right)$   $\left($   $\left($   $\right)$   $\left($   $\left($   $\right)$   $\left($ 

✞ ☎

✝ ✆

✞ ☎

rule 47 <mark>Int[1/(((a\_.) + (b\_.)\*(x\_))\*((c\_.) + (d\_.)\*(x\_))), x\_Symbol] :> Simp[b/(b\*c</mark> ✞ ☎ - a\*d) Int[1/(a + b\*x), x], x] - Simp[d/(b\*c - a\*d) Int[1/(c + d\*x), x  $], x]$  /; FreeQ[{a, b, c, d}, x] ✝ ✆

rule 218 Int[((a\_) + (b\_.)\*(x\_)^2)^(-1), x\_Symbol] :> Simp[(Rt[a/b, 2]/a)\*ArcTan[x/R ✞ ☎  $t[a/b, 2]]$ , x] /; FreeQ[ $\{a, b\}$ , x] && PosQ[ $a/b$ ]

rule 243 <mark>Int[(x\_)^(m\_.)\*((a\_) + (b\_.)\*(x\_)^2)^(p\_), x\_Symbol] :> Simp[1/2 Subst[In</mark> ✞ ☎  $t[x^*((m - 1)/2)*(a + b*x)^p, x], x, x^2], x]$  /; FreeQ[{a, b, m, p}, x] && I  $ntegerQ[(m - 1)/2]$  $\left($   $\left($   $\right)$   $\left($   $\left($   $\right)$   $\left($   $\left($   $\right)$   $\left($   $\left($   $\right)$   $\left($   $\left($   $\right)$   $\left($   $\left($   $\right)$   $\left($   $\left($   $\right)$   $\left($   $\left($   $\right)$   $\left($   $\left($   $\right)$   $\left($   $\left($   $\right)$   $\left($   $\left($   $\right)$   $\left($   $\left($   $\right)$   $\left($ 

rule 2009 <mark>Int[u\_, x\_Symbol] :> Simp[IntSum[u, x], x] /; SumQ[u]</mark> ✞ ☎

rule 2856 <mark>Int[((a\_.) + Log[(c\_.)\*((d\_) + (e\_.)\*(x\_))^(n\_.)]\*(b\_.))^(p\_.)\*((f\_) + (g\_.</mark>  $(\mathbf{x}_\bullet)^(r_-)(r_-), \mathbf{x}_\bullet$  Symbol] :> Int[ExpandIntegrand[(a + b\*Log[c\*(d + e\*x)  $\lceil n \rceil$ ) $\lceil p$ ,  $(f + g * x \rceil) \rceil q$ , x], x] /; FreeQ[{a, b, c, d, e, f, g, n, r}, x] && I GtQ[p, 0] && IntegerQ[q] && (GtQ[q, 0] || (IntegerQ[r] && NeQ[r, 1]))

```
rule 5361|<mark>Int[((a_.) + ArcTan[(c_.)*(x_)^(n_.)]*(b_.))^(p_.)*(x_)^(m_.), x_Symbol] :></mark>
         Simp[x^*(m + 1)*( (a + b*ArcTan[c*x^n])^p/(m + 1)), x] - Simp[b*c*n*(p/(m + 1))])1)) Int[x^(m + n)*((a + b*ArcTan[c*x^n])^(p - 1)/(1 + c^2*x^(2*n))), x],
        x] /; FreeQ[{a, b, c, m, n}, x] && IGtQ[p, 0] && (EqQ[p, 1] || (EqQ[n, 1] &
        & IntegerQ[m])) && NeQ[m, -1]
```

```
rule 5443
Int[ArcTan[(c_.)*(x_)]/((d_.) + (e_.)*(x_)^2), x_Symbol] :> Simp[I/2 Int[
      Log[1 - I*c*x]/(d + e*x^2), x], x] - Simp[I/2 Int[Log[1 + I*c*x]/(d + e*x
      \hat{c}), x], x] /; FreeQ[{c, d, e}, x]
     ✝ ✆
```
rule 5445 <mark>Int[(ArcTan[(c\_.)\*(x\_)]\*(b\_.) + (a\_))/((d\_.) + (e\_.)\*(x\_)^2), x\_Symbol] :></mark> ✞ ☎ Simp[a Int[1/(d + e\*x^2), x], x] + Simp[b Int[ArcTan[c\*x]/(d + e\*x^2),  $x$ ],  $x$ ] /; FreeQ[{a, b, c, d, e},  $x$ ]

```
rule 5453 <mark>Int[(((a_.) + ArcTan[(c_.)*(x_)]*(b_.))^(p_.)*((f_.)*(x_))^(m_))/((d_) + (e</mark>
      ✞ ☎
       \text{L.}(x) (x_)^2), x_Symbol] :> Simp[1/d Int[(f*x)^m*(a + b*ArcTan[c*x])^p, x],
       x] - Simp[e/(d*f^2) Int[(f*x)^(m + 2)*((a + b*ArcTan[c*x])^p/(d + e*x^2)
       ), x], x] /; FreeQ[\{a, b, c, d, e, f\}, x] && GtQ[p, 0] && LtQ[m, -1]
```
# **3.1157.4 Maple [A] (verified)**

Time  $= 0.89$  (sec), antiderivative size  $= 537$ , normalized size of antiderivative  $= 0.96$ 

✝ ✆

<span id="page-7477-0"></span> $\left($   $\left($   $\right)$   $\left($   $\left($   $\right)$   $\left($   $\left($   $\right)$   $\left($   $\left($   $\right)$   $\left($   $\left($   $\right)$   $\left($   $\left($   $\right)$   $\left($   $\left($   $\right)$   $\left($   $\left($   $\right)$   $\left($   $\left($   $\right)$   $\left($   $\left($   $\right)$   $\left($   $\left($   $\right)$   $\left($   $\left($   $\right)$   $\left($ 

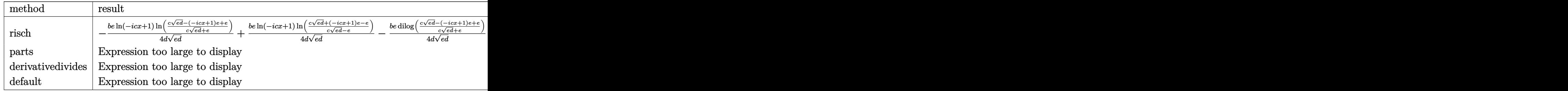

input <mark>int((a+b\*arctan(c\*x))/x^2/(e\*x^2+d),x,method=\_RETURNVERBOSE)</mark> ✞ ☎

```
output <mark>-1/4*b*e/d*1n(1-I*c*x)/(e*d)^(1/2)*1n((c*(e*d)^(1/2)-(1-I*c*x)*e+e)/(c*(e*</mark>
      d)^(1/2)+e))+1/4*b*e/d*ln(1-I*c*x)/(e*d)^(1/2)*ln((c*(e*d)^(1/2)+(1-I*c*x)
      *e-e)/(c*(e*d)^(1/2)-e))-1/4*b*e/d/(e*d)^(1/2)*dilog((c*(e*d)^(1/2)-(1-I*c
      *x)*e+e)/(c*(e*d)^(1/2)+e))+1/4*b*e/d/(e*d)^(1/2)*dilog((c*(e*d)^(1/2)+(1-I*cxx)*e-e)/(c*(e*d)<sup>^</sup>(1/2)-e))+1/2*c*b/d*ln(-I*c*x)-1/2*c*b/d*ln(1-I*c*x)+
      1/2*I*b/d*ln(1+I*c*x)/x-1/2*I*b/d*ln(1-I*c*x)/x-a/d/x-1/4*b*e/d*ln(1+I*c*x
      )/(e*d)^(1/2)*ln((c*(e*d)^(1/2)-(1+I*c*x)*e+e)/(c*(e*d)^(1/2)+e))+1/4*b*e/
      d*ln(1+1*c*x)/(e*d)^(1/2)*ln((c*(e*d)^(1/2)+(1+1*c*x)*e-e)/(c*(e*d)^(1/2)-e^*c*x))e))-1/4*b*e/d/(e*d)^(1/2)*dilog((c*(e*d)^(1/2)-(1+I*c*x)*e+e)/(c*(e*d)^(1/
      2)+e)+1/4*b*e/d/(e*d)^(1/2)*dilog((c*(e*d)^(1/2)+(1+I*c*x)*e-e)/(c*(e*d)^
      (1/2)-e))+1/2*b*c/d*ln(I*c*x)-1/2*b*c/d*ln(1+I*c*x)-I*a*e/d/(e*d)^(1/2)*ar
      ctanh(1/2*(2*(1-I*cx)*e-2*e)/c/(e*d)^(1/2))
```
 $\left( \begin{array}{cc} \bullet & \bullet & \bullet \\ \bullet & \bullet & \bullet \end{array} \right)$ 

✞ ☎

<span id="page-7477-1"></span>✝ ✆

### **3.1157.5 Fricas [F]**

$$
\int \frac{a + b \arctan(cx)}{x^2 (d + ex^2)} dx = \int \frac{b \arctan (cx) + a}{(ex^2 + d)x^2} dx
$$

✝ ✆

<span id="page-7478-0"></span>✝ ✆

input <mark>integrate((a+b\*arctan(c\*x))/x^2/(e\*x^2+d),x, algorithm="fricas")</mark> ✞ ☎

output integral((b\*arctan(c\*x) + a)/(e\*x^4 + d\*x^2), x) ✞ ☎

# **3.1157.6 Sympy [F(-1)]**

Timed out.

$$
\int \frac{a + b \arctan(cx)}{x^2 (d + ex^2)} dx = \text{Timed out}
$$

✝ ✆

<span id="page-7478-1"></span>✝ ✆

input <mark>integrate((a+b\*atan(c\*x))/x\*\*2/(e\*x\*\*2+d),x)</mark> ✞ ☎

output <mark>Timed out</mark> ✞ ☎

# **3.1157.7 Maxima [F(-2)]**

Exception generated.

$$
\int \frac{a + b \arctan(cx)}{x^2 (d + ex^2)} dx = \text{Exception raised: ValueError}
$$

✞ ☎

 $\left($   $\left($   $\right)$   $\left($   $\left($   $\right)$   $\left($   $\left($   $\right)$   $\left($   $\left($   $\right)$   $\left($   $\left($   $\right)$   $\left($   $\left($   $\right)$   $\left($   $\left($   $\right)$   $\left($   $\left($   $\right)$   $\left($   $\left($   $\right)$   $\left($   $\left($   $\right)$   $\left($   $\left($   $\right)$   $\left($   $\left($   $\right)$   $\left($ 

input <mark>integrate((a+b\*arctan(c\*x))/x^2/(e\*x^2+d),x, algorithm="maxima")</mark>

<span id="page-7478-2"></span>output <mark>Exception raised: ValueError >> Computation failed since Maxima requested</mark> ✞ ☎ additional constraints; using the 'assume' command before evaluation \*may\* help (example of legal syntax is 'assume(e>0)', see `assume?` for more de tails)Is e ✝ ✆

# **3.1157.8 Giac [F]**

$$
\int \frac{a + b \arctan(cx)}{x^2 (d + ex^2)} dx = \int \frac{b \arctan(cx) + a}{(ex^2 + d)x^2} dx
$$

✝ ✆

<span id="page-7479-0"></span>✝ ✆

input ✞ ☎ integrate((a+b\*arctan(c\*x))/x^2/(e\*x^2+d),x, algorithm="giac")

output <mark>sage0\*x</mark> ✞ ☎

# **3.1157.9 Mupad [F(-1)]**

Timed out.

$$
\int \frac{a + b \arctan(cx)}{x^2 (d + ex^2)} dx = \int \frac{a + b \atan(cx)}{x^2 (e x^2 + d)} dx
$$

 $\left($   $\left($   $\right)$   $\left($   $\left($   $\right)$   $\left($   $\left($   $\right)$   $\left($   $\left($   $\right)$   $\left($   $\left($   $\right)$   $\left($   $\left($   $\right)$   $\left($   $\left($   $\right)$   $\left($   $\left($   $\right)$   $\left($   $\left($   $\right)$   $\left($   $\left($   $\right)$   $\left($   $\left($   $\right)$   $\left($   $\left($   $\right)$   $\left($ 

✝ ✆

input <mark>int((a + b\*atan(c\*x))/(x^2\*(d + e\*x^2)),x)</mark> ✞ ☎

output int((a + b\*atan(c\*x))/(x^2\*(d + e\*x^2)), x) ✞ ☎

### **3.1158** R *<sup>x</sup>*  $3(a+b \arctan(cx))$  $\frac{1 + b \arctan(cx))}{\left( d + ex^2 \right)^2} \, dx$

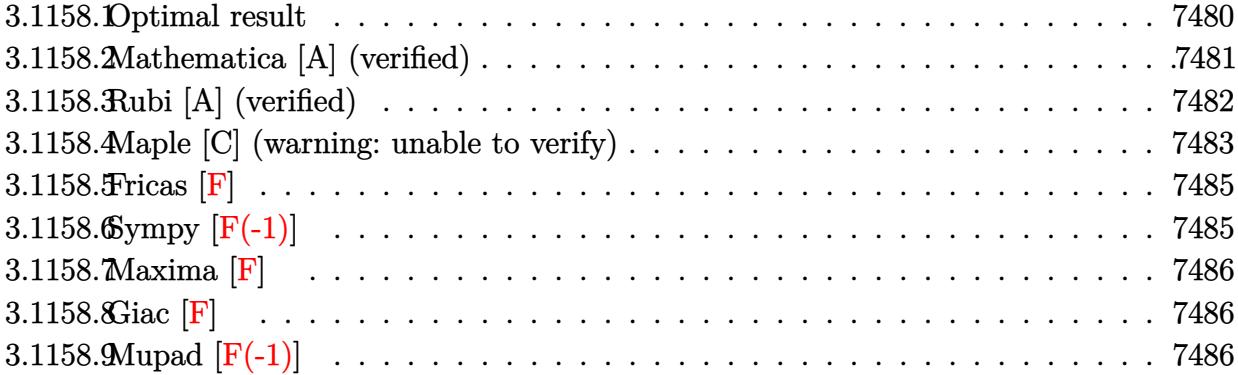

# <span id="page-7480-0"></span>**3.1158.1 Optimal result**

Integrand size  $= 21$ , antiderivative size  $= 403$ 

$$
\int \frac{x^3(a + b \arctan(cx))}{(d + ex^2)^2} dx = -\frac{bc^2d \arctan(cx)}{2(c^2d - e)e^2} + \frac{d(a + b \arctan(cx))}{2e^2(d + ex^2)} + \frac{bc\sqrt{d} \arctan\left(\frac{\sqrt{ex}}{\sqrt{d}}\right)}{2(c^2d - e)e^{3/2}} - \frac{(a + b \arctan(cx))\log\left(\frac{2}{1 - icx}\right)}{e^2} + \frac{(a + b \arctan(cx))\log\left(\frac{2c(\sqrt{-d} - \sqrt{ex})}{(c\sqrt{-d} - i\sqrt{e})(1 - icx)}\right)}{2e^2} + \frac{(a + b \arctan(cx))\log\left(\frac{2c(\sqrt{-d} + \sqrt{ex})}{(c\sqrt{-d} + i\sqrt{e})(1 - icx)}\right)}{2e^2} + \frac{ib \text{PolyLog}\left(2, 1 - \frac{2}{1 - icx}\right)}{2e^2} - \frac{ib \text{PolyLog}\left(2, 1 - \frac{2c(\sqrt{-d} - \sqrt{ex})}{(c\sqrt{-d} - i\sqrt{e})(1 - icx)}\right)}{4e^2} - \frac{ib \text{PolyLog}\left(2, 1 - \frac{2c(\sqrt{-d} + \sqrt{ex})}{(c\sqrt{-d} + i\sqrt{e})(1 - icx)}\right)}{4e^2} + \frac{ib \text{PolyLog}\left(2, 1 - \frac{2c(\sqrt{-d} + \sqrt{ex})}{(c\sqrt{-d} + i\sqrt{e})(1 - icx)}\right)}{4e^2} + \frac{ib \text{PolyLog}\left(2, 1 - \frac{2c(\sqrt{-d} + \sqrt{ex})}{(c\sqrt{-d} + i\sqrt{e})(1 - icx)}\right)}{4e^2}
$$

output  $-1/2*b*c^2*d*arctan(c*x)/(c^2*d-e)/e^2+1/2*d*(a+b*arctan(c*x))/e^2/(e*x^2+$ d)-(a+b\*arctan(c\*x))\*ln(2/(1-I\*c\*x))/e^2+1/2\*(a+b\*arctan(c\*x))\*ln(2\*c\*((-d  $\binom{(1/2)-x*e^{(1/2)})}{(1-i*e*x)/(c*(-d)^{(1/2)-1*e^{(1/2)})}/e^{2+1/2*(a+b*arctan)}$  $(c*x)*ln(2*c*(-d)^(1/2)*x*e^(1/2))/(1-I*c*x)/(c*(-d)^(1/2)+I*e^(1/2))$ /e  $2+1/2*I*b*polylog(2,1-2/(1-I*c*x))/e^2-1/4*I*b*polylog(2,1-2*c*((-d)^(1/2+1/2*L*b))))$  $(-x*e^{(1/2)})/(1-I*cx)/(c*(-d)^{(1/2)-I*e^{(1/2)})/e^{-2-1/4*I*b*polylog(2,1-2)}$ \*c\*((-d)^(1/2)+x\*e^(1/2))/(1-I\*c\*x)/(c\*(-d)^(1/2)+I\*e^(1/2)))/e^2+1/2\*b\*c\*  $arctan(x*e^{(1/2)}/d^{(1/2)})*d^{(1/2)}/(c^{2}*d-e)/e^{(3/2)}$ 

#### <span id="page-7481-0"></span>Mathematica [A] (verified) 3.1158.2

Time = 7.19 (sec), antiderivative size = 522, normalized size of antiderivative = 1.30

$$
\int \frac{x^3(a + b \arctan(cx))}{(d + ex^2)^2} dx
$$
\n
$$
= \frac{2a(\frac{d}{d + ex^2} + \log(d + ex^2)) + b(-\frac{2c^2d \arctan(cx)}{c^2d - e} + \frac{2d \arctan(cx)}{d + ex^2} + \frac{2c\sqrt{d}\sqrt{e} \arctan(\frac{\sqrt{e}x}{\sqrt{d}})}{c^2d - e} + 2\arctan(cx) \log(-\frac{i\sqrt{d}}{\sqrt{e}})}{c^2d - e}.
$$

input  $Integrate[(x^3*(a + b*ArcTan[c*x]))/(d + e*x^2)^2,x]$ 

```
output (2*a*(d/(d + e*x^2) + Log[d + e*x^2]) + b*((-2*c^2*d*ArcTan[c*x])/(c^2*d -
       e) + (2*d*ArcTan[c*x])/(d + e*x^2) + (2*c*Sqrt[d]*Sqrt[e]*ArcTan[(Sqrt[e])*x)/sqrt{2*d - e} + 2*arcTan[c*x]*Log[((-1)*sqrt{d})]/sqrt{e} + x]+ 2*ArcTan[c*x]*Log[(I*Sqrt[d])/Sqrt[e] + x] + I*Log[((-I)*Sqrt[d])/Sqrt[e
      \lceil x \rceil * Log[(Sqrt[e] * (-1 - I * c * x)) / (c * Sqrt[d] - Sqrt[e])] - I * Log[((-I) * Sqrt[d]/\sqrt{5qt}[e] + x]*\text{Log}[(\sqrt{5qt}[e]*(1 - I*c*x))/(c*sqrt[d] + Sqrt[e])] - I*Log[(I*Sqrt[d])/Sqrt[e] + x]*Log[(Sqrt[e]*(-1 + I*c*x))/(c*Sqrt[d] - Sqrt[e])] + I*Log[(I*Sqrt[d])/Sqrt[e] + x]*Log[(Sqrt[e]*(1 + I*c*x))/(c*Sqrt[d] +
       Sqrt[e])] - I*PolyLog[2, (c*(Sqrt[d] - I*Sqrt[e]*x))/(c*Sqrt[d] - Sqrt[e])] + I*PolyLog[2, (c*(Sqrt[d] - I*Sqrt[e]*x))/(c*Sqrt[d] + Sqrt[e])] + I*PolyLog[2, (c*(Sqrt[d] + I*Sqrt[e]*x))/(c*Sqrt[d] - Sqrt[e])] - I*DolyLog[2]\frac{1}{2} (c*(Sqrt[d] + I*Sqrt[e]*x))/(c*Sqrt[d] + Sqrt[e])]))/(4*e^2)
```
# **3.1158.3 Rubi [A] (verified)**

Time  $= 0.71$  (sec), antiderivative size  $= 403$ , normalized size of antiderivative  $= 1.00$ , number of steps used = 2, number of rules used = 2,  $\frac{\text{number of rules}}{\text{integral size}}$  = 0.095, Rules used  $= \{5515, 2009\}$ 

Below are the steps used by Rubi to obtain the solution. The rule number used for the transformation is given above next to the arrow. The rules definitions used are listed below.

$$
\int \frac{x^3(a + b \arctan(cx))}{(d + ex^2)^2} dx
$$
\n
$$
\int \frac{5515}{6}
$$
\n
$$
\int \left(\frac{x(a + b \arctan(cx))}{e(d + ex^2)} - \frac{dx(a + b \arctan(cx))}{e(d + ex^2)^2}\right) dx
$$
\n
$$
\int 2009
$$
\n
$$
\frac{d(a + b \arctan(cx))}{2e^2(d + ex^2)} + \frac{(a + b \arctan(cx)) \log \left(\frac{2c(\sqrt{-d} - \sqrt{ex})}{(1 - icx)(c\sqrt{-d} - i\sqrt{e})}\right)}{2e^2} + \frac{(a + b \arctan(cx)) \log \left(\frac{2c(\sqrt{-d} + \sqrt{ex})}{(1 - icx)(c\sqrt{-d} + i\sqrt{e})}\right)} - \frac{\log \left(\frac{2}{1 - icx}\right)(a + b \arctan(cx))}{e^2} + \frac{2e^2}{2e^2(2e^2d - e)} - \frac{ib \text{ PolyLog}\left(2, 1 - \frac{2c(\sqrt{-d} - \sqrt{ex})}{(c\sqrt{-d} - i\sqrt{e})(1 - icx)}\right)}{4e^2} - \frac{ib \text{ PolyLog}\left(2, 1 - \frac{2}{1 - icx}\right)}{4e^2} - \frac{ib \text{ PolyLog}\left(2, 1 - \frac{2}{1 - icx}\right)}{4e^2} - \frac{ib \text{PolyLog}\left(2, 1 - \frac{2}{1 - icx}\right)}{4e^2} - \frac{ib \text{PolyLog}\left(2, 1 - \frac{2}{1 - icx}\right)}{4e^2} - \frac{ib \text{PolyLog}\left(2, 1 - \frac{2}{1 - icx}\right)}{4e^2} - \frac{ib \text{PolyLog}\left(2, 1 - \frac{2}{1 - icx}\right)}{4e^2} - \frac{ib \text{PolyLog}\left(2, 1 - \frac{2}{1 - icx}\right)}{4e^2} - \frac{ib \text{PolyLog}\left(2, 1 - \frac{2}{1 - icx}\right)}{4e^2} - \frac{ib \text{PolyLog}\left(2, 1 - \frac{2}{1 - icx}\right)}{4e^2} - \frac{ib \text{PolyLog}\left(2, 1 - \frac{2}{1 - icx}\right)}{4e^2} - \frac{ib \text{
$$

✞ ☎

 $\left($   $\left($   $\right)$   $\left($   $\left($   $\right)$   $\left($   $\left($   $\right)$   $\left($   $\left($   $\right)$   $\left($   $\left($   $\right)$   $\left($   $\left($   $\right)$   $\left($   $\left($   $\right)$   $\left($   $\left($   $\right)$   $\left($   $\left($   $\right)$   $\left($   $\left($   $\right)$   $\left($   $\left($   $\right)$   $\left($   $\left($   $\right)$   $\left($ 

✞ ☎

input <mark>Int[(x^3\*(a + b\*ArcTan[c\*x]))/(d + e\*x^2)^2,x]</mark>

output -1/2\*(b\*c^2\*d\*ArcTan[c\*x])/((c^2\*d - e)\*e^2) + (d\*(a + b\*ArcTan[c\*x]))/(2\* e^2\*(d + e\*x^2)) + (b\*c\*Sqrt[d]\*ArcTan[(Sqrt[e]\*x)/Sqrt[d]])/(2\*(c^2\*d - e )\*e^(3/2)) - ((a + b\*ArcTan[c\*x])\*Log[2/(1 - I\*c\*x)])/e^2 + ((a + b\*ArcTan [c\*x])\*Log[(2\*c\*(Sqrt[-d] - Sqrt[e]\*x))/((c\*Sqrt[-d] - I\*Sqrt[e])\*(1 - I\*c \*x))])/(2\*e^2) + ((a + b\*ArcTan[c\*x])\*Log[(2\*c\*(Sqrt[-d] + Sqrt[e]\*x))/((c \*Sqrt[-d] + I\*Sqrt[e])\*(1 - I\*c\*x))])/(2\*e^2) + ((I/2)\*b\*PolyLog[2, 1 - 2/ (1 - I\*c\*x)])/e^2 - ((I/4)\*b\*PolyLog[2, 1 - (2\*c\*(Sqrt[-d] - Sqrt[e]\*x))/( (c\*Sqrt[-d] - I\*Sqrt[e])\*(1 - I\*c\*x))])/e^2 - ((I/4)\*b\*PolyLog[2, 1 - (2\*c \*(Sqrt[-d] + Sqrt[e]\*x))/((c\*Sqrt[-d] + I\*Sqrt[e])\*(1 - I\*c\*x))])/e^2 ✝ ✆

### **3.1158.3.1 Defintions of rubi rules used**

rule 2009 <mark>Int[u\_, x\_Symbol] :> Simp[IntSum[u, x], x] /; SumQ[u]</mark>

```
rule 5515 <mark>Int[((a_.) + ArcTan[(c_.)*(x_)]*(b_.))^(p_.)*((f_.)*(x_))^(m_.)*((d_) + (e_</mark>
      ✞ ☎
      .)*(x_)^2)^(q_.), x_Symbol] :> With[{u = ExpandIntegrand[(a + b*ArcTan[c*x]
      \cap p, (f*x)^{\frown}m*(d + e*x^2)^{\frown}q, x] }, Int[u, x] /; SumQ[u]] /; FreeQ[{a, b, c, d
      , e, f, m}, x] && IntegerQ[q] && IGtQ[p, 0] && ((EqQ[p, 1] && GtQ[q, 0]) ||
       IntegerQ[m])
      ✝ ✆
```
# <span id="page-7483-0"></span>**3.1158.4 Maple [C] (warning: unable to verify)**

Result contains higher order function than in optimal. Order 9 vs. order 4.

Time  $= 0.44$  (sec), antiderivative size  $= 716$ , normalized size of antiderivative  $= 1.78$ 

✞ ☎

✝ ✆

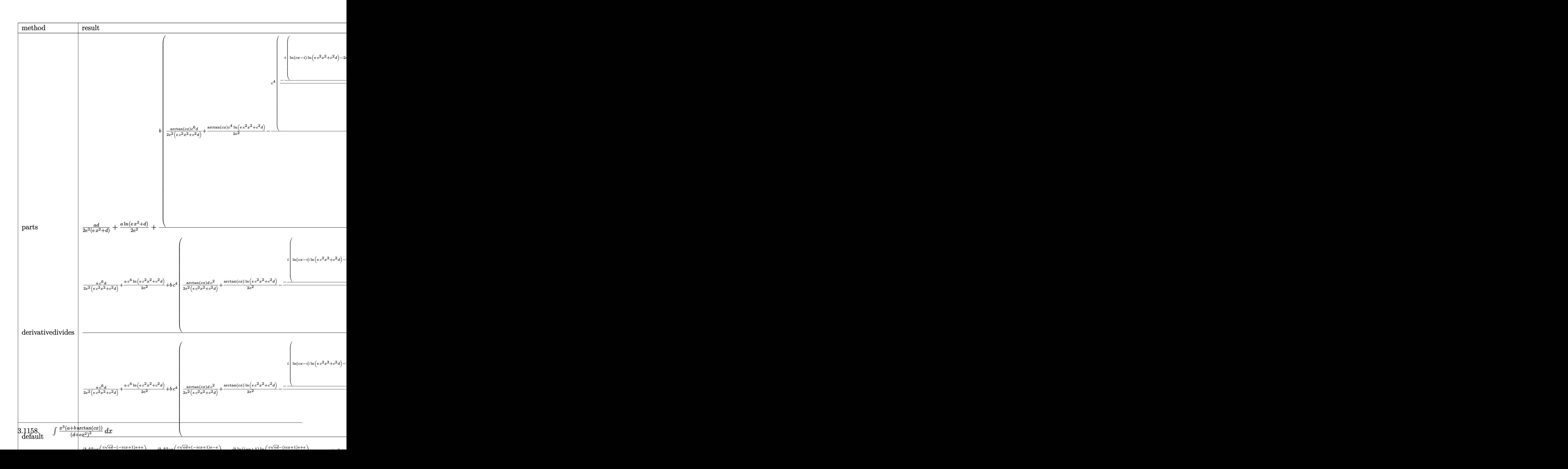

 $\text{input}$  int(x<sup>-</sup>3\*(a+b\*arctan(c\*x))/(e\*x<sup>-2+d)</sup><sup>2</sup>,x,method= RETURNVERBOSE)

```
output 1/2*a/e<sup>-</sup>2*d/(e*x<sup>-</sup>2+d)+1/2*a/e<sup>-</sup>2*ln(e*x<sup>-</sup>2+d)+b/c<sup>-</sup>4*(1/2*arctan(c*x)*c<sup>-6*d</sup>/e
       2/({c^2*e*x^2+c^2*d)+1/2*arctan(c*x)*c^4/e^2*ln(c^2*e*x^2+c^2*d)-1/2*c^4*(c^2*e^2*)1/e^2*(-1/2*I*(\ln(c*x-I)*\ln(c^2*e*x^2+c^2*d)-2*e*(1/2*ln(c*x-I)*(ln((Root0+2*e)*\ln(c^2*e)))))f(e*_{Z}^22+2*I*ee*_{Z}^2+c^2*de,index=1)-c*x+I)/Root0f(e*_{Z}^22+2*I*ee*_{Z}^2+c^2*de,e,i)ndex=1))+ln((RootOf(e*_Z^2+2*I*e*_Z+c^2*d-e,index=2)-c*x+I)/RootOf(e*_Z^2+
       2*I*e* Z+c^2*d-e, index=2))/e+1/2*(dilog((RootOf(e* Z^2+2*I*e* Z+c^2*d-e,i
       ndex=1)-c*x+I)/RootOf(e*_Z^2+2*I*e*_Z+c^2*d-e,index=1))+dilog((RootOf(e*_Z
       2+2*I*e*_{Z}+c^2*d-e, index=2)-c*x+I/RootOf(e* Z^2+2*I*e*_{Z}+c^2*d-e, index=2)))/e))+1/2*I*(ln(I+c*x)*ln(c<sup>-</sup>2*e*x<sup>-</sup>2+c<sup>-</sup>2*d)-2*e*(1/2*ln(I+c*x)*(ln((Root0)
       f(e*_{Z^2}-2*I*e*_{Z}+c^2*d-e,index=1)-c*x-I)/RootOf(e*_{Z^2}-2*I*e*_{Z}+c^2*d-e,index=1))+ln((RootOf(e*_Z^2-2*I*e*_Z+c^2*d-e,index=2)-c*x-I)/RootOf(e*_Z^2-
       2*I*e*_Z+c^2*d-e,index=2)))/e+1/2*(dilog((RootOf(e*_Z^2-2*I*e*_Z+c^2*d-e,i
       ndex=1)-c*x-I)/RootOf(e*_Z^2-2*I*e*_Z+c^2*d-e,index=1))+dilog((RootOf(e*_Z
       2-2*I*e*_Z+c^2*d-e, index=2)-c*x-I/RootOf(e*_Z^2-2*I*e*_Z+c^2*d-e,index=2
       )))/e)))+d*c^2/e^2/(c^2*d-e)*arctan(c*x)-d*c/e/(c^2*d-e)/(e*d)^(1/2)*arcta
       n(e*x/(e*d)^(1/2))))
```
### <span id="page-7485-0"></span>3.1158.5 Fricas  $\mathbf{F}$

$$
\int \frac{x^3(a + b \arctan(cx))}{(d + ex^2)^2} dx = \int \frac{(b \arctan(cx) + a)x^3}{(ex^2 + d)^2} dx
$$

input integrate(x<sup>2</sup>3\*(a+b\*arctan(c\*x))/(e\*x<sup>2</sup>+d)<sup>2</sup>,x, algorithm="fricas")

output  $\frac{1}{\pi}$  integral((b\*x^3\*arctan(c\*x) + a\*x^3)/(e^2\*x^4 + 2\*d\*e\*x^2 + d^2), x)

### <span id="page-7485-1"></span>3.1158.6 Sympy  $[F(-1)]$

Timed out.

$$
\int \frac{x^3(a + b \arctan(cx))}{(d + ex^2)^2} dx = \text{Timed out}
$$

 $input$  integrate(x\*\*3\*(a+b\*atan(c\*x))/(e\*x\*\*2+d)\*\*2,x)

output Timed out

<span id="page-7485-2"></span>3.1158. 
$$
\int \frac{x^3(a + b \arctan(cx))}{(d + cx^2)^2} dx
$$

# **3.1158.7 Maxima [F]**

$$
\int \frac{x^3(a + b \arctan(cx))}{(d + ex^2)^2} dx = \int \frac{(b \arctan(cx) + a)x^3}{(ex^2 + d)^2} dx
$$

✞ ☎

 $\left($   $\left($   $\right)$   $\left($   $\left($   $\right)$   $\left($   $\left($   $\right)$   $\left($   $\left($   $\right)$   $\left($   $\left($   $\right)$   $\left($   $\left($   $\right)$   $\left($   $\left($   $\right)$   $\left($   $\left($   $\right)$   $\left($   $\left($   $\right)$   $\left($   $\left($   $\right)$   $\left($   $\left($   $\right)$   $\left($   $\left($   $\right)$   $\left($ 

✞ ☎

<span id="page-7486-0"></span> $\left($   $\left($   $\right)$   $\left($   $\left($   $\right)$   $\left($   $\left($   $\right)$   $\left($   $\left($   $\right)$   $\left($   $\left($   $\right)$   $\left($   $\left($   $\right)$   $\left($   $\left($   $\right)$   $\left($   $\left($   $\right)$   $\left($   $\left($   $\right)$   $\left($   $\left($   $\right)$   $\left($   $\left($   $\right)$   $\left($   $\left($   $\right)$   $\left($ 

input <mark>integrate(x^3\*(a+b\*arctan(c\*x))/(e\*x^2+d)^2,x, algorithm="maxima")</mark>

output 1/2\*a\*(d/(e^3\*x^2 + d\*e^2) + log(e\*x^2 + d)/e^2) + 2\*b\*integrate(1/2\*x^3\*a  $rctan(c*x)/(e^2*x^4 + 2*d*e*x^2 + d^2)$ , x)

# **3.1158.8 Giac [F]**

$$
\int \frac{x^3(a + b \arctan(cx))}{(d + ex^2)^2} dx = \int \frac{(b \arctan(cx) + a)x^3}{(ex^2 + d)^2} dx
$$

✞ ☎

✝ ✆

<span id="page-7486-1"></span>✝ ✆

input <mark>integrate(x^3\*(a+b\*arctan(c\*x))/(e\*x^2+d)^2,x, algorithm="giac")</mark>

output <mark>sage0\*x</mark> ✞ ☎

# **3.1158.9 Mupad [F(-1)]**

Timed out.

$$
\int \frac{x^3(a + b \arctan(cx))}{(d + ex^2)^2} dx = \int \frac{x^3 (a + b \arctan(cx))}{(e x^2 + d)^2} dx
$$

✞ ☎

✝ ✆

✞ ☎

 $\left($   $\left($   $\right)$   $\left($   $\left($   $\right)$   $\left($   $\left($   $\right)$   $\left($   $\left($   $\right)$   $\left($   $\left($   $\right)$   $\left($   $\left($   $\right)$   $\left($   $\left($   $\right)$   $\left($   $\left($   $\right)$   $\left($   $\left($   $\right)$   $\left($   $\left($   $\right)$   $\left($   $\left($   $\right)$   $\left($   $\left($   $\right)$   $\left($ 

$$
input\left(\frac{x^3*(a + b*atan(c*x))}{d + e*x^2)^2,x}\right)
$$

output <mark>int((x^3\*(a + b\*atan(c\*x)))/(d + e\*x^2)^2, x)</mark>

3.1158. 
$$
\int \frac{x^3(a + b \arctan(cx))}{(d + cx^2)^2} dx
$$

# $\begin{array}{cc} \textbf{3.1159} & \int \frac{x(a + b \arctan(cx))}{(1 + x)^2} \end{array}$  $\frac{d^2\theta\arctan(cx))}{\left(d+ex^2\right)^2}dx$

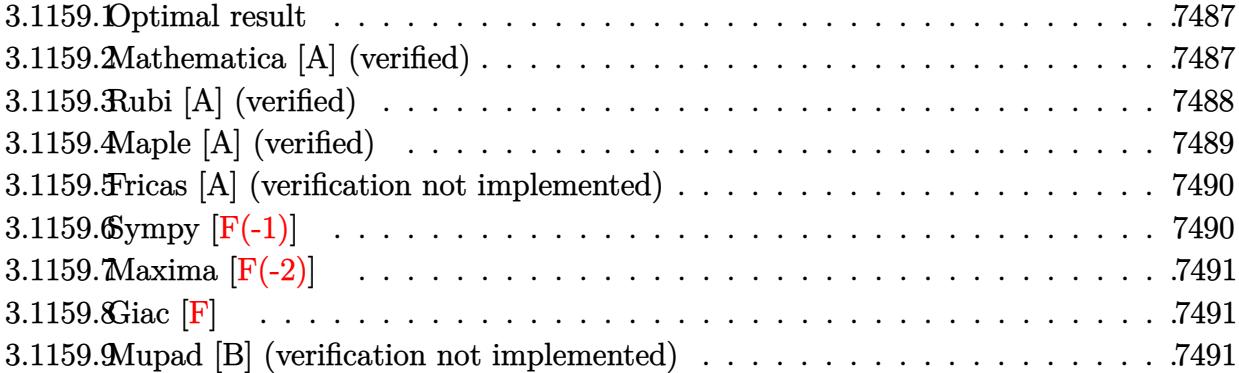

### <span id="page-7487-0"></span>**3.1159.1 Optimal result**

Integrand size  $= 19$ , antiderivative size  $= 91$ 

$$
\int \frac{x(a + b \arctan(cx))}{(d + ex^2)^2} dx = \frac{bc^2 \arctan(cx)}{2(c^2d - e)e} - \frac{a + b \arctan(cx)}{2e(d + ex^2)} - \frac{bc \arctan(\frac{\sqrt{e}x}{\sqrt{d}})}{2\sqrt{d}(c^2d - e)\sqrt{e}}
$$

<span id="page-7487-1"></span> $\left($   $\left($   $\right)$   $\left($   $\left($   $\right)$   $\left($   $\left($   $\right)$   $\left($   $\left($   $\right)$   $\left($   $\left($   $\right)$   $\left($   $\left($   $\right)$   $\left($   $\left($   $\right)$   $\left($   $\left($   $\right)$   $\left($   $\left($   $\right)$   $\left($   $\left($   $\right)$   $\left($   $\left($   $\right)$   $\left($   $\left($   $\right)$   $\left($ 

output 1/2\*b\*c^2\*arctan(c\*x)/(c^2\*d-e)/e+1/2\*(-a-b\*arctan(c\*x))/e/(e\*x^2+d)-1/2\*b ✞ ☎  $*c*arctan(x*e^{(1/2)})/d^{(1/2)})/(c^{2}*d-e)/d^{(1/2)})/e^{(1/2)}$ 

### **3.1159.2 Mathematica [A] (verified)**

Time  $= 0.13$  (sec), antiderivative size  $= 98$ , normalized size of antiderivative  $= 1.08$ 

$$
\int \frac{x(a + b \arctan(cx))}{(d + ex^2)^2} dx
$$
\n
$$
= \frac{a\sqrt{d(c^2d - e)} - b\sqrt{de(1 + c^2x^2)} \arctan(cx) + bc\sqrt{e(d + ex^2)} \arctan\left(\frac{\sqrt{ex}}{\sqrt{d}}\right)}{2\sqrt{de(-c^2d + e)(d + ex^2)}}
$$

✞ ☎

✝ ✆

✞ ☎

<span id="page-7487-2"></span>✝ ✆

input Integrate[(x\*(a + b\*ArcTan[c\*x]))/(d + e\*x^2)^2,x]

output (a\*Sqrt[d]\*(c^2\*d - e) - b\*Sqrt[d]\*e\*(1 + c^2\*x^2)\*ArcTan[c\*x] + b\*c\*Sqrt[ e]\*(d + e\*x^2)\*ArcTan[(Sqrt[e]\*x)/Sqrt[d]])/(2\*Sqrt[d]\*e\*(-(c^2\*d) + e)\*(d  $+ e*x^2)$
### **3.1159.3 Rubi [A] (verified)**

Time  $= 0.25$  (sec), antiderivative size  $= 88$ , normalized size of antiderivative  $= 0.97$ , number of steps used = 4, number of rules used = 4,  $\frac{\text{number of rules}}{\text{integral size}}$  = 0.211, Rules used = {5509, 303, 216, 218}

Below are the steps used by Rubi to obtain the solution. The rule number used for the transformation is given above next to the arrow. The rules definitions used are listed below.

$$
\int \frac{x(a + b \arctan(cx))}{(d + ex^2)^2} dx
$$
\n
$$
\int \frac{5509}{(c^2x^2 + 1)(ex^2 + d)} dx - \frac{a + b \arctan(cx)}{2e (d + ex^2)}
$$
\n
$$
\int \frac{303}{2}
$$
\n
$$
\frac{bc \left(\frac{c^2 \int \frac{1}{c^2x^2 + 1} dx}{c^2 d - e} - \frac{e \int \frac{1}{cx^2 + d} dx}{c^2 d - e}\right)}{2e} - \frac{a + b \arctan(cx)}{2e (d + ex^2)}
$$
\n
$$
\int \frac{216}{2}
$$
\n
$$
\frac{bc \left(\frac{c \arctan(cx)}{c^2 d - e} - \frac{e \int \frac{1}{cx^2 + d} dx}{c^2 d - e}\right)}{2e} - \frac{a + b \arctan(cx)}{2e (d + ex^2)}
$$
\n
$$
\int \frac{218}{2e}
$$
\n
$$
\frac{bc \left(\frac{c \arctan(cx)}{c^2 d - e} - \frac{\sqrt{e} \arctan(\frac{\sqrt{c}x}{\sqrt{d}})}{\sqrt{d(c^2 d - e)}}\right)}{2e} - \frac{a + b \arctan(cx)}{2e (d + ex^2)}
$$

✞ ☎

 $\left($   $\left($   $\right)$   $\left($   $\left($   $\right)$   $\left($   $\left($   $\right)$   $\left($   $\left($   $\right)$   $\left($   $\left($   $\right)$   $\left($   $\left($   $\right)$   $\left($   $\left($   $\right)$   $\left($   $\left($   $\right)$   $\left($   $\left($   $\right)$   $\left($   $\left($   $\right)$   $\left($   $\left($   $\right)$   $\left($   $\left($   $\right)$   $\left($ 

✝ ✆

input Int[(x\*(a + b\*ArcTan[c\*x]))/(d + e\*x^2)^2,x]

output ✞ ☎ -1/2\*(a + b\*ArcTan[c\*x])/(e\*(d + e\*x^2)) + (b\*c\*((c\*ArcTan[c\*x])/(c^2\*d e) -  $(Sqrt[e]*ArcTan[(Sqrt[e]*x)/Sqrt[d]])/(Sqrt[d]*(c^2*d - e)))]/(2*e)$ 

#### **3.1159.3.1 Defintions of rubi rules used**

rule 216 <mark>Int[((a\_) + (b\_.)\*(x\_)^2)^(-1), x\_Symbol] :> Simp[(1/(Rt[a, 2]\*Rt[b, 2]))\*A</mark> ✞ ☎  $rcTan[Rt[b, 2]*(x/Rt[a, 2])]$ , x] /;  $FreeQ[fa, b]$ , x] &&  $PosQ[a/b]$  &&  $(GtQ[a$ , 0] || GtQ[b, 0])

✝ ✆

rule 218 <mark>Int[((a\_) + (b\_.)\*(x\_)^2)^(-1), x\_Symbol] :> Simp[(Rt[a/b, 2]/a)\*ArcTan[x/R</mark> ✞ ☎ t[a/b, 2]], x] /; FreeQ[{a, b}, x] && PosQ[a/b] ✝ ✆

rule 303 Int[1/(((a\_) + (b\_.)\*(x\_)^2)\*((c\_) + (d\_.)\*(x\_)^2)), x\_Symbol] :> Simp[b/(b ✞ ☎ \*c - a\*d) Int[1/(a + b\*x^2), x], x] - Simp[d/(b\*c - a\*d) Int[1/(c + d\*x  $\infty$ ), x], x] /; FreeQ[{a, b, c, d}, x] && NeQ[b\*c - a\*d, 0] ✝ ✆

```
rule 5509
Int[((a_.) + ArcTan[(c_.)*(x_)]*(b_.))*(x_)*((d_.) + (e_.)*(x_)^2)^(q_.), x
          ✞ ☎
          _Symbol] :> Simp[(d + e*x^2)^(q + 1)*((a + b*ArcTan[c*x])/(2*e*(q + 1))), x
          ] - Simp[b*(c/(2*e*(q + 1))) Int[(d + e*x^2)^(q + 1)/(1 + c^2*x^2), x], x
          ] /; FreeQ[{a, b, c, d, e, q}, x] && NeQ[q, -1]
          \left( \left( \right) \left( \left( \right) \left( \left( \right) \left( \left( \right) \left( \left( \right) \left( \left( \right) \left( \left( \right) \left( \left( \right) \left( \left( \right) \left( \left( \right) \left( \left( \right) \left( \left( \right) \left(
```
## **3.1159.4 Maple [A] (verified)**

Time  $= 0.51$  (sec), antiderivative size  $= 99$ , normalized size of antiderivative  $= 1.09$ 

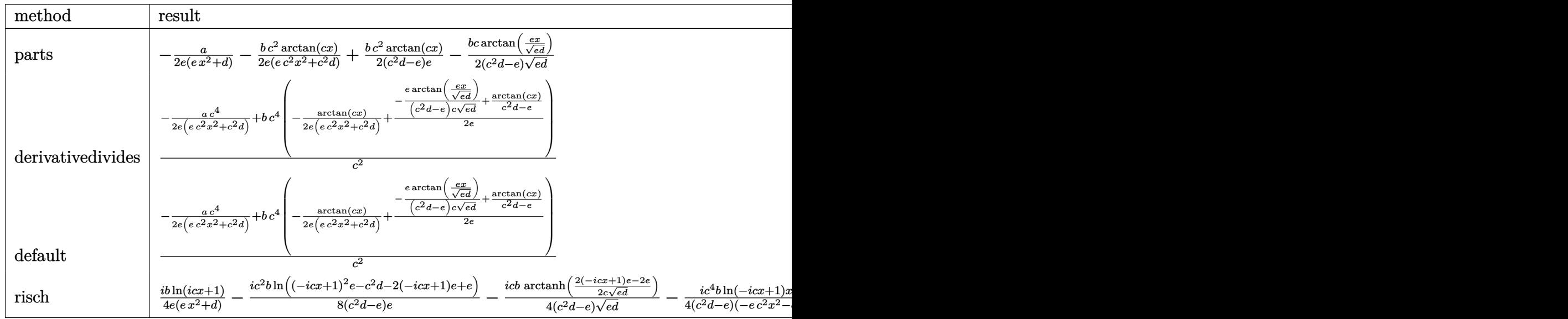

 $input$   $int(x*(a+b*arctan(c*x))/(e*x^2+d)^2,x, method=RETURNVERBOSE)$ 

```
output -1/2*a/e/(e*x^2+d)-1/2*b*c^2*arctan(c*x)/e/(c^2*e*x^2+c^2*d)+1/2*b*c^2*arctan(c*x)/(c^2*d-e)/e-1/2*b*c/(c^2*d-e)/(e*d)^(1/2)*arctan(e*x/(e*d)^(1/2))
```
#### Fricas [A] (verification not implemented)  $\boldsymbol{3.1159.5}$

Time =  $0.28$  (sec), antiderivative size = 234, normalized size of antiderivative = 2.57

$$
\int \frac{x(a + b \arctan(cx))}{(d + ex^2)^2} dx
$$
\n
$$
= \left[ -\frac{2 ac^2 d^2 - 2 ade - (b c e x^2 + b c d) \sqrt{-de} \log\left(\frac{ex^2 - 2 \sqrt{-de} x - d}{ex^2 + d}\right) - 2 (bc^2 d e x^2 + b d e) \arctan(cx))}{4 (c^2 d^3 e - d^2 e^2 + (c^2 d^2 e^2 - d e^3) x^2)}, -\frac{ac^2 d^2 - ade + (b c e x^2 + b c d) \sqrt{de} \arctan\left(\frac{\sqrt{de} x}{d}\right) - (bc^2 d e x^2 + b d e) \arctan(cx))}{2 (c^2 d^3 e - d^2 e^2 + (c^2 d^2 e^2 - d e^3) x^2)} \right]
$$

input integrate(x\*(a+b\*arctan(c\*x))/(e\*x^2+d)^2,x, algorithm="fricas")

```
output [-1/4*(2*axc^2*d^2 - 2*axd*e - (b*cxexc^2 + bxcd)*sqrt(-d*e)*log((e*x^2 -2*sqrt(-d*e)*x - d)/(e*x^2 + d) - 2*(b*c^2*d*e*x^2 + b*d*e)*arctan(c*x))/(c^2*d^3*e - d^2*e^2 + (c^2*d^2*e^2 - d*e^3)*x^2), -1/2*(a*c^2*d^2 - a*d*)e + (b*c*e*x^2 + b*c*d)*sqrt(d*e)*arctan(sqrt(d*e)*x/d) - (b*c^2*d*e*x^2 +b*d*e)*arctan(c*x)/(c^2*d^3*e - d^2*e^2 + (c^2*d^2*e^2 - d*e^3)*x^2)
```
### 3.1159.6 Sympy  $[F(-1)]$

Timed out.

$$
\int \frac{x(a + b \arctan(cx))}{(d + ex^2)^2} dx = \text{Timed out}
$$

input integrate(x\*(a+b\*atan(c\*x))/(e\*x\*\*2+d)\*\*2,x)

output Timed out

## **3.1159.7 Maxima [F(-2)]**

Exception generated.

$$
\int \frac{x(a + b \arctan(cx))}{(d + ex^2)^2} dx = \text{Exception raised: ValueError}
$$

 $\left($   $\left($   $\right)$   $\left($   $\left($   $\right)$   $\left($   $\left($   $\right)$   $\left($   $\left($   $\right)$   $\left($   $\left($   $\right)$   $\left($   $\left($   $\right)$   $\left($   $\left($   $\right)$   $\left($   $\left($   $\right)$   $\left($   $\left($   $\right)$   $\left($   $\left($   $\right)$   $\left($   $\left($   $\right)$   $\left($   $\left($   $\right)$   $\left($ 

✞ ☎

✝ ✆

input <mark>integrate(x\*(a+b\*arctan(c\*x))/(e\*x^2+d)^2,x, algorithm="maxima")</mark> ✞ ☎

output Exception raised: ValueError >> Computation failed since Maxima requested additional constraints; using the 'assume' command before evaluation \*may\* help (example of legal syntax is 'assume(e>0)', see `assume?` for more de tails)Is e

# **3.1159.8 Giac [F]**

$$
\int \frac{x(a + b \arctan(cx))}{(d + ex^2)^2} dx = \int \frac{(b \arctan(cx) + a)x}{(ex^2 + d)^2} dx
$$

 $\left($   $\left($   $\right)$   $\left($   $\left($   $\right)$   $\left($   $\right)$   $\left($   $\left($   $\right)$   $\left($   $\left($   $\right)$   $\left($   $\left($   $\right)$   $\left($   $\right)$   $\left($   $\left($   $\right)$   $\left($   $\left($   $\right)$   $\left($   $\right)$   $\left($   $\left($   $\right)$   $\left($   $\left($   $\right)$   $\left($   $\left($   $\right)$   $\left($ 

✞ ☎

✝ ✆

$$
input \left[ \frac{\text{integrate}(x*(a+b*arctan(c*x))/(e*x^2+d)^2,x, algorithm='giac")}{\text{integrate}(x*(a+b*arctan(c*x))/(e*x^2+d)^2,x, algorithm='giac")} \right]
$$

output <mark>sage0\*x</mark>

#### **3.1159.9 Mupad [B] (verification not implemented)**

Time  $= 0.96$  (sec), antiderivative size  $= 696$ , normalized size of antiderivative  $= 7.65$ 

$$
\int \frac{x(a+b \arctan(cx))}{(d+ex^2)^2} dx = \frac{bc \ln(e x + \sqrt{-de}) \sqrt{-de}}{4 de^2 - 4 c^2 d^2 e}
$$
  

$$
4 de^2 - 4 c^2 d^2 e
$$
  

$$
2 bc^2 \arctan\left(-\frac{c^2 \left(c^5 e^3 - 4 c^7 d e^2 + 2 c^9 d^2 e + \frac{c^2 x (8 c^{10} d^3 e^2 - 8 c^8 d^2 e^3 - 8 c^6 d e^4 + 8 c^4 e^5) \text{ii}}{4 e^2 - 4 c^2 d e}\right) \text{ii}}{2 e^2 \left(c^8 e^x + \frac{c^2 \left(2 c^5 e^3 - 4 c^7 d e^2 + 2 c^9 d^2 e + \frac{c^2 x (8 c^{10} d^3 e^2 - 8 c^8 d^2 e^3 - 8 c^6 d e^4 + 8 c^4 e^5) \text{ii}}{4 e^2 - 4 c^2 d e}\right) \text{iii}}{4 e^2 - 4 c^2 d e}\right)
$$
  

$$
- \frac{bc \ln(e x - \sqrt{-de}) \sqrt{-de}}{2 e (e x^2 + d)} - \frac{bc \ln(e x - \sqrt{-de}) \sqrt{-de}}{4 (d e^2 - c^2 d^2 e)} - \frac{a}{2 e^2 x^2 + 2 d e} + \frac{4 e^2 - 4 c^2 d e}{4 e^2 - 4 c^2 d e}
$$
  

$$
3.1159. \int \frac{x(a+b \arctan(cx))}{(d+ex^2)^2} dx
$$

input  $\int \frac{\sin(x)(x + (a + b * \tan(c * x)))}{d + e * x^2}^2$ , x)

```
output (b*c*log(e*x + (-d*e)^(1/2)*(-d*e)^(1/2))/(4*d*e^2 - 4*c^2*d^2*e) - (2*b*)c^2*atan(-(c^2*((c^2*(2*c^5*e^3 - 4*c^7*d*e^2 + 2*c^9*d^2*e + (c^2*x*(8*c^2))))2*e^5 - 8*c^6*d*e^4 - 8*c^8*d^2*e^3 + 8*c^10*d^3*e^2)*1i)/(4*e^2 - 4*c^2*d*e) *1i)/(4*e^2 - 4*c^2*d*e) + c^8*e*x))/(4*e^2 - 4*c^2*d*e) - (c^2*((c^2
      *(2*c^5*e^3 - 4*c^7*d*e^2 + 2*c^9*d^2*e - (c^2*x*(8*c^4*e^5 - 8*c^6*d*e^4- 8*c^8*d^2*e^3 + 8*c^10*d^3*e^2)*1i)/(4*e^2 - 4*c^2*d*e))*1i)/(4*e^2 - 4*
      c^2*dxe - c^8*ex)/(4e^2 - 4*c^2dx)/((c^2*(c^2*(c^2*(2*c^5*e^3 - 4*c^7*d^2)))*e^2 + 2*c^9*d^2*e + (c^2*x*(8*c^4*e^5 - 8*c^6*d*e^4 - 8*c^8*d^2*e^3 + 8*c
       (10*d^3*e^2)*1i)/(4*e^2 - 4*c^2*d*e))*1i)/(4*e^2 - 4*c^2*d*e) + c^8*e*x)*1i)/(4*e^2 - 4*c^2*d*e) + (c^2*((c^2*(2*c^5*e^3 - 4*c^7*d*e^2 + 2*c^9*d^2*e^2)))-(c^2*x*(8*c^4*e^5 - 8*c^6*d*e^4 - 8*c^8*d^2*e^3 + 8*c^10*d^3*e^2)*1i)/(4*e^2 - 4*c^2*d*e) *1i)/(4*e^2 - 4*c^2*d*e) - c^8*ex*1i)/(4*e^2 - 4*c^2*d*e)))/((4*e^2 - 4*c^2*d*e) - (b*atan(c*x))/(2*e*(d + e*x^2)) - (b*c*log(e*x - (-d*e)^(1/2)*(-d*e)^(1/2))/(4*(d*e^2 - c^2*d^2*e)) - a/(2*d*e + 2*e^2)2*x^2
```
# $\begin{array}{cc} \textbf{3.1160} & \int \frac{a+b\arctan(cx)}{(1-x)^2} \end{array}$  $\frac{d \cos(x) + b \arctan(c x)}{d \sin(x) + c^2} dx$

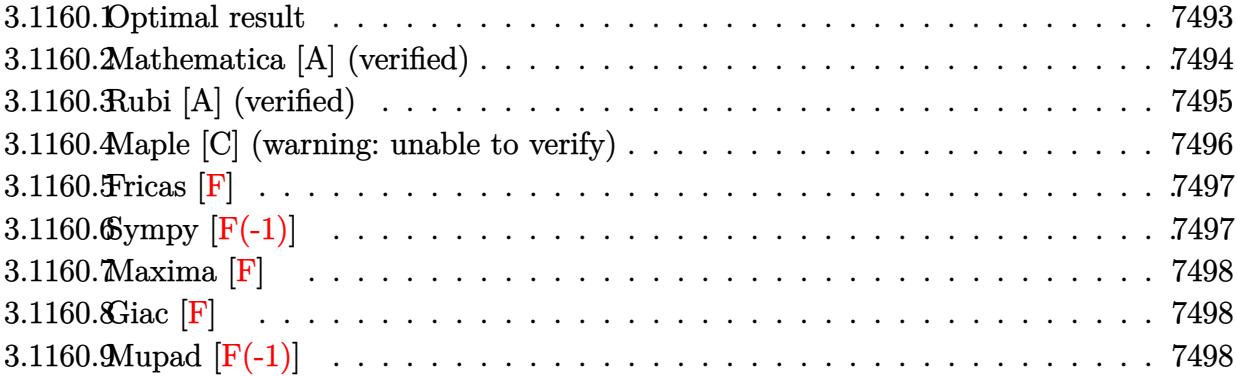

## <span id="page-7493-0"></span>**3.1160.1 Optimal result**

Integrand size  $= 21$ , antiderivative size  $= 443$ 

$$
\int \frac{a + b \arctan(cx)}{x (d + ex^2)^2} dx = -\frac{bc^2 \arctan(cx)}{2d (c^2d - e)} + \frac{a + b \arctan(cx)}{2d (d + ex^2)} + \frac{bc\sqrt{e} \arctan\left(\frac{\sqrt{ex}}{\sqrt{d}}\right)}{2d^3c^2 (c^2d - e)} \n+ \frac{a \log(x)}{d^2} + \frac{(a + b \arctan(cx)) \log\left(\frac{2}{1 - icx}\right)}{d^2} \n- \frac{(a + b \arctan(cx)) \log\left(\frac{2c(\sqrt{-d} - \sqrt{ex})}{(c\sqrt{-d} - i\sqrt{e})(1 - icx)}\right)}{2d^2} \n- \frac{(a + b \arctan(cx)) \log\left(\frac{2c(\sqrt{-d} + \sqrt{ex})}{(c\sqrt{-d} + i\sqrt{e})(1 - icx)}\right)}{2d^2} \n+ \frac{ib \text{PolyLog}(2, -icx)}{2d^2} - \frac{ib \text{PolyLog}(2, icx)}{2d^2} \n- \frac{ib \text{PolyLog}(2, 1 - \frac{2}{1 - icx})}{2d^2} + \frac{ib \text{ PolyLog}(2, 1 - \frac{2c(\sqrt{-d} - \sqrt{ex})}{(c\sqrt{-d} - i\sqrt{e})(1 - icx)})}{4d^2} \n+ \frac{ib \text{PolyLog}(2, 1 - \frac{2c(\sqrt{-d} + \sqrt{ex})}{(c\sqrt{-d} + i\sqrt{e})(1 - icx)})}{4d^2}
$$

```
output -1/2*b*c^2*arctan(c*x)/d/(c^2*d-e)+1/2*(a+b*arctan(c*x))/d/(e*x^2+d)+a*ln(x)/d^2+ (a+b*arctan(c*x))*ln(2/(1-I*cx))/d^2-1/2*(a+b*arctan(c*x))*ln(2*cx))((-d)^(1/2)-x*e^(1/2))/(1-I*c*x)/(c*(-d)^(1/2)-I*e^(1/2)))/d^2-1/2*(a+b*arctan(c*x)) * ln(2*c*((-d)^(1/2) + x*e^(1/2))/(1-I*c*x)/(c*(-d)^(1/2)+I*e^(1/2)))/d<sup>2</sup>2+1/2*I*b*polylog(2,-I*c*x)/d<sup>2</sup>2-1/2*I*b*polylog(2,I*c*x)/d<sup>2</sup>2-1/2*I*b*
       polylog(2,1-2/(1-I*c*x))/d^2+1/4*I*b*polylog(2,1-2*c*((-d)^(1/2)-x*e^(1/2)
       )/(1-I*cx)/(c*(-d)^(1/2)-I*e^(1/2)))/d^2+1/4*I*b*polylog(2,1-2*cx((-d)^(1-2+2)))/d^2+1/4*I*b*polylog(2,1-2*cx))(2)+x*e^{(1/2)})/(1-I*cx)/(c*(-d)^{(1/2)+I*e^{(1/2)})/d^2+1/2*b*cxarctan(x*e^2))}(1/2)/d^{(1/2)})*e^{(1/2)}/d^{(3/2)}/(c^{2*d-e})
```
#### <span id="page-7494-0"></span>Mathematica [A] (verified)  $3.1160.2$

Time =  $5.09$  (sec), antiderivative size = 590, normalized size of antiderivative = 1.33

$$
\int \frac{a + b \arctan(cx)}{x (d + ex^2)^2} dx
$$
\n
$$
= \frac{2a(\frac{d}{d + ex^2} + 2 \log(x) - \log(d + ex^2)) + b(-\frac{2c^2 d \arctan(cx)}{c^2 d - e} + \frac{2d \arctan(cx)}{d + ex^2} + \frac{2c\sqrt{d}\sqrt{e} \arctan(\frac{\sqrt{ex}}{\sqrt{d}})}{c^2 d - e} + 4 \arctan(cx)}
$$

 $input$  Integrate[(a + b\*ArcTan[c\*x])/(x\*(d + e\*x<sup>2</sup>)<sup>2</sup>),x]

```
output (2*a*(d/(d + e*x^2) + 2*Log[x] - Log[d + e*x^2]) + b*((-2*c^2*d*ArcTan[c*x])/(c<sup>-2*d</sup> - e) + (2*d*ArcTan[c*x])/(d + e*x<sup>-2</sup>) + (2*c*Sqrt[d]*Sqrt[e]*ArcT
        an[(Sqrt[e]*x)/Sqrt[d]])/(c^2*d - e) + 4*ArCTan[c*x]*Log[x] - 2*ArCTan[c*x\frac{1}{\log[((-1)*\sqrt{3}t[d])}{\sqrt{3}t[e]} + x] - 2*\arctan[\sqrt{3}t[1*\sqrt{3}t[1+\sqrt{3}t(1-\sqrt{3}t-2)]\sqrt{3}t[1+\sqrt{3}t(1-\sqrt{3}t-2)]\sqrt{3}t[1+\sqrt{3}t(1-\sqrt{3}t-2)]\sqrt{3}t[1+\sqrt{3}t(1-\sqrt{3}t-2)]\sqrt{3}t[1+\sqrt{3}t(1-\sqrt{3}t-2)]\sqrt{3}t[1+\sqrt{3}t(1-\sqrt{3}t-2)]\sqrt{3}t[1+\sqrt{3}t(1-\sqrt{3}t+ x] - I*Log[((-I)*Sqrt[d])/Sqrt[e] + x]*Log[(Sqrt[e]*(-1 - I*c*x))/(c*Sqr
        t[d] - Sqrt[e]) - (2*I)*Log[x]*Log[1 - I*x*x] + I*Log[((-I)*Sqrt[d])/Sqrt[e] + x] * Log[(Sqrt[e] * (1 - I * c * x)) / (c * Sqrt[d] + Sqrt[e])] + I * Log[(I * Sqrt[e])]d])/Sqrt[e] + x]*Log[(Sqrt[e]*(-1 + I*c*x))/(c*Sqrt[d] - Sqrt[e])] + (2*I)
        *Log[x]*Log[1 + I*cx] - I*Log[(I*Soft[d])/Sqrt[e] + x]*Log[(Sqrt[e]*(1 +I*cx))/(c*Sqrt[d] + Sqrt[e])] + (2*I)*PolyLog[2, (-I)*c*x] - (2*I)*PolyLo
        g[2, I*c*x] + I*PolyLog[2, (c*(Sqrt[d] - I*Sqrt[e]*x))/(c*Sqrt[d] - Sqrt[e])] - I*PolyLog[2, (c*(Sqrt[d] - I*Sqrt[e]*x))/(c*Sqrt[d] + Sqrt[e])] - I*PolyLog[2, (c*(Sqrt[d] + I*Sqrt[e]*x))/(c*Sqrt[d] - Sqrt[e])] + I*DolyLog[2, (c*(Sqrt[d] + I*Sqrt[e]*x))/(c*Sqrt[d] + Sqrt[e]))/(4*d^2)
```
## **3.1160.3 Rubi [A] (verified)**

Time =  $0.72$  (sec), antiderivative size = 443, normalized size of antiderivative = 1.00, number of steps used = 2, number of rules used = 2,  $\frac{\text{number of rules}}{\text{integral size}}$  = 0.095, Rules used  $= \{5515, 2009\}$ 

Below are the steps used by Rubi to obtain the solution. The rule number used for the transformation is given above next to the arrow. The rules definitions used are listed below.

$$
\int \frac{a + b \arctan(cx)}{x (d + ex^2)^2} dx
$$
\n
$$
\int \frac{6x}{a^2 (d + ex^2)} dx
$$
\n
$$
\int \left(-\frac{ex(a + b \arctan(cx))}{d^2 (d + ex^2)} + \frac{a + b \arctan(cx)}{d^2 x} - \frac{ex(a + b \arctan(cx))}{d (d + ex^2)^2}\right) dx
$$
\n
$$
\int \frac{2009}{2009}
$$
\n
$$
-\frac{(a + b \arctan(cx)) \log \left(\frac{2c(\sqrt{-d} - \sqrt{ex})}{(1 - icx)(c\sqrt{-d} - i\sqrt{e})}\right)}{2d^2} - \frac{(a + b \arctan(cx)) \log \left(\frac{2c(\sqrt{-d} + \sqrt{ex})}{(1 - icx)(c\sqrt{-d} + i\sqrt{e})}\right)}{2d^2} + \frac{c\sqrt{e^2 \arctan(\sqrt{\sqrt{-d} - i\sqrt{ex}})}}{d^2} + \frac{a + b \arctan(cx)}{2d(d + ex^2)} + \frac{a \log(x)}{d^2} + \frac{bc\sqrt{e} \arctan(\sqrt{\sqrt{ex}})}{2d^3/2(c^2d - e)} - \frac{bc^2(\sqrt{-d} - \sqrt{ex})}{(c\sqrt{-d} - i\sqrt{e})(1 - icx)} + \frac{ib \text{ PolyLog}\left(2, 1 - \frac{2c(\sqrt{ex} + \sqrt{-d})}{(\sqrt{-dx} + i\sqrt{e})(1 - icx)}\right)}{4d^2} + \frac{ib \text{ PolyLog}(2, icx)}{2d^2} - \frac{ib \text{ PolyLog}(2, icx)}{2d^2} - \frac{ib \text{ PolyLog}\left(2, 1 - \frac{2}{1 - icx}\right)}{2d^2}
$$

✞ ☎

 $\left($   $\left($   $\right)$   $\left($   $\left($   $\right)$   $\left($   $\left($   $\right)$   $\left($   $\left($   $\right)$   $\left($   $\left($   $\right)$   $\left($   $\left($   $\right)$   $\left($   $\left($   $\right)$   $\left($   $\left($   $\right)$   $\left($   $\left($   $\right)$   $\left($   $\left($   $\right)$   $\left($   $\left($   $\right)$   $\left($   $\left($   $\right)$   $\left($ 

✞ ☎

input Int[(a + b\*ArcTan[c\*x])/(x\*(d + e\*x^2)^2),x]

output -1/2\*(b\*c^2\*ArcTan[c\*x])/(d\*(c^2\*d - e)) + (a + b\*ArcTan[c\*x])/(2\*d\*(d + e \*x^2)) + (b\*c\*Sqrt[e]\*ArcTan[(Sqrt[e]\*x)/Sqrt[d]])/(2\*d^(3/2)\*(c^2\*d - e)) + (a\*Log[x])/d^2 + ((a + b\*ArcTan[c\*x])\*Log[2/(1 - I\*c\*x)])/d^2 - ((a + b \*ArcTan[c\*x])\*Log[(2\*c\*(Sqrt[-d] - Sqrt[e]\*x))/((c\*Sqrt[-d] - I\*Sqrt[e])\*( 1 - I\*c\*x))])/(2\*d^2) - ((a + b\*ArcTan[c\*x])\*Log[(2\*c\*(Sqrt[-d] + Sqrt[e]\* x))/((c\*Sqrt[-d] + I\*Sqrt[e])\*(1 - I\*c\*x))])/(2\*d^2) + ((I/2)\*b\*PolyLog[2, (-I)\*c\*x])/d^2 - ((I/2)\*b\*PolyLog[2, I\*c\*x])/d^2 - ((I/2)\*b\*PolyLog[2, 1 - 2/(1 - I\*c\*x)])/d^2 + ((I/4)\*b\*PolyLog[2, 1 - (2\*c\*(Sqrt[-d] - Sqrt[e]\*x ))/((c\*Sqrt[-d] - I\*Sqrt[e])\*(1 - I\*c\*x))])/d^2 + ((I/4)\*b\*PolyLog[2, 1 - (2\*c\*(Sqrt[-d] + Sqrt[e]\*x))/((c\*Sqrt[-d] + I\*Sqrt[e])\*(1 - I\*c\*x))])/d^2 ✝ ✆

#### **3.1160.3.1 Defintions of rubi rules used**

rule 2009 <mark>Int[u\_, x\_Symbol] :> Simp[IntSum[u, x], x] /; SumQ[u]</mark> ✞ ☎

```
rule 5515 <mark>Int[((a_.) + ArcTan[(c_.)*(x_)]*(b_.))^(p_.)*((f_.)*(x_))^(m_.)*((d_) + (e_</mark>
      ✞ ☎
      .)*(x_)^2)^(q_.), x_Symbol] :> With[{u = ExpandIntegrand[(a + b*ArcTan[c*x]
      \cap p, (f*x)^{\frown}m*(d + e*x^2)^{\frown}q, x] }, Int[u, x] /; SumQ[u]] /; FreeQ[{a, b, c, d
      , e, f, m}, x] && IntegerQ[q] && IGtQ[p, 0] && ((EqQ[p, 1] && GtQ[q, 0]) ||
       IntegerQ[m])
      ✝ ✆
```
## <span id="page-7496-0"></span>**3.1160.4 Maple [C] (warning: unable to verify)**

Result contains higher order function than in optimal. Order 9 vs. order 4.

Time  $= 0.48$  (sec), antiderivative size  $= 808$ , normalized size of antiderivative  $= 1.82$ 

✝ ✆

✝ ✆

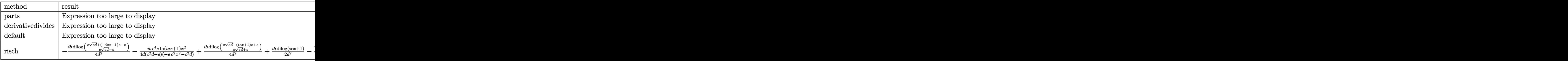

input <mark>int((a+b\*arctan(c\*x))/x/(e\*x^2+d)^2,x,method=\_RETURNVERBOSE)</mark> ✞ ☎

```
output a * ln(x)/d^2+1/2*a/d/(e*x^2+d)-1/2*a/d^2*ln(e*x^2+d)+b*(arctan(c*x)/d^2*ln(e*x))c*x)+1/2*c^2*arctan(c*x)/d/(c^2*ex^2+c^2*d)-1/2*arctan(c*x)/d^2*ln(c^2*ev)x^2+c^2*d-1/2*c<sup>-</sup>4*(1/d/c<sup>-</sup>2/(c<sup>-</sup>2*d-e)*arctan(c*x)-1/d/c<sup>-</sup>3*e/(c<sup>-</sup>2*d-e)/(e*d
       )^(1/2)*arctan(e*x/(e*d)^(1/2)) - I/c^4/d^2*ln(c*x)*ln(1+I*c*x)+I/c^4/d^2*ln(c*x)*ln(1-I*cxx)-I/c^4/d^2*dilog(1+I*cxx)+I/c^4/d^2*dilog(1-I*cxx)-1/d^2)c^24*(-1/2*I*(ln(c*x-I)*ln(c<sup>-</sup>2*e*x<sup>-</sup>2+c<sup>-</sup>2*d)-2*e*(1/2*ln(c*x-I)*(ln((RootOf(
       e*_Z^2+2*I*e*_Z+c^2*d-e,index=1)-c*x+I)/Root0f(e*_Z^2+2*I*e*_Z+c^2*d-e,ind
       ex=1))+ln((RootOf(e*_Z^2+2*I*e*_Z+c^2*d-e,index=2)-c*x+I)/RootOf(e*_Z^2+2*
       I*e*_Z+c^2*d-e,index=2)))/e+1/2*(dilog((RootOf(e*_Z^2+2*I*e*_Z+c^2*d-e,ind
       ex=1)-c*x+I)/RootOf(e*_Z^2+2*I*e*_Z+c^2*d-e,index=1))+dilog((RootOf(e*_Z^2
       +2*I*e*2+c^2*d-e, index=2)-c*x+I/RootOf(e*2^2+2*I*e*2+c^2*d-e, index=2))
       )(e) +1/2*I*(1n(I+c*x)*1n(c<sup>-2*e*x-2+c<sup>-2*d</sup>)-2*e*(1/2*1n(I+c*x)*(1n((RootOf(</sup>
       e*_Z^2-2*I*e*_Z+c^2*d-e,index=1)-c*x-I)/Root0f(e*_Z^2-2*I*e*_Z+c^2*d-e,ind
       ex=1))+ln((Root0f(e*_Z^2-2*I*e*_Z+c^2*d-e,index=2)-c*x-I)/Root0f(e*_Z^2-2*
       I*e*_Z+c^2*d-e,index=2)))/e+1/2*(dilog((RootOf(e*_Z^2-2*I*e*_Z+c^2*d-e,ind
       ex=1)-c*x-I /RootOf(e* Z^2-2*I*e*Z+c^2*d-e, index=1))+dilog((RootOf(e* Z^2-2*I*e*Z+c^2*d-e, index=2)-c*x-I/RootOf(e*_Z^2-2*I*e*_Z+c^2*d-e,index=2))
       )(e))))
```
#### <span id="page-7497-0"></span>Fricas  $|F|$  $\boldsymbol{3.1160.5}$

$$
\int \frac{a + b \arctan(cx)}{x (d + cx^2)^2} dx = \int \frac{b \arctan (cx) + a}{(cx^2 + d)^2 x} dx
$$

input integrate((a+b\*arctan(c\*x))/x/(e\*x^2+d)^2,x, algorithm="fricas")

output  $integrated(\text{b*arctan}(c*x) + a)/(\text{e}^2*x^5 + 2*d*e*x^3 + d^2*x), x)$ 

### <span id="page-7497-1"></span>3.1160.6 Sympy  $[F(-1)]$

Timed out.

$$
\int \frac{a + b \arctan(cx)}{x (d + cx^2)^2} dx = \text{Timed out}
$$

 $input$  integrate((a+b\*atan(c\*x))/x/(e\*x\*\*2+d)\*\*2,x)

output Timed out

<span id="page-7497-2"></span> $\frac{a+b\arctan(cx)}{x(d+ex^2)^2} dx$ 3.1160.

### **3.1160.7 Maxima [F]**

$$
\int \frac{a + b \arctan(cx)}{x (d + ex^2)^2} dx = \int \frac{b \arctan (cx) + a}{(ex^2 + d)^2 x} dx
$$

✞ ☎

✝ ✆

✞ ☎

<span id="page-7498-0"></span>✝ ✆

input <mark>integrate((a+b\*arctan(c\*x))/x/(e\*x^2+d)^2,x, algorithm="maxima")</mark>

output 1/2\*a\*(1/(d\*e\*x^2 + d^2) - log(e\*x^2 + d)/d^2 + 2\*log(x)/d^2) + 2\*b\*integr ate(1/2\*arctan(c\*x)/(e^2\*x^5 + 2\*d\*e\*x^3 + d^2\*x), x)

## **3.1160.8 Giac [F]**

$$
\int \frac{a + b \arctan(cx)}{x (d + ex^2)^2} dx = \int \frac{b \arctan (cx) + a}{(ex^2 + d)^2 x} dx
$$

✞ ☎

✝ ✆

<span id="page-7498-1"></span> $\left($   $\left($   $\right)$   $\left($   $\left($   $\right)$   $\left($   $\left($   $\right)$   $\left($   $\left($   $\right)$   $\left($   $\left($   $\right)$   $\left($   $\left($   $\right)$   $\left($   $\left($   $\right)$   $\left($   $\left($   $\right)$   $\left($   $\left($   $\right)$   $\left($   $\left($   $\right)$   $\left($   $\left($   $\right)$   $\left($   $\left($   $\right)$   $\left($ 

input <mark>integrate((a+b\*arctan(c\*x))/x/(e\*x^2+d)^2,x, algorithm="giac")</mark>

output <mark>sage0\*x</mark> ✞ ☎

## **3.1160.9 Mupad [F(-1)]**

Timed out.

$$
\int \frac{a + b \arctan(cx)}{x (d + ex^2)^2} dx = \int \frac{a + b \tan(cx)}{x (e x^2 + d)^2} dx
$$

✞ ☎

✝ ✆

✞ ☎

 $\left($   $\left($   $\right)$   $\left($   $\left($   $\right)$   $\left($   $\left($   $\right)$   $\left($   $\left($   $\right)$   $\left($   $\left($   $\right)$   $\left($   $\left($   $\right)$   $\left($   $\left($   $\right)$   $\left($   $\left($   $\right)$   $\left($   $\left($   $\right)$   $\left($   $\left($   $\right)$   $\left($   $\left($   $\right)$   $\left($   $\left($   $\right)$   $\left($ 

$$
\text{input} \left( \frac{\text{int} \left( \frac{a + b \cdot \text{atan}(c \cdot x)}{x \cdot c} \right)}{\text{atan}(c \cdot x)} \right)
$$

output  $int((a + b*atan(c*x))/(x*(d + e*x^2)^2), x)$ 

# $\begin{array}{cc} \textbf{3.1161} & \int \frac{a+b\arctan(cx)}{3(x-a)^2} \end{array}$  $\frac{d^2b^2}{dx^3(d+ex^2)^2}dx$

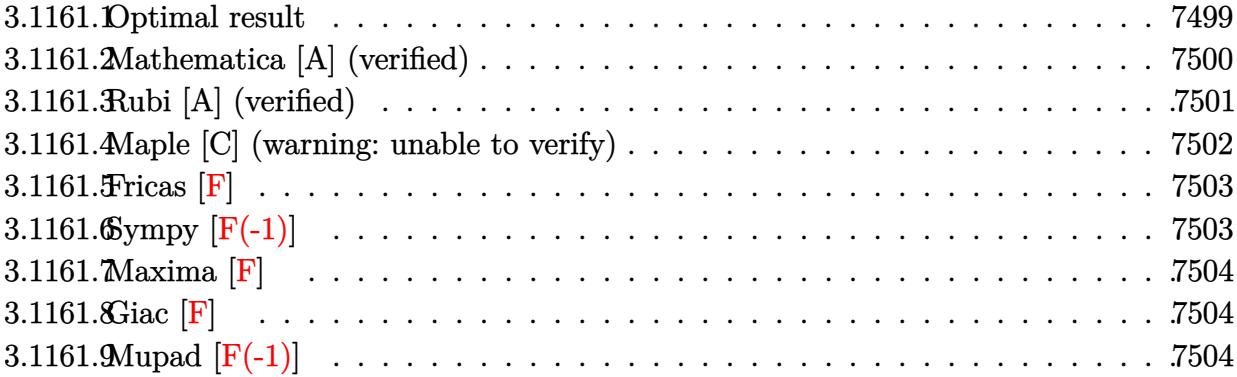

## <span id="page-7499-0"></span>**3.1161.1 Optimal result**

Integrand size  $= 21$ , antiderivative size  $= 489$ 

$$
\int \frac{a + b \arctan(cx)}{x^3 (d + ex^2)^2} dx = -\frac{bc}{2d^2x} - \frac{bc^2 \arctan(cx)}{2d^2} + \frac{bc^2 e \arctan(cx)}{2d^2 (c^2d - e)} - \frac{a + b \arctan(cx)}{2d^2x^2}
$$

$$
- \frac{e(a + b \arctan(cx))}{2d^2 (d + ex^2)} - \frac{bce^{3/2} \arctan(\frac{\sqrt{ex}}{\sqrt{d}})}{2d^5/(c^2d - e)}
$$

$$
- \frac{2ae \log(x)}{d^3} - \frac{2e(a + b \arctan(cx)) \log(\frac{2}{1 - icx})}{d^3}
$$

$$
+ \frac{e(a + b \arctan(cx)) \log(\frac{2c(\sqrt{-d} - \sqrt{ex})}{(\sqrt{-d} - icx)})}{d^3}
$$

$$
+ \frac{e(a + b \arctan(cx)) \log(\frac{2c(\sqrt{-d} + \sqrt{ex})}{(\sqrt{-d} + ic)(1 - icx)})}{d^3}
$$

$$
- \frac{ibe \text{ PolyLog}(2, -icx)}{d^3} + \frac{ibe \text{ PolyLog}(2, icx)}{d^3}
$$

$$
+ \frac{ibe \text{ PolyLog}(2, 1 - \frac{2}{1 - icx})}{d^3}
$$

$$
- \frac{ibe \text{ PolyLog}(2, 1 - \frac{2c(\sqrt{-d} - \sqrt{ex})}{(\sqrt{-d} - ic)(1 - icx)})}{2d^3}
$$

$$
- \frac{ibe \text{ PolyLog}(2, 1 - \frac{2c(\sqrt{-d} + \sqrt{ex})(1 - icx)}{(\sqrt{-d} - ic)(1 - icx)})}{2d^3}
$$

```
output -1/2*b*c/d^2/x-1/2*b*c^2*arctan(c*x)/d^2+1/2*b*c^2*e*arctan(c*x)/d^2/(c^2*x)d-e)+1/2*(-a-b*arctan(c*x))/d<sup>2</sup>2/x<sup>2</sup>2-1/2*e*(a+b*arctan(c*x))/d<sup>2</sup>2/(e*x<sup>2</sup>+d)-
         1/2*b*c*e^{(3/2)*arctan(x*e^{(1/2)})d^{(1/2)})d^{(5/2)}/(c^{2*d-e)-2*a*e*ln(x)/d^{(1/2)})d^{(1/2)}}3-2*e*(a+b*arctan(c*x))*ln(2/(1-I*cx)))/d^3+e*(a+b*arctan(c*x))*ln(2*c*((-1+1)2+2)+c*(c*(c+1)+c*(c)*c*(c+1)+c*(c)*c*(c+1)+c*(c)*c*(c+1)+c*(c)*c*(c+1)+c*(c)*c*(c+1)+c*(c)*c*(c+1)+c*(c)*c*(c+1)+c*(c)*c*(c+1)+c*(c)*c*(c+1)+c*(c)*c*(c+1)+c*(c)*c*(c+1)+c*(c)*c*(c+1)+c*(c)*c*(c+1)+c*(c)*c*(c+1)+c*(c)*c*(c+1)+c*(c)*c*(c+1d) (1/2)-x*e(1/2)/(1-1*c*x)/((c*(-d)^(1/2)-1*e((1/2)))/d^3+e*(a+b*arctan(1/2))c*x) *ln(2*c*((-d)^(1/2)+x*e^(1/2))/(1-I*c*x)/(c*(-d)^(1/2)+I*e^(1/2)))/d^
         3-I*b*e*polylog(2,-I*c*x)/d^3+I*b*e*polylog(2,I*c*x)/d^3+I*b*e*polylog(2,1
         -2/(1-I*czx))/(d^3-1/2[I*J*bt*epolylog(2,1-2*cz((-d)^(1/2)-x*e(1/2))/(1-I*cz*x)/(c*(-d)^(1/2)-I*e^{(1/2)})/d^3-1/2*I*b*e*polylog(2,1-2*c*((-d)^(1/2)+x*e))\binom{(1/2)}{(1-I*c*x)/(c*(-d)^(1/2)+I*e^(1/2))}/d^3
```
#### <span id="page-7500-0"></span>Mathematica [A] (verified) 3.1161.2

Time =  $9.89$  (sec), antiderivative size = 643, normalized size of antiderivative = 1.31

$$
\int \frac{a + b \arctan(cx)}{x^3 (d + ex^2)^2} dx =
$$
\n
$$
a(d(\frac{1}{x^2} + \frac{e}{d + ex^2}) + 4e \log(x) - 2e \log(d + ex^2)) + b\left(\frac{cd}{x} + \frac{c^2 d(c^2 d - 2e) \arctan(cx)}{c^2 d - e} + d(\frac{1}{x^2} + \frac{e}{d + ex^2}) \arctan(cx)
$$

 $input$  Integrate  $[(a + b*Arctan[c*x])/(x^3*(d + e*x^2)^2), x]$ 

```
output -1/2*(a*(a*(x^(-2) + e/(d + e*x^2)) + 4*e*Log[x] - 2*e*Log[d + e*x^2]) + b*((c*d)/x + (c<sup>-</sup>2*d*(c<sup>-</sup>2*d - 2*e)*ArcTan[c*x])/(c<sup>-</sup>2*d - e) + d*(x<sup>-</sup>(-2) + e/
       (d + e*x^2)*ArcTan[c*x] + (c*Sqrt[d]*e^(3/2)*ArcTan[(Sqrt[e]*x)/Sqrt[d]])/(c^2*d - e) + 4*e*ArcTan[c*x]*Log[x] - 2*e*ArcTan[c*x]*Log[d + e*x^2] - (2*I)*e*(Log[x)*(Log[1 - I*cx] - Log[1 + I*cx]) - PolyLog[2, (-I)*cx] +PolyLog[2, I*cx]) - e*(2*Arctan[c*x]*Log[((-1)*Sqrt[d])/Sqrt[e] + x] + 2*ArcTan[c*x]*Log[(I*Sqrt[d])/Sqrt[e] + x] + I*Log[((-I)*Sqrt[d])/Sqrt[e] +x<sup>1</sup>*Log[(Sqrt[e]*(-1 - I*c*x))/(c*Sqrt[d] - Sqrt[e])] - I*Log[((-I)*Sqrt[d]
      )/Sqrt[e] + x]*Log[(Sqrt[e]*(1 - I*c*x))/(c*Sqrt[d] + Sqrt[e])] - I*Log[(I
      *\sqrt{sqrt[d]}/Sqrt[e] + x]*Log[(Sqrt[e]*(-1 + I*c*x))/(c*Sqrt[d] - Sqrt[e])] +
       I*Log[(I*Sqrt[d])/Sqrt[e] + x]*Log[(Sqrt[e]*(1 + I*c*x))/(c*Sqrt[d] + Sqrt[e])] - 2*ArcTan[c*x]*Log[d + e*x^2] - I*PolyLog[2, (c*(Sqrt[d] - I*Sqrt[
      e]*x))/(c*Sqrt[d] - Sqrt[e])] + I*PolyLog[2, (c*(Sqrt[d] - I*Sqrt[e]*x))/(
      c*sqrt[d] + Sqrt[e])] + I*PolyLog[2, (c*(Sqrt[d] + I*Sort[e]*x))/(c*Sqrt[d] - Sqrt[e])] - I*PolyLog[2, (c*(Sqrt[d] + I*Sqrt[e]*x))/(c*Sqrt[d] + Sqrt[el)]))/d^3
```
### **3.1161.3 Rubi [A] (verified)**

Time  $= 0.80$  (sec), antiderivative size  $= 489$ , normalized size of antiderivative  $= 1.00$ , number of steps used = 2, number of rules used = 2,  $\frac{\text{number of rules}}{\text{integral size}}$  = 0.095, Rules used  $= \{5515, 2009\}$ 

Below are the steps used by Rubi to obtain the solution. The rule number used for the transformation is given above next to the arrow. The rules definitions used are listed below.

$$
\int \frac{a + b \arctan(cx)}{x^3 (d + ex^2)^2} dx
$$
  
5515

 $\int (2e^2x(a + b \arctan(cx))$  $\frac{d^3(a+b\arctan(cx))}{d^3(d+ex^2)}-\frac{2e(a+b\arctan(cx))}{d^3x}$  $\frac{a \arctan(cx))}{d^3x} + \frac{e^2x(a + b \arctan(cx))}{d^2(d + ex^2)^2}$  $\frac{a+b\arctan(cx))}{d^2\left(d+ex^2\right)^2}+\frac{a+b\arctan(cx)}{d^2x^3}$  $d^2x^3$  $\bigg) dx$ 2009

$$
\frac{2e \log \left(\frac{2}{1-icx}\right) (a + b \arctan(cx))}{d^3} + \frac{e(a + b \arctan(cx)) \log \left(\frac{2c(\sqrt{-d} - \sqrt{e}x)}{(1-icx)(c\sqrt{-d} - i\sqrt{e})}\right)}{d^3} + \frac{e(a + b \arctan(cx)) \log \left(\frac{2c(\sqrt{-d} + \sqrt{e}x)}{(1-icx)(c\sqrt{-d} + i\sqrt{e})}\right)}{d^3} + \frac{e(a + b \arctan(cx))}{2d^2(d + ex^2)} - \frac{a + b \arctan(cx)}{2d^2x^2} - \frac{2ae \log(x)}{d^3} - \frac{bce^{3/2} \arctan\left(\frac{\sqrt{e}x}{\sqrt{d}}\right)}{2d^{5/2}(c^2d - e)} + \frac{bc^2 e \arctan(cx)}{2d^2(c^2d - e)} - \frac{bc^2 \arctan(cx)}{2d^2} - \frac{ibe \text{ PolyLog}(2, -icx)}{d^3} + \frac{ibe \text{ PolyLog}(2, icx)}{d^3} + \frac{ibe \text{ PolyLog}\left(2, 1 - \frac{2}{1-icx}\right)}{d^3} - \frac{ibe \text{ PolyLog}\left(2, 1 - \frac{2c(\sqrt{e}x + \sqrt{-d})}{(\sqrt{-d} - i\sqrt{e})(1 - icx)}\right)}{2d^3} - \frac{ibe \text{ PolyLog}\left(2, 1 - \frac{2c(\sqrt{e}x + \sqrt{-d})}{(\sqrt{-d} - i\sqrt{e})(1 - icx)}\right)}{2d^3} - \frac{bc}{2d^2x}
$$

✝ ✆

$$
input \left[ \frac{Int[(a + b*ArcTan[c*x])/(x^3*(d + e*x^2)^2), x]}{Int[(a + b*ArcTan[c*x])/(x^3*(d + e*x^2)^2), x]} \right]
$$

```
output -1/2*(b*c)/(d^2*x) - (b*c^2*ArcTan[c*x])/(2*d^2) + (b*c^2*e*ArcTan[c*x])/(2*d^2*(c^2*d - e) - (a + b*ArcTan[c*x])/(2*d^2*x^2) - (e*(a + b*ArcTan[c*x]))/(2*d<sup>2</sup>*(d + e*x<sup>2</sup>)) - (b*c*e<sup>2</sup>(3/2)*ArcTan[(Sqrt[e]*x)/Sqrt[d]])/(2*d<sup>2</sup>)
       (5/2)* (c^2*d - e)) - (2* a*e*Log[x])/d^3 - (2*e*(a + b*ArcTan[c*x])*Log[2/(a^2 * b* a * b *a * c*)])1 - I * c * x)])/d<sup>-</sup>3 + (e*(a + b*ArcTan[c*x])*Log[(2*c*(Sqrt[-d] - Sqrt[e]*x))
       /((c*Sqrt[-d] - I*Sqrt[e])*(1 - I*c*x))])/d<sup>-</sup>3 + (e*(a + b*ArcTan[c*x])*Log
       [(2*c*(Sqrt[-d] + Sqrt[e]*x)) / ((c*Sqrt[-d] + I*Sqrt[e])*(1 - I*cx))])/d^3]- (I*b*e*PolyLog[2, (-I)*c*x])/d^3 + (I*b*e*PolyLog[2, I*c*x])/d^3 + (I*b)*e*PolyLog[2, 1 - 2/(1 - I*c*x)])/d<sup>2</sup>3 - ((I/2)*b*e*PolyLog[2, 1 - (2*c*(Sq
       rt[-d] - Sqrt[e]*x)) / ((c*Sqrt[-d] - I*Sqrt[e])*(1 - I*c*x))]/d^3 - ((I/2)*b*e*PolyLog[2, 1 - (2*c*(Sqrt[-d] + Sqrt[e]*x))/((c*Sqrt[-d] + I*Sqrt[e])*(1 - I*cx)))/d<sup>-3</sup>
```
#### 3.1161.3.1 Defintions of rubi rules used

rule 2009 Int[u\_, x\_Symbol] :> Simp[IntSum[u, x], x] /; SumQ[u]

```
rule 5515 \frac{\pi(t)}{t} Int[(a_{-},) + \arctan[(c_{-},)*(x_{-})](b_{-},))^{(p-)}*(f_{-},)*(x_{-}))^{(m-)}*(d_{-}) + (e_{-}).)*(x_)^2)^(q_.), x_Symbol] :> With[{u = ExpandIntegrand[(a + b*ArcTan[c*x]
          )\gammap, (f*x)^m*(d + e*x^2)^q, x]}, Int[u, x] /; SumQ[u]] /; FreeQ[{a, b, c, d
          , e, f, m}, x] && IntegerQ[q] && IGtQ[p, 0] && ((EqQ[p, 1] && GtQ[q, 0]) ||
           IntegerQ[m])
```
#### <span id="page-7502-0"></span>Maple  $[C]$  (warning: unable to verify)  $\bf3.1161.4$

Result contains higher order function than in optimal. Order 9 vs. order 4.

Time = 0.61 (sec), antiderivative size = 851, normalized size of antiderivative =  $1.74$ 

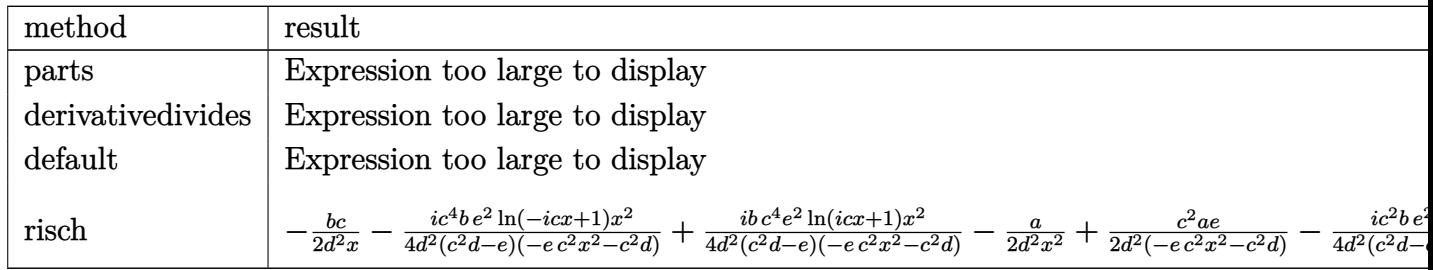

input int((a+b\*arctan(c\*x))/x<sup>-3</sup>/(e\*x<sup>-2+d)-2</sup>,x,method=\_RETURNVERBOSE)

output  $-1/2*a/d^2/x^2-2*a*e*ln(x)/d^3-1/2*a*e/d^2/(e*x^2+d)+a*e/d^3*ln(e*x^2+d)+b$  $*c^2*(-1/2*arctan(c*x)/d^2/c^2/x^2-2/c^2*arctan(c*x)/d^3*e*ln(c*x)-1/2*arc$ tan(c\*x)\*e/d^2/(c^2\*e\*x^2+c^2\*d)+1/c^2\*arctan(c\*x)\*e/d^3\*ln(c^2\*e\*x^2+c^2\* d)-1/2\*c^4\*(-4/d^3/c^6\*e\*(-1/2\*I\*ln(c\*x)\*ln(1+I\*c\*x)+1/2\*I\*ln(c\*x)\*ln(1-I\*  $c*x$ )-1/2\*I\*dilog(1+I\*c\*x)+1/2\*I\*dilog(1-I\*c\*x))+2/d<sup>-3</sup>/c<sup>-6\*e\*</sup>(-1/2\*I\*(ln(c\*  $x-1$  \*ln(c<sup>2</sup>2\*e\*x<sup>2</sup>+c<sup>2</sup>\*d)-2\*e\*(1/2\*ln(c\*x-I)\*(ln((RootOf(e\*\_Z<sup>2</sup>+2\*I\*e\*\_Z+c<sup>2</sup>) 2\*d-e,index=1)-c\*x+I)/Root0f(e\*\_Z^2+2\*I\*e\*\_Z+c^2\*d-e,index=1))+ln((Root0f( e\*\_Z^2+2\*I\*e\*\_Z+c^2\*d-e,index=2)-c\*x+I)/Root0f(e\*\_Z^2+2\*I\*e\*\_Z+c^2\*d-e,ind ex=2)))/e+1/2\*(dilog((RootOf(e\*\_Z^2+2\*I\*e\*\_Z+c^2\*d-e,index=1)-c\*x+I)/RootO  $f(e*_{Z^22+2*I*e*_{Z}+c^2*d-e,index=1)})+dilog((RootOf(e*_{Z^2+2*I*e*_{Z}+c^2*d-e,$  $index=2)-c*x+1$ /RootOf(e\*\_Z^2+2\*I\*e\*\_Z+c^2\*d-e,index=2)))/e))+1/2\*I\*(ln(I+  $c*x)*ln(c^2*e*x^2+c^2*d)-2*e*(1/2*ln(1+cz)*(ln((Root0f(e* Z^2-2*I*e* Z+c^2*I)))))$ 2\*d-e,index=1)-c\*x-I)/Root0f(e\*\_Z^2-2\*I\*e\*\_Z+c^2\*d-e,index=1))+ln((Root0f( e\*\_Z^2-2\*I\*e\*\_Z+c^2\*d-e,index=2)-c\*x-I)/Root0f(e\*\_Z^2-2\*I\*e\*\_Z+c^2\*d-e,ind  $ex=2))$ )/e+1/2\*(dilog((RootOf(e\*\_Z^2-2\*I\*e\*\_Z+c^2\*d-e,index=1)-c\*x-I)/RootO  $f(e*_{Z^2}-2*I*e*_{Z}+c^2*d-e,index=1))+dilog((Root0f(e*_{Z^2}-2*I*e*_{Z}+c^2*d-e,$ index=2)-c\*x-I)/Root0f(e\*\_Z^2-2\*I\*e\*\_Z+c^2\*d-e,index=2)))/e)))-1/d^2/c^4\*(  $-e^{2}/(c^{2}*d-e)/c/(e*d)^{2}*arctan(e*x/(e*d)^{2})-1/c/x+(-c^{2}*d+2*e)/(c$  $\hat{z}$ \*d-e)\*arctan(c\*x))))

#### <span id="page-7503-0"></span>3.1161.5 Fricas  $|F|$

$$
\int \frac{a + b \arctan(cx)}{x^3 (d + ex^2)^2} dx = \int \frac{b \arctan (cx) + a}{(ex^2 + d)^2 x^3} dx
$$

input integrate((a+b\*arctan(c\*x))/x<sup>2</sup>3/(e\*x<sup>2</sup>+d)<sup>2</sup>,x, algorithm="fricas")

output integral( $(b*arctan(c*x) + a)/(e^2*x^7 + 2*d*e*x^5 + d^2*x^3), x)$ 

## <span id="page-7503-1"></span>3.1161.6 Sympy  $[F(-1)]$

Timed out.

$$
\int \frac{a + b \arctan(cx)}{x^3 \left(d + ex^2\right)^2} \, dx = \text{Timed out}
$$

 $input$  integrate((a+b\*atan(c\*x))/x\*\*3/(e\*x\*\*2+d)\*\*2,x)

output <mark>Timed out</mark> ✞ ☎

**3.1161.7 Maxima [F]**

$$
\int \frac{a + b \arctan(cx)}{x^3 (d + cx^2)^2} dx = \int \frac{b \arctan (cx) + a}{(cx^2 + d)^2 x^3} dx
$$

✞ ☎

✝ ✆

✞ ☎

<span id="page-7504-1"></span>✝ ✆

<span id="page-7504-0"></span> $\left( \begin{array}{cc} \text{ } & \text{ } \\ \text{ } & \text{ } \end{array} \right)$ 

input <mark>integrate((a+b\*arctan(c\*x))/x^3/(e\*x^2+d)^2,x, algorithm="maxima")</mark>

output -1/2\*a\*((2\*e\*x^2 + d)/(d^2\*e\*x^4 + d^3\*x^2) - 2\*e\*log(e\*x^2 + d)/d^3 + 4\*e  $*log(x)/d^3)$  + 2\*b\*integrate(1/2\*arctan(c\*x)/(e^2\*x^7 + 2\*d\*e\*x^5 + d^2\*x^ 3), x)

$$
3.1161.8 \quad \text{Giac [F]}
$$

$$
\int \frac{a + b \arctan(cx)}{x^3 (d + ex^2)^2} dx = \int \frac{b \arctan(cx) + a}{(ex^2 + d)^2 x^3} dx
$$

✞ ☎

✝ ✆

✞ ☎

<span id="page-7504-2"></span> $\left($   $\left($   $\right)$   $\left($   $\left($   $\right)$   $\left($   $\left($   $\right)$   $\left($   $\left($   $\right)$   $\left($   $\left($   $\right)$   $\left($   $\left($   $\right)$   $\left($   $\left($   $\right)$   $\left($   $\left($   $\right)$   $\left($   $\left($   $\right)$   $\left($   $\left($   $\right)$   $\left($   $\left($   $\right)$   $\left($   $\left($   $\right)$   $\left($ 

input <mark>integrate((a+b\*arctan(c\*x))/x^3/(e\*x^2+d)^2,x, algorithm="giac")</mark>

output <mark>sage0\*x</mark>

### **3.1161.9 Mupad [F(-1)]**

Timed out.

$$
\int \frac{a + b \arctan(cx)}{x^3 (d + ex^2)^2} dx = \int \frac{a + b \atan(cx)}{x^3 (e x^2 + d)^2} dx
$$

✞ ☎

✞ ☎

 $\left( \begin{array}{cc} \text{ } & \text{ } \\ \text{ } & \text{ } \end{array} \right)$ 

input <mark>int((a + b\*atan(c\*x))/(x^3\*(d + e\*x^2)^2),x)</mark> ✝ ✆

output int((a + b\*atan(c\*x))/(x^3\*(d + e\*x^2)^2), x)

3.1161. 
$$
\int \frac{a+b \arctan(cx)}{x^3(d+ex^2)^2} dx
$$

#### **3.1162** R *<sup>x</sup>*  $2(a+b \arctan(cx))$  $\frac{1 + b \arctan(cx))}{\left( d + ex^2 \right)^2} \, dx$

<span id="page-7505-0"></span>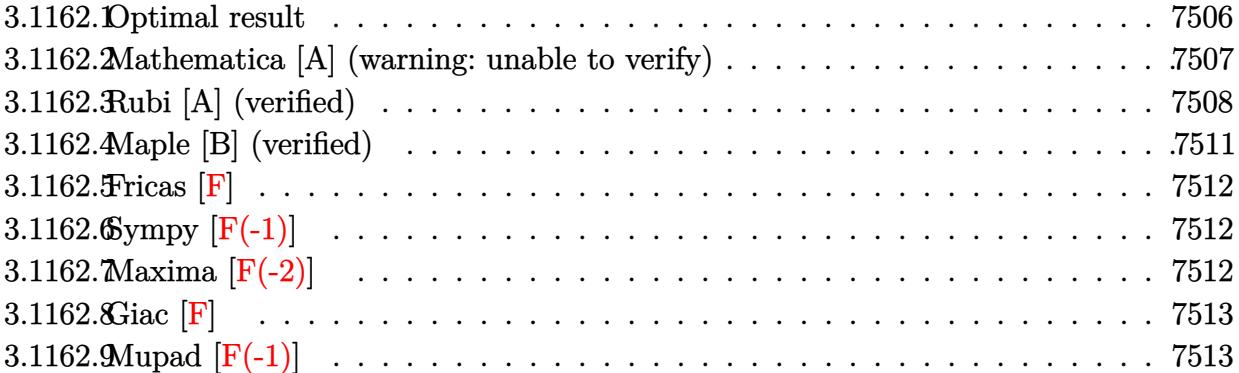

# **3.1162.1 Optimal result**

Integrand size  $= 21$ , antiderivative size  $= 1335$ 

$$
\int \frac{x^2(a + b \arctan(cx))}{(d + cx^2)^2} dx = -\frac{x(a + b \arctan(cx))}{2e(d + cx^2)} + \frac{a \arctan(\frac{\sqrt{c}x}{\sqrt{d}})}{\sqrt{d}e^{3/2}}
$$
\n
$$
- \frac{(a + b \arctan(cx)) \arctan(\frac{\sqrt{c}x}{\sqrt{d}})}{2\sqrt{d}e^{3/2}}
$$
\n
$$
+ \frac{ib \log(1 + icx) \log(e^{\frac{(\sqrt{-d} - \sqrt{c}x)}{\sqrt{d} - \sqrt{c}x}})}{4\sqrt{-d}e^{3/2}}
$$
\n
$$
+ \frac{ib \log(1 - icx) \log(e^{\frac{(\sqrt{-d} - \sqrt{c}x)}{\sqrt{d} - \sqrt{c}x}})}{4\sqrt{-d}e^{3/2}}
$$
\n
$$
+ \frac{ib \log(1 - icx) \log(e^{\frac{(\sqrt{-d} + \sqrt{c}x)}{\sqrt{d} - \sqrt{c}x}})}{4\sqrt{-d}e^{3/2}}
$$
\n
$$
+ \frac{ib \log(1 + icx) \log(e^{\frac{(\sqrt{-d} + \sqrt{c}x)}{\sqrt{-d} - \sqrt{c}x}})}{4\sqrt{-d}e^{3/2}}
$$
\n
$$
+ \frac{ib \log(1 + icx) \log(e^{\frac{(\sqrt{-d} + \sqrt{c}x)}{\sqrt{-d} - \sqrt{c}x}})}{4\sqrt{-d}e^{3/2}}
$$
\n
$$
+ \frac{ib \log(e^{\frac{(\sqrt{-d} + \sqrt{c}x)}{\sqrt{-d} - \sqrt{c}x}}) \log(1 - \frac{i\sqrt{c}x}{\sqrt{d}x})}{8\sqrt{-c^2}\sqrt{d}e^{3/2}}
$$
\n
$$
+ \frac{ib \log(e^{\frac{(\sqrt{c} + \sqrt{-c}x)}{\sqrt{-d} - \sqrt{c}x}}) \log(1 + \frac{i\sqrt{c}x}{\sqrt{d}x})}{8\sqrt{-c^2}\sqrt{d}e^{3/2}}
$$
\n
$$
+ \frac{ib \log(e^{\frac{(\sqrt{-d} + \sqrt{-c}x)}{\sqrt{-d} - \sqrt{c}x}}) \log(1 + \frac{i\sqrt{c}x}{\sqrt{d}x})}{4\sqrt{-d}e^{3/2}}
$$
\n
$$
+ \frac{ib \
$$

 $\Omega$ 

*de*<sup>3</sup>*/*<sup>2</sup>

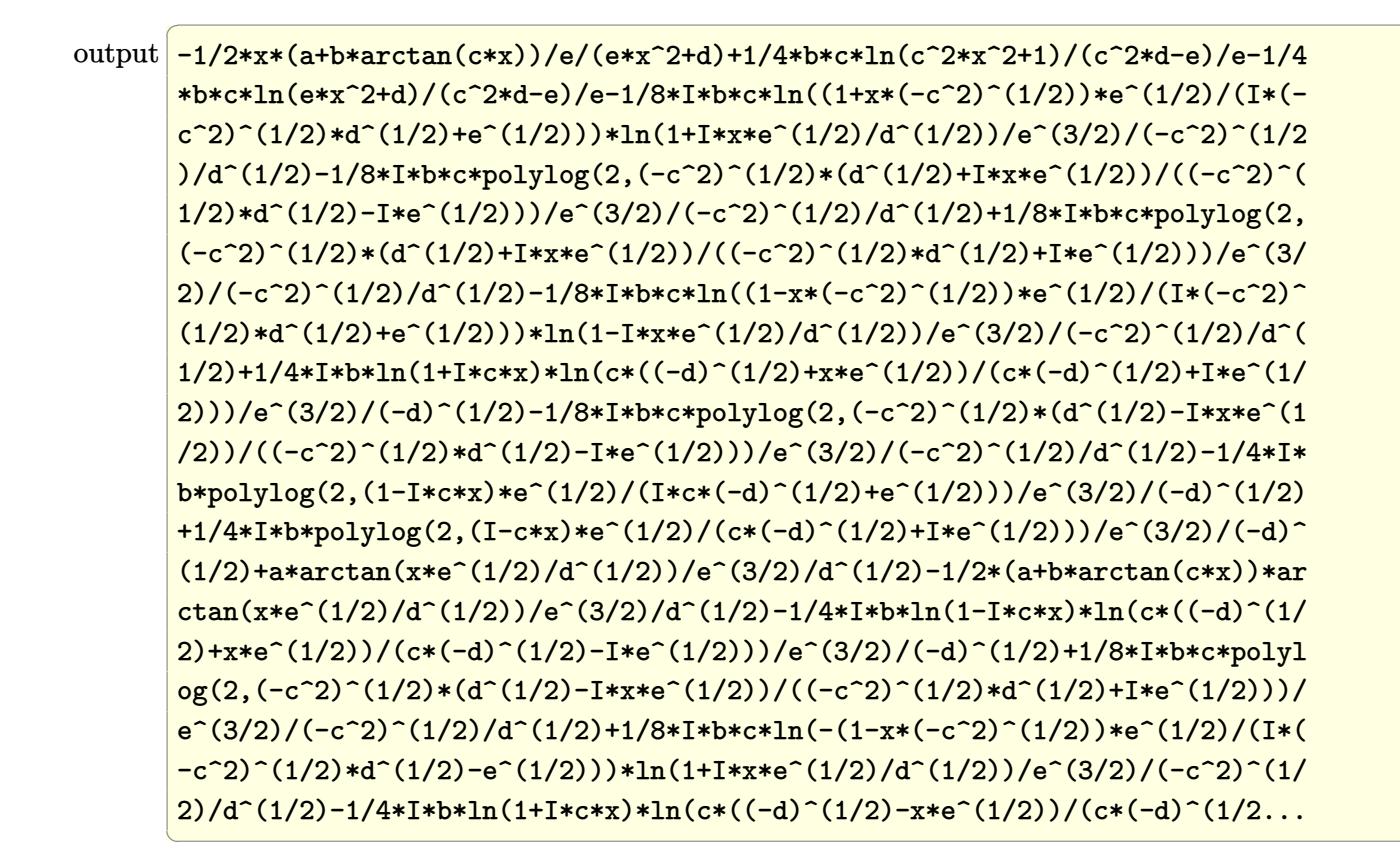

#### <span id="page-7507-0"></span>Mathematica [A] (warning: unable to verify) 3.1162.2

Time =  $9.21$  (sec), antiderivative size = 877, normalized size of antiderivative = 0.66

$$
\int \frac{x^2(a + b \arctan(cx))}{(d + ex^2)^2} dx = -\frac{ax}{2e(d + ex^2)} + \frac{a \arctan(\frac{\sqrt{ex}}{\sqrt{d}})}{2\sqrt{de^{3/2}}}
$$
\n
$$
bc \left( -\frac{2 \log \left( \frac{c^2 d + e + (c^2 d - e) \cos(2 \arctan(cx))}{c^2 d + e}}{c^2 d - e} \right) + \frac{-4 \arctan(cx) \arctanh(\frac{\sqrt{-c^2 de}}{cex}) + 2 \arccos(\frac{c^2 d + e}{-c^2 d + e}) \arctanh(\frac{\sqrt{-c^2 de}}{\sqrt{-c^2 de}}) + \left( \arccos(\frac{\sqrt{-c^2 e}}{c^2 d + e}) \right) \arctan(\frac{\sqrt{-c^2 e}}{c^2 d + e}) \right)}{c^2 d - e} + \frac{1}{\sqrt{-c^2 e}} \left( \frac{1}{\sqrt{-c^2 e}} \right) \left( \frac{1}{\sqrt{-c^2 e}} \right) + \frac{1}{\sqrt{-c^2 e}} \left( \frac{1}{\sqrt{-c^2 e}} \right) \left( \frac{1}{\sqrt{-c^2 e}} \right) + \frac{1}{\sqrt{-c^2 e}} \left( \frac{1}{\sqrt{-c^2 e}} \right) \arctan(\frac{\sqrt{-c^2 e}}{c^2 d + e}) \right)
$$

input  $Integrate[(x^2*(a + b*ArcTan[c*x]))/(d + e*x^2)^2,x]$ 

3.1162. 
$$
\int \frac{x^2(a + b \arctan(cx))}{(d + cx^2)^2} dx
$$

```
output -1/2*(a*x)/(e*(d + e*x^2)) + (a*ArcTan[(Sqrt[e]*x)/Sqrt[d])/(2*Sqrt[d]*e^2])(3/2) + (b*c*((-2*Log[(c^2*d + e + (c^2*d - e)*Cos[2*ArcTan[c*x]])/(c^2*d+ e)])/(c<sup>2*d</sup> - e) + (-4*ArcTan[c*x]*ArcTanh[Sqrt[-(c^2*d*e)]/(c*e*x)] +2*Arccos[(c^2*d + e)/(- (c^2*d) + e)]*ArcTanh[(c*exx)/Sqrt[-(c^2*d*e)]] + (\text{Arccos}[(c^2*d + e)/(-(c^2*d) + e)] - (2*I)*\text{Arctanh}[(c*e*x)/\text{Sqrt}[-(c^2*d*e)]]])*Log[(-2*c^2*d*(I*e + Sqrt[-(c^2*d*e)])*(-I + c*x))/((c^2*d - e)*(c^2*d
       - c*Sqrt[-(c^2*d*e)]*x))] + (Arccos[(c^2*d + e)/(-(c^2*d) + e)] + (2*I)*ArcTanh[(c*ex)/Sqrt[-(c^2*d*e)]]*Log[((2*I)*c^2*d*(e + I*Sqrt[-(c^2*d*e)]d + e)/(- (c^2 * d) + e) - (2 * I) * ArcTanh[Sqrt[-(c^2 * d * e)]/(c* e * x)] + (2 * I) * ArcTanh[(c*e*x)/Sqrt[-(c^2*d*e)]])*Log[(Sqrt[2]*Sqrt[-(c^2*d*e)])/(Sqrt[-(c
       2*d + e]*E<sup>-</sup>(I*ArcTan[c*x])*Sqrt[-(c<sup>-</sup>2*d) - e + (-(c<sup>-</sup>2*d) + e)*Cos[2*ArcT
       an[c*x]]])] - Arccos[(c^2*d + e)/(- (c^2*d) + e)] + (2*I)*ArcTanh[Sqrt[-(c^2*d) + e]]]2*dx+e]/(c*e*x)] - (2*1)*ArcTanh[(c*ex)/Sqrt[-(c^2*dx+e)])*Log[(Sqrt[2]*c])]Sqrt[-(c^2*d*e)]*E^([I*ArcTan[c*x]))/(Sqrt[-(c^2*d) + e]*Sqrt[-(c^2*d) - e+ (- (c^2 * d) + e) * Cos [2 * ArcTan[c * x]]]) + I * (PolyLog[2, ((c^2 * d + e - (2 * I))])*Sqrt[-(c^2*d*e)])*(c^2*d + c*Sqrt[-(c^2*d*e)]*x))/((c^2*d - e)*(c^2*d - c
       *sqrt[-(c^2*dx+e)]*x))] - PolyLog[2, ((c^2*d + e + (2*I)*Sqrt[-(c^2*dx+e)])*(c^2*d + c*Sqrt[-(c^2*d*e)]*x))/((c^2*d - e)*(c^2*d - c*Sqrt[-(c^2*d*e)]*x))]))/Sqrt[-(c<sup>-</sup>2*d*e)] - (4*ArcTan[c*x]*Sin[2*ArcTan[c*x]])/(c^2*d + e ...
```
#### <span id="page-7508-0"></span>Rubi [A] (verified) 3.1162.3

Time = 2.06 (sec), antiderivative size = 1335, normalized size of antiderivative = 1.00, number of steps used = 2, number of rules used = 2,  $\frac{\text{number of rules}}{\text{integral size}}$  = 0.095, Rules used  $=\{5515, 2009\}$ 

Below are the steps used by Rubi to obtain the solution. The rule number used for the transformation is given above next to the arrow. The rules definitions used are listed below.

$$
\int \frac{x^2(a + b \arctan(cx))}{(d + ex^2)^2} dx
$$
  
\n
$$
\int \frac{a + b \arctan(cx)}{e(d + ex^2)} - \frac{d(a + b \arctan(cx))}{e(d + ex^2)^2} dx
$$
  
\n
$$
\int 2009
$$

$$
-\frac{\arctan\left(\frac{\sqrt{e}x}{\sqrt{d}}\right)(a+b\arctan(cx))}{2\sqrt{de^{3/2}}}-\frac{x(a+b\arctan(cx))}{2e(ex^{2}+d)}+\frac{a\arctan\left(\frac{\sqrt{e}x}{\sqrt{d}}\right)}{\sqrt{de^{3/2}}}-\frac{i b \log(ix+1) \log\left(\frac{e(\sqrt{-d}-\sqrt{e}x)}{e\sqrt{-d}-i\sqrt{e}}\right)}{4\sqrt{-de^{3/2}}}+\frac{ib \log(1-icx) \log\left(\frac{e(\sqrt{e}x+\sqrt{-d})}{\sqrt{-d}e^{3/2}}\right)}{4\sqrt{-de^{3/2}}}-\frac{i b \log(1-icx) \log\left(\frac{e(\sqrt{e}x+\sqrt{-d})}{\sqrt{-d}e^{3/2}}\right)}{4\sqrt{-de^{3/2}}}-\frac{i b \log(ix+1) \log\left(\frac{e(\sqrt{e}x+\sqrt{-d})}{\sqrt{-d}e^{3/2}}\right)}{4\sqrt{-de^{3/2}}}-\frac{i b \log(ix+1) \log\left(\frac{e(\sqrt{e}x+\sqrt{-d})}{\sqrt{-d}e^{3/2}}\right)}{4\sqrt{-de^{3/2}}}-\frac{i b \log(ix+1) \log\left(\frac{e(\sqrt{e}x+\sqrt{-d})}{\sqrt{-d}e^{3/2}}\right)}{4\sqrt{-d}e^{3/2}}-\frac{i b \log(ix+1) \log\left(\frac{e(\sqrt{e}x+\sqrt{-d})}{\sqrt{-d}e^{3/2}}\right)}{4\sqrt{-d}e^{3/2}}+\frac{i b c \log\left(-\frac{\sqrt{e}(\sqrt{-c^{2}}x+\sqrt{1})}{i\sqrt{-c^{2}}\sqrt{d}-\sqrt{e}}\right) \log\left(1-\frac{i\sqrt{e}x}{\sqrt{d}}\right)}{8\sqrt{-c^{2}}\sqrt{de}^{3/2}}+\frac{i b c \log\left(\frac{i\sqrt{e}x}{\sqrt{d}}+1\right)}{i\sqrt{-c^{2}}\sqrt{d}-\sqrt{d}}-\frac{i b \sqrt{-c^{2}}\sqrt{d}e^{3/2}}{4\sqrt{-c^{2}}\sqrt{d}-\sqrt{e}}+\frac{i b \log(ix+1)}{4\sqrt{-d}e^{3/2}}-\frac{i b \log(ix+1)}{4\sqrt{-d}e^{3/2}}-\frac{i b \log(ix+1)}{4\sqrt{-d}e^{3/2}}-\frac{i b
$$

✞ ☎

✝ ✆

input  $Int[(x^2*(a + b*ArcTan[c*x]))/(d + e*x^2)^2,x]$ 

```
output
-1/2*(x*(a + b*ArcTan[c*x]))/(e*(d + e*x^2)) + (a*ArcTan[(Sqrt[e]*x)/Sqrt[
     ✞ ☎
      d]])/(Sqrt[d]*e^(3/2)) - ((a + b*ArcTan[c*x])*ArcTan[(Sqrt[e]*x)/Sqrt[d]])
      /(2*Sqrt[d]*e^(3/2)) - ((I/4)*b*Log[1 + I*c*x]*Log[(c*(Sqrt[-d] - Sqrt[e]*x))/(c*Sqrt[-d] - I*Sqrt[e])])/(Sqrt[-d]*e^(3/2)) + ((I/4)*b*Log[1 - I*c*x
      ]*Log[(c*(Sqrt[-d] - Sqrt[e]*x))/(c*Sqrt[-d] + I*Sqrt[e])])/(Sqrt[-d]*e^(3
      /2)) - ((I/4)*b*Log[1 - I*c*x]*Log[(c*(Sqrt[-d] + Sqrt[e]*x))/(c*Sqrt[-d]
      - I*Sqrt[e])]/(Sqrt[-d]*e^-(3/2)) + ((I/4)*b*Log[1 + I*cx]*Indg[(c*(Sqrt[-d])])])d] + Sqrt[e]*x))/(c*Sqrt[-d] + I*Sqrt[e])])/(Sqrt[-d]*e^(3/2)) - ((I/8)*b*
      c*Log[(Sqrt[e]*(1 - Sqrt[-c^2]*x))/(I*Sqrt[-c^2]*Sqrt[d] + Sqrt[e])]*Log[1- (I*Sqrt[e]*x)/Sqrt[d]])/(Sqrt[-c^2]*Sqrt[d]*e^(3/2)) + ((I/8)*b*c*Log[-
      ((Sqrt[e)*(1 + Sqrt[-c^2]*x))/(I*Sqrt[-c^2]*Sqrt[d] - Sqrt[d]))]*Log[1 - (I*Sqrt[e]*x)/Sqrt[d]])/(Sqrt[-c^2]*Sqrt[d]*e^-(3/2)) + ((I/8)*b*c*Log[-((Sqrt[e] * (1 - Sqrt[-c^2]*x)) / (I * Sqrt[-c^2]*Sqrt[d] - Sqrt[e]))] * Log[1 + (I * Sqrt[e]*x)/Sqrt[d]])/(Sqrt[-c^2]*Sqrt[d]*e^(3/2)) - ((I/8)*b*c*Log[(Sqrt[e]*
      (1 + \text{Sqrt}[-c^2]*x)) / (I * \text{Sqrt}[-c^2]*\text{Sqrt}[d] + \text{Sqrt}[e])]*Log[1 + (I * \text{Sqrt}[e]*x])/Sqrt[d]])/(Sqrt[-c^2]*Sqrt[d]*e^(3/2)) + (b*c*Log[1 + c^2*x^2])/(4*(c^2*
      d - e)*e) - (b*c*Log[d + e*x^2])/(4*(c^2*d - e)*e) + ((I/4)*b*PolyLog[2, (Sqrt[e)*(I - c*x))/(c*Sqrt[-d] + I*Sqrt[e])/(Sqrt[-d]*e^-(3/2)) - ((I/4)*b*PolyLog[2, (Sqrt[e]*(1 - I*c*x))/(I*c*Sort[-d] + Sqrt[e])])/(Sqrt[-d]*e^2)(3/2)) - ((1/4)*b*PolyLog[2, (Sqrt[e]*(1 + I*c*x))/(I*c*Sort[-d] + Sqrt...
```
 $\left($   $\left($   $\right)$   $\left($   $\left($   $\right)$   $\left($   $\left($   $\right)$   $\left($   $\left($   $\right)$   $\left($   $\left($   $\right)$   $\left($   $\left($   $\right)$   $\left($   $\left($   $\right)$   $\left($   $\left($   $\right)$   $\left($   $\left($   $\right)$   $\left($   $\left($   $\right)$   $\left($   $\left($   $\right)$   $\left($   $\left($   $\right)$   $\left($ 

✝ ✆

#### **3.1162.3.1 Defintions of rubi rules used**

rule 2009 <mark>Int[u\_, x\_Symbol] :> Simp[IntSum[u, x], x] /; SumQ[u]</mark> ✞ ☎

```
rule 5515 <mark>Int[((a_.) + ArcTan[(c_.)*(x_)]*(b_.))^(p_.)*((f_.)*(x_))^(m_.)*((d_) + (e_</mark>
      ✞ ☎
      .)*(x_)^2)^(q_.), x_Symbol] :> With[{u = ExpandIntegrand[(a + b*ArcTan[c*x]
      )\hat{}p, (f*x)\hat{}m*(d + e*x\hat{}2)\hat{}q, x]\}, Int[u, x] /; SumQ[u]] /; FreeQ[{a, b, c, d
      , e, f, m}, x] && IntegerQ[q] && IGtQ[p, 0] && ((EqQ[p, 1] && GtQ[q, 0]) ||
       IntegerQ[m])
      ✝ ✆
```
## **3.1162.4 Maple [B] (verified)**

Both result and optimal contain complex but leaf count of result is larger than twice the leaf count of optimal. 2304 vs.  $2(991) = 1982$ .

Time  $= 1.86$  (sec), antiderivative size  $= 2305$ , normalized size of antiderivative  $= 1.73$ 

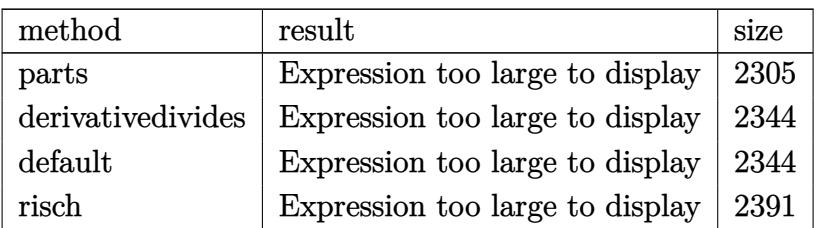

✝ ✆

input <mark>int(x^2\*(a+b\*arctan(c\*x))/(e\*x^2+d)^2,x,method=\_RETURNVERBOSE)</mark> ✞ ☎

```
output
3/4*I*b*c^3*ln(1-(c^2*d-e)*(1+I*c*x)^2/(c^2*x^2+1)/(-c^2*d+2*(c^2*d*e)^(1/
     ✞ ☎
      2)-e))*arctan(c*x)*d/e/(c^2*d-e)/(c^4*d^2-2*c^2*d*e+e^2)*(c^2*d*e)^(1/2)-1
      /4*I*b*c^5*d^2*ln(1-(c^2*d-e)*(1+I*c*x)^2/(c^2*x^2+1)/(-c^2*d+2*(c^2*d*e)^
      (1/2)-e))*arctan(c*x)/e^2/(c^2*d-e)/(c^4*d^2-2*c^2*d*e+e^2)*(c^2*d*e)^(1/2
      )+1/4*I*b/c*ln(1-(c^2*d-e)*(1+I*c*x)^2/(c^2*x^2+1)/(-c^2*d+2*(c^2*d*e)^(1/
      2)-e))*arctan(c*x)/d/(c^2*d-e)/(c^4*d^2-2*c^2*d*e+e^2)*e*(c^2*d*e)^(1/2)-1
      /4*I*b/c*(c^2*d*e)^(1/2)/d/e/(c^2*d-e)*arctan(c*x)*ln(1-(c^2*d-e)*(1+I*c*x
      )^2/(c<sup>o</sup>2*x<sup>o</sup>2+1)/(-c<sup>o</sup>2*d-2*(c<sup>o</sup>2*d*e)<sup>o</sup>(1/2)-e))+1/2*a/e/(e*d)<sup>o</sup>(1/2)*arctan(e)
      *x/(e*d)^(1/2))-1/4*b*c^5*d^2*arctan(c*x)^2/e^2/(c^2*d-e)/(c^4*d^2-2*c^2*d
      *e+e^2)*(c^2*d*e)^(1/2)+1/4*b/c*arctan(c*x)^2/d/(c^2*d-e)/(c^4*d^2-2*c^2*d
      *e+e^2)*e*(c^2*d*e)^(1/2)+1/8*b/c*polylog(2,(c^2*d-e)*(1+I*c*x)^2/(c^2*x^2
      +1)/(-c^2*d+2*(c^2*d*e)^(1/2)-e))/d/(c^2*d-e)/(c^4*d^2-2*c^2*d*e+e^2)*e*(c
      2*d*e)^(1/2)+3/4*b*c^3*arctan(c*x)^2*d/e/(c^2*d-e)/(c^4*d^2-2*c^2*d*e+e^2
      (\frac{c^2*d^*e)^(1/2)+1/4*I*b*c*(c^2*d^*e)^(1/2)/e^2/({c^2*d-e)*arctan(c*x)*ln(1/2)}-(c^2*d-e)*(1+I*c*x)^2/((c^2*x^2+1)/(-c^2*d-2*(c^2*d*e)^*(1/2)-e))-1/2*I*b*c)\gamma^2*arctan(c*x)/(c^2*d-e)/e/(c^2*e*x^2+c^2*d)*d-3/4*I*b*c*ln(1-(c^2*d-e)*(1+I*c*x)^2/(c^2*x^2+1)/(-c^2*d+2*(c^2*d*e)^(1/2)-e))*arctan(c*x)/(c^2*d-e)/
      (c^4*d^2-2*c^2*d*e+e^2)*(c^2*d*e)^(1/2)-1/2*b*c^4*arctan(c*x)/(c^2*d-e)/e/(c^2***^2tc^2*d)*x*d-1/8*b*c^5*d^2*polylog(2,(c^2*d-e)*(1+I*c*x)^2/(c^2*x))(2+1)/(-c^2*d+2*(c^2*d*e)^{2}(1/2)-e))/e^2/(c^2*d-e)/(c^2*d^2z-2*c^2*d*e+e^2...).✝ ✆
```
### **3.1162.5 Fricas [F]**

$$
\int \frac{x^2(a + b \arctan(cx))}{(d + ex^2)^2} dx = \int \frac{(b \arctan(cx) + a)x^2}{(ex^2 + d)^2} dx
$$

 $\left($   $\left($   $\right)$   $\left($   $\left($   $\right)$   $\left($   $\left($   $\right)$   $\left($   $\left($   $\right)$   $\left($   $\left($   $\right)$   $\left($   $\left($   $\right)$   $\left($   $\left($   $\right)$   $\left($   $\left($   $\right)$   $\left($   $\left($   $\right)$   $\left($   $\left($   $\right)$   $\left($   $\left($   $\right)$   $\left($   $\left($   $\right)$   $\left($ 

✞ ☎

<span id="page-7512-0"></span>✝ ✆

$$
input \left( \frac{interstate(x^2*(a+b*arctan(c*x))/(e*x^2+d)^2,x, algorithm="fricas")}{interstate(x^2*(a+b*arctan(c*x))/(e*x^2+d)^2,x, algorithm="fricas")} \right)
$$

output <mark>integral((b\*x^2\*arctan(c\*x) + a\*x^2)/(e^2\*x^4 + 2\*d\*e\*x^2 + d^2), x)</mark>

## **3.1162.6 Sympy [F(-1)]**

Timed out.

$$
\int \frac{x^2(a + b \arctan(cx))}{(d + ex^2)^2} dx = \text{Timed out}
$$

✞ ☎

✝ ✆

✞ ☎

<span id="page-7512-1"></span>✝ ✆

input <mark>integrate(x\*\*2\*(a+b\*atan(c\*x))/(e\*x\*\*2+d)\*\*2,x)</mark>

output <mark>Timed out</mark>

### **3.1162.7 Maxima [F(-2)]**

Exception generated.

$$
\int \frac{x^2(a + b \arctan(cx))}{(d + ex^2)^2} dx = \text{Exception raised: ValueError}
$$

✞ ☎

✝ ✆

✞ ☎

<span id="page-7512-2"></span>✝ ✆

input <mark>integrate(x^2\*(a+b\*arctan(c\*x))/(e\*x^2+d)^2,x, algorithm="maxima")</mark>

output Exception raised: ValueError >> Computation failed since Maxima requested additional constraints; using the 'assume' command before evaluation \*may\* help (example of legal syntax is 'assume(e>0)', see `assume?` for more de tails)Is e

## **3.1162.8 Giac [F]**

$$
\int \frac{x^2(a + b \arctan(cx))}{(d + ex^2)^2} dx = \int \frac{(b \arctan(cx) + a)x^2}{(ex^2 + d)^2} dx
$$

 $\left($   $\left($   $\right)$   $\left($   $\left($   $\right)$   $\left($   $\left($   $\right)$   $\left($   $\left($   $\right)$   $\left($   $\left($   $\right)$   $\left($   $\left($   $\right)$   $\left($   $\left($   $\right)$   $\left($   $\left($   $\right)$   $\left($   $\left($   $\right)$   $\left($   $\left($   $\right)$   $\left($   $\left($   $\right)$   $\left($   $\left($   $\right)$   $\left($ 

<span id="page-7513-0"></span>✝ ✆

input ✞ ☎ integrate(x^2\*(a+b\*arctan(c\*x))/(e\*x^2+d)^2,x, algorithm="giac")

output <mark>sage0\*x</mark> ✞ ☎

## **3.1162.9 Mupad [F(-1)]**

Timed out.

$$
\int \frac{x^2(a + b \arctan(cx))}{(d + ex^2)^2} dx = \int \frac{x^2(a + b \arctan(cx))}{(e x^2 + d)^2} dx
$$

✝ ✆

✝ ✆

input ✞ ☎  $int((x^2*(a + b*atan(c*x)))/(d + e*x^2)^2,x)$ 

output 
$$
\int \frac{\sin((x^2*(a + b*atan(c*x))))(d + e*x^2)^2, x)}{\sin((x^2*(a + b*atan(c*x))))(d + e*x^2)^2, x)}
$$

# $\begin{array}{cc} \textbf{3.1163} & \int \frac{a+b\arctan(cx)}{(1-x)^2} \end{array}$  $\frac{d\theta\arctan(cx)}{\left(d+ex^{2}\right)^{2}}dx$

<span id="page-7514-0"></span>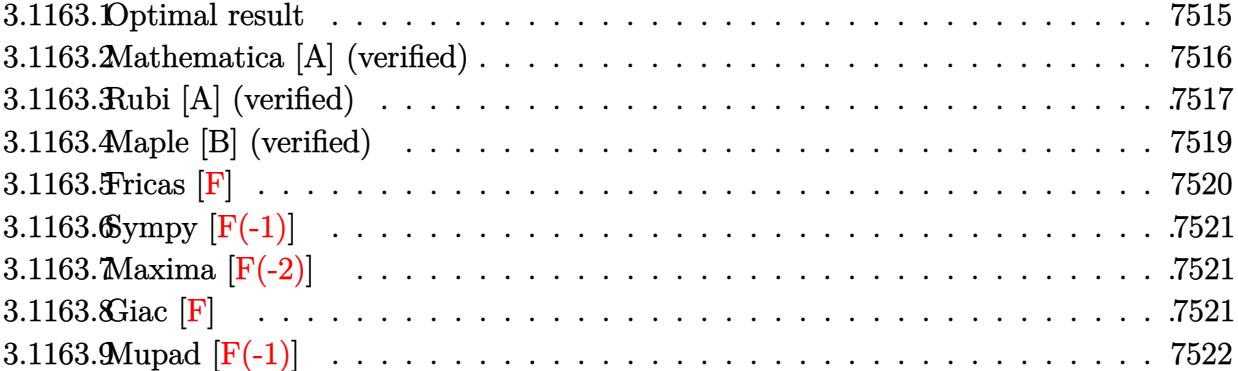

# **3.1163.1 Optimal result**

Z

Integrand size  $= 18$ , antiderivative size  $= 819$ 

$$
\frac{a+b \arctan(cx)}{(d+ex^2)^2} dx = \frac{x(a+b \arctan(cx)) + \frac{(a+b \arctan(cx)) \arctan(\frac{\sqrt{e}x}{\sqrt{d}})}{2d^{3/2}\sqrt{e}} \n+ \frac{ibc \log \left(\frac{\sqrt{e}(1-\sqrt{-e^2x})}{i\sqrt{-e^2\sqrt{d}+\sqrt{e}}}\right) \log \left(1-\frac{i\sqrt{e}x}{\sqrt{d}}\right)}{8\sqrt{-e^2d^{3/2}\sqrt{e}}} \n+ \frac{ibc \log \left(-\frac{\sqrt{e}(1+\sqrt{-e^2x})}{i\sqrt{-e^2\sqrt{d}+\sqrt{e}}}\right) \log \left(1-\frac{i\sqrt{e}x}{\sqrt{d}}\right)}{8\sqrt{-e^2d^{3/2}\sqrt{e}}} \n- \frac{ibc \log \left(-\frac{\sqrt{e}(1+\sqrt{-e^2x})}{i\sqrt{-e^2\sqrt{d}+\sqrt{e}}}\right) \log \left(1+\frac{i\sqrt{e}x}{\sqrt{d}}\right)}{8\sqrt{-e^2d^{3/2}\sqrt{e}}} \n+ \frac{ibc \log \left(\frac{\sqrt{e}(1+\sqrt{-e^2x})}{i\sqrt{-e^2\sqrt{d}+\sqrt{e}}}\right) \log \left(1+\frac{i\sqrt{e}x}{\sqrt{d}}\right)}{8\sqrt{-e^2d^{3/2}\sqrt{e}}} - \frac{bc \log (1+e^2x^2)}{4d(e^2d-e)} \n+ \frac{bc \log (d+ex^2)}{4d(e^2d-e)} + \frac{ibc \text{ PolyLog}\left(2,\frac{\sqrt{-e^2}(\sqrt{d}+i\sqrt{e}x)}{\sqrt{-e^2\sqrt{d}+\sqrt{e}}}\right)}{8\sqrt{-e^2d^{3/2}\sqrt{e}}} \n+ \frac{ibc \text{PolyLog}\left(2,\frac{\sqrt{-e^2}(\sqrt{d}+i\sqrt{e}x)}{\sqrt{-e^2\sqrt{d}+\sqrt{e}}}\right)}{8\sqrt{-e^2d^{3/2}\sqrt{e}}} \n+ \frac{ibc \text{PolyLog}\left(2,\frac{\sqrt{-e^2}(\sqrt{d}+i\sqrt{e}x)}{\sqrt{-e^2\sqrt{d}+\sqrt{e}}}\right)}{8\sqrt{-e^2d^{3/2}\sqrt{e}}} \n+ \frac{ibc \text{ PolyLog}\left(2,\frac{\sqrt{-
$$

```
output 1/2*x*(a+b*arctan(c*x))/d/(e*x^2+d)-1/4*b*c*ln(c^2*x^2+1)/d/(c^2*d-e)+1/4*b*c*ln(e*x^2+d)/d/(c^2*d-e)+1/2*(a+b*arctan(c*x))*arctan(x*e^2/1/2)/d^2(1/2))\frac{1}{2} /d<sup>2</sup>(3/2)/e<sup>2</sup>(1/2)-1/8*I*b*c*ln(-(1+x*(-c<sup>2</sup>2)<sup>2</sup>(1/2))*e<sup>2</sup>(1/2)/(I*(-c<sup>2</sup>2)<sup>2</sup>(1/2)
        *d^(1/2)-e^(1/2)))*ln(1-I*x*e^(1/2)/d^(1/2))/d^(3/2)/(-c^2)^(1/2)/e^(1/2)+
        1/8*I*b*c*ln((1-x*(-c^2)^(1/2))*e^(1/2)/(I*(-c^2)^(1/2)*d^(1/2)+e^(1/2))*e^2))*\ln(1-1*x*e^{(1/2)})d^{(1/2)})d^{(3/2)}/(-c^{2})^{(1/2)}e^{(1/2)-1/8*I*b*c*ln(-(1-x*1))}(-c^2)^(1/2) * e^(1/2)/[1*(-c^2)^(1/2)*d^(1/2)-e^(1/2))] * ln(1+I*x*e^(1/2)/d\binom{(1/2)}{4} (3/2)/(-c<sup>2</sup>)<sup>2</sup>(1/2)/e<sup>2</sup>(1/2)+1/8*I*b*c*ln((1+x*(-c<sup>2</sup>)<sup>2</sup>(1/2))*e<sup>2</sup>(1/
        2)/(I*(-c^2)^(1/2)*d^(1/2)+e^(1/2))*ln(1+I*x*e^(1/2)/d^(1/2))/d^(3/2)/(-c^2))(1/2) (1/2)/e<sup>2</sup>(1/2)+1/8*I*b*c*polylog(2,(-c<sup>2</sup>)<sup>2</sup>(1/2)*(d<sup>2</sup>(1/2)-I*x*e<sup>2</sup>(1/2))/(
        (-c^2)^(1/2)*d^(1/2)-I*e^(1/2)) d^(3/2)/(-c^2)^(1/2)/e^(1/2)-1/8I*b*c*po1ylog(2, (-c^2)^(1/2)*(d^(1/2)-I*x*e^(1/2))/((-c^2)^(1/2)*d^(1/2)+I*e^(1/2))))/d^(3/2)/(-c^2)^(1/2)/e^(1/2)+1/8*I*b*c*polylog(2,(-c^2)^(1/2)*(d^(1/2)+
        I***e^{(1/2)})/((-c^2)^(1/2)*d^{(1/2)}-I*e^{(1/2)})/d^{(3/2)}/(-c^2)^(1/2)/e^{(1/2)})-1/8*I*b*c*polylog(2,(-c^2)^(1/2)*(d^(1/2)+I*x*e^(1/2))/((-c^2)^(1/2)*d^(
        1/2+I*e<sup>\hat{}(1/2)</sup>))/d<sup>\hat{}(3/2)/(-c<sup>2</sup>)<sup>\hat{}(1/2)</sup>/e<sup>\hat{}(1/2)</sup></sup>
```
#### <span id="page-7516-0"></span>Mathematica [A] (verified) 3.1163.2

Time =  $9.12$  (sec), antiderivative size = 861, normalized size of antiderivative = 1.05

$$
\int \frac{a + b \arctan(cx)}{(d + ex^2)^2} dx = \frac{ax}{2d(d + ex^2)} + \frac{a \arctan(\frac{\sqrt{ex}}{\sqrt{d}})}{2d^{3/2}\sqrt{e}}
$$
\n
$$
bc \left( \frac{2 \log\left(1 + \frac{(c^2d - e) \cos(2 \arctan(cx))}{c^2d - e}\right)}{c^2d - e} + \frac{-4 \arctan(cx) \arctanh(\frac{\sqrt{-c^2de}}{cex}) + 2 \arccos(-\frac{c^2d + e}{c^2d - e}) \arctanh(\frac{-ce}{\sqrt{-c^2de}}) - \left(\arccos(-\frac{c^2d}{c^2d - e})\right)}{c^2d - e} \right)
$$

input Integrate [(a + b\*ArcTan [c\*x])/(d + e\*x<sup>2</sup>)<sup>2</sup>,x]

```
output (a*x)/(2*d*(d + e*x^2)) + (a*ArcTan[(Sqrt[e]*x)/Sqrt[d])/(2*d^(3/2)*Sqrt[e]) + (b*c*((2*Log[1 + ((c^2*d - e)*Cos[2*ArcTan[c*x]])/(c^2*d + e)])/(c^2)*d - e) + (-4*ArcTan[c*x]*ArcTanh[Sqrt[-(c^2*d*e)]/(c*e*x)] + 2*ArcCos[-(c^2*d + e)/ (c^2*d - e)]*ArcTanh[(c*e*x)/Sqrt[-(c<sup>-</sup>2*d*e)]] - (ArcCos[-((c<sup>-</sup>)
      2*d + e)/(c^2*d - e)) + (2*I)*ArcTanh[(c*e*x)/Sqrt[-(c^2*d*e)]]*Log[(2*c)(c*e)*c]*c]2*d*(-I)*e + Sqrt[-(c^2*d*e)])*(-I + c*x))/((c^2*d - e)*(c^2*d + c*Sqrt])-(c^2*d*e)]*x)) - (ArcCos[-((c^2*d + e)/(c^2*d - e))] - (2*I)*ArcTanh[(c*e*x)/Sqrt[-(c^2*dke)])*Log[(2*c^2*dk(1*e + Sqrt[-(c^2*dke)])*(I + c*x))/((c^2*d - e)*(c^2*d + c*Sqrt[-(c^2*d*e)]*x)) + (Arccos[-((c^2*d + e)/(c^2)*d])d - e))] - (2*I)*(ArcTanh[(c*d)/(Sqrt[-(c^2*d*e)]*x)] + ArcTanh[(c*e*x)/Sqrt[-(c^2*dke)]]))*Log[(Sqrt[2]*Sqrt[-(c<sup>-</sup>2*d*e)])/(Sqrt[c<sup>-</sup>2*d - e]*E<sup>-</sup>(I*Arc
      Tan[c*x])*Sqrt[c^2*d + e + (c^2*d - e)*Cos[2*ArcTan[c*x]]])] + (ArcCos[-((
      c^2*d + e)/ (c^2*d - e) + (2*I)*(ArcTanh[(c*d)/(Sqrt[-(c^2*d*e)]*x)] + ArcTanh[(c*e*x)/Sqrt[-(c^2*d*e)]]))*Log[(Sqrt[2]*Sqrt[-(c^2*d*e)]*E^(I*ArcTa
      n[c*x])/(Sqrt[c^2*d - e]*Sqrt[c^2*d + e + (c^2*d - e)*Cos[2*ArcTan[c*x]]]
      )] + I*(PolyLog[2, ((c^2*d + e - (2*I)*Sqrt[-(c^2*d * e))])*(c^2*d - c*Sqrt[-(c^2*d*e) *x))/((c^2*d - e)*(c^2*d + c*Sqrt[-(c^2*d*e)]*x)) - PolyLog[2,
       2*d - e)*(c^2*d + c*Sqrt[-(c^2*d*e)]*x))]))/Sqrt[-(c^2*d*e)] + (4*ArcTan[c]*x] * Sin[2 * ArcTan[c * x]])/(c^2 * d + e + (c^2 * d - e) * Cos[2 * ArcTan[c * x]])))/...
```
#### <span id="page-7517-0"></span>Rubi [A] (verified) 3.1163.3

Time = 1.17 (sec), antiderivative size = 806, normalized size of antiderivative = 0.98, number of steps used = 4, number of rules used = 4,  $\frac{\text{number of rules}}{\text{integrand size}}$  = 0.222, Rules used  $=\{5447, 27, 7276, 2009\}$ 

Below are the steps used by Rubi to obtain the solution. The rule number used for the transformation is given above next to the arrow. The rules definitions used are listed below.

$$
\int \frac{a + b \arctan(cx)}{(d + ex^2)^2} dx
$$
\n
$$
\int \frac{3447}{5447}
$$
\n
$$
-bc \int \frac{\frac{x}{d(ex^2 + d)} + \frac{\arctan(\frac{\sqrt{ex}}{\sqrt{d}})}{d^{3/2}\sqrt{e}}}{2(c^2x^2 + 1)} dx + \frac{\arctan(\frac{\sqrt{ex}}{\sqrt{d}})(a + b \arctan(cx))}{2d^{3/2}\sqrt{e}} + \frac{x(a + b \arctan(cx))}{2d(d + ex^2)}
$$
\n
$$
- \frac{1}{2}bc \int \frac{\frac{x}{d(ex^2 + d)} + \frac{\arctan(\frac{\sqrt{ex}}{\sqrt{d}})}{d^{3/2}\sqrt{e}}}{c^2x^2 + 1} dx + \frac{\arctan(\frac{\sqrt{ex}}{\sqrt{d}})(a + b \arctan(cx))}{2d^{3/2}\sqrt{e}} + \frac{x(a + b \arctan(cx))}{2d(d + ex^2)}
$$

$$
\int \frac{7276}{a(c^2x^2+1)(ex^2+d)} + \frac{\arctan\left(\frac{\sqrt{e}x}{\sqrt{d}}\right)}{d^{3/2}\sqrt{e}(c^2x^2+1)} dx + \frac{\arctan\left(\frac{\sqrt{e}x}{\sqrt{d}}\right)(a+b\arctan(cx))}{2d^{3/2}\sqrt{e}} + \frac{x(a+b\arctan(cx))}{2d(d+ex^2)} + \frac{2009}{2d}
$$

$$
\frac{\arctan\left(\frac{\sqrt{e}x}{\sqrt{d}}\right)(a+b\arctan(cx))}{2d^{3/2}\sqrt{e}}+\frac{x(a+b\arctan(cx))}{2d(ex^{2}+d)}-\frac{1}{2d(ex^{2}+d)}\log\left(1-\frac{\sqrt{e}\left(\sqrt{-c^{2}x}\right)}{i\sqrt{-c^{2}}\sqrt{d}+\sqrt{e}}\right)\log\left(1-\frac{i\sqrt{e}x}{\sqrt{d}}\right)}{4\sqrt{-c^{2}}d^{3/2}\sqrt{e}}+\frac{i\log\left(-\frac{\sqrt{e}\left(\sqrt{-c^{2}x}+1\right)}{i\sqrt{-c^{2}}\sqrt{d}-\sqrt{e}}\right)\log\left(1-\frac{i\sqrt{e}x}{\sqrt{d}}\right)}{4\sqrt{-c^{2}}d^{3/2}\sqrt{e}}+\frac{i\log\left(-\frac{\sqrt{e}\left(1-\sqrt{-c^{2}x}\right)}{i\sqrt{-c^{2}}\sqrt{d}^{3/2}\sqrt{e}}\right)}{4\sqrt{-c^{2}}d^{3/2}\sqrt{e}}+\frac{i\log\left(-\frac{\sqrt{e}\left(1-\sqrt{-c^{2}x}\right)}{i\sqrt{-c^{2}}\sqrt{d}^{3/2}\sqrt{e}}\right)}{4\sqrt{-c^{2}}d^{3/2}\sqrt{e}}\right)
$$

✞ ☎

✝ ✆

input Int[(a + b\*ArcTan[c\*x])/(d + e\*x^2)^2,x]

```
output
(x*(a + b*ArcTan[c*x]))/(2*d*(d + e*x^2)) + ((a + b*ArcTan[c*x])*ArcTan[(S
     ✞ ☎
     qrt[e]*x)/Sqrt[d]])/(2*d^(3/2)*Sqrt[e]) - (b*c*(((-1/4*I)*Log[(Sqrt[e]*(1
     - Sqrt[-c^2]*x))/(I*Sqrt[-c^2]*Sqrt[d] + Sqrt[e])]*Log[1 - (I*Sqrt[e]*x)/S
     qrt[d]])/(Sqrt[-c^2]*d^(3/2)*Sqrt[e]) + ((I/4)*Log[-((Sqrt[e]*(1 + Sqrt[-c^2])])])^2]*x))/(I*Sqrt[-c^2]*Sqrt[d] - Sqrt[e]))]*Log[1 - (I*Sqrt[e]*x)/Sqrt[d]])
     /(Sqrt[-c^2]*d^(3/2)*Sqrt[e]) + ((I/4)*Log[-((Sqrt[e]*(1 - Sqrt[-c^2]*x))(I*Sqrt[-c^2]*Sqrt[d] - Sqrt[e]))]*Log[1 + (I*Sqrt[e]*x)/Sqrt[d]])/(Sqrt[-c^2]*Sqrt[d]]c^2]*d^(3/2)*Sqrt[e]) - ((I/4)*Log[(Sqrt[e]*(1 + Sqrt[-c^2]*x))/(I*Sqrt[-c
     ^2]*Sqrt[d] + Sqrt[e])]*Log[1 + (I*Sqrt[e]*x)/Sqrt[d]])/(Sqrt[-c^2]*d^(3/2
     )*Sqrt[e]) + Log[1 + c^2*x^2]/(2*d*(c^2*d - e)) - Log[d + e*x^2]/(2*d*(c^2
     *d - e)) - ((I/4)*PolyLog[2, (Sqrt[-c^2)*(Sqrt[d] - I*Sqrt[e]*x))/(Sqrt[-c^2]*Sqrt[d] - I*Sqrt[e])])/(Sqrt[-c^2]*d^(3/2)*Sqrt[e]) + ((I/4)*PolyLog[2
      , (Sqrt[-c^2]*(Sqrt[d] - I*Sqrt[e]*x))/(Sqrt[-c^2]*Sqrt[d] + I*Sqrt[e])])/
      (Sqrt[-c^2]*d^(3/2)*Sqrt[e]) - ((I/4)*PolyLog[2, (Sqrt[-c^2]*(Sqrt[d] + I*Sqrt[e]*x))/(Sqrt[-c^2]*Sqrt[d] - I*Sqrt[e])])/(Sqrt[-c^2]*d^(3/2)*Sqrt[e]
     ) + ((I/4)*PolyLog[2, (Sqrt[-c^2]*(Sqrt[d] + I*Sqrt[e]*x))/(Sqrt[-c^2]*Sqr
     t[d] + I * Sqrt[e])]/(Sqrt[-c^2]*d^(3/2)*Sqrt[e]))✝ ✆
```
#### **3.1163.3.1 Defintions of rubi rules used**

rule 27 $\boxed{\texttt{Int}$ [(a\_)\*(Fx\_), x\_Symbol] :> Simp[a  $\boxed{\texttt{Int}$ [Fx, x], x] /; FreeQ[a, x] && !Ma ✞ ☎  $tchQ[Fx, (b_)*(Gx_') /; FreeQ[b, x]]$ 

✝ ✆

 $\left($   $\left($   $\right)$   $\left($   $\left($   $\right)$   $\left($   $\left($   $\right)$   $\left($   $\left($   $\right)$   $\left($   $\left($   $\right)$   $\left($   $\left($   $\right)$   $\left($   $\left($   $\right)$   $\left($   $\left($   $\right)$   $\left($   $\left($   $\right)$   $\left($   $\left($   $\right)$   $\left($   $\left($   $\right)$   $\left($   $\left($   $\right)$   $\left($ 

✞ ☎

✝ ✆

✞ ☎

rule 2009 <mark>Int[u\_, x\_Symbol] :> Simp[IntSum[u, x], x] /; SumQ[u]</mark> ✞ ☎

```
rule 5447 <mark>Int[((a_.) + ArcTan[(c_.)*(x_)]*(b_.))*((d_.) + (e_.)*(x_)^2)^(q_.), x_Symb</mark>
        ol] :> With[{u = IntHide[(d + e*x^2)^q, x]}, Simp[(a + b*ArcTan[c*x]) u,
        x] - Simp[b*c Int[SimplifyIntegrand[u/(1 + c^2*x^2), x], x], x]] /; FreeQ
         [{a, b, c, d, e}, x] && (IntegerQ[q] || ILtQ[q + 1/2, 0])
```

```
rule 7276 <mark>Int[(u_)/((a_) + (b_.)*(x_)^(n_)), x_Symbol] :> With[{v = RationalFunctionE</mark>
      xpand[u/(a + b*x^n), x]}, Int[v, x] /; SumQ[v]] /; FreeQ[{a, b}, x] && IGtQ
      [n, 0]
      ✝ ✆
```
### <span id="page-7519-0"></span>**3.1163.4 Maple [B] (verified)**

Both result and optimal contain complex but leaf count of result is larger than twice the leaf count of optimal. 2172 vs.  $2(611) = 1222$ .

Time  $= 1.16$  (sec), antiderivative size  $= 2173$ , normalized size of antiderivative  $= 2.65$ 

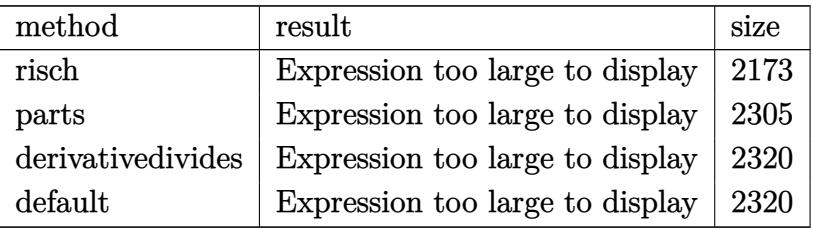

✝ ✆

input <mark>int((a+b\*arctan(c\*x))/(e\*x^2+d)^2,x,method=\_RETURNVERBOSE)</mark> ✞ ☎

```
output 1/8*c*b/d/(c^2*d-e)*ln((1-I*c*x)^2*e-c^2*d-2*(1-I*c*x)*e+e)-1/2*c^2*a/d/(-
      c^2*e*x^2-c^2*d)*x+1/4*c^2*b/(c^2*d-e)/(e*d)^(1/2)*arctanh(1/2*(2*(1-I*c*x
      )*e-2*e)/c/(e*d)^(1/2))+1/4*c^3*b*ln(1-I*c*x)/(c^2*d-e)/(-c^2*e*x^2-c^2*d)
      +1/2*I*a/d/(e*d)^(1/2)*arctanh(1/2*(2*(1-I*c*x)*e-2*e)/c/(e*d)^(1/2))-1/8*c^24*b*ln(1-I*c*x)/(c^2*d-e)/(-c^2*e*x^2-c^2*d)/(e*d)^(1/2)*ln((c*(e*d)^(1/
      2)-(1-I*cx)*e+e)/(c*(e*d)^(1/2)+e))*e*x^2+1/4*I*c^2*b*ln(1-I*cx)/d/(c^2)*d-e)/(-c^2*e*x^2-c^2*d)*e*x-1/8*b*c^4*ln(1+I*c*x)/(c^2*d-e)/(-c^2*e*x^2-c^
      2*d)/(e*d)^(1/2)*ln((c*(e*d)^(1/2)-(1+I*(*x)*e+e)/(c*(e*d)^(1/2)+e))*e*x^2)+1/8*b*c^4*ln(1+I*c*x)/(c^2*d-e)/(-c^2*e*x^2-c^2*d)/(e*d)^(1/2)*ln((c*(e*d(c^2*d-e)/(-c^2*e*x^2-c^2*d)*e*x+1/8*c^4*b*ln(1-I*c*x)/(c^2*d-e)/(-c^2*e*x)^22-c^2*d)/(e*d)^(1/2)*ln((c*(e*d)^(1/2)+(1-I*c*x)*e-e)/(c*(e*d)^(1/2)-e))*e*x^2-1/8*c^2*b*ln(1-I*c*x)/d/(c^2*d-e)/(-c^2*e*x^2-c^2*d)/(e*d)^(1/2)*ln((c*(e*d)^(1/2)+(1-I*cx)*(e-e)/(c*(e*d)^(1/2)-e))*e^2*x^2+1/8*b*c^2*ln(1+I*c*x)/d/(c^2*d-e)/(-c^2*e*x^2-c^2*d)/(e*d)^(1/2)*ln((c*(e*d)^(1/2)-(1+I*c*x)))*e+e)/(c*(e*d)^(1/2)+e))*e^2*x^2-1/8*b*c^2*ln(1+I*c*x)/d/(c^2*d-e)/(-c^2*
      e*x^2-c^2*d)/(e*d)^(1/2)*ln((c*(e*d)^(1/2)+(1+I*c*x)*e-e)/(c*(e*d)^(1/2)-e))*e^2*x^2-1/4*I*c^4*b*ln(1-I*c*x)/(c^2*d-e)/(-c^2*e*x^2-c^2*d)*x+1/4*I*b*
      c^24*ln(1+I*c*x)/(c<sup>2</sup>*d-e)/(-c<sup>2</sup>*e*x<sup>2</sup>2-c<sup>2</sup>*d)*x+1/8*c<sup>2</sup>2*b*ln(1-I*c*x)/d/(c<sup>2</sup>
      2*d-e)/(-c^2*e*x^2-c^2*d)/(e*d)^(1/2)*ln((c*(e*d)^(1/2)-(1-I*c*x)*e+e)/...
```
#### <span id="page-7520-0"></span>3.1163.5 Fricas  $\mathbf{F}$

$$
\int \frac{a + b \arctan(cx)}{(d + cx^2)^2} dx = \int \frac{b \arctan(cx) + a}{(ex^2 + d)^2} dx
$$

<span id="page-7520-1"></span>output integral( $(b*arctan(c*x) + a)/(e^2*x^4 + 2*d*e*x^2 + d^2), x)$ 

## **3.1163.6 Sympy [F(-1)]**

Timed out.

$$
\int \frac{a + b \arctan(cx)}{(d + cx^2)^2} dx = \text{Timed out}
$$

✞ ☎

✝ ✆

✞ ☎

<span id="page-7521-0"></span>✝ ✆

input <mark>integrate((a+b\*atan(c\*x))/(e\*x\*\*2+d)\*\*2,x)</mark>

output <mark>Timed out</mark>

#### **3.1163.7 Maxima [F(-2)]**

Exception generated.

$$
\int \frac{a + b \arctan(cx)}{(d + cx^2)^2} dx = \text{Exception raised: ValueError}
$$

✞ ☎

✝ ✆

✞ ☎

<span id="page-7521-1"></span> $\left($   $\left($   $\right)$   $\left($   $\left($   $\right)$   $\left($   $\left($   $\right)$   $\left($   $\left($   $\right)$   $\left($   $\left($   $\right)$   $\left($   $\left($   $\right)$   $\left($   $\left($   $\right)$   $\left($   $\left($   $\right)$   $\left($   $\left($   $\right)$   $\left($   $\left($   $\right)$   $\left($   $\left($   $\right)$   $\left($   $\left($   $\right)$   $\left($ 

input <mark>integrate((a+b\*arctan(c\*x))/(e\*x^2+d)^2,x, algorithm="maxima")</mark>

output <mark>Exception raised: ValueError >> Computation failed since Maxima requested</mark> additional constraints; using the 'assume' command before evaluation \*may\* help (example of legal syntax is 'assume(e>0)', see `assume?` for more de tails)Is e

#### **3.1163.8 Giac [F]**

$$
\int \frac{a + b \arctan(cx)}{(d + cx^2)^2} dx = \int \frac{b \arctan(cx) + a}{(ex^2 + d)^2} dx
$$

✞ ☎

✝ ✆

✞ ☎

<span id="page-7521-2"></span>✝ ✆

input <mark>integrate((a+b\*arctan(c\*x))/(e\*x^2+d)^2,x, algorithm="giac")</mark>

output <mark>sage0\*x</mark>

# **3.1163.9 Mupad [F(-1)]**

Timed out.

$$
\int \frac{a + b \arctan(cx)}{(d + cx^2)^2} dx = \int \frac{a + b \operatorname{atan}(cx)}{(ex^2 + d)^2} dx
$$

✝ ✆

✝ ✆

 $\text{input}$   $\text{int}((a + b*atan(c*x))/(d + e*x^2)^2,x)$ ✞ ☎

output ✞ ☎  $int((a + b*atan(c*x))/(d + e*x^2)^2, x)$ 

# $\begin{array}{cc} \textbf{3.1164} & \int \frac{a+b\arctan(cx)}{2(x-a)^2} \end{array}$  $\frac{d^2b^2}{dx^2\left(d+ex^2\right)^2}dx$

<span id="page-7523-0"></span>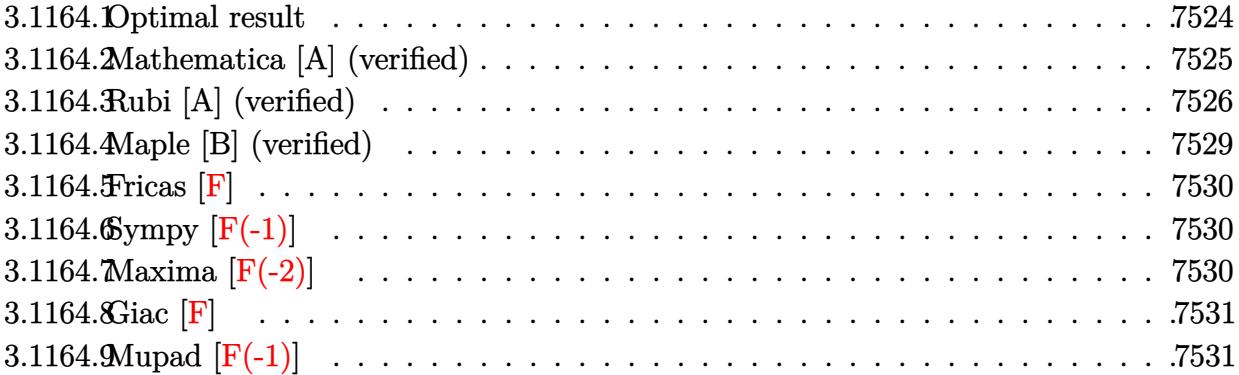
## **3.1164.1 Optimal result**

Integrand size  $= 21$ , antiderivative size  $= 1382$ 

$$
\int \frac{a + b \arctan(cx)}{x^2 (d + cx^2)^2} dx = -\frac{a + b \arctan(cx)}{d^2 x} - \frac{ex(a + b \arctan(cx))}{2d^2 (d + cx^2)}
$$
\n
$$
-\frac{a \sqrt{e} \arctan(\frac{\sqrt{cx}}{\sqrt{d}})}{d^{5/2}} - \frac{\sqrt{e}(a + b \arctan(cx)) \arctan(\frac{\sqrt{cx}}{\sqrt{d}})}{2d^{5/2}}
$$
\n
$$
+\frac{bc \log(x)}{d^2} + \frac{ib \sqrt{e} \log(1 + icx) \log(\frac{e(\sqrt{-d} - \sqrt{cx})}{e(\sqrt{-d} - \sqrt{c})})}}{4(-d)^{5/2}}
$$
\n
$$
-\frac{ib \sqrt{e} \log(1 - icx) \log(\frac{e(\sqrt{-d} - \sqrt{cx})}{e(\sqrt{-d} + \sqrt{c})})}}{4(-d)^{5/2}}
$$
\n
$$
+\frac{ib \sqrt{e} \log(1 - icx) \log(\frac{e(\sqrt{-d} - \sqrt{cx})}{e(\sqrt{-d} + \sqrt{c})})}}{4(-d)^{5/2}}
$$
\n
$$
-\frac{ib \sqrt{e} \log(1 + icx) \log(\frac{e(\sqrt{-d} + \sqrt{cx})}{e(\sqrt{-d} + \sqrt{c})})}}{4(-d)^{5/2}}
$$
\n
$$
-\frac{ib \sqrt{e} \log(1 + icx) \log(\frac{e(\sqrt{-d} + \sqrt{cx})}{e(\sqrt{-d} + \sqrt{c})})}
$$
\n
$$
-\frac{ib \sqrt{e} \log(\frac{\sqrt{e}(1 - \sqrt{-c^2x})}{\sqrt{-c^2x^2 + \sqrt{d} - \sqrt{c}}}) \log(1 - \frac{i \sqrt{cx}}{\sqrt{d}})}{8\sqrt{-c^2y^2 + \sqrt{d} \sqrt{c}}}
$$
\n
$$
+\frac{ib \sqrt{e} \log(\frac{\sqrt{e}(1 - \sqrt{-c^2x})}{\sqrt{-c^2x^2 + \sqrt{d} - \sqrt{c}}}) \log(1 + \frac{i \sqrt{cx}}{\sqrt{d}})}{8\sqrt{-c^2y^2 + \sqrt{d} \sqrt{c}}}
$$
\n
$$
-\frac{bc \sqrt{e} \log(\frac{\sqrt{e}(1 - \sqrt{-c^2x})}{\sqrt{-c^2x^2 + \sqrt{d} \
$$

output  $(-a-b*arctan(c*x))/d^2/x-1/2*e*x*(a+b*arctan(c*x))/d^2/(e*x^2+d)+b*c*ln(x)$ /d<sup>2</sup>2-1/2\*b\*c\*ln(c<sup>2</sup>\*x<sup>2</sup>+1)/d<sup>2</sup>2+1/4\*b\*c\*e\*ln(c<sup>2</sup>\*x<sup>2</sup>+1)/d<sup>2</sup>/(c<sup>2</sup>xd-e)-1/4\*b  $*c*ex1n(e*x^2+d)/d^2/(c^2*d-e)-a*arctan(x*e^2/2)/d^2(1/2))*e^2(1/2)/d^2(5/2)$  $-1/2*(a+b*arctan(c*x))*arctan(x*e^(1/2)/d^(1/2))*e^(1/2)/d^(5/2)+1/8*I*b*c$ \*ln(-(1-x\*(-c^2)^(1/2))\*e^(1/2)/(I\*(-c^2)^(1/2)\*d^(1/2)-e^(1/2)))\*ln(1+I\*x \*e^(1/2)/d^(1/2))\*e^(1/2)/d^(5/2)/(-c^2)^(1/2)+1/8\*I\*b\*c\*polylog(2,(-c^2)^  $(1/2)*(d^{(1/2)-I*x*e^{(1/2)})/((-c^2)^{(1/2)*d^{(1/2)+I*e^{(1/2)})*e^{(1/2})/d^{(5)}}$  $(2)/(-c^2)^(1/2)-1/4*I*b*polylog(2,(I-c*x)*e^(1/2)/(c*(-d)^(1/2)+I*e^(1/2))$  $) * e^(1/2)/(-d)^(5/2) + 1/4*I*b*polylog(2, (1+I*c*x)*e^(1/2)/I*c*(-d)^(1/2) +$  $e^{-(1/2))}$ \* $e^{-(1/2)/(-d)^{(-d)^2(5/2)-1/4*I*b*polylog(2, (c*x+I)*e^{(1/2)})/(c*(-d)^{(-1/2)})}$  $2)+I*e^{(1/2)})*e^{(1/2)/(-d)^{(5/2)+1/4*I*b*polylog(2,(1-I*c*x)*e^{(1/2)}/(I*c)x)}$  $*(-d)^(1/2)+e^(1/2)) *e^(1/2)/(-d)^(5/2)+1/8*I*b*c*In(-(1+x*(-c^2)^(1/2))*$  $e^{(1/2)}/(I*(-c^2)^(1/2)*d^{(1/2)-e^{(1/2)})*ln(1-I*x*e^{(1/2)}/d^{(1/2)})*e^{(1/2)}$  $)/d^{(5/2)}/(-c^{2})^{(1/2)-1/8*I*b*c*polylog(2, (-c^{2})^{(1/2)*}(d^{(1/2)-I*x*e^{(1/2})})$  $2)$ )/( $(-c^2)^(1/2)*d^(1/2)-I*e^(1/2))**c^(1/2)/d^(5/2)/(-c^2)^(1/2)-1/8*I*b$  $*\text{c}*\text{ln}((1+x*(-c^2)^(1/2))*e^(1/2)/[1*(-c^2)^(1/2)*d^(1/2)+e^(1/2)))*\text{ln}(1+I*)$ x\*e^(1/2)/d^(1/2))\*e^(1/2)/d^(5/2)/(-c^2)^(1/2)+1/8\*I\*b\*c\*polylog(2,(-c^2)  $\binom{(1/2)*(d^{(1/2)+I*x*e^{(1/2)})}/((-c^2)^{(1/2)*d^{(1/2)+I*e^{(1/2)})*e^{(1/2})}/d^{(1/2)}}$  $5/2)/(-c^2)^(1/2)+1/4*I*b*ln(1-I*c*x)*ln(c*((-d)^(1/2))+x*e^(1/2))/(c*(-d)^2)$  $(1/2)-I*e^{(1/2)})*e^{(1/2)/(-d)^{(5/2)}-1/4*I*b*ln(1-I*c*x)*ln(c*((-d)^(1/...)))}$ 

#### Mathematica [A] (verified) 3.1164.2

Time =  $12.75$  (sec), antiderivative size = 992, normalized size of antiderivative = 0.72

$$
\int \frac{a + b \arctan(cx)}{x^2 (d + ex^2)^2} dx = -\frac{a}{d^2 x} - \frac{aex}{2d^2 (d + ex^2)} - \frac{3a\sqrt{e} \arctan\left(\frac{\sqrt{ex}}{\sqrt{d}}\right)}{2d^{5/2}}
$$
  
+ 
$$
bc^5 \left( -\frac{\arctan(cx)}{c^5 d^2 x} + \frac{\log\left(\frac{cx}{\sqrt{1 + c^2 x^2}}\right)}{c^4 d^2} - \frac{e \log\left(1 - \frac{(-c^2 d + e) \cos(2 \arctan(cx))}{c^2 d + e}\right)}{4c^4 d^2 (c^2 d - e)} \right)
$$
  

$$
-\frac{3e\left(4 \arctan(cx) \arctan\left(\frac{cd}{\sqrt{-c^2 d e x}}\right) + 2 \arccos\left(\frac{-c^2 d - e}{c^2 d - e}\right) \arctan\left(\frac{cex}{\sqrt{-c^2 d e}}\right) - \left(\arccos\left(\frac{-c^2 d - e}{c^2 d - e}\right) - 2i \arctan\left(\frac{cex}{\sqrt{-c^2 d e}}\right)\right)\right)}{e \arctan(cx) \sin(2 \arctan(cx))}
$$

$$
\frac{e \arctan(cx) \sin(2 \arctan(cx))}{2c^4d^2 (c^2d + e + c^2d \cos(2 \arctan(cx)) - e \cos(2 \arctan(cx)))}
$$

 $input|Interrate[(a + b*ArcTan[c*x])/(x^2*(d + e*x^2)^2),x]$ 

```
output -(a/(d^2*x)) - (a*e*x)/(2*d^2*(d + e*x^2)) - (3*a*Sqrt[e]*ArcTan[(Sqrt[e]*E])x)/Sqrt[d]])/(2*d^(5/2)) + b*c^5*(-(ArcTan[c*x]/(c^5*d^2*x)) + Log[(c*x)/S
       qrt[1 + c^2*x^2]/(c^4*d^2) - (e*Log[1 - ((-(c^2*d) + e)*Cos[2*ArcTan[c*x])\frac{1}{(c^2+d+e)} /(c<sup>2</sup>*d + e)]) (4*c^2*d^2*(c^2*d-e)) - (3*e*(4*ArcTan[c*x]*ArcTan[(c*d)/(Sqrt[-(c^2*d*e)]*x)] + 2*ArcCos[(-(c^2*d) - e)/(c^2*d - e)]*ArcTanh[(c
        *e*x)/Sqrt[-(c^2*d*e)] - Arccos[(-(c^2*d) - e)/(c^2*d - e)] - (2*I)*ArcTanh[(c*e*x)/Sqrt[-(c^2*d*e)])*Log[1 - ((c^2*d + e - (2*I)*Sqrt[-(c^2*d*e)])))]) *(2*c<sup>-</sup>2*d - 2*c*Sqrt[-(c<sup>-</sup>2*d*e)] *x))/((c<sup>-</sup>2*d - e)*(2*c<sup>-</sup>2*d + 2*c*Sqrt[-(
        c^2*dx(e)]*x)) + (-Arccos[(- (c^2*d) - e) / (c^2*d - e)] - (2*I)*ArcTanh[(c*e) + (f*e)]*x)/sqrt[-(c^2*dx+e)]) *Log[1 - ((c<sup>o</sup>2*d + e + (2*I) *Sqrt[-(c<sup>o</sup>2*d*e)]) *(2*c<sup>o</sup>
        2*d - 2*c*Sqrt[-(c^2*d*e)]*x))/((c^2*d - e)*(2*c^2*d + 2*c*Sqrt[-(c^2*d*e)
       \frac{1}{x},\frac{1}{x},\frac{1}{x} + (ArcCos[(-(c^2*d) - e)/(c^2*d - e)] - (2*I)*(ArcTanh[(c*d)/(Sqrt[
        -(c^2*d*e)]*x] + ArcTanh[(c*e*x)/Sqrt[-(c^2*d*e)]])*Log[(Sqrt[2]*Sqrt[-(c^2*d*e])/(Sqrt[c<sup>2*d</sup> - e]*E<sup>^</sup>(I*ArcTan[c*x])*Sqrt[c<sup>2*d</sup> + e + (c<sup>2*d</sup> - e)
        *Cos[2*ArcTan[c*x]]])] + (\text{Arccos}[(-(\text{c}^2*d) - e)/(\text{c}^2*d - e)] + (2*I)*(\text{ArcT})anh[(c*d)/(Sqrt[-(c^2*d*e)]*x)] + ArcTanh[(c*e*x)/Sqrt[-(c^2*d*e)]])*Log[(Sqrt[2]*Sqrt[-(c^2*d*e)]*E^*(I*ArcTan[c*x]))/(Sqrt[c^2*d - e]*Sqrt[c^2*d +e + (c^2*d - e)*Cos[2*ArcTan[c*x]]]) + I*(PolyLog[2, ((c^2*d + e - (2*I))])*\sqrt{2*d+e} = (c<sup>-2*d*e)</sub>])*(2*c<sup>-</sup>2*d - 2*c*Sqrt[-(c<sup>-</sup>2*d*e)]*x))/((c<sup>-</sup>2*d - e)*(2*c<sup>-</sup>2</sup>
        *d + 2*c*Sqrt[-(c^2*d*e)]*x))] - PolyLog[2, ((c^2*d + e + (2*I)*Sqrt[-(...
```
#### Rubi [A] (verified) 3.1164.3

Time = 1.89 (sec), antiderivative size = 1382, normalized size of antiderivative = 1.00, number of steps used = 2, number of rules used = 2,  $\frac{\text{number of rules}}{\text{integrand size}}$  = 0.095, Rules used  $=\{5515, 2009\}$ 

Below are the steps used by Rubi to obtain the solution. The rule number used for the transformation is given above next to the arrow. The rules definitions used are listed below.

$$
\int \frac{a + b \arctan(cx)}{x^2 (d + ex^2)^2} dx
$$
  
\n
$$
\int \left(-\frac{e(a + b \arctan(cx))}{d^2 (d + ex^2)} + \frac{a + b \arctan(cx)}{d^2 x^2} - \frac{e(a + b \arctan(cx))}{d (d + ex^2)^2}\right) dx
$$
  
\n
$$
\int 2009
$$

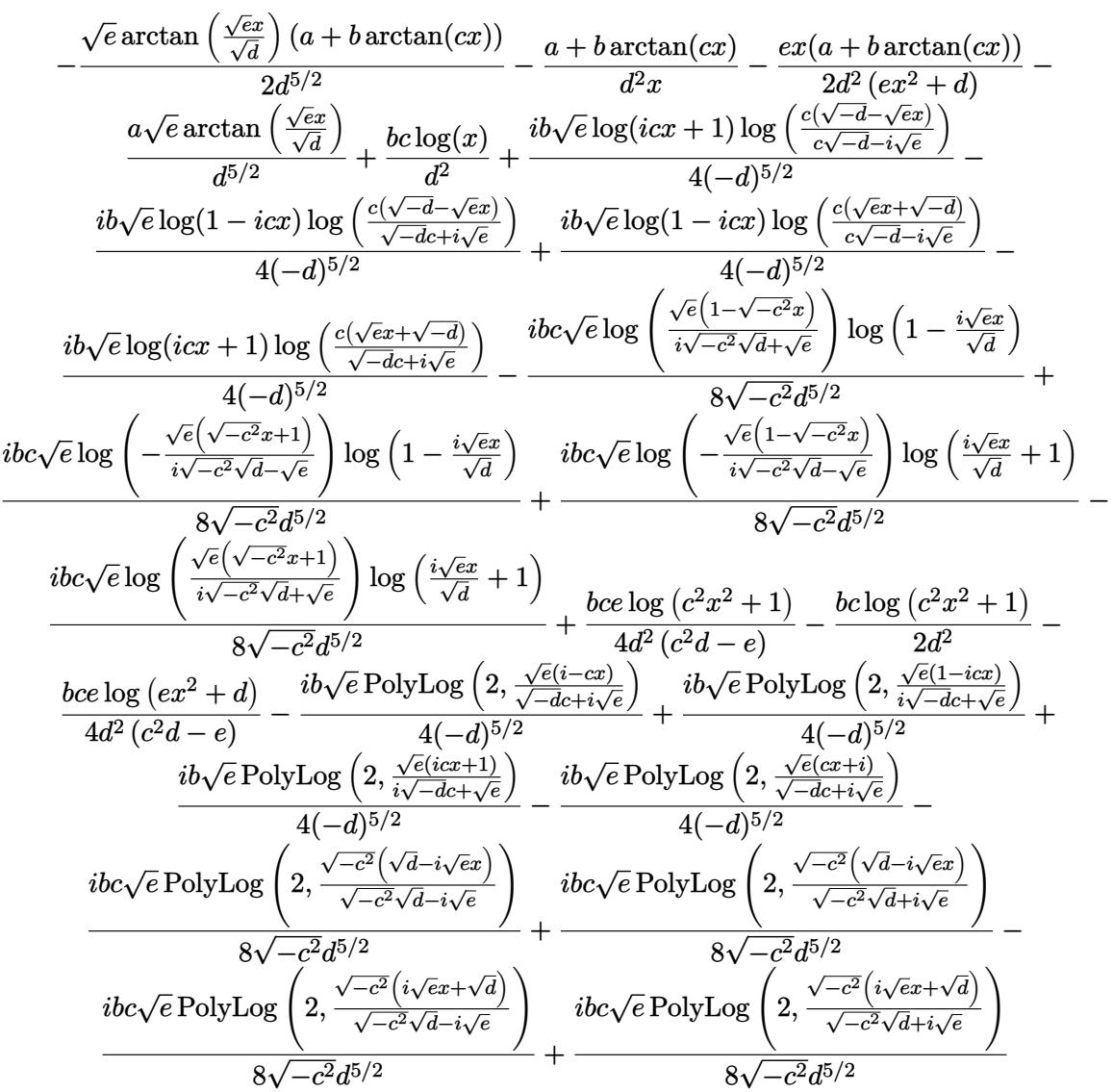

✝ ✆

input ✞ ☎  $Int[(a + b*ArcTan[c*x])/(x^2*(d + e*x^2)^2),x]$ 

```
output -((a + b*ArcTan[c*x])/(d^2*x)) - (e*x*(a + b*ArcTan[c*x]))/(2*d^2*(d + e*x))(2) - (a*Sqrt[e]*ArcTan[(Sqrt[e]*x)/Sqrt[d]])/d^{(5/2)} - (Sqrt[e]*(a + b*A))rcTan[c*x])*ArcTan[(Sqrt[e]*x)/Sqrt[d]])/(2*d^(5/2)) + (b*c*Log[x])/d^2 +
        ((1/4)*b*Sort[e]*Log[1 + I*cx*] *Log[(c*(Sqrt[-d] - Sqrt[e]*x))/(c*Sort[-d])- I*Sqrt[e])])/(-d)^(5/2) - ((I/4)*b*Sqrt[e]*Log[1 - I*c*x]*Log[(c*(Sqrt[
        -d] - Sqrt[e]*x))/(c*Sqrt[-d] + I*Sqrt[e])])/(-d)^(5/2) + ((I/4)*b*Sqrt[e]
        *Log[1 - I*c*x]*Log[(c*(Sqrt[-d] + Sqrt[e]*x))/(c*Sqrt[-d] - I*Sqrt[e])])/
        (-d)^{-(5/2)} - ((I/4)*b*Sort[e]*Log[1 + I*cx] *Log[(c*(Sqrt[-d] + Sqrt[e]*x)])/(c*Sqrt[-d] + I*Sqrt[e])/(-d)^{(5/2)} - ((I/8)*b*c*Sqrt[e]*Log[(Sqrt[e]*b])]/(-d)^{5/2})(1 - Sqrt[-c^2]*x))/(I*Sqrt[-c^2]*Sqrt[d] + Sqrt[e])]*Log[1 - (I*Sqrt[e]*x)/\sqrt{2} /Sqrt[d]])/(Sqrt[-c^2]*d^(5/2)) + ((I/8)*b*c*Sqrt[e]*Log[-((Sqrt[e]*(1 +
        Sqrt[-c^2]*x))/(I*Sqrt[-c^2]*Sqrt[d] - Sqrt[e])]*Log[1 - (I*Sqrt[e]*x)/Sq
        rt[d]/(Sqrt[-c^2]*d^(5/2)) + ((I/8)*b*c*Sqrt[e]*Log[-((Sqrt[e]*(1 - Sqrt[-c^2]*x))/(I*Sqrt[-c^2]*Sqrt[d] - Sqrt[e])]*Log[1 + (I*Sqrt[e]*x)/Sqrt[d\frac{1}{2})/(Sqrt[-c<sup>2</sup>]*d^(5/2)) - ((I/8)*b*c*Sqrt[e]*Log[(Sqrt[e]*(1 + Sqrt[-c<sup>2</sup>]
        *x))/(I*Sqrt[-c^2]*Sqrt[d] + Sqrt[e])]*Log[1 + (I*Sqrt[e]*x)/Sqrt[d]])/(Sqrt[-c^2]*d^(5/2) - (b*c*Log[1 + c^2*x^2])/(2*d^2) + (b*c*e*Log[1 + c^2*x^2]))2]/(4*d^2*(c^2*d - e)) - (b*c*e*Log[d + e*x^2])/(4*d^2*(c^2*d - e)) - ((I + c)*d^2)*((c^2*d - e)) - ((I + c)*d^2)*((c^2*d - e)) - ((I + c)*d^2)*((c^2*d - e)) - ((I + c)*d^2)*((c^2*d - e)) - ((I + c)*d^2)*((c^2*d - e)) - ((I + c)*d^2)*((c^2*d - e)) - ((I + c)*d^2)*((c^2*d - e)) - ((I + c)*d^2)*((c^2*d - e)) - ((I + c)*d^2)*((c^2*d - e)) - ((I + c)*d^2)*((c^2*d -(4)*b*Sort[e]*PolyLog[2, (Sqrt[e]*(I - c*x))/(c*Sort[-d] + I*Sort[e])])/(-d) (5/2) + ((1/4)*b*Sort[e]*PolyLog[2, (Sqrt[e]*(1 - I*c*x))/(I*c*Sort[...
```
#### 3.1164.3.1 Defintions of rubi rules used

rule  $2009$  Int[u\_, x\_Symbol] :> Simp[IntSum[u, x], x] /; SumQ[u]

```
rule 5515 Int[((a_{-}) + ArcTan[(c_{-})*(x_{-})]*(b_{-}))^{(p_{-})}*(f_{-})*(x_{-}))^{(m_{-})}*(d_{-}) + (e_{-}).)*(x_)^2)^(q_.), x_Symbol] :> With[{u = ExpandIntegrand[(a + b*ArcTan[c*x]
          \cap p, (f*x)^{\frown}m*(d + e*x^2)^{\frown}q, x] }, Int[u, x] /; SumQ[u]] /; FreeQ[{a, b, c, d
          , e, f, m}, x] && IntegerQ[q] && IGtQ[p, 0] && ((EqQ[p, 1] && GtQ[q, 0]) ||
           IntegerQ[m])
```
## **3.1164.4 Maple [B] (verified)**

Both result and optimal contain complex but leaf count of result is larger than twice the leaf count of optimal. 2567 vs.  $2(1038) = 2076$ .

Time  $= 1.48$  (sec), antiderivative size  $= 2568$ , normalized size of antiderivative  $= 1.86$ 

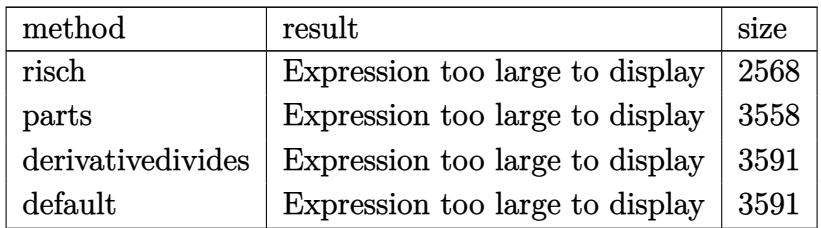

✝ ✆

input <mark>int((a+b\*arctan(c\*x))/x^2/(e\*x^2+d)^2,x,method=\_RETURNVERBOSE)</mark> ✞ ☎

```
output <mark>-1/4*b*c^2/d*e/(c^2*d-e)/(e*d)^(1/2)*arctanh(1/2*(2*(1+I*c*x)*e-2*e)/c/(e*</mark>
      ✞ ☎
       d)^(1/2))-1/4*b*c^3/d*e*ln(1+I*c*x)/(c^2*d-e)/(-c^2*e*x^2-c^2*d)+1/8*b*c^4
       \frac{d^*e^2^1n(1+I*c*x)}{(c^2*d-e)}/(-c^2*e*x^2-c^2*d)/(e*d)^(1/2)*ln((c*(e*d)^(1/2)))}\frac{1}{2} -(1+I*c*x)*e+e)/(c*(e*d)^(1/2)+e))*x^2-1/8*b*c^4/d*e^2*ln(1+I*c*x)/(c^2
       *d-e)/(-c^2*e*x^2-c^2*d)/(e*d)^(1/2)*ln((c*(e*d)^(1/2)+(1+I*c*x)*e-e)/(c*(
       e*d)^(1/2)-e))*x^2-1/8*b*c^2/d^2*e^3*ln(1+I*c*x)/(c^2*d-e)/(-c^2*e*x^2-c^2
       *d)/(e*d)^(1/2)*ln((c*(e*d)^(1/2)-(1+I*c*x)*e+e)/(c*(e*d)^(1/2)+e))*x^2+1/8*b*c^2/d^2*e^3*ln(1+I*c*x)/(c^2*d-e)/(-c^2*e*x^2-c^2*d)/(e*d)^(1/2)*ln((c^2+d))^2*(e*d)^(1/2)+(1+I*cx)*e-e)/(c*(e*d)^(1/2)-e))*x^2-1/8*b*c^2/d*e^2*ln(1+I*c*x)/(c^2*d-e)/(-c^2*e*x^2-c^2*d)/(e*d)^(1/2)*ln((c*(e*d)^-(1/2)-(1+I*c*x)*e+e)/(c*(e*d)^{(1/2)+e)})+1/8*b*c^2/d*e^2*ln(1+I*c*x)/(c^2*d-e)/(-c^2*e*x^2-c^2*d)/({e*d}^{\bullet}(1/2)*ln({c*(e*d)}^{(1/2)+(1+1*c*x)*e-e})/({c*(e*d)}^{(1/2)-e)})-1/4*I*b*c^4/d*e*ln(1+I*c*x)/(c^2*d-e)/(-c^2*e*x^2-c^2*d)*x+1/4*I*b*c^2/d^2*e^
       2*ln(1+I*c*x)/(c^2*d-e)/(-c^2*e*x^2-c^2*d)*x+1/8*c^2*b/d*e^2*ln(1-I*c*x)/(
       c^2*d-e)/(-c^2*e*x^2-c^2*d)/(e*d)^(1/2)*ln((c*(e*d)^(1/2)+(1-I*c*x)*e-e))/(c*(c*(e*d))^2)(d*(d*(e*d))^2)(d*(d*(e*d))^2)(d*(d*(e*d))^2)(d*(e*d))^2(d*(e*d))^2(d*(e*d))^2(d*(e*d))^2(d*(e*d))^2(d*(e*d))^2(d*(e*d))^2(d*(e*d))^2(d*(e*d))^2(d*(e*d))^2(d*(e*d))^2(d*(e*d))^2(d*(e*d))^2(d*(e*d))^2(d*(e*d))^2(d*(e*d))^2(d*(e*d))^2(d*(e*d))^2(d*(e*d))^2(d*(e*d))^2(d*(e*d))^2(d*(e*d))^2(d*(c*(e*d)^(1/2)-e)-1/8*c^2*b/d*e^2*ln(1-I*cx)/(c^2*d-e)/(-c^2*ex^2-c^2*d)/(e*d)^(1/2)*ln((c*(e*d)^(1/2)-(1-I*c*x)*e+e)/(c*(e*d)^(1/2)+e))+1/4*I*c^4*b*ln(1-I*c*x)/d/(c^2*d-e)/(-c^2*e*x^2-c^2*d)*e*x-1/4*I*c^2*b/d^2*e^2*ln(1
       -I*c*x)/(c^2*d-e)/(-c^2*e*x^2-c^2*d)*x-a/x/d^2-1/4*c^2*b/d*e/(c^2*d-e)/(e*d)^(1/2)*arctanh(1/2*(2*(1-I*c*x)*e-2*e)/c/(e*d)^(1/2))-1/4*c^3*b/d*e*l...
      ✝ ✆
```
### **3.1164.5 Fricas [F]**

$$
\int \frac{a + b \arctan(cx)}{x^2 (d + ex^2)^2} dx = \int \frac{b \arctan (cx) + a}{(ex^2 + d)^2 x^2} dx
$$

✞ ☎

✝ ✆

✞ ☎

 $\left($   $\left($   $\right)$   $\left($   $\left($   $\right)$   $\left($   $\left($   $\right)$   $\left($   $\left($   $\right)$   $\left($   $\left($   $\right)$   $\left($   $\left($   $\right)$   $\left($   $\left($   $\right)$   $\left($   $\left($   $\right)$   $\left($   $\left($   $\right)$   $\left($   $\left($   $\right)$   $\left($   $\left($   $\right)$   $\left($   $\left($   $\right)$   $\left($ 

input <mark>integrate((a+b\*arctan(c\*x))/x^2/(e\*x^2+d)^2,x, algorithm="fricas")</mark>

output <mark>integral((b\*arctan(c\*x) + a)/(e^2\*x^6 + 2\*d\*e\*x^4 + d^2\*x^2), x)</mark>

## **3.1164.6 Sympy [F(-1)]**

Timed out.

$$
\int \frac{a + b \arctan(cx)}{x^2 (d + ex^2)^2} dx = \text{Timed out}
$$

✞ ☎

✝ ✆

✞ ☎

 $\left($   $\left($   $\right)$   $\left($   $\left($   $\right)$   $\left($   $\left($   $\right)$   $\left($   $\left($   $\right)$   $\left($   $\left($   $\right)$   $\left($   $\left($   $\right)$   $\left($   $\left($   $\right)$   $\left($   $\left($   $\right)$   $\left($   $\left($   $\right)$   $\left($   $\left($   $\right)$   $\left($   $\left($   $\right)$   $\left($   $\left($   $\right)$   $\left($ 

input <mark>integrate((a+b\*atan(c\*x))/x\*\*2/(e\*x\*\*2+d)\*\*2,x)</mark>

output <mark>Timed out</mark>

## **3.1164.7 Maxima [F(-2)]**

Exception generated.

$$
\int \frac{a + b \arctan(cx)}{x^2 (d + ex^2)^2} dx = \text{Exception raised: ValueError}
$$

✞ ☎

✝ ✆

✞ ☎

✝ ✆

input <mark>integrate((a+b\*arctan(c\*x))/x^2/(e\*x^2+d)^2,x, algorithm="maxima")</mark>

output Exception raised: ValueError >> Computation failed since Maxima requested additional constraints; using the 'assume' command before evaluation \*may\* help (example of legal syntax is 'assume(e>0)', see `assume?` for more de tails)Is e

## **3.1164.8 Giac [F]**

$$
\int \frac{a + b \arctan(cx)}{x^2 (d + ex^2)^2} dx = \int \frac{b \arctan (cx) + a}{(ex^2 + d)^2 x^2} dx
$$

✝ ✆

 $\left($   $\left($   $\right)$   $\left($   $\left($   $\right)$   $\left($   $\left($   $\right)$   $\left($   $\left($   $\right)$   $\left($   $\left($   $\right)$   $\left($   $\left($   $\right)$   $\left($   $\left($   $\right)$   $\left($   $\left($   $\right)$   $\left($   $\left($   $\right)$   $\left($   $\left($   $\right)$   $\left($   $\left($   $\right)$   $\left($   $\left($   $\right)$   $\left($ 

input ✞ ☎ integrate((a+b\*arctan(c\*x))/x^2/(e\*x^2+d)^2,x, algorithm="giac")

output <mark>sage0\*x</mark> ✞ ☎

## **3.1164.9 Mupad [F(-1)]**

Timed out.

$$
\int \frac{a + b \arctan(cx)}{x^2 (d + ex^2)^2} dx = \int \frac{a + b \atan(cx)}{x^2 (e x^2 + d)^2} dx
$$

✝ ✆

 $\left($   $\left($   $\right)$   $\left($   $\left($   $\right)$   $\left($   $\left($   $\right)$   $\left($   $\left($   $\right)$   $\left($   $\left($   $\right)$   $\left($   $\left($   $\right)$   $\left($   $\left($   $\right)$   $\left($   $\left($   $\right)$   $\left($   $\left($   $\right)$   $\left($   $\left($   $\right)$   $\left($   $\left($   $\right)$   $\left($   $\left($   $\right)$   $\left($ 

input ✞ ☎  $int((a + b*atan(c*x))/(x^2*(d + e*x^2))^2),x)$ 

output 
$$
\frac{1}{\text{int}((a + b*atan(c*x))/(x^2*(d + e*x^2)^2), x)}
$$

# $\int \frac{x^5 (a + b \arctan(cx))}{\left(d + ex^2\right)^3} \, dx$ 3.1165

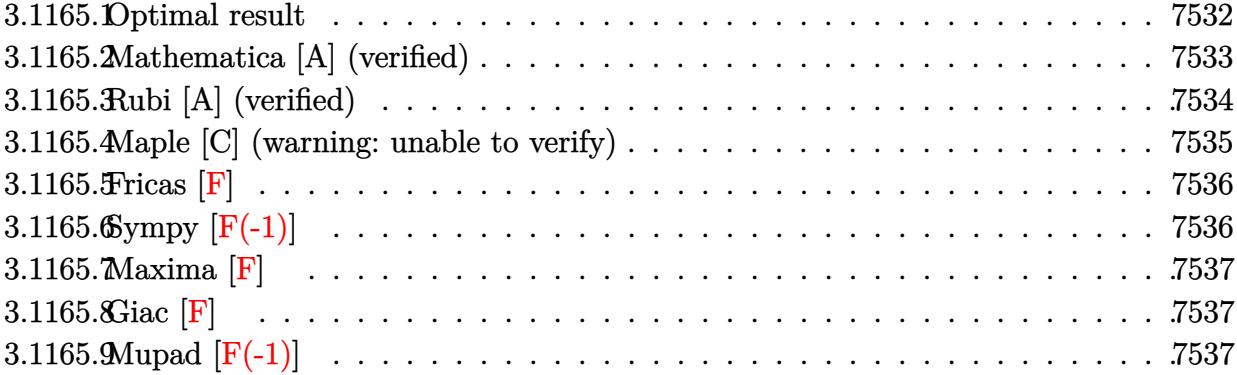

#### <span id="page-7532-0"></span>3.1165.1 Optimal result

Integrand size  $= 21$ , antiderivative size  $= 532$ 

$$
\int \frac{x^5(a + b \arctan(cx))}{(d + ex^2)^3} dx = -\frac{bcdx}{8(c^2d - e)e^2(d + ex^2)} + \frac{bc^4d^2 \arctan(cx)}{4(c^2d - e)e^2} - \frac{bc^2d \arctan(cx)}{4e^3(d + ex^2)^2} + \frac{d(a + b \arctan(cx))}{e^3(d + ex^2)} + \frac{bc\sqrt{d} \arctan\left(\frac{\sqrt{ex}}{\sqrt{d}}\right)}{(c^2d - e)e^{5/2}} - \frac{bc\sqrt{d}(3c^2d - e) \arctan\left(\frac{\sqrt{ex}}{\sqrt{d}}\right)}{8(c^2d - e)^2e^{5/2}} - \frac{(a + b \arctan(cx)) \log\left(\frac{2}{1 - icx}\right)}{e^3} + \frac{(a + b \arctan(cx)) \log\left(\frac{2c(\sqrt{-d} - \sqrt{ex})}{(c\sqrt{-d} - i\sqrt{e})(1 - icx)}\right)}{2e^3} + \frac{(a + b \arctan(cx)) \log\left(\frac{2c(\sqrt{-d} + \sqrt{ex})}{(c\sqrt{-d} + i\sqrt{e})(1 - icx)}\right)}{2e^3} + \frac{ib \text{ PolyLog}(2, 1 - \frac{2c(\sqrt{-d} - \sqrt{ex})}{1 - (c\sqrt{-d} + i\sqrt{e})(1 - icx)})}{4e^3} - \frac{ib \text{ PolyLog}\left(2, 1 - \frac{2c(\sqrt{-d} + \sqrt{ex})}{(c\sqrt{-d} + i\sqrt{e})(1 - icx)}\right)}{4e^3}
$$

```
output -1/8*b*c*d*x/(c^2*d-e)/e^2/(e*x^2+d)+1/4*b*c^4*d^2*arctan(c*x)/(c^2*d-e)^2)(e^3-b*c^2*d*arctan(c*x)/(c^2*d-e)/e^3-1/4*d^2*(a+b*arctan(c*x))/e^3/(e*x^2))2+d<sup>2</sup>2+d*(a+b*arctan(c*x))/e^2/(e*x^2+d)-(a+b*arctan(c*x))*ln(2/(1-I*cx))(e^3+1/2*(a+b*arctan(c*x))*ln(2*c*((-d)^(1/2)-x*e((1/2))/(1-I*c*x)/(c*(-d))\binom{(1/2)-1*e^{(1/2)}{e^3+1/2*(a+b*arctan(c*x))*ln(2*c*((-d)^(1/2)+x*e^{(1/2)}))}/(1-I*cx)(c*(-d)^(1/2)+I*e(1/2))/e<sup>2+1</sup>/2*I*b*polylog(2,1-2/(1-I*c*x))/
       e^3-1/4*I*b*polylog(2,1-2*c*((-d)^(1/2)-x*e^(1/2))/(1-I*c*x)/(c*(-d)^(1/2)-I*e^(1/2))/e<sup>-3</sup>-1/4*I*b*polylog(2,1-2*c*((-d)<sup>-</sup>(1/2)+x*e<sup>-</sup>(1/2))/(1-I*c*x)/
       (c*(-d)^(1/2)+I*e^(1/2))/e<sup>2+</sup>b*c*arctan(x*e<sup>2</sup>(1/2)/d<sup>2</sup>(1/2))*d<sup>2</sup>(1/2)/(c<sup>2</sup>*d
       -e)/e^(5/2)-1/8*b*c*(3*c^2*d-e)*arctan(x*e^(1/2)/d^(1/2))*d^(1/2)/(c^2*d-e
       )^22/e^2(5/2)
```
#### <span id="page-7533-0"></span>Mathematica [A] (verified) 3.1165.2

Time =  $9.84$  (sec), antiderivative size = 589, normalized size of antiderivative = 1.11

$$
\int \frac{x^5(a + b \arctan(cx))}{(d + ex^2)^3} dx
$$
\n
$$
a\left(\frac{d(3d + 4ex^2)}{(d + ex^2)^2} + 2\log(d + ex^2)\right) + b\left(-\frac{cde^2x}{2(c^2d - e)(d + ex^2)} + \frac{c^2d(-3c^2d + 4e)\arctan(cx)}{(-c^2d + e)^2} + \frac{d(3d + 4ex^2)\arctan(cx)}{(d + ex^2)^2} + \frac{c\sqrt{d}(5c^2d - e)(d + ex^2)}{(-c^2d + e)^2} + \frac{c\sqrt{d}(5c^2d - e)(d + ex^2)}{(-c^2d + e
$$

input  $Integrate[(x^5*(a + b*Arctan[c*x]))/(d + e*x^2)^3,x]$ 

```
output (a*(3*d + 4*ex^2))/(d + ex^2)^2 + 2*Log[d + ex^2]) + b*(-1/2*(c*d*e))\frac{1}{2} ((c<sup>-2*d</sup> - e)*(d + e*x<sup>-2</sup>)) + (c<sup>-2*d*</sup>(-3*c<sup>-2*d</sup> + 4*e)*ArcTan[c*x])/(-(c<sup>-</sup>
          2*d) + e)^2 + (dx(3*d + 4*ex^2)*ArcTan[c*x])/(d + ex^2)^2 + (c*Sqrt[d)*(5 * c^2 * d - 7 * e *Sqrt [e] *ArcTan [(Sqrt [e] *x) /Sqrt [d]]) / (2* (-(c<sup>-</sup>2*d) + e) <sup>-</sup>2) +
           2*ArcTan[c*x]*Log[((-1)*Sqrt[d])/Sqrt[e] + x] + 2*ArcTan[c*x]*Log[(1*Sqrt[e] + x]) + 2*ArcTan[c*x]*Log[(-1)*Sqrt[e] + x] + 2*ArcTan[c*x]*Log[(-1)*Sqrt[e] + x] + 2*ArcTan[c*x]*Log[(-1)*Sqrt[e] + x] + 2*ArcTan[c*x]*Log[(-1)*Sqrt[e] + x] + 2*ArcTan[c*x]*Log[(-1)*Sqrt[e] + x] + 2*ArcTan[c*x]*Log[(-1)*Sqrt[e] + x] + 2*ArcTan[c*x]*Log[(-1)*Sqrt[e] + x] + 2*ArcTan[c*x]*Log[(-1)*Sqrt[e] + x[d]/\sqrt{3}qrt[e] + x] + I * \log[((-I) * \sqrt{3} q + [d]) / \sqrt{3} q + [e] + x] * \log[(\sqrt{3} q + [e] * (-1 - I)]*c*x))/(c*Sqrt[d] - Sqrt[e])] - I*Log[((-I)*Sqrt[d])/Sqrt[e] + x]*Log[(Sqr
          t[e)*(1 - I*cx))/(c*Sqrt[d] + Sqrt[e])] - I*Log[(I*Sqrt[d])/Sqrt[e] + x]*Log[(Sqrt[e]*(-1 + I*cx))/(c*Sqrt[d] - Sqrt[e])] + I*Log[(I*Sqrt[d])/Sqrt[e] + x] * Log[(Sqrt[e] * (1 + I * c * x)) / (c * Sqrt[d] + Sqrt[e])] - I * PolyLog[2, (c*(Sqrt[d] - I*Sqrt[e]*x))/(c*Sqrt[d] - Sqrt[e])] + I*DolyLog[2, (c*(Sqrt[e]))]d] - I*Sqrt[e]*x))/(c*Sqrt[d] + Sqrt[e])] + I*PolyLog[2, (c*(Sqrt[d] + I*S
          qrt[e]*x) /(c*Sqrt[d] - Sqrt[e])] - I*PolyLog[2, (c*(Sqrt[d] + I*Sqrt[e]*x
          \frac{1}{(c*\sqrt{2}t[1] + \sqrt{2}t[1])} (4*e^3)
```
## **3.1165.3 Rubi [A] (verified)**

Time =  $0.88$  (sec), antiderivative size = 532, normalized size of antiderivative = 1.00, number of steps used = 2, number of rules used = 2,  $\frac{\text{number of rules}}{\text{integral size}}$  = 0.095, Rules used  $= \{5515, 2009\}$ 

Below are the steps used by Rubi to obtain the solution. The rule number used for the transformation is given above next to the arrow. The rules definitions used are listed below.

$$
\int \frac{x^5(a + b \arctan(cx))}{(d + ex^2)^3} dx
$$
\n
$$
\int \frac{5515}{64}
$$
\n
$$
\int \left(\frac{d^2x(a + b \arctan(cx))}{e^2(d + ex^2)^3} - \frac{2dx(a + b \arctan(cx))}{e^2(d + ex^2)^2} + \frac{x(a + b \arctan(cx))}{e^2(d + ex^2)}\right) dx
$$
\n
$$
\int 2009
$$
\n
$$
-\frac{d^2(a + b \arctan(cx))}{4e^3(d + ex^2)^2} + \frac{d(a + b \arctan(cx))}{e^3(d + ex^2)} + \frac{(a + b \arctan(cx)) \log\left(\frac{2c(\sqrt{-d} - \sqrt{ex})}{(1 - ixx)(c\sqrt{-d} - i\sqrt{e})}\right)}{2e^3} + \frac{(a + b \arctan(cx)) \log\left(\frac{2c(\sqrt{-d} + \sqrt{ex})}{(1 - ixx)(c\sqrt{-d} + i\sqrt{e})}\right)}{e^3} - \frac{\log\left(\frac{2}{1 - ixx}\right)(a + b \arctan(cx))}{e^3} - \frac{2e^3}{e^3}
$$
\n
$$
\frac{bc\sqrt{d}(3c^2d - e) \arctan\left(\frac{\sqrt{ex}}{\sqrt{d}}\right)}{8e^{5/2}(c^2d - e)^2} + \frac{bc\sqrt{d} \arctan\left(\frac{\sqrt{ex}}{\sqrt{d}}\right)}{e^{5/2}(c^2d - e)} - \frac{bc^2d \arctan(cx)}{e^3\left(c^2d - e\right)} + \frac{bc^4d^2\arctan(cx)}{4e^3\left(c^2d - e\right)^2} - \frac{bcd}{8e^2(c^2d - e)(d + ex^2)} - \frac{ib \text{ PolyLog}\left(2, 1 - \frac{2c(\sqrt{-d} - \sqrt{ex})}{(c\sqrt{-d} - i\sqrt{e})(1 - ixx)}\right)}{4e^3} - \frac{ib \text{ PolyLog}\left(2, 1 - \frac{2}{1 - ixx}\right)}{4e^3} - \frac{ib \text{ PolyLog}\left(2, 1 - \frac{2}{1 - ixx}\right)}{2e^3}
$$

✝ ✆

input <mark>Int[(x^5\*(a + b\*ArcTan[c\*x]))/(d + e\*x^2)^3,x]</mark> ✞ ☎ output  $-1/8*(b*c*d*x)/((c^2*d - e)*e^2*(d + e*x^2)) + (b*c^4*d^2*ArcTan[c*x])/(4*))$  $(c^2*d - e)^2*e^3) - (b*c^2*d*ArcTan[c*x])/((c^2*d - e)*e^3) - (d^2*(a + b$ \*ArcTan[c\*x]))/(4\*e<sup> $\text{--}3*(d + e*x^2)^2$ ) + (d\*(a + b\*ArcTan[c\*x]))/(e^3\*(d + e</sup>  $*x^2)$  + (b\*c\*Sqrt[d]\*ArcTan[(Sqrt[e]\*x)/Sqrt[d]])/((c<sup>2</sup>\*d - e)\*e<sup>2</sup>(5/2)) - $(b*c*Sqrt[d)*(3*c^2*d - e)*ArcTan[(Sqrt[e]*x)/Sqrt[d]])/(8*(c^2*d - e)^2*$  $e^{(5/2)} - ((a + b*ArcTan[c*x])*Log[2/(1 - I*cx]))/e^3 + ((a + b*ArcTan[c$  $*x]$ )\*Log[(2\*c\*(Sqrt[-d] - Sqrt[e]\*x))/((c\*Sqrt[-d] - I\*Sqrt[e])\*(1 - I\*c\*x ))])/(2\*e^3) + ((a + b\*ArcTan[c\*x])\*Log[(2\*c\*(Sqrt[-d] + Sqrt[e]\*x))/((c\*S qrt[-d] + I\*Sqrt[e])\*(1 - I\*c\*x))])/(2\*e^3) + ((I/2)\*b\*PolyLog[2, 1 - 2/(1 - I\*c\*x)])/e^3 -  $((I/4)*b*PolyLog[2, 1 - (2*c*(Sqrt[-d] - Sqrt[e]*x)) / ((c$ \*Sqrt[-d] - I\*Sqrt[e])\*(1 - I\*c\*x))])/e^3 - ((I/4)\*b\*PolyLog[2, 1 - (2\*c\*( Sqrt[-d] + Sqrt[e]\*x))/((c\*Sqrt[-d] + I\*Sqrt[e])\*(1 - I\*c\*x))])/e<sup>-3</sup>

3.1165.3.1 Defintions of rubi rules used

rule  $2009$  Int[u\_, x\_Symbol] :> Simp[IntSum[u, x], x] /; SumQ[u]

```
rule 5515 \frac{\pi(t)}{t} Int[(a_{-},) + \arctan[(c_{-},)*(x_{-})](b_{-},))^{(p-)}*(f_{-},)*(x_{-}))^{(m-)}*(d_{-}) + (e_{-}).)*(x_)^2)^(q_.), x_Symbol] :> With[{u = ExpandIntegrand[(a + b*ArcTan[c*x]
          )\gammap, (f*x)^m*(d + e*x^2)^q, x]}, Int[u, x] /; SumQ[u]] /; FreeQ[{a, b, c, d
          , e, f, m}, x] && IntegerQ[q] && IGtQ[p, 0] && ((EqQ[p, 1] && GtQ[q, 0]) ||
           IntegerQ[m])
```
#### <span id="page-7535-0"></span>Maple  $[C]$  (warning: unable to verify)  $\bf3.1165.4$

Result contains higher order function than in optimal. Order 9 vs. order 4.

Time =  $0.66$  (sec), antiderivative size = 817, normalized size of antiderivative = 1.54

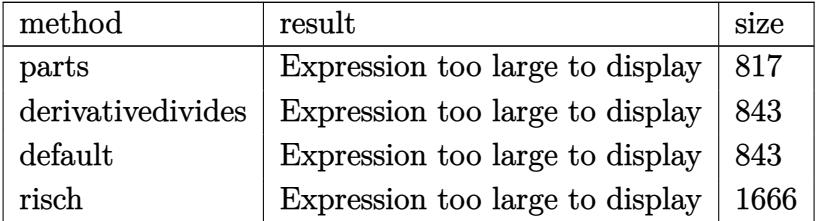

input int(x^5\*(a+b\*arctan(c\*x))/(e\*x^2+d)^3,x,method=\_RETURNVERBOSE)

3.1165. 
$$
\int \frac{x^5(a+b\arctan(cx))}{(d+ex^2)^3} dx
$$

```
output a*(1/e^3*d/(e*x^2+d)+1/2/e^3*ln(e*x^2+d)-1/4*d^2/e^3/(e*x^2+d)^2)+b/c^6*(1/2*arctan(c*x)*c^6/e^3*ln(c^2*e*x^2+c^2*d)-1/4*arctan(c*x)*c^10*d^2/e^3/(c
       2*ex^2+ex^2+c^2*d)^2+arctan(c*x)*c^8*d/e^3/(c^2*e*x^2+c^2*d)-1/4*c^6*(d*c^2/e)^2*(-1/(c^2*d-e)^2*e*((-1/2*c^2*d+1/2*e)*c*x/(c^2*e*x^2+c^2*d)+1/2*(5*c^2*
       d-7*e)/(c/(e*d)^(1/2)*arctan(e*x/(e*d)^(1/2)))+1/(c^2*d-e)^2*(3*c^2*d-4*e)*arctan(c*x)+2/e^3*(-1/2*I*(ln(c*x-I)*ln(c^2*e*x^2+c^2*d)-2*e*(1/2*ln(c*x-I))I*(ln((Root0f(e*2^2+2*1*e*2+c^2*d-e,index=1)-c*x+1)/Root0f(e*2^2+2*1*e))*_Z+c^2*d-e,index=1))+ln((RootOf(e*_Z^2+2*I*e*_Z+c^2*d-e,index=2)-c*x+I)/R
       oot0f(e* Z^2+2*I*e* Z+c^2*d-e, index=2))/e+1/2*(dilog((RootOf(e* Z^2+2*I*e*_Z+c^2*d-e,index=1)-c*x+I)/RootOf(e*_Z^2+2*I*e*_Z+c^2*d-e,index=1))+dilog
       ((RootOf(e*_Z^2+2*I*e*_Z+c^2*d-e,index=2)-c*x+I)/RootOf(e*_Z^2+2*I*e*_Z+c^2*I*)2*d-e, index=2))/e) +1/2*I*(ln(I+cx)x)*ln(c<sup>2</sup>*e*x<sup>2</sup>+c<sup>2</sup>*d)-2*e*(1/2*ln(I+c*
       x)*(ln((Root0f(e*2^2-2*I*e*2+2^c2*d-e,index-1)-c*x-I)/Root0f(e*2^2-2*I*e*_Z+c^2*d-e,index=1))+ln((RootOf(e*_Z^2-2*I*e*_Z+c^2*d-e,index=2)-c*x-I)/R
       oot0f(e*_{Z^2}-2*I*e*_{Z^+}C^2*d-e,index=2))/e+1/2*(dilog((RootOf(e* Z^2-2*I*e* Z+c^2*d-e,index=1)-c*x-I)/RootOf(e*_Z^2-2*I*e*_Z+c^2*d-e,index=1))+dilog
       ((RootOf(e*_Z^2-2*I*ee*_Z+c^2*dc-e,index=2)-c*x-I)/RootOf(e*_Z^2-2*I*ee*_Z+c^2))2*d-e, index=2)) /(e)))))
```
#### <span id="page-7536-0"></span>Fricas  $|F|$  $\boldsymbol{3.1165.5}$

$$
\int \frac{x^5(a + b \arctan(cx))}{(d + ex^2)^3} dx = \int \frac{(b \arctan(cx) + a)x^5}{(ex^2 + d)^3} dx
$$

input integrate(x^5\*(a+b\*arctan(c\*x))/(e\*x^2+d)^3,x, algorithm="fricas")

output integral((b\*x^5\*arctan(c\*x) + a\*x^5)/(e^3\*x^6 + 3\*d\*e^2\*x^4 + 3\*d^2\*e\*x^2  $+ d^3)$ , x)

## <span id="page-7536-1"></span>3.1165.6 Sympy  $[F(-1)]$

Timed out.

$$
\int \frac{x^5(a + b \arctan(cx))}{(d + ex^2)^3} dx = \text{Timed out}
$$

 $input$  integrate(x\*\*5\*(a+b\*atan(c\*x))/(e\*x\*\*2+d)\*\*3,x)

3.1165. 
$$
\int \frac{x^5(a+b\arctan(cx))}{(d+ex^2)^3} dx
$$

output <mark>Timed out</mark> ✞ ☎

**3.1165.7 Maxima [F]**

$$
\int \frac{x^5(a + b \arctan(cx))}{(d + ex^2)^3} dx = \int \frac{(b \arctan(cx) + a)x^5}{(ex^2 + d)^3} dx
$$

✞ ☎

 $\left($   $\left($   $\right)$   $\left($   $\left($   $\right)$   $\left($   $\left($   $\right)$   $\left($   $\left($   $\right)$   $\left($   $\left($   $\right)$   $\left($   $\left($   $\right)$   $\left($   $\left($   $\right)$   $\left($   $\left($   $\right)$   $\left($   $\left($   $\right)$   $\left($   $\left($   $\right)$   $\left($   $\left($   $\right)$   $\left($   $\left($   $\right)$   $\left($ 

✞ ☎

<span id="page-7537-1"></span> $\left($   $\left($   $\right)$   $\left($   $\left($   $\right)$   $\left($   $\left($   $\right)$   $\left($   $\left($   $\right)$   $\left($   $\left($   $\right)$   $\left($   $\left($   $\right)$   $\left($   $\left($   $\right)$   $\left($   $\left($   $\right)$   $\left($   $\left($   $\right)$   $\left($   $\left($   $\right)$   $\left($   $\left($   $\right)$   $\left($   $\left($   $\right)$   $\left($ 

<span id="page-7537-0"></span> $\left( \begin{array}{cc} \text{ } & \text{ } \\ \text{ } & \text{ } \end{array} \right)$ 

input <mark>integrate(x^5\*(a+b\*arctan(c\*x))/(e\*x^2+d)^3,x, algorithm="maxima")</mark>

output 1/4\*a\*((4\*d\*e\*x^2 + 3\*d^2)/(e^5\*x^4 + 2\*d\*e^4\*x^2 + d^2\*e^3) + 2\*log(e\*x^2 + d)/e^3) + 2\*b\*integrate(1/2\*x^5\*arctan(c\*x)/(e^3\*x^6 + 3\*d\*e^2\*x^4 + 3\*  $d^2*e*x^2 + d^3, x$ 

3.1165.8 
$$
Giac
$$
 [F]

$$
\int \frac{x^5(a + b \arctan(cx))}{(d + ex^2)^3} dx = \int \frac{(b \arctan(cx) + a)x^5}{(ex^2 + d)^3} dx
$$

✞ ☎

✝ ✆

✞ ☎

<span id="page-7537-2"></span>✝ ✆

input <mark>integrate(x^5\*(a+b\*arctan(c\*x))/(e\*x^2+d)^3,x, algorithm="giac")</mark>

output <mark>sage0\*x</mark>

## **3.1165.9 Mupad [F(-1)]**

Timed out.

$$
\int \frac{x^5(a + b \arctan(cx))}{(d + ex^2)^3} dx = \int \frac{x^5(a + b \arctan(cx))}{(e x^2 + d)^3} dx
$$

✞ ☎

✝ ✆

✞ ☎

 $\left($   $\left($   $\right)$   $\left($   $\left($   $\right)$   $\left($   $\left($   $\right)$   $\left($   $\left($   $\right)$   $\left($   $\left($   $\right)$   $\left($   $\left($   $\right)$   $\left($   $\left($   $\right)$   $\left($   $\left($   $\right)$   $\left($   $\left($   $\right)$   $\left($   $\left($   $\right)$   $\left($   $\left($   $\right)$   $\left($   $\left($   $\right)$   $\left($ 

input <mark>int((x^5\*(a + b\*atan(c\*x)))/(d + e\*x^2)^3,x)</mark>

output <mark>int((x^5\*(a + b\*atan(c\*x)))/(d + e\*x^2)^3, x)</mark>

3.1165. 
$$
\int \frac{x^5(a + b \arctan(cx))}{(d + cx^2)^3} dx
$$

#### **3.1166** R *<sup>x</sup>*  $3(a+b \arctan(cx))$  $\frac{1 + b \arctan(cx))}{\left( d + ex^2 \right)^3} dx$

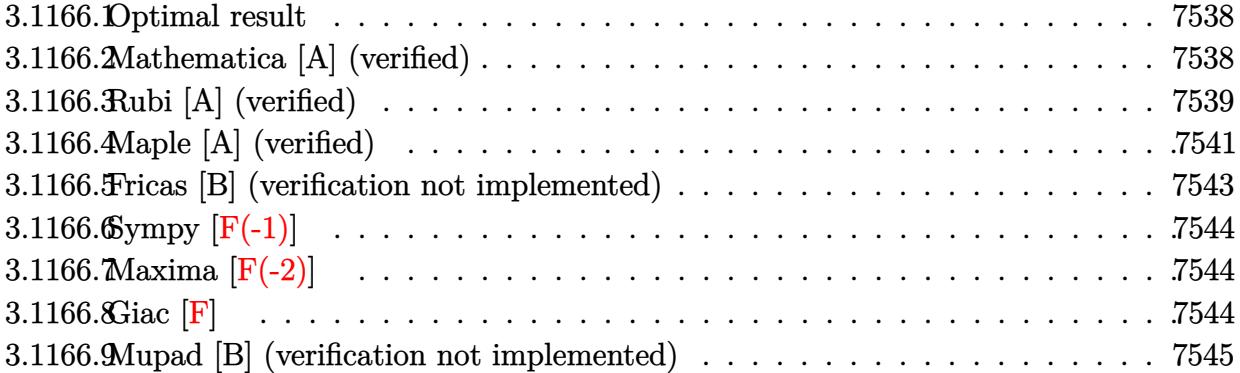

#### <span id="page-7538-0"></span>**3.1166.1 Optimal result**

Integrand size  $= 21$ , antiderivative size  $= 130$ 

$$
\int \frac{x^3(a + b \arctan(cx))}{(d + ex^2)^3} dx = \frac{bcx}{8(c^2d - e) e (d + ex^2)} - \frac{b \arctan(cx)}{4d (c^2d - e)^2} + \frac{x^4(a + b \arctan(cx))}{4d (d + ex^2)^2} - \frac{bc(c^2d - 3e) \arctan(\frac{\sqrt{ex}}{\sqrt{d}})}{8\sqrt{d (c^2d - e)^2 e^{3/2}}}
$$

✞ ☎

<span id="page-7538-1"></span> $\left($   $\left($   $\right)$   $\left($   $\left($   $\right)$   $\left($   $\left($   $\right)$   $\left($   $\left($   $\right)$   $\left($   $\left($   $\right)$   $\left($   $\left($   $\right)$   $\left($   $\left($   $\right)$   $\left($   $\left($   $\right)$   $\left($   $\left($   $\right)$   $\left($   $\left($   $\right)$   $\left($   $\left($   $\right)$   $\left($   $\left($   $\right)$   $\left($ 

output 1/8\*b\*c\*x/(c^2\*d-e)/e/(e\*x^2+d)-1/4\*b\*arctan(c\*x)/d/(c^2\*d-e)^2+1/4\*x^4\*(a +b\*arctan(c\*x))/d/(e\*x^2+d)^2-1/8\*b\*c\*(c^2\*d-3\*e)\*arctan(x\*e^(1/2)/d^(1/2)  $)/({c^2*d-e})^2/e^*(3/2)/d^*(1/2)$ 

## **3.1166.2 Mathematica [A] (verified)**

Time  $= 2.46$  (sec), antiderivative size  $= 158$ , normalized size of antiderivative  $= 1.22$ 

$$
\int \frac{x^3(a + b \arctan(cx))}{(d + ex^2)^3} dx
$$
\n
$$
= \frac{\frac{2ad}{(d + ex^2)^2} + \frac{-4ac^2d + 4ae + bcer}{(c^2d - e)(d + ex^2)} + \frac{2bc^2(c^2d - 2e) \arctan(cx)}{(-c^2d + e)^2} - \frac{2b(d + 2ex^2) \arctan(cx)}{(d + ex^2)^2} - \frac{bc(c^2d - 3e)\sqrt{e} \arctan(\frac{\sqrt{e}x}{\sqrt{d}})}{\sqrt{d}(-c^2d + e)^2}}{8e^2}
$$

✞ ☎

✝ ✆

input Integrate[(x^3\*(a + b\*ArcTan[c\*x]))/(d + e\*x^2)^3,x]

3.1166. 
$$
\int \frac{x^3(a + b \arctan(cx))}{(d + cx^2)^3} dx
$$

```
output
((2*a*d)/(d + e*x^2)^2 + (-4*a*c^2*d + 4*a*e + b*c*e*x)/((c^2*d - e)*(d +
       e*x^2)) + (2*b*c^2*(c^2*d - 2*e)*ArcTan[c*x])/(-(c^2*d) + e)^2 - (2*b*(d +
        2*ex^2)*ArcTan[c*x]/(d + ex^2)^2 - (b*c*(c^2*d - 3*e)*Sqrt[e]*ArcTan[(d^2)*c^2] - (d^2*de^2)*c^2]Sqrt[e]*x)/Sqrt[d]])/(Sqrt[d]*(-(c^2*d) + e)^2))/(8*e^2)
```
✞ ☎

<span id="page-7539-0"></span> $\left($   $\left($   $\right)$   $\left($   $\left($   $\right)$   $\left($   $\right)$   $\left($   $\left($   $\right)$   $\left($   $\left($   $\right)$   $\left($   $\left($   $\right)$   $\left($   $\right)$   $\left($   $\left($   $\right)$   $\left($   $\left($   $\right)$   $\left($   $\right)$   $\left($   $\left($   $\right)$   $\left($   $\left($   $\right)$   $\left($   $\left($   $\right)$   $\left($ 

## **3.1166.3 Rubi [A] (verified)**

Time =  $0.33$  (sec), antiderivative size = 151, normalized size of antiderivative = 1.16, number of steps used = 6, number of rules used = 6,  $\frac{\text{number of rules}}{\text{integral size}}$  = 0.286, Rules used  $=\{5511, 27, 372, 397, 216, 218\}$ 

Below are the steps used by Rubi to obtain the solution. The rule number used for the transformation is given above next to the arrow. The rules definitions used are listed below.

$$
\int \frac{x^3(a + b \arctan(cx))}{(d + ex^2)^3} dx
$$
\n
$$
\int \frac{5511}{5511}
$$
\n
$$
\frac{x^4(a + b \arctan(cx))}{4d(d + ex^2)^2} - bc \int \frac{x^4}{4d(c^2x^2 + 1)(ex^2 + d)^2} dx
$$
\n
$$
\int \frac{27}{27}
$$
\n
$$
\frac{x^4(a + b \arctan(cx))}{4d(d + ex^2)^2} - \frac{bc \int \frac{x^4}{(c^2x^2 + 1)(ex^2 + d)^2} dx}{4d}
$$
\n
$$
\int \frac{372}{372}
$$
\n
$$
\frac{x^4(a + b \arctan(cx))}{4d(d + ex^2)^2} - \frac{bc \left(\frac{\int \frac{(c^2d - 2e)e^2 + d}{(c^2d - e)(d - e)^2} dx}{2e(c^2d - e)} - \frac{dx}{2e(c^2d - e)(d + ex^2)}\right)}{4d}
$$
\n
$$
\int \frac{397}{397}
$$
\n
$$
\frac{bc \left(\frac{\frac{2e \int \frac{1}{c^2x^2 + 1} dx}{c^2d - e} + \frac{d}{2e(c^2d - e)} \int \frac{1}{ex^2d - e} - \frac{dx}{2e(c^2d - e)(d + ex^2)}\right)}{2e(c^2d - e)(d + ex^2)} - \frac{dx}{2d(d + ex^2)^2} - \frac{dx}{2d(d + ex^2)^2} - \frac{dx}{2d(d + ex
$$

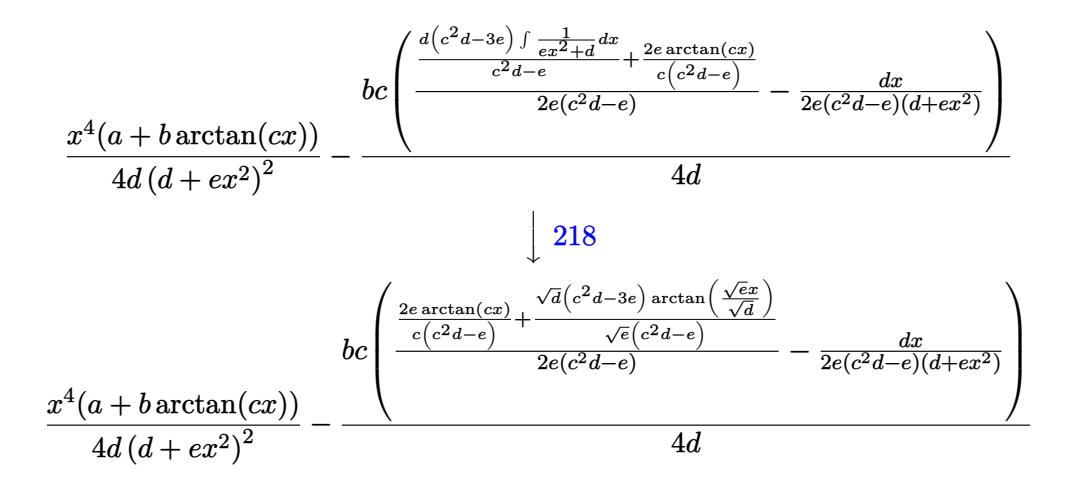

 $input$   $Int[(x^3*(a + b*Arctan[c*x]))/(d + e*x^2)^3,x]$ 

output  $(x^4*(a + b*Arctan[c*x]))/(4*d*(d + e*x^2)^2) - (b*c*(-1/2*(d*x)/((c^2*d - b*Arctan[c*x]))$ e)\*e\*(d + e\*x^2)) + ((2\*e\*ArcTan[c\*x])/(c\*(c^2\*d - e)) + (Sqrt[d]\*(c^2\*d - 3\*e)\*ArcTan[(Sqrt[e]\*x)/Sqrt[d]])/((c<sup>2\*d</sup> - e)\*Sqrt[e]))/(2\*(c<sup>2\*d</sup> - e)\*  $e)))/ (4*d)$ 

#### 3.1166.3.1 Defintions of rubi rules used

rule  $27 \mid Int[(a_*)*(Fx_), x_Symb01]$  :> Simp[a  $Int[Fx, x], x]$  /;  $FreeQ[a, x]$  && !Ma  $tchQ[Fx, (b_)*(Gx])$  /;  $FreeQ[b, x]]$ 

rule 216 Int  $[(a_+) + (b_+) * (x_-)^2)^(-1)$ , x\_Symbol] :> Simp  $[(1/87.2) * Rt(b, 2]) * A$  $rcTan[Rt[b, 2]*(x/Rt[a, 2])]$ , x] /;  $FreeQ[fa, b], x]$  &  $PosQ[a/b]$  &  $CtQ[a]$ , 0] | GtQ[b, 0])

rule 218  $Int[((a_>) + (b_.)*(x_*)^2)^(-1), x_Symb01]$  :> Simp $[(Rt[a/b, 2]/a)*Arctan[x/R]$  $t[a/b, 2], x]$  /; FreeQ[{a, b}, x] && PosQ[a/b]

rule 372 <mark>Int[((e\_.)\*(x\_))^(m\_.)\*((a\_) + (b\_.)\*(x\_)^2)^(p\_)\*((c\_) + (d\_.)\*(x\_)^2)^(q\_</mark> ✞ ☎ ), x\_Symbol] :> Simp[(-a)\*e^3\*(e\*x)^(m - 3)\*(a + b\*x^2)^(p + 1)\*((c + d\*x^2  $)^{(q + 1)/(2 * b * (b * c - a * d) * (p + 1))}, x] +$  Simp[e^4/(2\*b\*(b\*c - a\*d)\*(p + 1 )) Int[(e\*x)^(m - 4)\*(a + b\*x^2)^(p + 1)\*(c + d\*x^2)^q\*Simp[a\*c\*(m - 3) +  $(ax^2a^*(m + 2*q - 1) + 2*b*c*(p + 1))*x^2, x, x, x], x]$ ,  $x$  /; FreeQ[{a, b, c, d, e, q}, x] && NeQ[b\*c - a\*d, 0] && LtQ[p, -1] && GtQ[m, 3] && IntBinomialQ[a , b, c, d, e, m, 2, p, q, x] ✝ ✆

```
rule 397 <mark>Int[((e_) + (f_.)*(x_)^2)/(((a_) + (b_.)*(x_)^2)*((c_) + (d_.)*(x_)^2)), x_</mark>
         ✞ ☎
          Symbol] :> Simp[(b*e - a*f)/(b*c - a*d) Int[1/(a + b*x^2), x], x] - Simp[
          (\text{d} * e - c * f)/(b * c - a * d) Int[1/(c + d * x^2), x], x] /; FreeQ[{a, b, c, d, e
          , f}, x]
         \left( \left( \right) \left( \left( \right) \left( \left( \right) \left( \left( \right) \left( \left( \right) \left( \left( \right) \left( \left( \right) \left( \left( \right) \left( \left( \right) \left( \left( \right) \left( \left( \right) \left( \left( \right) \left(
```

```
rule 5511 <mark>Int[((a_.) + ArcTan[(c_.)*(x_)]*(b_.))*((f_.)*(x_))^(m_.)*((d_.) + (e_.)*(x</mark>
         ✞ ☎
          (2)^2(q.), x_Symbol] :> With[{u = IntHide[(f*x)^m*(d + e*x^2)^q, x]}, Sim
          p[(a + b*ArcTan[c*x]) \t u, x] - Simp[b*c \ Int[SimplifyIntegrand[u/(1 + c^2))*x^2), x], x], x]] /; FreeQ[{a, b, c, d, e, f, m, q}, x] && ((IGtQ[q, 0] &&
            ! (ILtQ[(m - 1)/2, 0] && GtQ[m + 2*q + 3, 0])) || (IGtQ[(m + 1)/2, 0] &&
          !([ItQ[q, 0] \& dt \& \text{GtQ[m + 2*q + 3, 0]})) | | (ItQ[(m + 2*q + 1)/2, 0] \& dt) !ILt
          Q[(m - 1)/2, 0])\left( \left( \right) \left( \left( \right) \left( \left( \right) \left( \left( \right) \left( \left( \right) \left( \left( \right) \left( \left( \right) \left( \left( \right) \left( \left( \right) \left( \left( \right) \left( \left( \right) \left( \left( \right) \left(
```
## <span id="page-7541-0"></span>**3.1166.4 Maple [A] (verified)**

Time  $= 1.12$  (sec), antiderivative size  $= 211$ , normalized size of antiderivative  $= 1.62$ 

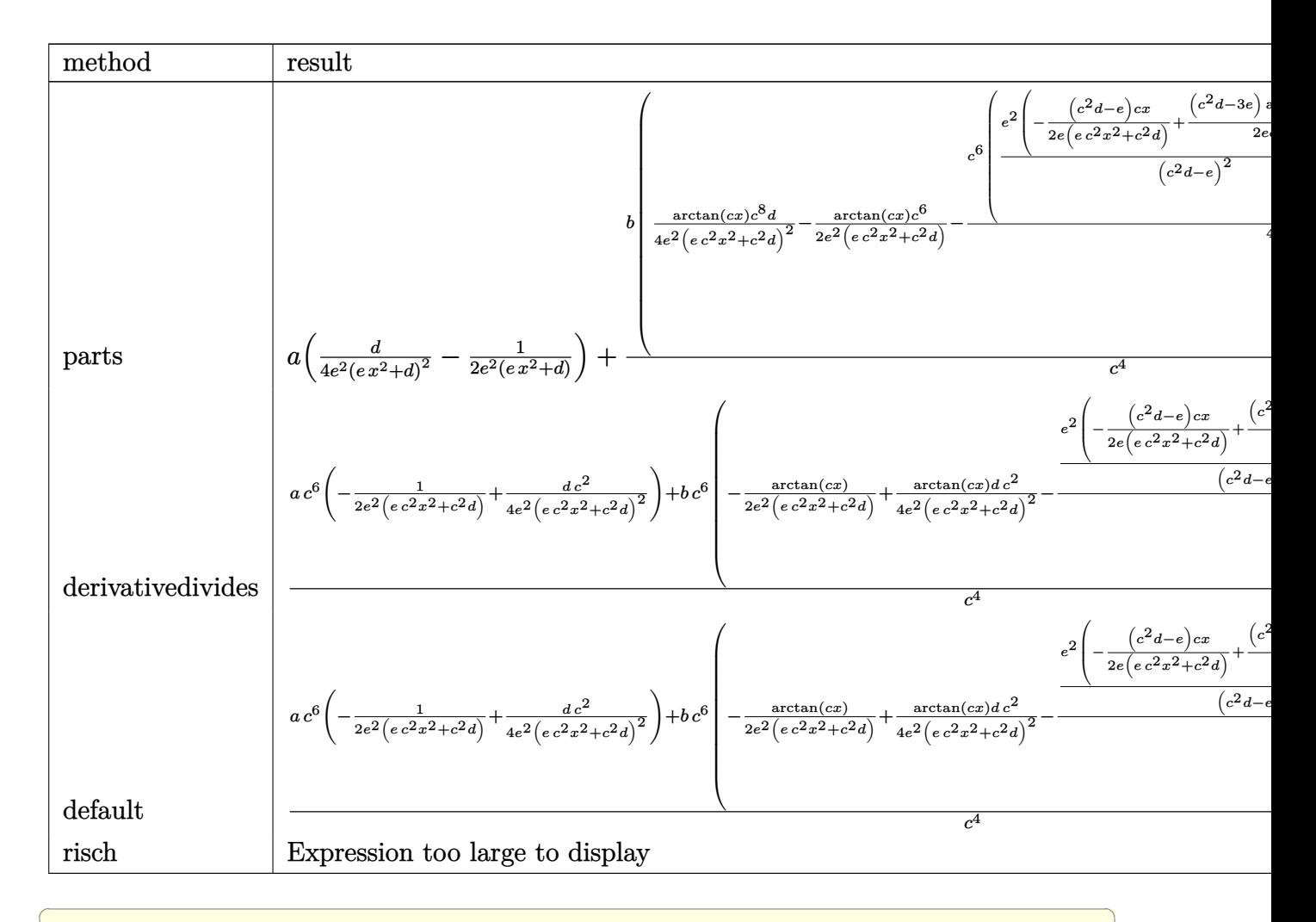

input  $\frac{1}{\ln t}$  (x<sup>2</sup>3\* (a+b\*arctan(c\*x))/(e\*x<sup>2+d)2</sup>3,x,method=\_RETURNVERBOSE)

<span id="page-7542-0"></span>

output  $a*(1/4*d/e^2/ (e*x^2+d)^2-1/2/e^2/ (e*x^2+d)) + b/c^4*(1/4*arctan(c*x)*c^8*d/e)$ ~2/(c^2\*e\*x^2+c^2\*d)^2-1/2\*arctan(c\*x)\*c^6/e^2/(c^2\*e\*x^2+c^2\*d)-1/4\*c^6/e  $2*(e^2/(c^2*d-e)^2*(-1/2*((c^2*d-e)/e*c*x/(c^2*e*x^2+c^2*d)+1/2*((c^2*d-3*e))^2*(c^2*d-3*e))^2$ )/e/c/(e\*d)^(1/2)\*arctan(e\*x/(e\*d)^(1/2)))+(-c^2\*d+2\*e)/(c^2\*d-e)^2\*arctan  $(c*x))$ 

#### Fricas [B] (verification not implemented) 3.1166.5

Leaf count of result is larger than twice the leaf count of optimal. 338 vs.  $2(114) = 228$ .

Time =  $0.37$  (sec), antiderivative size = 697, normalized size of antiderivative = 5.36

$$
\int \frac{x^3(a + b \arctan(cx))}{(d + ex^2)^3} dx
$$
\n
$$
= \left[ -\frac{4 ac^4 d^4 - 8 ac^2 d^3 e + 4 ad^2 e^2 - 2 (bc^3 d^2 e^2 - bcde^3) x^3 + 8 (ac^4 d^3 e - 2 ac^2 d^2 e^2 + ade^3) x^2 - (bc^3 d^3 - 3 bcde^3) x^2}{16 (c^4 d^5 e^2 - 2 c^2)} \right]
$$
\n
$$
= \frac{2 ac^4 d^4 - 4 ac^2 d^3 e + 2 ad^2 e^2 - (bc^3 d^2 e^2 - bcde^3) x^3 + 4 (ac^4 d^3 e - 2 ac^2 d^2 e^2 + ade^3) x^2 + (bc^3 d^3 - 3 bcde^3) x^2}{8 (c^4 d^5 e^2 - 2 c^2 d^4 e^3 + c^4)} \right]
$$

input integrate(x<sup>2</sup>3\*(a+b\*arctan(c\*x))/(e\*x<sup>2</sup>+d)<sup>2</sup>3,x, algorithm="fricas")

```
output [-1/16*(4*axc^4*d^4 - 8*axc^2*d^3*e + 4*axd^2*e^2 - 2*(b*c^3*d^2*e^2 - b*c))*d*e^3)*x^3 + 8*(a*c^4*d^3*e - 2*a*c^2*d^2*e^2 + a*d*e^3)*x^2 - (b*c^3*d^3
         - 3*b*c*d<sup>-2</sup>*e + (b*c<sup>-</sup>3*d*e<sup>-2</sup> - 3*b*c*e<sup>-3</sup>)*x<sup>-4</sup> + 2*(b*c<sup>-</sup>3*d<sup>-2*</sup>e - 3*b*c*d*
        e^2)*x<sup>2</sup>)*sqrt(-d*e)*log((e*x<sup>2</sup> - 2*sqrt(-d*e)*x - d)/(e*x<sup>2</sup> + d)) - 2*(b*
        c^3*d^3*e - b*c*d^2*e^2)*x + 4*(2*b*d*e^3*x^2 + b*d^2*e^2 - (b*c^4*d^2*e^2
         - 2*b*c<sup>2</sup>xd*e<sup>2</sup>3)*x<sup>2</sup>4)*arctan(c*x))/(c<sup>2</sup>4*d<sup>2</sup>5*e<sup>2</sup> - 2*c<sup>2</sup>xd<sup>2</sup>4*e<sup>2</sup>3 + d<sup>2</sup>3*e<sup>2</sup>4
         + (c^4*d^3*e^4 - 2*c^2*d^2*e^5 + d*e^6)*x^4 + 2*(c^4*d^4*e^3 - 2*c^2*d^3*e^4 + d^2* e^5 /*x^2), -1/8*(2*a*c^4*d^4 - 4*a*c^2*d^3*e + 2*a*d^2*e^2 - (b*
        c^3*d^2*e^2 - b*c*d*e^3)*x^3 + 4*(a*c^4*d^3*e - 2*a*c^2*d^2*e^2 + a*d*e^3)
        *x^2 + (b*c^3*d^3 - 3*b*c*d^2*e + (b*c^3*d*e^2 - 3*b*c*e^3)*x^4 + 2*(b*c^3
        *d^2//e - 3*b*c*d*e^2)*x^2)*sqrt(d*e)*arctan(sqrt(d*e)*x/d) - (b*c^3*d^3*e
        - b*c*d^2*e^2)*x + 2*(2*b*d*e^3*x^2 + b*d^2*e^2 - (b*c^4*d^2*e^2 - 2*b*c^2
        *d*e^3)*x^4)*arctan(c*x))/(c^4*d^5*e^2 - 2*c^2*d^4*e^3 + d^3*e^4 + (c^4*d^2)3*e^4 - 2*c^2*d^2*e^5 + d*e^6)*x^4 + 2*(c^4*d^4*e^3 - 2*c^2*d^3*e^4 + d^2)*e^5 *x<sup>2</sup>) ]
```
## **3.1166.6 Sympy [F(-1)]**

Timed out.

$$
\int \frac{x^3(a + b \arctan(cx))}{(d + ex^2)^3} dx = \text{Timed out}
$$

✞ ☎

✝ ✆

<span id="page-7544-0"></span> $\left($   $\left($   $\right)$   $\left($   $\left($   $\right)$   $\left($   $\left($   $\right)$   $\left($   $\left($   $\right)$   $\left($   $\left($   $\right)$   $\left($   $\left($   $\right)$   $\left($   $\left($   $\right)$   $\left($   $\left($   $\right)$   $\left($   $\left($   $\right)$   $\left($   $\left($   $\right)$   $\left($   $\left($   $\right)$   $\left($   $\left($   $\right)$   $\left($ 

input <mark>integrate(x\*\*3\*(a+b\*atan(c\*x))/(e\*x\*\*2+d)\*\*3,x)</mark>

output <mark>Timed out</mark> ✞ ☎

### **3.1166.7 Maxima [F(-2)]**

Exception generated.

$$
\int \frac{x^3(a + b \arctan(cx))}{(d + ex^2)^3} dx = \text{Exception raised: ValueError}
$$

✞ ☎

 $\left($   $\left($   $\right)$   $\left($   $\left($   $\right)$   $\left($   $\left($   $\right)$   $\left($   $\left($   $\right)$   $\left($   $\left($   $\right)$   $\left($   $\left($   $\right)$   $\left($   $\left($   $\right)$   $\left($   $\left($   $\right)$   $\left($   $\left($   $\right)$   $\left($   $\left($   $\right)$   $\left($   $\left($   $\right)$   $\left($   $\left($   $\right)$   $\left($ 

✞ ☎

<span id="page-7544-1"></span>✝ ✆

input <mark>integrate(x^3\*(a+b\*arctan(c\*x))/(e\*x^2+d)^3,x, algorithm="maxima")</mark>

output Exception raised: ValueError >> Computation failed since Maxima requested additional constraints; using the 'assume' command before evaluation \*may\* help (example of legal syntax is 'assume(e>0)', see `assume?` for more de tails)Is e

### **3.1166.8 Giac [F]**

$$
\int \frac{x^3(a + b \arctan(cx))}{(d + ex^2)^3} dx = \int \frac{(b \arctan(cx) + a)x^3}{(ex^2 + d)^3} dx
$$

✞ ☎

 $\left( \begin{array}{cc} \text{ } & \text{ } \\ \text{ } & \text{ } \end{array} \right)$ 

✞ ☎

<span id="page-7544-2"></span>✝ ✆

input <mark>integrate(x^3\*(a+b\*arctan(c\*x))/(e\*x^2+d)^3,x, algorithm="giac")</mark>

output <mark>sage0\*x</mark>

3.1166. 
$$
\int \frac{x^3(a + b \arctan(cx))}{(d + cx^2)^3} dx
$$

## **3.1166.9 Mupad [B] (verification not implemented)**

Time  $= 3.71$  (sec), antiderivative size  $= 273$ , normalized size of antiderivative  $= 2.10$ 

$$
\int \frac{x^3(a + b \arctan(cx))}{(d + ex^2)^3} dx = \frac{b c^4 d \operatorname{atan}(cx)}{4 e^2 (e - c^2 d)^2} - \frac{a d}{4 e^2 (e x^2 + d)^2} - \frac{b d \operatorname{atan}(cx)}{4 e^2 (e x^2 + d)^2}
$$

$$
- \frac{b c x^3}{8 (e - c^2 d) (e x^2 + d)^2} - \frac{b c^2 \operatorname{atan}(cx)}{2 e (e - c^2 d)^2} - \frac{b x^2 \operatorname{atan}(cx)}{2 e (e x^2 + d)^2}
$$

$$
- \frac{b c^3 \operatorname{atan}\left(\frac{x \sqrt{-d e^3} \operatorname{1i}}{d e}\right) \sqrt{-d e^3} \operatorname{1i}}{8 e^3 (e - c^2 d)^2} - \frac{a x^2}{2 e (e x^2 + d)^2}
$$

$$
- \frac{b c d x}{8 e (e - c^2 d) (e x^2 + d)^2} + \frac{b c \operatorname{atan}\left(\frac{x \sqrt{-d e^3} \operatorname{1i}}{d e}\right) \sqrt{-d e^3} \operatorname{3i}}{8 d e^2 (e - c^2 d)^2}
$$

✝ ✆

✝ ✆

 $\text{input}$   $\frac{\text{int}(\text{r}^3*(a + b*atan(c*x)))/(d + e*x^2)^3,x)}$ ✞ ☎

output (b\*c^4\*d\*atan(c\*x))/(4\*e^2\*(e - c^2\*d)^2) - (a\*d)/(4\*e^2\*(d + e\*x^2)^2) - ✞ ☎  $(b*d*atan(c*x))/(4*e^2*(d + e*x^2)^2) - (b*c*x^3)/(8*(e - c^2*d)*(d + e*x^2))$ 2)^2) - (b\*c^2\*atan(c\*x))/(2\*e\*(e - c^2\*d)^2) - (b\*x^2\*atan(c\*x))/(2\*e\*(d + e\*x^2)^2) - (b\*c^3\*atan((x\*(-d\*e^3)^(1/2)\*1i)/(d\*e))\*(-d\*e^3)^(1/2)\*1i)/  $(8*e^3*(e - c^2*d)^2) - (a*x^2)/(2*e*(d + e*x^2)^2) - (b*c*d*x)/(8*e*(e$  $c^2*d)*(d + e*x^2)^2$  + (b\*c\*atan((x\*(-d\*e^3)^(1/2)\*1i)/(d\*e))\*(-d\*e^3)^(1  $(2)*3i)/(8*d*e^2*(e - c^2*d)^2)$ 

## $\begin{array}{cc} \textbf{3.1167} & \int \frac{x(a + b \arctan(cx))}{(1 + x)^3} \end{array}$  $\frac{d^2\theta\arctan(cx))}{\left(d+ex^2\right)^3}dx$

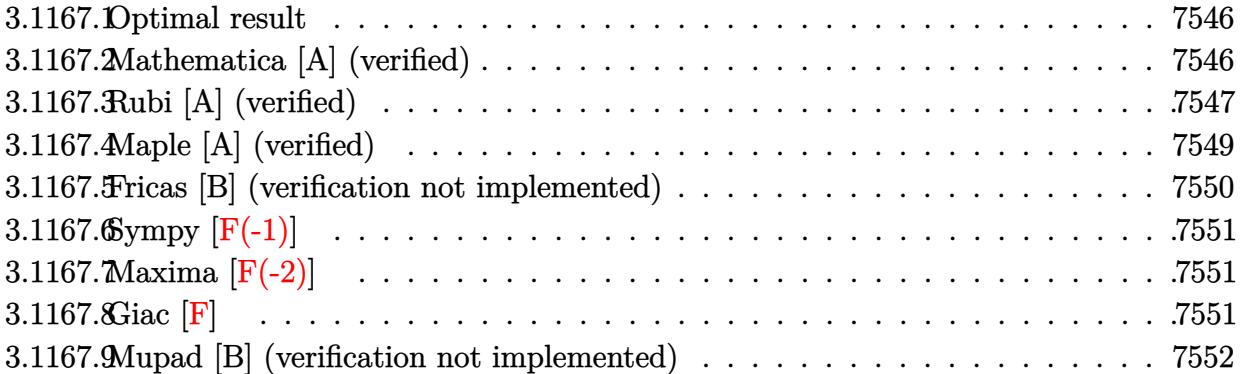

### <span id="page-7546-0"></span>**3.1167.1 Optimal result**

Integrand size  $= 19$ , antiderivative size  $= 131$ 

$$
\int \frac{x(a + b \arctan(cx))}{(d + ex^2)^3} dx = -\frac{bcx}{8d(c^2d - e)(d + ex^2)} + \frac{bc^4 \arctan(cx)}{4(c^2d - e)^2 e} -\frac{a + b \arctan(cx)}{4e(d + ex^2)^2} - \frac{bc(3c^2d - e) \arctan(\frac{\sqrt{ex}}{\sqrt{d}})}{8d^{3/2}(c^2d - e)^2 \sqrt{e}}
$$

✞ ☎

output -1/8\*b\*c\*x/d/(c^2\*d-e)/(e\*x^2+d)+1/4\*b\*c^4\*arctan(c\*x)/(c^2\*d-e)^2/e+1/4\*(  $-a-b*arctan(c*x))/e/(e*x^2+d)^2-1/8*b*c*(3*c^2*d-e)*arctan(x*e^(1/2)/d^(1/4))$  $2)$ )/d<sup>2</sup>(3/2)/(c<sup>2\*d-e)2/e<sup>2</sup>(1/2)</sup>  $\left($   $\left($   $\right)$   $\left($   $\left($   $\right)$   $\left($   $\left($   $\right)$   $\left($   $\left($   $\right)$   $\left($   $\left($   $\right)$   $\left($   $\left($   $\right)$   $\left($   $\left($   $\right)$   $\left($   $\left($   $\right)$   $\left($   $\left($   $\right)$   $\left($   $\left($   $\right)$   $\left($   $\left($   $\right)$   $\left($   $\left($   $\right)$   $\left($ 

## <span id="page-7546-1"></span>**3.1167.2 Mathematica [A] (verified)**

Time  $= 0.80$  (sec), antiderivative size  $= 131$ , normalized size of antiderivative  $= 1.00$ 

$$
\int \frac{x(a + b \arctan(cx))}{(d + ex^2)^3} dx = \frac{1}{8} \left( -\frac{\frac{2a}{e} + \frac{bcx(d + ex^2)}{d(c^2d - e)}}{(d + ex^2)^2} + \frac{2b\left(\frac{c^4}{(-c^2d + e)^2} - \frac{1}{(d + ex^2)^2}\right) \arctan(cx)}{e} - \frac{bc(3c^2d - e) \arctan\left(\frac{\sqrt{e}x}{\sqrt{d}}\right)}{d^{3/2}\sqrt{e}(-c^2d + e)^2} \right)
$$

input Integrate[(x\*(a + b\*ArcTan[c\*x]))/(d + e\*x^2)^3,x]

```
output
(-(((2*a)/e + (b*c*x*(d + e*x^2))/(d*(c^2*d - e)))/(d + e*x^2)^2) + (2*b*(
      c^4/(-c^2*d) + e)^2 - (d + e*x^2)^(-2) * ArcTan[c*x]/e - (b*c*(3*c^2*d - c^2))e)*ArcTan[(Sqrt[e]*x)/Sqrt[d]])/(d^(3/2)*Sqrt[e]*(-(c^2*d) + e)^2))/8
```
### **3.1167.3 Rubi [A] (verified)**

Time =  $0.31$  (sec), antiderivative size = 150, normalized size of antiderivative = 1.15, number of steps used = 5, number of rules used = 5,  $\frac{\text{number of rules}}{\text{integral size}}$  = 0.263, Rules used  $= \{5509, 316, 397, 216, 218\}$ 

✞ ☎

 $\left( \begin{array}{cc} \text{ } & \text{ } \\ \text{ } & \text{ } \end{array} \right)$ 

✞ ☎

<span id="page-7547-0"></span> $\left( \begin{array}{cc} \bullet & \bullet & \bullet \\ \bullet & \bullet & \bullet \end{array} \right)$ 

Below are the steps used by Rubi to obtain the solution. The rule number used for the transformation is given above next to the arrow. The rules definitions used are listed below.

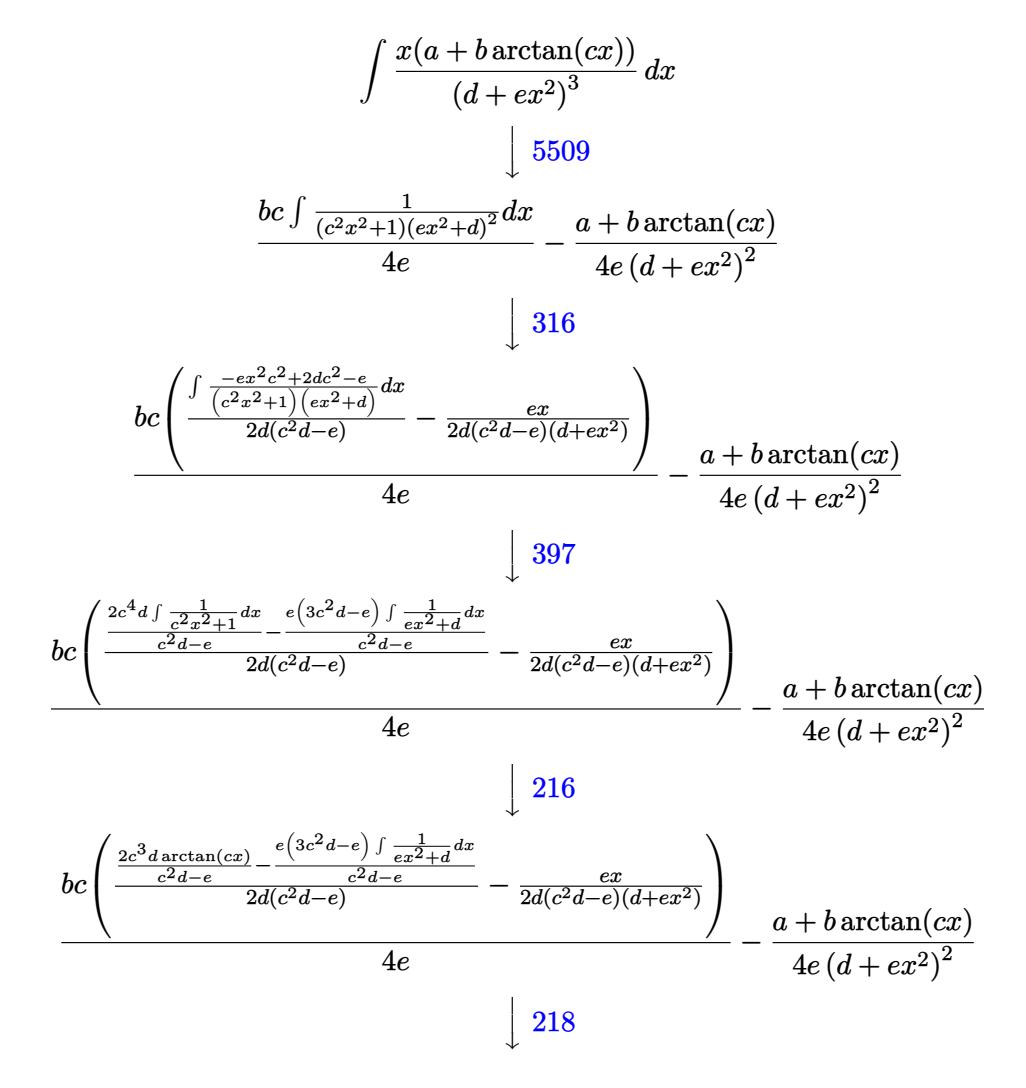

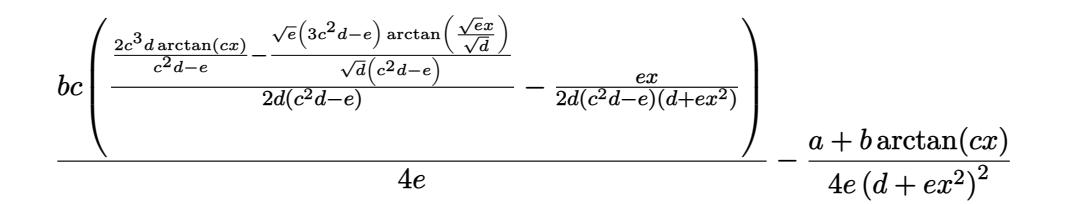

✝ ✆

✝ ✆

✝ ✆

✞ ☎

input Int[(x\*(a + b\*ArcTan[c\*x]))/(d + e\*x^2)^3,x] ✞ ☎

```
output
-1/4*(a + b*ArcTan[c*x])/(e*(d + e*x^2)^2) + (b*c*(-1/2*(e*x)/(d*(c^2*d -
    ✞ ☎
     e)*(d + e*x^2)) + ((2*c^3*d*ArcTan[c*x])/(c^2*d - e) - ((3*c^2*d - e)*Sqrt
     [e] * ArcTan[(Sqrt[e] * x)/Sqrt[d]])/(Sqrt[d] * (c^2 * d - e))/(2 * d * (c^2 * d - e))))/(4*e)
```
**3.1167.3.1 Defintions of rubi rules used**

rule 216 <mark>Int[((a\_) + (b\_.)\*(x\_)^2)^(-1), x\_Symbol] :> Simp[(1/(Rt[a, 2]\*Rt[b, 2]))\*A</mark> ✞ ☎  $rcTan[Rt[b, 2]*(x/Rt[a, 2])]$ , x] /;  $FreeQ[fa, b]$ , x] &&  $PosQ[a/b]$  &&  $(StQ[a])$ , 0] || GtQ[b, 0]) ✝ ✆

rule 218 <mark>Int[((a\_) + (b\_.)\*(x\_)^2)^(-1), x\_Symbol] :> Simp[(Rt[a/b, 2]/a)\*ArcTan[x/R</mark> ✞ ☎ t[a/b, 2]], x] /; FreeQ[{a, b}, x] && PosQ[a/b]

```
rule 316 <mark>Int[((a_) + (b_.)*(x_)^2)^(p_)*((c_) + (d_.)*(x_)^2)^(q_), x_Symbol] :> Sim</mark>
       p[(-b)*x*(a + b*x^2)^{(p + 1)*((c + d*x^2)^{(q + 1)}/(2*a*(p + 1)*(b*c - a*d)))]), x] + Simp[1/(2*a*(p + 1)*(b*c - a*d)) Int[(a + b*x^2)^(p + 1)*(c + d*x
       ^2)<sup>\gamma</sup>simp[b*c + 2*(p + 1)*(b*c - a*d) + d*b*(2*(p + q + 2) + 1)*x<sup>\gamma</sup>, x], x
       ], x] /; FreeQ[{a, b, c, d, q}, x] && NeQ[b*c - a*d, 0] && LtQ[p, -1] && !
       ( !IntegerQ[p] && IntegerQ[q] && LtQ[q, -1]) && IntBinomialQ[a, b, c, d, 2,
       p, q, x]
      ✝ ✆
```
rule 397 <mark>Int[((e\_) + (f\_.)\*(x\_)^2)/(((a\_) + (b\_.)\*(x\_)^2)\*((c\_) + (d\_.)\*(x\_)^2)), x\_</mark> ✞ ☎ Symbol] :> Simp[(b\*e - a\*f)/(b\*c - a\*d) Int[1/(a + b\*x^2), x], x] - Simp[  $(\text{d} * e - c * f)/(b * c - a * d)$  Int $[1/(c + d * x^2), x], x] /$ ; FreeQ[{a, b, c, d, e , f}, x] ✝ ✆ rule 5509 Int  $[(a_{-}) + ArcTan[(c_{-})*(x_{-})](b_{-})](x_{-}*(d_{-}) + (e_{-})*(x_{-})^2)(q_{-})$ , x \_Symbol] :> Simp[(d + e\*x^2)^(q + 1)\*((a + b\*ArcTan[c\*x])/(2\*e\*(q + 1))), x ] - Simp[b\*(c/(2\*e\*(q + 1))) Int[(d + e\*x^2)^(q + 1)/(1 + c^2\*x^2), x], x ] /; FreeQ[{a, b, c, d, e, q}, x] && NeQ[q, -1]

#### <span id="page-7549-0"></span>Maple [A] (verified) 3.1167.4

Time =  $0.70$  (sec), antiderivative size = 157, normalized size of antiderivative = 1.20

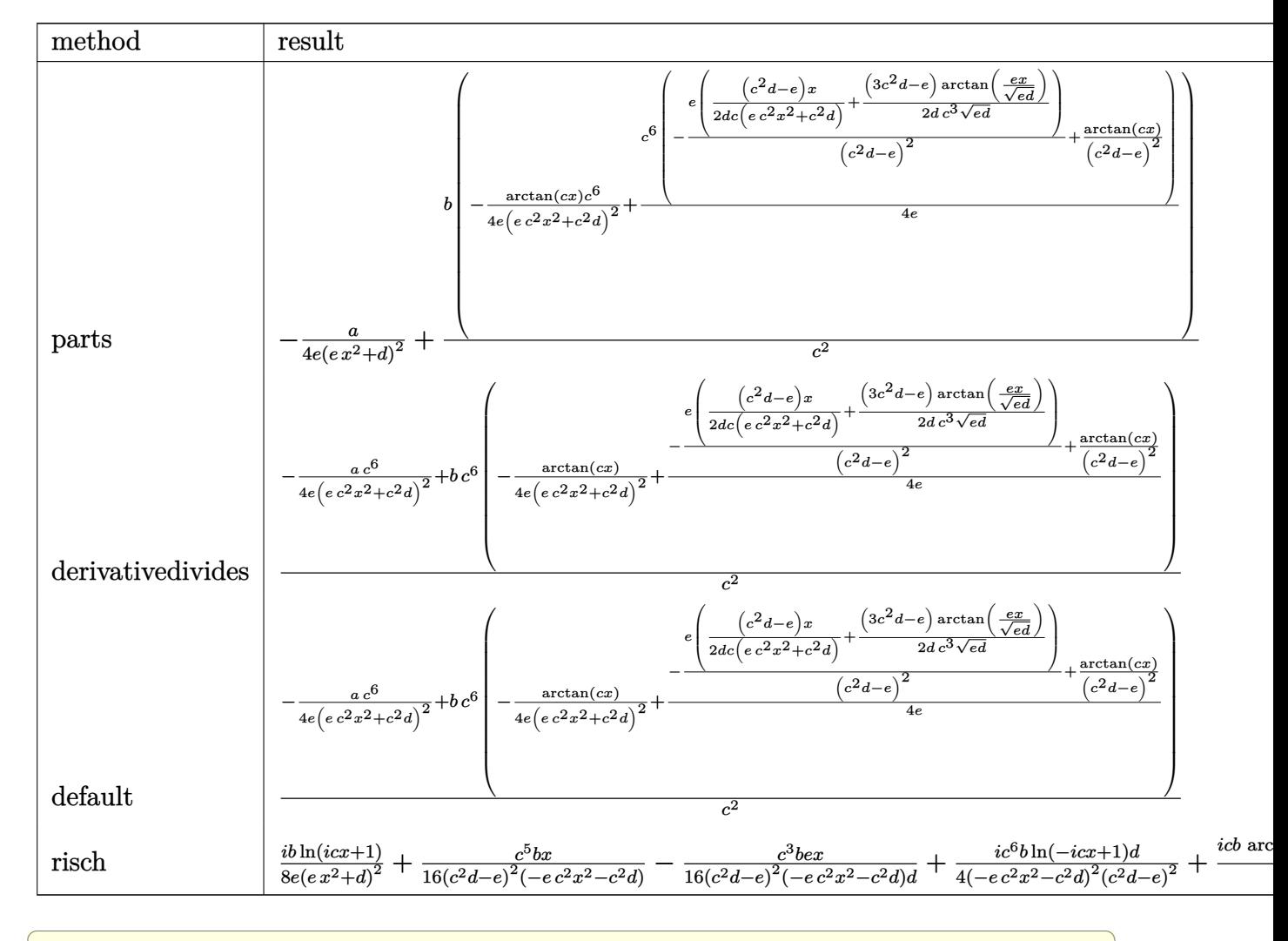

input int(x\*(a+b\*arctan(c\*x))/(e\*x^2+d)^3,x,method=\_RETURNVERBOSE)

output -1/4\*a/e/(e\*x^2+d)^2+b/c^2\*(-1/4\*arctan(c\*x)\*c^6/e/(c^2\*e\*x^2+c^2\*d)^2+1/4 ✞ ☎ \*c^6/e\*(-1/(c^2\*d-e)^2\*e\*(1/2\*(c^2\*d-e)/d/c\*x/(c^2\*e\*x^2+c^2\*d)+1/2\*(3\*c^2  $*(d-e)/d/c^3/(e*d)^(1/2)*arctan(e*x/(e*d)^(1/2)))+1/(c^2*d-e)^2*arctan(c*x)$ ))

## **3.1167.5 Fricas [B] (verification not implemented)**

Leaf count of result is larger than twice the leaf count of optimal. 307 vs.  $2(115) = 230$ . Time  $= 0.35$  (sec), antiderivative size  $= 637$ , normalized size of antiderivative  $= 4.86$ 

✞ ☎

✝ ✆

✞ ☎

<span id="page-7550-0"></span> $\left($   $\left($   $\right)$   $\left($   $\left($   $\right)$   $\left($   $\right)$   $\left($   $\left($   $\right)$   $\left($   $\left($   $\right)$   $\left($   $\left($   $\right)$   $\left($   $\right)$   $\left($   $\left($   $\right)$   $\left($   $\left($   $\right)$   $\left($   $\right)$   $\left($   $\left($   $\right)$   $\left($   $\left($   $\right)$   $\left($   $\left($   $\right)$   $\left($ 

$$
\int \frac{x(a + b \arctan(cx))}{(d + ex^2)^3} dx
$$
\n
$$
= \left[ -\frac{4 ac^4 d^4 - 8 ac^2 d^3 e + 4 ad^2 e^2 + 2 (bc^3 d^2 e^2 - bcde^3) x^3 - (3 bc^3 d^3 - bcde^2 e + (3 bc^3 de^2 - bce^3) x^4 + 2 (3 bc^2 - bcde^3) x^2 + 2 (3 bc^2 - bcde^3) x^3 + 2 (3 bc^2 - bcde^3) x^2 + 2 (3 bc^2 - bcde^3) x^4 + 2 (3 bc^2 - bcde^3) x^2 + 2 (3 bc^2 - bcde^3) x^3 + (3 bc^3 d^3 - bcde^2 e + (3 bc^3 de^2 - bce^3) x^4 + 2 (3 bc^3 d^2 - bcde^2) x^2 + 2 (3 bc^3 - bcde^2) x^2 + 2 (3 bc^3 - bcde^2) x^3 + 2 (3 bc^3 - bcde^2) x^2 + 2 (3 bc^3 - bcde^2) x^3 + 2 (3 bc^3 - bcde^2) x^2 + 2 (3 bc^3 - bcde^2) x^2 + 2 (3 bc^3 - bcde^2) x^3 + 2 (3 bc^3 - bcde^2) x^2 + 2 (3 bc^3 - bcde^2) x^2 + 2 (3 bc^3 - bcde^2) x^3 + 2 (3 bc^3 - bcde^2) x^2 + 2 (3 bc^3 - bcde^2) x^2 + 2 (3 bc^3 - bcde^2) x^3 + 2 (3 bc^3 - bcde^2) x^2 + 2 (3 bc^3 - bcde^2) x^2 + 2 (3 bc^3 - bcde^2) x^3 + 2 (3 bc^3 - bcde^2) x^2 + 2 (3 bc^3 - bcde^2) x^2 + 2 (3 bc^3 - bcde^2) x^3 + 2 (3 bc^3 - bcde^2) x^2 + 2 (3 bc^3 - bcde^2) x^2 + 2 (3 bc^3 - bcde^2) x^3 + 2 (3 bc^3 - bcde^2) x^2 + 2 (3 bc^3 - bcde^2) x^2 + 2 (3 bc^3 - bcde^2) x^2 + 2 (3 bc^3 - bcde^2) x^3 + 2 (3 bc^3 - bcde^2) x^2 + 2 (3 bc^3 - bcde^2) x^2 + 2 (3
$$

input integrate(x\*(a+b\*arctan(c\*x))/(e\*x^2+d)^3,x, algorithm="fricas")

```
output
[-1/16*(4*a*c^4*d^4 - 8*a*c^2*d^3*e + 4*a*d^2*e^2 + 2*(b*c^3*d^2*e^2 - b*c
      *d*e^3)*x^3 - (3*b*c^3*d^3 - b*c*d^2*e + (3*b*c^3*d*e^2 - b*c*e^3)*x^4 + 2
      *(3*b*c^3*d^2*e - b*c*d*e^2)*x^2)*sqrt(-d*e)*log((e*x^2 - 2*sqrt(-d*e)*x -d)/(e*x^2 + d)) + 2*(b*c^3*d^3*e - b*c*d^2*e^2)*x - 4*(b*c^4*d^2*e^2*x^4
      + 2*b*c^4*d^3*e*x^2 + 2*b*c^2*d^3*e - b*d^2*e^2)*arctan(c*x))/(c^4*d^6*e -
      2*c^2*d^5*e^2 + d^4*e^3 + (c^4*d^4*e^3 - 2*c^2*d^3*e^4 + d^2*e^5)*x^4 + 2*(c^2*d^5*e^2 - 2*c^2*d^4*e^3 + d^3*e^4)*x^2), -1/8*(2*asc^4*d^4 - 4*a*c^2)*d^3*e + 2*a*d^2*e^2 + (b*c^3*d^2*e^2 - b*c*d*e^3)*x^3 + (3*b*c^3*d^3 - b*
      c*d^2*e + (3*b*c^3*d*e^2 - b*c*e^3)*x^4 + 2*(3*b*c^3*d^2*e - b*c*d'e^2)*x^22)*sqrt{d*e}*arctan(sqrt(d*e)*x/d) + (b*c^3*d^3*e - b*c*d^2*e^2)*x - 2*(b*c^24*d^2*e^2*x^4 + 2*b*c^4*d^3*e*x^2 + 2*b*c^2*d^3*e - b*d^2*e^2)*arctan(c*
     x))/(c^4*d^6*e - 2*c^2*d^5*e^2 + d^4*e^3 + (c^4*d^4*e^3 - 2*c^2*d^3*e^4 +
      d^2*e^5)*x^4 + 2*(c^4*d^5*e^2 - 2*c^2*d^4*e^3 + d^3*e^4)*x^2)]
     ✝ ✆
```
## **3.1167.6 Sympy [F(-1)]**

Timed out.

$$
\int \frac{x(a + b \arctan(cx))}{(d + ex^2)^3} dx = \text{Timed out}
$$

✞ ☎

✝ ✆

<span id="page-7551-0"></span>✝ ✆

input <mark>integrate(x\*(a+b\*atan(c\*x))/(e\*x\*\*2+d)\*\*3,x)</mark>

output <mark>Timed out</mark> ✞ ☎

### **3.1167.7 Maxima [F(-2)]**

Exception generated.

$$
\int \frac{x(a + b \arctan(cx))}{(d + ex^2)^3} dx = \text{Exception raised: ValueError}
$$

✞ ☎

✝ ✆

✞ ☎

<span id="page-7551-1"></span> $\left($   $\left($   $\right)$   $\left($   $\left($   $\right)$   $\left($   $\left($   $\right)$   $\left($   $\left($   $\right)$   $\left($   $\left($   $\right)$   $\left($   $\left($   $\right)$   $\left($   $\left($   $\right)$   $\left($   $\left($   $\right)$   $\left($   $\left($   $\right)$   $\left($   $\left($   $\right)$   $\left($   $\left($   $\right)$   $\left($   $\left($   $\right)$   $\left($ 

input <mark>integrate(x\*(a+b\*arctan(c\*x))/(e\*x^2+d)^3,x, algorithm="maxima")</mark>

output <mark>Exception raised: ValueError >> Computation failed since Maxima requested</mark> additional constraints; using the 'assume' command before evaluation \*may\* help (example of legal syntax is 'assume(e>0)', see `assume?` for more de tails)Is e

### **3.1167.8 Giac [F]**

$$
\int \frac{x(a + b \arctan(cx))}{(d + ex^2)^3} dx = \int \frac{(b \arctan(cx) + a)x}{(ex^2 + d)^3} dx
$$

✞ ☎

✝ ✆

✞ ☎

<span id="page-7551-2"></span>✝ ✆

input <mark>integrate(x\*(a+b\*arctan(c\*x))/(e\*x^2+d)^3,x, algorithm="giac")</mark>

output <mark>sage0\*x</mark>

## **3.1167.9 Mupad [B] (verification not implemented)**

Time  $= 2.88$  (sec), antiderivative size  $= 201$ , normalized size of antiderivative  $= 1.53$ 

$$
\int \frac{x(a + b \arctan(cx))}{(d + ex^2)^3} dx = \frac{bcx}{8 (e - c^2 d) (e x^2 + d)^2} - \frac{b \tan(cx)}{4 e (e x^2 + d)^2} - \frac{a}{4 e (e x^2 + d)^2} \n+ \frac{bc^4 \tan(cx)}{4 e (e - c^2 d)^2} + \frac{bc e x^3}{8 d (e - c^2 d) (e x^2 + d)^2} \n+ \frac{bc \tan(\frac{x \sqrt{-d^3 e 1i}}{d^2}) \sqrt{-d^3 e 1i}}{8 d^3 (e - c^2 d)^2} \n+ \frac{bc^3 \tan(\frac{x \sqrt{-d^3 e 1i}}{d^2}) \sqrt{-d^3 e 3i}}{8 d^2 e (e - c^2 d)^2}
$$

✞ ☎

✝ ✆

✞ ☎

 $\left($   $\left($   $\right)$   $\left($   $\left($   $\right)$   $\left($   $\left($   $\right)$   $\left($   $\left($   $\right)$   $\left($   $\left($   $\right)$   $\left($   $\left($   $\right)$   $\left($   $\left($   $\right)$   $\left($   $\left($   $\right)$   $\left($   $\left($   $\right)$   $\left($   $\left($   $\right)$   $\left($   $\left($   $\right)$   $\left($   $\left($   $\right)$   $\left($ 

input int((x\*(a + b\*atan(c\*x)))/(d + e\*x^2)^3,x)

output (b\*c\*x)/(8\*(e - c^2\*d)\*(d + e\*x^2)^2) - (b\*atan(c\*x))/(4\*e\*(d + e\*x^2)^2)  $- a/(4*e*(d + e*x^2)^2) + (b*c^4*atan(c*x))/(4*e*(e - c^2*d)^2) + (b*c*ata)$  $n((x*(-d^3*e)^(1/2)*1i)/d^2)*(-d^3*e)^(1/2)*1i)/(8*d^3*(e - c^2*d)^2) - (b^2*(d^2)*d^2)*d^2*((d^2)*d^2)*d^2*((d^2)*d^2)*d^2*((d^2)*d^2)*d^2*((d^2)*d^2)*d^2*((e^2+c^2)*d^2)*d^2*((e^2+c^2)*d^2)*((e^2+c^2)*d^2)*((e^2+c^2)*d^2)*((e^2+c^2)*d^2)*((e^2+c^2)*d^2)*((e^2+c^2)*d^2)*((e^2+c^2)*d^2)*(($  $*c^3*atan((x*(-d^3*e)^(1/2)*1i)/d^2)*(-d^3*e)^(1/2)*3i)/(8*d^2*e*(e - c^2)*$ d)^2) + (b\*c\*e\*x^3)/(8\*d\*(e - c^2\*d)\*(d + e\*x^2)^2)

## $3.1168$   $\int \frac{a+b\arctan(cx)}{(1-x)^3}$  $\frac{d \cos(x) + b \arctan(c x)}{d \sin(x) + c^2} dx$

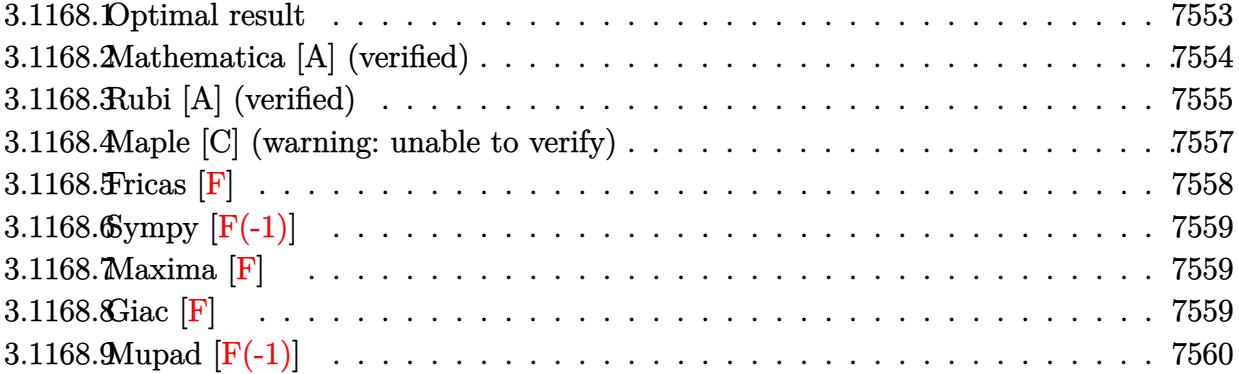

## <span id="page-7553-0"></span>**3.1168.1 Optimal result**

Integrand size  $= 21$ , antiderivative size  $= 574$ 

$$
\int \frac{a + b \arctan(cx)}{x (d + ex^2)^3} dx = \frac{bcx}{8d^2 (c^2d - e) (d + ex^2)} - \frac{bc^4 \arctan(cx)}{4d (c^2d - e)^2} \n- \frac{bc^2 \arctan(cx)}{2d^2 (c^2d - e)} + \frac{a + b \arctan(cx)}{4d (d + ex^2)^2} + \frac{a + b \arctan(cx)}{2d^2 (d + ex^2)} \n+ \frac{bc\sqrt{e} \arctan(\frac{\sqrt{ex}}{\sqrt{d}})}{2d^{5/2} (c^2d - e)} + \frac{bc(3c^2d - e) \sqrt{e} \arctan(\frac{\sqrt{ex}}{\sqrt{d}})}{8d^{5/2} (c^2d - e)^2} \n+ \frac{a \log(x)}{d^3} + \frac{(a + b \arctan(cx)) \log(\frac{2}{1 - icx})}{d^3} \n- \frac{(a + b \arctan(cx)) \log(\frac{2c(\sqrt{-d} - \sqrt{ex})}{(c\sqrt{-d} - i\sqrt{e})(1 - icx)})}{2d^3} \n+ \frac{ib \text{PolyLog}(2, -icx)}{2d^3} - \frac{ib \text{ PolyLog}(2, icx)}{2d^3} \n- \frac{ib \text{ PolyLog}(2, 1 - \frac{2}{1 - icx}) + \frac{ib \text{ PolyLog}(2, icx)}{2d^3} \n+ \frac{ib \text{PolyLog}(2, 1 - \frac{2c(\sqrt{-d} + \sqrt{ex})}{(c\sqrt{-d} + i\sqrt{e})(1 - icx)})}{2d^3} \n+ \frac{ib \text{PolyLog}(2, 1 - \frac{2c(\sqrt{-d} + \sqrt{ex})}{(c\sqrt{-d} + i\sqrt{e})(1 - icx)})}{4d^3} \n+ \frac{ib \text{PolyLog}(2, 1 - \frac{2c(\sqrt{-d} + \sqrt{ex})}{(c\sqrt{-d} + i\sqrt{e})(1 - icx)})}{4d^3}
$$

```
output 1/8*b*c*e*x/d^2/(c^2*d-e)/(e*x^2+d)-1/4*b*c^4*arctan(c*x)/d/(c^2*d-e)^2-1/
         2*b*c<sup>-</sup>2*arctan(c*x)/d<sup>-2</sup>/(c<sup>-</sup>2*d-e)+1/4*(a+b*arctan(c*x))/d/(e*x<sup>-2+d)-2+1/2*</sup>
         (a+b*arctan(c*x))/d^2/(e*x^2+d)+a*ln(x)/d^3+(a+b*arctan(c*x))*ln(2/(1-I*c*x))/d<sup>2</sup>3-1/2*(a+b*arctan(c*x))*ln(2*c*((-d)<sup>2</sup>(1/2)-x*e<sup>2</sup>(1/2))/(1-I*c*x)/(c*(
         -d^{\circ}(1/2)-I*e^{\circ}(1/2))/d<sup>-3</sup>-1/2*(a+b*arctan(c*x))*ln(2*c*((-d)<sup>-</sup>(1/2)+x*e<sup>-</sup>(1/
         2)/(1-I*c*x)/(c*(-d)<sup>2</sup>(1/2)+I*e<sup>2</sup>(1/2)))/d<sup>2</sup>3-1/2*I*b*polylog(2,I*c*x)/d<sup>2</sup>3+1
         \frac{4*I*b*polylog(2,1-2*c*((-d)^(1/2)+x*e^(1/2))/(1-I*c*x)/(c*(-d)^(1/2)+I*e^2)}{1+I*b*polylog(2,1-2*c*(-d)^(1/2)+x*e^2)}(1/2))/d<sup>2</sup>3+1/4*I*b*polylog(2,1-2*c*((-d)<sup>2</sup>(1/2)-x*e<sup>2</sup>(1/2))/(1-I*c*x)/(c*(-
         d) (1/2)-I*e<sup>(1/2)</sup>) \frac{d^2-1}{2*1*bt^{polylog}(2,1-2/(1-I*cx))}/d^3+1/2*I*bt^{poly}}{dt^2}log(2,-I*c*x)/d^3+1/2*b*c*arctan(x*e^(1/2)/d^(1/2))*e^(1/2)/d^(5/2)/(c^2*d
         -e)+1/8*b*c*(3*c<sup>-</sup>2*d-e)*arctan(x*e<sup>-</sup>(1/2)/d<sup>-</sup>(1/2))*e<sup>-</sup>(1/2)/d<sup>-</sup>(5/2)/(c<sup>-</sup>2*d-e
         2^{\degree}
```
#### <span id="page-7554-0"></span>Mathematica [A] (verified) 3.1168.2

Time = 10.06 (sec), antiderivative size = 645, normalized size of antiderivative =  $1.12$ 

$$
\int \frac{a + b \arctan(cx)}{x (d + ex^2)^3} dx
$$
\n
$$
= \frac{2a \left(\frac{d(3d + 2ex^2)}{(d + ex^2)^2} + 4\log(x) - 2\log(d + ex^2)\right) + b \left(\frac{cde}{(c^2d - e)(d + ex^2)} + \frac{2c^2d(-3c^2d + 2e)\arctan(cx)}{(-c^2d + e)^2} + \frac{2d(3d + 2ex^2)\arctan(cx)}{(d + ex^2)^2} + \frac{2d(3d + 2ex^2)\arctan(cx)}{(d + ex^2)^2}
$$

input Integrate  $[(a + b*Arctan[c*x])/(x*(d + e*x^2)^3),x]$ 

```
output
       (2*a*((d*(3*d + 2*e*x^2))/(d + e*x^2))^2 + 4*Log[x] - 2*Log[d + e*x^2]) + b*((c*d*e*x)/((c^2*d - e)*(d + e*x^2)) + (2*c^2*d*(-3*c^2*d + 2*e)*ArcTan[c*x]/(- (c^2*d) + e)^2 + (2*d*(3*d + 2*e*x^2)*ArcTan[c*x])/(d + e*x^2)^2 +(c*Sort[d)*(7*c^2*d - 5*e)*Sqrt[e]*ArcTan[(Sqrt[e]*x)/Sqrt[d])]/(-(c^2*d)+ e)^2 + 8*ArcTan[c*x]*Log[x] - 4*ArcTan[c*x]*Log[((-I)*Sqrt[d])/Sqrt[e] +
        x] - 4*ArcTan[c*x]*Log[(I*Sqrt[d])/Sqrt[e] + x] - (2*1)*Log[((-1)*Sqrt[d]])/Sqrt[e] + x]*Log[(Sqrt[e]*(-1 - I*c*x))/(c*Sqrt[d] - Sqrt[e])] + (2*I)*L
       og[((-1)*Sqrt[d])/Sqrt[e] + x]*Log[(Sqrt[e]*(1 - I*c*x))/(c*Sqrt[d] + Sqrt[e]] + c*Log[t]] + c*Log[t]][e]) + (2*I)*Log[(I*Sort[d])/Sqrt[e] + x]*Log[(Sqrt[e]*(-1 + I*cx*))/(c*Sqrt[d] - Sqrt[e])] - (2*I)*Log[(I*Sort[d])/Sqrt[e] + x]*Log[(Sqrt[e]*(1 +I*cx)(c*Sqrt[d] + Sqrt[e]) - (4*I)*(Log[x)*(Log[1 - I*cx] - Log[1 + I])*c*x]) - PolyLog[2, (-1)*c*x] + PolyLog[2, I*c*x]) + (2*1)*PolyLog[2, (c*(1))])Sqrt[d] - I*Sqrt[e]*x))/(c*Sqrt[d] - Sqrt[e])] - (2*I)*PolyLog[2, (c*(Sqrt[e])) - I*Sqrt[e])[d] - I * Sqrt[e] * x) / (c * Sqrt[d] + Sqrt[e])] - (2 * I) * PolyLog[2, (c * (Sqrt[d])])+ I*Sqrt[e]*x))/(c*Sqrt[d] - Sqrt[e])] + (2*I)*PolyLog[2, (c*(Sqrt[d] + I*
       Sqrt[e]*x)) / (c*Sqrt[d] + Sqrt[e])])/(8*d<sup>-3</sup>)
```
#### <span id="page-7555-0"></span>Rubi [A] (verified) 3.1168.3

Time = 0.87 (sec), antiderivative size = 574, normalized size of antiderivative = 1.00, number of steps used = 2, number of rules used = 2,  $\frac{\text{number of rules}}{\text{integrand size}}$  = 0.095, Rules used  $= \{5515, 2009\}$ 

Below are the steps used by Rubi to obtain the solution. The rule number used for the transformation is given above next to the arrow. The rules definitions used are listed below.

$$
\int \frac{a + b \arctan(cx)}{x (d + ex^2)^3} dx
$$
  
 
$$
\int 5515
$$

$$
\int \left( -\frac{ex(a+b\arctan(cx))}{d^3(d+ex^2)} + \frac{a+b\arctan(cx)}{d^3x} - \frac{ex(a+b\arctan(cx))}{d^2(d+ex^2)^2} - \frac{ex(a+b\arctan(cx))}{d(d+ex^2)^3} \right) dx
$$
  
2009

$$
-\frac{(a + b \arctan(cx)) \log \left(\frac{2c(\sqrt{-d} - \sqrt{e}x)}{(1 - icx)(c\sqrt{-d} - i\sqrt{e})}\right)}{2d^3} - \frac{(a + b \arctan(cx)) \log \left(\frac{2c(\sqrt{-d} + \sqrt{e}x)}{(1 - icx)(c\sqrt{-d} + i\sqrt{e})}\right)}{2d^3} + \frac{1}{2d^3} + \frac{1}{2d^2(d + ex^2)} + \frac{a + b \arctan(cx)}{4d(d + ex^2)^2} + \frac{a \log(x)}{d^3} + \frac{b \csc\sqrt{e}(3c^2d - e) \arctan\left(\frac{\sqrt{e}x}{\sqrt{d}}\right)}{8d^{5/2}(c^2d - e)^2} + \frac{b c \sqrt{e} \arctan\left(\frac{\sqrt{e}x}{\sqrt{d}}\right)}{2d^{5/2}(c^2d - e)} - \frac{bc^2 \arctan(cx)}{2d^2(c^2d - e)} - \frac{bc^4 \arctan(cx)}{4d(c^2d - e)^2} + \frac{bc \csc\sqrt{e} \arctan\left(\frac{b}{d}\right)}{8d^2(c^2d - e)(d + ex^2)} + \frac{ib \text{PolyLog}\left(2, 1 - \frac{2c(\sqrt{-d} - \sqrt{e}x)}{(c\sqrt{-d} - i\sqrt{e})(1 - icx)}\right)}{4d^3} + \frac{ib \text{ PolyLog}(2, -icx)}{4d^3} + \frac{ib \text{ PolyLog}(2, -icx)}{4d^3} - \frac{ib \text{ PolyLog}(2, -icx)}{2d^3} - \frac{ib \text{ PolyLog}(2, -icx)}{2d^3} - \frac{ib \text{ PolyLog}(2, 1 - \frac{2}{1 - icx})}{2d^3}
$$

✝ ✆

 $\left( \begin{array}{cc} \text{ } & \text{ } \\ \text{ } & \text{ } \end{array} \right)$ 

input Int[(a + b\*ArcTan[c\*x])/(x\*(d + e\*x^2)^3),x] ✞ ☎

```
output
(b*c*e*x)/(8*d^2*(c^2*d - e)*(d + e*x^2)) - (b*c^4*ArcTan[c*x])/(4*d*(c^2*
     ✞ ☎
      d - e)^2) - (b*c^2*ArcTan[c*x])/(2*d^2*(c^2*d - e)) + (a + b*ArcTan[c*x])/
      (4*d*(d + e*x^2)^2) + (a + b*ArcTan[c*x])/(2*d^2*(d + e*x^2)) + (b*c*Sqrt[e] * ArcTan[(Sqrt[e]*x)/Sqrt[d]])/(2*d^(5/2)*(c^2*d - e)) + (b*c*(3*c^2*d - e))e)*Sqrt[e]*ArcTan[(Sqrt[e]*x)/Sqrt[d]])/(8*d^(5/2)*(c^2*d - e)^2) + (a*Log
      [x]/d^3 + ((a + b*Arctan[c*x])*Log[2/(1 - I*cx)])/d^3 - ((a + b*Arctan[c*x])*Log[(2*c*(Sqrt[-d] - Sqrt[e]*x))/((c*Sqrt[-d] - I*Sqrt[e])*(1 - I*c*x
      ))])/(2*d<sup>-3</sup>) - ((a + b*ArcTan[c*x])*Log[(2*c*(Sqrt[-d] + Sqrt[e]*x))/((c*S
      qrt[-d] + I*Sqrt[e])*(1 - I*c*x))])/(2*d^3) + ((I/2)*b*PolyLog[2, (-I)*c*x
      ])/d<sup>-3</sup> - ((I/2)*b*PolyLog[2, I*c*x])/d<sup>-</sup>3 - ((I/2)*b*PolyLog[2, 1 - 2/(1 -
      I*c*x)])/d^3 + ((I/4)*b*PolyLog[2, 1 - (2*c*(Sqrt[-d] - Sqrt[e]*x))/((c*Sq
      rt[-d] - I*Sqrt[e])*(1 - I*c*x))]/d^3 + ((I/4)*b*PolyLog[2, 1 - (2*c*(Sqr))])t[-d] + Sqrt[e]*x)) / ((c * Sqrt[-d] + I * Sqrt[e]) * (1 - I * c * x))]/d^3
```
#### **3.1168.3.1 Defintions of rubi rules used**

rule 2009 <mark>Int[u\_, x\_Symbol] :> Simp[IntSum[u, x], x] /; SumQ[u]</mark>

```
rule 5515 <mark>Int[((a_.) + ArcTan[(c_.)*(x_)]*(b_.))^(p_.)*((f_.)*(x_))^(m_.)*((d_) + (e_</mark>
      ✞ ☎
      .)*(x_)^2)^(q_.), x_Symbol] :> With[{u = ExpandIntegrand[(a + b*ArcTan[c*x]
      \cap p, (f*x)^{\frown}m*(d + e*x^2)^{\frown}q, x] }, Int[u, x] /; SumQ[u]] /; FreeQ[{a, b, c, d
      , e, f, m}, x] && IntegerQ[q] && IGtQ[p, 0] && ((EqQ[p, 1] && GtQ[q, 0]) ||
       IntegerQ[m])
      ✝ ✆
```
## <span id="page-7557-0"></span>**3.1168.4 Maple [C] (warning: unable to verify)**

Result contains higher order function than in optimal. Order 9 vs. order 4.

Time  $= 0.60$  (sec), antiderivative size  $= 903$ , normalized size of antiderivative  $= 1.57$ 

✞ ☎

✝ ✆

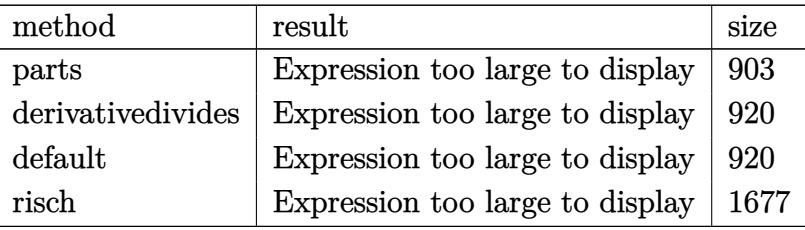

✝ ✆

input <mark>int((a+b\*arctan(c\*x))/x/(e\*x^2+d)^3,x,method=\_RETURNVERBOSE)</mark> ✞ ☎

```
output a * ln(x)/d^3+1/2*a/d^2/(e*x^2+d)+1/4*a/d/(e*x^2+d)^2-1/2*a/d^3*ln(e*x^2+d)+b*(arctan(c*x)/d^3*ln(c*x)-1/2*arctan(c*x)/d^3*ln(c^2*e*x^2+c^2*d)+1/4*c^4)*arctan(c*x)/d/(c^2*e*x^2+c^2*d)^2+1/2*c^2*arctan(c*x)/d^2/(c^2*e*x^2+c^2*
       d)-1/2*c^6*(-I/c^6/d^3*ln(c*x)*ln(1+I*c*x)+I/c^6/d^3*ln(c*x)*ln(1-I*c*x)-I
       /c<sup>-6</sup>/d<sup>-3*dilog(1+I*c*x)+I/c<sup>-6</sup>/d<sup>-3*dilog(1-I*c*x)-1/d<sup>-3</sup>/c<sup>-6*</sup>(-1/2*I*(ln(c*x)</sup></sup>
       -I)*ln(c^2*e*x^2+c^2*d)-2*e*(1/2*ln(c*x-I)*(ln((RootOf(e*_Z^2+2*I*e*_Z+c^2
       *d-e,index=1)-c*x+I)/RootOf(e*_Z^2+2*I*e*_Z+c^2*d-e,index=1))+ln((RootOf(e
       * Z^2+2*I*e* Z+c^2*d-e,index=2)-c*x+I)/RootOf(e* Z^2+2*I*e* Z+c^2*d-e,inde
       x=2)))/e+1/2*(dilog((RootOf(e*_Z^2+2*I*e*_Z+c^2*d-e,index=1)-c*x+I)/RootOf
       (e * _Z^2 + 2*I*e * _Z + c^2*d-e, index=1)) + diag((RootOf(e * _Z^2 + 2*I*e * _Z + c^2*d-e, index=2)-c*x+1/RootOf(e*_Z^2+2*I*e*_Z+c^2*d-e,index=2)))/e))+1/2*I*(ln(I+c
       *x)*ln(c^2*e*x^2+c^2*d)-2*e*(1/2*ln(I+c*x)*(ln((RootOf(e* Z^2-2*I*e* Z+c^2
       *d-e,index=1)-c*x-I)/RootOf(e*_Z^2-2*I*e*_Z+c^2*d-e,index=1))+ln((RootOf(e
       *_Z^2-2*I*e*_Z+c^2*d-e,index=2)-c*x-I)/RootOf(e*_Z^2-2*I*e*_Z+c^2*d-e,inde
       x=2))/e+1/2*(dilog((RootOf(e*_Z^2-2*I*e*_Z+c^2*d-e,index=1)-c*x-I)/RootOf
       (e* Z^2-2*I*e* Z+c^2*d-e,indez=1))+dilog((Root0f(e* Z^2-2*I*e* Z+c^2*d-e,index=2)-c*x-I)/RootOf(e*_Z^2-2*I*e*_Z+c^2*d-e,index=2)))/e)))+1/2/d^2/c^4*
       (-1/({c^2*d-e})^2*e*((1/2*c^2*d-1/2*e)*c*x/({c^2*e*x^2+c^2*d})+1/2*(7*c^2*d-5*e)/c/(e*d)^(1/2)*arctan(e*x/(e*d)^(1/2)))+(3*c^2*d-2*e)/(c^2*d-e)^2*arctan
       (c*x))
```
### <span id="page-7558-0"></span>3.1168.5 Fricas  $\mathbf{F}$

$$
\int \frac{a + b \arctan(cx)}{x (d + ex^2)^3} dx = \int \frac{b \arctan(cx) + a}{(ex^2 + d)^3 x} dx
$$

$$
input\nintegrate((a+b*arctan(c*x))/x/(e*x^2+d)^3,x, algorithm="fricas")
$$

<span id="page-7558-1"></span>output integral((b\*arctan(c\*x) + a)/(e<sup>-3\*x-7</sup> + 3\*d\*e<sup>-2\*x-5</sup> + 3\*d<sup>-2\*e\*x-3</sup> + d<sup>-3\*x</sup>)  $, x)$ 

## **3.1168.6 Sympy [F(-1)]**

Timed out.

$$
\int \frac{a + b \arctan(cx)}{x (d + cx^2)^3} dx = \text{Timed out}
$$

✝ ✆

<span id="page-7559-0"></span>✝ ✆

input <mark>integrate((a+b\*atan(c\*x))/x/(e\*x\*\*2+d)\*\*3,x)</mark> ✞ ☎

output <mark>Timed out</mark> ✞ ☎

```
3.1168.7 Maxima [F]
```

$$
\int \frac{a + b \arctan(cx)}{x (d + ex^2)^3} dx = \int \frac{b \arctan (cx) + a}{(ex^2 + d)^3 x} dx
$$

✝ ✆

<span id="page-7559-1"></span>✝ ✆

input <mark>integrate((a+b\*arctan(c\*x))/x/(e\*x^2+d)^3,x, algorithm="maxima")</mark> ✞ ☎

```
output
      ✞ ☎
       1/4*a*((2*e*x^2 + 3*d)/(d^2*e^2*x^4 + 2*d^3*e*x^2 + d^4) - 2*log(e*x^2 + d)/d<sup>2</sup> + 4*log(x)/d<sup>2</sup>3 + 2*b*integrate(1/2*arctan(c*x)/(e<sup>2</sup>3*x<sup>2</sup>7 + 3*d*e<sup>2</sup>*x
      \hat{-}5 + 3*d<sup>2</sup>*e*x<sup>2</sup> + d<sup>2</sup>3*x), x)
```

```
3.1168.8 Giac [F]
```

$$
\int \frac{a + b \arctan(cx)}{x (d + cx^2)^3} dx = \int \frac{b \arctan (cx) + a}{(ex^2 + d)^3 x} dx
$$

✝ ✆

✞ ☎

<span id="page-7559-2"></span>✝ ✆

$$
\text{input} \boxed{\text{integrate}(\text{a+b*arctan}(c*x))/x/(e*x^2+d)^3,x, \text{ algorithm="giac")}}
$$

output <mark>sage0\*x</mark>
# **3.1168.9 Mupad [F(-1)]**

Timed out.

$$
\int \frac{a + b \arctan(cx)}{x (d + ex^2)^3} dx = \int \frac{a + b \atan(cx)}{x (e x^2 + d)^3} dx
$$

✝ ✆

✝ ✆

input ✞ ☎  $int((a + b*atan(c*x))/(x*(d + e*x^2))^3),x)$ 

output ✞ ☎  $int((a + b*atan(c*x))/(x*(d + e*x^2)^3), x)$ 

# $3.1169$   $\int \frac{a+b\arctan(cx)}{3(1-x)^3}$  $\frac{d^2b^2}{dx^3(d+ex^2)^3}dx$

<span id="page-7561-0"></span>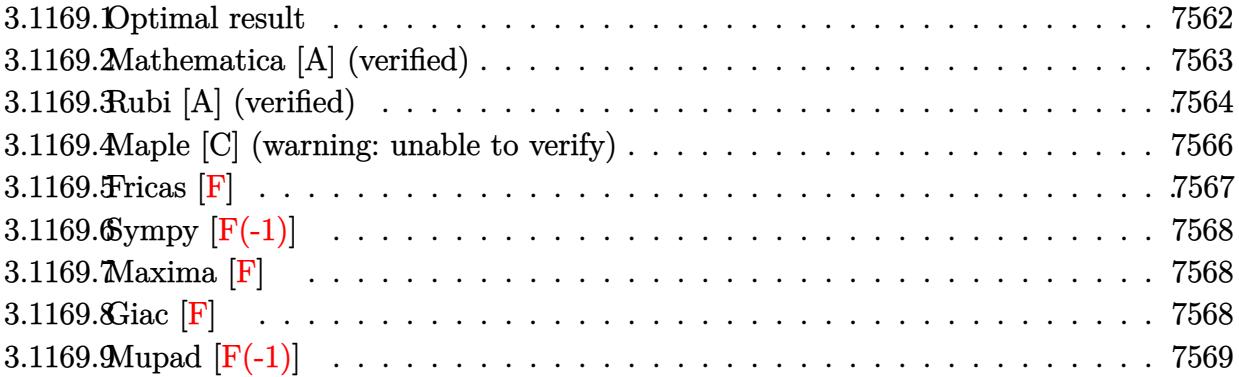

# **3.1169.1 Optimal result**

Integrand size  $= 21$ , antiderivative size  $= 629$ 

$$
\int \frac{a + b \arctan(cx)}{x^3 (d + ex^2)^3} dx = -\frac{bc}{2d^3x} - \frac{bcc^2x}{8d^3 (c^2d - e) (d + ex^2)} - \frac{bc^2 \arctan(cx)}{2d^3} \n+ \frac{bc^4e \arctan(cx)}{4d^2 (c^2d - e)^2} + \frac{bc^2e \arctan(cx)}{d^3 (c^2d - e)} - \frac{a + b \arctan(cx)}{2d^3x^2} \n- \frac{e(a + b \arctan(cx))}{4d^2 (d + ex^2)^2} - \frac{e(a + b \arctan(cx))}{d^3 (d + ex^2)} \n- \frac{bce^{3/2} \arctan(\frac{\sqrt{ex}}{\sqrt{d}})}{d^{7/2} (c^2d - e)} - \frac{bc(3c^2d - e)e^{3/2} \arctan(\frac{\sqrt{ex}}{\sqrt{d}})}{8d^{7/2} (c^2d - e)^2} \n- \frac{3ae \log(x)}{d^4} - \frac{3e(a + b \arctan(cx)) \log(\frac{2}{1 - ixx})}{d^4} \n+ \frac{3e(a + b \arctan(cx)) \log(\frac{2c(\sqrt{-d} - \sqrt{ex})}{(c\sqrt{-d} + i\sqrt{e})(1 - ixx)})} \n+ \frac{3e(a + b \arctan(cx)) \log(\frac{2c(\sqrt{-d} + \sqrt{ex})}{(c\sqrt{-d} + i\sqrt{e})(1 - ixx)})} \n- \frac{3ibe \text{ PolyLog}(2, -icx)}{2d^4} + \frac{3ibe \text{ PolyLog}(2, icx)}{2d^4} \n+ \frac{3ibe \text{ PolyLog}(2, 1 - \frac{2c(\sqrt{-d} - \sqrt{ex})}{(c\sqrt{-d} - i\sqrt{e})(1 - ixx)})} \n- \frac{3ibe \text{ PolyLog}(2, 1 - \frac{2c(\sqrt{-d} - \sqrt{ex})}{(c\sqrt{-d} + i\sqrt{e})(1 - ixx)})} \n- \frac{4de}{4d^4}
$$
\n
$$
\frac{3ibe \text{ PolyLog}(2, 1 - \frac{2c(\sqrt{-d} + \sqrt{ex})}{(c\sqrt{-d} + i\sqrt{e})(1 - ixx)})} \n+ \frac{4a^4}{4d^4}
$$

```
output -1/2*b*c/d^3/x-1/8*b*c*e^2*x/d^3/(c^2*d-e)/(e*x^2+d)-1/2*b*c^2*arctan(c*x)/d<sup>-</sup>3+1/4*b*c<sup>-</sup>4*e*arctan(c*x)/d<sup>-</sup>2/(c<sup>-</sup>2*d-e)<sup>-</sup>2+b*c<sup>-</sup>2*e*arctan(c*x)/d<sup>-</sup>3/(c<sup>-</sup>2*
       d-e)+1/2*(-a-b*arctan(c*x))/d^3/x^2-1/4*e*(a+b*arctan(c*x))/d^2/(e*x^2+d)^
       2-e*(a+b*arctan(c*x))/d^2/(e*x^2+d)-b*c*e^2/3/2)*arctan(x*e^2/2)/d^2(1/2))/d^2d^{(7/2)/(c^2*d-e)-1/8*b*c*(3*c^2*d-e)*e^{(3/2)*arctan(x*e^{(1/2)}/d^{(1/2)})/d^2}(7/2)/ (c^2*d-e)^2-3* a*e*ln(x)/d^2-3* e*(a+b*arctan(c*x))*ln(2/(1-I*c*x))/d^2)4+3/2*e*(a+b*arctan(c*x))*ln(2*c*((-d)^(1/2)-x*e^(1/2))/(1-I*c*x)/(c*(-d)^
        (1/2)-I*e^{(1/2)})/d^{4+3/2*e*(a+b*arctan(c*x))*ln(2*c*((-d)^(1/2)+x*e^{(1/2)}))})/(1-I*c*x)/(c*(-d)^(1/2)+I*e^(1/2)))/d^4-3/2*I*b*e*polylog(2,-I*c*x)/d^4+3/2*I*b*e*polylog(2,1-2/(1-I*c*x))/d^4+3/2*I*b*e*polylog(2,I*c*x)/d^4-3/4*
       I*b*e*polylog(2,1-2*c*((-d)^(1/2)-x*e^(1/2))/(1-I*c*x)/(c*(-d)^(1/2)-I*e^(1/2)1/2))/d<sup>2</sup>4-3/4*I*b*e*polylog(2,1-2*c*((-d)<sup>2</sup>(1/2)+x*e<sup>2</sup>(1/2))/(1-I*c*x)/(c*(
       -d)^(1/2) + I*e^{(1/2)})/d^4
```
#### <span id="page-7563-0"></span>Mathematica [A] (verified) 3.1169.2

Time =  $12.59$  (sec), antiderivative size = 723, normalized size of antiderivative =  $1.15$ 

$$
\int \frac{a + b \arctan(cx)}{x^3 (d + ex^2)^3} dx
$$
\n
$$
= \frac{-a \left(\frac{d(2d^2 + 9de^{2} + 6e^{2}x^4)}{x^2 (d + ex^2)^2} + 12e \log(x) - 6e \log(d + ex^2)\right) + b \left(-\frac{2cd}{x} - \frac{cde^2x}{2(c^2d - e)(d + ex^2)} + \frac{c^2d(-2c^4d^2 + 9c^2de - 6e^2)}{(-c^2d + e)^2}\right)}{c^2d + e^2}
$$

input  $Integrate[(a + b*Arctan[c*x])/(x^3*(d + e*x^2)^3),x]$ 

```
] - 6*e*Log[d + e*x<sup>-2</sup>])) + b*((-2*c*d)/x - (c*d*e<sup>-2*x</sup>)/(2*(c<sup>-2*d</sup> - e)*(d +
       e*x^2) + (c^2*d*(-2*c^4*d^2 + 9*c^2*d*e - 6*e^2)*ArcTan[c*x])/(-(c^2*d)+ e)^2 - \frac{dx^{2}}{2} + 9*d*e*x^2 + 6*e^2*x^4)*ArcTan[c*x])/(x^2*(d + e*x^2)^
      2) + (c*sqrt[d]*e^(3/2)*(-11*c^2*d + 9*e)*ArcTan[(Sqrt[e]*x)/Sqrt[d]])/(2*(- (c^2*d) + e)^2) - 12* e* ArcTan[c*x]*Log[x] + 6* e* ArcTan[c*x]*(Log[((-1)*S) *c*)]qrt[d]/sqrt[e] + x] + Log[(1*Sort[d])/Sort[e] + x] - Log[d + e*x^2]) + 6*e*\text{ArcTan}[c*x]*Log[d + e*x^2] - (6*I)*e*(Log[x]*Log[1 + I*x*x] + PolyLog[2,(-1)*c*x) + (6*1)*e*(Log[x]*Log[1 - I*c*x] + PolyLog[2, I*c*x]) - (3*I)*e*(Log[(I*Sqrt[d])/Sqrt[e] + x]*Log[(Sqrt[e]*(-1 + I*cx))]/(c*Sqrt[d] - Sqrt[e]) + PolyLog[2, (c*(Sqrt[d] - I*Sqrt[e]*x))/(c*Sqrt[d] - Sqrt[e])]) +
       (3*I)*e*(Log[(I*Sort[d])/Sort[e] + x]*Log[(Sqrt[e]*(1 + I*cx))/(c*Sort[d\left[\right] + Sqrt[e])] + PolyLog[2, (c*(Sqrt[d] - I*Sqrt[e]*x))/(c*Sqrt[d] + Sqrt[e]
      ])]) + (3*I)*e*(Log[(-I)*Sqrt[d])/Sqrt[e] + x]*Log[(Sqrt[e]*(-1 - I*C*x))]/(c*Sqrt[d] - Sqrt[e])] + PolyLog[2, (c*(Sqrt[d] + I*Sqrt[e]*x))/(c*Sqrt[d]
      ] - Sqrt[e])]) - (3*1)*e*(Log[((-1)*Sqrt[d])/Sqrt[e] + x]*Log[(Sqrt[e]*(1- I*cx))/(c*Sqrt[d] + Sqrt[e])] + PolyLog[2, (c*(Sqrt[d] + I*Sqrt[e]*x))/
      (c*Sort[d] + Sqrt[e])]))/(4*d^4)
```
#### <span id="page-7564-0"></span>Rubi [A] (verified) 3.1169.3

Time =  $0.96$  (sec), antiderivative size = 629, normalized size of antiderivative = 1.00, number of steps used = 2, number of rules used = 2,  $\frac{\text{number of rules}}{\text{integrand size}}$  = 0.095, Rules used  $=\{5515, 2009\}$ 

Below are the steps used by Rubi to obtain the solution. The rule number used for the transformation is given above next to the arrow. The rules definitions used are listed below.

$$
\int \frac{a + b \arctan(cx)}{x^3 (d + ex^2)^3} dx
$$
  
 
$$
\int 5515
$$

$$
\int \left( \frac{3e^{2}x(a + b \arctan(cx))}{d^{4}(d + ex^{2})} - \frac{3e(a + b \arctan(cx))}{d^{4}x} + \frac{2e^{2}x(a + b \arctan(cx))}{d^{3}(d + ex^{2})^{2}} + \frac{a + b \arctan(cx)}{d^{3}x^{3}} + \frac{e^{2}x(a + b \arctan(cx))}{d^{2}(d + e^{2})} \right)
$$
\n
$$
\left| \begin{array}{c} 2009 \end{array} \right.
$$

$$
-\frac{3e \log \left(\frac{2}{1-icx}\right) (a + b \arctan(cx))}{d^4} + \frac{3e(a + b \arctan(cx)) \log \left(\frac{2c(\sqrt{-d} - \sqrt{e}x)}{(1-icx)(c\sqrt{-d} - i\sqrt{e})}\right)}{2d^4} + \frac{3e(a + b \arctan(cx)) \log \left(\frac{2c(\sqrt{-d} + \sqrt{e}x)}{(1-icx)(c\sqrt{-d} + i\sqrt{e})}\right)}{2d^4} - \frac{e(a + b \arctan(cx))}{d^3(d + ex^2)} - \frac{a + b \arctan(cx)}{2d^3x^2} - \frac{e(a + b \arctan(cx))}{4d^2(d + ex^2)^2} - \frac{3ae \log(x)}{d^4} - \frac{bce^{3/2}(3c^2d - e) \arctan\left(\frac{\sqrt{e}x}{\sqrt{d}}\right)}{8d^{7/2}(c^2d - e)^2} - \frac{bce^{3/2} \arctan\left(\frac{\sqrt{e}x}{\sqrt{d}}\right)}{d^{7/2}(c^2d - e)} + \frac{bc^2 \arctan(cx)}{d^3(c^2d - e)} - \frac{bc^2 \arctan(cx)}{2d^3} + \frac{bc^4 e \arctan(cx)}{4d^2(c^2d - e)^2} - \frac{bce^2x}{8d^3(c^2d - e)(d + ex^2)} - \frac{3ibe \text{ PolyLog}(2, -icx)}{2d^4} + \frac{3ibe \text{ PolyLog}(2, icx)}{2d^4} + \frac{3ibe \text{ PolyLog}(2, icx)}{2d^4} + \frac{3ibe \text{ PolyLog}\left(2, 1 - \frac{2c(\sqrt{c}x + \sqrt{-d})}{(\sqrt{-d}c + i\sqrt{e})(1 - icx)}\right)}{4d^4} - \frac{6ce^2c(\sqrt{c}x + \sqrt{-d})}{4d^4} - \frac{2c(\sqrt{c}x + \sqrt{-d})}{4d^4} - \frac{2c(\sqrt{c}x + \sqrt{-d})}{4d^4} - \frac{2c(\sqrt{c}x + \sqrt{-d})}{4d^4} - \frac{2c(\sqrt{-d} - i\sqrt{e})(1 - icx)}{4d^4} - \frac{2c(\sqrt{-d} - i\sqrt{e})(1 - icx)}{4d^4} - \frac{2c(\sqrt{-d} -
$$

✝ ✆

✝ ✆

input <mark>Int[(a + b\*ArcTan[c\*x])/(x^3\*(d + e\*x^2)^3),x]</mark> ✞ ☎

```
output
-1/2*(b*c)/(d^3*x) - (b*c*e^2*x)/(8*d^3*(c^2*d - e)*(d + e*x^2)) - (b*c^2*
     ✞ ☎
      ArcTan[C*x]/(2*d^3) + (b*c^4*e*ArcTan[c*x])/(4*d^2*(c^2*d - e)^2) + (b*c^22*e*ArcTan[c*x])/(d^3*(c^2*d - e)) - (a + b*ArcTan[c*x])/(2*d^3*x^2) - (e*
      (a + b*ArcTan[c*x]))/(4*d^2*(d + e*x^2)^2) - (e*(a + b*ArcTan[c*x]))/(d^3*(d + e*x^2)) - (b*c*e^3/2)*ArcTan[(Sqrt[e]*x)/Sqrt[d]])/(d^2/7/2)*(c^2*d -e)) - (b*c*(3*c^2*d - e)*e^(3/2)*ArcTan[(Sqrt[e]*x)/Sqrt[d]])/(8*d^*(7/2)*(c^2*d - e)^2) - (3*a*e*Log[x])/d^4 - (3*e*(a + b*ArcTan[c*x])*Log[2/(1 -I*c*x)])/d^4 + (3*e*(a + b*ArcTan[c*x])*Log[(2*c*(Sqrt[-d] - Sqrt[e]*x)) / (c*G)(c*G)(2*cf])(c*Sort[-d] - I*Sort[e])*(1 - I*cx))])/(2*d<sup>2</sup>4) + (3*e*(a + b*ArcTan[c*x])
      *Log[(2*c*(Sqrt[-d] + Sqrt[e]*x))/((c*Sqrt[-d] + I*Sqrt[e])*(1 - I*c*x))])/(2*d^4) - (((3*I)/2)*b*e*PolyLog[2, (-I)*c*x])/d^4 + (((3*I)/2)*b*e*PolyL)og[2, I*c*x])/d^4 + (((3*1)/2)*b*e*BolyLog[2, 1 - 2/(1 - 1*c*x)])/d^2 - ((
      (3*1)/4<sup>*b*e*PolyLog[2, 1 - (2*c*(Sqrt[-d] - Sqrt[e]*x))/((c*Sqrt[-d] - I*</sup>
      Sqrt[e])*(1 - I*cx))]/d^4 - (((3*I)/4)*b*e*PolyLog[2, 1 - (2*c*(Sqrt[-d]))))+ Sqrt[e]*x))/((c*Sqrt[-d] + I*Sqrt[e])*(1 - I*c*x))])/d^4
```
#### **3.1169.3.1 Defintions of rubi rules used**

rule 2009 <mark>Int[u\_, x\_Symbol] :> Simp[IntSum[u, x], x] /; SumQ[u]</mark>

```
rule 5515 <mark>Int[((a_.) + ArcTan[(c_.)*(x_)]*(b_.))^(p_.)*((f_.)*(x_))^(m_.)*((d_) + (e_</mark>
      ✞ ☎
      .)*(x_)^2)^(q_.), x_Symbol] :> With[{u = ExpandIntegrand[(a + b*ArcTan[c*x]
      \cap p, (f*x)^{\frown}m*(d + e*x^2)^{\frown}q, x] }, Int[u, x] /; SumQ[u]] /; FreeQ[{a, b, c, d
      , e, f, m}, x] && IntegerQ[q] && IGtQ[p, 0] && ((EqQ[p, 1] && GtQ[q, 0]) ||
       IntegerQ[m])
      ✝ ✆
```
## <span id="page-7566-0"></span>**3.1169.4 Maple [C] (warning: unable to verify)**

Result contains higher order function than in optimal. Order 9 vs. order 4.

Time  $= 1.00$  (sec), antiderivative size  $= 951$ , normalized size of antiderivative  $= 1.51$ 

✞ ☎

✝ ✆

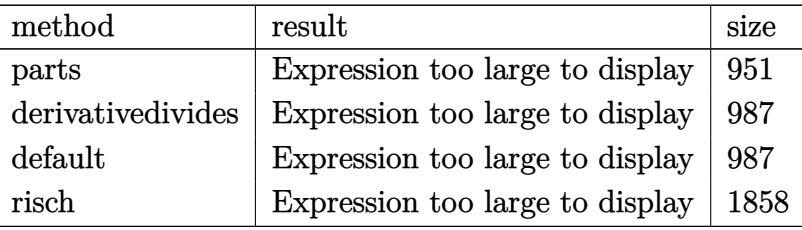

✝ ✆

input <mark>int((a+b\*arctan(c\*x))/x^3/(e\*x^2+d)^3,x,method=\_RETURNVERBOSE)</mark> ✞ ☎ output  $-1/2*a/d^3/x^2-3*a*e*ln(x)/d^4-a*e/d^3/(e*x^2+d)+3/2*a*e/d^4*ln(e*x^2+d)-1$ /4\*a\*e/d^2/(e\*x^2+d)^2+b\*c^2\*(-1/2\*arctan(c\*x)/d^3/c^2/x^2-3/c^2\*arctan(c\*  $x)/d^4$ \*e\*ln(c\*x)+3/2/c<sup>2</sup>\*arctan(c\*x)\*e/d<sup>2</sup>4\*ln(c<sup>2</sup>\*e\*x<sup>2</sup>+c<sup>2</sup>\*d)-1/4\*c<sup>2</sup>\*arc tan(c\*x)\*e/d^2/(c^2\*e\*x^2+c^2\*d)^2-arctan(c\*x)\*e/d^3/(c^2\*e\*x^2+c^2\*d)-1/2  $*c^6*(-6d^4/c^8**(-1/2*1*ln(c*x)*ln(1+1*cx)+1/2*1*ln(c*x)*ln(1-1*cx)-1$ /2\*I\*dilog(1+I\*c\*x)+1/2\*I\*dilog(1-I\*c\*x))+3/d^4/c^8\*e\*(-1/2\*I\*(ln(c\*x-I)\*l  $n(c^2**x^2+c^2*d)-2*e*(1/2*ln(c*x-I)*(ln((RootOf(e*Z^2+2*I*e*Z+c^2*d-e,$ index=1)-c\*x+I)/RootOf(e\*\_Z^2+2\*I\*e\*\_Z+c^2\*d-e,index=1))+ln((RootOf(e\*\_Z^2  $+2*I*e*2+c^2*d-e, index=2)-c*x+I)/RootOf(e*2^2+2*I*e*2+c^2*d-e, index=2))$ )/e+1/2\*(dilog((RootOf(e\*\_Z^2+2\*I\*e\*\_Z+c^2\*d-e,index=1)-c\*x+I)/RootOf(e\*\_Z  $2+2*I*e*_{Z}+c^2*d-e,index=1)+dilog((Root0f(e*_{Z}^2+2*I*e*_{Z}^2+c^2*d-e,index=1))$  $2)-c*x+1$ /RootOf(e\* Z<sup>-2+2\*I\*e\*</sup> Z+c<sup>-2\*d-e</sup>,index=2)))/e))+1/2\*I\*(ln(I+c\*x)\*l  $n(c^2**x^2+c^2*d)-2*e*(1/2*ln(It+cx)*(ln((RootOf(e*_Z^2-2*It*e*_Z+c^2*d-e,$ index=1)-c\*x-I)/RootOf(e\*\_Z^2-2\*I\*e\*\_Z+c^2\*d-e,index=1))+ln((RootOf(e\*\_Z^2  $-2*I*e*_{Z}+c^2*d-e, index=2)-c*x-I$ /RootOf(e\*  $Z^2-2*I*e*_{Z}+c^2*d-e, index=2)$ ) )/e+1/2\*(dilog((RootOf(e\*\_Z^2-2\*I\*e\*\_Z+c^2\*d-e,index=1)-c\*x-I)/RootOf(e\*\_Z ^2-2\*I\*e\*\_Z+c^2\*d-e,index=1))+dilog((RootOf(e\*\_Z^2-2\*I\*e\*\_Z+c^2\*d-e,index=  $2)-c*x-I$ /RootOf(e\* Z<sup>2</sup>2-2\*I\*e\* Z+c<sup>2</sup>2\*d-e,index=2)))/e)))-1/2/d<sup>2</sup>3/c<sup>2</sup>6\*(-e<sup>2</sup>2  $/(c^2*d-e)^2*((1/2*c^2*d-1/2*e)*cx/(c^2*e*x^2+c^2*d)+1/2*(11*c^2*d-9*e)/c$  $/(e*d)^(1/2)*arctan(e*x/(e*d)^(1/2)))+(-2*c^4*d^2+9*c^2*d*e-6*e^2)/(c^2...$ 

### <span id="page-7567-0"></span>3.1169.5 Fricas  $\mathbf{F}$

$$
\int \frac{a + b \arctan(cx)}{x^3 (d + ex^2)^3} dx = \int \frac{b \arctan(cx) + a}{(ex^2 + d)^3 x^3} dx
$$

<span id="page-7567-1"></span>output integral((b\*arctan(c\*x) + a)/(e<sup>-3\*x-9</sup> + 3\*d\*e<sup>-2\*x-7</sup> + 3\*d<sup>-2\*e\*x-5</sup> + d<sup>-3\*x-</sup>  $3), x)$ 

# **3.1169.6 Sympy [F(-1)]**

Timed out.

$$
\int \frac{a + b \arctan(cx)}{x^3 (d + cx^2)^3} dx = \text{Timed out}
$$

✝ ✆

<span id="page-7568-0"></span>✝ ✆

input ✞ ☎ integrate((a+b\*atan(c\*x))/x\*\*3/(e\*x\*\*2+d)\*\*3,x)

output <mark>Timed out</mark> ✞ ☎

```
3.1169.7 Maxima [F]
```

$$
\int \frac{a + b \arctan(cx)}{x^3 (d + ex^2)^3} dx = \int \frac{b \arctan(cx) + a}{(ex^2 + d)^3 x^3} dx
$$

✝ ✆

<span id="page-7568-1"></span>✝ ✆

input ✞ ☎ integrate((a+b\*arctan(c\*x))/x^3/(e\*x^2+d)^3,x, algorithm="maxima")

output 
$$
\frac{-1/4*a*((6*e^2*x^4 + 9*d*e*x^2 + 2*d^2)/(d^3*e^2*x^6 + 2*d^4*e*x^4 + d^5*x^2 + d)(d^4 + 12*e*log(x)/d^4) + 2*b*integrate(1/2*arctan (c*x)/(e^3*x^9 + 3*d*e^2*x^7 + 3*d^2*e*x^5 + d^3*x^3), x)}
$$

3.1169.8 
$$
Giac
$$
  $[F]$ 

$$
\int \frac{a + b \arctan(cx)}{x^3 (d + ex^2)^3} dx = \int \frac{b \arctan (cx) + a}{(ex^2 + d)^3 x^3} dx
$$

✞ ☎

✝ ✆

✞ ☎

<span id="page-7568-2"></span>✝ ✆

$$
input \frac{interstate((a+b*arctan(c*x))/x^3/(e*x^2+d)^3,x, algorithm="giac")}{}
$$

output <mark>sage0\*x</mark>

# **3.1169.9 Mupad [F(-1)]**

Timed out.

$$
\int \frac{a + b \arctan(cx)}{x^3 (d + ex^2)^3} dx = \int \frac{a + b \atan(cx)}{x^3 (e x^2 + d)^3} dx
$$

✝ ✆

✝ ✆

input ✞ ☎  $int((a + b*atan(c*x))/(x^3*(d + e*x^2))^3),x)$ 

output ✞ ☎  $int((a + b*atan(c*x))/(x^3*(d + e*x^2)^3), x)$ 

#### **3.1170** R *<sup>x</sup>*  $2(a+b \arctan(cx))$  $\frac{1 + b \arctan(cx))}{\left( d + ex^2 \right)^3} dx$

<span id="page-7570-0"></span>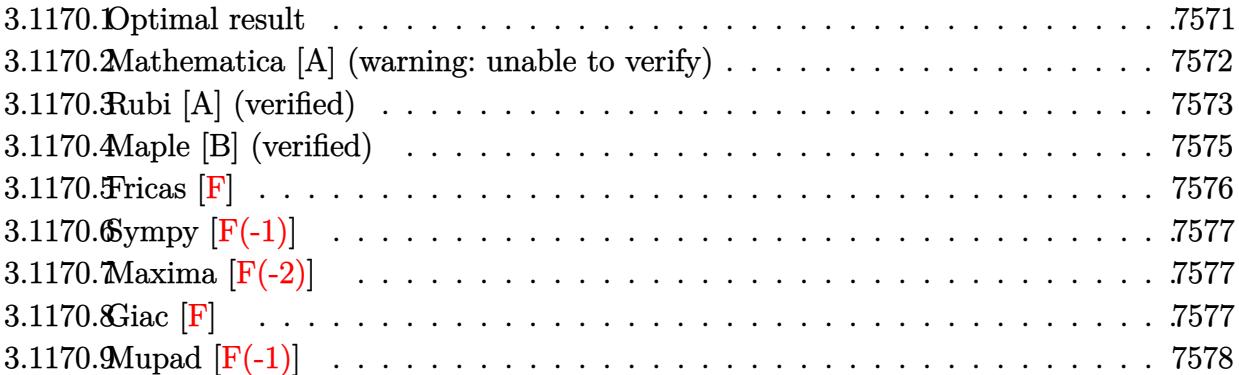

# **3.1170.1 Optimal result**

Integrand size  $= 21$ , antiderivative size  $= 966$ 

$$
\int \frac{x^2(a+b \arctan(cx))}{(d+ex^2)^3} dx = \frac{bc}{8(c^2d-e)e(d+ex^2)} - \frac{x(a+b \arctan(cx))}{4e(d+ex^2)^2} \n+ \frac{x(a+b \arctan(cx))}{8de(d+ex^2)} + \frac{(a+b \arctan(cx))\arctan(\frac{\sqrt{\epsilon x}}{\sqrt{d}})}{8d^3/2e^{3/2}} \n+ \frac{ibc \log(\frac{\sqrt{\epsilon}(1-\sqrt{-c^2 x})}{i\sqrt{-c^2 \sqrt{d} + \sqrt{c}}}\log(1-\frac{i\sqrt{c x}}{\sqrt{d}})}{32\sqrt{-c^2 d^{3/2}e^{3/2}}} \n+ \frac{ibc \log(-\frac{\sqrt{\epsilon}(1+\sqrt{-c^2 x})}{i\sqrt{-c^2 \sqrt{d} + \sqrt{c}}}\log(1-\frac{i\sqrt{c x}}{\sqrt{d}})}{32\sqrt{-c^2 d^{3/2}e^{3/2}}} \n- \frac{ibc \log(-\frac{\sqrt{\epsilon}(1+\sqrt{-c^2 x})}{i\sqrt{-c^2 \sqrt{d} - \sqrt{c}}}\log(1+\frac{i\sqrt{c x}}{\sqrt{d}})}{32\sqrt{-c^2 d^{3/2}e^{3/2}}} \n+ \frac{ibc \log(\frac{\sqrt{\epsilon}(1+\sqrt{-c^2 x})}{i\sqrt{-c^2 \sqrt{d} + \sqrt{c}}}\log(1+\frac{i\sqrt{c x}}{\sqrt{d}})}{32\sqrt{-c^2 d^{3/2}e^{3/2}}} \n+ \frac{ibc \log(\frac{\sqrt{\epsilon}(1+\sqrt{-c^2 x})}{i\sqrt{-c^2 \sqrt{d} + \sqrt{c}}}\log(1+\frac{i\sqrt{c x}}{\sqrt{d}})}{32\sqrt{-c^2 d^{3/2}e^{3/2}}} \n+ \frac{bc (5c^2d-3e) \log(1+c^2x^2)}{16d(c^2d-e)^2e} - \frac{bc \log(1+c^2x^2)}{4d(c^2d-e)e} \n- \frac{bc (5c^2d-3e) \log(d+ex^2)}{16d(c^2d-e)^2e} + \frac{bc \log(d+ex^2)}{4d(c^2d-e)e} \n+ \frac{ibc \text{PolyLog} (2, \frac{\sqrt{-c^2}(\sqrt{d+i}\sqrt{\epsilon x})}{\sqrt{-c^2 \sqrt{d} + \sqrt{
$$

```
output 1/8*b*c/(c^2*d-e)/e/(e*x^2+d)-1/4*x*(a+b*arctan(c*x))/e/(e*x^2+d)^2+1/8*x*(a+b*arctan(c*x))/d/e/(e*x^2+d)+1/8*(a+b*arctan(c*x))*arctan(x*e^2/1/2)/d^2)1/2)/d^{(3/2)/e^{(3/2)+1/16*b+c*(5*c^2*d-3*e)*ln(c^2*x^2+1)/d/(c^2*d-e)^2/e)}-1/4*b*c*ln(c^2*x^2+1)/d/(c^2*d-e)/e-1/16*b*c*(5*c^2*d-3*e)*ln(e*x^2+d)/d/(c^2*d-e)^2/e+1/4*b*c*ln(e*x^2+d)/d/(c^2*d-e)/e+1/32*I*b*c*polylog(2, (-c^2-d^2)))^(1/2)*(d^{(1/2)-I*x*e^{(1/2)})/((-c^2)^(1/2)*d^{(1/2)-I*e^{(1/2)})/d^{(3/2)/e^{-i}})}(3/2)/(-c^2)^(1/2)-1/32*I*b*c*ln(-(1-x*(-c^2)^(1/2))*e^(1/2)/(I*(-c^2)^(1/2))2)*d^{(1/2)-e^{(1/2)})*ln(1+I*x*e^{(1/2)}/d^{(1/2)})/d^{(3/2)}/e^{(3/2)}/(-c^{2})^{(1/2)}(-c^2)^{-1/32*I*b*c*polylog(2, (-c^2)^(1/2)*(d^(1/2)-I*x*e^2/1/2))/((-c^2)^-(1/2)*d^2)}(1/2) + I * e^{(1/2)})/d^{(3/2)}e^{(3/2)}/(-c^{2})^{(1/2)}-1/32 I * I * b * c * ln(-(1+x*(-c^{2})))(1/2)*e^{(1/2)}/(I*(-c^2)^(1/2)*d^{(1/2)-e^{(1/2)})}h(n-I*x*e^{(1/2)}/d^{(1/2)})/d<sup>2</sup>(3/2)/e<sup>2</sup>(3/2)/(-c<sup>2</sup>2)<sup>2</sup>(1/2)+1/32*I*b*c*polylog(2,(-c<sup>2</sup>2)<sup>2</sup>(1/2)*(d<sup>2</sup>(1/2)+I
        *x*e^(1/2))/((-c^2)^(1/2)*d^(1/2)-I*e^(1/2)))/d^(3/2)/e^(3/2)/(-c^2)^(1/2)
        +1/32*I*b*c*ln((1-x*(-c^2)^(1/2))*e^2(1/2)/(I*(-c^2)^(1/2)*d^2(1/2)+e^2(1/2))\frac{\frac{1}{2}l_1(1-1*x*e^{(1/2)}/d^{(1/2)})}{1-1} /d<sup>2</sup>(1/2) /d<sup>2</sup>(3/2) /e<sup>2</sup>(3/2) /(-c<sup>2</sup>2)<sup>2</sup>(1/2) -1/32*I*b*c*polylo
        g(2, (-c^2)^(1/2)*(d^(1/2)+I*x*e^(1/2)) / ((-c^2)^(1/2)*d^(1/2)+I*e^(1/2)))/d\binom{1}{2}e^{-(3/2)}(-c^2)^{(1/2)+1/32*I*b*c*ln((1+x*(-c^2)^(1/2))*e^(1/2)/(I*(-))*)}c^2) (1/2)*d^2(1/2)+e^2(1/2))*ln(1+1*x*e^2(1/2)/d^2(1/2))/d^2(3/2)/e^2(3/2)/(-c^2)(1/2)/d^2(1/2))^{\sim}2)^{\sim}(1/2)
```
#### <span id="page-7572-0"></span>Mathematica [A] (warning: unable to verify) 3.1170.2

Time = 12.54 (sec), antiderivative size = 1744, normalized size of antiderivative =  $1.81$ 

$$
\int \frac{x^2(a + b \arctan(cx))}{(d + ex^2)^3} dx = \text{Too large to display}
$$

 $input$  Integrate  $[(x^2*(a + b*ArcTan[c*x]))/(d + e*x^2)^3,x]$ 

```
output -1/4*(a*x)/(e*(d + e*x^2)^2) + (a*x)/(8*d*e*(d + e*x^2)) + (a*ArcTan[(Sqrt[e] * x)/sqrt{2 + e^2} (d])/(8 * d^2(3/2) * e^2(3/2)) + (b * c^3 * ((-2 * Log[1 + ((c^2 * d - e) * Co))])s[2*ArcTan[c*x]])/(c^2*d + e)]/(c^2*d) - (2*Log[1 + ((c^2*d - e)*Cos[2*ArcTan[c*x]])/(c^2*d + e)])/e + ((c^2*d - e)*e*(-4*ArcTan[c*x]*ArcTanh[Sqrt[
       -(c^2*d*e)]/(c*e*x) + 2*ArcCos[-((c<sup>2*d</sup> + e)/(c<sup>2*d</sup> - e))]*ArcTanh[(c*e*x
       )/\sqrt{2*1}[-(c^2*dx+e)] - (\arccos[-((c^2*d + e)/(c^2*d - e))] + (2*1)*\arctanh[-(c^2*1+e)](c*ex)/Sqrt[-(c^2*d*e)])*Log[(2*c^2*d*((-1)*e + Sqrt[-(c^2*d*e)])*(-I +c*x)/( (c^2*d - e)*(c^2*d + c*Sqrt[-(c^2*d * e)] * x)) - (Arccos[-((c^2*d + e)] * c]))/(c^2*d - e)) - (2*I)*ArcTanh[(c*e*x)/Sqrt[-(c^2*d*e)])*Log[(2*c^2*d*(I))](c*e)*c*(I))*e + Sqrt[-(c^2*d*e)])*(I + c*x))/((c^2*d - e)*(c^2*d + c*Sqrt[-(c^2*d*e)]
       *x))] + (\text{ArcCos}[-((c^2*d + e)/(c^2*d - e))] - (2*I)*(\text{ArcTanh}[(c*d)/(Sqrt[-(c^2*d + e)])(c^2*d - e))](c^2*dx+e) *x) | + ArcTanh [(c*ex)/Sqrt[-(c^2*dx+e)]]) *Log [(Sqrt[2]*Sqrt[-(c^2*dx+e)]])2*d*e)])/(Sqrt[c^2*d - e]*E^(I*ArcTan[c*x])*Sqrt[c^2*d + e + (c^2*d - e)*
       Cos[2*Arctan[c*x]]]) + (Arccos[-((c^2*d + e)/(c^2*d - e))] + (2*I)*(Arctanh[(c*d)/(Sqrt[-(c^2*d*e)]*x)] + ArcTanh[(c*e*x)/Sqrt[-(c^2*d*e)]]))*Log[(c*ds)(c*ds)]Sqrt[2]*Sqrt[-(c^2*d*e)]*E^(I*ArcTan[c*x]))/(Sqrt[c^2*d - e]*Sqrt[c^2*d +
       e + (c^2*d - e)*Cos[2*ArcTan[c*x]]]) + I*(PolyLog[2, ((c^2*d + e - (2*I)*Sqrt[-(c^2*dxe)]*(c^2*d - c*Sqrt[-(c^2*dxe)]*x))/((c^2*d - e)*(c^2*d + c*Sqrt[-(c^2*dke)]*x)) - PolyLog[2, ((c^2*d + e + (2*I)*Sqrt[-(c^2*d *e)]) *(c^2*d - c*Sqrt[-(c^2*dk+e)]*x))/((c^2*d - e)*(c^2*d + c*Sqrt[-(c^2*d+e)]...
```
#### <span id="page-7573-0"></span>Rubi [A] (verified) 3.1170.3

Time = 2.12 (sec), antiderivative size = 966, normalized size of antiderivative = 1.00, number of steps used = 2, number of rules used = 2,  $\frac{\text{number of rules}}{\text{integral size}}$  = 0.095, Rules used  $=\{5515, 2009\}$ 

Below are the steps used by Rubi to obtain the solution. The rule number used for the transformation is given above next to the arrow. The rules definitions used are listed below.

$$
\int \frac{x^2(a + b \arctan(cx))}{(d + ex^2)^3} dx
$$
  
\n
$$
\int \frac{a + b \arctan(cx)}{e (d + ex^2)^2} - \frac{d(a + b \arctan(cx))}{e (d + ex^2)^3} dx
$$
  
\n
$$
\int 2009
$$

$$
\frac{ib \log \left(\frac{\sqrt{e}\left(1-\sqrt{-c^2x}\right)}{i\sqrt{-c^2\sqrt{d}+\sqrt{e}}\right) \log \left(1-\frac{i\sqrt{e}x}{\sqrt{d}}\right)c}{32\sqrt{-c^2d^{3/2}e^{3/2}}} - \frac{ib \log \left(-\frac{\sqrt{e}\left(\sqrt{-c^2x+1}\right)}{i\sqrt{-c^2\sqrt{d}-\sqrt{e}}\right) \log \left(1-\frac{i\sqrt{e}x}{\sqrt{d}}\right)c}{32\sqrt{-c^2d^{3/2}e^{3/2}}}\right)}{32\sqrt{-c^2d^{3/2}e^{3/2}}} - \frac{32\sqrt{-c^2d^{3/2}e^{3/2}}}{i\sqrt{-c^2\sqrt{d}+\sqrt{e}}}\right) \log \left(\frac{i\sqrt{e}x}{i\sqrt{-c^2\sqrt{d}+\sqrt{e}}}\right) \log \left(\frac{i\sqrt{e}x}{\sqrt{d}}+1\right)c}{32\sqrt{-c^2d^{3/2}e^{3/2}}} \\ - \frac{32\sqrt{-c^2d^{3/2}e^{3/2}}}{4d(c^2d-e)e} + \frac{b(5c^2d-3e)\log (c^2x^2+1)c}{16d(c^2d-e)^2e} + \frac{b\log (ex^2+d)c}{4d(c^2d-e)e} - \frac{b(5c^2d-3e)\log (ex^2+d)c}{16d(c^2d-e)^2e} + \frac{ib \text{ PolyLog}\left(2,\frac{\sqrt{-c^2}\left(\sqrt{d}-i\sqrt{e}x\right)}{ \sqrt{-c^2\sqrt{d}+i\sqrt{e}}}\right)c}{32\sqrt{-c^2d^{3/2}e^{3/2}}} - \frac{32\sqrt{-c^2d^{3/2}e^{3/2}}}{32\sqrt{-c^2d^{3/2}e^{3/2}}} + \frac{ib \text{ PolyLog}\left(2,\frac{\sqrt{-c^2}\left(\sqrt{d}-i\sqrt{e}x\right)}{ \sqrt{-c^2\sqrt{d}+i\sqrt{e}}}\right)c}{32\sqrt{-c^2d^{3/2}e^{3/2}}} \\ - \frac{32\sqrt{-c^2d^{3/2}e^{3/2}}}{32\sqrt{-c^2d^{3/2}e^{3/2}}} - \frac{32\sqrt{-c^2d^{3/2}e^{3/2}}}{32\sqrt{-c^2d^{
$$

✝ ✆

$$
input \left[ \frac{Int[(x^2*(a + b*ArcTan[c*x]))/(d + e*x^2)^3,x]}{Int[(x^2*(a + b*ArcTan[c*x]))/(d + e*x^2)^3,x]} \right]
$$

output (b\*c)/(8\*(c^2\*d - e)\*e\*(d + e\*x^2)) - (x\*(a + b\*ArcTan[c\*x]))/(4\*e\*(d + e\* ✞ ☎  $x^2$ )^2) + (x\*(a + b\*ArcTan[c\*x]))/(8\*d\*e\*(d + e\*x^2)) + ((a + b\*ArcTan[c\*x  $]\$ \*ArcTan[(Sqrt[e]\*x)/Sqrt[d]])/(8\*d^(3/2)\*e^(3/2)) + ((I/32)\*b\*c\*Log[(Sqr  $t[e] * (1 - Sqrt[-c^2]*x)) / (I * Sqrt[-c^2]*Sqrt[d] + Sqrt[e])]*Log[1 - (I * Sqrt$  $[e]$ \*x)/Sqrt $[d]]$ )/(Sqrt $[-c^2]$ \*d^(3/2)\*e^(3/2)) - ((I/32)\*b\*c\*Log $[-(Sqrt[e])]$  $*(1 + Sqrt[-c^2]*x))/(I*Sqrt[-c^2]*Sqrt[d] - Sqrt[e]))]*Log[1 - (I*Sqrt[e]$  $*x)/Sqrt[d]])/(Sqrt[-c^2]*d^(3/2)*e^(3/2)) - ((I/32)*b*c*Log[-((Sqrt[e]*(1$  $-$  Sqrt $[-c^2]*x$ ))/(I\*Sqrt $[-c^2]*Sqrt[d] - Sqrt[e])$ ]\*Log[1 + (I\*Sqrt $[e]*x$ )  $\sqrt{\sqrt{2}}$ (Sqrt[d]])/(Sqrt[-c^2]\*d^(3/2)\*e^(3/2)) + ((I/32)\*b\*c\*Log[(Sqrt[e]\*(1 + Sq  $rt[-c^2]*x$ ))/(I\*Sqrt $[-c^2]*Sqrt[d] + Sqrt[e])]*Log[1 + (I*Sqrt[e]*x)/Sqrt[$ d]])/(Sqrt[-c^2]\*d^(3/2)\*e^(3/2)) + (b\*c\*(5\*c^2\*d - 3\*e)\*Log[1 + c^2\*x^2])  $/(16*d*(c^2*d - e)^2*e) - (b*c*Log[1 + c^2*x^2])/(4*d*(c^2*d - e)*e) - (b*$  $c*(5*c^2*d - 3*e)*Log[d + e*x^2])/(16*d*(c^2*d - e)^2*e) + (b*c*Log[d + e*$  $x^2$ ])/(4\*d\*(c<sup> $2$ \*d - e)\*e) + ((I/32)\*b\*c\*PolyLog[2, (Sqrt[-c<sup> $2$ </sup>]\*(Sqrt[d] -</sup>  $I*Sqrt[e]*x))/(Sqrt[-c^2]*Sqrt[d] - I*Sqrt[e])])/(Sqrt[-c^2]*d^(3/2)*e^(3/2))$ 2)) -  $((I/32)*b*c*PolyLog[2, (Sqrt[-c^2]*(Sqrt[d] - I*Sqrt[e]*x))/(Sqrt[-c$  $^2$ ]\*Sqrt[d] + I\*Sqrt[e])])/(Sqrt[-c^2]\*d^(3/2)\*e^(3/2)) + ((I/32)\*b\*c\*Poly Log[2,  $(Sqrt[-c^2)*(Sqrt[d] + I*Sqrt[e]*x))/(Sqrt[-c^2]*Sqrt[d] - I*Sqrt[e$  $1)$ ])/(Sqrt[-c^2]\*d^(3/2)\*e^(3/2)) - ((I/32)\*b\*c\*PolyLog[2, (Sqrt[-c^2]\*(Sq rt[d] + I\*Sqrt[e]\*x))/(Sqrt[-c^2]\*Sqrt[d] + I\*Sqrt[e])])/(Sqrt[-c^2]\*d^... ✝ ✆

#### **3.1170.3.1 Defintions of rubi rules used**

rule 2009 <mark>Int[u\_, x\_Symbol] :> Simp[IntSum[u, x], x] /; SumQ[u]</mark>

```
rule 5515 <mark>Int[((a_.) + ArcTan[(c_.)*(x_)]*(b_.))^(p_.)*((f_.)*(x_))^(m_.)*((d_) + (e_</mark>
      ✞ ☎
      .)*(x_)^2)^(q_.), x_Symbol] :> With[{u = ExpandIntegrand[(a + b*ArcTan[c*x]
      \cap p, (f*x)^{\frown}m*(d + e*x^2)^{\frown}q, x] }, Int[u, x] /; SumQ[u]] /; FreeQ[{a, b, c, d
      , e, f, m}, x] && IntegerQ[q] && IGtQ[p, 0] && ((EqQ[p, 1] && GtQ[q, 0]) ||
       IntegerQ[m])
      ✝ ✆
```
## <span id="page-7575-0"></span>**3.1170.4 Maple [B] (verified)**

Both result and optimal contain complex but leaf count of result is larger than twice the leaf count of optimal. 3773 vs.  $2(750) = 1500$ .

✞ ☎

✝ ✆

Time  $= 2.10$  (sec), antiderivative size  $= 3774$ , normalized size of antiderivative  $= 3.91$ 

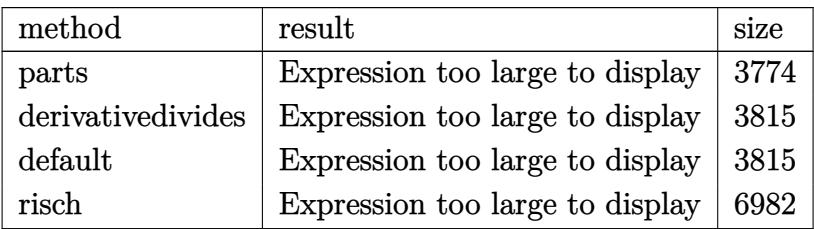

 $\left(\begin{array}{ccccc} \text{---} & \text{---} &$ 

input <mark>int(x^2\*(a+b\*arctan(c\*x))/(e\*x^2+d)^3,x,method=\_RETURNVERBOSE)</mark> ✞ ☎

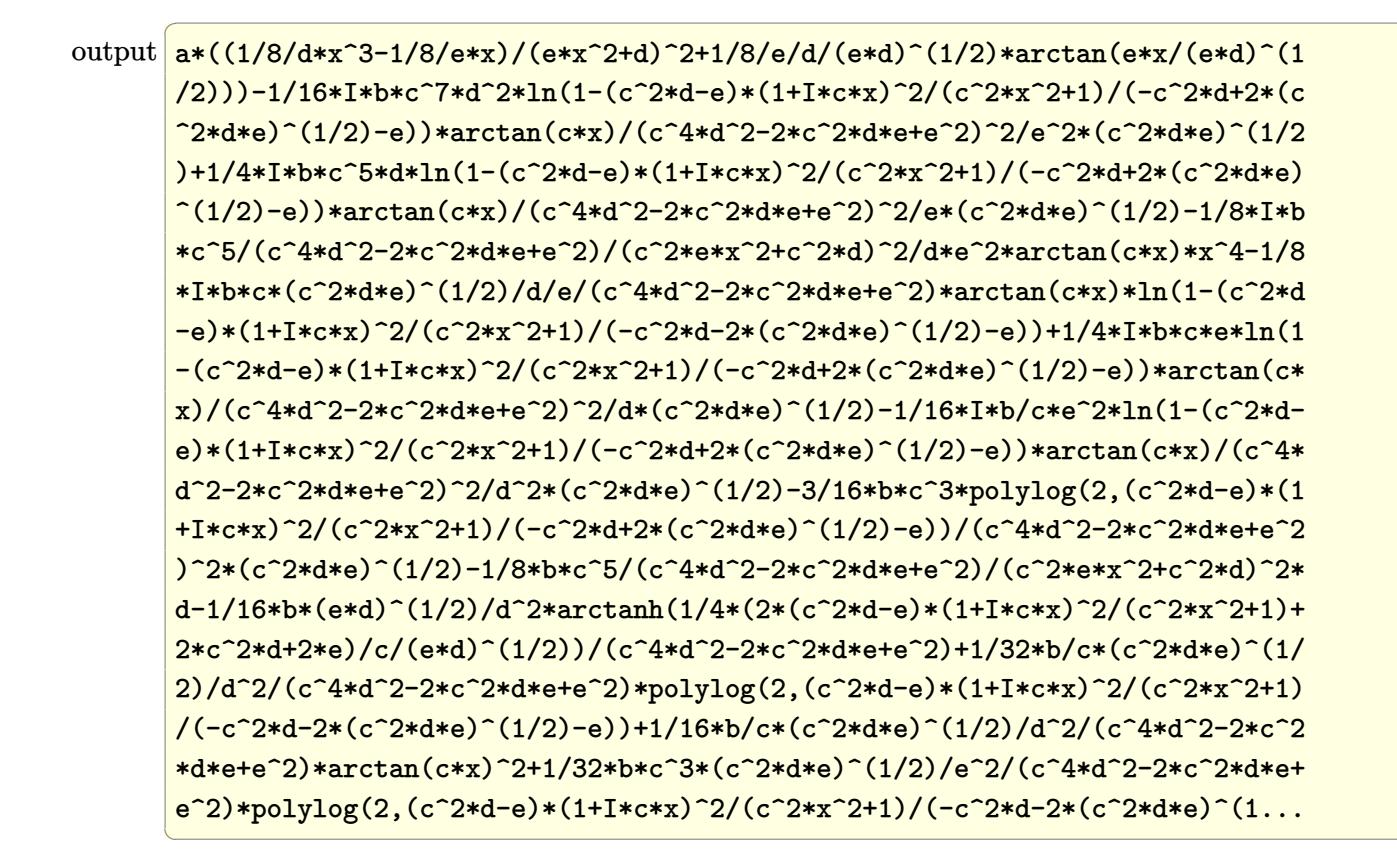

### <span id="page-7576-0"></span>3.1170.5 Fricas  $\mathbf{F}$

$$
\int \frac{x^2(a + b \arctan(cx))}{(d + ex^2)^3} dx = \int \frac{(b \arctan(cx) + a)x^2}{(ex^2 + d)^3} dx
$$

<span id="page-7576-1"></span>output integral((b\*x^2\*arctan(c\*x) + a\*x^2)/(e^3\*x^6 + 3\*d\*e^2\*x^4 + 3\*d^2\*e\*x^2  $+ d^3)$ , x)

## **3.1170.6 Sympy [F(-1)]**

Timed out.

$$
\int \frac{x^2(a + b \arctan(cx))}{(d + ex^2)^3} dx = \text{Timed out}
$$

✞ ☎

✝ ✆

<span id="page-7577-0"></span> $\left($   $\left($   $\right)$   $\left($   $\left($   $\right)$   $\left($   $\left($   $\right)$   $\left($   $\left($   $\right)$   $\left($   $\left($   $\right)$   $\left($   $\left($   $\right)$   $\left($   $\left($   $\right)$   $\left($   $\left($   $\right)$   $\left($   $\left($   $\right)$   $\left($   $\left($   $\right)$   $\left($   $\left($   $\right)$   $\left($   $\left($   $\right)$   $\left($ 

input <mark>integrate(x\*\*2\*(a+b\*atan(c\*x))/(e\*x\*\*2+d)\*\*3,x)</mark>

output <mark>Timed out</mark> ✞ ☎

# **3.1170.7 Maxima [F(-2)]**

Exception generated.

$$
\int \frac{x^2(a + b \arctan(cx))}{(d + ex^2)^3} dx = \text{Exception raised: ValueError}
$$

✞ ☎

 $\left($   $\left($   $\right)$   $\left($   $\left($   $\right)$   $\left($   $\left($   $\right)$   $\left($   $\left($   $\right)$   $\left($   $\left($   $\right)$   $\left($   $\left($   $\right)$   $\left($   $\left($   $\right)$   $\left($   $\left($   $\right)$   $\left($   $\left($   $\right)$   $\left($   $\left($   $\right)$   $\left($   $\left($   $\right)$   $\left($   $\left($   $\right)$   $\left($ 

✞ ☎

<span id="page-7577-1"></span>✝ ✆

input <mark>integrate(x^2\*(a+b\*arctan(c\*x))/(e\*x^2+d)^3,x, algorithm="maxima")</mark>

output Exception raised: ValueError >> Computation failed since Maxima requested additional constraints; using the 'assume' command before evaluation \*may\* help (example of legal syntax is 'assume(e>0)', see `assume?` for more de tails)Is e

### **3.1170.8 Giac [F]**

$$
\int \frac{x^2(a + b \arctan(cx))}{(d + ex^2)^3} dx = \int \frac{(b \arctan(cx) + a)x^2}{(ex^2 + d)^3} dx
$$

✞ ☎

 $\left( \begin{array}{cc} \text{ } & \text{ } \\ \text{ } & \text{ } \end{array} \right)$ 

✞ ☎

<span id="page-7577-2"></span>✝ ✆

input <mark>integrate(x^2\*(a+b\*arctan(c\*x))/(e\*x^2+d)^3,x, algorithm="giac")</mark>

output <mark>sage0\*x</mark>

3.1170. 
$$
\int \frac{x^2(a+b\arctan(cx))}{(d+ex^2)^3} dx
$$

# **3.1170.9 Mupad [F(-1)]**

Timed out.

$$
\int \frac{x^2(a + b \arctan(cx))}{(d + ex^2)^3} dx = \int \frac{x^2(a + b \arctan(cx))}{(e x^2 + d)^3} dx
$$

✝ ✆

 $\left($   $\left($   $\right)$   $\left($   $\left($   $\right)$   $\left($   $\left($   $\right)$   $\left($   $\left($   $\right)$   $\left($   $\left($   $\right)$   $\left($   $\left($   $\right)$   $\left($   $\left($   $\right)$   $\left($   $\left($   $\right)$   $\left($   $\left($   $\right)$   $\left($   $\left($   $\right)$   $\left($   $\left($   $\right)$   $\left($   $\left($   $\right)$   $\left($ 

 $\text{input}$   $\frac{\text{int}(\text{r}^2*(a + b*atan(c*x)))/(d + e*x^2)^3,x)}$ ✞ ☎

output ✞ ☎  $int((x^2*(a + b*atan(c*x)))/(d + e*x^2)^3, x)$ 

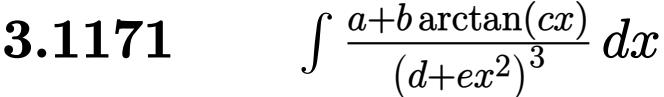

<span id="page-7579-0"></span>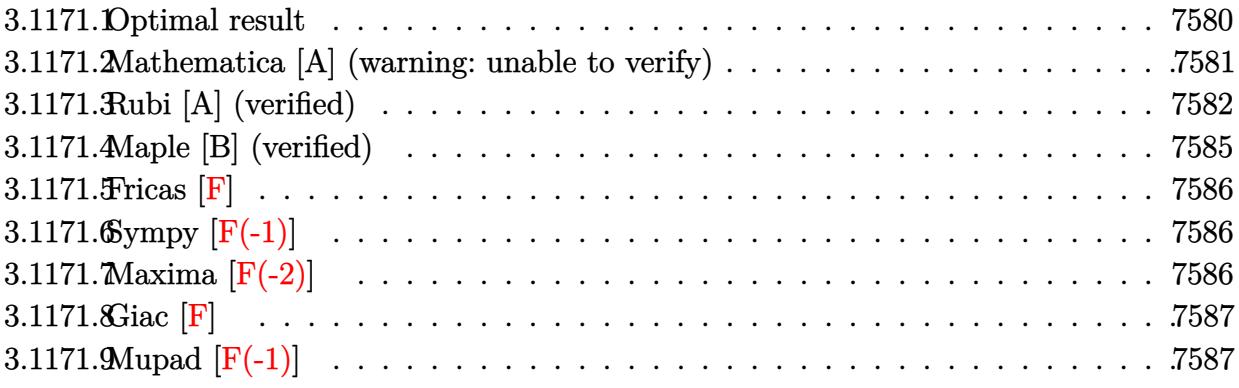

# **3.1171.1 Optimal result**

Z

Integrand size  $= 18$ , antiderivative size  $= 893$ 

$$
\frac{a + b \arctan(cx)}{(d + ex^2)^3} dx = -\frac{bc}{8d(c^2d - e)(d + ex^2)} + \frac{x(a + b \arctan(cx))}{4d(d + ex^2)^2} \n+ \frac{3x(a + b \arctan(cx))}{8d^2(d + ex^2)} + \frac{3(a + b \arctan(cx)) \arctan(\frac{\sqrt{ex}}{\sqrt{d}})}{8d^{5/2}\sqrt{e}} \n+ \frac{3ibc \log \left(\frac{\sqrt{e}(1-\sqrt{-c^2x})}{i\sqrt{-c^2\sqrt{d} + \sqrt{e}}}\right) \log (1 - \frac{i\sqrt{ex}}{\sqrt{d}})}{32\sqrt{-c^2d^{5/2}\sqrt{e}}} \n- \frac{3ibc \log \left(-\frac{\sqrt{e}(1+\sqrt{-c^2x})}{i\sqrt{-c^2\sqrt{d} + \sqrt{e}}}\right) \log (1 - \frac{i\sqrt{ex}}{\sqrt{d}})}{32\sqrt{-c^2d^{5/2}\sqrt{e}}} \n- \frac{3ibc \log \left(-\frac{\sqrt{e}(1+\sqrt{-c^2x})}{i\sqrt{-c^2\sqrt{d} + \sqrt{e}}}\right) \log (1 + \frac{i\sqrt{ex}}{\sqrt{d}})}{32\sqrt{-c^2d^{5/2}\sqrt{e}}} \n+ \frac{3ibc \log \left(\frac{\sqrt{e}(1+\sqrt{-c^2x})}{i\sqrt{-c^2\sqrt{d} + \sqrt{e}}}\right) \log (1 + \frac{i\sqrt{ex}}{\sqrt{d}})}{32\sqrt{-c^2d^{5/2}\sqrt{e}}} \n+ \frac{b c (5c^2d - 3e) \log (1 + c^2x^2)}{32\sqrt{-c^2d^{5/2}\sqrt{e}}} \n- \frac{bc (5c^2d - 3e) \log (1 + c^2x^2)}{16d^2(c^2d - e)^2} + \frac{bc (5c^2d - 3e) \log (d + ex^2)}{16d^2(c^2d - e)^2} \n+ \frac{3ibc \text{PolyLog} (2, \frac{\sqrt{-c^2}(\sqrt{d} + i\sqrt{ex})}{\sqrt{-c^2\sqrt{d} + i\sqrt{e}}}} \n- \frac{3ibc \text{ PolyLog} (2, \frac{\sqrt{-c^2}(\sqrt{d} + i\sqrt{ex})}{\sqrt{-c^2\sqrt{d}
$$

```
output -1/8*b*c/d/(c^2*d-e)/(e*x^2+d)+1/4*x*(a+b*arctan(c*x))/d/(e*x^2+d)^2+3/8*x*(a+b*arctan(c*x))/d^2/(e*x^2+d)-1/16*b*c*(5*c^2*d-3*e)*ln(c^2*x^2+1)/d^2/
       (c^2*d-e)^2+1/16*b*c*(5*c^2*d-3*e)*ln(e*x^2+d)/d^2/(c^2*d-e)^2+3/8*(a+b*arctan(c*x))*arctan(x*e^(1/2)/d^(1/2))/d^(5/2)/e^(1/2)-3/32*I*b*c*ln(-(1+x*(
       -c^2)^(1/2))*e^(1/2)/(I*(-c^2)^(1/2)*d^(1/2)-e^(1/2)))*ln(1-I*x*e^(1/2)/d^
       (1/2)/d^{(5/2)} (-c^2)^(1/2)/e^{(1/2)+3/32*I*b+c*ln((1-x*(-c^2)^(1/2))*e^{(1/2)})2)/(I*(-c^2)^(1/2)*d^(1/2)+e^(1/2))*ln(1-I*x*e^(1/2)/d^(1/2))/d^(5/2)/(-c^2))(1/2) (1/2) (e^{\circ}(1/2)-3/32*I*bkc*ln(-(1-x*(-c^2)^{2}(1/2))*e^{\circ}(1/2)/(I*(-c^2)^{2}(1/2))\frac{1}{2} +d^(1/2)-e^(1/2)))*ln(1+I*x*e^(1/2)/d^(1/2))/d^(5/2)/(-c^2)^(1/2)/e^(1/2)
       +3/32*I*b*c*ln((1+x*(-c^2)^(1/2))*e^2(1/2)/(I*(-c^2)^(1/2)*d^2(1/2)+e^2(1/2)))*ln(1+I*x*e^(1/2)/d^(1/2))/d^(5/2)/(-c^2)^(1/2)/e^(1/2)+3/32*I*b*c*polylo
       g(2, (-c^2)^(1/2)*(d^(1/2)-I*x*e^(1/2)) / ((-c^2)^(1/2)*d^(1/2)-I*e^(1/2)))/d\binom{(5/2)}{(-c^2)}(1/2)/e<sup>2</sup>(1/2)-3/32*I*b*c*polylog(2,(-c<sup>2</sup>)<sup>2</sup>(1/2)*(d<sup>2</sup>(1/2)-I*x
       *e^(1/2))/((-c^2)^(1/2)*d^(1/2)+I*e^(1/2)))/d^(5/2)/(-c^2)^(1/2)/e^(1/2)+3
       /32*I*b*c*polylog(2, (-c^2)^(1/2)*(d^(1/2)+I*x*e^(1/2))/((-c^2)^(1/2)*d^(1/2))2)-I*e^{(1/2)}(d^{(5/2)/(-c^2)^(1/2)})e^{(1/2)-3/32*I*b*c*polylog(2, (-c^2)^(1/2))}(1/2)*(d^{(1/2)+I*x*e^{(1/2)})/((-c^2)^{(1/2)*d^{(1/2)+I*e^{(1/2)})/d^{(5/2})/(-c^2)})}\hat{-(1/2)}/e^{\hat{-(1/2)}}
```
#### <span id="page-7581-0"></span>Mathematica  $[A]$  (warning: unable to verify) 3.1171.2

Time =  $10.77$  (sec), antiderivative size = 1745, normalized size of antiderivative = 1.95

$$
\int \frac{a + b \arctan(cx)}{(d + ex^2)^3} dx = \text{Too large to display}
$$

input Integrate  $[(a + b*ArcTan[c*x])/(d + e*x^2)^3,x]$ 

```
output
       (a*x)/(4*d*(d + e*x^2)^2) + (3*a*x)/(8*d^2*(d + e*x^2)) + (3*a*ArcTan[(Sar + e*x^2)*])t[e]*x)/sqrt{2*d} (8*d^(5/2)*Sqrt[e]) + (b*c*(10*c^2*d*Log[1 + ((c^2*d - e
       *\cos[2*\arctan[c*x]])/(c^2*d + e)] - 6*\exp[1 + ((c^2*d - e)*Cos[2*\arctan[c*x]])/ (c^2*d + e)] + (3*c^2*d*(c^2*d - e)*(-4*ArcTan[c*x]*ArcTanh[Sqrt[-,e^*c*]))](c^2*d*e)]/(c*e*x)] + 2*Arccos[-((c^2*d + e)/(c^2*d - e))] * ArcTanh[(c*e*x)]\sqrt{\sqrt{2}t[-(c^2*dx+e)]} - (\arccos[-((c^2*dt + e)/(c^2*dt - e))] + (2*I)*\arctan[(c^2*dt - e)]c*e*x)/Sqrt[-(c^2*d*e)])*Log[(2*c^2*d*((-I)*e + Sqrt[-(c^2*d*e))])*(-I + c*x))/((c^2*d - e)*(c^2*d + c*Sqrt[-(c^2*d*e)]*x))] - (ArcCos[-((c^2*d + e)
       /(c^2*d - e)) - (2*I)*ArcTanh[(c*e*x)/Sqrt[-(c^2*d*e)])*Log[(2*c^2*d*(I*e + Sqrt[-(c^2*d*e)])*(I + c*x))/((c^2*d - e)*(c^2*d + c*Sqrt[-(c^2*d*e)]*
       x))] + (\text{Arccos}[-((c^2*d + e)/(c^2*d - e))] - (2*I)*(\text{Arctanh}[(c*d)/(Sqrt] - (2*I)*\text{Arctanh}])c^2*dxe] *x)] + ArcTanh[(c*e*x)/Sqrt[-(c^2*d*e)]]))*Log[(Sqrt[2]*Sqrt[-(c^
       2*d*e)] / (Sqrt [c<sup>-2*d</sup> - e]*E<sup>-</sup>(I*ArcTan [c*x])*Sqrt [c<sup>-2*d</sup> + e + (c<sup>-2*d</sup> - e)*C
       os[2*ArcTan[c*x]]]) + Arccos[-((c^2*d + e)/(c^2*d - e))] + (2*I)*(ArcTanh[(c*d)/(Sqrt[-(c^2*d*e)]*x)] + ArcTanh[(c*e*x)/Sqrt[-(c^2*d*e)]]))*Log[(Sqrt[2]*Sqrt[-(c^2*d*e)]*E^(I*ArcTan[c*x]))/(Sqrt[c^2*d - e]*Sqrt[c^2*d + e
        + (c^2*d - e)*Cos[2*ArcTan[c*x]]]) + I*(PolyLog[2, ((c^2*d + e - (2*I)*Sqrt[-(c<sup>-</sup>2*d*e)])*(c<sup>-</sup>2*d - c*Sqrt[-(c<sup>-</sup>2*d*e)]*x))/((c<sup>-</sup>2*d - e)*(c<sup>-</sup>2*d + c*S
       qrt[-(c<sup>-</sup>2*d*e)]*x))] - PolyLog[2, ((c<sup>-</sup>2*d + e + (2*I)*Sqrt[-(c<sup>-</sup>2*d*e)])*(c
        ^2*d - c*Sqrt[-(c^2*d*e)]*x))/((c^2*d - e)*(c^2*d + c*Sqrt[-(c^2*d*e)]*...
```
#### <span id="page-7582-0"></span>Rubi [A] (verified) 3.1171.3

Time =  $1.32$  (sec), antiderivative size = 875, normalized size of antiderivative = 0.98, number of steps used = 4, number of rules used = 4,  $\frac{\text{number of rules}}{\text{integral size}}$  = 0.222, Rules used  $=\{5447, 27, 7276, 2009\}$ 

Below are the steps used by Rubi to obtain the solution. The rule number used for the transformation is given above next to the arrow. The rules definitions used are listed below.

$$
\int \frac{a + b \arctan(cx)}{(d + ex^2)^3} dx
$$
\n
$$
\int \frac{3ax^3 + 5dx}{(d + ex^2)^3} dx
$$
\n
$$
-bc \int \frac{\frac{3ex^3 + 5dx}{d^2(ex^2 + d)^2} + \frac{3 \arctan(\frac{\sqrt{ex}}{\sqrt{d}})}{d^{5/2}\sqrt{e}} dx + \frac{3 \arctan(\frac{\sqrt{ex}}{\sqrt{d}})(a + b \arctan(cx))}{8d^{5/2}\sqrt{e}} + \frac{3x(a + b \arctan(cx))}{8d^2(d + ex^2)} + \frac{x(a + b \arctan(cx))}{4d(d + ex^2)^2}
$$
\n
$$
\downarrow 27
$$

$$
-\frac{1}{8}bc \int \frac{\frac{3ex^3+5dx}{d^2(ex^2+d)^2} + \frac{3\arctan(\frac{\sqrt{\epsilon x}}{\sqrt{d}})}{c^2x^2+1} dx + \frac{3\arctan(\frac{\sqrt{\epsilon x}}{\sqrt{d}})(a+b\arctan(cx))}{8d^2(d+ex^2)} + \frac{x(a+b\arctan(cx))}{4d(d+ex^2)^2} + \frac{x(a+b\arctan(cx))}{4d(d+ex^2)^2}
$$
\n
$$
\left[\n\begin{array}{c}\n\frac{1}{7276} \\
\frac{1}{86}bc \int \left(\frac{x(3ex^2+5d)}{d^2(c^2x^2+1)(ex^2+d)^2} + \frac{3\arctan(\frac{\sqrt{\epsilon x}}{\sqrt{d}})}{d^{5/2}\sqrt{e}(c^2x^2+1)}\right) dx + \frac{3\arctan(\frac{\sqrt{\epsilon x}}{\sqrt{d}})}{8d^{5/2}\sqrt{e}}\n\end{array}\n\right]
$$
\n
$$
-\frac{1}{8}bc \int \left(\frac{x(3ex^2+5d)}{d^2(c^2x^2+1)(ex^2+d)^2} + \frac{3x\arctan(\frac{\sqrt{\epsilon x}}{\sqrt{d}})}{d^{5/2}\sqrt{e}(c^2x^2+1)}\right) dx + \frac{3\arctan(\frac{\sqrt{\epsilon x}}{\sqrt{d}})(a+b\arctan(cx))}{8d^{5/2}\sqrt{e}} + \frac{3x(a+b\arctan(cx))}{8d^2(d+ex^2)} + \frac{x(a+b\arctan(cx))}{4d(ex^2+d)^2} - \frac{3x\log\left(\frac{\sqrt{\epsilon x}}{\sqrt{d}}\right)\log(1-\frac{i\sqrt{\epsilon x}}{\sqrt{d}})}{8d^2(cx^2+d)} + \frac{3i\log\left(-\frac{\sqrt{\epsilon x}}{\sqrt{d}}\sqrt{d} - \sqrt{\epsilon x}}{4\sqrt{-c^2d^{5/2}\sqrt{e}}} + \frac{3i\log\left(-\frac{\sqrt{\epsilon x}}{\sqrt{d}}\sqrt{d} - \sqrt{\epsilon x}}{4\sqrt{-c^2d^{5/2}\sqrt{e}}} + \frac{3i\log(-\frac{\sqrt{\epsilon x}}{\sqrt{d}})}{4\sqrt{-c^2d^{5/2}\sqrt{e}}} + \frac{3i\log(-\sqrt{\epsilon x})}{4\sqrt{-c^2d^{5/2}\sqrt{e}}} + \frac{3i\
$$

✞ ☎

✝ ✆

$$
input \left[ \frac{\text{Int} \left[ (a + b * \text{Arctan} \left[ c * x \right] ) / (d + e * x^2)^3, x \right]}{m} \right]
$$

1

```
output
(x*(a + b*ArcTan[c*x]))/(4*d*(d + e*x^2)^2) + (3*x*(a + b*ArcTan[c*x]))/(8
      *d^2*(d + e*x^2)) + (3*(a + b*ArcTan[c*x])*ArcTan[(Sqrt[e]*x)/Sqrt[d]])/(8
      *d^(5/2)*Sqrt[e]) - (b*c*(1/(d*(c^2*d - e)*(d + e*x^2)) - (((3*I)/4)*Log[(Sqrt[e)*(1 - Sqrt[-c^2]*x))/(I*Sqrt[-c^2]*Sqrt[d] + Sqrt[e])]*Log[1 - (I*Sqrt[e]*x)/Sqrt[d]])/(Sqrt[-c^2]*d^(5/2)*Sqrt[e]) + (((3*I)/4)*Log[-((Sqrt[
      e]*(1 + Sqrt[-c^2]*x))/(I*Sqrt[-c^2]*Sqrt[d] - Sqrt[e]))]*Log[1 - (I*Sqrt[
      e]*x)/Sqrt[d]])/(Sqrt[-c^2]*d^(5/2)*Sqrt[e]) + (((3*I)/4)*Log[-((Sqrt[e]*(
      1 - Sqrt[-c^2]*x)) / (I*Sqrt[-c^2]*Sqrt[d] - Sqrt[e]))]*Log[1 + (I*Sqrt[e]*x)/Sqrt[d]])/(Sqrt[-c^2]*d^(5/2)*Sqrt[e]) - (((3*I)/4)*Log[(Sqrt[e]*(1 + Sq
      rt[-c^2]*x))/(I*Sqrt[-c^2]*Sqrt[d] + Sqrt[e])]*Log[1 + (I*Sqrt[e]*x)/Sqrt[
      d]])/(Sqrt[-c^2]*d^(5/2)*Sqrt[e]) + ((5*c^2*d - 3*e)*Log[1 + c^2*x^2])/(2*
      d^2*(c^2*d - e)^2) - ((5*c^2*d - 3*e)*Log[d + e*x^2])/(2*d^2*(c^2*d - e)^2)) - (((3*I)/4)*PolyLog[2, (Sqrt[-c^2]*(Sqrt[d] - I*Sqrt[e]*x))/(Sqrt[-c^2])*\sqrt{3qrt[d]} - I*\sqrt{2}]/(sqrt[-c^2]*d^(5/2)*sqrt[e]) + (((3*I)/4)*PolyLog[2, (Sqrt[-c^2]*(Sqrt[d] - I*Sqrt[e]*x))/(Sqrt[-c^2]*Sqrt[d] + I*Sqrt[e])])/(Sqrt[-c^2]*d^-(5/2)*Sqrt[e]) - (((3*I)/4)*PolyLog[2, (Sqrt[-c^2]*(Sqrt[d])+ I*Sqrt[e]*x))/(Sqrt[-c^2]*Sqrt[d] - I*Sqrt[e])])/(Sqrt[-c^2]*d^(5/2)*Sq
      rt[e]) + (((3*I)/4)*PolyLog[2, (Sqrt[-c^2]*(Sqrt[d] + I*Sqrt[e]*x))/(Sqrt[
      -c^2]*Sqrt[d] + I*Sqrt[e])])/(Sqrt[-c^2]*d^(5/2)*Sqrt[e])))/8
     ✝ ✆
```
✞ ☎

#### **3.1171.3.1 Defintions of rubi rules used**

rule  $27$  Int  $[(a_*)*(Fx_), x_Symbol]$  :> Simp  $[a_$ ✞ ☎  $Int[Fx, x], x]$  /; FreeQ[a, x] && !Ma  $tchQ[Fx, (b_)*(Gx_)/; FreeQ[b, x]]$ 

✝ ✆

✝ ✆

rule 2009 <mark>Int[u\_, x\_Symbol] :> Simp[IntSum[u, x], x] /; SumQ[u]</mark> ✞ ☎

rule 5447 <mark>Int[((a\_.) + ArcTan[(c\_.)\*(x\_)]\*(b\_.))\*((d\_.) + (e\_.)\*(x\_)^2)^(q\_.), x\_Symb</mark> ✞ ☎ ol] :> With[ $\{u = IntHide[(d + e*x^2)^q, x]\}$ , Simp[(a + b\*ArcTan[c\*x]) u,  $x$ ] - Simp[b\*c Int[SimplifyIntegrand[u/(1 + c^2\*x^2), x], x], x]] /; FreeQ  $[{a, b, c, d, e}, x]$  & (IntegerQ[q] || ILtQ[q + 1/2, 0])  $\left($   $\left($   $\right)$   $\left($   $\left($   $\right)$   $\left($   $\left($   $\right)$   $\left($   $\left($   $\right)$   $\left($   $\left($   $\right)$   $\left($   $\left($   $\right)$   $\left($   $\left($   $\right)$   $\left($   $\left($   $\right)$   $\left($   $\left($   $\right)$   $\left($   $\left($   $\right)$   $\left($   $\left($   $\right)$   $\left($   $\left($   $\right)$   $\left($ 

<span id="page-7584-0"></span>rule 7276 ✞ ☎ Int[(u\_)/((a\_) + (b\_.)\*(x\_)^(n\_)), x\_Symbol] :> With[{v = RationalFunctionE  $x$ pand[u/(a + b\*x^n), x]}, Int[v, x] /; SumQ[v]] /; FreeQ[{a, b}, x] && IGtQ [n, 0] ✝ ✆

## **3.1171.4 Maple [B] (verified)**

Both result and optimal contain complex but leaf count of result is larger than twice the leaf count of optimal.  $4006$  vs.  $2(681) = 1362$ .

Time  $= 1.99$  (sec), antiderivative size  $= 4007$ , normalized size of antiderivative  $= 4.49$ 

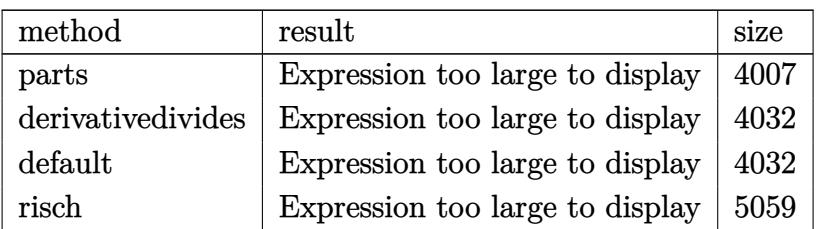

✝ ✆

input <mark>int((a+b\*arctan(c\*x))/(e\*x^2+d)^3,x,method=\_RETURNVERBOSE)</mark> ✞ ☎

```
output
1/8*b*c^5/(c^4*d^2-2*c^2*d*e+e^2)/(c^2*e*x^2+c^2*d)^2*e+1/4*a*x/d/(e*x^2+d
     ✞ ☎
      )^2+3/8*a/d^2*x/(e*x^2+d)+3/8*a/d^2/(e*d)^(1/2)*arctan(e*x/(e*d)^(1/2))+1/8*b*c^7/(c^4*d^2-2*c^2*d*e+e^2)/(c^2*e*x^2+c^2*d)^2*x^2*e-3/16*b*c*(c^2*d*
      e)^(1/2)/d^2/(c^4*d^2-2*c^2*d*e+e^2)*polylog(2,(c^2*d-e)*(1+I*c*x)^2/(c^2*
      x^2+1)/(-c^2*d-2*(c^2*d*e)^-(1/2)-e))-3/8*b*c*(c^2*d*e)^-(1/2)/d^2/(c^4*d^2-2*c^2*d*e+e^2)*arctan(c*x)^2+1/8*b*c^2*(e*d)^(1/2)/d^2*arctanh(1/4*(2*(c^2
      *d-e)*(1+I*c*x)^2/(c^2*x^2+1)+2*c^2*d+2*e)/c/(e*d)^(1/2))/(c^4*d^2-2*c^2*d
      *e+e^2)-3/16*b*(e*d)^(1/2)/d^3*e*arctanh(1/4*(2*(c^2*d-e)*(1+I*c*x)^2/(c^2
      *x^2+1)+2*c^2*d+2*e)/c/(e*d)^(1/2))/(c^4*d^2-2*c^2*d*e+e^2)+1/8*b*c^7/(c^4
      *d^2-2*c^2*d*e+e^2)/(c^2*e*x^2+c^2*d)^2/d*x^4*e^2-9/8*b*c^3*arctan(c*x)^2/
      d/(c^4*d^2-2*c^2*d*e+e^2)^2*(c^2*d*e)^(1/2)*e-3/32*b*c^7*polylog(2,(c^2*d-
      e)*(1+I*c*x)^2/(c^2*x^2+1)/(-c^2*d+2*(c^2*d*e)^(1/2)-e))/e/(c^4*d^2-2*c^2*
      d*e+e^2)^2*(c^2*d*e)^(1/2)*d+3/8*b*c*e^2*polylog(2,(c^2*d-e)*(1+I*c*x)^2/(
      c^2*x^2+1)/(-c^2*d+2*(c^2*d*e)^*(1/2)-e))/(c^4*d^2-2*c^2*d*e+e^2)^2/d^2*(c^22*d*e)^(1/2)-3/4*b*c/d^2/(c^4*d^2-2*c^2*d*e+e^2)*e^2/(c^2*d-e)*ln((1+I*c*x
      )/(c^2*x^2+1)^(1/2))+3/16*b*c/d^2/(c^4*d^2-2*c^2*d*e+e^2)*e^2/(c^2*d-e)*ln
      (c^2*d*(1+I*c*x)^4/(c^2*x^2+1)^2+2*c^2*d*(1+I*c*x)^2/(c^2*x^2+1)-e*(1+I*c*
      x)^4/(c^2*x^2+1)^2+c^2*d+2*e*(1+I*c*x)^2/(c^2*x^2+1)-e)-3/4*b*c^6/(c^4*d^2
      -2*c^2*d*e+e^2)/(c^2*e*x^2+c^2*d)^2/d*arctan(c*x)*x^3*e^2+5/16*b*c^2*(e*d)
      \hat{-(1/2)}*e/d\hat{-(2*arctanh(1/4*(2*(c\hat{-(2*d-e)*(1+I*(x*\hat{X})\hat{-(2)*x}\hat{-(2*d+1)+2*c}\hat{-(2*d+2...+k)})))})✝ ✆
```
## **3.1171.5 Fricas [F]**

$$
\int \frac{a + b \arctan(cx)}{(d + cx^2)^3} dx = \int \frac{b \arctan(cx) + a}{(ex^2 + d)^3} dx
$$

✞ ☎

✝ ✆

✞ ☎

<span id="page-7586-0"></span>✝ ✆

input <mark>integrate((a+b\*arctan(c\*x))/(e\*x^2+d)^3,x, algorithm="fricas")</mark>

output <mark>integral((b\*arctan(c\*x) + a)/(e^3\*x^6 + 3\*d\*e^2\*x^4 + 3\*d^2\*e\*x^2 + d^3),</mark> x)

## **3.1171.6 Sympy [F(-1)]**

Timed out.

$$
\int \frac{a + b \arctan(cx)}{(d + cx^2)^3} \, dx = \text{Timed out}
$$

✝ ✆

<span id="page-7586-1"></span>✝ ✆

input <mark>integrate((a+b\*atan(c\*x))/(e\*x\*\*2+d)\*\*3,x)</mark> ✞ ☎

output <mark>Timed out</mark> ✞ ☎

## **3.1171.7 Maxima [F(-2)]**

Exception generated.

$$
\int \frac{a + b \arctan(cx)}{(d + cx^2)^3} dx = \text{Exception raised: ValueError}
$$

✞ ☎

✝ ✆

✞ ☎

<span id="page-7586-2"></span> $\left($   $\left($   $\right)$   $\left($   $\left($   $\right)$   $\left($   $\left($   $\right)$   $\left($   $\left($   $\right)$   $\left($   $\left($   $\right)$   $\left($   $\left($   $\right)$   $\left($   $\left($   $\right)$   $\left($   $\left($   $\right)$   $\left($   $\left($   $\right)$   $\left($   $\left($   $\right)$   $\left($   $\left($   $\right)$   $\left($   $\left($   $\right)$   $\left($ 

input <mark>integrate((a+b\*arctan(c\*x))/(e\*x^2+d)^3,x, algorithm="maxima")</mark>

output <mark>Exception raised: ValueError >> Computation failed since Maxima requested</mark> additional constraints; using the 'assume' command before evaluation \*may\* help (example of legal syntax is 'assume(e>0)', see `assume?` for more de tails)Is e

# **3.1171.8 Giac [F]**

$$
\int \frac{a + b \arctan(cx)}{(d + ex^2)^3} dx = \int \frac{b \arctan(cx) + a}{(ex^2 + d)^3} dx
$$

✝ ✆

<span id="page-7587-0"></span> $\left($   $\left($   $\right)$   $\left($   $\left($   $\right)$   $\left($   $\left($   $\right)$   $\left($   $\left($   $\right)$   $\left($   $\left($   $\right)$   $\left($   $\left($   $\right)$   $\left($   $\left($   $\right)$   $\left($   $\left($   $\right)$   $\left($   $\left($   $\right)$   $\left($   $\left($   $\right)$   $\left($   $\left($   $\right)$   $\left($   $\left($   $\right)$   $\left($ 

input ✞ ☎ integrate((a+b\*arctan(c\*x))/(e\*x^2+d)^3,x, algorithm="giac")

output <mark>sage0\*x</mark> ✞ ☎

# **3.1171.9 Mupad [F(-1)]**

Timed out.

$$
\int \frac{a + b \arctan(cx)}{(d + ex^2)^3} dx = \int \frac{a + b \operatorname{atan}(cx)}{(e x^2 + d)^3} dx
$$

✝ ✆

 $\left($   $\left($   $\right)$   $\left($   $\left($   $\right)$   $\left($   $\left($   $\right)$   $\left($   $\left($   $\right)$   $\left($   $\left($   $\right)$   $\left($   $\left($   $\right)$   $\left($   $\left($   $\right)$   $\left($   $\left($   $\right)$   $\left($   $\left($   $\right)$   $\left($   $\left($   $\right)$   $\left($   $\left($   $\right)$   $\left($   $\left($   $\right)$   $\left($ 

input <mark>int((a + b\*atan(c\*x))/(d + e\*x^2)^3,x)</mark> ✞ ☎

output 
$$
\int \frac{1}{\int (\mathsf{a} + \mathsf{b} * \mathsf{atan}(\mathsf{c} * \mathsf{x})) / (\mathsf{d} + \mathsf{e} * \mathsf{x}^2)^3, \mathsf{x}}
$$

3.1171. 
$$
\int \frac{a+b \arctan(cx)}{(d+ex^2)^3} dx
$$

# $3.1172$   $\int \frac{a+b\arctan(cx)}{2(1-x)^3}$  $\frac{d^2b^2}{dx^2\left(d+ex^2\right)^3}dx$

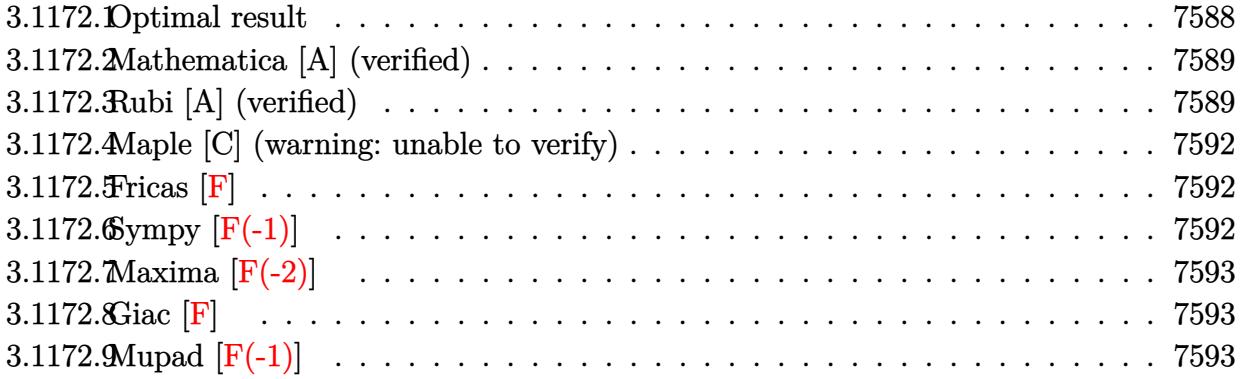

## <span id="page-7588-0"></span>**3.1172.1 Optimal result**

Integrand size  $= 21$ , antiderivative size  $= 1518$ 

$$
\int \frac{a + b \arctan(cx)}{x^2 (d + ex^2)^3} dx = \text{Too large to display}
$$

```
output
b*c*ln(x)/d^3+(-a-b*arctan(c*x))/d^3/x+1/16*b*c*(5*c^2*d-3*e)*e*ln(c^2*x^2
     ✞ ☎
      +1)/d^3/(c^2*d-e)^2-1/16*b*c*(5*c^2*d-3*e)*e*ln(e*x^2+d)/d^3/(c^2*d-e)^2-7
      /32*I*b*c*polylog(2, (-c^2)^(1/2)*(d^(1/2)-I*x*e^(1/2))/((-c^2)^(1/2)*d^(1/2))2)-I*e^(1/2)))*e^(1/2)/d^(7/2)/(-c^2)^(1/2)-7/32*I*b*c*polylog(2,(-c^2)^(1/2))/2)*(d^{(1/2)+1*x*e^{(1/2)})/((-c^2)^{(1/2)*d^{(1/2)}-1*e^{(1/2)})*e^{(1/2)}/d^{(7/2)})/(-c^2)^(1/2)-7/32*I*b*c*ln((1-x*(-c^2)^(1/2))*e^(1/2)/(I*(-c^2)^(1/2)*d^
      (1/2)+e^{(1/2)})*ln(1-I*x*e^{(1/2)})d^{(1/2)}*e^{(1/2)}/d^{(7/2)}/(-c^2)^(1/2)-7/3
      2*I*b*c*ln((1+x*(-c^2)^(1/2))*e^(1/2)/(I*(-c^2)^(1/2)*d^(1/2)+e^(1/2)))*ln(1+I*x*e^{(1/2)})d^{(1/2)}*e^{(1/2)}/d^{(7/2)}/(-c^{2})^{(1/2)+7/32*I*b*c*ln(-(1+x*(1+2)))}-c^2)^(1/2)*e^*(1/2)/(I*(-c^2)^*(1/2)*d^*(1/2)-e^*(1/2))*ln(1-I*x*e^*(1/2)/d^*(1/2)*e^{(1/2)}/d^{(7/2)}/(-c^{2})^{(1/2)+7/32*I*b+c*ln(-(1-x*(-c^{2})^{(1/2))*e^{(1/2)})}/2)/(I*(-c^2)^(1/2)*d^(1/2)-e^(1/2)))*ln(1+I*x*e^(1/2)/d^(1/2))*e^(1/2)/d^
      (7/2)/(-c^2)^(1/2)-1/4*e*x*(a+b*arctan(c*x))/d^2/(e*x^2+d)^2-7/8*e*x*(a+b*x*)arctan(c*x)/d^3/(e*x^2+d)-1/4*I*b*polylog(2,(1-I*c*x)*e^{(1/2)}/(I*c*(-d)^{2})1/2)+e^(1/2)))*e^(1/2)/(-d)^(7/2)-1/4*I*b*polylog(2,(1+I*c*x)*e^(1/2)/(I*c
      *(-d)^{(1/2)+e^-(1/2)))*e^((1/2)/(-d)^{(7/2)-1/2*b*c*ln(c^2*x^2+1)/d^3+1/4*I*b)}*\ln(1-I*c*x)*ln(c*((-d)^(1/2)-x*e^(1/2))/(c*(-d)^(1/2)+I*e^(1/2)))*e^(1/2)/(-d)^{(7/2)+1/4*I*b*ln(1+I*c*x)*ln(c*((-d)^(1/2)+x*e^(1/2))/(c*(-d)^(1/2)+k*(c*(-d))^2)}I*e^{(1/2)})*e^{(1/2)/(-d)^{7/2}+1/8*b*c*e/d^{2}/(c^{2}*d-e)/(e*x^{2}+d)+1/4*b*c*e}*ln(c^2*x^2+1)/d^3/(c^2*d-e)-1/4*b*c*e*ln(e*x^2+d)/d^3/(c^2*d-e)-1/4*I*...✝ ✆
```
# **3.1172.2 Mathematica [A] (verified)**

Time  $= 13.08$  (sec), antiderivative size  $= 2005$ , normalized size of antiderivative  $= 1.32$ 

$$
\int \frac{a + b \arctan(cx)}{x^2 (d + ex^2)^3} dx = \text{Result too large to show}
$$

 $\left($   $\left($   $\right)$   $\left($   $\left($   $\right)$   $\left($   $\left($   $\right)$   $\left($   $\left($   $\right)$   $\left($   $\left($   $\right)$   $\left($   $\left($   $\right)$   $\left($   $\left($   $\right)$   $\left($   $\left($   $\right)$   $\left($   $\left($   $\right)$   $\left($   $\left($   $\right)$   $\left($   $\left($   $\right)$   $\left($   $\left($   $\right)$   $\left($ 

✞ ☎

input Integrate[(a + b\*ArcTan[c\*x])/(x^2\*(d + e\*x^2)^3),x] ✞ ☎

```
output
-(a/(d^3*x)) - (a*e*x)/(4*d^2*(d + e*x^2)^2) - (7*a*e*x)/(8*d^3*(d + e*x^2
      )) - (15*a*Sqrt[e]*ArcTan[(Sqrt[e]*x)/Sqrt[d]])/(8*d^(7/2)) + b*c^7*(-(Arc-1)(R+c^2))Tan[c*x]/(c^7*d^3*x) + Log[(c*x)/Sqrt[1 + c^2*x^2]]/(c^6*d^3) - (9*e*Log[1 - ((-(c^2*d) + e)*Cos[2*ArcTan[c*x]])/(c^2*d + e))/(16*c^4*d^2*(c^2*d -e)^2) + (7*e^2*Log[1 - ((-(c^2*d) + e)*Cos[2*ArcTan[c*x]])/(c^2*d + e)])/(16*c^6*d^3*(c^2*d - e)^2) - (15*e*(4*ArcTan[c*x]*ArcTanh[(c*d)/(Sqrt[-(c^2*dx)^2])])2*d*e)] *x)] + 2*ArcCos[(-(c<sup>-</sup>2*d) - e)/(c<sup>-</sup>2*d - e)]*ArcTanh[(c*e*x)/Sqrt[-(
      c^2*dx(e)]] - (ArcCos[(-(c<sup>o</sup>2*d) - e)/(c<sup>o</sup>2*d - e)] - (2*I)*ArcTanh[(c*e*x)/S
      qrt[-(c^2*d*e)]])*Log[1 - ((c^2*d + e - (2*I)*Sqrt[-(c^2*d*e)])*(2*c^2*d -
       2*c*Sqrt[-(c^2*d*e)]*x))/((c^2*d - e)*(2*c^2*d + 2*c*Sqrt[-(c^2*d*e)]*x))] + (-Arccos[(-(c^2*d) - e)/(c^2*d - e)] - (2*I)*ArcTanh[(c*ex)/Sqrt[-(c^2*d) - e)]2*d*e)]])*Log[1 - ((c^2*d + e + (2*I)*Sqrt[-(c^2*d * e)]) * (2*c^2*d - 2*c*Sqrt[-(c^2*d*e)]*x)/( (c^2*d - e)*(2*c^2*d + 2*c*Sqrt[-(c^2*d*e)]*x))] + (ArcCos[(-({c^2}*d) - e)/({c^2}*d - e)] - (2*I)*(ArcTanh[({c*d})/(Sqrt[-({c^2}*d*e)]*x)] + ArcTanh[(c*e*x)/Sqrt[-(c^2*d*e)]]))*Log[(Sqrt[2]*Sqrt[-(c^2*d*e)])/(S
      qrt[c^2*d - e] * E^*(I*ArcTan[c*x]) * Sqrt[c^2*d + e + (c^2*d - e)*Cos[2*ArcTan[c*x]]]] + (ArcCos[(-(c<sup>-</sup>2*d) - e)/(c<sup>-</sup>2*d - e)] + (2*I)*(ArcTanh[(c*d)/(Sq
      rt[-(c^2*d*e)]*x)] + ArcTanh[(c*e*x)/Sqrt[-(c^2*d*e)]]))*Log[(Sqrt[2]*Sqrt[-(c^2*dx^e)]*E^*(I*ArcTan[c*x]))/(Sqrt[c^2*d - e]*Sqrt[c^2*d + e + (c^2*d - e]))e)*Cos[2*ArcTan[c*x]]])] + I*(PolyLog[2, ((c^2*d + e - (2*I)*Sqrt[-(c^...
      ✝ ✆
```
# <span id="page-7589-0"></span>**3.1172.3 Rubi [A] (verified)**

Time  $= 2.71$  (sec), antiderivative size  $= 1518$ , normalized size of antiderivative  $= 1.00$ , number of steps used = 2, number of rules used = 2,  $\frac{\text{number of rules}}{\text{integral size}}$  = 0.095, Rules used  $= \{5515, 2009\}$ 

Below are the steps used by Rubi to obtain the solution. The rule number used for the transformation is given above next to the arrow. The rules definitions used are listed below.

$$
\int \frac{a + b \arctan(cx)}{x^2 (d + cx^2)^3} dx
$$
\n
$$
\int \left( -\frac{e(a + b \arctan(cx))}{d^3 (d + cx^2)} + \frac{a + b \arctan(cx)}{d^3 x^2} - \frac{e(a + b \arctan(cx))}{d^2 (d + cx^2)^2} - \frac{e(a + b \arctan(cx))}{d(d + cx^2)^3} \right) dx
$$
\n
$$
\int \frac{2009}{2009}
$$
\n
$$
-\frac{7x(a + b \arctan(cx))e}{8d^3 (cx^2 + d)} - \frac{x(a + b \arctan(cx))e}{4d^3 (c^2 d - e)} + \frac{b c \log (c^2 x^2 + 1) e}{4d^3 (c^2 d - e)} + \frac{b c \log (c^2 x^2 + 1) e}{4d^3 (c^2 d - e)} + \frac{b c \log (c^2 x^2 + 1) e}{16d^3 (c^2 d - e)^2} - \frac{7(a + b \arctan(cx))\arctan(\frac{\sqrt{ca}}{\sqrt{d}}) \sqrt{e}}{4d^3 (c^2 d - e)^2} + \frac{b c}{4d^3 (c^2 d - e)^2} - \frac{7(a + b \arctan(cx))\arctan(\frac{\sqrt{ca}}{\sqrt{d}}) \sqrt{e}}{4d^3 (c^2 d - e)^2} - \frac{c}{4d^3 (c^2 d - e)^2 - 7(a + b \arctan(cx))\arctan(\frac{\sqrt{ca}}{\sqrt{d}}) \sqrt{e}} - \frac{a \arctan(\frac{\sqrt{ca}}{\sqrt{d}}) \sqrt{e}}{4(-d)^{7/2}} - \frac{d}{4(-d)^{7/2}} - \frac{d
$$

✞ ☎

✝ ✆

input  $Int[(a + b*ArcTan[c*x])/(x^2*(d + e*x^2)^3),x]$ 

3.1172. 
$$
\int \frac{a+b \arctan(cx)}{x^2(d+ex^2)^3} dx
$$

```
output
        (b*c*e)/(8*d^2*(c^2*d - e)*(d + e*x^2)) - (a + b*ArcTan[c*x])/(d^3*x) - (e*x*(a + b*ArcTan[c*x]))/(4*d^2*(d + e*x^2)^2) - (7*e*x*(a + b*ArcTan[c*x]))/(8*d<sup>-</sup>3*(d + e*x<sup>-</sup>2)) - (a*Sqrt[e]*ArcTan[(Sqrt[e]*x)/Sqrt[d]])/d<sup>-</sup>(7/2) -
        (7*Sqrt[e]*(a + b*ArcTan[c*x))*ArcTan[(Sqrt[e]*x)/Sqrt[d]])/(8*d^(7/2)) +(b*c*Log[x])/d^3 - ((I/4)*b*Sqrt[e]*Log[1 + I*c*x]*Log[(c*(Sqrt[-d] - Sqrt[e] * x)/(c * Sqrt[-d] - I * Sqrt[e])/(-d)^{(7/2)} + ((I/4) * b * Sqrt[e] * Log[1 - I)]*c*x] * Log[(c*(Sqrt[-d] - Sqrt[e]*x))/(c*Sqrt[-d] + I*Sqrt[e]))/(-d)^(7/2)]- ((1/4)*b*Sort[e]*Log[1 - 1*cx]*Log[(c*(Sqrt[-d] + Sqrt[e]*x))/(c*Sort[-d] - I*Sqrt[e])])/(-d)^(7/2) + ((I/4)*b*Sqrt[e]*Log[1 + I*c*x]*Log[(c*(Sq
       rt[-d] + Sqrt[e]*x)) / (c * Sqrt[-d] + I * Sqrt[e])) / (-d)^(7/2) - ((7 * I)/32) * b*c*Sqrt[e]*Log[(Sqrt[e]*(1 - Sqrt[-c^2]*x))/(I*Sqrt[-c^2]*Sqrt[d] + Sqrt[e
       ])]*Log[1 - (I*Sqrt[e]*x)/Sqrt[d]])/(Sqrt[-c^2]*d^(7/2)) + ((7*I)/32)*b*c*\text{Sqrt}[e]*\text{Log}[-((\text{Sqrt}[e]*(1 + \text{Sqrt}[-c^2]*x)) / (\text{I}* \text{Sqrt}[-c^2]*\text{Sqrt}[d] - \text{Sqrt}[e]))]*Log[1 - (I*Sqrt[e]*x)/Sqrt[d]])/(Sqrt[-c^2]*d^(7/2)) + ((7*I)/32)*b*c*sqrt[e]{x!} = \sqrt[3]{(sqrt[e]{x!}-1)^2} = \sqrt[3]{(sqrt[e]{x!}-1)^2} = \sqrt[3]{(sqrt[e]{x!}-1)^2} = \sqrt[3]{(sqrt[e]{x!}-1)^2} = \sqrt[3]{(sqrt[e]{x!}-1)^2}e]))]*Log[1 + (I*Sqrt[e]*x)/Sqrt[d])/(Sqrt[-c^2]*d^(7/2)) - (((7*I)/32)*b*c*Sqrt[e]*Log[(Sqrt[e]*(1 + Sqrt[-c^2]*x))/(I*Sqrt[-c^2]*Sqrt[d] + Sqrt[e
       ])]*Log[1 + (I*Sqrt[e]*x)/Sqrt[d])/(Sqrt[-c^2]*d^(7/2)) - (b*c*Log[1 + c^2])2*x^2])/(2*d<sup>-3</sup>) + (b*c*(5*c<sup>-</sup>2*d - 3*e)*e*Log[1 + c<sup>-</sup>2*x<sup>-2</sup>])/(16*d<sup>-</sup>3*(c<sup>-</sup>2*d
        - e)^2) + (b*c*e*Log[1 + c^2*x^2])/(4*d^3*(c^2*d - e)) - (b*c*(5*c^2*d ...
```
#### 3.1172.3.1 Defintions of rubi rules used

rule 2009  $Int[u, x_Symb01]$  :> Simp [IntSum [u, x], x] /; SumQ [u]

```
rule 5515 Int[((a_{-}) + ArcTan[(c_{-})*(x_{-})]*(b_{-}))^{(p_{-})}*(f_{-})*(x_{-}))^{(m_{-})}*(d_{-}) + (e_{-}).)*(x_)^2)^(q_.), x_Symbol] :> With[{u = ExpandIntegrand[(a + b*ArcTan[c*x]
          \cap p, (f*x)^{\frown}m*(d + e*x^2)^{\frown}q, x] }, Int[u, x] /; SumQ[u]] /; FreeQ[{a, b, c, d
          , e, f, m}, x] && IntegerQ[q] && IGtQ[p, 0] && ((EqQ[p, 1] && GtQ[q, 0]) ||
           IntegerQ[m])
```
## **3.1172.4 Maple [C] (warning: unable to verify)**

Result contains higher order function than in optimal. Order 9 vs. order 4.

Time  $= 2.39$  (sec), antiderivative size  $= 5730$ , normalized size of antiderivative  $= 3.77$ 

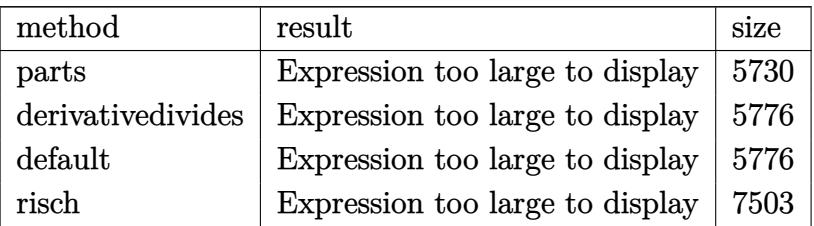

✞ ☎

✝ ✆

✞ ☎

<span id="page-7592-0"></span>✝ ✆

input <mark>int((a+b\*arctan(c\*x))/x^2/(e\*x^2+d)^3,x,method=\_RETURNVERBOSE)</mark>

output <mark>result too large to display</mark>

### **3.1172.5 Fricas [F]**

$$
\int \frac{a + b \arctan(cx)}{x^2 (d + ex^2)^3} dx = \int \frac{b \arctan(cx) + a}{(ex^2 + d)^3 x^2} dx
$$

✝ ✆

✞ ☎

<span id="page-7592-1"></span>✝ ✆

$$
\text{input} \left[ \frac{\text{integrate}((a+b*\arctan(c*x))/x^2/(e*x^2+d)^3,x, \text{ algorithm="fricas")}}{\text{integrate}((a+b*\arctan(c*x))/x^2/(e*x^2+d)^3,x, \text{ algorithm="fricas")}} \right]
$$

output <mark>integral((b\*arctan(c\*x) + a)/(e^3\*x^8 + 3\*d\*e^2\*x^6 + 3\*d^2\*e\*x^4 + d^3\*x^</mark> 2), x)

## **3.1172.6 Sympy [F(-1)]**

Timed out.

$$
\int \frac{a + b \arctan(cx)}{x^2 (d + ex^2)^3} dx = \text{Timed out}
$$

✞ ☎

✝ ✆

✞ ☎

<span id="page-7592-2"></span>✝ ✆

input <mark>integrate((a+b\*atan(c\*x))/x\*\*2/(e\*x\*\*2+d)\*\*3,x)</mark>

output <mark>Timed out</mark>

3.1172. 
$$
\int \frac{a+b \arctan(cx)}{x^2(d+ex^2)^3} dx
$$

## **3.1172.7 Maxima [F(-2)]**

Exception generated.

$$
\int \frac{a + b \arctan(cx)}{x^2 (d + ex^2)^3} dx = \text{Exception raised: ValueError}
$$

✞ ☎

✝ ✆

✞ ☎

<span id="page-7593-0"></span> $\left($   $\left($   $\right)$   $\left($   $\left($   $\right)$   $\left($   $\left($   $\right)$   $\left($   $\left($   $\right)$   $\left($   $\left($   $\right)$   $\left($   $\left($   $\right)$   $\left($   $\left($   $\right)$   $\left($   $\left($   $\right)$   $\left($   $\left($   $\right)$   $\left($   $\left($   $\right)$   $\left($   $\left($   $\right)$   $\left($   $\left($   $\right)$   $\left($ 

input <mark>integrate((a+b\*arctan(c\*x))/x^2/(e\*x^2+d)^3,x, algorithm="maxima")</mark>

output <mark>Exception raised: ValueError >> Computation failed since Maxima requested</mark> additional constraints; using the 'assume' command before evaluation \*may\* help (example of legal syntax is 'assume(e>0)', see `assume?` for more de tails)Is e

### **3.1172.8 Giac [F]**

$$
\int \frac{a + b \arctan(cx)}{x^2 (d + ex^2)^3} dx = \int \frac{b \arctan (cx) + a}{(ex^2 + d)^3 x^2} dx
$$

✝ ✆

✞ ☎

<span id="page-7593-1"></span>✝ ✆

$$
\text{input} \left[ \text{integrate}(\text{a+b*arctan}(\text{c*x})) / \text{x}^2 / (\text{e*x}^2 + \text{d})^3, \text{x, algorithm} = " \text{giac"} \right]
$$

output <mark>sage0\*x</mark>

## **3.1172.9 Mupad [F(-1)]**

Timed out.

$$
\int \frac{a + b \arctan(cx)}{x^2 (d + ex^2)^3} dx = \int \frac{a + b \atan(cx)}{x^2 (e x^2 + d)^3} dx
$$

✞ ☎

✝ ✆

✝ ✆

 $\text{input}$   $\frac{\text{int}((a + b*atan(c*x))/(x^2*(d + e*x^2)^3),x)}$ 

output int((a + b\*atan(c\*x))/(x^2\*(d + e\*x^2)^3), x) ✞ ☎

#### $\int x^3 \sqrt{d+ex^2(a+b\arctan(cx))} dx$ 3.1173

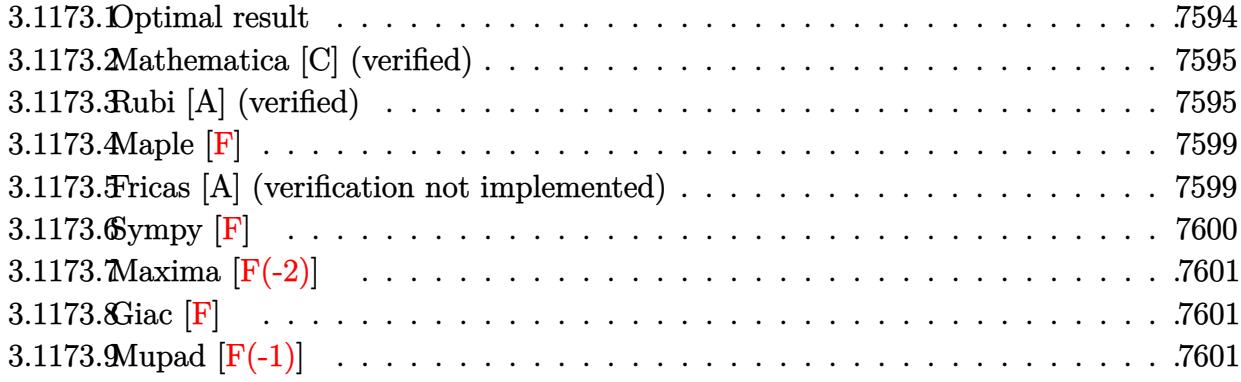

## <span id="page-7594-0"></span>3.1173.1 Optimal result

Integrand size  $= 23$ , antiderivative size  $= 223$ 

$$
\int x^3 \sqrt{d+ex^2}(a+b \arctan(cx)) dx = -\frac{b(c^2d-12e) x\sqrt{d+ex^2}}{120c^3e} - \frac{bx(d+ex^2)^{3/2}}{20ce} \n- \frac{d(d+ex^2)^{3/2} (a+b \arctan(cx))}{3e^2} \n+ \frac{(d+ex^2)^{5/2} (a+b \arctan(cx))}{5e^2} \n+ \frac{b(c^2d-e)^{3/2} (2c^2d+3e) \arctan(\frac{\sqrt{c^2d-ex}}{\sqrt{d+ex^2}})}{15c^5e^2} \n+ \frac{b(15c^4d^2+20c^2de-24e^2) \arctanh(\frac{\sqrt{ex}}{\sqrt{d+ex^2}})}{120c^5e^{3/2}}
$$

<span id="page-7594-1"></span>output -1/20\*b\*x\*(e\*x^2+d)^(3/2)/c/e-1/3\*d\*(e\*x^2+d)^(3/2)\*(a+b\*arctan(c\*x))/e^2+  $1/5*(e*x^2+d)^-(5/2)*(a+b*arctan(c*x))/e^2+1/15*b*(c^2*d-e)^-(3/2)*(2*c^2*d+16)(c^2+d^2)$  $3*_e)*arctan(x*(c^2*d-e)^(1/2)/(e*x^2+d)^(1/2))/(c^5/e^2+1/120*b*(15*c^4*d^2)$ +20\*c^2\*d\*e-24\*e^2)\*arctanh(x\*e^(1/2)/(e\*x^2+d)^(1/2))/c^5/e^(3/2)-1/120\*b  $*(c^2*d-12*e)*x*(e*x^2+d)^(1/2)/c^3/e$ 

### **3.1173.2 Mathematica [C] (verified)**

Result contains complex when optimal does not.

Time  $= 0.41$  (sec), antiderivative size  $= 391$ , normalized size of antiderivative  $= 1.75$ 

✞ ☎

✝ ✆

✞ ☎

 $\int x^3 \sqrt{ }$  $d+ex^2(a+b\arctan(cx))\,dx$ = −*c* 2 √  $\overline{d+ex^2}(8ac^3(2d^2-dex^2-3e^2x^4)+bex(-12e+c^2(7d+6ex^2))) -8bc^5$ √  $\overline{d+ex^2}(2d^2-dex^2-3e)$ 2*x*

input Integrate[x^3\*Sqrt[d + e\*x^2]\*(a + b\*ArcTan[c\*x]),x]

```
output <mark>(-(c^2*Sqrt[d + e*x^2]*(8*a*c^3*(2*d^2 - d*e*x^2 - 3*e^2*x^4) + b*e*x*(-12</mark>
        *e + c<sup>o</sup>2*(7*d + 6*e*x<sup>o</sup>2)))) - 8*b*c<sup>o</sup>5*Sqrt[d + e*x<sup>o</sup>2]*(2*d<sup>o</sup>2 - d*e*x<sup>o</sup>2 - 3
        *e^2*x^4)*ArcTan[c*x] - (4*I)*b*(c^2*d - e)^(3/2)*(2*c^2*d + 3*e)*Log[((-6*c)*c)*c)*c)*c*{d}0*I)*c^6*e^2*(c*d - I**x + Sqrt[c^2*d - e]*Sqrt[d + e*x^2]))/(b*(c^2*d -e)^(5/2)*(2*c^2*d + 3*e)*(I + c*x))] + (4*I)*b*(c^2*d - e)^(3/2)*(2*c^2*d
        + 3*e)*Log[((60*I)*c^6*e^2*(c*d + I*e*x + Sqrt[c^2*d - e]*Sqrt[d + e*x^2])
        )/(b*(c<sup>2*d</sup> - e)<sup>2</sup>(5/2)*(2*c<sup>2*d</sup> + 3*e)*(-I + c*x))] + b*Sqrt[e]*(15*c<sup>2</sup>4*d<sup>2</sup>)
        2 + 20 * c^2 * d * e - 24 * e^2 * Log[e * x + Sqrt[e] * Sqrt[d + e * x^2]])/(120 * c^5 * e^2)
```
### **3.1173.3 Rubi [A] (verified)**

Time  $= 0.50$  (sec), antiderivative size  $= 233$ , normalized size of antiderivative  $= 1.04$ , number of steps used = 10, number of rules used = 9,  $\frac{\text{number of rules}}{\text{integrand size}}$  = 0.391, Rules used  $=\{5511, 27, 403, 403, 398, 224, 219, 291, 216\}$ 

<span id="page-7595-0"></span>✝ ✆

Below are the steps used by Rubi to obtain the solution. The rule number used for the transformation is given above next to the arrow. The rules definitions used are listed below.

$$
\int x^3 \sqrt{d+ex^2}(a+b \arctan(cx)) dx
$$
  
\n
$$
\int 5511
$$
  
\n
$$
-bc \int -\frac{(2d-3ex^2) (ex^2+d)^{3/2}}{15e^2 (c^2x^2+1)} dx + \frac{(d+ex^2)^{5/2} (a+b \arctan(cx))}{5e^2} - \frac{d(d+ex^2)^{3/2} (a+b \arctan(cx))}{3e^2}
$$
  
\n
$$
\int 27
$$
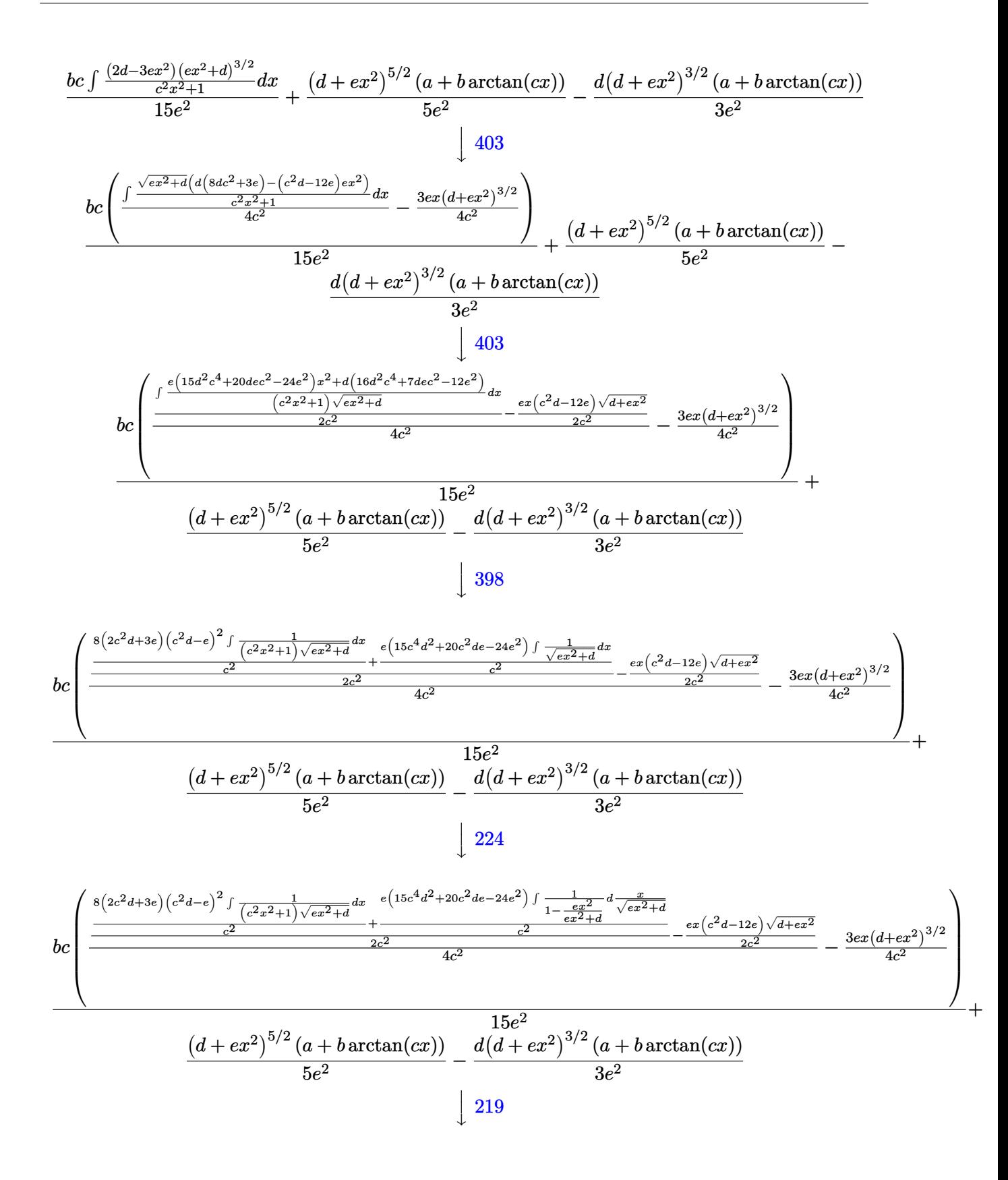

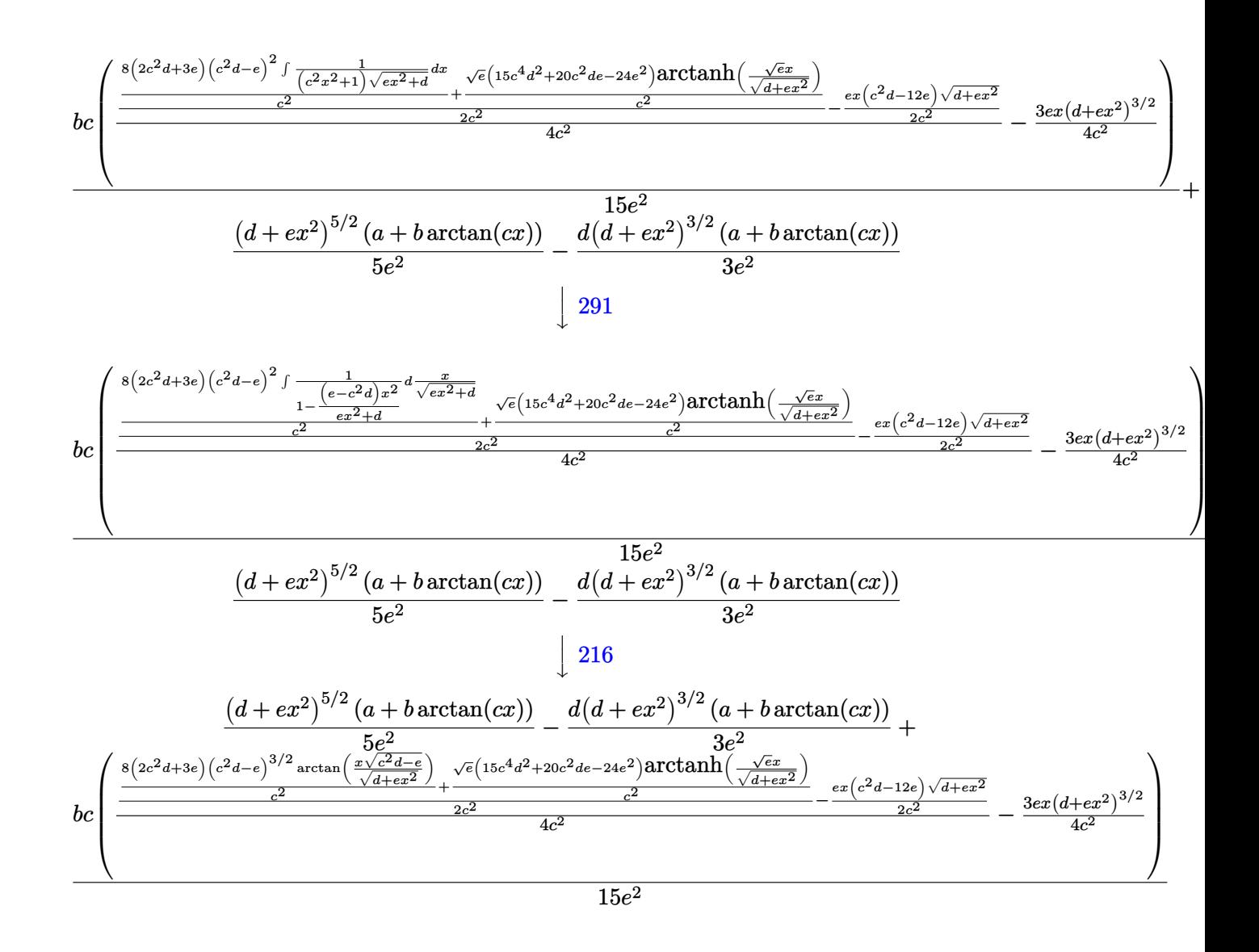

input Int[x^3\*Sqrt[d + e\*x^2]\*(a + b\*ArcTan[c\*x]),x]

output -1/3\*(d\*(d + e\*x<sup>-2</sup>)<sup>-</sup>(3/2)\*(a + b\*ArcTan[c\*x]))/e<sup>-2</sup> + ((d + e\*x<sup>-2</sup>)<sup>-</sup>(5/2)\*(a + b\*ArcTan[c\*x]))/(5\*e^2) + (b\*c\*((-3\*e\*x\*(d + e\*x^2)^(3/2))/(4\*c^2) + (- $1/2*((c^2*d - 12*e)*e*x*Sqrt[d + e*x^2])/c^2 + ((8*(c^2*d - e)^(3/2)*(2*c^2)))$  $2*d + 3*e)*ArcTan[(Sqrt[c^2*d - e]*x)/Sqrt[d + e*x^2]])/c^2 + (Sqrt[e)*(15$  $*c^4*d^2 + 20*c^2*d*e - 24*e^2)*ArcTanh[(Sqrt[e]*x)/Sqrt[d + e*x^2]])/c^2)$  $/(2*c^2))/(4*c^2))/(15*e^2)$ 

#### **3.1173.3.1 Defintions of rubi rules used**

rule 27 $\boxed{\texttt{Int}$ [(a\_)\*(Fx\_), x\_Symbol] :> Simp[a  $\boxed{\texttt{Int}$ [Fx, x], x] /; FreeQ[a, x] && !Ma ✞ ☎  $tchQ[Fx, (b_)*(Gx])$  /;  $FreeQ[b, x]]$ 

✝ ✆

✞ ☎

rule 216 <mark>Int[((a\_) + (b\_.)\*(x\_)^2)^(-1), x\_Symbol] :> Simp[(1/(Rt[a, 2]\*Rt[b, 2]))\*A</mark>  $rclan[Rt[b, 2] * (x/Rt[a, 2])]$ , x] /;  $rred([a, b], x]$  &&  $Pos([a/b]$  &&  $(6tQ[a, b]))$ , 0] || GtQ[b, 0]) ✝ ✆

rule 219 <mark>Int[((a\_) + (b\_.)\*(x\_)^2)^(-1), x\_Symbol] :> Simp[(1/(Rt[a, 2]\*Rt[-b, 2]))\*</mark> ✞ ☎  $ArcTanh[Rt[-b, 2]*(x/Rt[a, 2])]$ , x] /;  $FreeQ[fa, b], x]$  &&  $NegQ[a/b]$  &&  $(Gt)$ Q[a, 0] || LtQ[b, 0]) ✝ ✆

rule 224 **Int[1/Sqrt[(a\_) + (b\_.)\*(x\_)^2], x\_Symbol] :> Subst[Int[1/(1 - b\*x^2), x],** ✞ ☎  $x, x/Sqrt[a + b*x^2]]$  /; FreeQ[{a, b}, x] && !GtQ[a, 0] ✝ ✆

rule 291|<mark>Int[1/(Sqrt[(a\_) + (b\_.)\*(x\_)^2]\*((c\_) + (d\_.)\*(x\_)^2)), x\_Symbol] :> Subst</mark> ✞ ☎  $[Int[1/(c - (b*c - a*d)*x^2), x], x, x/Sqrt[a + b*x^2]]$  /; FreeQ[{a, b, c, d}, x]  $&8$  NeQ[b\*c - a\*d, 0] ✝ ✆

rule 398  $Int[((e_{}) + (f_{-.})*(x_{-})^2)/(((a_{-}) + (b_{-.})*(x_{-})^2)*Sqrt[(c_{-}) + (d_{-.})*(x_{-})^2])$ ,  $x_Symbol]$  :>  $Simp[f/b$  Int $[1/Sqrt[c + dx^2], x]$ ,  $x] + Simp[(b*e - a*f)/$ b Int[1/((a + b\*x^2)\*Sqrt[c + d\*x^2]), x], x] /; FreeQ[{a, b, c, d, e, f} , x]  $\left($   $\left($   $\right)$   $\left($   $\left($   $\right)$   $\left($   $\left($   $\right)$   $\left($   $\left($   $\right)$   $\left($   $\left($   $\right)$   $\left($   $\left($   $\right)$   $\left($   $\left($   $\right)$   $\left($   $\left($   $\right)$   $\left($   $\left($   $\right)$   $\left($   $\left($   $\right)$   $\left($   $\left($   $\right)$   $\left($   $\left($   $\right)$   $\left($ 

✞ ☎

✞ ☎

```
rule 403 <mark>Int[((a_) + (b_.)*(x_)^2)^(p_.)*((c_) + (d_.)*(x_)^2)^(q_.)*((e_) + (f_.)*(</mark>
      x_2^2), x_Symbol] :> Simp[f*x*(a + b*x^2)^(p + 1)*((c + d*x^2)^q/(b*(2*(p +
       q + 1 + 1)), x] + Simp[1/(b*(2*(p + q + 1) + 1)) Int[(a + b*x^2)^p*(c
      + d*x^2<sup>(</sup>q - 1)*Simp[c*(b*e - a*f + b*e*2*(p + q + 1)) + (d*(b*e - a*f) +
      f*2*q*(b*c - a*d) + b*d*e*2*(p + q + 1))*x^2, x, x, x], f(x), f(Fe@[a, b, c, d])d, e, f, p}, x] & & GtQ[q, 0] & & NeQ[2*(p + q + 1) + 1, 0]
      ✝ ✆
```
rule 5511 Int  $[(a_{-}) + ArcTan[(c_{-})*(x_{-})](b_{-})](f_{-})*(x_{-}))^{\hat{}}(m_{-})*(d_{-}) + (e_{-})*(x_{-})$ \_ $)^2$  $^2$  $^2$  $^2$  $^2$  $^2$ , x\_Symbol] :> With[{u = IntHide[(f\*x) $^2$ m\*(d + e\*x<sup>2</sup>) $^2$ q, x]}, Sim  $p[(a + b*ArcTan[c*x])$  u, x] - Simp[b\*c Int[SimplifyIntegrand[u/(1 + c<sup>-2</sup> \*x<sup>2</sup>2, x], x], x]] /; FreeQ[{a, b, c, d, e, f, m, q}, x] & & ((IGtQ[q, 0] & &  $!(\text{ItQ}[(m-1)/2, 0]$  & GtQ $[m + 2*q + 3, 0])$  ||  $(\text{IdtQ}[(m+1)/2, 0]$  & &  $!(\text{ILtQ}[q, 0]$  & & GtQ[m + 2\*q + 3, 0])) || (ILtQ[(m + 2\*q + 1)/2, 0] & &!ILt  $Q[(m - 1)/2, 0])$ 

3.1173.4 Maple [F]

$$
\int x^3 \sqrt{e\,x^2 + d}\,(a+b\arctan\,(cx))\,dx
$$

 $input | int(x^3*(e*x^2+d)^(1/2)*(a+b*arctan(c*x)),x)$ 

output  $\int \int \int (x^3*(e*x^2+d)^(1/2)*(a+b*arctan(c*x)),x)$ 

#### Fricas [A] (verification not implemented) 3.1173.5

Time = 2.31 (sec), antiderivative size = 1200, normalized size of antiderivative =  $5.38$ 

$$
\int x^3 \sqrt{d+ex^2}(a+b \arctan(cx)) dx = \text{Too large to display}
$$

input integrate(x^3\*(e\*x^2+d)^(1/2)\*(a+b\*arctan(c\*x)),x, algorithm="fricas")

output  $[-1/240*(15*b*c^4*d^2 + 20*b*c^2*d*e - 24*b*e^2)*sqrt(e)*log(-2*e*x^2 + 2$ \*sqrt(e\*x^2 + d)\*sqrt(e)\*x - d) + 4\*(2\*b\*c^4\*d^2 + b\*c^2\*d\*e - 3\*b\*e^2)\*sq  $rt(-c^2*d + e)*log(((c^4*d^2 - 8*c^2*d*e + 8*e^2)*x^4 - 2*(3*c^2*d^2 - 4*d^2)))$  $*$ e)\*x<sup>2</sup>2 - 4\*((c<sup>2</sup>\*d - 2\*e)\*x<sup>2</sup>3 - d\*x)\*sqrt(-c<sup>2</sup>\*d + e)\*sqrt(e\*x<sup>2</sup> + d) + d  $2)/(c^4*x^4 + 2*c^2*x^2 + 1) - 2*(24*ax^5*e^2*x^4 + 8*ax^5*x^4*x^2 - 6)$  $*b*c^4*e^2*x^3 - 16*a*c^5*d^2 - (7*b*c^4*d*e - 12*b*c^2*e^2)*x + 8*(3*b*c^2*)$  $5*e^2*x^4 + b*c^5*d*e*x^2 - 2*b*c^5*d^2)*arctan(c*x))*sqrt(e*x^2 + d))/(c^2)$  $5*e^2$ ,  $1/240*(8*(2*b*c^4*d^2 + b*c^2*d*e - 3*b*e^2)*sqrt(c^2*d - e)*arcta$  $n(1/2*sqrt(c^2*d - e)*( (c^2*d - 2*e)*x^2 - d)*sqrt(e*x^2 + d)/((c^2*d*e$  $e^2$ )\*x<sup>2</sup>3 + (c<sup>2\*d2</sup>2 - d\*e)\*x)) - (15\*b\*c<sup>2</sup>4\*d<sup>2</sup> + 20\*b\*c<sup>2</sup>\*d\*e - 24\*b\*e<sup>2</sup>)\*  $sqrt(c)*log(-2*exx^2 + 2*sqrt(e*x^2 + d)*sqrt(e)*x - d) + 2*(24*ax^2*ex^2)$  $x^4 + 8*ax^6+5*dx^2 - 6*bx^2 + x^3 - 16*ax^2 - 16*ax^2 - (7*b*c^4+dx^2 - 12$  $*b*c^2*e^2)*x + 8*(3*b*c^5*e^2*x^4 + bkc^5*d*e*x^2 - 2*b*c^5*d^2)*arctan(c$  $\frac{1}{2}$  \*x))\*sqrt(e\*x^2 + d))/(c^5\*e^2), -1/120\*((15\*b\*c^4\*d^2 + 20\*b\*c^2\*d\*e - 24  $*b*e^2)*sqrt(-e)*arctan(sqrt(-e)*x/sqrt(e*x^2 + d)) + 2*(2*b*c^4*d^2 + b*c$  $2*dx + e$  -  $3*bx + e^2$   $*g$   $*g$   $(-c^2*d + e)*log(((c^4*d^2 - 8*c^2*d*e + 8*e^2)*x^4$  $-2*(3*c^2*d^2 - 4*d*e)*x^2 - 4*((c^2*d - 2*e)*x^3 - d*x)*sqrt(-c^2*d + e)$  $*sqrt(e*x^2 + d) + d^2)/(c^4*x^4 + 2*c^2*x^2 + 1) - (24*ax^6*x^2*x^4 + 8$ \*a\*c^5\*d\*e\*x^2 - 6\*b\*c^4\*e^2\*x^3 - 16\*a\*c^5\*d^2 - (7\*b\*c^4\*d\*e - 12\*b\*c^2\*  $e^2$ )\*x + 8\*(3\*b\*c^5\*e^2\*x^4 + b\*c^5\*d\*e\*x^2 - 2\*b\*c^5\*d^2)\*arctan(c\*x))...

## 3.1173.6 Sympy  $[F]$

$$
\int x^3 \sqrt{d+ex^2}(a+b\arctan(cx)) dx = \int x^3(a+b\arctan(cx)) \sqrt{d+ex^2} dx
$$

$$
input\frac{intergate(x**3*(e*x**2+d)**(1/2)*(a+b*atan(c*x)),x)}{}
$$

$$
output \left[Interval(x**3*(a + b*atan(c*x))*sqrt(d + e*x**2), x)\right]
$$

# **3.1173.7 Maxima [F(-2)]**

Exception generated.

$$
\int x^3 \sqrt{d+ex^2}(a+b \arctan(cx)) dx = \text{Exception raised: ValueError}
$$

✞ ☎

 $\left($   $\left($   $\right)$   $\left($   $\left($   $\right)$   $\left($   $\left($   $\right)$   $\left($   $\left($   $\right)$   $\left($   $\left($   $\right)$   $\left($   $\left($   $\right)$   $\left($   $\left($   $\right)$   $\left($   $\left($   $\right)$   $\left($   $\left($   $\right)$   $\left($   $\left($   $\right)$   $\left($   $\left($   $\right)$   $\left($   $\left($   $\right)$   $\left($ 

✞ ☎

✝ ✆

input <mark>integrate(x^3\*(e\*x^2+d)^(1/2)\*(a+b\*arctan(c\*x)),x, algorithm="maxima")</mark>

output <mark>Exception raised: ValueError >> Computation failed since Maxima requested</mark> additional constraints; using the 'assume' command before evaluation \*may\* help (example of legal syntax is 'assume(e>0)', see `assume?` for more de tails)Is e

# **3.1173.8 Giac [F]**

$$
\int x^3 \sqrt{d+ex^2}(a+b\arctan(cx)) dx = \int \sqrt{ex^2+d}(b\arctan(cx)+a)x^3 dx
$$

✝ ✆

✞ ☎

✝ ✆

input <mark>integrate(x^3\*(e\*x^2+d)^(1/2)\*(a+b\*arctan(c\*x)),x, algorithm="giac")</mark> ✞ ☎

output <mark>sage0\*x</mark>

# **3.1173.9 Mupad [F(-1)]**

Timed out.

$$
\int x^3 \sqrt{d+ex^2}(a+b\arctan(cx)) dx = \int x^3 (a+b\arctan(cx)) \sqrt{e x^2 + d} dx
$$

✞ ☎

✝ ✆

✝ ✆

 $\text{input}$   $\frac{\text{int}(x^3*(a + b*atan(c*x))*(d + e*x^2)^(1/2),x)}$ 

output int(x^3\*(a + b\*atan(c\*x))\*(d + e\*x^2)^(1/2), x) ✞ ☎

#### $\int x^2 \sqrt{d+ex^2(a+b\arctan(cx))} dx$  $3.1174$

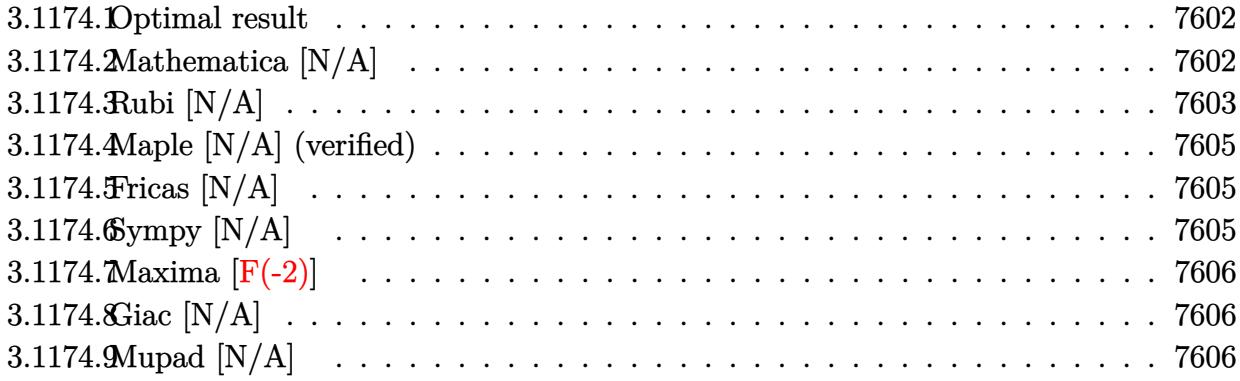

#### <span id="page-7602-0"></span>Optimal result  $3.1174.1$

Integrand size  $= 23$ , antiderivative size  $= 23$ 

$$
\int x^2 \sqrt{d+ex^2}(a+b \arctan(cx)) dx = \frac{adx\sqrt{d+ex^2}}{8e} + \frac{1}{4}ax^3\sqrt{d+ex^2} - \frac{ad^2 \arctanh(\frac{\sqrt{ex}}{\sqrt{d+ex^2}})}{8e^{3/2}}
$$

$$
+ bInt\left(x^2\sqrt{d+ex^2}\arctan(cx),x\right)
$$

output -1/8\*a\*d^2\*arctanh(x\*e^(1/2)/(e\*x^2+d)^(1/2))/e^(3/2)+1/8\*a\*d\*x\*(e\*x^2+d)^  $(1/2)/e+1/4*axx^3*(e*x^2+d)^(1/2)+b*Unitegrable(x^2*arctan(c*x)*(e*x^2+d))$  $^{\sim}$ (1/2), x)

#### <span id="page-7602-1"></span>Mathematica  $[N/A]$ 3.1174.2

Not integrable

Time =  $14.02$  (sec), antiderivative size = 25, normalized size of antiderivative = 1.09

$$
\int x^2 \sqrt{d+ex^2}(a+b\arctan(cx)) dx = \int x^2 \sqrt{d+ex^2}(a+b\arctan(cx)) dx
$$

input Integrate [x^2\*Sqrt [d + e\*x^2]\*(a + b\*ArcTan [c\*x]), x]

<span id="page-7602-2"></span>output Integrate [x<sup>2\*</sup>Sqrt [d + e\*x<sup>2</sup>]\*(a + b\*ArcTan [c\*x]), x]

# **3.1174.3 Rubi [N/A]**

Not integrable

Time  $= 0.40$  (sec), antiderivative size  $= 23$ , normalized size of antiderivative  $= 1.00$ , number of steps used = 7, number of rules used = 0,  $\frac{\text{number of rules}}{\text{integral size}}$  = 0.000, Rules used = {5517, 248, 262, 224, 219, 5560}

Below are the steps used by Rubi to obtain the solution. The rule number used for the transformation is given above next to the arrow. The rules definitions used are listed below.

$$
\int x^2 \sqrt{d+ex^2}(a+b \arctan(cx)) dx
$$
\n
$$
\int 5517
$$
\na\n
$$
\int x^2 \sqrt{ex^2 + d} dx + b \int x^2 \sqrt{ex^2 + d} \arctan(cx) dx
$$
\n
$$
\int 248
$$
\na\n
$$
\left(\frac{1}{4}d \int \frac{x^2}{\sqrt{ex^2 + d}} dx + \frac{1}{4}x^3 \sqrt{d+ex^2}\right) + b \int x^2 \sqrt{ex^2 + d} \arctan(cx) dx
$$
\n
$$
\int 262
$$
\na\n
$$
\left(\frac{1}{4}d \left(\frac{x\sqrt{d+ex^2}}{2e} - \frac{d \int \frac{1}{\sqrt{ex^2 + d}} dx}{2e}\right) + \frac{1}{4}x^3 \sqrt{d+ex^2}\right) + b \int x^2 \sqrt{ex^2 + d} \arctan(cx) dx
$$
\n
$$
\int 224
$$
\na\n
$$
\left(\frac{1}{4}d \left(\frac{x\sqrt{d+ex^2}}{2e} - \frac{d \int \frac{1}{1-e^{x^2} + d} \frac{x}{\sqrt{ex^2 + d}}}{2e}\right) + \frac{1}{4}x^3 \sqrt{d+ex^2}\right) + b \int x^2 \sqrt{ex^2 + d} \arctan(cx) dx
$$
\n
$$
\int 219
$$
\nb\n
$$
\int x^2 \sqrt{ex^2 + d} \arctan(cx) dx + a \left(\frac{1}{4}d \left(\frac{x\sqrt{d+ex^2}}{2e} - \frac{d \arctanh\left(\frac{\sqrt{e}x}{\sqrt{d+ex^2}}\right)}{2e^{3/2}}\right) + \frac{1}{4}x^3 \sqrt{d+ex^2}\right)
$$
\n
$$
\int 5560
$$
\nb\n
$$
\int x^2 \sqrt{ex^2 + d} \arctan(cx) dx + a \left(\frac{1}{4}d \left(\frac{x\sqrt{d+ex^2}}{2e} - \frac{d \arctanh\left(\frac{\sqrt{e}x}{\sqrt{d+ex^2}}\right)}{2e^{3/2}}\right) + \frac{1}{4}x^3 \sqrt{d+ex^2}\right)
$$

✝ ✆

input Int[x^2\*Sqrt[d + e\*x^2]\*(a + b\*ArcTan[c\*x]),x] ✞ ☎

3.1174. R  $\frac{1}{x^2}$  √  $\int d\theta = e x^2(a+b\arctan(cx))\,dx$  output <mark>\$Aborted</mark> ✞ ☎

#### **3.1174.3.1 Defintions of rubi rules used**

```
rule 219 <mark>Int[((a_) + (b_.)*(x_)^2)^(-1), x_Symbol] :> Simp[(1/(Rt[a, 2]*Rt[-b, 2]))*</mark>
     ✞ ☎
     ArcTanh[Rt[-b, 2]*(x/Rt[a, 2])], x] /; FreeQ[{a, b}, x] && NegQ[a/b] && (Gt
     Q[a, 0] || LtQ[b, 0])
```
 $\left( \begin{array}{cc} \text{ } & \text{ } \\ \text{ } & \text{ } \end{array} \right)$ 

✝ ✆

✞ ☎

✝ ✆

✞ ☎

✞ ☎

✞ ☎

<span id="page-7604-0"></span>✞ ☎

rule 224 **Int[1/Sqrt[(a\_) + (b\_.)\*(x\_)^2], x\_Symbol] :> Subst[Int[1/(1 - b\*x^2), x],**  $x, x/Sqrt[a + b*x^2]]$  /; FreeQ[{a, b}, x] && !GtQ[a, 0]

```
rule 248 <mark>Int[((c_.)*(x_))^(m_.)*((a_) + (b_.)*(x_)^2)^(p_), x_Symbol] :> Simp[(c*x)^</mark>
      (m + 1)*( (a + b*x^2)^p/ (c*(m + 2*p + 1))), x] + Simp[2*ax^(p/(m + 2*p + 1))]Int[(c*x)^m*(a + bx^2)^{(p - 1)}, x], x] /; FreeQ[{a, b, c, m}, x] && GtQ[
      p, 0] && NeQ[m + 2*p + 1, 0] && IntBinomialQ[a, b, c, 2, m, p, x]✝ ✆
```

```
rule 262 Int[((c_.)*(x_))^(m_)*((a_) + (b_.)*(x_)^2)^(p_), x_Symbol] :> Simp[c*(c*x)
       \hat{m} - 1)*((a + b*x<sup>-2</sup>)<sup>-</sup>(p + 1)/(b*(m + 2*p + 1))), x] - Simp[a*c<sup>-2*</sup>((m - 1)/
       (b*(m + 2*p + 1))) Int[(c*x)^{(m - 2)*(a + b*x^2)^p, x], x] /; FreeQ[{a, b
       , c, p}, x] && GtQ[m, 2 - 1] && NeQ[m + 2*p + 1, 0] && IntBinomialQ[a, b, c
       , 2, m, p, x]
      ✝ ✆
```

```
rule 5517 <mark>Int[(ArcTan[(c_.)*(x_)]*(b_.) + (a_))*((f_.)*(x_))^(m_.)*((d_) + (e_.)*(x_)</mark>
             ^2)^(q_.), x_Symbol] :> Simp[a Int[(f*x)^m*(d + e*x^2)^q, x], x] + Simp[b
                  Int[(f*x)^m*(d + e*x^2)^q*ArcTan[c*x], x], x] /; FreeQ[{a, b, c, d, e, f
              , m, q}, x]
             \left( \left( \right) \left( \left( \right) \left( \left( \right) \left( \left( \right) \left( \left( \right) \left( \left( \right) \left( \left( \right) \left( \left( \right) \left( \left( \right) \left( \left( \right) \left( \left( \right) \left( \left( \right) \left(
```
rule 5560 <mark>Int[((a\_.) + ArcTan[(c\_.)\*(x\_)]\*(b\_.))^(p\_.)\*(u\_.), x\_Symbol] :> Unintegrab</mark>  $le[u*(a + b*ArcTan[c*x])^p, x]$  /; FreeQ[{a, b, c, p}, x] && (EqQ[u, 1] || M  $atchQ[u, ((d_{-}.)+(e_{-}.)*x)^{(q_{-}.)}$ ; FreeQ[{d, e, q}, x]] || MatchQ[u, ((f\_.  $(x, y)$ ^(m\_.)\*((d\_.) + (e\_.)\*x)^(q\_.) /; FreeQ[{d, e, f, m, q}, x]] || MatchQ[ u,  $((d_{-}) + (e_{-}) * x^2)^(q_{-})$  /; FreeQ[{d, e, q}, x]] || MatchQ[u,  $((f_{-}) * x)$  $\hat{m}(m_*)*(d_*) + (e_*)**2^*(q_*)$  /; FreeQ[{d, e, f, m, q}, x]]) ✝ ✆

# **3.1174.4 Maple [N/A] (verified)**

Not integrable

Time  $= 0.19$  (sec), antiderivative size  $= 21$ , normalized size of antiderivative  $= 0.91$ 

$$
\int x^2 \sqrt{e \, x^2 + d} \, (a + b \arctan \, (cx)) \, dx
$$

✞ ☎

✝ ✆

✞ ☎

<span id="page-7605-0"></span>✝ ✆

input <mark>| int(x^2\*(e\*x^2+d)^(1/2)\*(a+b\*arctan(c\*x)),x)</mark>

output <mark>int(x^2\*(e\*x^2+d)^(1/2)\*(a+b\*arctan(c\*x)),x)</mark>

## **3.1174.5 Fricas [N/A]**

Not integrable

Time  $= 0.27$  (sec), antiderivative size  $= 27$ , normalized size of antiderivative  $= 1.17$ 

$$
\int x^2 \sqrt{d+ex^2}(a+b \arctan(cx)) dx = \int \sqrt{ex^2+d}(b \arctan(cx)+a)x^2 dx
$$

✝ ✆

✞ ☎

<span id="page-7605-1"></span> $\left($   $\left($   $\right)$   $\left($   $\left($   $\right)$   $\left($   $\left($   $\right)$   $\left($   $\left($   $\right)$   $\left($   $\left($   $\right)$   $\left($   $\left($   $\right)$   $\left($   $\left($   $\right)$   $\left($   $\left($   $\right)$   $\left($   $\left($   $\right)$   $\left($   $\left($   $\right)$   $\left($   $\left($   $\right)$   $\left($   $\left($   $\right)$   $\left($ 

input ✞ ☎ integrate(x^2\*(e\*x^2+d)^(1/2)\*(a+b\*arctan(c\*x)),x, algorithm="fricas")

output <mark>integral((b\*x^2\*arctan(c\*x) + a\*x^2)\*sqrt(e\*x^2 + d), x)</mark>

# **3.1174.6 Sympy [N/A]**

Not integrable

Time  $= 23.80$  (sec), antiderivative size  $= 22$ , normalized size of antiderivative  $= 0.96$ 

$$
\int x^2 \sqrt{d+ex^2}(a+b\arctan(cx)) dx = \int x^2(a+b\arctan(cx)) \sqrt{d+ex^2} dx
$$

✞ ☎

✝ ✆

✞ ☎

<span id="page-7605-2"></span> $\left( \begin{array}{cc} \text{ } & \text{ } \\ \text{ } & \text{ } \end{array} \right)$ 

input <mark>integrate(x\*\*2\*(e\*x\*\*2+d)\*\*(1/2)\*(a+b\*atan(c\*x)),x)</mark>

output <mark>Integral(x\*\*2\*(a + b\*atan(c\*x))\*sqrt(d + e\*x\*\*2), x)</mark>

### **3.1174.7 Maxima [F(-2)]**

Exception generated.

$$
\int x^2 \sqrt{d+ex^2}(a+b \arctan(cx)) dx = \text{Exception raised: ValueError}
$$

✞ ☎

✝ ✆

✞ ☎

<span id="page-7606-0"></span>✝ ✆

input <mark>integrate(x^2\*(e\*x^2+d)^(1/2)\*(a+b\*arctan(c\*x)),x, algorithm="maxima")</mark>

output Exception raised: ValueError >> Computation failed since Maxima requested additional constraints; using the 'assume' command before evaluation \*may\* help (example of legal syntax is 'assume(e>0)', see `assume?` for more de tails)Is e

# **3.1174.8 Giac [N/A]**

Not integrable

Time  $= 95.51$  (sec), antiderivative size  $= 3$ , normalized size of antiderivative  $= 0.13$ 

$$
\int x^2 \sqrt{d+ex^2}(a+b\arctan(cx)) dx = \int \sqrt{ex^2+d}(b\arctan(cx)+a)x^2 dx
$$

✞ ☎

 $\left($   $\left($   $\right)$   $\left($   $\left($   $\right)$   $\left($   $\left($   $\right)$   $\left($   $\left($   $\right)$   $\left($   $\left($   $\right)$   $\left($   $\left($   $\right)$   $\left($   $\left($   $\right)$   $\left($   $\left($   $\right)$   $\left($   $\left($   $\right)$   $\left($   $\left($   $\right)$   $\left($   $\left($   $\right)$   $\left($   $\left($   $\right)$   $\left($ 

✞ ☎

<span id="page-7606-1"></span>✝ ✆

input <mark>integrate(x^2\*(e\*x^2+d)^(1/2)\*(a+b\*arctan(c\*x)),x, algorithm="giac")</mark>

output <mark>sage0\*x</mark>

## **3.1174.9 Mupad [N/A]**

Not integrable

Time  $= 0.70$  (sec), antiderivative size  $= 23$ , normalized size of antiderivative  $= 1.00$ 

$$
\int x^2 \sqrt{d+ex^2}(a+b\arctan(cx)) dx = \int x^2 (a+b\arctan(cx)) \sqrt{e x^2 + d} dx
$$

✞ ☎

✝ ✆

✞ ☎

✝ ✆

 $\text{input}$   $\frac{\text{int}(x^2)*(a + b*atan(c*x))*(d + e*x^2)^(1/2),x)}$ 

output <mark>int(x^2\*(a + b\*atan(c\*x))\*(d + e\*x^2)^(1/2), x)</mark>

3.1174.  $\int x^2 \sqrt{ }$  $\int d\theta = e x^2(a+b\arctan(cx))\,dx$ 

#### **3.1175** R *x* √  $\overline{d+ex^2}(a+b\arctan(cx))\,dx$

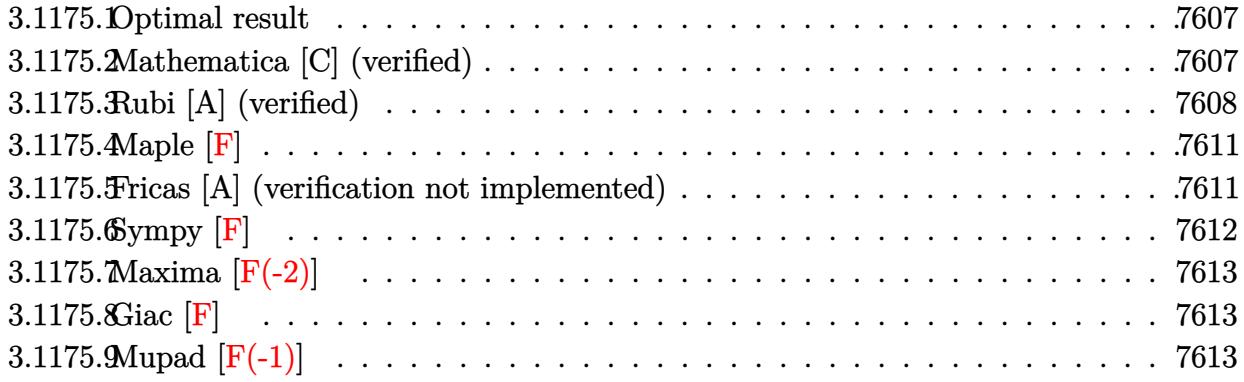

### <span id="page-7607-0"></span>**3.1175.1 Optimal result**

Integrand size  $= 21$ , antiderivative size  $= 140$ 

$$
\int x\sqrt{d+ex^2}(a+b\arctan(cx)) dx = -\frac{bx\sqrt{d+ex^2}}{6c} + \frac{(d+ex^2)^{3/2}(a+b\arctan(cx))}{3e}
$$

$$
-\frac{b(c^2d-e)^{3/2}\arctan\left(\frac{\sqrt{c^2d-e}x}{\sqrt{d+ex^2}}\right)}{3c^3e}
$$

$$
-\frac{b(3c^2d-2e)\arctanh\left(\frac{\sqrt{ex}}{\sqrt{d+ex^2}}\right)}{6c^3\sqrt{e}}
$$

✞ ☎

<span id="page-7607-1"></span>✝ ✆

output 1/3\*(e\*x^2+d)^(3/2)\*(a+b\*arctan(c\*x))/e-1/3\*b\*(c^2\*d-e)^(3/2)\*arctan(x\*(c^  $2*d-e)^(1/2)/(e*x^2+d)^(1/2))/c^3/e-1/6*b*(3*c^2*d-2*e)*arctanh(x*e^(1/2))/$  $(e*x^2+d)^(1/2)/(c^3/e^(1/2)-1/6*b*x*(e*x^2+d)^(1/2)/c$ 

# **3.1175.2 Mathematica [C] (verified)**

Result contains complex when optimal does not.

Time  $= 0.42$  (sec), antiderivative size  $= 279$ , normalized size of antiderivative  $= 1.99$ 

$$
\int x\sqrt{d+ex^2}(a+b\arctan(cx)) dx
$$
\n
$$
= \frac{c^2\sqrt{d+ex^2}(-bex+2ac(d+ex^2))+2bc^3(d+ex^2)^{3/2}\arctan(cx)-ib(c^2d-e)^{3/2}\log\left(\frac{12c^4e(-icd+ex-i\sqrt{c^2d}-c)}{b(c^2d-e)^{5/2}(-i+ct)}\right)}{6c}
$$

input Integrate[x\*Sqrt[d + e\*x^2]\*(a + b\*ArcTan[c\*x]),x] ✞ ☎

```
output <mark>(c^2*Sqrt[d + e*x^2]*(-(b*e*x) + 2*a*c*(d + e*x^2)) + 2*b*c^3*(d + e*x^2)^</mark>
      (3/2)*ArcTan[c*x] - I*b*(c^2*d - e)^(3/2)*Log[(12*c^4*e*((-I)*c*d + e*x -I*Sqrt[c^2*d - e]*Sqrt[d + e*x^2]))/(b*(c^2*d - e)^{(5/2)*(-I + c*x)}) + I*b*(c^2*d - e)^(3/2)*Log[(12*c^4*e*(I*c*d + e*x + I*Sqrt[c^2*d - e]*Sqrt[d
      + e*x^2]))/(b*(c^2*d - e)^(5/2)*(I + c*x))] + b*Sqrt[e]*(-3*c^2*d + 2*e)*L
      og[e*x + Sqrt[e]*Sqrt[d + e*x^2]])/(6*c^3*e)
```
 $\left($   $\left($   $\right)$   $\left($   $\left($   $\right)$   $\left($   $\left($   $\right)$   $\left($   $\left($   $\right)$   $\left($   $\left($   $\right)$   $\left($   $\left($   $\right)$   $\left($   $\left($   $\right)$   $\left($   $\left($   $\right)$   $\left($   $\left($   $\right)$   $\left($   $\left($   $\right)$   $\left($   $\left($   $\right)$   $\left($   $\left($   $\right)$   $\left($ 

✞ ☎

# **3.1175.3 Rubi [A] (verified)**

Time  $= 0.34$  (sec), antiderivative size  $= 148$ , normalized size of antiderivative  $= 1.06$ , number of steps used = 8, number of rules used = 7,  $\frac{\text{number of rules}}{\text{integral size}}$  = 0.333, Rules used  $= \{5509, 318, 398, 224, 219, 291, 216\}$ 

<span id="page-7608-0"></span> $\left($   $\left($   $\right)$   $\left($   $\left($   $\right)$   $\left($   $\left($   $\right)$   $\left($   $\left($   $\right)$   $\left($   $\left($   $\right)$   $\left($   $\left($   $\right)$   $\left($   $\left($   $\right)$   $\left($   $\left($   $\right)$   $\left($   $\left($   $\right)$   $\left($   $\left($   $\right)$   $\left($   $\left($   $\right)$   $\left($   $\left($   $\right)$   $\left($ 

Below are the steps used by Rubi to obtain the solution. The rule number used for the transformation is given above next to the arrow. The rules definitions used are listed below.

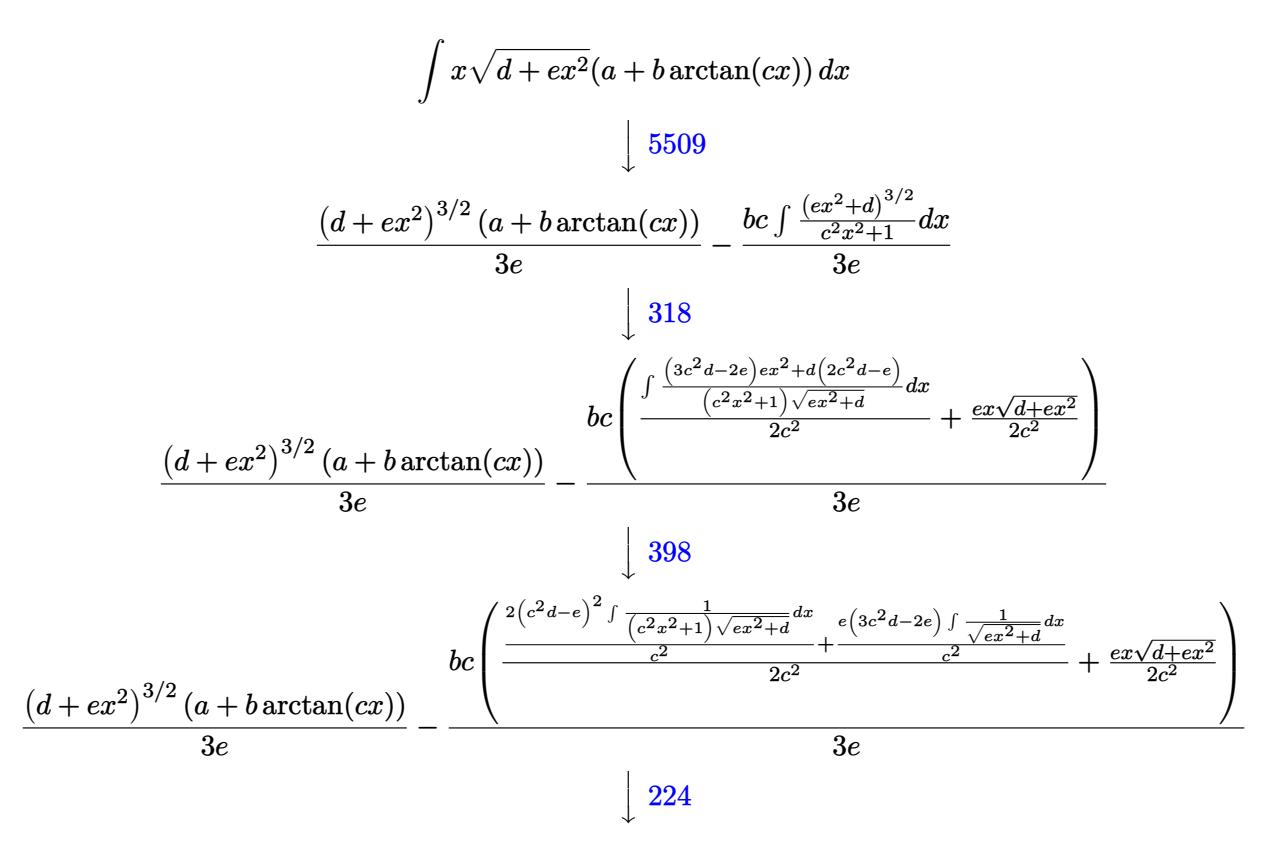

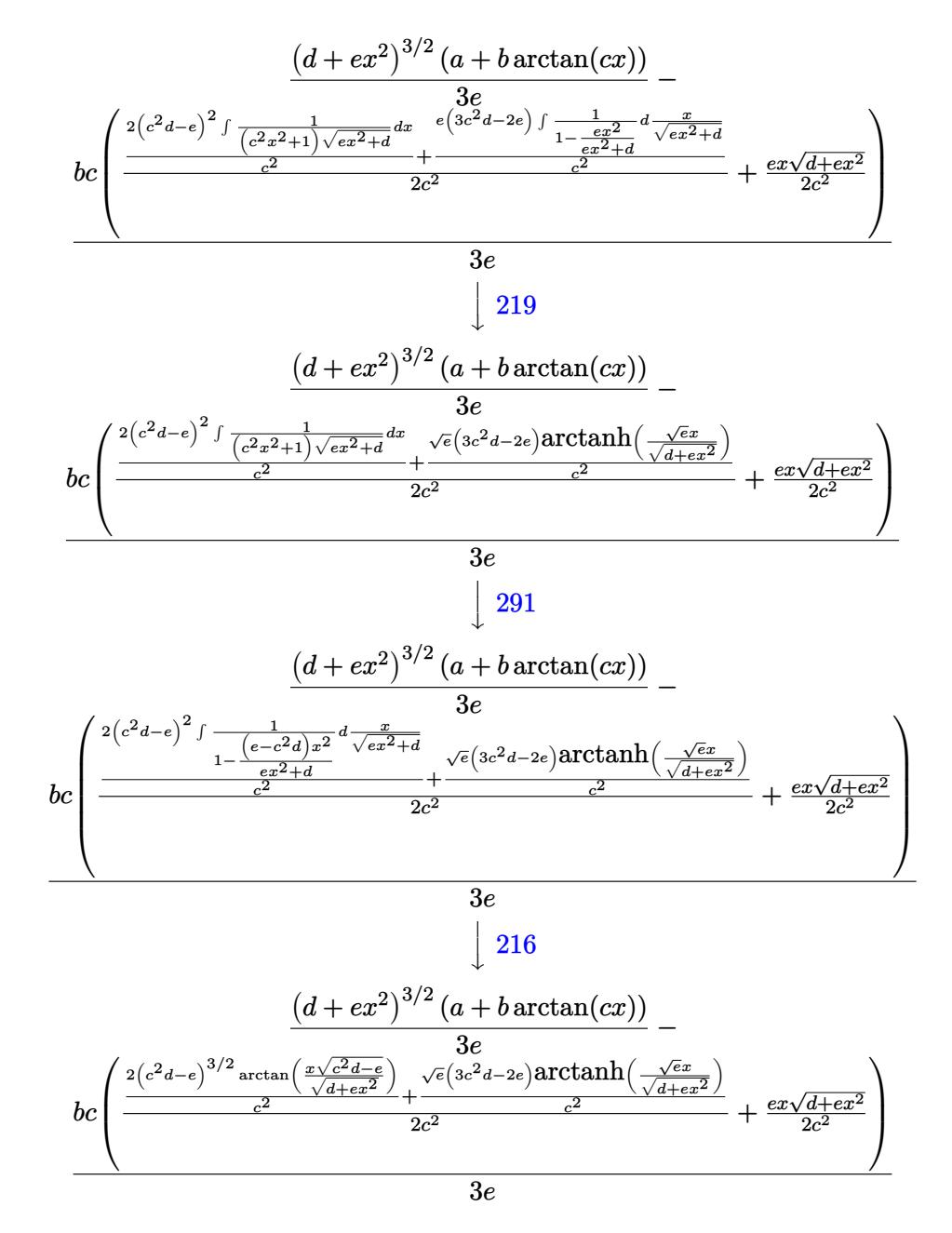

 $input$  Int[x\*Sqrt[d + e\*x^2]\*(a + b\*ArcTan[c\*x]),x]

```
output ((d + e*x^2)^(3/2)*(a + b*ArcTan[c*x]))/(3*e) - (b*c*((e*x*Sqrt[d + e*x^2)])/(2*c^2) + ((2*(c^2*d - e)^(3/2)*ArcTan[(Sqrt[c^2*d - e]*x)/Sqrt[d + e*x])2]])/c<sup>2</sup> + ((3*c<sup>2*d</sup> - 2*e)*Sqrt[e]*ArcTanh[(Sqrt[e]*x)/Sqrt[d + e*x<sup>2</sup>]])/
       c^2)/(2*c<sup>2</sup>)))/(3*e)
```
#### **3.1175.3.1 Defintions of rubi rules used**

rule 216 <mark>Int[((a\_) + (b\_.)\*(x\_)^2)^(-1), x\_Symbol] :> Simp[(1/(Rt[a, 2]\*Rt[b, 2]))\*A</mark> ✞ ☎  $rcTan[Rt[b, 2] * (x/Rt[a, 2])]$ , x] /;  $FreeQ[fa, b]$ , x] &&  $PosQ[a/b]$  &&  $(GtQ[a)$ , 0] || GtQ[b, 0])

✝ ✆

✞ ☎

✞ ☎

✝ ✆

✞ ☎

✝ ✆

✞ ☎

✞ ☎

<span id="page-7610-0"></span>✞ ☎

- rule 219 <mark>Int[((a\_) + (b\_.)\*(x\_)^2)^(-1), x\_Symbol] :> Simp[(1/(Rt[a, 2]\*Rt[-b, 2]))\*</mark>  $ArcTanh[Rt[-b, 2]*(x/Rt[a, 2])], x]$  /;  $FreeQ[{a, b}, x]$  &&  $NegQ[a/b]$  && (Gt Q[a, 0] || LtQ[b, 0]) ✝ ✆
- rule 224 **Int[1/Sqrt[(a\_) + (b\_.)\*(x\_)^2], x\_Symbol] :> Subst[Int[1/(1 b\*x^2), x],**  $x, x/Sqrt[a + b*x^2]]$  /; FreeQ[{a, b}, x] && !GtQ[a, 0]
- rule 291|<mark>Int[1/(Sqrt[(a\_) + (b\_.)\*(x\_)^2]\*((c\_) + (d\_.)\*(x\_)^2)), x\_Symbol] :> Subst</mark>  $[Int[1/(c - (b*c - a*d)*x^2), x], x, x/Sqrt[a + b*x^2]]$  /; FreeQ[{a, b, c, d}, x]  $& 2 & 1$  NeQ[b\*c - a\*d, 0]
- rule 318 <mark>Int[((a\_) + (b\_.)\*(x\_)^2)^(p\_)\*((c\_) + (d\_.)\*(x\_)^2)^(q\_), x\_Symbol] :> Sim</mark>  $p[d*x*(a + b*x^2)^{(p + 1)*(c + d*x^2)(q - 1)/(b*(2*(p + q) + 1))}, x] + S$  $imp[1/(b*(2*(p + q) + 1))$  Int[(a + b\*x^2)^p\*(c + d\*x^2)^(q - 2)\*Simp[c\*(b  $*c*(2*(p + q) + 1) - a*d) + d*(b*c*(2*(p + 2*q - 1) + 1) - a*d*(2*(q - 1) +$ 1))\*x<sup>2</sup>, x], x], x] /; FreeQ[{a, b, c, d, p}, x] && NeQ[b\*c - a\*d, 0] && G  $tQ[q, 1]$  && NeQ[2\*(p + q) + 1, 0] && !IGtQ[p, 1] && IntBinomialQ[a, b, c, d, 2, p, q, x]  $\left($   $\left($   $\right)$   $\left($   $\left($   $\right)$   $\left($   $\left($   $\right)$   $\left($   $\left($   $\right)$   $\left($   $\left($   $\right)$   $\left($   $\left($   $\right)$   $\left($   $\left($   $\right)$   $\left($   $\left($   $\right)$   $\left($   $\left($   $\right)$   $\left($   $\left($   $\right)$   $\left($   $\left($   $\right)$   $\left($   $\left($   $\right)$   $\left($

```
rule 398
Int[((e_) + (f_.)*(x_)^2)/(((a_) + (b_.)*(x_)^2)*Sqrt[(c_) + (d_.)*(x_)^2])
     , x_Symbol] :> Simp[f/b Int[1/Sqrt[c + d*x^2], x], x] + Simp[(b*e - a*f)/
     b Int[1/((a + b*x^2)*Sqrt[c + d*x^2]), x], x] /; FreeQ[{a, b, c, d, e, f}
     , x]
     ✝ ✆
```
rule 5509 Int[((a\_.) + ArcTan[(c\_.)\*(x\_)]\*(b\_.))\*(x\_)\*((d\_.) + (e\_.)\*(x\_)^2)^(q\_.), x  $_Symbo1]$  :> Simp[(d + e\*x^2)^(q + 1)\*((a + b\*ArcTan[c\*x])/(2\*e\*(q + 1))), x ] - Simp[b\*(c/(2\*e\*(q + 1))) Int[(d + e\*x^2)^(q + 1)/(1 + c^2\*x^2), x], x  $\int$  /; FreeQ[{a, b, c, d, e, q}, x] && NeQ[q, -1] ✝ ✆

# **3.1175.4 Maple [F]**

$$
\int x\sqrt{e\,x^2+d}\,(a+b\arctan\,(cx))\,dx
$$

 $\left( \begin{array}{cc} \text{ } & \text{ } \\ \text{ } & \text{ } \end{array} \right)$ 

<span id="page-7611-0"></span>✝ ✆

input <mark>int(x\*(e\*x^2+d)^(1/2)\*(a+b\*arctan(c\*x)),x)</mark> ✞ ☎

output <mark>int(x\*(e\*x^2+d)^(1/2)\*(a+b\*arctan(c\*x)),x)</mark> ✞ ☎

#### **3.1175.5 Fricas [A] (verification not implemented)**

Time  $= 0.63$  (sec), antiderivative size  $= 879$ , normalized size of antiderivative  $= 6.28$ 

$$
\int x\sqrt{d+ex^{2}}(a+b\arctan(cx)) dx
$$
\n
$$
= \left[ -\frac{(3bc^{2}d-2be)\sqrt{e}\log(-2ex^{2}-2\sqrt{ex^{2}+d}\sqrt{ex-d})+(bc^{2}d-be)\sqrt{-c^{2}d+e}\log(\frac{(c^{4}d^{2}-8c^{2}de+8e^{2})x^{4}-2c^{2}e^{2}e^{2}}{2(bc^{2}d-be)\sqrt{c^{2}d-e}\arctan(\frac{\sqrt{c^{2}d-e}((c^{2}d-2e)x^{2}-d)\sqrt{ex^{2}+d}}{2((c^{2}de-e^{2})x^{3}+(c^{2}d^{2}-de)x)} + (3bc^{2}d-2be)\sqrt{e}\log(-2ex^{2}-2\sqrt{ex^{2}+e^{2}e^{2}+e^{2}e^{2}+e^{2}e^{2})} \right] - \frac{12c^{3}e}{2(bc^{2}d-be)\sqrt{c^{2}d-e}\arctan(\frac{\sqrt{c^{2}d-e}((c^{2}d-2e)x^{2}-d)\sqrt{ex^{2}+d}}{2((c^{2}de-e^{2})x^{3}+(c^{2}d^{2}-de)x})} - (3bc^{2}d-2be)\sqrt{-e}\arctan(\frac{\sqrt{-ex}}{\sqrt{ex^{2}+d}}) - (2ac^{2}d-e^{2}e^{2}e^{2}e^{2}+e^{2}e^{2}e^{2}+e^{2}e^{2}e^{2}) \right]
$$
\n
$$
6c^{3}e
$$

✞ ☎

✝ ✆

input integrate(x\*(e\*x^2+d)^(1/2)\*(a+b\*arctan(c\*x)),x, algorithm="fricas") output  $[-1/12*((3*b*c^2*d - 2*b*e)*sqrt(e)*log(-2*e*x^2 - 2*sqrt(e*x^2 + d)*sqrt(e**k^2)))$ e)\*x - d) + (b\*c<sup>-2\*d</sup> - b\*e)\*sqrt(-c<sup>-2\*d</sup> + e)\*log(((c<sup>-4\*d-2</sup> - 8\*c<sup>-2\*d\*e</sup> + 8  $*e^2)*x^4 - 2*(3*c^2*d^2 - 4*d*e)*x^2 + 4*((c^2*d - 2*e)*x^3 - d*x)*sqrt($  $c^2+d + e)*sqrt{(e*x^2 + d) + d^2}/(c^2*x^4 + 2*c^2*x^2 + 1) - 2*(2*ax^3 + c^2)$  $e*x^2$  + 2\*a\*c<sup>-</sup>3\*d - b\*c<sup>-</sup>2\*e\*x + 2\*(b\*c<sup>-</sup>3\*e\*x<sup>-</sup>2 + b\*c<sup>-</sup>3\*d)\*arctan(c\*x))\*sqr  $t(e*x^2 + d)/(c^3*e), -1/12*(2*(b*c^2*d - b*e)*sqrt(c^2*d - e)*arctan(1/2$ \*sqrt(c<sup>-2\*d</sup> - e)\*((c<sup>-2\*d</sup> - 2\*e)\*x<sup>-2</sup> - d)\*sqrt(e\*x<sup>-2</sup> + d)/((c<sup>-2\*d\*e</sup> - e<sup>-2</sup>)\*  $x^3$  + (c<sup>2\*d</sup><sup>2</sup> - d\*e)\*x)) + (3\*b\*c<sup>2</sup>\*d - 2\*b\*e)\*sqrt(e)\*log(-2\*e\*x<sup>2</sup> - 2\*s  $qrt(e*x^2 + d)*sqrt(e)*x - d) - 2*(2*axc^3*ex^2 + 2*axc^3*d - bxc^2*ex +$  $2*(b*c^3*e*x^2 + b*c^3*d)*arctan(c*x))*sqrt(e*x^2 + d))/(c^3*e), 1/12*(2*$  $(3*b*c^2*d - 2*b*e)*sqrt(-e)*arctan(sqrt(-e)*x/sqrt(e*x^2 + d)) - (b*c^2*d)$ - b\*e)\*sqrt(-c^2\*d + e)\*log(((c^4\*d^2 - 8\*c^2\*d\*e + 8\*e^2)\*x^4 - 2\*(3\*c^2  $*d^2$  -  $4*d *e)*x^2$  +  $4*( (c^2*d - 2*e)*x^3 - d*x)*sqrt(-c^2*d + e)*sqrt(e*x^2 + d*)$  $2 + d$  + d<sup>2</sup>)/(c<sup>2</sup>\*x<sup>2</sup> + 2\*c<sup>2</sup>\*x<sup>2</sup> + 1)) + 2\*(2\*a\*c<sup>2</sup>\*e\*x<sup>2</sup> + 2\*a\*c<sup>2</sup>\*d  $b*c^2*e*x + 2*(b*c^3*e*x^2 + b*c^3*d)*arctan(c*x))*sqrt(e*x^2 + d))/(c^3*e$ ),  $-1/6*(-2*d - b*e)*sqrt(c^2*d - e)*arctan(1/2*sqrt(c^2*d - e)*(c^2*)$  $d - 2*e)*x^2 - d)*sqrt(ex^2 + d)/((c^2*d*e - e^2)*x^3 + (c^2*d^2 - d*e)*x$ )) -  $(3*b*c^2*d - 2*b*e)*sqrt(-e)*arctan(sqrt(-e)*x/sqrt(ex^2 + d)) - (2*$  $a*c^3*ex^2 + 2*ax^3+$  +  $a*c^3*d - b*c^2*ex + 2*(b*c^3*ex^2 + b*c^3*d)*arctan(c*x)$  $)) * sqrt(e * x^2 + d)) / (c^3 * e)$ 

### <span id="page-7612-0"></span>3.1175.6 Sympy  $[F]$

$$
\int x\sqrt{d+ex^2}(a+b\arctan(cx))\,dx = \int x(a+b\operatorname{atan}(cx))\sqrt{d+ex^2}\,dx
$$

$$
input\left| \text{integrate}(x*(e*x**2+d)**(1/2)*(a+b*atan(c*x)),x)\right\rangle
$$

<span id="page-7612-1"></span>

# **3.1175.7 Maxima [F(-2)]**

Exception generated.

$$
\int x\sqrt{d+ex^2}(a+b\arctan(cx))\,dx = \text{Exception raised: ValueError}
$$

✞ ☎

 $\left($   $\left($   $\right)$   $\left($   $\left($   $\right)$   $\left($   $\left($   $\right)$   $\left($   $\left($   $\right)$   $\left($   $\left($   $\right)$   $\left($   $\left($   $\right)$   $\left($   $\left($   $\right)$   $\left($   $\left($   $\right)$   $\left($   $\left($   $\right)$   $\left($   $\left($   $\right)$   $\left($   $\left($   $\right)$   $\left($   $\left($   $\right)$   $\left($ 

✞ ☎

<span id="page-7613-0"></span>✝ ✆

input <mark>integrate(x\*(e\*x^2+d)^(1/2)\*(a+b\*arctan(c\*x)),x, algorithm="maxima")</mark>

output <mark>Exception raised: ValueError >> Computation failed since Maxima requested</mark> additional constraints; using the 'assume' command before evaluation \*may\* help (example of legal syntax is 'assume(e-c<sup>-2\*d>0)'</sup>, see `assume?` for m ore detail

# **3.1175.8 Giac [F]**

$$
\int x\sqrt{d+ex^2}(a+b\arctan(cx)) dx = \int \sqrt{ex^2+d}(b\arctan(cx)+a)x dx
$$

✝ ✆

✞ ☎

<span id="page-7613-1"></span>✝ ✆

input ✞ ☎ integrate(x\*(e\*x^2+d)^(1/2)\*(a+b\*arctan(c\*x)),x, algorithm="giac")

output <mark>sage0\*x</mark>

# **3.1175.9 Mupad [F(-1)]**

Timed out.

$$
\int x\sqrt{d+ex^2}(a+b\arctan(cx)) dx = \int x(a+b\operatorname{atan}(cx)) \sqrt{e x^2 + d} dx
$$

✞ ☎

✝ ✆

✝ ✆

 $\text{input}$   $\frac{\text{int}(x*(a + b*atan(c*x))*(d + e*x^2)^(1/2),x)}$ 

output ✞ ☎  $int(x*(a + b*atan(c*x))*(d + e*x^2)^(1/2), x)$ 

#### $\int \sqrt{d+ex^2}(a+b\arctan(cx)) dx$ 3.1176

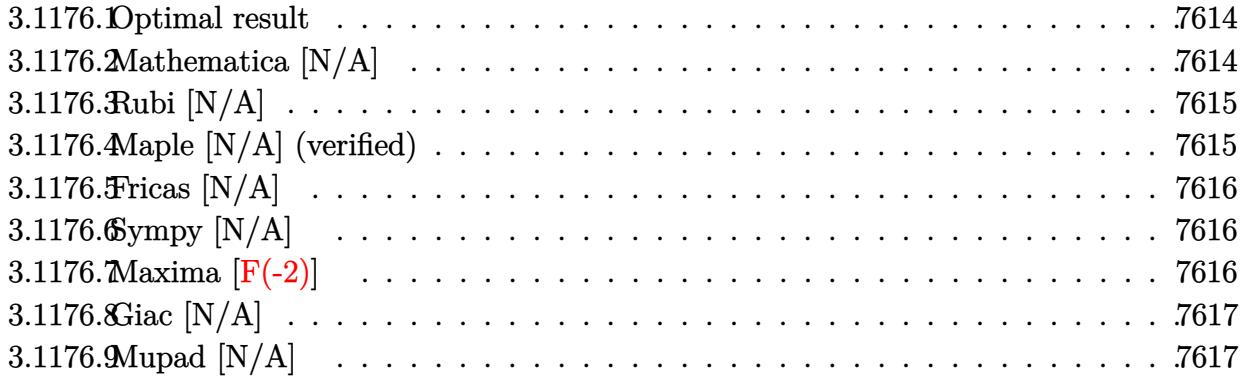

#### <span id="page-7614-0"></span>Optimal result 3.1176.1

Integrand size  $= 20$ , antiderivative size  $= 20$ 

$$
\int \sqrt{d+ex^2}(a+b\arctan(cx))\,dx = \text{Int}\left(\sqrt{d+ex^2}(a+b\arctan(cx)),x\right)
$$

output Unintegrable((e\*x^2+d)^(1/2)\*(a+b\*arctan(c\*x)),x)

#### <span id="page-7614-1"></span>Mathematica [N/A] 3.1176.2

Not integrable

Time =  $5.95$  (sec), antiderivative size = 22, normalized size of antiderivative =  $1.10$ 

$$
\int \sqrt{d+ex^2}(a+b\arctan(cx))\,dx = \int \sqrt{d+ex^2}(a+b\arctan(cx))\,dx
$$

input Integrate [Sqrt [d + e\*x^2]\*(a + b\*ArcTan [c\*x]), x]

<span id="page-7614-2"></span>output Integrate [Sqrt [d + e\*x^2] \* (a + b\*ArcTan [c\*x]), x]

### **3.1176.3 Rubi [N/A]**

Not integrable

Time  $= 0.19$  (sec), antiderivative size  $= 20$ , normalized size of antiderivative  $= 1.00$ , number of steps used = 1, number of rules used = 0,  $\frac{\text{number of rules}}{\text{integral size}}$  = 0.000, Rules used = {5560} Below are the steps used by Rubi to obtain the solution. The rule number used for the transformation is given above next to the arrow. The rules definitions used are listed below.

$$
\int \sqrt{d+ex^2}(a+b\arctan(cx)) dx
$$

$$
\int 5560
$$

$$
\int \sqrt{d+ex^2}(a+b\arctan(cx)) dx
$$

✞ ☎

✝ ✆

✝ ✆

✞ ☎

<span id="page-7615-0"></span>✝ ✆

input Int[Sqrt[d + e\*x^2]\*(a + b\*ArcTan[c\*x]),x]

output \$Aborted ✞ ☎

#### **3.1176.3.1 Defintions of rubi rules used**

```
rule 5560 <mark>Int[((a_.) + ArcTan[(c_.)*(x_)]*(b_.))^(p_.)*(u_.), x_Symbol] :> Unintegrab</mark>
          le[u*(a + b*ArcTan[c*x])^p, x] /; FreeQ[{a, b, c, p}, x] && (EqQ[u, 1] || M
          atchQ[u, ((d_{-}.)+(e_{-}.)*x)^{(q_{-}.)}; FreeQ[{d, e, q}, x]] || MatchQ[u, ((f<sub>-</sub>.)
          (\ast x)^{m}(\mathfrak{m}_-,\ast((d_-)) + (e_-,\ast x)^{m}(q_-), ) /; FreeQ[{d, e, f, m, q}, x]] || MatchQ[
          u, ((d_-) + (e_.) * x^2)^(q_+) /; FreeQ[{d, e, q}, x]] || MatchQ[u, ((f_.) * x)\hat{m}(m_-,)*((d_-,) + (e_-,)*x^2)^{(q_-,)} /; FreeQ[{d, e, f, m, q}, x]])
```
#### **3.1176.4 Maple [N/A] (verified)**

Not integrable

Time  $= 0.19$  (sec), antiderivative size  $= 18$ , normalized size of antiderivative  $= 0.90$ 

$$
\int \sqrt{e\,x^2 + d} \,(a + b\arctan\,(cx))\,dx
$$

✞ ☎

✝ ✆

✞ ☎

<span id="page-7615-1"></span>✝ ✆

input <mark>int((e\*x^2+d)^(1/2)\*(a+b\*arctan(c\*x)),x)</mark>

output <mark>int((e\*x^2+d)^(1/2)\*(a+b\*arctan(c\*x)),x)</mark>

### **3.1176.5 Fricas [N/A]**

Not integrable

Time  $= 0.26$  (sec), antiderivative size  $= 20$ , normalized size of antiderivative  $= 1.00$ 

$$
\int \sqrt{d+ex^2}(a+b\arctan(cx)) dx = \int \sqrt{ex^2+d}(b\arctan(cx)+a) dx
$$

✞ ☎

✝ ✆

✞ ☎

<span id="page-7616-0"></span>✝ ✆

input <mark>integrate((e\*x^2+d)^(1/2)\*(a+b\*arctan(c\*x)),x, algorithm="fricas")</mark>

output integral(sqrt(e\*x^2 + d)\*(b\*arctan(c\*x) + a), x)

# **3.1176.6 Sympy [N/A]**

Not integrable

Time  $= 7.15$  (sec), antiderivative size  $= 19$ , normalized size of antiderivative  $= 0.95$ 

$$
\int \sqrt{d+ex^2}(a+b\arctan(cx))\,dx = \int (a+b\operatorname{atan}(cx))\sqrt{d+ex^2}\,dx
$$

✞ ☎

✝ ✆

✞ ☎

<span id="page-7616-1"></span> $\left($   $\left($   $\right)$   $\left($   $\left($   $\right)$   $\left($   $\left($   $\right)$   $\left($   $\left($   $\right)$   $\left($   $\left($   $\right)$   $\left($   $\left($   $\right)$   $\left($   $\left($   $\right)$   $\left($   $\left($   $\right)$   $\left($   $\left($   $\right)$   $\left($   $\left($   $\right)$   $\left($   $\left($   $\right)$   $\left($   $\left($   $\right)$   $\left($ 

input <mark>integrate((e\*x\*\*2+d)\*\*(1/2)\*(a+b\*atan(c\*x)),x)</mark>

output Integral((a + b\*atan(c\*x))\*sqrt(d + e\*x\*\*2), x)

# **3.1176.7 Maxima [F(-2)]**

Exception generated.

$$
\int \sqrt{d+ex^2}(a+b\arctan(cx))\,dx = \text{Exception raised: ValueError}
$$

✞ ☎

 $\left($   $\left($   $\right)$   $\left($   $\left($   $\right)$   $\left($   $\left($   $\right)$   $\left($   $\left($   $\right)$   $\left($   $\left($   $\right)$   $\left($   $\left($   $\right)$   $\left($   $\left($   $\right)$   $\left($   $\left($   $\right)$   $\left($   $\left($   $\right)$   $\left($   $\left($   $\right)$   $\left($   $\left($   $\right)$   $\left($   $\left($   $\right)$   $\left($ 

✞ ☎

<span id="page-7616-2"></span>✝ ✆

input <mark>integrate((e\*x^2+d)^(1/2)\*(a+b\*arctan(c\*x)),x, algorithm="maxima")</mark>

output <mark>Exception raised: ValueError >> Computation failed since Maxima requested</mark> additional constraints; using the 'assume' command before evaluation \*may\* help (example of legal syntax is 'assume(e>0)', see `assume?` for more de tails)Is e

 $3.1176.$  $\int d\theta = e x^2(a+b\arctan(cx))\,dx$ 

# **3.1176.8 Giac [N/A]**

Not integrable

Time  $= 91.78$  (sec), antiderivative size  $= 3$ , normalized size of antiderivative  $= 0.15$ 

$$
\int \sqrt{d+ex^2}(a+b\arctan(cx)) dx = \int \sqrt{ex^2+d}(b\arctan(cx)+a) dx
$$

✞ ☎

✞ ☎

<span id="page-7617-0"></span>✝ ✆

input <mark>integrate((e\*x^2+d)^(1/2)\*(a+b\*arctan(c\*x)),x, algorithm="giac")</mark>  $\left($   $\left($   $\right)$   $\left($   $\left($   $\right)$   $\left($   $\right)$   $\left($   $\left($   $\right)$   $\left($   $\left($   $\right)$   $\left($   $\left($   $\right)$   $\left($   $\right)$   $\left($   $\left($   $\right)$   $\left($   $\left($   $\right)$   $\left($   $\right)$   $\left($   $\left($   $\right)$   $\left($   $\left($   $\right)$   $\left($   $\left($   $\right)$   $\left($ 

output <mark>sage0\*x</mark>

# **3.1176.9 Mupad [N/A]**

Not integrable

Time  $= 0.65$  (sec), antiderivative size  $= 20$ , normalized size of antiderivative  $= 1.00$ 

$$
\int \sqrt{d+ex^2}(a+b\arctan(cx)) dx = \int (a+b\operatorname{atan}(cx)) \sqrt{e x^2 + d} dx
$$

✞ ☎

 $\left($   $\left($   $\right)$   $\left($   $\left($   $\right)$   $\left($   $\left($   $\right)$   $\left($   $\left($   $\right)$   $\left($   $\left($   $\right)$   $\left($   $\left($   $\right)$   $\left($   $\left($   $\right)$   $\left($   $\left($   $\right)$   $\left($   $\left($   $\right)$   $\left($   $\left($   $\right)$   $\left($   $\left($   $\right)$   $\left($   $\left($   $\right)$   $\left($ 

✞ ☎

✝ ✆

input <mark>int((a + b\*atan(c\*x))\*(d + e\*x^2)^(1/2),x)</mark>

output int((a + b\*atan(c\*x))\*(d + e\*x^2)^(1/2), x)

#### $3.1177$  $\overline{d+ex^2}(a+b\arctan(cx))$  $\frac{d\phi}{dx}$

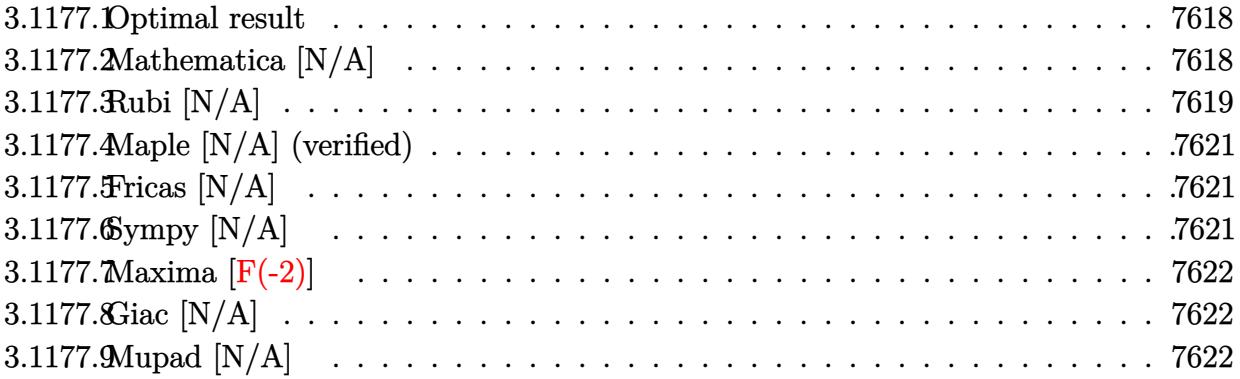

### <span id="page-7618-0"></span>**3.1177.1 Optimal result**

Integrand size  $= 23$ , antiderivative size  $= 23$ 

$$
\int \frac{\sqrt{d+ex^2}(a+b\arctan(cx))}{x} dx = a\sqrt{d+ex^2} - a\sqrt{d}\arctanh\left(\frac{\sqrt{d+ex^2}}{\sqrt{d}}\right) + b\ln\left(\frac{\sqrt{d+ex^2}\arctan(cx)}{x}, x\right)
$$

✞ ☎

<span id="page-7618-1"></span>✝ ✆

output -a\*arctanh((e\*x^2+d)^(1/2)/d^(1/2))\*d^(1/2)+a\*(e\*x^2+d)^(1/2)+b\*Unintegrab  $le(arctan(c*x)*(e*x^2+d)^{(1/2)}/x,x)$ 

# **3.1177.2 Mathematica [N/A]**

Not integrable

Time  $= 10.41$  (sec), antiderivative size  $= 25$ , normalized size of antiderivative  $= 1.09$ 

$$
\int \frac{\sqrt{d+ex^2}(a+b\arctan(cx))}{x} dx = \int \frac{\sqrt{d+ex^2}(a+b\arctan(cx))}{x} dx
$$

✞ ☎

 $\left($   $\left($   $\right)$   $\left($   $\left($   $\right)$   $\left($   $\left($   $\right)$   $\left($   $\left($   $\right)$   $\left($   $\left($   $\right)$   $\left($   $\left($   $\right)$   $\left($   $\left($   $\right)$   $\left($   $\left($   $\right)$   $\left($   $\left($   $\right)$   $\left($   $\left($   $\right)$   $\left($   $\left($   $\right)$   $\left($   $\left($   $\right)$   $\left($ 

✞ ☎

<span id="page-7618-2"></span>✝ ✆

input Integrate[(Sqrt[d + e\*x^2]\*(a + b\*ArcTan[c\*x]))/x,x]

output Integrate[(Sqrt[d + e\*x^2]\*(a + b\*ArcTan[c\*x]))/x, x]

3.1177. 
$$
\int \frac{\sqrt{d+ex^2(a+b\arctan(cx))}}{x} dx
$$

# **3.1177.3 Rubi [N/A]**

Not integrable

Time  $= 0.38$  (sec), antiderivative size  $= 23$ , normalized size of antiderivative  $= 1.00$ , number of steps used = 7, number of rules used = 0,  $\frac{\text{number of rules}}{\text{integral size}}$  = 0.000, Rules used = {5517, 243, 60, 73, 221, 5560}

Below are the steps used by Rubi to obtain the solution. The rule number used for the transformation is given above next to the arrow. The rules definitions used are listed below.

$$
\int \frac{\sqrt{d+ex^2}(a+b \arctan(cx))}{x} dx
$$
\n
$$
\int \frac{5517}{x}
$$
\n
$$
a \int \frac{\sqrt{ex^2+d}}{x} dx + b \int \frac{\sqrt{ex^2+d} \arctan(cx)}{x} dx
$$
\n
$$
\int \frac{243}{2} a \int \frac{\sqrt{ex^2+d}}{x^2} dx^2 + b \int \frac{\sqrt{ex^2+d} \arctan(cx)}{x} dx
$$
\n
$$
\int \frac{60}{2} a \left( d \int \frac{1}{x^2 \sqrt{ex^2+d}} dx^2 + 2\sqrt{d+ex^2} \right) + b \int \frac{\sqrt{ex^2+d} \arctan(cx)}{x} dx
$$
\n
$$
\int \frac{73}{2} a \left( \frac{2d \int \frac{1}{x^4 - \frac{d}{e}} d\sqrt{ex^2 + d}}{e} + 2\sqrt{d+ex^2} \right) + b \int \frac{\sqrt{ex^2+d} \arctan(cx)}{x} dx
$$
\n
$$
\int \frac{221}{2}
$$
\n
$$
b \int \frac{\sqrt{ex^2+d} \arctan(cx)}{x} dx + \frac{1}{2} a \left( \frac{2\sqrt{d+ex^2}}{2} - 2\sqrt{d} \arctan\left(\frac{\sqrt{d+ex^2}}{\sqrt{d}}\right) \right)
$$
\n
$$
\int \frac{5560}{x}
$$
\n
$$
b \int \frac{\sqrt{ex^2+d} \arctan(cx)}{x} dx + \frac{1}{2} a \left( \frac{2\sqrt{d+ex^2}}{2} - 2\sqrt{d} \arctan\left(\frac{\sqrt{d+ex^2}}{\sqrt{d}}\right) \right)
$$

✞ ☎

✝ ✆

✞ ☎

✝ ✆

input Int[(Sqrt[d + e\*x^2]\*(a + b\*ArcTan[c\*x]))/x,x]

output <mark>\$Aborted</mark>

3.1177. 
$$
\int \frac{\sqrt{d+ex^2(a+b\arctan(cx))}}{x} dx
$$

#### **3.1177.3.1 Defintions of rubi rules used**

- rule 60 <mark>| Int[((a\_.) + (b\_.)\*(x\_))^(m\_)\*((c\_.) + (d\_.)\*(x\_))^(n\_), x\_Symbol] :> Simp[</mark> ✞ ☎  $(a + b*x)^{m}$ (m + 1)\*((c + d\*x)^n/(b\*(m + n + 1))), x] + Simp[n\*((b\*c - a\*d)/(  $b*(m + n + 1))$  Int $[(a + b*x)^m*(c + d*x)^n(n - 1), x], x]$  ; FreeQ[{a, b, c, d}, x] && GtQ[n, 0] && NeQ[m + n + 1, 0] && !(IGtQ[m, 0] && ( !Integer  $Q[n]$  || (GtQ[m, 0] && LtQ[m - n, 0]))) && !ILtQ[m + n + 2, 0] && IntLinear  $Q[a, b, c, d, m, n, x]$ ✝ ✆
- rule 73 <mark>Int[((a\_.) + (b\_.)\*(x\_))^(m\_)\*((c\_.) + (d\_.)\*(x\_))^(n\_), x\_Symbol] :> With[</mark>  ${p = Demoninator[m]}$ ,  $Simp[p/b$  Subst $[Int[x^-(p*(m + 1) - 1)*(c - a*(d/b) +$  $d*(x^p(b))^n, x, (a + b*x)^(1/p), x]$  /; FreeQ[{a, b, c, d}, x] && Lt Q[-1, m, 0] && LeQ[-1, n, 0] && LeQ[Denominator[n], Denominator[m]] && IntL  $i$ nearQ $[a, b, c, d, m, n, x]$  $\left( \begin{array}{cc} \text{ } & \text{ } \\ \text{ } & \text{ } \end{array} \right)$

✞ ☎

- rule 221|<mark>Int[((a\_) + (b\_.)\*(x\_)^2)^(-1), x\_Symbol] :> Simp[(Rt[-a/b, 2]/a)\*ArcTanh[x</mark> ✞ ☎  $/$ Rt[-a/b, 2]], x] /; FreeQ[{a, b}, x] && NegQ[a/b]  $\left($   $\left($   $\right)$   $\left($   $\left($   $\right)$   $\left($   $\left($   $\right)$   $\left($   $\left($   $\right)$   $\left($   $\left($   $\right)$   $\left($   $\left($   $\right)$   $\left($   $\left($   $\right)$   $\left($   $\left($   $\right)$   $\left($   $\left($   $\right)$   $\left($   $\left($   $\right)$   $\left($   $\left($   $\right)$   $\left($   $\left($   $\right)$   $\left($
- rule 243 <mark>Int[(x\_)^(m\_.)\*((a\_) + (b\_.)\*(x\_)^2)^(p\_), x\_Symbol] :> Simp[1/2 Subst[In</mark> ✞ ☎  $t[x^*((m - 1)/2)*(a + b*x)^p, x], x, x^2], x] /$ ; FreeQ[{a, b, m, p}, x] && I  $ntegerQ[(m - 1)/2]$  $\left($   $\left($   $\right)$   $\left($   $\left($   $\right)$   $\left($   $\left($   $\right)$   $\left($   $\left($   $\right)$   $\left($   $\left($   $\right)$   $\left($   $\left($   $\right)$   $\left($   $\left($   $\right)$   $\left($   $\left($   $\right)$   $\left($   $\left($   $\right)$   $\left($   $\left($   $\right)$   $\left($   $\left($   $\right)$   $\left($   $\left($   $\right)$   $\left($
- rule 5517 <u>Int [(ArcTan[(c\_.)\*(x\_)]\*(b\_.) + (a\_))\*((f\_.)\*(x\_))^(m\_.)\*((d\_) + (e\_.)\*(x\_)</u>  $\text{C2}^{\circ}$ (q\_.), x\_Symbol] :> Simp[a Int[(f\*x)^m\*(d + e\*x^2)^q, x], x] + Simp[b  $Int[(f*x)^m*(d + e*x^2)^q*ArcTan[c*x], x], x]$ ,  $[x]$ ,  $FreeQ{[a, b, c, d, e, f]}$ , m, q}, x] ✝ ✆

✞ ☎

<span id="page-7620-0"></span>✞ ☎

rule 5560 <mark>Int[((a\_.) + ArcTan[(c\_.)\*(x\_)]\*(b\_.))^(p\_.)\*(u\_.), x\_Symbol] :> Unintegrab</mark>  $le[u*(a + b*ArcTan[c*x])^p, x]$  /; FreeQ[{a, b, c, p}, x] && (EqQ[u, 1] || M  $atchQ[u, ((d_{-.}) + (e_{-.}) * x)^{2}(q_{-.})$  /; FreeQ[{d, e, q}, x]] || MatchQ[u, ((f\_.  $(x, y)$ <sup> $(x, y)$ </sup> $(m_0, y)$   $((d_0, y) + (e_0, y) * (g_1, y)$   $((e_1, y)$   $((e_1, y)$   $((f_0, f_1, f_2)$   $((g_1, g_1)$   $((g_1, g_2)$ u,  $((d_{-}) + (e_{-}) * x^2)^(q_{-})$  /; FreeQ[{d, e, q}, x]] || MatchQ[u,  $((f_{-}) * x)$  $\hat{m}(m_.,)*(d_.,) + (e_.,)*x^2)^{(q_.,)}$  /; FreeQ[{d, e, f, m, q}, x]]) ✝ ✆

## **3.1177.4 Maple [N/A] (verified)**

Not integrable

Time  $= 0.19$  (sec), antiderivative size  $= 21$ , normalized size of antiderivative  $= 0.91$ 

$$
\int \frac{\sqrt{e\,x^2 + d\left(a + b\arctan\left(cx\right)\right)}}{x} dx
$$

✞ ☎

 $\left($   $\left($   $\right)$   $\left($   $\left($   $\right)$   $\left($   $\left($   $\right)$   $\left($   $\left($   $\right)$   $\left($   $\left($   $\right)$   $\left($   $\left($   $\right)$   $\left($   $\left($   $\right)$   $\left($   $\left($   $\right)$   $\left($   $\left($   $\right)$   $\left($   $\left($   $\right)$   $\left($   $\left($   $\right)$   $\left($   $\left($   $\right)$   $\left($ 

✞ ☎

<span id="page-7621-0"></span>✝ ✆

input <mark>int((e\*x^2+d)^(1/2)\*(a+b\*arctan(c\*x))/x,x)</mark>

output <mark>int((e\*x^2+d)^(1/2)\*(a+b\*arctan(c\*x))/x,x)</mark>

## **3.1177.5 Fricas [N/A]**

Not integrable

Time  $= 0.25$  (sec), antiderivative size  $= 23$ , normalized size of antiderivative  $= 1.00$ 

$$
\int \frac{\sqrt{d+ex^2}(a+b\arctan(cx))}{x} dx = \int \frac{\sqrt{ex^2+d}(b\arctan(cx)+a)}{x} dx
$$

✞ ☎

✝ ✆

✞ ☎

<span id="page-7621-1"></span>✝ ✆

input <mark>integrate((e\*x^2+d)^(1/2)\*(a+b\*arctan(c\*x))/x,x, algorithm="fricas")</mark>

output <mark>integral(sqrt(e\*x^2 + d)\*(b\*arctan(c\*x) + a)/x, x)</mark>

# **3.1177.6 Sympy [N/A]**

Not integrable

Time  $= 5.55$  (sec), antiderivative size  $= 20$ , normalized size of antiderivative  $= 0.87$ 

$$
\int \frac{\sqrt{d+ex^2}(a+b\arctan(cx))}{x} dx = \int \frac{(a+b\arctan(cx))\sqrt{d+ex^2}}{x} dx
$$

✞ ☎

✞ ☎

<span id="page-7621-2"></span>✝ ✆

input <mark>integrate((e\*x\*\*2+d)\*\*(1/2)\*(a+b\*atan(c\*x))/x,x)</mark> ✝ ✆

output <mark>Integral((a + b\*atan(c\*x))\*sqrt(d + e\*x\*\*2)/x, x)</mark>

3.1177. 
$$
\int \frac{\sqrt{d+ex^2(a+b\arctan(cx))}}{x} dx
$$

### **3.1177.7 Maxima [F(-2)]**

Exception generated.

$$
\int \frac{\sqrt{d+ex^2}(a+b\arctan(cx))}{x} dx = \text{Exception raised: ValueError}
$$

✞ ☎

✝ ✆

✞ ☎

<span id="page-7622-0"></span> $\left($   $\left($   $\right)$   $\left($   $\left($   $\right)$   $\left($   $\left($   $\right)$   $\left($   $\left($   $\right)$   $\left($   $\left($   $\right)$   $\left($   $\left($   $\right)$   $\left($   $\left($   $\right)$   $\left($   $\left($   $\right)$   $\left($   $\left($   $\right)$   $\left($   $\left($   $\right)$   $\left($   $\left($   $\right)$   $\left($   $\left($   $\right)$   $\left($ 

input <mark>integrate((e\*x^2+d)^(1/2)\*(a+b\*arctan(c\*x))/x,x, algorithm="maxima")</mark>

output <mark>Exception raised: ValueError >> Computation failed since Maxima requested</mark> additional constraints; using the 'assume' command before evaluation \*may\* help (example of legal syntax is 'assume(e>0)', see `assume?` for more de tails)Is e

# **3.1177.8 Giac [N/A]**

Not integrable

Time  $= 283.98$  (sec), antiderivative size  $= 3$ , normalized size of antiderivative  $= 0.13$ 

$$
\int \frac{\sqrt{d+ex^2}(a+b\arctan(cx))}{x} dx = \int \frac{\sqrt{ex^2+d}(b\arctan(cx)+a)}{x} dx
$$

✞ ☎

✝ ✆

✞ ☎

<span id="page-7622-1"></span> $\left($   $\left($   $\right)$   $\left($   $\left($   $\right)$   $\left($   $\left($   $\right)$   $\left($   $\left($   $\right)$   $\left($   $\left($   $\right)$   $\left($   $\left($   $\right)$   $\left($   $\left($   $\right)$   $\left($   $\left($   $\right)$   $\left($   $\left($   $\right)$   $\left($   $\left($   $\right)$   $\left($   $\left($   $\right)$   $\left($   $\left($   $\right)$   $\left($ 

input <mark>integrate((e\*x^2+d)^(1/2)\*(a+b\*arctan(c\*x))/x,x, algorithm="giac")</mark>

output <mark>sage0\*x</mark>

## **3.1177.9 Mupad [N/A]**

Not integrable

Time  $= 0.85$  (sec), antiderivative size  $= 23$ , normalized size of antiderivative  $= 1.00$ 

$$
\int \frac{\sqrt{d+ex^2}(a+b\arctan(cx))}{x} dx = \int \frac{(a+b\arctan(cx))\sqrt{ex^2+d}}{x} dx
$$

✞ ☎

✝ ✆

✞ ☎

✝ ✆

 $\text{input}$   $\frac{\text{int}((a + b*atan(c*x))*(d + e*x^2)^{(1/2)})/x,x)}$ 

output <mark>int(((a + b\*atan(c\*x))\*(d + e\*x^2)^(1/2))/x, x)</mark>

3.1177. 
$$
\int \frac{\sqrt{d+ex^2}(a+b\arctan(cx))}{x} dx
$$

# $\int \frac{\sqrt{d+ex^2}(a+b\arctan(cx))}{x^2}\,dx$ 3.1178

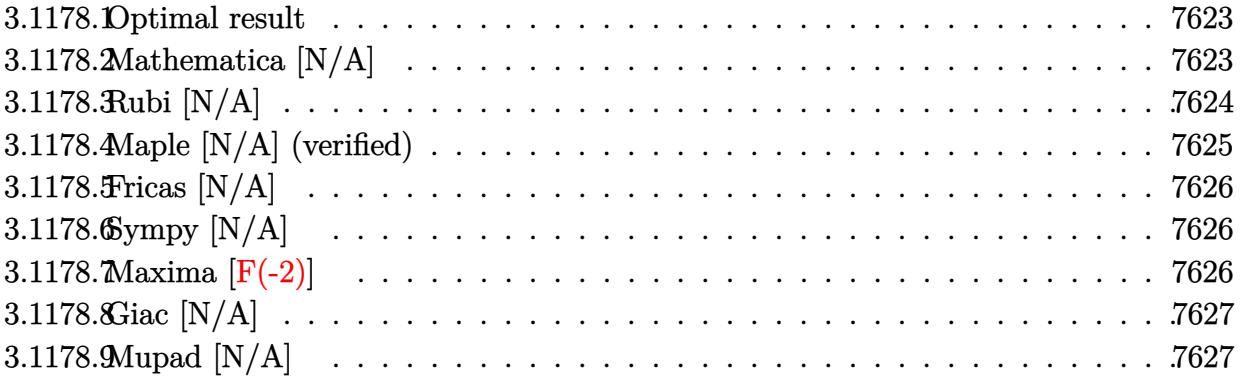

#### <span id="page-7623-0"></span>Optimal result  $3.1178.1$

Integrand size  $= 23$ , antiderivative size  $= 23$ 

$$
\int \frac{\sqrt{d+ex^2}(a+b\arctan(cx))}{x^2} dx = -\frac{a\sqrt{d+ex^2}}{x} + a\sqrt{e}\arctanh\left(\frac{\sqrt{e}x}{\sqrt{d+ex^2}}\right) + b\ln\left(\frac{\sqrt{d+ex^2}\arctan(cx)}{x^2}, x\right)
$$

output  $a*arctanh(x*e^{(1/2)/(e*x^2+d)^{(1/2)*e^{(1/2)-a*(e*x^2+d)^{(1/2)}/x+b*Uniteg}})$  $rable(arctan(c*x)*(e*x^2+d)^{(1/2)}/x^2,x)$ 

#### <span id="page-7623-1"></span>3.1178.2 Mathematica  $[N/A]$

Not integrable

Time =  $10.45$  (sec), antiderivative size = 25, normalized size of antiderivative = 1.09

$$
\int \frac{\sqrt{d+ex^2}(a+b\arctan(cx))}{x^2} dx = \int \frac{\sqrt{d+ex^2}(a+b\arctan(cx))}{x^2} dx
$$

input Integrate [(Sqrt [d + e\*x^2]\*(a + b\*ArcTan [c\*x]))/x^2,x]

output Integrate [(Sqrt [d + e\*x<sup>2</sup>]\*(a + b\*ArcTan [c\*x]))/x<sup>2</sup>, x]

<span id="page-7623-2"></span>3.1178. 
$$
\int \frac{\sqrt{d+ex^2}(a+b\arctan(cx))}{x^2} dx
$$

# **3.1178.3 Rubi [N/A]**

Not integrable

Time  $= 0.36$  (sec), antiderivative size  $= 23$ , normalized size of antiderivative  $= 1.00$ , number of steps used = 6, number of rules used = 0,  $\frac{\text{number of rules}}{\text{integral size}}$  = 0.000, Rules used = {5517, 247, 224, 219, 5560}

Below are the steps used by Rubi to obtain the solution. The rule number used for the transformation is given above next to the arrow. The rules definitions used are listed below.

$$
\int \frac{\sqrt{d+ex^2}(a+b \arctan(cx))}{x^2} dx
$$
\n
$$
\int \frac{5517}{x^2}
$$
\na\n
$$
\int \frac{\sqrt{ex^2+d}}{x^2} dx + b \int \frac{\sqrt{ex^2+d} \arctan(cx)}{x^2} dx
$$
\na\n
$$
\int \frac{1}{\sqrt{ex^2+d}} dx - \frac{\sqrt{d+ex^2}}{x} + b \int \frac{\sqrt{ex^2+d} \arctan(cx)}{x^2} dx
$$
\n
$$
\int \frac{224}{x^2}
$$
\na\n
$$
\int e \int \frac{1}{1 - \frac{ex^2}{ex^2+d}} d\frac{x}{\sqrt{ex^2+d}} - \frac{\sqrt{d+ex^2}}{x} + b \int \frac{\sqrt{ex^2+d} \arctan(cx)}{x^2} dx
$$
\n
$$
\int \frac{219}{x^2}
$$
\nb\n
$$
\int \frac{\sqrt{ex^2+d} \arctan(cx)}{x^2} dx + a \left(\sqrt{e} \arctan\left(\frac{\sqrt{ex}}{\sqrt{d+ex^2}}\right) - \frac{\sqrt{d+ex^2}}{x}\right)
$$
\n
$$
\int \frac{5560}{x^2} dx + a \left(\sqrt{e} \arctan\left(\frac{\sqrt{ex}}{\sqrt{d+ex^2}}\right) - \frac{\sqrt{d+ex^2}}{x}\right)
$$

✝ ✆

✞ ☎

✝ ✆

input Int[(Sqrt[d + e\*x^2]\*(a + b\*ArcTan[c\*x]))/x^2,x] ✞ ☎

output <mark>\$Aborted</mark>

#### **3.1178.3.1 Defintions of rubi rules used**

rule 219 <mark>Int[((a\_) + (b\_.)\*(x\_)^2)^(-1), x\_Symbol] :> Simp[(1/(Rt[a, 2]\*Rt[-b, 2]))\*</mark> ✞ ☎ ArcTanh[Rt[-b, 2]\*(x/Rt[a, 2])], x] /; FreeQ[{a, b}, x] && NegQ[a/b] && (Gt Q[a, 0] || LtQ[b, 0])

✝ ✆

✝ ✆

rule 224 **Int[1/Sqrt[(a\_) + (b\_.)\*(x\_)^2], x\_Symbol] :> Subst[Int[1/(1 - b\*x^2), x],** ✞ ☎  $x, x/Sqrt[a + b*x^2]$ ] /; FreeQ[{a, b}, x] && !GtQ[a, 0]

rule 247 <mark>Int[((c\_.)\*(x\_))^(m\_.)\*((a\_) + (b\_.)\*(x\_)^2)^(p\_), x\_Symbol] :> Simp[(c\*x)^</mark> ✞ ☎  $(m + 1)*( (a + b*x^2)^p/(c*(m + 1))), x] - Sim [2*b*(p/(c^2)*(m + 1)))$  Int  $(c*x)^{(m + 2)*(a + b*x^2)(p - 1), x, x]$ ,  $x$  /; FreeQ[{a, b, c}, x] && GtQ[p, 0] && LtQ[m, -1] && !ILtQ[(m + 2\*p + 3)/2, 0] && IntBinomialQ[a, b, c, 2, m, p, x] ✝ ✆

rule 5517 <u>Int [(ArcTan[(c\_.)\*(x\_)]\*(b\_.) + (a\_))\*((f\_.)\*(x\_))^(m\_.)\*((d\_) + (e\_.)\*(x\_)</u> ✞ ☎  $(2)$ <sup> $\alpha$ </sup>(q<sub>\_</sub>.), x\_Symbol] :> Simp[a Int[(f\*x)^m\*(d + e\*x^2)^q, x], x] + Simp[b  $Int[(f*x)^m*(d + e*x^2)^q*ArcTan[c*x], x], x]$  /; FreeQ[{a, b, c, d, e, f , m, q}, x] ✝ ✆

rule 5560 <mark>Int[((a\_.) + ArcTan[(c\_.)\*(x\_)]\*(b\_.))^(p\_.)\*(u\_.), x\_Symbol] :> Unintegrab</mark> ✞ ☎  $le[u*(a + b*ArcTan[c*x])^p, x]$  /; FreeQ[{a, b, c, p}, x] && (EqQ[u, 1] || M  $atchQ[u, ((d_{-}.)+(e_{-}.)*x)^{(q_{-}.)}$ ; FreeQ[{d, e, q}, x]] || MatchQ[u, ((f\_.  $(x, y)$ ^(m\_.)\*((d\_.) + (e\_.)\*x)^(q\_.) /; FreeQ[{d, e, f, m, q}, x]] || MatchQ[ u,  $((d_{-}) + (e_{-}) * x^2)^{n}(q_{-})$  /; FreeQ[{d, e, q}, x]] || MatchQ[u,  $((f_{-}) * x)$  $\hat{m}(m_-,)*((d_-,) + (e_-,)*x^2)^{(q_-,)}$  /; FreeQ[{d, e, f, m, q}, x]]) ✝ ✆

# <span id="page-7625-0"></span>**3.1178.4 Maple [N/A] (verified)**

Not integrable

Time  $= 0.18$  (sec), antiderivative size  $= 21$ , normalized size of antiderivative  $= 0.91$ 

$$
\int \frac{\sqrt{e\,x^2 + d\left(a + b\arctan\left(cx\right)\right)}}{x^2} dx
$$

✞ ☎

 $\left( \begin{array}{cc} \text{ } & \text{ } \\ \text{ } & \text{ } \end{array} \right)$ 

input <mark>| int((e\*x^2+d)^(1/2)\*(a+b\*arctan(c\*x))/x^2,x)</mark>

output <mark>int((e\*x^2+d)^(1/2)\*(a+b\*arctan(c\*x))/x^2,x)</mark>

# **3.1178.5 Fricas [N/A]**

Not integrable

Time  $= 0.28$  (sec), antiderivative size  $= 23$ , normalized size of antiderivative  $= 1.00$ 

$$
\int \frac{\sqrt{d+ex^2}(a+b\arctan(cx))}{x^2} dx = \int \frac{\sqrt{ex^2+d}(b\arctan(cx)+a)}{x^2} dx
$$

✞ ☎

✝ ✆

✞ ☎

<span id="page-7626-1"></span> $\left($   $\left($   $\right)$   $\left($   $\left($   $\right)$   $\left($   $\left($   $\right)$   $\left($   $\left($   $\right)$   $\left($   $\left($   $\right)$   $\left($   $\left($   $\right)$   $\left($   $\left($   $\right)$   $\left($   $\left($   $\right)$   $\left($   $\left($   $\right)$   $\left($   $\left($   $\right)$   $\left($   $\left($   $\right)$   $\left($   $\left($   $\right)$   $\left($ 

✞ ☎

<span id="page-7626-0"></span> $\left( \begin{array}{cc} \text{ } & \text{ } \\ \text{ } & \text{ } \end{array} \right)$ 

input <mark>integrate((e\*x^2+d)^(1/2)\*(a+b\*arctan(c\*x))/x^2,x, algorithm="fricas")</mark>

output <mark>integral(sqrt(e\*x^2 + d)\*(b\*arctan(c\*x) + a)/x^2, x)</mark>

# **3.1178.6 Sympy [N/A]**

Not integrable

Time  $= 2.82$  (sec), antiderivative size  $= 22$ , normalized size of antiderivative  $= 0.96$ 

$$
\int \frac{\sqrt{d+ex^2}(a+b\arctan(cx))}{x^2} dx = \int \frac{(a+b\operatorname{atan}(cx))\sqrt{d+ex^2}}{x^2} dx
$$

✞ ☎

✝ ✆

✞ ☎

<span id="page-7626-2"></span>✝ ✆

input <mark>integrate((e\*x\*\*2+d)\*\*(1/2)\*(a+b\*atan(c\*x))/x\*\*2,x)</mark>

output <mark>Integral((a + b\*atan(c\*x))\*sqrt(d + e\*x\*\*2)/x\*\*2, x)</mark>

# **3.1178.7 Maxima [F(-2)]**

Exception generated.

$$
\int \frac{\sqrt{d+ex^2}(a+b\arctan(cx))}{x^2} dx = \text{Exception raised: ValueError}
$$

3.1178. 
$$
\int \frac{\sqrt{d+ex^2(a+b\arctan(cx))}}{x^2} dx
$$

input <mark>integrate((e\*x^2+d)^(1/2)\*(a+b\*arctan(c\*x))/x^2,x, algorithm="maxima")</mark>

output Exception raised: ValueError >> Computation failed since Maxima requested additional constraints; using the 'assume' command before evaluation \*may\* help (example of legal syntax is 'assume(e>0)', see `assume?` for more de tails)Is e

### **3.1178.8 Giac [N/A]**

Not integrable

Time  $= 281.84$  (sec), antiderivative size  $= 3$ , normalized size of antiderivative  $= 0.13$ 

$$
\int \frac{\sqrt{d+ex^2}(a+b\arctan(cx))}{x^2} dx = \int \frac{\sqrt{ex^2+d}(b\arctan(cx)+a)}{x^2} dx
$$

✞ ☎

✝ ✆

✞ ☎

<span id="page-7627-1"></span>✝ ✆

✞ ☎

 $\left( \begin{array}{cc} \text{ } & \text{ } \\ \text{ } & \text{ } \end{array} \right)$ 

✞ ☎

<span id="page-7627-0"></span>✝ ✆

input <mark>integrate((e\*x^2+d)^(1/2)\*(a+b\*arctan(c\*x))/x^2,x, algorithm="giac")</mark>

output <mark>sage0\*x</mark>

# **3.1178.9 Mupad [N/A]**

Not integrable

Time  $= 1.09$  (sec), antiderivative size  $= 23$ , normalized size of antiderivative  $= 1.00$ 

$$
\int \frac{\sqrt{d+ex^2}(a+b\arctan(cx))}{x^2} dx = \int \frac{(a+b\operatorname{atan}(cx))\sqrt{ex^2+d}}{x^2} dx
$$

✞ ☎

✝ ✆

✞ ☎

 $\left($   $\left($   $\right)$   $\left($   $\left($   $\right)$   $\left($   $\left($   $\right)$   $\left($   $\left($   $\right)$   $\left($   $\left($   $\right)$   $\left($   $\left($   $\right)$   $\left($   $\left($   $\right)$   $\left($   $\left($   $\right)$   $\left($   $\left($   $\right)$   $\left($   $\left($   $\right)$   $\left($   $\left($   $\right)$   $\left($   $\left($   $\right)$   $\left($ 

 $\text{input}$   $\frac{\text{int}((a + b*atan(c*x))*(d + e*x^2)^(1/2))/x^2,x)}$ 

output <mark>int(((a + b\*atan(c\*x))\*(d + e\*x^2)^(1/2))/x^2, x)</mark>

#### 3.1178.  $\frac{d+ex^2(a+b\arctan(cx))}{x^2}\,dx$

#### **3.1179**  $\overline{d+ex^2}(a+b\arctan(cx))$  $\frac{d^2x}{dx^3}dx$

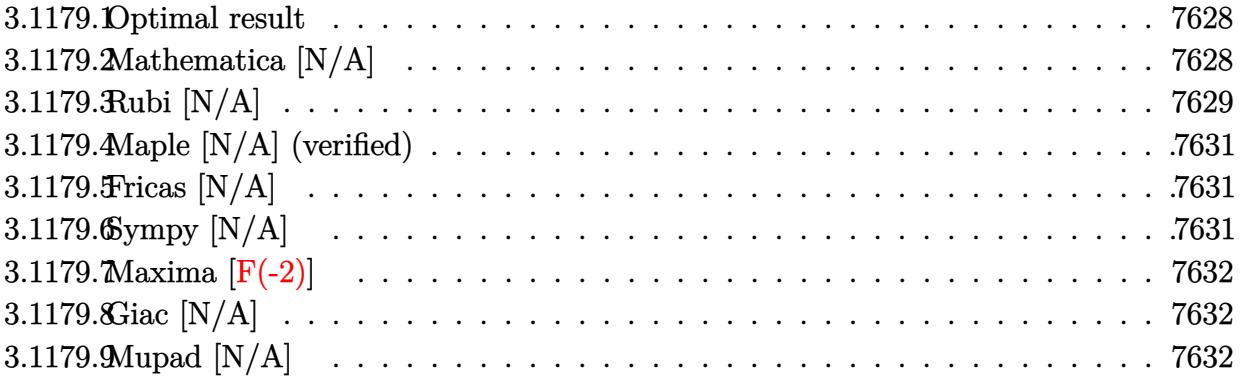

#### <span id="page-7628-0"></span>**3.1179.1 Optimal result**

Integrand size  $= 23$ , antiderivative size  $= 23$ 

$$
\int \frac{\sqrt{d+ex^2}(a+b\arctan(cx))}{x^3} dx = -\frac{a\sqrt{d+ex^2}}{2x^2} - \frac{aearctanh\left(\frac{\sqrt{d+ex^2}}{\sqrt{d}}\right)}{2\sqrt{d}}
$$

$$
+ bInt\left(\frac{\sqrt{d+ex^2}\arctan(cx)}{x^3}, x\right)
$$

✞ ☎

<span id="page-7628-1"></span>✝ ✆

output

-1/2\*a\*e\*arctanh((e\*x^2+d)^(1/2)/d^(1/2))/d^(1/2)-1/2\*a\*(e\*x^2+d)^(1/2)/x^  $2+b*Unitegrate(arctan(c*x)*(e*x^2+d)^(1/2)/x^3,x)$ 

### **3.1179.2 Mathematica [N/A]**

Not integrable

Time  $= 11.96$  (sec), antiderivative size  $= 25$ , normalized size of antiderivative  $= 1.09$ 

$$
\int \frac{\sqrt{d+ex^2}(a+b\arctan(cx))}{x^3} dx = \int \frac{\sqrt{d+ex^2}(a+b\arctan(cx))}{x^3} dx
$$

✞ ☎

✝ ✆

✞ ☎

<span id="page-7628-2"></span>✝ ✆

input Integrate[(Sqrt[d + e\*x^2]\*(a + b\*ArcTan[c\*x]))/x^3,x]

output <mark>Integrate[(Sqrt[d + e\*x^2]\*(a + b\*ArcTan[c\*x]))/x^3, x]</mark>

3.1179. 
$$
\int \frac{\sqrt{d+ex^2}(a+b\arctan(cx))}{x^3} dx
$$

# **3.1179.3 Rubi [N/A]**

Not integrable

Time  $= 0.36$  (sec), antiderivative size  $= 23$ , normalized size of antiderivative  $= 1.00$ , number of steps used = 7, number of rules used = 0,  $\frac{\text{number of rules}}{\text{integral size}}$  = 0.000, Rules used = {5517, 243, 51, 73, 221, 5560}

Below are the steps used by Rubi to obtain the solution. The rule number used for the transformation is given above next to the arrow. The rules definitions used are listed below.

$$
\int \frac{\sqrt{d+ex^2(a+b \arctan(cx))}}{x^3} dx
$$
\n
$$
\int \frac{5517}{x^3} dx + b \int \frac{\sqrt{ex^2 + d} \arctan(cx)}{x^3} dx
$$
\n
$$
\int \frac{243}{2a} \int \frac{\sqrt{ex^2 + d}}{x^4} dx^2 + b \int \frac{\sqrt{ex^2 + d} \arctan(cx)}{x^3} dx
$$
\n
$$
\int \frac{51}{2a} \left( \frac{1}{2} e \int \frac{1}{x^2 \sqrt{ex^2 + d}} dx^2 - \frac{\sqrt{d+ex^2}}{x^2} \right) + b \int \frac{\sqrt{ex^2 + d} \arctan(cx)}{x^3} dx
$$
\n
$$
\int \frac{73}{2a} \left( \int \frac{1}{\frac{x^4}{e} - \frac{d}{e}} d\sqrt{ex^2 + d} - \frac{\sqrt{d+ex^2}}{x^2} \right) + b \int \frac{\sqrt{ex^2 + d} \arctan(cx)}{x^3} dx
$$
\n
$$
\int \frac{221}{221}
$$
\n
$$
b \int \frac{\sqrt{ex^2 + d} \arctan(cx)}{x^3} dx + \frac{1}{2} a \left( -\frac{\arctanh(\frac{\sqrt{d+ex^2}}{\sqrt{d}})}{\sqrt{d}} - \frac{\sqrt{d+ex^2}}{x^2} \right)
$$
\n
$$
\int \frac{\sqrt{ex^2 + d} \arctan(cx)}{x^3} dx + \frac{1}{2} a \left( -\frac{\arctanh(\frac{\sqrt{d+ex^2}}{\sqrt{d}})}{\sqrt{d}} - \frac{\sqrt{d+ex^2}}{x^2} \right)
$$
\n
$$
b \int \frac{\sqrt{ex^2 + d} \arctan(cx)}{x^3} dx + \frac{1}{2} a \left( -\frac{\arctanh(\frac{\sqrt{d+ex^2}}{\sqrt{d}})}{\sqrt{d}} - \frac{\sqrt{d+ex^2}}{x^2} \right)
$$

✞ ☎

✝ ✆

input Int[(Sqrt[d + e\*x^2]\*(a + b\*ArcTan[c\*x]))/x^3,x]

3.1179. 
$$
\int \frac{\sqrt{d+ex^2(a+b\arctan(cx))}}{x^3} dx
$$

output <mark>\$Aborted</mark>

#### **3.1179.3.1 Defintions of rubi rules used**

```
rule 51 <mark>Int[((a_.) + (b_.)*(x_))^(m_)*((c_.) + (d_.)*(x_))^(n_), x_Symbol] :> Simp[</mark>
          (a + b*x)^{\hat{}}(m + 1)*(c + d*x)^{\hat{}}n/(b*(m + 1))), x] - Simp[d*(n/(b*(m + 1)))Int[(a + b*x)^{m} + 1)*(c + d*x)^{m} - 1, x], x], FreeQ[{a, b, c, d, n}, x
          ] && ILtQ[m, -1] && FractionQ[n] && GtQ[n, 0]\left( \left( \right) \left( \left( \right) \left( \left( \right) \left( \left( \right) \left( \left( \right) \left( \left( \right) \left( \left( \right) \left( \left( \right) \left( \left( \right) \left( \left( \right) \left( \left( \right) \left( \left( \right) \left(
```
✞ ☎

 $\left( \begin{array}{cc} \text{ } & \text{ } \\ \text{ } & \text{ } \end{array} \right)$ 

✞ ☎

✞ ☎

✞ ☎

✝ ✆

✞ ☎

✞ ☎

<span id="page-7630-0"></span>✞ ☎

- rule 73 <mark>Int[((a\_.) + (b\_.)\*(x\_))^(m\_)\*((c\_.) + (d\_.)\*(x\_))^(n\_), x\_Symbol] :> With[</mark>  ${p = Demoninator[m]}$ ,  $Simp[p/b$  Subst $[Int[x^c(p*(m + 1) - 1)*(c - a*(d/b) +$  $d*(x^p(b))^n, x, (a + b*x)^(1/p), x]$  /; FreeQ[{a, b, c, d}, x] && Lt Q[-1, m, 0] && LeQ[-1, n, 0] && LeQ[Denominator[n], Denominator[m]] && IntL  $inearQ[a, b, c, d, m, n, x]$ ✝ ✆
- rule 221|<mark>Int[((a\_) + (b\_.)\*(x\_)^2)^(-1), x\_Symbol] :> Simp[(Rt[-a/b, 2]/a)\*ArcTanh[x</mark> /Rt[-a/b, 2]], x] /; FreeQ[{a, b}, x] && NegQ[a/b]
- rule 243 <mark>Int[(x\_)^(m\_.)\*((a\_) + (b\_.)\*(x\_)^2)^(p\_), x\_Symbol] :> Simp[1/2 Subst[In</mark>  $t[x^*((m - 1)/2)*(a + b*x)^p, x], x, x^2], x] /;$  FreeQ[{a, b, m, p}, x] && I  $ntegerQ[(m - 1)/2]$ ✝ ✆
- rule 5517 <mark>Int[(ArcTan[(c\_.)\*(x\_)]\*(b\_.) + (a\_))\*((f\_.)\*(x\_))^(m\_.)\*((d\_) + (e\_.)\*(x\_)</mark>  $^2$ )^(q\_.), x\_Symbol] :> Simp[a Int[(f\*x)^m\*(d + e\*x^2)^q, x], x] + Simp[b  $Int[(f*x)^m*(d + e*x^2)^q*ArcTan[c*x], x], x]$  /; FreeQ[{a, b, c, d, e, f , m, q}, x]  $\left($   $\left($   $\right)$   $\left($   $\left($   $\right)$   $\left($   $\left($   $\right)$   $\left($   $\left($   $\right)$   $\left($   $\left($   $\right)$   $\left($   $\left($   $\right)$   $\left($   $\left($   $\right)$   $\left($   $\left($   $\right)$   $\left($   $\left($   $\right)$   $\left($   $\left($   $\right)$   $\left($   $\left($   $\right)$   $\left($   $\left($   $\right)$   $\left($

rule 5560 <mark>Int[((a\_.) + ArcTan[(c\_.)\*(x\_)]\*(b\_.))^(p\_.)\*(u\_.), x\_Symbol] :> Unintegrab</mark>  $le[u*(a + b*ArcTan[c*x])^p, x]$  /; FreeQ[{a, b, c, p}, x] && (EqQ[u, 1] || M  $atchQ[u, ((d_{-}.)+(e_{-}.)*x)^{(q_{-}.)}$ ; FreeQ[{d, e, q}, x]] || MatchQ[u, ((f\_.  $(x, y)$ ^(m\_.)\*((d\_.) + (e\_.)\*x)^(q\_.) /; FreeQ[{d, e, f, m, q}, x]] || MatchQ[ u,  $((d_{-}) + (e_{-}) * x^2)^(q_{-})$  /; FreeQ[{d, e, q}, x]] || MatchQ[u,  $((f_{-}) * x)$  $\hat{m}(m_*)*(d_*) + (e_*)**2^*(q_*)$  /; FreeQ[{d, e, f, m, q}, x]]) ✝ ✆

### **3.1179.4 Maple [N/A] (verified)**

Not integrable

Time  $= 0.21$  (sec), antiderivative size  $= 21$ , normalized size of antiderivative  $= 0.91$ 

$$
\int \frac{\sqrt{e\,x^2 + d\left(a + b\arctan\left(cx\right)\right)}}{x^3} dx
$$

✞ ☎

 $\left($   $\left($   $\right)$   $\left($   $\left($   $\right)$   $\left($   $\left($   $\right)$   $\left($   $\left($   $\right)$   $\left($   $\left($   $\right)$   $\left($   $\left($   $\right)$   $\left($   $\left($   $\right)$   $\left($   $\left($   $\right)$   $\left($   $\left($   $\right)$   $\left($   $\left($   $\right)$   $\left($   $\left($   $\right)$   $\left($   $\left($   $\right)$   $\left($ 

✞ ☎

<span id="page-7631-0"></span>✝ ✆

input <mark>int((e\*x^2+d)^(1/2)\*(a+b\*arctan(c\*x))/x^3,x)</mark>

output <mark>int((e\*x^2+d)^(1/2)\*(a+b\*arctan(c\*x))/x^3,x)</mark>

## **3.1179.5 Fricas [N/A]**

Not integrable

Time  $= 0.25$  (sec), antiderivative size  $= 23$ , normalized size of antiderivative  $= 1.00$ 

$$
\int \frac{\sqrt{d+ex^2}(a+b\arctan(cx))}{x^3} dx = \int \frac{\sqrt{ex^2+d}(b\arctan(cx)+a)}{x^3} dx
$$

✞ ☎

✝ ✆

✞ ☎

<span id="page-7631-1"></span>✝ ✆

input <mark>integrate((e\*x^2+d)^(1/2)\*(a+b\*arctan(c\*x))/x^3,x, algorithm="fricas")</mark>

output <mark>integral(sqrt(e\*x^2 + d)\*(b\*arctan(c\*x) + a)/x^3, x)</mark>

# **3.1179.6 Sympy [N/A]**

Not integrable

Time  $= 3.78$  (sec), antiderivative size  $= 22$ , normalized size of antiderivative  $= 0.96$ 

$$
\int \frac{\sqrt{d+ex^2}(a+b\arctan(cx))}{x^3} dx = \int \frac{(a+b\arctan(cx))\sqrt{d+ex^2}}{x^3} dx
$$

✞ ☎

✞ ☎

<span id="page-7631-2"></span> $\left( \begin{array}{cc} \text{ } & \text{ } \\ \text{ } & \text{ } \end{array} \right)$ 

input <mark>integrate((e\*x\*\*2+d)\*\*(1/2)\*(a+b\*atan(c\*x))/x\*\*3,x)</mark> ✝ ✆

output <mark>Integral((a + b\*atan(c\*x))\*sqrt(d + e\*x\*\*2)/x\*\*3, x)</mark>

3.1179. 
$$
\int \frac{\sqrt{d+ex^2}(a+b\arctan(cx))}{x^3} dx
$$
### **3.1179.7 Maxima [F(-2)]**

Exception generated.

$$
\int \frac{\sqrt{d+ex^2}(a+b\arctan(cx))}{x^3} dx = \text{Exception raised: ValueError}
$$

✞ ☎

✝ ✆

✞ ☎

 $\left($   $\left($   $\right)$   $\left($   $\left($   $\right)$   $\left($   $\left($   $\right)$   $\left($   $\left($   $\right)$   $\left($   $\left($   $\right)$   $\left($   $\left($   $\right)$   $\left($   $\left($   $\right)$   $\left($   $\left($   $\right)$   $\left($   $\left($   $\right)$   $\left($   $\left($   $\right)$   $\left($   $\left($   $\right)$   $\left($   $\left($   $\right)$   $\left($ 

input <mark>integrate((e\*x^2+d)^(1/2)\*(a+b\*arctan(c\*x))/x^3,x, algorithm="maxima")</mark>

output Exception raised: ValueError >> Computation failed since Maxima requested additional constraints; using the 'assume' command before evaluation \*may\* help (example of legal syntax is 'assume(e>0)', see `assume?` for more de tails)Is e

## **3.1179.8 Giac [N/A]**

Not integrable

Time  $= 288.61$  (sec), antiderivative size  $= 3$ , normalized size of antiderivative  $= 0.13$ 

$$
\int \frac{\sqrt{d+ex^2}(a+b\arctan(cx))}{x^3} dx = \int \frac{\sqrt{ex^2+d}(b\arctan(cx)+a)}{x^3} dx
$$

✞ ☎

✝ ✆

✞ ☎

 $\left($   $\left($   $\right)$   $\left($   $\left($   $\right)$   $\left($   $\left($   $\right)$   $\left($   $\left($   $\right)$   $\left($   $\left($   $\right)$   $\left($   $\left($   $\right)$   $\left($   $\left($   $\right)$   $\left($   $\left($   $\right)$   $\left($   $\left($   $\right)$   $\left($   $\left($   $\right)$   $\left($   $\left($   $\right)$   $\left($   $\left($   $\right)$   $\left($ 

input <mark>integrate((e\*x^2+d)^(1/2)\*(a+b\*arctan(c\*x))/x^3,x, algorithm="giac")</mark>

output <mark>sage0\*x</mark>

## **3.1179.9 Mupad [N/A]**

Not integrable

Time  $= 1.00$  (sec), antiderivative size  $= 23$ , normalized size of antiderivative  $= 1.00$ 

$$
\int \frac{\sqrt{d+ex^2}(a+b\arctan(cx))}{x^3} dx = \int \frac{(a+b\operatorname{atan}(cx))\sqrt{e\,x^2+d}}{x^3} dx
$$

✝ ✆

✞ ☎

✝ ✆

input <mark>int(((a + b\*atan(c\*x))\*(d + e\*x^2)^(1/2))/x^3,x)</mark> ✞ ☎

output <mark>int(((a + b\*atan(c\*x))\*(d + e\*x^2)^(1/2))/x^3, x)</mark>

3.1179. 
$$
\int \frac{\sqrt{d+ex^2}(a+b\arctan(cx))}{x^3} dx
$$

#### **3.1180**  $\overline{d+ex^2}(a+b\arctan(cx))$  $\frac{d^2x}{dx^4}dx$

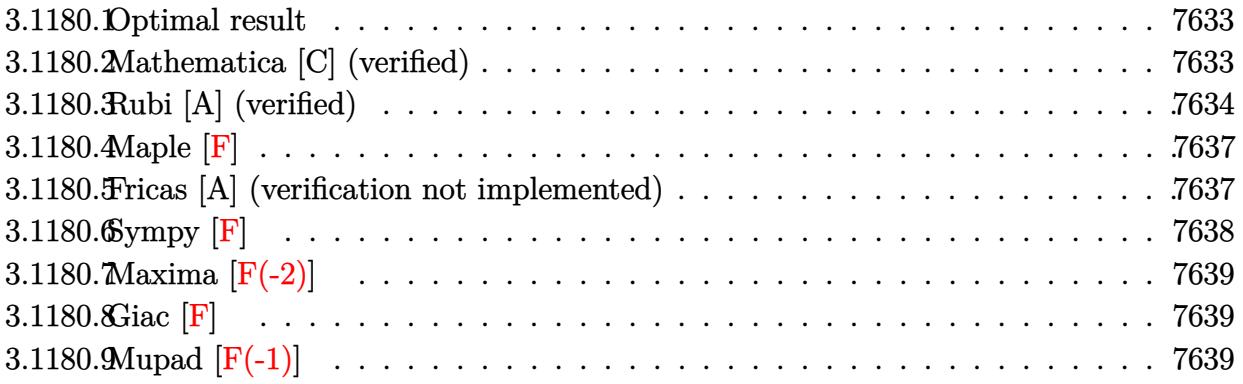

#### <span id="page-7633-0"></span>**3.1180.1 Optimal result**

Integrand size  $= 23$ , antiderivative size  $= 137$ 

$$
\int \frac{\sqrt{d+ex^2}(a+b\arctan(cx))}{x^4} dx = -\frac{bc\sqrt{d+ex^2}}{6x^2} - \frac{(d+ex^2)^{3/2}(a+b\arctan(cx))}{3dx^3} + \frac{bc(2c^2d-3e)\arctanh\left(\frac{\sqrt{d+ex^2}}{\sqrt{d}}\right)}{6\sqrt{d}} - \frac{b(c^2d-e)^{3/2}\arctanh\left(\frac{c\sqrt{d+ex^2}}{\sqrt{c^2d-e}}\right)}{3d}
$$

✞ ☎

<span id="page-7633-1"></span> $\left($   $\left($   $\right)$   $\left($   $\left($   $\right)$   $\left($   $\left($   $\right)$   $\left($   $\left($   $\right)$   $\left($   $\left($   $\right)$   $\left($   $\left($   $\right)$   $\left($   $\left($   $\right)$   $\left($   $\left($   $\right)$   $\left($   $\left($   $\right)$   $\left($   $\left($   $\right)$   $\left($   $\left($   $\right)$   $\left($   $\left($   $\right)$   $\left($ 

output <mark>-1/3\*(e\*x^2+d)^(3/2)\*(a+b\*arctan(c\*x))/d/x^3-1/3\*b\*(c^2\*d-e)^(3/2)\*arctanh</mark>  $(c*(e*x^2+d)^(1/2)/(c^2*d-e)^(1/2))/d+1/6*b*c*(2*c^2*d-3*e)*arctanh((e*x^2$ +d)^(1/2)/d^(1/2))/d^(1/2)-1/6\*b\*c\*(e\*x^2+d)^(1/2)/x^2

# **3.1180.2 Mathematica [C] (verified)**

Result contains complex when optimal does not.

Time  $= 0.49$  (sec), antiderivative size  $= 288$ , normalized size of antiderivative  $= 2.10$ 

$$
\int \frac{\sqrt{d+ex^2}(a+b\arctan(cx))}{x^4} dx =
$$
\n
$$
\int \frac{\sqrt{d+ex^2}(bcdx+2a(d+ex^2))+2b(d+ex^2)^{3/2}\arctan(cx)+bc\sqrt{d}(2c^2d-3e)x^3\log(x)-bc\sqrt{d}(2c^2d-3e)x^2\log(x)-bc\sqrt{d}(2c^2d-3e)x^2\log(x)-bc\sqrt{d}(2c^
$$

input Integrate[(Sqrt[d + e\*x^2]\*(a + b\*ArcTan[c\*x]))/x^4,x]

```
output
-1/6*(Sqrt[d + e*x^2]*(b*c*d*x + 2*a*(d + e*x^2)) + 2*b*(d + e*x^2)^(3/2)*
     ✞ ☎
     ArcTan[C*x] + b*c*Sqrt[d)*(2*c^2*d - 3*e)*x^3*Log[x] - b*c*Sqrt[d)*(2*c^2*d - 3*e)*x^3*Log[d + Sqrt[d]*Sqrt[d + e*x^2]] + b*(c^2*d - e)^(3/2)*x^3*Lo
     g[(12*c*d*(c*d - I*ex + Sqrt[c^2*d - e]*Sqrt[d + e*x^2]))/(b*(c^2*d - e)^2](5/2)*(I + c*x)) + b*(c<sup>2*d</sup> - e)<sup>2</sup>(3/2)*x<sup>2</sup>3*Log[(12*c*d*(c*d + I*e*x + Sqr
     t[c^2*d - e]*Sqrt[d + e*x^2]))/(b*(c^2*d - e)^(5/2)*(-I + c*x))]/(d*x^3)
```
## **3.1180.3 Rubi [A] (verified)**

Time  $= 0.38$  (sec), antiderivative size  $= 142$ , normalized size of antiderivative  $= 1.04$ , number of steps used = 9, number of rules used = 8,  $\frac{\text{number of rules}}{\text{integral size}}$  = 0.348, Rules used  $= \{5511, 27, 354, 109, 27, 174, 73, 221\}$ 

<span id="page-7634-0"></span> $\left($   $\left($   $\right)$   $\left($   $\left($   $\right)$   $\left($   $\left($   $\right)$   $\left($   $\left($   $\right)$   $\left($   $\left($   $\right)$   $\left($   $\left($   $\right)$   $\left($   $\left($   $\right)$   $\left($   $\left($   $\right)$   $\left($   $\left($   $\right)$   $\left($   $\left($   $\right)$   $\left($   $\left($   $\right)$   $\left($   $\left($   $\right)$   $\left($ 

✞ ☎

 $\left( \begin{array}{cc} \text{ } & \text{ } \\ \text{ } & \text{ } \end{array} \right)$ 

Below are the steps used by Rubi to obtain the solution. The rule number used for the transformation is given above next to the arrow. The rules definitions used are listed below.

$$
\int \frac{\sqrt{d+ex^2}(a+b\arctan(cx))}{x^4} dx
$$
  
\n
$$
\int 5511
$$
  
\n
$$
-bc \int -\frac{(ex^2+d)^{3/2}}{3dx^3(c^2x^2+1)}dx - \frac{(d+ex^2)^{3/2}(a+b\arctan(cx))}{3dx^3}
$$
  
\n
$$
\int 27
$$
  
\n
$$
\frac{bc \int \frac{(ex^2+d)^{3/2}}{x^3(c^2x^2+1)}dx}{3d} - \frac{(d+ex^2)^{3/2}(a+b\arctan(cx))}{3dx^3}
$$
  
\n
$$
\int 354
$$
  
\n
$$
\frac{bc \int \frac{(ex^2+d)^{3/2}}{x^4(c^2x^2+1)}dx^2}{6d} - \frac{(d+ex^2)^{3/2}(a+b\arctan(cx))}{3dx^3}
$$
  
\n
$$
\int 109
$$
  
\n
$$
\frac{bc \left(-\int \frac{(c^2d-2e)ex^2+d(2c^2d-3e)}{2x^2(c^2x^2+1)\sqrt{ex^2+d}}dx^2 - \frac{d\sqrt{d+ex^2}}{x^2}\right)}{6d} - \frac{(d+ex^2)^{3/2}(a+b\arctan(cx))}{3dx^3}
$$
  
\n
$$
\frac{bc \left(-\frac{1}{2}\int \frac{(c^2d-2e)ex^2+d(2c^2d-3e)}{x^2}dx^2 - \frac{d\sqrt{d+ex^2}}{x^2}\right)}{6d} - \frac{(d+ex^2)^{3/2}(a+b\arctan(cx))}{3dx^3}
$$
  
\n
$$
\frac{bc \left(-\frac{1}{2}\int \frac{(c^2d-2e)ex^2+d(2c^2d-3e)}{x^2(x^2x^2+1)\sqrt{ex^2+d}}dx^2 - \frac{d\sqrt{d+ex^2}}{x^2}\right)}{6d} - \frac{(d+ex^2)^{3/2}(a+b\arctan(cx))}{3dx^3}
$$

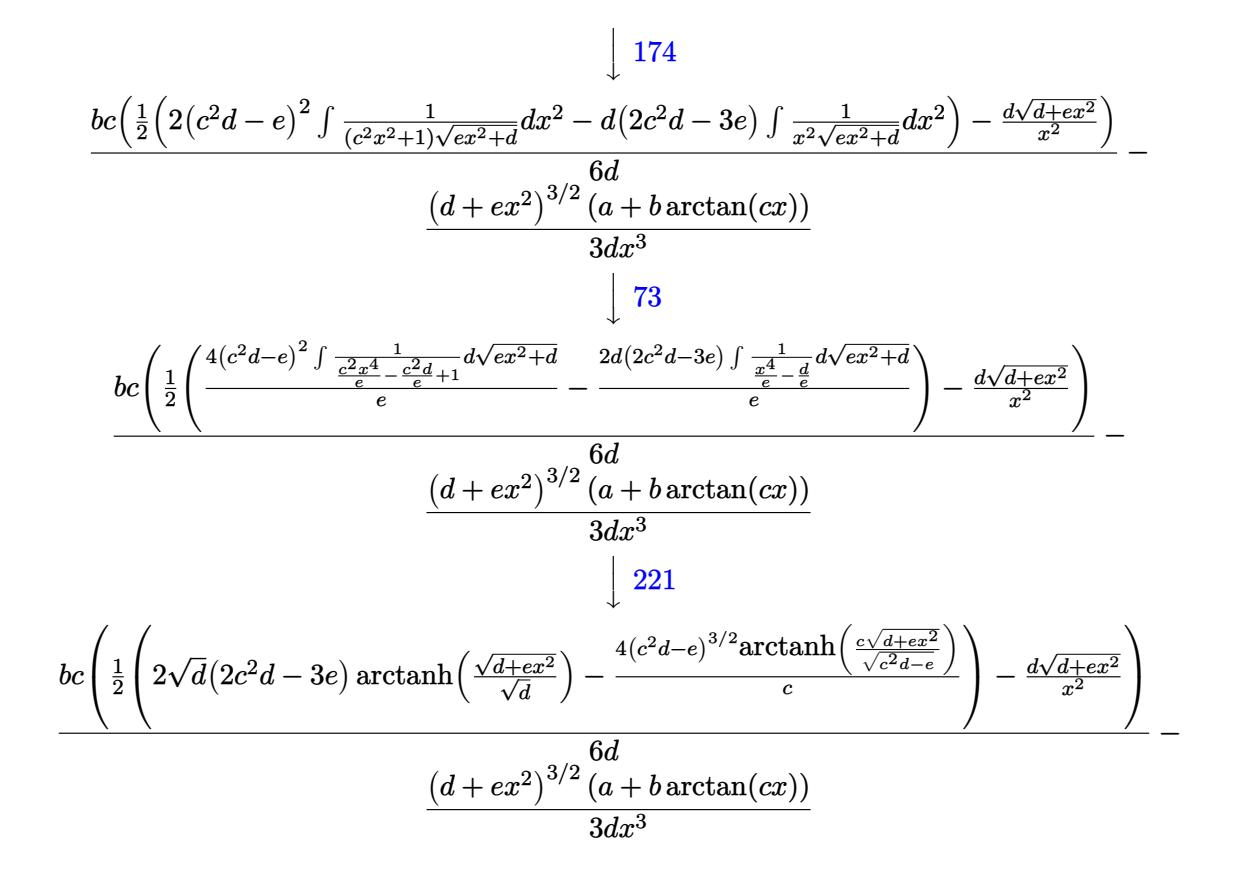

 $input$  Int[(Sqrt[d + e\*x<sup>-2</sup>]\*(a + b\*ArcTan[c\*x]))/x<sup>-</sup>4,x]

```
output -1/3*(-d + e*x^2)^(3/2)*(a + b*ArcTan[c*x]))/(d*x^3) + (b*c*(-((d*Sqrt[d + e*x^2)))(d*x^2))e*x^2]/x^2 + (2*Sqrt[d)*(2*c^2*d - 3*e)*ArcTanh[Sqrt[d + e*x^2]/Sqrt[d]\int - (4*(-2*d - e)^{3/2} * ArcTanh[(c*Sqrt[d + e*x^2])/Sqrt[c^2*d - e)])/c)2))/(6*d)
```
#### 3.1180.3.1 Defintions of rubi rules used

```
rule 27 \text{ Int}[(a_*)*(Fx_), x_Symbol] :> Simp[a
                                                 Int[Fx, x], x] /; FreeQ[a, x] &&
                                                                                      !Ma
       tchQ[Fx, (b_)*(Gx]) /; FreeQ[b, x]]
```
rule 73  $Int[((a_{-}) + (b_{-})*(x_{-}))^{(m_{+})}((c_{-}) + (d_{-})*(x_{-}))^{(m_{-})}, x_{-}Symbol]$  :> With  $d*(x^p(b))^n, x, (a + b*x)^(1/p), x]$  /; FreeQ[{a, b, c, d}, x] && Lt Q[-1, m, 0] && LeQ[-1, n, 0] && LeQ[Denominator[n], Denominator[m]] && IntL inearQ[a, b, c, d, m, n, x]

 $\int \frac{\sqrt{d+ex^2}(a+b\arctan(cx))}{x^4} dx$ 3.1180.

rule  $109 \text{ Int}((a_{-}) + (b_{-})*(x_{-}))^{(m)}*(c_{-}) + (d_{-})*(x_{-}))^{(n)}*(e_{-}) + (f_{-})*(x_{-})$  $)^(p)$ , x  $]$  :> Simp[(b\*c - a\*d)\*(a + b\*x)^(m + 1)\*(c + d\*x)^(n - 1)\*((e + f  $*x)$ <sup>(p + 1)/(b\*(b\*e - a\*f)\*(m + 1))), x] + Simp[1/(b\*(b\*e - a\*f)\*(m + 1))</sup> Int[(a + b\*x)^(m + 1)\*(c + d\*x)^(n - 2)\*(e + f\*x)^p\*Simp[a\*d\*(d\*e\*(n - 1)  $+ c*f*(p + 1)) + b*c*(d*e*(m - n + 2) - c*f*(m + p + 2)) + d*(a*d*f*(n + p))$ + b\*(d\*e\*(m + 1) - c\*f\*(m + n + p + 1)))\*x, x], x], x] /; FreeQ[{a, b, c, d, e, f, p}, x] && LtQ[m, -1] && GtQ[n, 1] && (IntegersQ[2\*m, 2\*n, 2\*p] ||  $IntegersQ[m, n + p] || IntegersQ[p, m + n])$ 

- rule 174 Int  $[(((e_*) + (f_*))^*(x_*)^*(p_*^*(g_*)) + (h_*^*(x_*^*))) / (((a_*^*) + (b_*^*(x_*^*))^*)$  $((c_{-}) + (d_{-}) * (x_{-})))$ , x<sub>-</sub>] :> Simp[(b\*g - a\*h)/(b\*c - a\*d) Int[(e + f\*x)<sup>-</sup>  $p/(a + b*x), x$ , x] - Simp[(d\*g - c\*h)/(b\*c - a\*d) Int[(e + f\*x)<sup>-</sup>p/(c + d  $*x$ , x], x] /; FreeQ[{a, b, c, d, e, f, g, h}, x]
- rule 221 Int  $[(a_+ + (b_-)*(x_-)^2)^(-1), x_Symb01]$  :> Simp  $[(Rt[-a/b, 2]/a)*Arctanh[x]$ /Rt[-a/b, 2]], x] /; FreeQ[{a, b}, x] && NegQ[a/b]
- rule 354 Int  $[(x)^(m_*)*(a_*) + (b_*)*(x^2)^2](p_*)*(c_*) + (d_*)*(x^2)^2((q_*)^2)(q_*)$ , x<sup>2</sup>2], x] /; FreeQ[{a, b, c, d, p, q}, x] && NeQ[b\*c - a\*d, 0] && IntegerQ  $[(m - 1)/2]$

<span id="page-7636-0"></span>rule 5511  $Int[((a_{-}) + ArcTan[(c_{-})*(x_{-})](b_{-}))*(f_{-})*(x_{-}))^{(m_{-})}*(d_{-}) + (e_{-})*(x_{-})$ \_ $)^2$  $^2$  $^2$  $^2$  $^2$  $^2$ , x\_Symbol] :> With[{u = IntHide[(f\*x) $^2$ m\*(d + e\*x $^2$ ) $^2$ q, x]}, Sim  $p[(a + b*ArcTan[c*x]) \quad u, x] - Simp[b*c \quad Int[SimplifyIntegrand[u/(1 + c^2$ \*x<sup>2</sup>2, x], x], x]] /; FreeQ[{a, b, c, d, e, f, m, q}, x] & & ((IGtQ[q, 0] & &  $!(\text{ItQ}[(m-1)/2, 0]$  & GtQ $[m + 2*q + 3, 0])$  ||  $(\text{IdtQ}[(m+1)/2, 0]$  & &  $!(\text{ILtQ}[q, 0]$  & & GtQ $[m + 2 * q + 3, 0])$  ||  $(\text{ILtQ}[(m + 2 * q + 1)/2, 0]$  & & !ILt  $Q[(m - 1)/2, 0])$ 

### **3.1180.4 Maple [F]**

$$
\int \frac{\sqrt{e\,x^2 + d\left(a + b\arctan\left(cx\right)\right)}}{x^4} dx
$$

✞ ☎

✝ ✆

✞ ☎

<span id="page-7637-0"></span>✝ ✆

input <mark>int((e\*x^2+d)^(1/2)\*(a+b\*arctan(c\*x))/x^4,x)</mark>

output <mark>int((e\*x^2+d)^(1/2)\*(a+b\*arctan(c\*x))/x^4,x)</mark>

#### **3.1180.5 Fricas [A] (verification not implemented)**

Time  $= 0.39$  (sec), antiderivative size  $= 858$ , normalized size of antiderivative  $= 6.26$ 

$$
\int \frac{\sqrt{d+ex^{2}}(a+b\arctan(cx))}{x^{4}} dx
$$
\n
$$
= \left[ -\frac{(bc^{2}d-be)\sqrt{c^{2}d-e}x^{3}\log\left(\frac{c^{4}e^{2}x^{4}+8c^{4}d^{2}-8c^{2}de+2\left(4c^{4}de-3c^{2}e^{2}\right)x^{2}+4\left(c^{3}ex^{2}+2c^{3}d-ee\right)\sqrt{c^{2}d-e}\sqrt{ex^{2}+d}+e^{2}}}{c^{4}x^{4}+2c^{2}x^{2}+1} \right) + (2bc^{3}d-e)\sqrt{c^{2}d-e}\sqrt{c^{2}d+e}x^{3}\log\left(\frac{c^{2}e^{2}+2c^{2}d+e}{c^{2}x^{2}+2c^{2}d-e}\right)\sqrt{c^{2}d+e}\sqrt{ex^{2}+d}}{1}
$$
\n
$$
- \frac{2\left(bc^{2}d-be\right)\sqrt{-c^{2}d+e}x^{3}\arctan\left(-\frac{\left(c^{2}ex^{2}+2c^{2}d-e\right)\sqrt{-c^{2}d+e}\sqrt{ex^{2}+d}}{2\left(c^{3}d^{2}-cde+\left(c^{3}de-ce^{2}\right)x^{2}\right)}\right) + (2bc^{3}d-3bce)\sqrt{dx^{3}}\log\left(-\frac{ex^{2}-2\sqrt{c^{2}d+e}\sqrt{ex^{2}+d}}{12\left(\frac{dx^{3}}{c^{4}x^{4}}\right)}\right)\sqrt{c^{2}d+e}\sqrt{ex^{2}d+e}\sqrt{ex^{2}e}\sqrt{ex^{2}+e}\sqrt{ex^{2}+
$$

input <mark>integrate((e\*x^2+d)^(1/2)\*(a+b\*arctan(c\*x))/x^4,x, algorithm="fricas")</mark>

✞ ☎

✝ ✆

```
output [-1/12*(-1/12*(-1/12)(-1/22)-1/22(-1/22)]8*c^2*d*e + 2*(4*c^4*d*e - 3*c^2*e^2)*x^2 + 4*(c^3*e*x^2 + 2*c^3*d - c*e)*sqrt(c<sup>-2*d</sup> - e)*sqrt(e*x<sup>-2</sup> + d) + e<sup>-2</sup>)/(c<sup>-2*x-2</sup> + 2*c<sup>-2*x-2</sup> + 1)) + (2*b*
      c^3*d - 3*b*c*e)*sqrt(d)*x^3*log(-(e*x^2 - 2*sqrt(e*x^2 + d)*sqrt(d) + 2*d)(x^2) + 2*(b*c*d*x + 2*a*e*x<sup>2</sup> + 2*a*d + 2*(b*e*x<sup>2</sup> + b*d)*arctan(c*x))*s
      qrt(e*x^2 + d))/(d*x^3), -1/12*(2*(b*c^2*d - b*e)*sqrt(-c^2*d + e)*x^3*arc)tan(-1/2*(-2*ex2*2 + 2*c^2*d - e)*sqrt(-c^2*d + e)*sqrt(e*x^2 + d)/(c^3*d2 - c*dx + (c*dx - c*e*) + (2*dx) + (2*dx - 3*dx - 3*dx)og(-(e*x^2 - 2*sgrt(e*x^2 + d)*sqrt(d) + 2*d)/x^2) + 2*(b*c*d*x + 2*a*e*x^2)2 + 2*axd + 2*(b*ex^2 + b*d)*arctan(c*x))*sqrt(e*x^2 + d))/(d*x^3), -1/12*(2*(2*b*c^3*d - 3*b*c*e)*sqrt(-d)*x^3*arctan(sqrt(-d)/sqrt(e*x^2 + d)) +(b*c^2*d - b*e)*sqrt(c^2*d - e)*x^3*log((c^4*e^2*x^4 + 8*c^4*d^2 - 8*c^2*d))*e + 2*(4*c^4*d*e - 3*c^2*e^2)*x^2 + 4*(c^3*e*x^2 + 2*c^3*d - c*e)*sqrt(c^
      2*d - e)*sqrt(e*x^2 + d) + e^2)/(c^4*x^4 + 2*c^2*x^2 + 1) + 2*(b*c*d*x + c*)2*a*e*x^2 + 2*a*d + 2*(b*e*x^2 + b*d)*arctan(c*x))*sqrt(e*x^2 + d))/(d*x^3), -1/6*(-2*d - b*e)*sqrt(-c^2*d + e)*x^3*arctan(-1/2*(-2*e*x^2 + 2*c))2*d - e)*sqrt(-c^2*d + e)*sqrt(e*x^2 + d)/(c^3*d^2 - c*d*e + (c^3*d*e - c*(e^2)*x^2) + (2*b*c^3*d - 3*b*c*e)*sqrt(-d)*x^3*arctan(sqrt(-d)/sqrt(e*x))2 + d) + (b*c*d*x + 2*a*e*x<sup>-2</sup> + 2*a*d + 2*(b*e*x<sup>-2</sup> + b*d)*arctan(c*x))*sq
      rt(ex^2 + d)/(dx^2)
```
## <span id="page-7638-0"></span>3.1180.6 Sympy  $[F]$

$$
\int \frac{\sqrt{d+ex^2}(a+b\arctan(cx))}{x^4} dx = \int \frac{(a+b\arctan(cx))\sqrt{d+ex^2}}{x^4} dx
$$

$$
input \text{integerate}((e*x**2+d)**(1/2)*(a+b*atan(c*x))/x**4,x)
$$

<span id="page-7638-1"></span>output Integral( $(a + b*atan(c*x))*sqrt(d + e*x**2)/x**4, x)$ 

## **3.1180.7 Maxima [F(-2)]**

Exception generated.

$$
\int \frac{\sqrt{d+ex^2}(a+b\arctan(cx))}{x^4} dx = \text{Exception raised: ValueError}
$$

✞ ☎

✝ ✆

✞ ☎

<span id="page-7639-0"></span> $\left($   $\left($   $\right)$   $\left($   $\left($   $\right)$   $\left($   $\left($   $\right)$   $\left($   $\left($   $\right)$   $\left($   $\left($   $\right)$   $\left($   $\left($   $\right)$   $\left($   $\left($   $\right)$   $\left($   $\left($   $\right)$   $\left($   $\left($   $\right)$   $\left($   $\left($   $\right)$   $\left($   $\left($   $\right)$   $\left($   $\left($   $\right)$   $\left($ 

input <mark>integrate((e\*x^2+d)^(1/2)\*(a+b\*arctan(c\*x))/x^4,x, algorithm="maxima")</mark>

output <mark>Exception raised: ValueError >> Computation failed since Maxima requested</mark> additional constraints; using the 'assume' command before evaluation \*may\* help (example of legal syntax is 'assume(e>0)', see `assume?` for more de tails)Is e

#### **3.1180.8 Giac [F]**

$$
\int \frac{\sqrt{d+ex^2}(a+b\arctan(cx))}{x^4} dx = \int \frac{\sqrt{ex^2+d}(b\arctan(cx)+a)}{x^4} dx
$$

✞ ☎

 $\left($   $\left($   $\right)$   $\left($   $\left($   $\right)$   $\left($   $\left($   $\right)$   $\left($   $\left($   $\right)$   $\left($   $\left($   $\right)$   $\left($   $\left($   $\right)$   $\left($   $\left($   $\right)$   $\left($   $\left($   $\right)$   $\left($   $\left($   $\right)$   $\left($   $\left($   $\right)$   $\left($   $\left($   $\right)$   $\left($   $\left($   $\right)$   $\left($ 

✞ ☎

<span id="page-7639-1"></span>✝ ✆

input <mark>integrate((e\*x^2+d)^(1/2)\*(a+b\*arctan(c\*x))/x^4,x, algorithm="giac")</mark>

output <mark>sage0\*x</mark>

## **3.1180.9 Mupad [F(-1)]**

Timed out.

$$
\int \frac{\sqrt{d+ex^2}(a+b\arctan(cx))}{x^4} dx = \int \frac{(a+b\operatorname{atan}(cx))\sqrt{e\,x^2+d}}{x^4} dx
$$

✞ ☎

✝ ✆

✞ ☎

✝ ✆

 $\text{input}$   $\frac{\text{int}((a + b*atan(c*x))*(d + e*x^2)^(1/2))/x^4,x)}$ 

output <mark>int(((a + b\*atan(c\*x))\*(d + e\*x^2)^(1/2))/x^4, x)</mark>

3.1180. 
$$
\int \frac{\sqrt{d+ex^2(a+b\arctan(cx))}}{x^4} dx
$$

# $\int \frac{\sqrt{d+ex^2}(a+b\arctan(cx))}{x^5}\,dx$ 3.1181

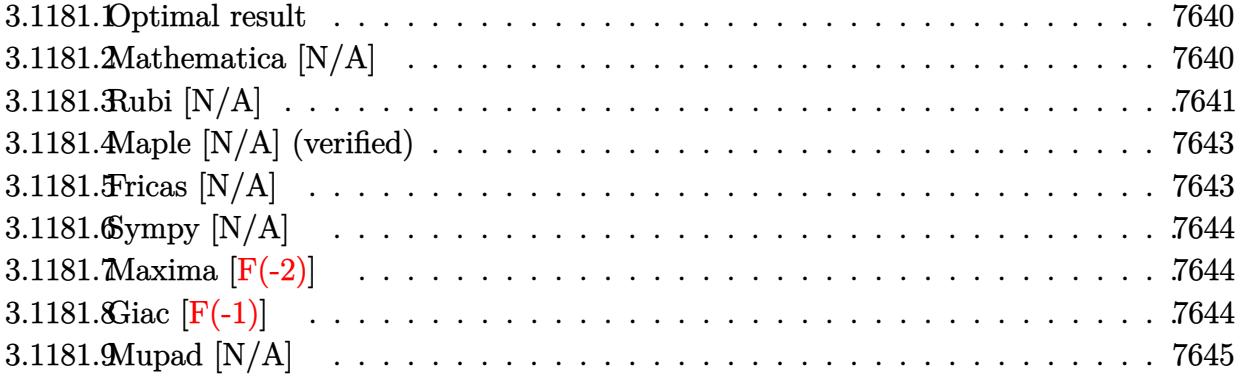

#### <span id="page-7640-0"></span>3.1181.1 Optimal result

Integrand size  $= 23$ , antiderivative size  $= 23$ 

$$
\int \frac{\sqrt{d+ex^2}(a+b\arctan(cx))}{x^5} dx = -\frac{a\sqrt{d+ex^2}}{4x^4} - \frac{ae\sqrt{d+ex^2}}{8dx^2} + \frac{ae^2\arctanh(\frac{\sqrt{d+ex^2}}{\sqrt{d}})}{8d^{3/2}} + b\text{Int}\left(\frac{\sqrt{d+ex^2}\arctan(cx)}{x^5}, x\right)
$$

output 1/8\*a\*e<sup>-</sup>2\*arctanh((e\*x<sup>-</sup>2+d)<sup>-</sup>(1/2)/d<sup>-</sup>(1/2))/d<sup>-</sup>(3/2)-1/4\*a\*(e\*x<sup>-</sup>2+d)<sup>-</sup>(1/2)/x  $^4-1/8*$ a\*e\*(e\*x^2+d)^(1/2)/d/x^2+b\*Unintegrable(arctan(c\*x)\*(e\*x^2+d)^(1/2  $\frac{1}{x^5, x}$ 

#### <span id="page-7640-1"></span>3.1181.2 Mathematica [N/A]

Not integrable

Time = 14.13 (sec), antiderivative size = 25, normalized size of antiderivative =  $1.09$ 

$$
\int \frac{\sqrt{d+ex^2}(a+b\arctan(cx))}{x^5} dx = \int \frac{\sqrt{d+ex^2}(a+b\arctan(cx))}{x^5} dx
$$

 $input$  Integrate  $[(Start[d + e*x^2]*(a + b*ArcTan[c*x]))/x^5,x]$ 

output Integrate [(Sqrt[d + e\*x<sup>2</sup>]\*(a + b\*ArcTan[c\*x]))/x<sup>2</sup>5, x]

<span id="page-7640-2"></span>3.1181. 
$$
\int \frac{\sqrt{d+ex^2}(a+b\arctan(cx))}{x^5} dx
$$

# **3.1181.3 Rubi [N/A]**

Not integrable

Time  $= 0.40$  (sec), antiderivative size  $= 23$ , normalized size of antiderivative  $= 1.00$ , number of steps used = 8, number of rules used = 0,  $\frac{\text{number of rules}}{\text{integral size}}$  = 0.000, Rules used = {5517, 243, 51, 52, 73, 221, 5560}

Below are the steps used by Rubi to obtain the solution. The rule number used for the transformation is given above next to the arrow. The rules definitions used are listed below.

$$
\int \frac{\sqrt{d+ex^{2}}(a+b \arctan(cx))}{x^{5}} dx
$$
\n
$$
\int \frac{\sqrt{ex^{2}+d}}{x^{5}} dx + b \int \frac{\sqrt{ex^{2}+d} \arctan(cx)}{x^{5}} dx
$$
\n
$$
\int \frac{243}{2} \int \frac{243}{x^{6}} dx + b \int \frac{\sqrt{ex^{2}+d} \arctan(cx)}{x^{5}} dx
$$
\n
$$
\int \frac{1}{2} a \int \frac{\sqrt{ex^{2}+d}}{x^{4} \sqrt{ex^{2}+d}} dx^{2} + b \int \frac{\sqrt{ex^{2}+d} \arctan(cx)}{x^{5}} dx
$$
\n
$$
\int \frac{1}{2} a \left(\frac{1}{4}e \int \frac{1}{x^{4} \sqrt{ex^{2}+d}} dx^{2} - \frac{\sqrt{d+ex^{2}}}{2x^{4}}\right) + b \int \frac{\sqrt{ex^{2}+d} \arctan(cx)}{x^{5}} dx
$$
\n
$$
\int \frac{1}{2} a \left(\frac{1}{4}e \left(-\frac{e \int \frac{1}{x^{2} \sqrt{ex^{2}+d}} dx^{2}}{2d} - \frac{\sqrt{d+ex^{2}}}{dx^{2}}\right) - \frac{\sqrt{d+ex^{2}}}{2x^{4}}\right) + b \int \frac{\sqrt{ex^{2}+d} \arctan(cx)}{x^{5}} dx
$$
\n
$$
\int \frac{1}{2} a \left(\frac{1}{4}e \left(-\frac{\int \frac{1}{x^{4}-\frac{d}{x}} dx \sqrt{ex^{2}+d}}{x} - \frac{\sqrt{d+ex^{2}}}{dx^{2}}\right) - \frac{\sqrt{d+ex^{2}}}{2x^{4}}\right) + b \int \frac{\sqrt{ex^{2}+d} \arctan(cx)}{x^{5}} dx
$$
\n
$$
\int \frac{221}{x^{5}}
$$
\n
$$
b \int \frac{\sqrt{ex^{2}+d} \arctan(cx)}{x^{5}} dx + \frac{1}{2} a \left(\frac{1}{4}e \left(\frac{exctanh(\frac{\sqrt{d+ex^{2}}}{\sqrt{d}})}{\frac{d^{3}/2}} - \frac{\sqrt{d+ex^{2}}}{dx^{2}}\right) - \frac{\sqrt{d+ex^{2}}}{2x^{4}}\right)
$$
\n<math display="block</math>

 $3.1181.$  $\frac{d+ex^2(a+b\arctan(cx))}{x^5}\,dx$  input Int[(Sqrt[d + e\*x^2]\*(a + b\*ArcTan[c\*x]))/x^5,x] ✞ ☎

output \$Aborted

#### **3.1181.3.1 Defintions of rubi rules used**

rule 51  $Int[((a_+ + (b_-)*(x_-))^{\hat{}}(\mathbb{m}_-)*((c_-)) + (d_-)*(x_-))^{\hat{}}(\mathbb{n}_-), x\_Symbol]$  :>  $Simpl$  $(a + b*x)^{\hat{}}(m + 1)*(c + d*x)^{\hat{}}n/(b*(m + 1))), x] - \text{Simp}[d*(n/(b*(m + 1)))$  $Int[(a + b*x)^{m} + 1)*(c + d*x)^{m} - 1, x, x]$ ,  $x$ ] /; FreeQ[{a, b, c, d, n}, x ] && ILtQ $[m, -1]$  && FractionQ $[n]$  && GtQ $[n, 0]$ ✝ ✆

 $\left( \begin{array}{cc} \text{ } & \text{ } \\ \text{ } & \text{ } \end{array} \right)$ 

✞ ☎

✝ ✆

✞ ☎

```
rule 52 <mark>Int[((a_.) + (b_.)*(x_))^(m_)*((c_.) + (d_.)*(x_))^(n_), x_Symbol] :> Simp[</mark>
       ✞ ☎
        (a + b*x)^{m}(m + 1)*((c + d*x)^(n + 1)/((b*c - a*d)*(m + 1))), x] - Simp[d*((
        m + n + 2)/((b*c - a*d)*(m + 1))) Int[(a + b*x)^{(m + 1)*(c + d*x)^n, x]},x] /; FreeQ[{a, b, c, d, n}, x] && ILtQ[m, -1] && FractionQ[n] && LtQ[n, 0]\left( \left( \right) \left( \left( \right) \left( \left( \right) \left( \left( \right) \left( \left( \right) \left( \left( \right) \left( \left( \right) \left( \left( \right) \left( \left( \right) \left( \left( \right) \left( \left( \right) \left( \left( \right) \left(
```

```
rule 73 <mark>Int[((a_.) + (b_.)*(x_))^(m_)*((c_.) + (d_.)*(x_))^(n_), x_Symbol] :> With[</mark>
    ✞ ☎
    {p = Demoninator[m]}, Simp[p/b Subst[Int(x^-(p*(m + 1) - 1)*(c - a*(d/b) +d*(x^p(b))^n, x, (a + b*x)^(1/p), x], FreeQ[{a, b, c, d}, x] && Lt
    Q[-1, m, 0] && LeQ[-1, n, 0] && LeQ[Denominator[n], Denominator[m]] && IntL
    inearQ[a, b, c, d, m, n, x]✝ ✆
```
rule 221|<mark>Int[((a\_) + (b\_.)\*(x\_)^2)^(-1), x\_Symbol] :> Simp[(Rt[-a/b, 2]/a)\*ArcTanh[x</mark> ✞ ☎ /Rt[-a/b, 2]], x] /; FreeQ[{a, b}, x] && NegQ[a/b] ✝ ✆

rule 243 <mark>Int[(x\_)^(m\_.)\*((a\_) + (b\_.)\*(x\_)^2)^(p\_), x\_Symbol] :> Simp[1/2 Subst[In</mark>  $t[x^*((m - 1)/2)*(a + b*x)^p, x], x, x^2], x] /$ ; FreeQ[{a, b, m, p}, x] && I  $ntegerQ[(m - 1)/2]$ ✝ ✆

✞ ☎

✞ ☎

rule 5517 <u>Int [(ArcTan[(c\_.)\*(x\_)]\*(b\_.) + (a\_))\*((f\_.)\*(x\_))^(m\_.)\*((d\_) + (e\_.)\*(x\_)</u>  $^2$ )^(q.), x Symbol] :> Simp[a Int[(f\*x)^m\*(d + e\*x^2)^q, x], x] + Simp[b  $Int[(f*x)^m*(d + e*x^2)^q*ArcTan[c*x], x], x]$  /; FreeQ[{a, b, c, d, e, f , m, q}, x] ✝ ✆ rule 5560 <mark>Int[((a\_.) + ArcTan[(c\_.)\*(x\_)]\*(b\_.))^(p\_.)\*(u\_.), x\_Symbol] :> Unintegrab</mark>  $le[u*(a + b*ArcTan[c*x])^p, x]$  /; FreeQ[{a, b, c, p}, x] && (EqQ[u, 1] || M  $atchQ[u, ((d_{-}.)+(e_{-}.)*x)^{(q_{-}.)}$  /; FreeQ[{d, e, q}, x]] || MatchQ[u, ((f\_.  $(\ast x)^{n}(m_{-}.)*((d_{-}.) + (e_{-}.)*x)^{n}(q_{-}.))$  /; FreeQ[{d, e, f, m, q}, x]] || MatchQ[ u,  $((d_{-}) + (e_{-}) * x^2)^(q_{-})$  /; FreeQ[{d, e, q}, x]] || MatchQ[u,  $((f_{-}) * x)$  $\hat{m}(m_.,)*(d_.,) + (e_.,)*x^2)^{(q_.,)}$  /; FreeQ[{d, e, f, m, q}, x]]) ✝ ✆

# <span id="page-7643-0"></span>**3.1181.4 Maple [N/A] (verified)**

Not integrable

Time  $= 0.24$  (sec), antiderivative size  $= 21$ , normalized size of antiderivative  $= 0.91$ 

$$
\int \frac{\sqrt{e\,x^2 + d\left(a + b\arctan\left(cx\right)\right)}}{x^5} dx
$$

✞ ☎

 $\left( \begin{array}{cc} \text{ } & \text{ } \\ \text{ } & \text{ } \end{array} \right)$ 

<span id="page-7643-1"></span>✝ ✆

✞ ☎

input <mark>| int((e\*x^2+d)^(1/2)\*(a+b\*arctan(c\*x))/x^5,x)</mark>

output <mark>int((e\*x^2+d)^(1/2)\*(a+b\*arctan(c\*x))/x^5,x)</mark> ✞ ☎

## **3.1181.5 Fricas [N/A]**

Not integrable

Time  $= 0.27$  (sec), antiderivative size  $= 23$ , normalized size of antiderivative  $= 1.00$ 

$$
\int \frac{\sqrt{d+ex^2}(a+b\arctan(cx))}{x^5} dx = \int \frac{\sqrt{ex^2+d}(b\arctan(cx)+a)}{x^5} dx
$$

✞ ☎

 $\left($   $\left($   $\right)$   $\left($   $\left($   $\right)$   $\left($   $\left($   $\right)$   $\left($   $\left($   $\right)$   $\left($   $\left($   $\right)$   $\left($   $\left($   $\right)$   $\left($   $\left($   $\right)$   $\left($   $\left($   $\right)$   $\left($   $\left($   $\right)$   $\left($   $\left($   $\right)$   $\left($   $\left($   $\right)$   $\left($   $\left($   $\right)$   $\left($ 

✞ ☎

<span id="page-7643-2"></span>✝ ✆

input <mark>integrate((e\*x^2+d)^(1/2)\*(a+b\*arctan(c\*x))/x^5,x, algorithm="fricas")</mark>

output <mark>integral(sqrt(e\*x^2 + d)\*(b\*arctan(c\*x) + a)/x^5, x)</mark>

## **3.1181.6 Sympy [N/A]**

Not integrable

Time  $= 8.93$  (sec), antiderivative size  $= 22$ , normalized size of antiderivative  $= 0.96$ 

$$
\int \frac{\sqrt{d+ex^2}(a+b\arctan(cx))}{x^5} dx = \int \frac{(a+b\operatorname{atan}(cx))\sqrt{d+ex^2}}{x^5} dx
$$

✞ ☎

✝ ✆

✞ ☎

<span id="page-7644-0"></span> $\left($   $\left($   $\right)$   $\left($   $\left($   $\right)$   $\left($   $\left($   $\right)$   $\left($   $\left($   $\right)$   $\left($   $\left($   $\right)$   $\left($   $\left($   $\right)$   $\left($   $\left($   $\right)$   $\left($   $\left($   $\right)$   $\left($   $\left($   $\right)$   $\left($   $\left($   $\right)$   $\left($   $\left($   $\right)$   $\left($   $\left($   $\right)$   $\left($ 

input <mark>integrate((e\*x\*\*2+d)\*\*(1/2)\*(a+b\*atan(c\*x))/x\*\*5,x)</mark>

output <mark>Integral((a + b\*atan(c\*x))\*sqrt(d + e\*x\*\*2)/x\*\*5, x)</mark>

## **3.1181.7 Maxima [F(-2)]**

Exception generated.

$$
\int \frac{\sqrt{d+ex^2}(a+b\arctan(cx))}{x^5} dx = \text{Exception raised: ValueError}
$$

✞ ☎

✝ ✆

✞ ☎

<span id="page-7644-1"></span>✝ ✆

input <mark>integrate((e\*x^2+d)^(1/2)\*(a+b\*arctan(c\*x))/x^5,x, algorithm="maxima")</mark>

output Exception raised: ValueError >> Computation failed since Maxima requested additional constraints; using the 'assume' command before evaluation \*may\* help (example of legal syntax is 'assume(e>0)', see `assume?` for more de tails)Is e

## **3.1181.8 Giac [F(-1)]**

Timed out.

$$
\int \frac{\sqrt{d+ex^2}(a+b\arctan(cx))}{x^5} dx = \text{Timed out}
$$

✞ ☎

✝ ✆

✞ ☎

<span id="page-7644-2"></span>✝ ✆

input <mark>integrate((e\*x^2+d)^(1/2)\*(a+b\*arctan(c\*x))/x^5,x, algorithm="giac")</mark>

output <mark>Timed out</mark>

# **3.1181.9 Mupad [N/A]**

Not integrable

Time =  $1.10$  (sec), antiderivative size = 23, normalized size of antiderivative =  $1.00$ 

$$
\int \frac{\sqrt{d+ex^2}(a+b\arctan(cx))}{x^5} dx = \int \frac{(a+b\arctan(cx))\sqrt{ex^2+d}}{x^5} dx
$$

✞ ☎

✝ ✆

✞ ☎

 $\left($   $\left($   $\right)$   $\left($   $\left($   $\right)$   $\left($   $\left($   $\right)$   $\left($   $\left($   $\right)$   $\left($   $\left($   $\right)$   $\left($   $\left($   $\right)$   $\left($   $\left($   $\right)$   $\left($   $\left($   $\right)$   $\left($   $\left($   $\right)$   $\left($   $\left($   $\right)$   $\left($   $\left($   $\right)$   $\left($   $\left($   $\right)$   $\left($ 

input <mark>int(((a + b\*atan(c\*x))\*(d + e\*x^2)^(1/2))/x^5,x)</mark>

output <mark>int(((a + b\*atan(c\*x))\*(d + e\*x^2)^(1/2))/x^5, x)</mark>

# $\int \frac{\sqrt{d+ex^2}(a+b\arctan(cx))}{x^6}\,dx$ 3.1182

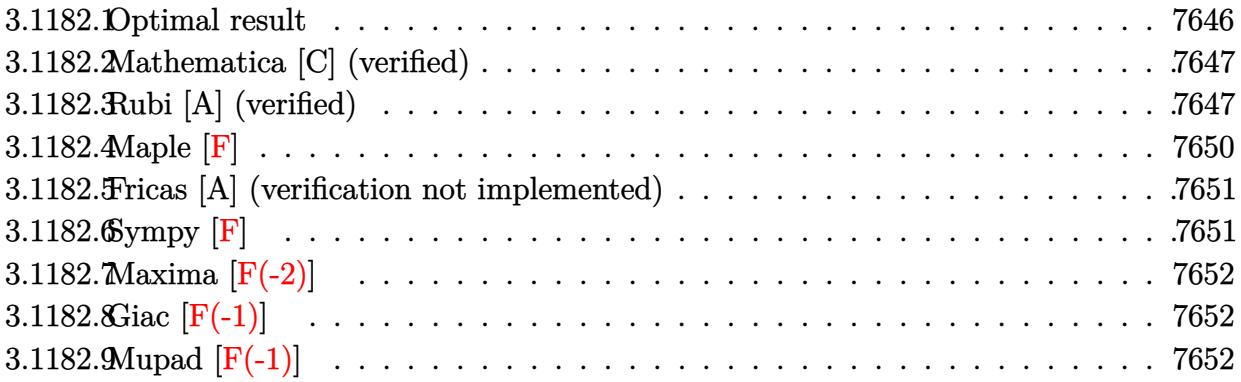

# <span id="page-7646-0"></span>3.1182.1 Optimal result

Integrand size = 23, antiderivative size =  $224$ 

$$
\int \frac{\sqrt{d+ex^2}(a+b\arctan(cx))}{x^6} dx = \frac{bc(12c^2d-e)\sqrt{d+ex^2}}{120dx^2} - \frac{bc(d+ex^2)^{3/2}}{20dx^4} \n- \frac{(d+ex^2)^{3/2}(a+b\arctan(cx))}{5dx^5} \n+ \frac{2e(d+ex^2)^{3/2}(a+b\arctan(cx))}{15d^2x^3} \n- \frac{bc(24c^4d^2-20c^2de-15e^2)\arctanh(\frac{\sqrt{d+ex^2}}{\sqrt{d}})}{120d^{3/2}} \n+ \frac{b(c^2d-e)^{3/2}(3c^2d+2e)\arctanh(\frac{c\sqrt{d+ex^2}}{\sqrt{c^2d-e}})}{15d^2}
$$

<span id="page-7646-1"></span>output 
$$
-1/5*(e*x^2+d)^(3/2)*(a+b*arctan(c*x))/d/x^5+2/15*e*(e*x^2+d)^(3/2)*(a+b*a  
rtan(c*x))/d^2/x^3+1/30*b+c*(3*c^2*d-e)*e*arctanh((e*x^2+d)^(1/2)/d^(1/2)  
)/d^(3/2)+1/40*b+c*e^2*arctanh((e*x^2+d)^(1/2)/d^(1/2))/d^(3/2)-1/15*b+c*(c^2*d-e)*(3*c^2*d+2*e)*arctanh((e*x^2+d)^(1/2)/d^(1/2))/d^(3/2)+1/15*b*(c^2*d-e)^(3/2)*(3*c^2*d+2*e)*arctanh(ck(e*x^2+d)^(1/2)/c^2*d-e)^(1/2)/d^2-  
1/20*b+c*(e*x^2+d)^(1/2)/x^4+1/30*b+c*(3*c^2*d-e)*(e*x^2+d)^(1/2)/d/x^2-  
40*b+c*e*(e*x^2+d)^(1/2)/d/x^2
$$

#### **3.1182.2 Mathematica [C] (verified)**

Result contains complex when optimal does not.

Time  $= 0.47$  (sec), antiderivative size  $= 413$ , normalized size of antiderivative  $= 1.84$ 

✞ ☎

✝ ✆

✞ ☎

$$
\int \frac{\sqrt{d+ex^2}(a+b\arctan(cx))}{x^6} dx
$$
\n
$$
=\frac{-\sqrt{d+ex^2}(8a(3d^2+dex^2-2e^2x^4)+bcdx(7ex^2+d(6-12c^2x^2)))-8b\sqrt{d+ex^2}(3d^2+dex^2-2e^2x^4) \text{ a}}
$$

input Integrate[(Sqrt[d + e\*x^2]\*(a + b\*ArcTan[c\*x]))/x^6,x]

```
output <mark>(-(Sqrt[d + e*x^2]*(8*a*(3*d^2 + d*e*x^2 - 2*e^2*x^4) + b*c*d*x*(7*e*x^2 +</mark>
       d*(6 - 12*c^2*x^2))) - 8*b*Sqrt[d + e*x^2]*(3*d^2 + d*e*x^2 - 2*e^2*x^4)
      *ArcTan[c*x] + b*c*Sqrt[d]*(24*c^4*d^2 - 20*c^2*d*e - 15*e^2)*x^5*Log[x] -b*c*Sqrt[d]*(24*c^4*d^2 - 20*c^2*d*e - 15*e^2)*x^5*Log[d + Sqrt[d]*Sqrt[d
       + e*x^2]] + 4*b*(c^2*d - e)^(3/2)*(3*c^2*d + 2*e)*x^5*Log[(-60*c*d^2*(c*d
       - I*e*x + Sqrt[c^2*d - e]*Sqrt[d + e*x^2]))/(b*(c^2*d - e)^(5/2)*(3*c^2*d
       + 2*e)*(I + c*x))] + 4*b*(c^2*d - e)^(3/2)*(3*c^2*d + 2*e)*x^5*Log[(-60*c
      *d^2*(c*d + I*ex + Sqrt[c^2*d - e]*Sqrt[d + ex^2]))/(b*(c^2*d - e)^(5/2))*(3*c^2*d + 2*e)*(-I + c*x))]/(120*d^2*x^5)
```
#### **3.1182.3 Rubi [A] (verified)**

Time  $= 0.49$  (sec), antiderivative size  $= 226$ , normalized size of antiderivative  $= 1.01$ , number of steps used = 11, number of rules used = 10,  $\frac{\text{number of rules}}{\text{integral size}} = 0.435$ , Rules used =  $\{5511, 27, 435, 166, 27, 166, 27, 174, 73, 221\}$ 

<span id="page-7647-0"></span>✝ ✆

Below are the steps used by Rubi to obtain the solution. The rule number used for the transformation is given above next to the arrow. The rules definitions used are listed below.

$$
\int \frac{\sqrt{d+ex^2}(a+b\arctan(cx))}{x^6} dx
$$
  
\n
$$
\int \frac{5511}{150}
$$
  
\n
$$
-bc \int -\frac{(3d-2ex^2)(ex^2+d)^{3/2}}{15d^2x^5(c^2x^2+1)}dx + \frac{2e(d+ex^2)^{3/2}(a+b\arctan(cx))}{15d^2x^3} - \frac{(d+ex^2)^{3/2}(a+b\arctan(cx))}{5dx^5}
$$

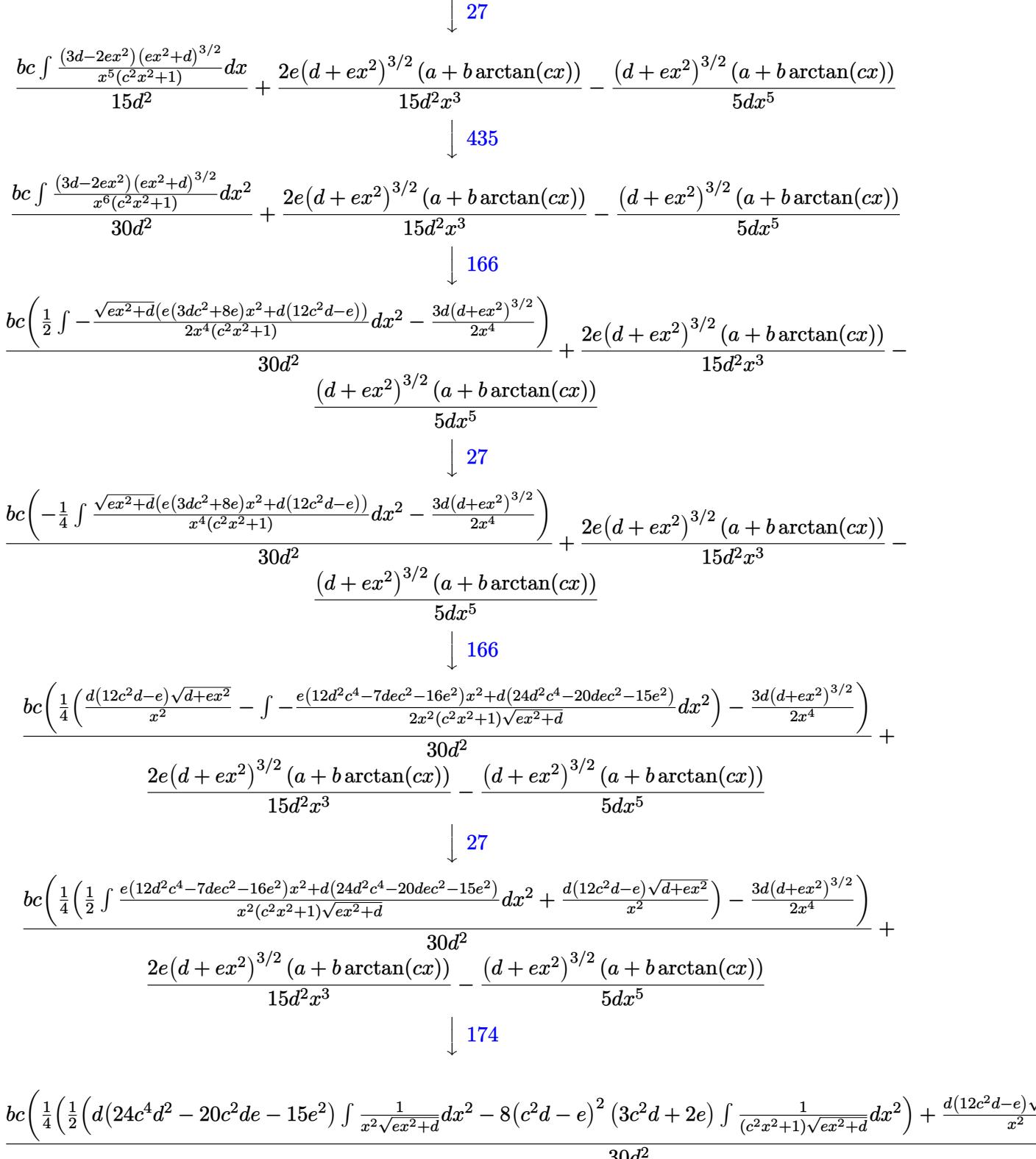

$$
\frac{2e\big(d+ex^2\big)^{3/2}\left(a+b\arctan(cx)\right)}{15d^2x^3}-\frac{\big(d+ex^2\big)^{3/2}\big(a+b\arctan(cx)\big)}{5dx^5}
$$

3.1182. 
$$
\int \frac{\sqrt{d+ex^2}(a+b\arctan(cx))}{x^6} dx
$$

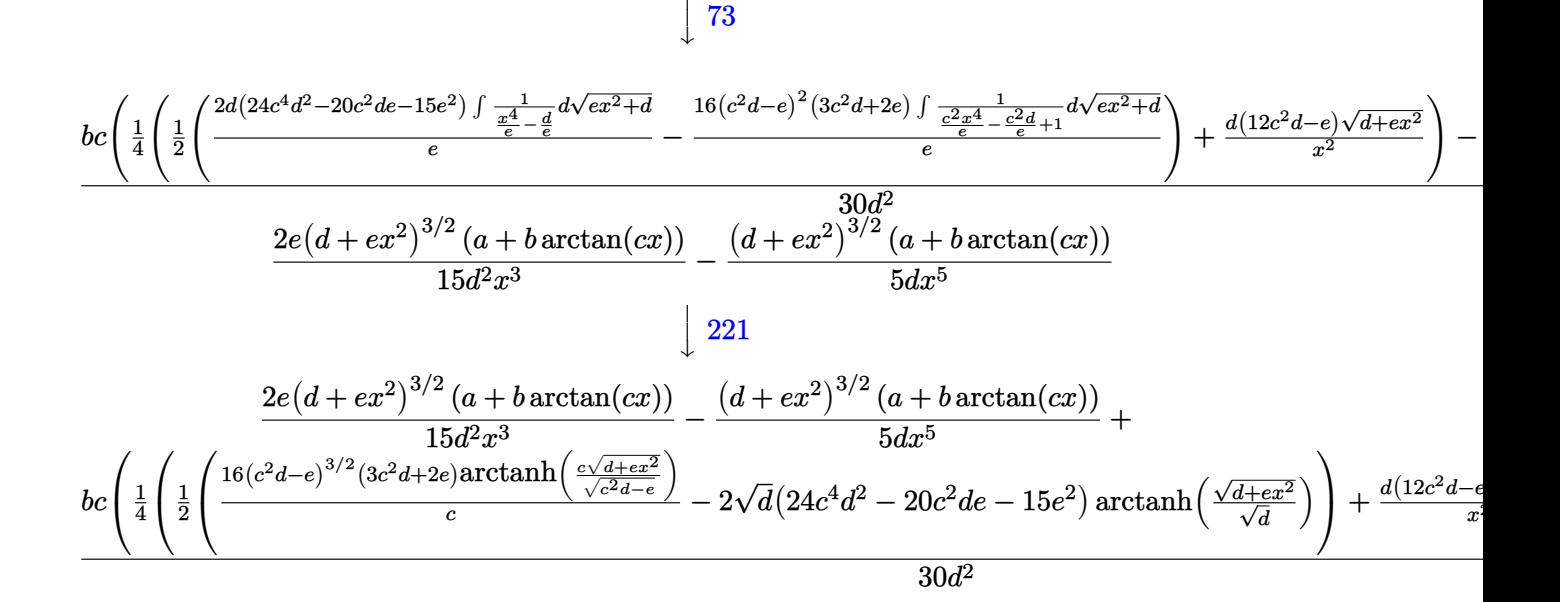

```
input Int[(Sqrt[d + e*x^2]*(a + b*ArcTan[c*x]))/x^6,x]
```

```
output -1/5*((d + e*x<sup>-2</sup>)<sup>-</sup>(3/2)*(a + b*ArcTan[c*x]))/(d*x<sup>-5</sup>) + (2*e*(d + e*x<sup>-2</sup>)<sup>-</sup>(3
         (2)*(a + b*ArcTan[c*x]))/(15*d^2*x^3) + (b*c*((-3*d*(d + e*x^2)^(3/2))/(2*\n)x^4) + ((d*(12*c<sup>2</sup>*d - e)*Sqrt[d + e*x<sup>2</sup>])/x<sup>2</sup> + (-2*Sqrt[d]*(24*c<sup>2</sup>*d<sup>2</sup> -
          20 * c^2 * d * e - 15 * e^2 * ArcTanh[Sqrt[d + e * x^2]/Sqrt[d]] + (16 * (c^2 * d - e)^{2})3/2 *(3*c<sup>o</sup>2*d + 2*e)*ArcTanh[(c*Sqrt[d + e*x<sup>o</sup>2])/Sqrt[c<sup>o</sup>2*d - e]])/c)/2)/4
         ))/(30*d^2)
```
#### 3.1182.3.1 Defintions of rubi rules used

rule  $27 \mid Int[(a_*)*(Fx_), x_Symb01]$  :> Simp[a Int [Fx, x], x] /; FreeQ[a, x] & & !Ma  $tchQ[Fx, (b_)*(Gx])$  /;  $FreeQ[b, x]]$ 

rule 73  $Int[((a_{-}) + (b_{-})*(x_{-}))^{(m_{+})}((c_{-}) + (d_{-})*(x_{-}))^{(m_{-})}, x_{-}Symbol]$  :> With  $d*(x^p(b))^n, x, (a + b*x)^(1/p), x]$  /; FreeQ[{a, b, c, d}, x] && Lt  $Q[-1, m, 0]$  & LeQ $[-1, n, 0]$  & LeQ $[Denominator[n],$  Denominator $[m]$  & IntL  $i$ nearQ $[a, b, c, d, m, n, x]$ 

rule 166 | Int[((a\_.) + (b\_.)\*(x\_))^(m\_)\*((c\_.) + (d\_.)\*(x\_))^(n\_)\*((e\_.) + (f\_.)\*(x\_)  $)^{\hat{ }}(p_$  \* $((g_$ .) + (h\_.)\*(x\_)), x\_] :> Simp[(b\*g - a\*h)\*(a + b\*x)^(m + 1)\*(c +  $d*x)^n*(e + f*x)^*(p + 1)/(b*(b*e - a*f)*(m + 1)), x] - Simp[1/(b*(b*e - b*f)*(m + 1))]$  $a*f$  (m + 1)) Int[(a + b\*x)^(m + 1)\*(c + d\*x)^(n - 1)\*(e + f\*x)^p\*Simp[b\*  $c*(f*g - e*h)*(m + 1) + (b*g - a*h)*(d*e*n + c*f*(p + 1)) + d*(b*(f*g - e*h$  $(*)*(m + 1) + f*(b*g - a*h)*(n + p + 1))*x, x], x], x$ ],  $']$  /; FreeQ[{a, b, c, d, e, f, g, h, p}, x] && ILtQ[m, -1] && GtQ[n, 0] ✝ ✆

✞ ☎

✞ ☎

✞ ☎

✞ ☎

✞ ☎

```
rule 174 <mark>Int[(((e_.) + (f_.)*(x_))^(p_)*((g_.) + (h_.)*(x_)))/(((a_.) + (b_.)*(x_))*</mark>
      ((c_{-}.) + (d_{-}.)*(x_{-}))), x<sub>-</sub>] :> Simp[(b*g - a*h)/(b*c - a*d) Int[(e + f*x)<sup>-</sup>
      p/(a + b*x), x, x] - Simp[(d*g - c*h)/(b*c - a*d) Int[(e + f*x)^p/(c + d
      *x), x], x] /; FreeQ[{a, b, c, d, e, f, g, h}, x]
      ✝ ✆
```
- rule 221|<mark>Int[((a\_) + (b\_.)\*(x\_)^2)^(-1), x\_Symbol] :> Simp[(Rt[-a/b, 2]/a)\*ArcTanh[x</mark> /Rt[-a/b, 2]], x] /; FreeQ[{a, b}, x] && NegQ[a/b] ✝ ✆
- rule 435 <mark>| Int [(x\_)^(m\_.)\*((a\_.) + (b\_.)\*(x\_)^2)^(p\_.)\*((c\_.) + (d\_.)\*(x\_)^2)^(q\_.)\*((</mark> e\_.) +  $(f_-,)*(x_-)^2)^(r_-,)$ , x\_Symbol] :> Simp[1/2 Subst[Int[x^((m - 1)/2)  $*(a + b*x)^{p*(c + d*x)}^{q*(e + f*x)r}, x, x, x^2, x]$ , x] /; FreeQ[{a, b, c, d, e, f, p, q, r}, x] && IntegerQ $[(m - 1)/2]$ ✝ ✆
- rule 5511 <mark>Int[((a\_.) + ArcTan[(c\_.)\*(x\_)]\*(b\_.))\*((f\_.)\*(x\_))^(m\_.)\*((d\_.) + (e\_.)\*(x</mark>  $_{2})^2$  (q\_.), x\_Symbol] :> With[{u = IntHide[(f\*x)^m\*(d + e\*x^2)^q, x]}, Sim  $p[(a + b*ArcTan[c*x]) \t u, x] - Simp[b*c Int[SimpleIntegrand[u/(1 + c<sup>2</sup>)]$  $*x^2$ ), x], x], x]] /; FreeQ[{a, b, c, d, e, f, m, q}, x] && ((IGtQ[q, 0] &&  $!(\text{IItd}(-m-1)/2, 0]$  &&  $\text{dtQ}[m + 2*q + 3, 0])$  ||  $(\text{Idtd}(-m+1)/2, 0]$  &&  $!([Ltd[q, 0] \& \& Gtd[m + 2 * q + 3, 0])) |$   $|!([Ltd[(m + 2 * q + 1)/2, 0] \&$   $|!Ltd[i][m + 2 * q + 1]/2]$  $Q[(m - 1)/2, 0])$ ✝ ✆

#### <span id="page-7650-0"></span>**3.1182.4 Maple [F]**

$$
\int \frac{\sqrt{e\,x^2 + d\left(a + b\arctan\left(cx\right)\right)}}{x^6} dx
$$

✞ ☎

✝ ✆

✞ ☎

<span id="page-7650-1"></span>✝ ✆

input <mark>int((e\*x^2+d)^(1/2)\*(a+b\*arctan(c\*x))/x^6,x)</mark>

output <mark>int((e\*x^2+d)^(1/2)\*(a+b\*arctan(c\*x))/x^6,x)</mark>

#### 3.1182.  $\frac{d+ex^2(a+b\arctan(cx))}{x^6}$   $dx$

#### **3.1182.5 Fricas [A] (verification not implemented)**

Time  $= 0.63$  (sec), antiderivative size  $= 1156$ , normalized size of antiderivative  $= 5.16$ 

$$
\int \frac{\sqrt{d+ex^2}(a+b\arctan(cx))}{x^6} dx = \text{Too large to display}
$$

✞ ☎

✝ ✆

✞ ☎

input <mark>integrate((e\*x^2+d)^(1/2)\*(a+b\*arctan(c\*x))/x^6,x, algorithm="fricas")</mark>

```
output|<mark>[-1/240*(4*(3*b*c^4*d^2 - b*c^2*d*e - 2*b*e^2)*sqrt(c^2*d - e)*x^5*log((c^</mark>
      4*e^2*x^4 + 8*c^4*d^2 - 8*c^2*d*e + 2*(4*c^4*d*e - 3*c^2*e^2)*x^2 - 4*(c^3)*e*x^2 + 2*c^3*d - c*e)*sqrt(c^2*d - e)*sqrt(e*x^2 + d) + e^2)/(c^4*x^4 +
      2*c^2*x^2 + 1) + (24*b*c^5*d^2 - 20*b*c^3*d*e - 15*b*c^e^2)*sqrt(d)*x^5*log(-(e*x<sup>2</sup> + 2*sqrt(e*x<sup>2</sup> + d)*sqrt(d) + 2*d)/x<sup>2</sup>2) - 2*(16*a*e<sup>2</sup>2*x<sup>2</sup>4 - 6*b
      *c*d^2*x - 8*a*d*e*x^2 + (12*b*c^3*d^2 - 7*b*c*d*e)*x^3 - 24*a*d^2 + 8*(2*
      b*e^2*x^4 - b*d*ex^2 - 3*b*d^2)*arctan(c*x))*sqrt(e*x^2 + d))/(d^2*x^5),1/240*(8*(3*b*c^2*d^2 - b*c^2*d*e - 2*b*e^2)*sqrt(-c^2*d + e)*x^5*arctan(-c^2)d^2)1/2*(-^2*e*x^2 + 2*c^2*d - e)*sqrt(-c^2*d + e)*sqrt(e*x^2 + d)/(c^3*d^2 -c*d*e + (c^3*d*e - c*e^2)*x^2) - (24*b*c^5*d^2 - 20*b*c^3*d*e - 15*b*c*e^2)2)*sqrt{d}x^5*log(-(e*x^2 + 2*sqrt(e*x^2 + d)*sqrt(d) + 2*d)/x^2) + 2*(16)}*a*e^2*x^4 - 6*b*c*d^2*x - 8*a*d*e*x^2 + (12*bx^c^3*d^2 - 7*b*x^c4*e)*x^3 -
      24*axd^2 + 8*(2*b*e^2*x^4 - b*d*e*x^2 - 3*b*d^2)*arctan(c*x))*sqrt(e*x^2 +d))/(d^2*x^5), 1/120*((24*b*c^5*d^2 - 20*b*c^3*d*e - 15*b*c*e^2)*sqrt(-d)
      *x^5*arctan(sqrt(-d)/sqrt(e*x^2 + d)) - 2*(3*b*c^4*d^2 - bk*c^2*d*e - 2*b*e^2)*sqrt(c^2*d - e)*x^5*log((c^4*e^2*x^4 + 8*c^4*d^2 - 8*c^2*d*e + 2*(4*c^
      4*d*e - 3*c^2*e^2)*x^2 - 4*(c^3*e*x^2 + 2*c^3*d - c*e)*sqrt(c^2*d - e)*sqrt(e*x^2 + d) + e^2)/(c^4*x^4 + 2*c^2*x^2 + 1) + (16*axe^2*x^4 - 6*b*c*d^2)*x - 8*a*d*e*x^2 + (12*b*c^3*d^2 - 7*b*c*d*e)*x^3 - 24*a*d^2 + 8*(2*b*e^2*
      x^4 - b*d*e*x^2 - 3*b*d^2)*arctan(c*x))*sqrt(e*x^2 + d))/(d^2*x^5), 1/1...
      \left( \begin{array}{cc} \bullet & \bullet & \bullet \\ \bullet & \bullet & \bullet \end{array} \right)
```
#### <span id="page-7651-0"></span>**3.1182.6 Sympy [F]**

$$
\int \frac{\sqrt{d+ex^2}(a+b\arctan(cx))}{x^6} dx = \int \frac{(a+b\arctan(cx))\sqrt{d+ex^2}}{x^6} dx
$$

✞ ☎

✝ ✆

✞ ☎

<span id="page-7651-1"></span>✝ ✆

input <mark>integrate((e\*x\*\*2+d)\*\*(1/2)\*(a+b\*atan(c\*x))/x\*\*6,x)</mark>

output <mark>Integral((a + b\*atan(c\*x))\*sqrt(d + e\*x\*\*2)/x\*\*6, x)</mark>

## **3.1182.7 Maxima [F(-2)]**

Exception generated.

$$
\int \frac{\sqrt{d+ex^2}(a+b\arctan(cx))}{x^6} dx = \text{Exception raised: ValueError}
$$

✞ ☎

✝ ✆

✞ ☎

<span id="page-7652-0"></span> $\left($   $\left($   $\right)$   $\left($   $\left($   $\right)$   $\left($   $\left($   $\right)$   $\left($   $\left($   $\right)$   $\left($   $\left($   $\right)$   $\left($   $\left($   $\right)$   $\left($   $\left($   $\right)$   $\left($   $\left($   $\right)$   $\left($   $\left($   $\right)$   $\left($   $\left($   $\right)$   $\left($   $\left($   $\right)$   $\left($   $\left($   $\right)$   $\left($ 

input <mark>integrate((e\*x^2+d)^(1/2)\*(a+b\*arctan(c\*x))/x^6,x, algorithm="maxima")</mark>

output <mark>Exception raised: ValueError >> Computation failed since Maxima requested</mark> additional constraints; using the 'assume' command before evaluation \*may\* help (example of legal syntax is 'assume(e>0)', see `assume?` for more de tails)Is e

# **3.1182.8 Giac [F(-1)]**

Timed out.

$$
\int \frac{\sqrt{d+ex^2}(a+b\arctan(cx))}{x^6} dx = \text{Timed out}
$$

✞ ☎

✝ ✆

✞ ☎

<span id="page-7652-1"></span> $\left($   $\left($   $\right)$   $\left($   $\left($   $\right)$   $\left($   $\left($   $\right)$   $\left($   $\left($   $\right)$   $\left($   $\left($   $\right)$   $\left($   $\left($   $\right)$   $\left($   $\left($   $\right)$   $\left($   $\left($   $\right)$   $\left($   $\left($   $\right)$   $\left($   $\left($   $\right)$   $\left($   $\left($   $\right)$   $\left($   $\left($   $\right)$   $\left($ 

input integrate((e\*x^2+d)^(1/2)\*(a+b\*arctan(c\*x))/x^6,x, algorithm="giac")

output <mark>Timed out</mark>

# **3.1182.9 Mupad [F(-1)]**

Timed out.

$$
\int \frac{\sqrt{d+ex^2}(a+b\arctan(cx))}{x^6} dx = \int \frac{(a+b\operatorname{atan}(cx))\sqrt{e\,x^2+d}}{x^6} dx
$$

✞ ☎

✝ ✆

✞ ☎

 $\left($   $\left($   $\right)$   $\left($   $\left($   $\right)$   $\left($   $\left($   $\right)$   $\left($   $\left($   $\right)$   $\left($   $\left($   $\right)$   $\left($   $\left($   $\right)$   $\left($   $\left($   $\right)$   $\left($   $\left($   $\right)$   $\left($   $\left($   $\right)$   $\left($   $\left($   $\right)$   $\left($   $\left($   $\right)$   $\left($   $\left($   $\right)$   $\left($ 

 $\text{input}$   $\frac{\text{int}((a + b*atan(c*x))*(d + e*x^2)^(1/2))/x^6,x)}$ 

output <mark>int(((a + b\*atan(c\*x))\*(d + e\*x^2)^(1/2))/x^6, x)</mark>

3.1182. 
$$
\int \frac{\sqrt{d+ex^2(a+b\arctan(cx))}}{x^6} dx
$$

#### **3.1183** R  $\left(x^3(d+ex^2)^{3/2}\left(a+b\arctan(cx)\right)dx\right)$

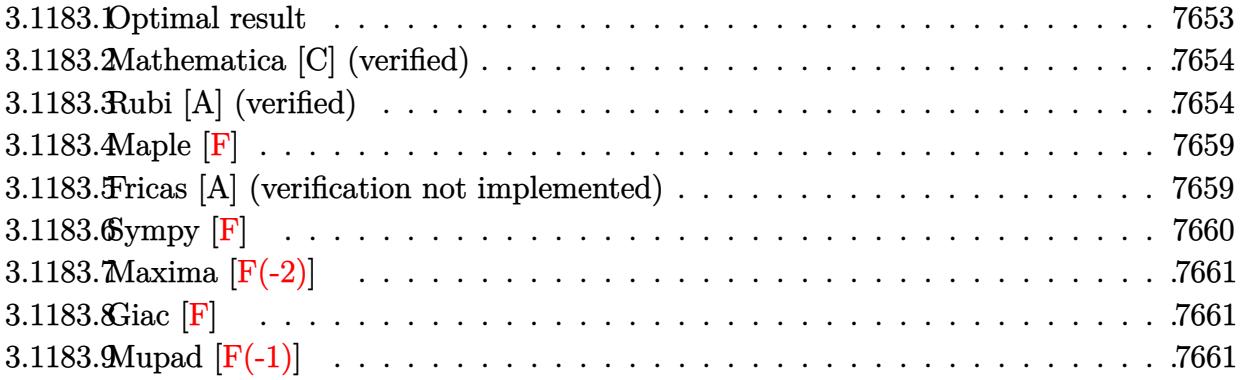

## <span id="page-7653-0"></span>**3.1183.1 Optimal result**

Integrand size  $= 23$ , antiderivative size  $= 279$ 

$$
\int x^3 (d+ex^2)^{3/2} (a+b \arctan(cx)) dx = \frac{b(3c^4d^2+54c^2de-40e^2) x\sqrt{d+ex^2}}{560c^5e} \n- \frac{b(13c^2d-30e) x(d+ex^2)^{3/2}}{840c^3e} - \frac{bx(d+ex^2)^{5/2}}{42ce} - \frac{d(d+ex^2)^{5/2} (a+b \arctan(cx))}{5e^2} \n+ \frac{(d+ex^2)^{7/2} (a+b \arctan(cx))}{7e^2} + \frac{b(c^2d-e)^{5/2} (2c^2d+5e) \arctan(\frac{\sqrt{c^2d-ex}}{\sqrt{d+ex^2})}}{35c^7e^2} \n+ \frac{b(35c^6d^3+70c^4d^2e-168c^2de^2+80e^3) \arctanh(\frac{\sqrt{ex}}{\sqrt{d+ex^2})}}{560c^7e^{3/2}}
$$

<span id="page-7653-1"></span>✝ ✆

output ✞ ☎ -1/840\*b\*(13\*c^2\*d-30\*e)\*x\*(e\*x^2+d)^(3/2)/c^3/e-1/42\*b\*x\*(e\*x^2+d)^(5/2)/ c/e-1/5\*d\*(e\*x^2+d)^(5/2)\*(a+b\*arctan(c\*x))/e^2+1/7\*(e\*x^2+d)^(7/2)\*(a+b\*a rctan(c\*x))/e^2+1/35\*b\*(c^2\*d-e)^(5/2)\*(2\*c^2\*d+5\*e)\*arctan(x\*(c^2\*d-e)^(1 /2)/(e\*x^2+d)^(1/2))/c^7/e^2+1/560\*b\*(35\*c^6\*d^3+70\*c^4\*d^2\*e-168\*c^2\*d\*e^ 2+80\*e^3)\*arctanh(x\*e^(1/2)/(e\*x^2+d)^(1/2))/c^7/e^(3/2)+1/560\*b\*(3\*c^4\*d^ 2+54\*c^2\*d\*e-40\*e^2)\*x\*(e\*x^2+d)^(1/2)/c^5/e

#### **3.1183.2 Mathematica [C] (verified)**

Result contains complex when optimal does not.

Time  $= 0.54$  (sec), antiderivative size  $= 418$ , normalized size of antiderivative  $= 1.50$ 

✞ ☎

✝ ✆

✞ ☎

$$
\int x^3 (d+ex^2)^{3/2} (a+b \arctan(cx)) dx =
$$
\n
$$
c^2 \sqrt{d+ex^2} \left( 48ac^5 (2d-5ex^2) (d+ex^2)^2 + bex(120e^2-6c^2e(37d+10ex^2)+c^4(57d^2+106dex^2+40e^2x^2)\right)
$$

input <mark>Integrate[x^3\*(d + e\*x^2)^(3/2)\*(a + b\*ArcTan[c\*x]),x]</mark>

```
output
-1/1680*(c^2*Sqrt[d + e*x^2]*(48*a*c^5*(2*d - 5*e*x^2)*(d + e*x^2)^2 + b*e
      *x*(120*e^2 - 6*c^2*e*(37*d + 10*e*x^2) + c^4*(57*d^2 + 106*d*e*x^2 + 40*e
      (2*x^4)) + 48*b*c^7*(2*d - 5*e*x^2)*(d + e*x^2)^(5/2)*ArcTan[c*x] + (24*I
      )*b*(c^2*d - e)^(5/2)*(2*c^2*d + 5*e)*Log[((-140*I)*c^8*e^2*(c*d - I*e*x +
       Sqrt[c^2*d - e]*Sqrt[d + e*x^2]))/(b*(c^2*d - e)^(7/2)*(2*c^2*d + 5*e)*(I
       + c*x))] - (24*I)*b*(c^2*d - e)^{(5/2)*(2*c^2*d + 5*e)*Log[((140*I)*c^8*e^22*(c*d + I*ex + Sqrt[c^2*d - e]*Sqrt[d + ex*^2]))/(b*(c^2*d - e)^*(7/2)*(2*c^2*d + 5*e)*(-I + c*x)) = 3*b*Sqrt[e]*(35*c^6*d^3 + 70*c^4*d^2*e - 168*c^2*d*e^2 + 80*e^3)*Log[e*x + Sqrt[e]*Sqrt[d + e*x^2]]/(c^7*e^2)
```
### **3.1183.3 Rubi [A] (verified)**

Time  $= 0.61$  (sec), antiderivative size  $= 294$ , normalized size of antiderivative  $= 1.05$ , number of steps used = 12, number of rules used = 11,  $\frac{\text{number of rules}}{\text{integrand size}} = 0.478$ , Rules used =  $\{5511, 27, 403, 403, 27, 403, 398, 224, 219, 291, 216\}$ 

<span id="page-7654-0"></span>✝ ✆

Below are the steps used by Rubi to obtain the solution. The rule number used for the transformation is given above next to the arrow. The rules definitions used are listed below.

$$
\int x^3 (d+ex^2)^{3/2} (a+b \arctan(cx)) dx
$$
  
\n
$$
\int 5511
$$
  
\n
$$
-bc \int -\frac{(2d-5ex^2) (ex^2+d)^{5/2}}{35e^2 (c^2x^2+1)} dx + \frac{(d+ex^2)^{7/2} (a+b \arctan(cx))}{7e^2} - \frac{d(d+ex^2)^{5/2} (a+b \arctan(cx))}{5e^2}
$$

4

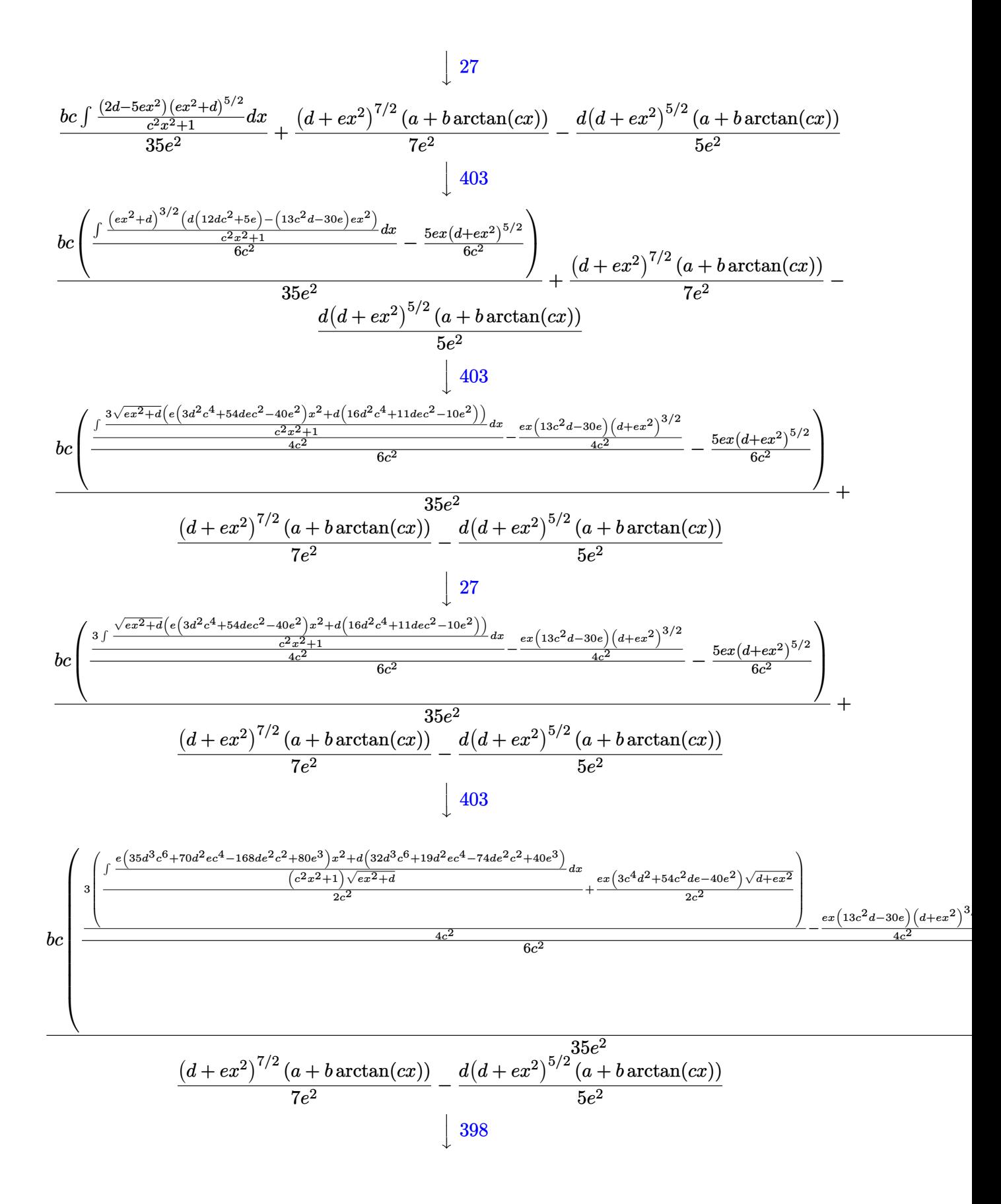

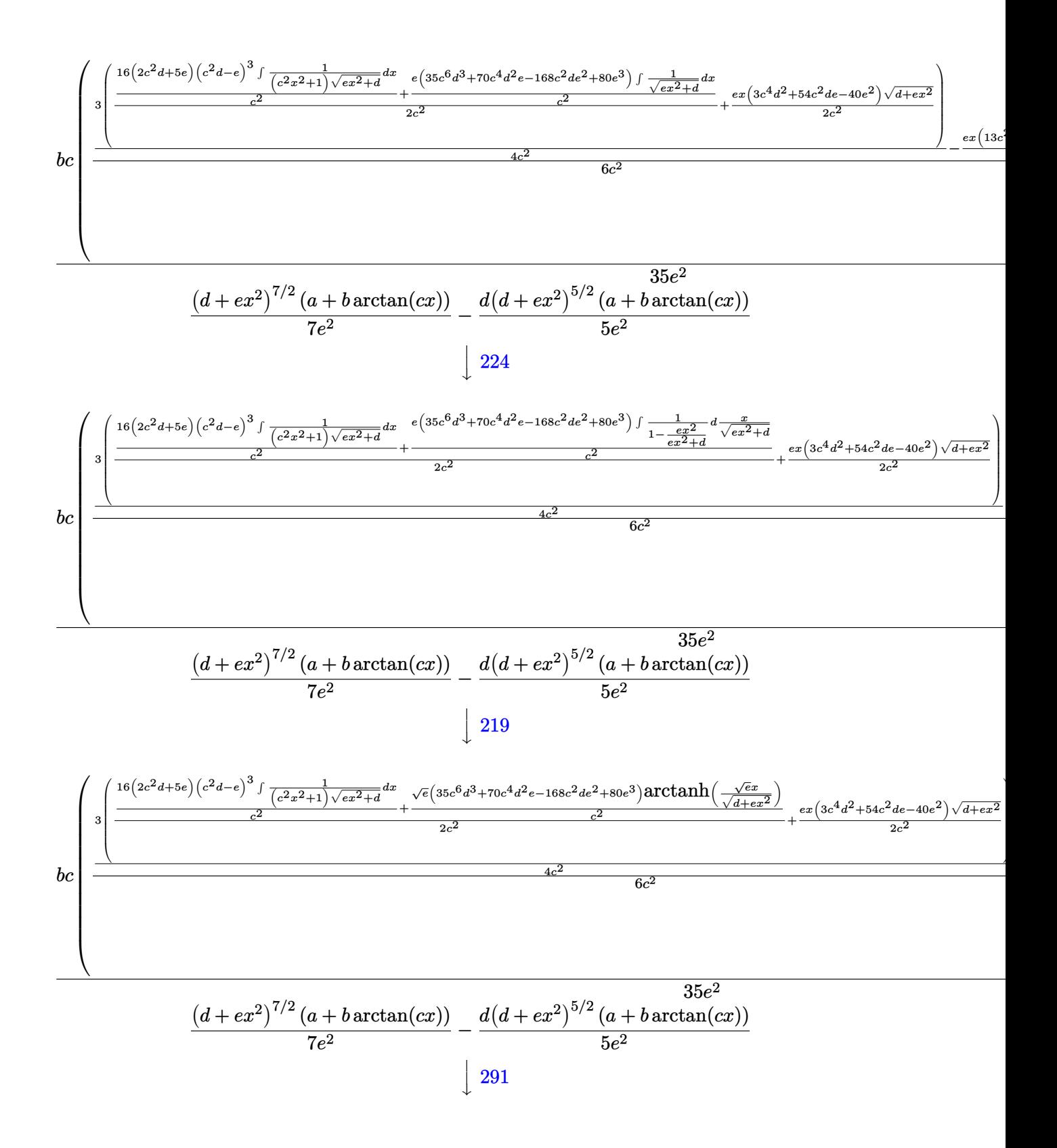

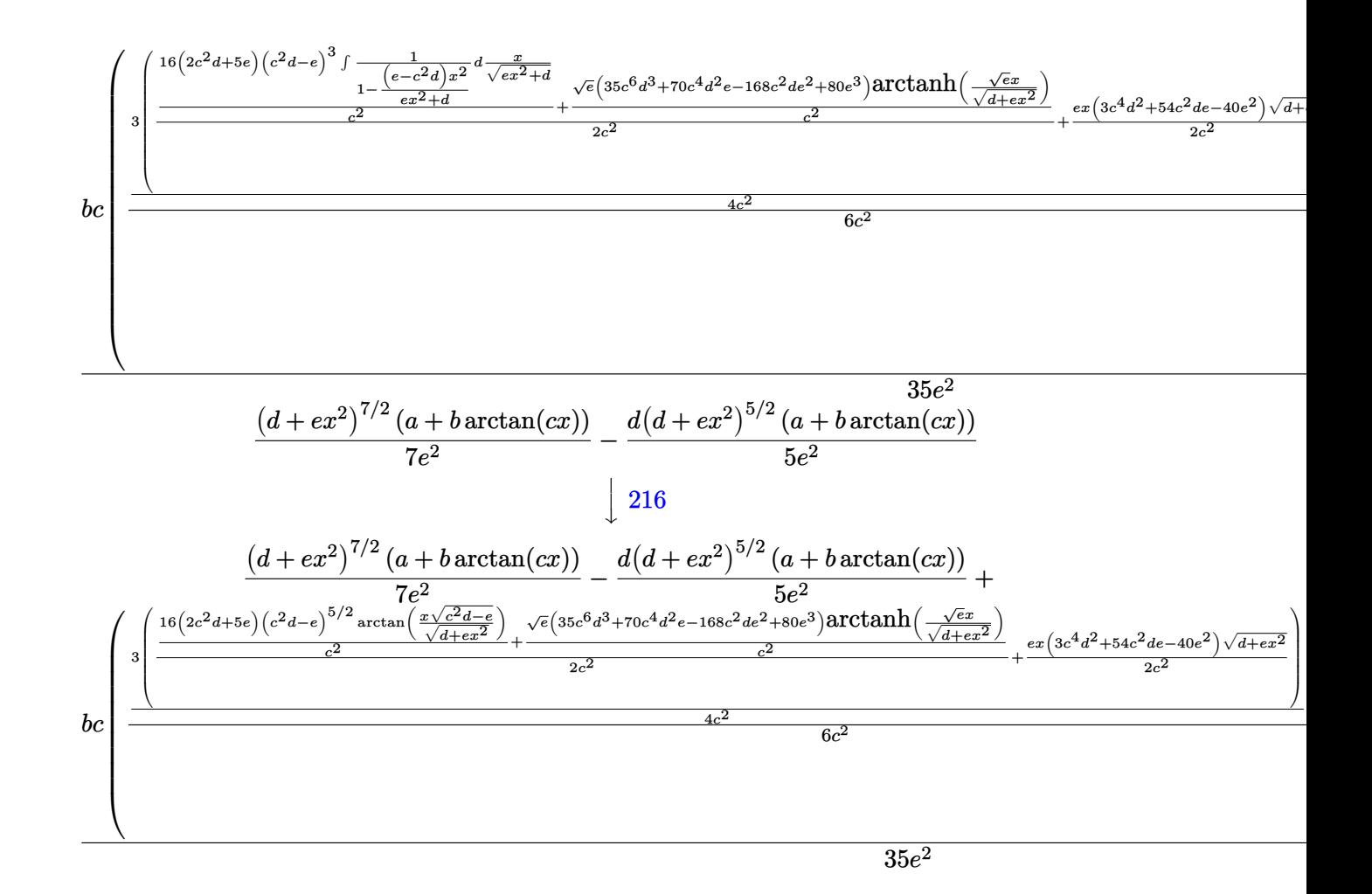

input  $Int[x^3*(d + e*x^2)^(3/2)*(a + b*ArcTan[c*x]),x]$ 

```
output -1/5*(d*(d + e*x^2)^(5/2)*(a + b*ArcTan[c*x]))/e^2 + ((d + e*x^2)^(7/2)*(a+ b*ArcTan[c*x]))/(7*e^2) + (b*c*((-5*e*x*(d + e*x^2)^(5/2))/(6*c^2) + (-
       1/4*((13*c^2*d - 30*e)*e*x*(d + e*x^2)^(3/2))/(c^2 + (3*((e*(3*c^4*d^2 + 54*c<sup>2*</sup>d*e - 40*e<sup>2</sup>)*x*Sqrt[d + e*x<sup>2</sup>])/(2*c<sup>2</sup>) + ((16*(c<sup>2*d</sup> - e)<sup>2</sup>(5/2)*(2*
       c^2*d + 5*e)*ArcTan[(Sqrt[c^2*d - e]*x)/Sqrt[d + e*x^2]])/c^2 + (Sqrt[e]*(35*c^6*d^3 + 70*c^4*d^2*e - 168*c^2*d*e^2 + 80*e^3)*ArcTanh[(Sqrt[e]*x)/Sq
       rt[d + e*x^2]/(c^2)/(2*c^2))/(4*c^2)/(6*c^2))/(35*e^2)
```
#### **3.1183.3.1 Defintions of rubi rules used**

rule 27 $\boxed{\texttt{Int}$ [(a\_)\*(Fx\_), x\_Symbol] :> Simp[a  $\boxed{\texttt{Int}$ [Fx, x], x] /; FreeQ[a, x] && !Ma  $tchQ[Fx, (b_)*(Gx])$  /;  $FreeQ[b, x]]$ 

✞ ☎

✝ ✆

✞ ☎

✞ ☎

✝ ✆

✞ ☎

✝ ✆

✞ ☎

✞ ☎

 $\left($   $\left($   $\right)$   $\left($   $\left($   $\right)$   $\left($   $\left($   $\right)$   $\left($   $\left($   $\right)$   $\left($   $\left($   $\right)$   $\left($   $\left($   $\right)$   $\left($   $\left($   $\right)$   $\left($   $\left($   $\right)$   $\left($   $\left($   $\right)$   $\left($   $\left($   $\right)$   $\left($   $\left($   $\right)$   $\left($   $\left($   $\right)$   $\left($ 

✞ ☎

rule 216 <mark>Int[((a\_) + (b\_.)\*(x\_)^2)^(-1), x\_Symbol] :> Simp[(1/(Rt[a, 2]\*Rt[b, 2]))\*A</mark>  $rclan[Rt[b, 2] * (x/Rt[a, 2])]$ , x] /;  $rred([a, b], x]$  &&  $Pos([a/b]$  &&  $(6tQ[a, b]))$ , 0] || GtQ[b, 0]) ✝ ✆

rule 219 <mark>Int[((a\_) + (b\_.)\*(x\_)^2)^(-1), x\_Symbol] :> Simp[(1/(Rt[a, 2]\*Rt[-b, 2]))\*</mark>  $ArcTanh[Rt[-b, 2]*(x/Rt[a, 2])]$ , x] /;  $FreeQ[fa, b], x]$  &&  $NegQ[a/b]$  &&  $(Gt)$ Q[a, 0] || LtQ[b, 0])

rule 224 **Int[1/Sqrt[(a\_) + (b\_.)\*(x\_)^2], x\_Symbol] :> Subst[Int[1/(1 - b\*x^2), x],**  $x, x/Sqrt[a + b*x^2]]$  /; FreeQ[{a, b}, x] && !GtQ[a, 0]

rule 291|<mark>Int[1/(Sqrt[(a\_) + (b\_.)\*(x\_)^2]\*((c\_) + (d\_.)\*(x\_)^2)), x\_Symbol] :> Subst</mark>  $[Int[1/(c - (b*c - a*d)*x^2), x], x, x/Sqrt[a + b*x^2]]$  /; FreeQ[{a, b, c, d}, x] && NeQ $[b*c - a*d, 0]$ ✝ ✆

rule 398  $Int[((e_{}) + (f_{-.})*(x_{-})^2)/(((a_{-}) + (b_{-.})*(x_{-})^2)*Sqrt[(c_{-}) + (d_{-.})*(x_{-})^2])$ ,  $x_Symbol]$  :>  $Simp[f/b$  Int $[1/Sqrt[c + dx^2], x]$ ,  $x] + Simp[(b*e - a*f)/$ b Int[1/((a + b\*x^2)\*Sqrt[c + d\*x^2]), x], x] /; FreeQ[{a, b, c, d, e, f} , x]

rule 403 <mark>Int[((a\_) + (b\_.)\*(x\_)^2)^(p\_.)\*((c\_) + (d\_.)\*(x\_)^2)^(q\_.)\*((e\_) + (f\_.)\*(</mark>  $x_2^2$ ), x\_Symbol] :> Simp[f\*x\*(a + b\*x^2)^(p + 1)\*((c + d\*x^2)^q/(b\*(2\*(p +  $q + 1$  + 1)), x] + Simp[1/(b\*(2\*(p + q + 1) + 1)) Int[(a + b\*x^2)^p\*(c +  $d*x^2$ <sup>(</sup>q - 1)\*Simp[c\*(b\*e - a\*f + b\*e\*2\*(p + q + 1)) + (d\*(b\*e - a\*f) +  $f*2*q*(b*c - a*d) + b*d*e*2*(p + q + 1))*x^2, x, x, x]$ ,  $x$ ],  $x$ ] /; FreeQ[{a, b, c, d, e, f, p}, x] & & GtQ[q, 0] & & NeQ[2\*(p + q + 1) + 1, 0] ✝ ✆ rule 5511 <mark>Int[((a\_.) + ArcTan[(c\_.)\*(x\_)]\*(b\_.))\*((f\_.)\*(x\_))^(m\_.)\*((d\_.) + (e\_.)\*(x</mark> ✞ ☎  $_{2})^2$  (q\_.), x\_Symbol] :> With[{u = IntHide[(f\*x)^m\*(d + e\*x^2)^q, x]}, Sim  $p[(a + b*ArcTan[c*x])$  u, x] - Simp[b\*c Int[SimplifyIntegrand[u/(1 + c^2  $*x^2$ , x], x], x]] /; FreeQ[{a, b, c, d, e, f, m, q}, x] && ((IGtQ[q, 0] &&  $!(\text{ItQ}[(m-1)/2, 0]$  && GtQ $[m + 2*q + 3, 0])$  ||  $(\text{IdQ}[(m + 1)/2, 0]$  &&  $!(\text{ItQ}[q, 0] \& \& \text{GtQ}[m + 2 * q + 3, 0])) || (\text{ItQ}[m + 2 * q + 1)/2, 0] \& \& !\text{It}$  $Q[(m - 1)/2, 0])$ 

#### **3.1183.4 Maple [F]**

$$
\int x^3(e\,x^2+d)^{\frac{3}{2}}\,(a+b\arctan{(cx)})\,dx
$$

✝ ✆

<span id="page-7659-1"></span> $\left($   $\left($   $\right)$   $\left($   $\left($   $\right)$   $\left($   $\left($   $\right)$   $\left($   $\left($   $\right)$   $\left($   $\left($   $\right)$   $\left($   $\left($   $\right)$   $\left($   $\left($   $\right)$   $\left($   $\left($   $\right)$   $\left($   $\left($   $\right)$   $\left($   $\left($   $\right)$   $\left($   $\left($   $\right)$   $\left($   $\left($   $\right)$   $\left($ 

<span id="page-7659-0"></span>✝ ✆

input <mark>int(x^3\*(e\*x^2+d)^(3/2)\*(a+b\*arctan(c\*x)),x)</mark> ✞ ☎

output <mark>int(x^3\*(e\*x^2+d)^(3/2)\*(a+b\*arctan(c\*x)),x)</mark> ✞ ☎

#### **3.1183.5 Fricas [A] (verification not implemented)**

Time  $= 8.76$  (sec), antiderivative size  $= 1566$ , normalized size of antiderivative  $= 5.61$ 

$$
\int x^3 (d+ex^2)^{3/2} (a+b \arctan(cx)) dx = \text{Too large to display}
$$

✞ ☎

✝ ✆

input <mark>integrate(x^3\*(e\*x^2+d)^(3/2)\*(a+b\*arctan(c\*x)),x, algorithm="fricas")</mark>

```
output [1/3360*(3*(35*b*c^6*d^3 + 70*b*c^4*d^2*e - 168*b*c^2*d*e^2 + 80*b*e^3)*sqrt(e)*log(-2*ex^2 - 2*sqrt(e*x^2 + d)*sqrt(e)*x - d) + 24*(2*b*c^6*d^3 +b*c^4*d^2*e - 8*b*c^2*d*e^2 + 5*b*e^3)*sqrt(-c^2*d + e)*log(((c^4*d^2 - 8*
         c^2*d*e + 8*e^2)*x^4 - 2*(3*c^2*d^2 - 4*d*e)*x^2 + 4*((c^2*d - 2*e)*x^3 -
         d*x)*sqrt(-c^2*d + e)*sqrt(e*x^2 + d) + d^2)/(c^4*x^4 + 2*c^2*x^2 + 1) +2*(240*axc^7xe^3*x^6 + 384*axc^7*x^4 - 40*bxc^6xe^3*x^5 + 48*axc^7*x^6 +2*ex^2 - 96*a*c<sup>2</sup>7*d<sup>2</sup> - 2*(53*b*c<sup>2</sup>6*d*e<sup>2</sup> - 30*b*c<sup>2</sup>*e<sup>2</sup>3)*x<sup>2</sup> - 3*(19*b*
         c^6 6*d<sup>-2</sup>*e - 74*b*c<sup>-</sup>4*d*e<sup>-2</sup> + 40*b*c<sup>-2*e-3</sup>)*x + 48*(5*b*c<sup>-7*e-3*x-6 + 8*b*c</sup>
         7*d*e^2*x^4 + b*c^7*d^2*e*x^2 - 2*b*c^7*d^3)*arctan(c*x))*sqrt(e*x^2 + d))/(c^7*e^2), 1/3360*(48*(2*b*c^6*d^3 + b*c^4*d^2*e - 8*b*c^2*d*e^2 + 5*b*e
         3)*sqrt(c^2*d - e)*arctan(1/2*sqrt(c^2*d - e)*(c^2*d - 2*e)*x^2 - d)*sqrtct(e*x^2 + d)/((c^2*dx + e^2)*x^3 + (c^2*d^2 - dx^2)*x) + 3*(35*b*c^6*d^3+ 70*b*c<sup>-</sup>4*d<sup>-2*</sup>e - 168*b*c<sup>-</sup>2*d*e<sup>-2</sup> + 80*b*e<sup>-3</sup>)*sqrt(e)*log(-2*e*x<sup>-2</sup> - 2*sq
         rt(ex^2 + d)*sqrt(e)*x - d) + 2*(240*ax^2)*x^6 + 384*ax^2*dx^2*2*x^4-40*bcc6*e3*x^5 + 48*ac7*d2*exc2 - 96*axc7*d3 - 2*(53*b*c64*c2)-30*b*c^4*e^3)*x^3 - 3*(19*b*c^6*d^2*e - 74*b*c^4*d*e^2 + 40*b*c^2*e^3)*x + 48*(5*b*c^7*e^3*x^6 + 8*b*c^7*d*e^2*x^4 + bk*c^7*d^2*e*x^2 - 2*b*c^7*d^23)*arctan(c*x)*sqrt(e*x^2 + d))/(c^7*e^2), -1/1680*(3*(35*b*c^6*d^3 + 70*)b*c^4*d^2*e - 168*b*c^2*d*e^2 + 80*b*e^3)*sqrt(-e)*arctan(sqrt(-e)*x/sqrt(-e)*x-sqrt(-e)*x-sqrt(-e*x^2 + d) - 12*(2*b*c^6*d^3 + bkc^4*d^2*e - 8*b*c^2*d*e^2 + 5*b*e^3)*...
```
#### <span id="page-7660-0"></span>3.1183.6 Sympy  $[F]$

$$
\int x^3 (d+ex^2)^{3/2} (a+b \arctan(cx)) dx = \int x^3 (a+b \arctan(cx)) (d+ex^2)^{\frac{3}{2}} dx
$$

$$
input\left| \text{integrate}(x**3*(e*x**2+d)**(3/2)*(a+b*atan(c*x)),x) \right|
$$

<span id="page-7660-1"></span>
$$
\text{output} \mid \text{Integral} (\text{x}^{**}3*(a + b*atan(c*x))*(d + e*x**2)**(3/2), x)
$$

## **3.1183.7 Maxima [F(-2)]**

Exception generated.

$$
\int x^3 (d+ex^2)^{3/2} (a+b \arctan(cx)) dx={\rm Exception \ raised: ValueError}
$$

✞ ☎

 $\left($   $\left($   $\right)$   $\left($   $\left($   $\right)$   $\left($   $\left($   $\right)$   $\left($   $\left($   $\right)$   $\left($   $\left($   $\right)$   $\left($   $\left($   $\right)$   $\left($   $\left($   $\right)$   $\left($   $\left($   $\right)$   $\left($   $\left($   $\right)$   $\left($   $\left($   $\right)$   $\left($   $\left($   $\right)$   $\left($   $\left($   $\right)$   $\left($ 

✞ ☎

<span id="page-7661-0"></span>✝ ✆

input <mark>integrate(x^3\*(e\*x^2+d)^(3/2)\*(a+b\*arctan(c\*x)),x, algorithm="maxima")</mark>

output Exception raised: ValueError >> Computation failed since Maxima requested additional constraints; using the 'assume' command before evaluation \*may\* help (example of legal syntax is 'assume(e>0)', see `assume?` for more de tails)Is e

# **3.1183.8 Giac [F]**

$$
\int x^3 \bigl(d + e x^2\bigr)^{3/2} \, (a+b\arctan(cx))\, dx = \int \bigl(e x^2 + d\bigr)^{\frac{3}{2}} (b\arctan(cx) + a)x^3\, dx
$$

✞ ☎

✝ ✆

✞ ☎

<span id="page-7661-1"></span>✝ ✆

input <mark>integrate(x^3\*(e\*x^2+d)^(3/2)\*(a+b\*arctan(c\*x)),x, algorithm="giac")</mark>

output <mark>sage0\*x</mark>

## **3.1183.9 Mupad [F(-1)]**

Timed out.

$$
\int x^3 (d+ex^2)^{3/2} (a+b \arctan(cx)) dx = \int x^3 (a+b \operatorname{atan}(cx)) (e x^2 + d)^{3/2} dx
$$

✞ ☎

✝ ✆

✞ ☎

✝ ✆

input <mark>int(x^3\*(a + b\*atan(c\*x))\*(d + e\*x^2)^(3/2),x)</mark>

output int(x^3\*(a + b\*atan(c\*x))\*(d + e\*x^2)^(3/2), x)

#### 3.1183. R  $\left(x^3(d+ex^2)^{3/2}\left(a+b\arctan(cx)\right)dx\right)$

#### **3.1184** R  $\left(x^2(d+ex^2)^{3/2}\left(a+b\arctan(cx)\right)dx\right)$

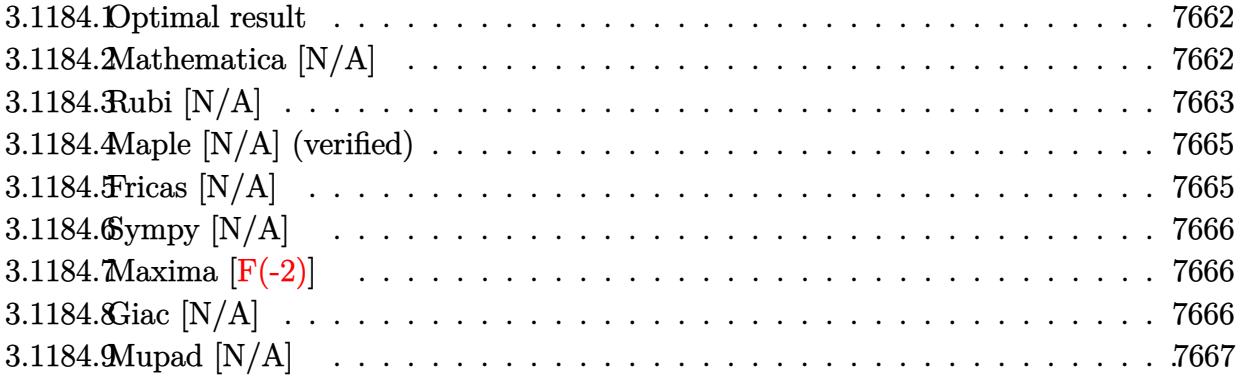

#### <span id="page-7662-0"></span>**3.1184.1 Optimal result**

Integrand size  $= 23$ , antiderivative size  $= 23$ 

$$
\int x^2 (d+ex^2)^{3/2} (a+b \arctan(cx)) dx = \frac{ad^2x\sqrt{d+ex^2}}{16e} + \frac{1}{8} adx^3\sqrt{d+ex^2}
$$

$$
+\frac{1}{6} ax^3 (d+ex^2)^{3/2} - \frac{ad^3 \arctanh(\frac{\sqrt{ex}}{\sqrt{d+ex^2}})}{16e^{3/2}} + bInt(x^2(d+ex^2)^{3/2} \arctan(cx), x)
$$

✞ ☎

<span id="page-7662-1"></span>✝ ✆

output <mark>| 1/6\*a\*x^3\*(e\*x^2+d)^(3/2)-1/16\*a\*d^3\*arctanh(x\*e^(1/2)/(e\*x^2+d)^(1/2))/e^</mark> (3/2)+1/16\*a\*d^2\*x\*(e\*x^2+d)^(1/2)/e+1/8\*a\*d\*x^3\*(e\*x^2+d)^(1/2)+b\*Uninteg rable( $x^2*(e*x^2+d)^(3/2)*arctan(c*x),x)$ 

### **3.1184.2 Mathematica [N/A]**

Not integrable

Time  $= 13.88$  (sec), antiderivative size  $= 25$ , normalized size of antiderivative  $= 1.09$ 

$$
\int x^2 (d + ex^2)^{3/2} (a + b \arctan(cx)) dx = \int x^2 (d + ex^2)^{3/2} (a + b \arctan(cx)) dx
$$

✞ ☎

✝ ✆

✞ ☎

<span id="page-7662-2"></span>✝ ✆

input <mark>Integrate[x^2\*(d + e\*x^2)^(3/2)\*(a + b\*ArcTan[c\*x]),x]</mark>

output <mark>Integrate[x^2\*(d + e\*x^2)^(3/2)\*(a + b\*ArcTan[c\*x]), x]</mark>

3.1184. R  $\left(x^2(d+ex^2)^{3/2}\left(a+b\arctan(cx)\right)dx\right)$ 

# **3.1184.3 Rubi [N/A]**

Not integrable

Time  $= 0.44$  (sec), antiderivative size  $= 23$ , normalized size of antiderivative  $= 1.00$ , number of steps used = 8, number of rules used = 0,  $\frac{\text{number of rules}}{\text{integral size}}$  = 0.000, Rules used = {5517, 248, 248, 262, 224, 219, 5560}

Below are the steps used by Rubi to obtain the solution. The rule number used for the transformation is given above next to the arrow. The rules definitions used are listed below.

$$
\int x^2 (d+ex^2)^{3/2} (a+b \arctan(cx)) dx
$$
  
\n
$$
\int 5517
$$
  
\n
$$
a \int x^2 (ex^2 + d)^{3/2} dx + b \int x^2 (ex^2 + d)^{3/2} \arctan(cx) dx
$$
  
\n
$$
\int 248
$$
  
\n
$$
a \left(\frac{1}{2}d \int x^2 \sqrt{ex^2 + d} dx + \frac{1}{6}x^3(d+ex^2)^{3/2}\right) + b \int x^2 (ex^2 + d)^{3/2} \arctan(cx) dx
$$
  
\n
$$
\int 248
$$
  
\n
$$
a \left(\frac{1}{2}d \left(\frac{1}{4}d \int \frac{x^2}{\sqrt{ex^2 + d}} dx + \frac{1}{4}x^3 \sqrt{d+ex^2}\right) + \frac{1}{6}x^3(d+ex^2)^{3/2}\right) + b \int x^2 (ex^2 + d)^{3/2} \arctan(cx) dx
$$
  
\n
$$
\int 262
$$
  
\n
$$
a \left(\frac{1}{2}d \left(\frac{1}{4}d \left(\frac{x\sqrt{d+ex^2}}{2e} - \frac{d \int \frac{1}{\sqrt{ex^2 + d}} dx}{2e}\right) + \frac{1}{4}x^3 \sqrt{d+ex^2}\right) + \frac{1}{6}x^3(d+ex^2)^{3/2}\right) + b \int x^2 (ex^2 + d)^{3/2} \arctan(cx) dx
$$
  
\n
$$
224
$$
  
\n
$$
a \left(\frac{1}{2}d \left(\frac{1}{4}d \left(\frac{x\sqrt{d+ex^2}}{2e} - \frac{d \int \frac{1}{1-\frac{ex^2 + d}{ex^2 + d}} \frac{1}{\sqrt{ex^2 + d}}\right)}{2e}\right) + \frac{1}{4}x^3 \sqrt{d+ex^2}\right) + \frac{1}{6}x^3(d+ex^2)^{3/2}\right) + b \int x^2 (ex^2 + d)^{3/2} \arctan(cx) dx
$$
  
\n
$$
b \int x^2 (ex^2 + d)^{3/2} \arctan(cx) dx
$$
  
\n
$$
b \int x^2 (
$$

$$
b \int x^2 (ex^2 + d)^{3/2} \arctan(cx) dx +
$$
  
\n
$$
a \left( \frac{1}{2} d \left( \frac{1}{4} d \left( \frac{x \sqrt{d+ex^2}}{2e} - \frac{\operatorname{darctanh}\left(\frac{\sqrt{ex}}{\sqrt{d+ex^2}}\right)}{2e^{3/2}} \right) + \frac{1}{4} x^3 \sqrt{d+ex^2} \right) + \frac{1}{6} x^3 (d+ex^2)^{3/2} \right)
$$
  
\n
$$
\downarrow 5560
$$
  
\n
$$
b \int x^2 (ex^2 + d)^{3/2} \arctan(cx) dx +
$$
  
\n
$$
a \left( \frac{1}{2} d \left( \frac{1}{4} d \left( \frac{x \sqrt{d+ex^2}}{2e} - \frac{\operatorname{darctanh}\left(\frac{\sqrt{ex}}{\sqrt{d+ex^2}}\right)}{2e^{3/2}} \right) + \frac{1}{4} x^3 \sqrt{d+ex^2} \right) + \frac{1}{6} x^3 (d+ex^2)^{3/2} \right)
$$

✞ ☎

✝ ✆

✝ ✆

✝ ✆

✞ ☎

✝ ✆

✞ ☎

✝ ✆

✞ ☎

$$
input | Int [x^2*(d + e*x^2)^(3/2)*(a + b*Arctan[c*x]), x]
$$

output \$Aborted ✞ ☎

#### **3.1184.3.1 Defintions of rubi rules used**

rule 219 <mark>Int[((a\_) + (b\_.)\*(x\_)^2)^(-1), x\_Symbol] :> Simp[(1/(Rt[a, 2]\*Rt[-b, 2]))\*</mark> ✞ ☎ ArcTanh[Rt[-b, 2]\*(x/Rt[a, 2])], x] /; FreeQ[{a, b}, x] && NegQ[a/b] && (Gt Q[a, 0] || LtQ[b, 0])

rule 224 **Int[1/Sqrt[(a\_) + (b\_.)\*(x\_)^2], x\_Symbol] :> Subst[Int[1/(1 - b\*x^2), x],**  $x, x/Sqrt[a + b*x^2]]$  /; FreeQ[{a, b}, x] && !GtQ[a, 0]

rule 248 <mark>Int[((c\_.)\*(x\_))^(m\_.)\*((a\_) + (b\_.)\*(x\_)^2)^(p\_), x\_Symbol] :> Simp[(c\*x)^</mark>  $(m + 1)*( (a + b*x^2)^p/ (c*(m + 2*p + 1))), x] + Sim [2*ax*(p/(m + 2*p + 1))]$ Int $[(c*x)^m*(a + b*x^2)^-(p - 1), x], x]$  /; FreeQ[{a, b, c, m}, x] && GtQ[ p, 0] && NeQ $[m + 2*p + 1, 0]$  && IntBinomialQ $[a, b, c, 2, m, p, x]$ 

rule 262 <mark>Int[((c\_.)\*(x\_))^(m\_)\*((a\_) + (b\_.)\*(x\_)^2)^(p\_), x\_Symbol] :> Simp[c\*(c\*x)</mark>  $\hat{m}$  - 1)\*((a + b\*x<sup>2</sup>)<sup>2</sup>(p + 1)/(b\*(m + 2\*p + 1))), x] - Simp[a\*c<sup>2</sup>2\*((m - 1)/  $(b*(m + 2*p + 1)))$  Int $[(c*x)^(m - 2)*(a + b*x^2)^p, x], x]$  /; FreeQ[{a, b , c, p}, x] && GtQ[m, 2 - 1] && NeQ[m + 2\*p + 1, 0] && IntBinomialQ[a, b, c , 2, m, p, x] ✝ ✆ rule 5517 <u>Int [(ArcTan[(c\_.)\*(x\_)]\*(b\_.) + (a\_))\*((f\_.)\*(x\_))^(m\_.)\*((d\_) + (e\_.)\*(x\_)</u> ✞ ☎  $^2$ )^(q\_.), x\_Symbol] :> Simp[a Int[(f\*x)^m\*(d + e\*x^2)^q, x], x] + Simp[b  $Int[(f*x)^m*(d + e*x^2)^q*ArcTan[c*x], x], x]$ ,  $x$ ],  $x$ ] /; FreeQ[{a, b, c, d, e, f , m, q}, x]  $\left($   $\left($   $\right)$   $\left($   $\left($   $\right)$   $\left($   $\right)$   $\left($   $\left($   $\right)$   $\left($   $\left($   $\right)$   $\left($   $\left($   $\right)$   $\left($   $\right)$   $\left($   $\left($   $\right)$   $\left($   $\left($   $\right)$   $\left($   $\right)$   $\left($   $\left($   $\right)$   $\left($   $\left($   $\right)$   $\left($   $\left($   $\right)$   $\left($ 

rule 5560 <mark>Int[((a\_.) + ArcTan[(c\_.)\*(x\_)]\*(b\_.))^(p\_.)\*(u\_.), x\_Symbol] :> Unintegrab</mark>  $le[u*(a + b*ArcTan[c*x])^p, x]$  /; FreeQ[{a, b, c, p}, x] && (EqQ[u, 1] || M  $atchQ[u, ((d_{-}.)+(e_{-}.)*x)^{(q_{-}.)}$  /; FreeQ[{d, e, q}, x]] || MatchQ[u, ((f\_.  $(\ast x)^{m}(\mathfrak{m}_{-}.)*((d_{-}.) + (e_{-}.)*x)^{m}(\mathfrak{q}_{-}.))$  /; FreeQ[{d, e, f, m, q}, x]] || MatchQ[ u,  $((d_{-}) + (e_{-}) * x^2)^(q_{-})$  /; FreeQ[{d, e, q}, x]] || MatchQ[u,  $((f_{-}) * x)$  $\hat{m}(m_{-})*(d_{-}) + (e_{-})*x^2(\alpha_{-})$  /; FreeQ[{d, e, f, m, q}, x]]) ✝ ✆

## <span id="page-7665-0"></span>**3.1184.4 Maple [N/A] (verified)**

Not integrable

Time  $= 0.34$  (sec), antiderivative size  $= 21$ , normalized size of antiderivative  $= 0.91$ 

$$
\int x^2(e\,x^2+d)^{\frac{3}{2}}\,(a+b\arctan{(cx)})\,dx
$$

✝ ✆

✞ ☎

<span id="page-7665-1"></span>✝ ✆

✞ ☎

input <mark>int(x^2\*(e\*x^2+d)^(3/2)\*(a+b\*arctan(c\*x)),x)</mark> ✞ ☎

output <mark>int(x^2\*(e\*x^2+d)^(3/2)\*(a+b\*arctan(c\*x)),x)</mark>

## **3.1184.5 Fricas [N/A]**

Not integrable

Time  $= 0.27$  (sec), antiderivative size  $= 43$ , normalized size of antiderivative  $= 1.87$ 

$$
\int x^2 (d + ex^2)^{3/2} (a + b \arctan(cx)) dx = \int (ex^2 + d)^{\frac{3}{2}} (b \arctan(cx) + a)x^2 dx
$$

✞ ☎

 $\left($   $\left($   $\right)$   $\left($   $\left($   $\right)$   $\left($   $\left($   $\right)$   $\left($   $\left($   $\right)$   $\left($   $\left($   $\right)$   $\left($   $\left($   $\right)$   $\left($   $\left($   $\right)$   $\left($   $\left($   $\right)$   $\left($   $\left($   $\right)$   $\left($   $\left($   $\right)$   $\left($   $\left($   $\right)$   $\left($   $\left($   $\right)$   $\left($ 

<span id="page-7665-2"></span>✝ ✆

input <mark>integrate(x^2\*(e\*x^2+d)^(3/2)\*(a+b\*arctan(c\*x)),x, algorithm="fricas")</mark>

output <mark>integral((a\*e\*x^4 + a\*d\*x^2 + (b\*e\*x^4 + b\*d\*x^2)\*arctan(c\*x))\*sqrt(e\*x^2</mark> ✞ ☎ + d), x)

3.1184. R  $\left(x^2(d+ex^2)^{3/2}\left(a+b\arctan(cx)\right)dx\right)$ 

## **3.1184.6 Sympy [N/A]**

Not integrable

Time  $= 63.74$  (sec), antiderivative size  $= 22$ , normalized size of antiderivative  $= 0.96$ 

$$
\int x^2 (d+ex^2)^{3/2} (a+b \arctan(cx)) dx = \int x^2 (a+b \arctan(cx)) (d+ex^2)^{\frac{3}{2}} dx
$$

✞ ☎

✝ ✆

✞ ☎

<span id="page-7666-0"></span>✝ ✆

input <mark>integrate(x\*\*2\*(e\*x\*\*2+d)\*\*(3/2)\*(a+b\*atan(c\*x)),x)</mark>

output <mark>Integral(x\*\*2\*(a + b\*atan(c\*x))\*(d + e\*x\*\*2)\*\*(3/2), x)</mark>

## **3.1184.7 Maxima [F(-2)]**

Exception generated.

$$
\int x^2 (d+ex^2)^{3/2} (a+b \arctan(cx)) dx = \text{Exception raised: ValueError}
$$

✞ ☎

✝ ✆

✞ ☎

<span id="page-7666-1"></span>✝ ✆

input <mark>integrate(x^2\*(e\*x^2+d)^(3/2)\*(a+b\*arctan(c\*x)),x, algorithm="maxima")</mark>

output Exception raised: ValueError >> Computation failed since Maxima requested additional constraints; using the 'assume' command before evaluation \*may\* help (example of legal syntax is 'assume(e>0)', see `assume?` for more de tails)Is e

# **3.1184.8 Giac [N/A]**

Not integrable

Time  $= 95.98$  (sec), antiderivative size  $= 3$ , normalized size of antiderivative  $= 0.13$ 

$$
\int x^2 (d + ex^2)^{3/2} (a + b \arctan(cx)) dx = \int (ex^2 + d)^{\frac{3}{2}} (b \arctan(cx) + a)x^2 dx
$$

✞ ☎

✝ ✆

✞ ☎

<span id="page-7666-2"></span>✝ ✆

input <mark>integrate(x^2\*(e\*x^2+d)^(3/2)\*(a+b\*arctan(c\*x)),x, algorithm="giac")</mark>

output <mark>sage0\*x</mark>

3.1184. R  $\left(x^2(d+ex^2)^{3/2}\left(a+b\arctan(cx)\right)dx\right)$ 

# **3.1184.9 Mupad [N/A]**

Not integrable

Time =  $0.81$  (sec), antiderivative size = 23, normalized size of antiderivative =  $1.00$ 

$$
\int x^2 (d + ex^2)^{3/2} (a + b \arctan(cx)) dx = \int x^2 (a + b \tan(cx)) (e x^2 + d)^{3/2} dx
$$

✞ ☎

 $\left($   $\left($   $\right)$   $\left($   $\left($   $\right)$   $\left($   $\right)$   $\left($   $\left($   $\right)$   $\left($   $\left($   $\right)$   $\left($   $\left($   $\right)$   $\left($   $\right)$   $\left($   $\left($   $\right)$   $\left($   $\left($   $\right)$   $\left($   $\right)$   $\left($   $\left($   $\right)$   $\left($   $\left($   $\right)$   $\left($   $\left($   $\right)$   $\left($ 

✝ ✆

 $\text{input}$   $\frac{\text{int}(x^2)*(a + b*atan(c*x))*(d + e*x^2)^(3/2),x)}$ 

output ✞ ☎  $int(x^2*(a + b*atan(c*x))*(d + e*x^2)^(3/2), x)$
#### **3.1185** R  $\left(x(d+ex^2)^{3/2}\left(a+b\arctan(cx)\right)dx\right)$

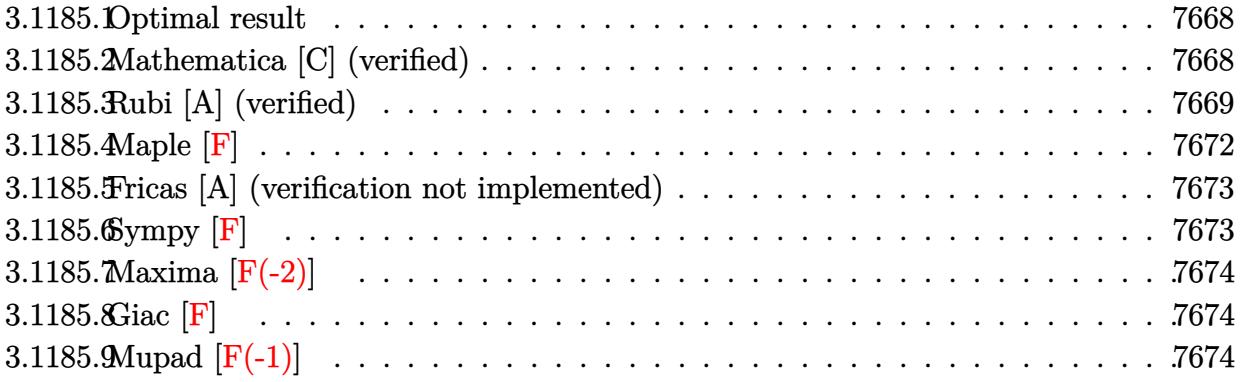

#### <span id="page-7668-0"></span>**3.1185.1 Optimal result**

Integrand size  $= 21$ , antiderivative size  $= 181$ 

$$
\int x (d+ex^2)^{3/2} (a+b \arctan(cx)) dx = -\frac{b(7c^2d-4e) x\sqrt{d+ex^2}}{40c^3} \n- \frac{bx(d+ex^2)^{3/2}}{20c} + \frac{(d+ex^2)^{5/2} (a+b \arctan(cx))}{5e} \n- \frac{b(c^2d-e)^{5/2} \arctan(\frac{\sqrt{c^2d-ex}}{\sqrt{d+ex^2}})}{5c^5e} - \frac{b(15c^4d^2-20c^2de+8e^2) \arctan(\frac{\sqrt{ex}}{\sqrt{d+ex^2}})}{40c^5\sqrt{e}}
$$

✞ ☎

<span id="page-7668-1"></span>✝ ✆

output -1/20\*b\*x\*(e\*x^2+d)^(3/2)/c+1/5\*(e\*x^2+d)^(5/2)\*(a+b\*arctan(c\*x))/e-1/5\*b\*  $(c^2*d-e)^(5/2)*arctan(x*(c^2*d-e)^(1/2)/(e*x^2+d)^(1/2))/c^5/(e-1/40*b*(15))$ \*c^4\*d^2-20\*c^2\*d\*e+8\*e^2)\*arctanh(x\*e^(1/2)/(e\*x^2+d)^(1/2))/c^5/e^(1/2)-  $1/40*b*(7*c^2*d-4*e)*x*(e*x^2+d)^(1/2)/c^3$ 

### **3.1185.2 Mathematica [C] (verified)**

Result contains complex when optimal does not.

Time  $= 0.36$  (sec), antiderivative size  $= 313$ , normalized size of antiderivative  $= 1.73$ 

$$
\int x (d + e^{x^{2}})^{3/2} (a
$$
  
+ $b \arctan(cx)) dx = \frac{c^{2} \sqrt{d + e^{x^{2}} (8ac^{3}(d + e^{x^{2}})^{2} + bcx(4e - c^{2}(9d + 2ex^{2}))) + 8bc^{5}(d + ex^{2})^{5/2} \arctan(cx)}{c^{2} \sqrt{d + e^{x^{2}} (8ac^{3}(d + ex^{2})^{2} + bcx(4e - c^{2}(9d + 2ex^{2}))) + 8bc^{5}(d + ex^{2})^{5/2} \arctan(cx)}$ 

3.1185. R  $\left(x(d+ex^2)^{3/2}\left(a+b\arctan(cx)\right)dx\right)$  input Integrate[x\*(d + e\*x^2)^(3/2)\*(a + b\*ArcTan[c\*x]),x]

```
output
(c^2*Sqrt[d + e*x^2]*(8*a*c^3*(d + e*x^2)^2 + b*e*x*(4*e - c^2*(9*d + 2*e*
```

```
x^2))) + 8*b*c^5*(d + e*x^2)^(5/2)*ArcTan[c*x] - (4*I)*b*(c^2*d - e)^(5/2)
*Log[(20*c^6*e*((-I)*c*d + e*x - I*Sqrt[c^2*d - e]*Sqrt[d + e*x^2]))/(b*(c^2*d - e)^{(7/2)*(-I + c*x))} + (4*I)*b*(c^2*d - e)^{(5/2)*Log[(20*c^6*ex(I*)))}c*d + e*x + I*Sqrt[c^2*d - e]*Sqrt[d + e*x^2]))/(b*(c^2*d - e)^*(7/2)*(I +c*x)] - b*Sqrt[e]*(15*c^4*d^2 - 20*c^2*d*e + 8*e^2)*Log[e*x + Sqrt[e]*Sqr
t[d + e*x^2]]/(40*c^5*e)
```
✞ ☎

 $\left( \begin{array}{cc} \text{ } & \text{ } \\ \text{ } & \text{ } \end{array} \right)$ 

✞ ☎

#### **3.1185.3 Rubi [A] (verified)**

Time  $= 0.42$  (sec), antiderivative size  $= 197$ , normalized size of antiderivative  $= 1.09$ , number of steps used = 9, number of rules used = 8,  $\frac{\text{number of rules}}{\text{integral size}}$  = 0.381, Rules used  $=\{5509, 318, 403, 398, 224, 219, 291, 216\}$ 

<span id="page-7669-0"></span>✝ ✆

Below are the steps used by Rubi to obtain the solution. The rule number used for the transformation is given above next to the arrow. The rules definitions used are listed below.

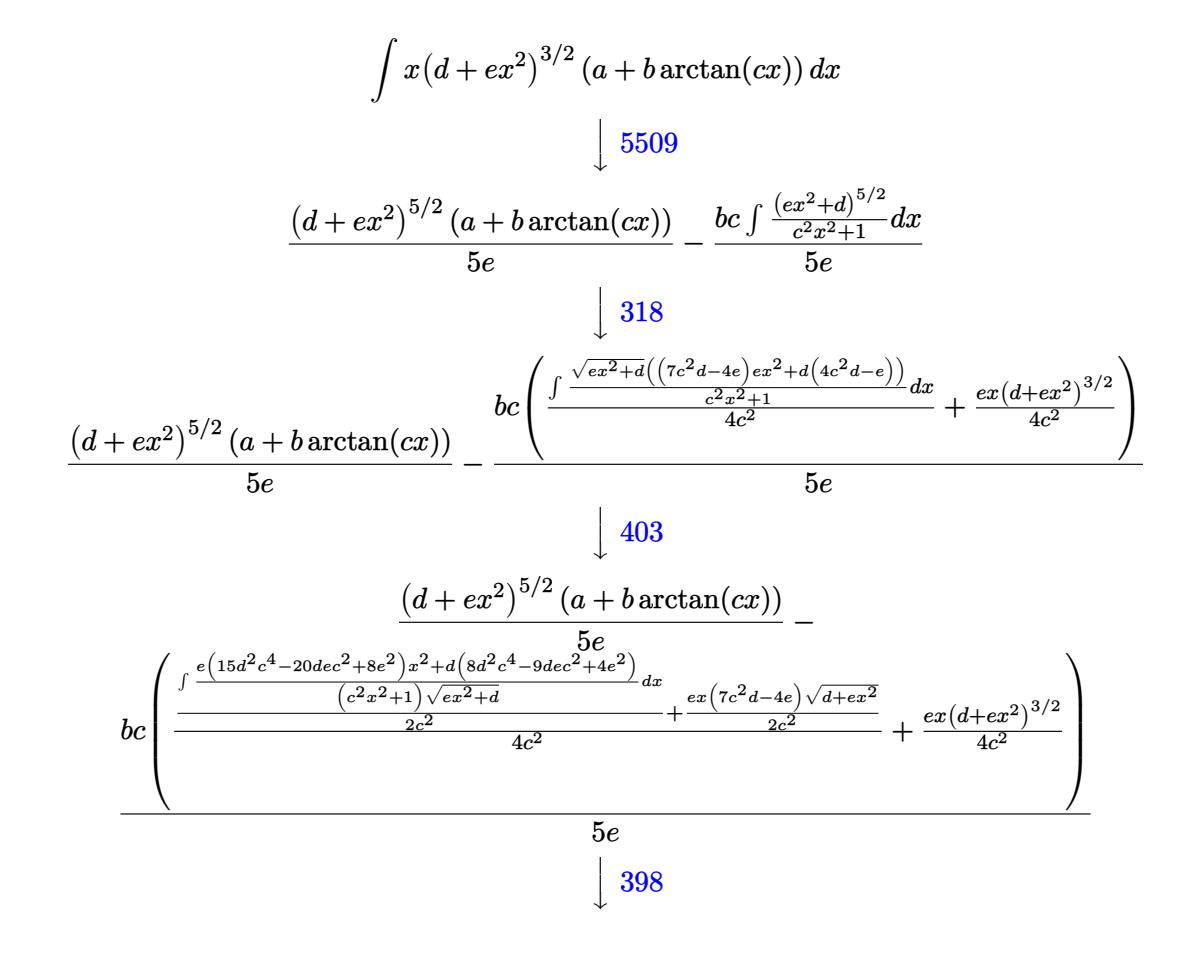

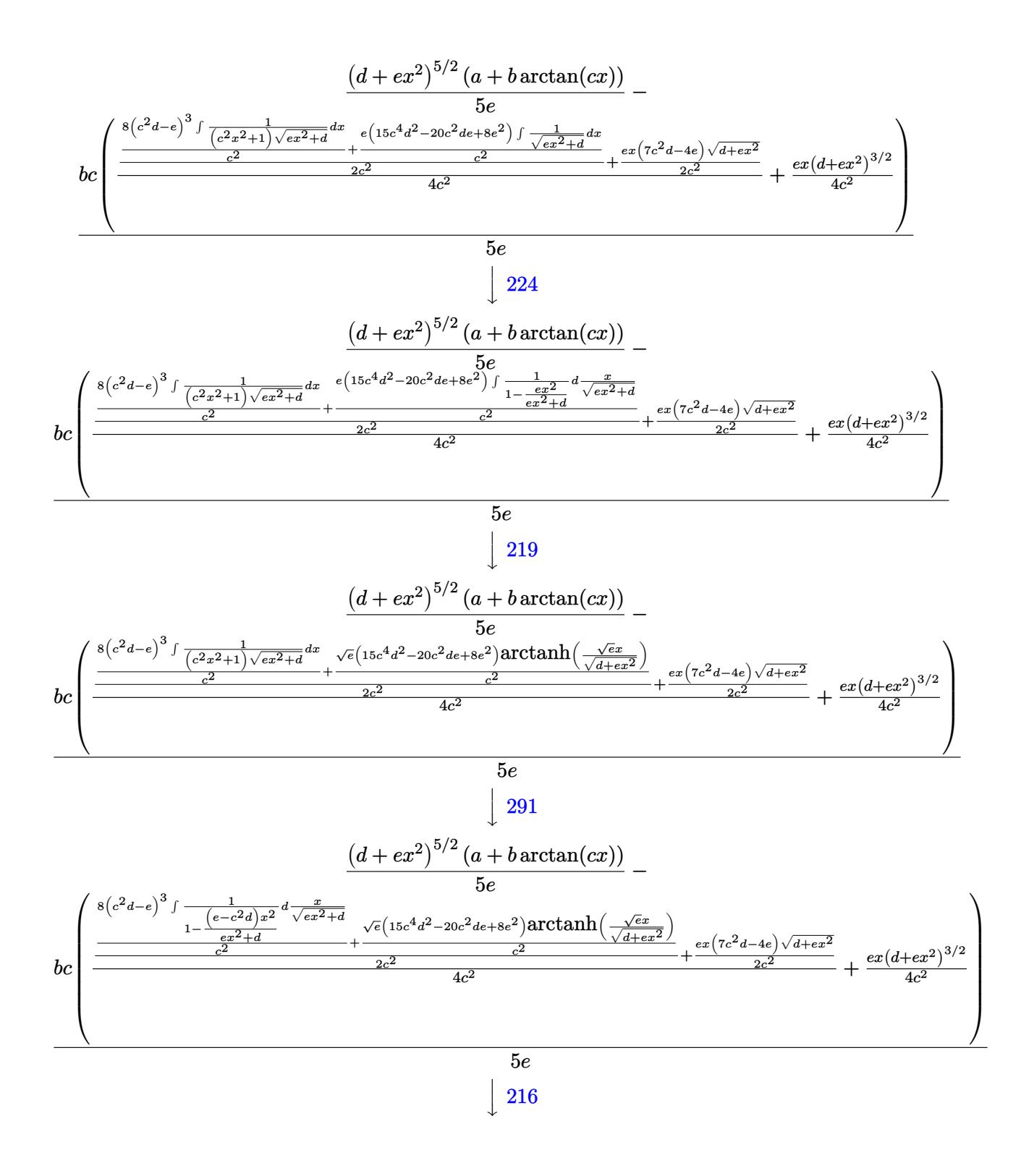

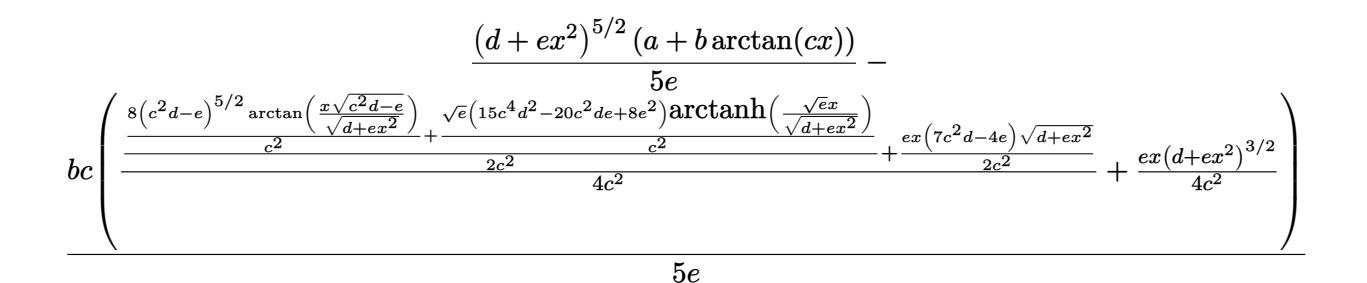

✞ ☎

✝ ✆

```
input <mark>Int[x*(d + e*x^2)^(3/2)*(a + b*ArcTan[c*x]),x]</mark>
```

```
output
((d + e*x^2)^(5/2)*(a + b*ArcTan[c*x]))/(5*e) - (b*c*((e*x*(d + e*x^2)^(3/
    ✞ ☎
    2))/(4*c^2) + ((7*c^2*d - 4*e)*e*x*Sqrt[d + e*x^2])/(2*c^2) + (8*(c^2*d)- e)^(5/2)*ArcTan[(Sqrt[c^2*d - e]*x)/Sqrt[d + e*x^2]])/c^2 + (Sqrt[e]*(15
    *c^4*d^2 - 20*c^2*d*e + 8*e^2)*ArcTanh[(Sqrt[e]*x)/Sqrt[d + e*x^2]])/c^2]/(2*c^2)/(4*c^2))/(5*e)✝ ✆
```
#### **3.1185.3.1 Defintions of rubi rules used**

```
rule 216 <mark>Int[((a_) + (b_.)*(x_)^2)^(-1), x_Symbol] :> Simp[(1/(Rt[a, 2]*Rt[b, 2]))*A</mark>
         ✞ ☎
          rcTan[Rt[b, 2] * (x/Rt[a, 2])], x] /; FreeQ[{a, b}, x] && PosQ[a/b] && GtQ[a], 0] || GtQ[b, 0])
         \left( \left( \right) \left( \left( \right) \left( \left( \right) \left( \left( \right) \left( \left( \right) \left( \left( \right) \left( \left( \right) \left( \left( \right) \left( \left( \right) \left( \left( \right) \left( \left( \right) \left( \left( \right) \left(
```
rule 219 <mark>Int[((a\_) + (b\_.)\*(x\_)^2)^(-1), x\_Symbol] :> Simp[(1/(Rt[a, 2]\*Rt[-b, 2]))\*</mark>  $ArcTanh[Rt[-b, 2]*(x/Rt[a, 2])], x]$  /;  $FreeQ[fa, b], x]$  &&  $NegQ[a/b]$  && (Gt Q[a, 0] || LtQ[b, 0])

✞ ☎

 $\left($   $\left($   $\right)$   $\left($   $\left($   $\right)$   $\left($   $\left($   $\right)$   $\left($   $\left($   $\right)$   $\left($   $\left($   $\right)$   $\left($   $\left($   $\right)$   $\left($   $\left($   $\right)$   $\left($   $\left($   $\right)$   $\left($   $\left($   $\right)$   $\left($   $\left($   $\right)$   $\left($   $\left($   $\right)$   $\left($   $\left($   $\right)$   $\left($ 

✞ ☎

✞ ☎

 $\left($   $\left($   $\right)$   $\left($   $\left($   $\right)$   $\left($   $\left($   $\right)$   $\left($   $\left($   $\right)$   $\left($   $\left($   $\right)$   $\left($   $\left($   $\right)$   $\left($   $\left($   $\right)$   $\left($   $\left($   $\right)$   $\left($   $\left($   $\right)$   $\left($   $\left($   $\right)$   $\left($   $\left($   $\right)$   $\left($   $\left($   $\right)$   $\left($ 

rule 224 **Int[1/Sqrt[(a\_) + (b\_.)\*(x\_)^2], x\_Symbol] :> Subst[Int[1/(1 - b\*x^2), x],**  $x, x/Sqrt[a + b*x^2]]$  /; FreeQ[{a, b}, x] && !GtQ[a, 0]  $\left($   $\left($   $\right)$   $\left($   $\left($   $\right)$   $\left($   $\left($   $\right)$   $\left($   $\left($   $\right)$   $\left($   $\left($   $\right)$   $\left($   $\left($   $\right)$   $\left($   $\left($   $\right)$   $\left($   $\left($   $\right)$   $\left($   $\left($   $\right)$   $\left($   $\left($   $\right)$   $\left($   $\left($   $\right)$   $\left($   $\left($   $\right)$   $\left($ 

rule 291|<mark>Int[1/(Sqrt[(a\_) + (b\_.)\*(x\_)^2]\*((c\_) + (d\_.)\*(x\_)^2)), x\_Symbol] :> Subst</mark>  $[Int[1/(c - (b*c - a*d)*x^2), x], x, x/Sqrt[a + b*x^2]]$  /; FreeQ[{a, b, c, d}, x] && NeQ $[b*c - a*d, 0]$ 

#### 3.1185. R  $\left(x(d+ex^2)^{3/2}\left(a+b\arctan(cx)\right)dx\right)$

rule 318 <mark>Int[((a\_) + (b\_.)\*(x\_)^2)^(p\_)\*((c\_) + (d\_.)\*(x\_)^2)^(q\_), x\_Symbol] :> Sim</mark>  $p[d*x*(a + b*x^2)^{(p + 1)*(c + d*x^2)(q - 1)/(b*(2*(p + q) + 1))}, x] + S$  $imp[1/(b*(2*(p + q) + 1))$  Int[(a + b\*x^2)^p\*(c + d\*x^2)^(q - 2)\*Simp[c\*(b \*c\*(2\*(p + q) + 1) - a\*d) + d\*(b\*c\*(2\*(p + 2\*q - 1) + 1) - a\*d\*(2\*(q - 1) + 1))\*x^2, x], x] /; FreeQ[{a, b, c, d, p}, x] && NeQ[b\*c - a\*d, 0] && G  $tQ[q, 1]$  && NeQ[2\*(p + q) + 1, 0] && !IGtQ[p, 1] && IntBinomialQ[a, b, c, d, 2, p, q, x]

✞ ☎

✝ ✆

✞ ☎

✞ ☎

```
rule 398
Int[((e_) + (f_.)*(x_)^2)/(((a_) + (b_.)*(x_)^2)*Sqrt[(c_) + (d_.)*(x_)^2])
            , x_Symbol :> Simp[f/b Int[1/Sqrt[c + d*x^2], x], x] + Simp[(b*e - a*f)/b Int[1/((a + b*x^2)*Sqrt[c + d*x^2]), x], x] /; FreeQ[{a, b, c, d, e, f}
            , x]
           \left( \left( \right) \left( \left( \right) \left( \left( \right) \left( \left( \right) \left( \left( \right) \left( \left( \right) \left( \left( \right) \left( \left( \right) \left( \left( \right) \left( \left( \right) \left( \left( \right) \left( \left( \right) \left(
```
rule 403 <mark>Int[((a\_) + (b\_.)\*(x\_)^2)^(p\_.)\*((c\_) + (d\_.)\*(x\_)^2)^(q\_.)\*((e\_) + (f\_.)\*(</mark>  $x_2^2$ ), x\_Symbol] :> Simp[f\*x\*(a + b\*x^2)^(p + 1)\*((c + d\*x^2)^q/(b\*(2\*(p +  $q + 1) + 1$ )), x] + Simp[1/(b\*(2\*(p + q + 1) + 1)) Int[(a + b\*x<sup>2</sup>2)<sup>2</sup>p\*(c +  $d*x^2$ <sup>(</sup>q - 1)\*Simp[c\*(b\*e - a\*f + b\*e\*2\*(p + q + 1)) + (d\*(b\*e - a\*f) +  $f*2*q*(b*c - a*d) + b*d*e*2*(p + q + 1))*x^2, x, x, x]$ , x], x] /; FreeQ[{a, b, c, d, e, f, p}, x] & & GtQ[q, 0] & & NeQ[2\*(p + q + 1) + 1, 0] ✝ ✆

```
rule 5509
Int[((a_.) + ArcTan[(c_.)*(x_)]*(b_.))*(x_)*((d_.) + (e_.)*(x_)^2)^(q_.), x
      ✞ ☎
      _Symbol] :> Simp[(d + e*x^2)^(q + 1)*((a + b*ArcTan[c*x])/(2*e*(q + 1))), x
      ] - Simp[b*(c/(2*e*(q + 1))) Int[(d + e*x^2)^(q + 1)/(1 + c^2*x^2), x], x
      ] /; FreeQ[{a, b, c, d, e, q}, x] && NeQ[q, -1]
```
**3.1185.4 Maple [F]**

$$
\int x (e\,x^2+d)^{\frac{3}{2}}\left(a+b\arctan\left(cx\right)\right) dx
$$

 $\left($   $\left($   $\right)$   $\left($   $\left($   $\right)$   $\left($   $\left($   $\right)$   $\left($   $\left($   $\right)$   $\left($   $\left($   $\right)$   $\left($   $\left($   $\right)$   $\left($   $\left($   $\right)$   $\left($   $\left($   $\right)$   $\left($   $\left($   $\right)$   $\left($   $\left($   $\right)$   $\left($   $\left($   $\right)$   $\left($   $\left($   $\right)$   $\left($ 

<span id="page-7672-1"></span>✝ ✆

<span id="page-7672-0"></span>✝ ✆

input <mark>int(x\*(e\*x^2+d)^(3/2)\*(a+b\*arctan(c\*x)),x)</mark> ✞ ☎

output <mark>int(x\*(e\*x^2+d)^(3/2)\*(a+b\*arctan(c\*x)),x)</mark> ✞ ☎

#### **3.1185.5 Fricas [A] (verification not implemented)**

Time  $= 2.14$  (sec), antiderivative size  $= 1192$ , normalized size of antiderivative  $= 6.59$ 

$$
\int x (d + e x^2)^{3/2} (a + b \arctan(cx)) dx = \text{Too large to display}
$$

✞ ☎

 $\left($   $\left($   $\right)$   $\left($   $\left($   $\right)$   $\left($   $\left($   $\right)$   $\left($   $\left($   $\right)$   $\left($   $\left($   $\right)$   $\left($   $\left($   $\right)$   $\left($   $\left($   $\right)$   $\left($   $\left($   $\right)$   $\left($   $\left($   $\right)$   $\left($   $\left($   $\right)$   $\left($   $\left($   $\right)$   $\left($   $\left($   $\right)$   $\left($ 

✞ ☎

input <mark>integrate(x\*(e\*x^2+d)^(3/2)\*(a+b\*arctan(c\*x)),x, algorithm="fricas")</mark>

```
output
[1/80*((15*b*c^4*d^2 - 20*b*c^2*d*e + 8*b*e^2)*sqrt(e)*log(-2*e*x^2 + 2*sq
       rt(ex^2 + d)*sqrt(e)*x - d) + 4*(b*c^4*d^2 - 2*b*c^2*d*e + b*e^2)*sqrt(-c2*d + e)*log(((c^4*d^2 - 8*c^2*d*e + 8*e^2)*x^4 - 2*(3*c^2*d^2 - 4*d*e)*x\hat{C} - 4*((c^2*d - 2*e)*x^3 - d*x)*sqrt(-c^2*d + e)*sqrt(e*x^2 + d) + d^2)/(
       c^24*x<sup>2</sup> + 2*c<sup>2</sup>*x<sup>2</sup> + 1)) + 2*(8*a*c<sup>2</sup>5*e<sup>2</sup>2*x<sup>2</sup> + 16*a*c<sup>2</sup>5*d*e*x<sup>2</sup> - 2*b*c<sup>2</sup>
       4*e^2*x^3 + 8*ae^c^5*d^2 - (9*b*c^4*d*e - 4*b*c^2*e^2)*x + 8*(b*c^5*e^2*x^4)+ 2*b*c^5*d*e*x^2 + b*c^5*d^2)*arctan(c*x))*sqrt(e*x^2 + d))/(c^5*e), -1/
       80*(8*(b*c^2*d^2 - 2*b*c^2*d*e + b*e^2)*sqrt(c^2*d - e)*arctan(1/2*sqrt(c^2))))2*d - e)*( (c^2*d - 2*e)*x^2 - d)*sqrt(e*x^2 + d)/((c^2*d*e - e^2)*x^3 + (c^2*e))^2 + d)2*d^2 - d*e)*x) - (15*b*c^4*d^2 - 20*b*c^2*d*e + 8*b*e^2)*sqrt(e)*log(-2)*e*x^2 + 2*sqrt(e*x^2 + d)*sqrt(e)*x - d) - 2*(8*a*c^5*e^2*x^4 + 16*a*c^5*
       d*e*x^2 - 2*b*c^4*e^2*x^3 + 8*a*c^5*d^2 - (9*b*c^4*d*e - 4*b*c^2*e^2)*x +
       8*(b*c^5*e^2*x^4 + 2*b*c^5*d*e*x^2 + b*c^5*d^2)*arctan(c*x)*sqrt(e*x^2 +d))/(c^5*e), 1/40*(-(15*b*c^4*d^2 - 20*b*c^2*d*e + 8*b*e^2)*sqrt(-e)*arctan(sqrt(-e)*x/sqrt(e*x^2 + d)) + 2*(b*c^4*d^2 - 2*b*c^2*d*e + b*e^2)*sqrt(-c2*d + e)*log(((c^4*d^2 - 8*c^2*d*e + 8*e^2)*x^4 - 2*(3*c^2*d^2 - 4*d*e)*x\hat{C}^2 - 4*((c^2*d - 2*e)*x^3 - d*x)*sqrt(-c^2*d + e)*sqrt(e*x^2 + d) + d^2)/(
       c^2+x^2 + 2*c^2+x^2 + 1) + (8*ax^5*e^2*x^4 + 16*ax^5*x^4+x^2 - 2*bx^2)e^2*x^3 + 8*axc^5*d^2 - (9*b*c^4*d*e - 4*b*c^2*e^2)*x + 8*(b*c^5*e^2*x^4 +2*b*c^5*d*e*x^2 + bkc^5*d^2)*arctan(c*x))*sqrt(e*x^2 + d))/(c^5*e), -1...
```
#### **3.1185.6 Sympy [F]**

$$
\int x (d + e x^2)^{3/2} (a + b \arctan(cx)) dx = \int x (a + b \operatorname{atan} (cx)) (d + e x^2)^{\frac{3}{2}} dx
$$

✞ ☎

✝ ✆

✞ ☎

<span id="page-7673-1"></span>✝ ✆

<span id="page-7673-0"></span>✝ ✆

input <mark>integrate(x\*(e\*x\*\*2+d)\*\*(3/2)\*(a+b\*atan(c\*x)),x)</mark>

output <mark>Integral(x\*(a + b\*atan(c\*x))\*(d + e\*x\*\*2)\*\*(3/2), x)</mark>

3.1185.  $\int x(d + e^{x^2})^{3/2} (a + b \arctan(cx)) dx$ 

## **3.1185.7 Maxima [F(-2)]**

Exception generated.

$$
\int x (d + e x^2)^{3/2} (a + b \arctan(cx)) dx = \text{Exception raised: ValueError}
$$

✞ ☎

 $\left($   $\left($   $\right)$   $\left($   $\left($   $\right)$   $\left($   $\left($   $\right)$   $\left($   $\left($   $\right)$   $\left($   $\left($   $\right)$   $\left($   $\left($   $\right)$   $\left($   $\left($   $\right)$   $\left($   $\left($   $\right)$   $\left($   $\left($   $\right)$   $\left($   $\left($   $\right)$   $\left($   $\left($   $\right)$   $\left($   $\left($   $\right)$   $\left($ 

✞ ☎

<span id="page-7674-0"></span>✝ ✆

input <mark>integrate(x\*(e\*x^2+d)^(3/2)\*(a+b\*arctan(c\*x)),x, algorithm="maxima")</mark>

output Exception raised: ValueError >> Computation failed since Maxima requested additional constraints; using the 'assume' command before evaluation \*may\* help (example of legal syntax is 'assume(e-c<sup>-2\*d>0)'</sup>, see `assume?` for m ore detail

### **3.1185.8 Giac [F]**

$$
\int x (d + e x^2)^{3/2} (a + b \arctan(cx)) dx = \int (e x^2 + d)^{\frac{3}{2}} (b \arctan(cx) + a) x dx
$$

✞ ☎

✝ ✆

✞ ☎

<span id="page-7674-1"></span>✝ ✆

input <mark>integrate(x\*(e\*x^2+d)^(3/2)\*(a+b\*arctan(c\*x)),x, algorithm="giac")</mark>

output <mark>sage0\*x</mark>

## **3.1185.9 Mupad [F(-1)]**

Timed out.

$$
\int x (d + e x^2)^{3/2} (a + b \arctan(cx)) dx = \int x (a + b \operatorname{atan}(cx)) (e x^2 + d)^{3/2} dx
$$

✞ ☎

✝ ✆

✞ ☎

✝ ✆

 $\text{input}$   $\frac{\text{int}(x*(a + b*atan(c*x))*(d + e*x^2)^(3/2),x)}$ 

output <mark>int(x\*(a + b\*atan(c\*x))\*(d + e\*x^2)^(3/2), x)</mark>

3.1185. 
$$
\int x (d + e x^2)^{3/2} (a + b \arctan(cx)) dx
$$

#### **3.1186** R  $\left( d + e x^2 \right)^{3/2} \left( a + b \arctan (c x) \right) dx$

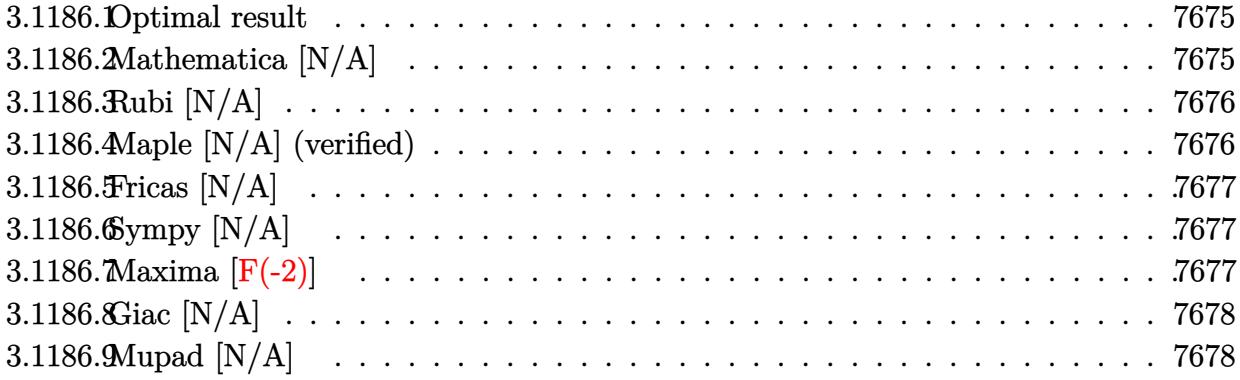

#### <span id="page-7675-0"></span>**3.1186.1 Optimal result**

Integrand size  $= 20$ , antiderivative size  $= 20$ 

$$
\int (d+ex^2)^{3/2} (a+b \arctan(cx)) dx = \text{Int}\Big((d+ex^2)^{3/2} (a+b \arctan(cx)),x\Big)
$$

✞ ☎

<span id="page-7675-1"></span>✝ ✆

output Unintegrable((e\*x^2+d)^(3/2)\*(a+b\*arctan(c\*x)),x)

## **3.1186.2 Mathematica [N/A]**

Not integrable

Time  $= 6.38$  (sec), antiderivative size  $= 22$ , normalized size of antiderivative  $= 1.10$ 

$$
\int (d+ex^2)^{3/2} (a+b\arctan(cx)) dx = \int (d+ex^2)^{3/2} (a+b\arctan(cx)) dx
$$

✞ ☎

✝ ✆

✞ ☎

<span id="page-7675-2"></span>✝ ✆

input  $Integrate[(d + e*x^2)^(3/2)*(a + b*ArcTan[c*x]),x]$ 

output <mark>Integrate[(d + e\*x^2)^(3/2)\*(a + b\*ArcTan[c\*x]), x]</mark>

#### **3.1186.3 Rubi [N/A]**

Not integrable

Time  $= 0.19$  (sec), antiderivative size  $= 20$ , normalized size of antiderivative  $= 1.00$ , number of steps used = 1, number of rules used = 0,  $\frac{\text{number of rules}}{\text{integral size}}$  = 0.000, Rules used = {5560} Below are the steps used by Rubi to obtain the solution. The rule number used for the transformation is given above next to the arrow. The rules definitions used are listed below.

$$
\int (d + e x^2)^{3/2} (a + b \arctan(cx)) dx
$$

$$
\int 5560
$$

$$
\int (d + e x^2)^{3/2} (a + b \arctan(cx)) dx
$$

✝ ✆

✝ ✆

✞ ☎

<span id="page-7676-0"></span>✝ ✆

input <mark>Int[(d + e\*x^2)^(3/2)\*(a + b\*ArcTan[c\*x]),x]</mark> ✞ ☎

output \$Aborted ✞ ☎

#### **3.1186.3.1 Defintions of rubi rules used**

```
rule 5560 <mark>Int[((a_.) + ArcTan[(c_.)*(x_)]*(b_.))^(p_.)*(u_.), x_Symbol] :> Unintegrab</mark>
          le[u*(a + b*ArcTan[c*x])^p, x] /; FreeQ[{a, b, c, p}, x] && (EqQ[u, 1] || M
          atchQ[u, ((d_{-}.)+(e_{-}.)*x)^{(q_{-}.)}; FreeQ[{d, e, q}, x]] || MatchQ[u, ((f<sub>-</sub>.)
          (\ast x)^{m}(\mathfrak{m}_{-}.)*((d_{-}.) + (e_{-}.)*x)^{m}(\mathfrak{q}_{-}.)) /; FreeQ[{d, e, f, m, q}, x]] || MatchQ[
          u, ((d_-) + (e_.) * x^2)^(q_+) /; FreeQ[{d, e, q}, x]] || MatchQ[u, ((f_.) * x)\hat{m}(m_*)*(d_*) + (e_*)**2\hat{m}(q_*) /; FreeQ[{d, e, f, m, q}, x]])
```
#### **3.1186.4 Maple [N/A] (verified)**

Not integrable

Time  $= 0.51$  (sec), antiderivative size  $= 18$ , normalized size of antiderivative  $= 0.90$ 

$$
\int \left(e\,x^2+d\right)^{\frac{3}{2}}\left(a+b\arctan\left(cx\right)\right)dx
$$

✞ ☎

✝ ✆

✞ ☎

<span id="page-7676-1"></span>✝ ✆

input <mark>int((e\*x^2+d)^(3/2)\*(a+b\*arctan(c\*x)),x)</mark>

output <mark>int((e\*x^2+d)^(3/2)\*(a+b\*arctan(c\*x)),x)</mark>

3.1186. R  $(d + ex^2)^{3/2} (a + b \arctan(cx)) dx$ 

### **3.1186.5 Fricas [N/A]**

Not integrable

Time  $= 0.25$  (sec), antiderivative size  $= 37$ , normalized size of antiderivative  $= 1.85$ 

$$
\int (d+ex^2)^{3/2} (a+b\arctan(cx)) dx = \int (ex^2+d)^{\frac{3}{2}} (b\arctan(cx)+a) dx
$$

✞ ☎

✝ ✆

✞ ☎

<span id="page-7677-0"></span>✝ ✆

input <mark>integrate((e\*x^2+d)^(3/2)\*(a+b\*arctan(c\*x)),x, algorithm="fricas")</mark>

output  $integral((a*ex^2 + a*d + (b*ex^2 + b*d)*arctan(cx*x))*sqrt(e*x^2 + d), x)$ 

## **3.1186.6 Sympy [N/A]**

Not integrable

Time  $= 30.62$  (sec), antiderivative size  $= 19$ , normalized size of antiderivative  $= 0.95$ 

$$
\int \left(d + e x^2\right)^{3/2} \left(a + b \arctan(cx)\right) dx = \int \left(a + b \operatorname{atan}\left(cx\right)\right) \left(d + e x^2\right)^{\frac{3}{2}} dx
$$

✞ ☎

✝ ✆

✞ ☎

<span id="page-7677-1"></span> $\left($   $\left($   $\right)$   $\left($   $\left($   $\right)$   $\left($   $\left($   $\right)$   $\left($   $\left($   $\right)$   $\left($   $\left($   $\right)$   $\left($   $\left($   $\right)$   $\left($   $\left($   $\right)$   $\left($   $\left($   $\right)$   $\left($   $\left($   $\right)$   $\left($   $\left($   $\right)$   $\left($   $\left($   $\right)$   $\left($   $\left($   $\right)$   $\left($ 

input <mark>integrate((e\*x\*\*2+d)\*\*(3/2)\*(a+b\*atan(c\*x)),x)</mark>

output <mark>Integral((a + b\*atan(c\*x))\*(d + e\*x\*\*2)\*\*(3/2), x)</mark>

## **3.1186.7 Maxima [F(-2)]**

Exception generated.

$$
\int (d + e x^2)^{3/2} (a + b \arctan(cx)) dx = \text{Exception raised: ValueError}
$$

✞ ☎

 $\left($   $\left($   $\right)$   $\left($   $\left($   $\right)$   $\left($   $\left($   $\right)$   $\left($   $\left($   $\right)$   $\left($   $\left($   $\right)$   $\left($   $\left($   $\right)$   $\left($   $\left($   $\right)$   $\left($   $\left($   $\right)$   $\left($   $\left($   $\right)$   $\left($   $\left($   $\right)$   $\left($   $\left($   $\right)$   $\left($   $\left($   $\right)$   $\left($ 

✞ ☎

<span id="page-7677-2"></span>✝ ✆

input <mark>integrate((e\*x^2+d)^(3/2)\*(a+b\*arctan(c\*x)),x, algorithm="maxima")</mark>

output Exception raised: ValueError >> Computation failed since Maxima requested additional constraints; using the 'assume' command before evaluation \*may\* help (example of legal syntax is 'assume(e>0)', see `assume?` for more de tails)Is e

3.1186. R  $(d + ex^2)^{3/2} (a + b \arctan(cx)) dx$ 

## **3.1186.8 Giac [N/A]**

Not integrable

Time  $= 93.24$  (sec), antiderivative size  $= 3$ , normalized size of antiderivative  $= 0.15$ 

$$
\int (d+ex^2)^{3/2} (a+b \arctan(cx)) dx = \int (ex^2+d)^{\frac{3}{2}} (b \arctan(cx)+a) dx
$$

✞ ☎

✞ ☎

<span id="page-7678-0"></span>✝ ✆

input <mark>integrate((e\*x^2+d)^(3/2)\*(a+b\*arctan(c\*x)),x, algorithm="giac")</mark>  $\left($   $\left($   $\right)$   $\left($   $\left($   $\right)$   $\left($   $\right)$   $\left($   $\left($   $\right)$   $\left($   $\left($   $\right)$   $\left($   $\left($   $\right)$   $\left($   $\right)$   $\left($   $\left($   $\right)$   $\left($   $\left($   $\right)$   $\left($   $\right)$   $\left($   $\left($   $\right)$   $\left($   $\left($   $\right)$   $\left($   $\left($   $\right)$   $\left($ 

output <mark>sage0\*x</mark>

# **3.1186.9 Mupad [N/A]**

Not integrable

Time  $= 0.68$  (sec), antiderivative size  $= 20$ , normalized size of antiderivative  $= 1.00$ 

$$
\int (d + e x^2)^{3/2} (a + b \arctan(cx)) dx = \int (a + b \operatorname{atan}(cx)) (e x^2 + d)^{3/2} dx
$$

✞ ☎

✝ ✆

✞ ☎

✝ ✆

input <mark>int((a + b\*atan(c\*x))\*(d + e\*x^2)^(3/2),x)</mark>

output  $int((a + b*atan(c*x))*(d + e*x^2)^(3/2), x)$ 

#### **3.1187** R  $(d+ex^2)^{3/2}(a+b\arctan(cx))$  $\frac{d(x+y)\text{arctan}(cx)}{dx}dx$

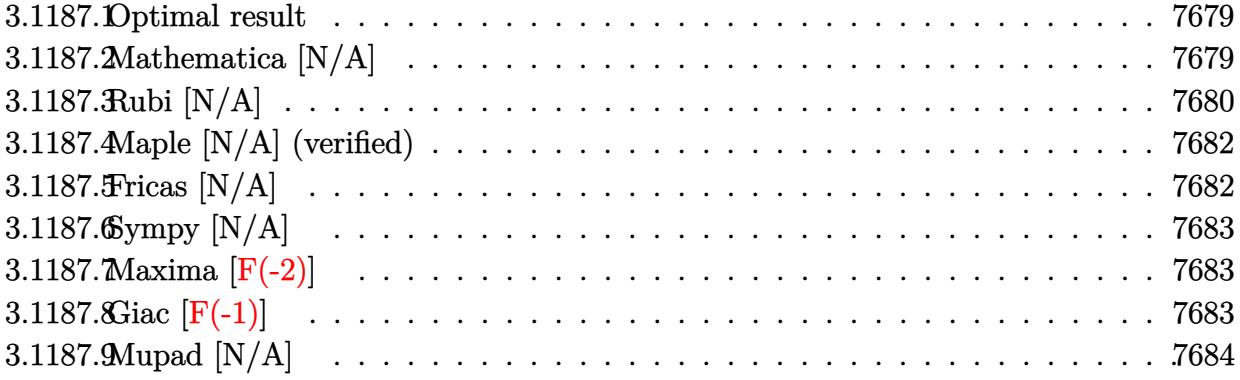

#### <span id="page-7679-0"></span>**3.1187.1 Optimal result**

Integrand size  $= 23$ , antiderivative size  $= 23$ 

$$
\int \frac{(d+ex^2)^{3/2} (a+b \arctan(cx))}{x} dx = ad\sqrt{d+ex^2}
$$
  
+  $\frac{1}{3}a(d+ex^2)^{3/2} - ad^{3/2} \arctanh\left(\frac{\sqrt{d+ex^2}}{\sqrt{d}}\right) + bInt\left(\frac{(d+ex^2)^{3/2} \arctan(cx)}{x}, x\right)$ 

✞ ☎

<span id="page-7679-1"></span>✝ ✆

output <mark>1/3\*a\*(e\*x^2+d)^(3/2)-a\*d^(3/2)\*arctanh((e\*x^2+d)^(1/2)/d^(1/2))+a\*d\*(e\*x^</mark>  $2+d)^{(1/2)+b*Unintegrate((e*x^2+d)^(3/2)*arctan(c*x)/x,x)}$ 

### **3.1187.2 Mathematica [N/A]**

Not integrable

Time  $= 10.60$  (sec), antiderivative size  $= 25$ , normalized size of antiderivative  $= 1.09$ 

$$
\int \frac{(d + e^{x^2})^{3/2} (a + b \arctan(cx))}{x} dx = \int \frac{(d + e^{x^2})^{3/2} (a + b \arctan(cx))}{x} dx
$$

✞ ☎

✝ ✆

✞ ☎

<span id="page-7679-2"></span> $\left($   $\left($   $\right)$   $\left($   $\left($   $\right)$   $\left($   $\left($   $\right)$   $\left($   $\left($   $\right)$   $\left($   $\left($   $\right)$   $\left($   $\left($   $\right)$   $\left($   $\left($   $\right)$   $\left($   $\left($   $\right)$   $\left($   $\left($   $\right)$   $\left($   $\left($   $\right)$   $\left($   $\left($   $\right)$   $\left($   $\left($   $\right)$   $\left($ 

input <mark>Integrate[((d + e\*x^2)^(3/2)\*(a + b\*ArcTan[c\*x]))/x,x]</mark>

output <mark>Integrate[((d + e\*x^2)^(3/2)\*(a + b\*ArcTan[c\*x]))/x, x]</mark>

$$
3.1187. \qquad \int \frac{(d+ex^2)^{3/2}(a+b\arctan(cx))}{x} dx
$$

## **3.1187.3 Rubi [N/A]**

Not integrable

Time  $= 0.40$  (sec), antiderivative size  $= 23$ , normalized size of antiderivative  $= 1.00$ , number of steps used = 8, number of rules used = 0,  $\frac{\text{number of rules}}{\text{integral size}}$  = 0.000, Rules used = {5517, 243, 60, 60, 73, 221, 5560}

Below are the steps used by Rubi to obtain the solution. The rule number used for the transformation is given above next to the arrow. The rules definitions used are listed below.

$$
\int \frac{(d+ex^2)^{3/2} (a+barctan(cx))}{x} dx
$$
  
\n
$$
\int \frac{(ex^2+d)^{3/2}}{x} dx + b \int \frac{(ex^2+d)^{3/2} \arctan(cx)}{x} dx
$$
  
\n
$$
\int \frac{1}{2}a \int \frac{(ex^2+d)^{3/2}}{x^2} dx + b \int \frac{(ex^2+d)^{3/2} \arctan(cx)}{x} dx
$$
  
\n
$$
\int \frac{1}{2}a \int \frac{(ex^2+d)^{3/2}}{x^2} dx^2 + b \int \frac{(ex^2+d)^{3/2} \arctan(cx)}{x} dx
$$
  
\n
$$
\int \frac{1}{2}a \left( d \int \frac{\sqrt{ex^2+d}}{x^2} dx^2 + \frac{2}{3} (d+ex^2)^{3/2} \right) + b \int \frac{(ex^2+d)^{3/2} \arctan(cx)}{x} dx
$$
  
\n
$$
\int \frac{1}{2}a \left( d \left( d \int \frac{1}{x^2 \sqrt{ex^2+d}} dx^2 + 2\sqrt{d+ex^2} \right) + \frac{2}{3} (d+ex^2)^{3/2} \right) + b \int \frac{(ex^2+d)^{3/2} \arctan(cx)}{x} dx
$$
  
\n
$$
\int \frac{1}{3}a \left( d \left( \frac{2d \int \frac{1}{x^4-d} d\sqrt{ex^2+d}}{e} + 2\sqrt{d+ex^2} \right) + \frac{2}{3} (d+ex^2)^{3/2} \right) + b \int \frac{(ex^2+d)^{3/2} \arctan(cx)}{x} dx
$$
  
\n
$$
\int \frac{(ex^2+d)^{3/2} \arctan(cx)}{x} dx +
$$
  
\n
$$
\frac{1}{2}a \left( d \left( 2\sqrt{d+ex^2} - 2\sqrt{d} \arctanh\left( \frac{\sqrt{d+ex^2}}{\sqrt{d}} \right) \right) + \frac{2}{3} (d+ex^2)^{3/2} \right)
$$
  
\n
$$
\int \frac{5560}{x^2} dx + 2 \int \frac{1}{2} dx
$$

3.1187. 
$$
\int \frac{(d+ex^2)^{3/2}(a+b\arctan(cx))}{x} dx
$$

$$
b\int \frac{(ex^2+d)^{3/2}\arctan(cx)}{x}dx +
$$
  

$$
\frac{1}{2}a\left(d\left(2\sqrt{d+ex^2}-2\sqrt{d}\mathrm{arctanh}\left(\frac{\sqrt{d+ex^2}}{\sqrt{d}}\right)\right)+\frac{2}{3}(d+ex^2)^{3/2}\right)
$$

✞ ☎

 $\left($   $\left($   $\right)$   $\left($   $\left($   $\right)$   $\left($   $\left($   $\right)$   $\left($   $\left($   $\right)$   $\left($   $\left($   $\right)$   $\left($   $\left($   $\right)$   $\left($   $\left($   $\right)$   $\left($   $\left($   $\right)$   $\left($   $\left($   $\right)$   $\left($   $\left($   $\right)$   $\left($   $\left($   $\right)$   $\left($   $\left($   $\right)$   $\left($ 

✞ ☎

✝ ✆

✞ ☎

✞ ☎

✝ ✆

✞ ☎

✞ ☎

input <mark>Int[((d + e\*x^2)^(3/2)\*(a + b\*ArcTan[c\*x]))/x,x]</mark>

output <mark>\$Aborted</mark>

#### **3.1187.3.1 Defintions of rubi rules used**

```
rule 60 <mark>| Int[((a_.) + (b_.)*(x_))^(m_)*((c_.) + (d_.)*(x_))^(n_), x_Symbol] :> Simp[</mark>
         (a + b*x)^{m}(m + 1)*((c + d*x)^n/(b*(m + n + 1))), x] + Simp[n*((b*c - a*d)/(
         b*(m + n + 1))) Int[(a + b*x)^m*(c + d*x)^(n - 1), x], x] /; FreeQ[{a, b,
          c, d}, x] && GtQ[n, 0] && NeQ[m + n + 1, 0] && !(IGtQ[m, 0] && ( !Integer
         Q[n] || (GtQ[m, 0] && LtQ[m - n, 0]))) && !ILtQ[m + n + 2, 0] && IntLinear
         Q[a, b, c, d, m, n, x]
        \left( \left( \right) \left( \left( \right) \left( \left( \right) \left( \left( \right) \left( \left( \right) \left( \left( \right) \left( \left( \right) \left( \left( \right) \left( \left( \right) \left( \left( \right) \left( \left( \right) \left( \left( \right) \left(
```
rule 73 <mark>Int[((a\_.) + (b\_.)\*(x\_))^(m\_)\*((c\_.) + (d\_.)\*(x\_))^(n\_), x\_Symbol] :> With[</mark> ✞ ☎  ${p = Demoninator[m]}$ ,  $Simp[p/b$  Subst $[Int[x^-(p*(m + 1) - 1)*(c - a*(d/b) +$  $d*(x^p(b))^n, x, (a + b*x)^(1/p), x]$  /; FreeQ[{a, b, c, d}, x] && Lt Q[-1, m, 0] && LeQ[-1, n, 0] && LeQ[Denominator[n], Denominator[m]] && IntL  $i$ nearQ $[a, b, c, d, m, n, x]$ ✝ ✆

rule 221|<mark>Int[((a\_) + (b\_.)\*(x\_)^2)^(-1), x\_Symbol] :> Simp[(Rt[-a/b, 2]/a)\*ArcTanh[x</mark> /Rt[-a/b, 2]], x] /; FreeQ[{a, b}, x] && NegQ[a/b]

rule 243 <mark>Int[(x\_)^(m\_.)\*((a\_) + (b\_.)\*(x\_)^2)^(p\_), x\_Symbol] :> Simp[1/2 Subst[In</mark>  $t[x^*((m - 1)/2)*(a + b*x)^p, x], x, x^2], x]$  /; FreeQ[{a, b, m, p}, x] && I  $ntegerQ[(m - 1)/2]$ ✝ ✆

rule 5517 <u>Int [(ArcTan[(c\_.)\*(x\_)]\*(b\_.) + (a\_))\*((f\_.)\*(x\_))^(m\_.)\*((d\_) + (e\_.)\*(x\_)</u>  $^2$ )^(q\_.), x\_Symbol] :> Simp[a Int[(f\*x)^m\*(d + e\*x^2)^q, x], x] + Simp[b  $Int[(f*x)^m*(d + e*x^2)^q*ArcTan[c*x], x], x]$  /; FreeQ[{a, b, c, d, e, f , m, q}, x] ✝ ✆

3.1187. R  $(d+ex^2)^{3/2}(a+b\arctan(cx))$  $\frac{d(x+y)\,dx}{dx}dx$  rule 5560 <mark>Int[((a\_.) + ArcTan[(c\_.)\*(x\_)]\*(b\_.))^(p\_.)\*(u\_.), x\_Symbol] :> Unintegrab</mark>  $le[u*(a + b*ArcTan[c*x])^p, x]$  /; FreeQ[{a, b, c, p}, x] && (EqQ[u, 1] || M  $atchQ[u, ((d_{-}.)+(e_{-}.)*x)^{(q_{-}.)}$  /; FreeQ[{d, e, q}, x]] || MatchQ[u, ((f\_.  $(\ast x)^{m}(\mathfrak{m}_{-}.)*((d_{-}.) + (e_{-}.)*x)^{(q_{-}.)}$  /; FreeQ[{d, e, f, m, q}, x]] || MatchQ[ u,  $((d_-) + (e_.) * x^2)^(q_+)$  /; FreeQ[{d, e, q}, x]] || MatchQ[u,  $((f_.) * x)$  $\hat{m}(m_.,)*(d_.,) + (e_.,)*x^2)^{(q_.,)}$  /; FreeQ[{d, e, f, m, q}, x]]) ✝ ✆

## <span id="page-7682-0"></span>**3.1187.4 Maple [N/A] (verified)**

Not integrable

Time  $= 0.52$  (sec), antiderivative size  $= 21$ , normalized size of antiderivative  $= 0.91$ 

$$
\int \frac{\left(e\,x^2 + d\right)^{\frac{3}{2}}\left(a + b\arctan\left(cx\right)\right)}{x} dx
$$

✞ ☎

✝ ✆

✞ ☎

<span id="page-7682-1"></span> $\left($   $\left($   $\right)$   $\left($   $\left($   $\right)$   $\left($   $\left($   $\right)$   $\left($   $\left($   $\right)$   $\left($   $\left($   $\right)$   $\left($   $\left($   $\right)$   $\left($   $\left($   $\right)$   $\left($   $\left($   $\right)$   $\left($   $\left($   $\right)$   $\left($   $\left($   $\right)$   $\left($   $\left($   $\right)$   $\left($   $\left($   $\right)$   $\left($ 

✞ ☎

input <mark>int((e\*x^2+d)^(3/2)\*(a+b\*arctan(c\*x))/x,x)</mark>

output <mark>int((e\*x^2+d)^(3/2)\*(a+b\*arctan(c\*x))/x,x)</mark>

## **3.1187.5 Fricas [N/A]**

Not integrable

Time  $= 0.26$  (sec), antiderivative size  $= 40$ , normalized size of antiderivative  $= 1.74$ 

$$
\int \frac{\left(d+ex^2\right)^{3/2}\left(a+b\arctan(cx)\right)}{x}\,dx = \int \frac{\left(ex^2+d\right)^{\frac{3}{2}}\left(b\arctan\left(cx\right)+a\right)}{x}\,dx
$$

✞ ☎

✝ ✆

<span id="page-7682-2"></span>✝ ✆

input <mark>integrate((e\*x^2+d)^(3/2)\*(a+b\*arctan(c\*x))/x,x, algorithm="fricas")</mark>

output <mark>integral((a\*e\*x^2 + a\*d + (b\*e\*x^2 + b\*d)\*arctan(c\*x))\*sqrt(e\*x^2 + d)/x,</mark> ✞ ☎ x)

3.1187. 
$$
\int \frac{(d+ex^2)^{3/2}(a+b\arctan(cx))}{x} dx
$$

## **3.1187.6 Sympy [N/A]**

Not integrable

Time  $= 22.24$  (sec), antiderivative size  $= 20$ , normalized size of antiderivative  $= 0.87$ 

$$
\int \frac{\left(d+ex^2\right)^{3/2}\left(a+b\arctan(cx)\right)}{x}\,dx=\int \frac{\left(a+b\arctan(cx)\right)\left(d+ex^2\right)^{\frac{3}{2}}}{x}\,dx
$$

✞ ☎

 $\left($   $\left($   $\right)$   $\left($   $\left($   $\right)$   $\left($   $\left($   $\right)$   $\left($   $\left($   $\right)$   $\left($   $\left($   $\right)$   $\left($   $\left($   $\right)$   $\left($   $\left($   $\right)$   $\left($   $\left($   $\right)$   $\left($   $\left($   $\right)$   $\left($   $\left($   $\right)$   $\left($   $\left($   $\right)$   $\left($   $\left($   $\right)$   $\left($ 

✞ ☎

<span id="page-7683-0"></span>✝ ✆

input <mark>integrate((e\*x\*\*2+d)\*\*(3/2)\*(a+b\*atan(c\*x))/x,x)</mark>

output <mark>Integral((a + b\*atan(c\*x))\*(d + e\*x\*\*2)\*\*(3/2)/x, x)</mark>

### **3.1187.7 Maxima [F(-2)]**

Exception generated.

 $\int (d+e^{2})^{3/2} (a+b \arctan(cx))$ *x dx* = Exception raised: ValueError

✞ ☎

✝ ✆

✞ ☎

<span id="page-7683-1"></span>✝ ✆

input <mark>integrate((e\*x^2+d)^(3/2)\*(a+b\*arctan(c\*x))/x,x, algorithm="maxima")</mark>

output Exception raised: ValueError >> Computation failed since Maxima requested additional constraints; using the 'assume' command before evaluation \*may\* help (example of legal syntax is 'assume(e>0)', see `assume?` for more de tails)Is e

#### **3.1187.8 Giac [F(-1)]**

Timed out.

$$
\int \frac{(d+ex^2)^{3/2}(a+b\arctan(cx))}{x} dx = \text{Timed out}
$$

✞ ☎

✝ ✆

✞ ☎

<span id="page-7683-2"></span>✝ ✆

input <mark>integrate((e\*x^2+d)^(3/2)\*(a+b\*arctan(c\*x))/x,x, algorithm="giac")</mark>

output <mark>Timed out</mark>

3.1187. R

$$
\tfrac{(d+ex^2)^{3/2}(a+b\arctan(cx))}{x}\,dx
$$

## **3.1187.9 Mupad [N/A]**

Not integrable

Time =  $0.95$  (sec), antiderivative size = 23, normalized size of antiderivative =  $1.00$ 

$$
\int \frac{(d + e x^2)^{3/2} (a + b \arctan(cx))}{x} dx = \int \frac{(a + b \operatorname{atan}(cx)) (e x^2 + d)^{3/2}}{x} dx
$$

✞ ☎

 $\left($   $\left($   $\right)$   $\left($   $\left($   $\right)$   $\left($   $\left($   $\right)$   $\left($   $\left($   $\right)$   $\left($   $\left($   $\right)$   $\left($   $\left($   $\right)$   $\left($   $\left($   $\right)$   $\left($   $\left($   $\right)$   $\left($   $\left($   $\right)$   $\left($   $\left($   $\right)$   $\left($   $\left($   $\right)$   $\left($   $\left($   $\right)$   $\left($ 

✞ ☎

✝ ✆

 $\text{input}$   $\frac{\text{int}((a + b*atan(c*x))*(d + e*x^2)^{^}(3/2))/x,x)}$ 

output <mark>int(((a + b\*atan(c\*x))\*(d + e\*x^2)^(3/2))/x, x)</mark>

#### **3.1188** R  $(d+ex^2)^{3/2}(a+b\arctan(cx))$  $\frac{d x^{2}}{d x^{2}}$  *dx*

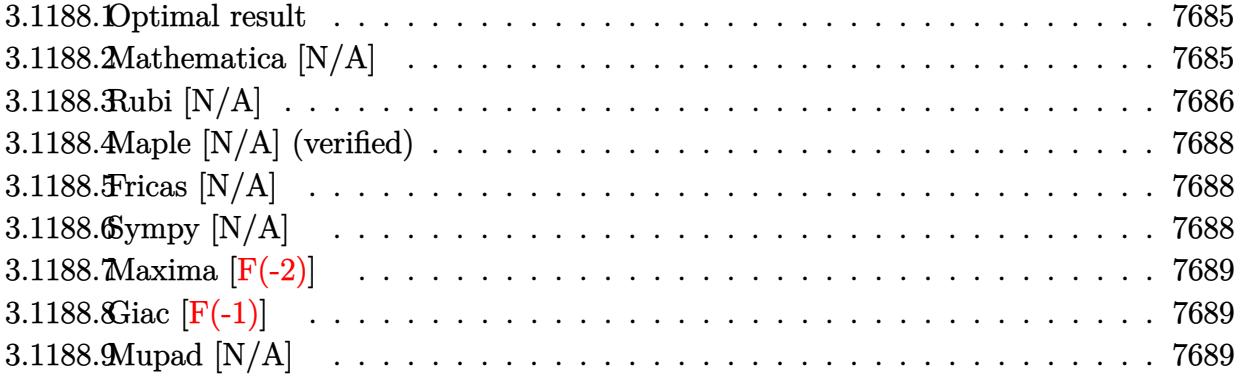

#### <span id="page-7685-0"></span>**3.1188.1 Optimal result**

Integrand size  $= 23$ , antiderivative size  $= 23$ 

$$
\int \frac{(d+ex^2)^{3/2} (a+b \arctan(cx))}{x^2} dx = \frac{3}{2} a e x \sqrt{d+ex^2} - \frac{a(d+ex^2)^{3/2}}{x} + \frac{3}{2} a d \sqrt{e} \arctan\left(\frac{\sqrt{e} x}{\sqrt{d+ex^2}}\right) + b \ln t \left(\frac{(d+ex^2)^{3/2} \arctan(cx)}{x^2}, x\right)
$$

✞ ☎

<span id="page-7685-1"></span>✝ ✆

output -a\*(e\*x^2+d)^(3/2)/x+3/2\*a\*d\*arctanh(x\*e^(1/2)/(e\*x^2+d)^(1/2))\*e^(1/2)+3/  $2*a*ex*(e*x^2+d)^(1/2)+b*Unitegrable((e*x^2+d)^(3/2)*arctan(c*x)/x^2,x)$ 

## **3.1188.2 Mathematica [N/A]**

Not integrable

Time  $= 11.62$  (sec), antiderivative size  $= 25$ , normalized size of antiderivative  $= 1.09$ 

$$
\int \frac{(d + e^{x^2})^{3/2} (a + b \arctan(cx))}{x^2} dx = \int \frac{(d + e^{x^2})^{3/2} (a + b \arctan(cx))}{x^2} dx
$$

✞ ☎

✝ ✆

✞ ☎

<span id="page-7685-2"></span> $\left($   $\left($   $\right)$   $\left($   $\left($   $\right)$   $\left($   $\left($   $\right)$   $\left($   $\left($   $\right)$   $\left($   $\left($   $\right)$   $\left($   $\left($   $\right)$   $\left($   $\left($   $\right)$   $\left($   $\left($   $\right)$   $\left($   $\left($   $\right)$   $\left($   $\left($   $\right)$   $\left($   $\left($   $\right)$   $\left($   $\left($   $\right)$   $\left($ 

input <mark>Integrate[((d + e\*x^2)^(3/2)\*(a + b\*ArcTan[c\*x]))/x^2,x]</mark>

output <mark>Integrate[((d + e\*x^2)^(3/2)\*(a + b\*ArcTan[c\*x]))/x^2, x]</mark>

3.1188. 
$$
\int \frac{(d+ex^2)^{3/2}(a+b\arctan(cx))}{x^2} dx
$$

## **3.1188.3 Rubi [N/A]**

Not integrable

Time  $= 0.40$  (sec), antiderivative size  $= 23$ , normalized size of antiderivative  $= 1.00$ , number of steps used = 7, number of rules used = 0,  $\frac{\text{number of rules}}{\text{integral size}}$  = 0.000, Rules used = {5517, 247, 211, 224, 219, 5560}

Below are the steps used by Rubi to obtain the solution. The rule number used for the transformation is given above next to the arrow. The rules definitions used are listed below.

$$
\int \frac{(d+ex^2)^{3/2} (a+b \arctan(cx))}{x^2} dx
$$
\n
$$
\int \frac{(e^{x^2}+d)^{3/2} (a+b \arctan(cx))}{x^2} dx
$$
\n
$$
\int \frac{(ex^2+d)^{3/2} (a+b \arctan(cx))}{x^2} dx
$$
\n
$$
\int \frac{(e^{x^2}+d)^{3/2} (a+b \arctan(cx))}{x^2} dx
$$
\n
$$
\int \frac{247}{247}
$$
\n
$$
a\left(3e \int \sqrt{ex^2+d} dx - \frac{(d+ex^2)^{3/2}}{x}\right) + b \int \frac{(ex^2+d)^{3/2} \arctan(cx)}{x^2} dx
$$
\n
$$
\int \frac{211}{224}
$$
\n
$$
a\left(3e \left(\frac{1}{2}d \int \frac{1}{\sqrt{ex^2+d}} dx + \frac{1}{2}x\sqrt{d+ex^2}\right) - \frac{(d+ex^2)^{3/2}}{x}\right) + b \int \frac{(ex^2+d)^{3/2} \arctan(cx)}{x^2} dx
$$
\n
$$
\int \frac{224}{224}
$$
\n
$$
a\left(3e \left(\frac{1}{2}d \int \frac{1}{1-\frac{ex^2}{ex^2+d}} d\frac{x}{\sqrt{ex^2+d}} + \frac{1}{2}x\sqrt{d+ex^2}\right) - \frac{(d+ex^2)^{3/2}}{x}\right) + b \int \frac{(ex^2+d)^{3/2} \arctan(cx)}{x^2} dx
$$
\n
$$
\int \frac{219}{219}
$$
\n
$$
b\int \frac{(ex^2+d)^{3/2} \arctan(cx)}{x^2} dx + a\left(3e \left(\frac{d \arctanh\left(\frac{\sqrt{ex}}{\sqrt{d+ex^2}}\right)}{2\sqrt{e}} + \frac{1}{2}x\sqrt{d+ex^2}\right) - \frac{(d+ex^2)^{3/2}}{x}\right)
$$
\n
$$
\int \frac{(ex^2+d)^{3/2} \arctan(cx)}{x^2} dx + a\left(3e \left(\frac{d \arctanh\left(\frac{\sqrt{ex}}{\sqrt{d+ex^2}}\right)}{2\sqrt{e}} +
$$

3.1188. 
$$
\int \frac{(d+ex^2)^{3/2}(a+b\arctan(cx))}{x^2} dx
$$

input <mark>Int[((d + e\*x^2)^(3/2)\*(a + b\*ArcTan[c\*x]))/x^2,x]</mark> ✞ ☎

output \$Aborted

#### **3.1188.3.1 Defintions of rubi rules used**

```
rule 211|<mark>Int[((a_) + (b_.)*(x_)^2)^(p_), x_Symbol] :> Simp[x*((a + b*x^2)^p/(2*p + 1</mark>
     )), x] + Simp[2*a*(p/(2*p + 1)) Int[(a + b*x^2)^(p - 1), x], x] /; FreeQ[
     {a, b}, x] && GtQ[p, 0] && (IntegerQ[4*p] || IntegerQ[6*p])
     ✝ ✆
```
 $\left($   $\left($   $\right)$   $\left($   $\left($   $\right)$   $\left($   $\left($   $\right)$   $\left($   $\left($   $\right)$   $\left($   $\left($   $\right)$   $\left($   $\left($   $\right)$   $\left($   $\left($   $\right)$   $\left($   $\left($   $\right)$   $\left($   $\left($   $\right)$   $\left($   $\left($   $\right)$   $\left($   $\left($   $\right)$   $\left($   $\left($   $\right)$   $\left($ 

✞ ☎

✝ ✆

✞ ☎

✞ ☎

✞ ☎

✝ ✆

✞ ☎

✞ ☎

✝ ✆

✞ ☎

- rule 219 <mark>Int[((a\_) + (b\_.)\*(x\_)^2)^(-1), x\_Symbol] :> Simp[(1/(Rt[a, 2]\*Rt[-b, 2]))\*</mark>  $ArcTanh[Rt[-b, 2]*(x/Rt[a, 2])], x]$  /;  $FreeQ[fa, b], x]$  &&  $NegQ[a/b]$  &&  $(Gt)$ Q[a, 0] || LtQ[b, 0]) ✝ ✆
- rule 224 **Int[1/Sqrt[(a\_) + (b\_.)\*(x\_)^2], x\_Symbol] :> Subst[Int[1/(1 b\*x^2), x],**  $x, x/Sqrt[a + b*x^2]]$  /; FreeQ[{a, b}, x] && !GtQ[a, 0]

rule 247 Int[((c\_.)\*(x\_))^(m\_.)\*((a\_) + (b\_.)\*(x\_)^2)^(p\_), x\_Symbol] :> Simp[(c\*x)^  $(m + 1)*( (a + b*x^2)^p/(c*(m + 1))), x] - Simp[2*b*(p/(c^2*(m + 1)))$  Int[  $(c*x)^{(m + 2)*(a + b*x^2)(p - 1), x], x$  /; FreeQ[{a, b, c}, x] && GtQ[p, 0] && LtQ[m, -1] && !ILtQ[(m + 2\*p + 3)/2, 0] && IntBinomialQ[a, b, c, 2, m, p, x]  $\left($   $\left($   $\right)$   $\left($   $\left($   $\right)$   $\left($   $\left($   $\right)$   $\left($   $\left($   $\right)$   $\left($   $\left($   $\right)$   $\left($   $\left($   $\right)$   $\left($   $\left($   $\right)$   $\left($   $\left($   $\right)$   $\left($   $\left($   $\right)$   $\left($   $\left($   $\right)$   $\left($   $\left($   $\right)$   $\left($   $\left($   $\right)$   $\left($ 

rule 5517 <mark>Int[(ArcTan[(c\_.)\*(x\_)]\*(b\_.) + (a\_))\*((f\_.)\*(x\_))^(m\_.)\*((d\_) + (e\_.)\*(x\_)</mark>  $^2$ )^(q\_.), x\_Symbol] :> Simp[a Int[(f\*x)^m\*(d + e\*x^2)^q, x], x] + Simp[b Int $[(f*x)^m*(d + e*x^2)^q*ArcTan[c*x], x], x]$  /; FreeQ[{a, b, c, d, e, f , m, q}, x]

rule 5560 <mark>Int[((a\_.) + ArcTan[(c\_.)\*(x\_)]\*(b\_.))^(p\_.)\*(u\_.), x\_Symbol] :> Unintegrab</mark> le[u\*(a + b\*ArcTan[c\*x])^p, x] /; FreeQ[{a, b, c, p}, x] && (EqQ[u, 1] || M  $atchQ[u, (d_{.}) + (e_{.}) * x)^(q_{.})$  /; FreeQ[{d, e, q}, x]] || MatchQ[u, ((f<sub>.</sub>.  $(x, y)$ <sup> $(x, y)$ </sup> $(m_0, y)$   $((d_0, y) + (e_0, y) * (g_1, y)$   $((e_1, y)$   $((e_1, y)$   $((f_0, f_1, f_2)$   $((g_1, g_1)$   $((g_1, g_2)$ u,  $((d_{-}) + (e_{-}) * x^2)^(q_{-})$  /; FreeQ[{d, e, q}, x]] || MatchQ[u,  $((f_{-}) * x)$  $\hat{m}(m_.,)*(d_.,) + (e_.,)*x^2)^{(q_.,)}$  /; FreeQ[{d, e, f, m, q}, x]])  $\left($   $\left($   $\right)$   $\left($   $\left($   $\right)$   $\left($   $\left($   $\right)$   $\left($   $\left($   $\right)$   $\left($   $\left($   $\right)$   $\left($   $\left($   $\right)$   $\left($   $\left($   $\right)$   $\left($   $\left($   $\right)$   $\left($   $\left($   $\right)$   $\left($   $\left($   $\right)$   $\left($   $\left($   $\right)$   $\left($   $\left($   $\right)$   $\left($ 

<span id="page-7687-0"></span>3.1188. R  $\frac{(d+ex^2)^{3/2}(a+b\arctan(cx))}{x^2}dx$ 

### **3.1188.4 Maple [N/A] (verified)**

Not integrable

Time  $= 0.32$  (sec), antiderivative size  $= 21$ , normalized size of antiderivative  $= 0.91$ 

$$
\int \frac{\left(e\,x^2 + d\right)^{\frac{3}{2}}\left(a + b\arctan\left(cx\right)\right)}{x^2} dx
$$

✞ ☎

 $\left($   $\left($   $\right)$   $\left($   $\left($   $\right)$   $\left($   $\left($   $\right)$   $\left($   $\left($   $\right)$   $\left($   $\left($   $\right)$   $\left($   $\left($   $\right)$   $\left($   $\left($   $\right)$   $\left($   $\left($   $\right)$   $\left($   $\left($   $\right)$   $\left($   $\left($   $\right)$   $\left($   $\left($   $\right)$   $\left($   $\left($   $\right)$   $\left($ 

✞ ☎

<span id="page-7688-0"></span>✝ ✆

input <mark>| int((e\*x^2+d)^(3/2)\*(a+b\*arctan(c\*x))/x^2,x)</mark>

output <mark>int((e\*x^2+d)^(3/2)\*(a+b\*arctan(c\*x))/x^2,x)</mark>

### **3.1188.5 Fricas [N/A]**

Not integrable

Time  $= 0.26$  (sec), antiderivative size  $= 40$ , normalized size of antiderivative  $= 1.74$ 

$$
\int \frac{(d + e x^2)^{3/2} (a + b \arctan(cx))}{x^2} dx = \int \frac{(e x^2 + d)^{\frac{3}{2}} (b \arctan(cx) + a)}{x^2} dx
$$

 $\overline{\mathcal{A}}$   $\overline{\mathcal{A}}$   $\overline{\$ 

✞ ☎

<span id="page-7688-1"></span>✝ ✆

input <mark>integrate((e\*x^2+d)^(3/2)\*(a+b\*arctan(c\*x))/x^2,x, algorithm="fricas")</mark> ✞ ☎

output <mark>integral((a\*e\*x^2 + a\*d + (b\*e\*x^2 + b\*d)\*arctan(c\*x))\*sqrt(e\*x^2 + d)/x^2</mark> , x)

### **3.1188.6 Sympy [N/A]**

Not integrable

Time  $= 13.83$  (sec), antiderivative size  $= 22$ , normalized size of antiderivative  $= 0.96$ 

$$
\int \frac{(d + e x^2)^{3/2} (a + b \arctan(cx))}{x^2} dx = \int \frac{(a + b \tan(cx)) (d + e x^2)^{\frac{3}{2}}}{x^2} dx
$$

✞ ☎

✝ ✆

✞ ☎

<span id="page-7688-2"></span>✝ ✆

input <mark>integrate((e\*x\*\*2+d)\*\*(3/2)\*(a+b\*atan(c\*x))/x\*\*2,x)</mark>

output <mark>Integral((a + b\*atan(c\*x))\*(d + e\*x\*\*2)\*\*(3/2)/x\*\*2, x)</mark>

3.1188. 
$$
\int \frac{(d+ex^2)^{3/2}(a+b\arctan(cx))}{x^2} dx
$$

### **3.1188.7 Maxima [F(-2)]**

Exception generated.

$$
\int \frac{\left(d+ex^2\right)^{3/2} \left(a+b\arctan(cx)\right)}{x^2} \, dx = \text{Exception raised: ValueError}
$$

✞ ☎

 $\left($   $\left($   $\right)$   $\left($   $\left($   $\right)$   $\left($   $\left($   $\right)$   $\left($   $\left($   $\right)$   $\left($   $\left($   $\right)$   $\left($   $\left($   $\right)$   $\left($   $\left($   $\right)$   $\left($   $\left($   $\right)$   $\left($   $\left($   $\right)$   $\left($   $\left($   $\right)$   $\left($   $\left($   $\right)$   $\left($   $\left($   $\right)$   $\left($ 

✞ ☎

<span id="page-7689-0"></span>✝ ✆

input <mark>integrate((e\*x^2+d)^(3/2)\*(a+b\*arctan(c\*x))/x^2,x, algorithm="maxima")</mark>

output Exception raised: ValueError >> Computation failed since Maxima requested additional constraints; using the 'assume' command before evaluation \*may\* help (example of legal syntax is 'assume(e>0)', see `assume?` for more de tails)Is e

# **3.1188.8 Giac [F(-1)]**

Timed out.

$$
\int \frac{\left(d+ex^2\right)^{3/2} \left(a+b\arctan(cx)\right)}{x^2} \, dx = \text{Timed out}
$$

✞ ☎

 $\left($   $\left($   $\right)$   $\left($   $\left($   $\right)$   $\left($   $\left($   $\right)$   $\left($   $\left($   $\right)$   $\left($   $\left($   $\right)$   $\left($   $\left($   $\right)$   $\left($   $\left($   $\right)$   $\left($   $\left($   $\right)$   $\left($   $\left($   $\right)$   $\left($   $\left($   $\right)$   $\left($   $\left($   $\right)$   $\left($   $\left($   $\right)$   $\left($ 

✞ ☎

<span id="page-7689-1"></span>✝ ✆

input <mark>integrate((e\*x^2+d)^(3/2)\*(a+b\*arctan(c\*x))/x^2,x, algorithm="giac")</mark>

output <mark>Timed out</mark>

## **3.1188.9 Mupad [N/A]**

Not integrable

Time  $= 1.37$  (sec), antiderivative size  $= 23$ , normalized size of antiderivative  $= 1.00$ 

$$
\int \frac{(d + e x^2)^{3/2} (a + b \arctan(cx))}{x^2} dx = \int \frac{(a + b \operatorname{atan}(cx)) (e x^2 + d)^{3/2}}{x^2} dx
$$

✞ ☎

✝ ✆

✞ ☎

✝ ✆

 $\text{input}$   $\frac{\text{int}((a + b*atan(c*x))*(d + e*x^2)^{(3/2)})/x^2,x)}$ 

output <mark>int(((a + b\*atan(c\*x))\*(d + e\*x^2)^(3/2))/x^2, x)</mark>

3.1188. R  $\frac{(d+ex^2)^{3/2}(a+b\arctan(cx))}{x^2}dx$ 

#### **3.1189** R  $(d+ex^2)^{3/2}(a+b\arctan(cx))$  $\frac{d x^{3}}{d x^{3}}dx$

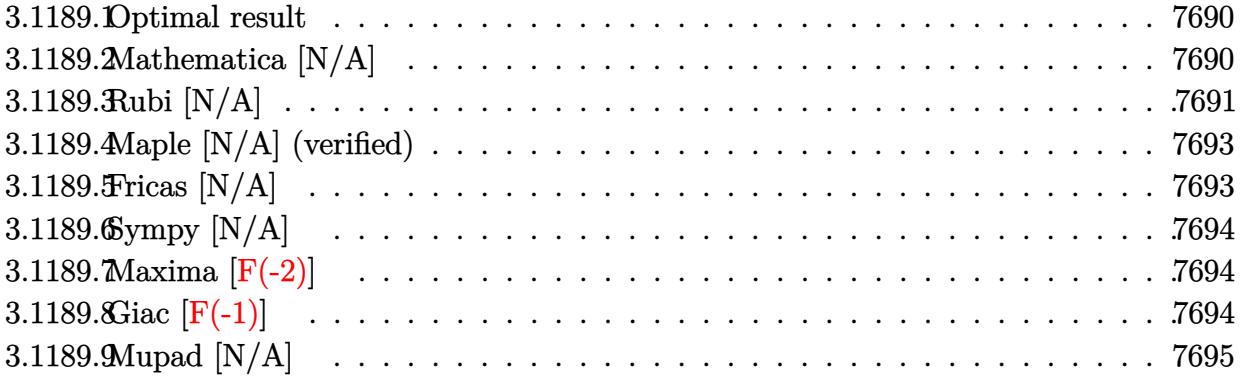

#### <span id="page-7690-0"></span>**3.1189.1 Optimal result**

Integrand size  $= 23$ , antiderivative size  $= 23$ 

$$
\int \frac{(d+ex^2)^{3/2} (a+b \arctan(cx))}{x^3} dx = \frac{3}{2} ae\sqrt{d+ex^2} - \frac{a(d+ex^2)^{3/2}}{2x^2} - \frac{3}{2} a\sqrt{dearctanh}\left(\frac{\sqrt{d+ex^2}}{\sqrt{d}}\right) + bInt\left(\frac{(d+ex^2)^{3/2} \arctan(cx)}{x^3}, x\right)
$$

✞ ☎

<span id="page-7690-1"></span>✝ ✆

output -1/2\*a\*(e\*x^2+d)^(3/2)/x^2-3/2\*a\*e\*arctanh((e\*x^2+d)^(1/2)/d^(1/2))\*d^(1/2  $\frac{1+3}{2*a*e* (e*x^2+d)^(1/2)+b*Unitegrable((e*x^2+d)^(3/2)*arctan(c*x)/x^3,x)}$ )

### **3.1189.2 Mathematica [N/A]**

Not integrable

Time  $= 12.44$  (sec), antiderivative size  $= 25$ , normalized size of antiderivative  $= 1.09$ 

$$
\int \frac{(d + e^{x^2})^{3/2} (a + b \arctan(cx))}{x^3} dx = \int \frac{(d + e^{x^2})^{3/2} (a + b \arctan(cx))}{x^3} dx
$$

✞ ☎

✝ ✆

✞ ☎

<span id="page-7690-2"></span>✝ ✆

input <mark>Integrate[((d + e\*x^2)^(3/2)\*(a + b\*ArcTan[c\*x]))/x^3,x]</mark>

output <mark>Integrate[((d + e\*x^2)^(3/2)\*(a + b\*ArcTan[c\*x]))/x^3, x]</mark>

3.1189. 
$$
\int \frac{(d+ex^2)^{3/2}(a+b\arctan(cx))}{x^3} dx
$$

## **3.1189.3 Rubi [N/A]**

Not integrable

Time  $= 0.41$  (sec), antiderivative size  $= 23$ , normalized size of antiderivative  $= 1.00$ , number of steps used = 8, number of rules used = 0,  $\frac{\text{number of rules}}{\text{integral size}}$  = 0.000, Rules used = {5517, 243, 51, 60, 73, 221, 5560}

Below are the steps used by Rubi to obtain the solution. The rule number used for the transformation is given above next to the arrow. The rules definitions used are listed below.

$$
\int \frac{(d+ex^2)^{3/2} (a+barctan(cx))}{x^3} dx
$$
\n
$$
\int \frac{(ex^2+d)^{3/2}}{x^3} dx + b \int \frac{(ex^2+d)^{3/2} \arctan(cx)}{x^3} dx
$$
\n
$$
\int \frac{2a \int \frac{(ex^2+d)^{3/2}}{x^4} dx + b \int \frac{(ex^2+d)^{3/2} \arctan(cx)}{x^3} dx
$$
\n
$$
\int \frac{1}{2}a \int \frac{(ex^2+d)^{3/2}}{x^2} dx^2 + b \int \frac{(ex^2+d)^{3/2} \arctan(cx)}{x^3} dx
$$
\n
$$
\int \frac{51}{2}
$$
\n
$$
\int \frac{2a \left(\frac{3}{2}e \int \frac{\sqrt{ex^2+d}}{x^2} dx^2 - \frac{(d+ex^2)^{3/2}}{x^2}\right) + b \int \frac{(ex^2+d)^{3/2} \arctan(cx)}{x^3} dx
$$
\n
$$
\int \frac{60}{2}
$$
\n
$$
\int \frac{2a \left(\frac{3}{2}e \left(d \int \frac{1}{x^2 \sqrt{ex^2+d}} dx^2 + 2\sqrt{d+ex^2}\right) - \frac{(d+ex^2)^{3/2}}{x^2}\right) + b \int \frac{(ex^2+d)^{3/2} \arctan(cx)}{x^3} dx
$$
\n
$$
\int \frac{73}{2}
$$
\n
$$
\int \frac{2a \left(\frac{3}{2}e \left(\frac{2d \int \frac{1}{x^2 - e^d} d\sqrt{ex^2 + d}}{e} + 2\sqrt{d+ex^2}\right) - \frac{(d+ex^2)^{3/2}}{x^2}\right) + b \int \frac{(ex^2+d)^{3/2} \arctan(cx)}{x^3} dx + c \int \frac{2a \left(\frac{3}{2}e \left(2\sqrt{d+ex^2} - 2\sqrt{d} \arctan\left(\frac{\sqrt{d+ex^2}}{\sqrt{d}}\right)\right) - \frac{(d+ex^2)^{3/2}}{x^2}\right)
$$
\n
$$
\int \frac{5560}{}
$$

3.1189. 
$$
\int \frac{(d+ex^2)^{3/2}(a+b\arctan(cx))}{x^3} dx
$$

$$
b\int \frac{\left(ex^2+d\right)^{3/2}\arctan(cx)}{x^3}dx +
$$
  

$$
\frac{1}{2}a\left(\frac{3}{2}e\left(2\sqrt{d+ex^2}-2\sqrt{d}\mathrm{arctanh}\left(\frac{\sqrt{d+ex^2}}{\sqrt{d}}\right)\right)-\frac{(d+ex^2)^{3/2}}{x^2}\right)
$$

✞ ☎

✝ ✆

✞ ☎

✝ ✆

✞ ☎

✞ ☎

✞ ☎

 $\left($   $\left($   $\right)$   $\left($   $\left($   $\right)$   $\left($   $\left($   $\right)$   $\left($   $\left($   $\right)$   $\left($   $\left($   $\right)$   $\left($   $\left($   $\right)$   $\left($   $\left($   $\right)$   $\left($   $\left($   $\right)$   $\left($   $\left($   $\right)$   $\left($   $\left($   $\right)$   $\left($   $\left($   $\right)$   $\left($   $\left($   $\right)$   $\left($ 

✞ ☎

✞ ☎

 $\left($   $\left($   $\right)$   $\left($   $\left($   $\right)$   $\left($   $\left($   $\right)$   $\left($   $\left($   $\right)$   $\left($   $\left($   $\right)$   $\left($   $\left($   $\right)$   $\left($   $\left($   $\right)$   $\left($   $\left($   $\right)$   $\left($   $\left($   $\right)$   $\left($   $\left($   $\right)$   $\left($   $\left($   $\right)$   $\left($   $\left($   $\right)$   $\left($ 

input <mark>Int[((d + e\*x^2)^(3/2)\*(a + b\*ArcTan[c\*x]))/x^3,x]</mark>

output \$Aborted

#### **3.1189.3.1 Defintions of rubi rules used**

```
rule 51|<mark>Int[((a_.) + (b_.)*(x_))^(m_)*((c_.) + (d_.)*(x_))^(n_), x_Symbol] :> Simp[</mark>
     (a + b*x)^{(m + 1)*(c + d*x)^n/(b*(m + 1))}, x] - Simp[d*(n/(b*(m + 1)))Int[(a + b*x)^{m} + 1)*(c + d*x)^{m} - 1, x], x], FreeQ[{a, b, c, d, n}, x]] && ILtQ[m, -1] && FractionQ[n] && GtQ[n, 0]✝ ✆
```

```
rule 60 <mark>| Int[((a_.) + (b_.)*(x_))^(m_)*((c_.) + (d_.)*(x_))^(n_), x_Symbol] :> Simp[</mark>
     (a + b*x)^{m} (m + 1)*(c + d*x)^{m} / (b*(m + n + 1)), x] + Simp[n*((b*c - a*d)/(
     b*(m + n + 1)) Int[(a + b*x)^m*(c + d*x)^n(n - 1), x], x] ; FreeQ[{a, b,
      c, d}, x] && GtQ[n, 0] && NeQ[m + n + 1, 0] && !(IGtQ[m, 0] && ( !Integer
     Q[n] || (GtQ[m, 0] && LtQ[m - n, 0]))) && !ILtQ[m + n + 2, 0] && IntLinear
     Q[a, b, c, d, m, n, x]
     ✝ ✆
```

```
rule 73 <mark>Int[((a_.) + (b_.)*(x_))^(m_)*((c_.) + (d_.)*(x_))^(n_), x_Symbol] :> With[</mark>
      {p = Demoninator[m]}, Simp[p/b Subst[Int[x^-(p*(m + 1) - 1)*(c - a*(d/b) +d*(x^p(b))^n, x, (a + b*x)^(1/p), x], FreeQ[{a, b, c, d}, x] && Lt
      Q[-1, m, 0] && LeQ[-1, n, 0] && LeQ[Denominator[n], Denominator[m]] && IntL
      inearQ[a, b, c, d, m, n, x]
```
rule 221|<mark>Int[((a\_) + (b\_.)\*(x\_)^2)^(-1), x\_Symbol] :> Simp[(Rt[-a/b, 2]/a)\*ArcTanh[x</mark> /Rt[-a/b, 2]], x] /; FreeQ[{a, b}, x] && NegQ[a/b] ✝ ✆

rule 243 <mark>Int[(x\_)^(m\_.)\*((a\_) + (b\_.)\*(x\_)^2)^(p\_), x\_Symbol] :> Simp[1/2 Subst[In</mark>  $t[x^*((m - 1)/2)*(a + b*x)^p, x], x, x^2], x]$  /; FreeQ[{a, b, m, p}, x] && I  $ntegerQ[(m - 1)/2]$ 

3.1189. R  $\frac{(d+ex^2)^{3/2}(a+b\arctan(cx))}{x^3}dx$  rule 5517 <u>Int [(ArcTan[(c\_.)\*(x\_)]\*(b\_.) + (a\_))\*((f\_.)\*(x\_))^(m\_.)\*((d\_) + (e\_.)\*(x\_)</u>  $^2$ )^(q\_.), x\_Symbol] :> Simp[a Int[(f\*x)^m\*(d + e\*x^2)^q, x], x] + Simp[b  $Int[(f*x)^m*(d + e*x^2)^q*ArcTan[c*x], x], x]$  /; FreeQ[{a, b, c, d, e, f , m, q}, x]  $\left($   $\left($   $\right)$   $\left($   $\left($   $\right)$   $\left($   $\left($   $\right)$   $\left($   $\left($   $\right)$   $\left($   $\left($   $\right)$   $\left($   $\left($   $\right)$   $\left($   $\left($   $\right)$   $\left($   $\left($   $\right)$   $\left($   $\left($   $\right)$   $\left($   $\left($   $\right)$   $\left($   $\left($   $\right)$   $\left($   $\left($   $\right)$   $\left($ 

✞ ☎

✞ ☎

rule 5560 <mark>Int[((a\_.) + ArcTan[(c\_.)\*(x\_)]\*(b\_.))^(p\_.)\*(u\_.), x\_Symbol] :> Unintegrab</mark>  $le[u*(a + b*ArcTan[c*x])^p, x]$  /; FreeQ[{a, b, c, p}, x] && (EqQ[u, 1] || M  $atchQ[u, ((d_{-}.)+(e_{-}.)*x)^{(q_{-}.)}$  /; FreeQ[{d, e, q}, x]] || MatchQ[u, ((f\_.  $(\ast x)^{m}(\mathfrak{m}_{-}.)*((d_{-}.) + (e_{-}.)*x)^{(q_{-}.)}$  /; FreeQ[{d, e, f, m, q}, x]] || MatchQ[ u,  $((d_*) + (e_*) * x^2)^(q_*)$  /; FreeQ[{d, e, q}, x]] || MatchQ[u,  $((f_*) * x)$  $\hat{m}(m_*)*(d_*) + (e_*)**2\hat{m}(q_*)$  /; FreeQ[{d, e, f, m, q}, x]]) ✝ ✆

### <span id="page-7693-0"></span>**3.1189.4 Maple [N/A] (verified)**

Not integrable

Time  $= 0.42$  (sec), antiderivative size  $= 21$ , normalized size of antiderivative  $= 0.91$ 

$$
\int \frac{\left(e\,x^2 + d\right)^{\frac{3}{2}}\left(a + b\arctan\left(cx\right)\right)}{x^3} dx
$$

✞ ☎

✝ ✆

✞ ☎

<span id="page-7693-1"></span>✝ ✆

input <mark>int((e\*x^2+d)^(3/2)\*(a+b\*arctan(c\*x))/x^3,x)</mark>

output <mark>int((e\*x^2+d)^(3/2)\*(a+b\*arctan(c\*x))/x^3,x)</mark>

#### **3.1189.5 Fricas [N/A]**

Not integrable

Time  $= 0.26$  (sec), antiderivative size  $= 40$ , normalized size of antiderivative  $= 1.74$ 

$$
\int \frac{\left(d+ex^2\right)^{3/2}\left(a+b\arctan(cx)\right)}{x^3}\,dx = \int \frac{\left(ex^2+d\right)^{\frac{3}{2}}\left(b\arctan\left(cx\right)+a\right)}{x^3}\,dx
$$

✞ ☎

 $\left($   $\left($   $\right)$   $\left($   $\left($   $\right)$   $\left($   $\left($   $\right)$   $\left($   $\left($   $\right)$   $\left($   $\left($   $\right)$   $\left($   $\left($   $\right)$   $\left($   $\left($   $\right)$   $\left($   $\left($   $\right)$   $\left($   $\left($   $\right)$   $\left($   $\left($   $\right)$   $\left($   $\left($   $\right)$   $\left($   $\left($   $\right)$   $\left($ 

✞ ☎

<span id="page-7693-2"></span> $\overline{\mathcal{A}}$   $\overline{\mathcal{A}}$   $\overline{\$ 

input <mark>integrate((e\*x^2+d)^(3/2)\*(a+b\*arctan(c\*x))/x^3,x, algorithm="fricas")</mark>

output <mark>integral((a\*e\*x^2 + a\*d + (b\*e\*x^2 + b\*d)\*arctan(c\*x))\*sqrt(e\*x^2 + d)/x^3</mark> , x)

3.1189. R  $\frac{(d+ex^2)^{3/2}(a+b\arctan(cx))}{x^3}dx$ 

## **3.1189.6 Sympy [N/A]**

Not integrable

Time  $= 10.20$  (sec), antiderivative size  $= 22$ , normalized size of antiderivative  $= 0.96$ 

$$
\int \frac{\left(d+ex^2\right)^{3/2}\left(a+b\arctan(cx)\right)}{x^3}\,dx=\int \frac{\left(a+b\arctan(cx)\right)\left(d+ex^2\right)^{\frac{3}{2}}}{x^3}\,dx
$$

✞ ☎

 $\left($   $\left($   $\right)$   $\left($   $\left($   $\right)$   $\left($   $\left($   $\right)$   $\left($   $\left($   $\right)$   $\left($   $\left($   $\right)$   $\left($   $\left($   $\right)$   $\left($   $\left($   $\right)$   $\left($   $\left($   $\right)$   $\left($   $\left($   $\right)$   $\left($   $\left($   $\right)$   $\left($   $\left($   $\right)$   $\left($   $\left($   $\right)$   $\left($ 

✞ ☎

<span id="page-7694-0"></span>✝ ✆

input <mark>integrate((e\*x\*\*2+d)\*\*(3/2)\*(a+b\*atan(c\*x))/x\*\*3,x)</mark>

output <mark>Integral((a + b\*atan(c\*x))\*(d + e\*x\*\*2)\*\*(3/2)/x\*\*3, x)</mark>

#### **3.1189.7 Maxima [F(-2)]**

Exception generated.

 $\int (d+e^{2})^{3/2} (a+b \arctan(cx))$  $\frac{d}{dx}$   $\frac{d}{dx}$  = Exception raised: ValueError

✞ ☎

✝ ✆

✞ ☎

<span id="page-7694-1"></span>✝ ✆

input <mark>integrate((e\*x^2+d)^(3/2)\*(a+b\*arctan(c\*x))/x^3,x, algorithm="maxima")</mark>

output Exception raised: ValueError >> Computation failed since Maxima requested additional constraints; using the 'assume' command before evaluation \*may\* help (example of legal syntax is 'assume(e>0)', see `assume?` for more de tails)Is e

#### **3.1189.8 Giac [F(-1)]**

Timed out.

$$
\int \frac{(d+ex^2)^{3/2}(a+b\arctan(cx))}{x^3} dx = \text{Timed out}
$$

✞ ☎

✝ ✆

✞ ☎

<span id="page-7694-2"></span>✝ ✆

input <mark>integrate((e\*x^2+d)^(3/2)\*(a+b\*arctan(c\*x))/x^3,x, algorithm="giac")</mark>

output <mark>Timed out</mark>

3.1189. R

## **3.1189.9 Mupad [N/A]**

Not integrable

Time =  $1.14$  (sec), antiderivative size = 23, normalized size of antiderivative =  $1.00$ 

$$
\int \frac{(d + e x^2)^{3/2} (a + b \arctan(cx))}{x^3} dx = \int \frac{(a + b \tan(cx)) (e x^2 + d)^{3/2}}{x^3} dx
$$

✞ ☎

 $\left($   $\left($   $\right)$   $\left($   $\left($   $\right)$   $\left($   $\left($   $\right)$   $\left($   $\left($   $\right)$   $\left($   $\left($   $\right)$   $\left($   $\left($   $\right)$   $\left($   $\left($   $\right)$   $\left($   $\left($   $\right)$   $\left($   $\left($   $\right)$   $\left($   $\left($   $\right)$   $\left($   $\left($   $\right)$   $\left($   $\left($   $\right)$   $\left($ 

✞ ☎

✝ ✆

input <mark>int(((a + b\*atan(c\*x))\*(d + e\*x^2)^(3/2))/x^3,x)</mark>

output <mark>int(((a + b\*atan(c\*x))\*(d + e\*x^2)^(3/2))/x^3, x)</mark>

#### **3.1190** R  $(d+ex^2)^{3/2}(a+b\arctan(cx))$  $\frac{d x^{4}}{d x^{4}}$  *dx*

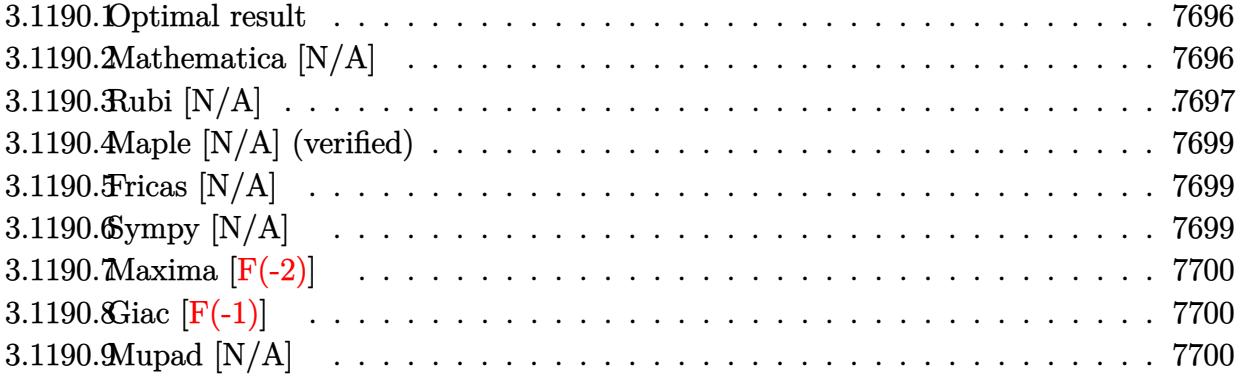

#### <span id="page-7696-0"></span>**3.1190.1 Optimal result**

Integrand size  $= 23$ , antiderivative size  $= 23$ 

$$
\int \frac{(d+ex^2)^{3/2} (a+b \arctan(cx))}{x^4} dx = -\frac{ae\sqrt{d+ex^2}}{x} - \frac{a(d+ex^2)^{3/2}}{3x^3} + ae^{3/2} \arctan\left(\frac{\sqrt{ex}}{\sqrt{d+ex^2}}\right) + b\text{Int}\left(\frac{(d+ex^2)^{3/2} \arctan(cx)}{x^4}, x\right)
$$

✞ ☎

<span id="page-7696-1"></span>✝ ✆

output <mark>-1/3\*a\*(e\*x^2+d)^(3/2)/x^3+a\*e^(3/2)\*arctanh(x\*e^(1/2)/(e\*x^2+d)^(1/2))-a\*</mark>  $e*(e*x^2+d)^(1/2)/x+b*Unitegrable((e*x^2+d)^(3/2)*arctan(c*x)/x^4,x)$ 

### **3.1190.2 Mathematica [N/A]**

Not integrable

Time  $= 35.17$  (sec), antiderivative size  $= 25$ , normalized size of antiderivative  $= 1.09$ 

$$
\int \frac{(d + e^{x^2})^{3/2} (a + b \arctan(cx))}{x^4} dx = \int \frac{(d + e^{x^2})^{3/2} (a + b \arctan(cx))}{x^4} dx
$$

✞ ☎

✝ ✆

✞ ☎

<span id="page-7696-2"></span> $\left($   $\left($   $\right)$   $\left($   $\left($   $\right)$   $\left($   $\left($   $\right)$   $\left($   $\left($   $\right)$   $\left($   $\left($   $\right)$   $\left($   $\left($   $\right)$   $\left($   $\left($   $\right)$   $\left($   $\left($   $\right)$   $\left($   $\left($   $\right)$   $\left($   $\left($   $\right)$   $\left($   $\left($   $\right)$   $\left($   $\left($   $\right)$   $\left($ 

input <mark>Integrate[((d + e\*x^2)^(3/2)\*(a + b\*ArcTan[c\*x]))/x^4,x]</mark>

output <mark>Integrate[((d + e\*x^2)^(3/2)\*(a + b\*ArcTan[c\*x]))/x^4, x]</mark>

3.1190. 
$$
\int \frac{(d+ex^2)^{3/2}(a+b\arctan(cx))}{x^4} dx
$$

## **3.1190.3 Rubi [N/A]**

Not integrable

Time  $= 0.40$  (sec), antiderivative size  $= 23$ , normalized size of antiderivative  $= 1.00$ , number of steps used = 7, number of rules used = 0,  $\frac{\text{number of rules}}{\text{integral size}}$  = 0.000, Rules used = {5517, 247, 247, 224, 219, 5560}

Below are the steps used by Rubi to obtain the solution. The rule number used for the transformation is given above next to the arrow. The rules definitions used are listed below.

$$
\int \frac{(d+ex^2)^{3/2} (a+b \arctan(cx))}{x^4} dx
$$
\n
$$
\int \frac{(e^2 + d)^{3/2} (a+b \arctan(cx))}{x^4} dx
$$
\n
$$
\int \frac{(ex^2 + d)^{3/2} (e^2 + d)^{3/2} (a+2x)}{x^4} dx
$$
\n
$$
\int \frac{247}{x^4}
$$
\n
$$
a\left(e \int \frac{\sqrt{ex^2 + d}}{x^2} dx - \frac{(d+ex^2)^{3/2}}{3x^3}\right) + b\int \frac{(ex^2 + d)^{3/2} \arctan(cx)}{x^4} dx\right)
$$
\n
$$
a\left(e \left(e \int \frac{1}{\sqrt{ex^2 + d}} dx - \frac{\sqrt{d+ex^2}}{x}\right) - \frac{(d+ex^2)^{3/2}}{3x^3}\right) + b\int \frac{(ex^2 + d)^{3/2} \arctan(cx)}{x^4} dx
$$
\n
$$
\int \frac{224}{x^4}
$$
\n
$$
a\left(e \left(e \int \frac{1}{1 - \frac{ex^2}{ex^2 + d}} dx - \frac{\sqrt{d+ex^2}}{x}\right) - \frac{(d+ex^2)^{3/2}}{3x^3}\right) + b\int \frac{(ex^2 + d)^{3/2} \arctan(cx)}{x^4} dx
$$
\n
$$
\int \frac{219}{219}
$$
\n
$$
b\int \frac{(ex^2 + d)^{3/2} \arctan(cx)}{x^4} dx + a\left(e \left(\sqrt{e} \arctanh\left(\frac{\sqrt{ex}}{\sqrt{d+ex^2}}\right) - \frac{\sqrt{d+ex^2}}{x}\right) - \frac{(d+ex^2)^{3/2}}{3x^3}\right)
$$
\n
$$
\int \frac{(ex^2 + d)^{3/2} \arctan(cx)}{x^4} dx + a\left(e \left(\sqrt{e} \arctanh\left(\frac{\sqrt{ex}}{\sqrt{d+ex^2}}\right) - \frac{\sqrt{d+ex^2}}{x}\right) - \frac{(d+ex^2)^{3/2}}{3x^3}\right)
$$

✞ ☎

 $\left($   $\left($   $\right)$   $\left($   $\left($   $\right)$   $\left($   $\left($   $\right)$   $\left($   $\left($   $\right)$   $\left($   $\left($   $\right)$   $\left($   $\left($   $\right)$   $\left($   $\left($   $\right)$   $\left($   $\left($   $\right)$   $\left($   $\left($   $\right)$   $\left($   $\left($   $\right)$   $\left($   $\left($   $\right)$   $\left($   $\left($   $\right)$   $\left($ 

input <mark>Int[((d + e\*x^2)^(3/2)\*(a + b\*ArcTan[c\*x]))/x^4,x]</mark>

3.1190. R  $\frac{(d+ex^2)^{3/2}(a+b\arctan(cx))}{x^4}dx$  output <mark>\$Aborted</mark>

#### **3.1190.3.1 Defintions of rubi rules used**

rule 219 <mark>Int[((a\_) + (b\_.)\*(x\_)^2)^(-1), x\_Symbol] :> Simp[(1/(Rt[a, 2]\*Rt[-b, 2]))\*</mark>  $ArcTanh[Rt[-b, 2]*(x/Rt[a, 2])], x]$  /;  $FreeQ[{a, b}, x]$  &&  $NegQ[a/b]$  && (Gt Q[a, 0] || LtQ[b, 0])

✞ ☎

 $\left( \begin{array}{cc} \text{ } & \text{ } \\ \text{ } & \text{ } \end{array} \right)$ 

✞ ☎

✝ ✆

✞ ☎

✝ ✆

✞ ☎

✝ ✆

✞ ☎

<span id="page-7698-0"></span>✞ ☎

- rule 224 **Int[1/Sqrt[(a\_) + (b\_.)\*(x\_)^2], x\_Symbol] :> Subst[Int[1/(1 b\*x^2), x],**  $x, x/Sqrt[a + b*x^2]]$  /; FreeQ[{a, b}, x] && !GtQ[a, 0]
- rule 247 <mark>Int[((c\_.)\*(x\_))^(m\_.)\*((a\_) + (b\_.)\*(x\_)^2)^(p\_), x\_Symbol] :> Simp[(c\*x)^</mark>  $(m + 1)*( (a + b*x^2)^p/(c*(m + 1))), x] - Simp[2*b*(p/(c^2*(m + 1)))$  Int[  $(c*x)^{(m + 2)*(a + b*x^2)(p - 1), x], x]$  /; FreeQ[{a, b, c}, x] && GtQ[p, 0] && LtQ[m, -1] && !ILtQ[(m + 2\*p + 3)/2, 0] && IntBinomialQ[a, b, c, 2, m, p, x]

```
rule 5517 <u>Int [(ArcTan[(c_.)*(x_)]*(b_.) + (a_))*((f_.)*(x_))^(m_.)*((d_) + (e_.)*(x_)</u>
       (2)^{(\mathsf{q}_-)}, x_Symbol] :> Simp[a Int[(f*x)^m*(d + e*x^2)^q, x], x] + Simp[b]
         Int[(f*x)^m*(d + e*x^2)^q*ArcTan[c*x], x], x] /; FreeQ[{a, b, c, d, e, f
       , m, q}, x]
      ✝ ✆
```
rule 5560 <mark>Int[((a\_.) + ArcTan[(c\_.)\*(x\_)]\*(b\_.))^(p\_.)\*(u\_.), x\_Symbol] :> Unintegrab</mark>  $le[u*(a + b*ArcTan[c*x])^p, x]$  /; FreeQ[{a, b, c, p}, x] && (EqQ[u, 1] || M  $atchQ[u, ((d_{-}.)+(e_{-}.)*x)^{(q_{-}.)}$ ; FreeQ[{d, e, q}, x]] || MatchQ[u, ((f\_.  $(\ast x)^{m}(\mathfrak{m}_{-}.)*((d_{-}.) + (e_{-}.)*x)^{m}(\mathfrak{q}_{-}.))$  /; FreeQ[{d, e, f, m, q}, x]] || MatchQ[ u,  $((d_{-}) + (e_{-}) * x^2)^(q_{-})$  /; FreeQ[{d, e, q}, x]] || MatchQ[u,  $((f_{-}) * x)$  $\hat{m}(m_..)*(d_.) + (e_.).**x^2)^{(q_.)}$  /; FreeQ[{d, e, f, m, q}, x]]) ✝ ✆

## **3.1190.4 Maple [N/A] (verified)**

Not integrable

Time  $= 0.40$  (sec), antiderivative size  $= 21$ , normalized size of antiderivative  $= 0.91$ 

$$
\int \frac{\left(e\,x^2 + d\right)^{\frac{3}{2}}\left(a + b\arctan\left(cx\right)\right)}{x^4} dx
$$

✞ ☎

 $\left($   $\left($   $\right)$   $\left($   $\left($   $\right)$   $\left($   $\left($   $\right)$   $\left($   $\left($   $\right)$   $\left($   $\left($   $\right)$   $\left($   $\left($   $\right)$   $\left($   $\left($   $\right)$   $\left($   $\left($   $\right)$   $\left($   $\left($   $\right)$   $\left($   $\left($   $\right)$   $\left($   $\left($   $\right)$   $\left($   $\left($   $\right)$   $\left($ 

✞ ☎

<span id="page-7699-0"></span>✝ ✆

input <mark>| int((e\*x^2+d)^(3/2)\*(a+b\*arctan(c\*x))/x^4,x)</mark>

output <mark>int((e\*x^2+d)^(3/2)\*(a+b\*arctan(c\*x))/x^4,x)</mark>

### **3.1190.5 Fricas [N/A]**

Not integrable

Time  $= 0.27$  (sec), antiderivative size  $= 40$ , normalized size of antiderivative  $= 1.74$ 

$$
\int \frac{(d + e x^2)^{3/2} (a + b \arctan(cx))}{x^4} dx = \int \frac{(e x^2 + d)^{\frac{3}{2}} (b \arctan(cx) + a)}{x^4} dx
$$

✝ ✆

✞ ☎

<span id="page-7699-1"></span>✝ ✆

input <mark>integrate((e\*x^2+d)^(3/2)\*(a+b\*arctan(c\*x))/x^4,x, algorithm="fricas")</mark> ✞ ☎

output <mark>integral((a\*e\*x^2 + a\*d + (b\*e\*x^2 + b\*d)\*arctan(c\*x))\*sqrt(e\*x^2 + d)/x^4</mark> , x)

## **3.1190.6 Sympy [N/A]**

Not integrable

Time  $= 9.48$  (sec), antiderivative size  $= 22$ , normalized size of antiderivative  $= 0.96$ 

$$
\int \frac{(d + e x^2)^{3/2} (a + b \arctan(cx))}{x^4} dx = \int \frac{(a + b \operatorname{atan} (cx)) (d + e x^2)^{\frac{3}{2}}}{x^4} dx
$$

✞ ☎

✝ ✆

✞ ☎

<span id="page-7699-2"></span>✝ ✆

input <mark>integrate((e\*x\*\*2+d)\*\*(3/2)\*(a+b\*atan(c\*x))/x\*\*4,x)</mark>

output <mark>Integral((a + b\*atan(c\*x))\*(d + e\*x\*\*2)\*\*(3/2)/x\*\*4, x)</mark>

3.1190. 
$$
\int \frac{(d+ex^2)^{3/2}(a+b\arctan(cx))}{x^4} dx
$$

### **3.1190.7 Maxima [F(-2)]**

Exception generated.

$$
\int \frac{\left(d+ex^2\right)^{3/2} \left(a+b\arctan(cx)\right)}{x^4} \, dx = \text{Exception raised: ValueError}
$$

✞ ☎

✝ ✆

✞ ☎

<span id="page-7700-0"></span>✝ ✆

input <mark>integrate((e\*x^2+d)^(3/2)\*(a+b\*arctan(c\*x))/x^4,x, algorithm="maxima")</mark>

output Exception raised: ValueError >> Computation failed since Maxima requested additional constraints; using the 'assume' command before evaluation \*may\* help (example of legal syntax is 'assume(e>0)', see `assume?` for more de tails)Is e

# **3.1190.8 Giac [F(-1)]**

Timed out.

$$
\int \frac{\left(d+ex^2\right)^{3/2} \left(a+b\arctan(cx)\right)}{x^4} \, dx = \text{Timed out}
$$

✞ ☎

 $\left($   $\left($   $\right)$   $\left($   $\left($   $\right)$   $\left($   $\left($   $\right)$   $\left($   $\left($   $\right)$   $\left($   $\left($   $\right)$   $\left($   $\left($   $\right)$   $\left($   $\left($   $\right)$   $\left($   $\left($   $\right)$   $\left($   $\left($   $\right)$   $\left($   $\left($   $\right)$   $\left($   $\left($   $\right)$   $\left($   $\left($   $\right)$   $\left($ 

✞ ☎

<span id="page-7700-1"></span>✝ ✆

input <mark>integrate((e\*x^2+d)^(3/2)\*(a+b\*arctan(c\*x))/x^4,x, algorithm="giac")</mark>

output <mark>Timed out</mark>

## **3.1190.9 Mupad [N/A]**

Not integrable

Time  $= 1.09$  (sec), antiderivative size  $= 23$ , normalized size of antiderivative  $= 1.00$ 

$$
\int \frac{(d + e x^2)^{3/2} (a + b \arctan(cx))}{x^4} dx = \int \frac{(a + b \operatorname{atan}(cx)) (e x^2 + d)^{3/2}}{x^4} dx
$$

✞ ☎

✝ ✆

✞ ☎

✝ ✆

 $\text{input}$   $\frac{\text{int}((a + b*atan(c*x))*(d + e*x^2)^{(3/2)})/x^4,x)}$ 

output <mark>int(((a + b\*atan(c\*x))\*(d + e\*x^2)^(3/2))/x^4, x)</mark>

 $3.1190.$  $\frac{(d+ex^2)^{3/2}(a+b\arctan(cx))}{x^4}dx$ 

#### **3.1191** R  $(d+ex^2)^{3/2}(a+b\arctan(cx))$  $\frac{d x^{5}}{d x^{5}}dx$

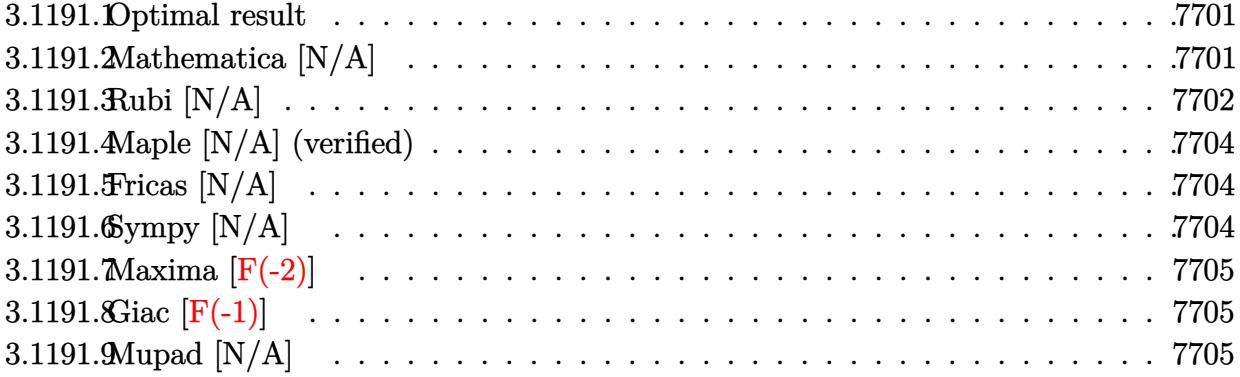

#### <span id="page-7701-0"></span>**3.1191.1 Optimal result**

Integrand size  $= 23$ , antiderivative size  $= 23$ 

$$
\int \frac{(d+ex^2)^{3/2} (a + b \arctan(cx))}{x^5} dx = -\frac{3ae\sqrt{d+ex^2}}{8x^2} - \frac{a(d+ex^2)^{3/2}}{4x^4} - \frac{3ae^2 \arctan(\frac{\sqrt{d+ex^2}}{\sqrt{d}})}{8\sqrt{d}} + b \text{Int}\left(\frac{(d+ex^2)^{3/2} \arctan(cx)}{x^5}, x\right)
$$

✞ ☎

<span id="page-7701-1"></span>✝ ✆

output -1/4\*a\*(e\*x^2+d)^(3/2)/x^4-3/8\*a\*e^2\*arctanh((e\*x^2+d)^(1/2)/d^(1/2))/d^(1  $/2)$ -3/8\*a\*e\*(e\*x^2+d)^(1/2)/x^2+b\*Unintegrable((e\*x^2+d)^(3/2)\*arctan(c\*x)  $/x^5,x)$ 

## **3.1191.2 Mathematica [N/A]**

Not integrable

Time  $= 13.74$  (sec), antiderivative size  $= 25$ , normalized size of antiderivative  $= 1.09$ 

$$
\int \frac{(d + e^{x^2})^{3/2} (a + b \arctan(cx))}{x^5} dx = \int \frac{(d + e^{x^2})^{3/2} (a + b \arctan(cx))}{x^5} dx
$$

✞ ☎

✝ ✆

✞ ☎

<span id="page-7701-2"></span>✝ ✆

input  $Integrate[((d + e*x^2)^(3/2)*(a + b*ArcTan[c*x]))/x^5,x]$ 

output <mark>Integrate[((d + e\*x^2)^(3/2)\*(a + b\*ArcTan[c\*x]))/x^5, x]</mark>

$$
3.1191. \qquad \int \frac{(d+ex^2)^{3/2}(a+b\arctan(cx))}{x^5} \, dx
$$

## **3.1191.3 Rubi [N/A]**

Not integrable

Time  $= 0.40$  (sec), antiderivative size  $= 23$ , normalized size of antiderivative  $= 1.00$ , number of steps used = 8, number of rules used = 0,  $\frac{\text{number of rules}}{\text{integral size}}$  = 0.000, Rules used = {5517, 243, 51, 51, 73, 221, 5560}

Below are the steps used by Rubi to obtain the solution. The rule number used for the transformation is given above next to the arrow. The rules definitions used are listed below.

$$
\int \frac{(d+ex^2)^{3/2} (a + b \arctan(cx))}{x^5} dx
$$
\n
$$
\int \frac{(ex^2 + d)^{3/2}}{x^5} dx + b \int \frac{(ex^2 + d)^{3/2} \arctan(cx)}{x^5} dx
$$
\n
$$
\int \frac{243}{2} \int \frac{1}{x^6} \int \frac{(ex^2 + d)^{3/2}}{x^6} dx^2 + b \int \frac{(ex^2 + d)^{3/2} \arctan(cx)}{x^5} dx
$$
\n
$$
\int \frac{1}{2} a \int \frac{(3}{4}e \int \frac{\sqrt{ex^2 + d}}{x^4} dx^2 - \frac{(d+ex^2)^{3/2}}{2x^4} \Big) + b \int \frac{(ex^2 + d)^{3/2} \arctan(cx)}{x^5} dx
$$
\n
$$
\int \frac{1}{2} a \left( \frac{3}{4}e \left( \frac{1}{2}e \int \frac{1}{x^2 \sqrt{ex^2 + d}} dx^2 - \frac{\sqrt{d+ex^2}}{x^2} \right) - \frac{(d+ex^2)^{3/2}}{2x^4} \right) + b \int \frac{(ex^2 + d)^{3/2} \arctan(cx)}{x^5} dx
$$
\n
$$
\int \frac{1}{2} a \left( \frac{3}{4}e \left( \int \frac{1}{\frac{x^4}{e} - \frac{d}{e}} d\sqrt{ex^2 + d} - \frac{\sqrt{d+ex^2}}{x^2} \right) - \frac{(d+ex^2)^{3/2}}{2x^4} \right) + b \int \frac{(ex^2 + d)^{3/2} \arctan(cx)}{x^5} dx
$$
\n
$$
\int \frac{1}{2} a \left( \frac{3}{4}e \left( \int \frac{1}{\frac{x^4}{e} - \frac{d}{e}} d\sqrt{ex^2 + d} - \frac{\sqrt{d+ex^2}}{x^2} \right) - \frac{(d+ex^2)^{3/2}}{2x^4} \right) + b \int \frac{(ex^2 + d)^{3/2} \arctan(cx)}{x^5} dx
$$
\n
$$
\int \frac{(ex^2 + d)^{3/2} \arctan(cx)}{x^5} dx + \frac{1}{2} a \left( \frac{3}{4}e \left( -
$$

input <mark>Int[((d + e\*x^2)^(3/2)\*(a + b\*ArcTan[c\*x]))/x^5,x]</mark> ✞ ☎

output \$Aborted

#### **3.1191.3.1 Defintions of rubi rules used**

rule 51  $Int[((a_+ + (b_-)*(x_-))^{\hat{}}(\mathbb{m}_-)*((c_-)) + (d_-)*(x_-))^{\hat{}}(\mathbb{n}_-), x\_Symbol]$  :>  $Simpl$  $(a + b*x)^{\hat{}}(m + 1)*(c + d*x)^{\hat{}}n/(b*(m + 1))), x] - \text{Simp}[d*(n/(b*(m + 1)))$  $Int[(a + b*x)^{m} + 1)*(c + d*x)^{m} - 1, x, x]$ ,  $x$ ] /; FreeQ[{a, b, c, d, n}, x ] && ILtQ $[m, -1]$  && FractionQ $[n]$  && GtQ $[n, 0]$ ✝ ✆

 $\left( \begin{array}{cc} \text{ } & \text{ } \\ \text{ } & \text{ } \end{array} \right)$ 

✞ ☎

✝ ✆

✞ ☎

✞ ☎

 $\left($   $\left($   $\right)$   $\left($   $\left($   $\right)$   $\left($   $\left($   $\right)$   $\left($   $\left($   $\right)$   $\left($   $\left($   $\right)$   $\left($   $\left($   $\right)$   $\left($   $\left($   $\right)$   $\left($   $\left($   $\right)$   $\left($   $\left($   $\right)$   $\left($   $\left($   $\right)$   $\left($   $\left($   $\right)$   $\left($   $\left($   $\right)$   $\left($ 

✞ ☎

✞ ☎

rule 73 <mark>Int[((a\_.) + (b\_.)\*(x\_))^(m\_)\*((c\_.) + (d\_.)\*(x\_))^(n\_), x\_Symbol] :> With[</mark>  ${p = Demoninator[m]}$ ,  $Simp[p/b$  Subst $[Int[x^c(p*(m + 1) - 1)*(c - a*(d/b) +$  $d*(x^p(b))^n, x, x, (a + b*x)^(1/p), x]$ , FreeQ[{a, b, c, d}, x] && Lt Q[-1, m, 0] && LeQ[-1, n, 0] && LeQ[Denominator[n], Denominator[m]] && IntL inearQ[a, b, c, d, m, n, x] ✝ ✆

rule 221|<mark>Int[((a\_) + (b\_.)\*(x\_)^2)^(-1), x\_Symbol] :> Simp[(Rt[-a/b, 2]/a)\*ArcTanh[x</mark> ✞ ☎  $/$ Rt[-a/b, 2]], x] /; FreeQ[{a, b}, x] && NegQ[a/b]

rule 243 <mark>Int[(x\_)^(m\_.)\*((a\_) + (b\_.)\*(x\_)^2)^(p\_), x\_Symbol] :> Simp[1/2 Subst[In</mark>  $t[x^*((m - 1)/2)*(a + b*x)^p, x], x, x^2], x] /$ ; FreeQ[{a, b, m, p}, x] && I  $ntegerQ[(m - 1)/2]$  $\left( \begin{array}{cc} \bullet & \bullet & \bullet \\ \bullet & \bullet & \bullet \end{array} \right)$ 

rule 5517 <u>Int [(ArcTan[(c\_.)\*(x\_)]\*(b\_.) + (a\_))\*((f\_.)\*(x\_))^(m\_.)\*((d\_) + (e\_.)\*(x\_)</u>  $(2)^{c}(q_{\cdot})$ , x Symbol] :> Simp[a Int[(f\*x)^m\*(d + e\*x^2)^q, x], x] + Simp[b]  $Int[(f*x)^m*(d + e*x^2)^q*ArcTan[c*x], x], x]$  /; FreeQ[{a, b, c, d, e, f , m, q}, x] ✝ ✆

rule 5560 <mark>Int[((a\_.) + ArcTan[(c\_.)\*(x\_)]\*(b\_.))^(p\_.)\*(u\_.), x\_Symbol] :> Unintegrab</mark> ✞ ☎  $le[u*(a + b*ArcTan[c*x])^p, x]$  /; FreeQ[{a, b, c, p}, x] && (EqQ[u, 1] || M  $atchQ[u, (d_{.}) + (e_{.}) * x)^(q_{.})$  /; FreeQ[{d, e, q}, x]] || MatchQ[u, ((f<sub>.</sub>.  $(\ast x)^{m}(\mathfrak{m}_{-}.)*((d_{-}.) + (e_{-}.)*x)^{m}(\mathfrak{q}_{-}.))$  /; FreeQ[{d, e, f, m, q}, x]] || MatchQ[ u,  $((d_{-}) + (e_{-}) * x^2)^(q_{-})$  /; FreeQ[{d, e, q}, x]] || MatchQ[u,  $((f_{-}) * x)$  $\hat{m}(m_..)*(d_..) + (e_.).**x^2)^{(q_..)}$  /; FreeQ[{d, e, f, m, q}, x]]) ✝ ✆

<span id="page-7703-0"></span>3.1191. R  $\frac{(d+ex^2)^{3/2}(a+b\arctan(cx))}{x^5}\,dx$
## **3.1191.4 Maple [N/A] (verified)**

Not integrable

Time  $= 0.40$  (sec), antiderivative size  $= 21$ , normalized size of antiderivative  $= 0.91$ 

$$
\int \frac{\left(e\,x^2 + d\right)^{\frac{3}{2}}\left(a + b\arctan\left(cx\right)\right)}{x^5} dx
$$

✞ ☎

 $\left($   $\left($   $\right)$   $\left($   $\left($   $\right)$   $\left($   $\left($   $\right)$   $\left($   $\left($   $\right)$   $\left($   $\left($   $\right)$   $\left($   $\left($   $\right)$   $\left($   $\left($   $\right)$   $\left($   $\left($   $\right)$   $\left($   $\left($   $\right)$   $\left($   $\left($   $\right)$   $\left($   $\left($   $\right)$   $\left($   $\left($   $\right)$   $\left($ 

✞ ☎

✝ ✆

input <mark>| int((e\*x^2+d)^(3/2)\*(a+b\*arctan(c\*x))/x^5,x)</mark>

output <mark>int((e\*x^2+d)^(3/2)\*(a+b\*arctan(c\*x))/x^5,x)</mark>

## **3.1191.5 Fricas [N/A]**

Not integrable

Time  $= 0.27$  (sec), antiderivative size  $= 40$ , normalized size of antiderivative  $= 1.74$ 

$$
\int \frac{(d + e x^2)^{3/2} (a + b \arctan(cx))}{x^5} dx = \int \frac{(e x^2 + d)^{\frac{3}{2}} (b \arctan(cx) + a)}{x^5} dx
$$

✝ ✆

✞ ☎

✝ ✆

input <mark>integrate((e\*x^2+d)^(3/2)\*(a+b\*arctan(c\*x))/x^5,x, algorithm="fricas")</mark> ✞ ☎

output <mark>integral((a\*e\*x^2 + a\*d + (b\*e\*x^2 + b\*d)\*arctan(c\*x))\*sqrt(e\*x^2 + d)/x^5</mark> , x)

# **3.1191.6 Sympy [N/A]**

Not integrable

Time  $= 15.59$  (sec), antiderivative size  $= 22$ , normalized size of antiderivative  $= 0.96$ 

$$
\int \frac{(d + e x^2)^{3/2} (a + b \arctan(cx))}{x^5} dx = \int \frac{(a + b \operatorname{atan} (cx)) (d + e x^2)^{\frac{3}{2}}}{x^5} dx
$$

✞ ☎

✝ ✆

✞ ☎

✝ ✆

input <mark>integrate((e\*x\*\*2+d)\*\*(3/2)\*(a+b\*atan(c\*x))/x\*\*5,x)</mark>

output <mark>Integral((a + b\*atan(c\*x))\*(d + e\*x\*\*2)\*\*(3/2)/x\*\*5, x)</mark>

3.1191. 
$$
\int \frac{(d+ex^2)^{3/2}(a+b\arctan(cx))}{x^5} dx
$$

## **3.1191.7 Maxima [F(-2)]**

Exception generated.

$$
\int \frac{\left(d+ex^2\right)^{3/2} \left(a+b\arctan(cx)\right)}{x^5} \, dx = \text{Exception raised: ValueError}
$$

✞ ☎

 $\left($   $\left($   $\right)$   $\left($   $\left($   $\right)$   $\left($   $\left($   $\right)$   $\left($   $\left($   $\right)$   $\left($   $\left($   $\right)$   $\left($   $\left($   $\right)$   $\left($   $\left($   $\right)$   $\left($   $\left($   $\right)$   $\left($   $\left($   $\right)$   $\left($   $\left($   $\right)$   $\left($   $\left($   $\right)$   $\left($   $\left($   $\right)$   $\left($ 

✞ ☎

✝ ✆

input <mark>integrate((e\*x^2+d)^(3/2)\*(a+b\*arctan(c\*x))/x^5,x, algorithm="maxima")</mark>

output Exception raised: ValueError >> Computation failed since Maxima requested additional constraints; using the 'assume' command before evaluation \*may\* help (example of legal syntax is 'assume(e>0)', see `assume?` for more de tails)Is e

# **3.1191.8 Giac [F(-1)]**

Timed out.

$$
\int \frac{\left(d+ex^2\right)^{3/2} \left(a+b\arctan(cx)\right)}{x^5} \, dx = \text{Timed out}
$$

✞ ☎

 $\left($   $\left($   $\right)$   $\left($   $\left($   $\right)$   $\left($   $\left($   $\right)$   $\left($   $\left($   $\right)$   $\left($   $\left($   $\right)$   $\left($   $\left($   $\right)$   $\left($   $\left($   $\right)$   $\left($   $\left($   $\right)$   $\left($   $\left($   $\right)$   $\left($   $\left($   $\right)$   $\left($   $\left($   $\right)$   $\left($   $\left($   $\right)$   $\left($ 

✞ ☎

✝ ✆

input <mark>integrate((e\*x^2+d)^(3/2)\*(a+b\*arctan(c\*x))/x^5,x, algorithm="giac")</mark>

output <mark>Timed out</mark>

# **3.1191.9 Mupad [N/A]**

Not integrable

Time  $= 1.26$  (sec), antiderivative size  $= 23$ , normalized size of antiderivative  $= 1.00$ 

$$
\int \frac{(d + e x^2)^{3/2} (a + b \arctan(cx))}{x^5} dx = \int \frac{(a + b \operatorname{atan}(cx)) (e x^2 + d)^{3/2}}{x^5} dx
$$

✞ ☎

✝ ✆

✞ ☎

✝ ✆

 $\text{input}$   $\frac{\text{int}((a + b*atan(c*x))*(d + e*x^2)^{(3/2)})/x^5,x)}$ 

output <mark>int(((a + b\*atan(c\*x))\*(d + e\*x^2)^(3/2))/x^5, x)</mark>

3.1191. 
$$
\int \frac{(d+ex^2)^{3/2}(a+b\arctan(cx))}{x^5} dx
$$

#### **3.1192**  $(d+ex^2)^{3/2}(a+b\arctan(cx))$  $\frac{d x^{6}}{d x^{6}}dx$

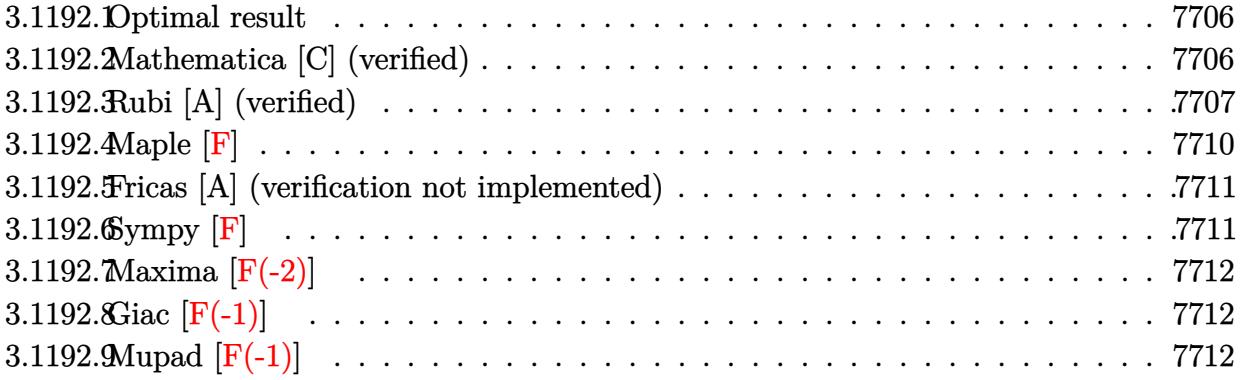

#### <span id="page-7706-0"></span>**3.1192.1 Optimal result**

Integrand size  $= 23$ , antiderivative size  $= 178$ 

$$
\int \frac{(d+ex^2)^{3/2} (a+b \arctan(cx))}{x^6} dx = \frac{bc(4c^2d-7e)\sqrt{d+ex^2}}{40x^2} \n- \frac{bc(d+ex^2)^{3/2}}{20x^4} - \frac{(d+ex^2)^{5/2} (a+b \arctan(cx))}{5dx^5} \n- \frac{bc(8c^4d^2-20c^2de+15e^2) \arctanh(\frac{\sqrt{d+ex^2}}{\sqrt{d}})}{40\sqrt{d}} + \frac{b(c^2d-e)^{5/2} \arctanh(\frac{c\sqrt{d+ex^2}}{\sqrt{c^2d-e}})}{5d}
$$

✞ ☎

<span id="page-7706-1"></span> $\left($   $\left($   $\right)$   $\left($   $\left($   $\right)$   $\left($   $\left($   $\right)$   $\left($   $\left($   $\right)$   $\left($   $\left($   $\right)$   $\left($   $\left($   $\right)$   $\left($   $\left($   $\right)$   $\left($   $\left($   $\right)$   $\left($   $\left($   $\right)$   $\left($   $\left($   $\right)$   $\left($   $\left($   $\right)$   $\left($   $\left($   $\right)$   $\left($ 

output -1/20\*b\*c\*(e\*x^2+d)^(3/2)/x^4-1/5\*(e\*x^2+d)^(5/2)\*(a+b\*arctan(c\*x))/d/x^5+  $1/5*b*(c^2*d-e)^{(5/2)*arctanh(c*(e*x^2+d)^{(1/2)})/(c^2*d-e)^{(1/2)})/d-1/40*b*$ c\*(8\*c^4\*d^2-20\*c^2\*d\*e+15\*e^2)\*arctanh((e\*x^2+d)^(1/2)/d^(1/2))/d^(1/2)+1 /40\*b\*c\*(4\*c^2\*d-7\*e)\*(e\*x^2+d)^(1/2)/x^2

### **3.1192.2 Mathematica [C] (verified)**

Result contains complex when optimal does not.

Time  $= 0.44$  (sec), antiderivative size  $= 334$ , normalized size of antiderivative  $= 1.88$ 

$$
\int \frac{(d + e^{x^2})^{3/2} (a + b \arctan(cx))}{x^6} dx = \frac{-\sqrt{d + e^{x^2} (8a(d + e^{x^2})^2 + bcdx(9ex^2 + d(2 - 4c^2x^2)))}-8b(d + e^{x^2})}{x^6}
$$

3.1192. 
$$
\int \frac{(d+ex^2)^{3/2}(a+b\arctan(cx))}{x^6} dx
$$

input Integrate  $((d + e*x^2)^{(3/2)*(a + b*ArcTan[c*x]))/x^6,x]$ 

```
output (-\text{Sqrt}[d + e*x^2]*(\text{8}**d + e*x^2)^2 + b*c*d*x*(\text{9}**z^2 + d*(2 - 4*c^2*x^2)))2)))) - 8*b*(d + e*x<sup>2</sup>)<sup>2</sup>(5/2)*ArcTan[c*x] + b*c*Sqrt[d]*(8*c<sup>2</sup>+d<sup>2</sup>2 - 20*c<sup>2</sup>
       2*d*e + 15*e^2)*x^5*Log[x] - b*c*Sqrt[d)*(8*c^4*d^2 - 20*c^2*d*e + 15*e^2)*x^5*Log[d + Sqrt[d]*Sqrt[d + e*x^2]] + 4*b*(c^2*d - e)^{(5/2)*x^5*Log[(-20*c*d*(c*d - I*e*x + Sqrt[c^2*d - e]*Sqrt[d + e*x^2]))/(b*(c^2*d - e)^(7/2)
       *(I + c*x))] + 4*b*(c^2*d - e)^(5/2)*x^5*Log[(-20*c*d*(c*d + I*e*x + Sqrt[
       c^2*d - e]*Sqrt[d + e*x^2])/(b*(c^2*d - e)^(7/2)*(-I + c*x))]/(40*d*x^5)
```
#### <span id="page-7707-0"></span>Rubi [A] (verified) 3.1192.3

Time =  $0.43$  (sec), antiderivative size = 186, normalized size of antiderivative = 1.04, number of steps used = 11, number of rules used = 10,  $\frac{\text{number of rules}}{\text{intermand disc}}$  = 0.435, Rules integrand size used =  $\{5511, 27, 354, 109, 27, 166, 27, 174, 73, 221\}$ 

Below are the steps used by Rubi to obtain the solution. The rule number used for the transformation is given above next to the arrow. The rules definitions used are listed below.

$$
\int \frac{(d+ex^2)^{3/2} (a+b \arctan(cx))}{x^6} dx
$$
\n
$$
\int 5511
$$
\n
$$
-bc \int -\frac{(ex^2+d)^{5/2}}{5dx^5 (c^2x^2+1)} dx - \frac{(d+ex^2)^{5/2} (a+b \arctan(cx))}{5dx^5}
$$
\n
$$
\int 27
$$
\n
$$
\frac{bc \int \frac{(ex^2+d)^{5/2}}{x^5 (c^2x^2+1)} dx}{5d} - \frac{(d+ex^2)^{5/2} (a+b \arctan(cx))}{5dx^5}
$$
\n
$$
\int 354
$$
\n
$$
\frac{bc \int \frac{(ex^2+d)^{5/2}}{x^6 (c^2x^2+1)} dx^2}{10d} - \frac{(d+ex^2)^{5/2} (a+b \arctan(cx))}{5dx^5}
$$
\n
$$
\int 109
$$
\n
$$
\frac{bc \left(-\frac{1}{2} \int \frac{\sqrt{ex^2+d} ((c^2d-4e)ex^2+d(4c^2d-7e))}{2x^4 (c^2x^2+1)} dx^2 - \frac{d(d+ex^2)^{3/2}}{2x^4} \right)}{10d} - \frac{(d+ex^2)^{5/2} (a+b \arctan(cx))}{5dx^5}
$$
\n
$$
\int 27
$$

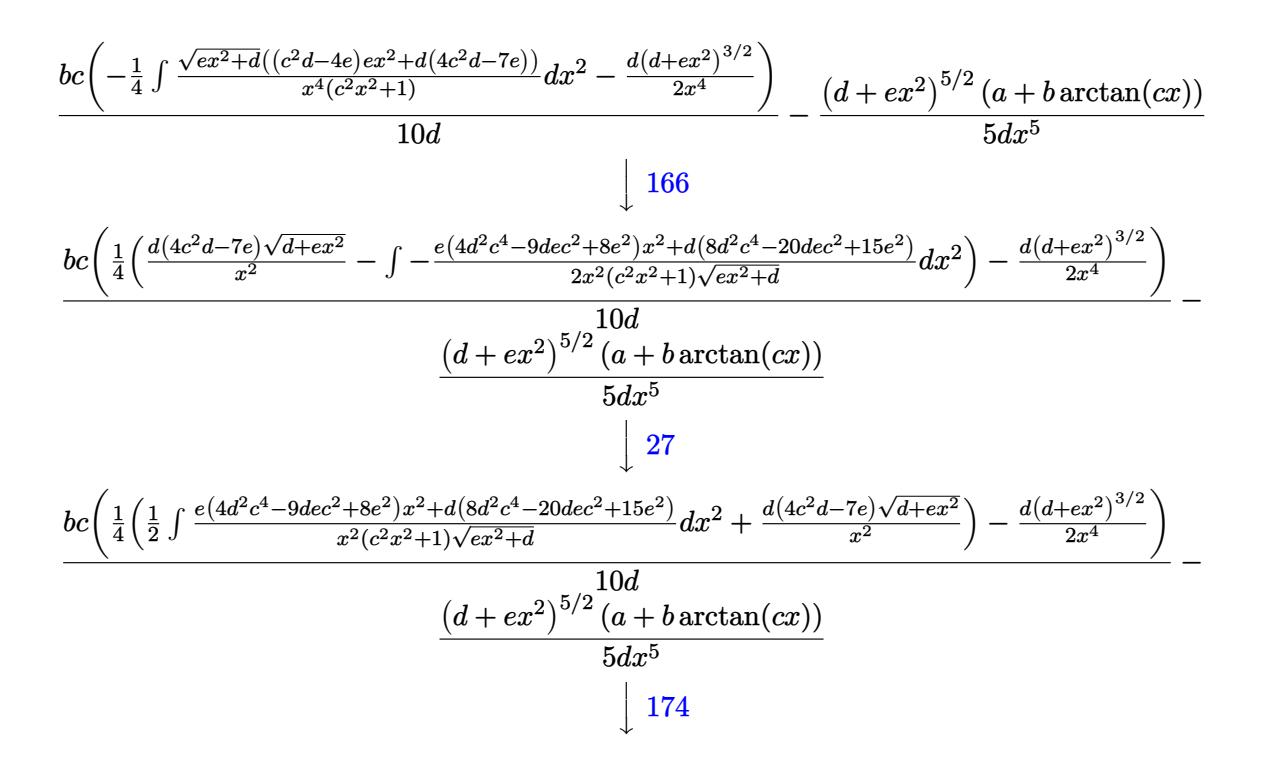

$$
\frac{bc\left(\frac{1}{4}\left(\frac{1}{2}\left(d\left(8c^4d^2-20c^2de+15e^2\right)\int\frac{1}{x^2\sqrt{ex^2+d}}dx^2-8\left(c^2d-e\right)^3\int\frac{1}{\left(c^2x^2+1\right)\sqrt{ex^2+d}}dx^2\right)+\frac{d\left(4c^2d-7e\right)\sqrt{d+ex^2}}{x^2}\right)-\frac{d\left(d^2e^2d^2-16c^2\right)}{10d}}{10d}
$$
\n
$$
\frac{\left(d+ex^2\right)^{5/2}\left(a+b\arctan(cx)\right)}{5dx^5}
$$

$$
\frac{bc\left(\frac{1}{4}\left(\frac{1}{2}\left(\frac{2d(8c^4d^2-20c^2de+15e^2)\int\frac{1}{x^4-e^4}d\sqrt{ex^2+d}}{e}-\frac{16(c^2d-e)^3\int\frac{1}{c^2x^4-e^2e^4+1}d\sqrt{ex^2+d}}{e}\right)+\frac{d(4c^2d-7e)\sqrt{d+ex^2}}{x^2}\right)-\frac{d(d+ex^2)^3}{2x^4}\right)}{(10d)}
$$

$$
\frac{(d+ex^2)^{5/2}(a+bxctan(cx))}{5dx^5}
$$

$$
bc\left(\frac{1}{4}\left(\frac{1}{2}\left(\frac{16(c^2d-e)^{5/2}\text{arctanh}\left(\frac{c\sqrt{d+ex^2}}{\sqrt{c^2d-e}}\right)}{c}-2\sqrt{d}\left(8c^4d^2-20c^2de+15e^2\right)\text{arctanh}\left(\frac{\sqrt{d+ex^2}}{\sqrt{d}}\right)\right)+\frac{d(4c^2d-7e)\sqrt{d+ex^2}}{x^2}\right)\right)
$$
  

$$
\frac{(d+ex^2)^{5/2}(a+b\arctan(cx))}{5dx^5}
$$

input  $Int[((d + e*x^2)^(3/2)*(a + b*ArcTan[c*x]))/x^6,x]$ 

 $\int \frac{(d+ex^2)^{3/2}(a+b\arctan(cx))}{x^6} dx$ 3.1192.

output -1/5\*((d + e\*x^2)^(5/2)\*(a + b\*ArcTan[c\*x]))/(d\*x^5) + (b\*c\*(-1/2\*(d\*(d + ✞ ☎  $e*x^2)^(3/2)/x^4 + ((d*(4*c^2*d - 7*e)*Sqrt[d + e*x^2])/x^2 + (-2*Sqrt[d])$  $*(8*c^4*d^2 - 20*c^2*d*e + 15*e^2)*ArcTanh[Sqrt[d + ex^2]/Sqrt[d]] + (16*$  $(c^2*d - e)^{(5/2)*ArcTanh[(c*Sort[d + e*x^2])/Sqrt[c^2*d - e]])(c)/(2)}/4))/$  $(10*d)$ ✝ ✆

**3.1192.3.1 Defintions of rubi rules used**

rule  $27 \frac{\pi}{L} \left[ (a_{\text{a}}) * (Fx_{\text{a}}) , x \frac{\pi}{L} \right]$  :> Simp[a ✞ ☎  $Int[Fx, x], x]$  /; FreeQ[a, x] && !Ma  $tchQ[Fx, (b_)*(Gx_')$  /;  $FreeQ[b, x]]$ ✝ ✆

```
rule 73 <mark>Int[((a_.) + (b_.)*(x_))^(m_)*((c_.) + (d_.)*(x_))^(n_), x_Symbol] :> With[</mark>
    ✞ ☎
    {p = Demoninator[m]}, Simp[p/b Subst[Int[x^-(p*(m + 1) - 1)*(c - a*(d/b) +d*(x^p(b))^n, x, x, (a + b*x)^(1/p), x]] /; FreeQ[{a, b, c, d}, x] && Lt
    Q[-1, m, 0] && LeQ[-1, n, 0] && LeQ[Denominator[n], Denominator[m]] && IntL
    inearQ[a, b, c, d, m, n, x]✝ ✆
```

```
rule 109 Int[((a_.) + (b_.)*(x_))^(m_)*((c_.) + (d_.)*(x_))^(n_)*((e_.) + (f_.)*(x_)
     ✞ ☎
      )^(p_), x_] :> Simp[(b*c - a*d)*(a + b*x)^(m + 1)*(c + d*x)^(n - 1)*((e + f
      *x)<sup>(p + 1)/(b*(b*e - a*f)*(m + 1))), x] + Simp[1/(b*(b*e - a*f)*(m + 1))</sup>
      Int[(a + b*x)^{m} + 1)*(c + d*x)^{m} - 2*(e + f*x)^{m}+ \frac{1}{2}d*(d*e*(n - 1))+ c*f*(p + 1) + b*c*(d*e*(m - n + 2) - c*f*(m + p + 2)) + d*(a*d*f*(n + p))+ b*(d*e*(m + 1) - c*f*(m + n + p + 1))) *x, x, x, x], x, x, y, y, freeQ[{a, b, c, a]}d, e, f, p}, x] && LtQ[m, -1] && GtQ[n, 1] && (IntegersQ[2*m, 2*n, 2*p] ||
      IntegersQ[m, n + p] || IntegersQ[p, m + n])✝ ✆
```

```
rule 166 Int[((a_.) + (b_.)*(x_))^(m_)*((c_.) + (d_.)*(x_))^(n_)*((e_.) + (f_.)*(x_)
      ✞ ☎
      )^(p_)*((g_-.) + (h_-)*(x_-)), x_ :> Simp[(b*g - a*h)*(a + b*x)<sup>-</sup>(m + 1)*(c +
       d*x)^n * ((e + f*x)^-(p + 1)/(b*(b*e - a*f)*(m + 1)), x] - Simp[1/(b*(b*e - b*))])a*f (m + 1)) Int[(a + b*x)^(m + 1)*(c + d*x)^(n - 1)*(e + f*x)^p*Simp[b*
      c*(f*g - e*h)*(m + 1) + (b*g - a*h)*(d*e*n + c*f*(p + 1)) + d*(b*(f*g - e*h(*)*(m + 1) + f*(b*g - a*h)*(n + p + 1))*x, x], x], x], '], ']; FreeQ[{a, b, c, d,
      e, f, g, h, p}, x] && ILtQ[m, -1] && GtQ[n, 0]
```
✝ ✆

rule 174 <mark>Int[(((e\_.) + (f\_.)\*(x\_))^(p\_)\*((g\_.) + (h\_.)\*(x\_)))/(((a\_.) + (b\_.)\*(x\_))\*</mark> ✞ ☎  $((c_{-}.) + (d_{-}.)*(x_{-})))$ , x<sub>-</sub>] :> Simp[(b\*g - a\*h)/(b\*c - a\*d) Int[(e + f\*x)<sup>-</sup>  $p/(a + b*x), x$ , x] - Simp[(d\*g - c\*h)/(b\*c - a\*d) Int[(e + f\*x)^p/(c + d  $*x$ , x], x] /; FreeQ[{a, b, c, d, e, f, g, h}, x]

 $\left($   $\left($   $\right)$   $\left($   $\left($   $\right)$   $\left($   $\right)$   $\left($   $\left($   $\right)$   $\left($   $\left($   $\right)$   $\left($   $\left($   $\right)$   $\left($   $\right)$   $\left($   $\left($   $\right)$   $\left($   $\left($   $\right)$   $\left($   $\right)$   $\left($   $\left($   $\right)$   $\left($   $\left($   $\right)$   $\left($   $\left($   $\right)$   $\left($ 

✞ ☎

✞ ☎

rule 221|<mark>Int[((a\_) + (b\_.)\*(x\_)^2)^(-1), x\_Symbol] :> Simp[(Rt[-a/b, 2]/a)\*ArcTanh[x</mark> ✞ ☎ /Rt[-a/b, 2]], x] /; FreeQ[{a, b}, x] && NegQ[a/b] ✝ ✆

rule 354 <mark>Int[(x\_)^(m\_.)\*((a\_) + (b\_.)\*(x\_)^2)^(p\_.)\*((c\_) + (d\_.)\*(x\_)^2)^(q\_.), x\_S</mark> ymbol] :> Simp[1/2 Subst[Int[x^((m - 1)/2)\*(a + b\*x)^p\*(c + d\*x)^q, x], x ,  $x^2$ , x] /; FreeQ[{a, b, c, d, p, q}, x] && NeQ[b\*c - a\*d, 0] && IntegerQ  $[(m - 1)/2]$  $\left($   $\left($   $\right)$   $\left($   $\left($   $\right)$   $\left($   $\left($   $\right)$   $\left($   $\left($   $\right)$   $\left($   $\left($   $\right)$   $\left($   $\left($   $\right)$   $\left($   $\left($   $\right)$   $\left($   $\left($   $\right)$   $\left($   $\left($   $\right)$   $\left($   $\left($   $\right)$   $\left($   $\left($   $\right)$   $\left($   $\left($   $\right)$   $\left($ 

rule 5511 <mark>Int[((a\_.) + ArcTan[(c\_.)\*(x\_)]\*(b\_.))\*((f\_.)\*(x\_))^(m\_.)\*((d\_.) + (e\_.)\*(x</mark>  $_{2})^2$  (q\_.), x\_Symbol] :> With[{u = IntHide[(f\*x)^m\*(d + e\*x^2)^q, x]}, Sim  $p[(a + b*ArcTan[c*x]) \quad u, x] - Simp[bkc \quad Int[SimplifyIntegrand[u/(1 + c^2))$ \*x^2), x], x], x]] /; FreeQ[{a, b, c, d, e, f, m, q}, x] && ((IGtQ[q, 0] &&  $!(\text{ILtQ}[(m-1)/2, 0]$  && GtQ $[m + 2*q + 3, 0]))$  ||  $(\text{IGtQ}[(m + 1)/2, 0]$  &&  $!([Ltd[q, 0] \& \& Gtd[m + 2*q + 3, 0])) | [Ltd[(m + 2*q + 1)/2, 0] \&$  $Q[(m - 1)/2, 0])$ ✝ ✆

#### <span id="page-7710-0"></span>**3.1192.4 Maple [F]**

$$
\int \frac{(e x^2 + d)^{\frac{3}{2}} (a + b \arctan (cx))}{x^6} dx
$$

 $\left($   $\left($   $\right)$   $\left($   $\left($   $\right)$   $\left($   $\left($   $\right)$   $\left($   $\left($   $\right)$   $\left($   $\left($   $\right)$   $\left($   $\left($   $\right)$   $\left($   $\left($   $\right)$   $\left($   $\left($   $\right)$   $\left($   $\left($   $\right)$   $\left($   $\left($   $\right)$   $\left($   $\left($   $\right)$   $\left($   $\left($   $\right)$   $\left($ 

<span id="page-7710-1"></span>✝ ✆

```
input <mark>| int((e*x^2+d)^(3/2)*(a+b*arctan(c*x))/x^6,x)</mark>
  ✞ ☎
```
output <mark>int((e\*x^2+d)^(3/2)\*(a+b\*arctan(c\*x))/x^6,x)</mark> ✞ ☎

3.1192. 
$$
\int \frac{(d+ex^2)^{3/2}(a+b\arctan(cx))}{x^6} dx
$$

#### **3.1192.5 Fricas [A] (verification not implemented)**

Time  $= 0.60$  (sec), antiderivative size  $= 1145$ , normalized size of antiderivative  $= 6.43$ 

$$
\int \frac{(d+ex^2)^{3/2}(a+b\arctan(cx))}{x^6} dx = \text{Too large to display}
$$

✞ ☎

 $\left( \begin{array}{cc} \bullet & \bullet & \bullet \\ \bullet & \bullet & \bullet \end{array} \right)$ 

✞ ☎

input <mark>integrate((e\*x^2+d)^(3/2)\*(a+b\*arctan(c\*x))/x^6,x, algorithm="fricas")</mark>

output [1/80\*(4\*(b\*c^4\*d^2 - 2\*b\*c^2\*d\*e + b\*e^2)\*sqrt(c^2\*d - e)\*x^5\*log((c^4\*e^  $2*x^4$  + 8\*c^4\*d^2 - 8\*c^2\*d\*e + 2\*(4\*c^4\*d\*e - 3\*c^2\*e^2)\*x^2 + 4\*(c^3\*e\*x  $\hat{C}$  + 2\*c^3\*d - c\*e)\*sqrt(c^2\*d - e)\*sqrt(e\*x^2 + d) + e^2)/(c^4\*x^4 + 2\*c^  $2*x^2 + 1)$ ) +  $(8*b*c^5*d^2 - 20*b*c^3*d*e + 15*b*c^2)*sqrt(d)*x^5*log(-($  $e*x^2$  - 2\*sqrt( $e*x^2 + d$ )\*sqrt(d) + 2\*d)/x^2) - 2\*(8\*a\*e^2\*x^4 + 2\*b\*c\*d^2  $*x + 16*axd*ex^2 - (4*b*c^3*d^2 - 9*b*cxd*e)*x^3 + 8*axd^2 + 8*(b*e^2*x^4$ + 2\*b\*d\*e\*x^2 + b\*d^2)\*arctan(c\*x))\*sqrt(e\*x^2 + d))/(d\*x^5), 1/80\*(8\*(b\*  $c^2$ +d^2 - 2\*b\*c^2\*d\*e + b\*e^2)\*sqrt(-c^2\*d + e)\*x^5\*arctan(-1/2\*(c^2\*e\*x^2 + 2\*c^2\*d - e)\*sqrt(-c^2\*d + e)\*sqrt(e\*x^2 + d)/(c^3\*d^2 - c\*d\*e + (c^3\*d \*e - c\*e^2)\*x^2)) + (8\*b\*c^5\*d^2 - 20\*b\*c^3\*d\*e + 15\*b\*c\*e^2)\*sqrt(d)\*x^5\*  $log(-(e*x^2 - 2*sqrt(e*x^2 + d)*sqrt(d) + 2*d)/x^2) - 2*(8*axe^2*x^4 + 2*b)$  $*c*d^2*x$  + 16\*a\*d\*e\*x^2 -  $(4*b*c^3*d^2 - 9*b*c*d*e)*x^3 + 8*a*d^2 + 8*(b*e)$  $2*x^4 + 2*b*d*e*x^2 + b*d^2)*arctan(c*x))*sqrt(e*x^2 + d))/(d*x^5), 1/40*$  $((8*b*c^5*d^2 - 20*b*c^3*d*e + 15*b*c^e^2)*sqrt(-d)*x^5*arctan(sqrt(-d)/sq)$  $rt(ex^2 + d)$  + 2\*(b\*c^4\*d^2 - 2\*b\*c^2\*d\*e + b\*e^2)\*sqrt(c^2\*d - e)\*x^5\*l og((c^4\*e^2\*x^4 + 8\*c^4\*d^2 - 8\*c^2\*d\*e + 2\*(4\*c^4\*d\*e - 3\*c^2\*e^2)\*x^2 +  $4*(c^3*e*x^2 + 2*c^3*d - c*e)*sqrt(c^2*d - e)*sqrt(e*x^2 + d) + e^2)/(c^4*$  $x^4 + 2*x^2 + 1) - (8*ax^2*x^4 + 2*bx^2x^2 + 16*ax^4*x^2 - (4*bx^2)x^2)$  $^{\circ}3*d^{\circ}2$  - 9\*b\*c\*d\*e)\*x^3 + 8\*a\*d^2 + 8\*(b\*e^2\*x^4 + 2\*b\*d\*e\*x^2 + b\*d^2)\*ar ctan(c\*x))\*sqrt(e\*x^2 + d))/(d\*x^5),  $1/40*(4*(b*c^4*d^2 - 2*b*c^2*d*e +...$ ✝ ✆

#### <span id="page-7711-0"></span>**3.1192.6 Sympy [F]**

$$
\int \frac{\left(d+ex^2\right)^{3/2}\left(a+b\arctan(cx)\right)}{x^6} \, dx = \int \frac{\left(a+b\operatorname{atan}\left(cx\right)\right)\left(d+ex^2\right)^{\frac{3}{2}}}{x^6} \, dx
$$

✞ ☎

✝ ✆

✞ ☎

<span id="page-7711-1"></span>✝ ✆

input <mark>integrate((e\*x\*\*2+d)\*\*(3/2)\*(a+b\*atan(c\*x))/x\*\*6,x)</mark>

output <mark>Integral((a + b\*atan(c\*x))\*(d + e\*x\*\*2)\*\*(3/2)/x\*\*6, x)</mark>

$$
3.1192. \qquad \int \frac{(d+ex^2)^{3/2}(a+b\arctan(cx))}{x^6} dx
$$

# **3.1192.7 Maxima [F(-2)]**

Exception generated.

$$
\int \frac{\left(d+ex^2\right)^{3/2}\left(a+b\arctan(cx)\right)}{x^6} dx = \text{Exception raised: ValueError}
$$

✞ ☎

 $\left($   $\left($   $\right)$   $\left($   $\left($   $\right)$   $\left($   $\left($   $\right)$   $\left($   $\left($   $\right)$   $\left($   $\left($   $\right)$   $\left($   $\left($   $\right)$   $\left($   $\left($   $\right)$   $\left($   $\left($   $\right)$   $\left($   $\left($   $\right)$   $\left($   $\left($   $\right)$   $\left($   $\left($   $\right)$   $\left($   $\left($   $\right)$   $\left($ 

✞ ☎

<span id="page-7712-0"></span>✝ ✆

input <mark>integrate((e\*x^2+d)^(3/2)\*(a+b\*arctan(c\*x))/x^6,x, algorithm="maxima")</mark>

output Exception raised: ValueError >> Computation failed since Maxima requested additional constraints; using the 'assume' command before evaluation \*may\* help (example of legal syntax is 'assume(e>0)', see `assume?` for more de tails)Is e

# **3.1192.8 Giac [F(-1)]**

Timed out.

$$
\int \frac{(d+ex^2)^{3/2}(a+b\arctan(cx))}{x^6} dx = \text{Timed out}
$$

✞ ☎

 $\left($   $\left($   $\right)$   $\left($   $\left($   $\right)$   $\left($   $\left($   $\right)$   $\left($   $\left($   $\right)$   $\left($   $\left($   $\right)$   $\left($   $\left($   $\right)$   $\left($   $\left($   $\right)$   $\left($   $\left($   $\right)$   $\left($   $\left($   $\right)$   $\left($   $\left($   $\right)$   $\left($   $\left($   $\right)$   $\left($   $\left($   $\right)$   $\left($ 

✞ ☎

<span id="page-7712-1"></span>✝ ✆

input <mark>integrate((e\*x^2+d)^(3/2)\*(a+b\*arctan(c\*x))/x^6,x, algorithm="giac")</mark>

output <mark>Timed out</mark>

# **3.1192.9 Mupad [F(-1)]**

Timed out.

$$
\int \frac{(d + e x^2)^{3/2} (a + b \arctan(cx))}{x^6} dx = \int \frac{(a + b \operatorname{atan}(cx)) (e x^2 + d)^{3/2}}{x^6} dx
$$

✞ ☎

✝ ✆

✞ ☎

 $\left($   $\left($   $\right)$   $\left($   $\left($   $\right)$   $\left($   $\left($   $\right)$   $\left($   $\left($   $\right)$   $\left($   $\left($   $\right)$   $\left($   $\left($   $\right)$   $\left($   $\left($   $\right)$   $\left($   $\left($   $\right)$   $\left($   $\left($   $\right)$   $\left($   $\left($   $\right)$   $\left($   $\left($   $\right)$   $\left($   $\left($   $\right)$   $\left($ 

input <mark>int(((a + b\*atan(c\*x))\*(d + e\*x^2)^(3/2))/x^6,x)</mark>

output <mark>int(((a + b\*atan(c\*x))\*(d + e\*x^2)^(3/2))/x^6, x)</mark>

3.1192. 
$$
\int \frac{(d+ex^2)^{3/2}(a+b\arctan(cx))}{x^6} dx
$$

#### **3.1193** R  $\left(x^3(d+ex^2)^{5/2}\left(a+b\arctan(cx)\right)dx\right)$

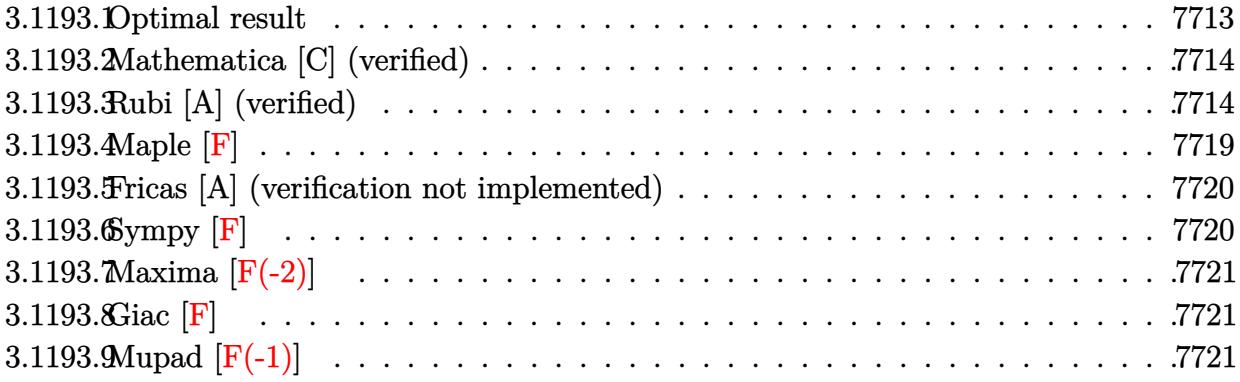

#### <span id="page-7713-0"></span>**3.1193.1 Optimal result**

Integrand size  $= 23$ , antiderivative size  $= 345$ 

$$
\int x^3 (d+ex^2)^{5/2} (a + b \arctan(cx)) dx = \frac{b(59c^6d^3 + 712c^4d^2e - 1104c^2de^2 + 448e^3) x\sqrt{d+ex^2}}{8064c^7e} \n- \frac{b(69c^4d^2 - 520c^2de + 336e^2) x(d+ex^2)^{3/2}}{12096c^5e} - \frac{bx(d+ex^2)^{7/2}}{72ce} - \frac{d(d+ex^2)^{7/2}(a + b \arctan(cx))}{7e^2} \n+ \frac{(d+ex^2)^{9/2}(a + b \arctan(cx))}{9e^2} + \frac{b(c^2d-e)^{7/2}(2c^2d+7e) \arctan(\frac{\sqrt{c^2d-e^2}}{\sqrt{d+ex^2}})}{63c^9e^2} \n+ \frac{b(315c^8d^4 + 840c^6d^3e - 3024c^4d^2e^2 + 2880c^2de^3 - 896e^4) \arctanh(\frac{\sqrt{ex}}{\sqrt{d+ex^2}})}{8064c^9e^{3/2}}
$$

✞ ☎

<span id="page-7713-1"></span>output -1/12096\*b\*(69\*c^4\*d^2-520\*c^2\*d\*e+336\*e^2)\*x\*(e\*x^2+d)^(3/2)/c^5/e-1/3024  $*b*(33*c^2*d-56*e)*x*(e*x^2+d)^(5/2)/c^3/e-1/72*b*x*(e*x^2+d)^(7/2)/c/e-1/$ 7\*d\*(e\*x^2+d)^(7/2)\*(a+b\*arctan(c\*x))/e^2+1/9\*(e\*x^2+d)^(9/2)\*(a+b\*arctan(  $c*x)$ )/e^2+1/63\*b\*(c^2\*d-e)^(7/2)\*(2\*c^2\*d+7\*e)\*arctan(x\*(c^2\*d-e)^(1/2)/(e  $*x^2+d)^(1/2)/c^9/e^2+1/8064*b*(315*c^8*d^4+840*c^6*d^3*e-3024*c^4*d^2*e^2*)$  $2+2880*c^2*d*e^3-896*e^4)*arctanh(x*e^2(1/2)/(e*x^2+d)^2(1/2))/c^9/e^2(3/2)+1$ /8064\*b\*(59\*c^6\*d^3+712\*c^4\*d^2\*e-1104\*c^2\*d\*e^2+448\*e^3)\*x\*(e\*x^2+d)^(1/2  $)/c^2$ /e ✝ ✆

#### Mathematica [C] (verified) 3.1193.2

Result contains complex when optimal does not.

Time =  $0.68$  (sec), antiderivative size = 470, normalized size of antiderivative = 1.36

$$
\int x^3 (d+ex^2)^{5/2} (a+b \arctan(cx)) dx =
$$
  

$$
c^2 \sqrt{d+ex^2} \left( 384ac^7 (2d-7ex^2) (d+ex^2)^3 + bex(-1344e^3+48c^2e^2(83d+14ex^2) - 8c^4e(453d^2+242de^2)\right)
$$

input Integrate  $[x^3*(d + e*x^2)^{(5/2)*(a + b*ArcTan[c*x]),x]$ 

```
output -1/24192*(c^2*\sqrt{5}t[a + e*x^2]*(384*ar^2*(2*d - 7*e*x^2)*(d + e*x^2)^3 + b*e*x*(-1344*e^3 + 48*c^2*e^2*(83*d + 14*e*x^2) - 8*c^4*e*(453*d^2 + 242*d*
          e*x^2 + 56*e<sup>2</sup>*x<sup>2</sup>) + 3*c<sup>2</sup>6*(187*d<sup>2</sup>) + 558*d<sup>2</sup>*e*x<sup>2</sup> + 424*d*e<sup>2</sup>*x<sup>2</sup> + 112
          *(e^3*x^6)) + 384*b*c<sup>o</sup>9*(2*d - 7*e*x<sup>o</sup>2)*(d + e*x<sup>o</sup>2)<sup>o</sup>(7/2)*ArcTan[c*x] + (1
          92*1)*b*(c^2*d - e)^{(7/2)*(2*c^2*d + 7*e)*Log[((-252*1)*c^1@+e^2*(c*d - 1*2*(c*d - 1*2*1)*c^2)*c^2*(c*d - 1*2*(c*d - 1*2*1)*c^2*(c*d - 1*2*1)*c^2*(c*d - 1*2*1)*c^2*(c*d - 1*2*1)*c^2*(c*d - 1*2*1)*c^2*(c*d - 1*2*1)*c^2*(c*d - 1*2*1)*c^2*(c*d - 1*2*1)*c^2*(c*d - 1*2*1)*c^2*(c*d - 1*2*1)*c^2e*x + Sqrt[c^2*d - e]*Sqrt[d + e*x^2]))/(b*(c^2*d - e)^(9/2)*(2*c^2*d + 7*e)*(I + c*x))] - (192*I)*b*(c^2*d - e)^{(7/2)*(2*c^2*d + 7*e)*Log[((252*I)*c^10* e^2*(c*d + I*e*x + Sqrt[c^2*d - e]*Sqrt[d + e*x^2]))/(b*(c^2*d - e)^{-1}(c*G)*d - e)9/2)*(2*c^2*d + 7*e)*(-I + c*x)) + 3*b*Sqrt[e)*(-315*c^8*d^4 - 840*c^6*d^2)3*e + 3024*c^4*d^2*e^2 - 2880*c^2*d*e^3 + 896*e^4)*Log[e*x + Sqrt[e]*Sqrt[
          d + e*x^2]/(c^9*e^2)
```
#### <span id="page-7714-0"></span>Rubi [A] (verified) 3.1193.3

Time = 0.70 (sec), antiderivative size = 365, normalized size of antiderivative = 1.06, number of steps used = 13, number of rules used = 12,  $\frac{\text{number of rules}}{\text{interand size}}$  = 0.522, Rules used =  $\{5511, 27, 403, 403, 403, 27, 403, 398, 224, 219, 291, 216\}$ 

Below are the steps used by Rubi to obtain the solution. The rule number used for the transformation is given above next to the arrow. The rules definitions used are listed below.

$$
\int x^3 (d+ex^2)^{5/2} (a+b \arctan(cx)) dx
$$
  
 
$$
\int 5511
$$

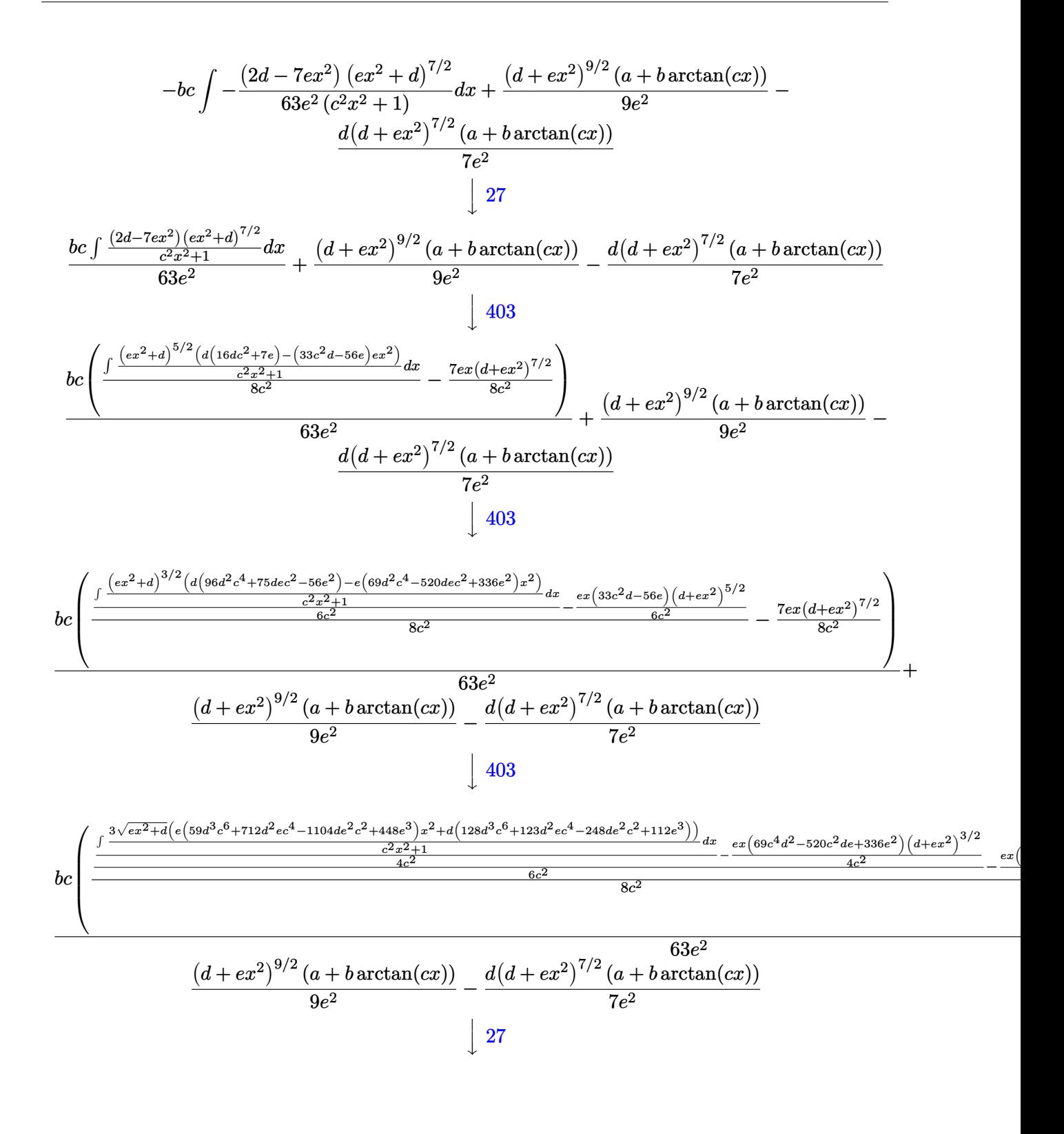

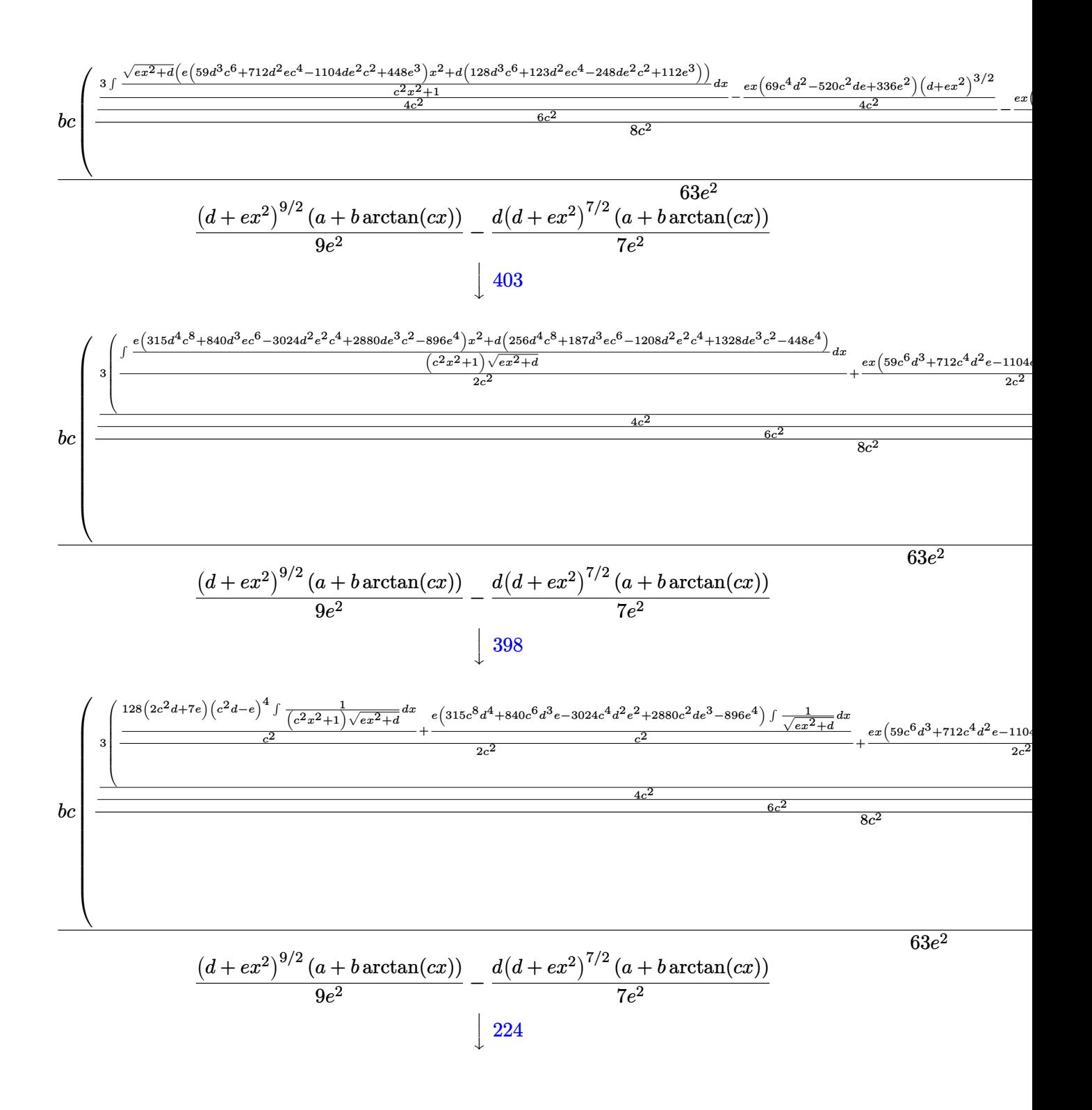

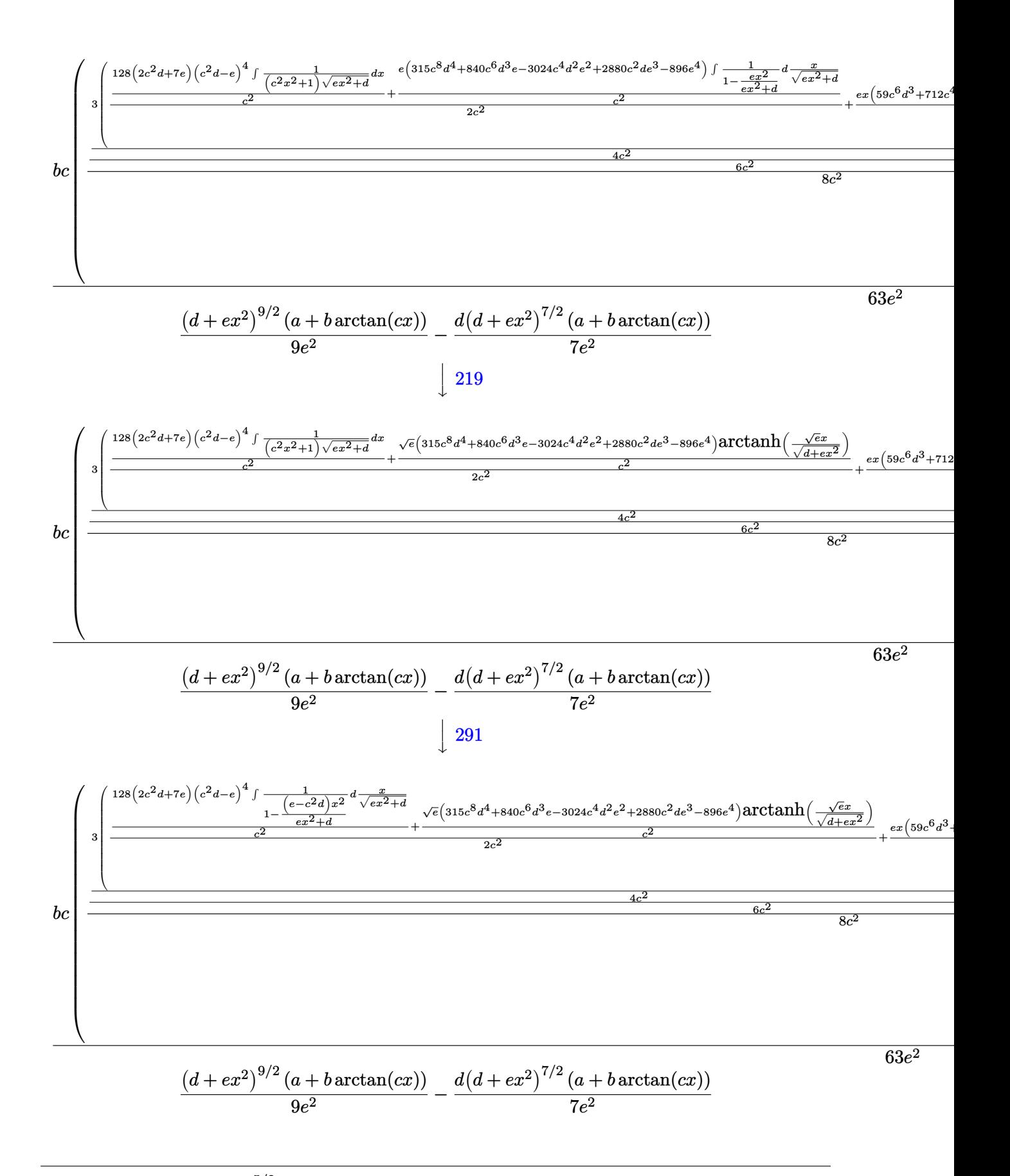

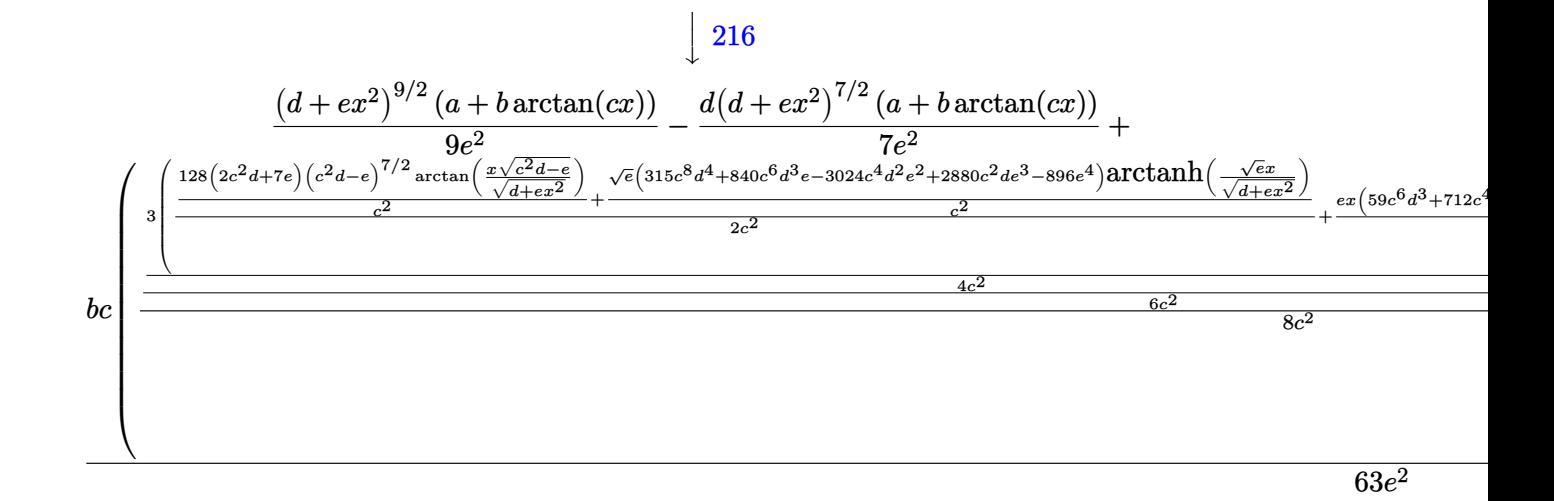

input  $Int[x^3*(d + e*x^2)^-(5/2)*(a + b*ArcTan[c*x]),x]$ 

```
output <mark>-1/7*(d*(d + e*x^2)^(7/2)*(a + b*ArcTan[c*x]))/e^2 + ((d + e*x^2)^(9/2)*(a</mark>
          + b*ArcTan[c*x]))/(9*e^2) + (b*c*((-7*e*x*(d + e*x^2)^(7/2))/(8*c^2) + (-
        1/6*((33*c^2*d - 56*e)*e*x*(d + e*x^2)^(5/2))/(c^2 + (-1/4*(e*(69*c^4*d^2 -520*c^2*d*e + 336*e^2)*x*(d + e*x^2)^(3/2)/c^2 + (3*(e*(59*c^6*d^3 + 71)))(c^2 + 1)(3*(e*(59*c^6*d^3 + 71)))2*c^4*d^2*e - 1104*c^2*d*e^2 + 448*e^3)*x*Sqrt[d + e*x^2])/(2*c^2) + ((128*(c<sup>-2*d</sup> - e)<sup>2</sup>(7/2)*(2*c<sup>-2*d</sup> + 7*e)*ArcTan[(Sqrt[c<sup>-2*d</sup> - e]*x)/Sqrt[d + e*x
        ^2]])/c<sup>2</sup> + (Sqrt[e]*(315*c<sup>2*d2</sup>4 + 840*c<sup>2</sup>6*d<sup>2*</sup>e - 3024*c<sup>2</sup>*d<sup>2</sup>e<sup>2</sup> + 288
        0 * c^2 * d * e^3 - 896 * e^4 * ArcTanh[(Sqrt[e]*x)/Sqrt[d + e*x^2]]/(c^2)/(2*c^2))\frac{1}{(4*c^2)} (6*c<sup>2</sup>2) ) / (8*c<sup>2</sup>2) ) ) / (63*e<sup>2</sup>2)
```
#### 3.1193.3.1 Defintions of rubi rules used

```
rule 27 Int [(a_*)*(Fx_), x_Symbol] :> Simp [a_ Int [Fx, x], x] ; FreeQ[a, x] & &
                                                                                !Ma
       tchQ[Fx, (b_)*(Gx_)/; FreeQ[b, x]]
```
rule 216 Int  $[(a_>) + (b_*)*(x_*)^2)^(-1)$ , x\_Symbol] :> Simp $[(1/((Rt[a_1 2]*Rt[b_1 2]))*A$  $rcTan[Rt[b, 2] * (x/Rt[a, 2])], x]$  /;  $FreeQ[{a, b}, x]$  &  $PosQ[a/b]$  &  $GtQ[a]$  $, 0]$  || GtQ $[b, 0]$ )

rule 219  $Int[(a_+) + (b_+)*(x_-)^2)^(-1)$ , x\_Symbol] :> Simp $[(1/(Rt[a, 2]*Rt[-b, 2]))*$  $ArcTanh[Rt[-b, 2]*(x/Rt[a, 2])], x]$  /;  $FreeQ[{a, b}, x]$  & NegQ $[a/b]$  & (Gt  $Q[a, 0]$  || LtQ $[b, 0]$ )

 $\int x^3 (d+e^{x^2})^{5/2} (a+b \arctan(cx)) dx$ 3.1193.

rule 224 **Int[1/Sqrt[(a\_) + (b\_.)\*(x\_)^2], x\_Symbol] :> Subst[Int[1/(1 - b\*x^2), x],** ✞ ☎  $x, x/Sqrt[a + b*x^2]]$  /; FreeQ[{a, b}, x] && !GtQ[a, 0]

✝ ✆

✞ ☎

✝ ✆

✞ ☎

✞ ☎

rule 291|<mark>Int[1/(Sqrt[(a\_) + (b\_.)\*(x\_)^2]\*((c\_) + (d\_.)\*(x\_)^2)), x\_Symbol] :> Subst</mark>  $[Int[1/(c - (b*c - a*d)*x^2), x], x, x/Sqrt[a + b*x^2]]$  /; FreeQ[{a, b, c, d}, x] && NeQ $[b*c - a*d, 0]$ 

```
rule 398
Int[((e_) + (f_.)*(x_)^2)/(((a_) + (b_.)*(x_)^2)*Sqrt[(c_) + (d_.)*(x_)^2])
     , x_Symbol :> Simp[f/b Int[1/Sqrt[c + d*x^2], x], x] + Simp[(b*e - a*f)/b Int[1/((a + b*x^2)*Sqrt[c + d*x^2]), x], x] /; FreeQ[{a, b, c, d, e, f}
     , x]
     ✝ ✆
```
rule 403 <mark>Int[((a\_) + (b\_.)\*(x\_)^2)^(p\_.)\*((c\_) + (d\_.)\*(x\_)^2)^(q\_.)\*((e\_) + (f\_.)\*(</mark>  $x_2^2$ ,  $x_5$ ymbol] :> Simp[f\*x\*(a + b\*x^2)^(p + 1)\*((c + d\*x^2)^q/(b\*(2\*(p +  $q + 1) + 1$ )), x] + Simp[1/(b\*(2\*(p + q + 1) + 1)) Int[(a + b\*x^2)^p\*(c +  $d*x^2$ <sup>(</sup>q - 1)\*Simp[c\*(b\*e - a\*f + b\*e\*2\*(p + q + 1)) + (d\*(b\*e - a\*f) +  $f*2*q*(b*c - a*d) + b*d*e*2*(p + q + 1))*x^2, x, x, x]$ ,  $f, x$ ] /; FreeQ[{a, b, c, d, e, f, p}, x] && GtQ[q, 0] && NeQ[2\*(p + q + 1) + 1, 0] ✝ ✆

rule 5511 <mark>| Int[((a\_.) + ArcTan[(c\_.)\*(x\_)]\*(b\_.))\*((f\_.)\*(x\_))^(m\_.)\*((d\_.) + (e\_.)\*(x</mark> ✞ ☎  $(2)^2$ (q.), x\_Symbol] :> With[{u = IntHide[(f\*x)^m\*(d + e\*x^2)^q, x]}, Sim  $p[(a + b*ArcTan[c*x])$  u, x] - Simp[b\*c Int[SimplifyIntegrand[u/(1 + c<sup>-2</sup>  $*x^2$ , x], x], x]] /; FreeQ[{a, b, c, d, e, f, m, q}, x] && ((IGtQ[q, 0] &&  $!(\text{II-tq}[(m-1)/2, 0]$  &&  $\text{G-tq}[m+2*_q+3, 0]))$  ||  $(\text{Id-tq}[(m+1)/2, 0]$  &&  $!([ItQ[q, 0] \& dt \& \frac{1}{2} \& -2 \times q + 3, 0]) \mid | (ItLQ[(m + 2 \times q + 1)/2, 0] \& t \in [ItQ]$  $Q[(m - 1)/2, 0])$ ✝ ✆

<span id="page-7719-0"></span>**3.1193.4 Maple [F]**

```
\int x^3 (e x^2 + d)^{\frac{5}{2}} (a + b \arctan (cx)) dx
```
✝ ✆

✞ ☎

<span id="page-7719-1"></span>✝ ✆

input <mark>int(x^3\*(e\*x^2+d)^(5/2)\*(a+b\*arctan(c\*x)),x)</mark> ✞ ☎

output <mark>int(x^3\*(e\*x^2+d)^(5/2)\*(a+b\*arctan(c\*x)),x)</mark>

3.1193. R  $\left(x^3(d+ex^2)^{5/2}\left(a+b\arctan(cx)\right)dx\right)$ 

#### **3.1193.5 Fricas [A] (verification not implemented)**

Time  $= 29.10$  (sec), antiderivative size  $= 1978$ , normalized size of antiderivative  $= 5.73$ 

$$
\int x^3 (d+ex^2)^{5/2} (a+b \arctan(cx)) dx = \text{Too large to display}
$$

✞ ☎

 $\left($   $\left($   $\right)$   $\left($   $\left($   $\right)$   $\left($   $\left($   $\right)$   $\left($   $\left($   $\right)$   $\left($   $\left($   $\right)$   $\left($   $\left($   $\right)$   $\left($   $\left($   $\right)$   $\left($   $\left($   $\right)$   $\left($   $\left($   $\right)$   $\left($   $\left($   $\right)$   $\left($   $\left($   $\right)$   $\left($   $\left($   $\right)$   $\left($ 

✞ ☎

input <mark>integrate(x^3\*(e\*x^2+d)^(5/2)\*(a+b\*arctan(c\*x)),x, algorithm="fricas")</mark>

```
output
[-1/48384*(3*(315*b*c^8*d^4 + 840*b*c^6*d^3*e - 3024*b*c^4*d^2*e^2 + 2880*
      b*c^2*d*e^3 - 896*b*e^4)*sqrt(e)*log(-2*e*x^2 + 2*sqrt(e*x^2 + d)*sqrt(e)*x - d) + 192*(2*b*c^8*d^4 + b*c^6*d^3*e - 15*b*c^4*d^2*e^2 + 19*b*c^2*d*e^
      3 - 7*b*e^2)*sqrt(-c^2*d + e)*log(((c^4*d^2 - 8*c^2*d*e + 8*e^2)*x^4 - 2*(3*c^2*d^2 - 4*d*e)*x^2 - 4*((c^2*d - 2*e)*x^3 - d*x)*sqrt(-c^2*d + e)*sqrt(e*x^2 + d) + d^2)/((c^4*x^4 + 2*c^2*x^2 + 1)) - 2*(2688*a*c^4*e^4*x^8 + 72)96*a*c^9*d*e^3*x^6 - 336*b*c^8*e^4*x^7 + 5760*a*c^9*d^2*e^2*x^4 + 384*a*c^29*d^3*e*x^2 - 768*ax^c^9*d^4 - 8*(159*b*c^8*d*e^3 - 56*b*c^6*e^4)*x^5 - 2*(837*b*c^8*d^2*e^2 - 968*b*c^6*d*e^3 + 336*b*c^4*e^4)*x^3 - 3*(187*b*c^8*d^2)3*e - 1208*b*c^6*d^2*e^2 + 1328*b*c^4*d*e^3 - 448*b*c^2*e^4)*x + 384*(7*b*)c^9*e^4*x^8 + 19*b*c^9*d*e^3*x^6 + 15*b*c^9*d^2*e^2*x^4 + b*c^9*d^3*e*x^2
      - 2*b*c^9*d^4)*arctan(c*x))*sqrt(e*x^2 + d))/(c^9*e^2), 1/48384*(384*(2*b*
      c^s4<sup>-4</sup> + b*c^6*d^3*e - 15*b*c^4*d^2*e^2 + 19*b*c^2*d*e^3 - 7*b*e^4)*sqrt(
      c^2*d - e)*arctan(1/2*sqrt(c^2*d - e)*((c^2*d - 2*e)*x^2 - d)*sqrt(e*x^2 +d)/((c<sup>2*dxe - e<sup>2)*x^3</sup> + (c<sup>2*d^2</sup> - d*e)*x)) - 3*(315*b*c<sup>-8*d^4</sup> + 840*b*</sup>
      c^6*d^3*e - 3024*b*c^4*d^2*e^2 + 2880*b*c^2*d*e^3 - 896*b*e^4)*sqrt(e)*log
      (-2*e*x^2 + 2*sqrt(e*x^2 + d)*sqrt(e)*x - d) + 2*(2688*axc^9*e^4*x^8 + 7296*axc^9*dxe^3*x^6 - 336*b*c^8*e^4*x^7 + 5760*axc^9*d^2*e^2*x^4 + 384*axc^9*d^3*e*x^2 - 768*a*c^9*d^4 - 8*(159*b*c^8*d*e^3 - 56*b*c^6*e^4)*x^5 - 2*(8
      37*b*c^8*d^2*e^2 - 968*b*c^6*d*e^3 + 336*b*c^4*e^4)*x^3 - 3*(187*b*c^8*...
```
#### **3.1193.6 Sympy [F]**

$$
\int x^3 (d+ex^2)^{5/2} (a+b \arctan(cx)) dx = \int x^3 (a+b \operatorname{atan}(cx)) (d+ex^2)^{\frac{5}{2}} dx
$$

✞ ☎

✝ ✆

✞ ☎

<span id="page-7720-1"></span>✝ ✆

<span id="page-7720-0"></span>✝ ✆

input <mark>integrate(x\*\*3\*(e\*x\*\*2+d)\*\*(5/2)\*(a+b\*atan(c\*x)),x)</mark>

output <mark>Integral(x\*\*3\*(a + b\*atan(c\*x))\*(d + e\*x\*\*2)\*\*(5/2), x)</mark>

3.1193.  $\int x^3 (d+e^{x^2})^{5/2} (a+b \arctan(cx)) dx$ 

# **3.1193.7 Maxima [F(-2)]**

Exception generated.

$$
\int x^3 (d+ex^2)^{5/2} (a+b \arctan(cx)) dx={\rm Exception \ raised: ValueError}
$$

✞ ☎

 $\left($   $\left($   $\right)$   $\left($   $\left($   $\right)$   $\left($   $\left($   $\right)$   $\left($   $\left($   $\right)$   $\left($   $\left($   $\right)$   $\left($   $\left($   $\right)$   $\left($   $\left($   $\right)$   $\left($   $\left($   $\right)$   $\left($   $\left($   $\right)$   $\left($   $\left($   $\right)$   $\left($   $\left($   $\right)$   $\left($   $\left($   $\right)$   $\left($ 

✞ ☎

<span id="page-7721-0"></span>✝ ✆

input <mark>integrate(x^3\*(e\*x^2+d)^(5/2)\*(a+b\*arctan(c\*x)),x, algorithm="maxima")</mark>

output Exception raised: ValueError >> Computation failed since Maxima requested additional constraints; using the 'assume' command before evaluation \*may\* help (example of legal syntax is 'assume(e>0)', see `assume?` for more de tails)Is e

# **3.1193.8 Giac [F]**

$$
\int x^3 \bigl(d + e x^2\bigr)^{5/2} \, (a+b\arctan(cx))\, dx = \int \bigl(e x^2 + d\bigr)^{\frac{5}{2}} (b\arctan\,(cx) + a)x^3\, dx
$$

✞ ☎

✝ ✆

✞ ☎

<span id="page-7721-1"></span>✝ ✆

input <mark>integrate(x^3\*(e\*x^2+d)^(5/2)\*(a+b\*arctan(c\*x)),x, algorithm="giac")</mark>

output <mark>sage0\*x</mark>

# **3.1193.9 Mupad [F(-1)]**

Timed out.

$$
\int x^3 (d+ex^2)^{5/2} (a+b \arctan(cx)) dx = \int x^3 (a+b \arctan(cx)) (e x^2+d)^{5/2} dx
$$

✞ ☎

✝ ✆

✞ ☎

✝ ✆

input <mark>int(x^3\*(a + b\*atan(c\*x))\*(d + e\*x^2)^(5/2),x)</mark>

output int(x^3\*(a + b\*atan(c\*x))\*(d + e\*x^2)^(5/2), x)

3.1193. 
$$
\int x^3 (d+ex^2)^{5/2} (a+b \arctan(cx)) dx
$$

#### **3.1194** R  $\left(x^2(d+ex^2)^{5/2}\left(a+b\arctan(cx)\right)dx\right)$

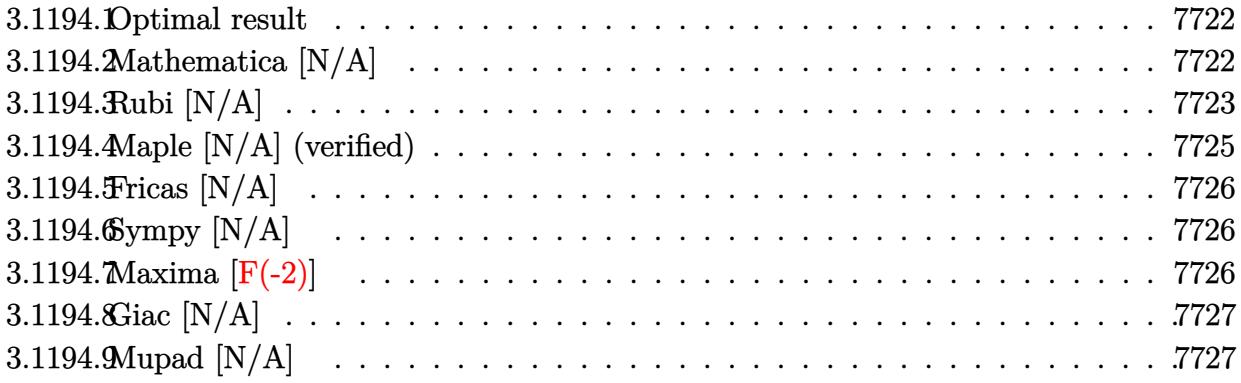

#### <span id="page-7722-0"></span>**3.1194.1 Optimal result**

Integrand size  $= 23$ , antiderivative size  $= 23$ 

$$
\int x^2 (d+ex^2)^{5/2} (a+b \arctan(cx)) dx = \frac{5ad^3x\sqrt{d+ex^2}}{128e} \n+ \frac{5}{64}ad^2x^3\sqrt{d+ex^2} + \frac{5}{48}adx^3(d+ex^2)^{3/2} \n+ \frac{1}{8}ax^3(d+ex^2)^{5/2} - \frac{5ad^4 \arctanh(\frac{\sqrt{ex}}{\sqrt{d+ex^2}})}{128e^{3/2}} + bInt(x^2(d+ex^2)^{5/2} \arctan(cx), x)
$$

✞ ☎

<span id="page-7722-1"></span>✝ ✆

output <mark>5/48\*a\*d\*x^3\*(e\*x^2+d)^(3/2)+1/8\*a\*x^3\*(e\*x^2+d)^(5/2)-5/128\*a\*d^4\*arctanh</mark>  $(x*e^{(1/2)/(e*x^2+d)^{(1/2)})/e^{(3/2)+5/128*a+d^3*x*(e*x^2+d)^{(1/2})/e+5/64*a}$  $*d^2*x^3*(e*x^2+d)^(1/2)+b*Unitegrate(x^2*(e*x^2+d)^(5/2)*arctan(c*x),x)$ 

#### **3.1194.2 Mathematica [N/A]**

Not integrable

Time = 14.77 (sec), antiderivative size = 
$$
25
$$
, normalized size of antiderivative =  $1.09$ 

$$
\int x^2 (d + ex^2)^{5/2} (a + b \arctan(cx)) dx = \int x^2 (d + ex^2)^{5/2} (a + b \arctan(cx)) dx
$$

✞ ☎

✝ ✆

✞ ☎

<span id="page-7722-2"></span>✝ ✆

input Integrate[x^2\*(d + e\*x^2)^(5/2)\*(a + b\*ArcTan[c\*x]),x]

output <mark>Integrate[x^2\*(d + e\*x^2)^(5/2)\*(a + b\*ArcTan[c\*x]), x]</mark>

3.1194. R  $\left(x^2(d+ex^2)^{5/2}\left(a+b\arctan(cx)\right)dx\right)$ 

# **3.1194.3 Rubi [N/A]**

Not integrable

Time  $= 0.48$  (sec), antiderivative size  $= 23$ , normalized size of antiderivative  $= 1.00$ , number of steps used = 9, number of rules used = 0,  $\frac{\text{number of rules}}{\text{integral size}}$  = 0.000, Rules used = {5517, 248, 248, 248, 262, 224, 219, 5560}

Below are the steps used by Rubi to obtain the solution. The rule number used for the transformation is given above next to the arrow. The rules definitions used are listed below.

$$
\int x^2 (d+ex^2)^{5/2} (a+b \arctan(cx)) dx
$$
\n
$$
\int 5517
$$
\na  $\int x^2 (ex^2 + d)^{5/2} dx + b \int x^2 (ex^2 + d)^{5/2} \arctan(cx) dx$ \n
$$
\int 248
$$
\na  $\left(\frac{5}{8}d \int x^2 (ex^2 + d)^{3/2} dx + \frac{1}{8}x^3 (d+ex^2)^{5/2}\right) + b \int x^2 (ex^2 + d)^{5/2} \arctan(cx) dx$ \n
$$
\int 248
$$
\na  $\left(\frac{5}{8}d \left(\frac{1}{2}d \int x^2 \sqrt{ex^2 + d} dx + \frac{1}{6}x^3 (d+ex^2)^{3/2}\right) + \frac{1}{8}x^3 (d+ex^2)^{5/2}\right) + b \int x^2 (ex^2 + d)^{5/2} \arctan(cx) dx$ \n
$$
\int 248
$$
\na  $\left(\frac{5}{8}d \left(\frac{1}{2}d \left(\frac{1}{4}d \int \frac{x^2}{\sqrt{ex^2 + d}} dx + \frac{1}{4}x^3 \sqrt{d+ex^2}\right) + \frac{1}{6}x^3 (d+ex^2)^{3/2}\right) + \frac{1}{8}x^3 (d+ex^2)^{5/2}\right) + b \int x^2 (ex^2 + d)^{5/2} \arctan(cx) dx$ \n
$$
\int 262
$$
\na  $\left(\frac{5}{8}d \left(\frac{1}{2}d \left(\frac{1}{4}d \left(\frac{x\sqrt{d+ex^2}}{2e} - \frac{d \int \frac{1}{\sqrt{ex^2 + d}} dx}{2e}\right) + \frac{1}{4}x^3 \sqrt{d+ex^2}\right) + \frac{1}{6}x^3 (d+ex^2)^{3/2}\right) + \frac{1}{8}x^3 (d+ex^2)^{5/2}\right) + b \int x^2 (ex^2 + d)^{5/2} \arctan(cx) dx$ \n
$$
\int 224
$$

$$
a\left(\frac{5}{8}d\left(\frac{1}{2}d\left(\frac{1}{4}d\left(\frac{x\sqrt{d+ex^2}}{2e}-\frac{d\int \frac{1}{1-e^{x^2}+d}\frac{x}{\sqrt{ex^2+d}}}{2e}\right)+\frac{1}{4}x^3\sqrt{d+ex^2}\right)+\frac{1}{6}x^3(d+ex^2)^{3/2}\right)+\frac{1}{8}x^3(d+ex^2)^{5/2}
$$
  
\n
$$
b\int x^2(ex^2+d)^{5/2}\arctan(cx)dx
$$
\n
$$
\downarrow 219
$$
\n
$$
b\int x^2(ex^2+d)^{5/2}\arctan(cx)dx +
$$
\n
$$
a\left(\frac{5}{8}d\left(\frac{1}{2}d\left(\frac{1}{4}d\left(\frac{x\sqrt{d+ex^2}}{2e}-\frac{d\textrm{arctanh}\left(\frac{\sqrt{ex}}{\sqrt{d+ex^2}}\right)}{2e^{3/2}}\right)+\frac{1}{4}x^3\sqrt{d+ex^2}\right)+\frac{1}{6}x^3(d+ex^2)^{3/2}\right)+\frac{1}{8}x^3(d+ex^2)^{5/2}
$$
\n
$$
\downarrow 5560
$$
\n
$$
b\int x^2(ex^2+d)^{5/2}\arctan(cx)dx +
$$
\n
$$
a\left(\frac{5}{8}d\left(\frac{1}{2}d\left(\frac{1}{4}d\left(\frac{x\sqrt{d+ex^2}}{2e}-\frac{d\textrm{arctanh}\left(\frac{\sqrt{ex}}{\sqrt{d+ex^2}}\right)}{2e^{3/2}}\right)+\frac{1}{4}x^3\sqrt{d+ex^2}\right)+\frac{1}{6}x^3(d+ex^2)^{3/2}\right)+\frac{1}{8}x^3(d+ex^2)^{5/2}
$$

$$
input \left[ Int \left[ x^2*(d + e*x^2)^{(5/2)*(a + b*ArCTan[c*x]) , x \right] \right]
$$

output \$Aborted

#### **3.1194.3.1 Defintions of rubi rules used**

rule 219 <mark>Int[((a\_) + (b\_.)\*(x\_)^2)^(-1), x\_Symbol] :> Simp[(1/(Rt[a, 2]\*Rt[-b, 2]))\*</mark> ArcTanh[Rt[-b, 2]\*(x/Rt[a, 2])], x] /; FreeQ[{a, b}, x] && NegQ[a/b] && (Gt Q[a, 0] || LtQ[b, 0])

 $\left($   $\left($   $\right)$   $\left($   $\left($   $\right)$   $\left($   $\left($   $\right)$   $\left($   $\left($   $\right)$   $\left($   $\left($   $\right)$   $\left($   $\left($   $\right)$   $\left($   $\left($   $\right)$   $\left($   $\left($   $\right)$   $\left($   $\left($   $\right)$   $\left($   $\left($   $\right)$   $\left($   $\left($   $\right)$   $\left($   $\left($   $\right)$   $\left($ 

✞ ☎

✝ ✆

✞ ☎

✝ ✆

✞ ☎

rule 224 **Int[1/Sqrt[(a\_) + (b\_.)\*(x\_)^2], x\_Symbol] :> Subst[Int[1/(1 - b\*x^2), x],**  $x, x/Sqrt[a + b*x^2]]$  /; FreeQ[{a, b}, x] && !GtQ[a, 0]  $\left( \begin{array}{cc} \text{ } & \text{ } \\ \text{ } & \text{ } \end{array} \right)$ 

```
rule 248 <mark>Int[((c_.)*(x_))^(m_.)*((a_) + (b_.)*(x_)^2)^(p_), x_Symbol] :> Simp[(c*x)^</mark>
    ✞ ☎
     (m + 1)*( (a + b*x^2)^p/(c*(m + 2*p + 1))), x] + Simp[2*ax(p/(m + 2*p + 1))]Int[(c*x)^m*(a + b*x^2)^{(p - 1)}, x], x] /; FreeQ[{a, b, c, m}, x] && GtQ[
     p, 0] && NeQ[m + 2*p + 1, 0] && IntBinomialQ[a, b, c, 2, m, p, x]✝ ✆
```
3.1194. R  $\left(x^2(d+ex^2)^{5/2}\left(a+b\arctan(cx)\right)dx\right)$  rule 262 **Int[((c\_.)\*(x\_))^(m\_)\*((a\_) + (b\_.)\*(x\_)^2)^(p\_), x\_Symbol] :> Simp[c\*(c\*x)** ✞ ☎  $\hat{m}$  - 1)\*((a + b\*x<sup>2</sup>)<sup>2</sup>(p + 1)/(b\*(m + 2\*p + 1))), x] - Simp[a\*c<sup>2</sup>2\*((m - 1)/  $(b*(m + 2*p + 1)))$  Int $[(c*x)^{(m - 2)*(a + b*x^2)^p, x], x]$  /; FreeQ[{a, b , c, p}, x] && GtQ[m, 2 - 1] && NeQ[m + 2\*p + 1, 0] && IntBinomialQ[a, b, c , 2, m, p, x] ✝ ✆

```
rule 5517 <u>Int [(ArcTan[(c_.)*(x_)]*(b_.) + (a_))*((f_.)*(x_))^(m_.)*((d_) + (e_.)*(x_)</u>
     ✞ ☎
      \hat{C})\hat{C}(q_.), x_Symbol] :> Simp[a Int[(f*x)\hat{C}m*(d + e*x\hat{C}2)\hat{C}q, x], x] + Simp[b
        Int[(f*x)^m*(d + e*x^2)^q*ArcTan[c*x], x], x] /; FreeQ[{a, b, c, d, e, f
      , m, q}, x]
     ✝ ✆
```

```
rule 5560 <mark>Int[((a_.) + ArcTan[(c_.)*(x_)]*(b_.))^(p_.)*(u_.), x_Symbol] :> Unintegrab</mark>
       ✞ ☎
       le[u*(a + b*ArcTan[c*x])^p, x] /; FreeQ[{a, b, c, p}, x] && (EqQ[u, 1] || M
       atchQ[u, ((d_{-}.)+(e_{-}.)*x)^{(q_{-}.)}; FreeQ[{d, e, q}, x]] || MatchQ[u, ((f_.
       (\ast x)^{m}(\mathfrak{m}_{-}.)*((d_{-}.) + (e_{-}.)*x)^{m}(\mathfrak{q}_{-}.)) /; FreeQ[{d, e, f, m, q}, x]] || MatchQ[
       u, ((d_{-}) + (e_{-})*x^2)^{'}(q_{-}) /; FreeQ[{d, e, q}, x]] || MatchQ[u, ((f_{-})*x)\hat{m}(m_-,)*((d_-,) + (e_-,)*x^2)^{(q_-,)} /; FreeQ[{d, e, f, m, q}, x]])
       ✝ ✆
```
## <span id="page-7725-0"></span>**3.1194.4 Maple [N/A] (verified)**

Not integrable

Time  $= 0.47$  (sec), antiderivative size  $= 21$ , normalized size of antiderivative  $= 0.91$ 

$$
\int x^2 (e x^2 + d)^{\frac{5}{2}} (a + b \arctan (cx)) dx
$$

✝ ✆

<span id="page-7725-1"></span> $\left($   $\left($   $\right)$   $\left($   $\left($   $\right)$   $\left($   $\left($   $\right)$   $\left($   $\left($   $\right)$   $\left($   $\left($   $\right)$   $\left($   $\left($   $\right)$   $\left($   $\left($   $\right)$   $\left($   $\left($   $\right)$   $\left($   $\left($   $\right)$   $\left($   $\left($   $\right)$   $\left($   $\left($   $\right)$   $\left($   $\left($   $\right)$   $\left($ 

input <mark>| int(x^2\*(e\*x^2+d)^(5/2)\*(a+b\*arctan(c\*x)),x)</mark> ✞ ☎

output <mark>int(x^2\*(e\*x^2+d)^(5/2)\*(a+b\*arctan(c\*x)),x)</mark> ✞ ☎

## **3.1194.5 Fricas [N/A]**

Not integrable

Time  $= 0.26$  (sec), antiderivative size  $= 67$ , normalized size of antiderivative  $= 2.91$ 

$$
\int x^2 (d + cx^2)^{5/2} (a + b \arctan(cx)) dx = \int (cx^2 + d)^{\frac{5}{2}} (b \arctan(cx) + a)x^2 dx
$$

✞ ☎

 $\left($   $\left($   $\right)$   $\left($   $\left($   $\right)$   $\left($   $\left($   $\right)$   $\left($   $\left($   $\right)$   $\left($   $\left($   $\right)$   $\left($   $\left($   $\right)$   $\left($   $\left($   $\right)$   $\left($   $\left($   $\right)$   $\left($   $\left($   $\right)$   $\left($   $\left($   $\right)$   $\left($   $\left($   $\right)$   $\left($   $\left($   $\right)$   $\left($ 

✞ ☎

<span id="page-7726-0"></span>✝ ✆

input <mark>integrate(x^2\*(e\*x^2+d)^(5/2)\*(a+b\*arctan(c\*x)),x, algorithm="fricas")</mark>

```
output <mark>integral((a*e^2*x^6 + 2*a*d*e*x^4 + a*d^2*x^2 + (b*e^2*x^6 + 2*b*d*e*x^4 +</mark>
        b*d^2*x^2)*arctan(c*x))*sqrt(e*x^2 + d), x)
```
# **3.1194.6 Sympy [N/A]**

Not integrable

Time  $= 176.22$  (sec), antiderivative size  $= 22$ , normalized size of antiderivative  $= 0.96$ 

$$
\int x^2 (d+ex^2)^{5/2} (a+b \arctan(cx)) dx = \int x^2 (a+b \operatorname{atan}(cx)) (d+ex^2)^{\frac{5}{2}} dx
$$

✞ ☎

 $\left($   $\left($   $\right)$   $\left($   $\left($   $\right)$   $\left($   $\left($   $\right)$   $\left($   $\left($   $\right)$   $\left($   $\left($   $\right)$   $\left($   $\left($   $\right)$   $\left($   $\left($   $\right)$   $\left($   $\left($   $\right)$   $\left($   $\left($   $\right)$   $\left($   $\left($   $\right)$   $\left($   $\left($   $\right)$   $\left($   $\left($   $\right)$   $\left($ 

✞ ☎

<span id="page-7726-1"></span>✝ ✆

input <mark>integrate(x\*\*2\*(e\*x\*\*2+d)\*\*(5/2)\*(a+b\*atan(c\*x)),x)</mark>

output <mark>Integral(x\*\*2\*(a + b\*atan(c\*x))\*(d + e\*x\*\*2)\*\*(5/2), x)</mark>

# **3.1194.7 Maxima [F(-2)]**

Exception generated.

$$
\int x^2 (d+ex^2)^{5/2} (a+b \arctan(cx)) dx = \text{Exception raised: ValueError}
$$

✞ ☎

 $\left($   $\left($   $\right)$   $\left($   $\left($   $\right)$   $\left($   $\left($   $\right)$   $\left($   $\left($   $\right)$   $\left($   $\left($   $\right)$   $\left($   $\left($   $\right)$   $\left($   $\left($   $\right)$   $\left($   $\left($   $\right)$   $\left($   $\left($   $\right)$   $\left($   $\left($   $\right)$   $\left($   $\left($   $\right)$   $\left($   $\left($   $\right)$   $\left($ 

✞ ☎

<span id="page-7726-2"></span>✝ ✆

input <mark>integrate(x^2\*(e\*x^2+d)^(5/2)\*(a+b\*arctan(c\*x)),x, algorithm="maxima")</mark>

output Exception raised: ValueError >> Computation failed since Maxima requested additional constraints; using the 'assume' command before evaluation \*may\* help (example of legal syntax is 'assume(e>0)', see `assume?` for more de tails)Is e

# **3.1194.8 Giac [N/A]**

Not integrable

Time =  $98.12$  (sec), antiderivative size = 3, normalized size of antiderivative =  $0.13$ 

$$
\int x^2 (d + cx^2)^{5/2} (a + b \arctan(cx)) dx = \int (cx^2 + d)^{\frac{5}{2}} (b \arctan(cx) + a)x^2 dx
$$

✞ ☎

✞ ☎

<span id="page-7727-0"></span>✝ ✆

input <mark>integrate(x^2\*(e\*x^2+d)^(5/2)\*(a+b\*arctan(c\*x)),x, algorithm="giac")</mark>  $\left($   $\left($   $\right)$   $\left($   $\left($   $\right)$   $\left($   $\right)$   $\left($   $\left($   $\right)$   $\left($   $\left($   $\right)$   $\left($   $\left($   $\right)$   $\left($   $\right)$   $\left($   $\left($   $\right)$   $\left($   $\left($   $\right)$   $\left($   $\right)$   $\left($   $\left($   $\right)$   $\left($   $\left($   $\right)$   $\left($   $\left($   $\right)$   $\left($ 

output <mark>sage0\*x</mark>

# **3.1194.9 Mupad [N/A]**

Not integrable

Time  $= 0.79$  (sec), antiderivative size  $= 23$ , normalized size of antiderivative  $= 1.00$ 

$$
\int x^2 (d + e x^2)^{5/2} (a + b \arctan(cx)) dx = \int x^2 (a + b \tan(cx)) (e x^2 + d)^{5/2} dx
$$

✞ ☎

✝ ✆

✞ ☎

✝ ✆

 $\text{input}$   $\frac{\text{int}(x^2)*(a + b*atan(c*x))*(d + e*x^2)^(5/2),x)}{h}$ 

output  $int(x^2*(a + b*atan(c*x))*(d + e*x^2)^{(5/2)}, x)$ 

#### **3.1195** R  $x(d+ex^2)^{5/2}\left(a+b\arctan(cx)\right)dx$

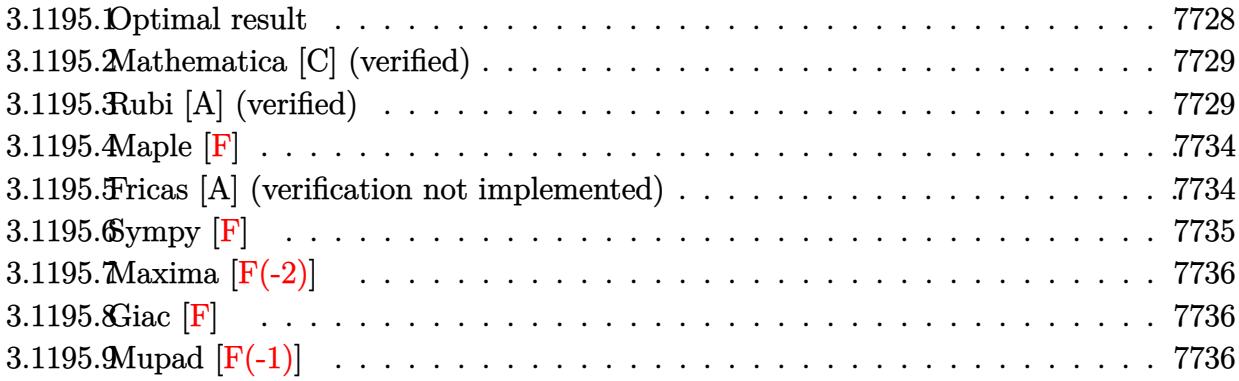

# <span id="page-7728-0"></span>**3.1195.1 Optimal result**

Integrand size  $= 21$ , antiderivative size  $= 233$ 

$$
\int x (d+ex^2)^{5/2} (a+b \arctan(cx)) dx = -\frac{b(19c^4d^2 - 22c^2de + 8e^2) x\sqrt{d+ex^2}}{112c^5} \n- \frac{b(11c^2d - 6e) x(d+ex^2)^{3/2}}{168c^3} - \frac{bx(d+ex^2)^{5/2}}{42c} \n+ \frac{(d+ex^2)^{7/2} (a+b \arctan(cx))}{7e} - \frac{b(c^2d-e)^{7/2} \arctan(\frac{\sqrt{c^2d-ex}}{\sqrt{d+ex^2})}}{7c^7e} \n- \frac{b(35c^6d^3 - 70c^4d^2e + 56c^2de^2 - 16e^3) \arctan(\frac{\sqrt{ex}}{\sqrt{d+ex^2})}}{112c^7\sqrt{e}}
$$

<span id="page-7728-1"></span>✝ ✆

output 
$$
\frac{-1/168*b*(11*c^2*d-6*e)*x*(e*x^2+d)^(3/2)/c^3-1/42*b*x*(e*x^2+d)^(5/2)/c+1}{7*(e*x^2+d)^(7/2)*(a+b*arctan(c*x))/e-1/7*b*(c^2*d-e)^(7/2)*arctan(x*(c^2*d-e)^(1/2))/(e*x^2+d)^(1/2))/c^7/e-1/112*b*(35*c^6*d^3-70*c^4*d^2*e+56*c^2*d*e^2-16*e^3)*arctanh(x*e^(1/2)/(e*x^2+d)^(1/2))/c^7/e^(1/2)-1/112*b*(19*c^4*d^2-22kc^2*d*e+8*e^2)*x*(e*x^2+d)^(1/2)/c^5}
$$

#### **3.1195.2 Mathematica [C] (verified)**

Result contains complex when optimal does not.

Time  $= 0.43$  (sec), antiderivative size  $= 353$ , normalized size of antiderivative  $= 1.52$ 

✞ ☎

✝ ✆

✞ ☎

$$
\int x (d+ex^2)^{5/2} (a
$$
  
+ $b \arctan(cx)) dx = \frac{c^2 \sqrt{d+ex^2} \left(48ac^5 (d+ex^2)^3 - bcx(24e^2 - 6c^2 e(13d+2ex^2) + c^4 (87d^2 + 38de^2 + 8e^2) \right)}{c^2}$ 

input Integrate[x\*(d + e\*x^2)^(5/2)\*(a + b\*ArcTan[c\*x]),x]

```
output
(c^2*Sqrt[d + e*x^2]*(48*a*c^5*(d + e*x^2)^3 - b*e*x*(24*e^2 - 6*c^2*e*(13
     *d + 2*e*x^2) + c^4*(87*d^2 + 38*d*e*x^2 + 8*e^2*x^4)) + 48*b*c^7*(d + e*x^2)^(7/2)*ArcTan[c*x] - (24*I)*b*(c^2*d - e)^(7/2)*Log[(28*c^8*e*((-I)*c*])*c*]d + e*x - I*Sqrt[c^2*d - e]*Sqrt[d + e*x^2]))/(b*(c^2*d - e)^(9/2)*(-I + c
     *x)] + (24*I)*b*(c^2*d - e)^(7/2)*Log[(28*c^8*e*(I*c*d + e*x + I*Sqrt[c^2
     *d - e] * Sqrt[d + e*x^2]))/(b*(c^2*d - e)^(9/2)*(I + c*x))] + 3*b*Sqrt[e]*(-35*c^6*d^3 + 70*c^4*d^2*e - 56*c^2*d*e^2 + 16*e^3)*Log[e*x + Sqrt[e]*Sqrt[d + e*x^2]/(336*c^7*e)✝ ✆
```
#### <span id="page-7729-0"></span>**3.1195.3 Rubi [A] (verified)**

Time  $= 0.52$  (sec), antiderivative size  $= 257$ , normalized size of antiderivative  $= 1.10$ , number of steps used = 11, number of rules used = 10,  $\frac{\text{number of rules}}{\text{integrand size}} = 0.476$ , Rules used = {5509, 318, 403, 27, 403, 398, 224, 219, 291, 216}

Below are the steps used by Rubi to obtain the solution. The rule number used for the transformation is given above next to the arrow. The rules definitions used are listed below.

$$
\int x (d + e x^2)^{5/2} (a + b \arctan(cx)) dx
$$
\n
$$
\int 5509
$$
\n
$$
\frac{(d + e x^2)^{7/2} (a + b \arctan(cx))}{7e} - \frac{bc \int \frac{(e x^2 + d)^{7/2}}{c^2 x^2 + 1} dx}{7e}
$$
\n
$$
\int 318
$$

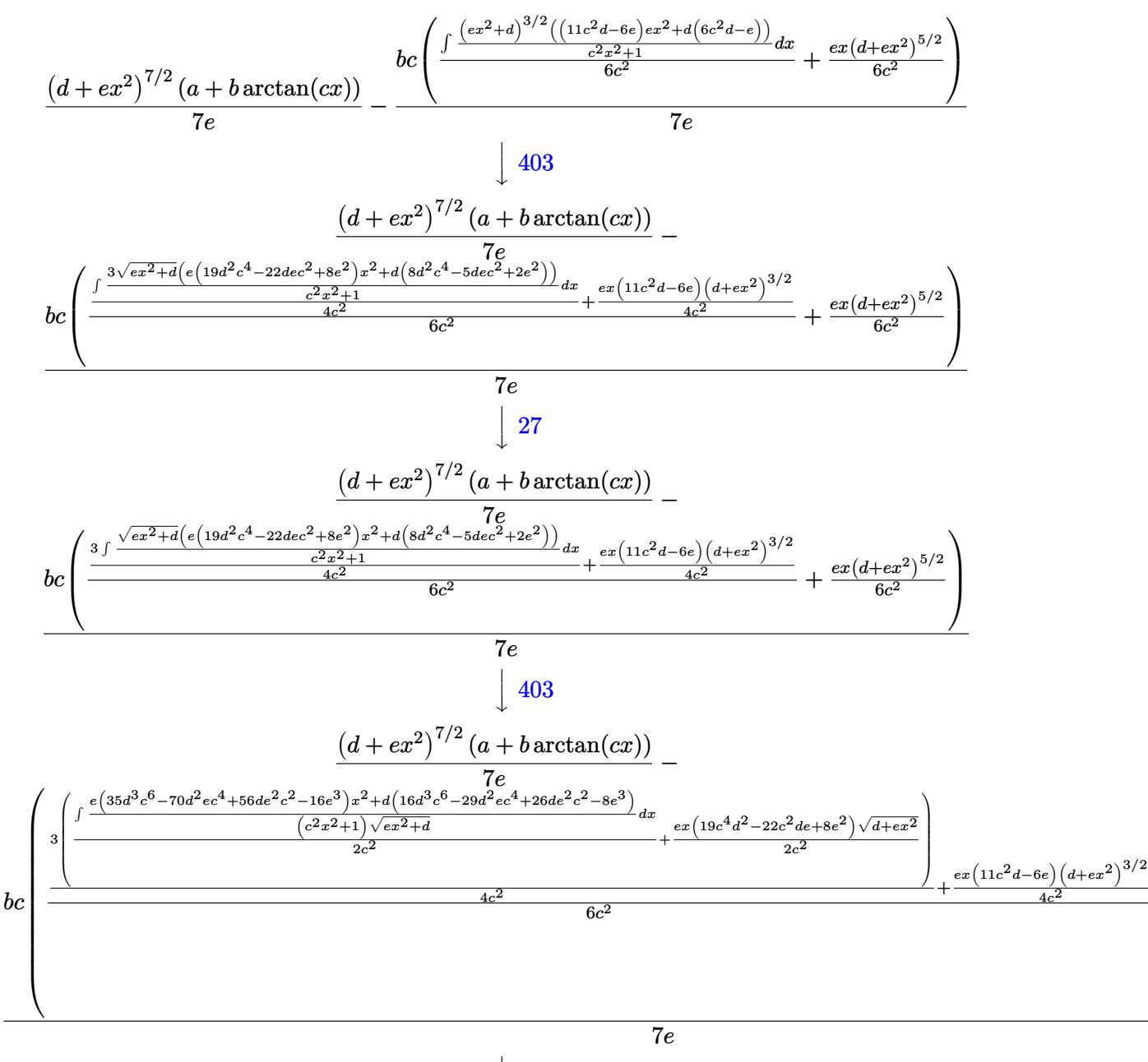

7730

398

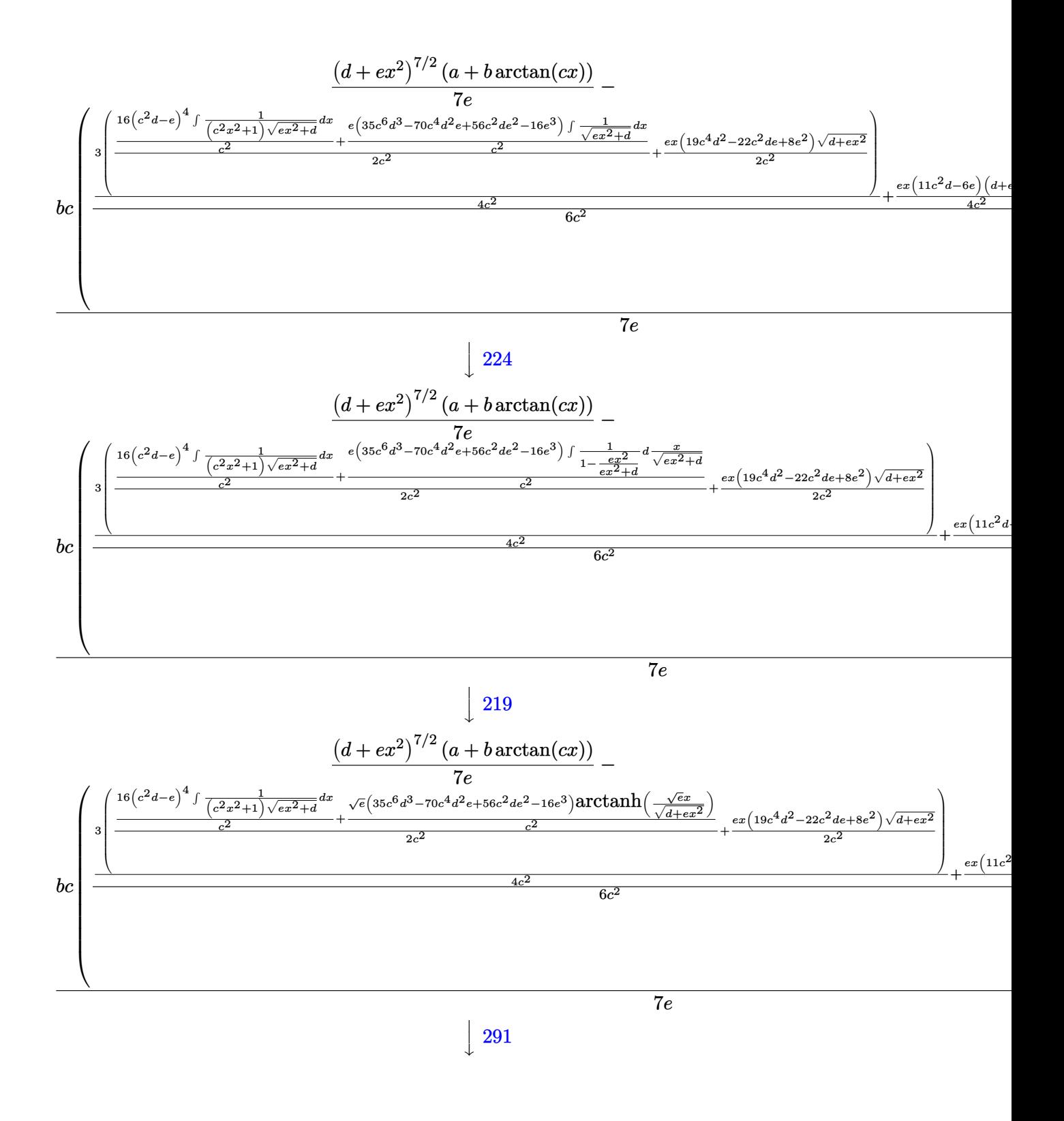

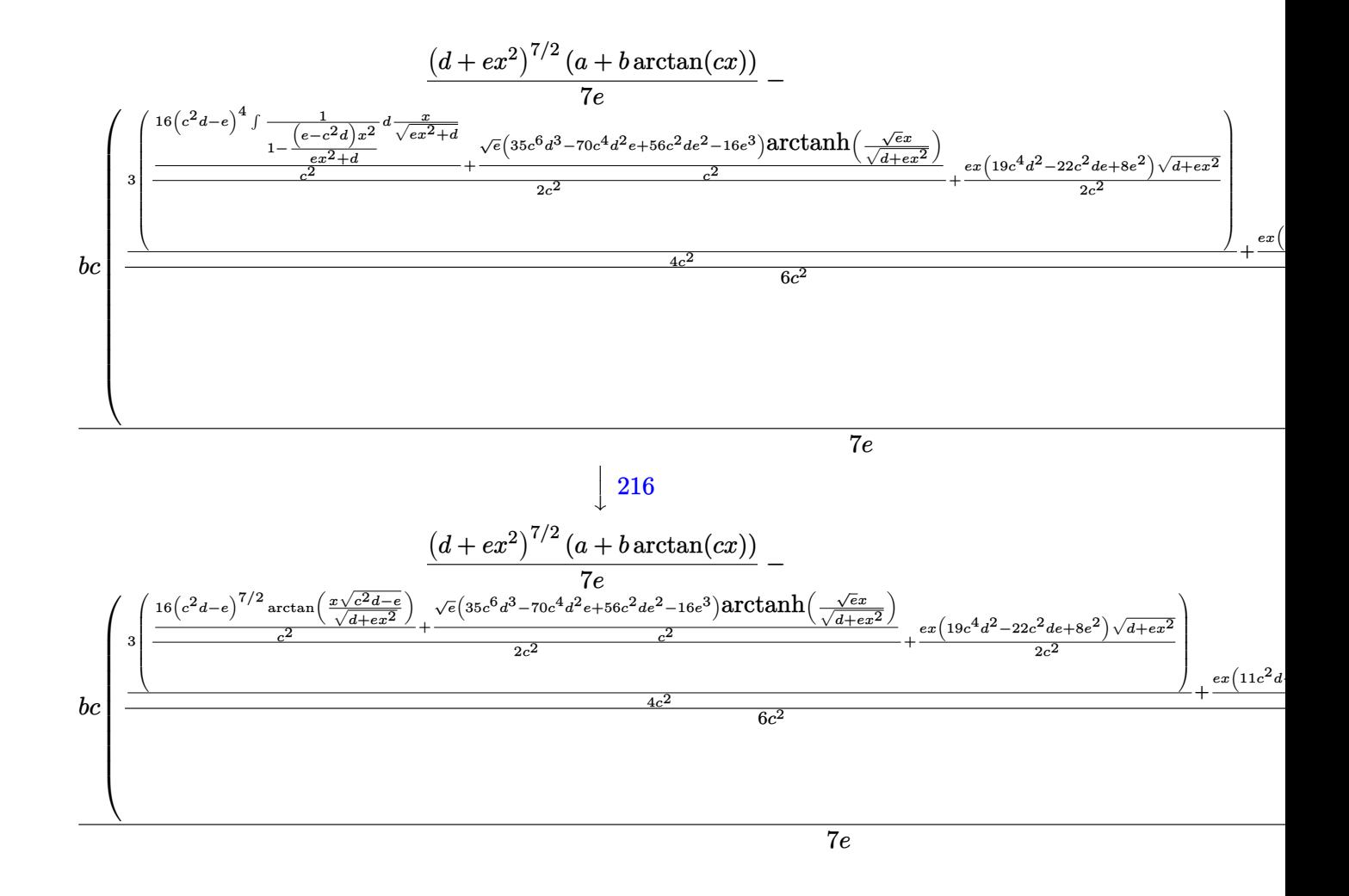

input  $Int[x*(d + e*x^2)^{(5/2)*(a + b*ArcTan[c*x]),x]$ 

output  $((d + e*x^2)^(7/2)*(a + b*ArcTan[c*x]))/(7*e) - (b*c*((e*x*(d + e*x^2)^(5/2)))(m)}}$ 2))/(6\*c<sup>-2</sup>) + (((11\*c<sup>-</sup>2\*d - 6\*e)\*e\*x\*(d + e\*x<sup>-2</sup>)<sup>-</sup>(3/2))/(4\*c<sup>-</sup>2) + (3\*((e\*(  $19*c^4*d^2 - 22*c^2*d*e + 8*e^2)*x*Sqrt[d + e*x^2]/(2*c^2) + ((16*(c^2*d^2) * c^2)*d^2)$ - e)^(7/2)\*ArcTan[(Sqrt[c^2\*d - e]\*x)/Sqrt[d + e\*x^2]])/c^2 + (Sqrt[e]\*(35 \*c^6\*d^3 - 70\*c^4\*d^2\*e + 56\*c^2\*d\*e^2 - 16\*e^3)\*ArcTanh[(Sqrt[e]\*x)/Sqrt[  $d + e*x^2]/(c^2)/(2*c^2))/(4*c^2)/(6*c^2))/(7*e)$ 

#### **3.1195.3.1 Defintions of rubi rules used**

rule 27 $\boxed{\texttt{Int}$ [(a\_)\*(Fx\_), x\_Symbol] :> Simp[a  $\boxed{\texttt{Int}$ [Fx, x], x] /; FreeQ[a, x] && !Ma  $tchQ[Fx, (b_)*(Gx])$  /;  $FreeQ[b, x]]$ 

✞ ☎

✝ ✆

✞ ☎

✞ ☎

✝ ✆

✞ ☎

✝ ✆

✞ ☎

✞ ☎

✞ ☎

rule 216 <mark>Int[((a\_) + (b\_.)\*(x\_)^2)^(-1), x\_Symbol] :> Simp[(1/(Rt[a, 2]\*Rt[b, 2]))\*A</mark>  $rclan[Rt[b, 2] * (x/Rt[a, 2])]$ , x] /;  $rred([a, b], x]$  &&  $Pos([a/b]$  &&  $(6tQ[a, b]))$ , 0] || GtQ[b, 0]) ✝ ✆

rule 219 <mark>Int[((a\_) + (b\_.)\*(x\_)^2)^(-1), x\_Symbol] :> Simp[(1/(Rt[a, 2]\*Rt[-b, 2]))\*</mark>  $ArcTanh[Rt[-b, 2]*(x/Rt[a, 2])]$ , x] /;  $FreeQ[fa, b], x]$  &&  $NegQ[a/b]$  &&  $(Gt)$ Q[a, 0] || LtQ[b, 0])

rule 224 **Int[1/Sqrt[(a\_) + (b\_.)\*(x\_)^2], x\_Symbol] :> Subst[Int[1/(1 - b\*x^2), x],**  $x, x/Sqrt[a + b*x^2]]$  /; FreeQ[{a, b}, x] && !GtQ[a, 0]

rule 291|<mark>Int[1/(Sqrt[(a\_) + (b\_.)\*(x\_)^2]\*((c\_) + (d\_.)\*(x\_)^2)), x\_Symbol] :> Subst</mark>  $[Int[1/(c - (b*c - a*d)*x^2), x], x, x/Sqrt[a + b*x^2]]$  /; FreeQ[{a, b, c, d}, x] && NeQ $[b*c - a*d, 0]$ ✝ ✆

rule 318 <mark>Int[((a\_) + (b\_.)\*(x\_)^2)^(p\_)\*((c\_) + (d\_.)\*(x\_)^2)^(q\_), x\_Symbol] :> Sim</mark>  $p[d*x*(a + b*x^2)^{(p + 1)*(c + d*x^2)(q - 1)/(b*(2*(p + q) + 1))), x] + S$  $imp[1/(b*(2*(p + q) + 1))$  Int[(a + b\*x^2)^p\*(c + d\*x^2)^(q - 2)\*Simp[c\*(b)  $*(2*(p + q) + 1) - (2*(p + 2)) + (2*(p + 2)(p + 1)) - (2*(q - 1) + 1) - (2*(q - 1)) + (2*(q - 1) + 1) - (2*(q - 1))$ 1))\*x<sup>2</sup>, x], x], x] /; FreeQ[{a, b, c, d, p}, x] && NeQ[b\*c - a\*d, 0] && G  $tQ[q, 1]$  && NeQ[2\*(p + q) + 1, 0] && !IGtQ[p, 1] && IntBinomialQ[a, b, c, d, 2, p, q, x] ✝ ✆

rule 398 Int[((e\_) + (f\_.)\*(x\_)^2)/(((a\_) + (b\_.)\*(x\_)^2)\*Sqrt[(c\_) + (d\_.)\*(x\_)^2]) , x\_Symbol] :> Simp[f/b Int[1/Sqrt[c + d\*x^2], x], x] + Simp[(b\*e - a\*f)/ b Int[1/((a + b\*x^2)\*Sqrt[c + d\*x^2]), x], x] /; FreeQ[{a, b, c, d, e, f} , x]  $\left($   $\left($   $\right)$   $\left($   $\left($   $\right)$   $\left($   $\left($   $\right)$   $\left($   $\left($   $\right)$   $\left($   $\left($   $\right)$   $\left($   $\left($   $\right)$   $\left($   $\left($   $\right)$   $\left($   $\left($   $\right)$   $\left($   $\left($   $\right)$   $\left($   $\left($   $\right)$   $\left($   $\left($   $\right)$   $\left($   $\left($   $\right)$   $\left($  rule 403 <mark>Int[((a\_) + (b\_.)\*(x\_)^2)^(p\_.)\*((c\_) + (d\_.)\*(x\_)^2)^(q\_.)\*((e\_) + (f\_.)\*(</mark> ✞ ☎  $x_2^2$ , x\_Symbol] :> Simp[f\*x\*(a + b\*x^2)^(p + 1)\*((c + d\*x^2)^q/(b\*(2\*(p +  $q + 1$  + 1)), x] + Simp[1/(b\*(2\*(p + q + 1) + 1)) Int[(a + b\*x^2)^p\*(c +  $d*x^2$ <sup>(</sup>q - 1)\*Simp[c\*(b\*e - a\*f + b\*e\*2\*(p + q + 1)) + (d\*(b\*e - a\*f) +  $f*2*q*(b*c - a*d) + b*d*e*2*(p + q + 1))*x^2, x, x, x]$ , x], x] /; FreeQ[{a, b, c, d, e, f, p}, x] & & GtQ[q, 0] & & NeQ[2\*(p + q + 1) + 1, 0]

```
rule 5509
Int[((a_.) + ArcTan[(c_.)*(x_)]*(b_.))*(x_)*((d_.) + (e_.)*(x_)^2)^(q_.), x
      _Symbol] :> Simp[(d + e*x^2)^(q + 1)*((a + b*ArcTan[c*x])/(2*e*(q + 1))), x
      ] - Simp[b*(c/(2*e*(q + 1))) Int[(d + e*x^2)^(q + 1)/(1 + c^2*x^2), x], x
      \} /; FreeQ[{a, b, c, d, e, q}, x] && NeQ[q, -1]
      ✝ ✆
```
#### <span id="page-7734-0"></span>**3.1195.4 Maple [F]**

$$
\int x \big( e \, x^2 + d \big)^{\frac{5}{2}} \, (a+b \arctan \, (c x)) \, dx
$$

✝ ✆

<span id="page-7734-1"></span> $\left( \begin{array}{cc} \text{ } & \text{ } \\ \text{ } & \text{ } \end{array} \right)$ 

✝ ✆

✞ ☎

input <mark>int(x\*(e\*x^2+d)^(5/2)\*(a+b\*arctan(c\*x)),x)</mark> ✞ ☎

output <mark>int(x\*(e\*x^2+d)^(5/2)\*(a+b\*arctan(c\*x)),x)</mark> ✞ ☎

#### **3.1195.5 Fricas [A] (verification not implemented)**

Time  $= 8.40$  (sec), antiderivative size  $= 1562$ , normalized size of antiderivative  $= 6.70$ 

$$
\int x (d + e x^2)^{5/2} (a + b \arctan(cx)) dx = \text{Too large to display}
$$

✞ ☎

 $\left($   $\left($   $\right)$   $\left($   $\left($   $\right)$   $\left($   $\left($   $\right)$   $\left($   $\left($   $\right)$   $\left($   $\left($   $\right)$   $\left($   $\left($   $\right)$   $\left($   $\left($   $\right)$   $\left($   $\left($   $\right)$   $\left($   $\left($   $\right)$   $\left($   $\left($   $\right)$   $\left($   $\left($   $\right)$   $\left($   $\left($   $\right)$   $\left($ 

input <mark>integrate(x\*(e\*x^2+d)^(5/2)\*(a+b\*arctan(c\*x)),x, algorithm="fricas")</mark>

```
output [-1/672*(3*(35*b*c^6*d^3 - 70*b*c^4*d^2*e + 56*b*c^2*d*e^2 - 16*b*e^3)*sqrt(e)*log(-2*ex^2 - 2*sqrt(e*x^2 + d)*sqrt(e)*x - d) + 24*(b*c^6*d^3 - 3*b)*c<sup>2</sup>4*d<sup>2</sup>*e + 3*b*c<sup>2</sup>*d*e<sup>2</sup> - b*e<sup>2</sup>)*sqrt(-c<sup>2</sup>*d + e)*log(((c<sup>2</sup>+d<sup>2</sup> - 8*c<sup>2</sup>)
         *d*e + 8*e<sup>2</sup>)*x<sup>2</sup>4 - 2*(3*c<sup>2</sup>*d<sup>2</sup> - 4*d*e)*x<sup>2</sup>2 + 4*((c<sup>2</sup>*d - 2*e)*x<sup>2</sup>3 - d*x
         )*sqrt{-(c^2*d + e)*sqrt{(e*x^2 + d) + d^2)}}(c^4*x^4 + 2*c^2*x^2 + 1) - 2*(c^4*x^2 + 1)(c^4*x^2 + 1)48*a*c<sup>-</sup>7*e<sup>-</sup>3*x<sup>-</sup>6 + 144*a*c<sup>-</sup>7*d*e<sup>-</sup>2*x<sup>-4</sup> - 8*b*c<sup>-</sup>6*e<sup>-</sup>3*x<sup>-5</sup> + 144*a*c<sup>-</sup>7*d<sup>-</sup>2*e
         *x^2 + 48*a*c<sup>-</sup>7*d<sup>-</sup>3 - 2*(19*b*c<sup>-</sup>6*d*e<sup>-</sup>2 - 6*b*c<sup>-</sup>4*e<sup>-</sup>3)*x<sup>-</sup>3 - 3*(29*b*c<sup>-</sup>6*d
         2*e - 26*b*c^4*d*e^2 + 8*b*c^2*e^3)*x + 48*(b*c^7*e^3*x^6 + 3*b*c^7*d*e^2*x^4 + 3*b*c^7*d^2*e*x^2 + bkc^7*d^3)*arctan(c*x))*sqrt(e*x^2 + d))/(c^7*e), -1/672*(48*(b*c^6*d^3 - 3*b*c^4*d^2*e + 3*b*c^2*d*e^2 - b*e^3)*sqrt(c^2*d - e)*arctan(1/2*sqrt(c<sup>-2*d</sup> - e)*((c<sup>-2*d</sup> - 2*e)*x<sup>-2</sup> - d)*sqrt(e*x<sup>-2</sup> + d)
         /((c^2*d*e - e^2)*x^3 + (c^2*d^2 - d*e)*x)) + 3*(35*b*c^6*d^3 - 70*b*c^4*d^3 + c^2)*d^32*e + 56*b*c^2*d*e^2 - 16*b*e^3)*sqrt(e)*log(-2*e*x^2 - 2*sqrt(e*x^2 + d))*sqrt(e)*x - d) - 2*(48*a*c^7*e^3*x^6 + 144*a*c^7*d*e^2*x^4 - 8*b*c^6*e^3*
         x^5 + 144*a*c<sup>-</sup>7*d<sup>-</sup>2*e*x<sup>-</sup>2 + 48*a*c<sup>-</sup>7*d<sup>-</sup>3 - 2*(19*b*c<sup>-</sup>6*d*e<sup>-</sup>2 - 6*b*c<sup>-</sup>4*e<sup>-</sup>3
         x^3 - 3*(29*b*c^6*d^2*e - 26*b*c^4*d*e^2 + 8*b*c^2*e^3)*x + 48*(b*c^7*e^2)3*x^6 + 3*b*c^7*d*e^2*x^4 + 3*b*c^7*d^2*e*x^2 + bk*c^7*d^3)*arctan(c*x))*sqrt(e*x^2 + d))/(c^7*e), 1/336*(3*(35*b*c^6*d^3 - 70*bkc^4*d^2*e + 56*b*c^2*d*e^2 - 16*b*e^3)*sqrt(-e)*arctan(sqrt(-e)*x/sqrt(e*x^2 + d)) - 12*(b*c^6
         *d^3 - 3*b*c^4*d^2*e + 3*b*c^2*d*e^2 - b*e^3)*sqrt(-c^2*d + e)*log(((c^...
```
#### <span id="page-7735-0"></span>3.1195.6 Sympy  $[F]$

$$
\int x (d+ex^2)^{5/2} (a+b \arctan(cx)) dx = \int x (a+b \operatorname{atan}(cx)) (d+ex^2)^{\frac{5}{2}} dx
$$

$$
input \frac{interstate(x*(e*x*x+2+d)**(5/2)*(a+b*atan(c*x)),x)}{}
$$

<span id="page-7735-1"></span>output Integral( $x*(a + b*atan(c*x))*(d + e*x**2)**(5/2), x)$ 

# **3.1195.7 Maxima [F(-2)]**

Exception generated.

$$
\int x (d + e x^2)^{5/2} (a + b \arctan(cx)) dx = \text{Exception raised: ValueError}
$$

✞ ☎

 $\left($   $\left($   $\right)$   $\left($   $\left($   $\right)$   $\left($   $\left($   $\right)$   $\left($   $\left($   $\right)$   $\left($   $\left($   $\right)$   $\left($   $\left($   $\right)$   $\left($   $\left($   $\right)$   $\left($   $\left($   $\right)$   $\left($   $\left($   $\right)$   $\left($   $\left($   $\right)$   $\left($   $\left($   $\right)$   $\left($   $\left($   $\right)$   $\left($ 

✞ ☎

<span id="page-7736-0"></span>✝ ✆

input <mark>integrate(x\*(e\*x^2+d)^(5/2)\*(a+b\*arctan(c\*x)),x, algorithm="maxima")</mark>

output Exception raised: ValueError >> Computation failed since Maxima requested additional constraints; using the 'assume' command before evaluation \*may\* help (example of legal syntax is 'assume(e-c<sup>-2\*d>0)'</sup>, see `assume?` for m ore detail

# **3.1195.8 Giac [F]**

$$
\int x (d + e x^2)^{5/2} (a + b \arctan(cx)) dx = \int (e x^2 + d)^{\frac{5}{2}} (b \arctan(cx) + a) x dx
$$

✞ ☎

✝ ✆

✞ ☎

<span id="page-7736-1"></span>✝ ✆

input integrate(x\*(e\*x^2+d)^(5/2)\*(a+b\*arctan(c\*x)),x, algorithm="giac")

output <mark>sage0\*x</mark>

# **3.1195.9 Mupad [F(-1)]**

Timed out.

$$
\int x (d + e x^2)^{5/2} (a + b \arctan(cx)) dx = \int x (a + b \operatorname{atan}(cx)) (e x^2 + d)^{5/2} dx
$$

✞ ☎

✝ ✆

✞ ☎

✝ ✆

 $\text{input}$   $\frac{\text{int}(x*(a + b*atan(c*x))*(d + e*x^2)^{(5/2)},x)}$ 

output  $int(x*(a + b*atan(c*x))*(d + e*x^2)^{(5/2)}, x)$ 

#### $3.1195.$  $\left(x(d+ex^2)^{5/2}\left(a+b\arctan(cx)\right)dx\right)$

#### **3.1196** R  $\left( d + e x^2 \right)^{5/2} \left( a + b \arctan (c x) \right) dx$

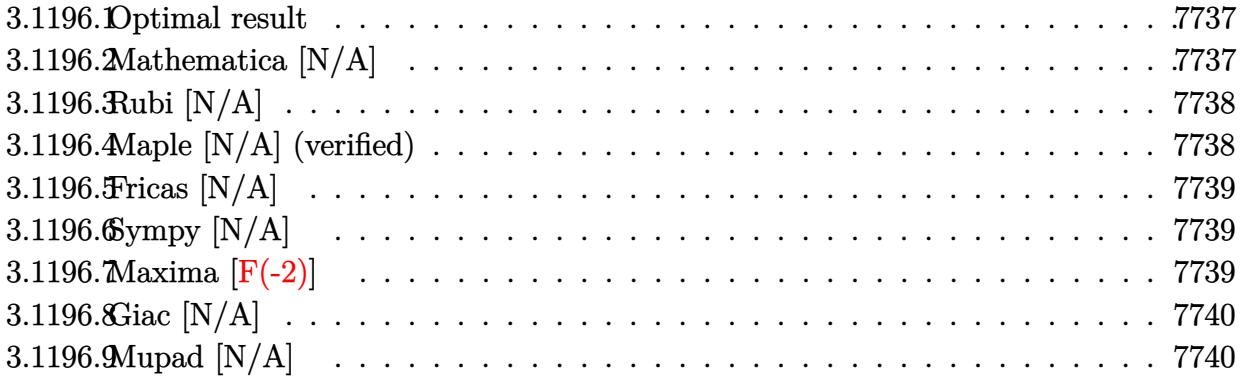

#### <span id="page-7737-0"></span>**3.1196.1 Optimal result**

Integrand size  $= 20$ , antiderivative size  $= 20$ 

$$
\int (d+ex^2)^{5/2} (a+b \arctan(cx)) dx = \text{Int}\Big((d+ex^2)^{5/2} (a+b \arctan(cx)),x\Big)
$$

✞ ☎

<span id="page-7737-1"></span>✝ ✆

output Unintegrable((e\*x^2+d)^(5/2)\*(a+b\*arctan(c\*x)),x)

### **3.1196.2 Mathematica [N/A]**

Not integrable

Time  $= 6.89$  (sec), antiderivative size  $= 22$ , normalized size of antiderivative  $= 1.10$ 

$$
\int \left(d + e^{x^2}\right)^{5/2} \left(a + b \arctan(cx)\right) dx = \int \left(d + e^{x^2}\right)^{5/2} \left(a + b \arctan(cx)\right) dx
$$

✞ ☎

✝ ✆

✞ ☎

<span id="page-7737-2"></span>✝ ✆

input  $Integrate[(d + e*x^2)^-(5/2)*(a + b*ArcTan[c*x]),x]$ 

output <mark>Integrate[(d + e\*x^2)^(5/2)\*(a + b\*ArcTan[c\*x]), x]</mark>

#### 3.1196. R  $(d + ex^2)^{5/2}$   $(a + b \arctan(cx)) dx$

### **3.1196.3 Rubi [N/A]**

Not integrable

Time  $= 0.19$  (sec), antiderivative size  $= 20$ , normalized size of antiderivative  $= 1.00$ , number of steps used = 1, number of rules used = 0,  $\frac{\text{number of rules}}{\text{integral size}}$  = 0.000, Rules used = {5560} Below are the steps used by Rubi to obtain the solution. The rule number used for the transformation is given above next to the arrow. The rules definitions used are listed below.

$$
\int (d + e x^2)^{5/2} (a + b \arctan(cx)) dx
$$

$$
\int 5560
$$

$$
\int (d + e x^2)^{5/2} (a + b \arctan(cx)) dx
$$

✝ ✆

✝ ✆

✞ ☎

<span id="page-7738-0"></span>✝ ✆

input <mark>Int[(d + e\*x^2)^(5/2)\*(a + b\*ArcTan[c\*x]),x]</mark> ✞ ☎

output \$Aborted ✞ ☎

#### **3.1196.3.1 Defintions of rubi rules used**

```
rule 5560 <mark>Int[((a_.) + ArcTan[(c_.)*(x_)]*(b_.))^(p_.)*(u_.), x_Symbol] :> Unintegrab</mark>
          le[u*(a + b*ArcTan[c*x])^p, x] /; FreeQ[{a, b, c, p}, x] && (EqQ[u, 1] || M
          atchQ[u, ((d_{-}.)+(e_{-}.)*x)^{(q_{-}.)}; FreeQ[{d, e, q}, x]] || MatchQ[u, ((f<sub>-</sub>.)
          (\ast x)^{m}(\mathfrak{m}_{-}.)*((d_{-}.) + (e_{-}.)*x)^{m}(\mathfrak{q}_{-}.)) /; FreeQ[{d, e, f, m, q}, x]] || MatchQ[
          u, ((d_-) + (e_.) * x^2)^(q_+) /; FreeQ[{d, e, q}, x]] || MatchQ[u, ((f_.) * x)\hat{m}(m_-,)*((d_-,) + (e_-,)*x^2)^{(q_-,)} /; FreeQ[{d, e, f, m, q}, x]])
```
### **3.1196.4 Maple [N/A] (verified)**

Not integrable

Time  $= 0.62$  (sec), antiderivative size  $= 18$ , normalized size of antiderivative  $= 0.90$ 

$$
\int \left(e\,x^2+d\right)^{\frac{5}{2}}\left(a+b\arctan\left(cx\right)\right)dx
$$

✞ ☎

✝ ✆

✞ ☎

<span id="page-7738-1"></span>✝ ✆

input <mark>int((e\*x^2+d)^(5/2)\*(a+b\*arctan(c\*x)),x)</mark>

output <mark>int((e\*x^2+d)^(5/2)\*(a+b\*arctan(c\*x)),x)</mark>

3.1196. R  $(d + ex^2)^{5/2}$   $(a + b \arctan(cx)) dx$ 

## **3.1196.5 Fricas [N/A]**

Not integrable

Time  $= 0.25$  (sec), antiderivative size  $= 61$ , normalized size of antiderivative  $= 3.05$ 

$$
\int (d + e x^2)^{5/2} (a + b \arctan(cx)) dx = \int (e x^2 + d)^{\frac{5}{2}} (b \arctan(cx) + a) dx
$$

✞ ☎

 $\left($   $\left($   $\right)$   $\left($   $\left($   $\right)$   $\left($   $\left($   $\right)$   $\left($   $\left($   $\right)$   $\left($   $\left($   $\right)$   $\left($   $\left($   $\right)$   $\left($   $\left($   $\right)$   $\left($   $\left($   $\right)$   $\left($   $\left($   $\right)$   $\left($   $\left($   $\right)$   $\left($   $\left($   $\right)$   $\left($   $\left($   $\right)$   $\left($ 

✞ ☎

<span id="page-7739-0"></span>✝ ✆

input <mark>integrate((e\*x^2+d)^(5/2)\*(a+b\*arctan(c\*x)),x, algorithm="fricas")</mark>

output <mark>integral((a\*e^2\*x^4 + 2\*a\*d\*e\*x^2 + a\*d^2 + (b\*e^2\*x^4 + 2\*b\*d\*e\*x^2 + b\*d</mark>  $\hat{c}$ )\*arctan(c\*x))\*sqrt(e\*x $\hat{c}$  + d), x)

# **3.1196.6 Sympy [N/A]**

Not integrable

Time  $= 77.10$  (sec), antiderivative size  $= 19$ , normalized size of antiderivative  $= 0.95$ 

$$
\int \left(d + e^{x^{2}}\right)^{5/2} \left(a + b \arctan(cx)\right) dx = \int \left(a + b \operatorname{atan}\left(cx\right)\right) \left(d + e^{x^{2}}\right)^{\frac{5}{2}} dx
$$

✞ ☎

 $\left($   $\left($   $\right)$   $\left($   $\left($   $\right)$   $\left($   $\left($   $\right)$   $\left($   $\left($   $\right)$   $\left($   $\left($   $\right)$   $\left($   $\left($   $\right)$   $\left($   $\left($   $\right)$   $\left($   $\left($   $\right)$   $\left($   $\left($   $\right)$   $\left($   $\left($   $\right)$   $\left($   $\left($   $\right)$   $\left($   $\left($   $\right)$   $\left($ 

✞ ☎

<span id="page-7739-1"></span>✝ ✆

input <mark>integrate((e\*x\*\*2+d)\*\*(5/2)\*(a+b\*atan(c\*x)),x)</mark>

output <mark>Integral((a + b\*atan(c\*x))\*(d + e\*x\*\*2)\*\*(5/2), x)</mark>

# **3.1196.7 Maxima [F(-2)]**

Exception generated.

$$
\int (d + e x^2)^{5/2} (a + b \arctan(cx)) dx = \text{Exception raised: ValueError}
$$

✞ ☎

 $\left($   $\left($   $\right)$   $\left($   $\left($   $\right)$   $\left($   $\left($   $\right)$   $\left($   $\left($   $\right)$   $\left($   $\left($   $\right)$   $\left($   $\left($   $\right)$   $\left($   $\left($   $\right)$   $\left($   $\left($   $\right)$   $\left($   $\left($   $\right)$   $\left($   $\left($   $\right)$   $\left($   $\left($   $\right)$   $\left($   $\left($   $\right)$   $\left($ 

✞ ☎

<span id="page-7739-2"></span>✝ ✆

input <mark>integrate((e\*x^2+d)^(5/2)\*(a+b\*arctan(c\*x)),x, algorithm="maxima")</mark>

output Exception raised: ValueError >> Computation failed since Maxima requested additional constraints; using the 'assume' command before evaluation \*may\* help (example of legal syntax is 'assume(e>0)', see `assume?` for more de tails)Is e

3.1196. R  $(d + ex^2)^{5/2}$   $(a + b \arctan(cx)) dx$
# **3.1196.8 Giac [N/A]**

Not integrable

Time  $= 94.14$  (sec), antiderivative size  $= 3$ , normalized size of antiderivative  $= 0.15$ 

$$
\int \left(d + e^{x^2}\right)^{5/2} \left(a + b \arctan(cx)\right) dx = \int \left(ex^2 + d\right)^{\frac{5}{2}} \left(b \arctan(cx) + a\right) dx
$$

✞ ☎

✞ ☎

✝ ✆

input <mark>integrate((e\*x^2+d)^(5/2)\*(a+b\*arctan(c\*x)),x, algorithm="giac")</mark>  $\left($   $\left($   $\right)$   $\left($   $\left($   $\right)$   $\left($   $\right)$   $\left($   $\left($   $\right)$   $\left($   $\left($   $\right)$   $\left($   $\left($   $\right)$   $\left($   $\right)$   $\left($   $\left($   $\right)$   $\left($   $\left($   $\right)$   $\left($   $\right)$   $\left($   $\left($   $\right)$   $\left($   $\left($   $\right)$   $\left($   $\left($   $\right)$   $\left($ 

output <mark>sage0\*x</mark>

# **3.1196.9 Mupad [N/A]**

Not integrable

Time  $= 0.71$  (sec), antiderivative size  $= 20$ , normalized size of antiderivative  $= 1.00$ 

$$
\int \left(d + e x^2\right)^{5/2} \left(a + b \arctan(cx)\right) dx = \int \left(a + b \operatorname{atan}(cx)\right) \left(e x^2 + d\right)^{5/2} dx
$$

✞ ☎

✝ ✆

✞ ☎

✝ ✆

input <mark>int((a + b\*atan(c\*x))\*(d + e\*x^2)^(5/2),x)</mark>

output  $int((a + b*atan(c*x))*(d + e*x^2)^{(5/2)}, x)$ 

#### **3.1197** R  $(d+ex^2)^{5/2}(a+b\arctan(cx))$  $\frac{d(x+y)\text{arctan}(cx)}{dx}dx$

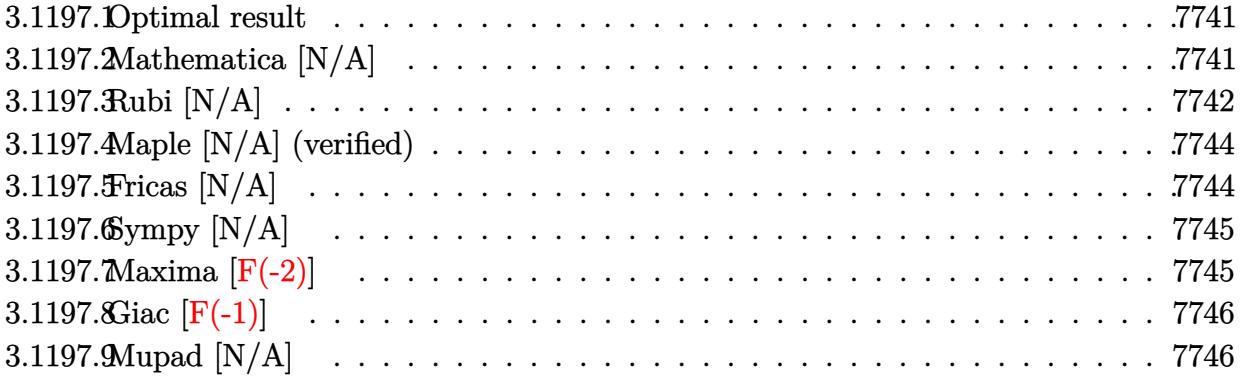

#### <span id="page-7741-0"></span>**3.1197.1 Optimal result**

Integrand size  $= 23$ , antiderivative size  $= 23$ 

$$
\int \frac{(d+ex^2)^{5/2} (a+b \arctan(cx))}{x} dx = ad^2\sqrt{d+ex^2} + \frac{1}{3}ad(d+ex^2)^{3/2} \n+ \frac{1}{5}a(d+ex^2)^{5/2} - ad^{5/2} \arctan\left(\frac{\sqrt{d+ex^2}}{\sqrt{d}}\right) + bInt\left(\frac{(d+ex^2)^{5/2} \arctan(cx)}{x}, x\right)
$$

✞ ☎

<span id="page-7741-1"></span>✝ ✆

output <mark>| 1/3\*a\*d\*(e\*x^2+d)^(3/2)+1/5\*a\*(e\*x^2+d)^(5/2)-a\*d^(5/2)\*arctanh((e\*x^2+d)^</mark>  $(1/2)/d^(1/2))$ +a\*d^2\*(e\*x^2+d)^(1/2)+b\*Unintegrable((e\*x^2+d)^(5/2)\*arctan  $(c*x)/x,x)$ 

### **3.1197.2 Mathematica [N/A]**

Not integrable

Time  $= 10.80$  (sec), antiderivative size  $= 25$ , normalized size of antiderivative  $= 1.09$ 

$$
\int \frac{\left(d+ex^2\right)^{5/2} \left(a+b\arctan(cx)\right)}{x} dx = \int \frac{\left(d+ex^2\right)^{5/2} \left(a+b\arctan(cx)\right)}{x} dx
$$

✞ ☎

✝ ✆

✞ ☎

<span id="page-7741-2"></span>✝ ✆

input <mark>Integrate[((d + e\*x^2)^(5/2)\*(a + b\*ArcTan[c\*x]))/x,x]</mark>

output <mark>Integrate[((d + e\*x^2)^(5/2)\*(a + b\*ArcTan[c\*x]))/x, x]</mark>

3.1197. 
$$
\int \frac{(d+ex^2)^{5/2}(a+b\arctan(cx))}{x} dx
$$

# **3.1197.3 Rubi [N/A]**

Not integrable

Time  $= 0.42$  (sec), antiderivative size  $= 23$ , normalized size of antiderivative  $= 1.00$ , number of steps used = 9, number of rules used = 0,  $\frac{\text{number of rules}}{\text{integral size}}$  = 0.000, Rules used = {5517, 243, 60, 60, 60, 73, 221, 5560}

Below are the steps used by Rubi to obtain the solution. The rule number used for the transformation is given above next to the arrow. The rules definitions used are listed below.

$$
\int \frac{(d+ex^2)^{5/2}(a+barctan(cx))}{x} dx
$$
  
\n
$$
\int \frac{(ex^2+d)^{5/2}}{x} dx + b \int \frac{(ex^2+d)^{5/2} \arctan(cx)}{x} dx
$$
  
\n
$$
\frac{1}{2}a \int \frac{(ex^2+d)^{5/2}}{x^2} dx^2 + b \int \frac{(ex^2+d)^{5/2} \arctan(cx)}{x} dx
$$
  
\n
$$
\frac{1}{2}a \left( d \int \frac{(ex^2+d)^{5/2}}{x^2} dx^2 + \frac{2}{5} (d+ex^2)^{5/2} \right) + b \int \frac{(ex^2+d)^{5/2} \arctan(cx)}{x} dx
$$
  
\n
$$
\frac{1}{2}a \left( d \left( d \int \frac{(ex^2+d)^{3/2}}{x^2} dx^2 + \frac{2}{3} (d+ex^2)^{3/2} \right) + \frac{2}{5} (d+ex^2)^{5/2} \right) + b \int \frac{(ex^2+d)^{5/2} \arctan(cx)}{x} dx
$$
  
\n
$$
\frac{1}{2}a \left( a \left( d \left( d \int \frac{1}{x^2 \sqrt{ex^2+d}} dx^2 + 2 \sqrt{d+ex^2} \right) + \frac{2}{3} (d+ex^2)^{3/2} \right) + \frac{2}{5} (d+ex^2)^{5/2} \right) + b \int \frac{(ex^2+d)^{5/2} \arctan(cx)}{x} dx
$$
  
\n
$$
\frac{1}{2}a \left( a \left( d \left( d \left( \frac{2d \int \frac{1}{x^2 - \frac{d}{c}} dx^2 + 2 \sqrt{d+ex^2} \right) + \frac{2}{3} (d+ex^2)^{3/2} \right) + \frac{2}{5} (d+ex^2)^{5/2} \right) + c \int \frac{(ex^2 + d)^{5/2} \arctan(cx)}{x} dx
$$
  
\n
$$
\frac{1}{2}a \left( a \left( a \left( \frac{2d \int \frac{1}{x^2 - \frac{d}{c}} dx^2 + 2 \sqrt{d+ex^2} \right) + \frac{2}{3} (d+ex^2)^{3/2} \right) + \frac{2
$$

3.1197. 
$$
\int \frac{(d+ex^2)^{5/2}(a+b\arctan(cx))}{x} dx
$$

$$
\int \frac{221}{2}
$$
\n
$$
b \int \frac{(ex^{2} + d)^{5/2} \arctan(cx)}{x} dx +
$$
\n
$$
\frac{1}{2}a \left( d \left( d \left( 2\sqrt{d + ex^{2}} - 2\sqrt{d} \arctan\left( \frac{\sqrt{d + ex^{2}}}{\sqrt{d}} \right) \right) + \frac{2}{3} (d + ex^{2})^{3/2} \right) + \frac{2}{5} (d + ex^{2})^{5/2} \right)
$$
\n
$$
\int \frac{(ex^{2} + d)^{5/2} \arctan(cx)}{x} dx +
$$
\n
$$
\frac{1}{2}a \left( d \left( d \left( 2\sqrt{d + ex^{2}} - 2\sqrt{d} \arctan\left( \frac{\sqrt{d + ex^{2}}}{\sqrt{d}} \right) \right) + \frac{2}{3} (d + ex^{2})^{3/2} \right) + \frac{2}{5} (d + ex^{2})^{5/2} \right)
$$

✞ ☎

✝ ✆

✞ ☎

 $\left( \begin{array}{cc} \bullet & \bullet & \bullet \\ \bullet & \bullet & \bullet \end{array} \right)$ 

✞ ☎

✝ ✆

 $\left($   $\left($   $\right)$   $\left($   $\left($   $\right)$   $\left($   $\left($   $\right)$   $\left($   $\left($   $\right)$   $\left($   $\left($   $\right)$   $\left($   $\left($   $\right)$   $\left($   $\left($   $\right)$   $\left($   $\left($   $\right)$   $\left($   $\left($   $\right)$   $\left($   $\left($   $\right)$   $\left($   $\left($   $\right)$   $\left($   $\left($   $\right)$   $\left($ 

input <mark>Int[((d + e\*x^2)^(5/2)\*(a + b\*ArcTan[c\*x]))/x,x]</mark>

output <mark>\$Aborted</mark>

#### **3.1197.3.1 Defintions of rubi rules used**

```
rule 60 <mark>| Int[((a_.) + (b_.)*(x_))^(m_)*((c_.) + (d_.)*(x_))^(n_), x_Symbol] :> Simp[</mark>
    ✞ ☎
     (a + b*x)^{m} (m + 1)*(c + d*x)^{m} / (b*(m + n + 1)), x] + Simp[n*((b*c - a*d)/(
    b*(m + n + 1))) Int[(a + b*x)^m*(c + d*x)^(n - 1), x], x] /; FreeQ[{a, b,
     c, d}, x] && GtQ[n, 0] && NeQ[m + n + 1, 0] && !(IGtQ[m, 0] && ( !Integer
     Q[n] || (GtQ[m, 0] && LtQ[m - n, 0]))) && !ILtQ[m + n + 2, 0] && IntLinear
     Q[a, b, c, d, m, n, x]✝ ✆
```

```
rule 73 <mark>Int[((a_.) + (b_.)*(x_))^(m_)*((c_.) + (d_.)*(x_))^(n_), x_Symbol] :> With[</mark>
      {p = Demoninator[m]}, Simp[p/b Subst[Int[x^c(p*(m + 1) - 1)*(c - a*(d/b) +d*(x^p(b))^n, x, (a + b*x)^(1/p), x], FreeQ[{a, b, c, d}, x] && Lt
      Q[-1, m, 0] && LeQ[-1, n, 0] && LeQ[Denominator[n], Denominator[m]] && IntL
      inearQ[a, b, c, d, m, n, x]
```
rule 221|<mark>Int[((a\_) + (b\_.)\*(x\_)^2)^(-1), x\_Symbol] :> Simp[(Rt[-a/b, 2]/a)\*ArcTanh[x</mark> ✞ ☎  $/$ Rt[-a/b, 2]], x] /; FreeQ[{a, b}, x] && NegQ[a/b]

rule 243 <mark>Int[(x\_)^(m\_.)\*((a\_) + (b\_.)\*(x\_)^2)^(p\_), x\_Symbol] :> Simp[1/2 Subst[In</mark>  $t[x^*((m - 1)/2)*(a + b*x)^p, x], x, x^2], x] /$ ; FreeQ[{a, b, m, p}, x] && I  $ntegerQ[(m - 1)/2]$ 

✞ ☎

✝ ✆

✞ ☎

✞ ☎

```
rule 5517 <mark>Int[(ArcTan[(c_.)*(x_)]*(b_.) + (a_))*((f_.)*(x_))^(m_.)*((d_) + (e_.)*(x_)</mark>
              ^2)^(q_.), x_Symbol] :> Simp[a Int[(f*x)^m*(d + e*x^2)^q, x], x] + Simp[b
                  Int[(f*x)^m*(d + e*x^2)^q*ArcTan[c*x], x], x] /; FreeQ[{a, b, c, d, e, f
              , m, q}, x]
             \left( \left( \right) \left( \left( \right) \left( \left( \right) \left( \left( \right) \left( \left( \right) \left( \left( \right) \left( \left( \right) \left( \left( \right) \left( \left( \right) \left( \left( \right) \left( \left( \right) \left( \left( \right) \left(
```
rule 5560 <mark>Int[((a\_.) + ArcTan[(c\_.)\*(x\_)]\*(b\_.))^(p\_.)\*(u\_.), x\_Symbol] :> Unintegrab</mark>  $le[u*(a + b*ArcTan[c*x])^p, x]$  /; FreeQ[{a, b, c, p}, x] && (EqQ[u, 1] || M  $atchQ[u, ((d_{-}.) + (e_{-}.) * x)^{2}(q_{-}.)$  /; FreeQ[{d, e, q}, x]] || MatchQ[u, ((f\_.  $(\ast x)^{m}(\mathfrak{m}_{-}.)*((d_{-}.) + (e_{-}.)*x)^{m}(\mathfrak{q}_{-}.))$  /; FreeQ[{d, e, f, m, q}, x]] || MatchQ[ u,  $((d_{-}) + (e_{-}) * x^2)^{n}(q_{-})$  /; FreeQ[{d, e, q}, x]] || MatchQ[u,  $((f_{-}) * x)$  $\hat{m}(m_-,)*((d_-,) + (e_-,)*x^2)^{(q_-,)}$  /; FreeQ[{d, e, f, m, q}, x]]) ✝ ✆

### <span id="page-7744-0"></span>**3.1197.4 Maple [N/A] (verified)**

Not integrable

Time  $= 0.62$  (sec), antiderivative size  $= 21$ , normalized size of antiderivative  $= 0.91$ 

$$
\int \frac{(e x^2 + d)^{\frac{5}{2}} (a + b \arctan (cx))}{x} dx
$$

✞ ☎

 $\left($   $\left($   $\right)$   $\left($   $\left($   $\right)$   $\left($   $\left($   $\right)$   $\left($   $\left($   $\right)$   $\left($   $\left($   $\right)$   $\left($   $\left($   $\right)$   $\left($   $\left($   $\right)$   $\left($   $\left($   $\right)$   $\left($   $\left($   $\right)$   $\left($   $\left($   $\right)$   $\left($   $\left($   $\right)$   $\left($   $\left($   $\right)$   $\left($ 

✞ ☎

<span id="page-7744-1"></span>✝ ✆

input <mark>int((e\*x^2+d)^(5/2)\*(a+b\*arctan(c\*x))/x,x)</mark>

output <mark>int((e\*x^2+d)^(5/2)\*(a+b\*arctan(c\*x))/x,x)</mark>

### **3.1197.5 Fricas [N/A]**

Not integrable

Time  $= 0.28$  (sec), antiderivative size  $= 64$ , normalized size of antiderivative  $= 2.78$ 

$$
\int \frac{\left(d+ex^2\right)^{5/2} \left(a+b\arctan(cx)\right)}{x} dx = \int \frac{\left(ex^2+d\right)^{\frac{5}{2}} (b\arctan(cx)+a)}{x} dx
$$

3.1197. 
$$
\int \frac{(d+ex^2)^{5/2}(a+b\arctan(cx))}{x} dx
$$

input <mark>integrate((e\*x^2+d)^(5/2)\*(a+b\*arctan(c\*x))/x,x, algorithm="fricas")</mark>

output <mark>integral((a\*e^2\*x^4 + 2\*a\*d\*e\*x^2 + a\*d^2 + (b\*e^2\*x^4 + 2\*b\*d\*e\*x^2 + b\*d</mark>  $\hat{c}$ )\*arctan(c\*x))\*sqrt(e\*x $\hat{c}$  + d)/x, x)

# **3.1197.6 Sympy [N/A]**

Not integrable

Time  $= 40.39$  (sec), antiderivative size  $= 20$ , normalized size of antiderivative  $= 0.87$ 

$$
\int \frac{\left(d+ex^2\right)^{5/2}\left(a+b\arctan(cx)\right)}{x}\,dx = \int \frac{\left(a+b\arctan(cx)\right)\left(d+ex^2\right)^{\frac{5}{2}}}{x}\,dx
$$

✞ ☎

✝ ✆

✞ ☎

<span id="page-7745-1"></span> $\left($   $\left($   $\right)$   $\left($   $\left($   $\right)$   $\left($   $\left($   $\right)$   $\left($   $\left($   $\right)$   $\left($   $\left($   $\right)$   $\left($   $\left($   $\right)$   $\left($   $\left($   $\right)$   $\left($   $\left($   $\right)$   $\left($   $\left($   $\right)$   $\left($   $\left($   $\right)$   $\left($   $\left($   $\right)$   $\left($   $\left($   $\right)$   $\left($ 

✞ ☎

 $\left( \begin{array}{cc} \text{ } & \text{ } \\ \text{ } & \text{ } \end{array} \right)$ 

✞ ☎

<span id="page-7745-0"></span> $\left($   $\left($   $\right)$   $\left($   $\left($   $\right)$   $\left($   $\left($   $\right)$   $\left($   $\left($   $\right)$   $\left($   $\left($   $\right)$   $\left($   $\left($   $\right)$   $\left($   $\left($   $\right)$   $\left($   $\left($   $\right)$   $\left($   $\left($   $\right)$   $\left($   $\left($   $\right)$   $\left($   $\left($   $\right)$   $\left($   $\left($   $\right)$   $\left($ 

input <mark>integrate((e\*x\*\*2+d)\*\*(5/2)\*(a+b\*atan(c\*x))/x,x)</mark>

output <mark>Integral((a + b\*atan(c\*x))\*(d + e\*x\*\*2)\*\*(5/2)/x, x)</mark>

### **3.1197.7 Maxima [F(-2)]**

Exception generated.

$$
\int \frac{(d + e x^2)^{5/2} (a + b \arctan(cx))}{x} dx = \text{Exception raised: ValueError}
$$

✞ ☎

✝ ✆

✞ ☎

<span id="page-7745-2"></span> $\left($   $\left($   $\right)$   $\left($   $\left($   $\right)$   $\left($   $\left($   $\right)$   $\left($   $\left($   $\right)$   $\left($   $\left($   $\right)$   $\left($   $\left($   $\right)$   $\left($   $\left($   $\right)$   $\left($   $\left($   $\right)$   $\left($   $\left($   $\right)$   $\left($   $\left($   $\right)$   $\left($   $\left($   $\right)$   $\left($   $\left($   $\right)$   $\left($ 

input <mark>integrate((e\*x^2+d)^(5/2)\*(a+b\*arctan(c\*x))/x,x, algorithm="maxima")</mark>

output <mark>Exception raised: ValueError >> Computation failed since Maxima requested</mark> additional constraints; using the 'assume' command before evaluation \*may\* help (example of legal syntax is 'assume(e>0)', see `assume?` for more de tails)Is e

3.1197. 
$$
\int \frac{(d+ex^2)^{5/2}(a+b\arctan(cx))}{x} dx
$$

# **3.1197.8 Giac [F(-1)]**

Timed out.

$$
\int \frac{(d+ex^2)^{5/2}(a+b\arctan(cx))}{x} dx = \text{Timed out}
$$

✞ ☎

 $\left($   $\left($   $\right)$   $\left($   $\left($   $\right)$   $\left($   $\left($   $\right)$   $\left($   $\left($   $\right)$   $\left($   $\left($   $\right)$   $\left($   $\left($   $\right)$   $\left($   $\left($   $\right)$   $\left($   $\left($   $\right)$   $\left($   $\left($   $\right)$   $\left($   $\left($   $\right)$   $\left($   $\left($   $\right)$   $\left($   $\left($   $\right)$   $\left($ 

✞ ☎

<span id="page-7746-0"></span>✝ ✆

input integrate((e\*x^2+d)^(5/2)\*(a+b\*arctan(c\*x))/x,x, algorithm="giac")

output <mark>Timed out</mark>

# **3.1197.9 Mupad [N/A]**

Not integrable

Time  $= 0.99$  (sec), antiderivative size  $= 23$ , normalized size of antiderivative  $= 1.00$ 

$$
\int \frac{(d + e x^2)^{5/2} (a + b \arctan(cx))}{x} dx = \int \frac{(a + b \operatorname{atan}(cx)) (e x^2 + d)^{5/2}}{x} dx
$$

✝ ✆

✞ ☎

✝ ✆

 $\text{input}$   $\frac{\text{int}((a + b*atan(c*x))*(d + e*x^2)^{(5/2)})/x,x)}$ ✞ ☎

output  $int(((a + b*atan(c*x))*(d + e*x^2)^{(5/2)})/x, x)$ 

#### **3.1198** R  $(d+ex^2)^{5/2}(a+b\arctan(cx))$  $\frac{d x^{2}}{d x^{2}}$  *dx*

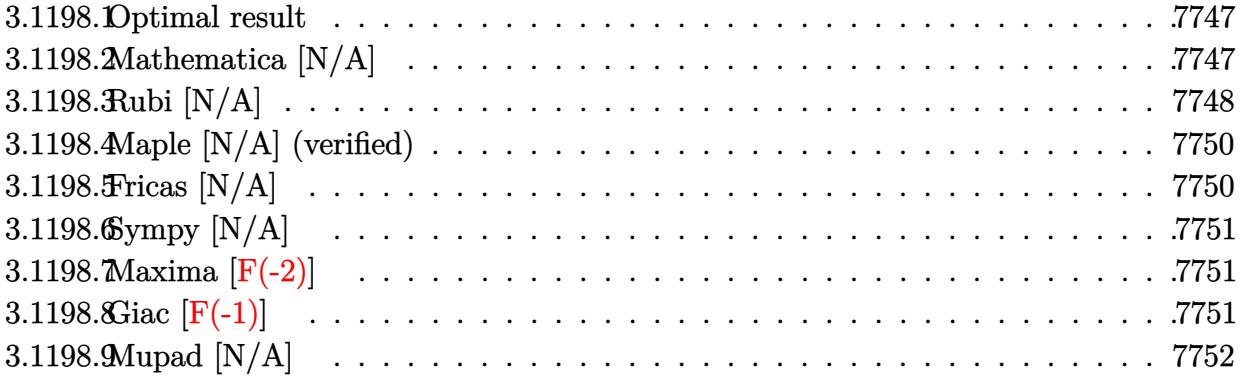

#### <span id="page-7747-0"></span>**3.1198.1 Optimal result**

Integrand size  $= 23$ , antiderivative size  $= 23$ 

$$
\int \frac{(d+ex^2)^{5/2} (a+b \arctan(cx))}{x^2} dx = \frac{15}{8} a dx \sqrt{d+ex^2} + \frac{5}{4} a ex (d+ex^2)^{3/2}
$$

$$
-\frac{a(d+ex^2)^{5/2}}{x} + \frac{15}{8} a d^2 \sqrt{e} \operatorname{arctanh}\left(\frac{\sqrt{ex}}{\sqrt{d+ex^2}}\right) + b \operatorname{Int}\left(\frac{(d+ex^2)^{5/2} \arctan(cx)}{x^2}, x\right)
$$

✞ ☎

<span id="page-7747-1"></span>✝ ✆

output 5/4\*a\*e\*x\*(e\*x^2+d)^(3/2)-a\*(e\*x^2+d)^(5/2)/x+15/8\*a\*d^2\*arctanh(x\*e^(1/2)  $/(e*x^2+d)^(1/2))*e^(1/2)+15/8*a*d*e*x*(e*x^2+d)^(1/2)+b*Unitegrable((e*x^2+s^2))$  $^2+d)^{^}(5/2)*arctan(c*x)/x^2,x)$ 

### **3.1198.2 Mathematica [N/A]**

Not integrable

Time  $= 12.13$  (sec), antiderivative size  $= 25$ , normalized size of antiderivative  $= 1.09$ 

$$
\int \frac{(d + e^{x^2})^{5/2} (a + b \arctan(cx))}{x^2} dx = \int \frac{(d + e^{x^2})^{5/2} (a + b \arctan(cx))}{x^2} dx
$$

✞ ☎

✝ ✆

✞ ☎

<span id="page-7747-2"></span>✝ ✆

input <mark>Integrate[((d + e\*x^2)^(5/2)\*(a + b\*ArcTan[c\*x]))/x^2,x]</mark>

output <mark>Integrate[((d + e\*x^2)^(5/2)\*(a + b\*ArcTan[c\*x]))/x^2, x]</mark>

$$
3.1198.\qquad \int \frac{(d+ex^2)^{5/2}(a+b\arctan(cx))}{x^2} dx
$$

# **3.1198.3 Rubi [N/A]**

Not integrable

Time  $= 0.43$  (sec), antiderivative size  $= 23$ , normalized size of antiderivative  $= 1.00$ , number of steps used = 8, number of rules used = 0,  $\frac{\text{number of rules}}{\text{integral size}}$  = 0.000, Rules used = {5517, 247, 211, 211, 224, 219, 5560}

Below are the steps used by Rubi to obtain the solution. The rule number used for the transformation is given above next to the arrow. The rules definitions used are listed below.

$$
\int \frac{(d+ex^2)^{5/2}(a+b \arctan(cx))}{x^2} dx
$$
\n
$$
\int \frac{(ex^2+d)^{5/2}}{x^2} dx + b \int \frac{(ex^2+d)^{5/2} \arctan(cx)}{x^2} dx
$$
\n
$$
\int \frac{247}{247}
$$
\n
$$
a \left(5e \int (ex^2+d)^{3/2} dx - \frac{(d+ex^2)^{5/2}}{x} \right) + b \int \frac{(ex^2+d)^{5/2} \arctan(cx)}{x^2} dx
$$
\n
$$
\int \frac{211}{211}
$$
\n
$$
a \left(5e \left(\frac{3}{4}d \int \sqrt{ex^2 + d} dx + \frac{1}{4}x(d+ex^2)^{3/2}\right) - \frac{(d+ex^2)^{5/2}}{x} \right) + b \int \frac{(ex^2+d)^{5/2} \arctan(cx)}{x^2} dx
$$
\n
$$
\int \frac{211}{211}
$$
\n
$$
a \left(5e \left(\frac{3}{4}d \left(\frac{1}{2}d \int \frac{1}{\sqrt{ex^2 + d}} dx + \frac{1}{2}x\sqrt{d+ex^2}\right) + \frac{1}{4}x(d+ex^2)^{3/2}\right) - \frac{(d+ex^2)^{5/2}}{x} \right) + b \int \frac{(ex^2+d)^{5/2} \arctan(cx)}{x^2} dx
$$
\n
$$
\int \frac{224}{224}
$$
\n
$$
a \left(5e \left(\frac{3}{4}d \left(\frac{1}{2}d \int \frac{1}{1-\frac{ex^2}{ex^2+d}} d\frac{x}{\sqrt{ex^2+d}} + \frac{1}{2}x\sqrt{d+ex^2}\right) + \frac{1}{4}x(d+ex^2)^{3/2}\right) - \frac{(d+ex^2)^{5/2}}{x} \right) + b \int \frac{(ex^2+d)^{5/2} \arctan(cx)}{x^2} dx
$$
\n
$$
\int \frac{219}{219}
$$

3.1198. 
$$
\int \frac{(d+ex^2)^{5/2}(a+b\arctan(cx))}{x^2} dx
$$

$$
b \int \frac{(ex^{2} + d)^{5/2} \arctan(cx)}{x^{2}} dx +
$$
\n
$$
a \left( 5e \left( \frac{3}{4} d \left( \frac{d \arctanh\left(\frac{\sqrt{ex}}{\sqrt{d+ex^{2}}} \right)}{2\sqrt{e}} + \frac{1}{2} x \sqrt{d+ex^{2}} \right) + \frac{1}{4} x (d+ex^{2})^{3/2} \right) - \frac{(d+ex^{2})^{5/2}}{x} \right)
$$
\n
$$
\downarrow 5560
$$
\n
$$
b \int \frac{(ex^{2} + d)^{5/2} \arctan(cx)}{x^{2}} dx +
$$
\n
$$
a \left( 5e \left( \frac{3}{4} d \left( \frac{d \arctanh\left(\frac{\sqrt{ex}}{\sqrt{d+ex^{2}}} \right)}{2\sqrt{e}} + \frac{1}{2} x \sqrt{d+ex^{2}} \right) + \frac{1}{4} x (d+ex^{2})^{3/2} \right) - \frac{(d+ex^{2})^{5/2}}{x} \right)
$$

 $\left($   $\left($   $\right)$   $\left($   $\left($   $\right)$   $\left($   $\left($   $\right)$   $\left($   $\left($   $\right)$   $\left($   $\left($   $\right)$   $\left($   $\left($   $\right)$   $\left($   $\left($   $\right)$   $\left($   $\left($   $\right)$   $\left($   $\left($   $\right)$   $\left($   $\left($   $\right)$   $\left($   $\left($   $\right)$   $\left($   $\left($   $\right)$   $\left($ 

✝ ✆

 $\left( \begin{array}{cc} \text{ } & \text{ } \\ \text{ } & \text{ } \end{array} \right)$ 

 $\left($   $\left($   $\right)$   $\left($   $\left($   $\right)$   $\left($   $\left($   $\right)$   $\left($   $\left($   $\right)$   $\left($   $\left($   $\right)$   $\left($   $\left($   $\right)$   $\left($   $\left($   $\right)$   $\left($   $\left($   $\right)$   $\left($   $\left($   $\right)$   $\left($   $\left($   $\right)$   $\left($   $\left($   $\right)$   $\left($   $\left($   $\right)$   $\left($ 

✞ ☎

input <mark>Int[((d + e\*x^2)^(5/2)\*(a + b\*ArcTan[c\*x]))/x^2,x]</mark> ✞ ☎

output <mark>\$Aborted</mark> ✞ ☎

#### **3.1198.3.1 Defintions of rubi rules used**

rule 211|<mark>Int[((a\_) + (b\_.)\*(x\_)^2)^(p\_), x\_Symbol] :> Simp[x\*((a + b\*x^2)^p/(2\*p + 1</mark> ✞ ☎ )), x] + Simp[2\*a\*(p/(2\*p + 1)) Int[(a + b\*x^2)^(p - 1), x], x] /; FreeQ[  ${a, b}, x]$  && GtQ[p, 0] && (IntegerQ[4\*p] || IntegerQ[6\*p])

rule 219 <mark>Int[((a\_) + (b\_.)\*(x\_)^2)^(-1), x\_Symbol] :> Simp[(1/(Rt[a, 2]\*Rt[-b, 2]))\*</mark> ✞ ☎  $ArcTanh[RL[-b, 2]*(x/RL[a, 2])], x]$  /;  $FreeQ[\{a, b\}, x]$  &&  $NegQ[a/b]$  && (Gt Q[a, 0] || LtQ[b, 0]) ✝ ✆

rule 224 **Int[1/Sqrt[(a\_) + (b\_.)\*(x\_)^2], x\_Symbol] :> Subst[Int[1/(1 - b\*x^2), x],** ✞ ☎  $x, x/Sqrt[a + b*x^2]]$  /; FreeQ[{a, b}, x] && !GtQ[a, 0]

rule 247 Int[((c\_.)\*(x\_))^(m\_.)\*((a\_) + (b\_.)\*(x\_)^2)^(p\_), x\_Symbol] :> Simp[(c\*x)^  $(m + 1)*( (a + b*x^2)^p/(c*(m + 1))), x] - Simp[2*b*(p/(c^2*(m + 1)))$  Int[  $(c*x)^{(m + 2)*(a + b*x^2)(p - 1), x], x$  /; FreeQ[{a, b, c}, x] && GtQ[p, 0] && LtQ[m, -1] && !ILtQ[(m + 2\*p + 3)/2, 0] && IntBinomialQ[a, b, c, 2, m, p, x] ✝ ✆ rule 5517 <u>Int [(ArcTan[(c\_.)\*(x\_)]\*(b\_.) + (a\_))\*((f\_.)\*(x\_))^(m\_.)\*((d\_) + (e\_.)\*(x\_)</u>  $^2$ )^(q\_.), x\_Symbol] :> Simp[a Int[(f\*x)^m\*(d + e\*x^2)^q, x], x] + Simp[b  $Int[(f*x)^m*(d + e*x^2)^q*ArcTan[c*x], x], x]$  /; FreeQ[{a, b, c, d, e, f , m, q}, x]  $\left($   $\left($   $\right)$   $\left($   $\left($   $\right)$   $\left($   $\right)$   $\left($   $\left($   $\right)$   $\left($   $\left($   $\right)$   $\left($   $\left($   $\right)$   $\left($   $\right)$   $\left($   $\left($   $\right)$   $\left($   $\left($   $\right)$   $\left($   $\right)$   $\left($   $\left($   $\right)$   $\left($   $\left($   $\right)$   $\left($   $\left($   $\right)$   $\left($ 

✞ ☎

✞ ☎

rule 5560 <mark>Int[((a\_.) + ArcTan[(c\_.)\*(x\_)]\*(b\_.))^(p\_.)\*(u\_.), x\_Symbol] :> Unintegrab</mark>  $le[u*(a + b*ArcTan[c*x])^p, x]$  /; FreeQ[{a, b, c, p}, x] && (EqQ[u, 1] || M  $atchQ[u, ((d_{-}.)+(e_{-}.)*x)^{(q_{-}.)}$  /; FreeQ[{d, e, q}, x]] || MatchQ[u, ((f\_.  $(\ast x)^{m}(\mathfrak{m}_{-}.)*((d_{-}.) + (e_{-}.)*x)^{(q_{-}.)}$  /; FreeQ[{d, e, f, m, q}, x]] || MatchQ[ u,  $((d_*) + (e_*) * x^2)^(q_*)$  /; FreeQ[{d, e, q}, x]] || MatchQ[u,  $((f_*) * x)$  $\hat{m}(m_*)*(d_*) + (e_*)**2\hat{m}(q_*)$  /; FreeQ[{d, e, f, m, q}, x]]) ✝ ✆

### <span id="page-7750-0"></span>**3.1198.4 Maple [N/A] (verified)**

Not integrable

Time  $= 0.59$  (sec), antiderivative size  $= 21$ , normalized size of antiderivative  $= 0.91$ 

$$
\int \frac{\left(e\,x^2 + d\right)^{\frac{5}{2}}\left(a + b\arctan\left(cx\right)\right)}{x^2} dx
$$

✞ ☎

✝ ✆

✞ ☎

<span id="page-7750-1"></span>✝ ✆

input <mark>int((e\*x^2+d)^(5/2)\*(a+b\*arctan(c\*x))/x^2,x)</mark>

output <mark>int((e\*x^2+d)^(5/2)\*(a+b\*arctan(c\*x))/x^2,x)</mark>

### **3.1198.5 Fricas [N/A]**

Not integrable

Time  $= 0.29$  (sec), antiderivative size  $= 64$ , normalized size of antiderivative  $= 2.78$ 

$$
\int \frac{(d + e x^2)^{5/2} (a + b \arctan(cx))}{x^2} dx = \int \frac{(e x^2 + d)^{\frac{5}{2}} (b \arctan(cx) + a)}{x^2} dx
$$

✞ ☎

 $\left($   $\left($   $\right)$   $\left($   $\left($   $\right)$   $\left($   $\left($   $\right)$   $\left($   $\left($   $\right)$   $\left($   $\left($   $\right)$   $\left($   $\left($   $\right)$   $\left($   $\left($   $\right)$   $\left($   $\left($   $\right)$   $\left($   $\left($   $\right)$   $\left($   $\left($   $\right)$   $\left($   $\left($   $\right)$   $\left($   $\left($   $\right)$   $\left($ 

✞ ☎

<span id="page-7750-2"></span> $\overline{\mathcal{A}}$   $\overline{\mathcal{A}}$   $\overline{\$ 

input <mark>integrate((e\*x^2+d)^(5/2)\*(a+b\*arctan(c\*x))/x^2,x, algorithm="fricas")</mark>

output <mark>integral((a\*e^2\*x^4 + 2\*a\*d\*e\*x^2 + a\*d^2 + (b\*e^2\*x^4 + 2\*b\*d\*e\*x^2 + b\*d</mark>  $\hat{c}$ )\*arctan(c\*x))\*sqrt(e\*x $\hat{c}$  + d)/x $\hat{c}$ , x)

3.1198. R  $\frac{(d+ex^2)^{5/2}(a+b\arctan(cx))}{x^2}dx$ 

### **3.1198.6 Sympy [N/A]**

Not integrable

Time  $= 59.85$  (sec), antiderivative size  $= 22$ , normalized size of antiderivative  $= 0.96$ 

$$
\int \frac{\left(d+ex^2\right)^{5/2}\left(a+b\arctan(cx)\right)}{x^2}\,dx=\int \frac{\left(a+b\arctan(cx)\right)\left(d+ex^2\right)^{\frac{5}{2}}}{x^2}\,dx
$$

✞ ☎

 $\left($   $\left($   $\right)$   $\left($   $\left($   $\right)$   $\left($   $\left($   $\right)$   $\left($   $\left($   $\right)$   $\left($   $\left($   $\right)$   $\left($   $\left($   $\right)$   $\left($   $\left($   $\right)$   $\left($   $\left($   $\right)$   $\left($   $\left($   $\right)$   $\left($   $\left($   $\right)$   $\left($   $\left($   $\right)$   $\left($   $\left($   $\right)$   $\left($ 

✞ ☎

<span id="page-7751-0"></span>✝ ✆

input <mark>integrate((e\*x\*\*2+d)\*\*(5/2)\*(a+b\*atan(c\*x))/x\*\*2,x)</mark>

output <mark>Integral((a + b\*atan(c\*x))\*(d + e\*x\*\*2)\*\*(5/2)/x\*\*2, x)</mark>

### **3.1198.7 Maxima [F(-2)]**

Exception generated.

 $\int (d + e^{i^2})^{5/2} (a + b \arctan(c^2))$  $\frac{d}{dx}$   $\frac{d}{dx}$  = Exception raised: ValueError

✞ ☎

✝ ✆

✞ ☎

<span id="page-7751-1"></span>✝ ✆

input <mark>integrate((e\*x^2+d)^(5/2)\*(a+b\*arctan(c\*x))/x^2,x, algorithm="maxima")</mark>

output Exception raised: ValueError >> Computation failed since Maxima requested additional constraints; using the 'assume' command before evaluation \*may\* help (example of legal syntax is 'assume(e>0)', see `assume?` for more de tails)Is e

### **3.1198.8 Giac [F(-1)]**

Timed out.

$$
\int \frac{(d+ex^2)^{5/2}(a+b\arctan(cx))}{x^2} dx = \text{Timed out}
$$

✞ ☎

✝ ✆

✞ ☎

<span id="page-7751-2"></span>✝ ✆

input <mark>integrate((e\*x^2+d)^(5/2)\*(a+b\*arctan(c\*x))/x^2,x, algorithm="giac")</mark>

output <mark>Timed out</mark>

3.1198. R

# **3.1198.9 Mupad [N/A]**

Not integrable

Time =  $1.59$  (sec), antiderivative size = 23, normalized size of antiderivative =  $1.00$ 

$$
\int \frac{(d + e x^2)^{5/2} (a + b \arctan(cx))}{x^2} dx = \int \frac{(a + b \operatorname{atan}(cx)) (e x^2 + d)^{5/2}}{x^2} dx
$$

✞ ☎

 $\left($   $\left($   $\right)$   $\left($   $\left($   $\right)$   $\left($   $\left($   $\right)$   $\left($   $\left($   $\right)$   $\left($   $\left($   $\right)$   $\left($   $\left($   $\right)$   $\left($   $\left($   $\right)$   $\left($   $\left($   $\right)$   $\left($   $\left($   $\right)$   $\left($   $\left($   $\right)$   $\left($   $\left($   $\right)$   $\left($   $\left($   $\right)$   $\left($ 

✞ ☎

✝ ✆

input <mark>int(((a + b\*atan(c\*x))\*(d + e\*x^2)^(5/2))/x^2,x)</mark>

output <mark>int(((a + b\*atan(c\*x))\*(d + e\*x^2)^(5/2))/x^2, x)</mark>

#### **3.1199** R  $(d+ex^2)^{5/2}(a+b\arctan(cx))$  $\frac{d x^{3}}{d x^{3}}dx$

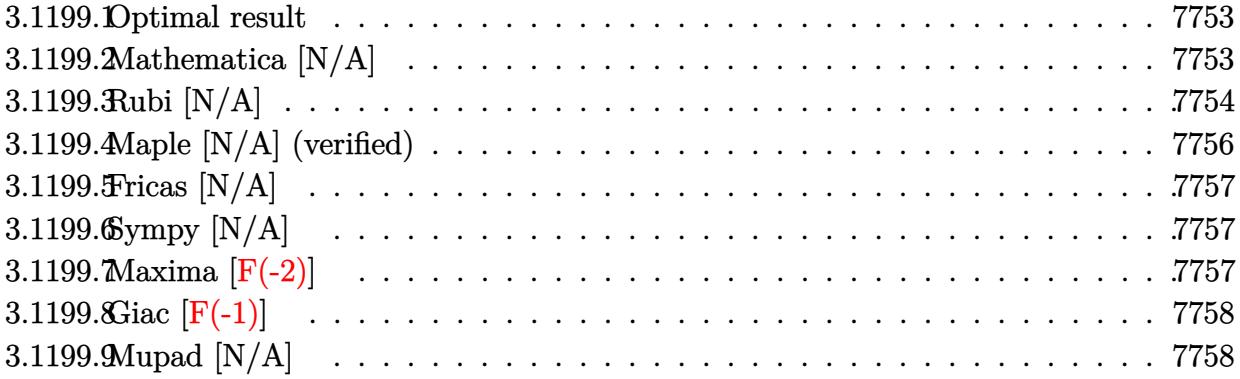

#### <span id="page-7753-0"></span>**3.1199.1 Optimal result**

Integrand size  $= 23$ , antiderivative size  $= 23$ 

$$
\int \frac{(d+ex^2)^{5/2} (a+b \arctan(cx))}{x^3} dx = \frac{5}{2}ade\sqrt{d+ex^2} + \frac{5}{6}ae(d+ex^2)^{3/2}
$$

$$
-\frac{a(d+ex^2)^{5/2}}{2x^2} - \frac{5}{2}ad^{3/2}earctanh\left(\frac{\sqrt{d+ex^2}}{\sqrt{d}}\right) + bInt\left(\frac{(d+ex^2)^{5/2} \arctan(cx)}{x^3}, x\right)
$$

✞ ☎

<span id="page-7753-1"></span>✝ ✆

output 5/6\*a\*e\*(e\*x^2+d)^(3/2)-1/2\*a\*(e\*x^2+d)^(5/2)/x^2-5/2\*a\*d^(3/2)\*e\*arctanh(  $($ e\*x<sup>^</sup>2+d)^(1/2)/d^(1/2))+5/2\*a\*d\*e\*(e\*x^2+d)^(1/2)+b\*Unintegrable((e\*x^2+d)  $)^{\hat{ }}(5/2)*arctan(c*x)/x^3,x)$ 

### **3.1199.2 Mathematica [N/A]**

Not integrable

Time  $= 12.45$  (sec), antiderivative size  $= 25$ , normalized size of antiderivative  $= 1.09$ 

$$
\int \frac{(d + e^{x^2})^{5/2} (a + b \arctan(cx))}{x^3} dx = \int \frac{(d + e^{x^2})^{5/2} (a + b \arctan(cx))}{x^3} dx
$$

✞ ☎

✝ ✆

✞ ☎

<span id="page-7753-2"></span>✝ ✆

input <mark>Integrate[((d + e\*x^2)^(5/2)\*(a + b\*ArcTan[c\*x]))/x^3,x]</mark>

output <mark>Integrate[((d + e\*x^2)^(5/2)\*(a + b\*ArcTan[c\*x]))/x^3, x]</mark>

3.1199. R  $\frac{(d+ex^2)^{5/2}(a+b\arctan(cx))}{x^3}dx$ 

# **3.1199.3 Rubi [N/A]**

Not integrable

Time  $= 0.43$  (sec), antiderivative size  $= 23$ , normalized size of antiderivative  $= 1.00$ , number of steps used = 9, number of rules used = 0,  $\frac{\text{number of rules}}{\text{integral size}}$  = 0.000, Rules used = {5517, 243, 51, 60, 60, 73, 221, 5560}

Below are the steps used by Rubi to obtain the solution. The rule number used for the transformation is given above next to the arrow. The rules definitions used are listed below.

$$
\int \frac{(d+ex^2)^{5/2}(a+b \arctan(cx))}{x^3} dx
$$
\n
$$
\int \frac{(ex^2+d)^{5/2}}{x^3} dx + b \int \frac{(ex^2+d)^{5/2} \arctan(cx)}{x^3} dx
$$
\n
$$
\int \frac{243}{2} dx
$$
\n
$$
\int \frac{1}{2} a \int \frac{(ex^2+d)^{5/2}}{x^4} dx^2 + b \int \frac{(ex^2+d)^{5/2} \arctan(cx)}{x^3} dx
$$
\n
$$
\int \frac{1}{2} a \left( \frac{5}{2} e \int \frac{(ex^2+d)^{3/2}}{x^2} dx^2 - \frac{(d+ex^2)^{5/2}}{x^2} \right) + b \int \frac{(ex^2+d)^{5/2} \arctan(cx)}{x^3} dx \right)
$$
\n
$$
\int \frac{60}{2} a \left( \frac{5}{2} e \left( d \int \frac{\sqrt{ex^2+d}}{x^2} dx^2 + \frac{2}{3} (d+ex^2)^{3/2} \right) - \frac{(d+ex^2)^{5/2}}{x^2} \right) + b \int \frac{(ex^2+d)^{5/2} \arctan(cx)}{x^3} dx \right)
$$
\n
$$
\int \frac{60}{2} a \left( \frac{5}{2} e \left( d \left( d \int \frac{1}{x^2 \sqrt{ex^2+d}} dx^2 + 2\sqrt{d+ex^2} \right) + \frac{2}{3} (d+ex^2)^{3/2} \right) - \frac{(d+ex^2)^{5/2}}{x^2} \right) + b \int \frac{(ex^2+d)^{5/2} \arctan(cx)}{x^3} dx
$$
\n
$$
\int \frac{1}{3} a \left( \frac{5}{2} e \left( d \left( \frac{2d \int \frac{1}{x^4 - d} d \sqrt{ex^2 + d}}{e} + 2\sqrt{d+ex^2} \right) + \frac{2}{3} (d+ex^2)^{3/2} \right) - \frac{(d+ex^2)^{5/2}}{x^2} \right) + b \int \frac{(ex^2+d)^{5/2} \arctan(cx)}{x^3} dx
$$
\n
$$
\int \frac{1}{2} a \left( \frac{5}{2} e \left
$$

3.1199. 
$$
\int \frac{(d+ex^2)^{5/2}(a+b\arctan(cx))}{x^3} dx
$$

$$
\int \frac{(ex^{2}+d)^{5/2}\arctan(cx)}{x^{3}}dx +
$$
\n
$$
\frac{1}{2}a\left(\frac{5}{2}e\left(d\left(2\sqrt{d+ex^{2}}-2\sqrt{d}\arctanh\left(\frac{\sqrt{d+ex^{2}}}{\sqrt{d}}\right)\right)+\frac{2}{3}(d+ex^{2})^{3/2}\right)-\frac{(d+ex^{2})^{5/2}}{x^{2}}\right)
$$
\n
$$
\int \frac{(ex^{2}+d)^{5/2}\arctan(cx)}{x^{3}}dx +
$$
\n
$$
\frac{1}{2}a\left(\frac{5}{2}e\left(d\left(2\sqrt{d+ex^{2}}-2\sqrt{d}\arctanh\left(\frac{\sqrt{d+ex^{2}}}{\sqrt{d}}\right)\right)+\frac{2}{3}(d+ex^{2})^{3/2}\right)-\frac{(d+ex^{2})^{5/2}}{x^{2}}\right)
$$

 $\left($   $\left($   $\right)$   $\left($   $\left($   $\right)$   $\left($   $\left($   $\right)$   $\left($   $\left($   $\right)$   $\left($   $\left($   $\right)$   $\left($   $\left($   $\right)$   $\left($   $\left($   $\right)$   $\left($   $\left($   $\right)$   $\left($   $\left($   $\right)$   $\left($   $\left($   $\right)$   $\left($   $\left($   $\right)$   $\left($   $\left($   $\right)$   $\left($ 

✝ ✆

✞ ☎

input <mark>Int[((d + e\*x^2)^(5/2)\*(a + b\*ArcTan[c\*x]))/x^3,x]</mark> ✞ ☎

output <mark>\$Aborted</mark> ✞ ☎

#### **3.1199.3.1 Defintions of rubi rules used**

```
rule 51|<mark>Int[((a_.) + (b_.)*(x_))^(m_)*((c_.) + (d_.)*(x_))^(n_), x_Symbol] :> Simp[</mark>
    ✞ ☎
    (a + b*x)^{(m + 1)*(c + d*x)^n/(b*(m + 1))}, x] - Simp[d*(n/(b*(m + 1)))Int[(a + b*x)^{m} + 1)*(c + d*x)^{m} - 1, x, x], x] /; FreeQ[{a, b, c, d, n}, x
    ] && ILtQ[m, -1] && FractionQ[n] && GtQ[n, 0]✝ ✆
```

```
rule 60 <mark>| Int[((a_.) + (b_.)*(x_))^(m_)*((c_.) + (d_.)*(x_))^(n_), x_Symbol] :> Simp[</mark>
     (a + b*x)^{m} (m + 1)*(c + d*x)^{m} / (b*(m + n + 1)), x] + Simp[n*((b*c - a*d)/(
     b*(m + n + 1)) Int[(a + b*x)^m*(c + d*x)^m(n - 1), x], x] ; FreeQ[{a, b,
      c, d}, x] && GtQ[n, 0] && NeQ[m + n + 1, 0] && !(IGtQ[m, 0] && ( !Integer
     Q[n] || (GtQ[m, 0] && LtQ[m - n, 0]))) && !ILtQ[m + n + 2, 0] && IntLinear
     Q[a, b, c, d, m, n, x]
     ✝ ✆
```
rule 73 <mark>Int[((a\_.) + (b\_.)\*(x\_))^(m\_)\*((c\_.) + (d\_.)\*(x\_))^(n\_), x\_Symbol] :> With[</mark> ✞ ☎  ${p = Demoninator[m]}$ ,  $Simp[p/b$  Subst $[Int[x^-(p*(m + 1) - 1)*(c - a*(d/b) +$  $d*(x^p(b))^n, x, (a + b*x)^(1/p), x]$ , FreeQ[{a, b, c, d}, x] && Lt Q[-1, m, 0] && LeQ[-1, n, 0] && LeQ[Denominator[n], Denominator[m]] && IntL  $i$ nearQ $[a, b, c, d, m, n, x]$ ✝ ✆

3.1199. R  $\frac{(d+ex^2)^{5/2}(a+b\arctan(cx))}{x^3}dx$  rule 221|<mark>Int[((a\_) + (b\_.)\*(x\_)^2)^(-1), x\_Symbol] :> Simp[(Rt[-a/b, 2]/a)\*ArcTanh[x</mark> ✞ ☎ /Rt[-a/b, 2]], x] /; FreeQ[{a, b}, x] && NegQ[a/b]

✝ ✆

✞ ☎

✝ ✆

✞ ☎

rule 243 <mark>Int[(x\_)^(m\_.)\*((a\_) + (b\_.)\*(x\_)^2)^(p\_), x\_Symbol] :> Simp[1/2 Subst[In</mark>  $t[x^*((m - 1)/2)*(a + b*x)^p, x], x, x^2], x] /$ ; FreeQ[{a, b, m, p}, x] && I  $ntegerQ[(m - 1)/2]$ 

```
rule 5517 <u>Int [(ArcTan[(c_.)*(x_)]*(b_.) + (a_))*((f_.)*(x_))^(m_.)*((d_) + (e_.)*(x_)</u>
      ^2)^(q_.), x_Symbol] :> Simp[a Int[(f*x)^m*(d + e*x^2)^q, x], x] + Simp[b
         Int[(f*x)^m*(d + e*x^2)^q*ArcTan[c*x], x], x] /; FreeQ[{a, b, c, d, e, f
      , m, q}, x]
      ✝ ✆
```
rule 5560 <mark>Int[((a\_.) + ArcTan[(c\_.)\*(x\_)]\*(b\_.))^(p\_.)\*(u\_.), x\_Symbol] :> Unintegrab</mark> ✞ ☎ le[u\*(a + b\*ArcTan[c\*x])^p, x] /; FreeQ[{a, b, c, p}, x] && (EqQ[u, 1] || M  $atchQ[u, (d_{.}) + (e_{.}) * x)^{2}(q_{.})$  /; FreeQ[{d, e, q}, x]] || MatchQ[u, ((f.  $(x, y)$ ^(m\_.)\*((d\_.) + (e\_.)\*x)^(q\_.) /; FreeQ[{d, e, f, m, q}, x]] || MatchQ[ u,  $((d_{-}) + (e_{-}) * x^2)^(q_{-})$  /; FreeQ[{d, e, q}, x]] || MatchQ[u,  $((f_{-}) * x)$  $\hat{m}(m_.,)*(d_.,) + (e_.,)*x^2)^{(q_.,)}$  /; FreeQ[{d, e, f, m, q}, x]]) ✝ ✆

### <span id="page-7756-0"></span>**3.1199.4 Maple [N/A] (verified)**

Not integrable

Time  $= 0.50$  (sec), antiderivative size  $= 21$ , normalized size of antiderivative  $= 0.91$ 

$$
\int \frac{(e x^2 + d)^{\frac{5}{2}} (a + b \arctan (cx))}{x^3} dx
$$

<span id="page-7756-1"></span> $\overline{\mathcal{A}}$   $\overline{\mathcal{A}}$   $\overline{\$ 

input <mark>int((e\*x^2+d)^(5/2)\*(a+b\*arctan(c\*x))/x^3,x)</mark> ✞ ☎

output <mark>int((e\*x^2+d)^(5/2)\*(a+b\*arctan(c\*x))/x^3,x)</mark> ✞ ☎ ✝ ✆

3.1199. 
$$
\int \frac{(d+ex^2)^{5/2}(a+b\arctan(cx))}{x^3} dx
$$

### **3.1199.5 Fricas [N/A]**

Not integrable

Time  $= 0.26$  (sec), antiderivative size  $= 64$ , normalized size of antiderivative  $= 2.78$ 

$$
\int \frac{(d + e x^2)^{5/2} (a + b \arctan(cx))}{x^3} dx = \int \frac{(e x^2 + d)^{\frac{5}{2}} (b \arctan(cx) + a)}{x^3} dx
$$

✞ ☎

 $\left($   $\left($   $\right)$   $\left($   $\left($   $\right)$   $\left($   $\left($   $\right)$   $\left($   $\left($   $\right)$   $\left($   $\left($   $\right)$   $\left($   $\left($   $\right)$   $\left($   $\left($   $\right)$   $\left($   $\left($   $\right)$   $\left($   $\left($   $\right)$   $\left($   $\left($   $\right)$   $\left($   $\left($   $\right)$   $\left($   $\left($   $\right)$   $\left($ 

✞ ☎

input <mark>integrate((e\*x^2+d)^(5/2)\*(a+b\*arctan(c\*x))/x^3,x, algorithm="fricas")</mark>

output <mark>integral((a\*e^2\*x^4 + 2\*a\*d\*e\*x^2 + a\*d^2 + (b\*e^2\*x^4 + 2\*b\*d\*e\*x^2 + b\*d</mark>  $\hat{c}$ )\*arctan(c\*x))\*sqrt(e\*x $\hat{c}$  + d)/x $\hat{c}$ 3, x) ✝ ✆

# <span id="page-7757-0"></span>**3.1199.6 Sympy [N/A]**

Not integrable

Time  $= 40.47$  (sec), antiderivative size  $= 22$ , normalized size of antiderivative  $= 0.96$ 

$$
\int \frac{(d + e^{x^2})^{5/2} (a + b \arctan(cx))}{x^3} dx = \int \frac{(a + b \operatorname{atan} (cx)) (d + e^{x^2})^{\frac{5}{2}}}{x^3} dx
$$

✞ ☎

✝ ✆

✞ ☎

<span id="page-7757-1"></span> $\left($   $\left($   $\right)$   $\left($   $\left($   $\right)$   $\left($   $\left($   $\right)$   $\left($   $\left($   $\right)$   $\left($   $\left($   $\right)$   $\left($   $\left($   $\right)$   $\left($   $\left($   $\right)$   $\left($   $\left($   $\right)$   $\left($   $\left($   $\right)$   $\left($   $\left($   $\right)$   $\left($   $\left($   $\right)$   $\left($   $\left($   $\right)$   $\left($ 

input <mark>integrate((e\*x\*\*2+d)\*\*(5/2)\*(a+b\*atan(c\*x))/x\*\*3,x)</mark>

 $\frac{(d+ex^2)^{5/2}(a+b\arctan(cx))}{x^3}dx$ 

output <mark>Integral((a + b\*atan(c\*x))\*(d + e\*x\*\*2)\*\*(5/2)/x\*\*3, x)</mark>

# **3.1199.7 Maxima [F(-2)]**

Exception generated.

$$
\int \frac{(d+ex^2)^{5/2} (a+b \arctan(cx))}{x^3} dx = \text{Exception raised: ValueError}
$$

✞ ☎

 $\left($   $\left($   $\right)$   $\left($   $\left($   $\right)$   $\left($   $\left($   $\right)$   $\left($   $\left($   $\right)$   $\left($   $\left($   $\right)$   $\left($   $\left($   $\right)$   $\left($   $\left($   $\right)$   $\left($   $\left($   $\right)$   $\left($   $\left($   $\right)$   $\left($   $\left($   $\right)$   $\left($   $\left($   $\right)$   $\left($   $\left($   $\right)$   $\left($ 

✞ ☎

<span id="page-7757-2"></span>✝ ✆

input <mark>integrate((e\*x^2+d)^(5/2)\*(a+b\*arctan(c\*x))/x^3,x, algorithm="maxima")</mark>

output <mark>Exception raised: ValueError >> Computation failed since Maxima requested</mark> additional constraints; using the 'assume' command before evaluation \*may\* help (example of legal syntax is 'assume(e>0)', see `assume?` for more de tails)Is e

# **3.1199.8 Giac [F(-1)]**

Timed out.

$$
\int \frac{(d+ex^2)^{5/2}(a+b\arctan(cx))}{x^3} dx = \text{Timed out}
$$

 $\left($   $\left($   $\right)$   $\left($   $\left($   $\right)$   $\left($   $\left($   $\right)$   $\left($   $\left($   $\right)$   $\left($   $\left($   $\right)$   $\left($   $\left($   $\right)$   $\left($   $\left($   $\right)$   $\left($   $\left($   $\right)$   $\left($   $\left($   $\right)$   $\left($   $\left($   $\right)$   $\left($   $\left($   $\right)$   $\left($   $\left($   $\right)$   $\left($ 

✞ ☎

<span id="page-7758-0"></span>✝ ✆

input <mark>integrate((e\*x^2+d)^(5/2)\*(a+b\*arctan(c\*x))/x^3,x, algorithm="giac")</mark> ✞ ☎

output <mark>Timed out</mark>

# **3.1199.9 Mupad [N/A]**

Not integrable

Time  $= 1.27$  (sec), antiderivative size  $= 23$ , normalized size of antiderivative  $= 1.00$ 

$$
\int \frac{(d + e x^2)^{5/2} (a + b \arctan(cx))}{x^3} dx = \int \frac{(a + b \operatorname{atan}(cx)) (e x^2 + d)^{5/2}}{x^3} dx
$$

✝ ✆

✞ ☎

✝ ✆

 $\text{input}$   $\frac{\text{int}((a + b*atan(c*x))*(d + e*x^2)^{(5/2)})/x^3,x)}$ ✞ ☎

output <mark>int(((a + b\*atan(c\*x))\*(d + e\*x^2)^(5/2))/x^3, x)</mark>

#### **3.1200** R  $(d+ex^2)^{5/2}(a+b\arctan(cx))$  $\frac{d x^{4}}{d x^{4}}$  *dx*

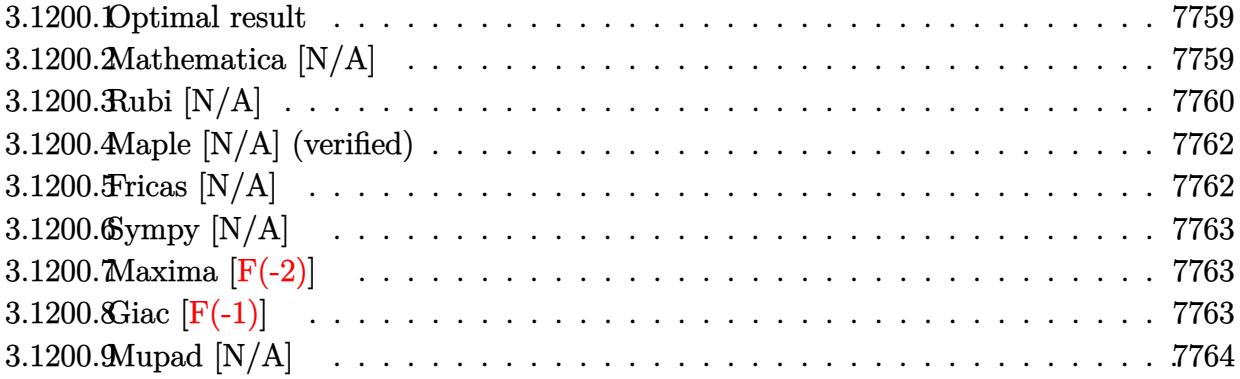

#### <span id="page-7759-0"></span>**3.1200.1 Optimal result**

Integrand size  $= 23$ , antiderivative size  $= 23$ 

$$
\int \frac{(d+ex^2)^{5/2} (a+b \arctan(cx))}{x^4} dx = \frac{5}{2}ae^2x\sqrt{d+ex^2} - \frac{5ae(d+ex^2)^{3/2}}{3x}
$$

$$
-\frac{a(d+ex^2)^{5/2}}{3x^3} + \frac{5}{2}ade^{3/2} \arctanh\left(\frac{\sqrt{ex}}{\sqrt{d+ex^2}}\right) + bInt\left(\frac{(d+ex^2)^{5/2} \arctan(cx)}{x^4}, x\right)
$$

✞ ☎

<span id="page-7759-1"></span>✝ ✆

output -5/3\*a\*e\*(e\*x^2+d)^(3/2)/x-1/3\*a\*(e\*x^2+d)^(5/2)/x^3+5/2\*a\*d\*e^(3/2)\*arcta  $nh(x*e^{(1/2)/(e*x^{2}+d)^{(1/2)})+5/2*a*e^{2}*x*(e*x^{2}+d)^{(1/2)+b*Unitegrable((e*x)*b)}$  $e*x^2+d)^(5/2)*arctan(c*x)/x^4,x)$ 

### **3.1200.2 Mathematica [N/A]**

Not integrable

Time  $= 11.68$  (sec), antiderivative size  $= 25$ , normalized size of antiderivative  $= 1.09$ 

$$
\int \frac{(d + e^{x^2})^{5/2} (a + b \arctan(cx))}{x^4} dx = \int \frac{(d + e^{x^2})^{5/2} (a + b \arctan(cx))}{x^4} dx
$$

✞ ☎

✝ ✆

✞ ☎

<span id="page-7759-2"></span>✝ ✆

input <mark>Integrate[((d + e\*x^2)^(5/2)\*(a + b\*ArcTan[c\*x]))/x^4,x]</mark>

output <mark>Integrate[((d + e\*x^2)^(5/2)\*(a + b\*ArcTan[c\*x]))/x^4, x]</mark>

 $3.1200.$  $\frac{(d+ex^2)^{5/2}(a+b\arctan(cx))}{x^4}dx$ 

# **3.1200.3 Rubi [N/A]**

Not integrable

Time  $= 0.43$  (sec), antiderivative size  $= 23$ , normalized size of antiderivative  $= 1.00$ , number of steps used = 8, number of rules used = 0,  $\frac{\text{number of rules}}{\text{integral size}}$  = 0.000, Rules used = {5517, 247, 247, 211, 224, 219, 5560}

Below are the steps used by Rubi to obtain the solution. The rule number used for the transformation is given above next to the arrow. The rules definitions used are listed below.

$$
\int \frac{(d+ex^2)^{5/2}(a+bxctan(cx))}{x^4} dx
$$
\n
$$
\int \frac{(dx^2+d)^{5/2}}{x^4} dx + b \int \frac{(ex^2+d)^{5/2}xctan(cx)}{x^4} dx
$$
\n
$$
\int \frac{247}{x^4}
$$
\n
$$
a \int \frac{5}{3}e \int \frac{(ex^2+d)^{3/2}}{x^2} dx - \frac{(d+ex^2)^{5/2}}{3x^3} + b \int \frac{(ex^2+d)^{5/2}xctan(cx)}{x^4} dx
$$
\n
$$
a \left(\frac{5}{3}e \int \sqrt{ex^2 + d} dx - \frac{(d+ex^2)^{3/2}}{x}\right) - \frac{(d+ex^2)^{5/2}}{3x^3} + b \int \frac{(ex^2+d)^{5/2}xctan(cx)}{x^4} dx
$$
\n
$$
a \left(\frac{5}{3}e \left(3e \int \sqrt{ex^2 + d} dx - \frac{(d+ex^2)^{3/2}}{x}\right) - \frac{(d+ex^2)^{5/2}}{3x^3}\right) + b \int \frac{(ex^2+d)^{5/2}xctan(cx)}{x^4} dx
$$
\n
$$
b \int \frac{(ex^2+d)^{5/2}xctan(cx)}{x^4} dx
$$
\n
$$
b \int \frac{(ex^2+d)^{5/2}xctan(cx)}{x^4} dx
$$
\n
$$
c \int \frac{224}{x^4} dx + \frac{1}{2}x\sqrt{d+ex^2} - \frac{(d+ex^2)^{3/2}}{x} - \frac{(d+ex^2)^{5/2}}{3x^3} + \frac{1}{2}x\sqrt{d+ex^2} - \frac{(d+ex^2)^{3/2}}{x} - \frac{(d+ex^2)^{5/2}}{3x^3} + \frac{1}{2}x\sqrt{d+ex^2} - \frac{(d+ex^2)^{3/2}}{x^4} - \frac{(d+ex^2)^{5/2}}{3x^3} + \frac{1}{2}x\sqrt{d+ex^2} - \frac{(d+ex^2)^{3/2}}{x^4} - \frac{(d+ex^2)^{5/2}}{3x^3} + \frac{1}{2}x\sqrt{d+ex^2} -
$$

3.1200. 
$$
\int \frac{(d+ex^2)^{5/2}(a+b\arctan(cx))}{x^4} dx
$$

$$
b \int \frac{(ex^{2}+d)^{5/2} \arctan(cx)}{x^{4}} dx +
$$
\n
$$
a \left( \frac{5}{3} e \left( 3e \left( \frac{d \arctanh\left(\frac{\sqrt{ex}}{\sqrt{d+ex^{2}}}\right)}{2\sqrt{e}} + \frac{1}{2} x \sqrt{d+ex^{2}} \right) - \frac{(d+ex^{2})^{3/2}}{x} \right) - \frac{(d+ex^{2})^{5/2}}{3x^{3}} \right)
$$
\n
$$
\downarrow 5560
$$
\n
$$
b \int \frac{(ex^{2}+d)^{5/2} \arctan(cx)}{x^{4}} dx +
$$
\n
$$
a \left( \frac{5}{3} e \left( 3e \left( \frac{d \arctanh\left(\frac{\sqrt{ex}}{\sqrt{d+ex^{2}}}\right)}{2\sqrt{e}} + \frac{1}{2} x \sqrt{d+ex^{2}} \right) - \frac{(d+ex^{2})^{3/2}}{x} \right) - \frac{(d+ex^{2})^{5/2}}{3x^{3}} \right)
$$

✞ ☎

 $\left($   $\left($   $\right)$   $\left($   $\left($   $\right)$   $\left($   $\left($   $\right)$   $\left($   $\left($   $\right)$   $\left($   $\left($   $\right)$   $\left($   $\left($   $\right)$   $\left($   $\left($   $\right)$   $\left($   $\left($   $\right)$   $\left($   $\left($   $\right)$   $\left($   $\left($   $\right)$   $\left($   $\left($   $\right)$   $\left($   $\left($   $\right)$   $\left($ 

✞ ☎

✝ ✆

 $\left( \begin{array}{cc} \text{ } & \text{ } \\ \text{ } & \text{ } \end{array} \right)$ 

✞ ☎

 $\left($   $\left($   $\right)$   $\left($   $\left($   $\right)$   $\left($   $\left($   $\right)$   $\left($   $\left($   $\right)$   $\left($   $\left($   $\right)$   $\left($   $\left($   $\right)$   $\left($   $\left($   $\right)$   $\left($   $\left($   $\right)$   $\left($   $\left($   $\right)$   $\left($   $\left($   $\right)$   $\left($   $\left($   $\right)$   $\left($   $\left($   $\right)$   $\left($ 

✞ ☎

$$
input \left[ \frac{\text{Int} \left[ ((d + e*x^2)^(5/2) * (a + b*ArcTan[c*x]) \right) / x^4, x \right] }{[d + e*x^2]^2}
$$

output <mark>\$Aborted</mark>

#### **3.1200.3.1 Defintions of rubi rules used**

rule 211|<mark>Int[((a\_) + (b\_.)\*(x\_)^2)^(p\_), x\_Symbol] :> Simp[x\*((a + b\*x^2)^p/(2\*p + 1</mark> ✞ ☎ )), x] + Simp[2\*a\*(p/(2\*p + 1)) Int[(a + b\*x^2)^(p - 1), x], x] /; FreeQ[  ${a, b}, x]$  && GtQ[p, 0] && (IntegerQ[4\*p] || IntegerQ[6\*p])

rule 219 <mark>Int[((a\_) + (b\_.)\*(x\_)^2)^(-1), x\_Symbol] :> Simp[(1/(Rt[a, 2]\*Rt[-b, 2]))\*</mark>  $ArcTanh[RL[-b, 2]*(x/RL[a, 2])], x]$  /;  $FreeQ[\{a, b\}, x]$  &&  $NegQ[a/b]$  && (Gt Q[a, 0] || LtQ[b, 0]) ✝ ✆

rule 224 **Int[1/Sqrt[(a\_) + (b\_.)\*(x\_)^2], x\_Symbol] :> Subst[Int[1/(1 - b\*x^2), x],** ✞ ☎  $x, x/Sqrt[a + b*x^2]]$  /; FreeQ[{a, b}, x] && !GtQ[a, 0]

rule 247 Int[((c\_.)\*(x\_))^(m\_.)\*((a\_) + (b\_.)\*(x\_)^2)^(p\_), x\_Symbol] :> Simp[(c\*x)^  $(m + 1)*( (a + b*x^2)^p/(c*(m + 1))), x] - Simp[2*b*(p/(c^2*(m + 1)))$  Int[  $(c*x)^{(m + 2)*(a + b*x^2)(p - 1), x], x$  /; FreeQ[{a, b, c}, x] && GtQ[p, 0] && LtQ[m, -1] && !ILtQ[(m + 2\*p + 3)/2, 0] && IntBinomialQ[a, b, c, 2, m, p, x] ✝ ✆

3.1200. 
$$
\int \frac{(d+ex^2)^{5/2}(a+b\arctan(cx))}{x^4} dx
$$

rule 5517 <u>Int [(ArcTan[(c\_.)\*(x\_)]\*(b\_.) + (a\_))\*((f\_.)\*(x\_))^(m\_.)\*((d\_) + (e\_.)\*(x\_)</u>  $^2$ )^(q\_.), x\_Symbol] :> Simp[a Int[(f\*x)^m\*(d + e\*x^2)^q, x], x] + Simp[b  $Int[(f*x)^m*(d + e*x^2)^q*ArcTan[c*x], x], x]$ ,  $x$ ],  $x$ ] /; FreeQ[{a, b, c, d, e, f , m, q}, x]  $\left($   $\left($   $\right)$   $\left($   $\left($   $\right)$   $\left($   $\right)$   $\left($   $\left($   $\right)$   $\left($   $\left($   $\right)$   $\left($   $\left($   $\right)$   $\left($   $\right)$   $\left($   $\left($   $\right)$   $\left($   $\left($   $\right)$   $\left($   $\right)$   $\left($   $\left($   $\right)$   $\left($   $\left($   $\right)$   $\left($   $\left($   $\right)$   $\left($ 

✞ ☎

✞ ☎

rule 5560 <mark>Int[((a\_.) + ArcTan[(c\_.)\*(x\_)]\*(b\_.))^(p\_.)\*(u\_.), x\_Symbol] :> Unintegrab</mark>  $le[u*(a + b*ArcTan[c*x])^p, x]$  /; FreeQ[{a, b, c, p}, x] && (EqQ[u, 1] || M  $atchQ[u, ((d_{-}.)+(e_{-}.)*x)^{(q_{-}.)}$  /; FreeQ[{d, e, q}, x]] || MatchQ[u, ((f\_.  $(\ast x)^{m}(\mathfrak{m}_{-}.)*((d_{-}.) + (e_{-}.)*x)^{(q_{-}.)}$  /; FreeQ[{d, e, f, m, q}, x]] || MatchQ[ u,  $((d_*) + (e_*) * x^2)^(q_*)$  /; FreeQ[{d, e, q}, x]] || MatchQ[u,  $((f_*) * x)$  $\hat{m}(m_*)*(d_*) + (e_*)**2\hat{m}(q_*)$  /; FreeQ[{d, e, f, m, q}, x]]) ✝ ✆

### <span id="page-7762-0"></span>**3.1200.4 Maple [N/A] (verified)**

Not integrable

Time  $= 0.52$  (sec), antiderivative size  $= 21$ , normalized size of antiderivative  $= 0.91$ 

$$
\int \frac{\left(e\,x^2 + d\right)^{\frac{5}{2}}\left(a + b\arctan\left(cx\right)\right)}{x^4} dx
$$

✞ ☎

✝ ✆

✞ ☎

<span id="page-7762-1"></span>✝ ✆

input <mark>int((e\*x^2+d)^(5/2)\*(a+b\*arctan(c\*x))/x^4,x)</mark>

output <mark>int((e\*x^2+d)^(5/2)\*(a+b\*arctan(c\*x))/x^4,x)</mark>

### **3.1200.5 Fricas [N/A]**

Not integrable

Time  $= 0.28$  (sec), antiderivative size  $= 64$ , normalized size of antiderivative  $= 2.78$ 

$$
\int \frac{(d + e^{x^2})^{5/2} (a + b \arctan(cx))}{x^4} dx = \int \frac{(ex^2 + d)^{\frac{5}{2}} (b \arctan(cx) + a)}{x^4} dx
$$

✞ ☎

 $\left($   $\left($   $\right)$   $\left($   $\left($   $\right)$   $\left($   $\left($   $\right)$   $\left($   $\left($   $\right)$   $\left($   $\left($   $\right)$   $\left($   $\left($   $\right)$   $\left($   $\left($   $\right)$   $\left($   $\left($   $\right)$   $\left($   $\left($   $\right)$   $\left($   $\left($   $\right)$   $\left($   $\left($   $\right)$   $\left($   $\left($   $\right)$   $\left($ 

✞ ☎

<span id="page-7762-2"></span>✝ ✆

input <mark>integrate((e\*x^2+d)^(5/2)\*(a+b\*arctan(c\*x))/x^4,x, algorithm="fricas")</mark>

output <mark>integral((a\*e^2\*x^4 + 2\*a\*d\*e\*x^2 + a\*d^2 + (b\*e^2\*x^4 + 2\*b\*d\*e\*x^2 + b\*d</mark>  $\hat{c}$ )\*arctan(c\*x))\*sqrt(e\*x $\hat{c}$  + d)/x $\hat{c}$ 4, x)

3.1200. R  $\frac{(d+ex^2)^{5/2}(a+b\arctan(cx))}{x^4}dx$ 

### **3.1200.6 Sympy [N/A]**

Not integrable

Time  $= 42.00$  (sec), antiderivative size  $= 22$ , normalized size of antiderivative  $= 0.96$ 

$$
\int \frac{\left(d+ex^2\right)^{5/2}\left(a+b\arctan(cx)\right)}{x^4}\,dx=\int \frac{\left(a+b\arctan(cx)\right)\left(d+ex^2\right)^{\frac{5}{2}}}{x^4}\,dx
$$

✞ ☎

 $\left($   $\left($   $\right)$   $\left($   $\left($   $\right)$   $\left($   $\right)$   $\left($   $\left($   $\right)$   $\left($   $\left($   $\right)$   $\left($   $\left($   $\right)$   $\left($   $\right)$   $\left($   $\left($   $\right)$   $\left($   $\left($   $\right)$   $\left($   $\right)$   $\left($   $\left($   $\right)$   $\left($   $\left($   $\right)$   $\left($   $\left($   $\right)$   $\left($ 

✞ ☎

<span id="page-7763-0"></span>✝ ✆

input <mark>integrate((e\*x\*\*2+d)\*\*(5/2)\*(a+b\*atan(c\*x))/x\*\*4,x)</mark>

output <mark>Integral((a + b\*atan(c\*x))\*(d + e\*x\*\*2)\*\*(5/2)/x\*\*4, x)</mark>

### **3.1200.7 Maxima [F(-2)]**

Exception generated.

 $\int (d + e^{i^2})^{5/2} (a + b \arctan(c^2))$  $\frac{d}{dx}$   $\frac{d}{dx}$  = Exception raised: ValueError

✞ ☎

✝ ✆

✞ ☎

<span id="page-7763-1"></span>✝ ✆

input <mark>integrate((e\*x^2+d)^(5/2)\*(a+b\*arctan(c\*x))/x^4,x, algorithm="maxima")</mark>

output Exception raised: ValueError >> Computation failed since Maxima requested additional constraints; using the 'assume' command before evaluation \*may\* help (example of legal syntax is 'assume(e>0)', see `assume?` for more de tails)Is e

#### **3.1200.8 Giac [F(-1)]**

Timed out.

$$
\int \frac{(d+ex^2)^{5/2}(a+b\arctan(cx))}{x^4} dx = \text{Timed out}
$$

✞ ☎

✝ ✆

✞ ☎

<span id="page-7763-2"></span>✝ ✆

input <mark>integrate((e\*x^2+d)^(5/2)\*(a+b\*arctan(c\*x))/x^4,x, algorithm="giac")</mark>

output <mark>Timed out</mark>

 $3.1200.$ 

# **3.1200.9 Mupad [N/A]**

Not integrable

Time =  $1.35$  (sec), antiderivative size =  $23$ , normalized size of antiderivative =  $1.00$ 

$$
\int \frac{(d + e x^2)^{5/2} (a + b \arctan(cx))}{x^4} dx = \int \frac{(a + b \operatorname{atan}(cx)) (e x^2 + d)^{5/2}}{x^4} dx
$$

✞ ☎

 $\left($   $\left($   $\right)$   $\left($   $\left($   $\right)$   $\left($   $\left($   $\right)$   $\left($   $\left($   $\right)$   $\left($   $\left($   $\right)$   $\left($   $\left($   $\right)$   $\left($   $\left($   $\right)$   $\left($   $\left($   $\right)$   $\left($   $\left($   $\right)$   $\left($   $\left($   $\right)$   $\left($   $\left($   $\right)$   $\left($   $\left($   $\right)$   $\left($ 

✞ ☎

✝ ✆

input <mark>int(((a + b\*atan(c\*x))\*(d + e\*x^2)^(5/2))/x^4,x)</mark>

output <mark>int(((a + b\*atan(c\*x))\*(d + e\*x^2)^(5/2))/x^4, x)</mark>

#### **3.1201** R *<sup>x</sup>*  $\frac{3(a+b\arctan(cx))}{\sqrt{ax^2}}$  $\overline{d+ex^2}$ *dx*

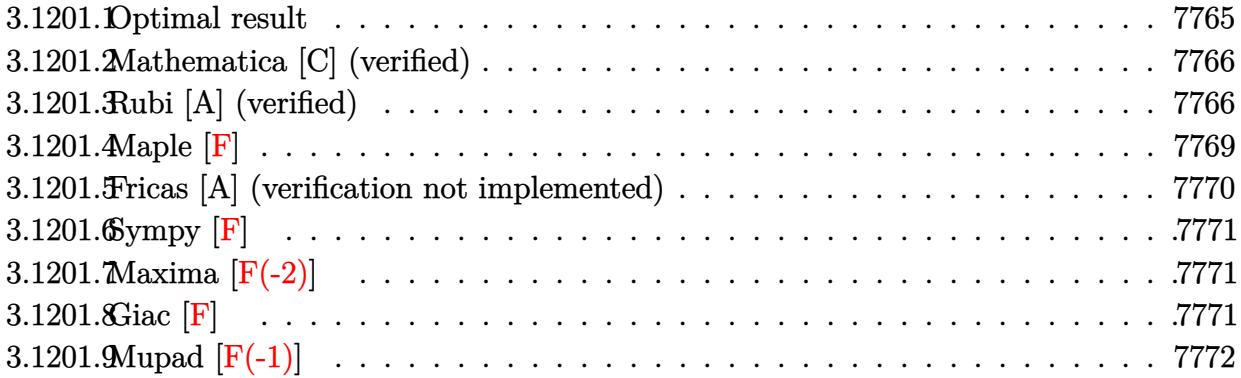

# <span id="page-7765-0"></span>**3.1201.1 Optimal result**

Integrand size  $= 23$ , antiderivative size  $= 176$ 

$$
\int \frac{x^3(a + b \arctan(cx))}{\sqrt{d + ex^2}} dx = -\frac{bx\sqrt{d + ex^2}}{6ce} - \frac{d\sqrt{d + ex^2}(a + b \arctan(cx))}{e^2} \n+ \frac{(d + ex^2)^{3/2} (a + b \arctan(cx))}{3e^2} \n+ \frac{b\sqrt{c^2d - e(2c^2d + e)} \arctan(\frac{\sqrt{c^2d - ex}}{\sqrt{d + ex^2}})}{3c^3e^2} \n+ \frac{b(3c^2d + 2e) \arctanh(\frac{\sqrt{ex}}{\sqrt{d + ex^2}})}{6c^3e^{3/2}}
$$

<span id="page-7765-1"></span>✝ ✆

output <mark>1/3\*(e\*x^2+d)^(3/2)\*(a+b\*arctan(c\*x))/e^2+1/6\*b\*(3\*c^2\*d+2\*e)\*arctanh(x\*e^</mark> ✞ ☎  $(1/2)/$ (e\*x^2+d)^(1/2))/c^3/e^(3/2)+1/3\*b\*(2\*c^2\*d+e)\*arctan(x\*(c^2\*d-e)^(1 /2)/(e\*x^2+d)^(1/2))\*(c^2\*d-e)^(1/2)/c^3/e^2-1/6\*b\*x\*(e\*x^2+d)^(1/2)/c/e-d  $*(a+b*arctan(c*x))*(e*x^2+d)^{(1/2)})e^2$ 

### **3.1201.2 Mathematica [C] (verified)**

Result contains complex when optimal does not.

Time  $= 0.43$  (sec), antiderivative size  $= 377$ , normalized size of antiderivative  $= 2.14$ 

✞ ☎

 $\left($   $\left($   $\right)$   $\left($   $\left($   $\right)$   $\left($   $\left($   $\right)$   $\left($   $\left($   $\right)$   $\left($   $\left($   $\right)$   $\left($   $\left($   $\right)$   $\left($   $\left($   $\right)$   $\left($   $\left($   $\right)$   $\left($   $\left($   $\right)$   $\left($   $\left($   $\right)$   $\left($   $\left($   $\right)$   $\left($   $\left($   $\right)$   $\left($ 

✞ ☎

$$
\int \frac{x^3(a+b \arctan(cx))}{\sqrt{d+ex^2}} dx
$$
\n
$$
= \frac{-\frac{\sqrt{d+ex^2}(bx+ac(4d-2ex^2))}{c} + 2b(-2d+ex^2)\sqrt{d+ex^2}\arctan(cx) - \frac{ib(2c^4d^2-c^2de-e^2)\log\left(\frac{12ic^4e^2(cd-iex+\sqrt{c^2d-e}\sqrt{d+ex^2})(c^2de+e^2)}{c^3\sqrt{c^2d-e}}\right)}{6e^2}
$$

input Integrate[(x^3\*(a + b\*ArcTan[c\*x]))/Sqrt[d + e\*x^2],x]

```
output <mark>(-((Sqrt[d + e*x^2]*(b*e*x + a*c*(4*d - 2*e*x^2)))/c) + 2*b*(-2*d + e*x^2)</mark>
      *Sqrt[d + e*x^2]*ArcTan[c*x] - (I*b*(2*c^4*d^2 - c^2*d*e - e^2)*Log[((12*I
      )*c^4*e^2*(c*d - I*e*x + Sqrt[c^2*d - e]*Sqrt[d + e*x^2]))/(b*Sqrt[c^2*d -
       e]*(-2*c^4*d^2 + c^2*d*e + e^2)*(I + c*x))])/(c^3*Sqrt[c^2*d - e]) + (I*b
      *(2*c^4*d^2 - c^2*d*e - e^2)*Log[((-12*I)*c^4*e^2*(c*d + I*e*x + Sqrt[c^2*d - e]*Sqrt[d + e*x^2]))/(b*Sqrt[c^2*d - e]*(-2*c^4*d^2 + c^2*d*e + e^2)*(
      -I + c*x)])/(c^3*Sqrt[c^2*d - e]) + (b*Sqrt[e]*(3*c^2*d + 2*e)*Log[e*x +
      Sqrt[e]*Sqrt[d + e*x^2]])/c^3)/(6*e^2)
```
### **3.1201.3 Rubi [A] (verified)**

Time  $= 0.43$  (sec), antiderivative size  $= 181$ , normalized size of antiderivative  $= 1.03$ , number of steps used = 9, number of rules used = 8,  $\frac{\text{number of rules}}{\text{integral size}}$  = 0.348, Rules used  $=\{5511, 27, 403, 398, 224, 219, 291, 216\}$ 

<span id="page-7766-0"></span>✝ ✆

Below are the steps used by Rubi to obtain the solution. The rule number used for the transformation is given above next to the arrow. The rules definitions used are listed below.

$$
\int \frac{x^3(a + b \arctan(cx))}{\sqrt{d + ex^2}} dx
$$
  
\n
$$
\int \frac{5511}{5511}
$$
  
\n
$$
-bc \int -\frac{(2d - ex^2) \sqrt{ex^2 + d}}{3e^2 (c^2x^2 + 1)} dx + \frac{(d + ex^2)^{3/2} (a + b \arctan(cx))}{3e^2} - \frac{d\sqrt{d + ex^2}(a + b \arctan(cx))}{e^2}
$$
  
\n
$$
\int 27
$$

3.1201. 
$$
\int \frac{x^3(a+b\arctan(cx))}{\sqrt{d+ex^2}} dx
$$

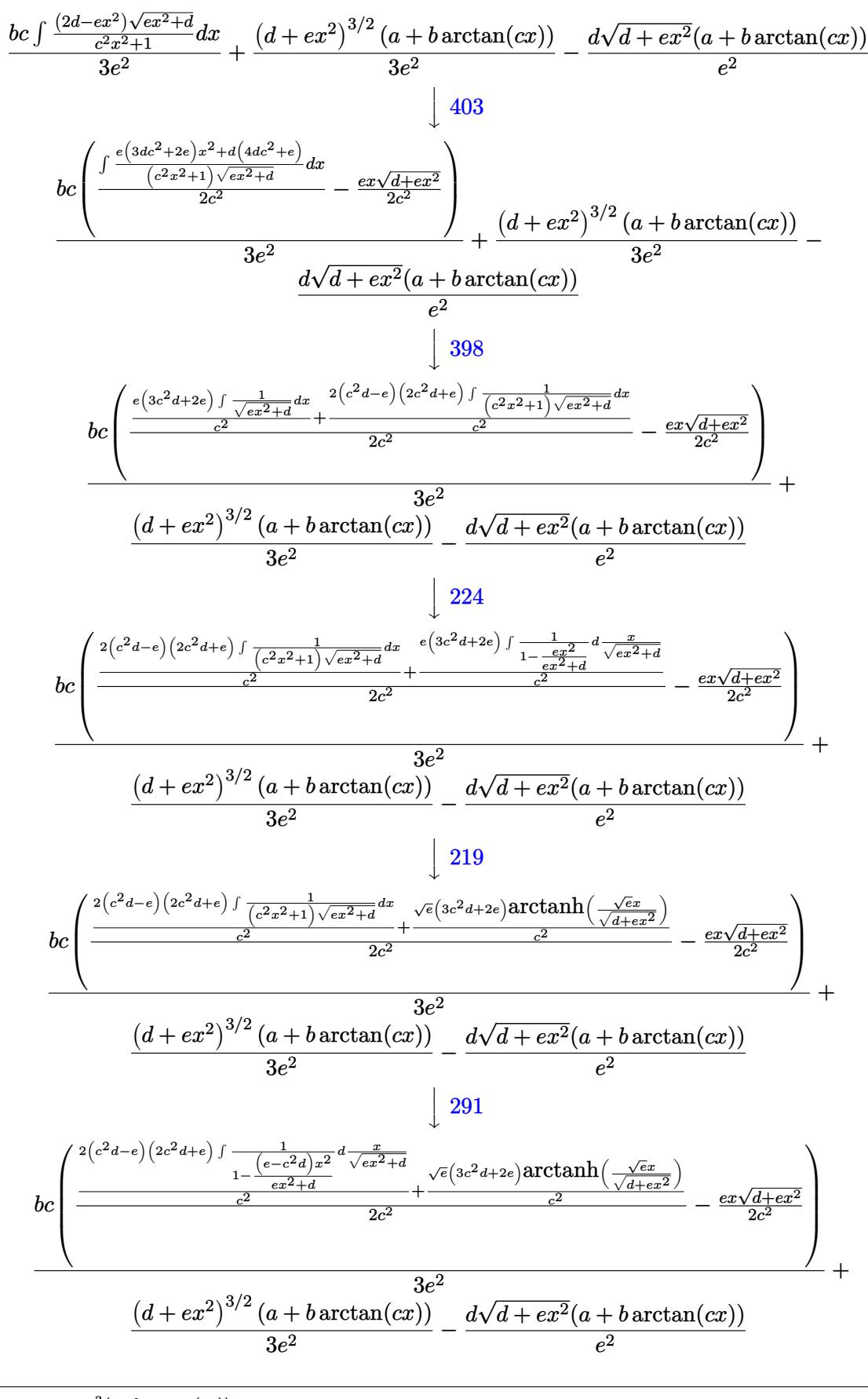

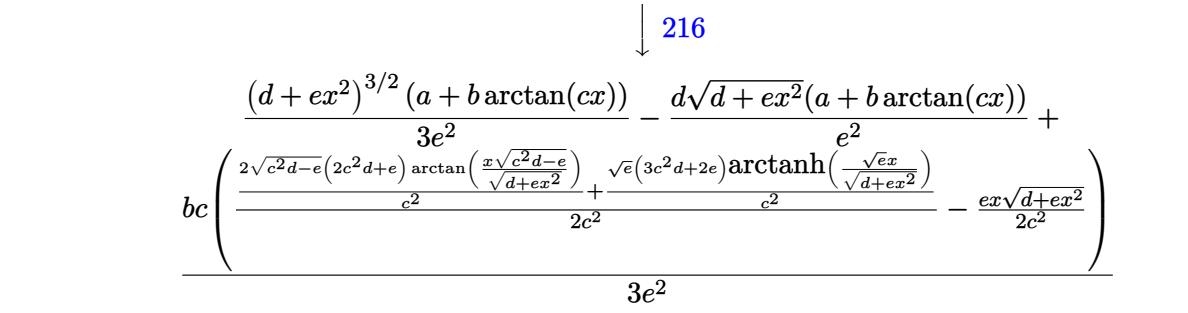

✞ ☎

✝ ✆

 $\left($   $\left($   $\right)$   $\left($   $\left($   $\right)$   $\left($   $\left($   $\right)$   $\left($   $\left($   $\right)$   $\left($   $\left($   $\right)$   $\left($   $\left($   $\right)$   $\left($   $\left($   $\right)$   $\left($   $\left($   $\right)$   $\left($   $\left($   $\right)$   $\left($   $\left($   $\right)$   $\left($   $\left($   $\right)$   $\left($   $\left($   $\right)$   $\left($ 

 $\left($   $\left($   $\right)$   $\left($   $\left($   $\right)$   $\left($   $\right)$   $\left($   $\left($   $\right)$   $\left($   $\left($   $\right)$   $\left($   $\left($   $\right)$   $\left($   $\right)$   $\left($   $\left($   $\right)$   $\left($   $\left($   $\right)$   $\left($   $\right)$   $\left($   $\left($   $\right)$   $\left($   $\left($   $\right)$   $\left($   $\left($   $\right)$   $\left($ 

✞ ☎

✝ ✆

✞ ☎

✝ ✆

✞ ☎

✝ ✆

✞ ☎

✝ ✆

input Int[(x^3\*(a + b\*ArcTan[c\*x]))/Sqrt[d + e\*x^2],x]

```
output
-((d*Sqrt[d + e*x^2]*(a + b*ArcTan[c*x]))/e^2) + ((d + e*x^2)^(3/2)*(a + b
     ✞ ☎
     *ArcTan[c*x]))/(3*e^2) + (b*c*(-1/2*(e*x*Sqrt[d + e*x^2])/c^2 + ((2*Sqrt[c + c*1))^2 + c*1)\hat{z}*d - e]*(2*c^2*d + e)*ArcTan[(Sqrt[c^2*d - e]*x)/Sqrt[d + e*x^2]])/c^2 +
      (Sqrt[e] * (3*c^2*d + 2*e)*ArcTanh[(Sqrt[e]*x)/Sqrt[d + ex*x^2]])/c^2)/(2*c^2)2)))/(3*e<sup>-2)</sup>)
```
#### **3.1201.3.1 Defintions of rubi rules used**

rule 27|<mark>Int[(a\_)\*(Fx\_), x\_Symbol] :> Simp[a Int[Fx, x], x] /; FreeQ[a, x] && !Ma</mark> ✞ ☎  $tchQ[Fx, (b_)*(Gx_') /; FreeQ[b, x]]$ 

rule 216 <mark>Int[((a\_) + (b\_.)\*(x\_)^2)^(-1), x\_Symbol] :> Simp[(1/(Rt[a, 2]\*Rt[b, 2]))\*A</mark>  $rcTan[Rt[b, 2]*(x/Rt[a, 2])]$ , x] /;  $FreeQ[fa, b]$ , x] &&  $PosQ[a/b]$  &&  $(GtQ[a)$ , 0] || GtQ[b, 0])

rule 219 <mark>Int[((a\_) + (b\_.)\*(x\_)^2)^(-1), x\_Symbol] :> Simp[(1/(Rt[a, 2]\*Rt[-b, 2]))\*</mark> ArcTanh[Rt[-b, 2]\*(x/Rt[a, 2])], x] /; FreeQ[{a, b}, x] && NegQ[a/b] && (Gt Q[a, 0] || LtQ[b, 0])

rule 224 **Int[1/Sqrt[(a\_) + (b\_.)\*(x\_)^2], x\_Symbol] :> Subst[Int[1/(1 - b\*x^2), x],**  $x, x/Sqrt[a + b*x^2]$ ] /; FreeQ[{a, b}, x] && !GtQ[a, 0]

rule 291|<mark>Int[1/(Sqrt[(a\_) + (b\_.)\*(x\_)^2]\*((c\_) + (d\_.)\*(x\_)^2)), x\_Symbol] :> Subst</mark>  $[Int[1/(c - (b*c - a*d)*x^2), x], x, x/Sqrt[a + b*x^2]]$  /; FreeQ[{a, b, c, d}, x] && NeQ $[b*c - a*d, 0]$ 

rule 398 Int[((e\_) + (f\_.)\*(x\_)^2)/(((a\_) + (b\_.)\*(x\_)^2)\*Sqrt[(c\_) + (d\_.)\*(x\_)^2]) ✞ ☎ ,  $x_Symbol$  :>  $Simp[f/b$  Int $[1/Sqrt[c + d*x^2], x]$ ,  $x$ ] +  $Simp[(b*e - a*f)/$ b Int[1/((a + b\*x^2)\*Sqrt[c + d\*x^2]), x], x] /; FreeQ[{a, b, c, d, e, f} , x]  $\left($   $\left($   $\right)$   $\left($   $\left($   $\right)$   $\left($   $\left($   $\right)$   $\left($   $\left($   $\right)$   $\left($   $\left($   $\right)$   $\left($   $\left($   $\right)$   $\left($   $\left($   $\right)$   $\left($   $\left($   $\right)$   $\left($   $\left($   $\right)$   $\left($   $\left($   $\right)$   $\left($   $\left($   $\right)$   $\left($   $\left($   $\right)$   $\left($ 

rule 403 <mark>Int[((a\_) + (b\_.)\*(x\_)^2)^(p\_.)\*((c\_) + (d\_.)\*(x\_)^2)^(q\_.)\*((e\_) + (f\_.)\*(</mark>  $x_2^2$ ,  $x_5$ ymbol] :> Simp[f\*x\*(a + b\*x^2)^(p + 1)\*((c + d\*x^2)^q/(b\*(2\*(p +  $q + 1$  + 1)), x] + Simp[1/(b\*(2\*(p + q + 1) + 1)) Int[(a + b\*x^2)^p\*(c +  $d*x^2$ <sup>(</sup>q - 1)\*Simp[c\*(b\*e - a\*f + b\*e\*2\*(p + q + 1)) + (d\*(b\*e - a\*f) +  $f*2*q*(b*c - a*d) + b*d*e*2*(p + q + 1))*x^2, x, x, x]$ , x], x] /; FreeQ[{a, b, c, d, e, f, p}, x] & & GtQ[q, 0] & & NeQ[2\*(p + q + 1) + 1, 0] ✝ ✆

✞ ☎

rule 5511 <mark>| Int[((a\_.) + ArcTan[(c\_.)\*(x\_)]\*(b\_.))\*((f\_.)\*(x\_))^(m\_.)\*((d\_.) + (e\_.)\*(x</mark> ✞ ☎  $(2)^2$ (q.), x\_Symbol] :> With[{u = IntHide[(f\*x)^m\*(d + e\*x^2)^q, x]}, Sim  $p[(a + b*ArcTan[c*x])$  u, x] - Simp[b\*c Int[SimplifyIntegrand[u/(1 + c<sup>^2</sup>  $*x^2)$ , x], x], x]] /; FreeQ[{a, b, c, d, e, f, m, q}, x] && ((IGtQ[q, 0] &&  $!(\text{ItQ}[(m-1)/2, 0]$  && GtQ $[m + 2*q + 3, 0])$  ||  $(\text{IfQ}[(m + 1)/2, 0]$  &&  $!([ItQ[q, 0] \& dt \& \frac{1}{2} \& -2 \times q + 3, 0])] | [ItQ[(m + 2 \times q + 1)/2, 0] \& t]$  $Q[(m - 1)/2, 0])$ ✝ ✆

<span id="page-7769-0"></span>**3.1201.4 Maple [F]**

$$
\int \frac{x^3(a + b \arctan{(cx)})}{\sqrt{e x^2 + d}} dx
$$

✝ ✆

<span id="page-7769-1"></span>✝ ✆

input <mark>int(x^3\*(a+b\*arctan(c\*x))/(e\*x^2+d)^(1/2),x)</mark> ✞ ☎

output <mark>int(x^3\*(a+b\*arctan(c\*x))/(e\*x^2+d)^(1/2),x)</mark> ✞ ☎

#### **3.1201.5 Fricas [A] (verification not implemented)**

Time  $= 0.63$  (sec), antiderivative size  $= 882$ , normalized size of antiderivative  $= 5.01$ 

$$
\int \frac{x^3(a + b \arctan(cx))}{\sqrt{d + ex^2}} dx
$$
\n
$$
= \left[ \frac{(3 bc^2 d + 2 be)\sqrt{e} \log(-2 ex^2 - 2 \sqrt{ex^2 + d} \sqrt{ex} - d) + (2 bc^2 d + be)\sqrt{-c^2 d + e} \log\left(\frac{(c^4 d^2 - 8 c^2 d e + 8 e^2)x^4 - 2 \sqrt{ex^2 d}}{e^2 d^2}\right)\right]
$$
\n
$$
= \frac{2 (3 bc^2 d + 2 be)\sqrt{-e} \arctan\left(\frac{\sqrt{-e} x}{\sqrt{ex^2 + d}}\right) - (2 bc^2 d + be)\sqrt{-c^2 d + e} \log\left(\frac{(c^4 d^2 - 8 c^2 d e + 8 e^2)x^4 - 2 (3 c^2 d^2 - 4 de)x^2 + 2 (3 c^2 d^2 - 4 de)x^2 + 2 (3 c^2 d^2 -
$$

input <mark>integrate(x^3\*(a+b\*arctan(c\*x))/(e\*x^2+d)^(1/2),x, algorithm="fricas")</mark>

✞ ☎

 $\left( \begin{array}{cc} \text{ } & \text{ } \\ \text{ } & \text{ } \end{array} \right)$ 

<span id="page-7770-0"></span>✝ ✆

```
output
[1/12*((3*b*c^2*d + 2*b*e)*sqrt(e)*log(-2*e*x^2 - 2*sqrt(e*x^2 + d)*sqrt(e
      ✞ ☎
      )*x - d) + (2*b*c^2*d + b*e)*sqrt(-c^2*d + e)*log(((c^4*d^2 - 8*c^2*d*e +8*e^2)*x^4 - 2*(3*c^2*d^2 - 4*d*e)*x^2 + 4*((c^2*d - 2*e)*x^3 - d*x)*sqrt(-c^2*d + e)*sqrt(e*x^2 + d) + d^2)/(c^4*x^4 + 2*c^2*x^2 + 1) + 2*(2*ax^2 + d)*e*x^2 - 4*ae*c^3*d - b*c^2*e*x + 2*(b*c^3*e*x^2 - 2*b*c^3*d)*arctan(c*x))*sqrt(c*x^2 + d))/(c^3*e^2), 1/12*(2*(2*b*c^2*d + b*e)*sqrt(c^2*d - e)*arctan(1/2*sqrt(c^2*d - e)*((c^2*d - 2*e)*x^2 - d)*sqrt(e*x^2 + d)/((c^2*d*e -
       e^2)*x<sup>3</sup> + (c<sup>o</sup>2*d<sup>o</sup>2 - d*e)*x)) + (3*b*c<sup>o</sup>2*d + 2*b*e)*sqrt(e)*log(-2*e*x<sup>o</sup>2
       - 2*sqrt(e*x<sup>2</sup> + d)*sqrt(e)*x - d) + 2*(2*a*c<sup>-</sup>3*e*x<sup>2</sup> - 4*a*c<sup>-</sup>3*d - b*c<sup>-2</sup>
      *e*x + 2*(b*c^3*e*x^2 - 2*b*c^3*d)*arctan(c*x))}*sqrt(e*x^2 + d))/(c^3*e^2), -1/12*(2*(3*b*c^2*d + 2*b*e)*sqrt(-e)*arctan(sqrt(-e)*x/sqrt(e*x^2 + d))- (2*b*c^2*d + b*e)*sqrt(-c^2*d + e)*log(((c^4*d^2 - 8*c^2*d*e + 8*e^2)*x
      ^2 - 2*(3*c^2*d^2 - 4*d*e)*x^2 + 4*((c^2*d - 2*e)*x^3 - d*x)*sqrt(-c^2*d +
       e)*sqrt(e*x^2 + d) + d^2)/(c^4*x^4 + 2*c^2*x^2 + 1)) - 2*(2*a*c^3*e*x^2 -
       4*ax^3*d - bx^2*ex + 2*(bx^3*ex^2 - 2*b*c^3*d)*arctan(c*x))*sqrt(e*x)\hat{p}(2 + d))/(c^3*e^2), 1/6*((2*b*c^2*d + b*e)*sqrt(c^2*d - e)*arctan(1/2*sqrt(c^2*d - e)*( (c^2*d - 2*e)*x^2 - d)*sqrt(e*x^2 + d)/((c^2*d*e - e^2)*x^3 +(c^2*d^2 - d*e)*x)) - (3*b*c^2*d + 2*b*e)*sqrt(-e)*arctan(sqrt(-e)*x/sqrt(ex2 + d)) + (2*axc^3*ex^2 - 4*axc^3*d - bxc^2*ex + 2*(bxc^3*ex^2 - 2*b*c^3*d)*arctan(c*x))*sqrt(e*x^2 + d))/(c^3*e^2)
```
### **3.1201.6 Sympy [F]**

$$
\int \frac{x^3(a + b \arctan(cx))}{\sqrt{d + cx^2}} dx = \int \frac{x^3(a + b \arctan(cx))}{\sqrt{d + cx^2}} dx
$$

✝ ✆

✞ ☎

<span id="page-7771-0"></span>✝ ✆

input <mark>integrate(x\*\*3\*(a+b\*atan(c\*x))/(e\*x\*\*2+d)\*\*(1/2),x)</mark> ✞ ☎

output <mark>Integral(x\*\*3\*(a + b\*atan(c\*x))/sqrt(d + e\*x\*\*2), x)</mark>

# **3.1201.7 Maxima [F(-2)]**

Exception generated.

$$
\int \frac{x^3(a + b \arctan(cx))}{\sqrt{d + ex^2}} dx = \text{Exception raised: ValueError}
$$

✞ ☎

 $\left( \begin{array}{cc} \bullet & \bullet & \bullet \\ \bullet & \bullet & \bullet \end{array} \right)$ 

✞ ☎

<span id="page-7771-1"></span>✝ ✆

input <mark>integrate(x^3\*(a+b\*arctan(c\*x))/(e\*x^2+d)^(1/2),x, algorithm="maxima")</mark>

output Exception raised: ValueError >> Computation failed since Maxima requested additional constraints; using the 'assume' command before evaluation \*may\* help (example of legal syntax is 'assume(e>0)', see `assume?` for more de tails)Is e

### **3.1201.8 Giac [F]**

$$
\int \frac{x^3(a + b \arctan(cx))}{\sqrt{d + ex^2}} dx = \int \frac{(b \arctan(cx) + a)x^3}{\sqrt{ex^2 + d}} dx
$$

✞ ☎

 $\left($   $\left($   $\right)$   $\left($   $\left($   $\right)$   $\left($   $\left($   $\right)$   $\left($   $\left($   $\right)$   $\left($   $\left($   $\right)$   $\left($   $\left($   $\right)$   $\left($   $\left($   $\right)$   $\left($   $\left($   $\right)$   $\left($   $\left($   $\right)$   $\left($   $\left($   $\right)$   $\left($   $\left($   $\right)$   $\left($   $\left($   $\right)$   $\left($ 

✞ ☎

<span id="page-7771-2"></span>✝ ✆

input <mark>integrate(x^3\*(a+b\*arctan(c\*x))/(e\*x^2+d)^(1/2),x, algorithm="giac")</mark>

output <mark>sage0\*x</mark>

# **3.1201.9 Mupad [F(-1)]**

Timed out.

$$
\int \frac{x^3(a + b \arctan(cx))}{\sqrt{d + ex^2}} dx = \int \frac{x^3(a + b \arctan(cx))}{\sqrt{ex^2 + d}} dx
$$

✝ ✆

✝ ✆

input ✞ ☎  $int((x^3*(a + b*atan(c*x)))/(d + e*x^2)^(1/2),x)$ 

output ✞ ☎  $int((x^3*(a + b*atan(c*x)))/(d + e*x^2)^(1/2), x)$ 

#### **3.1202** R *<sup>x</sup>*  $\frac{2(a+b\arctan(cx))}{\sqrt{ax^2}}$  $\overline{d+ex^2}$ *dx*

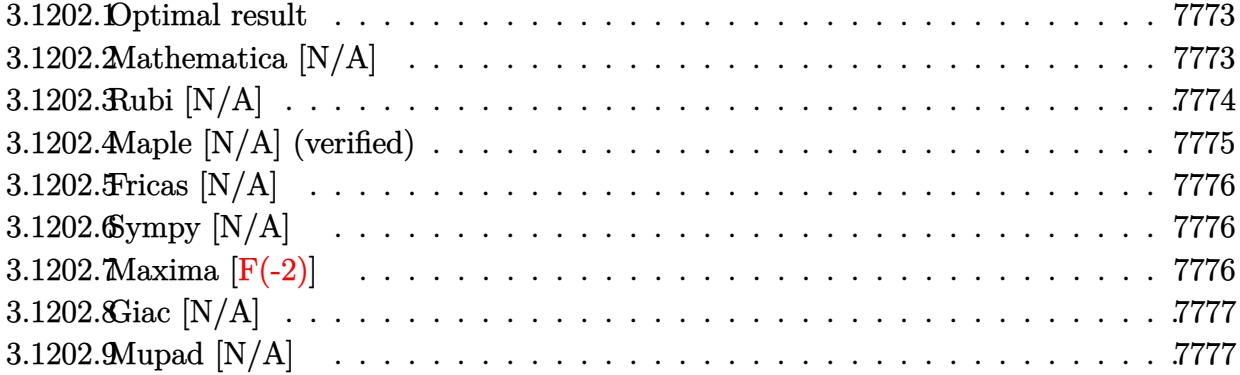

### <span id="page-7773-0"></span>**3.1202.1 Optimal result**

Integrand size  $= 23$ , antiderivative size  $= 23$ 

$$
\int \frac{x^2(a + b \arctan(cx))}{\sqrt{d + ex^2}} dx = \frac{ax\sqrt{d + ex^2}}{2e} - \frac{adarctanh\left(\frac{\sqrt{e}x}{\sqrt{d + ex^2}}\right)}{2e^{3/2}} + bInt\left(\frac{x^2 \arctan(cx)}{\sqrt{d + ex^2}}, x\right)
$$

<span id="page-7773-1"></span>✝ ✆

output ✞ ☎ -1/2\*a\*d\*arctanh(x\*e^(1/2)/(e\*x^2+d)^(1/2))/e^(3/2)+1/2\*a\*x\*(e\*x^2+d)^(1/2  $)$ /e+b\*Unintegrable(x^2\*arctan(c\*x)/(e\*x^2+d)^(1/2),x)

### **3.1202.2 Mathematica [N/A]**

Not integrable

Time  $= 12.19$  (sec), antiderivative size  $= 25$ , normalized size of antiderivative  $= 1.09$ 

$$
\int \frac{x^2(a + b \arctan(cx))}{\sqrt{d + ex^2}} dx = \int \frac{x^2(a + b \arctan(cx))}{\sqrt{d + ex^2}} dx
$$

✞ ☎

✝ ✆

✞ ☎

<span id="page-7773-2"></span> $\left($   $\left($   $\right)$   $\left($   $\left($   $\right)$   $\left($   $\left($   $\right)$   $\left($   $\left($   $\right)$   $\left($   $\left($   $\right)$   $\left($   $\left($   $\right)$   $\left($   $\left($   $\right)$   $\left($   $\left($   $\right)$   $\left($   $\left($   $\right)$   $\left($   $\left($   $\right)$   $\left($   $\left($   $\right)$   $\left($   $\left($   $\right)$   $\left($ 

input  $Integrate[(x^2*(a + b*ArcTan[c*x]))/Sqrt[d + e*x^2],x]$ 

output <mark>Integrate[(x^2\*(a + b\*ArcTan[c\*x]))/Sqrt[d + e\*x^2], x]</mark>

# **3.1202.3 Rubi [N/A]**

Not integrable

Time  $= 0.37$  (sec), antiderivative size  $= 23$ , normalized size of antiderivative  $= 1.00$ , number of steps used = 6, number of rules used = 0,  $\frac{\text{number of rules}}{\text{integral size}}$  = 0.000, Rules used = {5517, 262, 224, 219, 5560}

Below are the steps used by Rubi to obtain the solution. The rule number used for the transformation is given above next to the arrow. The rules definitions used are listed below.

$$
\int \frac{x^2(a + b \arctan(cx))}{\sqrt{d + ex^2}} dx
$$
\n
$$
\int \frac{5517}{\sqrt{ex^2 + d}} dx + b \int \frac{x^2 \arctan(cx)}{\sqrt{ex^2 + d}} dx
$$
\n
$$
\int \frac{262}{2e}
$$
\n
$$
a \left( \frac{x\sqrt{d + ex^2}}{2e} - \frac{d \int \frac{1}{\sqrt{ex^2 + d}} dx}{2e} \right) + b \int \frac{x^2 \arctan(cx)}{\sqrt{ex^2 + d}} dx
$$
\n
$$
\int \frac{224}{2e}
$$
\n
$$
a \left( \frac{x\sqrt{d + ex^2}}{2e} - \frac{d \int \frac{1}{1 - \frac{ex^2}{ex^2 + d}} d \frac{x}{\sqrt{ex^2 + d}}}{2e} \right) + b \int \frac{x^2 \arctan(cx)}{\sqrt{ex^2 + d}} dx
$$
\n
$$
\int \frac{219}{\sqrt{ex^2 + d}} dx + a \left( \frac{x\sqrt{d + ex^2}}{2e} - \frac{\operatorname{darctanh}\left(\frac{\sqrt{ex}}{\sqrt{d + ex^2}}\right)}{2e^{3/2}} \right)
$$
\n
$$
\int \frac{x^2 \arctan(cx)}{\sqrt{ex^2 + d}} dx + a \left( \frac{x\sqrt{d + ex^2}}{2e} - \frac{\operatorname{darctanh}\left(\frac{\sqrt{ex}}{\sqrt{d + ex^2}}\right)}{2e^{3/2}} \right)
$$
\n
$$
b \int \frac{x^2 \arctan(cx)}{\sqrt{ex^2 + d}} dx + a \left( \frac{x\sqrt{d + ex^2}}{2e} - \frac{\operatorname{darctanh}\left(\frac{\sqrt{ex}}{\sqrt{d + ex^2}}\right)}{2e^{3/2}} \right)
$$

✞ ☎

 $\left($   $\left($   $\right)$   $\left($   $\left($   $\right)$   $\left($   $\left($   $\right)$   $\left($   $\left($   $\right)$   $\left($   $\left($   $\right)$   $\left($   $\left($   $\right)$   $\left($   $\left($   $\right)$   $\left($   $\left($   $\right)$   $\left($   $\left($   $\right)$   $\left($   $\left($   $\right)$   $\left($   $\left($   $\right)$   $\left($   $\left($   $\right)$   $\left($ 

✞ ☎

✝ ✆

input Int[(x^2\*(a + b\*ArcTan[c\*x]))/Sqrt[d + e\*x^2],x]

*a*

output <mark>\$Aborted</mark>

3.1202. 
$$
\int \frac{x^2(a+b\arctan(cx))}{\sqrt{d+ex^2}} dx
$$

#### **3.1202.3.1 Defintions of rubi rules used**

rule 219 <mark>Int[((a\_) + (b\_.)\*(x\_)^2)^(-1), x\_Symbol] :> Simp[(1/(Rt[a, 2]\*Rt[-b, 2]))\*</mark> ✞ ☎ ArcTanh[Rt[-b, 2]\*(x/Rt[a, 2])], x] /; FreeQ[{a, b}, x] && NegQ[a/b] && (Gt  $Q[a, 0]$  || LtQ $[b, 0]$ )

✝ ✆

✝ ✆

rule 224 **Int[1/Sqrt[(a\_) + (b\_.)\*(x\_)^2], x\_Symbol] :> Subst[Int[1/(1 - b\*x^2), x],** ✞ ☎  $x, x/Sqrt[a + b*x^2]$ ] /; FreeQ[{a, b}, x] && !GtQ[a, 0]

rule 262 <mark>Int[((c\_.)\*(x\_))^(m\_)\*((a\_) + (b\_.)\*(x\_)^2)^(p\_), x\_Symbol] :> Simp[c\*(c\*x)</mark> ✞ ☎  $\hat{m}$  - 1)\*((a + b\*x<sup>-</sup>2)<sup>-</sup>(p + 1)/(b\*(m + 2\*p + 1))), x] - Simp[a\*c<sup>-</sup>2\*((m - 1)/  $(b*(m + 2*p + 1)))$  Int $[(c*x)^{(m - 2)*(a + b*x^2)^p, x], x]$  /; FreeQ[{a, b , c, p}, x] && GtQ[m, 2 - 1] && NeQ[m + 2\*p + 1, 0] && IntBinomialQ[a, b, c , 2, m, p, x] ✝ ✆

rule 5517 <u>Int [(ArcTan[(c\_.)\*(x\_)]\*(b\_.) + (a\_))\*((f\_.)\*(x\_))^(m\_.)\*((d\_) + (e\_.)\*(x\_)</u> ✞ ☎  $^2$ )^(q\_.), x\_Symbol] :> Simp[a Int[(f\*x)^m\*(d + e\*x^2)^q, x], x] + Simp[b  $Int[(f*x)^m*(d + e*x^2)^q*ArcTan[c*x], x], x]$  /; FreeQ[{a, b, c, d, e, f , m, q}, x] ✝ ✆

rule 5560 <mark>Int[((a\_.) + ArcTan[(c\_.)\*(x\_)]\*(b\_.))^(p\_.)\*(u\_.), x\_Symbol] :> Unintegrab</mark> ✞ ☎  $le[u*(a + b*ArcTan[c*x])^p, x]$  /; FreeQ[{a, b, c, p}, x] && (EqQ[u, 1] || M  $atchQ[u, ((d_{-}.)+(e_{-}.)*x)^{(q_{-}.)}$ ; FreeQ[{d, e, q}, x]] || MatchQ[u, ((f\_.  $(x, y)$ ^(m\_.)\*((d\_.) + (e\_.)\*x)^(q\_.) /; FreeQ[{d, e, f, m, q}, x]] || MatchQ[ u,  $((d_-) + (e_.) * x^2)^(q_.)$  /; FreeQ[{d, e, q}, x]] || MatchQ[u,  $((f_.) * x)$  $\hat{m}(m_-,)*((d_-,) + (e_-,)*x^2)^{(q_-,)}$  /; FreeQ[{d, e, f, m, q}, x]]) ✝ ✆

### <span id="page-7775-0"></span>**3.1202.4 Maple [N/A] (verified)**

Not integrable

Time  $= 0.18$  (sec), antiderivative size  $= 21$ , normalized size of antiderivative  $= 0.91$ 

$$
\int \frac{x^2(a + b \arctan (cx))}{\sqrt{e x^2 + d}} dx
$$

✞ ☎

✝ ✆

input <mark>int(x^2\*(a+b\*arctan(c\*x))/(e\*x^2+d)^(1/2),x)</mark>

3.1202. 
$$
\int \frac{x^2(a+b\arctan(cx))}{\sqrt{d+ex^2}} dx
$$
output <mark>int(x^2\*(a+b\*arctan(c\*x))/(e\*x^2+d)^(1/2),x)</mark> ✞ ☎

# **3.1202.5 Fricas [N/A]**

Not integrable

Time  $= 0.27$  (sec), antiderivative size  $= 27$ , normalized size of antiderivative  $= 1.17$ 

$$
\int \frac{x^2(a + b \arctan(cx))}{\sqrt{d + ex^2}} dx = \int \frac{(b \arctan(cx) + a)x^2}{\sqrt{ex^2 + d}} dx
$$

✝ ✆

✞ ☎

✝ ✆

 $\left( \begin{array}{cc} \text{ } & \text{ } \\ \text{ } & \text{ } \end{array} \right)$ 

input <mark>integrate(x^2\*(a+b\*arctan(c\*x))/(e\*x^2+d)^(1/2),x, algorithm="fricas")</mark> ✞ ☎

output <mark>integral((b\*x^2\*arctan(c\*x) + a\*x^2)/sqrt(e\*x^2 + d), x)</mark>

# **3.1202.6 Sympy [N/A]**

Not integrable

Time  $= 8.83$  (sec), antiderivative size  $= 22$ , normalized size of antiderivative  $= 0.96$ 

$$
\int \frac{x^2(a + b \arctan(cx))}{\sqrt{d + ex^2}} dx = \int \frac{x^2(a + b \arctan(cx))}{\sqrt{d + ex^2}} dx
$$

✞ ☎

 $\left($   $\left($   $\right)$   $\left($   $\left($   $\right)$   $\left($   $\left($   $\right)$   $\left($   $\left($   $\right)$   $\left($   $\left($   $\right)$   $\left($   $\left($   $\right)$   $\left($   $\left($   $\right)$   $\left($   $\left($   $\right)$   $\left($   $\left($   $\right)$   $\left($   $\left($   $\right)$   $\left($   $\left($   $\right)$   $\left($   $\left($   $\right)$   $\left($ 

✞ ☎

✝ ✆

input <mark>integrate(x\*\*2\*(a+b\*atan(c\*x))/(e\*x\*\*2+d)\*\*(1/2),x)</mark>

output <mark>Integral(x\*\*2\*(a + b\*atan(c\*x))/sqrt(d + e\*x\*\*2), x)</mark>

# **3.1202.7 Maxima [F(-2)]**

Exception generated.

$$
\int \frac{x^2(a + b \arctan(cx))}{\sqrt{d + cx^2}} dx = \text{Exception raised: ValueError}
$$

input <mark>integrate(x^2\*(a+b\*arctan(c\*x))/(e\*x^2+d)^(1/2),x, algorithm="maxima")</mark>

output Exception raised: ValueError >> Computation failed since Maxima requested additional constraints; using the 'assume' command before evaluation \*may\* help (example of legal syntax is 'assume(e>0)', see `assume?` for more de tails)Is e

#### **3.1202.8 Giac [N/A]**

Not integrable

Time  $= 86.05$  (sec), antiderivative size  $= 3$ , normalized size of antiderivative  $= 0.13$ 

$$
\int \frac{x^2(a + b \arctan(cx))}{\sqrt{d + ex^2}} dx = \int \frac{(b \arctan(cx) + a)x^2}{\sqrt{ex^2 + d}} dx
$$

✞ ☎

 $\left($   $\left($   $\right)$   $\left($   $\left($   $\right)$   $\left($   $\left($   $\right)$   $\left($   $\left($   $\right)$   $\left($   $\left($   $\right)$   $\left($   $\left($   $\right)$   $\left($   $\left($   $\right)$   $\left($   $\left($   $\right)$   $\left($   $\left($   $\right)$   $\left($   $\left($   $\right)$   $\left($   $\left($   $\right)$   $\left($   $\left($   $\right)$   $\left($ 

✞ ☎

✝ ✆

✞ ☎

 $\left( \begin{array}{cc} \text{ } & \text{ } \\ \text{ } & \text{ } \end{array} \right)$ 

✞ ☎

✝ ✆

input <mark>integrate(x^2\*(a+b\*arctan(c\*x))/(e\*x^2+d)^(1/2),x, algorithm="giac")</mark>

output <mark>sage0\*x</mark>

#### **3.1202.9 Mupad [N/A]**

Not integrable

Time  $= 0.96$  (sec), antiderivative size  $= 23$ , normalized size of antiderivative  $= 1.00$ 

$$
\int \frac{x^2(a + b \arctan(cx))}{\sqrt{d + ex^2}} dx = \int \frac{x^2(a + b \arctan(cx))}{\sqrt{e x^2 + d}} dx
$$

✞ ☎

✝ ✆

✞ ☎

✝ ✆

 $\text{input}$   $\frac{\text{int}(\text{x}^2*(a + b*atan(c*x)))/(d + e*x^2)^(1/2),x)}$ 

output <mark>int((x^2\*(a + b\*atan(c\*x)))/(d + e\*x^2)^(1/2), x)</mark>

3.1202. 
$$
\int \frac{x^2(a+b \arctan(cx))}{\sqrt{d+ex^2}} dx
$$

#### $\begin{array}{cc} 3.1203 \qquad & \int \frac{x(a+b\arctan(cx))}{\sqrt{d+cx^2}} \end{array}$  $\overline{d+ex^2}$ *dx*

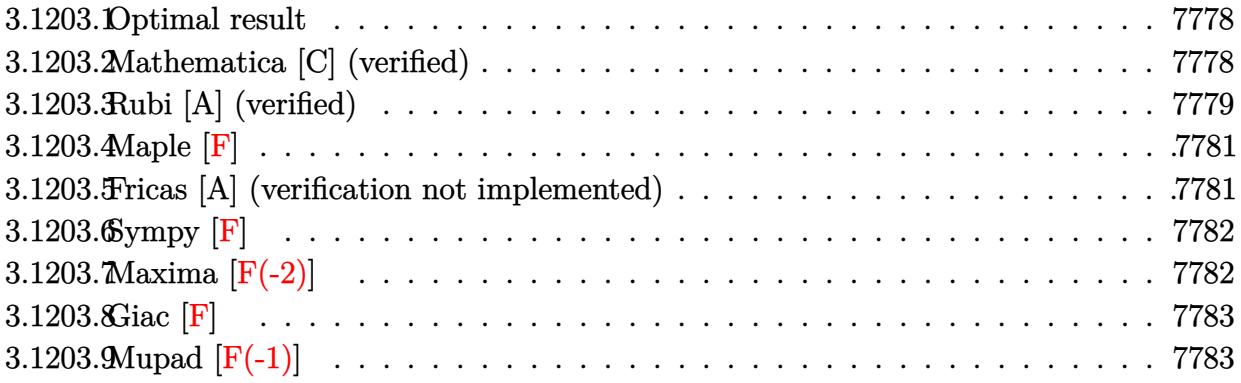

#### <span id="page-7778-0"></span>**3.1203.1 Optimal result**

Integrand size  $= 21$ , antiderivative size  $= 103$ 

$$
\int \frac{x(a + b \arctan(cx))}{\sqrt{d + ex^2}} dx = \frac{\sqrt{d + ex^2}(a + b \arctan(cx))}{e}
$$

$$
- \frac{b\sqrt{c^2d - e \arctan\left(\frac{\sqrt{c^2d - ex}}{\sqrt{d + ex^2}}\right)}}{ce} - \frac{b \arctanh\left(\frac{\sqrt{ex}}{\sqrt{d + ex^2}}\right)}{c\sqrt{e}}
$$

✞ ☎

<span id="page-7778-1"></span>✝ ✆

output <mark>-b\*arctan(x\*(c^2\*d-e)^(1/2)/(e\*x^2+d)^(1/2))\*(c^2\*d-e)^(1/2)/c/e-b\*arctanh</mark>  $(x*e^{(1/2)/(e*x^{2}+d)^{(1/2)})/c/e^{(1/2)+(a+b*arctan(c*x))*(e*x^{2}+d)^{(1/2)/e}}$ 

#### **3.1203.2 Mathematica [C] (verified)**

Result contains complex when optimal does not.

Time  $= 0.35$  (sec), antiderivative size  $= 251$ , normalized size of antiderivative  $= 2.44$ 

✞ ☎

✝ ✆

$$
\int \frac{x(a + b \arctan(cx))}{\sqrt{d + ex^2}} dx
$$
\n
$$
= \frac{2ac\sqrt{d + ex^2} + 2bc\sqrt{d + ex^2} \arctan(cx) - ib\sqrt{c^2d - e} \log\left(\frac{4c^2e(-icd + ex - i\sqrt{c^2d - e}\sqrt{d + ex^2})}{b(c^2d - e)^{3/2}(-i + cx)}\right) + ib\sqrt{c^2d - e} \log\left(\frac{4c^2e(-icd + ex - i\sqrt{c^2d - e}\sqrt{d + ex^2})}{b(c^2d - e)^{3/2}(-i + cx)}\right) + ib\sqrt{c^2d - e} \log\left(\frac{4c^2e(-icd + ex - i\sqrt{c^2d - e}\sqrt{d + ex^2})}{b(c^2d - e)^{3/2}(-i + cx)}\right)
$$

input Integrate[(x\*(a + b\*ArcTan[c\*x]))/Sqrt[d + e\*x^2],x]

3.1203. 
$$
\int \frac{x(a+b \arctan(cx))}{\sqrt{d+ex^2}} dx
$$

output (2\*a\*c\*Sqrt[d + e\*x^2] + 2\*b\*c\*Sqrt[d + e\*x^2]\*ArcTan[c\*x] - I\*b\*Sqrt[c^2\* ✞ ☎  $d - e] * Log[(4*c^2*e*((-I)*c*d + e*x - I*Sqrt[c^2*d - e]*Sqrt[d + e*x^2]))/$  $(b*(c^2*d - e)^(3/2)*(-I + c*x))$  + I\*b\*Sqrt[c^2\*d - e]\*Log[(4\*c^2\*e\*(I\*c\* d + e\*x + I\*Sqrt[c^2\*d - e]\*Sqrt[d + e\*x^2]))/(b\*(c^2\*d - e)^(3/2)\*(I + c\*  $x)$ ] - 2\*b\*Sqrt[e]\*Log[e\*x + Sqrt[e]\*Sqrt[d + e\*x^2]])/(2\*c\*e)

## **3.1203.3 Rubi [A] (verified)**

Time =  $0.29$  (sec), antiderivative size =  $104$ , normalized size of antiderivative =  $1.01$ , number of steps used = 7, number of rules used = 6,  $\frac{\text{number of rules}}{\text{integral size}}$  = 0.286, Rules used  $= \{5509, 301, 224, 219, 291, 216\}$ 

<span id="page-7779-0"></span>✝ ✆

Below are the steps used by Rubi to obtain the solution. The rule number used for the transformation is given above next to the arrow. The rules definitions used are listed below.

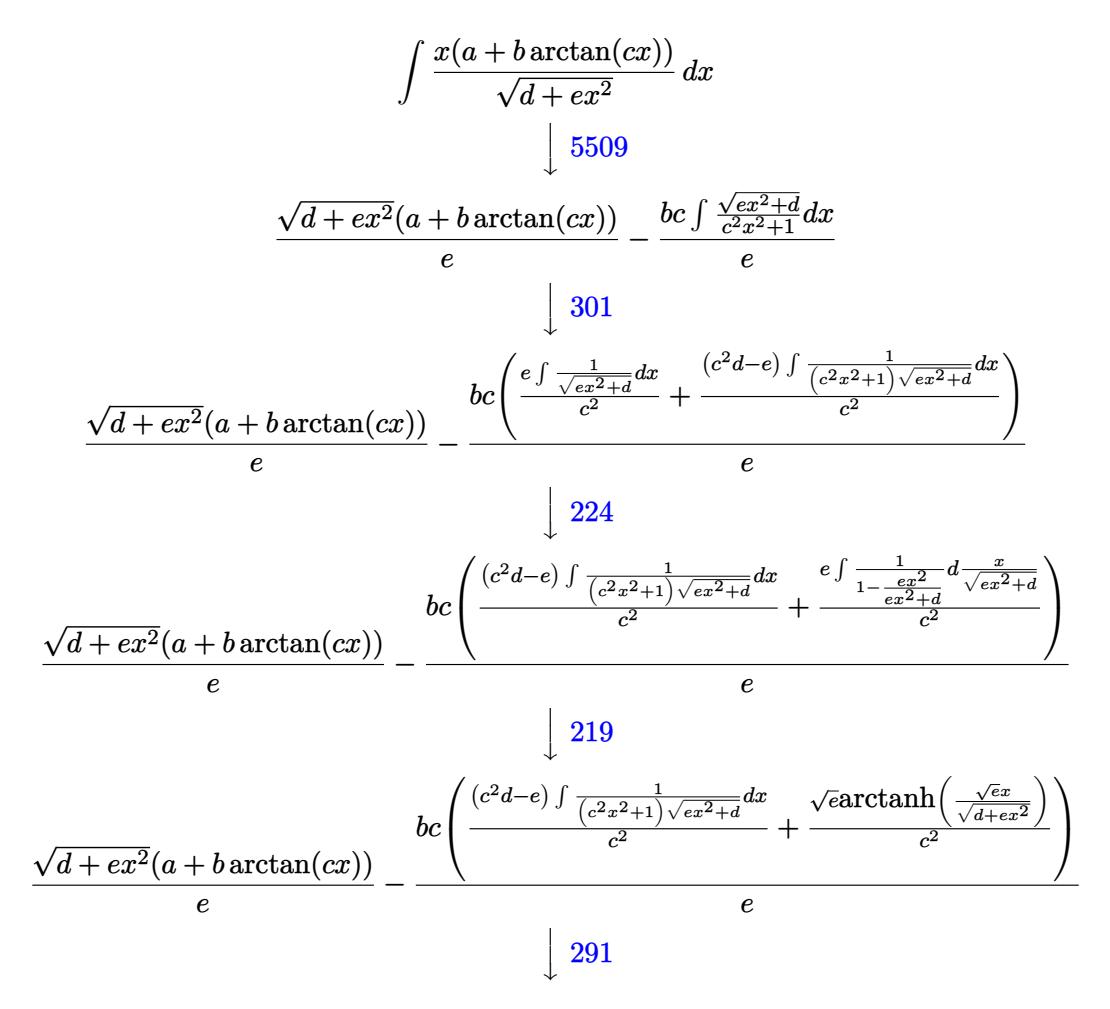

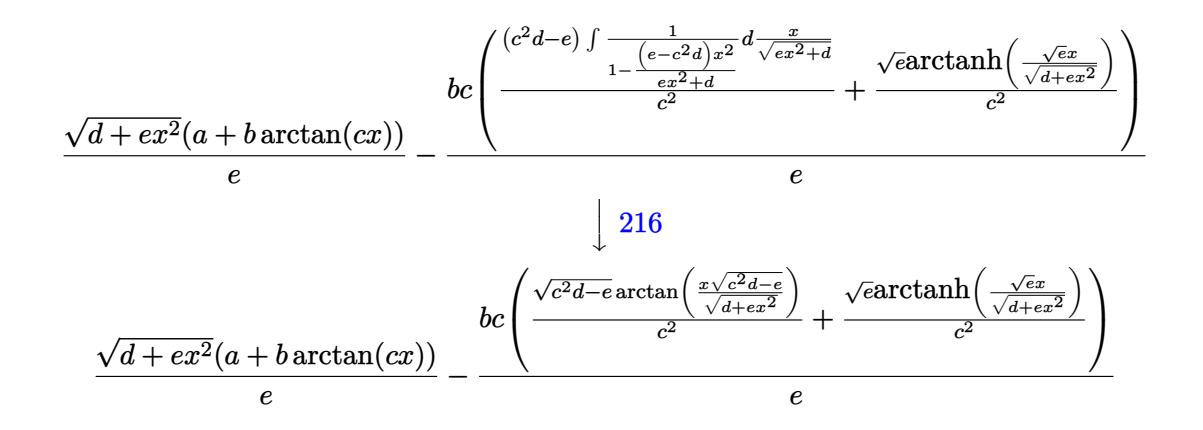

✞ ☎

✝ ✆

✞ ☎

✝ ✆

✝ ✆

✞ ☎

✞ ☎

✞ ☎

input Int[(x\*(a + b\*ArcTan[c\*x]))/Sqrt[d + e\*x^2],x]

output (Sqrt[d + e\*x^2]\*(a + b\*ArcTan[c\*x]))/e - (b\*c\*((Sqrt[c^2\*d - e]\*ArcTan[(S qrt[c^2\*d - e]\*x)/Sqrt[d + e\*x^2]])/c^2 + (Sqrt[e]\*ArcTanh[(Sqrt[e]\*x)/Sqr  $t[d + e*x^2]/c^2)$ 

#### **3.1203.3.1 Defintions of rubi rules used**

rule 216 <mark>Int[((a\_) + (b\_.)\*(x\_)^2)^(-1), x\_Symbol] :> Simp[(1/(Rt[a, 2]\*Rt[b, 2]))\*A</mark> ✞ ☎  $rcTan[Rt[b, 2]*(x/Rt[a, 2])]$ , x] /;  $FreeQ[fa, b]$ , x] &&  $PosQ[a/b]$  &&  $(StQ[a])$ , 0] || GtQ[b, 0])

rule 219 <mark>Int[((a\_) + (b\_.)\*(x\_)^2)^(-1), x\_Symbol] :> Simp[(1/(Rt[a, 2]\*Rt[-b, 2]))\*</mark> ArcTanh[Rt[-b, 2]\*(x/Rt[a, 2])], x] /; FreeQ[{a, b}, x] && NegQ[a/b] && (Gt Q[a, 0] || LtQ[b, 0]) ✝ ✆

rule 224 **Int[1/Sqrt[(a\_) + (b\_.)\*(x\_)^2], x\_Symbol] :> Subst[Int[1/(1 - b\*x^2), x],**  $x, x/Sqrt[a + b*x^2]]$  /; FreeQ[{a, b}, x] && !GtQ[a, 0] ✝ ✆

rule 291|<mark>Int[1/(Sqrt[(a\_) + (b\_.)\*(x\_)^2]\*((c\_) + (d\_.)\*(x\_)^2)), x\_Symbol] :> Subst</mark>  $[Int[1/(c - (b*c - a*d)*x^2), x], x, x/Sqrt[a + b*x^2]]$  /; FreeQ[{a, b, c, d}, x] && NeQ $[b*c - a*d, 0]$ ✝ ✆ rule 301 **| Int[((a\_) + (b\_.)\*(x\_)^2)^(p\_.)/((c\_) + (d\_.)\*(x\_)^2), x\_Symbol] :> Simp[b/** d Int $[(a + bx^2)^(p - 1), x], x] -$  Simp $[(b*c - a*d)/d \text{Int}[(a + b*x^2)^{-1}](a + b*x^2)]$  $(p - 1)/(c + d*x^2), x, x]$ ,  $r$  /; FreeQ[{a, b, c, d}, x] && NeQ[b\*c - a\*d, 0] && GtQ[p, 0] && (EqQ[p, 1/2] || EqQ[Denominator[p], 4] || (EqQ[p, 2/3] && E qQ[b\*c + 3\*a\*d, 0]))

✞ ☎

✝ ✆

✞ ☎

```
rule 5509
Int[((a_.) + ArcTan[(c_.)*(x_)]*(b_.))*(x_)*((d_.) + (e_.)*(x_)^2)^(q_.), x
      _Symbol] :> Simp[(d + e*x^2)^(q + 1)*((a + b*ArcTan[c*x])/(2*e*(q + 1))), x
      ] - Simp[b*(c/(2*e*(q + 1))) Int[(d + e*x^2)^(q + 1)/(1 + c^2*x^2), x], x
      ] /; FreeQ[{a, b, c, d, e, q}, x] && NeQ[q, -1]
      ✝ ✆
```
#### <span id="page-7781-0"></span>**3.1203.4 Maple [F]**

$$
\int \frac{x(a + b \arctan (cx))}{\sqrt{e\,x^2 + d}} dx
$$

✞ ☎

✝ ✆

✞ ☎

<span id="page-7781-1"></span>✝ ✆

input <mark>| int(x\*(a+b\*arctan(c\*x))/(e\*x^2+d)^(1/2),x)</mark>

output <mark>int(x\*(a+b\*arctan(c\*x))/(e\*x^2+d)^(1/2),x)</mark>

#### **3.1203.5 Fricas [A] (verification not implemented)**

Time  $= 0.33$  (sec), antiderivative size  $= 647$ , normalized size of antiderivative  $= 6.28$ 

$$
\begin{split} &\int \frac{x(a+b\arctan(cx))}{\sqrt{d+ex^2}}\,dx \\ &= \left[\frac{2\,b\sqrt{e}\log\left(-2\,ex^2+2\sqrt{ex^2+d}\sqrt{ex-d}\right)+\sqrt{-c^2d+eb}\log\left(\frac{(c^4d^2-8\,c^2de+8\,e^2)x^4-2\,(3\,c^2d^2-4\,de)x^2-4\,\left((c^2d-2\,e)x^2+4\right)\,c^2d^2+4\,c^2d^2+4\,c^2d^2)}{4\,ce}\right]}{4\,ce}\right. \\ &\left. -\frac{\sqrt{c^2d-e}\log\arctan\left(\frac{\sqrt{c^2d-e}\left((c^2d-2\,e)x^2-d\right)\sqrt{ex^2+d}}{2\left((c^2de-e^2)x^3+(c^2d^2-de)x\right)}\right)-b\sqrt{e}\log\left(-2\,ex^2+2\,\sqrt{ex^2+d}\sqrt{ex-d}\right)-2\,\sqrt{ex^2+d}\,c^2d^2+6\,c^2d^2+6\,c^2d^2d^2+4\,c^2d^2+4\,c^2d^2+4\
$$

✞ ☎

✝ ✆

input <mark>integrate(x\*(a+b\*arctan(c\*x))/(e\*x^2+d)^(1/2),x, algorithm="fricas")</mark>

3.1203. 
$$
\int \frac{x(a+b \arctan(cx))}{\sqrt{d+ex^2}} dx
$$

```
output
[1/4*(2*b*sqrt(e)*log(-2*e*x^2 + 2*sqrt(e*x^2 + d)*sqrt(e)*x - d) + sqrt(-
        c^2*d + e)*b*log((c^4*d^2 - 8*c^2*d*e + 8*e^2)*x^4 - 2*(3*c^2*d^2 - 4*d*e)*x^2 - 4*((c^2*d - 2*e)*x^3 - d*x)*sqrt(-c^2*d + e)*sqrt(e*x^2 + d) + d^2
        )/(c<sup>2</sup>4*x<sup>2</sup> + 2*c<sup>2</sup>2*x<sup>2</sup> + 1)) + 4*sqrt(e*x<sup>2</sup> + d)*(b*c*arctan(c*x) + a*c))/
        (c*e), -1/2*(sqrt(c^2*d - e)*b*arctan(1/2*sqrt(c^2*d - e)*(c^2*d - 2*e)*x^2 - d)*sqrt(e*x^2 + d)/((c^2*d*e - e^2)*x^3 + (c^2*d^2 - d*e)*x)) - b*sqr
        t(e)*log(-2*ex^2 + 2*sqrt(e*x^2 + d)*sqrt(e)*x - d) - 2*sqrt(e*x^2 + d)*(b*c*arctan(c*x) + a*c)/(c*e), 1/4*(4*b*sqrt(-e)*arctan(sqrt(-e)*x/sqrt(e*x^2 + d)) + sqrt(-c<sup>2*d</sup> + e)*b*log(((c<sup>2*d</sup><sup>2</sup> - 8*c<sup>2*d*e</sup> + 8*e<sup>2</sup>)*x<sup>2</sup>4 - 2*
        (3*c^2*d^2 - 4*d*e)*x^2 - 4*((c^2*d - 2*e)*x^3 - d*x)*sqrt(-c^2*d + e)*sqrtt(e*x<sup>2</sup> + d) + d<sup>2</sup>)/(c<sup>2</sup>4*x<sup>2</sup> + 2*c<sup>2</sup>*x<sup>2</sup> + 1)) + 4*sqrt(e*x<sup>2</sup> + d)*(b*c*ar
        ctan(c*x) + a*c))/(c*e), -1/2*(sqrt(c^2*d - e)*b*arctan(1/2*sqrt(c^2*d - e))))*((c<sup>-</sup>2*d - 2*e)*x<sup>-</sup>2 - d)*sqrt(e*x<sup>-</sup>2 + d)/((c<sup>-</sup>2*d*e - e<sup>-</sup>2)*x<sup>-</sup>3 + (c<sup>-</sup>2*d<sup>-</sup>2
        - d*e)*x) - 2*b*sqrt(-e)*arctan(sqrt(-e)*x/sqrt(e*x^2 + d)) - 2*sqrt(e*x^2 + d))2 + d)*(b*c*arctan(c*x) + a*c)/(c*e)
```
✞ ☎

#### **3.1203.6 Sympy [F]**

$$
\int \frac{x(a + b \arctan(cx))}{\sqrt{d + ex^2}} dx = \int \frac{x(a + b \arctan(cx))}{\sqrt{d + ex^2}} dx
$$

✞ ☎

 $\left($   $\left($   $\right)$   $\left($   $\left($   $\right)$   $\left($   $\left($   $\right)$   $\left($   $\left($   $\right)$   $\left($   $\left($   $\right)$   $\left($   $\left($   $\right)$   $\left($   $\left($   $\right)$   $\left($   $\left($   $\right)$   $\left($   $\left($   $\right)$   $\left($   $\left($   $\right)$   $\left($   $\left($   $\right)$   $\left($   $\left($   $\right)$   $\left($ 

✞ ☎

<span id="page-7782-1"></span>✝ ✆

<span id="page-7782-0"></span>✝ ✆

input <mark>integrate(x\*(a+b\*atan(c\*x))/(e\*x\*\*2+d)\*\*(1/2),x)</mark>

output Integral(x\*(a + b\*atan(c\*x))/sqrt(d + e\*x\*\*2), x)

#### **3.1203.7 Maxima [F(-2)]**

Exception generated.

$$
\int \frac{x(a + b \arctan(cx))}{\sqrt{d + cx^2}} dx = \text{Exception raised: ValueError}
$$

✞ ☎

 $\left($   $\left($   $\right)$   $\left($   $\left($   $\right)$   $\left($   $\left($   $\right)$   $\left($   $\left($   $\right)$   $\left($   $\left($   $\right)$   $\left($   $\left($   $\right)$   $\left($   $\left($   $\right)$   $\left($   $\left($   $\right)$   $\left($   $\left($   $\right)$   $\left($   $\left($   $\right)$   $\left($   $\left($   $\right)$   $\left($   $\left($   $\right)$   $\left($ 

✞ ☎

<span id="page-7782-2"></span>✝ ✆

input <mark>integrate(x\*(a+b\*arctan(c\*x))/(e\*x^2+d)^(1/2),x, algorithm="maxima")</mark>

output <mark>Exception raised: ValueError >> Computation failed since Maxima requested</mark> additional constraints; using the 'assume' command before evaluation \*may\* help (example of legal syntax is 'assume(e-c^2\*d>0)', see `assume?` for m ore detail

3.1203. 
$$
\int \frac{x(a + b \arctan(cx))}{\sqrt{d + ex^2}} dx
$$

# **3.1203.8 Giac [F]**

$$
\int \frac{x(a + b \arctan(cx))}{\sqrt{d + ex^2}} dx = \int \frac{(b \arctan(cx) + a)x}{\sqrt{ex^2 + d}} dx
$$

✝ ✆

<span id="page-7783-0"></span>✝ ✆

input <mark>integrate(x\*(a+b\*arctan(c\*x))/(e\*x^2+d)^(1/2),x, algorithm="giac")</mark> ✞ ☎

output <mark>sage0\*x</mark> ✞ ☎

# **3.1203.9 Mupad [F(-1)]**

Timed out.

$$
\int \frac{x(a + b \arctan(cx))}{\sqrt{d + ex^2}} dx = \int \frac{x(a + b \arctan(cx))}{\sqrt{e x^2 + d}} dx
$$

 $\left($   $\left($   $\right)$   $\left($   $\left($   $\right)$   $\left($   $\left($   $\right)$   $\left($   $\left($   $\right)$   $\left($   $\left($   $\right)$   $\left($   $\left($   $\right)$   $\left($   $\left($   $\right)$   $\left($   $\left($   $\right)$   $\left($   $\left($   $\right)$   $\left($   $\left($   $\right)$   $\left($   $\left($   $\right)$   $\left($   $\left($   $\right)$   $\left($ 

✝ ✆

input <mark>int((x\*(a + b\*atan(c\*x)))/(d + e\*x^2)^(1/2),x)</mark> ✞ ☎

output <mark>int((x\*(a + b\*atan(c\*x)))/(d + e\*x^2)^(1/2), x)</mark> ✞ ☎

#### $\begin{array}{cc} 3.1204 & \int \frac{a+b\arctan(cx)}{\sqrt{d+cx^2}} \end{array}$  $\overline{d+ex^2}$ *dx*

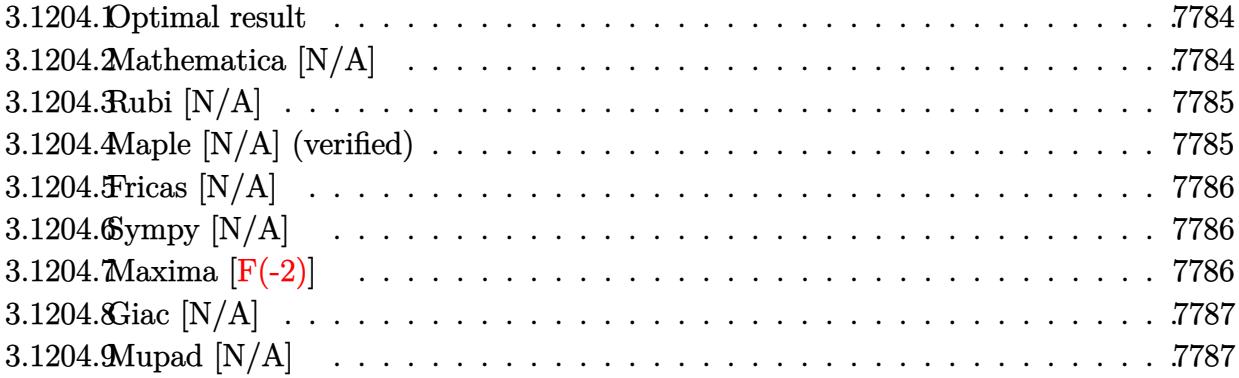

#### <span id="page-7784-0"></span>**3.1204.1 Optimal result**

Integrand size  $= 20$ , antiderivative size  $= 20$ 

$$
\int \frac{a + b \arctan(cx)}{\sqrt{d + ex^2}} dx = \text{Int}\left(\frac{a + b \arctan(cx)}{\sqrt{d + ex^2}}, x\right)
$$

✞ ☎

<span id="page-7784-1"></span>✝ ✆

output Unintegrable((a+b\*arctan(c\*x))/(e\*x^2+d)^(1/2),x)

## **3.1204.2 Mathematica [N/A]**

Not integrable

Time =  $2.88$  (sec), antiderivative size =  $22$ , normalized size of antiderivative =  $1.10$ 

$$
\int \frac{a + b \arctan(cx)}{\sqrt{d + ex^2}} dx = \int \frac{a + b \arctan(cx)}{\sqrt{d + ex^2}} dx
$$

✝ ✆

✞ ☎

<span id="page-7784-2"></span> $\left($   $\left($   $\right)$   $\left($   $\left($   $\right)$   $\left($   $\left($   $\right)$   $\left($   $\left($   $\right)$   $\left($   $\left($   $\right)$   $\left($   $\left($   $\right)$   $\left($   $\left($   $\right)$   $\left($   $\left($   $\right)$   $\left($   $\left($   $\right)$   $\left($   $\left($   $\right)$   $\left($   $\left($   $\right)$   $\left($   $\left($   $\right)$   $\left($ 

input Integrate[(a + b\*ArcTan[c\*x])/Sqrt[d + e\*x^2],x] ✞ ☎

output Integrate[(a + b\*ArcTan[c\*x])/Sqrt[d + e\*x^2], x]

## **3.1204.3 Rubi [N/A]**

Not integrable

Time  $= 0.18$  (sec), antiderivative size  $= 20$ , normalized size of antiderivative  $= 1.00$ , number of steps used = 1, number of rules used = 0,  $\frac{\text{number of rules}}{\text{integral size}}$  = 0.000, Rules used = {5560} Below are the steps used by Rubi to obtain the solution. The rule number used for the transformation is given above next to the arrow. The rules definitions used are listed below.

$$
\int \frac{a + b \arctan(cx)}{\sqrt{d + ex^2}} dx
$$

$$
\int \frac{a + b \arctan(cx)}{\sqrt{d + ex^2}} dx
$$

✞ ☎

✝ ✆

✞ ☎

✝ ✆

input Int[(a + b\*ArcTan[c\*x])/Sqrt[d + e\*x^2],x]

output \$Aborted

#### **3.1204.3.1 Defintions of rubi rules used**

```
rule 5560 <mark>Int[((a_.) + ArcTan[(c_.)*(x_)]*(b_.))^(p_.)*(u_.), x_Symbol] :> Unintegrab</mark>
        ✞ ☎
        le[u*(a + b*ArcTan[c*x])^p, x] /; FreeQ[{a, b, c, p}, x] && (EqQ[u, 1] || M
        atchQ[u, ((d_-) + (e_-)*x)^(q_-) /; FreeQ[[d, e, q], x]] || MatchQ[u, ((f_-))(\ast x)^{m}(\mathfrak{m}_{-}.)*((d_{-}.) + (e_{-}.)*x)^{m}(\mathfrak{q}_{-}.)) /; FreeQ[{d, e, f, m, q}, x]] || MatchQ[
        u, ((d_-) + (e_.) * x^2)^(q_.) /; FreeQ[{d, e, q}, x]] || MatchQ[u, ((f_.) * x)\hat{m}(m_-,)*((d_-,) + (e_-,)*x^2)^{(q_-,)} /; FreeQ[{d, e, f, m, q}, x]])
```
#### **3.1204.4 Maple [N/A] (verified)**

Not integrable

Time  $= 0.19$  (sec), antiderivative size  $= 18$ , normalized size of antiderivative  $= 0.90$ 

$$
\int \frac{a + b \arctan{(cx)}}{\sqrt{e \, x^2 + d}} dx
$$

✞ ☎

✝ ✆

✞ ☎

<span id="page-7785-1"></span>✝ ✆

<span id="page-7785-0"></span>✝ ✆

input <mark>int((a+b\*arctan(c\*x))/(e\*x^2+d)^(1/2),x)</mark>

output <mark>int((a+b\*arctan(c\*x))/(e\*x^2+d)^(1/2),x)</mark>

$$
3.1204. \qquad \int \frac{a + b \arctan(cx)}{\sqrt{d + cx^2}} \, dx
$$

#### **3.1204.5 Fricas [N/A]**

Not integrable

Time  $= 0.26$  (sec), antiderivative size  $= 20$ , normalized size of antiderivative  $= 1.00$ 

$$
\int \frac{a + b \arctan(cx)}{\sqrt{d + ex^2}} dx = \int \frac{b \arctan(cx) + a}{\sqrt{ex^2 + d}} dx
$$

✞ ☎

✝ ✆

✞ ☎

<span id="page-7786-0"></span>✝ ✆

input <mark>integrate((a+b\*arctan(c\*x))/(e\*x^2+d)^(1/2),x, algorithm="fricas")</mark>

output integral((b\*arctan(c\*x) + a)/sqrt(e\*x^2 + d), x)

## **3.1204.6 Sympy [N/A]**

Not integrable

Time  $= 2.40$  (sec), antiderivative size  $= 19$ , normalized size of antiderivative  $= 0.95$ 

$$
\int \frac{a + b \arctan(cx)}{\sqrt{d + ex^2}} dx = \int \frac{a + b \tan(cx)}{\sqrt{d + ex^2}} dx
$$

✞ ☎

✝ ✆

✞ ☎

<span id="page-7786-1"></span>✝ ✆

$$
input\left| \texttt{integrate}((a+b*atan(c*x))/(e*x**2+d)**(1/2),x)\right.
$$

output Integral((a + b\*atan(c\*x))/sqrt(d + e\*x\*\*2), x)

## **3.1204.7 Maxima [F(-2)]**

Exception generated.

$$
\int \frac{a + b \arctan(cx)}{\sqrt{d + ex^2}} dx = \text{Exception raised: ValueError}
$$

✞ ☎

 $\left($   $\left($   $\right)$   $\left($   $\left($   $\right)$   $\left($   $\left($   $\right)$   $\left($   $\left($   $\right)$   $\left($   $\left($   $\right)$   $\left($   $\left($   $\right)$   $\left($   $\left($   $\right)$   $\left($   $\left($   $\right)$   $\left($   $\left($   $\right)$   $\left($   $\left($   $\right)$   $\left($   $\left($   $\right)$   $\left($   $\left($   $\right)$   $\left($ 

✞ ☎

<span id="page-7786-2"></span>✝ ✆

input <mark>integrate((a+b\*arctan(c\*x))/(e\*x^2+d)^(1/2),x, algorithm="maxima")</mark>

output <mark>Exception raised: ValueError >> Computation failed since Maxima requested</mark> additional constraints; using the 'assume' command before evaluation \*may\* help (example of legal syntax is 'assume(e>0)', see `assume?` for more de tails)Is e

3.1204. 
$$
\int \frac{a+b \arctan(cx)}{\sqrt{d+ex^2}} dx
$$

## **3.1204.8 Giac [N/A]**

Not integrable

Time  $= 52.41$  (sec), antiderivative size  $= 3$ , normalized size of antiderivative  $= 0.15$ 

$$
\int \frac{a + b \arctan(cx)}{\sqrt{d + cx^2}} dx = \int \frac{b \arctan(cx) + a}{\sqrt{cx^2 + d}} dx
$$

✞ ☎

✝ ✆

<span id="page-7787-0"></span>✝ ✆

input integrate((a+b\*arctan(c\*x))/(e\*x^2+d)^(1/2),x, algorithm="giac")

output <mark>sage0\*x</mark> ✞ ☎

### **3.1204.9 Mupad [N/A]**

Not integrable

Time  $= 0.70$  (sec), antiderivative size  $= 20$ , normalized size of antiderivative  $= 1.00$ 

$$
\int \frac{a + b \arctan(cx)}{\sqrt{d + cx^2}} dx = \int \frac{a + b \operatorname{atan}(cx)}{\sqrt{e x^2 + d}} dx
$$

 $\left($   $\left($   $\right)$   $\left($   $\left($   $\right)$   $\left($   $\left($   $\right)$   $\left($   $\left($   $\right)$   $\left($   $\left($   $\right)$   $\left($   $\left($   $\right)$   $\left($   $\left($   $\right)$   $\left($   $\left($   $\right)$   $\left($   $\left($   $\right)$   $\left($   $\left($   $\right)$   $\left($   $\left($   $\right)$   $\left($   $\left($   $\right)$   $\left($ 

✞ ☎

✝ ✆

input <mark>int((a + b\*atan(c\*x))/(d + e\*x^2)^(1/2),x)</mark> ✞ ☎

output <mark>int((a + b\*atan(c\*x))/(d + e\*x^2)^(1/2), x)</mark>

#### $3.1205$   $\int \frac{a+b\arctan(cx)}{x\sqrt{d+cx^2}}$ *x* √  $\overline{d+ex^2}$ *dx*

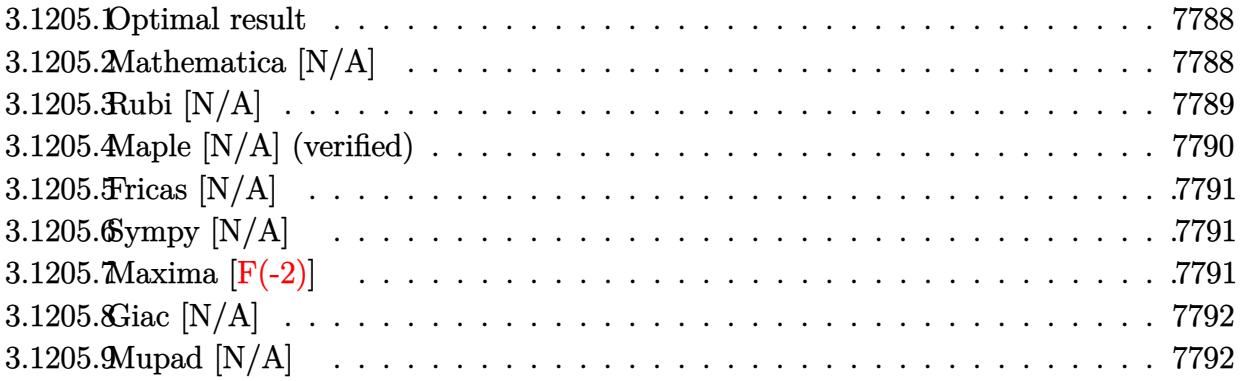

#### <span id="page-7788-0"></span>**3.1205.1 Optimal result**

Integrand size  $= 23$ , antiderivative size  $= 23$ 

$$
\int \frac{a + b \arctan(cx)}{x\sqrt{d + ex^2}} dx = -\frac{a \arctanh\left(\frac{\sqrt{d + ex^2}}{\sqrt{d}}\right)}{\sqrt{d}} + b \text{Int}\left(\frac{\arctan(cx)}{x\sqrt{d + ex^2}}, x\right)
$$

<span id="page-7788-1"></span> $\left( \begin{array}{cc} \text{ } & \text{ } \\ \text{ } & \text{ } \end{array} \right)$ 

output -a\*arctanh((e\*x^2+d)^(1/2)/d^(1/2))/d^(1/2)+b\*Unintegrable(arctan(c\*x)/x/( ✞ ☎  $e*x^2+d)^(1/2)$ ,x)

### **3.1205.2 Mathematica [N/A]**

Not integrable

Time  $= 4.67$  (sec), antiderivative size  $= 25$ , normalized size of antiderivative  $= 1.09$ 

$$
\int \frac{a + b \arctan(cx)}{x\sqrt{d + ex^2}} dx = \int \frac{a + b \arctan(cx)}{x\sqrt{d + ex^2}} dx
$$

✞ ☎

✝ ✆

✞ ☎

<span id="page-7788-2"></span>✝ ✆

input Integrate[(a + b\*ArcTan[c\*x])/(x\*Sqrt[d + e\*x^2]),x]

output <mark>Integrate[(a + b\*ArcTan[c\*x])/(x\*Sqrt[d + e\*x^2]), x]</mark>

# **3.1205.3 Rubi [N/A]**

Not integrable

Time  $= 0.36$  (sec), antiderivative size  $= 23$ , normalized size of antiderivative  $= 1.00$ , number of steps used = 6, number of rules used = 0,  $\frac{\text{number of rules}}{\text{integral size}}$  = 0.000, Rules used = {5517, 243, 73, 221, 5560}

Below are the steps used by Rubi to obtain the solution. The rule number used for the transformation is given above next to the arrow. The rules definitions used are listed below.

$$
\int \frac{a + b \arctan(cx)}{x\sqrt{d + ex^2}} dx
$$
\n
$$
\int \frac{5517}{5517}
$$
\na\n
$$
\int \frac{1}{x\sqrt{ex^2 + d}} dx + b \int \frac{\arctan(cx)}{x\sqrt{ex^2 + d}} dx
$$
\n
$$
\int \frac{243}{x^2\sqrt{ex^2 + d}} dx^2 + b \int \frac{\arctan(cx)}{x\sqrt{ex^2 + d}} dx
$$
\n
$$
\int \frac{73}{x^4 - \frac{d}{e}} dx^2 dx + b \int \frac{\arctan(cx)}{x\sqrt{ex^2 + d}} dx
$$
\n
$$
\int \frac{1}{x} dx
$$
\n
$$
\int \frac{221}{x\sqrt{ex^2 + d}} dx - \frac{\arctan\left(\frac{\sqrt{d + ex^2}}{\sqrt{d}}\right)}{\sqrt{d}}
$$
\n
$$
\int \frac{\arctan(cx)}{x\sqrt{ex^2 + d}} dx - \frac{\arctanh\left(\frac{\sqrt{d + ex^2}}{\sqrt{d}}\right)}{\sqrt{d}}
$$
\n
$$
b \int \frac{\arctan(cx)}{x\sqrt{ex^2 + d}} dx - \frac{\arctanh\left(\frac{\sqrt{d + ex^2}}{\sqrt{d}}\right)}{\sqrt{d}}
$$

✞ ☎

✝ ✆

✞ ☎

✝ ✆

input Int[(a + b\*ArcTan[c\*x])/(x\*Sqrt[d + e\*x^2]),x]

output \$Aborted

#### **3.1205.3.1 Defintions of rubi rules used**

- rule 73 <mark>Int[((a\_.) + (b\_.)\*(x\_))^(m\_)\*((c\_.) + (d\_.)\*(x\_))^(n\_), x\_Symbol] :> With[</mark> ✞ ☎  ${p = Demoninator[m]}$ ,  $Simp[p/b$  Subst[Int[x^(p\*(m + 1) - 1)\*(c - a\*(d/b) +  $d*(x^p(b))^n, x, (a + b*x)^(1/p), x]$ , FreeQ[{a, b, c, d}, x] && Lt Q[-1, m, 0] && LeQ[-1, n, 0] && LeQ[Denominator[n], Denominator[m]] && IntL  $i$ nearQ $[a, b, c, d, m, n, x]$ ✝ ✆
- rule 221|<mark>Int[((a\_) + (b\_.)\*(x\_)^2)^(-1), x\_Symbol] :> Simp[(Rt[-a/b, 2]/a)\*ArcTanh[x</mark> /Rt[-a/b, 2]], x] /; FreeQ[{a, b}, x] && NegQ[a/b]  $\left( \begin{array}{cc} \text{ } & \text{ } \\ \text{ } & \text{ } \end{array} \right)$

✞ ☎

✞ ☎

- rule 243 <mark>Int[(x\_)^(m\_.)\*((a\_) + (b\_.)\*(x\_)^2)^(p\_), x\_Symbol] :> Simp[1/2 Subst[In</mark> ✞ ☎  $t[x^*((m - 1)/2)*(a + b*x)^p, x], x, x^2], x]$  /; FreeQ[{a, b, m, p}, x] && I  $ntegerQ[(m - 1)/2]$ ✝ ✆
- rule 5517 <u>Int [(ArcTan[(c\_.)\*(x\_)]\*(b\_.) + (a\_))\*((f\_.)\*(x\_))^(m\_.)\*((d\_) + (e\_.)\*(x\_)</u> ✞ ☎  $(2)$ <sup> $\alpha$ </sup>(q<sub>\_</sub>.), x\_Symbol] :> Simp[a Int[(f\*x)^m\*(d + e\*x^2)^q, x], x] + Simp[b  $Int[(f*x)^m*(d + e*x^2)^q*ArcTan[c*x], x], x]$  /; FreeQ[{a, b, c, d, e, f , m, q}, x] ✝ ✆

rule 5560 <mark>Int[((a\_.) + ArcTan[(c\_.)\*(x\_)]\*(b\_.))^(p\_.)\*(u\_.), x\_Symbol] :> Unintegrab</mark>  $le[u*(a + b*ArcTan[c*x])^p, x]$  /; FreeQ[{a, b, c, p}, x] && (EqQ[u, 1] || M  $atchQ[u, ((d_{-}.)+(e_{-}.)*x)^{(q_{-}.)}$ ; FreeQ[{d, e, q}, x]] || MatchQ[u, ((f\_.  $(x, y)$ ^(m\_.)\*((d\_.) + (e\_.)\*x)^(q\_.) /; FreeQ[{d, e, f, m, q}, x]] || MatchQ[ u,  $((d_-) + (e_.) * x^2)^(q_+)$  /; FreeQ[{d, e, q}, x]] || MatchQ[u,  $((f_-) * x)$  $\hat{m}(m_-,)*((d_-,) + (e_-,)*x^2)^{(q_-,)}$  /; FreeQ[{d, e, f, m, q}, x]]) ✝ ✆

#### <span id="page-7790-0"></span>**3.1205.4 Maple [N/A] (verified)**

Not integrable

Time  $= 0.20$  (sec), antiderivative size  $= 21$ , normalized size of antiderivative  $= 0.91$ 

$$
\int \frac{a + b \arctan (cx)}{x \sqrt{e^2 + d}} dx
$$

✞ ☎

 $\left($   $\left($   $\right)$   $\left($   $\left($   $\right)$   $\left($   $\left($   $\right)$   $\left($   $\left($   $\right)$   $\left($   $\left($   $\right)$   $\left($   $\left($   $\right)$   $\left($   $\left($   $\right)$   $\left($   $\left($   $\right)$   $\left($   $\left($   $\right)$   $\left($   $\left($   $\right)$   $\left($   $\left($   $\right)$   $\left($   $\left($   $\right)$   $\left($ 

input <mark>int((a+b\*arctan(c\*x))/x/(e\*x^2+d)^(1/2),x)</mark>

output <mark>int((a+b\*arctan(c\*x))/x/(e\*x^2+d)^(1/2),x)</mark> ✞ ☎

# **3.1205.5 Fricas [N/A]**

Not integrable

Time  $= 0.25$  (sec), antiderivative size  $= 31$ , normalized size of antiderivative  $= 1.35$ 

$$
\int \frac{a + b \arctan(cx)}{x\sqrt{d + ex^2}} dx = \int \frac{b \arctan(cx) + a}{\sqrt{ex^2 + dx}} dx
$$

✞ ☎

✝ ✆

✞ ☎

<span id="page-7791-1"></span>✝ ✆

<span id="page-7791-0"></span> $\left($   $\left($   $\right)$   $\left($   $\left($   $\right)$   $\left($   $\left($   $\right)$   $\left($   $\left($   $\right)$   $\left($   $\left($   $\right)$   $\left($   $\left($   $\right)$   $\left($   $\left($   $\right)$   $\left($   $\left($   $\right)$   $\left($   $\left($   $\right)$   $\left($   $\left($   $\right)$   $\left($   $\left($   $\right)$   $\left($   $\left($   $\right)$   $\left($ 

input <mark>integrate((a+b\*arctan(c\*x))/x/(e\*x^2+d)^(1/2),x, algorithm="fricas")</mark>

output integral(sqrt(e\*x^2 + d)\*(b\*arctan(c\*x) + a)/(e\*x^3 + d\*x), x)

# **3.1205.6 Sympy [N/A]**

Not integrable

Time  $= 2.92$  (sec), antiderivative size  $= 20$ , normalized size of antiderivative  $= 0.87$ 

$$
\int \frac{a + b \arctan(cx)}{x\sqrt{d + ex^2}} dx = \int \frac{a + b \tan(cx)}{x\sqrt{d + ex^2}} dx
$$

✞ ☎

✝ ✆

✞ ☎

<span id="page-7791-2"></span>✝ ✆

input <mark>integrate((a+b\*atan(c\*x))/x/(e\*x\*\*2+d)\*\*(1/2),x)</mark>

output Integral((a + b\*atan(c\*x))/(x\*sqrt(d + e\*x\*\*2)), x)

#### **3.1205.7 Maxima [F(-2)]**

Exception generated.

$$
\int \frac{a + b \arctan(cx)}{x\sqrt{d + ex^2}} dx = \text{Exception raised: ValueError}
$$

input <mark>integrate((a+b\*arctan(c\*x))/x/(e\*x^2+d)^(1/2),x, algorithm="maxima")</mark>

output Exception raised: ValueError >> Computation failed since Maxima requested additional constraints; using the 'assume' command before evaluation \*may\* help (example of legal syntax is 'assume(e>0)', see `assume?` for more de tails)Is e

#### **3.1205.8 Giac [N/A]**

Not integrable

Time  $= 53.42$  (sec), antiderivative size  $= 3$ , normalized size of antiderivative  $= 0.13$ 

$$
\int \frac{a + b \arctan(cx)}{x\sqrt{d + ex^2}} dx = \int \frac{b \arctan(cx) + a}{\sqrt{ex^2 + dx}} dx
$$

✞ ☎

✝ ✆

✞ ☎

<span id="page-7792-1"></span> $\left($   $\left($   $\right)$   $\left($   $\left($   $\right)$   $\left($   $\left($   $\right)$   $\left($   $\left($   $\right)$   $\left($   $\left($   $\right)$   $\left($   $\left($   $\right)$   $\left($   $\left($   $\right)$   $\left($   $\left($   $\right)$   $\left($   $\left($   $\right)$   $\left($   $\left($   $\right)$   $\left($   $\left($   $\right)$   $\left($   $\left($   $\right)$   $\left($ 

✞ ☎

 $\left($   $\left($   $\right)$   $\left($   $\left($   $\right)$   $\left($   $\left($   $\right)$   $\left($   $\left($   $\right)$   $\left($   $\left($   $\right)$   $\left($   $\left($   $\right)$   $\left($   $\left($   $\right)$   $\left($   $\left($   $\right)$   $\left($   $\left($   $\right)$   $\left($   $\left($   $\right)$   $\left($   $\left($   $\right)$   $\left($   $\left($   $\right)$   $\left($ 

✞ ☎

<span id="page-7792-0"></span>✝ ✆

input <mark>integrate((a+b\*arctan(c\*x))/x/(e\*x^2+d)^(1/2),x, algorithm="giac")</mark>

output <mark>sage0\*x</mark>

#### **3.1205.9 Mupad [N/A]**

Not integrable

Time  $= 1.08$  (sec), antiderivative size  $= 23$ , normalized size of antiderivative  $= 1.00$ 

$$
\int \frac{a + b \arctan(cx)}{x\sqrt{d + ex^2}} dx = \int \frac{a + b \operatorname{atan}(cx)}{x\sqrt{e x^2 + d}} dx
$$

✞ ☎

 $\left($   $\left($   $\right)$   $\left($   $\left($   $\right)$   $\left($   $\left($   $\right)$   $\left($   $\left($   $\right)$   $\left($   $\left($   $\right)$   $\left($   $\left($   $\right)$   $\left($   $\left($   $\right)$   $\left($   $\left($   $\right)$   $\left($   $\left($   $\right)$   $\left($   $\left($   $\right)$   $\left($   $\left($   $\right)$   $\left($   $\left($   $\right)$   $\left($ 

✞ ☎

✝ ✆

 $\text{input}$   $\frac{\text{int}(\text{a} + \text{b*atan}(c*x)) / (x*(d + e*x^2)^(1/2))}{x}$ 

output int((a + b\*atan(c\*x))/(x\*(d + e\*x^2)^(1/2)), x)

#### $3.1206$   $\int \frac{a+b\arctan(cx)}{x^2\sqrt{d+cx^2}}$ *x* 2 √  $\overline{d+ex^2}$ *dx*

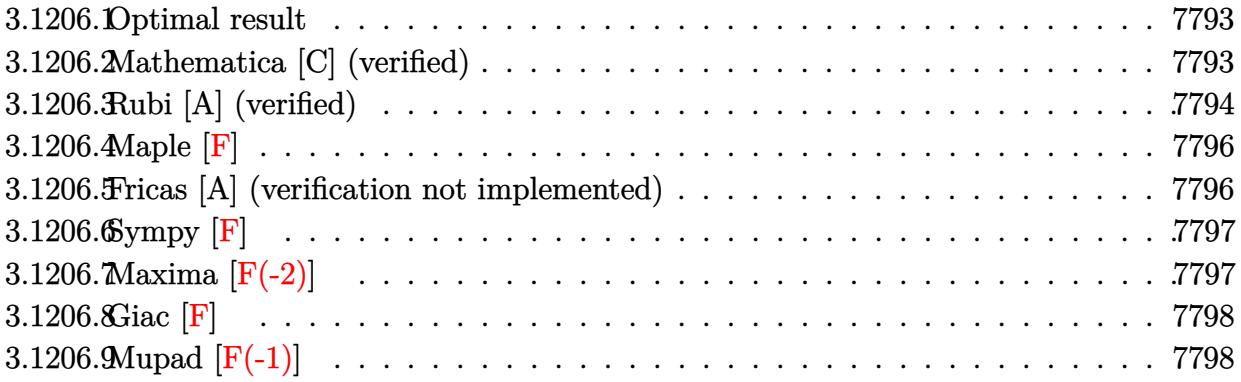

#### <span id="page-7793-0"></span>**3.1206.1 Optimal result**

Integrand size  $= 23$ , antiderivative size  $= 100$ 

$$
\int \frac{a + b \arctan(cx)}{x^2 \sqrt{d + ex^2}} dx = -\frac{\sqrt{d + ex^2}(a + b \arctan(cx))}{dx} - \frac{bc \arctanh(\frac{\sqrt{d + ex^2}}{\sqrt{d}})}{\sqrt{d}} + \frac{b\sqrt{c^2d - e \arctanh(\frac{c\sqrt{d + ex^2}}{\sqrt{c^2d - e}})}}{d}
$$

✞ ☎

<span id="page-7793-1"></span>✝ ✆

output -b\*c\*arctanh((e\*x^2+d)^(1/2)/d^(1/2))/d^(1/2)+b\*arctanh(c\*(e\*x^2+d)^(1/2)/  $(c^2*d-e)^(1/2)*(c^2*d-e)^(1/2)/d-(a+b*arctan(c*x))*(e*x^2+d)^(1/2)/d/x)$ 

## **3.1206.2 Mathematica [C] (verified)**

Result contains complex when optimal does not.

Time  $= 0.34$  (sec), antiderivative size  $= 247$ , normalized size of antiderivative  $= 2.47$ 

✞ ☎

✝ ✆

$$
\int \frac{a + b \arctan(cx)}{x^2 \sqrt{d + ex^2}} dx
$$
\n
$$
= \frac{-2a\sqrt{d + ex^2} - 2b\sqrt{d + ex^2} \arctan(cx) + 2bc\sqrt{d}x \log(x) - 2bc\sqrt{d}x \log(d + \sqrt{d}\sqrt{d + ex^2}) + b\sqrt{c^2d - ex^2}}{2dx}
$$

input Integrate[(a + b\*ArcTan[c\*x])/(x^2\*Sqrt[d + e\*x^2]),x]

output <mark>(-2\*a\*Sqrt[d + e\*x^2] - 2\*b\*Sqrt[d + e\*x^2]\*ArcTan[c\*x] + 2\*b\*c\*Sqrt[d]\*x\*</mark> ✞ ☎ Log[x] - 2\*b\*c\*Sqrt[d]\*x\*Log[d + Sqrt[d]\*Sqrt[d + e\*x^2]] + b\*Sqrt[c^2\*d e]\*x\*Log[(-4\*c\*d\*(c\*d - I\*e\*x + Sqrt[c^2\*d - e]\*Sqrt[d + e\*x^2]))/(b\*(c^2  $*d - e)^(3/2)*(I + c*x)) + b*Sqrt[c^2*d - e]*x*Log[(-4*c*d*(c*d + I*e*x +$ Sqrt[c^2\*d - e]\*Sqrt[d + e\*x^2]))/(b\*(c^2\*d - e)^(3/2)\*(-I + c\*x))])/(2\*d \*x)

## **3.1206.3 Rubi [A] (verified)**

Time =  $0.33$  (sec), antiderivative size = 108, normalized size of antiderivative = 1.08, number of steps used = 8, number of rules used = 7,  $\frac{\text{number of rules}}{\text{integral size}}$  = 0.304, Rules used  $= \{5511, 25, 27, 354, 94, 73, 221\}$ 

<span id="page-7794-0"></span>✝ ✆

Below are the steps used by Rubi to obtain the solution. The rule number used for the transformation is given above next to the arrow. The rules definitions used are listed below.

$$
\int \frac{a + b \arctan(cx)}{x^2 \sqrt{d + cx^2}} dx
$$
\n
$$
\int 5511
$$
\n
$$
-bc \int -\frac{\sqrt{ex^2 + d}}{dx (c^2x^2 + 1)} dx - \frac{\sqrt{d + ex^2}(a + b \arctan(cx))}{dx}
$$
\n
$$
\int 25
$$
\n
$$
bc \int \frac{\sqrt{ex^2 + d}}{dx (c^2x^2 + 1)} dx - \frac{\sqrt{d + ex^2}(a + b \arctan(cx))}{dx}
$$
\n
$$
\int 27
$$
\n
$$
\frac{bc \int \frac{\sqrt{ex^2 + d}}{x (c^2x^2 + 1)} dx}{d} - \frac{\sqrt{d + ex^2}(a + b \arctan(cx))}{dx}
$$
\n
$$
\int 354
$$
\n
$$
\frac{bc \int \frac{\sqrt{ex^2 + d}}{x^2 (c^2x^2 + 1)} dx^2}{2d} - \frac{\sqrt{d + ex^2}(a + b \arctan(cx))}{dx}
$$
\n
$$
\frac{94}{2d}
$$
\n
$$
\frac{bc \left(d \int \frac{1}{x^2 \sqrt{ex^2 + d}} dx^2 - (c^2d - e) \int \frac{1}{(c^2x^2 + 1)\sqrt{ex^2 + d}} dx^2\right)}{2d} - \frac{\sqrt{d + ex^2}(a + b \arctan(cx))}{dx}
$$
\n
$$
\int 73
$$

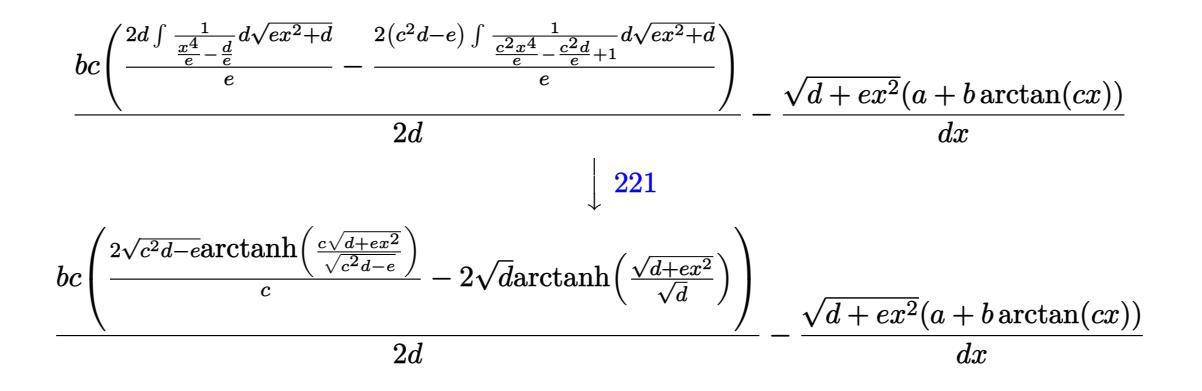

 $\left($   $\left($   $\right)$   $\left($   $\left($   $\right)$   $\left($   $\left($   $\right)$   $\left($   $\left($   $\right)$   $\left($   $\left($   $\right)$   $\left($   $\left($   $\right)$   $\left($   $\left($   $\right)$   $\left($   $\left($   $\right)$   $\left($   $\left($   $\right)$   $\left($   $\left($   $\right)$   $\left($   $\left($   $\right)$   $\left($   $\left($   $\right)$   $\left($ 

✞ ☎

 $\left($   $\left($   $\right)$   $\left($   $\left($   $\right)$   $\left($   $\left($   $\right)$   $\left($   $\left($   $\right)$   $\left($   $\left($   $\right)$   $\left($   $\left($   $\right)$   $\left($   $\left($   $\right)$   $\left($   $\left($   $\right)$   $\left($   $\left($   $\right)$   $\left($   $\left($   $\right)$   $\left($   $\left($   $\right)$   $\left($   $\left($   $\right)$   $\left($ 

 $\left($   $\left($   $\right)$   $\left($   $\left($   $\right)$   $\left($   $\left($   $\right)$   $\left($   $\left($   $\right)$   $\left($   $\left($   $\right)$   $\left($   $\left($   $\right)$   $\left($   $\left($   $\right)$   $\left($   $\left($   $\right)$   $\left($   $\left($   $\right)$   $\left($   $\left($   $\right)$   $\left($   $\left($   $\right)$   $\left($   $\left($   $\right)$   $\left($ 

✞ ☎

✝ ✆

✞ ☎

✝ ✆

$$
input \boxed{\text{Int}[(a + b*ArcTan[c*x])/(x^2*Sqrt[d + e*x^2]), x]}
$$

output -((Sqrt[d + e\*x^2]\*(a + b\*ArcTan[c\*x]))/(d\*x)) + (b\*c\*(-2\*Sqrt[d]\*ArcTanh[ Sqrt $[d + e*x^2]/Sqrt[d] + (2*Sqrt[c^2*d - e]*ArcTanh[(c*Sqrt[d + e*x^2])/$  $Sqrt[c^2*d - e]]/(c)/(2*d)$ 

#### **3.1206.3.1 Defintions of rubi rules used**

rule 25 <mark>Int[-(Fx\_), x\_Symbol] :> Simp[Identity[-1] Int[Fx, x], x]</mark> ✞ ☎

rule 27|<mark>Int[(a\_)\*(Fx\_), x\_Symbol] :> Simp[a Int[Fx, x], x] /; FreeQ[a, x] && !Ma</mark> ✞ ☎  $tchQ[Fx, (b_)*(Gx_)/; FreeQ[b, x]]$  $\left($   $\left($   $\right)$   $\left($   $\left($   $\right)$   $\left($   $\left($   $\right)$   $\left($   $\left($   $\right)$   $\left($   $\left($   $\right)$   $\left($   $\left($   $\right)$   $\left($   $\left($   $\right)$   $\left($   $\left($   $\right)$   $\left($   $\left($   $\right)$   $\left($   $\left($   $\right)$   $\left($   $\left($   $\right)$   $\left($   $\left($   $\right)$   $\left($ 

rule 73 <mark>Int[((a\_.) + (b\_.)\*(x\_))^(m\_)\*((c\_.) + (d\_.)\*(x\_))^(n\_), x\_Symbol] :> With[</mark>  ${p = Demoninator[m]}$ ,  $Simp[p/b$  Subst $[Int(x^-(p*(m + 1) - 1)*(c - a*(d/b) +$  $d*(x^p(b))^n, x, (a + b*x)^(1/p), x]$  /; FreeQ[{a, b, c, d}, x] && Lt Q[-1, m, 0] && LeQ[-1, n, 0] && LeQ[Denominator[n], Denominator[m]] && IntL  $i$ nearQ $[a, b, c, d, m, n, x]$ 

rule 94 <mark>Int[((e\_.) + (f\_.)\*(x\_))^(p\_)/(((a\_.) + (b\_.)\*(x\_))\*((c\_.) + (d\_.)\*(x\_))),</mark>  $x_$ ] :> Simp[(b\*e - a\*f)/(b\*c - a\*d) Int[(e + f\*x)^(p - 1)/(a + b\*x), x],  $x] -$  Simp[(d\*e - c\*f)/(b\*c - a\*d) Int[(e + f\*x)^(p - 1)/(c + d\*x), x], x]  $/$ ; FreeQ[{a, b, c, d, e, f}, x] && LtQ[0, p, 1] ✝ ✆

rule 221|<mark>Int[((a\_) + (b\_.)\*(x\_)^2)^(-1), x\_Symbol] :> Simp[(Rt[-a/b, 2]/a)\*ArcTanh[x</mark> ✞ ☎ /Rt[-a/b, 2]], x] /; FreeQ[{a, b}, x] && NegQ[a/b]

- rule 354 <mark>Int[(x\_)^(m\_.)\*((a\_) + (b\_.)\*(x\_)^2)^(p\_.)\*((c\_) + (d\_.)\*(x\_)^2)^(q\_.), x\_S</mark> ✞ ☎ ymbol] :> Simp[1/2 Subst[Int[x^((m - 1)/2)\*(a + b\*x)^p\*(c + d\*x)^q, x], x ,  $x^2$ ],  $x$ ] /; FreeQ[{a, b, c, d, p, q}, x] && NeQ[b\*c - a\*d, 0] && IntegerQ  $[(m - 1)/2]$  $\left($   $\left($   $\right)$   $\left($   $\left($   $\right)$   $\left($   $\right)$   $\left($   $\left($   $\right)$   $\left($   $\left($   $\right)$   $\left($   $\left($   $\right)$   $\left($   $\right)$   $\left($   $\left($   $\right)$   $\left($   $\left($   $\right)$   $\left($   $\right)$   $\left($   $\left($   $\right)$   $\left($   $\left($   $\right)$   $\left($   $\left($   $\right)$   $\left($
- rule 5511 <mark>| Int[((a\_.) + ArcTan[(c\_.)\*(x\_)]\*(b\_.))\*((f\_.)\*(x\_))^(m\_.)\*((d\_.) + (e\_.)\*(x</mark>  $_{2})^2$  (q\_.), x\_Symbol] :> With[{u = IntHide[(f\*x)^m\*(d + e\*x^2)^q, x]}, Sim  $p[(a + b*ArcTan[c*x])$  u, x] - Simp[b\*c Int[SimplifyIntegrand[u/(1 + c^2  $*x^2$ , x], x], x]] /; FreeQ[{a, b, c, d, e, f, m, q}, x] && ((IGtQ[q, 0] &&  $!(\text{ItQ}[(m-1)/2, 0]$  && GtQ $[m + 2*q + 3, 0])$  ||  $(\text{IdtQ}[(m+1)/2, 0]$  &&  $!([Ltd[q, 0] \& dx \& \text{Gtd}[m + 2 * q + 3, 0])) |$  (ILtQ $[(m + 2 * q + 1)/2, 0] \& dx |!Ltd$  $Q[(m - 1)/2, 0])$

### **3.1206.4 Maple [F]**

$$
\int \frac{a + b \arctan (cx)}{x^2 \sqrt{e^2 + d}} dx
$$

✝ ✆

<span id="page-7796-1"></span>✝ ✆

✞ ☎

✝ ✆

<span id="page-7796-0"></span> $\left($   $\left($   $\right)$   $\left($   $\left($   $\right)$   $\left($   $\left($   $\right)$   $\left($   $\left($   $\right)$   $\left($   $\left($   $\right)$   $\left($   $\left($   $\right)$   $\left($   $\left($   $\right)$   $\left($   $\left($   $\right)$   $\left($   $\left($   $\right)$   $\left($   $\left($   $\right)$   $\left($   $\left($   $\right)$   $\left($   $\left($   $\right)$   $\left($ 

✞ ☎

input <mark>| int((a+b\*arctan(c\*x))/x^2/(e\*x^2+d)^(1/2),x)</mark> ✞ ☎

output <mark>int((a+b\*arctan(c\*x))/x^2/(e\*x^2+d)^(1/2),x)</mark> ✞ ☎

#### **3.1206.5 Fricas [A] (verification not implemented)**

Time  $= 0.34$  (sec), antiderivative size  $= 660$ , normalized size of antiderivative  $= 6.60$ 

$$
\int \frac{a + b \arctan(cx)}{x^2 \sqrt{d + ex^2}} dx
$$
\n
$$
= \left[ \frac{2 bc \sqrt{d}x \log \left( -\frac{ex^2 - 2 \sqrt{ex^2 + d} \sqrt{d} + 2d}{x^2} \right) + \sqrt{c^2 d - e} bx \log \left( \frac{c^4 e^2 x^4 + 8 c^4 d^2 - 8 c^2 d e + 2 (4 c^4 d e - 3 c^2 e^2) x^2 + 4 (c^3 e x^2 + 2 c^3 d - ce)}{c^4 x^4 + 2 c^2 x^2 + 1} \right) \right]
$$
\n
$$
= \left( \frac{2 bc \sqrt{d}x \log \left( -\frac{ex^2 - 2 \sqrt{ex^2 + d} \sqrt{d} + 2d}{x^2} \right) + \sqrt{c^2 d - e} bx \log \left( \frac{c^4 e^2 x^4 + 8 c^4 d^2 - 8 c^2 d e + 2 (4 c^4 d e - 3 c^2 e^2) x^2 + 4 (c^3 e x^2 + 2 c^3 d - ce)}{4 dx} \right) \right]
$$

input <mark>integrate((a+b\*arctan(c\*x))/x^2/(e\*x^2+d)^(1/2),x, algorithm="fricas")</mark>

```
output
[1/4*(2*b*c*sqrt(d)*x*log(-(e*x^2 - 2*sqrt(e*x^2 + d)*sqrt(d) + 2*d)/x^2)
     ✞ ☎
      + sqrt(c^2*d - e)*b*x*log((c^4*e^2*x^4 + 8*c^4*d^2 - 8*c^2*d*e + 2*(4*c^4*
      d*e - 3*c^2*e^2)*x^2 + 4*(c^3*e*x^2 + 2*c^3*d - c*e)*sqrt(c^2*d - e)*sqrt(
      e*x^2 + d + e^2)/(c^4*x^4 + 2*c^2*x^2 + 1)) - 4*sqrt(e*x^2 + d)*(b*arctan
      (c*x) + a)/(d*x), 1/2*(b*c*sqrt(d)*x*log(-(e*x^2 - 2*sqrt(e*x^2 + d)*sqrt(d) + 2*d)/x^2) + sqrt(-c^2*d + e)*b*x*arctan(-1/2*(c^2*e*x^2 + 2*c^2*d -
      e)*sqrt(-c^2*d + e)*sqrt(e*x^2 + d)/(c^3*d^2 - c*d*e + (c^3*d*e - c*e^2)*x
      (2)) - 2*sqrt(e*x^2 + d)*(b*arctan(c*x) + a))/(d*x), 1/4*(4*b*c*sqrt(-d)*x
      *arctan(sqrt(-d)/sqrt(e*x^2 + d)) + sqrt(c^2*d - e)*b*x*log((c^4*e^2*x^4 +8*c^4*d^2 - 8*c^2*d*e + 2*(4*c^4*d*e - 3*c^2*e^2)*x^2 + 4*(c^3***^2 + 2*c^3*d - c*e)*sqrt(c^2*d - e)*sqrt(e*x^2 + d) + e^2)/((c^4*x^4 + 2*c^2*x^2 + d)1)) - 4*sqrt(e*x^2 + d)*(b*arctan(c*x) + a))/(d*x), 1/2*(2*b*c*sqrt(-d)*x)*arctan(sqrt(-d)/sqrt(e*x^2 + d)) + sqrt(-c^2*d + e)*b*x*arctan(-1/2*(c^2*
      e*x^2 + 2*c^2*d - e)*sqrt(-c^2*d + e)*sqrt(e*x^2 + d)/(c^3*d^2 - c*d*e + (c^3*d*e - c*e^2)*x^2) - 2*sqrt(e*x^2 + d)*(b*arctan(c*x) + a))/(d*x)
```
#### **3.1206.6 Sympy [F]**

$$
\int \frac{a + b \arctan(cx)}{x^2 \sqrt{d + cx^2}} dx = \int \frac{a + b \tan(cx)}{x^2 \sqrt{d + cx^2}} dx
$$

✞ ☎

 $\left($   $\left($   $\right)$   $\left($   $\left($   $\right)$   $\left($   $\left($   $\right)$   $\left($   $\left($   $\right)$   $\left($   $\left($   $\right)$   $\left($   $\left($   $\right)$   $\left($   $\left($   $\right)$   $\left($   $\left($   $\right)$   $\left($   $\left($   $\right)$   $\left($   $\left($   $\right)$   $\left($   $\left($   $\right)$   $\left($   $\left($   $\right)$   $\left($ 

✞ ☎

<span id="page-7797-1"></span>✝ ✆

<span id="page-7797-0"></span>✝ ✆

$$
input\nintegrate((a+b*atan(c*x))/xx*2/(e*x**2+d)**(1/2),x)
$$

output <mark>Integral((a + b\*atan(c\*x))/(x\*\*2\*sqrt(d + e\*x\*\*2)), x)</mark>

#### **3.1206.7 Maxima [F(-2)]**

Exception generated.

$$
\int \frac{a + b \arctan(cx)}{x^2 \sqrt{d + ex^2}} dx = \text{Exception raised: ValueError}
$$

✞ ☎

 $\left($   $\left($   $\right)$   $\left($   $\left($   $\right)$   $\left($   $\left($   $\right)$   $\left($   $\left($   $\right)$   $\left($   $\left($   $\right)$   $\left($   $\left($   $\right)$   $\left($   $\left($   $\right)$   $\left($   $\left($   $\right)$   $\left($   $\left($   $\right)$   $\left($   $\left($   $\right)$   $\left($   $\left($   $\right)$   $\left($   $\left($   $\right)$   $\left($ 

✞ ☎

<span id="page-7797-2"></span>✝ ✆

input <mark>integrate((a+b\*arctan(c\*x))/x^2/(e\*x^2+d)^(1/2),x, algorithm="maxima")</mark>

output <mark>Exception raised: ValueError >> Computation failed since Maxima requested</mark> additional constraints; using the 'assume' command before evaluation \*may\* help (example of legal syntax is 'assume(e>0)', see `assume?` for more de tails)Is e

3.1206. 
$$
\int \frac{a+b \arctan(cx)}{x^2 \sqrt{d+ex^2}} dx
$$

# **3.1206.8 Giac [F]**

$$
\int \frac{a + b \arctan(cx)}{x^2 \sqrt{d + ex^2}} dx = \int \frac{b \arctan (cx) + a}{\sqrt{ex^2 + dx^2}} dx
$$

✝ ✆

<span id="page-7798-0"></span>✝ ✆

input ✞ ☎ integrate((a+b\*arctan(c\*x))/x^2/(e\*x^2+d)^(1/2),x, algorithm="giac")

output <mark>sage0\*x</mark> ✞ ☎

# **3.1206.9 Mupad [F(-1)]**

Timed out.

$$
\int \frac{a + b \arctan(cx)}{x^2 \sqrt{d + cx^2}} dx = \int \frac{a + b \arctan(cx)}{x^2 \sqrt{e x^2 + d}} dx
$$

 $\left($   $\left($   $\right)$   $\left($   $\left($   $\right)$   $\left($   $\left($   $\right)$   $\left($   $\left($   $\right)$   $\left($   $\left($   $\right)$   $\left($   $\left($   $\right)$   $\left($   $\left($   $\right)$   $\left($   $\left($   $\right)$   $\left($   $\left($   $\right)$   $\left($   $\left($   $\right)$   $\left($   $\left($   $\right)$   $\left($   $\left($   $\right)$   $\left($ 

✝ ✆

input ✞ ☎  $int((a + b*atan(c*x))/(x^2*(d + e*x^2)^(1/2)),x)$ 

output <mark>int((a + b\*atan(c\*x))/(x^2\*(d + e\*x^2)^(1/2)), x)</mark> ✞ ☎

#### $3.1207$   $\int \frac{a+b\arctan(cx)}{x^3\sqrt{d+cx^2}}$ *x* 3 √  $\overline{d+ex^2}$ *dx*

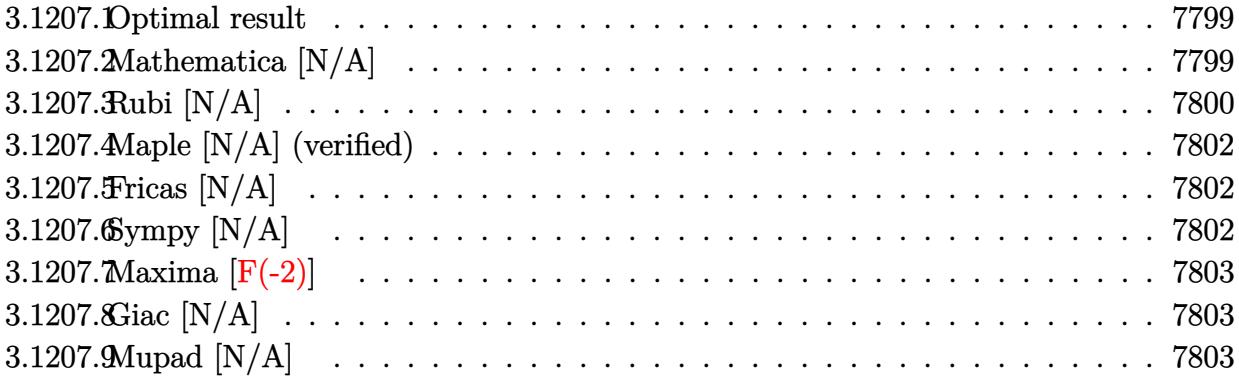

#### <span id="page-7799-0"></span>**3.1207.1 Optimal result**

Integrand size  $= 23$ , antiderivative size  $= 23$ 

$$
\int \frac{a+b\arctan(cx)}{x^3\sqrt{d+ex^2}}\,dx=-\frac{a\sqrt{d+ex^2}}{2dx^2}+\frac{aearctanh\left(\frac{\sqrt{d+ex^2}}{\sqrt{d}}\right)}{2d^{3/2}}+b\mathrm{Int}\left(\frac{\arctan(cx)}{x^3\sqrt{d+ex^2}},x\right)
$$

<span id="page-7799-1"></span> $\left( \begin{array}{cc} \text{ } & \text{ } \\ \text{ } & \text{ } \end{array} \right)$ 

output 1/2\*a\*e\*arctanh((e\*x^2+d)^(1/2)/d^(1/2))/d^(3/2)-1/2\*a\*(e\*x^2+d)^(1/2)/d/x ✞ ☎  $\hat{z}$ +b\*Unintegrable(arctan(c\*x)/x $\hat{z}$ 3/(e\*x $\hat{z}$ 2+d) $\hat{z}$ (1/2),x)

#### **3.1207.2 Mathematica [N/A]**

Not integrable

Time  $= 12.26$  (sec), antiderivative size  $= 25$ , normalized size of antiderivative  $= 1.09$ 

$$
\int \frac{a + b \arctan(cx)}{x^3 \sqrt{d + cx^2}} dx = \int \frac{a + b \arctan(cx)}{x^3 \sqrt{d + cx^2}} dx
$$

✞ ☎

✝ ✆

✞ ☎

<span id="page-7799-2"></span>✝ ✆

input Integrate[(a + b\*ArcTan[c\*x])/(x^3\*Sqrt[d + e\*x^2]),x]

output <mark>Integrate[(a + b\*ArcTan[c\*x])/(x^3\*Sqrt[d + e\*x^2]), x]</mark>

## **3.1207.3 Rubi [N/A]**

Not integrable

Time  $= 0.37$  (sec), antiderivative size  $= 23$ , normalized size of antiderivative  $= 1.00$ , number of steps used = 7, number of rules used = 0,  $\frac{\text{number of rules}}{\text{integral size}}$  = 0.000, Rules used = {5517, 243, 52, 73, 221, 5560}

Below are the steps used by Rubi to obtain the solution. The rule number used for the transformation is given above next to the arrow. The rules definitions used are listed below.

$$
\int \frac{a + b \arctan(cx)}{x^3 \sqrt{d + ex^2}} dx
$$
\n
$$
\int \frac{5517}{5517}
$$
\na\n
$$
\int \frac{1}{x^3 \sqrt{ex^2 + d}} dx + b \int \frac{\arctan(cx)}{x^3 \sqrt{ex^2 + d}} dx
$$
\n
$$
\int \frac{243}{2} \int \frac{1}{x^4 \sqrt{ex^2 + d}} dx^2 + b \int \frac{\arctan(cx)}{x^3 \sqrt{ex^2 + d}} dx
$$
\n
$$
\int \frac{52}{2} \int \frac{1}{2} a \left( -\frac{e \int \frac{1}{x^2 \sqrt{ex^2 + d}} dx^2}{2d} - \frac{\sqrt{d + ex^2}}{dx^2} \right) + b \int \frac{\arctan(cx)}{x^3 \sqrt{ex^2 + d}} dx
$$
\n
$$
\int \frac{73}{2} \int \frac{1}{2} a \left( -\frac{\int \frac{1}{x^4 - \frac{d}{e}} d\sqrt{ex^2 + d}}{d} - \frac{\sqrt{d + ex^2}}{dx^2} \right) + b \int \frac{\arctan(cx)}{x^3 \sqrt{ex^2 + d}} dx
$$
\n
$$
\int \frac{221}{x^3 \sqrt{ex^2 + d}} dx + \frac{1}{2} a \left( \frac{\arctan\left(\frac{\sqrt{d + ex^2}}{\sqrt{d}}\right)}{d^{3/2}} - \frac{\sqrt{d + ex^2}}{dx^2} \right)
$$
\n
$$
\int \frac{\arctan(cx)}{x^3 \sqrt{ex^2 + d}} dx + \frac{1}{2} a \left( \frac{\arctanh\left(\frac{\sqrt{d + ex^2}}{\sqrt{d}}\right)}{d^{3/2}} - \frac{\sqrt{d + ex^2}}{dx^2} \right)
$$
\nb\n
$$
\int \frac{\arctan(cx)}{x^3 \sqrt{ex^2 + d}} dx + \frac{1}{2} a \left( \frac{\arctanh\left(\frac{\sqrt{d + ex^2}}{\sqrt{d}}\right)}{d^{3/2}} - \frac{\sqrt{d + ex^2}}{dx^2} \right)
$$

✞ ☎

 $\left($   $\left($   $\right)$   $\left($   $\left($   $\right)$   $\left($   $\left($   $\right)$   $\left($   $\left($   $\right)$   $\left($   $\left($   $\right)$   $\left($   $\left($   $\right)$   $\left($   $\left($   $\right)$   $\left($   $\left($   $\right)$   $\left($   $\left($   $\right)$   $\left($   $\left($   $\right)$   $\left($   $\left($   $\right)$   $\left($   $\left($   $\right)$   $\left($ 

input Int $[(a + b*ArcTan[c*x])/(x^3*Sqrt[d + e*x^2]),x]$ 

3.1207. 
$$
\int \frac{a+b \arctan(cx)}{x^3 \sqrt{d+ex^2}} dx
$$

output <mark>\$Aborted</mark>

**3.1207.3.1 Defintions of rubi rules used**

```
rule 52 <mark>Int[((a_.) + (b_.)*(x_))^(m_)*((c_.) + (d_.)*(x_))^(n_), x_Symbol] :> Simp[</mark>
          (a + b*x)^{m} + 1)*(c + dxx)^{m} + 1/((b*c - a*d)*(m + 1)), x] - Simp[dx(m + n + 2)/((b*c - a*d)*(m + 1))) Int[(a + b*x)^{(m + 1)*(c + d*x)^n, x]},x] /; FreeQ[{a, b, c, d, n}, x] && ILtQ[m, -1] && FractionQ[n] && LtQ[n, 0]
         \left( \left( \right) \left( \left( \right) \left( \left( \right) \left( \left( \right) \left( \left( \right) \left( \left( \right) \left( \left( \right) \left( \left( \right) \left( \left( \right) \left( \left( \right) \left( \left( \right) \left( \left( \right) \left(
```
✞ ☎

 $\left( \begin{array}{cc} \text{ } & \text{ } \\ \text{ } & \text{ } \end{array} \right)$ 

✞ ☎

✞ ☎

✝ ✆

✞ ☎

✝ ✆

✞ ☎

<span id="page-7801-0"></span>✞ ☎

- rule 73 <mark>Int[((a\_.) + (b\_.)\*(x\_))^(m\_)\*((c\_.) + (d\_.)\*(x\_))^(n\_), x\_Symbol] :> With[</mark> ✞ ☎  ${p = Demoninator[m]}$ ,  $Simp[p/b$  Subst $[Int[x^c(p*(m + 1) - 1)*(c - a*(d/b) +$  $d*(x^p(b))^n, x, (a + b*x)^(1/p), x]$  /; FreeQ[{a, b, c, d}, x] && Lt Q[-1, m, 0] && LeQ[-1, n, 0] && LeQ[Denominator[n], Denominator[m]] && IntL  $inearQ[a, b, c, d, m, n, x]$ ✝ ✆
- rule 221|<mark>Int[((a\_) + (b\_.)\*(x\_)^2)^(-1), x\_Symbol] :> Simp[(Rt[-a/b, 2]/a)\*ArcTanh[x</mark> /Rt[-a/b, 2]], x] /; FreeQ[{a, b}, x] && NegQ[a/b]
- rule 243 <mark>Int[(x\_)^(m\_.)\*((a\_) + (b\_.)\*(x\_)^2)^(p\_), x\_Symbol] :> Simp[1/2 Subst[In</mark>  $t[x^*((m - 1)/2)*(a + b*x)^p, x], x, x^2], x] /;$  FreeQ[{a, b, m, p}, x] && I  $ntegerQ[(m - 1)/2]$
- rule 5517 <mark>Int[(ArcTan[(c\_.)\*(x\_)]\*(b\_.) + (a\_))\*((f\_.)\*(x\_))^(m\_.)\*((d\_) + (e\_.)\*(x\_)</mark>  $^2$ )^(q\_.), x\_Symbol] :> Simp[a Int[(f\*x)^m\*(d + e\*x^2)^q, x], x] + Simp[b  $Int[(f*x)^m*(d + e*x^2)^q*ArcTan[c*x], x], x]$  /; FreeQ[{a, b, c, d, e, f , m, q}, x]  $\left($   $\left($   $\right)$   $\left($   $\left($   $\right)$   $\left($   $\left($   $\right)$   $\left($   $\left($   $\right)$   $\left($   $\left($   $\right)$   $\left($   $\left($   $\right)$   $\left($   $\left($   $\right)$   $\left($   $\left($   $\right)$   $\left($   $\left($   $\right)$   $\left($   $\left($   $\right)$   $\left($   $\left($   $\right)$   $\left($   $\left($   $\right)$   $\left($

rule 5560 <mark>Int[((a\_.) + ArcTan[(c\_.)\*(x\_)]\*(b\_.))^(p\_.)\*(u\_.), x\_Symbol] :> Unintegrab</mark>  $le[u*(a + b*ArcTan[c*x])^p, x]$  /; FreeQ[{a, b, c, p}, x] && (EqQ[u, 1] || M  $atchQ[u, ((d_{-}.)+(e_{-}.)*x)^{(q_{-}.)}$ ; FreeQ[{d, e, q}, x]] || MatchQ[u, ((f\_.  $(x, y)$ ^(m\_.)\*((d\_.) + (e\_.)\*x)^(q\_.) /; FreeQ[{d, e, f, m, q}, x]] || MatchQ[ u,  $((d_{-}) + (e_{-}) * x^2)^(q_{-})$  /; FreeQ[{d, e, q}, x]] || MatchQ[u,  $((f_{-}) * x)$  $\hat{m}(m_*)*(d_*) + (e_*)**2^*(q_*)$  /; FreeQ[{d, e, f, m, q}, x]]) ✝ ✆

## **3.1207.4 Maple [N/A] (verified)**

Not integrable

Time  $= 0.15$  (sec), antiderivative size  $= 21$ , normalized size of antiderivative  $= 0.91$ 

$$
\int \frac{a + b \arctan (cx)}{x^3 \sqrt{e^2 + d}} dx
$$

✞ ☎

✝ ✆

✞ ☎

<span id="page-7802-0"></span>✝ ✆

input <mark>int((a+b\*arctan(c\*x))/x^3/(e\*x^2+d)^(1/2),x)</mark>

output <mark>int((a+b\*arctan(c\*x))/x^3/(e\*x^2+d)^(1/2),x)</mark>

### **3.1207.5 Fricas [N/A]**

Not integrable

Time  $= 0.25$  (sec), antiderivative size  $= 33$ , normalized size of antiderivative  $= 1.43$ 

$$
\int \frac{a + b \arctan(cx)}{x^3 \sqrt{d + ex^2}} dx = \int \frac{b \arctan(cx) + a}{\sqrt{ex^2 + dx^3}} dx
$$

✞ ☎

✝ ✆

✞ ☎

<span id="page-7802-1"></span>✝ ✆

input <mark>integrate((a+b\*arctan(c\*x))/x^3/(e\*x^2+d)^(1/2),x, algorithm="fricas")</mark>

output <mark>integral(sqrt(e\*x^2 + d)\*(b\*arctan(c\*x) + a)/(e\*x^5 + d\*x^3), x)</mark>

#### **3.1207.6 Sympy [N/A]**

Not integrable

Time  $= 4.55$  (sec), antiderivative size  $= 22$ , normalized size of antiderivative  $= 0.96$ 

$$
\int \frac{a + b \arctan(cx)}{x^3 \sqrt{d + cx^2}} dx = \int \frac{a + b \atan(cx)}{x^3 \sqrt{d + cx^2}} dx
$$

 $\left($   $\left($   $\right)$   $\left($   $\left($   $\right)$   $\left($   $\left($   $\right)$   $\left($   $\left($   $\right)$   $\left($   $\left($   $\right)$   $\left($   $\left($   $\right)$   $\left($   $\left($   $\right)$   $\left($   $\left($   $\right)$   $\left($   $\left($   $\right)$   $\left($   $\left($   $\right)$   $\left($   $\left($   $\right)$   $\left($   $\left($   $\right)$   $\left($ 

✞ ☎

<span id="page-7802-2"></span>✝ ✆

input <mark>integrate((a+b\*atan(c\*x))/x\*\*3/(e\*x\*\*2+d)\*\*(1/2),x)</mark> ✞ ☎

output <mark>Integral((a + b\*atan(c\*x))/(x\*\*3\*sqrt(d + e\*x\*\*2)), x)</mark>

3.1207. 
$$
\int \frac{a+b \arctan(cx)}{x^3 \sqrt{d+ex^2}} dx
$$

#### **3.1207.7 Maxima [F(-2)]**

Exception generated.

$$
\int \frac{a + b \arctan(cx)}{x^3 \sqrt{d + ex^2}} dx = \text{Exception raised: ValueError}
$$

✞ ☎

 $\left($   $\left($   $\right)$   $\left($   $\left($   $\right)$   $\left($   $\left($   $\right)$   $\left($   $\left($   $\right)$   $\left($   $\left($   $\right)$   $\left($   $\left($   $\right)$   $\left($   $\left($   $\right)$   $\left($   $\left($   $\right)$   $\left($   $\left($   $\right)$   $\left($   $\left($   $\right)$   $\left($   $\left($   $\right)$   $\left($   $\left($   $\right)$   $\left($ 

✞ ☎

<span id="page-7803-0"></span>✝ ✆

input <mark>integrate((a+b\*arctan(c\*x))/x^3/(e\*x^2+d)^(1/2),x, algorithm="maxima")</mark>

output Exception raised: ValueError >> Computation failed since Maxima requested additional constraints; using the 'assume' command before evaluation \*may\* help (example of legal syntax is 'assume(e>0)', see `assume?` for more de tails)Is e

## **3.1207.8 Giac [N/A]**

Not integrable

Time  $= 57.04$  (sec), antiderivative size  $= 3$ , normalized size of antiderivative  $= 0.13$ 

$$
\int \frac{a + b \arctan(cx)}{x^3 \sqrt{d + ex^2}} dx = \int \frac{b \arctan (cx) + a}{\sqrt{ex^2 + dx^3}} dx
$$

✝ ✆

✞ ☎

<span id="page-7803-1"></span>✝ ✆

input <mark>integrate((a+b\*arctan(c\*x))/x^3/(e\*x^2+d)^(1/2),x, algorithm="giac")</mark> ✞ ☎

output <mark>sage0\*x</mark>

### **3.1207.9 Mupad [N/A]**

Not integrable

Time  $= 1.09$  (sec), antiderivative size  $= 23$ , normalized size of antiderivative  $= 1.00$ 

$$
\int \frac{a + b \arctan(cx)}{x^3 \sqrt{d + cx^2}} dx = \int \frac{a + b \atan(cx)}{x^3 \sqrt{e x^2 + d}} dx
$$

✞ ☎

✝ ✆

✞ ☎

✝ ✆

input <mark>int((a + b\*atan(c\*x))/(x^3\*(d + e\*x^2)^(1/2)),x)</mark>

output <mark>int((a + b\*atan(c\*x))/(x^3\*(d + e\*x^2)^(1/2)), x)</mark>

3.1207. 
$$
\int \frac{a+b \arctan(cx)}{x^3 \sqrt{d+ex^2}} dx
$$

#### $3.1208$   $\int \frac{a+b\arctan(cx)}{x^4\sqrt{d+cx^2}}$ *x* 4 √  $\overline{d+ex^2}$ *dx*

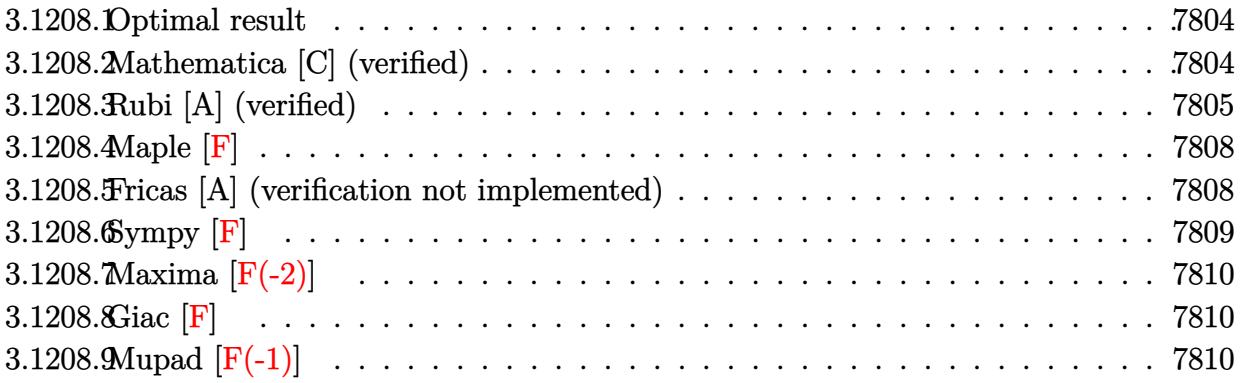

#### <span id="page-7804-0"></span>**3.1208.1 Optimal result**

Integrand size  $= 23$ , antiderivative size  $= 179$ 

$$
\int \frac{a + b \arctan(cx)}{x^4 \sqrt{d + ex^2}} dx = -\frac{bc\sqrt{d + ex^2}}{6dx^2} - \frac{\sqrt{d + ex^2}(a + b \arctan(cx))}{3dx^3} \n+ \frac{2e\sqrt{d + ex^2}(a + b \arctan(cx))}{3d^2x} + \frac{bc(2c^2d + 3e) \arctanh(\frac{\sqrt{d + ex^2}}{\sqrt{d}})}{6d^{3/2}} \n- \frac{b\sqrt{c^2d - e}(c^2d + 2e) \arctanh(\frac{c\sqrt{d + ex^2}}{\sqrt{c^2d - e}})}{3d^2}
$$

✞ ☎

<span id="page-7804-1"></span>✝ ✆

output 1/6\*b\*c\*(2\*c^2\*d+3\*e)\*arctanh((e\*x^2+d)^(1/2)/d^(1/2))/d^(3/2)-1/3\*b\*(c^2\*  $d+2*e)*arctanh(c*(e*x^2+d)^(1/2)/(c^2*d-e)^(1/2))*(c^2*d-e)^(1/2)/d^2-1/6*$  $b*c*(e*x^2+d)^{(1/2)}/d/x^2-1/3*(a+b*arctan(c*x))*(e*x^2+d)^{(1/2)}/d/x^3+2/3*$ e\*(a+b\*arctan(c\*x))\*(e\*x^2+d)^(1/2)/d^2/x

#### **3.1208.2 Mathematica [C] (verified)**

Result contains complex when optimal does not.

Time  $= 0.40$  (sec), antiderivative size  $= 372$ , normalized size of antiderivative  $= 2.08$ 

$$
\int \frac{a + b \arctan(cx)}{x^4 \sqrt{d + ex^2}} dx =
$$
\n
$$
-\frac{\frac{\sqrt{d + ex^2}(bcdx + 2a(d - 2ex^2))}{x^3} + \frac{2b(d - 2ex^2)\sqrt{d + ex^2}\arctan(cx)}{x^3} + bc\sqrt{d}(2c^2d + 3e) \log(x) - bc\sqrt{d}(2c^2d + 3e) \log(d + 3c)}{x^3}
$$

input Integrate[(a + b\*ArcTan[c\*x])/(x^4\*Sqrt[d + e\*x^2]),x]

```
output
-1/6*((Sqrt[d + e*x^2]*(b*c*d*x + 2*a*(d - 2*e*x^2)))/x^3 + (2*b*(d - 2*e*
    ✞ ☎
     x^2)*Sqrt[d + e*x^2]*ArcTan[c*x])/x^3 + b*c*Sqrt[d]*(2*c<sup>-</sup>2*d + 3*e)*Log[x]
     - b*c*Sqrt[d]*(2*c^2*d + 3*e)*Log[d + Sqrt[d]*Sqrt[d + e*x^2]] + (b*(c^4*
     d^2 + c^2*d*e - 2*e^2)*Log[(12*c*d^2*(c*d - I*e*x + Sqrt[c^2*d - e]*Sqrt[d+ e*x^2]))/(b*Sqrt[c^2*d - e]*(c^4*d^2 + c^2*d*e - 2*e^2)*(I + c*x))])/Sq
     rt[c^2*d - e] + (b*(c^4*d^2 + c^2*d^e - 2*e^2)*Log[(12*c*d^2*(c*d + I*e*x+ Sqrt[c^2*d - e]*Sqrt[d + e*x^2]))/(b*Sqrt[c^2*d - e]*(c^4*d^2 + c^2*d*e
     - 2*e^2)*(-I + c*x))])/Sqrt[c^2*d - e])/d^2
    ✝ ✆
```
#### <span id="page-7805-0"></span>**3.1208.3 Rubi [A] (verified)**

Time =  $0.42$  (sec), antiderivative size = 181, normalized size of antiderivative = 1.01, number of steps used = 9, number of rules used = 8,  $\frac{\text{number of rules}}{\text{integral size}}$  = 0.348, Rules used  $=\{5511, 27, 435, 166, 27, 174, 73, 221\}$ 

✞ ☎

 $\left( \begin{array}{cc} \text{ } & \text{ } \\ \text{ } & \text{ } \end{array} \right)$ 

Below are the steps used by Rubi to obtain the solution. The rule number used for the transformation is given above next to the arrow. The rules definitions used are listed below.

$$
\int \frac{a + b \arctan(cx)}{x^4 \sqrt{d + ex^2}} dx
$$
\n
$$
-bc \int -\frac{(d - 2ex^2) \sqrt{ex^2 + d}}{3d^2x^3 (c^2x^2 + 1)} dx + \frac{2e\sqrt{d + ex^2}(a + b \arctan(cx))}{3d^2x} - \frac{\sqrt{d + ex^2}(a + b \arctan(cx))}{3dx^3}
$$
\n
$$
+ \frac{2e\sqrt{d + ex^2}(a + b \arctan(cx))}{3d^2} - \frac{\sqrt{d + ex^2}(a + b \arctan(cx))}{3dx^3}
$$
\n
$$
\frac{bc \int \frac{(d - 2ex^2) \sqrt{ex^2 + d}}{x^4 (c^2x^2 + 1)} dx + \frac{2e\sqrt{d + ex^2}(a + b \arctan(cx))}{3d^2x} - \frac{\sqrt{d + ex^2}(a + b \arctan(cx))}{3dx^3}
$$
\n
$$
+ \frac{435}{x^4 (c^2x^2 + 1)} dx^2 + \frac{2e\sqrt{d + ex^2}(a + b \arctan(cx))}{3d^2x} - \frac{\sqrt{d + ex^2}(a + b \arctan(cx))}{3dx^3}
$$
\n
$$
+ \frac{166}{x^4 (c^2x^2 + 1)} dx^2 + \frac{2e\sqrt{d + ex^2}(a + b \arctan(cx))}{3d^2x} + \frac{2e\sqrt{d + ex^2}(a + b \arctan(cx))}{3d^2x} - \frac{6d^2}{x^2 (a + b \arctan(cx))} - \frac{\sqrt{d + ex^2}(a + b \arctan(cx))}{3d^2x}
$$

$$
\frac{bc\left(-\frac{1}{2}\int \frac{e(dc^{2}+4e)x^{2}+d(2dc^{2}+3e)}{x^{2}(c^{2}x^{2}+1)\sqrt{cx^{2}+d}}dx^{2}-\frac{d\sqrt{d+ex^{2}}}{x^{2}}\right)}{6d^{2}}+\frac{2e\sqrt{d+ex^{2}}(a+b\arctan(cx))}{3d^{2}x}-\frac{3d^{2}x}{3d^{2}x}
$$
\n
$$
\frac{bc\left(\frac{1}{2}\left(2(c^{2}d-e)\left(c^{2}d+2e\right)\int \frac{1}{(c^{2}x^{2}+1)\sqrt{ex^{2}+d}}dx^{2}-d(2c^{2}d+3e)\int \frac{1}{x^{2}\sqrt{ex^{2}+d}}dx^{2}\right)-\frac{d\sqrt{d+ex^{2}}}{x^{2}}\right)}{6d^{2}}+\frac{2e\sqrt{d+ex^{2}}(a+b\arctan(cx))}{3d^{2}x}-\frac{6d^{2}}{3d^{2}x}
$$
\n
$$
\frac{bc\left(\frac{1}{2}\left(\frac{4(c^{2}d-e)(c^{2}d+2e)\int \frac{1}{c^{2}x^{4}-c^{2}d+1}d\sqrt{ex^{2}+d}}{3d^{2}x}-\frac{2d(2c^{2}d+3e)\int \frac{1}{x^{4}-d}d\sqrt{ex^{2}+d}}{3d^{2}x}\right)-\frac{d\sqrt{d+ex^{2}}}{x^{2}}\right)}{6d^{2}}+\frac{2e\sqrt{d+ex^{2}}(a+b\arctan(cx))}{3d^{2}x}-\frac{6d^{2}}{x^{2}}}{3d^{2}x}
$$
\n
$$
\frac{2e\sqrt{d+ex^{2}}(a+b\arctan(cx))}{3d^{2}x}-\frac{\sqrt{d+ex^{2}}(a+b\arctan(cx))}{3d^{2}x}+\frac{3dx^{3}}{3d^{2}x}}
$$
\n
$$
\frac{bc\left(\frac{1}{2}\left(2\sqrt{d}(2c^{2}d+3e)\arctanh\left(\frac{\sqrt{d+ex^{2}}}{\sqrt{d}}\right)-\frac{4\sqrt{c^{2}d-e}(c^{2}d+2e)\arctanh\left(\frac{\sqrt{d+ex^{2}}}{\sqrt{c^{2}d-e}}\right)}{6d^{2}}\right)-\frac{d\sqrt{d
$$

✞ ☎

✝ ✆

✞ ☎

 $\left($   $\left($   $\right)$   $\left($   $\left($   $\right)$   $\left($   $\left($   $\right)$   $\left($   $\left($   $\right)$   $\left($   $\left($   $\right)$   $\left($   $\left($   $\right)$   $\left($   $\left($   $\right)$   $\left($   $\left($   $\right)$   $\left($   $\left($   $\right)$   $\left($   $\left($   $\right)$   $\left($   $\left($   $\right)$   $\left($   $\left($   $\right)$   $\left($ 

 $\overline{1}$ 

input Int[(a + b\*ArcTan[c\*x])/(x^4\*Sqrt[d + e\*x^2]),x]

output -1/3\*(Sqrt[d + e\*x^2]\*(a + b\*ArcTan[c\*x]))/(d\*x^3) + (2\*e\*Sqrt[d + e\*x^2]\*  $(a + b*ArcTan[c*x]))/(3*d^2*x) + (b*c*(-((d*Sqrt[d + e*x^2])/x^2) + (2*Sqr$  $t[d)*(2*c^2*d + 3*e)*ArcTanh[Sqrt[d + e*x^2]/Sqrt[d]] - (4*Sqrt[c^2*d - e)]$  $*(c^2*d + 2*e)*ArcTanh[(c*Sqrt[d + e*x^2])/Sqrt[c^2*d - e]])/(c)/2))/(6*d^2]$  $\lambda$ 

#### **3.1208.3.1 Defintions of rubi rules used**

rule 27 $\boxed{\texttt{Int}$ [(a\_)\*(Fx\_), x\_Symbol] :> Simp[a  $\boxed{\texttt{Int}$ [Fx, x], x] /; FreeQ[a, x] && !Ma ✞ ☎  $tchQ[Fx, (b_)*(Gx])$  /;  $FreeQ[b, x]]$ 

✝ ✆

✞ ☎

rule 73 <mark>Int[((a\_.) + (b\_.)\*(x\_))^(m\_)\*((c\_.) + (d\_.)\*(x\_))^(n\_), x\_Symbol] :> With[</mark>  ${p = Demoninator[m]}$ ,  $Simp[p/b$  Subst[Int[x^(p\*(m + 1) - 1)\*(c - a\*(d/b) +  $d*(x^p(b))^n, x, (a + b*x)^(1/p), x]$ , FreeQ[{a, b, c, d}, x] && Lt  $Q[-1, m, 0]$  & Le $Q[-1, n, 0]$  & LeQ[Denominator[n], Denominator[m]] & IntL  $i$ nearQ $[a, b, c, d, m, n, x]$  $\left( \begin{array}{cc} \text{ } & \text{ } \\ \text{ } & \text{ } \end{array} \right)$ 

```
rule 166 | Int[((a_.) + (b_.)*(x_))^(m_)*((c_.) + (d_.)*(x_))^(n_)*((e_.) + (f_.)*(x_)
     ✞ ☎
      )^(p_)*((g_-.) + (h_-)*(x_-)), x_1 : > Simp[(b*g - a*h)*(a + b*x)<sup>-</sup>(m + 1)*(c +
      d*x)^n*(e + f*x)^(h + 1)/(b*(b*e - a*f)*(m + 1)), x] - Simp[1/(b*(b*e - b*f)*(m + 1))]a*f (m + 1)) Int[(a + b*x)^(m + 1)*(c + d*x)^(n - 1)*(e + f*x)^p*Simp[b*
      c*(f*g - e*h)*(m + 1) + (b*g - a*h)*(d*e*n + c*f*(p + 1)) + d*(b*(f*g - e*h(*)*(m + 1) + f*(b*g - a*h)*(n + p + 1))*x, x], x], x]; FreeQ[{a, b, c, d,
      e, f, g, h, p}, x] && ILtQ[m, -1] && GtQ[n, 0]
     ✝ ✆
```
rule 174 <mark>Int[(((e\_.) + (f\_.)\*(x\_))^(p\_)\*((g\_.) + (h\_.)\*(x\_)))/(((a\_.) + (b\_.)\*(x\_))\*</mark> ✞ ☎  $((c_{-}.) + (d_{-}.) * (x_{-})))$ , x<sub>-</sub>] :> Simp[(b\*g - a\*h)/(b\*c - a\*d) Int[(e + f\*x)<sup>-</sup>  $p/(a + b*x), x$ , x] - Simp[(d\*g - c\*h)/(b\*c - a\*d) Int[(e + f\*x)^p/(c + d  $*x$ , x], x] /; FreeQ[{a, b, c, d, e, f, g, h}, x] ✝ ✆

rule 221|<mark>Int[((a\_) + (b\_.)\*(x\_)^2)^(-1), x\_Symbol] :> Simp[(Rt[-a/b, 2]/a)\*ArcTanh[x</mark> ✞ ☎ /Rt[-a/b, 2]], x] /; FreeQ[{a, b}, x] && NegQ[a/b]

✝ ✆

✞ ☎

rule 435 <mark>| Int [(x\_)^(m\_.)\*((a\_.) + (b\_.)\*(x\_)^2)^(p\_.)\*((c\_.) + (d\_.)\*(x\_)^2)^(q\_.)\*((</mark> e\_.) +  $(f_.)*(x_-)^2)^(r_$ .), x\_Symbol] :> Simp[1/2 Subst[Int[x^((m - 1)/2)  $*(a + b*x)^{p*}(c + d*x)^{q*}(e + f*x)^{r}, x, x, x^{2}, x]$ , x] /; FreeQ[{a, b, c, d, e, f, p, q, r}, x] && IntegerQ $[(m - 1)/2]$ ✝ ✆ rule 5511 <mark>Int[((a\_.) + ArcTan[(c\_.)\*(x\_)]\*(b\_.))\*((f\_.)\*(x\_))^(m\_.)\*((d\_.) + (e\_.)\*(x</mark>  $_{2})^2$  (q\_.), x\_Symbol] :> With[{u = IntHide[(f\*x)^m\*(d + e\*x^2)^q, x]}, Sim  $p[(a + b*ArcTan[c*x])$  u, x] - Simp[b\*c Int[SimplifyIntegrand[u/(1 + c^2  $*x^2$ , x], x], x]] /; FreeQ[{a, b, c, d, e, f, m, q}, x] && ((IGtQ[q, 0] &&  $!(\text{ItQ}[(m-1)/2, 0]$  &&  $\text{GtQ}[m + 2*q + 3, 0]))$  ||  $(\text{IfQ}[(m+1)/2, 0]$  &&  $!(\text{ItQ}[q, 0] \& \& \text{GtQ}[m + 2 * q + 3, 0])) || (\text{ItQ}[m + 2 * q + 1)/2, 0] \& \& !\text{It}$  $Q[(m - 1)/2, 0])$ 

#### **3.1208.4 Maple [F]**

$$
\int \frac{a + b \arctan\left(cx\right)}{x^4 \sqrt{e \, x^2 + d}} dx
$$

✞ ☎

 $\left($   $\left($   $\right)$   $\left($   $\left($   $\right)$   $\left($   $\left($   $\right)$   $\left($   $\left($   $\right)$   $\left($   $\left($   $\right)$   $\left($   $\left($   $\right)$   $\left($   $\left($   $\right)$   $\left($   $\left($   $\right)$   $\left($   $\left($   $\right)$   $\left($   $\left($   $\right)$   $\left($   $\left($   $\right)$   $\left($   $\left($   $\right)$   $\left($ 

✞ ☎

<span id="page-7808-1"></span>✝ ✆

<span id="page-7808-0"></span>✝ ✆

✞ ☎

input <mark>int((a+b\*arctan(c\*x))/x^4/(e\*x^2+d)^(1/2),x)</mark>

output <mark>int((a+b\*arctan(c\*x))/x^4/(e\*x^2+d)^(1/2),x)</mark>

#### **3.1208.5 Fricas [A] (verification not implemented)**

Time  $= 0.39$  (sec), antiderivative size  $= 868$ , normalized size of antiderivative  $= 4.85$ 

$$
\int \frac{a + b \arctan(cx)}{x^4 \sqrt{d + ex^2}} dx
$$
\n
$$
= \left[ \frac{(bc^2d + 2be)\sqrt{c^2d - ex^3} \log \left( \frac{c^4e^2x^4 + 8c^4d^2 - 8c^2de + 2(4c^4de - 3c^2e^2)x^2 - 4(c^3ex^2 + 2c^3d - ce)\sqrt{c^2d - e}\sqrt{ex^2 + d} + e^2}{c^4x^4 + 2c^2x^2 + 1} \right) + (2bc^3 + 2bc)\sqrt{c^2d - ex^3} \log \left( \frac{c^4e^2x^4 + 8c^4d^2 - 8c^2de + 2(c^2de - e)\sqrt{-c^2d + e}\sqrt{ex^2 + 4}}{2(c^2d^2 - de + (c^3de - ce^2)x^2)} \right) - (2bc^3d + 3bce)\sqrt{dx^3} \log \left( -\frac{ex^2 + 2c^2de - 2c^2de - 2
$$

input <mark>integrate((a+b\*arctan(c\*x))/x^4/(e\*x^2+d)^(1/2),x, algorithm="fricas")</mark> ✞ ☎

✝ ✆

3.1208. 
$$
\int \frac{a+b \arctan(cx)}{x^4 \sqrt{d+ex^2}} dx
$$

output [1/12\*((b\*c^2\*d + 2\*b\*e)\*sqrt(c^2\*d - e)\*x^3\*log((c^4\*e^2\*x^4 + 8\*c^4\*d^2 ✞ ☎  $-$  8\*c^2\*d\*e + 2\*(4\*c^4\*d\*e - 3\*c^2\*e^2)\*x^2 - 4\*(c^3\*e\*x^2 + 2\*c^3\*d - c\*e )\*sqrt(c^2\*d - e)\*sqrt(e\*x^2 + d) + e^2)/(c^4\*x^4 + 2\*c^2\*x^2 + 1)) + (2\*b  $*c^3*d + 3*b*c*e)*sqrt(d)*x^3*log(-(e*x^2 + 2*sqrt(e*x^2 + d)*sqrt(d) + 2*$ d)/x^2) - 2\*(b\*c\*d\*x - 4\*a\*e\*x^2 + 2\*a\*d - 2\*(2\*b\*e\*x^2 - b\*d)\*arctan(c\*x)  $*sqrt(e*x^2 + d))/(d^2*x^3), -1/12*(2*(b*c^2*d + 2*b*e)*sqrt(-c^2*d + e)*$  $x^3*arctan(-1/2*(c^2*ex^2 + 2*c^2*d - e)*sqrt(-c^2*d + e)*sqrt(e*x^2 + d))$  $/(c^3*d^2 - c*d*e + (c^3*d*e - c*e^2)*x^2)) - (2*b*c^3*d + 3*b*c*e)*sqrt(d$  $x^3*log(-(e*x^2 + 2*sqrt(e*x^2 + d)*sqrt(d) + 2*d)/x^2) + 2*(b*c*d*x - 4$  $*a*ex^2 + 2*a*d - 2*(2*b*ex^2 - b*d)*arctan(c*x))*sqrt(e*x^2 + d))/(d^2)*$  $x^3$ ),  $-1/12*(2*(2*b*c^3*d + 3*b*c*e)*sqrt(-d)*x^3*arctan(sqrt(-d)/sqrt(e*x))$  $(2 + d)) - (b*c^2*d + 2*b*e)*sqrt(c^2*d - e)*x^3*log((c^4*e^2*x^4 + 8*c^4*)$  $d^2$  - 8\*c^2\*d\*e + 2\*(4\*c^4\*d\*e - 3\*c^2\*e^2)\*x^2 - 4\*(c^3\*e\*x^2 + 2\*c^3\*d c\*e)\*sqrt(c^2\*d - e)\*sqrt(e\*x^2 + d) + e^2)/(c^4\*x^4 + 2\*c^2\*x^2 + 1)) +  $2*(b*c*d*x - 4*a*e*x^2 + 2*a*d - 2*(2*b*e*x^2 - b*d)*arctan(c*x))*sqrt(e*x$  $(2 + d))/(d^2*x^3)$ ,  $-1/6*(b*c^2*d + 2*b*e)*sqrt(-c^2*d + e)*x^3*\arctan(-1))$  $/2*(c^2*e*x^2 + 2*c^2*d - e)*sqrt(-c^2*d + e)*sqrt(e*x^2 + d)/(c^3*d^2 - c$ \*d\*e +  $(c^3*d*e - c*e^2)*x^2) + (2*b*c^3*d + 3*b*c*e)*sqrt(-d)*x^3*arctan$  $(sqrt(-d)/sqrt(e*x^2 + d)) + (b*c*d*x - 4*a*e*x^2 + 2*a*d - 2*(2*b*e*x^2$  $b*d)*arctan(c*x))*sqrt(e*x^2 + d))/(d^2*x^3)$ 

#### **3.1208.6 Sympy [F]**

$$
\int \frac{a + b \arctan(cx)}{x^4 \sqrt{d + cx^2}} dx = \int \frac{a + b \tan(cx)}{x^4 \sqrt{d + cx^2}} dx
$$

 $\left($   $\left($   $\right)$   $\left($   $\left($   $\right)$   $\left($   $\left($   $\right)$   $\left($   $\left($   $\right)$   $\left($   $\left($   $\right)$   $\left($   $\left($   $\right)$   $\left($   $\left($   $\right)$   $\left($   $\left($   $\right)$   $\left($   $\left($   $\right)$   $\left($   $\left($   $\right)$   $\left($   $\left($   $\right)$   $\left($   $\left($   $\right)$   $\left($ 

<span id="page-7809-1"></span>✝ ✆

<span id="page-7809-0"></span> $\left($   $\left($   $\right)$   $\left($   $\left($   $\right)$   $\left($   $\left($   $\right)$   $\left($   $\left($   $\right)$   $\left($   $\left($   $\right)$   $\left($   $\left($   $\right)$   $\left($   $\left($   $\right)$   $\left($   $\left($   $\right)$   $\left($   $\left($   $\right)$   $\left($   $\left($   $\right)$   $\left($   $\left($   $\right)$   $\left($   $\left($   $\right)$   $\left($ 

$$
\text{input} \left[ \frac{\text{integrate}((a+b*\text{atan}(c*x))/x**4/(e*x**2+d)**(1/2), x)}{\text{integrate}((a+b*\text{atan}(c*x))/x**4/(e*x**2+d)**(1/2), x)} \right]
$$

output <mark>Integral((a + b\*atan(c\*x))/(x\*\*4\*sqrt(d + e\*x\*\*2)), x)</mark> ✞ ☎

## **3.1208.7 Maxima [F(-2)]**

Exception generated.

$$
\int \frac{a + b \arctan(cx)}{x^4 \sqrt{d + ex^2}} dx = \text{Exception raised: ValueError}
$$

✞ ☎

✝ ✆

✞ ☎

<span id="page-7810-0"></span>✝ ✆

input integrate((a+b\*arctan(c\*x))/x^4/(e\*x^2+d)^(1/2),x, algorithm="maxima")

output Exception raised: ValueError >> Computation failed since Maxima requested additional constraints; using the 'assume' command before evaluation \*may\* help (example of legal syntax is 'assume(e>0)', see `assume?` for more de tails)Is e

#### **3.1208.8 Giac [F]**

$$
\int \frac{a + b \arctan(cx)}{x^4 \sqrt{d + cx^2}} dx = \int \frac{b \arctan(cx) + a}{\sqrt{cx^2 + dx^4}} dx
$$

✞ ☎

✝ ✆

✞ ☎

<span id="page-7810-1"></span> $\left( \begin{array}{cc} \bullet & \bullet & \bullet \\ \bullet & \bullet & \bullet \end{array} \right)$ 

$$
input\left| \text{integrate}((a+b*arctan(c*x))/x^4/(e*x^2+d)^(1/2),x, algorithm="giac")\right|
$$

output <mark>sage0\*x</mark>

## **3.1208.9 Mupad [F(-1)]**

Timed out.

$$
\int \frac{a + b \arctan(cx)}{x^4 \sqrt{d + cx^2}} dx = \int \frac{a + b \atan(cx)}{x^4 \sqrt{e x^2 + d}} dx
$$

✞ ☎

✝ ✆

✞ ☎

 $\left($   $\left($   $\right)$   $\left($   $\left($   $\right)$   $\left($   $\right)$   $\left($   $\left($   $\right)$   $\left($   $\left($   $\right)$   $\left($   $\left($   $\right)$   $\left($   $\right)$   $\left($   $\left($   $\right)$   $\left($   $\left($   $\right)$   $\left($   $\right)$   $\left($   $\left($   $\right)$   $\left($   $\left($   $\right)$   $\left($   $\left($   $\right)$   $\left($ 

 $\text{input}$   $\frac{\text{int}((a + b*atan(c*x))/(x^4*(d + e*x^2)^(1/2)),x)}$ 

output <mark>int((a + b\*atan(c\*x))/(x^4\*(d + e\*x^2)^(1/2)), x)</mark>

#### **3.1209** R *<sup>x</sup>*  $3(a+b \arctan(cx))$  $\frac{a+b\arctan(cx))}{(d+ex^2)^{3/2}}\,dx$

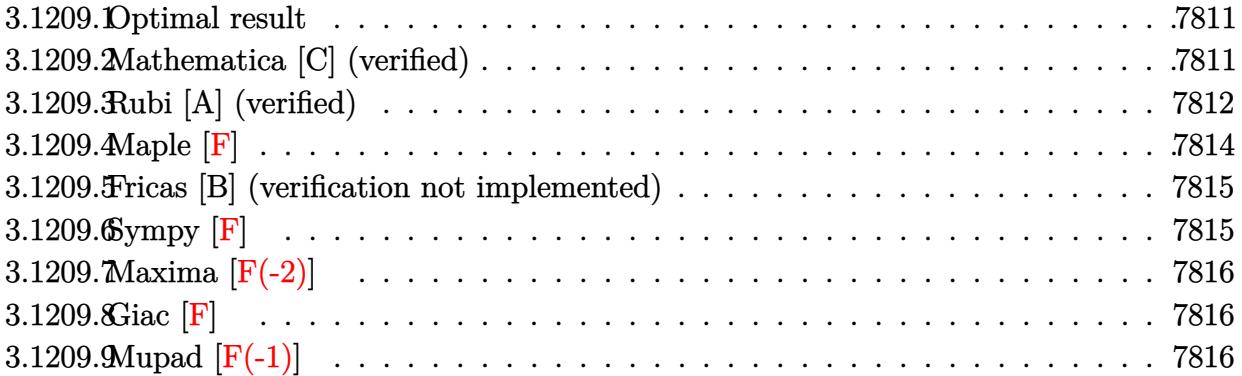

#### <span id="page-7811-0"></span>**3.1209.1 Optimal result**

Integrand size  $= 23$ , antiderivative size  $= 137$ 

$$
\int \frac{x^3(a + b \arctan(cx))}{(d + ex^2)^{3/2}} dx = \frac{d(a + b \arctan(cx))}{e^2 \sqrt{d + ex^2}} + \frac{\sqrt{d + ex^2}(a + b \arctan(cx))}{e^2}
$$

$$
-\frac{b(2c^2d - e) \arctan\left(\frac{\sqrt{c^2d - ex}}{\sqrt{d + ex^2}}\right)}{c\sqrt{c^2d - ee^2}} - \frac{b \arctanh\left(\frac{\sqrt{ex}}{\sqrt{d + ex^2}}\right)}{ce^{3/2}}
$$

✞ ☎

<span id="page-7811-1"></span> $\left($   $\left($   $\right)$   $\left($   $\left($   $\right)$   $\left($   $\left($   $\right)$   $\left($   $\left($   $\right)$   $\left($   $\left($   $\right)$   $\left($   $\left($   $\right)$   $\left($   $\left($   $\right)$   $\left($   $\left($   $\right)$   $\left($   $\left($   $\right)$   $\left($   $\left($   $\right)$   $\left($   $\left($   $\right)$   $\left($   $\left($   $\right)$   $\left($ 

output <mark>-b\*arctanh(x\*e^(1/2)/(e\*x^2+d)^(1/2))/c/e^(3/2)-b\*(2\*c^2\*d-e)\*arctan(x\*(c^</mark>  $2*d-e)^{(1/2)/(e*x^2+d)^{(1/2)})/c/e^2/(c^2*d-e)^{(1/2)+d*(a+b*arctan(c*x))/e^2}$  $2/$ (e\*x<sup>^</sup>2+d)^(1/2)+(a+b\*arctan(c\*x))\*(e\*x<sup>^</sup>2+d)^(1/2)/e<sup>^</sup>2

#### **3.1209.2 Mathematica [C] (verified)**

Result contains complex when optimal does not.

Time  $= 0.53$  (sec), antiderivative size  $= 321$ , normalized size of antiderivative  $= 2.34$ 

✞ ☎

✝ ✆

$$
\int \frac{x^3(a + b \arctan(cx))}{(d + ex^2)^{3/2}} dx = \frac{\frac{2a(2d + ex^2)}{\sqrt{d + ex^2}} + \frac{2b(2d + ex^2) \arctan(cx)}{\sqrt{d + ex^2}} - \frac{i b(2c^2d - e) \log\left(\frac{4c^2e^2(-icd + ex - i\sqrt{c^2d - e}\sqrt{d + ex^2})}{b\sqrt{c^2d - e}(2c^2d - e)(-i + cx)}\right)}{c\sqrt{c^2d - e}} + \frac{i b(2c^2d - e) \log\left(\frac{4c^2e^2(-icd + ex - i\sqrt{c^2d - e}\sqrt{d + ex^2})}{b\sqrt{c^2d - e}(2c^2d - e)(-i + cx)}\right)}{c\sqrt{c^2d - e}} + \frac{i b(2c^2d - e) \log\left(\frac{4c^2e^2(-icd + ex - i\sqrt{c^2d - e}\sqrt{d + ex^2})}{b\sqrt{c^2d - e}(2c^2d - e)(-i + cx)}\right)}{c\sqrt{c^2d - e}} + \frac{i b(2c^2d - e) \log\left(\frac{4c^2e^2(-icd + ex - i\sqrt{c^2d - e}\sqrt{d + ex^2})}{b\sqrt{c^2d - e}(2c^2d - e)(-i + cx)}\right)}{c\sqrt{c^2d - e}} + \frac{i b(2c^2d - e) \log\left(\frac{4c^2e^2(-icd + ex - i\sqrt{c^2d - e}\sqrt{d + ex^2})}{b\sqrt{c^2d - e}(2c^2d - e)(-i + cx)}\right)}{c\sqrt{c^2d - e}(2c^2d - e)(-i + cx)} + \frac{i b(2c^2d - e)\log\left(\frac{4c^2e^2(-icd + ex - i\sqrt{c^2d - e}\sqrt{d + ex^2})}{b\sqrt{c^2d - e}(2c^2d - e)(-i + cx)}\right)}{c\sqrt{c^2d - e}(2c^2d - e)(-i + cx)} + \frac{i b(2c^2d - e)\log\left(\frac{4c^2e^2(-icd + ex - i\sqrt{c^2d - e})(2c^2d - e)(-i + cx)}{c\sqrt{c^2d - e}(2c^2d - e)(-i + cx)}\right)}{c\sqrt{c^2
$$

input <mark>Integrate[(x^3\*(a + b\*ArcTan[c\*x]))/(d + e\*x^2)^(3/2),x]</mark>

3.1209. 
$$
\int \frac{x^3(a + b \arctan(cx))}{(d + ex^2)^{3/2}} dx
$$
output  $((2*a*(2*d + e*x^2))/sqrt [d + e*x^2] + (2*b*(2*d + e*x^2)*ArcTan[c*x])/sqrt]$  $t[d + e*x^2] - (I*b*(2*c^2*d - e)*Log[(4*c^2*e^2*((-I)*c*d + e*x - I*Sqrt])$  $c^2*d - e]*Sqrt[d + e*x^2]))/(b*Sqrt[c^2*d - e)*(2*c^2*d - e)*(-I + c*x))]$ )/(c\*Sqrt[c^2\*d - e]) + (I\*b\*(2\*c^2\*d - e)\*Log[(4\*c^2\*e^2\*(I\*c\*d + e\*x + I \*Sqrt[c^2\*d - e]\*Sqrt[d + e\*x^2]))/(b\*Sqrt[c^2\*d - e]\*(2\*c^2\*d - e)\*(I + c  $(x)$ )])/(c\*Sqrt[c^2\*d - e]) - (2\*b\*Sqrt[e]\*Log[e\*x + Sqrt[e]\*Sqrt[d + e\*x^2  $1)/(c)/(2*e^2)$ 

#### Rubi [A] (verified) 3.1209.3

Time = 0.36 (sec), antiderivative size = 135, normalized size of antiderivative =  $0.99$ , Time =  $0.304$ ,  $\sec y$ ,  $\sec y$ ,  $\sec z$  and  $\sec z$  and  $\sec z$  and  $\sec z$  and  $\sec z$  and  $\sec z$  and  $\sec z$  and  $\sec z$  and  $\sec z$  and  $\sec z$  and  $\sec z$  and  $\sec z$  and  $\sec z$  and  $\sec z$  and  $\sec z$  and  $\sec z$  and  $\sec z$  and  $\sec z$  and  $\sec z$  and  $=\{5511, 27, 398, 224, 219, 291, 216\}$ 

Below are the steps used by Rubi to obtain the solution. The rule number used for the transformation is given above next to the arrow. The rules definitions used are listed below.

$$
\int \frac{x^3(a + b \arctan(cx))}{(d + cx^2)^{3/2}} dx
$$
\n
$$
\int \frac{5511}{5511}
$$
\n
$$
-bc \int \frac{ex^2 + 2d}{e^2 (c^2 x^2 + 1) \sqrt{ex^2 + d}} dx + \frac{\sqrt{d + cx^2} (a + b \arctan(cx))}{e^2} + \frac{d(a + b \arctan(cx))}{e^2 \sqrt{d + ex^2}}
$$
\n
$$
\int \frac{27}{27}
$$
\n
$$
-\frac{bc \int \frac{ex^2 + 2d}{(c^2 x^2 + 1) \sqrt{ex^2 + d}} dx + \frac{\sqrt{d + ex^2} (a + b \arctan(cx))}{e^2} + \frac{d(a + b \arctan(cx))}{e^2 \sqrt{d + ex^2}}
$$
\n
$$
\int \frac{398}{398}
$$
\n
$$
-\frac{bc \left(\frac{e \int \frac{1}{\sqrt{ex^2 + d}} dx}{c^2} + (2d - \frac{e}{c^2}) \int \frac{1}{(c^2 x^2 + 1) \sqrt{ex^2 + d}} dx\right)}{e^2} + \frac{\sqrt{d + ex^2} (a + b \arctan(cx))}{e^2} + \frac{d(a + b \arctan(cx))}{e^2} + \frac{d(a + b \arctan(cx))}{e^2}
$$
\n
$$
224
$$
\n
$$
\frac{bc \left((2d - \frac{e}{c^2}) \int \frac{1}{(c^2 x^2 + 1) \sqrt{ex^2 + d}} dx + \frac{e \int \frac{1}{1 - \frac{ex^2}{ex^2 + d}} d \frac{x}{\sqrt{ex^2 + d}}}{c^2} \right)}{e^2} + \frac{\sqrt{d + ex^2} (a + b \arctan(cx))}{e^2} + \frac{d(a + b \arctan(cx))}{e^2} + \frac{d(a + b \arctan(cx))}{e^2} + \frac{d(a + b \arctan(cx))}{e^2} + \frac{d(a + b \arctan(cx))}{e^2} + \frac{d(a + b \arctan(cx))}{e^2} + \frac{d(a + b \arctan(cx))}{e^2} + \frac{d(a + b \arctan(cx))}{e^2} + \frac{d(a + b \arctan(cx))}{e^2} + \frac{d(a
$$

$$
\frac{\log\left(2d-\frac{e}{c^2}\right)\int \frac{1}{(c^2x^2+1)\sqrt{ex^2+d}}dx + \frac{\sqrt{e}\arctanh\left(\frac{\sqrt{e}x}{\sqrt{d+ex^2}}\right)}{c^2} + \frac{\sqrt{d+ex^2}(a+b\arctan(cx))}{e^2} + \frac{\sqrt{d+ex^2}(a+b\arctan(cx))}{e^2} + \frac{d(a+b\arctan(cx))}{e^2\sqrt{d+ex^2}} + \frac{d(a+b\arctan(cx))}{e^2} + \frac{d(a+b\arctan(cx))}{e^2} + \frac{d(a+b\arctan(cx))}{e^2} + \frac{\sqrt{d+ex^2}(a+b\arctan(cx))}{e^2} + \frac{d(a+b\arctan(cx))}{e^2} + \frac{d(a+b\arctan(cx))}{e^2} + \frac{d(a+b\arctan(cx))}{e^2} - \frac{d(a+b\arctan(cx))}{e^2} + \frac{d(a+b\arctan(cx))}{e^2} - \frac{bc\left(\frac{(2d-\frac{c}{c^2})\arctan\left(\frac{x\sqrt{c^2d-c}}{1+\sqrt{c^2d-c}}\right)}{e^2} + \frac{\sqrt{e}\arctanh\left(\frac{\sqrt{e}x}{\sqrt{d+ex^2}}\right)}{e^2}\right)}{e^2} + \frac{bc\left(\frac{(2d-\frac{c}{c^2})\arctan\left(\frac{x\sqrt{c^2d-c}}{1+\sqrt{c^2d-c}}\right)}{e^2} + \frac{\sqrt{e}\arctanh\left(\frac{\sqrt{e}x}{\sqrt{d+ex^2}}\right)}{e^2}\right)}{e^2} + \frac{c\arctanh\left(\frac{\sqrt{e}x}{\sqrt{d+ex^2}}\right)}{e^2} + \frac{c\arctanh\left(\frac{\sqrt{e}x}{\sqrt{d+ex^2}}\right)}{e^2} + \frac{c\arctanh\left(\frac{\sqrt{e}x}{\sqrt{d+ex^2}}\right)}{e^2} + \frac{c\arctanh\left(\frac{\sqrt{e}x}{\sqrt{d+ex^2}}\right)}{e^2} + \frac{c\arctanh\left(\frac{\sqrt{e}x}{\sqrt{d+ex^2}}\right)}{e^2} + \frac{c\arctanh\left(\frac{\sqrt{e}x}{\sqrt{d+ex^2}}\right)}{e^2} + \
$$

 $input \frac{[r+1]}{[r+1]}$   $(x^3*(a + b*ArcTan[c*x]))/(d + e*x^2)^{(3/2)}, x]$ 

output  $(d*(a + b*ArcTan[c*x]))/(e^2*Sqrt[d + e*x^2]) + (Sqrt[d + e*x^2)*(a + b*Ar$ cTan[c\*x]))/e^2 - (b\*c\*(((2\*d - e/c^2)\*ArcTan[(Sqrt[c^2\*d - e]\*x)/Sqrt[d +  $ex^2]$ ])/Sqrt[c<sup>2\*d-e]+</sup> (Sqrt[e]\*ArcTanh[(Sqrt[e]\*x)/Sqrt[d+e\*x<sup>2</sup>]])  $(c<sup>2</sup>)/(e<sup>2</sup>)$ 

### 3.1209.3.1 Defintions of rubi rules used

rule 27  $Int[(a_*)*(Fx_), x_Symb01]$  :> Simp[a Int[Fx, x], x] /; FreeQ[a, x] && !Ma  $tchQ[Fx, (b_)*(Gx])$  /;  $FreeQ[b, x]]$ 

rule 216  $Int[(a_+) + (b_+)*(x_-)^2)^(-1)$ , x\_Symbol] :> Simp $[(1/(Rt[a, 2]*Rt[b, 2]))*A$  $rcTan[Rt[b, 2]*(x/Rt[a, 2])]$ , x] /;  $FreeQ[fa, b], x]$  &  $PosQ[a/b]$  &  $GtQ[a]$  $, 0]$  || GtQ[b, 0])

3.1209. 
$$
\int \frac{x^3(a + b \arctan(cx))}{(d + cx^2)^{3/2}} dx
$$

rule 219 <mark>Int[((a\_) + (b\_.)\*(x\_)^2)^(-1), x\_Symbol] :> Simp[(1/(Rt[a, 2]\*Rt[-b, 2]))\*</mark>  $ArcTanh[Rt[-b, 2]*(x/Rt[a, 2])], x]$  /;  $FreeQ[fa, b], x]$  &&  $NegQ[a/b]$  && (Gt Q[a, 0] || LtQ[b, 0])

✞ ☎

✝ ✆

✞ ☎

✝ ✆

✞ ☎

✞ ☎

rule 224 **Int[1/Sqrt[(a\_) + (b\_.)\*(x\_)^2], x\_Symbol] :> Subst[Int[1/(1 - b\*x^2), x],**  $x, x/Sqrt[a + b*x^2]$ ] /; FreeQ[{a, b}, x] && !GtQ[a, 0]

rule 291|<mark>Int[1/(Sqrt[(a\_) + (b\_.)\*(x\_)^2]\*((c\_) + (d\_.)\*(x\_)^2)), x\_Symbol] :> Subst</mark>  $[Int[1/(c - (b*c - a*d)*x^2), x], x, x/Sqrt[a + b*x^2]]$  ; FreeQ[{a, b, c, d}, x] && NeQ $[b*c - a*d, 0]$ ✝ ✆

```
rule 398
Int[((e_) + (f_.)*(x_)^2)/(((a_) + (b_.)*(x_)^2)*Sqrt[(c_) + (d_.)*(x_)^2])
            , x_Symbol :> Simp[f/b Int[1/Sqrt[c + d*x^2], x], x] + Simp[(b*e - a*f)/b Int[1/((a + b*x^2)*Sqrt[c + d*x^2]), x], x] /; FreeQ[{a, b, c, d, e, f}
            , x]
           \left( \left( \right) \left( \left( \right) \left( \left( \right) \left( \left( \right) \left( \left( \right) \left( \left( \right) \left( \left( \right) \left( \left( \right) \left( \left( \right) \left( \left( \right) \left( \left( \right) \left( \left( \right) \left(
```

```
rule 5511 <mark>| Int[((a_.) + ArcTan[(c_.)*(x_)]*(b_.))*((f_.)*(x_))^(m_.)*((d_.) + (e_.)*(x</mark>
         ✞ ☎
          _{2})^2 (q_.), x_Symbol] :> With[{u = IntHide[(f*x)^m*(d + e*x^2)^q, x]}, Sim
          p[(a + b*ArcTan[c*x]) \quad u, x] - Simp[b*c \quad Int[SimplifyIntegrand[u/(1 + c^2))*x^2), x], x], x]] /; FreeQ[{a, b, c, d, e, f, m, q}, x] && ((IGtQ[q, 0] &&
           !(\text{TLtQ}[(m-1)/2, 0] & GtQ[m + 2*q + 3, 0]) || (\text{IGtQ}[(m + 1)/2, 0] & &
          !([ItQ[q, 0] \& dt] = + 2*q + 3, 0]) || [ItQ[(m + 2*q + 1)/2, 0] \& dt] !ILt
          Q[(m - 1)/2, 0])\left( \left( \right) \left( \left( \right) \left( \left( \right) \left( \left( \right) \left( \left( \right) \left( \left( \right) \left( \left( \right) \left( \left( \right) \left( \left( \right) \left( \left( \right) \left( \left( \right) \left( \left( \right) \left(
```
### **3.1209.4 Maple [F]**

$$
\int \frac{x^3(a+b\arctan{(cx)})}{\left(e\,x^2+d\right)^{\frac{3}{2}}}dx
$$

✞ ☎

 $\left($   $\left($   $\right)$   $\left($   $\left($   $\right)$   $\left($   $\left($   $\right)$   $\left($   $\left($   $\right)$   $\left($   $\left($   $\right)$   $\left($   $\left($   $\right)$   $\left($   $\left($   $\right)$   $\left($   $\left($   $\right)$   $\left($   $\left($   $\right)$   $\left($   $\left($   $\right)$   $\left($   $\left($   $\right)$   $\left($   $\left($   $\right)$   $\left($ 

✞ ☎

✝ ✆

input <mark>int(x^3\*(a+b\*arctan(c\*x))/(e\*x^2+d)^(3/2),x)</mark>

output <mark>int(x^3\*(a+b\*arctan(c\*x))/(e\*x^2+d)^(3/2),x)</mark>

### **3.1209.5 Fricas [B] (verification not implemented)**

Leaf count of result is larger than twice the leaf count of optimal. 303 vs.  $2(121) = 242$ . Time  $= 0.55$  (sec), antiderivative size  $= 1291$ , normalized size of antiderivative  $= 9.42$ 

$$
\int \frac{x^3(a + b \arctan(cx))}{(d + ex^2)^{3/2}} dx = \text{Too large to display}
$$

✞ ☎

✝ ✆

✞ ☎

input <mark>integrate(x^3\*(a+b\*arctan(c\*x))/(e\*x^2+d)^(3/2),x, algorithm="fricas")</mark>

```
output
[1/4*(2*(b*c^2*d^2 - b*d*e + (b*c^2*d*e - b*e^2)*x^2)*sqrt(e)*log(-2*e*x^2
        + 2*sqrt(e*x^2 + d)*sqrt(e)*x - d) + (2*b*c^2*d^2 - b*d*e + (2*b*c^2*d*e- b*e^2)*x^2)*sqrt(-c^2*d + e)*log(((c^4*d^2 - 8*c^2*d*e + 8*e^2)*x^4 - 2*
       (3*c^2*d^2 - 4*d*e)*x^2 - 4*((c^2*d - 2*e)*x^3 - d*x)*sqrt(-c^2*d + e)*sqrtt(e*x^2 + d) + d^2)/(c^4*x^4 + 2*c^2*x^2 + 1) + 4*(2*ax^c^3*d^2 - 2*axcd^2)e + (a*c^3*d*e - a*c*e^2)*x^2 + (2*b*c^3*d^2 - 2*b*c*d*e + (b*c^3*d*e - b*c*e^2)*x^2*arctan(c*x))*sqrt(e*x^2 + d))/(c^3*d^2*e^2 - c*d*e^3 + (c^3*d*e^3 - c*e^4)*x^2, -1/2*((2*b*c^2*d^2 - b*d*e + (2*b*c^2*d*e - b*e^2)*x^2)*sqrt(c^2*d - e)*arctan(1/2*sqrt(c^2*d - e)*((c^2*d - 2*e)*x^2 - d)*sqrt(e
       *x^2 + d)/((c^2*dx - e^2)*x^3 + (c^2*d^2 - d*e)*x)) - (b*c^2*d^2 - b*d*e+ (b*c^2*d*e - b*e^2)*x^2)*sqrt(e)*log(-2*e*x^2 + 2*sqrt(e*x^2 + d)*sqrt(e
       *x - d - 2*(2*a*c<sup>o</sup>3*d<sup>o</sup>2 - 2*a*c*d*e + (a*c<sup>o</sup>3*d*e - a*c*e<sup>o</sup>2)*x<sup>o</sup>2 + (2*b*c
       ^2*d^2 - 2*b*c*d*e + (b*c^3*d*e - b*c*e^2)*x^2)*arctan(c*x))*sqrt(e*x^2 +
       d))/(c<sup>-</sup>3*d<sup>-</sup>2*e<sup>-</sup>2 - c*d*e<sup>-</sup>3 + (c<sup>-</sup>3*d*e<sup>-</sup>3 - c*e<sup>-</sup>4)*x<sup>-</sup>2), 1/4*(4*(b*c<sup>-</sup>2*d<sup>-</sup>2 -
        b*d*e + (b*c^2*d*e - b*e^2)*x^2)*sqrt(-e)*arctan(sqrt(-e)*x/sqrt(e*x^2 +d)) + (2*b*c^2*d^2 - b*d*e + (2*b*c^2*d*e - b*e^2)*x^2)*sqrt(-c^2*d + e)*log(((c<sup>-</sup>4*d<sup>-</sup>2 - 8*c<sup>-</sup>2*d*e + 8*e<sup>-</sup>2)*x<sup>-</sup>4 - 2*(3*c<sup>-</sup>2*d<sup>-</sup>2 - 4*d*e)*x<sup>-</sup>2 - 4*((c<sup>-</sup>
       2*d - 2*e)*x^3 - d*x)*sqrt(-c^2*d + e)*sqrt(e*x^2 + d) + d^2)/(c^4*x^4 + 2
       *c^2*x^2 + 1) + 4*(2*a*c^3*d^2 - 2*a*c*d*e + (a*c^3*d*e - a*c*e^2)*x^2 +
       (2*b*c^3*d^2 - 2*b*c*d*e + (b*c^3*d*e - b*c*e^2)*x^2)*arctan(c*x))*sgrt...✝ ✆
```
### **3.1209.6 Sympy [F]**

$$
\int \frac{x^3(a + b \arctan(cx))}{(d + ex^2)^{3/2}} dx = \int \frac{x^3(a + b \arctan(cx))}{(d + ex^2)^{\frac{3}{2}}} dx
$$

✞ ☎

✝ ✆

✞ ☎

✝ ✆

input <mark>integrate(x\*\*3\*(a+b\*atan(c\*x))/(e\*x\*\*2+d)\*\*(3/2),x)</mark>

output <mark>Integral(x\*\*3\*(a + b\*atan(c\*x))/(d + e\*x\*\*2)\*\*(3/2), x)</mark>

# **3.1209.7 Maxima [F(-2)]**

Exception generated.

$$
\int \frac{x^3(a + b \arctan(cx))}{(d + ex^2)^{3/2}} dx = \text{Exception raised: ValueError}
$$

✞ ☎

 $\left($   $\left($   $\right)$   $\left($   $\left($   $\right)$   $\left($   $\left($   $\right)$   $\left($   $\left($   $\right)$   $\left($   $\left($   $\right)$   $\left($   $\left($   $\right)$   $\left($   $\left($   $\right)$   $\left($   $\left($   $\right)$   $\left($   $\left($   $\right)$   $\left($   $\left($   $\right)$   $\left($   $\left($   $\right)$   $\left($   $\left($   $\right)$   $\left($ 

✞ ☎

✝ ✆

input <mark>integrate(x^3\*(a+b\*arctan(c\*x))/(e\*x^2+d)^(3/2),x, algorithm="maxima")</mark>

output Exception raised: ValueError >> Computation failed since Maxima requested additional constraints; using the 'assume' command before evaluation \*may\* help (example of legal syntax is 'assume(e>0)', see `assume?` for more de tails)Is e

# **3.1209.8 Giac [F]**

$$
\int \frac{x^3(a + b \arctan(cx))}{(d + ex^2)^{3/2}} dx = \int \frac{(b \arctan(cx) + a)x^3}{(ex^2 + d)^{\frac{3}{2}}} dx
$$

✞ ☎

 $\left($   $\left($   $\right)$   $\left($   $\left($   $\right)$   $\left($   $\left($   $\right)$   $\left($   $\left($   $\right)$   $\left($   $\left($   $\right)$   $\left($   $\left($   $\right)$   $\left($   $\left($   $\right)$   $\left($   $\left($   $\right)$   $\left($   $\left($   $\right)$   $\left($   $\left($   $\right)$   $\left($   $\left($   $\right)$   $\left($   $\left($   $\right)$   $\left($ 

✞ ☎

✝ ✆

$$
input\left| \text{integrate}(x^3*(a+b*arctan(c*x))/(e*x^2+d)^(3/2), x, algorithm="giac") \right|
$$

output <mark>sage0\*x</mark>

### **3.1209.9 Mupad [F(-1)]**

Timed out.

$$
\int \frac{x^3(a + b \arctan(cx))}{(d + ex^2)^{3/2}} dx = \int \frac{x^3 (a + b \arctan(cx))}{(e x^2 + d)^{3/2}} dx
$$

✞ ☎

✝ ✆

✞ ☎

 $\left($   $\left($   $\right)$   $\left($   $\left($   $\right)$   $\left($   $\right)$   $\left($   $\left($   $\right)$   $\left($   $\left($   $\right)$   $\left($   $\left($   $\right)$   $\left($   $\right)$   $\left($   $\left($   $\right)$   $\left($   $\left($   $\right)$   $\left($   $\right)$   $\left($   $\left($   $\right)$   $\left($   $\left($   $\right)$   $\left($   $\left($   $\right)$   $\left($ 

 $\text{input}$   $\frac{\text{int}(\text{x}^3*(a + b*atan(c*x)))/(d + e*x^2)^(3/2),x)}$ 

output <mark>int((x^3\*(a + b\*atan(c\*x)))/(d + e\*x^2)^(3/2), x)</mark>

3.1209. 
$$
\int \frac{x^3(a + b \arctan(cx))}{(d + cx^2)^{3/2}} dx
$$

### **3.1210** R *<sup>x</sup>*  $2(a+b \arctan(cx))$  $\frac{a+b\arctan(cx))}{(d+ex^2)^{3/2}}\,dx$

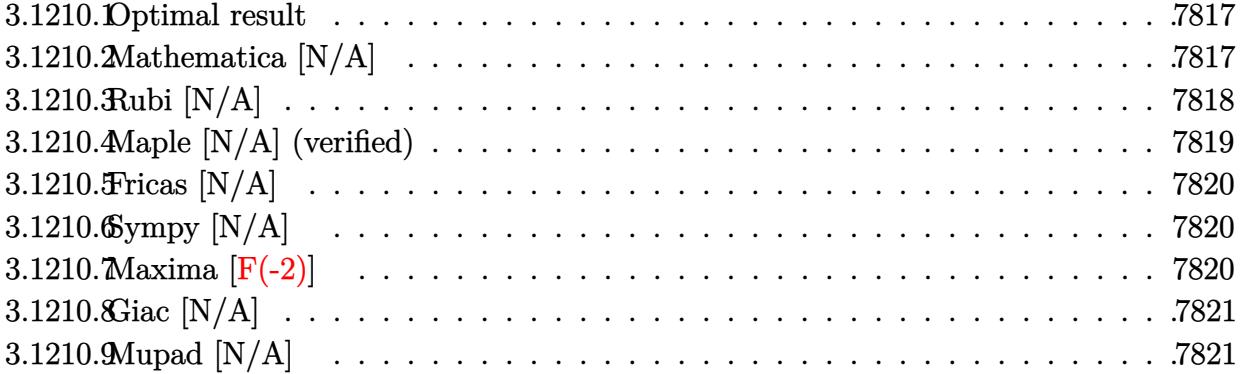

### <span id="page-7817-0"></span>**3.1210.1 Optimal result**

Integrand size  $= 23$ , antiderivative size  $= 23$ 

$$
\int \frac{x^2(a+b\arctan(cx))}{(d+ex^2)^{3/2}}\,dx=-\frac{ax}{e\sqrt{d+ex^2}}+\frac{a\arctanh\left(\frac{\sqrt{e}x}{\sqrt{d+ex^2}}\right)}{e^{3/2}}+b\mathrm{Int}\left(\frac{x^2\arctan(cx)}{(d+ex^2)^{3/2}},x\right)
$$

<span id="page-7817-1"></span> $\left($   $\left($   $\right)$   $\left($   $\left($   $\right)$   $\left($   $\left($   $\right)$   $\left($   $\left($   $\right)$   $\left($   $\left($   $\right)$   $\left($   $\left($   $\right)$   $\left($   $\left($   $\right)$   $\left($   $\left($   $\right)$   $\left($   $\left($   $\right)$   $\left($   $\left($   $\right)$   $\left($   $\left($   $\right)$   $\left($   $\left($   $\right)$   $\left($ 

output ✞ ☎ a\*arctanh(x\*e^(1/2)/(e\*x^2+d)^(1/2))/e^(3/2)-a\*x/e/(e\*x^2+d)^(1/2)+b\*Unint egrable(x^2\*arctan(c\*x)/(e\*x^2+d)^(3/2),x)

### **3.1210.2 Mathematica [N/A]**

Not integrable

Time  $= 23.46$  (sec), antiderivative size  $= 25$ , normalized size of antiderivative  $= 1.09$ 

$$
\int \frac{x^2(a + b \arctan(cx))}{(d + ex^2)^{3/2}} dx = \int \frac{x^2(a + b \arctan(cx))}{(d + ex^2)^{3/2}} dx
$$

✝ ✆

✞ ☎

<span id="page-7817-2"></span>✝ ✆

input Integrate[(x^2\*(a + b\*ArcTan[c\*x]))/(d + e\*x^2)^(3/2),x] ✞ ☎

output <mark>Integrate[(x^2\*(a + b\*ArcTan[c\*x]))/(d + e\*x^2)^(3/2), x]</mark>

3.1210. 
$$
\int \frac{x^2(a + b \arctan(cx))}{(d + cx^2)^{3/2}} dx
$$

# **3.1210.3 Rubi [N/A]**

Not integrable

Time  $= 0.39$  (sec), antiderivative size  $= 23$ , normalized size of antiderivative  $= 1.00$ , number of steps used = 6, number of rules used = 0,  $\frac{\text{number of rules}}{\text{integral size}}$  = 0.000, Rules used = {5517, 252, 224, 219, 5560}

Below are the steps used by Rubi to obtain the solution. The rule number used for the transformation is given above next to the arrow. The rules definitions used are listed below.

$$
\int \frac{x^2(a + b \arctan(cx))}{(d + ex^2)^{3/2}} dx
$$
  
\n
$$
\int \frac{5517}{(ex^2 + d)^{3/2}} dx
$$
  
\n
$$
\int \frac{x^2}{(ex^2 + d)^{3/2}} dx + b \int \frac{x^2 \arctan(cx)}{(ex^2 + d)^{3/2}} dx
$$
  
\n
$$
\int \frac{252}{e^2}
$$
  
\n
$$
a \left( \frac{\int \frac{1}{\sqrt{ex^2 + d}} dx}{e} - \frac{x}{e\sqrt{d + ex^2}} \right) + b \int \frac{x^2 \arctan(cx)}{(ex^2 + d)^{3/2}} dx
$$
  
\n
$$
\int \frac{1}{1 - \frac{ex^2}{ex^2 + d}} d\frac{x}{\sqrt{ex^2 + d}} - \frac{x}{e\sqrt{d + ex^2}} \right) + b \int \frac{x^2 \arctan(cx)}{(ex^2 + d)^{3/2}} dx
$$
  
\n
$$
\int \frac{219}{(ex^2 + d)^{3/2}} dx + a \left( \frac{\arctanh(\frac{\sqrt{ex}}{\sqrt{d + ex^2}})}{e^{3/2}} - \frac{x}{e\sqrt{d + ex^2}} \right)
$$
  
\n
$$
\int \frac{x^2 \arctan(cx)}{(ex^2 + d)^{3/2}} dx + a \left( \frac{\arctanh(\frac{\sqrt{ex}}{\sqrt{d + ex^2}})}{e^{3/2}} - \frac{x}{e\sqrt{d + ex^2}} \right)
$$

✞ ☎

✝ ✆

✞ ☎

✝ ✆

input <mark>Int[(x^2\*(a + b\*ArcTan[c\*x]))/(d + e\*x^2)^(3/2),x]</mark>

output \$Aborted

3.1210. 
$$
\int \frac{x^2(a + b \arctan(cx))}{(d + cx^2)^{3/2}} dx
$$

### **3.1210.3.1 Defintions of rubi rules used**

rule 219 <mark>Int[((a\_) + (b\_.)\*(x\_)^2)^(-1), x\_Symbol] :> Simp[(1/(Rt[a, 2]\*Rt[-b, 2]))\*</mark> ✞ ☎ ArcTanh[Rt[-b, 2]\*(x/Rt[a, 2])], x] /; FreeQ[{a, b}, x] && NegQ[a/b] && (Gt Q[a, 0] || LtQ[b, 0])

✝ ✆

✝ ✆

rule 224 **Int[1/Sqrt[(a\_) + (b\_.)\*(x\_)^2], x\_Symbol] :> Subst[Int[1/(1 - b\*x^2), x],** ✞ ☎  $x, x/Sqrt[a + b*x^2]]$  /; FreeQ[{a, b}, x] && !GtQ[a, 0]

rule 252 <mark>Int[((c\_.)\*(x\_))^(m\_.)\*((a\_) + (b\_.)\*(x\_)^2)^(p\_), x\_Symbol] :> Simp[c\*(c\*x</mark> ✞ ☎ )^(m - 1)\*((a + b\*x^2)^(p + 1)/(2\*b\*(p + 1))), x] - Simp[c^2\*((m - 1)/(2\*b\*  $(p + 1))$  Int[ $(c*x)^{(m - 2)*(a + b*x^2)(p + 1), x$ , x] /; FreeQ[{a, b, c }, x] && LtQ[p, -1] && GtQ[m, 1] && !ILtQ[(m + 2\*p + 3)/2, 0] && IntBinomi alQ[a, b, c, 2, m, p, x] ✝ ✆

rule 5517 <u>Int [(ArcTan[(c\_.)\*(x\_)]\*(b\_.) + (a\_))\*((f\_.)\*(x\_))^(m\_.)\*((d\_) + (e\_.)\*(x\_)</u> ✞ ☎  $(2)$ <sup> $\alpha$ </sup>(q<sub>\_</sub>.), x\_Symbol] :> Simp[a Int[(f\*x)^m\*(d + e\*x^2)^q, x], x] + Simp[b  $Int[(f*x)^m*(d + e*x^2)^q*ArcTan[c*x], x], x]$  /; FreeQ[{a, b, c, d, e, f , m, q}, x] ✝ ✆

rule 5560 <mark>Int[((a\_.) + ArcTan[(c\_.)\*(x\_)]\*(b\_.))^(p\_.)\*(u\_.), x\_Symbol] :> Unintegrab</mark> ✞ ☎  $le[u*(a + b*ArcTan[c*x])^p, x]$  /; FreeQ[{a, b, c, p}, x] && (EqQ[u, 1] || M  $atchQ[u, ((d_{-}.)+(e_{-}.)*x)^{(q_{-}.)}$ ; FreeQ[{d, e, q}, x]] || MatchQ[u, ((f\_.  $(x, y)$ ^(m\_.)\*((d\_.) + (e\_.)\*x)^(q\_.) /; FreeQ[{d, e, f, m, q}, x]] || MatchQ[ u,  $((d_-) + (e_.) * x^2)^(q_+)$  /; FreeQ[{d, e, q}, x]] || MatchQ[u,  $((f_-) * x)$  $\hat{m}(m_-,)*((d_-,) + (e_-,)*x^2)^{(q_-,)}$  /; FreeQ[{d, e, f, m, q}, x]]) ✝ ✆

### <span id="page-7819-0"></span>**3.1210.4 Maple [N/A] (verified)**

Not integrable

Time  $= 0.51$  (sec), antiderivative size  $= 21$ , normalized size of antiderivative  $= 0.91$ 

$$
\int \frac{x^2(a+b\arctan{(cx)})}{\left(e\,x^2+d\right)^{\frac{3}{2}}}dx
$$

✞ ☎

✝ ✆

input <mark>int(x^2\*(a+b\*arctan(c\*x))/(e\*x^2+d)^(3/2),x)</mark>

output <mark>int(x^2\*(a+b\*arctan(c\*x))/(e\*x^2+d)^(3/2),x)</mark> ✞ ☎

# **3.1210.5 Fricas [N/A]**

Not integrable

Time  $= 0.27$  (sec), antiderivative size  $= 47$ , normalized size of antiderivative  $= 2.04$ 

$$
\int \frac{x^2(a + b \arctan(cx))}{(d + ex^2)^{3/2}} dx = \int \frac{(b \arctan(cx) + a)x^2}{(ex^2 + d)^{\frac{3}{2}}} dx
$$

✞ ☎

✝ ✆

✞ ☎

<span id="page-7820-1"></span>✝ ✆

<span id="page-7820-0"></span> $\left( \begin{array}{cc} \text{ } & \text{ } \\ \text{ } & \text{ } \end{array} \right)$ 

input <mark>integrate(x^2\*(a+b\*arctan(c\*x))/(e\*x^2+d)^(3/2),x, algorithm="fricas")</mark>

output <mark>integral((b\*x^2\*arctan(c\*x) + a\*x^2)\*sqrt(e\*x^2 + d)/(e^2\*x^4 + 2\*d\*e\*x^2</mark>  $+ d^2$ ), x)

# **3.1210.6 Sympy [N/A]**

Not integrable

Time  $=$  35.22 (sec), antiderivative size  $=$  22, normalized size of antiderivative  $=$  0.96

$$
\int \frac{x^2(a + b \arctan(cx))}{(d + ex^2)^{3/2}} dx = \int \frac{x^2(a + b \arctan(cx))}{(d + ex^2)^{\frac{3}{2}}} dx
$$

✞ ☎

✝ ✆

✞ ☎

<span id="page-7820-2"></span>✝ ✆

input <mark>integrate(x\*\*2\*(a+b\*atan(c\*x))/(e\*x\*\*2+d)\*\*(3/2),x)</mark>

output <mark>Integral(x\*\*2\*(a + b\*atan(c\*x))/(d + e\*x\*\*2)\*\*(3/2), x)</mark>

## **3.1210.7 Maxima [F(-2)]**

Exception generated.

$$
\int \frac{x^2(a + b \arctan(cx))}{(d + ex^2)^{3/2}} dx = \text{Exception raised: ValueError}
$$

3.1210. 
$$
\int \frac{x^2(a + b \arctan(cx))}{(d + cx^2)^{3/2}} dx
$$

input <mark>integrate(x^2\*(a+b\*arctan(c\*x))/(e\*x^2+d)^(3/2),x, algorithm="maxima")</mark>

output Exception raised: ValueError >> Computation failed since Maxima requested additional constraints; using the 'assume' command before evaluation \*may\* help (example of legal syntax is 'assume(e>0)', see `assume?` for more de tails)Is e

### **3.1210.8 Giac [N/A]**

Not integrable

Time  $= 136.84$  (sec), antiderivative size  $= 3$ , normalized size of antiderivative  $= 0.13$ 

$$
\int \frac{x^2(a + b \arctan(cx))}{(d + ex^2)^{3/2}} dx = \int \frac{(b \arctan(cx) + a)x^2}{(ex^2 + d)^{\frac{3}{2}}} dx
$$

✞ ☎

 $\left( \begin{array}{cc} \text{ } & \text{ } \\ \text{ } & \text{ } \end{array} \right)$ 

✞ ☎

<span id="page-7821-1"></span>✝ ✆

✞ ☎

 $\left( \begin{array}{cc} \text{ } & \text{ } \\ \text{ } & \text{ } \end{array} \right)$ 

✞ ☎

<span id="page-7821-0"></span>✝ ✆

input <mark>integrate(x^2\*(a+b\*arctan(c\*x))/(e\*x^2+d)^(3/2),x, algorithm="giac")</mark>

output <mark>sage0\*x</mark>

# **3.1210.9 Mupad [N/A]**

Not integrable

Time  $= 0.79$  (sec), antiderivative size  $= 23$ , normalized size of antiderivative  $= 1.00$ 

$$
\int \frac{x^2(a + b \arctan(cx))}{(d + ex^2)^{3/2}} dx = \int \frac{x^2 (a + b \arctan(cx))}{(e x^2 + d)^{3/2}} dx
$$

✞ ☎

✝ ✆

✞ ☎

 $\left($   $\left($   $\right)$   $\left($   $\left($   $\right)$   $\left($   $\left($   $\right)$   $\left($   $\left($   $\right)$   $\left($   $\left($   $\right)$   $\left($   $\left($   $\right)$   $\left($   $\left($   $\right)$   $\left($   $\left($   $\right)$   $\left($   $\left($   $\right)$   $\left($   $\left($   $\right)$   $\left($   $\left($   $\right)$   $\left($   $\left($   $\right)$   $\left($ 

 $\text{input}$   $\frac{\text{int}(\text{r}^2*(a + b*atan(c*x)))/(d + e*x^2)^(3/2),x)}$ 

output <mark>int((x^2\*(a + b\*atan(c\*x)))/(d + e\*x^2)^(3/2), x)</mark>

3.1210. 
$$
\int \frac{x^2(a + b \arctan(cx))}{(d + ex^2)^{3/2}} dx
$$

$$
\textbf{3.1211} \qquad \int \frac{x(a + b \arctan(cx))}{(d + ex^2)^{3/2}} \, dx
$$

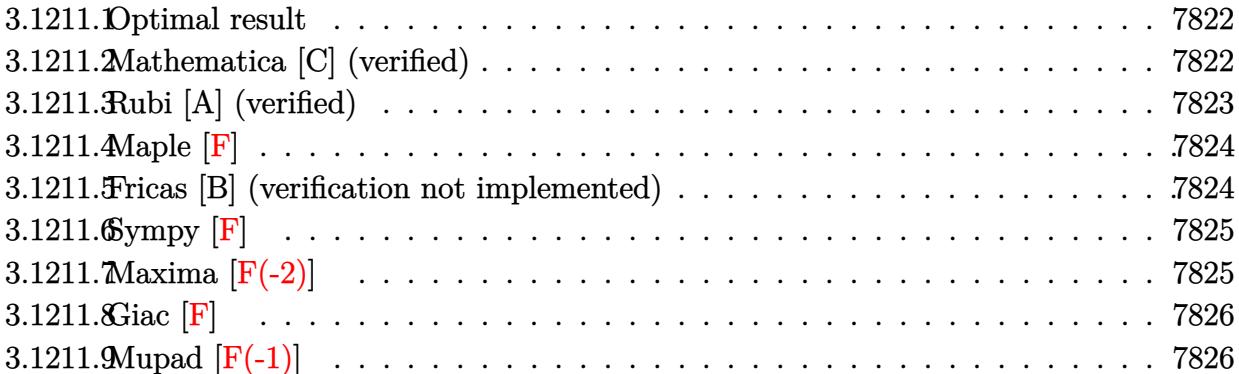

### <span id="page-7822-0"></span>**3.1211.1 Optimal result**

Integrand size  $= 21$ , antiderivative size  $= 71$ 

$$
\int \frac{x(a + b \arctan(cx))}{(d + ex^2)^{3/2}} dx = -\frac{a + b \arctan(cx)}{e\sqrt{d + ex^2}} + \frac{bc \arctan\left(\frac{\sqrt{c^2d - ex}}{\sqrt{d + ex^2}}\right)}{\sqrt{c^2d - ee}}
$$

<span id="page-7822-1"></span> $\left( \begin{array}{cc} \text{ } & \text{ } \\ \text{ } & \text{ } \end{array} \right)$ 

output b\*c\*arctan(x\*(c^2\*d-e)^(1/2)/(e\*x^2+d)^(1/2))/e/(c^2\*d-e)^(1/2)+(-a-b\*arct ✞ ☎  $an(c*x)/(e/(e*x^2+d)^(1/2))$ 

### **3.1211.2 Mathematica [C] (verified)**

Result contains complex when optimal does not.

Time  $= 0.33$  (sec), antiderivative size  $= 210$ , normalized size of antiderivative  $= 2.96$ 

$$
\int \frac{x(a + b \arctan(cx))}{(d + ex^2)^{3/2}} dx =
$$
\n
$$
-\frac{\frac{2a}{\sqrt{d+ex^2}} + \frac{2b \arctan(cx)}{\sqrt{d+ex^2}} + \frac{ibc \log\left(-\frac{4ie\left(cd - ix + \sqrt{c^2d - e\sqrt{d+ex^2}}\right)}{b\sqrt{c^2d - e}(i+cx)}\right)}{\sqrt{c^2d - e}} - \frac{ibc \log\left(\frac{4ie\left(cd + ix + \sqrt{c^2d - e\sqrt{d+ex^2}}\right)}{b\sqrt{c^2d - e}}\right)}{\sqrt{c^2d - e}}
$$
\n
$$
2e
$$

✞ ☎

 $\left( \begin{array}{cc} \text{ } & \text{ } \\ \text{ } & \text{ } \end{array} \right)$ 

input <mark>Integrate[(x\*(a + b\*ArcTan[c\*x]))/(d + e\*x^2)^(3/2),x]</mark>

$$
3.1211. \qquad \int \frac{x(a + b \arctan(cx))}{(d + ex^2)^{3/2}} dx
$$

output -1/2\*((2\*a)/Sqrt[d + e\*x^2] + (2\*b\*ArcTan[c\*x])/Sqrt[d + e\*x^2] + (I\*b\*c\*L ✞ ☎  $og[((-4*I)*e*(c*d - I*e*x + Sqrt[c^2*d - e]*Sqrt[d + e*x^2]))/(b*Sqrt[c^2*$ d - e]\*(I + c\*x))])/Sqrt[c^2\*d - e] - (I\*b\*c\*Log[((4\*I)\*e\*(c\*d + I\*e\*x + S qrt $[c^2*d - e]*Sqrt[d + e*x^2]))/(b*Sqrt[c^2*d - e]*(-I + c*x))]/Sqrt[c^2$  $*d - e]/e$ 

### **3.1211.3 Rubi [A] (verified)**

Time  $= 0.25$  (sec), antiderivative size  $= 71$ , normalized size of antiderivative  $= 1.00$ , number of steps used = 4, number of rules used = 3,  $\frac{\text{number of rules}}{\text{integral size}}$  = 0.143, Rules used = {5509, 291, 216}

<span id="page-7823-0"></span>✝ ✆

Below are the steps used by Rubi to obtain the solution. The rule number used for the transformation is given above next to the arrow. The rules definitions used are listed below.

$$
\int \frac{x(a + b \arctan(cx))}{(d + ex^2)^{3/2}} dx
$$
\n
$$
\int \frac{5509}{(c^2x^2 + 1)\sqrt{ex^2 + d}} dx - \frac{a + b \arctan(cx)}{e\sqrt{d + ex^2}}
$$
\n
$$
\frac{\int 291}{1 - \frac{(e - c^2d)x^2}{ex^2 + d}} dx - \frac{a + b \arctan(cx)}{e\sqrt{d + ex^2}}
$$
\n
$$
\frac{\int 216}{e\sqrt{c^2d - e}} dx = \frac{a + b \arctan(cx)}{e\sqrt{d + ex^2}}
$$

 $\left($   $\left($   $\right)$   $\left($   $\left($   $\right)$   $\left($   $\left($   $\right)$   $\left($   $\left($   $\right)$   $\left($   $\left($   $\right)$   $\left($   $\left($   $\right)$   $\left($   $\left($   $\right)$   $\left($   $\left($   $\right)$   $\left($   $\left($   $\right)$   $\left($   $\left($   $\right)$   $\left($   $\left($   $\right)$   $\left($   $\left($   $\right)$   $\left($ 

✝ ✆

input <mark>Int[(x\*(a + b\*ArcTan[c\*x]))/(d + e\*x^2)^(3/2),x]</mark> ✞ ☎

output -((a + b\*ArcTan[c\*x])/(e\*Sqrt[d + e\*x^2])) + (b\*c\*ArcTan[(Sqrt[c^2\*d - e]\* ✞ ☎  $x)/$ Sqrt[d + e\*x^2]])/(Sqrt[c^2\*d - e]\*e)

### **3.1211.3.1 Defintions of rubi rules used**

```
rule 216 <mark>Int[((a_) + (b_.)*(x_)^2)^(-1), x_Symbol] :> Simp[(1/(Rt[a, 2]*Rt[b, 2]))*A</mark>
     ✞ ☎
     rcTan[Rt[b, 2]*(x/Rt[a, 2])], x] /; FreeQ[fa, b], x] && PosQ[a/b] && (GtQ[a, 0] || GtQ[b, 0])
```
✝ ✆

✞ ☎

rule 291|<mark>Int[1/(Sqrt[(a\_) + (b\_.)\*(x\_)^2]\*((c\_) + (d\_.)\*(x\_)^2)), x\_Symbol] :> Subst</mark>  $[Int[1/(c - (b*c - a*d)*x^2), x], x, x/Sqrt[a + b*x^2]]$  /; FreeQ[{a, b, c, d}, x] && NeQ[b\*c - a\*d, 0] ✝ ✆

```
rule 5509
Int[((a_.) + ArcTan[(c_.)*(x_)]*(b_.))*(x_)*((d_.) + (e_.)*(x_)^2)^(q_.), x
      ✞ ☎
      _Symbol] :> Simp[(d + e*x^2)^(q + 1)*((a + b*ArcTan[c*x])/(2*e*(q + 1))), x
      ] - Simp[b*(c/(2*e*(q + 1))) Int[(d + e*x^2)^(q + 1)/(1 + c^2*x^2), x], x
      ] /; FreeQ[{a, b, c, d, e, q}, x] && NeQ[q, -1]
```
### **3.1211.4 Maple [F]**

$$
\int \frac{x(a + b \arctan{(cx)})}{(e\,x^2 + d)^{\frac{3}{2}}} dx
$$

✞ ☎

✝ ✆

<span id="page-7824-1"></span> $\left($   $\left($   $\right)$   $\left($   $\left($   $\right)$   $\left($   $\left($   $\right)$   $\left($   $\left($   $\right)$   $\left($   $\left($   $\right)$   $\left($   $\left($   $\right)$   $\left($   $\left($   $\right)$   $\left($   $\left($   $\right)$   $\left($   $\left($   $\right)$   $\left($   $\left($   $\right)$   $\left($   $\left($   $\right)$   $\left($   $\left($   $\right)$   $\left($ 

<span id="page-7824-0"></span>✝ ✆

input <mark>| int(x\*(a+b\*arctan(c\*x))/(e\*x^2+d)^(3/2),x)</mark>

output <mark>int(x\*(a+b\*arctan(c\*x))/(e\*x^2+d)^(3/2),x)</mark> ✞ ☎

### **3.1211.5 Fricas [B] (verification not implemented)**

Leaf count of result is larger than twice the leaf count of optimal. 173 vs.  $2(63) = 126$ . Time  $= 0.32$  (sec), antiderivative size  $= 379$ , normalized size of antiderivative  $= 5.34$ 

 $\left($   $\left($   $\right)$   $\left($   $\left($   $\right)$   $\left($   $\left($   $\right)$   $\left($   $\left($   $\right)$   $\left($   $\left($   $\right)$   $\left($   $\left($   $\right)$   $\left($   $\left($   $\right)$   $\left($   $\left($   $\right)$   $\left($   $\left($   $\right)$   $\left($   $\left($   $\right)$   $\left($   $\left($   $\right)$   $\left($   $\left($   $\right)$   $\left($ 

$$
\int \frac{x(a + b \arctan(cx))}{(d + ex^2)^{3/2}} dx = \left[ -\frac{(bcex^2 + bcd)\sqrt{-c^2d + e} \log\left(\frac{(c^4d^2 - 8c^2de + 8e^2)x^4 - 2(3c^2d^2 - 4de)x^2 - 4((c^2d - 2e)x^3 - d^2e)}{c^4x^4 + 2c^2x^2 + 1}\right)}{4(c^2d^2e - de^2 + (c^2d^2 + 2e^2))} \right]
$$

input <mark>integrate(x\*(a+b\*arctan(c\*x))/(e\*x^2+d)^(3/2),x, algorithm="fricas")</mark> ✞ ☎

3.1211. 
$$
\int \frac{x(a + b \arctan(cx))}{(d + cx^2)^{3/2}} dx
$$

output  $[-1/4*((b*c*e*x^2 + b*c*d)*sqrt(-c^2*d + e)*log(((c^4*d^2 - 8*c^2*d*e + 8*$  $e^2$ )\*x<sup>2</sup>4 - 2\*(3\*c<sup>2</sup>\*d<sup>2</sup> - 4\*d\*e)\*x<sup>2</sup>2 - 4\*((c<sup>2</sup>\*d - 2\*e)\*x<sup>2</sup>3 - d\*x)\*sqrt(-c  $2*d + e)*sqrt(e*x^2 + d) + d^2)/(c^4*x^4 + 2*c^2*x^2 + 1) + 4*(a*c^2*d$  $a*e + (b*c^2*d - b*e)*arctan(c*x))*sqrt(e*x^2 + d))/(c^2*d^2*e - d*e^2 + d*)$  $(c^2*d*e^2 - e^3)*x^2), 1/2*((b*c*e*x^2 + b*c*d)*sqrt(c^2*d - e)*arctan(1/$  $2*sqrt(c^2*d - e)*( (c^2*d - 2*e)*x^2 - d)*sqrt(e*x^2 + d)/((c^2*d*e - e^2))$  $*x^3 + (c^2*d^2 - d*e)*x) - 2*(a*c^2*d - a*e + (b*c^2*d - b*e)*arctan(c*x))$ ))\*sqrt(e\*x^2 + d))/(c^2\*d^2\*e - d\*e^2 + (c^2\*d\*e^2 - e^3)\*x^2)]

### <span id="page-7825-0"></span>3.1211.6 Sympy  $[F]$

$$
\int \frac{x(a + b \arctan(cx))}{(d + ex^2)^{3/2}} dx = \int \frac{x(a + b \arctan(cx))}{(d + ex^2)^{\frac{3}{2}}} dx
$$

 $input$  integrate(x\*(a+b\*atan(c\*x))/(e\*x\*\*2+d)\*\*(3/2),x)

output Integral( $x*(a + b*atan(c*x))/(d + e*x**2)**(3/2), x)$ 

#### <span id="page-7825-1"></span>Maxima  $|F(-2)|$  $3.1211.7$

Exception generated.

$$
\int \frac{x(a + b \arctan(cx))}{(d + ex^2)^{3/2}} dx = \text{Exception raised: ValueError}
$$

input integrate(x\*(a+b\*arctan(c\*x))/(e\*x^2+d)^(3/2),x, algorithm="maxima")

<span id="page-7825-2"></span>output Exception raised: ValueError >> Computation failed since Maxima requested additional constraints; using the 'assume' command before evaluation \*may\* help (example of legal syntax is 'assume(e-c<sup>-2\*d>0)'</sup>, see `assume?' for m ore detail

# **3.1211.8 Giac [F]**

$$
\int \frac{x(a + b \arctan(cx))}{(d + ex^2)^{3/2}} dx = \int \frac{(b \arctan(cx) + a)x}{(ex^2 + d)^{\frac{3}{2}}} dx
$$

✝ ✆

<span id="page-7826-0"></span>✝ ✆

input ✞ ☎ integrate(x\*(a+b\*arctan(c\*x))/(e\*x^2+d)^(3/2),x, algorithm="giac")

output <mark>sage0\*x</mark> ✞ ☎

# **3.1211.9 Mupad [F(-1)]**

Timed out.

$$
\int \frac{x(a + b \arctan(cx))}{(d + ex^2)^{3/2}} dx = \int \frac{x (a + b \arctan(cx))}{(e x^2 + d)^{3/2}} dx
$$

 $\left($   $\left($   $\right)$   $\left($   $\left($   $\right)$   $\left($   $\left($   $\right)$   $\left($   $\left($   $\right)$   $\left($   $\left($   $\right)$   $\left($   $\left($   $\right)$   $\left($   $\left($   $\right)$   $\left($   $\left($   $\right)$   $\left($   $\left($   $\right)$   $\left($   $\left($   $\right)$   $\left($   $\left($   $\right)$   $\left($   $\left($   $\right)$   $\left($ 

✝ ✆

input <mark>int((x\*(a + b\*atan(c\*x)))/(d + e\*x^2)^(3/2),x)</mark> ✞ ☎

output <mark>int((x\*(a + b\*atan(c\*x)))/(d + e\*x^2)^(3/2), x)</mark> ✞ ☎

$$
\textbf{3.1212} \qquad \int \frac{a + b \arctan(cx)}{\left(d + ex^2\right)^{3/2}} \, dx
$$

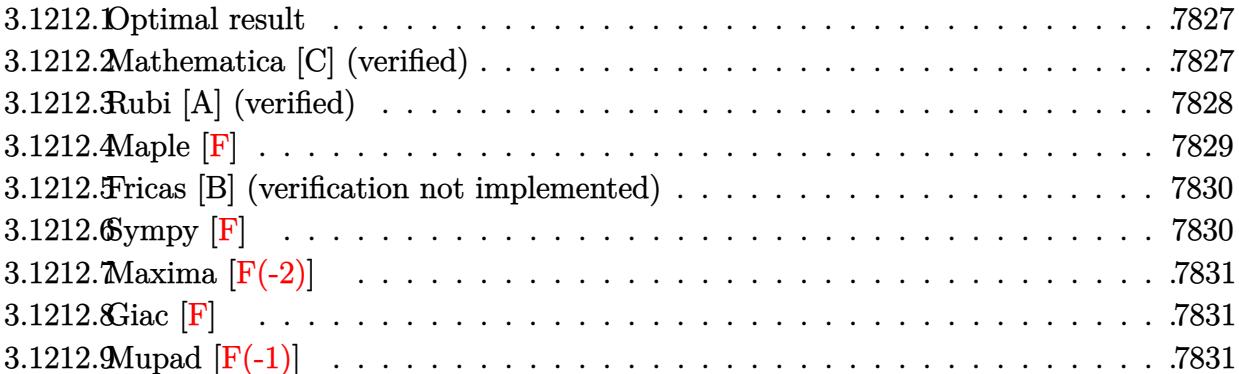

### <span id="page-7827-0"></span>**3.1212.1 Optimal result**

Integrand size  $= 20$ , antiderivative size  $= 70$ 

$$
\int \frac{a + b \arctan(cx)}{(d + ex^2)^{3/2}} dx = \frac{x(a + b \arctan(cx))}{d\sqrt{d + ex^2}} + \frac{b \arctanh\left(\frac{c\sqrt{d + ex^2}}{\sqrt{c^2d - e}}\right)}{d\sqrt{c^2d - e}}
$$

<span id="page-7827-1"></span> $\left( \begin{array}{cc} \text{ } & \text{ } \\ \text{ } & \text{ } \end{array} \right)$ 

output <mark>b\*arctanh(c\*(e\*x^2+d)^(1/2)/(c^2\*d-e)^(1/2))/d/(c^2\*d-e)^(1/2)+x\*(a+b\*arct</mark> ✞ ☎  $an(c*x)/(d/(e*x^2+d)^(1/2))$ 

### **3.1212.2 Mathematica [C] (verified)**

Result contains complex when optimal does not.

Time  $= 0.21$  (sec), antiderivative size  $= 202$ , normalized size of antiderivative  $= 2.89$ 

✞ ☎

✝ ✆

$$
\int \frac{a+b\arctan(cx)}{(d+ex^2)^{3/2}}\,dx=\frac{\frac{2ax}{\sqrt{d+ex^2}}+\frac{2bx\arctan(cx)}{\sqrt{d+ex^2}}+\frac{b\log\left(-\frac{4cd\left(cd+ex+\sqrt{c^2d-e}\sqrt{d+ex^2}\right)}{b\sqrt{c^2d-e}(i+cx)}\right)}{\sqrt{c^2d-e}}+\frac{b\log\left(-\frac{4cd\left(cd+iex+\sqrt{c^2d-e}\sqrt{d+ex^2}\right)}{b\sqrt{c^2d-e}(i+cx)}\right)}{\sqrt{c^2d-e}}}{2d}
$$

input Integrate[(a + b\*ArcTan[c\*x])/(d + e\*x^2)^(3/2),x]

ĺ

```
output
((2*a*x)/Sqrt[d + e*x^2] + (2*b*x*ArcTan[c*x])/Sqrt[d + e*x^2] + (b*Log[(-
      4*c*d*(c*d - I*e*x + Sqrt[c^2*d - e]*Sqrt[d + e*x^2]))/(b*Sqrt[c^2*d - e]*(I + c*x))])/Sqrt[c^2*d - e] + (b*Log[(-4*c*d*(c*d + I*e*x + Sqrt[c^2*d - e))))]e]*Sqrt[d + e*x^2]))/(b*Sqrt[c^2*d - e]*(-I + c*x))])/Sqrt[c^2*d - e])/(2*
      d)
```
### **3.1212.3 Rubi [A] (verified)**

Time  $= 0.25$  (sec), antiderivative size  $= 70$ , normalized size of antiderivative  $= 1.00$ , number of steps used = 6, number of rules used = 5,  $\frac{\text{number of rules}}{\text{integral size}}$  = 0.250, Rules used = {5447, 27, 353, 73, 221}

✞ ☎

<span id="page-7828-0"></span>✝ ✆

Below are the steps used by Rubi to obtain the solution. The rule number used for the transformation is given above next to the arrow. The rules definitions used are listed below.

$$
\int \frac{a + b \arctan(cx)}{(d + ex^2)^{3/2}} dx
$$
\n
$$
\int \frac{5447}{5447}
$$
\n
$$
\frac{x(a + b \arctan(cx))}{d\sqrt{d + ex^2}} - bc \int \frac{x}{d(c^2x^2 + 1)\sqrt{ex^2 + d}} dx
$$
\n
$$
\int \frac{27}{27}
$$
\n
$$
\frac{x(a + b \arctan(cx))}{d\sqrt{d + ex^2}} - \frac{bc \int \frac{x}{(c^2x^2 + 1)\sqrt{ex^2 + d}} dx}{d}
$$
\n
$$
\int \frac{353}{27} - \frac{x(a + b \arctan(cx))}{d\sqrt{d + ex^2}} - \frac{bc \int \frac{1}{(c^2x^2 + 1)\sqrt{ex^2 + d}} dx^2}{2d}
$$
\n
$$
\int \frac{73}{24}
$$
\n
$$
\frac{x(a + b \arctan(cx))}{d\sqrt{d + ex^2}} - \frac{bc \int \frac{1}{c^2x^4 - c^2x^2 + 1}{e^2x^2 + c^2x^2}}{de}
$$
\n
$$
\int \frac{221}{24}
$$
\n
$$
\frac{x(a + b \arctan(cx))}{d\sqrt{d + ex^2}} + \frac{b \arctanh(\frac{c\sqrt{d + ex^2}}{\sqrt{c^2d - e}})}{d\sqrt{c^2d - e}}
$$

✞ ☎

 $\left($   $\left($   $\right)$   $\left($   $\left($   $\right)$   $\left($   $\left($   $\right)$   $\left($   $\left($   $\right)$   $\left($   $\left($   $\right)$   $\left($   $\left($   $\right)$   $\left($   $\left($   $\right)$   $\left($   $\left($   $\right)$   $\left($   $\left($   $\right)$   $\left($   $\left($   $\right)$   $\left($   $\left($   $\right)$   $\left($   $\left($   $\right)$   $\left($ 

 $\text{input}$   $\boxed{\text{Int}[(a + b*ArcTan[c*x])/(d + e*x^2)^{(3/2)},x]}$ 

output  $(x*(a + b*ArcTan[c*x]))/(d*Sqrt[d + e*x^2]) + (b*ArcTanh[(c*Sqrt[d + e*x^2])])$  $\frac{1}{\sqrt{2d}}$  = e] $\frac{1}{\sqrt{d}}$  = e] $\frac{1}{\sqrt{d}}$  = e] = e]

### 3.1212.3.1 Defintions of rubi rules used

rule 27 Int  $[(a_*)*(Fx_), x_Symbo1]$  :> Simp  $[a_$  Int  $Fx, x]$ , x] /; FreeQ  $[a, x]$  &  $M$  $tchQ[Fx, (b_)*(Gx_)/; FreeQ[b, x]]$ 

rule 73 Int  $[(a_.), + (b_.),*(x_))^-(m_)*(c_), + (d_.,*(x_-))^-(n_), x_Symb0]]$  :> With [  ${p = Demoninator[m]}$ ,  $Simp[p/b$  Subst $[Int[x^-(p*(m + 1) - 1)*(c - a*(d/b) +$  $d*(x^p(b))^n, x, (a + b*x)^(1/p), x]$  /; FreeQ[{a, b, c, d}, x] && Lt Q[-1, m, 0] && LeQ[-1, n, 0] && LeQ[Denominator[n], Denominator[m]] && IntL  $inearQ[a, b, c, d, m, n, x]$ 

rule 221 Int  $[(a_{-}) + (b_{-}) * (x_{-})^2)^(-1)$ , x\_Symbol] :> Simp $[(Rt[-a/b, 2]/a) * ArcTanh[x$ /Rt[-a/b, 2]], x] /; FreeQ[{a, b}, x] && NegQ[a/b]

rule  $353 \text{ Int}[(x_*)*(a_*) + (b_*)*(x_*)^2)(p_*)*(c_*) + (d_**(x_*)^2)(q_*), x_s \text{ symbol}]$ :> Simp[1/2 Subst[Int[(a + b\*x)^p\*(c + d\*x)^q, x], x, x^2], x] /; FreeQ[ {a, b, c, d, p, q}, x] & & NeQ[b\*c - a\*d, 0]

rule 5447 Int  $[(a_{-}) + ArcTan[(c_{-})*(x_{-})](b_{-})*(d_{-}) + (e_{-})*(x_{-})^2](q_{-})$ , x\_Symb ol] :> With[{u = IntHide[(d + e\*x^2)^q, x]}, Simp[(a + b\*ArcTan[c\*x]) u, x] - Simp[b\*c Int[SimplifyIntegrand[u/(1 + c<sup>2\*x^2</sup>), x], x], x]] /; FreeQ [{a, b, c, d, e}, x] &  $(IntegerQ[q] || LitQ[q + 1/2, 0])$ 

### <span id="page-7829-0"></span>3.1212.4 Maple  $\mathbf{F}$

$$
\int \frac{a + b \arctan (cx)}{(e x^2 + d)^{\frac{3}{2}}} dx
$$

input  $\int \int (a+b*\arctan(c*x))/(e*x^2+d)^(3/2),x)$ 

<span id="page-7829-1"></span>output  $\int \frac{\text{int}((a+b*arctan(cx*x))/(e*x^2+d)^(3/2),x)}{f(x^2+x^2+d)^2}$ 

### **3.1212.5 Fricas [B] (verification not implemented)**

Leaf count of result is larger than twice the leaf count of optimal. 173 vs.  $2(62) = 124$ . Time  $= 0.32$  (sec), antiderivative size  $= 388$ , normalized size of antiderivative  $= 5.54$ 

✞ ☎

 $\left( \begin{array}{cc} \text{ } & \text{ } \\ \text{ } & \text{ } \end{array} \right)$ 

✞ ☎

$$
\int \frac{a + b \arctan(cx)}{(d + cx^{2})^{3/2}} dx = \left[ \frac{(bex^{2} + bd)\sqrt{c^{2}d - e} \log\left(\frac{c^{4}e^{2}x^{4} + 8c^{4}d^{2} - 8c^{2}de + 2\left(4c^{4}de - 3c^{2}e^{2}\right)x^{2} + 4\left(c^{3}ex^{2} + 2c^{3}d - ce\right)\sqrt{c^{2}d - e}}{c^{4}x^{4} + 2c^{2}x^{2} + 1}\right.}{4\left(c^{2}d^{3} - d^{2}e + \left(c^{2}d^{2}e - e^{2}\right)x^{2} + 1\right)} \right]
$$

input <mark>integrate((a+b\*arctan(c\*x))/(e\*x^2+d)^(3/2),x, algorithm="fricas")</mark>

```
output
[1/4*((b*e*x^2 + b*d)*sqrt(c^2*d - e)*log((c^4*e^2*x^4 + 8*c^4*d^2 - 8*c^2
     *d*e + 2*(4*c^4*d*e - 3*c^2*e^2)*x^2 + 4*(c^3*e*x^2 + 2*c^3*d - c*e)*sqrt(
     c^2*d - e)*sqrt(e*x^2 + d) + e^2)/(c^4*x^4 + 2*c^2*x^2 + 1) + 4*sqrt(e*x^2 + 1)2 + d)*(b*c^2*d - b*e)*x*arctan(c*x) + (a*c^2*d - a*e)*x))/(c^2*d^3 - d^2)*e + (c^2*d^2*e - d*e^2)*x^2), 1/2*((b*e*x^2 + b*d)*sqrt(-c^2*d + e)*arctan(-1/2*(-2*e*x^2 + 2*c^2*d - e)*sqrt(-c^2*d + e)*sqrt(e*x^2 + d)/(c^3*d^2- c*d*e + (c^3*d*e - c*e^2)*x^2)) + 2*sqrt(e*x^2 + d)*((b*c^2*d - b*e)*x*
     arctan(c*x) + (a*c^2*d - a*e)*x))/(c^2*d^3 - d^2*e + (c^2*d^2*e - d*e^2)*x\overline{2})]
     ✝ ✆
```
### <span id="page-7830-0"></span>**3.1212.6 Sympy [F]**

$$
\int \frac{a + b \arctan(cx)}{\left(d + ex^2\right)^{3/2}} dx = \int \frac{a + b \tan(cx)}{\left(d + ex^2\right)^{\frac{3}{2}}} dx
$$

✞ ☎

✝ ✆

✞ ☎

<span id="page-7830-1"></span> $\left( \begin{array}{cc} \bullet & \bullet & \bullet \\ \bullet & \bullet & \bullet \end{array} \right)$ 

$$
input | \text{integrate}((a+b*atan(c*x))/(e*x**2+d)**(3/2), x)
$$

output Integral((a + b\*atan(c\*x))/(d + e\*x\*\*2)\*\*(3/2), x)

# **3.1212.7 Maxima [F(-2)]**

Exception generated.

$$
\int \frac{a + b \arctan(cx)}{(d + cx^2)^{3/2}} dx = \text{Exception raised: ValueError}
$$

✞ ☎

✝ ✆

✞ ☎

<span id="page-7831-0"></span>✝ ✆

input <mark>integrate((a+b\*arctan(c\*x))/(e\*x^2+d)^(3/2),x, algorithm="maxima")</mark>

output Exception raised: ValueError >> Computation failed since Maxima requested additional constraints; using the 'assume' command before evaluation \*may\* help (example of legal syntax is 'assume(e-c<sup>-</sup>2\*d>0)', see `assume?` for m ore detail

# **3.1212.8 Giac [F]**

$$
\int \frac{a + b \arctan(cx)}{\left(d + ex^2\right)^{3/2}} dx = \int \frac{b \arctan\left(cx\right) + a}{\left(ex^2 + d\right)^{\frac{3}{2}}} dx
$$

✝ ✆

✞ ☎

<span id="page-7831-1"></span>✝ ✆

$$
\text{input} \boxed{\text{integrate}(\text{a+b*arctan}(c*x)) / (e*x^2+d)^(3/2), x, \text{ algorithm="giac")}}
$$

output <mark>sage0\*x</mark>

## **3.1212.9 Mupad [F(-1)]**

Timed out.

$$
\int \frac{a + b \arctan(cx)}{(d + cx^{2})^{3/2}} dx = \int \frac{a + b \tan(cx)}{(e x^{2} + d)^{3/2}} dx
$$

✞ ☎

✝ ✆

 $\left($   $\left($   $\right)$   $\left($   $\left($   $\right)$   $\left($   $\left($   $\right)$   $\left($   $\left($   $\right)$   $\left($   $\left($   $\right)$   $\left($   $\left($   $\right)$   $\left($   $\left($   $\right)$   $\left($   $\left($   $\right)$   $\left($   $\left($   $\right)$   $\left($   $\left($   $\right)$   $\left($   $\left($   $\right)$   $\left($   $\left($   $\right)$   $\left($ 

input <mark>int((a + b\*atan(c\*x))/(d + e\*x^2)^(3/2),x)</mark>

output int((a + b\*atan(c\*x))/(d + e\*x^2)^(3/2), x) ✞ ☎

3.1212. 
$$
\int \frac{a+b \arctan(cx)}{(d+ex^2)^{3/2}} dx
$$

# $\begin{array}{cc} \textbf{3.1213} \qquad & \int \frac{a+b\arctan(cx)}{(1-x)^{3/2}} \end{array}$  $\frac{d^2 + b \arctan(cx)}{x(d + ex^2)^{3/2}} dx$

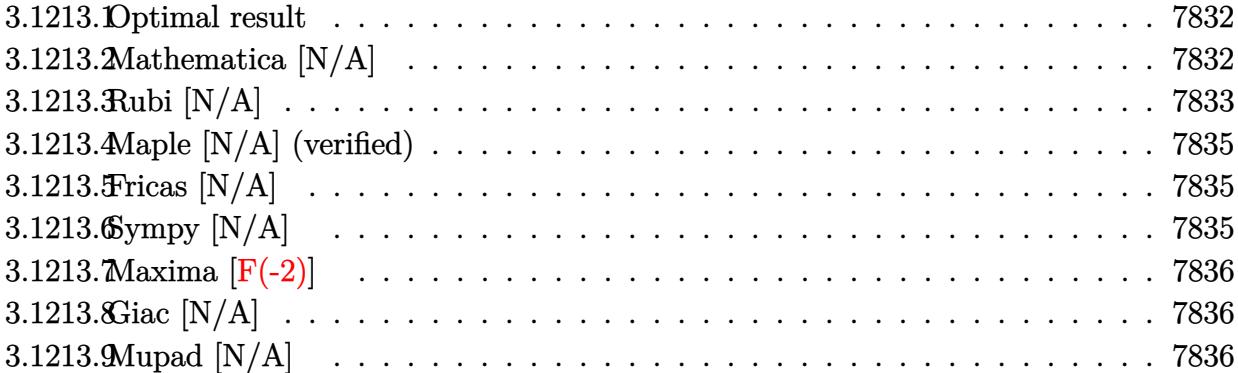

### <span id="page-7832-0"></span>**3.1213.1 Optimal result**

Integrand size  $= 23$ , antiderivative size  $= 23$ 

$$
\int \frac{a + b \arctan(cx)}{x (d + ex^2)^{3/2}} dx = \frac{a}{d\sqrt{d + ex^2}} - \frac{a \arctanh\left(\frac{\sqrt{d + ex^2}}{\sqrt{d}}\right)}{d^{3/2}} + b \text{Int}\left(\frac{\arctan(cx)}{x (d + ex^2)^{3/2}}, x\right)
$$

<span id="page-7832-1"></span>✝ ✆

output ✞ ☎ -a\*arctanh((e\*x^2+d)^(1/2)/d^(1/2))/d^(3/2)+a/d/(e\*x^2+d)^(1/2)+b\*Unintegr able(arctan(c\*x)/x/(e\*x^2+d)^(3/2),x)

### **3.1213.2 Mathematica [N/A]**

Not integrable

Time  $= 10.37$  (sec), antiderivative size  $= 25$ , normalized size of antiderivative  $= 1.09$ 

$$
\int \frac{a + b \arctan(cx)}{x (d + ex^2)^{3/2}} dx = \int \frac{a + b \arctan(cx)}{x (d + ex^2)^{3/2}} dx
$$

✝ ✆

<span id="page-7832-2"></span>✝ ✆

input Integrate[(a + b\*ArcTan[c\*x])/(x\*(d + e\*x^2)^(3/2)),x] ✞ ☎

output <mark>Integrate[(a + b\*ArcTan[c\*x])/(x\*(d + e\*x^2)^(3/2)), x]</mark> ✞ ☎

# **3.1213.3 Rubi [N/A]**

Not integrable

Time  $= 0.39$  (sec), antiderivative size  $= 23$ , normalized size of antiderivative  $= 1.00$ , number of steps used = 7, number of rules used = 0,  $\frac{\text{number of rules}}{\text{integral size}}$  = 0.000, Rules used = {5517, 243, 61, 73, 221, 5560}

Below are the steps used by Rubi to obtain the solution. The rule number used for the transformation is given above next to the arrow. The rules definitions used are listed below.

$$
\int \frac{a + b \arctan(cx)}{x (d + ex^2)^{3/2}} dx
$$
\n
$$
\int \frac{5517}{5517}
$$
\n
$$
a \int \frac{1}{x (ex^2 + d)^{3/2}} dx + b \int \frac{\arctan(cx)}{x (ex^2 + d)^{3/2}} dx
$$
\n
$$
\int \frac{243}{2} \int \frac{1}{x^2 (ex^2 + d)^{3/2}} dx^2 + b \int \frac{\arctan(cx)}{x (ex^2 + d)^{3/2}} dx
$$
\n
$$
\int \frac{61}{2} a \left( \frac{\int \frac{1}{x^2 \sqrt{ex^2 + d}} dx^2}{d} + \frac{2}{d\sqrt{d + ex^2}} \right) + b \int \frac{\arctan(cx)}{x (ex^2 + d)^{3/2}} dx
$$
\n
$$
\int \frac{73}{2} \left( \frac{2 \int \frac{1}{x^4 - \frac{d}{e}} d\sqrt{ex^2 + d}}{de} + \frac{2}{d\sqrt{d + ex^2}} \right) + b \int \frac{\arctan(cx)}{x (ex^2 + d)^{3/2}} dx
$$
\n
$$
\int \frac{221}{2} \left( \frac{2}{x (ex^2 + d)^{3/2}} dx + \frac{1}{2} a \left( \frac{2}{d\sqrt{d + ex^2}} - \frac{2 \arctan\left(\frac{\sqrt{d + ex^2}}{\sqrt{d}}\right)}{d^{3/2}} \right) \right)
$$
\n
$$
\int \frac{\arctan(cx)}{x (ex^2 + d)^{3/2}} dx + \frac{1}{2} a \left( \frac{2}{d\sqrt{d + ex^2}} - \frac{2 \arctanh\left(\frac{\sqrt{d + ex^2}}{\sqrt{d}}\right)}{d^{3/2}} \right)
$$
\n
$$
\int \frac{\arctan(cx)}{x (ex^2 + d)^{3/2}} dx + \frac{1}{2} a \left( \frac{2}{d\sqrt{d + ex^2}} - \frac{2 \arctanh\left(\frac{\sqrt{d + ex^2}}{\sqrt{d}}\right)}{d^{3/2}} \right)
$$

✞ ☎

 $\left($   $\left($   $\right)$   $\left($   $\left($   $\right)$   $\left($   $\left($   $\right)$   $\left($   $\left($   $\right)$   $\left($   $\left($   $\right)$   $\left($   $\left($   $\right)$   $\left($   $\left($   $\right)$   $\left($   $\left($   $\right)$   $\left($   $\left($   $\right)$   $\left($   $\left($   $\right)$   $\left($   $\left($   $\right)$   $\left($   $\left($   $\right)$   $\left($ 

input Int[(a + b\*ArcTan[c\*x])/(x\*(d + e\*x^2)^(3/2)),x]

3.1213. 
$$
\int \frac{a+b \arctan(cx)}{x(d+ex^2)^{3/2}} dx
$$

output <mark>\$Aborted</mark> ✞ ☎

**3.1213.3.1 Defintions of rubi rules used**

```
rule 61|<mark>Int[((a_.) + (b_.)*(x_))^(m_)*((c_.) + (d_.)*(x_))^(n_), x_Symbol] :> Simp[</mark>
     (a + b*x)^(m + 1)*((c + d*x)^(n + 1)/((b*c - a*d)*(m + 1))), x] - Simp[d*((
     m + n + 2)/((b*c - a*d)*(m + 1))) Int[(a + b*x)^{(m + 1)*(c + d*x)^n, x]},x] /; FreeQ[{a, b, c, d, n}, x] && LtQ[m, -1] && !(LtQ[n, -1] && (EqQ[a, 0
     ] || (NeQ[c, 0] && LtQ[m - n, 0] && IntegerQ[n]))) && IntLinearQ[a, b, c, d
     , m, n, x]
     ✝ ✆
```
 $\left( \begin{array}{cc} \text{ } & \text{ } \\ \text{ } & \text{ } \end{array} \right)$ 

✞ ☎

```
rule 73 <mark>Int[((a_.) + (b_.)*(x_))^(m_)*((c_.) + (d_.)*(x_))^(n_), x_Symbol] :> With[</mark>
    ✞ ☎
    {p = Demoninator[m]}, Simp[p/b Subst[Int[x^-(p*(m + 1) - 1)*(c - a*(d/b) +d*(x^p/b))^n, x], x, (a + b*x)^(1/p), x]] /; FreeQ[{a, b, c, d}, x] && Lt
    Q[-1, m, 0] && LeQ[-1, n, 0] && LeQ[Denominator[n], Denominator[m]] && IntL
    inearQ[a, b, c, d, m, n, x]✝ ✆
```

```
rule 221|<mark>Int[((a_) + (b_.)*(x_)^2)^(-1), x_Symbol] :> Simp[(Rt[-a/b, 2]/a)*ArcTanh[x</mark>
    ✞ ☎
     /Rt[-a/b, 2]], x] /; FreeQ[{a, b}, x] && NegQ[a/b]
```
 $\left($   $\left($   $\right)$   $\left($   $\left($   $\right)$   $\left($   $\left($   $\right)$   $\left($   $\left($   $\right)$   $\left($   $\left($   $\right)$   $\left($   $\left($   $\right)$   $\left($   $\left($   $\right)$   $\left($   $\left($   $\right)$   $\left($   $\left($   $\right)$   $\left($   $\left($   $\right)$   $\left($   $\left($   $\right)$   $\left($   $\left($   $\right)$   $\left($ 

✞ ☎

✞ ☎

<span id="page-7834-0"></span>✞ ☎

rule 243 <mark>Int[(x\_)^(m\_.)\*((a\_) + (b\_.)\*(x\_)^2)^(p\_), x\_Symbol] :> Simp[1/2 Subst[In</mark>  $t[x^*((m - 1)/2)*(a + b*x)^p, x], x, x^2], x]$  /; FreeQ[{a, b, m, p}, x] && I  $ntegerQ[(m - 1)/2]$  $\left( \begin{array}{cc} \text{ } & \text{ } \\ \text{ } & \text{ } \end{array} \right)$ 

rule 5517 <u>Int [(ArcTan[(c\_.)\*(x\_)]\*(b\_.) + (a\_))\*((f\_.)\*(x\_))^(m\_.)\*((d\_) + (e\_.)\*(x\_)</u>  $^2$ )^(q\_.), x\_Symbol] :> Simp[a Int[(f\*x)^m\*(d + e\*x^2)^q, x], x] + Simp[b  $Int[(f*x)^m*(d + e*x^2)^q*ArcTan[c*x], x], x]$  /; FreeQ[{a, b, c, d, e, f , m, q}, x] ✝ ✆

rule 5560 <mark>Int[((a\_.) + ArcTan[(c\_.)\*(x\_)]\*(b\_.))^(p\_.)\*(u\_.), x\_Symbol] :> Unintegrab</mark>  $le[u*(a + b*ArcTan[c*x])^p, x]$  /; FreeQ[{a, b, c, p}, x] && (EqQ[u, 1] || M  $atchQ[u, (d_{-}) + (e_{-})*x)^{2}(q_{-})$  /; FreeQ[{d, e, q}, x]] || MatchQ[u, ((f\_. )\*x)^(m\_.)\*((d\_.) + (e\_.)\*x)^(q\_.) /; FreeQ[{d, e, f, m, q}, x]] || MatchQ[ u,  $((d_{-}) + (e_{-}) * x^2)^{n}(q_{-})$  /; FreeQ[{d, e, q}, x]] || MatchQ[u,  $((f_{-}) * x)$  $\hat{m}(m_.,)*(d_.,) + (e_.,)*x^2)^{(q_.,)}$  /; FreeQ[{d, e, f, m, q}, x]]) ✝ ✆

## **3.1213.4 Maple [N/A] (verified)**

Not integrable

Time  $= 0.41$  (sec), antiderivative size  $= 21$ , normalized size of antiderivative  $= 0.91$ 

$$
\int \frac{a+b\arctan\left(cx\right)}{x\left(e\,x^2+d\right)^{\frac{3}{2}}}dx
$$

✞ ☎

✝ ✆

✞ ☎

<span id="page-7835-0"></span>✝ ✆

input <mark>int((a+b\*arctan(c\*x))/x/(e\*x^2+d)^(3/2),x)</mark>

output <mark>int((a+b\*arctan(c\*x))/x/(e\*x^2+d)^(3/2),x)</mark>

### **3.1213.5 Fricas [N/A]**

Not integrable

Time  $= 0.26$  (sec), antiderivative size  $= 42$ , normalized size of antiderivative  $= 1.83$ 

$$
\int \frac{a + b \arctan(cx)}{x (d + ex^2)^{3/2}} dx = \int \frac{b \arctan(cx) + a}{(ex^2 + d)^{\frac{3}{2}}x} dx
$$

✞ ☎

 $\left($   $\left($   $\right)$   $\left($   $\left($   $\right)$   $\left($   $\left($   $\right)$   $\left($   $\left($   $\right)$   $\left($   $\left($   $\right)$   $\left($   $\left($   $\right)$   $\left($   $\left($   $\right)$   $\left($   $\left($   $\right)$   $\left($   $\left($   $\right)$   $\left($   $\left($   $\right)$   $\left($   $\left($   $\right)$   $\left($   $\left($   $\right)$   $\left($ 

✞ ☎

<span id="page-7835-1"></span>✝ ✆

input <mark>integrate((a+b\*arctan(c\*x))/x/(e\*x^2+d)^(3/2),x, algorithm="fricas")</mark>

output <mark>integral(sqrt(e\*x^2 + d)\*(b\*arctan(c\*x) + a)/(e^2\*x^5 + 2\*d\*e\*x^3 + d^2\*x)</mark> , x)

# **3.1213.6 Sympy [N/A]**

Not integrable

Time  $= 32.73$  (sec), antiderivative size  $= 20$ , normalized size of antiderivative  $= 0.87$ 

$$
\int \frac{a + b \arctan(cx)}{x (d + ex^2)^{3/2}} dx = \int \frac{a + b \tan(cx)}{x (d + ex^2)^{\frac{3}{2}}} dx
$$

✞ ☎

✝ ✆

✞ ☎

<span id="page-7835-2"></span>✝ ✆

input <mark>integrate((a+b\*atan(c\*x))/x/(e\*x\*\*2+d)\*\*(3/2),x)</mark>

output <mark>Integral((a + b\*atan(c\*x))/(x\*(d + e\*x\*\*2)\*\*(3/2)), x)</mark>

### **3.1213.7 Maxima [F(-2)]**

Exception generated.

$$
\int \frac{a + b \arctan(cx)}{x (d + ex^2)^{3/2}} dx = \text{Exception raised: ValueError}
$$

✞ ☎

✝ ✆

✞ ☎

<span id="page-7836-0"></span>✝ ✆

input <mark>integrate((a+b\*arctan(c\*x))/x/(e\*x^2+d)^(3/2),x, algorithm="maxima")</mark>

output Exception raised: ValueError >> Computation failed since Maxima requested additional constraints; using the 'assume' command before evaluation \*may\* help (example of legal syntax is 'assume(e>0)', see `assume?` for more de tails)Is e

# **3.1213.8 Giac [N/A]**

Not integrable

Time  $= 42.18$  (sec), antiderivative size  $= 3$ , normalized size of antiderivative  $= 0.13$ 

$$
\int \frac{a + b \arctan(cx)}{x (d + ex^2)^{3/2}} dx = \int \frac{b \arctan (cx) + a}{(ex^2 + d)^{\frac{3}{2}}x} dx
$$

✞ ☎

✝ ✆

✞ ☎

<span id="page-7836-1"></span> $\left($   $\left($   $\right)$   $\left($   $\left($   $\right)$   $\left($   $\right)$   $\left($   $\left($   $\right)$   $\left($   $\left($   $\right)$   $\left($   $\left($   $\right)$   $\left($   $\right)$   $\left($   $\left($   $\right)$   $\left($   $\left($   $\right)$   $\left($   $\right)$   $\left($   $\left($   $\right)$   $\left($   $\left($   $\right)$   $\left($   $\left($   $\right)$   $\left($ 

input <mark>integrate((a+b\*arctan(c\*x))/x/(e\*x^2+d)^(3/2),x, algorithm="giac")</mark>

output <mark>sage0\*x</mark>

### **3.1213.9 Mupad [N/A]**

Not integrable

Time  $= 1.15$  (sec), antiderivative size  $= 23$ , normalized size of antiderivative  $= 1.00$ 

$$
\int \frac{a + b \arctan(cx)}{x (d + ex^2)^{3/2}} dx = \int \frac{a + b \atan(cx)}{x (e x^2 + d)^{3/2}} dx
$$

✝ ✆

✞ ☎

✝ ✆

input <mark>int((a + b\*atan(c\*x))/(x\*(d + e\*x^2)^(3/2)),x)</mark> ✞ ☎

output <mark>int((a + b\*atan(c\*x))/(x\*(d + e\*x^2)^(3/2)), x)</mark>

$$
\textbf{3.1214} \qquad \int \frac{a + b \arctan(cx)}{x^2 (d + ex^2)^{3/2}} \, dx
$$

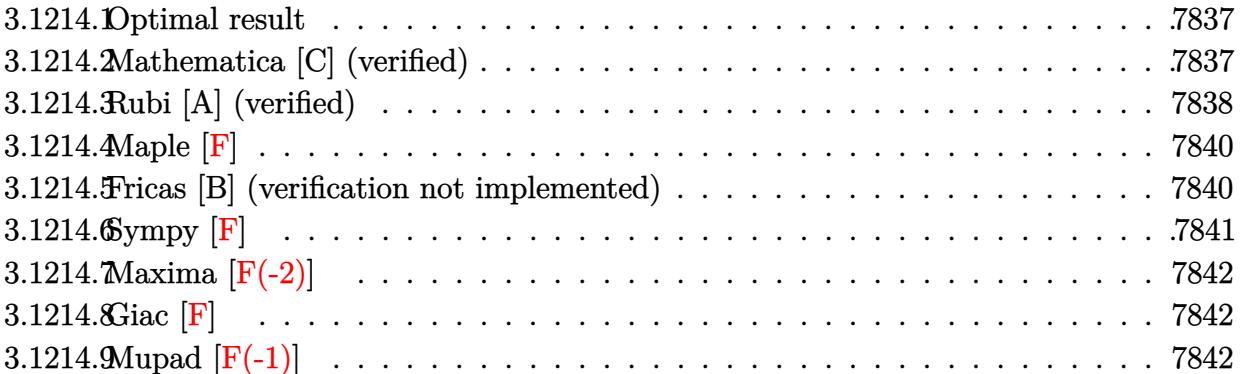

### <span id="page-7837-0"></span>**3.1214.1 Optimal result**

Integrand size  $= 23$ , antiderivative size  $= 135$ 

$$
\int \frac{a + b \arctan(cx)}{x^2 (d + ex^2)^{3/2}} dx = -\frac{a + b \arctan(cx)}{dx \sqrt{d + ex^2}} - \frac{2ex(a + b \arctan(cx))}{d^2 \sqrt{d + ex^2}} \n- \frac{bc \arctanh\left(\frac{\sqrt{d+ex^2}}{\sqrt{d}}\right)}{d^{3/2}} + \frac{b(c^2d - 2e) \arctanh\left(\frac{c\sqrt{d+ex^2}}{\sqrt{c^2d - e}}\right)}{d^2 \sqrt{c^2d - e}}
$$

✞ ☎

<span id="page-7837-1"></span> $\left($   $\left($   $\right)$   $\left($   $\left($   $\right)$   $\left($   $\left($   $\right)$   $\left($   $\left($   $\right)$   $\left($   $\left($   $\right)$   $\left($   $\left($   $\right)$   $\left($   $\left($   $\right)$   $\left($   $\left($   $\right)$   $\left($   $\left($   $\right)$   $\left($   $\left($   $\right)$   $\left($   $\left($   $\right)$   $\left($   $\left($   $\right)$   $\left($ 

✞ ☎

✝ ✆

output <mark>-b\*c\*arctanh((e\*x^2+d)^(1/2)/d^(1/2))/d^(3/2)+b\*(c^2\*d-2\*e)\*arctanh(c\*(e\*x</mark>  $^2+d$ )^(1/2)/(c^2\*d-e)^(1/2))/d^2/(c^2\*d-e)^(1/2)+(-a-b\*arctan(c\*x))/d/x/(e  $*x^2+d)^(1/2)-2*e*x*(a+b*arctan(c*x))/d^2/(e*x^2+d)^(1/2)$ 

## **3.1214.2 Mathematica [C] (verified)**

Result contains complex when optimal does not.

Time  $= 0.48$  (sec), antiderivative size  $= 306$ , normalized size of antiderivative  $= 2.27$ 

$$
\int \frac{a + b \arctan(cx)}{x^2 (d + ex^2)^{3/2}} dx = \frac{-\frac{2a(d + 2ex^2)}{x\sqrt{d + ex^2}} - \frac{2b(d + 2ex^2) \arctan(cx)}{x\sqrt{d + ex^2}} + 2bc\sqrt{d} \log(x) - 2bc\sqrt{d} \log\left(d + \sqrt{d}\sqrt{d + ex^2}\right)}{2d^2}
$$

input <mark>Integrate[(a + b\*ArcTan[c\*x])/(x^2\*(d + e\*x^2)^(3/2)),x]</mark>

```
output ((-2*a*(d + 2*e*x^2))/(x*Sqrt[d + e*x^2]) - (2*b*(d + 2*e*x^2)*ArcTan[c*x]))/(x*Sqrt[d + e*x^2]) + 2*b*c*Sqrt[d]*Log[x] - 2*b*c*Sqrt[d]*Log[d + Sqrt[
       d]*Sqrt[d + e*x^2]] + (b*(c^2*d - 2*e)*Log[(-4*c*d^2*(c*d - I*e*x + Sqrt[c
       2*d - e]*sqrt[d + e*x^2])/(b*(c<sup>2</sup>*d - 2*e)*Sqrt[c<sup>2</sup>*d - e]*(I + c*x))])/
       Sqrt[c<sup>-2*d</sup> - e] + (b*(c<sup>-2*d</sup> - 2*e)*Log[(-4*c*d<sup>-2*</sup>(c*d + I*e*x + Sqrt[c<sup>-2*d</sup>
        - e]*Sqrt[d + e*x^2]))/(b*(c^2*d - 2*e)*Sqrt[c^2*d - e]*(-I + c*x))])/Sqr
       t[c^2*d - e])/(2*d^2)
```
#### <span id="page-7838-0"></span>Rubi [A] (verified) 3.1214.3

Time = 0.37 (sec), antiderivative size = 143, normalized size of antiderivative = 1.06, number of steps used = 8, number of rules used = 7,  $\frac{\text{number of rules}}{\text{integrand size}}$  = 0.304, Rules used  $=\{5511, 25, 27, 435, 174, 73, 221\}$ 

Below are the steps used by Rubi to obtain the solution. The rule number used for the transformation is given above next to the arrow. The rules definitions used are listed below.

$$
\int \frac{a + b \arctan(cx)}{x^{2} (d + cx^{2})^{3/2}} dx
$$
\n
$$
\int \frac{5511}{x^{2} (d + cx^{2})^{3/2}} dx
$$
\n
$$
\int \frac{5511}{d^{2}x (c^{2}x^{2} + 1) \sqrt{cx^{2} + d}} dx - \frac{2ex(a + b \arctan(cx))}{d^{2} \sqrt{d + cx^{2}}} - \frac{a + b \arctan(cx)}{dx \sqrt{d + cx^{2}}}
$$
\n
$$
\int \frac{2ex}{d^{2}x (c^{2}x^{2} + 1) \sqrt{cx^{2} + d}} dx - \frac{2ex(a + b \arctan(cx))}{d^{2} \sqrt{d + cx^{2}}} - \frac{a + b \arctan(cx)}{dx \sqrt{d + cx^{2}}}
$$
\n
$$
\int \frac{27}{27}
$$
\n
$$
\int \frac{bc \int \frac{2ex^{2} + d}{x(c^{2}x^{2} + 1) \sqrt{cx^{2} + d}} dx - \frac{2ex(a + b \arctan(cx))}{d^{2} \sqrt{d + cx^{2}}} - \frac{a + b \arctan(cx)}{dx \sqrt{d + cx^{2}}}
$$
\n
$$
\int \frac{435}{435}
$$
\n
$$
\int \frac{bc \int \frac{2ex^{2} + d}{x^{2} (c^{2}x^{2} + 1) \sqrt{cx^{2} + d}} dx^{2}}{2d^{2}} - \frac{2ex(a + b \arctan(cx))}{d^{2} \sqrt{d + cx^{2}}} - \frac{a + b \arctan(cx)}{dx \sqrt{d + cx^{2}}}
$$
\n
$$
\int \frac{174}{174}
$$
\n
$$
\int \frac{bc \left( d \int \frac{1}{x^{2} \sqrt{cx^{2} + d}} dx^{2} - \left( c^{2}d - 2e \right) \int \frac{1}{(c^{2}x^{2} + 1) \sqrt{cx^{2} + d}} dx^{2} \right)} - \frac{2ex(a + b \arctan(cx))}{d^{2} \sqrt{d + cx^{2}}} - \frac{a + b \arctan(cx)}{dx \sqrt{d + cx^{2}}}
$$
\n
$$
\int \frac{73}{24}
$$

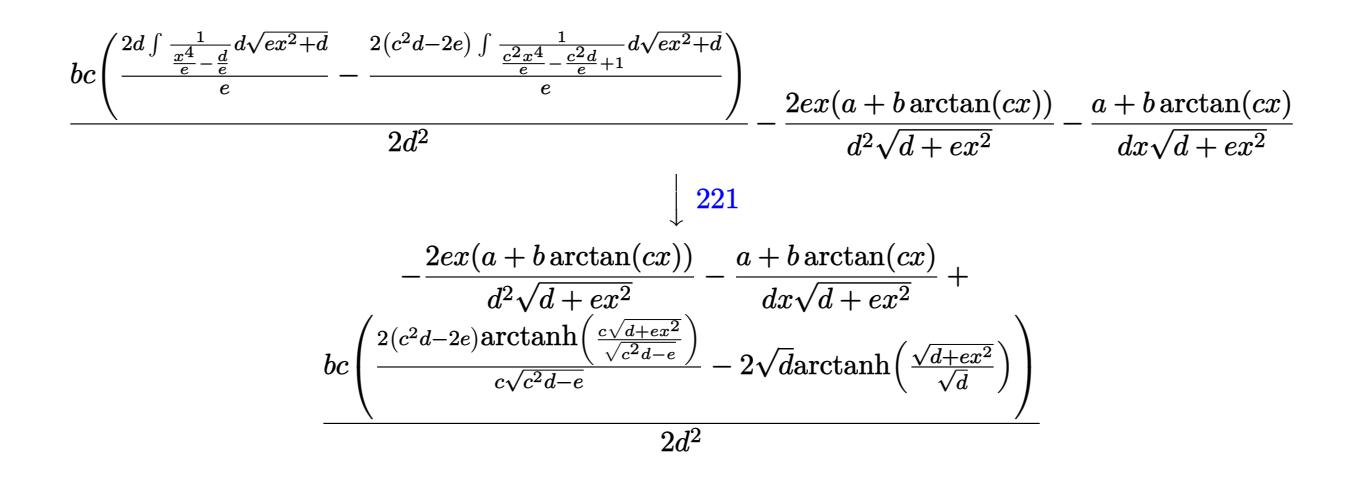

✝ ✆

✝ ✆

✞ ☎

✝ ✆

 $\left($   $\left($   $\right)$   $\left($   $\left($   $\right)$   $\left($   $\left($   $\right)$   $\left($   $\left($   $\right)$   $\left($   $\left($   $\right)$   $\left($   $\left($   $\right)$   $\left($   $\left($   $\right)$   $\left($   $\left($   $\right)$   $\left($   $\left($   $\right)$   $\left($   $\left($   $\right)$   $\left($   $\left($   $\right)$   $\left($   $\left($   $\right)$   $\left($ 

✞ ☎

✝ ✆

✞ ☎

$$
input \left[ \frac{Int[(a + b*ArcTan[c*x])/(x^2*(d + e*x^2)^(3/2)), x]}{Int[(a + b*ArcTan[c*x])/(x^2*(d + e*x^2)^(3/2)), x]} \right]
$$

output <mark>-((a + b\*ArcTan[c\*x])/(d\*x\*Sqrt[d + e\*x^2])) - (2\*e\*x\*(a + b\*ArcTan[c\*x]))</mark> ✞ ☎  $/(d^2*Sqrt[d + e*x^2]) + (b*c*(-2*Sqrt[d]*ArcTanh[Sqrt[d + e*x^2]/Sqrt[d])$ + (2\*(c^2\*d - 2\*e)\*ArcTanh[(c\*Sqrt[d + e\*x^2])/Sqrt[c^2\*d - e]])/(c\*Sqrt[  $c^2*d - e$ ])))/(2\*d<sup>2</sup>2)

#### **3.1214.3.1 Defintions of rubi rules used**

rule 25 <mark>Int[-(Fx\_), x\_Symbol] :> Simp[Identity[-1] Int[Fx, x], x]</mark>

rule 27|<mark>Int[(a\_)\*(Fx\_), x\_Symbol] :> Simp[a Int[Fx, x], x] /; FreeQ[a, x] && !Ma</mark> ✞ ☎  $tchQ[Fx, (b_)*(Gx_)/; FreeQ[b, x]]$ 

rule 73 <mark>Int[((a\_.) + (b\_.)\*(x\_))^(m\_)\*((c\_.) + (d\_.)\*(x\_))^(n\_), x\_Symbol] :> With[</mark>  ${p = Demoninator[m]}$ ,  $Simp[p/b$  Subst $[Int[x^-(p*(m + 1) - 1)*(c - a*(d/b) +$  $d*(x^p/b))^n$ , x], x,  $(a + b*x)^(1/p)$ , x]] /; FreeQ[{a, b, c, d}, x] && Lt Q[-1, m, 0] && LeQ[-1, n, 0] && LeQ[Denominator[n], Denominator[m]] && IntL  $i$ nearQ $[a, b, c, d, m, n, x]$ 

rule 174 <mark>Int[(((e\_.) + (f\_.)\*(x\_))^(p\_)\*((g\_.) + (h\_.)\*(x\_)))/(((a\_.) + (b\_.)\*(x\_))\*</mark>  $((c_-.) + (d_-)*(x_-))), x_1$  :> Simp[(b\*g - a\*h)/(b\*c - a\*d) Int[(e + f\*x)^  $p/(a + b*x), x$ , x] - Simp[(d\*g - c\*h)/(b\*c - a\*d) Int[(e + f\*x)^p/(c + d  $*x$ , x], x] /; FreeQ[{a, b, c, d, e, f, g, h}, x]  $\left($   $\left($   $\right)$   $\left($   $\left($   $\right)$   $\left($   $\left($   $\right)$   $\left($   $\left($   $\right)$   $\left($   $\left($   $\right)$   $\left($   $\left($   $\right)$   $\left($   $\left($   $\right)$   $\left($   $\left($   $\right)$   $\left($   $\left($   $\right)$   $\left($   $\left($   $\right)$   $\left($   $\left($   $\right)$   $\left($   $\left($   $\right)$   $\left($  rule 221|<mark>Int[((a\_) + (b\_.)\*(x\_)^2)^(-1), x\_Symbol] :> Simp[(Rt[-a/b, 2]/a)\*ArcTanh[x</mark> ✞ ☎ /Rt[-a/b, 2]], x] /; FreeQ[{a, b}, x] && NegQ[a/b]

✝ ✆

✞ ☎

```
rule 435 <mark>| Int [(x_)^(m_.)*((a_.) + (b_.)*(x_)^2)^(p_.)*((c_.) + (d_.)*(x_)^2)^(q_.)*((</mark>
      e_.) + (f_.,)*(x_-)^2)^(r_.,), x_Symbol] :> Simp[1/2 Subst[Int[x^((m - 1)/2)
      *(a + b*x)^{p*(c + d*x)^{q*(e + f*x)^{r}}, x, x^2, x^2, x], (x, b, c, d, d)e, f, p, q, r}, x] && IntegerQ[(m - 1)/2]✝ ✆
```

```
rule 5511 <mark>| Int[((a_.) + ArcTan[(c_.)*(x_)]*(b_.))*((f_.)*(x_))^(m_.)*((d_.) + (e_.)*(x</mark>
       ✞ ☎
       _{2})^2 (q_.), x_Symbol] :> With[{u = IntHide[(f*x)^m*(d + e*x^2)^q, x]}, Sim
       p[(a + b*ArcTan[c*x]) \quad u, x] - Simp[b*c \quad Int[SimplifyIntegrand[u/(1 + c^2))*x^2, x], x], x]] /; FreeQ[{a, b, c, d, e, f, m, q}, x] && ((IGtQ[q, 0] &&
         !(\text{ItQ}[(m-1)/2, 0] && \text{GtQ}[m+2*q+3, 0])) || (\text{IGtQ}[(m+1)/2, 0] &&
       !([LtQ[q, 0] \& \& GtQ[m + 2*q + 3, 0])) | [LtQ[(m + 2*q + 1)/2, 0] \& \& !Lt]Q[(m - 1)/2, 0])
```
### **3.1214.4 Maple [F]**

$$
\int \frac{a + b \arctan (cx)}{x^2 \left(e x^2 + d\right)^{\frac{3}{2}}} dx
$$

✞ ☎

✝ ✆

✞ ☎

<span id="page-7840-1"></span>✝ ✆

<span id="page-7840-0"></span>✝ ✆

input <mark>| int((a+b\*arctan(c\*x))/x^2/(e\*x^2+d)^(3/2),x)</mark>

output <mark>int((a+b\*arctan(c\*x))/x^2/(e\*x^2+d)^(3/2),x)</mark>

### **3.1214.5 Fricas [B] (verification not implemented)**

Leaf count of result is larger than twice the leaf count of optimal. 303 vs.  $2(119) = 238$ . Time  $= 0.42$  (sec), antiderivative size  $= 1317$ , normalized size of antiderivative  $= 9.76$ 

$$
\int \frac{a + b \arctan(cx)}{x^2 (d + cx^2)^{3/2}} dx = \text{Too large to display}
$$

✞ ☎

✝ ✆

input <mark>integrate((a+b\*arctan(c\*x))/x^2/(e\*x^2+d)^(3/2),x, algorithm="fricas")</mark>

output  $[-1/4*(-(\text{b}+c^2+\text{d}+e - 2+\text{b}+e^2)*x^3 + (\text{b}+c^2+\text{d}^2 - 2+\text{b}+\text{d}+e)*x)*sqrt(c^2+\text{d}$  $e)*log((c^4*e^2*x^4 + 8*c^4*d^2 - 8*c^2*d*e + 2*(4*c^4*d*e - 3*c^2*e^2)*x^2$  $2 - 4*(c^3***2' + 2*c^3*d - c*e)*sqrt(c^2*d - e)*sqrt(e*x^2 + d) + e^2)/($  $c^2+x^2 + 2*c^2+x^2 + 1) - 2*(b*c^3*d*e - b*c*e^2)*x^3 + (b*c^3*d^2 - b*)$  $c*d*e)*sqrt*(d)*log(-(e*x^2 - 2*sqrt(e*x^2 + d)*sqrt(d) + 2*d)/x^2) + 4*$  $(axc^2xd^2 - axd*e + 2*(axc^2xd*e - axe^2)*x^2 + (bxc^2xd^2 - bxd*e + 2*(b^2)x^2)$  $*c^2*d*e - b*e^2)*x^2)*arctan(c*x))*sqrt(e*x^2 + d))/(c^2*d^3*e - d^2*e^2$  $)*x^3 + (c^2*d^4 - d^3*e)*x), 1/2*((b*c^2*d*e - 2*b*e^2)*x^3 + (b*c^2*d^2$ - 2\*b\*d\*e)\*x)\*sqrt(-c^2\*d + e)\*arctan(-1/2\*(c^2\*e\*x^2 + 2\*c^2\*d - e)\*sqrt  $(-c^2*d + e)*sqrt(e*x^2 + d)/(c^3*d^2 - c*d*e + (c^3*d*e - c*e^2)*x^2)) +$  $((b*c^3*d*e - b*c*e^2)*x^3 + (b*c^3*d^2 - b*c*d*e)*x)*sqrt*(d)*log(-(e*x^2$ -  $2*sqrt(e*x^2 + d)*sqrt(d) + 2*d)/x^2$  -  $2*(a*c^2*d^2 - a*d*e + 2*(a*c^2)*$  $d*e - a*e^2)*x^2 + (b*c^2*d^2 - b*d*e + 2*(b*c^2*d*e - b*e^2)*x^2)*arctan($  $c*x)$ )\*sqrt(e\*x^2 + d))/((c^2\*d^3\*e - d^2\*e^2)\*x^3 + (c^2\*d^4 - d^3\*e)\*x),  $1/4*(4*((b*c^3*d*e - b*c*e^2)*x^3 + (b*c^3*d^2 - b*c*d*e)*sqrt*sz)$  $an(sqrt(-d)/sqrt(e*x^2 + d)) - ((b*c^2*d*e - 2*b*e^2)*x^3 + (b*c^2*d^2 - 2$  $*b*d*e)*x)*sqrt(c^2*d - e)*log((c^4*e^2*x^4 + 8*c^4*d^2 - 8*c^2*d*e + 2*(4$  $*c^2$  \*d\*e - 3\*c^2\*e^2)\*x^2 - 4\*(c^3\*e\*x^2 + 2\*c^3\*d - c\*e)\*sqrt(c^2\*d - e)\*  $sqrt(c*x^2 + d) + e^2)/((c^4*x^4 + 2*c^2*x^2 + 1)) - 4*(a*c^2*d^2 - a*d*e +$  $2*(a*c^2*d*e - a*e^2)*x^2 + (b*c^2*d^2 - b*d*e + 2*(b*c^2*d*e - b*e^2)...$ 

# <span id="page-7841-0"></span>3.1214.6 Sympy  $[F]$

$$
\int \frac{a + b \arctan(cx)}{x^2 (d + ex^2)^{3/2}} dx = \int \frac{a + b \tan(cx)}{x^2 (d + ex^2)^{\frac{3}{2}}} dx
$$

$$
input\nintegrate((a+b*atan(c*x))/xx*2/(e*x**2+d)**(3/2),x)
$$

<span id="page-7841-1"></span>output Integral( $(a + b*atan(c*x))/(x**2*(d + e*x**2)**(3/2)), x)$ 

# **3.1214.7 Maxima [F(-2)]**

Exception generated.

$$
\int \frac{a + b \arctan(cx)}{x^2 (d + ex^2)^{3/2}} dx = \text{Exception raised: ValueError}
$$

✞ ☎

✝ ✆

✞ ☎

<span id="page-7842-0"></span>✝ ✆

input <mark>integrate((a+b\*arctan(c\*x))/x^2/(e\*x^2+d)^(3/2),x, algorithm="maxima")</mark>

output Exception raised: ValueError >> Computation failed since Maxima requested additional constraints; using the 'assume' command before evaluation \*may\* help (example of legal syntax is 'assume(e>0)', see `assume?` for more de tails)Is e

# **3.1214.8 Giac [F]**

$$
\int \frac{a + b \arctan(cx)}{x^2 (d + ex^2)^{3/2}} dx = \int \frac{b \arctan(cx) + a}{(ex^2 + d)^{\frac{3}{2}}x^2} dx
$$

✝ ✆

✞ ☎

<span id="page-7842-1"></span>✝ ✆

$$
\text{input} \boxed{\text{integrate}(\text{a+b*arctan}(c*x))/x^2/(e*x^2+d)^(3/2), x, \text{ algorithm="giac")}}
$$

output <mark>sage0\*x</mark>

# **3.1214.9 Mupad [F(-1)]**

Timed out.

$$
\int \frac{a + b \arctan(cx)}{x^2 (d + ex^2)^{3/2}} dx = \int \frac{a + b \atan(cx)}{x^2 (e x^2 + d)^{3/2}} dx
$$

✝ ✆

 $\left($   $\left($   $\right)$   $\left($   $\left($   $\right)$   $\left($   $\left($   $\right)$   $\left($   $\left($   $\right)$   $\left($   $\left($   $\right)$   $\left($   $\left($   $\right)$   $\left($   $\left($   $\right)$   $\left($   $\left($   $\right)$   $\left($   $\left($   $\right)$   $\left($   $\left($   $\right)$   $\left($   $\left($   $\right)$   $\left($   $\left($   $\right)$   $\left($ 

input <mark>int((a + b\*atan(c\*x))/(x^2\*(d + e\*x^2)^(3/2)),x)</mark> ✞ ☎

output <mark>int((a + b\*atan(c\*x))/(x^2\*(d + e\*x^2)^(3/2)), x)</mark> ✞ ☎

# $3.1215$   $\int \frac{a+b\arctan(cx)}{x^2(1-x)^{3/2}}$  $\frac{a+b\arctan(cx)}{x^3(d+ex^2)^{3/2}}\,dx$

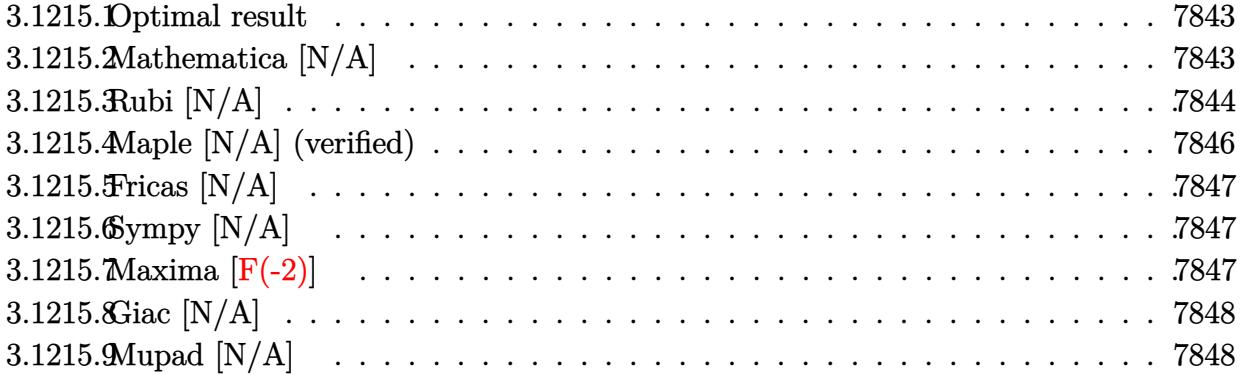

### <span id="page-7843-0"></span>**3.1215.1 Optimal result**

Integrand size  $= 23$ , antiderivative size  $= 23$ 

$$
\int \frac{a + b \arctan(cx)}{x^3 (d + ex^2)^{3/2}} dx = -\frac{3ae}{2d^2 \sqrt{d + ex^2}} - \frac{a}{2dx^2 \sqrt{d + ex^2}} \n+ \frac{3ae \arctanh(\frac{\sqrt{d + ex^2}}{\sqrt{d}})}{2d^{5/2}} + b \ln t \left( \frac{\arctan(cx)}{x^3 (d + ex^2)^{3/2}}, x \right)
$$

✞ ☎

<span id="page-7843-1"></span>✝ ✆

output 3/2\*a\*e\*arctanh((e\*x^2+d)^(1/2)/d^(1/2))/d^(5/2)-3/2\*a\*e/d^2/(e\*x^2+d)^(1/ 2)-1/2\*a/d/x^2/(e\*x^2+d)^(1/2)+b\*Unintegrable(arctan(c\*x)/x^3/(e\*x^2+d)^(3  $(2)$ , x)

### **3.1215.2 Mathematica [N/A]**

Not integrable

Time  $= 14.32$  (sec), antiderivative size  $= 25$ , normalized size of antiderivative  $= 1.09$ 

$$
\int \frac{a + b \arctan(cx)}{x^3 (d + ex^2)^{3/2}} dx = \int \frac{a + b \arctan(cx)}{x^3 (d + ex^2)^{3/2}} dx
$$

✝ ✆

<span id="page-7843-2"></span>✝ ✆

input <mark>Integrate[(a + b\*ArcTan[c\*x])/(x^3\*(d + e\*x^2)^(3/2)),x]</mark> ✞ ☎

output <mark>Integrate[(a + b\*ArcTan[c\*x])/(x^3\*(d + e\*x^2)^(3/2)), x]</mark> ✞ ☎

### **3.1215.3 Rubi [N/A]**

Not integrable

Time  $= 0.42$  (sec), antiderivative size  $= 23$ , normalized size of antiderivative  $= 1.00$ , number of steps used = 8, number of rules used = 0,  $\frac{\text{number of rules}}{\text{integral size}}$  = 0.000, Rules used = {5517, 243, 52, 61, 73, 221, 5560}

Below are the steps used by Rubi to obtain the solution. The rule number used for the transformation is given above next to the arrow. The rules definitions used are listed below.

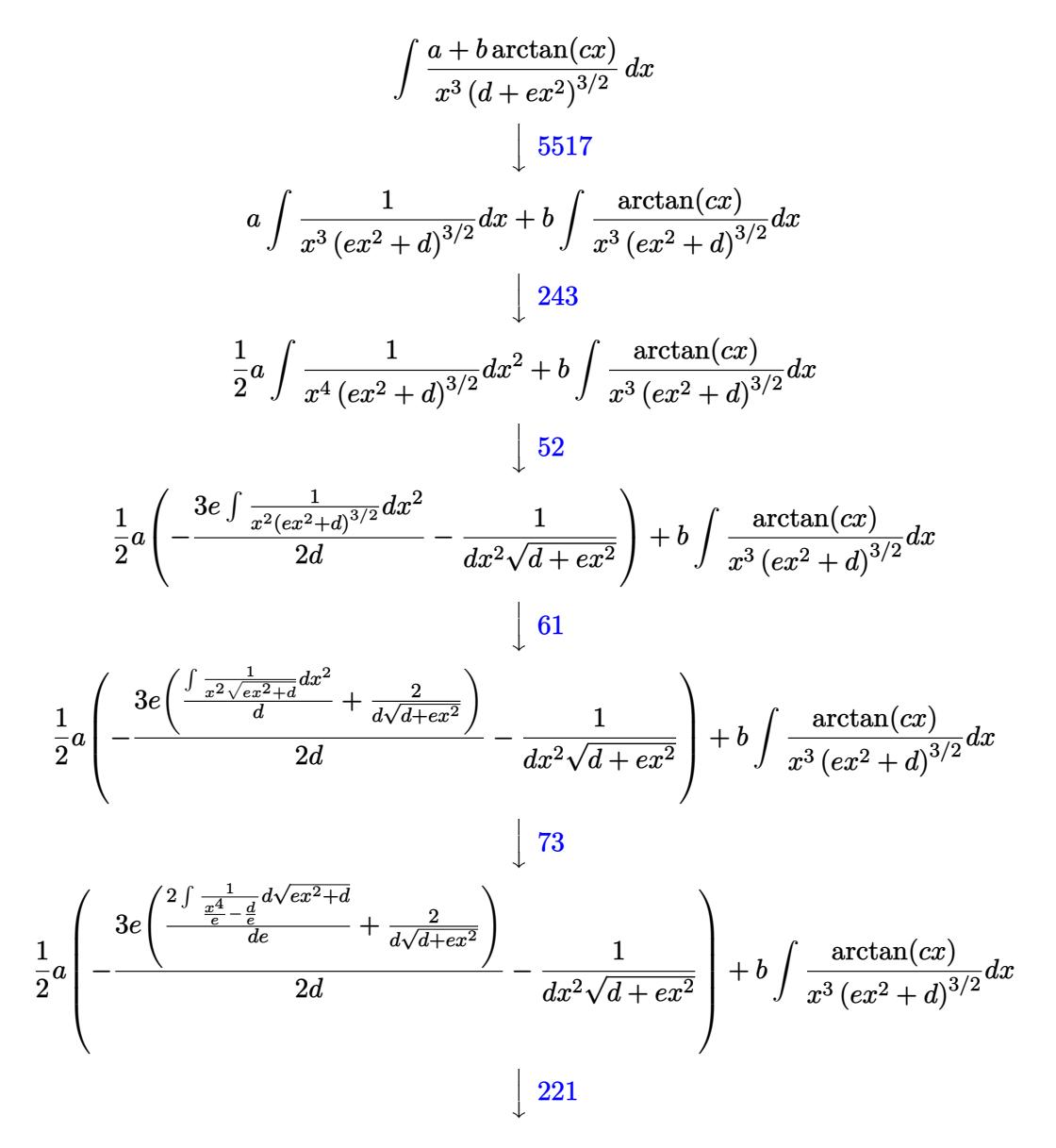

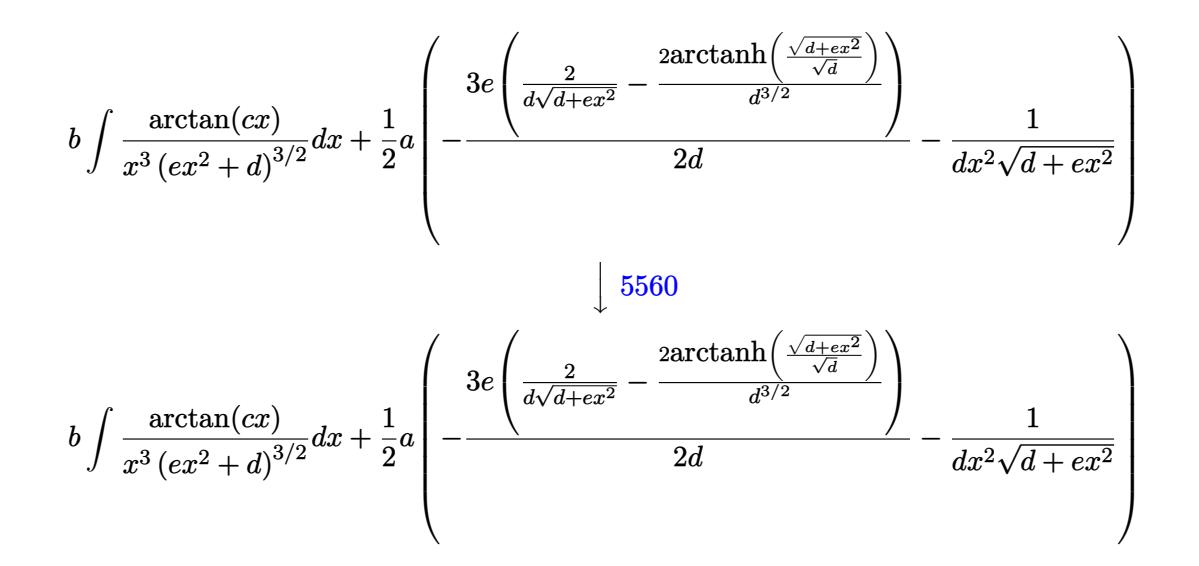

✝ ✆

✞ ☎

 $\left( \begin{array}{cc} \text{ } & \text{ } \\ \text{ } & \text{ } \end{array} \right)$ 

✞ ☎

✞ ☎

$$
input \left[ Int[(a + b*Arctan[c*x])/(x^3*(d + e*x^2)^(3/2)), x] \right]
$$

output <mark>\$Aborted</mark>

### **3.1215.3.1 Defintions of rubi rules used**

```
rule 52 <mark>Int[((a_.) + (b_.)*(x_))^(m_)*((c_.) + (d_.)*(x_))^(n_), x_Symbol] :> Simp[</mark>
        ✞ ☎
        (a + b*x)^{m}(m + 1)*((c + d*x)^(n + 1)/((b*c - a*d)*(m + 1))), x] - Simp[d*((
        m + n + 2)/((b*c - a*d)*(m + 1))) Int[(a + b*x)<sup>o</sup>(m + 1)*(c + d*x)<sup>o</sup>n, x],
        x] /; FreeQ[{a, b, c, d, n}, x] && ILtQ[m, -1] && FractionQ[n] && LtQ[n, 0]
        \left( \left( \right) \left( \left( \right) \left( \left( \right) \left( \left( \right) \left( \left( \right) \left( \left( \right) \left( \left( \right) \left( \left( \right) \left( \left( \right) \left( \left( \right) \left( \left( \right) \left( \left( \right) \left(
```

```
rule 61|<mark>Int[((a_.) + (b_.)*(x_))^(m_)*((c_.) + (d_.)*(x_))^(n_), x_Symbol] :> Simp[</mark>
         (a + b*x)^{m}(m + 1)*((c + d*x)<sup>o</sup>(n + 1)/((b*c - a*d)*(m + 1))), x] - Simp[d*((
         m + n + 2)/((b*c - a*d)*(m + 1))) Int[(a + b*x)^{(m + 1)*(c + d*x)^n, x]},x] /; FreeQ[{a, b, c, d, n}, x] && LtQ[m, -1] && !(LtQ[n, -1] && (EqQ[a, 0
         ] || (NeQ[c, 0] && LtQ[m - n, 0] && IntegerQ[n]))) && IntLinearQ[a, b, c, d
         , m, n, x]
        \left( \left( \right) \left( \left( \right) \left( \left( \right) \left( \left( \right) \left( \left( \right) \left( \left( \right) \left( \left( \right) \left( \left( \right) \left( \left( \right) \left( \left( \right) \left( \left( \right) \left( \left( \right) \left(
```
rule 73 <mark>Int[((a\_.) + (b\_.)\*(x\_))^(m\_)\*((c\_.) + (d\_.)\*(x\_))^(n\_), x\_Symbol] :> With[</mark>  ${p = Demoninator[m]}$ ,  $Simp[p/b$   $Subst[Int[x^(p*(m + 1) - 1)*(c - a*(d/b) +$  $d*(x^p(b))^n, x, (a + b*x)^(1/p), x]$  /; FreeQ[{a, b, c, d}, x] && Lt Q[-1, m, 0] && LeQ[-1, n, 0] && LeQ[Denominator[n], Denominator[m]] && IntL  $i$ nearQ $[a, b, c, d, m, n, x]$ ✝ ✆ rule 221|<mark>Int[((a\_) + (b\_.)\*(x\_)^2)^(-1), x\_Symbol] :> Simp[(Rt[-a/b, 2]/a)\*ArcTanh[x</mark> ✞ ☎ /Rt[-a/b, 2]], x] /; FreeQ[{a, b}, x] && NegQ[a/b]

✝ ✆

✞ ☎

rule 243 <mark>Int[(x\_)^(m\_.)\*((a\_) + (b\_.)\*(x\_)^2)^(p\_), x\_Symbol] :> Simp[1/2 Subst[In</mark> ✞ ☎  $t[x^*((m - 1)/2)*(a + b*x)^p, x], x, x^2], x] /$ ; FreeQ[{a, b, m, p}, x] && I  $ntegerQ[(m - 1)/2]$ ✝ ✆

```
rule 5517 <u>Int [(ArcTan[(c_.)*(x_)]*(b_.) + (a_))*((f_.)*(x_))^(m_.)*((d_) + (e_.)*(x_)</u>
      ^2)^(q_.), x_Symbol] :> Simp[a Int[(f*x)^m*(d + e*x^2)^q, x], x] + Simp[b
         Int[(f*x)^m*(d + e*x^2)^q*ArcTan[c*x], x], x], [x], FreeQ{[a, b, c, d, e, f]}, m, q}, x]
      ✝ ✆
```
rule 5560 <mark>Int[((a\_.) + ArcTan[(c\_.)\*(x\_)]\*(b\_.))^(p\_.)\*(u\_.), x\_Symbol] :> Unintegrab</mark> ✞ ☎ le[u\*(a + b\*ArcTan[c\*x])^p, x] /; FreeQ[{a, b, c, p}, x] && (EqQ[u, 1] || M  $atchQ[u, (d_{.}) + (e_{.}) * x)^{2}(q_{.})$  /; FreeQ[{d, e, q}, x]] || MatchQ[u, ((f<sub>.</sub>.)  $(x, y)$ ^(m\_.)\*((d\_.) + (e\_.)\*x)^(q\_.) /; FreeQ[{d, e, f, m, q}, x]] || MatchQ[ u,  $((d_{-}) + (e_{-}) * x^2)^(q_{-})$  /; FreeQ[{d, e, q}, x]] || MatchQ[u,  $((f_{-}) * x)$  $\hat{m}(m_.,)*(d_.,) + (e_.,)*x^2)^{(q_.,)}$  /; FreeQ[{d, e, f, m, q}, x]]) ✝ ✆

### <span id="page-7846-0"></span>**3.1215.4 Maple [N/A] (verified)**

Not integrable

Time  $= 0.38$  (sec), antiderivative size  $= 21$ , normalized size of antiderivative  $= 0.91$ 

$$
\int \frac{a+b\arctan\left(cx\right)}{x^3\left(e\,x^2+d\right)^{\frac{3}{2}}}dx
$$

✝ ✆

✞ ☎

<span id="page-7846-1"></span>✝ ✆

input <mark>| int((a+b\*arctan(c\*x))/x^3/(e\*x^2+d)^(3/2),x)</mark> ✞ ☎

output <mark>int((a+b\*arctan(c\*x))/x^3/(e\*x^2+d)^(3/2),x)</mark>

### **3.1215.5 Fricas [N/A]**

Not integrable

Time  $= 0.26$  (sec), antiderivative size  $= 44$ , normalized size of antiderivative  $= 1.91$ 

$$
\int \frac{a + b \arctan(cx)}{x^3 (d + ex^2)^{3/2}} dx = \int \frac{b \arctan(cx) + a}{(ex^2 + d)^{\frac{3}{2}} x^3} dx
$$

✞ ☎

 $\left($   $\left($   $\right)$   $\left($   $\left($   $\right)$   $\left($   $\left($   $\right)$   $\left($   $\left($   $\right)$   $\left($   $\left($   $\right)$   $\left($   $\left($   $\right)$   $\left($   $\left($   $\right)$   $\left($   $\left($   $\right)$   $\left($   $\left($   $\right)$   $\left($   $\left($   $\right)$   $\left($   $\left($   $\right)$   $\left($   $\left($   $\right)$   $\left($ 

✞ ☎

<span id="page-7847-0"></span>✝ ✆

input <mark>integrate((a+b\*arctan(c\*x))/x^3/(e\*x^2+d)^(3/2),x, algorithm="fricas")</mark>

output <mark>integral(sqrt(e\*x^2 + d)\*(b\*arctan(c\*x) + a)/(e^2\*x^7 + 2\*d\*e\*x^5 + d^2\*x^</mark> 3), x)

### **3.1215.6 Sympy [N/A]**

Not integrable

Time  $= 53.82$  (sec), antiderivative size  $= 22$ , normalized size of antiderivative  $= 0.96$ 

$$
\int \frac{a + b \arctan(cx)}{x^3 (d + ex^2)^{3/2}} dx = \int \frac{a + b \tan(cx)}{x^3 (d + ex^2)^{\frac{3}{2}}} dx
$$

✞ ☎

✝ ✆

✞ ☎

<span id="page-7847-1"></span> $\left($   $\left($   $\right)$   $\left($   $\left($   $\right)$   $\left($   $\left($   $\right)$   $\left($   $\left($   $\right)$   $\left($   $\left($   $\right)$   $\left($   $\left($   $\right)$   $\left($   $\left($   $\right)$   $\left($   $\left($   $\right)$   $\left($   $\left($   $\right)$   $\left($   $\left($   $\right)$   $\left($   $\left($   $\right)$   $\left($   $\left($   $\right)$   $\left($ 

input <mark>integrate((a+b\*atan(c\*x))/x\*\*3/(e\*x\*\*2+d)\*\*(3/2),x)</mark>

output Integral((a + b\*atan(c\*x))/(x\*\*3\*(d + e\*x\*\*2)\*\*(3/2)), x)

### **3.1215.7 Maxima [F(-2)]**

Exception generated.

$$
\int \frac{a + b \arctan(cx)}{x^3 (d + ex^2)^{3/2}} dx = \text{Exception raised: ValueError}
$$

✞ ☎

 $\left($   $\left($   $\right)$   $\left($   $\left($   $\right)$   $\left($   $\left($   $\right)$   $\left($   $\left($   $\right)$   $\left($   $\left($   $\right)$   $\left($   $\left($   $\right)$   $\left($   $\left($   $\right)$   $\left($   $\left($   $\right)$   $\left($   $\left($   $\right)$   $\left($   $\left($   $\right)$   $\left($   $\left($   $\right)$   $\left($   $\left($   $\right)$   $\left($ 

✞ ☎

<span id="page-7847-2"></span>✝ ✆

input <mark>integrate((a+b\*arctan(c\*x))/x^3/(e\*x^2+d)^(3/2),x, algorithm="maxima")</mark>

output <mark>Exception raised: ValueError >> Computation failed since Maxima requested</mark> additional constraints; using the 'assume' command before evaluation \*may\* help (example of legal syntax is 'assume(e>0)', see `assume?` for more de tails)Is e
## **3.1215.8 Giac [N/A]**

Not integrable

Time =  $43.67$  (sec), antiderivative size = 3, normalized size of antiderivative =  $0.13$ 

$$
\int \frac{a + b \arctan(cx)}{x^3 (d + ex^2)^{3/2}} dx = \int \frac{b \arctan(cx) + a}{(ex^2 + d)^{\frac{3}{2}} x^3} dx
$$

✞ ☎

✝ ✆

✞ ☎

✝ ✆

input <mark>integrate((a+b\*arctan(c\*x))/x^3/(e\*x^2+d)^(3/2),x, algorithm="giac")</mark>

output <mark>sage0\*x</mark>

## **3.1215.9 Mupad [N/A]**

Not integrable

Time  $= 1.28$  (sec), antiderivative size  $= 23$ , normalized size of antiderivative  $= 1.00$ 

$$
\int \frac{a + b \arctan(cx)}{x^3 (d + ex^2)^{3/2}} dx = \int \frac{a + b \atan(cx)}{x^3 (e x^2 + d)^{3/2}} dx
$$

 $\left($   $\left($   $\right)$   $\left($   $\left($   $\right)$   $\left($   $\left($   $\right)$   $\left($   $\left($   $\right)$   $\left($   $\left($   $\right)$   $\left($   $\left($   $\right)$   $\left($   $\left($   $\right)$   $\left($   $\left($   $\right)$   $\left($   $\left($   $\right)$   $\left($   $\left($   $\right)$   $\left($   $\left($   $\right)$   $\left($   $\left($   $\right)$   $\left($ 

✝ ✆

input ✞ ☎  $int((a + b*atan(c*x))/(x^3*(d + e*x^2)^(3/2)),x)$ 

output <mark>int((a + b\*atan(c\*x))/(x^3\*(d + e\*x^2)^(3/2)), x)</mark> ✞ ☎

# $\begin{array}{cc} \textbf{3.1216} \qquad & \int \frac{a+b\arctan(cx)}{4(x-a)^{3/2}} \end{array}$  $\frac{a+ b\arctan(cx)}{x^4(d+ex^2)^{3/2}}\,dx$

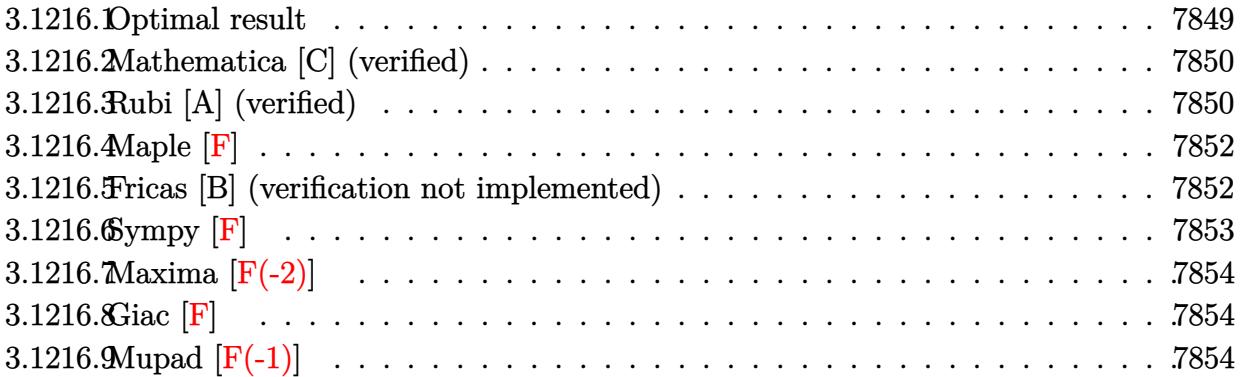

### <span id="page-7849-0"></span>**3.1216.1 Optimal result**

Integrand size  $= 23$ , antiderivative size  $= 249$ 

$$
\int \frac{a + b \arctan(cx)}{x^4 (d + ex^2)^{3/2}} dx = -\frac{bc\sqrt{d + ex^2}}{6d^2 x^2} - \frac{a + b \arctan(cx)}{3dx^3 \sqrt{d + ex^2}} \n+ \frac{4e(a + b \arctan(cx))}{3d^2 x \sqrt{d + ex^2}} + \frac{8e^2 x(a + b \arctan(cx))}{3d^3 \sqrt{d + ex^2}} + \frac{bc \arctanh\left(\frac{\sqrt{d + ex^2}}{\sqrt{d}}\right)}{6d^{5/2}} \n+ \frac{bc(c^2d + 4e) \arctanh\left(\frac{\sqrt{d + ex^2}}{\sqrt{d}}\right)}{3d^{5/2}} - \frac{b(c^4d^2 + 4c^2de - 8e^2) \arctanh\left(\frac{c\sqrt{d + ex^2}}{\sqrt{c^2d - e}}\right)}{3d^3 \sqrt{c^2d - e}}
$$

✞ ☎

<span id="page-7849-1"></span>✝ ✆

output <mark>1/6\*b\*c\*e\*arctanh((e\*x^2+d)^(1/2)/d^(1/2))/d^(5/2)+1/3\*b\*c\*(c^2\*d+4\*e)\*arc</mark>  $tanh((e*x^2+d)^{(1/2)}/d^(1/2))/d^(5/2)-1/3*b*(c^4+d^2+4*c^2*d*e-8*e^2)*arct$ anh(c\*(e\*x^2+d)^(1/2)/(c^2\*d-e)^(1/2))/d^3/(c^2\*d-e)^(1/2)+1/3\*(-a-b\*arcta  $n(c*x))/d/x^3/(e*x^2+d)^(1/2)+4/3*e*(a+b*arctan(c*x))/d^2/x/(e*x^2+d)^(1/2)$ )+8/3\*e^2\*x\*(a+b\*arctan(c\*x))/d^3/(e\*x^2+d)^(1/2)-1/6\*b\*c\*(e\*x^2+d)^(1/2)/  $d^2x^2$ 

### **3.1216.2 Mathematica [C] (verified)**

Result contains complex when optimal does not.

Time  $= 0.56$  (sec), antiderivative size  $= 405$ , normalized size of antiderivative  $= 1.63$ 

✞ ☎

✝ ✆

✞ ☎

$$
\int \frac{a + b \arctan(cx)}{x^4 (d + cx^2)^{3/2}} dx =
$$
\n
$$
-\frac{\frac{bc dx (d + cx^2) + 2a (d^2 - 4dx^2 - 8e^2x^4)}{x^3 \sqrt{d + cx^2}} + \frac{2b (d^2 - 4dx^2 - 8e^2x^4) \arctan(cx)}{x^3 \sqrt{d + cx^2}} + bc\sqrt{d}(2c^2d + 9e) \log(x) - bc\sqrt{d}(2c^2d + 9e) \log(x)
$$

input <mark>Integrate[(a + b\*ArcTan[c\*x])/(x^4\*(d + e\*x^2)^(3/2)),x]</mark>

```
output
-1/6*((b*c*d*x*(d + e*x^2) + 2*a*(d^2 - 4*d*e*x^2 - 8*e^2*x^4))/(x^3*Sqrt[
      d + e*x^2]) + (2*b*(d^2 - 4*d*e*x^2 - 8*e^2*x^4)*ArcTan[c*x])/(x^3*Sqrt[d
      + e*x^2]) + b*c*Sqrt[d]*(2*c^2*d + 9*e)*Log[x] - b*c*Sqrt[d]*(2*c^2*d + 9*
      e)*Log[d + Sqrt[d]*Sqrt[d + e*x^2]] + (b*(c^4*d^2 + 4*c^2*d*e - 8*e^2)*Log
      [(12*c*d^3*(c*d - I*exx + Sqrt[c^2*d - e]*Sqrt[d + exx^2]))/(b*Sqrt[c^2*d- e]*(c^4*d^2 + 4*c^2*d*e - 8*e^2)*(I + c*x))])/Sqrt[c^2*d - e] + (b*(c^4*
      d^2 + 4*c^2*d*e - 8*e^2)*Log[(12*c*d^3*(c*d + I*e*x + Sqrt[c^2*d - e]*Sqrt
      [d + e*x^2])/(b*Sqrt[c^2*d - e]*(c^4*d^2 + 4*c^2*d*e - 8*e^2)*(-I + c*x))])/Sqrt[c^2*d - e]/d^3
```
### **3.1216.3 Rubi [A] (verified)**

Time  $= 1.05$  (sec), antiderivative size  $= 245$ , normalized size of antiderivative  $= 0.98$ , number of steps used = 4, number of rules used = 4,  $\frac{\text{number of rules}}{\text{integral size}}$  = 0.174, Rules used  $=\{5511, 27, 7276, 2009\}$ 

<span id="page-7850-0"></span>✝ ✆

Below are the steps used by Rubi to obtain the solution. The rule number used for the transformation is given above next to the arrow. The rules definitions used are listed below.

$$
\int \frac{a + b \arctan(cx)}{x^4 (d + ex^2)^{3/2}} dx
$$
\n
$$
\int \frac{5511}{5511}
$$
\n
$$
-bc \int -\frac{-8e^2x^4 - 4dex^2 + d^2}{3d^3x^3(c^2x^2 + 1)\sqrt{ex^2 + d}} dx + \frac{8e^2x(a + b \arctan(cx))}{3d^3\sqrt{d + ex^2}} + \frac{4e(a + b \arctan(cx))}{3d^2x\sqrt{d + ex^2}} - \frac{a + b \arctan(cx)}{3dx^3\sqrt{d + ex^2}}
$$

$$
\frac{\left(27\right)}{\frac{3c\int \frac{-8e^{2}x^{4}-4de^{2}+d^{2}}{x^{3}(c^{2}x^{2}+1)\sqrt{cx^{2}+d}}dx+\frac{8e^{2}x(a+b\arctan(cx))}{3d^{3}\sqrt{d+ex^{2}}}+\frac{4e(a+b\arctan(cx))}{3d^{2}x\sqrt{d+ex^{2}}}-\frac{a+b\arctan(cx)}{3dx^{3}\sqrt{d+ex^{2}}}}-\frac{a+b\arctan(cx)}{3dx^{3}\sqrt{d+ex^{2}}}}{\frac{7276}{3dx^{3}\sqrt{d+ex^{2}}}}\right)}\frac{7276}{3d^{2}x\sqrt{d+ex^{2}}}-\frac{bc\int \left(\frac{d^{2}}{x^{3}\sqrt{ex^{2}+d}}-\frac{(dc^{2}+4e)d}{x\sqrt{ex^{2}+d}}+\frac{(d^{2}c^{4}+4dec^{2}-8e^{2})x}{(c^{2}x^{2}+1)\sqrt{ex^{2}+d}}\right)dx}{3d^{3}\sqrt{d+ex^{2}}}+\frac{8e^{2}x(a+b\arctan(cx))}{3d^{3}\sqrt{d+ex^{2}}}+\frac{4e(a+b\arctan(cx))}{3d^{2}x\sqrt{d+ex^{2}}}-\frac{a+b\arctan(cx)}{3dx^{3}\sqrt{d+ex^{2}}}+\frac{2009}{3d^{3}\sqrt{d+ex^{2}}}-\frac{8+bc\arctan(cx)}{3d^{3}\sqrt{d+ex^{2}}}+\frac{4e(a+b\arctan(cx))}{3d^{2}x\sqrt{d+ex^{2}}}-\frac{a+b\arctan(cx)}{3dx^{3}\sqrt{d+ex^{2}}}+\frac{bc\left(\sqrt{d}(c^{2}d+4e)\arctanh\left(\frac{\sqrt{d+ex^{2}}}{\sqrt{d}}\right)-\frac{d\sqrt{d+ex^{2}}}{\sqrt{d}}\right)}{c\sqrt{c^{2}d-e}}+\frac{1}{2}\sqrt{d}\arctanh\left(\frac{\sqrt{d+ex^{2}}}{\sqrt{d}}\right)-\frac{d\sqrt{d+ex^{2}}}{2x^{2}}}{3d^{3}}
$$

$$
input \left[ \frac{Int[(a + b*ArcTan[c*x])/(x^4*(d + e*x^2)^(3/2)), x]}{Int[(a + b*ArcTan[c*x])/(x^4*(d + e*x^2)^(3/2))}, x \right]
$$

#### 3.1216.3.1 Defintions of rubi rules used

rule 27 Int [(a\_)\*(Fx\_), x\_Symbol] :> Simp[a Int [Fx, x], x] /; FreeQ[a, x] && !Ma  $tchQ[Fx, (b_)*(Gx_)/; FreeQ[b, x]]$ 

rule 2009  $Int[u_{-}, x_{Symbo1}]$  :> Simp[IntSum[u, x], x] /; SumQ[u]

rule 5511 <mark>Int[((a\_.) + ArcTan[(c\_.)\*(x\_)]\*(b\_.))\*((f\_.)\*(x\_))^(m\_.)\*((d\_.) + (e\_.)\*(x</mark>  $_{2})^2$  (q\_.), x\_Symbol] :> With[{u = IntHide[(f\*x)^m\*(d + e\*x^2)^q, x]}, Sim  $p[(a + b*ArcTan[c*x])$  u, x] - Simp[b\*c Int[SimplifyIntegrand[u/(1 + c<sup>^2</sup>  $*x^2)$ , x], x], x]] /; FreeQ[{a, b, c, d, e, f, m, q}, x] && ((IGtQ[q, 0] &&  $!(\text{ItQ}[(m-1)/2, 0]$  && GtQ $[m + 2*q + 3, 0])$  ||  $(\text{IdU}[(m + 1)/2, 0]$  &&  $!([LtQ[q, 0] \& \& GtQ[m + 2*q + 3, 0])) | [LtQ[(m + 2*q + 1)/2, 0] \& \& !Lt]$  $Q[(m - 1)/2, 0])$ 

✞ ☎

✝ ✆

✞ ☎

rule 7276 <mark>Int[(u\_)/((a\_) + (b\_.)\*(x\_)^(n\_)), x\_Symbol] :> With[{v = RationalFunctionE</mark>  $x$ pand[u/(a + b\*x^n), x]}, Int[v, x] /; SumQ[v]] /; FreeQ[{a, b}, x] && IGtQ [n, 0] ✝ ✆

### <span id="page-7852-0"></span>**3.1216.4 Maple [F]**

$$
\int \frac{a+b\arctan\left(cx\right)}{x^{4}\left(e\,x^{2}+d\right)^{\frac{3}{2}}}dx
$$

✞ ☎

 $\left($   $\left($   $\right)$   $\left($   $\left($   $\right)$   $\left($   $\left($   $\right)$   $\left($   $\left($   $\right)$   $\left($   $\left($   $\right)$   $\left($   $\left($   $\right)$   $\left($   $\left($   $\right)$   $\left($   $\left($   $\right)$   $\left($   $\left($   $\right)$   $\left($   $\left($   $\right)$   $\left($   $\left($   $\right)$   $\left($   $\left($   $\right)$   $\left($ 

✞ ☎

<span id="page-7852-1"></span>✝ ✆

input <mark>| int((a+b\*arctan(c\*x))/x^4/(e\*x^2+d)^(3/2),x)</mark>

output <mark>int((a+b\*arctan(c\*x))/x^4/(e\*x^2+d)^(3/2),x)</mark>

### **3.1216.5 Fricas [B] (verification not implemented)**

Leaf count of result is larger than twice the leaf count of optimal.  $452$  vs.  $2(209) = 418$ . Time  $= 0.55$  (sec), antiderivative size  $= 1920$ , normalized size of antiderivative  $= 7.71$ 

$$
\int \frac{a + b \arctan(cx)}{x^4 (d + ex^2)^{3/2}} dx = \text{Too large to display}
$$

✝ ✆

input <mark>integrate((a+b\*arctan(c\*x))/x^4/(e\*x^2+d)^(3/2),x, algorithm="fricas")</mark> ✞ ☎ output  $[-1/12*((6*c^4*d^2*e + 4*b*c^2*d*e^2 - 8*b*e^3)*x^5 + (b*c^4*d^3 + 4*b*c^2 + 4*b*c^2))$  $2*d^2*e - 8*b*d*e^2)*x^3)*sqrt(c^2*d - e)*log((c^4*e^2*x^4 + 8*c^4*d^2 - 8$  $*c^2*d*e + 2*(4*c^4*d*e - 3*c^2*e^2)*x^2 + 4*(c^3*e*x^2 + 2*c^3*d - c*e)*s$  $qrt(c^2*d - e)*sqrt(e*x^2 + d) + e^2)/(c^2*x^4 + 2*c^2*x^2 + 1)) - ((2*b*c)^2 * c^2*x^2 + 1)$  $5*d^2$ /\*e + 7\*b\*c^3\*d\*e^2 - 9\*b\*c\*e^3)\*x^5 + (2\*b\*c^5\*d^3 + 7\*b\*c^3\*d^2\*e - $9*b*c*d*e^2)*x^3)*sqrt(d)*log(-(e*x^2 + 2*sqrt(e*x^2 + d)*sqrt(d) + 2*d)$  $x^2$ ) + 2\*(2\*a\*c<sup>-</sup>2\*d<sup>-</sup>3 - 16\*(a\*c<sup>-</sup>2\*d\*e<sup>-</sup>2 - a\*e<sup>-</sup>3)\*x<sup>-4</sup> - 2\*a\*d<sup>-</sup>2\*e + (b\*c<sup>-</sup>3\*  $d^2$ \*e - b\*c\*d\*e^2)\*x^3 - 8\*(a\*c^2\*d^2\*e - a\*d\*e^2)\*x^2 + (b\*c^3\*d^3 - b\*c\*  $d^2xe$ )\*x + 2\*(b\*c^2\*d^3 - 8\*(b\*c^2\*d\*e^2 - b\*e^3)\*x^4 - b\*d^2\*e - 4\*(b\*c^2  $*d^2*e - b*d*e^2)*x^2)*arctan(c*x))*sqrt(e*x^2 + d))/(c^2*d^4*e - d^3*e^2$  $x^5 + (c^2 * d^5 - d^4 * e) * x^3$ ,  $-1/12 * (2 * ((b * c^4 * d^2 * e + 4 * b * c^2 * d * e^2 - 8))$  $*b*e^3)*x^5 + (b*c^4*d^3 + 4*b*c^2*d^2*e - 8*b*d*e^2)*x^3)*sqrt(-c^2*d + e$  $*\arctan(-1/2*(-2*ex^2 + 2*c^2*d - e)*sqrt(-c^2*d + e)*sqrt(e*x^2 + d)$  $c^3 \star d^2$  -  $c \star d \star e$  +  $(c^3 \star d \star e$  -  $c \star e^2) \star x^2)$  -  $((2 \star b \star c^5 \star d^2 \star e + 7 \star b \star c^3 \star d \star e^2$ 2 - 9\*b\*c\*e^3)\*x^5 + (2\*b\*c^5\*d^3 + 7\*b\*c^3\*d^2\*e - 9\*b\*c\*d\*e^2)\*x^3)\*sqrt  $(d)*log(-(e*x^2 + 2*sqrt(e*x^2 + d)*sqrt(d) + 2*d)/x^2) + 2*(2*ax^c^2*d^3 16*(a*c^2*d*e^2 - a*e^3)*x^4 - 2*a*d^2*e + (b*c^3*d^2*e - b*c*d*e^2)*x^3$ - 8\*(a\*c^2\*d^2\*e - a\*d\*e^2)\*x^2 + (b\*c^3\*d^3 - b\*c\*d^2\*e)\*x + 2\*(b\*c^2\*d^3  $-8*(b*c^2*d*e^2 - b*e^3)*x^4 - b*d^2*e - 4*(b*c^2*d^2*e - b*d*e^2)*x^2)*$  $arctan(c*x)$ )\*sqrt $(e*x^2 + d)/(c^2*d^4*e - d^3*e^2)*x^5 + (c^2*d^5 - d...$ 

### <span id="page-7853-0"></span>3.1216.6 Sympy  $[F]$

$$
\int \frac{a + b \arctan(cx)}{x^4 (d + ex^2)^{3/2}} dx = \int \frac{a + b \tan(cx)}{x^4 (d + ex^2)^{\frac{3}{2}}} dx
$$

$$
input\nintegrate((a+b*atan(c*x))/xx*4/(e*x**2+d)**(3/2),x)
$$

<span id="page-7853-1"></span>output Integral((a + b\*atan(c\*x))/(x\*\*4\*(d + e\*x\*\*2)\*\*(3/2)), x)

## **3.1216.7 Maxima [F(-2)]**

Exception generated.

$$
\int \frac{a + b \arctan(cx)}{x^4 (d + ex^2)^{3/2}} dx = \text{Exception raised: ValueError}
$$

✞ ☎

✝ ✆

✞ ☎

<span id="page-7854-0"></span>✝ ✆

input <mark>integrate((a+b\*arctan(c\*x))/x^4/(e\*x^2+d)^(3/2),x, algorithm="maxima")</mark>

output Exception raised: ValueError >> Computation failed since Maxima requested additional constraints; using the 'assume' command before evaluation \*may\* help (example of legal syntax is 'assume(e>0)', see `assume?` for more de tails)Is e

### **3.1216.8 Giac [F]**

$$
\int \frac{a + b \arctan(cx)}{x^4 (d + ex^2)^{3/2}} dx = \int \frac{b \arctan(cx) + a}{(ex^2 + d)^{\frac{3}{2}} x^4} dx
$$

✝ ✆

✞ ☎

<span id="page-7854-1"></span>✝ ✆

$$
\text{input} \boxed{\text{integrate}(\text{a+b*arctan}(c*x))/x^4/(e*x^2+d)^(3/2), x, \text{ algorithm="giac")}}
$$

output <mark>sage0\*x</mark>

## **3.1216.9 Mupad [F(-1)]**

Timed out.

$$
\int \frac{a + b \arctan(cx)}{x^4 (d + ex^2)^{3/2}} dx = \int \frac{a + b \atan(cx)}{x^4 (e x^2 + d)^{3/2}} dx
$$

✞ ☎

✝ ✆

 $\left($   $\left($   $\right)$   $\left($   $\left($   $\right)$   $\left($   $\left($   $\right)$   $\left($   $\left($   $\right)$   $\left($   $\left($   $\right)$   $\left($   $\left($   $\right)$   $\left($   $\left($   $\right)$   $\left($   $\left($   $\right)$   $\left($   $\left($   $\right)$   $\left($   $\left($   $\right)$   $\left($   $\left($   $\right)$   $\left($   $\left($   $\right)$   $\left($ 

input <mark>int((a + b\*atan(c\*x))/(x^4\*(d + e\*x^2)^(3/2)),x)</mark>

output <mark>int((a + b\*atan(c\*x))/(x^4\*(d + e\*x^2)^(3/2)), x)</mark> ✞ ☎

# $\int \frac{x^4 (a + b \arctan(cx))}{(d + ex^2)^{5/2}} \, dx$ 3.1217

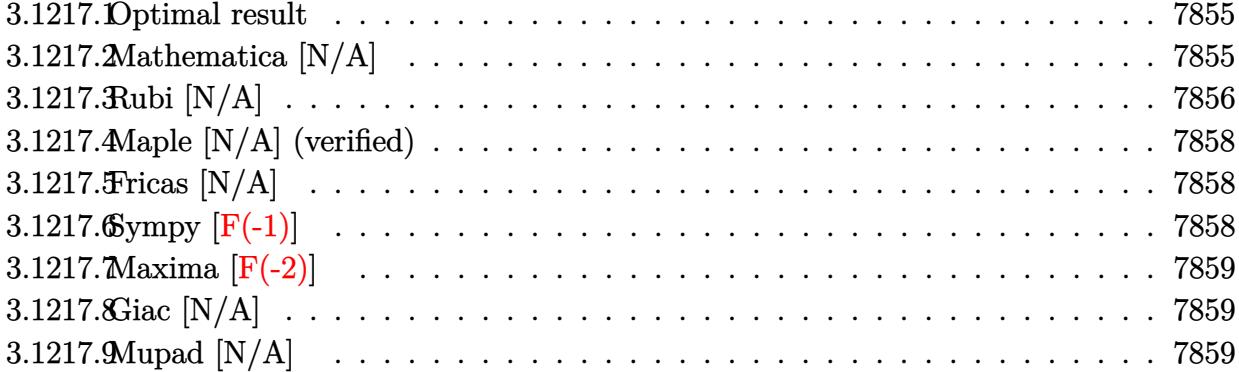

#### <span id="page-7855-0"></span>**Optimal result** 3.1217.1

Integrand size  $= 23$ , antiderivative size  $= 23$ 

$$
\int \frac{x^4(a + b \arctan(cx))}{(d + ex^2)^{5/2}} dx = -\frac{ax^3}{3e (d + ex^2)^{3/2}} - \frac{ax}{e^2 \sqrt{d + ex^2}} + \frac{a \arctanh(\frac{\sqrt{ex}}{\sqrt{d + ex^2}})}{e^{5/2}} + b \ln t \left( \frac{x^4 \arctan(cx)}{(d + ex^2)^{5/2}}, x \right)
$$

output -1/3\*a\*x<sup>2</sup>3/e/(e\*x<sup>2+d)2</sup>(3/2)+a\*arctanh(x\*e<sup>2</sup>(1/2)/(e\*x<sup>2+d)2</sup>(1/2))/e<sup>2</sup>(5/2) $a*x/e^2/(e*x^2+d)^(1/2)+b*Unitegrable(x^4*arctan(c*x)/(e*x^2+d)^(5/2),x)$ 

#### <span id="page-7855-1"></span>Mathematica [N/A] 3.1217.2

Not integrable

Time = 17.78 (sec), antiderivative size = 25, normalized size of antiderivative =  $1.09$ 

$$
\int \frac{x^4(a + b \arctan(cx))}{(d + ex^2)^{5/2}} dx = \int \frac{x^4(a + b \arctan(cx))}{(d + ex^2)^{5/2}} dx
$$

input  $\frac{1}{\pi}$  integrate  $[(x^4*(a + b*ArcTan[c*x]))/(d + e*x^2)^-(5/2),x]$ 

output Integrate  $[(x^4*(a + b*ArcTan[c*x]))/(d + e*x^2)^-(5/2), x]$ 

<span id="page-7855-2"></span>3.1217. 
$$
\int \frac{x^4(a + b \arctan(cx))}{(d + cx^2)^{5/2}} dx
$$

### **3.1217.3 Rubi [N/A]**

Not integrable

Time  $= 0.43$  (sec), antiderivative size  $= 23$ , normalized size of antiderivative  $= 1.00$ , number of steps used = 7, number of rules used = 0,  $\frac{\text{number of rules}}{\text{integral size}}$  = 0.000, Rules used = {5517, 252, 252, 224, 219, 5560}

Below are the steps used by Rubi to obtain the solution. The rule number used for the transformation is given above next to the arrow. The rules definitions used are listed below.

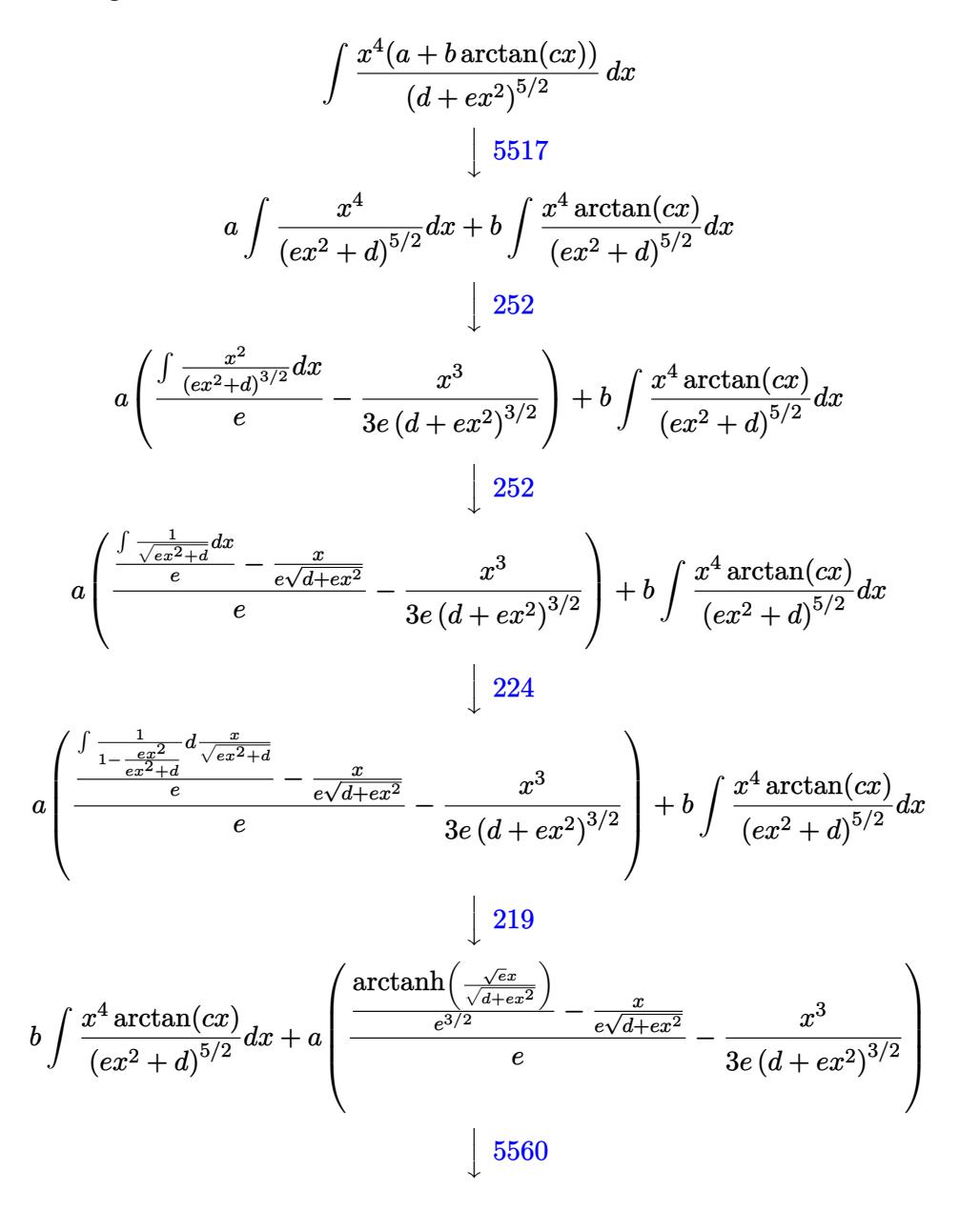

$$
b \int \frac{x^4 \arctan(cx)}{(ex^2+d)^{5/2}} dx + a \left( \frac{\frac{\arctanh\left(\frac{\sqrt{ex}}{\sqrt{d+ex^2}}\right)}{e^{3/2}} - \frac{x}{e\sqrt{d+ex^2}}}{e} - \frac{x^3}{3e\left(d+ex^2\right)^{3/2}} \right)
$$

✝ ✆

 $\left($   $\left($   $\right)$   $\left($   $\left($   $\right)$   $\left($   $\left($   $\right)$   $\left($   $\left($   $\right)$   $\left($   $\left($   $\right)$   $\left($   $\left($   $\right)$   $\left($   $\left($   $\right)$   $\left($   $\left($   $\right)$   $\left($   $\left($   $\right)$   $\left($   $\left($   $\right)$   $\left($   $\left($   $\right)$   $\left($   $\left($   $\right)$   $\left($ 

✝ ✆

✞ ☎

 $\left($   $\left($   $\right)$   $\left($   $\left($   $\right)$   $\left($   $\left($   $\right)$   $\left($   $\left($   $\right)$   $\left($   $\left($   $\right)$   $\left($   $\left($   $\right)$   $\left($   $\left($   $\right)$   $\left($   $\left($   $\right)$   $\left($   $\left($   $\right)$   $\left($   $\left($   $\right)$   $\left($   $\left($   $\right)$   $\left($   $\left($   $\right)$   $\left($ 

✞ ☎

<span id="page-7857-0"></span>✞ ☎

$$
input \left[ \frac{\text{Int}[(x^4*(a + b*ArcTan[c*x]))/(d + e*x^2)^(5/2), x]}{\text{Int}[(x^4*(a + b*ArcTan[c*x]))/(d + e*x^2)^(5/2), x]} \right]
$$

output \$Aborted ✞ ☎

#### **3.1217.3.1 Defintions of rubi rules used**

```
rule 219 <mark>Int[((a_) + (b_.)*(x_)^2)^(-1), x_Symbol] :> Simp[(1/(Rt[a, 2]*Rt[-b, 2]))*</mark>
    ✞ ☎
    ArcTanh[Rt[-b, 2]*(x/Rt[a, 2])], x] /; FreeQ[{a, b}, x] && NegQ[a/b] && (Gt
    Q[a, 0] || LtQ[b, 0])
    ✝ ✆
```
rule 224 **Int[1/Sqrt[(a\_) + (b\_.)\*(x\_)^2], x\_Symbol] :> Subst[Int[1/(1 - b\*x^2), x],** ✞ ☎  $x, x/Sqrt[a + b*x^2]$ ] /; FreeQ[{a, b}, x] && !GtQ[a, 0]

rule 252 <mark>Int[((c\_.)\*(x\_))^(m\_.)\*((a\_) + (b\_.)\*(x\_)^2)^(p\_), x\_Symbol] :> Simp[c\*(c\*x</mark>  $)^{n}(m - 1)*( (a + b*x^2)^{n}(p + 1)/(2*b*(p + 1)))$ , x] - Simp[c<sup>-</sup>2\*((m - 1)/(2\*b\*  $(p + 1))$  Int[ $(c*x)^{(m - 2)*(a + b*x^2)(p + 1), x$ , x] /; FreeQ[{a, b, c }, x] && LtQ[p, -1] && GtQ[m, 1] && !ILtQ[(m + 2\*p + 3)/2, 0] && IntBinomi alQ[a, b, c, 2, m, p, x]

rule 5517 <u>Int [(ArcTan[(c\_.)\*(x\_)]\*(b\_.) + (a\_))\*((f\_.)\*(x\_))^(m\_.)\*((d\_) + (e\_.)\*(x\_)</u>  $(2)^{(\mathsf{q}_-)}$ , x\_Symbol] :> Simp[a Int[(f\*x)^m\*(d + e\*x^2)^q, x], x] + Simp[b]  $Int[(f*x)^m*(d + e*x^2)^q*ArcTan[c*x], x], x]$  /; FreeQ[{a, b, c, d, e, f , m, q}, x] ✝ ✆

rule 5560 <mark>Int[((a\_.) + ArcTan[(c\_.)\*(x\_)]\*(b\_.))^(p\_.)\*(u\_.), x\_Symbol] :> Unintegrab</mark>  $le[u*(a + b*ArcTan[c*x])^p, x]$  /; FreeQ[{a, b, c, p}, x] && (EqQ[u, 1] || M  $atchQ[u, (d_{.}) + (e_{.}) * x)^{2}(q_{.})$  /; FreeQ[{d, e, q}, x]] || MatchQ[u, ((f.  $(\star x)^{m}(\mathfrak{m}_\bullet) * ((d_0.)+ (e_1.)*x)^{m}(\mathfrak{q}_\bullet)$  /; FreeQ[{d, e, f, m, q}, x]] || MatchQ[ u,  $((d_{-}) + (e_{-}) * x^2)^(q_{-})$  /; FreeQ[{d, e, q}, x]] || MatchQ[u,  $((f_{-}) * x)$  $\hat{m}(m_-,)*((d_-,) + (e_-,)*x^2)^{(q_-,)}$  /; FreeQ[{d, e, f, m, q}, x]]) ✝ ✆

## **3.1217.4 Maple [N/A] (verified)**

Not integrable

Time  $= 0.59$  (sec), antiderivative size  $= 21$ , normalized size of antiderivative  $= 0.91$ 

$$
\int \frac{x^4(a + b \arctan{(cx)})}{(e\,x^2 + d)^{\frac{5}{2}}} dx
$$

✞ ☎

✝ ✆

✞ ☎

<span id="page-7858-0"></span> $\left($   $\left($   $\right)$   $\left($   $\left($   $\right)$   $\left($   $\left($   $\right)$   $\left($   $\left($   $\right)$   $\left($   $\left($   $\right)$   $\left($   $\left($   $\right)$   $\left($   $\left($   $\right)$   $\left($   $\left($   $\right)$   $\left($   $\left($   $\right)$   $\left($   $\left($   $\right)$   $\left($   $\left($   $\right)$   $\left($   $\left($   $\right)$   $\left($ 

input <mark>| int(x^4\*(a+b\*arctan(c\*x))/(e\*x^2+d)^(5/2),x)</mark>

output <mark>int(x^4\*(a+b\*arctan(c\*x))/(e\*x^2+d)^(5/2),x)</mark>

# **3.1217.5 Fricas [N/A]**

Not integrable

Time  $= 0.26$  (sec), antiderivative size  $= 58$ , normalized size of antiderivative  $= 2.52$ 

$$
\int \frac{x^4(a + b \arctan(cx))}{(d + ex^2)^{5/2}} dx = \int \frac{(b \arctan(cx) + a)x^4}{(ex^2 + d)^{\frac{5}{2}}} dx
$$

✞ ☎

✝ ✆

✞ ☎

<span id="page-7858-1"></span>✝ ✆

$$
input\left| \text{integrate}(x^4*(a+b*arctan(c*x))/(e*x^2+d)^{(5/2)}, x, algorithm="fricas") \right|
$$

output <mark>integral((b\*x^4\*arctan(c\*x) + a\*x^4)\*sqrt(e\*x^2 + d)/(e^3\*x^6 + 3\*d\*e^2\*x^</mark>  $4 + 3*d^2*e*x^2 + d^3, x)$ 

### **3.1217.6 Sympy [F(-1)]**

Timed out.

$$
\int \frac{x^4(a + b \arctan(cx))}{(d + ex^2)^{5/2}} dx = \text{Timed out}
$$

✞ ☎

✝ ✆

✞ ☎

<span id="page-7858-2"></span>✝ ✆

input <mark>integrate(x\*\*4\*(a+b\*atan(c\*x))/(e\*x\*\*2+d)\*\*(5/2),x)</mark>

output <mark>Timed out</mark>

3.1217. 
$$
\int \frac{x^4(a + b \arctan(cx))}{(d + ex^2)^{5/2}} dx
$$

### **3.1217.7 Maxima [F(-2)]**

Exception generated.

$$
\int \frac{x^4(a + b \arctan(cx))}{(d + ex^2)^{5/2}} dx = \text{Exception raised: ValueError}
$$

✞ ☎

✝ ✆

✞ ☎

<span id="page-7859-0"></span>✝ ✆

input <mark>integrate(x^4\*(a+b\*arctan(c\*x))/(e\*x^2+d)^(5/2),x, algorithm="maxima")</mark>

output Exception raised: ValueError >> Computation failed since Maxima requested additional constraints; using the 'assume' command before evaluation \*may\* help (example of legal syntax is 'assume(e>0)', see `assume?` for more de tails)Is e

### **3.1217.8 Giac [N/A]**

Not integrable

Time =  $168.21$  (sec), antiderivative size = 3, normalized size of antiderivative =  $0.13$ 

$$
\int \frac{x^4(a + b \arctan(cx))}{(d + ex^2)^{5/2}} dx = \int \frac{(b \arctan(cx) + a)x^4}{(ex^2 + d)^{\frac{5}{2}}} dx
$$

✞ ☎

✝ ✆

✞ ☎

<span id="page-7859-1"></span>✝ ✆

input <mark>integrate(x^4\*(a+b\*arctan(c\*x))/(e\*x^2+d)^(5/2),x, algorithm="giac")</mark>

output <mark>sage0\*x</mark>

### **3.1217.9 Mupad [N/A]**

Not integrable

Time  $= 0.99$  (sec), antiderivative size  $= 23$ , normalized size of antiderivative  $= 1.00$ 

$$
\int \frac{x^4(a + b \arctan(cx))}{(d + ex^2)^{5/2}} dx = \int \frac{x^4(a + b \tan(cx))}{(e x^2 + d)^{5/2}} dx
$$

✞ ☎

✝ ✆

✞ ☎

✝ ✆

input  $int((x^4*(a + b*atan(c*x)))/(d + e*x^2)^{(5/2)},x)$ 

output <mark>int((x^4\*(a + b\*atan(c\*x)))/(d + e\*x^2)^(5/2), x)</mark>

$$
3.1217.\qquad \int \frac{x^4 (a + b \arctan(cx))}{(d + cx^2)^{5/2}} \, dx
$$

#### **3.1218** R *<sup>x</sup>*  $3(a+b \arctan(cx))$  $\frac{a+b\arctan(cx))}{(d+ex^2)^{5/2}}\,dx$

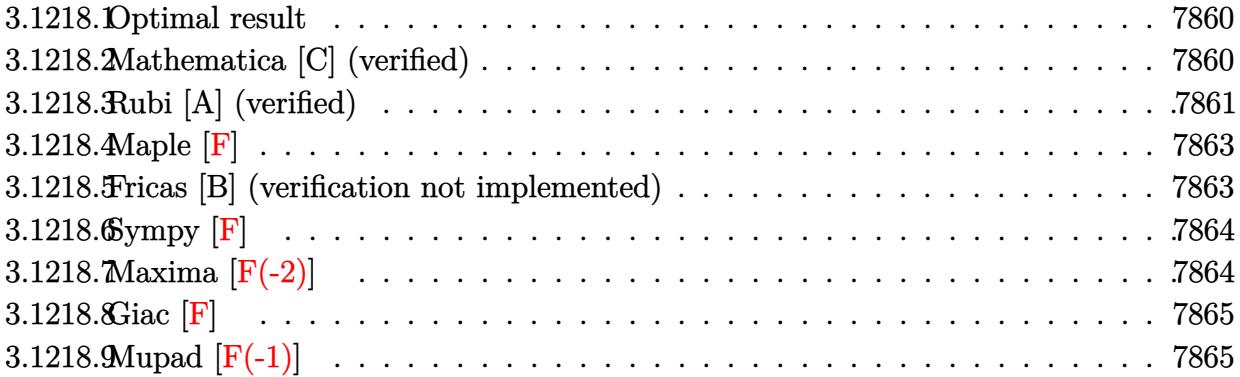

#### <span id="page-7860-0"></span>**3.1218.1 Optimal result**

Integrand size  $= 23$ , antiderivative size  $= 143$ 

$$
\int \frac{x^3(a + b \arctan(cx))}{(d + ex^2)^{5/2}} dx = \frac{bcx}{3(c^2d - e)e\sqrt{d + ex^2}} + \frac{d(a + b \arctan(cx))}{3e^2(d + ex^2)^{3/2}}
$$

$$
-\frac{a + b \arctan(cx)}{e^2\sqrt{d + ex^2}} + \frac{bc(2c^2d - 3e) \arctan(\frac{\sqrt{c^2d - ex}}{\sqrt{d + ex^2}})}{3(c^2d - e)^{3/2}e^2}
$$

✞ ☎

<span id="page-7860-1"></span>✝ ✆

✞ ☎

 $\left($   $\left($   $\right)$   $\left($   $\left($   $\right)$   $\left($   $\left($   $\right)$   $\left($   $\left($   $\right)$   $\left($   $\left($   $\right)$   $\left($   $\left($   $\right)$   $\left($   $\left($   $\right)$   $\left($   $\left($   $\right)$   $\left($   $\left($   $\right)$   $\left($   $\left($   $\right)$   $\left($   $\left($   $\right)$   $\left($   $\left($   $\right)$   $\left($ 

output 1/3\*d\*(a+b\*arctan(c\*x))/e^2/(e\*x^2+d)^(3/2)+1/3\*b\*c\*(2\*c^2\*d-3\*e)\*arctan(x  $*(c^2*d-e)^(1/2)/(e*x^2+d)^(1/2))/(c^2*d-e)^(3/2)/e^2+1/3*b*c*x/(c^2*d-e)/$ e/(e\*x^2+d)^(1/2)+(-a-b\*arctan(c\*x))/e^2/(e\*x^2+d)^(1/2)

## **3.1218.2 Mathematica [C] (verified)**

Result contains complex when optimal does not.

Time  $= 0.49$  (sec), antiderivative size  $= 326$ , normalized size of antiderivative  $= 2.28$ 

$$
\int \frac{x^3(a + b \arctan(cx))}{(d + ex^2)^{5/2}} dx = \frac{2\sqrt{c^2d - e}(bcex(d + ex^2) - a(c^2d - e)(2d + 3ex^2)) - 2b(c^2d - e)^{3/2}(2d + 3ex^2)}{2}
$$

input Integrate[(x^3\*(a + b\*ArcTan[c\*x]))/(d + e\*x^2)^(5/2),x]

3.1218. 
$$
\int \frac{x^3(a + b \arctan(cx))}{(d + ex^2)^{5/2}} dx
$$

```
output (2*Sqrt[c^2*d - e)*(b*c*e*x*(d + e*x^2) - a*(c^2*d - e)*(2*d + 3*e*x^2)) -2*b*(c^2*d - e)^(3/2)*(2*d + 3*e*x^2)*ArcTan[c*x] - I*b*c*(2*c^2*d - 3*e)*(d + e*x^2)^(3/2)*Log[((-12*I)*Sqrt[c^2*d - e]*e^2*(c*d - I*e*x + Sqrt[c^
       2*d - e] * Sqrt[d + e*x^2])/(b*(2*c<sup>-</sup>2*d - 3*e)*(I + c*x))] + I*b*c*(2*c<sup>-</sup>2*d
        - 3*e)*(d + e*x^2)^(3/2)*Log[((12*I)*Sqrt[c^2*d - e]*e^2*(c*d + I*e*x + S
       qrt[c^2*d - e]*Sqrt[d + e*x^2]))/(b*(2*c^2*d - 3*e)*(-I + c*x))])/(6*(c^2*
       d - e<sup>(3/2)*e<sup>2</sup>*(d + e*x<sup>2</sup>)<sup>2</sup>(3/2))</sup>
```
#### <span id="page-7861-0"></span>Rubi [A] (verified) 3.1218.3

Time =  $0.37$  (sec), antiderivative size = 138, normalized size of antiderivative = 0.97, number of steps used = 7, number of rules used = 6,  $\frac{\text{number of rules}}{\text{integrand size}}$  = 0.261, Rules used  $=\{5511, 27, 402, 27, 291, 216\}$ 

Below are the steps used by Rubi to obtain the solution. The rule number used for the transformation is given above next to the arrow. The rules definitions used are listed below.

$$
\int \frac{x^3(a + b \arctan(cx))}{(d + ex^2)^{5/2}} dx
$$
  
\n
$$
\int \frac{5511}{364}
$$
  
\n
$$
-bc \int -\frac{3ex^2 + 2d}{3e^2(c^2x^2 + 1)(ex^2 + d)^{3/2}} dx - \frac{a + b \arctan(cx)}{e^2\sqrt{d + ex^2}} + \frac{d(a + b \arctan(cx))}{3e^2(d + ex^2)^{3/2}}
$$
  
\n
$$
\int \frac{27}{(c^2x^2 + 1)(ex^2 + d)^{3/2}} dx - \frac{a + b \arctan(cx)}{e^2\sqrt{d + ex^2}} + \frac{d(a + b \arctan(cx))}{3e^2(d + ex^2)^{3/2}}
$$
  
\n
$$
\int \frac{4(2c^2d - 3e)}{d(c^2d - e)} dx - \frac{ax}{(c^2d - e)\sqrt{d + ex^2}} dx
$$
  
\n
$$
bc \int \frac{\int \frac{d(2c^2d - 3e)}{(c^2x^2 + 1)\sqrt{ex^2 + d}} dx}{d(c^2d - e)} + \frac{ex}{(c^2d - e)\sqrt{d + ex^2}} - \frac{a + b \arctan(cx)}{e^2\sqrt{d + ex^2}} + \frac{d(a + b \arctan(cx))}{3e^2(d + ex^2)^{3/2}}
$$
  
\n
$$
c^2 \int \frac{27}{(c^2x^2 + 1)\sqrt{ex^2 + d}} dx
$$
  
\n
$$
bc \int \frac{(2c^2d - 3e) \int \frac{1}{(c^2x^2 + 1)\sqrt{ex^2 + d}} dx}{c^2d - e} + \frac{cx}{(c^2d - e)\sqrt{d + ex^2}} - \frac{a + b \arctan(cx)}{e^2\sqrt{d + ex^2}} + \frac{d(a + b \arctan(cx))}{3e^2(d + ex^2)^{3/2}}
$$
  
\n
$$
291
$$

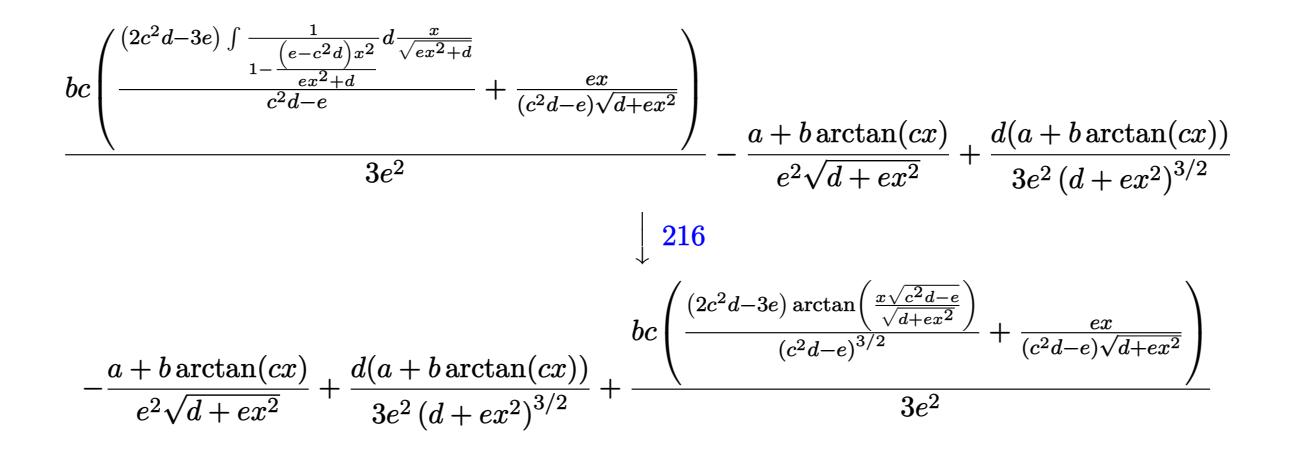

$$
input \boxed{Int[(x^3*(a + b*ArCTan[c*x]))/(d + e*x^2)^{(5/2)},x]}
$$

output  $(d*(a + b*ArcTan[c*x]))/(3*e^2*(d + e*x^2)^(3/2)) - (a + b*ArcTan[c*x])/(e * c)*c")$  $2*sqrt[d + e*x^2]$  +  $(b*c*((e*x)/((c^2*d - e)*sqrt[d + e*x^2]) + ((2*c^2)*(c^2*\sigma^2))$  $d - 3*e)*ArcTan[(Sqrt[c^2*d - e]*x)/Sqrt[d + e*x^2]])/(c^2*d - e)^(3/2))$  $(3*e^2)$ 

#### 3.1218.3.1 Defintions of rubi rules used

rule 27 Int [(a\_)\*(Fx\_), x\_Symbol] :> Simp [a Int [Fx, x], x] /; FreeQ [a, x] && !Ma  $tchQ[Fx, (b_)*(Gx_)/; FreeQ[b, x]]$ 

rule 216  $Int[(a_+) + (b_+) * (x_-)^2)^(-1)$ , x\_Symbol] :> Simp[(1/(Rt[a, 2]\*Rt[b, 2]))\*A  $rcTan[Rt[b, 2] * (x/Rt[a, 2])]$ , x] /;  $FreeQ[fa, b], x]$  &  $PosQ[a/b]$  &  $CtQ[a]$  $, 0]$  ||  $GtQ[b, 0])$ 

rule 291 Int  $[1/(\text{Sqrt}[(a]) + (b_*)*(x_*)^2] * ((c_*) + (d_*)*(x_*)^2))$ , x\_Symbol] :> Subst  $[Int[1/(c - (b*c - a*d)*x^2), x], x, x/Sqrt[a + b*x^2]]$  /; FreeQ[{a, b, c, d}, x] && NeQ[b\*c - a\*d, 0]

rule  $402 \text{ Int}((a_+) + (b_+) * (x_-)^2)^(p_+ * ((c_+) + (d_+) * (x_-)^2)^(q_+) * ((e_-) + (f_-) * (x_-)^2)^(q_+)$ \_)^2), x\_Symbol] :> Simp[(-(b\*e - a\*f))\*x\*(a + b\*x^2)^(p + 1)\*((c + d\*x^2)^  $(q + 1)/((a*2*(b*c - a*d)*(p + 1))), x] + Simp[1/(a*2*(b*c - a*d)*(p + 1))$ Int[(a + b\*x^2)^(p + 1)\*(c + d\*x^2)^q\*Simp[c\*(b\*e - a\*f) + e\*2\*(b\*c - a\*d) \*(p + 1) + d\*(b\*e - a\*f)\*(2\*(p + q + 2) + 1)\*x<sup>2</sup>, x], x], x] /; FreeQ[{a, b , c, d, e, f, q}, x] & & LtQ[p, -1]

rule 5511 <mark>Int[((a\_.) + ArcTan[(c\_.)\*(x\_)]\*(b\_.))\*((f\_.)\*(x\_))^(m\_.)\*((d\_.) + (e\_.)\*(x</mark> ✞ ☎  $_{2})^2$  (q\_.), x\_Symbol] :> With[{u = IntHide[(f\*x)^m\*(d + e\*x^2)^q, x]}, Sim  $p[(a + b*ArcTan[c*x]) \quad u, x] - Simp[b*c \quad Int[SimplifyIntegrand[u/(1 + c^2))$  $*x^2$ , x], x], x]] /; FreeQ[{a, b, c, d, e, f, m, q}, x] && ((IGtQ[q, 0] &&  $!(\text{ItQ}[(m-1)/2, 0]$  && GtQ $[m + 2*q + 3, 0])$  ||  $(\text{IdU}[(m + 1)/2, 0]$  &&  $!([LtQ[q, 0] \& \& GtQ[m + 2*q + 3, 0])) | [LtQ[(m + 2*q + 1)/2, 0] \& \& !Lt]$  $Q[(m - 1)/2, 0])$ 

### **3.1218.4 Maple [F]**

$$
\int \frac{x^3(a + b \arctan{(cx)})}{(e\,x^2 + d)^{\frac{5}{2}}} dx
$$

✞ ☎

✝ ✆

✞ ☎

<span id="page-7863-1"></span> $\left( \begin{array}{cc} \text{ } & \text{ } \\ \text{ } & \text{ } \end{array} \right)$ 

<span id="page-7863-0"></span>✝ ✆

input <mark>int(x^3\*(a+b\*arctan(c\*x))/(e\*x^2+d)^(5/2),x)</mark>

output <mark>int(x^3\*(a+b\*arctan(c\*x))/(e\*x^2+d)^(5/2),x)</mark>

### **3.1218.5 Fricas [B] (verification not implemented)**

Leaf count of result is larger than twice the leaf count of optimal.  $415$  vs.  $2(125) = 250$ . Time  $= 0.60$  (sec), antiderivative size  $= 863$ , normalized size of antiderivative  $= 6.03$ 

 $\left($   $\left($   $\right)$   $\left($   $\left($   $\right)$   $\left($   $\left($   $\right)$   $\left($   $\left($   $\right)$   $\left($   $\left($   $\right)$   $\left($   $\left($   $\right)$   $\left($   $\left($   $\right)$   $\left($   $\left($   $\right)$   $\left($   $\left($   $\right)$   $\left($   $\left($   $\right)$   $\left($   $\left($   $\right)$   $\left($   $\left($   $\right)$   $\left($ 

$$
\int \frac{x^3(a + b \arctan(cx))}{(d + cx^2)^{5/2}} dx = \left[ -\frac{(2 bc^3 d^3 - 3 bcd^2 e + (2 bc^3 d e^2 - 3 b c e^3) x^4 + 2 (2 bc^3 d^2 e - 3 bc d e^2) x^2) \sqrt{-c^2 e^2}}{2(1 + c^2 c^2)^{5/2}} \right]
$$

input <mark>integrate(x^3\*(a+b\*arctan(c\*x))/(e\*x^2+d)^(5/2),x, algorithm="fricas")</mark> ✞ ☎

```
output [-1/12*((2*b*c^3*d^3 - 3*b*c*d^2*e + (2*b*c^3*d*e^2 - 3*b*c*e^3)*x^4 + 2*(1+i*)2*b*c^3*d^2*e - 3*b*c*d*e^2)*x^2)*sqrt(-c^2*d + e)*log(((c^4*d^2 - 8*c^2*d^2 + e)*c^2*d^2))*e + 8*e<sup>-2</sup>)*x<sup>-</sup>4 - 2*(3*c<sup>-</sup>2*d<sup>-</sup>2 - 4*d*e)*x<sup>-</sup>2 - 4*((c<sup>-</sup>2*d - 2*e)*x<sup>-</sup>3 - d*x)*
        sqrt(-c^2*d + e)*sqrt(e*x^2 + d) + d^2)/(c^24*x^4 + 2*c^2*x^2 + 1) + 4*(2*a*c^4*d^3 - 4*a*c^2*d^2*e + 2*a*d*e^2 - (b*c^3*d*e^2 - b*c*e^3)*x^3 + 3*(a*c^2*d^2*e - 2*asc^2*d*e^2 + a*e^3)*x^2 - (b*c^3*d^2*e - b*c*d*e^2)*x + (2*b*c^4*d^3 - 4*b*c^2*d^2*e + 2*b*d*e^2 + 3*(b*c^4*d^2*e - 2*b*c^2*d*e^2 +b*e^3)*x^2)*arctan(c*x)*sqrt(e*x^2 + d))/(c^4*d^4*e^2 - 2*c^2*d^3*e^3 + d)2*e^2 + (c^2*d^2)*e^2 - 2*c^2*d*e^5 + e^6)*x^2 + 2*(c^2*d^3*e^3 - 2*c^2*d^2))2*e^4 + d*e^5)*x^2, 1/6*(-*b*c^3*d^3 - 3*b*c*d^2*e + (2*b*c^3*d*e^2 - 3*b*c*e^3)*x^4 + 2*(2*b*c^3*d^2*e - 3*b*c*d*e^2)*x^2)*sqrt(c^2*d - e)*arctan(1/2*sqrt(c^2*d - e)*(c^2*d - 2*e)*x^2 - d)*sqrt(e*x^2 + d)/((c^2*d*e - e)x*(c^2*d + d))^2(2)*x^3 + (c^2*d^2 - d*e)*x) - 2*(2*axc^4*d^3 - 4*axc^2*d^2*e + 2*axd*e^2)- (b*c^3*d*e^2 - b*c*e^3)*x^3 + 3*(a*c^4*d^2*e - 2*a*c^2*d*e^2 + a*e^3)*x2 - (b*c^3*d^2*e - b*c*d*e^2)*x + (2*b*c^4*d^3 - 4*b*c^2*d^2*e + 2*b*d*e^2)2 + 3*(b*c^2*d^2*e - 2*b*c^2*d*e^2 + b*e^3)*x^2)*arctan(c*x))*sqrt(e*x^2 +d))/(c<sup>-</sup>4*d<sup>-</sup>4*e<sup>-</sup>2 - 2*c<sup>-</sup>2*d<sup>-</sup>3*e<sup>-</sup>3 + d<sup>-</sup>2*e<sup>-4</sup> + (c<sup>-</sup>4*d<sup>-</sup>2*e<sup>-4</sup> - 2*c<sup>-</sup>2*d*e<sup>-5</sup> +
         e^6) *x<sup>2</sup>4 + 2*(c^4*d<sup>2</sup>3*e<sup>2</sup> - 2*c<sup>2</sup>*d<sup>2</sup>xe<sup>2</sup> + d*e<sup>2</sup>b) *x<sup>2</sup>2)]
```
### <span id="page-7864-0"></span>3.1218.6 Sympy  $[F]$

$$
\int \frac{x^3(a + b \arctan(cx))}{(d + ex^2)^{5/2}} dx = \int \frac{x^3(a + b \arctan(cx))}{(d + ex^2)^{\frac{5}{2}}} dx
$$

input integrate(x\*\*3\*(a+b\*atan(c\*x))/(e\*x\*\*2+d)\*\*(5/2),x)

output Integral(x\*\*3\*(a + b\*atan(c\*x))/(d + e\*x\*\*2)\*\*(5/2), x)

#### <span id="page-7864-1"></span>Maxima  $[F(-2)]$ 3.1218.7

Exception generated.

$$
\int \frac{x^3(a + b \arctan(cx))}{(d + ex^2)^{5/2}} dx = \text{Exception raised: ValueError}
$$

input integrate(x^3\*(a+b\*arctan(c\*x))/(e\*x^2+d)^(5/2),x, algorithm="maxima")

3.1218. 
$$
\int \frac{x^3(a + b \arctan(cx))}{(d + ex^2)^{5/2}} dx
$$

output Exception raised: ValueError >> Computation failed since Maxima requested ✞ ☎ additional constraints; using the 'assume' command before evaluation \*may\* help (example of legal syntax is 'assume(e>0)', see `assume?` for more de tails)Is e

## **3.1218.8 Giac [F]**

$$
\int \frac{x^3(a + b \arctan(cx))}{(d + cx^2)^{5/2}} dx = \int \frac{(b \arctan(cx) + a)x^3}{(ex^2 + d)^{\frac{5}{2}}} dx
$$

✞ ☎

✝ ✆

<span id="page-7865-1"></span> $\left($   $\left($   $\right)$   $\left($   $\left($   $\right)$   $\left($   $\left($   $\right)$   $\left($   $\left($   $\right)$   $\left($   $\left($   $\right)$   $\left($   $\left($   $\right)$   $\left($   $\left($   $\right)$   $\left($   $\left($   $\right)$   $\left($   $\left($   $\right)$   $\left($   $\left($   $\right)$   $\left($   $\left($   $\right)$   $\left($   $\left($   $\right)$   $\left($ 

<span id="page-7865-0"></span> $\left($   $\left($   $\right)$   $\left($   $\left($   $\right)$   $\left($   $\right)$   $\left($   $\left($   $\right)$   $\left($   $\left($   $\right)$   $\left($   $\left($   $\right)$   $\left($   $\right)$   $\left($   $\left($   $\right)$   $\left($   $\left($   $\right)$   $\left($   $\right)$   $\left($   $\left($   $\right)$   $\left($   $\left($   $\right)$   $\left($   $\left($   $\right)$   $\left($ 

input <mark>integrate(x^3\*(a+b\*arctan(c\*x))/(e\*x^2+d)^(5/2),x, algorithm="giac")</mark>

output <mark>sage0\*x</mark> ✞ ☎

## **3.1218.9 Mupad [F(-1)]**

Timed out.

$$
\int \frac{x^3(a + b \arctan(cx))}{(d + cx^2)^{5/2}} dx = \int \frac{x^3 (a + b \arctan(cx))}{(e x^2 + d)^{5/2}} dx
$$

✞ ☎

 $\left($   $\left($   $\right)$   $\left($   $\left($   $\right)$   $\left($   $\right)$   $\left($   $\left($   $\right)$   $\left($   $\left($   $\right)$   $\left($   $\left($   $\right)$   $\left($   $\right)$   $\left($   $\left($   $\right)$   $\left($   $\left($   $\right)$   $\left($   $\right)$   $\left($   $\left($   $\right)$   $\left($   $\left($   $\right)$   $\left($   $\left($   $\right)$   $\left($ 

✝ ✆

input <mark>int((x^3\*(a + b\*atan(c\*x)))/(d + e\*x^2)^(5/2),x)</mark>

output <mark>int((x^3\*(a + b\*atan(c\*x)))/(d + e\*x^2)^(5/2), x)</mark> ✞ ☎

#### **3.1219** R *<sup>x</sup>*  $2(a+b \arctan(cx))$  $\frac{a+b\arctan(cx))}{(d+ex^2)^{5/2}}\,dx$

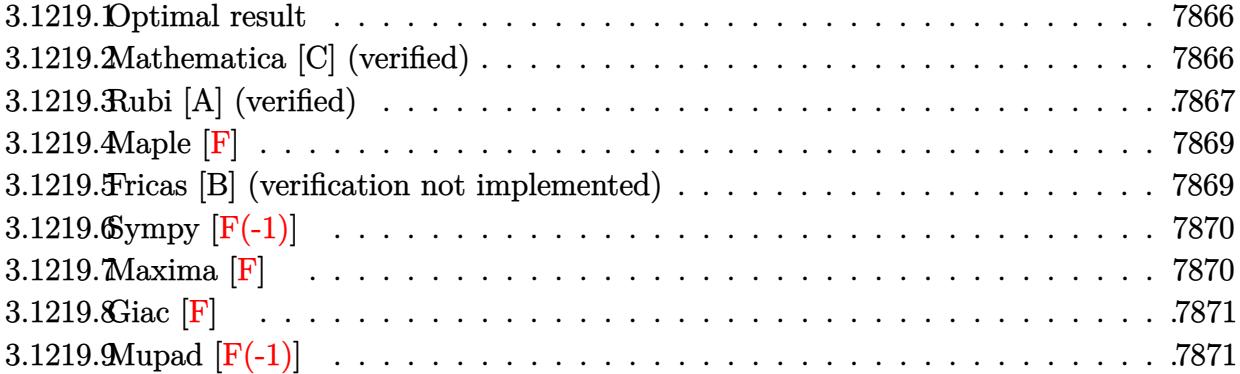

#### <span id="page-7866-0"></span>**3.1219.1 Optimal result**

Integrand size  $= 23$ , antiderivative size  $= 109$ 

$$
\int \frac{x^2(a + b \arctan(cx))}{(d + ex^2)^{5/2}} dx = \frac{bc}{3(c^2d - e)e\sqrt{d + ex^2}}
$$

$$
+ \frac{x^3(a + b \arctan(cx))}{3d(d + ex^2)^{3/2}} - \frac{b \arctanh(\frac{c\sqrt{d + ex^2}}{\sqrt{c^2d - e}})}{3d(c^2d - e)^{3/2}}
$$

✞ ☎

output 1/3\*x^3\*(a+b\*arctan(c\*x))/d/(e\*x^2+d)^(3/2)-1/3\*b\*arctanh(c\*(e\*x^2+d)^(1/2  $)/(c^2*d-e)^(1/2))/d/(c^2*d-e)^(3/2)+1/3*b*c/(c^2*d-e)/e/(e*x^2+d)^(1/2))$ ✝ ✆

### <span id="page-7866-1"></span>**3.1219.2 Mathematica [C] (verified)**

Result contains complex when optimal does not.

Time  $= 0.77$  (sec), antiderivative size  $= 252$ , normalized size of antiderivative  $= 2.31$ 

$$
\int \frac{x^2(a + b \arctan(cx))}{(d + ex^2)^{5/2}} dx =
$$
\n
$$
-\frac{2a dx}{e(d + ex^2)^{3/2}} - \frac{2(bcd + a(c^2d - e)x)}{(c^2d - e)e\sqrt{d + ex^2}} - \frac{2bx^3 \arctan(cx)}{(d + ex^2)^{3/2}} + \frac{b \log \left( \frac{12cd\sqrt{c^2d - e}(cd - iex + \sqrt{c^2d - e}\sqrt{d + ex^2})}{b(i + cx)} \right)}{(c^2d - e)^{3/2}} + \frac{b \log \left( \frac{12cd\sqrt{c^2d - e}(cd - iex + \sqrt{c^2d - e}\sqrt{d + ex^2})}{b(i + cx)} \right)}{(c^2d - e)^{3/2}} + \frac{b \log \left( \frac{12cd\sqrt{c^2d - e}(cd - iex + \sqrt{c^2d - e}\sqrt{d + ex^2})}{b(i + cx)} \right)}{(c^2d - e)^{3/2}} + \frac{b \log \left( \frac{12cd\sqrt{c^2d - e}(cd - iex + \sqrt{c^2d - e}\sqrt{d + ex^2})}{b(i + cx)} \right)}{(c^2d - e)^{3/2}} + \frac{b \log \left( \frac{12cd\sqrt{c^2d - e}(cd - iex + \sqrt{c^2d - e}\sqrt{d + ex^2})}{b(i + cx)} \right)}{(c^2d - e)^{3/2}} + \frac{b \log \left( \frac{12cd\sqrt{c^2d - e}(cd - iex + \sqrt{c^2d - e}\sqrt{d + ex^2})}{b(i + cx)} \right)}{(c^2d - e)^{3/2}} + \frac{b \log \left( \frac{12cd\sqrt{c^2d - e}(cd - iex + \sqrt{c^2d - e}\sqrt{d + ex^2})}{b(i + cx)} \right)}{(c^2d - e)^{3/2}}
$$

input Integrate[(x^2\*(a + b\*ArcTan[c\*x]))/(d + e\*x^2)^(5/2),x]

```
output
-1/6*((2*a*d*x)/(e*(d + e*x^2)^(3/2)) - (2*(b*c*d + a*(c^2*d - e)*x))/((c^
       2*d - e)*e*Sqrt[d + e*x^2]) - (2*b*x^3*ArcTan[c*x])/(d + e*x^2)/(3/2) + (b*Log[(12*c*d*Sqrt[c^2*d - e]*(c*d - I*e*x + Sqrt[c^2*d - e]*Sqrt[d + e*x^2
      ]))/(b*(I + c*x))])/(c^2*d - e)^(3/2) + (b*Log[(12*c*d*Sqrt[c^2*d - e]*(c*
       d + I*e*x + Sqrt[c<sup>-</sup>2*d - e]*Sqrt[d + e*x<sup>-2</sup>]))/(b*(-I + c*x))])/(c<sup>-</sup>2*d - e)
       ^{\circ}(3/2))/d
```
### **3.1219.3 Rubi [A] (verified)**

Time  $= 0.34$  (sec), antiderivative size  $= 113$ , normalized size of antiderivative  $= 1.04$ , number of steps used = 7, number of rules used = 6,  $\frac{\text{number of rules}}{\text{integral size}}$  = 0.261, Rules used  $= \{5511, 27, 354, 87, 73, 221\}$ 

✞ ☎

 $\left( \begin{array}{cc} \text{ } & \text{ } \\ \text{ } & \text{ } \end{array} \right)$ 

✞ ☎

<span id="page-7867-0"></span> $\left($   $\left($   $\right)$   $\left($   $\left($   $\right)$   $\left($   $\left($   $\right)$   $\left($   $\left($   $\right)$   $\left($   $\left($   $\right)$   $\left($   $\left($   $\right)$   $\left($   $\left($   $\right)$   $\left($   $\left($   $\right)$   $\left($   $\left($   $\right)$   $\left($   $\left($   $\right)$   $\left($   $\left($   $\right)$   $\left($   $\left($   $\right)$   $\left($ 

Below are the steps used by Rubi to obtain the solution. The rule number used for the transformation is given above next to the arrow. The rules definitions used are listed below.

$$
\int \frac{x^2(a + b \arctan(cx))}{(d + ex^2)^{5/2}} dx
$$
\n
$$
\int \frac{5511}{3d(d + ex^2)^{3/2}} - bc \int \frac{x^3}{3d(c^2x^2 + 1)(ex^2 + d)^{3/2}} dx
$$
\n
$$
\int \frac{27}{27}
$$
\n
$$
\frac{x^3(a + b \arctan(cx))}{3d(d + ex^2)^{3/2}} - \frac{bc \int \frac{x^3}{(c^2x^2 + 1)(ex^2 + d)^{3/2}} dx}{3d}
$$
\n
$$
\int \frac{354}{354}
$$
\n
$$
\frac{x^3(a + b \arctan(cx))}{3d(d + ex^2)^{3/2}} - \frac{bc \int \frac{x^2}{(c^2x^2 + 1)(ex^2 + d)^{3/2}} dx^2}{6d}
$$
\n
$$
\int \frac{87}{37}
$$
\n
$$
\frac{x^3(a + b \arctan(cx))}{3d(d + ex^2)^{3/2}} - \frac{bc \left(-\frac{\int \frac{1}{(c^2x^2 + 1)\sqrt{ex^2 + d}} dx^2}{c^2d - e} - \frac{2d}{e(c^2d - e)\sqrt{d + ex^2}}\right)}{6d}
$$
\n
$$
\int \frac{73}{3}
$$

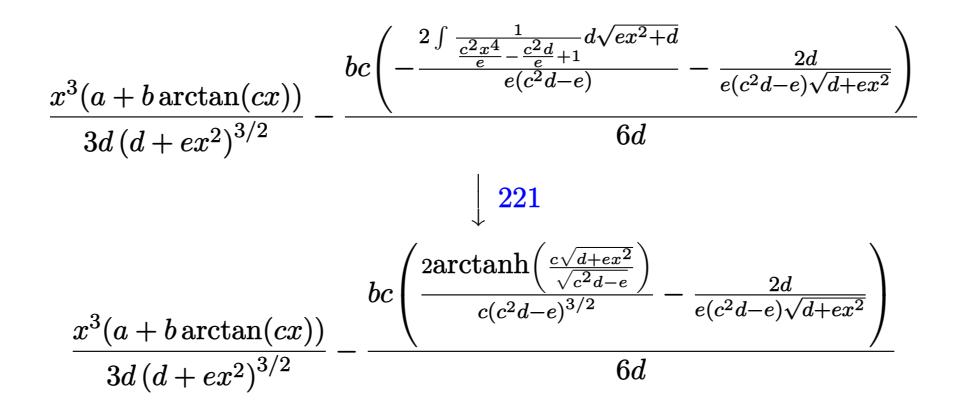

input  $Int[(x^2*(a + b*Arctan[c*x]))/(d + e*x^2)^-(5/2),x]$ 

output (x<sup>-3\*</sup>(a + b\*ArcTan[c\*x]))/(3\*d\*(d + e\*x<sup>-</sup>2)<sup>-</sup>(3/2)) - (b\*c\*((-2\*d)/((c<sup>-</sup>2\*d e)\*e\*Sqrt[d + e\*x^2]) +  $(2*ArcTanh[(c*Sqrt[d + e*x^2])/Sqrt[c^2*d - e]])/$  $(c*(c^2*d - e)^(3/2))))(6*d)$ 

#### 3.1219.3.1 Defintions of rubi rules used

rule 27  $Int[(a_*)*(Fx_), x_Symbol]$  :> Simp[a Int[Fx, x], x] /; FreeQ[a, x] && !Ma  $tchQ[Fx, (b_)*(Gx])$  /;  $FreeQ[b, x]]$ 

rule 73 Int  $[(a_.) + (b_.) * (x_)) ^ (m_) * ((c_.) + (d_.) * (x_)) ^ (n_), x_S$ ymbol] :> With [  $d*(x^p(b))^n, x, (a + b*x)^(1/p), x]$  /; FreeQ[{a, b, c, d}, x] && Lt Q[-1, m, 0] && LeQ[-1, n, 0] && LeQ[Denominator[n], Denominator[m]] && IntL inearQ[a, b, c, d, m, n, x]

rule 87 Int  $[(a_{-}) + (b_{-}) * (x_{-}) * ((c_{-}) + (d_{-}) * (x_{-})) \hat{(}n_{-}) * ((e_{-}) + (f_{-}) * (x_{-})) \hat{(}p_{-})$ ..), x<sup>1</sup> :> Simp[(-(b\*e - a\*f))\*(c + d\*x)<sup>-</sup>(n + 1)\*((e + f\*x)<sup>-</sup>(p + 1)/(f\*(p + 1)\*(c\*f - d\*e))), x] - Simp[(a\*d\*f\*(n + p + 2) - b\*(d\*e\*(n + 1) + c\*f\*(p + 1)))/(f\*(p + 1)\*(c\*f - d\*e)) Int[(c + d\*x)^n\*(e + f\*x)^(p + 1), x], x] /; FreeQ[{a, b, c, d, e, f, n}, x] && LtQ[p, -1] && ( !LtQ[n, -1] || Intege  $rQ[p]$  || !(Integer $Q[n]$  || !(EqQ[e, 0] || !(EqQ[c, 0] || LtQ[p, n]))))

rule 221 Int  $[(a_+) + (b_+) * (x_-)^2)^{-(-1)}$ , x\_Symbol] :> Simp  $[(Rt[-a/b, 2]/a) * ArcTanh[x$ /Rt[-a/b, 2]], x] /; FreeQ[{a, b}, x] && NegQ[a/b]

rule 354 <mark>Int[(x\_)^(m\_.)\*((a\_) + (b\_.)\*(x\_)^2)^(p\_.)\*((c\_) + (d\_.)\*(x\_)^2)^(q\_.), x\_S</mark> ✞ ☎ ymbol] :>  $Simp[1/2$  Subst[Int[x^((m - 1)/2)\*(a + b\*x)^p\*(c + d\*x)^q, x], x ,  $x^2$ ],  $x$ ] /; FreeQ[{a, b, c, d, p, q}, x] && NeQ[b\*c - a\*d, 0] && IntegerQ  $[(m - 1)/2]$  $\left($   $\left($   $\right)$   $\left($   $\left($   $\right)$   $\left($   $\right)$   $\left($   $\left($   $\right)$   $\left($   $\left($   $\right)$   $\left($   $\left($   $\right)$   $\left($   $\right)$   $\left($   $\left($   $\right)$   $\left($   $\left($   $\right)$   $\left($   $\right)$   $\left($   $\left($   $\right)$   $\left($   $\left($   $\right)$   $\left($   $\left($   $\right)$   $\left($ 

rule 5511 <mark>| Int[((a\_.) + ArcTan[(c\_.)\*(x\_)]\*(b\_.))\*((f\_.)\*(x\_))^(m\_.)\*((d\_.) + (e\_.)\*(x</mark>  $_{2})^2$  (q\_.), x\_Symbol] :> With[{u = IntHide[(f\*x)^m\*(d + e\*x^2)^q, x]}, Sim  $p[(a + b*ArcTan[c*x])$  u, x] - Simp[b\*c Int[SimplifyIntegrand[u/(1 + c^2  $*x^2$ , x], x], x]] /; FreeQ[{a, b, c, d, e, f, m, q}, x] && ((IGtQ[q, 0] &&  $!(\text{ItQ}[(m-1)/2, 0]$  && GtQ $[m + 2*q + 3, 0])$  ||  $(\text{IdtQ}[(m + 1)/2, 0]$  &&  $!([ItQ[q, 0] \& dt] = + 2*q + 3, 0])$  ||  $[ItQ[(m + 2*q + 1)/2, 0] \& dt]$  !ILt  $Q[(m - 1)/2, 0])$  $\left($   $\left($   $\right)$   $\left($   $\left($   $\right)$   $\left($   $\left($   $\right)$   $\left($   $\left($   $\right)$   $\left($   $\left($   $\right)$   $\left($   $\left($   $\right)$   $\left($   $\left($   $\right)$   $\left($   $\left($   $\right)$   $\left($   $\left($   $\right)$   $\left($   $\left($   $\right)$   $\left($   $\left($   $\right)$   $\left($   $\left($   $\right)$   $\left($ 

### <span id="page-7869-0"></span>**3.1219.4 Maple [F]**

$$
\int \frac{x^2(a+b\arctan{(cx)})}{\left(e\,x^2+d\right)^{\frac{5}{2}}}dx
$$

 $\left($   $\left($   $\right)$   $\left($   $\left($   $\right)$   $\left($   $\left($   $\right)$   $\left($   $\left($   $\right)$   $\left($   $\left($   $\right)$   $\left($   $\left($   $\right)$   $\left($   $\left($   $\right)$   $\left($   $\left($   $\right)$   $\left($   $\left($   $\right)$   $\left($   $\left($   $\right)$   $\left($   $\left($   $\right)$   $\left($   $\left($   $\right)$   $\left($ 

<span id="page-7869-1"></span>✝ ✆

✞ ☎

input <mark>int(x^2\*(a+b\*arctan(c\*x))/(e\*x^2+d)^(5/2),x)</mark> ✞ ☎

output <mark>int(x^2\*(a+b\*arctan(c\*x))/(e\*x^2+d)^(5/2),x)</mark> ✞ ☎

### **3.1219.5 Fricas [B] (verification not implemented)**

Leaf count of result is larger than twice the leaf count of optimal. 317 vs.  $2(93) = 186$ . Time  $= 0.42$  (sec), antiderivative size  $= 676$ , normalized size of antiderivative  $= 6.20$ 

✞ ☎

✝ ✆

$$
\int \frac{x^2(a+b \arctan(cx))}{(d+ex^2)^{5/2}} dx = \left[ -\frac{(be^3x^4+2bde^2x^2+bd^2e)\sqrt{c^2d-e} \log\left(\frac{c^4e^2x^4+8c^4d^2-8c^2de+2(4c^4de-3c^2e^2)x^2+4c^2de^2x^2}{c^4x^4+2c^2x^2}\right)}{12(c^4+e^3x^4+2bde^2x^2+bd^2e)\sqrt{-c^2d+e} \arctan\left(-\frac{(c^2ex^2+2c^2d-e)\sqrt{-c^2d+e}\sqrt{ex^2+d}}{2(c^3d^2-cde+(c^3de-ce^2)x^2)}\right)-2(bc^3d^3-bcd^2e+(bc^4d^2e-6c^2d^2e^2)+c^2de^2e^2c^2d^2e^2)}{6(c^4d^5e-2c^2d^4e^2+d^3e^3+(c^4d^3e^3-2c^2d^2e^4+d^2e^2))} \right]
$$

input <mark>integrate(x^2\*(a+b\*arctan(c\*x))/(e\*x^2+d)^(5/2),x, algorithm="fricas")</mark>

3.1219. 
$$
\int \frac{x^2(a + b \arctan(cx))}{(d + cx^2)^{5/2}} dx
$$

```
output [-1/12*((b*e^3*x^4 + 2*b*d*e^2*x^2 + b*d^2*e)*sqrt(c^2*d - e)*log((c^4*e^2*x^4 + 8*c^4*d^2 - 8*c^2*d*e + 2*(4*c^4*d*e - 3*c^2*e^2)*x^2 + 4*(c^3*e*x^2)2 + 2*c^3*d - c*e)*sqrt(c^2*d - e)*sqrt(e*x^2 + d) + e^2)/(c^4*x^4 + 2*c^2)*x^2 + 1) - 4*(b*c^3*d^3 - b*c*d^2*e + (b*c^4*d^2*e - 2*b*c^2*d*e^2 + b*e(3)*x^3*arctan(cx*x) + (a*c^4*d^2*e - 2*a*c^2*d*e^2 + a*e^3)*x^3 + (b*c^3*d^2*da^2*e - 2*a*c^2*d^2*da^2)2*e - b*c*d*e^2)*x^2)*sqrt(e*x^2 + d))/(c^4*d^5*e - 2*c^2*d^4*e^2 + d^3*e3*e^3 + d^2*e^4)*x^2, -1/6*(-b*e^3*x^4 + 2*b*d*e^2*x^2 + b*d^2*e)*sqrt(-c^2 + c^2)2*d + e)*arctan(-1/2*(-2*e*x^2 + 2*c^2*d - e)*sqrt(-c^2*d + e)*sqrt(e*x^2 + e)}2 + d)/(c^3*d^2 - c*d*e + (c^3*d*e - c*e^2)*x^2) - 2*(b*c^3*d^3 - b*c*d^2)*e + (b*c^4*d^2*e - 2*b*c^2*d*e^2 + b*e^3)*x^3*arctan(c*x) + (a*c^4*d^2*e)- 2*a*c<sup>-2*d*e<sup>-2</sup> + a*e<sup>-2</sup>)*x<sup>-2</sup> + (b*c<sup>-2*d-2*e - b*c*d*e<sup>-2</sup>)*x<sup>-2</sup>)*sqrt(e*x<sup>-2</sup> +</sup></sup>
        d))/(c<sup>-</sup>4*d<sup>-5</sup>*e - 2*c<sup>-</sup>2*d<sup>-4</sup>*e<sup>-2</sup> + d<sup>-</sup>3*e<sup>-2</sup> + (c<sup>-</sup>4*d<sup>-3*e-2</sup> - 2*c<sup>-</sup>2*d<sup>-</sup>2*e<sup>-4</sup> +
        d*e^5)*x^4 + 2*(c^4*d^4*e^2 - 2*c^2*d^3*e^3 + d^2*e^4)*x^2)
```
#### <span id="page-7870-0"></span>Sympy  $\lbrack F(-1) \rbrack$ 3.1219.6

Timed out.

$$
\int \frac{x^2(a + b \arctan(cx))}{(d + ex^2)^{5/2}} dx = \text{Timed out}
$$

$$
input\left| \text{integrate}(x**2*(a+b*atan(c*x))/(e*x**2+d)**(5/2),x) \right|
$$

output Timed out

<span id="page-7870-1"></span> $3.1219.7$ Maxima  $|F|$ 

$$
\int \frac{x^2(a + b \arctan(cx))}{(d + ex^2)^{5/2}} dx = \int \frac{(b \arctan(cx) + a)x^2}{(ex^2 + d)^{\frac{5}{2}}} dx
$$

input integrate(x<sup>2</sup>\*(a+b\*arctan(c\*x))/(e\*x<sup>2+d)2</sup>(5/2),x, algorithm="maxima")

```
output -1/3*a*(x/((e*x^2 + d)^(3/2)*e) - x/(sqrt(e*x^2 + d)*d*e)) + 2*b*integrate(1/2*x^2*arctan(c*x)/((e^2*x^4 + 2*d*e*x^2 + d^2)*sqrt(e*x^2 + d)), x)
```
<span id="page-7870-2"></span>3.1219. 
$$
\int \frac{x^2(a + b \arctan(cx))}{(d + cx^2)^{5/2}} dx
$$

# **3.1219.8 Giac [F]**

$$
\int \frac{x^2(a + b \arctan(cx))}{(d + cx^2)^{5/2}} dx = \int \frac{(b \arctan(cx) + a)x^2}{(ex^2 + d)^{\frac{5}{2}}} dx
$$

✞ ☎

✝ ✆

✞ ☎

<span id="page-7871-0"></span>✝ ✆

input integrate(x^2\*(a+b\*arctan(c\*x))/(e\*x^2+d)^(5/2),x, algorithm="giac")

output <mark>sage0\*x</mark>

# **3.1219.9 Mupad [F(-1)]**

Timed out.

$$
\int \frac{x^2(a + b \arctan(cx))}{(d + ex^2)^{5/2}} dx = \int \frac{x^2 (a + b \arctan(cx))}{(e x^2 + d)^{5/2}} dx
$$

✝ ✆

✝ ✆

$$
input\left(\frac{1}{int((x^2*(a + b*atan(c*x)))/(d + e*x^2)^{(5/2)},x)}\right)
$$

output ✞ ☎  $int((x^2*(a + b*atan(c*x)))/(d + e*x^2)^{(5/2)}, x)$ 

# $\begin{array}{cc} \textbf{3.1220} \qquad & \int \frac{x(a + b \arctan(cx))}{(1 - c)^{\frac{5}{2}}} \end{array}$  $\frac{d^2 + b \arctan(cx))}{(d+ex^2)^{5/2}} dx$

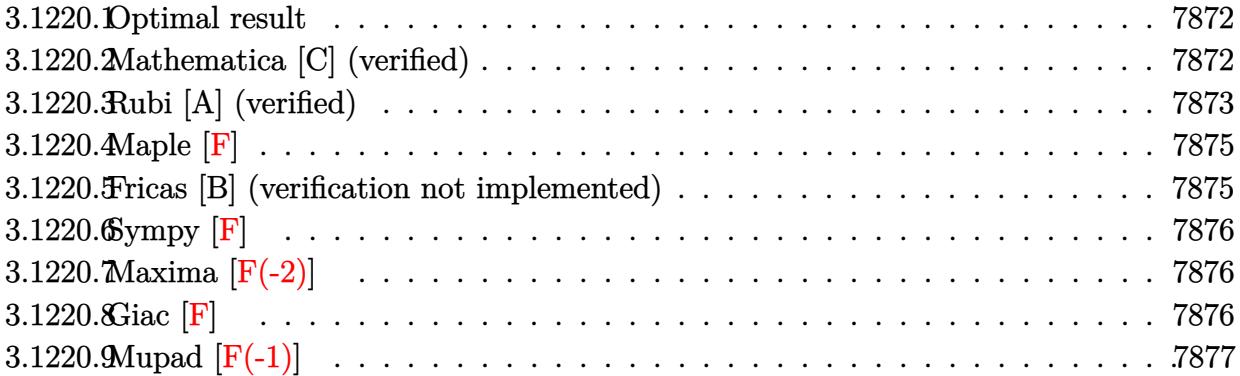

### <span id="page-7872-0"></span>**3.1220.1 Optimal result**

Integrand size  $= 21$ , antiderivative size  $= 110$ 

$$
\int \frac{x(a + b \arctan(cx))}{(d + ex^2)^{5/2}} dx = -\frac{bcx}{3d(c^2d - e)\sqrt{d + ex^2}} - \frac{a + b \arctan(cx)}{3e(d + ex^2)^{3/2}} + \frac{bc^3 \arctan\left(\frac{\sqrt{c^2d - ex}}{\sqrt{d + ex^2}}\right)}{3(c^2d - e)^{3/2}e}
$$

✞ ☎

<span id="page-7872-1"></span>✝ ✆

output 1/3\*(-a-b\*arctan(c\*x))/e/(e\*x^2+d)^(3/2)+1/3\*b\*c^3\*arctan(x\*(c^2\*d-e)^(1/2  $)/(e*x^2+d)^(1/2)/(c^2*d-e)^(3/2)/e-1/3*b*c*x/d/(c^2*d-e)/(e*x^2+d)^(1/2))$ 

### **3.1220.2 Mathematica [C] (verified)**

Result contains complex when optimal does not.

Time  $= 0.57$  (sec), antiderivative size  $= 259$ , normalized size of antiderivative  $= 2.35$ 

$$
\int \frac{x(a + b \arctan(cx))}{(d + ex^2)^{5/2}} dx = \frac{1}{6} \left( -\frac{2a}{e (d + ex^2)^{3/2}} - \frac{2bcx}{(c^2d^2 - de)\sqrt{d + ex^2}} \right)
$$

$$
- \frac{2b \arctan(cx)}{e (d + ex^2)^{3/2}} - \frac{ibc^3 \log \left( -\frac{12i\sqrt{c^2d - e}(cd - iex + \sqrt{c^2d - e}\sqrt{d + ex^2})}{bc^2(i + cx)} \right)}{(c^2d - e)^{3/2} e}
$$

$$
+ \frac{ibc^3 \log \left( \frac{12i\sqrt{c^2d - e}(cd + iex + \sqrt{c^2d - e}\sqrt{d + ex^2})}{bc^2(-i + cx)} \right)}{(c^2d - e)^{3/2} e}
$$

input <mark>Integrate[(x\*(a + b\*ArcTan[c\*x]))/(d + e\*x^2)^(5/2),x]</mark> ✞ ☎

```
output <mark>((-2*a)/(e*(d + e*x^2)^(3/2)) - (2*b*c*x)/((c^2*d^2 - d*e)*Sqrt[d + e*x^2]</mark>
      ) - (2*b*ArcTan[c*x])/(e*(d + e*x^2)^(3/2)) - (I*b*c^3*Log[((-12*I)*Sqrt[c])])2*d - e]*e*(c*d - I*e*x + Sqrt[c^2*d - e]*Sqrt[d + e*x^2]))/(b*c^2*(I + c*x))])/((c^2*d - e)^(3/2)*e) + (I*b*c^3*Log[((12*I)*Sqrt[c^2*d - e]*e*(c*d
       + I*e*x + Sqrt[c^2*d - e]*Sqrt[d + e*x^2]))/(b*c^2*(-I + c*x))])/((c^2*d
      - e)^(3/2)*e)/6
```
### **3.1220.3 Rubi [A] (verified)**

Time  $= 0.28$  (sec), antiderivative size  $= 110$ , normalized size of antiderivative  $= 1.00$ , number of steps used = 5, number of rules used = 4,  $\frac{\text{number of rules}}{\text{integral size}}$  = 0.190, Rules used  $= \{5509, 296, 291, 216\}$ 

<span id="page-7873-0"></span> $\left($   $\left($   $\right)$   $\left($   $\left($   $\right)$   $\left($   $\left($   $\right)$   $\left($   $\left($   $\right)$   $\left($   $\left($   $\right)$   $\left($   $\left($   $\right)$   $\left($   $\left($   $\right)$   $\left($   $\left($   $\right)$   $\left($   $\left($   $\right)$   $\left($   $\left($   $\right)$   $\left($   $\left($   $\right)$   $\left($   $\left($   $\right)$   $\left($ 

 $\left( \begin{array}{cc} \text{ } & \text{ } \\ \text{ } & \text{ } \end{array} \right)$ 

✞ ☎

Below are the steps used by Rubi to obtain the solution. The rule number used for the transformation is given above next to the arrow. The rules definitions used are listed below.

$$
\int \frac{x(a + b \arctan(cx))}{(d + ex^2)^{5/2}} dx
$$
\n
$$
\int \frac{5509}{(c^2x^2 + 1)(cx^2 + d)^{3/2}} dx - \frac{a + b \arctan(cx)}{3e(d + ex^2)^{3/2}}
$$
\n
$$
\int \frac{296}{(c^2x^2 + 1)(\frac{1}{\sqrt{ex^2 + d}})} dx - \frac{ex}{d(c^2d - e)\sqrt{d + ex^2}} dx}{2e(d + ex^2)^{3/2}}
$$
\n
$$
\frac{bc\left(\frac{c^2 \int \frac{1}{(c^2x^2 + 1)\sqrt{ex^2 + d}} dx}{c^2d - e} - \frac{ex}{d(c^2d - e)\sqrt{d + ex^2}}\right)} - \frac{a + b \arctan(cx)}{3e(d + ex^2)^{3/2}}
$$
\n
$$
\frac{bc\left(\frac{c^2 \int \frac{1}{(c - c^2d)x^2} d\frac{x}{\sqrt{ex^2 + d}}}{c^2d - e} - \frac{ex}{d(c^2d - e)\sqrt{d + ex^2}}\right)} - \frac{a + b \arctan(cx)}{3e(d + ex^2)^{3/2}}
$$
\n
$$
\frac{a + b \arctan(cx)}{3e(d + ex^2)^{3/2}}
$$

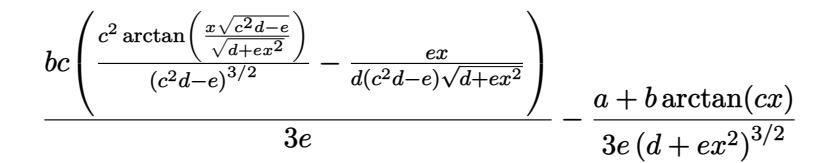

✝ ✆

✝ ✆

✞ ☎

✞ ☎

<span id="page-7874-0"></span>✞ ☎

input Int[(x\*(a + b\*ArcTan[c\*x]))/(d + e\*x^2)^(5/2),x] ✞ ☎

output -1/3\*(a + b\*ArcTan[c\*x])/(e\*(d + e\*x^2)^(3/2)) + (b\*c\*(-((e\*x)/(d\*(c^2\*d - ✞ ☎ e)\*Sqrt[d + e\*x^2])) + (c^2\*ArcTan[(Sqrt[c^2\*d - e]\*x)/Sqrt[d + e\*x^2]])/  $(c^2*d - e)^(3/2))/(3*e)$ 

**3.1220.3.1 Defintions of rubi rules used**

rule 216 <mark>Int[((a\_) + (b\_.)\*(x\_)^2)^(-1), x\_Symbol] :> Simp[(1/(Rt[a, 2]\*Rt[b, 2]))\*A</mark>  $rcTan[Rt[b, 2] * (x/Rt[a, 2])]$ , x] /;  $FreeQ[fa, b]$ , x] &&  $PosQ[a/b]$  &&  $(GtQ[a)$ , 0] || GtQ[b, 0]) ✝ ✆

rule 291|<mark>Int[1/(Sqrt[(a\_) + (b\_.)\*(x\_)^2]\*((c\_) + (d\_.)\*(x\_)^2)), x\_Symbol] :> Subst</mark> ✞ ☎  $[Int[1/(c - (b*c - a*d)*x^2), x], x, x/Sqrt[a + b*x^2]]$  /; FreeQ[{a, b, c, d}, x] && NeQ $[b*c - a*d, 0]$ ✝ ✆

rule 296 <mark>Int[((a\_) + (b\_.)\*(x\_)^2)^(p\_)\*((c\_) + (d\_.)\*(x\_)^2)^(q\_), x\_Symbol] :> Sim</mark>  $p[(-b)*x*(a + b*x^2)^{(p + 1)*(c + d*x^2)(q + 1)/(2*a*(p + 1)*(b*c - a*d))$ ), x] + Simp[(b\*c + 2\*(p + 1)\*(b\*c - a\*d))/(2\*a\*(p + 1)\*(b\*c - a\*d)) Int[  $(a + b*x^2)^{(p + 1)*(c + d*x^2)^q, x, x]$ , x] /; FreeQ[{a, b, c, d, q}, x] && N  $eQ[b*c - a*d, 0]$  & EqQ $[2*(p + q + 2) + 1, 0]$  & & (LtQ $[p, -1]$  || !LtQ $[q, -1]$  $]$ ) &  $NeQ[p, -1]$ ✝ ✆

rule 5509 Int[((a\_.) + ArcTan[(c\_.)\*(x\_)]\*(b\_.))\*(x\_)\*((d\_.) + (e\_.)\*(x\_)^2)^(q\_.), x  $_Symbol$ ] :> Simp[(d + e\*x^2)^(q + 1)\*((a + b\*ArcTan[c\*x])/(2\*e\*(q + 1))), x ] - Simp[b\*(c/(2\*e\*(q + 1))) Int[(d + e\*x^2)^(q + 1)/(1 + c^2\*x^2), x], x ] /; FreeQ[{a, b, c, d, e, q}, x] && NeQ[q, -1] ✝ ✆

### **3.1220.4 Maple [F]**

$$
\int \frac{x(a + b \arctan{(cx)})}{(e\,x^2 + d)^{\frac{5}{2}}} dx
$$

✝ ✆

<span id="page-7875-0"></span> $\left( \begin{array}{cc} \text{ } & \text{ } \\ \text{ } & \text{ } \end{array} \right)$ 

input <mark>| int(x\*(a+b\*arctan(c\*x))/(e\*x^2+d)^(5/2),x)</mark> ✞ ☎

```
output <mark>int(x*(a+b*arctan(c*x))/(e*x^2+d)^(5/2),x)</mark>
   ✞ ☎
```
### **3.1220.5 Fricas [B] (verification not implemented)**

Leaf count of result is larger than twice the leaf count of optimal. 323 vs.  $2(94) = 188$ . Time  $= 0.57$  (sec), antiderivative size  $= 679$ , normalized size of antiderivative  $= 6.17$ 

✞ ☎

 $\left($   $\left($   $\right)$   $\left($   $\left($   $\right)$   $\left($   $\left($   $\right)$   $\left($   $\left($   $\right)$   $\left($   $\left($   $\right)$   $\left($   $\left($   $\right)$   $\left($   $\left($   $\right)$   $\left($   $\left($   $\right)$   $\left($   $\left($   $\right)$   $\left($   $\left($   $\right)$   $\left($   $\left($   $\right)$   $\left($   $\left($   $\right)$   $\left($ 

✞ ☎

$$
\int \frac{x(a + b \arctan(cx))}{(d + ex^2)^{5/2}} dx = \left[ \frac{(bc^3de^2x^4 + 2bc^3d^2ex^2 + bc^3d^3)\sqrt{-c^2d + e} \log\left(\frac{(c^4d^2 - 8c^2de + 8e^2)x^4 - 2(3c^2d^2 - 4de)}{c^4x^4}\right)}{12(c^4 + c^2)^{5/2}} \right]
$$

input <mark>integrate(x\*(a+b\*arctan(c\*x))/(e\*x^2+d)^(5/2),x, algorithm="fricas")</mark>

```
output
[1/12*((b*c^3*d*e^2*x^4 + 2*b*c^3*d^2*e*x^2 + b*c^3*d^3)*sqrt(-c^2*d + e)*
      log(((c^4*d^2 - 8*c^2*d*e + 8*e^2)*x^4 - 2*(3*c^2*d^2 - 4*d*e)*x^2 + 4*((c^2+d^2)*2 + 4*(c^2)*d^2))^2*d - 2*e)*x^3 - d*x)*sqrt(-c^2*d + e)*sqrt(e*x^2 + d) + d^2)/(c^4*x^4 +2*c^2*x^2 + 1) - 4*(a*c^4*d^3 - 2*a*c^2*d^2*e + a*d*e^2 + (b*c^3*d*e^2 -b*c*e^3)*x^3 + (b*c^3*d^2*e - b*c*d*e^2)*x + (b*c^4*d^3 - 2*b*c^2*d^2*e +b*d*e^2)*arctan(c*x))*sqrt(e*x^2 + d))/(c^4*d^5*e - 2*c^2*d^4*e^2 + d^3*e^
      3 + (c^4*d^3*e^3 - 2*c^2*d^2*e^4 + d*e^5)*x^4 + 2*(c^4*d^4*e^2 - 2*c^2*d^3*e^3 + d^2*e^4)*x^2, 1/6*((b*c^3*d*e^2*x^4 + 2*b*c^3*d^2*e*x^2 + b*c^3*d^
      3)*sqrt(c<sup>2*d - e)*arctan(1/2*sqrt(c2*d - e)*((c2*d - 2*e)*x2 - d)*sqrt</sup>
      (e*x^2 + d)/((c^2*d*e - e^2)*x^3 + (c^2*d^2 - d*e)*x)) - 2*(a*c^4*d^3 - 2*)a*c^2*d^2*e + a*d*e^2 + (b*c^3*d*e^2 - b*c*e^3)*x^3 + (b*c^3*d^2*e - b*c*d^2)*k^2)*e^2)*x + (b*c^4*d^3 - 2*b*c^2*d^2*e + b*d*e^2)*arctan(c*x))*sqrt(e*x^2 +
      d))/(c^4*d^5*e - 2*c^2*d^4*e^2 + d^3*e^3 + (c^4*d^3*e^3 - 2*c^2*d^2*e^4 +
      d*e^5)*x^4 + 2*(c^4*d^4*e^2 - 2*c^2*d^3*e^3 + d^2*e^4)*x^2]✝ ✆
```
### **3.1220.6 Sympy [F]**

$$
\int \frac{x(a + b \arctan(cx))}{(d + ex^2)^{5/2}} dx = \int \frac{x(a + b \arctan(cx))}{(d + ex^2)^{\frac{5}{2}}} dx
$$

✞ ☎

✝ ✆

<span id="page-7876-0"></span>✝ ✆

input <mark>integrate(x\*(a+b\*atan(c\*x))/(e\*x\*\*2+d)\*\*(5/2),x)</mark>

output <mark>Integral(x\*(a + b\*atan(c\*x))/(d + e\*x\*\*2)\*\*(5/2), x)</mark> ✞ ☎

### **3.1220.7 Maxima [F(-2)]**

Exception generated.

$$
\int \frac{x(a + b \arctan(cx))}{(d + ex^2)^{5/2}} dx = \text{Exception raised: ValueError}
$$

✞ ☎

 $\left($   $\left($   $\right)$   $\left($   $\left($   $\right)$   $\left($   $\left($   $\right)$   $\left($   $\left($   $\right)$   $\left($   $\left($   $\right)$   $\left($   $\left($   $\right)$   $\left($   $\left($   $\right)$   $\left($   $\left($   $\right)$   $\left($   $\left($   $\right)$   $\left($   $\left($   $\right)$   $\left($   $\left($   $\right)$   $\left($   $\left($   $\right)$   $\left($ 

✞ ☎

<span id="page-7876-1"></span>✝ ✆

input <mark>integrate(x\*(a+b\*arctan(c\*x))/(e\*x^2+d)^(5/2),x, algorithm="maxima")</mark>

output <mark>Exception raised: ValueError >> Computation failed since Maxima requested</mark> additional constraints; using the 'assume' command before evaluation \*may\* help (example of legal syntax is 'assume(e-c<sup>-</sup>2\*d>0)', see `assume?` for m ore detail

### **3.1220.8 Giac [F]**

$$
\int \frac{x(a + b \arctan(cx))}{(d + ex^2)^{5/2}} dx = \int \frac{(b \arctan(cx) + a)x}{(ex^2 + d)^{\frac{5}{2}}} dx
$$

✞ ☎

 $\left( \begin{array}{cc} \text{ } & \text{ } \\ \text{ } & \text{ } \end{array} \right)$ 

✞ ☎

<span id="page-7876-2"></span>✝ ✆

input <mark>integrate(x\*(a+b\*arctan(c\*x))/(e\*x^2+d)^(5/2),x, algorithm="giac")</mark>

output <mark>sage0\*x</mark>

# **3.1220.9 Mupad [F(-1)]**

Timed out.

$$
\int \frac{x(a + b \arctan(cx))}{(d + ex^2)^{5/2}} dx = \int \frac{x (a + b \arctan(cx))}{(e x^2 + d)^{5/2}} dx
$$

✝ ✆

 $\left($   $\left($   $\right)$   $\left($   $\left($   $\right)$   $\left($   $\left($   $\right)$   $\left($   $\left($   $\right)$   $\left($   $\left($   $\right)$   $\left($   $\left($   $\right)$   $\left($   $\left($   $\right)$   $\left($   $\left($   $\right)$   $\left($   $\left($   $\right)$   $\left($   $\left($   $\right)$   $\left($   $\left($   $\right)$   $\left($   $\left($   $\right)$   $\left($ 

input ✞ ☎  $int((x*(a + b*atan(c*x)))/(d + e*x^2)^{(5/2)},x)$ 

output ✞ ☎  $int((x*(a + b*atan(c*x)))/(d + e*x^2)^{(5/2)}, x)$ 

$$
\textbf{3.1221} \qquad \int \tfrac{a + b \arctan(cx)}{\left(d + ex^2\right)^{5/2}} \, dx
$$

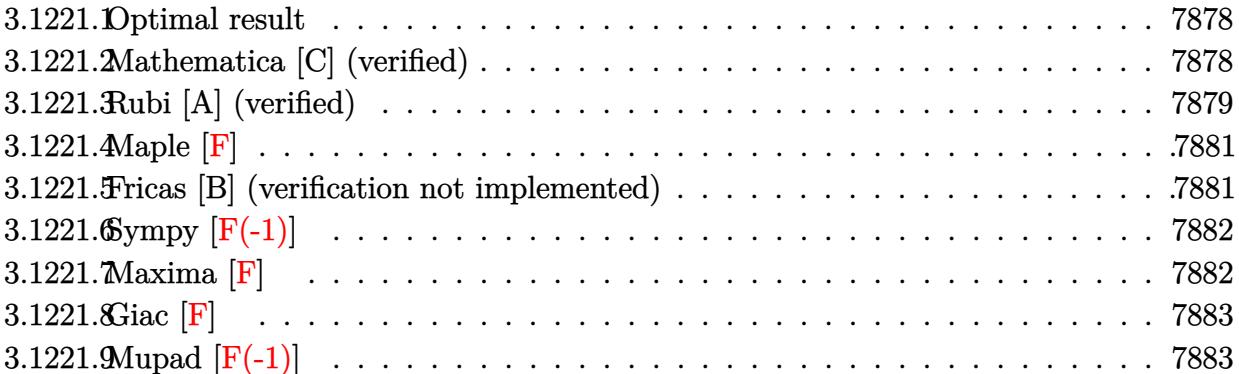

### <span id="page-7878-0"></span>**3.1221.1 Optimal result**

Integrand size  $= 20$ , antiderivative size  $= 144$ 

$$
\int \frac{a + b \arctan(cx)}{(d + ex^2)^{5/2}} dx = -\frac{bc}{3d(c^2d - e)\sqrt{d + ex^2}} + \frac{x(a + b \arctan(cx))}{3d(d + ex^2)^{3/2}} + \frac{2x(a + b \arctan(cx))}{3d^2\sqrt{d + ex^2}} + \frac{b(3c^2d - 2e) \arctanh(\frac{c\sqrt{d + ex^2}}{\sqrt{c^2d - e}})}{3d^2(c^2d - e)^{3/2}}
$$

✞ ☎

<span id="page-7878-1"></span> $\left($   $\left($   $\right)$   $\left($   $\left($   $\right)$   $\left($   $\left($   $\right)$   $\left($   $\left($   $\right)$   $\left($   $\left($   $\right)$   $\left($   $\left($   $\right)$   $\left($   $\left($   $\right)$   $\left($   $\left($   $\right)$   $\left($   $\left($   $\right)$   $\left($   $\left($   $\right)$   $\left($   $\left($   $\right)$   $\left($   $\left($   $\right)$   $\left($ 

output 1/3\*x\*(a+b\*arctan(c\*x))/d/(e\*x^2+d)^(3/2)+1/3\*b\*(3\*c^2\*d-2\*e)\*arctanh(c\*(e \*x^2+d)^(1/2)/(c^2\*d-e)^(1/2))/d^2/(c^2\*d-e)^(3/2)-1/3\*b\*c/d/(c^2\*d-e)/(e\*  $x^2+d)^(1/2)+2/3*x*(a+b*arctan(c*x))/d^2/(e*x^2+d)^(1/2)$ 

### **3.1221.2 Mathematica [C] (verified)**

Result contains complex when optimal does not.

Time  $= 0.42$  (sec), antiderivative size  $= 317$ , normalized size of antiderivative  $= 2.20$ 

✞ ☎

✝ ✆

$$
\int \frac{a + b \arctan(cx)}{(d + cx^2)^{5/2}} dx = \frac{2\sqrt{c^2d - e}(-bcd(d + ex^2) + a(c^2d - e) x(3d + 2ex^2)) + 2b(c^2d - e)^{3/2} x(3d + 2ex^2)}{(d + ex^2)^{5/2}}
$$

input Integrate[(a + b\*ArcTan[c\*x])/(d + e\*x^2)^(5/2),x]

output (2\*Sqrt[c^2\*d - e]\*(-(b\*c\*d\*(d + e\*x^2)) + a\*(c^2\*d - e)\*x\*(3\*d + 2\*e\*x^2) ✞ ☎ ) + 2\*b\*(c^2\*d - e)^(3/2)\*x\*(3\*d + 2\*e\*x^2)\*ArcTan[c\*x] + b\*(3\*c^2\*d - 2\*e )\*(d + e\*x^2)^(3/2)\*Log[(-12\*c\*d^2\*Sqrt[c^2\*d - e]\*(c\*d - I\*e\*x + Sqrt[c^2  $*d - e] * Sqrt[d + e*x^2]))/(b*(3*c^2*d - 2*e)*(I + c*x))] + b*(3*c^2*d - 2*$ e)\*(d + e\*x^2)^(3/2)\*Log[(-12\*c\*d^2\*Sqrt[c^2\*d - e]\*(c\*d + I\*e\*x + Sqrt[c^  $2*d - e] * Sqrt[d + e*x^2]$ ))/(b\*(3\*c<sup>^</sup>2\*d - 2\*e)\*(-I + c\*x))])/(6\*d<sup>^</sup>2\*(c<sup>^</sup>2\*d  $-e^{\frac{-(3/2)*(d + e*x^2)^(3/2))}{(d + e*x^2)}$ 

### **3.1221.3 Rubi [A] (verified)**

Time  $= 0.33$  (sec), antiderivative size  $= 145$ , normalized size of antiderivative  $= 1.01$ , number of steps used = 7, number of rules used = 6,  $\frac{\text{number of rules}}{\text{integral size}}$  = 0.300, Rules used  $= \{5447, 27, 435, 87, 73, 221\}$ 

<span id="page-7879-0"></span>✝ ✆

Below are the steps used by Rubi to obtain the solution. The rule number used for the transformation is given above next to the arrow. The rules definitions used are listed below.

$$
\int \frac{a + b \arctan(cx)}{(d + ex^2)^{5/2}} dx
$$
\n
$$
\int \frac{5447}{3d^2(c^2x^2 + 3d)}
$$
\n
$$
-bc \int \frac{x(2ex^2 + 3d)}{3d^2(c^2x^2 + 1)(ex^2 + d)^{3/2}} dx + \frac{2x(a + b \arctan(cx))}{3d^2\sqrt{d + ex^2}} + \frac{x(a + b \arctan(cx))}{3d(d + ex^2)^{3/2}}
$$
\n
$$
\int \frac{27}{27}
$$
\n
$$
-\frac{bc \int \frac{x(2ex^2 + 3d)}{(c^2x^2 + 1)(cx^2 + d)^{3/2}} dx}{3d^2} + \frac{2x(a + b \arctan(cx))}{3d^2\sqrt{d + ex^2}} + \frac{x(a + b \arctan(cx))}{3d(d + ex^2)^{3/2}}
$$
\n
$$
\int \frac{435}{435}
$$
\n
$$
-\frac{bc \int \frac{2ex^2 + 3d}{(c^2x^2 + 1)(cx^2 + d)^{3/2}} dx^2}{6d^2} + \frac{2x(a + b \arctan(cx))}{3d^2\sqrt{d + ex^2}} + \frac{x(a + b \arctan(cx))}{3d(d + ex^2)^{3/2}}
$$
\n
$$
\int \frac{87}{6d^2} + \frac{2a}{c^2d - e} + \frac{2a}{(c^2d - e)\sqrt{d + ex^2}} + \frac{2x(a + b \arctan(cx))}{3d^2\sqrt{d + ex^2}} + \frac{x(a + b \arctan(cx))}{3d(d + ex^2)^{3/2}}
$$
\n
$$
\int \frac{73}{128}
$$

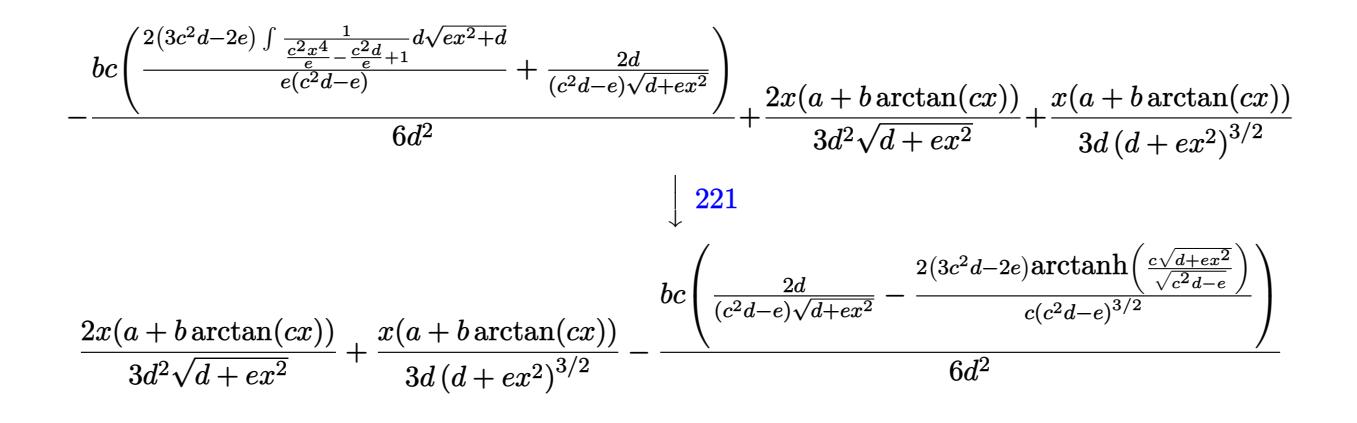

 $\text{input}$   $\text{Int}$   $[(a + b*Arctan[c*x])/(d + e*x^2)^{(5/2)},x]$ 

```
output (x*(a + b*ArcTan[c*x]))/(3*d*(d + e*x^2)^(3/2)) + (2*x*(a + b*ArcTan[c*x])))/(3*d<sup>-</sup>2*Sqrt[d + e*x<sup>-2</sup>]) - (b*c*((2*d)/((c<sup>-</sup>2*d - e)*Sqrt[d + e*x<sup>-2</sup>]) - (2
        *(3*c^2*d - 2*e)*ArcTanh[(c*Sqrt[d + e*x^2])/Sqrt[c^2*d - e]])/(c*(c^2*d -(e) (3/2))))/(6*d<sup>2</sup>2)
```
#### 3.1221.3.1 Defintions of rubi rules used

rule 27 Int  $[(a_*)*(Fx_), x_Symbol]$  :> Simp  $[a_$  Int  $[Fx, x], x]$  /; FreeQ $[a, x]$  && !Ma  $tchQ[Fx, (b_)*(Gx_)/; FreeQ[b, x]]$ 

rule 73 Int  $[(a_1) + (b_1)*(x_1)^{(m_1)*(c_1) + (d_1)*(x_1)^{(n_1)}, x_2^{\text{symbol}}]$  :> With  $[$  $d*(x^p(b))^n, x, (a + b*x)^(1/p), x]$  /; FreeQ[{a, b, c, d}, x] && Lt  $Q[-1, m, 0]$  & LeQ $[-1, n, 0]$  & LeQ $[Denominator[n],$  Denominator $[m]$  & IntL inearQ[a, b, c, d, m, n, x]

rule 87 Int  $[(a_1) + (b_1)*(x_1)*(c_1) + (d_1)*(x_1)(n_1)*(e_1) + (f_1)*(x_1)(n_1)$ ..), x<sup>1</sup> :> Simp[(-(b\*e - a\*f))\*(c + d\*x)^(n + 1)\*((e + f\*x)^(p + 1)/(f\*(p + 1)\*(c\*f - d\*e))), x] - Simp[(a\*d\*f\*(n + p + 2) - b\*(d\*e\*(n + 1) + c\*f\*(p + 1)))/(f\*(p + 1)\*(c\*f - d\*e)) Int[(c + d\*x)^n\*(e + f\*x)^(p + 1), x], x] /; FreeQ[{a, b, c, d, e, f, n}, x] && LtQ[p, -1] && ( !LtQ[n, -1] || Intege  $rQ[p]$  ||  $!($ Integer $Q[n]$  ||  $!($ Eq $Q[e, 0]$  ||  $!($ Eq $Q[c, 0]$  ||  $LtQ[p, n]$  $))))$ 

rule 221|<mark>Int[((a\_) + (b\_.)\*(x\_)^2)^(-1), x\_Symbol] :> Simp[(Rt[-a/b, 2]/a)\*ArcTanh[x</mark> ✞ ☎ /Rt[-a/b, 2]], x] /; FreeQ[{a, b}, x] && NegQ[a/b]

✝ ✆

✞ ☎

✞ ☎

<span id="page-7881-0"></span> $\left($   $\left($   $\right)$   $\left($   $\left($   $\right)$   $\left($   $\left($   $\right)$   $\left($   $\left($   $\right)$   $\left($   $\left($   $\right)$   $\left($   $\left($   $\right)$   $\left($   $\left($   $\right)$   $\left($   $\left($   $\right)$   $\left($   $\left($   $\right)$   $\left($   $\left($   $\right)$   $\left($   $\left($   $\right)$   $\left($   $\left($   $\right)$   $\left($ 

```
rule 435 <mark>| Int [(x_)^(m_.)*((a_.) + (b_.)*(x_)^2)^(p_.)*((c_.) + (d_.)*(x_)^2)^(q_.)*((</mark>
      e_.) + (f_.,)*(x_-)^2)^(r_.,), x_Symbol] :> Simp[1/2 Subst[Int[x^((m - 1)/2)
      *(a + b*x)^p*(c + d*x)^q*(e + f*x)^r, x, x, x<sup>2</sup>], x] /; FreeQ[{a, b, c, d,
       e, f, p, q, r}, x] && IntegerQ[(m - 1)/2]✝ ✆
```

```
rule 5447 <mark>Int[((a_.) + ArcTan[(c_.)*(x_)]*(b_.))*((d_.) + (e_.)*(x_)^2)^(q_.), x_Symb</mark>
         ol] :> With[{u = IntHide[(d + e*x^2)^q, x]}, Simp[(a + b*ArcTan[c*x]) u,
         x] - Simp[b*c Int[SimplifyIntegrand[u/(1 + c<sup>2*x<sup>2</sup>), x], x], x]] /; FreeQ</sup>
         [{a, b, c, d, e}, x] && (IntegerQ[q] || ILtQ[q + 1/2, 0])
```

```
3.1221.4 Maple [F]
```

$$
\int \frac{a+b\arctan{(cx)}}{(e\,x^2+d)^{\frac{5}{2}}}dx
$$

✝ ✆

✞ ☎

<span id="page-7881-1"></span> $\left($   $\left($   $\right)$   $\left($   $\left($   $\right)$   $\left($   $\left($   $\right)$   $\left($   $\left($   $\right)$   $\left($   $\left($   $\right)$   $\left($   $\left($   $\right)$   $\left($   $\left($   $\right)$   $\left($   $\left($   $\right)$   $\left($   $\left($   $\right)$   $\left($   $\left($   $\right)$   $\left($   $\left($   $\right)$   $\left($   $\left($   $\right)$   $\left($ 

input <mark>int((a+b\*arctan(c\*x))/(e\*x^2+d)^(5/2),x)</mark> ✞ ☎

output <mark>int((a+b\*arctan(c\*x))/(e\*x^2+d)^(5/2),x)</mark>

### **3.1221.5 Fricas [B] (verification not implemented)**

Leaf count of result is larger than twice the leaf count of optimal. 411 vs.  $2(124) = 248$ . Time  $= 0.63$  (sec), antiderivative size  $= 864$ , normalized size of antiderivative  $= 6.00$ 

✞ ☎

✝ ✆

$$
\int \frac{a + b \arctan(cx)}{(d + cx^2)^{5/2}} dx = \left[ \frac{(3 bc^2 d^3 + (3 bc^2 de^2 - 2 be^3) x^4 - 2 bd^2 e + 2 (3 bc^2 d^2 e - 2 b de^2) x^2) \sqrt{c^2 d - e} \log \left( \frac{(3 bc^2 d^3 + (3 bc^2 d^2 e - 2 be^3) x^4 - 2 bd^2 e + 2 (3 bc^2 d^2 e - 2 b de^2) x^2) \sqrt{c^2 d - e} \log \left( \frac{(3 bc^2 d^3 + (3 bc^2 d^2 e - 2 be^3) x^4 - 2 bd^2 e + 2 (3 bc^2 d^2 e - 2 b de^2) x^2) \sqrt{c^2 d - e} \log \left( \frac{(3 bc^2 d^3 + (3 bc^2 d^2 e - 2 be^3) x^4 - 2 bd^2 e + 2 (3 bc^2 d^2 e - 2 b de^2) x^2 \sqrt{c^2 d - e}}{c^2 d - e} \right) \right]
$$

input <mark>integrate((a+b\*arctan(c\*x))/(e\*x^2+d)^(5/2),x, algorithm="fricas")</mark>

output  $[1/12*((3*b*c^2*d^3 + (3*b*c^2*d*e^2 - 2*b*e^3)*x^4 - 2*b*d^2*e + 2*(3*b*c^2)))$  $2*d^2*e - 2*b*d*e^2)*x^2)*sqrt(c^2*d - e)*log((c^4*e^2*x^4 + 8*c^4*d^2 - e)*log((-c^2*e^2*x^4 + 8*c^4*d^2 - e)*log((-c^2*e^2*x^4 + 8*c^4*d^2 - e)*log((-c^2*e^2*x^4 + 8*c^4*d^2 - e)*log((-c^2*e^2*s^2 + e^2)*log(-c^2*s^2 + e^2)*log(-c^2*s^2 + e^2)*log(-c^2*s^2 + e^2)*log(-c^2*s^2 + e^2)*log(-c^2*s^2 + e^2)*log(-c^2*s^2 + e^2)*log(-c^2*s^2$  $8*c^2*d*e + 2*(4*c^4*d*e - 3*c^2*e^2)*x^2 + 4*(c^3*e*x^2 + 2*c^3*d - c*e)*$  $sqrt(c^2*d - e)*sqrt(e*x^2 + d) + e^2)/((c^4*x^4 + 2*c^2*x^2 + 1)) - 4*(b*c^2)$  $3*d^3 - b*c*d^2*e - 2*(a*c^4*d^2*e - 2*a*c^2*d*e^2 + a*e^3)*x^3 + (b*c^3*$  $d^2*e - b*c*d*e^2)*x^2 - 3*(a*c^4*d^3 - 2*ac^2*d^2*e + a*d*e^2)*x - (2*(b^2)*c^2)*d^2)*x - (2*(b^2)*c^2)*d^2**x - (2*(b^2)*c^2)*d^2**x - (2*(b^2)*c^2)*d^2**x - (2*(b^2)*c^2)*d^2**x - (2*(b^2)*c^2)*d^2**x - (2*(b^2)*c^2)*d^2**x - (2*(b^2)*c^2)*d^2**x - (2*(b^2)*c^2)*d^2**x - (2*(b^2)*c^2)*d^2**x - (2$  $*c^2*d^2*e - 2*brc^2*d*e - 2+dr^2 + br^2)$  +  $2*2s + 3*(brc^2*d^2 - 2*brc^2*d^2)*e + b$  $*(d*e^2)*x)*arctan(c*x))*sqrt(e*x^2 + d))/(c^4*d^6 - 2*c^2*d^5*e + d^4*e^2)$ +  $(c^4*d^4*e^2 - 2*c^2*d^3*e^3 + d^2*e^4)*x^4 + 2*(c^4*d^5*e - 2*c^2*d^4*e$  $2 + d^3*e^3**x^2), 1/6*(3*b*c^2*d^3 + (3*b*c^2*d^2 - 2*b*e^3)*x^4 - 2*$  $b*d^2*e + 2*(3*b*c^2*d^2*e - 2*b*d*e^2)*x^2)*sqrt(-c^2*d + e)*arctan(-1/2*$  $(c^2)*e*x^2 + 2*c^2*d - e)*sqrt(-c^2*d + e)*sqrt(e*x^2 + d)/(c^3*d^2 - c*d*)$  $e + (c^3*d*e - c*e^2)*x^2) - 2*(b*c^3*d^3 - b*c*d^2*e - 2*(a*c^4*d^2*e 2*ax^2*dxe^2$  +  $axe^3)*x^3$  +  $(b*c^3*d^2*e - b*c*d*e^2)*x^2 - 3*(a*c^4*d^3$  $-$  2\*a\*c<sup>2</sup>\*d<sup>2</sup>2\*e + a\*d\*e<sup>2</sup>)\*x - (2\*(b\*c<sup>2</sup>4\*d<sup>2</sup>2\*e - 2\*b\*c<sup>2</sup>xd\*e<sup>2</sup> + b\*e<sup>2</sup>)\*x<sup>2</sup>  $3 + 3*(b*c^4*d^3 - 2*b*c^2*d^2*e + b*d*e^2)*x)*arctan(c*x))*sqrt(e*x^2 + d^2)$ ))/(c^4\*d^6 - 2\*c^2\*d^5\*e + d^4\*e^2 + (c^4\*d^4\*e^2 - 2\*c^2\*d^3\*e^3 + d^2\*e  $2*(1)*x^4 + 2*(c^4*d^5*e - 2*c^2*d^4*e^2 + d^3*e^3)*x^2)$ 

### <span id="page-7882-0"></span>3.1221.6 Sympy  $[F(-1)]$

Timed out.

$$
\int \frac{a + b \arctan(cx)}{(d + cx^2)^{5/2}} dx = \text{Timed out}
$$

 $input$  integrate((a+b\*atan(c\*x))/(e\*x\*\*2+d)\*\*(5/2),x)

output Timed out

### <span id="page-7882-1"></span> $3.1221.7$  Maxima [F]

$$
\int \frac{a + b \arctan(cx)}{(d + ex^2)^{5/2}} dx = \int \frac{b \arctan (cx) + a}{(ex^2 + d)^{\frac{5}{2}}} dx
$$

input integrate((a+b\*arctan(c\*x))/(e\*x<sup>2+d)2</sup>(5/2),x, algorithm="maxima")

3.1221. 
$$
\int \frac{a + b \arctan(cx)}{(d + cx^2)^{5/2}} dx
$$

output 1/3\*a\*(2\*x/(sqrt(e\*x^2 + d)\*d^2) + x/((e\*x^2 + d)^(3/2)\*d)) + 2\*b\*integrat ✞ ☎  $e(1/2*arctan(c*x)/((e^2*x^4 + 2*d*e*x^2 + d^2)*sqrt(e*x^2 + d)), x)$ 

# **3.1221.8 Giac [F]**

$$
\int \frac{a + b \arctan(cx)}{(d + cx^2)^{5/2}} dx = \int \frac{b \arctan(cx) + a}{(ex^2 + d)^{\frac{5}{2}}} dx
$$

✞ ☎

✝ ✆

<span id="page-7883-1"></span>✝ ✆

<span id="page-7883-0"></span>✝ ✆

input <mark>integrate((a+b\*arctan(c\*x))/(e\*x^2+d)^(5/2),x, algorithm="giac")</mark>

output <mark>sage0\*x</mark> ✞ ☎

## **3.1221.9 Mupad [F(-1)]**

Timed out.

$$
\int \frac{a + b \arctan(cx)}{(d + cx^2)^{5/2}} dx = \int \frac{a + b \atan(cx)}{(e x^2 + d)^{5/2}} dx
$$

 $\left($   $\left($   $\right)$   $\left($   $\left($   $\right)$   $\left($   $\left($   $\right)$   $\left($   $\left($   $\right)$   $\left($   $\left($   $\right)$   $\left($   $\left($   $\right)$   $\left($   $\left($   $\right)$   $\left($   $\left($   $\right)$   $\left($   $\left($   $\right)$   $\left($   $\left($   $\right)$   $\left($   $\left($   $\right)$   $\left($   $\left($   $\right)$   $\left($ 

✞ ☎

✝ ✆

input <mark>int((a + b\*atan(c\*x))/(d + e\*x^2)^(5/2),x)</mark> ✞ ☎

output int((a + b\*atan(c\*x))/(d + e\*x^2)^(5/2), x)
# $\begin{array}{cc} \textbf{3.1222} & \int \frac{a+b\arctan(cx)}{(1-x)^{5/2}} \end{array}$  $\frac{d^2 + b \arctan(cx)}{x(d + ex^2)^{5/2}} dx$

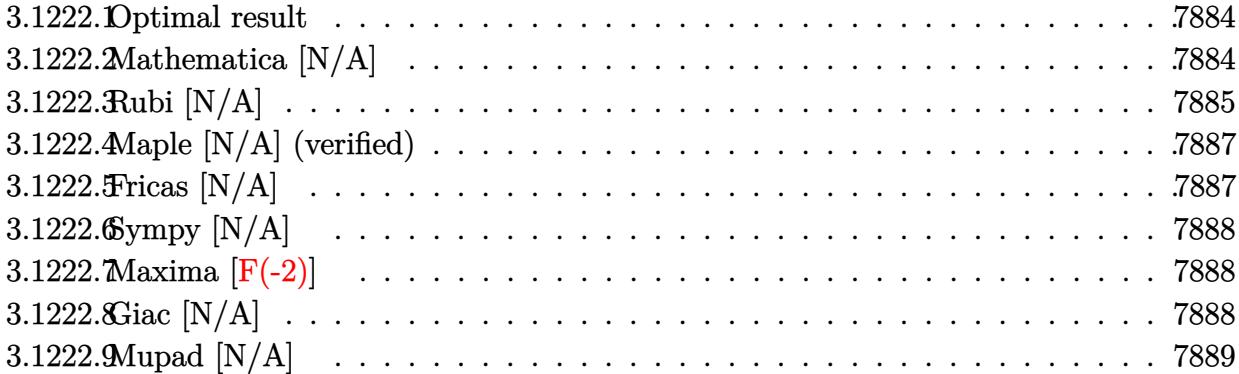

### <span id="page-7884-0"></span>**3.1222.1 Optimal result**

Integrand size  $= 23$ , antiderivative size  $= 23$ 

$$
\int \frac{a + b \arctan(cx)}{x (d + ex^2)^{5/2}} dx = \frac{a}{3d (d + ex^2)^{3/2}} + \frac{a}{d^2 \sqrt{d + ex^2}} - \frac{\operatorname{aarctanh}\left(\frac{\sqrt{d + ex^2}}{\sqrt{d}}\right)}{d^{5/2}} + b \operatorname{Int}\left(\frac{\operatorname{arctan}(cx)}{x (d + ex^2)^{5/2}}, x\right)
$$

✞ ☎

<span id="page-7884-1"></span>✝ ✆

output 1/3\*a/d/(e\*x^2+d)^(3/2)-a\*arctanh((e\*x^2+d)^(1/2)/d^(1/2))/d^(5/2)+a/d^2/(  $e*x^2+d)^(1/2)+b*Unitegrable(arctan(c*x)/x/(e*x^2+d)^(5/2),x)$ 

# **3.1222.2 Mathematica [N/A]**

Not integrable

Time  $= 14.52$  (sec), antiderivative size  $= 25$ , normalized size of antiderivative  $= 1.09$ 

$$
\int \frac{a + b \arctan(cx)}{x (d + ex^2)^{5/2}} dx = \int \frac{a + b \arctan(cx)}{x (d + ex^2)^{5/2}} dx
$$

✞ ☎

✝ ✆

✞ ☎

<span id="page-7884-2"></span>✝ ✆

input Integrate[(a + b\*ArcTan[c\*x])/(x\*(d + e\*x^2)^(5/2)),x]

output <mark>Integrate[(a + b\*ArcTan[c\*x])/(x\*(d + e\*x^2)^(5/2)), x]</mark>

# **3.1222.3 Rubi [N/A]**

Not integrable

Time  $= 0.41$  (sec), antiderivative size  $= 23$ , normalized size of antiderivative  $= 1.00$ , number of steps used = 8, number of rules used = 0,  $\frac{\text{number of rules}}{\text{integral size}}$  = 0.000, Rules used = {5517, 243, 61, 61, 73, 221, 5560}

Below are the steps used by Rubi to obtain the solution. The rule number used for the transformation is given above next to the arrow. The rules definitions used are listed below.

$$
\int \frac{a + b \arctan(cx)}{x (d + ex^2)^{5/2}} dx
$$
\n
$$
\int \frac{1}{x (ex^2 + d)^{5/2}} dx + b \int \frac{\arctan(cx)}{x (ex^2 + d)^{5/2}} dx
$$
\n
$$
\int \frac{1}{243} dx
$$
\n
$$
\int \frac{1}{2a} \int \frac{1}{x^2 (ex^2 + d)^{5/2}} dx^2 + b \int \frac{\arctan(cx)}{x (ex^2 + d)^{5/2}} dx
$$
\n
$$
\int \frac{61}{2a} dx
$$
\n
$$
\int \frac{1}{2a} \left( \frac{\int \frac{1}{x^2 (ex^2 + d)^{3/2}} dx^2}{d} + \frac{2}{3d (d + ex^2)^{3/2}} \right) + b \int \frac{\arctan(cx)}{x (ex^2 + d)^{5/2}} dx
$$
\n
$$
\int \frac{61}{2a} dx
$$
\n
$$
\int \frac{1}{2a} \left( \frac{\int \frac{1}{x^2 \sqrt{ex^2 + d}} dx^2}{d} + \frac{2}{d \sqrt{d + ex^2}} + \frac{2}{3d (d + ex^2)^{3/2}} \right) + b \int \frac{\arctan(cx)}{x (ex^2 + d)^{5/2}} dx
$$
\n
$$
\int \frac{73}{2a} dx
$$
\n
$$
\int \frac{1}{2a} \left( \frac{\frac{2 \int \frac{1}{x^2 - \frac{d}{a}} d \sqrt{ex^2 + d}}{d} + \frac{2}{d \sqrt{d + ex^2}}}{d} + \frac{2}{3d (d + ex^2)^{3/2}} \right) + b \int \frac{\arctan(cx)}{x (ex^2 + d)^{5/2}} dx
$$
\n
$$
\int \frac{221}{x (ex^2 + d)^{5/2}} dx + \frac{1}{2a} \left( \frac{\frac{2}{\sqrt{d + ex^2}} - \frac{\arctanh(\frac{\sqrt{d + ex^2}}{\sqrt{d}})}{d}}{\sqrt{d + ex^2}} + \frac{2}{3d (d + ex^2)^{3/2}} \right)
$$

*b*

$$
\int \frac{5560}{x \left(ex^{2}+d\right)^{5/2}} dx + \frac{1}{2} a \left( \frac{\frac{2}{d\sqrt{d+ex^{2}}}}{\frac{2}{d\sqrt{d+ex^{2}}}} - \frac{2 \arctanh\left(\frac{\sqrt{d+ex^{2}}}{\sqrt{d}}\right)}{d} + \frac{2}{3d\left(d+ex^{2}\right)^{3/2}} \right)
$$

 $\left($   $\left($   $\right)$   $\left($   $\left($   $\right)$   $\left($   $\left($   $\right)$   $\left($   $\left($   $\right)$   $\left($   $\left($   $\right)$   $\left($   $\left($   $\right)$   $\left($   $\left($   $\right)$   $\left($   $\left($   $\right)$   $\left($   $\left($   $\right)$   $\left($   $\left($   $\right)$   $\left($   $\left($   $\right)$   $\left($   $\left($   $\right)$   $\left($ 

✝ ✆

✞ ☎

input Int[(a + b\*ArcTan[c\*x])/(x\*(d + e\*x^2)^(5/2)),x] ✞ ☎

output \$Aborted ✞ ☎

#### **3.1222.3.1 Defintions of rubi rules used**

```
rule 61|<mark>Int[((a_.) + (b_.)*(x_))^(m_)*((c_.) + (d_.)*(x_))^(n_), x_Symbol] :> Simp[</mark>
         (a + b*x)^{m} + 1)*(c + dxx)^{m} + 1/((b*c - a*d)*(m + 1)), x] - Sim(d*((c + d * x)^{m} + 1))m + n + 2)/((b*c - a*d)*(m + 1))) Int[(a + b*x)^{(m + 1)*(c + d*x)^n, x]},x] /; FreeQ[{a, b, c, d, n}, x] && LtQ[m, -1] && !(LtQ[n, -1] && (EqQ[a, 0
         ] || (NeQ[c, 0] && LtQ[m - n, 0] && IntegerQ[n]))) && IntLinearQ[a, b, c, d
         , m, n, x]
        \left( \left( \right) \left( \left( \right) \left( \left( \right) \left( \left( \right) \left( \left( \right) \left( \left( \right) \left( \left( \right) \left( \left( \right) \left( \left( \right) \left( \left( \right) \left( \left( \right) \left( \left( \right) \left(
```

```
rule 73 <mark>Int[((a_.) + (b_.)*(x_))^(m_)*((c_.) + (d_.)*(x_))^(n_), x_Symbol] :> With[</mark>
    ✞ ☎
    {p = Demoninator[m]}, Simp[p/b \quad Subst[Int[x^-(p*(m + 1) - 1)*(c - a*(d/b) +d*(x^p(b))^n, x, (a + b*x)^(1/p), x] /; FreeQ[{a, b, c, d}, x] && Lt
    Q[-1, m, 0] && LeQ[-1, n, 0] && LeQ[Denominator[n], Denominator[m]] && IntL
    inearQ[a, b, c, d, m, n, x]✝ ✆
```
rule 221|<mark>Int[((a\_) + (b\_.)\*(x\_)^2)^(-1), x\_Symbol] :> Simp[(Rt[-a/b, 2]/a)\*ArcTanh[x</mark> ✞ ☎ /Rt[-a/b, 2]], x] /; FreeQ[{a, b}, x] && NegQ[a/b] ✝ ✆

rule 243 <mark>Int[(x\_)^(m\_.)\*((a\_) + (b\_.)\*(x\_)^2)^(p\_), x\_Symbol] :> Simp[1/2 Subst[In</mark> ✞ ☎  $t[x^*((m - 1)/2)*(a + b*x)^p, x], x, x^2], x]$  /; FreeQ[{a, b, m, p}, x] && I  $ntegerQ[(m - 1)/2]$ 

✝ ✆

rule 5517 <u>Int [(ArcTan[(c\_.)\*(x\_)]\*(b\_.) + (a\_))\*((f\_.)\*(x\_))^(m\_.)\*((d\_) + (e\_.)\*(x\_)</u> ✞ ☎  $^2$ )^(q\_.), x\_Symbol] :> Simp[a Int[(f\*x)^m\*(d + e\*x^2)^q, x], x] + Simp[b  $Int[(f*x)^m*(d + e*x^2)^q*ArcTan[c*x], x], x]$  /; FreeQ[{a, b, c, d, e, f , m, q}, x]  $\left($   $\left($   $\right)$   $\left($   $\left($   $\right)$   $\left($   $\right)$   $\left($   $\left($   $\right)$   $\left($   $\left($   $\right)$   $\left($   $\left($   $\right)$   $\left($   $\right)$   $\left($   $\left($   $\right)$   $\left($   $\left($   $\right)$   $\left($   $\right)$   $\left($   $\left($   $\right)$   $\left($   $\left($   $\right)$   $\left($   $\left($   $\right)$   $\left($ 

rule 5560 <mark>Int[((a\_.) + ArcTan[(c\_.)\*(x\_)]\*(b\_.))^(p\_.)\*(u\_.), x\_Symbol] :> Unintegrab</mark>  $le[u*(a + b*ArcTan[c*x])^p, x]$  /; FreeQ[{a, b, c, p}, x] && (EqQ[u, 1] || M  $atchQ[u, ((d_{-}.)+(e_{-}.)*x)^{(q_{-}.)}$  /; FreeQ[{d, e, q}, x]] || MatchQ[u, ((f\_.  $(\ast x)^{m}(\mathfrak{m}_{-}.)*((d_{-}.) + (e_{-}.)*x)^{(q_{-}.)}$  /; FreeQ[{d, e, f, m, q}, x]] || MatchQ[ u,  $((d_{-}) + (e_{-}) * x^2)^(q_{-})$  /; FreeQ[{d, e, q}, x]] || MatchQ[u,  $((f_{-}) * x)$  $\hat{m}(m_{-})*(d_{-}) + (e_{-})*x^2(\alpha_{-})$  /; FreeQ[{d, e, f, m, q}, x]]) ✝ ✆

# <span id="page-7887-0"></span>**3.1222.4 Maple [N/A] (verified)**

Not integrable

Time  $= 0.50$  (sec), antiderivative size  $= 21$ , normalized size of antiderivative  $= 0.91$ 

$$
\int \frac{a+b\arctan\left(cx\right)}{x\left(e\,x^2+d\right)^{\frac{5}{2}}}dx
$$

✝ ✆

<span id="page-7887-1"></span>✝ ✆

✞ ☎

input <mark>int((a+b\*arctan(c\*x))/x/(e\*x^2+d)^(5/2),x)</mark> ✞ ☎

output <mark>int((a+b\*arctan(c\*x))/x/(e\*x^2+d)^(5/2),x)</mark> ✞ ☎

## **3.1222.5 Fricas [N/A]**

Not integrable

Time  $= 0.27$  (sec), antiderivative size  $= 53$ , normalized size of antiderivative  $= 2.30$ 

$$
\int \frac{a + b \arctan(cx)}{x (d + ex^2)^{5/2}} dx = \int \frac{b \arctan(cx) + a}{(ex^2 + d)^{\frac{5}{2}}x} dx
$$

✞ ☎

✞ ☎

<span id="page-7887-2"></span>✝ ✆

input <mark>integrate((a+b\*arctan(c\*x))/x/(e\*x^2+d)^(5/2),x, algorithm="fricas")</mark> ✝ ✆

```
output <mark>integral(sqrt(e*x^2 + d)*(b*arctan(c*x) + a)/(e^3*x^7 + 3*d*e^2*x^5 + 3*d^</mark>
       2*e*x^3 + d^3*x, x)
```
3.1222. 
$$
\int \frac{a+b \arctan(cx)}{x(d+ex^2)^{5/2}} dx
$$

# **3.1222.6 Sympy [N/A]**

Not integrable

Time  $= 65.72$  (sec), antiderivative size  $= 20$ , normalized size of antiderivative  $= 0.87$ 

$$
\int \frac{a + b \arctan(cx)}{x \left(d + ex^2\right)^{5/2}} dx = \int \frac{a + b \tan(cx)}{x \left(d + ex^2\right)^{\frac{5}{2}}} dx
$$

✞ ☎

✝ ✆

✞ ☎

<span id="page-7888-0"></span>✝ ✆

input <mark>integrate((a+b\*atan(c\*x))/x/(e\*x\*\*2+d)\*\*(5/2),x)</mark>

output <mark>Integral((a + b\*atan(c\*x))/(x\*(d + e\*x\*\*2)\*\*(5/2)), x)</mark>

## **3.1222.7 Maxima [F(-2)]**

Exception generated.

$$
\int \frac{a + b \arctan(cx)}{x (d + ex^2)^{5/2}} dx = \text{Exception raised: ValueError}
$$

✞ ☎

✝ ✆

✞ ☎

<span id="page-7888-1"></span>✝ ✆

input <mark>integrate((a+b\*arctan(c\*x))/x/(e\*x^2+d)^(5/2),x, algorithm="maxima")</mark>

output Exception raised: ValueError >> Computation failed since Maxima requested additional constraints; using the 'assume' command before evaluation \*may\* help (example of legal syntax is 'assume(e>0)', see `assume?` for more de tails)Is e

# **3.1222.8 Giac [N/A]**

Not integrable

Time  $= 54.18$  (sec), antiderivative size  $= 3$ , normalized size of antiderivative  $= 0.13$ 

$$
\int \frac{a + b \arctan(cx)}{x (d + ex^2)^{5/2}} dx = \int \frac{b \arctan(cx) + a}{(ex^2 + d)^{\frac{5}{2}}x} dx
$$

✞ ☎

✝ ✆

✞ ☎

<span id="page-7888-2"></span>✝ ✆

input <mark>integrate((a+b\*arctan(c\*x))/x/(e\*x^2+d)^(5/2),x, algorithm="giac")</mark>

output <mark>sage0\*x</mark>

# **3.1222.9 Mupad [N/A]**

Not integrable

Time =  $1.18$  (sec), antiderivative size = 23, normalized size of antiderivative =  $1.00$ 

$$
\int \frac{a + b \arctan(cx)}{x (d + ex^2)^{5/2}} dx = \int \frac{a + b \atan(cx)}{x (e x^2 + d)^{5/2}} dx
$$

✝ ✆

✝ ✆

input ✞ ☎  $int((a + b*atan(c*x))/(x*(d + e*x^2)^{(5/2)}),x)$ 

output <mark>int((a + b\*atan(c\*x))/(x\*(d + e\*x^2)^(5/2)), x)</mark> ✞ ☎

# $\begin{array}{cc} \textbf{3.1223} \qquad & \int \frac{a+b\arctan(cx)}{2(1-x)^{5/2}} \end{array}$  $\frac{a+ b\arctan(cx)}{x^2(d+ex^2)^{5/2}}\,dx$

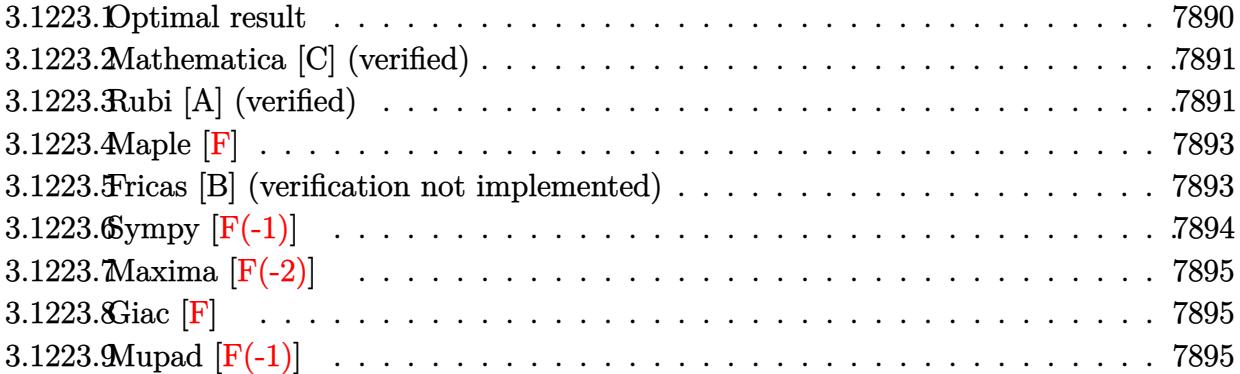

## <span id="page-7890-0"></span>**3.1223.1 Optimal result**

Integrand size  $= 23$ , antiderivative size  $= 274$ 

$$
\int \frac{a + b \arctan(cx)}{x^2 (d + ex^2)^{5/2}} dx = \frac{bc}{d^2 \sqrt{d + ex^2}} - \frac{8be}{3cd^3 \sqrt{d + ex^2}} - \frac{b(3c^4d^2 - 12c^2de + 8e^2)}{3cd^3 (c^2d - e) \sqrt{d + ex^2}} - \frac{a + b \arctan(cx)}{dx (d + ex^2)^{3/2}} - \frac{4ex(a + b \arctan(cx))}{3d^2 (d + ex^2)^{3/2}} - \frac{8ex(a + b \arctan(cx))}{3d^3 \sqrt{d + ex^2}} - \frac{bc \arctanh(\frac{\sqrt{d + ex^2}}{\sqrt{d}})}{d^{5/2}} + \frac{b(3c^4d^2 - 12c^2de + 8e^2) \arctanh(\frac{c\sqrt{d + ex^2}}{\sqrt{c^2d - e}})}{3d^3 (c^2d - e)^{3/2}}
$$

✞ ☎

<span id="page-7890-1"></span> $\left($   $\left($   $\right)$   $\left($   $\left($   $\right)$   $\left($   $\left($   $\right)$   $\left($   $\left($   $\right)$   $\left($   $\left($   $\right)$   $\left($   $\left($   $\right)$   $\left($   $\left($   $\right)$   $\left($   $\left($   $\right)$   $\left($   $\left($   $\right)$   $\left($   $\left($   $\right)$   $\left($   $\left($   $\right)$   $\left($   $\left($   $\right)$   $\left($ 

output <mark>(-a-b\*arctan(c\*x))/d/x/(e\*x^2+d)^(3/2)-4/3\*e\*x\*(a+b\*arctan(c\*x))/d^2/(e\*x^</mark>  $2+d)^{(3/2)-b*c*arctanh((e*x^2+d)^{(1/2)}/d^(1/2))/d^(5/2)+1/3*b*(3*c^4*d^2-1)/d^2)}$  $2*c^2*d*e+8*e^2)*arctanh(c*(e*x^2+d)^(1/2)/(c^2*d-e)^(1/2))/d^3/(c^2*d-e)^2$  $(3/2)+b*c/d^2/(e*x^2+d)^(1/2)-8/3*b*e/c/d^3/(e*x^2+d)^(1/2)-1/3*b*(3*c^4*d^2))$  $2-12*c^2*d*e+8*e^2)/(c/d^3/(c^2*d-e)/(e*x^2+d)^(1/2)-8/3*e*x*(a+b*arctan(c^2))$  $*(x))$ /d<sup>-</sup>3/(e $*x$ <sup>-</sup>2+d)<sup>-</sup>(1/2)

## **3.1223.2 Mathematica [C] (verified)**

Result contains complex when optimal does not.

Time  $= 0.81$  (sec), antiderivative size  $= 418$ , normalized size of antiderivative  $= 1.53$ 

✞ ☎

✝ ✆

 $\int a + b \arctan(cx)$  $\int \frac{dx}{(dx+x^2)^{5/2}} dx =$ − 2*adex*  $\frac{2adex}{(d+ex^2)^{3/2}} + \frac{2e(bcd+5a(-c^2d+e)x)}{(c^2d-e)\sqrt{d+ex^2}}$  $\frac{bcd + 5a(-c^2d + e)x)}{(c^2d-e)\sqrt{d+ex^2}} - \frac{6a\sqrt{d+ex^2}}{x} - \frac{2b(3d^2+12dex^2+8e^2x^4)\arctan(cx)}{x(d+ex^2)^{3/2}}$  $\frac{dex^2 + 8e^2x^4)}{x(d+ex^2)^{3/2}} + 6bc\sqrt{d}$ 

input <mark>Integrate[(a + b\*ArcTan[c\*x])/(x^2\*(d + e\*x^2)^(5/2)),x]</mark>

```
output <mark>((-2*a*d*e*x)/(d + e*x^2)^(3/2) + (2*e*(b*c*d + 5*a*(-(c^2*d) + e)*x))/((c</mark>
     ✞ ☎
      \text{``2*d - e)}*\text{Sqrt}[d + e*x^2]) - (6*a*Sqrt[d + e*x^2])/x - (2*b*(3*d^2 + 12*d*
      e*x^2 + 8*e^2*x^4)*ArcTan[c*x]/(x*(d + e*x^2)^(3/2)) + 6*b*c*Sqrt[d]*Log[x] - 6*b*c*Sqrt[d]*Log[d + Sqrt[d]*Sqrt[d + e*x^2]] + (b*(3*c^4*d^2 - 12*c
      2*d*e + 8*e^2)*Log[(-12*c*d^3*Sqrt[c^2*d - e]*(c*d - I*e*x + Sqrt[c^2*d -e]*Sqrt[d + e*x^2]))/(b*(3*c^4*d^2 - 12*c^2*d*e + 8*e^2)*(I + c*x))])/(c^
      2*d - e)^{(3/2)} + (b*(3*c^4*d^2 - 12*c^2*d*e + 8*e^2)*Log[(-12*c*d^3*Sqrt[c^2]*c^2]*c^2)]2*d - e]*(c*d + I*ex + Sqrt[c^2*d - e]*Sqrt[d + e*x^2]))/(b*(3*c^4*d^2 -12*c^2*d*e + 8*e^2)*(-I + c*x))]/(c^2*d - e)^(3/2)/(6*d^3)
```
## **3.1223.3 Rubi [A] (verified)**

Time  $= 1.10$  (sec), antiderivative size  $= 263$ , normalized size of antiderivative  $= 0.96$ , number of steps used = 4, number of rules used = 4,  $\frac{\text{number of rules}}{\text{integral size}}$  = 0.174, Rules used  $= \{5511, 27, 7276, 2009\}$ 

<span id="page-7891-0"></span>✝ ✆

Below are the steps used by Rubi to obtain the solution. The rule number used for the transformation is given above next to the arrow. The rules definitions used are listed below.

$$
\int \frac{a + b \arctan(cx)}{x^2 (d + ex^2)^{5/2}} dx
$$
\n
$$
\int \frac{5511}{3d^3x (c^2x^2 + 1) (ex^2 + d)^{3/2}} dx - \frac{8ex(a + b \arctan(cx))}{3d^3\sqrt{d + ex^2}} - \frac{4ex(a + b \arctan(cx))}{3d^2 (d + ex^2)^{3/2}} - \frac{a + b \arctan(cx)}{dx (d + ex^2)^{3/2}}
$$
\n
$$
\int \frac{1}{27} dx
$$

$$
\frac{bc \int \frac{8e^2x^4 + 12de^2x^3 + 3d^2}{x(c^2x^2+1)(ex^2+d)^{3/2}} dx - \frac{8ex(a + b \arctan(cx))}{3d^3\sqrt{d + ex^2}} - \frac{4ex(a + b \arctan(cx))}{3d^2(d + ex^2)^{3/2}} - \frac{a + b \arctan(cx)}{dx(d + ex^2)^{3/2}}
$$
\n
$$
\frac{1}{3d^2(d + ex^2)^{3/2}} - \frac{7276}{dx(d + ex^2)^{3/2}}
$$
\n
$$
\frac{bc \int \left(\frac{3d^2}{x(ex^2+d)^{3/2}} + \frac{8e^2x}{c^2(ex^2+d)^{3/2}} - \frac{(3d^2c^4 - 12dec^2 + 8e^2)x}{c^2(c^2x^2 + 1)(ex^2 + d)^{3/2}}\right) dx}{3d^3\sqrt{d + ex^2}} - \frac{8ex(a + b \arctan(cx))}{3d^3\sqrt{d + ex^2}} - \frac{4ex(a + b \arctan(cx))}{3d^3\sqrt{d + ex^2}}
$$
\n
$$
\frac{1}{2009}
$$
\n
$$
-\frac{8ex(a + b \arctan(cx))}{3d^3\sqrt{d + ex^2}} - \frac{4ex(a + b \arctan(cx))}{3d^2(d + ex^2)^{3/2}} - \frac{a + b \arctan(cx)}{dx(d + ex^2)^{3/2}} + \frac{1}{2}ex(a + ex^2)^{3/2}}
$$
\n
$$
bc \left(\frac{(3c^4d^2 - 12c^2de + 8e^2)\arctanh\left(\frac{c\sqrt{d + ex^2}}{\sqrt{c^2d - e}}\right)}{c(c^2d - e)^{3/2}} - 3\sqrt{d}\arctanh\left(\frac{\sqrt{d + ex^2}}{\sqrt{d}}\right) - \frac{8e}{c^2\sqrt{d + ex^2}} - \frac{3c^4d^2 - 12c^2de + 8e^2}{c^2(c^2d - e)\sqrt{d + ex^2}} + \frac{3d}{\sqrt{d + ex^2}}\right)}
$$

$$
input \boxed{Int[(a + b*Arctan[c*x])/(x^2*(d + e*x^2)^-(5/2)),x]}
$$

output 
$$
-(a + b*Arctan[c*x))/(dx*(d + e*x^2)^(3/2)) - (4*e*x*(a + b*Arctan[c*x]))/(3*d^2*(d + e*x^2)^(3/2)) - (8*e*x*(a + b*Arctan[c*x]))/(3*d^3*Sqrt[d + e*x^2]) + (b*c*((3*d)/Sqrt[d + e*x^2)] - (8*e)/(c^2*Sqrt[d + e*x^2]) - (3*c^4*d^2 - 12*c^2*d*e + 8*e^2)/(c^2*(c^2*d - e)*Sqrt[d + e*x^2]) - 3*Sqrt[d + arx^2]/4\n*Arctanh[Sqrt[d + e*x^2]/Sqrt[d] + ((3*c^4*d^2 - 12*c^2*d*e + 8*e^2)*ArcTanh[(c*Sqrt[d + e*x^2])/Sqrt[c^2*d - e]])/(c*(c^2*d - e)^(3/2))))/(3*d^3)
$$

#### 3.1223.3.1 Defintions of rubi rules used

rule 27  $Int[(a_)*(Fx_), x_Symb01]$  :> Simp[a Int[Fx, x], x] /; FreeQ[a, x] && !Ma  $tchQ[Fx, (b_)*(Gx_') /; FreeQ[b, x]]$ 

rule 2009  $Int[u_{-}, x_{Symb01}]$  :> Simp[IntSum[u, x], x] /; SumQ[u]

rule 5511 <mark>Int[((a\_.) + ArcTan[(c\_.)\*(x\_)]\*(b\_.))\*((f\_.)\*(x\_))^(m\_.)\*((d\_.) + (e\_.)\*(x</mark> ✞ ☎  $_{2})^2$  (q\_.), x\_Symbol] :> With[{u = IntHide[(f\*x)^m\*(d + e\*x^2)^q, x]}, Sim  $p[(a + b*ArcTan[c*x]) \quad u, x] - Simp[b*c \quad Int[SimplifyIntegrand[u/(1 + c^2))$  $*x^2)$ , x], x], x]] /; FreeQ[{a, b, c, d, e, f, m, q}, x] && ((IGtQ[q, 0] &&  $!(\text{ItQ}[(m-1)/2, 0]$  && GtQ $[m + 2*q + 3, 0])$  ||  $(\text{IdU}[(m + 1)/2, 0]$  &&  $!([LtQ[q, 0] \& \& GtQ[m + 2*q + 3, 0])) | [LtQ[(m + 2*q + 1)/2, 0] \& \& !Lt]$  $Q[(m - 1)/2, 0])$ 

rule 7276 <mark>Int[(u\_)/((a\_) + (b\_.)\*(x\_)^(n\_)), x\_Symbol] :> With[{v = RationalFunctionE</mark>  $x$ pand[u/(a + b\*x^n), x]}, Int[v, x] /; SumQ[v]] /; FreeQ[{a, b}, x] && IGtQ [n, 0] ✝ ✆

## <span id="page-7893-0"></span>**3.1223.4 Maple [F]**

$$
\int \frac{a+b\arctan\left(cx\right)}{x^2\left(e\,x^2+d\right)^{\frac{5}{2}}}dx
$$

✞ ☎

 $\left($   $\left($   $\right)$   $\left($   $\left($   $\right)$   $\left($   $\left($   $\right)$   $\left($   $\left($   $\right)$   $\left($   $\left($   $\right)$   $\left($   $\left($   $\right)$   $\left($   $\left($   $\right)$   $\left($   $\left($   $\right)$   $\left($   $\left($   $\right)$   $\left($   $\left($   $\right)$   $\left($   $\left($   $\right)$   $\left($   $\left($   $\right)$   $\left($ 

✞ ☎

<span id="page-7893-1"></span>✝ ✆

✝ ✆

✞ ☎

input <mark>| int((a+b\*arctan(c\*x))/x^2/(e\*x^2+d)^(5/2),x)</mark>

output <mark>int((a+b\*arctan(c\*x))/x^2/(e\*x^2+d)^(5/2),x)</mark>

## **3.1223.5 Fricas [B] (verification not implemented)**

Leaf count of result is larger than twice the leaf count of optimal.  $652$  vs.  $2(240) = 480$ . Time  $= 1.10$  (sec), antiderivative size  $= 2714$ , normalized size of antiderivative  $= 9.91$ 

$$
\int \frac{a + b \arctan(cx)}{x^2 (d + ex^2)^{5/2}} dx = \text{Too large to display}
$$

✝ ✆

input <mark>integrate((a+b\*arctan(c\*x))/x^2/(e\*x^2+d)^(5/2),x, algorithm="fricas")</mark> ✞ ☎ output  $[-1/12*((3*b*c^4*d^2*e^2 - 12*b*c^2*d*e^3 + 8*b*e^4)*x^5 + 2*(3*b*c^4*d^3$ \*e - 12\*b\*c^2\*d^2\*e^2 + 8\*b\*d\*e^3)\*x^3 + (3\*b\*c^4\*d^4 - 12\*b\*c^2\*d^3\*e + 8  $*b*d^2*e^2)*x)*sqrt(c^2*d - e)*log((c^4*e^2*x^4 + 8*c^4*d^2 - 8*c^2*d*e +$  $2*(4*c^4*d*e - 3*c^2*e^2)*x^2 - 4*(c^3*e*x^2 + 2*c^3*d - c*e)*sqrt(c^2*d$ e)\*sqrt(e\*x^2 + d) + e^2)/(c^4\*x^4 + 2\*c^2\*x^2 + 1)) - 6\*((b\*c^5\*d^2\*e^2 - 2\*b\*c^3\*d\*e^3 + b\*c\*e^4)\*x^5 + 2\*(b\*c^5\*d^3\*e - 2\*b\*c^3\*d^2\*e^2 + b\*c\*d\*  $e^3$ )\*x^3 + (b\*c^5\*d^4 - 2\*b\*c^3\*d^3\*e + b\*c\*d^2\*e^2)\*x)\*sqrt(d)\*log(-(e\*x^  $2 - 2*sqrt(e*x^2 + d)*sqrt(d) + 2*d)/x^2 + 4*(3*ax^2*d^4 - 6*ax^2*d^3*e)$ + 3\*a\*d^2\*e^2 + 8\*(a\*c^4\*d^2\*e^2 - 2\*a\*c^2\*d\*e^3 + a\*e^4)\*x^4 - (b\*c^3\*d^  $2*e^2$  - b\*c\*d\*e^3)\*x^3 + 12\*(a\*c^4\*d^3\*e - 2\*a\*c^2\*d^2\*e^2 + a\*d\*e^3)\*x^2 - (b\*c^3\*d^3\*e - b\*c\*d^2\*e^2)\*x + (3\*b\*c^4\*d^4 - 6\*b\*c^2\*d^3\*e + 3\*b\*d^2\*e  $2 + 8*(b*c^4*d^2*e^2 - 2*b*c^2*d*e^3 + b*e^4)*x^4 + 12*(b*c^4*d^3*e - 2*b)$  $*c^2*d^2*e^2 + b*d*e^3)*x^2)*arctan(c*x))*sqrt(e*x^2 + d))/((c^4*d^5*e^2 2*c^2*d^4*e^3 + d^3*e^4)*x^5 + 2*(c^4*d^6*e - 2*c^2*d^5*e^2 + d^4*e^3)*x^2$  $3 + (c^4 * d^7 - 2 * c^2 * d^6 * e + d^5 * e^2) * x), 1/6 * (((3 * b * c^4 * d^2 * e^2 - 12 * b * c^2))$  $2*d*e^3 + 8*b*e^4)*x^5 + 2*(3*b*c^4*d^3*e - 12*b*c^2*d^2*e^2 + 8*b*d*e^3)*$  $x^3$  +  $(3*b*c^4*d^4 - 12*b*c^2*d^3*e + 8*b*d^2*e^2)*x)*sqrt(-c^2*d + e)*arc$  $tan(-1/2*(-2*ex^2 + 2*c^2*d - e)*sqrt(-c^2*d + e)*sqrt(e*x^2 + d)/(c^3*d$  $2 - c*dx + (c*dx - c*e*) + x*2) + 3*(b*c*dx - 2*dx)$  $b*c*e^4)*x^5 + 2*(b*c^5*d^3*e - 2*b*c^3*d^2*e^2 + b*c*d*e^3)*x^3 + (b*...$ 

#### <span id="page-7894-0"></span>Sympy  $\left| \mathbf{F\left( -1\right) }\right|$ 3.1223.6

Timed out.

$$
\int \frac{a + b \arctan(cx)}{x^2 (d + ex^2)^{5/2}} dx = \text{Timed out}
$$

 $input$  integrate((a+b\*atan(c\*x))/x\*\*2/(e\*x\*\*2+d)\*\*(5/2),x)

<span id="page-7894-1"></span>output Timed out

 $\int \frac{a+b\arctan(cx)}{x^2(d+ex^2)^{5/2}}\,dx$ 3.1223

# **3.1223.7 Maxima [F(-2)]**

Exception generated.

$$
\int \frac{a + b \arctan(cx)}{x^2 (d + ex^2)^{5/2}} dx = \text{Exception raised: ValueError}
$$

✞ ☎

✝ ✆

✞ ☎

<span id="page-7895-0"></span>✝ ✆

input <mark>integrate((a+b\*arctan(c\*x))/x^2/(e\*x^2+d)^(5/2),x, algorithm="maxima")</mark>

output Exception raised: ValueError >> Computation failed since Maxima requested additional constraints; using the 'assume' command before evaluation \*may\* help (example of legal syntax is 'assume(e>0)', see `assume?` for more de tails)Is e

# **3.1223.8 Giac [F]**

$$
\int \frac{a + b \arctan(cx)}{x^2 (d + ex^2)^{5/2}} dx = \int \frac{b \arctan(cx) + a}{(ex^2 + d)^{\frac{5}{2}}x^2} dx
$$

✝ ✆

✞ ☎

<span id="page-7895-1"></span>✝ ✆

$$
\text{input} \left[ \frac{\text{integrate}((a+b*\arctan(c*x))/x^2/(e*x^2+d)^(5/2), x, \text{ algorithm="giac")}}{\text{integrate}((a+b*\arctan(c*x))/x^2/(e*x^2+d)^(5/2), x, \text{ algorithm="giac")}} \right]
$$

output <mark>sage0\*x</mark>

# **3.1223.9 Mupad [F(-1)]**

Timed out.

$$
\int \frac{a + b \arctan(cx)}{x^2 (d + ex^2)^{5/2}} dx = \int \frac{a + b \atan(cx)}{x^2 (e x^2 + d)^{5/2}} dx
$$

✞ ☎

✝ ✆

 $\left($   $\left($   $\right)$   $\left($   $\left($   $\right)$   $\left($   $\left($   $\right)$   $\left($   $\left($   $\right)$   $\left($   $\left($   $\right)$   $\left($   $\left($   $\right)$   $\left($   $\left($   $\right)$   $\left($   $\left($   $\right)$   $\left($   $\left($   $\right)$   $\left($   $\left($   $\right)$   $\left($   $\left($   $\right)$   $\left($   $\left($   $\right)$   $\left($ 

 $\text{input}$   $\frac{\text{int}((a + b*atan(c*x))/(x^2*(d + e*x^2)^{(5/2)}),x)}$ 

output <mark>int((a + b\*atan(c\*x))/(x^2\*(d + e\*x^2)^(5/2)), x)</mark> ✞ ☎

# $\begin{array}{ccc} 3.1224 & \int \frac{a+b\arctan(cx)}{2(x-a)^{5/2}} \end{array}$  $\frac{a+b\arctan(cx)}{x^3(d+ex^2)^{5/2}}\,dx$

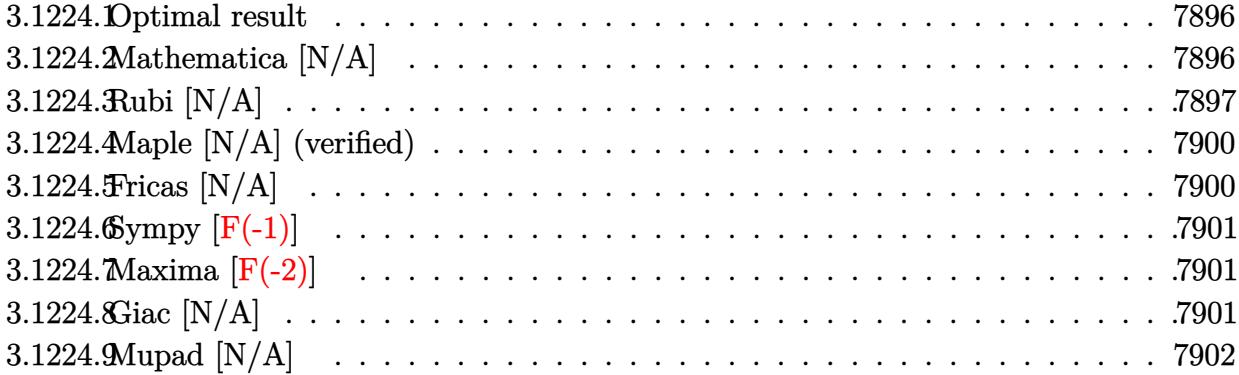

### <span id="page-7896-0"></span>**3.1224.1 Optimal result**

Integrand size  $= 23$ , antiderivative size  $= 23$ 

$$
\int \frac{a + b \arctan(cx)}{x^3 (d + ex^2)^{5/2}} dx = -\frac{5ae}{6d^2 (d + ex^2)^{3/2}} - \frac{a}{2dx^2 (d + ex^2)^{3/2}}
$$

$$
-\frac{5ae}{2d^3 \sqrt{d + ex^2}} + \frac{5ae \arctanh\left(\frac{\sqrt{d + ex^2}}{\sqrt{d}}\right)}{2d^{7/2}} + bInt\left(\frac{\arctan(cx)}{x^3 (d + ex^2)^{5/2}}, x\right)
$$

✞ ☎

<span id="page-7896-1"></span>✝ ✆

output -5/6\*a\*e/d^2/(e\*x^2+d)^(3/2)-1/2\*a/d/x^2/(e\*x^2+d)^(3/2)+5/2\*a\*e\*arctanh(( e\*x^2+d)^(1/2)/d^(1/2))/d^(7/2)-5/2\*a\*e/d^3/(e\*x^2+d)^(1/2)+b\*Unintegrable  $(\arctan(c*x)/x^3/(e*x^2+d)^{(5/2)},x)$ 

# **3.1224.2 Mathematica [N/A]**

Not integrable

Time  $= 18.04$  (sec), antiderivative size  $= 25$ , normalized size of antiderivative  $= 1.09$ 

$$
\int \frac{a + b \arctan(cx)}{x^3 (d + ex^2)^{5/2}} dx = \int \frac{a + b \arctan(cx)}{x^3 (d + ex^2)^{5/2}} dx
$$

✝ ✆

✞ ☎

<span id="page-7896-2"></span>✝ ✆

input <mark>Integrate[(a + b\*ArcTan[c\*x])/(x^3\*(d + e\*x^2)^(5/2)),x]</mark> ✞ ☎

output <mark>Integrate[(a + b\*ArcTan[c\*x])/(x^3\*(d + e\*x^2)^(5/2)), x]</mark>

## **3.1224.3 Rubi [N/A]**

Not integrable

Time  $= 0.44$  (sec), antiderivative size  $= 23$ , normalized size of antiderivative  $= 1.00$ , number of steps used = 9, number of rules used = 0,  $\frac{\text{number of rules}}{\text{integral size}}$  = 0.000, Rules used = {5517, 243, 52, 61, 61, 73, 221, 5560}

Below are the steps used by Rubi to obtain the solution. The rule number used for the transformation is given above next to the arrow. The rules definitions used are listed below.

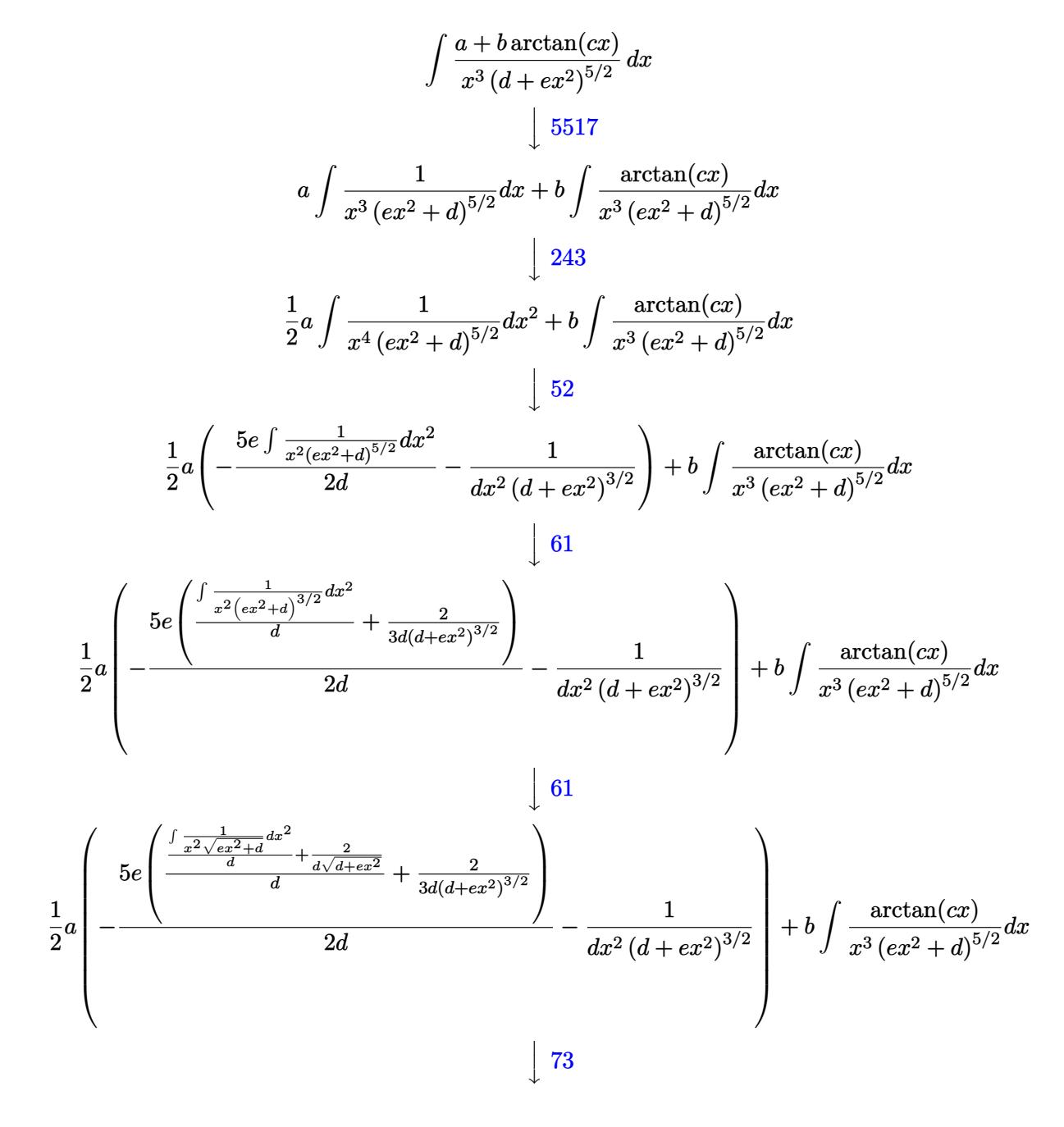

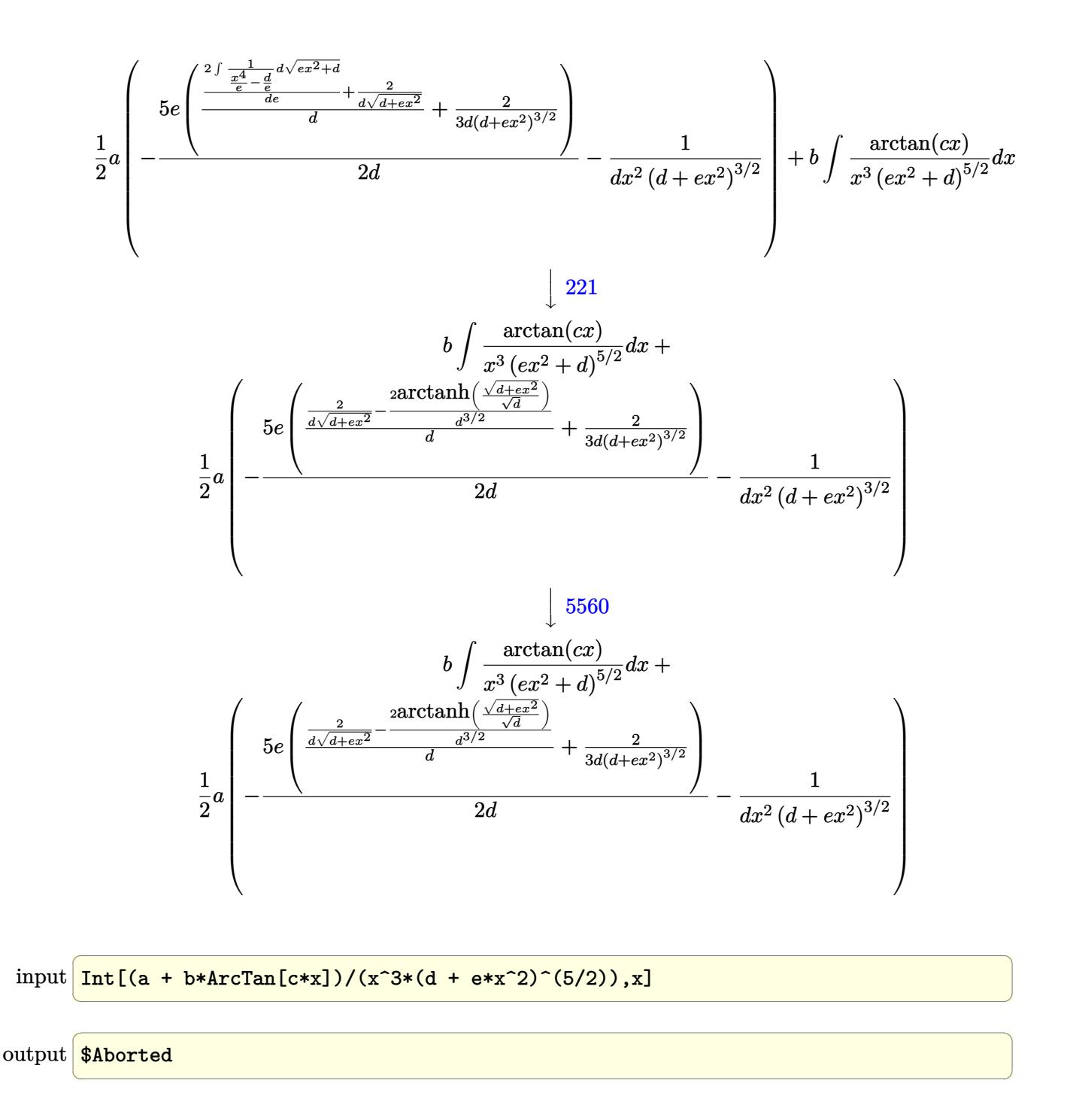

#### **3.1224.3.1 Defintions of rubi rules used**

```
rule 52 <mark>Int[((a_.) + (b_.)*(x_))^(m_)*((c_.) + (d_.)*(x_))^(n_), x_Symbol] :> Simp[</mark>
    ✞ ☎
     (a + b*x)^{m}(m + 1)*((c + d*x)<sup>o</sup>(n + 1)/((b*c - a*d)*(m + 1))), x] - Simp[d*((
     m + n + 2)/((b*c - a*d)*(m + 1))) Int[(a + b*x)<sup>o</sup>(m + 1)*(c + d*x)<sup>o</sup>n, x],
     x] /; FreeQ[{a, b, c, d, n}, x] && ILtQ[m, -1] && FractionQ[n] && LtQ[n, 0]✝ ✆
```

```
rule 61|<mark>Int[((a_.) + (b_.)*(x_))^(m_)*((c_.) + (d_.)*(x_))^(n_), x_Symbol] :> Simp[</mark>
         (a + b*x)^(m + 1)*((c + d*x)^(n + 1)/((b*c - a*d)*(m + 1))), x] - Simp[d*((
         m + n + 2)/((b*c - a*d)*(m + 1))) Int[(a + b*x)^{m} + 1)*(c + d*x)^{m}, x],
         x] /; FreeQ[{a, b, c, d, n}, x] && LtQ[m, -1] && !(LtQ[n, -1] && (EqQ[a, 0
        ] || (NeQ[c, 0] && LtQ[m - n, 0] && IntegerQ[n]))) && IntLinearQ[a, b, c, d
         , m, n, x]
        \left( \left( \right) \left( \left( \right) \left( \right) \left( \left( \right) \left( \left( \right) \left( \left( \right) \left( \right) \left( \left( \right) \left( \left( \right) \left( \right) \left( \left( \right) \left( \left( \right) \left( \left( \right) \left(
```
✞ ☎

- rule 73 <mark>Int[((a\_.) + (b\_.)\*(x\_))^(m\_)\*((c\_.) + (d\_.)\*(x\_))^(n\_), x\_Symbol] :> With[</mark> ✞ ☎  ${p = Demoninator[m]}$ ,  $Simp[p/b$  Subst $[Int(x^-(p*(m + 1) - 1)*(c - a*(d/b) +$  $d*(x^p(b))^n, x, x, (a + b*x)^(1/p), x]$ , FreeQ[{a, b, c, d}, x] && Lt Q[-1, m, 0] && LeQ[-1, n, 0] && LeQ[Denominator[n], Denominator[m]] && IntL inearQ[a, b, c, d, m, n, x] ✝ ✆
- rule 221|<mark>Int[((a\_) + (b\_.)\*(x\_)^2)^(-1), x\_Symbol] :> Simp[(Rt[-a/b, 2]/a)\*ArcTanh[x</mark> ✞ ☎  $/$ Rt[-a/b, 2]], x] /; FreeQ[{a, b}, x] && NegQ[a/b]

✝ ✆

✞ ☎

rule 243 <mark>Int[(x\_)^(m\_.)\*((a\_) + (b\_.)\*(x\_)^2)^(p\_), x\_Symbol] :> Simp[1/2 Subst[In</mark> ✞ ☎  $t[x^*((m - 1)/2)*(a + b*x)^p, x], x, x^2], x] /$ ; FreeQ[{a, b, m, p}, x] && I  $ntegerQ[(m - 1)/2]$ ✝ ✆

rule 5517 <u>Int [(ArcTan[(c\_.)\*(x\_)]\*(b\_.) + (a\_))\*((f\_.)\*(x\_))^(m\_.)\*((d\_) + (e\_.)\*(x\_)</u>  $^2$ )^(q\_.), x\_Symbol] :> Simp[a Int[(f\*x)^m\*(d + e\*x^2)^q, x], x] + Simp[b  $Int[(f*x)^m*(d + e*x^2)^q*ArcTan[c*x], x], x]$  /; FreeQ[{a, b, c, d, e, f , m, q}, x] ✝ ✆ rule 5560 <mark>Int[((a\_.) + ArcTan[(c\_.)\*(x\_)]\*(b\_.))^(p\_.)\*(u\_.), x\_Symbol] :> Unintegrab</mark> ✞ ☎  $le[u*(a + b*ArcTan[c*x])^p, x]$  /; FreeQ[{a, b, c, p}, x] && (EqQ[u, 1] || M  $atchQ[u, ((d_{-}.)+(e_{-}.)*x)^{(q_{-}.)}$  /; FreeQ[{d, e, q}, x]] || MatchQ[u, ((f\_.  $(\ast x)^{m}(\mathfrak{m}_{-}.)*((d_{-}.) + (e_{-}.)*x)^{m}(\mathfrak{q}_{-}.))$  /; FreeQ[{d, e, f, m, q}, x]] || MatchQ[ u,  $((d_{-}) + (e_{-}) * x^2)^(q_{-})$  /; FreeQ[{d, e, q}, x]] || MatchQ[u,  $((f_{-}) * x)$  $\hat{m}(m_.,)*(d_.,) + (e_.,)*x^2)^{(q_.,)}$  /; FreeQ[{d, e, f, m, q}, x]]) ✝ ✆

# <span id="page-7900-0"></span>**3.1224.4 Maple [N/A] (verified)**

Not integrable

Time  $= 0.44$  (sec), antiderivative size  $= 21$ , normalized size of antiderivative  $= 0.91$ 

$$
\int \frac{a+b\arctan\left(cx\right)}{x^{3}\left(e\,x^{2}+d\right)^{\frac{5}{2}}}dx
$$

✞ ☎

 $\left($   $\left($   $\right)$   $\left($   $\left($   $\right)$   $\left($   $\left($   $\right)$   $\left($   $\left($   $\right)$   $\left($   $\left($   $\right)$   $\left($   $\left($   $\right)$   $\left($   $\left($   $\right)$   $\left($   $\left($   $\right)$   $\left($   $\left($   $\right)$   $\left($   $\left($   $\right)$   $\left($   $\left($   $\right)$   $\left($   $\left($   $\right)$   $\left($ 

✞ ☎

<span id="page-7900-1"></span>✝ ✆

input  $\int \int \int (a+b*arctan(c*x))/x^3/(e*x^2+d)^(5/2),x)$ 

output <mark>int((a+b\*arctan(c\*x))/x^3/(e\*x^2+d)^(5/2),x)</mark>

# **3.1224.5 Fricas [N/A]**

Not integrable

Time  $= 0.26$  (sec), antiderivative size  $= 55$ , normalized size of antiderivative  $= 2.39$ 

$$
\int \frac{a + b \arctan(cx)}{x^3 (d + cx^2)^{5/2}} dx = \int \frac{b \arctan (cx) + a}{(ex^2 + d)^{\frac{5}{2}}x^3} dx
$$

✞ ☎

✝ ✆

<span id="page-7900-2"></span>✝ ✆

input <mark>integrate((a+b\*arctan(c\*x))/x^3/(e\*x^2+d)^(5/2),x, algorithm="fricas")</mark>

output <mark>integral(sqrt(e\*x^2 + d)\*(b\*arctan(c\*x) + a)/(e^3\*x^9 + 3\*d\*e^2\*x^7 + 3\*d^</mark> ✞ ☎  $2*e*x^5 + d^3*x^3$ , x)

# **3.1224.6 Sympy [F(-1)]**

Timed out.

$$
\int \frac{a + b \arctan(cx)}{x^3 (d + ex^2)^{5/2}} dx = \text{Timed out}
$$

✞ ☎

✝ ✆

<span id="page-7901-0"></span> $\left($   $\left($   $\right)$   $\left($   $\left($   $\right)$   $\left($   $\left($   $\right)$   $\left($   $\left($   $\right)$   $\left($   $\left($   $\right)$   $\left($   $\left($   $\right)$   $\left($   $\left($   $\right)$   $\left($   $\left($   $\right)$   $\left($   $\left($   $\right)$   $\left($   $\left($   $\right)$   $\left($   $\left($   $\right)$   $\left($   $\left($   $\right)$   $\left($ 

input <mark>integrate((a+b\*atan(c\*x))/x\*\*3/(e\*x\*\*2+d)\*\*(5/2),x)</mark>

output <mark>Timed out</mark> ✞ ☎

## **3.1224.7 Maxima [F(-2)]**

Exception generated.

$$
\int \frac{a + b \arctan(cx)}{x^3 (d + cx^2)^{5/2}} dx = \text{Exception raised: ValueError}
$$

✞ ☎

✝ ✆

✞ ☎

<span id="page-7901-1"></span>✝ ✆

input <mark>integrate((a+b\*arctan(c\*x))/x^3/(e\*x^2+d)^(5/2),x, algorithm="maxima")</mark>

output Exception raised: ValueError >> Computation failed since Maxima requested additional constraints; using the 'assume' command before evaluation \*may\* help (example of legal syntax is 'assume(e>0)', see `assume?` for more de tails)Is e

# **3.1224.8 Giac [N/A]**

Not integrable

Time  $= 55.52$  (sec), antiderivative size  $= 3$ , normalized size of antiderivative  $= 0.13$ 

$$
\int \frac{a + b \arctan(cx)}{x^3 (d + ex^2)^{5/2}} dx = \int \frac{b \arctan (cx) + a}{(ex^2 + d)^{\frac{5}{2}} x^3} dx
$$

✞ ☎

✝ ✆

✞ ☎

<span id="page-7901-2"></span> $\left($   $\left($   $\right)$   $\left($   $\left($   $\right)$   $\left($   $\left($   $\right)$   $\left($   $\left($   $\right)$   $\left($   $\left($   $\right)$   $\left($   $\left($   $\right)$   $\left($   $\left($   $\right)$   $\left($   $\left($   $\right)$   $\left($   $\left($   $\right)$   $\left($   $\left($   $\right)$   $\left($   $\left($   $\right)$   $\left($   $\left($   $\right)$   $\left($ 

input <mark>integrate((a+b\*arctan(c\*x))/x^3/(e\*x^2+d)^(5/2),x, algorithm="giac")</mark>

output <mark>sage0\*x</mark>

# **3.1224.9 Mupad [N/A]**

Not integrable

Time =  $1.26$  (sec), antiderivative size = 23, normalized size of antiderivative =  $1.00$ 

$$
\int \frac{a + b \arctan(cx)}{x^3 (d + ex^2)^{5/2}} dx = \int \frac{a + b \tan(cx)}{x^3 (e x^2 + d)^{5/2}} dx
$$

✝ ✆

✝ ✆

input ✞ ☎  $int((a + b*atan(c*x))/(x^3*(d + e*x^2)^(5/2)),x)$ 

output <mark>int((a + b\*atan(c\*x))/(x^3\*(d + e\*x^2)^(5/2)), x)</mark> ✞ ☎

# $\begin{array}{cc} \textbf{3.1225} & \int \frac{a+b\arctan(cx)}{4(x-a)^{5/2}} \end{array}$  $\frac{a+b\arctan(cx)}{x^4(d+ex^2)^{5/2}}\,dx$

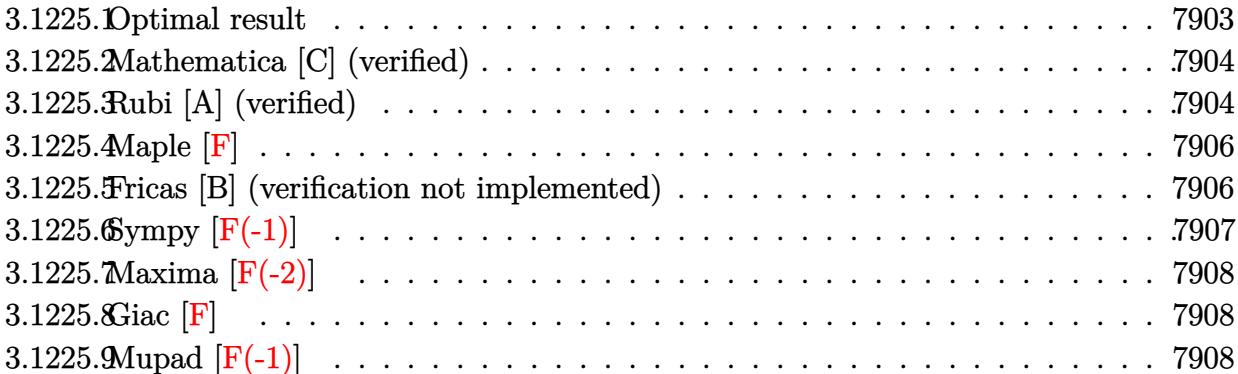

## <span id="page-7903-0"></span>**3.1225.1 Optimal result**

Integrand size  $= 23$ , antiderivative size  $= 423$ 

$$
\int \frac{a + b \arctan(cx)}{x^4 (d + ex^2)^{5/2}} dx = -\frac{bce}{2d^3 \sqrt{d + ex^2}} + \frac{16be^2}{3cd^4 \sqrt{d + ex^2}}
$$
\n
$$
-\frac{bc(c^2d + 6e)}{3d^3 \sqrt{d + ex^2}} + \frac{b(c^2d - 2e)(c^4d^2 + 8c^2de - 8e^2)}{3cd^4 (c^2d - e) \sqrt{d + ex^2}} - \frac{bc}{6d^2x^2 \sqrt{d + ex^2}}
$$
\n
$$
-\frac{a + b \arctan(cx)}{3dx^3 (d + ex^2)^{3/2}} + \frac{2e(a + b \arctan(cx))}{d^2x (d + ex^2)^{3/2}} + \frac{8e^2x(a + b \arctan(cx))}{3d^3 (d + ex^2)^{3/2}}
$$
\n
$$
+\frac{16e^2x(a + b \arctan(cx))}{3d^4 \sqrt{d + ex^2}} + \frac{bccarctanh(\frac{\sqrt{d + ex^2}}{\sqrt{d}})}{2d^{7/2}} + \frac{bc(c^2d + 6e) \arctanh(\frac{\sqrt{d + ex^2}}{\sqrt{d}})}{3d^{7/2}}
$$
\n
$$
-\frac{b(c^2d - 2e)(c^4d^2 + 8c^2de - 8e^2) \arctanh(\frac{c\sqrt{d + ex^2}}{\sqrt{c^2d - e}})}{3d^4 (c^2d - e)^{3/2}}
$$

✞ ☎

<span id="page-7903-1"></span>output 1/3\*(-a-b\*arctan(c\*x))/d/x^3/(e\*x^2+d)^(3/2)+2\*e\*(a+b\*arctan(c\*x))/d^2/x/( e\*x^2+d)^(3/2)+8/3\*e^2\*x\*(a+b\*arctan(c\*x))/d^3/(e\*x^2+d)^(3/2)+1/2\*b\*c\*e\*a  $rctanh((e*x^2+d)^{(1/2)}/d^(1/2))/d^(7/2)+1/3*b*c*(c^2*d+6*e)*arctanh((e*x^2)$ +d)^(1/2)/d^(1/2))/d^(7/2)-1/3\*b\*(c^2\*d-2\*e)\*(c^4\*d^2+8\*c^2\*d\*e-8\*e^2)\*arc  $tanh(c*(e*x^2+d)^{(1/2)/(c^2*d-e)^{(1/2)})/d^4/(c^2*d-e)^{(3/2)-1/2*b*c*e/d^3)}$ (e\*x^2+d)^(1/2)+16/3\*b\*e^2/c/d^4/(e\*x^2+d)^(1/2)-1/3\*b\*c\*(c^2\*d+6\*e)/d^3/( e\*x^2+d)^(1/2)+1/3\*b\*(c^2\*d-2\*e)\*(c^4\*d^2+8\*c^2\*d\*e-8\*e^2)/c/d^4/(c^2\*d-e)  $/(e*x^2+d)^(1/2)-1/6*b*c/d^2/x^2/(e*x^2+d)^(1/2)+16/3*e^2*x*(a+b*arctan(c*$  $x)$ )/d<sup>2</sup>4/(e\*x<sup>2+d</sup>)<sup>2</sup>(1/2) ✝ ✆

#### Mathematica [C] (verified) 3.1225.2

Result contains complex when optimal does not.

Time = 1.31 (sec), antiderivative size = 510, normalized size of antiderivative = 1.21

$$
\int \frac{a + b \arctan(cx)}{x^4 (d + ex^2)^{5/2}} dx =
$$
\n
$$
-\frac{2a(d^3 - 6d^2ex^2 - 24de^2x^4 - 16e^3x^6)}{x^3(d + ex^2)^{3/2}} + \frac{bcd(e(-d + ex^2) + c^2d(d + ex^2))}{(c^2d - e)x^2\sqrt{d + ex^2}} + \frac{2b(d^3 - 6d^2ex^2 - 24de^2x^4 - 16e^3x^6)\arctan(cx)}{x^3(d + ex^2)^{3/2}} + bc\sqrt{d}(2c^2d + 16e^2x^2 + 16e^2x^2 + 16e^2x^
$$

input  $\frac{1}{\pi}$  Integrate  $[(a + b*ArcTan[c*x])/(x^4*(d + e*x^2)^(5/2)),x]$ 

```
output -1/6*(-2+a*(-3 - 6+d^2+a''2) - 24+d^2(-2+x^2 - 16+e^3+x^6))/(x^3+(d + e*x^2))2)^{2}(3/2) + (b*c*d*(e*(-d + e*x<sup>2</sup>) + c<sup>2</sup>*d*(d + e*x<sup>2</sup>)))/((c<sup>2</sup>*d - e)*x<sup>2</sup>2*
        Sqrt[d + e*x^2]) + (2*b*(d^3 - 6*d^2*e*x^2 - 24*d*e^2*x^4 - 16*e^3*x^6)*ArcTan[c*x])/(x<sup>-</sup>3*(d + e*x<sup>-2</sup>)<sup>-</sup>(3/2)) + b*c*Sqrt[d]*(2*c<sup>-</sup>2*d + 15*e)*Log[x] -
         b * c * Sqrt[d] * (2 * c^2 * d + 15 * e) * Log[d + Sqrt[d] * Sqrt[d + e * x^2]] + (b * (c^6 * d))\hat{c} + 6*c^4*d^2*e - 24*c^2*d*e^2 + 16*e^3)*Log[(12*c*d^4*Sqrt[c^2*d - e]*(c
        *d - I*e*x + Sqrt[c^2*d - e]*Sqrt[d + e*x^2]))/(b*(c^6*d^3 + 6*c^4*d^2*e -
         24 \cdot c^2 \cdot d \cdot e^2 + 16 \cdot e^3 \cdot (I + c \cdot x)) / (c^2 \cdot d - e)^3 (3/2) + (b \cdot (c^6 \cdot d^3 + 6 \cdot c4*3*2*e - 24*c^2*4*e^2 + 16*e^3*Log[(12*cxd^4*Sqrt[c^2*d - e]*(cxd + I)*e^2)]*x + Sqrt[c^2*d - e]*Sqrt[d + e*x^2]))/(b*(c^6*d^3 + 6*c^4*d^2*e - 24*c^2*
        d*e^2 + 16*e^3)*(-I + c*x))])/(c<sup>2*</sup>d - e)<sup>-</sup>(3/2))/d<sup>-4</sup>
```
#### <span id="page-7904-0"></span>Rubi [A] (verified) 3.1225.3

Time =  $1.29$  (sec), antiderivative size = 398, normalized size of antiderivative = 0.94, number of steps used = 4, number of rules used = 4,  $\frac{\text{number of rules}}{\text{integrand size}}$  = 0.174, Rules used  $=\{5511, 27, 7276, 2009\}$ 

Below are the steps used by Rubi to obtain the solution. The rule number used for the transformation is given above next to the arrow. The rules definitions used are listed below.

$$
\int \frac{a + b \arctan(cx)}{x^4 (d + cx^2)^{5/2}} dx
$$
  
 5511

$$
-bc \int -\frac{-16e^{3}x^{6}-24de^{2}x^{4}-6d^{2}cx^{2}+d^{3}}{3d^{4}x^{3}(c^{2}x^{2}+1)(ex^{2}+d)^{3/2}}dx + \frac{16e^{2}x(a+b \arctan(cx))}{3d^{4}\sqrt{d+cx^{2}}} + \frac{8e^{2}x(a+b \arctan(cx))}{3d^{3}(d+ex^{2})^{3/2}} + \frac{2e(a+b \arctan(cx))}{d^{2}x(d+ex^{2})^{3/2}} - \frac{a+b \arctan(cx)}{3dx^{3}(d+ex^{2})^{3/2}}dx + \frac{16e^{2}x(a+b \arctan(cx))}{d^{2}x(d+ex^{2})^{3/2}} - \frac{a+b \arctan(cx)}{3dx^{3}(d+ex^{2})^{3/2}} + \frac{27}{d^{2}x(d+bx \arctan(cx))} + \frac{8e^{2}x(a+b \arctan(cx))}{3d^{3}(d+ex^{2})^{3/2}} + \frac{2e(a+b \arctan(cx))}{d^{2}x(d+ex^{2})^{3/2}} - \frac{a+b \arctan(cx)}{3dx^{3}(d+ex^{2})^{3/2}} + \frac{7276}{d^{2}x(d+ex^{2})^{3/2}} - \frac{16e^{3}x}{2x^{2}(d+ex^{2})^{3/2}} + \frac{16e^{2}x(a+b \arctan(cx))}{276} + \frac{16e^{2}x(a+b \arctan(cx))}{3d^{4}\sqrt{d+ex^{2}}} + \frac{8e^{2}x(a+b \arctan(cx))}{3d^{4}\sqrt{d+ex^{2}}} + \frac{8e^{2}x(a+b \arctan(cx))}{3d^{4}\sqrt{d+ex^{2}}} + \frac{8e^{2}x(a+b \arctan(cx))}{3d^{3}(d+ex^{2})^{3/2}} + \frac{2e(a+b \arctan(cx))}{d^{2}x(d+ex^{2})^{3/2}} - \frac{a+b \arctan(cx)}{a^2x^{3}(d+ex^{2})^{3/2}} + \frac{12009}{d^{2}x(d+ex^{2})^{3/2}} + \frac{2e(a+b \arctan(cx))}{d^{2}x(d+ex^{2})^{3/2}} - \frac{a+b \arctan(cx)}{4x^{3}(d+ex^{2})^{3/2}} + \frac{bc\left(\sqrt{d}(c^{2
$$

 $\text{input}$   $\boxed{\text{Int}[(a + b*ArcTan[c*x])/(x^4*(d + e*x^2)^(5/2)), x]}$ 

output 
$$
-1/3*(a + b*Arctan[c*x])/(d*x^3*(d + e*x^2)^(3/2)) + (2*e*(a + b*Arctan[c*x)))/(d^2*x*(d + e*x^2)^(3/2)) + (8*e^2*x*(a + b*Arctan[c*x]))/(3*d^3*(d + e*x^2)^(3/2)) + (16*e^2*x*(a + b*Arctan[c*x]))/(3*d^4*Sqrt[d + e*x^2]) + (b*c*((-3*d*e)/(2*Sqrt[d + e*x^2]) + (16*e^2)/(c^2*Sqrt[d + e*x^2]) - (d*(c^2*d + 6*e))/Sqrt[d + e*x^2] + ((c^2*d - 2*e)*(c^4*d^2 + 8*c^2*d*e - 8*e^2))/(c^2*(c^2*d - e)*Sqrt[d + e*x^2]) - d^2/(2*x^2*Sqrt[d + e*x^2]) + (3*S  
qrt[d]*e*Arctanh[Sqrt[d + e*x^2]/Sqrt[d])//2 + Sqrt[d*(c^2*d + 6*e)*Arcta  
nh[Sqrt[d + e*x^2]/Sqrt[d]] - ((c^2*d - 2*e)*(c^4*d^2 + 8*c^2*d*e - 8*e^2)  
*Arctanh[(c*Sqrt[d + e*x^2])/Sqrt[c^2*d - e]])/(c*(c^2*d - e)^(3/2))))/(3*  
d^4)
$$

3.1225. 
$$
\int \frac{a + b \arctan(cx)}{x^4 (d + cx^2)^{5/2}} dx
$$

#### **3.1225.3.1 Defintions of rubi rules used**

rule  $27 \mid Int[(a_*)*(Fx_), x_Symbol]$  :> Simp[a ✞ ☎ Int $[Fx, x], x]$  /; FreeQ[a, x] && !Ma  $tchQ[Fx, (b_)*(Gx])$  /;  $FreeQ[b, x]]$ ✝ ✆

 $\left($   $\left($   $\right)$   $\left($   $\left($   $\right)$   $\left($   $\left($   $\right)$   $\left($   $\left($   $\right)$   $\left($   $\left($   $\right)$   $\left($   $\left($   $\right)$   $\left($   $\left($   $\right)$   $\left($   $\left($   $\right)$   $\left($   $\left($   $\right)$   $\left($   $\left($   $\right)$   $\left($   $\left($   $\right)$   $\left($   $\left($   $\right)$   $\left($ 

✞ ☎

rule 2009 <mark>Int[u\_, x\_Symbol] :> Simp[IntSum[u, x], x] /; SumQ[u]</mark> ✞ ☎

```
rule 5511 <mark>Int[((a_.) + ArcTan[(c_.)*(x_)]*(b_.))*((f_.)*(x_))^(m_.)*((d_.) + (e_.)*(x</mark>
        _{2})^2 (q_.), x_Symbol] :> With[{u = IntHide[(f*x)^m*(d + e*x^2)^q, x]}, Sim
        p[(a + b*Arctan[c*x]) \quad u, x] - Simp[b*c \quad Int[SimplifyIntegrand[u/(1 + c^2))*x^2), x], x], x]] /; FreeQ[{a, b, c, d, e, f, m, q}, x] && ((IGtQ[q, 0] &&
         !(\text{TLtQ}[(m-1)/2, 0] && GtQ[m + 2*q + 3, 0]) || (\text{IdtQ}[(m + 1)/2, 0] &&
        !(\text{IntQ}[q, 0] \& \& \text{GtQ}[m + 2 \ast q + 3, 0])) || (\text{IntQ}[m + 2 \ast q + 1)/2, 0] \& \& !\text{ILt}Q[(m - 1)/2, 0])✝ ✆
```
rule 7276 <mark>Int[(u\_)/((a\_) + (b\_.)\*(x\_)^(n\_)), x\_Symbol] :> With[{v = RationalFunctionE</mark> ✞ ☎  $x$ pand[u/(a + b\*x^n), x]}, Int[v, x] /; SumQ[v]] /; FreeQ[{a, b}, x] && IGtQ [n, 0] ✝ ✆

## <span id="page-7906-0"></span>**3.1225.4 Maple [F]**

$$
\int \frac{a+b\arctan\left(cx\right)}{x^{4}\left(e\,x^{2}+d\right)^{\frac{5}{2}}}dx
$$

<span id="page-7906-1"></span> $\left( \begin{array}{cc} \text{ } & \text{ } \\ \text{ } & \text{ } \end{array} \right)$ 

input <mark>int((a+b\*arctan(c\*x))/x^4/(e\*x^2+d)^(5/2),x)</mark> ✞ ☎ ✝ ✆

output <mark>int((a+b\*arctan(c\*x))/x^4/(e\*x^2+d)^(5/2),x)</mark> ✞ ☎

## **3.1225.5 Fricas [B] (verification not implemented)**

Leaf count of result is larger than twice the leaf count of optimal. 837 vs.  $2(365) = 730$ . Time  $= 1.77$  (sec), antiderivative size  $= 3460$ , normalized size of antiderivative  $= 8.18$ 

$$
\int \frac{a + b \arctan(cx)}{x^4 (d + ex^2)^{5/2}} dx = \text{Too large to display}
$$

 $input$  integrate((a+b\*arctan(c\*x))/x^4/(e\*x^2+d)^(5/2),x, algorithm="fricas")

```
output [-1/12*(((b*c^6*d^3*e^2 + 6*b*c^4*d^2*e^3 - 24*b*c^2*d*e^4 + 16*b*e^5)*x^7
         + 2*(b*c^6*d^4*e + 6*b*c^4*d^3*e^2 - 24*b*c^2*d^2*e^3 + 16*b*d*e^4)*x^5 +
         (b*c^6*d^5 + 6*b*c^4*d^4*e - 24*b*c^2*d^3*e^2 + 16*b*d^2*e^3)*x^3)*sqrt(c2*d - e)*log((c^4*e^2*x^4 + 8*c^4*d^2 - 8*c^2*d*e + 2*(4*c^4*d*e - 3*c^2*)e^2)*x<sup>2</sup> + 4*(c<sup>2</sup>3*e*x<sup>2</sup> + 2*c<sup>2</sup>3*d - c*e)*sqrt(c<sup>2*d</sup> - e)*sqrt(e*x<sup>2</sup> + d) +
         e^2)/(c^4*x^4 + 2*c^2*x^2 + 1) - ((2*b*c^7*d^3*e^2 + 11*b*c^5*d^2*e^3 -28*b*c^3*d*e^4 + 15*b*c*e^5)*x^7 + 2*(2*b*c^7*d^4*e + 11*b*c^5*d^3*e^2 - 28*b*c^3*d^2*e^3 + 15*b*c*d*e^4)*x^5 + (2*b*c^7*d^5 + 11*b*c^5*d^4*e - 28*b
        *c^3*d^3*e^2 + 15*b*c*d^2*e^3)*x^3)*sqrt(d)*log(-(e*x^2 + 2*sqrt(e*x^2 + d\frac{\sqrt{3}}{2} + 2*d)/x<sup>2</sup>) + 2*(2*a*c<sup>2</sup>*d<sup>2</sup>5 - 4*a*c<sup>2</sup>*d<sup>2</sup>+e - 32*(a*c<sup>2</sup>*d<sup>2</sup>*e<sup>2</sup>)
         - 2*a*c<sup>2</sup>*d*e<sup>2</sup> + a*e<sup>2</sup>5)*x<sup>2</sup>6 + 2*a*d<sup>2</sup>3*e<sup>2</sup> + (b*c<sup>2</sup>5*d<sup>2</sup>3*e<sup>2</sup> - b*c*d*e<sup>2</sup>)*
        x^5 - 48*(a*c^4*d^3*e^2 - 2*a*c^2*d^2*e^3 + a*d*e^4)*x^4 + 2*(b*c^5*d^4*e
        - b*c^3*d^3*e^2)*x^3 - 12*(a*c^4*d^4*e - 2*a*c^2*d^3*e^2 + a*d^2*e^3)*x^2
        + (b*c^5*d^5 - 2*b*c^3*d^4*e + b*c*d^3*e^2)*x + 2*(b*c^4*d^5 - 2*b*c^2*d^4)*e - 16*(b*c^4*d^2*e^3 - 2*b*c^2*d*e^4 + b*e^5)*x^6 + b*d^3*e^2 - 24*(b*c^
        4*d^3*e^2 - 2*b*c^2*d^2*e^3 + b*d*e^4)*x^4 - 6*(b*c^4*d^4*e - 2*b*c^2*d^3*
        e^2 + b*d<sup>2</sup>2*e<sup>2</sup>3)*x<sup>2</sup>2)*arctan(c*x))*sqrt(e*x<sup>2</sup> + d))/((c<sup>2</sup>4*d<sup>2</sup>6*e<sup>2</sup> - 2*c<sup>2</sup>2*
        d^5*e^3 + d^4*e^4)*x^7 + 2*(c^4*d^7*e - 2*c^2*d^6*e^2 + d^5*e^3)*x^5 + (c^
        4*d^8 - 2*c^2*d^7*e + d^6*e^2)*x^3, -1/12*(2*((b*c^6*d^3*e^2 + 6*b*c^4*d^2)))2*e<sup>3</sup> - 24*b*c<sup>2</sup>*d*e<sup>2</sup> + 16*b*e<sup>5</sup>*x<sup>7</sup> + 2*(b*c^6*d^4*e + 6*b*c^4*d^3*e...
```
#### <span id="page-7907-0"></span>Sympy  $\mathbf{F}(-1)$ 3.1225.6

Timed out.

$$
\int \frac{a + b \arctan(cx)}{x^4 (d + ex^2)^{5/2}} \, dx = \text{Timed out}
$$

```
input integrate((a+b*atan(c*x))/x**4/(e*x**2+d)**(5/2),x)
```
<span id="page-7907-1"></span>output Timed out

# **3.1225.7 Maxima [F(-2)]**

Exception generated.

$$
\int \frac{a + b \arctan(cx)}{x^4 (d + ex^2)^{5/2}} dx = \text{Exception raised: ValueError}
$$

✞ ☎

✝ ✆

✞ ☎

<span id="page-7908-0"></span>✝ ✆

input <mark>integrate((a+b\*arctan(c\*x))/x^4/(e\*x^2+d)^(5/2),x, algorithm="maxima")</mark>

output Exception raised: ValueError >> Computation failed since Maxima requested additional constraints; using the 'assume' command before evaluation \*may\* help (example of legal syntax is 'assume(e>0)', see `assume?` for more de tails)Is e

# **3.1225.8 Giac [F]**

$$
\int \frac{a + b \arctan(cx)}{x^4 (d + ex^2)^{5/2}} dx = \int \frac{b \arctan(cx) + a}{(ex^2 + d)^{\frac{5}{2}} x^4} dx
$$

✝ ✆

✞ ☎

<span id="page-7908-1"></span>✝ ✆

$$
\text{input} \left( \frac{1}{\text{integrate}(\text{a+b*arctan}(\text{c*x})) / x^4 / (\text{e*x}^2 + d)^(5/2)}, x, \text{ algorithm} = "giac") \right)
$$

output <mark>sage0\*x</mark>

# **3.1225.9 Mupad [F(-1)]**

Timed out.

$$
\int \frac{a + b \arctan(cx)}{x^4 (d + ex^2)^{5/2}} dx = \int \frac{a + b \atan(cx)}{x^4 (e x^2 + d)^{5/2}} dx
$$

✞ ☎

✝ ✆

 $\left($   $\left($   $\right)$   $\left($   $\left($   $\right)$   $\left($   $\left($   $\right)$   $\left($   $\left($   $\right)$   $\left($   $\left($   $\right)$   $\left($   $\left($   $\right)$   $\left($   $\left($   $\right)$   $\left($   $\left($   $\right)$   $\left($   $\left($   $\right)$   $\left($   $\left($   $\right)$   $\left($   $\left($   $\right)$   $\left($   $\left($   $\right)$   $\left($ 

input <mark>int((a + b\*atan(c\*x))/(x^4\*(d + e\*x^2)^(5/2)),x)</mark>

output <mark>int((a + b\*atan(c\*x))/(x^4\*(d + e\*x^2)^(5/2)), x)</mark> ✞ ☎

# **3.1226** R arctan(*ax*)  $\frac{\arctan(ax)}{\left(c+dx^{2}\right)^{7/2}}dx$

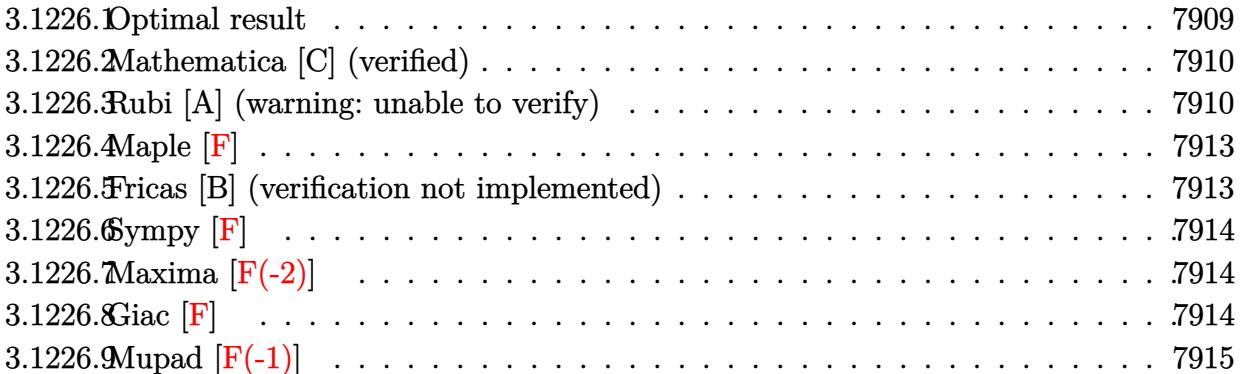

## <span id="page-7909-0"></span>**3.1226.1 Optimal result**

Integrand size  $= 16$ , antiderivative size  $= 208$ 

$$
\int \frac{\arctan(ax)}{(c+dx^2)^{7/2}} dx = -\frac{a}{15c(a^2c-d)(c+dx^2)^{3/2}} \n- \frac{a(7a^2c-4d)}{15c^2(a^2c-d)^2\sqrt{c+dx^2}} + \frac{x \arctan(ax)}{5c(c+dx^2)^{5/2}} + \frac{4x \arctan(ax)}{15c^2(c+dx^2)^{3/2}} \n+ \frac{8x \arctan(ax)}{15c^3\sqrt{c+dx^2}} + \frac{(15a^4c^2-20a^2cd+8d^2)\arctanh\left(\frac{a\sqrt{c+dx^2}}{\sqrt{a^2c-d}}\right)}{15c^3(a^2c-d)^{5/2}}
$$

✞ ☎

<span id="page-7909-1"></span>✝ ✆

output -1/15\*a/c/(a^2\*c-d)/(d\*x^2+c)^(3/2)+1/5\*x\*arctan(a\*x)/c/(d\*x^2+c)^(5/2)+4/ 15\*x\*arctan(a\*x)/c^2/(d\*x^2+c)^(3/2)+1/15\*(15\*a^4\*c^2-20\*a^2\*c\*d+8\*d^2)\*ar  $ctanh(a*(dx^2+c)^(1/2)/(a^2*c-d)^(1/2))/c^3/(a^2*c-d)^(5/2)-1/15*a*(7*a^2)$ \*c-4\*d)/c^2/(a^2\*c-d)^2/(d\*x^2+c)^(1/2)+8/15\*x\*arctan(a\*x)/c^3/(d\*x^2+c)^( 1/2)

## **3.1226.2 Mathematica [C] (verified)**

Result contains complex when optimal does not.

Time  $= 0.57$  (sec), antiderivative size  $= 345$ , normalized size of antiderivative  $= 1.66$ 

✞ ☎

 $\left($   $\left($   $\right)$   $\left($   $\left($   $\right)$   $\left($   $\left($   $\right)$   $\left($   $\left($   $\right)$   $\left($   $\left($   $\right)$   $\left($   $\left($   $\right)$   $\left($   $\left($   $\right)$   $\left($   $\left($   $\right)$   $\left($   $\left($   $\right)$   $\left($   $\left($   $\right)$   $\left($   $\left($   $\right)$   $\left($   $\left($   $\right)$   $\left($ 

✞ ☎

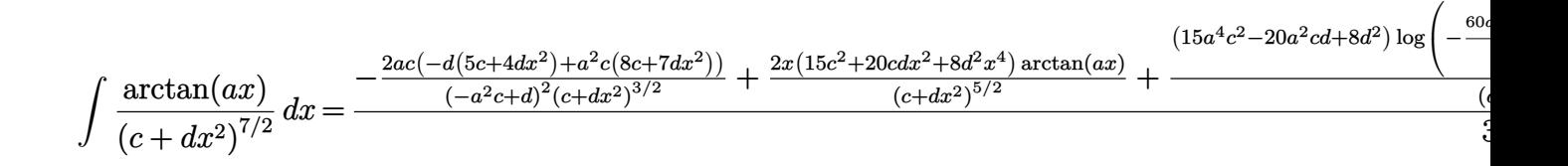

input Integrate[ArcTan[a\*x]/(c + d\*x^2)^(7/2),x]

```
output
((-2*a*c*(-(d*(5*c + 4*d*x^2)) + a^2*c*(8*c + 7*d*x^2)))/((-(a^2*c) + d)^2
      *(c + d*x^2)^{2}(3/2)) + (2*x*(15*c^2 + 20*c*d*x^2 + 8*d^2*x^4)*ArcTan[a*x])/(c + d*x^2)^(5/2) + ((15*a^4*c^2 - 20*a^2*c*d + 8*d^2)*Log[(-60*axc^3*(a^2))))*c - d)^(3/2)*(a*c - I*d*x + Sqrt[a^2*c - d]*Sqrt[c + d*x^2]))/((15*a^4*c^
      2 - 20*a^2*c*d + 8*d^2)*(I + a*x))])/(a^2*c - d)^(5/2) + ((15*a^4*c^2 - 20
      *a^2*c*d + 8*d^2)*Log[(-60*axc^3*(a^2*c - d)^(3/2)*(axc + 1*d*x + Sqrt[a^2*c - d]*Sqrt[c + d*x^2]))/((15*a^4*c^2 - 20*a^2*c*d + 8*d^2)*(-I + a*x))])
      /(a^2*c - d)^(5/2))/(30*c^3)
```
## **3.1226.3 Rubi [A] (warning: unable to verify)**

Time =  $0.96$  (sec), antiderivative size =  $201$ , normalized size of antiderivative =  $0.97$ , number of steps used = 8, number of rules used = 7,  $\frac{\text{number of rules}}{\text{integral size}}$  = 0.438, Rules used  $=\{5447, 27, 7266, 1192, 25, 1584, 2009\}$ 

<span id="page-7910-0"></span>✝ ✆

Below are the steps used by Rubi to obtain the solution. The rule number used for the transformation is given above next to the arrow. The rules definitions used are listed below.

$$
\int \frac{\arctan(ax)}{(c+dx^2)^{7/2}} dx
$$
\n
$$
-a \int \frac{x(8d^2x^4 + 20cdx^2 + 15c^2)}{15c^3(a^2x^2 + 1)(dx^2 + c)^{5/2}} dx + \frac{8x \arctan(ax)}{15c^3\sqrt{c+dx^2}} + \frac{4x \arctan(ax)}{15c^2(c+dx^2)^{3/2}} + \frac{x \arctan(ax)}{5c(c+dx^2)^{5/2}}
$$
\n
$$
27
$$
\n
$$
- \frac{a \int \frac{x(8d^2x^4 + 20cdx^2 + 15c^2)}{(a^2x^2 + 1)(dx^2 + c)^{5/2}} dx}{15c^3} + \frac{8x \arctan(ax)}{15c^3\sqrt{c+dx^2}} + \frac{4x \arctan(ax)}{15c^2(c+dx^2)^{3/2}} + \frac{x \arctan(ax)}{5c(c+dx^2)^{5/2}}
$$

$$
\begin{array}{c|c|c} & & & & 7266 \\ & - & \frac{a \int \frac{8d^2x^4 + 20cdx^2 + 15c^2}{(a^2x^2 + 1)(dx^2 + c)^{5/2}}dx^2}{30c^3} + \frac{8x \arctan(ax)}{15c^3\sqrt{c + dx^2}} + \frac{4x \arctan(ax)}{15c^2(c + dx^2)^{3/2}} + \frac{x \arctan(ax)}{5c(c + dx^2)^{5/2}} \\ & & & & & 1192 \\ \hline & & & & & 1192 \\ \hline & & & & & 15c^3d^2 \\ \hline & & & & 15c^3d^2 \\ \hline & & & & 15c^3d^2 \\ \end{array}
$$
\n
$$
\begin{array}{c|c|c|c} & & & 1192 \\ \hline & & & 1192 \\ \hline & & & 15c^3d^2 \\ \end{array}
$$
\n
$$
\begin{array}{c|c|c} & & & 1192 \\ \hline & & & 1192 \\ \hline & & & 15c^3d^2 \\ \end{array}
$$
\n
$$
\begin{array}{c|c|c} & & & 1192 \\ \hline & & & 15c^3\sqrt{c + dx^2} + \frac{4x \arctan(ax)}{15c^3\sqrt{c + dx^2}} + \frac{x \arctan(ax)}{15c^2(c + dx^2)^{3/2}} + \frac{x \arctan(ax)}{5c(c + dx^2)^{5/2}} \\ & & & & 25 \\ \hline & & & & 15c^3d^2 \\ \hline & & & & 15c^3d^2 \\ \end{array}
$$
\n
$$
\begin{array}{c|c} & & & 1192 \\ \hline & & & 122 \\ \hline & & & 15c^3\sqrt{c + dx^2} + \frac{4x \arctan(ax)}{15c^3\sqrt{c + dx^2}} + \frac{4x \arctan(ax)}{15c^3\sqrt{c + dx^2}} + \frac{x \arctan(ax)}{15c^3(c + dx^2)^{5/2}} \\ & & & & 1584 \\ \hline & & & & 1584 \\ \hline & & & & 1584 \\ \hline & & & & 1584 \\ \hline & & & & 1584 \\ \hline & & & &
$$

 $\text{input}$  Int [ArcTan [a\*x]/(c + d\*x<sup>2</sup>)<sup>2</sup>(7/2), x]

output  $(x*ArcTan[a*x])/(5*c*(c + d*x^2)^-(5/2)) + (4*x*ArcTan[a*x])/(15*c^2*(c + d))$  $*x^2$  (3/2)) +  $(8*x*ArcTan[a*x])/(15*c^3*Sqrt[c + d*x^2]) - (a*((c^2*d^2))/$  $((a^2*c - d)*x^6) + (c*(7*a^2*c - 4*d)*d^2)/((a^2*c - d)^2*x^2) - (d^2*(15))$  $*a^4*c^2 - 20*a^2*c*d + 8*d^2)*ArcTanh[(a*Sqrt[c + d*x^2])/Sqrt[a^2*c - d)]$  $\frac{1}{(a*(a^2*(-d^2)(5/2))))(15*c^3*d^2)}$ 

#### **3.1226.3.1 Defintions of rubi rules used**

rule 25 <mark>Int[-(Fx\_), x\_Symbol] :> Simp[Identity[-1] Int[Fx, x], x]</mark>

rule 27|<mark>Int[(a\_)\*(Fx\_), x\_Symbol] :> Simp[a Int[Fx, x], x] /; FreeQ[a, x] && !Ma</mark> ✞ ☎  $tchQ[Fx, (b_)*(Gx])$  /;  $FreeQ[b, x]$ 

✞ ☎

✝ ✆

 $\left($   $\left($   $\right)$   $\left($   $\left($   $\right)$   $\left($   $\left($   $\right)$   $\left($   $\left($   $\right)$   $\left($   $\left($   $\right)$   $\left($   $\left($   $\right)$   $\left($   $\left($   $\right)$   $\left($   $\left($   $\right)$   $\left($   $\left($   $\right)$   $\left($   $\left($   $\right)$   $\left($   $\left($   $\right)$   $\left($   $\left($   $\right)$   $\left($ 

✞ ☎

✞ ☎

✞ ☎

✝ ✆

✞ ☎

 $\left($   $\left($   $\right)$   $\left($   $\left($   $\right)$   $\left($   $\left($   $\right)$   $\left($   $\left($   $\right)$   $\left($   $\left($   $\right)$   $\left($   $\left($   $\right)$   $\left($   $\left($   $\right)$   $\left($   $\left($   $\right)$   $\left($   $\left($   $\right)$   $\left($   $\left($   $\right)$   $\left($   $\left($   $\right)$   $\left($   $\left($   $\right)$   $\left($ 

<span id="page-7912-0"></span>✞ ☎

```
rule 1192
Int[((d_.) + (e_.)*(x_))^(m_)*((f_.) + (g_.)*(x_))^(n_)*((a_.) + (b_.)*(x_)
        + (c_.)*(x_-)^2)^{(p_.)}, x_Symbo1] :> Simp[2/e^(n + 2*p + 1) Subst[Int[x<sup>^</sup>(
       2*m + 1)*(e*f - d*g + g*x^2)^n*(c*d^2 - b*d*e + a*e^2 - (2*c*d - b*e)*x^2 +c*x^4)<sup>o</sup>p, x], x, Sqrt[d + e*x]], x] /; FreeQ[{a, b, c, d, e, f, g}, x] &&
       IGtQ[p, 0] && ILtQ[n, 0] && IntegerQ[m + 1/2]
       ✝ ✆
```
rule 1584 <mark>Int[((f\_.)\*(x\_))^(m\_.)\*((d\_) + (e\_.)\*(x\_)^2)^(q\_.)\*((a\_) + (b\_.)\*(x\_)^2 + (</mark> c\_.)\*(x\_)^4)^(p\_.), x\_Symbol] :> Int[ExpandIntegrand[(f\*x)^m\*(d + e\*x^2)^q\*  $(a + b*x^2 + c*x^4)^p$ , x], x] /; FreeQ[{a, b, c, d, e, f, m, q}, x] && NeQ[  $b^2 - 4*axc$ , 0] && IGtQ[p, 0] && IGtQ[q, -2]  $\left($   $\left($   $\right)$   $\left($   $\left($   $\right)$   $\left($   $\left($   $\right)$   $\left($   $\left($   $\right)$   $\left($   $\left($   $\right)$   $\left($   $\left($   $\right)$   $\left($   $\left($   $\right)$   $\left($   $\left($   $\right)$   $\left($   $\left($   $\right)$   $\left($   $\left($   $\right)$   $\left($   $\left($   $\right)$   $\left($   $\left($   $\right)$   $\left($ 

rule 2009 <mark>Int[u\_, x\_Symbol] :> Simp[IntSum[u, x], x] /; SumQ[u]</mark>

rule 5447 Int[((a\_.) + ArcTan[(c\_.)\*(x\_)]\*(b\_.))\*((d\_.) + (e\_.)\*(x\_)^2)^(q\_.), x\_Symb ol] :> With[{u = IntHide[(d + e\*x^2)^q, x]}, Simp[(a + b\*ArcTan[c\*x]) u,  $x$ ] - Simp[b\*c Int[SimplifyIntegrand[u/(1 + c^2\*x^2), x], x], x]] /; FreeQ  $[{a, b, c, d, e}, x]$  & (IntegerQ[q] || ILtQ[q + 1/2, 0])

rule 7266 <mark>Int[(u\_)\*(x\_)^(m\_.), x\_Symbol] :> Simp[1/(m + 1) Subst[Int[SubstFor[x^(m</mark>  $+$  1), u, x], x], x,  $x^{\text{-}}(m + 1)$ ], x] /; FreeQ[m, x] && NeQ[m, -1] && Function  $OfQ[x^(m + 1), u, x]$  $\left($   $\left($   $\right)$   $\left($   $\left($   $\right)$   $\left($   $\left($   $\right)$   $\left($   $\left($   $\right)$   $\left($   $\left($   $\right)$   $\left($   $\left($   $\right)$   $\left($   $\left($   $\right)$   $\left($   $\left($   $\right)$   $\left($   $\left($   $\right)$   $\left($   $\left($   $\right)$   $\left($   $\left($   $\right)$   $\left($   $\left($   $\right)$   $\left($ 

## **3.1226.4 Maple [F]**

$$
\int \frac{\arctan{(ax)}}{(d\,x^2+c)^{\frac{7}{2}}}dx
$$

✞ ☎

✝ ✆

✞ ☎

<span id="page-7913-0"></span> $\left($   $\left($   $\right)$   $\left($   $\left($   $\right)$   $\left($   $\left($   $\right)$   $\left($   $\left($   $\right)$   $\left($   $\left($   $\right)$   $\left($   $\left($   $\right)$   $\left($   $\left($   $\right)$   $\left($   $\left($   $\right)$   $\left($   $\left($   $\right)$   $\left($   $\left($   $\right)$   $\left($   $\left($   $\right)$   $\left($   $\left($   $\right)$   $\left($ 

input <mark>int(arctan(a\*x)/(d\*x^2+c)^(7/2),x)</mark>

output <mark>int(arctan(a\*x)/(d\*x^2+c)^(7/2),x)</mark>

### **3.1226.5 Fricas [B] (verification not implemented)**

Leaf count of result is larger than twice the leaf count of optimal.  $619$  vs.  $2(180) = 360$ . Time  $= 0.35$  (sec), antiderivative size  $= 1280$ , normalized size of antiderivative  $= 6.15$ 

$$
\int \frac{\arctan(ax)}{(c+dx^2)^{7/2}} dx = \text{Too large to display}
$$

✞ ☎

✝ ✆

input <mark>integrate(arctan(a\*x)/(d\*x^2+c)^(7/2),x, algorithm="fricas")</mark>

```
output
[1/60*((15*a^4*c^5 - 20*a^2*c^4*d + (15*a^4*c^2*d^3 - 20*a^2*c*d^4 + 8*d^5
     ✞ ☎
     *x^6 + 8*c^3*d^2 + 3*(15*a^4*c^3*d^2 - 20*a^2*c^2*d^3 + 8*cd^2)*x^4 + 3*(15*a^4*c^4*d - 20*a^2*c^3*d^2 + 8*c^2*d^3)*x^2)*sqrt(c^2*c - d)*log((a^4*c^2)*c^2)*c^2d^2x^2 + 8*a^4+c^2 - 8*a^2*c^4 + 2*(4*a^4*c^4 - 3*a^2*d^2)*x^2 + 4*(a^3*d^2))*x^2 + 2*a^3*c - a*d)*sqrt(a^2*c - d)*sqrt(d*x^2 + c) + d^2)/(a^4*x^4 + 2*
     a^2*x^2 + 1)) - 4*(8*a^5*c^5 - 13*a^3*c^4*d + 5*a*c^3*d^2 + (7*a^5*c^3*d^2
      - 11*a^3*c^2*d^3 + 4*a*c*d^4)*x^4 + 3*(5*a^5*c^4*d - 8*a^3*c^3*d^2 + 3*a*
     c^2*d^3)*x^2 - (8*(a^6*c^3*d^2 - 3*a^4*c^2*d^3 + 3*a^2*c*d^4 - d^5)*x^5 +20*(a^6*c^4*d - 3*a^4*c^3*d^2 + 3*a^2*c^2*d^3 - c*d^4)*x^3 + 15*(a^6*c^5 -3*a^4*c^4*d + 3*a^2*c^3*d^2 - c^2*d^3)*x)*arctan(axx)*sqrt(dx^2 + c))/(a^6*c^9 - 3*a^4*c^8*d + 3*a^2*c^7*d^2 - c^6*d^3 + (a^6*c^6*d^3 - 3*a^4*c^5
     *d^4 + 3*a^2*c^4*d^5 - c^3*d^6)*x^6 + 3*(a^6*c^7*d^2 - 3*a^4*c^6*d^3 + 3*a
     2*c^5*d^4 - c^4*d^5=x^4 + 3*(a^6+c^8+d - 3*a^4+c^7*d^2 + 3*a^2kc^6*d^3 -c^5*d^2)*x^2, 1/30*((15*a^4*c^5 - 20*a^2*c^4*d + (15*a^4*c^2*d^3 - 20*a^
     2*c*d^4 + 8*d^5)*x^6 + 8*c^3*d^2 + 3*(15*a^4*c^3*d^2 - 20*a^2*c^2*d^3 + 8*c*d^2)*x^4 + 3*(15*a^4*c^4*d - 20*a^2*c^3*d^2 + 8*c^2*d^3)*x^2)*sqrt(-a^2*x^4)c + d)*arctan(-1/2*(a^2*d*x^2 + 2*a^2*c - d)*sqrt(-a^2*c + d)*sqrt(d*x^2 +
      c)/(a^3*c^2 - a*c*d + (a^3*c*d - a*d^2)*x^2)) - 2*(8*a^5*c^5 - 13*a^3*c^4
     *d + 5*a*c^3*d^2 + (7*a^5*c^3*d^2 - 11*a^3*c^2*d^3 + 4*a*c*d^4)*x^4 + 3*(5
      *a^5*c^4*d - 8*a^3*c^3*d^2 + 3*a*c^2*d^3)*x^2 - (8*(a^6*c^3*d^2 - 3*a^4...
     ✝ ✆
```
# **3.1226.6 Sympy [F]**

$$
\int \frac{\arctan(ax)}{\left(c+dx^2\right)^{7/2}} dx = \int \frac{\atan(ax)}{\left(c+dx^2\right)^{\frac{7}{2}}} dx
$$

✞ ☎

✝ ✆

<span id="page-7914-0"></span>✝ ✆

input <mark>integrate(atan(a\*x)/(d\*x\*\*2+c)\*\*(7/2),x)</mark>

output Integral(atan(a\*x)/(c + d\*x\*\*2)\*\*(7/2), x) ✞ ☎

## **3.1226.7 Maxima [F(-2)]**

Exception generated.

$$
\int \frac{\arctan(ax)}{(c+dx^2)^{7/2}} dx = \text{Exception raised: ValueError}
$$

✞ ☎

 $\left($   $\left($   $\right)$   $\left($   $\left($   $\right)$   $\left($   $\left($   $\right)$   $\left($   $\left($   $\right)$   $\left($   $\left($   $\right)$   $\left($   $\left($   $\right)$   $\left($   $\left($   $\right)$   $\left($   $\left($   $\right)$   $\left($   $\left($   $\right)$   $\left($   $\left($   $\right)$   $\left($   $\left($   $\right)$   $\left($   $\left($   $\right)$   $\left($ 

✞ ☎

<span id="page-7914-1"></span>✝ ✆

input <mark>integrate(arctan(a\*x)/(d\*x^2+c)^(7/2),x, algorithm="maxima")</mark>

output Exception raised: ValueError >> Computation failed since Maxima requested additional constraints; using the 'assume' command before evaluation \*may\* help (example of legal syntax is 'assume(d-a<sup>-2\*c>0)'</sup>, see `assume?` for m ore detail

## **3.1226.8 Giac [F]**

$$
\int \frac{\arctan(ax)}{\left(c+dx^2\right)^{7/2}} dx = \int \frac{\arctan(ax)}{\left(dx^2+c\right)^{\frac{7}{2}}} dx
$$

 $\left( \begin{array}{cc} \text{ } & \text{ } \\ \text{ } & \text{ } \end{array} \right)$ 

✞ ☎

<span id="page-7914-2"></span>✝ ✆

```
input <mark>integrate(arctan(a*x)/(d*x^2+c)^(7/2),x, algorithm="giac")</mark>
  ✞ ☎
```
output <mark>sage0\*x</mark>

# **3.1226.9 Mupad [F(-1)]**

Timed out.

$$
\int \frac{\arctan(ax)}{(c+dx^2)^{7/2}} dx = \int \frac{\atan(ax)}{(dx^2+c)^{7/2}} dx
$$

✝ ✆

 $\left($   $\left($   $\right)$   $\left($   $\left($   $\right)$   $\left($   $\left($   $\right)$   $\left($   $\left($   $\right)$   $\left($   $\left($   $\right)$   $\left($   $\left($   $\right)$   $\left($   $\left($   $\right)$   $\left($   $\left($   $\right)$   $\left($   $\left($   $\right)$   $\left($   $\left($   $\right)$   $\left($   $\left($   $\right)$   $\left($   $\left($   $\right)$   $\left($ 

 $\mathrm{input}\left|\frac{\texttt{int}(\texttt{atan}(\texttt{a}*\texttt{x})/(\texttt{c} + \texttt{d}*\texttt{x}^2)^{\smallfrown} (7/2),\texttt{x})}{\texttt{min}}\right|$ ✞ ☎

output ✞ ☎  $int(atan(a*x)/(c + d*x^2)^(7/2), x)$ 

# **3.1227** R arctan(*ax*)  $\frac{\arctan (ax)}{\left( c+dx^{2}\right) ^{9/2}}dx$

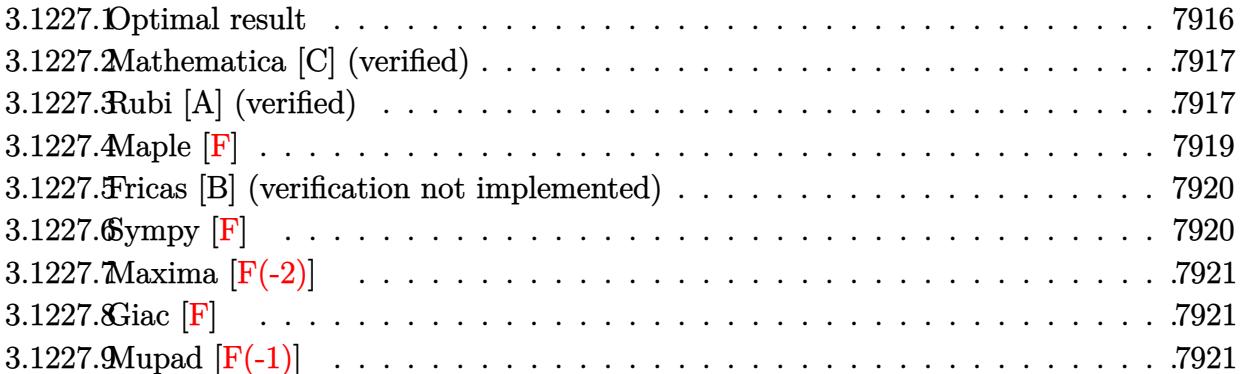

# <span id="page-7916-0"></span>**3.1227.1 Optimal result**

Integrand size  $= 16$ , antiderivative size  $= 293$ 

$$
\int \frac{\arctan(ax)}{(c+dx^2)^{9/2}} dx = -\frac{a}{35c(a^2c-d)(c+dx^2)^{5/2}} - \frac{a(11a^2c-6d)}{105c^2(a^2c-d)^2(c+dx^2)^{3/2}} \n- \frac{a(19a^4c^2-22a^2cd+8d^2)}{35c^3(a^2c-d)^3\sqrt{c+dx^2}} + \frac{x \arctan(ax)}{7c(c+dx^2)^{7/2}} + \frac{6x \arctan(ax)}{35c^2(c+dx^2)^{5/2}} + \frac{8x \arctan(ax)}{35c^3(c+dx^2)^{3/2}} \n+ \frac{16x \arctan(ax)}{35c^4\sqrt{c+dx^2}} + \frac{(35a^6c^3-70a^4c^2d+56a^2cd^2-16d^3)\arctanh\left(\frac{a\sqrt{c+dx^2}}{\sqrt{a^2c-d}}\right)}{35c^4(a^2c-d)^{7/2}}
$$

✞ ☎

<span id="page-7916-1"></span>output -1/35\*a/c/(a^2\*c-d)/(d\*x^2+c)^(5/2)-1/105\*a\*(11\*a^2\*c-6\*d)/c^2/(a^2\*c-d)^2 /(d\*x^2+c)^(3/2)+1/7\*x\*arctan(a\*x)/c/(d\*x^2+c)^(7/2)+6/35\*x\*arctan(a\*x)/c^ 2/(d\*x^2+c)^(5/2)+8/35\*x\*arctan(a\*x)/c^3/(d\*x^2+c)^(3/2)+1/35\*(35\*a^6\*c^3- 70\*a^4\*c^2\*d+56\*a^2\*c\*d^2-16\*d^3)\*arctanh(a\*(d\*x^2+c)^(1/2)/(a^2\*c-d)^(1/2 ))/c^4/(a^2\*c-d)^(7/2)-1/35\*a\*(19\*a^4\*c^2-22\*a^2\*c\*d+8\*d^2)/c^3/(a^2\*c-d)^ 3/(d\*x^2+c)^(1/2)+16/35\*x\*arctan(a\*x)/c^4/(d\*x^2+c)^(1/2) ✝ ✆

## **3.1227.2 Mathematica [C] (verified)**

Result contains complex when optimal does not.

Time  $= 0.92$  (sec), antiderivative size  $= 450$ , normalized size of antiderivative  $= 1.54$ 

✞ ☎

 $\left($   $\left($   $\right)$   $\left($   $\left($   $\right)$   $\left($   $\left($   $\right)$   $\left($   $\left($   $\right)$   $\left($   $\left($   $\right)$   $\left($   $\left($   $\right)$   $\left($   $\left($   $\right)$   $\left($   $\left($   $\right)$   $\left($   $\left($   $\right)$   $\left($   $\left($   $\right)$   $\left($   $\left($   $\right)$   $\left($   $\left($   $\right)$   $\left($ 

✞ ☎

$$
\int \frac{\arctan (ax)}{(c+dx^2)^{9/2}} dx = \frac{-\frac{2ac \left(3c^2 (-a^2 c+d)^2+c \left(11a^2 c-6d\right) (a^2 c-d) \left(c+dx^2\right)+3 \left(19a^4 c^2-22 a^2 c d+8 d^2\right) \left(c+dx^2\right)^2\right)}{(a^2 c-d)^3 (c+dx^2)^{5/2}} + \frac{6x (35c^3+70c^2 d x^2+56c^2 d x d^2+10c^2 d x^2)}{(c+dx^2)^{5/2}}}{(c+dx^2)^{5/2}}
$$

input Integrate[ArcTan[a\*x]/(c + d\*x^2)^(9/2),x]

```
output <mark>((-2*a*c*(3*c^2*(-(a^2*c) + d)^2 + c*(11*a^2*c - 6*d)*(a^2*c - d)*(c + d*x</mark>
       ^2) + 3*(19*a<sup>2</sup>4*c<sup>2</sup> - 22*a<sup>2</sup>*c*d + 8*d<sup>2</sup>)*(c + d*x<sup>2</sup>)<sup>2</sup>))/((a<sup>2</sup>*c - d)<sup>2</sup>3*(
       c + d*x^2)^(5/2)) + (6*x*(35*c^3 + 70*c^2*d*x^2 + 56*c*d^2*x^4 + 16*d^3*x^
       6)*ArcTan[a*x])/(c + d*x^2)^(7/2) + (3*(35*a^6*c^3 - 70*a^4*c^2*d + 56*a^2
       *c*d^2 - 16*d^3)*Log[(-140*a*c^4*(a^2*c - d)^(5/2)*(a*c - I*d*x + Sqrt[a^2*c - d]*Sqrt[c + d*x^2]))/((35*a^6*c^3 - 70*a^4*c^2*d + 56*a^2*c*d^2 - 16*
       d^3)*(I + a*x))])/(a^2*c - d)^(7/2) + (3*(35*a^6*c^3 - 70*a^4*c^2*d + 56*a
       2*c*d^2 - 16*d^3)*Log[(-140*a*c^4*(a^2*c - d)^(5/2)*(akc + 1*d*x + Sqrt[a^2])]2*c - d *Sqrt[c + d*x^2]))/((35*a^6*c^3 - 70*a^4*c^2*d + 56*a^2*c*d^2 - 1
       6*d^3*(-I + a*x))])/(a<sup>2</sup>*c - d)<sup>^</sup>(7/2))/(210*c<sup>^4</sup>)
```
## **3.1227.3 Rubi [A] (verified)**

Time  $= 1.16$  (sec), antiderivative size  $= 291$ , normalized size of antiderivative  $= 0.99$ , number of steps used = 6, number of rules used = 5,  $\frac{\text{number of rules}}{\text{integral size}}$  = 0.312, Rules used  $= \{5447, 27, 7266, 2122, 2009\}$ 

<span id="page-7917-0"></span>✝ ✆

Below are the steps used by Rubi to obtain the solution. The rule number used for the transformation is given above next to the arrow. The rules definitions used are listed below.

$$
\int \frac{\arctan(ax)}{(c+dx^2)^{9/2}} dx
$$
\n
$$
-a \int \frac{x(16d^3x^6 + 56cd^2x^4 + 70c^2dx^2 + 35c^3)}{35c^4(a^2x^2 + 1)(dx^2 + c)^{7/2}} dx + \frac{16x \arctan(ax)}{35c^4\sqrt{c+dx^2}} + \frac{8x \arctan(ax)}{35c^3(c+dx^2)^{3/2}} + \frac{6x \arctan(ax)}{35c^2(c+dx^2)^{5/2}} + \frac{x \arctan(ax)}{7c(c+dx^2)^{7/2}}
$$

 $a \int$ 

 $a \int$ 

$$
\frac{a \int \frac{x(16d^3x^6 + 56cd^2x^4 + 70c^2dx^2 + 35c^3)}{35c^4} dx}{35c^4} + \frac{16x \arctan(ax)}{35c^4 \sqrt{c + dx^2}} + \frac{8x \arctan(ax)}{35c^3 (c + dx^2)^{3/2}} + \frac{6x \arctan(ax)}{35c^2 (c + dx^2)^{5/2}} + \frac{x \arctan(ax)}{7c (c + dx^2)^{7/2}} \\
\frac{x \arctan(ax)}{7c (c + dx^2)^{7/2}} \\
\frac{a \int \frac{16d^3x^6 + 56cd^2x^4 + 70c^2dx^2 + 35c^3}{(a^2x^2 + 1)(dx^2 + c)^{7/2}} dx^2 + \frac{16x \arctan(ax)}{35c^4 \sqrt{c + dx^2}} + \frac{8x \arctan(ax)}{35c^3 (c + dx^2)^{3/2}} + \frac{6x \arctan(ax)}{35c^2 (c + dx^2)^{5/2}} + \frac{x \arctan(ax)}{70c^4} \\
\frac{x \arctan(ax)}{7c (c + dx^2)^{7/2}} \\
\frac{1}{2122}
$$
\n
$$
\frac{1}{2122}
$$
\n
$$
\frac{1}{2122}
$$
\n
$$
\frac{1}{2122}
$$
\n
$$
\frac{1}{2122}
$$
\n
$$
\frac{1}{2122}
$$
\n
$$
\frac{1}{2122}
$$
\n
$$
\frac{5de^3}{25c^3 (c + dx^2)^{7/2}} - \frac{(11a^2c - 6d)dc^2}{(d - a^2c)^2 (dx^2 + c)^{5/2}} + \frac{d(19c^2a^4 - 22cda^2 + 8d^2)c}{(d - a^2c)^3 (dx^2 + c)^{3/2}} + \frac{35c^3a^6 - 70c^2da^4 + 56cd^2a^2 - 16d^3)}{(a^2c - d)^3 (a^2x^2 + 1)\sqrt{dx^2 + c}} dx^2 + \frac{70c^4}{25c^2 a^2}
$$

 $\mid 27$ 

$$
\frac{16x \arctan(ax)}{35c^4 \sqrt{c+dx^2}} + \frac{8x \arctan(ax)}{35c^3 (c+dx^2)^{3/2}} + \frac{70c^4}{35c^2 (c+dx^2)^{5/2}} + \frac{x \arctan(ax)}{7c (c+dx^2)^{7/2}} + \frac{x \arctan(ax)}{7c (c+dx^2)^{7/2}}
$$

$$
a\left(\frac{2c^3}{(a^2c-d)(c+dx^2)^{5/2}}+\frac{2c^2(11a^2c-6d)}{3(a^2c-d)^2(c+dx^2)^{3/2}}+\frac{2c(19a^4c^2-22a^2cd+8d^2)}{(a^2c-d)^3\sqrt{c+dx^2}}-\frac{2(35a^6c^3-70a^4c^2d+56a^2cd^2-16d^3)\arctanh\left(\frac{a\sqrt{c+dx^2}}{\sqrt{a^2c-d}}\right)}{a(a^2c-d)^{7/2}}
$$

$$
\frac{16x\arctan(ax)}{35c^4\sqrt{c+dx^2}}+\frac{8x\arctan(ax)}{35c^3(c+dx^2)^{3/2}}+\frac{6x\arctan(ax)}{35c^2(c+dx^2)^{5/2}}+\frac{x\arctan(ax)}{7c(c+dx^2)^{7/2}}
$$

input  $Int[Arctan[a*x]/(c + d*x^2)^(9/2),x]$ 

output  $(x*ArcTan[a*x])/(7*c*(c + d*x^2)^-(7/2)) + (6*x*ArcTan[a*x])/(35*c^2*(c + d))$  $*x^2)^(5/2)$  +  $(8*x*ArcTan[a*x])/(35*c^3*(c + d*x^2)^(3/2)) + (16*x*ArcTan$  $[a*x]/(35*c^4*Sqrt[c + d*x^2]) - (a*((2*c^3)/((a^2*c - d)*(c + d*x^2)^65)$ 2)) +  $(2*c^2*(11*a^2*c - 6*d))/(3*(a^2*c - d)^2*(c + d*x^2)^(3/2)) + (2*c*$  $(19*a^4*c^2 - 22*a^2*c*d + 8*d^2))/(a^2*c - d)^3*Sqrt[c + d*x^2] - (2*(3$  $5*a^6*c^3 - 70*a^4*c^2*d + 56*a^2*c*d^2 - 16*d^3)*ArcTanh[(a*Sqrt[c + d*x^2 + d*x^2 + 16*d^2 + 16*d^2 + 16*d^2 + 16*d^2 + 16*d^2 + 16*d^2 + 16*d^2 + 16*d^2 + 16*d^2 + 16*d^2 + 16*d^2 + 16*d^2 + 16*d^2 + 16*d^2 + 16*d^2 + 16*d^2 + 16*d^2 + 16*d^2 + 16*d^2 + 16*d^2 + 16*d^2 + 16*d^2 + 16*d^2 +$ 2])/Sqrt[a^2\*c - d]])/(a\*(a^2\*c - d)^(7/2))))/(70\*c^4)

#### **3.1227.3.1 Defintions of rubi rules used**

rule 27 $\boxed{\texttt{Int}$ [(a\_)\*(Fx\_), x\_Symbol] :> Simp[a  $\boxed{\texttt{Int}$ [Fx, x], x] /; FreeQ[a, x] && !Ma ✞ ☎  $tchQ[Fx, (b_)*(Gx_') /; FreeQ[b, x]$ 

✝ ✆

 $\left($   $\left($   $\right)$   $\left($   $\left($   $\right)$   $\left($   $\left($   $\right)$   $\left($   $\left($   $\right)$   $\left($   $\left($   $\right)$   $\left($   $\left($   $\right)$   $\left($   $\left($   $\right)$   $\left($   $\left($   $\right)$   $\left($   $\left($   $\right)$   $\left($   $\left($   $\right)$   $\left($   $\left($   $\right)$   $\left($   $\left($   $\right)$   $\left($ 

rule 2009 <mark>Int[u\_, x\_Symbol] :> Simp[IntSum[u, x], x] /; SumQ[u]</mark> ✞ ☎

rule 2122 <mark>Int[((Px\_)\*((c\_.) + (d\_.)\*(x\_))^(n\_))/((a\_.) + (b\_.)\*(x\_)), x\_Symbol] :> In</mark> ✞ ☎  $t$ [ExpandIntegrand[1/Sqrt[c + d\*x], Px\*((c + d\*x)^(n + 1/2)/(a + b\*x)), x], x] /; FreeQ $[$ {a, b, c, d, n}, x] && PolyQ $[Px, x]$  && ILtQ $[n + 1/2, 0]$ ✝ ✆

rule 5447 <mark>Int[((a\_.) + ArcTan[(c\_.)\*(x\_)]\*(b\_.))\*((d\_.) + (e\_.)\*(x\_)^2)^(q\_.), x\_Symb</mark> ✞ ☎ ol] :> With[ $\{u = IntHide[(d + e*x^2)^q, x]\}$ , Simp[(a + b\*ArcTan[c\*x]) u,  $x$ ] - Simp[b\*c Int[SimplifyIntegrand[u/(1 + c^2\*x^2), x], x], x]] /; FreeQ  $[{a, b, c, d, e}, x]$  & (IntegerQ[q] || ILtQ[q + 1/2, 0])

rule 7266 <mark>Int[(u\_)\*(x\_)^(m\_.), x\_Symbol] :> Simp[1/(m + 1) Subst[Int[SubstFor[x^(m</mark> ✞ ☎  $+$  1), u, x], x], x,  $x^{\text{-}}(m + 1)$ ], x] /; FreeQ[m, x] && NeQ[m, -1] && Function  $OfQ[x^(m + 1), u, x]$ ✝ ✆

<span id="page-7919-0"></span>**3.1227.4 Maple [F]**

$$
\int \frac{\arctan\left(ax\right)}{\left(d\,x^2+c\right)^{\frac{9}{2}}} dx
$$

 $\left($   $\left($   $\right)$   $\left($   $\left($   $\right)$   $\left($   $\left($   $\right)$   $\left($   $\left($   $\right)$   $\left($   $\left($   $\right)$   $\left($   $\left($   $\right)$   $\left($   $\left($   $\right)$   $\left($   $\left($   $\right)$   $\left($   $\left($   $\right)$   $\left($   $\left($   $\right)$   $\left($   $\left($   $\right)$   $\left($   $\left($   $\right)$   $\left($ 

✞ ☎

<span id="page-7919-1"></span>✝ ✆

✝ ✆

input <mark>int(arctan(a\*x)/(d\*x^2+c)^(9/2),x)</mark> ✞ ☎

output <mark>int(arctan(a\*x)/(d\*x^2+c)^(9/2),x)</mark>
#### **3.1227.5 Fricas [B] (verification not implemented)**

Leaf count of result is larger than twice the leaf count of optimal.  $972$  vs.  $2(257) = 514$ . Time  $= 0.63$  (sec), antiderivative size  $= 1986$ , normalized size of antiderivative  $= 6.78$ 

$$
\int \frac{\arctan(ax)}{(c+dx^2)^{9/2}} dx = \text{Too large to display}
$$

✞ ☎

✝ ✆

✞ ☎

input <mark>integrate(arctan(a\*x)/(d\*x^2+c)^(9/2),x, algorithm="fricas")</mark>

```
output
[1/420*(3*(35*a^6*c^7 - 70*a^4*c^6*d + 56*a^2*c^5*d^2 + (35*a^6*c^3*d^4 -
      70*a^2*c^2*d^5 + 56*a^2*c*d^6 - 16*d^7)*x^8 - 16*c^4*d^3 + 4*(35*a^6*c^4*d
      \hat{C}3 - 70*a^4*c^3*d^4 + 56*a^2*c^2*d^5 - 16*c*d^6)*x^6 + 6*(35*a^6*c^5*d^2 -
       70*a^4*c^4*d^3 + 56*a^2*c^3*d^4 - 16*c^2*d^5)*x^4 + 4*(35*a^6*c^6*d - 70*a^2*c^5*d^2 + 56*a^2*c^4*d^3 - 16*c^3*d^4)*x^2)*sqrt(a^2*c - d)*log((a^4*d
      2*x^4 + 8*a^4*c^2 - 8*a^2*c^d + 2*(4*a^4*c*d - 3*a^2*a^2)*x^2 + 4*(a^3*d*)x^2 + 2*a<sup>-3*</sup>c - a*d)*sqrt(a<sup>-2*c</sup> - d)*sqrt(d*x<sup>-2</sup> + c) + d<sup>-2</sup>)/(a<sup>-2*x-2</sup> + 2*a
      (2*x^2 + 1)) - 4*(71*a^7*c^7 - 160*a^5*c^6*d + 122*a^3*c^5*d^2 - 33*a*c^4*)d^3 + 3*(19*a^7*c^4*d^3 - 41*a^5*c^3*d^4 + 30*a^3*c^2*d^5 - 8*a*c*d^6)*x^6
       + (182*a^7*c^5*d^2 - 397*a^5*c^4*d^3 + 293*a^3*c^3*d^4 - 78*a*c^2*d^5)*x^24 + (196*a^7*c^6*d - 434*a^5*c^5*d^2 + 325*a^3*c^4*d^3 - 87*a*c^3*d^4)*x^2- 3*(16*(a^8*c^4*d^3 - 4*a^6*c^3*d^4 + 6*a^4*c^2*d^5 - 4*a^2*c*d^6 + d^7)
      *x^7 + 56*(a^8*c^5*d^2 - 4*a^6*c^4*d^3 + 6*a^4*c^3*d^4 - 4*a^2*c^2*d^5 + c
      *d^6 **s^6 + 70*(a^8*c^6*d - 4*a^6*c^5*d^2 + 6*a^4*c^4*d^3 - 4*a^2*c^3*d^4
      + c^2*d^5)*x^3 + 35*(a^8*c^7 - 4*a^6*c^6*d + 6*a^4*c^5*d^2 - 4*a^2*c^4*d^3
       + c^3*d^4)*x)*arctan(a*x))*sqrt(d*x^2 + c))/(a^8*c^12 - 4*a^6*c^11*d + 6*
      a^4*c^10*d^2 - 4*a^2*c^9*d^3 + c^8*d^4 + (a^8*c^8*d^4 - 4*a^6*c^7*d^5 + 6*a^4*c^6*d^6 - 4*a^2*c^5*d^7 + c^4*d^8)*x^8 + 4*(a^8*c^9*d^3 - 4*a^6*c^8*d^2)4 + 6*a^4*c^7*d^5 - 4*a^2*c^6*d^6 + c^5*d^7)*x^6 + 6*(a^8*c^10*d^2 - 4*a^6)*c^9*d^3 + 6*a^4*c^8*d^4 - 4*a^2*c^7*d^5 + c^6*d^6)*x^4 + 4*(a^8*c^11*d...
```
#### **3.1227.6 Sympy [F]**

$$
\int \frac{\arctan(ax)}{(c+dx^2)^{9/2}} dx = \int \frac{\atan(ax)}{(c+dx^2)^{\frac{9}{2}}} dx
$$

✞ ☎

✝ ✆

✞ ☎

✝ ✆

✝ ✆

input <mark>integrate(atan(a\*x)/(d\*x\*\*2+c)\*\*(9/2),x)</mark>

output Integral(atan(a\*x)/(c + d\*x\*\*2)\*\*(9/2), x)

# **3.1227.7 Maxima [F(-2)]**

Exception generated.

$$
\int \frac{\arctan(ax)}{(c+dx^2)^{9/2}} dx = \text{Exception raised: ValueError}
$$

✞ ☎

✝ ✆

✞ ☎

✝ ✆

input <mark>integrate(arctan(a\*x)/(d\*x^2+c)^(9/2),x, algorithm="maxima")</mark>

output Exception raised: ValueError >> Computation failed since Maxima requested additional constraints; using the 'assume' command before evaluation \*may\* help (example of legal syntax is 'assume(d-a<sup>-2\*c>0)'</sup>, see `assume?` for m ore detail

# **3.1227.8 Giac [F]**

$$
\int \frac{\arctan(ax)}{\left(c+dx^2\right)^{9/2}} dx = \int \frac{\arctan(ax)}{\left(dx^2+c\right)^{\frac{9}{2}}} dx
$$

✝ ✆

✞ ☎

✝ ✆

$$
input\n{\hbox{integerate(arctan(a*x)/(d*x^2+c)^(9/2),x, algorithm="giac")}}
$$

output <mark>sage0\*x</mark>

# **3.1227.9 Mupad [F(-1)]**

Timed out.

$$
\int \frac{\arctan(ax)}{(c+dx^2)^{9/2}} dx = \int \frac{\atan(ax)}{(dx^2+c)^{9/2}} dx
$$

✞ ☎

✝ ✆

 $\left($   $\left($   $\right)$   $\left($   $\left($   $\right)$   $\left($   $\left($   $\right)$   $\left($   $\left($   $\right)$   $\left($   $\left($   $\right)$   $\left($   $\left($   $\right)$   $\left($   $\left($   $\right)$   $\left($   $\left($   $\right)$   $\left($   $\left($   $\right)$   $\left($   $\left($   $\right)$   $\left($   $\left($   $\right)$   $\left($   $\left($   $\right)$   $\left($ 

input <mark>int(atan(a\*x)/(c + d\*x^2)^(9/2),x)</mark>

output  $\int \frac{\sin(\arctan(\arctan x))}{\arctan(\arctan x)}$ ✞ ☎

$$
3.1227. \qquad \int \frac{\arctan(ax)}{(c+dx^2)^{9/2}} dx
$$

### **3.1228** R  $x^m(d+ex^2)^3\left(a+b\arctan(cx)\right)dx$

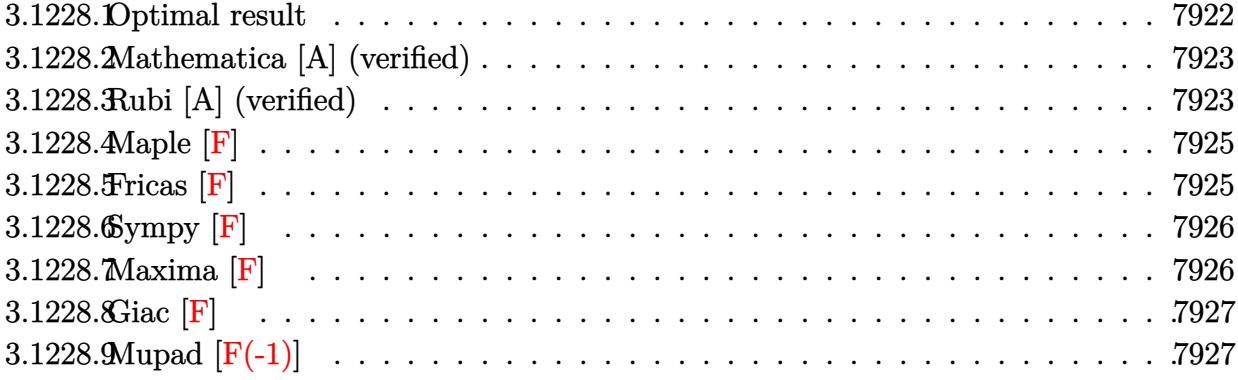

# <span id="page-7922-0"></span>**3.1228.1 Optimal result**

Integrand size  $= 21$ , antiderivative size  $= 378$ 

$$
\int x^m (d+ex^2)^3 (a+b \arctan(cx)) dx \n= -\frac{be(e^2(15+8m+m^2)-3c^2de(21+10m+m^2)+3c^4d^2(35+12m+m^2)) x^{2+m}}{c^5(2+m)(3+m)(5+m)(7+m)} \n+ \frac{be^2(e(5+m)-3c^2d(7+m)) x^{4+m}}{c^3(4+m)(5+m)(7+m)} - \frac{be^3x^{6+m}}{c(6+m)(7+m)} + \frac{d^3x^{1+m}(a+b \arctan(cx))}{1+m} \n+ \frac{3d^2ex^{3+m}(a+b \arctan(cx))}{3+m} + \frac{3de^2x^{5+m}(a+b \arctan(cx))}{5+m} + \frac{e^3x^{7+m}(a+b \arctan(cx))}{7+m} \n+ \frac{b(e^3(15+23m+9m^2+m^3)-3c^2de^2(21+31m+11m^2+m^3)+3c^4d^2e(35+47m+13m^2+m^3)-c^2(1+m)(2+m)(3+m)(5+m)}{c^5(1+m)(2+m)(3+m)(5+m)}
$$

<span id="page-7922-1"></span>output ✞ ☎ -b\*e\*(e^2\*(m^2+8\*m+15)-3\*c^2\*d\*e\*(m^2+10\*m+21)+3\*c^4\*d^2\*(m^2+12\*m+35))\*x^ (2+m)/c^5/(2+m)/(7+m)/(m^2+8\*m+15)+b\*e^2\*(e\*(5+m)-3\*c^2\*d\*(7+m))\*x^(4+m)/c ^3/(4+m)/(5+m)/(7+m)-b\*e^3\*x^(6+m)/c/(6+m)/(7+m)+d^3\*x^(1+m)\*(a+b\*arctan(c \*x))/(1+m)+3\*d^2\*e\*x^(3+m)\*(a+b\*arctan(c\*x))/(3+m)+3\*d\*e^2\*x^(5+m)\*(a+b\*ar ctan(c\*x))/(5+m)+e^3\*x^(7+m)\*(a+b\*arctan(c\*x))/(7+m)+b\*(e^3\*(m^3+9\*m^2+23\* m+15)-3\*c^2\*d\*e^2\*(m^3+11\*m^2+31\*m+21)+3\*c^4\*d^2\*e\*(m^3+13\*m^2+47\*m+35)-c^ 6\*d^3\*(m^3+15\*m^2+71\*m+105))\*x^(2+m)\*hypergeom([1, 1+1/2\*m],[2+1/2\*m],-c^2 \*x^2)/c^5/(m^2+12\*m+35)/(m^3+6\*m^2+11\*m+6) ✝ ✆

#### **3.1228.2 Mathematica [A] (verified)**

Time  $= 0.40$  (sec), antiderivative size  $= 264$ , normalized size of antiderivative  $= 0.70$ 

$$
\int x^{m} (d+ex^{2})^{3} (a+b \arctan(cx)) dx
$$
\n
$$
= x^{1+m} \left( \frac{d^{3}(a+b \arctan(cx))}{1+m} + \frac{3d^{2}ex^{2}(a+b \arctan(cx))}{3+m} + \frac{3de^{2}x^{4}(a+b \arctan(cx))}{5+m} + \frac{e^{3}x^{6}(a+b \arctan(cx))}{7+m} - \frac{bce^{3}x^{7} \text{ Hypergeometric2F1 } (1, 4 + \frac{m}{2}, 5 + \frac{m}{2}, -c^{2}x^{2})}{(7+m)(8+m)} - \frac{bcd^{3}x \text{ Hypergeometric2F1 } (1, \frac{2+m}{2}, \frac{4+m}{2}, -c^{2}x^{2})}{2+3m+m^{2}} - \frac{3bcd^{2}ex^{3} \text{ Hypergeometric2F1 } (1, \frac{4+m}{2}, \frac{6+m}{2}, -c^{2}x^{2})}{12+7m+m^{2}} - \frac{3bcde^{2}x^{5} \text{ Hypergeometric2F1 } (1, \frac{6+m}{2}, \frac{8+m}{2}, -c^{2}x^{2})}{(5+m)(6+m)} \right)
$$

✞ ☎

✝ ✆

✞ ☎

input <mark>Integrate[x^m\*(d + e\*x^2)^3\*(a + b\*ArcTan[c\*x]),x]</mark>

```
output
x^(1 + m)*((d^3*(a + b*ArcTan[c*x]))/(1 + m) + (3*d^2*e*x^2*(a + b*ArcTan[
       c*x]))/(3 + m) + (3*d*e<sup>2</sup>*x<sup>2</sup>4*(a + b*ArcTan[c*x]))/(5 + m) + (e<sup>2</sup>*x<sup>2</sup>6*(a +
        b*ArcTan[c*x])/ (7 + m) - (b*c*e^3*x^7*Hypergeometric2F1[1, 4 + m/2, 5 +m/2, -(c^2*x^2)])/((7 + m)*(8 + m)) - (b*c*d<sup>-</sup>3*x*Hypergeometric2F1[1, (2 +
        m)/2, (4 + m)/2, -(c^2*x^2)])/(2 + 3*m + m<sup>2</sup>) - (3*b*c*d<sup>2*e*x<sup>-3*Hypergeo</sup></sup>
       metric2F1[1, (4 + m)/2, (6 + m)/2, -(c^2*x^2)])/(12 + 7*m + m<sup>2</sup>) - (3*b*c*
       d*e^2*x^5*Hypergeometric2F1[1, (6 + m)/2, (8 + m)/2, -(c^2*x^2)])/( (5 + m)*(6 + m))
```
#### **3.1228.3 Rubi [A] (verified)**

Time  $= 1.82$  (sec), antiderivative size  $= 373$ , normalized size of antiderivative  $= 0.99$ , number of steps used = 3, number of rules used = 3,  $\frac{\text{number of rules}}{\text{integral size}}$  = 0.143, Rules used  $= \{5511, 2333, 2009\}$ 

<span id="page-7923-0"></span>✝ ✆

Below are the steps used by Rubi to obtain the solution. The rule number used for the transformation is given above next to the arrow. The rules definitions used are listed below.

$$
\int x^m (d + ex^2)^3 (a + b \arctan(cx)) dx
$$

$$
\begin{array}{r}\n\downarrow \hspace{1.5cm} 5511 \\
-bc \int \frac{x^{m+1} \left(\frac{e^3 x^6}{m+7} + \frac{3de^2 x^4}{m+5} + \frac{3d^2 e x^2}{m+3} + \frac{d^3}{m+1}\right)}{c^2 x^2 + 1} dx + \frac{d^3 x^{m+1} (a + b \arctan(cx))}{m+1} + \\
\frac{3d^2 e x^{m+3} (a + b \arctan(cx))}{m+3} + \frac{3de^2 x^{m+5} (a + b \arctan(cx))}{m+5} + \frac{e^3 x^{m+7} (a + b \arctan(cx))}{m+7} \\
\downarrow \hspace{1.5cm} 2333\n\end{array}
$$

$$
-bc \int \left( \frac{e(3d^2(m^2 + 12m + 35) c^4 - 3de(m^2 + 10m + 21) c^2 + e^2(m^2 + 8m + 15)) x^{m+1}}{c^6(m+3)(m+5)(m+7)} + \frac{(105d^3c^6 + d^3m^3c^6 + d^3m^
$$

input Int[x^m\*(d + e\*x^2)^3\*(a + b\*ArcTan[c\*x]),x]

output 
$$
(d^3*x^(1 + m)*(a + b*Arctan[c*x]))/(1 + m) + (3*d^2*e*x^(3 + m)*(a + b*Arctan[c*x]))/(3 + m) + (3*d*e^2*x^(5 + m)*(a + b*Arctan[c*x]))/(5 + m) + (e^3*x^(7 + m)*(a + b*Arctan[c*x]))/(7 + m) - b*c*((e*(e^2*(15 + 8*m + m^2)) - 3*c^2*d*e*(21 + 10*m + m^2) + 3*c^4*d^2*(35 + 12*m + m^2))*x^2(2 + m))/(c^6*(2 + m)*(3 + m)*(5 + m)*(7 + m)) + (e^2*((3*c^2*d)/(5 + m) - e/(7 + m))  
*x^(4 + m))/(c^4*(4 + m)) + (e^3*x^(6 + m))/(c^2*(6 + m)*(7 + m)) - ((e^3* (15 + 23*m + 9*m^2 + m^3) - 3*c^2*d*e^2*(21 + 31*m + 11*m^2 + m^3) + 3*c^4)  
*d^2*e*(35 + 47*m + 13*m^2 + m^3) - c^6*d^3*(105 + 71*m + 15*m^2 + m^3))*x  
(2 + m)*Hypergeometric2F1[1, (2 + m)/2, (4 + m)/2, -(c^2*x^2)])/(c^6*(1 + m)*(2 + m)*(3 + m)*(5 + m)*(7 + m))
$$

✞ ☎

✝ ✆

✞ ☎

#### **3.1228.3.1 Defintions of rubi rules used**

rule 2009 <mark>Int[u\_, x\_Symbol] :> Simp[IntSum[u, x], x] /; SumQ[u]</mark>

rule 2333 <mark>Int[(Pq\_)\*((c\_.)\*(x\_))^(m\_.)\*((a\_) + (b\_.)\*(x\_)^2)^(p\_.), x\_Symbol] :> Int[</mark> ✞ ☎ ExpandIntegrand[ $(c*x)^m*Pq*(a + b*x^2)^p$ , x], x] /; FreeQ[{a, b, c, m}, x] && PolyQ[Pq, x] && IGtQ[p,  $-2$ ] ✝ ✆

✞ ☎

✝ ✆

✞ ☎

rule 5511 <mark>Int[((a\_.) + ArcTan[(c\_.)\*(x\_)]\*(b\_.))\*((f\_.)\*(x\_))^(m\_.)\*((d\_.) + (e\_.)\*(x</mark>  $_{2})^2$  (q\_.), x\_Symbol] :> With[{u = IntHide[(f\*x)^m\*(d + e\*x^2)^q, x]}, Sim  $p[(a + b*Arctan[c*x])$  u, x] - Simp[b\*c Int[SimplifyIntegrand[u/(1 + c<sup>-2</sup>)  $*x^2$ , x], x], x]] /; FreeQ[{a, b, c, d, e, f, m, q}, x] && ((IGtQ[q, 0] &&  $! (ILtQ[(m - 1)/2, 0]$  &&  $GtQ[m + 2*q + 3, 0])) || (IGtQ[(m + 1)/2, 0]$  &&  $!(\text{ItQ}[q, 0] \& \& \text{GtQ}[m + 2 * q + 3, 0])) || (\text{ItQ}[m + 2 * q + 1)/2, 0] \& \& !\text{It}$  $Q[(m - 1)/2, 0])$ ✝ ✆

<span id="page-7925-0"></span>**3.1228.4 Maple [F]**

$$
\int x^m (e x^2 + d)^3 (a + b \arctan (cx)) dx
$$

✞ ☎

✝ ✆

✞ ☎

<span id="page-7925-1"></span>✝ ✆

input <mark>int(x^m\*(e\*x^2+d)^3\*(a+b\*arctan(c\*x)),x)</mark>

output <mark>int(x^m\*(e\*x^2+d)^3\*(a+b\*arctan(c\*x)),x)</mark>

**3.1228.5 Fricas [F]**

$$
\int x^m (d + e x^2)^3 (a + b \arctan(cx)) dx = \int (e x^2 + d)^3 (b \arctan(cx) + a) x^m dx
$$

✞ ☎

✝ ✆

✞ ☎

<span id="page-7925-2"></span> $\left( \begin{array}{cc} \bullet & \bullet & \bullet \\ \bullet & \bullet & \bullet \end{array} \right)$ 

input <mark>integrate(x^m\*(e\*x^2+d)^3\*(a+b\*arctan(c\*x)),x, algorithm="fricas")</mark>

output <mark>integral((a\*e^3\*x^6 + 3\*a\*d\*e^2\*x^4 + 3\*a\*d^2\*e\*x^2 + a\*d^3 + (b\*e^3\*x^6 +</mark>  $3*b*d*e^2*x^4 + 3*b*d^2*e*x^2 + b*d^3)*arctan(c*x))*x^m, x)$ 

3.1228. R  $\left(x^{m}(d+ex^{2})^{3}(a+b\arctan(cx))dx\right)$ 

# **3.1228.6 Sympy [F]**

$$
\int x^m (d + e x^2)^3 (a + b \arctan(cx)) dx = \int x^m (a + b \tan(cx)) (d + e x^2)^3 dx
$$

✞ ☎

✝ ✆

✞ ☎

<span id="page-7926-0"></span>✝ ✆

input <mark>integrate(x\*\*m\*(e\*x\*\*2+d)\*\*3\*(a+b\*atan(c\*x)),x)</mark>

output <mark>Integral(x\*\*m\*(a + b\*atan(c\*x))\*(d + e\*x\*\*2)\*\*3, x)</mark>

## **3.1228.7 Maxima [F]**

$$
\int x^m (d+ex^2)^3 (a+b \arctan(cx)) dx = \int (ex^2+d)^3 (b \arctan(cx)+a) x^m dx
$$

✞ ☎

✝ ✆

✞ ☎

<span id="page-7926-1"></span>✝ ✆

input <mark>integrate(x^m\*(e\*x^2+d)^3\*(a+b\*arctan(c\*x)),x, algorithm="maxima")</mark>

```
output <mark>a*e^3*x^(m + 7)/(m + 7) + 3*a*d*e^2*x^(m + 5)/(m + 5) + 3*a*d^2*e*x^(m + 3</mark>
       )/(m + 3) + a*d^3*x^(m + 1)/(m + 1) + (((b*e^3*m^3 + 9*b*e^3*m^2 + 23*b*e^
       3*m + 15*b*e^3)*x^7 + 3*(b*d*e^2*m^3 + 11*b*d*e^2*m^2 + 31*b*d*e^2*m + 21*
       b*d*e^2)*x^5 + 3*(b*d^2*e*m^3 + 13*b*d^2*e*m^2 + 47*b*d^2*e*m + 35*b*d^2*e
       )*x^3 + (b*d^3*m^3 + 15*b*d^3*m^2 + 71*b*d^3*m + 105*b*d^3)*x)*x^m*arctan(
       c*x) - (m^2 + 16*m^3 + 86*m^2 + 176*m + 105)*integrate(((b*c*e^3*m^3 + 9*b*c*e^3*m^2 + 23*b*c*e^3*m + 15*b*c*e^3)*x^7 + 3*(b*c*d*e^2*m^3 + 11*b*c*d*
       e^2*m^2 + 31*bx<cd>ec</sub> + 2*m + 21*b<del>x</del><cd>ec</del> + d<sup>2</sup> + 3* (b*cx<sup>2</sup>) + 3* (b*cx<sup>2</sup>) + 3*bx<sup>2</sup>2*e*m^2 + 47*b*c*d^2*e*m + 35*b*c*d^2*e)*x^3 + (b*c*d^3*m^3 + 15*b*c*d^3*
       m^2 + 71*b*c*d^3*m + 105*b*c*d^3)*x)*x^m/(m^4 + 16*m^3 + (c^2*m^4 + 16*c^2
       *m^3 + 86*c^2*m^2 + 176*c^2*m + 105*c^2)*x^2 + 86*m^2 + 176*m + 105), x))/
       (m^4 + 16*m^3 + 86*m^2 + 176*m + 105)
```
# **3.1228.8 Giac [F]**

$$
\int x^m (d + e x^2)^3 (a + b \arctan(cx)) dx = \int (e x^2 + d)^3 (b \arctan(cx) + a) x^m dx
$$

✞ ☎

✝ ✆

✞ ☎

<span id="page-7927-0"></span>✝ ✆

input integrate(x^m\*(e\*x^2+d)^3\*(a+b\*arctan(c\*x)),x, algorithm="giac")

output <mark>sage0\*x</mark>

# **3.1228.9 Mupad [F(-1)]**

Timed out.

$$
\int x^m (d+ex^2)^3 (a+b \arctan(cx)) dx = \int x^m (a+b \arctan(cx)) (ex^2+d)^3 dx
$$

✞ ☎

✝ ✆

✞ ☎

✝ ✆

input <mark>int(x^m\*(a + b\*atan(c\*x))\*(d + e\*x^2)^3,x)</mark>

output  $int(x^m*(a + b*atan(c*x))*(d + e*x^2)^3, x)$ 

### **3.1229** R  $x^m(d+ex^2)^2\left(a+b\arctan(cx)\right)dx$

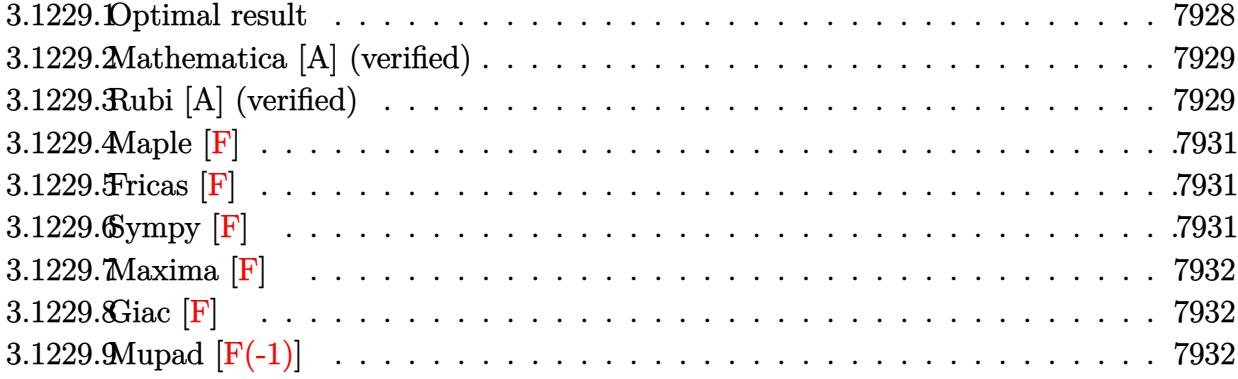

## <span id="page-7928-0"></span>**3.1229.1 Optimal result**

Integrand size  $= 21$ , antiderivative size  $= 230$ 

$$
\int x^m (d+ex^2)^2 (a+b \arctan(cx)) dx = \frac{be(e(3+m) - 2c^2d(5+m)) x^{2+m}}{c^3(2+m)(3+m)(5+m)} - \frac{be^2x^{4+m}}{c(4+m)(5+m)} + \frac{d^2x^{1+m}(a+b \arctan(cx))}{1+m} + \frac{2de^{3+m}(a+b \arctan(cx))}{3+m} + \frac{e^2x^{5+m}(a+b \arctan(cx))}{5+m} + \frac{be^2(3+4m+m^2) - 2c^2de(5+6m+m^2) + c^4d^2(15+8m+m^2)) x^{2+m} \text{ Hypergeometric2F1 (1, } \frac{2+m}{2},\frac{2+m}{2},\frac{
$$

output b\*e\*(e\*(3+m)-2\*c^2\*d\*(5+m))\*x^(2+m)/c^3/(5+m)/(m^2+5\*m+6)-b\*e^2\*x^(4+m)/c/  $(4+m)/(5+m)+d^2*x^(1+m)*(a+b*arctan(c*x))/(1+m)+2*d*e*x^(3+m)*(a+b*arctan($  $c*x)$ )/(3+m)+e^2\*x^(5+m)\*(a+b\*arctan(c\*x))/(5+m)-b\*(e^2\*(m^2+4\*m+3)-2\*c^2\*d \*e\*(m^2+6\*m+5)+c^4\*d^2\*(m^2+8\*m+15))\*x^(2+m)\*hypergeom([1, 1+1/2\*m],[2+1/2 \*m],-c^2\*x^2)/c^3/(m^2+3\*m+2)/(m^2+8\*m+15)

✞ ☎

<span id="page-7928-1"></span>✝ ✆

4+*m*

### **3.1229.2 Mathematica [A] (verified)**

Time  $= 0.15$  (sec), antiderivative size  $= 193$ , normalized size of antiderivative  $= 0.84$ 

$$
\int x^{m} (d + ex^{2})^{2} (a + b \arctan(cx)) dx
$$
\n
$$
= x^{1+m} \left( \frac{d^{2}(a + b \arctan(cx))}{1+m} + \frac{2de^{2}(a + b \arctan(cx))}{3+m} + \frac{e^{2}x^{4}(a + b \arctan(cx))}{5+m} - \frac{bcd^{2}x \text{ Hypergeometric2F1 (1, } \frac{2+m}{2}, \frac{4+m}{2}, -c^{2}x^{2})}{2+3m+m^{2}} - \frac{2bcdex^{3} \text{ Hypergeometric2F1 (1, } \frac{4+m}{2}, \frac{6+m}{2}, -c^{2}x^{2})}{12+7m+m^{2}} - \frac{bce^{2}x^{5} \text{ Hypergeometric2F1 (1, } \frac{6+m}{2}, \frac{8+m}{2}, -c^{2}x^{2})}{(5+m)(6+m)} \right)
$$

✞ ☎

 $\left($   $\left($   $\right)$   $\left($   $\left($   $\right)$   $\left($   $\left($   $\right)$   $\left($   $\left($   $\right)$   $\left($   $\left($   $\right)$   $\left($   $\left($   $\right)$   $\left($   $\left($   $\right)$   $\left($   $\left($   $\right)$   $\left($   $\left($   $\right)$   $\left($   $\left($   $\right)$   $\left($   $\left($   $\right)$   $\left($   $\left($   $\right)$   $\left($ 

✞ ☎

input <mark>Integrate[x^m\*(d + e\*x^2)^2\*(a + b\*ArcTan[c\*x]),x]</mark>

output x^(1 + m)\*((d^2\*(a + b\*ArcTan[c\*x]))/(1 + m) + (2\*d\*e\*x^2\*(a + b\*ArcTan[c\*  $x$ ]))/(3 + m) + (e^2\*x^4\*(a + b\*ArcTan[c\*x]))/(5 + m) - (b\*c\*d^2\*x\*Hypergeo metric2F1[1,  $(2 + m)/2$ ,  $(4 + m)/2$ ,  $-(c^2*x^2)$ ])/(2 + 3\*m + m<sup>2</sup>2) - (2\*b\*c\*d  $*e*x^3*Hypergeometric2F1[1, (4 + m)/2, (6 + m)/2, -(c^2*x^2)])/(12 + 7*m +$  $m^2$ ) - (b\*c\*e<sup> $2$ \*x<sup> $2$ </sup>5\*Hypergeometric2F1[1, (6 + m)/2, (8 + m)/2, -(c<sup> $2$ \*x<sup>2</sup>2)</sup></sup>  $\frac{1}{(5 + m)*(6 + m))}$ 

# **3.1229.3 Rubi [A] (verified)**

Time  $= 0.52$  (sec), antiderivative size  $= 225$ , normalized size of antiderivative  $= 0.98$ , number of steps used = 3, number of rules used = 3,  $\frac{\text{number of rules}}{\text{integral size}}$  = 0.143, Rules used  $= \{5511, 1584, 2009\}$ 

<span id="page-7929-0"></span>✝ ✆

Below are the steps used by Rubi to obtain the solution. The rule number used for the transformation is given above next to the arrow. The rules definitions used are listed below.

$$
\int x^m (d + ex^2)^2 (a + b \arctan(cx)) dx
$$
  
 
$$
\int 5511
$$

$$
-bc \int \frac{x^{m+1} \left(\frac{e^2 x^4}{m+5} + \frac{2de x^2}{m+3} + \frac{d^2}{m+1}\right)}{c^2 x^2 + 1} dx + \frac{d^2 x^{m+1} (a + b \arctan(cx))}{m+1} + \frac{2de x^{m+3} (a + b \arctan(cx))}{m+3} + \frac{e^2 x^{m+5} (a + b \arctan(cx))}{m+5} + \frac{1584}{}
$$

$$
-bc \int \left( \frac{e\left(\frac{2c^2d}{m+3} - \frac{e}{m+5}\right)x^{m+1}}{c^4} + \frac{(15d^2c^4 + d^2m^2c^4 + 8d^2mc^4 - 2dem^2c^2 - 10dec^2 - 12demc^2 + 3e^2 + e^2m^2 + 4e^2}{c^4(m+1)(m+3)(m+5)(c^2x^2+1)}\right) \frac{d^2x^{m+1}(a + b\arctan(cx))}{m+1} + \frac{2dex^{m+3}(a + b\arctan(cx))}{m+3} + \frac{e^2x^{m+5}(a + b\arctan(cx))}{m+5} + \frac{e^2x^{m+5}(a + b\arctan(cx))}{m+5} - \frac{e^2x^{m+4}(a + b\arctan(cx))}{m+3} + \frac{e^2x^{m+5}(a + b\arctan(cx))}{m+5} - \frac{e^2x^{m+4}}{m+5} - \frac{e^2x^{m+4}}{c^2(m+4)(m+5)} + \frac{x^{m+2}(c^4d^2(m^2+8m+15) - 2c^2de(m^2+6m+5) + e^2(m^2+4m+3)) \text{ Hypergeometric}}{c^4(m+1)(m+2)(m+3)(m+5)}
$$

$$
input \left[ Int \left[ x^m * (d + e*x^2)^2 * (a + b*ArcTan[c*x]), x \right] \right]
$$

output 
$$
(d^2*x^(1 + m)*(a + b*Arctan[c*x]))/(1 + m) + (2*d*e*x^(3 + m)*(a + b*Arctan[c*x]))/(3 + m) + (e^2*x^(5 + m)*(a + b*Arctan[c*x]))/(5 + m) - b*c*((e*((2*c^2*d)/(3 + m) - e/(5 + m))*x^(2 + m))/(c^4*(2 + m)) + (e^2*x^(4 + m)) / (c^2*(4 + m)*(5 + m)) + ((e^2*(3 + 4*m + m^2) - 2*c^2*d*e*(5 + 6*m + m^2)) + c^4*(d^2*(15 + 8*m + m^2))*x^(2 + m)*Hypergeometric2F1[1, (2 + m)/2, -(c^2*x^2)])/(c^4*(1 + m)*(2 + m)*(3 + m)*(5 + m))
$$

✞ ☎

✝ ✆

✞ ☎

✝ ✆

✞ ☎

✝ ✆

#### **3.1229.3.1 Defintions of rubi rules used**

```
rule 1584 <mark>Int[((f_.)*(x_))^(m_.)*((d_) + (e_.)*(x_)^2)^(q_.)*((a_) + (b_.)*(x_)^2 + (</mark>
     ✞ ☎
     c_.)*(x_)^4)^(p_.), x_Symbol] :> Int[ExpandIntegrand[(f*x)^m*(d + e*x^2)^q*
     (a + b*x^2 + c*x^4)^p, x], x] /; FreeQ[{a, b, c, d, e, f, m, q}, x] && NeQ[
     b^2 - 4*ax, 0] && IGtQ[p, 0] && IGtQ[q, -2]
     ✝ ✆
```
rule 2009 Int[u\_, x\_Symbol] :> Simp[IntSum[u, x], x] /; SumQ[u]

#### 3.1229. R  $\left(x^{m}(d+ex^{2})^{2}(a+b\arctan(cx))dx\right)$

rule 5511 <mark>Int[((a\_.) + ArcTan[(c\_.)\*(x\_)]\*(b\_.))\*((f\_.)\*(x\_))^(m\_.)\*((d\_.) + (e\_.)\*(x</mark>  $_{2})^2$  (q\_.), x\_Symbol] :> With[{u = IntHide[(f\*x)^m\*(d + e\*x^2)^q, x]}, Sim  $p[(a + b*ArcTan[c*x])$  u, x] - Simp[b\*c Int[SimplifyIntegrand[u/(1 + c^2 \*x^2), x], x], x]] /; FreeQ[{a, b, c, d, e, f, m, q}, x] && ((IGtQ[q, 0] &&  $!(\text{ItQ}[(m-1)/2, 0]$  && GtQ $[m + 2*q + 3, 0])$  ||  $(\text{IdtQ}[(m+1)/2, 0]$  &&  $!(\text{ItQ}[q, 0] \& \& \text{GtQ}[m + 2 * q + 3, 0])) || (\text{ItQ}[m + 2 * q + 1)/2, 0] \& \& !\text{It}$  $Q[(m - 1)/2, 0])$ 

**3.1229.4 Maple [F]**

$$
\int x^m \bigl( e\,x^2 + d \bigr)^2 \, (a+b\arctan \,(c x))\, dx
$$

✞ ☎

✝ ✆

✞ ☎

<span id="page-7931-1"></span> $\left($   $\left($   $\right)$   $\left($   $\left($   $\right)$   $\left($   $\left($   $\right)$   $\left($   $\left($   $\right)$   $\left($   $\left($   $\right)$   $\left($   $\left($   $\right)$   $\left($   $\left($   $\right)$   $\left($   $\left($   $\right)$   $\left($   $\left($   $\right)$   $\left($   $\left($   $\right)$   $\left($   $\left($   $\right)$   $\left($   $\left($   $\right)$   $\left($ 

<span id="page-7931-0"></span>✝ ✆

✞ ☎

input <mark>int(x^m\*(e\*x^2+d)^2\*(a+b\*arctan(c\*x)),x)</mark>

output <mark>int(x^m\*(e\*x^2+d)^2\*(a+b\*arctan(c\*x)),x)</mark>

#### **3.1229.5 Fricas [F]**

$$
\int x^m (d + e x^2)^2 (a + b \arctan(cx)) dx = \int (e x^2 + d)^2 (b \arctan(cx) + a) x^m dx
$$

✞ ☎

 $\left($   $\left($   $\right)$   $\left($   $\left($   $\right)$   $\left($   $\left($   $\right)$   $\left($   $\left($   $\right)$   $\left($   $\left($   $\right)$   $\left($   $\left($   $\right)$   $\left($   $\left($   $\right)$   $\left($   $\left($   $\right)$   $\left($   $\left($   $\right)$   $\left($   $\left($   $\right)$   $\left($   $\left($   $\right)$   $\left($   $\left($   $\right)$   $\left($ 

✞ ☎

<span id="page-7931-2"></span>✝ ✆

input <mark>integrate(x^m\*(e\*x^2+d)^2\*(a+b\*arctan(c\*x)),x, algorithm="fricas")</mark>

output <mark>integral((a\*e^2\*x^4 + 2\*a\*d\*e\*x^2 + a\*d^2 + (b\*e^2\*x^4 + 2\*b\*d\*e\*x^2 + b\*d</mark>  $\hat{z}$ ) \*arctan(c\*x)) \*x $\hat{m}$ , x)

#### **3.1229.6 Sympy [F]**

$$
\int x^m (d + e x^2)^2 (a + b \arctan(cx)) dx = \int x^m (a + b \arctan(cx)) (d + e x^2)^2 dx
$$

✞ ☎

✝ ✆

✞ ☎

<span id="page-7931-3"></span>✝ ✆

input <mark>integrate(x\*\*m\*(e\*x\*\*2+d)\*\*2\*(a+b\*atan(c\*x)),x)</mark>

output <mark>Integral(x\*\*m\*(a + b\*atan(c\*x))\*(d + e\*x\*\*2)\*\*2, x)</mark>

3.1229. R  $\left(x^{m}(d+ex^{2})^{2}(a+b\arctan(cx))dx\right)$ 

#### **3.1229.7 Maxima [F]**

$$
\int x^m (d + e x^2)^2 (a + b \arctan(cx)) dx = \int (e x^2 + d)^2 (b \arctan(cx) + a) x^m dx
$$

✞ ☎

✝ ✆

✞ ☎

input <mark>integrate(x^m\*(e\*x^2+d)^2\*(a+b\*arctan(c\*x)),x, algorithm="maxima")</mark>

#### output <mark>a\*e^2\*x^(m + 5)/(m + 5) + 2\*a\*d\*e\*x^(m + 3)/(m + 3) + a\*d^2\*x^(m + 1)/(m +</mark>  $1)$  + (( $b*e^2*m^2 + 4*b*e^2*m + 3*b*e^2)*x^5 + 2*(b*d*e*m^2 + 6*b*d*e*m +$  $5*b*d*e)*x^3 + (b*d^2*m^2 + 8*b*d^2*m + 15*b*d^2)*x)*x^m*arctan(c*x) - (m^2)$  $\hat{p}$  + 9\*m^2 + 23\*m + 15)\*integrate(((b\*c\*e^2\*m^2 + 4\*b\*c\*e^2\*m + 3\*b\*c\*e^2) \*x^5 + 2\*(b\*c\*d\*e\*m^2 + 6\*b\*c\*d\*e\*m + 5\*b\*c\*d\*e)\*x^3 + (b\*c\*d^2\*m^2 + 8\*b\*  $c*d^2*m + 15*b*c*d^2)*x^m/(m^3 + (c^2*m^3 + 9*c^2*m^2 + 23*c^2*m + 15*c)$  $^2$ )\*x<sup>2</sup> + 9\*m<sup>2</sup> + 23\*m + 15), x))/(m<sup>2</sup> + 9\*m<sup>2</sup> + 23\*m + 15)

#### **3.1229.8 Giac [F]**

$$
\int x^m (d + ex^2)^2 (a + b \arctan(cx)) dx = \int (ex^2 + d)^2 (b \arctan(cx) + a) x^m dx
$$

✞ ☎

✝ ✆

✞ ☎

<span id="page-7932-1"></span>✝ ✆

<span id="page-7932-0"></span>✝ ✆

input <mark>integrate(x^m\*(e\*x^2+d)^2\*(a+b\*arctan(c\*x)),x, algorithm="giac")</mark>

output <mark>sage0\*x</mark>

### **3.1229.9 Mupad [F(-1)]**

Timed out.

$$
\int x^m (d + ex^2)^2 (a + b \arctan(cx)) dx = \int x^m (a + b \arctan(cx)) (e x^2 + d)^2 dx
$$

✞ ☎

✝ ✆

✞ ☎

✝ ✆

input <mark>int(x^m\*(a + b\*atan(c\*x))\*(d + e\*x^2)^2,x)</mark>

output int(x^m\*(a + b\*atan(c\*x))\*(d + e\*x^2)^2, x)

3.1229. R  $\left(x^{m}(d+ex^{2})^{2}(a+b\arctan(cx))dx\right)$ 

#### **3.1230** R  $x^m(d+ex^2)\left(a+b\arctan(cx)\right)dx$

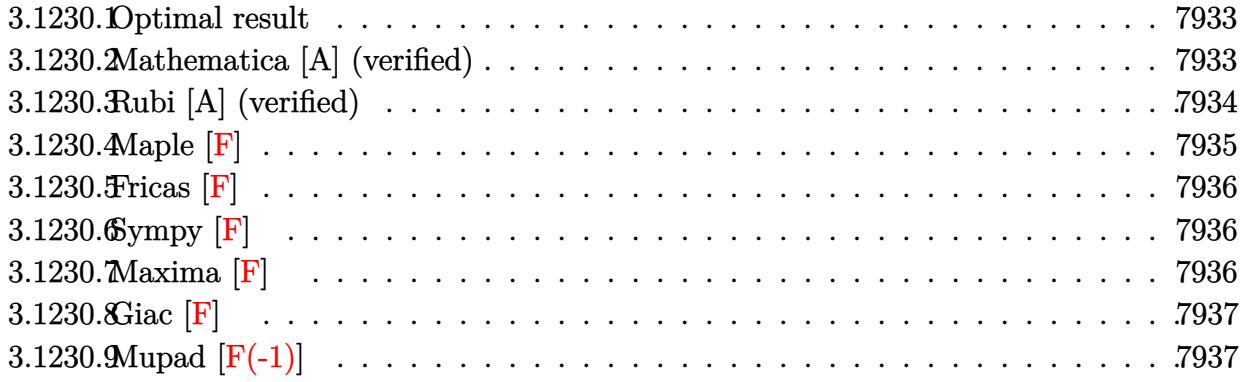

### <span id="page-7933-0"></span>**3.1230.1 Optimal result**

Integrand size  $= 19$ , antiderivative size  $= 122$ 

$$
\int x^m (d+ex^2) (a+b \arctan(cx)) dx
$$
  
=  $-\frac{bex^{2+m}}{c(6+5m+m^2)} + \frac{dx^{1+m}(a+b \arctan(cx))}{1+m} + \frac{ex^{3+m}(a+b \arctan(cx))}{3+m}$   
 $-\frac{b(\frac{c^2d}{1+m} - \frac{e}{3+m}) x^{2+m}$  Hypergeometric2F1 (1,  $\frac{2+m}{2}$ ,  $\frac{4+m}{2}$ ,  $-c^2x^2$ )  
 $c(2+m)$ 

✞ ☎

<span id="page-7933-1"></span>✝ ✆

output <mark>-b\*e\*x^(2+m)/c/(m^2+5\*m+6)+d\*x^(1+m)\*(a+b\*arctan(c\*x))/(1+m)+e\*x^(3+m)\*(a+</mark> b\*arctan(c\*x))/(3+m)-b\*(c^2\*d/(1+m)-e/(3+m))\*x^(2+m)\*hypergeom([1, 1+1/2\*m  $\left[2+1/2*m\right], -c^2*x^2)/c/(2+m)$ 

#### **3.1230.2 Mathematica [A] (verified)**

Time  $= 0.13$  (sec), antiderivative size  $= 119$ , normalized size of antiderivative  $= 0.98$ 

$$
\int x^{m} (d+ex^{2}) (a+b \arctan(cx)) dx
$$
\n
$$
= x^{1+m} \left( -\frac{bc dx \text{ Hypergeometric2F1} (1, \frac{2+m}{2}, \frac{4+m}{2}, -c^{2}x^{2})}{2+3m+m^{2}} + \frac{(d(3+m)+e(1+m)x^{2})(a+b \arctan(cx))}{1+m} - \frac{bcex^{3} \text{ Hypergeometric2F1} (1, \frac{4+m}{2}, \frac{6+m}{2}, -c^{2}x^{2})}{4+m} \right)
$$

input Integrate[x^m\*(d + e\*x^2)\*(a + b\*ArcTan[c\*x]),x]

```
output <mark>x^(1 + m)*(-((b*c*d*x*Hypergeometric2F1[1, (2 + m)/2, (4 + m)/2, -(c^2*x^2</mark>
       )])/(2 + 3*m + m<sup>2</sup>)) + (((d*(3 + m) + e*(1 + m)*x<sup>2</sup>)*(a + b*ArcTan[c*x]))/
       (1 + m) - (b*c*ex^3*Hypergeometric2F1[1, (4 + m)/2, (6 + m)/2, -(c^2*x^2))\frac{1}{4 + m}(3 + m)
```
### **3.1230.3 Rubi [A] (verified)**

Time  $= 0.31$  (sec), antiderivative size  $= 120$ , normalized size of antiderivative  $= 0.98$ , number of steps used = 3, number of rules used = 3,  $\frac{\text{number of rules}}{\text{integral size}}$  = 0.158, Rules used  $= \{5511, 363, 278\}$ 

✞ ☎

 $\left( \begin{array}{cc} \text{ } & \text{ } \\ \text{ } & \text{ } \end{array} \right)$ 

✞ ☎

<span id="page-7934-0"></span>✝ ✆

Below are the steps used by Rubi to obtain the solution. The rule number used for the transformation is given above next to the arrow. The rules definitions used are listed below.

$$
\int x^{m} (d + ex^{2}) (a + b \arctan(cx)) dx
$$
\n
$$
\int 5511
$$
\n
$$
-bc \int \frac{x^{m+1} \left(\frac{ex^{2}}{m+3} + \frac{d}{m+1}\right)}{c^{2}x^{2} + 1} dx + \frac{dx^{m+1}(a + b \arctan(cx))}{m+1} + \frac{ex^{m+3}(a + b \arctan(cx))}{m+3}
$$
\n
$$
\int 363
$$
\n
$$
-bc \left( \left(\frac{d}{m+1} - \frac{e}{c^{2}(m+3)}\right) \int \frac{x^{m+1}}{c^{2}x^{2} + 1} dx + \frac{ex^{m+2}}{c^{2}(m+2)(m+3)} \right) + \frac{dx^{m+1}(a + b \arctan(cx))}{m+1} + \frac{ex^{m+3}(a + b \arctan(cx))}{m+3}
$$
\n
$$
\int 278
$$
\n
$$
\frac{dx^{m+1}(a + b \arctan(cx))}{m+1} + \frac{ex^{m+3}(a + b \arctan(cx))}{m+3} - \frac{m+3}{m+3} - \frac{ex^{m+2}(m+2)(m+3)}{m+2} + \frac{ex^{m+2}(m+2)(m+3)}{c^{2}(m+2)(m+3)} \right)
$$

✞ ☎

✝ ✆

input <mark>Int[x^m\*(d + e\*x^2)\*(a + b\*ArcTan[c\*x]),x]</mark>

output (d\*x^(1 + m)\*(a + b\*ArcTan[c\*x]))/(1 + m) + (e\*x^(3 + m)\*(a + b\*ArcTan[c\*x ✞ ☎ ]))/(3 + m) - b\*c\*((e\*x<sup> $\hat{C}(2 + m)/(c^2*(2 + m)*(3 + m))$  + ((d/(1 + m) - e/(</sup>  $c^2*(3 + m))**(2 + m)*Hypergeometric2F1[1, (2 + m)/2, (4 + m)/2, -(c^2*x)]$  $^{(2)}$ ])/(2 + m))  $\left($   $\left($   $\right)$   $\left($   $\left($   $\right)$   $\left($   $\right)$   $\left($   $\left($   $\right)$   $\left($   $\left($   $\right)$   $\left($   $\left($   $\right)$   $\left($   $\right)$   $\left($   $\left($   $\right)$   $\left($   $\left($   $\right)$   $\left($   $\right)$   $\left($   $\left($   $\right)$   $\left($   $\left($   $\right)$   $\left($   $\left($   $\right)$   $\left($ 

**3.1230.3.1 Defintions of rubi rules used**

rule 278 <mark>Int[((c\_.)\*(x\_))^(m\_.)\*((a\_) + (b\_.)\*(x\_)^2)^(p\_), x\_Symbol] :> Simp[a^p\*((</mark> ✞ ☎  $c*x)^{m + 1}/(c*(m + 1))$ \*Hypergeometric2F1[-p,  $(m + 1)/2$ ,  $(m + 1)/2 + 1$ , (  $-b$  \*(x^2/a)], x] /; FreeQ[{a, b, c, m, p}, x] && !IGtQ[p, 0] && (ILtQ[p, 0] ] || GtQ[a, 0])  $\left($   $\left($   $\right)$   $\left($   $\left($   $\right)$   $\left($   $\right)$   $\left($   $\left($   $\right)$   $\left($   $\left($   $\right)$   $\left($   $\left($   $\right)$   $\left($   $\right)$   $\left($   $\left($   $\right)$   $\left($   $\left($   $\right)$   $\left($   $\right)$   $\left($   $\left($   $\right)$   $\left($   $\left($   $\right)$   $\left($   $\left($   $\right)$   $\left($ 

```
rule 363 <mark>Int[((e_.)*(x_))^(m_.)*((a_) + (b_.)*(x_)^2)^(p_.)*((c_) + (d_.)*(x_)^2), x</mark>
     ✞ ☎
     Symbol] :> Simp[d*(e*x)^(m + 1)*((a + b*x^2)^(p + 1)/(b*e*(m + 2*p + 3))),
      x] - Simp[(a*d*(m + 1) - b*c*(m + 2*p + 3))/(b*(m + 2*p + 3)) Int[(e*x)^
     m*(a + b*x^2)<sup>o</sup>p, x], x] /; FreeQ[{a, b, c, d, e, m, p}, x] && NeQ[b*c - a*d
     , 0] && NeQ[m + 2*p + 3, 0]
     ✝ ✆
```

```
rule 5511 <mark>Int[((a_.) + ArcTan[(c_.)*(x_)]*(b_.))*((f_.)*(x_))^(m_.)*((d_.) + (e_.)*(x</mark>
       ✞ ☎
       _{2})^2 (q_.), x_Symbol] :> With[{u = IntHide[(f*x)^m*(d + e*x^2)^q, x]}, Sim
       p[(a + b*ArcTan[c*x]) \quad u, x] - Simp[bkc \quad Int[SimplifyIntegrand[u/(1 + c^2))*x^2, x], x], x]] /; FreeQ[{a, b, c, d, e, f, m, q}, x] && ((IGtQ[q, 0] &&
         !(\text{ItQ}[(m-1)/2, 0] & GtQ[m + 2*q + 3, 0]) || (\text{IfQ}[(m+1)/2, 0] & &
       !([Ltd[q, 0] \& dt \& Gtd[m + 2*q + 3, 0])) | [Ltd[(m + 2*q + 1)/2, 0] \& t]Q[(m - 1)/2, 0])
```
**3.1230.4 Maple [F]**

$$
\int x^m (e x^2 + d) (a + b \arctan (cx)) dx
$$

✝ ✆

<span id="page-7935-1"></span> $\left($   $\left($   $\right)$   $\left($   $\left($   $\right)$   $\left($   $\left($   $\right)$   $\left($   $\left($   $\right)$   $\left($   $\left($   $\right)$   $\left($   $\left($   $\right)$   $\left($   $\left($   $\right)$   $\left($   $\left($   $\right)$   $\left($   $\left($   $\right)$   $\left($   $\left($   $\right)$   $\left($   $\left($   $\right)$   $\left($   $\left($   $\right)$   $\left($ 

<span id="page-7935-0"></span>✝ ✆

input <mark>int(x^m\*(e\*x^2+d)\*(a+b\*arctan(c\*x)),x)</mark> ✞ ☎

output <mark>int(x^m\*(e\*x^2+d)\*(a+b\*arctan(c\*x)),x)</mark> ✞ ☎

#### **3.1230.5 Fricas [F]**

$$
\int x^m (d + e x^2) (a + b \arctan(cx)) dx = \int (e x^2 + d) (b \arctan(cx) + a) x^m dx
$$

✝ ✆

✞ ☎

<span id="page-7936-0"></span>✝ ✆

input <mark>integrate(x^m\*(e\*x^2+d)\*(a+b\*arctan(c\*x)),x, algorithm="fricas")</mark> ✞ ☎

output <mark>integral((a\*e\*x^2 + a\*d + (b\*e\*x^2 + b\*d)\*arctan(c\*x))\*x^m, x)</mark>

# **3.1230.6 Sympy [F]**

$$
\int x^m (d+ex^2) (a+ b \arctan(cx)) dx = \int x^m (a+ b \arctan(cx)) (d+ex^2) dx
$$

✝ ✆

✞ ☎

<span id="page-7936-1"></span>✝ ✆

input <mark>integrate(x\*\*m\*(e\*x\*\*2+d)\*(a+b\*atan(c\*x)),x)</mark> ✞ ☎

output <mark>Integral(x\*\*m\*(a + b\*atan(c\*x))\*(d + e\*x\*\*2), x)</mark>

## **3.1230.7 Maxima [F]**

$$
\int x^m (d+ex^2) (a+b \arctan(cx)) dx = \int (ex^2+d) (b \arctan(cx)+a) x^m dx
$$

✞ ☎

✝ ✆

✞ ☎

<span id="page-7936-2"></span> $\left($   $\left($   $\right)$   $\left($   $\left($   $\right)$   $\left($   $\left($   $\right)$   $\left($   $\left($   $\right)$   $\left($   $\left($   $\right)$   $\left($   $\left($   $\right)$   $\left($   $\left($   $\right)$   $\left($   $\left($   $\right)$   $\left($   $\left($   $\right)$   $\left($   $\left($   $\right)$   $\left($   $\left($   $\right)$   $\left($   $\left($   $\right)$   $\left($ 

input <mark>integrate(x^m\*(e\*x^2+d)\*(a+b\*arctan(c\*x)),x, algorithm="maxima")</mark>

```
output <mark>a*e*x^(m + 3)/(m + 3) + a*d*x^(m + 1)/(m + 1) + (((b*e*m + b*e)*x^3 + (b*d</mark>
       *m + 3*b*d)*x^m*arctan(c*x) - (m^2 + 4*m + 3)*integrate(((b*c*e*m + b*c*e)*x^3 + (b*c*d*m + 3*b*c*d)*x)*x^m/((c^2*m^2 + 4*c^2*m + 3*c^2)*x^2 + m^
      2 + 4*m + 3), x) / (m<sup>2</sup> + 4*m + 3)
```
# **3.1230.8 Giac [F]**

$$
\int x^m (d + e x^2) (a + b \arctan(cx)) dx = \int (e x^2 + d) (b \arctan(cx) + a) x^m dx
$$

✞ ☎

✝ ✆

✞ ☎

<span id="page-7937-0"></span>✝ ✆

input integrate(x^m\*(e\*x^2+d)\*(a+b\*arctan(c\*x)),x, algorithm="giac")

output <mark>sage0\*x</mark>

# **3.1230.9 Mupad [F(-1)]**

Timed out.

$$
\int x^m (d+ex^2) (a+b \arctan(cx)) dx = \int x^m (a+b \atan(cx)) (e x^2 + d) dx
$$

✞ ☎

✝ ✆

✞ ☎

✝ ✆

input <mark>int(x^m\*(a + b\*atan(c\*x))\*(d + e\*x^2),x)</mark>

output int(x^m\*(a + b\*atan(c\*x))\*(d + e\*x^2), x)

#### **3.1231** R *<sup>x</sup>*  $m(a+b \arctan(cx))$  $\frac{d}{dx} \frac{d}{dx} \frac{$

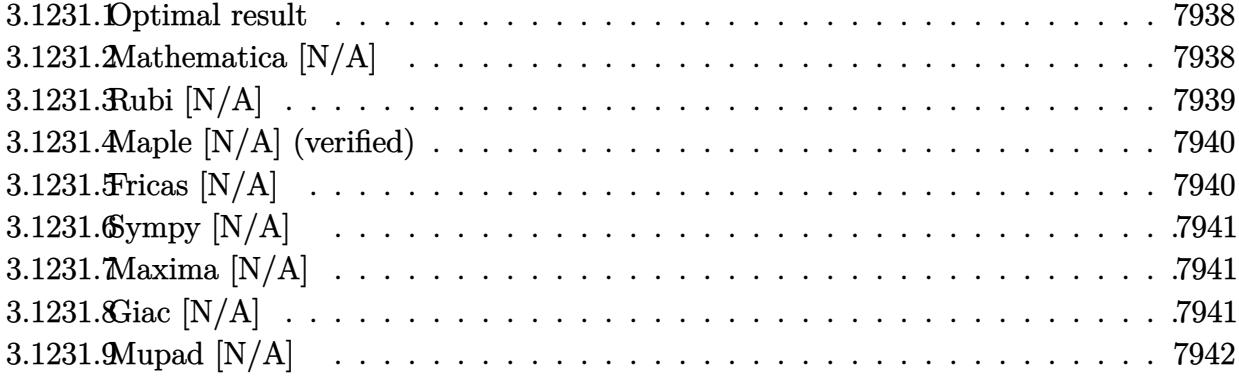

#### <span id="page-7938-0"></span>**3.1231.1 Optimal result**

Integrand size  $= 21$ , antiderivative size  $= 21$ 

$$
\int \frac{x^m(a + b \arctan(cx))}{d + ex^2} dx = \frac{ax^{1+m} \text{Hypergeometric2F1}\left(1, \frac{1+m}{2}, \frac{3+m}{2}, -\frac{ex^2}{d}\right)}{d(1+m)} + b\text{Int}\left(\frac{x^m \arctan(cx)}{d + ex^2}, x\right)
$$

✞ ☎

<span id="page-7938-1"></span> $\left( \begin{array}{cc} \text{ } & \text{ } \\ \text{ } & \text{ } \end{array} \right)$ 

output <mark>| a\*x^(1+m)\*hypergeom([1, 1/2+1/2\*m],[3/2+1/2\*m],-e\*x^2/d)/d/(1+m)+b\*Uninteg</mark>  $rable(x^m*arctan(c*x)/(e*x^2+d),x)$ 

## **3.1231.2 Mathematica [N/A]**

Not integrable

Time  $= 2.28$  (sec), antiderivative size  $= 23$ , normalized size of antiderivative  $= 1.10$ 

$$
\int \frac{x^m(a + b \arctan(cx))}{d + ex^2} dx = \int \frac{x^m(a + b \arctan(cx))}{d + ex^2} dx
$$

✞ ☎

✝ ✆

✞ ☎

<span id="page-7938-2"></span>✝ ✆

input Integrate[(x^m\*(a + b\*ArcTan[c\*x]))/(d + e\*x^2),x]

output <mark>Integrate[(x^m\*(a + b\*ArcTan[c\*x]))/(d + e\*x^2), x]</mark>

3.1231. 
$$
\int \frac{x^m(a+b \arctan(cx))}{d+ex^2} dx
$$

# **3.1231.3 Rubi [N/A]**

Not integrable

Time  $= 0.33$  (sec), antiderivative size  $= 21$ , normalized size of antiderivative  $= 1.00$ , number of steps used = 3, number of rules used = 0,  $\frac{\text{number of rules}}{\text{integral size}}$  = 0.000, Rules used = {5517, 278, 5560}

Below are the steps used by Rubi to obtain the solution. The rule number used for the transformation is given above next to the arrow. The rules definitions used are listed below.

$$
\int \frac{x^m(a + b \arctan(cx))}{d + ex^2} dx
$$
\n
$$
\int \frac{5517}{5517}
$$
\na\n
$$
\int \frac{x^m}{ex^2 + d} dx + b \int \frac{x^m \arctan(cx)}{ex^2 + d} dx
$$
\n
$$
\int 278
$$
\nb\n
$$
\int \frac{x^m \arctan(cx)}{ex^2 + d} dx + \frac{ax^{m+1} \text{Hypergeometric2F1}\left(1, \frac{m+1}{2}, \frac{m+3}{2}, -\frac{ex^2}{d}\right)}{d(m+1)}
$$
\n
$$
\int \frac{x^m \arctan(cx)}{ex^2 + d} dx + \frac{ax^{m+1} \text{Hypergeometric2F1}\left(1, \frac{m+1}{2}, \frac{m+3}{2}, -\frac{ex^2}{d}\right)}{d(m+1)}
$$

✞ ☎

✞ ☎

✝ ✆

✝ ✆

input <mark>Int[(x^m\*(a + b\*ArcTan[c\*x]))/(d + e\*x^2),x]</mark> ✝ ✆

output \$Aborted

#### **3.1231.3.1 Defintions of rubi rules used**

rule 278 <mark>Int[((c\_.)\*(x\_))^(m\_.)\*((a\_) + (b\_.)\*(x\_)^2)^(p\_), x\_Symbol] :> Simp[a^p\*((</mark> ✞ ☎  $c*x)^{m + 1}/(c*(m + 1))$ \*Hypergeometric2F1[-p,  $(m + 1)/2$ ,  $(m + 1)/2 + 1$ , (  $-b$  (x^2/a)], x] /; FreeQ[{a, b, c, m, p}, x] && !IGtQ[p, 0] && (ILtQ[p, 0] ] || GtQ[a, 0])

rule 5517 <u>Int [(ArcTan[(c\_.)\*(x\_)]\*(b\_.) + (a\_))\*((f\_.)\*(x\_))^(m\_.)\*((d\_) + (e\_.)\*(x\_)</u> ✞ ☎  $(2)$ <sup> $\alpha$ </sup>(q\_.), x\_Symbol] :> Simp[a Int[(f\*x)^m\*(d + e\*x^2)^q, x], x] + Simp[b  $Int[(f*x)^m*(d + e*x^2)^q*ArcTan[c*x], x], x]$  /; FreeQ[{a, b, c, d, e, f , m, q}, x]  $\left($   $\left($   $\right)$   $\left($   $\left($   $\right)$   $\left($   $\right)$   $\left($   $\left($   $\right)$   $\left($   $\left($   $\right)$   $\left($   $\left($   $\right)$   $\left($   $\right)$   $\left($   $\left($   $\right)$   $\left($   $\left($   $\right)$   $\left($   $\right)$   $\left($   $\left($   $\right)$   $\left($   $\left($   $\right)$   $\left($   $\left($   $\right)$   $\left($ 

rule 5560 <mark>Int[((a\_.) + ArcTan[(c\_.)\*(x\_)]\*(b\_.))^(p\_.)\*(u\_.), x\_Symbol] :> Unintegrab</mark> le[u\*(a + b\*ArcTan[c\*x])^p, x] /; FreeQ[{a, b, c, p}, x] && (EqQ[u, 1] || M  $atchQ[u, (d_{.}) + (e_{.}) * x)^{2}(q_{.})$  /; FreeQ[{d, e, q}, x]] || MatchQ[u, ((f<sub>.</sub>.)  $(\ast x)^{m}(\mathbb{m}_\ast)$  ((d\_.) + (e\_.)\*x)^(q\_.) /; FreeQ[{d, e, f, m, q}, x]] || MatchQ[ u,  $((d_-) + (e_.) * x^2)^(q_+)$  /; FreeQ[{d, e, q}, x]] || MatchQ[u,  $((f_.) * x)$  $\hat{m}(m_{-})*(d_{-}) + (e_{-})*x^2(\alpha_{-})$  /; FreeQ[{d, e, f, m, q}, x]]) ✝ ✆

# <span id="page-7940-0"></span>**3.1231.4 Maple [N/A] (verified)**

Not integrable

Time  $= 0.57$  (sec), antiderivative size  $= 21$ , normalized size of antiderivative  $= 1.00$ 

$$
\int \frac{x^m(a + b \arctan{(cx)})}{e\,x^2 + d} dx
$$

✝ ✆

✞ ☎

<span id="page-7940-1"></span>✝ ✆

✞ ☎

input <mark>int(x^m\*(a+b\*arctan(c\*x))/(e\*x^2+d),x)</mark> ✞ ☎

output <mark>int(x^m\*(a+b\*arctan(c\*x))/(e\*x^2+d),x)</mark>

# **3.1231.5 Fricas [N/A]**

Not integrable

Time  $= 0.26$  (sec), antiderivative size  $= 23$ , normalized size of antiderivative  $= 1.10$ 

$$
\int \frac{x^m(a + b \arctan(cx))}{d + ex^2} dx = \int \frac{(b \arctan(cx) + a)x^m}{ex^2 + d} dx
$$

✞ ☎

✝ ✆

<span id="page-7940-2"></span>✝ ✆

input <mark>integrate(x^m\*(a+b\*arctan(c\*x))/(e\*x^2+d),x, algorithm="fricas")</mark>

output integral((b\*arctan(c\*x) + a)\*x^m/(e\*x^2 + d), x) ✞ ☎

3.1231. 
$$
\int \frac{x^m(a+b \arctan(cx))}{d+ex^2} dx
$$

# **3.1231.6 Sympy [N/A]**

Not integrable

Time  $= 160.77$  (sec), antiderivative size  $= 19$ , normalized size of antiderivative  $= 0.90$ 

$$
\int \frac{x^m(a + b \arctan(cx))}{d + cx^2} dx = \int \frac{x^m(a + b \arctan(cx))}{d + cx^2} dx
$$

✞ ☎

✝ ✆

✞ ☎

<span id="page-7941-0"></span>✝ ✆

input <mark>integrate(x\*\*m\*(a+b\*atan(c\*x))/(e\*x\*\*2+d),x)</mark>

output <mark>Integral(x\*\*m\*(a + b\*atan(c\*x))/(d + e\*x\*\*2), x)</mark>

### **3.1231.7 Maxima [N/A]**

Not integrable

Time  $= 0.52$  (sec), antiderivative size  $= 23$ , normalized size of antiderivative  $= 1.10$ 

$$
\int \frac{x^m(a + b \arctan(cx))}{d + ex^2} dx = \int \frac{(b \arctan(cx) + a)x^m}{ex^2 + d} dx
$$

✞ ☎

✝ ✆

✞ ☎

input <mark>integrate(x^m\*(a+b\*arctan(c\*x))/(e\*x^2+d),x, algorithm="maxima")</mark>

output <mark>integrate((b\*arctan(c\*x) + a)\*x^m/(e\*x^2 + d), x)</mark> ✝ ✆

# <span id="page-7941-1"></span>**3.1231.8 Giac [N/A]**

Not integrable

Time  $= 154.14$  (sec), antiderivative size  $= 3$ , normalized size of antiderivative  $= 0.14$ 

$$
\int \frac{x^m(a + b \arctan(cx))}{d + ex^2} dx = \int \frac{(b \arctan(cx) + a)x^m}{ex^2 + d} dx
$$

✞ ☎

 $\left($   $\left($   $\right)$   $\left($   $\left($   $\right)$   $\left($   $\left($   $\right)$   $\left($   $\left($   $\right)$   $\left($   $\left($   $\right)$   $\left($   $\left($   $\right)$   $\left($   $\left($   $\right)$   $\left($   $\left($   $\right)$   $\left($   $\left($   $\right)$   $\left($   $\left($   $\right)$   $\left($   $\left($   $\right)$   $\left($   $\left($   $\right)$   $\left($ 

✞ ☎

<span id="page-7941-2"></span>✝ ✆

input <mark>integrate(x^m\*(a+b\*arctan(c\*x))/(e\*x^2+d),x, algorithm="giac")</mark>

output <mark>sage0\*x</mark>

3.1231. 
$$
\int \frac{x^m(a+b \arctan(cx))}{d+ex^2} dx
$$

# **3.1231.9 Mupad [N/A]**

Not integrable

Time =  $0.70$  (sec), antiderivative size = 23, normalized size of antiderivative =  $1.10$ 

$$
\int \frac{x^m(a + b \arctan(cx))}{d + ex^2} dx = \int \frac{x^m (a + b \arctan(cx))}{e x^2 + d} dx
$$

✞ ☎

✝ ✆

✝ ✆

input <mark>int((x^m\*(a + b\*atan(c\*x)))/(d + e\*x^2),x)</mark>

output ✞ ☎  $int((x^m*(a + b*atan(c*x)))/(d + e*x^2), x)$ 

**3.1232** 
$$
\int \frac{x^m (a + b \arctan(cx))}{(d + ex^2)^2} dx
$$

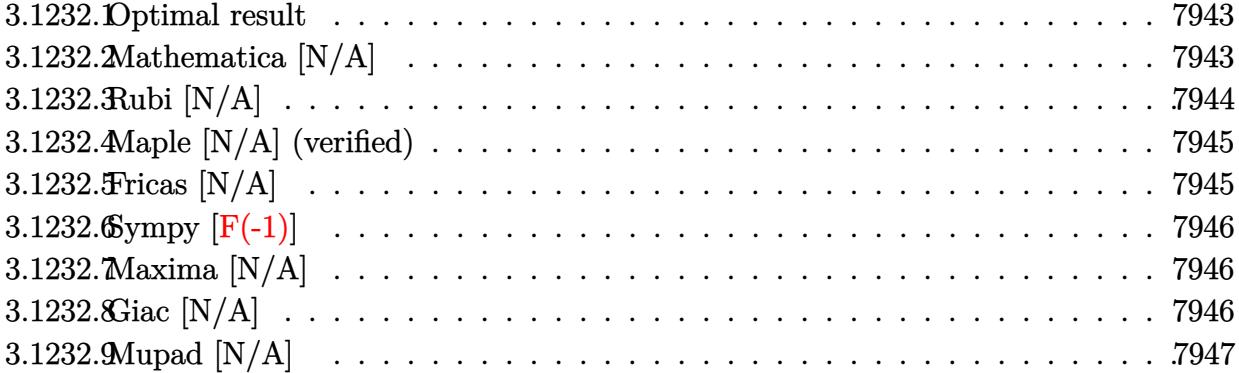

#### <span id="page-7943-0"></span>**3.1232.1 Optimal result**

Integrand size  $= 21$ , antiderivative size  $= 21$ 

$$
\int \frac{x^m(a + b \arctan(cx))}{(d + ex^2)^2} dx = \frac{ax^{1+m} \text{Hypergeometric2F1}\left(2, \frac{1+m}{2}, \frac{3+m}{2}, -\frac{ex^2}{d}\right)}{d^2(1+m)} + b\text{Int}\left(\frac{x^m \arctan(cx)}{(d + ex^2)^2}, x\right)
$$

✞ ☎

<span id="page-7943-1"></span>✝ ✆

output <mark>| a\*x^(1+m)\*hypergeom([2, 1/2+1/2\*m],[3/2+1/2\*m],-e\*x^2/d)/d^2/(1+m)+b\*Unint</mark> egrable(x^m\*arctan(c\*x)/(e\*x^2+d)^2,x)

# **3.1232.2 Mathematica [N/A]**

Not integrable

Time  $= 3.99$  (sec), antiderivative size  $= 23$ , normalized size of antiderivative  $= 1.10$ 

$$
\int \frac{x^m(a + b \arctan(cx))}{(d + cx^2)^2} dx = \int \frac{x^m(a + b \arctan(cx))}{(d + cx^2)^2} dx
$$

✞ ☎

✝ ✆

✞ ☎

<span id="page-7943-2"></span>✝ ✆

input <mark>Integrate[(x^m\*(a + b\*ArcTan[c\*x]))/(d + e\*x^2)^2,x]</mark>

output <mark>Integrate[(x^m\*(a + b\*ArcTan[c\*x]))/(d + e\*x^2)^2, x]</mark>

# **3.1232.3 Rubi [N/A]**

Not integrable

Time  $= 0.33$  (sec), antiderivative size  $= 21$ , normalized size of antiderivative  $= 1.00$ , number of steps used = 3, number of rules used = 0,  $\frac{\text{number of rules}}{\text{integral size}}$  = 0.000, Rules used = {5517, 278, 5560}

Below are the steps used by Rubi to obtain the solution. The rule number used for the transformation is given above next to the arrow. The rules definitions used are listed below.

$$
\int \frac{x^{m}(a + b \arctan(cx))}{(d + ex^{2})^{2}} dx
$$
  
\n
$$
\int \frac{x^{m}}{(ex^{2} + d)^{2}} dx + b \int \frac{x^{m} \arctan(cx)}{(ex^{2} + d)^{2}} dx
$$
  
\n
$$
\int \frac{x^{m}}{(ex^{2} + d)^{2}} dx + \frac{ax^{m+1} \text{ Hypergeometric2F1} (2, \frac{m+1}{2}, \frac{m+3}{2}, -\frac{ex^{2}}{d})}{d^{2}(m+1)}
$$
  
\n
$$
\int \frac{x^{m} \arctan(cx)}{(ex^{2} + d)^{2}} dx + \frac{ax^{m+1} \text{ Hypergeometric2F1} (2, \frac{m+1}{2}, \frac{m+3}{2}, -\frac{ex^{2}}{d})}{d^{2}(m+1)}
$$

✞ ☎

 $\left($   $\left($   $\right)$   $\left($   $\left($   $\right)$   $\left($   $\left($   $\right)$   $\left($   $\left($   $\right)$   $\left($   $\left($   $\right)$   $\left($   $\left($   $\right)$   $\left($   $\left($   $\right)$   $\left($   $\left($   $\right)$   $\left($   $\left($   $\right)$   $\left($   $\left($   $\right)$   $\left($   $\left($   $\right)$   $\left($   $\left($   $\right)$   $\left($ 

✝ ✆

✞ ☎

input <mark>Int[(x^m\*(a + b\*ArcTan[c\*x]))/(d + e\*x^2)^2,x]</mark>

output \$Aborted ✞ ☎

#### **3.1232.3.1 Defintions of rubi rules used**

rule 278 <mark>Int[((c\_.)\*(x\_))^(m\_.)\*((a\_) + (b\_.)\*(x\_)^2)^(p\_), x\_Symbol] :> Simp[a^p\*((</mark>  $c*x)^{m + 1}/(c*(m + 1))$ \*Hypergeometric2F1[-p,  $(m + 1)/2$ ,  $(m + 1)/2 + 1$ , (  $-b$  (x<sup>2</sup>/a)], x] /; FreeQ[{a, b, c, m, p}, x] & lIGtQ[p, 0] & (ILtQ[p, 0] ] || GtQ[a, 0]) ✝ ✆ rule 5517 <u>Int [(ArcTan[(c\_.)\*(x\_)]\*(b\_.) + (a\_))\*((f\_.)\*(x\_))^(m\_.)\*((d\_) + (e\_.)\*(x\_)</u> ✞ ☎  $^2$ )^(q\_.), x\_Symbol] :> Simp[a Int[(f\*x)^m\*(d + e\*x^2)^q, x], x] + Simp[b  $Int[(f*x)^m*(d + e*x^2)^q*ArcTan[c*x], x], x]$  /; FreeQ[{a, b, c, d, e, f , m, q}, x]  $\left($   $\left($   $\right)$   $\left($   $\left($   $\right)$   $\left($   $\right)$   $\left($   $\left($   $\right)$   $\left($   $\left($   $\right)$   $\left($   $\left($   $\right)$   $\left($   $\right)$   $\left($   $\left($   $\right)$   $\left($   $\left($   $\right)$   $\left($   $\right)$   $\left($   $\left($   $\right)$   $\left($   $\left($   $\right)$   $\left($   $\left($   $\right)$   $\left($ 

rule 5560 <mark>Int[((a\_.) + ArcTan[(c\_.)\*(x\_)]\*(b\_.))^(p\_.)\*(u\_.), x\_Symbol] :> Unintegrab</mark>  $le[u*(a + b*ArcTan[c*x])^p, x]$  /; FreeQ[{a, b, c, p}, x] && (EqQ[u, 1] || M  $atchQ[u, ((d_{-}.)+(e_{-}.)*x)^{(q_{-}.)}$  /; FreeQ[{d, e, q}, x]] || MatchQ[u, ((f\_.  $(\ast x)^{m}(\mathfrak{m}_{-}.)*((d_{-}.) + (e_{-}.)*x)^{(q_{-}.)}$  /; FreeQ[{d, e, f, m, q}, x]] || MatchQ[ u,  $((d_-) + (e_.) * x^2)^(q_+)$  /; FreeQ[{d, e, q}, x]] || MatchQ[u,  $((f_.) * x)$  $\hat{m}(m_{-})*(d_{-}) + (e_{-})*x^2(\alpha_{-})$  /; FreeQ[{d, e, f, m, q}, x]]) ✝ ✆

# <span id="page-7945-0"></span>**3.1232.4 Maple [N/A] (verified)**

Not integrable

Time  $= 1.64$  (sec), antiderivative size  $= 21$ , normalized size of antiderivative  $= 1.00$ 

$$
\int \frac{x^m(a + b \arctan\left(cx\right))}{\left(e\,x^2 + d\right)^2} dx
$$

✞ ☎

✝ ✆

✞ ☎

<span id="page-7945-1"></span> $\left($   $\left($   $\right)$   $\left($   $\left($   $\right)$   $\left($   $\left($   $\right)$   $\left($   $\left($   $\right)$   $\left($   $\left($   $\right)$   $\left($   $\left($   $\right)$   $\left($   $\left($   $\right)$   $\left($   $\left($   $\right)$   $\left($   $\left($   $\right)$   $\left($   $\left($   $\right)$   $\left($   $\left($   $\right)$   $\left($   $\left($   $\right)$   $\left($ 

✞ ☎

```
input <mark>int(x^m*(a+b*arctan(c*x))/(e*x^2+d)^2,x)</mark>
```
output int(x^m\*(a+b\*arctan(c\*x))/(e\*x^2+d)^2,x)

## **3.1232.5 Fricas [N/A]**

Not integrable

Time  $= 0.27$  (sec), antiderivative size  $= 34$ , normalized size of antiderivative  $= 1.62$ 

$$
\int \frac{x^m(a + b \arctan(cx))}{(d + ex^2)^2} dx = \int \frac{(b \arctan(cx) + a)x^m}{(ex^2 + d)^2} dx
$$

✝ ✆

✞ ☎

<span id="page-7945-2"></span> $\left($   $\left($   $\right)$   $\left($   $\left($   $\right)$   $\left($   $\right)$   $\left($   $\left($   $\right)$   $\left($   $\left($   $\right)$   $\left($   $\left($   $\right)$   $\left($   $\right)$   $\left($   $\left($   $\right)$   $\left($   $\left($   $\right)$   $\left($   $\right)$   $\left($   $\left($   $\right)$   $\left($   $\left($   $\right)$   $\left($   $\left($   $\right)$   $\left($ 

input <mark>integrate(x^m\*(a+b\*arctan(c\*x))/(e\*x^2+d)^2,x, algorithm="fricas")</mark> ✞ ☎

output <mark>integral((b\*arctan(c\*x) + a)\*x^m/(e^2\*x^4 + 2\*d\*e\*x^2 + d^2), x)</mark>

3.1232. 
$$
\int \frac{x^m (a + b \arctan(cx))}{(d + cx^2)^2} dx
$$

# **3.1232.6 Sympy [F(-1)]**

Timed out.

$$
\int \frac{x^m(a + b \arctan(cx))}{(d + ex^2)^2} dx = \text{Timed out}
$$

✞ ☎

✝ ✆

✞ ☎

<span id="page-7946-0"></span>✝ ✆

input <mark>integrate(x\*\*m\*(a+b\*atan(c\*x))/(e\*x\*\*2+d)\*\*2,x)</mark>

output <mark>Timed out</mark>

# **3.1232.7 Maxima [N/A]**

Not integrable

Time  $= 0.51$  (sec), antiderivative size  $= 23$ , normalized size of antiderivative  $= 1.10$ 

$$
\int \frac{x^m(a + b \arctan(cx))}{(d + ex^2)^2} dx = \int \frac{(b \arctan(cx) + a)x^m}{(ex^2 + d)^2} dx
$$

✞ ☎

✝ ✆

✞ ☎

<span id="page-7946-1"></span> $\left($   $\left($   $\right)$   $\left($   $\left($   $\right)$   $\left($   $\left($   $\right)$   $\left($   $\left($   $\right)$   $\left($   $\left($   $\right)$   $\left($   $\left($   $\right)$   $\left($   $\left($   $\right)$   $\left($   $\left($   $\right)$   $\left($   $\left($   $\right)$   $\left($   $\left($   $\right)$   $\left($   $\left($   $\right)$   $\left($   $\left($   $\right)$   $\left($ 

input <mark>integrate(x^m\*(a+b\*arctan(c\*x))/(e\*x^2+d)^2,x, algorithm="maxima")</mark>

output integrate((b\*arctan(c\*x) + a)\*x^m/(e\*x^2 + d)^2, x)

# **3.1232.8 Giac [N/A]**

Not integrable

Time  $= 175.28$  (sec), antiderivative size  $= 3$ , normalized size of antiderivative  $= 0.14$ 

$$
\int \frac{x^m(a + b \arctan(cx))}{(d + ex^2)^2} dx = \int \frac{(b \arctan(cx) + a)x^m}{(ex^2 + d)^2} dx
$$

✞ ☎

✝ ✆

✞ ☎

<span id="page-7946-2"></span> $\left($   $\left($   $\right)$   $\left($   $\left($   $\right)$   $\left($   $\left($   $\right)$   $\left($   $\left($   $\right)$   $\left($   $\left($   $\right)$   $\left($   $\left($   $\right)$   $\left($   $\left($   $\right)$   $\left($   $\left($   $\right)$   $\left($   $\left($   $\right)$   $\left($   $\left($   $\right)$   $\left($   $\left($   $\right)$   $\left($   $\left($   $\right)$   $\left($ 

input <mark>integrate(x^m\*(a+b\*arctan(c\*x))/(e\*x^2+d)^2,x, algorithm="giac")</mark>

output <mark>sage0\*x</mark>

3.1232. 
$$
\int \frac{x^m (a + b \arctan(cx))}{(d + cx^2)^2} dx
$$

# **3.1232.9 Mupad [N/A]**

Not integrable

Time =  $0.70$  (sec), antiderivative size = 23, normalized size of antiderivative =  $1.10$ 

$$
\int \frac{x^m(a + b \arctan(cx))}{(d + ex^2)^2} dx = \int \frac{x^m (a + b \arctan(cx))}{(e x^2 + d)^2} dx
$$

✞ ☎

✝ ✆

✝ ✆

input  $int((x^m*(a + b*atan(c*x)))/(d + e*x^2)^2,x)$ 

output <mark>int((x^m\*(a + b\*atan(c\*x)))/(d + e\*x^2)^2, x)</mark> ✞ ☎

#### **3.1233** R  $x^m(d+ex^2)^{5/2}\left(a+b\arctan(cx)\right)dx$

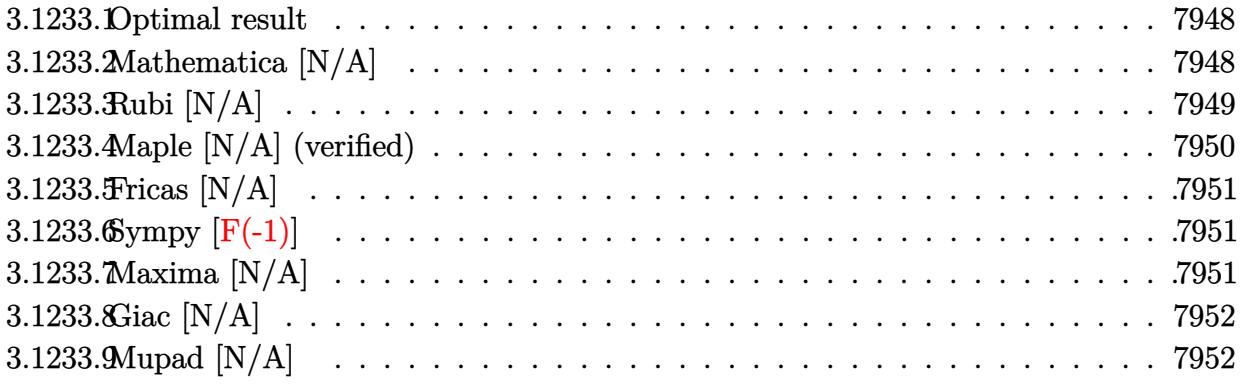

#### <span id="page-7948-0"></span>**3.1233.1 Optimal result**

Integrand size  $= 23$ , antiderivative size  $= 23$ 

$$
\int x^m (d+ex^2)^{5/2} (a
$$
  
+  $b \arctan(cx)) dx = \frac{ax^{1+m}(d+ex^2)^{7/2} \text{Hypergoometric2F1}\left(1, \frac{8+m}{2}, \frac{3+m}{2}, -\frac{ex^2}{d}\right)}{d(1+m)}$   
+  $b \text{Int}\left(x^m(d+ex^2)^{5/2} \arctan(cx), x\right)$ 

✞ ☎

<span id="page-7948-1"></span>✝ ✆

output <mark>| a\*x^(1+m)\*(e\*x^2+d)^(7/2)\*hypergeom([1, 4+1/2\*m],[3/2+1/2\*m],-e\*x^2/d)/d/(</mark>  $1+m$ )+b\*Unintegrable(x^m\*(e\*x^2+d)^(5/2)\*arctan(c\*x),x)

# **3.1233.2 Mathematica [N/A]**

Not integrable

Time  $= 3.17$  (sec), antiderivative size  $= 25$ , normalized size of antiderivative  $= 1.09$ 

$$
\int x^{m} (d + e x^{2})^{5/2} (a + b \arctan(cx)) dx = \int x^{m} (d + e x^{2})^{5/2} (a + b \arctan(cx)) dx
$$

✞ ☎

✝ ✆

✞ ☎

<span id="page-7948-2"></span>✝ ✆

input Integrate[x^m\*(d + e\*x^2)^(5/2)\*(a + b\*ArcTan[c\*x]),x]

output <mark>Integrate[x^m\*(d + e\*x^2)^(5/2)\*(a + b\*ArcTan[c\*x]), x]</mark>

3.1233. R  $\left(x^{m}(d+ex^{2})^{5/2}\left(a+b\arctan(cx)\right)dx\right)$ 

# **3.1233.3 Rubi [N/A]**

Not integrable

Time  $= 0.41$  (sec), antiderivative size  $= 23$ , normalized size of antiderivative  $= 1.00$ , number of steps used = 4, number of rules used = 0,  $\frac{\text{number of rules}}{\text{integral size}}$  = 0.000, Rules used = {5517, 279, 278, 5560}

Below are the steps used by Rubi to obtain the solution. The rule number used for the transformation is given above next to the arrow. The rules definitions used are listed below.

$$
\int x^{m} (d+ex^{2})^{5/2} (a+b \arctan(cx)) dx
$$
\n
$$
\int 5517
$$
\na\n
$$
\int x^{m} (ex^{2}+d)^{5/2} dx + b \int x^{m} (ex^{2}+d)^{5/2} \arctan(cx) dx
$$
\n
$$
\int 279
$$
\n
$$
\frac{ad^{2} \sqrt{d+ex^{2}} \int x^{m} (\frac{ex^{2}}{d}+1)^{5/2} dx}{\sqrt{\frac{ex^{2}}{d}+1}} + b \int x^{m} (ex^{2}+d)^{5/2} \arctan(cx) dx
$$
\n
$$
\int 278
$$
\nb\n
$$
\int x^{m} (ex^{2}+d)^{5/2} \arctan(cx) dx + \frac{ad^{2} x^{m+1} \sqrt{d+ex^{2}} \text{ Hypergeometric2F1} \left(-\frac{5}{2}, \frac{m+1}{2}, \frac{m+3}{2}, -\frac{ex^{2}}{d}\right)}{(m+1)\sqrt{\frac{ex^{2}}{d}+1}}
$$
\n
$$
\int 5560
$$
\nb\n
$$
\int x^{m} (ex^{2}+d)^{5/2} \arctan(cx) dx + \frac{ad^{2} x^{m+1} \sqrt{d+ex^{2}} \text{ Hypergeometric2F1} \left(-\frac{5}{2}, \frac{m+1}{2}, \frac{m+3}{2}, -\frac{ex^{2}}{d}\right)}{(m+1)\sqrt{\frac{ex^{2}}{d}+1}}
$$

✞ ☎

 $\left($   $\left($   $\right)$   $\left($   $\left($   $\right)$   $\left($   $\left($   $\right)$   $\left($   $\left($   $\right)$   $\left($   $\left($   $\right)$   $\left($   $\left($   $\right)$   $\left($   $\left($   $\right)$   $\left($   $\left($   $\right)$   $\left($   $\left($   $\right)$   $\left($   $\left($   $\right)$   $\left($   $\left($   $\right)$   $\left($   $\left($   $\right)$   $\left($ 

✞ ☎

✝ ✆

input <mark>Int[x^m\*(d + e\*x^2)^(5/2)\*(a + b\*ArcTan[c\*x]),x]</mark>

output \$Aborted

#### **3.1233.3.1 Defintions of rubi rules used**

rule 278 <mark>Int[((c\_.)\*(x\_))^(m\_.)\*((a\_) + (b\_.)\*(x\_)^2)^(p\_), x\_Symbol] :> Simp[a^p\*((</mark> ✞ ☎  $c*x)^{m + 1}/(c*(m + 1))$ \*Hypergeometric2F1[-p,  $(m + 1)/2$ ,  $(m + 1)/2 + 1$ , (  $-b$  (x^2/a)], x] /; FreeQ[{a, b, c, m, p}, x] && !IGtQ[p, 0] && (ILtQ[p, 0] ] || GtQ[a, 0]) ✝ ✆

rule 279 <mark>Int[((c\_.)\*(x\_))^(m\_.)\*((a\_) + (b\_.)\*(x\_)^2)^(p\_), x\_Symbol] :> Simp[a^IntP</mark>  $art[p)*(a + b*x^2)^\text{TracPart}[p]/(1 + b*(x^2/a))^\text{TracPart}[p])$  Int $[(c*x)^\text{Tm*}]$  $(1 + b*(x^2/a))^p$ , x], x] /; FreeQ[{a, b, c, m, p}, x] && !IGtQ[p, 0] && !(ILtQ[p, 0] || GtQ[a, 0]) ✝ ✆

✞ ☎

```
rule 5517 <u>Int [(ArcTan[(c_.)*(x_)]*(b_.) + (a_))*((f_.)*(x_))^(m_.)*((d_) + (e_.)*(x_)</u>
     ✞ ☎
     ^2)^(q_.), x_Symbol] :> Simp[a Int[(f*x)^m*(d + e*x^2)^q, x], x] + Simp[b
       Int[(f*x)^m*(d + e*x^2)^q*ArcTan[c*x], x], x] /; FreeQ[{a, b, c, d, e, f
     , m, q}, x]
     ✝ ✆
```
rule 5560 <mark>Int[((a\_.) + ArcTan[(c\_.)\*(x\_)]\*(b\_.))^(p\_.)\*(u\_.), x\_Symbol] :> Unintegrab</mark> ✞ ☎  $le[u*(a + b*ArcTan[c*x])^p, x]$  /; FreeQ[{a, b, c, p}, x] && (EqQ[u, 1] || M  $atchQ[u, ((d_-) + (e_-)*x)^(q_-) /; FreeQ[[d, e, q], x]] || MatchQ[u, ((f_-))$  $(\ast x)^{m}(\mathfrak{m}_{-}.)*((d_{-}.) + (e_{-}.)*x)^{m}(\mathfrak{q}_{-}.))$  /; FreeQ[{d, e, f, m, q}, x]] || MatchQ[ u,  $((d_+) + (e_+) * x^2)^(q_+)$  /; FreeQ[{d, e, q}, x]] || MatchQ[u,  $((f_-) * x)$  $\hat{m}(m_-,)*((d_-,) + (e_-,)*x^2)^{(q_-,)}$  /; FreeQ[{d, e, f, m, q}, x]]) ✝ ✆

# <span id="page-7950-0"></span>**3.1233.4 Maple [N/A] (verified)**

Not integrable

Time  $= 0.69$  (sec), antiderivative size  $= 21$ , normalized size of antiderivative  $= 0.91$ 

$$
\int x^m (e\,x^2+d)^{\frac{5}{2}}\,(a+b\arctan{(cx)})\,dx
$$

✞ ☎

✝ ✆

✞ ☎

<span id="page-7950-1"></span> $\left( \begin{array}{cc} \text{ } & \text{ } \\ \text{ } & \text{ } \end{array} \right)$ 

input <mark>int(x^m\*(e\*x^2+d)^(5/2)\*(a+b\*arctan(c\*x)),x)</mark>

output <mark>int(x^m\*(e\*x^2+d)^(5/2)\*(a+b\*arctan(c\*x)),x)</mark>

#### 3.1233. R  $\left(x^{m}(d+ex^{2})^{5/2}\left(a+b\arctan(cx)\right)dx\right)$

## **3.1233.5 Fricas [N/A]**

Not integrable

Time  $= 0.27$  (sec), antiderivative size  $= 64$ , normalized size of antiderivative  $= 2.78$ 

$$
\int x^m (d + e x^2)^{5/2} (a + b \arctan(cx)) dx = \int (e x^2 + d)^{\frac{5}{2}} (b \arctan(cx) + a) x^m dx
$$

✞ ☎

 $\left($   $\left($   $\right)$   $\left($   $\left($   $\right)$   $\left($   $\right)$   $\left($   $\left($   $\right)$   $\left($   $\left($   $\right)$   $\left($   $\left($   $\right)$   $\left($   $\right)$   $\left($   $\left($   $\right)$   $\left($   $\left($   $\right)$   $\left($   $\right)$   $\left($   $\left($   $\right)$   $\left($   $\left($   $\right)$   $\left($   $\left($   $\right)$   $\left($ 

✞ ☎

<span id="page-7951-0"></span>✝ ✆

input <mark>integrate(x^m\*(e\*x^2+d)^(5/2)\*(a+b\*arctan(c\*x)),x, algorithm="fricas")</mark>

output <mark>integral((a\*e^2\*x^4 + 2\*a\*d\*e\*x^2 + a\*d^2 + (b\*e^2\*x^4 + 2\*b\*d\*e\*x^2 + b\*d</mark>  $\hat{c}$ )\*arctan(c\*x))\*sqrt(e\*x $\hat{c}$  + d)\*x $\hat{c}$ m, x)

# **3.1233.6 Sympy [F(-1)]**

Timed out.

$$
\int x^m (d + e x^2)^{5/2} (a + b \arctan(cx)) dx = \text{Timed out}
$$

✞ ☎

✝ ✆

✞ ☎

<span id="page-7951-1"></span> $\left($   $\left($   $\right)$   $\left($   $\left($   $\right)$   $\left($   $\left($   $\right)$   $\left($   $\left($   $\right)$   $\left($   $\left($   $\right)$   $\left($   $\left($   $\right)$   $\left($   $\left($   $\right)$   $\left($   $\left($   $\right)$   $\left($   $\left($   $\right)$   $\left($   $\left($   $\right)$   $\left($   $\left($   $\right)$   $\left($   $\left($   $\right)$   $\left($ 

input <mark>integrate(x\*\*m\*(e\*x\*\*2+d)\*\*(5/2)\*(a+b\*atan(c\*x)),x)</mark>

output <mark>Timed out</mark>

# **3.1233.7 Maxima [N/A]**

Not integrable

Time  $= 0.67$  (sec), antiderivative size  $= 23$ , normalized size of antiderivative  $= 1.00$ 

$$
\int x^{m} (d + e x^{2})^{5/2} (a + b \arctan(cx)) dx = \int (e x^{2} + d)^{\frac{5}{2}} (b \arctan(cx) + a) x^{m} dx
$$

✞ ☎

✝ ✆

✞ ☎

<span id="page-7951-2"></span> $\left($   $\left($   $\right)$   $\left($   $\left($   $\right)$   $\left($   $\left($   $\right)$   $\left($   $\left($   $\right)$   $\left($   $\left($   $\right)$   $\left($   $\left($   $\right)$   $\left($   $\left($   $\right)$   $\left($   $\left($   $\right)$   $\left($   $\left($   $\right)$   $\left($   $\left($   $\right)$   $\left($   $\left($   $\right)$   $\left($   $\left($   $\right)$   $\left($ 

input <mark>integrate(x^m\*(e\*x^2+d)^(5/2)\*(a+b\*arctan(c\*x)),x, algorithm="maxima")</mark>

output integrate((e\*x^2 + d)^(5/2)\*(b\*arctan(c\*x) + a)\*x^m, x)

# **3.1233.8 Giac [N/A]**

Not integrable

Time =  $4.33$  (sec), antiderivative size =  $23$ , normalized size of antiderivative =  $1.00$ 

$$
\int x^m (d + e x^2)^{5/2} (a + b \arctan(cx)) dx = \int (e x^2 + d)^{\frac{5}{2}} (b \arctan(cx) + a) x^m dx
$$

✞ ☎

 $\left($   $\left($   $\right)$   $\left($   $\left($   $\right)$   $\left($   $\right)$   $\left($   $\left($   $\right)$   $\left($   $\left($   $\right)$   $\left($   $\left($   $\right)$   $\left($   $\right)$   $\left($   $\left($   $\right)$   $\left($   $\left($   $\right)$   $\left($   $\right)$   $\left($   $\left($   $\right)$   $\left($   $\left($   $\right)$   $\left($   $\left($   $\right)$   $\left($ 

✞ ☎

<span id="page-7952-0"></span>✝ ✆

input <mark>integrate(x^m\*(e\*x^2+d)^(5/2)\*(a+b\*arctan(c\*x)),x, algorithm="giac")</mark>

output <mark>integrate((e\*x^2 + d)^(5/2)\*(b\*arctan(c\*x) + a)\*x^m, x)</mark>

# **3.1233.9 Mupad [N/A]**

Not integrable

Time  $= 0.81$  (sec), antiderivative size  $= 23$ , normalized size of antiderivative  $= 1.00$ 

$$
\int x^m (d + e x^2)^{5/2} (a + b \arctan(cx)) dx = \int x^m (a + b \tan(cx)) (e x^2 + d)^{5/2} dx
$$

✞ ☎

✝ ✆

✞ ☎

✝ ✆

 $\text{input}$   $\frac{\text{int}(x^m*(a + b*atan(c*x))*(d + e*x^2)^(5/2),x)}$ 

output  $int(x^m*(a + b*atan(c*x))*(d + e*x^2)^{(5/2)}, x)$ 

#### **3.1234** R  $x^m(d+ex^2)^{3/2}\left(a+b\arctan(cx)\right)dx$

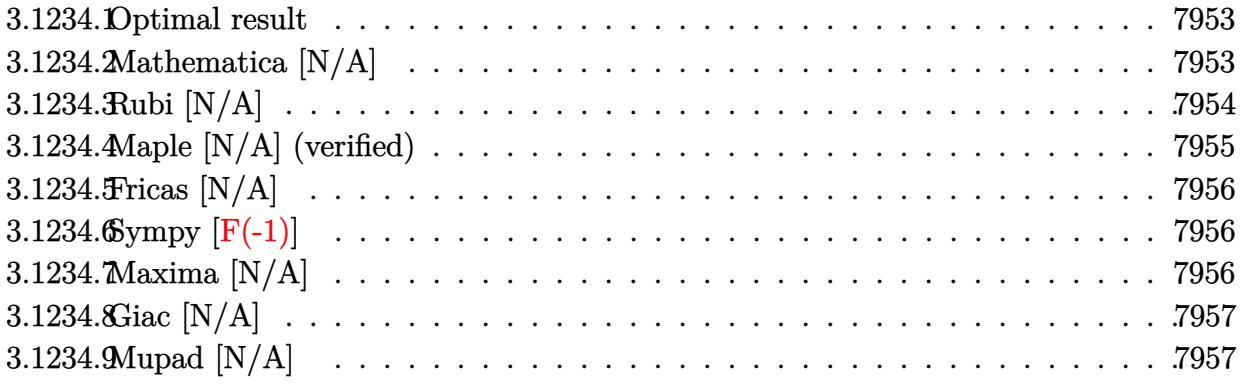

#### <span id="page-7953-0"></span>**3.1234.1 Optimal result**

Integrand size  $= 23$ , antiderivative size  $= 23$ 

$$
\int x^m (d+ex^2)^{3/2} (a
$$
  
+  $b \arctan(cx)) dx = \frac{ax^{1+m}(d+ex^2)^{5/2} \text{Hypergoometric2F1}\left(1, \frac{6+m}{2}, \frac{3+m}{2}, -\frac{ex^2}{d}\right)}{d(1+m)}$   
+  $b \text{Int}\left(x^m(d+ex^2)^{3/2} \arctan(cx), x\right)$ 

✞ ☎

<span id="page-7953-1"></span>✝ ✆

output <mark>| a\*x^(1+m)\*(e\*x^2+d)^(5/2)\*hypergeom([1, 3+1/2\*m],[3/2+1/2\*m],-e\*x^2/d)/d/(</mark>  $1+m$ )+b\*Unintegrable(x^m\*(e\*x^2+d)^(3/2)\*arctan(c\*x),x)

# **3.1234.2 Mathematica [N/A]**

Not integrable

Time  $= 0.10$  (sec), antiderivative size  $= 25$ , normalized size of antiderivative  $= 1.09$ 

$$
\int x^{m} (d + e x^{2})^{3/2} (a + b \arctan(cx)) dx = \int x^{m} (d + e x^{2})^{3/2} (a + b \arctan(cx)) dx
$$

✞ ☎

✝ ✆

✞ ☎

<span id="page-7953-2"></span>✝ ✆

input Integrate[x^m\*(d + e\*x^2)^(3/2)\*(a + b\*ArcTan[c\*x]),x]

output <mark>Integrate[x^m\*(d + e\*x^2)^(3/2)\*(a + b\*ArcTan[c\*x]), x]</mark>

3.1234. R  $\left(x^{m}(d+ex^{2})^{3/2}\left(a+b\arctan(cx)\right)dx\right)$ 

# **3.1234.3 Rubi [N/A]**

Not integrable

Time  $= 0.40$  (sec), antiderivative size  $= 23$ , normalized size of antiderivative  $= 1.00$ , number of steps used = 4, number of rules used = 0,  $\frac{\text{number of rules}}{\text{integral size}}$  = 0.000, Rules used = {5517, 279, 278, 5560}

Below are the steps used by Rubi to obtain the solution. The rule number used for the transformation is given above next to the arrow. The rules definitions used are listed below.

$$
\int x^{m} (d + ex^{2})^{3/2} (a + b \arctan(cx)) dx
$$
\n
$$
\int 5517
$$
\na\n
$$
\int x^{m} (ex^{2} + d)^{3/2} dx + b \int x^{m} (ex^{2} + d)^{3/2} \arctan(cx) dx
$$
\n
$$
\int 279
$$
\n
$$
\frac{ad\sqrt{d + ex^{2}} \int x^{m} \left(\frac{ex^{2}}{d} + 1\right)^{3/2} dx}{\sqrt{\frac{ex^{2}}{d} + 1}} + b \int x^{m} (ex^{2} + d)^{3/2} \arctan(cx) dx
$$
\n
$$
\int 278
$$
\nb\n
$$
\int x^{m} (ex^{2} + d)^{3/2} \arctan(cx) dx + \frac{ad x^{m+1} \sqrt{d + ex^{2}} \text{ Hypergeometric2F1}\left(-\frac{3}{2}, \frac{m+1}{2}, \frac{m+3}{2}, -\frac{ex^{2}}{d}\right)}{(m+1)\sqrt{\frac{ex^{2}}{d} + 1}}
$$
\n
$$
\int 5560
$$
\nb\n
$$
\int x^{m} (ex^{2} + d)^{3/2} \arctan(cx) dx + \frac{ad x^{m+1} \sqrt{d + ex^{2}} \text{ Hypergeometric2F1}\left(-\frac{3}{2}, \frac{m+1}{2}, \frac{m+3}{2}, -\frac{ex^{2}}{d}\right)}{(m+1)\sqrt{\frac{ex^{2}}{d} + 1}}
$$

✞ ☎

 $\left($   $\left($   $\right)$   $\left($   $\left($   $\right)$   $\left($   $\left($   $\right)$   $\left($   $\left($   $\right)$   $\left($   $\left($   $\right)$   $\left($   $\left($   $\right)$   $\left($   $\left($   $\right)$   $\left($   $\left($   $\right)$   $\left($   $\left($   $\right)$   $\left($   $\left($   $\right)$   $\left($   $\left($   $\right)$   $\left($   $\left($   $\right)$   $\left($ 

✞ ☎

✝ ✆

input <mark>Int[x^m\*(d + e\*x^2)^(3/2)\*(a + b\*ArcTan[c\*x]),x]</mark>

output \$Aborted

#### **3.1234.3.1 Defintions of rubi rules used**

rule 278 <mark>Int[((c\_.)\*(x\_))^(m\_.)\*((a\_) + (b\_.)\*(x\_)^2)^(p\_), x\_Symbol] :> Simp[a^p\*((</mark> ✞ ☎  $c*x)^{m + 1}/(c*(m + 1))$ \*Hypergeometric2F1[-p,  $(m + 1)/2$ ,  $(m + 1)/2 + 1$ , (  $-b$  (x^2/a)], x] /; FreeQ[{a, b, c, m, p}, x] && !IGtQ[p, 0] && (ILtQ[p, 0] ] || GtQ[a, 0]) ✝ ✆

rule 279 <mark>Int[((c\_.)\*(x\_))^(m\_.)\*((a\_) + (b\_.)\*(x\_)^2)^(p\_), x\_Symbol] :> Simp[a^IntP</mark>  $art[p)*(a + b*x^2)^\text{TracPart}[p]/(1 + b*(x^2/a))^\text{TracPart}[p])$  Int $[(c*x)^\text{Tm*}]$  $(1 + b*(x^2/a))^p$ , x], x] /; FreeQ[{a, b, c, m, p}, x] && !IGtQ[p, 0] && !(ILtQ[p, 0] || GtQ[a, 0]) ✝ ✆

✞ ☎

```
rule 5517 <u>Int [(ArcTan[(c_.)*(x_)]*(b_.) + (a_))*((f_.)*(x_))^(m_.)*((d_) + (e_.)*(x_)</u>
     ✞ ☎
     ^2)^(q_.), x_Symbol] :> Simp[a Int[(f*x)^m*(d + e*x^2)^q, x], x] + Simp[b
       Int[(f*x)^m*(d + e*x^2)^q*ArcTan[c*x], x], x] /; FreeQ[{a, b, c, d, e, f
     , m, q}, x]
     ✝ ✆
```
rule 5560 <mark>Int[((a\_.) + ArcTan[(c\_.)\*(x\_)]\*(b\_.))^(p\_.)\*(u\_.), x\_Symbol] :> Unintegrab</mark> ✞ ☎  $le[u*(a + b*ArcTan[c*x])^p, x]$  /; FreeQ[{a, b, c, p}, x] && (EqQ[u, 1] || M  $atchQ[u, ((d_-) + (e_-)*x)^(q_-) /; FreeQ[[d, e, q], x]] || MatchQ[u, ((f_-))$  $(\ast x)^{m}(\mathfrak{m}_{-}.)*((d_{-}.) + (e_{-}.)*x)^{m}(\mathfrak{q}_{-}.))$  /; FreeQ[{d, e, f, m, q}, x]] || MatchQ[ u,  $((d_+) + (e_+) * x^2)^(q_+)$  /; FreeQ[{d, e, q}, x]] || MatchQ[u,  $((f_-) * x)$  $\hat{m}(m_-,)*((d_-,) + (e_-,)*x^2)^{(q_-,)}$  /; FreeQ[{d, e, f, m, q}, x]]) ✝ ✆

## <span id="page-7955-0"></span>**3.1234.4 Maple [N/A] (verified)**

Not integrable

Time  $= 0.56$  (sec), antiderivative size  $= 21$ , normalized size of antiderivative  $= 0.91$ 

$$
\int x^m (e\,x^2+d)^{\frac{3}{2}}\,(a+b\arctan{(cx)})\,dx
$$

✞ ☎

✝ ✆

✞ ☎

<span id="page-7955-1"></span>✝ ✆

input <mark>int(x^m\*(e\*x^2+d)^(3/2)\*(a+b\*arctan(c\*x)),x)</mark>

output <mark>int(x^m\*(e\*x^2+d)^(3/2)\*(a+b\*arctan(c\*x)),x)</mark>

#### 3.1234. R  $\left(x^{m}(d+ex^{2})^{3/2}\left(a+b\arctan(cx)\right)dx\right)$
#### **3.1234.5 Fricas [N/A]**

Not integrable

Time  $= 0.27$  (sec), antiderivative size  $= 40$ , normalized size of antiderivative  $= 1.74$ 

$$
\int x^m (d+ex^2)^{3/2} (a+b \arctan(cx)) dx = \int (ex^2+d)^{\frac{3}{2}} (b \arctan(cx)+a)x^m dx
$$

✞ ☎

 $\left($   $\left($   $\right)$   $\left($   $\left($   $\right)$   $\left($   $\right)$   $\left($   $\left($   $\right)$   $\left($   $\left($   $\right)$   $\left($   $\left($   $\right)$   $\left($   $\right)$   $\left($   $\left($   $\right)$   $\left($   $\left($   $\right)$   $\left($   $\right)$   $\left($   $\left($   $\right)$   $\left($   $\left($   $\right)$   $\left($   $\left($   $\right)$   $\left($ 

✞ ☎

input <mark>integrate(x^m\*(e\*x^2+d)^(3/2)\*(a+b\*arctan(c\*x)),x, algorithm="fricas")</mark>

output <mark>integral((a\*e\*x^2 + a\*d + (b\*e\*x^2 + b\*d)\*arctan(c\*x))\*sqrt(e\*x^2 + d)\*x^m</mark> , x) ✝ ✆

# **3.1234.6 Sympy [F(-1)]**

Timed out.

$$
\int x^m (d + ex^2)^{3/2} (a + b \arctan(cx)) dx = \text{Timed out}
$$

✞ ☎

✝ ✆

✞ ☎

 $\left($   $\left($   $\right)$   $\left($   $\left($   $\right)$   $\left($   $\left($   $\right)$   $\left($   $\left($   $\right)$   $\left($   $\left($   $\right)$   $\left($   $\left($   $\right)$   $\left($   $\left($   $\right)$   $\left($   $\left($   $\right)$   $\left($   $\left($   $\right)$   $\left($   $\left($   $\right)$   $\left($   $\left($   $\right)$   $\left($   $\left($   $\right)$   $\left($ 

input <mark>integrate(x\*\*m\*(e\*x\*\*2+d)\*\*(3/2)\*(a+b\*atan(c\*x)),x)</mark>

output <mark>Timed out</mark>

# **3.1234.7 Maxima [N/A]**

Not integrable

Time  $= 0.52$  (sec), antiderivative size  $= 23$ , normalized size of antiderivative  $= 1.00$ 

$$
\int x^{m} (d + e x^{2})^{3/2} (a + b \arctan(cx)) dx = \int (e x^{2} + d)^{\frac{3}{2}} (b \arctan(cx) + a) x^{m} dx
$$

✞ ☎

✝ ✆

✞ ☎

 $\left($   $\left($   $\right)$   $\left($   $\left($   $\right)$   $\left($   $\left($   $\right)$   $\left($   $\left($   $\right)$   $\left($   $\left($   $\right)$   $\left($   $\left($   $\right)$   $\left($   $\left($   $\right)$   $\left($   $\left($   $\right)$   $\left($   $\left($   $\right)$   $\left($   $\left($   $\right)$   $\left($   $\left($   $\right)$   $\left($   $\left($   $\right)$   $\left($ 

input <mark>integrate(x^m\*(e\*x^2+d)^(3/2)\*(a+b\*arctan(c\*x)),x, algorithm="maxima")</mark>

output integrate((e\*x^2 + d)^(3/2)\*(b\*arctan(c\*x) + a)\*x^m, x)

## **3.1234.8 Giac [N/A]**

Not integrable

Time =  $2.87$  (sec), antiderivative size =  $23$ , normalized size of antiderivative =  $1.00$ 

$$
\int x^m (d+ex^2)^{3/2} (a+b \arctan(cx)) dx = \int (ex^2+d)^{\frac{3}{2}} (b \arctan(cx)+a)x^m dx
$$

✞ ☎

 $\left($   $\left($   $\right)$   $\left($   $\left($   $\right)$   $\left($   $\right)$   $\left($   $\left($   $\right)$   $\left($   $\left($   $\right)$   $\left($   $\left($   $\right)$   $\left($   $\right)$   $\left($   $\left($   $\right)$   $\left($   $\left($   $\right)$   $\left($   $\right)$   $\left($   $\left($   $\right)$   $\left($   $\left($   $\right)$   $\left($   $\left($   $\right)$   $\left($ 

✞ ☎

✝ ✆

input <mark>integrate(x^m\*(e\*x^2+d)^(3/2)\*(a+b\*arctan(c\*x)),x, algorithm="giac")</mark>

output <mark>integrate((e\*x^2 + d)^(3/2)\*(b\*arctan(c\*x) + a)\*x^m, x)</mark>

# **3.1234.9 Mupad [N/A]**

Not integrable

Time  $= 0.78$  (sec), antiderivative size  $= 23$ , normalized size of antiderivative  $= 1.00$ 

$$
\int x^m (d + ex^2)^{3/2} (a + b \arctan(cx)) dx = \int x^m (a + b \tan(cx)) (e x^2 + d)^{3/2} dx
$$

✞ ☎

✝ ✆

✞ ☎

✝ ✆

 $\text{input}$   $\frac{\text{int}(x^m*(a + b*atan(c*x))*(d + e*x^2)^(3/2),x)}$ 

output  $int(x^m*(a + b*atan(c*x))*(d + e*x^2)^(3/2), x)$ 

#### **3.1235** R *x m* √  $\overline{d+ex^2}(a+b\arctan(cx))\,dx$

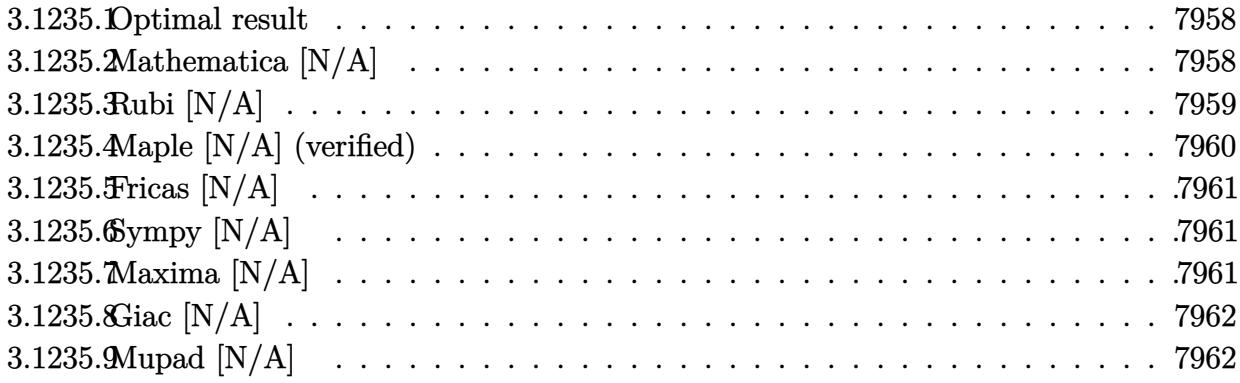

#### <span id="page-7958-0"></span>**3.1235.1 Optimal result**

Integrand size  $= 23$ , antiderivative size  $= 23$ 

$$
\int x^m \sqrt{d+ex^2}(a+b \arctan(cx)) dx
$$
  
= 
$$
\frac{ax^{1+m}(d+ex^2)^{3/2} \text{Hypergeometric2F1}\left(1, \frac{4+m}{2}, \frac{3+m}{2}, -\frac{ex^2}{d}\right)}{d(1+m)}
$$
  
+  $b\text{Int}\left(x^m \sqrt{d+ex^2} \arctan(cx), x\right)$ 

✞ ☎

output <mark>| a\*x^(1+m)\*(e\*x^2+d)^(3/2)\*hypergeom([1, 2+1/2\*m],[3/2+1/2\*m],-e\*x^2/d)/d/(</mark>  $1+m$ )+b\*Unintegrable(x^m\*arctan(c\*x)\*(e\*x^2+d)^(1/2),x) ✝ ✆

#### <span id="page-7958-1"></span>**3.1235.2 Mathematica [N/A]**

Not integrable

Time  $= 0.09$  (sec), antiderivative size  $= 25$ , normalized size of antiderivative  $= 1.09$ 

$$
\int x^m \sqrt{d+ex^2}(a+b\arctan(cx)) dx = \int x^m \sqrt{d+ex^2}(a+b\arctan(cx)) dx
$$

✞ ☎

✝ ✆

✞ ☎

<span id="page-7958-2"></span>✝ ✆

input Integrate[x^m\*Sqrt[d + e\*x^2]\*(a + b\*ArcTan[c\*x]),x]

output <mark>Integrate[x^m\*Sqrt[d + e\*x^2]\*(a + b\*ArcTan[c\*x]), x]</mark>

3.1235. R *x m* √  $\int d\theta = e x^2(a+b\arctan(cx))\,dx$ 

# **3.1235.3 Rubi [N/A]**

Not integrable

Time  $= 0.38$  (sec), antiderivative size  $= 23$ , normalized size of antiderivative  $= 1.00$ , number of steps used = 4, number of rules used = 0,  $\frac{\text{number of rules}}{\text{integral size}}$  = 0.000, Rules used = {5517, 279, 278, 5560}

Below are the steps used by Rubi to obtain the solution. The rule number used for the transformation is given above next to the arrow. The rules definitions used are listed below.

$$
\int x^m \sqrt{d+ex^2}(a+b \arctan(cx)) dx
$$
\n
$$
\int 5517
$$
\n
$$
a \int x^m \sqrt{ex^2 + d} dx + b \int x^m \sqrt{ex^2 + d} \arctan(cx) dx
$$
\n
$$
\int 279
$$
\n
$$
\frac{a\sqrt{d+ex^2}\int x^m \sqrt{\frac{ex^2}{d}+1} dx}{\sqrt{\frac{ex^2}{d}+1}} + b \int x^m \sqrt{ex^2 + d} \arctan(cx) dx
$$
\n
$$
\int 278
$$
\n
$$
b \int x^m \sqrt{ex^2 + d} \arctan(cx) dx + \frac{ax^{m+1}\sqrt{d+ex^2} \text{Hypergeometric2F1}\left(-\frac{1}{2}, \frac{m+1}{2}, \frac{m+3}{2}, -\frac{ex^2}{d}\right)}{(m+1)\sqrt{\frac{ex^2}{d}+1}}
$$
\n
$$
b \int x^m \sqrt{ex^2 + d} \arctan(cx) dx + \frac{ax^{m+1}\sqrt{d+ex^2} \text{ Hypergeometric2F1}\left(-\frac{1}{2}, \frac{m+1}{2}, \frac{m+3}{2}, -\frac{ex^2}{d}\right)}{(m+1)\sqrt{\frac{ex^2}{d}+1}}
$$

✞ ☎

✝ ✆

✞ ☎

 $\left($   $\left($   $\right)$   $\left($   $\left($   $\right)$   $\left($   $\left($   $\right)$   $\left($   $\left($   $\right)$   $\left($   $\left($   $\right)$   $\left($   $\left($   $\right)$   $\left($   $\left($   $\right)$   $\left($   $\left($   $\right)$   $\left($   $\left($   $\right)$   $\left($   $\left($   $\right)$   $\left($   $\left($   $\right)$   $\left($   $\left($   $\right)$   $\left($ 

$$
input \left[ Int \left[ x^{\text{m}} \text{sqrt} \left[ d + e \text{sqrt} \right] \right] * (a + b \text{sqrt} \left[ c \text{sqrt} \right] ), x \right]
$$

output \$Aborted

#### **3.1235.3.1 Defintions of rubi rules used**

```
rule 278 <mark>Int[((c_.)*(x_))^(m_.)*((a_) + (b_.)*(x_)^2)^(p_), x_Symbol] :> Simp[a^p*((</mark>
 ✞ ☎
 c*x)^{m + 1}/(c*(m + 1))*Hypergeometric2F1[-p, (m + 1)/2, (m + 1)/2 + 1, (
 -b (x^2/a)], x] /; FreeQ[{a, b, c, m, p}, x] && !IGtQ[p, 0] && (ILtQ[p, 0]
 ] || GtQ[a, 0])
 ✝ ✆
```
rule 279 <mark>Int[((c\_.)\*(x\_))^(m\_.)\*((a\_) + (b\_.)\*(x\_)^2)^(p\_), x\_Symbol] :> Simp[a^IntP</mark>  $art[p)*(a + b*x^2)^\text{TracPart}[p]/(1 + b*(x^2/a))^\text{TracPart}[p])$  Int $[(c*x)^\text{Tm*}]$  $(1 + b*(x^2/a))^p$ , x], x] /; FreeQ[{a, b, c, m, p}, x] && !IGtQ[p, 0] && !(ILtQ[p, 0] || GtQ[a, 0]) ✝ ✆

✞ ☎

rule 5517 <u>Int [(ArcTan[(c\_.)\*(x\_)]\*(b\_.) + (a\_))\*((f\_.)\*(x\_))^(m\_.)\*((d\_) + (e\_.)\*(x\_)</u> ✞ ☎  $^2$ )^(q\_.), x\_Symbol] :> Simp[a Int[(f\*x)^m\*(d + e\*x^2)^q, x], x] + Simp[b  $Int[(f*x)^m*(d + e*x^2)^q*ArcTan[c*x], x], x]$  /; FreeQ[{a, b, c, d, e, f , m, q}, x] ✝ ✆

rule 5560 <mark>Int[((a\_.) + ArcTan[(c\_.)\*(x\_)]\*(b\_.))^(p\_.)\*(u\_.), x\_Symbol] :> Unintegrab</mark> ✞ ☎  $le[u*(a + b*ArcTan[c*x])^p, x]$  /; FreeQ[{a, b, c, p}, x] && (EqQ[u, 1] || M  $atchQ[u, ((d_-) + (e_-)*x)^(q_-) /; FreeQ[[d, e, q], x]] || MatchQ[u, ((f_-))$  $(\ast x)^{m}(\mathfrak{m}_{-}.)*((d_{-}.) + (e_{-}.)*x)^{m}(\mathfrak{q}_{-}.))$  /; FreeQ[{d, e, f, m, q}, x]] || MatchQ[ u,  $((d_{-}) + (e_{-}) * x^2)^{n}(q_{-})$  /; FreeQ[{d, e, q}, x]] || MatchQ[u,  $((f_{-}) * x)$  $\hat{m}(m_.,)*(d_.,) + (e_.,)*x^2)^{(q_.,)}$  /; FreeQ[{d, e, f, m, q}, x]]) ✝ ✆

## <span id="page-7960-0"></span>**3.1235.4 Maple [N/A] (verified)**

Not integrable

Time  $= 0.28$  (sec), antiderivative size  $= 21$ , normalized size of antiderivative  $= 0.91$ 

$$
\int x^m \sqrt{e\,x^2 + d} \,(a + b \arctan\,(cx))\,dx
$$

✞ ☎

✝ ✆

<span id="page-7960-1"></span> $\left( \begin{array}{cc} \text{ } & \text{ } \\ \text{ } & \text{ } \end{array} \right)$ 

input <mark>int(x^m\*(e\*x^2+d)^(1/2)\*(a+b\*arctan(c\*x)),x)</mark>

output <mark>int(x^m\*(e\*x^2+d)^(1/2)\*(a+b\*arctan(c\*x)),x)</mark> ✞ ☎

#### **3.1235.5 Fricas [N/A]**

Not integrable

Time  $= 0.26$  (sec), antiderivative size  $= 23$ , normalized size of antiderivative  $= 1.00$ 

$$
\int x^m \sqrt{d+ex^2}(a+b\arctan(cx)) dx = \int \sqrt{ex^2+d}(b\arctan(cx)+a)x^m dx
$$

✞ ☎

 $\left($   $\left($   $\right)$   $\left($   $\left($   $\right)$   $\left($   $\right)$   $\left($   $\left($   $\right)$   $\left($   $\left($   $\right)$   $\left($   $\left($   $\right)$   $\left($   $\right)$   $\left($   $\left($   $\right)$   $\left($   $\left($   $\right)$   $\left($   $\right)$   $\left($   $\left($   $\right)$   $\left($   $\left($   $\right)$   $\left($   $\left($   $\right)$   $\left($ 

✞ ☎

<span id="page-7961-0"></span>✝ ✆

input <mark>integrate(x^m\*(e\*x^2+d)^(1/2)\*(a+b\*arctan(c\*x)),x, algorithm="fricas")</mark>

output <mark>integral(sqrt(e\*x^2 + d)\*(b\*arctan(c\*x) + a)\*x^m, x)</mark>

# **3.1235.6 Sympy [N/A]**

Not integrable

Time  $= 42.09$  (sec), antiderivative size  $= 22$ , normalized size of antiderivative  $= 0.96$ 

$$
\int x^m \sqrt{d+ex^2}(a+b\arctan(cx)) dx = \int x^m(a+b\arctan(cx)) \sqrt{d+ex^2} dx
$$

✞ ☎

✝ ✆

✞ ☎

<span id="page-7961-1"></span>✝ ✆

input <mark>integrate(x\*\*m\*(e\*x\*\*2+d)\*\*(1/2)\*(a+b\*atan(c\*x)),x)</mark>

output <mark>Integral(x\*\*m\*(a + b\*atan(c\*x))\*sqrt(d + e\*x\*\*2), x)</mark>

#### **3.1235.7 Maxima [N/A]**

Not integrable

Time  $= 0.35$  (sec), antiderivative size  $= 23$ , normalized size of antiderivative  $= 1.00$ 

$$
\int x^m \sqrt{d+ex^2}(a+b\arctan(cx)) dx = \int \sqrt{ex^2+d}(b\arctan(cx)+a)x^m dx
$$

✞ ☎

✝ ✆

✞ ☎

<span id="page-7961-2"></span>✝ ✆

input <mark>integrate(x^m\*(e\*x^2+d)^(1/2)\*(a+b\*arctan(c\*x)),x, algorithm="maxima")</mark>

output integrate(sqrt(e\*x^2 + d)\*(b\*arctan(c\*x) + a)\*x^m, x)

3.1235. R *x m* √  $\int d\theta = e x^2(a+b\arctan(cx))\,dx$ 

## **3.1235.8 Giac [N/A]**

Not integrable

Time  $= 1.45$  (sec), antiderivative size  $= 23$ , normalized size of antiderivative  $= 1.00$ 

$$
\int x^m \sqrt{d+ex^2}(a+b\arctan(cx)) dx = \int \sqrt{ex^2+d}(b\arctan(cx)+a)x^m dx
$$

✞ ☎

 $\left($   $\left($   $\right)$   $\left($   $\left($   $\right)$   $\left($   $\right)$   $\left($   $\left($   $\right)$   $\left($   $\left($   $\right)$   $\left($   $\left($   $\right)$   $\left($   $\right)$   $\left($   $\left($   $\right)$   $\left($   $\left($   $\right)$   $\left($   $\right)$   $\left($   $\left($   $\right)$   $\left($   $\left($   $\right)$   $\left($   $\left($   $\right)$   $\left($ 

✞ ☎

<span id="page-7962-0"></span>✝ ✆

input <mark>integrate(x^m\*(e\*x^2+d)^(1/2)\*(a+b\*arctan(c\*x)),x, algorithm="giac")</mark>

output <mark>integrate(sqrt(e\*x^2 + d)\*(b\*arctan(c\*x) + a)\*x^m, x)</mark>

# **3.1235.9 Mupad [N/A]**

Not integrable

Time  $= 0.77$  (sec), antiderivative size  $= 23$ , normalized size of antiderivative  $= 1.00$ 

$$
\int x^m \sqrt{d+ex^2}(a+b\arctan(cx)) dx = \int x^m (a+b\arctan(cx)) \sqrt{e\,x^2+d} dx
$$

✞ ☎

✝ ✆

✞ ☎

✝ ✆

 $\text{input}$   $\frac{\text{int}(x^m*(a + b*atan(c*x))*(d + e*x^2)^(1/2),x)}$ 

output int(x^m\*(a + b\*atan(c\*x))\*(d + e\*x^2)^(1/2), x)

#### **3.1236** R *<sup>x</sup>*  $\frac{m(a+b \arctan(cx))}{\sqrt{ax^2}}$  $\overline{d+ex^2}$ *dx*

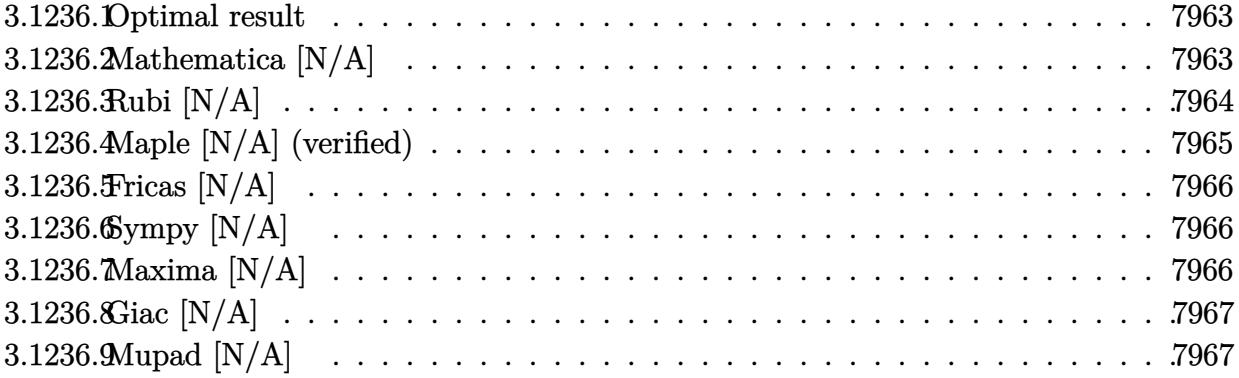

#### <span id="page-7963-0"></span>**3.1236.1 Optimal result**

Integrand size  $= 23$ , antiderivative size  $= 23$ 

$$
\int \frac{x^m(a + b \arctan(cx))}{\sqrt{d + ex^2}} dx = \frac{ax^{1+m}\sqrt{d + ex^2} \text{Hypergometric2F1}\left(1, \frac{2+m}{2}, \frac{3+m}{2}, -\frac{ex^2}{d}\right)}{d(1+m)} + b\text{Int}\left(\frac{x^m \arctan(cx)}{\sqrt{d + ex^2}}, x\right)
$$

✞ ☎

<span id="page-7963-1"></span> $\left($   $\left($   $\right)$   $\left($   $\left($   $\right)$   $\left($   $\left($   $\right)$   $\left($   $\left($   $\right)$   $\left($   $\left($   $\right)$   $\left($   $\left($   $\right)$   $\left($   $\left($   $\right)$   $\left($   $\left($   $\right)$   $\left($   $\left($   $\right)$   $\left($   $\left($   $\right)$   $\left($   $\left($   $\right)$   $\left($   $\left($   $\right)$   $\left($ 

output <mark>| a\*x^(1+m)\*hypergeom([1, 1+1/2\*m],[3/2+1/2\*m],-e\*x^2/d)\*(e\*x^2+d)^(1/2)/d/(</mark>  $1+m$ )+b\*Unintegrable(x^m\*arctan(c\*x)/(e\*x^2+d)^(1/2),x)

# **3.1236.2 Mathematica [N/A]**

Not integrable

Time  $= 3.06$  (sec), antiderivative size  $= 25$ , normalized size of antiderivative  $= 1.09$ 

$$
\int \frac{x^m(a + b \arctan(cx))}{\sqrt{d + ex^2}} dx = \int \frac{x^m(a + b \arctan(cx))}{\sqrt{d + ex^2}} dx
$$

✞ ☎

 $\left($   $\left($   $\right)$   $\left($   $\left($   $\right)$   $\left($   $\left($   $\right)$   $\left($   $\left($   $\right)$   $\left($   $\left($   $\right)$   $\left($   $\left($   $\right)$   $\left($   $\left($   $\right)$   $\left($   $\left($   $\right)$   $\left($   $\left($   $\right)$   $\left($   $\left($   $\right)$   $\left($   $\left($   $\right)$   $\left($   $\left($   $\right)$   $\left($ 

✞ ☎

<span id="page-7963-2"></span>✝ ✆

input Integrate[(x^m\*(a + b\*ArcTan[c\*x]))/Sqrt[d + e\*x^2],x]

output <mark>Integrate[(x^m\*(a + b\*ArcTan[c\*x]))/Sqrt[d + e\*x^2], x]</mark>

3.1236. 
$$
\int \frac{x^m(a+b \arctan(cx))}{\sqrt{d+ex^2}} dx
$$

# **3.1236.3 Rubi [N/A]**

Not integrable

Time  $= 0.38$  (sec), antiderivative size  $= 23$ , normalized size of antiderivative  $= 1.00$ , number of steps used = 4, number of rules used = 0,  $\frac{\text{number of rules}}{\text{integral size}}$  = 0.000, Rules used = {5517, 279, 278, 5560}

Below are the steps used by Rubi to obtain the solution. The rule number used for the transformation is given above next to the arrow. The rules definitions used are listed below.

$$
\int \frac{x^m(a + b \arctan(cx))}{\sqrt{d + ex^2}} dx
$$
\n
$$
\int \frac{5517}{5517}
$$
\na\n
$$
\int \frac{x^m}{\sqrt{ex^2 + d}} dx + b \int \frac{x^m \arctan(cx)}{\sqrt{ex^2 + d}} dx
$$
\n
$$
\int \frac{279}{279}
$$
\n
$$
\frac{a\sqrt{\frac{ex^2}{d} + 1} \int \frac{x^m}{\sqrt{\frac{ex^2}{d} + 1}} dx}{\sqrt{d + ex^2}} + b \int \frac{x^m \arctan(cx)}{\sqrt{ex^2 + d}} dx
$$
\n
$$
\int \frac{278}{\sqrt{ex^2 + d}} dx
$$
\n
$$
\int \frac{x^m \arctan(cx)}{\sqrt{ex^2 + d}} dx + \frac{ax^{m+1}\sqrt{\frac{ex^2}{d} + 1} \text{ Hypergeometric2F1}\left(\frac{1}{2}, \frac{m+1}{2}, \frac{m+3}{2}, -\frac{ex^2}{d}\right)}{(m+1)\sqrt{d + ex^2}}
$$
\n
$$
\int \frac{x^m \arctan(cx)}{\sqrt{ex^2 + d}} dx + \frac{ax^{m+1}\sqrt{\frac{ex^2}{d} + 1} \text{ Hypergeometric2F1}\left(\frac{1}{2}, \frac{m+1}{2}, \frac{m+3}{2}, -\frac{ex^2}{d}\right)}{(m+1)\sqrt{d + ex^2}}
$$

✝ ✆

✞ ☎

 $\left($   $\left($   $\right)$   $\left($   $\left($   $\right)$   $\left($   $\left($   $\right)$   $\left($   $\left($   $\right)$   $\left($   $\left($   $\right)$   $\left($   $\left($   $\right)$   $\left($   $\left($   $\right)$   $\left($   $\left($   $\right)$   $\left($   $\left($   $\right)$   $\left($   $\left($   $\right)$   $\left($   $\left($   $\right)$   $\left($   $\left($   $\right)$   $\left($ 

$$
input \left[ \frac{Int[(x^m * (a + b * ArcTan[c * x])) / Sqrt[d + e * x^2], x]}{Int[(x^m * (a + b * ArcTan[c * x])) / Sqrt[d + e * x^2], x]} \right]
$$

output <mark>\$Aborted</mark>

#### **3.1236.3.1 Defintions of rubi rules used**

rule 278 <mark>Int[((c\_.)\*(x\_))^(m\_.)\*((a\_) + (b\_.)\*(x\_)^2)^(p\_), x\_Symbol] :> Simp[a^p\*((</mark> ✞ ☎  $c*x)^{m + 1}/(c*(m + 1))$ \*Hypergeometric2F1[-p,  $(m + 1)/2$ ,  $(m + 1)/2 + 1$ , (  $-b$  (x^2/a)], x] /; FreeQ[{a, b, c, m, p}, x] && !IGtQ[p, 0] && (ILtQ[p, 0] ] || GtQ[a, 0]) ✝ ✆

rule 279 <mark>Int[((c\_.)\*(x\_))^(m\_.)\*((a\_) + (b\_.)\*(x\_)^2)^(p\_), x\_Symbol] :> Simp[a^IntP</mark>  $art[p)*(a + b*x^2)^\text{TracPart}[p]/(1 + b*(x^2/a))^\text{TracPart}[p])$  Int $[(c*x)^\text{Tm*}]$  $(1 + b*(x^2/a))^p$ , x], x] /; FreeQ[{a, b, c, m, p}, x] && !IGtQ[p, 0] && !(ILtQ[p, 0] || GtQ[a, 0]) ✝ ✆

✞ ☎

```
rule 5517 <u>Int [(ArcTan[(c_.)*(x_)]*(b_.) + (a_))*((f_.)*(x_))^(m_.)*((d_) + (e_.)*(x_)</u>
  ✞ ☎
  ^2)^(q_.), x_Symbol] :> Simp[a Int[(f*x)^m*(d + e*x^2)^q, x], x] + Simp[b
    Int[(f*x)^m*(d + e*x^2)^q*ArcTan[c*x], x], x] /; FreeQ[{a, b, c, d, e, f
  , m, q}, x]
  ✝ ✆
```
rule 5560 <mark>Int[((a\_.) + ArcTan[(c\_.)\*(x\_)]\*(b\_.))^(p\_.)\*(u\_.), x\_Symbol] :> Unintegrab</mark> ✞ ☎  $le[u*(a + b*ArcTan[c*x])^p, x]$  /; FreeQ[{a, b, c, p}, x] && (EqQ[u, 1] || M  $atchQ[u, ((d_-) + (e_-)*x)^(q_-) /; FreeQ[[d, e, q], x]] || MatchQ[u, ((f_-))$  $(\ast x)^{m}(\mathfrak{m}_{-}.)*((d_{-}.) + (e_{-}.)*x)^{m}(\mathfrak{q}_{-}.))$  /; FreeQ[{d, e, f, m, q}, x]] || MatchQ[ u,  $((d_{-}) + (e_{-}) * x^2)^{n}(q_{-})$  /; FreeQ[{d, e, q}, x]] || MatchQ[u,  $((f_{-}) * x)$  $\hat{m}(m_-,)*((d_-,) + (e_-,)*x^2)^{(q_-,)}$  /; FreeQ[{d, e, f, m, q}, x]]) ✝ ✆

## <span id="page-7965-0"></span>**3.1236.4 Maple [N/A] (verified)**

Not integrable

Time  $= 0.28$  (sec), antiderivative size  $= 21$ , normalized size of antiderivative  $= 0.91$ 

$$
\int \frac{x^m(a + b \arctan (cx))}{\sqrt{e x^2 + d}} dx
$$

✞ ☎

 $\left($   $\left($   $\right)$   $\left($   $\left($   $\right)$   $\left($   $\left($   $\right)$   $\left($   $\left($   $\right)$   $\left($   $\left($   $\right)$   $\left($   $\left($   $\right)$   $\left($   $\left($   $\right)$   $\left($   $\left($   $\right)$   $\left($   $\left($   $\right)$   $\left($   $\left($   $\right)$   $\left($   $\left($   $\right)$   $\left($   $\left($   $\right)$   $\left($ 

<span id="page-7965-1"></span>✝ ✆

input <mark>| int(x^m\*(a+b\*arctan(c\*x))/(e\*x^2+d)^(1/2),x)</mark>

output <mark>int(x^m\*(a+b\*arctan(c\*x))/(e\*x^2+d)^(1/2),x)</mark> ✞ ☎

#### **3.1236.5 Fricas [N/A]**

Not integrable

Time  $= 0.27$  (sec), antiderivative size  $= 23$ , normalized size of antiderivative  $= 1.00$ 

$$
\int \frac{x^m(a + b \arctan(cx))}{\sqrt{d + ex^2}} dx = \int \frac{(b \arctan(cx) + a)x^m}{\sqrt{ex^2 + d}} dx
$$

✞ ☎

✝ ✆

✞ ☎

<span id="page-7966-0"></span>✝ ✆

input integrate(x^m\*(a+b\*arctan(c\*x))/(e\*x^2+d)^(1/2),x, algorithm="fricas")

output <mark>integral((b\*arctan(c\*x) + a)\*x^m/sqrt(e\*x^2 + d), x)</mark>

#### **3.1236.6 Sympy [N/A]**

Not integrable

Time  $= 22.59$  (sec), antiderivative size  $= 22$ , normalized size of antiderivative  $= 0.96$ 

$$
\int \frac{x^m(a + b \arctan(cx))}{\sqrt{d + ex^2}} dx = \int \frac{x^m(a + b \arctan(cx))}{\sqrt{d + ex^2}} dx
$$

✞ ☎

 $\left($   $\left($   $\right)$   $\left($   $\left($   $\right)$   $\left($   $\left($   $\right)$   $\left($   $\left($   $\right)$   $\left($   $\left($   $\right)$   $\left($   $\left($   $\right)$   $\left($   $\left($   $\right)$   $\left($   $\left($   $\right)$   $\left($   $\left($   $\right)$   $\left($   $\left($   $\right)$   $\left($   $\left($   $\right)$   $\left($   $\left($   $\right)$   $\left($ 

✞ ☎

<span id="page-7966-1"></span>✝ ✆

input <mark>integrate(x\*\*m\*(a+b\*atan(c\*x))/(e\*x\*\*2+d)\*\*(1/2),x)</mark>

output <mark>Integral(x\*\*m\*(a + b\*atan(c\*x))/sqrt(d + e\*x\*\*2), x)</mark>

#### **3.1236.7 Maxima [N/A]**

Not integrable

Time  $= 0.38$  (sec), antiderivative size  $= 23$ , normalized size of antiderivative  $= 1.00$ 

$$
\int \frac{x^m(a + b \arctan(cx))}{\sqrt{d + ex^2}} dx = \int \frac{(b \arctan(cx) + a)x^m}{\sqrt{ex^2 + d}} dx
$$

✞ ☎

✝ ✆

✞ ☎

<span id="page-7966-2"></span> $\left($   $\left($   $\right)$   $\left($   $\left($   $\right)$   $\left($   $\left($   $\right)$   $\left($   $\left($   $\right)$   $\left($   $\left($   $\right)$   $\left($   $\left($   $\right)$   $\left($   $\left($   $\right)$   $\left($   $\left($   $\right)$   $\left($   $\left($   $\right)$   $\left($   $\left($   $\right)$   $\left($   $\left($   $\right)$   $\left($   $\left($   $\right)$   $\left($ 

input <mark>integrate(x^m\*(a+b\*arctan(c\*x))/(e\*x^2+d)^(1/2),x, algorithm="maxima")</mark>

output integrate((b\*arctan(c\*x) + a)\*x^m/sqrt(e\*x^2 + d), x)

3.1236. 
$$
\int \frac{x^m(a+b \arctan(cx))}{\sqrt{d+ex^2}} dx
$$

# **3.1236.8 Giac [N/A]**

Not integrable

Time  $= 0.47$  (sec), antiderivative size  $= 23$ , normalized size of antiderivative  $= 1.00$ 

$$
\int \frac{x^m(a + b \arctan(cx))}{\sqrt{d + ex^2}} dx = \int \frac{(b \arctan(cx) + a)x^m}{\sqrt{ex^2 + d}} dx
$$

✝ ✆

<span id="page-7967-0"></span>✝ ✆

input <mark>integrate(x^m\*(a+b\*arctan(c\*x))/(e\*x^2+d)^(1/2),x, algorithm="giac")</mark> ✞ ☎

output integrate((b\*arctan(c\*x) + a)\*x^m/sqrt(e\*x^2 + d), x) ✞ ☎

#### **3.1236.9 Mupad [N/A]**

Not integrable

Time  $= 0.87$  (sec), antiderivative size  $= 23$ , normalized size of antiderivative  $= 1.00$ 

$$
\int \frac{x^m(a + b \arctan(cx))}{\sqrt{d + ex^2}} dx = \int \frac{x^m (a + b \arctan(cx))}{\sqrt{e x^2 + d}} dx
$$

 $\left($   $\left($   $\right)$   $\left($   $\left($   $\right)$   $\left($   $\left($   $\right)$   $\left($   $\left($   $\right)$   $\left($   $\left($   $\right)$   $\left($   $\left($   $\right)$   $\left($   $\left($   $\right)$   $\left($   $\left($   $\right)$   $\left($   $\left($   $\right)$   $\left($   $\left($   $\right)$   $\left($   $\left($   $\right)$   $\left($   $\left($   $\right)$   $\left($ 

✞ ☎

✝ ✆

input ✞ ☎  $int((x^m*(a + b*atan(c*x)))/(d + e*x^2)^(1/2),x)$ 

output <mark>int((x^m\*(a + b\*atan(c\*x)))/(d + e\*x^2)^(1/2), x)</mark>

$$
\textbf{3.1237} \qquad \int \frac{x^m (a + b \arctan(cx))}{(d + ex^2)^{3/2}} \, dx
$$

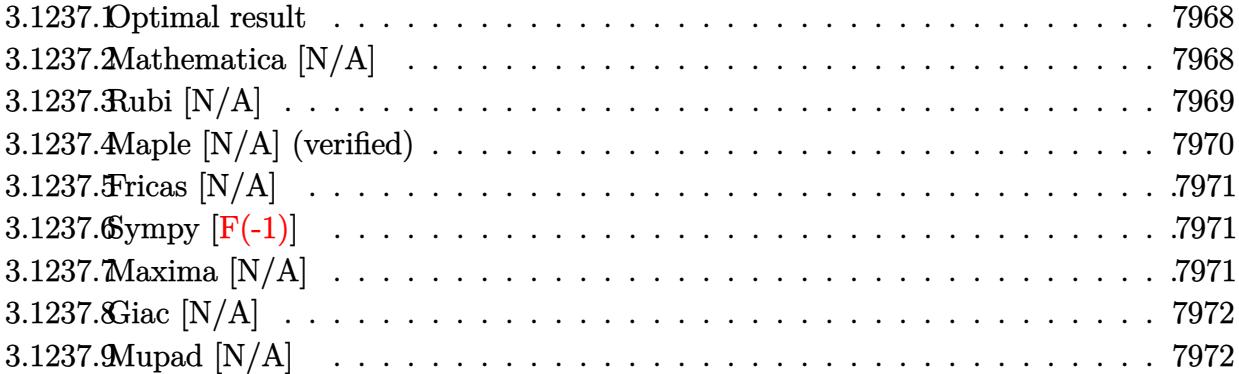

#### <span id="page-7968-0"></span>**3.1237.1 Optimal result**

Integrand size  $= 23$ , antiderivative size  $= 23$ 

$$
\int \frac{x^m(a + b \arctan(cx))}{(d + ex^2)^{3/2}} dx = \frac{ax^{1+m} \text{Hypergeometric2F1}\left(1, \frac{m}{2}, \frac{3+m}{2}, -\frac{ex^2}{d}\right)}{d(1+m)\sqrt{d+ex^2}} + b\text{Int}\left(\frac{x^m \arctan(cx)}{(d+ex^2)^{3/2}}, x\right)
$$

✞ ☎

<span id="page-7968-1"></span> $\left($   $\left($   $\right)$   $\left($   $\left($   $\right)$   $\left($   $\left($   $\right)$   $\left($   $\left($   $\right)$   $\left($   $\left($   $\right)$   $\left($   $\left($   $\right)$   $\left($   $\left($   $\right)$   $\left($   $\left($   $\right)$   $\left($   $\left($   $\right)$   $\left($   $\left($   $\right)$   $\left($   $\left($   $\right)$   $\left($   $\left($   $\right)$   $\left($ 

output <mark>| a\*x^(1+m)\*hypergeom([1, 1/2\*m],[3/2+1/2\*m],-e\*x^2/d)/d/(1+m)/(e\*x^2+d)^(1/</mark>  $2)+b*Unitegrable(x^m*arctan(c*x)/(e*x^2+d)^(3/2),x)$ 

# **3.1237.2 Mathematica [N/A]**

Not integrable

Time =  $4.12$  (sec), antiderivative size =  $25$ , normalized size of antiderivative =  $1.09$ 

$$
\int \frac{x^m (a + b \arctan(cx))}{(d + ex^2)^{3/2}} dx = \int \frac{x^m (a + b \arctan(cx))}{(d + ex^2)^{3/2}} dx
$$

✞ ☎

✝ ✆

✞ ☎

<span id="page-7968-2"></span>✝ ✆

input <mark>Integrate[(x^m\*(a + b\*ArcTan[c\*x]))/(d + e\*x^2)^(3/2),x]</mark>

output <mark>Integrate[(x^m\*(a + b\*ArcTan[c\*x]))/(d + e\*x^2)^(3/2), x]</mark>

3.1237. 
$$
\int \frac{x^m (a + b \arctan(cx))}{(d + cx^2)^{3/2}} dx
$$

# **3.1237.3 Rubi [N/A]**

Not integrable

Time  $= 0.39$  (sec), antiderivative size  $= 23$ , normalized size of antiderivative  $= 1.00$ , number of steps used = 4, number of rules used = 0,  $\frac{\text{number of rules}}{\text{integral size}}$  = 0.000, Rules used = {5517, 279, 278, 5560}

Below are the steps used by Rubi to obtain the solution. The rule number used for the transformation is given above next to the arrow. The rules definitions used are listed below.

$$
\int \frac{x^{m}(a + b \arctan(cx))}{(d + ex^{2})^{3/2}} dx
$$
\n
$$
\int \frac{x^{m}}{(dx^{2} + d)^{3/2}} dx + b \int \frac{x^{m} \arctan(cx)}{(ex^{2} + d)^{3/2}} dx
$$
\n
$$
\int \frac{279}{279}
$$
\n
$$
\frac{a\sqrt{\frac{ex^{2}}{d} + 1} \int \frac{x^{m}}{(\frac{ex^{2}}{d} + 1)^{3/2}} dx}{d\sqrt{d + ex^{2}}} + b \int \frac{x^{m} \arctan(cx)}{(ex^{2} + d)^{3/2}} dx
$$
\n
$$
\int \frac{278}{(ex^{2} + d)^{3/2}} dx + \frac{ax^{m+1}\sqrt{\frac{ex^{2}}{d} + 1} \text{ Hypergeometric2F1}\left(\frac{3}{2}, \frac{m+1}{2}, \frac{m+3}{2}, -\frac{ex^{2}}{d}\right)}{d(m + 1)\sqrt{d + ex^{2}}}
$$
\n
$$
\int \frac{x^{m} \arctan(cx)}{(ex^{2} + d)^{3/2}} dx + \frac{ax^{m+1}\sqrt{\frac{ex^{2}}{d} + 1} \text{ Hypergeometric2F1}\left(\frac{3}{2}, \frac{m+1}{2}, \frac{m+3}{2}, -\frac{ex^{2}}{d}\right)}{d(m + 1)\sqrt{d + ex^{2}}}
$$
\n
$$
b \int \frac{x^{m} \arctan(cx)}{(ex^{2} + d)^{3/2}} dx + \frac{ax^{m+1}\sqrt{\frac{ex^{2}}{d} + 1} \text{ Hypergeometric2F1}\left(\frac{3}{2}, \frac{m+1}{2}, \frac{m+3}{2}, -\frac{ex^{2}}{d}\right)}{d(m + 1)\sqrt{d + ex^{2}}}
$$

 $\left($   $\left($   $\right)$   $\left($   $\left($   $\right)$   $\left($   $\left($   $\right)$   $\left($   $\left($   $\right)$   $\left($   $\left($   $\right)$   $\left($   $\left($   $\right)$   $\left($   $\left($   $\right)$   $\left($   $\left($   $\right)$   $\left($   $\left($   $\right)$   $\left($   $\left($   $\right)$   $\left($   $\left($   $\right)$   $\left($   $\left($   $\right)$   $\left($ 

✞ ☎

✝ ✆

input <mark>Int[(x^m\*(a + b\*ArcTan[c\*x]))/(d + e\*x^2)^(3/2),x]</mark> ✞ ☎

output <mark>\$Aborted</mark>

#### **3.1237.3.1 Defintions of rubi rules used**

rule 278 <mark>Int[((c\_.)\*(x\_))^(m\_.)\*((a\_) + (b\_.)\*(x\_)^2)^(p\_), x\_Symbol] :> Simp[a^p\*((</mark> ✞ ☎  $c*x)^{m + 1}/(c*(m + 1))$ \*Hypergeometric2F1[-p,  $(m + 1)/2$ ,  $(m + 1)/2 + 1$ , (  $-b$  (x^2/a)], x] /; FreeQ[{a, b, c, m, p}, x] && !IGtQ[p, 0] && (ILtQ[p, 0] ] || GtQ[a, 0]) ✝ ✆

rule 279 <mark>Int[((c\_.)\*(x\_))^(m\_.)\*((a\_) + (b\_.)\*(x\_)^2)^(p\_), x\_Symbol] :> Simp[a^IntP</mark>  $art[p)*(a + b*x^2)^\text{TracPart}[p]/(1 + b*(x^2/a))^\text{TracPart}[p])$  Int $[(c*x)^\text{Tm*}]$  $(1 + b*(x^2/a))^p$ , x], x] /; FreeQ[{a, b, c, m, p}, x] && !IGtQ[p, 0] && !(ILtQ[p, 0] || GtQ[a, 0]) ✝ ✆

✞ ☎

```
rule 5517 <u>Int [(ArcTan[(c_.)*(x_)]*(b_.) + (a_))*((f_.)*(x_))^(m_.)*((d_) + (e_.)*(x_)</u>
  ✞ ☎
  ^2)^(q_.), x_Symbol] :> Simp[a Int[(f*x)^m*(d + e*x^2)^q, x], x] + Simp[b
    Int[(f*x)^m*(d + e*x^2)^q*ArcTan[c*x], x], x] /; FreeQ[{a, b, c, d, e, f
  , m, q}, x]
  ✝ ✆
```
rule 5560 <mark>Int[((a\_.) + ArcTan[(c\_.)\*(x\_)]\*(b\_.))^(p\_.)\*(u\_.), x\_Symbol] :> Unintegrab</mark> ✞ ☎  $le[u*(a + b*ArcTan[c*x])^p, x]$  /; FreeQ[{a, b, c, p}, x] && (EqQ[u, 1] || M  $atchQ[u, (d_{.}) + (e_{.}) * x)^{2}(q_{.})$  /; FreeQ[{d, e, q}, x]] || MatchQ[u, ((f...)  $(\ast x)^{m}(\mathfrak{m}_{-}.)*((d_{-}.) + (e_{-}.)*x)^{m}(\mathfrak{q}_{-}.))$  /; FreeQ[{d, e, f, m, q}, x]] || MatchQ[ u,  $((d_{-}) + (e_{-}) * x^2)^(q_{-})$  /; FreeQ[{d, e, q}, x]] || MatchQ[u,  $((f_{-}) * x)$  $\hat{m}(m_.,)*(d_.,) + (e_.,)*x^2)^{(q_.,)}$  /; FreeQ[{d, e, f, m, q}, x]]) ✝ ✆

## <span id="page-7970-0"></span>**3.1237.4 Maple [N/A] (verified)**

Not integrable

Time  $= 0.57$  (sec), antiderivative size  $= 21$ , normalized size of antiderivative  $= 0.91$ 

$$
\int \frac{x^m(a + b \arctan (cx))}{(e x^2 + d)^{\frac{3}{2}}} dx
$$

✞ ☎

<span id="page-7970-1"></span>✝ ✆

input <mark>| int(x^m\*(a+b\*arctan(c\*x))/(e\*x^2+d)^(3/2),x)</mark>  $\left($   $\left($   $\right)$   $\left($   $\left($   $\right)$   $\left($   $\left($   $\right)$   $\left($   $\left($   $\right)$   $\left($   $\left($   $\right)$   $\left($   $\left($   $\right)$   $\left($   $\left($   $\right)$   $\left($   $\left($   $\right)$   $\left($   $\left($   $\right)$   $\left($   $\left($   $\right)$   $\left($   $\left($   $\right)$   $\left($   $\left($   $\right)$   $\left($ 

output <mark>int(x^m\*(a+b\*arctan(c\*x))/(e\*x^2+d)^(3/2),x)</mark> ✞ ☎

3.1237. 
$$
\int \frac{x^m (a + b \arctan(cx))}{(d + cx^2)^{3/2}} dx
$$

#### **3.1237.5 Fricas [N/A]**

Not integrable

Time  $= 0.29$  (sec), antiderivative size  $= 43$ , normalized size of antiderivative  $= 1.87$ 

$$
\int \frac{x^m (a + b \arctan(cx))}{(d + ex^2)^{3/2}} dx = \int \frac{(b \arctan(cx) + a)x^m}{(ex^2 + d)^{\frac{3}{2}}} dx
$$

✞ ☎

✝ ✆

<span id="page-7971-0"></span> $\left($   $\left($   $\right)$   $\left($   $\left($   $\right)$   $\left($   $\left($   $\right)$   $\left($   $\left($   $\right)$   $\left($   $\left($   $\right)$   $\left($   $\left($   $\right)$   $\left($   $\left($   $\right)$   $\left($   $\left($   $\right)$   $\left($   $\left($   $\right)$   $\left($   $\left($   $\right)$   $\left($   $\left($   $\right)$   $\left($   $\left($   $\right)$   $\left($ 

input <mark>integrate(x^m\*(a+b\*arctan(c\*x))/(e\*x^2+d)^(3/2),x, algorithm="fricas")</mark>

output ✞ ☎  $integral(sqrt(e*x^2 + d)*(b*arctan(c*x) + a)*x^m/(e^2*x^4 + 2*d*e*x^2 + d^2))$ 2), x)

# **3.1237.6 Sympy [F(-1)]**

Timed out.

$$
\int \frac{x^m(a + b \arctan(cx))}{(d + ex^2)^{3/2}} dx = \text{Timed out}
$$

✝ ✆

<span id="page-7971-1"></span> $\left($   $\left($   $\right)$   $\left($   $\left($   $\right)$   $\left($   $\left($   $\right)$   $\left($   $\left($   $\right)$   $\left($   $\left($   $\right)$   $\left($   $\left($   $\right)$   $\left($   $\left($   $\right)$   $\left($   $\left($   $\right)$   $\left($   $\left($   $\right)$   $\left($   $\left($   $\right)$   $\left($   $\left($   $\right)$   $\left($   $\left($   $\right)$   $\left($ 

$$
input\left(\frac{1}{integrate(x**m*(a+b*atan(c*x))/(e*x**2+d)**(3/2),x)}\right)
$$

 $\ddot{\phantom{0}}$ 

output <mark>Timed out</mark> ✞ ☎

## **3.1237.7 Maxima [N/A]**

Not integrable

Time  $= 0.39$  (sec), antiderivative size  $= 23$ , normalized size of antiderivative  $= 1.00$ 

$$
\int \frac{x^m(a + b \arctan(cx))}{(d + ex^2)^{3/2}} dx = \int \frac{(b \arctan(cx) + a)x^m}{(ex^2 + d)^{\frac{3}{2}}} dx
$$

✞ ☎

 $\left($   $\left($   $\right)$   $\left($   $\left($   $\right)$   $\left($   $\left($   $\right)$   $\left($   $\left($   $\right)$   $\left($   $\left($   $\right)$   $\left($   $\left($   $\right)$   $\left($   $\left($   $\right)$   $\left($   $\left($   $\right)$   $\left($   $\left($   $\right)$   $\left($   $\left($   $\right)$   $\left($   $\left($   $\right)$   $\left($   $\left($   $\right)$   $\left($ 

✞ ☎

<span id="page-7971-2"></span>✝ ✆

input <mark>integrate(x^m\*(a+b\*arctan(c\*x))/(e\*x^2+d)^(3/2),x, algorithm="maxima")</mark>

output <mark>integrate((b\*arctan(c\*x) + a)\*x^m/(e\*x^2 + d)^(3/2), x)</mark>

3.1237. 
$$
\int \frac{x^m (a + b \arctan(cx))}{(d + cx^2)^{3/2}} dx
$$

# **3.1237.8 Giac [N/A]**

Not integrable

Time  $= 0.47$  (sec), antiderivative size  $= 23$ , normalized size of antiderivative  $= 1.00$ 

$$
\int \frac{x^m(a + b \arctan(cx))}{(d + ex^2)^{3/2}} dx = \int \frac{(b \arctan(cx) + a)x^m}{(ex^2 + d)^{\frac{3}{2}}} dx
$$

✞ ☎

✝ ✆

<span id="page-7972-0"></span>✝ ✆

input <mark>integrate(x^m\*(a+b\*arctan(c\*x))/(e\*x^2+d)^(3/2),x, algorithm="giac")</mark>

output integrate((b\*arctan(c\*x) + a)\*x^m/(e\*x^2 + d)^(3/2), x) ✞ ☎

# **3.1237.9 Mupad [N/A]**

Not integrable

Time  $= 0.96$  (sec), antiderivative size  $= 23$ , normalized size of antiderivative  $= 1.00$ 

$$
\int \frac{x^m (a + b \arctan(cx))}{(d + ex^2)^{3/2}} dx = \int \frac{x^m (a + b \tan(cx))}{(e x^2 + d)^{3/2}} dx
$$

 $\left($   $\left($   $\right)$   $\left($   $\left($   $\right)$   $\left($   $\left($   $\right)$   $\left($   $\left($   $\right)$   $\left($   $\left($   $\right)$   $\left($   $\left($   $\right)$   $\left($   $\left($   $\right)$   $\left($   $\left($   $\right)$   $\left($   $\left($   $\right)$   $\left($   $\left($   $\right)$   $\left($   $\left($   $\right)$   $\left($   $\left($   $\right)$   $\left($ 

✞ ☎

✝ ✆

input ✞ ☎  $int((x^m*(a + b*atan(c*x)))/(d + e*x^2)^(3/2),x)$ 

output <mark>int((x^m\*(a + b\*atan(c\*x)))/(d + e\*x^2)^(3/2), x)</mark>

#### **3.1238** R *<sup>x</sup>*  $m(a+b \arctan(cx))$  $\frac{a + b \arctan(cx))}{\left( d + ex^2 \right)^{5/2}} \, dx$

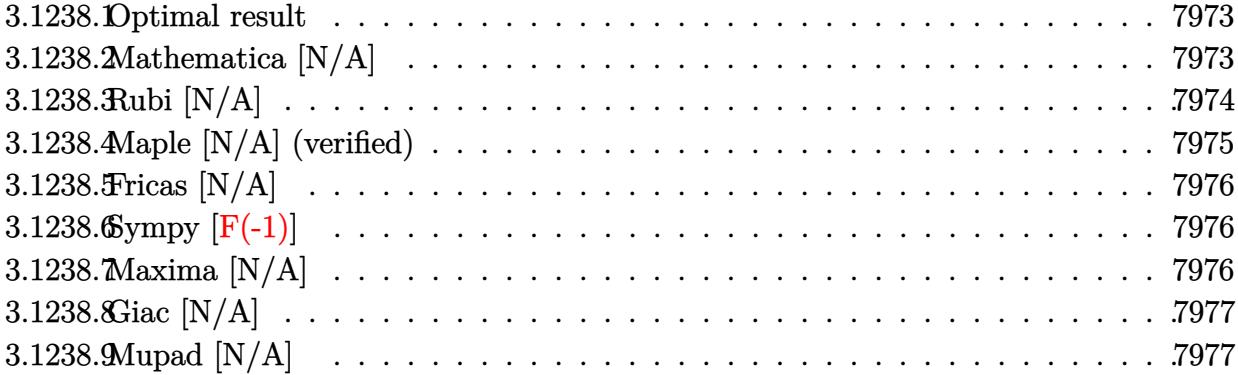

#### <span id="page-7973-0"></span>**3.1238.1 Optimal result**

Integrand size  $= 23$ , antiderivative size  $= 23$ 

$$
\int \frac{x^m(a + b \arctan(cx))}{(d + ex^2)^{5/2}} dx = \frac{ax^{1+m} \text{Hypergeometric2F1}\left(1, \frac{1}{2}(-2 + m), \frac{3+m}{2}, -\frac{ex^2}{d}\right)}{d(1+m)(d + ex^2)^{3/2}}
$$

$$
+ b\text{Int}\left(\frac{x^m \arctan(cx)}{(d + ex^2)^{5/2}}, x\right)
$$

✞ ☎

<span id="page-7973-1"></span> $\left($   $\left($   $\right)$   $\left($   $\left($   $\right)$   $\left($   $\left($   $\right)$   $\left($   $\left($   $\right)$   $\left($   $\left($   $\right)$   $\left($   $\left($   $\right)$   $\left($   $\left($   $\right)$   $\left($   $\left($   $\right)$   $\left($   $\left($   $\right)$   $\left($   $\left($   $\right)$   $\left($   $\left($   $\right)$   $\left($   $\left($   $\right)$   $\left($ 

output <mark>| a\*x^(1+m)\*hypergeom([1, -1+1/2\*m],[3/2+1/2\*m],-e\*x^2/d)/d/(1+m)/(e\*x^2+d)^</mark>  $(3/2)+b*$ Unintegrable(x^m\*arctan(c\*x)/(e\*x^2+d)^(5/2),x)

#### **3.1238.2 Mathematica [N/A]**

Not integrable

Time  $= 5.76$  (sec), antiderivative size  $= 25$ , normalized size of antiderivative  $= 1.09$ 

$$
\int \frac{x^m (a + b \arctan(cx))}{(d + ex^2)^{5/2}} dx = \int \frac{x^m (a + b \arctan(cx))}{(d + ex^2)^{5/2}} dx
$$

✝ ✆

✞ ☎

<span id="page-7973-2"></span>✝ ✆

input <mark>Integrate[(x^m\*(a + b\*ArcTan[c\*x]))/(d + e\*x^2)^(5/2),x]</mark> ✞ ☎

output <mark>Integrate[(x^m\*(a + b\*ArcTan[c\*x]))/(d + e\*x^2)^(5/2), x]</mark>

3.1238. 
$$
\int \frac{x^m (a + b \arctan(cx))}{(d + cx^2)^{5/2}} dx
$$

# **3.1238.3 Rubi [N/A]**

Not integrable

Time  $= 0.39$  (sec), antiderivative size  $= 23$ , normalized size of antiderivative  $= 1.00$ , number of steps used = 4, number of rules used = 0,  $\frac{\text{number of rules}}{\text{integral size}}$  = 0.000, Rules used = {5517, 279, 278, 5560}

Below are the steps used by Rubi to obtain the solution. The rule number used for the transformation is given above next to the arrow. The rules definitions used are listed below.

$$
\int \frac{x^{m}(a + b \arctan(cx))}{(d + ex^{2})^{5/2}} dx
$$
\n
$$
\int \frac{x^{m}}{(dx^{2} + d)^{5/2}} dx + b \int \frac{x^{m} \arctan(cx)}{(ex^{2} + d)^{5/2}} dx
$$
\n
$$
\int \frac{279}{279}
$$
\n
$$
\frac{a\sqrt{\frac{ex^{2}}{d} + 1} \int \frac{x^{m}}{(\frac{ex^{2}}{d} + 1)^{5/2}} dx}{d^{2}\sqrt{d + ex^{2}}} + b \int \frac{x^{m} \arctan(cx)}{(ex^{2} + d)^{5/2}} dx
$$
\n
$$
\int \frac{278}{278}
$$
\n
$$
b \int \frac{x^{m} \arctan(cx)}{(ex^{2} + d)^{5/2}} dx + \frac{ax^{m+1}\sqrt{\frac{ex^{2}}{d} + 1} \text{Hypergeometric2F1}\left(\frac{5}{2}, \frac{m+1}{2}, \frac{m+3}{2}, -\frac{ex^{2}}{d}\right)}{d^{2}(m+1)\sqrt{d + ex^{2}}}
$$
\n
$$
\int \frac{x^{m} \arctan(cx)}{(ex^{2} + d)^{5/2}} dx + \frac{ax^{m+1}\sqrt{\frac{ex^{2}}{d} + 1} \text{ Hypergeometric2F1}\left(\frac{5}{2}, \frac{m+1}{2}, \frac{m+3}{2}, -\frac{ex^{2}}{d}\right)}{d^{2}(m+1)\sqrt{d + ex^{2}}}
$$

 $\left($   $\left($   $\right)$   $\left($   $\left($   $\right)$   $\left($   $\left($   $\right)$   $\left($   $\left($   $\right)$   $\left($   $\left($   $\right)$   $\left($   $\left($   $\right)$   $\left($   $\left($   $\right)$   $\left($   $\left($   $\right)$   $\left($   $\left($   $\right)$   $\left($   $\left($   $\right)$   $\left($   $\left($   $\right)$   $\left($   $\left($   $\right)$   $\left($ 

✞ ☎

✝ ✆

input <mark>Int[(x^m\*(a + b\*ArcTan[c\*x]))/(d + e\*x^2)^(5/2),x]</mark> ✞ ☎

output <mark>\$Aborted</mark>

#### **3.1238.3.1 Defintions of rubi rules used**

rule 278 <mark>Int[((c\_.)\*(x\_))^(m\_.)\*((a\_) + (b\_.)\*(x\_)^2)^(p\_), x\_Symbol] :> Simp[a^p\*((</mark> ✞ ☎  $c*x)^{m + 1}/(c*(m + 1))$ \*Hypergeometric2F1[-p,  $(m + 1)/2$ ,  $(m + 1)/2 + 1$ , (  $-b$  (x^2/a)], x] /; FreeQ[{a, b, c, m, p}, x] && !IGtQ[p, 0] && (ILtQ[p, 0] ] || GtQ[a, 0]) ✝ ✆

rule 279 <mark>Int[((c\_.)\*(x\_))^(m\_.)\*((a\_) + (b\_.)\*(x\_)^2)^(p\_), x\_Symbol] :> Simp[a^IntP</mark> ✞ ☎  $art[p)*(a + b*x^2)^\text{TracPart}[p]/(1 + b*(x^2/a))^\text{TracPart}[p])$  Int $[(c*x)^\text{Tm*}]$  $(1 + b*(x^2/a))^p$ , x], x] /; FreeQ[{a, b, c, m, p}, x] && !IGtQ[p, 0] && !(ILtQ[p, 0] || GtQ[a, 0]) ✝ ✆

```
rule 5517 <u>Int [(ArcTan[(c_.)*(x_)]*(b_.) + (a_))*((f_.)*(x_))^(m_.)*((d_) + (e_.)*(x_)</u>
  ✞ ☎
  ^2)^(q_.), x_Symbol] :> Simp[a Int[(f*x)^m*(d + e*x^2)^q, x], x] + Simp[b
    Int[(f*x)^m*(d + e*x^2)^q*ArcTan[c*x], x], x] /; FreeQ[{a, b, c, d, e, f
  , m, q}, x]
  ✝ ✆
```
rule 5560 <mark>Int[((a\_.) + ArcTan[(c\_.)\*(x\_)]\*(b\_.))^(p\_.)\*(u\_.), x\_Symbol] :> Unintegrab</mark> ✞ ☎  $le[u*(a + b*ArcTan[c*x])^p, x]$  /; FreeQ[{a, b, c, p}, x] && (EqQ[u, 1] || M  $atchQ[u, (d_{.}) + (e_{.}) * x)^{2}(q_{.})$  /; FreeQ[{d, e, q}, x]] || MatchQ[u, ((f...)  $(\ast x)^{m}(\mathfrak{m}_{-}.)*((d_{-}.) + (e_{-}.)*x)^{m}(\mathfrak{q}_{-}.))$  /; FreeQ[{d, e, f, m, q}, x]] || MatchQ[ u,  $((d_{-}) + (e_{-}) * x^2)^(q_{-})$  /; FreeQ[{d, e, q}, x]] || MatchQ[u,  $((f_{-}) * x)$  $\hat{m}(m_.,)*(d_.,) + (e_.,)*x^2)^{(q_.,)}$  /; FreeQ[{d, e, f, m, q}, x]]) ✝ ✆

## <span id="page-7975-0"></span>**3.1238.4 Maple [N/A] (verified)**

Not integrable

Time  $= 0.58$  (sec), antiderivative size  $= 21$ , normalized size of antiderivative  $= 0.91$ 

$$
\int \frac{x^m(a + b \arctan (cx))}{(e x^2 + d)^{\frac{5}{2}}} dx
$$

✞ ☎

<span id="page-7975-1"></span>✝ ✆

input <mark>| int(x^m\*(a+b\*arctan(c\*x))/(e\*x^2+d)^(5/2),x)</mark>  $\left($   $\left($   $\right)$   $\left($   $\left($   $\right)$   $\left($   $\left($   $\right)$   $\left($   $\left($   $\right)$   $\left($   $\left($   $\right)$   $\left($   $\left($   $\right)$   $\left($   $\left($   $\right)$   $\left($   $\left($   $\right)$   $\left($   $\left($   $\right)$   $\left($   $\left($   $\right)$   $\left($   $\left($   $\right)$   $\left($   $\left($   $\right)$   $\left($ 

output <mark>int(x^m\*(a+b\*arctan(c\*x))/(e\*x^2+d)^(5/2),x)</mark> ✞ ☎

3.1238. 
$$
\int \frac{x^m (a + b \arctan(cx))}{(d + cx^2)^{5/2}} dx
$$

#### **3.1238.5 Fricas [N/A]**

Not integrable

Time  $= 0.30$  (sec), antiderivative size  $= 54$ , normalized size of antiderivative  $= 2.35$ 

$$
\int \frac{x^m(a+b\arctan(cx))}{(d+ex^2)^{5/2}} dx = \int \frac{(b\arctan(cx)+a)x^m}{(ex^2+d)^{\frac{5}{2}}} dx
$$

✞ ☎

✝ ✆

<span id="page-7976-0"></span> $\left($   $\left($   $\right)$   $\left($   $\left($   $\right)$   $\left($   $\left($   $\right)$   $\left($   $\left($   $\right)$   $\left($   $\left($   $\right)$   $\left($   $\left($   $\right)$   $\left($   $\left($   $\right)$   $\left($   $\left($   $\right)$   $\left($   $\left($   $\right)$   $\left($   $\left($   $\right)$   $\left($   $\left($   $\right)$   $\left($   $\left($   $\right)$   $\left($ 

input <mark>integrate(x^m\*(a+b\*arctan(c\*x))/(e\*x^2+d)^(5/2),x, algorithm="fricas")</mark>

```
output <mark>integral(sqrt(e*x^2 + d)*(b*arctan(c*x) + a)*x^m/(e^3*x^6 + 3*d*e^2*x^4 +</mark>
✞ ☎
 3*d^2*e*x^2 + d^3, x)
```
# **3.1238.6 Sympy [F(-1)]**

Timed out.

$$
\int \frac{x^m(a + b \arctan(cx))}{(d + ex^2)^{5/2}} dx = \text{Timed out}
$$

✝ ✆

<span id="page-7976-1"></span> $\left($   $\left($   $\right)$   $\left($   $\left($   $\right)$   $\left($   $\left($   $\right)$   $\left($   $\left($   $\right)$   $\left($   $\left($   $\right)$   $\left($   $\left($   $\right)$   $\left($   $\left($   $\right)$   $\left($   $\left($   $\right)$   $\left($   $\left($   $\right)$   $\left($   $\left($   $\right)$   $\left($   $\left($   $\right)$   $\left($   $\left($   $\right)$   $\left($ 

$$
input\n{\hbox{integrate}(x**m*(a+b*atan(c*x))/(e*x**2+d)**(5/2),x)}
$$

 $\ddot{\phantom{0}}$ 

output <mark>Timed out</mark> ✞ ☎

## **3.1238.7 Maxima [N/A]**

Not integrable

Time  $= 0.40$  (sec), antiderivative size  $= 23$ , normalized size of antiderivative  $= 1.00$ 

$$
\int \frac{x^m (a + b \arctan(cx))}{(d + ex^2)^{5/2}} dx = \int \frac{(b \arctan(cx) + a)x^m}{(ex^2 + d)^{\frac{5}{2}}} dx
$$

✞ ☎

 $\left($   $\left($   $\right)$   $\left($   $\left($   $\right)$   $\left($   $\left($   $\right)$   $\left($   $\left($   $\right)$   $\left($   $\left($   $\right)$   $\left($   $\left($   $\right)$   $\left($   $\left($   $\right)$   $\left($   $\left($   $\right)$   $\left($   $\left($   $\right)$   $\left($   $\left($   $\right)$   $\left($   $\left($   $\right)$   $\left($   $\left($   $\right)$   $\left($ 

✞ ☎

<span id="page-7976-2"></span>✝ ✆

input <mark>integrate(x^m\*(a+b\*arctan(c\*x))/(e\*x^2+d)^(5/2),x, algorithm="maxima")</mark>

output <mark>integrate((b\*arctan(c\*x) + a)\*x^m/(e\*x^2 + d)^(5/2), x)</mark>

3.1238. 
$$
\int \frac{x^m (a + b \arctan(cx))}{(d + cx^2)^{5/2}} dx
$$

# **3.1238.8 Giac [N/A]**

Not integrable

Time  $= 0.49$  (sec), antiderivative size  $= 23$ , normalized size of antiderivative  $= 1.00$ 

$$
\int \frac{x^m(a + b \arctan(cx))}{(d + ex^2)^{5/2}} dx = \int \frac{(b \arctan(cx) + a)x^m}{(ex^2 + d)^{\frac{5}{2}}} dx
$$

✞ ☎

✝ ✆

<span id="page-7977-0"></span>✝ ✆

input <mark>integrate(x^m\*(a+b\*arctan(c\*x))/(e\*x^2+d)^(5/2),x, algorithm="giac")</mark>

output integrate((b\*arctan(c\*x) + a)\*x^m/(e\*x^2 + d)^(5/2), x) ✞ ☎

# **3.1238.9 Mupad [N/A]**

Not integrable

Time  $= 0.94$  (sec), antiderivative size  $= 23$ , normalized size of antiderivative  $= 1.00$ 

$$
\int \frac{x^m (a + b \arctan(cx))}{(d + ex^2)^{5/2}} dx = \int \frac{x^m (a + b \tan(cx))}{(e x^2 + d)^{5/2}} dx
$$

 $\left($   $\left($   $\right)$   $\left($   $\left($   $\right)$   $\left($   $\left($   $\right)$   $\left($   $\left($   $\right)$   $\left($   $\left($   $\right)$   $\left($   $\left($   $\right)$   $\left($   $\left($   $\right)$   $\left($   $\left($   $\right)$   $\left($   $\left($   $\right)$   $\left($   $\left($   $\right)$   $\left($   $\left($   $\right)$   $\left($   $\left($   $\right)$   $\left($ 

✞ ☎

✝ ✆

input ✞ ☎  $int((x^m*(a + b*atan(c*x)))/(d + e*x^2)^{(5/2)},x)$ 

output <mark>int((x^m\*(a + b\*atan(c\*x)))/(d + e\*x^2)^(5/2), x)</mark>

#### **3.1239** R  $x^m(d+ex^2)^p$   $(a+b\arctan(cx))$   $dx$

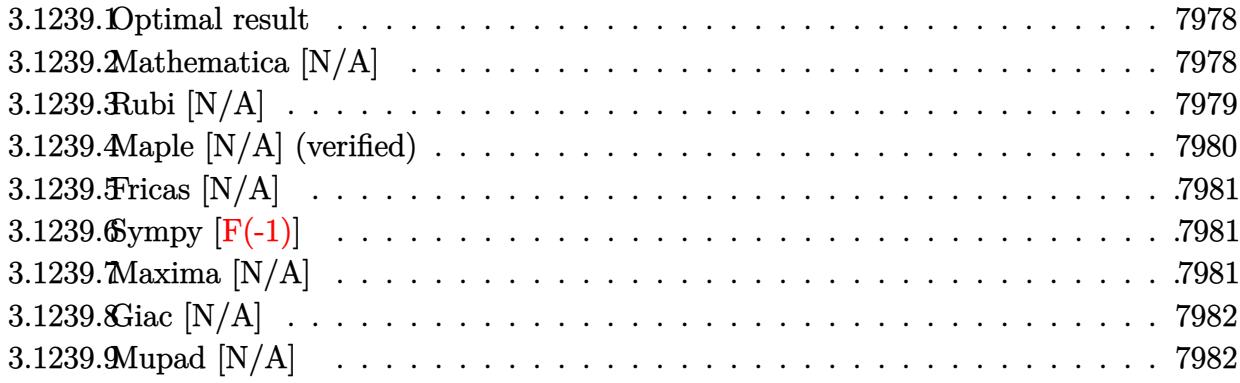

#### <span id="page-7978-0"></span>**3.1239.1 Optimal result**

Integrand size  $= 21$ , antiderivative size  $= 21$ 

$$
\int x^m (d+ex^2)^p (a+b \arctan(cx)) dx
$$
  
= 
$$
\frac{ax^{1+m}(d+ex^2)^{1+p} \text{Hypergeometric2F1}\left(1, \frac{1}{2}(3+m+2p), \frac{3+m}{2}, -\frac{ex^2}{d}\right)}{d(1+m)}
$$
  
+  $b\text{Int}(x^m(d+ex^2)^p \arctan(cx), x)$ 

✞ ☎

<span id="page-7978-1"></span> $\overline{\mathcal{A}}$   $\overline{\mathcal{A}}$   $\overline{\$ 

output <mark>| a\*x^(1+m)\*(e\*x^2+d)^(p+1)\*hypergeom([1, 3/2+1/2\*m+p],[3/2+1/2\*m],-e\*x^2/d)</mark> /d/(1+m)+b\*Unintegrable(x^m\*(e\*x^2+d)^p\*arctan(c\*x),x)

#### **3.1239.2 Mathematica [N/A]**

Not integrable

Time  $= 2.52$  (sec), antiderivative size  $= 23$ , normalized size of antiderivative  $= 1.10$ 

$$
\int x^m (d + ex^2)^p (a + b \arctan(cx)) dx = \int x^m (d + ex^2)^p (a + b \arctan(cx)) dx
$$

✞ ☎

✝ ✆

✞ ☎

<span id="page-7978-2"></span>✝ ✆

input Integrate[x^m\*(d + e\*x^2)^p\*(a + b\*ArcTan[c\*x]),x]

output <mark>Integrate[x^m\*(d + e\*x^2)^p\*(a + b\*ArcTan[c\*x]), x]</mark>

3.1239. R  $x^m(d+ex^2)^p(a+b\arctan(cx))dx$ 

# **3.1239.3 Rubi [N/A]**

Not integrable

Time  $= 0.34$  (sec), antiderivative size  $= 21$ , normalized size of antiderivative  $= 1.00$ , number of steps used = 4, number of rules used = 0,  $\frac{\text{number of rules}}{\text{integral size}}$  = 0.000, Rules used = {5517, 279, 278, 5560}

Below are the steps used by Rubi to obtain the solution. The rule number used for the transformation is given above next to the arrow. The rules definitions used are listed below.

$$
\int x^{m} (d + ex^{2})^{p} (a + b \arctan(cx)) dx
$$
\n
$$
\int 5517
$$
\na\n
$$
\int x^{m} (ex^{2} + d)^{p} dx + b \int x^{m} (ex^{2} + d)^{p} \arctan(cx) dx
$$
\n
$$
\int 279
$$
\na\n
$$
(d + ex^{2})^{p} \left(\frac{ex^{2}}{d} + 1\right)^{-p} \int x^{m} \left(\frac{ex^{2}}{d} + 1\right)^{p} dx + b \int x^{m} (ex^{2} + d)^{p} \arctan(cx) dx
$$
\n
$$
\int 278
$$
\nb\n
$$
\int x^{m} (ex^{2} + d)^{p} \arctan(cx) dx + ax^{m+1} (d + ex^{2})^{p} \left(\frac{ex^{2}}{d} + 1\right)^{-p} \text{Hypergeometric2F1}\left(\frac{m+1}{2}, -p, \frac{m+3}{2}, -\frac{ex^{2}}{d}\right)
$$
\n
$$
\frac{m+1}{m+1} \int 5560
$$
\nb\n
$$
\int x^{m} (ex^{2} + d)^{p} \arctan(cx) dx + ax^{m+1} (d + ex^{2})^{p} \left(\frac{ex^{2}}{d} + 1\right)^{-p} \text{Hypergeometric2F1}\left(\frac{m+1}{2}, -p, \frac{m+3}{2}, -\frac{ex^{2}}{d}\right)
$$
\n
$$
\frac{mx^{m+1} (d + ex^{2})^{p} \left(\frac{ex^{2}}{d} + 1\right)^{-p} \text{Hypergeometric2F1}\left(\frac{m+1}{2}, -p, \frac{m+3}{2}, -\frac{ex^{2}}{d}\right)}{m+1}
$$

✞ ☎

 $\left($   $\left($   $\right)$   $\left($   $\left($   $\right)$   $\left($   $\left($   $\right)$   $\left($   $\left($   $\right)$   $\left($   $\left($   $\right)$   $\left($   $\left($   $\right)$   $\left($   $\left($   $\right)$   $\left($   $\left($   $\right)$   $\left($   $\left($   $\right)$   $\left($   $\left($   $\right)$   $\left($   $\left($   $\right)$   $\left($   $\left($   $\right)$   $\left($ 

✞ ☎

✝ ✆

 $\text{input}$   $\boxed{\text{Int}[x^{\texttt{T}}\text{m}*(d + e*\text{x}^{\texttt{T}}2)^{\texttt{T}}\text{m}*(a + b*\text{ArcTan}[c*\text{x}]), \text{x}}] }$ 

output \$Aborted

#### **3.1239.3.1 Defintions of rubi rules used**

```
rule 278 <mark>Int[((c_.)*(x_))^(m_.)*((a_) + (b_.)*(x_)^2)^(p_), x_Symbol] :> Simp[a^p*((</mark>
 ✞ ☎
 c*x)^{m + 1}/(c*(m + 1))*Hypergeometric2F1[-p, (m + 1)/2, (m + 1)/2 + 1, (
 -b (x^2/a)], x] /; FreeQ[{a, b, c, m, p}, x] && !IGtQ[p, 0] && (ILtQ[p, 0]
 ] || GtQ[a, 0])
 ✝ ✆
```
rule 279 <mark>Int[((c\_.)\*(x\_))^(m\_.)\*((a\_) + (b\_.)\*(x\_)^2)^(p\_), x\_Symbol] :> Simp[a^IntP</mark>  $art[p)*(a + b*x^2)^\text{TracPart}[p]/(1 + b*(x^2/a))^\text{TracPart}[p])$  Int $[(c*x)^\text{Tm*}]$  $(1 + b*(x^2/a))^p$ , x], x] /; FreeQ[{a, b, c, m, p}, x] && !IGtQ[p, 0] && !(ILtQ[p, 0] || GtQ[a, 0]) ✝ ✆

✞ ☎

rule 5517 <u>Int [(ArcTan[(c\_.)\*(x\_)]\*(b\_.) + (a\_))\*((f\_.)\*(x\_))^(m\_.)\*((d\_) + (e\_.)\*(x\_)</u> ✞ ☎  $^2$ )^(q\_.), x\_Symbol] :> Simp[a Int[(f\*x)^m\*(d + e\*x^2)^q, x], x] + Simp[b  $Int[(f*x)^m*(d + e*x^2)^q*ArcTan[c*x], x], x]$  /; FreeQ[{a, b, c, d, e, f , m, q}, x] ✝ ✆

rule 5560 <mark>Int[((a\_.) + ArcTan[(c\_.)\*(x\_)]\*(b\_.))^(p\_.)\*(u\_.), x\_Symbol] :> Unintegrab</mark> ✞ ☎  $le[u*(a + b*ArcTan[c*x])^p, x]$  /; FreeQ[{a, b, c, p}, x] && (EqQ[u, 1] || M  $atchQ[u, ((d_-) + (e_-)*x)^(q_-) /; FreeQ[[d, e, q], x]] || MatchQ[u, ((f_-))$  $(\ast x)^{m}(\mathfrak{m}_{-}.)*((d_{-}.) + (e_{-}.)*x)^{m}(\mathfrak{q}_{-}.))$  /; FreeQ[{d, e, f, m, q}, x]] || MatchQ[ u,  $((d_+) + (e_+) * x^2)^(q_+)$  /; FreeQ[{d, e, q}, x]] || MatchQ[u,  $((f_-) * x)$  $\hat{m}(m_-,)*((d_-,) + (e_-,)*x^2)\hat{q}(q_+)$  /; FreeQ[{d, e, f, m, q}, x]]) ✝ ✆

## <span id="page-7980-0"></span>**3.1239.4 Maple [N/A] (verified)**

Not integrable

Time  $= 0.74$  (sec), antiderivative size  $= 21$ , normalized size of antiderivative  $= 1.00$ 

$$
\int x^m (e\,x^2+d)^p\,(a+b\arctan\,(cx))\,dx
$$

✞ ☎

✝ ✆

<span id="page-7980-1"></span> $\left( \begin{array}{cc} \text{ } & \text{ } \\ \text{ } & \text{ } \end{array} \right)$ 

input <mark>int(x^m\*(e\*x^2+d)^p\*(a+b\*arctan(c\*x)),x)</mark>

output <mark>int(x^m\*(e\*x^2+d)^p\*(a+b\*arctan(c\*x)),x)</mark> ✞ ☎

#### 3.1239. R  $x^m(d+ex^2)^p(a+b\arctan(cx))dx$

#### **3.1239.5 Fricas [N/A]**

Not integrable

Time  $= 0.28$  (sec), antiderivative size  $= 23$ , normalized size of antiderivative  $= 1.10$ 

$$
\int x^m (d + e x^2)^p (a + b \arctan(cx)) dx = \int (b \arctan(cx) + a) (ex^2 + d)^p x^m dx
$$

✞ ☎

 $\left($   $\left($   $\right)$   $\left($   $\left($   $\right)$   $\left($   $\right)$   $\left($   $\left($   $\right)$   $\left($   $\left($   $\right)$   $\left($   $\left($   $\right)$   $\left($   $\right)$   $\left($   $\left($   $\right)$   $\left($   $\left($   $\right)$   $\left($   $\right)$   $\left($   $\left($   $\right)$   $\left($   $\left($   $\right)$   $\left($   $\left($   $\right)$   $\left($ 

✞ ☎

<span id="page-7981-0"></span>✝ ✆

input <mark>integrate(x^m\*(e\*x^2+d)^p\*(a+b\*arctan(c\*x)),x, algorithm="fricas")</mark>

output <mark>integral((b\*arctan(c\*x) + a)\*(e\*x^2 + d)^p\*x^m, x)</mark>

# **3.1239.6 Sympy [F(-1)]**

Timed out.

$$
\int x^m (d + e x^2)^p (a + b \arctan(cx)) dx = \text{Timed out}
$$

✝ ✆

✞ ☎

<span id="page-7981-1"></span>✝ ✆

input <mark>integrate(x\*\*m\*(e\*x\*\*2+d)\*\*p\*(a+b\*atan(c\*x)),x)</mark> ✞ ☎

output <mark>Timed out</mark>

# **3.1239.7 Maxima [N/A]**

Not integrable

Time  $= 0.73$  (sec), antiderivative size  $= 23$ , normalized size of antiderivative  $= 1.10$ 

$$
\int x^m (d + e x^2)^p (a + b \arctan(cx)) dx = \int (b \arctan(cx) + a) (e x^2 + d)^p x^m dx
$$

✞ ☎

✝ ✆

✞ ☎

<span id="page-7981-2"></span>✝ ✆

input <mark>integrate(x^m\*(e\*x^2+d)^p\*(a+b\*arctan(c\*x)),x, algorithm="maxima")</mark>

output integrate((b\*arctan(c\*x) + a)\*(e\*x^2 + d)^p\*x^m, x)

# **3.1239.8 Giac [N/A]**

Not integrable

Time  $= 2.95$  (sec), antiderivative size  $= 23$ , normalized size of antiderivative  $= 1.10$ 

$$
\int x^m (d + e x^2)^p (a + b \arctan(cx)) dx = \int (b \arctan(cx) + a) (ex^2 + d)^p x^m dx
$$

✞ ☎

 $\left($   $\left($   $\right)$   $\left($   $\left($   $\right)$   $\left($   $\right)$   $\left($   $\left($   $\right)$   $\left($   $\left($   $\right)$   $\left($   $\left($   $\right)$   $\left($   $\right)$   $\left($   $\left($   $\right)$   $\left($   $\left($   $\right)$   $\left($   $\right)$   $\left($   $\left($   $\right)$   $\left($   $\left($   $\right)$   $\left($   $\left($   $\right)$   $\left($ 

✞ ☎

<span id="page-7982-0"></span>✝ ✆

input <mark>integrate(x^m\*(e\*x^2+d)^p\*(a+b\*arctan(c\*x)),x, algorithm="giac")</mark>

output <mark>integrate((b\*arctan(c\*x) + a)\*(e\*x^2 + d)^p\*x^m, x)</mark>

## **3.1239.9 Mupad [N/A]**

Not integrable

Time  $= 1.20$  (sec), antiderivative size  $= 23$ , normalized size of antiderivative  $= 1.10$ 

$$
\int x^m (d + e x^2)^p (a + b \arctan(cx)) dx = \int x^m (a + b \operatorname{atan}(cx)) (e x^2 + d)^p dx
$$

✞ ☎

✝ ✆

✞ ☎

✝ ✆

input <mark>int(x^m\*(a + b\*atan(c\*x))\*(d + e\*x^2)^p,x)</mark>

output int(x^m\*(a + b\*atan(c\*x))\*(d + e\*x^2)^p, x)

#### **3.1240** R  $\int x^{-2-2p} (d+ex^2)^p(a+b\arctan(cx))\,dx$

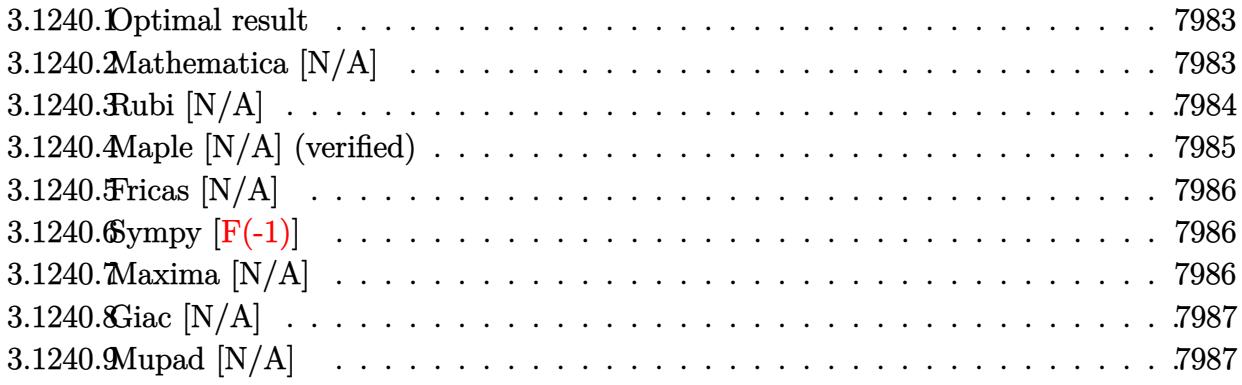

#### <span id="page-7983-0"></span>**3.1240.1 Optimal result**

Integrand size  $= 25$ , antiderivative size  $= 25$ 

$$
\int x^{-2-2p} (d+ex^2)^p (a+b \arctan(cx)) dx
$$
  
= 
$$
-\frac{ax^{-1-2p}(d+ex^2)^{1+p} \text{Hypergeometric2F1}\left(\frac{1}{2},1,\frac{1}{2}(1-2p),-\frac{ex^2}{d}\right)}{d(1+2p)}
$$
  
+ 
$$
b\text{Int}(x^{-2-2p}(d+ex^2)^p \arctan(cx),x)
$$

✞ ☎

<span id="page-7983-1"></span>✝ ✆

output <mark>-a\*x^(-1-2\*p)\*(e\*x^2+d)^(p+1)\*hypergeom([1/2, 1],[1/2-p],-e\*x^2/d)/d/(1+2\*</mark> p)+b\*Unintegrable(x^(-2-2\*p)\*(e\*x^2+d)^p\*arctan(c\*x),x)

#### **3.1240.2 Mathematica [N/A]**

Not integrable

Time  $= 2.52$  (sec), antiderivative size  $= 27$ , normalized size of antiderivative  $= 1.08$ 

$$
\int x^{-2-2p} (d + e x^2)^p (a + b \arctan(cx)) dx = \int x^{-2-2p} (d + e x^2)^p (a + b \arctan(cx)) dx
$$

✞ ☎

✝ ✆

✞ ☎

<span id="page-7983-2"></span>✝ ✆

input <mark>Integrate[x^(-2 - 2\*p)\*(d + e\*x^2)^p\*(a + b\*ArcTan[c\*x]),x]</mark>

output <mark>Integrate[x^(-2 - 2\*p)\*(d + e\*x^2)^p\*(a + b\*ArcTan[c\*x]), x]</mark>

3.1240. R  $x^{-2-2p}(d+ex^2)^p(a+b\arctan(cx))dx$ 

# **3.1240.3 Rubi [N/A]**

Not integrable

Time  $= 0.39$  (sec), antiderivative size  $= 25$ , normalized size of antiderivative  $= 1.00$ , number of steps used = 4, number of rules used = 0,  $\frac{\text{number of rules}}{\text{integral size}}$  = 0.000, Rules used = {5517, 279, 278, 5560}

Below are the steps used by Rubi to obtain the solution. The rule number used for the transformation is given above next to the arrow. The rules definitions used are listed below.

$$
\int x^{-2p-2} (d+ex^2)^p (a + b \arctan(cx)) dx
$$
\n
$$
\int 5517
$$
\na\n
$$
\int x^{-2(p+1)} (ex^2 + d)^p dx + b \int x^{-2(p+1)} (ex^2 + d)^p \arctan(cx) dx
$$
\n
$$
\int 279
$$
\na\n
$$
(d+ex^2)^p \left(\frac{ex^2}{d}+1\right)^{-p} \int x^{-2(p+1)} \left(\frac{ex^2}{d}+1\right)^p dx + b \int x^{-2(p+1)} (ex^2 + d)^p \arctan(cx) dx
$$
\n
$$
\int 278
$$
\nb\n
$$
\int x^{-2(p+1)} (ex^2 + d)^p \arctan(cx) dx - ax^{-2p-1} (d+ex^2)^p \left(\frac{ex^2}{d}+1\right)^{-p}
$$
\nHypergeometric2F1\n
$$
\left(\frac{1}{2}(-2p-1), -p, \frac{1}{2}(1-2p), -\frac{ex^2}{d}\right)
$$
\n
$$
2p+1
$$
\n
$$
\int 5560
$$
\nb\n
$$
\int x^{-2(p+1)} (ex^2 + d)^p \arctan(cx) dx - ax^{-2p-1} (d+ex^2)^p \left(\frac{ex^2}{d}+1\right)^{-p}
$$
\nHypergeometric2F1\n
$$
\left(\frac{1}{2}(-2p-1), -p, \frac{1}{2}(1-2p), -\frac{ex^2}{d}\right)
$$
\n
$$
2p+1
$$

✝ ✆

✞ ☎

✝ ✆

input <mark>Int[x^(-2 - 2\*p)\*(d + e\*x^2)^p\*(a + b\*ArcTan[c\*x]),x]</mark> ✞ ☎

output <mark>\$Aborted</mark>

#### **3.1240.3.1 Defintions of rubi rules used**

rule 278 <mark>Int[((c\_.)\*(x\_))^(m\_.)\*((a\_) + (b\_.)\*(x\_)^2)^(p\_), x\_Symbol] :> Simp[a^p\*((</mark> ✞ ☎  $c*x)^{m + 1}/(c*(m + 1))$ \*Hypergeometric2F1[-p,  $(m + 1)/2$ ,  $(m + 1)/2 + 1$ , (  $-b$  (x^2/a)], x] /; FreeQ[{a, b, c, m, p}, x] && !IGtQ[p, 0] && (ILtQ[p, 0] ] || GtQ[a, 0])  $\left($   $\left($   $\right)$   $\left($   $\left($   $\right)$   $\left($   $\left($   $\right)$   $\left($   $\left($   $\right)$   $\left($   $\left($   $\right)$   $\left($   $\left($   $\right)$   $\left($   $\left($   $\right)$   $\left($   $\left($   $\right)$   $\left($   $\left($   $\right)$   $\left($   $\left($   $\right)$   $\left($   $\left($   $\right)$   $\left($   $\left($   $\right)$   $\left($ 

rule 279 <mark>Int[((c\_.)\*(x\_))^(m\_.)\*((a\_) + (b\_.)\*(x\_)^2)^(p\_), x\_Symbol] :> Simp[a^IntP</mark>  $art[p)*(a + b*x^2)^\text{TracPart}[p]/(1 + b*(x^2/a))^\text{TracPart}[p])$  Int $[(c*x)^\text{Tm*}]$  $(1 + b*(x^2/a))^p$ , x], x] /; FreeQ[{a, b, c, m, p}, x] && !IGtQ[p, 0] && !(ILtQ[p, 0] || GtQ[a, 0]) ✝ ✆

✞ ☎

```
rule 5517 <u>Int [(ArcTan[(c_.)*(x_)]*(b_.) + (a_))*((f_.)*(x_))^(m_.)*((d_) + (e_.)*(x_)</u>
  ✞ ☎
  ^2)^(q_.), x_Symbol] :> Simp[a Int[(f*x)^m*(d + e*x^2)^q, x], x] + Simp[b
    Int[(f*x)^m*(d + e*x^2)^q*ArcTan[c*x], x], x] /; FreeQ[{a, b, c, d, e, f
  , m, q}, x]
  ✝ ✆
```
rule 5560 <mark>Int[((a\_.) + ArcTan[(c\_.)\*(x\_)]\*(b\_.))^(p\_.)\*(u\_.), x\_Symbol] :> Unintegrab</mark> ✞ ☎  $le[u*(a + b*ArcTan[c*x])^p, x]$  /; FreeQ[{a, b, c, p}, x] && (EqQ[u, 1] || M  $atchQ[u, ((d_-) + (e_-)*x)^(q_-) /; FreeQ[[d, e, q], x]] || MatchQ[u, ((f_-))$  $(\ast x)^{m}(\mathfrak{m}_{-}.)*((d_{-}.) + (e_{-}.)*x)^{m}(\mathfrak{q}_{-}.))$  /; FreeQ[{d, e, f, m, q}, x]] || MatchQ[ u,  $((d_{-}) + (e_{-}) * x^2)^(q_{-})$  /; FreeQ[{d, e, q}, x]] || MatchQ[u,  $((f_{-}) * x)$  $\hat{m}(m_-,)*((d_-,) + (e_-,)*x^2)\hat{q}(q_+)$  /; FreeQ[{d, e, f, m, q}, x]]) ✝ ✆

## <span id="page-7985-0"></span>**3.1240.4 Maple [N/A] (verified)**

Not integrable

Time  $= 0.57$  (sec), antiderivative size  $= 25$ , normalized size of antiderivative  $= 1.00$ 

$$
\int x^{-2-2p} (e x^2 + d)^p (a + b \arctan (cx)) dx
$$

✝ ✆

<span id="page-7985-1"></span>✝ ✆

input  $\frac{1}{\ln t}(x^(-2-2*p)*(e*x^2+d)^p*(a+b*arctan(c*x)),x)$ ✞ ☎

output <mark>| int(x^(-2-2\*p)\*(e\*x^2+d)^p\*(a+b\*arctan(c\*x)),x)</mark> ✞ ☎

#### **3.1240.5 Fricas [N/A]**

Not integrable

Time  $= 0.26$  (sec), antiderivative size  $= 27$ , normalized size of antiderivative  $= 1.08$ 

$$
\int x^{-2-2p} (d+ex^2)^p (a+b \arctan(cx)) dx = \int (b \arctan(cx)+a) (ex^2+d)^p x^{-2p-2} dx
$$

✞ ☎

 $\left($   $\left($   $\right)$   $\left($   $\left($   $\right)$   $\left($   $\right)$   $\left($   $\left($   $\right)$   $\left($   $\left($   $\right)$   $\left($   $\left($   $\right)$   $\left($   $\right)$   $\left($   $\left($   $\right)$   $\left($   $\left($   $\right)$   $\left($   $\right)$   $\left($   $\left($   $\right)$   $\left($   $\left($   $\right)$   $\left($   $\left($   $\right)$   $\left($ 

✞ ☎

<span id="page-7986-0"></span>✝ ✆

input <mark>integrate(x^(-2-2\*p)\*(e\*x^2+d)^p\*(a+b\*arctan(c\*x)),x, algorithm="fricas")</mark>

output <mark>integral((b\*arctan(c\*x) + a)\*(e\*x^2 + d)^p\*x^(-2\*p - 2), x)</mark>

# **3.1240.6 Sympy [F(-1)]**

Timed out.

$$
\int x^{-2-2p} (d + e x^2)^p (a + b \arctan(cx)) dx = \text{Timed out}
$$

✞ ☎

✝ ✆

✞ ☎

<span id="page-7986-1"></span>✝ ✆

input <mark>integrate(x\*\*(-2-2\*p)\*(e\*x\*\*2+d)\*\*p\*(a+b\*atan(c\*x)),x)</mark>

output <mark>Timed out</mark>

# **3.1240.7 Maxima [N/A]**

Not integrable

Time  $= 0.59$  (sec), antiderivative size  $= 27$ , normalized size of antiderivative  $= 1.08$ 

$$
\int x^{-2-2p} (d + ex^2)^p (a + b \arctan(cx)) dx = \int (b \arctan(cx) + a) (ex^2 + d)^p x^{-2p-2} dx
$$

✞ ☎

✝ ✆

✞ ☎

<span id="page-7986-2"></span>✝ ✆

input <mark>integrate(x^(-2-2\*p)\*(e\*x^2+d)^p\*(a+b\*arctan(c\*x)),x, algorithm="maxima")</mark>

output <mark>integrate((b\*arctan(c\*x) + a)\*(e\*x^2 + d)^p\*x^(-2\*p - 2), x)</mark>

## **3.1240.8 Giac [N/A]**

Not integrable

Time  $= 3.31$  (sec), antiderivative size  $= 27$ , normalized size of antiderivative  $= 1.08$ 

$$
\int x^{-2-2p} (d+ex^2)^p (a+b \arctan(cx)) dx = \int (b \arctan(cx)+a) (ex^2+d)^p x^{-2p-2} dx
$$

✞ ☎

 $\left($   $\left($   $\right)$   $\left($   $\left($   $\right)$   $\left($   $\right)$   $\left($   $\left($   $\right)$   $\left($   $\left($   $\right)$   $\left($   $\left($   $\right)$   $\left($   $\right)$   $\left($   $\left($   $\right)$   $\left($   $\left($   $\right)$   $\left($   $\right)$   $\left($   $\left($   $\right)$   $\left($   $\left($   $\right)$   $\left($   $\left($   $\right)$   $\left($ 

✞ ☎

<span id="page-7987-0"></span>✝ ✆

input integrate(x^(-2-2\*p)\*(e\*x^2+d)^p\*(a+b\*arctan(c\*x)),x, algorithm="giac")

output <mark>integrate((b\*arctan(c\*x) + a)\*(e\*x^2 + d)^p\*x^(-2\*p - 2), x)</mark>

# **3.1240.9 Mupad [N/A]**

Not integrable

Time  $= 0.89$  (sec), antiderivative size  $= 29$ , normalized size of antiderivative  $= 1.16$ 

$$
\int x^{-2-2p} (d+ex^2)^p (a+b \arctan(cx)) dx = \int \frac{(a+b \operatorname{atan}(cx)) (ex^2+d)^p}{x^{2p+2}} dx
$$

✝ ✆

✞ ☎

✝ ✆

 $\text{input}$   $\frac{\text{int}((a + b*atan(c*x))*(d + e*x^2)^p)x^2(2*p + 2),x)}{h}$ ✞ ☎

output <mark>int(((a + b\*atan(c\*x))\*(d + e\*x^2)^p)/x^(2\*p + 2), x)</mark>

#### **3.1241** R  $x^{-3-2p} (d+e x^2)^p$   $(a+b \arctan(cx)) dx$

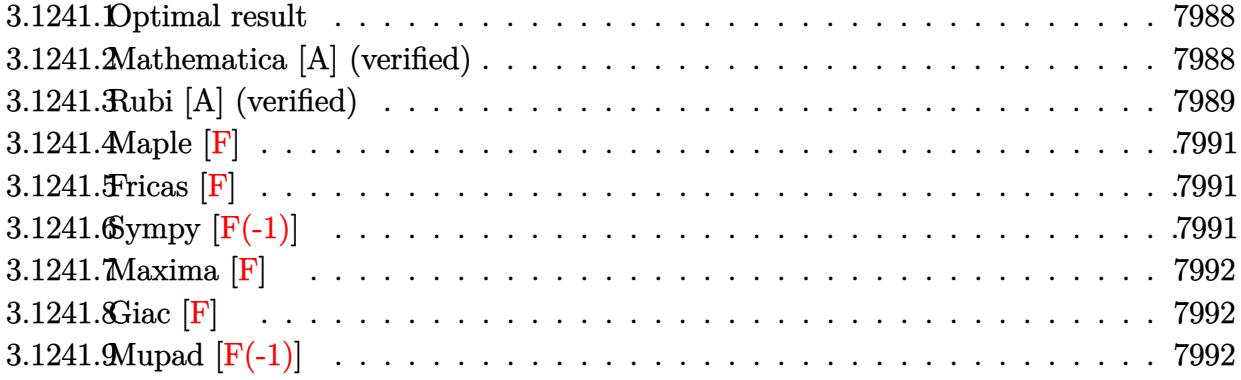

#### <span id="page-7988-0"></span>**3.1241.1 Optimal result**

Integrand size  $= 25$ , antiderivative size  $= 129$ 

$$
\int x^{-3-2p} (d+ex^2)^p (a+b \arctan(cx)) dx =
$$
\n
$$
-\frac{bcx^{-1-2p}(d+ex^2)^p (1+\frac{ex^2}{d})^{-p} \text{AppellF1}\left(\frac{1}{2}(-1-2p), 1, -1-p, \frac{1}{2}(1-2p), -c^2x^2, -\frac{ex^2}{d}\right)}{2(1+3p+2p^2)}
$$
\n
$$
-\frac{x^{-2(1+p)}(d+ex^2)^{1+p} (a+b \arctan(cx))}{2d(1+p)}
$$

✞ ☎

output -1/2\*b\*c\*x^(-1-2\*p)\*(e\*x^2+d)^p\*AppellF1(-1/2-p,1,-1-p,1/2-p,-c^2\*x^2,-e\*x  $^2/$ d)/(2\*p<sup>2+3\*p+1)/((1+e\*x<sup>2</sup>/d)^p)-1/2\*(e\*x<sup>2+d)^</sup>(p+1)\*(a+b\*arctan(c\*x))/</sup>  $d/(p+1)/(x^{(2*p+2))$ ✝ ✆

#### <span id="page-7988-1"></span>**3.1241.2 Mathematica [A] (verified)**

Time  $= 0.47$  (sec), antiderivative size  $= 166$ , normalized size of antiderivative  $= 1.29$ 

$$
\int x^{-3-2p} (d+ex^2)^p (a+ b \arctan(cx)) dx =
$$
\n
$$
-\frac{x^{-2(1+p)}(d+ex^2)^p \left(1+\frac{ex^2}{d}\right)^{-p} \left(b(c^2d-e)x \text{ Appendix 1} \left(-\frac{1}{2}-p,-p,1,\frac{1}{2}-p,-\frac{ex^2}{d},-c^2x^2\right)+c(1+2p-2c^2d)\right)}{2cd(1+p)(1+2p-2c^2d+2p-2c^2d+
$$

input <mark>Integrate[x^(-3 - 2\*p)\*(d + e\*x^2)^p\*(a + b\*ArcTan[c\*x]),x]</mark>

```
output <mark>-1/2*((d + e*x^2)^p*(b*(c^2*d - e)*x*AppellF1[-1/2 - p, -p, 1, 1/2 - p, -(</mark>
    (e*x^2)/d, -(c^2*x^2)] + c*(1 + 2*p)*(d + e*x^2)*(1 + (e*x^2)/d)^p*(a + b)*ArcTan[c*x]) + b*e*x*Hypergeometric2F1[-1/2 - p, -p, 1/2 - p, -((e*x^2)/d
   )]))/(c*d*(1 + p)*(1 + 2*p)*x^(2*(1 + p))*(1 + (e*x^2)/d)^p)
```
✞ ☎

 $\left($   $\left($   $\right)$   $\left($   $\left($   $\right)$   $\left($   $\left($   $\right)$   $\left($   $\left($   $\right)$   $\left($   $\left($   $\right)$   $\left($   $\left($   $\right)$   $\left($   $\left($   $\right)$   $\left($   $\left($   $\right)$   $\left($   $\left($   $\right)$   $\left($   $\left($   $\right)$   $\left($   $\left($   $\right)$   $\left($   $\left($   $\right)$   $\left($ 

✞ ☎

<span id="page-7989-0"></span>✝ ✆

#### **3.1241.3 Rubi [A] (verified)**

Time  $= 0.35$  (sec), antiderivative size  $= 125$ , normalized size of antiderivative  $= 0.97$ , number of steps used = 6, number of rules used = 5,  $\frac{\text{number of rules}}{\text{integral size}}$  = 0.200, Rules used  $= \{5511, 27, 393, 152, 150\}$ 

Below are the steps used by Rubi to obtain the solution. The rule number used for the transformation is given above next to the arrow. The rules definitions used are listed below.

$$
\int x^{-2p-3} (d+ex^2)^p (a+b \arctan(cx)) dx
$$
\n
$$
\int 5511
$$
\n
$$
-bc \int -\frac{x^{-2(p+1)}(ex^2+d)^{p+1}}{2d(p+1)(c^2x^2+1)} dx - \frac{x^{-2(p+1)}(d+ex^2)^{p+1} (a+b \arctan(cx))}{2d(p+1)}
$$
\n
$$
\frac{\int 27}{2d(p+1)}
$$
\n
$$
\frac{bc \int \frac{x^{-2(p+1)}(ex^2+d)^{p+1}}{c^2x^2+1} dx}{2d(p+1)} - \frac{x^{-2(p+1)}(d+ex^2)^{p+1} (a+b \arctan(cx))}{2d(p+1)}
$$
\n
$$
\frac{\int 393}{233}
$$
\n
$$
\frac{bcx^{-2p-3} (x^2)^{p+\frac{3}{2}} \int \frac{(x^2)^{-p-\frac{3}{2}} (ex^2+d)^{p+1}}{c^2x^2+1} dx^2}{4d(p+1)} - \frac{x^{-2(p+1)} (d+ex^2)^{p+1} (a+b \arctan(cx))}{2d(p+1)}
$$
\n
$$
\frac{bcx^{-2p-3} (x^2)^{p+\frac{3}{2}} (d+ex^2)^p \left(\frac{ex^2}{d}+1\right)^{-p} \int \frac{(x^2)^{-p-\frac{3}{2}} \left(\frac{ex^2}{d}+1\right)^{p+1}}{c^2x^2+1} dx^2}{4(p+1)}
$$
\n
$$
\frac{x^{-2(p+1)} (d+ex^2)^{p+1} (a+b \arctan(cx))}{2d(p+1)}
$$
\n
$$
\frac{150}{24}
$$

$$
-\frac{x^{-2(p+1)}(d+ex^2)^{p+1}(a+b\arctan(cx))}{2d(p+1)}-\\\frac{bcx^{-2p-1}(d+ex^2)^p\left(\frac{ex^2}{d}+1\right)^{-p}\text{AppellF1}\left(-p-\frac{1}{2},-p-1,1,\frac{1}{2}-p,-\frac{ex^2}{d},-c^2x^2\right)}{2(p+1)(2p+1)}
$$

 $\left($   $\left($   $\right)$   $\left($   $\left($   $\right)$   $\left($   $\right)$   $\left($   $\left($   $\right)$   $\left($   $\left($   $\right)$   $\left($   $\left($   $\right)$   $\left($   $\right)$   $\left($   $\left($   $\right)$   $\left($   $\left($   $\right)$   $\left($   $\right)$   $\left($   $\left($   $\right)$   $\left($   $\left($   $\right)$   $\left($   $\left($   $\right)$   $\left($ 

$$
input \left[ Int \left[ x^(-3 - 2*p)*(d + e*x^2)^p*(a + b*Arctan[c*x]), x \right] \right]
$$

output <mark>-1/2\*(b\*c\*x^(-1 - 2\*p)\*(d + e\*x^2)^p\*AppellF1[-1/2 - p, -1 - p, 1, 1/2 - p</mark> ✞ ☎ ,  $-((e*x^2)/d)$ ,  $-(c^2*x^2)$ ])/((1 + p)\*(1 + 2\*p)\*(1 + (e\*x<sup>2</sup>)/d)^p) - ((d +  $e*x^2)^(1 + p)*(a + b*ArcTan[c*x]))/(2*d*(1 + p)*x^(2*(1 + p)))$  $\left($   $\left($   $\right)$   $\left($   $\left($   $\right)$   $\left($   $\left($   $\right)$   $\left($   $\left($   $\right)$   $\left($   $\left($   $\right)$   $\left($   $\left($   $\right)$   $\left($   $\left($   $\right)$   $\left($   $\left($   $\right)$   $\left($   $\left($   $\right)$   $\left($   $\left($   $\right)$   $\left($   $\left($   $\right)$   $\left($   $\left($   $\right)$   $\left($ 

**3.1241.3.1 Defintions of rubi rules used**

rule  $27 \overline{\text{Int}[(a_+)*(Fx_-)}$ , x\_Symbol] :> Simp[a ✞ ☎ Int $[Fx, x], x$ ] /; FreeQ[a, x] && !Ma  $tchQ[Fx, (b_)*(Gx_') /; FreeQ[b, x]]$ ✝ ✆

```
rule 150 <mark>Int[((b_.)*(x_))^(m_)*((c_) + (d_.)*(x_))^(n_)*((e_) + (f_.)*(x_))^(p_), x_</mark>
 ✞ ☎
  ] :> Simp[c^n*e^p*((b*x)^(m + 1)/(b*(m + 1)))*AppellF1[m + 1, -n, -p, m + 2
  , (-d)*(x/c), (-f)*(x/e), x] /; FreeQ[{b, c, d, e, f, m, n, p}, x] && !In
  tegerQ[m] && !IntegerQ[n] && GtQ[c, 0] && (IntegerQ[p] || GtQ[e, 0])
 ✝ ✆
```

```
rule 152 <mark>Int[((b_.)*(x_))^(m_)*((c_) + (d_.)*(x_))^(n_)*((e_) + (f_.)*(x_))^(p_), x_</mark>
        ] :> Simp[c^TIntPart[n] * ((c + d*x)^TFracPart[n]/(1 + d*(x/c))^TFracPart[n])Int[(b*x)^m*(1 + d*(x/c))^n*(e + f*x)^p, x], x], [x], FreeQ[{b, c, d, e, f, m}]n, p}, x] && !IntegerQ[m] && !IntegerQ[n] && !GtQ[c, 0]
        \left( \left( \right) \left( \left( \right) \left( \left( \right) \left( \left( \right) \left( \left( \right) \left( \left( \right) \left( \left( \right) \left( \left( \right) \left( \left( \right) \left( \left( \right) \left( \left( \right) \left( \left( \right) \left(
```
✞ ☎

✞ ☎

```
rule 393 <mark>| Int[((e_.)*(x_))^(m_.)*((a_) + (b_.)*(x_)^2)^(p_.)*((c_) + (d_.)*(x_)^2)^(q</mark>
   \ldots, x_Symbol] :> Simp[(e*x)^m/(2*x*(x^2)^(Simplify[(m + 1)/2] - 1)) Subs
   t[Int[x^*(Simplify[(m + 1)/2] - 1)*(a + b*x)^p*(c + d*x)^q, x], x, x^2], x]/; FreeQ[\{a, b, c, d, e, m, p, q\}, x] && NeQ[b*c - a*d, 0] && IntegerQ[Simp
   lify[m + 2*p]] && !IntegerQ[m]
   ✝ ✆
```
rule 5511 <mark>Int[((a\_.) + ArcTan[(c\_.)\*(x\_)]\*(b\_.))\*((f\_.)\*(x\_))^(m\_.)\*((d\_.) + (e\_.)\*(x</mark>  $(2)^2$ (q.), x\_Symbol] :> With[{u = IntHide[(f\*x)^m\*(d + e\*x^2)^q, x]}, Sim  $p[(a + b*ArcTan[c*x])$  u, x] - Simp[b\*c Int[SimplifyIntegrand[u/(1 + c^2  $*x^2$ , x], x], x]] /; FreeQ[{a, b, c, d, e, f, m, q}, x] && ((IGtQ[q, 0] &&  $!(\text{ItQ}[(m-1)/2, 0]$  && GtQ $[m + 2*q + 3, 0])$  ||  $(\text{IfQ}[(m + 1)/2, 0]$  &&  $!(\text{ItQ}[q, 0] \& \& \text{GtQ}[m + 2 * q + 3, 0])) || (\text{ItQ}[m + 2 * q + 1)/2, 0] \& \& !\text{It}$  $Q[(m - 1)/2, 0])$ 

**3.1241.4 Maple [F]**

$$
\int x^{-3-2p} \big( e \, x^2 + d \big)^p \, \big( a + b \arctan \, (c x) \big) \, dx
$$

✞ ☎

✝ ✆

✞ ☎

<span id="page-7991-1"></span> $\left($   $\left($   $\right)$   $\left($   $\left($   $\right)$   $\left($   $\left($   $\right)$   $\left($   $\left($   $\right)$   $\left($   $\left($   $\right)$   $\left($   $\left($   $\right)$   $\left($   $\left($   $\right)$   $\left($   $\left($   $\right)$   $\left($   $\left($   $\right)$   $\left($   $\left($   $\right)$   $\left($   $\left($   $\right)$   $\left($   $\left($   $\right)$   $\left($ 

<span id="page-7991-0"></span>✝ ✆

✞ ☎

input <mark>| int(x^(-3-2\*p)\*(e\*x^2+d)^p\*(a+b\*arctan(c\*x)),x)</mark>

output <mark>int(x^(-3-2\*p)\*(e\*x^2+d)^p\*(a+b\*arctan(c\*x)),x)</mark>

#### **3.1241.5 Fricas [F]**

$$
\int x^{-3-2p} (d+ex^2)^p (a+b \arctan(cx)) dx = \int (b \arctan(cx)+a) (ex^2+d)^p x^{-2p-3} dx
$$

✞ ☎

 $\left($   $\left($   $\right)$   $\left($   $\left($   $\right)$   $\left($   $\left($   $\right)$   $\left($   $\left($   $\right)$   $\left($   $\left($   $\right)$   $\left($   $\left($   $\right)$   $\left($   $\left($   $\right)$   $\left($   $\left($   $\right)$   $\left($   $\left($   $\right)$   $\left($   $\left($   $\right)$   $\left($   $\left($   $\right)$   $\left($   $\left($   $\right)$   $\left($ 

✞ ☎

<span id="page-7991-2"></span>✝ ✆

input <mark>integrate(x^(-3-2\*p)\*(e\*x^2+d)^p\*(a+b\*arctan(c\*x)),x, algorithm="fricas")</mark>

output <mark>integral((b\*arctan(c\*x) + a)\*(e\*x^2 + d)^p\*x^(-2\*p - 3), x)</mark>

#### **3.1241.6 Sympy [F(-1)]**

Timed out.

$$
\int x^{-3-2p} (d+ex^2)^p (a+b \arctan(cx)) dx = \text{Timed out}
$$

✞ ☎

✝ ✆

✞ ☎

<span id="page-7991-3"></span>✝ ✆

input <mark>integrate(x\*\*(-3-2\*p)\*(e\*x\*\*2+d)\*\*p\*(a+b\*atan(c\*x)),x)</mark>

output <mark>Timed out</mark>

3.1241. R  $x^{-3-2p}(d+ex^2)^p(a+b\arctan(cx))dx$
### **3.1241.7 Maxima [F]**

$$
\int x^{-3-2p} (d+ex^2)^p (a+b \arctan(cx)) dx = \int (b \arctan(cx)+a) (ex^2+d)^p x^{-2p-3} dx
$$

✝ ✆

✞ ☎

✝ ✆

input <mark>integrate(x^(-3-2\*p)\*(e\*x^2+d)^p\*(a+b\*arctan(c\*x)),x, algorithm="maxima")</mark> ✞ ☎

```
output
b*integrate(arctan(c*x)*e^(p*log(e*x^2 + d) - 2*p*log(x))/x^3, x) - 1/2*(e
      *x^2 + d)*a*e^-(p*log(e*x^2 + d) - 2*p*log(x))/(d*(p + 1)*x^2)
```
### **3.1241.8 Giac [F]**

$$
\int x^{-3-2p} (d+ex^2)^p (a+b \arctan(cx)) dx = \int (b \arctan(cx)+a) (ex^2+d)^p x^{-2p-3} dx
$$

✞ ☎

 $\left($   $\left($   $\right)$   $\left($   $\left($   $\right)$   $\left($   $\left($   $\right)$   $\left($   $\left($   $\right)$   $\left($   $\left($   $\right)$   $\left($   $\left($   $\right)$   $\left($   $\left($   $\right)$   $\left($   $\left($   $\right)$   $\left($   $\left($   $\right)$   $\left($   $\left($   $\right)$   $\left($   $\left($   $\right)$   $\left($   $\left($   $\right)$   $\left($ 

✞ ☎

✝ ✆

input integrate(x^(-3-2\*p)\*(e\*x^2+d)^p\*(a+b\*arctan(c\*x)),x, algorithm="giac")

output <mark>integrate((b\*arctan(c\*x) + a)\*(e\*x^2 + d)^p\*x^(-2\*p - 3), x)</mark>

# **3.1241.9 Mupad [F(-1)]**

Timed out.

$$
\int x^{-3-2p} (d + ex^2)^p (a + b \arctan(cx)) dx = \int \frac{(a + b \operatorname{atan}(cx)) (e x^2 + d)^p}{x^{2p+3}} dx
$$

✞ ☎

✝ ✆

✞ ☎

✝ ✆

 $\text{input}$   $\frac{\text{int}((a + b*atan(c*x))*(d + e*x^2)^p)/x^2(2*p + 3),x)}{h}$ 

output <mark>int(((a + b\*atan(c\*x))\*(d + e\*x^2)^p)/x^(2\*p + 3), x)</mark>

### $\int x^{-4-2p} (d+ex^2)^p (a+b \arctan(cx)) dx$ 3.1242

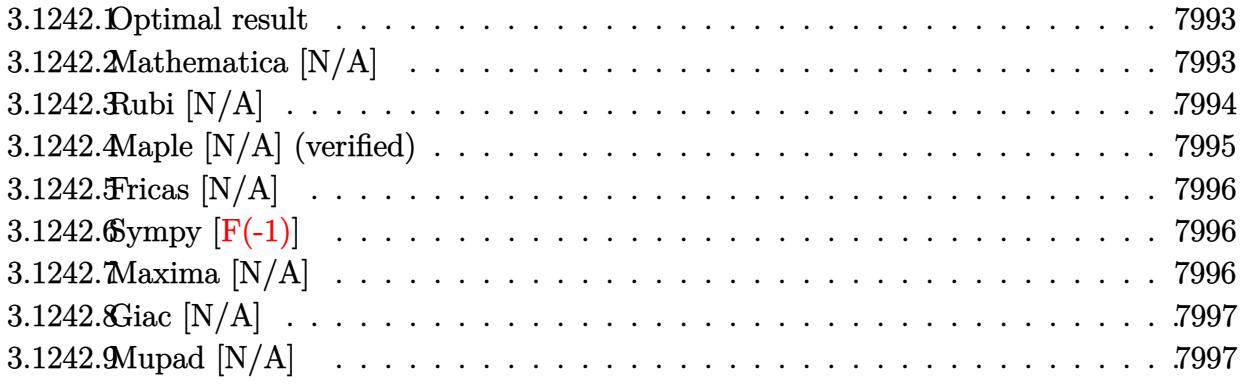

#### <span id="page-7993-0"></span>Optimal result 3.1242.1

Integrand size  $= 25$ , antiderivative size  $= 25$ 

$$
\int x^{-4-2p} (d+ex^2)^p (a+b \arctan(cx)) dx
$$
\n
$$
= -\frac{ax^{-3-2p} (d+ex^2)^{1+p} \text{Hypergeometric2F1}\left(-\frac{1}{2}, 1, \frac{1}{2}(-1-2p), -\frac{ex^2}{d}\right)}{d(3+2p)}
$$
\n
$$
+ b\text{Int}(x^{-4-2p} (d+ex^2)^p \arctan(cx), x)
$$

output  $-a*x^(-3-2*p)*(e*x^2+d)^{(p+1)*hypergeom([-1/2, 1], [-1/2-p], -e*x^2/d)/d/(3+$  $2*p$ )+b\*Unintegrable(x^(-4-2\*p)\*(e\*x^2+d)^p\*arctan(c\*x),x)

#### <span id="page-7993-1"></span>3.1242.2 Mathematica [N/A]

Not integrable

Time = 2.87 (sec), antiderivative size = 27, normalized size of antiderivative =  $1.08$ 

$$
\int x^{-4-2p} (d+ex^2)^p (a+b \arctan(cx)) dx = \int x^{-4-2p} (d+ex^2)^p (a+b \arctan(cx)) dx
$$

 $input|Interrate[x^(-4 - 2*p)*(d + e*x^2)^p*(a + b*ArcTan[c*x]),x]$ 

output Integrate  $[x^(-4 - 2*p)*(d + e*x^2)^{p*}(a + b*ArcTan[c*x]), x]$ 

<span id="page-7993-2"></span> $\int x^{-4-2p} (d+ex^2)^p (a+b \arctan(cx)) dx$ 3.1242.

# **3.1242.3 Rubi [N/A]**

Not integrable

Time  $= 0.40$  (sec), antiderivative size  $= 25$ , normalized size of antiderivative  $= 1.00$ , number of steps used = 4, number of rules used = 0,  $\frac{\text{number of rules}}{\text{integral size}}$  = 0.000, Rules used = {5517, 279, 278, 5560}

Below are the steps used by Rubi to obtain the solution. The rule number used for the transformation is given above next to the arrow. The rules definitions used are listed below.

$$
\int x^{-2p-4} (d+ex^2)^p (a + b \arctan(cx)) dx
$$
\n
$$
\int 5517
$$
\na\n
$$
\int x^{-2(p+2)} (ex^2 + d)^p dx + b \int x^{-2(p+2)} (ex^2 + d)^p \arctan(cx) dx
$$
\n
$$
\int 279
$$
\na\n
$$
(d+ex^2)^p \left(\frac{ex^2}{d}+1\right)^{-p} \int x^{-2(p+2)} \left(\frac{ex^2}{d}+1\right)^p dx + b \int x^{-2(p+2)} (ex^2 + d)^p \arctan(cx) dx
$$
\n
$$
\int 278
$$
\nb\n
$$
\int x^{-2(p+2)} (ex^2 + d)^p \arctan(cx) dx - ax^{-2p-3} (d+ex^2)^p \left(\frac{ex^2}{d}+1\right)^{-p}
$$
\nHypergeometric2F1\n
$$
\left(\frac{1}{2}(-2p-3), -p, \frac{1}{2}(-2p-1), -\frac{ex^2}{d}\right)
$$
\n
$$
\int 5560
$$
\nb\n
$$
\int x^{-2(p+2)} (ex^2 + d)^p \arctan(cx) dx - ax^{-2p-3} (d+ex^2)^p \left(\frac{ex^2}{d}+1\right)^{-p}
$$
\nHypergeometric2F1\n
$$
\left(\frac{1}{2}(-2p-3), -p, \frac{1}{2}(-2p-1), -\frac{ex^2}{d}\right)
$$
\n
$$
\frac{2p+3}{2p+3}
$$

✝ ✆

✞ ☎

✝ ✆

input <mark>Int[x^(-4 - 2\*p)\*(d + e\*x^2)^p\*(a + b\*ArcTan[c\*x]),x]</mark> ✞ ☎

output <mark>\$Aborted</mark>

### **3.1242.3.1 Defintions of rubi rules used**

rule 278 <mark>Int[((c\_.)\*(x\_))^(m\_.)\*((a\_) + (b\_.)\*(x\_)^2)^(p\_), x\_Symbol] :> Simp[a^p\*((</mark> ✞ ☎  $c*x)^{m + 1}/(c*(m + 1))$ \*Hypergeometric2F1[-p,  $(m + 1)/2$ ,  $(m + 1)/2 + 1$ , (  $-b$  (x^2/a)], x] /; FreeQ[{a, b, c, m, p}, x] && !IGtQ[p, 0] && (ILtQ[p, 0] ] || GtQ[a, 0]) ✝ ✆

rule 279 <mark>Int[((c\_.)\*(x\_))^(m\_.)\*((a\_) + (b\_.)\*(x\_)^2)^(p\_), x\_Symbol] :> Simp[a^IntP</mark>  $art[p)*(a + b*x^2)^\text{TracPart}[p]/(1 + b*(x^2/a))^\text{TracPart}[p])$  Int $[(c*x)^\text{Tm*}]$  $(1 + b*(x^2/a))^p$ , x], x] /; FreeQ[{a, b, c, m, p}, x] && !IGtQ[p, 0] && !(ILtQ[p, 0] || GtQ[a, 0]) ✝ ✆

✞ ☎

```
rule 5517 <u>Int [(ArcTan[(c_.)*(x_)]*(b_.) + (a_))*((f_.)*(x_))^(m_.)*((d_) + (e_.)*(x_)</u>
     ✞ ☎
     ^2)^(q_.), x_Symbol] :> Simp[a Int[(f*x)^m*(d + e*x^2)^q, x], x] + Simp[b
       Int[(f*x)^m*(d + e*x^2)^q*ArcTan[c*x], x], x] /; FreeQ[{a, b, c, d, e, f
     , m, q}, x]
     ✝ ✆
```
rule 5560 <mark>Int[((a\_.) + ArcTan[(c\_.)\*(x\_)]\*(b\_.))^(p\_.)\*(u\_.), x\_Symbol] :> Unintegrab</mark> ✞ ☎  $le[u*(a + b*ArcTan[c*x])^p, x]$  /; FreeQ[{a, b, c, p}, x] && (EqQ[u, 1] || M  $atchQ[u, ((d_-) + (e_-)*x)^(q_-) /; FreeQ[[d, e, q], x]] || MatchQ[u, ((f_-))$  $(\ast x)^{m}(\mathfrak{m}_{-}.)*((d_{-}.) + (e_{-}.)*x)^{m}(\mathfrak{q}_{-}.))$  /; FreeQ[{d, e, f, m, q}, x]] || MatchQ[ u,  $((d_{-}) + (e_{-})**^2)(q_{-})$  /; FreeQ[{d, e, q}, x]] || MatchQ[u,  $((f_{-})**x)$  $\hat{m}(m_-,)*((d_-,) + (e_-,)*x^2)\hat{q}(q_+)$  /; FreeQ[{d, e, f, m, q}, x]]) ✝ ✆

### <span id="page-7995-0"></span>**3.1242.4 Maple [N/A] (verified)**

Not integrable

Time  $= 0.63$  (sec), antiderivative size  $= 25$ , normalized size of antiderivative  $= 1.00$ 

$$
\int x^{-4-2p} \big( e \, x^2 + d \big)^p \, (a+b \arctan \, (cx)) \, dx
$$

✝ ✆

<span id="page-7995-1"></span> $\left( \begin{array}{cc} \text{ } & \text{ } \\ \text{ } & \text{ } \end{array} \right)$ 

input  $\frac{1}{\ln t}(x^{\texttt{-}}(-4-2\ast p)*(\texttt{e} * x^{\texttt{-}}2+d)^{\texttt{-}}p*(a+b*\arctan(c*x)),x)$ ✞ ☎

output <mark>int(x^(-4-2\*p)\*(e\*x^2+d)^p\*(a+b\*arctan(c\*x)),x)</mark> ✞ ☎

### **3.1242.5 Fricas [N/A]**

Not integrable

Time  $= 0.28$  (sec), antiderivative size  $= 27$ , normalized size of antiderivative  $= 1.08$ 

$$
\int x^{-4-2p} (d+ex^2)^p (a+b \arctan(cx)) dx = \int (b \arctan(cx)+a) (ex^2+d)^p x^{-2p-4} dx
$$

✞ ☎

 $\left($   $\left($   $\right)$   $\left($   $\left($   $\right)$   $\left($   $\right)$   $\left($   $\left($   $\right)$   $\left($   $\left($   $\right)$   $\left($   $\left($   $\right)$   $\left($   $\right)$   $\left($   $\left($   $\right)$   $\left($   $\left($   $\right)$   $\left($   $\right)$   $\left($   $\left($   $\right)$   $\left($   $\left($   $\right)$   $\left($   $\left($   $\right)$   $\left($ 

✞ ☎

<span id="page-7996-0"></span>✝ ✆

input <mark>integrate(x^(-4-2\*p)\*(e\*x^2+d)^p\*(a+b\*arctan(c\*x)),x, algorithm="fricas")</mark>

output <mark>integral((b\*arctan(c\*x) + a)\*(e\*x^2 + d)^p\*x^(-2\*p - 4), x)</mark>

# **3.1242.6 Sympy [F(-1)]**

Timed out.

$$
\int x^{-4-2p} (d + e x^2)^p (a + b \arctan(cx)) dx = \text{Timed out}
$$

✞ ☎

✝ ✆

✞ ☎

<span id="page-7996-1"></span>✝ ✆

input <mark>integrate(x\*\*(-4-2\*p)\*(e\*x\*\*2+d)\*\*p\*(a+b\*atan(c\*x)),x)</mark>

output <mark>Timed out</mark>

# **3.1242.7 Maxima [N/A]**

Not integrable

Time  $= 0.61$  (sec), antiderivative size  $= 27$ , normalized size of antiderivative  $= 1.08$ 

$$
\int x^{-4-2p} (d+ex^2)^p (a+b \arctan(cx)) dx = \int (b \arctan(cx)+a) (ex^2+d)^p x^{-2p-4} dx
$$

✞ ☎

✝ ✆

✞ ☎

<span id="page-7996-2"></span>✝ ✆

input <mark>integrate(x^(-4-2\*p)\*(e\*x^2+d)^p\*(a+b\*arctan(c\*x)),x, algorithm="maxima")</mark>

output integrate((b\*arctan(c\*x) + a)\*(e\*x^2 + d)^p\*x^(-2\*p - 4), x)

### **3.1242.8 Giac [N/A]**

Not integrable

Time  $= 3.39$  (sec), antiderivative size  $= 27$ , normalized size of antiderivative  $= 1.08$ 

$$
\int x^{-4-2p} (d+ex^2)^p (a+b \arctan(cx)) dx = \int (b \arctan(cx)+a) (ex^2+d)^p x^{-2p-4} dx
$$

✞ ☎

 $\left($   $\left($   $\right)$   $\left($   $\left($   $\right)$   $\left($   $\right)$   $\left($   $\left($   $\right)$   $\left($   $\left($   $\right)$   $\left($   $\left($   $\right)$   $\left($   $\right)$   $\left($   $\left($   $\right)$   $\left($   $\left($   $\right)$   $\left($   $\right)$   $\left($   $\left($   $\right)$   $\left($   $\left($   $\right)$   $\left($   $\left($   $\right)$   $\left($ 

✞ ☎

<span id="page-7997-0"></span>✝ ✆

input integrate(x^(-4-2\*p)\*(e\*x^2+d)^p\*(a+b\*arctan(c\*x)),x, algorithm="giac")

output <mark>integrate((b\*arctan(c\*x) + a)\*(e\*x^2 + d)^p\*x^(-2\*p - 4), x)</mark>

# **3.1242.9 Mupad [N/A]**

Not integrable

Time  $= 0.86$  (sec), antiderivative size  $= 29$ , normalized size of antiderivative  $= 1.16$ 

$$
\int x^{-4-2p} (d+ex^2)^p (a+b \arctan(cx)) dx = \int \frac{(a+b \operatorname{atan}(cx)) (ex^2+d)^p}{x^{2p+4}} dx
$$

✝ ✆

✞ ☎

✝ ✆

 $\text{input}$   $\frac{\text{int}((a + b*atan(c*x))*(d + e*x^2)^p)x^2(2*p + 4),x)}{h}$ ✞ ☎

output <mark>int(((a + b\*atan(c\*x))\*(d + e\*x^2)^p)/x^(2\*p + 4), x)</mark>

### $\int x^{-5-2p} (d+ex^2)^p (a+b \arctan(cx)) dx$ 3.1243

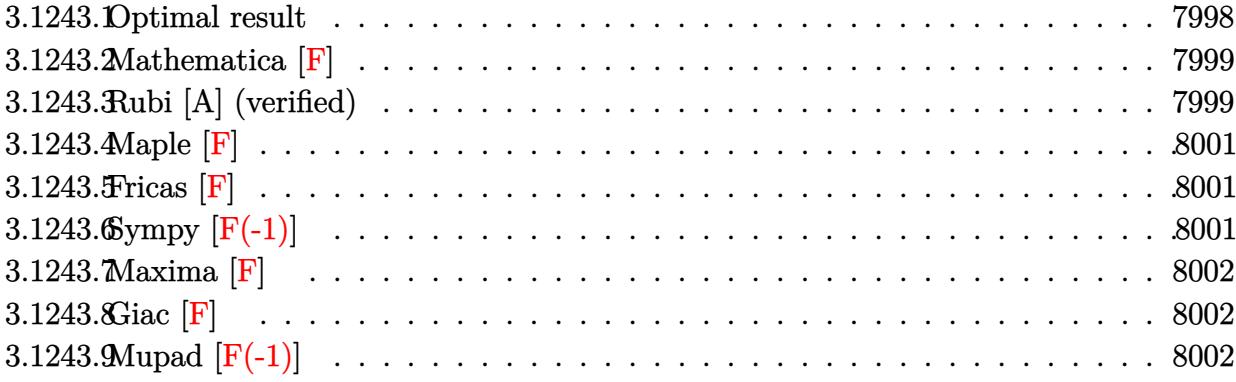

#### <span id="page-7998-0"></span>3.1243.1 Optimal result

Integrand size  $= 25$ , antiderivative size  $= 285$ 

$$
\int x^{-5-2p} (d+ex^2)^p (a+b \arctan(cx)) dx =
$$
\n
$$
-\frac{b(e+c^2d(1+p)) x^{-3-2p} (d+ex^2)^p (1+\frac{ex^2}{d})^{-p}}{2cd(1+p)(2+p)(3+2p)} + \frac{ex^{-2(1+p)}(d+ex^2)^{1+p} (a+b \arctan(cx))}{2d^2(1+p)(2+p)} - \frac{x^{-2(2+p)}(d+ex^2)^{1+p} (a+b \arctan(cx))}{2d^2(1+p)(2+p)} - \frac{x^{-2(2+p)}(d+ex^2)^{1+p} (a+b \arctan(cx))}{2d(2+p)} + \frac{bx^{-3-2p}(d+ex^2)^p (1+\frac{ex^2}{d})^{-p}}{2cd(6+13p+9p^2+2p^3)}
$$

<span id="page-7998-1"></span>

### **3.1243.2 Mathematica [F]**

$$
\int x^{-5-2p} (d+ex^2)^p (a+b \arctan(cx)) dx = \int x^{-5-2p} (d+ex^2)^p (a+b \arctan(cx)) dx
$$

✞ ☎

✝ ✆

✞ ☎

<span id="page-7999-0"></span>✝ ✆

input <mark>Integrate[x^(-5 - 2\*p)\*(d + e\*x^2)^p\*(a + b\*ArcTan[c\*x]),x]</mark>

output <mark>Integrate[x^(-5 - 2\*p)\*(d + e\*x^2)^p\*(a + b\*ArcTan[c\*x]), x]</mark>

### **3.1243.3 Rubi [A] (verified)**

Time  $= 0.57$  (sec), antiderivative size  $= 270$ , normalized size of antiderivative  $= 0.95$ , number of steps used = 4, number of rules used = 4,  $\frac{\text{number of rules}}{\text{integral size}}$  = 0.160, Rules used  $= \{5511, 27, 446, 2009\}$ 

Below are the steps used by Rubi to obtain the solution. The rule number used for the transformation is given above next to the arrow. The rules definitions used are listed below.

$$
\int x^{-2p-5} (d+ex^2)^p (a+ b \arctan(cx)) dx
$$
\n
$$
\int 5511
$$
\n
$$
-bc \int -\frac{x^{-2(p+2)} (d(p+1)-ex^2) (ex^2+d)^{p+1}}{2d^2(p+1)(p+2)(c^2x^2+1)} dx + \frac{ex^{-2(p+1)}(d+ex^2)^{p+1} (a+b \arctan(cx))}{2d^2(p+1)(p+2)} - \frac{x^{-2(p+2)}(d+ex^2)^{p+1} (a+ b \arctan(cx))}{2d(p+2)}
$$
\n
$$
\int 27
$$
\n
$$
\frac{bc \int \frac{x^{-2(p+2)} (d(p+1)-ex^2)(ex^2+d)^{p+1}}{c^2x^2+1} dx + \frac{ex^{-2(p+1)}(d+ex^2)^{p+1} (a+b \arctan(cx))}{2d^2(p+1)(p+2)} - \frac{2d^2(p+1)(p+2)}{2d^2(p+2)}
$$
\n
$$
\int 2d^2(p+2)
$$
\n
$$
\frac{bc \int (\frac{(d(p+1)c^2+e)x^{-2(p+2)} (ex^2+d)^{p+1}}{c^2(c^2x^2+1)} - \frac{ex^{-2(p+2)} (ex^2+d)^{p+1}}{c^2}) dx}{2d^2(p+1)(p+2)} + \frac{2d^2(p+1)(p+2)}{2d^2(p+1)(p+2)} - \frac{x^{-2(p+2)} (d+ex^2)^{p+1} (a+ b \arctan(cx))}{2d^2(p+1)(p+2)} - \frac{x^{-2(p+2)} (d+ex^2)^{p+1} (a+ b \arctan(cx))}{2d(p+2)}
$$

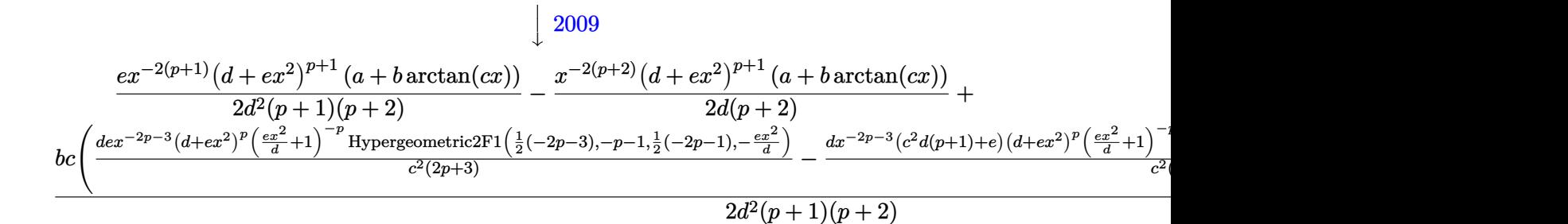

```
input <mark>Int[x^(-5 - 2*p)*(d + e*x^2)^p*(a + b*ArcTan[c*x]),x]</mark>
  ✞ ☎
```

```
output
    ✞ ☎
     (e*(d + e*x^2)^(1 + p)*(a + b*ArcTan[c*x]))/(2*d^2*(1 + p)*(2 + p)*x^2)(1 + p)+ p))) - ((d + e*x^2)^(1 + p)*(a + b*ArcTan[c*x]))/(2*d*(2 + p)*x^(2*(2 +
     p))) + (b*c*(-((d*(e + c^2*d*(1 + p))*x^(-3 - 2*p)*(d + e*x^2)^p*AppellF1
     [-3/2 - p, -1 - p, 1, -1/2 - p, -((e*x^2)/d), -(c^2*x^2)]/((c^2)*(3 + 2*p)*(1 + (e*x^2)/d)^p) + (d*e*x^(-3 - 2*p)*(d + e*x^2)^p*Hypergeometric2F1[(-1, 2p-1)]3 - 2*p/2, -1 - p, (-1 - 2*p)/2, -((e*x^2)/d)]/(c<sup>2</sup>*(3 + 2*p)*(1 + (e*x<sup>o</sup>)
     2)/(d)^{p})(/(2*d^2*(1 + p)*(2 + p))✝ ✆
```
✝ ✆

### **3.1243.3.1 Defintions of rubi rules used**

rule 27|<mark>Int[(a\_)\*(Fx\_), x\_Symbol] :> Simp[a Int[Fx, x], x] /; FreeQ[a, x] && !Ma</mark> ✞ ☎  $tchQ[Fx, (b_)*(Gx])$  /;  $FreeQ[b, x]$ 

✝ ✆

 $\left($   $\left($   $\right)$   $\left($   $\left($   $\right)$   $\left($   $\left($   $\right)$   $\left($   $\left($   $\right)$   $\left($   $\left($   $\right)$   $\left($   $\left($   $\right)$   $\left($   $\left($   $\right)$   $\left($   $\left($   $\right)$   $\left($   $\left($   $\right)$   $\left($   $\left($   $\right)$   $\left($   $\left($   $\right)$   $\left($   $\left($   $\right)$   $\left($ 

✞ ☎

✝ ✆

✞ ☎

rule 446 <mark>| Int[(((g\_.)\*(x\_))^(m\_.)\*((a\_) + (b\_.)\*(x\_)^2)^(p\_)\*((e\_) + (f\_.)\*(x\_)^2))/(</mark> ✞ ☎  $(c_+) + (d_-)*(x_-)^2)$ , x\_Symbol] :> Int[ExpandIntegrand[(g\*x)^m\*(a + b\*x^2)^  $p*((e + f*x^2)/(c + d*x^2)), x], x]$ , FreeQ[{a, b, c, d, e, f, g, m, p}, x ]

rule 2009 <mark>Int[u\_, x\_Symbol] :> Simp[IntSum[u, x], x] /; SumQ[u]</mark>

rule 5511 <mark>Int[((a\_.) + ArcTan[(c\_.)\*(x\_)]\*(b\_.))\*((f\_.)\*(x\_))^(m\_.)\*((d\_.) + (e\_.)\*(x</mark>  $_{2})$   $^{2})$   $^{2}(q_{.})$ , x\_Symbol] :> With[{u = IntHide[(f\*x)^m\*(d + e\*x^2)^q, x]}, Sim  $p[(a + b*Arctan[c*x])$  u, x] - Simp[b\*c Int[SimplifyIntegrand[u/(1 + c<sup>-2</sup>)  $*x^2$ , x], x], x]] /; FreeQ[{a, b, c, d, e, f, m, q}, x] && ((IGtQ[q, 0] &&  $!(\text{ILtQ}[(m-1)/2, 0]$  && GtQ $[m + 2*q + 3, 0])$  ||  $(\text{IdtQ}[(m + 1)/2, 0]$  &&  $!([ItQ]q, 0]$  & & GtQ[m + 2\*q + 3, 0])) ||  $(ItQ] (m + 2*q + 1)/2, 0]$  & & !ILt  $Q[(m - 1)/2, 0])$ ✝ ✆

<span id="page-8000-0"></span>3.1243. R  $x^{-5-2p} (d+ex^2)^p (a+b \arctan(cx)) dx$ 

# **3.1243.4 Maple [F]**  $\int x^{-5-2p} (e x^2 + d)^p (a + b \arctan (cx)) dx$

input <mark>int(x^(-5-2\*p)\*(e\*x^2+d)^p\*(a+b\*arctan(c\*x)),x)</mark>

output <mark>int(x^(-5-2\*p)\*(e\*x^2+d)^p\*(a+b\*arctan(c\*x)),x)</mark> ✞ ☎

### **3.1243.5 Fricas [F]**

$$
\int x^{-5-2p} (d+ex^2)^p (a+b \arctan(cx)) dx = \int (b \arctan(cx)+a) (ex^2+d)^p x^{-2p-5} dx
$$

✞ ☎

✝ ✆

✞ ☎

<span id="page-8001-1"></span>✝ ✆

✞ ☎

 $\left( \begin{array}{cc} \text{ } & \text{ } \\ \text{ } & \text{ } \end{array} \right)$ 

<span id="page-8001-0"></span>✝ ✆

input <mark>integrate(x^(-5-2\*p)\*(e\*x^2+d)^p\*(a+b\*arctan(c\*x)),x, algorithm="fricas")</mark>

output  $integral((b*arctan(c*x) + a)*(e*x^2 + d)*px^(-2*p - 5), x)$ 

# **3.1243.6 Sympy [F(-1)]**

Timed out.

$$
\int x^{-5-2p} (d+ex^2)^p (a+b \arctan(cx)) dx = \text{Timed out}
$$

✞ ☎

✝ ✆

✞ ☎

<span id="page-8001-2"></span> $\left($   $\left($   $\right)$   $\left($   $\left($   $\right)$   $\left($   $\left($   $\right)$   $\left($   $\left($   $\right)$   $\left($   $\left($   $\right)$   $\left($   $\left($   $\right)$   $\left($   $\left($   $\right)$   $\left($   $\left($   $\right)$   $\left($   $\left($   $\right)$   $\left($   $\left($   $\right)$   $\left($   $\left($   $\right)$   $\left($   $\left($   $\right)$   $\left($ 

input <mark>integrate(x\*\*(-5-2\*p)\*(e\*x\*\*2+d)\*\*p\*(a+b\*atan(c\*x)),x)</mark>

output <mark>Timed out</mark>

### **3.1243.7 Maxima [F]**

$$
\int x^{-5-2p} (d+ex^2)^p (a+b \arctan(cx)) dx = \int (b \arctan(cx)+a) (ex^2+d)^p x^{-2p-5} dx
$$

✝ ✆

✞ ☎

<span id="page-8002-0"></span>✝ ✆

input <mark>integrate(x^(-5-2\*p)\*(e\*x^2+d)^p\*(a+b\*arctan(c\*x)),x, algorithm="maxima")</mark> ✞ ☎

```
output
b*integrate(arctan(c*x)*e^(p*log(e*x^2 + d) - 2*p*log(x))/x^5, x) + 1/2*(e
      2*x^4 - d*e*p*x^2 - d^2*(p + 1))*a*e^(p*log(e*x^2 + d) - 2*p*log(x))/(p^2)2 + 3*p + 2)*d^2*x^4
```
# **3.1243.8 Giac [F]**

$$
\int x^{-5-2p} (d+ex^2)^p (a+b \arctan(cx)) dx = \int (b \arctan(cx)+a) (ex^2+d)^p x^{-2p-5} dx
$$

✝ ✆

✞ ☎

<span id="page-8002-1"></span>✝ ✆

input <mark>integrate(x^(-5-2\*p)\*(e\*x^2+d)^p\*(a+b\*arctan(c\*x)),x, algorithm="giac")</mark> ✞ ☎

output <mark>integrate((b\*arctan(c\*x) + a)\*(e\*x^2 + d)^p\*x^(-2\*p - 5), x)</mark>

### **3.1243.9 Mupad [F(-1)]**

Timed out.

$$
\int x^{-5-2p} (d+ex^2)^p (a+b \arctan(cx)) dx = \int \frac{(a+b \operatorname{atan}(cx)) (ex^2+d)^p}{x^{2p+5}} dx
$$

✞ ☎

✝ ✆

✞ ☎

 $\left($   $\left($   $\right)$   $\left($   $\left($   $\right)$   $\left($   $\left($   $\right)$   $\left($   $\left($   $\right)$   $\left($   $\left($   $\right)$   $\left($   $\left($   $\right)$   $\left($   $\left($   $\right)$   $\left($   $\left($   $\right)$   $\left($   $\left($   $\right)$   $\left($   $\left($   $\right)$   $\left($   $\left($   $\right)$   $\left($   $\left($   $\right)$   $\left($ 

 $\text{input}$   $\frac{\text{int}((a + b*atan(c*x))*(d + e*x^2)^p)x^2(2*p + 5),x)}{h}$ 

output <mark>int(((a + b\*atan(c\*x))\*(d + e\*x^2)^p)/x^(2\*p + 5), x)</mark>

### $\int x^{-6-2p} (d+ex^2)^p (a+b \arctan(cx)) dx$ 3.1244

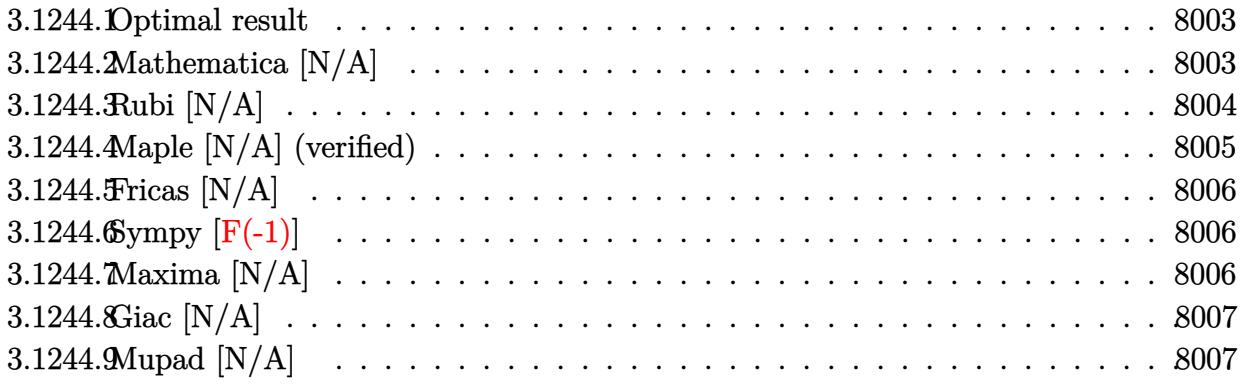

#### <span id="page-8003-0"></span>Optimal result 3.1244.1

Integrand size  $= 25$ , antiderivative size  $= 25$ 

$$
\int x^{-6-2p} (d+ex^2)^p (a+b \arctan(cx)) dx
$$
\n
$$
= -\frac{ax^{-5-2p} (d+ex^2)^{1+p} \text{Hypergeometric2F1}\left(-\frac{3}{2}, 1, \frac{1}{2}(-3-2p), -\frac{ex^2}{d}\right)}{d(5+2p)}
$$
\n
$$
+ b\text{Int}(x^{-6-2p} (d+ex^2)^p \arctan(cx), x)
$$

output  $-a*x^(-5-2*p)*(e*x^2+d)^{(p+1)*hypergeom([-3/2, 1], [-3/2-p], -e*x^2/d)/d/(5+$  $2*p$ )+b\*Unintegrable(x^(-6-2\*p)\*(e\*x^2+d)^p\*arctan(c\*x),x)

#### <span id="page-8003-1"></span>Mathematica [N/A] 3.1244.2

Not integrable

Time = 2.97 (sec), antiderivative size = 27, normalized size of antiderivative =  $1.08$ 

$$
\int x^{-6-2p} (d+ex^2)^p (a+b \arctan(cx)) dx = \int x^{-6-2p} (d+ex^2)^p (a+b \arctan(cx)) dx
$$

 $input|Interrate[x^(-6 - 2*p)*(d + e*x^2)^p*(a + b*ArcTan[c*x]),x]$ 

output Integrate  $[x^(-6 - 2*p)*(d + e*x^2)^{p*}(a + b*ArcTan[c*x]), x]$ 

<span id="page-8003-2"></span> $\int x^{-6-2p} (d+ex^2)^p (a+b \arctan(cx)) dx$ 3.1244.

# **3.1244.3 Rubi [N/A]**

Not integrable

Time  $= 0.39$  (sec), antiderivative size  $= 25$ , normalized size of antiderivative  $= 1.00$ , number of steps used = 4, number of rules used = 0,  $\frac{\text{number of rules}}{\text{integral size}}$  = 0.000, Rules used = {5517, 279, 278, 5560}

Below are the steps used by Rubi to obtain the solution. The rule number used for the transformation is given above next to the arrow. The rules definitions used are listed below.

$$
\int x^{-2p-6} (d+ex^2)^p (a + b \arctan(cx)) dx
$$
  
\n
$$
\int 5517
$$
  
\n
$$
a \int x^{-2(p+3)} (ex^2 + d)^p dx + b \int x^{-2(p+3)} (ex^2 + d)^p \arctan(cx) dx
$$
  
\n
$$
\int 279
$$
  
\n
$$
a(d+ex^2)^p \left(\frac{ex^2}{d}+1\right)^{-p} \int x^{-2(p+3)} \left(\frac{ex^2}{d}+1\right)^p dx + b \int x^{-2(p+3)} (ex^2 + d)^p \arctan(cx) dx
$$
  
\n
$$
\int 278
$$
  
\n
$$
b \int x^{-2(p+3)} (ex^2 + d)^p \arctan(cx) dx -
$$
  
\n
$$
\frac{ax^{-2p-5} (d+ex^2)^p \left(\frac{ex^2}{d}+1\right)^{-p} \text{Hypergeometric2F1} \left(\frac{1}{2}(-2p-5), -p, \frac{1}{2}(-2p-3), -\frac{ex^2}{d}\right)}{2p+5}
$$
  
\n
$$
\int 5560
$$
  
\n
$$
b \int x^{-2(p+3)} (ex^2 + d)^p \arctan(cx) dx -
$$
  
\n
$$
\frac{ax^{-2p-5} (d+ex^2)^p \left(\frac{ex^2}{d}+1\right)^{-p} \text{Hypergeometric2F1} \left(\frac{1}{2}(-2p-5), -p, \frac{1}{2}(-2p-3), -\frac{ex^2}{d}\right)}{2p+5}
$$

✝ ✆

✞ ☎

✝ ✆

input <mark>Int[x^(-6 - 2\*p)\*(d + e\*x^2)^p\*(a + b\*ArcTan[c\*x]),x]</mark> ✞ ☎

output <mark>\$Aborted</mark>

### **3.1244.3.1 Defintions of rubi rules used**

rule 278 <mark>Int[((c\_.)\*(x\_))^(m\_.)\*((a\_) + (b\_.)\*(x\_)^2)^(p\_), x\_Symbol] :> Simp[a^p\*((</mark> ✞ ☎  $c*x)^{m + 1}/(c*(m + 1))$ \*Hypergeometric2F1[-p,  $(m + 1)/2$ ,  $(m + 1)/2 + 1$ , (  $-b$  (x^2/a)], x] /; FreeQ[{a, b, c, m, p}, x] && !IGtQ[p, 0] && (ILtQ[p, 0] ] || GtQ[a, 0]) ✝ ✆

rule 279 <mark>Int[((c\_.)\*(x\_))^(m\_.)\*((a\_) + (b\_.)\*(x\_)^2)^(p\_), x\_Symbol] :> Simp[a^IntP</mark>  $art[p)*(a + b*x^2)^\text{TracPart}[p]/(1 + b*(x^2/a))^\text{TracPart}[p])$  Int $[(c*x)^\text{Tm*}]$  $(1 + b*(x^2/a))^p$ , x], x] /; FreeQ[{a, b, c, m, p}, x] && !IGtQ[p, 0] && !(ILtQ[p, 0] || GtQ[a, 0]) ✝ ✆

✞ ☎

```
rule 5517 <u>Int [(ArcTan[(c_.)*(x_)]*(b_.) + (a_))*((f_.)*(x_))^(m_.)*((d_) + (e_.)*(x_)</u>
     ✞ ☎
     ^2)^(q_.), x_Symbol] :> Simp[a Int[(f*x)^m*(d + e*x^2)^q, x], x] + Simp[b
       Int[(f*x)^m*(d + e*x^2)^q*ArcTan[c*x], x], x] /; FreeQ[{a, b, c, d, e, f
     , m, q}, x]
     ✝ ✆
```
rule 5560 <mark>Int[((a\_.) + ArcTan[(c\_.)\*(x\_)]\*(b\_.))^(p\_.)\*(u\_.), x\_Symbol] :> Unintegrab</mark> ✞ ☎  $le[u*(a + b*ArcTan[c*x])^p, x]$  /; FreeQ[{a, b, c, p}, x] && (EqQ[u, 1] || M  $atchQ[u, ((d_-) + (e_-)*x)^(q_-) /; FreeQ[[d, e, q], x]] || MatchQ[u, ((f_-))$  $(\ast x)^{m}(\mathfrak{m}_-,\ast((d_-)) + (e_-,\ast x)^{m}(q_-), )$  /; FreeQ[{d, e, f, m, q}, x]] || MatchQ[ u,  $((d_{-}) + (e_{-}) * x^2)^(q_{-})$  /; FreeQ[{d, e, q}, x]] || MatchQ[u,  $((f_{-}) * x)$  $\hat{m}(m_-,)*((d_-,) + (e_-,)*x^2)\hat{q}(q_+)$  /; FreeQ[{d, e, f, m, q}, x]]) ✝ ✆

### <span id="page-8005-0"></span>**3.1244.4 Maple [N/A] (verified)**

Not integrable

Time  $= 0.61$  (sec), antiderivative size  $= 25$ , normalized size of antiderivative  $= 1.00$ 

$$
\int x^{-6-2p} (e x^2 + d)^p (a + b \arctan (cx)) dx
$$

✝ ✆

<span id="page-8005-1"></span> $\left( \begin{array}{cc} \text{ } & \text{ } \\ \text{ } & \text{ } \end{array} \right)$ 

input <mark>| int(x^(-6-2\*p)\*(e\*x^2+d)^p\*(a+b\*arctan(c\*x)),x)</mark> ✞ ☎

output <mark>| int(x^(-6-2\*p)\*(e\*x^2+d)^p\*(a+b\*arctan(c\*x)),x)</mark> ✞ ☎

### **3.1244.5 Fricas [N/A]**

Not integrable

Time  $= 0.30$  (sec), antiderivative size  $= 27$ , normalized size of antiderivative  $= 1.08$ 

$$
\int x^{-6-2p} (d+ex^2)^p (a+b \arctan(cx)) dx = \int (b \arctan(cx)+a) (ex^2+d)^p x^{-2p-6} dx
$$

✞ ☎

 $\left($   $\left($   $\right)$   $\left($   $\left($   $\right)$   $\left($   $\right)$   $\left($   $\left($   $\right)$   $\left($   $\left($   $\right)$   $\left($   $\left($   $\right)$   $\left($   $\right)$   $\left($   $\left($   $\right)$   $\left($   $\left($   $\right)$   $\left($   $\right)$   $\left($   $\left($   $\right)$   $\left($   $\left($   $\right)$   $\left($   $\left($   $\right)$   $\left($ 

✞ ☎

<span id="page-8006-0"></span>✝ ✆

input <mark>integrate(x^(-6-2\*p)\*(e\*x^2+d)^p\*(a+b\*arctan(c\*x)),x, algorithm="fricas")</mark>

output <mark>integral((b\*arctan(c\*x) + a)\*(e\*x^2 + d)^p\*x^(-2\*p - 6), x)</mark>

# **3.1244.6 Sympy [F(-1)]**

Timed out.

$$
\int x^{-6-2p} (d + e x^2)^p (a + b \arctan(cx)) dx = \text{Timed out}
$$

✞ ☎

✝ ✆

✞ ☎

<span id="page-8006-1"></span>✝ ✆

input <mark>integrate(x\*\*(-6-2\*p)\*(e\*x\*\*2+d)\*\*p\*(a+b\*atan(c\*x)),x)</mark>

output <mark>Timed out</mark>

# **3.1244.7 Maxima [N/A]**

Not integrable

Time  $= 0.60$  (sec), antiderivative size  $= 27$ , normalized size of antiderivative  $= 1.08$ 

$$
\int x^{-6-2p} (d + ex^2)^p (a + b \arctan(cx)) dx = \int (b \arctan(cx) + a) (ex^2 + d)^p x^{-2p-6} dx
$$

✞ ☎

✝ ✆

✞ ☎

<span id="page-8006-2"></span>✝ ✆

input <mark>integrate(x^(-6-2\*p)\*(e\*x^2+d)^p\*(a+b\*arctan(c\*x)),x, algorithm="maxima")</mark>

output <mark>integrate((b\*arctan(c\*x) + a)\*(e\*x^2 + d)^p\*x^(-2\*p - 6), x)</mark>

#### 3.1244. R  $x^{-6-2p} (d+ex^2)^p (a+b \arctan(cx)) dx$

### **3.1244.8 Giac [N/A]**

Not integrable

Time  $= 3.32$  (sec), antiderivative size  $= 27$ , normalized size of antiderivative  $= 1.08$ 

$$
\int x^{-6-2p} (d+ex^2)^p (a+b \arctan(cx)) dx = \int (b \arctan(cx)+a) (ex^2+d)^p x^{-2p-6} dx
$$

✞ ☎

 $\left($   $\left($   $\right)$   $\left($   $\left($   $\right)$   $\left($   $\right)$   $\left($   $\left($   $\right)$   $\left($   $\left($   $\right)$   $\left($   $\left($   $\right)$   $\left($   $\right)$   $\left($   $\left($   $\right)$   $\left($   $\left($   $\right)$   $\left($   $\right)$   $\left($   $\left($   $\right)$   $\left($   $\left($   $\right)$   $\left($   $\left($   $\right)$   $\left($ 

✞ ☎

<span id="page-8007-0"></span>✝ ✆

input integrate(x^(-6-2\*p)\*(e\*x^2+d)^p\*(a+b\*arctan(c\*x)),x, algorithm="giac")

output <mark>integrate((b\*arctan(c\*x) + a)\*(e\*x^2 + d)^p\*x^(-2\*p - 6), x)</mark>

# **3.1244.9 Mupad [N/A]**

Not integrable

Time  $= 0.82$  (sec), antiderivative size  $= 29$ , normalized size of antiderivative  $= 1.16$ 

$$
\int x^{-6-2p} (d+ex^2)^p (a+b \arctan(cx)) dx = \int \frac{(a+b \operatorname{atan}(cx)) (ex^2+d)^p}{x^{2p+6}} dx
$$

✝ ✆

✞ ☎

✝ ✆

 $\text{input}$   $\frac{\text{int}((a + b*atan(c*x))*(d + e*x^2)^p)x^2(2*p + 6),x)}{h}$ ✞ ☎

output <mark>int(((a + b\*atan(c\*x))\*(d + e\*x^2)^p)/x^(2\*p + 6), x)</mark>

### $\int x^{-7-2p} (d+ex^2)^p (a+b \arctan(cx)) dx$ 3.1245

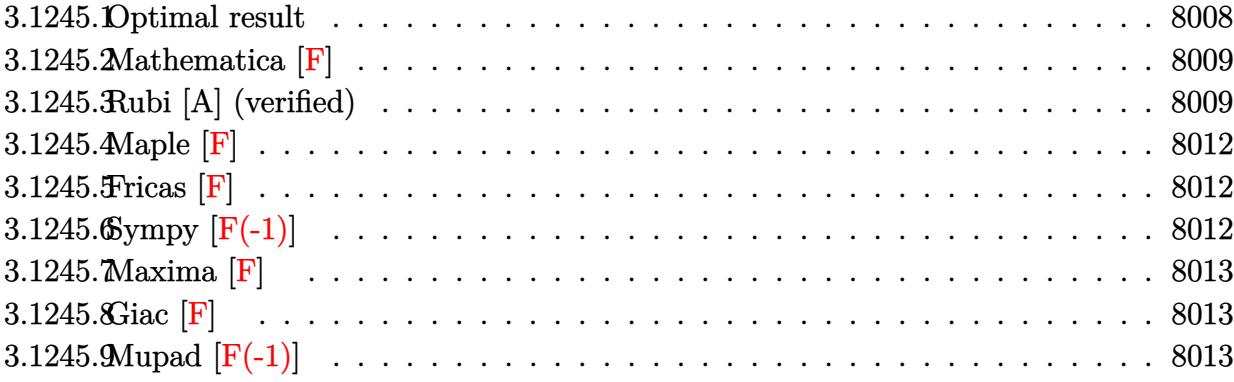

#### <span id="page-8008-0"></span>3.1245.1 Optimal result

Integrand size  $= 25$ , antiderivative size  $= 466$ 

$$
\int x^{-7-2p} (d+ex^2)^p (a+ b \arctan(cx)) dx =
$$
\n
$$
-\frac{b(2e^2+2c^2de(1+p)+c^4d^2(2+3p+p^2)) x^{-5-2p} (d+ex^2)^p (1+\frac{ex^2}{d})^{-p} \text{ AppellF1}\left(\frac{1}{2}(-5-2p),1,-1\right)}{2c^3d^2(1+p)(2+p)(3+p)(5+2p)}
$$
\n
$$
-\frac{e^2x^{-2(1+p)}(d+ex^2)^{1+p} (a+ b \arctan(cx))}{d^3(1+p)(2+p)(3+p)}
$$
\n
$$
+\frac{ex^{-2(2+p)}(d+ex^2)^{1+p} (a+ b \arctan(cx))}{d^2(2+p)(3+p)} - \frac{x^{-2(3+p)}(d+ex^2)^{1+p} (a+ b \arctan(cx))}{2d(3+p)}
$$
\n
$$
+ \frac{be(e+c^2d(1+p)) x^{-5-2p} (d+ex^2)^p (1+\frac{ex^2}{d})^{-p} \text{ Hypergeometric2F1}\left(\frac{1}{2}(-5-2p),-1-p,\frac{1}{2}(-3-2p),-1-\frac{1}{2}(-3-2p)\right)}{c^3d^2(1+p)(2+p)(3+p)(5+2p)}
$$
\n
$$
-\frac{be^2x^{-3-2p} (d+ex^2)^p (1+\frac{ex^2}{d})^{-p} \text{ Hypergeometric2F1}\left(\frac{1}{2}(-3-2p),-1-p,\frac{1}{2}(-1-2p),-\frac{ex^2}{d}\right)}{cd^2(1+p)(2+p)(3+p)(3+2p)}
$$

output  $-1/2*b*(2*e^2+2*c^2*d*e*(p+1)+c^4*d^2*(p^2+3*p+2))*x^(-5-2*p)*(e*x^2+d)^p*$ AppellF1(-5/2-p,1,-1-p,-3/2-p,-c^2\*x^2,-e\*x^2/d)/c^3/d^2/(3+p)/(5+2\*p)/(p^ 2+3\*p+2)/((1+e\*x^2/d)^p)-e^2\*(e\*x^2+d)^(p+1)\*(a+b\*arctan(c\*x))/d^3/(2+p)/(  $p^2+4*p+3)/(x^2(2*p+2))+e*(e*x^2+d)^2(p+1)*(a+b*arctan(c*x))/d^2/(2+p)/(3+p)$  $/(x^{(4+2*p))-1/2*(e*x^{2}+d)^{(p+1)*(a+b*arctan(c*x))/d/(3+p)/(x^{(6+2*p))+b*e}$  $*(e+c^2*d*(p+1))*x^(-5-2*p)*(e*x^2+d)^p*hypergeom([-1-p, -5/2-p], [-3/2-p],$ -e\*x^2/d)/c^3/d^2/(3+p)/(5+2\*p)/(p^2+3\*p+2)/((1+e\*x^2/d)^p)-b\*e^2\*x^(-3-2\*  $p*(e*x^2+d)^{p*hypergeom([-1-p, -3/2-p], [-1/2-p], -e*x^2/d)/(c/d^2/(p^2+3*pi+1))}$  $2)/(2*p^2+9*p+9)/((1+e*x^2/d)^p)$ 

#### <span id="page-8009-0"></span>3.1245.2 Mathematica  $|F|$

$$
\int x^{-7-2p} (d+ex^2)^p (a+b \arctan(cx)) dx = \int x^{-7-2p} (d+ex^2)^p (a+b \arctan(cx)) dx
$$

input  $\frac{1}{\pi}$  Integrate  $[x^(-7 - 2*p)*(d + e*x^2)^p*(a + b*ArcTan[c*x]),x]$ 

output Integrate  $[x^(-7 - 2*p)*(d + e*x^2)^p*(a + b*ArcTan[c*x]), x]$ 

#### <span id="page-8009-1"></span>Rubi [A] (verified) 3.1245.3

Time = 1.53 (sec), antiderivative size = 432, normalized size of antiderivative = 0.93, number of steps used = 4, number of rules used = 4,  $\frac{\text{number of rules}}{\text{integrand size}}$  = 0.160, Rules used  $=\{5511, 27, 7276, 2009\}$ 

Below are the steps used by Rubi to obtain the solution. The rule number used for the transformation is given above next to the arrow. The rules definitions used are listed below.

$$
\int x^{-2p-7} (d+ex^2)^p (a+b \arctan(cx)) dx
$$
  
\n
$$
\int 5511
$$
  
\n
$$
-bc \int -\frac{x^{-2(p+3)}(ex^2+d)^{p+1} (2e^2x^4 - 2de(p+1)x^2 + d^2(p+1)(p+2))}{2d^3(p+1)(p+2)(p+3)(c^2x^2+1)} dx -
$$
  
\n
$$
\frac{e^2x^{-2(p+1)}(d+ex^2)^{p+1} (a+b \arctan(cx))}{d^3(p+1)(p+2)(p+3)} + \frac{ex^{-2(p+2)}(d+ex^2)^{p+1} (a+b \arctan(cx))}{d^2(p+2)(p+3)}
$$
  
\n
$$
\frac{x^{-2(p+3)}(d+ex^2)^{p+1} (a+b \arctan(cx))}{2d(p+3)}
$$

$$
\int_{0}^{1} \frac{27}{27} \frac{bc \int \frac{x^{-2(p+3)} (ex^2 + d)^{p+1} (2e^2 x^4 - 2de(p+1)x^2 + d^2(p+1)(p+2))}{c^3 x^2 + 1} dx}{2d^3 (p+1)(p+2)(p+3)} d\bar{x} - \\ \frac{e^2 x^{-2(p+1)} (d + e x^2)^{p+1} (a + b \arctan (cx))}{d^3 (p+1)(p+2)(p+3)} + \frac{e x^{-2(p+2)} (d + e x^2)^{p+1} (a + b \arctan (cx))}{2d(p+3)} - \\ \frac{x^{-2(p+3)} (d + e x^2)^{p+1} (a + b \arctan (cx))}{2d(p+3)}
$$
\n
$$
\int_{0}^{1} 7276
$$
\n
$$
\frac{bc \int \left(-\frac{2e(d(p+1)e^2 + e)x^{-2(p+3)} (ex^2 + d)^{p+1}}{c^4} + \frac{2e^2 x^{2 - 2(p+3)} (ex^2 + d)^{p+1}}{c^2} + \frac{(2d^2 c^4 + d^2 p^2 c^4 + 3d^2 p c^4 + 2d c c^2 + 2de p c^2 + 2e^2)x^{-2(p+3)} (ex^2 + 2e^2)x}{c^4 (c^2 x^2 + 1)}\right)}{2d^3 (p+1)(p+2)(p+3)}
$$
\n
$$
\frac{e^2 x^{-2(p+1)} (d + e x^2)^{p+1} (a + b \arctan (cx))}{d^3 (p+1)(p+2)(p+3)} + \frac{ex^{-2(p+2)} (d + e x^2)^{p+1} (a + b \arctan (cx))}{d^2 (p+2)(p+3)} - \\ \frac{x^{-2(p+3)} (d + e x^2)^{p+1} (a + b \arctan (cx))}{2d(p+3)}
$$
\n
$$
\int_{0}^{2} 2009
$$
\n
$$
-\frac{e^2 x^{-2(p+1)} (d + e x^2)^{p+1} (a + b \arctan (cx))}{d^3 (p+1)(p+2)(p+3)} + \frac{ex^{-2(p+2)} (d + e x^2)^{p+1} (a + b \arctan (cx))}{d^2 (p+2)(p+3)} - \\ \frac{e
$$

 $\text{input}$   $\frac{\text{Int}[x^(-7 - 2*p)*(d + e*x^2)^p*(a + b*Arctan[c*x]),x]}{x}$ 

output <mark>-((e^2\*(d + e\*x^2)^(1 + p)\*(a + b\*ArcTan[c\*x]))/(d^3\*(1 + p)\*(2 + p)\*(3 +</mark>  $p)*x^(2*(1 + p))) + (e*(d + e*x^2)^(1 + p)*(a + b*ArcTan[c*x]))/(d^2*(2 + p))$  $p)*(3 + p)*x^(2*(2 + p)) - ((d + e*x^2)^(1 + p)*(a + b*ArcTan[c*x]))/(2*)$  $d*(3 + p)*x^-(2*(3 + p))) + (b*c*(-((d*(2*e^2 + 2*c^2)*d*e*(1 + p) + c^4*d^2)))$  $*(2 + 3*p + p^2))*x^(-5 - 2*p)*(d + e*x^2)*p*AppellF1[-5/2 - p, -1 - p, 1,$  $-3/2$  - p,  $-((e*x^2)/d)$ ,  $-(c^2*x^2)$ ])/(c<sup>-</sup>4\*(5 + 2\*p)\*(1 + (e\*x<sup>-2</sup>)/d)<sup>-</sup>p)) +  $(2*d*e*(e + c^2*d*(1 + p))*x^(-5 - 2*p)*(d + e*x^2))^p*Hypergeometric2F1[(q^2 + q^2)]=1$  $-5 - 2*p$ )/2,  $-1 - p$ ,  $(-3 - 2*p)$ /2,  $-((e*x^2)/d)]$ )/(c<sup>-2</sup>\*(5 + 2\*p)\*(1 + (e\*x  $(2)/d$ )<sup>o</sup>p) - (2\*d\*e<sup>o</sup>2\*x<sup>o</sup>(-3 - 2\*p)\*(d + e\*x<sup>o</sup>2)<sup>o</sup>p\*Hypergeometric2F1[(-3 - 2\* p)/2, -1 - p,  $(-1 - 2*p)/2$ ,  $-((e*x^2)/d)]/(c^2*(3 + 2*p)*(1 + (e*x^2)/d)^2)$ p)))/(2\*d<sup>-</sup>3\*(1 + p)\*(2 + p)\*(3 + p))

✞ ☎

✝ ✆

✞ ☎

✞ ☎

✝ ✆

✞ ☎

✞ ☎

<span id="page-8011-0"></span> $\left($   $\left($   $\right)$   $\left($   $\left($   $\right)$   $\left($   $\left($   $\right)$   $\left($   $\left($   $\right)$   $\left($   $\left($   $\right)$   $\left($   $\left($   $\right)$   $\left($   $\left($   $\right)$   $\left($   $\left($   $\right)$   $\left($   $\left($   $\right)$   $\left($   $\left($   $\right)$   $\left($   $\left($   $\right)$   $\left($   $\left($   $\right)$   $\left($ 

**3.1245.3.1 Defintions of rubi rules used**

rule 27|<mark>Int[(a\_)\*(Fx\_), x\_Symbol] :> Simp[a Int[Fx, x], x] /; FreeQ[a, x] && !Ma</mark>  $tchQ[Fx, (b_)*(Gx_)/; FreeQ[b, x]]$  $\left( \begin{array}{cc} \bullet & \bullet & \bullet \\ \bullet & \bullet & \bullet \end{array} \right)$ 

rule 2009 <mark>Int[u\_, x\_Symbol] :> Simp[IntSum[u, x], x] /; SumQ[u]</mark>

rule 5511 <mark>| Int[((a\_.) + ArcTan[(c\_.)\*(x\_)]\*(b\_.))\*((f\_.)\*(x\_))^(m\_.)\*((d\_.) + (e\_.)\*(x</mark>  $_{2})^2$  (q\_.), x\_Symbol] :> With[{u = IntHide[(f\*x)^m\*(d + e\*x^2)^q, x]}, Sim  $p[(a + b*ArcTan[c*x]) \t u, x] - Simp[b*c Int[SimpleIntegrand[u/(1 + c<sup>2</sup>)]$  $*x^2$ , x], x], x]] /; FreeQ[{a, b, c, d, e, f, m, q}, x] && ((IGtQ[q, 0] &&  $!(\text{TLtQ}[(m-1)/2, 0]$  && GtQ $[m + 2*q + 3, 0]))$  ||  $(\text{IGtQ}[(m+1)/2, 0]$  &&  $!([ItQ[q, 0] \& dt \& \frac{1}{2} \& -2 \times q + 3, 0]) \mid | (ItLQ[(m + 2 \times q + 1)/2, 0] \& t \in [ItQ]$  $Q[(m - 1)/2, 0])$ ✝ ✆

rule 7276 <mark>Int[(u\_)/((a\_) + (b\_.)\*(x\_)^(n\_)), x\_Symbol] :> With[{v = RationalFunctionE</mark>  $x$ pand[u/(a + b\*x^n), x]}, Int[v, x] /; SumQ[v]] /; FreeQ[{a, b}, x] && IGtQ [n, 0]

**3.1245.4** Maple [F]  

$$
\int x^{-7-2p} (e x^2 + d)^p (a + b \arctan (cx)) dx
$$

input <mark>| int(x^(-7-2\*p)\*(e\*x^2+d)^p\*(a+b\*arctan(c\*x)),x)</mark>

output <mark>int(x^(-7-2\*p)\*(e\*x^2+d)^p\*(a+b\*arctan(c\*x)),x)</mark> ✞ ☎

### **3.1245.5 Fricas [F]**

$$
\int x^{-7-2p} (d+ex^2)^p (a+b \arctan(cx)) dx = \int (b \arctan(cx) + a) (ex^2+d)^p x^{-2p-7} dx
$$

✞ ☎

✝ ✆

✞ ☎

<span id="page-8012-1"></span>✝ ✆

✞ ☎

 $\left( \begin{array}{cc} \bullet & \bullet & \bullet \\ \bullet & \bullet & \bullet \end{array} \right)$ 

<span id="page-8012-0"></span>✝ ✆

input integrate(x^(-7-2\*p)\*(e\*x^2+d)^p\*(a+b\*arctan(c\*x)),x, algorithm="fricas")

output  $integral((b*arctan(c*x) + a)*(e*x^2 + d)*px^(-2*p - 7), x)$ 

# **3.1245.6 Sympy [F(-1)]**

Timed out.

$$
\int x^{-7-2p} (d+ex^2)^p (a+b \arctan(cx)) dx = \text{Timed out}
$$

✞ ☎

✝ ✆

✞ ☎

<span id="page-8012-2"></span> $\left($   $\left($   $\right)$   $\left($   $\left($   $\right)$   $\left($   $\left($   $\right)$   $\left($   $\left($   $\right)$   $\left($   $\left($   $\right)$   $\left($   $\left($   $\right)$   $\left($   $\left($   $\right)$   $\left($   $\left($   $\right)$   $\left($   $\left($   $\right)$   $\left($   $\left($   $\right)$   $\left($   $\left($   $\right)$   $\left($   $\left($   $\right)$   $\left($ 

input integrate(x\*\*(-7-2\*p)\*(e\*x\*\*2+d)\*\*p\*(a+b\*atan(c\*x)),x)

output <mark>Timed out</mark>

### **3.1245.7 Maxima [F]**

$$
\int x^{-7-2p} (d+ex^2)^p (a+b \arctan(cx)) dx = \int (b \arctan(cx)+a) (ex^2+d)^p x^{-2p-7} dx
$$

✝ ✆

✞ ☎

<span id="page-8013-0"></span>✝ ✆

input <mark>integrate(x^(-7-2\*p)\*(e\*x^2+d)^p\*(a+b\*arctan(c\*x)),x, algorithm="maxima")</mark> ✞ ☎

```
output
b*integrate(arctan(c*x)*e^(p*log(e*x^2 + d) - 2*p*log(x))/x^7, x) - 1/2*(2
      *e^3*x^6 - 2*d*e^2*p*x^4 + (p^2 + p)*d^2*e*x^2 + (p^2 + 3*p + 2)*d^3)*a*e^2(p*log(e*x^2 + d) - 2*p*log(x))/(p^3 + 6*p^2 + 11*p + 6)*d^3*x^6)
```
### **3.1245.8 Giac [F]**

$$
\int x^{-7-2p} (d + e x^2)^p (a + b \arctan(cx)) dx = \int (b \arctan(cx) + a) (e x^2 + d)^p x^{-2p-7} dx
$$

✞ ☎

✝ ✆

✞ ☎

<span id="page-8013-1"></span>✝ ✆

input <mark>integrate(x^(-7-2\*p)\*(e\*x^2+d)^p\*(a+b\*arctan(c\*x)),x, algorithm="giac")</mark>

output <mark>integrate((b\*arctan(c\*x) + a)\*(e\*x^2 + d)^p\*x^(-2\*p - 7), x)</mark>

# **3.1245.9 Mupad [F(-1)]**

Timed out.

$$
\int x^{-7-2p} (d+ex^2)^p (a+b \arctan(cx)) dx = \int \frac{(a+b \operatorname{atan}(cx)) (ex^2+d)^p}{x^{2p+7}} dx
$$

✞ ☎

✝ ✆

✞ ☎

 $\left($   $\left($   $\right)$   $\left($   $\left($   $\right)$   $\left($   $\left($   $\right)$   $\left($   $\left($   $\right)$   $\left($   $\left($   $\right)$   $\left($   $\left($   $\right)$   $\left($   $\left($   $\right)$   $\left($   $\left($   $\right)$   $\left($   $\left($   $\right)$   $\left($   $\left($   $\right)$   $\left($   $\left($   $\right)$   $\left($   $\left($   $\right)$   $\left($ 

 $\text{input}$   $\frac{\text{int}((a + b*atan(c*x))*(d + e*x^2)^p)x^2(2*p + 7),x)}{h}$ 

output <mark>int(((a + b\*atan(c\*x))\*(d + e\*x^2)^p)/x^(2\*p + 7), x)</mark>

### $\int x^{-8-2p} (d+ex^2)^p (a+b \arctan(cx)) dx$ 3.1246

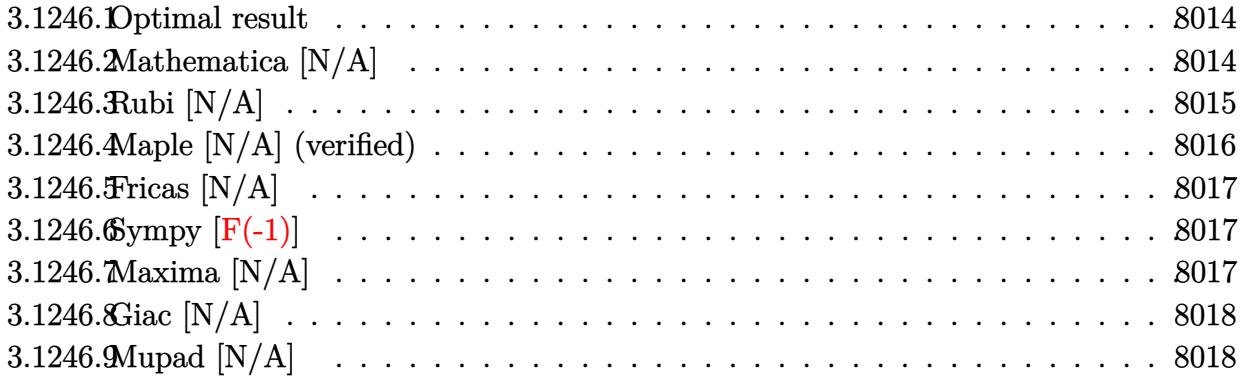

#### <span id="page-8014-0"></span>Optimal result 3.1246.1

Integrand size  $= 25$ , antiderivative size  $= 25$ 

$$
\int x^{-8-2p} (d+ex^2)^p (a+b \arctan(cx)) dx
$$
\n
$$
= -\frac{ax^{-7-2p} (d+ex^2)^{1+p} \text{Hypergeometric2F1}\left(-\frac{5}{2}, 1, \frac{1}{2}(-5-2p), -\frac{ex^2}{d}\right)}{d(7+2p)}
$$
\n
$$
+ b\text{Int}(x^{-8-2p} (d+ex^2)^p \arctan(cx), x)
$$

output -a\*x<sup>^</sup>(-7-2\*p)\*(e\*x<sup>^</sup>2+d)<sup>^</sup>(p+1)\*hypergeom([-5/2, 1],[-5/2-p],-e\*x<sup>^</sup>2/d)/d/(7+  $2*p$ )+b\*Unintegrable(x^(-8-2\*p)\*(e\*x^2+d)^p\*arctan(c\*x),x)

#### <span id="page-8014-1"></span>Mathematica [N/A] 3.1246.2

Not integrable

Time = 2.50 (sec), antiderivative size = 27, normalized size of antiderivative =  $1.08$ 

$$
\int x^{-8-2p} (d+ex^2)^p (a+b \arctan(cx)) dx = \int x^{-8-2p} (d+ex^2)^p (a+b \arctan(cx)) dx
$$

 $input|Interrate[x^(-8 - 2*p)*(d + e*x^2)^p*(a + b*ArcTan[c*x]),x]$ 

output Integrate  $[x^(-8 - 2*p)*(d + e*x^2)^{p*(a + b*ArcTan[c*x]), x]$ 

<span id="page-8014-2"></span> $\int x^{-8-2p} (d+ex^2)^p (a+b \arctan(cx)) dx$ 3.1246.

# **3.1246.3 Rubi [N/A]**

Not integrable

Time  $= 0.39$  (sec), antiderivative size  $= 25$ , normalized size of antiderivative  $= 1.00$ , number of steps used = 4, number of rules used = 0,  $\frac{\text{number of rules}}{\text{integral size}}$  = 0.000, Rules used = {5517, 279, 278, 5560}

Below are the steps used by Rubi to obtain the solution. The rule number used for the transformation is given above next to the arrow. The rules definitions used are listed below.

$$
\int x^{-2p-8} (d+ex^2)^p (a + b \arctan(cx)) dx
$$
  
\n
$$
\int 5517
$$
  
\n
$$
a \int x^{-2(p+4)} (ex^2 + d)^p dx + b \int x^{-2(p+4)} (ex^2 + d)^p \arctan(cx) dx
$$
  
\n
$$
\int 279
$$
  
\n
$$
a(d+ex^2)^p \left(\frac{ex^2}{d}+1\right)^{-p} \int x^{-2(p+4)} \left(\frac{ex^2}{d}+1\right)^p dx + b \int x^{-2(p+4)} (ex^2 + d)^p \arctan(cx) dx
$$
  
\n
$$
\int 278
$$
  
\n
$$
b \int x^{-2(p+4)} (ex^2 + d)^p \arctan(cx) dx -
$$
  
\n
$$
ax^{-2p-7} (d+ex^2)^p \left(\frac{ex^2}{d}+1\right)^{-p}
$$
 Hypergeometric2F1
$$
\left(\frac{1}{2}(-2p-7), -p, \frac{1}{2}(-2p-5), -\frac{ex^2}{d}\right)
$$
  
\n
$$
2p+7
$$
  
\n
$$
\int 5560
$$
  
\n
$$
b \int x^{-2(p+4)} (ex^2 + d)^p \arctan(cx) dx -
$$
  
\n
$$
ax^{-2p-7} (d+ex^2)^p \left(\frac{ex^2}{d}+1\right)^{-p}
$$
 Hypergeometric2F1
$$
\left(\frac{1}{2}(-2p-7), -p, \frac{1}{2}(-2p-5), -\frac{ex^2}{d}\right)
$$
  
\n
$$
2p+7
$$
  
\n
$$
\frac{2p+7}{d+2p+2q+2q+2q+2q+1}
$$

✝ ✆

✞ ☎

✝ ✆

input <mark>Int[x^(-8 - 2\*p)\*(d + e\*x^2)^p\*(a + b\*ArcTan[c\*x]),x]</mark> ✞ ☎

output <mark>\$Aborted</mark>

### **3.1246.3.1 Defintions of rubi rules used**

rule 278 <mark>Int[((c\_.)\*(x\_))^(m\_.)\*((a\_) + (b\_.)\*(x\_)^2)^(p\_), x\_Symbol] :> Simp[a^p\*((</mark> ✞ ☎  $c*x)^{m + 1}/(c*(m + 1))$ \*Hypergeometric2F1[-p,  $(m + 1)/2$ ,  $(m + 1)/2 + 1$ , (  $-b$  (x^2/a)], x] /; FreeQ[{a, b, c, m, p}, x] && !IGtQ[p, 0] && (ILtQ[p, 0] ] || GtQ[a, 0]) ✝ ✆

rule 279 <mark>Int[((c\_.)\*(x\_))^(m\_.)\*((a\_) + (b\_.)\*(x\_)^2)^(p\_), x\_Symbol] :> Simp[a^IntP</mark> ✞ ☎  $art[p)*(a + b*x^2)^\text{TracPart}[p]/(1 + b*(x^2/a))^\text{TracPart}[p])$  Int $[(c*x)^\text{Tm*}]$  $(1 + b*(x^2/a))^p$ , x], x] /; FreeQ[{a, b, c, m, p}, x] && !IGtQ[p, 0] && !(ILtQ[p, 0] || GtQ[a, 0]) ✝ ✆

```
rule 5517 <u>Int [(ArcTan[(c_.)*(x_)]*(b_.) + (a_))*((f_.)*(x_))^(m_.)*((d_) + (e_.)*(x_)</u>
     ✞ ☎
     ^2)^(q_.), x_Symbol] :> Simp[a Int[(f*x)^m*(d + e*x^2)^q, x], x] + Simp[b
       Int[(f*x)^m*(d + e*x^2)^q*ArcTan[c*x], x], x] /; FreeQ[{a, b, c, d, e, f
     , m, q}, x]
     ✝ ✆
```
rule 5560 <mark>Int[((a\_.) + ArcTan[(c\_.)\*(x\_)]\*(b\_.))^(p\_.)\*(u\_.), x\_Symbol] :> Unintegrab</mark> ✞ ☎  $le[u*(a + b*ArcTan[c*x])^p, x]$  /; FreeQ[{a, b, c, p}, x] && (EqQ[u, 1] || M  $atchQ[u, ((d_-) + (e_-)*x)^(q_-) /; FreeQ[[d, e, q], x]] || MatchQ[u, ((f_-))$  $(\ast x)^{m}(\mathfrak{m}_-,\ast((d_-)) + (e_-,\ast x)^{m}(q_-), )$  /; FreeQ[{d, e, f, m, q}, x]] || MatchQ[ u,  $((d_{-}) + (e_{-}) * x^2)^(q_{-})$  /; FreeQ[{d, e, q}, x]] || MatchQ[u,  $((f_{-}) * x)$  $\hat{m}(m_-,)*((d_-,) + (e_-,)*x^2)\hat{q}(q_+)$  /; FreeQ[{d, e, f, m, q}, x]]) ✝ ✆

### <span id="page-8016-0"></span>**3.1246.4 Maple [N/A] (verified)**

Not integrable

Time  $= 0.86$  (sec), antiderivative size  $= 25$ , normalized size of antiderivative  $= 1.00$ 

$$
\int x^{-8-2p} (e x^2 + d)^p (a + b \arctan (cx)) dx
$$

✝ ✆

<span id="page-8016-1"></span>✝ ✆

input <mark>| int(x^(-8-2\*p)\*(e\*x^2+d)^p\*(a+b\*arctan(c\*x)),x)</mark> ✞ ☎

output <mark>| int(x^(-8-2\*p)\*(e\*x^2+d)^p\*(a+b\*arctan(c\*x)),x)</mark> ✞ ☎

### **3.1246.5 Fricas [N/A]**

Not integrable

Time  $= 0.28$  (sec), antiderivative size  $= 27$ , normalized size of antiderivative  $= 1.08$ 

$$
\int x^{-8-2p} (d+ex^2)^p (a+b \arctan(cx)) dx = \int (b \arctan(cx)+a) (ex^2+d)^p x^{-2p-8} dx
$$

✞ ☎

 $\left($   $\left($   $\right)$   $\left($   $\left($   $\right)$   $\left($   $\left($   $\right)$   $\left($   $\left($   $\right)$   $\left($   $\left($   $\right)$   $\left($   $\left($   $\right)$   $\left($   $\left($   $\right)$   $\left($   $\left($   $\right)$   $\left($   $\left($   $\right)$   $\left($   $\left($   $\right)$   $\left($   $\left($   $\right)$   $\left($   $\left($   $\right)$   $\left($ 

✞ ☎

<span id="page-8017-0"></span>✝ ✆

input <mark>integrate(x^(-8-2\*p)\*(e\*x^2+d)^p\*(a+b\*arctan(c\*x)),x, algorithm="fricas")</mark>

output <mark>integral((b\*arctan(c\*x) + a)\*(e\*x^2 + d)^p\*x^(-2\*p - 8), x)</mark>

# **3.1246.6 Sympy [F(-1)]**

Timed out.

$$
\int x^{-8-2p} (d+ex^2)^p (a+b \arctan(cx)) dx = \text{Timed out}
$$

✞ ☎

✝ ✆

✞ ☎

<span id="page-8017-1"></span>✝ ✆

input <mark>integrate(x\*\*(-8-2\*p)\*(e\*x\*\*2+d)\*\*p\*(a+b\*atan(c\*x)),x)</mark>

output <mark>Timed out</mark>

# **3.1246.7 Maxima [N/A]**

Not integrable

Time  $= 0.61$  (sec), antiderivative size  $= 27$ , normalized size of antiderivative  $= 1.08$ 

$$
\int x^{-8-2p} (d+ex^2)^p (a+b \arctan(cx)) dx = \int (b \arctan(cx)+a) (ex^2+d)^p x^{-2p-8} dx
$$

✞ ☎

✝ ✆

✞ ☎

<span id="page-8017-2"></span>✝ ✆

input <mark>integrate(x^(-8-2\*p)\*(e\*x^2+d)^p\*(a+b\*arctan(c\*x)),x, algorithm="maxima")</mark>

output <mark>integrate((b\*arctan(c\*x) + a)\*(e\*x^2 + d)^p\*x^(-2\*p - 8), x)</mark>

### **3.1246.8 Giac [N/A]**

Not integrable

Time  $= 3.33$  (sec), antiderivative size  $= 27$ , normalized size of antiderivative  $= 1.08$ 

$$
\int x^{-8-2p} (d+ex^2)^p (a+b \arctan(cx)) dx = \int (b \arctan(cx)+a) (ex^2+d)^p x^{-2p-8} dx
$$

✞ ☎

 $\left($   $\left($   $\right)$   $\left($   $\left($   $\right)$   $\left($   $\right)$   $\left($   $\left($   $\right)$   $\left($   $\left($   $\right)$   $\left($   $\left($   $\right)$   $\left($   $\right)$   $\left($   $\left($   $\right)$   $\left($   $\left($   $\right)$   $\left($   $\right)$   $\left($   $\left($   $\right)$   $\left($   $\left($   $\right)$   $\left($   $\left($   $\right)$   $\left($ 

✞ ☎

<span id="page-8018-0"></span>✝ ✆

input <mark>integrate(x^(-8-2\*p)\*(e\*x^2+d)^p\*(a+b\*arctan(c\*x)),x, algorithm="giac")</mark>

output <mark>integrate((b\*arctan(c\*x) + a)\*(e\*x^2 + d)^p\*x^(-2\*p - 8), x)</mark>

# **3.1246.9 Mupad [N/A]**

Not integrable

Time  $= 0.87$  (sec), antiderivative size  $= 29$ , normalized size of antiderivative  $= 1.16$ 

$$
\int x^{-8-2p} (d+ex^2)^p (a+b \arctan(cx)) dx = \int \frac{(a+b \operatorname{atan}(cx)) (ex^2+d)^p}{x^{2p+8}} dx
$$

✝ ✆

✞ ☎

✝ ✆

 $\text{input}$   $\frac{\text{int}((a + b*atan(c*x))*(d + e*x^2)^p)x^2(2*p + 8),x)}{h}$ ✞ ☎

output <mark>int(((a + b\*atan(c\*x))\*(d + e\*x^2)^p)/x^(2\*p + 8), x)</mark>

### **3.1247** R  $\int x^3 (d+e x^2) (a+ b \arctan (c x))^2 dx$

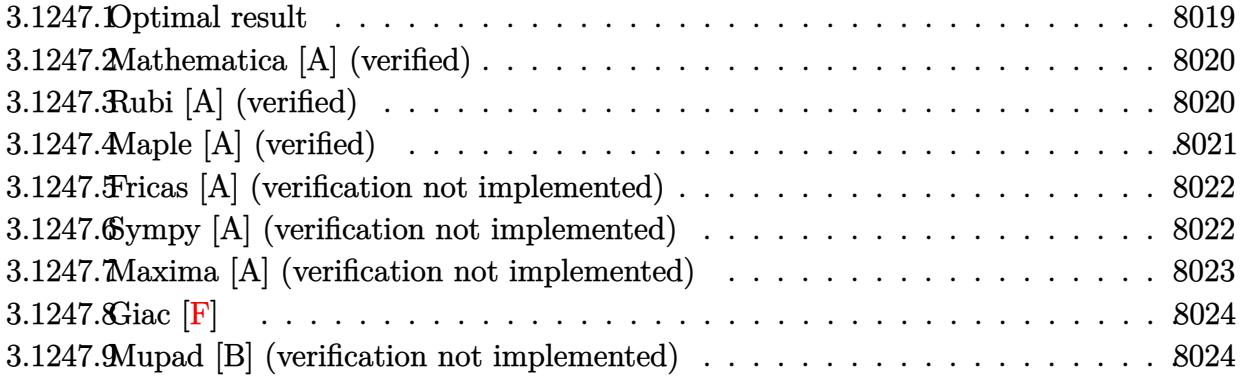

### <span id="page-8019-0"></span>**3.1247.1 Optimal result**

Integrand size  $= 21$ , antiderivative size  $= 271$ 

$$
\int x^3 (d+ex^2) (a+b \arctan(cx))^2 dx = \frac{abdx}{2c^3} - \frac{abex}{3c^5} + \frac{b^2 dx^2}{12c^2} - \frac{4b^2 ex^2}{45c^4} + \frac{b^2 ex^4}{60c^2} \n+ \frac{b^2 dx \arctan(cx)}{2c^3} - \frac{b^2 ex \arctan(cx)}{3c^5} \n- \frac{bdx^3(a+b \arctan(cx))}{6c} + \frac{bex^3(a+b \arctan(cx))}{9c^3} \n- \frac{bex^5(a+b \arctan(cx))}{15c} - \frac{d(a+b \arctan(cx))^2}{4c^4} \n+ \frac{e(a+b \arctan(cx))^2}{6c^6} + \frac{1}{4}dx^4(a+b \arctan(cx))^2 \n+ \frac{1}{6}ex^6(a+b \arctan(cx))^2 \n- \frac{b^2d \log(1+c^2x^2)}{3c^4} + \frac{23b^2e \log(1+c^2x^2)}{90c^6}
$$

output 1/2\*a\*b\*d\*x/c^3-1/3\*a\*b\*e\*x/c^5+1/12\*b^2\*d\*x^2/c^2-4/45\*b^2\*e\*x^2/c^4+1/60 ✞ ☎  $*b^2*e*x^4/c^2+1/2*b^2*dx*arctan(c*x)/c^3-1/3*b^2*e*x*arctan(c*x)/c^5-1/6$  $*b*d*x^3*(a+b*arctan(c*x))/c+1/9*b*e*x^3*(a+b*arctan(c*x))/c^3-1/15*b*e*x^2$ 5\*(a+b\*arctan(c\*x))/c-1/4\*d\*(a+b\*arctan(c\*x))^2/c^4+1/6\*e\*(a+b\*arctan(c\*x)  $)^22/c^6+1/4*dx^4x^4*(a+b*arctan(c*x))^2+1/6*ex^6*(a+b*arctan(c*x))^2-1/3*b^2$ 2\*d\*ln(c^2\*x^2+1)/c^4+23/90\*b^2\*e\*ln(c^2\*x^2+1)/c^6

<span id="page-8019-1"></span> $\left($   $\left($   $\right)$   $\left($   $\left($   $\right)$   $\left($   $\left($   $\right)$   $\left($   $\left($   $\right)$   $\left($   $\left($   $\right)$   $\left($   $\left($   $\right)$   $\left($   $\left($   $\right)$   $\left($   $\left($   $\right)$   $\left($   $\left($   $\right)$   $\left($   $\left($   $\right)$   $\left($   $\left($   $\right)$   $\left($   $\left($   $\right)$   $\left($ 

### **3.1247.2 Mathematica [A] (verified)**

Time  $= 0.13$  (sec), antiderivative size  $= 240$ , normalized size of antiderivative  $= 0.89$ 

✞ ☎

✝ ✆

$$
\int x^3 (d+ex^2) (a+ b \arctan(cx))^2 dx
$$
  
= 
$$
\frac{cx(15a^2c^5x^3(3d+2ex^2)+b^2cx(-16e+3c^2(5d+ex^2))-2ab(30e-5c^2(9d+2ex^2)+3c^4(5dx^2+2ex^4)))}{2a^2(9d+2ex^2+2c^2)}
$$

input Integrate[x^3\*(d + e\*x^2)\*(a + b\*ArcTan[c\*x])^2,x]

```
output
(c*x*(15*a^2*c^5*x^3*(3*d + 2*e*x^2) + b^2*c*x*(-16*e + 3*c^2*(5*d + e*x^2
      ✞ ☎
      )) - 2*a*b*(30*e - 5*c<sup>2</sup>*(9*d + 2*e*x<sup>2</sup>) + 3*c<sup>2</sup>*(5*d*x<sup>2</sup> + 2*e*x<sup>2</sup>4))) + 2
      *b*(b*c*x*(-30*e + 5*c^2*(9*d + 2*e*x^2) - 3*c^4*(5*d*x^2 + 2*e*x^4)) + 15*a*(-3*c^2*d + 2*e + c^6*(3*d*x^4 + 2*e*x^6)))*ArcTan[c*x] + 15*b^2*(-3*c^2)2*d + 2*e + c^6*(3*d*x^4 + 2*e*x^6))*ArcTan[c*x]^2 + 2*b^2*(-30*c^2*d + 23
      *e)*Log[1 + c<sup>2</sup>*x<sup>2</sup>])/(180*c<sup>2</sup>6)
```
### **3.1247.3 Rubi [A] (verified)**

Time =  $0.80$  (sec), antiderivative size = 271, normalized size of antiderivative = 1.00, number of steps used = 2, number of rules used = 2,  $\frac{\text{number of rules}}{\text{integral size}}$  = 0.095, Rules used  $= \{5515, 2009\}$ 

<span id="page-8020-0"></span>✝ ✆

Below are the steps used by Rubi to obtain the solution. The rule number used for the transformation is given above next to the arrow. The rules definitions used are listed below.

$$
\int x^3 (d+ex^2) (a + b \arctan(cx))^2 dx
$$
\n
$$
\int 5515
$$
\n
$$
\int (dx^3 (a + b \arctan(cx))^2 + ex^5 (a + b \arctan(cx))^2) dx
$$
\n
$$
\int 2009
$$
\n
$$
\frac{e(a + b \arctan(cx))^2}{6c^6} - \frac{d(a + b \arctan(cx))^2}{4c^4} + \frac{bex^3(a + b \arctan(cx))}{9c^3} + \frac{1}{4} dx^4 (a + b \arctan(cx))^2 - \frac{bdx^3(a + b \arctan(cx))}{6c} + \frac{1}{6} ex^6 (a + b \arctan(cx))^2 - \frac{bex^5(a + b \arctan(cx))}{15c} - \frac{abex}{3c^5} + \frac{abdx}{2c^3} - \frac{b^2ex \arctan(cx)}{3c^5} + \frac{b^2dx \arctan(cx)}{2c^3} - \frac{4b^2ex^2}{45c^4} + \frac{b^2dx^2}{12c^2} + \frac{b^2ex^4}{60c^2} + \frac{23b^2e \log(c^2x^2 + 1)}{90c^6} - \frac{b^2d \log(c^2x^2 + 1)}{3c^4} - \frac{b^2d \log(c^2x^2 + 1)}{3c^4}
$$

3.1247. R  $x^3(d+ex^2)(a+b\arctan(cx))^2 dx$ 

```
input
Int[x^3*(d + e*x^2)*(a + b*ArcTan[c*x])^2,x]
  ✞ ☎
```

```
output
(a*b*d*x)/(2*c^3) - (a*b*e*x)/(3*c^5) + (b^2*d*x^2)/(12*c^2) - (4*b^2*e*x^
    ✞ ☎
     2)/(45*c^4) + (b^2*e*x^4)/(60*c^2) + (b^2*d*x*ArcTan[c*x])/(2*c^3) - (b^2*
     e*x*ArcTan[c*x])/(3*c^5) - (b*d*x^3*(a + b*ArcTan[c*x]))/(6*c) + (b*e*x^3*(a + b*ArcTan[c*x]))/(9*c^3) - (b*ex*5*(a + b*ArcTan[c*x]))/(15*c) - (d*(b*cs))a + b*ArcTan[c*x])^2)/(4*c^4) + (e*(a + b*ArcTan[c*x])^2)/(6*c^6) + (d*x^4
     *(a + b*ArcTan[c*x])^2)/4 + (e*x^6*(a + b*ArcTan[c*x])^2)/6 - (b^2*d*Log[1])^2+ c^2*x^2]/(3*c^4) + (23*b^2*e*Log[1 + c^2*x^2])/(90*c^6))✝ ✆
```
 $\left($   $\left($   $\right)$   $\left($   $\left($   $\right)$   $\left($   $\left($   $\right)$   $\left($   $\left($   $\right)$   $\left($   $\left($   $\right)$   $\left($   $\left($   $\right)$   $\left($   $\left($   $\right)$   $\left($   $\left($   $\right)$   $\left($   $\left($   $\right)$   $\left($   $\left($   $\right)$   $\left($   $\left($   $\right)$   $\left($   $\left($   $\right)$   $\left($ 

✞ ☎

✝ ✆

**3.1247.3.1 Defintions of rubi rules used**

rule 2009 <mark>Int[u\_, x\_Symbol] :> Simp[IntSum[u, x], x] /; SumQ[u]</mark>

```
rule 5515 <mark>Int[((a_.) + ArcTan[(c_.)*(x_)]*(b_.))^(p_.)*((f_.)*(x_))^(m_.)*((d_) + (e_</mark>
          ✞ ☎
           .)*(x_)^2)^(q_.), x_Symbol] :> With[{u = ExpandIntegrand[(a + b*ArcTan[c*x]
           \cap p, (f*x)^{\frown}m*(d + e*x^2)^{\frown}q, x] }, Int[u, x] /; SumQ[u]] /; FreeQ[{a, b, c, d
           , e, f, m}, x] && IntegerQ[q] && IGtQ[p, 0] && ((EqQ[p, 1] && GtQ[q, 0]) ||
            IntegerQ[m])
          \left( \left( \right) \left( \left( \right) \left( \left( \right) \left( \left( \right) \left( \left( \right) \left( \left( \right) \left( \left( \right) \left( \left( \right) \left( \left( \right) \left( \left( \right) \left( \left( \right) \left( \left( \right) \left(
```
# <span id="page-8021-0"></span>**3.1247.4 Maple [A] (verified)**

Time  $= 0.34$  (sec), antiderivative size  $= 302$ , normalized size of antiderivative  $= 1.11$ 

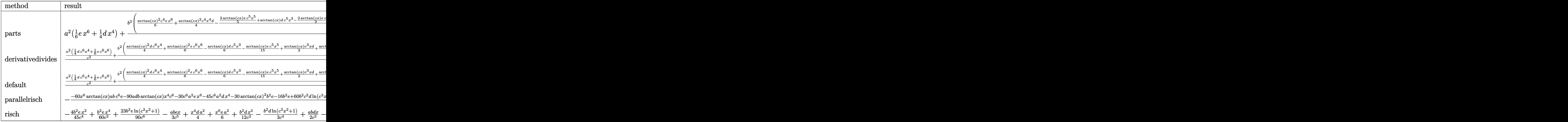

 $input$   $int(x^3*(e*x^2+d)*(a+b*arctan(c*x))^2,x, method=RETURNVERBOSE)$ 

```
output a<sup>2</sup>*(1/6*e*x<sup>2</sup>6+1/4*d*x<sup>2</sup>4)+b<sup>2</sup>2/c<sup>2</sup>4*(1/6*arctan(c*x)<sup>2</sup>xc<sup>2</sup>4*e*x<sup>2</sup>6+1/4*arctan(
        c*x)^22*c^4*x^4*d-1/6/c^2*(2/5*arctan(c*x)*exc^5*x^5+arctan(c*x)*dxc^5*x^3-2/3*arctan(c*x)*e*c^3*x^3-3*arctan(c*x)*c^3*x*d+2*arctan(c*x)*e*c*x+3*arct
        an(c*x)^2xc^2*d-2*arctan(c*x)^2*e-1/2*d*c^4*x^2-1/10*e*c^4*x^4+8/15*e*c^2*x<sup>-2-1</sup>/30*(-60*c<sup>-2*d+46*e)*ln(c<sup>-2*x-2+1)-1/30*(45*c<sup>-2*d-30*e)*arctan(c*x)<sup>-2</sup></sup></sup></sup>
        ()+2*a*b/c^4*(1/6*c^4*arctan(c*x)*e*x^6+1/4*arctan(c*x)*d*c^4*x^4-1/12/c^2)*(2/5*e*c^5*x^5+d*c^5*x^3-2/3*e*c^3*x^3-3*c^3*x*d+2*e*c*x+(3*c^2*d-2*e)*ar
        ctan(c*x))
```
#### <span id="page-8022-0"></span>Fricas [A] (verification not implemented) 3.1247.5

Time =  $0.30$  (sec), antiderivative size = 289, normalized size of antiderivative = 1.07

$$
\int x^3 (d+ex^2) (a+b \arctan(cx))^2 dx
$$
  
= 
$$
\frac{30 a^2 c^6 e x^6 - 12 a b c^5 e x^5 + 3 (15 a^2 c^6 d + b^2 c^4 e) x^4 - 10 (3 a b c^5 d - 2 a b c^3 e) x^3 + (15 b^2 c^4 d - 16 b^2 c^2 e) x^2 + 12 a b c^5 e x^2 + 12 a b c^5 e x^3
$$

input integrate(x<sup>-</sup>3\*(e\*x<sup>-</sup>2+d)\*(a+b\*arctan(c\*x))<sup>-</sup>2,x, algorithm="fricas")

```
output <mark>1/180*(30*a^2*c^6*e*x^6 - 12*a*b*c^5*e*x^5 + 3*(15*a^2*c^6*d + b^2*c^4*e)*</mark>
       x^4 - 10*(3*a*b*c^5*d - 2*a*b*c^3*e)*x^3 + (15*b^2*c^4*d - 16*b^2*c^2*e)*x2 + 15*(2*b^2*c^6*e*x^6 + 3*b^2*c^6*d*x^4 - 3*b^2*c^2*d + 2*b^2*e)*arctan(c*x)^2 + 30*(3*a*b*c<sup>-</sup>3*d - 2*a*b*c*e)*x + 2*(30*a*b*c<sup>-</sup>6*e*x<sup>-6</sup> + 45*a*b*c<sup>-</sup>
       6*d*x^4 - 6*b^2*c^5*e*x^5 - 45*a*b*c^2*d - 5*(3*b^2*c^5*d - 2*b^2*c^3*e)*x3 + 30*a*b*e + 15*(3*b^2*c^3*d - 2*b^2*c)e)*x)*arctan(c*x) - 2*(30*b^2kc^2)2*d - 23*b^2*e)*log(c^2*x^2 + 1))/c^6
```
#### <span id="page-8022-1"></span>Sympy [A] (verification not implemented) 3.1247.6

Time =  $0.52$  (sec), antiderivative size = 398, normalized size of antiderivative = 1.47

$$
\int x^3 (d+ex^2) (a+ b \arctan(cx))^2 dx
$$
\n
$$
= \begin{cases}\n\frac{a^2 dx^4}{4} + \frac{a^2 e x^6}{6} + \frac{ab dx^4 \arctan(cx)}{2} + \frac{ab e x^6 \arctan(cx)}{3} - \frac{ab dx^3}{6c} - \frac{ab e x^5}{15c} + \frac{ab dx}{2c^3} + \frac{ab e x^3}{9c^3} - \frac{ab d \arctan(cx)}{2c^4} - \frac{ab e x}{3c^5} + \frac{ab e \arctan(cx)}{3c^6} \\
a^2 \left(\frac{dx^4}{4} + \frac{ex^6}{6}\right)\n\end{cases}
$$

 $input$  integrate(x\*\*3\*(e\*x\*\*2+d)\*(a+b\*atan(c\*x))\*\*2,x)

```
output Piecewise((a**2*d***4/4 + a**2*e***6/6 + a*b*d***4*atan(c*x)/2 + a*b*e*x**6*atan(c*x)/3 - a*bxdx**3/(6*c) - a*b*ex**5/(15*c) + a*b*dx/(2*cx*3)+ a*b*e*x**3/(9*c**3) - a*b*d*atan(c*x)/(2*c**4) - a*b*e*x/(3*c**5) + a*b
      *e*atan(c*x)/(3*c**6) + b**2*d*x**4*atan(c*x)**2/4 + b**2*e*x**6*atan(c*x)
      **2/6 - b**2*d*x**3*atan(c*x)/(6*c) - b**2*e*x**5*atan(c*x)/(15*c) + b**2*
      d*x**2/(12*c**2) + b**2*e*x**4/(60*c**2) + b**2*d*x*atan(c*x)/(2*c**3) + b**2*e*x**3*atan(c*x)/(9*c**3) - b**2*d*log(x**2 + c**(-2))/(3*c**4) - b**2
      *dxatan(c*x)**2/(4*c**4) - 4*b**2*e*x**2/(45*c**4) - b**2*e*x*atan(c*x)/(3
      *(x*5) + 23*b**2*e*log(x**2 + c**(-2))/(90*c**6) + b**2*e*atan(c*x)**2/(6*c**6, Ne(c, 0)), (a**2*(d*x**4/4 + e*x**6/6), True)
```
#### <span id="page-8023-0"></span>Maxima [A] (verification not implemented) 3.1247.7

Time =  $0.31$  (sec), antiderivative size = 306, normalized size of antiderivative = 1.13

$$
\int x^3 (d+ex^2) (a+ b \arctan(cx))^2 dx = \frac{1}{6} b^2 ex^6 \arctan (cx)^2 + \frac{1}{6} a^2 ex^6 + \frac{1}{4} b^2 dx^4 \arctan (cx)^2 \n+ \frac{1}{4} a^2 dx^4 + \frac{1}{6} \left( 3 x^4 \arctan (cx) - c \left( \frac{c^2 x^3 - 3 x}{c^4} + \frac{3 \arctan (cx)}{c^5} \right) \right) abd \n- \frac{1}{12} \left( 2 c \left( \frac{c^2 x^3 - 3 x}{c^4} + \frac{3 \arctan (cx)}{c^5} \right) \arctan (cx) - \frac{c^2 x^2 + 3 \arctan (cx)^2 - 4 \log (c^2 x^2 + 1)}{c^4} \right) b^2 d \n+ \frac{1}{45} \left( 15 x^6 \arctan (cx) - c \left( \frac{3 c^4 x^5 - 5 c^2 x^3 + 15 x}{c^6} - \frac{15 \arctan (cx)}{c^7} \right) \right) abe \n- \frac{1}{180} \left( 4 c \left( \frac{3 c^4 x^5 - 5 c^2 x^3 + 15 x}{c^6} - \frac{15 \arctan (cx)}{c^7} \right) \arctan (cx) - \frac{3 c^4 x^4 - 16 c^2 x^2 - 30 \arctan (cx)^2}{c^6} - \frac{6}{c^6} \right)
$$

input integrate(x^3\*(e\*x^2+d)\*(a+b\*arctan(c\*x))^2,x, algorithm="maxima")

<span id="page-8023-1"></span>output  $1/6*b^2*e*x^6*arctan(c*x)^2 + 1/6*a^2*e*x^6 + 1/4*b^2*d*x^4*arctan(c*x)^2$ +  $1/4*a^2*d*x^4 + 1/6*(3*x^4*arctan(cx*x) - cx((c^2*x^3 - 3*x)/c^4 + 3*arct$  $an(c*x)/c^5)$ )\*a\*b\*d -  $1/12*(2*c*((c^2*x^3 - 3*x)/c^4 + 3*xctan(c*x)/c^5)*$  $arctan(c*x) - (c^2*x^2 + 3*arctan(c*x)^2 - 4*log(c^2*x^2 + 1))/(c^4)*b^2*d$ +  $1/45*(15*x^6*arctan(cx*x) - c*((3*c^4*x^5 - 5*c^2*x^3 + 15*x)/c^6 - 15*ar$  $ctan(c*x)/c^7)$ ) \*a\*b\*e - 1/180\*(4\*c\*((3\*c<sup>-</sup>4\*x<sup>-</sup>5 - 5\*c<sup>-</sup>2\*x<sup>-3</sup> + 15\*x)/c<sup>-6</sup> - 1  $5*arctan(c*x)/c^7)*arctan(c*x) - (3*c^4*x^4 - 16*c^2*x^2 - 30*arctan(c*x)^2$  $2 + 46*log(c^2*x^2 + 1))/c^6+x^2*e$ 

### **3.1247.8 Giac [F]**

$$
\int x^3 (d+ex^2) (a+ b \arctan(cx))^2 dx = \int (ex^2+d) (b \arctan(cx)+a)^2 x^3 dx
$$

✞ ☎

✝ ✆

✞ ☎

<span id="page-8024-0"></span>✝ ✆

✞ ☎

✝ ✆

✞ ☎

✝ ✆

input <mark>integrate(x^3\*(e\*x^2+d)\*(a+b\*arctan(c\*x))^2,x, algorithm="giac")</mark>

output <mark>sage0\*x</mark>

### **3.1247.9 Mupad [B] (verification not implemented)**

Time  $= 1.73$  (sec), antiderivative size  $= 338$ , normalized size of antiderivative  $= 1.25$ 

$$
\int x^3 (d+ex^2) (a+ b \arctan(cx))^2 dx
$$
  
= 
$$
\frac{46 b^2 e \ln (c^2 x^2 + 1) + 30 b^2 e \arctan(cx)^2 - 60 b^2 c^2 d \ln (c^2 x^2 + 1) + 45 a^2 c^6 dx^4 + 15 b^2 c^4 dx^2 + 30 a^2 c^6 dx^4
$$

input <mark>int(x^3\*(a + b\*atan(c\*x))^2\*(d + e\*x^2),x)</mark>

```
output
(46*b^2*e*log(c^2*x^2 + 1) + 30*b^2*e*atan(c*x)^2 - 60*b^2*c^2*d*log(c^2*x
      2 + 1) + 45*a^2*c^6*d*x^4 + 15*b^2*c^4*d*x^2 + 30*a^2*c^6*e*x^6 - 16*b^2*
      c^2*e*x^2 + 3*b^2*c^4*e*x^4 + 60*a*b*e*atan(c*x) - 45*b^2*c^2*d*atan(c*x)^{-1}2 + 45*b^2*c^6*d*x^4*atan(c*x)^2 + 30*b^2*c^6*e*x^6*atan(c*x)^2 - 30*a*b*c5*d*x^3 + 20*a*b*c^3*e*x^3 - 12*a*b*c^5*e*x^5 + 90*b^2*c^3*d*x*atan(c*x)- 60*a*b*c*e*x - 30*b^2*c^5*d*x^3*atan(c*x) + 20*b^2*c^3*e*x^3*atan(c*x) -
       12*b^2*c^5*e*x^5*atan(c*x) + 90*a*b*c^3*d*x - 90*a*b*c^2*d*atan(c*x) - 60*b^2*c*e*x*atan(c*x) + 90*a*b*c^6*dx^4*x^4*atan(c*x) + 60*a*b*c^6*ex^6*atan(c*x))/(180*c<sup>-6</sup>)
```
*e x*<sup>6</sup> − 16 *b*

### **3.1248** R  $\int x^2(d+ex^2)\,(a+b\arctan(cx))^2\,dx$

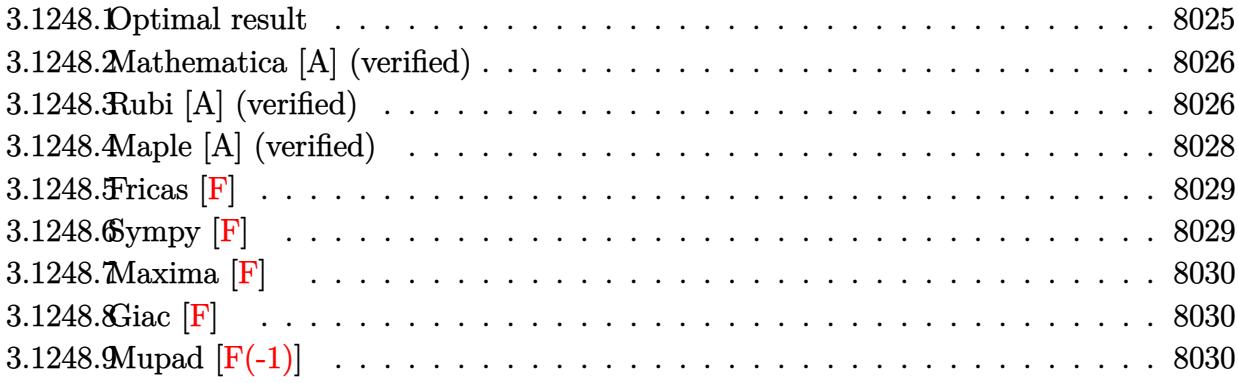

# <span id="page-8025-0"></span>**3.1248.1 Optimal result**

Integrand size  $= 21$ , antiderivative size  $= 323$ 

$$
\int x^2 (d+ex^2) (a+ b \arctan(cx))^2 dx = \frac{b^2 dx}{3c^2} - \frac{3b^2 ex}{10c^4} + \frac{b^2 ex^3}{30c^2} - \frac{b^2 d \arctan(cx)}{3c^3} + \frac{3b^2 e \arctan(cx)}{10c^5} - \frac{b dx^2 (a + b \arctan(cx))}{3c} - \frac{b ex^4 (a + b \arctan(cx))}{5c^3} - \frac{bcx^4 (a + b \arctan(cx))}{10c} - \frac{3c^3}{3c^3} + \frac{ic(a + b \arctan(cx))^2}{5c^5} + \frac{1}{3} dx^3 (a + b \arctan(cx))^2 + \frac{1}{5} e^5 (a + b \arctan(cx))^2 + \frac{2bd(a + b \arctan(cx)) \log(\frac{2}{1+icx})}{3c^3} + \frac{2be(a + b \arctan(cx)) \log(\frac{2}{1+icx})}{5c^5} - \frac{ib^2 d \text{PolyLog}(2, 1 - \frac{2}{1+icx})}{3c^3} + \frac{ib^2 e \text{ PolyLog}(2, 1 - \frac{2}{1+icx})}{5c^5} - \frac{5}{5} - \frac{2}{5} \text{PolyLog}(2, 1 - \frac{2}{1+icx})}{5c^5} + \frac{2}{5} \text{PolyLog}(2, 1 - \frac{2}{1+icx})
$$

output  $1/3*b^2*d*x/c^2-3/10*b^2*e*x/c^4+1/30*b^2*e*x^3/c^2-1/3*b^2*d*arctan(c*x)/$  $c^3+3/10*b^2*e*arctan(c*x)/c^5-1/3*b*d*x^2*(a+b*arctan(c*x))/c+1/5*b*e*x^2$  $*(a+b*arctan(c*x))/(c^3-1/10*b+e*x^4+(a+b*arctan(c*x))/(c-1/3*I*d*(a+b*arcta))$  $n(cx*x))^2/c^3-1/3*I*b^2*d*polylog(2,1-2/(1+I*c*x))/c^3+1/3*d*x^3*(a+b*arct)$  $an(c*x)$ <sup>2+1/5\*e\* $x$ <sup>5\*</sup>(a+b\*arctan(c\*x))<sup>2</sup>-2/3\*b\*d\*(a+b\*arctan(c\*x))\*ln(2/(1</sup> +I\*c\*x))/c^3+2/5\*b\*e\*(a+b\*arctan(c\*x))\*ln(2/(1+I\*c\*x))/c^5+1/5\*I\*b^2\*e\*pol ylog(2,1-2/(1+I\*c\*x))/c^5+1/5\*I\*e\*(a+b\*arctan(c\*x))^2/c^5

#### <span id="page-8026-0"></span>Mathematica [A] (verified) 3.1248.2

Time =  $0.69$  (sec), antiderivative size = 287, normalized size of antiderivative = 0.89

$$
\int x^2 (d+ex^2) (a+ b \arctan(cx))^2 dx
$$
  
9abe + 10b<sup>2</sup>c<sup>3</sup> dx - 9b<sup>2</sup> cex - 10abc<sup>4</sup> dx<sup>2</sup> + 6abc<sup>2</sup> ex<sup>2</sup> + 10a<sup>2</sup>c<sup>5</sup> dx<sup>3</sup> + b<sup>2</sup>c<sup>3</sup> ex<sup>3</sup> - 3abc<sup>4</sup> ex<sup>4</sup> + 6a<sup>2</sup>c<sup>5</sup> ex<sup>5</sup> + 2b<sup>2</sup>(3a-1)

input Integrate  $[x^2*(d + e*x^2)*(a + b*ArcTan[c*x])^2,x]$ 

```
output (9*a*b*e + 10*b^2*c^3*d*x - 9*b^2*c*e*x - 10*a*b*c^4*d*x^2 + 6*a*b*c^2*e*x
       2 + 10*a^2*c^5*d*x^3 + b^2*c^3*e*x^3 - 3*a*b*c^4*e*x^4 + 6*a^2*c^5*e*x^5+ 2*b^2*((5*I)*c^2*d - (3*I)*e + c^5*(5*d*x^3 + 3*e*x^5))*ArcTan[c*x]^2 -
      b*ArcTan[c*x]*(-4*a*c^5*x^3*(5*d + 3*ex^2) + b*(1 + c^2*x^2)*(-9*e + c^2*x^2)(10*d + 3*ex^2)) + 4*b*(5*c^2*d - 3*e)*Log[1 + E^(2*1)*ArcTan[c*x])]) +10*a*b*c^2*d*Log[1 + c^2*x^2] - 6*a*b*e*Log[1 + c^2*x^2] + (2*I)*b^2*(5*c^2)2*d - 3*e)*PolyLog[2, -E<sup>-(</sup>((2*I)*ArcTan[c*x]))]/(30*c<sup>-5</sup>)
```
#### <span id="page-8026-1"></span>Rubi [A] (verified) 3.1248.3

Time =  $0.80$  (sec), antiderivative size = 323, normalized size of antiderivative = 1.00, number of steps used = 2, number of rules used = 2,  $\frac{\text{number of rules}}{\text{integrand size}}$  = 0.095, Rules used  $=\{5515, 2009\}$ 

Below are the steps used by Rubi to obtain the solution. The rule number used for the transformation is given above next to the arrow. The rules definitions used are listed below.

$$
\int x^2 (d + ex^2) (a + b \arctan(cx))^2 dx
$$
  
5515

$$
\int (dx^{2}(a + b \arctan(cx))^{2} + ex^{4}(a + b \arctan(cx))^{2}) dx
$$
\n
$$
\int 2009
$$
\n
$$
\frac{ie(a + b \arctan(cx))^{2}}{5c^{5}} + \frac{2be \log(\frac{2}{1+icx})(a + b \arctan(cx))}{5c^{5}} - \frac{id(a + b \arctan(cx))^{2}}{3c^{3}} - \frac{2bd \log(\frac{2}{1+icx})(a + b \arctan(cx))}{3c^{3}} + \frac{bex^{2}(a + b \arctan(cx))}{5c^{3}} + \frac{1}{3}dx^{3}(a + b \arctan(cx))^{2} - \frac{bdx^{2}(a + b \arctan(cx))}{3c} + \frac{1}{5}ex^{5}(a + b \arctan(cx))^{2} - \frac{bex^{4}(a + b \arctan(cx))}{10c} + \frac{3b^{2}e \arctan(cx)}{10c^{5}} - \frac{b^{2}d \arctan(cx)}{3c^{3}} + \frac{ib^{2}e \text{ PolyLog}(2, 1 - \frac{2}{icx+1})}{5c^{5}} - \frac{3b^{2}ex}{10c^{4}} - \frac{ib^{2}d \text{PolyLog}(2, 1 - \frac{2}{icx+1})}{3c^{3}} + \frac{b^{2}dx}{3c^{2}} + \frac{b^{2}ex^{3}}{30c^{2}}
$$

 $\left($   $\left($   $\right)$   $\left($   $\left($   $\right)$   $\left($   $\left($   $\right)$   $\left($   $\left($   $\right)$   $\left($   $\left($   $\right)$   $\left($   $\left($   $\right)$   $\left($   $\left($   $\right)$   $\left($   $\left($   $\right)$   $\left($   $\left($   $\right)$   $\left($   $\left($   $\right)$   $\left($   $\left($   $\right)$   $\left($   $\left($   $\right)$   $\left($ 

✝ ✆

✞ ☎

✝ ✆

<span id="page-8027-0"></span>✞ ☎

input Int[x^2\*(d + e\*x^2)\*(a + b\*ArcTan[c\*x])^2,x] ✞ ☎

output (b^2\*d\*x)/(3\*c^2) - (3\*b^2\*e\*x)/(10\*c^4) + (b^2\*e\*x^3)/(30\*c^2) - (b^2\*d\*A ✞ ☎  $rcTan[c*x]/(3*c^3) + (3*b^2*e*ArcTan[c*x])/(10*c^5) - (b*d*x^2*(a + b*Arc$  $Tan[c*x])$ /(3\*c) + (b\*e\*x<sup>-2</sup>\*(a + b\*ArcTan[c\*x]))/(5\*c<sup>-3</sup>) - (b\*e\*x<sup>-4</sup>\*(a + b  $*\text{ArcTan}[c*x])/((10*c) - ((I/3)*d*(a + b*ArcTan[c*x])^2)/c^3 + ((I/5)*e*(a$ + b\*ArcTan[c\*x])^2)/c^5 + (d\*x^3\*(a + b\*ArcTan[c\*x])^2)/3 + (e\*x^5\*(a + b\*  $ArcTan[c*x]/2$ /5 -  $(2*b*d*(a + b*ArcTan[c*x]) * Log[2/(1 + I*cx*))/(3*c^3))$ + (2\*b\*e\*(a + b\*ArcTan[c\*x])\*Log[2/(1 + I\*c\*x)])/(5\*c^5) - ((I/3)\*b^2\*d\*P olyLog[2,  $1 - 2/(1 + I*cx)$ ])/c<sup>-</sup>3 + ((I/5)\*b<sup>-</sup>2\*e\*PolyLog[2, 1 - 2/(1 + I\*c  $*(x)]$ )/c<sup>-5</sup>

### **3.1248.3.1 Defintions of rubi rules used**

rule 2009 <mark>Int[u\_, x\_Symbol] :> Simp[IntSum[u, x], x] /; SumQ[u]</mark>

rule 5515 Int[((a\_.) + ArcTan[(c\_.)\*(x\_)]\*(b\_.))^(p\_.)\*((f\_.)\*(x\_))^(m\_.)\*((d\_) + (e\_ .)\*(x\_)^2)^(q\_.), x\_Symbol] :> With[{u = ExpandIntegrand[(a + b\*ArcTan[c\*x]  $\hat{p}(x)$  (f\*x)^m\*(d + e\*x^2)^q, x] }, Int[u, x] /; SumQ[u]] /; FreeQ[{a, b, c, d , e, f, m}, x] && IntegerQ[q] && IGtQ[p, 0] && ((EqQ[p, 1] && GtQ[q, 0]) || IntegerQ[m]) ✝ ✆
# **3.1248.4 Maple [A] (verified)**

Time  $= 0.70$  (sec), antiderivative size  $= 406$ , normalized size of antiderivative  $= 1.26$ 

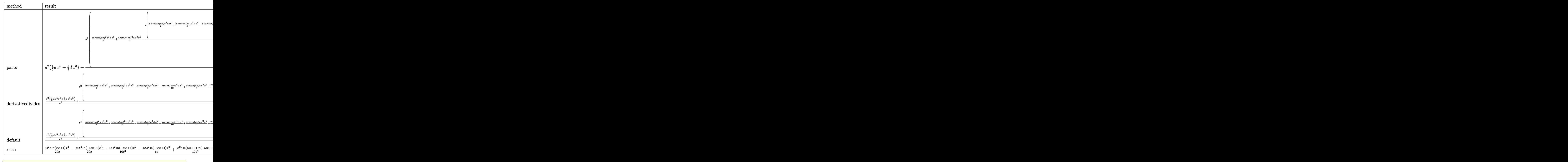

#### input <mark>int(x^2\*(e\*x^2+d)\*(a+b\*arctan(c\*x))^2,x,method=\_RETURNVERBOSE)</mark>

✝ ✆

output a<sup>2</sup>\*(1/5\*e\*x<sup>-</sup>5+1/3\*d\*x<sup>-3</sup>)+b<sup>-2</sup>/c<sup>-3\*</sup>(1/5\*arctan(c\*x)<sup>-2\*c-3\*e\*x-5+1/3\*arctan(</sup>  $c*x)^22*d*c^3*x^3-2/15/c^2*(5/2*arctan(c*x)*c^4*d*x^2+3/4*arctan(c*x)*c^4*e$ \*x^4-3/2\*arctan(c\*x)\*e\*c^2\*x^2-5/2\*arctan(c\*x)\*ln(c^2\*x^2+1)\*c^2\*d+3/2\*arc tan(c\*x)\*ln(c^2\*x^2+1)\*e-1/4\*e\*c^3\*x^3-5/2\*c^3\*x\*d+9/4\*e\*c\*x-1/4\*(-10\*c^2\*  $d+9*e)*arctan(c*x)-1/4*(-10*c^2*d+6*e)*(-1/2*I*(ln(c*x-I)*ln(c^2*x^2+1)-1/4*)$  $2*ln(c*x-I)^2-dilog(-1/2*I*(I+cx))-ln(c*x-I)*ln(-1/2*I*(I+cx)))+1/2*I*(I+cx)$  $n(I+cx*)*ln(c^2*x^2+1)-1/2*ln(I+cx)^2-dilog(1/2*I*(cx-x-1))-ln(I+cx)*ln(1$  $(2*I*(c*x-I))))$  +2\*a\*b/c<sup>2</sup>\*(1/5\*c<sup>2</sup>\*arctan(c\*x)\*e\*x<sup>2</sup>5+1/3\*arctan(c\*x)\*d\*c ~3\*x^3-1/15/c^2\*(5/2\*d\*c^4\*x^2+3/4\*e\*c^4\*x^4-3/2\*e\*c^2\*x^2+1/2\*(-5\*c^2\*d+3  $*$ e)\*ln(c<sup>2</sup>\*x<sup>2+1</sup>)))

## 3.1248.5 Fricas  $\mathbf{F}$

$$
\int x^2 (d+ex^2) (a+b \arctan(cx))^2 dx = \int (ex^2+d) (b \arctan(cx)+a)^2 x^2 dx
$$

input integrate(x^2\*(e\*x^2+d)\*(a+b\*arctan(c\*x))^2,x, algorithm="fricas")

```
output integral(a^2*e*x^4 + a^2*d*x^2 + (b^2*e*x^4 + b^2*d*x^2)*arctan(c*x)^2 + 2
      *(a*b*e*x^4 + a*b*d*x^2)*arctan(c*x), x)
```
# 3.1248.6 Sympy  $[F]$

$$
\int x^2 (d+ex^2) (a+b \arctan(cx))^2 dx = \int x^2 (a+b \operatorname{atan} (cx))^2 (d+ex^2) dx
$$

 $input$  integrate(x\*\*2\*(e\*x\*\*2+d)\*(a+b\*atan(c\*x))\*\*2,x)

output Integral(x\*\*2\*(a + b\*atan(c\*x))\*\*2\*(d + e\*x\*\*2), x)

#### $\int x^2(d+ex^2)(a+b\arctan(cx))^2 dx$ 3.1248

## 3.1248.7 Maxima  $\mathbf{F}$

$$
\int x^2 (d+ex^2) (a+ b \arctan(cx))^2 dx = \int (ex^2+d) (b \arctan(cx)+a)^2 x^2 dx
$$

input integrate(x<sup>2\*</sup>(e\*x<sup>2+d)\*</sup>(a+b\*arctan(c\*x))<sup>2</sup>,x, algorithm="maxima")

```
output 1/5*a^2*e*x^5 + 1/3*a^2*d*x^3 + 1/3*(2*x^3*arctan(c*x) - c*(x^2/c^2 - log(c^2*x^2 + 1/(c^4)x^{k+1} + 1/10*(4*x^5*\arctan(c*x) - c*((c^2*x^4 - 2*x^2)/1)c^4 + 2*log(c^2*x<sup>2</sup> + 1)/c^6))*a*b*e + 1/60*(3*b<sup>2</sup>*e*x<sup>5</sup> + 5*b<sup>2</sup>*d*x<sup>2</sup>3)*ar
        ctan(c*x)<sup>2</sup> - 1/240*(3*b<sup>2</sup>*e*x<sup>2</sup>5 + 5*b<sup>2</sup>*d*x<sup>2</sup>3)*log(c<sup>2</sup>*x<sup>2</sup> + 1)<sup>2</sup> + integ
        rate(1/240*(180*(b^2*c^2*e*x^6 + b^2*d*x^2 + (b^2*c^2*d + b^2*e)*x^4)*arct
        an(c*x)^2 + 15*(b^2*c^2*e*x^6 + b^2*d*x^2 + (b^2*c^2*d + b^2*e)*x^4)*log(c
        2*x^2 + 1<sup>2</sup> - 8*(3*b<sup>2</sup>xc*e*x<sup>2</sup>5 + 5*b<sup>2</sup>xc*d*x<sup>2</sup>3)*arctan(c*x) + 4*(3*b<sup>2</sup>xc
         2*ex^6 + 5*b^2*c^2*d*x^4)*log(c^2*x^2 + 1)/(c^2*x^2 + 1), x)
```
3.1248.8 Giac [F]

$$
\int x^2 (d+ex^2) (a+ b \arctan(cx))^2 dx = \int (ex^2+d) (b \arctan(cx)+a)^2 x^2 dx
$$

input integrate(x^2\*(e\*x^2+d)\*(a+b\*arctan(c\*x))^2,x, algorithm="giac")

output sage0\*x

# 3.1248.9 Mupad  $[F(-1)]$

Timed out.

$$
\int x^2 (d+ex^2) (a+b \arctan(cx))^2 dx = \int x^2 (a+b \operatorname{atan}(cx))^2 (e x^2 + d) dx
$$

input  $\int \frac{\sin(x^2)}{x}$  (a + b\*atan(c\*x))<sup>2</sup> (d + e\*x<sup>2</sup>), x)

output  $\int \int \int (x^2*(a + b*atan(c*x))^2 + (d + e*x^2), x)$ 

3.1248.  $\int x^2(d+ex^2)(a+b\arctan(cx))^2 dx$ 

#### **3.1249** R  $x(d+ex^2)\,(a+b\arctan(cx))^2\,dx$

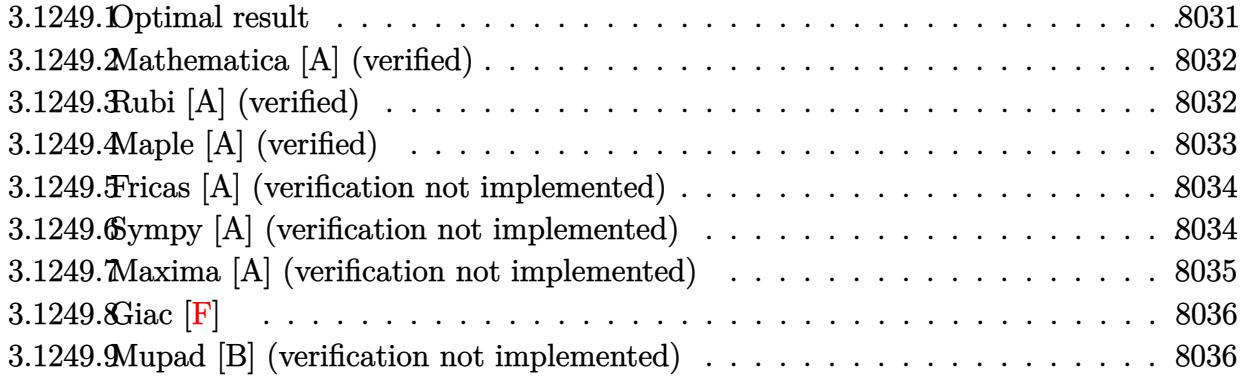

# <span id="page-8031-0"></span>**3.1249.1 Optimal result**

Integrand size  $= 19$ , antiderivative size  $= 199$ 

$$
\int x(d+ex^2) (a+ b \arctan(cx))^2 dx = -\frac{abdx}{c} + \frac{abex}{2c^3} + \frac{b^2ex^2}{12c^2} - \frac{b^2dx \arctan(cx)}{c} + \frac{b^2ex \arctan(cx)}{2c^3} - \frac{bex^3(a+b \arctan(cx))}{6c} + \frac{d(a+b \arctan(cx))^2}{2c^2} - \frac{e(a+b \arctan(cx))^2}{4c^4} + \frac{1}{2}dx^2(a+b \arctan(cx))^2 + \frac{1}{4}ex^4(a+b \arctan(cx))^2 + \frac{b^2d \log(1+c^2x^2)}{2c^2} - \frac{b^2e \log(1+c^2x^2)}{3c^4}
$$

✞ ☎

<span id="page-8031-1"></span> $\left( \begin{array}{cc} \bullet & \bullet & \bullet \\ \bullet & \bullet & \bullet \end{array} \right)$ 

output -a\*b\*d\*x/c+1/2\*a\*b\*e\*x/c^3+1/12\*b^2\*e\*x^2/c^2-b^2\*d\*x\*arctan(c\*x)/c+1/2\*b^ 2\*e\*x\*arctan(c\*x)/c^3-1/6\*b\*e\*x^3\*(a+b\*arctan(c\*x))/c+1/2\*d\*(a+b\*arctan(c\*  $x)$ )^2/c^2-1/4\*e\*(a+b\*arctan(c\*x))^2/c^4+1/2\*d\*x^2\*(a+b\*arctan(c\*x))^2+1/4\* e\*x^4\*(a+b\*arctan(c\*x))^2+1/2\*b^2\*d\*ln(c^2\*x^2+1)/c^2-1/3\*b^2\*e\*ln(c^2\*x^2  $+1)/c^2$ 

## **3.1249.2 Mathematica [A] (verified)**

Time  $= 0.10$  (sec), antiderivative size  $= 179$ , normalized size of antiderivative  $= 0.90$ 

 $\int x(d+ex^2)(a+bxctan(cx))^2 dx$ =  $cx(6abe+b^2cex+3a^2c^3x(2d+ex^2)-2abc^2(6d+ex^2))+2b(6ac^2d-3ae+3bcex-bc^3x(6d+ex^2)+3c^3x^2)$ 12*c*

input <mark>Integrate[x\*(d + e\*x^2)\*(a + b\*ArcTan[c\*x])^2,x]</mark>

```
output
(c*x*(6*a*b*e + b^2*c*e*x + 3*a^2*c^3*x*(2*d + e*x^2) - 2*a*b*c^2*(6*d + e
       *x^2)) + 2*b*(6*a*c<sup>-</sup>2*d - 3*a*e + 3*b*c*e*x - b*c<sup>-</sup>3*x*(6*d + e*x<sup>-</sup>2) + 3*a*
       c^4*(2*d*x^2 + e*x^4)*ArcTan[c*x] + 3*b^2*(2*c^2*d - e + c^4*(2*d*x^2 + e))*x^2))*ArcTan[c*x]^2 + 2*b^2*(3*c^2*d - 2*e)*Log[1 + c^2*x^2])/(12*c^4)
```
✞ ☎

✝ ✆

✞ ☎

<span id="page-8032-0"></span>✝ ✆

### **3.1249.3 Rubi [A] (verified)**

Time =  $0.58$  (sec), antiderivative size = 199, normalized size of antiderivative = 1.00, number of steps used = 2, number of rules used = 2,  $\frac{\text{number of rules}}{\text{integral size}}$  = 0.105, Rules used  $= \{5515, 2009\}$ 

Below are the steps used by Rubi to obtain the solution. The rule number used for the transformation is given above next to the arrow. The rules definitions used are listed below.

$$
\int x(d+ex^{2}) (a+b \arctan(cx))^{2} dx
$$
\n
$$
\int 5515
$$
\n
$$
\int (dx(a+b \arctan(cx))^{2} + ex^{3}(a+b \arctan(cx))^{2}) dx
$$
\n
$$
\int 2009
$$
\n
$$
-\frac{e(a+b \arctan(cx))^{2}}{4c^{4}} + \frac{d(a+b \arctan(cx))^{2}}{2c^{2}} + \frac{1}{2}dx^{2}(a+b \arctan(cx))^{2} + \frac{1}{4}ex^{4}(a+b \arctan(cx))^{2} - \frac{bex^{3}(a+b \arctan(cx))}{6c} + \frac{abex}{2c^{3}} - \frac{abdx}{c} + \frac{b^{2}ex \arctan(cx)}{2c^{3}} - \frac{b^{2}dx \arctan(cx)}{2c^{2}} + \frac{b^{2}dx^{2}}{12c^{2}} - \frac{b^{2}e \log(c^{2}x^{2}+1)}{3c^{4}} + \frac{b^{2}ex^{2}}{12c^{2}} - \frac{b^{2}e \log(c^{2}x^{2}+1)}{3c^{4}}
$$

✞ ☎

✝ ✆

input Int[x\*(d + e\*x^2)\*(a + b\*ArcTan[c\*x])^2,x]

3.1249. R  $x(d+ex^2)(a+b\arctan(cx))^2 dx$ 

```
output
-((a*b*d*x)/c) + (a*b*e*x)/(2*c^3) + (b^2*e*x^2)/(12*c^2) - (b^2*d*x*ArcTa
     ✞ ☎
     n[c*x]/c + (b^2*e*x*ArcTan[c*x])/(2*c^3) - (b*e*x^3*(a + b*ArcTan[c*x]))/(6*c) + (d*(a + b*ArcTan[c*x])^2)/(2*c^2) - (e*(a + b*ArcTan[c*x])^2)/(4*c)(4) + (d*x^2*(a + b*ArcTan[c*x])^2)/2 + (e*x^4*(a + b*ArcTan[c*x])^2)/4 +(b^2*d*Log[1 + c^2*x^2])/(2*c^2) - (b^2*e*Log[1 + c^2*x^2])/(3*c^4))
```
✝ ✆

✝ ✆

**3.1249.3.1 Defintions of rubi rules used**

rule 2009 <mark>Int[u\_, x\_Symbol] :> Simp[IntSum[u, x], x] /; SumQ[u]</mark> ✞ ☎

```
rule 5515 <mark>Int[((a_.) + ArcTan[(c_.)*(x_)]*(b_.))^(p_.)*((f_.)*(x_))^(m_.)*((d_) + (e_</mark>
          ✞ ☎
           .)*(x_)^2)^(q_.), x_Symbol] :> With[{u = ExpandIntegrand[(a + b*ArcTan[c*x]
          )\hat{}p, (f*x)^m*(d + e*x^2)^q, x]}, Int[u, x] /; SumQ[u]] /; FreeQ[{a, b, c, d
           , e, f, m}, x] && IntegerQ[q] && IGtQ[p, 0] && ((EqQ[p, 1] && GtQ[q, 0]) ||
           IntegerQ[m])
          \left( \left( \right) \left( \left( \right) \left( \left( \right) \left( \left( \right) \left( \left( \right) \left( \left( \right) \left( \left( \right) \left( \left( \right) \left( \left( \right) \left( \left( \right) \left( \left( \right) \left( \left( \right) \left(
```
# <span id="page-8033-0"></span>**3.1249.4 Maple [A] (verified)**

Time  $= 0.34$  (sec), antiderivative size  $= 248$ , normalized size of antiderivative  $= 1.25$ 

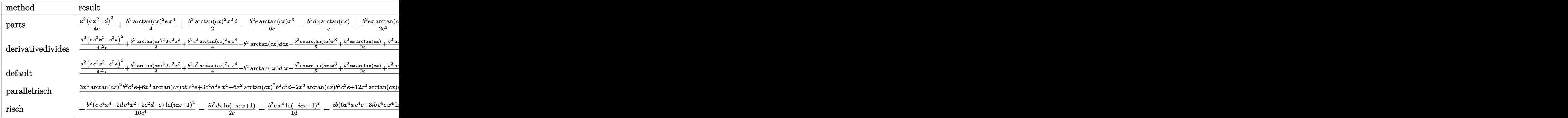

✝ ✆

input <mark>int(x\*(e\*x^2+d)\*(a+b\*arctan(c\*x))^2,x,method=\_RETURNVERBOSE)</mark> ✞ ☎ output  $1/4*a^2*(e*x^2+d)^2/e+1/4*b^2*arctan(c*x)^2*e*x^4+1/2*b^2*arctan(c*x)^2*x^2+1/2*b^2*arctan(c*x)^2*x^2+1/2*b^2*arctan(c*x)^2*x^2+1/2*b^2*arctan(c*x)^2*x^2+1/2*b^2*arctan(c*x)^2*x^2+1/2*b^2*arctan(c*x)^2*x^2+1/2*b^2*arctan(c*x)^2*x^2+1/2*b^2*arctan(c*x)^2*x^2+1/2*b^2*arctan(c*x)^2*x^2+1/2*b^2*arctan(c*x)^2*x^$  $2*d-1/6*b^2/c*e*arctan(c*x)*x^3-b^2d*x*arctan(c*x)/c+1/2*b^2*e*x*arctan(c*)$ \*x)/c^3+1/2\*b^2/c^2\*arctan(c\*x)^2\*d-1/4\*b^2/c^4\*e\*arctan(c\*x)^2+1/12\*b^2\*e \*x^2/c^2+1/2\*b^2\*d\*ln(c^2\*x^2+1)/c^2-1/3\*b^2\*e\*ln(c^2\*x^2+1)/c^4+1/2\*a\*b\*a rctan(c\*x)\*e\*x^4+a\*b\*arctan(c\*x)\*x^2\*d-1/6/c\*a\*b\*e\*x^3-a\*b\*d\*x/c+1/2\*a\*b\*e \*x/c<sup>2+1</sup>/c<sup>2\*a\*b\*d\*arctan(c\*x)-1/2/c<sup>2</sup>\*a\*b\*e\*arctan(c\*x)</sup>

#### <span id="page-8034-0"></span>Fricas [A] (verification not implemented) 3.1249.5

Time =  $0.28$  (sec), antiderivative size = 218, normalized size of antiderivative = 1.10

 $\int x(d+ex^2)\,(a+b\arctan(cx))^2\,dx$  $=\frac{3 a^2 c^4 e x^4-2 a b c^3 e x^3+(6 a^2 c^4 d+b^2 c^2 e) x^2+3 (b^2 c^4 e x^4+2 b^2 c^4 d x^2+2 b^2 c^2 d-b^2 e) \arctan\left(cx\right)^2-6 (2 a^2 c^4 e x^4+2 b^2 c^4 d x^2+2 b^2 c^2 d e^2+2 b^2 c^2 d e^2+2 b^2 c^2 d e^2+2 b^2 c^2 d e^2+2 b^2 c^2 d e^2+2 b^2 c^2 d e^2+2 b^2 c^2 d e^2+2 b^2 c^2 d e^2+2 b$ 

input integrate(x\*(e\*x^2+d)\*(a+b\*arctan(c\*x))^2,x, algorithm="fricas")

```
output 1/12*(3*a^2*c^4*e*x^4 - 2*a*b*c^3*e*x^3 + (6*a^2*c^4*d + b^2*c^2*e)*x^2 +3*(b^2*c^4*ex^2 + 2*b^2*c^4*dx^2 + 2*b^2*c^2*d - b^2*e) * arctan(c*x)^26*(2*a*b*c^3*d - a*b*c*e)*x + 2*(3*a*b*c^4*e*x^4 + 6*a*b*c^4*d*x^2 - b^2*c3*ex^3 + 6*axb*c^2*d - 3*axb*e - 3*(2*b^2*c^3*d - b^2*x*e)*arctan(c*x)) + 2*(3*b^2*c^2*d - 2*b^2*e)*log(c^2*x^2 + 1))/c^4
```
#### <span id="page-8034-1"></span>Sympy [A] (verification not implemented) 3.1249.6

Time  $= 0.40$  (sec), antiderivative size  $= 296$ , normalized size of antiderivative  $= 1.49$ 

$$
\int x (d + ex^2) (a + b \arctan(cx))^2 dx
$$
\n
$$
= \begin{cases}\n\frac{a^2 dx^2}{2} + \frac{a^2 e x^4}{4} + ab dx^2 \arctan(cx) + \frac{ab e x^4 \arctan(cx)}{2} - \frac{ab dx}{c} - \frac{ab e x^3}{6c} + \frac{ab d \arctan(cx)}{c^2} + \frac{ab e x}{2c^3} - \frac{ab e \arctan(cx)}{2c^4} + \frac{b^2 dx^2 \arctan(cx)}{2} \\
a^2 \left(\frac{dx^2}{2} + \frac{e x^4}{4}\right)\n\end{cases}
$$

 $input$  integrate(x\*(e\*x\*\*2+d)\*(a+b\*atan(c\*x))\*\*2,x)

output Piecewise( $(a**2*d***2/2 + a**2*e***4/4 + a*b*d***2*atan(c*x) + a*b*e***$  $*4*atan(c*x)/2 - a*bxdx/c - a*b*ex**3/(6*c) + a*b*dxan(c*x)/c**2 + a*b$  $*e*x/(2*c**3) - a*b*e*atan(c*x)/(2*c**4) + b*x*2*d*x**2*atan(c*x)**2/2 + b*$  $*2*e*x**4*atan(c*x)**2/4 - b**2*dxx*atan(c*x)/c - b**2*e*x**3*atan(c*x)/(6$ \*c) + b\*\*2\*d\*log(x\*\*2 + c\*\*(-2))/(2\*c\*\*2) + b\*\*2\*d\*atan(c\*x)\*\*2/(2\*c\*\*2) +  $b**2*e*x**2/(12*c**) + b**2*e*x*atan(c*x)/(2*c**3) - b**2*e*log(x**2 + c$  $**(-2)/(3*c**4) - b**2*e**atan(c*x)**2/(4*c**4), Ne(c, 0)), (a**2*(d*x**2/$  $2 + e*x**4/4, True)$ 

#### <span id="page-8035-0"></span>Maxima [A] (verification not implemented) 3.1249.7

Time =  $0.29$  (sec), antiderivative size = 247, normalized size of antiderivative = 1.24

$$
\int x (d + ex^2) (a + b \arctan(cx))^2 dx = \frac{1}{4} b^2 ex^4 \arctan (cx)^2 + \frac{1}{4} a^2 ex^4
$$
  
+  $\frac{1}{2} b^2 dx^2 \arctan (cx)^2 + \frac{1}{2} a^2 dx^2 + \left( x^2 \arctan (cx) - c \left( \frac{x}{c^2} - \frac{\arctan (cx)}{c^3} \right) \right) abd$   
-  $\frac{1}{2} \left( 2c \left( \frac{x}{c^2} - \frac{\arctan (cx)}{c^3} \right) \arctan (cx) + \frac{\arctan (cx)^2 - \log (c^2 x^2 + 1)}{c^2} \right) b^2 d$   
+  $\frac{1}{6} \left( 3x^4 \arctan (cx) - c \left( \frac{c^2 x^3 - 3x}{c^4} + \frac{3 \arctan (cx)}{c^5} \right) \right) abe$   
-  $\frac{1}{12} \left( 2c \left( \frac{c^2 x^3 - 3x}{c^4} + \frac{3 \arctan (cx)}{c^5} \right) \arctan (cx) - \frac{c^2 x^2 + 3 \arctan (cx)^2 - 4 \log (c^2 x^2 + 1)}{c^4} \right) b^2 e$ 

input integrate(x\*(e\*x^2+d)\*(a+b\*arctan(c\*x))^2,x, algorithm="maxima")

```
output 1/4*b^2*e*x^4*arctan(c*x)^2 + 1/4*a^2*e*x^4 + 1/2*b^2*d*x^2*arctan(c*x)^2+ 1/2*a^2*d*x^2 + (x^2*arctan(c*x) - c*(x/c^2 - arctan(c*x)/c^3))*a*b*d -1/2*(2*c*(x/c^2 - arctan(c*x)/c^3)*arctan(c*x) + (arctan(c*x)^2 - log(c^2*x))x^2 + 1))/c<sup>2</sup>)*b<sup>2</sup>*d + 1/6*(3*x<sup>2</sup>4*arctan(c*x) - c*((c<sup>2</sup>*x<sup>2</sup>3 - 3*x)/c<sup>2</sup> + 3
         *arctan(c*x)/c^5))*a*b*e - 1/12*(2*c*((c^2*x^3 - 3*x)/c^4 + 3*arctan(c*x)/
         c<sup>-</sup>5)*arctan(c*x) - (c<sup>-</sup>2*x<sup>-2</sup> + 3*arctan(c*x)<sup>-2</sup> - 4*log(c<sup>-</sup>2*x<sup>-2</sup> + 1))/c<sup>-</sup>4)*b
         \hat{ } 2*e
```
## **3.1249.8 Giac [F]**

$$
\int x(d+ex^2) (a + b \arctan(cx))^2 dx = \int (ex^2 + d)(b \arctan(cx) + a)^2 x dx
$$

✞ ☎

✝ ✆

✞ ☎

<span id="page-8036-0"></span>✝ ✆

input <mark>integrate(x\*(e\*x^2+d)\*(a+b\*arctan(c\*x))^2,x, algorithm="giac")</mark>

output <mark>sage0\*x</mark>

### **3.1249.9 Mupad [B] (verification not implemented)**

Time  $= 1.09$  (sec), antiderivative size  $= 248$ , normalized size of antiderivative  $= 1.25$ 

$$
\int x(d+ex^2) (a+b \arctan(cx))^2 dx = \frac{a^2 dx^2}{2} + \frac{a^2 e x^4}{4} + \frac{b^2 d \ln(c^2 x^2 + 1)}{2 c^2}
$$
  
\n
$$
- \frac{b^2 e \ln(c^2 x^2 + 1)}{3 c^4} + \frac{b^2 e x^2}{12 c^2} + \frac{b^2 d \operatorname{atan}(cx)^2}{2 c^2}
$$
  
\n
$$
- \frac{b^2 e \operatorname{atan}(cx)^2}{4 c^4} + \frac{b^2 d x^2 \operatorname{atan}(cx)^2}{2}
$$
  
\n
$$
+ \frac{b^2 e x^4 \operatorname{atan}(cx)^2}{4} - \frac{a b e x^3}{6 c} - \frac{b^2 d x \operatorname{atan}(cx)}{c}
$$
  
\n
$$
+ \frac{b^2 e x \operatorname{atan}(cx)}{2 c^3} - \frac{b^2 e x^3 \operatorname{atan}(cx)}{6 c} - \frac{a b d x}{c}
$$
  
\n
$$
+ \frac{a b e x}{2 c^3} + \frac{a b d \operatorname{atan}(cx)}{c^2} - \frac{a b e \operatorname{atan}(cx)}{2 c^4}
$$
  
\n
$$
+ a b d x^2 \operatorname{atan}(cx) + \frac{a b e x^4 \operatorname{atan}(cx)}{2}
$$

✞ ☎

✝ ✆

✝ ✆

input int(x\*(a + b\*atan(c\*x))^2\*(d + e\*x^2),x)

output (a^2\*d\*x^2)/2 + (a^2\*e\*x^4)/4 + (b^2\*d\*log(c^2\*x^2 + 1))/(2\*c^2) - (b^2\*e\* ✞ ☎  $\log(c^2*x^2 + 1))/(3*c^4) + (b^2*e*x^2)/(12*c^2) + (b^2*d*atan(c*x)^2)/(2*$ c^2) - (b^2\*e\*atan(c\*x)^2)/(4\*c^4) + (b^2\*d\*x^2\*atan(c\*x)^2)/2 + (b^2\*e\*x^  $4*atan(c*x)^2)/4 - (a*b*ex^3)/(6*c) - (b^2*dx*atan(c*x))/c + (b^2*ex*at)$ an(c\*x))/(2\*c^3) - (b^2\*e\*x^3\*atan(c\*x))/(6\*c) - (a\*b\*d\*x)/c + (a\*b\*e\*x)/(  $2*c^3$  + (a\*b\*d\*atan(c\*x))/c^2 - (a\*b\*e\*atan(c\*x))/(2\*c^4) + a\*b\*d\*x^2\*ata  $n(c*x) + (a*b*e*x^4*atan(c*x))/2$ 

#### $\int (d+ex^2) (a+b \arctan(cx))^2 dx$ 3.1250

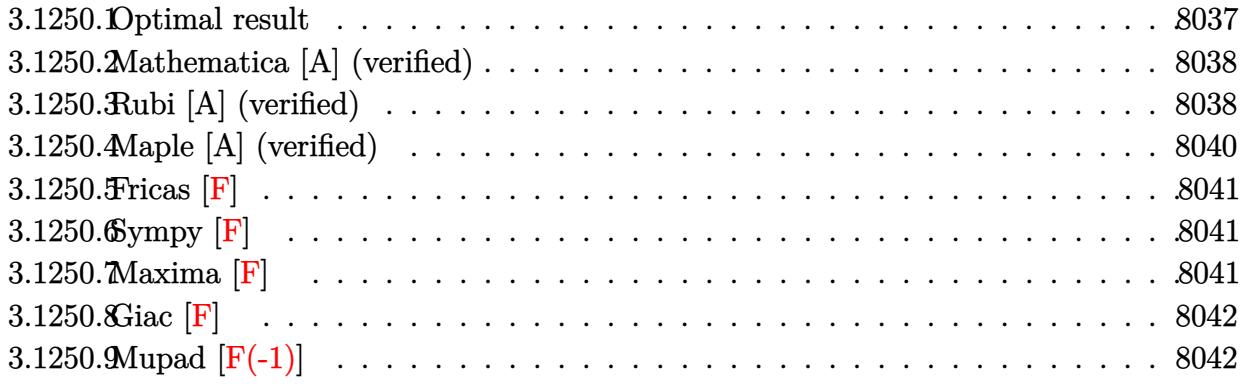

#### <span id="page-8037-0"></span>Optimal result 3.1250.1

Integrand size  $= 18$ , antiderivative size  $= 231$ 

$$
\int (d+ex^2) (a+b \arctan(cx))^2 dx = \frac{b^2ex}{3c^2} - \frac{b^2e \arctan(cx)}{3c^3} - \frac{bex^2(a+b \arctan(cx))}{3c}
$$
  
+ 
$$
\frac{id(a+b \arctan(cx))^2}{c} - \frac{ie(a+b \arctan(cx))^2}{3c^3}
$$
  
+ 
$$
dx(a+b \arctan(cx))^2 + \frac{1}{3}ex^3(a+b \arctan(cx))^2
$$
  
+ 
$$
\frac{2bd(a+b \arctan(cx)) \log(\frac{2}{1+icx})}{c}
$$
  
- 
$$
\frac{2be(a+b \arctan(cx)) \log(\frac{2}{1+icx})}{3c^3}
$$
  
+ 
$$
\frac{ib^2d \text{PolyLog}(2, 1 - \frac{2}{1+icx})}{3c^3}
$$
  
- 
$$
\frac{ib^2e \text{ PolyLog}(2, 1 - \frac{2}{1+icx})}{3c^3}
$$

<span id="page-8037-1"></span>output 1/3\*b^2\*e\*x/c^2-1/3\*b^2\*e\*arctan(c\*x)/c^3-1/3\*b\*e\*x^2\*(a+b\*arctan(c\*x))/c+ I\*d\*(a+b\*arctan(c\*x))^2/c-1/3\*I\*e\*(a+b\*arctan(c\*x))^2/c^3+d\*x\*(a+b\*arctan(  $(x*x))^2+1/3*e*x^3*(a+b*arctan(c*x))^2+2*b*d*(a+b*arctan(c*x))*ln(2/(1+I*c*$  $x))$ /c-2/3\*b\*e\*(a+b\*arctan(c\*x))\*ln(2/(1+I\*c\*x))/c^3+I\*b^2\*d\*polylog(2,1-2/  $(1+I*c*x)/(c-1/3*I*b^2*e*polylog(2,1-2/(1+I*c*x))/(c^3$ 

# **3.1250.2 Mathematica [A] (verified)**

Time  $= 0.31$  (sec), antiderivative size  $= 208$ , normalized size of antiderivative  $= 0.90$ 

$$
\int (d+ex^2) (a+ b \arctan(cx))^2 dx
$$
  
= 
$$
\frac{3a^2c^3dx + b^2cex - abc^2ex^2 + a^2c^3ex^3 + b^2(-3ic^2d + ie + c^3(3dx + ex^3)) \arctan(cx)^2 - b \arctan(cx) (-2c^2d + ie + c^3(3dx + ex^3)) \arctan(cx)^2 - b \arctan(cx) (-2c^2d + ie + c^3(3dx + ex^3)) \arctan(cx)^2 - b \arctan(cx)^2 - 2c^3(3dx + ex^3) \arctan(c^2x + ex^2) \arctan(c^2x + ex^2) \arctan(c^2x + ex^2) \arctan(c^2
$$

input <mark>Integrate[(d + e\*x^2)\*(a + b\*ArcTan[c\*x])^2,x]</mark> ✞ ☎

```
output
(3*a^2*c^3*d*x + b^2*c*e*x - a*b*c^2*e*x^2 + a^2*c^3*e*x^3 + b^2*((-3*I)*c
    ✞ ☎
     2*d + I*e + c^3*(3*d*x + e*x^3))*ArcTan[c*x]^2 - b*ArcTan[c*x]*(-2*a*c^3*x*(3*d + e*x^2) + b*(e + c^2*e*x^2) + 2*b*(-3*c^2*d + e)*Log[1 + E^*((2*I)*ArcTan[c*x])) - 3*a*b*c<sup>2</sup>*d*Log[1 + c<sup>2</sup>*x<sup>2</sup>] + a*b*e*Log[1 + c<sup>2</sup>*x<sup>2</sup>] - I
     *b^2*(3*c^2*d - e)*PolyLog[2, -E^*((2*I)*ArcTan[c*x]))]/(3*c^3)✝ ✆
```
# <span id="page-8038-0"></span>**3.1250.3 Rubi [A] (verified)**

Time  $= 0.55$  (sec), antiderivative size  $= 231$ , normalized size of antiderivative  $= 1.00$ , number of steps used = 2, number of rules used = 2,  $\frac{\text{number of rules}}{\text{integral size}}$  = 0.111, Rules used  $= \{5449, 2009\}$ 

✝ ✆

Below are the steps used by Rubi to obtain the solution. The rule number used for the transformation is given above next to the arrow. The rules definitions used are listed below.

$$
\int (d+ex^2) (a+b \arctan(cx))^2 dx
$$
  
\n
$$
\int 5449
$$
  
\n
$$
\int (d(a+b \arctan(cx))^2 + ex^2(a+b \arctan(cx))^2) dx
$$
  
\n
$$
\int 2009
$$

$$
-\frac{ie(a+b\arctan(cx))^2}{3c^3} - \frac{2be\log\left(\frac{2}{1+icx}\right)(a+b\arctan(cx))}{3c^3} + dx(a+b\arctan(cx))^2 + \frac{id(a+b\arctan(cx))^2}{c} + \frac{2bd\log\left(\frac{2}{1+icx}\right)(a+b\arctan(cx))}{c} + \frac{1}{3}ex^3(a+b\arctan(cx))^2 - \frac{bex^2(a+b\arctan(cx))}{3c^3} - \frac{b^2e\arctan(cx)}{3c^3} - \frac{ib^2e\text{ PolyLog}\left(2,1-\frac{2}{icx+1}\right)}{3c^3} + \frac{b^2ex}{3c^2} + \frac{ib^2d\text{PolyLog}\left(2,1-\frac{2}{icx+1}\right)}{c}
$$

 $input \mid Int[(d + e*x^2)*(a + b*ArcTan[c*x])^2,x]$ 

output 
$$
(b^2*e*x)/(3*c^2) - (b^2*e*Arctan[c*x])/(3*c^3) - (b*e*x^2*(a + b*Arctan[c*x]))/(3*c) + (I*d*(a + b*Arctan[c*x]))^2)/c - ((I/3)*e*(a + b*Arctan[c*x]))^2/(c^3 + d*x*(a + b*Arctan[c*x]))^2 + (e*x^3*(a + b*Arctan[c*x]))^2)/3 + (2*b*d*(a + b*Arctan[c*x])*Log[2/(1 + I*c*x)])/(c - (2*b*e*(a + b*Arctan[c*x]) *Log[2/(1 + I*c*x)])/(3*c^3) + (I*b^2*d*PolyLog[2, 1 - 2/(1 + I*c*x)])/c - ((I/3)*b^2*e*PolyLog[2, 1 - 2/(1 + I*c*x)])/c^3
$$

3.1250.3.1 Defintions of rubi rules used

rule 2009  $Int[u_{-}, x_{Symbo1}]$  :> Simp[IntSum[u, x], x] /; SumQ[u]

<span id="page-8039-0"></span>rule 5449  $Int[((a_{-}) + ArcTan[(c_{-}) * (x_{-})] * (b_{-}))^(p_{-}) * ((d_{-}) + (e_{-}) * (x_{-})^(q_{-})$ , x \_Symbol] :> Int[ExpandIntegrand[(a + b\*ArcTan[c\*x])^p, (d + e\*x^2)^q, x], x ] /; FreeQ[{a, b, c, d, e}, x] && IntegerQ[q] && IGtQ[p, 0]

# **3.1250.4 Maple [A] (verified)**

Time  $= 0.54$  (sec), antiderivative size  $= 321$ , normalized size of antiderivative  $= 1.39$ 

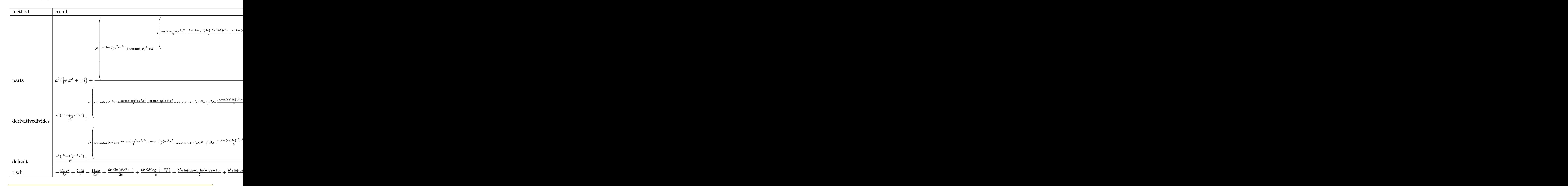

$$
input \frac{int((e*x^2+d)*(a+b*arctan(c*x))^2,x, method=[RETURNVERBOSE)]}{int((e*x^2+d)*(a+b*arctan(c*x))^2,x, method=[RETURNVERBOSE)]}
$$

<span id="page-8040-0"></span>output <mark>| a^2\*(1/3\*e\*x^3+x\*d)+b^2/c\*(1/3\*arctan(c\*x)^2\*c\*x^3\*e+arctan(c\*x)^2\*c\*x\*d-2</mark>  $/3/c^2*(1/2*arctan(c*x)*e*c^2*x^2+3/2*arctan(c*x)*ln(c^2*x^2+1)*c^2*d-1/2*$  $arctan(c*x)*ln(c^2*x^2+1)*e-1/2*e*(c*x-arctan(c*x))-1/2*(3*c^2*d-e)*(-1/2*$  $I*(ln(c*x-I)*ln(c^2*x^2+1)-1/2*ln(c*x-I)^2-dilog(-1/2*I*(I+c*x))-ln(c*x-I)$ \*ln(-1/2\*I\*(I+c\*x)))+1/2\*I\*(ln(I+c\*x)\*ln(c^2\*x^2+1)-1/2\*ln(I+c\*x)^2-dilog( 1/2\*I\*(c\*x-I))-ln(I+c\*x)\*ln(1/2\*I\*(c\*x-I))))))+2\*a\*b/c\*(1/3\*c\*arctan(c\*x)\* x^3\*e+arctan(c\*x)\*c\*x\*d-1/3/c^2\*(1/2\*e\*c^2\*x^2+1/2\*(3\*c^2\*d-e)\*ln(c^2\*x^2+ 1))) ✝ ✆

✝ ✆

✞ ☎

# **3.1250.5 Fricas [F]**

$$
\int (d+ex^2) (a+ b \arctan(cx))^2 dx = \int (ex^2+d) (b \arctan(cx)+a)^2 dx
$$

✞ ☎

✝ ✆

✞ ☎

<span id="page-8041-0"></span>✝ ✆

input integrate((e\*x^2+d)\*(a+b\*arctan(c\*x))^2,x, algorithm="fricas")

```
output <mark>integral(a^2*e*x^2 + a^2*d + (b^2*e*x^2 + b^2*d)*arctan(c*x)^2 + 2*(a*b*e*</mark>
       x^2 + a*b*d)*arctan(c*x), x)
```
# **3.1250.6 Sympy [F]**

$$
\int (d+ex^2) (a+ b \arctan(cx))^2 dx = \int (a+ b \operatorname{atan} (cx))^2 (d+ ex^2) dx
$$

 $\left($   $\left($   $\right)$   $\left($   $\left($   $\right)$   $\left($   $\left($   $\right)$   $\left($   $\left($   $\right)$   $\left($   $\left($   $\right)$   $\left($   $\left($   $\right)$   $\left($   $\left($   $\right)$   $\left($   $\left($   $\right)$   $\left($   $\left($   $\right)$   $\left($   $\left($   $\right)$   $\left($   $\left($   $\right)$   $\left($   $\left($   $\right)$   $\left($ 

✞ ☎

<span id="page-8041-1"></span>✝ ✆

$$
input\n{\hbox{\small\char'1\endsmall{\small\tiny}\n}\nintegrate((e*x**2+d)*(a+b*atan(c*x))**2,x)
$$

output Integral((a + b\*atan(c\*x))\*\*2\*(d + e\*x\*\*2), x)

# **3.1250.7 Maxima [F]**

$$
\int (d+ex^2) (a+ b \arctan(cx))^2 dx = \int (ex^2+d) (b \arctan(cx)+a)^2 dx
$$

✞ ☎

 $\left($   $\left($   $\right)$   $\left($   $\left($   $\right)$   $\left($   $\left($   $\right)$   $\left($   $\left($   $\right)$   $\left($   $\left($   $\right)$   $\left($   $\left($   $\right)$   $\left($   $\left($   $\right)$   $\left($   $\left($   $\right)$   $\left($   $\left($   $\right)$   $\left($   $\left($   $\right)$   $\left($   $\left($   $\right)$   $\left($   $\left($   $\right)$   $\left($ 

input <mark>integrate((e\*x^2+d)\*(a+b\*arctan(c\*x))^2,x, algorithm="maxima")</mark>

output 1/3\*a^2\*e\*x^3 + 36\*b^2\*c^2\*e\*integrate(1/48\*x^4\*arctan(c\*x)^2/(c^2\*x^2 + 1 ✞ ☎ ), x) + 3\*b^2\*c^2\*e\*integrate(1/48\*x^4\*log(c^2\*x^2 + 1)^2/(c^2\*x^2 + 1), x ) + 4\*b^2\*c^2\*e\*integrate(1/48\*x^4\*log(c^2\*x^2 + 1)/(c^2\*x^2 + 1), x) + 36  $*b^2*c^2*d*integrate(1/48*x^2*arctan(c*x)^2/(c^2*x^2 + 1), x) + 3*b^2*c^2*$  $d*intergrate(1/48*x^2*log(c^2*x^2 + 1)^2/(c^2*x^2 + 1), x) + 12*b^2*c^2*dxi$  $ntegrate(1/48*x^2*log(c^2*x^2 + 1)/((c^2*x^2 + 1), x) + 1/4*b^2*x^4*\arctan(c*)$  $x)^{3}/c$  - 8\*b^2\*c\*e\*integrate(1/48\*x^3\*arctan(c\*x)/(c^2\*x^2 + 1), x) - 24\*b  $^2*c*d*integrate(1/48*x*arctan(c*x)/(c^2*x^2 + 1), x) + 1/3*(2*x^3*arctan($ c\*x) - c\*(x^2/c^2 - log(c^2\*x^2 + 1)/c^4))\*a\*b\*e + a^2\*d\*x + 36\*b^2\*e\*inte grate(1/48\*x^2\*arctan(c\*x)^2/(c^2\*x^2 + 1), x) + 3\*b^2\*e\*integrate(1/48\*x^  $2*log(c^2*x^2 + 1)^2/((c^2*x^2 + 1), x) + 3*b^2*d*integrate(1/48*log(c^2*x^2 + 1))$  $2 + 1)^{2}/(c^{2*}x^{2} + 1), x) + (2*cx*arctan(c*x) - log(c^{2*}x^{2} + 1))*a*b*d/$ c +  $1/12*(b^2*e*x^3 + 3*b^2*d*x)*arctan(c*x)^2 - 1/48*(b^2*e*x^3 + 3*b^2*d)$  $*x)*log(c^2*x^2 + 1)^2$ 

**3.1250.8 Giac [F]**

$$
\int (d+ex^2) (a+b \arctan(cx))^2 dx = \int (ex^2+d) (b \arctan(cx)+a)^2 dx
$$

 $\left($   $\left($   $\right)$   $\left($   $\left($   $\right)$   $\left($   $\left($   $\right)$   $\left($   $\left($   $\right)$   $\left($   $\left($   $\right)$   $\left($   $\left($   $\right)$   $\left($   $\left($   $\right)$   $\left($   $\left($   $\right)$   $\left($   $\left($   $\right)$   $\left($   $\left($   $\right)$   $\left($   $\left($   $\right)$   $\left($   $\left($   $\right)$   $\left($ 

<span id="page-8042-1"></span>✝ ✆

<span id="page-8042-0"></span>✝ ✆

input <mark>integrate((e\*x^2+d)\*(a+b\*arctan(c\*x))^2,x, algorithm="giac")</mark> ✞ ☎

output <mark>sage0\*x</mark> ✞ ☎

# **3.1250.9 Mupad [F(-1)]**

Timed out.

$$
\int (d+ex^2) (a+ b \arctan(cx))^2 dx = \int (a+ b \operatorname{atan}(cx))^2 (e x^2 + d) dx
$$

✝ ✆

input <mark>int((a + b\*atan(c\*x))^2\*(d + e\*x^2),x)</mark> ✞ ☎

output  $\int \frac{\sin(x + \theta)}{\sin(x)} \, dx$  interaction (c\*x))^2\*(d + e\*x^2), x) ✞ ☎  $\left($   $\left($   $\right)$   $\left($   $\left($   $\right)$   $\left($   $\left($   $\right)$   $\left($   $\left($   $\right)$   $\left($   $\left($   $\right)$   $\left($   $\left($   $\right)$   $\left($   $\left($   $\right)$   $\left($   $\left($   $\right)$   $\left($   $\left($   $\right)$   $\left($   $\left($   $\right)$   $\left($   $\left($   $\right)$   $\left($   $\left($   $\right)$   $\left($ 

#### **3.1251** R  $(d+ex^2)(a+b\arctan(cx))^2$  $\frac{d\textit{arctan}(cx)}{dx} dx$

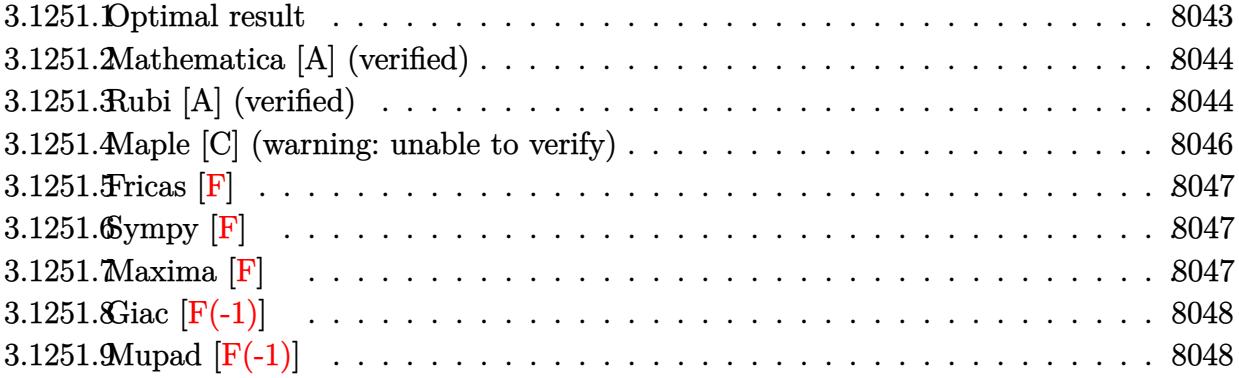

## <span id="page-8043-0"></span>**3.1251.1 Optimal result**

Integrand size  $= 21$ , antiderivative size  $= 217$ 

$$
\int \frac{(d+ex^2)(a+bc \arctan(cx))^2}{x} dx = -\frac{abex}{c} - \frac{b^2ex \arctan(cx)}{c} + \frac{e(a+bc \arctan(cx))^2}{2c^2} \n+ \frac{1}{2}ex^2(a+bc \arctan(cx))^2 \n+ 2d(a+bc \arctan(cx))^2 \arctanh\left(1 - \frac{2}{1+icx}\right) \n+ \frac{b^2e \log(1+c^2x^2)}{2c^2} \n- ibd(a+bc \arctan(cx)) \text{PolyLog}\left(2, 1 - \frac{2}{1+icx}\right) \n+ ibd(a+bc \arctan(cx)) \text{PolyLog}\left(2, -1 + \frac{2}{1+icx}\right) \n- \frac{1}{2}b^2d \text{PolyLog}\left(3, 1 - \frac{2}{1+icx}\right) \n+ \frac{1}{2}b^2d \text{PolyLog}\left(3, -1 + \frac{2}{1+icx}\right)
$$

output -a\*b\*e\*x/c-b^2\*e\*x\*arctan(c\*x)/c+1/2\*e\*(a+b\*arctan(c\*x))^2/c^2+1/2\*e\*x^2\*( a+b\*arctan(c\*x))^2-2\*d\*(a+b\*arctan(c\*x))^2\*arctanh(-1+2/(1+I\*c\*x))+1/2\*b^2 \*e\*ln(c^2\*x^2+1)/c^2-I\*b\*d\*(a+b\*arctan(c\*x))\*polylog(2,1-2/(1+I\*c\*x))+I\*b\* d\*(a+b\*arctan(c\*x))\*polylog(2,-1+2/(1+I\*c\*x))-1/2\*b^2\*d\*polylog(3,1-2/(1+I \*c\*x))+1/2\*b^2\*d\*polylog(3,-1+2/(1+I\*c\*x)) ✝ ✆

✞ ☎

<span id="page-8043-1"></span>3.1251. R  $(d+ex^2)(a+b\arctan(cx))^2$  $\frac{d\arctan(cx))}{dx}$  dx

### **3.1251.2 Mathematica [A] (verified)**

Time  $= 0.25$  (sec), antiderivative size  $= 263$ , normalized size of antiderivative  $= 1.21$ 

$$
\int \frac{(d+ex^2)(a+ b \arctan(cx))^2}{x} dx
$$
\n
$$
= \frac{1}{2}a^2ex^2 + \frac{abe(-cx + (1 + c^2x^2)\arctan(cx))}{c^2} + a^2d\log(x)
$$
\n
$$
+ \frac{b^2e(-2cx\arctan(cx) + (1 + c^2x^2)\arctan(cx)^2 + \log(1 + c^2x^2))}{2c^2}
$$
\n
$$
+ iabd(PolyLog(2, -icx) - PolyLog(2, icx)) + b^2d\left(-\frac{i\pi^3}{24} + \frac{2}{3}i\arctan(cx)^3 + \arctan(cx)^2\log(1 - e^{-2i\arctan(cx)}) - \arctan(cx)^2\log(1 + e^{2i\arctan(cx)}) + i\arctan(cx)\text{PolyLog}(2, e^{-2i\arctan(cx)}) + i\arctan(cx)\text{PolyLog}(3, e^{-2i\arctan(cx)}) - \frac{1}{2}\text{PolyLog}(3, -e^{2i\arctan(cx)})\right)
$$

✞ ☎

✝ ✆

input Integrate[((d + e\*x^2)\*(a + b\*ArcTan[c\*x])^2)/x,x]

```
output
(a^2*e*x^2)/2 + (a*b*e*(-(c*x) + (1 + c^2*x^2)*ArcTan[c*x]))/c^2 + a^2*d*L
     ✞ ☎
      og[x] + (b^2*e*(-2*c*x*ArcTan[c*x] + (1 + c^2*x^2)*ArcTan[c*x]^2 + Log[1 +
      c^2*x^2)))/(2*c^2) + I*a*b*d*(PolyLog[2, (-I)*c*x] - PolyLog[2, I*c*x]) +
      b^2*dx((-1/24*I)*Pi<sup>-3</sup> + ((2*I)/3)*ArcTan[c*x]<sup>-</sup>3 + ArcTan[c*x]<sup>-</sup>2*Log[1 - E
      \hat{C}((-2*I)*ArcTan[c*x])] - ArcTan[c*x]^2*Log[1 + E^*((2*I)*ArcTan[c*x])] + I*ArcTan[c*x]*PolyLog[2, E^((-2*I)*ArcTan[c*x])] + I*ArcTan[c*x]*PolyLog[2,
      -E^((2*I)*ArcTan[c*x])] + PolyLog[3, E^((-2*I)*ArcTan[c*x])]/2 - PolyLog[3
      , -E^((2*I)*ArcTan[c*x])]/2)
```
## **3.1251.3 Rubi [A] (verified)**

Time  $= 0.64$  (sec), antiderivative size  $= 217$ , normalized size of antiderivative  $= 1.00$ , number of steps used = 2, number of rules used = 2,  $\frac{\text{number of rules}}{\text{integral size}}$  = 0.095, Rules used  $= \{5515, 2009\}$ 

<span id="page-8044-0"></span>✝ ✆

Below are the steps used by Rubi to obtain the solution. The rule number used for the transformation is given above next to the arrow. The rules definitions used are listed below.

$$
\int \frac{(d+ex^2)(a+b\arctan(cx))^2}{x} dx
$$
  
 5515

3.1251. R  $(d+ex^2)(a+b\arctan(cx))^2$  $\frac{d\arctan(cx))}{dx}$  dx

$$
\int \left(\frac{d(a+b \arctan(cx))^2}{x} + ex(a+b \arctan(cx))^2\right) dx
$$
\n
$$
\int 2009
$$
\n
$$
2d \arctanh\left(1 - \frac{2}{1+icx}\right)(a+b \arctan(cx))^2 + \frac{e(a+b \arctan(cx))^2}{2c^2} -
$$
\n
$$
ibd \text{PolyLog}\left(2, 1 - \frac{2}{icx+1}\right)(a+b \arctan(cx)) + ibd \text{PolyLog}\left(2, \frac{2}{icx+1} - 1\right)(a+b \arctan(cx)) + \frac{1}{2}ex^2(a+b \arctan(cx))^2 - \frac{abex}{c} - \frac{b^2ex \arctan(cx)}{c} + \frac{b^2e \log(c^2x^2+1)}{2c^2} - \frac{1}{2}b^2d \text{PolyLog}\left(3, 1 - \frac{2}{icx+1}\right) + \frac{1}{2}b^2d \text{PolyLog}\left(3, \frac{2}{icx+1} - 1\right)
$$

 $input$  Int[((d + e\*x<sup>2</sup>)\*(a + b\*ArcTan[c\*x])<sup>2</sup>)/x,x]

```
output -((a*b*e*x)/c) - (b^2*e*x*ArcTan[c*x])/c + (e*(a + b*ArcTan[c*x))^2)/(2*c^2)2) + (e*x^2*(a + b*ArcTan[c*x])^2)/2 + 2*d*(a + b*ArcTan[c*x])^2*ArcTanh[1]- 2/(1 + I*c*x)] + (b^2*e*Log[1 + c^2*x^2])/(2*c^2) - I*b*d*(a + b*ArcTan
       [c*x])*PolyLog[2, 1 - 2/(1 + I*c*x)] + I*b*d*(a + b*ArcTan[c*x])*PolyLog[2
       , -1 + 2/(1 + I*cx)] - (b<sup>2</sup>*d*PolyLog[3, 1 - 2/(1 + I*c*x)])/2 + (b<sup>2</sup>*d*P
       olyLog[3, -1 + 2/(1 + I*cx)])/2
```
#### 3.1251.3.1 Defintions of rubi rules used

rule 2009  $Int[u_{-}, x_{Symbo1}]$  :> Simp [IntSum [u, x], x] /; SumQ [u]

```
rule 5515 Int[((a_+) + ArcTan[(c_-), *(x_-)]*(b_-))^(p_-),*((f_-), *(x_-))^(m_-),*((d_-) + (e_-)).)*(x_)^2)^(q_.), x_Symbol] :> With[{u = ExpandIntegrand[(a + b*ArcTan[c*x]
         \gamma_p, (f*x)^m*(d + e*x^2)^q, x]}, Int[u, x] /; SumQ[u]] /; FreeQ[{a, b, c, d
         , e, f, m}, x] && IntegerQ[q] && IGtQ[p, 0] && ((EqQ[p, 1] && GtQ[q, 0]) ||
          IntegerQ[m])
```
# **3.1251.4 Maple [C] (warning: unable to verify)**

Result contains higher order function than in optimal. Order 9 vs. order 4.

Time  $= 6.62$  (sec), antiderivative size  $= 1262$ , normalized size of antiderivative  $= 5.82$ 

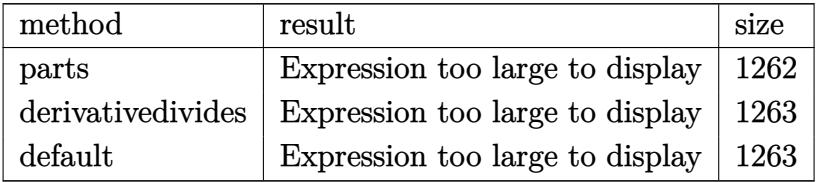

✞ ☎

✝ ✆

<span id="page-8046-0"></span>✝ ✆

input <mark>int((e\*x^2+d)\*(a+b\*arctan(c\*x))^2/x,x,method=\_RETURNVERBOSE)</mark>

```
output
1/2*a^2*e*x^2+a^2*d*ln(x)+b^2*(1/2*arctan(c*x)^2*x^2*e+arctan(c*x)^2*d*ln(
      ✞ ☎
       c*x)-1/c^2*(-1/2*I*c^2*d*Pi*csgn(((1+I*c*x)^2/(c^2*x^2+1)-1)/((1+I*c*x)^2/
       (c^2***^2+1)+1)^*3*arctan(c*x)^2+2*I*c^2*d*arctan(c*x)*polylog(2,(1+I*cx)/(c^2*x^2+1)^(1/2)+1/2*I*c^2*d*Pi*csgn(I*((1+I*c*x)^2/(c^2*x^2+1)-1))*csgn(I*(1+I*c*x)^2/({c^2*x^2+1)-1})/((1+I*c*x)^2/({c^2*x^2+1)+1})^2*arctan(c*x)^22-I*c^2*dxarctan(c*x)*polylog(2,-(1+I*c*x)^2/(c^2*x^2+1))-1/2*I*c^2*d*Pi*csgn(I*((1+I*c*x)^2/(c^2*x^2+1)-1))*csgn(I/((1+I*c*x)^2/(c^2*x^2+1)+1))*csg
      n(I*(1+I*c*x)^2/({c^2*x^2+1)-1})/((1+I*c*x)^2/({c^2*x^2+1)+1})*arctan(c*x)^2-1/2*arctan(c*x)^2*e-1/2*I*c^2*d*Pi*csgn(((1+I*c*x)^2/(c^2*x^2+1)-1)/((1+I+c^2)t^2)(d^2+1)(d^2+1)(d^2+1)(d^2+1)(d^2+1)(d^2+1)(d^2+1)(d^2+1)(d^2+1)(d^2+1)(d^2+1)(d^2+1)(d^2+1)(d^2+1)(d^2+1)(d^2+1)(d^2+1)(d^2+1)(d^2+1)(d^2+1)(d^2+1)(d^2+1)(d^2+1)(d^2+1)(d^2+1)(d^2+1)(d^*c*x)^2/(c^2*x^2+1)+1))*csgn(I*((1+I*c*x)^2/(c^2*x^2+1)-1)/((1+I*c*x)^2/(c
       2*x^2+1)+1))*arctan(c*x)^2+e*ln((1+I*c*x)^2/(c^2*x^2+1)+1)+1/2*I*c^2*d*Pi
       *csgn(I/((1+I*c*x)^2/(c^2*x^2+1)+1))*csgn(I*((1+I*c*x)^2/(c^2*x^2+1)-1)/((
       1+I*c*x)^2/(c^2*x^2+1)+1))^2*arctan(c*x)^2+1/2*I*c^2*d*Pi*csgn(((1+I*c*x)^
      2/(\text{c}^2**^2+1)-1)/((1+I*c*x)^2/(\text{c}^2*x^2+1)+1))^2*arctan(c*x)^2+e*arctan(c*x))*(c*x-I)-1/2*I*c^2*d*Pi*arctan(c*x)^2+ln((1+I*c*x)^2/(c^2*x^2+1)-1)*c^2*d
       *arctan(c*x)^2-ln(1+(1+I*cx)/(c^2*x^2+1)^(1/2))*c^2*d*arctan(c*x)^2-1/2*I)*c^2*d*Pi*csgn(I*((1+I*c*x)^2/(c^2*x^2+1)-1)/((1+I*c*x)^2/(c^2*x^2+1)+1))^
       3*arctan(c*x)^2-2*polylog(3,-(1+I*c*x)/(c^2*x^2+1)^(1/2))*c^2*d-ln(1-(1+I*
       c*x)/(c^2*x^2+1)^(1/2)*c^2*d*arctan(c*x)^2+2*1*c^2*d*arctan(c*x)*polylog(c*z))2,-(1+I*c*x)/(c^2*x^2+1)^(1/2))-2*polylog(3,(1+I*c*x)/(c^2*x^2+1)^(1/2)...
```
# **3.1251.5 Fricas [F]**

$$
\int \frac{(d+ex^2)(a+b\arctan(cx))^2}{x} dx = \int \frac{(ex^2+d)(b\arctan(cx)+a)^2}{x} dx
$$

✞ ☎

✝ ✆

✞ ☎

<span id="page-8047-0"></span>✝ ✆

input <mark>integrate((e\*x^2+d)\*(a+b\*arctan(c\*x))^2/x,x, algorithm="fricas")</mark>

output integral((a^2\*e\*x^2 + a^2\*d + (b^2\*e\*x^2 + b^2\*d)\*arctan(c\*x)^2 + 2\*(a\*b\*e  $*x^2 + a*b*d)*arctan(c*x))/x, x)$ 

# **3.1251.6 Sympy [F]**

$$
\int \frac{(d+ex^2)(a+b\arctan(cx))^2}{x} dx = \int \frac{(a+b\operatorname{atan}\left(cx\right))^2 (d+ex^2)}{x} dx
$$

✞ ☎

✝ ✆

✞ ☎

<span id="page-8047-1"></span>✝ ✆

input integrate((e\*x\*\*2+d)\*(a+b\*atan(c\*x))\*\*2/x,x)

$$
output \left[Interval((a + b*atan(c*x))**2*(d + e*x**2)/x, x)\right]
$$

# **3.1251.7 Maxima [F]**

$$
\int \frac{(d+ex^2)(a+b\arctan(cx))^2}{x} dx = \int \frac{(ex^2+d)(b\arctan(cx)+a)^2}{x} dx
$$

✞ ☎

 $\left($   $\left($   $\right)$   $\left($   $\left($   $\right)$   $\left($   $\left($   $\right)$   $\left($   $\left($   $\right)$   $\left($   $\left($   $\right)$   $\left($   $\left($   $\right)$   $\left($   $\left($   $\right)$   $\left($   $\left($   $\right)$   $\left($   $\left($   $\right)$   $\left($   $\left($   $\right)$   $\left($   $\left($   $\right)$   $\left($   $\left($   $\right)$   $\left($ 

input <mark>integrate((e\*x^2+d)\*(a+b\*arctan(c\*x))^2/x,x, algorithm="maxima")</mark>

3.1251. 
$$
\int \frac{(d+ex^2)(a+b\arctan(cx))^2}{x} dx
$$

```
output
1/8*b^2*e*x^2*arctan(c*x)^2 - 1/32*b^2*e*x^2*log(c^2*x^2 + 1)^2 + 12*b^2*c
       \hat{z}*e*integrate(1/16*x^4*arctan(c*x)^2/(c^2*x^3 + x), x) + b^2*c^2*e*integr
       ate(1/16*x^4*log(c^2*x^2 + 1)^2/(c^2*x^3 + x), x) + 32*a*b*c^2*e*integrate(1/16*x^4*arctan(c*x)/(c^2*x^3 + x), x) + 2*b^2*c^2*e*integrate(1/16*x^4*l)og(c<sup>2*x^2</sup> + 1)/(c<sup>2*x^3</sup> + x), x) + 12*b<sup>2</sup>*c<sup>2*</sup>d*integrate(1/16*x<sup>2*</sup>arctan
       (c*x)^2/((c^2*x^3 + x), x) + 32*a*b*c^2*d*integrate(1/16*x^2*arctan(c*x)/(c^2*x^3))^2***^3 + x), x) + 1/96*b^2*d*log(c^2*x^2 + 1)^3 + 1/2*a^2*e*x^2 - 4*b^2*c*
       e*intergrate(1/16*x^3*arctan(c*x)/(c^2*x^3 + x), x) + 12*b^2*e*intergrate(1/16*x^2*arctan(c*x)^2/((c^2*x^3 + x), x) + 32*a*b*e*integrate(1/16*x^2*arcta)n(c*x)/(c^2*x^3 + x), x) + 12*b^2*d*integrate(1/16*arctan(c*x)^2/(c^2*x^3))+ x), x) + b^2*d*integrate(1/16*log(c^2*x^2 + 1)^2/(c^2*x^3 + x), x) + 32*
       a*b*d*integrate(1/16*arctan(c*x)/(c^2*x^3 + x), x) + 1/96*b^2*e*log(c^2*x^2)2 + 1<sup>2</sup>/c<sup>2</sup> + a<sup>2*d*log(x)</sup>
```
✞ ☎

# **3.1251.8 Giac [F(-1)]**

Timed out.

$$
\int \frac{(d+ex^2)(a+b\arctan(cx))^2}{x} dx = \text{Timed out}
$$

✞ ☎

✝ ✆

✞ ☎

<span id="page-8048-1"></span> $\left($   $\left($   $\right)$   $\left($   $\left($   $\right)$   $\left($   $\left($   $\right)$   $\left($   $\left($   $\right)$   $\left($   $\left($   $\right)$   $\left($   $\left($   $\right)$   $\left($   $\left($   $\right)$   $\left($   $\left($   $\right)$   $\left($   $\left($   $\right)$   $\left($   $\left($   $\right)$   $\left($   $\left($   $\right)$   $\left($   $\left($   $\right)$   $\left($ 

<span id="page-8048-0"></span>✝ ✆

$$
input \frac{integrate((e*x^2+d)*(a+b*arctan(c*x))^2/x, x, algorithm="giac")}{}
$$

output <mark>Timed out</mark>

## **3.1251.9 Mupad [F(-1)]**

Timed out.

$$
\int \frac{(d+ex^2)(a+b\arctan(cx))^2}{x} dx = \int \frac{(a+b\operatorname{atan}(cx))^2}{x} dx
$$

✞ ☎

 $\left($   $\left($   $\right)$   $\left($   $\left($   $\right)$   $\left($   $\left($   $\right)$   $\left($   $\left($   $\right)$   $\left($   $\left($   $\right)$   $\left($   $\left($   $\right)$   $\left($   $\left($   $\right)$   $\left($   $\left($   $\right)$   $\left($   $\left($   $\right)$   $\left($   $\left($   $\right)$   $\left($   $\left($   $\right)$   $\left($   $\left($   $\right)$   $\left($ 

input <mark>int(((a + b\*atan(c\*x))^2\*(d + e\*x^2))/x,x)</mark> ✝ ✆

output <mark>int(((a + b\*atan(c\*x))^2\*(d + e\*x^2))/x, x)</mark> ✞ ☎

3.1251. 
$$
\int \frac{(d+ex^2)(a+b\arctan(cx))^2}{x} dx
$$

#### **3.1252** R  $(d+ex^2)(a+b\arctan(cx))^2$  $\frac{d}{dx}$ <sup>2</sup> *dx*

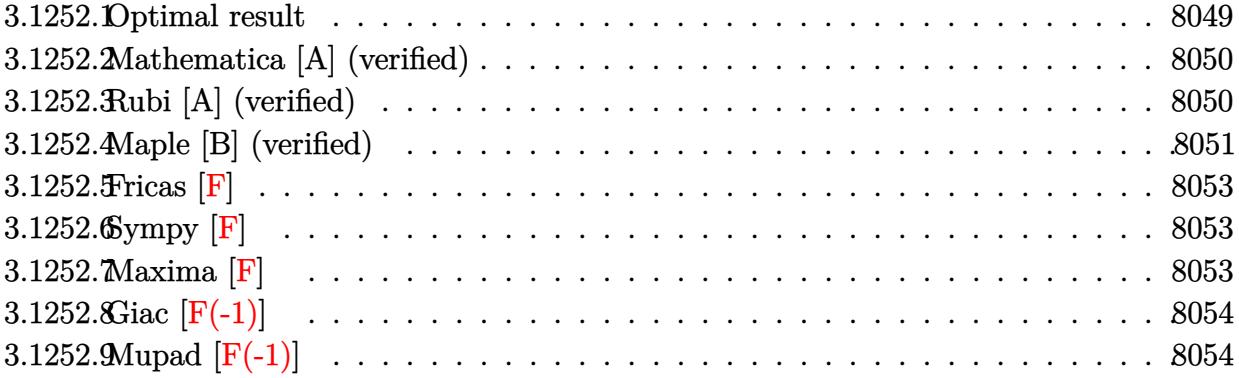

# <span id="page-8049-0"></span>**3.1252.1 Optimal result**

Integrand size  $= 21$ , antiderivative size  $= 172$ 

$$
\int \frac{(d+ex^2)(a+b\arctan(cx))^2}{x^2} dx = -icd(a+b\arctan(cx))^2 + \frac{ie(a+b\arctan(cx))^2}{c}
$$

$$
- \frac{d(a+b\arctan(cx))^2}{x} + ex(a+b\arctan(cx))^2
$$

$$
+ \frac{2be(a+b\arctan(cx))\log(\frac{2}{1+icx})}{c}
$$

$$
+ 2bcd(a+b\arctan(cx))\log(2-\frac{2}{1-icx})
$$

$$
-ib^2cd \text{ PolyLog}(2,1-\frac{2}{1+icx})
$$

$$
+ \frac{ib^2e \text{ PolyLog}(2,1-\frac{2}{1+icx})}{c}
$$

<span id="page-8049-1"></span>✝ ✆

output -I\*c\*d\*(a+b\*arctan(c\*x))^2+I\*e\*(a+b\*arctan(c\*x))^2/c-d\*(a+b\*arctan(c\*x))^2 ✞ ☎  $\frac{x+e*x*(a+b*arctan(c*x))^2+2*b*e*(a+b*arctan(c*x))*ln(2/(1+I*c*x))/c+2*b*c)}{h}$  $*d*(a+b*arctan(c*x))*ln(2-2/(1-I*c*x))-I*b^2*c*d*polylog(2,-1+2/(1-I*c*x))$ +I\*b^2\*e\*polylog(2,1-2/(1+I\*c\*x))/c

# **3.1252.2 Mathematica [A] (verified)**

Time  $= 0.22$  (sec), antiderivative size  $= 204$ , normalized size of antiderivative  $= 1.19$ 

✞ ☎

✝ ✆

$$
\int \frac{(d+ex^2)(a+b\arctan(cx))^2}{x^2} dx
$$
\n
$$
= \frac{-a^2cd + a^2cex^2 + abcd(-2\arctan(cx) + cx(2\log(cx) - \log(1 + c^2x^2))) + abex(2cx\arctan(cx) - \log(1 + c^2x^2))}{a^2}
$$

input Integrate[((d + e\*x^2)\*(a + b\*ArcTan[c\*x])^2)/x^2,x]

```
output <mark>(-(a^2*c*d) + a^2*c*e*x^2 + a*b*c*d*(-2*ArcTan[c*x] + c*x*(2*Log[c*x] - Lo</mark>
      ✞ ☎
      g[1 + c^2*x^2])) + a*b*e*x*(2*c*x*ArcTan[c*x] - Log[1 + c<sup>-</sup>2*x<sup>-</sup>2]) + b<sup>-</sup>2*e*
      x*(\text{ArcTan}[c*x]*((-I + c*x)*\text{ArcTan}[c*x] + 2*Log[1 + E^((2*I)*\text{ArcTan}[c*x]))- I*PolyLog[2, -E^{\hat{}}(2*I)*Arctan[c*x])]) - b^2*c*d*(ArcTan[c*x]^2 - 2*c*x*
      ArcTan[C*x]*Log[1 - E^(2*1)*ArcTan[C*x])] + I*c*x*(ArcTan[c*x] ^2 + PolyLog[2, E^(2*1)*Arctan[c*x]])]))/(c*x)
```
### **3.1252.3 Rubi [A] (verified)**

Time  $= 0.51$  (sec), antiderivative size  $= 172$ , normalized size of antiderivative  $= 1.00$ , number of steps used = 2, number of rules used = 2,  $\frac{\text{number of rules}}{\text{integral size}}$  = 0.095, Rules used  $= \{5515, 2009\}$ 

<span id="page-8050-0"></span>✝ ✆

Below are the steps used by Rubi to obtain the solution. The rule number used for the transformation is given above next to the arrow. The rules definitions used are listed below.

$$
\int \frac{(d+ex^2)(a+b \arctan(cx))^2}{x^2} dx
$$
\n
$$
\int 5515
$$
\n
$$
\int \left(\frac{d(a+b \arctan(cx))^2}{x^2} + e(a+b \arctan(cx))^2\right) dx
$$
\n
$$
\int 2009
$$
\n
$$
-icd(a+b \arctan(cx))^2 - \frac{d(a+b \arctan(cx))^2}{x} + 2bcd \log\left(2 - \frac{2}{1 - icx}\right)(a+b \arctan(cx)) +
$$
\n
$$
\frac{ie(a+b \arctan(cx))^2}{c} + ex(a+b \arctan(cx))^2 + \frac{2be \log\left(\frac{2}{1+icx}\right)(a+b \arctan(cx))}{c} -
$$
\n
$$
ib^2cd \text{PolyLog}\left(2, \frac{2}{1-icx} - 1\right) + \frac{ib^2e \text{ PolyLog}\left(2, 1 - \frac{2}{icx+1}\right)}{c}
$$

3.1252. 
$$
\int \frac{(d+ex^2)(a+b \arctan(cx))^2}{x^2} dx
$$

input <mark>Int[((d + e\*x^2)\*(a + b\*ArcTan[c\*x])^2)/x^2,x]</mark> ✞ ☎

```
output
(-I)*c*d*(a + b*ArcTan[c*x])^2 + (I*e*(a + b*ArcTan[c*x])^2)/c - (d*(a + b
    ✞ ☎
    *ArcTan[c*x])^2)/x + e*x*(a + b*ArcTan[c*x])^2 + (2*b*e*(a + b*ArcTan[c*x]
    )*Log[2/(1 + I*cx)] /c + 2*b*c*d*(a + b*ArcTan[c*x])*Log[2 - 2/(1 - I*c*x
    )] - I*b^2*c*d*PolyLog[2, -1 + 2/(1 - I*c*x)] + (I*b^2*e*PolyLog[2, 1 - 2/
    (1 + I * c * x))✝ ✆
```
 $\left($   $\left($   $\right)$   $\left($   $\left($   $\right)$   $\left($   $\left($   $\right)$   $\left($   $\left($   $\right)$   $\left($   $\left($   $\right)$   $\left($   $\left($   $\right)$   $\left($   $\left($   $\right)$   $\left($   $\left($   $\right)$   $\left($   $\left($   $\right)$   $\left($   $\left($   $\right)$   $\left($   $\left($   $\right)$   $\left($   $\left($   $\right)$   $\left($ 

✞ ☎

 $\left($   $\left($   $\right)$   $\left($   $\left($   $\right)$   $\left($   $\right)$   $\left($   $\left($   $\right)$   $\left($   $\left($   $\right)$   $\left($   $\left($   $\right)$   $\left($   $\right)$   $\left($   $\left($   $\right)$   $\left($   $\left($   $\right)$   $\left($   $\right)$   $\left($   $\left($   $\right)$   $\left($   $\left($   $\right)$   $\left($   $\left($   $\right)$   $\left($ 

✞ ☎

<span id="page-8051-0"></span>✝ ✆

**3.1252.3.1 Defintions of rubi rules used**

rule 2009 <mark>Int[u\_, x\_Symbol] :> Simp[IntSum[u, x], x] /; SumQ[u]</mark>

```
rule 5515 <mark>Int[((a_.) + ArcTan[(c_.)*(x_)]*(b_.))^(p_.)*((f_.)*(x_))^(m_.)*((d_) + (e_</mark>
         .)*(x_)^2)^(q_.), x_Symbol] :> With[{u = ExpandIntegrand[(a + b*ArcTan[c*x]
         )\hat{}p, (f*x)\hat{}m*(d + e*x^2)^q, x]}, Int[u, x] /; SumQ[u]] /; FreeQ[{a, b, c, d
         , e, f, m}, x] && IntegerQ[q] && IGtQ[p, 0] && ((EqQ[p, 1] && GtQ[q, 0]) ||
          IntegerQ[m])
```
# **3.1252.4 Maple [B] (verified)**

Both result and optimal contain complex but leaf count of result is larger than twice the leaf count of optimal. 355 vs.  $2(164) = 328$ .

Time  $= 0.68$  (sec), antiderivative size  $= 356$ , normalized size of antiderivative  $= 2.07$ 

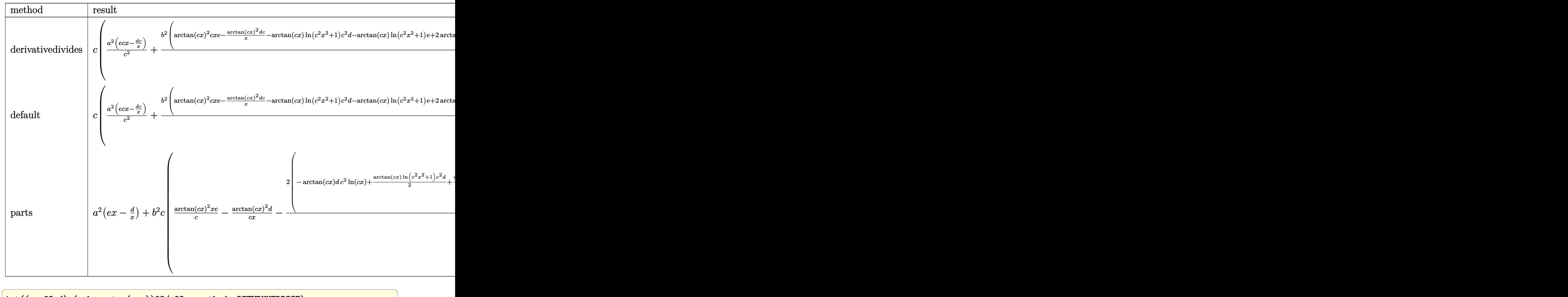

input <mark>int((e\*x^2+d)\*(a+b\*arctan(c\*x))^2/x^2,x,method=\_RETURNVERBOSE)</mark>

<span id="page-8052-0"></span>output <mark>| c\*(a^2/c^2\*(e\*c\*x-d\*c/x)+b^2/c^2\*(arctan(c\*x)^2\*c\*x\*e-arctan(c\*x)^2\*d\*c/x-</mark> ✞ ☎  $arctan(c*x)*ln(c^2*x^2+1)*c^2*d-arctan(c*x)*ln(c^2*x^2+1)*e+2*arctan(c*x)*$  $d*c^2*ln(c*x)+(c^2*d+e)*(-1/2*I*(ln(c*x-I)*ln(c^2*x^2+1)-1/2*ln(c*x-I)^2-d)$  $ilog(-1/2*I*(I+c*x))-ln(c*x-I)*ln(-1/2*I*(I+c*x)))+1/2*I*(ln(I+c*x)*ln(c^2)$  $*x^2+1}-1/2*ln(I+cx)^2-dilog(1/2*I*(cx-I))-ln(I+cx)*ln(1/2*I*(cx-I))))$ -2\*d\*c^2\*(-1/2\*I\*ln(c\*x)\*ln(1+I\*c\*x)+1/2\*I\*ln(c\*x)\*ln(1-I\*c\*x)-1/2\*I\*dilog  $(1+I*c*x)+1/2*I*dilog(1-I*c*x)))+2*a*b/c^2*(arctan(c*x)*e*c*x-arctan(c*x)*$  $d*c/x-1/2*(c^2*d+e)*ln(c^2*x^2+1)+d*c^2*ln(c*x))$ ✝ ✆

 $\left($   $\left($   $\right)$   $\left($   $\left($   $\right)$   $\left($   $\left($   $\right)$   $\left($   $\left($   $\right)$   $\left($   $\left($   $\right)$   $\left($   $\left($   $\right)$   $\left($   $\left($   $\right)$   $\left($   $\left($   $\right)$   $\left($   $\left($   $\right)$   $\left($   $\left($   $\right)$   $\left($   $\left($   $\right)$   $\left($   $\left($   $\right)$   $\left($ 

# **3.1252.5 Fricas [F]**

$$
\int \frac{(d+ex^2)(a+b\arctan(cx))^2}{x^2} dx = \int \frac{(ex^2+d)(b\arctan(cx)+a)^2}{x^2} dx
$$

✞ ☎

✝ ✆

✞ ☎

<span id="page-8053-0"></span>✝ ✆

input <mark>integrate((e\*x^2+d)\*(a+b\*arctan(c\*x))^2/x^2,x, algorithm="fricas")</mark>

output integral((a^2\*e\*x^2 + a^2\*d + (b^2\*e\*x^2 + b^2\*d)\*arctan(c\*x)^2 + 2\*(a\*b\*e  $*x^2$  + a\*b\*d)\*arctan(c\*x))/x^2, x)

# **3.1252.6 Sympy [F]**

$$
\int \frac{(d+ex^2)(a+b\arctan(cx))^2}{x^2} dx = \int \frac{(a+b\operatorname{atan}(cx))^2 (d+ex^2)}{x^2} dx
$$

✞ ☎

✝ ✆

✞ ☎

<span id="page-8053-1"></span>✝ ✆

$$
input \text{ \texttt{integrate}((e*x**2+d)*(a+b*atan(c*x))**2/x**2,x)}
$$

$$
output \mid \text{Integral}((a + b*atan(c*x))**2*(d + e*x**2)/x**2, x)
$$

# **3.1252.7 Maxima [F]**

$$
\int \frac{(d+ex^2)(a+b\arctan(cx))^2}{x^2} dx = \int \frac{(ex^2+d)(b\arctan(cx)+a)^2}{x^2} dx
$$

✞ ☎

 $\left($   $\left($   $\right)$   $\left($   $\left($   $\right)$   $\left($   $\left($   $\right)$   $\left($   $\left($   $\right)$   $\left($   $\left($   $\right)$   $\left($   $\left($   $\right)$   $\left($   $\left($   $\right)$   $\left($   $\left($   $\right)$   $\left($   $\left($   $\right)$   $\left($   $\left($   $\right)$   $\left($   $\left($   $\right)$   $\left($   $\left($   $\right)$   $\left($ 

input <mark>integrate((e\*x^2+d)\*(a+b\*arctan(c\*x))^2/x^2,x, algorithm="maxima")</mark>

3.1252. 
$$
\int \frac{(d+ex^2)(a+b\arctan(cx))^2}{x^2} dx
$$

```
output
-(c*(log(c^2*x^2 + 1) - log(x^2)) + 2*arctan(c*x)/x)*a*b*d + a^2*e*x + (2*
       c*xxxxctan(c*x) - log(c^2*x^2 + 1))*a*b*e/c - a^2*d/x + 1/16*(4*(b^2*e*x^2- b^2*d)*arctan(c*x)^2 - (b^2*e*x^2 - b^2*d)*log(c^2*x^2 + 1)^2 + 4*(b^2*
       c*d*arctan(c*x)^3 + 48*b^2*c^2*e*integrate(1/16*x^4*arctan(c*x)^2/(c^2*x^4)+ x<sup>2</sup>), x) + 4*b<sup>2</sup>2*c<sup>2</sup>*e*integrate(1/16*x<sup>2</sup>4*log(c<sup>2*x2</sup> + 1)<sup>2</sup>/(c<sup>2*x<sup>2</sup> +</sup>
       x^2), x) + 16*b^2*c^2*e*integrate(1/16*x^4*log(c^2*x^2 + 1)/(c^2*x^4 + x^
       2), x) + 4*b^2*c^2*d*integrate(1/16*x^2*log(c^2*x^2 + 1)^2/(c^2*x^4 + x^2)
       , x) - 16*b^2*c^2*d*integrate(1/16*x^2*log(c^2*x^2 + 1)/(c^2*x^4 + x^2), x) + b^2*e*arctan(c*x)^3/c - 32*b^2*c*e*integrate(1/16*x^3*arctan(c*x)/(c^2
       *x^4 + x^2, x) + 32*b^2*c*d*integrate(1/16*x*arctan(c*x)/(c^2*x^4 + x^2),
        x) + 4*b^2*e*integrate(1/16*x^2*log(c^2*x^2 + 1)^2/(c^2*x^4 + x^2), x) +
       48*b^2*d*integrate(1/16*arctan(cx*x)^2/(c^2*x^4 + x^2), x) + 4*b^2*d*integrate(1/16*log(c<sup>2*x^2</sup> + 1)^2/(c^2*x^4 + x^2), x))*x)/x
```
✞ ☎

# **3.1252.8 Giac [F(-1)]**

Timed out.

$$
\int \frac{(d+ex^2)(a+b\arctan(cx))^2}{x^2} dx = \text{Timed out}
$$

✞ ☎

✝ ✆

✞ ☎

<span id="page-8054-1"></span> $\left($   $\left($   $\right)$   $\left($   $\left($   $\right)$   $\left($   $\left($   $\right)$   $\left($   $\left($   $\right)$   $\left($   $\left($   $\right)$   $\left($   $\left($   $\right)$   $\left($   $\left($   $\right)$   $\left($   $\left($   $\right)$   $\left($   $\left($   $\right)$   $\left($   $\left($   $\right)$   $\left($   $\left($   $\right)$   $\left($   $\left($   $\right)$   $\left($ 

<span id="page-8054-0"></span>✝ ✆

$$
input integrate((e*x^2+d)*(a+b*arctan(c*x))^2/x^2,x, algorithm="giac")
$$

output <mark>Timed out</mark>

## **3.1252.9 Mupad [F(-1)]**

Timed out.

$$
\int \frac{(d+ex^2)(a+b\arctan(cx))^2}{x^2} dx = \int \frac{(a+b\operatorname{atan}(cx))^2}{x^2} (ex^2+d) dx
$$

✞ ☎

 $\left( \begin{array}{cc} \text{ } & \text{ } \\ \text{ } & \text{ } \end{array} \right)$ 

 $\text{input}$   $\text{int}((a + b*atan(c*x))^2*(d + e*x^2))/x^2,x)$ ✝ ✆

output int(((a + b\*atan(c\*x))^2\*(d + e\*x^2))/x^2, x) ✞ ☎

3.1252. 
$$
\int \frac{(d+ex^2)(a+b\arctan(cx))^2}{x^2} dx
$$

#### **3.1253** R  $(d+ex^2)(a+b\arctan(cx))^2$  $rac{d}{dx^3}dx$

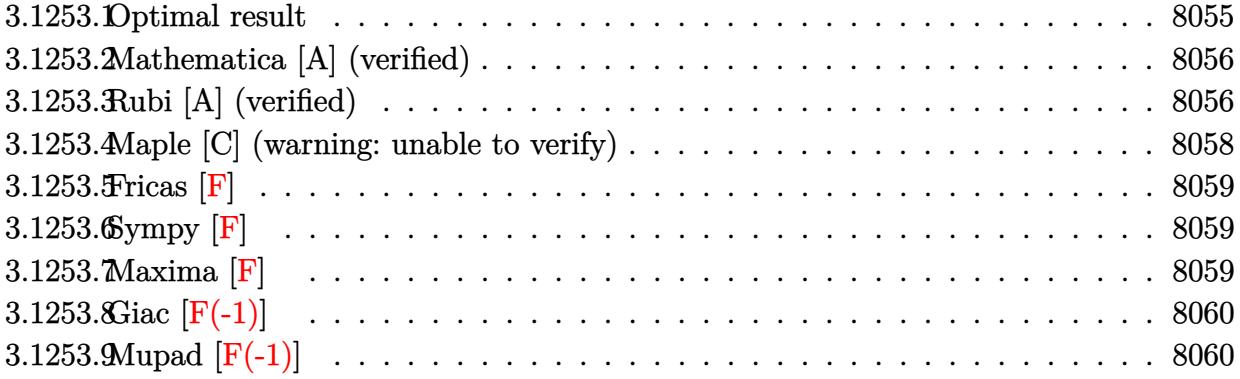

## <span id="page-8055-0"></span>**3.1253.1 Optimal result**

Integrand size  $= 21$ , antiderivative size  $= 220$ 

<span id="page-8055-1"></span> $\frac{(d+ex^2)(a+b\arctan(cx))^2}{x^3} dx$ 

$$
\int \frac{(d+ex^2)(a+b\arctan(cx))^2}{x^3} dx = -\frac{bcd(a+b\arctan(cx))}{x}
$$
  
\n
$$
-\frac{1}{2}c^2d(a+b\arctan(cx))^2 - \frac{d(a+b\arctan(cx))^2}{2x^2}
$$
  
\n
$$
+2e(a+b\arctan(cx))^2\arctanh\left(1-\frac{2}{1+icx}\right)
$$
  
\n
$$
+b^2c^2d\log(x) - \frac{1}{2}b^2c^2d\log(1+c^2x^2)
$$
  
\n
$$
-ibe(a+b\arctan(cx))\text{PolyLog}\left(2,1-\frac{2}{1+icx}\right)
$$
  
\n
$$
+ibe(a+b\arctan(cx))\text{PolyLog}\left(2,-1+\frac{2}{1+icx}\right)
$$
  
\n
$$
-\frac{1}{2}b^2e\text{ PolyLog}\left(3,1-\frac{2}{1+icx}\right)
$$
  
\n
$$
+\frac{1}{2}b^2e\text{ PolyLog}\left(3,-1+\frac{2}{1+icx}\right)
$$

```
output <mark>-b*c*d*(a+b*arctan(c*x))/x-1/2*c^2*d*(a+b*arctan(c*x))^2-1/2*d*(a+b*arctan</mark>
     (c*x))^2/x^2-2*e*(a+b*arctan(c*x))^2*arctanh(-1+2/(1+I*c*x))+b^2*c^2*d*ln(a^2k)x) -1/2*b^2*c^2*d*ln(c^2*x^2+1)-I*b*e*(a+b*arctan(c*x))*polylog(2,1-2/(1+I*1))*)c*x))+I*b*e*(a+b*arctan(c*x))*polylog(2,-1+2/(1+I*c*x))-1/2*b^2*e*polylog(
     3,1-2/(1+I*c*x))+1/2*b^2*e*polylog(3,-1+2/(1+I*c*x))
     ✝ ✆
```
✞ ☎

## **3.1253.2 Mathematica [A] (verified)**

Time  $= 0.25$  (sec), antiderivative size  $= 273$ , normalized size of antiderivative  $= 1.24$ 

$$
\int \frac{(d+ex^2)(a+ b\arctan(cx))^2}{x^3} dx
$$
\n
$$
= -\frac{a^2d}{2x^2} - \frac{abd(\arctan(cx) + cx(1 + cx\arctan(cx)))}{x^2} + a^2e \log(x)
$$
\n
$$
- \frac{b^2d\left(2cx\arctan(cx) + (1 + c^2x^2)\arctan(cx)^2 - 2c^2x^2\log\left(\frac{cx}{\sqrt{1+c^2x^2}}\right)\right)}{2x^2}
$$
\n
$$
+ iabe(PolyLog(2, -icx) - PolyLog(2, icx)) + \frac{1}{24}b^2e(-i\pi^3 + 16i\arctan(cx)^3 + 24\arctan(cx)^2\log\left(1 - e^{-2i\arctan(cx)}\right) - 24\arctan(cx)^2\log\left(1 + e^{2i\arctan(cx)}\right) + 24i\arctan(cx)\text{PolyLog}\left(2, e^{-2i\arctan(cx)}\right) + 12\text{PolyLog}\left(3, e^{-2i\arctan(cx)}\right) - 12\text{PolyLog}\left(3, -e^{2i\arctan(cx)}\right))
$$

✞ ☎

input Integrate[((d + e\*x^2)\*(a + b\*ArcTan[c\*x])^2)/x^3,x] ✝ ✆

```
output
-1/2*(a^2*d)/x^2 - (a*b*d*(ArcTan[c*x] + c*x*(1 + c*x*ArcTan[c*x])))/x^2 +
     ✞ ☎
      a^2*e*Log[x] - (b^2*d*(2*c*x*ArcTan[c*x] + (1 + c^2*x^2)*ArcTan[c*x]^2 -2*c^2*x^2*Log[(c*x)/Sqrt[1 + c^2*x^2]]))/(2*x^2) + I*a*b*e*(PolyLog[2, (-I
     )*c*x] - PolyLog[2, I*c*x]) + (b^2*e*((-I)*Pi^3 + (16*I)*ArcTan[c*x]^3 + 2
     4*\text{ArcTan}[c*x]<sup>2</sup>*Log[1 - E^((-2*I)*ArcTan[c*x])] - 24*ArcTan[c*x]^2*Log[1 +
     E^*((2*I)*ArcTan[C*x])] + (24*I)*ArcTan[C*x]*PolyLog[2, E^((-2*I)*ArcTan[C*]]]*x])] + (24*I)*ArcTan[c*x]*PolyLog[2, -E^((2*I)*ArcTan[c*x])] + 12*PolyLog
     [3, E^((-2*I)*ArcTan[c*x])] - 12*PolyLog[3, -E^*((2*I)*ArcTan[c*x])])//24✝ ✆
```
# <span id="page-8056-0"></span>**3.1253.3 Rubi [A] (verified)**

Time  $= 0.63$  (sec), antiderivative size  $= 220$ , normalized size of antiderivative  $= 1.00$ , number of steps used = 2, number of rules used = 2,  $\frac{\text{number of rules}}{\text{integral size}}$  = 0.095, Rules used  $= \{5515, 2009\}$ 

Below are the steps used by Rubi to obtain the solution. The rule number used for the transformation is given above next to the arrow. The rules definitions used are listed below.

$$
\int \frac{(d+ex^2)(a+b\arctan(cx))^2}{x^3} dx
$$
  
 5515

3.1253. 
$$
\int \frac{(d+ex^2)(a+b\arctan(cx))^2}{x^3} dx
$$

$$
\int \left(\frac{d(a + b \arctan(cx))^2}{x^3} + \frac{e(a + b \arctan(cx))^2}{x}\right) dx
$$
\n
$$
\int 2009
$$
\n
$$
2\text{earctanh}\left(1 - \frac{2}{1 + icx}\right)(a + b \arctan(cx))^2 - \frac{1}{2}c^2d(a + b \arctan(cx))^2 - \frac{d(a + b \arctan(cx))^2}{2x^2} - \frac{bcd(a + b \arctan(cx))}{x} - ibe \text{ PolyLog}\left(2, 1 - \frac{2}{icx + 1}\right)(a + b \arctan(cx)) + ibe \text{PolyLog}\left(2, \frac{2}{icx + 1} - 1\right)(a + b \arctan(cx)) - \frac{1}{2}b^2c^2d\log(c^2x^2 + 1) + b^2c^2d\log(x) - \frac{1}{2}b^2e \text{PolyLog}\left(3, 1 - \frac{2}{icx + 1}\right) + \frac{1}{2}b^2e \text{PolyLog}\left(3, \frac{2}{icx + 1} - 1\right)
$$

$$
input | Int [((d + e*x^2)*(a + b*ArcTan[c*x])^2)/x^3,x]
$$

#### 3.1253.3.1 Defintions of rubi rules used

rule 2009  $Int[u_$ , x\_Symbol] :> Simp[IntSum[u, x], x] /; SumQ[u]

```
rule 5515 Int[((a_{-}) + ArcTan[(c_{-})*(x_{-})]*(b_{-}))^(p_{-})*((f_{-})*(x_{-}))^(m_{-})*((d_{-}) + (e_{-}).)*(x_)^2)^(q_.), x_Symbol] :> With[{u = ExpandIntegrand[(a + b*ArcTan[c*x]
         \gamma_p, (f*x)^m*(d + e*x^2)^q, x]}, Int[u, x] /; SumQ[u]] /; FreeQ[{a, b, c, d
         , e, f, m}, x] && IntegerQ[q] && IGtQ[p, 0] && ((EqQ[p, 1] && GtQ[q, 0]) ||
          IntegerQ[m])
```
# **3.1253.4 Maple [C] (warning: unable to verify)**

Result contains higher order function than in optimal. Order 9 vs. order 4.

Time  $= 10.21$  (sec), antiderivative size  $= 1289$ , normalized size of antiderivative  $= 5.86$ 

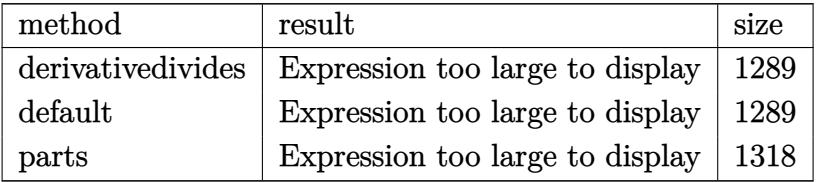

✞ ☎

✝ ✆

input <mark>int((e\*x^2+d)\*(a+b\*arctan(c\*x))^2/x^3,x,method=\_RETURNVERBOSE)</mark>

```
output <mark>| c^2*(a^2/c^2*e*ln(c*x)-1/2*a^2*d/c^2/x^2+b^2/c^2*(-1/2*I*e*Pi*csgn(I/((1+I</mark>
      ✞ ☎
       *c*x)^2/(c^2*x^2+1)+1))*csgn(I*((1+I*c*x)^2/(c^2*x^2+1)-1)/((1+I*c*x)^2/(c
       ^2***2+1)+1))^2*arctan(c*x)^2+arctan(c*x)^2*e*ln(c*x)+d*c^2*ln(1+(1+I*c*x)
       /(c^2*x^2+1)^(1/2))+d*c^2*ln((1+I*c*x)/(c^2*x^2+1)^(1/2)-1)+1/2*I*e*Pi*csgn(I*(1+I*c*x)^2/({c^2*x^2+1)-1})*csgn(I/((1+I*c*x)^2/({c^2*x^2+1)+1})*csgn(I*( (1+I*c*x)^2/ (c^2*x^2+1)-1)/((1+I*c*x)^2/ (c^2*x^2+1)+1))*arctan(c*x)^2-1\frac{2*c*d*arctan(c*x)*(I*c*x-(c^2*x^2+1)^{(1/2)+1})/x-2*I*e*arctan(c*x)*polylog(x))}{I*(c^2*x^2+1)^{1/2}}(2,-(1+I*cx)/(c^2*x^2+1)^-(1/2))+1/2*I*exPi*arctan(c*x)^2-2*I*exarctan(c*x)\rightarrow*polylog(2,(1+I*c*x)/(c^2*x^2+1)^(1/2))+I*e*arctan(c*x)*polylog(2,-(1+I*c
       *x)^2/(c^2*x^2+1))-1/2*I*e*Pi*csgn(I*((1+I*c*x)^2/(c^2*x^2+1)-1))*csgn(I*(
       (1+I*cx*)^2/({c^2*x^2+1)-1}/((1+I*cx*)^2/({c^2*x^2+1)+1})^2*arctan(c*x)^2-1/2*c*d*arctan(c*x)*(I*c*x+(c^2*x^2+1)^(1/2)+1)/x-1/2*I*e*Pi*csgn(I*((1+I*c*
       x)^2/((c^2*x^2+1)-1)/((1+1*c*x)^2/((c^2*x^2+1)+1))*csgn(((1+1*c*x)^2/(c^2*x^2+1)+1))2+1)-1)/((1+I*cx*)^2/((c^2*x^2+1)+1))^2*arctan(c*x)^2+1/2*I*e*Pi*csgn(I*((1+I*cx)*1)+1))^2*arctan(c*x)^2+1/2*I*e*Pi*csgn(I*((1+I*cx)*1)+1))^2*arctan(c*x)^2+1/2*I*e*Pi*csgn(I*((1+I*cx)*1)+1/2*I*e*Pi*cesgn(I*((1+I*cx)*1)+1/2*I*cesgn(I*((1+I*cx)*1)+1/2*I*cesgn(I*((1+I*cx)*1)+1/2*I*cesgn(I*((1+I*cx)*1)+1/+I*c*x)^2/(c^2*x^2+1)-1)/((1+I*c*x)^2/(c^2*x^2+1)+1))*csgn(((1+I*c*x)^2/(c
       \frac{2*x^2+1}-1)/((1+I*c*x)^2/(\frac{c^2*x^2+1)+1)}*arctan(c*x)^2+e*arctan(c*x)^2*ln(1-(1+I*cx)x)/(c^2*x^2+1)^(1/2))-e*ln((1+I*cx)x^2/(c^2*x^2+1)-1)*arctan(c*x))^{2+e*arctan(c*x)^2*ln(1+(1+I*c*x)/(c^2*x^2+1)^(1/2))-1/2*e*polylog(3,-(1+1))}I*c*x)^2/(c^2*x^2+1)+2*e*polylog(3,-(1+I*c*x)/(c^2*x^2+1)^(1/2))+2*e*poly\log(3,(1+I*c*x)/(c^2*x^2+1)^(1/2))-1/2*I*e*Pi*csgn(((1+I*c*x)^2/(c^2*x^2...))✝ ✆
```
# **3.1253.5 Fricas [F]**

$$
\int \frac{(d+ex^2)(a+b\arctan(cx))^2}{x^3} dx = \int \frac{(ex^2+d)(b\arctan(cx)+a)^2}{x^3} dx
$$

✝ ✆

✞ ☎

<span id="page-8059-0"></span>✝ ✆

input <mark>integrate((e\*x^2+d)\*(a+b\*arctan(c\*x))^2/x^3,x, algorithm="fricas")</mark> ✞ ☎

output integral((a^2\*e\*x^2 + a^2\*d + (b^2\*e\*x^2 + b^2\*d)\*arctan(c\*x)^2 + 2\*(a\*b\*e  $*x^2$  + a\*b\*d)\*arctan(c\*x))/x^3, x)

# **3.1253.6 Sympy [F]**

$$
\int \frac{(d+ex^2)(a+b\arctan(cx))^2}{x^3} dx = \int \frac{(a+b\operatorname{atan}(cx))^2 (d+ex^2)}{x^3} dx
$$

✞ ☎

✝ ✆

✞ ☎

<span id="page-8059-1"></span>✝ ✆

$$
input \text{ \texttt{integrate}((e*x**2+d)*(a+b*atan(c*x))**2/x**3,x)}
$$

$$
output \mid \text{Integral}((a + b*atan(c*x))**2*(d + e*x**2)/x**3, x)
$$

# **3.1253.7 Maxima [F]**

$$
\int \frac{(d+ex^2)(a+b\arctan(cx))^2}{x^3} dx = \int \frac{(ex^2+d)(b\arctan(cx)+a)^2}{x^3} dx
$$

✞ ☎

 $\left($   $\left($   $\right)$   $\left($   $\left($   $\right)$   $\left($   $\left($   $\right)$   $\left($   $\left($   $\right)$   $\left($   $\left($   $\right)$   $\left($   $\left($   $\right)$   $\left($   $\left($   $\right)$   $\left($   $\left($   $\right)$   $\left($   $\left($   $\right)$   $\left($   $\left($   $\right)$   $\left($   $\left($   $\right)$   $\left($   $\left($   $\right)$   $\left($ 

input <mark>integrate((e\*x^2+d)\*(a+b\*arctan(c\*x))^2/x^3,x, algorithm="maxima")</mark>

3.1253. 
$$
\int \frac{(d+ex^2)(a+b \arctan(cx))^2}{x^3} dx
$$

output  $-((c*arctan(c*x) + 1/x)*c + arctan(c*x)/x^2)*a*b*d + a^2*e*log(x) - 1/2*a^2$  $2*d/x^2 - 1/96*(12*b^2*d*arctan(c*x)^2 - 3*b^2*d*log(c^2*x^2 + 1)^2 - (115$  $2*b^2*c^2*e*integrate(1/16*x^4*arctan(c*x)^2/(c^2*x^5 + x^3), x) + 3072*a*$  $b*c^2*e*integrate(1/16*x^4*arctan(c*x)/(c^2*x^5 + x^3), x) + 1152*b^2*c^2*$  $d*integrate (1/16*x^2*arctan (c*x)^2/(c^2*x^5 + x^3), x) + 96*b^2*c^2*d*inte$  $grate(1/16*x^2*log(c^2*x^2 + 1)^2/(c^2*x^5 + x^3), x) - 192*b^2*c^2*d*inte$  $grate(1/16*x^2*log(c^2*x^2 + 1)/(c^2*x^5 + x^3), x) + b^2*e*log(c^2*x^2 +$  $1)^3$  + 384\*b<sup>2</sup>\*c\*d\*integrate(1/16\*x\*arctan(c\*x)/(c<sup>2</sup>\*x<sup>2</sup>5 + x<sup>2</sup>3), x) + 1152  $*b^2*e*integrate(1/16*x^2*arctan(c*x)^2/(c^2*x^5 + x^3), x) + 96*b^2*e*int$ egrate(1/16\*x^2\*log(c^2\*x^2 + 1)^2/(c^2\*x^5 + x^3), x) + 3072\*a\*b\*e\*integr  $ate(1/16*x^2*arctan(c*x)/(c^2*x^5 + x^3), x) + 1152*b^2*d*integrate(1/16*a)$  $rctan(c*x)^2/(c^2*x^5 + x^3), x) + 96*b^2*d*integrate(1/16*log(c^2*x^2 + 1))$  $)^22/ (c^2*x^5 + x^3), x) *x^2/ (x^2)$ 

#### <span id="page-8060-0"></span>Giac  $|F(-1)|$ 3.1253.8

Timed out.

$$
\int \frac{(d+ex^2)(a+b\arctan(cx))^2}{x^3} dx = \text{Timed out}
$$

$$
input integrate((e*x^2+d)*(a+b*arctan(c*x))^2/x^3,x, algorithm="giac")
$$

output Timed out

#### <span id="page-8060-1"></span>Mupad  $[F(-1)]$ 3.1253.9

Timed out.

$$
\int \frac{(d+ex^2)(a+b\arctan(cx))^2}{x^3} dx = \int \frac{(a+b\operatorname{atan}(cx))^2}{x^3} (ex^2+d) dx
$$

 $input \int int(((a + b*atan(c*x))^2*(d + e*x^2))/x^3,x)$ 

output  $\int \int ( (a + b*atan(c*x))^2 + (d + e*x^2)) / x^3$ , x)

3.1253. 
$$
\int \frac{(d+ex^2)(a+b \arctan(cx))^2}{x^3} dx
$$

## **3.1254** R  $\left(x^3(d+ex^2)^2\,(a+b\arctan(cx))^2\,dx\right)$

<span id="page-8061-0"></span>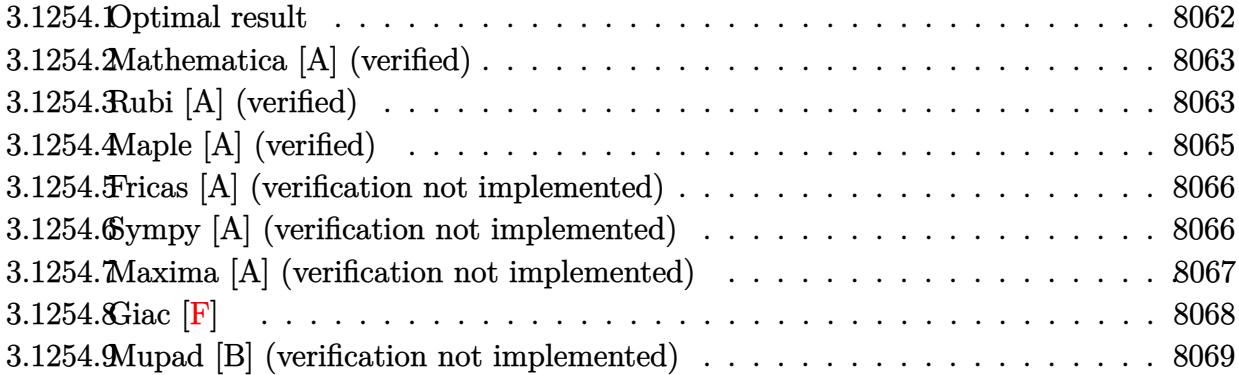

# **3.1254.1 Optimal result**

Integrand size  $= 23$ , antiderivative size  $= 502$ 

$$
\int x^3 (d+ex^2)^2 (a+b \arctan(cx))^2 dx = \frac{abd^2x}{2c^3} - \frac{2abdex}{3c^5} + \frac{abe^2x}{4c^7} + \frac{b^2d^2x^2}{12c^2} - \frac{8b^2dex^2}{45c^4} \n+ \frac{71b^2e^2x^2}{840c^6} + \frac{b^2dex^4}{30c^2} - \frac{3b^2e^2x^4}{140c^4} + \frac{b^2e^2x^6}{168c^2} \n+ \frac{b^2d^2x \arctan(cx)}{2c^3} - \frac{2b^2dex \arctan(cx)}{3c^5} \n+ \frac{b^2e^2x \arctan(cx)}{4c^7} - \frac{bd^2x^3(a+b \arctan(cx))}{4c^7} \n+ \frac{2bdex^3(a+b \arctan(cx))}{4c^7} - \frac{bc^2x^3(a+b \arctan(cx))}{15c} \n- \frac{2bdex^5(a+b \arctan(cx))}{15c} \n+ \frac{be^2x^5(a+b \arctan(cx))}{20c^3} - \frac{b^2(a+b \arctan(cx))}{28c} - \frac{d^2(a+b \arctan(cx))^2}{4c^4} \n+ \frac{de(a+b \arctan(cx))^2}{28c} - \frac{e^2(a+b \arctan(cx))^2}{8c^8} \n+ \frac{1}{4}d^2x^4(a+b \arctan(cx))^2 + \frac{1}{3}dex^6(a+b \arctan(cx))^2 + \frac{1}{8}e^2x^8(a+b \arctan(cx))^2 - \frac{b^2d^2 \log(1 + c^2x^2)}{3c^4} \n+ \frac{23b^2de \log(1 + c^2x^2)}{45c^6} - \frac{22b^2e^2 \log(1 + c^2x^2)}{105c^8}
$$

<span id="page-8062-0"></span>output 1/2\*a\*b\*d^2\*x/c^3+1/2\*b^2\*d^2\*x\*arctan(c\*x)/c^3-1/6\*b\*d^2\*x^3\*(a+b\*arctan( ✞ ☎  $c*x)$ )/c-1/8\*e^2\*(a+b\*arctan(c\*x))^2/c^8+1/8\*e^2\*x^8\*(a+b\*arctan(c\*x))^2+23 /45\*b^2\*d\*e\*ln(c^2\*x^2+1)/c^6+1/4\*a\*b\*e^2\*x/c^7-8/45\*b^2\*d\*e\*x^2/c^4+1/30\* b^2\*d\*e\*x^4/c^2+1/4\*b^2\*e^2\*x\*arctan(c\*x)/c^7-1/12\*b\*e^2\*x^3\*(a+b\*arctan(c \*x))/c^5+1/20\*b\*e^2\*x^5\*(a+b\*arctan(c\*x))/c^3-1/28\*b\*e^2\*x^7\*(a+b\*arctan(c \*x))/c-2/3\*a\*b\*d\*e\*x/c^5-2/3\*b^2\*d\*e\*x\*arctan(c\*x)/c^5+2/9\*b\*d\*e\*x^3\*(a+b\*  $arctan(c*x)/(c^3-1/4*d^2*(a+b*arctan(c*x))^2/c^4+1/4*d^2*x^4*(a+b*arctan(c^2))$ \*x))^2-22/105\*b^2\*e^2\*ln(c^2\*x^2+1)/c^8+71/840\*b^2\*e^2\*x^2/c^6-3/140\*b^2\*e  $2*x^4/c^4+1/168*b^2*e^2*x^6/c^2+1/3*d*e*(a+b*arctan(c*x))^2/c^6+1/3*d*e*x$  $\hat{\sigma}$ \*(a+b\*arctan(c\*x))^2-2/15\*b\*d\*e\*x^5\*(a+b\*arctan(c\*x))/c+1/12\*b^2\*d^2\*x^2 /c^2-1/3\*b^2\*d^2\*ln(c^2\*x^2+1)/c^4 ✝ ✆

#### Mathematica [A] (verified) 3.1254.2

Time =  $0.23$  (sec), antiderivative size = 414, normalized size of antiderivative =  $0.82$ 

 $\int x^3 (d+ex^2)^2 (a+b \arctan(cx))^2 dx$  $=\frac{cx(105a^2c^7x^3(6d^2+8dex^2+3e^2x^4)+b^2cx(213e^2-2c^2e(224d+27ex^2)+3c^4(70d^2+28dex^2+5e^2x^4))-}{2c^2c^4(100d^2+800d^2+800d^2+800d^2+800d^2+800d^2+800d^2+800d^2+800d^2+800d^2+800d^2+800d^2+800d^2+800d^2+800d^2+800d^2+800d^2+80$ 

input Integrate  $[x^3*(d + e*x^2)^2*(a + b*ArcTan[c*x])^2,x]$ 

```
output (c*x*(105*a^2*c^7*x^3*(6*d^2 + 8*d*e*x^2 + 3*e^2*x^4) + b^2*c*x*(213*e^2 -
        2*c^2*e*(224*d + 27*e*x^2) + 3*c^4*(70*d^2 + 28*d*e*x^2 + 5*e^2*x^4)) - 2*a*b*(-315*e^2 + 105*c^2*e*(8*d + e*x^2) - 7*c^4*(90*d^2 + 40*d*e*x^2 + 9*
       e^2 x^2 + 3*c<sup>-6*</sup>(70*d<sup>-</sup>2*x<sup>-</sup>2 + 56*d*e*x<sup>-2</sup> + 15*e<sup>-</sup>2*x<sup>-</sup>6))) + 2*b*(b*c*x*(31
       5*e^2 - 105*c^2*e*(8*d + e*x^2) + 7*c^4*(90*d^2 + 40*d*e*x^2 + 9*e^2*x^4)-3*c^6*(70*d^2*x^2 + 56*d*e*x^4 + 15*e^2*x^6)) + 105*a*(-6*c^4*d^2 + 8*c^2)2*d*e - 3*e^2 + c^8*(6*d^2*x^4 + 8*d*e*x^6 + 3*e^2*x^8)))*ArcTan[c*x] + 105*b^2*(-6*c^4*d^2 + 8*c^2*d*e - 3*e^2 + c^8*(6*d^2*x^4 + 8*d*e*x^6 + 3*e^2*x^8) * ArcTan[c*x] ^2 - 8*b^2*(105*c^4*d^2 - 161*c^2*d*e + 66*e^2)*Log[1 +c^2*x^2]/(2520*c^8)
```
#### <span id="page-8063-0"></span>Rubi [A] (verified) 3.1254.3

Time =  $1.30$  (sec), antiderivative size =  $502$ , normalized size of antiderivative =  $1.00$ , number of steps used = 2, number of rules used = 2,  $\frac{\text{number of rules}}{\text{integrand size}}$  = 0.087, Rules used  $=\{5515, 2009\}$ 

Below are the steps used by Rubi to obtain the solution. The rule number used for the transformation is given above next to the arrow. The rules definitions used are listed below.

$$
\int x^3 (d+ex^2)^2 (a+b \arctan(cx))^2 dx
$$
  

$$
\int 5515
$$
  

$$
\int (d^2x^3(a+b \arctan(cx))^2 + 2dex^5(a+b \arctan(cx))^2 + e^2x^7(a+b \arctan(cx))^2) dx
$$
  

$$
\int 2009
$$
$$
-\frac{e^{2}(a+b\arctan(cx))^{2}}{8c^{8}} + \frac{de(a+b\arctan(cx))^{2}}{3c^{6}} - \frac{be^{2}x^{3}(a+b\arctan(cx))}{12c^{5}} - \frac{12c^{5}}{12c^{5}} - \frac{12c^{5}}{12c^{5}} - \frac{12c^{5}}{12c^{5}} - \frac{12c^{5}}{12c^{5}} - \frac{12c^{5}}{12c^{5}} - \frac{12c^{5}}{12c^{5}} - \frac{12c^{5}}{12c^{5}} - \frac{12c^{5}}{12c^{5}} - \frac{12c^{5}}{12c^{5}} - \frac{12c^{5}}{12c^{5}} + \frac{1}{4}d^{2}x^{4}(a+b\arctan(cx))^{2} + \frac{4c^{4}}{9c^{3}} + \frac{9c^{3}}{36c^{3}} + \frac{1}{3}dx^{6}(a+b\arctan(cx))^{2} - \frac{2bdex^{5}(a+b\arctan(cx))}{15c} + \frac{1}{3}dx^{2}(a+b\arctan(cx)) + \frac{1}{3}dx^{2}(a+b\arctan(cx)) + \frac{1}{3}dx^{2}(
$$

 $\text{input}$   $\text{Int}$   $\left[x^3*(d + e*x^2)^2*(a + b*ArcTan[c*x]\right)^2, x\right]$ 

```
output (a*b*d^2*x)/(2*c^3) - (2*a*b*d*e*x)/(3*c^5) + (a*b*e^2*x)/(4*c^7) + (b^2*d^2*x)(2*x^2)/(12*c^2) - (8*b^2*d*e*x^2)/(45*c^4) + (71*b^2*e^2*x^2)/(840*c^6) +(b^2*d*e*x^4)/(30*c^2) - (3*b^2*e^2*x^4)/(140*c^4) + (b^2*e^2*x^6)/(168*c^2)(2) + (b^2*\frac{d^2*x*ArcTan[c*x])/(2*c^3) - (2*b^2*d*e*x*ArcTan[c*x])/(3*c^5))+ (b^2*e^2*x*ArcTan[c*x])/(4*c^7) - (b*d^2*x^3*(a + b*ArcTan[c*x]))/(6*c)+ (2*b*d*e*x^3*(a + b*ArcTan[c*x]))/(9*c^3) - (b*e^2*x^3*(a + b*ArcTan[c*x
      \frac{1}{1}))/(12*c<sup>-</sup>5) - (2*b*d*e*x<sup>-</sup>5*(a + b*ArcTan[c*x]))/(15*c) + (b*e<sup>-</sup>2*x<sup>-</sup>5*(a +
       b*ArcTan[c*x])/(20*c^3) - (b*e^2*x^7*(a + b*ArcTan[c*x]))/(28*c) - (d^2*(a^2))a + b*ArcTan[c*x])^2)/(4*c^4) + (d*e*(a + b*ArcTan[c*x])^2)/(3*c^6) - (e^2)*(a + b*ArcTan[c*x])^2)/(8*c^8) + (d^2*x^4*(a + b*ArcTan[c*x])^2)/4 + (d*e
       *x^6*(a + b*ArcTan[c*x])^2)/3 + (e^2*x^8*(a + b*ArcTan[c*x])^2)/8 - (b^2*d)2*Log[1 + c^2*x^2]/(3*c^4) + (23*b^2*d*e*Log[1 + c^2*x^2])/(45*c^6) - (22*b^2*e^2*Log[1 + c^2*x^2]/(105*c^8)
```
#### 3.1254.3.1 Defintions of rubi rules used

rule 2009  $Int[u_{-}, x_{Symbo1}]$  :> Simp [IntSum [u, x], x] /; SumQ [u]

rule 5515  $Int[((a_{-}) + ArcTan[(c_{-})*(x_{-})](b_{-}))^{(p_{-})}((f_{-})*(x_{-}))^{(m_{-})}((d_{-}) + (e_{-}))(c_{-})$ .)\*(x\_)^2)^(q\_.), x\_Symbol] :> With[{u = ExpandIntegrand[(a + b\*ArcTan[c\*x]  $\cap p$ ,  $(f*x)^{\frown}m*(d + e*x^2)^{\frown}q$ , x] }, Int[u, x] /; SumQ[u]] /; FreeQ[{a, b, c, d , e, f, m}, x] && IntegerQ[q] && IGtQ[p, 0] && ((EqQ[p, 1] && GtQ[q, 0]) ||  $IntegerQ[m])$ 

## 3.1254.4 Maple  $[A]$  (verified)

Time =  $0.47$  (sec), antiderivative size = 552, normalized size of antiderivative = 1.10

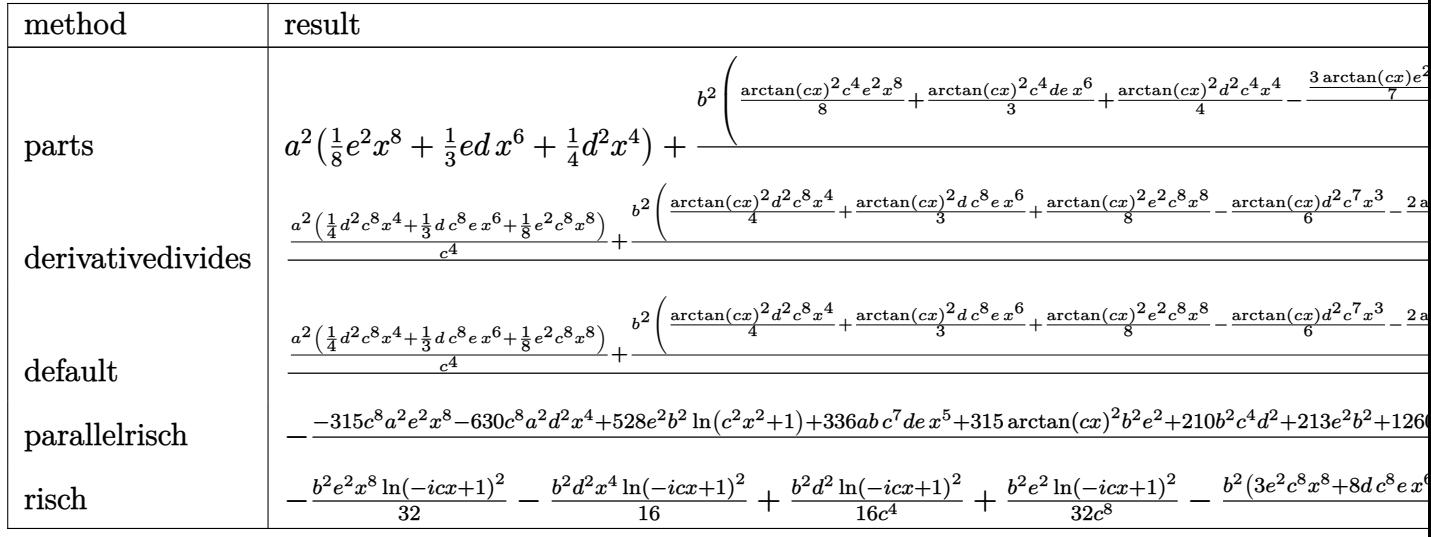

input int(x<sup>-3\*</sup>(e\*x<sup>-2+d)</sup><sup>-2\*</sup>(a+b\*arctan(c\*x))<sup>-2</sup>,x,method= RETURNVERBOSE)

```
output a<sup>2</sup>*(1/8*e<sup>2</sup>*x<sup>2</sup>8+1/3*e*d*x<sup>2</sup>6+1/4*d<sup>2</sup>*x<sup>2</sup>++b<sup>2</sup>/c<sup>2</sup>*(1/8*arctan(c*x)<sup>2</sup>xc<sup>2</sup>4*e
       2*x^8+1/3*arctan(c*x)^2x^c4*d*e*x^6+1/4*arctan(c*x)^2*d^2*c^4*x^4-1/12/c^24*(3/7*arctan(c*x)*e^2*c^7*x^7+8/5*arctan(c*x)*d*c^7*e*x^5+2*arctan(c*x)*d
       2*c^7**x^3-3/5*arctan(c*x)*e^2*c^5*x^5-8/3*arctan(c*x)*d*c^5*e*x^3-6*arctan(c*x)*c^5*x*d^2+arctan(c*x)*e^2*c^3*x^3+8*arctan(c*x)*c^3*d*e*x-3*arctan(
       c*x)*c*x*e^2+6*arctan(c*x)^2*c^4*d^2-8*arctan(c*x)^2*c^2*d*e+3*arctan(c*x)
       ~2*e^2-d^2*c^6*x^2-2/5*d*c^6*e*x^4-1/14*e^2*c^6*x^6+32/15*d*c^4*e*x^2+9/35
       *e^2*c^4*x^4-71/70*e^2*c^2*x^2-1/210*(-840*c^4*d^2+1288*c^2*d*e-528*e^2)*1
       n(c^2*x^2+1)-1/210*(630*c^4*d^2-840*c^2*d*e+315*e^2)*arctan(c*x)^2)+2*a*b/c^2 + (1/8*arctan(c*x)*c^2*e^2*x^8+1/3*arctan(c*x)*c^2*d*e*x^6+1/4*arctan(c*)*x)*d^2*c^4*x^4-1/24/c^4*(3/7*e^2*c^7*x^7+8/5*d*c^7*e*x^5+2*d^2*c^7*x^3-3/
       5*e^2*c^5*x^5-8/3*d*c^5*e*x^3-6*c^5*x*d^2+e^2*c^3*x^3+8*c^3*d*e*x-3*c*x*e^
       2+(6*c^4*d^2-8*c^2*d*e+3*e^2)*arctan(c*x)))
```
#### Fricas [A] (verification not implemented) 3.1254.5

Time =  $0.30$  (sec), antiderivative size = 530, normalized size of antiderivative = 1.06

$$
\int x^3 (d+ex^2)^2 (a+b \arctan(cx))^2 dx
$$
  
= 
$$
\frac{315 a^2 c^8 e^2 x^8 - 90 abc^7 e^2 x^7 + 15 (56 a^2 c^8 de + b^2 c^6 e^2) x^6 - 42 (8 abc^7 de - 3 abc^5 e^2) x^5 + 6 (105 a^2 c^8 d^2 + 14)
$$

input integrate(x<sup>-3\*</sup>(e\*x<sup>-2+d)-2\*(a+b\*arctan(c\*x))<sup>-2</sup>,x, algorithm="fricas")</sup>

```
output 1/2520*(315*a^2*c^8*e^2*x^8 - 90*a*b*c^7*e^2*x^7 + 15*(56*a^2*c^8*d*e + b^
       2*c^6*e^2)*x^6 - 42*(8*a*b*c^7*d*e - 3*a*b*c^5*e^2)*x^5 + 6*(105*a^2*c^8*d)2 + 14*b^2x^c^6*dxe - 9*b^2xc^4*e^2)*x^4 - 70*(6*a*b*c^7*d^2 - 8*a*b*c^5*d^2)*e + 3*a*b*c^3*e^2)*x^3 + (210*b^2*c^6*d^2 - 448*b^2*c^4*d*e + 213*b^2*c^2
       *e^2)*x^2 + 105*(3*b^2*c^8*e^2*x^8 + 8*b^2*c^8*d*e*x^6 + 6*b^2*c^8*d^2*x^4
        -6*b^2*c^4*d^2 + 8*b^2*c^2*d*e - 3*b^2*e^2)*arctan(cx*x)^2 + 210*(6*a*b*c)5*d^2 - 8*a*b*c<sup>-3*d*e</sup> + 3*a*b*c*e<sup>-2</sup>)*x + 2*(315*a*b*c<sup>-8*e-2*x-8 + 840*a*b</sup>
       *c^8*d*e*x^6 - 45*b^2*c^7*e^2*x^7 + 630*a*b*c^8*d^2*x^4 - 630*a*b*c^4*d^2
       + 840*a*b*c^2*d*e - 21*(8*b^2*c^7*d*e - 3*b^2*c^5*e^2)*x^5 - 315*a*b*e^2 -
        35*(6*b^2*c^7*d^2 - 8*b^2*c^5*d*e + 3*b^2*c^3*e^2)*x^3 + 105*(6*b^2kc^5*d)2 - 8 * b^2 * c^3 * d * e + 3 * b^2 * c * e^2 * x * arctan(c*x) - 8 * (105 * b^2 * c^4 * d^2 - 16)1*b^2*c^2*d*e + 66*b^2*e^2)*log(c^2*x^2 + 1))/c^8
```
#### Sympy [A] (verification not implemented) 3.1254.6

Time =  $0.73$  (sec), antiderivative size = 758, normalized size of antiderivative = 1.51

$$
\int x^3 (d+ex^2)^2 (a+b \arctan(cx))^2 dx
$$
\n
$$
= \begin{cases}\n\frac{a^2 d^2 x^4}{4} + \frac{a^2 d e x^6}{3} + \frac{a^2 e^2 x^8}{8} + \frac{a b d^2 x^4 \arctan(cx)}{2} + \frac{2 a b d e x^6 \arctan(cx)}{3} + \frac{a b e^2 x^8 \arctan(cx)}{4} - \frac{a b d^2 x^3}{6c} - \frac{2 a b d e x^5}{15c} - \frac{a b e^2 x^7}{26c^3} + \frac{a b d^2 x^4}{2c^3} + \frac{a^2 d^2 x^4}{2} + \frac{d e x^6}{3} + \frac{e^2 x^8}{8}\end{cases}
$$

 $input$  integrate(x\*\*3\*(e\*x\*\*2+d)\*\*2\*(a+b\*atan(c\*x))\*\*2,x)

```
output Piecewise((a**2*d**2*x**4/4 + a**2*d*e*x**6/3 + a**2*e**2*x**8/8 + a*b*d**2*x**4*atan(c*x)/2 + 2*a*b*d*e*x**6*atan(c*x)/3 + a*b*e**2*x**8*atan(c*x)/24 - a*b*d**2*x**3/(6*c) - 2*a*b*d*e*x**5/(15*c) - a*b*e**2*x**7/(28*c) + a*b*d**2*x/(2*c**3) + 2*a*b*d*e*x**3/(9*c**3) + a*b*e**2*x**5/(20*c**3) - a
      *b*d**2*atan(c*x)/(2*c**4) - 2*a*b*d*e*x/(3*c**5) - a*b*e**2*x**3/(12*c**5
      ) + 2*a*b*d*e*atan(c*x)/(3*c**6) + a*b*e**2*x/(4*c**7) - a*b*e**2*atan(c*x
      )/(4*c**8) + b**2*d**2*x**4*atan(c*x)**2/4 + b**2*d*e*x**6*atan(c*x)**2/3
      + b**2*e**2*x**8*atan(c*x)**2/8 - b**2*d**2*x**3*atan(c*x)/(6*c) - 2*b**2*
      d*e*x**5*atan(c*x)/(15*c) - b**2*e**2*x**7*atan(c*x)/(28*c) + b**2*d**2*x*
      *2/(12*c*x2) + b*x2*d*e*x*x*4/(30*c*x2) + b*x2*e*x2*x*x+6/(168*c*x2) + b*x2*d**2*x*atan(c*x)/(2*c*3) + 2*b**2*d*e*x**3*atan(c*x)/(9*c*3) + b**2*e**2***5*atan(c*x)/(20*c**3) - b**2*d**2*log(x**2 + c**(-2))/(3*c**4) - b**2*d**2*atan(c*x)**2/(4*cx*4) - 8*b**2*d*e*x**2/(45*c**4) - 3*b**2*e**2*x**4/(140*c**4) - 2*b**2*d*e*x*atan(c*x)/(3*c**5) - b**2*e**2*x**3*atan(c*x)/(12*c**5) + 23*b**2*d*e*log(x**2 + c**(-2))/(45*c**6) + b**2*d*e*atan(c*x)**
      2/(3*c**6) + 71*b**2*e**2*x**2/(840*c**6) + b**2*e**2*x*atan(c*x)/(4*c*7)- 22*b**2*e**2*log(x**2 + c**(-2))/(105*c**8) - b**2*e**2*atan(c*x)**2/(8
       *c**8), Ne(c, 0)), (a**2*(d**2*x**4/4 + d*ex**6/3 + e**2*x**8/8), True))
```
#### Maxima [A] (verification not implemented) 3.1254.7

Time =  $0.30$  (sec), antiderivative size = 516, normalized size of antiderivative = 1.03

$$
\int x^3 (d+ex^2)^2 (a+bc \arctan(cx))^2 dx
$$
\n
$$
= \frac{1}{8} b^2 e^2 x^8 \arctan (cx)^2 + \frac{1}{8} a^2 e^2 x^8 + \frac{1}{3} b^2 dx^6 \arctan (cx)^2 + \frac{1}{3} a^2 dx^6 + \frac{1}{4} b^2 d^2 x^4 \arctan (cx)^2
$$
\n
$$
+ \frac{1}{4} a^2 d^2 x^4 + \frac{1}{6} \left( 3 x^4 \arctan (cx) - c \left( \frac{c^2 x^3 - 3 x}{c^4} + \frac{3 \arctan (cx)}{c^5} \right) \right) abd^2
$$
\n
$$
- \frac{1}{12} \left( 2 c \left( \frac{c^2 x^3 - 3 x}{c^4} + \frac{3 \arctan (cx)}{c^5} \right) \arctan (cx) - \frac{c^2 x^2 + 3 \arctan (cx)^2 - 4 \log (c^2 x^2 + 1)}{c^4} \right) b^2 d^2
$$
\n
$$
+ \frac{2}{45} \left( 15 x^6 \arctan (cx) - c \left( \frac{3 c^4 x^5 - 5 c^2 x^3 + 15 x}{c^6} - \frac{15 \arctan (cx)}{c^7} \right) \right) abde
$$
\n
$$
- \frac{1}{90} \left( 4 c \left( \frac{3 c^4 x^5 - 5 c^2 x^3 + 15 x}{c^6} - \frac{15 \arctan (cx)}{c^7} \right) \arctan (cx) - \frac{3 c^4 x^4 - 16 c^2 x^2 - 30 \arctan (cx)^2 + \frac{1}{420} \left( 105 x^8 \arctan (cx) - c \left( \frac{15 c^6 x^7 - 21 c^4 x^5 + 35 c^2 x^3 - 105 x}{c^8} + \frac{105 \arctan (cx)}{c^9} \right) abe^2
$$
\n
$$
- \frac{1}{840} \left( 2 c \left( \frac{15 c^6 x^7 - 21 c^4 x^5 + 35 c^2 x^3 - 105 x}{c^8} + \frac{105 \arctan (cx)}
$$

input <mark>integrate(x^3\*(e\*x^2+d)^2\*(a+b\*arctan(c\*x))^2,x, algorithm="maxima")</mark> ✞ ☎

 $\left( \begin{array}{cc} \text{ } & \text{ } \\ \text{ } & \text{ } \end{array} \right)$ 

```
output
1/8*b^2*e^2*x^8*arctan(c*x)^2 + 1/8*a^2*e^2*x^8 + 1/3*b^2*d*e*x^6*arctan(c
       ✞ ☎
        *x)<sup>2</sup> + 1/3*a<sup>2</sup>*d*e*x<sup>-6</sup> + 1/4*b<sup>-2*d-2*x<sup>-4*arctan(c*x)<sup>-2</sup> + 1/4*a<sup>-2*d-2*x-4</sup></sup></sup>
        + 1/6*(3*x^4*arctan(c*x) - c*((c^2*x^3 - 3*x)/c^4 + 3*arctan(c*x)/c^5))*a*b*d^2 - 1/12*(2*c*((c^2*x^3 - 3*x)/c^4 + 3*arctan(c*x)/c^5)*arctan(c*x) -
        (c^2*x^2 + 3*arctan(c*x)^2 - 4*log(c^2*x^2 + 1))/c^4)*b^2*d^2 + 2/45*(15*x)\hat{\sigma}*arctan(c*x) - c*((3*c<sup>o</sup>4*x<sup>o</sup>5 - 5*c<sup>o</sup>2*x<sup>o</sup>3 + 15*x)/c<sup>o</sup>6 - 15*arctan(c*x)/c<sup>o</sup>
        7))*a*b*d*e - 1/90*(4*c*((3*c<sup>^</sup>4*x^5 - 5*c^2*x^3 + 15*x)/c^6 - 15*arctan(c*
        x)/c<sup>\gamma</sup>)*arctan(c*x) - (3*c<sup>\gamma</sup>4*x<sup>\gamma</sup> - 16*c<sup>\gamma</sup>x<sup>2</sup> - 30*arctan(c*x)<sup>2</sup> + 46*log(
        c^2*x^2 + 1)/c^6)*b<sup>o</sup>2*d*e + 1/420*(105*x<sup>o</sup>8*arctan(c*x) - c*((15*c<sup>o</sup>6*x<sup>o</sup>7 -
         21*c^4*x^5 + 35*c^2*x^3 - 105*x)/c^8 + 105*arctan(c*x)/c^9))*a*b*e^2 - 1/840*(2*c*((15*c^6*x^7 - 21*c^4*x^5 + 35*c^2*x^3 - 105*x)/c^8 + 105*arctan(c*x/c^9)*arctan(c*x) - (5*c^6*x^6 - 18*c^4*x^4 + 71*c^2*x^2 + 105*arctan(
        c*x<sup>2</sup> - 176*log(c<sup>2</sup>*x<sup>2</sup> + 1))/c<sup>2</sup>8)*b<sup>2</sup>*e<sup>2</sup>
```
**3.1254.8 Giac [F]**

$$
\int x^3 (d + ex^2)^2 (a + b \arctan(cx))^2 dx = \int (ex^2 + d)^2 (b \arctan(cx) + a)^2 x^3 dx
$$

✞ ☎

✝ ✆

✝ ✆

✝ ✆

input <mark>integrate(x^3\*(e\*x^2+d)^2\*(a+b\*arctan(c\*x))^2,x, algorithm="giac")</mark>

output <mark>sage0\*x</mark> ✞ ☎

# **3.1254.9 Mupad [B] (verification not implemented)**

Time  $= 7.26$  (sec), antiderivative size  $= 929$ , normalized size of antiderivative  $= 1.85$ 

$$
\int x^3 (d+ex^2)^2 (a+b \arctan (cx))^2 dx
$$
\n
$$
= \frac{a^2 d^2 x^4}{4} + \frac{a^2 e^2 x^8}{8} - \frac{b^2 d^2 \ln (c^2 x^2 + 1)}{3 c^4} - \frac{22 b^2 e^2 \ln (c^2 x^2 + 1)}{105 c^8} + \frac{b^2 d^2 x^2}{12 c^2} + \frac{b^2 e^2 x^6}{168 c^2} - \frac{3 b^2 e^2 x^4}{140 c^4} + \frac{71 b^2 e^2 x^2}{840 c^6} - \frac{b^2 d^2 \arctan (cx)^2}{4 c^4} - \frac{b^2 e^2 \arctan (cx)^2}{8 c^8} + \frac{b^2 d^2 x^4 \arctan (cx)^2}{4} + \frac{b^2 e^2 x^5 \arctan (cx)^2}{8} + \frac{a^2 d e x^6}{8} - \frac{b^2 d^2 x^3 \arctan (cx)}{28 c} - \frac{b^2 e^2 x^5 \arctan (cx)}{28 c} + \frac{b^2 e^2 x^5 \arctan (cx)}{20 c^3} + \frac{a^2 e^2 x^5 \arctan (cx)}{12 c^5} + \frac{a b d^2 x}{2 c^3} + \frac{a b d^2 x}{2 c^3} + \frac{a b d^2 x^3}{2 c^2} + \frac{a b d^2 x^4 \arctan (cx)}{2 c^2} + \frac{a b e^2 x^5 \arctan (cx)}{2 c^2} + \frac{a b e^2 x^5 \arctan (cx)}{2 c^2} + \frac{a b e^2 x^5}{2 c^2} - \frac{a b e^2 x^5}{2 c^2} - \frac{a b e^2 x^5}{2 c^2} - \frac{a b e^2 x^5}{2 c^3} - \frac{a b e^2 x^5}{2 c^3} + \frac{b^2 d e x^4}{30 c^2} - \frac{a^2 e^2 x^4 \arctan (cx)^2}{45 c^4} + \frac{b^2 d e \arctan (cx)^2}{3 c^6} + \frac{b^2 d^2 x \arctan (cx)}{2 c^3} + \frac{b^2 e^2 x \arctan (cx)}{2 c
$$

✞ ☎

✝ ✆

input  $int(x^3*(a + b*atan(c*x))^2*(d + e*x^2)^2,x)$ 

```
output (a^2*d^2*x^4)/4 + (a^2*e^2*x^8)/8 - (b^2*d^2*d^2*\log(c^2*x^2 + 1))/(3*c^4) - (a^2*\log^2(k^2*x^2 + 1))/822*b^2*e^2*log(c^2*x^2 + 1))/(105*c^8) + (b^2*d^2*x^2)/(12*c^2) + (b^2*e^2)*x^6)/(168*c^2) - (3*b^2*e^2*x^4)/(140*c^4) + (71*b^2*e^2*x^2)/(840*c^6) -(b^2*d^2*\atan(cx*x)^2)/(4*c^4) - (b^2*e^2*\atan(cx*x)^2)/(8*c^8) + (b^2*d^2*x^4*atan(c*x)^2)/4 + (b^2*e^2*x^8*atan(c*x)^2)/8 + (a^2*d*e*x^6)/3 - (b^2*d^2*x^3*atan(c*x))/(6*c) - (b^2*e^2*x^7*atan(c*x))/(28*c) + (b^2*e^2*x^5*a)tan(c*x))/(20*c^3) - (b^2*e^2*x^3*atan(c*x))/(12*c^5) + (a*b*d^2*x)/(2*c^3)) + (a*b*e^2*x)/(4*c^7) + (a*b*d^2*x^4*atan(c*x))/2 + (a*b*e^2*x^8*atan(c*x)/4 + (23*b^2*d*e*log(c^2*x^2 + 1))/(45*c^6) - (a*b*d^2*x^3)/(6*c) - (a*b*d^2*x^3)/(6*c)b*e^2*x^7)/(28*c) + (a*b*e^2*x^5)/(20*c^3) - (a*b*e^2*x^3)/(12*c^5) + (b^2)*d*e*x^4)/(30*c^2) - (8*b^2*d*e*x^2)/(45*c^4) + (b^2*d*e*atan(c*x)^2)/(3*c
       ^{6} + (b<sup>2*d</sup><sup>2*x*atan(c*x))/(2*c<sup>2</sup>3) + (b<sup>2*e<sup>2*x*atan(c*x))/(4*c<sup>2</sup>7) + (b<sup>2</sup></sup></sup></sup>
       *d*e*x^6*atan(c*x)^2)/3 - (a*b*d^2*atan((3*b*c*e^2*x)/(3*b*e^2 + 6*b*c^4*d
       2 - 8*bx-c^2*dxe) + (6*b*c^5*d^2*x)/(3*b*e^2 + 6*b*c^4*d^2 - 8*b*c^2*d*e)- (8*b*c^3*d*e*x)/(3*b*e^2 + 6*b*c^4*d^2 - 8*b*c^2*d*e)))/(2*c^4) - (a*b*e
       2*atan((3*b*c*e^2*x)/(3*b*e^2 + 6*b*c^4*d^2 - 8*b*c^2*d*e) + (6*b*c^5*d^2)*x)/(3*b*e^2 + 6*b*c^4*d^2 - 8*b*c^2*d*e) - (8*b*c^3*d*e*x)/(3*b*e^2 + 6*b*c^4*d^2 - 8*b*c^2*d*e)))/(4*c^8) - (2*b^2*d*e*x^5*atan(c*x))/(15*c) + (2*
       b^2*dx+e*x^3*atan(c*x))/(9*c^3) - (2*axb*dx+ex)/(3*c^5) + (2*axb*dx+ex^6*at)an(cx*x))/3 - (2*a*b*d*e*x^5)/(15*c) + (2*a*b*d*e*x^3)/(9*c^3) - (2*b^2*.
```
### $\int x^2(d+ex^2)^2(a+b\arctan(cx))^2 dx$  $3.1255$

<span id="page-8071-0"></span>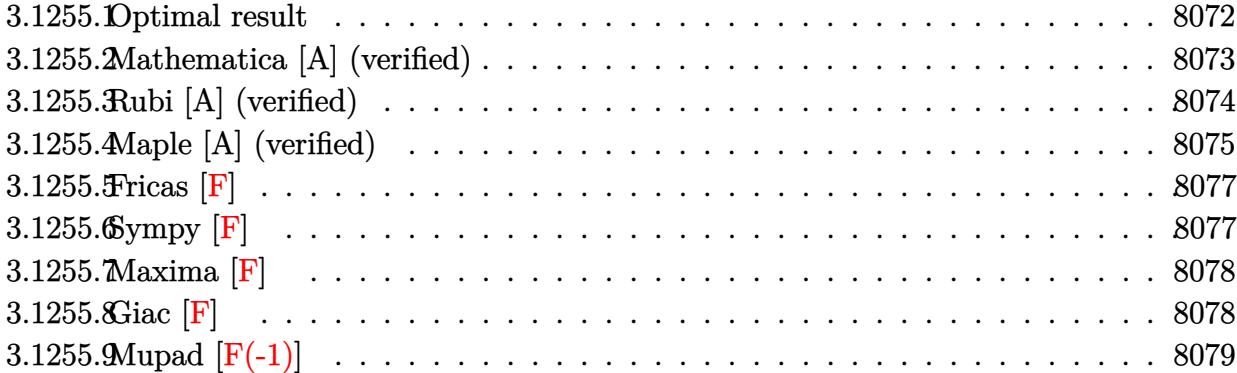

# **3.1255.1 Optimal result**

Integrand size  $= 23$ , antiderivative size  $= 580$ 

$$
\int x^2 (d + bx^2)^2 (a + bx \cot(ax))^2 dx = \frac{b^2 d^2 x}{3c^2} - \frac{3b^2 dx}{5c^4} + \frac{11b^2 e^2 x}{42c^6} + \frac{b^2 dx^2}{15c^2} - \frac{3b^2 dx \tan(ax)}{3c^2} + \frac{3b^2 dx \tan(ax)}{5c^3} + \frac{3b^2 dx \tan(ax)}{5c^3} - \frac{11b^2 e^2 \arctan(ax)}{42c^7} - \frac{4b^2 x^2 (a + bx \cot(ax))}{4c^7} - \frac{2b dx^2 (a + bx \cot(ax))}{5c^3} - \frac{b dx^2 x^2 (a + bx \cot(ax))}{5c^3} - \frac{b dx^4 (a + bx \cot(ax))}{5c^4} - \frac{b dx^4 (a + bx \cot(ax))}{5c^5} - \frac{b dx^4 (a + bx \cot(ax))}{5c^5} - \frac{11b^2}{5c^5} - \frac{11b^2}{5c^5} - \frac{11b^2}{5c^5} - \frac{11b^2}{5c^7} - \frac{11b^2}{5c^7} + \frac{11b^2}{3}x^2 (a + bx \cot(ax)) - \frac{1}{5}x^2 (a + bx \cot(ax)) - \frac{1}{5}x^2 (a + bx \cot(ax)) - \frac{1}{5}x^2 (a + bx \cot(ax)) - \frac{1}{5}x^2 (a + bx \cot(ax)) - \frac{1}{5}x^2 (a + bx \cot(ax)) - \frac{1}{5}x^2 (a + bx \cot(ax)) - \frac{1}{5}x^2 (a + bx \cot(ax)) - \frac{1}{5}x^2 (a + bx \cot(ax)) - \frac{1}{5}x^2 (a + bx \cot(ax)) - \frac{1}{5}x^2
$$
  
\n
$$
= \frac{2b^2 (a + bx \cot(ax)) \log \left(\frac{2}{1 + ix^2}\right)}{3c^3} - \frac{2b e^2 (a + bx \cot(ax)) \log \left(\frac{2}{1 + ix^2}\right)}{5c^5} - \frac{1}{5}x^3
$$
  
\n
$$
= \frac{2b e^2 (a + bx \cot(ax)) \log \left(\frac{2}{1 + ix^2}\right)}{5c^5}
$$
  
\n
$$
= \
$$

```
output 2/5*I*d*e*(a+b*arctan(c*x))^2/c^5+2/5*I*b^2*d*e*polylog(2,1-2/(1+I*c*x))/c5-1/3*b*d^2*x^2*(a+b*arctan(c*x))/c-2/3*b*d^2*(a+b*arctan(c*x))*ln(2/(1+I))*)*(x*)/(c^3+1/7*e^2*x^7*(a+b*arctan(c*x))^2-2/7*b*e^2*(a+b*arctan(c*x))*ln(c* x))2/(1+I*c*x))/c^7-3/5*b^2*d*e*x/c^4+1/15*b^2*d*e*x^3/c^2+3/5*b^2*d*e*arctan
       (c*x)/c^5-1/7*b*e^2*x^2*(a+b*arctan(c*x))/c^5+1/14*b*e^2*x^4*(a+b*arctan(c^2))*x))/c<sup>2</sup>3-1/21*b*e<sup>2</sup>*x<sup>2</sup>6*(a+b*arctan(c*x))/c-1/3*I*b<sup>2</sup>*d<sup>2</sup>*polylog(2,1-2/(1
       +I*c*x))/c^3-1/7*I*b^2*e^2*polylog(2,1-2/(1+I*c*x))/c^7+1/3*d^2*x^3*(a+b*a
       rctan(c*x))^2+1/3*b^2*d^2*x/c^2-1/3*b^2*d^2*arctan(c*x)/c^3+11/42*b^2*e^2*
       x/c^6-5/126*b^2*e^2*x^3/c^4+1/105*b^2*e^2*x^5/c^2-11/42*b^2*e^2*arctan(c*x
       )(c^7+2/5*d*e*x^5*(a+b*arctan(c*x))^2-1/3*I*d^2*(a+b*arctan(c*x))^2/c^3-1/5*I/d*c^2)7*I*e^2*(a+b*arctan(c*x))^2/c^7+2/5*b*d*e*x^2*(a+b*arctan(c*x))/c^3-1/5*b*
       d*ex^2*(a+b*arctan(cx*x))/(c+4/5*b*d*e*(a+b*arctan(cx*x))*ln(2/(1+I*c*x))/(c^2))5
```
#### <span id="page-8073-0"></span>Mathematica [A] (verified) 3.1255.2

Time  $= 1.18$  (sec), antiderivative size  $= 513$ , normalized size of antiderivative  $= 0.88$ 

 $\int x^2 (d+ex^2)^2 (a+b \arctan(cx))^2 dx$  $~~- 378abc^2de - 165abe^2 + 210b^2c^5d^2x - 378b^2c^3de x + 165b^2ce^2x - 210abc^6d^2x^2 + 252abc^4de x^2 - 90abc^2e^2x$ 

input Integrate  $[x^2*(d + e*x^2)^2*(a + b*ArcTan[c*x])^2,x]$ 

```
output (378*a*b*c^2*d*e - 165*a*b*e^2 + 210*b^2*c^5*d^2*x - 378*b^2*c^3*d*e*x + 1
```
<span id="page-8073-1"></span> $65*b^2xc*e^2*x - 210*a*b*c^6*d^2*x^2 + 252*a*b*c^4*d*e*x^2 - 90*a*b*c^2*e^2$  $2*x^2 + 210*a^2*c^7*d^2*x^3 + 42*b^2*c^5*d*e*x^3 - 25*b^2*c^3*e^2*x^3 - 12$  $6*a*b*c^6*d*e*x^4 + 45*a*b*c^4*e^2*x^4 + 252*a^2*c^7*d*e^7*x^5 + 6*b^2*c^5*e$  $2*x^5$  - 30\*a\*b\*c^6\*e^2\*x^6 + 90\*a^2\*c^7\*e^2\*x^7 + 6\*b^2\*((35\*I)\*c^4\*d^2 - $(42*I)*c^2*d*e + (15*I)*e^2 + c^7*(35*d^2*x^3 + 42*d*ex^5 + 15*e^2*x^7))$ \*ArcTan[c\*x]^2 - 3\*b\*ArcTan[c\*x]\*(-4\*a\*c^7\*x^3\*(35\*d^2 + 42\*d\*e\*x^2 + 15\*e  $2*x^4$ ) + b\*(1 + c<sup>2</sup>\*x<sup>2</sup>)\*(55\*e<sup>2</sup> - c<sup>2</sup>\*e\*(126\*d + 25\*e\*x<sup>2</sup>) + 2\*c<sup>2</sup>\*(35\*d  $2 + 21*d*ex*2 + 5*e^2*x^4) + 4*b*(35*c^4*d^2 - 42*c^2*d*e + 15*e^2)*Log$  $[1 + E^{(2*1)*ArcTan[c*x]})] + 210*a*b*c^4*d^2*Log[1 + c^2*x^2] - 252*a*b*$  $c^2*dx+e*Log[1 + c^2*x^2] + 90*ax+b*e^2*Log[1 + c^2*x^2] + (6*I)*b^2*(35*c^4)$ \*d^2 - 42\*c^2\*d\*e + 15\*e^2)\*PolyLog[2, -E^((2\*I)\*ArcTan[c\*x])])/(630\*c^7)

### **3.1255.3 Rubi [A] (verified)**

Time = 1.27 (sec), antiderivative size = 580, normalized size of antiderivative = 1.00, number of steps used = 2, number of rules used = 2,  $\frac{\text{number of rules}}{\text{integral size}}$  = 0.087, Rules used  $= \{5515, 2009\}$ 

Below are the steps used by Rubi to obtain the solution. The rule number used for the transformation is given above next to the arrow. The rules definitions used are listed below.

$$
\int x^2 (d+ex^2)^2 (a+bc \arctan(cx))^2 dx
$$
\n
$$
\int 5515
$$
\n
$$
\int (d^2x^2(a+bc \arctan(cx))^2 + 2dex^4(a+bc \arctan(cx))^2 + e^2x^6(a+bc \arctan(cx))^2) dx
$$
\n
$$
\int 2009
$$
\n
$$
-\frac{ie^2(a+bc \arctan(cx))^2}{7c^7} - \frac{2be^2 \log(\frac{2}{1+icx})(a+bc \arctan(cx))}{7c^7} + \frac{2ide(a+bc \arctan(cx))^2}{5c^5} +
$$
\n
$$
\frac{4bde \log(\frac{2}{1+icx})(a+bc \arctan(cx))}{5c^5} - \frac{be^2x^2(a+bc \arctan(cx))}{7c^5} - \frac{id^2(a+bc \arctan(cx))^2}{3c^3} -
$$
\n
$$
\frac{2bd^2 \log(\frac{2}{1+icx})(a+bc \arctan(cx))}{3c^3} + \frac{2bdex^2(a+bc \arctan(cx))}{5c^5} + \frac{be^2x^4(a+bc \arctan(cx))}{14c^3} +
$$
\n
$$
\frac{1}{3}d^2x^3(a+bc \arctan(cx))^2 - \frac{bd^2x^2(a+bc \arctan(cx))}{3c} + \frac{2}{5}e^2x^6(a+bc \arctan(cx))^2 -
$$
\n
$$
\frac{bdx^4(a+bc \arctan(cx))}{5c} + \frac{1}{7}e^2x^7(a+bc \arctan(cx))^2 - \frac{be^2x^6(a+bc \arctan(cx))^2 -}{21c} -
$$
\n
$$
\frac{11b^2e^2 \arctan(cx)}{42c^7} + \frac{3b^2de \arctan(cx)}{5c^5} - \frac{b^2d^2 \arctan(cx)}{3c^3} - \frac{ib^2e^2 \rosh y \rosh z}{5c^5} + \frac{b^2a^2x}{15c^2} + \frac{b^2b^2c^2x^3}{15c^2} - \frac{ib^2d^2r \rosh z}{15c^2} + \frac{b^2bc^4}{15c^2} + \frac{b^2bc^4}{15c^2} + \frac{b^2bc
$$

✞ ☎

 $\left($   $\left($   $\right)$   $\left($   $\left($   $\right)$   $\left($   $\left($   $\right)$   $\left($   $\left($   $\right)$   $\left($   $\left($   $\right)$   $\left($   $\left($   $\right)$   $\left($   $\left($   $\right)$   $\left($   $\left($   $\right)$   $\left($   $\left($   $\right)$   $\left($   $\left($   $\right)$   $\left($   $\left($   $\right)$   $\left($   $\left($   $\right)$   $\left($ 

input <mark>Int[x^2\*(d + e\*x^2)^2\*(a + b\*ArcTan[c\*x])^2,x]</mark>

```
output (b^2*d^2*x)/(3*c^2) - (3*b^2*d*e*x)/(5*c^4) + (11*b^2*e^2*x)/(42*c^6) + (b^2*bc^2*x)/(42*c^6)2*d*ex*3/(15*c^2) - (5*b^2*e^2*x^3)/(126*c^4) + (b^2*e^2*x^5)/(105*c^2)- (b^2*d^2*ArcTan[c*x])/(3*c^3) + (3*b^2*d*e*ArcTan[c*x])/(5*c^5) - (11*b)2*e^2*ArcTan[c*x]/(42*c^7) - (b*d^2*x^2*(a + b*ArcTan[c*x]))/(3*c) + (2*c)b*d*e*x^2*(a + b*ArcTan[c*x]))/(5*c^3) - (b*e^2*x^2*(a + b*ArcTan[c*x]))/(6*ce^2)*2*(c^2*x^2*(a + b*ArcTan[c*x]))7*c^5) - (b*d*e*x^4*(a + b*ArcTan[c*x]))/(5*c) + (b*e^2*x^4*(a + b*ArcTan[
       c*x]))/(14*c<sup>-</sup>3) - (b*e<sup>-</sup>2*x<sup>-</sup>6*(a + b*ArcTan[c*x]))/(21*c) - ((I/3)*d<sup>-</sup>2*(a +
        b*ArcTan[c*x])^2)/c^3 + (((2*I)/5)*d*e*(a + b*ArcTan[c*x])^2)/c^5 - ((I/7*e^{-2*(a + b*ArcTan[c*x])^{-2}}/c^{-7} + (d^2*x^3*(a + b*ArcTan[c*x])^{-2})/3 + (2*c^2)(d^2 + 4c^2)d*ex^5*(a + b*ArcTan[c*x])^2)/5 + (e^2*x^7*(a + b*ArcTan[c*x])^2)/7 - (2*b*d^2*(a + b*ArcTan[c*x])*Log[2/(1 + I*c*x)])/(3*c^3) + (4*b*d*e*(a + b*ArcTan[c*x] *Log[2/(1 + I*c*x)])/(5*c^5) - (2*b*e^2*(a + b*ArcTan[c*x])*Log[
       2/(1 + 1*c*x))/(7*c^7) - ((1/3)*b^2*d^2*PolyLog[2, 1 - 2/(1 + 1*c*x)])/c^2)3 + ((2 * I)/5) * b^2 * d * e * PolyLog[2, 1 - 2/(1 + I * c * x)])/c^5 - ((I/7) * b^2 * e^2)*PolyLog[2, 1 - 2/(1 + I*cx)])/c<sup>2</sup>7
```
#### 3.1255.3.1 Defintions of rubi rules used

rule 2009  $Int[u_, x_Symb01]$  :> Simp [IntSum [u, x], x] /; SumQ [u]

```
rule 5515 Int[((a_{-}) + ArcTan[(c_{-})*(x_{-})]*(b_{-}))^(p_{-})*((f_{-})*(x_{-}))^(m_{-})*((d_{-}) + (e_{-}).)*(x_)^2)^(q_.), x_Symbol] :> With[{u = ExpandIntegrand[(a + b*ArcTan[c*x]
          )\gammap, (f*x)\gammam*(d + e*x\gamma2)\gammaq, x]}, Int[u, x] /; SumQ[u]] /; FreeQ[{a, b, c, d
          , e, f, m}, x] && IntegerQ[q] && IGtQ[p, 0] && ((EqQ[p, 1] && GtQ[q, 0]) ||
          IntegerQ[m])
```
#### <span id="page-8075-0"></span>Maple [A] (verified)  $3.1255.4$

Time  $= 0.87$  (sec), antiderivative size  $= 634$ , normalized size of antiderivative  $= 1.09$ 

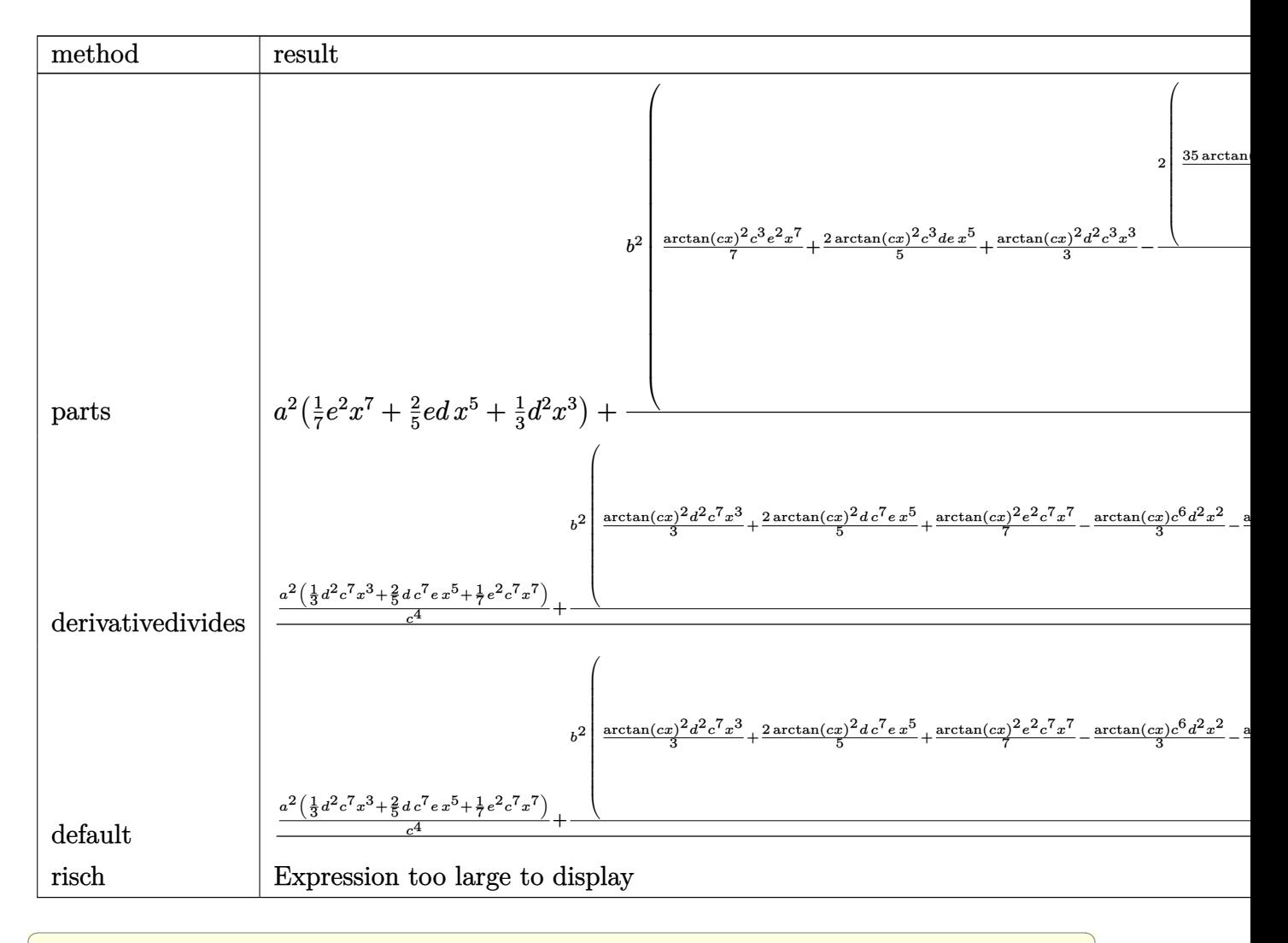

input int(x^2\*(e\*x^2+d)^2\*(a+b\*arctan(c\*x))^2,x,method=\_RETURNVERBOSE)

output a<sup>2</sup>\*(1/7\*e<sup>2</sup>\*x<sup>2</sup>7+2/5\*e\*d\*x<sup>2</sup>5+1/3\*d<sup>2</sup>\*x<sup>2</sup>3)+b<sup>2</sup>/c<sup>2</sup>3\*(1/7\*arctan(c\*x)<sup>2</sup>xc<sup>2</sup>3\*e ~2\*x~7+2/5\*arctan(c\*x)^2\*c^3\*d\*e\*x^5+1/3\*arctan(c\*x)^2\*d^2\*c^3\*x^3-2/105/c  $2*$  (35/2\*arctan(c\*x)\*c^6\*d^2\*x^2+21/2\*arctan(c\*x)\*e\*c^6\*d\*x^4+5/2\*arctan(c \*x)\*e^2\*c^6\*x^6-21\*arctan(c\*x)\*d\*c^4\*e\*x^2-15/4\*arctan(c\*x)\*e^2\*c^4\*x^4+15  $\frac{2*arctan(c*x)*e^2*c^2*x^2-35/2*arctan(c*x)*ln(c^2*x^2+1)*c^4*c^2+21*arcta}{}$  $n(c*x)*ln(c^2*x^2+1)*c^2*x+e-15/2*arctan(c*x)*ln(c^2*x^2+1)*e^2-1/2*e^2*c^2$ 5\*x^5-7/2\*d\*c^5\*e\*x^3-35/2\*c^5\*x\*d^2+25/12\*e^2\*c^3\*x^3+63/2\*c^3\*d\*e\*x-55/4 \*c\*x\*e<sup>2-1/4\*</sup>(-70\*c<sup>2</sup>\*d<sup>2</sup>1126\*c<sup>2\*d\*e-55\*e<sup>2</sup>)\*arctan(c\*x)-1/4\*(-70\*c<sup>2</sup>\*d<sup>2</sup></sup> +84\*c^2\*d\*e-30\*e^2)\*(-1/2\*I\*(ln(c\*x-I)\*ln(c^2\*x^2+1)-1/2\*ln(c\*x-I)^2-dilog  $(-1/2*I*(I+c*x)) - ln(c*x-I)*ln(-1/2*I*(I+c*x)))+1/2*I*(ln(I+c*x)*ln(c^2*x^2))$ +1)-1/2\*ln(I+c\*x)<sup>-</sup>2-dilog(1/2\*I\*(c\*x-I))-ln(I+c\*x)\*ln(1/2\*I\*(c\*x-I))))))+2 \*a\*b/c^3\*(1/7\*arctan(c\*x)\*c^3\*e^2\*x^7+2/5\*arctan(c\*x)\*c^3\*d\*e\*x^5+1/3\*arct  $an(c*x)*d^2*c^3*x^3-1/105/c^4*(35/2*d^2*c^6*x^2+21/2*d*c^6*e*x^4+5/2*e^2*c$ ~6\*x~6-21\*d\*c^4\*e\*x^2-15/4\*e^2\*c^4\*x^4+15/2\*e^2\*c^2\*x^2+1/2\*(-35\*c^4\*d^2+4  $2*c^2*d*e-15*e^2)*ln(c^2*x^2+1))$ 

### <span id="page-8077-0"></span>3.1255.5 Fricas  $\bf{F}$

$$
\int x^2 (d + ex^2)^2 (a + b \arctan(cx))^2 dx = \int (ex^2 + d)^2 (b \arctan(cx) + a)^2 x^2 dx
$$

input integrate(x^2\*(e\*x^2+d)^2\*(a+b\*arctan(c\*x))^2,x, algorithm="fricas")

output integral(a^2\*e^2\*x^6 + 2\*a^2\*d\*e\*x^4 + a^2\*d^2\*x^2 + (b^2\*e^2\*x^6 + 2\*b^2\*  $d*ex^2 + b^2*d^2*x^2$  arctan(c\*x)<sup>2</sup> + 2\*(a\*b\*e<sup>2</sup>x<sup>6</sup> + 2\*a\*b\*d\*e\*x<sup>2</sup> + a\*  $b*d^2*x^2)*arctan(c*x), x)$ 

### <span id="page-8077-1"></span>3.1255.6 Sympy  $[F]$

$$
\int x^2 (d + ex^2)^2 (a + b \arctan(cx))^2 dx = \int x^2 (a + b \arctan(cx))^2 (d + ex^2)^2 dx
$$

 $input$  integrate(x\*\*2\*(e\*x\*\*2+d)\*\*2\*(a+b\*atan(c\*x))\*\*2,x)

output Integral(x\*\*2\*(a + b\*atan(c\*x))\*\*2\*(d + e\*x\*\*2)\*\*2, x)

<span id="page-8077-2"></span>3.1255.  $\int x^2(d+ex^2)^2(a+b\arctan(cx))^2 dx$ 

### **3.1255.7 Maxima [F]**

$$
\int x^2 (d + ex^2)^2 (a + b \arctan(cx))^2 dx = \int (ex^2 + d)^2 (b \arctan(cx) + a)^2 x^2 dx
$$

✞ ☎

✝ ✆

✞ ☎

input <mark>integrate(x^2\*(e\*x^2+d)^2\*(a+b\*arctan(c\*x))^2,x, algorithm="maxima")</mark>

```
output
1/7*a^2*e^2*x^7 + 2/5*a^2*d*e*x^5 + 1/3*a^2*d^2*x^3 + 1/3*(2*x^3*arctan(c*
      x) - c*(x^2/c^2 - log(c^2*x^2 + 1)/c^4))*a*b*d^2 + 1/5*(4*x^5*arctan(c*x)
       - c*((c^2*x^4 - 2*x^2)/c^4 + 2*log(c^2*x^2 + 1)/c^6))*a*b*d*e + 1/42*(12*x
       \gamma^*arctan(c*x) - c*((2*c^4*x^6 - 3*c^2*x^4 + 6*x^2)/c^6 - 6*log(c^2*x^2 +
       1)/c<sup>2</sup>8))*a*b*e<sup>2</sup> + 1/420*(15*b^2*e^2*x^7 + 42*b^2*d*e*x^5 + 35*b^2*d^2*x^3
      *arctan(c*x)^2 - 1/1680*(15*b^2*e^2*x^7 + 42*b^2*d*e*x^5 + 35*b^2*d<sup>-</sup>2*x^3
      \rightarrow*log(c<sup>o</sup>2*x<sup>o</sup>2 + 1)<sup>o</sup>2 + integrate(1/1680*(1260*(b<sup>o</sup>2*c<sup>o</sup>2*c<sup>o</sup>2*x<sup>o</sup>8 + (2*b<sup>o</sup>2*c<sup>o</sup>
      2*d*e + b^2*e^2)*x^6 + b^2*d^2*x^2 + (b^2*c^2*d^2 + 2*b^2*d*e)*x^4)*arctan(c*x)^2 + 105*(b^2*c^2*e^2*x^8 + (2*b^2*c^2*d*e + b^2*e^2)*x^6 + b^2*d^2*x
       \hat{C} + (b^2*c^2*d^2 + 2*b^2*d*e)*x^4)*log(c^2*x^2 + 1)^2 - 8*(15*b^2*c*e^2*x
       \gamma + 42*b^2*c*d*e*x^5 + 35*b^2*c*d^2*x^3)*arctan(c*x) + 4*(15*b^2*c^2*e^2*
      x^8 + 42*b^2*c^2*d*e*x^6 + 35*b^2*c^2*d^2*x^4)*log(c^2*x^2 + 1))/(c^2*x^2
       + 1), x)
      ✝ ✆
```
<span id="page-8078-0"></span>**3.1255.8 Giac [F]**

$$
\int x^2 (d + ex^2)^2 (a + b \arctan(cx))^2 dx = \int (ex^2 + d)^2 (b \arctan(cx) + a)^2 x^2 dx
$$

✞ ☎

✝ ✆

✞ ☎

<span id="page-8078-1"></span>✝ ✆

$$
input \frac{interstate(x^2*(e*x^2+d)^2*(a+b*arctan(c*x))^2, x, algorithm="giac")}{input \frac{interstate(x^2*(e*x^2+d)^2*(a+b*arctan(c*x))^2, x, algorithm="giac")}{input \frac{interstate(x^2*(e*x^2+d)^2)(e*x^2+d)^2}{input \frac{interstate(x^2(k)+exch^2(c*x^2))}{input \frac{interstate(x^2(k)+exch^2(c*x^2))}{input \frac{interstate(x^
$$

output <mark>sage0\*x</mark>

# **3.1255.9 Mupad [F(-1)]**

Timed out.

$$
\int x^2 (d + ex^2)^2 (a + b \arctan(cx))^2 dx = \int x^2 (a + b \tan(cx))^2 (e x^2 + d)^2 dx
$$

✞ ☎

✝ ✆

✞ ☎

✝ ✆

input  $int(x^2*(a + b*atan(c*x))^2*(d + e*x^2)^2,x)$ 

output  $int(x^2*(a + b*atan(c*x))^2*(d + e*x^2)^2, x)$ 

#### **3.1256** R  $\left(x(d+ex^2)^2\,(a+b\arctan(cx))^2\,dx\right)$

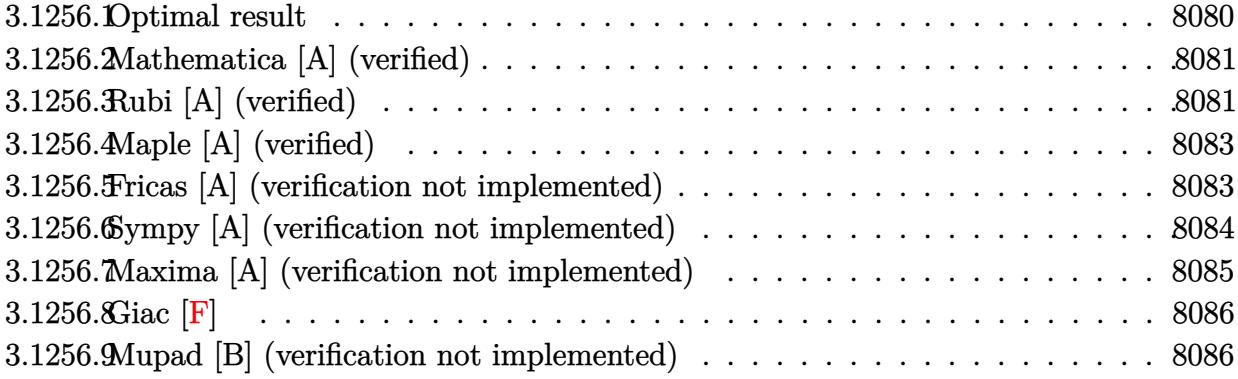

### <span id="page-8080-0"></span>**3.1256.1 Optimal result**

Integrand size  $= 21$ , antiderivative size  $= 380$ 

$$
\int x (d + ex^2)^2 (a + b \arctan(cx))^2 dx = -\frac{ab d^2 x}{c} + \frac{ab dx}{c^3} - \frac{ab e^2 x}{3 c^5} + \frac{b^2 dx^2}{6 c^2} - \frac{4b^2 e^2 x^2}{45 c^4} \n+ \frac{b^2 e^2 x^4}{60 c^2} - \frac{b^2 d^2 x \arctan(cx)}{c} + \frac{b^2 dx \arctan(cx)}{c^3} - \frac{b^2 e^2 x \arctan(cx)}{3 c^5} - \frac{b e^2 x^3 (a + b \arctan(cx))}{3 c^5} + \frac{b e^2 x^3 (a + b \arctan(cx))}{9 c^3} - \frac{b e^2 x^5 (a + b \arctan(cx))}{15 c} + \frac{d^2 (a + b \arctan(cx))^2}{2 c^2} - \frac{de(a + b \arctan(cx))^2}{2 c^4} + \frac{e^2 (a + b \arctan(cx))^2}{6 c^6} + \frac{1}{2} d^2 x^2 (a + b \arctan(cx))^2 + \frac{1}{2} dx^4 (a + b \arctan(cx))^2 + \frac{1}{6} e^2 x^6 (a + b \arctan(cx))^2 + \frac{b^2 d^2 \log(1 + c^2 x^2)}{2 c^2} - \frac{2b^2 de \log(1 + c^2 x^2)}{3 c^4} + \frac{23b^2 e^2 \log(1 + c^2 x^2)}{90 c^6}
$$

output -a\*b\*d^2\*x/c+a\*b\*d\*e\*x/c^3-1/3\*a\*b\*e^2\*x/c^5+1/6\*b^2\*d\*e\*x^2/c^2-4/45\*b^2\*  $e^2*x^2/c^4+1/60*b^2*e^2*x^4/c^2-b^2*d^2*x*arctan(c*x)/c+b^2*d*e*x*arctan(c*x)/c+b^2*d*e*x*arctan(c*x)/c^2+b^2*k^2$  $c*x)/c^3-1/3*b^2*e^2*x*arctan(c*x)/c^5-1/3*b*d*e*x^3*(a+b*arctan(c*x))/c+1$  $\frac{9}{2*b*e^2*x^3*(a+b*arctan(c*x))}/c^3-1/15*b*e^2*x^5*(a+b*arctan(c*x))/c+1/2*$  $d^2*(a+b*arctan(cx*x))^2/c^2-1/2*d*e*(a+b*arctan(cx*x))^2/c^4+1/6*e^2*(a+b*a)$  $rctan(c*x))$  2/c  $6+1/2*d$  2\*x  $2*(a+b*arctan(c*x))$  2+1/2\*d\*e\*x  $4*(a+b*arctan(c*x))$  $c*x)$ <sup>2+1</sup>/6\*e<sup>2</sup>\*x<sup>-</sup>6\*(a+b\*arctan(c\*x))<sup>2+1</sup>/2\*b<sup>-2\*d</sup>2\*ln(c<sup>2\*x-2+1</sup>)/c<sup>2</sup>-2/3\* b^2\*d\*e\*ln(c^2\*x^2+1)/c^4+23/90\*b^2\*e^2\*ln(c^2\*x^2+1)/c^6

#### <span id="page-8081-0"></span>Mathematica [A] (verified) 3.1256.2

Time = 0.17 (sec), antiderivative size = 317, normalized size of antiderivative = 0.83

$$
\int x (d + ex^2)^2 (a + b \arctan(cx))^2 dx
$$
  
= 
$$
\frac{cx(30a^2c^5x(3d^2 + 3dex^2 + e^2x^4) + b^2 cex(-16e + 3c^2(10d + ex^2)) - 4ab(15e^2 - 5c^2e(9d + ex^2) + 3c^4(15d^2 + 3c^2))}{2(15d^2 + 3c^2e^2)}
$$

input  $\frac{1}{\pi}$  Integrate  $\left[x*(d + e*x^2)^2x(a + b*ArcTan[c*x]\right)^2, x$ 

```
output (c*x*(30*a^2*c^5*x*(3*d^2 + 3*d*e*x^2 + e^2*x^4) + b^2*c*e*x*(-16*e + 3*c^
      2*(10*d + e*x^2)) - 4*axb*(15*e^2 - 5*c^2*e*(9*d + e*x^2) + 3*c^4*(15*d^2)+ 5*d*e*x^2 + e^2*x^4))) + 4*b*(-(b*c*x*(15*e^2 - 5*c^2*e*(9*d + e*x^2) +
      3*c^4*(15*d^2 + 5*d*e*x^2 + e^2*x^4)) + 15*a*(3*c^4*d^2 - 3*c^2*d*e + e^2)+ c^6*(3*d^2*x^2 + 3*d*e*x^4 + e^2*x^6)) * ArcTan[c*x] + 30*b^2*(3*c^4*d^2)-3*c^2*d*e + e^2 + c^6*(3*d^2*x^2 + 3*d*ex^4 + e^2*x^6))*ArcTan[c*x]^2+ 2*b^2*(45*c^4*d^2 - 60*c^2*d*e + 23*e^2)*Log[1 + c^2*x^2])/(180*c^6)
```
#### <span id="page-8081-1"></span>Rubi [A] (verified) 3.1256.3

Time =  $0.95$  (sec), antiderivative size = 380, normalized size of antiderivative = 1.00, number of steps used = 2, number of rules used = 2,  $\frac{\text{number of rules}}{\text{interand size}}$  = 0.095, Rules used  $=\{5515, 2009\}$ 

Below are the steps used by Rubi to obtain the solution. The rule number used for the transformation is given above next to the arrow. The rules definitions used are listed below.

$$
\int x (d + e x^2)^2 (a + b \arctan(cx))^2 dx
$$

$$
|~~5515
$$

$$
\int (d^{2}x(a + b \arctan(cx))^{2} + 2dex^{3}(a + b \arctan(cx))^{2} + e^{2}x^{5}(a + b \arctan(cx))^{2}) dx
$$
\n
$$
\int 2009
$$
\n
$$
\frac{e^{2}(a + b \arctan(cx))^{2}}{6c^{6}} - \frac{de(a + b \arctan(cx))^{2}}{2c^{4}} + \frac{be^{2}x^{3}(a + b \arctan(cx))}{9c^{3}} + \frac{d^{2}(a + b \arctan(cx))^{2}}{2c^{2}} + \frac{1}{2}d^{2}x^{2}(a + b \arctan(cx))^{2} + \frac{1}{2}dex^{4}(a + b \arctan(cx))^{2} - \frac{b e^{2}x^{5}}{15c}(a + b \arctan(cx))^{2} - \frac{a b e^{2}x}{3c^{5}} + \frac{a b d e x}{c^{3}} - \frac{a b d^{2}x}{c} - \frac{b^{2}e^{2}x \arctan(cx)}{3c^{5}} + \frac{b^{2}d ex \arctan(cx)}{3c^{5}} - \frac{b^{2}d^{2}x \arctan(cx)}{3c^{5}} - \frac{4b^{2}e^{2}x^{2}}{45c^{4}} + \frac{b^{2}d^{2} \log(c^{2}x^{2} + 1)}{2c^{2}} + \frac{b^{2}dex^{2}}{6c^{2}} + \frac{b^{2}e^{2}x^{4}}{60c^{2}} + \frac{23b^{2}e^{2} \log(c^{2}x^{2} + 1)}{90c^{6}} - \frac{2b^{2}de \log(c^{2}x^{2} + 1)}{3c^{4}}
$$

 $input$   $Int[x*(d + e*x^2)^2*(a + b*ArcTan[c*x])^2,x]$ 

```
output -((a*b*d^2*x)/c) + (a*b*d*e*x)/c^3 - (a*b*e^2*x)/(3*c^5) + (b^2*d*e*x^2)/(3*c^2*x)/c6*c^2) - (4*b^2*e^2*x^2)/(45*c^4) + (b^2*e^2*x^4)/(60*c^2) - (b^2*d^2*x*hrcTan[c*x])/c + (b^2*d*e*x*ArcTan[c*x])/c^3 - (b^2*e^2*x*ArcTan[c*x])/(3*c^2))5) - (b*d*e*x^3*(a + b*ArcTan[c*x]))/(3*c) + (b*e^2*x^3*(a + b*ArcTan[c*x])))/(9*c<sup>-3</sup>) - (b*e<sup>-2*x<sup>-5*</sup>(a + b*ArcTan[c*x]))/(15*c) + (d<sup>-2*</sup>(a + b*ArcTan[c</sup>
        \frac{1}{2}(2*c<sup>2</sup>) - (d*e*(a + b*ArcTan[c*x])<sup>2</sup>(2*c<sup>2</sup>4) + (e<sup>2*</sup>(a + b*ArcTan
        [c*x]/(6*c^6) + (d^2*x^2*(a + b*ArcTan[c*x])^2)/2 + (d*e*x^4*(a + b*ArcTan[c*x])^2)/2 + (e^2*x^6*(a + b*ArcTan[c*x])^2)/6 + (b^2*d^2*Log[1 + c^2
        *x^2)/(2*c<sup>2</sup>) - (2*b<sup>2</sup>*d*e*Log[1 + c<sup>2</sup>*x<sup>2</sup>])/(3*c<sup>2</sup>) + (23*b<sup>2</sup>2*e<sup>2</sup>*Log[1
        + c^2*x^2]/(90*c^6)
```
#### 3.1256.3.1 Defintions of rubi rules used

rule 2009  $Int[u_$ , x\_Symbol] :> Simp[IntSum[u, x], x] /; SumQ[u]

<span id="page-8082-0"></span>rule 5515  $Int[((a_{-}) + ArcTan[(c_{-})*(x_{-})]*(b_{-}))^(p_{-})*((f_{-})*(x_{-}))^(m_{-})*((d_{-}) + (e_{-})$ .)\*(x\_)^2)^(q\_.), x\_Symbol] :> With[{u = ExpandIntegrand[(a + b\*ArcTan[c\*x]  $\cap p$ ,  $(f*x)^{\frown}m*(d + e*x^2)^{q}$ , x] }, Int[u, x] /; SumQ[u]] /; FreeQ[{a, b, c, d , e, f, m}, x] && IntegerQ[q] && IGtQ[p, 0] && ((EqQ[p, 1] && GtQ[q, 0]) ||  $IntegerQ[m])$ 

## **3.1256.4 Maple [A] (verified)**

Time  $= 0.43$  (sec), antiderivative size  $= 492$ , normalized size of antiderivative  $= 1.29$ 

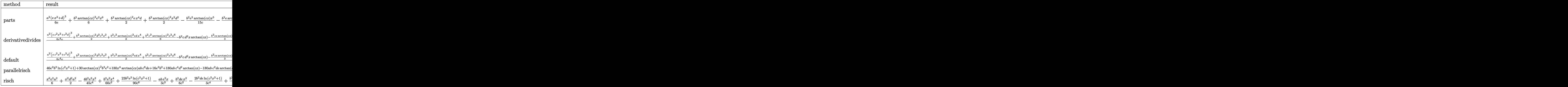

input <mark>int(x\*(e\*x^2+d)^2\*(a+b\*arctan(c\*x))^2,x,method=\_RETURNVERBOSE)</mark> ✞ ☎

output ✞ ☎ 1/6\*a^2\*(e\*x^2+d)^3/e+1/6\*b^2\*arctan(c\*x)^2\*e^2\*x^6+1/2\*b^2\*arctan(c\*x)^2\* e\*x^4\*d+1/2\*b^2\*arctan(c\*x)^2\*x^2\*d^2-1/15\*b^2/c\*e^2\*arctan(c\*x)\*x^5-1/3\*b ^2/c\*e\*arctan(c\*x)\*x^3\*d-b^2\*d^2\*x\*arctan(c\*x)/c+1/9\*b^2/c^3\*e^2\*arctan(c\* x)\*x^3+b^2\*d\*e\*x\*arctan(c\*x)/c^3-1/3\*b^2\*e^2\*x\*arctan(c\*x)/c^5+1/2\*b^2/c^2 \*arctan(c\*x)^2\*d^2-1/2\*b^2/c^4\*e\*arctan(c\*x)^2\*d+1/6\*b^2/c^6\*e^2\*arctan(c\* x)^2+1/6\*b^2\*d\*e\*x^2/c^2+1/60\*b^2\*e^2\*x^4/c^2-4/45\*b^2\*e^2\*x^2/c^4+1/2\*b^2 \*d^2\*ln(c^2\*x^2+1)/c^2-2/3\*b^2\*d\*e\*ln(c^2\*x^2+1)/c^4+23/90\*b^2\*e^2\*ln(c^2\* x^2+1)/c^6+2\*a\*b/c^2\*(1/6\*arctan(c\*x)\*c^2\*e^2\*x^6+1/2\*arctan(c\*x)\*c^2\*e\*x^ 4\*d+1/2\*arctan(c\*x)\*c^2\*x^2\*d^2+1/6\*arctan(c\*x)\*c^2/e\*d^3-1/6/c^4/e\*(3\*c^5 \*d^2\*e\*x+c^5\*d\*e^2\*x^3+1/5\*e^3\*c^5\*x^5-3\*c^3\*x\*d\*e^2-1/3\*e^3\*c^3\*x^3+c\*x\*e ^3+(c^6\*d^3-3\*c^4\*d^2\*e+3\*c^2\*d\*e^2-e^3)\*arctan(c\*x)))

✝ ✆

### **3.1256.5 Fricas [A] (verification not implemented)**

Time  $= 0.28$  (sec), antiderivative size  $= 416$ , normalized size of antiderivative  $= 1.09$ 

<span id="page-8083-0"></span>✝ ✆

$$
\int x (d + e^{2})^{2} (a + b \arctan(cx))^{2} dx
$$
  
= 
$$
\frac{30 a^{2} c^{6} e^{2} x^{6} - 12 a b c^{5} e^{2} x^{5} + 3 (30 a^{2} c^{6} d e + b^{2} c^{4} e^{2}) x^{4} - 20 (3 a b c^{5} d e - a b c^{3} e^{2}) x^{3} + 2 (45 a^{2} c^{6} d^{2} + 15 b^{2} c^{4} d e^{2}) x^{2} + 2 (45 a^{2} c^{6} d^{2} + 15 b^{2} c^{4} d e^{2}) x^{2} + 2 (45 a^{2} c^{6} d^{2} + 15 b^{2} c^{4} d e^{2}) x^{3} + 2 (45 a^{2} c^{6} d^{2} + 15 b^{2} c^{4} d e^{2}) x^{2} + 2 (45 a^{2} c^{6} d^{2} + 15 b^{2} c^{4} d e^{2}) x^{3} + 2 (45 a^{2} c^{6} d^{2} + 15 b^{2} c^{4} d e^{2}) x^{2} + 2 (45 a^{2} c^{6} d^{2} + 15 b^{2} c^{4} d e^{2}) x^{3} + 2 (45 a^{2} c^{6} d^{2} + 15 b^{2} c^{4} d e^{2}) x^{2} + 2 (45 a^{2} c^{6} d^{2} + 15 b^{2} c^{4} d e^{2}) x^{3} + 2 (45 a^{2} c^{6} d^{2} + 15 b^{2} c^{4} d e^{2}) x^{2} + 2 (45 a^{2} c^{6} d^{2} + 15 b^{2} c^{4} d e^{2}) x^{2} + 2 (45 a^{2} c^{6} d^{2} + 15 b^{2} c^{4} d e^{2}) x^{3} + 2 (45 a^{2} c^{6} d^{2} + 15 b^{2} c^{4} d e^{2}) x^{2} + 2 (45 a^{2} c^{6} d^{2} + 15 b^{2} c^{4} d e^{2}) x^{2} + 2 (45 a^{2} c^{6} d^{2} + 15 b^{2} c^{4} d e^{2}) x^{2} + 2 (45 a^{2} c^{6} d^{2} + 15 b^{2} c^{4} d e^{2}) x^{
$$

input integrate(x\*(e\*x^2+d)^2\*(a+b\*arctan(c\*x))^2,x, algorithm="fricas")

```
output 1/180*(30*a^2*c^6*e^2*x^6 - 12*a*b*c^5*e^2*x^5 + 3*(30*a^2*c^6*d*e + b^2*c^c)2*e^2)*x^4 - 20*(3*a*b*c^5*d*e - a*b*c^3*e^2)*x^3 + 2*(45*a^2*c^6*d^2 + 1
       5*b^2*c^4*d*e - 8*b^2*c^2*e^2)*x^2 + 30*(b^2*c^6*e^2*x^6 + 3*b^2*c^6*d*e*x
       ^4 + 3*b^2*c^6*d^2*x^2 + 3*b^2*c^4*d^2 - 3*b^2*c^2*d*e + b^2*e^2)*arctan(c
       *x)^2 - 60*(3*a*b*c^5*d^2 - 3*a*b*c^3*d*e + a*b*c*e^2)*x + 4*(15*a*b*c^6*e
       2*x^6 + 45*a*b*c^6*d*e*x^4 - 3*b^2*c^5*e^2*x^5 + 45*a*b*c^6*d^2*x^2 + 45*a*b*c^4*d^2 - 45*a*b*c^2*d*e + 15*a*b*e^2 - 5*(3*b^2*c^5*d*e - b^2*c^3*e^2)\frac{x^3 - 15*(3 * b^2 * c^5 * d^2 - 3 * b^2 * c^3 * d * e + b^2 * c * e^2)}{x^3 - 15*(3 * c^2 + c^2)}(45*b^2*c^4*d^2 - 60*b^2kc^2*d*e + 23*b^2*e^2)*log(c^2*x^2 + 1))/c^6
```
#### <span id="page-8084-0"></span>Sympy [A] (verification not implemented) 3.1256.6

Time =  $0.54$  (sec), antiderivative size = 575, normalized size of antiderivative = 1.51

$$
\int x (d + ex^2)^2 (a + b \arctan(cx))^2 dx
$$
\n
$$
= \begin{cases}\n\frac{a^2 d^2 x^2}{2} + \frac{a^2 d e x^4}{2} + \frac{a^2 e^2 x^6}{6} + abd^2 x^2 \arctan(cx) + abd e x^4 \arctan(cx) + \frac{a b e^2 x^6 \arctan(cx)}{3} - \frac{a b d^2 x}{c} - \frac{a b d e x^3}{3c} - \frac{a b e^2 x^5}{15c} \\
a^2 \left(\frac{d^2 x^2}{2} + \frac{d e x^4}{2} + \frac{e^2 x^6}{6}\right)\n\end{cases}
$$

 $input$  integrate(x\*(e\*x\*\*2+d)\*\*2\*(a+b\*atan(c\*x))\*\*2,x)

```
output Piecewise((a**2*d**2*x**2/2 + a**2*d*e*x**4/2 + a**2*e**2*x**6/6 + a*b*d**
      2*x**2*atan(c*x) + a*b*d*e*x**4*atan(c*x) + a*b*e**2*x**6*atan(c*x)/3 - a*b*d**2*x/c - a*b*d*e*x**3/(3*c) - a*b*e**2*x**5/(15*c) + a*b*d**2*atan(c*x)\frac{1}{x^{2}+2} + a*b*d*e*x/c**3 + a*b*e**2*x**3/(9*c**3) - a*b*d*e*atan(c*x)/c**4
      - a*b*e**2*x/(3*c**5) + a*b*e**2*atan(c*x)/(3*c**6) + b**2*d**2*x**2*atan(
      c*x)**2/2 + b**2*d*e*x**4*atan(c*x)**2/2 + b**2*e**2*x**6*atan(c*x)**2/6 -b**2*d**2*x*atan(c*x)/c - b**2*d*e*x**3*atan(c*x)/(3*c) - b**2*e**2*x**5*atan(c*x)/(15*c) + b*x2*d*x2*log(x*x2 + c*x(-2))/(2*c*x2) + b*x2*d*x2*atan)(c*x)*2/(2*c**2) + b**2*d*e*x**2/(6*c**2) + b**2*e**2*x**4/(60*c*2) + b**2*dxe*x*atan(c*x)/c**3 + b**2*e**2*x**3*atan(c*x)/(9*c**3) - 2*b**2*d*e*1og(x**2 + c**(-2))/(3*c**4) - b**2*d*e*atan(c*x)*2/(2*c**4) - 4*b**2*e**2*x**2/(45*c**4) - b**2*e**2*x*atan(c*x)/(3*c**5) + 23*b**2*e**2*log(x**2 +
       c**(-2)/(90*c**6) + b**2*e**2*atan(c*x)*2/(6*c**6), Ne(c, 0)), (a**2*(d)*2*x**2/2 + d*ex**4/2 + e**2*x**6/6), True))
```
#### **3.1256.7 Maxima [A] (verification not implemented)**

Time  $= 0.31$  (sec), antiderivative size  $= 433$ , normalized size of antiderivative  $= 1.14$ 

$$
\int x (d + cx^{2})^{2} (a + b \arctan (cx))^{2} dx
$$
\n
$$
= \frac{1}{6} b^{2} e^{2} x^{6} \arctan (cx)^{2} + \frac{1}{6} a^{2} e^{2} x^{6} + \frac{1}{2} b^{2} d e x^{4} \arctan (cx)^{2} + \frac{1}{2} a^{2} d e x^{4}
$$
\n
$$
+ \frac{1}{2} b^{2} d^{2} x^{2} \arctan (cx)^{2} + \frac{1}{2} a^{2} d^{2} x^{2} + \left( x^{2} \arctan (cx) - c \left( \frac{x}{c^{2}} - \frac{\arctan (cx)}{c^{3}} \right) \right) abd^{2}
$$
\n
$$
- \frac{1}{2} \left( 2 c \left( \frac{x}{c^{2}} - \frac{\arctan (cx)}{c^{3}} \right) \arctan (cx) + \frac{\arctan (cx)^{2} - \log (c^{2} x^{2} + 1)}{c^{2}} \right) b^{2} d^{2}
$$
\n
$$
+ \frac{1}{3} \left( 3 x^{4} \arctan (cx) - c \left( \frac{c^{2} x^{3} - 3 x}{c^{4}} + \frac{3 \arctan (cx)}{c^{5}} \right) \right) abde
$$
\n
$$
- \frac{1}{6} \left( 2 c \left( \frac{c^{2} x^{3} - 3 x}{c^{4}} + \frac{3 \arctan (cx)}{c^{5}} \right) \arctan (cx) - \frac{c^{2} x^{2} + 3 \arctan (cx)^{2} - 4 \log (c^{2} x^{2} + 1)}{c^{4}} \right) b^{2} d e
$$
\n
$$
+ \frac{1}{45} \left( 15 x^{6} \arctan (cx) - c \left( \frac{3 c^{4} x^{5} - 5 c^{2} x^{3} + 15 x}{c^{6}} - \frac{15 \arctan (cx)}{c^{7}} \right) \right) abe^{2}
$$
\n
$$
- \frac{1}{180} \left( 4 c \left( \frac{3 c^{4} x^{5} - 5 c^{2} x^{3} + 15 x}{c^{6}} - \frac{15 \arctan (cx)}{c^{7}} \right) \arctan (cx) - \frac
$$

✞ ☎

✝ ✆

✞ ☎

input <mark>integrate(x\*(e\*x^2+d)^2\*(a+b\*arctan(c\*x))^2,x, algorithm="maxima")</mark>

<span id="page-8085-0"></span>output 1/6\*b^2\*e^2\*x^6\*arctan(c\*x)^2 + 1/6\*a^2\*e^2\*x^6 + 1/2\*b^2\*d\*e\*x^4\*arctan(c \*x)^2 + 1/2\*a^2\*d\*e\*x^4 + 1/2\*b^2\*d^2\*x^2\*arctan(c\*x)^2 + 1/2\*a^2\*d^2\*x^2 +  $(x^2*arctan(c*x) - c*(x/c^2 - arctan(c*x)/c^3))*a*b*d^2 - 1/2*(2*c*(x/c^2))$ 2 -  $arctan(c*x)/c^3*arctan(c*x) + (arctan(c*x)^2 - log(c^2*x^2 + 1))/c^2)$  $*b^2*d^2 + 1/3*(3*x^4*arctan(c*x) - c*((c^2*x^3 - 3*x)/c^4 + 3*arctan(c*x))$  $/(c^5))$ \*a\*b\*d\*e - 1/6\* $(2*c*((c^2*x^3 - 3*x)/c^4 + 3*arctan(c*x)/c^5)*arctan$ (c\*x) - (c^2\*x^2 + 3\*arctan(c\*x)^2 - 4\*log(c^2\*x^2 + 1))/c^4)\*b^2\*d\*e + 1/  $45*(15*x^6*arctan(c*x) - c*((3*c^4*x^5 - 5*c^2*x^3 + 15*x)/c^6 - 15*arctan$  $(c*x)/c^2)$ )\*a\*b\*e^2 - 1/180\*(4\*c\*((3\*c^4\*x^5 - 5\*c^2\*x^3 + 15\*x)/c^6 - 15\*  $arctan(c*x)/c^7$ )\*arctan(c\*x) - (3\*c<sup>-</sup>4\*x<sup>-</sup>4 - 16\*c<sup>-</sup>2\*x<sup>-</sup>2 - 30\*arctan(c\*x)<sup>-</sup>2 +  $46*log(c^2*x^2 + 1)/(c^6)*b^2*e^2$ ✝ ✆

# **3.1256.8 Giac [F]**

$$
\int x (d + e x^2)^2 (a + b \arctan(cx))^2 dx = \int (e x^2 + d)^2 (b \arctan(cx) + a)^2 x dx
$$

✞ ☎

✝ ✆

✞ ☎

<span id="page-8086-0"></span>✝ ✆

input integrate(x\*(e\*x^2+d)^2\*(a+b\*arctan(c\*x))^2,x, algorithm="giac")

output <mark>sage0\*x</mark>

### **3.1256.9 Mupad [B] (verification not implemented)**

Time  $= 5.64$  (sec), antiderivative size  $= 780$ , normalized size of antiderivative  $= 2.05$ 

$$
\int x (d + e x^2)^2 (a + b \arctan(cx))^2 dx
$$
\n
$$
= \frac{a^2 d^2 x^2}{2} + \frac{a^2 e^2 x^6}{6} + \frac{b^2 d^2 \ln(c^2 x^2 + 1)}{2 c^2} + \frac{23 b^2 e^2 \ln(c^2 x^2 + 1)}{90 c^6} + \frac{b^2 e^2 x^4}{60 c^2} - \frac{4 b^2 e^2 x^2}{45 c^4} + \frac{b^2 d^2 \arctan(cx)^2}{2 c^2} + \frac{b^2 e^2 \arctan(cx)^2}{6 c^6} + \frac{b^2 d^2 x^2 \arctan(cx)^2}{2} + \frac{b^2 e^2 x^6 \arctan(cx)^2}{6} + \frac{a^2 d e x^4}{2} - \frac{b^2 e^2 x^5 \arctan(cx)}{15 c} + \frac{b^2 e^2 x^3 \arctan(cx)}{9 c^3} - \frac{a b d^2 x}{c} - \frac{a b e^2 x}{3 c^5} + a b d^2 x^2 \arctan(cx)
$$
\n
$$
+ \frac{a b e^2 x^6 \arctan(cx)}{3} - \frac{2 b^2 d e \ln(c^2 x^2 + 1)}{3 c^4} - \frac{a b e^2 x^5}{15 c} + \frac{a b e^2 x^3}{9 c^3} + \frac{b^2 d e x^2}{6 c^2} - \frac{b^2 d e \arctan(cx)^2}{2 c^4} - \frac{b^2 d^2 x \arctan(cx)}{2 c^4} - \frac{b^2 e^2 x \arctan(cx)}{3 c^5} + \frac{b^2 d e x^4 \arctan(cx)^2}{2 c^4} + \frac{a b d^2 \arctan\left(\frac{b e e^2 x}{3 b c^4 d^2 - 3 b c^2 d e + b e^2} - \frac{3 b e^3 d e x}{3 b c^4 d^2 - 3 b c^2 d e + b e^2}\right)}{c^2} + \frac{a b e^2 \arctan\left(\frac{b e e^2 x}{3 b c^4 d^2 - 3 b c^2 d e + b e^2} - \frac{3 b e^3 d e x}{3 b c^4 d^2 - 3 b c^2 d e + b e^2}\right)}{3 c^6} - \frac{b^2
$$

✞ ☎

✝ ✆

input  $int(x*(a + b*atan(c*x))^2*(d + e*x^2)^2,x)$ 

```
output (a^2*d^2*x^2)/2 + (a^2*e^2*x^6)/6 + (b^2*d^2*d^2*\log(c^2*x^2 + 1))/(2*c^2) + (a^2*\log^2(k^2*x^2 + 1))/12 * c^2)23*b^2*e^2*log(c^2*x^2 + 1))/(90*c^6) + (b^2*e^2*x^4)/(60*c^2) - (4*b^2*e^2)2*x^2)/(45*c^2) + (b^2*d^2*\atan(cx*x)^2)/(2*c^2) + (b^2*e^2*\atan(cx*x)^2)/(6*c^6) + (b^2*d^2*x^2*\atan(cx*x)^2)/2 + (b^2*e^2*x^6*\atan(cx*x)^2)/6 + (a^2*d^2*x^2*\frac{1}{2})*e*x^4)/2 - (b^2*e^2*x^5*atan(c*x))/(15*c) + (b^2*e^2*x^3*atan(c*x))/(9*c^2*x^2*x^3*t))2*x^6*atan(c*x))/3 - (2*b^2*d*e*log(c^2*x^2 + 1))/(3*c^4) - (a*b*e^2*x^5)/(15*c) + (a*b*e^2*x^3)/(9*c^3) + (b^2*d*e*x^2)/(6*c^2) - (b^2*d*e*atan(c*x))(2*(2*(2)) - (b^2)*d^2*x*atan(cx*x))/c - (b^2*e^2*x*atan(cx*x))/3*c^2) + (
       b^2*dx+e*x^4*atan(c*x)^2)/2 + (a*b*d^2*atan((b*c*e^2*x)/(b*e^2 + 3*b*c^4*d^2*x))2 - 3*bxc^2xd*e + (3*b*c^5*d^2*x)/(b*e^2 + 3*b*c^4*d^2 - 3*b*c^2*d*e) -3*b*c^3*d*e*x)/(b*e^2 + 3*b*c^4*d^2 - 3*b*c^2*d*e))/c^2 + (a*b*e^2*atan((a*b*e^2*b^2))')b*c*e^2*x)/(b*e^2 + 3*b*c^4*d^2 - 3*b*c^2*d*e) + (3*b*c^5*d^2*x)/(b*e^2 +3*b*c^4*d^2 - 3*b*c^2*d*e) - (3*b*c^3*d*e*x)/(b*e^2 + 3*b*c^4*d^2 - 3*b*c^2)2*d*e))/(3*c<sup>o</sup>6) - (b<sup>o</sup>2*d*e*x<sup>o</sup>3*atan(c*x))/(3*c) + (a*b*d*e*x)/c<sup>o</sup>3 + a*b*d
       *e*x^4*atan(c*x) - (a*b*d*e*x^3)/(3*c) + (b^2*d*e*x*atan(c*x))/c^3 - (a*b*d*e*atan((b*c*e^2*x)/(b*e^2 + 3*b*c^4*d^2 - 3*b*c^2*d*e) + (3*b*c^5*d^2*x)
       /(b*e^2 + 3*b*c^4*d^2 - 3*b*c^2*d*e) - (3*b*c^3*d*e*x)/(b*e^2 + 3*b*c^4*d^2)2 - 3*b*c^2*d*e))/c<sup>-4</sup>
```
### **3.1257** R  $\left( d + e x^2 \right)^2 (a + b \arctan (c x))^2 \, dx$

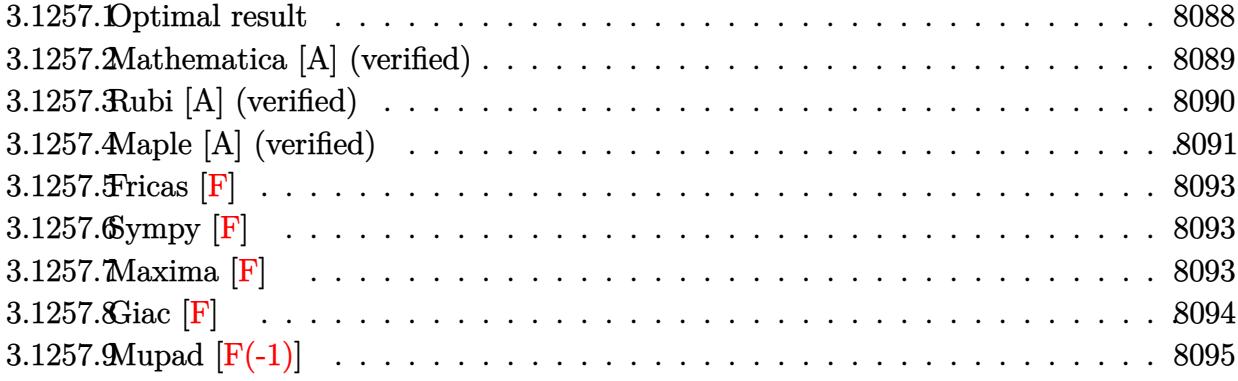

### <span id="page-8088-0"></span>**3.1257.1 Optimal result**

Integrand size  $= 20$ , antiderivative size  $= 442$ 

$$
\int (d+ex^2)^2 (a+b \arctan(cx))^2 dx = \frac{2b^2dex}{3c^2} - \frac{3b^2e^2x}{10c^4} + \frac{b^2e^2x^3}{30c^2} - \frac{2b^2de \arctan(cx)}{3c^3} \n+ \frac{3b^2e^2 \arctan(cx)}{5c^3} - \frac{2bdex^2(a+b \arctan(cx))}{3c^3} \n+ \frac{be^2x^2(a+b \arctan(cx))^2}{5c^3} - \frac{be^2x^4(a+b \arctan(cx))}{10c} \n+ \frac{ie^2(a+b \arctan(cx))^2}{c} - \frac{2ide(a+b \arctan(cx))^2}{3c^3} \n+ \frac{ie^2(a+b \arctan(cx))^2}{5c^5} + d^2x(a+b \arctan(cx))^2 \n+ \frac{2}{3}dex^3(a+b \arctan(cx))^2 + \frac{1}{5}e^2x^5(a+b \arctan(cx))^2 \n+ \frac{2bd^2(a+b \arctan(cx)) \log(\frac{2}{1+ixx})}{c} \n- \frac{4bde(a+b \arctan(cx)) \log(\frac{2}{1+ixx})}{3c^3} \n+ \frac{2be^2(a+b \arctan(cx)) \log(\frac{2}{1+ixx})}{5c^5} \n+ \frac{ib^2d^2 \text{PolyLog}(2, 1 - \frac{2}{1+ixx})}{3c^3} \n- \frac{2ib^2de \text{ PolyLog}(2, 1 - \frac{2}{1+ixx})}{3c^3} \n+ \frac{ib^2e^2 \text{PolyLog}(2, 1 - \frac{2}{1+ixx})}{5c^5}
$$

```
output 2/3*b^2*d*e*x/c^2-3/10*b^2*e^2*x/c^4+1/30*b^2*e^2*x^3/c^2-2/3*b^2*d*e*arct
       an(c*x)/c^3+3/10*b^2*e^2*arctan(c*x)/c^5-2/3*b*d*e*x^2*(a+b*arctan(c*x))/c+1/5*b*e<sup>-</sup>2*x<sup>-</sup>2*(a+b*arctan(c*x))/c<sup>-</sup>3-1/10*b*e<sup>-</sup>2*x<sup>-</sup>4*(a+b*arctan(c*x))/c+I*
       b^2*d^2*polylog(2,1-2/(1+I*cx)) /c-2/3*I*b^2*d*e*polylog(2,1-2/(1+I*cx)) /c-2/3*I*b^2*d*e*polylog(2,1-2/(I+I*cx))c^3-2/3*I*d*e*(a+b*arctan(c*x))^2/(c^3+d^2*x*(a+b*arctan(c*x))^2+2/3*d*e*x^2)3*(a+b*arctan(c*x))^2+1/5*e^2*x^5*(a+b*arctan(c*x))^2+2*b*d^2*(a+b*arctan(
       c*x))*ln(2/(1+I*c*x))/c-4/3*b*d*e*(a+b*arctan(c*x))*ln(2/(1+I*c*x))/c^3+2/5*b*e^2*(a+b*arctan(c*x))*ln(2/(1+I*c*x))/c^5+I*d^2*(a+b*arctan(c*x))^2/c+1/5*I*e^2*(a+b*arctan(c*x))^2/c^5+1/5*I*b^2*e^2*polylog(2,1-2/(1+I*c*x))/c
       \hat{5}
```
#### <span id="page-8089-0"></span>Mathematica [A] (verified) 3.1257.2

Time =  $0.69$  (sec), antiderivative size = 391, normalized size of antiderivative = 0.88

 $\int (d+ex^2)^2 (a+b \arctan(cx))^2 dx$  $= \frac{9abe^2 + 30a^2c^5d^2x + 20b^2c^3dex - 9b^2ce^2x - 20abc^4dex^2 + 6abc^2e^2x^2 + 20a^2c^5dex^3 + b^2c^3e^2x^3 - 3abc^4e^2x^2 + 20abc^4e^2x^3 + 20abc^3e^2x^2 + 20abc^4e^2x^3 + 20abc^4e^2x^2 + 20abc^4e^2x^2 + 20abc^4e^2x^2 + 20abc^4e^2x^3 + b^2c^3e^2x^3 - 3abc^4$ 

 $input$  Integrate  $[(d + e*x^2)^2x(a + b*ArcTan[c*x])^2,x]$ 

```
output (9*a*b*e^2 + 30*a^2*c^5*d^2*x + 20*b^2*c^3*d*e*x - 9*b^2*c*e^2*x - 20*a*b*
       c^4*d*e*x^2 + 6*a*b*c^2*e^2*x^2 + 20*a^2*c^5*d*e*x^3 + b^2*c^3*a^2*x^3 - 3**a*b*c^4*e^2*x^4 + 6*a^2*c^5*e^2*x^5 + 2*b^2*((-15*I)*c^4*d^2 + (10*I)*c^2
       *d*e - (3*1)*e^2 + c^5*(15*d^2*x + 10*d*ex^3 + 3*e^2*x^5))*ArcTan[c*x]^2+ b*ArcTan[c*x]*(4*a*c^5*x*(15*d^2 + 10*d*e*x^2 + 3*e^2*x^4) - b*e*(1 + c^
       2*x^2)*(-9*e + c^2*(20*d + 3*e*x^2)) + 4*b*(15*c^4*d^2 - 10*c^2*d*e + 3*e^2)2)*Log[1 + E^{(2*I)*ArcTan[c*x])}] - 30*a*b*c<sup>2*d^2*Log[1 + c<sup>2*x^2</sup>] + 20*</sup>
      a*b*c^2*d*e*Log[1 + c^2*x^2] - 6*a*b*e^2*Log[1 + c^2*x^2] - (2*I)*b^2*(15*c^4*d^2 - 10*c^2*d*e + 3*e^2)*PolyLog[2, -E^((2*I)*ArcTan[c*x])])/(30*c^5)
```
### **3.1257.3 Rubi [A] (verified)**

Time =  $0.92$  (sec), antiderivative size =  $442$ , normalized size of antiderivative = 1.00, number of steps used = 2, number of rules used = 2,  $\frac{\text{number of rules}}{\text{integral size}}$  = 0.100, Rules used  $= \{5449, 2009\}$ 

Below are the steps used by Rubi to obtain the solution. The rule number used for the transformation is given above next to the arrow. The rules definitions used are listed below.

$$
\int (d+ex^2)^2 (a+b \arctan(cx))^2 dx
$$
\n
$$
\int 5449
$$
\n
$$
\int (d^2(a+b \arctan(cx))^2 + 2dex^2(a+b \arctan(cx))^2 + e^2x^4(a+b \arctan(cx))^2) dx
$$
\n
$$
\int 2009
$$
\n
$$
\frac{ie^2(a+b \arctan(cx))^2}{5c^5} + \frac{2be^2 \log(\frac{2}{1+icx})(a+b \arctan(cx))}{5c^5} - \frac{2ide(a+b \arctan(cx))^2}{3c^3} - \frac{4bde \log(\frac{2}{1+icx})(a+b \arctan(cx))}{\frac{3c^3}{3c^3}} + \frac{be^2x^2(a+b \arctan(cx))}{5c^3} + d^2x(a+b \arctan(cx))^2 + \frac{3c^2}{3c^3} - \frac{2bd^2 \log(\frac{2}{1+icx})(a+b \arctan(cx))}{\frac{2}{3c^3} + \frac{2}{3}dex^3(a+b \arctan(cx))^2 - \frac{2bdex^2(a+b \arctan(cx))^2}{3c} + \frac{2}{3}dex^3(a+b \arctan(cx))^2 - \frac{2b^2e^2 \arctan(cx)}{10c^5} + \frac{1}{5}e^2x^5(a+b \arctan(cx))^2 - \frac{be^2x^4(a+b \arctan(cx))}{10c^5} + \frac{3b^2e^2x}{10c^4} - \frac{2b^2de \arctan(cx)}{10c^4} + \frac{2b^2e^2x^3}{3c^3} + \frac{b^2e^2x^3}{3c^2} + \frac{b^2e^2x^3}{30c^2} + \frac{b^2d^2 \text{PolyLog} (2, 1 - \frac{2}{icx+1})}{c}
$$

 $\left($   $\left($   $\right)$   $\left($   $\left($   $\right)$   $\left($   $\left($   $\right)$   $\left($   $\left($   $\right)$   $\left($   $\left($   $\right)$   $\left($   $\left($   $\right)$   $\left($   $\left($   $\right)$   $\left($   $\left($   $\right)$   $\left($   $\left($   $\right)$   $\left($   $\left($   $\right)$   $\left($   $\left($   $\right)$   $\left($   $\left($   $\right)$   $\left($ 

input Int[(d + e\*x^2)^2\*(a + b\*ArcTan[c\*x])^2,x] ✞ ☎ output  $(2*b^2*d*e*x)/(3*c^2) - (3*b^2*e^2*x)/(10*c^4) + (b^2*e^2*x^3)/(30*c^2) (2*b^2*d*e*ArcTan[c*x])/(3*c^3) + (3*b^2*e^2*ArcTan[c*x])/(10*c^5) - (2*b*)$  $d*ex^2*(a + b*ArcTan[c*x]))/(3*c) + (b*e^2*x^2*(a + b*ArcTan[c*x]))/(5*c^2*)$ 3) -  $(b*e^2*x^4*(a + b*ArcTan[c*x]))/(10*c) + (I*d^2*(a + b*ArcTan[c*x])^2)$ )/c -  $(((2 * I)/3)*d*e*(a + b*ArcTan[c*x])^2)/c^3 + ((I/5)*e^2*(a + b*ArcTan$  $[c*x]$  2)/c<sup>-5</sup> + d<sup>-</sup>2\*x\*(a + b\*ArcTan[c\*x])<sup>-2</sup> + (2\*d\*e\*x<sup>-3\*</sup>(a + b\*ArcTan[c\*x]) ])^2)/3 + (e^2\*x^5\*(a + b\*ArcTan[c\*x])^2)/5 + (2\*b\*d^2\*(a + b\*ArcTan[c\*x]) \*Log[2/(1 + I\*c\*x)])/c -  $(4*b*d*e*(a + b*ArcTan[c*x])*Log[2/(1 + I*c*x)])/$  $(3*c^3) + (2*b*e^2*(a + b*ArcTan[c*x])*Log[2/(1 + I*c*x)])/(5*c^5) + (I*b^2)$  $2*d^2*PolyLog[2, 1 - 2/(1 + I*cx)])/c - (((2*I)/3)*b^2*d*e*PolyLog[2, 1 2/(1 + I*cx*)$ )/c<sup>-3</sup> +  $((I/5)*b^2*e^2*PolyLog[2, 1 - 2/(1 + I*cx*)])/c^5$ 

3.1257.3.1 Defintions of rubi rules used

rule  $2009$  Int[u\_, x\_Symbol] :> Simp[IntSum[u, x], x] /; SumQ[u]

```
rule 5449 Int[((a_{-}) + ArcTan[(c_{-})*(x_{-})]*(b_{-}))^(p_{-})*((d_{-}) + (e_{-})*(x_{-})^2)(q_{-}), x
         _Symbol] :> Int[ExpandIntegrand[(a + b*ArcTan[c*x])^p, (d + e*x^2)^q, x], x
         ] /; FreeQ[{a, b, c, d, e}, x] && IntegerQ[q] && IGtQ[p, 0]
```
<span id="page-8091-0"></span>Maple [A] (verified)  $3.1257.4$ 

Time =  $0.62$  (sec), antiderivative size = 493, normalized size of antiderivative = 1.12

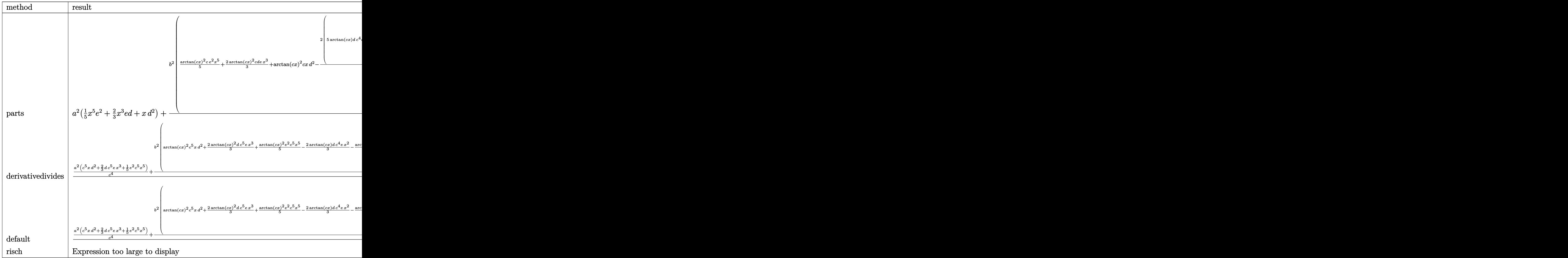

input <mark>int((e\*x^2+d)^2\*(a+b\*arctan(c\*x))^2,x,method=\_RETURNVERBOSE)</mark> ✞ ☎

```
output <mark>| a^2*(1/5*x^5*e^2+2/3*x^3*e*d+x*d^2)+b^2/c*(1/5*arctan(c*x)^2*c*e^2*x^5+2/3</mark>
     ✞ ☎
     *arctan(c*x)^2*c*d*e*x^3+arctan(c*x)^2*c*x*d^2-2/15/c^4*(5*arctan(c*x)*d*c
     \hat{z}*e*x^2+3/4*arctan(c*x)*e^2*c^4*x^4-3/2*arctan(c*x)*e^2*c^2*x^2+15/2*arct
     an(c*x)*ln(c^2*x^2+1)*c^4*d^2-5*arctan(c*x)*ln(c^2*x^2+1)*c^2*d*e+3/2*arctan(c*x)*ln(c^2*x^2+1)*e^2-1/4*e*(20*c^3*x*d+e*c^3*x^3-9*e*c*x+(-20*c^2*d+9*e)*arctan(c*x))-1/4*(30*c^4*d^2-20*c^2*d*e+6*e^2)*(-1/2*I*(ln(c*x-I)*ln(c
     ^2*x^2+1)-1/2*ln(c*x-I)^2-dilog(-1/2*I*(I+c*x))-ln(c*x-I)*ln(-1/2*I*(I+c*x)))))+1/2*I*(ln(I+c*x)*ln(c^2*x^2+1)-1/2*ln(I+c*x)^2-dilog(1/2*I*(c*x-I))-ln
     (I+cx)*ln(1/2*I*(cx+1))))+2*a*b/c*(1/5*arctan(c*x)*c*e^2*x^5+2/3*arctan(c*x)*c*d*e*x^3+arctan(c*x)*c*x*d^2-1/15/c^4*(5*d*c^4*e*x^2+3/4*e^2*c^4*x
     \gamma^2-3/2*e^2*c^2*x^2+1/2*(15*c^4*d^2-10*c^2*d*e+3*e^2)*ln(c^2*x^2+1)))
     ✝ ✆
```
 $\left( \begin{array}{cc} \text{ } & \text{ } \\ \text{ } & \text{ } \end{array} \right)$ 

### **3.1257.5 Fricas [F]**

$$
\int (d + e x^2)^2 (a + b \arctan(cx))^2 dx = \int (e x^2 + d)^2 (b \arctan(cx) + a)^2 dx
$$

✝ ✆

✞ ☎

<span id="page-8093-0"></span>✝ ✆

input ✞ ☎ integrate((e\*x^2+d)^2\*(a+b\*arctan(c\*x))^2,x, algorithm="fricas")

```
output <mark>integral(a^2*e^2*x^4 + 2*a^2*d*e*x^2 + a^2*d^2 + (b^2*e^2*x^4 + 2*b^2*d*e*</mark>
      x^2 + b^2*d^2)*arctan(c*x)^2 + 2*(a*b*e^2*x^4 + 2*a*b*d*e*x^2 + a*b*d^2)*a
      rctan(c*x), x)
```
## **3.1257.6 Sympy [F]**

$$
\int (d + e x^2)^2 (a + b \arctan(cx))^2 dx = \int (a + b \operatorname{atan} (cx))^2 (d + e x^2)^2 dx
$$

✝ ✆

<span id="page-8093-1"></span>✝ ✆

$$
input\n{\hbox{integrate}((e*x**2+d)**2*(a+b*atan(c*x))**2,x)}
$$

output <mark>Integral((a + b\*atan(c\*x))\*\*2\*(d + e\*x\*\*2)\*\*2, x)</mark> ✞ ☎

## **3.1257.7 Maxima [F]**

$$
\int (d + e x^2)^2 (a + b \arctan(cx))^2 dx = \int (e x^2 + d)^2 (b \arctan(cx) + a)^2 dx
$$

✞ ☎

✝ ✆

input integrate((e\*x^2+d)^2\*(a+b\*arctan(c\*x))^2,x, algorithm="maxima")

```
output <mark>1/5*a^2*e^2*x^5 + 2/3*a^2*d*e*x^3 + 180*b^2*c^2*e^2*integrate(1/240*x^6*ar</mark>
       ctan(c*x)^2/(c^2*x^2 + 1), x) + 15*b^2*c^2*e^2*integrate(1/240*x^6*log(c^2
       *x^2 + 1)^2/(c^2*x^2 + 1), x) + 12*b^2*c^2*e^2*integrate(1/240*x^6*log(c^2))*x^2 + 1)/((c^2*x^2 + 1), x) + 360*b^2*c^2*d*e*integrate(1/240*x^4*arctan(c))*x)^{2}/(c^2*x^2 + 1), x) + 30*b^2*c^2*d*e*integrate(1/240*x^4*log(c^2*x^2 + 1))1)^{2}/(c^{2}x^{2} + 1), x) + 40*b^{2}*c^{2}*d*e*integrate(1/240*x^{4}*log(c^{2}*x^{2} +1)/(c^2*x^2 + 1), x + 180*b^2*c^2*d^2*integrate(1/240*x^2*arctan(c*x)^2/
       (c^2*x^2 + 1), x + 15*b^2*c^2*d^2*integrate(1/240*x^2*log(c^2*x^2 + 1)^2/
       (c^2***^2 + 1), x) + 60*b^2*c^2*d^2*intergrate(1/240*x^2*log(c^2*x^2 + 1)/(c^2*x^2 + 1))2*x^2 + 1, x) + 1/4*b<sup>2</sup>*d<sup>2</sup>*arctan(c*x)<sup>2</sup>/c - 24*b<sup>2</sup>*c*e<sup>2*</sup>integrate(1/2
       40*x^5*arctan(c*x)/(c^2*x^2 + 1), x) - 80*b^2*c*d*e*integrate(1/240*x^3*arctan(c*x)/(c^2*x^2 + 1), x) - 120*b^2*c*d^2*integrate(1/240*x*arctan(c*x)/
       (c^2*x^2 + 1), x + 2/3*(2*x^3*arctan(c*x) - c*(x^2/c^2 - log(c^2*x^2 + 1)
       /(c^2)(x^2)*a*b*d*e + 1/10*(4*x^5*arctan(c*x) - c*((c^2*x^4 - 2*x^2)/c^4 + 2*lo
       g(c^2*x^2 + 1)/c^6))*a*b*e^2 + a^2*d^2*x + 180*b^2*e^2*integrate(1/240*x^4
       *arctan(c*x)^2/((c^2*x^2 + 1), x) + 15*b^2*e^2*integrate(1/240*x^4*log(c^2)*x^2 + 1)^2/(c^2*x^2 + 1), x) + 360*b^2*d*e*integrate(1/240*x^2*arctan(c*x)
       ^2/(c^2*x^2 + 1), x) + 30*b^2*d*e*integrate(1/240*x^2*log(c^2*x^2 + 1)^2/(1/240*x^2 + 1))c^2*x^2 + 1, x) + 15*b<sup>2</sup>*d<sup>2</sup>*integrate(1/240*log(c<sup>2*x^2</sup> + 1)<sup>2</sup>/(c<sup>2*x^2</sup>
       + 1), x) + (2*c*x*arctan(c*x) - log(c^2*x^2 + 1))*a*b*d^2/c + 1/60*(3*b...
```
✞ ☎

**3.1257.8 Giac [F]**

$$
\int (d + e^{x^{2}})^{2} (a + b \arctan(cx))^{2} dx = \int (e^{2} + d)^{2} (b \arctan(cx) + a)^{2} dx
$$

✞ ☎

✝ ✆

✞ ☎

<span id="page-8094-1"></span> $\left($   $\left($   $\right)$   $\left($   $\left($   $\right)$   $\left($   $\left($   $\right)$   $\left($   $\left($   $\right)$   $\left($   $\left($   $\right)$   $\left($   $\left($   $\right)$   $\left($   $\left($   $\right)$   $\left($   $\left($   $\right)$   $\left($   $\left($   $\right)$   $\left($   $\left($   $\right)$   $\left($   $\left($   $\right)$   $\left($   $\left($   $\right)$   $\left($ 

<span id="page-8094-0"></span> $\left($   $\left($   $\right)$   $\left($   $\left($   $\right)$   $\left($   $\left($   $\right)$   $\left($   $\left($   $\right)$   $\left($   $\left($   $\right)$   $\left($   $\left($   $\right)$   $\left($   $\left($   $\right)$   $\left($   $\left($   $\right)$   $\left($   $\left($   $\right)$   $\left($   $\left($   $\right)$   $\left($   $\left($   $\right)$   $\left($   $\left($   $\right)$   $\left($ 

$$
input \frac{interstate((e*x^2+d)^2*(a+b*arctan(c*x))^2,x, algorithm="giac")}{}
$$

output <mark>sage0\*x</mark>

# **3.1257.9 Mupad [F(-1)]**

Timed out.

$$
\int (d+ex^2)^2 (a+b \arctan(cx))^2 dx = \int (a+b \operatorname{atan}(cx))^2 (e x^2+d)^2 dx
$$

✞ ☎

✝ ✆

✞ ☎

✝ ✆

 $\text{input}$   $\text{int}((a + b*atan(c*x))^2*(d + e*x^2)^2,x)$ 

output  $int((a + b*atan(c*x))^2*(d + e*x^2)^2, x)$ 

#### **3.1258** R  $(d+ex^2)^2(a+b\arctan(cx))^2$  $\frac{d}{dx}$ <sup>*d*</sup> $\frac{d}{dx}$

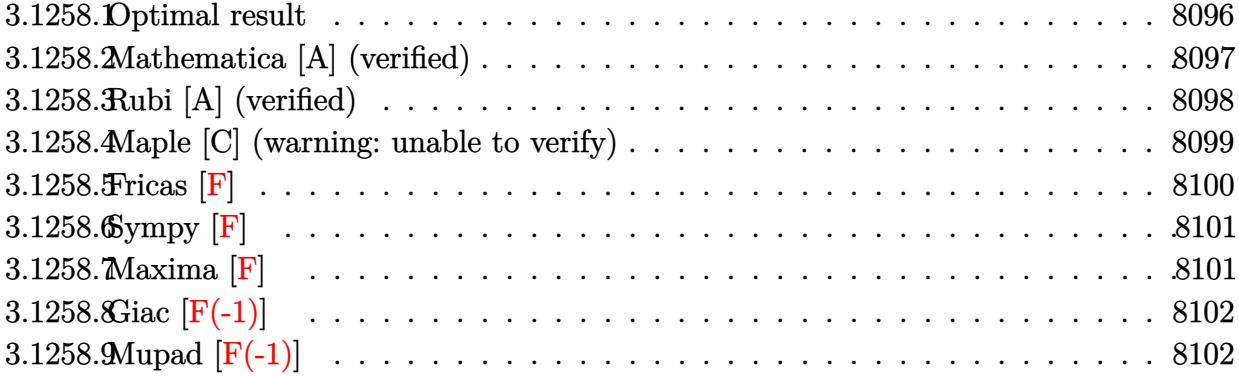

### <span id="page-8096-0"></span>**3.1258.1 Optimal result**

Integrand size  $= 23$ , antiderivative size  $= 355$ 

$$
\int \frac{(d+ex^2)^2 (a+b \arctan(cx))^2}{x} dx = -\frac{2abdex}{c} + \frac{abe^2x}{2c^3} + \frac{b^2e^2x^2}{12c^2} - \frac{2b^2dex \arctan(cx)}{c}
$$
  
+  $\frac{b^2e^2x \arctan(cx)}{2c^3} - \frac{be^2x^3(a+b \arctan(cx))}{6c}$   
+  $\frac{de(a+b \arctan(cx))^2}{c^2} - \frac{e^2(a+b \arctan(cx))^2}{4c^4}$   
+  $dex^2(a+b \arctan(cx))^2 + \frac{1}{4}e^2x^4(a+b \arctan(cx))^2$   
+  $2d^2(a+b \arctan(cx))^2 \arctanh(1 - \frac{2}{1+icx})$   
+  $\frac{b^2de \log(1 + c^2x^2)}{c^2} - \frac{b^2e^2 \log(1 + c^2x^2)}{3c^4}$   
-  $ibd^2(a+b \arctan(cx)) \text{PolyLog}\left(2, 1 - \frac{2}{1+icx}\right)$   
+  $ibd^2(a+b \arctan(cx)) \text{PolyLog}\left(2, -1 + \frac{2}{1+icx}\right)$   
-  $\frac{1}{2}b^2d^2 \text{ PolyLog}\left(3, 1 - \frac{2}{1+icx}\right)$   
+  $\frac{1}{2}b^2d^2 \text{ PolyLog}\left(3, -1 + \frac{2}{1+icx}\right)$ 

output -2\*a\*b\*d\*e\*x/c+1/2\*a\*b\*e^2\*x/c^3+1/12\*b^2\*e^2\*x^2/c^2-2\*b^2\*d\*e\*x\*arctan(c \*x)/c+1/2\*b^2\*e^2\*x\*arctan(c\*x)/c^3-1/6\*b\*e^2\*x^3\*(a+b\*arctan(c\*x))/c+d\*e\*  $(a+b*arctan(c*x))^2/c^2-1/4*e^2*(a+b*arctan(c*x))^2/c^4+d*ex^2*(a+b*arcta)$  $n(c*x))^2+1/4*e^2*x^4*(a+b*arctan(c*x))^2-2*d^2*(a+b*arctan(c*x))^2*arctan$ h(-1+2/(1+I\*c\*x))+b^2\*d\*e\*ln(c^2\*x^2+1)/c^2-1/3\*b^2\*e^2\*ln(c^2\*x^2+1)/c^4+ I\*b\*d^2\*(a+b\*arctan(c\*x))\*polylog(2,-1+2/(1+I\*c\*x))-I\*b\*d^2\*(a+b\*arctan(c\* x))\*polylog(2,1-2/(1+I\*c\*x))-1/2\*b^2\*d^2\*polylog(3,1-2/(1+I\*c\*x))+1/2\*b^2\*  $d^2*polylog(3, -1+2/(1+I*cx))$ 

#### <span id="page-8097-0"></span>Mathematica [A] (verified) 3.1258.2

Time =  $0.47$  (sec), antiderivative size = 389, normalized size of antiderivative = 1.10

$$
\int \frac{(d+ex^2)^2 (a + b \arctan(cx))^2}{x} dx
$$
\n
$$
= a^2 dex^2 + \frac{1}{4}a^2e^2x^4 + \frac{2abde(-cx + (1 + c^2x^2)\arctan(cx))}{c^2}
$$
\n
$$
+ \frac{abe^2(3cx - c^3x^3 + 3(-1 + c^4x^4)\arctan(cx))}{6c^4} + a^2d^2\log(x)
$$
\n
$$
+ \frac{b^2e^2(1 + c^2x^2 + (6cx - 2c^3x^3)\arctan(cx) + 3(-1 + c^4x^4)\arctan(cx)^2 - 4\log(1 + c^2x^2))}{12c^4}
$$
\n
$$
+ \frac{b^2de(-2cx\arctan(cx) + (1 + c^2x^2)\arctan(cx)^2 + \log(1 + c^2x^2))}{c^2}
$$
\n
$$
+ iabd^2(\text{PolyLog}(2, -icx) - \text{PolyLog}(2, icx)) + b^2d^2\left(-\frac{i\pi^3}{24} + \frac{2}{3}i\arctan(cx)^3 + \arctan(cx)^2\log(1 - e^{-2i\arctan(cx)}) - \arctan(cx)^2\log(1 + e^{2i\arctan(cx)}) + i\arctan(cx)\text{PolyLog}(2, e^{-2i\arctan(cx)}) + i\arctan(cx)\text{PolyLog}(3, e^{-2i\arctan(cx)}) - \frac{1}{2}\text{PolyLog}(3, -e^{2i\arctan(cx)})\right)
$$

 $input$  Integrate  $[(d + e*x^2)^2*(a + b*ArcTan[c*x])^2)(x, x]$ 

3.1258. 
$$
\int \frac{(d+ex^2)^2(a+b\arctan(cx))^2}{x} dx
$$

```
output a^2x + 4x^2 + (a^2x - 2)x^2 + (2x^2 + 4)(x^2 + 4)c*x]))/c^2 + (a*b*e^2*(3*c*x - c^3*x^3 + 3*(-1 + c^4*x^4)*ArcTan[c*x]))/(6)*c^2) + a^2 *d<sup>2</sup>2*Log[x] + (b<sup>2</sup>2*e<sup>2</sup>2*(1 + c<sup>2</sup>2*x<sup>2</sup>2 + (6*c*x - 2*c<sup>2</sup>3*x<sup>2</sup>3)*ArcTa
       n[c*x] + 3*(-1 + c^4*x^4)*ArcTan[c*x] 2 - 4*Log[1 + c<sup>2</sup>xx<sup>2</sup>]))/(12*c<sup>2</sup>4) +
        (b^2*d*e*(-2*c*x*ArcTan[c*x] + (1 + c^2*x^2)*ArcTan[c*x]^2 + Log[1 + c^2*x]^2]))/c<sup>2</sup> + I*a*b*d<sup>2</sup>*(PolyLog[2, (-I)*c*x] - PolyLog[2, I*c*x]) + b<sup>2</sup>*d<sup>2</sup>2
       *((-1/24*I)*Pi^3 + ((2*I)/3)*ArcTan[c*x]^3 + ArcTan[c*x]^2*Log[1 - E^-((-2*I)*ArcTan[c*x])] - ArcTan[c*x]^2*Log[1 + E^((2*I)*ArcTan[c*x])] + I*ArcTan
        [c*x]*PolyLog[2, E^((-2*I)*ArcTan[c*x])] + I*ArcTan[c*x]*PolyLog[2, -E^(2])*I)*ArcTan[c*x])] + PolyLog[3, E^((-2*I)*ArcTan[c*x])]/2 - PolyLog[3, -E^(
        (2*I)*ArcTan[c*x]/2)
```
#### <span id="page-8098-0"></span>Rubi [A] (verified) 3.1258.3

Time =  $0.92$  (sec), antiderivative size = 355, normalized size of antiderivative = 1.00, number of steps used = 2, number of rules used = 2,  $\frac{\text{number of rules}}{\text{integrand size}}$  = 0.087, Rules used  $=\{5515, 2009\}$ 

Below are the steps used by Rubi to obtain the solution. The rule number used for the transformation is given above next to the arrow. The rules definitions used are listed below.

$$
\int \frac{(d+ex^2)^2 (a + b \arctan(cx))^2}{x} dx
$$
\n
$$
\int \frac{d^2(a + b \arctan(cx))^2}{x} + 2dex(a + b \arctan(cx))^2 + e^2x^3(a + b \arctan(cx))^2 dx
$$
\n
$$
\int 2009
$$
\n
$$
2d^2 \arctanh\left(1 - \frac{2}{1 + icx}\right) (a + b \arctan(cx))^2 - \frac{e^2(a + b \arctan(cx))^2}{4c^4} + \frac{de(a + b \arctan(cx))^2}{c^2} - ibd^2 \text{PolyLog}\left(2, 1 - \frac{2}{icx + 1}\right) (a + b \arctan(cx)) + ibd^2 \text{PolyLog}\left(2, \frac{2}{icx + 1} - 1\right) (a + b \arctan(cx)) + dex^2(a + b \arctan(cx))^2 + \frac{1}{4}e^2x^4(a + b \arctan(cx))^2 - \frac{be^2x^3(a + b \arctan(cx))}{6c} + \frac{abe^2x}{2c^3} - \frac{2abdex}{c^2} + \frac{b^2e^2x}{2c^3} - \frac{2abdx}{2c^3} + \frac{b^2e^2x}{2c^3} - \frac{2}{2c^3} - \frac{1}{2}b^2d^2 \text{PolyLog}\left(3, 1 - \frac{2}{icx + 1}\right) + \frac{1}{2}b^2d^2 \text{PolyLog}\left(3, \frac{2}{icx + 1} - 1\right)
$$

 $\text{input}$   $\text{Int}((d + e*x^2)^2*(a + b*ArcTan(c*x))^2)(x, x)$ 

$$
3.1258. \qquad \int \frac{(d+ex^2)^2(a+b\arctan(cx))^2}{x} \, dx
$$

```
output (-2*a*b*d*e*x)/(c + (a*b*e^2*x)/(2*c^3) + (b^2*e^2*x^2)/(12*c^2) - (2*b^2*d^2)*e*x*ArcTan[c*x])/c + (b^2*e^2*x*ArcTan[c*x])/(2*c^3) - (b*e^2*x^3*(a + b*
        ArcTan[c*x]))/(6*c) + (d*e*(a + b*ArcTan[c*x])^2)/(c^2 - (e^2*(a + b*ArcTan[c*x] 2)/(4*c<sup>2</sup>) + d*e*x<sup>2</sup> (a + b*ArcTan[c*x])<sup>2</sup> + (e<sup>2</sup>*x<sup>2</sup>4 (a + b*ArcTan)
        [c*x] ^2)/4 + 2*d^2*(a + b*ArCTan[c*x])^2*ArCTanh[1 - 2/(1 + I*c*x)] + (b^2)2*d*e*Log[1 + c^2*x^2]/c^2 - (b^2*e^2*Log[1 + c^2*x^2])/(3*c^4) - I*b*d^2)*(a + b*ArcTan[c*x])*PolyLog[2, 1 - 2/(1 + I*c*x)] + I*b*d^2*(a + b*ArcTan
        [c*x] *PolyLog[2, -1 + 2/(1 + I*c*x)] - (b<sup>2</sup>xd<sup>2</sup>xPolyLog[3, 1 - 2/(1 + I*c
        (x^{*1}) /2 + (b<sup>2*d<sup>2</sup>2*PolyLog[3, -1 + 2/(1 + I*c*x)])/2</sup>
```
3.1258.3.1 Defintions of rubi rules used

rule  $2009$  Int[u\_, x\_Symbol] :> Simp[IntSum[u, x], x] /; SumQ[u]

```
rule 5515 Int[((a_{-}) + ArcTan[(c_{-})*(x_{-})]*(b_{-}))^(p_{-})*((f_{-})*(x_{-}))^(m_{-})*((d_{-}) + (e_{-}).)*(x_)^2)^(q_.), x_Symbol] :> With[{u = ExpandIntegrand[(a + b*ArcTan[c*x]
          )\gammap, (f*x)\gammam*(d + e*x\gamma2)\gammaq, x]}, Int[u, x] /; SumQ[u]] /; FreeQ[{a, b, c, d
          , e, f, m}, x] && IntegerQ[q] && IGtQ[p, 0] && ((EqQ[p, 1] && GtQ[q, 0]) ||
           IntegerQ[m])
```
#### <span id="page-8099-0"></span>Maple  $[C]$  (warning: unable to verify) 3.1258.4

Result contains higher order function than in optimal. Order 9 vs. order 4.

Time  $= 13.60$  (sec), antiderivative size  $= 1524$ , normalized size of antiderivative  $= 4.29$ 

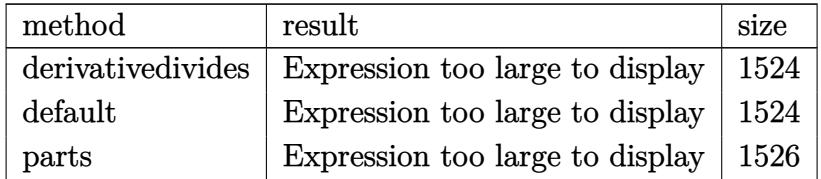

input int((e\*x^2+d)^2\*(a+b\*arctan(c\*x))^2/x,x,method=\_RETURNVERBOSE)

$$
3.1258. \qquad \int \frac{(d+ex^2)^2(a+b\arctan(cx))^2}{x} \, dx
$$
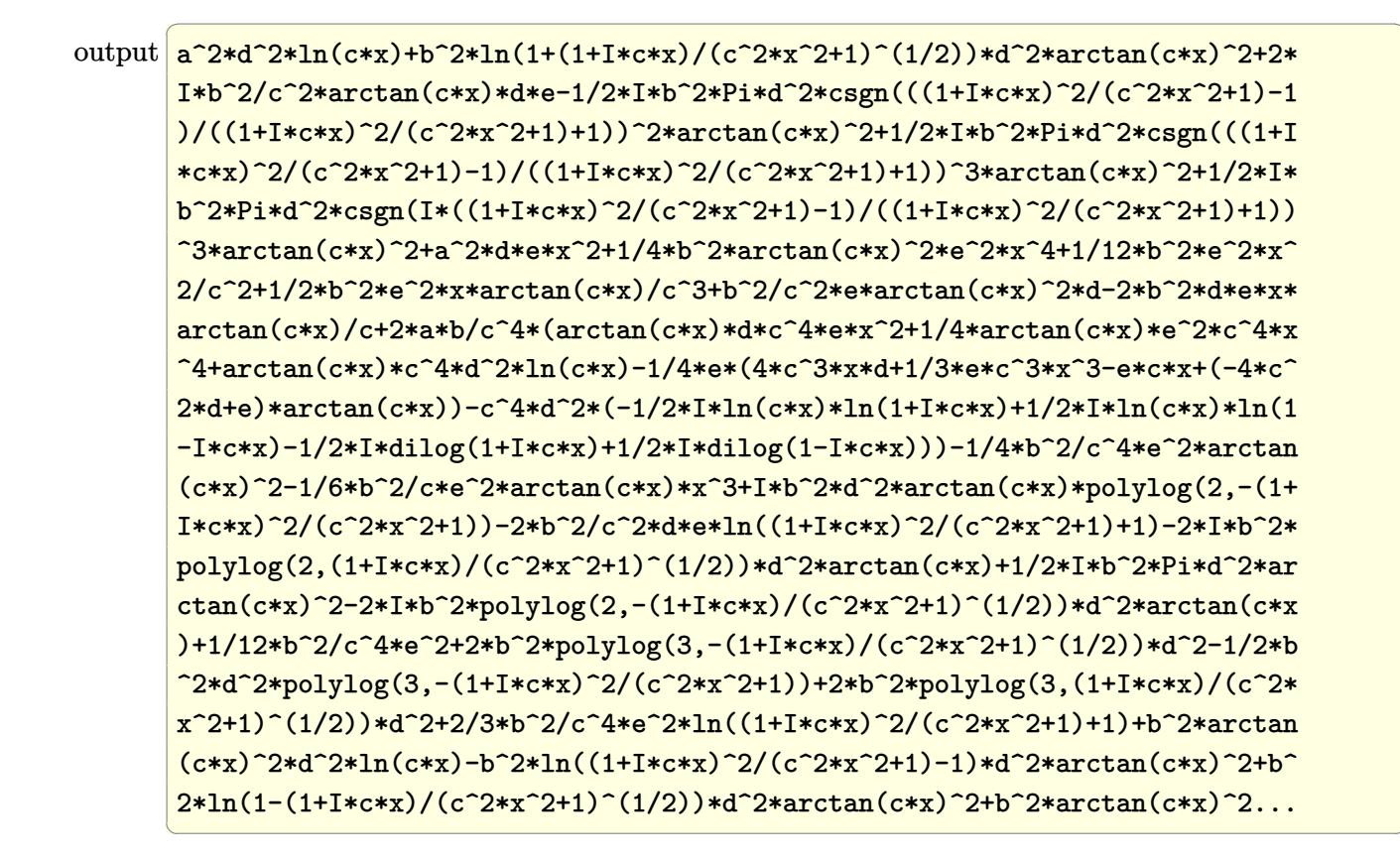

### 3.1258.5 Fricas  $\mathbf{F}$

$$
\int \frac{(d+ex^2)^2(a+b\arctan(cx))^2}{x} dx = \int \frac{(ex^2+d)^2(b\arctan(cx)+a)^2}{x} dx
$$

output integral( $(a^2*e^2*x^4 + 2*a^2*d*e*x^2 + a^2*d^2 + (b^2*e^2*x^4 + 2*b^2*d*e^2))$  $*x^2$  + b<sup>2</sup>\*d<sup>2</sup>)\*arctan(c\*x)<sup>2</sup> + 2\*(a\*b\*e<sup>2</sup>\*x<sup>2</sup>+ 2\*a\*b\*d\*e\*x<sup>2</sup>+ a\*b\*d<sup>2</sup>)\*  $arctan(c*x))/x, x)$ 

$$
3.1258.\qquad \int \frac{(d+ex^2)^2(a+b\arctan(cx))^2}{x} dx
$$

### **3.1258.6 Sympy [F]**

$$
\int \frac{\left(d+ex^2\right)^2 (a + b \arctan(cx))^2}{x} dx = \int \frac{\left(a + b \operatorname{atan}\left(cx\right)\right)^2 \left(d + ex^2\right)^2}{x} dx
$$

✞ ☎

 $\left($   $\left($   $\right)$   $\left($   $\left($   $\right)$   $\left($   $\left($   $\right)$   $\left($   $\left($   $\right)$   $\left($   $\left($   $\right)$   $\left($   $\left($   $\right)$   $\left($   $\left($   $\right)$   $\left($   $\left($   $\right)$   $\left($   $\left($   $\right)$   $\left($   $\left($   $\right)$   $\left($   $\left($   $\right)$   $\left($   $\left($   $\right)$   $\left($ 

✞ ☎

✝ ✆

input <mark>integrate((e\*x\*\*2+d)\*\*2\*(a+b\*atan(c\*x))\*\*2/x,x)</mark>

output <mark>Integral((a + b\*atan(c\*x))\*\*2\*(d + e\*x\*\*2)\*\*2/x, x)</mark>

**3.1258.7 Maxima [F]**

$$
\int \frac{\left(d+ex^2\right)^2 (a + b \arctan(cx))^2}{x} dx = \int \frac{\left(ex^2 + d\right)^2 (b \arctan(cx) + a)^2}{x} dx
$$

✞ ☎

✝ ✆

✝ ✆

input <mark>integrate((e\*x^2+d)^2\*(a+b\*arctan(c\*x))^2/x,x, algorithm="maxima")</mark>

output <mark>1/4\*a^2\*e^2\*x^4 + 12\*b^2\*c^2\*e^2\*integrate(1/16\*x^6\*arctan(c\*x)^2/(c^2\*x^3</mark> ✞ ☎ + x), x) + b^2\*c^2\*e^2\*integrate(1/16\*x^6\*log(c^2\*x^2 + 1)^2/(c^2\*x^3 + x ), x) + 32\*a\*b\*c<sup>-2\*e-2\*integrate(1/16\*x<sup>-6\*</sup>arctan(c\*x)/(c<sup>-</sup>2\*x<sup>-3</sup> + x), x) +</sup> b^2\*c^2\*e^2\*integrate(1/16\*x^6\*log(c^2\*x^2 + 1)/(c^2\*x^3 + x), x) + 24\*b^2  $*c^2*d*e*integrate(1/16*x^4*arctan(c*x)^2/(c^2*x^3 + x), x) + 2*b^2*c^2*d*$  $e*interrate(1/16*x^4*log(c^2*x^2 + 1)^2/(c^2*x^3 + x), x) + 64*a*b*c^2*d*e$ \*integrate(1/16\*x^4\*arctan(c\*x)/(c^2\*x^3 + x), x) + 4\*b^2\*c^2\*d\*e\*integrat  $e(1/16*x^4*log(c^2*x^2 + 1)/((c^2*x^3 + x), x) + 12*b^2*c^2*d^2*integrate(1$  $/16*x^2*arctan(c*x)^2/((c^2*x^3 + x), x) + 32*a*b*c^2*d^2*integrate(1/16*x^2)$  $2*arctan(c*x)/(c^2*x^3 + x), x) + 1/96*b^2*d^2*log(c^2*x^2 + 1)^3 + a^2*x^4$  $e*x^2$  - 2\*b^2\*c\*e^2\*integrate(1/16\*x^5\*arctan(c\*x)/(c^2\*x^3 + x), x) - 8\*b  $\text{``2*c*d*e*integrate}(1/16*x^3*\arctan(c*x)/(c^2*x^3 + x), x) + 12*b^2*e^2*int$ egrate(1/16\*x^4\*arctan(c\*x)^2/(c^2\*x^3 + x), x) + b^2\*e^2\*integrate(1/16\*x  $\hat{=}4*log(c^2*x^2 + 1)^2/(c^2*x^3 + x), x) + 32*a*b*e^2*integrate(1/16*x^4*ar)$ ctan(c\*x)/(c^2\*x^3 + x), x) + 24\*b^2\*d\*e\*integrate(1/16\*x^2\*arctan(c\*x)^2/  $(c^2***^3 + x), x) + 64*a*b*d*e*integrate(1/16*x^2*arctan(c*x)/(c^2*x^3 + x)$ ), x) + 12\*b^2\*d^2\*integrate(1/16\*arctan(c\*x)^2/(c^2\*x^3 + x), x) + b^2\*d^  $2*integrate(1/16*log(c^2*x^2 + 1)^2/(c^2*x^3 + x), x) + 32*a*b*d^2*integra$  $te(1/16*arctan(c*x)/(c^2*x^3 + x), x) + 1/48*b^2*d*e*log(c^2*x^2 + 1)^3/c^2$ 2 + a^2\*d^2\*log(x) + 1/16\*(b^2\*e^2\*x^4 + 4\*b^2\*d\*e\*x^2)\*arctan(c\*x)^2 -...

# **3.1258.8 Giac [F(-1)]**

Timed out.

$$
\int \frac{(d + e x^2)^2 (a + b \arctan(cx))^2}{x} dx = \text{Timed out}
$$

✞ ☎

✝ ✆

✝ ✆

input integrate((e\*x^2+d)^2\*(a+b\*arctan(c\*x))^2/x,x, algorithm="giac")

output <mark>Timed out</mark> ✞ ☎

# **3.1258.9 Mupad [F(-1)]**

Timed out.

$$
\int \frac{\left(d+ex^2\right)^2 (a + b \arctan(cx))^2}{x} dx = \int \frac{\left(a + b \operatorname{atan}(cx)\right)^2 (ex^2 + d)^2}{x} dx
$$

✞ ☎

✞ ☎

✝ ✆

 $\text{input}$   $\frac{\text{int}((a + b*atan(c*x))^2*(d + e*x^2)^2)}{x,x}$ ✝ ✆

output  $int(((a + b*atan(c*x))^2*(d + e*x^2)^2)/x, x)$ 

### **3.1259** R  $(d+ex^2)^2(a+b\arctan(cx))^2$  $\frac{d^2u}{dx^2}dx$

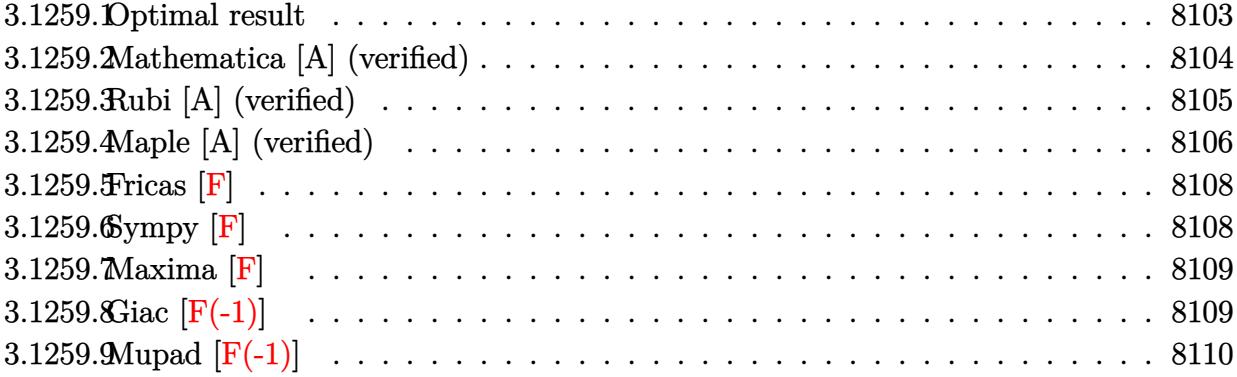

# <span id="page-8103-0"></span>**3.1259.1 Optimal result**

Integrand size  $= 23$ , antiderivative size  $= 343$ 

$$
\int \frac{(d + cx^2)^2 (a + b \arctan(cx))^2}{x^2} dx = \frac{b^2 e^2 x}{3c^2} - \frac{b^2 e^2 \arctan(cx)}{3c^3} - \frac{be^2 x^2 (a + b \arctan(cx))}{3c}
$$

$$
- icd^2 (a + b \arctan(cx))^2 + \frac{2ide(a + b \arctan(cx))^2}{c}
$$

$$
- \frac{ie^2 (a + b \arctan(cx))^2}{3c^3} - \frac{d^2 (a + b \arctan(cx))^2}{x}
$$

$$
+ 2dex (a + b \arctan(cx))^2 + \frac{1}{3}e^2 x^3 (a + b \arctan(cx))^2
$$

$$
+ \frac{4bde(a + b \arctan(cx)) \log(\frac{2}{1 + ixx})}{c}
$$

$$
- \frac{2be^2 (a + b \arctan(cx)) \log(\frac{2}{1 + ixx})}{3c^3}
$$

$$
+ 2bcd^2 (a + b \arctan(cx)) \log(2 - \frac{2}{1 - icx})
$$

$$
- ib^2 cd^2 \text{ PolyLog}(2, 1 + \frac{2}{1 - icx})
$$

$$
+ \frac{2ib^2 de \text{ PolyLog}(2, 1 - \frac{2}{1 + icx})}{3c^3}
$$

$$
= \frac{ib^2 e^2 \text{ PolyLog}(2, 1 - \frac{2}{1 + icx})}{3c^3}
$$

output  $1/3*b^2*e^2*x/c^2-1/3*b^2*e^2*arctan(c*x)/c^3-1/3*b*e^2*x^2*(a+b*arctan(c*x))$  $x)$ )/c-I\*c\*d<sup>-2\*</sup>(a+b\*arctan(c\*x))<sup>-2+2\*I\*d\*e\*(a+b\*arctan(c\*x))<sup>-2</sup>/c-1/3\*I\*e<sup>-2\*</sup></sup>  $(a+b*arctan(c*x))^2/c^3-d^2*(a+b*arctan(c*x))^2/x+2*d*e*x*(a+b*arctan(c*x))$  $\frac{2+1}{3*e^2*x^3*}$  (a+b\*arctan(c\*x))<sup>2+4\*b\*d\*e\*(a+b\*arctan(c\*x))\*ln(2/(1+I\*c\*</sup>  $x)$ )/c-2/3\*b\*e^2\*(a+b\*arctan(c\*x))\*ln(2/(1+I\*c\*x))/c^3+2\*b\*c\*d^2\*(a+b\*arcta  $n(c*x) * ln(2-2/(1-I*cx)) - I* b^2* c*d^2* polylog(2, -1+2/(1-I*cx)) + 2*I* b^2* dx$ e\*polylog(2,1-2/(1+I\*c\*x))/c-1/3\*I\*b^2\*e^2\*polylog(2,1-2/(1+I\*c\*x))/c^3

#### <span id="page-8104-0"></span>Mathematica [A] (verified) 3.1259.2

Time =  $0.55$  (sec), antiderivative size = 349, normalized size of antiderivative =  $1.02$ 

$$
\begin{split} &\int \frac{(d+ex^2)^2 (a+b \arctan(cx))^2}{x^2} \, dx \\ &= \frac{1}{3} \Biggl( -\frac{3a^2 d^2}{x} + 6a^2 dex + a^2 e^2 x^3 + \frac{6abde(2cx \arctan(cx) - \log(1 + c^2 x^2))}{c} \\ &\qquad + \frac{abe^2(-c^2 x^2 + 2c^3 x^3 \arctan(cx) + \log(1 + c^2 x^2))}{c^3} \\ &\qquad + \frac{3abd^2(2 \arctan(cx) + cx(-2 \log(cx) + \log(1 + c^2 x^2)))}{x} \\ &\qquad + \frac{6b^2de(\arctan(cx) \left( (-i+cx) \arctan(cx) + 2 \log\left(1 + e^{2i \arctan(cx)} \right) \right) - i \, \text{PolyLog}\left(2, -e^{2i \arctan(cx)} \right))}{c^3} \\ &\qquad + \frac{b^2 e^2 (cx + (i+c^3 x^3) \arctan(cx)^2 - \arctan(cx) \left(1 + c^2 x^2 + 2 \log\left(1 + e^{2i \arctan(cx)} \right) \right) + i \, \text{PolyLog}\left(2, -e^{2i \arctan(cx)} \right))}{c^3} \\ &\qquad + 3b^2 cd^2 \biggl( \arctan(cx) \left( \left( -i - \frac{1}{cx} \right) \arctan(cx) + 2 \log\left(1 - e^{2i \arctan(cx)} \right) \right) \\ &\qquad - i \, \text{PolyLog}\left(2, e^{2i \arctan(cx)} \right) \biggr) \end{split}
$$

 $input$  Integrate  $[(d + e*x^2)^2*(a + b*ArcTan[c*x])^2)/x^2,x]$ 

3.1259. 
$$
\int \frac{(d+ex^2)^2 (a+b \arctan(cx))^2}{x^2} dx
$$

```
output ((-3*a^2*d^2)/x + 6*a^2*d*e*x + a^2*e^2*x^3 + (6*a*b*d*e*(2*c*x*ArcTan[c*x))] - Log[1 + c^2*x^2]))/c + (a*b*e^2*(-(c^2*x^2) + 2*c^3*x^3*ArcTan[c*x] +
       Log[1 + c^2*x^2])/c^3 - (3*a*b*d^2*(2*ArcTan[c*x] + c*x*(-2*Log[c*x] + Log[1 + c^2*x^2])) / x + (6*b^2*d*e*(ArcTan[c*x)*((-I + c*x)*ArcTan[c*x] + 2*Log[1 + E^((2*I)*ArcTan[c*x])]) - I*PolyLog[2, -E^((2*I)*ArcTan[c*x])]))/c
        + (b^2*e^2*(c*x + (I + c^3*x^3)*ArcTan[c*x]^2 - ArcTan[c*x)*(1 + c^2*x^2)+ 2*Log[1 + E^((2*I)*ArcTan[c*x])]) + I*PolyLog[2, -E^((2*I)*ArcTan[c*x])]
       ))/c<sup>-3</sup> + 3*b<sup>-2</sup>*c*d<sup>-2</sup>*(ArcTan[c*x]*((-I - 1/(c*x))*ArcTan[c*x] + 2*Log[1 -
       E^*((2*I)*ArcTan[c*x])]) - I*PolyLog[2, E^*((2*I)*ArcTan[c*x])]))/3
```
#### <span id="page-8105-0"></span>Rubi [A] (verified) 3.1259.3

Time =  $0.82$  (sec), antiderivative size = 343, normalized size of antiderivative = 1.00, number of steps used = 2, number of rules used = 2,  $\frac{\text{number of rules}}{\text{integrand size}}$  = 0.087, Rules used  $=\{5515, 2009\}$ 

Below are the steps used by Rubi to obtain the solution. The rule number used for the transformation is given above next to the arrow. The rules definitions used are listed below.

$$
\int \frac{(d+ex^2)^2 (a + b \arctan(cx))^2}{x^2} dx
$$
\n
$$
\int \frac{d^2(a + b \arctan(cx))^2}{x^2} + 2de(a + b \arctan(cx))^2 + e^2x^2(a + b \arctan(cx))^2) dx
$$
\n
$$
\int \frac{2009}{x^2}
$$
\n
$$
-\frac{ie^2(a + b \arctan(cx))^2}{3c^3} - \frac{2be^2 \log(\frac{2}{1+icx})(a + b \arctan(cx))}{3c^3} - icd^2(a + b \arctan(cx))^2 - \frac{d^2(a + b \arctan(cx))^2}{x} + 2bcd^2 \log(\frac{2}{1+icx})(a + b \arctan(cx)) + 2dex(a + b \arctan(cx))^2 + \frac{2ide(a + b \arctan(cx))^2}{c} + \frac{4bde \log(\frac{2}{1+icx})(a + b \arctan(cx))}{c} + \frac{1}{3}e^2x^3(a + b \arctan(cx))^2 - \frac{be^2x^2(a + b \arctan(cx))}{3c} - \frac{b^2e^2 \arctan(cx)}{3c^3} - \frac{ib^2e^2 \text{PolyLog}(2, 1 - \frac{2}{icx+1})}{3c^3} + \frac{b^2e^2x}{3c^2} - ib^2cd^2 \text{PolyLog}(2, \frac{2}{1-icx} - 1) + \frac{2ib^2de \text{ PolyLog}(2, 1 - \frac{2}{icx+1})}{c}
$$

input  $Int[((d + e*x^2)^2*(a + b*ArcTan[c*x])^2)/x^2,x]$ 

3.1259. 
$$
\int \frac{(d+ex^2)^2 (a+b \arctan(cx))^2}{x^2} dx
$$

```
output (b^2*e^2*x)/(3*c^2) - (b^2*e^2*ArcTan[c*x])/3*c^3) - (b*e^2*x^2*(a + b*Ar)cTan[c*x])/ (3*c) - I*c*d<sup>2</sup>*(a + b*ArcTan[c*x])<sup>2</sup> + ((2*I)*d*e*(a + b*ArcT
         an[c*x])^2/c - ((1/3)*e^2*(a + b*ArcTan[c*x])^2)/c^3 - (d^2*(a + b*ArcTan[c*x](2)/x + 2*d*e*x*(a + b*ArcTan[c*x])^2 + (e^2*x^3*(a + b*ArcTan[c*x])(2)/3 + (4*b*d*e*(a + b*ArcTan[c*x])*Log[2/(1 + I*c*x)])/c - (2*b*e^2*(a +b*ArcTan[c*x])*Log[2/(1 + I*c*x)])/(3*c<sup>-3</sup>) + 2*b*c*d<sup>-</sup>2*(a + b*ArcTan[c*x]
         *\text{Log}[2 - 2/(1 - I*\text{c}*\text{x})] - I*\text{b}^2*\text{c}*\text{d}^2*\text{PolyLog}[2, -1 + 2/(1 - I*\text{c}*\text{x})] + ((1 - I*\text{c}*\text{c}*\text{d}^2*\text{C}^2*\text{C}^2*\text{C}^2*\text{C}^2*\text{C}^2*\text{C}^2))2*I)*b^2*d*e*PolyLog[2, 1 - 2/(1 + I*cx)])/c - ((I/3)*b^2*e^2*PolyLog[2,1 - 2/(1 + 1*\text{c}*\text{x}))/c^3
```
3.1259.3.1 Defintions of rubi rules used

rule  $2009$  Int[u\_, x\_Symbol] :> Simp[IntSum[u, x], x] /; SumQ[u]

```
rule 5515 Int[((a_.) + ArcTan[(c_.)*(x_])*(b_.))(p_.)*((f_.)*(x_))^(m_.)*(d_+) + (e_.)*(x_)^2)^(q_.), x_Symbol] :> With[{u = ExpandIntegrand[(a + b*ArcTan[c*x]
         )\gammap, (f*x)\gammam*(d + e*x\gamma2)\gammaq, x]}, Int[u, x] /; SumQ[u]] /; FreeQ[{a, b, c, d
         , e, f, m}, x] && IntegerQ[q] && IGtQ[p, 0] && ((EqQ[p, 1] && GtQ[q, 0]) ||
          IntegerQ[m])
```
#### <span id="page-8106-0"></span>Maple [A] (verified)  $3.1259.4$

Time = 0.72 (sec), antiderivative size = 524, normalized size of antiderivative = 1.53

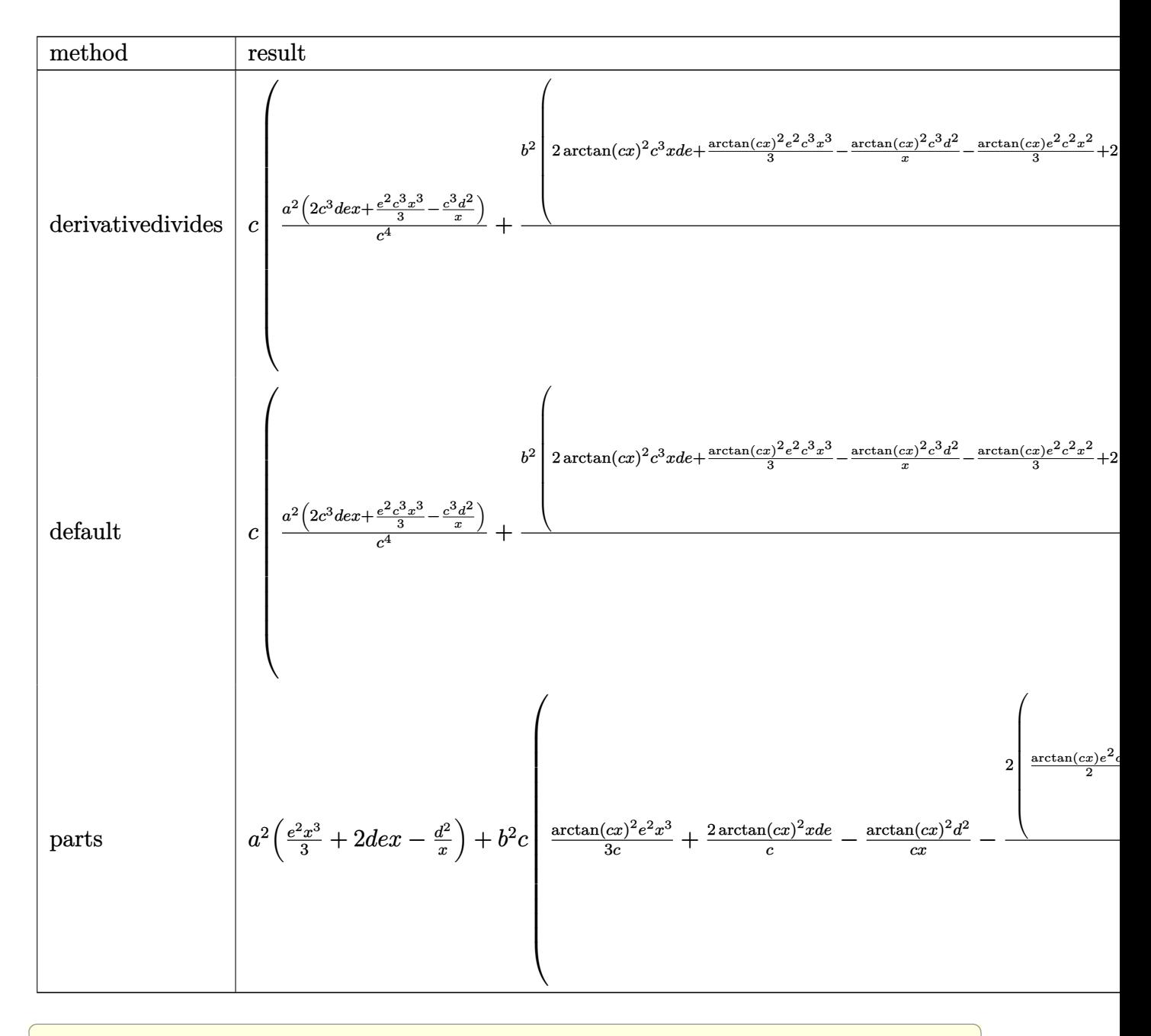

input int((e\*x^2+d)^2\*(a+b\*arctan(c\*x))^2/x^2,x,method=\_RETURNVERBOSE)

3.1259. 
$$
\int \frac{(d+ex^2)^2(a+b\arctan(cx))^2}{x^2} dx
$$

output c\*(a^2/c^4\*(2\*c^3\*d\*e\*x+1/3\*e^2\*c^3\*x^3-c^3\*d^2/x)+b^2/c^4\*(2\*arctan(c\*x)^  $2*c^3*x*d*e+1/3*arctan(cx*x)^2*e^2*c^3*x^3-arctan(cx*x)^2*c^3*d^2/x-1/3*arct$  $an(c*x)*e^2*c^2*x^2+2*arctan(c*x)*c^4*d^2*ln(c*x)-arctan(c*x)*ln(c^2*x^2+1$  $)*c^4*d^2-2*arctan(c*x)*ln(c^2*x^2+1)*c^2*d*e+1/3*arctan(c*x)*ln(c^2*x^2+1)$ )\*e^2+1/3\*e^2\*(c\*x-arctan(c\*x))+1/3\*(3\*c^4\*d^2+6\*c^2\*d\*e-e^2)\*(-1/2\*I\*(ln(  $c*x-I$ )\*ln(c<sup>2</sup>2\*x<sup>2</sup>+1)-1/2\*ln(c\*x-I)<sup>2</sup>-dilog(-1/2\*I\*(I+c\*x))-ln(c\*x-I)\*ln(-1 /2\*I\*(I+c\*x)))+1/2\*I\*(ln(I+c\*x)\*ln(c^2\*x^2+1)-1/2\*ln(I+c\*x)^2-dilog(1/2\*I\*  $(c*x-1)$  -ln(I+c\*x)\*ln(1/2\*I\*(c\*x-I))))-2\*c<sup>-</sup>4\*d<sup>-</sup>2\*(-1/2\*I\*ln(c\*x)\*ln(1+I\*c\*  $x)+1/2*I*ln(c*x)*ln(1-I*cx)-1/2*I*dilog(1+I*cx)+1/2*I*dilog(1-I*cx)))+2$ \*a\*b/c^4\*(2\*arctan(c\*x)\*c^3\*d\*e\*x+1/3\*arctan(c\*x)\*e^2\*c^3\*x^3-arctan(c\*x)\* c^3\*d^2/x-1/6\*e^2\*c^2\*x^2-1/6\*(3\*c^4\*d^2+6\*c^2\*d\*e-e^2)\*ln(c^2\*x^2+1)+c^4\*  $d^2*ln(c*x))$ 

<span id="page-8108-0"></span>3.1259.5 Fricas  $\mathbf{F}$ 

$$
\int \frac{(d + e^{x^2})^2 (a + b \arctan(cx))^2}{x^2} dx = \int \frac{(e^{2x} + d)^2 (b \arctan(cx) + a)^2}{x^2} dx
$$

$$
input \frac{integrate((e*x^2+d)^2*(a+b*arctan(c*x))^2/x^2,x, algorithm="fricas")}{}
$$

output integral((a^2\*e^2\*x^4 + 2\*a^2\*d\*e\*x^2 + a^2\*d^2 + (b^2\*e^2\*x^4 + 2\*b^2\*d\*e  $*x^2 + b^2d^2) * arctan(c*x)^2 + 2*(a*b*e^2*x^4 + 2*a*b*d*e*x^2 + a*b*d^2)*$  $arctan(c*x))/x^2$ , x)

### <span id="page-8108-1"></span>3.1259.6 Sympy  $F$

$$
\int \frac{(d + e^{x^2})^2 (a + b \arctan(cx))^2}{x^2} dx = \int \frac{(a + b \arctan(cx))^2 (d + ex^2)^2}{x^2} dx
$$

input integrate((e\*x\*\*2+d)\*\*2\*(a+b\*atan(c\*x))\*\*2/x\*\*2,x)

<span id="page-8108-2"></span>output Integral((a + b\*atan(c\*x))\*\*2\*(d + e\*x\*\*2)\*\*2/x\*\*2, x)

3.1259. 
$$
\int \frac{(d+ex^2)^2(a+b\arctan(cx))^2}{x^2} dx
$$

### **3.1259.7 Maxima [F]**

$$
\int \frac{(d + e^{x^2})^2 (a + b \arctan(cx))^2}{x^2} dx = \int \frac{(ex^2 + d)^2 (b \arctan(cx) + a)^2}{x^2} dx
$$

✞ ☎

 $\left($   $\left($   $\right)$   $\left($   $\left($   $\right)$   $\left($   $\left($   $\right)$   $\left($   $\left($   $\right)$   $\left($   $\left($   $\right)$   $\left($   $\left($   $\right)$   $\left($   $\left($   $\right)$   $\left($   $\left($   $\right)$   $\left($   $\left($   $\right)$   $\left($   $\left($   $\right)$   $\left($   $\left($   $\right)$   $\left($   $\left($   $\right)$   $\left($ 

✞ ☎

input <mark>integrate((e\*x^2+d)^2\*(a+b\*arctan(c\*x))^2/x^2,x, algorithm="maxima")</mark>

```
output
1/3*a^2*e^2*x^3 - (c*(log(c^2*x^2 + 1) - log(x^2)) + 2*arctan(c*x)/x)*a*b*
       d^2 + 1/3*(2*x^3*\arctan(c*x) - c*(x^2/c^2 - log(c^2*x^2 + 1)/c^4))*a*b*e^2)+ 2*a<sup>2</sup>*d*e*x + 2*(2*c*x*arctan(c*x) - log(c<sup>2</sup>*x<sup>2</sup> + 1))*a*b*d*e/c - a<sup>2</sup>2*
       d^2x + 1/48*(4*(b^2*e^2*x^4 + 6*b^2*d*e*x^2 - 3*b^2*d^2)*arctan(c*x)^2 -(b^2*e^2*x^4 + 6*b^2*d*e*x^2 - 3*b^2*d^2)*log(c^2*x^2 + 1)^2 + 12*(b^2*x^d)\hat{z}*arctan(c*x)^3 + 144*b^2*c^2*e^2*integrate(1/48*x^6*arctan(c*x)^2/(c^2*x
       f^2 + x^2, x) + 12*b<sup>2</sup>xc<sup>2</sup>*e<sup>2*</sup>integrate(1/48*x<sup>o</sup>6*log(c<sup>o</sup>2*x<sup>2</sup> + 1)<sup>2</sup>/(c<sup>o</sup>2*
       x^4 + x^2, x) + 16*b^2*c^2*e^2*integrate(1/48*x^6*log(c^2*x^2 + 1)/(c^2*x
       f^2 + x^2), x) + 288*b^2*c^2*d*e*integrate(1/48*x^4*arctan(c*x)^2/(c^2*x^4
       + x<sup>2</sup>), x) + 24*b<sup>2</sup>*c<sup>2</sup>*d*e*integrate(1/48*x<sup>2</sup>+log(c<sup>2</sup>*x<sup>2</sup> + 1)<sup>2</sup>/(c<sup>2</sup>*x<sup>2</sup>4
        + x^2), x) + 96*b^2*c^2*d*e*integrate(1/48*x^4*log(c^2*x^2 + 1)/(c^2*x^4
       + x^2), x) + 12*b^2*c^2*d^2*integrate(1/48*x^2*log(c^2*x^2 + 1)^2/(c^2*x^4
        + x^2), x) - 48*b^2*c^2*d^2*integrate(1/48*x^2*log(c^2*x^2 + 1)/(c^2*x^4
       + x^2, x) + 2*b^2*d*e*arctan(c*x)^3/c - 32*b^2*c*e^2*integrate(1/48*x^5*a
       rctan(c*x)/(c^2*x^4 + x^2), x) - 192*b^2xc*d*e*integrate(1/48*x^3*arctan(c^2))*x)/({c^2*x^4 + x^2}), x) + 96*b^2*c*d^2*integrate(1/48*x*arctan(c*x)/(c^2*x)^2 + x<sup>2</sup>), x) + 144*b<sup>2</sup>*e<sup>2*</sup>integrate(1/48*x<sup>2</sup>*arctan(c*x)<sup>2</sup>/(c<sup>2*x<sup>2</sup> + x<sup>2</sup>)</sup>
       2), x) + 12*b^2*e^2*integrate(1/48*x^4*log(c^2*x^2 + 1)^2/(c^2*x^4 + x^2),
        x) + 24*b^2*d*e*integrate(1/48*x^2*log(c^2*x^2 + 1)^2/(c^2*x^4 + x^2), x)
        + 144*b^2*d^2*integrate(1/48*arctan(c*x)^2/(c^2*x^4 + x^2), x) + 12*b^...
```
### **3.1259.8 Giac [F(-1)]**

Timed out.

$$
\int \frac{(d + e x^2)^2 (a + b \arctan(cx))^2}{x^2} dx = \text{Timed out}
$$

✞ ☎

✝ ✆

✞ ☎

<span id="page-8109-1"></span> $\left($   $\left($   $\right)$   $\left($   $\left($   $\right)$   $\left($   $\left($   $\right)$   $\left($   $\left($   $\right)$   $\left($   $\left($   $\right)$   $\left($   $\left($   $\right)$   $\left($   $\left($   $\right)$   $\left($   $\left($   $\right)$   $\left($   $\left($   $\right)$   $\left($   $\left($   $\right)$   $\left($   $\left($   $\right)$   $\left($   $\left($   $\right)$   $\left($ 

<span id="page-8109-0"></span>✝ ✆

input <mark>integrate((e\*x^2+d)^2\*(a+b\*arctan(c\*x))^2/x^2,x, algorithm="giac")</mark>

output <mark>Timed out</mark>

3.1259. R

$$
\tfrac{(d+ex^2)^2(a+b\arctan(cx))^2}{x^2}\,dx
$$

# **3.1259.9 Mupad [F(-1)]**

Timed out.

$$
\int \frac{(d + ex^2)^2 (a + b \arctan(cx))^2}{x^2} dx = \int \frac{(a + b \tan(cx))^2 (e x^2 + d)^2}{x^2} dx
$$

✞ ☎

✝ ✆

 $\left($   $\left($   $\right)$   $\left($   $\left($   $\right)$   $\left($   $\left($   $\right)$   $\left($   $\left($   $\right)$   $\left($   $\left($   $\right)$   $\left($   $\left($   $\right)$   $\left($   $\left($   $\right)$   $\left($   $\left($   $\right)$   $\left($   $\left($   $\right)$   $\left($   $\left($   $\right)$   $\left($   $\left($   $\right)$   $\left($   $\left($   $\right)$   $\left($ 

input  $int(((a + b*atan(cx*x))^2*(d + e*x^2)^2)/x^2,x)$ 

output ✞ ☎  $int(((a + b*atan(c*x))^2*(d + e*x^2)^2)/x^2, x)$ 

### **3.1260** R  $(d+ex^2)^2(a+b\arctan(cx))^2$  $\frac{d^2y}{dx^3}dx$

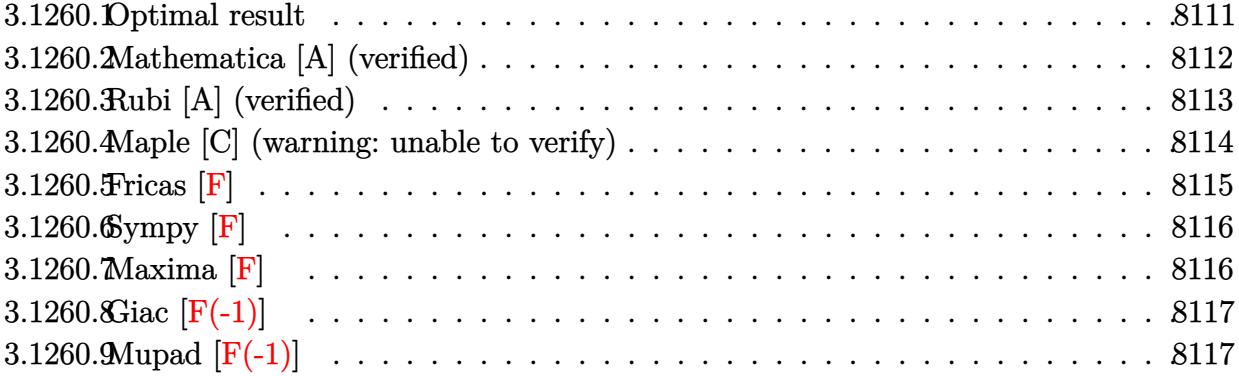

# <span id="page-8111-0"></span>**3.1260.1 Optimal result**

Integrand size  $= 23$ , antiderivative size  $= 320$ 

$$
\int \frac{(d+ex^2)^2 (a+b \arctan(cx))^2}{x^3} dx = -\frac{abe^2x}{c} - \frac{b^2e^2x \arctan(cx)}{c} - \frac{bcd^2(a+b \arctan(cx))}{x}
$$
  
\n
$$
-\frac{1}{2}c^2d^2(a+b \arctan(cx))^2 + \frac{e^2(a+b \arctan(cx))^2}{2c^2}
$$
  
\n
$$
-\frac{d^2(a+b \arctan(cx))^2}{2x^2} + \frac{1}{2}e^2x^2(a+b \arctan(cx))^2
$$
  
\n
$$
+ 4de(a+b \arctan(cx))^2 \arctan\left(1 - \frac{2}{1+icx}\right)
$$
  
\n
$$
+ b^2c^2d^2\log(x) - \frac{1}{2}b^2c^2d^2\log(1+c^2x^2)
$$
  
\n
$$
+ \frac{b^2e^2\log(1+c^2x^2)}{2c^2}
$$
  
\n
$$
- 2ibde(a+b \arctan(cx)) \text{PolyLog}\left(2, 1 - \frac{2}{1+icx}\right)
$$
  
\n
$$
+ 2ibde(a+b \arctan(cx)) \text{PolyLog}\left(2, -1 + \frac{2}{1+icx}\right)
$$
  
\n
$$
-b^2de \text{ PolyLog}\left(3, 1 - \frac{2}{1+icx}\right)
$$
  
\n
$$
+ b^2de \text{ PolyLog}\left(3, -1 + \frac{2}{1+icx}\right)
$$

output  $-a*b*e^2*x/c-b^2*e^2*x*arctan(c*x)/c-b*c*d^2*(a+b*arctan(c*x))/x-1/2*c^2*d^2)$  $2*(a+b*arctan(c*x))^2+1/2*e^2*(a+b*arctan(c*x))^2/(c^2-1/2*d^2*(a+b*arctan^2))$  $(c*x))^2/x^2+1/2*e^2*x^2*(a+b*arctan(c*x))^2-4*d*e*(a+b*arctan(c*x))^2*arc$  $\tanh(-1+2/(1+1*c*x))+b^2*c^2*d^2*ln(x)-1/2*b^2*c^2*d^2*ln(c^2*x^2+1)+1/2*b$  $2*e^2*ln(c^2*x^2+1)/c^2-2*I*b*d*e*(a+b*arctan(c*x))*polylog(2,1-2/(1+I*c*)))$ x))+2\*I\*b\*d\*e\*(a+b\*arctan(c\*x))\*polylog(2,-1+2/(1+I\*c\*x))-b^2\*d\*e\*polylog(  $3,1-2/(1+I*cx))$ +b<sup>2</sup>\*d\*e\*polylog(3,-1+2/(1+I\*c\*x))

#### <span id="page-8112-0"></span>Mathematica [A] (verified) 3.1260.2

Time =  $0.41$  (sec), antiderivative size = 367, normalized size of antiderivative =  $1.15$ 

$$
\begin{split} &\int \frac{(d+ex^2)^2}{x^3} dx \\ &= \frac{1}{2}\Biggl(-\frac{a^2d^2}{x^2}+a^2e^2x^2+\frac{2abe^2(-cx+(1+c^2x^2)\arctan(cx))}{c^2} \\ &\quad -\frac{2abd^2(\arctan(cx)+cx(1+cx\arctan(cx)))}{x^2}+4a^2de\log(x) \\ &\quad -\frac{b^2d^2\Bigl(2cx\arctan(cx)+(1+c^2x^2)\arctan(cx)^2-2c^2x^2\log\Bigl(\frac{cx}{\sqrt{1+c^2x^2}}\Bigr)\Bigr)}{x^2} \\ &\quad +\frac{b^2e^2(-2cx\arctan(cx)+(1+c^2x^2)\arctan(cx)^2+\log(1+c^2x^2))}{c^2} \\ &\quad +4iabde(\text{PolyLog}(2,-icx)-\text{PolyLog}(2,icx))+\frac{1}{6}b^2de\bigl(-i\pi^3+16i\arctan(cx)^3\\ &\quad +24\arctan(cx)^2\log\bigl(1-e^{-2i\arctan(cx)}\bigr)-24\arctan(cx)^2\log\bigl(1+e^{2i\arctan(cx)}\bigr) \\ &\quad +24i\arctan(cx)\text{PolyLog}\left(2,e^{-2i\arctan(cx)}\bigr)+24i\arctan(cx)\text{PolyLog}\left(3,-e^{2i\arctan(cx)}\right)\Bigr) \end{split}
$$

 $input|Integrate[((d + e*x^2)^2*(a + b*ArcTan[c*x])^2)/x^3,x]$ 

3.1260. 
$$
\int \frac{(d+ex^2)^2(a+b\arctan(cx))^2}{x^3} dx
$$

```
output (-((a^2*d^2)/x^2) + a^2*e^2*x^2 + (2*a*b*e^2*(-(c*x) + (1 + c^2*x^2)*ArcTa))n[c*x])/c<sup>2</sup> - (2*a*b*d^2*(Arctan[c*x] + c*x*(1 + c*x*Arctan[c*x]))/x^2 +4*a^2*d*e*Log[x] - (b^2*d^2*(2*c*x*ArcTan[c*x] + (1 + c^2*x^2)*ArcTan[c*x]<sup>2</sup> - 2*c<sup>2</sup>xx<sup>2</sup>xLog[(c*x)/Sqrt[1 + c<sup>2</sup>xx<sup>2</sup>2]]))/x<sup>2</sup> + (b<sup>2</sup>xe<sup>2</sup>x(-2*c*x*ArcT
       an[c*x] + (1 + c^2*x^2)*Arctan[c*x]^2 + Log[1 + c^2*x^2])/c^2 + (4*I)*a*b*d*e*(PolyLog[2, (-I)*c*x] - PolyLog[2, I*c*x]) + (b^2*d*e*((-I)*Pi^3 + (1
       6*I)*ArcTan[c*x]^3 + 24*ArcTan[c*x]^2*Log[1 - E^((-2*I)*ArcTan[c*x])] - 24
       *ArcTan[c*x]^2*Log[1 + E^((2*I)*ArcTan[c*x])] + (24*I)*ArcTan[c*x]*PolyLog
       [2, E<sup>-(-2*1)*ArcTan[c*x])] + (24*I)*ArcTan[c*x]*PolLog[2, -E<sup>(2*I)*ArcT</sup>]an[c*x]) + 12*PolyLog[3, E^((-2*I)*ArcTan[c*x])] - 12*PolyLog[3, -E^((2*I
       )*ArcTan[c*x]])] /6)/2
```
#### <span id="page-8113-0"></span>Rubi [A] (verified) 3.1260.3

Time = 0.81 (sec), antiderivative size = 320, normalized size of antiderivative = 1.00, number of steps used = 2, number of rules used = 2,  $\frac{\text{number of rules}}{\text{integrand size}}$  = 0.087, Rules used  $=\{5515, 2009\}$ 

Below are the steps used by Rubi to obtain the solution. The rule number used for the transformation is given above next to the arrow. The rules definitions used are listed below.

$$
\int \frac{(d+ex^2)^2 (a + b \arctan(cx))^2}{x^3} dx
$$
\n
$$
\int \frac{3515}{x^3} dx
$$
\n
$$
\int \frac{5515}{x^3} dx
$$
\n
$$
\int \frac{3515}{x^3} dx
$$
\n
$$
\int \frac{2009}{x^3} dx
$$
\n
$$
\int \frac{2009}{x^3} dx
$$
\n
$$
\int \frac{2009}{x^3} dx
$$
\n
$$
\int \frac{2009}{x^3} dx
$$
\n
$$
\int \frac{2009}{x^3} dx
$$
\n
$$
\int \frac{2009}{x^3} dx
$$
\n
$$
\int \frac{2009}{x^3} dx
$$
\n
$$
\int \frac{2009}{x^3} dx
$$
\n
$$
\int \frac{d^2(a + b \arctan(cx))^2}{2c^2} dx + b \arctan(cx))^2 dx
$$
\n
$$
\int \frac{d^2(a + b \arctan(cx))^2}{2c^2} dx - \int \frac{2}{x^2} dx
$$
\n
$$
\int \frac{d^2(a + b \arctan(cx))^2}{2c^2} dx - \int \frac{2}{x} dx
$$
\n
$$
\int \frac{2}{x^2} dx - \int \frac{2}{x^2} dx
$$
\n
$$
\int \frac{2}{x^2} dx
$$
\n
$$
\int \frac{2}{x^2} dx
$$
\n
$$
\int \frac{2}{x^2} dx
$$
\n
$$
\int \frac{2}{x^2} dx
$$
\n
$$
\int \frac{2}{x^2} dx
$$
\n
$$
\int \frac{2}{x^2} dx
$$
\n
$$
\int \frac{2}{x^2} dx
$$
\n
$$
\int \frac{2}{x^2} dx
$$
\n
$$
\int \frac{2}{x^2} dx
$$
\n
$$
\int \frac{2}{x^2} dx
$$
\n
$$
\int \frac{2}{x^2} dx
$$
\n
$$
\int \frac{2}{x^2} dx
$$
\n
$$
\int \frac{2}{x^2} dx
$$
\n
$$
\int \frac{2}{x^2} dx
$$
\

input  $Int[((d + e*x^2)^2*(a + b*ArcTan[c*x])^2)/x^3,x]$ 

$$
3.1260.\qquad \int \frac{(d+ex^2)^2(a+b\arctan(cx))^2}{x^3}\, dx
$$

```
output -((a*b*e^2*x)/c) - (b^2*e^2*x*ArcTan[c*x])/c - (b*c*d^2*(a + b*ArcTan[c*x]))(c - (b*2*2 *c*2))))/x - (c^2*d^2*(a + b*ArcTan[c*x])^2)/2 + (e^2*(a + b*ArcTan[c*x])^2)/(2*c^2) - (d^2*(a + b*ArCTan[c*x])^2)/(2*x^2) + (e^2*x^2*(a + b*ArCTan[c*x])^2)2)/2 + 4*d*e*(a + b*ArcTan[c*x])<sup>2</sup>*ArcTanh[1 - 2/(1 + I*c*x)] + b<sup>2</sup>*c<sup>2*d</sup>
       2*Log[x] - (b^2*c^2*d^2*Log[1 + c^2*x^2])/2 + (b^2*e^2*Log[1 + c^2*x^2])/1)]2*c^2) - (2*I)*b*d*e*(a + b*ArcTan[c*x])*PolyLog[2, 1 - 2/(1 + I*c*x)] + (2*I)*b*d*e*(a + b*ArcTan[c*x))*PolyLog[2, -1 + 2/(1 + I*c*x)] - b^2*d*e*Po1yLog[3, 1 - 2/(1 + I*cx)] + b^2*d*exPolyLog[3, -1 + 2/(1 + I*cx)]
```
### 3.1260.3.1 Defintions of rubi rules used

rule 2009  $Int[u, x_Symb01]$  :> Simp [IntSum [u, x], x] /; SumQ [u]

```
rule 5515 Int[((a_{-}) + ArcTan[(c_{-})*(x_{-})]*(b_{-}))^(p_{-})*((f_{-})*(x_{-}))^(m_{-})*((d_{-}) + (e_{-}).)*(x_)^2)^(q_.), x_Symbol] :> With[{u = ExpandIntegrand[(a + b*ArcTan[c*x]
          )\gammap, (f*x)\gammam*(d + e*x\gamma2)\gammaq, x]}, Int[u, x] /; SumQ[u]] /; FreeQ[{a, b, c, d
          , e, f, m}, x] && IntegerQ[q] && IGtQ[p, 0] && ((EqQ[p, 1] && GtQ[q, 0]) ||
           IntegerQ[m])
```
#### <span id="page-8114-0"></span>Maple  $[C]$  (warning: unable to verify) 3.1260.4

Result contains higher order function than in optimal. Order 9 vs. order 4.

Time =  $15.75$  (sec), antiderivative size = 1500, normalized size of antiderivative = 4.69

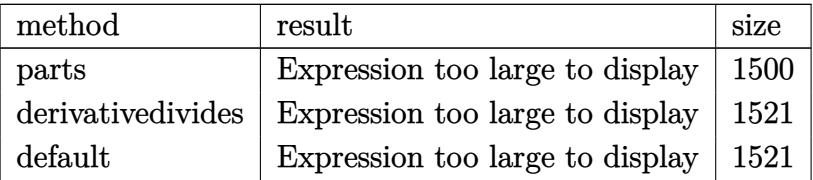

 $input$   $int((e*x^2+d)^2*(a+b*arctan(c*x))^2/x^3,x, method=RETURNVERBOSE)$ 

3.1260. 
$$
\int \frac{(d+ex^2)^2(a+b\arctan(cx))^2}{x^3} dx
$$

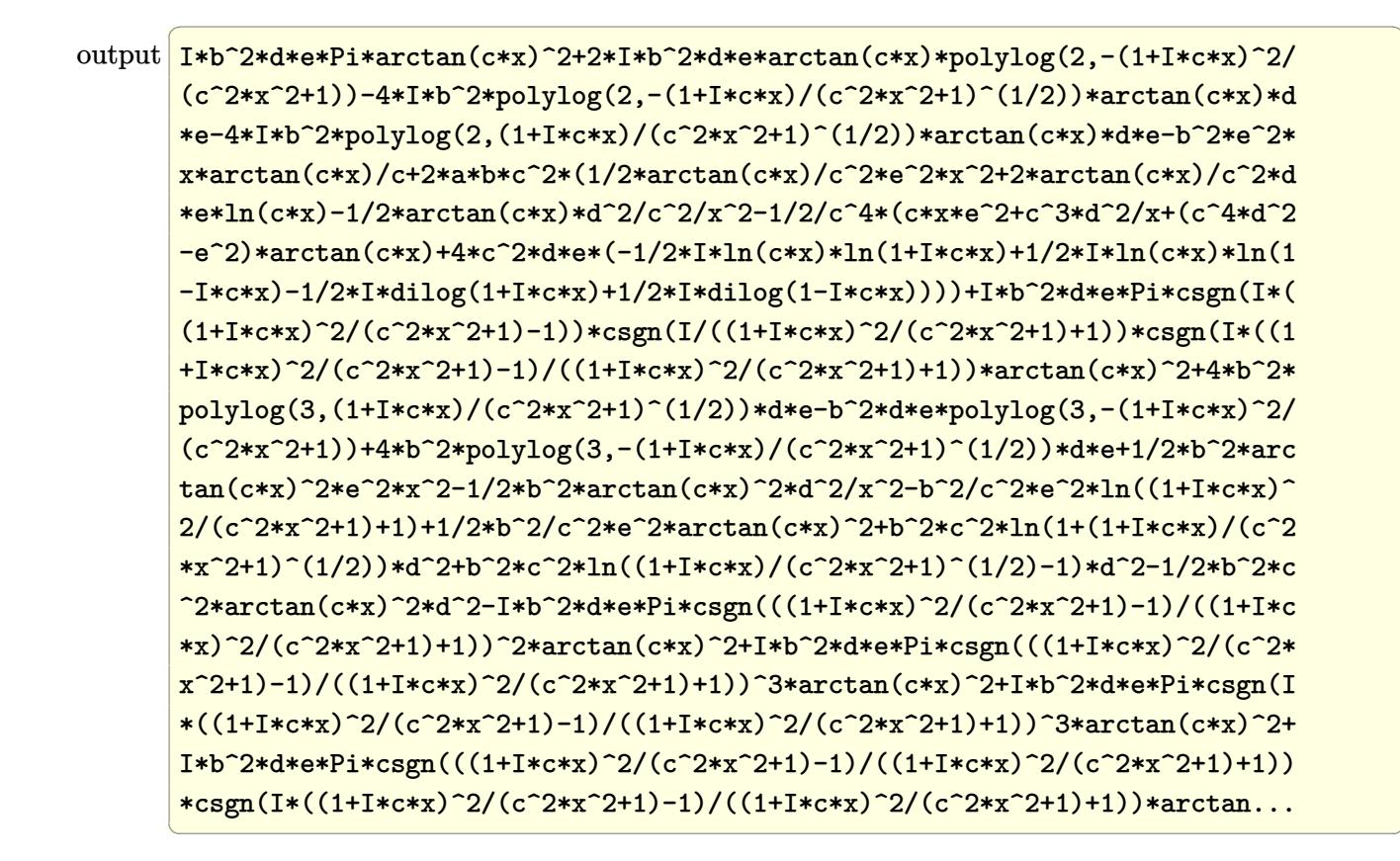

#### <span id="page-8115-0"></span>Fricas  $|F|$ 3.1260.5

$$
\int \frac{(d + e^{x^2})^2 (a + b \arctan(cx))^2}{x^3} dx = \int \frac{(e^{x^2} + d)^2 (b \arctan(cx) + a)^2}{x^3} dx
$$

<span id="page-8115-1"></span>output integral( $(a^2*e^2*x^4 + 2*a^2*d*e*x^2 + a^2*d^2 + (b^2*e^2*x^4 + 2*b^2*d*e^2))$  $*x^2 + b^2* d^2)*arctan(c*x)^2 + 2*(a*b*e^2*x^4 + 2*a*b*d*e*x^2 + a*b*d^2)*$  $arctan(c*x))/x^3$ , x)

3.1260. 
$$
\int \frac{(d+ex^2)^2 (a+b \arctan(cx))^2}{x^3} dx
$$

### **3.1260.6 Sympy [F]**

$$
\int \frac{(d + e^{x^2})^2 (a + b \arctan(cx))^2}{x^3} dx = \int \frac{(a + b \arctan(cx))^2 (d + ex^2)^2}{x^3} dx
$$

✞ ☎

 $\left($   $\left($   $\right)$   $\left($   $\left($   $\right)$   $\left($   $\left($   $\right)$   $\left($   $\left($   $\right)$   $\left($   $\left($   $\right)$   $\left($   $\left($   $\right)$   $\left($   $\left($   $\right)$   $\left($   $\left($   $\right)$   $\left($   $\left($   $\right)$   $\left($   $\left($   $\right)$   $\left($   $\left($   $\right)$   $\left($   $\left($   $\right)$   $\left($ 

✞ ☎

<span id="page-8116-0"></span>✝ ✆

input <mark>integrate((e\*x\*\*2+d)\*\*2\*(a+b\*atan(c\*x))\*\*2/x\*\*3,x)</mark>

output <mark>Integral((a + b\*atan(c\*x))\*\*2\*(d + e\*x\*\*2)\*\*2/x\*\*3, x)</mark>

**3.1260.7 Maxima [F]**

$$
\int \frac{(d + e^{x^2})^2 (a + b \arctan(cx))^2}{x^3} dx = \int \frac{(ex^2 + d)^2 (b \arctan(cx) + a)^2}{x^3} dx
$$

✞ ☎

✝ ✆

input <mark>integrate((e\*x^2+d)^2\*(a+b\*arctan(c\*x))^2/x^3,x, algorithm="maxima")</mark>

output 1/2\*a^2\*e^2\*x^2 - ((c\*arctan(c\*x) + 1/x)\*c + arctan(c\*x)/x^2)\*a\*b\*d^2 + 2\* ✞ ☎  $a^2*d*e*log(x) - 1/2*a^2*d^2/x^2 + 1/96*((1152*b^2*c^2*e^2*integrate(1/16*$  $x^6*arctan(c*x)^2/(c^2*x^5 + x^3), x) + 96*b^2*c^2*e^2*integrate(1/16*x^6*$  $\log(c^2*x^2 + 1)^2/(c^2*x^5 + x^3), x) + 3072*a*b*c^2*e^2*integrate(1/16*x)$  $\hat{\sigma}$ \*arctan(c\*x)/(c^2\*x^5 + x^3), x) + 192\*b^2\*c^2\*e^2\*integrate(1/16\*x^6\*lo  $g(c^2*x^2 + 1)/((c^2*x^5 + x^3), x) + 2304*b^2*c^2*d*e*integrate(1/16*x^4*a)$  $rctan(c*x)^2/(c^2*x^5 + x^3), x) + 6144*a*b*c^2*d*e*integrate(1/16*x^4*arc)$  $tan(c*x)/(c^2*x^5 + x^3), x) + 1152*b^2*c^2*d^2*integrate(1/16*x^2*arctan($  $c*x)^2/(c^2*x^5 + x^3)$ , x) + 96\*b^2\*c^2\*d^2\*integrate(1/16\*x^2\*log(c^2\*x^2  $+ 1)^2/(c^2*x^5 + x^3), x) - 192*b^2*c^2*d^2*integrate(1/16*x^2*log(c^2*x))$  $\hat{C}$  + 1)/(c $\hat{C}$ 2\*x $\hat{C}$  + x $\hat{C}$ 3), x) + 2\*b $\hat{C}$ 2\*d\*e\*log(c $\hat{C}$ 2\*x $\hat{C}$ 2 + 1) $\hat{C}$  - 384\*b $\hat{C}$ 2\*c\*e $\hat{C}$ 2 \*integrate(1/16\*x^5\*arctan(c\*x)/(c^2\*x^5 + x^3), x) + 384\*b^2\*c\*d^2\*integr ate(1/16\*x\*arctan(c\*x)/(c<sup>2</sup>\*x<sup>2</sup>5 + x<sup>2</sup>3), x) + 1152\*b<sup>2</sup>\*e<sup>2\*</sup>integrate(1/16\*x  $\hat{=}4*arctan(c*x)^2/(\hat{c}^2*x^5 + x^3), x) + 3072*a*b*e^2*integrate(1/16*x^4*arc)$  $tan(c*x)/(c^2*x^5 + x^3), x) + 2304*b^2*d*e*integrate(1/16*x^2*arctan(c*x))$  $2/(\text{c}^2*x^5 + x^3)$ , x) + 192\*b<sup>2</sup>\*d\*e\*integrate(1/16\*x^2\*log(c^2\*x^2 + 1)^2  $/(c^2*x^5 + x^3), x) + 6144*a*b*d*e*integrate(1/16*x^2*arctan(c*x)/(c^2*x^2*)$  $5 + x^3$ , x) + 1152\*b<sup>2</sup>\*d<sup>2</sup>\*integrate(1/16\*arctan(c\*x)<sup>2</sup>/(c<sup>2\*x^5</sup> + x<sup>2</sup>3), x) + 96\*b^2\*d^2\*integrate(1/16\*log(c^2\*x^2 + 1)^2/(c^2\*x^5 + x^3), x) + b^  $2*e^2*log(c^2*x^2 + 1)^3/(c^2)*x^2 + 12*(b^2*e^2*x^4 - b^2*d^2)*arctan(c...$ ✝ ✆

<span id="page-8116-1"></span>3.1260. R  $\frac{(d+ex^2)^2(a+b\arctan(cx))^2}{x^3}$  *dx* 

# **3.1260.8 Giac [F(-1)]**

Timed out.

$$
\int \frac{(d+ex^2)^2 (a + b \arctan(cx))^2}{x^3} dx = \text{Timed out}
$$

✞ ☎

✝ ✆

<span id="page-8117-0"></span>✝ ✆

input integrate((e\*x^2+d)^2\*(a+b\*arctan(c\*x))^2/x^3,x, algorithm="giac")

output <mark>Timed out</mark> ✞ ☎

# **3.1260.9 Mupad [F(-1)]**

Timed out.

$$
\int \frac{(d + ex^2)^2 (a + b \arctan(cx))^2}{x^3} dx = \int \frac{(a + b \operatorname{atan}(cx))^2 (ex^2 + d)^2}{x^3} dx
$$

✞ ☎

✝ ✆

✞ ☎

✝ ✆

 $\text{input}$   $\frac{\text{int}((a + b*atan(c*x))^2*(d + e*x^2)^2)}{x^3,x}$ 

output  $int(((a + b*atan(c*x))^2*(d + e*x^2)^2)/x^3, x)$ 

### **3.1261** R *<sup>x</sup>*  $(3a+b\arctan(cx))^2$  $\frac{\partial \arctan(cx))^{-}}{d+ex^{2}} dx$

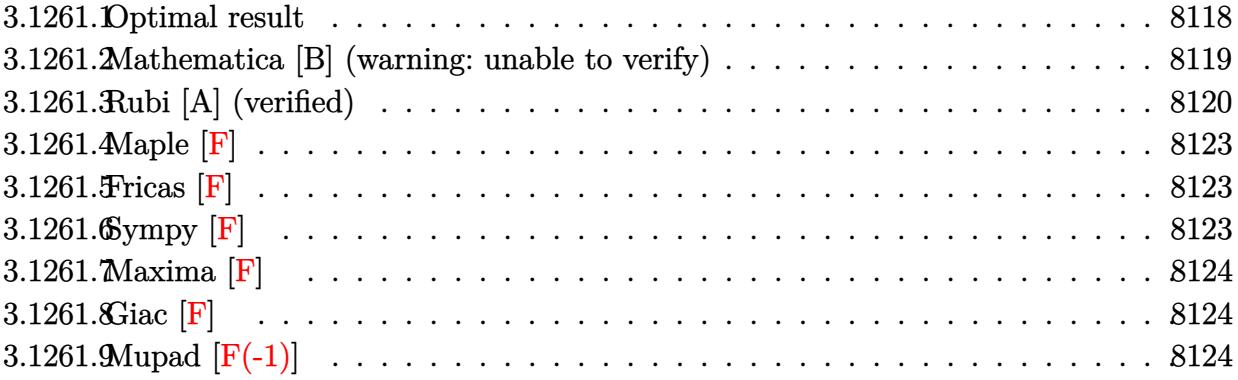

# <span id="page-8118-0"></span>**3.1261.1 Optimal result**

Integrand size  $= 23$ , antiderivative size  $= 590$ 

$$
\int \frac{x^3(a + b \arctan(cx))^2}{d + cx^2} dx = -\frac{abx}{ce} - \frac{b^2x \arctan(cx)}{ce} + \frac{(a + b \arctan(cx))^2}{2c^2e} \n+ \frac{x^2(a + b \arctan(cx))^2}{2e} + \frac{d(a + b \arctan(cx))^2 \log(\frac{2}{1 - icx})}{e^2} \n- \frac{d(a + b \arctan(cx))^2 \log(\frac{2c(\sqrt{-d} - \sqrt{cx})}{(c\sqrt{-d} - i\sqrt{c})(1 - icx)})}{2e^2} \n- \frac{d(a + b \arctan(cx))^2 \log(\frac{2c(\sqrt{-d} + \sqrt{cx})}{(c\sqrt{-d} + i\sqrt{c})(1 - icx)})}{2e^2} \n+ \frac{b^2 \log(1 + c^2x^2)}{2c^2e} \n- \frac{ibd(a + b \arctan(cx)) \text{PolyLog}(2, 1 - \frac{2}{1 - icx})}{e^2} \n+ \frac{ibd(a + b \arctan(cx)) \text{PolyLog}(2, 1 - \frac{2c(\sqrt{-d} - \sqrt{cx})}{(c\sqrt{-d} - i\sqrt{c})(1 - icx)})}{2e^2} \n+ \frac{ibd(a + b \arctan(cx)) \text{PolyLog}(2, 1 - \frac{2c(\sqrt{-d} + \sqrt{cx})}{(c\sqrt{-d} + i\sqrt{c})(1 - icx)})}{2e^2} \n+ \frac{b^2d \text{PolyLog}(3, 1 - \frac{2}{1 - icx})}{2e^2} \n- \frac{b^2d \text{PolyLog}(3, 1 - \frac{2c(\sqrt{-d} - \sqrt{cx})}{(c\sqrt{-d} - i\sqrt{c})(1 - icx)})}{4e^2} \n- \frac{b^2d \text{PolyLog}(3, 1 - \frac{2c(\sqrt{-d} + \sqrt{cx})}{(c\sqrt{-d} + i\sqrt{c})(1 - icx)})}{4e^2}
$$

```
output -a*b*x/(c/e-b^2*x*arctan(c*x)/(c/e+1/2*(a+b*arctan(c*x))^2/c^2/e+1/2*x^2*(a+b*arctan(c*x))^2b*arctan(c*x))^2/e+d*(a+b*arctan(c*x))^2*ln(2/(1-I*c*x))/e^2+1/2*b^2*ln(c^2-t)/2*ln(c^2-t)/2*ln(c^2-t)/2*ln(c^2-t)/2*ln(c^2-t)/2*ln(c^2-t)/2*ln(c^2-t)/2*ln(c^2-t)/2*ln(c^2-t)/2*ln(c^2-t)/2*ln(c^2-t)/2*ln(c^2-t)/2*ln(c^2-t)/2*ln(c^2-t)/2*ln(c^2-t)/2*ln(c^2-t)/2*ln(c^2-t)/2*ln(c^2-t)/2*ln(c^2-t)/2*ln(c^2-t)/2*ln(c^2-t)/2*ln(c^2-t)/2*ln2*x<sup>-2+1</sup>)/c<sup>-2</sup>/e-1/2*d*(a+b*arctan(c*x))<sup>-2*1n(2*c*((-d)<sup>-</sup>(1/2)-x*e<sup>-</sup>(1/2))/(1-</sup>
          I*cx)/(c*(-d)^(1/2)-I*e^{(1/2)})/e^2-1/2*d*(a+b*arctan(c*x))^2In(2*c*((-d)^2))\binom{(1/2)+x*e^{(1/2)})}{(1-i*c*x)/(c*(-d)^{(1/2)+1*e^{(1/2)})}/e^2-I*b*d*(a+b*arct)an(c*x) *polylog(2,1-2/(1-I*c*x))/e^2+1/2*I*b*d*(a+b*arctan(c*x))*polylog(
          2,1-2*c*((-d)^(1/2)-x*e^(1/2))/(1-I*c*x)/(c*(-d)^(1/2)-I*e^(1/2)))/e^2+1/2*I*b*d*(a+b*arctan(c*x))*polylog(2,1-2*c*((-d)^(1/2)+x*e(1/2))/(1-I*c*x)/(c*(-d)^(1/2)+I*e^(1/2))/e<sup>2+1</sup>/2*b<sup>2</sup>*d*polylog(3,1-2/(1-I*c*x))/e<sup>2-1</sup>/4*b
          \frac{2*d*polylog(3, 1-2*c*((-d)^(1/2)-x*e(1/2))/(1-I*c*x)/(c*(-d)^(1/2)-I*e^2)}{1-I*col}(1/2)(2))) (e^2-1/4*b^2*d*polylog(3,1-2*c*((-d)^(1/2)+x*e^(1/2))/(1-I*c*x)/(c*(-d)^2))d) ^{\circ}(1/2) + I * e ^{\circ}(1/2)))/ e ^{\circ}2
```
#### <span id="page-8119-0"></span>Mathematica [B] (warning: unable to verify) 3.1261.2

Both result and optimal contain complex but leaf count is larger than twice the leaf count of optimal. 1520 vs.  $2(590) = 1180$ .

Time = 13.44 (sec), antiderivative size = 1520, normalized size of antiderivative =  $2.58$ 

$$
\int \frac{x^3(a + b \arctan(cx))^2}{d + ex^2} dx = \text{Too large to display}
$$

input  $Integrate[(x^3*(a + b*Arctan[c*x])^2)/(d + e*x^2),x]$ 

```
output (-4*a*b*c*e*x + 2*a^2*c^2*e*x^2 + 4*a*b*e*ArcTan[c*x] - 4*b^2*c*e*x*ArcTan[c*x] + 4*a*b*c^2*e*x^2*ArcTan[c*x] + 2*b^2*e*ArcTan[c*x]^2 + 2*b^2*c^2*e*x^2*ArcTan[c*x]^2 - (8*I)*a*b*c^2*d*ArcSin[Sqrt[(c^2*d)/(c^2*d - e)]]*ArcTan[(c*exx)/Sqrt[c^2*d*e]] + 8*a*b*c^2*d*ArcTan[c*x]*Log[1 + E^((2*I)*ArcTan[c*x]) + 4*b^2*c^2*d*ArcTan[c*x]^2*Log[1 + E^((2*I)*ArcTan[c*x])] + 4*a*
         b*c^2*d*ArcSin[Sqrt[(c^2*d)/(c^2*d - e)]*Log[1 + ((c^2*d + e + 2*Sqrt[c^2)]*)]*d*e])*E^((2*I)*ArcTan[c*x]))/(c^2*d - e)] - 4*a*b*c^2*d*ArcTan[c*x]*Log[1
          + ((c^2*d + e + 2*Sqrt[c^2*d * e]) * E^*((2*I) * ArcTan[c*x]))/(c^2*d - e)] + 4*b^2*c^2*d*ArcSin[Sqrt[ (c^2*d) / (c^2*d - e) ]]*ArcTan[c*x]*Log[1 + ((c^2*d + e) ]*ArcTan[c*x]*Log[1 + (c^2*d + e) ]*ArcTan[c*x]*Log[1 + (c^2*d + e) ]*ArcTan[c*x]*Log[1 + (c^2*d + e) ]*ArcTan[c*x]*Log[1 + (c^2*d + e) ]*ArcTan[c*x]*Log[1 + (c^2*d + e) ]*ArcTan[c*x]*Log[1 + (c^2*d + e) ]*ArcTan[c*x]*Log[1 + (c^2*d + e) ]*ArcTan[c*x]*Log[1 + (c^2*d + e) ]*ArcTan[c*x]*Loge + 2*Sqrt[c^2*d*e])*E^((2*I)*ArcTan[c*x]))/(c^2*d - e)] - 4*b^2*c^2*d*Arc
         Tan[c*x]^2*Log[1 + ((c^2*d + e + 2*Sqrt[c^2*d*e])*E^((2*I)*ArcTan[c*x]))/(
         c^2*d - e] - 4*a*b*c^2*d*ArcSin[Sqrt[(c^2*d)/(c^2*d - e)]*Log[(-2*Sqrt[c2*d*e]*E^((2*I)*ArcTan[c*x]) + e*(-1 + E^((2*I)*ArcTan[c*x])) + c^2*d*(1+ E^((2*I)*ArcTan[c*x])))/(c^2*d - e)] - 4*a*b*c^2*d*ArcTan[c*x]*Log[(-2*S
         qrt[c^2*dxe]*E^((2*I)*ArcTan[c*x]) + e*(-1 + E^((2*I)*ArcTan[c*x])) + c^2*d*(1 + E^{(2*I)*ArcTan[c*x]}))/(c^2*d - e)] - 4*b^2*c^2*d*ArcSin[Sqrt[(c^2 + c^2)*d*Trc] - 4*b^2*c^2*d*ArcSin[Scat] - 2kb^2k^2 + 2kb^2k^2 + 2kb^2k^2 - 2kb^2k^2 - 2kb^2k^2 - 2kb^2k^2 - 2kb^2k^2 - 2kb^2k^2 - 2kb^2k^2 - 2kb^2k^2 - 2kb^2k^2 - 2kb^2k^2 - 2kb^2k^2 - 2kb^2k^2 - 2kb^2k^2 - 2kb^2k^2 - 2kb*d)/(c^2*d - e)]]*ArcTan[c*x]*Log[(-2*Sqrt[c^2*d*e]*E^((2*I)*ArcTan[c*x])
         + e*(-1 + E^((2*I)*ArcTan[c*x])) + c^2*d*(1 + E^((2*I)*ArcTan[c*x])))/(c^2
         *d - e)] - 4*b^2*c^2*d*ArcTan[c*x]^2*Log[(-2*Sqrt[c^2*d*e]*E^((2*I)*ArcTan
         [c*x] + e*(-1 + E^((2*I)*ArcTan[c*x])) + c^2*d*(1 + E^((2*I)*ArcTan[c*...
```
#### <span id="page-8120-0"></span>Rubi [A] (verified) 3.1261.3

Time  $= 1.23$  (sec), antiderivative size  $= 579$ , normalized size of antiderivative  $= 0.98$ , number of steps used = 7, number of rules used = 7,  $\frac{\text{number of rules}}{\text{integrand size}}$  = 0.304, Rules used  $=\{5451, 5361, 5451, 2009, 5419, 5515, 2009\}$ 

Below are the steps used by Rubi to obtain the solution. The rule number used for the transformation is given above next to the arrow. The rules definitions used are listed below.

$$
\int \frac{x^3(a + b \arctan(cx))^2}{d + ex^2} dx
$$
\n
$$
\int \frac{5451}{e} dx
$$
\n
$$
\frac{\int x(a + b \arctan(cx))^2 dx}{e} - \frac{d \int \frac{x(a + b \arctan(cx))^2}{ex^2 + d} dx}{e}
$$
\n
$$
\int \frac{5361}{e} - \frac{d \int \frac{x(a + b \arctan(cx))^2}{ex^2 + d} dx}{e}
$$
\n
$$
\frac{\frac{1}{2}x^2(a + b \arctan(cx))^2 - bc \int \frac{x^2(a + b \arctan(cx))}{c^2x^2 + 1} dx}{e} - \frac{d \int \frac{x(a + b \arctan(cx))^2}{ex^2 + d} dx}{e}
$$
\n
$$
\int \frac{5451}{e}
$$

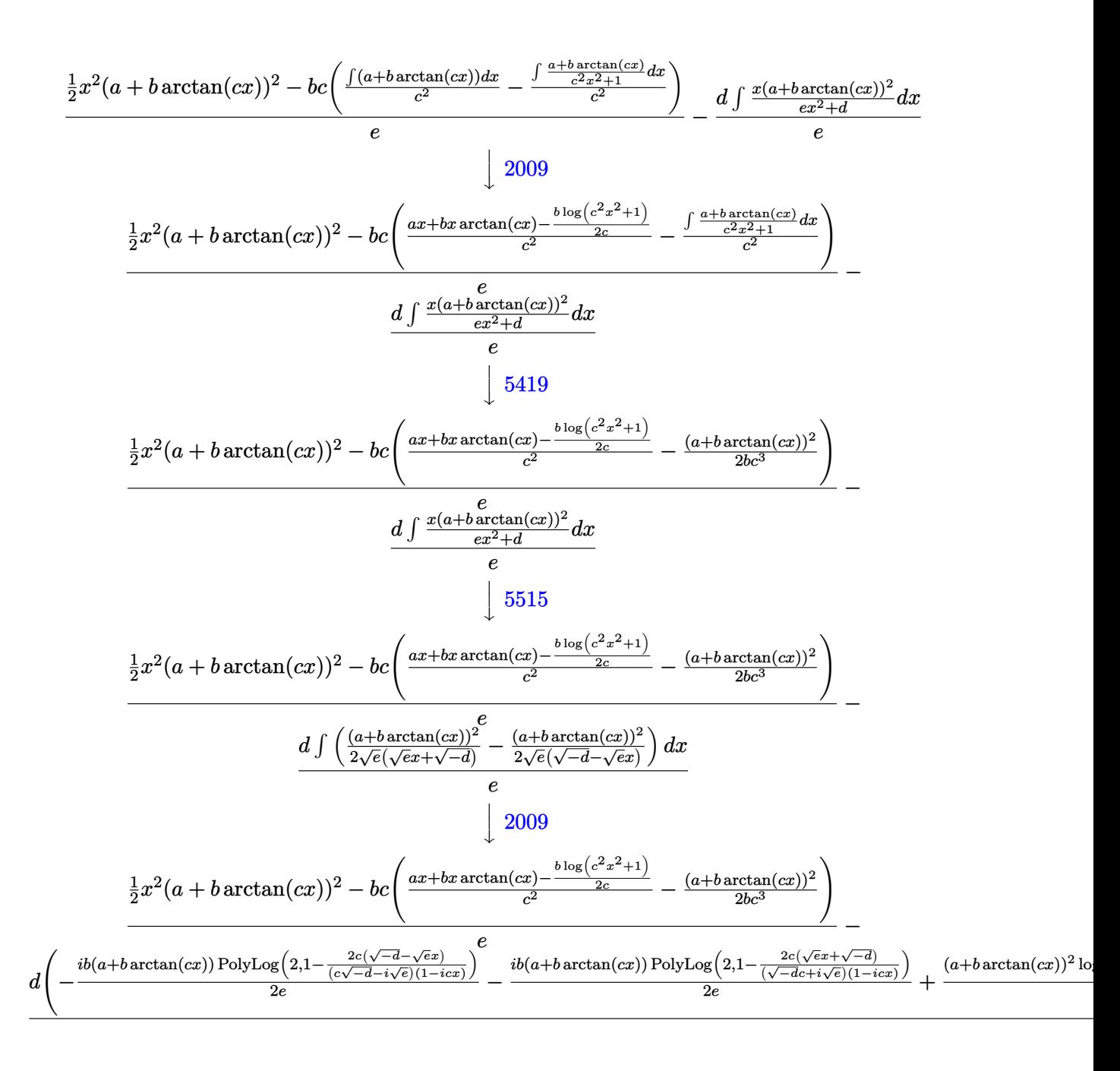

✞ ☎

✝ ✆

input <mark>Int[(x^3\*(a + b\*ArcTan[c\*x])^2)/(d + e\*x^2),x]</mark>

3.1261. 
$$
\int \frac{x^3(a+b\arctan(cx))^2}{d+ex^2} dx
$$

```
output ((x^2*(a + b*ArcTan[c*x])^2)/2 - b*c*(-1/2*(a + b*ArcTan[c*x])^2/(b*c^3) +(a*x + b*x*ArcTan[c*x] - (b*Log[1 + c^2*x^2])/(2*c))/(2^c))/c) - (d*(-((a^2 + c^2*x^2)))(2^c))+ b*ArcTan[c*x])^2*Log[2/(1 - I*c*x)])/e) + ((a + b*ArcTan[c*x])^2*Log[(2*
       c*(Sqrt[-d] - Sqrt[e]*x))/((c*Sqrt[-d] - I*Sqrt[e])*(1 - I*c*x))])/(2*e) +((a + b*ArcTan[c*x])^2*Log[(2*c*(Sqrt[-d] + Sqrt[e]*x)) / ((c*Sqrt[-d] + I*Sqrt[e])*(1 - I*c*x))]/(2*e) + (I*b*(a + b*ArcTan[c*x])*PolyLog[2, 1 - 2/(1 - I * c * x))/e - ((I/2) * b * (a + b * ArcTan[c * x]) * PolyLog[2, 1 - (2 * c * (Sqrt[-]) * c])d] - Sqrt[e]*x))/((c*Sqrt[-d] - I*Sqrt[e])*(1 - I*c*x))])/e - ((I/2)*b*(a
       + b*ArcTan[c*x])*PolyLog[2, 1 - (2*c*(Sqrt[-d] + Sqrt[e]*x))/((c*Sqrt[-d]+ I*Sqrt[e])*(1 - I*c*x))])/e - (b^2*PolyLog[3, 1 - 2/(1 - I*c*x)])/(2*e)
       + (b^2*PolyLog[3, 1 - (2*c*(Sqrt[-d] - Sqrt[e]*x))/((c*Sqrt[-d] - I*Sqrt[e
       (\frac{1}{2} * (1 - 1 * c * x)))/((4 * e) + (b^2 * P o1 y Log[3, 1 - (2 * c * (Sqrt[-d] + Sqrt[e]*x)))/((c*Sort[-d] + I*Sort[e])*(1 - I*c*x))])/(4*e))/
```
3.1261.3.1 Defintions of rubi rules used

rule 2009  $Int[u_{-}, x_{-}Symbol]$  :> Simp [IntSum [u, x], x] /; SumQ [u]

```
rule 5361 Int[((a_{-}) + ArcTan[(c_{-})*(x_{-})^(n_{-})]*(b_{-}))^(p_{-})*(x_{-})^(m_{-}), x_Symbol] :>
          \frac{\sinh(x^m + 1) * ((a + b * ArcTan[c * x^n])^p / (m + 1))}{\sinh(b * c * n * (p / (m + 1)))}Int[x^{(m + n)*( (a + b*ArCTan[c*x^n]) (p - 1)/(1 + c^2*x^2(*n))), x],1))
         x] /; FreeQ[{a, b, c, m, n}, x] && IGtQ[p, 0] && (EqQ[p, 1] || (EqQ[n, 1] &
         & IntegerQ[m])) && NeQ[m, -1]
```

```
rule 5419 Int[((a_.) + ArcTan[(c_.)*(x_))]*(b_.))((a_+) + (e_.)*(x_')^2), x_Symbo
         1] :> Simp[(a + b*ArcTan[c*x])^(p + 1)/(b*c*d*(p + 1)), x] /; FreeQ[{a, b,
         c, d, e, p}, x] & & EqQ[e, c<sup>2*d]</sup> & NeQ[p, -1]
```
rule 5451  $Int[((a_.) + ArcTan[(c_.)*(x_])*(b_.))(p_.)*(f_.)*(x_))^(m_))/(d_ ) + (e$  $\ldots$  (x\_)^2), x\_Symbol] :> Simp[f^2/e Int[(f\*x)^(m - 2)\*(a + b\*ArcTan[c\*x]  $\gamma_{p,x}, x$ , x] - Simp[d\*(f^2/e) Int[(f\*x)^(m - 2)\*((a + b\*ArcTan[c\*x])^p/(d + e\*x<sup>2</sup>(2), x], x] /; FreeQ[{a, b, c, d, e, f}, x] && GtQ[p, 0] && GtQ[m, 1]

rule 5515  $Int[((a_{-}) + ArcTan[(c_{-})*(x_{-})]*(b_{-}))^{(p_{-})}*((f_{-})*(x_{-}))^{(m_{-})}*((d_{-}) + (e_{-})*(f_{-}))^{(m_{-})}$ .)\*(x\_)^2)^(q\_.), x\_Symbol] :> With[{u = ExpandIntegrand[(a + b\*ArcTan[c\*x]  $\hat{p}(x)$  (f\*x) $\hat{m}*(d + e*x^2)$ q, x] }, Int[u, x] /; SumQ[u]] /; FreeQ[{a, b, c, d] , e, f, m}, x] && IntegerQ[q] && IGtQ[p, 0] && ((EqQ[p, 1] && GtQ[q, 0]) ||  $IntegerQ[m])$ 

<span id="page-8123-0"></span>3.1261.4 Maple  $|F|$ 

$$
\int \frac{x^3(a + b \arctan (cx))^2}{e\,x^2 + d} dx
$$

 $input$  int(x<sup>-3\*</sup>(a+b\*arctan(c\*x))<sup>-2</sup>/(e\*x<sup>-2+d</sup>),x)

output  $\int \int \int (x^3 \cdot 3 * (a + b * arctan(c*x))^2 / (e*x^2 + d), x)$ 

### <span id="page-8123-1"></span>3.1261.5 Fricas  $\mathbf{F}$

$$
\int \frac{x^3(a + b \arctan(cx))^2}{d + ex^2} dx = \int \frac{(b \arctan(cx) + a)^2 x^3}{ex^2 + d} dx
$$

input integrate(x<sup>2</sup>3\*(a+b\*arctan(c\*x))<sup>2</sup>/(e\*x<sup>2</sup>+d),x, algorithm="fricas")

output integral( $(b^2*x^3*arctan(cx*x)^2 + 2*a*b*x^3*arctan(cx*x) + a^2*x^3)/(e*x^2$  $+ d$ , x)

### <span id="page-8123-2"></span>3.1261.6 Sympy  $[F]$

$$
\int \frac{x^3(a + b \arctan(cx))^2}{d + ex^2} dx = \int \frac{x^3(a + b \arctan(cx))^2}{d + ex^2} dx
$$

 $input$  integrate(x\*\*3\*(a+b\*atan(c\*x))\*\*2/(e\*x\*\*2+d),x)

output Integral(x\*\*3\*(a + b\*atan(c\*x))\*\*2/(d + e\*x\*\*2), x)

<span id="page-8123-3"></span>3.1261. 
$$
\int \frac{x^3(a+b\arctan(cx))^2}{d+ex^2} dx
$$

### **3.1261.7 Maxima [F]**

$$
\int \frac{x^3(a + b \arctan(cx))^2}{d + ex^2} dx = \int \frac{(b \arctan(cx) + a)^2 x^3}{ex^2 + d} dx
$$

✞ ☎

✝ ✆

✞ ☎

<span id="page-8124-0"></span>✝ ✆

input <mark>integrate(x^3\*(a+b\*arctan(c\*x))^2/(e\*x^2+d),x, algorithm="maxima")</mark>

```
output
1/2*a^2*(x^2/e - d*log(e*x^2 + d)/e^2) + integrate((b^2*x^3*arctan(c*x)^2
      + 2*a*b*x^3*arctan(c*x))/(e*x^2 + d), x)
```

$$
3.1261.8 \quad \text{Giac [F]}
$$

$$
\int \frac{x^3(a + b \arctan(cx))^2}{d + ex^2} dx = \int \frac{(b \arctan(cx) + a)^2 x^3}{ex^2 + d} dx
$$

✞ ☎

✝ ✆

✞ ☎

<span id="page-8124-1"></span>✝ ✆

input <mark>integrate(x^3\*(a+b\*arctan(c\*x))^2/(e\*x^2+d),x, algorithm="giac")</mark>

output <mark>sage0\*x</mark>

# **3.1261.9 Mupad [F(-1)]**

Timed out.

$$
\int \frac{x^3(a + b \arctan(cx))^2}{d + ex^2} dx = \int \frac{x^3 (a + b \arctan(cx))^2}{e x^2 + d} dx
$$

✞ ☎

✝ ✆

✞ ☎

✝ ✆

 $\text{input}$   $\frac{\text{int}(\text{r}^3*(a + b*atan(c*x))^2)(d + e*x^2),x)}$ 

output <mark>int((x^3\*(a + b\*atan(c\*x))^2)/(d + e\*x^2), x)</mark>

### **3.1262** R *<sup>x</sup>*  $^{2}(a+b\arctan(cx))^{2}$  $\frac{\partial \arctan(cx))^{-}}{d+ex^{2}} dx$

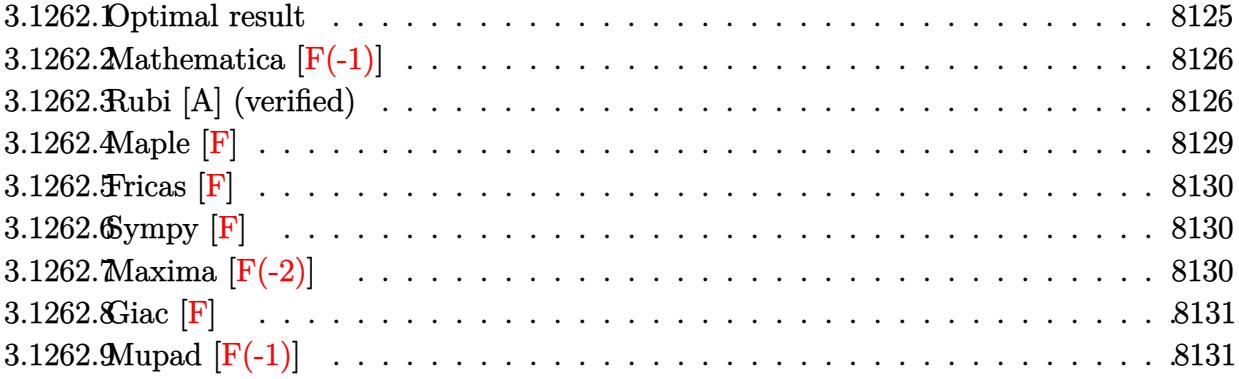

# <span id="page-8125-0"></span>**3.1262.1 Optimal result**

Integrand size  $= 23$ , antiderivative size  $= 554$ 

$$
\int \frac{x^2(a + b \arctan(cx))^2}{d + ex^2} dx = \frac{i(a + b \arctan(cx))^2}{ce} + \frac{x(a + b \arctan(cx))^2}{ce} \n+ \frac{2b(a + b \arctan(cx)) \log(\frac{2}{1 + icx})}{ce} \n+ \frac{\sqrt{-d}(a + b \arctan(cx))^2 \log(\frac{2c(\sqrt{-d} - \sqrt{ex})}{(c\sqrt{-d} - i\sqrt{e})(1 - icx)})}{2e^{3/2}} \n- \frac{\sqrt{-d}(a + b \arctan(cx))^2 \log(\frac{2c(\sqrt{-d} + \sqrt{ex})}{(c\sqrt{-d} + i\sqrt{e})(1 - icx)})}{(c\sqrt{-d} + i\sqrt{e})(1 - icx)} \n+ \frac{ib^2 \text{PolyLog}(2, 1 - \frac{2}{1 + icx})}{ce} \n- \frac{ib\sqrt{-d}(a + b \arctan(cx)) \text{PolyLog}(2, 1 - \frac{2c(\sqrt{-d} - \sqrt{ex})}{(c\sqrt{-d} - i\sqrt{e})(1 - icx)})}{2e^{3/2}} \n+ \frac{ib\sqrt{-d}(a + b \arctan(cx)) \text{PolyLog}(2, 1 - \frac{2c(\sqrt{-d} + \sqrt{ex})}{(c\sqrt{-d} + i\sqrt{e})(1 - icx)})}{2e^{3/2}} \n+ \frac{b^2\sqrt{-d} \text{PolyLog}(3, 1 - \frac{2c(\sqrt{-d} - \sqrt{ex})}{(c\sqrt{-d} - i\sqrt{e})(1 - icx)})}{4e^{3/2}} \n- \frac{b^2\sqrt{-d} \text{PolyLog}(3, 1 - \frac{2c(\sqrt{-d} + \sqrt{ex})}{(c\sqrt{-d} + i\sqrt{e})(1 - icx)})}{4e^{3/2}}
$$

```
output 1*(a+b*arctan(c*x))^2/(c/e+x*(a+b*arctan(c*x))^2/(e+2*b*(a+b*arctan(c*x))*ln(2/(1+I*cx))/c/e+I*b^2*polylog(2,1-2/(1+I*cx))/c/e+1/2*(a+b*arctan(c*x))\frac{1}{2}\frac{1}{2}\ln(2*c*((-d)^(1/2)-x*e^(1/2))/(1-I*c*x)/(c*(-d)^(1/2)-I*e^(1/2)))*(-d)^2(1/2)/e<sup>\gamma</sup>(3/2)-1/2*(a+b*arctan(c*x))<sup>2</sup>*1n(2*c*((-d)<sup>\gamma</sup>(1/2)+x*e<sup>\gamma</sup>(1/2))/(1-I*c
        *x)/(c*(-d)^(1/2)+I*e^(1/2)))*(-d)^(1/2)/e^(3/2)-1/2*I*b*(a+b*arctan(c*x))
        *polylog(2,1-2*c*((-d)^(1/2)-x*e^(1/2))/(1-I*c*x)/(c*(-d)^(1/2)-I*e^(1/2))
        (*)*(-d)^(1/2)/e^{(3/2)+1/2*I*bk(a+b*arctan(c*x))*polylog(2,1-2*c*((-d)^(1/2))))+(d^2-1/2*c*(c^2-1))^2)}+x*e^{(1/2)})/(1-I*czx)/(c*(-d)^{(1/2)+I*e^{(1/2)})*(-d)^{(1/2)/e^{(3/2)+1/4*b^2}}*polylog(3, 1-2*c*((-d)^(1/2)-x*e^(1/2))/(1-I*c*x)/(c*(-d)^(1/2)-I*e^(1/2)))*(-d)^(1/2)/e^{(3/2)-1/4*b^2*polylog(3,1-2*c*((-d)^(1/2)+x*e^{(1/2)})/(1-I*c))}\frac{\frac{1}{2}x}{(c*(-d)^{(1/2)+I*e^-(1/2))}(-d)^{(1/2)/e^-(3/2)}}
```
#### <span id="page-8126-0"></span>Mathematica  $\mathbf{F}(-1)$ 3.1262.2

Timed out.

$$
\int \frac{x^2(a + b \arctan(cx))^2}{d + ex^2} dx = \$ \text{Abborted}
$$

$$
input | Integerate[(x^2*(a + b*ArcTan[c*x])^2)/(d + e*x^2),x]
$$

output \$Aborted

#### <span id="page-8126-1"></span>Rubi [A] (verified) 3.1262.3

Time =  $1.54$  (sec), antiderivative size = 568, normalized size of antiderivative = 1.03, number of steps used = 9, number of rules used = 8,  $\frac{\text{number of rules}}{\text{integrand size}}$  = 0.348, Rules used  $= \{5451, 5345, 5449, 2009, 5455, 5379, 2849, 2752\}$ 

Below are the steps used by Rubi to obtain the solution. The rule number used for the transformation is given above next to the arrow. The rules definitions used are listed below.

$$
\int \frac{x^2(a + b \arctan(cx))^2}{d + ex^2} dx
$$
  
\n
$$
\int \frac{5451}{a + b \arctan(cx))^2 dx} - \frac{d \int \frac{(a + b \arctan(cx))^2}{ex^2 + d} dx}{e}
$$
  
\n
$$
\int \frac{5345}{a + b \arctan(cx)} dx
$$

3.1262. 
$$
\int \frac{x^2(a + b \arctan(cx))^2}{d + cx^2} dx
$$

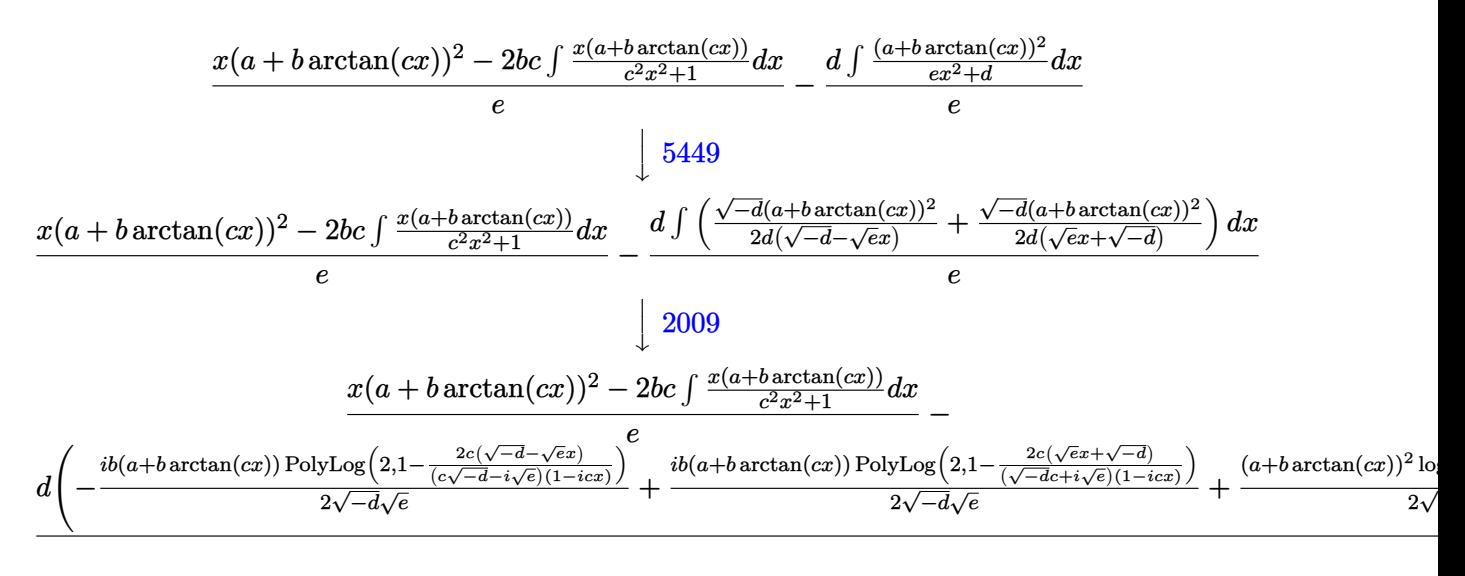

$$
\frac{x(a + b \arctan(cx))^2 - 2bc\left(-\frac{\int \frac{a + b \arctan(cx)}{i - cx} dx}{c} - \frac{i(a + b \arctan(cx))^2}{2bc^2}\right)}{-x^2 - 2bc\left(-\frac{\int \frac{a + b \arctan(cx)}{i - cx} dx}{c} - \frac{i(a + b \arctan(cx))^2}{2bc^2}\right)}{-x^2 - 2bc\left(-\frac{2c(\sqrt{c}x + \sqrt{-d})}{\sqrt{-d}x^2}\right)} + \frac{b(a + b \arctan(cx)) \text{PolyLog}\left(2, 1 - \frac{2c(\sqrt{c}x + \sqrt{-d})}{(\sqrt{-d}c + i\sqrt{e})(1 - icx)}\right)}{2\sqrt{-d}\sqrt{e}} + \frac{(a + b \arctan(cx))^2 \log(c)(1 - icx)}{2\sqrt{-d}x^2 - 2bc\sqrt{e}} + \frac{2c(\sqrt{c}x + \sqrt{-d})}{2\sqrt{-d}x^2 - 2bc\sqrt{e}} + \frac{2c(\sqrt{c}x + \sqrt{-d})}{2\sqrt{-d}x^2 - 2bc\sqrt{e}}}
$$

$$
\frac{1}{2} \frac{5379}{200}
$$
\n
$$
x(a + b \arctan(cx))^2 - 2bc \left(-\frac{\frac{\log(\frac{2}{1+icx})(a + b \arctan(cx))}{c} - b \int \frac{\log(\frac{2}{icx+1})}{c^2x^2 + 1} dx}{c} - \frac{i(a + b \arctan(cx))^2}{2bc^2}\right)}{c} - \frac{e}{\sqrt{\frac{e^{2}(1+(-c)(1+(-c))}{c\sqrt{-d} - \sqrt{c}x})(1-(-c))}} + \frac{e^{2c(\sqrt{-d} - \sqrt{c}x)} - e^{2c(\sqrt{-d} - \sqrt{c}x)(1-(-c))}{2\sqrt{-d} \sqrt{c}} + \frac{2c(\sqrt{-d} - \sqrt{c})(1-(-c))}{2\sqrt{-d} \sqrt{c}} + \frac{(a + b \arctan(cx))^2 \log(\frac{2}{\sqrt{-d} \sqrt{c}})}{2\sqrt{-d} \sqrt{c}}\right)}
$$

$$
x(a+b\arctan(cx))^2-2bc\left(-\frac{\frac{i b \int \frac{\log(\frac{2}{icx+1})}{1-\frac{1}{icx+1}}d\frac{1}{icx+1}}{1-\frac{1}{icx+1}}+\frac{\log(\frac{2}{1+icx})(a+b\arctan(cx))}{c}-\frac{i(a+b\arctan(cx))^2}{2bc^2}\right)}{c}\right)
$$
\n
$$
\frac{d\left(-\frac{i b(a+b\arctan(cx)) \text{PolyLog}\left(2,1-\frac{2c(\sqrt{-d}-\sqrt{\epsilon}x)}{(c\sqrt{-d}-i\sqrt{c})(1-icx)}\right)}{2\sqrt{-d}\sqrt{e}}+\frac{i b(a+b\arctan(cx)) \text{PolyLog}\left(2,1-\frac{2c(\sqrt{e}x+\sqrt{-d})}{(\sqrt{-d}c+i\sqrt{e})(1-icx)}\right)}{2\sqrt{-d}\sqrt{e}}+\frac{(a+b\arctan(cx))^2 \log(\frac{2}{\sqrt{-d}c})(1-icx)}{2\sqrt{-d}\sqrt{e}}\right)}{2\sqrt{-d}\sqrt{e}}\right)
$$

 $\downarrow$ 2752

3.1262. 
$$
\int \frac{x^2(a+b \arctan(cx))^2}{d+ex^2} dx
$$

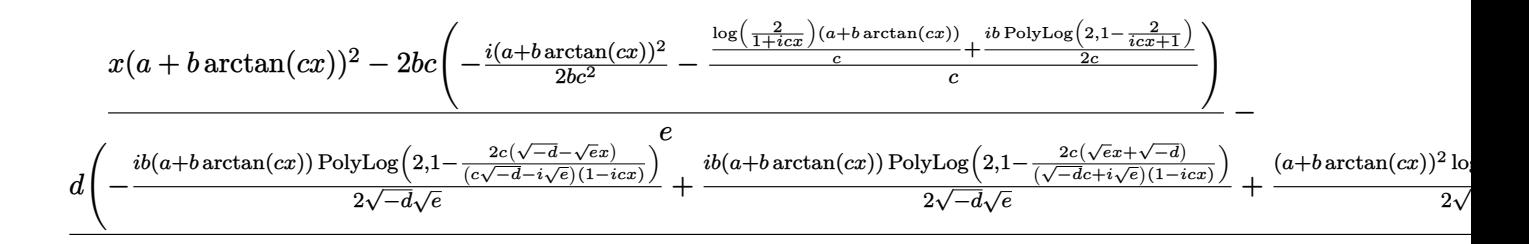

✝ ✆

✞ ☎

✞ ☎

✝ ✆

✞ ☎

✞ ☎

input <mark>Int[(x^2\*(a + b\*ArcTan[c\*x])^2)/(d + e\*x^2),x]</mark> ✞ ☎

output (x\*(a + b\*ArcTan[c\*x])^2 - 2\*b\*c\*(((-1/2\*I)\*(a + b\*ArcTan[c\*x])^2)/(b\*c^2) - (((a + b\*ArcTan[c\*x])\*Log[2/(1 + I\*c\*x)])/c + ((I/2)\*b\*PolyLog[2, 1 - 2 /(1 + I\*c\*x)])/c)/c))/e - (d\*(((a + b\*ArcTan[c\*x])^2\*Log[(2\*c\*(Sqrt[-d] - Sqrt[e]\*x))/((c\*Sqrt[-d] - I\*Sqrt[e])\*(1 - I\*c\*x))])/(2\*Sqrt[-d]\*Sqrt[e]) - ((a + b\*ArcTan[c\*x])^2\*Log[(2\*c\*(Sqrt[-d] + Sqrt[e]\*x))/((c\*Sqrt[-d] + I \*Sqrt[e])\*(1 - I\*c\*x))])/(2\*Sqrt[-d]\*Sqrt[e]) - ((I/2)\*b\*(a + b\*ArcTan[c\*x ])\*PolyLog[2, 1 - (2\*c\*(Sqrt[-d] - Sqrt[e]\*x))/((c\*Sqrt[-d] - I\*Sqrt[e])\*( 1 - I\*c\*x))])/(Sqrt[-d]\*Sqrt[e]) + ((I/2)\*b\*(a + b\*ArcTan[c\*x])\*PolyLog[2, 1 - (2\*c\*(Sqrt[-d] + Sqrt[e]\*x))/((c\*Sqrt[-d] + I\*Sqrt[e])\*(1 - I\*c\*x))]) /(Sqrt[-d]\*Sqrt[e]) + (b^2\*PolyLog[3, 1 - (2\*c\*(Sqrt[-d] - Sqrt[e]\*x))/((c \*Sqrt[-d] - I\*Sqrt[e])\*(1 - I\*c\*x))])/(4\*Sqrt[-d]\*Sqrt[e]) - (b^2\*PolyLog[ 3, 1 - (2\*c\*(Sqrt[-d] + Sqrt[e]\*x))/((c\*Sqrt[-d] + I\*Sqrt[e])\*(1 - I\*c\*x)) ])/(4\*Sqrt[-d]\*Sqrt[e])))/e ✝ ✆

### **3.1262.3.1 Defintions of rubi rules used**

rule 2009 <mark>Int[u\_, x\_Symbol] :> Simp[IntSum[u, x], x] /; SumQ[u]</mark>

rule 2752 Int[Log[(c\_.)\*(x\_)]/((d\_) + (e\_.)\*(x\_)), x\_Symbol] :> Simp[(-e^(-1))\*PolyLo  $g[2, 1 - c*x], x]$  /; FreeQ $[{c, d, e}, x]$  && EqQ $[e + c*d, 0]$ ✝ ✆

rule 2849 <mark>Int[Log[(c\_.)/((d\_) + (e\_.)\*(x\_))]/((f\_) + (g\_.)\*(x\_)^2), x\_Symbol] :> Simp</mark>  $[-e/g \quad Subst[Int[Log[2*d*x]/(1 - 2*d*x), x], x, 1/(d + e*x)], x]$ /; FreeQ[ {c, d, e, f, g}, x] && EqQ[c, 2\*d] && EqQ[e^2\*f + d^2\*g, 0] ✝ ✆

```
rule 5345 <mark>Int[((a_.) + ArcTan[(c_.)*(x_)^(n_.)]*(b_.))^(p_.), x_Symbol] :> Simp[x*(a</mark>
      ✞ ☎
       + b*ArcTan[c*x^n])^p, x] - Simp[b*c*n*p Int[x^n*((a + b*ArcTan[c*x^n])^(p
       - 1)/(1 + c^2*x^2(*n)), x], x] /; FreeQ[{a, b, c, n}, x] && IGtQ[p, 0] &&
       (EqQ[n, 1] | | EqQ[p, 1])
```
 $\left($   $\left($   $\right)$   $\left($   $\left($   $\right)$   $\left($   $\right)$   $\left($   $\left($   $\right)$   $\left($   $\left($   $\right)$   $\left($   $\left($   $\right)$   $\left($   $\right)$   $\left($   $\left($   $\right)$   $\left($   $\left($   $\right)$   $\left($   $\right)$   $\left($   $\left($   $\right)$   $\left($   $\left($   $\right)$   $\left($   $\left($   $\right)$   $\left($ 

✝ ✆

```
rule 5379
Int[((a_.) + ArcTan[(c_.)*(x_)]*(b_.))^(p_.)/((d_) + (e_.)*(x_)), x_Symbol]
      ✞ ☎
       :> Simp[(-(a + b*ArcTan[c*x])^p)*(Log[2/(1 + e*(x/d))]/e), x] + Simp[b*c*(
      p/e) Int[(a + b*ArcTan[c*x])^(p - 1)*(Log[2/(1 + e*(x/d))]/(1 + c^2*x^2))
       , x], x] /; FreeQ[{a, b, c, d, e}, x] && IGtQ[p, 0] && EqQ[c^2*d^2 + e^2, 0
      ]
```

```
rule 5449 <mark>Int[((a_.) + ArcTan[(c_.)*(x_)]*(b_.))^(p_.)*((d_) + (e_.)*(x_)^2)^(q_.), x</mark>
     ✞ ☎
     _Symbol] :> Int[ExpandIntegrand[(a + b*ArcTan[c*x])^p, (d + e*x^2)^q, x], x
     ] /; FreeQ[{a, b, c, d, e}, x] && IntegerQ[q] && IGtQ[p, 0]
     ✝ ✆
```
rule 5451 <mark>Int[(((a\_.) + ArcTan[(c\_.)\*(x\_)]\*(b\_.))^(p\_.)\*((f\_.)\*(x\_))^(m\_))/((d\_) + (e</mark> ✞ ☎  $_{\text{L}}$ .)\*(x\_)^2), x\_Symbol] :> Simp[f^2/e Int[(f\*x)^(m - 2)\*(a + b\*ArcTan[c\*x]  $\binom{p}{p}$ , x], x] - Simp[d\*(f^2/e) Int[(f\*x)^(m - 2)\*((a + b\*ArcTan[c\*x])^p/(d  $+ e^{*x^2})$ , x], x] /; FreeQ[{a, b, c, d, e, f}, x] && GtQ[p, 0] && GtQ[m, 1]  $\left($   $\left($   $\right)$   $\left($   $\left($   $\right)$   $\left($   $\left($   $\right)$   $\left($   $\left($   $\right)$   $\left($   $\left($   $\right)$   $\left($   $\left($   $\right)$   $\left($   $\left($   $\right)$   $\left($   $\left($   $\right)$   $\left($   $\left($   $\right)$   $\left($   $\left($   $\right)$   $\left($   $\left($   $\right)$   $\left($   $\left($   $\right)$   $\left($ 

```
rule 5455 <mark>Int[(((a_.) + ArcTan[(c_.)*(x_)]*(b_.))^(p_.)*(x_))/((d_) + (e_.)*(x_)^2),</mark>
      ✞ ☎
       x_Symbol] :> Simp[(-1)*( (a + b*ArcTan[c*x])^(p + 1)/(b*e*(p + 1))), x] - Simp[1/(c*d) Int[(a + b*ArcTan[c*x])^p/(I - c*x), x], x] /; FreeQ[{a, b, c,
       d, e}, x] && EqQ[e, c^2*d] && IGtQ[p, 0]
```
## **3.1262.4 Maple [F]**

$$
\int \frac{x^2(a + b \arctan (cx))^2}{e x^2 + d} dx
$$

✝ ✆

<span id="page-8129-1"></span>✝ ✆

<span id="page-8129-0"></span>✝ ✆

input <mark>int(x^2\*(a+b\*arctan(c\*x))^2/(e\*x^2+d),x)</mark> ✞ ☎

output <mark>int(x^2\*(a+b\*arctan(c\*x))^2/(e\*x^2+d),x)</mark> ✞ ☎

### **3.1262.5 Fricas [F]**

$$
\int \frac{x^2(a + b \arctan(cx))^2}{d + ex^2} dx = \int \frac{(b \arctan(cx) + a)^2 x^2}{ex^2 + d} dx
$$

✞ ☎

✝ ✆

✞ ☎

<span id="page-8130-0"></span>✝ ✆

input <mark>integrate(x^2\*(a+b\*arctan(c\*x))^2/(e\*x^2+d),x, algorithm="fricas")</mark>

output <mark>integral((b^2\*x^2\*arctan(c\*x)^2 + 2\*a\*b\*x^2\*arctan(c\*x) + a^2\*x^2)/(e\*x^2</mark>  $+ d$ , x)

# **3.1262.6 Sympy [F]**

$$
\int \frac{x^2(a + b \arctan(cx))^2}{d + ex^2} dx = \int \frac{x^2(a + b \arctan(cx))^2}{d + ex^2} dx
$$

✞ ☎

✝ ✆

✞ ☎

<span id="page-8130-1"></span>✝ ✆

input <mark>integrate(x\*\*2\*(a+b\*atan(c\*x))\*\*2/(e\*x\*\*2+d),x)</mark>

output Integral(x\*\*2\*(a + b\*atan(c\*x))\*\*2/(d + e\*x\*\*2), x)

## **3.1262.7 Maxima [F(-2)]**

Exception generated.

$$
\int \frac{x^2(a + b \arctan(cx))^2}{d + cx^2} dx = \text{Exception raised: ValueError}
$$

✞ ☎

 $\left($   $\left($   $\right)$   $\left($   $\left($   $\right)$   $\left($   $\left($   $\right)$   $\left($   $\left($   $\right)$   $\left($   $\left($   $\right)$   $\left($   $\left($   $\right)$   $\left($   $\left($   $\right)$   $\left($   $\left($   $\right)$   $\left($   $\left($   $\right)$   $\left($   $\left($   $\right)$   $\left($   $\left($   $\right)$   $\left($   $\left($   $\right)$   $\left($ 

✞ ☎

<span id="page-8130-2"></span>✝ ✆

input <mark>integrate(x^2\*(a+b\*arctan(c\*x))^2/(e\*x^2+d),x, algorithm="maxima")</mark>

output Exception raised: ValueError >> Computation failed since Maxima requested additional constraints; using the 'assume' command before evaluation \*may\* help (example of legal syntax is 'assume(e>0)', see `assume?` for more de tails)Is e

# **3.1262.8 Giac [F]**

$$
\int \frac{x^2(a + b \arctan(cx))^2}{d + ex^2} dx = \int \frac{(b \arctan(cx) + a)^2 x^2}{ex^2 + d} dx
$$

✝ ✆

<span id="page-8131-0"></span> $\left($   $\left($   $\right)$   $\left($   $\left($   $\right)$   $\left($   $\left($   $\right)$   $\left($   $\left($   $\right)$   $\left($   $\left($   $\right)$   $\left($   $\left($   $\right)$   $\left($   $\left($   $\right)$   $\left($   $\left($   $\right)$   $\left($   $\left($   $\right)$   $\left($   $\left($   $\right)$   $\left($   $\left($   $\right)$   $\left($   $\left($   $\right)$   $\left($ 

input ✞ ☎ integrate(x^2\*(a+b\*arctan(c\*x))^2/(e\*x^2+d),x, algorithm="giac")

output <mark>sage0\*x</mark> ✞ ☎

# **3.1262.9 Mupad [F(-1)]**

Timed out.

$$
\int \frac{x^2(a + b \arctan(cx))^2}{d + ex^2} dx = \int \frac{x^2 (a + b \arctan(cx))^2}{e x^2 + d} dx
$$

✞ ☎

✝ ✆

✝ ✆

input  $int((x^2*(a + b*atan(c*x))^2)/(d + e*x^2),x)$ 

output 
$$
\frac{\text{output} \left( (x^2*(a + b*atan(c*x))^2)/(d + e*x^2), x \right)}{\text{output} \left( (x^2*(a + b*atan(c*x))^2)/(d + e*x^2), x \right)}
$$

# $\int \frac{x(a+b\arctan(cx))^2}{d+ex^2} dx$

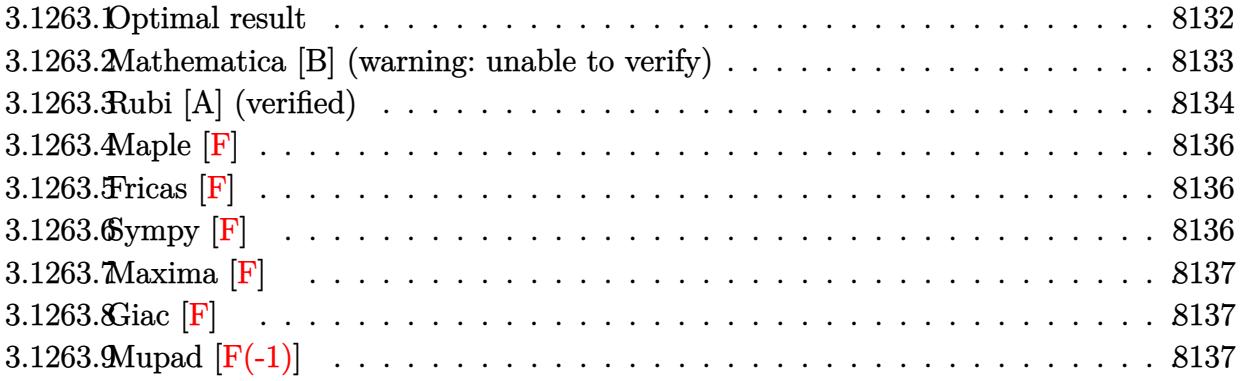

# <span id="page-8132-0"></span>**3.1263.1 Optimal result**

Integrand size  $= 21$ , antiderivative size  $= 492$ 

$$
\int \frac{x(a + b \arctan(cx))^2}{d + ex^2} dx = -\frac{(a + b \arctan(cx))^2 \log(\frac{2}{1 - icx})}{e}
$$
\n
$$
+\frac{(a + b \arctan(cx))^2 \log(\frac{2c(\sqrt{-d} - \sqrt{ex})}{(c\sqrt{-d} - i\sqrt{e})(1 - icx)})}{2e}
$$
\n
$$
+\frac{(a + b \arctan(cx))^2 \log(\frac{2c(\sqrt{-d} + \sqrt{ex})}{(c\sqrt{-d} + i\sqrt{e})(1 - icx)})}{2e}
$$
\n
$$
+\frac{ib(a + b \arctan(cx)) \text{PolyLog}(2, 1 - \frac{2}{1 - icx})}{e}
$$
\n
$$
-\frac{ib(a + b \arctan(cx)) \text{PolyLog}(2, 1 - \frac{2c(\sqrt{-d} - \sqrt{ex})}{(c\sqrt{-d} - i\sqrt{e})(1 - icx)})}{2e}
$$
\n
$$
-\frac{ib(a + b \arctan(cx)) \text{PolyLog}(2, 1 - \frac{2c(\sqrt{-d} + \sqrt{ex})}{(c\sqrt{-d} + i\sqrt{e})(1 - icx)})}{2e}
$$
\n
$$
-\frac{b^2 \text{ PolyLog}(3, 1 - \frac{2}{1 - icx})}{2e}
$$
\n
$$
+\frac{b^2 \text{PolyLog}(3, 1 - \frac{2c(\sqrt{-d} - \sqrt{ex})}{(c\sqrt{-d} - i\sqrt{e})(1 - icx)})}{4e}
$$
\n
$$
+\frac{b^2 \text{ PolyLog}(3, 1 - \frac{2c(\sqrt{-d} - \sqrt{ex})}{(c\sqrt{-d} + i\sqrt{e})(1 - icx)})}{4e}
$$

output  $-(a+b*arctan(c*x))^2*ln(2/(1-I*c*x))/e+1/2*(a+b*arctan(c*x))^2*ln(2*c*((-d$ 

```
\binom{(1/2)-x*e^{(1/2)})}{(1-i*e*x)/(c*(-d)^{(1/2)-1*e^{(1/2)})}/e+1/2*(a+b*arctan(c))}*x))^2*ln(2*c*((-d)^(1/2)+x*e^(1/2))/(1-I*c*x)/(c*(-d)^(1/2)+I*e^(1/2)))/e
+I*b*(a+b*arctan(c*x))*polylog(2,1-2/(1-I*c*x))/e-1/2*I*b*(a+b*arctan(c*x))\frac{\sqrt{2}}{2} +polylog(2,1-2*c*((-d)^(1/2)-x*e^(1/2))/(1-I*c*x)/(c*(-d)^(1/2)-I*e^(1/2)
))/e-1/2*I*b*(a+b*arctan(c*x))*polylog(2,1-2*c*((-d)^(1/2)+x*e^(1/2))/(1-I
*(x*)/((c*(-d)^(1/2)+I*e^{(1/2)}))/e-1/2*b^2*polylog(3,1-2/(1-I*c*x))/e+1/4*b)2*polylog(3, 1-2*c*((-d)^(1/2)-x*e^(1/2))/(1-I*c*x)/(c*(-d)^(1/2)-I*e^(1/2))))/e+1/4*b^2*polylog(3,1-2*c*((-d)^(1/2)+x*e^(1/2))/(1-I*c*x)/(c*(-d)^(1/
2)+I*e^{(1/2)})/e
```
#### <span id="page-8133-0"></span>Mathematica [B] (warning: unable to verify) 3.1263.2

Both result and optimal contain complex but leaf count is larger than twice the leaf count of optimal. 1322 vs.  $2(492) = 984$ .

Time = 13.38 (sec), antiderivative size = 1322, normalized size of antiderivative =  $2.69$ 

$$
\int \frac{x(a + b \arctan(cx))^2}{d + ex^2} dx = \text{Too large to display}
$$

 $input$  Integrate  $[(x*(a + b*ArcTan[c*x])^2)/(d + e*x^2),x]$ 

```
output((8*I)*a*b*ArcSin[Sqrt[ (c^2*d) / (c^2*d - e)]]*ArcTan[(c*e*x)/Sqrt[ c^2*d*e]]- 8*a*b*ArcTan[c*x]*Log[1 + E^((2*I)*ArcTan[c*x])] - 4*b^2*ArcTan[c*x]^2*
       Log[1 + E^((2*I)*ArcTan[c*x])] - 4*a*b*ArcSin[Sqrt[(c^2*d)/(c^2*d - e)]]*L
       og[1 + ((c^2*d + e + 2*Sqrt[c^2*d * e]) * E^((2*I) * ArcTan[c * x]))/(c^2*d - e)]+ 4*a*b*ArcTan[c*x]*Log[1 + ((c<sup>-</sup>2*d + e + 2*Sqrt[c<sup>-</sup>2*d*e])*E<sup>-</sup>((2*I)*ArcTan
       [c*x])/ (c^2*d - e)] - 4*b^2*ArcSin[Sqrt[ (c^2*d) / (c^2*d - e)] * ArcTan[c*x]*Log[1 + ((c^2*d + e + 2*Sqrt[c^2*d * e]) * E^*((2*I) * ArcTan[c*x]))/(c^2*d - e)] + 4*b^2*ArcTan[c*x]^2*Log[1 + ((c^2*d + e + 2*Sqrt[c^2*d*e])*E^((2*I)*Ar
       cTan[c*x]))/(c^2*d - e)] + 4*a*b*ArcSin[Sqrt[(c^2*d)/(c^2*d - e)]]*Log[(-2
       *\text{Sqrt}[c^2*\text{d}*\text{e}]*E^((2*I)*ArcTan[c*x]) + e*(-1 + E^*((2*I)*ArcTan[c*x])) + c^*2*d*(1 + E^{(2*I)*ArcTan[c*x]}))/(c^2*d - e)] + 4*a*b*ArcTan[c*x]*Log[(-2*])Sqrt[c^2*d*e]*E^((2*L)*ArcTan[c*x]) + e*(-1 + E^((2*D)*ArcTan[c*x])) + c^2*d*(1 + E^((2*I)*ArcTan[c*x])))/(c^2*d - e)] + 4*b^2*ArcSin[Sqrt[(c^2*d)/(
       c^2*d - e)]}*ArcTan[c*x]*Log[(-2*Sqrt[c<sup>-2*d*e</sup>]*E<sup>-</sup>((2*I)*ArcTan[c*x]) + e*(
       -1 + E^{(2*1)*ArcTan[c*x]}) + c^2*dx(1 + E^{(2*I)*ArcTan[c*x]}))/(c^2*d -e)] + 4*b^2*ArcTan[c*x]^2*Log[(-2*Sqrt[c^2*d*e]*E^((2*I)*ArcTan[c*x]) + e*
       (-1 + E^{(2*I)*ArcTan[c*x]})) + c^2*dx(1 + E^{(2*I)*ArcTan[c*x]}))/(c^2*dx -e)] - 4*b^2*ArcSin[Sqrt[(c^2*d)/(c^2*d - e)]]*ArcTan[c*x]*Log[((2*I)*c^2*
       d - (2*I)*Sqrt[c^2*d*e] + 2*c*(-e + Sqrt[c^2*d*e])*x)/((c^2*d - e)*(I + c*x))] - 2*b^2*ArcTan[c*x]^2*Log[((2*I)*c^2*d - (2*I)*Sqrt[c^2*d*e] + 2*c...
```
#### <span id="page-8134-0"></span>Rubi [A] (verified) 3.1263.3

Time =  $0.54$  (sec), antiderivative size = 492, normalized size of antiderivative = 1.00, number of steps used = 2, number of rules used = 2,  $\frac{\text{number of rules}}{\text{integral size}}$  = 0.095, Rules used  $=\{5515, 2009\}$ 

Below are the steps used by Rubi to obtain the solution. The rule number used for the transformation is given above next to the arrow. The rules definitions used are listed below.

$$
\int \frac{x(a + b \arctan(cx))^2}{d + ex^2} dx
$$
  
\n
$$
\int \frac{(a + b \arctan(cx))^2}{2\sqrt{e}(\sqrt{-d} + \sqrt{ex})} - \frac{(a + b \arctan(cx))^2}{2\sqrt{e}(\sqrt{-d} - \sqrt{ex})} dx
$$
  
\n2009

$$
\frac{ib(a + b \arctan(cx)) \text{PolyLog}\left(2, 1 - \frac{2c(\sqrt{-d} - \sqrt{e}x)}{(c\sqrt{-d} - i\sqrt{e})(1 - icx)}\right)}{2e} - \frac{ib(a + b \arctan(cx)) \text{PolyLog}\left(2, 1 - \frac{2c(\sqrt{-d} - \sqrt{e}x)}{(\sqrt{-d} - i\sqrt{e})(1 - icx)}\right)}{2e} + \frac{2e}{\frac{2c(\sqrt{-d} - \sqrt{e}x)}{(1 - icx)(c\sqrt{-d} - i\sqrt{e})} + \frac{2e}{\sqrt{-d} - i\sqrt{e}}}} + \frac{ab \text{ Polar}(cx)}{2e} + \frac{2e}{\frac{2e}{\sqrt{-d} - i\sqrt{e}}(a + b \arctan(cx))^2 \log\left(\frac{2c(\sqrt{-d} + \sqrt{e}x)}{(1 - icx)(c\sqrt{-d} + i\sqrt{e})}\right)}{2e} + \frac{e}{\frac{e}{\sqrt{-d} - i\sqrt{e}}(a + b \arctan(cx))^2} - \frac{\log\left(\frac{2}{1 - icx}\right)(a + b \arctan(cx))^2}{\frac{e}{\sqrt{-d} - i\sqrt{e}}(1 - icx)} + \frac{e}{\sqrt{-d} - i\sqrt{e}(1 - icx)} + \frac{e}{\sqrt{-d} - i\sqrt{e}(1 - icx)} - \frac{2c(\sqrt{e}x + \sqrt{-d})}{4e} - \frac{2e}{\sqrt{-d} - i\sqrt{e}(1 - icx)} - \frac{2e}{\sqrt{-d} - i\sqrt{e}(1 - icx)} - \frac{e}{2e}
$$

 $\left($   $\left($   $\right)$   $\left($   $\left($   $\right)$   $\left($   $\left($   $\right)$   $\left($   $\left($   $\right)$   $\left($   $\left($   $\right)$   $\left($   $\left($   $\right)$   $\left($   $\left($   $\right)$   $\left($   $\left($   $\right)$   $\left($   $\left($   $\right)$   $\left($   $\left($   $\right)$   $\left($   $\left($   $\right)$   $\left($   $\left($   $\right)$   $\left($ 

 $\left($   $\left($   $\right)$   $\left($   $\left($   $\right)$   $\left($   $\left($   $\right)$   $\left($   $\left($   $\right)$   $\left($   $\left($   $\right)$   $\left($   $\left($   $\right)$   $\left($   $\left($   $\right)$   $\left($   $\left($   $\right)$   $\left($   $\left($   $\right)$   $\left($   $\left($   $\right)$   $\left($   $\left($   $\right)$   $\left($   $\left($   $\right)$   $\left($ 

input Int[(x\*(a + b\*ArcTan[c\*x])^2)/(d + e\*x^2),x] ✞ ☎

output ✞ ☎ -(((a + b\*ArcTan[c\*x])^2\*Log[2/(1 - I\*c\*x)])/e) + ((a + b\*ArcTan[c\*x])^2\*L og[(2\*c\*(Sqrt[-d] - Sqrt[e]\*x))/((c\*Sqrt[-d] - I\*Sqrt[e])\*(1 - I\*c\*x))])/( 2\*e) + ((a + b\*ArcTan[c\*x])^2\*Log[(2\*c\*(Sqrt[-d] + Sqrt[e]\*x))/((c\*Sqrt[-d ] + I\*Sqrt[e])\*(1 - I\*c\*x))])/(2\*e) + (I\*b\*(a + b\*ArcTan[c\*x])\*PolyLog[2, 1 - 2/(1 - I\*c\*x)])/e - ((I/2)\*b\*(a + b\*ArcTan[c\*x])\*PolyLog[2, 1 - (2\*c\*( Sqrt[-d] - Sqrt[e]\*x))/((c\*Sqrt[-d] - I\*Sqrt[e])\*(1 - I\*c\*x))])/e - ((I/2) \*b\*(a + b\*ArcTan[c\*x])\*PolyLog[2, 1 - (2\*c\*(Sqrt[-d] + Sqrt[e]\*x))/((c\*Sqr t[-d] + I\*Sqrt[e])\*(1 - I\*c\*x))])/e - (b^2\*PolyLog[3, 1 - 2/(1 - I\*c\*x)])/ (2\*e) + (b^2\*PolyLog[3, 1 - (2\*c\*(Sqrt[-d] - Sqrt[e]\*x))/((c\*Sqrt[-d] - I\* Sqrt[e])\*(1 - I\*c\*x))])/(4\*e) + (b^2\*PolyLog[3, 1 - (2\*c\*(Sqrt[-d] + Sqrt[ e]\*x))/((c\*Sqrt[-d] + I\*Sqrt[e])\*(1 - I\*c\*x))])/(4\*e)

### **3.1263.3.1 Defintions of rubi rules used**

rule 2009 <mark>Int[u\_, x\_Symbol] :> Simp[IntSum[u, x], x] /; SumQ[u]</mark> ✞ ☎ ✝ ✆

```
rule 5515
      ✞ ☎
      Int\lbrack ((a_-))~+~\text{ArcTan}\lbrack (c_-.)*(x_-)]*(b_-.)\urcorner(p_-.)*((f_-.)*(x_-))\urcorner(m_-.)*((d_-) ~+~(e_-.)*(x_)^2)^(q_.), x_Symbol] :> With[{u = ExpandIntegrand[(a + b*ArcTan[c*x]
      )^p, (f*x)^m*(d + e*x^2)^q, x}, Int[u, x] /; SumQ[u]] /; FreeQ[{a, b, c, d
      , e, f, m}, x] && IntegerQ[q] && IGtQ[p, 0] && ((EqQ[p, 1] && GtQ[q, 0]) ||
       IntegerQ[m])
      ✝ ✆
```
## **3.1263.4 Maple [F]**

$$
\int \frac{x(a + b \arctan (cx))^2}{e x^2 + d} dx
$$

✞ ☎

✝ ✆

✞ ☎

✝ ✆

$$
input \left| int(x*(a+b*arctan(c*x))^2/(e*x^2+d), x) \right|
$$

output <mark>int(x\*(a+b\*arctan(c\*x))^2/(e\*x^2+d),x)</mark>

## **3.1263.5 Fricas [F]**

$$
\int \frac{x(a + b \arctan(cx))^2}{d + ex^2} dx = \int \frac{(b \arctan(cx) + a)^2 x}{ex^2 + d} dx
$$

✞ ☎

✝ ✆

✝ ✆

input <mark>integrate(x\*(a+b\*arctan(c\*x))^2/(e\*x^2+d),x, algorithm="fricas")</mark>

output <mark>integral((b^2\*x\*arctan(c\*x)^2 + 2\*a\*b\*x\*arctan(c\*x) + a^2\*x)/(e\*x^2 + d),</mark> ✞ ☎ x)

## **3.1263.6 Sympy [F]**

$$
\int \frac{x(a + b \arctan(cx))^2}{d + ex^2} dx = \int \frac{x(a + b \arctan(cx))^2}{d + ex^2} dx
$$

✞ ☎

✝ ✆

✞ ☎

✝ ✆

$$
input \frac{interstate(x*(a+b*atan(c*x))**2/(e*x**2+d),x)}{max}
$$

output Integral(x\*(a + b\*atan(c\*x))\*\*2/(d + e\*x\*\*2), x)

## **3.1263.7 Maxima [F]**

$$
\int \frac{x(a + b \arctan(cx))^2}{d + ex^2} dx = \int \frac{(b \arctan(cx) + a)^2 x}{ex^2 + d} dx
$$

✞ ☎

✝ ✆

✞ ☎

✝ ✆

input <mark>integrate(x\*(a+b\*arctan(c\*x))^2/(e\*x^2+d),x, algorithm="maxima")</mark>

output 1/2\*a^2\*log(e\*x^2 + d)/e + integrate((b^2\*x\*arctan(c\*x)^2 + 2\*a\*b\*x\*arctan  $(c*x)/(e*x^2 + d), x)$ 

## **3.1263.8 Giac [F]**

$$
\int \frac{x(a + b \arctan(cx))^2}{d + ex^2} dx = \int \frac{(b \arctan(cx) + a)^2 x}{ex^2 + d} dx
$$

✞ ☎

✝ ✆

✞ ☎

✝ ✆

input <mark>integrate(x\*(a+b\*arctan(c\*x))^2/(e\*x^2+d),x, algorithm="giac")</mark>

output <mark>sage0\*x</mark>

## **3.1263.9 Mupad [F(-1)]**

Timed out.

$$
\int \frac{x(a + b \arctan(cx))^2}{d + ex^2} dx = \int \frac{x (a + b \arctan(cx))^2}{e x^2 + d} dx
$$

✞ ☎

✝ ✆

✞ ☎

input <mark>int((x\*(a + b\*atan(c\*x))^2)/(d + e\*x^2),x)</mark> ✝ ✆

output int((x\*(a + b\*atan(c\*x))^2)/(d + e\*x^2), x)

# $3.1264$   $\int \frac{(a+b\arctan(cx))^2}{d+ex^2}dx$

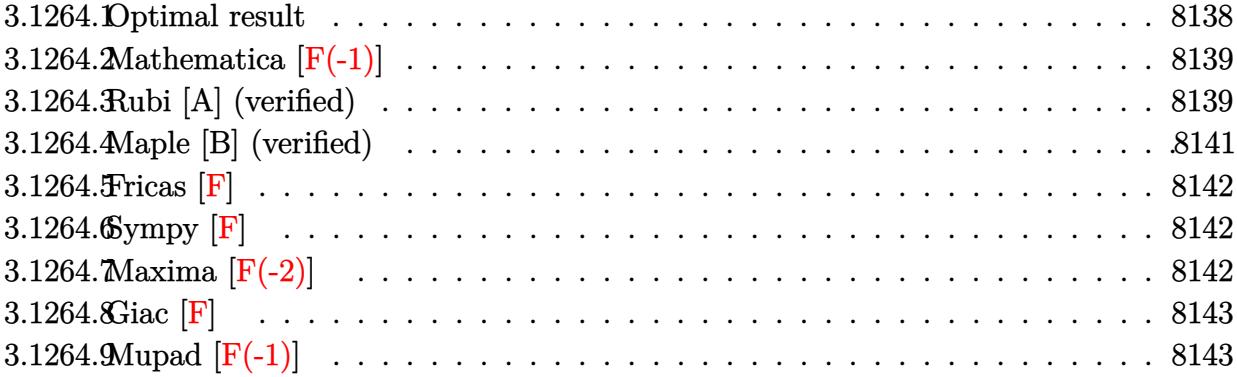

## <span id="page-8138-0"></span>**3.1264.1 Optimal result**

Integrand size  $= 20$ , antiderivative size  $= 460$ 

$$
\begin{split} \int \frac{(a + b \arctan(cx))^2}{d + ex^2} dx &= \frac{(a + b \arctan(cx))^2 \log\left(\frac{2c(\sqrt{-d} - \sqrt{e}x)}{(c\sqrt{-d} - i\sqrt{e})(1 - icx)}\right)}{2\sqrt{-d}\sqrt{e}} \\ &\quad - \frac{(a + b \arctan(cx))^2 \log\left(\frac{2c(\sqrt{-d} + \sqrt{e}x)}{(c\sqrt{-d} + i\sqrt{e})(1 - icx)}\right)}{2\sqrt{-d}\sqrt{e}} \\ &\quad - \frac{ib(a + b \arctan(cx)) \text{PolyLog}\left(2, 1 - \frac{2c(\sqrt{-d} - \sqrt{e}x)}{(c\sqrt{-d} - i\sqrt{e})(1 - icx)}\right)}{2\sqrt{-d}\sqrt{e}} \\ &\quad + \frac{ib(a + b \arctan(cx)) \text{PolyLog}\left(2, 1 - \frac{2c(\sqrt{-d} + \sqrt{e}x)}{(c\sqrt{-d} + i\sqrt{e})(1 - icx)}\right)}{2\sqrt{-d}\sqrt{e}} \\ &\quad + \frac{b^2 \text{PolyLog}\left(3, 1 - \frac{2c(\sqrt{-d} - \sqrt{e}x)}{(c\sqrt{-d} - i\sqrt{e})(1 - icx)}\right)}{4\sqrt{-d}\sqrt{e}} \\ &\quad - \frac{b^2 \text{PolyLog}\left(3, 1 - \frac{2c(\sqrt{-d} + \sqrt{e}x)}{(c\sqrt{-d} + i\sqrt{e})(1 - icx)}\right)}{4\sqrt{-d}\sqrt{e}} \end{split}
$$

```
output 1/2*(a+b*arctan(c*x))^2*ln(2*c*((-d)^(1/2)-x*e^(1/2))/(1-I*cx)/(c*(-d)^(1)(2)-I*e^{(1/2)})/(-d)^{(1/2)}e^{(1/2)-1/2*(a+b*arctan(c*x))^{2}}I_{n}(2*c*((-d)^{(1/2)})(2)+x*e^{(1/2)})/(1-I*cx)/(c*(-d)^{(1/2)+I*e^{(1/2)})/(-d)^{(1/2)/e^{(1/2)-1/2*}}I*b*(a+b*arctan(c*x))*polylog(2,1-2*c*((-d)^(1/2)-x*e^{(1/2)})/(1-I*c*x)/(c*(-d)^(1/2)-I*e^{(1/2)})/(-d)^(1/2)/e^{(1/2)+1/2*I*b*(a+b*arctan(c*x))*polylog(2,1-2*c*((-d)^(1/2)+x*e^(1/2))/(1-I*c*x)/(c*(-d)^(1/2)+I*e^(1/2)))/(-d)^2(1/2)/e<sup>(1/2)+1/4*b<sup>2</sup>*polylog(3,1-2*c*((-d)<sup>(1/2)</sup>-x*e<sup>(1/2)</sup>)/(1-I*c*x)/(c*</sup>
       (2)+x*e^{(1/2)})/(1-I*cx)/(c*(-d)^{(1/2)+I*e^{(1/2)})}/(-d)^{(1/2)/e^{(1/2)}}
```
#### <span id="page-8139-0"></span>Mathematica  $|F(-1)|$ 3.1264.2

Timed out.

$$
\int \frac{(a + b \arctan(cx))^2}{d + ex^2} dx = \$ \text{Aborted}
$$

input  $Integrate[(a + b*ArcTan[c*x])^2/(d + e*x^2),x]$ 

output \$Aborted

#### <span id="page-8139-1"></span>Rubi [A] (verified) 3.1264.3

Time = 0.51 (sec), antiderivative size = 460, normalized size of antiderivative = 1.00, number of steps used = 2, number of rules used = 2,  $\frac{\text{number of rules}}{\text{integrand size}}$  = 0.100, Rules used  $= \{5449, 2009\}$ 

Below are the steps used by Rubi to obtain the solution. The rule number used for the transformation is given above next to the arrow. The rules definitions used are listed below.

$$
\int \frac{(a + b \arctan(cx))^2}{d + ex^2} dx
$$
  
\n
$$
\int \frac{\sqrt{-d}(a + b \arctan(cx))^2}{2d(\sqrt{-d} - \sqrt{e}x)} + \frac{\sqrt{-d}(a + b \arctan(cx))^2}{2d(\sqrt{-d} + \sqrt{e}x)} dx
$$
  
\n
$$
\int 2009
$$

$$
\frac{i b (a + b \arctan(cx)) \text{PolyLog}\left(2, 1 - \frac{2 c (\sqrt{-d} - \sqrt{e} x)}{(c \sqrt{-d} - i \sqrt{e})(1 - ic x)}\right)}{2 \sqrt{-d} \sqrt{e}} + \frac{i b (a + b \arctan(cx)) \text{PolyLog}\left(2, 1 - \frac{2 c (\sqrt{e} x + \sqrt{-d})}{(\sqrt{-d} c + i \sqrt{e})(1 - ic x)}\right)}{2 \sqrt{-d} \sqrt{e}} + \frac{2 \sqrt{-d} \sqrt{e}}{(1 - ic x)(c \sqrt{-d} - i \sqrt{e})} - \frac{(a + b \arctan(cx))^2 \log\left(\frac{2 c (\sqrt{-d} + \sqrt{e} x)}{(1 - ic x)(c \sqrt{-d} + i \sqrt{e})}\right)}{2 \sqrt{-d} \sqrt{e}} + \frac{b^2 \text{PolyLog}\left(3, 1 - \frac{2 c (\sqrt{-d} - \sqrt{e} x)}{(c \sqrt{-d} - i \sqrt{e})(1 - ic x)}\right)}{4 \sqrt{-d} \sqrt{e}} - \frac{b^2 \text{ PolyLog}\left(3, 1 - \frac{2 c (\sqrt{e} x + \sqrt{-d})}{(\sqrt{-d} c + i \sqrt{e})(1 - ic x)}\right)}{4 \sqrt{-d} \sqrt{e}} + \frac{b^2 \text{PolyLog}\left(3, 1 - \frac{2 c (\sqrt{e} x + \sqrt{-d})}{(\sqrt{-d} c + i \sqrt{e})(1 - ic x)}\right)}{4 \sqrt{-d} \sqrt{e}}
$$

✝ ✆

✞ ☎

✝ ✆

✝ ✆

input Int[(a + b\*ArcTan[c\*x])^2/(d + e\*x^2),x] ✞ ☎

```
output
((a + b*ArcTan[c*x])^2*Log[(2*c*(Sqrt[-d] - Sqrt[e]*x))/((c*Sqrt[-d] - I*S
       qrt[e])*(1 - I*c*x))])/(2*Sqrt[-d]*Sqrt[e]) - ((a + b*ArcTan[c*x])^2*Log[(
       2 * c * (Sqrt[-d] + Sqrt[e]*x)) / ((c * Sqrt[-d] + I * Sqrt[e]) * (1 - I * c * x))]) / (2 * Sqrt[-d]*Sqrt[e]) - ((I/2)*b*(a + b*ArcTan[c*x))*PolyLog[2, 1 - (2*c*(Sqrt[-...])])])d] - Sqrt[e]*x))/((c*Sqrt[-d] - I*Sqrt[e])*(1 - I*c*x))])/(Sqrt[-d]*Sqrt[e]]) + ((1/2)*b*(a + b*ArcTan[c*x))*PolyLog[2, 1 - (2*c*(Sqrt[-d] + Sqrt[e]*x))/((c*Sqrt[-d] + I*Sqrt[e])*(1 - I*c*x))])/(Sqrt[-d]*Sqrt[e]) + (b^2*Pol
      yLog[3, 1 - (2*c*(Sqrt[-d] - Sqrt[e]*x))/((c*Sqrt[-d] - I*Sqrt[e])*(1 - I*c*x))])/(4*Sqrt[-d]*Sqrt[e]) - (b^2*PolyLog[3, 1 - (2*c*(Sqrt[-d] + Sqrt[e
      \frac{1}{x}, \frac{1}{x}, \frac{1}{x} ((c*Sqrt[-d] + I*Sqrt[e])*(1 - I*c*x))])/(4*Sqrt[-d]*Sqrt[e])
```
**3.1264.3.1 Defintions of rubi rules used**

rule 2009 <mark>Int[u\_, x\_Symbol] :> Simp[IntSum[u, x], x] /; SumQ[u]</mark> ✞ ☎

<span id="page-8140-0"></span>rule 5449 <mark>Int[((a\_.) + ArcTan[(c\_.)\*(x\_)]\*(b\_.))^(p\_.)\*((d\_) + (e\_.)\*(x\_)^2)^(q\_.), x</mark> ✞ ☎  $Symbol$ ] :> Int[ExpandIntegrand[(a + b\*ArcTan[c\*x])^p, (d + e\*x^2)^q, x], x ] /; FreeQ[{a, b, c, d, e}, x] && IntegerQ[q] && IGtQ[p, 0] ✝ ✆

## **3.1264.4 Maple [B] (verified)**

Both result and optimal contain complex but leaf count of result is larger than twice the leaf count of optimal. 2343 vs.  $2(362) = 724$ .

Time  $= 225.41$  (sec), antiderivative size  $= 2344$ , normalized size of antiderivative  $= 5.10$ 

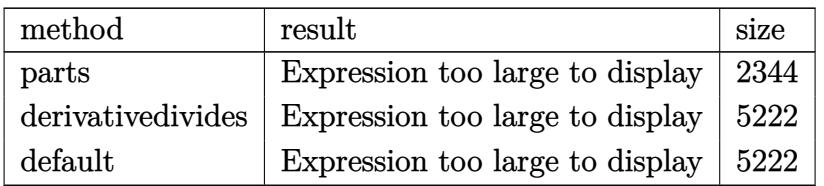

✝ ✆

<span id="page-8141-0"></span>✝ ✆

input <mark>int((a+b\*arctan(c\*x))^2/(e\*x^2+d),x,method=\_RETURNVERBOSE)</mark> ✞ ☎

```
output <mark>| a^2/(e*d)^(1/2)*arctan(e*x/(e*d)^(1/2))+b^2/c*(-1/2*(-(c^2*d*e)^(1/2)*c^2*</mark>
      ✞ ☎
       d+2*c^2*d*e-(c^2*d*e)^{2}(1/2)*e)*c^2/e/(c^2*d^2-2*c^2*d*ete+e^2)*polylog(2,(c^22*d-e)*(1+I*c*x)^2/(c^2*x^2+1)/(-c^2*d-2*(c^2*d*e)^((1/2)-e))*arctan(c*x)-1/4*I*(-(c^2*d*e)^{(1/2)*c^2*d+2*c^2*d*e-(c^2*d*e)^{(1/2)*e)*c^2*polylog(3, (c^2)*e^2)*c^2*polylog(3, (c^2)*e^2)*e^2)*c^2*log(3, (c^2)*e^2)*c^2*log(3, (d^2)*e^2)*c^2*log(3, (e^2)*e^2)*c^2*log(3, (f^2)*e^2)*c^2*log(3, (g^2)*e^2)*c^2*log(3, (h^2)*e^2)*c^2*log(3, (i^2k)*e^2)*c^2*log(3, (j^2k)*e\text{``2*d-e)}*(1+I*c*x)^2/(c^2*x^2+1)/(-c^2*d-2*(c^2*d*e)^*(1/2)-e))/e/(c^4*d^2-2*c^2*d*e+e^2)+(c^2*d-2*(c^2*d*e)^(1/2)+e)/(c^4*d^2-2*c^2*d*e+e^2)*polylog(
       2,(c^2*d-e)*(1+I*c*x)^2/((c^2*x^2+1)/(-c^2*d-2*(c^2*d*e)^(1/2)-e))*arctan(c))*x)*c^2-1/4*I*(-(c^2*d*e)^(1/2)*c^2*d+2*c^2*d*e-(c^2*d*e)^(1/2)*e)*polylog
       (3,(c^2*d-e)*(1+I*c*x)^2/(c^2*x^2+1)/(-c^2*d-2*(c^2*d+e)^*(1/2)-e))/d/(c^4*d^2-2*c^2*d*e+e^2)-1/3*(-(c^2*d*e)^(1/2)*c^2*d+2*c^2*d*e-(c^2*d*e)^(1/2)*e
       )*c^2/e/(c^4*d^2-2*c^2*d*e+e^2)*arctan(c*x)^3-1/2*(c^2*d*e)^(1/2)/d/e*arct
       an(c*x)*polylog(2, (c^2*d-e)*(1+I*c*x)^2/(c^2*x^2+1)/(-c^2*d+2*(c^2*d+e)^{1/2})(2)-e))-1/3*(-(c^2*d*e)^(1/2)*c^2*d+2*c^2*d*e-(c^2*d*e)^(1/2)*e)/d/(c^4*d^
       2-2*c^2*d*et e^2)*arctan(c*x)^3-1/2*I*(-(c^2*d*e)^*(1/2)*c^2*d+2*c^2*d*de-(c^2*dw))2*d*e)^(1/2)*e)*ln(1-(c^2*d-e)*(1+I*c*x)^2/(c^2*x^2+1)/(-c^2*d-2*(c^2*d*e))\hat{-(1/2)}-e))*arctan(c*x)^2/d/(c^4*d^2-2*c^2*d*e+e^2)-1/4*I*(c^2*d*e)^(1/2)/d
       \frac{\sqrt{e^*polylog(3, (c^2*d-e)*(1+I*c*x)^2/((c^2*x^2+1)/(-c^2*d+2*(c^2zd*e)^2/4e))}}{2}))+I*(c^2*d-2*(c^2*d*e)^(1/2)+e)*ln(1-(c^2*d-e)*(1+I*c*x)^2/(c^2*x^2+1)/(-
       c^2*d-2*(c^2*d*e)^(1/2)-e))*arctan(c*x)^2*c^2/(c^4*d^2-2*c^2*d*e+e^2)-1/3*
       (c^2*d*e)^{(1/2)/d/e*arctan(c*x)^3+2/3*(c^2*d-2*(c^2*d*e)^{(1/2)+e})/(c^4*...)}
```
## **3.1264.5 Fricas [F]**

$$
\int \frac{(a + b \arctan(cx))^2}{d + ex^2} dx = \int \frac{(b \arctan(cx) + a)^2}{ex^2 + d} dx
$$

✞ ☎

✝ ✆

<span id="page-8142-0"></span> $\left($   $\left($   $\right)$   $\left($   $\left($   $\right)$   $\left($   $\left($   $\right)$   $\left($   $\left($   $\right)$   $\left($   $\left($   $\right)$   $\left($   $\left($   $\right)$   $\left($   $\left($   $\right)$   $\left($   $\left($   $\right)$   $\left($   $\left($   $\right)$   $\left($   $\left($   $\right)$   $\left($   $\left($   $\right)$   $\left($   $\left($   $\right)$   $\left($ 

input <mark>integrate((a+b\*arctan(c\*x))^2/(e\*x^2+d),x, algorithm="fricas")</mark>

output <mark>integral((b^2\*arctan(c\*x)^2 + 2\*a\*b\*arctan(c\*x) + a^2)/(e\*x^2 + d), x)</mark> ✞ ☎

## **3.1264.6 Sympy [F]**

$$
\int \frac{(a + b \arctan(cx))^2}{d + ex^2} dx = \int \frac{(a + b \arctan(cx))^2}{d + ex^2} dx
$$

✞ ☎

 $\left($   $\left($   $\right)$   $\left($   $\left($   $\right)$   $\left($   $\left($   $\right)$   $\left($   $\left($   $\right)$   $\left($   $\left($   $\right)$   $\left($   $\left($   $\right)$   $\left($   $\left($   $\right)$   $\left($   $\left($   $\right)$   $\left($   $\left($   $\right)$   $\left($   $\left($   $\right)$   $\left($   $\left($   $\right)$   $\left($   $\left($   $\right)$   $\left($ 

✞ ☎

<span id="page-8142-1"></span>✝ ✆

input <mark>integrate((a+b\*atan(c\*x))\*\*2/(e\*x\*\*2+d),x)</mark>

output Integral((a + b\*atan(c\*x))\*\*2/(d + e\*x\*\*2), x)

## **3.1264.7 Maxima [F(-2)]**

Exception generated.

$$
\int \frac{(a + b \arctan(cx))^2}{d + ex^2} dx = \text{Exception raised: ValueError}
$$

✞ ☎

✝ ✆

✞ ☎

<span id="page-8142-2"></span> $\left( \begin{array}{cc} \text{ } & \text{ } \\ \text{ } & \text{ } \end{array} \right)$ 

input <mark>integrate((a+b\*arctan(c\*x))^2/(e\*x^2+d),x, algorithm="maxima")</mark>

output <mark>Exception raised: ValueError >> Computation failed since Maxima requested</mark> additional constraints; using the 'assume' command before evaluation \*may\* help (example of legal syntax is 'assume(e>0)', see `assume?` for more de tails)Is e

# **3.1264.8 Giac [F]**

$$
\int \frac{(a + b \arctan(cx))^2}{d + ex^2} dx = \int \frac{(b \arctan(cx) + a)^2}{ex^2 + d} dx
$$

✝ ✆

<span id="page-8143-0"></span> $\left($   $\left($   $\right)$   $\left($   $\left($   $\right)$   $\left($   $\left($   $\right)$   $\left($   $\left($   $\right)$   $\left($   $\left($   $\right)$   $\left($   $\left($   $\right)$   $\left($   $\left($   $\right)$   $\left($   $\left($   $\right)$   $\left($   $\left($   $\right)$   $\left($   $\left($   $\right)$   $\left($   $\left($   $\right)$   $\left($   $\left($   $\right)$   $\left($ 

input ✞ ☎ integrate((a+b\*arctan(c\*x))^2/(e\*x^2+d),x, algorithm="giac")

output <mark>sage0\*x</mark> ✞ ☎

## **3.1264.9 Mupad [F(-1)]**

Timed out.

$$
\int \frac{(a + b \arctan(cx))^2}{d + ex^2} dx = \int \frac{(a + b \arctan(cx))^2}{e x^2 + d} dx
$$

✝ ✆

✝ ✆

input <mark>int((a + b\*atan(c\*x))^2/(d + e\*x^2),x)</mark> ✞ ☎

output 
$$
\int \frac{1}{\int \int (a + b*atan(c*x))^2/(d + e*x^2)}
$$
, x

3.1264. 
$$
\int \frac{(a+b\arctan(cx))^2}{d+ex^2} dx
$$

# $\int \frac{(a+b\arctan(cx))^2}{x(d+ex^2)}\,dx$

<span id="page-8144-0"></span>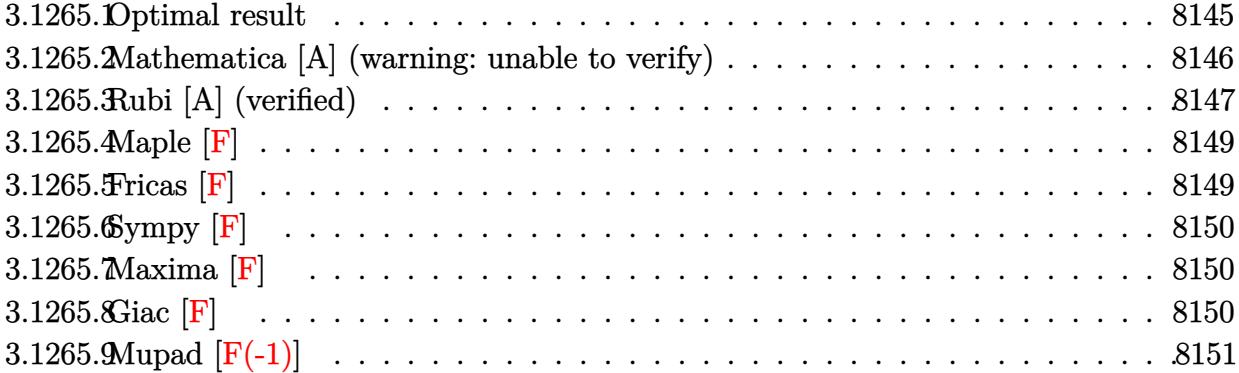

# **3.1265.1 Optimal result**

Z

Integrand size  $= 23$ , antiderivative size  $= 637$ 

$$
\frac{(a + b \arctan(cx))^2}{x (d + cx^2)} dx = \frac{2(a + b \arctan(cx))^2 \arctanh(1 - \frac{2}{1 + icx})}{d}
$$
  
+ 
$$
\frac{(a + b \arctan(cx))^2 \log(\frac{2}{(c\sqrt{-d} - \sqrt{cx})})}{2d}
$$
  
- 
$$
\frac{(a + b \arctan(cx))^2 \log(\frac{2c(\sqrt{-d} - \sqrt{cx})}{(c\sqrt{-d} + \sqrt{c})(1 - icx)})}{2d}
$$
  
- 
$$
\frac{(a + b \arctan(cx))^2 \log(\frac{2c(\sqrt{-d} + \sqrt{cx})}{(c\sqrt{-d} + \sqrt{c})(1 - icx)})}
$$
  
- 
$$
\frac{ib(a + b \arctan(cx)) \text{PolyLog}(2, 1 - \frac{2}{1 + icx})}{d}
$$
  
+ 
$$
\frac{ib(a + b \arctan(cx)) \text{PolyLog}(2, 1 - \frac{2c(\sqrt{-d} - \sqrt{cx})}{1 + icx})}{d}
$$
  
+ 
$$
\frac{ib(a + b \arctan(cx)) \text{PolyLog}(2, 1 - \frac{2c(\sqrt{-d} - \sqrt{cx})}{(c\sqrt{-d} - i\sqrt{c})(1 - icx)})}
$$
  
+ 
$$
\frac{ib(a + b \arctan(cx)) \text{PolyLog}(2, 1 - \frac{2c(\sqrt{-d} - \sqrt{cx})}{(c\sqrt{-d} + i\sqrt{c})(1 - icx)})}
$$
  
+ 
$$
\frac{ib(a + b \arctan(cx)) \text{PolyLog}(2, 1 - \frac{2c(\sqrt{-d} + \sqrt{cx})}{(c\sqrt{-d} + i\sqrt{c})(1 - icx)})}{2d}
$$
  
+ 
$$
\frac{b^2 \text{PolyLog}(3, 1 - \frac{2}{1 + icx})}{2d}
$$
  
- 
$$
\frac{b^2 \text{PolyLog}(3, 1 - \frac{2c(\sqrt{-d} - \sqrt{cx})}{(c\sqrt{-d} + i\sqrt{c})(1 - icx)})}{4d}
$$
  
- 
$$
\frac{b^2 \text{PolyLog}(3, 1 - \frac{2c(\sqrt{-d} + \sqrt{cx})}{(c\sqrt{-d} + i\sqrt{c})(1 - icx)}}
$$

```
output -2*(a+b*arctan(c*x))^2*arctanh(-1+2/(1+1*cx))/d+(a+b*arctan(c*x))^2+ln(2/(1-I*cx))/d-1/2*(a+b*arctan(c*x))^2*ln(2*c*((-d)^(1/2)-x*e^(1/2))/(1-I*c*
      x)/(c*(-d)^(1/2)-I*e^(1/2)))/d-1/2*(a+b*arctan(c*x))^2*ln(2*c*((-d)^(1/2)+
      x*e^{(1/2)})/(1-I*cx)/(c*(-d)^{(1/2)+I*e^{(1/2)})/d-I*b*(a+b*arctan(c*x))*pol)}ylog(2,1-2/(1-I*cx))/d-I*b*(a+b*arctan(c*x))*polylog(2,1-2/(1+I*c*x))/d+I
      \astb*(a+b*arctan(c*x))*polylog(2,-1+2/(1+I*c*x))/d+1/2*I*b*(a+b*arctan(c*x))
      *polylog(2, 1-2*c*((-d)^(1/2)-x*e^(1/2))/(1-I*c*x)/(c*(-d)^(1/2)-I*e^(1/2)))/d+1/2*I*b*(a+b*arctan(c*x))*polylog(2,1-2*c*((-d)^(1/2)+x*e^(1/2))/(1-I*
      c*x)/(c*(-d)^(1/2)+I*e^{(1/2)})/d+1/2*b^2*polylog(3,1-2/(1-I*c*x))/d-1/2*b^2)2*polylog(3,1-2/(1+I*c*x))/d+1/2*b^2*polylog(3,-1+2/(1+I*c*x))/d-1/4*b^2*p
      olylog(3, 1-2*c*((-d)^(1/2)-x*e^(1/2))/(1-I*c*x)/(c*(-d)^(1/2)-I*e^(1/2)))/d-1/4*b^2*polylog(3, 1-2*c*((-d)^(1/2))+x*e^{(1/2)})/(1-I*c*x)/(c*(-d)^(1/2)+I*e^{(1/2)})/d
```
#### <span id="page-8146-0"></span>Mathematica [A] (warning: unable to verify) 3.1265.2

Time = 10.89 (sec), antiderivative size = 1264, normalized size of antiderivative =  $1.98$ 

$$
\int \frac{(a + b \arctan(cx))^2}{x (d + ex^2)} dx = \text{Too large to display}
$$

 $input$  Integrate[(a + b\*ArcTan[c\*x])^2/(x\*(d + e\*x^2)),x]

```
output
        (24*a^2*Log[x] - 12*a^2*Log[d + e*x^2] - 24*a*b*((-I)*ArcTan[c*x]^2 + (2*I)*\arcsin[Sqrt[(c^2*d)/(c^2*d - e)]]*ArcTan[(c*e*x)/Sqrt[c^2*d*e]] - 2*ArcTan[c*x]*Log[1 - E^((2*I)*ArcTan[c*x])] + (-ArcSin[Sqrt[(c^2*d)/(c^2*d - e)]]] + \text{ArcTan}[c*x] *Log[1 + ((c^2*d + e + 2*Sqrt[c^2*d*e]) * E^*((2*I) * ArcTan[c*x]))/(c<sup>2*d</sup> - e)] + (ArcSin[Sqrt[(c<sup>2*d</sup>)/(c<sup>2*d</sup> - e)]] + ArcTan[c*x])*Log
        [(-2*Sort[c^2*dk+e]*E^((2*I)*ArcTan[c*x]) + e*(-1 + E^*((2*I)*ArcTan[c*x]))]+ c^2*dx(1 + E^{(2*I)*ArcTan[c*x]}))/(c^2*d - e) + I*(ArcTan[c*x]^{-2} + PolyLog[2, E^{(2*1)*ArcTan[c*x]})] - (I/2)*(PolyLog[2, ((-(c^2*d) - e + 2*Sqr))])t[c^2*dxe])*E^((2*I)*ArcTan[c*x]))/(c^2*d - e)] + PolyLog[2, -(((c^2*d + e))])+ 2*Sqrt[c^2*d*e])*E^((2*I)*ArcTan[c*x]))/(c^2*d - e))])) + b^2*((-I)*Pi^
        3 + (16*I)*ArcTan[C*x]<sup>3</sup> + 24*ArcTan[c*x]<sup>2*</sup>Log[1 - E<sup>2</sup>((-2*I)*ArcTan[c*x])
        ] + 24*ArcSin[Sqrt[(c^2*d)/(c^2*d - e)]]*ArcTan[c*x]*Log[1 + ((c^2*d + e +
         2*Sqrt[c^2*dxe])*E^((2*I)*ArcTan[c*x]))/(c^2*d - e)] - 24*ArcTan[c*x]^2*Log[1 + ((c^2*d + e + 2*Sqrt[c^2*d * e]) * E^((2*I) * ArcTan[c * x]))/(c^2*d - e)]- 24*ArcSin[Sqrt[(c^2*d)/(c^2*d - e)]]*ArcTan[c*x]*Log[(-2*Sqrt[c^2*d*e]*E
        \hat{C}((2*I)*ArcTan[c*x]) + e*(-1 + E^{(2*I)*ArcTan[c*x])) + c^2*d*(1 + E^{(2*I)})(1 + c^2)d*(1 + E^{(2*I)})(1 + c^2)d*(1 + E^{(2*I)})(1 + c^2)d*(1 + E^{(2*I)})(1 + c^2)d*(1 + E^{(2*I)})(1 + c^2)d*(1 + E^{(2*I)})(1 + c^2)d*(1 + E^{(2*I)})(1 + c^2)d*(1 + E^{(2*I)})(1 + c^2)d*(1 + E^{(2*I)})(1 + c^2)d*(1 + E^{(2*I)})(1 + c^2)d*(1 + E^{(2*I)})(*\arctan[c*x]))/(c^2*d - e) - 24*ArcTan[c*x]^2*\Log[(-2*Sqrt[c^2*d*e]*E^T)](2*I)*ArcTan[c*x]) + e*(-1 + E<sup>2</sup>((2*I)*ArcTan[c*x])) + c<sup>2</sup>xd*(1 + E<sup>2</sup>((2*I)*ArcTan[c*x]))\arctan[c*x]})))/ (c^2*d - e) + 24* \arcsin[Sqrt[(c^2*d)/(c^2*d - e)]* ArcTan[c*x]*Log[((2*1)*c^2*d - (2*1)*Sqrt[c^2*d*e] + 2*c*(-e + Sqrt[c^2*d*e])*.
```
#### <span id="page-8147-0"></span>Rubi [A] (verified) 3.1265.3

Time =  $0.92$  (sec), antiderivative size = 637, normalized size of antiderivative = 1.00, number of steps used = 2, number of rules used = 2,  $\frac{\text{number of rules}}{\text{integrand size}}$  = 0.087, Rules used  $=\{5515, 2009\}$ 

Below are the steps used by Rubi to obtain the solution. The rule number used for the transformation is given above next to the arrow. The rules definitions used are listed below.

$$
\int \frac{(a + b \arctan(cx))^2}{x (d + ex^2)} dx
$$
  
\n
$$
\int \frac{(a + b \arctan(cx))^2}{dx} - \frac{ex(a + b \arctan(cx))^2}{d (d + ex^2)} dx
$$
  
\n2009

$$
\frac{2\arctanh\left(1-\frac{2}{1+icx}\right)(a+b\arctan(cx))^2}{d} + \frac{1}{\left(c\sqrt{-d}-\sqrt{e}x\right)} + \frac{2d}{\left(c\sqrt{-d}-\sqrt{e}x\right)} + \frac{2d}{\left(c\sqrt{-d}-\sqrt{e}x\right)(1-icx)} + \frac{2d}{\left(c\sqrt{-d}-\sqrt{e}x\right)(1-icx)} + \frac{2d}{\left(c\sqrt{-d}-\sqrt{e}x\right)(1-icx)} + \frac{2d}{\left(c\sqrt{-d}-\sqrt{e}x\right)(1-icx)} + \frac{2d}{\left(c\sqrt{-d}-\sqrt{e}x\right)(1-icx)} + \frac{2d}{\left(c\sqrt{-d}-\sqrt{e}x\right)(1-icx)} + \frac{2d}{\left(c\sqrt{-d}-\sqrt{e}x\right)(1-icx)} + \frac{2d}{\left(c\sqrt{-d}-\sqrt{e}x\right)(1-icx)} + \frac{2d}{\left(c\sqrt{-d}-\sqrt{e}x\right)(1-icx)} + \frac{2d}{\left(c\sqrt{-d}x\right)(1-icx)} + \frac{2d}{\left(d\sqrt{-d}-\sqrt{e}x\right)(1-icx)} + \frac{2d}{\left(d\sqrt{-d}-\sqrt{e}x\right)(1-icx)} + \frac{2d}{\left(c\sqrt{-d}-\sqrt{e}x\right)(1-icx)} + \frac{2d}{\left(c\sqrt{-d}-\sqrt{e}x\right)(1-icx)} + \frac{2d}{\left(c\sqrt{-d}-\sqrt{e}x\right)(1-icx)} + \frac{2d}{\left(d\sqrt{-d}x\right)(1-icx)} + \frac{2d}{\left(d\sqrt{-d}x\right)(1-icx)} + \frac{2d}{\left(d\sqrt{-d}x\right)(1-icx)} + \frac{2d}{\left(d\sqrt{-d}x\right)(1-icx)} + \frac{2d}{\left(d\sqrt{-d}x\right)(1-icx)} + \frac{2d}{\left(d\sqrt{-d}x\right)(1-icx)} + \frac{2d}{\left(d\sqrt{-d}x\right)(1-icx)} + \frac{2d}{\left(d\sqrt{-d}x\right)(1-icx)} + \frac{2d}{\left(d\sqrt{-d}x\right)(1-icx)} + \frac{2d}{\left(d\sqrt{-d}x\right)(1-icx)} + \frac{2d}{\left(d\sqrt{-d}x\right)(1-icx)} + \frac{2d}{\left(d
$$

✝ ✆

✝ ✆

$$
input \left[ \frac{Int[(a + b*ArcTan[c*x])^2/(x*(d + e*x^2)), x]}{Int[(a + b*ArcTan[c*x])^2/(x*(d + e*x^2)), x]} \right]
$$

output ✞ ☎ (2\*(a + b\*ArcTan[c\*x])^2\*ArcTanh[1 - 2/(1 + I\*c\*x)])/d + ((a + b\*ArcTan[c\* x])^2\*Log[2/(1 - I\*c\*x)])/d - ((a + b\*ArcTan[c\*x])^2\*Log[(2\*c\*(Sqrt[-d] - Sqrt[e]\*x))/((c\*Sqrt[-d] - I\*Sqrt[e])\*(1 - I\*c\*x))])/(2\*d) - ((a + b\*ArcTa n[c\*x])^2\*Log[(2\*c\*(Sqrt[-d] + Sqrt[e]\*x))/((c\*Sqrt[-d] + I\*Sqrt[e])\*(1 - I\*c\*x))])/(2\*d) - (I\*b\*(a + b\*ArcTan[c\*x])\*PolyLog[2, 1 - 2/(1 - I\*c\*x)])/ d - (I\*b\*(a + b\*ArcTan[c\*x])\*PolyLog[2, 1 - 2/(1 + I\*c\*x)])/d + (I\*b\*(a + b\*ArcTan[c\*x])\*PolyLog[2, -1 + 2/(1 + I\*c\*x)])/d + ((I/2)\*b\*(a + b\*ArcTan[ c\*x])\*PolyLog[2, 1 - (2\*c\*(Sqrt[-d] - Sqrt[e]\*x))/((c\*Sqrt[-d] - I\*Sqrt[e] )\*(1 - I\*c\*x))])/d + ((I/2)\*b\*(a + b\*ArcTan[c\*x])\*PolyLog[2, 1 - (2\*c\*(Sqr t[-d] + Sqrt[e]\*x))/((c\*Sqrt[-d] + I\*Sqrt[e])\*(1 - I\*c\*x))])/d + (b^2\*Poly Log[3, 1 - 2/(1 - I\*c\*x)])/(2\*d) - (b^2\*PolyLog[3, 1 - 2/(1 + I\*c\*x)])/(2\* d) + (b^2\*PolyLog[3, -1 + 2/(1 + I\*c\*x)])/(2\*d) - (b^2\*PolyLog[3, 1 - (2\*c \*(Sqrt[-d] - Sqrt[e]\*x))/((c\*Sqrt[-d] - I\*Sqrt[e])\*(1 - I\*c\*x))])/(4\*d) - (b^2\*PolyLog[3, 1 - (2\*c\*(Sqrt[-d] + Sqrt[e]\*x))/((c\*Sqrt[-d] + I\*Sqrt[e]) \*(1 - I\*c\*x))])/(4\*d)

### **3.1265.3.1 Defintions of rubi rules used**

```
rule 2009 <mark>Int[u_, x_Symbol] :> Simp[IntSum[u, x], x] /; SumQ[u]</mark>
```

```
rule 5515 <mark>Int[((a_.) + ArcTan[(c_.)*(x_)]*(b_.))^(p_.)*((f_.)*(x_))^(m_.)*((d_) + (e_</mark>
      ✞ ☎
      .)*(x_)^2)^(q_.), x_Symbol] :> With[{u = ExpandIntegrand[(a + b*ArcTan[c*x]
      \cap p, (f*x)^{\frown}m*(d + e*x^2)^{\frown}q, x] }, Int[u, x] /; SumQ[u]] /; FreeQ[{a, b, c, d
      , e, f, m}, x] && IntegerQ[q] && IGtQ[p, 0] && ((EqQ[p, 1] && GtQ[q, 0]) ||
       IntegerQ[m])
      ✝ ✆
```
## <span id="page-8149-0"></span>**3.1265.4 Maple [F]**

$$
\int \frac{\left(a+b \arctan\left(cx\right)\right)^2}{x\left(e\,x^2+d\right)} dx
$$

 $\left($   $\left($   $\right)$   $\left($   $\left($   $\right)$   $\left($   $\left($   $\right)$   $\left($   $\left($   $\right)$   $\left($   $\left($   $\right)$   $\left($   $\left($   $\right)$   $\left($   $\left($   $\right)$   $\left($   $\left($   $\right)$   $\left($   $\left($   $\right)$   $\left($   $\left($   $\right)$   $\left($   $\left($   $\right)$   $\left($   $\left($   $\right)$   $\left($ 

✞ ☎

<span id="page-8149-1"></span>✝ ✆

✞ ☎

✝ ✆

input <mark>int((a+b\*arctan(c\*x))^2/x/(e\*x^2+d),x)</mark> ✞ ☎

output <mark>int((a+b\*arctan(c\*x))^2/x/(e\*x^2+d),x)</mark>

### **3.1265.5 Fricas [F]**

$$
\int \frac{(a + b \arctan(cx))^2}{x (d + cx^2)} dx = \int \frac{(b \arctan(cx) + a)^2}{(ex^2 + d)x} dx
$$

✞ ☎

✝ ✆

✞ ☎

<span id="page-8149-2"></span>✝ ✆

$$
input \frac{interstate((a+b*arctan(c*x))^2/x/(e*x^2+d),x, algorithm="fricas")}{}
$$

output <mark>integral((b^2\*arctan(c\*x)^2 + 2\*a\*b\*arctan(c\*x) + a^2)/(e\*x^3 + d\*x), x)</mark>

## **3.1265.6 Sympy [F]**

$$
\int \frac{(a + b \arctan(cx))^2}{x (d + ex^2)} dx = \int \frac{(a + b \arctan(cx))^2}{x (d + ex^2)} dx
$$

✞ ☎

✝ ✆

✞ ☎

<span id="page-8150-0"></span>✝ ✆

input <mark>integrate((a+b\*atan(c\*x))\*\*2/x/(e\*x\*\*2+d),x)</mark>

output <mark>Integral((a + b\*atan(c\*x))\*\*2/(x\*(d + e\*x\*\*2)), x)</mark>

**3.1265.7 Maxima [F]**

$$
\int \frac{(a + b \arctan(cx))^2}{x (d + ex^2)} dx = \int \frac{(b \arctan(cx) + a)^2}{(ex^2 + d)x} dx
$$

✞ ☎

✝ ✆

<span id="page-8150-1"></span>✝ ✆

input <mark>integrate((a+b\*arctan(c\*x))^2/x/(e\*x^2+d),x, algorithm="maxima")</mark>

output -1/2\*a^2\*(log(e\*x^2 + d)/d - 2\*log(x)/d) + integrate((b^2\*arctan(c\*x)^2 + ✞ ☎  $2*a*b*arctan(c*x))/(e*x^3 + d*x), x)$ 

## **3.1265.8 Giac [F]**

$$
\int \frac{(a + b \arctan(cx))^2}{x (d + ex^2)} dx = \int \frac{(b \arctan(cx) + a)^2}{(ex^2 + d)x} dx
$$

✞ ☎

✝ ✆

✞ ☎

<span id="page-8150-2"></span>✝ ✆

$$
input \text{ \texttt{integrate}(\texttt{a+b*arctan(c*x)})^2/x/(e*x^2+d), x, algorithm="giac")}
$$

output <mark>sage0\*x</mark>

#### Mupad  $[F(-1)]$ 3.1265.9

Timed out.

$$
\int \frac{(a + b \arctan(cx))^2}{x (d + ex^2)} dx = \int \frac{(a + b \arctan(cx))^2}{x (e x^2 + d)} dx
$$

input  $\int \frac{\sinh((a + b * \tan(c * x))^2)}{\sinh((a + b * \tan(c * x))^2)}$ 

output int((a + b\*atan(c\*x))^2/(x\*(d + e\*x^2)), x)

# $\int \frac{(a+b\arctan(cx))^2}{x^2(d+ex^2)}\,dx$

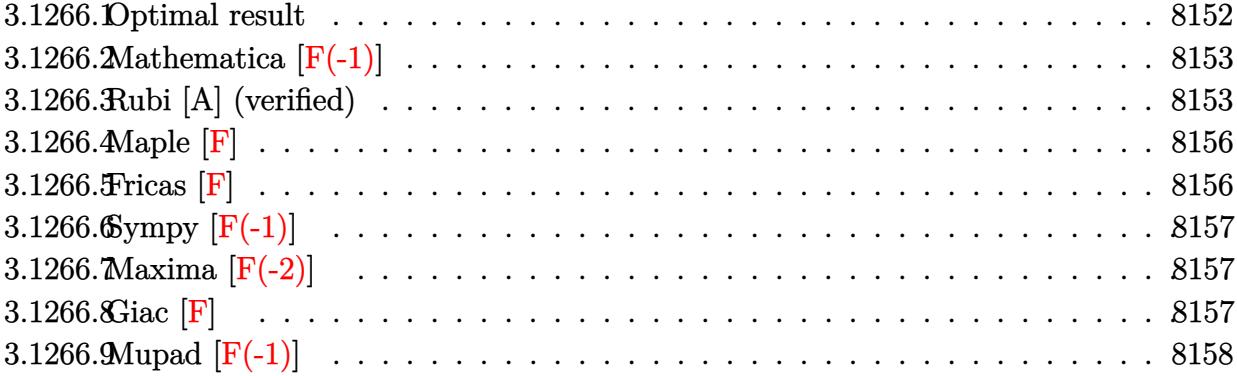

## <span id="page-8152-0"></span>**3.1266.1 Optimal result**

Integrand size  $= 23$ , antiderivative size  $= 553$ 

$$
\begin{split} \int \frac{(a + b \arctan(cx))^2}{x^2 (d + ex^2)} dx &= -\frac{ic(a + b \arctan(cx))^2}{d} - \frac{(a + b \arctan(cx))^2}{dx} \\ &+ \frac{\sqrt{e(a + b \arctan(cx))^2 \log\left(\frac{2c(\sqrt{-d} - \sqrt{ex})}{(c\sqrt{-d} - i\sqrt{e})(1 - icx)}\right)}}{2(-d)^{3/2}} \\ &- \frac{\sqrt{e(a + b \arctan(cx))^2 \log\left(\frac{2c(\sqrt{-d} + \sqrt{ex})}{(c\sqrt{-d} + i\sqrt{e})(1 - icx)}\right)}}{2(-d)^{3/2}} \\ &+ \frac{2bc(a + b \arctan(cx)) \log\left(2 - \frac{2}{1 - icx}\right)}{d} \\ &- \frac{ib\sqrt{e(a + b \arctan(cx)) \operatorname{PolyLog}\left(2, 1 - \frac{2c(\sqrt{-d} - \sqrt{ex})}{(c\sqrt{-d} - i\sqrt{e})(1 - icx)}\right)}}{2(-d)^{3/2}} \\ &+ \frac{ib\sqrt{e(a + b \arctan(cx)) \operatorname{PolyLog}\left(2, 1 - \frac{2c(\sqrt{-d} - \sqrt{ex})}{(c\sqrt{-d} + i\sqrt{e})(1 - icx)}\right)}}{2(-d)^{3/2}} \\ &+ \frac{b^2\sqrt{e} \operatorname{PolyLog}\left(3, 1 - \frac{2c(\sqrt{-d} - \sqrt{ex})}{(c\sqrt{-d} - i\sqrt{e})(1 - icx)}\right)}}{4(-d)^{3/2}} \\ &- \frac{b^2\sqrt{e} \operatorname{PolyLog}\left(3, 1 - \frac{2c(\sqrt{-d} + \sqrt{ex})}{(c\sqrt{-d} + i\sqrt{e})(1 - icx)}\right)}}{4(-d)^{3/2}} \end{split}
$$

```
output -I*c*(a+b*arctan(c*x))^2/d-(a+b*arctan(c*x))^2/d/x+2*b*c*(a+b*arctan(c*x))*ln(2-2/(1-I*cx))/d-I*b^2*c*polylog(2,-1+2/(1-I*cx))/d+1/2*(a+b*arctan(c))*x))^2*ln(2*c*((-d)^(1/2)-x*e^(1/2))/(1-I*c*x)/(c*(-d)^(1/2)-I*e^(1/2)))*e
         \binom{(1/2)}{-d}\binom{(3/2)-1/2*(a+b*arctan(c*x))^2+ln(2*c*((-d)^2(1/2)+x*e^2(1/2))/(1-2c*ad))}{2}-I*cx)(c*(-d)^(1/2)+I*e^(1/2))*e^(1/2)/(-d)^(3/2)-1/2*I*b*(a+b*arctan(c))*x))*polylog(2,1-2*c*((-d)^(1/2)-x*e^(1/2))/(1-I*c*x)/(c*(-d)^(1/2)-I*e^(1
         (2)) *e^(1/2)/(-d)^(3/2)+1/2*I*b*(a+b*arctan(c*x))*polylog(2,1-2*c*((-d)^(
         1/2+x*e^(1/2))/(1-I*c*x)/(c*(-d)^(1/2)+I*e^(1/2)))*e^(1/2)/(-d)^(3/2)+1/4
         *b^2*polylog(3, 1-2*c*((-d)^(1/2)-x*e^{(1/2)})/(1-I*c*x)/(c*(-d)^(1/2)-I*e^{(1/2)}-t*(c*(-d)^{2}))(t*(1-2*ct)(1/2)-t*(c*(-d)^{2}))(t*(1-2*ct)(1/2)-t*(c*(-d)^{2}))(t*(1-2*ct)(1/2)-t*(c*(-d)^{2}))(t*(1-2*ct)(1/2)-t*(c*(-d)^{2}))(t*(1-2*ct)(1/2)-t*(c*(-d)^{2}))(t*(1-2*ct)(1/2)-t*(c*(-d)^{2}))(t*(1-2*ct)(1/2)-t*((2)) * e^{(1/2)/(-d)^{2}}<br>(3/2)-1/4*b<sup>2</sup>*polylog(3,1-2*c*((-d)<sup>2</sup>(1/2)+x*e<sup>2</sup>(1/2))/(1
         -I*c*x)/(c*(-d)^(1/2)+I*e^(1/2)))*e^(1/2)/(-d)^(3/2)
```
#### <span id="page-8153-0"></span>Mathematica  $\mathbf{F}(-1)$ 3.1266.2

Timed out.

$$
\int \frac{(a + b \arctan(cx))^2}{x^2 (d + ex^2)} dx = \$ \text{Abborted}
$$

input Integrate  $[(a + b*ArcTan[c*x])^2/(x^2*(d + e*x^2)),x]$ 

output \$Aborted

#### <span id="page-8153-1"></span>3.1266.3 Rubi [A] (verified)

Time = 1.42 (sec), antiderivative size = 564, normalized size of antiderivative = 1.02, number of steps used = 7, number of rules used = 7,  $\frac{\text{number of rules}}{\text{intermod units}}$  = 0.304, Rules used integrand size  $=\{5453, 5361, 5449, 2009, 5459, 5403, 2897\}$ 

Below are the steps used by Rubi to obtain the solution. The rule number used for the transformation is given above next to the arrow. The rules definitions used are listed below.

$$
\int \frac{(a + b \arctan(cx))^2}{x^2 (d + ex^2)} dx
$$
  
\n
$$
\int \frac{5453}{x^2}
$$
  
\n
$$
\frac{\int \frac{(a + b \arctan(cx))^2}{x^2} dx}{d} - \frac{e \int \frac{(a + b \arctan(cx))^2}{ex^2 + d} dx}{d}
$$
  
\n
$$
\int \frac{5361}{a}
$$

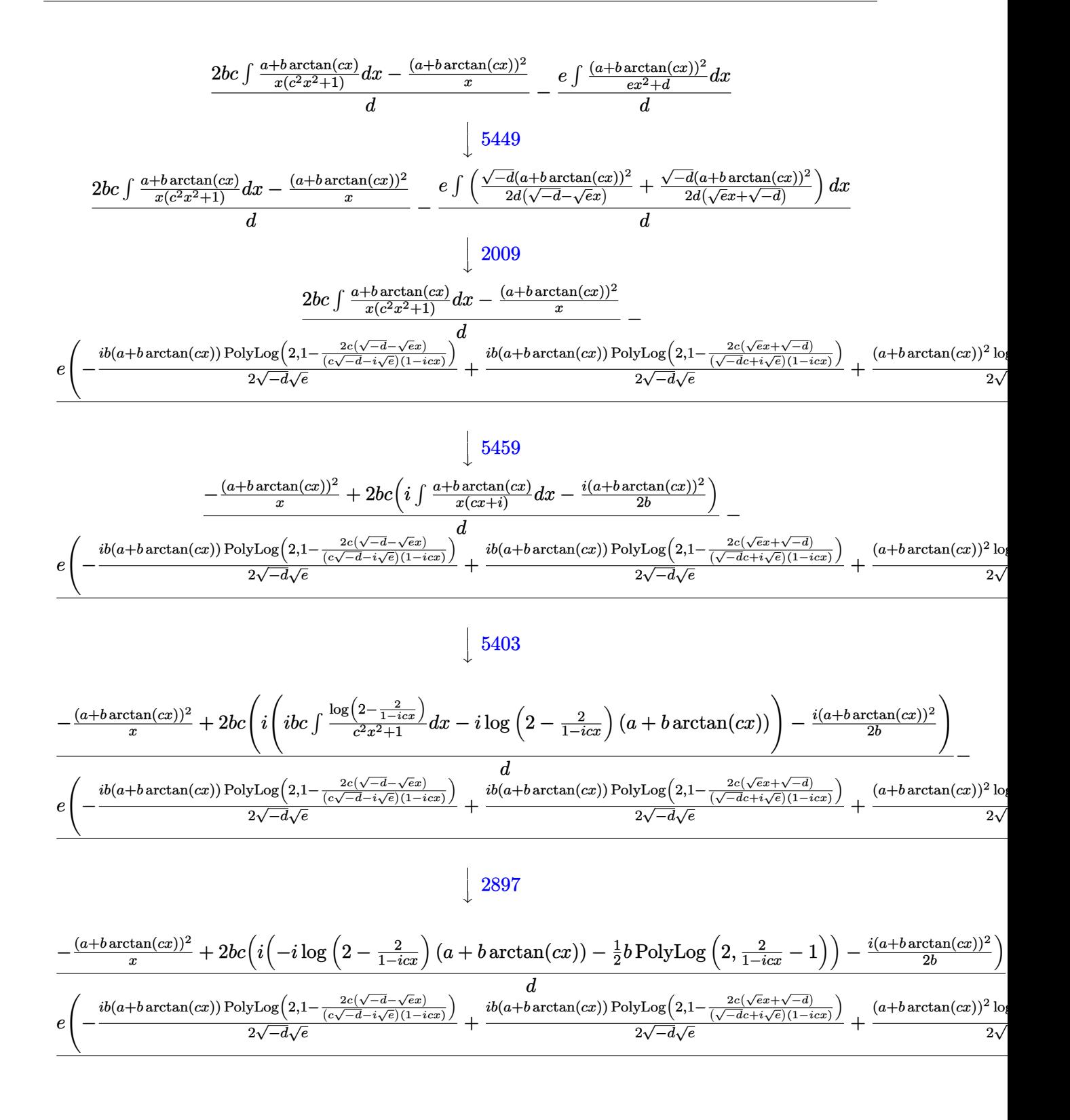

✞ ☎

 $\left($   $\left($   $\right)$   $\left($   $\left($   $\right)$   $\left($   $\left($   $\right)$   $\left($   $\left($   $\right)$   $\left($   $\left($   $\right)$   $\left($   $\left($   $\right)$   $\left($   $\left($   $\right)$   $\left($   $\left($   $\right)$   $\left($   $\left($   $\right)$   $\left($   $\left($   $\right)$   $\left($   $\left($   $\right)$   $\left($   $\left($   $\right)$   $\left($ 

input <mark>Int[(a + b\*ArcTan[c\*x])^2/(x^2\*(d + e\*x^2)),x]</mark>

3.1266. 
$$
\int \frac{(a+b\arctan(cx))^2}{x^2(d+ex^2)} dx
$$

```
output \left(-((a + b*Arctan[c*x])^2/x) + 2*b*c*(((-1/2*1)*(a + b*Arctan[c*x])^2)/b +I*(-I)*(a + b*ArcTan[c*x])*Log[2 - 2/(1 - I*c*x)] - (b*PolyLog[2, -1 + 2/(1 - I * c * x))/2))/d - (e*(((a + b*ArcTan[c*x])<sup>2</sup>*Log[(2*c*(Sqrt[-d] - Sqr
       t[e]*x))/((c*Sqrt[-d] - I*Sqrt[e])*(1 - I*c*x))])/(2*Sqrt[-d]*Sqrt[e]) - (
       (a + b*ArcTan[c*x])^2*Log[(2*c*(Sqrt[-d] + Sqrt[e]*x))/((c*Sqrt[-d] + I*Sqrt[e] *(1 - I*c*x))])/(2*Sqrt[-d]*Sqrt[e]) - ((I/2)*b*(a + b*ArcTan[c*x])*
      PolyLog[2, 1 - (2*c*(Sqrt[-d] - Sqrt[e]*x)) / ((c*Sqrt[-d] - I*Sqrt[e])*(1 -1 * c * x)])/(Sqrt[-d]*Sqrt[e]) + ((I/2)*b*(a + b*ArcTan[c*x])*PolyLog[2, 1
       - (2 * c * (Sqrt[-d] + Sqrt[e]*x)) / ((c * Sqrt[-d] + I * Sqrt[e]) * (1 - I * c * x))]) / (Sqrt[-d]*Sqrt[e]) + (b^2*PolyLog[3, 1 - (2*c*(Sqrt[-d] - Sqrt[e]*x))/((c*Sq
      rt[-d] - I*Sqrt[e])*(1 - I*c*x))]/(4*Sqrt[-d]*Sqrt[e]) - (b^2*BolyLog[3,1 - (2*c*(Sqrt[-d] + Sqrt[e]*x))/((c*Sqrt[-d] + I*Sqrt[e])*(1 - I*c*x))])/(4*Sort[-d]*Sort[e]))/d
```
3.1266.3.1 Defintions of rubi rules used

rule 2009  $Int[u_{-}, x_{-}Symbol]$  :> Simp [IntSum [u, x], x] /; SumQ [u]

rule 2897 Int [Log[u\_]\*(Pq\_)^(m\_.), x\_Symbol] :> With  $[{C = FullSimplify [Pq^m * ((1 - u)/$  $D[u, x])$ }, Simp[C\*PolyLog[2, 1 - u], x] /; FreeQ[C, x]] /; IntegerQ[m] & & PolyQ[Pq, x] && RationalFunctionQ[u, x] && LeQ[RationalFunctionExponents[u,  $x$ ] [[2]], Expon [Pq,  $x$ ]]

rule 5361 Int  $[(a_{-}) + ArcTan[(c_{-})*(x_{-})^(n_{-})](b_{-})^*(b_{-})^*(x_{-})^*(m_{-})$ , x\_Symbol] :>  $\frac{\sinh(x^m + 1) * ((a + b * ArcTan[c * x^n])^p / (m + 1))}{\sinh(b * c * n * (p / (m + 1)))}$  $Int[x^*(m + n) * ((a + b * ArcTan[c*x^n])^(p - 1)/(1 + c^2*x^*(2*n))), x],$  $1)$ ) x] /; FreeQ[{a, b, c, m, n}, x] && IGtQ[p, 0] && (EqQ[p, 1] || (EqQ[n, 1] & & IntegerQ[m])) && NeQ[m,  $-1$ ]

rule 5403 Int  $[(a_{-}) + ArcTan[(c_{-})*(x_{-})](b_{-})](x_{-})/((x_{-})*((d_{-}) + (e_{-})*(x_{-}))), x_{-}$ Symbol] :> Simp[(a + b\*ArcTan[c\*x])^p\*(Log[2 - 2/(1 + e\*(x/d))]/d), x] - Si Int[(a + b\*ArcTan[c\*x])^(p - 1)\*(Log[2 - 2/(1 + e\*(x/d))]/(1  $mp[b*c*(p/d)]$ +  $c^2*x^2$ )), x], x] /; FreeQ[{a, b, c, d, e}, x] && IGtQ[p, 0] && EqQ[c<sup>2\*</sup>  $d^2 + e^2$ , 0]

```
rule 5449 <mark>Int[((a_.) + ArcTan[(c_.)*(x_)]*(b_.))^(p_.)*((d_) + (e_.)*(x_)^2)^(q_.), x</mark>
      ✞ ☎
      Symbol] :> Int[ExpandIntegrand[(a + b*ArcTan[c*x])^p, (d + e*x^2)^q, x], x
      ] /; FreeQ[{a, b, c, d, e}, x] && IntegerQ[q] && IGtQ[p, 0]
```
✝ ✆

✞ ☎

 $\left($   $\left($   $\right)$   $\left($   $\left($   $\right)$   $\left($   $\left($   $\right)$   $\left($   $\left($   $\right)$   $\left($   $\left($   $\right)$   $\left($   $\left($   $\right)$   $\left($   $\left($   $\right)$   $\left($   $\left($   $\right)$   $\left($   $\left($   $\right)$   $\left($   $\left($   $\right)$   $\left($   $\left($   $\right)$   $\left($   $\left($   $\right)$   $\left($ 

✞ ☎

```
rule 5453 <mark>Int[(((a_.) + ArcTan[(c_.)*(x_)]*(b_.))^(p_.)*((f_.)*(x_))^(m_))/((d_) + (e</mark>
         _{\text{r}}.)*(x_)^2), x_Symbol] :> Simp[1/d Int[(f*x)^m*(a + b*ArcTan[c*x])^p, x],
         x] - Simp[e/(d*f^2) Int[(f*x)^(m + 2)*((a + b*ArcTan[c*x])^p/(d + e*x^2)
         ), x], x] /; FreeQ[\{a, b, c, d, e, f\}, x] && GtQ[p, 0] && LtQ[m, -1]
```

```
rule 5459
Int[((a_.) + ArcTan[(c_.)*(x_)]*(b_.))^(p_.)/((x_)*((d_) + (e_.)*(x_)^2)),
      x_Symbo1] :> Simp[(-I)*((a + b*ArcTan[c*x])^(p + 1)/(b*d*(p + 1))), x] + Si
      mp[I/d \quad Int[(a + b*ArcTan[c*x])^p/(x*(I + c*x)), x], x], x] /; FreeQ[{a, b, c,
       d, e}, x] && EqQ[e, c^2*d] && GtQ[p, 0]
      ✝ ✆
```

```
3.1266.4 Maple [F]
```

$$
\int \frac{\left(a+b \arctan\left(cx\right)\right)^2}{x^2 \left(e\, x^2 + d\right)} dx
$$

✝ ✆

<span id="page-8156-1"></span> $\left($   $\left($   $\right)$   $\left($   $\left($   $\right)$   $\left($   $\left($   $\right)$   $\left($   $\left($   $\right)$   $\left($   $\left($   $\right)$   $\left($   $\left($   $\right)$   $\left($   $\left($   $\right)$   $\left($   $\left($   $\right)$   $\left($   $\left($   $\right)$   $\left($   $\left($   $\right)$   $\left($   $\left($   $\right)$   $\left($   $\left($   $\right)$   $\left($ 

input <mark>int((a+b\*arctan(c\*x))^2/x^2/(e\*x^2+d),x)</mark> ✞ ☎

output <mark>int((a+b\*arctan(c\*x))^2/x^2/(e\*x^2+d),x)</mark> ✞ ☎

## **3.1266.5 Fricas [F]**

$$
\int \frac{(a + b \arctan(cx))^2}{x^2 (d + cx^2)} dx = \int \frac{(b \arctan(cx) + a)^2}{(ex^2 + d)x^2} dx
$$

✝ ✆

<span id="page-8156-2"></span>✝ ✆

```
input <mark>integrate((a+b*arctan(c*x))^2/x^2/(e*x^2+d),x, algorithm="fricas")</mark>
  ✞ ☎
```
output <mark>integral((b^2\*arctan(c\*x)^2 + 2\*a\*b\*arctan(c\*x) + a^2)/(e\*x^4 + d\*x^2), x)</mark> ✞ ☎

3.1266. 
$$
\int \frac{(a+b\arctan(cx))^2}{x^2(d+ex^2)} dx
$$

## **3.1266.6 Sympy [F(-1)]**

Timed out.

$$
\int \frac{(a + b \arctan(cx))^2}{x^2 (d + ex^2)} dx = \text{Timed out}
$$

✞ ☎

✝ ✆

<span id="page-8157-0"></span>✝ ✆

input <mark>integrate((a+b\*atan(c\*x))\*\*2/x\*\*2/(e\*x\*\*2+d),x)</mark>

output <mark>Timed out</mark> ✞ ☎

## **3.1266.7 Maxima [F(-2)]**

Exception generated.

$$
\int \frac{(a + b \arctan(cx))^2}{x^2 (d + ex^2)} dx = \text{Exception raised: ValueError}
$$

✞ ☎

✝ ✆

input <mark>integrate((a+b\*arctan(c\*x))^2/x^2/(e\*x^2+d),x, algorithm="maxima")</mark>

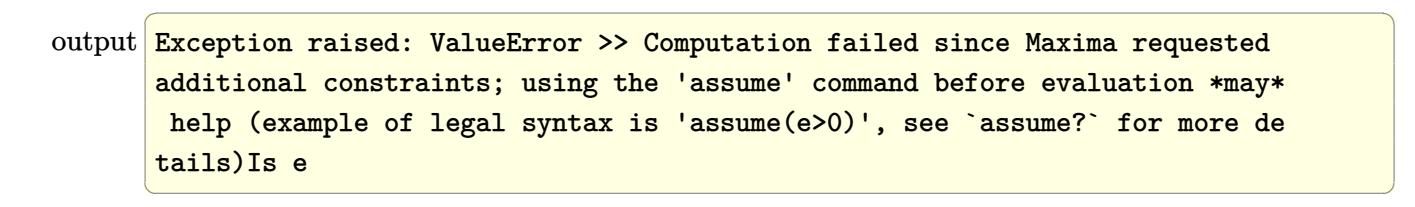

<span id="page-8157-1"></span>**3.1266.8 Giac [F]**

$$
\int \frac{(a + b \arctan(cx))^2}{x^2 (d + ex^2)} dx = \int \frac{(b \arctan(cx) + a)^2}{(ex^2 + d)x^2} dx
$$

✞ ☎

✝ ✆

✞ ☎

<span id="page-8157-2"></span>✝ ✆

input <mark>integrate((a+b\*arctan(c\*x))^2/x^2/(e\*x^2+d),x, algorithm="giac")</mark>

output <mark>sage0\*x</mark>

# **3.1266.9 Mupad [F(-1)]**

Timed out.

$$
\int \frac{(a + b \arctan(cx))^2}{x^2 (d + ex^2)} dx = \int \frac{(a + b \arctan(cx))^2}{x^2 (e x^2 + d)} dx
$$

✝ ✆

✝ ✆

input ✞ ☎  $int((a + b*atan(c*x))^2/(x^2*(d + e*x^2)),x)$ 

output ✞ ☎  $int((a + b*atan(c*x))^2/(x^2*(d + e*x^2)), x)$ 

# $\int \frac{(a+b\arctan(cx))^2}{x^3(d+ex^2)}\,dx$

<span id="page-8159-0"></span>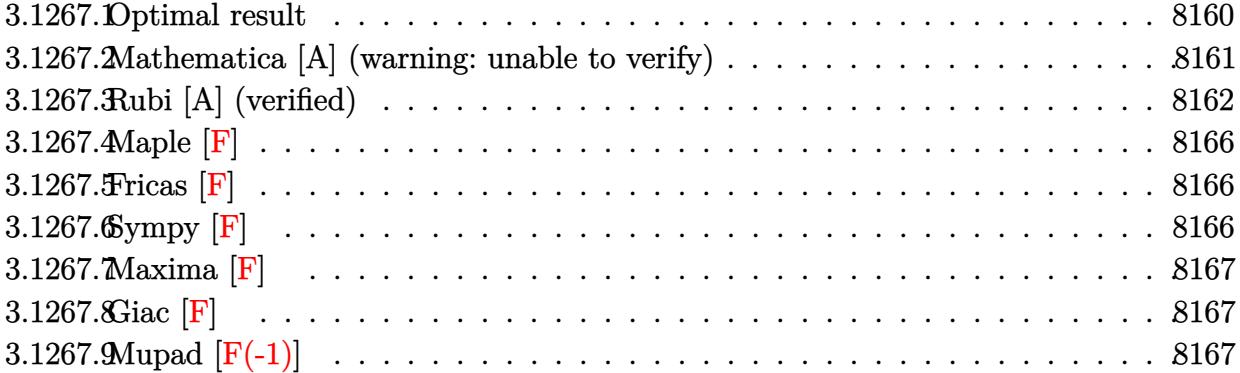

# **3.1267.1 Optimal result**

Z

Integrand size  $= 23$ , antiderivative size  $= 745$ 

$$
\frac{(a + b \arctan(cx))^2}{x^3 (d + ex^2)} dx = -\frac{bc(a + b \arctan(cx))^2}{2d} - \frac{(a + b \arctan(cx))^2}{2d} - \frac{(a + b \arctan(cx))^2}{2d} - \frac{2e(a + b \arctan(cx))^2 \arctanh(1 - \frac{2}{1 + ix})}{d^2} + \frac{b^2 c^2 \log(x)}{d} - \frac{e(a + b \arctan(cx))^2 \log(\frac{2}{(e\sqrt{-d - \sqrt{ex}})})}{d^2} + \frac{e(a + b \arctan(cx))^2 \log(\frac{2e(\sqrt{-d - \sqrt{ex}})}{(e\sqrt{-d + i\sqrt{e}})(1 - ix)})} + \frac{e(a + b \arctan(cx))^2 \log(\frac{2e(\sqrt{-d + \sqrt{ex}})}{(e\sqrt{-d + i\sqrt{e}})(1 - ix)})} + \frac{e(a + b \arctan(cx))^2 \log(\frac{2e(\sqrt{-d + \sqrt{ex}})}{(e\sqrt{-d + i\sqrt{e}})(1 - ix)})} + \frac{b^2 c^2 \log(1 + c^2 x^2)}{2d^2} + \frac{b^2 (a + b \arctan(cx))^2 \log(2, 1 - \frac{2}{1 + ixx})}{d^2} - \frac{e^2 (a + b \arctan(cx))^2 \log(2, 1 - \frac{2}{1 + ixx})}{d^2} - \frac{ibe(a + b \arctan(cx))^2 \log(2, -1 + \frac{2}{1 + ixx})}{d^2} - \frac{ibe(a + b \arctan(cx))^2 \log(2, 1 - \frac{2e(\sqrt{-d - \sqrt{ex}})}{(e\sqrt{-d - i\sqrt{e}})(1 - ixx)})} + \frac{b^2 e \text{PolyLog}(3, 1 - \frac{2}{1 + ixx})}{2d^2} - \frac{b^2 e \text{ PolyLog}(3, 1 - \frac{2}{1 + ixx})}{2d^2} - \frac{b^2 e \text{ PolyLog}(3, 1 - \frac{2}{1 + ixx})}{4d^2} - \frac{b^2 e \text{ PolyLog}(3, 1 - \frac{2e(\sqrt{-d + \sqrt{ex}})}{(e\sqrt{-d + i\sqrt{e}})(1 - ixx)})} + \frac{b^2 e \text{PolyLog}(3, 1 - \frac{2e(\sqrt{-d + \sqrt{ex}})}{(e\sqrt{-d + i\sqrt{e}})(1 - ixx)})} + \frac{
$$

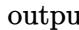

output -b\*c\*(a+b\*arctan(c\*x))/d/x-1/2\*c<sup>-2\*</sup>(a+b\*arctan(c\*x))<sup>-2</sup>/d-1/2\*(a+b\*arctan(c  $*x)$ <sup>2</sup>/d/x<sup>2</sup>+2\*e\*(a+b\*arctan(c\*x))<sup>2</sup>\*arctanh(-1+2/(1+I\*c\*x))/d<sup>2</sup>2+b<sup>2</sup>\*c<sup>2</sup>\*l  $n(x)/d-e*(a+b*arctan(c*x))^2*ln(2/(1-I*cx))/d^2-1/2*b^2*c^2*ln(c^2*x^2+1)$  $\frac{d+1}{2*e*(a+b*arctan(c*x))}$  2\*ln(2\*c\*((-d) (1/2)-x\*e (1/2))/(1-I\*c\*x)/(c\*(d)^(1/2)-I\*e^(1/2)))/d^2+1/2\*e\*(a+b\*arctan(c\*x))^2\*ln(2\*c\*((-d)^(1/2)+x\*e^  $(1/2)/(1-I*cx)/(c*(-d)^(1/2)+I*e^{(1/2)})/d^2-1/2*I*b*e*(a+b*arctan(c*x))$  $*polylog(2, 1-2*c*((-d)^(1/2)+x*e^(1/2))/(1-1*c*x)/(c*(-d)^(1/2)+I*e^(1/2))$ )/d^2+I\*b\*e\*(a+b\*arctan(c\*x))\*polylog(2,1-2/(1+I\*c\*x))/d^2-1/2\*I\*b\*e\*(a+b\* arctan(c\*x))\*polylog(2,1-2\*c\*((-d)^(1/2)-x\*e^(1/2))/(1-I\*c\*x)/(c\*(-d)^(1/2 )-I\*e^(1/2)))/d^2-I\*b\*e\*(a+b\*arctan(c\*x))\*polylog(2,-1+2/(1+I\*c\*x))/d^2+I\* b\*e\*(a+b\*arctan(c\*x))\*polylog(2,1-2/(1-I\*c\*x))/d^2-1/2\*b^2\*e\*polylog(3,1-2  $/(1-I*cxx))/d^2+1/2*b^2*e*polylog(3,1-2/(1+I*cxx))/d^2-1/2*b^2*e*polylog(3,1-2/(I+I*cxx)))/d^2+1/2*b^2+2kp^2/2*2kp^2/2*2kp^2/2*2kp^2/2*2kp^2/2*2kp^2/2*2kp^2/2*2kp^2/2*2kp^2/2*2kp^2/2*2kp^2/2*2kp^2/2*2kp^2/2*2kp^2/2*2kp^2/2*2kp^2/2kp^2/2*2kp^2/2kp^2$  $, -1+2/(1+1+c*x)/(d^2+1/4*b^2*e*polylog(3,1-2*c*((-d)^(1/2)-x*e^(1/2))/(1-I))$ \*c\*x)/(c\*(-d)^(1/2)-I\*e^(1/2)))/d^2+1/4\*b^2\*e\*polylog(3,1-2\*c\*((-d)^(1/2)+  $x*e^{(1/2)})/(1-I*c*x)/(c*(-d)^{(1/2)+I*e^{(1/2)})}/d^2$ 

#### <span id="page-8161-0"></span>Mathematica [A] (warning: unable to verify) 3.1267.2

Time = 14.31 (sec), antiderivative size = 1412, normalized size of antiderivative =  $1.90$ 

$$
\int \frac{(a + b \arctan(cx))^2}{x^3 (d + ex^2)} dx = \text{Too large to display}
$$

input  $Integrate[(a + b*Arctan[c*x])^2/(x^3*(d + e*x^2)),x]$ 

```
output -1/24*((12*a^2*d)/x^2 + (24*a*b*c*d)/x + (24*a*b*d*(1 + c^2*x^2)*ArcTan[c*x]/x^2 + 24*a<sup>-</sup>2*e*Log[x] - 12*a<sup>-</sup>2*e*Log[d + e*x<sup>-</sup>2] - (24*I)*a*b*e*(ArcTan
        [c*x]*(ArcTan[c*x] + (2*I)*Log[1 - E^((2*I)*ArcTan[c*x])]) + PolyLog[2, E^]((2*I)*ArcTan[c*x])) - (48*a*b*(c^2*d - e)*e*((-I)*ArcTan[c*x]^2 + (2*I)*ArcSin[Sqrt[(c^2*d)/(c^2*d - e)]]*ArcTan[(c*e*x)/Sqrt[c^2*d*e]] + (-ArcSin
        [Sqrt[(c^2*d)/(c^2*d - e)]] + ArcTan[c*x])*Log[1 + ((c^2*d + e + 2*Sqrt[c])])2*d * e]) *E<sup>\circ</sup>((2*I) *ArcTan[c*x]))/(c<sup>\circ</sup>2*d - e)] + (ArcSin[Sqrt[(c<sup>\circ</sup>2*d)/(c<sup>\circ</sup>2*d
        - e)]] + ArcTan[c*x])*Log[(-2*Sqrt[c^2*d*e]*E^((2*I)*ArcTan[c*x]) + e*(-1
        + E^((2*I)*ArcTan[C*x])) + c^2*d*(1 + E^((2*I)*ArcTan[C*x])))/(c^2*d - e)]- (I/2)*(PolyLog[2, ((-(c^2*d) - e + 2*Sqrt[c^2*d*e])*E^((2*I)*ArcTan[c*x]))/(c<sup>-2*d</sup> - e)] + PolyLog[2, -(((c<sup>-2*d</sup> + e + 2*Sqrt[c<sup>-2*d*e</sup>])*E<sup>-</sup>((2*I)*Ar
        cTan[c*x])/((c^2*d - e))]))/(2*c^2*d - 2*e) + b^2*((-1)*e*Pi^3 + (24*c*d*)\arctan[c*x]/x + (12*d*(1 + c^2*x^2)*\arctan[c*x]^2)/x^2 + (8*I)*e*\arctan[c*x] ^3 + 24*e*ArcTan[c*x] ^2*Log[1 - E^((-2*I)*ArcTan[c*x])] - 24*c^2*d*Log[
        c*x] + 12*c<sup>-</sup>2*d*Log[1 + c<sup>-</sup>2*x<sup>-</sup>2] + (24*I)*e*ArcTan[c*x]*PolyLog[2, E<sup>-</sup>((-2*
        I)*ArcTan[c*x])] + 12*e*PolyLog[3, E^-((-2*I)*ArcTan[c*x])]) + 2*b^2*e*(4*])I)*ArcTan[c*x]^3 + 12*ArcSin[Sqrt[(c^2*d)/(c^2*d - e)]]*ArcTan[c*x]*Log[1
        + ((c<sup>-</sup>2*d + e + 2*Sqrt[c<sup>-</sup>2*d*e])*E<sup>-</sup>((2*I)*ArcTan[c*x]))/(c<sup>-</sup>2*d - e)] - 12*
        \arctan[c*x]<sup>2</sup>*Log[1 + ((c^2*d + e + 2*Sqrt[c^2*d * e]) * E^((2*I) * ArcTan[c*x]))/(c^2*d - e) - 12*ArcSin[Sqrt[(c<sup>-</sup>2*d)/(c<sup>-</sup>2*d - e)]]*ArcTan[c*x]*Log[(...
```
#### <span id="page-8162-0"></span>Rubi [A] (verified) 3.1267.3

Time = 1.73 (sec), antiderivative size = 724, normalized size of antiderivative =  $0.97$ , number of steps used = 12, number of rules used = 11,  $\frac{\text{number of rules}}{\text{intermand size}} = 0.478$ , Rules integrand size used =  $\{5453, 5361, 5453, 5361, 243, 47, 14, 16, 5419, 5515, 2009\}$ 

Below are the steps used by Rubi to obtain the solution. The rule number used for the transformation is given above next to the arrow. The rules definitions used are listed below.

$$
\int \frac{(a+b \arctan(cx))^2}{x^3 (d+ex^2)} dx
$$
\n
$$
\int \frac{5453}{x^3 (d+ex^2)} dx
$$
\n
$$
\int \frac{(a+b \arctan(cx))^2}{x^3} dx - \frac{e \int \frac{(a+b \arctan(cx))^2}{x(ex^2+d)} dx}{d}
$$
\n
$$
\int \frac{5361}{x^2 (c^2 x^2 + 1)} dx - \frac{(a+b \arctan(cx))^2}{2x^2} dx - \frac{e \int \frac{(a+b \arctan(cx))^2}{x(ex^2+d)} dx}{d}
$$
\n
$$
\int \frac{5453}{x^2 (x^2 + 1)} dx = \frac{e \int \frac{(a+b \arctan(cx))^2}{x(ex^2+d)} dx}{d}
$$

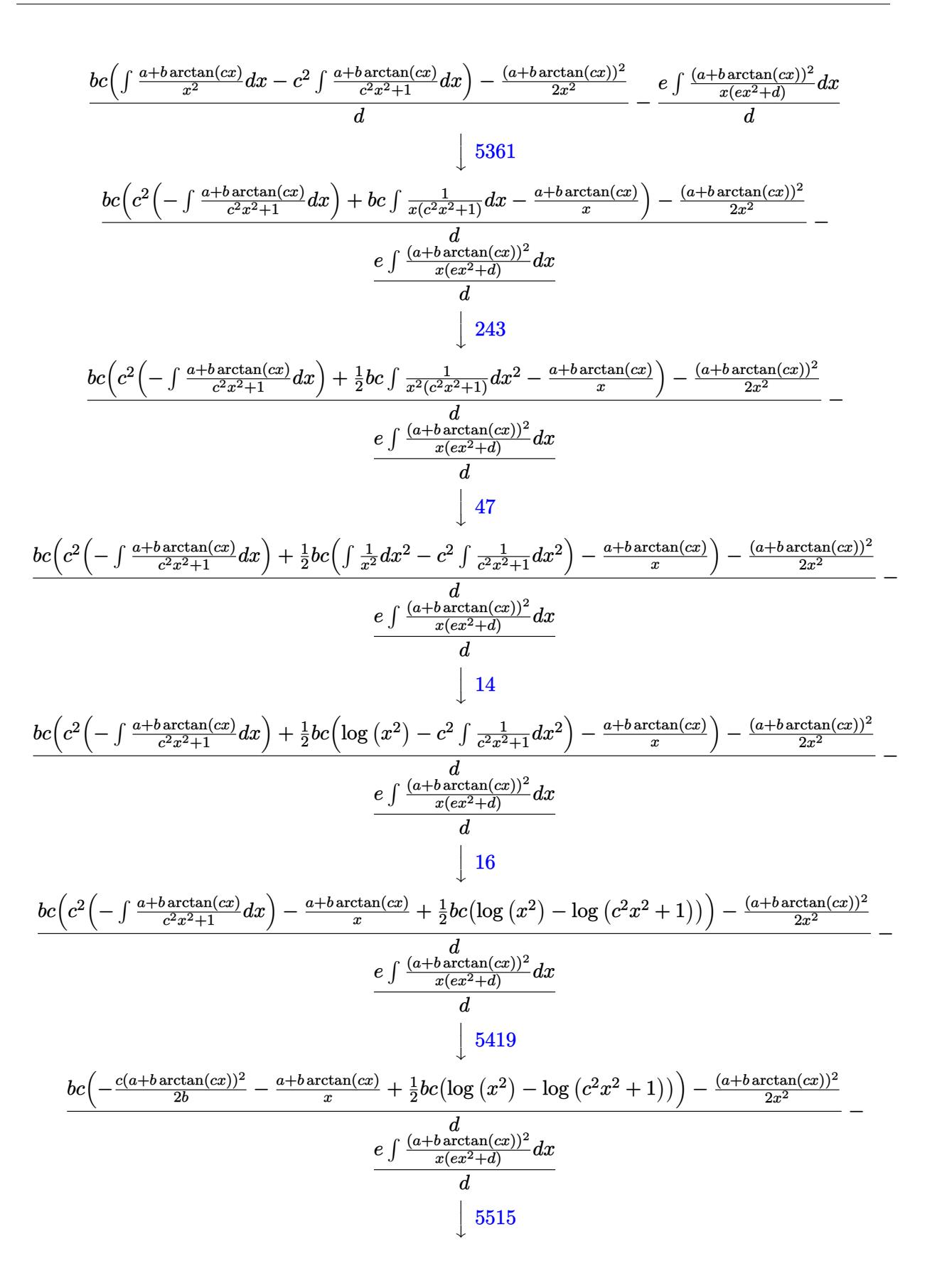

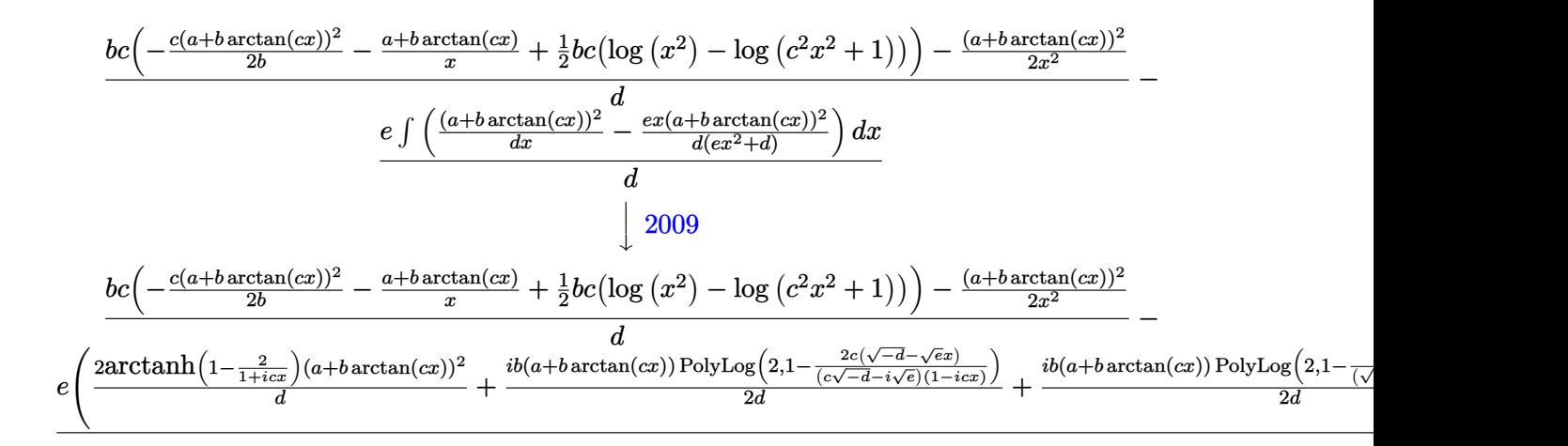

input <mark>Int[(a + b\*ArcTan[c\*x])^2/(x^3\*(d + e\*x^2)),x]</mark> ✞ ☎

```
output
(-1/2*(a + b*ArcTan[c*x])^2/x^2 + b*c*(-((a + b*ArcTan[c*x])/x) - (c*(a +
      ✞ ☎
       b*ArcTan[c*x]/2)/(2*b) + (b*c*(Log[x^2] - Log[1 + c^2*x^2]))/2))/d - (e*(c^2 + c^2)x^2)(1 - C*)(2*(a + b*ArcTan[c*x])^2*ArcTanh[1 - 2/(1 + I*cx*)])/d + ((a + b*ArcTan[c*])])x])^2*Log[2/(1 - I*c*x)])/d - ((a + b*ArcTan[c*x])^2*Log[(2*c*(Sqrt[-d] -
       Sqrt[e]*x) / ((c*Sqrt[-d] - I*Sqrt[e])*(1 - I*c*x))]/(2*d) - ((a + b*ArcTa)n[c*x])^2*Log[(2*c*(Sqrt[-d] + Sqrt[e]*x))/((c*Sqrt[-d] + I*Sqrt[e])*(1 -I*cx)(1) (2*d) - (I*b*(a + b*Arctan[c*x])*PolyLog[2, 1 - 2/(1 - I*cx)])d - (I*b*(a + b*ArcTan[c*x])*PolyLog[2, 1 - 2/(1 + I*c*x)])/d + (I*b*(a +b*ArcTan[c*x])*PolyLog[2, -1 + 2/(1 + I*c*x)])/d + ((I/2)*b*(a + b*ArcTan[
       c*x])*PolyLog[2, 1 - (2*c*(Sqrt[-d] - Sqrt[e]*x))/((c*Sqrt[-d] - I*Sqrt[e])(*)(1 - I*c*x))])/d + ((I/2)*b*(a + b*Arctan[c*x])*PolyLog[2, 1 - (2*c*(Sqr))])t[-d] + Sqrt[e]*x)) / ((c*Sqrt[-d] + I*Sqrt[e]) * (1 - I*c*x))]) / d + (b^2*PolyLog[3, 1 - 2/(1 - I*cx)])/(2*d) - (b^2*PolyLog[3, 1 - 2/(1 + I*cx)])/(2*
       d) + (b^2*PolyLog[3, -1 + 2/(1 + I*cx)])/(2*d) - (b^2*PolyLog[3, 1 - (2*c))*(Sqrt[-d] - Sqrt[e]*x)) / ((c*Sqrt[-d] - I*Sqrt[e]) * (1 - I*c*x))]) / (4*d) -(b^2*PolyLog[3, 1 - (2*c*(Sqrt[-d] + Sqrt[e]*x))/(c*Sqrt[-d] + I*Sqrt[e])*(1 - I * c * x))])/(4*d)))/d
      \left( \left( \right) \left( \left( \right) \left( \left( \right) \left( \left( \right) \left( \left( \right) \left( \left( \right) \left( \left( \right) \left( \left( \right) \left( \left( \right) \left( \left( \right) \left( \left( \right) \left( \left( \right) \left(
```
✝ ✆

### **3.1267.3.1 Defintions of rubi rules used**

rule 14 <mark>Int[(a\_.)/(x\_), x\_Symbol] :> Simp[a\*Log[x], x] /; FreeQ[a, x]</mark> ✞ ☎

rule 16 <mark>Int[(c\_.)/((a\_.) + (b\_.)\*(x\_)), x\_Symbol] :> Simp[c\*(Log[RemoveContent[a +</mark> ✞ ☎  $b*x, x]/b, x$  /; FreeQ[{a, b, c}, x]

✝ ✆

 $\left($   $\left($   $\right)$   $\left($   $\left($   $\right)$   $\left($   $\left($   $\right)$   $\left($   $\left($   $\right)$   $\left($   $\left($   $\right)$   $\left($   $\left($   $\right)$   $\left($   $\left($   $\right)$   $\left($   $\left($   $\right)$   $\left($   $\left($   $\right)$   $\left($   $\left($   $\right)$   $\left($   $\left($   $\right)$   $\left($   $\left($   $\right)$   $\left($ 

✝ ✆

✞ ☎

✞ ☎

✞ ☎

 $\left($   $\left($   $\right)$   $\left($   $\left($   $\right)$   $\left($   $\right)$   $\left($   $\left($   $\right)$   $\left($   $\left($   $\right)$   $\left($   $\left($   $\right)$   $\left($   $\right)$   $\left($   $\left($   $\right)$   $\left($   $\left($   $\right)$   $\left($   $\right)$   $\left($   $\left($   $\right)$   $\left($   $\left($   $\right)$   $\left($   $\left($   $\right)$   $\left($ 

```
rule 47 <mark>Int[1/(((a_.) + (b_.)*(x_))*((c_.) + (d_.)*(x_))), x_Symbol] :> Simp[b/(b*c</mark>
   ✞ ☎
    - a*d) Int[1/(a + b*x), x], x] - Simp[d/(b*c - a*d) Int[1/(c + d*x), x
   ], x] /; FreeQ[{a, b, c, d}, x]
   ✝ ✆
```
rule 243 <mark>Int[(x\_)^(m\_.)\*((a\_) + (b\_.)\*(x\_)^2)^(p\_), x\_Symbol] :> Simp[1/2 Subst[In</mark> ✞ ☎  $t[x^*((m - 1)/2)*(a + b*x)^p, x], x, x^2], x]$  /; FreeQ[{a, b, m, p}, x] && I  $ntegerQ[(m - 1)/2]$ ✝ ✆

rule 2009 <mark>Int[u\_, x\_Symbol] :> Simp[IntSum[u, x], x] /; SumQ[u]</mark> ✞ ☎

```
rule 5361 <mark>| Int[((a_.) + ArcTan[(c_.)*(x_)^(n_.)]*(b_.))^(p_.)*(x_)^(m_.), x_Symbol] :></mark>
        Simp[x^*(m + 1)*( (a + b*ArcTan[c*x^n])^p/(m + 1)), x] - Simp[b*c*n*(p/(m + 1))])1)) Int[x^*(m + n)*((a + b*ArCTan[c*x^n])^*(p - 1)/(1 + c^2*x^*(2*n))), x],x] /; FreeQ[{a, b, c, m, n}, x] && IGtQ[p, 0] && (EqQ[p, 1] || (EqQ[n, 1] &
       & IntegerQ[m])) && NeQ[m, -1]
      ✝ ✆
```

```
rule 5419
Int[((a_.) + ArcTan[(c_.)*(x_)]*(b_.))^(p_.)/((d_) + (e_.)*(x_)^2), x_Symbo
      1] :> Simp[(a + b*ArcTan[c*x])^(p + 1)/(b*c*d*(p + 1)), x] /; FreeQ[{a, b,
      c, d, e, p}, x] && EqQ[e, c<sup>2*d]</sup> && NeQ[p, -1]
      ✝ ✆
```
rule 5453 <mark>Int[(((a\_.) + ArcTan[(c\_.)\*(x\_)]\*(b\_.))^(p\_.)\*((f\_.)\*(x\_))^(m\_))/((d\_) + (e</mark>  $\ldots$  (x\_)^2), x\_Symbol] :> Simp[1/d Int[(f\*x)^m\*(a + b\*ArcTan[c\*x])^p, x],  $x$ ] - Simp[e/(d\*f^2) Int[(f\*x)^(m + 2)\*((a + b\*ArcTan[c\*x])^p/(d + e\*x^2) ), x], x] /; FreeQ[ $\{a, b, c, d, e, f\}$ , x] && GtQ[p, 0] && LtQ[m, -1]

rule 5515 <mark>Int[((a\_.) + ArcTan[(c\_.)\*(x\_)]\*(b\_.))^(p\_.)\*((f\_.)\*(x\_))^(m\_.)\*((d\_) + (e\_</mark> ✞ ☎ .)\*(x\_)^2)^(q\_.), x\_Symbol] :> With[{u = ExpandIntegrand[(a + b\*ArcTan[c\*x]  $)\hat{}$ p, (f\*x) $\hat{}$ m\*(d + e\*x $\hat{}$ 2) $\hat{}$ q, x] $\}$ , Int[u, x] /; SumQ[u]] /; FreeQ[{a, b, c, d , e, f, m}, x] && IntegerQ[q] && IGtQ[p, 0] && ((EqQ[p, 1] && GtQ[q, 0]) || IntegerQ[m]) ✝ ✆

<span id="page-8166-0"></span>**3.1267.4 Maple [F]**

$$
\int \frac{\left(a+b \arctan\left(cx\right)\right)^2}{x^3 \left(e\, x^2+d\right)} dx
$$

✞ ☎

✝ ✆

<span id="page-8166-1"></span>✝ ✆

input <mark>int((a+b\*arctan(c\*x))^2/x^3/(e\*x^2+d),x)</mark>

output <mark>int((a+b\*arctan(c\*x))^2/x^3/(e\*x^2+d),x)</mark> ✞ ☎

## **3.1267.5 Fricas [F]**

$$
\int \frac{(a + b \arctan(cx))^2}{x^3 (d + ex^2)} dx = \int \frac{(b \arctan(cx) + a)^2}{(ex^2 + d)x^3} dx
$$

✞ ☎

✝ ✆

✞ ☎

<span id="page-8166-2"></span> $\left($   $\left($   $\right)$   $\left($   $\left($   $\right)$   $\left($   $\left($   $\right)$   $\left($   $\left($   $\right)$   $\left($   $\left($   $\right)$   $\left($   $\left($   $\right)$   $\left($   $\left($   $\right)$   $\left($   $\left($   $\right)$   $\left($   $\left($   $\right)$   $\left($   $\left($   $\right)$   $\left($   $\left($   $\right)$   $\left($   $\left($   $\right)$   $\left($ 

input <mark>integrate((a+b\*arctan(c\*x))^2/x^3/(e\*x^2+d),x, algorithm="fricas")</mark>

output <mark>integral((b^2\*arctan(c\*x)^2 + 2\*a\*b\*arctan(c\*x) + a^2)/(e\*x^5 + d\*x^3), x)</mark>

## **3.1267.6 Sympy [F]**

$$
\int \frac{(a + b \arctan(cx))^2}{x^3 (d + ex^2)} dx = \int \frac{(a + b \arctan(cx))^2}{x^3 (d + ex^2)} dx
$$

✞ ☎

✝ ✆

<span id="page-8166-3"></span>✝ ✆

input <mark>integrate((a+b\*atan(c\*x))\*\*2/x\*\*3/(e\*x\*\*2+d),x)</mark>

output <mark>Integral((a + b\*atan(c\*x))\*\*2/(x\*\*3\*(d + e\*x\*\*2)), x)</mark> ✞ ☎

3.1267. 
$$
\int \frac{(a+b\arctan(cx))^2}{x^3(d+ex^2)} dx
$$

## **3.1267.7 Maxima [F]**

$$
\int \frac{(a + b \arctan(cx))^2}{x^3 (d + ex^2)} dx = \int \frac{(b \arctan(cx) + a)^2}{(ex^2 + d)x^3} dx
$$

✞ ☎

 $\left($   $\left($   $\right)$   $\left($   $\left($   $\right)$   $\left($   $\left($   $\right)$   $\left($   $\left($   $\right)$   $\left($   $\left($   $\right)$   $\left($   $\left($   $\right)$   $\left($   $\left($   $\right)$   $\left($   $\left($   $\right)$   $\left($   $\left($   $\right)$   $\left($   $\left($   $\right)$   $\left($   $\left($   $\right)$   $\left($   $\left($   $\right)$   $\left($ 

✞ ☎

<span id="page-8167-0"></span>✝ ✆

input <mark>integrate((a+b\*arctan(c\*x))^2/x^3/(e\*x^2+d),x, algorithm="maxima")</mark>

output 1/2\*a^2\*(e\*log(e\*x^2 + d)/d^2 - 2\*e\*log(x)/d^2 - 1/(d\*x^2)) + integrate((b  $\frac{2*arctan(c*x)^2 + 2*a*b*arctan(c*x))}{e*x^5 + d*x^3, x}$ 

$$
3.1267.8 \quad \text{Giac [F]}
$$

$$
\int \frac{(a + b \arctan(cx))^2}{x^3 (d + ex^2)} dx = \int \frac{(b \arctan(cx) + a)^2}{(ex^2 + d)x^3} dx
$$

✞ ☎

✝ ✆

<span id="page-8167-1"></span> $\left($   $\left($   $\right)$   $\left($   $\left($   $\right)$   $\left($   $\left($   $\right)$   $\left($   $\left($   $\right)$   $\left($   $\left($   $\right)$   $\left($   $\left($   $\right)$   $\left($   $\left($   $\right)$   $\left($   $\left($   $\right)$   $\left($   $\left($   $\right)$   $\left($   $\left($   $\right)$   $\left($   $\left($   $\right)$   $\left($   $\left($   $\right)$   $\left($ 

input <mark>integrate((a+b\*arctan(c\*x))^2/x^3/(e\*x^2+d),x, algorithm="giac")</mark>

output <mark>sage0\*x</mark> ✞ ☎

## **3.1267.9 Mupad [F(-1)]**

Timed out.

$$
\int \frac{(a + b \arctan(cx))^2}{x^3 (d + ex^2)} dx = \int \frac{(a + b \atan(cx))^2}{x^3 (e x^2 + d)} dx
$$

✞ ☎

 $\left($   $\left($   $\right)$   $\left($   $\left($   $\right)$   $\left($   $\left($   $\right)$   $\left($   $\left($   $\right)$   $\left($   $\left($   $\right)$   $\left($   $\left($   $\right)$   $\left($   $\left($   $\right)$   $\left($   $\left($   $\right)$   $\left($   $\left($   $\right)$   $\left($   $\left($   $\right)$   $\left($   $\left($   $\right)$   $\left($   $\left($   $\right)$   $\left($ 

✞ ☎

✝ ✆

$$
input\left(int((a + b*atan(c*x))^2/(x^3*(d + e*x^2)), x)\right)
$$

output <mark>int((a + b\*atan(c\*x))^2/(x^3\*(d + e\*x^2)), x)</mark>

### **3.1268** R *<sup>x</sup>*  $(3a+b\arctan(cx))^2$  $\frac{1}{\left(d+ex^2\right)^2}dx$

<span id="page-8168-0"></span>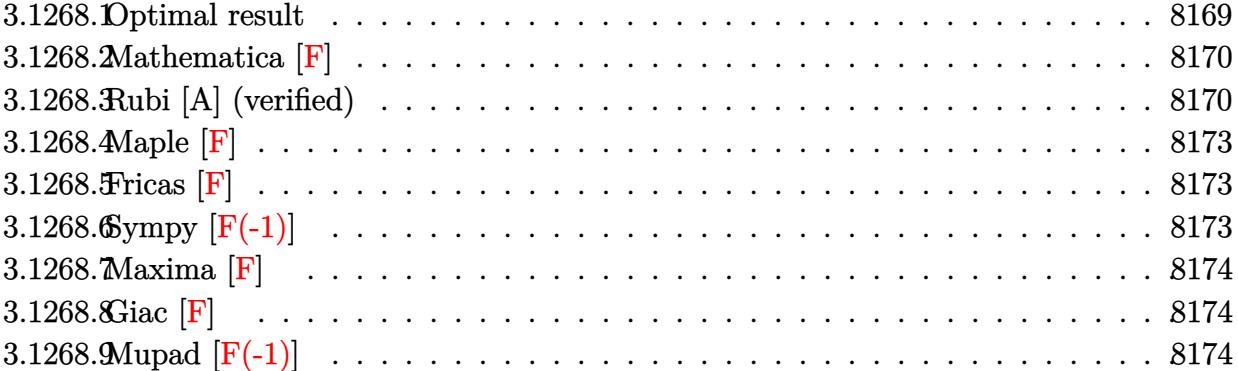

# **3.1268.1 Optimal result**

Integrand size  $= 23$ , antiderivative size  $= 943$ 

$$
\int \frac{x^3 (a + b \arctan(cx))^2}{(d + cx^2)^2} dx = -\frac{c^2 d(a + b \arctan(cx))^2}{2 (c^2 d - e) e^2} + \frac{(a + b \arctan(cx))^2}{4e^2 (1 - \frac{\sqrt{ca}}{\sqrt{-a}})} + \frac{(a + b \arctan(cx))^2 - \frac{(a + b \arctan(cx))^2 \log(\frac{2}{1 - icx})}{e^2}
$$
  
+  $\frac{bc\sqrt{-d}(a + b \arctan(cx)) \log(\frac{2c(\sqrt{-d} - \sqrt{ca})}{(\sqrt{-d} - i\sqrt{c})(1 - icx)})}{2 (c^2 d - e) e^{3/2}}$   
+  $\frac{(a + b \arctan(cx))^2 \log(\frac{2c(\sqrt{-d} - \sqrt{ca})}{(\sqrt{-d} - i\sqrt{c})(1 - icx)})}{2c^2}$   
+  $\frac{bc\sqrt{-d}(a + b \arctan(cx)) \log(\frac{2c(\sqrt{-d} + \sqrt{ca})}{(\sqrt{-d} - i\sqrt{c})(1 - icx)})}{2 (c^2 d - e) e^{3/2}}$   
+  $\frac{bc\sqrt{-d}(a + b \arctan(cx)) \log(\frac{2c(\sqrt{-d} + \sqrt{ca})}{(\sqrt{-d} + i\sqrt{c})(1 - icx)})}{2 (c^2 d - e) e^{3/2}}$   
+  $\frac{(a + b \arctan(cx))^2 \log(\frac{2c(\sqrt{-d} + \sqrt{ca})}{(\sqrt{-d} + i\sqrt{c})(1 - icx)})}{2 e^2}$   
+  $\frac{ib(2c\sqrt{-d} \text{ PolyLog}(2, 1 - \frac{2c(\sqrt{-d} - \sqrt{ca})}{(\sqrt{-d} - i\sqrt{c})(1 - icx)})}{4 (c^2 d - e) e^{3/2}}$   
-  $\frac{ib(a + b \arctan(cx)) \text{PolyLog}(2, 1 - \frac{2c(\sqrt{-d} - \sqrt{ca})}{(\sqrt{-d} - i\sqrt{c})(1 - icx)})}{2 e^2}$   
-  $\frac{ib^2c\sqrt{-d} \text{ PolyLog}(2, 1 - \frac{2c(\sqrt{-d} + \sqrt{ca})}{(\sqrt{-d} + i\sqrt{c})(1 - icx)})}{4 (c^2 d - e) e^{3/2}}$   
-  $\frac{bc\sqrt{-d} \text{PolyLog}(3, 1 - \frac{2}{1 - icx})}{2 e^$ 

output  $-1/2$ \*c<sup> $2$ </sup>\*d\*(a+b\*arctan(c\*x))<sup>2</sup>/(c<sup> $2$ \*d-e)/e<sup>2</sup>-(a+b\*arctan(c\*x))<sup>2</sup>\*ln(2/(1-I</sup>  $*(x^*x))$ /e<sup>2+1</sup>/2\*(a+b\*arctan(c\*x))<sup>2</sup>\*ln(2\*c\*((-d)<sup>2</sup>(1/2)-x\*e<sup>2</sup>(1/2))/(1-I\*c\*x)  $/(c*(-d)^(1/2)-I*e^{(1/2)})/e^{2+1/2*(a+b*arctan(c*x))^2*ln(2*c*((-d)^(1/2)+1)(c*(d)^2)}$  $x*e^{(1/2)})/(1-I*c*x)/(c*(-d)^{(1/2)+I*e^{(1/2)})/e^2+1/4*I*b^2*c*polylog(2,1))}$  $-2*c*((-d)^(1/2)-x*e^(1/2))/(1-I*c*x)/(c*(-d)^(1/2)-I*e^(1/2))*(-d)^(1/2)$  $/(c^2*d-e)/e^-(3/2)-1/2*I*b*(a+b*arctan(c*x))*polylog(2,1-2*c*((-d)^-(1/2)+x))$ \*e^(1/2))/(1-I\*c\*x)/(c\*(-d)^(1/2)+I\*e^(1/2)))/e^2-1/4\*I\*b^2\*c\*polylog(2,1- $2*c*((-d)^(1/2)+x*e^(1/2))/(1-I*cx)/(c*(-d)^(1/2)+I*e^(1/2))*(-d)^(1/2)/$  $(c^2*d-e)/e^-(3/2)-1/2*b^2*polylog(3,1-2/(1-I*c*x))/e^2+1/4*b^2*polylog(3,1$  $-2*c*((-d)^(1/2)-x*e^(1/2))/(1-I*c*x)/(c*(-d)^(1/2)-I*e^(1/2)))/e^2+1/4*b^2$  $2 * polylog(3, 1-2 * c * ((-d)^(1/2) + x * e^((1/2)) / (1-1 * c * x) / (c * (-d)^(1/2) + 1 * e^((1/2))$ ))/e^2-1/2\*b\*c\*(a+b\*arctan(c\*x))\*ln(2\*c\*((-d)^(1/2)-x\*e^(1/2))/(1-I\*c\*x)/(  $c*(-d)^(1/2)-I*e^(1/2))*(-d)^(1/2)/(c^2*d-e)/e^(3/2)+1/2*b*c*(a+b*arctan(1/2))$  $c*x)$  \*ln(2\*c\*((-d)^(1/2)+x\*e^(1/2))/(1-I\*c\*x)/(c\*(-d)^(1/2)+I\*e^(1/2)))\*(d)  $^{(1/2)/(c^2*d-e)/e^2(3/2)+I*b*(a+b*arctan(c*x))*polylog(2,1-2/(1-I*c*x))/$  $e^2-1/2*I*b*(a+b*arctan(c*x))*polylog(2,1-2*c*((-d)^(1/2)-x*e^{(1/2)})/(1-I*)$  $c*x)/(c*(-d)^(1/2)-I*e^{(1/2)})/(e^2+1/4*(a+b*arctan(c*x))^2/e^2/(1-x*e^{(1/2)}))$  $)/(-d)^{(-d)^{2}}$  +1/4\* (a+b\*arctan(c\*x))<sup>2</sup>/e<sup>2</sup>/(1+x\*e<sup>2</sup>(1/2)/(-d)<sup>2</sup>(1/2))

#### <span id="page-8170-0"></span>Mathematica F 3.1268.2

$$
\int \frac{x^3(a + b \arctan(cx))^2}{(d + ex^2)^2} dx = \int \frac{x^3(a + b \arctan(cx))^2}{(d + ex^2)^2} dx
$$

input  $\frac{1}{\pi}$  Integrate  $[(x^3*(a + b*ArcTan[c*x])^2)/(d + e*x^2)^2,x]$ 

output Integrate  $[(x^3*(a + b*ArcTan[c*x])^2)/(d + e*x^2)^2, x]$ 

#### <span id="page-8170-1"></span>Rubi [A] (verified) 3.1268.3

Time =  $1.86$  (sec), antiderivative size = 943, normalized size of antiderivative = 1.00, number of steps used = 2, number of rules used = 2,  $\frac{\text{number of rules}}{\text{integrand size}}$  = 0.087, Rules used  $=\{5515, 2009\}$ 

Below are the steps used by Rubi to obtain the solution. The rule number used for the transformation is given above next to the arrow. The rules definitions used are listed below.

3.1268. 
$$
\int \frac{x^3 (a + b \arctan(cx))^2}{(d + cx^2)^2} dx
$$

$$
\int \frac{x^3(a+b \arctan(cx))^2}{(d+ex^2)^2} dx
$$
\n
$$
\int \frac{(x(a+b \arctan(cx))^2}{e(d+ex^2)} - \frac{dx(a+b \arctan(cx))^2}{e(d+ex^2)^2} dx
$$
\n
$$
\int \frac{2009}{2009}
$$
\n
$$
\frac{i c \sqrt{-d} \text{PolyLog}\left(2,1-\frac{2c(\sqrt{-d}-\sqrt{ex})}{(c\sqrt{-d}-\sqrt{e})(1-icx)}\right)b^2}{4(c^2d-e)e^{3/2}} - \frac{2c(\sqrt{-d}-\sqrt{ex})(1-icx)}{4(c^2d-e)^{2/2}} + \frac{2c(\sqrt{-d}-\sqrt{ex})(1-icx)}{4(c^2d-e)(1-icx)}\right)b^2 - \frac{2c(\sqrt{-d}-\sqrt{ex})}{(c\sqrt{-d}-\sqrt{ex})(1-icx)}\right)b^2 + \frac{2c(\sqrt{-d}-\sqrt{ex})}{4(c^2d-e)e^{3/2}} + \frac{2c(\sqrt{-d}-\sqrt{ex})}{4(c^2d-e)(1-icx)}\right)b^2 + \frac{2c(\sqrt{-d}-\sqrt{ex})(1-icx)}{4e^2} + \frac{2c(\sqrt{-d}-\sqrt{ex})(1-icx)}{2(c^2d-e)e^{3/2}} + \frac{2c(\sqrt{-d}-\sqrt{ex})(1-icx)}{2(c^2d-e)e^{3/2}} + \frac{2c(\sqrt{-d}-\sqrt{ex})(1-icx)}{2(c^2d-e)e^{3/2}} + \frac{2c(\sqrt{-d}-\sqrt{ex})(1-icx)}{2(c^2d-e)e^{3/2}} - \frac{2c(\sqrt{-d}-\sqrt{ex})(1-icx)}{2(c^2d-e)e^{3/2}} - \frac{2c(\sqrt{-ex}+\sqrt{-d})}{(c\sqrt{-det}+\sqrt{e})(1-icx)}\right)b - \frac{2e^2}{(a+b \arctan(cx)) \text{PolyLog}\left(2,1-\frac{2c(\sqrt{-ex}+\sqrt{-d})}{(c\sqrt{-det}+\sqrt{e})(1-icx)}\right)b}{\frac{2e^2}{4e^2\left(\frac{\sqrt{ex}}{\sqrt{-d}}+1\right)} - \frac{2c^2}{2c^2} - \frac{a+b \arctan(cx))^2}{2(c^2d-e)e^{2}} + \frac{(a+b \arctan(cx))^2 \log\left(\frac{2c(\sqrt{ex}+\
$$

✞ ☎

✝ ✆

input  $Int[(x^3*(a + b*ArcTan[c*x])^2)/(d + e*x^2)^2,x]$
```
output -1/2*(-2*d*(a + b*ArcTan[c*x])^2)/((c^2*d - e)*e^2) + (a + b*ArcTan[c*x])2/(4*e^2*(1 - (Sqrt[e]*x)/Sqrt[-d])) + (a + b*ArcTan[c*x])^2/(4*e^2*(1 +(Sqrt[e]*x)/Sqrt[-d])) - ((a + b*ArcTan[c*x])^2*Log[2/(1 - I*c*x)])/e^2 -(b*c*Sort[-d]*(a + b*ArcTan[c*x])*Log[(2*c*(Sqrt[-d] - Sqrt[e]*x))/((c*Sqrt[-d] - I*Sqrt[e])*(1 - I*cx))]/(2*(c^2*d - e)*e^2(3/2)) + ((a + b*ArcTan[c*x])^2*Log[(2*c*(Sqrt[-d] - Sqrt[e]*x))/((c*Sqrt[-d] - I*Sqrt[e])*(1 - I)]*(x * x))])/(2*e^2) + (b*c*Sqrt[-d]*(a + b*ArcTan[c*x])*Log[(2*c*(Sqrt[-d] +Sqrt[e]*x))/((c*Sqrt[-d] + I*Sqrt[e])*(1 - I*c*x))])/(2*(c^2*d - e)*e^(3/2
       )) + ((a + b*ArcTan[c*x])^2*Log[(2*c*(Sqrt[-d] + Sqrt[e]*x))/(c*Sqrt[-d]+ I*Sqrt[e])*(1 - I*c*x))])/(2*e^2) + (I*b*(a + b*ArcTan[c*x])*PolyLog[2,
       1 - 2/(1 - I*cx*))/e<sup>2</sup> + ((I/4)*b^2*c*sqrtc - d)*PolyLog[2, 1 - (2*c*(Sqrtc))-d] - Sqrt[e]*x))/((c*Sqrt[-d] - I*Sqrt[e])*(1 - I*c*x))])/((c<sup>-</sup>2*d - e)*e<sup>-</sup>
       (3/2)) - ((1/2)*b*(a + b*ArcTan[c*x))*PolyLog[2, 1 - (2*c*(Sqrt[-d] - Sqrt[e] * x)/((c * Sqrt[-d] - I * Sqrt[e]) * (1 - I * c * x))]/e^2 - ((I/4) * b^2 * c * Sqrt[-d]]d]*PolyLog[2, 1 - (2*c*(Sqrt[-d] + Sqrt[e]*x))/((c*Sqrt[-d] + I*Sqrt[e])*(1 - [*(x+1)])/((c^2*d - e)*e^2(3/2)) - ((1/2)*b*(a + b*ArcTan[c*x))*PolyLog[2, 1 - (2*c*(Sqrt[-d] + Sqrt[e]*x)) / ((c*Sqrt[-d] + I*Sqrt[e])*(1 - I*c*x)))])/e<sup>2</sup> - (b<sup>2</sup>*PolyLog[3, 1 - 2/(1 - I*c*x)])/(2*e<sup>2</sup>) + (b<sup>2</sup>*PolyLog[3, 1
       - (2 * c * (Sqrt[-d] - Sqrt[e]*x)) / ((c * Sqrt[-d] - I * Sqrt[e]) * (1 - I * c * x))]) / (4*e^2 + (b<sup>-</sup>2*PolyLog[3, 1 - (2*c*(Sqrt[-d] + Sqrt[e]*x))/((c*Sqrt[-d] +...
```
### 3.1268.3.1 Defintions of rubi rules used

rule  $2009$  Int[u\_, x\_Symbol] :> Simp[IntSum[u, x], x] /; SumQ[u]

```
rule 5515 Int[((a_{-}) + ArcTan[(c_{-})*(x_{-})]*(b_{-}))^{(p_{-})}*(f_{-})*(x_{-}))^{(m_{-})}*(d_{-}) + (e_{-}).)*(x_)^2)^(q_.), x_Symbol] :> With[{u = ExpandIntegrand[(a + b*ArcTan[c*x]
          \gamma (f*x) \text{m*(d + e*x^2)} q, x], \text{Int}[u, x] /; \text{Sum}[u] /; \text{Free}[f], b, c, d
          , e, f, m}, x] && IntegerQ[q] && IGtQ[p, 0] && ((EqQ[p, 1] && GtQ[q, 0]) ||
           IntegerQ[m])
```
# **3.1268.4 Maple [F]**

$$
\int \frac{x^3(a + b \arctan (cx))^2}{\left(e x^2 + d\right)^2} dx
$$

✞ ☎

✝ ✆

✞ ☎

 $\left($   $\left($   $\right)$   $\left($   $\left($   $\right)$   $\left($   $\left($   $\right)$   $\left($   $\left($   $\right)$   $\left($   $\left($   $\right)$   $\left($   $\left($   $\right)$   $\left($   $\left($   $\right)$   $\left($   $\left($   $\right)$   $\left($   $\left($   $\right)$   $\left($   $\left($   $\right)$   $\left($   $\left($   $\right)$   $\left($   $\left($   $\right)$   $\left($ 

input <mark>int(x^3\*(a+b\*arctan(c\*x))^2/(e\*x^2+d)^2,x)</mark>

output int(x^3\*(a+b\*arctan(c\*x))^2/(e\*x^2+d)^2,x)

## **3.1268.5 Fricas [F]**

$$
\int \frac{x^3(a + b \arctan(cx))^2}{(d + ex^2)^2} dx = \int \frac{(b \arctan(cx) + a)^2 x^3}{(ex^2 + d)^2} dx
$$

✞ ☎

✝ ✆

✝ ✆

input <mark>integrate(x^3\*(a+b\*arctan(c\*x))^2/(e\*x^2+d)^2,x, algorithm="fricas")</mark>

output <mark>integral((b^2\*x^3\*arctan(c\*x)^2 + 2\*a\*b\*x^3\*arctan(c\*x) + a^2\*x^3)/(e^2\*x^</mark> ✞ ☎  $4 + 2*d*e*x^2 + d^2, x$ 

# **3.1268.6 Sympy [F(-1)]**

Timed out.

$$
\int \frac{x^3(a + b \arctan(cx))^2}{(d + ex^2)^2} dx = \text{Timed out}
$$

✞ ☎

 $\left($   $\left($   $\right)$   $\left($   $\left($   $\right)$   $\left($   $\left($   $\right)$   $\left($   $\left($   $\right)$   $\left($   $\left($   $\right)$   $\left($   $\left($   $\right)$   $\left($   $\left($   $\right)$   $\left($   $\left($   $\right)$   $\left($   $\left($   $\right)$   $\left($   $\left($   $\right)$   $\left($   $\left($   $\right)$   $\left($   $\left($   $\right)$   $\left($ 

✞ ☎

✝ ✆

$$
input\nintegrate(x**3*(a+b*atan(c*x))**2/(e*x**2+d)**2,x)
$$

output <mark>Timed out</mark>

# **3.1268.7 Maxima [F]**

$$
\int \frac{x^3(a + b \arctan(cx))^2}{(d + ex^2)^2} dx = \int \frac{(b \arctan(cx) + a)^2 x^3}{(ex^2 + d)^2} dx
$$

✞ ☎

✝ ✆

✞ ☎

 $\left($   $\left($   $\right)$   $\left($   $\left($   $\right)$   $\left($   $\left($   $\right)$   $\left($   $\left($   $\right)$   $\left($   $\left($   $\right)$   $\left($   $\left($   $\right)$   $\left($   $\left($   $\right)$   $\left($   $\left($   $\right)$   $\left($   $\left($   $\right)$   $\left($   $\left($   $\right)$   $\left($   $\left($   $\right)$   $\left($   $\left($   $\right)$   $\left($ 

input <mark>integrate(x^3\*(a+b\*arctan(c\*x))^2/(e\*x^2+d)^2,x, algorithm="maxima")</mark>

output 1/2\*a^2\*(d/(e^3\*x^2 + d\*e^2) + log(e\*x^2 + d)/e^2) + integrate((b^2\*x^3\*ar ctan(c\*x)^2 + 2\*a\*b\*x^3\*arctan(c\*x))/(e^2\*x^4 + 2\*d\*e\*x^2 + d^2), x)

$$
3.1268.8 \quad \text{Giac [F]}
$$

$$
\int \frac{x^3(a + b \arctan(cx))^2}{(d + ex^2)^2} dx = \int \frac{(b \arctan(cx) + a)^2 x^3}{(ex^2 + d)^2} dx
$$

✞ ☎

 $\left($   $\left($   $\right)$   $\left($   $\left($   $\right)$   $\left($   $\left($   $\right)$   $\left($   $\left($   $\right)$   $\left($   $\left($   $\right)$   $\left($   $\left($   $\right)$   $\left($   $\left($   $\right)$   $\left($   $\left($   $\right)$   $\left($   $\left($   $\right)$   $\left($   $\left($   $\right)$   $\left($   $\left($   $\right)$   $\left($   $\left($   $\right)$   $\left($ 

✞ ☎

✝ ✆

input <mark>integrate(x^3\*(a+b\*arctan(c\*x))^2/(e\*x^2+d)^2,x, algorithm="giac")</mark>

output <mark>sage0\*x</mark>

# **3.1268.9 Mupad [F(-1)]**

Timed out.

$$
\int \frac{x^3(a + b \arctan(cx))^2}{(d + ex^2)^2} dx = \int \frac{x^3 (a + b \arctan(cx))^2}{(e x^2 + d)^2} dx
$$

✞ ☎

✝ ✆

✞ ☎

 $\left( \begin{array}{cc} \text{ } & \text{ } \\ \text{ } & \text{ } \end{array} \right)$ 

input  $int((x^3*(a + b*atan(c*x))^2)/(d + e*x^2)^2,x)$ 

output <mark>int((x^3\*(a + b\*atan(c\*x))^2)/(d + e\*x^2)^2, x)</mark>

3.1268. 
$$
\int \frac{x^3(a + b \arctan(cx))^2}{(d + cx^2)^2} dx
$$

### **3.1269** R *<sup>x</sup>*  $^{2}(a+b\arctan(cx))^{2}$  $\frac{1}{\left(d+ex^2\right)^2}dx$

<span id="page-8175-0"></span>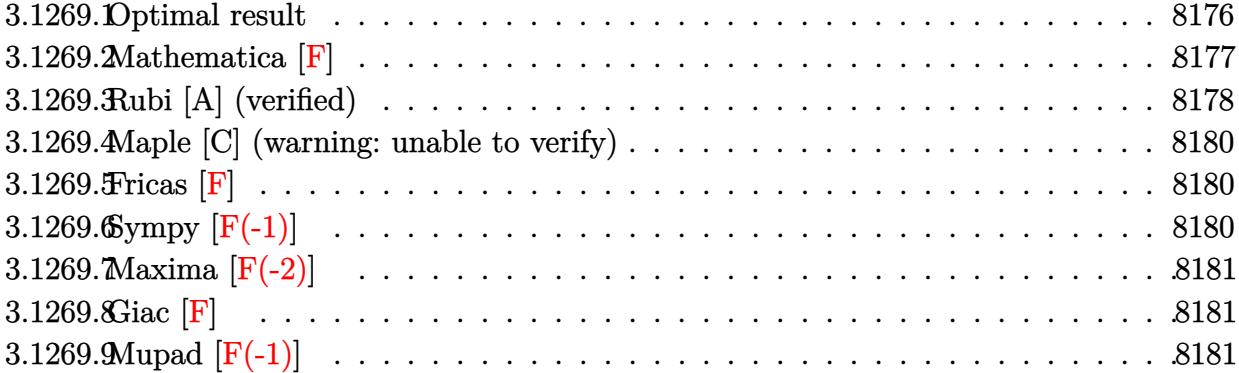

# **3.1269.1 Optimal result**

Integrand size  $= 23$ , antiderivative size  $= 1033$ 

$$
\int \frac{x^2(a + b \arctan(cx))^2}{(d + cx^2)^2} dx = -\frac{ic(a + b \arctan(cx))^2}{2(c^2d - e)e} + \frac{(a + b \arctan(cx))^2}{4e^{3/2}(\sqrt{-d} - \sqrt{ex})}
$$
  
\n
$$
-\frac{(a + b \arctan(cx))^2}{4e^{3/2}(\sqrt{-d} + \sqrt{ex})} + \frac{bc(a + b \arctan(cx)) \log(\frac{2}{1 - icx})}{(c^2d - e)e}
$$
  
\n
$$
-\frac{bc(a + b \arctan(cx)) \log(\frac{2}{1 + icx})}{(c^2d - e)e}
$$
  
\n
$$
-\frac{bc(a + b \arctan(cx)) \log(\frac{2c(\sqrt{-d} - \sqrt{ex})}{(c\sqrt{-d} - \sqrt{e})(1 - icx)})}{2(c^2d - e)e}
$$
  
\n
$$
+\frac{(a + b \arctan(cx))^2 \log(\frac{2c(\sqrt{-d} - \sqrt{ex})}{(c\sqrt{-d} - i\sqrt{e})(1 - icx)})}{4\sqrt{-de^{3/2}}}
$$
  
\n
$$
-\frac{bc(a + b \arctan(cx))^2 \log(\frac{2c(\sqrt{-d} + \sqrt{ex})}{(c\sqrt{-d} + i\sqrt{e})(1 - icx)})}{2(c^2d - e)e}
$$
  
\n
$$
-\frac{(a + b \arctan(cx))^2 \log(\frac{2c(\sqrt{-d} + \sqrt{ex})}{(c\sqrt{-d} + i\sqrt{e})(1 - icx)})}{4\sqrt{-de^{3/2}}}
$$
  
\n
$$
-\frac{ib^2c \text{PolyLog}(2, 1 - \frac{2}{1 - icx})}{2(c^2d - e)e} - \frac{ib^2c \text{PolyLog}(2, 1 - \frac{2}{1 + icx})}{2(c^2d - e)e}
$$
  
\n
$$
+\frac{ib^2c \text{ PolyLog}(2, 1 - \frac{2c(\sqrt{-d} + \sqrt{ex})}{(c\sqrt{-d} - i\sqrt{e})(1 - icx)})}{4(c^2d - e)e}
$$
  
\n
$$
+\frac{ib(a + b \arctan(cx)) \text{PolyLog}(2, 1 - \frac{2c(\sqrt{-d} - \sqrt{ex})}{(c\sqrt{-d} + i\sqrt{e})(1 - icx)})}{4\sqrt{-de^{3/2}}}
$$
  
\n $$ 

```
output 1/4*I*b^2*c*polylog(2,1-2*c*((-d)^(1/2)-x*e'(1/2))/(1-I*c*x)/(c*(-d)^(1/2))-I*e^(1/2)))/(c^2*d-e)/e+b*c*(a+b*arctan(c*x))*ln(2/(1-I*c*x))/(c^2*d-e)/e)-b*c*(a+b*arctan(c*x))*ln(2/(1+I*cx))/(c^2*d-e)/e-1/2*b*c*(a+b*arctan(c*x)))\frac{1}{2} (1/2) \frac{1}{2} (1/2) \frac{1}{2} (1/2) \frac{1}{2} (1/2) \frac{1}{2} (1-I*c*x) \frac{1}{2} (2) \frac{1}{2} (1/2) \frac{1}{2} (1/2) \frac{1}{2} (1/2) \frac{1}{2}d-e)/e-1/2*b*c*(a+b*arctan(c*x))*ln(2*c*((-d)^(1/2)+x*e^(1/2))/(1-I*c*x)/(
       c*(-d)^(1/2)+I*e^(1/2))/(c<sup>2</sup>*d-e)/e+1/4*I*b<sup>2</sup>*c*polylog(2,1-2*c*((-d)<sup>2</sup>(1/
       2)+x*e^{(1/2)})/(1-I*cx)/(c*(-d)^{(1/2)+I*e^{(1/2)}))/(c^2*d-e)/e-1/2*I*b^2*c*polylog(2,1-2/(1-I*cx))/(c^2*d-e)/e-1/4*I*b*(a+b*arctan(c*x))*polylog(2,1-2*c*((-d)^{(1/2)}-x*e^{(1/2)})/(1-I*cx)/(c*(-d)^{(1/2)}-I*e^{(1/2)})/e^{(3/2)}/(-1+ce^{-2}+c^{-2})d) ^{(1/2)+1/4*I*b*(a+b*arctan(c*x))*polylog(2,1-2*c*((-d)^(1/2)+x*e^(1/2))/(1-I*cx*)/(c*(-d)^(1/2)+I*e^(1/2)))/e^(3/2)/(-d)^(1/2)+I/4*(a+b*arctan(c*x))))^2*ln(2*c*((-d)^(1/2)-x*e^(1/2))/(1-I*c*x)/(c*(-d)^(1/2)-I*e^(1/2)))/e^(
       3/2)/(-d)^{(-1/2)-1/4*(a+b*arctan(c*x))^2+ln(2*ct((-d)^{(-1/2)+x*e^{(-1/2)})/(1-I)}*c*x)/(c*(-d)^(1/2)+I*e^(1/2)))/e^(3/2)/(-d)^(1/2)-1/2*I*b^2*c*polylog(2,1
       -2/(1+I*cx)(c^2*d-e)/e-1/2*I*cx(a+b*arctan(c*x))^2/(c^2*d-e)/e+1/8*b^2*polylog(3,1-2*c*((-d)^(1/2)-x*e^{(1/2)})/(1-I*c*x)/(c*(-d)^(1/2)-I*e^{(1/2)}))/e^(3/2)/(-d)^(1/2)-1/8*b^2*polylog(3,1-2*c*((-d)^(1/2)+x*e^(1/2))/(1-I*c*
       x)/(c*(-d)^(1/2)+I*e^{(1/2)})(e^{(3/2)/(-d)^(1/2)+I/4*(a+b*arctan(c*x))^2/e^2})(3/2)/((-d)^(1/2)-x*e^(1/2))-1/4*(a+b*arctan(c*x))^2/e^(3/2)/((-d)^(1/2)+x*e<sup>(1/2)</sup>
```
# <span id="page-8177-0"></span>3.1269.2 Mathematica  $\mathbf{F}$

$$
\int \frac{x^2(a + b \arctan(cx))^2}{(d + ex^2)^2} dx = \int \frac{x^2(a + b \arctan(cx))^2}{(d + ex^2)^2} dx
$$

$$
input | Integerate[(x^2*(a + b*ArcTan[c*x])^2)/(d + e*x^2)^2,x]
$$

<span id="page-8177-1"></span>output Integrate  $[(x^2*(a + b*ArcTan[c*x])^2)/(d + e*x^2)^2, x]$ 

# **3.1269.3 Rubi [A] (verified)**

Time  $= 1.90$  (sec), antiderivative size  $= 1033$ , normalized size of antiderivative  $= 1.00$ , number of steps used = 2, number of rules used = 2,  $\frac{\text{number of rules}}{\text{integral size}}$  = 0.087, Rules used  $= \{5515, 2009\}$ 

Below are the steps used by Rubi to obtain the solution. The rule number used for the transformation is given above next to the arrow. The rules definitions used are listed below.

Z *x* 2 (*a* + *b* arctan(*cx*))<sup>2</sup> (*d* + *ex*2) 2 *dx* y 5515 Z (*a* + *b* arctan(*cx*))<sup>2</sup> *e* (*d* + *ex*2) − *d*(*a* + *b* arctan(*cx*))<sup>2</sup> *e* (*d* + *ex*2) 2 *dx* y 2009 − *ic*PolyLog 2*,* 1 − 2 <sup>1</sup>−*icx b* 2 2 (*c* <sup>2</sup>*d* − *e*) *e* − *ic*PolyLog 2*,* 1 − 2 *icx*+1 *b* 2 2 (*c* <sup>2</sup>*d* − *e*) *e* + *ic*PolyLog 2*,* 1 − 2*c* √ −*d*− √ *ex c* √ −*d*−*i* √ *e* (1−*icx*) *b* 2 4 (*c* <sup>2</sup>*d* − *e*) *e* + *ic*PolyLog 2*,* 1 − 2*c* √ *ex*+ √ −*d* √ −*dc*+*i* √ *e* (1−*icx*) *b* 2 4 (*c* <sup>2</sup>*d* − *e*) *e* + PolyLog 3*,* 1 − 2*c* √ −*d*− √ *ex c* √ −*d*−*i* √ *e* (1−*icx*) *b* 2 8 √ −*de*3*/*<sup>2</sup> − PolyLog 3*,* 1 − 2*c* √ *ex*+ √ −*d* √ −*dc*+*i* √ *e* (1−*icx*) *b* 2 8 √ −*de*3*/*<sup>2</sup> + *c*(*a* + *b* arctan(*cx*)) log 2 <sup>1</sup>−*icx b* (*c* <sup>2</sup>*d* − *e*) *e* − *c*(*a* + *b* arctan(*cx*)) log 2 *icx*+1 *b* (*c* <sup>2</sup>*d* − *e*) *e* − *c*(*a* + *b* arctan(*cx*)) log 2*c* √ −*d*− √ *ex c* √ −*d*−*i* √ *e* (1−*icx*) *b* 2 (*c* <sup>2</sup>*d* − *e*) *e* − *c*(*a* + *b* arctan(*cx*)) log 2*c* √ *ex*+ √ −*d* √ −*dc*+*i* √ *e* (1−*icx*) *b* 2 (*c* <sup>2</sup>*d* − *e*) *e* − *i*(*a* + *b* arctan(*cx*)) PolyLog 2*,* 1 − 2*c* √ −*d*− √ *ex c* √ −*d*−*i* √ *e* (1−*icx*) *b* 4 √ −*de*3*/*<sup>2</sup> + *i*(*a* + *b* arctan(*cx*)) PolyLog 2*,* 1 − 2*c* √ *ex*+ √ −*d* √ −*dc*+*i* √ *e* (1−*icx*) *b* 4 √ −*de*3*/*<sup>2</sup> − *ic*(*a* + *b* arctan(*cx*))<sup>2</sup> 2 (*c* <sup>2</sup>*d* − *e*) *e* + (*a* + *b* arctan(*cx*))<sup>2</sup> 4*e* 3*/*2 √ −*d* − √ *ex* <sup>−</sup> (*a* + *b* arctan(*cx*))<sup>2</sup> 4*e* 3*/*2 √ *ex* + √ −*d* + (*a* + *b* arctan(*cx*))<sup>2</sup> log 2*c* √ −*d*− √ *ex c* √ −*d*−*i* √ *e* (1−*icx*) 4 √ −*de*3*/*<sup>2</sup> − (*a* + *b* arctan(*cx*))<sup>2</sup> log 2*c* √ *ex*+ √ −*d* √ −*dc*+*i* √ *e* (1−*icx*) 4 √ −*de*3*/*<sup>2</sup>

✝ ✆

input <mark>Int[(x^2\*(a + b\*ArcTan[c\*x])^2)/(d + e\*x^2)^2,x]</mark> ✞ ☎

3.1269. 
$$
\int \frac{x^2(a + b \arctan(cx))^2}{(d + cx^2)^2} dx
$$

```
output ((-1/2*I)*c*(a + b*ArcTan[c*x])^2)/((c^2*d - e)*e) + (a + b*ArcTan[c*x])^2/(4*e^{(3/2)*(Sqrt[-d] - Sqrt[e]*x)) - (a + b*ArcTan[c*x])^{2/(4*e^{(3/2)*(Sq)} + (a + b*ArcTan[c*x]))^{2/(4*e^{(3/2)*s}}) - (a + b*ArcTan[c*x])^{2/(4*e^{(3/2)*s}})rt[-d] + Sqrt[e]*x) + (b*c*(a + b*ArcTan[c*x])*Log[2/(1 - I*c*x)])/((c^2)*d - e)*e) - (b*c*(a + b*ArcTan[c*x])*Log[2/(1 + I*c*x)])/((c<sup>-</sup>2*d - e)*e) -
        (b*c*(a + b*ArcTan[c*x])*Log[(2*c*(Sqrt[-d] - Sqrt[e]*x)) / ((c*Sqrt[-d] -I*Sqrt[e])*(1 - I*c*x))]/(2*(c^2*d - e)*e) + ((a + b*ArcTan[c*x])^2*Log[2 * c * (Sqrt[-d] - Sqrt[e]*x)) / ((c * Sqrt[-d] - I * Sqrt[e]) * (1 - I * c * x))]) / (4 * Sqrt[-d]*e^(3/2) - (b*c*(a + b*ArcTan[c*x])*Log[(2*c*(Sqrt[-d] + Sqrt[e]*x)])/((c*sqrt[-d] + I*Sort[e])*(1 - I*cx)))/(2*(c^2*d - e)*e) - ((a + b*Arc)Tan[c*x])^2*Log[(2*c*(Sqrt[-d] + Sqrt[e]*x))/((c*Sqrt[-d] + I*Sqrt[e])*(1
       - I*c*x))])/(4*Sqrt[-d]*e^(3/2)) - ((I/2)*b^2*c*PolyLog[2, 1 - 2/(1 - I*c*
       x)])/((c<sup>2*</sup>d - e)*e) - ((I/2)*b<sup>2</sup>2*c*PolyLog[2, 1 - 2/(1 + I*c*x)])/((c<sup>2*d</sup>)
        - e)*e) + ((1/4)*b^2*c*PolyLog[2, 1 - (2*c*(Sqrt[-d] - Sqrt[e]*x)) / ((c*Sqrt[-d] - I*Sqrt[e])*(1 - I*c*x))])/((c<sup>-</sup>2*d - e)*e) - ((I/4)*b*(a + b*ArcTa
       n[c*x])*PolyLog[2, 1 - (2*c*(Sqrt[-d] - Sqrt[e]*x))/((c*Sqrt[-d] - I*Sqrt[
       e])*(1 - I*c*x))])/(Sqrt[-d]*e^(3/2)) + ((I/4)*b^2*c*PolyLog[2, 1 - (2*c*(
       Sqrt[-d] + Sqrt[e]*x))/((c*Sqrt[-d] + I*Sqrt[e])*(1 - I*c*x))])/((c^2*d -
       e)*e) + ((1/4)*b*(a + b*Arctan[c*x))*PolyLog[2, 1 - (2*c*(Sqrt[-d] + Sqrt[e]*x))/((c*Sqrt[-d] + I*Sqrt[e])*(1 - I*c*x))])/(Sqrt[-d]*e^(3/2)) + (b^2*
       PolyLog[3, 1 - (2*c*(Sqrt[-d] - Sqrt[e]*x))/((c*Sqrt[-d] - I*Sqrt[e])*(...
```
## 3.1269.3.1 Defintions of rubi rules used

rule  $2009$  Int[u\_, x\_Symbol] :> Simp[IntSum[u, x], x] /; SumQ[u]

```
rule 5515 Int[((a_{-}) + ArcTan[(c_{-})*(x_{-})]*(b_{-}))^{(p_{-})}*(f_{-})*(x_{-}))^{(m_{-})}*(d_{-}) + (e_{-}).)*(x_)^2)^(q_.), x_Symbol] :> With[{u = ExpandIntegrand[(a + b*ArcTan[c*x]
          \hat{p}(x) (f*x)\hat{m}*(d + e*x^2)q, x] }, Int[u, x] /; SumQ[u]] /; FreeQ[{a, b, c, d]
          , e, f, m}, x] && IntegerQ[q] && IGtQ[p, 0] && ((EqQ[p, 1] && GtQ[q, 0]) ||
          IntegerQ[m])
```
# **3.1269.4 Maple [C] (warning: unable to verify)**

Result contains higher order function than in optimal. Order 9 vs. order 4.

Time  $= 157.17$  (sec), antiderivative size  $= 6565$ , normalized size of antiderivative  $= 6.36$ 

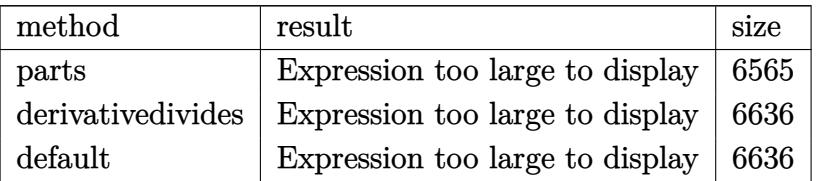

✞ ☎

✝ ✆

✞ ☎

<span id="page-8180-0"></span>✝ ✆

input <mark>int(x^2\*(a+b\*arctan(c\*x))^2/(e\*x^2+d)^2,x,method=\_RETURNVERBOSE)</mark>

output <mark>result too large to display</mark>

# **3.1269.5 Fricas [F]**

$$
\int \frac{x^2(a + b \arctan(cx))^2}{(d + ex^2)^2} dx = \int \frac{(b \arctan(cx) + a)^2 x^2}{(ex^2 + d)^2} dx
$$

✞ ☎

✝ ✆

✞ ☎

<span id="page-8180-1"></span> $\left($   $\left($   $\right)$   $\left($   $\left($   $\right)$   $\left($   $\left($   $\right)$   $\left($   $\left($   $\right)$   $\left($   $\left($   $\right)$   $\left($   $\left($   $\right)$   $\left($   $\left($   $\right)$   $\left($   $\left($   $\right)$   $\left($   $\left($   $\right)$   $\left($   $\left($   $\right)$   $\left($   $\left($   $\right)$   $\left($   $\left($   $\right)$   $\left($ 

$$
input\nintegrate(x^2*(a+b*arctan(c*x))^2/(e*x^2+d)^2,x, algorithm="fricas")
$$

output <mark>integral((b^2\*x^2\*arctan(c\*x)^2 + 2\*a\*b\*x^2\*arctan(c\*x) + a^2\*x^2)/(e^2\*x^</mark>  $4 + 2*d*e*x^2 + d^2, x$ 

# **3.1269.6 Sympy [F(-1)]**

Timed out.

$$
\int \frac{x^2(a + b \arctan(cx))^2}{(d + ex^2)^2} dx = \text{Timed out}
$$

✞ ☎

✝ ✆

✞ ☎

<span id="page-8180-2"></span>✝ ✆

input <mark>integrate(x\*\*2\*(a+b\*atan(c\*x))\*\*2/(e\*x\*\*2+d)\*\*2,x)</mark>

Z

output <mark>Timed out</mark>

3.1269. 
$$
\int \frac{x^2 (a + b \arctan(cx))^2}{(d + cx^2)^2} dx
$$

# **3.1269.7 Maxima [F(-2)]**

Exception generated.

$$
\int \frac{x^2(a + b \arctan(cx))^2}{(d + ex^2)^2} dx = \text{Exception raised: ValueError}
$$

✞ ☎

✝ ✆

✞ ☎

<span id="page-8181-0"></span>✝ ✆

input <mark>integrate(x^2\*(a+b\*arctan(c\*x))^2/(e\*x^2+d)^2,x, algorithm="maxima")</mark>

output Exception raised: ValueError >> Computation failed since Maxima requested additional constraints; using the 'assume' command before evaluation \*may\* help (example of legal syntax is 'assume(e>0)', see `assume?` for more de tails)Is e

# **3.1269.8 Giac [F]**

$$
\int \frac{x^2(a + b \arctan(cx))^2}{(d + cx^2)^2} dx = \int \frac{(b \arctan(cx) + a)^2 x^2}{(ex^2 + d)^2} dx
$$

✞ ☎

✝ ✆

✞ ☎

<span id="page-8181-1"></span> $\left($   $\left($   $\right)$   $\left($   $\left($   $\right)$   $\left($   $\left($   $\right)$   $\left($   $\left($   $\right)$   $\left($   $\left($   $\right)$   $\left($   $\left($   $\right)$   $\left($   $\left($   $\right)$   $\left($   $\left($   $\right)$   $\left($   $\left($   $\right)$   $\left($   $\left($   $\right)$   $\left($   $\left($   $\right)$   $\left($   $\left($   $\right)$   $\left($ 

$$
input\text{ }integrate(x^2*(a+b*arctan(cx*x))^2/(e*x^2+d)^2,x, algorithm="giac")
$$

output <mark>sage0\*x</mark>

# **3.1269.9 Mupad [F(-1)]**

Timed out.

$$
\int \frac{x^2(a + b \arctan(cx))^2}{(d + ex^2)^2} dx = \int \frac{x^2 (a + b \arctan(cx))^2}{(e x^2 + d)^2} dx
$$

✞ ☎

✝ ✆

✞ ☎

✝ ✆

 $\text{input}$   $\frac{\text{int}(\text{r}^2*(a + b*atan(c*x))^2)(d + e*x^2)^2,x)}$ 

output <mark>int((x^2\*(a + b\*atan(c\*x))^2)/(d + e\*x^2)^2, x)</mark>

3.1269. 
$$
\int \frac{x^2(a + b \arctan(cx))^2}{(d + cx^2)^2} dx
$$

# $\begin{array}{cc} \textbf{3.1270} & \int \frac{x(a+b\arctan(cx))^2}{(1+x^2)^2} \end{array}$  $\frac{d^2b \arctan(cx))^2}{(d+ex^2)^2} dx$

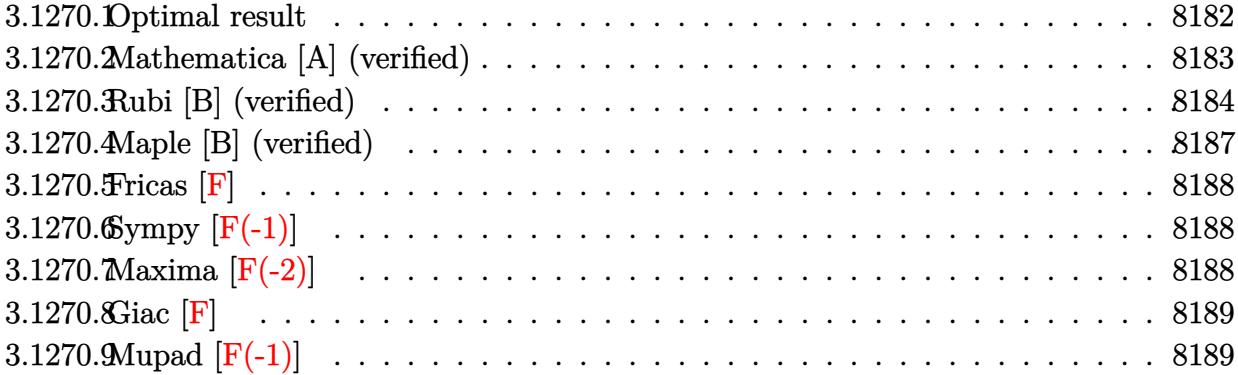

# <span id="page-8182-0"></span>**3.1270.1 Optimal result**

Integrand size  $= 21$ , antiderivative size  $= 457$ 

$$
\int \frac{x(a+b \arctan(cx))^2}{(d+ex^2)^2} dx = \frac{c^2(a+b \arctan(cx))^2}{2(c^2d-e)e} - \frac{(a+b \arctan(cx))^2}{4de(1-\frac{\sqrt{ex}}{\sqrt{-d}})}
$$

$$
-\frac{(a+b \arctan(cx))^2}{4de(1+\frac{\sqrt{ex}}{\sqrt{-d}})}
$$

$$
-\frac{bc(a+b \arctan(cx)) \log \left(\frac{2c(\sqrt{-d}-\sqrt{ex})}{(c\sqrt{-d}-i\sqrt{e})(1-icx)}\right)}{2\sqrt{-d}(c^2d-e)\sqrt{e}}
$$

$$
+\frac{bc(a+b \arctan(cx)) \log \left(\frac{2c(\sqrt{-d}+\sqrt{ex})}{(c\sqrt{-d}+i\sqrt{e})(1-icx)}\right)}{2\sqrt{-d}(c^2d-e)\sqrt{e}}
$$

$$
+\frac{ib^2c \text{ PolyLog}\left(2,1-\frac{2c(\sqrt{-d}-\sqrt{ex})}{(c\sqrt{-d}-i\sqrt{e})(1-icx)}\right)}{4\sqrt{-d}(c^2d-e)\sqrt{e}}
$$

$$
-\frac{ib^2c \text{ PolyLog}\left(2,1-\frac{2c(\sqrt{-d}+\sqrt{ex})}{(c\sqrt{-d}+i\sqrt{e})(1-icx)}\right)}{4\sqrt{-d}(c^2d-e)\sqrt{e}}
$$

```
output 1/2*c^2*(a+b*arctan(c*x))^2/ (c^2*d-e)/e-1/2*b*c*(a+b*arctan(c*x))*ln(2*c*(c^2))))(-d)^(1/2)-x*e^{(1/2)})/(1-I*cx)/(c*(-d)^(1/2)-I*e^{(1/2)})/(c^2*d-e)/(-d)^(1/2)1/2/e<sup>2</sup>(1/2)+1/2*b*c*(a+b*arctan(c*x))*ln(2*c*((-d)<sup>2</sup>(1/2)+x*e<sup>2</sup>(1/2))/(1-I*
       c*x)/(c*(-d)^(1/2)+I*e^{(1/2)})/(c^2*d-e)/(-d)^(1/2)/e^{(1/2)+1/4*I*b^2*c*po}1ylog(2,1-2*c*((-d)^(1/2)-x*e^(1/2))/(1-I*c*x)/(c*(-d)^(1/2)-I*e^(1/2)))/(
       c^2*d-e)/(-d^2(1/2)/e^2(1/2)-1/4*I*b^2*c*polylog(2,1-2*c*((-d)^2(1/2)+x*e^2(1/2)))+z*e^2(1/2)(2)) / (1-1*cx)/(c*(-d)^(1/2)+1*e^(1/2)) / (c^2*d-e)/(-d)^(1/2)/e^(1/2)-1/4*(a+b*arctan(c*x))^2/d/e/(1-x*e^2(1/2)/(-d)^2(1/2))-1/4*(a+b*arctan(c*x))^2/d/e/(1+x*e^{(1/2)}/(-d)^{(1/2)})
```
#### <span id="page-8183-0"></span>Mathematica [A] (verified) 3.1270.2

Time =  $6.93$  (sec), antiderivative size = 836, normalized size of antiderivative = 1.83

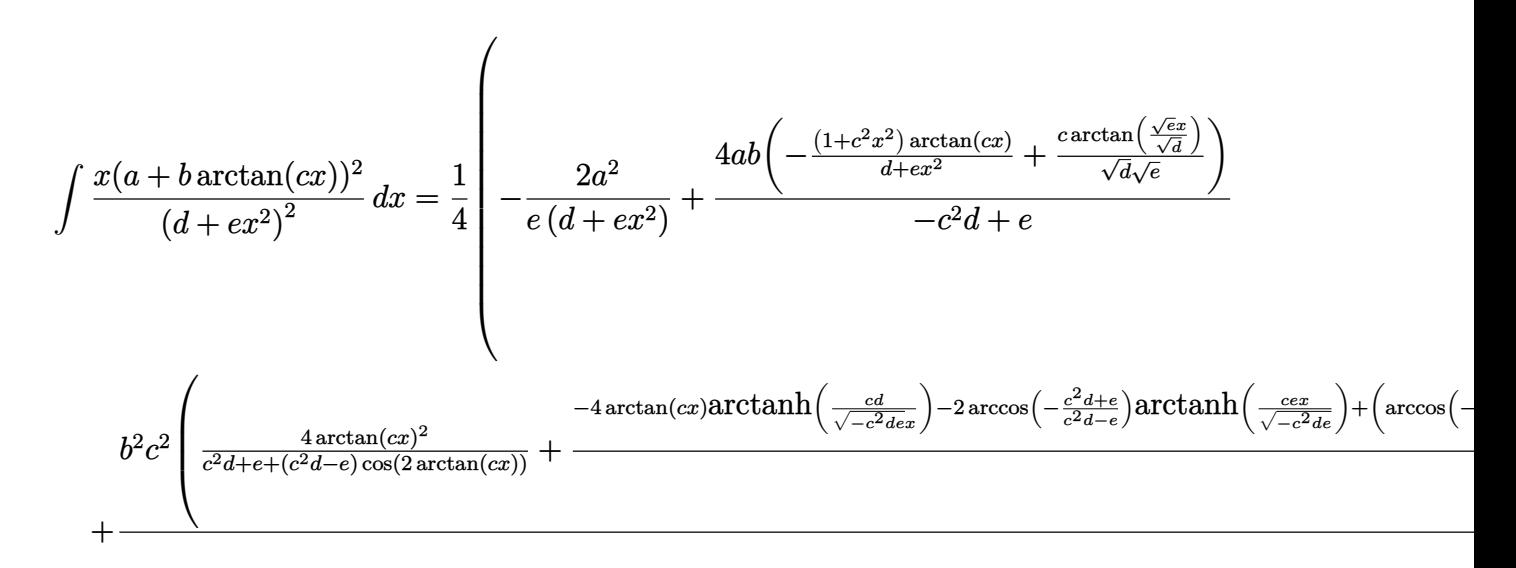

```
input|Intergate[(x*(a + b*ArcTan[c*x])^2)/(d + e*x^2)^2,x]
```

```
output ((-2*a^2)/(e*(d + e*x^2)) + (4*a*b*(-(((1 + c^2*x^2)*ArcTan[c*x])/(d + e*x))(2)) + (c*ArcTan[(Sqrt[e]*x)/Sqrt[d])/(Sqrt[d]*Sqrt[e]))]/(-(c^2*d) + e)+ (b^2 * c^2 * ((4 * ArcTan[c * x] ^2)/ (c^2 * d + e + (c^2 * d - e) * Cos [2 * ArcTan[c * x]]))+ (-4*ArcTan[c*x]*ArcTanh[(c*d)/(Sqrt[-(c^2*d*e)]*x)] - 2*ArcCos[-((c^2*d+ e)/(c<sup>2*d</sup> - e))]*ArcTanh[(c*e*x)/Sqrt[-(c<sup>2*d*e</sup>)]] + (ArcCos[-((c<sup>2*d</sup> +
        e)/(c<sup>-</sup>2*d - e))] + (2*I)*ArcTanh[(c*e*x)/Sqrt[-(c<sup>-</sup>2*d*e)]])*Log[(2*c*d*((
       -I)*e + Sqrt[-(c<sup>-</sup>2*d*e)])*(-I + c*x))/((c<sup>-</sup>2*d - e)*(c*d + Sqrt[-(c<sup>-</sup>2*d*e)]
       *x))] + (ArcCos[-((c<sup>-2*d</sup> + e)/(c<sup>-2*d</sup> - e))] - (2*I)*ArcTanh[(c*e*x)/Sqrt[-
       (c^2*d*e)])*Log[(2*c*d*(I*e + Sqrt[-(c<sup>-</sup>2*d*e)])*(I + c*x))/((c<sup>-</sup>2*d - e)*(
       c*d + Sqrt[-(c^2*d*e)]*x))] - (Arccos[-((c^2*d + e)/(c^2*d - e))] - (2*I)*(\text{ArCTanh}[(c*d)/(Sqrt[-(c^2*d*e)]*x)] + ArcTanh[(c*e*x)/Sqrt[-(c^2*d*e)]]))*Log[(Sqrt[2]*Sqrt[-(c^2*d*e)])/(Sqrt[c^2*d - e]*E^(I*ArcTan[c*x])*Sqrt[c^
       2*d + e + (c^2*d - e)*Cos[2*ArcTan[c*x]]]) - Arccos[-((c^2*d + e)/(c^2*d + e))^2]- e))] + (2*I)*(ArcTanh[(c*d)/(Sqrt[-(c^2*d*e)]*x)] + ArcTanh[(c*e*x)/Sqrt[-(c^2*d*e)]]))*Log[(Sqrt[2]*Sqrt[-(c^2*d*e)]*E^(I*ArcTan[c*x]))/(Sqrt[c^
       2*d - e] * Sqrt[c^2*d + e + (c^2*d - e) * Cos[2*ArcTan[c*x]]]) - I * (PolyLog[2, ((c^2*d + e - (2*I)*Sqrt[-(c^2*d*e))])*(c*d - Sqrt[-(c^2*d*e)]*x))/((c^2*d - e * (c*d + Sqrt [-(c^2*d*e)]*x))] - PolyLog[2, ((c^2*d + e + (2*I)*Sqrt [
       -(c^2*d*e)]) * (c*d - Sqrt[-(c^2*d*e)]*x)) / ((c^2*d - e)*(c*d + Sqrt[-(c^2*d)*])*)e)]*x))]))/Sqrt[-(c<sup>-2*d*e</sup>)]))/(c<sup>-2*d</sup> - e))/4
```
#### <span id="page-8184-0"></span>Rubi [B] (verified) 3.1270.3

Both result and optimal contain complex but leaf count is larger than twice the leaf count of optimal. 996 vs.  $2(457) = 914$ .

Time =  $1.46$  (sec), antiderivative size = 996, normalized size of antiderivative = 2.18, number of steps used = 3, number of rules used = 3,  $\frac{\text{number of rules}}{\text{integrand size}}$  = 0.143, Rules used  $=\{5513, 5389, 2009\}$ 

Below are the steps used by Rubi to obtain the solution. The rule number used for the transformation is given above next to the arrow. The rules definitions used are listed below.

$$
\int \frac{x(a + b \arctan(cx))^2}{(d + ex^2)^2} dx
$$
\n
$$
\downarrow 5513
$$
\n
$$
\frac{\int \frac{(a + b \arctan(cx))^2}{(1 - \frac{\sqrt{ex}}{\sqrt{-d}})^2} dx}{4(-d)^{3/2}\sqrt{e}} - \frac{\int \frac{(a + b \arctan(cx))^2}{(\frac{\sqrt{ex}}{\sqrt{-d}} + 1)^2} dx}{4(-d)^{3/2}\sqrt{e}}
$$
\n
$$
\downarrow 5389
$$

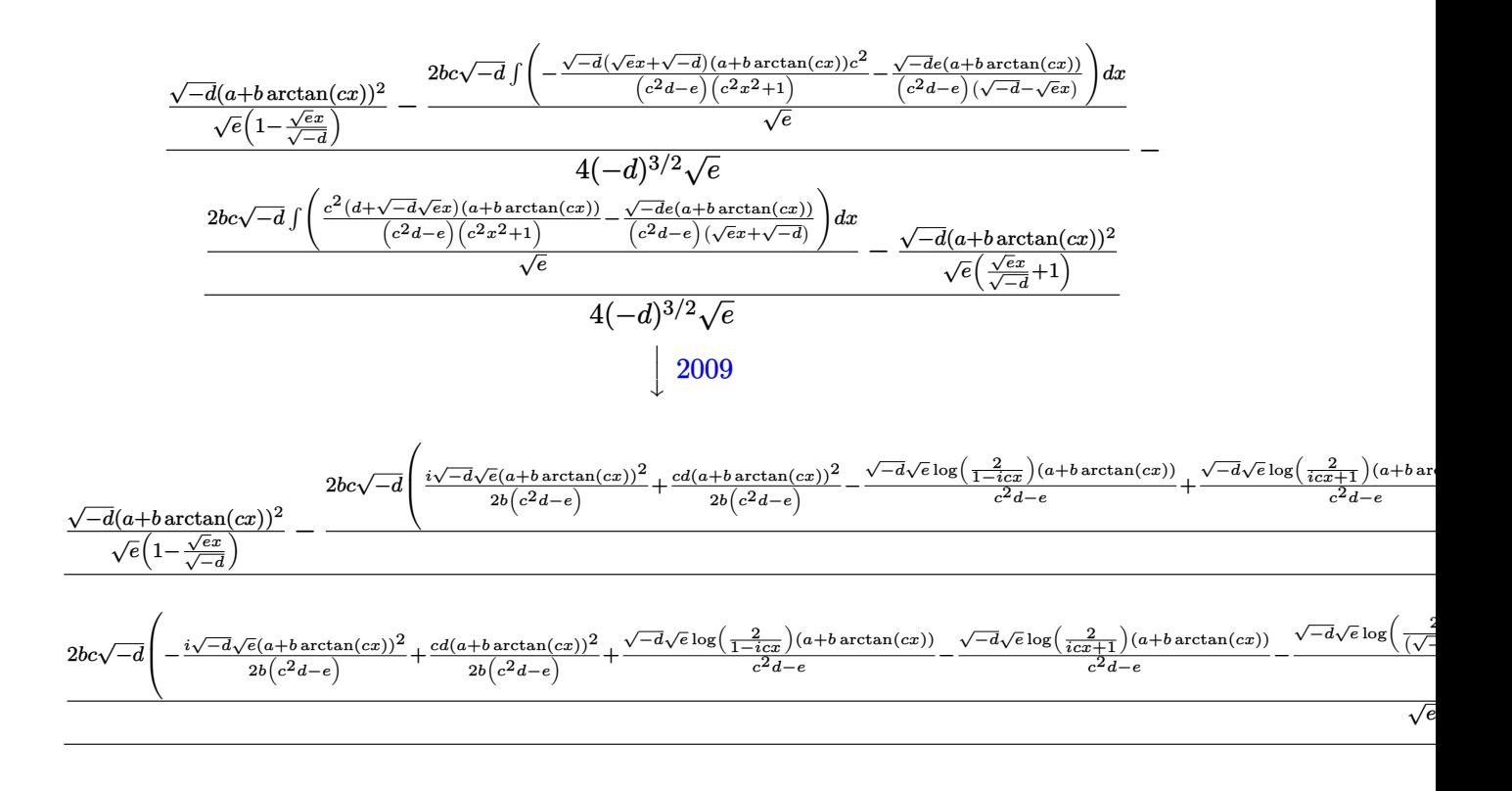

✝ ✆

$$
input \left[ \frac{Int[(x*(a + b*Arctan[c*x])^2)/(d + e*x^2)^2,x]}{}
$$

```
output ((Sqrt[-d)*(a + b*ArcTan[c*x])^2)/(Sqrt[e)*(1 - (Sqrt[e]*x)/Sqrt[-d])) - (2*b*c*Sqrt[-d] * ((c*d*(a + b*ArcTan[c*x]))^2)/(2*b*(c^2*d - e)) + ((I/2)*Sqrt[-d]*Sqrt[e]*(a + b*ArcTan[c*x])^2)/(b*(c^2*d - e)) - (Sqrt[-d]*Sqrt[e]*(a + b*ArcTan[c*x])*Log[2/(1 - I*c*x)])/(c<sup>-</sup>2*d - e) + (Sqrt[-d]*Sqrt[e]*(a
       + b*ArcTan[c*x])*Log[2/(1 + I*c*x)])/(c<sup>-</sup>2*d - e) + (Sqrt[-d]*Sqrt[e]*(a +
       b*ArcTan[c*x])*Log[(2*c*(Sqrt[-d] - Sqrt[e]*x)) / ((c*Sqrt[-d] - I*Sqrt[e])*(1 - I * c * x)))/((c^2 * d - e) + ((I/2) * b * Sqrt[-d] * Sqrt[e] * PolyLog[2, 1 - 2/(1- I*cxx])/(c<sup>2</sup>*d - e) + ((I/2)*b*Sqrt[-d]*Sqrt[e]*PolyLog[2, 1 - 2/(1 +
       I*cxx])/(c<sup>2</sup>*d - e) - ((I/2)*b*Sqrt[-d]*Sqrt[e]*PolyLog[2, 1 - (2*c*(Sqrt)
       [-d] - Sqrt[e]*x)) / ((c*Sqrt[-d] - I*Sqrt[e])*(1 - I*c*x))]/((c^2*d - e))Sqrt[e]/(4*(-d)^{(3/2)*Sqrt[e]) - (-((Sqrt[-d)*(a + b*ArcTan[c*x])^{2})/(Sqr))t[e]*(1 + (Sqrt[e]*x)/Sqrt[-d])) + (2*b*c*Sqrt[-d]*((c*d*(a + b*ArcTan[c*])x])^2)/(2*b*(c^2*d - e)) - ((I/2)*Sqrt[-d]*Sqrt[e]*(a + b*ArcTan[c*x])^2)/
       (b*(-2*d - e)) + (Sqrt[-d]*Sqrt[e]*(a + b*ArcTan[c*x])*Log[2/(1 - I*c*x)])/ (c^2 * d - e) - (Sqrt[-d] * Sqrt[e] * (a + b * ArcTan[c * x]) * Log[2/(1 + I * c * x)])/(c^2*d - e) - (Sqrt[-d]*Sqrt[e]*(a + b*ArcTan[c*x])*Log[(2*c*(Sqrt[-d] + Sqrt[e]*x))/((c*Sqrt[-d] + I*Sqrt[e])*(1 - I*c*x))])/(c<sup>-</sup>2*d - e) - ((I/2)*b
       *Sqrt[-d]*Sqrt[e]*PolyLog[2, 1 - 2/(1 - I*c*x)])/(c<sup>-</sup>2*d - e) - ((1/2)*b*Sqrt[-d]*Sqrt[e]*PolyLog[2, 1 - 2/(1 + I*c*x)])/(c^2*d - e) + ((I/2)*b*Sqrt[
       -d]*Sqrt[e]*PolyLog[2, 1 - (2*c*(Sqrt[-d] + Sqrt[e]*x))/((c*Sqrt[-d] + ...
```
# 3.1270.3.1 Defintions of rubi rules used

rule 2009  $Int[u, x_Symb01]$  :> Simp [IntSum [u, x], x] /; SumQ [u]

```
rule 5389 Int[((a_.) + ArcTan[(c_.)*(x_))]*(b_.)^*(p_)*((d_ ) + (e_.)*(x_))^*(q_.), x_Symbol] :> Simp[(d + e*x)^(q + 1)*((a + b*ArcTan[c*x])^p/(e*(q + 1))), x] - S
         \text{imp}[b*c*(p/(e*(q + 1))) Int[ExpandIntegrand[(a + b*ArcTan[c*x])^(p - 1),
         (d + e*x)^{n}(q + 1)/(1 + c^{2*x^{2}}), x, x, x], x], x] /; FreeQ[{a, b, c, d, e}, x] & &
          IGtQ[p, 1] && IntegerQ[q] && NeQ[q, -1]
```
<span id="page-8186-0"></span>rule 5513  $Int[((a_.) + ArcTan[(c_.)*(x_])*(b_.))(p_.)*(x_]))((d_ ) + (e_.)*(x_')^2)^2$ , x\_Symbol] :>  $Simp[1/(4*d^2*Rt[-e/d, 2])$  Int[(a + b\*ArcTan[c\*x])^p/(1 -Rt[-e/d, 2]\*x)^2, x], x] - Simp[1/(4\*d^2\*Rt[-e/d, 2]) Int[(a + b\*ArcTan[c \*x])^p/(1 + Rt[-e/d, 2]\*x)^2, x], x] /; FreeQ[{a, b, c, d, e}, x] && IGtQ[p  $, 0]$ 

# **3.1270.4 Maple [B] (verified)**

Both result and optimal contain complex but leaf count of result is larger than twice the leaf count of optimal. 1174 vs.  $2(377) = 754$ .

Time  $= 2.58$  (sec), antiderivative size  $= 1175$ , normalized size of antiderivative  $= 2.57$ 

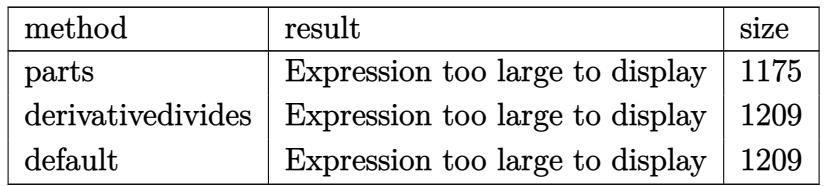

✝ ✆

input <mark>| int(x\*(a+b\*arctan(c\*x))^2/(e\*x^2+d)^2,x,method=\_RETURNVERBOSE)</mark> ✞ ☎

```
output
-1/2*a^2/e/(e*x^2+d)-1/2*b^2*c^2*arctan(c*x)^2/e/(c^2*e*x^2+c^2*d)+I*b^2*c
     ✞ ☎
      \gamma^2*ln(1-(c^2*d-e)*(1+I*c*x)^2/((c^2*x^2+1)/(-c^2*d-2*(c^2*d*e)^2(1/2)-e))*arctan(c*x)/(c^2*d-e)/(c^2*d^2-2*c^2*d*e^2)*(c^2*d*e)^(1/2)-1/2*I*b^2*e*ln(1-(c^2*d-e)*(1+I*c*x)^2/((c^2*x^2+1)/(-c^2*d-2*(c^2*d*e)^*(1/2)-e))*arctan(c*x)/d/(c^2*d-e)/(c^4*d^2-2*c^2*d*e+e^2)*(c^2*d*e)^(1/2)+1/2*I*b^2/e*(c^2*
      d*e)^(1/2)/d/(c^2*d-e)*arctan(c*x)*ln(1-(c^2*d-e)*(1+I*c*x)^2/(c^2*x^2+1)/
      (-c^2*d+2*(c^2*d*e)^(1/2)-e))-1/2*b^2*c^4/e/(c^2*d-e)/(c^4*d^2-2*c^2*d*e+e
      \text{``2)*arctan(c*x)^`2*(c^2*d*e)^*(1/2)*d-1/4*b^2*c^4/e/(c^2*d-e)/(c^2*d^2-2*c^2)}*d*e+e^2)*polylog(2,(c^2*d-e)*(1+I*c*x)^2/(c^2*x^2+1)/(-c^2*d-2*(c^2*d*e)^
      (1/2)-e))*(c^2*d*e)^(1/2)*d-1/2*I*b^2*c^4/e*ln(1-(c^2*d-e)*(1+I*c*x)^2/(c^
      2*x^2+1)/(-c^2*d-2*(c^2*d*e)^{(1/2)-e)})*arctan(c*x)/(c^2*d-e)/(c^4*d^2-2*c^2)2*d*ete^2)*(c^2*d*e)^(1/2)*d-1/2*b^2*e/d/(c^2*d-e)/(c^2*d^2-2*c^2*d*et+e^2))*arctan(c*x)^2*(c^2*d*e)^(1/2)-1/4*b^2*e/d/(c^2*d-e)/(c^4*d^2-2*c^2*d*e+e^
      2)*polylog(2,(c^2*d-e)*(1+I*c*x)^2/(c^2*x^2+1)/(-c^2*d-2*(c^2*d*e)^(1/2)-e
      ))*(c^2*d*e)^(1/2)+1/2*b^2/e*(c^2*d*e)^(1/2)/d/(c^2*d-e)*arctan(c*x)^2+1/4
      *b^2/e*(c^2*d*e)^{(1/2)}/d/(c^2*d-e)*polylog(2,(c^2*d-e)*(1+I*c*x)^2/(c^2*x^2))2+1)/(-c^2*d+2*((c^2*d*e)^-(1/2)-e))+b^2*c^2/((c^2*d-e)/(c^4*d^2-2*c^2*d*e+e^2))2)*arctan(c*x)^2*(c^2*d*e)^(1/2)+1/2*b^2*c^2/(c^2*d-e)/(c^4*d^2-2*c^2*d*e+
      e^2)*polylog(2,(c^2*d-e)*(1+I*c*x)^2/(c^2*x^2+1)/(-c^2*d-2*(c^2*d*e)^(1/2)
      -e))*(c^2*d*e)^(1/2)+1/2*b^2*c^2/e/(c^2*d-e)*arctan(c*x)^2-a*b*c^2*arct...
     ✝ ✆
```
# **3.1270.5 Fricas [F]**

$$
\int \frac{x(a + b \arctan(cx))^2}{(d + ex^2)^2} dx = \int \frac{(b \arctan(cx) + a)^2 x}{(ex^2 + d)^2} dx
$$

✞ ☎

✝ ✆

<span id="page-8188-0"></span> $\left($   $\left($   $\right)$   $\left($   $\left($   $\right)$   $\left($   $\left($   $\right)$   $\left($   $\left($   $\right)$   $\left($   $\left($   $\right)$   $\left($   $\left($   $\right)$   $\left($   $\left($   $\right)$   $\left($   $\left($   $\right)$   $\left($   $\left($   $\right)$   $\left($   $\left($   $\right)$   $\left($   $\left($   $\right)$   $\left($   $\left($   $\right)$   $\left($ 

input <mark>integrate(x\*(a+b\*arctan(c\*x))^2/(e\*x^2+d)^2,x, algorithm="fricas")</mark>

output <mark>integral((b^2\*x\*arctan(c\*x)^2 + 2\*a\*b\*x\*arctan(c\*x) + a^2\*x)/(e^2\*x^4 + 2\*</mark> ✞ ☎  $d*e*x^2 + d^2, x$ 

# **3.1270.6 Sympy [F(-1)]**

Timed out.

$$
\int \frac{x(a + b \arctan(cx))^2}{(d + ex^2)^2} dx = \text{Timed out}
$$

✞ ☎

 $\left($   $\left($   $\right)$   $\left($   $\left($   $\right)$   $\left($   $\left($   $\right)$   $\left($   $\left($   $\right)$   $\left($   $\left($   $\right)$   $\left($   $\left($   $\right)$   $\left($   $\left($   $\right)$   $\left($   $\left($   $\right)$   $\left($   $\left($   $\right)$   $\left($   $\left($   $\right)$   $\left($   $\left($   $\right)$   $\left($   $\left($   $\right)$   $\left($ 

✞ ☎

<span id="page-8188-1"></span>✝ ✆

input <mark>integrate(x\*(a+b\*atan(c\*x))\*\*2/(e\*x\*\*2+d)\*\*2,x)</mark>

output <mark>Timed out</mark>

# **3.1270.7 Maxima [F(-2)]**

Exception generated.

$$
\int \frac{x(a + b \arctan(cx))^2}{(d + ex^2)^2} dx = \text{Exception raised: ValueError}
$$

✞ ☎

✝ ✆

✞ ☎

<span id="page-8188-2"></span> $\left($   $\left($   $\right)$   $\left($   $\left($   $\right)$   $\left($   $\left($   $\right)$   $\left($   $\left($   $\right)$   $\left($   $\left($   $\right)$   $\left($   $\left($   $\right)$   $\left($   $\left($   $\right)$   $\left($   $\left($   $\right)$   $\left($   $\left($   $\right)$   $\left($   $\left($   $\right)$   $\left($   $\left($   $\right)$   $\left($   $\left($   $\right)$   $\left($ 

input <mark>integrate(x\*(a+b\*arctan(c\*x))^2/(e\*x^2+d)^2,x, algorithm="maxima")</mark>

output <mark>Exception raised: ValueError >> Computation failed since Maxima requested</mark> additional constraints; using the 'assume' command before evaluation \*may\* help (example of legal syntax is 'assume(e>0)', see `assume?` for more de tails)Is e

# **3.1270.8 Giac [F]**

$$
\int \frac{x(a + b \arctan(cx))^2}{(d + ex^2)^2} dx = \int \frac{(b \arctan(cx) + a)^2 x}{(ex^2 + d)^2} dx
$$

✞ ☎

✝ ✆

✞ ☎

<span id="page-8189-0"></span>✝ ✆

input integrate(x\*(a+b\*arctan(c\*x))^2/(e\*x^2+d)^2,x, algorithm="giac")

output <mark>sage0\*x</mark>

# **3.1270.9 Mupad [F(-1)]**

Timed out.

$$
\int \frac{x(a + b \arctan(cx))^2}{(d + ex^2)^2} dx = \int \frac{x (a + b \arctan(cx))^2}{(e x^2 + d)^2} dx
$$

 $\left($   $\left($   $\right)$   $\left($   $\left($   $\right)$   $\left($   $\left($   $\right)$   $\left($   $\left($   $\right)$   $\left($   $\left($   $\right)$   $\left($   $\left($   $\right)$   $\left($   $\left($   $\right)$   $\left($   $\left($   $\right)$   $\left($   $\left($   $\right)$   $\left($   $\left($   $\right)$   $\left($   $\left($   $\right)$   $\left($   $\left($   $\right)$   $\left($ 

✞ ☎

✝ ✆

 $\text{input}$   $\text{int}((x*(a + b*atan(c*x))^2)/(d + e*x^2)^2,x)$ ✞ ☎

output <mark>int((x\*(a + b\*atan(c\*x))^2)/(d + e\*x^2)^2, x)</mark>

# $\begin{array}{cc} \textbf{3.1271} & \hspace{-0.1in} & \int \frac{(a+b\arctan(cx))^2}{(1+\sqrt{2})^2} \end{array}$  $\frac{d\arctan(cx))^{-}}{(d+ex^2)^2}dx$

<span id="page-8190-0"></span>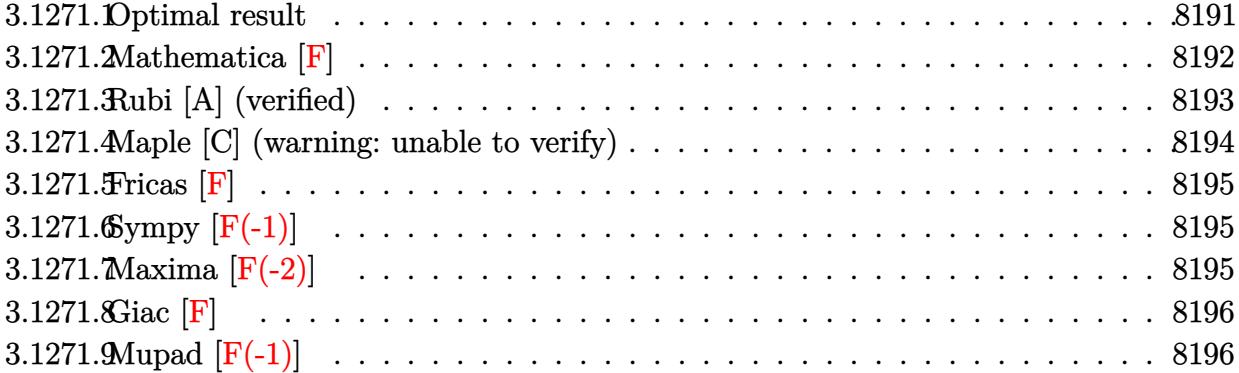

# **3.1271.1 Optimal result**

Integrand size  $= 20$ , antiderivative size  $= 1039$ 

$$
\int \frac{(a + b \arctan(cx))^2}{(d + cx^2)^2} dx = \frac{ic(a + b \arctan(cx))^2}{2d(c^2d - e)} - \frac{(a + b \arctan(cx))^2}{4d\sqrt{e}(\sqrt{-d} - \sqrt{ex})} \\
+ \frac{(a + b \arctan(cx))^2}{4d\sqrt{e}(\sqrt{-d} + \sqrt{ex})} - \frac{bc(a + b \arctan(cx)) \log(\frac{2}{1 - icx})}{d(c^2d - e)} \\
+ \frac{bc(a + b \arctan(cx)) \log(\frac{2}{1 + icx})}{d(c^2d - e)} \\
+ \frac{bc(a + b \arctan(cx)) \log(\frac{2c(\sqrt{-d} - \sqrt{ex})}{(\sqrt{-d} - i\sqrt{e})(1 - icx)})}{2d(c^2d - e)} \\
- \frac{(a + b \arctan(cx))^2 \log(\frac{2c(\sqrt{-d} - \sqrt{ex})}{(\sqrt{-d} - i\sqrt{e})(1 - icx)})}{4(-d)^{3/2}\sqrt{e}} \\
+ \frac{bc(a + b \arctan(cx))^2 \log(\frac{2c(\sqrt{-d} - \sqrt{ex})}{(\sqrt{-d} - i\sqrt{e})(1 - icx)})}{2d(c^2d - e)} \\
+ \frac{(a + b \arctan(cx))^2 \log(\frac{2c(\sqrt{-d} + \sqrt{ex})}{(\sqrt{-d} + i\sqrt{e})(1 - icx)})}{4(-d)^{3/2}\sqrt{e}} \\
+ \frac{ib^2c \text{PolyLog}(2, 1 - \frac{2}{1 - icx})}{4(-d)^{3/2}\sqrt{e}} + \frac{ib^2c \text{PolyLog}(2, 1 - \frac{2}{1 + icx})}{2d(c^2d - e)} \\
- \frac{ib^2c \text{PolyLog}(2, 1 - \frac{2c(\sqrt{-d} - \sqrt{ex})}{(-\sqrt{-d} - i\sqrt{e})(1 - icx)})}{4d(c^2d - e)} \\
+ \frac{ib(a + b \arctan(cx)) \text{PolyLog}(2, 1 - \frac{2c(\sqrt{-d} - \sqrt{ex})}{(c\sqrt{-d} - i\sqrt{e})(1 - icx)})}{4d(c^2d - e)} \\
- \frac{ib^2c \text{ PolyLog}(2, 1 - \frac{2c(\sqrt{-d} + \sqrt{ex})}{(c\sqrt{-d} - i\sqrt{e})(1 - icx)})}{4d(c^2d - e)} \\
- \frac{ib(a + b \arctan(cx)) \text{PolyLog}(2, 1 - \frac{2
$$

```
output 1/2*I*b^2*c*polylog(2,1-2/(1+I*c*x))/d/(c^2*d-e)-b*c*(a+b*arctan(c*x))*ln(2/(1-I*cx))/d/(c^2*d-e)+b*cx(afb*arctan(cx*x))*ln(2/(1+I*cx))/d/(c^2*d-e))+1/2*b*c*(a+b*arctan(c*x))*ln(2*c*((-d)^(1/2)-x*e^(1/2))/(1-I*c*x)/(c*(-d)\frac{(1/2)-1*e^{(1/2)})(d/(c^2*d-e)+1/2*b*c*(a+b*arctan(c*x))*ln(2*c*((-d)^(1/2))))(d/(c^2*d-e)+1/2*b*c*(a+b*arctan(c*x))*ln(2kc*(c-d)^2)))(d/(c^2*d-e)+1/2*b*c*(a+b*arctan(c*x))*ln(2kc*(c-d)^2)))(d/(2k>d)e)+2k^2d(e)+k^2d(e)+k^2d(e)+k^2d(e)+k^2d(e)+k^2d(e)+k^2d(e)+k^2d(e)+k^2d(e)+k^2d(e)+k^2d(e)+k^2d(e)+k^2d(e)+k^2d(e)+k^2d(e)+k\frac{1}{2} +x*e^(1/2))/(1-I*c*x)/(c*(-d)^(1/2)+I*e^(1/2)))/d/(c^2*d-e)-1/4*I*b^2*c*p
        olylog(2, 1-2*c*((-d)^(1/2)+x*e^(1/2))/(1-I*cx)(c*(-d)^(1/2)+I*e^(1/2)))/d/(c^2*d-e)+1/4*I*b*(a+b*arctan(cx*x))*polylog(2,1-2*c*((-d)^(1/2)-x*e^{(1/2)}))))/(1-I*c*x)/(c*(-d)^(1/2)-I*e^(1/2)))/(-d)^(3/2)/e^(1/2)-1/4*I*b^2*c*poly
        log(2,1-2*c*((-d)^(1/2)-x*e^(1/2))/(1-I*c*x)/(c*(-d)^(1/2)-I*e^(1/2)))/d/(c^2*d-e)+1/2*I*c*(a+b*arctan(c*x))^2/d/(c^2*d-e)-1/4*(a+b*arctan(c*x))^2*1n(2*c*((-d)^(1/2)-x*e^{(1/2)})/(1-I*cx)/(c*(-d)^(1/2)-I*e^{(1/2)})/(-d)^(3/2))(e^{(1/2)+1/4*(a+b*arctan(c*x))^2}ln(2*c*((-d)^(1/2)+x*e^{(1/2)})/(1-I*cx)/(c*(-d)^(1/2)+I*e^(1/2)))/(-d)^(3/2)/e^(1/2)+1/2*I*b^2*c*polylog(2,1-2/(1-2))I*cx))/d/(c<sup>2</sup>*d-e)-1/4*I*b*(a+b*arctan(c*x))*polylog(2,1-2*c*((-d)<sup>2</sup>(1/2)+
        x*e^{(1/2)})/(1-I*cx)/(c*(-d)^{(1/2)+I*e^{(1/2)})/(-d)^{(3/2)}e^{(1/2)-1/8*b^2}polylog(3,1-2*c*((-d)^(1/2)-x*e^{(1/2)})/(1-I*c*x)/(c*(-d)^(1/2)-I*e^{(1/2)}))/(-d)^(3/2)/e^(1/2)+1/8*b^2*polylog(3,1-2*c*((-d)^(1/2)+x*e^(1/2))/(1-I*c*
        x)/(c*(-d)^(1/2)+I*e^{(1/2)})/(-d)^(3/2)/e^{(1/2)-1/4*(a+b*arctan(c*x))^2/d/4}e^{(1/2)/((-d)^(1/2)-x*e^{(1/2)})+1/4*(a+b*arctan(c*x))^2/d/e^{(1/2)/((-d)^(1/2))}2)+x*e^{(1/2)}
```
# <span id="page-8192-0"></span>3.1271.2 Mathematica  $\mathbf{F}$

$$
\int \frac{(a + b \arctan(cx))^2}{(d + ex^2)^2} dx = \int \frac{(a + b \arctan(cx))^2}{(d + ex^2)^2} dx
$$

$$
input\left[Interrate[(a + b*ArcTan[c*x])^2/(d + e*x^2)^2,x\right]
$$

<span id="page-8192-1"></span>output Integrate [(a + b\*ArcTan[c\*x])^2/(d + e\*x^2)^2, x]

# **3.1271.3 Rubi [A] (verified)**

Time = 1.53 (sec), antiderivative size = 1039, normalized size of antiderivative = 1.00, number of steps used = 2, number of rules used = 2,  $\frac{\text{number of rules}}{\text{integral size}}$  = 0.100, Rules used  $= \{5449, 2009\}$ 

Below are the steps used by Rubi to obtain the solution. The rule number used for the transformation is given above next to the arrow. The rules definitions used are listed below.

$$
\int \frac{(a + b \arctan(cx))^2}{(d + ex^2)^2} dx
$$
\n
$$
\int \frac{(a + b \arctan(cx))^2}{2d(-de - e^2x^2)} - \frac{e(a + b \arctan(cx))^2}{4d(\sqrt{-d}\sqrt{e} - ex)^2} - \frac{e(a + b \arctan(cx))^2}{4d(\sqrt{-d}\sqrt{e} + ex)^2} dx
$$
\n
$$
\int \frac{2009}{2d(-de - e^2x^2)} - \frac{2e(a + b \arctan(cx))^2}{4d(\sqrt{-d}\sqrt{e} + ex)^2} dx
$$
\n
$$
\int \frac{2009}{2d(c^2d - e)} + \frac{2e(\sqrt{-d - e^2x^2})}{2d(c^2d - e)} + \frac{2e(\sqrt{e^2x^2 + \sqrt{-d}})}{2d(c^2d - e)} - \frac{2e(\sqrt{e^2x^2 + \sqrt{-d}})}{4d(c^2d - e)} - \frac{4e(\sqrt{e^2x^2 + \sqrt{-d}})}{4d(c^2d - e)} - \frac{4e(\sqrt{e^2x^2 + \sqrt{-d}})}{4d(c^2d - e)} - \frac{4e(\sqrt{e^2x^2 + \sqrt{-d}})}{4d(c^2d - e)} - \frac{4e(\sqrt{e^2x^2 + \sqrt{-d}})}{4d(c^2d - e)} - \frac{2e(\sqrt{e^2x^2 + \sqrt{-d}})}{4d(c^2d - e)} - \frac{2e(\sqrt{e^2x^2 + \sqrt{-d}})}{4d(c^2d - e)} - \frac{2e(\sqrt{e^2x^2 + \sqrt{-d}})}{4c^2d - e)} - \frac{2e(\sqrt{e^2x^2 + \sqrt{-d}})}{8(-d)^{3/2}\sqrt{e}} - \frac{e(a + b \arctan(cx)) \log \left(\frac{2}{c^2d - e}\right)}{2d(c^2d - e)} + \frac{e(a + b \arctan(cx)) \log \left(\frac{2e(\sqrt{ca} + \sqrt{e})(1 - icx)}{2d(c^2d - e)}\right)}{2d(c^2d - e)} + \frac{2e(\sqrt{e^2x^2 + \sqrt{-d}})}{2d(c^2d - e)} - \frac{2e(\sqrt{e^2x^2 + \sqrt{-d}})}{2d(c^2d - e)} - \frac{2e(\sqrt{-d - \sqrt{e})(1 - icx
$$

✞ ☎

✝ ✆

input Int[(a + b\*ArcTan[c\*x])^2/(d + e\*x^2)^2,x]

 $3.1271.$   $\int \frac{(a+b\arctan(cx))^2}{(d+ex^2)^2} dx$ 

```
output ((1/2)*c*(a + b*ArcTan[c*x])^2)/(d*(c^2*d - e)) - (a + b*ArcTan[c*x])^2/(4*d*Sqrt[e]*(Sqrt[-d] - Sqrt[e]*x)) + (a + b*ArcTan[c*x])^2/(4*d*Sqrt[e]*(Sqrt[-d] + Sqrt[e]*x) - (b*c*(a + b*ArcTan[c*x])*Log[2/(1 - I*c*x)])/(d*(c(2*d - e)) + (b*c*(a + b*ArcTan[c*x]) *Log[2/(1 + I*c*x)])/(d*(c^2*d - e))+ (b*c*(a + b*ArcTan[c*x])*Log[(2*c*(Sqrt[-d] - Sqrt[e]*x))/((c*Sqrt[-d] -
       I*Sqrt[e] * (1 - I*cx*)])/(2*d*(c^2*d - e)) - ((a + b*ArcTan[c*x])^2*Log[
       (2*c*(Sqrt[-d] - Sqrt[e]*x))/((c*Sqrt[-d] - I*Sqrt[e])*(1 - I*c*x))])/(4*(-d)^{(3/2)*Sqrt[e]} + (b*c*(a + b*ArcTan[c*x])*Log[(2*c*(Sqrt[-d] + Sqrt[e]
       *x))/((c*Sqrt[-d] + I*Sqrt[e])*(1 - I*c*x))])/(2*d*(c^2*d - e)) + ((a + b*
       ArcTan[c*x])^2*Log[(2*c*(Sqrt[-d] + Sqrt[e]*x))/((c*Sqrt[-d] + I*Sqrt[e])*(1 - I*cx))))/(4*(-d)<sup>-</sup>(3/2)*Sqrt[e]) + ((I/2)*b<sup>-</sup>2*c*PolyLog[2, 1 - 2/(1 -
       I*c*x)])/(d*(c<sup>2</sup>*d - e)) + ((I/2)*b<sup>2</sup>*c*PolyLog[2, 1 - 2/(1 + I*c*x)])/(d
       *(c^2*d - e)) - ((1/4)*b^2*c*PolyLog[2, 1 - (2*c*(Sqrt[-d] - Sqrt[e]*x)))((c*sqrt[-d] - I*sqrt[e])*(1 - I*cx))]/(d*(c^2*d - e)) + ((I/4)*b*(a + b*ArcTan[c*x])*PolyLog[2, 1 - (2*c*(Sqrt[-d] - Sqrt[e]*x))/((c*Sqrt[-d] - I*Sqrt[e])*(1 - I*cx))]/((-d)^{(3/2)*Sqrt[e]) - ((I/4)*b^2*c*PolyLog[2, 1 -(2*c*(Sqrt[-d] + Sqrt[e]*x))/((c*Sqrt[-d] + I*Sqrt[e])*(1 - I*czx))])/(d*(c^2*d - e)) - ((I/4)*b*(a + b*ArcTan[c*x])*PolyLog[2, 1 - (2*c*(Sqrt[-d])])+ Sqrt[e]*x))/((c*Sqrt[-d] + I*Sqrt[e])*(1 - I*c*x))])/((-d)^(3/2)*Sqrt[e]
       ) - (b^2*PolyLog[3, 1 - (2*c*(Sqrt[-d] - Sqrt[e]*x)) / ((c*Sort[-d] - I*S...
```
# 3.1271.3.1 Defintions of rubi rules used

rule  $2009$  Int[u\_, x\_Symbol] :> Simp[IntSum[u, x], x] /; SumQ[u]

rule 5449  $Int[((a_{-}) + ArcTan[(c_{-})*(x_{-})]*(b_{-}))^(p_{-})*((d_{-}) + (e_{-})*(x_{-})^2)(q_{-})$ , x \_Symbol] :> Int[ExpandIntegrand[(a + b\*ArcTan[c\*x])^p, (d + e\*x^2)^q, x], x ] /; FreeQ[{a, b, c, d, e}, x] && IntegerQ[q] && IGtQ[p, 0]

#### <span id="page-8194-0"></span>Maple [C] (warning: unable to verify) 3.1271.4

Result contains higher order function than in optimal. Order 9 vs. order 4.

Time =  $44.79$  (sec), antiderivative size = 6565, normalized size of antiderivative = 6.32

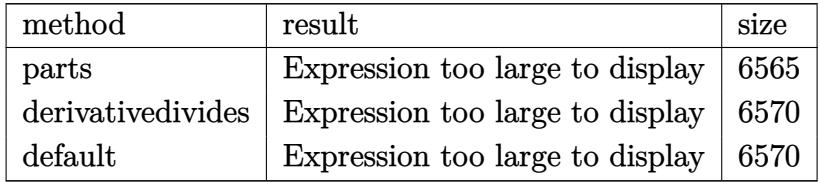

input <mark>int((a+b\*arctan(c\*x))^2/(e\*x^2+d)^2,x,method=\_RETURNVERBOSE)</mark> ✞ ☎

output <mark>result too large to display</mark>

# **3.1271.5 Fricas [F]**

$$
\int \frac{(a + b \arctan(cx))^2}{(d + ex^2)^2} dx = \int \frac{(b \arctan(cx) + a)^2}{(ex^2 + d)^2} dx
$$

✞ ☎

✝ ✆

✞ ☎

<span id="page-8195-1"></span>✝ ✆

 $\left($   $\left($   $\right)$   $\left($   $\left($   $\right)$   $\left($   $\left($   $\right)$   $\left($   $\left($   $\right)$   $\left($   $\left($   $\right)$   $\left($   $\left($   $\right)$   $\left($   $\left($   $\right)$   $\left($   $\left($   $\right)$   $\left($   $\left($   $\right)$   $\left($   $\left($   $\right)$   $\left($   $\left($   $\right)$   $\left($   $\left($   $\right)$   $\left($ 

✞ ☎

<span id="page-8195-0"></span>✝ ✆

input <mark>integrate((a+b\*arctan(c\*x))^2/(e\*x^2+d)^2,x, algorithm="fricas")</mark>

output <mark>integral((b^2\*arctan(c\*x)^2 + 2\*a\*b\*arctan(c\*x) + a^2)/(e^2\*x^4 + 2\*d\*e\*x^</mark>  $2 + d^2$ , x)

# **3.1271.6 Sympy [F(-1)]**

Timed out.

$$
\int \frac{(a + b \arctan(cx))^2}{(d + ex^2)^2} dx = \text{Timed out}
$$

✞ ☎

✝ ✆

✞ ☎

<span id="page-8195-2"></span> $\left($   $\left($   $\right)$   $\left($   $\left($   $\right)$   $\left($   $\left($   $\right)$   $\left($   $\left($   $\right)$   $\left($   $\left($   $\right)$   $\left($   $\left($   $\right)$   $\left($   $\left($   $\right)$   $\left($   $\left($   $\right)$   $\left($   $\left($   $\right)$   $\left($   $\left($   $\right)$   $\left($   $\left($   $\right)$   $\left($   $\left($   $\right)$   $\left($ 

input <mark>integrate((a+b\*atan(c\*x))\*\*2/(e\*x\*\*2+d)\*\*2,x)</mark>

output <mark>Timed out</mark>

# **3.1271.7 Maxima [F(-2)]**

Exception generated.

$$
\int \frac{(a + b \arctan(cx))^2}{(d + ex^2)^2} dx = \text{Exception raised: ValueError}
$$

✞ ☎

 $\left($   $\left($   $\right)$   $\left($   $\left($   $\right)$   $\left($   $\left($   $\right)$   $\left($   $\left($   $\right)$   $\left($   $\left($   $\right)$   $\left($   $\left($   $\right)$   $\left($   $\left($   $\right)$   $\left($   $\left($   $\right)$   $\left($   $\left($   $\right)$   $\left($   $\left($   $\right)$   $\left($   $\left($   $\right)$   $\left($   $\left($   $\right)$   $\left($ 

input <mark>integrate((a+b\*arctan(c\*x))^2/(e\*x^2+d)^2,x, algorithm="maxima")</mark>

$$
3.1271. \qquad \int \frac{(a+b\arctan(cx))^2}{(d+ex^2)^2} \, dx
$$

output Exception raised: ValueError >> Computation failed since Maxima requested ✞ ☎ additional constraints; using the 'assume' command before evaluation \*may\* help (example of legal syntax is 'assume(e>0)', see `assume?` for more de tails)Is e

# **3.1271.8 Giac [F]**

$$
\int \frac{(a + b \arctan(cx))^2}{(d + ex^2)^2} dx = \int \frac{(b \arctan(cx) + a)^2}{(ex^2 + d)^2} dx
$$

✞ ☎

✝ ✆

✞ ☎

<span id="page-8196-1"></span>✝ ✆

<span id="page-8196-0"></span> $\left($   $\left($   $\right)$   $\left($   $\left($   $\right)$   $\left($   $\right)$   $\left($   $\left($   $\right)$   $\left($   $\left($   $\right)$   $\left($   $\left($   $\right)$   $\left($   $\right)$   $\left($   $\left($   $\right)$   $\left($   $\left($   $\right)$   $\left($   $\right)$   $\left($   $\left($   $\right)$   $\left($   $\left($   $\right)$   $\left($   $\left($   $\right)$   $\left($ 

input <mark>integrate((a+b\*arctan(c\*x))^2/(e\*x^2+d)^2,x, algorithm="giac")</mark>

output <mark>sage0\*x</mark>

# **3.1271.9 Mupad [F(-1)]**

Timed out.

$$
\int \frac{(a + b \arctan(cx))^2}{(d + ex^2)^2} dx = \int \frac{(a + b \arctan(cx))^2}{(e x^2 + d)^2} dx
$$

✞ ☎

✝ ✆

✞ ☎

 $\left($   $\left($   $\right)$   $\left($   $\left($   $\right)$   $\left($   $\left($   $\right)$   $\left($   $\left($   $\right)$   $\left($   $\left($   $\right)$   $\left($   $\left($   $\right)$   $\left($   $\left($   $\right)$   $\left($   $\left($   $\right)$   $\left($   $\left($   $\right)$   $\left($   $\left($   $\right)$   $\left($   $\left($   $\right)$   $\left($   $\left($   $\right)$   $\left($ 

 $\text{input}$   $\text{int}((a + b*atan(c*x))^2/(d + e*x^2)^2,x)$ 

output int((a + b\*atan(c\*x))^2/(d + e\*x^2)^2, x)

$$
\textbf{3.1272} \qquad \int \frac{(a + b \arctan(cx))^2}{x (d + ex^2)^2} \, dx
$$

<span id="page-8197-0"></span>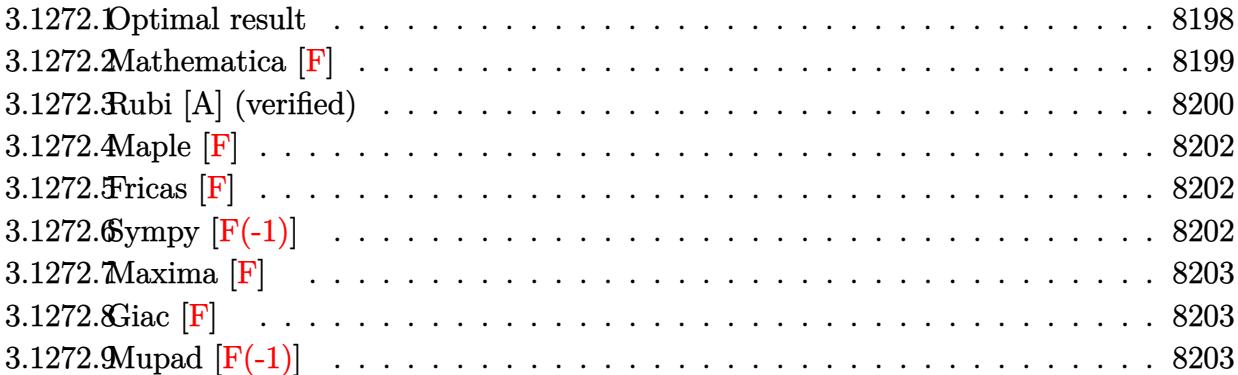

### **3.1272.1 Optimal result**

Integrand size  $= 23$ , antiderivative size  $= 1087$  $\int (a + b \arctan(cx))^2$  $\frac{d^2x}{dx^2} + b \arctan(cx))^2 dx = -\frac{c^2(a+b \arctan(cx))^2}{2d(c^2d-e)}$  $\frac{2d(c^2d-e)}{2d(c^2d-e)}$  $(a + b \arctan(cx))^2$  $4d^2\left(1-\right.$ √ *ex* <sup>√</sup> −*d*  $\setminus$  $+$  $(a + b \arctan(cx))^2$  $4d^2\left(1+ \right.$ √ *ex* <sup>√</sup> −*d*  $\frac{\frac{1}{2}+1}{1}$  $2(a + b \arctan(cx))^2 \text{arctanh}\left(1 - \frac{2}{1 + icx}\right)$ *d* 2  $+$  $(a + b \arctan(cx))^2 \log \left(\frac{2}{1 - icx}\right)$  $d^2$ −  $bc\sqrt{e}(a+b\arctan(cx))\log\left(\frac{2c(\sqrt{-d}-\sqrt{e}x)}{\sqrt{e^{\sqrt{-d}-\sqrt{e}x}}}\right)$  $\frac{2c(\sqrt{a} - \sqrt{c}}{c\sqrt{-d} - i\sqrt{e}})(1 - icx)}$  $\setminus$  $2(-d)^{3/2}(c^2d-e)$ −  $(a + b \arctan(cx))^2 \log \left( \frac{2c(\sqrt{-d} - \sqrt{e}x)}{\sqrt{d} + \sqrt{e}(\sqrt{-d} - \sqrt{e}x)} \right)$  $\frac{2c(\sqrt{a} - i\sqrt{e})(1 - icx)}{(c\sqrt{-d} - i\sqrt{e})(1 - icx)}$  $\setminus$ 2*d* 2  $+$  $bc\sqrt{e(a+b\arctan(cx))}\log\left(\frac{2c(\sqrt{-d}+\sqrt{e}x)}{\sqrt{c\sqrt{-d}+\sqrt{e}x}\sqrt{d}}\right)$  $\frac{2c(\sqrt{a}+\sqrt{c}x)}{(c\sqrt{-d}+i\sqrt{e})(1-icx)}$  $\setminus$  $2(-d)^{3/2}(c^2d-e)$ −  $(a + b \arctan(cx))^2 \log \left( \frac{2c(\sqrt{-d} + \sqrt{e}x)}{(c\sqrt{-d} + \sqrt{e}x)(1-a)} \right)$  $\frac{2c(\sqrt{a}+\sqrt{c}x)}{(c\sqrt{-d}+i\sqrt{e})(1-icx)}$  $\setminus$ 2*d* 2 −  $ib(a + b \arctan(cx))$  PolyLog  $(2, 1 - \frac{2}{1 - icx})$  $d^2$ −  $ib(a + b \arctan(cx))$  PolyLog  $(2, 1 - \frac{2}{1 + icx})$  $d^2$  $+$  $ib(a + b \arctan(cx))$  PolyLog  $(2, -1 + \frac{2}{1+icx})$ *d* 2  $+$  $ib^2c$  $\frac{u}{\sqrt{e}}$  PolyLog  $\left(2,1-\frac{2c(\sqrt{-d}-\sqrt{e}x)}{(c\sqrt{-d}-\sqrt{e}x)}\right)$  $\frac{2c(\sqrt{a} - \sqrt{c}}{c\sqrt{-d} - i\sqrt{e}}(1 - icx)$  $\setminus$ 4(−*d*) 3*/*2 (*c* <sup>2</sup>*d* − *e*) +  $ib(a + b \arctan(cx))$  PolyLog  $\left(2, 1 - \frac{2c(\sqrt{-d} - \sqrt{e}x)}{(c\sqrt{-d} - \sqrt{e}x)}\right)$  $\frac{2c(\sqrt{a} - \sqrt{c}}{c\sqrt{-d} - i\sqrt{e}})(1 - icx)}$  $\setminus$ 2*d* 2 −  $ib^2c$ √ *e* PolyLog 2*,* 1 − 2*c* √ −*d*+ √ *ex*  $\frac{2c(\sqrt{a}+\sqrt{c}x)}{(c\sqrt{-d}+i\sqrt{e})(1-icx)}$  $\setminus$  $4(-d)^{3/2}(c^2d-e)$ +  $ib(a + b \arctan(cx))$  PolyLog  $(2, 1 - \frac{2c(\sqrt{-d} + \sqrt{e}x)}{(c\sqrt{-d} + \sqrt{e})(1-\sqrt{d})}$  $\frac{2c(\sqrt{a}+\sqrt{c}x)}{(c\sqrt{-d}+i\sqrt{e})(1-icx)}$  $\setminus$ 2*d* 2 +  $b^2$  PolyLog  $(3, 1 - \frac{2}{1 - icx})$  $\frac{1 - icx}{2d^2}$  –  $b^2$  PolyLog  $(3, 1 - \frac{2}{1+icx})$ 2*d* 2  $+$  $b^2$  PolyLog  $(3, -1 + \frac{2}{1+icx})$  $2d^2$ − *b*<sup>2</sup> PolyLog  $\left(3, 1 - \frac{2c(\sqrt{-d} - \sqrt{e}x)}{(c\sqrt{-d} - \sqrt{e}x)(1 - \sqrt{e}x)}\right)$  $\frac{2c(\sqrt{a} - \sqrt{c}}{c\sqrt{-d} - i\sqrt{e}})(1 - icx)}$  $\setminus$ 4*d* 2 −  $b^2$  PolyLog  $\left(3, 1 - \frac{2c(\sqrt{-d} + \sqrt{e}x)}{(c\sqrt{-d} + \sqrt{e}x)(1-\sqrt{e}x)}\right)$  $\frac{2c(\sqrt{a}+\sqrt{c}x)}{(c\sqrt{-d}+i\sqrt{e})(1-icx)}$  $\setminus$ 4*d* 2  $3.1272.$   $\int \frac{(a+b\arctan(cx))^2}{x(d+ex^2)^2} dx$ 

```
output -1/2*c<sup>2</sup>*(a+b*arctan(c*x))<sup>2</sup>/d/(c<sup>2</sup>*d-e)-2*(a+b*arctan(c*x))<sup>2</sup>*arctanh(-1+
       2/(1+I*cx))/d<sup>2</sup>+(a+b*arctan(c*x))<sup>2</sup>*ln(2/(1-I*c*x))/d<sup>2</sup>-1/2*(a+b*arctan(c
       \frac{1}{2} (1/2) \frac{2*ln(2*c*(-d)^(1/2)-x*e^{(1/2)})}{(1-i*c*x)/(c*(-d)^(1/2)-1*e^{(1/2)})}/d2-1/2*(a+b*arctan(c*x))^2kln(2*c*((-d)^(1/2))+x*e^(1/2))/(1-I*c*x)/(c*(-d)^2)\binom{(1/2)+I*e^{(1/2)})(d^2-1/4*I*b^2*c*polylog(2,1-2*c*((-d)^(1/2)+x*e^{(1/2)})/(1-I*cx*)/(c*(-d)^(1/2)+I*e^(1/2)))*e^(1/2)/(-d)^(3/2)/(c^2*d-e)+1/4*I*b^2*c*polylog(2,1-2*c*((-d)^(1/2)-x*e^(1/2))/(1-I*c*x)/(c*(-d)^(1/2)-I*e^(1/2
       ))) *e^(1/2)/(-d)^(3/2)/(c^2*d-e)-I*b*(a+b*arctan(c*x))*polylog(2,1-2/(1-I*
       c*x)/d^2-I*b*(a+b*arctan(c*x))*polylog(2,1-2/(1+I*c*x))/d^2+1/2*I*b*(a+b*)arctan(c*x) *polylog(2,1-2*c*((-d)^(1/2)-x*e^(1/2))/(1-I*c*x)/(c*(-d)^(1/2
       (-1 * e^{(1/2)})/d^2+1/2 * b^2 * polylog(3, 1-2/(1-I * c * x))/d^2-1/2 * b^2 * polylog(3, 1))-2/(1+1*c*x)/(d^2+1/2*b^2*polylog(3,-1+2/(1+1*c*x))/d^2-1/4*b^2*polylog(3,1-2*c*((-d)^(1/2)-x*e^(1/2))/(1-I*cx)/(c*(-d)^(1/2)-I*e^(1/2)))/d^2-1/4*b\text{``2*polylog}(3,1-2*c*((-d)^(1/2)+x*e^(1/2))/(1-I*c*x)/(c*(-d)^(1/2)+I*e^(1/2))))/d<sup>2</sup>2-1/2*b*c*(a+b*arctan(c*x))*ln(2*c*((-d)<sup>2</sup>(1/2)-x*e<sup>2</sup>(1/2))/(1-I*c*x)/
       (c*(-d)^(1/2)-I*e^(1/2)))*e^(1/2)/(-d)^(3/2)/(c^2*d-e)+1/2*b*c*(a+b*arctan(c*x)*ln(2*c*(-d)^(1/2)*x*e^(1/2))/(1-I*c*x)/(c*(-d)^(1/2)+I*e^(1/2)))*e\binom{(1/2)}{-d}\binom{(3/2)}{c}\binom{c^2+d-e+1}{2*I*b*(a+b*arctan(c*x))*polylog(2,1-2*c)(-d)}\binom{(1/2)+x*e^{(1/2)})}{(1-i*e*x)/(c*(-d)^{(1/2)+1*e^{(1/2)})}/d^2+1*b*(a+b*arctan)}(c*x) *polylog(2,-1+2/(1+I*c*x))/d<sup>2</sup>2+1/4*(a+b*arctan(c*x))<sup>2</sup>/d<sup>2</sup>/(1-x*e...
```
# <span id="page-8199-0"></span>3.1272.2 Mathematica  $\mathbf{F}$

$$
\int \frac{(a + b \arctan(cx))^2}{x (d + ex^2)^2} dx = \int \frac{(a + b \arctan(cx))^2}{x (d + ex^2)^2} dx
$$

$$
input\n[Intergate[(a + b*ArcTan[c*x])^2/(x*(d + e*x^2)^2), x]
$$

<span id="page-8199-1"></span>output Integrate [(a + b\*ArcTan [c\*x])  $2/(x*(d + e*x^2)^2)$ , x]

# **3.1272.3 Rubi [A] (verified)**

Time  $= 2.11$  (sec), antiderivative size  $= 1087$ , normalized size of antiderivative  $= 1.00$ , number of steps used = 2, number of rules used = 2,  $\frac{\text{number of rules}}{\text{integral size}}$  = 0.087, Rules used  $= \{5515, 2009\}$ 

Below are the steps used by Rubi to obtain the solution. The rule number used for the transformation is given above next to the arrow. The rules definitions used are listed below.

$$
\int \frac{(a + b \arctan(cx))^2}{x (d + e x^2)^2} dx
$$
\n
$$
\int \left(-\frac{ex(a + b \arctan(cx))^2}{d^2 (d + e x^2)} + \frac{(a + b \arctan(cx))^2}{d^2 x} - \frac{ex(a + b \arctan(cx))^2}{d (d + e x^2)^2}\right) dx
$$
\n
$$
\int \left(-\frac{ex(a + b \arctan(cx))^2}{d^2 (d + e x^2)} + \frac{(a + b \arctan(cx))^2}{d^2 x} - \frac{ex(a + b \arctan(cx))^2}{d (d + e x^2)^2}\right) dx
$$
\n
$$
\int \frac{2009}{4(d + e x^2)^2} dx
$$
\n
$$
\int \frac{2009}{4(d + e x^2)^2} dx
$$
\n
$$
\int \frac{2009}{4(d + e x^2)^2} dx
$$
\n
$$
\int \frac{2009}{4(d + e x^2)^2} dx
$$
\n
$$
\int \frac{2009}{4d^2} dx
$$
\n
$$
\int \frac{2009}{4d^2} dx
$$
\n
$$
\int \frac{2009}{4d^2} dx
$$
\n
$$
\int \frac{2009}{4d^2} dx
$$
\n
$$
\int \frac{2009}{4d^2} dx
$$
\n
$$
\int \frac{2009}{4d^2} dx
$$
\n
$$
\int \frac{2009}{4d^2} dx
$$
\n
$$
\int \frac{2009}{4d^2} dx
$$
\n
$$
\int \frac{2009}{4d^2} dx
$$
\n
$$
\int \frac{2009}{4d^2} dx
$$
\n
$$
\int \frac{2009}{4d^2} dx
$$
\n
$$
\int \frac{2009}{4d^2} dx
$$
\n
$$
\int \frac{2009}{4d^2} dx
$$
\n
$$
\int \frac{2009}{4d^2} dx
$$
\n
$$
\int \frac{2009}{4d^2} dx
$$
\n
$$
\int \frac{2009}{4d^2} dx
$$
\n
$$
\int \frac{2009}{4d^2} dx
$$
\n $$ 

 $input \left[ Int[(a + b*ArcTan[c*x])^2/(x*(d + e*x^2)^2), x] \right]$ 

```
output -1/2*(-2*(a + b*Arctan[c*x])^2)/(d*(c^2*d - e)) + (a + b*Arctan[c*x])^2/4*d^2*(1 - (Sqrt[e]*x)/Sqrt[-d])) + (a + b*ArcTan[c*x])^2/(4*d^2*(1 + (Sqrt[e]*d^2)))t[e]*x)/Sqrt[-d]) + (2*(a + b*ArcTan[c*x])^2*ArcTanh[1 - 2/(1 + I*c*x)])/d^2 + ((a + b*ArcTan[c*x])^2*Log[2/(1 - I*c*x)])/d^2 - (b*c*Sqrt[e]*(a + b))*ArcTan[c*x])*Log[(2*c*(Sqrt[-d] - Sqrt[e]*x))/((c*Sqrt[-d] - I*Sqrt[e])*(
       1 - [x + (x + x))]/(2*(-d)<sup>2</sup>(3/2)*(c<sup>2*d</sup> - e)) - ((a + b*ArcTan[c*x])<sup>2*Log[(2*c])</sup>
       *(Sqrt[-d] - Sqrt[e]*x)) / ((c*Sqrt[-d] - I*Sqrt[e]) * (1 - I*c*x))]) / (2*d^2)+ (b*c*Sqrt[e]*(a + b*ArcTan[c*x])*Log[(2*c*(Sqrt[-d] + Sqrt[e]*x))/((c*Sq
       rt[-d] + I*Sqrt[e])*(1 - I*c*x))])/(2*(-d)^(3/2)*(c^2*d - e)) - ((a + b*Ar
       cTan[c*x])^2*Log[(2*c*(Sqrt[-d] + Sqrt[e]*x))/((c*Sqrt[-d] + I*Sqrt[e])*(1
        - I * c * x))])/(2*d<sup>-2</sup>) - (I * b * (a + b * ArcTan[c * x]) * PolyLog[2, 1 - 2/(1 - I * c *x)])/d<sup>2</sup> - (I*b*(a + b*ArcTan[c*x])*PolyLog[2, 1 - 2/(1 + I*c*x)])/d<sup>2</sup> + (
       I*b*(a + b*ArcTan[c*x])*PolyLog[2, -1 + 2/(1 + I*c*x)])/d^2 + ((I/4)*b^2*c
       *Sqrt[e]*PolyLog[2, 1 - (2*c*(Sqrt[-d] - Sqrt[e]*x))/((c*Sqrt[-d] - I*Sqrt
       [e] *(1 - I*c*x))])/((-d)^(3/2)*(c^2*d - e)) + ((I/2)*b*(a + b*ArcTan[c*x]
       *PolyLog[2, 1 - (2*c*(Sqrt[-d] - Sqrt[e]*x)) / ((c*Sqrt[-d] - I*Sqrt[e])*(1- I*cx))])/d<sup>2</sup> - ((I/4)*b^2*c*Sqrt[e]*PolyLog[2, 1 - (2*c*(Sqrt[-d] + Sqrt[e]*x)/((c*Sqrt[-d] + I*Sqrt[e])*(1 - I*c*x)))/((-d)^(3/2)*(c^2*d - e)) + ((1/2)*b*(a + b*ArcTan[c*x))*PolyLog[2, 1 - (2*c*(Sqrt[-d] + Sqrt[e]*x))/((c*Sqrt[-d] + I*Sqrt[e])*(1 - I*c*x))])/d^2 + (b^2*PolyLog[3, 1 - 2...
```
## 3.1272.3.1 Defintions of rubi rules used

rule  $2009$  Int[u\_, x\_Symbol] :> Simp[IntSum[u, x], x] /; SumQ[u]

```
rule 5515 Int[((a_{-}) + ArcTan[(c_{-})*(x_{-})]*(b_{-}))^(p_{-})*((f_{-})*(x_{-}))^(m_{-})*((d_{-}) + (e_{-}).)*(x_)^2)^(q_.), x_Symbol] :> With[{u = ExpandIntegrand[(a + b*ArcTan[c*x]
         \gamma, (f*x)^m*(d + e*x^2)^q, x], Int[u, x] /; SumQ[u]] /; FreeQ[fa, b, c, d], e, f, m}, x] && IntegerQ[q] && IGtQ[p, 0] && ((EqQ[p, 1] && GtQ[q, 0]) ||
          IntegerQ[m])
```
# **3.1272.4 Maple [F]**

$$
\int \frac{\left(a+b \arctan \left(cx\right)\right)^2}{x \left(e\,x^2+d\right)^2} dx
$$

✝ ✆

✞ ☎

<span id="page-8202-0"></span> $\left($   $\left($   $\right)$   $\left($   $\left($   $\right)$   $\left($   $\left($   $\right)$   $\left($   $\left($   $\right)$   $\left($   $\left($   $\right)$   $\left($   $\left($   $\right)$   $\left($   $\left($   $\right)$   $\left($   $\left($   $\right)$   $\left($   $\left($   $\right)$   $\left($   $\left($   $\right)$   $\left($   $\left($   $\right)$   $\left($   $\left($   $\right)$   $\left($ 

$$
input\n{\overbrace{\text{int}((a+b*arctan(c*x))^2/x/(e*x^2+d)^2,x)}^{\text{input}}}
$$

output <mark>int((a+b\*arctan(c\*x))^2/x/(e\*x^2+d)^2,x)</mark>

## **3.1272.5 Fricas [F]**

$$
\int \frac{(a + b \arctan(cx))^2}{x (d + ex^2)^2} dx = \int \frac{(b \arctan(cx) + a)^2}{(ex^2 + d)^2 x} dx
$$

✞ ☎

✝ ✆

<span id="page-8202-1"></span>✝ ✆

input <mark>integrate((a+b\*arctan(c\*x))^2/x/(e\*x^2+d)^2,x, algorithm="fricas")</mark>

output <mark>integral((b^2\*arctan(c\*x)^2 + 2\*a\*b\*arctan(c\*x) + a^2)/(e^2\*x^5 + 2\*d\*e\*x^</mark> ✞ ☎  $3 + d^2*x$ , x)

# **3.1272.6 Sympy [F(-1)]**

Timed out.

$$
\int \frac{(a + b \arctan(cx))^2}{x (d + ex^2)^2} dx = \text{Timed out}
$$

✞ ☎

 $\left($   $\left($   $\right)$   $\left($   $\left($   $\right)$   $\left($   $\left($   $\right)$   $\left($   $\left($   $\right)$   $\left($   $\left($   $\right)$   $\left($   $\left($   $\right)$   $\left($   $\left($   $\right)$   $\left($   $\left($   $\right)$   $\left($   $\left($   $\right)$   $\left($   $\left($   $\right)$   $\left($   $\left($   $\right)$   $\left($   $\left($   $\right)$   $\left($ 

✞ ☎

<span id="page-8202-2"></span>✝ ✆

input <mark>integrate((a+b\*atan(c\*x))\*\*2/x/(e\*x\*\*2+d)\*\*2,x)</mark>

output <mark>Timed out</mark>

# **3.1272.7 Maxima [F]**

$$
\int \frac{(a + b \arctan(cx))^2}{x (d + ex^2)^2} dx = \int \frac{(b \arctan(cx) + a)^2}{(ex^2 + d)^2x} dx
$$

✞ ☎

✝ ✆

✞ ☎

<span id="page-8203-0"></span>✝ ✆

input <mark>integrate((a+b\*arctan(c\*x))^2/x/(e\*x^2+d)^2,x, algorithm="maxima")</mark>

```
output
1/2*a^2*(1/(d*e*x^2 + d^2) - log(e*x^2 + d)/d^2 + 2*log(x)/d^2) + integrat
      e((b^2*arctan(c*x)^2 + 2*a*b*arctan(c*x))/(e^2*x^5 + 2*d*e*x^3 + d^2*x), x
      \lambda
```
# **3.1272.8 Giac [F]**

$$
\int \frac{(a + b \arctan(cx))^2}{x (d + ex^2)^2} dx = \int \frac{(b \arctan(cx) + a)^2}{(ex^2 + d)^2x} dx
$$

 $\left( \begin{array}{cc} \bullet & \bullet & \bullet \\ \bullet & \bullet & \bullet \end{array} \right)$ 

<span id="page-8203-1"></span>✝ ✆

$$
input \left[ \frac{integrate((a+b*arctan(c*x))^2/z/(e*x^2+d)^2,x, algorithm="giac")}{integrate((a+b*arctan(c*x))^2/z/(e*x^2+d)^2,x, algorithm="giac")} \right]
$$

output <mark>sage0\*x</mark> ✞ ☎

# **3.1272.9 Mupad [F(-1)]**

Timed out.

$$
\int \frac{(a + b \arctan(cx))^2}{x (d + ex^2)^2} dx = \int \frac{(a + b \arctan(cx))^2}{x (e x^2 + d)^2} dx
$$

✞ ☎

 $\left($   $\left($   $\right)$   $\left($   $\left($   $\right)$   $\left($   $\right)$   $\left($   $\left($   $\right)$   $\left($   $\left($   $\right)$   $\left($   $\left($   $\right)$   $\left($   $\right)$   $\left($   $\left($   $\right)$   $\left($   $\left($   $\right)$   $\left($   $\right)$   $\left($   $\left($   $\right)$   $\left($   $\left($   $\right)$   $\left($   $\left($   $\right)$   $\left($ 

✝ ✆

input <mark>int((a + b\*atan(c\*x))^2/(x\*(d + e\*x^2)^2),x)</mark>

output <mark>int((a + b\*atan(c\*x))^2/(x\*(d + e\*x^2)^2), x)</mark> ✞ ☎

# $\begin{array}{cc} \textbf{3.1273} \qquad & \int \frac{(a+b\arctan(cx))^2}{2(1+x^2)^2} \end{array}$  $\frac{d^2\left(d+ex^2\right)^2}{x^2\left(d+ex^2\right)^2}\,dx$

<span id="page-8204-0"></span>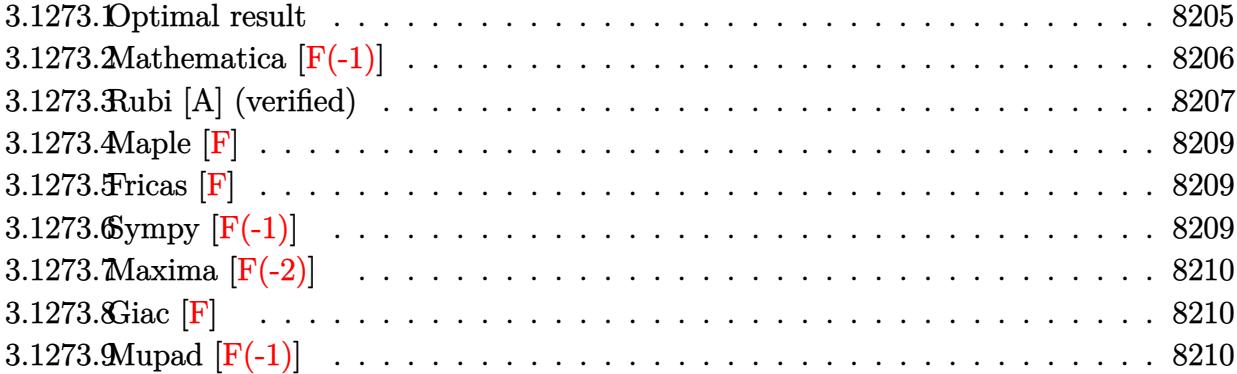

# **3.1273.1 Optimal result**

Integrand size  $= 23$ , antiderivative size  $= 1141$ 

$$
\int \frac{(a + b \arctan(cx))^2}{x^2 (d + e x^2)^2} dx = -\frac{i c(a + b \arctan(cx))^2}{d^2} - \frac{i c e(a + b \arctan(cx))^2}{d^2 (c^2 d - e)}
$$
\n
$$
-\frac{(a + b \arctan(cx))^2}{d^2 (d^2 - e)(d^2 - \sqrt{e})(d^2 - \sqrt{e})(
$$

```
output -1/2*I*b^2*c*e*polylog(2,1-2/(1-I*c*x))/d^2/(c^2*d-e)-1/2*I*b^2*c*e*polylo
       g(2,1-2/(1+I*x*x))/d^2/(c^2*d-e)-(a+b*arctan(c*x))^2/d^2/x+b*c*e*(a+b*arct)an(c*x) * ln(2/(1-I*cz*))/d^2/ (c^2*d-e) - b*cz*e*(a+b*arctan(c*x))*ln(2/(1+I*cz)))\frac{1}{2} /d<sup>2</sup>2/(c<sup>2</sup>2*d-e)+2*b*c*(a+b*arctan(c*x))*ln(2-2/(1-I*c*x))/d<sup>2</sup>2-1/2*b*c*e
       *(a+b*arctan(c*x))*ln(2*c*((-d)^(1/2)-x*e^(1/2))/(1-I*c*x)/(c*(-d)^(1/2)-I
       *e^{(1/2)})/d^{2}/(c^{2}*d-e)-1/2*b*c*e*(a+b*arctan(c*x))*ln(2*c*((-d)^(1/2)+x*)e^{(1/2)})/(1-I*cx)(c*(-d)^(1/2)+I*e^{(1/2)})/d^2/(c^2*d-e)+3/4[I+1*dx]ctan(c*x) *polylog(2,1-2*c*((-d)^(1/2)-x*e^(1/2))/(1-I*c*x)/(c*(-d)^(1/2)-
       I*e^{(1/2)})*e^{(1/2)/(-d)^{(5/2)-I*b^2*c*polylog(2,-1+2/(1-I*c*x))/d^2-3/4*I)}*b*(a+b*arctan(c*x))*polylog(2,1-2*c*((-d)^(1/2)+x*e^(1/2))/(1-I*c*x)/(c*(
       -d)^{(1/2)+I*e^{(1/2)})*e^{(1/2)/(-d)^{(5/2)}-I*c*(a+b*arctan(c*x))^2/d^2+1/4*I}*b^2*c*e*polylog(2,1-2*c*((-d)^(1/2)-x*e^(1/2))/(1-I*c*x)/(c*(-d)^(1/2)-I*
       e^{(1/2)}))/d<sup>2</sup>2/(c<sup>2*d-e</sup>)-3/4*(a+b*arctan(c*x))<sup>2*1</sup>n(2*c*((-d)<sup>2</sup>(1/2)-x*e<sup>2</sup>(1/
       2))/(1-I*c*x)/(c*(-d)^(1/2)-I*e^(1/2)))*e^(1/2)/(-d)^(5/2)+3/4*(a+b*arctan
       (c*x))^2 \ln(2*c*((-d)^(1/2)+x*e^(1/2))/(1-I*c*x)/(c*(-d)^(1/2)+I*e^(1/2)))*e^(1/2)/(-d)^(5/2)+1/4*I*b^2*c*e*polylog(2,1-2*c*((-d)^(1/2)+x*e^(1/2))/(
       1-I*cx)(c*(-d)^(1/2)+I*e^{(1/2)})(d^2/(c^2*d-e)-1/2*I*c*e*(a+b*arctan(c*x)))))^2/d^2/(c^2*d-e)-3/8*b^2*polylog(3,1-2*c*((-d)^(1/2)-x*e^(1/2))/(1-I*c*x
       )/((c*(-d)^(1/2)-I*e^{(1/2)})*e^{(1/2)}(-d)^(5/2)+3/8*b^2*polylog(3,1-2*c*((-1/2)^2)(d^2))d)^(1/2)+x*e^(1/2))/(1-I*c*x)/(c*(-d)^(1/2)+I*e^(1/2)))*e^(1/2)/(-d)^(5...
```
#### <span id="page-8206-0"></span>Mathematica  $[F(-1)]$ 3.1273.2

Timed out.

$$
\int \frac{(a + b \arctan(cx))^2}{x^2 (d + ex^2)^2} dx = \$ \text{Aborted}
$$

$$
input|Integrate[(a + b*Arctan[c*x])^2/(x^2*(d + e*x^2)^2),x]
$$

<span id="page-8206-1"></span>output \$Aborted

# **3.1273.3 Rubi [A] (verified)**

Time  $= 2.06$  (sec), antiderivative size  $= 1141$ , normalized size of antiderivative  $= 1.00$ , number of steps used = 2, number of rules used = 2,  $\frac{\text{number of rules}}{\text{integral size}}$  = 0.087, Rules used  $= \{5515, 2009\}$ 

Below are the steps used by Rubi to obtain the solution. The rule number used for the transformation is given above next to the arrow. The rules definitions used are listed below.

$$
\int \frac{(a + b \arctan(cx))^2}{x^2(d + ex^2)^2} dx
$$
\n
$$
\int \left(-\frac{e(a + b \arctan(cx))^2}{d^2(d + ex^2)} + \frac{(a + b \arctan(cx))^2}{d^2x^2} - \frac{e(a + b \arctan(cx))^2}{d(d + ex^2)^2}\right) dx
$$
\n
$$
\int \left(-\frac{e(a + b \arctan(cx))^2}{d^2(d + ex^2)} + \frac{(a + b \arctan(cx))^2}{d^2d^2(c^2d - e)}\right) dx
$$
\n
$$
\int \frac{2009}{2d^2(c^2d - e)} dx
$$
\n
$$
\frac{2a^2(c^2d - e)}{2d^2(c^2d - e)} dx
$$
\n
$$
\frac{2a^2(c^2d - e)}{2d^2(c^2d - e)} dx
$$
\n
$$
\frac{2a^2(c^2d - e)}{d^2(c^2d - e)} dx
$$
\n
$$
\frac{2a^2(c^2d - e)}{d^2(c^2d - e)} dx
$$
\n
$$
\frac{2a^2(c^2d - e)}{d^2(c^2d - e)} dx
$$
\n
$$
\frac{2a^2(c^2d - e)}{d^2(c^2d - e)} dx
$$
\n
$$
\frac{2a^2(e^2d - e)}{d^2(c^2d - e)} dx
$$
\n
$$
\frac{2a^2(e^2d - e)}{d^2(c^2d - e)(d - e^2c)}
$$
\n
$$
\frac{2a^2(e^2d - e)}{d^2(c^2d - e)} dx
$$
\n
$$
\frac{2a^2(c^2d - e)}{d^2(c^2d - e)} dx
$$
\n
$$
\frac{2a^2(c^2d - e)}{d^2(c^2d - e)} dx
$$
\n
$$
\frac{2a^2(c^2d - e)}{d^2(c^2d - e)} dx
$$
\n
$$
\frac{2a^2(c^2d - e)}{2d^2(c^2d - e)} dx
$$
\n
$$
\frac{2a^2(c^2d - e)}{2d^2(c^2d - e)} dx
$$
\n
$$
\frac{2a^2(c^2d - e)}{2d^2(c^2d - e)} dx
$$
\n<math display="</math>
input <mark>Int[(a + b\*ArcTan[c\*x])^2/(x^2\*(d + e\*x^2)^2),x]</mark> ✞ ☎

```
output <mark>| ((-I)*c*(a + b*ArcTan[c*x])^2)/d^2 - ((I/2)*c*e*(a + b*ArcTan[c*x])^2)/(d^</mark>
      ✞ ☎
       2*(c^2*d - e)) - (a + b*ArcTan[c*x])^2/(d^2*x) + (Sqrt[e]*(a + b*ArcTan[c*])^2)(d^2*x)x])^2)/(4*d^2*(Sqrt[-d] - Sqrt[e]*x)) - (Sqrt[e]*(a + b*ArcTan[c*x])^2)/(4
       *d^2*({\text{Sqrt}}[-d] + {\text{Sqrt}}[e]*x) + ({b} * c * e * (a + b * ArcTan[c*x]) * Log[2/(1 - I * c * x)])/(d<sup>o</sup>2*(c<sup>o</sup>2*d - e)) - (b*c*e*(a + b*ArcTan[c*x])*Log[2/(1 + I*c*x)])/(d<sup>o</sup>
       2*(c^2*d - e)) - (b*c*e*(a + b*ArcTan[c*x])*Log[(2*c*(Sqrt[-d] - Sqrt[e]*x))/((c*Sqrt[-d] - I*Sqrt[e])*(1 - I*c*x))])/(2*d^2*(c^2*d - e)) - (3*Sqrt[
       e]*(a + b*ArcTan[c*x])^2*Log[(2*c*(Sqrt[-d] - Sqrt[e]*x))/((c*Sqrt[-d] - I
       *\text{Sqrt}[e]) * (1 - I * c * x))]/(4 * (-d)^{(-5/2)}) - (b * c * e * (a + b * ArcTan[c * x]) * Log[(2 * c * (sqrt[-d] + Sqrt[e]*x)) / ((c * Sqrt[-d] + I * Sqrt[e]) * (1 - I * c * x))]) / (2 * d^{\hat{}}2*(-^2*d - e)) + (3*Sqrt[e)*(a + b*ArcTan[c*x])^2*Log[(2*c*(Sqrt[-d] + Sqrt[e]*x))/((c*Sqrt[-d] + I*Sqrt[e])*(1 - I*c*x))])/(4*(-d)^{(5/2)}) + (2*b*c*(a + b*ArcTan[c*x]) * Log[2 - 2/(1 - I*cx)]/d^2 - ((I/2)*b^2*c*e*PolyLog[2, 1 - 2/(1 - 1*\text{c}*\text{x}))/(d<sup>o</sup>2*(c<sup>o</sup>2*d - e)) - (I*b<sup>o</sup>2*c*PolyLog[2, -1 + 2/(1 -
       I*c*x)])/d^2 - ((I/2)*b^2*c*e*PolyLog[2, 1 - 2/(1 + I*c*x)])/(d^2*(c^2*d -
       e)) + ((1/4)*b^2*c*e*PolyLog[2, 1 - (2*c*(Sqrt[-d] - Sqrt[e]*x)) / ((c*Sqrt[e]))[-d] - I*Sqrt[e])*(1 - I*c*x))]/(d^2*(c^2*d - e)) + (((3*I)/4)*b*Sqrt[e]*(a + b*ArcTan[c*x]) * PolyLog[2, 1 - (2*c*(Sqrt[-d] - Sqrt[e]*x))/(c*Sqrt[-]d] - I*Sqrt[e])*(1 - I*c*x))])/(-d)^(5/2) + ((I/4)*b^2*c*e*PolyLog[2, 1 -
       (2*c*(Sqrt[-d] + Sqrt[e]*x))/((c*Sqrt[-d] + I*Sqrt[e])*(1 - I*c*x))])/(...
```
 $\left( \begin{array}{cc} \text{ } & \text{ } \\ \text{ } & \text{ } \end{array} \right)$ 

✝ ✆

✝ ✆

✞ ☎

#### **3.1273.3.1 Defintions of rubi rules used**

rule 2009 <mark>Int[u\_, x\_Symbol] :> Simp[IntSum[u, x], x] /; SumQ[u]</mark> ✞ ☎

```
rule 5515 <mark>Int[((a_.) + ArcTan[(c_.)*(x_)]*(b_.))^(p_.)*((f_.)*(x_))^(m_.)*((d_) + (e_</mark>
        .)*(x_0^2)^2(q.), x_Symbol] :> With[{u = ExpandIntegrand[(a + b*ArcTan[c*x]
        \binom{n}{p}, (f*x)^{\text{m*}}(d + e*x^2)^{\text{q}}, x, \frac{1}{p}, Int[u, x] /; SumQ[u] /; FreeQ[{a, b, c, d}], e, f, m}, x] && IntegerQ[q] && IGtQ[p, 0] && ((EqQ[p, 1] && GtQ[q, 0]) ||
        IntegerQ[m])
       ✝ ✆
```
### **3.1273.4 Maple [F]**

$$
\int \frac{\left(a+b \arctan \left(cx\right)\right)^{2}}{x^{2} \left(e\,x^{2}+d\right)^{2}} dx
$$

✝ ✆

✞ ☎

 $\left($   $\left($   $\right)$   $\left($   $\left($   $\right)$   $\left($   $\left($   $\right)$   $\left($   $\left($   $\right)$   $\left($   $\left($   $\right)$   $\left($   $\left($   $\right)$   $\left($   $\left($   $\right)$   $\left($   $\left($   $\right)$   $\left($   $\left($   $\right)$   $\left($   $\left($   $\right)$   $\left($   $\left($   $\right)$   $\left($   $\left($   $\right)$   $\left($ 

input <mark>int((a+b\*arctan(c\*x))^2/x^2/(e\*x^2+d)^2,x)</mark> ✞ ☎

output <mark>int((a+b\*arctan(c\*x))^2/x^2/(e\*x^2+d)^2,x)</mark>

#### **3.1273.5 Fricas [F]**

$$
\int \frac{(a + b \arctan(cx))^2}{x^2 (d + ex^2)^2} dx = \int \frac{(b \arctan(cx) + a)^2}{(ex^2 + d)^2 x^2} dx
$$

✞ ☎

✝ ✆

✝ ✆

input <mark>integrate((a+b\*arctan(c\*x))^2/x^2/(e\*x^2+d)^2,x, algorithm="fricas")</mark>

output <mark>integral((b^2\*arctan(c\*x)^2 + 2\*a\*b\*arctan(c\*x) + a^2)/(e^2\*x^6 + 2\*d\*e\*x^</mark> ✞ ☎  $4 + d^2*x^2$ , x)

# **3.1273.6 Sympy [F(-1)]**

Timed out.

$$
\int \frac{(a + b \arctan(cx))^2}{x^2 (d + ex^2)^2} dx = \text{Timed out}
$$

✞ ☎

 $\left($   $\left($   $\right)$   $\left($   $\left($   $\right)$   $\left($   $\left($   $\right)$   $\left($   $\left($   $\right)$   $\left($   $\left($   $\right)$   $\left($   $\left($   $\right)$   $\left($   $\left($   $\right)$   $\left($   $\left($   $\right)$   $\left($   $\left($   $\right)$   $\left($   $\left($   $\right)$   $\left($   $\left($   $\right)$   $\left($   $\left($   $\right)$   $\left($ 

✞ ☎

✝ ✆

$$
input\left| \text{integrate}((a+b*atan(c*x))**2/x**2/(e*x**2+d)**2,x)
$$

output <mark>Timed out</mark>

# **3.1273.7 Maxima [F(-2)]**

Exception generated.

$$
\int \frac{(a + b \arctan(cx))^2}{x^2 (d + ex^2)^2} dx = \text{Exception raised: ValueError}
$$

✞ ☎

✝ ✆

✞ ☎

✝ ✆

input <mark>integrate((a+b\*arctan(c\*x))^2/x^2/(e\*x^2+d)^2,x, algorithm="maxima")</mark>

output Exception raised: ValueError >> Computation failed since Maxima requested additional constraints; using the 'assume' command before evaluation \*may\* help (example of legal syntax is 'assume(e>0)', see `assume?` for more de tails)Is e

### **3.1273.8 Giac [F]**

$$
\int \frac{(a + b \arctan(cx))^2}{x^2 (d + ex^2)^2} dx = \int \frac{(b \arctan(cx) + a)^2}{(ex^2 + d)^2 x^2} dx
$$

✞ ☎

✝ ✆

✞ ☎

 $\left($   $\left($   $\right)$   $\left($   $\left($   $\right)$   $\left($   $\left($   $\right)$   $\left($   $\left($   $\right)$   $\left($   $\left($   $\right)$   $\left($   $\left($   $\right)$   $\left($   $\left($   $\right)$   $\left($   $\left($   $\right)$   $\left($   $\left($   $\right)$   $\left($   $\left($   $\right)$   $\left($   $\left($   $\right)$   $\left($   $\left($   $\right)$   $\left($ 

input integrate((a+b\*arctan(c\*x))^2/x^2/(e\*x^2+d)^2,x, algorithm="giac")

output <mark>sage0\*x</mark>

### **3.1273.9 Mupad [F(-1)]**

Timed out.

$$
\int \frac{(a + b \arctan(cx))^2}{x^2 (d + ex^2)^2} dx = \int \frac{(a + b \arctan(cx))^2}{x^2 (e x^2 + d)^2} dx
$$

✞ ☎

✝ ✆

✝ ✆

input <mark>int((a + b\*atan(c\*x))^2/(x^2\*(d + e\*x^2)^2),x)</mark>

output int((a + b\*atan(c\*x))^2/(x^2\*(d + e\*x^2)^2), x) ✞ ☎

3.1273. 
$$
\int \frac{(a+b \arctan(cx))^2}{x^2(d+ex^2)^2} dx
$$

# $\begin{array}{cc} \textbf{3.1274} & \int \frac{(a+b\arctan(cx))^2}{\frac{3}{2}(1+\frac{2}{\sqrt{2}})} \end{array}$  $\frac{d^2b^2}{dx^3(d+ex^2)^2}dx$

<span id="page-8211-0"></span>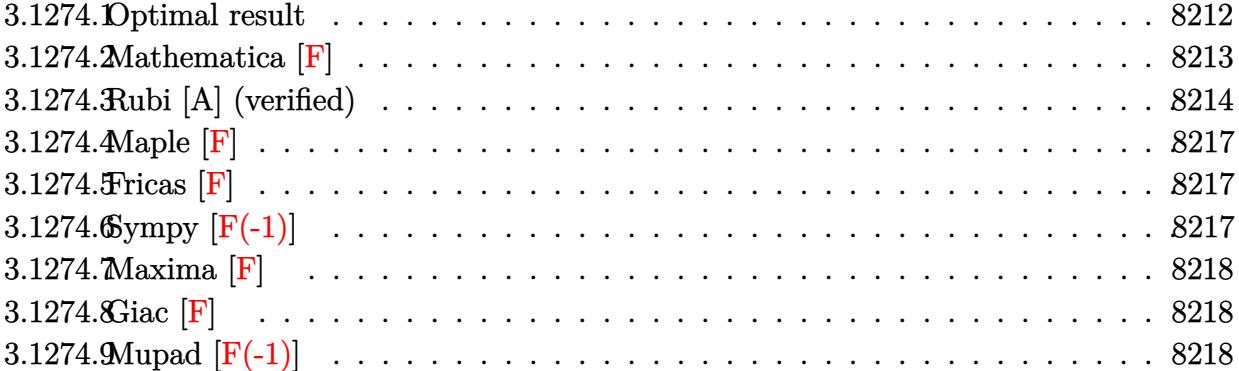

# **3.1274.1 Optimal result**

Integrand size  $= 23$ , antiderivative size  $= 1181$ 

$$
\int \frac{(a + b \arctan(cx))^2}{x^3 (d + cx^2)^2} dx = -\frac{bc(a + b \arctan(cx))^2}{d^2x} - \frac{c^2(a + b \arctan(cx))^2}{d^2x} - \frac{(a + b \arctan(cx))^2}{2d^2x} - \frac{(a + b \arctan(cx))^2}{2d^2x} - \frac{(a + b \arctan(cx))^2}{4d^3(1 - \frac{\sqrt{cx}}{\sqrt{d}})} - \frac{4a(a + b \arctan(cx))^2}{4d^3(1 - \frac{\sqrt{cx}}{\sqrt{d}})} - \frac{4c(a + b \arctan(cx))^2 \arctanh(1 - \frac{2}{1 + ixx})}{4d^3(1 - \frac{\sqrt{cx}}{\sqrt{d}})} - \frac{2c(a + b \arctan(cx))^2 \arctanh(1 - \frac{2}{1 + ixx})}{d^3} - \frac{bc^{3/2}(a + b \arctan(cx)) \arctanh(1 - \frac{2}{1 + ixx})}{d^3} - \frac{bc^{3/2}(a + b \arctan(cx)) \log(\frac{2}{(\sqrt{c\sqrt{d} - \sqrt{c}x})(1 - ixx)})}{2(-d)^{5/2}(c^2d - e)} + \frac{e(a + b \arctan(cx)) \log(\frac{2c(\sqrt{d} - c\sqrt{c}x)}{(\sqrt{c\sqrt{d} - i\sqrt{c}})(1 - ixx)})}{d^3} + \frac{bc^{3/2}(a + b \arctan(cx)) \log(\frac{2c(\sqrt{c\sqrt{d} + \sqrt{c}x})}{(\sqrt{c\sqrt{d} - i\sqrt{c}})(1 - ixx)})} + \frac{e(a + b \arctan(cx))^2 \log(\frac{2c(\sqrt{c\sqrt{d} + \sqrt{c}x})}{(\sqrt{c\sqrt{d} - i\sqrt{c}})(1 - ixx)})}{2(-d)^{5/2}(d^2d^2)} - \frac{\frac{2ic}{d^2}c^2 \log(1 + c^2x^2)}{2d^2} - \frac{2bc(4 + b \arctan(cx)) \text{PolyLog}(2, 1 - \frac{2}{1 - ixx})}{d^3} - \frac{\frac{2ic}{d^2}c^3/2 \text{ PolyLog}(2, 1 - \frac{2}{1 - ixx})}{d^3} - \frac{\frac{2ic}{d^2}c^{3/2} \text{PolyLog}(2, 1 - \frac{2}{1 - ixx})}{d^3}
$$

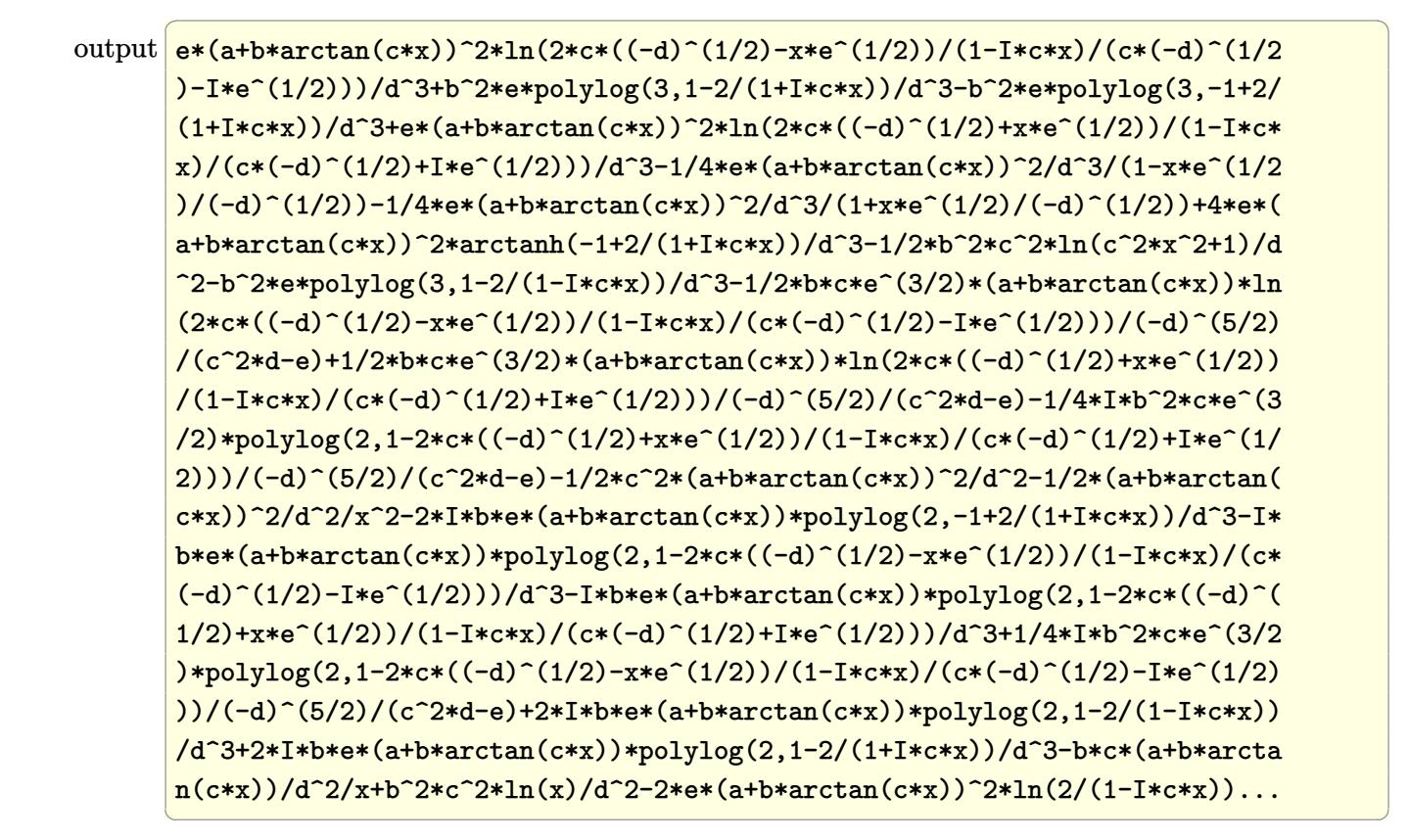

#### <span id="page-8213-0"></span>**3.1274.2 Mathematica [F]**

$$
\int \frac{(a + b \arctan(cx))^2}{x^3 (d + ex^2)^2} dx = \int \frac{(a + b \arctan(cx))^2}{x^3 (d + ex^2)^2} dx
$$

✝ ✆

<span id="page-8213-1"></span>✝ ✆

$$
input\left[\frac{Interest[(a + b*ArcTan[c*x])^2/(x^3*(d + e*x^2)^2), x]}{Integrate[(a + b*ArcTan[c*x])^2/(x^3*(d + e*x^2))^2), x]}\right]
$$

output <mark>Integrate[(a + b\*ArcTan[c\*x])^2/(x^3\*(d + e\*x^2)^2), x]</mark> ✞ ☎

# **3.1274.3 Rubi [A] (verified)**

Time  $= 2.26$  (sec), antiderivative size  $= 1181$ , normalized size of antiderivative  $= 1.00$ , number of steps used = 2, number of rules used = 2,  $\frac{\text{number of rules}}{\text{integral size}}$  = 0.087, Rules used  $= \{5515, 2009\}$ 

Below are the steps used by Rubi to obtain the solution. The rule number used for the transformation is given above next to the arrow. The rules definitions used are listed below.

$$
\int \frac{(a + b \arctan(cx))^2}{x^3 (d + cx^2)^2} dx
$$
  
\n
$$
\int \left( \frac{2e^2x(a + b \arctan(cx))^2}{d^3 (d + cx^2)} - \frac{2e(a + b \arctan(cx))^2}{d^3 x} + \frac{e^2x(a + b \arctan(cx))^2}{d^2 (d + cx^2)^2} + \frac{(a + b \arctan(cx))^2}{d^2 x^3} dx \right) dx
$$
  
\n
$$
\int 2009
$$

$$
\frac{c^2 \log(x)b^2}{d^2} - \frac{c^2 \log\left(c^2x^2+1\right)b^2}{2d^2} + \frac{ice^{3/2} \text{PolyLog}\left(2,1-\frac{2c(\sqrt{-d}-\sqrt{ex})}{(c\sqrt{-d}-i\sqrt{e})(1-icx)}\right)b^2}{4(-d)^{5/2}(c^2d-e)} - \frac{ice^{3/2} \text{PolyLog}\left(2,1-\frac{2c(\sqrt{ex}+\sqrt{-d})}{(\sqrt{-de+i\sqrt{e})(1-icx)}}\right)b^2}{4(-d)^{5/2}(c^2d-e)} - \frac{e \text{PolyLog}\left(3,1-\frac{2}{1-icx}\right)b^2}{d^3} + \frac{e \text{PolyLog}\left(3,1-\frac{2}{icx^2+1}\right)b^2}{4(-d)^{5/2}(c^2d-e)} - \frac{e \text{PolyLog}\left(3,1-\frac{2}{(\sqrt{-de}+i\sqrt{e})(1-icx)}\right)b^2}{d^3} + \frac{e \text{PolyLog}\left(3,1-\frac{2c(\sqrt{ex}+\sqrt{-d})}{(\sqrt{-de}+i\sqrt{e})(1-icx)}\right)b^2}{2d^3} - \frac{e \text{PolyLog}\left(3,1-\frac{2c(\sqrt{ex}+\sqrt{-d})}{(\sqrt{-de}+i\sqrt{e})(1-icx)}\right)b^2}{2d^3} - \frac{2e(\sqrt{-e}+\sqrt{-d})}{2d^3} + \frac{e \text{PolyLog}\left(3,1-\frac{2c(\sqrt{ex}+\sqrt{-d})}{(\sqrt{-de}+i\sqrt{e})(1-icx)}\right)b^2}{2(2d)^{5/2}(c^2d-e)} + \frac{2(-d)^{5/2}(c^2d-e)}{2(-d)^{5/2}(c^2d-e)} + \frac{2ie(a+b\arctan(cx))\log\left(\frac{2c(\sqrt{ex}+\sqrt{-d})}{(\sqrt{-de}+i\sqrt{e})(1-icx)}\right)b}{d^3} + \frac{ie(a+b\arctan(cx))\text{PolyLog}\left(2,1-\frac{2}{(c\sqrt{-de}+i\sqrt{e})(1-icx)}\right)b}{d^3} - \frac{2ie(a+b\arctan(cx))\text{PolyLog}\left(2,1-\frac{2c(\sqrt{-de}+\sqrt{e})(1-icx)}{d^3}\right)}{2(2-1)^{5/2}(c^2d-e)}
$$

✞ ☎

✝ ✆

input  $Int[(a + b*ArcTan[c*x])^2/(x^3*(d + e*x^2)^2),x]$ 

```
output
-((b*c*(a + b*ArcTan[c*x]))/(d^2*x)) - (c^2*(a + b*ArcTan[c*x])^2)/(2*d^2)
      ✞ ☎
       + (c^2**a + b*ArcTan[c*x])^2)/(2*d^2*(c^2*d - e)) - (a + b*ArcTan[c*x])2/(2*d^2*x^2) - (e*(a + b*ArcTan[c*x])^2)/(4*d^3*(1 - (Sqrt[e]*x)/Sqrt[-d])^2)])) - (e*(a + b*ArcTan[c*x])^2)/(4*d^3*(1 + (Sqrt[e]*x)/Sqrt[-d])) - (4*e*(a + b*ArcTan[c*x])^2*ArcTanh[1 - 2/(1 + I*c*x)])/d^3 + (b^2*c^2*Log[x])/d\hat{C} - (2*e*(a + b*ArcTan[c*x])\hat{C}*Log[2/(1 - I*c*x)])/d\hat{C}3 - (b*c*e\hat{C}(3/2)*(a)+ b*ArcTan[c*x])*Log[(2*c*(Sqrt[-d] - Sqrt[e]*x))/((c*Sqrt[-d] - I*Sqrt[e]
      (*)(1 - I*cx))))/(2*(-d)^(5/2)*(c^2*d - e)) + (e*(a + b*ArcTan[c*x])^2*Log
       [(2*c*(Sqrt[-d] - Sqrt[e]*x)) / ((c*Sqrt[-d] - I*Sqrt[e])*(1 - I*c*x))])/d^3]+ (b*c*e^(3/2)*(a + b*ArcTan[c*x])*Log[(2*c*(Sqrt[-d] + Sqrt[e]*x))/((c*S
      qrt[-d] + I*Sqrt[e])*(1 - I*c*x))])/(2*(-d)^(5/2)*(c^2*d - e)) + (e*(a + b
      *\text{ArcTan}[c*x])^2*\text{Log}[(2*c*(Sqrt[-d] + Sqrt[e]*x))/((c*Sqrt[-d] + I*Sqrt[e])*(1 - I * c * x)))/d<sup>2</sup>3 - (b<sup>2</sup>*c<sup>2</sup>*Log[1 + c<sup>2</sup>*x<sup>2</sup>2])/(2*d<sup>2</sup>2) + ((2*I)*b*e*(a +
       b*ArcTan[c*x])*PolyLog[2, 1 - 2/(1 - I*c*x)])/d<sup>2</sup>3 + ((2*I)*b*e*(a + b*Arc
      Tan[c*x])*PolyLog[2, 1 - 2/(1 + I*c*x)])/d^3 - ((2*I)*b*e*(a + b*ArcTan[c*
      x))*PolyLog[2, -1 + 2/(1 + I*c*x)])/d<sup>2</sup>3 + ((I/4)*b<sup>2</sup>*c*e<sup>2</sup>(3/2)*PolyLog[2,
      1 - (2 * c * (Sqrt[-d] - Sqrt[e]*x))/( (c * Sqrt[-d] - I * Sqrt[e]) * (1 - I * c * x)) ))/((-d)^{-(5/2)*(c^2*d - e)) - (I*b*e*(a + b*ArcTan[c*x])*PolyLog[2, 1 - (2*c*)])(Sqrt[-d] - Sqrt[e]*x)) / ((c*Sqrt[-d] - I*Sqrt[e]) * (1 - I*c*x)))/d^3 - ((I/4)*b^2*c*e^(3/2)*PolyLog[2, 1 - (2*c*(Sqrt[-d] + Sqrt[e]*x))/((c*Sqrt[...
```
 $\left($   $\left($   $\right)$   $\left($   $\left($   $\right)$   $\left($   $\left($   $\right)$   $\left($   $\left($   $\right)$   $\left($   $\left($   $\right)$   $\left($   $\left($   $\right)$   $\left($   $\left($   $\right)$   $\left($   $\left($   $\right)$   $\left($   $\left($   $\right)$   $\left($   $\left($   $\right)$   $\left($   $\left($   $\right)$   $\left($   $\left($   $\right)$   $\left($ 

✝ ✆

#### **3.1274.3.1 Defintions of rubi rules used**

rule 2009 <mark>Int[u\_, x\_Symbol] :> Simp[IntSum[u, x], x] /; SumQ[u]</mark> ✞ ☎

```
rule 5515 <mark>Int[((a_.) + ArcTan[(c_.)*(x_)]*(b_.))^(p_.)*((f_.)*(x_))^(m_.)*((d_) + (e_</mark>
      ✞ ☎
      .)*(x_)^2)^(q_.), x_Symbol] :> With[{u = ExpandIntegrand[(a + b*ArcTan[c*x]
      )\hat{}p, (f*x)\hat{}m*(d + e*x\hat{}2)\hat{}q, x] }, Int[u, x] /; SumQ[u]] /; FreeQ[{a, b, c, d
      , e, f, m}, x] && IntegerQ[q] && IGtQ[p, 0] && ((EqQ[p, 1] && GtQ[q, 0]) ||
       IntegerQ[m])
      ✝ ✆
```
### **3.1274.4 Maple [F]**

$$
\int \frac{\left(a+b \arctan \left(cx\right)\right)^{2}}{x^{3} \left(e\,x^{2}+d\right)^{2}} dx
$$

✝ ✆

✞ ☎

<span id="page-8217-0"></span> $\left($   $\left($   $\right)$   $\left($   $\left($   $\right)$   $\left($   $\left($   $\right)$   $\left($   $\left($   $\right)$   $\left($   $\left($   $\right)$   $\left($   $\left($   $\right)$   $\left($   $\left($   $\right)$   $\left($   $\left($   $\right)$   $\left($   $\left($   $\right)$   $\left($   $\left($   $\right)$   $\left($   $\left($   $\right)$   $\left($   $\left($   $\right)$   $\left($ 

input <mark>int((a+b\*arctan(c\*x))^2/x^3/(e\*x^2+d)^2,x)</mark> ✞ ☎

output <mark>int((a+b\*arctan(c\*x))^2/x^3/(e\*x^2+d)^2,x)</mark>

#### **3.1274.5 Fricas [F]**

$$
\int \frac{(a + b \arctan(cx))^2}{x^3 (d + ex^2)^2} dx = \int \frac{(b \arctan(cx) + a)^2}{(ex^2 + d)^2 x^3} dx
$$

✞ ☎

✝ ✆

<span id="page-8217-1"></span>✝ ✆

input <mark>integrate((a+b\*arctan(c\*x))^2/x^3/(e\*x^2+d)^2,x, algorithm="fricas")</mark>

output <mark>integral((b^2\*arctan(c\*x)^2 + 2\*a\*b\*arctan(c\*x) + a^2)/(e^2\*x^7 + 2\*d\*e\*x^</mark> ✞ ☎  $5 + d^2*x^3$ , x)

# **3.1274.6 Sympy [F(-1)]**

Timed out.

$$
\int \frac{(a + b \arctan(cx))^2}{x^3 (d + ex^2)^2} dx = \text{Timed out}
$$

✞ ☎

 $\left($   $\left($   $\right)$   $\left($   $\left($   $\right)$   $\left($   $\left($   $\right)$   $\left($   $\left($   $\right)$   $\left($   $\left($   $\right)$   $\left($   $\left($   $\right)$   $\left($   $\left($   $\right)$   $\left($   $\left($   $\right)$   $\left($   $\left($   $\right)$   $\left($   $\left($   $\right)$   $\left($   $\left($   $\right)$   $\left($   $\left($   $\right)$   $\left($ 

✞ ☎

<span id="page-8217-2"></span>✝ ✆

$$
input\left| \text{integrate}((a+b*atan(c*x))**2/x**3/(e*x**2+d)**2,x)
$$

output <mark>Timed out</mark>

# **3.1274.7 Maxima [F]**

$$
\int \frac{(a + b \arctan(cx))^2}{x^3 (d + ex^2)^2} dx = \int \frac{(b \arctan(cx) + a)^2}{(ex^2 + d)^2 x^3} dx
$$

✞ ☎

✝ ✆

✞ ☎

<span id="page-8218-0"></span>✝ ✆

input <mark>integrate((a+b\*arctan(c\*x))^2/x^3/(e\*x^2+d)^2,x, algorithm="maxima")</mark>

```
output
-1/2*a^2*((2*e*x^2 + d)/(d^2*e*x^4 + d^3*x^2) - 2*e*log(e*x^2 + d)/d^3 + 4
      *e*log(x)/d^3) + integrate((b^2*arctan(c*x)^2 + 2*a*b*arctan(c*x))/(e^2*x^
      7 + 2*d*ex^5 + d^2*x^3, x)
```
# **3.1274.8 Giac [F]**

$$
\int \frac{(a + b \arctan(cx))^2}{x^3 (d + ex^2)^2} dx = \int \frac{(b \arctan(cx) + a)^2}{(ex^2 + d)^2 x^3} dx
$$

 $\left( \begin{array}{cc} \text{ } & \text{ } \\ \text{ } & \text{ } \end{array} \right)$ 

✞ ☎

<span id="page-8218-1"></span>✝ ✆

$$
input\left(\frac{interstate((a+b*arctan(c*x))^2/z^3/(e*x^2+d)^2,x, algorithm="giac")}{interstate((a+b*arctan(c*x))^2/z^3/(e*x^2+d)^2,x, algorithm="giac")}\right)
$$

output <mark>sage0\*x</mark>

### **3.1274.9 Mupad [F(-1)]**

Timed out.

$$
\int \frac{(a + b \arctan(cx))^2}{x^3 (d + ex^2)^2} dx = \int \frac{(a + b \arctan(cx))^2}{x^3 (e x^2 + d)^2} dx
$$

✞ ☎

 $\left($   $\left($   $\right)$   $\left($   $\left($   $\right)$   $\left($   $\left($   $\right)$   $\left($   $\left($   $\right)$   $\left($   $\left($   $\right)$   $\left($   $\left($   $\right)$   $\left($   $\left($   $\right)$   $\left($   $\left($   $\right)$   $\left($   $\left($   $\right)$   $\left($   $\left($   $\right)$   $\left($   $\left($   $\right)$   $\left($   $\left($   $\right)$   $\left($ 

✞ ☎

✝ ✆

input <mark>int((a + b\*atan(c\*x))^2/(x^3\*(d + e\*x^2)^2),x)</mark>

output  $int((a + b*atan(c*x))^2/(x^3*(d + e*x^2)^2), x)$ 

#### **3.1275** R  $x^4 \arctan(x) \log(1+x^2) dx$

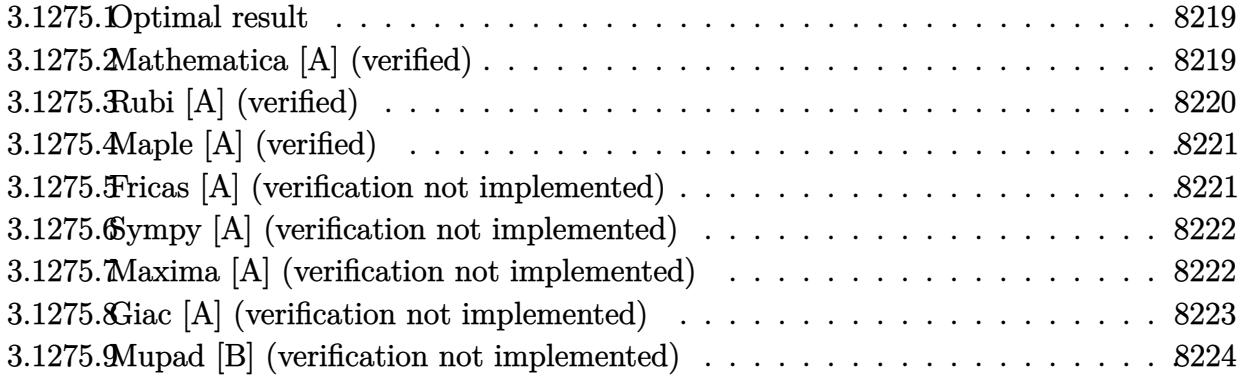

### <span id="page-8219-0"></span>**3.1275.1 Optimal result**

Integrand size  $= 12$ , antiderivative size  $= 111$ 

$$
\int x^4 \arctan(x) \log (1+x^2) dx = -\frac{77x^2}{300} + \frac{9x^4}{200} - \frac{2}{5}x \arctan(x) + \frac{2}{15}x^3 \arctan(x)
$$
  

$$
- \frac{2}{25}x^5 \arctan(x) + \frac{\arctan(x)^2}{5} + \frac{137}{300} \log (1+x^2)
$$
  

$$
+ \frac{1}{10}x^2 \log (1+x^2) - \frac{1}{20}x^4 \log (1+x^2)
$$
  

$$
+ \frac{1}{5}x^5 \arctan(x) \log (1+x^2) - \frac{1}{20} \log^2 (1+x^2)
$$

✞ ☎

<span id="page-8219-1"></span>✝ ✆

output <mark>-77/300\*x^2+9/200\*x^4-2/5\*x\*arctan(x)+2/15\*x^3\*arctan(x)-2/25\*x^5\*arctan(x</mark> )+1/5\*arctan(x)^2+137/300\*ln(x^2+1)+1/10\*x^2\*ln(x^2+1)-1/20\*x^4\*ln(x^2+1)+  $1/5*x^5*arctan(x)*ln(x^2+1)-1/20*ln(x^2+1)^2$ 

# **3.1275.2 Mathematica [A] (verified)**

Time  $= 0.02$  (sec), antiderivative size  $= 79$ , normalized size of antiderivative  $= 0.71$ 

$$
\int x^4 \arctan(x) \log (1+x^2) dx = \frac{1}{600} (x^2(-154+27x^2)+120 \arctan(x)^2 + (274+60x^2-30x^4) \log (1+x^2)-30 \log^2 (1+x^2) + 8x \arctan(x) (-30+10x^2-6x^4+15x^4 \log (1+x^2)))
$$

input Integrate[x^4\*ArcTan[x]\*Log[1 + x^2],x] ✞ ☎

```
output
(x^2*(-154 + 27*x^2) + 120*ArcTan[x]^2 + (274 + 60*x^2 - 30*x^4)*Log[1 + x
        ^2] - 30*Log[1 + x<sup>2</sup>]<sup>2</sup> + 8*x*ArcTan[x]*(-30 + 10*x<sup>2</sup> - 6*x<sup>2</sup> + 15*x<sup>2</sup>4*Log
        [1 + x^2]/600\left( \begin{array}{cc} \text{ } & \text{ } \\ \text{ } & \text{ } \end{array} \right)
```
### <span id="page-8220-0"></span>**3.1275.3 Rubi [A] (verified)**

Time  $= 0.57$  (sec), antiderivative size  $= 126$ , normalized size of antiderivative  $= 1.14$ , number of steps used = 2, number of rules used = 2,  $\frac{\text{number of rules}}{\text{integral size}}$  = 0.167, Rules used  $= \{5556, 2009\}$ 

 $\left( \begin{array}{cc} \text{ } & \text{ } \\ \text{ } & \text{ } \end{array} \right)$ 

✞ ☎

Below are the steps used by Rubi to obtain the solution. The rule number used for the transformation is given above next to the arrow. The rules definitions used are listed below.

$$
\int x^4 \arctan(x) \log (x^2 + 1) dx
$$
\n
$$
\int 5556
$$
\n
$$
-2 \int \left( \frac{x^3 (4 \arctan(x) x^3 - x^2 + 2)}{20 (x^2 + 1)} - \frac{x \log (x^2 + 1)}{10 (x^2 + 1)} \right) dx + \frac{1}{5} x^5 \arctan(x) \log (x^2 + 1) - \frac{1}{10} \log^2 (x^2 + 1) + \frac{1}{10} x^2 \log (x^2 + 1) - \frac{1}{20} x^4 \log (x^2 + 1)
$$
\n
$$
\int 2009
$$
\n
$$
\int \frac{1}{5} x^5 \arctan(x) \log (x^2 + 1) - \frac{1}{5} x^3 \arctan(x) + \frac{1}{5} x \arctan(x) - \frac{\arctan(x)^2}{10} - \frac{9x^4}{400} + \frac{77x^2}{600} - \frac{1}{40} \log^2 (x^2 + 1) - \frac{137}{600} \log (x^2 + 1)
$$
\n
$$
\frac{1}{10} \log^2 (x^2 + 1) + \frac{1}{10} x^2 \log (x^2 + 1) - \frac{1}{20} x^4 \log (x^2 + 1)
$$

 $\operatorname{input}$   $\boxed{\texttt{Int}\left[ x^{\texttt{-4*ArcTan}\left[ x \right]\texttt{*Log}\left[ 1\texttt{ + }x^{\texttt{-2}} \right]\texttt{,}x \right]}$ 

output (x^2\*Log[1 + x^2])/10 - (x^4\*Log[1 + x^2])/20 + (x^5\*ArcTan[x]\*Log[1 + x^2 ✞ ☎ ])/5 - Log[1 + x<sup>2</sup>]<sup>2</sup>/10 - 2\*((77\*x<sup>2</sup>)/600 - (9\*x<sup>2</sup>)/400 + (x\*ArcTan[x])/5 -  $(x^3*ArcTan[x])/15 + (x^5*ArcTan[x])/25 - ArcTan[x]^2/10 - (137*Log[1 +$  $x^2$ ])/600 - Log[1 +  $x^2$ ]<sup>2</sup>/40)

✞ ☎

✝ ✆

✝ ✆

#### **3.1275.3.1 Defintions of rubi rules used**

rule 2009 <mark>Int[u\_, x\_Symbol] :> Simp[IntSum[u, x], x] /; SumQ[u]</mark>

```
rule 5556
Int[((a_.) + ArcTan[(c_.)*(x_)]*(b_.))*((d_.) + Log[(f_.) + (g_.)*(x_)^2]*(
     ✞ ☎
     e_.))*(x_)^(m_.), x_Symbol] :> With[{u = IntHide[x^m*(a + b*ArcTan[c*x]), x
     ]}, Simp[(d + e * Log[f + g * x^2])] u, x] - Simp[2*e * g Int[ExpandIntegrand[
     x*(u/(f + g*x^2)), x], x], x]] /; FreeQ[{a, b, c, d, e, f, g}, x] && Intege
     rQ[m] & & NeQ[m, -1]✝ ✆
```
### <span id="page-8221-0"></span>**3.1275.4 Maple [A] (verified)**

Time  $= 2.10$  (sec), antiderivative size  $= 91$ , normalized size of antiderivative  $= 0.82$ 

✞ ☎

✝ ✆

✞ ☎

<span id="page-8221-1"></span>✝ ✆

✞ ☎

✝ ✆

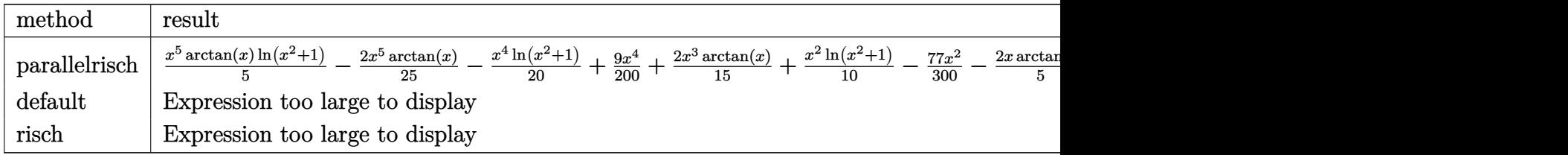

input <mark>int(x^4\*arctan(x)\*ln(x^2+1),x,method=\_RETURNVERBOSE)</mark>

```
output <mark>1/5*x^5*arctan(x)*ln(x^2+1)-2/25*x^5*arctan(x)-1/20*x^4*ln(x^2+1)+9/200*x^</mark>
       4+2/15*x^3*arctan(x)+1/10*x^2*ln(x^2+1)-77/300*x^2-2/5*x*arctan(x)+1/5*arc
       \tan(x)^2-1/20*ln(x^2+1)^2+137/300*ln(x^2+1)+77/300
```
#### **3.1275.5 Fricas [A] (verification not implemented)**

Time  $= 0.26$  (sec), antiderivative size  $= 72$ , normalized size of antiderivative  $= 0.65$ 

$$
\int x^4 \arctan(x) \log (1+x^2) dx = \frac{9}{200} x^4 - \frac{77}{300} x^2
$$
  

$$
- \frac{2}{75} (3 x^5 - 5 x^3 + 15 x) \arctan (x) + \frac{1}{5} \arctan (x)^2
$$
  

$$
+ \frac{1}{300} (60 x^5 \arctan (x) - 15 x^4 + 30 x^2 + 137) \log (x^2 + 1)
$$
  

$$
- \frac{1}{20} \log (x^2 + 1)^2
$$

input <mark>integrate(x^4\*arctan(x)\*log(x^2+1),x, algorithm="fricas")</mark> ✞ ☎

```
output
9/200*x^4 - 77/300*x^2 - 2/75*(3*x^5 - 5*x^3 + 15*x)*arctan(x) + 1/5*arcta
    ✞ ☎
    n(x)^2 + 1/300*(60*x^5*arctan(x) - 15*x^4 + 30*x^2 + 137)*log(x^2 + 1) - 1/20*log(x^2 + 1)^2
```
 $\left( \begin{array}{cc} \text{ } & \text{ } \\ \text{ } & \text{ } \end{array} \right)$ 

<span id="page-8222-0"></span> $\left( \begin{array}{cc} \text{ } & \text{ } \\ \text{ } & \text{ } \end{array} \right)$ 

✞ ☎

✝ ✆

✞ ☎

<span id="page-8222-1"></span>✝ ✆

### **3.1275.6 Sympy [A] (verification not implemented)**

Time  $= 0.87$  (sec), antiderivative size  $= 107$ , normalized size of antiderivative  $= 0.96$ 

$$
\int x^4 \arctan(x) \log (1+x^2) dx = \frac{x^5 \log (x^2+1) \operatorname{atan} (x)}{5} - \frac{2x^5 \operatorname{atan} (x)}{25} - \frac{x^4 \log (x^2+1)}{20} + \frac{9x^4}{200} + \frac{2x^3 \operatorname{atan} (x)}{15} + \frac{x^2 \log (x^2+1)}{10} - \frac{77x^2}{300} - \frac{2x \operatorname{atan} (x)}{5} - \frac{\log (x^2+1)^2}{20} + \frac{137 \log (x^2+1)}{300} + \frac{\operatorname{atan}^2 (x)}{5}
$$

input <mark>integrate(x\*\*4\*atan(x)\*ln(x\*\*2+1),x)</mark>

```
output
x**5*log(x**2 + 1)*atan(x)/5 - 2*x**5*atan(x)/25 - x**4*log(x**2 + 1)/20 +
       9*x**4/200 + 2*x**3*atan(x)/15 + x**2*log(x**2 + 1)/10 - 77*x**2/300 - 2*x*atan(x)/5 - log(x**2 + 1)*2/20 + 137*log(x**2 + 1)/300 + atan(x)*2/5
```
#### **3.1275.7 Maxima [A] (verification not implemented)**

Time  $= 0.27$  (sec), antiderivative size  $= 80$ , normalized size of antiderivative  $= 0.72$ 

$$
\int x^4 \arctan(x) \log (1 + x^2) dx
$$
  
=  $\frac{9}{200} x^4 - \frac{77}{300} x^2$   
+  $\frac{1}{75} (15 x^5 \log (x^2 + 1) - 6 x^5 + 10 x^3 - 30 x + 30 \arctan (x)) \arctan (x)$   
-  $\frac{1}{5} \arctan (x)^2 - \frac{1}{300} (15 x^4 - 30 x^2 - 137) \log (x^2 + 1) - \frac{1}{20} \log (x^2 + 1)^2$ 

input integrate(x^4\*arctan(x)\*log(x^2+1),x, algorithm="maxima")

output 9/200\*x^4 - 77/300\*x^2 + 1/75\*(15\*x^5\*log(x^2 + 1) - 6\*x^5 + 10\*x^3 - 30\*x ✞ ☎ + 30\*arctan(x))\*arctan(x) -  $1/5*arctan(x)^2$  -  $1/300*(15*x^2 - 30*x^2 - 13)$  $7)*log(x^2 + 1) - 1/20*log(x^2 + 1)^2$  $\left( \begin{array}{cc} \text{ } & \text{ } \\ \text{ } & \text{ } \end{array} \right)$ 

#### <span id="page-8223-0"></span>**3.1275.8 Giac [A] (verification not implemented)**

Time  $= 0.27$  (sec), antiderivative size  $= 168$ , normalized size of antiderivative  $= 1.51$ 

✞ ☎

 $\left( \begin{array}{cc} \text{ } & \text{ } \\ \text{ } & \text{ } \end{array} \right)$ 

$$
\int x^4 \arctan(x) \log (1+x^2) dx = \frac{1}{10} \pi x^5 \log (x^2+1) \operatorname{sgn}(x) - \frac{1}{5} x^5 \arctan \left(\frac{1}{x}\right) \log (x^2+1)
$$
  
\n
$$
- \frac{1}{25} \pi x^5 \operatorname{sgn}(x) + \frac{2}{25} x^5 \arctan \left(\frac{1}{x}\right) - \frac{1}{20} x^4 \log (x^2+1)
$$
  
\n
$$
+ \frac{1}{15} \pi x^3 \operatorname{sgn}(x) + \frac{9}{200} x^4 - \frac{2}{15} x^3 \arctan \left(\frac{1}{x}\right)
$$
  
\n
$$
+ \frac{1}{10} x^2 \log (x^2+1) - \frac{3}{10} \pi^2 \operatorname{sgn}(x) - \frac{1}{5} \pi x \operatorname{sgn}(x)
$$
  
\n
$$
- \frac{1}{5} \pi \arctan \left(\frac{1}{x}\right) \operatorname{sgn}(x) + \frac{1}{10} \pi^2 - \frac{77}{300} x^2
$$
  
\n
$$
+ \frac{1}{5} \pi \arctan (x) + \frac{1}{5} \pi \arctan \left(\frac{1}{x}\right) + \frac{2}{5} x \arctan \left(\frac{1}{x}\right)
$$
  
\n
$$
+ \frac{1}{5} \arctan \left(\frac{1}{x}\right)^2 - \frac{1}{20} \log (x^2+1)^2 + \frac{137}{300} \log (x^2+1)
$$

✞ ☎

✝ ✆

✞ ☎

input <mark>integrate(x^4\*arctan(x)\*log(x^2+1),x, algorithm="giac")</mark>

<span id="page-8223-1"></span>output 1/10\*pi\*x^5\*log(x^2 + 1)\*sgn(x) - 1/5\*x^5\*arctan(1/x)\*log(x^2 + 1) - 1/25\*  $pi*x^5*sgn(x) + 2/25*x^5*arctan(1/x) - 1/20*x^4*log(x^2 + 1) + 1/15*pi*x^3$ \*sgn(x) + 9/200\*x^4 - 2/15\*x^3\*arctan(1/x) + 1/10\*x^2\*log(x^2 + 1) - 3/10\*  $pi^2*sgn(x) - 1/5*pi*xx*sgn(x) - 1/5*pi*arctan(1/x)*sgn(x) + 1/10*pi^2 - 77$  $/300*x^2$  + 1/5\*pi\*arctan(x) + 1/5\*pi\*arctan(1/x) + 2/5\*x\*arctan(1/x) + 1/5 \*arctan( $1/x$ )^2 -  $1/20*log(x^2 + 1)$ ^2 + 137/300\*log(x^2 + 1)  $\left($   $\left($   $\right)$   $\left($   $\left($   $\right)$   $\left($   $\left($   $\right)$   $\left($   $\left($   $\right)$   $\left($   $\left($   $\right)$   $\left($   $\left($   $\right)$   $\left($   $\left($   $\right)$   $\left($   $\left($   $\right)$   $\left($   $\left($   $\right)$   $\left($   $\left($   $\right)$   $\left($   $\left($   $\right)$   $\left($   $\left($   $\right)$   $\left($ 

### **3.1275.9 Mupad [B] (verification not implemented)**

Time  $= 0.53$  (sec), antiderivative size  $= 82$ , normalized size of antiderivative  $= 0.74$ 

$$
\int x^4 \arctan(x) \log (1+x^2) dx = \frac{137 \ln (x^2+1)}{300} - \frac{\ln (x^2+1)^2}{20} + \frac{\operatorname{atan}(x)^2}{5}
$$

$$
- \operatorname{atan}(x) \left( \frac{2 x}{5} - \frac{2 x^3}{15} + \frac{2 x^5}{25} - \frac{x^5 \ln (x^2+1)}{5} \right)
$$

$$
+ \ln (x^2+1) \left( \frac{x^2}{10} - \frac{x^4}{20} \right) - \frac{77 x^2}{300} + \frac{9 x^4}{200}
$$

✞ ☎

✝ ✆

✞ ☎

 $\text{input}$   $\frac{\text{int}(x^4*\text{log}(x^2 + 1)*\text{atan}(x),x)}$ 

```
output
(137*log(x^2 + 1))/300 - log(x^2 + 1)^2/20 + atan(x)^2/5 - atan(x)*((2*x)/
    5 - (2*x^3)/15 + (2*x^5)/25 - (x^5*log(x^2 + 1))/5) + log(x^2 + 1)*(x^2/10)- x^4/20 - (77*x^2)/300 + (9*x^4)/200✝ ✆
```
#### **3.1276** R  $x^3 \arctan(x) \log(1 + x^2) dx$

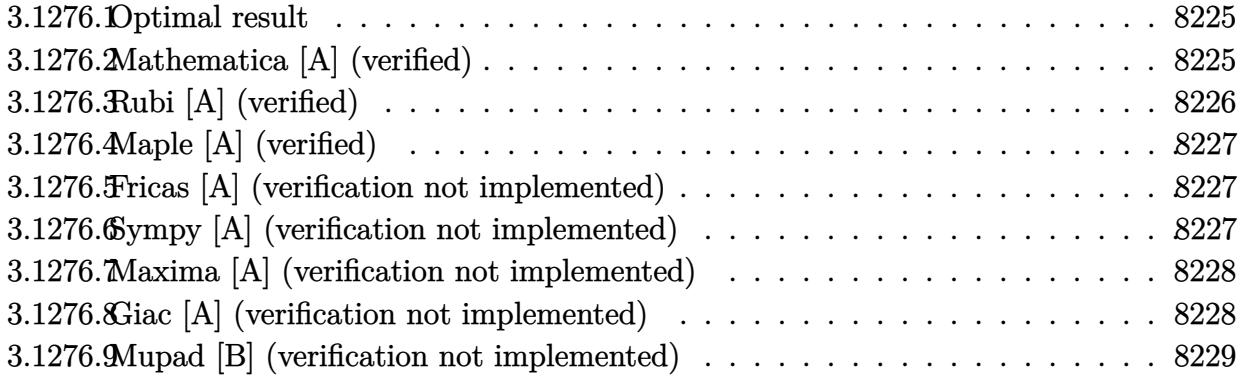

#### <span id="page-8225-0"></span>**3.1276.1 Optimal result**

Integrand size  $= 12$ , antiderivative size  $= 88$ 

$$
\int x^3 \arctan(x) \log (1+x^2) dx = -\frac{25x}{24} + \frac{7x^3}{72} + \frac{25 \arctan(x)}{24} + \frac{1}{4}x^2 \arctan(x)
$$

$$
-\frac{1}{8}x^4 \arctan(x) + \frac{1}{4}x \log (1+x^2) - \frac{1}{12}x^3 \log (1+x^2)
$$

$$
-\frac{1}{4} \arctan(x) \log (1+x^2) + \frac{1}{4}x^4 \arctan(x) \log (1+x^2)
$$

✞ ☎

<span id="page-8225-1"></span> $\left($   $\left($   $\right)$   $\left($   $\left($   $\right)$   $\left($   $\left($   $\right)$   $\left($   $\left($   $\right)$   $\left($   $\left($   $\right)$   $\left($   $\left($   $\right)$   $\left($   $\left($   $\right)$   $\left($   $\left($   $\right)$   $\left($   $\left($   $\right)$   $\left($   $\left($   $\right)$   $\left($   $\left($   $\right)$   $\left($   $\left($   $\right)$   $\left($ 

output -25/24\*x+7/72\*x^3+25/24\*arctan(x)+1/4\*x^2\*arctan(x)-1/8\*x^4\*arctan(x)+1/4\*  $x*ln(x^2+1)-1/12*x^3*ln(x^2+1)-1/4*arctan(x)*ln(x^2+1)+1/4*x^4*arctan(x)*l$  $n(x^2+1)$ 

#### **3.1276.2 Mathematica [A] (verified)**

Time  $= 0.02$  (sec), antiderivative size  $= 56$ , normalized size of antiderivative  $= 0.64$ 

$$
\int x^3 \arctan(x) \log (1+x^2) dx = \frac{1}{72} (x(-75+7x^2-6(-3+x^2) \log (1+x^2))
$$
  
+3 arctan(x) (25+6x<sup>2</sup>-3x<sup>4</sup>+6(-1+x<sup>4</sup>) log (1+x<sup>2</sup>)))

✞ ☎

✝ ✆

<span id="page-8225-2"></span>✞ ☎

input Integrate[x^3\*ArcTan[x]\*Log[1 + x^2],x]

output (x\*(-75 + 7\*x^2 - 6\*(-3 + x^2)\*Log[1 + x^2]) + 3\*ArcTan[x]\*(25 + 6\*x^2 - 3  $*x^4 + 6*(-1 + x^4)*Log[1 + x^2])$ /72 ✝ ✆

# **3.1276.3 Rubi [A] (verified)**

Time  $= 0.29$  (sec), antiderivative size  $= 88$ , normalized size of antiderivative  $= 1.00$ , number of steps used = 2, number of rules used = 2,  $\frac{\text{number of rules}}{\text{integral size}}$  = 0.167, Rules used = {5554, 2009}

Below are the steps used by Rubi to obtain the solution. The rule number used for the transformation is given above next to the arrow. The rules definitions used are listed below.

$$
\int x^3 \arctan(x) \log (x^2 + 1) dx
$$
  
\n
$$
\int 5554
$$
  
\n
$$
-\int \left(\frac{x^2(2-x^2)}{8(x^2+1)} - \frac{1}{4}(1-x^2) \log (x^2+1)\right) dx - \frac{1}{8}x^4 \arctan(x) + \frac{1}{4}x^2 \arctan(x) - \frac{1}{4} \arctan(x) \log (x^2+1) + \frac{1}{4}x^4 \arctan(x) \log (x^2+1)
$$
  
\n
$$
\int 2009
$$
  
\n
$$
-\frac{1}{8}x^4 \arctan(x) + \frac{1}{4}x^2 \arctan(x) - \frac{1}{4} \arctan(x) \log (x^2+1) + \frac{1}{4}x^4 \arctan(x) \log (x^2+1) + \frac{25 \arctan(x)}{24} + \frac{7x^3}{72} + \frac{1}{4}x \log (x^2+1) - \frac{1}{12}x^3 \log (x^2+1) - \frac{25x}{24}
$$

✝ ✆

✞ ☎

✝ ✆

✞ ☎

<span id="page-8226-0"></span>✞ ☎

input Int[x^3\*ArcTan[x]\*Log[1 + x^2],x] ✞ ☎

output <mark>(-25\*x)/24 + (7\*x^3)/72 + (25\*ArcTan[x])/24 + (x^2\*ArcTan[x])/4 - (x^4\*Arc</mark>  $Tan[x]/8 + (x*Log[1 + x^2])/4 - (x^3*Log[1 + x^2])/12 - (ArcTan[x]*Log[1$  $+ x^2$ ])/4 +  $(x^4*ArcTan[x]*Log[1 + x^2]/4$ 

#### **3.1276.3.1 Defintions of rubi rules used**

rule 2009 <mark>Int[u\_, x\_Symbol] :> Simp[IntSum[u, x], x] /; SumQ[u]</mark>  $\left($   $\left($   $\right)$   $\left($   $\left($   $\right)$   $\left($   $\left($   $\right)$   $\left($   $\left($   $\right)$   $\left($   $\left($   $\right)$   $\left($   $\left($   $\right)$   $\left($   $\left($   $\right)$   $\left($   $\left($   $\right)$   $\left($   $\left($   $\right)$   $\left($   $\left($   $\right)$   $\left($   $\left($   $\right)$   $\left($   $\left($   $\right)$   $\left($ 

rule 5554 Int[((a\_.) + ArcTan[(c\_.)\*(x\_)]\*(b\_.))\*((d\_.) + Log[(f\_.) + (g\_.)\*(x\_)^2]\*( e\_.))\*(x\_)^(m\_.), x\_Symbol] :> With[{u = IntHide[x^m\*(d + e\*Log[f + g\*x^2]) , x]}, Simp[(a + b\*ArcTan[c\*x]) u, x] - Simp[b\*c Int[ExpandIntegrand[u/  $(1 + c^2*x^2), x, x], x]$ ,  $x$ ] /; FreeQ[{a, b, c, d, e, f, g}, x] && IGtQ[(m + 1)/2, 0] ✝ ✆

### **3.1276.4 Maple [A] (verified)**

Time  $= 1.63$  (sec), antiderivative size  $= 71$ , normalized size of antiderivative  $= 0.81$ 

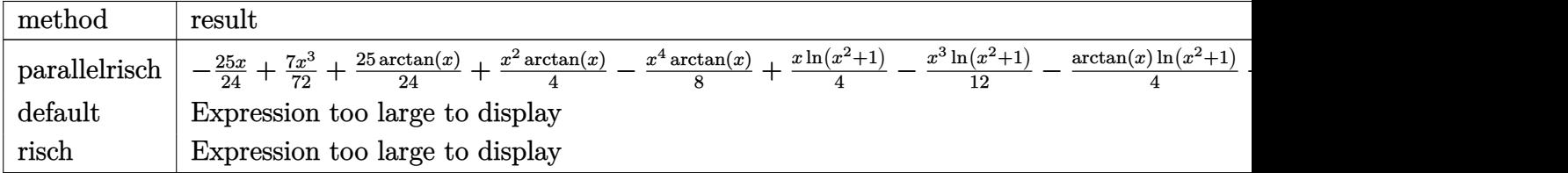

✞ ☎

 $\left($   $\left($   $\right)$   $\left($   $\left($   $\right)$   $\left($   $\left($   $\right)$   $\left($   $\left($   $\right)$   $\left($   $\left($   $\right)$   $\left($   $\left($   $\right)$   $\left($   $\left($   $\right)$   $\left($   $\left($   $\right)$   $\left($   $\left($   $\right)$   $\left($   $\left($   $\right)$   $\left($   $\left($   $\right)$   $\left($   $\left($   $\right)$   $\left($ 

<span id="page-8227-0"></span>✝ ✆

input <mark>int(x^3\*arctan(x)\*ln(x^2+1),x,method=\_RETURNVERBOSE)</mark>

```
output
-25/24*x+7/72*x^3+25/24*arctan(x)+1/4*x^2*arctan(x)-1/8*x^4*arctan(x)+1/4*
    ✞ ☎
    x*ln(x^2+1)-1/12*x^3*ln(x^2+1)-1/4*arctan(x)*ln(x^2+1)+1/4*x^4*arctan(x)*ln(x^2+1)
```
#### **3.1276.5 Fricas [A] (verification not implemented)**

Time  $= 0.27$  (sec), antiderivative size  $= 49$ , normalized size of antiderivative  $= 0.56$ 

$$
\int x^3 \arctan(x) \log (1+x^2) dx = \frac{7}{72} x^3 - \frac{1}{24} (3 x^4 - 6 x^2 - 25) \arctan(x)
$$

$$
- \frac{1}{12} (x^3 - 3 (x^4 - 1) \arctan(x) - 3 x) \log (x^2 + 1) - \frac{25}{24} x
$$

✞ ☎

<span id="page-8227-1"></span>✝ ✆

input <mark>integrate(x^3\*arctan(x)\*log(x^2+1),x, algorithm="fricas")</mark> ✝ ✆

output ✞ ☎ 7/72\*x^3 - 1/24\*(3\*x^4 - 6\*x^2 - 25)\*arctan(x) - 1/12\*(x^3 - 3\*(x^4 - 1)\*a  $rctan(x) - 3*x)*log(x^2 + 1) - 25/24*x$ 

#### **3.1276.6 Sympy [A] (verification not implemented)**

Time  $= 0.57$  (sec), antiderivative size  $= 83$ , normalized size of antiderivative  $= 0.94$ 

$$
\int x^3 \arctan(x) \log (1+x^2) dx = \frac{x^4 \log (x^2+1) \operatorname{atan} (x)}{4} - \frac{x^4 \operatorname{atan} (x)}{8} - \frac{x^3 \log (x^2+1)}{12} + \frac{7x^3}{72} + \frac{x^2 \operatorname{atan} (x)}{4} + \frac{x \log (x^2+1)}{4} - \frac{25x}{24} - \frac{\log (x^2+1) \operatorname{atan} (x)}{4} + \frac{25 \operatorname{atan} (x)}{24}
$$

3.1276. R  $x^3 \arctan(x) \log(1+x^2) dx$  input integrate(x\*\*3\*atan(x)\*ln(x\*\*2+1),x)

```
output
x**4*log(x**2 + 1)*atan(x)/4 - x**4*atan(x)/8 - x**3*log(x**2 + 1)/12 + 7*
      x**3/72 + x**2*atan(x)/4 + x*log(x**2 + 1)/4 - 25*x/24 - log(x**2 + 1)*atan(x)/4 + 25*atan(x)/24\left( \begin{array}{cc} \bullet & \bullet & \bullet \\ \bullet & \bullet & \bullet \end{array} \right)
```
✞ ☎

 $\left( \begin{array}{cc} \text{ } & \text{ } \\ \text{ } & \text{ } \end{array} \right)$ 

✞ ☎

#### <span id="page-8228-0"></span>**3.1276.7 Maxima [A] (verification not implemented)**

Time =  $0.26$  (sec), antiderivative size =  $62$ , normalized size of antiderivative =  $0.70$ 

$$
\int x^3 \arctan(x) \log (1 + x^2) dx
$$
  
=  $\frac{7}{72} x^3 + \frac{1}{8} (2 x^4 \log (x^2 + 1) - x^4 + 2 x^2 - 2 \log (x^2 + 1)) \arctan (x)$   
-  $\frac{1}{12} (x^3 - 3 x) \log (x^2 + 1) - \frac{25}{24} x + \frac{25}{24} \arctan (x)$ 

✞ ☎

 $\left( \begin{array}{cc} \text{ } & \text{ } \\ \text{ } & \text{ } \end{array} \right)$ 

✞ ☎

<span id="page-8228-1"></span> $\left($   $\left($   $\right)$   $\left($   $\left($   $\right)$   $\left($   $\right)$   $\left($   $\left($   $\right)$   $\left($   $\left($   $\right)$   $\left($   $\left($   $\right)$   $\left($   $\right)$   $\left($   $\left($   $\right)$   $\left($   $\left($   $\right)$   $\left($   $\right)$   $\left($   $\left($   $\right)$   $\left($   $\left($   $\right)$   $\left($   $\left($   $\right)$   $\left($ 

$$
input\nintegrate(x^3*arctan(x)*log(x^2+1),x, algorithm="maxima")
$$

output 7/72\*x^3 + 1/8\*(2\*x^4\*log(x^2 + 1) - x^4 + 2\*x^2 - 2\*log(x^2 + 1))\*arctan(  $x)$  - 1/12\*(x<sup>2</sup>3 - 3\*x)\*log(x<sup>2</sup> + 1) - 25/24\*x + 25/24\*arctan(x)

#### **3.1276.8 Giac [A] (verification not implemented)**

Time  $= 0.28$  (sec), antiderivative size  $= 124$ , normalized size of antiderivative  $= 1.41$ 

$$
\int x^3 \arctan(x) \log (1+x^2) dx = \frac{1}{8} \pi x^4 \log (x^2+1) \operatorname{sgn}(x) - \frac{1}{4} x^4 \arctan\left(\frac{1}{x}\right) \log (x^2+1)
$$
  

$$
- \frac{1}{16} \pi x^4 \operatorname{sgn}(x) + \frac{1}{8} x^4 \arctan\left(\frac{1}{x}\right)
$$
  

$$
- \frac{1}{12} x^3 \log (x^2+1) + \frac{1}{8} \pi x^2 \operatorname{sgn}(x) + \frac{7}{72} x^3
$$
  

$$
- \frac{1}{4} x^2 \arctan\left(\frac{1}{x}\right) - \frac{1}{8} \pi \log (x^2+1) \operatorname{sgn}(x)
$$
  

$$
+ \frac{1}{4} x \log (x^2+1) + \frac{1}{4} \arctan\left(\frac{1}{x}\right) \log (x^2+1)
$$
  

$$
- \frac{25}{24} \pi \operatorname{sgn}(x) - \frac{25}{24} x + \frac{25}{24} \arctan(x)
$$

input integrate(x^3\*arctan(x)\*log(x^2+1),x, algorithm="giac") ✞ ☎

output 1/8\*pi\*x^4\*log(x^2 + 1)\*sgn(x) - 1/4\*x^4\*arctan(1/x)\*log(x^2 + 1) - 1/16\*p  $i*x^4*sgn(x) + 1/8*x^4*arctan(1/x) - 1/12*x^3*log(x^2 + 1) + 1/8*pi*x^2*sg$  $n(x)$  + 7/72\*x^3 - 1/4\*x^2\*arctan(1/x) - 1/8\*pi\*log(x^2 + 1)\*sgn(x) + 1/4\*x \*log(x^2 + 1) + 1/4\*arctan(1/x)\*log(x^2 + 1) - 25/24\*pi\*sgn(x) - 25/24\*x +  $25/24*arctan(x)$ 

 $\left( \begin{array}{cc} \text{ } & \text{ } \\ \text{ } & \text{ } \end{array} \right)$ 

✞ ☎

<span id="page-8229-0"></span>✝ ✆

### **3.1276.9 Mupad [B] (verification not implemented)**

Time  $= 0.58$  (sec), antiderivative size  $= 69$ , normalized size of antiderivative  $= 0.78$ 

$$
\int x^3 \arctan(x) \log (1+x^2) dx = \frac{25 \operatorname{atan}(x)}{24} + \frac{x^2 \operatorname{atan}(x)}{4} + x \left( \frac{\ln (x^2+1)}{4} - \frac{25}{24} \right)
$$

$$
- x^3 \left( \frac{\ln (x^2+1)}{12} - \frac{7}{72} \right)
$$

$$
- x^4 \left( \frac{\operatorname{atan}(x)}{8} - \frac{\ln (x^2+1) \operatorname{atan}(x)}{4} \right)
$$

$$
- \frac{\ln (x^2+1) \operatorname{atan}(x)}{4}
$$

✞ ☎

✝ ✆

 $\text{input}$   $\frac{\text{int}(x^3*\text{log}(x^2 + 1)*\text{atan}(x),x)}$ 

output (25\*atan(x))/24 + (x^2\*atan(x))/4 + x\*(log(x^2 + 1)/4 - 25/24) - x^3\*(log( ✞ ☎  $x^2 + 1$ /12 - 7/72) -  $x^4*(\text{atan}(x)/8 - (\log(x^2 + 1)*\text{atan}(x))/4)$  -  $(\log(x^2 + 1))^2$  $2 + 1)*atan(x))/4$ ✝ ✆

#### **3.1277** R  $x^2 \arctan(x) \log(1 + x^2) dx$

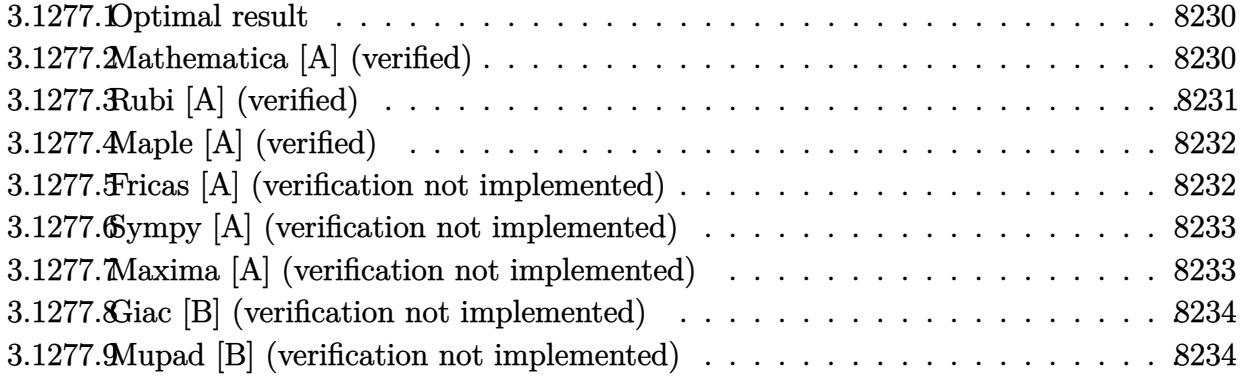

#### <span id="page-8230-0"></span>**3.1277.1 Optimal result**

Integrand size  $= 12$ , antiderivative size  $= 82$ 

$$
\int x^2 \arctan(x) \log (1+x^2) dx = \frac{5x^2}{18} + \frac{2}{3}x \arctan(x) - \frac{2}{9}x^3 \arctan(x) - \frac{\arctan(x)^2}{3}
$$

$$
- \frac{11}{18} \log (1+x^2) - \frac{1}{6}x^2 \log (1+x^2)
$$

$$
+ \frac{1}{3}x^3 \arctan(x) \log (1+x^2) + \frac{1}{12} \log^2 (1+x^2)
$$

✞ ☎

<span id="page-8230-1"></span> $\left($   $\left($   $\right)$   $\left($   $\left($   $\right)$   $\left($   $\left($   $\right)$   $\left($   $\left($   $\right)$   $\left($   $\left($   $\right)$   $\left($   $\left($   $\right)$   $\left($   $\left($   $\right)$   $\left($   $\left($   $\right)$   $\left($   $\left($   $\right)$   $\left($   $\left($   $\right)$   $\left($   $\left($   $\right)$   $\left($   $\left($   $\right)$   $\left($ 

output 5/18\*x^2+2/3\*x\*arctan(x)-2/9\*x^3\*arctan(x)-1/3\*arctan(x)^2-11/18\*ln(x^2+1)  $-1/6*x^2*ln(x^2+1)+1/3*x^3*arctan(x)*ln(x^2+1)+1/12*ln(x^2+1)^2$ 

#### **3.1277.2 Mathematica [A] (verified)**

Time  $= 0.02$  (sec), antiderivative size  $= 64$ , normalized size of antiderivative  $= 0.78$ 

$$
\int x^2 \arctan(x) \log (1+x^2) dx = \frac{1}{36} (10x^2 - 12 \arctan(x)^2 - 2(11+3x^2) \log (1+x^2) + 3 \log^2 (1+x^2) + 4x \arctan(x) (6-2x^2+3x^2 \log (1+x^2)))
$$

✞ ☎

✞ ☎

<span id="page-8230-2"></span>✝ ✆

input Integrate[x^2\*ArcTan[x]\*Log[1 + x^2],x] ✝ ✆

output (10\*x^2 - 12\*ArcTan[x]^2 - 2\*(11 + 3\*x^2)\*Log[1 + x^2] + 3\*Log[1 + x^2]^2 +  $4*x*ArcTan[x] * (6 - 2*x^2 + 3*x^2*Log[1 + x^2])$ /36

3.1277. R  $x^2 \arctan(x) \log(1+x^2) dx$ 

### **3.1277.3 Rubi [A] (verified)**

Time  $= 0.48$  (sec), antiderivative size  $= 97$ , normalized size of antiderivative  $= 1.18$ , number of steps used = 2, number of rules used = 2,  $\frac{\text{number of rules}}{\text{integral size}}$  = 0.167, Rules used = {5556, 2009}

Below are the steps used by Rubi to obtain the solution. The rule number used for the transformation is given above next to the arrow. The rules definitions used are listed below.

$$
\int x^2 \arctan(x) \log (x^2 + 1) dx
$$
  
\n
$$
\int 5556
$$
  
\n
$$
-2 \int \left( \frac{x \log (x^2 + 1)}{6 (x^2 + 1)} - \frac{x^3 (1 - 2x \arctan(x))}{6 (x^2 + 1)} \right) dx + \frac{1}{3} x^3 \arctan(x) \log (x^2 + 1) + \frac{1}{6} \log^2 (x^2 + 1) - \frac{1}{6} x^2 \log (x^2 + 1)
$$
  
\n
$$
\int 2009
$$
  
\n
$$
-2 \left( \frac{1}{9} x^3 \arctan(x) - \frac{1}{3} x \arctan(x) + \frac{\arctan(x)^2}{6} - \frac{5x^2}{36} + \frac{1}{24} \log^2 (x^2 + 1) + \frac{11}{36} \log (x^2 + 1) \right) + \frac{1}{3} x^3 \arctan(x) \log (x^2 + 1) + \frac{1}{6} \log^2 (x^2 + 1) - \frac{1}{6} x^2 \log (x^2 + 1)
$$

✞ ☎

 $\left($   $\left($   $\right)$   $\left($   $\left($   $\right)$   $\left($   $\left($   $\right)$   $\left($   $\left($   $\right)$   $\left($   $\left($   $\right)$   $\left($   $\left($   $\right)$   $\left($   $\left($   $\right)$   $\left($   $\left($   $\right)$   $\left($   $\left($   $\right)$   $\left($   $\left($   $\right)$   $\left($   $\left($   $\right)$   $\left($   $\left($   $\right)$   $\left($ 

✞ ☎

 $\left($   $\left($   $\right)$   $\left($   $\left($   $\right)$   $\left($   $\left($   $\right)$   $\left($   $\left($   $\right)$   $\left($   $\left($   $\right)$   $\left($   $\left($   $\right)$   $\left($   $\left($   $\right)$   $\left($   $\left($   $\right)$   $\left($   $\left($   $\right)$   $\left($   $\left($   $\right)$   $\left($   $\left($   $\right)$   $\left($   $\left($   $\right)$   $\left($ 

✞ ☎

✝ ✆

<span id="page-8231-0"></span>✞ ☎

 $\operatorname{input}$   $\boxed{\texttt{Int}\left[ \texttt{x}^{\texttt{-2*ArcTan}\left[ \texttt{x}\right] \texttt{*Log}\left[ 1 \texttt{ + x^{\texttt{-2}}}\right], \texttt{x} \right]}$ 

output -1/6\*(x^2\*Log[1 + x^2]) + (x^3\*ArcTan[x]\*Log[1 + x^2])/3 + Log[1 + x^2]^2/ 6 - 2\*((-5\*x^2)/36 -  $(x*Arctan[x])/3 + (x^3*Arctan[x])/9 + Arctan[x]^2/6 +$  $(11*Log[1 + x^2]/36 + Log[1 + x^2]^2/24)$ 

#### **3.1277.3.1 Defintions of rubi rules used**

rule 2009 <mark>Int[u\_, x\_Symbol] :> Simp[IntSum[u, x], x] /; SumQ[u]</mark>

rule 5556 Int[((a\_.) + ArcTan[(c\_.)\*(x\_)]\*(b\_.))\*((d\_.) + Log[(f\_.) + (g\_.)\*(x\_)^2]\*( e\_.))\*(x\_)^(m\_.), x\_Symbol] :> With[{u = IntHide[x^m\*(a + b\*ArcTan[c\*x]), x ]},  $Simp[(d + e * Log[f + g * x^2])$  u, x] -  $Simp[2*e * g$  Int[ExpandIntegrand[  $x*(u/(f + g*x^2)), x], x], x]]$  ; FreeQ[{a, b, c, d, e, f, g}, x] && Intege  $rQ[m]$  & & NeQ[m, -1]  $\left($   $\left($   $\right)$   $\left($   $\left($   $\right)$   $\left($   $\left($   $\right)$   $\left($   $\left($   $\right)$   $\left($   $\left($   $\right)$   $\left($   $\left($   $\right)$   $\left($   $\left($   $\right)$   $\left($   $\left($   $\right)$   $\left($   $\left($   $\right)$   $\left($   $\left($   $\right)$   $\left($   $\left($   $\right)$   $\left($   $\left($   $\right)$   $\left($ 

# **3.1277.4 Maple [A] (verified)**

Time  $= 1.66$  (sec), antiderivative size  $= 68$ , normalized size of antiderivative  $= 0.83$ 

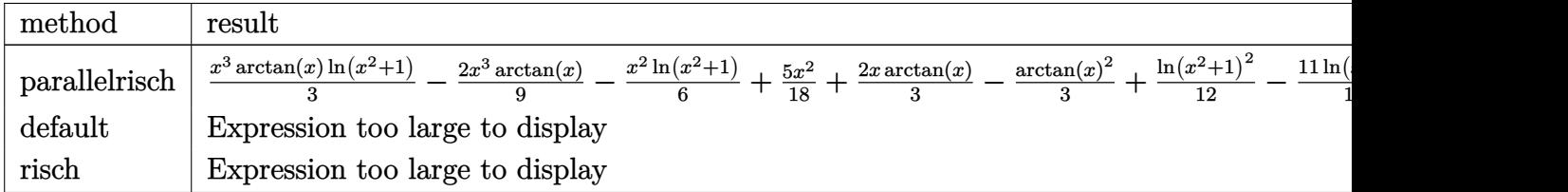

input <mark>int(x^2\*arctan(x)\*ln(x^2+1),x,method=\_RETURNVERBOSE)</mark> ✞ ☎

```
output
1/3*x^3*arctan(x)*ln(x^2+1)-2/9*x^3*arctan(x)-1/6*x^2*ln(x^2+1)+5/18*x^2+2
      /3*x*arctan(x)-1/3*arctan(x)^2+1/12*ln(x^2+1)^2-11/18*ln(x^2+1)-5/18
```
### **3.1277.5 Fricas [A] (verification not implemented)**

Time  $= 0.27$  (sec), antiderivative size  $= 55$ , normalized size of antiderivative  $= 0.67$ 

✝ ✆

✞ ☎

<span id="page-8232-0"></span> $\left($   $\left($   $\right)$   $\left($   $\left($   $\right)$   $\left($   $\left($   $\right)$   $\left($   $\left($   $\right)$   $\left($   $\left($   $\right)$   $\left($   $\left($   $\right)$   $\left($   $\left($   $\right)$   $\left($   $\left($   $\right)$   $\left($   $\left($   $\right)$   $\left($   $\left($   $\right)$   $\left($   $\left($   $\right)$   $\left($   $\left($   $\right)$   $\left($ 

$$
\int x^2 \arctan(x) \log (1+x^2) dx = \frac{5}{18} x^2 - \frac{2}{9} (x^3 - 3x) \arctan(x) - \frac{1}{3} \arctan(x)^2
$$

$$
+ \frac{1}{18} (6 x^3 \arctan(x) - 3 x^2 - 11) \log (x^2 + 1)
$$

$$
+ \frac{1}{12} \log (x^2 + 1)^2
$$

✞ ☎

 $\left($   $\left($   $\right)$   $\left($   $\left($   $\right)$   $\left($   $\left($   $\right)$   $\left($   $\left($   $\right)$   $\left($   $\left($   $\right)$   $\left($   $\left($   $\right)$   $\left($   $\left($   $\right)$   $\left($   $\left($   $\right)$   $\left($   $\left($   $\right)$   $\left($   $\left($   $\right)$   $\left($   $\left($   $\right)$   $\left($   $\left($   $\right)$   $\left($ 

✞ ☎

<span id="page-8232-1"></span>✝ ✆

input <mark>integrate(x^2\*arctan(x)\*log(x^2+1),x, algorithm="fricas")</mark>

output 5/18\*x^2 - 2/9\*(x^3 - 3\*x)\*arctan(x) - 1/3\*arctan(x)^2 + 1/18\*(6\*x^3\*arcta  $n(x)$  - 3\*x<sup>2</sup> - 11)\*log(x<sup>2</sup> + 1) + 1/12\*log(x<sup>2</sup> + 1)<sup>2</sup>

*x*

# **3.1277.6 Sympy [A] (verification not implemented)**

Time  $= 0.36$  (sec), antiderivative size  $= 78$ , normalized size of antiderivative  $= 0.95$ 

$$
\int x^2 \arctan(x) \log (1+x^2) dx = \frac{x^3 \log (x^2+1) \operatorname{atan} (x)}{3} - \frac{2x^3 \operatorname{atan} (x)}{9} - \frac{x^2 \log (x^2+1)}{6} + \frac{5x^2}{18} + \frac{2x \operatorname{atan} (x)}{3} + \frac{\log (x^2+1)^2}{12} - \frac{11 \log (x^2+1)}{18} - \frac{\operatorname{atan}^2 (x)}{3}
$$

✞ ☎

 $\left( \begin{array}{cc} \text{ } & \text{ } \\ \text{ } & \text{ } \end{array} \right)$ 

<span id="page-8233-0"></span> $\left( \begin{array}{cc} \text{ } & \text{ } \\ \text{ } & \text{ } \end{array} \right)$ 

input integrate(x\*\*2\*atan(x)\*ln(x\*\*2+1),x)

```
output
x**3*log(x**2 + 1)*atan(x)/3 - 2*x**3*atan(x)/9 - x**2*log(x**2 + 1)/6 + 5
    ✞ ☎
    *x**2/18 + 2*x*atan(x)/3 + log(x**2 + 1)**2/12 - 11*log(x**2 + 1)/18 - ata
    n(x)**2/3
```
# **3.1277.7 Maxima [A] (verification not implemented)**

Time  $= 0.27$  (sec), antiderivative size  $= 65$ , normalized size of antiderivative  $= 0.79$ 

$$
\int x^2 \arctan(x) \log (1+x^2) dx
$$
  
=  $\frac{5}{18}x^2 + \frac{1}{9}(3x^3 \log (x^2 + 1) - 2x^3 + 6x - 6 \arctan(x)) \arctan(x)$   
+  $\frac{1}{3} \arctan(x)^2 - \frac{1}{18}(3x^2 + 11) \log (x^2 + 1) + \frac{1}{12} \log (x^2 + 1)^2$ 

 $\left($   $\left($   $\right)$   $\left($   $\left($   $\right)$   $\left($   $\left($   $\right)$   $\left($   $\left($   $\right)$   $\left($   $\left($   $\right)$   $\left($   $\left($   $\right)$   $\left($   $\left($   $\right)$   $\left($   $\left($   $\right)$   $\left($   $\left($   $\right)$   $\left($   $\left($   $\right)$   $\left($   $\left($   $\right)$   $\left($   $\left($   $\right)$   $\left($ 

✞ ☎

<span id="page-8233-1"></span> $\left($   $\left($   $\right)$   $\left($   $\left($   $\right)$   $\left($   $\left($   $\right)$   $\left($   $\left($   $\right)$   $\left($   $\left($   $\right)$   $\left($   $\left($   $\right)$   $\left($   $\left($   $\right)$   $\left($   $\left($   $\right)$   $\left($   $\left($   $\right)$   $\left($   $\left($   $\right)$   $\left($   $\left($   $\right)$   $\left($   $\left($   $\right)$   $\left($ 

input integrate(x^2\*arctan(x)\*log(x^2+1),x, algorithm="maxima") ✞ ☎

output <mark>5/18\*x^2 + 1/9\*(3\*x^3\*log(x^2 + 1) - 2\*x^3 + 6\*x - 6\*arctan(x))\*arctan(x)</mark> +  $1/3*arctan(x)^2$  -  $1/18*(3*x^2 + 11)*log(x^2 + 1) + 1/12*log(x^2 + 1)^2$ 

#### **3.1277.8 Giac [B] (verification not implemented)**

Leaf count of result is larger than twice the leaf count of optimal. 135 vs.  $2(66) = 132$ . Time  $= 0.27$  (sec), antiderivative size  $= 135$ , normalized size of antiderivative  $= 1.65$ 

$$
\int x^2 \arctan(x) \log (1+x^2) dx = \frac{1}{6} \pi x^3 \log (x^2+1) \operatorname{sgn}(x) - \frac{1}{3} x^3 \arctan \left(\frac{1}{x}\right) \log (x^2+1)
$$
  

$$
- \frac{1}{9} \pi x^3 \operatorname{sgn}(x) + \frac{2}{9} x^3 \arctan \left(\frac{1}{x}\right) - \frac{1}{6} x^2 \log (x^2+1)
$$
  

$$
+ \frac{1}{6} \pi^2 \operatorname{sgn}(x) + \frac{1}{3} \pi x \operatorname{sgn}(x) + \frac{1}{3} \pi \arctan \left(\frac{1}{x}\right) \operatorname{sgn}(x)
$$
  

$$
- \frac{1}{6} \pi^2 + \frac{5}{18} x^2 - \frac{1}{3} \pi \arctan (x) - \frac{1}{3} \pi \arctan \left(\frac{1}{x}\right)
$$
  

$$
- \frac{2}{3} x \arctan \left(\frac{1}{x}\right) - \frac{1}{3} \arctan \left(\frac{1}{x}\right)^2
$$
  

$$
+ \frac{1}{12} \log (x^2+1)^2 - \frac{11}{18} \log (x^2+1)
$$

✞ ☎

✝ ✆

<span id="page-8234-0"></span>✝ ✆

$$
input\nintegrate(x^2*arctan(x)*log(x^2+1),x, algorithm="giac")
$$

output 
$$
\frac{1/6*pi*x^3*log(x^2 + 1)*sgn(x) - 1/3*x^3*arctan(1/x)*log(x^2 + 1) - 1/9*pi}{*x^3*sgn(x) + 2/9*x^3*arctan(1/x) - 1/6*x^2*log(x^2 + 1) + 1/6*pi^2*sgn(x)}{+ 1/3*pi*x*sgn(x) + 1/3*pi*arctan(1/x)*sgn(x) - 1/6*pi^2 + 5/18*x^2 - 1/3}
$$
\n\*pi\*arctan(x) - 1/3\*pi\*arctan(1/x) - 2/3\*x\*arctan(1/x) - 1/3\*arctan(1/x)^2  
\n+ 1/12\*log(x^2 + 1)^2 - 11/18\*log(x^2 + 1)

#### **3.1277.9 Mupad [B] (verification not implemented)**

Time  $= 0.53$  (sec), antiderivative size  $= 65$ , normalized size of antiderivative  $= 0.79$ 

$$
\int x^2 \arctan(x) \log (1+x^2) dx = \frac{\ln (x^2+1)^2}{12} - \frac{11 \ln (x^2+1)}{18}
$$

$$
- \frac{\operatorname{atan}(x)^2}{3} - x^2 \left( \frac{\ln (x^2+1)}{6} - \frac{5}{18} \right)
$$

$$
- x^3 \left( \frac{2 \operatorname{atan}(x)}{9} - \frac{\ln (x^2+1) \operatorname{atan}(x)}{3} \right) + \frac{2 \, x \operatorname{atan}(x)}{3}
$$

✞ ☎

✝ ✆

 $\text{input}$   $\frac{\text{int}(x^2)*\log(x^2 + 1)*\text{atan}(x),x)}{}$ 

3.1277. R  $x^2 \arctan(x) \log(1+x^2) dx$  output ✞ ☎  $\log(x^2 + 1)^2/12$  -  $(11*\log(x^2 + 1))/18$  -  $\tan(x)^2/3$  -  $x^2*(\log(x^2 + 1))$  $/6 - 5/18$  - x<sup>2</sup>\*((2\*atan(x))/9 - (log(x<sup>2</sup> + 1)\*atan(x))/3) + (2\*x\*atan(x) )/3

✝ ✆

#### **3.1278** R  $x \arctan(x) \log(1 + x^2) dx$

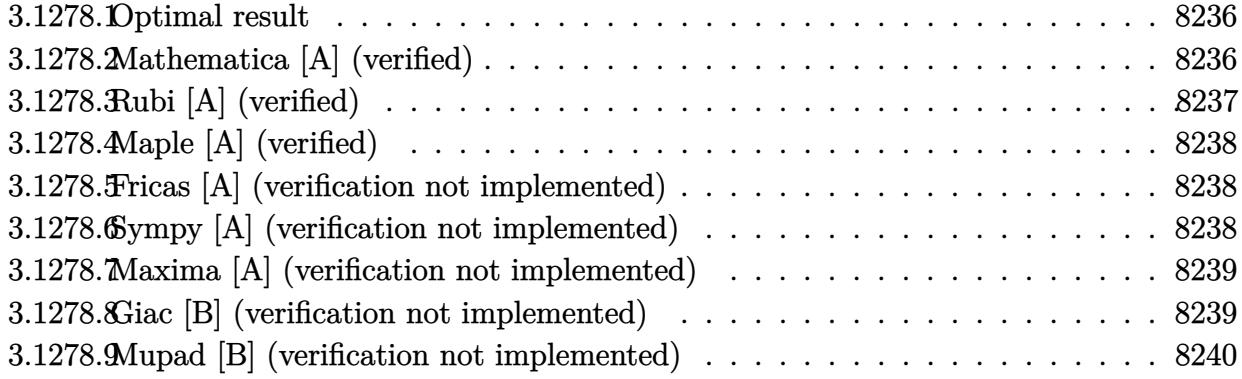

#### <span id="page-8236-0"></span>**3.1278.1 Optimal result**

Integrand size  $= 10$ , antiderivative size  $= 49$ 

$$
\int x \arctan(x) \log(1+x^2) dx = \frac{3x}{2} - \frac{3 \arctan(x)}{2} - \frac{1}{2}x^2 \arctan(x) - \frac{1}{2}x \log(1+x^2) + \frac{1}{2}(1+x^2) \arctan(x) \log(1+x^2)
$$

✞ ☎

<span id="page-8236-1"></span>✝ ✆

output 3/2\*x-3/2\*arctan(x)-1/2\*x^2\*arctan(x)-1/2\*x\*ln(x^2+1)+1/2\*(x^2+1)\*arctan(x  $)*ln(x^2+1)$ 

#### **3.1278.2 Mathematica [A] (verified)**

Time  $= 0.01$  (sec), antiderivative size  $= 38$ , normalized size of antiderivative  $= 0.78$ 

$$
\int x \arctan(x) \log(1+x^2) dx = \frac{1}{2} (3x - 3 \arctan(x) - x^2 \arctan(x) + (-x + (1 + x^2) \arctan(x)) \log(1+x^2))
$$

✞ ☎

✝ ✆

<span id="page-8236-2"></span>✝ ✆

input Integrate[x\*ArcTan[x]\*Log[1 + x^2],x]

output (3\*x - 3\*ArcTan[x] - x^2\*ArcTan[x] + (-x + (1 + x^2)\*ArcTan[x])\*Log[1 + x^ ✞ ☎ 2])/2

### **3.1278.3 Rubi [A] (verified)**

Time  $= 0.23$  (sec), antiderivative size  $= 49$ , normalized size of antiderivative  $= 1.00$ , number of steps used = 2, number of rules used = 2,  $\frac{\text{number of rules}}{\text{integral size}}$  = 0.200, Rules used = {5554, 2009}

Below are the steps used by Rubi to obtain the solution. The rule number used for the transformation is given above next to the arrow. The rules definitions used are listed below.

$$
\int x \arctan(x) \log(x^2 + 1) dx
$$
  
\n
$$
\int 5554
$$
  
\n
$$
-\int \left(\frac{1}{2} \log(x^2 + 1) - \frac{x^2}{2(x^2 + 1)}\right) dx - \frac{1}{2} x^2 \arctan(x) + \frac{1}{2} (x^2 + 1) \arctan(x) \log(x^2 + 1)
$$
  
\n
$$
\int 2009
$$
  
\n
$$
-\frac{1}{2} x^2 \arctan(x) + \frac{1}{2} (x^2 + 1) \arctan(x) \log(x^2 + 1) - \frac{3 \arctan(x)}{2} - \frac{1}{2} x \log(x^2 + 1) + \frac{3x}{2}
$$

✞ ☎

✞ ☎

 $\left( \begin{array}{cc} \text{ } & \text{ } \\ \text{ } & \text{ } \end{array} \right)$ 

$$
input \left[ Int \left[ x * ArcTan[x] * Log[1 + x^2], x \right] \right]
$$

output (3\*x)/2 - (3\*ArcTan[x])/2 - (x^2\*ArcTan[x])/2 - (x\*Log[1 + x^2])/2 + ((1 + ✞ ☎  $x^2) * ArcTan[x] * Log[1 + x^2]/2$  $\left($   $\left($   $\right)$   $\left($   $\left($   $\right)$   $\left($   $\left($   $\right)$   $\left($   $\left($   $\right)$   $\left($   $\left($   $\right)$   $\left($   $\left($   $\right)$   $\left($   $\left($   $\right)$   $\left($   $\left($   $\right)$   $\left($   $\left($   $\right)$   $\left($   $\left($   $\right)$   $\left($   $\left($   $\right)$   $\left($   $\left($   $\right)$   $\left($ 

#### **3.1278.3.1 Defintions of rubi rules used**

rule 2009 <mark>Int[u\_, x\_Symbol] :> Simp[IntSum[u, x], x] /; SumQ[u]</mark>

<span id="page-8237-0"></span>rule 5554 Int[((a\_.) + ArcTan[(c\_.)\*(x\_)]\*(b\_.))\*((d\_.) + Log[(f\_.) + (g\_.)\*(x\_)^2]\*( ✞ ☎ e\_.))\*(x\_)^(m\_.), x\_Symbol] :> With[{u = IntHide[x^m\*(d + e\*Log[f + g\*x^2]) , x]}, Simp[(a + b\*ArcTan[c\*x]) u, x] - Simp[b\*c Int[ExpandIntegrand[u/  $(1 + c^2*x^2), x$ , x], x]] /; FreeQ[{a, b, c, d, e, f, g}, x] && IGtQ[(m + 1)/2, 0]  $\overline{\mathcal{A}}$   $\overline{\mathcal{A}}$   $\overline{\$ 

### **3.1278.4 Maple [A] (verified)**

Time  $= 1.25$  (sec), antiderivative size  $= 48$ , normalized size of antiderivative  $= 0.98$ 

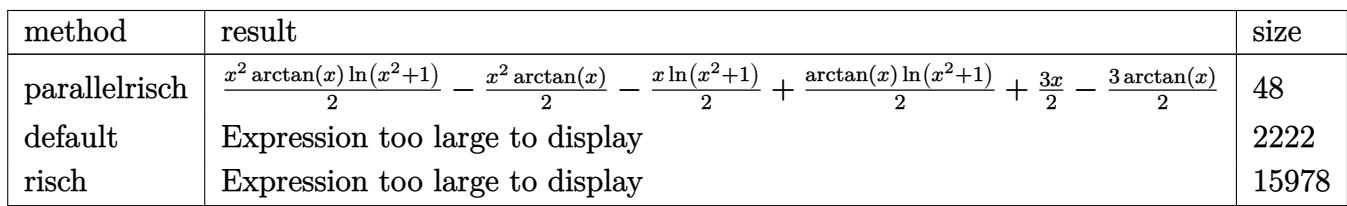

 $\left($   $\left($   $\right)$   $\left($   $\left($   $\right)$   $\left($   $\left($   $\right)$   $\left($   $\left($   $\right)$   $\left($   $\left($   $\right)$   $\left($   $\left($   $\right)$   $\left($   $\left($   $\right)$   $\left($   $\left($   $\right)$   $\left($   $\left($   $\right)$   $\left($   $\left($   $\right)$   $\left($   $\left($   $\right)$   $\left($   $\left($   $\right)$   $\left($ 

<span id="page-8238-0"></span>✝ ✆

input <mark>int(x\*arctan(x)\*ln(x^2+1),x,method=\_RETURNVERBOSE)</mark> ✞ ☎

output ✞ ☎ 1/2\*x^2\*arctan(x)\*ln(x^2+1)-1/2\*x^2\*arctan(x)-1/2\*x\*ln(x^2+1)+1/2\*arctan(x  $*\ln(x^2+1)+3/2*x-3/2*arctan(x)$ 

#### **3.1278.5 Fricas [A] (verification not implemented)**

Time  $= 0.26$  (sec), antiderivative size  $= 33$ , normalized size of antiderivative  $= 0.67$ 

$$
\int x \arctan(x) \log (1+x^2) dx = -\frac{1}{2} (x^2+3) \arctan(x) + \frac{1}{2} ((x^2+1) \arctan(x) - x) \log (x^2+1) + \frac{3}{2} x
$$

✞ ☎

 $\left( \begin{array}{cc} \bullet & \bullet & \bullet \\ \bullet & \bullet & \bullet \end{array} \right)$ 

<span id="page-8238-1"></span> $\left($   $\left($   $\right)$   $\left($   $\left($   $\right)$   $\left($   $\left($   $\right)$   $\left($   $\left($   $\right)$   $\left($   $\left($   $\right)$   $\left($   $\left($   $\right)$   $\left($   $\left($   $\right)$   $\left($   $\left($   $\right)$   $\left($   $\left($   $\right)$   $\left($   $\left($   $\right)$   $\left($   $\left($   $\right)$   $\left($   $\left($   $\right)$   $\left($ 

input <mark>integrate(x\*arctan(x)\*log(x^2+1),x, algorithm="fricas")</mark>

output -1/2\*(x^2 + 3)\*arctan(x) + 1/2\*((x^2 + 1)\*arctan(x) - x)\*log(x^2 + 1) + 3/ ✞ ☎ 2\*x

#### **3.1278.6 Sympy [A] (verification not implemented)**

Time  $= 0.24$  (sec), antiderivative size  $= 56$ , normalized size of antiderivative  $= 1.14$ 

$$
\int x \arctan(x) \log (1+x^2) dx = \frac{x^2 \log (x^2+1) \operatorname{atan} (x)}{2} - \frac{x^2 \operatorname{atan} (x)}{2} - \frac{x \log (x^2+1)}{2} + \frac{3x}{2} + \frac{\log (x^2+1) \operatorname{atan} (x)}{2} - \frac{3 \operatorname{atan} (x)}{2}
$$

input <mark>integrate(x\*atan(x)\*ln(x\*\*2+1),x)</mark>

```
output
x**2*log(x**2 + 1)*atan(x)/2 - x**2*atan(x)/2 - x*log(x**2 + 1)/2 + 3*x/2
   ✞ ☎
    + \log(x**2 + 1)*\atan(x)/2 - 3*atan(x)/2
```
#### **3.1278.7 Maxima [A] (verification not implemented)**

Time  $= 0.35$  (sec), antiderivative size  $= 39$ , normalized size of antiderivative  $= 0.80$ 

$$
\int x \arctan(x) \log(1+x^2) dx = -\frac{1}{2} (x^2 - (x^2 + 1) \log (x^2 + 1) + 1) \arctan(x)
$$

$$
- \frac{1}{2} x \log (x^2 + 1) + \frac{3}{2} x - \arctan(x)
$$

✞ ☎

✝ ✆

<span id="page-8239-1"></span>✝ ✆

✞ ☎

 $\left($   $\left($   $\right)$   $\left($   $\left($   $\right)$   $\left($   $\left($   $\right)$   $\left($   $\left($   $\right)$   $\left($   $\left($   $\right)$   $\left($   $\left($   $\right)$   $\left($   $\left($   $\right)$   $\left($   $\left($   $\right)$   $\left($   $\left($   $\right)$   $\left($   $\left($   $\right)$   $\left($   $\left($   $\right)$   $\left($   $\left($   $\right)$   $\left($ 

<span id="page-8239-0"></span> $\left($   $\left($   $\right)$   $\left($   $\left($   $\right)$   $\left($   $\left($   $\right)$   $\left($   $\left($   $\right)$   $\left($   $\left($   $\right)$   $\left($   $\left($   $\right)$   $\left($   $\left($   $\right)$   $\left($   $\left($   $\right)$   $\left($   $\left($   $\right)$   $\left($   $\left($   $\right)$   $\left($   $\left($   $\right)$   $\left($   $\left($   $\right)$   $\left($ 

input <mark>integrate(x\*arctan(x)\*log(x^2+1),x, algorithm="maxima")</mark>

output -1/2\*(x^2 - (x^2 + 1)\*log(x^2 + 1) + 1)\*arctan(x) - 1/2\*x\*log(x^2 + 1) + 3 ✞ ☎  $/2*x$  -  $arctan(x)$ 

#### **3.1278.8 Giac [B] (verification not implemented)**

Leaf count of result is larger than twice the leaf count of optimal. 86 vs.  $2(39) = 78$ . Time  $= 0.28$  (sec), antiderivative size  $= 86$ , normalized size of antiderivative  $= 1.76$ 

$$
\int x \arctan(x) \log (1+x^2) dx = \frac{1}{4} \pi x^2 \log (x^2+1) \operatorname{sgn}(x) - \frac{1}{2} x^2 \arctan \left(\frac{1}{x}\right) \log (x^2+1)
$$

$$
- \frac{1}{4} \pi x^2 \operatorname{sgn}(x) + \frac{1}{2} x^2 \arctan \left(\frac{1}{x}\right)
$$

$$
+ \frac{1}{4} \pi \log (x^2+1) \operatorname{sgn}(x) - \frac{1}{2} x \log (x^2+1)
$$

$$
- \frac{1}{2} \arctan \left(\frac{1}{x}\right) \log (x^2+1) + \frac{3}{2} x - \frac{3}{2} \arctan (x)
$$

✞ ☎

✝ ✆

✞ ☎

<span id="page-8239-2"></span>✝ ✆

input <mark>integrate(x\*arctan(x)\*log(x^2+1),x, algorithm="giac")</mark>

```
output
1/4*pi*x^2*log(x^2 + 1)*sgn(x) - 1/2*x^2*arctan(1/x)*log(x^2 + 1) - 1/4*pi
      *x^2*sgn(x) + 1/2*x^2*arctan(1/x) + 1/4*pi*log(x^2 + 1)*sgn(x) - 1/2*x*log
      (x^2 + 1) - 1/2*arctan(1/x)*log(x^2 + 1) + 3/2*x - 3/2*arctan(x)
```
## **3.1278.9 Mupad [B] (verification not implemented)**

Time  $= 0.49$  (sec), antiderivative size  $= 48$ , normalized size of antiderivative  $= 0.98$ 

$$
\int x \arctan(x) \log (1+x^2) dx = \frac{\ln (x^2+1) \operatorname{atan}(x)}{2} - x \left( \frac{\ln (x^2+1)}{2} - \frac{3}{2} \right)
$$

$$
- x^2 \left( \frac{\operatorname{atan}(x)}{2} - \frac{\ln (x^2+1) \operatorname{atan}(x)}{2} \right) - \frac{3 \operatorname{atan}(x)}{2}
$$

✝ ✆

 $\text{input}$   $\text{int}(x^* \text{log}(x^2 + 1) * \text{atan}(x), x)$ ✞ ☎

output (log(x^2 + 1)\*atan(x))/2 - x\*(log(x^2 + 1)/2 - 3/2) - x^2\*(atan(x)/2 - (lo ✞ ☎  $g(x^2 + 1)*atan(x))/2$  -  $(3*atan(x))/2$ ✝ ✆

#### **3.1279** R  $\arctan(x) \log(1+x^2) dx$

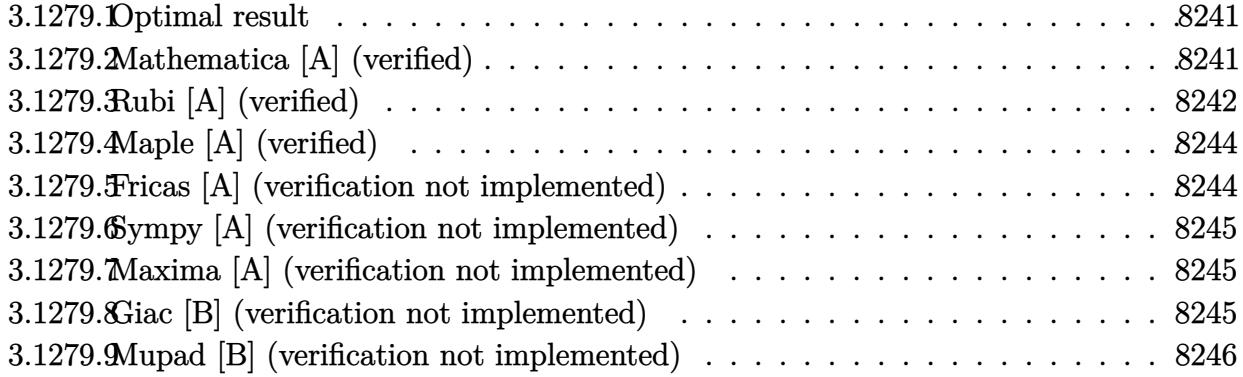

#### <span id="page-8241-0"></span>**3.1279.1 Optimal result**

Integrand size  $= 9$ , antiderivative size  $= 38$ 

$$
\int \arctan(x) \log (1 + x^2) dx = -2x \arctan(x) + \arctan(x)^2 + \log (1 + x^2) + x \arctan(x) \log (1 + x^2) - \frac{1}{4} \log^2 (1 + x^2)
$$

✞ ☎

<span id="page-8241-1"></span>✝ ✆

output -2\*x\*arctan(x)+arctan(x)^2+ln(x^2+1)+x\*arctan(x)\*ln(x^2+1)-1/4\*ln(x^2+1)^2

#### **3.1279.2 Mathematica [A] (verified)**

Time  $= 0.01$  (sec), antiderivative size  $= 38$ , normalized size of antiderivative  $= 1.00$ 

$$
\int \arctan(x) \log(1+x^2) dx = -2x \arctan(x) + \arctan(x)^2 + \log(1+x^2)
$$

$$
+ x \arctan(x) \log(1+x^2) - \frac{1}{4} \log^2(1+x^2)
$$

✞ ☎

 $\left($   $\left($   $\right)$   $\left($   $\left($   $\right)$   $\left($   $\right)$   $\left($   $\left($   $\right)$   $\left($   $\left($   $\right)$   $\left($   $\left($   $\right)$   $\left($   $\right)$   $\left($   $\left($   $\right)$   $\left($   $\left($   $\right)$   $\left($   $\left($   $\right)$   $\left($   $\left($   $\right)$   $\left($   $\left($   $\right)$   $\left($   $\left($   $\right)$ 

<span id="page-8241-2"></span>✝ ✆

input Integrate[ArcTan[x]\*Log[1 + x^2],x]

output -2\*x\*ArcTan[x] + ArcTan[x]^2 + Log[1 + x^2] + x\*ArcTan[x]\*Log[1 + x^2] - L ✞ ☎  $og[1 + x^2]$ <sup>2</sup>/4

# **3.1279.3 Rubi [A] (verified)**

Time  $= 0.53$  (sec), antiderivative size  $= 48$ , normalized size of antiderivative  $= 1.26$ , number of steps used = 9, number of rules used = 8,  $\frac{\text{number of rules}}{\text{integral size}}$  = 0.889, Rules used = {5544, 2925, 2837, 2738, 5451, 5345, 240, 5419}

Below are the steps used by Rubi to obtain the solution. The rule number used for the transformation is given above next to the arrow. The rules definitions used are listed below.

$$
\int \arctan(x) \log (x^{2} + 1) dx
$$
\n
$$
\int \frac{5544}{5544}
$$
\n
$$
-2 \int \frac{x^{2} \arctan(x)}{x^{2} + 1} dx - \int \frac{x \log (x^{2} + 1)}{x^{2} + 1} dx + x \arctan(x) \log (x^{2} + 1)
$$
\n
$$
\int \frac{2925}{2925}
$$
\n
$$
-2 \int \frac{x^{2} \arctan(x)}{x^{2} + 1} dx - \frac{1}{2} \int \frac{\log (x^{2} + 1)}{x^{2} + 1} dx^{2} + x \arctan(x) \log (x^{2} + 1)
$$
\n
$$
\int \frac{2837}{283}
$$
\n
$$
-2 \int \frac{x^{2} \arctan(x)}{x^{2} + 1} dx - \frac{1}{2} \int \frac{\log (x^{2} + 1)}{x^{2}} d(x^{2} + 1) + x \arctan(x) \log (x^{2} + 1)
$$
\n
$$
\int \frac{2738}{2738}
$$
\n
$$
-2 \int \frac{x^{2} \arctan(x)}{x^{2} + 1} dx + x \arctan(x) \log (x^{2} + 1) - \frac{1}{4} \log^{2} (x^{2} + 1)
$$
\n
$$
-2 \int \frac{x^{2} \arctan(x)}{x^{2} + 1} dx + x \arctan(x) \log (x^{2} + 1) - \frac{1}{4} \log^{2} (x^{2} + 1)
$$
\n
$$
-2 \int \arctan(x) dx - \int \frac{\arctan(x)}{x^{2} + 1} dx + x \arctan(x) + x \arctan(x) \log (x^{2} + 1) - \frac{1}{4} \log^{2} (x^{2} + 1)
$$
\n
$$
-2 \int \frac{\arctan(x)}{x^{2} + 1} dx - \int \frac{x}{x^{2} + 1} dx + x \arctan(x) + x \arctan(x) \log (x^{2} + 1) - \frac{1}{4} \log^{2} (x^{2} + 1)
$$
\n
$$
-2 \int \frac{\arctan(x)}{x^{2} + 1} dx + x \arctan(x) - \frac{1}{2} \
$$

input Int[ArcTan[x]\*Log[1 + x^2],x] ✞ ☎

```
output <mark>-2*(x*ArcTan[x] - ArcTan[x]^2/2 - Log[1 + x^2]/2) + x*ArcTan[x]*Log[1 + x^</mark>
   ✞ ☎
    2] - Log[1 + x^2]/2/4
```
 $\left($   $\left($   $\right)$   $\left($   $\left($   $\right)$   $\left($   $\left($   $\right)$   $\left($   $\left($   $\right)$   $\left($   $\left($   $\right)$   $\left($   $\left($   $\right)$   $\left($   $\left($   $\right)$   $\left($   $\left($   $\right)$   $\left($   $\left($   $\right)$   $\left($   $\left($   $\right)$   $\left($   $\left($   $\right)$   $\left($   $\left($   $\right)$   $\left($ 

 $\left($   $\left($   $\right)$   $\left($   $\left($   $\right)$   $\left($   $\left($   $\right)$   $\left($   $\left($   $\right)$   $\left($   $\left($   $\right)$   $\left($   $\left($   $\right)$   $\left($   $\left($   $\right)$   $\left($   $\left($   $\right)$   $\left($   $\left($   $\right)$   $\left($   $\left($   $\right)$   $\left($   $\left($   $\right)$   $\left($   $\left($   $\right)$   $\left($ 

✞ ☎

✝ ✆

✞ ☎

✞ ☎

✞ ☎

✝ ✆

✞ ☎

✝ ✆

**3.1279.3.1 Defintions of rubi rules used**

rule 240 <mark>Int[(x\_)/((a\_) + (b\_.)\*(x\_)^2), x\_Symbol] :> Simp[Log[RemoveContent[a + b\*x</mark>  $\hat{[2, x]}/(2*b), x$  /; FreeQ[{a, b}, x] ✝ ✆

rule 2738 <mark>Int[((a\_.) + Log[(c\_.)\*(x\_)^(n\_.)]\*(b\_.))/(x\_), x\_Symbol] :> Simp[(a + b\*Lo</mark> ✞ ☎  $g[c*x^n]$ )^2/(2\*b\*n), x] /; FreeQ[{a, b, c, n}, x]

rule 2837 <mark>Int[((a\_.) + Log[(c\_.)\*((d\_) + (e\_.)\*(x\_))^(n\_.)]\*(b\_.))^(p\_.)\*((f\_) + (g\_.</mark>  $(\mathbf{x}_\perp)^\wedge(q_\perp)$ , x\_Symbol] :> Simp[1/e Subst[Int[(f\*(x/d))^q\*(a + b\*Log[c\*x  $\lceil n \rceil$ ) $\lceil p, x \rceil$ , x, d + e\*x], x] /; FreeQ[{a, b, c, d, e, f, g, n, p, q}, x] && EqQ $[e*f - d*g, 0]$ ✝ ✆

rule 2925 <mark>| Int[((a\_.) + Log[(c\_.)\*((d\_) + (e\_.)\*(x\_)^(n\_))^(p\_.)]\*(b\_.))^(q\_.)\*(x\_)^(m</mark>  $\ldots$ )\*((f\_) + (g\_.)\*(x\_)^(s\_))^(r\_.), x\_Symbol] :> Simp[1/n Subst[Int[x^(Si  $mply[(m + 1)/n] - 1)*(f + g*x^*(s/n))^r*(a + b*Log[c*(d + e*x)^p])^q, x],$  $x, x^n$ ],  $x$ ] /; FreeQ[{a, b, c, d, e, f, g, m, n, p, q, r, s}, x] && Integer  $Q[r]$  && Integer $Q[s/n]$  && Integer $Q[Simplify[(m + 1)/n]]$  &&  $(GtQ[(m + 1)/n, 0]$ ] || IGtQ[q, 0]) ✝ ✆

rule 5345 <mark>Int[((a\_.) + ArcTan[(c\_.)\*(x\_)^(n\_.)]\*(b\_.))^(p\_.), x\_Symbol] :> Simp[x\*(a</mark> + b\*ArcTan[c\*x^n])^p, x] - Simp[b\*c\*n\*p Int[x^n\*((a + b\*ArcTan[c\*x^n])^(p  $- 1)/(1 + c^2*x^2(2*n))$ , x], x] /; FreeQ[{a, b, c, n}, x] && IGtQ[p, 0] && (EqQ[n, 1] || EqQ[p, 1])

rule 5419 Int[((a\_.) + ArcTan[(c\_.)\*(x\_)]\*(b\_.))^(p\_.)/((d\_) + (e\_.)\*(x\_)^2), x\_Symbo 1] :> Simp[(a + b\*ArcTan[c\*x])^(p + 1)/(b\*c\*d\*(p + 1)), x] /; FreeQ[{a, b, c, d, e, p}, x] && EqQ[e, c<sup> $\sim$ 2\*d] && NeQ[p, -1]</sup>
```
rule 5451 <mark>Int[(((a_.) + ArcTan[(c_.)*(x_)]*(b_.))^(p_.)*((f_.)*(x_))^(m_))/((d_) + (e</mark>
       ✞ ☎
       \text{L.}(x) (x_)^2), x_Symbol] :> Simp[f^2/e Int[(f*x)^(m - 2)*(a + b*ArcTan[c*x]
       \hat{p}(p, x], x] - \text{Simp}[d*(f^2/e) \quad \text{Int}[(f*x)^*(m - 2)*((a + b*ArcTan[c*x])^p/(d+ e*x^2)), x], x] /; FreeQ[{a, b, c, d, e, f}, x] && GtQ[p, 0] && GtQ[m, 1]
```
 $\left($   $\left($   $\right)$   $\left($   $\left($   $\right)$   $\left($   $\right)$   $\left($   $\left($   $\right)$   $\left($   $\left($   $\right)$   $\left($   $\left($   $\right)$   $\left($   $\right)$   $\left($   $\left($   $\right)$   $\left($   $\left($   $\right)$   $\left($   $\right)$   $\left($   $\left($   $\right)$   $\left($   $\left($   $\right)$   $\left($   $\left($   $\right)$   $\left($ 

✞ ☎

```
rule 5544
Int[((a_.) + ArcTan[(c_.)*(x_)]*(b_.))*((d_.) + Log[(f_.) + (g_.)*(x_)^2]*(
      e_.)), x_Symbol] :> Simp[x*(d + e*Log[f + g*x^2])*(a + b*ArcTan[c*x]), x] +
       (-Simp[b*c Int[x*((d + e*Log[f + g*x^2])/(1 + c^2*x^2)), x], x] - Simp[2
      *e*g Int[x^2*((a + b*ArcTan[c*x])/(f + g*x^2)), x], x]) /; FreeQ[{a, b, c
       , d, e, f, g}, x]
      ✝ ✆
```
## **3.1279.4 Maple [A] (verified)**

Time  $= 1.19$  (sec), antiderivative size  $= 37$ , normalized size of antiderivative  $= 0.97$ 

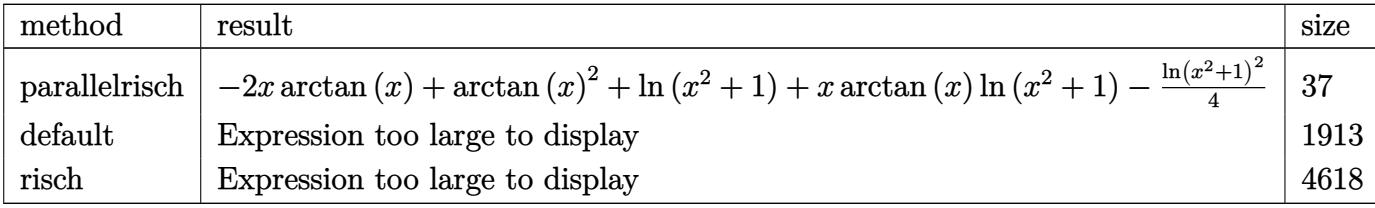

input <mark>int(arctan(x)\*ln(x^2+1),x,method=\_RETURNVERBOSE)</mark> ✞ ☎

output -2\*x\*arctan(x)+arctan(x)^2+ln(x^2+1)+x\*arctan(x)\*ln(x^2+1)-1/4\*ln(x^2+1)^2 ✞ ☎

### **3.1279.5 Fricas [A] (verification not implemented)**

Time  $= 0.25$  (sec), antiderivative size  $= 33$ , normalized size of antiderivative  $= 0.87$ 

$$
\int \arctan(x) \log (1 + x^2) dx = -2x \arctan(x) + \arctan(x)^2 + (x \arctan(x) + 1) \log (x^2 + 1) - \frac{1}{4} \log (x^2 + 1)^2
$$

✞ ☎

✝ ✆

✝ ✆

✝ ✆

input <mark>integrate(arctan(x)\*log(x^2+1),x, algorithm="fricas")</mark> ✝ ✆

output <mark>-2\*x\*arctan(x) + arctan(x)^2 + (x\*arctan(x) + 1)\*log(x^2 + 1) - 1/4\*log(x^</mark> ✞ ☎  $2 + 1)^{-2}$ 

3.1279. R  $\arctan(x) \log(1+x^2) dx$ 

### **3.1279.6 Sympy [A] (verification not implemented)**

Time  $= 0.17$  (sec), antiderivative size  $= 39$ , normalized size of antiderivative  $= 1.03$ 

$$
\int \arctan(x) \log (1 + x^2) dx = x \log (x^2 + 1) \text{atan} (x) - 2x \text{atan} (x)
$$

$$
- \frac{\log (x^2 + 1)^2}{4} + \log (x^2 + 1) + \text{atan}^2 (x)
$$

 $\overline{\mathcal{A}}$   $\overline{\mathcal{A}}$   $\overline{\$ 

input integrate(atan(x)\*ln(x\*\*2+1),x) ✞ ☎

output x\*log(x\*\*2 + 1)\*atan(x) - 2\*x\*atan(x) - log(x\*\*2 + 1)\*\*2/4 + log(x\*\*2 + 1) ✞ ☎  $+$  atan $(x)**2$ ✝ ✆

#### **3.1279.7 Maxima [A] (verification not implemented)**

Time  $= 0.27$  (sec), antiderivative size  $= 42$ , normalized size of antiderivative  $= 1.11$ 

$$
\int \arctan(x) \log (1 + x^2) dx = (x \log (x^2 + 1) - 2x + 2 \arctan (x)) \arctan (x)
$$

$$
- \arctan (x)^2 - \frac{1}{4} \log (x^2 + 1)^2 + \log (x^2 + 1)
$$

✞ ☎

✝ ✆

✞ ☎

✝ ✆

input <mark>integrate(arctan(x)\*log(x^2+1),x, algorithm="maxima")</mark>

output (x\*log(x^2 + 1) - 2\*x + 2\*arctan(x))\*arctan(x) - arctan(x)^2 - 1/4\*log(x^2  $+ 1$ <sup>2</sup> + log(x<sup>2</sup> + 1)

#### **3.1279.8 Giac [B] (verification not implemented)**

Leaf count of result is larger than twice the leaf count of optimal.  $92 \text{ vs. } 2(36) = 72$ . Time  $= 0.29$  (sec), antiderivative size  $= 92$ , normalized size of antiderivative  $= 2.42$ 

$$
\int \arctan(x) \log(1+x^2) dx = \frac{1}{2} \pi x \log(x^2+1) \operatorname{sgn}(x) - x \arctan\left(\frac{1}{x}\right) \log(x^2+1)
$$

$$
- \frac{3}{2} \pi^2 \operatorname{sgn}(x) - \pi x \operatorname{sgn}(x) - \pi \arctan\left(\frac{1}{x}\right) \operatorname{sgn}(x) + \frac{1}{2} \pi^2
$$

$$
+ \pi \arctan(x) + \pi \arctan\left(\frac{1}{x}\right) + 2x \arctan\left(\frac{1}{x}\right)
$$

$$
+ \arctan\left(\frac{1}{x}\right)^2 - \frac{1}{4} \log(x^2+1)^2 + \log(x^2+1)
$$

3.1279. R  $\arctan(x) \log(1+x^2) dx$  input integrate(arctan(x)\*log(x^2+1),x, algorithm="giac") ✞ ☎

```
output
1/2*pi*x*log(x^2 + 1)*sgn(x) - x*arctan(1/x)*log(x^2 + 1) - 3/2*pi^2*sgn(x
    ) - pi*x*sgn(x) - pi*arctan(1/x)*sgn(x) + 1/2*pi^2 + pi*arctan(x) + pi*arc
    tan(1/x) + 2*x*arctan(1/x) + arctan(1/x)^2 - 1/4*log(x^2 + 1)^2 + log(x^2)+ 1)
    ✝ ✆
```
 $\left( \begin{array}{cc} \text{ } & \text{ } \\ \text{ } & \text{ } \end{array} \right)$ 

✞ ☎

### **3.1279.9 Mupad [B] (verification not implemented)**

Time  $= 0.45$  (sec), antiderivative size  $= 39$ , normalized size of antiderivative  $= 1.03$ 

$$
\int \arctan(x) \log (1+x^2) dx = \ln (x^2+1) - \frac{\ln (x^2+1)^2}{4} + \operatorname{atan}(x)^2 - x (2 \operatorname{atan}(x) - \ln (x^2+1) \operatorname{atan}(x))
$$

✞ ☎

✝ ✆

✝ ✆

 $\text{input}$   $\frac{\text{int(log}(x^2 + 1) * \text{atan}(x), x)}{}$ 

output log(x^2 + 1) - log(x^2 + 1)^2/4 + atan(x)^2 - x\*(2\*atan(x) - log(x^2 + 1)\* ✞ ☎  $atan(x))$ 

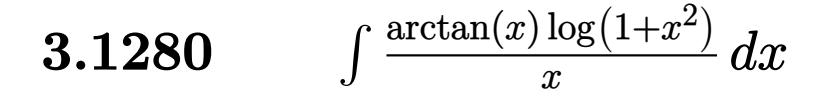

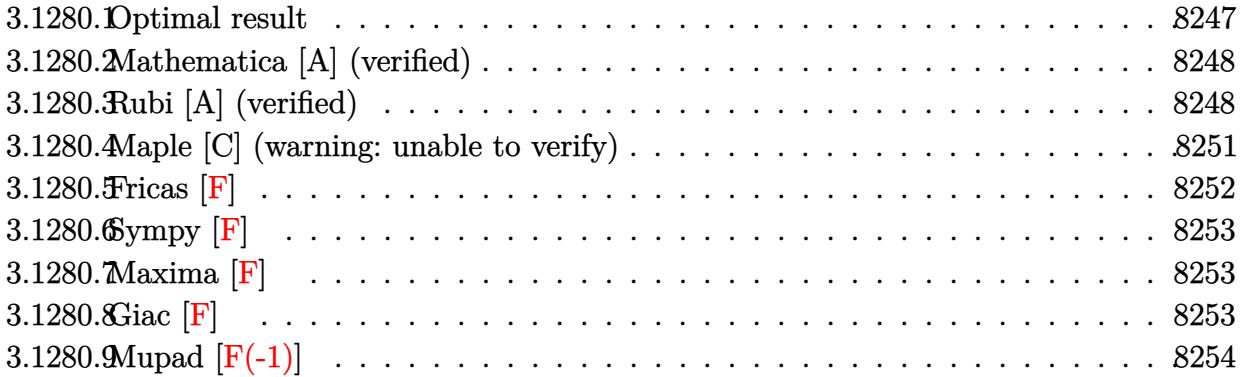

### <span id="page-8247-0"></span>**3.1280.1 Optimal result**

Integrand size  $= 12$ , antiderivative size  $= 189$ 

$$
\int \frac{\arctan(x) \log(1+x^2)}{x} dx = -\frac{1}{2}i \log^2(1+ix) \log(-ix) + \frac{1}{2}i \log^2(1-ix) \log(ix)
$$
  
+  $i \log(1-ix)$  PolyLog(2, 1-ix)  
-  $i \log(1+ix)$  PolyLog(2, 1+ix)  
-  $\frac{1}{2}i(\log(1-ix) + \log(1+ix) - \log(1+x^2))$  PolyLog(2, -ix)  
+  $\frac{1}{2}i(\log(1-ix) + \log(1+ix) - \log(1+x^2))$  PolyLog(2, ix)  
-  $i$  PolyLog(3, 1- ix) +  $i$  PolyLog(3, 1+ ix)

✞ ☎

<span id="page-8247-1"></span>✝ ✆

output -1/2\*I\*ln(1+I\*x)^2\*ln(-I\*x)+1/2\*I\*ln(1-I\*x)^2\*ln(I\*x)+I\*ln(1-I\*x)\*polylog( 2,1-I\*x)-I\*ln(1+I\*x)\*polylog(2,1+I\*x)-1/2\*I\*(ln(1-I\*x)+ln(1+I\*x)-ln(x^2+1) )\*polylog(2,-I\*x)+1/2\*I\*(ln(1-I\*x)+ln(1+I\*x)-ln(x^2+1))\*polylog(2,I\*x)-I\*p olylog(3,1-I\*x)+I\*polylog(3,1+I\*x)

## **3.1280.2 Mathematica [A] (verified)**

Time  $= 0.23$  (sec), antiderivative size  $= 305$ , normalized size of antiderivative  $= 1.61$ 

$$
\int \frac{\arctan(x) \log(1+x^2)}{x} dx = \frac{1}{2}i(-\log^2(1-ix)\log(x) + \log^2(1+ix)\log(x) \n- 2\log(1+ix)\log(x) \log(-i+x) - \log(-ix)\log^2(-i+x) \n+ \log(x) \log^2(-i+x) + 2\log(1-ix)\log(x) \log(i+x) \n+ \log(ix) \log^2(i+x) - \log(x) \log^2(i+x) \n+ 2\log(i+x) \text{PolyLog}(2,1-ix) \n- 2\log(-i+x) \text{PolyLog}(2,1+ix) \n- 2\log(-i+x) \text{PolyLog}(2, -ix) \n- 2\log(-i+x) \text{PolyLog}(2, -ix) \n+ \log(1+x^2) \text{PolyLog}(2, -ix) - \log(1-ix) \text{PolyLog}(2, ix) \n+ \log(1+ix) \text{PolyLog}(2, ix) + 2\log(i+x) \text{PolyLog}(2, ix) \n- \log(1+x^2) \text{PolyLog}(2, ix) - 2 \text{PolyLog}(3, 1- ix) \n+ 2 \text{PolyLog}(3, 1+ ix))
$$

 $\left($   $\left($   $\right)$   $\left($   $\left($   $\right)$   $\left($   $\left($   $\right)$   $\left($   $\left($   $\right)$   $\left($   $\left($   $\right)$   $\left($   $\left($   $\right)$   $\left($   $\left($   $\right)$   $\left($   $\left($   $\right)$   $\left($   $\left($   $\right)$   $\left($   $\left($   $\right)$   $\left($   $\left($   $\right)$   $\left($   $\left($   $\right)$   $\left($ 

input Integrate[(ArcTan[x]\*Log[1 + x^2])/x,x] ✞ ☎

```
output
(I/2)*(-(Log[1 - I*x]^2*Log[x]) + Log[1 + I*x]^2*Log[x] - 2*Log[1 + I*x]*L
     ✞ ☎
      og[x]*Log[-1 + x] - Log[(-1)*x]*Log[-1 + x]^2 + Log[x]*Log[-1 + x]^2 + 2*Log[1 - I*x]*Log[x]*Log[I + x] + Log[I*x]*Log[I + x]^2 - Log[x]*Log[I + x]^
      2 + 2 * \text{Log}[1 + x] * \text{PolyLog}[2, 1 - I * x] - 2 * \text{Log}[-I + x] * \text{PolyLog}[2, 1 + I * x] -Log[1 - I*x]*PolyLog[2, (-1)*x] + Log[1 + I*x]*PolyLog[2, (-1)*x] - 2*Log
      [-I + x]*PolyLog[2, (-I)*x] + Log[1 + x^2]*PolyLog[2, (-I)*x] - Log[1 - I*x]x<sup>*</sup>PolyLog[2, I*x] + Log[1 + I*x]*PolyLog[2, I*x] + 2*Log[I + x]*PolyLog[2
      , I*x] - Log[1 + x^2]*PolyLog[2, I*x] - 2*PolyLog[3, 1 - I*x] + 2*PolyLog[
      3, 1 + I*x])
```
### **3.1280.3 Rubi [A] (verified)**

Time =  $0.66$  (sec), antiderivative size = 165, normalized size of antiderivative = 0.87, number of steps used = 8, number of rules used = 7,  $\frac{\text{number of rules}}{\text{integral size}}$  = 0.583, Rules used  $=\{5546, 2843, 2881, 2821, 5355, 2838, 7143\}$ 

<span id="page-8248-0"></span>✝ ✆

Below are the steps used by Rubi to obtain the solution. The rule number used for the transformation is given above next to the arrow. The rules definitions used are listed below.

$$
\int \frac{\arctan(x) \log (x^{2} + 1)}{x} dx
$$
\n
$$
= \left( (-\log (x^{2} + 1) + \log(1 - ix) + \log(1 + ix)) \int \frac{\arctan(x)}{x} dx \right) + \frac{1}{2}i \int \frac{\log^{2}(1 - ix)}{x} dx - \frac{1}{2}i \int \frac{\log^{2}(ix + 1)}{x} dx
$$
\n
$$
= \left( (-\log (x^{2} + 1) + \log(1 - ix) + \log(1 + ix)) \int \frac{\arctan(x)}{x} dx \right) - \frac{1}{2}i \left( \log^{2}(1 + ix) \log(-ix) - 2i \int \frac{\log(ix + 1)}{ix + 1} dx \right)
$$
\n
$$
= \frac{1}{2}i \left( \log^{2}(1 + ix) \log(-ix) - 2i \int \frac{\log(ix + 1)}{ix + 1} \frac{\log(-ix)}{ix} dx \right) + \frac{1}{2}i \left( 2i \int \frac{\log(1 - ix) \log(ix)}{1 - ix} dx + \log(ix) \log^{2}(1 - ix) \right)
$$
\n
$$
= \frac{1}{2}i \left( \log^{2}(1 + ix) \log(-ix) - 2 \int \frac{\log(ix + 1) \log(-ix)}{x} dx \right) - \frac{1}{2}i \left( \log^{2}(1 + ix) \log(-ix) - 2 \int \frac{\log(ix + 1) \log(-ix)}{x} d(ix + 1) \right) + \frac{1}{2}i \left( \log^{2}(1 - ix) \log(ix) - 2 \int \frac{\log((1 - ix)) \log(ix)}{1 - ix} d(ix + 1) \right)
$$
\n
$$
= \frac{1}{2}i \left( \log^{2}(1 - ix) \log(ix) - 2 \int \frac{\log((1 - ix)) \log(ix)}{1 - ix} d(1 - ix) \right)
$$
\n
$$
= \frac{1}{2}i \left( \log^{2}(1 - ix) \log(ix) - 2 \left( \int \frac{\text{PolyLog}(2, 1 - ix)}{1 - ix} d(1 - ix) - \text{PolyLog}(2, 1 - ix) \log(1 - ix) \right) \right) - \frac{1}{2}i \left( \log^{2}(1 + ix) \log(-ix) - 2 \left( \int \frac{\text{PolyLog}(2, 1 - ix)}{1 - ix}
$$

1 2 *i* log<sup>2</sup> (1 − *ix*) log(*ix*) − 2 Z PolyLog(2*,* 1 − *ix*) 1 − *ix d*(1 − *ix*) − PolyLog(2*,* 1 − *ix*) log(1 − *ix*) <sup>−</sup> 1 2 *i* log<sup>2</sup> (1 + *ix*) log(−*ix*) − 2 Z PolyLog(2*, ix* + 1) *ix* + 1 *d*(*ix* + 1) − PolyLog(2*, ix* + 1) log(1 + *ix*) <sup>−</sup> 1 2 *i*PolyLog(2*,* −*ix*) − 1 2 *i*PolyLog(2*, ix*) − log *x* <sup>2</sup> + 1 + log(1 − *ix*) + log(1 + *ix*) y 7143 − 1 2 *i*PolyLog(2*,* −*ix*) − 1 2 *i*PolyLog(2*, ix*) − log *x* <sup>2</sup> + 1 + log(1 − *ix*) + log(1 + *ix*) + 1 2 *i* log<sup>2</sup> (1 − *ix*) log(*ix*) − 2(PolyLog(3*,* 1 − *ix*) − PolyLog(2*,* 1 − *ix*) log(1 − *ix*)) − 1 2 *i* log<sup>2</sup> (1 + *ix*) log(−*ix*) − 2(PolyLog(3*, ix* + 1) − PolyLog(2*, ix* + 1) log(1 + *ix*))

✝ ✆

✝ ✆

input Int[(ArcTan[x]\*Log[1 + x^2])/x,x] ✞ ☎

```
output
-((Log[1 - I*x] + Log[1 + I*x] - Log[1 + x^2])*((I/2)*PolyLog[2, (-I)*x] -
    ✞ ☎
     (I/2)*PolyLog[2, I*x]) + (I/2)*(Log[1 - I*x]^2*Log[I*x] - 2*(-(Log[1 - I*x]))*x]*PolyLog[2, 1 - I*x]) + PolyLog[3, 1 - I*x])) - (I/2)*(Log[1 + I*x]^2*L)og[(-I)*x] - 2*(-(Log[1 + I*x]*PolyLog[2, 1 + I*x]) + PolyLog[3, 1 + I*x])
     )
```
#### **3.1280.3.1 Defintions of rubi rules used**

rule 2821 Int[(Log[(d\_.)\*((e\_) + (f\_.)\*(x\_)^(m\_.))]\*((a\_.) + Log[(c\_.)\*(x\_)^(n\_.)]\*(b ✞ ☎  $\text{L.})`(p_..))'(x_.), x_Symbo1]$  :> Simp[(-PolyLog[2, (-d)\*f\*x^m])\*((a + b\*Log[c  $*\mathbf{x}$ <sup>n</sup>])<sup>o</sup>p/m),  $x$ ] + Simp[b\*n\*(p/m) Int[PolyLog[2, (-d)\*f\*x<sup>om</sup>]\*((a + b\*Log[c])  $*\pi$ <sup>n</sup>])<sup> $\cap$ </sup>(p - 1)/x), x], x] /; FreeQ[{a, b, c, d, e, f, m, n}, x] && IGtQ[p, 0] && EqQ[d\*e, 1] ✝ ✆

rule 2838 Int[Log[(c\_.)\*((d\_) + (e\_.)\*(x\_)^(n\_.))]/(x\_), x\_Symbol] :> Simp[-PolyLog[2 ✞ ☎ ,  $(-c)*e*x^n$ ]/n, x] /; FreeQ[{c, d, e, n}, x] && EqQ[c\*d, 1] ✝ ✆

rule 2843 <mark>Int[((a\_.) + Log[(c\_.)\*((d\_) + (e\_.)\*(x\_))^(n\_.)]\*(b\_.))^(p\_)/((f\_.) + (g\_.</mark> ✞ ☎  $(*)*(x))$ , x\_Symbol] :> Simp[Log[e\*((f + g\*x)/(e\*f - d\*g))]\*((a + b\*Log[c\*(d  $+ e*x)^n]$ ) $p/g$ , x] - Simp[b\*e\*n\*(p/g) Int[Log[(e\*(f + g\*x))/(e\*f - d\*g)]  $*((a + b * Log[c * (d + e * x)^n])^p(p - 1)/(d + e * x)), x], x]$ ; FreeQ[{a, b, c, d, e, f, g, n, p}, x] && NeQ[e\*f - d\*g, 0] && IGtQ[p, 1] ✝ ✆

3.1280.  $\int \frac{\arctan(x) \log(1+x^2)}{x}$  $\frac{\log(1+x^{-})}{x} dx$  rule 2881 <mark>Int[((a\_.) + Log[(c\_.)\*((d\_) + (e\_.)\*(x\_))^(n\_.)]\*(b\_.))^(p\_.)\*((f\_.) + Log</mark> ✞ ☎  $[(h_{\_.})*((i_{\_.}) + (j_{\_.})*(x_{\_}))(m_{\_.})](x_{\_.}) + (k_{\_.}) + (l_{\_.})*(x_{\_.}))(r_{\_.}), x_{\_.}$ bol] :> Simp[1/e Subst[Int[(k\*(x/d))^r\*(a + b\*Log[c\*x^n])^p\*(f + g\*Log[h\*  $((e * i - d * j) / e + j * (x/e))^m], x, d + e * x, x]$ ,  $x, f$  . FreeQ[{a, b, c, d, e, f, g, h, i, j, k, l, n, p, r}, x] && EqQ[e\*k - d\*l, 0] ✝ ✆

rule 5355 <mark>Int[((a\_.) + ArcTan[(c\_.)\*(x\_)]\*(b\_.))/(x\_), x\_Symbol] :> Simp[a\*Log[x], x]</mark> ✞ ☎ +  $(Simp[I*(b/2) \quad Int[Log[1 - I*c*x]/x, x], x] - Simp[I*(b/2) \quad Int[Log[1$  $+$  I\*c\*x]/x, x], x]) /; FreeQ[{a, b, c}, x] ✝ ✆

```
rule 5546
Int[(ArcTan[(c_.)*(x_)]*Log[(f_.) + (g_.)*(x_)^2])/(x_), x_Symbol] :> Simp[
      (Log[f + g*x^2] - Log[1 - I*x*x] - Log[1 + I*x*x]) Int[ArcTan[C*x]/x, x],
       x] + (Simp[I/2 Int[Log[1 - I*c*x]^2/x, x], x] - Simp[I/2 Int[Log[1 + I
      *c*x]^2/x, x], x]) /; FreeQ[{c, f, g}, x] && EqQ[g, c^2*f]
      ✝ ✆
```
✞ ☎

✞ ☎

<span id="page-8251-0"></span>✝ ✆

rule 7143 <mark>Int[PolyLog[n\_, (c\_.)\*((a\_.) + (b\_.)\*(x\_))^(p\_.)]/((d\_.) + (e\_.)\*(x\_)), x\_S</mark> ymbol] :> Simp[PolyLog[n + 1, c\*(a + b\*x)^p]/(e\*p), x] /; FreeQ[{a, b, c, d , e, n, p}, x] && EqQ[b\*d, a\*e]

### **3.1280.4 Maple [C] (warning: unable to verify)**

Result contains higher order function than in optimal. Order 9 vs. order 4.

Time  $= 2.67$  (sec), antiderivative size  $= 2965$ , normalized size of antiderivative  $= 15.69$ 

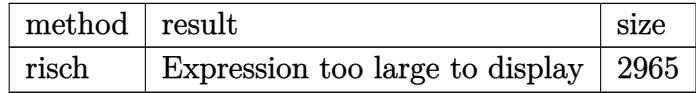

✝ ✆

input <mark>int(arctan(x)\*ln(x^2+1)/x,x,method=\_RETURNVERBOSE)</mark> ✞ ☎

```
output
1/2*I*ln(x+I)^2*ln(1+I*(x+I))+I*ln(x+I)*polylog(2,-I*(x+I))-I*polylog(3,-I
      *(x+I)) - 1/2*I*ln(x-I)^2*ln(1-I*(x-I)) - I*ln(x-I)*polylog(2,I*(x-I))+I*polylog(3,I*(x-I))-1/8*I*Pi^2*csgn(I*(x-RootOf(_Z^2+1,index=1))*(x+RootOf(_Z^2+
      1,index=1)) *(-csgn(I*(x-RootOf(_Z^2+1,index=1)))^2*csgn(I*(x+RootOf(_Z^2+
      1,index=1)))*csgn(x-RootOf(_Z^2+1,index=1))+csgn(I*(x-RootOf(_Z^2+1,index=
      1)))^2*csgn(I*(x-RootOf(_Z^2+1,index=1))*(x+RootOf(_Z^2+1,index=1)))*csgn(
      x-RootOf([Z^2+1,index=1))-csgn(I*(x-RootOf([Z^2+1,index=1)))*csgn(I*(x+RootOf(\_Z^2+1,index=1)))*csgn(x+RootOf(\_Z^2+1,index=1))*csgn(I*(x-RootOf(\_Z^2))+1,index=1))*(x+RootOf(_Z^2+1,index=1)))-csgn(I*(x-RootOf(_Z^2+1,index=1))
      )*csgn(I*(x+RootOf(_Z^2+1,index=1)))*csgn(I*(x-RootOf(_Z^2+1,index=1))*(x+
      RootOf(_Z^2+1,index=1)))*csgn(x-RootOf(_Z^2+1,index=1))^2-csgn(I*(x-RootOf
      (\_Z^2^+1, \text{index=1}))*csgn(I*(x-RootOf(\_Z^2+1, \text{index=1}))*(x+RootOf(\_Z^2+1, \text{index=1}x=1)))^2*csgn(x-RootOf(_Z^2+1,index=1))+csgn(I*(x-RootOf(_Z^2+1,index=1)))
      *csgn(I*(x+RootOf(_Z^2+1,index=1)))*csgn(I*(x-RootOf(_Z^2+1,index=1))*(x+R
      ootOf(_Z^2+1,index=1)))*csgn(x-RootOf(_Z^2+1,index=1))-csgn(I*(x-RootOf(_Z
      (2+1,index=1)))*csgn(I*(x+RootOf(_Z^2+1,index=1)))^2*csgn(x+RootOf(_Z^2+1,
      index=1))^2+csgn(I*(x-RootOf(_Z^2+1,index=1)))*csgn(I*(x+RootOf(_Z^2+1,ind
      ex=1)))*csgn(x+RootOf(_Z^2+1,index=1))^3+csgn(I*(x-RootOf(_Z^2+1,index=1))
      )*csgn(I*(x+RootOf(_Z^2+1,index=1)))*csgn(x-RootOf(_Z^2+1,index=1))^3-csgn
      (I*(x-RootOf(\_2^2+1,index=1)))**csgn(I*(x+RootOf(\_2^2+1,index=1)))**csgn(...
```
✞ ☎

#### **3.1280.5 Fricas [F]**

$$
\int \frac{\arctan(x) \log(1+x^2)}{x} dx = \int \frac{\arctan(x) \log(x^2+1)}{x} dx
$$

✞ ☎

 $\left($   $\left($   $\right)$   $\left($   $\left($   $\right)$   $\left($   $\left($   $\right)$   $\left($   $\left($   $\right)$   $\left($   $\left($   $\right)$   $\left($   $\left($   $\right)$   $\left($   $\left($   $\right)$   $\left($   $\left($   $\right)$   $\left($   $\left($   $\right)$   $\left($   $\left($   $\right)$   $\left($   $\left($   $\right)$   $\left($   $\left($   $\right)$   $\left($ 

✞ ☎

<span id="page-8252-1"></span>✝ ✆

<span id="page-8252-0"></span> $\left($   $\left($   $\right)$   $\left($   $\left($   $\right)$   $\left($   $\left($   $\right)$   $\left($   $\left($   $\right)$   $\left($   $\left($   $\right)$   $\left($   $\left($   $\right)$   $\left($   $\left($   $\right)$   $\left($   $\left($   $\right)$   $\left($   $\left($   $\right)$   $\left($   $\left($   $\right)$   $\left($   $\left($   $\right)$   $\left($   $\left($   $\right)$   $\left($ 

input <mark>integrate(arctan(x)\*log(x^2+1)/x,x, algorithm="fricas")</mark>

output integral(arctan(x)\*log(x^2 + 1)/x, x)

# **3.1280.6 Sympy [F]**

$$
\int \frac{\arctan(x) \log(1+x^2)}{x} dx = \int \frac{\log(x^2+1) \operatorname{atan}(x)}{x} dx
$$

✝ ✆

<span id="page-8253-0"></span>✝ ✆

$$
input\left(\frac{interstate(atan(x)*ln(x**2+1)/x, x)}{interstate(atan(x)*ln(x**2+1)/x, x)}\right)
$$

```
output
  ✞ ☎
  Integral(log(x**2 + 1)*atan(x)/x, x)
```
# **3.1280.7 Maxima [F]**

$$
\int \frac{\arctan(x) \log(1+x^2)}{x} dx = \int \frac{\arctan(x) \log(x^2+1)}{x} dx
$$

✞ ☎

 $\left($   $\left($   $\right)$   $\left($   $\left($   $\right)$   $\left($   $\right)$   $\left($   $\left($   $\right)$   $\left($   $\left($   $\right)$   $\left($   $\left($   $\right)$   $\left($   $\right)$   $\left($   $\left($   $\right)$   $\left($   $\left($   $\right)$   $\left($   $\right)$   $\left($   $\left($   $\right)$   $\left($   $\left($   $\right)$   $\left($   $\left($   $\right)$   $\left($ 

✞ ☎

<span id="page-8253-1"></span>✝ ✆

input integrate(arctan(x)\*log(x^2+1)/x,x, algorithm="maxima")

output integrate(arctan(x)\*log(x^2 + 1)/x, x)

$$
3.1280.8 \quad \text{Giac [F]}
$$

$$
\int \frac{\arctan(x) \log(1+x^2)}{x} dx = \int \frac{\arctan(x) \log(x^2+1)}{x} dx
$$

✞ ☎

✞ ☎

<span id="page-8253-2"></span> $\left($   $\left($   $\right)$   $\left($   $\left($   $\right)$   $\left($   $\left($   $\right)$   $\left($   $\left($   $\right)$   $\left($   $\left($   $\right)$   $\left($   $\left($   $\right)$   $\left($   $\left($   $\right)$   $\left($   $\left($   $\right)$   $\left($   $\left($   $\right)$   $\left($   $\left($   $\right)$   $\left($   $\left($   $\right)$   $\left($   $\left($   $\right)$   $\left($ 

$$
input\n{\n \n integerate(\n arctan(x) * log(x^2 + 1) / x, x, \n algorithm = "giac")\n }\n
$$

output integrate(arctan(x)\*log(x^2 + 1)/x, x)

3.1280. 
$$
\int \frac{\arctan(x) \log(1+x^2)}{x} dx
$$

# **3.1280.9 Mupad [F(-1)]**

Timed out.

$$
\int \frac{\arctan(x) \log(1+x^2)}{x} dx = \int \frac{\ln(x^2+1) \operatorname{atan}(x)}{x} dx
$$

✞ ☎

 $\left( \begin{array}{cc} \text{ } & \text{ } \\ \text{ } & \text{ } \end{array} \right)$ 

input  $int((log(x<sup>2</sup> + 1)*atan(x))/x,x)$ ✝ ✆

output  $int((log(x<sup>2</sup> + 1)*atan(x))/x, x)$ ✞ ☎

# $\begin{array}{cc} \textbf{3.1281} \qquad \int \frac{\arctan(x) \log(1+x^2)}{x^2} \end{array}$  $rac{y \log(1+x)}{x^2} dx$

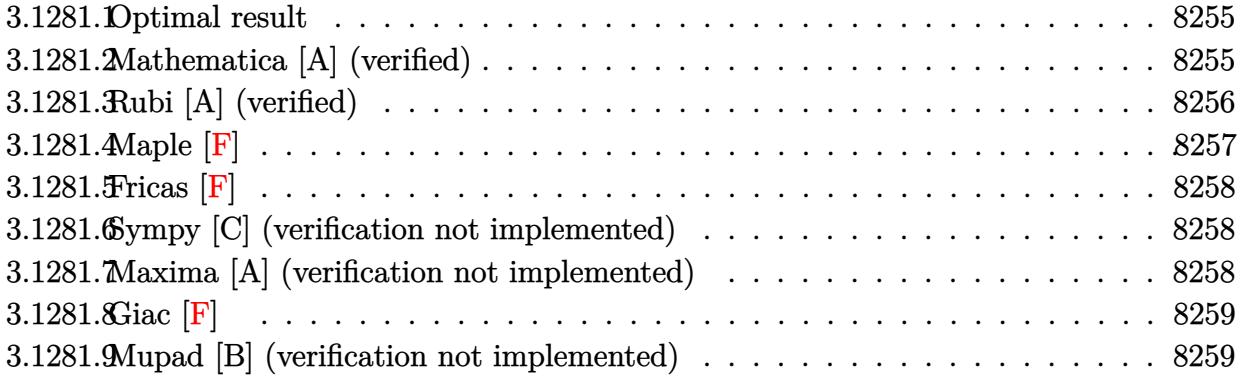

#### <span id="page-8255-0"></span>**3.1281.1 Optimal result**

Integrand size  $= 12$ , antiderivative size  $= 41$ 

$$
\int \frac{\arctan(x) \log(1+x^2)}{x^2} dx = \arctan(x)^2 - \frac{\arctan(x) \log(1+x^2)}{x}
$$

$$
- \frac{1}{4} \log^2(1+x^2) - \frac{\text{PolyLog}(2, -x^2)}{2}
$$

✞ ☎

<span id="page-8255-1"></span>✝ ✆

output arctan(x)^2-arctan(x)\*ln(x^2+1)/x-1/4\*ln(x^2+1)^2-1/2\*polylog(2,-x^2)

## **3.1281.2 Mathematica [A] (verified)**

Time  $= 0.01$  (sec), antiderivative size  $= 41$ , normalized size of antiderivative  $= 1.00$ 

$$
\int \frac{\arctan(x) \log(1+x^2)}{x^2} dx = \arctan(x)^2 - \frac{\arctan(x) \log(1+x^2)}{x}
$$

$$
- \frac{1}{4} \log^2(1+x^2) - \frac{\text{PolyLog}(2, -x^2)}{2}
$$

✞ ☎

✝ ✆

✞ ☎

input Integrate[(ArcTan[x]\*Log[1 + x^2])/x^2,x]

output 
$$
\arctan[x]^2 - (\arctan[x]*Log[1 + x^2])/x - Log[1 + x^2]^2/4 - PolyLog[2, -x^2]/2
$$

<span id="page-8255-2"></span>
$$
3.1281. \qquad \int \frac{\arctan(x) \log(1+x^2)}{x^2} \, dx
$$

## **3.1281.3 Rubi [A] (verified)**

Time  $= 0.40$  (sec), antiderivative size  $= 44$ , normalized size of antiderivative  $= 1.07$ , number of steps used = 6, number of rules used = 5,  $\frac{\text{number of rules}}{\text{integral size}}$  = 0.417, Rules used = {5552, 2925, 2857, 2009, 5419}

Below are the steps used by Rubi to obtain the solution. The rule number used for the transformation is given above next to the arrow. The rules definitions used are listed below.

$$
\int \frac{\arctan(x) \log (x^{2} + 1)}{x^{2}} dx
$$
\n
$$
\int \frac{5552}{x^{2} + 1} dx
$$
\n
$$
\int \frac{5552}{x^{2} + 1} dx
$$
\n
$$
\int \frac{\log (x^{2} + 1)}{x(x^{2} + 1)} dx - \frac{\arctan(x) \log (x^{2} + 1)}{x}
$$
\n
$$
\int \frac{2925}{x^{2} + 1} dx
$$
\n
$$
\int \frac{\log (x^{2} + 1)}{x^{2} (x^{2} + 1)} dx
$$
\n
$$
\int \frac{2857}{x^{2} + 1} dx
$$
\n
$$
\int \frac{2857}{x^{2} + 1} dx
$$
\n
$$
\int \frac{2009}{x^{2} + 1} dx
$$
\n
$$
\int \frac{2009}{x^{2} + 1} dx
$$
\n
$$
\int \frac{2009}{x^{2} + 1} dx
$$
\n
$$
\int \frac{2009}{x^{2} + 1} dx
$$
\n
$$
\int \frac{1}{2} dx
$$
\n
$$
\int \frac{2419}{x^{2} + 1} dx
$$
\n
$$
\int \frac{5419}{x^{2} + 1} dx
$$
\n
$$
\int \frac{2419}{x^{2} + 1} dx
$$
\n
$$
\int \frac{2419}{x^{2} + 1} dx
$$
\n
$$
\int \frac{2419}{x^{2} + 1} dx
$$
\n
$$
\int \frac{2419}{x^{2} + 1} dx
$$
\n
$$
\int \frac{2419}{x^{2} + 1} dx
$$
\n
$$
\int \frac{2419}{x^{2} + 1} dx
$$
\n
$$
\int \frac{2419}{x^{2} + 1} dx
$$
\n
$$
\int \frac{2419}{x^{2} + 1} dx
$$
\n
$$
\int \frac{2419}{x^{2} + 1} dx
$$
\n
$$
\int \frac{2419}{x^{2} + 1} dx
$$
\n
$$
\int \frac{2419}{x^{2} + 1} dx
$$

✞ ☎

✝ ✆

✝ ✆

input Int[(ArcTan[x]\*Log[1 + x^2])/x^2,x]

output ArcTan[x]^2 - (ArcTan[x]\*Log[1 + x^2])/x + (-1/2\*Log[1 + x^2]^2 - PolyLog[ ✞ ☎  $2, -x^2$ ])/2

$$
3.1281. \qquad \int \frac{\arctan(x) \log(1+x^2)}{x^2} \, dx
$$

#### **3.1281.3.1 Defintions of rubi rules used**

rule 2009 <mark>Int[u\_, x\_Symbol] :> Simp[IntSum[u, x], x] /; SumQ[u]</mark>

rule 2857 <mark>Int[(Log[(c\_.)\*((d\_) + (e\_.)\*(x\_))]\*(x\_)^(m\_.))/((f\_) + (g\_.)\*(x\_)), x\_Symb</mark> ✞ ☎ ol] :> Int[ExpandIntegrand[Log[c\*(d + e\*x)],  $x^m/(f + g*x)$ , x], x] /; FreeQ [ $\{c, d, e, f, g\}$ , x] && EqQ[e\*f - d\*g, 0] && EqQ[c\*d, 1] && IntegerQ[m] ✝ ✆

✞ ☎

✝ ✆

✞ ☎

✞ ☎

✞ ☎

rule 2925 <mark>| Int[((a\_.) + Log[(c\_.)\*((d\_) + (e\_.)\*(x\_)^(n\_))^(p\_.)]\*(b\_.))^(q\_.)\*(x\_)^(m</mark>  $\frac{1}{2}$ .)\*((f<sub>1</sub>) + (g<sub>1</sub>.)\*(x<sub>1</sub>)^(s<sub>1</sub>))^(r<sub>1</sub>.), x<sub>1</sub>Symbol] :> Simp[1/n Subst[Int[x^(Si  $mply [ (m + 1)/n ] - 1)*(f + g*x^(s/n))^r*(a + b*Log[c*(d + e*x)^p])^q, x],$  $x, x^n$ ],  $x$ ] /; FreeQ[{a, b, c, d, e, f, g, m, n, p, q, r, s}, x] && Integer  $Q[r]$  && Integer $Q[s/n]$  && Integer $Q[Simplify[(m + 1)/n]]$  &&  $(GtQ[(m + 1)/n, 0]$  $]$   $|$   $|$  IGtQ[q, 0]) ✝ ✆

rule 5419 Int[((a\_.) + ArcTan[(c\_.)\*(x\_)]\*(b\_.))^(p\_.)/((d\_) + (e\_.)\*(x\_)^2), x\_Symbo 1] :> Simp[(a + b\*ArcTan[c\*x])^(p + 1)/(b\*c\*d\*(p + 1)), x] /; FreeQ[{a, b, c, d, e, p}, x] && EqQ[e, c<sup>-2\*d]</sup> && NeQ[p, -1] ✝ ✆

rule 5552 Int[((a\_.) + ArcTan[(c\_.)\*(x\_)]\*(b\_.))\*((d\_.) + Log[(f\_.) + (g\_.)\*(x\_)^2]\*( e\_.))\*(x\_)^(m\_.), x\_Symbol] :> Simp[x^(m + 1)\*(d + e\*Log[f + g\*x^2])\*((a +  $b*ArcTan[c*x]/(m + 1), x] + (-Simp[b*(c/(m + 1))) Int[x^m + 1)*(d + e*$ Log[f + g\*x^2])/(1 + c^2\*x^2)), x], x] - Simp[2\*e\*(g/(m + 1)) Int[x^(m + 2)\*((a + b\*ArcTan[c\*x])/(f + g\*x^2)), x], x]) /; FreeQ[{a, b, c, d, e, f, g }, x] && ILtQ[m/2, 0]

#### **3.1281.4 Maple [F]**

$$
\int \frac{\arctan\left(x\right)\ln\left(x^2+1\right)}{x^2} dx
$$

✞ ☎

✝ ✆

✞ ☎

<span id="page-8257-1"></span> $\left( \begin{array}{cc} \text{ } & \text{ } \\ \text{ } & \text{ } \end{array} \right)$ 

<span id="page-8257-0"></span> $\left( \begin{array}{cc} \bullet & \bullet & \bullet \\ \bullet & \bullet & \bullet \end{array} \right)$ 

input <mark>int(arctan(x)\*ln(x^2+1)/x^2,x)</mark>

output int(arctan(x)\*ln(x^2+1)/x^2,x)

$$
3.1281. \qquad \int \frac{\arctan(x) \log(1+x^2)}{x^2} \, dx
$$

#### **3.1281.5 Fricas [F]**

$$
\int \frac{\arctan(x) \log(1+x^2)}{x^2} dx = \int \frac{\arctan(x) \log(x^2+1)}{x^2} dx
$$

✞ ☎

✝ ✆

✞ ☎

<span id="page-8258-0"></span> $\left($   $\left($   $\right)$   $\left($   $\left($   $\right)$   $\left($   $\left($   $\right)$   $\left($   $\left($   $\right)$   $\left($   $\left($   $\right)$   $\left($   $\left($   $\right)$   $\left($   $\left($   $\right)$   $\left($   $\left($   $\right)$   $\left($   $\left($   $\right)$   $\left($   $\left($   $\right)$   $\left($   $\left($   $\right)$   $\left($   $\left($   $\right)$   $\left($ 

input <mark>integrate(arctan(x)\*log(x^2+1)/x^2,x, algorithm="fricas")</mark>

output integral(arctan(x)\*log(x^2 + 1)/x^2, x)

### **3.1281.6 Sympy [C] (verification not implemented)**

Result contains complex when optimal does not.

Time  $= 37.83$  (sec), antiderivative size  $= 37$ , normalized size of antiderivative  $= 0.90$ 

$$
\int \frac{\arctan(x) \log\left(1+x^2\right)}{x^2} \, dx = -\frac{\log\left(x^2+1\right)^2}{4} + \operatorname{atan}^2\left(x\right) - \frac{\text{Li}_2\left(x^2 e^{i\pi}\right)}{2} - \frac{\log\left(x^2+1\right) \operatorname{atan}\left(x\right)}{x}
$$

✝ ✆

✞ ☎

<span id="page-8258-1"></span> $\left($   $\left($   $\right)$   $\left($   $\left($   $\right)$   $\left($   $\left($   $\right)$   $\left($   $\left($   $\right)$   $\left($   $\left($   $\right)$   $\left($   $\left($   $\right)$   $\left($   $\left($   $\right)$   $\left($   $\left($   $\right)$   $\left($   $\left($   $\right)$   $\left($   $\left($   $\right)$   $\left($   $\left($   $\right)$   $\left($   $\left($   $\right)$   $\left($ 

$$
input\n{\hbox{\tt integrate(atan(x)*ln(x**2+1)/x**2,x)}}\n{\hbox{\tt integrate(atan(x)*ln(x**2+1)/x**2,x)}}
$$

output -log(x\*\*2 + 1)\*\*2/4 + atan(x)\*\*2 - polylog(2, x\*\*2\*exp\_polar(I\*pi))/2 - lo  $g(x**2 + 1)*atan(x)/x$ 

#### **3.1281.7 Maxima [A] (verification not implemented)**

Time  $= 0.29$  (sec), antiderivative size  $= 58$ , normalized size of antiderivative  $= 1.41$ 

$$
\int \frac{\arctan(x) \log(1+x^2)}{x^2} dx = -\left(\frac{\log(x^2+1)}{x} - 2\arctan(x)\right) \arctan(x) - \arctan(x)^2 + \frac{1}{2} \log(-x^2) \log(x^2+1) - \frac{1}{4} \log(x^2+1)^2 + \frac{1}{2} \text{Li}_2(x^2+1)
$$

✞ ☎

✝ ✆

✞ ☎

<span id="page-8258-2"></span>✝ ✆

input <mark>integrate(arctan(x)\*log(x^2+1)/x^2,x, algorithm="maxima")</mark>

output <mark>-(log(x^2 + 1)/x - 2\*arctan(x))\*arctan(x) - arctan(x)^2 + 1/2\*log(-x^2)\*lo</mark>  $g(x^2 + 1) - 1/4 * log(x^2 + 1)^2 + 1/2 * diag(x^2 + 1)$ 

3.1281.  $\int \frac{\arctan(x) \log(1+x^2)}{x^2} dx$ 

### **3.1281.8 Giac [F]**

$$
\int \frac{\arctan(x) \log(1+x^2)}{x^2} dx = \int \frac{\arctan(x) \log(x^2+1)}{x^2} dx
$$

✞ ☎

✝ ✆

✞ ☎

<span id="page-8259-0"></span>✝ ✆

input <mark>integrate(arctan(x)\*log(x^2+1)/x^2,x, algorithm="giac")</mark>

output  $integrate(arctan(x)*log(x^2 + 1)/x^2, x)$ 

## **3.1281.9 Mupad [B] (verification not implemented)**

Time  $= 0.11$  (sec), antiderivative size  $= 36$ , normalized size of antiderivative  $= 0.88$ 

$$
\int \frac{\arctan(x) \log(1+x^2)}{x^2} dx = \operatorname{atan}(x)^2 - \frac{\ln(x^2+1)^2}{4} - \frac{\operatorname{Li}_2(x^2+1)}{2} - \frac{\ln(x^2+1)\operatorname{atan}(x)}{x}
$$

✞ ☎

✝ ✆

✝ ✆

 $\text{input}$   $\frac{1}{\text{nt}}((\log(x \hat{c} 2 + 1) * \text{atan}(x))/x \hat{c} 2, x)$ 

output ✞ ☎  $\texttt{atan(x)^2 - log(x^2 + 1)^2/4 - dilog(x^2 + 1)/2 - (log(x^2 + 1)*atan(x))/x}$ 

# $3.1282 \qquad \int \frac{\arctan(x) \log(1+x^2)}{x^3}$  $\frac{d}{dx^3}$  *dx*

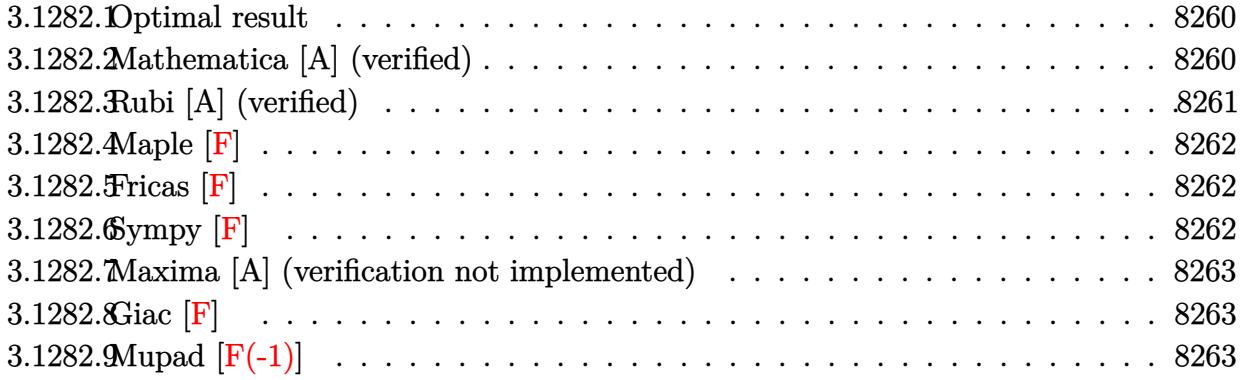

### <span id="page-8260-0"></span>**3.1282.1 Optimal result**

Integrand size  $= 12$ , antiderivative size  $= 69$ 

$$
\int \frac{\arctan(x) \log(1+x^2)}{x^3} dx = \arctan(x) - \frac{\log(1+x^2)}{2x} \n- \frac{1}{2} \arctan(x) \log(1+x^2) - \frac{\arctan(x) \log(1+x^2)}{2x^2} \n+ \frac{1}{2} i \text{PolyLog}(2, -ix) - \frac{1}{2} i \text{PolyLog}(2, ix)
$$

✞ ☎

<span id="page-8260-1"></span>✝ ✆

output arctan(x)-1/2\*ln(x^2+1)/x-1/2\*arctan(x)\*ln(x^2+1)-1/2\*arctan(x)\*ln(x^2+1)/ x^2+1/2\*I\*polylog(2,-I\*x)-1/2\*I\*polylog(2,I\*x)

#### **3.1282.2 Mathematica [A] (verified)**

Time  $= 0.02$  (sec), antiderivative size  $= 49$ , normalized size of antiderivative  $= 0.71$ 

$$
\int \frac{\arctan(x) \log(1+x^2)}{x^3} dx = \arctan(x) - \frac{(x + \arctan(x) + x^2 \arctan(x)) \log(1+x^2)}{2x^2}
$$

$$
+ \frac{1}{2}i(\text{PolyLog}(2, -ix) - \text{PolyLog}(2, ix))
$$

✞ ☎

✝ ✆

✞ ☎

input Integrate[(ArcTan[x]\*Log[1 + x^2])/x^3,x]

output ArcTan[x] - ((x + ArcTan[x] + x^2\*ArcTan[x])\*Log[1 + x^2])/(2\*x^2) + (I/2)  $*(PolyLog[2, (-I)*x] - PolyLog[2, I*x])$ ✝ ✆

<span id="page-8260-2"></span>3.1282.  $\int \frac{\arctan(x) \log(1+x^2)}{x^3} dx$ 

### **3.1282.3 Rubi [A] (verified)**

Time  $= 0.25$  (sec), antiderivative size  $= 76$ , normalized size of antiderivative  $= 1.10$ , number of steps used = 2, number of rules used = 2,  $\frac{\text{number of rules}}{\text{integral size}}$  = 0.167, Rules used = {5556, 2009}

Below are the steps used by Rubi to obtain the solution. The rule number used for the transformation is given above next to the arrow. The rules definitions used are listed below.

$$
\int \frac{\arctan(x) \log (x^2 + 1)}{x^3} dx
$$
  
\n
$$
\int \frac{5556}{556}
$$
  
\n
$$
-2 \int \left(-\frac{\arctan(x)}{2x} - \frac{1}{2(x^2 + 1)}\right) dx - \frac{\arctan(x) \log (x^2 + 1)}{2x^2} - \frac{1}{2} \arctan(x) \log (x^2 + 1) - \frac{\log (x^2 + 1)}{2x}
$$
  
\n
$$
\int \frac{2009}{2009}
$$
  
\n
$$
-2 \left(-\frac{\arctan(x)}{2} - \frac{1}{4}i \operatorname{PolyLog}(2, -ix) + \frac{1}{4}i \operatorname{PolyLog}(2, ix)\right) - \frac{\arctan(x) \log (x^2 + 1)}{2x^2} - \frac{1}{2} \arctan(x) \log (x^2 + 1) - \frac{\log (x^2 + 1)}{2x}
$$

✝ ✆

✞ ☎

✝ ✆

✞ ☎

input Int[(ArcTan[x]\*Log[1 + x^2])/x^3,x] ✞ ☎

output -1/2\*Log[1 + x^2]/x - (ArcTan[x]\*Log[1 + x^2])/2 - (ArcTan[x]\*Log[1 + x^2] ✞ ☎ )/(2\*x<sup>2</sup>) - 2\*(-1/2\*ArcTan[x] - (I/4)\*PolyLog[2, (-I)\*x] + (I/4)\*PolyLog[2 , I\*x])  $\left($   $\left($   $\right)$   $\left($   $\left($   $\right)$   $\left($   $\left($   $\right)$   $\left($   $\left($   $\right)$   $\left($   $\left($   $\right)$   $\left($   $\left($   $\right)$   $\left($   $\left($   $\right)$   $\left($   $\left($   $\right)$   $\left($   $\left($   $\right)$   $\left($   $\left($   $\right)$   $\left($   $\left($   $\right)$   $\left($   $\left($   $\right)$   $\left($ 

#### **3.1282.3.1 Defintions of rubi rules used**

rule 2009 <mark>Int[u\_, x\_Symbol] :> Simp[IntSum[u, x], x] /; SumQ[u]</mark>

```
rule 5556
Int[((a_.) + ArcTan[(c_.)*(x_)]*(b_.))*((d_.) + Log[(f_.) + (g_.)*(x_)^2]*(
       e_.))*(x_)^(m_.), x_Symbol] :> With[{u = IntHide[x^m*(a + b*ArcTan[c*x]), x
      ]}, Simp[(d + e * Log[f + g * x^2]) u, x] - Simp[2*e * g Int[ExpandIntegrand[
      x*(u/(f + g*x^2)), x], x], x]] /; FreeQ[{a, b, c, d, e, f, g}, x] && Intege
      rQ[m] && NeQ[m, -1]✝ ✆
```
<span id="page-8261-0"></span>3.1282.  $\int \frac{\arctan(x) \log(1+x^2)}{x^3} dx$ 

## **3.1282.4 Maple [F]**

$$
\int \frac{\arctan\left(x\right)\ln\left(x^2+1\right)}{x^3} dx
$$

✞ ☎

✝ ✆

<span id="page-8262-0"></span>✝ ✆

input <mark>int(arctan(x)\*ln(x^2+1)/x^3,x)</mark>

output <mark>int(arctan(x)\*ln(x^2+1)/x^3,x)</mark> ✞ ☎

**3.1282.5 Fricas [F]**

$$
\int \frac{\arctan(x) \log\left(1+x^2\right)}{x^3} \, dx = \int \frac{\arctan\left(x\right) \log\left(x^2+1\right)}{x^3} \, dx
$$

✞ ☎

✝ ✆

✞ ☎

<span id="page-8262-1"></span>✝ ✆

input <mark>integrate(arctan(x)\*log(x^2+1)/x^3,x, algorithm="fricas")</mark>

output  $integral(arctan(x)*log(x^2 + 1)/x^3, x)$ 

**3.1282.6 Sympy [F]**

$$
\int \frac{\arctan(x) \log\left(1+x^2\right)}{x^3} \, dx = \int \frac{\log\left(x^2+1\right) \operatorname{atan}\left(x\right)}{x^3} \, dx
$$

✞ ☎

 $\left($   $\left($   $\right)$   $\left($   $\left($   $\right)$   $\left($   $\right)$   $\left($   $\left($   $\right)$   $\left($   $\left($   $\right)$   $\left($   $\left($   $\right)$   $\left($   $\right)$   $\left($   $\left($   $\right)$   $\left($   $\left($   $\right)$   $\left($   $\right)$   $\left($   $\left($   $\right)$   $\left($   $\left($   $\right)$   $\left($   $\left($   $\right)$   $\left($ 

✞ ☎

<span id="page-8262-2"></span>✝ ✆

input integrate(atan(x)\*ln(x\*\*2+1)/x\*\*3,x)

output Integral(log(x\*\*2 + 1)\*atan(x)/x\*\*3, x)

#### **3.1282.7 Maxima [A] (verification not implemented)**

Time  $= 0.30$  (sec), antiderivative size  $= 70$ , normalized size of antiderivative  $= 1.01$ 

$$
\int \frac{\arctan(x) \log(1+x^2)}{x^3} dx
$$
  
= 
$$
\frac{4 x^2 \arctan(x) \log(x) + 4 x^2 \arctan(x) - 2i x^2 \text{Li}_2(ix+1) + 2i x^2 \text{Li}_2(-i x+1) - (\pi x^2 + 2 (x^2 + 1) \arctan(x)) - 2i x^2 \text{Li}_2(i x+1) + 2i x^2 \text{Li}_2(-i x+1) - (\pi x^2 + 2 (x^2 + 1) \arctan(x))
$$

input <mark>integrate(arctan(x)\*log(x^2+1)/x^3,x, algorithm="maxima")</mark>

```
output
1/4*(4*x^2*arctan(x)*log(x) + 4*x^2*arctan(x) - 2*I*x^2*dilog(I*x + 1) + 2
        ✞ ☎
        *I*x^2*dilog(-I*x + 1) - (pi*x^2 + 2*(x^2 + 1)*arctan(x) + 2*x)*log(x^2 +
        1)/x<sup>-2</sup>
        \left( \left( \right) \left( \left( \right) \left( \left( \right) \left( \left( \right) \left( \left( \right) \left( \left( \right) \left( \left( \right) \left( \left( \right) \left( \left( \right) \left( \left( \right) \left( \left( \right) \left( \left( \right) \left(
```
## <span id="page-8263-0"></span>**3.1282.8 Giac [F]**

$$
\int \frac{\arctan(x) \log\left(1+x^2\right)}{x^3} \, dx = \int \frac{\arctan\left(x\right) \log\left(x^2+1\right)}{x^3} \, dx
$$

✞ ☎

✝ ✆

✞ ☎

<span id="page-8263-1"></span>✝ ✆

✞ ☎

 $\left($   $\left($   $\right)$   $\left($   $\left($   $\right)$   $\left($   $\left($   $\right)$   $\left($   $\left($   $\right)$   $\left($   $\left($   $\right)$   $\left($   $\left($   $\right)$   $\left($   $\left($   $\right)$   $\left($   $\left($   $\right)$   $\left($   $\left($   $\right)$   $\left($   $\left($   $\right)$   $\left($   $\left($   $\right)$   $\left($   $\left($   $\right)$   $\left($ 

$$
input\_integrate(arctan(x)*log(x^2+1)/x^3,x, algorithm='giac")
$$

output integrate(arctan(x)\*log(x^2 + 1)/x^3, x)

### **3.1282.9 Mupad [F(-1)]**

Timed out.

$$
\int \frac{\arctan(x) \log(1+x^2)}{x^3} dx = \int \frac{\ln(x^2+1) \operatorname{atan}(x)}{x^3} dx
$$

✞ ☎

 $\left($   $\left($   $\right)$   $\left($   $\left($   $\right)$   $\left($   $\left($   $\right)$   $\left($   $\left($   $\right)$   $\left($   $\left($   $\right)$   $\left($   $\left($   $\right)$   $\left($   $\left($   $\right)$   $\left($   $\left($   $\right)$   $\left($   $\left($   $\right)$   $\left($   $\left($   $\right)$   $\left($   $\left($   $\right)$   $\left($   $\left($   $\right)$   $\left($ 

✞ ☎

✝ ✆

 $\text{input}$   $\frac{\text{int}(\text{log}(x^2 + 1)*\text{atan}(x))/x^3,x)}{}$ 

output  $int(log(x^2 + 1)*atan(x))/x^3, x)$ 

$$
3.1282. \qquad \int \frac{\arctan(x) \log(1+x^2)}{x^3} \, dx
$$

# $\begin{array}{cc} \textbf{3.1283} \qquad \int \frac{\arctan(x) \log(1+x^2)}{x^4} \end{array}$  $\frac{d}{dx}$ <sup>4</sup> $\frac{d}{dx}$

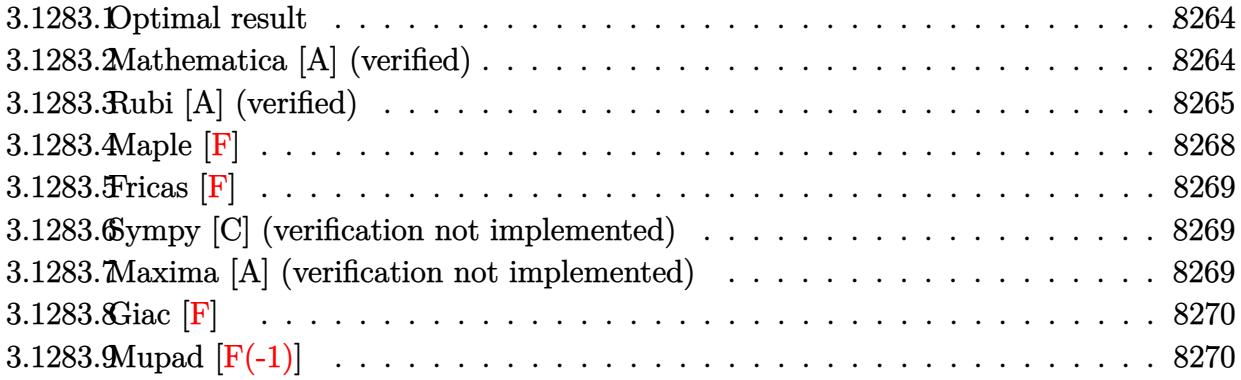

#### <span id="page-8264-0"></span>**3.1283.1 Optimal result**

Integrand size  $= 12$ , antiderivative size  $= 81$ 

$$
\int \frac{\arctan(x) \log(1+x^2)}{x^4} dx = -\frac{2 \arctan(x)}{3x} - \frac{\arctan(x)^2}{3} + \log(x) - \frac{1}{2} \log(1+x^2) - \frac{\log(1+x^2)}{6x^2} - \frac{\arctan(x) \log(1+x^2)}{3x^3} + \frac{1}{12} \log^2(1+x^2) + \frac{\text{PolyLog}(2, -x^2)}{6}
$$

✞ ☎

output -2/3\*arctan(x)/x-1/3\*arctan(x)^2+ln(x)-1/2\*ln(x^2+1)-1/6\*ln(x^2+1)/x^2-1/3  $*arctan(x)*ln(x^2+1)/x^3+1/12*ln(x^2+1)^2+1/6*polylog(2,-x^2))$ ✝ ✆

### <span id="page-8264-1"></span>**3.1283.2 Mathematica [A] (verified)**

Time  $= 0.01$  (sec), antiderivative size  $= 81$ , normalized size of antiderivative  $= 1.00$ 

$$
\int \frac{\arctan(x) \log(1+x^2)}{x^4} dx = -\frac{2 \arctan(x)}{3x} - \frac{\arctan(x)^2}{3} + \log(x) - \frac{1}{2} \log(1+x^2) - \frac{\log(1+x^2)}{6x^2} - \frac{\arctan(x) \log(1+x^2)}{3x^3} + \frac{1}{12} \log^2(1+x^2) + \frac{\text{PolyLog}(2, -x^2)}{6}
$$

✞ ☎

✝ ✆

input Integrate[(ArcTan[x]\*Log[1 + x^2])/x^4,x]

3.1283.  $\int \frac{\arctan(x) \log(1+x^2)}{x^4} dx$ 

output (-2\*ArcTan[x])/(3\*x) - ArcTan[x]^2/3 + Log[x] - Log[1 + x^2]/2 - Log[1 + x ✞ ☎  $^2$ ]/(6\*x<sup>2</sup>) - (ArcTan[x]\*Log[1 + x<sup>2</sup>])/(3\*x<sup>2</sup>3) + Log[1 + x<sup>2</sup>]<sup>2</sup>/12 + PolyL og[2, -x^2]/6

## **3.1283.3 Rubi [A] (verified)**

Time =  $0.65$  (sec), antiderivative size = 100, normalized size of antiderivative = 1.23, number of steps used = 12, number of rules used = 11,  $\frac{\text{number of rules}}{\text{integrand size}} = 0.917$ , Rules used =  $\{5552, 2925, 2857, 2009, 5453, 5361, 243, 47, 14, 16, 5419\}$ 

<span id="page-8265-0"></span>✝ ✆

Below are the steps used by Rubi to obtain the solution. The rule number used for the transformation is given above next to the arrow. The rules definitions used are listed below.

$$
\int \frac{\arctan(x) \log (x^{2} + 1)}{x^{4}} dx
$$
\n
$$
\int \frac{5552}{3} dx
$$
\n
$$
\frac{2}{3} \int \frac{\arctan(x)}{x^{2}(x^{2} + 1)} dx + \frac{1}{3} \int \frac{\log (x^{2} + 1)}{x^{3}(x^{2} + 1)} dx - \frac{\arctan(x) \log (x^{2} + 1)}{3x^{3}}
$$
\n
$$
\int \frac{2925}{3} dx
$$
\n
$$
\frac{2}{3} \int \frac{\arctan(x)}{x^{2}(x^{2} + 1)} dx + \frac{1}{6} \int \frac{\log (x^{2} + 1)}{x^{4}(x^{2} + 1)} dx^{2} - \frac{\arctan(x) \log (x^{2} + 1)}{3x^{3}}
$$
\n
$$
\int \frac{2857}{3} dx
$$
\n
$$
\frac{2}{3} \int \frac{\arctan(x)}{x^{2}(x^{2} + 1)} dx + \frac{1}{6} \int \left( \frac{\log (x^{2} + 1)}{x^{2} + 1} - \frac{\log (x^{2} + 1)}{x^{2}} + \frac{\log (x^{2} + 1)}{x^{4}} \right) dx^{2} - \frac{\arctan(x) \log (x^{2} + 1)}{3x^{3}}
$$
\n
$$
\int \frac{2009}{3x^{3}}
$$
\n
$$
\int \frac{2009}{3x^{3}}
$$
\n
$$
\frac{2}{3} \int \frac{\arctan(x)}{x^{2}(x^{2} + 1)} dx - \frac{\arctan(x) \log (x^{2} + 1)}{3x^{3}} + \frac{\log (x^{2} + 1)}{x^{2}} - \log (x^{2} + 1) + \log (x^{2})
$$
\n
$$
\int \frac{5453}{5}
$$
\n
$$
\frac{2}{3} \int \frac{\arctan(x)}{x^{2}} dx - \int \frac{\arctan(x)}{x^{2} + 1} dx - \frac{\arctan(x) \log (x^{2} + 1)}{3x^{3}}
$$
\n
$$
\frac{1}{6} \left( \text{PolyLog}(2, -x^{2}) + \frac{1}{2} \log^{2} (x^{2} + 1) - \frac{\log (x^{2} +
$$

3.1283.  $\int \frac{\arctan(x) \log(1+x^2)}{x^4} dx$ 

$$
\int_{0}^{1} 5361
$$
\n
$$
\frac{2}{3}\left(-\int \frac{\arctan(x)}{x^{2}+1}dx + \int \frac{1}{x(x^{2}+1)}dx - \frac{\arctan(x)}{x}\right) - \frac{\arctan(x)\log(x^{2}+1)}{3x^{3}} + \frac{1}{6}\left(\text{PolyLog}(2, -x^{2}) + \frac{1}{2}\log^{2}(x^{2}+1) - \frac{\log(x^{2}+1)}{x^{2}} - \log(x^{2}+1) + \log(x^{2})\right)
$$
\n
$$
\int_{0}^{1} 243
$$
\n
$$
\frac{2}{3}\left(-\int \frac{\arctan(x)}{x^{2}+1}dx + \frac{1}{2}\int \frac{1}{x^{2}(x^{2}+1)}dx^{2} - \frac{\arctan(x)}{x}\right) - \frac{\arctan(x)\log(x^{2}+1)}{3x^{3}} + \frac{1}{6}\left(\text{PolyLog}(2, -x^{2}) + \frac{1}{2}\log^{2}(x^{2}+1) - \frac{\log(x^{2}+1)}{x^{2}} - \log(x^{2}+1) + \log(x^{2})\right)
$$
\n
$$
\int_{0}^{1} 47
$$
\n
$$
\frac{2}{3}\left(-\int \frac{\arctan(x)}{x^{2}+1}dx + \frac{1}{2}\left(\int \frac{1}{x^{2}}dx^{2} - \int \frac{1}{x^{2}+1}dx^{2}\right) - \frac{\arctan(x)}{x}\right) - \frac{\arctan(x)\log(x^{2}+1)}{3x^{3}} + \frac{1}{6}\left(\text{PolyLog}(2, -x^{2}) + \frac{1}{2}\log^{2}(x^{2}+1) - \frac{\log(x^{2}+1)}{x}\right) - \log(x^{2}+1) + \log(x^{2})\right)
$$
\n
$$
\int_{0}^{1} 14
$$
\n
$$
\frac{2}{3}\left(-\int \frac{\arctan(x)}{x^{2}+1}dx + \frac{1}{2}\left(\log(x^{2}) - \int \frac{1}{x^{2}+1}dx^{2}\right) - \frac{\arctan(x)}{x}\right) - \frac{\arctan(x)\log(x^{2}+1)}{3x^{3}} + \frac{1}{6}\left(\text{PolyLog}(2, -x^{2}) + \frac{1}{2}\log^{
$$

✞ ☎

✝ ✆

input  $Int[(Arctan[x]*Log[1 + x^2])/x^4,x]$ 

3.1283.  $\int \frac{\arctan(x) \log(1+x^2)}{x^4} dx$ 

output (2\*(-(ArcTan[x]/x) - ArcTan[x]^2/2 + (Log[x^2] - Log[1 + x^2])/2))/3 - (Ar ✞ ☎  $cTan[x]*Log[1 + x^2]/(3*x^3) + (Log[x^2] - Log[1 + x^2] - Log[1 + x^2]/x^2)$  $2 + \text{Log}[1 + x^2]^2/2 + \text{PolyLog}[2, -x^2]/6$ 

✝ ✆

✞ ☎

✝ ✆

✞ ☎

✝ ✆

✞ ☎

✞ ☎

✝ ✆

✞ ☎

#### **3.1283.3.1 Defintions of rubi rules used**

rule 14 <mark>Int[(a\_.)/(x\_), x\_Symbol] :> Simp[a\*Log[x], x] /; FreeQ[a, x]</mark>

rule 16 <mark>Int[(c\_.)/((a\_.) + (b\_.)\*(x\_)), x\_Symbol] :> Simp[c\*(Log[RemoveContent[a +</mark>  $b*x, x]/b, x$  /; FreeQ[{a, b, c}, x]

rule 47 <mark>Int[1/(((a\_.) + (b\_.)\*(x\_))\*((c\_.) + (d\_.)\*(x\_))), x\_Symbol] :> Simp[b/(b\*c</mark> - a\*d) Int $[1/(a + b*x), x]$ , x] - Simp $[d/(b*c - a*d)$  Int $[1/(c + d*x), x]$ ], x] /; FreeQ[{a, b, c, d}, x] ✝ ✆

rule 243 <mark>Int[(x\_)^(m\_.)\*((a\_) + (b\_.)\*(x\_)^2)^(p\_), x\_Symbol] :> Simp[1/2 Subst[In</mark> ✞ ☎  $t[x^*((m - 1)/2)*(a + b*x)^p, x], x, x^2], x] /;$  FreeQ[{a, b, m, p}, x] && I  $ntegerQ[(m - 1)/2]$ ✝ ✆

rule 2009 <mark>Int[u\_, x\_Symbol] :> Simp[IntSum[u, x], x] /; SumQ[u]</mark>

rule 2857 <mark>Int[(Log[(c\_.)\*((d\_) + (e\_.)\*(x\_))]\*(x\_)^(m\_.))/((f\_) + (g\_.)\*(x\_)), x\_Symb</mark> ✞ ☎ ol] :> Int[ExpandIntegrand[Log[c\*(d + e\*x)],  $x^m/(f + g*x)$ , x], x] /; FreeQ [{c, d, e, f, g}, x] && EqQ[e\*f - d\*g, 0] && EqQ[c\*d, 1] && IntegerQ[m] ✝ ✆

rule 2925 <mark>| Int[((a\_.) + Log[(c\_.)\*((d\_) + (e\_.)\*(x\_)^(n\_))^(p\_.)]\*(b\_.))^(q\_.)\*(x\_)^(m</mark>  $\frac{1}{2}$ .)\*((f\_) + (g\_.)\*(x\_)^(s\_))^(r\_.), x\_Symbol] :> Simp[1/n Subst[Int[x^(Si  $mply[(m + 1)/n] - 1)*(f + g*x^*(s/n))^r*(a + b*Log[c*(d + e*x)^p])^q, x],$  $x, x^n$ ,  $x$  /; FreeQ[{a, b, c, d, e, f, g, m, n, p, q, r, s}, x] && Integer  $Q[r]$  && Integer $Q[s/n]$  && Integer $Q[Simplify[(m + 1)/n]]$  &&  $(GtQ[(m + 1)/n, 0]$  $]$  || IGtQ[q, 0]) ✝ ✆

```
rule 5361 <mark>Int[((a_.) + ArcTan[(c_.)*(x_)^(n_.)]*(b_.))^(p_.)*(x_)^(m_.), x_Symbol] :></mark>
      ✞ ☎
       Simp[x^-(m + 1)*( (a + b*ArcTan[c*x^n])^p/(m + 1)), x] - Simpl[b*c*n*(p/(m + 1))1)) Int[x^*(m + n)*((a + b*Arctan[c*x^n])^(p - 1)/(1 + c^2*x^*(2*n))), x],x] /; FreeQ[{a, b, c, m, n}, x] && IGtQ[p, 0] && (EqQ[p, 1] || (EqQ[n, 1] &
       & IntegerQ[m])) && NeQ[m, -1]
```
✝ ✆

✞ ☎

✞ ☎

```
rule 5419
Int[((a_.) + ArcTan[(c_.)*(x_)]*(b_.))^(p_.)/((d_) + (e_.)*(x_)^2), x_Symbo
    ✞ ☎
     1] :> Simp[(a + b*ArcTan[c*x])^(p + 1)/(b*c*d*(p + 1)), x] /; FreeQ[{a, b,
     c, d, e, p}, x] && EqQ[e, c<sup>-2*d]</sup> && NeQ[p, -1]
    ✝ ✆
```

```
rule 5453 <mark>Int[(((a_.) + ArcTan[(c_.)*(x_)]*(b_.))^(p_.)*((f_.)*(x_))^(m_))/((d_) + (e</mark>
              \texttt{f}(\mathbf{x}_\text{max})^2, \texttt{x}_\text{max} \texttt{f}(\mathbf{x}_\text{max}) \texttt{f}(\mathbf{x}_\text{max})^2 \texttt{f}(\mathbf{x}_\text{max}) \texttt{f}(\mathbf{x}_\text{max}) \texttt{f}(\mathbf{x}_\text{max}) \texttt{f}(\mathbf{x}_\text{max}) \texttt{f}(\mathbf{x}_\text{max}) \texttt{f}(\mathbf{x}_\text{max}) \texttt{f}(\mathbf{x}_\text{max}) \texttt{f}(\mathbf{x}_\x] - Simp[e/(d*f^2) Int[(f*x)^(m + 2)*((a + b*ArcTan[c*x])^p/(d + e*x^2)
              ), x], x] /; FreeQ[\{a, b, c, d, e, f\}, x] && GtQ[p, 0] && LtQ[m, -1]
             ✝ ✆
```
rule 5552 <mark>Int[((a\_.) + ArcTan[(c\_.)\*(x\_)]\*(b\_.))\*((d\_.) + Log[(f\_.) + (g\_.)\*(x\_)^2]\*(</mark> e\_.))\*(x\_)^(m\_.), x\_Symbol] :> Simp[x^(m + 1)\*(d + e\*Log[f + g\*x^2])\*((a +  $b*ArcTan[c*x]/(m + 1), x] + (-Simp[b*(c/(m + 1)))$  Int $[x^m + 1)*(d + e*$  $Log[f + g*x^2]/(1 + c^2*x^2), x], x] - Sim[2*e*(g/(m + 1))$  Int[x<sup>^</sup>(m + 2)\*((a + b\*ArcTan[c\*x])/(f + g\*x^2)), x], x]) /; FreeQ[{a, b, c, d, e, f, g }, x] && ILtQ[m/2, 0] ✝ ✆

<span id="page-8268-0"></span>**3.1283.4 Maple [F]**

$$
\int \frac{\arctan\left(x\right)\ln\left(x^2+1\right)}{x^4} dx
$$

 $\left($   $\left($   $\right)$   $\left($   $\left($   $\right)$   $\left($   $\right)$   $\left($   $\left($   $\right)$   $\left($   $\left($   $\right)$   $\left($   $\left($   $\right)$   $\left($   $\right)$   $\left($   $\left($   $\right)$   $\left($   $\left($   $\right)$   $\left($   $\right)$   $\left($   $\left($   $\right)$   $\left($   $\left($   $\right)$   $\left($   $\left($   $\right)$   $\left($ 

✞ ☎

<span id="page-8268-1"></span>✝ ✆

input int(arctan(x)\*ln(x^2+1)/x^4,x) ✞ ☎

output  $\int \frac{\arctan(x)}{\ln(x^2+1)}$ 

#### **3.1283.5 Fricas [F]**

$$
\int \frac{\arctan(x) \log\left(1+x^2\right)}{x^4} \, dx = \int \frac{\arctan\left(x\right) \log\left(x^2+1\right)}{x^4} \, dx
$$

✞ ☎

✝ ✆

✞ ☎

<span id="page-8269-0"></span>✝ ✆

input <mark>integrate(arctan(x)\*log(x^2+1)/x^4,x, algorithm="fricas")</mark>

output integral(arctan(x)\*log(x^2 + 1)/x^4, x)

### **3.1283.6 Sympy [C] (verification not implemented)**

Result contains complex when optimal does not.

Time  $= 12.99$  (sec), antiderivative size  $= 97$ , normalized size of antiderivative  $= 1.20$ 

$$
\int \frac{\arctan(x) \log(1+x^2)}{x^4} dx = \frac{2 \log(x)}{3} + \frac{\log(2x^2)}{6} + \frac{\log(x^2+1)^2}{12} - \frac{\log(x^2+1)}{3} - \frac{\log(2x^2+2)}{6} - \frac{\text{atan}^2(x)}{3} + \frac{\text{Li}_2(x^2e^{i\pi})}{6} - \frac{2 \text{atan}(x)}{3x} - \frac{\log(x^2+1)}{6x^2} - \frac{\log(x^2+1) \text{atan}(x)}{3x^3}
$$

✞ ☎

 $\left($   $\left($   $\right)$   $\left($   $\left($   $\right)$   $\left($   $\left($   $\right)$   $\left($   $\left($   $\right)$   $\left($   $\left($   $\right)$   $\left($   $\left($   $\right)$   $\left($   $\left($   $\right)$   $\left($   $\left($   $\right)$   $\left($   $\left($   $\right)$   $\left($   $\left($   $\right)$   $\left($   $\left($   $\right)$   $\left($   $\left($   $\right)$   $\left($ 

✞ ☎

<span id="page-8269-1"></span> $\left($   $\left($   $\right)$   $\left($   $\left($   $\right)$   $\left($   $\left($   $\right)$   $\left($   $\left($   $\right)$   $\left($   $\left($   $\right)$   $\left($   $\left($   $\right)$   $\left($   $\left($   $\right)$   $\left($   $\left($   $\right)$   $\left($   $\left($   $\right)$   $\left($   $\left($   $\right)$   $\left($   $\left($   $\right)$   $\left($   $\left($   $\right)$   $\left($ 

input integrate(atan(x)\*ln(x\*\*2+1)/x\*\*4,x)

output 2\*log(x)/3 + log(2\*x\*\*2)/6 + log(x\*\*2 + 1)\*\*2/12 - log(x\*\*2 + 1)/3 - log(2 \*x\*\*2 + 2)/6 - atan(x)\*\*2/3 + polylog(2, x\*\*2\*exp\_polar(I\*pi))/6 - 2\*atan(  $x)/(3*x) - log(x**2 + 1)/(6*x**2) - log(x**2 + 1)*atan(x)/(3*x**3)$ 

#### **3.1283.7 Maxima [A] (verification not implemented)**

Time  $= 0.27$  (sec), antiderivative size  $= 95$ , normalized size of antiderivative  $= 1.17$ 

$$
\int \frac{\arctan(x) \log(1+x^2)}{x^4} dx = -\frac{1}{3} \left( \frac{2}{x} + \frac{\log(x^2+1)}{x^3} + 2 \arctan(x) \right) \arctan(x)
$$

$$
+ \frac{4 x^2 \arctan(x)^2 + x^2 \log(x^2+1)^2 - 2 x^2 \text{Li}_2(x^2+1) + 12 x^2 \log(x) - 2 (x^2 \log(-x^2) + 3 x^2 + 1) \log(x)}{12 x^2}
$$

$$
3.1283. \qquad \int \frac{\arctan(x) \log(1+x^2)}{x^4} \, dx
$$

 $\frac{1}{2}$ 

input integrate(arctan(x)\*log(x^2+1)/x^4,x, algorithm="maxima") ✞ ☎

```
output
-1/3*(2/x + log(x^2 + 1)/x^3 + 2*arctan(x))*arctan(x) + 1/12*(4*x^2*arctan
      ✞ ☎
      (x)^2 + x<sup>2*</sup>log(x<sup>2</sup> + 1)<sup>2</sup> - 2*x<sup>2*dilog(x<sup>2</sup> + 1) + 12*x<sup>2</sup>*log(x) - 2*(x<sup>2</sup></sup>
      *log(-x^2) + 3*x^2 + 1)*log(x^2 + 1))/x^2
      \left( \begin{array}{cc} \text{ } & \text{ } \\ \text{ } & \text{ } \end{array} \right)
```
### <span id="page-8270-0"></span>**3.1283.8 Giac [F]**

$$
\int \frac{\arctan(x) \log\left(1+x^2\right)}{x^4} \, dx = \int \frac{\arctan\left(x\right) \log\left(x^2+1\right)}{x^4} \, dx
$$

✞ ☎

✞ ☎

 $\left($   $\left($   $\right)$   $\left($   $\left($   $\right)$   $\left($   $\left($   $\right)$   $\left($   $\left($   $\right)$   $\left($   $\left($   $\right)$   $\left($   $\left($   $\right)$   $\left($   $\left($   $\right)$   $\left($   $\left($   $\right)$   $\left($   $\left($   $\right)$   $\left($   $\left($   $\right)$   $\left($   $\left($   $\right)$   $\left($   $\left($   $\right)$   $\left($ 

input <mark>integrate(arctan(x)\*log(x^2+1)/x^4,x, algorithm="giac")</mark> ✝ ✆

output integrate(arctan(x)\*log(x^2 + 1)/x^4, x) ✝ ✆

## <span id="page-8270-1"></span>**3.1283.9 Mupad [F(-1)]**

Timed out.

$$
\int \frac{\arctan(x) \log\left(1+x^2\right)}{x^4} \, dx = \int \frac{\ln\left(x^2+1\right) \, \mathrm{atan}(x)}{x^4} \, dx
$$

✞ ☎

 $\left($   $\left($   $\right)$   $\left($   $\left($   $\right)$   $\left($   $\left($   $\right)$   $\left($   $\left($   $\right)$   $\left($   $\left($   $\right)$   $\left($   $\left($   $\right)$   $\left($   $\left($   $\right)$   $\left($   $\left($   $\right)$   $\left($   $\left($   $\right)$   $\left($   $\left($   $\right)$   $\left($   $\left($   $\right)$   $\left($   $\left($   $\right)$   $\left($ 

✝ ✆

 $\text{input}$   $\frac{1}{\text{nt}}((\log(x \hat{c} 2 + 1) * \text{atan}(x))/x \hat{c} 4, x)$ 

output  $int((log(x<sup>2</sup> + 1)*atan(x))/x<sup>2</sup>, x)$ ✞ ☎

# $3.1284$   $\int \frac{\arctan(x) \log(1+x^2)}{x^5}$  $\frac{f \log(1+x)}{x^5} dx$

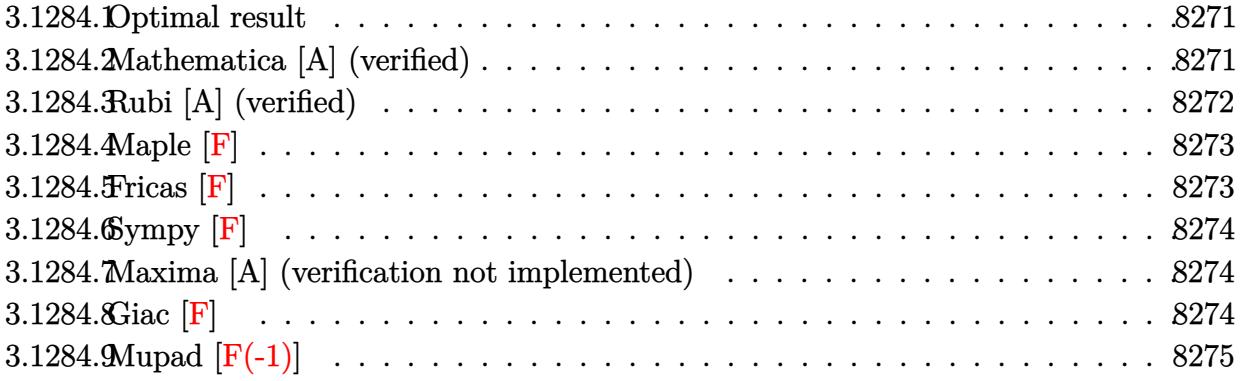

### <span id="page-8271-0"></span>**3.1284.1 Optimal result**

Integrand size  $= 12$ , antiderivative size  $= 102$ 

$$
\int \frac{\arctan(x) \log(1+x^2)}{x^5} dx = -\frac{5}{12x} - \frac{11 \arctan(x)}{12} - \frac{\arctan(x)}{4x^2} - \frac{\log(1+x^2)}{12x^3} + \frac{\log(1+x^2)}{4x} + \frac{1}{4} \arctan(x) \log(1+x^2) - \frac{\arctan(x) \log(1+x^2)}{4x^4} - \frac{1}{4}i \text{PolyLog}(2, -ix) + \frac{1}{4}i \text{PolyLog}(2, ix)
$$

✞ ☎

<span id="page-8271-1"></span>✝ ✆

output -5/12/x-11/12\*arctan(x)-1/4\*arctan(x)/x^2-1/12\*ln(x^2+1)/x^3+1/4\*ln(x^2+1)  $\frac{x+1}{4*arctan(x)*ln(x^2+1)-1}{4*arctan(x)*ln(x^2+1)}$ /x^4-1/4\*I\*polylog(2,-I\*  $x)+1/4*I*polylog(2,I*x)$ 

## **3.1284.2 Mathematica [A] (verified)**

Time  $= 0.03$  (sec), antiderivative size  $= 98$ , normalized size of antiderivative  $= 0.96$ 

$$
\int \frac{\arctan(x) \log(1+x^2)}{x^5} dx = -\frac{1}{6x} - \frac{2 \arctan(x)}{3} + \frac{1}{2} \left( \frac{1}{2} \left( -\frac{1}{x} - \arctan(x) \right) - \frac{\arctan(x)}{2x^2} \right) + \frac{(-x + 3x^3 - 3 \arctan(x) + 3x^4 \arctan(x)) \log(1+x^2)}{12x^4} - \frac{1}{4} i (\text{PolyLog}(2, -ix) - \text{PolyLog}(2, ix))
$$

input Integrate[(ArcTan[x]\*Log[1 + x^2])/x^5,x]

```
output
-1/6*1/x - (2*ArcTan[x])/3 + ((-x^(-1) - ArcTan[x])/2 - ArcTan[x]/(2*x^2))
        /2 + ((-x + 3*x<sup>-</sup>3 - 3*ArcTan[x] + 3*x<sup>-</sup>4*ArcTan[x])*Log[1 + x<sup>-</sup>2])/(12*x<sup>-</sup>4)
        - (I/4)*(PolyLog[2, (-I)*x] - PolyLog[2, I*x])
```
### **3.1284.3 Rubi [A] (verified)**

Time  $= 0.31$  (sec), antiderivative size  $= 105$ , normalized size of antiderivative  $= 1.03$ , number of steps used = 2, number of rules used = 2,  $\frac{\text{number of rules}}{\text{integral size}}$  = 0.167, Rules used  $= \{5556, 2009\}$ 

✞ ☎

 $\left( \begin{array}{cc} \text{ } & \text{ } \\ \text{ } & \text{ } \end{array} \right)$ 

✞ ☎

<span id="page-8272-0"></span> $\left( \begin{array}{cc} \bullet & \bullet & \bullet \\ \bullet & \bullet & \bullet \end{array} \right)$ 

Below are the steps used by Rubi to obtain the solution. The rule number used for the transformation is given above next to the arrow. The rules definitions used are listed below.

$$
\int \frac{\arctan(x) \log(x^2 + 1)}{x^5} dx
$$
  
\n
$$
-2 \int \left(-\frac{1 - 3x^2}{12x^2(x^2 + 1)} - \frac{(1 - x^2) \arctan(x)}{4x^3}\right) dx + \frac{1}{4} \arctan(x) \log(x^2 + 1) - \frac{\arctan(x) \log(x^2 + 1)}{4x^4} + \frac{\log(x^2 + 1)}{4x} - \frac{\log(x^2 + 1)}{12x^3}
$$
  
\n
$$
2009
$$
  
\n
$$
-2 \left(\frac{\arctan(x)}{8x^2} + \frac{11 \arctan(x)}{24} + \frac{1}{8}i \text{ PolyLog}(2, -ix) - \frac{1}{8}i \text{ PolyLog}(2, ix) + \frac{5}{24x}\right)
$$

$$
-2\left(\frac{\arctan(x)}{8x^2} + \frac{11\arctan(x)}{24} + \frac{1}{8}i\,\text{PolyLog}(2, -ix) - \frac{1}{8}i\,\text{PolyLog}(2, ix) + \frac{3}{24x}\right) +
$$
  

$$
\frac{1}{4}\arctan(x)\log(x^2 + 1) - \frac{\arctan(x)\log(x^2 + 1)}{4x^4} + \frac{\log(x^2 + 1)}{4x} - \frac{\log(x^2 + 1)}{12x^3}
$$

✞ ☎

✝ ✆

✞ ☎

✝ ✆

input Int[(ArcTan[x]\*Log[1 + x^2])/x^5,x]

output -1/12\*Log[1 + x^2]/x^3 + Log[1 + x^2]/(4\*x) + (ArcTan[x]\*Log[1 + x^2])/4 -  $(krCTan[x]*Log[1 + x^2])/(4*x^4) - 2*(5/(24*x) + (11*ArcTan[x])/24 + ArcT)$  $an[x]/(8*x^2) + (I/8)*PolyLog[2, (-I)*x] - (I/8)*PolyLog[2, I*x])$ 

#### **3.1284.3.1 Defintions of rubi rules used**

$$
\text{rule } 2009 \text{ Int} \text{[}u \text{_, x_Symbol]} \text{ :} \text{Simp} \text{[IntSum[u, x], x]} \text{ /; SumQ[u]}
$$

rule 5556  $Int[((a_+) + ArcTan[(c_-.)*(x_-)]*(b_-))*((d_+) + Log[(f_-) + (g_-.)*(x_-)^2]*($ e\_.))\*(x\_)^(m\_.), x\_Symbol] :> With[{u = IntHide[x^m\*(a + b\*ArcTan[c\*x]), x ]},  $Simp[(d + e * Log[f + g * x^2])$  u, x] -  $Simp[2*e * g$  Int[ExpandIntegrand[  $x*(u/(f + g*x^2)), x], x], x]]$  /; FreeQ[{a, b, c, d, e, f, g}, x] && Intege  $rQ[m]$  && NeQ $[m, -1]$ ✝ ✆

### <span id="page-8273-0"></span>**3.1284.4 Maple [F]**

$$
\int \frac{\arctan\left(x\right)\ln\left(x^2+1\right)}{x^5} dx
$$

✞ ☎

✝ ✆

<span id="page-8273-1"></span>✝ ✆

✞ ☎

✝ ✆

✞ ☎

input <mark>int(arctan(x)\*ln(x^2+1)/x^5,x)</mark>

output <mark>int(arctan(x)\*ln(x^2+1)/x^5,x)</mark> ✞ ☎

#### **3.1284.5 Fricas [F]**

$$
\int \frac{\arctan(x) \log\left(1+x^2\right)}{x^5} \, dx = \int \frac{\arctan\left(x\right) \log\left(x^2+1\right)}{x^5} \, dx
$$

✞ ☎

 $\left($   $\left($   $\right)$   $\left($   $\left($   $\right)$   $\left($   $\right)$   $\left($   $\left($   $\right)$   $\left($   $\left($   $\right)$   $\left($   $\left($   $\right)$   $\left($   $\right)$   $\left($   $\left($   $\right)$   $\left($   $\left($   $\right)$   $\left($   $\right)$   $\left($   $\left($   $\right)$   $\left($   $\left($   $\right)$   $\left($   $\left($   $\right)$   $\left($ 

✞ ☎

<span id="page-8273-2"></span>✝ ✆

input integrate(arctan(x)\*log(x^2+1)/x^5,x, algorithm="fricas")

output integral(arctan(x)\*log(x^2 + 1)/x^5, x)

### **3.1284.6 Sympy [F]**

$$
\int \frac{\arctan(x) \log\left(1+x^2\right)}{x^5} \, dx = \int \frac{\log\left(x^2+1\right) \operatorname{atan}\left(x\right)}{x^5} \, dx
$$

✞ ☎

✝ ✆

✞ ☎

<span id="page-8274-0"></span>✝ ✆

✞ ☎

✝ ✆

✞ ☎

<span id="page-8274-1"></span>✝ ✆

input <mark>integrate(atan(x)\*ln(x\*\*2+1)/x\*\*5,x)</mark>

```
output Integral(log(x**2 + 1)*atan(x)/x**5, x)
```
### **3.1284.7 Maxima [A] (verification not implemented)**

Time  $= 0.30$  (sec), antiderivative size  $= 89$ , normalized size of antiderivative  $= 0.87$ 

$$
\int \frac{\arctan(x) \log(1+x^2)}{x^5} dx =
$$
\n
$$
-\frac{12 x^4 \arctan(x) \log(x) - 6i x^4 \text{Li}_2(ix+1) + 6i x^4 \text{Li}_2(-i x+1) + 10 x^3 + 2 (11 x^4 + 3 x^2) \arctan(x) - 24 x^4}{24 x^4}
$$

$$
input\text{ \texttt{integrate} (arctan(x)*log(x^2+1)/x^5,x, algorithm="maxima")}
$$

output -1/24\*(12\*x^4\*arctan(x)\*log(x) - 6\*I\*x^4\*dilog(I\*x + 1) + 6\*I\*x^4\*dilog(-I \*x + 1) + 10\*x^3 + 2\*(11\*x^4 + 3\*x^2)\*arctan(x) - (3\*pi\*x^4 + 6\*x^3 + 6\*(x  $\hat{C}$  - 1)\*arctan(x) - 2\*x)\*log(x $\hat{C}$  + 1))/x $\hat{C}$ 4

### **3.1284.8 Giac [F]**

$$
\int \frac{\arctan(x) \log\left(1+x^2\right)}{x^5} \, dx = \int \frac{\arctan\left(x\right) \log\left(x^2+1\right)}{x^5} \, dx
$$

✞ ☎

✝ ✆

✞ ☎

<span id="page-8274-2"></span>✝ ✆

input <mark>integrate(arctan(x)\*log(x^2+1)/x^5,x, algorithm="giac")</mark>

output integrate(arctan(x)\*log(x^2 + 1)/x^5, x)

3.1284.  $\int \frac{\arctan(x) \log(1+x^2)}{x^5} dx$ 

# **3.1284.9 Mupad [F(-1)]**

Timed out.

$$
\int \frac{\arctan(x) \log(1+x^2)}{x^5} dx = \int \frac{\ln(x^2+1) \operatorname{atan}(x)}{x^5} dx
$$

✞ ☎

✝ ✆

✞ ☎

✝ ✆

 $\text{input}$   $\frac{\text{int}(\text{log}(x^2 + 1)*\text{atan}(x))/x^5, x)}{}$ 

output  $int((log(x<sup>2</sup> + 1)*atan(x))/x<sup>5</sup>, x)$ 

# $3.1285$   $\int \frac{\arctan(x) \log(1+x^2)}{x^6}$  $\frac{d}{dx}$ <sup>6</sup> $\frac{d}{dx}$

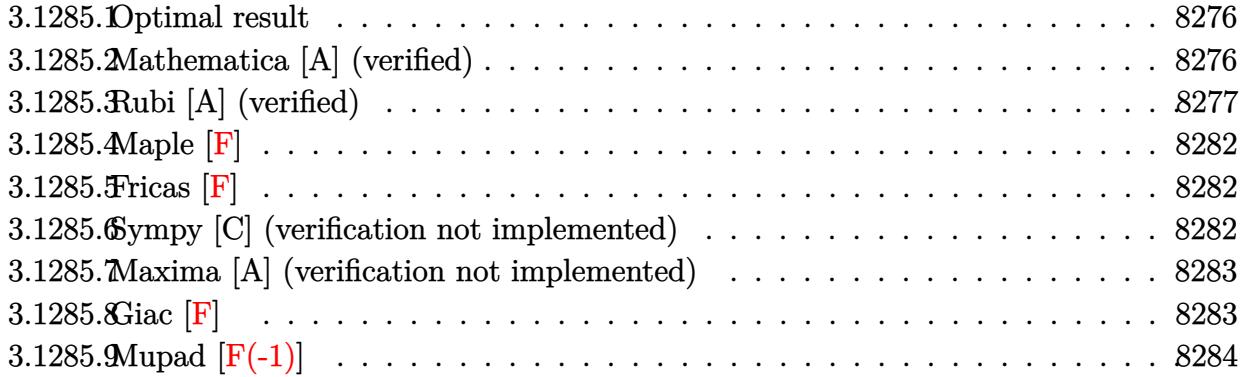

### <span id="page-8276-0"></span>**3.1285.1 Optimal result**

Integrand size  $= 12$ , antiderivative size  $= 114$ 

$$
\int \frac{\arctan(x) \log(1+x^2)}{x^6} dx = -\frac{7}{60x^2} - \frac{2 \arctan(x)}{15x^3} + \frac{2 \arctan(x)}{5x} + \frac{\arctan(x)^2}{5}
$$

$$
- \frac{5 \log(x)}{6} + \frac{5}{12} \log(1+x^2) - \frac{\log(1+x^2)}{20x^4}
$$

$$
+ \frac{\log(1+x^2)}{10x^2} - \frac{\arctan(x) \log(1+x^2)}{5x^5}
$$

$$
- \frac{1}{20} \log^2(1+x^2) - \frac{\text{PolyLog}(2, -x^2)}{10}
$$

output -7/60/x^2-2/15\*arctan(x)/x^3+2/5\*arctan(x)/x+1/5\*arctan(x)^2-5/6\*ln(x)+5/1  $2*ln(x^2+1)-1/20*ln(x^2+1)/x^4+1/10*ln(x^2+1)/x^2-1/5*arctan(x)*ln(x^2+1)/x^2+1/2*1$  $x^5-1/20*ln(x^2+1)^2-1/10*polylog(2,-x^2)$ 

### **3.1285.2 Mathematica [A] (verified)**

Time  $= 0.02$  (sec), antiderivative size  $= 114$ , normalized size of antiderivative  $= 1.00$ 

✞ ☎

<span id="page-8276-1"></span> $\left($   $\left($   $\right)$   $\left($   $\left($   $\right)$   $\left($   $\left($   $\right)$   $\left($   $\left($   $\right)$   $\left($   $\left($   $\right)$   $\left($   $\left($   $\right)$   $\left($   $\left($   $\right)$   $\left($   $\left($   $\right)$   $\left($   $\left($   $\right)$   $\left($   $\left($   $\right)$   $\left($   $\left($   $\right)$   $\left($   $\left($   $\right)$   $\left($ 

$$
\int \frac{\arctan(x) \log(1+x^2)}{x^6} dx = -\frac{7}{60x^2} - \frac{2 \arctan(x)}{15x^3} + \frac{2 \arctan(x)}{5x} + \frac{\arctan(x)^2}{5}
$$

$$
- \frac{5 \log(x)}{6} + \frac{5}{12} \log(1+x^2) - \frac{\log(1+x^2)}{20x^4}
$$

$$
+ \frac{\log(1+x^2)}{10x^2} - \frac{\arctan(x) \log(1+x^2)}{5x^5}
$$

$$
- \frac{1}{20} \log^2(1+x^2) - \frac{\text{PolyLog}(2, -x^2)}{10}
$$

3.1285.  $\int \frac{\arctan(x) \log(1+x^2)}{x^6} dx$ 

input Integrate[(ArcTan[x]\*Log[1 + x^2])/x^6,x]

```
output
-7/(60*x^2) - (2*ArcTan[x])/(15*x^3) + (2*ArcTan[x])/(5*x) + ArcTan[x]^2/5
       - (5*Log[x])/6 + (5*Log[1 + x^2])/12 - Log[1 + x^2]/(20*x^4) + Log[1 + x^
      2]/(10*x^2) - (ArcTan[x]*Log[1 + x^2])/(5*x^5) - Log[1 + x^2]^2/20 - PolyL
      og[2, -x^2]/10
```
✞ ☎

 $\left($   $\left($   $\right)$   $\left($   $\left($   $\right)$   $\left($   $\left($   $\right)$   $\left($   $\left($   $\right)$   $\left($   $\left($   $\right)$   $\left($   $\left($   $\right)$   $\left($   $\left($   $\right)$   $\left($   $\left($   $\right)$   $\left($   $\left($   $\right)$   $\left($   $\left($   $\right)$   $\left($   $\left($   $\right)$   $\left($   $\left($   $\right)$   $\left($ 

✞ ☎

<span id="page-8277-0"></span>✝ ✆

#### **3.1285.3 Rubi [A] (verified)**

Time  $= 0.97$  (sec), antiderivative size  $= 157$ , normalized size of antiderivative  $= 1.38$ , number of steps used = 17, number of rules used = 16,  $\frac{\text{number of rules}}{\text{integral size}}$  = 1.333, Rules used  $= \{5552, 2925, 2857, 2009, 5453, 5361, 243, 54, 2009, 5453, 5361, 243, 47, 14, 16, 5419\}$ 

Below are the steps used by Rubi to obtain the solution. The rule number used for the transformation is given above next to the arrow. The rules definitions used are listed below.

$$
\int \frac{\arctan(x) \log (x^{2} + 1)}{x^{6}} dx
$$
\n
$$
\int \frac{5552}{5}
$$
\n
$$
\frac{2}{5} \int \frac{\arctan(x)}{x^{4}(x^{2} + 1)} dx + \frac{1}{5} \int \frac{\log (x^{2} + 1)}{x^{5}(x^{2} + 1)} dx - \frac{\arctan(x) \log (x^{2} + 1)}{5x^{5}}
$$
\n
$$
\int \frac{2925}{2925}
$$
\n
$$
\frac{2}{5} \int \frac{\arctan(x)}{x^{4}(x^{2} + 1)} dx + \frac{1}{10} \int \frac{\log (x^{2} + 1)}{x^{6}(x^{2} + 1)} dx^{2} - \frac{\arctan(x) \log (x^{2} + 1)}{5x^{5}}
$$
\n
$$
\int \frac{2857}{x^{4}(x^{2} + 1)} dx + \frac{1}{10} \int \left( \frac{\log (x^{2} + 1)}{-x^{2} - 1} + \frac{\log (x^{2} + 1)}{x^{2}} - \frac{\log (x^{2} + 1)}{x^{4}} + \frac{\log (x^{2} + 1)}{x^{6}} \right) dx^{2} - \frac{\arctan(x) \log (x^{2} + 1)}{5x^{5}}
$$
\n
$$
\int \frac{2009}{2009}
$$
\n
$$
\int \frac{2}{x^{4}(x^{2} + 1)} dx - \frac{\arctan(x) \log (x^{2} + 1)}{5x^{5}} + \frac{\log (x^{2} + 1)}{x^{4}(x^{2} + 1)} dx - \frac{\log (x^{2} + 1)}{5x^{5}} + \frac{\log (x^{2} + 1)}{x^{4}(x^{2} + 1)} dx - \frac{\log (x^{2} + 1)}{5x^{5}} + \frac{\log (x^{2} + 1)}{x^{2}} dx - \frac{\log (x^{2} + 1)}{x^{2}} dx - \frac{\log (x^{2} + 1)}{x^{2}} dx - \frac{\log (x^{2} + 1)}{x^{2}} dx - \frac{\log (x^{2} + 1)}{x^{2}} dx - \frac{\log (x^{2} + 1)}{x^{2}} dx - \frac{\log (x^{2} + 1)}{x^{2}} dx - \frac{\log (x^{2} +
$$

3.1285.  $\int \frac{\arctan(x) \log(1+x^2)}{x^6} dx$ 

$$
\frac{2}{5}\left(\int\frac{\arctan(x)}{x^4}dx - \int\frac{\arctan(x)}{x^2(x^2+1)}dx\right) - \frac{\arctan(x)\log(x^2+1)}{5x^5} + \frac{1}{10}\left(-\text{PolyLog}\left(2, -x^2\right) - \frac{1}{2x^2} - \frac{1}{2}\log^2(x^2+1) + \frac{\log(x^2+1)}{x^2} + \frac{3}{2}\log(x^2+1) - \frac{3\log(x^2)}{2} - \frac{\log(x^2+1)}{2x^4}\right)\right)
$$
  
 
$$
\downarrow 5361
$$

$$
\frac{2}{5}\left(-\int \frac{\arctan(x)}{x^2(x^2+1)}dx + \frac{1}{3}\int \frac{1}{x^3(x^2+1)}dx - \frac{\arctan(x)}{3x^3}\right) - \frac{\arctan(x)\log(x^2+1)}{5x^5} + \frac{1}{10}\left(-\text{PolyLog}\left(2, -x^2\right) - \frac{1}{2x^2} - \frac{1}{2}\log^2(x^2+1) + \frac{\log(x^2+1)}{x^2} + \frac{3}{2}\log(x^2+1) - \frac{3\log(x^2)}{2} - \frac{\log(x^2+1)}{2x^4}\right)
$$
\n
$$
243
$$

$$
\int 243
$$
  

$$
\frac{2}{5}\left(-\int \frac{\arctan(x)}{x^2(x^2+1)}dx + \frac{1}{6}\int \frac{1}{x^4(x^2+1)}dx^2 - \frac{\arctan(x)}{3x^3}\right) - \frac{\arctan(x)\log(x^2+1)}{5x^5} + \frac{1}{10}\left(-\text{PolyLog}(2, -x^2) - \frac{1}{2x^2} - \frac{1}{2}\log^2(x^2+1) + \frac{\log(x^2+1)}{x^2} + \frac{3}{2}\log(x^2+1) - \frac{3\log(x^2)}{2} - \frac{\log(x^2+1)}{2x^4}\right)
$$
  

$$
\int 54
$$

$$
\frac{2}{5}\left(-\int\frac{\arctan(x)}{x^2(x^2+1)}dx+\frac{1}{6}\int\left(-\frac{1}{x^2}+\frac{1}{x^4}+\frac{1}{x^2+1}\right)dx^2-\frac{\arctan(x)}{3x^3}\right)-\frac{\arctan(x)\log(x^2+1)}{5x^5}+\\ \frac{1}{10}\left(-\text{PolyLog}\left(2,-x^2\right)-\frac{1}{2x^2}-\frac{1}{2}\log^2\left(x^2+1\right)+\frac{\log\left(x^2+1\right)}{x^2}+\frac{3}{2}\log\left(x^2+1\right)-\frac{3\log\left(x^2\right)}{2}-\frac{\log\left(x^2+1\right)}{2x^4}\right)\right)
$$

$$
\int_{0}^{1} \frac{2009}{5} \left( -\int \frac{\arctan(x)}{x^2 (x^2+1)} dx - \frac{\arctan(x)}{3x^3} + \frac{1}{6} \left( -\frac{1}{x^2} - \log(x^2) + \log(x^2+1) \right) \right) - \frac{\arctan(x) \log(x^2+1)}{5x^5} + \frac{1}{10} \left( -\text{PolyLog}(2, -x^2) - \frac{1}{2x^2} - \frac{1}{2} \log^2(x^2+1) + \frac{\log(x^2+1)}{x^2} + \frac{3}{2} \log(x^2+1) - \frac{3 \log(x^2)}{2} - \frac{\log(x^2+1)}{2x^4} \right)
$$

$$
\int \frac{5453}{5} \left( -\int \frac{\arctan(x)}{x^2} dx + \int \frac{\arctan(x)}{x^2 + 1} dx - \frac{\arctan(x)}{3x^3} + \frac{1}{6} \left( -\frac{1}{x^2} - \log(x^2) + \log(x^2 + 1) \right) \right) - \frac{\arctan(x) \log(x^2 + 1)}{5x^5} + \frac{1}{10} \left( -\text{PolyLog}(2, -x^2) - \frac{1}{2x^2} - \frac{1}{2} \log^2(x^2 + 1) + \frac{\log(x^2 + 1)}{x^2} + \frac{3}{2} \log(x^2 + 1) - \frac{3 \log(x^2)}{2} - \frac{\log(x^2 + 1)}{2x^4} \right)
$$
\n
$$
\int \frac{5361}{}
$$

$$
3.1285. \qquad \int \frac{\arctan(x) \log(1+x^2)}{x^6} \, dx
$$

$$
\frac{2}{5}\left(\int \frac{\arctan(x)}{x^2+1}dx - \int \frac{1}{x(x^2+1)}dx - \frac{\arctan(x)}{3x^3} + \frac{\arctan(x)}{x} + \frac{1}{6}\left(-\frac{1}{x^2} - \log(x^2) + \log(x^2+1)\right)\right) - \frac{\arctan(x)\log(x^2+1)}{5x^5} + \frac{1}{10}\left(-\text{PolyLog}\left(2, -x^2\right) - \frac{1}{2x^2} - \frac{1}{2}\log^2(x^2+1) + \frac{\log(x^2+1)}{x^2} + \frac{3}{2}\log(x^2+1) - \frac{3\log(x^2)}{2} - \frac{\log(x^2+1)}{2x^4}\right) + \frac{1}{2}\log(x^2+1) - \frac{3\log(x^2+1)}{2} - \frac{\log(x^2+1)}{2x^4}\right)
$$

$$
\frac{2}{5}\left(\int \frac{\arctan(x)}{x^2+1}dx - \frac{1}{2}\int \frac{1}{x^2(x^2+1)}dx^2 - \frac{\arctan(x)}{3x^3} + \frac{\arctan(x)}{x} + \frac{1}{6}\left(-\frac{1}{x^2} - \log(x^2) + \log(x^2+1)\right)\right) - \frac{\arctan(x)\log(x^2+1)}{5x^5} + \frac{1}{5x^5}\left(-\frac{\log(x^2+1)}{x^2} + \frac{3}{2}\log(x^2+1) - \frac{3\log(x^2)}{2} - \frac{\log(x^2+1)}{2x^4}\right)
$$
\n
$$
\frac{1}{47}
$$

$$
\frac{2}{5}\left(\int \frac{\arctan(x)}{x^2+1}dx + \frac{1}{2}\left(\int \frac{1}{x^2+1}dx^2 - \int \frac{1}{x^2}dx^2\right) - \frac{\arctan(x)}{3x^3} + \frac{\arctan(x)}{x} + \frac{1}{6}\left(-\frac{1}{x^2} - \log(x^2) + \log(x^2 + 1)\right) - \frac{\arctan(x)\log(x^2+1)}{5x^5} + \frac{1}{10}\left(-\text{PolyLog}\left(2, -x^2\right) - \frac{1}{2x^2} - \frac{1}{2}\log^2(x^2+1) + \frac{\log(x^2+1)}{x^2} + \frac{3}{2}\log(x^2+1) - \frac{3\log(x^2)}{2} - \frac{\log(x^2+1)}{2x^4}\right)\right)
$$
\n
$$
\downarrow 14
$$

$$
\frac{2}{5}\left(\int \frac{\arctan(x)}{x^2+1}dx + \frac{1}{2}\left(\int \frac{1}{x^2+1}dx^2 - \log(x^2)\right) - \frac{\arctan(x)}{3x^3} + \frac{\arctan(x)}{x} + \frac{1}{6}\left(-\frac{1}{x^2} - \log(x^2) + \log(x^2+1)\right) - \frac{\arctan(x)\log(x^2+1)}{5x^5} + \frac{1}{10}\left(-\text{PolyLog}\left(2, -x^2\right) - \frac{1}{2x^2} - \frac{1}{2}\log^2(x^2+1) + \frac{\log(x^2+1)}{x^2} + \frac{3}{2}\log(x^2+1) - \frac{3\log(x^2)}{2} - \frac{\log(x^2+1)}{2x^4}\right)\right)
$$
\n
$$
\downarrow 16
$$

$$
\frac{2}{5}\left(\int \frac{\arctan(x)}{x^2+1}dx - \frac{\arctan(x)}{3x^3} + \frac{\arctan(x)}{x} + \frac{1}{2}\left(\log(x^2+1) - \log(x^2)\right) + \frac{1}{6}\left(-\frac{1}{x^2} - \log(x^2) + \log(x^2+1)\right)\right)
$$
  

$$
\frac{\arctan(x)\log(x^2+1)}{5x^5} +
$$
  

$$
\frac{1}{10}\left(-\text{PolyLog}(2, -x^2) - \frac{1}{2x^2} - \frac{1}{2}\log^2(x^2+1) + \frac{\log(x^2+1)}{x^2} + \frac{3}{2}\log(x^2+1) - \frac{3\log(x^2)}{2} - \frac{\log(x^2+1)}{2x^4}\right)
$$
  

$$
\downarrow 5419
$$

3.1285.  $\int \frac{\arctan(x) \log(1+x^2)}{x^6} dx$
$$
-\frac{\arctan(x)\log(x^{2}+1)}{5x^{5}}+\\\frac{2}{5}\left(-\frac{\arctan(x)}{3x^{3}}+\frac{\arctan(x)^{2}}{2}+\frac{\arctan(x)}{x}+\frac{1}{2}(\log(x^{2}+1)-\log(x^{2}))+\frac{1}{6}\left(-\frac{1}{x^{2}}-\log(x^{2})+\log(x^{2}+1)\right)\right)+\\\frac{1}{10}\left(-\text{PolyLog}\left(2,-x^{2}\right)-\frac{1}{2x^{2}}-\frac{1}{2}\log^{2}\left(x^{2}+1\right)+\frac{\log\left(x^{2}+1\right)}{x^{2}}+\frac{3}{2}\log\left(x^{2}+1\right)-\frac{3\log\left(x^{2}\right)}{2}-\frac{\log\left(x^{2}+1\right)}{2x^{4}}\right)
$$

input Int[(ArcTan[x]\*Log[1 + x^2])/x^6,x] ✞ ☎

output -1/5\*(ArcTan[x]\*Log[1 + x^2])/x^5 + (2\*(-1/3\*ArcTan[x]/x^3 + ArcTan[x]/x + ✞ ☎  $\arctan[x]^2/2$  +  $(-\log[x^2] + \log[1 + x^2]/2 + (-x^(-2) - \log[x^2] + \log[1 + x^2)]$  $1 + x^2$ ])/6))/5 + (-1/2\*1/x<sup>2</sup> - (3\*Log[x<sup>2</sup>])/2 + (3\*Log[1 + x<sup>2</sup>])/2 - Log[  $1 + x^2/(2*x^4) + \text{Log}[1 + x^2]/x^2 - \text{Log}[1 + x^2]/2 - \text{PolyLog}[2, -x^2])$ /10 ✝ ✆

 $\left($   $\left($   $\right)$   $\left($   $\left($   $\right)$   $\left($   $\left($   $\right)$   $\left($   $\left($   $\right)$   $\left($   $\left($   $\right)$   $\left($   $\left($   $\right)$   $\left($   $\left($   $\right)$   $\left($   $\left($   $\right)$   $\left($   $\left($   $\right)$   $\left($   $\left($   $\right)$   $\left($   $\left($   $\right)$   $\left($   $\left($   $\right)$   $\left($ 

✞ ☎

 $\left($   $\left($   $\right)$   $\left($   $\left($   $\right)$   $\left($   $\right)$   $\left($   $\left($   $\right)$   $\left($   $\left($   $\right)$   $\left($   $\left($   $\right)$   $\left($   $\right)$   $\left($   $\left($   $\right)$   $\left($   $\left($   $\right)$   $\left($   $\right)$   $\left($   $\left($   $\right)$   $\left($   $\left($   $\right)$   $\left($   $\left($   $\right)$   $\left($ 

✞ ☎

✝ ✆

✞ ☎

✞ ☎

✝ ✆

✞ ☎

✞ ☎

✝ ✆

**3.1285.3.1 Defintions of rubi rules used**

rule 14 <mark>Int[(a\_.)/(x\_), x\_Symbol] :> Simp[a\*Log[x], x] /; FreeQ[a, x]</mark>

rule 16 <mark>Int[(c\_.)/((a\_.) + (b\_.)\*(x\_)), x\_Symbol] :> Simp[c\*(Log[RemoveContent[a +</mark>  $b*x, x]/b), x$  /; FreeQ[{a, b, c}, x]

rule 47 <mark>Int[1/(((a\_.) + (b\_.)\*(x\_))\*((c\_.) + (d\_.)\*(x\_))), x\_Symbol] :> Simp[b/(b\*c</mark> - a\*d) Int $[1/(a + b*x), x]$ , x] - Simp $[d/(b*c - a*d)$  Int $[1/(c + d*x), x]$ ],  $x$ ] /; FreeQ[{a, b, c, d},  $x$ ] ✝ ✆

rule 54 <mark>Int[((a\_) + (b\_.)\*(x\_))^(m\_)\*((c\_.) + (d\_.)\*(x\_))^(n\_.), x\_Symbol] :> Int[E</mark> xpandIntegrand[ $(a + b*x)^m*(c + d*x)^n, x$ ], x] /; FreeQ[ $\{a, b, c, d\}$ , x] && ILtQ[m, 0] && IntegerQ[n] && !(IGtQ[n, 0] && LtQ[m + n + 2, 0])

rule 243 <mark>Int[(x\_)^(m\_.)\*((a\_) + (b\_.)\*(x\_)^2)^(p\_), x\_Symbol] :> Simp[1/2 Subst[In</mark>  $t[x^*((m - 1)/2)*(a + b*x)^p, x], x, x^2], x]$  /; FreeQ[{a, b, m, p}, x] && I  $ntegerQ[(m - 1)/2]$ ✝ ✆

rule 2009 <mark>Int[u\_, x\_Symbol] :> Simp[IntSum[u, x], x] /; SumQ[u]</mark>

3.1285.  $\int \frac{\arctan(x) \log(1+x^2)}{x^6} dx$ 

rule 2857 <mark>Int[(Log[(c\_.)\*((d\_) + (e\_.)\*(x\_))]\*(x\_)^(m\_.))/((f\_) + (g\_.)\*(x\_)), x\_Symb</mark> ✞ ☎ ol] :> Int[ExpandIntegrand[Log[c\*(d + e\*x)],  $x^m/(f + g*x)$ , x], x] /; FreeQ [ $\{c, d, e, f, g\}$ , x] && EqQ[e\*f - d\*g, 0] && EqQ[c\*d, 1] && IntegerQ[m] ✝ ✆

```
rule 2925 <mark>| Int[((a_.) + Log[(c_.)*((d_) + (e_.)*(x_)^(n_))^(p_.)]*(b_.))^(q_.)*(x_)^(m</mark>
          \frac{1}{2}.)*((f<sub>1</sub>) + (g<sub>1</sub>.)*(x<sub>1</sub>)^(s<sub>1</sub>))^(r<sub>1</sub>.), x<sub>1</sub>Symbol] :> Simp[1/n Subst[Int[x^(Si
          mply [ (m + 1)/n ] - 1)*(f + g*x^(s/n))^r*(a + b*Log[c*(d + e*x)^p])^q, x],x, x^n], x] /; FreeQ[{a, b, c, d, e, f, g, m, n, p, q, r, s}, x] && Integer
          Q[r] && IntegerQ[s/n] && IntegerQ[Simplify[(m + 1)/n]] && (GtQ[(m + 1)/n, 0
          ] || IGtQ[q, 0])
```
✞ ☎

✝ ✆

✞ ☎

✞ ☎

✝ ✆

✞ ☎

```
rule 5361 <mark>Int[((a_.) + ArcTan[(c_.)*(x_)^(n_.)]*(b_.))^(p_.)*(x_)^(m_.), x_Symbol] :></mark>
             Simp[x^{\frown}(m + 1)*( (a + b*ArcTan[c*x^n])^{\frown}p/(m + 1)), x] - Simp[b*c*n*(p/(m +
            1)) Int[x^(m + n)*((a + b*ArcTan[c*x^n])^(p - 1)/(1 + c^2*x^(2*n))), x],
            x] /; FreeQ[{a, b, c, m, n}, x] && IGtQ[p, 0] && (EqQ[p, 1] || (EqQ[n, 1] &
            & IntegerQ[m]) & WeQ[m, -1]\left( \left( \right) \left( \left( \right) \left( \left( \right) \left( \left( \right) \left( \left( \right) \left( \left( \right) \left( \left( \right) \left( \left( \right) \left( \left( \right) \left( \left( \right) \left( \left( \right) \left( \left( \right) \left(
```

```
rule 5419
Int[((a_.) + ArcTan[(c_.)*(x_)]*(b_.))^(p_.)/((d_) + (e_.)*(x_)^2), x_Symbo
     ✞ ☎
     1] :> Simp[(a + b*ArcTan[c*x])^(p + 1)/(b*c*d*(p + 1)), x] /; FreeQ[{a, b,
     c, d, e, p}, x] && EqQ[e, c<sup>\sim2*d] && NeQ[p, -1]</sup>
     ✝ ✆
```

```
rule 5453 <mark>Int[(((a_.) + ArcTan[(c_.)*(x_)]*(b_.))^(p_.)*((f_.)*(x_))^(m_))/((d_) + (e</mark>
         \ldots (x_)^2), x_Symbol] :> Simp[1/d Int[(f*x)^m*(a + b*ArcTan[c*x])^p, x],
         x] - Simp[e/(d*f^2) Int[(f*x)^(m + 2)*((a + b*ArcTan[c*x])^p/(d + e*x^2)
        ), x], x] /; FreeQ[\{a, b, c, d, e, f\}, x] && GtQ[p, 0] && LtQ[m, -1]
```

```
rule 5552
Int[((a_.) + ArcTan[(c_.)*(x_)]*(b_.))*((d_.) + Log[(f_.) + (g_.)*(x_)^2]*(
       e_.))*(x_)^(m_.), x_Symbol] :> Simp[x^(m + 1)*(d + e*Log[f + g*x^2])*((a +
       b*ArcTan[c*x]/(m + 1), x] + (-Simp[b*(c/(m + 1))) Int[x^m + 1)*(d + e*Log[f + g*x^2])/(1 + c^2*x^2)), x], x] - Simp[2*e*(g/(m + 1)) Int[x^(m +
       2)*((a + b*ArcTan[c*x])/(f + g*x^2)), x], x]) /; FreeQ[{a, b, c, d, e, f, g
       }, x] && ILtQ[m/2, 0]
      ✝ ✆
```
## **3.1285.4 Maple [F]**

$$
\int \frac{\arctan\left(x\right)\ln\left(x^2+1\right)}{x^6} dx
$$

✞ ☎

 $\overline{\mathcal{A}}$   $\overline{\mathcal{A}}$   $\overline{\$ 

✝ ✆

input <mark>int(arctan(x)\*ln(x^2+1)/x^6,x)</mark>

output <mark>int(arctan(x)\*ln(x^2+1)/x^6,x)</mark> ✞ ☎

### **3.1285.5 Fricas [F]**

$$
\int \frac{\arctan(x) \log\left(1+x^2\right)}{x^6} \, dx = \int \frac{\arctan\left(x\right) \log\left(x^2+1\right)}{x^6} \, dx
$$

✞ ☎

✝ ✆

✞ ☎

✝ ✆

input <mark>integrate(arctan(x)\*log(x^2+1)/x^6,x, algorithm="fricas")</mark>

output integral(arctan(x)\*log(x^2 + 1)/x^6, x)

# **3.1285.6 Sympy [C] (verification not implemented)**

Result contains complex when optimal does not.

Time  $= 17.97$  (sec), antiderivative size  $= 134$ , normalized size of antiderivative  $= 1.18$ 

$$
\int \frac{\arctan(x) \log(1+x^2)}{x^6} dx = -\frac{8 \log(x)}{15} - \frac{\log(x^2)}{20} - \frac{\log(2x^2)}{10} - \frac{\log(x^2+1)^2}{20} + \frac{19 \log(x^2+1)}{60} + \frac{\log(2x^2+2)}{10} + \frac{\text{atan}^2(x)}{5} - \frac{\text{Li}_2(x^2e^{i\pi})}{10} + \frac{2 \text{ atan}(x)}{5x} + \frac{\log(x^2+1)}{10x^2} - \frac{7}{60x^2} - \frac{2 \text{atan}(x)}{15x^3} - \frac{\log(x^2+1)}{20x^4} - \frac{\log(x^2+1) \text{atan}(x)}{5x^5}
$$

✞ ☎

✝ ✆

input <mark>integrate(atan(x)\*ln(x\*\*2+1)/x\*\*6,x)</mark>

$$
3.1285. \qquad \int \frac{\arctan(x) \log(1+x^2)}{x^6} \, dx
$$

output -8\*log(x)/15 - log(x\*\*2)/20 - log(2\*x\*\*2)/10 - log(x\*\*2 + 1)\*\*2/20 + 19\*lo  $g(x**2 + 1)/60 + \log(2*x**2 + 2)/10 + \text{atan}(x)*2/5 - \text{polylog}(2, x**2*exp_p)$  $\frac{\text{olar}(I*pi)}{10 + 2*atan(x)/(5*x) + \log(x**2 + 1)/(10*x**2) - 7/(60*x**2)}$  - $2*atan(x)/(15*x**3) - log(x**2 + 1)/(20*x**4) - log(x**2 + 1)*atan(x)/(5*$ x\*\*5)

### **3.1285.7 Maxima [A] (verification not implemented)**

Time  $= 0.27$  (sec), antiderivative size  $= 115$ , normalized size of antiderivative  $= 1.01$ 

✞ ☎

✝ ✆

✞ ☎

✝ ✆

✞ ☎

$$
\int \frac{\arctan(x) \log(1+x^2)}{x^6} dx = \frac{1}{15} \left( \frac{2(3x^2-1)}{x^3} - \frac{3 \log(x^2+1)}{x^5} + 6 \arctan(x) \right) \arctan(x)
$$

$$
- \frac{12x^4 \arctan(x)^2 + 3x^4 \log(x^2+1)^2 - 6x^4 \text{Li}_2(x^2+1) + 50x^4 \log(x) + 7x^2 - (6x^4 \log(-x^2) + 25x^4 + 60x^4)}{60x^4}
$$

input <mark>integrate(arctan(x)\*log(x^2+1)/x^6,x, algorithm="maxima")</mark>

```
output
1/15*(2*(3*x^2 - 1)/x^3 - 3*log(x^2 + 1)/x^5 + 6*arctan(x))*arctan(x) - 1/
      60*(12*x^4*arctan(x)^2 + 3*x^4*log(x^2 + 1)^2 - 6*x^4*dilog(x^2 + 1) + 50*x^4*log(x) + 7*x^2 - (6*x^4*log(-x^2) + 25*x^4 + 6*x^2 - 3)*log(x^2 + 1))/x^2\left( \begin{array}{cc} \text{ } & \text{ } \\ \text{ } & \text{ } \end{array} \right)
```
**3.1285.8 Giac [F]**

$$
\int \frac{\arctan(x) \log\left(1+x^2\right)}{x^6} \, dx = \int \frac{\arctan\left(x\right) \log\left(x^2+1\right)}{x^6} \, dx
$$

✞ ☎

✝ ✆

✞ ☎

✝ ✆

input <mark>integrate(arctan(x)\*log(x^2+1)/x^6,x, algorithm="giac")</mark>

output integrate(arctan(x)\*log(x^2 + 1)/x^6, x)

$$
3.1285. \qquad \int \frac{\arctan(x) \log(1+x^2)}{x^6} \, dx
$$

# **3.1285.9 Mupad [F(-1)]**

Timed out.

$$
\int \frac{\arctan(x) \log\left(1+x^2\right)}{x^6} dx = \int \frac{\ln\left(x^2+1\right) \operatorname{atan}(x)}{x^6} dx
$$

✞ ☎

✞ ☎

 $\left( \begin{array}{cc} \text{ } & \text{ } \\ \text{ } & \text{ } \end{array} \right)$ 

 $\text{input}$   $\frac{\text{int}(\text{log}(x^2 + 1)*\text{atan}(x))/x^6, x)}{}$ ✝ ✆

output  $int((log(x<sup>2</sup> + 1)*atan(x))/x6, x)$ 

### **3.1286** R  $x^4(a+b \arctan(cx))(d+e \log{(1+c^2x^2)}) dx$

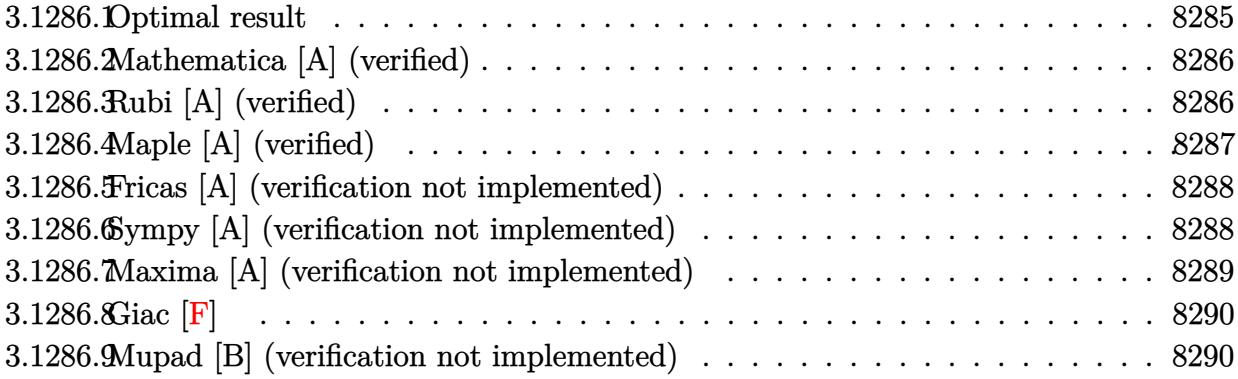

## <span id="page-8285-0"></span>**3.1286.1 Optimal result**

Integrand size  $= 26$ , antiderivative size  $= 278$ 

$$
\int x^4 (a + b \arctan(cx)) (d + e \log (1 + c^2 x^2)) dx
$$
\n
$$
= -\frac{2ae}{5c^4} - \frac{77be}{300c^3} + \frac{2ae}{15c^2} + \frac{9be}{200c} - \frac{2}{25}ae^{5} + \frac{2ae \arctan(cx)}{5c^5} - \frac{2be}{5c^4} + \frac{2be^{3} \arctan(cx)}{15c^2} - \frac{2}{25}be^{5} \arctan(cx) + \frac{be \arctan(cx)^2}{5c^5} + \frac{137be \log (1 + c^2 x^2)}{300c^5} + \frac{be \log^{2}(1 + c^2 x^2)}{20c^5} + \frac{bx^{2}(d + e \log (1 + c^2 x^2))}{10c^3} - \frac{bx^{4}(d + e \log (1 + c^2 x^2))}{20c} - \frac{b \log (1 + c^2 x^2)}{10c^5} + \frac{1}{5}x^5(a + b \arctan(cx)) (d + e \log (1 + c^2 x^2)) - \frac{b \log (1 + c^2 x^2)(d + e \log (1 + c^2 x^2))}{10c^5} - \frac{b \log (1 + c^2 x^2)(d + e \log (1 + c^2 x^2))}{10c^5} - \frac{b \log (1 + c^2 x^2)(d + e \log (1 + c^2 x^2))}{10c^5} - \frac{b \log (1 + c^2 x^2)(d + e \log (1 + c^2 x^2))}{10c^5} - \frac{b \log (1 + c^2 x^2)}{10c^5} - \frac{b \log (1 + c^2 x^2)}{10c^5} + \frac{b \log (1 + c^2 x^2)}{10c^5} + \frac{b \log (1 + c^2 x^2)}{10c^5} + \frac{b \log (1 + c^2 x^2)}{10c^5} - \frac{b \log (1 + c^2 x^2)}{10c^5} - \frac{b \log (1 + c^2 x^2)}{10c^5} - \frac{c \log (1 + c^2 x^2)}{10c^5} - \frac{c \log (1 + c^2 x^2)}{10c^5} - \frac{c \log (1 + c^2 x^2)}{1
$$

✞ ☎

<span id="page-8285-1"></span>output -2/5\*a\*e\*x/c^4-77/300\*b\*e\*x^2/c^3+2/15\*a\*e\*x^3/c^2+9/200\*b\*e\*x^4/c-2/25\*a\* e\*x^5+2/5\*a\*e\*arctan(c\*x)/c^5-2/5\*b\*e\*x\*arctan(c\*x)/c^4+2/15\*b\*e\*x^3\*arcta  $n(c*x)/c^2-2/25*b*e*x^5*arctan(c*x)+1/5*b*e*arctan(c*x)^2/c^5+137/300*b*e*$  $ln(c^2*x^2+1)/c^5+1/20*b*e*ln(c^2*x^2+1)^2/c^5+1/10*b*x^2*(d+e*ln(c^2*x^2+1))^2$  $1)$ )/c^3-1/20\*b\*x^4\*(d+e\*ln(c^2\*x^2+1))/c+1/5\*x^5\*(a+b\*arctan(c\*x))\*(d+e\*ln  $(c^2*x^2+1))-1/10*b*ln(c^2*x^2+1)*(d+e*ln(c^2*x^2+1))/c^5$ ✝ ✆

### **3.1286.2 Mathematica [A] (verified)**

Time  $= 0.13$  (sec), antiderivative size  $= 214$ , normalized size of antiderivative  $= 0.77$ 

$$
\int x^4 (a + b \arctan(cx)) (d + e \log (1 + c^2 x^2)) dx
$$
\n
$$
= \frac{cx(bcx(-30d(-2 + c^2 x^2) + e(-154 + 27c^2 x^2)) + 8a(15c^4 dx^4 - 2e(15 - 5c^2 x^2 + 3c^4 x^4))) + 120be \arctan((-2c^4 x^2 + 3c^4 x^4))}{2(15c^4 x^4 + 2e(15 - 5c^2 x^2 + 3c^4 x^4)))} = \frac{cx(bcx(-30d(-2 + c^2 x^2) + e(-154 + 27c^2 x^2)) + 8a(15c^4 x^4 - 2e(15 - 5c^2 x^2 + 3c^4 x^4)))}{2(15c^4 x^4 + 2e(15 - 5c^2 x^2 + 3c^4 x^4))} = \frac{cx^4}{2(15c^4 x^4 + 2c^4 x^4)}
$$

input Integrate[x^4\*(a + b\*ArcTan[c\*x])\*(d + e\*Log[1 + c^2\*x^2]),x] ✞ ☎

```
output <mark>| (c*x*(b*c*x*(-30*d*(-2 + c^2*x^2) + e*(-154 + 27*c^2*x^2)) + 8*a*(15*c^4*d</mark>
        *x^4 - 2*e*(15 - 5*c<sup>o</sup>2*x<sup>o</sup>2 + 3*c<sup>o</sup>4*x<sup>o</sup>4)) + 120*b*e*ArcTan[c*x]<sup>o</sup>2 + (-60*b
        *d + 120*a*c^5*e*x^5 + 2*b*e*(137 + 30*c^2*x^2 - 15*c^4*x^4))*Log[1 + c^2*x^4]x^2] - 30*b*e*Log[1 + c<sup>2</sup>*x<sup>2</sup>]<sup>2</sup> + 8*ArcTan[c*x]*(30*a*e + 15*b*c<sup>2</sup>5*d*x<sup>2</sup>5
        - 2*b*c*e*x*(15 - 5*c^2*x^2 + 3*c^4*x^4) + 15*b*c^5*e*x^5*Log[1 + c^2*x^2]
        ))/(600*c<sup>-5</sup>)
```
## **3.1286.3 Rubi [A] (verified)**

Time =  $0.86$  (sec), antiderivative size = 279, normalized size of antiderivative = 1.00, number of steps used = 2, number of rules used = 2,  $\frac{\text{number of rules}}{\text{integral size}}$  = 0.077, Rules used  $= \{5556, 2009\}$ 

<span id="page-8286-0"></span>✝ ✆

✝ ✆

✞ ☎

Below are the steps used by Rubi to obtain the solution. The rule number used for the transformation is given above next to the arrow. The rules definitions used are listed below.

$$
\int x^4 (a + b \arctan(cx)) (e \log (c^2 x^2 + 1) + d) dx
$$
  
\n
$$
\int 5556
$$
  
\n
$$
-2c^2 e \int \left( \frac{4ac^3 x^6 + 4bc^3 \arctan(cx) x^6 - bc^2 x^5 + 2bx^3}{20c^3 (c^2 x^2 + 1)} - \frac{bx \log (c^2 x^2 + 1)}{10c^5 (c^2 x^2 + 1)} \right) dx + \frac{1}{5}x^5 (a + b \arctan(cx)) (e \log (c^2 x^2 + 1) + d) - \frac{bx^4 (e \log (c^2 x^2 + 1) + d)}{20c} - \frac{20c}{10c^5}
$$
  
\n
$$
\frac{b \log (c^2 x^2 + 1) (e \log (c^2 x^2 + 1) + d)}{10c^5} + \frac{bx^2 (e \log (c^2 x^2 + 1) + d)}{10c^3}
$$
  
\n
$$
\frac{2009}{}
$$

$$
\frac{1}{5}x^5(a+b \arctan(cx))\left(e \log\left(c^2x^2+1\right)+d\right)-\\2c^2e\left(-\frac{a \arctan(cx)}{5c^7}+\frac{ax}{5c^6}-\frac{ax^3}{15c^4}+\frac{ax^5}{25c^2}-\frac{b \arctan(cx)^2}{10c^7}+\frac{bx \arctan(cx)}{5c^6}-\frac{bx^3 \arctan(cx)}{15c^4}+\frac{bx^5 \arctan(cx)}{25c^2}+\frac{bx^4\left(e \log\left(c^2x^2+1\right)+d\right)}{20c}-\frac{b \log\left(c^2x^2+1\right)\left(e \log\left(c^2x^2+1\right)+d\right)}{10c^5}+\frac{bx^2\left(e \log\left(c^2x^2+1\right)+d\right)}{10c^3}
$$

 $\left($   $\left($   $\right)$   $\left($   $\left($   $\right)$   $\left($   $\left($   $\right)$   $\left($   $\left($   $\right)$   $\left($   $\left($   $\right)$   $\left($   $\left($   $\right)$   $\left($   $\left($   $\right)$   $\left($   $\left($   $\right)$   $\left($   $\left($   $\right)$   $\left($   $\left($   $\right)$   $\left($   $\left($   $\right)$   $\left($   $\left($   $\right)$   $\left($ 

✝ ✆

✞ ☎

✝ ✆

✞ ☎

<span id="page-8287-0"></span> $\left($   $\left($   $\right)$   $\left($   $\left($   $\right)$   $\left($   $\left($   $\right)$   $\left($   $\left($   $\right)$   $\left($   $\left($   $\right)$   $\left($   $\left($   $\right)$   $\left($   $\left($   $\right)$   $\left($   $\left($   $\right)$   $\left($   $\left($   $\right)$   $\left($   $\left($   $\right)$   $\left($   $\left($   $\right)$   $\left($   $\left($   $\right)$   $\left($ 

 $\text{input}$   $\text{Int}$   $\text{[x^4*(a + b*ArcTan[c*x])*(d + e*Log[1 + c^2*x^2]), x]}$ ✞ ☎

```
output
(b*x^2*(d + e*Log[1 + c^2*x^2]))/(10*c^3) - (b*x^4*(d + e*Log[1 + c^2*x^2]
      ✞ ☎
       ))/(20*c) + (x^5*(a + b*Arctan[c*x])*(d + e*Log[1 + c^2*x^2]))/5 - (b*Log[1 + c^2*x^2)*(d + e*Log[1 + c^2*x^2]))/(10*c^5) - 2*c^2*e*((a*x)/(5*c^6) +(77*b*x^2)/(600*c^5) - (a*x^3)/(15*c^4) - (9*b*x^4)/(400*c^3) + (a*x^5)/(600*c^5)25*c^2) - (a*ArcTan[c*x])/(5*c<sup>--</sup>7) + (b*x*ArcTan[c*x])/(5*c<sup>--</sup>6) - (b*x<sup>--</sup>3*Arc
      Tan[c*x]/(15*c^4) + (b*x^5*ArcTan[c*x])/(25*c^2) - (b*ArcTan[c*x]^2)/(10*c<sup>7)</sup> - (137*b*Log[1 + c<sup>2</sup>*x<sup>2</sup>])/(600*c<sup>2</sup>7) - (b*Log[1 + c<sup>2</sup>*x<sup>2</sup>]<sup>2</sup>)/(40*c<sup>2</sup>7
      ))
```
### **3.1286.3.1 Defintions of rubi rules used**

rule 2009 <mark>Int[u\_, x\_Symbol] :> Simp[IntSum[u, x], x] /; SumQ[u]</mark>

```
rule 5556
Int[((a_.) + ArcTan[(c_.)*(x_)]*(b_.))*((d_.) + Log[(f_.) + (g_.)*(x_)^2]*(
        e_.))*(x_)^(m_.), x_Symbol] :> With[{u = IntHide[x^m*(a + b*ArcTan[c*x]), x
        ]}, Simp[(d + e * Log[f + g * x^2]) u, x] - Simp[2*e * g Int[ExpandIntegrand[
        x*(u/(f + g*x^2)), x], x], x]] ; FreeQ[{a, b, c, d, e, f, g}, x] && Intege
        rQ[m] & & NeQ[m, -1]
```
## **3.1286.4 Maple [A] (verified)**

Time  $= 2.69$  (sec), antiderivative size  $= 289$ , normalized size of antiderivative  $= 1.04$ 

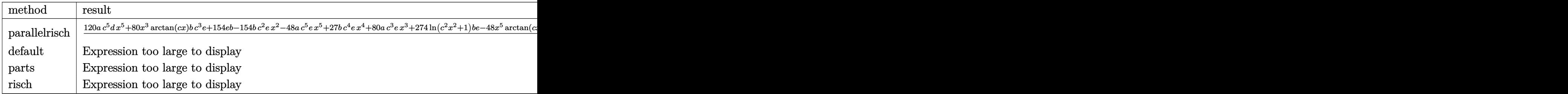

input int(x^4\*(a+b\*arctan(c\*x))\*(d+e\*ln(c^2\*x^2+1)),x,method=RETURNVERBOSE)

output 1/600\*(120\*a\*c^5\*d\*x^5+80\*x^3\*arctan(c\*x)\*b\*c^3\*e+154\*e\*b-154\*b\*c^2\*e\*x^2-48\*a\*c^5\*e\*x^5+27\*b\*c^4\*e\*x^4+80\*a\*c^3\*e\*x^3+274\*1n(c^2\*x^2+1)\*b\*e-48\*x^5\* arctan(c\*x)\*b\*c^5\*e-240\*x\*a\*c\*e-30\*e\*b\*ln(c^2\*x^2+1)^2-30\*b\*c^4\*d\*x^4+240\* e\*a\*arctan(c\*x)+120\*e\*b\*arctan(c\*x)^2-60\*ln(c^2\*x^2+1)\*b\*d+120\*e\*a\*ln(c^2\* x<sup>-</sup>2+1)\*x<sup>-</sup>5\*c<sup>-</sup>5+60\*x<sup>-</sup>2\*ln(c<sup>-</sup>2\*x<sup>-</sup>2+1)\*b\*c<sup>-</sup>2\*e-240\*e\*b\*arctan(c\*x)\*x\*c-30\*e\*b \*ln(c^2\*x^2+1)\*x^4\*c^4+120\*b\*arctan(c\*x)\*x^5\*c^5\*d+120\*e\*b\*ln(c^2\*x^2+1)\*a rctan(c\*x)\*x^5\*c^5+60\*c^2\*x^2\*b\*d-60\*b\*d)/c^5

#### <span id="page-8288-0"></span>Fricas [A] (verification not implemented) 3.1286.5

Time =  $0.26$  (sec), antiderivative size = 220, normalized size of antiderivative = 0.79

$$
\int x^4 (a + b \arctan(cx)) (d + e \log (1 + c^2 x^2)) dx
$$
\n
$$
= 80 ac^3 ex^3 + 24 (5 ac^5 d - 2 ac^5 e)x^5 - 3 (10 bc^4 d - 9 bc^4 e)x^4 - 240 acex + 120 be arctan (cx)^2 - 30 be \log (c^2)
$$

```
output 1/600*(80*axc^3*exc^3 + 24*(5*axc^5*d - 2*axc^5*e)*x^5 - 3*(10*b*c^4*d - 9))*b*c<sup>2</sup>4*e)*x<sup>2</sup>4 - 240*a*c*e*x + 120*b*e*arctan(c*x)<sup>2</sup> - 30*b*e*log(c<sup>2</sup>*x<sup>2</sup> +
          1)^2 + 2*(30*b*c<sup>2</sup>2*d - 77*b*c<sup>2</sup>2*e)*x<sup>2</sup> + 8*(10*b*c<sup>2</sup>3*e*x<sup>2</sup>3 + 3*(5*b*c<sup>2</sup>5*d
          - 2*b*c<sup>-5*</sup>e)*x<sup>-5</sup> - 30*b*c*e*x + 30*a*e)*arctan(c*x) + 2*(60*b*c<sup>-5*e*x-5*a</sup>
         rctan(c*x) + 60*axc^5*ex^5 - 15*bxc^4*ex^4 + 30*bxc^2*ex^2 - 30*bxd + 137*b*e)*log(c^2*x^2 + 1))/c^5
```
#### <span id="page-8288-1"></span>Sympy [A] (verification not implemented) 3.1286.6

Time = 1.63 (sec), antiderivative size = 338, normalized size of antiderivative = 1.22

$$
\int x^4 (a + b \arctan(cx)) (d + e \log (1 + c^2 x^2)) dx
$$
\n
$$
= \begin{cases}\n\frac{adx^5}{5} + \frac{aex^5 \log (c^2 x^2 + 1)}{5} - \frac{2aex^5}{25} + \frac{2aex^3}{15c^2} - \frac{2aex}{5c^4} + \frac{2a \arctan (cx)}{5c^5} + \frac{b dx^5 \arctan (cx)}{5} + \frac{b ex^5 \log (c^2 x^2 + 1) \arctan (cx)}{5} - \frac{2b ex^5 \arctan (cx)}{25}\n\end{cases}
$$

 $input$  integrate(x\*\*4\*(a+b\*atan(c\*x))\*(d+e\*ln(c\*\*2\*x\*\*2+1)),x)

```
output Piecewise((a*d*x**5/5 + a*e*x**5*log(c**2*x**2 + 1)/5 - 2*a*e*x**5/25 + 2*
      a*ex**3/(15*cx*2) - 2*a*ex/(5*cx*4) + 2*ax**atan(cx*x)/(5*cx*5) + b*dx***5*atan(c*x)/5 + b*exx**5*log(c**2*x**2 + 1)*atan(c*x)/5 - 2*b*exx**5*atan(c*x)/25 - b*d*x**4/(20*c) - b*e*x**4*log(c**2*x**2 + 1)/(20*c) + 9*b*e*x**4/(200*c) + 2*b*e*x**3*atan(c*x)/(15*c*x2) + b*d*x**2/(10*c*x3) + b*e*x**2*log(c**2*x**2 + 1)/(10*c**3) - 77*b*ex**2/(300*c**3) - 2*b*ex**atan(c*x)/(5*c**4) - b*d*log(c**2*x**2 + 1)/(10*c**5) - b*e*log(c**2*x**2 + 1)**2/(20*c**5) + 137*b*e*log(c**2*x**2 + 1)/(300*c**5) + b*e*atan(c*x)**2/(5*c**
      5), Ne(c, 0), (a*d*x**5/5, True)
```
#### <span id="page-8289-0"></span>Maxima [A] (verification not implemented) 3.1286.7

Time =  $0.27$  (sec), antiderivative size = 256, normalized size of antiderivative =  $0.92$ 

$$
\int x^4 (a + b \arctan(cx)) (d + e \log (1 + c^2 x^2)) dx = \frac{1}{5} a dx^5
$$
  
+  $\frac{1}{75} \left( 15 x^5 \log (c^2 x^2 + 1) - 2 c^2 \left( \frac{3 c^4 x^5 - 5 c^2 x^3 + 15 x}{c^6} - \frac{15 \arctan (cx)}{c^7} \right) \right) be \arctan (cx)$   
+  $\frac{1}{20} \left( 4 x^5 \arctan (cx) - c \left( \frac{c^2 x^4 - 2 x^2}{c^4} + \frac{2 \log (c^2 x^2 + 1)}{c^6} \right) \right) bd$   
+  $\frac{1}{75} \left( 15 x^5 \log (c^2 x^2 + 1) - 2 c^2 \left( \frac{3 c^4 x^5 - 5 c^2 x^3 + 15 x}{c^6} - \frac{15 \arctan (cx)}{c^7} \right) \right) ae$   
+  $\frac{\left( 27 c^4 x^4 - 154 c^2 x^2 - 120 \arctan (cx)^2 - 2 (15 c^4 x^4 - 30 c^2 x^2 - 137) \log (c^2 x^2 + 1) - 30 \log (c^2 x^2 + 1) \right)}{600 c^5}$ 

input integrate(x^4\*(a+b\*arctan(c\*x))\*(d+e\*log(c^2\*x^2+1)),x, algorithm="maxima"  $\mathcal{C}$ 

output  $1/5*a*d*x^5 + 1/75*(15*x^5*log(c^2*x^2 + 1) - 2*c^2*((3*c^4*x^5 - 5*c^2*x^2 + 1))$  $3 + 15*x$ /c<sup>o</sup>6 - 15\*arctan(c\*x)/c<sup>o</sup>7))\*b\*e\*arctan(c\*x) + 1/20\*(4\*x<sup>o</sup>5\*arctan(  $c*x$ ) -  $c*((c^2*x^4 - 2*x^2)/c^4 + 2*log(c^2*x^2 + 1)/c^6))*b*d + 1/75*(15*$  $x^5*log(c^2*x^2 + 1) - 2*c^2*(3*c^4*x^5 - 5*c^2*x^3 + 15*x)/c^6 - 15*arct$  $an(c*x)/c\tilde{ } )$  \*a\*e + 1/600\*(27\*c^4\*x^4 - 154\*c^2\*x^2 - 120\*arctan(c\*x)^2 - $2*(15*c^4*x^2 - 30*c^2*x^2 - 137)*log(c^2*x^2 + 1) - 30*log(c^2*x^2 + 1)^2$  $)*b*e/c^5$ 

#### <span id="page-8289-1"></span> $\int x^4(a+b\arctan(cx)) (d+e\log(1+c^2x^2)) dx$ 3.1286

## **3.1286.8 Giac [F]**

$$
\int x^4 (a + b \arctan(cx)) (d + e \log (1 + c^2 x^2)) dx
$$

$$
= \int (b \arctan (cx) + a) (e \log (c^2 x^2 + 1) + d) x^4 dx
$$

✞ ☎

 $\left($   $\left($   $\right)$   $\left($   $\left($   $\right)$   $\left($   $\left($   $\right)$   $\left($   $\left($   $\right)$   $\left($   $\left($   $\right)$   $\left($   $\left($   $\right)$   $\left($   $\left($   $\right)$   $\left($   $\left($   $\right)$   $\left($   $\left($   $\right)$   $\left($   $\left($   $\right)$   $\left($   $\left($   $\right)$   $\left($   $\left($   $\right)$   $\left($ 

✞ ☎

<span id="page-8290-0"></span>✝ ✆

input <mark>integrate(x^4\*(a+b\*arctan(c\*x))\*(d+e\*log(c^2\*x^2+1)),x, algorithm="giac")</mark>

output <mark>sage0\*x</mark>

## **3.1286.9 Mupad [B] (verification not implemented)**

Time  $= 3.72$  (sec), antiderivative size  $= 276$ , normalized size of antiderivative  $= 0.99$ 

$$
\int x^4 (a + b \arctan(cx)) (d + e \log (1 + c^2x^2)) dx
$$
\n
$$
= \frac{a dx^5}{5} - \frac{2 a e x^5}{25} - \frac{b e \ln (c^2 x^2 + 1)^2}{20 c^5} - \frac{2 a e x}{5 c^4} + \frac{2 a e \arctan(cx)}{5 c^5} + \frac{b dx^5 \arctan(cx)}{5} - \frac{2 b e x^5 \arctan(cx)}{25} - \frac{b d \ln (c^2 x^2 + 1)}{10 c^5} + \frac{137 b e \ln (c^2 x^2 + 1)}{300 c^5} + \frac{2 a e x^3}{15 c^2} - \frac{b dx^4}{20 c} + \frac{b dx^2}{10 c^3} + \frac{9 b e x^4}{200 c} - \frac{77 b e x^2}{300 c^3} + \frac{a e x^5 \ln (c^2 x^2 + 1)}{5} + \frac{b e \arctan(cx)^2}{5 c^5} + \frac{2 b e x^3 \arctan(cx)}{15 c^2} + \frac{b e x^5 \arctan(cx) \ln (c^2 x^2 + 1)}{5} - \frac{b e x^4 \ln (c^2 x^2 + 1)}{20 c} + \frac{b e x^2 \ln (c^2 x^2 + 1)}{10 c^3} - \frac{2 b e x \arctan(cx)}{5 c^4}
$$

✞ ☎

✝ ✆

✞ ☎

 $\text{input}$   $\text{int}(x^4*(a + b*atan(c*x))*(d + e*log(c^2*x^2 + 1)),x)$ 

output (a\*d\*x^5)/5 - (2\*a\*e\*x^5)/25 - (b\*e\*log(c^2\*x^2 + 1)^2)/(20\*c^5) - (2\*a\*e\* x)/(5\*c^4) + (2\*a\*e\*atan(c\*x))/(5\*c^5) + (b\*d\*x^5\*atan(c\*x))/5 - (2\*b\*e\*x^ 5\*atan(c\*x))/25 - (b\*d\*log(c^2\*x^2 + 1))/(10\*c^5) + (137\*b\*e\*log(c^2\*x^2 + 1))/(300\*c^5) + (2\*a\*e\*x^3)/(15\*c^2) - (b\*d\*x^4)/(20\*c) + (b\*d\*x^2)/(10\*c ^3) + (9\*b\*e\*x^4)/(200\*c) - (77\*b\*e\*x^2)/(300\*c^3) + (a\*e\*x^5\*log(c^2\*x^2 + 1))/5 + (b\*e\*atan(c\*x)^2)/(5\*c^5) + (2\*b\*e\*x^3\*atan(c\*x))/(15\*c^2) + (b\* e\*x^5\*atan(c\*x)\*log(c^2\*x^2 + 1))/5 - (b\*e\*x^4\*log(c^2\*x^2 + 1))/(20\*c) + (b\*e\*x^2\*log(c^2\*x^2 + 1))/(10\*c^3) - (2\*b\*e\*x\*atan(c\*x))/(5\*c^4) ✝ ✆

### **3.1287** R  $x^3(a+b \arctan(cx))(d+e \log{(1+c^2x^2)}) dx$

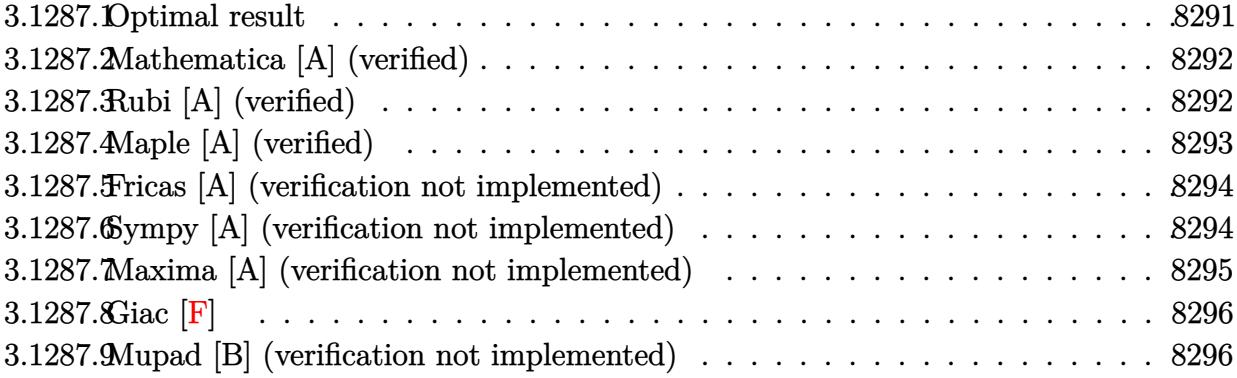

## <span id="page-8291-0"></span>**3.1287.1 Optimal result**

Integrand size  $= 26$ , antiderivative size  $= 221$ 

$$
\int x^3(a+b \arctan(cx)) (d+e \log (1 + c^2x^2)) dx
$$
\n
$$
= \frac{b(2d-3e)x}{8c^3} - \frac{2bex}{3c^3} - \frac{b(2d-e)x^3}{24c} + \frac{bex^3}{18c} - \frac{b(2d-3e)\arctan(cx)}{8c^4}
$$
\n
$$
+ \frac{2be \arctan(cx)}{3c^4} + \frac{ex^2(a+b \arctan(cx))}{4c^2} - \frac{1}{8}ex^4(a+b \arctan(cx))
$$
\n
$$
+ \frac{bex \log(1 + c^2x^2)}{4c^3} - \frac{bex^3 \log(1 + c^2x^2)}{12c} - \frac{e(a+b \arctan(cx)) \log(1 + c^2x^2)}{4c^4}
$$
\n
$$
+ \frac{1}{4}x^4(a+b \arctan(cx)) (d+e \log (1 + c^2x^2))
$$

<span id="page-8291-1"></span>output 1/8\*b\*(2\*d-3\*e)\*x/c^3-2/3\*b\*e\*x/c^3-1/24\*b\*(2\*d-e)\*x^3/c+1/18\*b\*e\*x^3/c-1/  $8*b*(2*d-3*e)*arctan(c*x)/c^4+2/3*b*e*arctan(c*x)/c^4+1/4*e*x^2*(a+b*arcta)$  $n(c*x)/(c^2-1/8*ex^4*(a+b*arctan(c*x))+1/4*b*ex*ln(c^2*x^2+1)/c^3-1/12*b)$ \*e\*x^3\*ln(c^2\*x^2+1)/c-1/4\*e\*(a+b\*arctan(c\*x))\*ln(c^2\*x^2+1)/c^4+1/4\*x^4\*(  $a+b*arctan(c*x))*(d+e*ln(c^2*x^2+1))$ ✝ ✆

✞ ☎

### **3.1287.2 Mathematica [A] (verified)**

Time  $= 0.10$  (sec), antiderivative size  $= 164$ , normalized size of antiderivative  $= 0.74$ 

✞ ☎

✝ ✆

✞ ☎

<span id="page-8292-0"></span>✝ ✆

$$
\int x^3(a+b\arctan(cx))\left(d+e\log\left(1+c^2x^2\right)\right)dx
$$
\n
$$
=\frac{cx(18ac^3dx^3-6bd(-3+c^2x^2)-9accx(-2+c^2x^2)+be(-75+7c^2x^2))-6e(bcx(-3+c^2x^2)+a(3-3c^2x^2)+a(3-3c^2x^2)+b(3-3c^2x^2)+b(3
$$

input Integrate[x^3\*(a + b\*ArcTan[c\*x])\*(d + e\*Log[1 + c^2\*x^2]),x]

```
output
(c*x*(18*a*c^3*d*x^3 - 6*b*d*(-3 + c^2*x^2) - 9*a*c*e*x*(-2 + c^2*x^2) + b
       *e*(-75 + 7*c^2*x^2) - 6*e*(b*c*x*(-3 + c<sup>2</sup>*x<sup>2</sup>) + a*(3 - 3*c<sup>2</sup>4*x<sup>2</sup>4))*Log
        [1 + c^2*x^2] + 3*b*ArcTan[c*x]*(e*(25 + 6*c^2*x^2 - 3*c^4*x^4) + 6*d*(-1))+ c^4 * x^4 + 6*e*(-1 + c^4 * x^4 * Log[1 + c^2 * x^2]))/(72*c<sup>2</sup>4)
```
### **3.1287.3 Rubi [A] (verified)**

Time  $= 0.46$  (sec), antiderivative size  $= 218$ , normalized size of antiderivative  $= 0.99$ , number of steps used = 2, number of rules used = 2,  $\frac{\text{number of rules}}{\text{integral size}}$  = 0.077, Rules used  $= \{5554, 2009\}$ 

Below are the steps used by Rubi to obtain the solution. The rule number used for the transformation is given above next to the arrow. The rules definitions used are listed below.

$$
\int x^3(a+b \arctan(cx)) (e \log (c^2x^2 + 1) + d) dx
$$
  
\n
$$
\int 5554
$$
  
\n
$$
-bc \int \left( \frac{x^2(c^2(2d-e)x^2 + 2e)}{8c^2(c^2x^2 + 1)} - \frac{e(1 - c^2x^2) \log (c^2x^2 + 1)}{4c^4} \right) dx + \frac{1}{4}x^4(a + b \arctan(cx)) (e \log (c^2x^2 + 1) + d) + \frac{ex^2(a+b \arctan(cx))}{4c^2} - \frac{e \log (c^2x^2 + 1) (a+b \arctan(cx))}{4c^4} - \frac{1}{8}ex^4(a+b \arctan(cx))
$$
  
\n
$$
\begin{array}{c|c|c}\n & 2009\n\end{array}
$$

$$
\frac{1}{4}x^4(a+b \arctan(cx))\left(e \log\left(c^2x^2+1\right)+d\right)+\frac{ex^2(a+b \arctan(cx))}{4c^2}-\\\frac{e \log\left(c^2x^2+1\right)(a+b \arctan(cx))}{4c^4}-\frac{1}{8}ex^4(a+b \arctan(cx))-\frac{1}{4c^4}e^2}{3c^5}-\frac{x(2d-3e)}{3c^4}+\frac{2ex}{3c^4}+\frac{x^3(2d-e)}{24c^2}-\frac{ex^3}{18c^2}+\frac{ex^3\log\left(c^2x^2+1\right)}{12c^2}-\frac{ex\log\left(c^2x^2+1\right)}{12c^2}-\frac{ex\log\left(c^2x^2+1\right)}{12c^2
$$

 $input$  Int[x<sup>-</sup>3\*(a + b\*ArcTan[c\*x])\*(d + e\*Log[1 + c<sup>-</sup>2\*x<sup>-</sup>2]),x]

```
output (e*x^2*(a + b*ArcTan[c*x]))/(4*c^2) - (e*x^4*(a + b*ArcTan[c*x]))/8 - (e*(b*)c*)a + b*ArcTan[c*x])*Log[1 + c^2*x^2]/(4*c^4) + (x^4*(a + b*ArcTan[c*x])*(d+ e*Log[1 + c<sup>2</sup>*x<sup>2</sup>]))/4 - b*c*(-1/8*((2*d - 3*e)*x)/c<sup>2</sup>4 + (2*e*x)/(3*c<sup>2</sup>4
        ) + ((2*d - e)*x^3)/(24*c^2) - (e*x^3)/(18*c^2) + ((2*d - 3*e)*ArcTan[c*x])/(8*c<sup>-</sup>5) - (2*e*ArcTan[c*x])/(3*c<sup>-</sup>5) - (e*x*Log[1 + c<sup>-</sup>2*x<sup>-</sup>2])/(4*c<sup>-</sup>4) + (
        e*x^3*Log[1 + c^2*x^2]/(12*c^2))
```
3.1287.3.1 Defintions of rubi rules used

```
rule 2009 Int[u_{-}, x_{Symbol}] :> Simp [IntSum [u, x], x] /; SumQ [u]
```

```
rule 5554 Int[((a_{-}) + ArcTan[(c_{-})*(x_{-})](b_{-}))*(d_{-}) + Log[(f_{-}) + (g_{-})*(x_{-})^2](c_{-})e_.))*(x_)^(m_.), x_Symbol] :> With[{u = IntHide[x^m*(d + e*Log[f + g*x^2])
         , x]}, Simp[(a + b*ArcTan[c*x]) u, x] - Simp[b*c Int[ExpandIntegrand[u/
         (1 + c^2*x^2), x, x, x], x], x] /; FreeQ[{a, b, c, d, e, f, g}, x] & X IGtQ[(m +
         1)/2, 0]
```
#### <span id="page-8293-0"></span>Maple [A] (verified)  $3.1287.4$

Time =  $1.67$  (sec), antiderivative size = 243, normalized size of antiderivative = 1.10

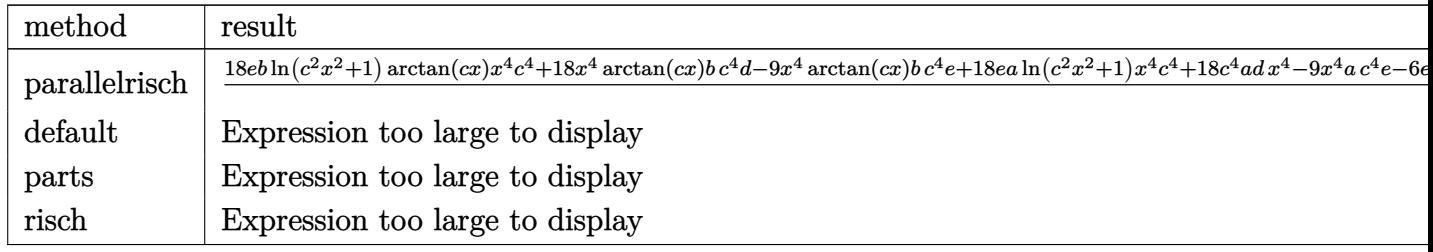

input <mark>int(x^3\*(a+b\*arctan(c\*x))\*(d+e\*ln(c^2\*x^2+1)),x,method=\_RETURNVERBOSE)</mark> ✞ ☎

output 1/72\*(18\*e\*b\*ln(c^2\*x^2+1)\*arctan(c\*x)\*x^4\*c^4+18\*x^4\*arctan(c\*x)\*b\*c^4\*d- $9*x^4*arctan(c*x)*b*c^4*e+18*e*a*ln(c^2*x^2+1)*x^4*c^4+18*c^4*a*d*x^4-9*x^2$ 4\*a\*c^4\*e-6\*e\*b\*ln(c^2\*x^2+1)\*x^3\*c^3-6\*b\*c^3\*d\*x^3+7\*b\*c^3\*e\*x^3+18\*arcta n(c\*x)\*b\*c^2\*e\*x^2+18\*a\*c^2\*e\*x^2+18\*ln(c^2\*x^2+1)\*b\*c\*e\*x+18\*b\*c\*d\*x-75\*b \*c\*e\*x-18\*arctan(c\*x)\*ln(c^2\*x^2+1)\*b\*e-18\*arctan(c\*x)\*b\*d+75\*e\*b\*arctan(c  $*x) -18*ln(c^2*x^2+1)*a*e-18*e*a)/c^4$  $\left($   $\left($   $\right)$   $\left($   $\left($   $\right)$   $\left($   $\left($   $\right)$   $\left($   $\left($   $\right)$   $\left($   $\left($   $\right)$   $\left($   $\left($   $\right)$   $\left($   $\left($   $\right)$   $\left($   $\left($   $\right)$   $\left($   $\left($   $\right)$   $\left($   $\left($   $\right)$   $\left($   $\left($   $\right)$   $\left($   $\left($   $\right)$   $\left($ 

 $\left( \begin{array}{cc} \text{ } & \text{ } \\ \text{ } & \text{ } \end{array} \right)$ 

✞ ☎

## <span id="page-8294-0"></span>**3.1287.5 Fricas [A] (verification not implemented)**

Time  $= 0.27$  (sec), antiderivative size  $= 178$ , normalized size of antiderivative  $= 0.81$ 

$$
\int x^3(a+b\arctan(cx)) (d+e \log (1 + c^2x^2)) dx
$$
  
= 
$$
\frac{18 ac^2 ex^2 + 9 (2 ac^4d - ac^4e)x^4 - (6 bc^3d - 7 bc^3e)x^3 + 3 (6 bcd - 25 bce)x + 3 (6 bc^2ex^2 + 3 (2 bc^4d - bc^4e)x^4)
$$

```
input <mark>integrate(x^3*(a+b*arctan(c*x))*(d+e*log(c^2*x^2+1)),x, algorithm="fricas"</mark>
  ✞ ☎
   )
```
✝ ✆

✞ ☎

<span id="page-8294-1"></span> $\left($   $\left($   $\right)$   $\left($   $\left($   $\right)$   $\left($   $\left($   $\right)$   $\left($   $\left($   $\right)$   $\left($   $\left($   $\right)$   $\left($   $\left($   $\right)$   $\left($   $\left($   $\right)$   $\left($   $\left($   $\right)$   $\left($   $\left($   $\right)$   $\left($   $\left($   $\right)$   $\left($   $\left($   $\right)$   $\left($   $\left($   $\right)$   $\left($ 

output 1/72\*(18\*a\*c^2\*e\*x^2 + 9\*(2\*a\*c^4\*d - a\*c^4\*e)\*x^4 - (6\*b\*c^3\*d - 7\*b\*c^3\* e)\*x^3 + 3\*(6\*b\*c\*d - 25\*b\*c\*e)\*x + 3\*(6\*b\*c^2\*e\*x^2 + 3\*(2\*b\*c^4\*d - b\*c^  $4*e)*x^4 - 6*bx^d + 25*b*e)*arctan(c*x) + 6*(3*ax^c^4*ex^4 - bx^c3*ex^3 +$  $3*b*c*e*x - 3*a*e + 3*(b*c^4*e*x^4 - b*e)*arctan(c*x))*log(c^2*x^2 + 1))/c$  $\sim$ 4

## **3.1287.6 Sympy [A] (verification not implemented)**

Time  $= 1.08$  (sec), antiderivative size  $= 279$ , normalized size of antiderivative  $= 1.26$ 

$$
\int x^3 (a + b \arctan(cx)) (d + e \log (1 + c^2 x^2)) dx
$$
\n
$$
= \begin{cases}\n\frac{ad x^4}{4} + \frac{a e x^4 \log (c^2 x^2 + 1)}{4} - \frac{a e x^4}{8} + \frac{a e x^2}{4c^2} - \frac{a e \log (c^2 x^2 + 1)}{4c^4} + \frac{b dx^4 \arctan (cx)}{4} + \frac{b e x^4 \log (c^2 x^2 + 1) \arctan (cx)}{4} - \frac{b e x^4 \arctan (cx)}{8} - \frac{b e x^4 \arctan (cx)}{8} - \frac{
$$

 $input$  integrate(x\*\*3\*(a+b\*atan(c\*x))\*(d+e\*ln(c\*\*2\*x\*\*2+1)),x)

```
output Piecewise((a*d*x**4/4 + a*e*x**4*log(c**2*x**2 + 1)/4 - a*e*x**4/8 + a*e*x
      **2/(4*c**2) - a*e*log(c**2*x**2 + 1)/(4*c**4) + b*d*x**4*atan(c*x)/4 + b*
      e*x**4*log(c**2*x**2 + 1)*atan(c*x)/4 - b*ex**4*atan(c*x)/8 - b*dx**3/(12*c) - b*e*x**3*log(c**2*x**2 + 1)/(12*c) + 7*b*e*x**3/(72*c) + b*e*x**2*a
      tan(c*x)/(4*cx*2) + b*d*x/(4*cx*3) + b*e*x*log(c**2*x**2 + 1)/(4*cx*3) - 25*b*e*x/(24*c*x3) - b*d*atan(c*x)/(4*c*x4) - b*e*log(c*x2*x*x2 + 1)*atan(c)*x)/(4*c**4) + 25*b*e*atan(c*x)/(24*c**4), Ne(c, 0)), (a*d*x**4/4, True))
```
#### <span id="page-8295-0"></span>Maxima [A] (verification not implemented) 3.1287.7

Time =  $0.29$  (sec), antiderivative size = 224, normalized size of antiderivative = 1.01

$$
\int x^3(a+b \arctan(cx)) (d+e \log (1 + c^2x^2)) dx
$$
\n
$$
= \frac{1}{4} adx^4 + \frac{1}{72} bce \left( \frac{7 c^2 x^3 - 6 (c^2 x^3 - 3 x) \log (c^2 x^2 + 1) - 75 x}{c^4} + \frac{75 \arctan (cx)}{c^5} \right)
$$
\n
$$
+ \frac{1}{8} \left( 2 x^4 \log (c^2 x^2 + 1) - c^2 \left( \frac{c^2 x^4 - 2 x^2}{c^4} + \frac{2 \log (c^2 x^2 + 1)}{c^6} \right) \right) be \arctan (cx)
$$
\n
$$
+ \frac{1}{12} \left( 3 x^4 \arctan (cx) - c \left( \frac{c^2 x^3 - 3 x}{c^4} + \frac{3 \arctan (cx)}{c^5} \right) \right) bd
$$
\n
$$
+ \frac{1}{8} \left( 2 x^4 \log (c^2 x^2 + 1) - c^2 \left( \frac{c^2 x^4 - 2 x^2}{c^4} + \frac{2 \log (c^2 x^2 + 1)}{c^6} \right) \right) ae
$$

input integrate(x^3\*(a+b\*arctan(c\*x))\*(d+e\*log(c^2\*x^2+1)),x, algorithm="maxima"

```
output 1/4*a*d*x^4 + 1/72*b*c*e*((7*c^2*x^3 - 6*(c^2*x^3 - 3*x)*log(c^2*x^2 + 1))- 75*x/c<sup>2</sup> + 75*arctan(c*x)/c^5 + 1/8*(2*x^4*log(c^2*x^2 + 1) - c^2*((c^2 + 1)(2x^2 + 1))2*x^4 - 2*x^2)/c^4 + 2*log(c^2*x^2 + 1)/c^6))*b*e*arctan(c*x) + 1/12*(3*x^
      4*arctan(c*x) - c*((c^2*x^3 - 3*x)/c^4 + 3*arctan(c*x)/c^5)) * b*d + 1/8*(2*x^4*log(c^2*x^2 + 1) - c^2*(c^2*x^4 - 2*x^2)/c^4 + 2*log(c^2*x^2 + 1)/c^6) *a*e
```
## **3.1287.8 Giac [F]**

$$
\int x^3(a+b\arctan(cx)) (d+e\log(1+c^2x^2)) dx
$$

$$
= \int (b\arctan(cx)+a)(e\log(c^2x^2+1)+d)x^3 dx
$$

✞ ☎

 $\left($   $\left($   $\right)$   $\left($   $\left($   $\right)$   $\left($   $\left($   $\right)$   $\left($   $\left($   $\right)$   $\left($   $\left($   $\right)$   $\left($   $\left($   $\right)$   $\left($   $\left($   $\right)$   $\left($   $\left($   $\right)$   $\left($   $\left($   $\right)$   $\left($   $\left($   $\right)$   $\left($   $\left($   $\right)$   $\left($   $\left($   $\right)$   $\left($ 

✞ ☎

<span id="page-8296-0"></span>✝ ✆

input <mark>integrate(x^3\*(a+b\*arctan(c\*x))\*(d+e\*log(c^2\*x^2+1)),x, algorithm="giac")</mark>

output <mark>sage0\*x</mark>

### **3.1287.9 Mupad [B] (verification not implemented)**

Time  $= 1.94$  (sec), antiderivative size  $= 297$ , normalized size of antiderivative  $= 1.34$ 

$$
\int x^3(a+b \arctan(cx)) (d+e \log (1 + c^2x^2)) dx
$$
\n
$$
= \frac{a dx^4}{4} - \frac{a e x^4}{8} + \frac{b dx}{4c^3} - \frac{25 b e x}{24 c^3} + \frac{b dx^4 \arctan(cx)}{4} - \frac{b e x^4 \arctan(cx)}{8}
$$
\n
$$
- \frac{a e \ln(c^2x^2+1)}{4c^4} + \frac{a e x^2}{4c^2} - \frac{b dx^3}{12c} - \frac{b dx \arctan(\frac{6 b c dx}{6 b d - 25 b e} - \frac{25 b c e x}{6 b d - 25 b e})}{4c^4}
$$
\n
$$
+ \frac{7 b e x^3}{72 c} + \frac{25 b e \arctan(\frac{6 b c dx}{6 b d - 25 b e} - \frac{25 b c e x}{6 b d - 25 b e})}{24 c^4} + \frac{a e x^4 \ln(c^2x^2+1)}{4}
$$
\n
$$
+ \frac{b e x \ln(c^2x^2+1)}{4c^3} - \frac{b e \arctan(cx) \ln(c^2x^2+1)}{4c^4} + \frac{b e x^2 \arctan(cx)}{4c^2}
$$
\n
$$
+ \frac{b e x^4 \arctan(cx) \ln(c^2x^2+1)}{4} - \frac{b e x^3 \ln(c^2x^2+1)}{12c}
$$

✞ ☎

✝ ✆

✞ ☎

 $\text{input}$   $\text{int}(x^3*(a + b*atan(c*x))*(d + e*log(c^2*x^2 + 1)),x)$ 

output (a\*d\*x^4)/4 - (a\*e\*x^4)/8 + (b\*d\*x)/(4\*c^3) - (25\*b\*e\*x)/(24\*c^3) + (b\*d\*x  $\hat{=}4*atan(c*x))/4 - (b*ex^4*atan(c*x))/8 - (a*e*log(c^2*x^2 + 1))/(4*c^4) +$  $(a*ex^2)/(4*c^2) - (b*d*x^3)/(12*c) - (b*d*atan((6*b*c*d*x)/(6*b*d - 25*$ b\*e) -  $(25*b*c*e*x)/(6*b*d - 25*b*e))/(4*c^4) + (7*b*e*x^3)/(72*c) + (25*$ b\*e\*atan((6\*b\*c\*d\*x)/(6\*b\*d - 25\*b\*e) - (25\*b\*c\*e\*x)/(6\*b\*d - 25\*b\*e)))/(2  $4*C^4) + (a*e*x^4*log(c^2*x^2 + 1))/4 + (b*e*x*log(c^2*x^2 + 1))/(4*c^3) (b*e*atan(c*x)*log(c^2*x^2 + 1))/(4*c^4) + (b*ex^2*atan(c*x))/(4*c^2) +$  $(b*e*x^4*atan(c*x)*log(c^2*x^2 + 1))/4 - (b*e*x^3*log(c^2*x^2 + 1))/(12*c)$  $\left($   $\left($   $\right)$   $\left($   $\left($   $\right)$   $\left($   $\left($   $\right)$   $\left($   $\left($   $\right)$   $\left($   $\left($   $\right)$   $\left($   $\left($   $\right)$   $\left($   $\left($   $\right)$   $\left($   $\left($   $\right)$   $\left($   $\left($   $\right)$   $\left($   $\left($   $\right)$   $\left($   $\left($   $\right)$   $\left($   $\left($   $\right)$   $\left($ 

### **3.1288** R  $x^2(a+b \arctan(cx))(d+e \log{(1+c^2x^2)}) dx$

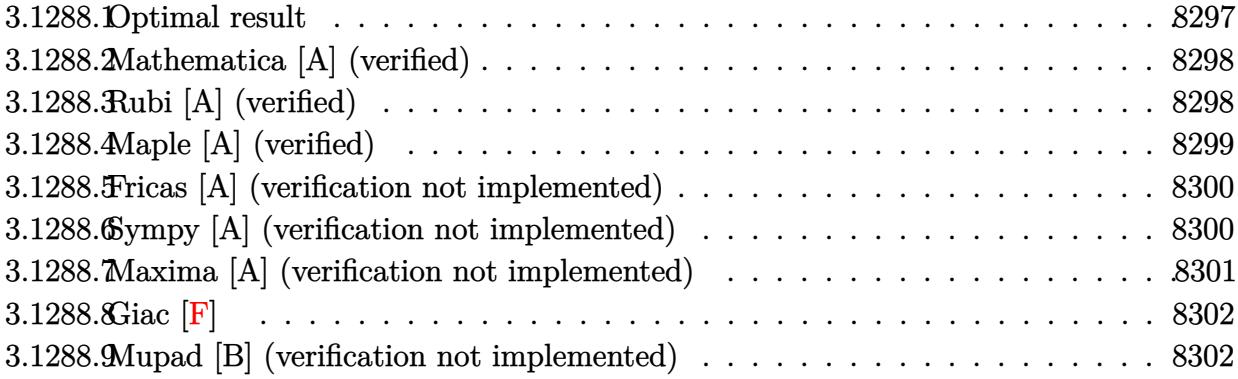

## <span id="page-8297-0"></span>**3.1288.1 Optimal result**

Integrand size  $= 26$ , antiderivative size  $= 213$ 

$$
\int x^2(a+b \arctan(cx)) (d+e \log (1 + c^2x^2)) dx
$$
\n
$$
= \frac{2ae}{3c^2} + \frac{5be^2}{18c} - \frac{2}{9}ae^3 - \frac{2ae \arctan(cx)}{3c^3} + \frac{2bex \arctan(cx)}{3c^2} - \frac{2}{9}be^3 \arctan(cx)
$$
\n
$$
- \frac{be \arctan(cx)^2}{3c^3} - \frac{11be \log (1 + c^2x^2)}{18c^3} - \frac{be \log^2 (1 + c^2x^2)}{12c^3} - \frac{bx^2(d+e \log (1 + c^2x^2))}{6c}
$$
\n
$$
+ \frac{1}{3}x^3(a+b \arctan(cx)) (d+e \log (1 + c^2x^2)) + \frac{b \log (1 + c^2x^2) (d+e \log (1 + c^2x^2))}{6c^3}
$$

✞ ☎

<span id="page-8297-1"></span> $\overline{\mathcal{A}}$   $\overline{\mathcal{A}}$   $\overline{\$ 

output 2/3\*a\*e\*x/c^2+5/18\*b\*e\*x^2/c-2/9\*a\*e\*x^3-2/3\*a\*e\*arctan(c\*x)/c^3+2/3\*b\*e\*x \*arctan(c\*x)/c^2-2/9\*b\*e\*x^3\*arctan(c\*x)-1/3\*b\*e\*arctan(c\*x)^2/c^3-11/18\*b \*e\*ln(c^2\*x^2+1)/c^3-1/12\*b\*e\*ln(c^2\*x^2+1)^2/c^3-1/6\*b\*x^2\*(d+e\*ln(c^2\*x^  $2+1)$ )/c+1/3\*x^3\*(a+b\*arctan(c\*x))\*(d+e\*ln(c^2\*x^2+1))+1/6\*b\*ln(c^2\*x^2+1)\*  $(d+e*ln(c^2*x^2+1))/c^3$ 

### **3.1288.2 Mathematica [A] (verified)**

Time  $= 0.09$  (sec), antiderivative size  $= 171$ , normalized size of antiderivative  $= 0.80$ 

✞ ☎

✝ ✆

✞ ☎

<span id="page-8298-0"></span>✝ ✆

$$
\int x^2(a+b \arctan(cx)) (d + e \log (1 + c^2x^2)) dx
$$
  
= 
$$
\frac{2cx(bc(-3d+5e)x+6ac^2dx^2-4ae(-3 + c^2x^2)) - 12be \arctan(cx)^2 + 2(3bd + 6ac^3ex^3 - be(11 + 3c^2x^2))}{2(3bd + 6ac^3ex^3 - 6a^2x^2)}
$$

input Integrate[x^2\*(a + b\*ArcTan[c\*x])\*(d + e\*Log[1 + c^2\*x^2]),x]

```
output
(2*c*x*(b*c*(-3*d + 5*e)*x + 6*a*c^2*d*x^2 - 4*a*e*(-3 + c^2*x^2)) - 12*b*
      e*ArcTan[C*x] 2 + 2*(3*b*d + 6*a*c^3*e*x^3 - b*e*(11 + 3*c^2*x^2))*Log[1 +
       c^2*x^2] + 3*b*e*Log[1 + c^2*x^2]<sup>-</sup>2 - 4*ArcTan[c*x]*(6*a*e + b*c*x*(-6*e
       - 3*c^2*d*x^2 + 2*c^2*e*x^2) - 3*b*c^3*e*x^3*Log[1 + c^2*x^2]))/(36*c^3)
```
## **3.1288.3 Rubi [A] (verified)**

Time =  $0.72$  (sec), antiderivative size = 217, normalized size of antiderivative = 1.02, number of steps used = 2, number of rules used = 2,  $\frac{\text{number of rules}}{\text{integral size}}$  = 0.077, Rules used  $= \{5556, 2009\}$ 

Below are the steps used by Rubi to obtain the solution. The rule number used for the transformation is given above next to the arrow. The rules definitions used are listed below.

$$
\int x^2(a + b \arctan(cx)) (e \log (c^2x^2 + 1) + d) dx
$$
\n
$$
\int 5556
$$
\n
$$
-2c^2e \int \left( \frac{bx \log (c^2x^2 + 1)}{6c^3 (c^2x^2 + 1)} - \frac{x^3(-2cx \arctan(cx)b + b - 2acx)}{6c (c^2x^2 + 1)} \right) dx + \frac{1}{3}x^3(a + b \arctan(cx)) (e \log (c^2x^2 + 1) + d) - \frac{bx^2(e \log (c^2x^2 + 1) + d)}{6c} + \frac{b \log (c^2x^2 + 1) (e \log (c^2x^2 + 1) + d)}{6c^3} + \frac{2009}{}
$$

)) log (1 + *c*

$$
\frac{1}{3}x^3(a+b \arctan(cx)) (e \log (c^2x^2+1)+d) -
$$
\n
$$
2c^2e\left(\frac{a \arctan(cx)}{3c^5} - \frac{ax}{3c^4} + \frac{ax^3}{9c^2} + \frac{b \arctan(cx)^2}{6c^5} - \frac{bx \arctan(cx)}{3c^4} + \frac{bx^3 \arctan(cx)}{9c^2} - \frac{5bx^2}{36c^3} + \frac{b \log^2 (c^2x^2+1)}{24c^5} - \frac{bx^2(e \log (c^2x^2+1)+d)}{6c} + \frac{b \log (c^2x^2+1) (e \log (c^2x^2+1)+d)}{6c^3} - \frac{b \log^2 (c^2x^2+1)}{6c^3} - \frac{b \log^2 (c^2x^2+1)}{6c^3} - \frac{b \log^2 (c^2x^2+1)}{6c^3} - \frac{b \log^2 (c^2x^2+1)}{6c^3} - \frac{c^2b \log (c^2x^2+1)}{6c^3} - \frac{c^2b \log (c^2x^2+1)}{6c^3} - \frac{c^2b \log (c^2x^2+1)}{6c^3} - \frac{c^2b \log (c^2x^2+1)}{6c^3} - \frac{c^2b \log (c^2x^2+1)}{6c^3} - \frac{c^2b \log (c^2x^2+1)}{6c^2} - \frac{c^2b \log (c^2x^2+1)}{6c^3} - \frac{c^2b \log (c^2x^2+1)}{6c^2} - \frac{c^2b \log (c^2x^2+1)}{6c^2} - \frac{c^2b \log (c^2x^2+1)}{6c^3} - \frac{c^2b \log (c^2x^2+1)}{6c^2} - \frac{c^2b \log (c^2x^2+1)}{6c^2} - \frac{c^2b \log (c^2x^2+1)}{6c^3} - \frac{c^2b \log (c^2x^2+1)}{6c^2} - \frac{c^2b \log (c^2x^2+1)}{6c^3} - \frac{c^2b \log (c^2x^2+
$$

 $input$  Int[x<sup>2\*</sup>(a + b\*ArcTan[c\*x])\*(d + e\*Log[1 + c<sup>2\*x<sup>2</sup>2]),x]</sup>

```
output -1/6*(b*x^2*(d + e*Log[1 + c^2*x^2]))/c + (x^3*(a + b*ArcTan[c*x))*(d + e*Log[1 + c^2*x^2])/3 + (b*Log[1 + c^2*x^2]*(d + e*Log[1 + c^2*x^2]))/(6*c^2)3) - 2*c<sup>2</sup>*e*(-1/3*(a*x)/c<sup>2</sup> - (5*b*x<sup>2</sup>)/(36*c<sup>2</sup>) + (a*x<sup>2</sup>)/(9*c<sup>2</sup>) + (a*A
        rcTan[c*x]/(3*c^5) - (b*x*ArcTan[c*x])/(3*c^4) + (b*x^3*ArcTan[c*x])/(9*c))\text{C}) + (b*ArcTan[c*x]\text{C})/(6*c\text{C}) + (11*b*Log[1 + c\text{C}*x\text{C}))/(36*c\text{C}) + (b*Lo
        g[1 + c^2*x^2]^2 (24*c<sup>-</sup>5))
```
### 3.1288.3.1 Defintions of rubi rules used

rule  $2009$  Int[u\_, x\_Symbol] :> Simp[IntSum[u, x], x] /; SumQ[u]

```
rule 5556 Int[((a_.) + ArcTan[(c_.)*(x_)]*(b_.))*((d_.) + Log[(f_.) + (g_.)*(x_)^2]*(
         e_.))*(x_)^(m_.), x_Symbol] :> With[{u = IntHide[x^m*(a + b*ArcTan[c*x]), x
        ]}, Simp[(d + e * Log[f + g * x^2]) u, x] - Simp[2*e * g Int[ExpandIntegrand[
        x*(u/(f + g*x^2)), x], x], x]] /; FreeQ[{a, b, c, d, e, f, g}, x] && Intege
        rQ[m] && NeQ[m, -1]
```
#### <span id="page-8299-0"></span>3.1288.4 Maple [A] (verified)

Time =  $1.82$  (sec), antiderivative size = 217, normalized size of antiderivative = 1.02

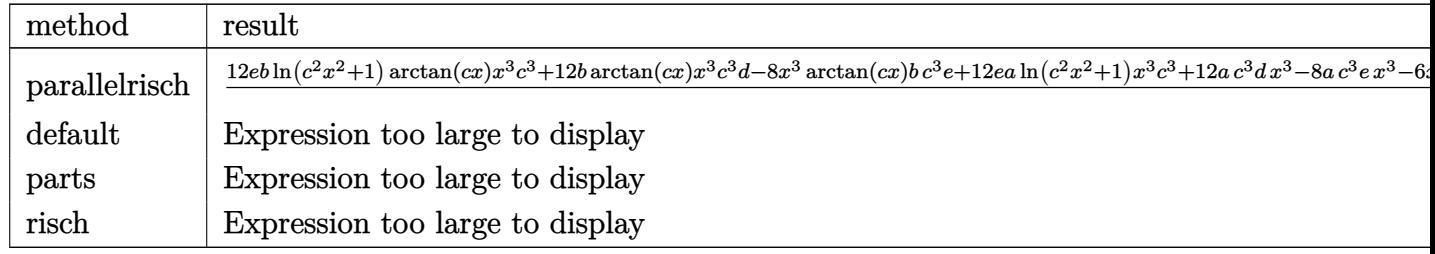

input int(x<sup>-2\*</sup>(a+b\*arctan(c\*x))\*(d+e\*ln(c<sup>-2\*x-2+1</sup>)),x,method=RETURNVERBOSE)

output  $1/36*(12*e*b*hln(c^2*x^2+1)*arctan(c*x)*x^3*c^3+12*b*arctan(c*x)*x^3*c^3*d-$ 8\*x<sup>-</sup>3\*arctan(c\*x)\*b\*c<sup>-</sup>3\*e+12\*e\*a\*ln(c<sup>-</sup>2\*x<sup>-</sup>2+1)\*x<sup>-</sup>3\*c<sup>-</sup>3+12\*a\*c<sup>-</sup>3\*d\*x<sup>-</sup>3-8\*a\* c^3\*e\*x^3-6\*x^2\*ln(c^2\*x^2+1)\*b\*c^2\*e-6\*c^2\*x^2\*b\*d+10\*b\*c^2\*e\*x^2+24\*e\*b\*  $arctan(c*x)*x*c+24*x*a*c*e-12*e*b*arctan(c*x)^2+3*e*b*ln(c^2*x^2+1)^2-24*e$ \*a\*arctan(c\*x)+6\*ln(c^2\*x^2+1)\*b\*d-22\*ln(c^2\*x^2+1)\*b\*e)/c^3

#### <span id="page-8300-0"></span>Fricas [A] (verification not implemented)  $3.1288.5$

Time =  $0.27$  (sec), antiderivative size = 169, normalized size of antiderivative = 0.79

$$
\int x^2(a+b\arctan(cx)) (d+e\log(1+c^2x^2)) dx
$$
  
= 
$$
\frac{24acex+4(3ac^3d-2ac^3e)x^3-12be\arctan(cx)^2+3be\log(c^2x^2+1)^2-2(3bc^2d-5bc^2e)x^2+4(6bc^2x^2+1)^2-12bc\log(c^2x^2+1)^2-2(3bc^2d-5bc^2e)x^2+4(6bc^2x^2+1)^2-12bc\log(c^2x^2+1)^2-12bc\log(c^2x^2+1)^2-
$$

$$
\frac{\text{input}}{\text{integrate}(x^2*(a+b*arctan(c*x))*(d+e*log(c^2*x^2+1)),x, algorithm="fricas"}
$$

```
output 1/36*(24*a*c*e*x + 4*(3*a*c^3*d - 2*a*c^3*e)*x^3 - 12*b*e*arctan(c*x)^2 +
        3*b*e*log(c^2*x^2 + 1)^2 - 2*(3*b*c^2*d - 5*b*c^2*e)*x^2 + 4*(6*b*c*e*x +(3*b*c^3*d - 2*b*c^3*e)*x^3 - 6*ake)*arctan(c*x) + 2*(6*b*c^3*e*x^3*arctan)(c*x) + 6*a*c<sup>-</sup>3*e*x<sup>-</sup>3 - 3*b*c<sup>-</sup>2*e*x<sup>-</sup>2 + 3*b*d - 11*b*e)*log(c<sup>-</sup>2*x<sup>-</sup>2 + 1))/
        c^3
```
#### <span id="page-8300-1"></span>Sympy [A] (verification not implemented) 3.1288.6

Time  $= 0.76$  (sec), antiderivative size  $= 258$ , normalized size of antiderivative  $= 1.21$ 

$$
\int x^2 (a + b \arctan(cx)) (d + e \log (1 + c^2 x^2)) dx
$$
\n
$$
= \begin{cases}\n\frac{adx^3}{3} + \frac{aex^3 \log (c^2 x^2 + 1)}{3} - \frac{2aex^3}{9} + \frac{2aex}{3c^2} - \frac{2ae \tan (cx)}{3c^3} + \frac{b dx^3 \tan (cx)}{3} + \frac{b ex^3 \log (c^2 x^2 + 1) \tan (cx)}{3} - \frac{2b ex^3 \tan (cx)}{9} - \frac{c dx^3}{3c^3} - \frac{c dx^2 \tan (cx)}{3c^3} + \frac{c dx^2 \tan (cx)}{3c^3} - \frac{c dx^2 \tan (cx)}{3c^3} - \frac{c dx^2
$$

 $input$  integrate(x\*\*2\*(a+b\*atan(c\*x))\*(d+e\*ln(c\*\*2\*x\*\*2+1)),x)

```
output Piecewise((a*d*x**3/3 + a*e*x**3*log(c**2*x**2 + 1)/3 - 2*a*e*x**3/9 + 2*a
      *e*x/(3*c**2) - 2*a*e*atan(c*x)/(3*c**3) + b*d*x**3*atan(c*x)/3 + b*e*x**3*log(c**2*x**2 + 1)*atan(c*x)/3 - 2*b*ex**3*atan(c*x)/9 - b*d*x**2/(6*c)- b*e*x**2*log(c**2*x**2 + 1)/(6*c) + 5*b*e*x**2/(18*c) + 2*b*e*x*atan(c*x
      )/(3*c**2) + b*d*log(c**2*x**2 + 1)/(6*c**3) + b*e*log(c**2*x**2 + 1)**2/12*c**3) - 11*b*e*log(c**2*x**2 + 1)/(18*c**3) - b*e*atan(c*x)**2/(3*c**3), Ne(c, 0)), (a*d*x**3/3, True))
```
#### <span id="page-8301-0"></span>Maxima [A] (verification not implemented) 3.1288.7

Time  $= 0.27$  (sec), antiderivative size  $= 212$ , normalized size of antiderivative  $= 1.00$ 

$$
\int x^2(a + b \arctan(cx)) (d + e \log (1 + c^2x^2)) dx
$$
\n
$$
= \frac{1}{3} adx^3 + \frac{1}{9} \left( 3 x^3 \log (c^2x^2 + 1) - 2 c^2 \left( \frac{c^2x^3 - 3 x}{c^4} + \frac{3 \arctan (cx)}{c^5} \right) \right) be \arctan (cx)
$$
\n
$$
+ \frac{1}{6} \left( 2 x^3 \arctan (cx) - c \left( \frac{x^2}{c^2} - \frac{\log (c^2x^2 + 1)}{c^4} \right) \right) bd
$$
\n
$$
+ \frac{1}{9} \left( 3 x^3 \log (c^2x^2 + 1) - 2 c^2 \left( \frac{c^2x^3 - 3 x}{c^4} + \frac{3 \arctan (cx)}{c^5} \right) \right) ae
$$
\n
$$
+ \frac{\left( 10 c^2x^2 + 12 \arctan (cx)^2 - 2 (3 c^2x^2 + 11) \log (c^2x^2 + 1) + 3 \log (c^2x^2 + 1)^2 \right) be}{36 c^3}
$$

input integrate(x^2\*(a+b\*arctan(c\*x))\*(d+e\*log(c^2\*x^2+1)),x, algorithm="maxima"  $\lambda$ 

```
output 1/3*a*d*x^3 + 1/9*(3*x^3*log(c^2*x^2 + 1) - 2*c^2*((c^2*x^3 - 3*x)/c^4 + 3*arctan(c*x)/c^5))*b*e*arctan(c*x) + 1/6*(2*x^3*arctan(c*x) - c*(x^2/c^2 -
         \log(c^2*x^2 + 1)/c^4))*b*d + 1/9*(3*x<sup>-</sup>3*log(c<sup>-</sup>2*x<sup>-</sup>2 + 1) - 2*c<sup>-</sup>2*((c<sup>-</sup>2*x<sup>-</sup>
        3 - 3*x/c<sup>2</sup> + 3*arctan(c*x)/c<sup>2</sup>5))*a*e + 1/36*(10*c<sup>2*x2</sup> + 12*arctan(c*x)
        2 - 2*(3*c^2*x^2 + 11)*log(c^2*x^2 + 1) + 3*log(c^2*x^2 + 1)^2) *b*e/c^3
```
## **3.1288.8 Giac [F]**

$$
\int x^2 (a + b \arctan(cx)) (d + e \log (1 + c^2 x^2)) dx
$$

$$
= \int (b \arctan (cx) + a) (e \log (c^2 x^2 + 1) + d) x^2 dx
$$

✞ ☎

 $\left($   $\left($   $\right)$   $\left($   $\left($   $\right)$   $\left($   $\left($   $\right)$   $\left($   $\left($   $\right)$   $\left($   $\left($   $\right)$   $\left($   $\left($   $\right)$   $\left($   $\left($   $\right)$   $\left($   $\left($   $\right)$   $\left($   $\left($   $\right)$   $\left($   $\left($   $\right)$   $\left($   $\left($   $\right)$   $\left($   $\left($   $\right)$   $\left($ 

✞ ☎

<span id="page-8302-0"></span>✝ ✆

input <mark>integrate(x^2\*(a+b\*arctan(c\*x))\*(d+e\*log(c^2\*x^2+1)),x, algorithm="giac")</mark>

output <mark>sage0\*x</mark>

### **3.1288.9 Mupad [B] (verification not implemented)**

Time  $= 2.79$  (sec), antiderivative size  $= 212$ , normalized size of antiderivative  $= 1.00$ 

$$
\int x^2(a + b \arctan(cx)) (d + e \log (1 + c^2x^2)) dx
$$
\n
$$
= \frac{a dx^3}{3} - \frac{2 a e x^3}{9} + \frac{b e \ln (c^2 x^2 + 1)^2}{12 c^3} + \frac{2 a e x}{3 c^2} - \frac{2 a e \arctan(cx)}{3 c^3}
$$
\n
$$
+ \frac{b dx^3 \arctan(cx)}{3} - \frac{2 b e x^3 \arctan(cx)}{9} + \frac{b d \ln (c^2 x^2 + 1)}{6 c^3}
$$
\n
$$
- \frac{11 b e \ln (c^2 x^2 + 1)}{18 c^3} - \frac{b dx^2}{6 c} + \frac{5 b e x^2}{18 c} + \frac{a e x^3 \ln (c^2 x^2 + 1)}{3} - \frac{b e \arctan(cx)^2}{3 c^3}
$$
\n
$$
+ \frac{b e x^3 \arctan(cx) \ln (c^2 x^2 + 1)}{3} - \frac{b e x^2 \ln (c^2 x^2 + 1)}{6 c} + \frac{2 b e x \arctan(cx)}{3 c^2}
$$

✞ ☎

✝ ✆

✞ ☎

$$
input\left| int(x^2*(a + b*atan(c*x))*(d + e*log(c^2*x^2 + 1)), x) \right|
$$

output (a\*d\*x^3)/3 - (2\*a\*e\*x^3)/9 + (b\*e\*log(c^2\*x^2 + 1)^2)/(12\*c^3) + (2\*a\*e\*x )/(3\*c^2) - (2\*a\*e\*atan(c\*x))/(3\*c^3) + (b\*d\*x^3\*atan(c\*x))/3 - (2\*b\*e\*x^3  $*atan(c*x))/9 + (b*d*log(c^2*x^2 + 1))/(6*c^3) - (11*b*e*log(c^2*x^2 + 1))$  $/(18*c^3) - (b*d*x^2)/(6*c) + (5*b*e*x^2)/(18*c) + (a*e*x^3*log(c^2*x^2 +$ 1))/3 -  $(b*e*atan(c*x)^2)/(3*c^3) + (b*e*x^3*atan(c*x)*log(c^2*x^2 + 1))/3$  $(b*e*x^2*log(c^2*x^2 + 1))/(6*c) + (2*b*e*x*atan(c*x))/(3*c^2)$ ✝ ✆

### **3.1289** R  $x(a+b \arctan(cx))(d+e \log(1 + c^2x^2)) dx$

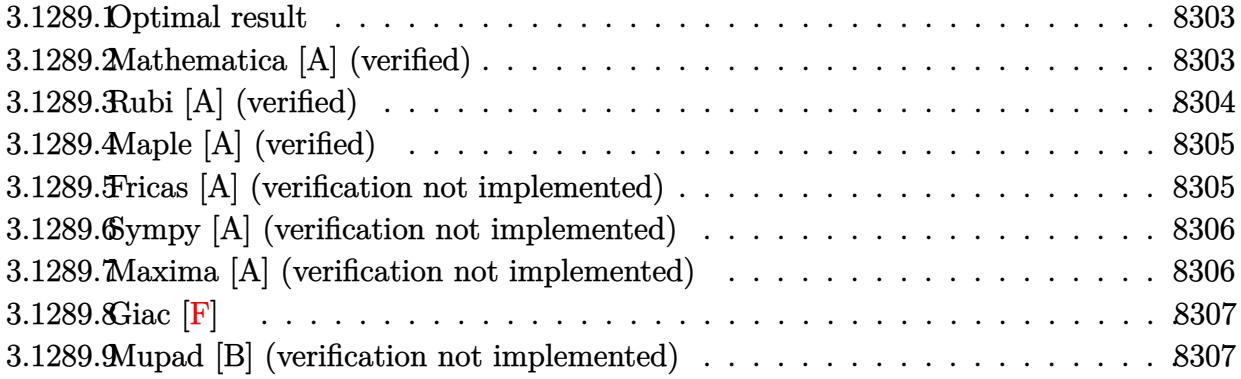

### <span id="page-8303-0"></span>**3.1289.1 Optimal result**

Integrand size  $= 24$ , antiderivative size  $= 137$ 

$$
\int x(a + b \arctan(cx)) (d + e \log (1 + c^2x^2)) dx
$$
\n
$$
= -\frac{b(d - e)x}{2c} + \frac{bex}{c} + \frac{b(d - e) \arctan(cx)}{2c^2} - \frac{be \arctan(cx)}{c^2}
$$
\n
$$
+ \frac{1}{2} dx^2 (a + b \arctan(cx)) - \frac{1}{2} e x^2 (a + b \arctan(cx)) - \frac{bex \log (1 + c^2x^2)}{2c} + \frac{e(1 + c^2x^2)(a + b \arctan(cx)) \log (1 + c^2x^2)}{2c^2}
$$

✞ ☎

<span id="page-8303-1"></span> $\left($   $\left($   $\right)$   $\left($   $\left($   $\right)$   $\left($   $\left($   $\right)$   $\left($   $\left($   $\right)$   $\left($   $\left($   $\right)$   $\left($   $\left($   $\right)$   $\left($   $\left($   $\right)$   $\left($   $\left($   $\right)$   $\left($   $\left($   $\right)$   $\left($   $\left($   $\right)$   $\left($   $\left($   $\right)$   $\left($   $\left($   $\right)$   $\left($ 

output -1/2\*b\*(d-e)\*x/c+b\*e\*x/c+1/2\*b\*(d-e)\*arctan(c\*x)/c^2-b\*e\*arctan(c\*x)/c^2+1  $/2*d*x^2*(a+b*arctan(c*x))-1/2*e*x^2*(a+b*arctan(c*x))-1/2*b*e*x*ln(c^2*x^2)$  $2+1)/c+1/2*e*(c^2*x^2+1)*(a+b*arctan(c*x))*ln(c^2*x^2+1)/c^2)$ 

## **3.1289.2 Mathematica [A] (verified)**

Time  $= 0.07$  (sec), antiderivative size  $= 105$ , normalized size of antiderivative  $= 0.77$ 

$$
\int x(a + b \arctan(cx)) (d + e \log (1 + c^2 x^2)) dx
$$
\n
$$
= \frac{cx(-b(d - 3e) + ac(d - e)x) + e(a - bcx + ac^2 x^2) \log (1 + c^2 x^2) + b \arctan(cx) (d + c^2 dx^2 - e(3 + c^2 x^2))}{2c^2}
$$

```
input
Integrate[x*(a + b*ArcTan[c*x])*(d + e*Log[1 + c^2*x^2]),x]
```

```
output
(c*x*(-(b*(d - 3*e)) + a*c*(d - e)*x) + e*(a - b*c*x + a*c^2*x^2)*Log[1 +
         c^2*x^2] + b*ArcTan[c*x]*(d + c<sup>o</sup>2*d*x<sup>o</sup>2 - e*(3 + c<sup>o</sup>2*x<sup>o</sup>2) + (e + c<sup>o</sup>2*e*x<sup>o</sup>2
        \frac{1*Log[1 + c^2*x^2]}{2*X^2}
```
## **3.1289.3 Rubi [A] (verified)**

Time  $= 0.33$  (sec), antiderivative size  $= 137$ , normalized size of antiderivative  $= 1.00$ , number of steps used = 2, number of rules used = 2,  $\frac{\text{number of rules}}{\text{integral size}}$  = 0.083, Rules used  $= \{5554, 2009\}$ 

✞ ☎

 $\left($   $\left($   $\right)$   $\left($   $\left($   $\right)$   $\left($   $\left($   $\right)$   $\left($   $\left($   $\right)$   $\left($   $\left($   $\right)$   $\left($   $\left($   $\right)$   $\left($   $\left($   $\right)$   $\left($   $\left($   $\right)$   $\left($   $\left($   $\right)$   $\left($   $\left($   $\right)$   $\left($   $\left($   $\right)$   $\left($   $\left($   $\right)$   $\left($ 

✞ ☎

<span id="page-8304-0"></span> $\left( \begin{array}{cc} \text{ } & \text{ } \\ \text{ } & \text{ } \end{array} \right)$ 

Below are the steps used by Rubi to obtain the solution. The rule number used for the transformation is given above next to the arrow. The rules definitions used are listed below.

$$
\int x(a + b \arctan(cx)) (e \log (c^2x^2 + 1) + d) dx
$$
\n
$$
\int 5554
$$
\n
$$
-bc \int \left( \frac{(d-e)x^2}{2(c^2x^2 + 1)} + \frac{e \log (c^2x^2 + 1)}{2c^2} \right) dx + \frac{e(c^2x^2 + 1) \log (c^2x^2 + 1) (a + b \arctan(cx))}{2c^2} + \frac{1}{2} dx^2(a + b \arctan(cx)) - \frac{1}{2} ex^2(a + b \arctan(cx))
$$
\n
$$
\begin{array}{r} 2009 \\ 2c^2 \end{array}
$$
\n
$$
\frac{e(c^2x^2 + 1) \log (c^2x^2 + 1) (a + b \arctan(cx)) - \frac{1}{2} ex^2(a + b \arctan(cx)) - \frac{1}{2} ex^2(a + b \arctan(cx)) - \frac{1}{2
$$

$$
bc\bigg(-\frac{(d-e)\arctan(cx)}{2c^3} + \frac{e\arctan(cx)}{c^3} + \frac{x(d-e)}{2c^2} + \frac{ex\log\left(c^2x^2 + 1\right)}{2c^2} - \frac{ex}{c^2}\bigg)
$$

✞ ☎

 $\left($   $\left($   $\right)$   $\left($   $\left($   $\right)$   $\left($   $\left($   $\right)$   $\left($   $\left($   $\right)$   $\left($   $\left($   $\right)$   $\left($   $\left($   $\right)$   $\left($   $\left($   $\right)$   $\left($   $\left($   $\right)$   $\left($   $\left($   $\right)$   $\left($   $\left($   $\right)$   $\left($   $\left($   $\right)$   $\left($   $\left($   $\right)$   $\left($ 

✞ ☎

input Int[x\*(a + b\*ArcTan[c\*x])\*(d + e\*Log[1 + c^2\*x^2]),x]

```
output <mark>| (d*x^2*(a + b*ArcTan[c*x]))/2 - (e*x^2*(a + b*ArcTan[c*x]))/2 + (e*(1 + c^</mark>
     2*x^2)*(a + b*ArcTan[c*x])*Log[1 + c^2*x^2])/(2*c^2) - b*c*((d - e)*x)/(2*(c^2) - (e*x)/c^2 - ((d - e)*ArcTan[c*x])/(2*c^3) + (e*ArcTan[c*x])/c^3 +(\text{e} * x * \text{Log}[1 + c^2 * x^2])/(2 * c^2))✝ ✆
```
### **3.1289.3.1 Defintions of rubi rules used**

rule 2009 <mark>Int[u\_, x\_Symbol] :> Simp[IntSum[u, x], x] /; SumQ[u]</mark>

```
rule 5554
Int[((a_.) + ArcTan[(c_.)*(x_)]*(b_.))*((d_.) + Log[(f_.) + (g_.)*(x_)^2]*(
      ✞ ☎
      e_.))*(x_)^(m_.), x_Symbol] :> With[{u = IntHide[x^m*(d + e*Log[f + g*x^2])
       , x]}, Simp[(a + b*ArcTan[c*x]) u, x] - Simp[b*c Int[ExpandIntegrand[u/
       (1 + c^2*x^2), x, x], x], x] /; FreeQ[{a, b, c, d, e, f, g}, x] && IGtQ[(m +
      1)/2, 0]
```
## **3.1289.4 Maple [A] (verified)**

Time  $= 1.24$  (sec), antiderivative size  $= 168$ , normalized size of antiderivative  $= 1.23$ 

✞ ☎

✝ ✆

<span id="page-8305-0"></span>✝ ✆

✞ ☎

✝ ✆

<span id="page-8305-1"></span>✝ ✆

✞ ☎

✝ ✆

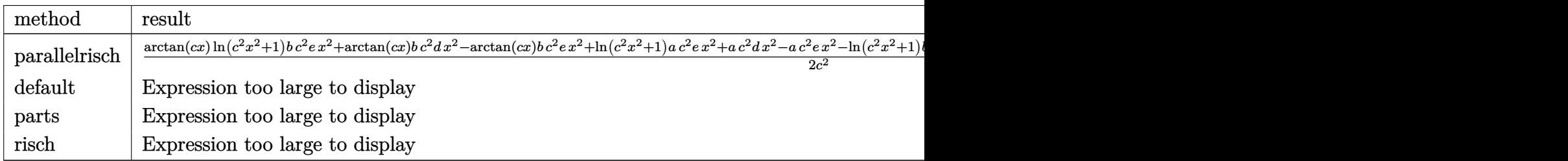

input <mark>int(x\*(a+b\*arctan(c\*x))\*(d+e\*ln(c^2\*x^2+1)),x,method=\_RETURNVERBOSE)</mark>

✞ ☎

output 1/2\*(arctan(c\*x)\*ln(c^2\*x^2+1)\*b\*c^2\*e\*x^2+arctan(c\*x)\*b\*c^2\*d\*x^2-arctan( c\*x)\*b\*c^2\*e\*x^2+ln(c^2\*x^2+1)\*a\*c^2\*e\*x^2+a\*c^2\*d\*x^2-a\*c^2\*e\*x^2-ln(c^2\*  $x^2+1)*b*c*e*x-b*c*d*x+3*b*c*e*x+arctan(c*x)*ln(c^2*x^2+1)*b*e+arctan(c*x)$  $*b*d-3*e*b*arctan(c*x)+ln(c^2*x^2+1)*a*e)/c^2$ 

## **3.1289.5 Fricas [A] (verification not implemented)**

Time  $= 0.27$  (sec), antiderivative size  $= 116$ , normalized size of antiderivative  $= 0.85$ 

$$
\int x(a+b \arctan(cx)) (d+e \log (1 + c^2x^2)) dx
$$
  
= 
$$
\frac{(ac^2d - ac^2e)x^2 - (bcd - 3 bce)x + ((bc^2d - bc^2e)x^2 + bd - 3 be) \arctan (cx) + (ac^2ex^2 - bcex + ae + (bc^2ex^2))}{2c^2}
$$

input <mark>integrate(x\*(a+b\*arctan(c\*x))\*(d+e\*log(c^2\*x^2+1)),x, algorithm="fricas")</mark>

3.1289. R  $x(a + b \arctan(cx)) (d + e \log(1 + c^2x^2)) dx$  output  $1/2*(-a+c^2+d - a+c^2+c)+x^2 - (b+c+d - 3+b+c+e)+x + ((b+c^2+d - b+c^2+c)+e)$  $x^2$  + b\*d - 3\*b\*e)\*arctan(c\*x) + (a\*c<sup>-</sup>2\*e\*x<sup>-2</sup> - b\*c\*e\*x + a\*e + (b\*c<sup>-</sup>2\*e\*x  $\hat{c}$  + b\*e)\*arctan(c\*x))\*log(c $\hat{c}$ \*x $\hat{c}$  + 1))/c $\hat{c}$ 2

#### <span id="page-8306-0"></span>Sympy [A] (verification not implemented) 3.1289.6

Time =  $0.53$  (sec), antiderivative size = 202, normalized size of antiderivative = 1.47

$$
\int x(a + b \arctan(cx)) (d + e \log (1 + c^2 x^2)) dx
$$
\n
$$
= \begin{cases}\n\frac{adx^2}{2} + \frac{a e x^2 \log (c^2 x^2 + 1)}{2} - \frac{a e x^2}{2} + \frac{a e \log (c^2 x^2 + 1)}{2c^2} + \frac{b dx^2 \arctan (cx)}{2} + \frac{b e x^2 \log (c^2 x^2 + 1) \arctan (cx)}{2} - \frac{b e x^2 \arctan (cx)}{2} - \frac{b dx}{2} - \frac{b dx^2 \arctan (cx)}{2} + \frac{b dx}{2} - \frac{c dx}{2} - \frac{d dx}{2} - \frac{d dx
$$

input integrate(x\*(a+b\*atan(c\*x))\*(d+e\*ln(c\*\*2\*x\*\*2+1)),x)

output Piecewise((a\*d\*x\*\*2/2 + a\*e\*x\*\*2\*1og(c\*\*2\*x\*\*2 + 1)/2 - a\*e\*x\*\*2/2 + a\*e\*1 og(c\*\*2\*x\*\*2 + 1)/(2\*c\*\*2) + b\*d\*x\*\*2\*atan(c\*x)/2 + b\*e\*x\*\*2\*log(c\*\*2\*x\*\*2 + 1)\*atan(c\*x)/2 - b\*e\*x\*\*2\*atan(c\*x)/2 - b\*d\*x/(2\*c) - b\*e\*x\*log(c\*\*2\*x\* \*2 + 1)/(2\*c) + 3\*b\*e\*x/(2\*c) + b\*d\*atan(c\*x)/(2\*c\*\*2) + b\*e\*log(c\*\*2\*x\*\*2 + 1)\*atan(c\*x)/(2\*c\*\*2) - 3\*b\*e\*atan(c\*x)/(2\*c\*\*2), Ne(c, 0)), (a\*d\*x\*\*2/  $2, True)$ 

#### <span id="page-8306-1"></span>Maxima [A] (verification not implemented) 3.1289.7

Time =  $0.27$  (sec), antiderivative size = 149, normalized size of antiderivative = 1.09

$$
\int x(a + b \arctan(cx)) (d + e \log (1 + c^2x^2)) dx
$$
\n
$$
= \frac{1}{2} adx^2 + \frac{1}{2} \left( x^2 \arctan (cx) - c \left( \frac{x}{c^2} - \frac{\arctan (cx)}{c^3} \right) \right) bd
$$
\n
$$
- \frac{\left( x \log (c^2x^2 + 1) - 3x + \frac{2 \arctan(cx)}{c} \right) be}{2c}
$$
\n
$$
- \frac{(c^2x^2 - (c^2x^2 + 1) \log (c^2x^2 + 1) + 1) be \arctan (cx)}{2 c^2}
$$
\n
$$
- \frac{(c^2x^2 - (c^2x^2 + 1) \log (c^2x^2 + 1) + 1) ae}{2 c^2}
$$

input <mark>integrate(x\*(a+b\*arctan(c\*x))\*(d+e\*log(c^2\*x^2+1)),x, algorithm="maxima")</mark>

```
output
1/2*a*d*x^2 + 1/2*(x^2*arctan(c*x) - c*(x/c^2 - arctan(c*x)/c^3))*b*d - 1/
    ✞ ☎
     2*(x*\log(c^2*x^2 + 1) - 3*x + 2*\arctan(c*x)/c)*b*e/c - 1/2*(c^2*x^2 - (c^2)*x^2 + 1)*log(c^2*x^2 + 1) + 1)*b*exarctan(c*x)/c^2 - 1/2*(c^2*x^2 - (c^2*x^2))x^2 + 1*log(c^2*x^2 + 1) + 1)*a*e/c^2
```
### **3.1289.8 Giac [F]**

$$
\int x(a + b \arctan(cx)) (d + e \log (1 + c2x2)) dx
$$

$$
= \int (b \arctan (cx) + a) (e \log (c2x2 + 1) + d) x dx
$$

✞ ☎

 $\left($   $\left($   $\right)$   $\left($   $\left($   $\right)$   $\left($   $\left($   $\right)$   $\left($   $\left($   $\right)$   $\left($   $\left($   $\right)$   $\left($   $\left($   $\right)$   $\left($   $\left($   $\right)$   $\left($   $\left($   $\right)$   $\left($   $\left($   $\right)$   $\left($   $\left($   $\right)$   $\left($   $\left($   $\right)$   $\left($   $\left($   $\right)$   $\left($ 

✞ ☎

<span id="page-8307-1"></span>✝ ✆

✞ ☎

 $\left($   $\left($   $\right)$   $\left($   $\left($   $\right)$   $\left($   $\left($   $\right)$   $\left($   $\left($   $\right)$   $\left($   $\left($   $\right)$   $\left($   $\left($   $\right)$   $\left($   $\left($   $\right)$   $\left($   $\left($   $\right)$   $\left($   $\left($   $\right)$   $\left($   $\left($   $\right)$   $\left($   $\left($   $\right)$   $\left($   $\left($   $\right)$   $\left($ 

<span id="page-8307-0"></span>✝ ✆

input <mark>integrate(x\*(a+b\*arctan(c\*x))\*(d+e\*log(c^2\*x^2+1)),x, algorithm="giac")</mark>

output <mark>sage0\*x</mark>

### **3.1289.9 Mupad [B] (verification not implemented)**

Time  $= 1.42$  (sec), antiderivative size  $= 227$ , normalized size of antiderivative  $= 1.66$ 

$$
\int x(a+b \arctan(cx)) (d+e \log (1 + c2x2)) dx
$$
\n
$$
= \frac{a dx2}{2} - \frac{a e x2}{2} - \frac{b dx}{2c} + \frac{3 b e x}{2c} + \frac{b dx2 \arctan(cx)}{2} - \frac{b e x2 \arctan(cx)}{2} + \frac{a e \ln(c2 x2 + 1)}{2c2}
$$
\n
$$
+ \frac{b d \arctan(\frac{b c dx}{b d - 3 b e})}{2 c2} - \frac{3 b e \arctan(\frac{b c dx}{b d - 3 b e})}{2 c2} + \frac{a e x2 \ln(c2 x2 + 1)}{2}
$$
\n
$$
- \frac{b e x \ln(c2 x2 + 1)}{2c} + \frac{b e \arctan(cx) \ln(c2 x2 + 1)}{2 c2} + \frac{b e x2 \arctan(cx) \ln(c2 x2 + 1)}{2}
$$

✞ ☎

✝ ✆

 $\text{input}$   $\text{int}(x*(a + b*atan(c*x))*(d + e*log(c^2*x^2 + 1)),x)$ 

#### 3.1289. R  $x(a + b \arctan(cx)) (d + e \log(1 + c^2x^2)) dx$

output  $(a*d*x^2)/2 - (a*e*x^2)/2 - (b*d*x)/(2*c) + (3*b*e*x)/(2*c) + (b*d*x^2*ata)$  $n(c*x)/(2 - (b*ex^2*atan(c*x))/2 + (a*exlog(c^2*x^2 + 1))/(2*c^2) + (b*dx)$  $atan((b*c*d*x)/(b*d - 3*b*e) - (3*b*c*e*x)/(b*d - 3*b*e)))/(2*c^2) - (3*b*$  $e*atan((b*c*d*x)/(b*d - 3*b*e) - (3*b*c*e*x)/(b*d - 3*b*e)))/(2*c^2) + (a*$  $e*x^2*log(c^2*x^2 + 1)/2 - (b*e*x*log(c^2*x^2 + 1))/(2*c) + (b*e*atan(c*x))$  $\frac{1}{2}$  (c<sup>2\*x^2</sup> + 1) (2\*c^2) + (b\*e\*x^2\*atan(c\*x)\*log(c^2\*x^2 + 1) ) /2

### **3.1290** R  $(a+b \arctan(cx))(d+e \log(1 + c^2x^2)) dx$

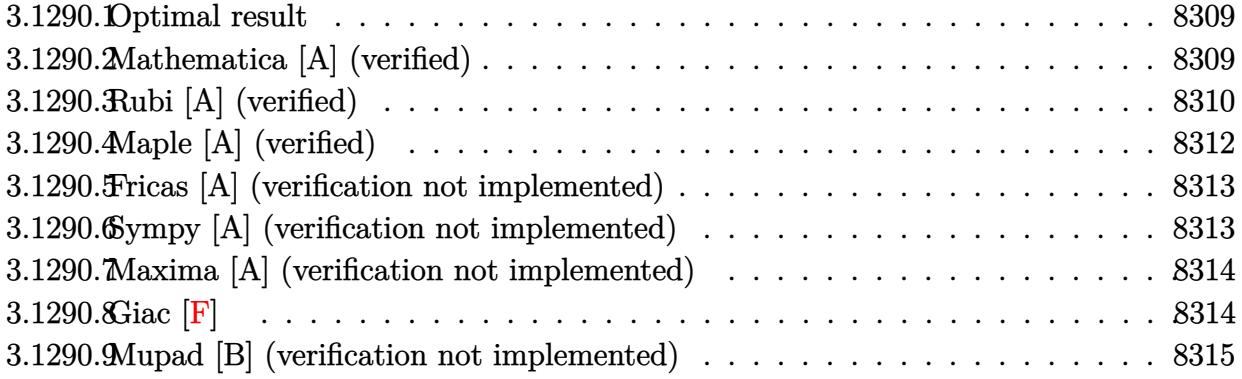

### <span id="page-8309-0"></span>**3.1290.1 Optimal result**

Integrand size  $= 23$ , antiderivative size  $= 100$ 

$$
\int (a + b \arctan(cx)) (d + e \log (1 + c^2 x^2)) dx
$$
  
= -2aex - 2bex arctan(cx) +  $\frac{e(a + b \arctan(cx))^2}{bc} + \frac{be \log (1 + c^2 x^2)}{c}$   
+ x(a + b arctan(cx)) (d + e \log (1 + c^2 x^2)) -  $\frac{b(d + e \log (1 + c^2 x^2))^2}{4ce}$ 

✞ ☎

output -2\*a\*e\*x-2\*b\*e\*x\*arctan(c\*x)+e\*(a+b\*arctan(c\*x))^2/b/c+b\*e\*ln(c^2\*x^2+1)/c +x\*(a+b\*arctan(c\*x))\*(d+e\*ln(c^2\*x^2+1))-1/4\*b\*(d+e\*ln(c^2\*x^2+1))^2/c/e ✝ ✆

## <span id="page-8309-1"></span>**3.1290.2 Mathematica [A] (verified)**

Time  $= 0.02$  (sec), antiderivative size  $= 138$ , normalized size of antiderivative  $= 1.38$ 

$$
\int (a + b \arctan(cx)) (d + e \log (1 + c^2x^2)) dx
$$
  
=  $adx - 2aex + \frac{2ae \arctan(cx)}{c} + bdx \arctan(cx) - 2bex \arctan(cx)$   
+  $\frac{be \arctan(cx)^2}{c} - \frac{bd \log (1 + c^2x^2)}{2c} + \frac{be \log (1 + c^2x^2)}{c}$   
+  $aex \log (1 + c^2x^2) + bex \arctan(cx) \log (1 + c^2x^2) - \frac{be \log^2 (1 + c^2x^2)}{4c}$ 

input Integrate[(a + b\*ArcTan[c\*x])\*(d + e\*Log[1 + c^2\*x^2]),x]

```
output
a*d*x - 2*a*e*x + (2*a*e*ArcTan[c*x])/c + b*d*x*ArcTan[c*x] - 2*b*e*x*ArcT
       an[c*x] + (b*e*ArcTan[c*x]^2)/c - (b*d*Log[1 + c^2*x^2])/(2*c) + (b*e*Log[
       1 + c^2*x^2)/c + a*e*x*Log[1 + c^2*x^2] + b*e*x*ArcTan[c*x]*Log[1 + c^2*x
       ^2] - (b*e*Log[1 + c<sup>^2</sup>*x<sup>^2</sup>]<sup>^2</sup>)/(4*c)
```
### **3.1290.3 Rubi [A] (verified)**

Time  $= 0.73$  (sec), antiderivative size  $= 112$ , normalized size of antiderivative  $= 1.12$ , number of steps used = 8, number of rules used = 7,  $\frac{\text{number of rules}}{\text{integral size}}$  = 0.304, Rules used  $=\{5544, 2925, 2837, 2738, 5451, 2009, 5419\}$ 

✞ ☎

 $\left( \begin{array}{cc} \text{ } & \text{ } \\ \text{ } & \text{ } \end{array} \right)$ 

✞ ☎

<span id="page-8310-0"></span>✝ ✆

Below are the steps used by Rubi to obtain the solution. The rule number used for the transformation is given above next to the arrow. The rules definitions used are listed below.

$$
\int (a + b \arctan(cx)) (e \log (c^{2}x^{2} + 1) + d) dx
$$
\n
$$
\int 5544
$$
\n
$$
-2c^{2}e \int \frac{x^{2}(a + b \arctan(cx))}{c^{2}x^{2} + 1} dx - bc \int \frac{x(d + e \log (c^{2}x^{2} + 1))}{c^{2}x^{2} + 1} dx + x(a + b \arctan(cx)) (e \log (c^{2}x^{2} + 1) + d)
$$
\n
$$
\int 2925
$$
\n
$$
-2c^{2}e \int \frac{x^{2}(a + b \arctan(cx))}{c^{2}x^{2} + 1} dx - \frac{1}{2}bc \int \frac{d + e \log (c^{2}x^{2} + 1)}{c^{2}x^{2} + 1} dx^{2} + x(a + b \arctan(cx)) (e \log (c^{2}x^{2} + 1) + d)
$$
\n
$$
\int 2837
$$
\n
$$
-2c^{2}e \int \frac{x^{2}(a + b \arctan(cx))}{c^{2}x^{2} + 1} dx - \frac{b \int \frac{d + e \log(c^{2}x^{2} + 1)}{x^{2}} d(c^{2}x^{2} + 1)}{2c} + x(a + b \arctan(cx)) (e \log (c^{2}x^{2} + 1) + d)
$$
\n
$$
\int 2738
$$
\n
$$
-2c^{2}e \int \frac{x^{2}(a + b \arctan(cx))}{c^{2}x^{2} + 1} dx + x(a + b \arctan(cx)) (e \log (c^{2}x^{2} + 1) + d) - \frac{b(e \log (c^{2}x^{2} + 1) + d)^{2}}{4ce}
$$
\n
$$
+ 5451
$$

$$
-2c^{2}e\left(\frac{\int (a+b\arctan(cx))dx}{c^{2}} - \frac{\int \frac{a+b\arctan(cx)}{c^{2}x^{2}+1}dx}{c^{2}}\right) + x(a+b\arctan(cx))\left(e\log\left(c^{2}x^{2}+1\right)+d\right) - b\frac{b\left(e\log\left(c^{2}x^{2}+1\right)+d\right)^{2}}{4ce}
$$
\n
$$
\downarrow 2009
$$
\n
$$
-2c^{2}e\left(\frac{ax+bx\arctan(cx)-\frac{b\log(c^{2}x^{2}+1)}{2c}}{c^{2}} - \frac{\int \frac{a+bx\arctan(cx)}{c^{2}x^{2}+1}dx}{c^{2}}\right) + x(a+ b\arctan(cx))\left(e\log\left(c^{2}x^{2}+1\right)+d\right) - \frac{b\left(e\log\left(c^{2}x^{2}+1\right)+d\right)^{2}}{4ce}
$$
\n
$$
\downarrow 5419
$$
\n
$$
x(a+b\arctan(cx))\left(e\log\left(c^{2}x^{2}+1\right)+d\right) - c^{2}e\left(\frac{ax+bx\arctan(cx)-\frac{b\log(c^{2}x^{2}+1)}{2c}}{c^{2}} - \frac{(a+bx\arctan(cx))^{2}}{2bc^{3}}\right) - \frac{b\left(e\log\left(c^{2}x^{2}+1\right)+d\right)^{2}}{4ce}
$$

✞ ☎

✝ ✆

✝ ✆

✞ ☎

 $\left($   $\left($   $\right)$   $\left($   $\left($   $\right)$   $\left($   $\left($   $\right)$   $\left($   $\left($   $\right)$   $\left($   $\left($   $\right)$   $\left($   $\left($   $\right)$   $\left($   $\left($   $\right)$   $\left($   $\left($   $\right)$   $\left($   $\left($   $\right)$   $\left($   $\left($   $\right)$   $\left($   $\left($   $\right)$   $\left($   $\left($   $\right)$   $\left($ 

✞ ☎

$$
input \boxed{Int[(a + b*Arctan[c*x])*(d + e*Log[1 + c^2*x^2]),x]}
$$

output 
$$
x*(a + b*Arctan[c*x])*(d + e*Log[1 + c^2*x^2]) - (b*(d + e*Log[1 + c^2*x^2]))^2)/(4*c*e) - 2*c^2*e*(-1/2*(a + b*Arctan[c*x])^2/(b*c^3) + (a*x + b*x*A rcTan[c*x] - (b*Log[1 + c^2*x^2])/(2*c))/c^2)
$$

### **3.1290.3.1 Defintions of rubi rules used**

rule 2009 <mark>Int[u\_, x\_Symbol] :> Simp[IntSum[u, x], x] /; SumQ[u]</mark>

rule 2738 Int[((a\_.) + Log[(c\_.)\*(x\_)^(n\_.)]\*(b\_.))/(x\_), x\_Symbol] :> Simp[(a + b\*Lo  $g[c*x^n]$ <sup>2</sup>/(2\*b\*n), x] /; FreeQ[{a, b, c, n}, x]  $\left($   $\left($   $\right)$   $\left($   $\left($   $\right)$   $\left($   $\left($   $\right)$   $\left($   $\left($   $\right)$   $\left($   $\left($   $\right)$   $\left($   $\left($   $\right)$   $\left($   $\left($   $\right)$   $\left($   $\left($   $\right)$   $\left($   $\left($   $\right)$   $\left($   $\left($   $\right)$   $\left($   $\left($   $\right)$   $\left($   $\left($   $\right)$   $\left($ 

rule 2837 ✞ ☎  $Int[((a_{-}.)+Log[(c_{-}.)*((d_{-}) + (e_{-}.)*(x_{-}))\hat{a}_{-}.)]*(b_{-}.))\hat{b}_{-}.)*((f_{-}) + (g_{-}.))$  $(\mathbf{x}_\perp)^\wedge(q_\perp)$ , x\_Symbol] :> Simp[1/e Subst[Int[(f\*(x/d))^q\*(a + b\*Log[c\*x  $n$ ]) $p, x$ , x, d + e\*x], x] /; FreeQ[{a, b, c, d, e, f, g, n, p, q}, x] & & EqQ $[e*f - d*g, 0]$ ✝ ✆ rule 2925 <mark>| Int[((a\_.) + Log[(c\_.)\*((d\_) + (e\_.)\*(x\_)^(n\_))^(p\_.)]\*(b\_.))^(q\_.)\*(x\_)^(m</mark> ✞ ☎  $\frac{1}{2}$ .)\*((f<sub>1</sub>) + (g<sub>1</sub>.)\*(x<sub>1</sub>)^(s<sub>1</sub>))^(r<sub>1</sub>.), x<sub>1</sub>Symbol] :> Simp[1/n Subst[Int[x^(Si  $mply [ (m + 1)/n ] - 1)*(f + g*x^(s/n))^r*(a + b*Log[c*(d + e*x)^p])^q, x],$  $x, x^n$ ],  $x$ ] /; FreeQ[{a, b, c, d, e, f, g, m, n, p, q, r, s}, x] && Integer  $Q[r]$  && Integer $Q[s/n]$  && Integer $Q[Simplify[(m + 1)/n]]$  &&  $(GtQ[(m + 1)/n, 0]$  $]$   $|$   $|$  IGtQ[q, 0]) ✝ ✆

rule 5419 Int[((a\_.) + ArcTan[(c\_.)\*(x\_)]\*(b\_.))^(p\_.)/((d\_) + (e\_.)\*(x\_)^2), x\_Symbo ✞ ☎ 1] :> Simp[(a + b\*ArcTan[c\*x])^(p + 1)/(b\*c\*d\*(p + 1)), x] /; FreeQ[{a, b, c, d, e, p}, x] && EqQ[e, c<sup>-2\*d]</sup> && NeQ[p, -1] ✝ ✆

rule 5451 <mark>Int[(((a\_.) + ArcTan[(c\_.)\*(x\_)]\*(b\_.))^(p\_.)\*((f\_.)\*(x\_))^(m\_))/((d\_) + (e</mark> ✞ ☎  $\frac{1}{2}$ .)\*(x\_)^2), x\_Symbol] :> Simp[f^2/e Int[(f\*x)^(m - 2)\*(a + b\*ArcTan[c\*x]  $\binom{n}{p}$ , x], x] - Simp[d\*(f^2/e) Int[(f\*x)^(m - 2)\*((a + b\*ArcTan[c\*x])^p/(d  $+ e^{*x^2})$ , x], x] /; FreeQ[{a, b, c, d, e, f}, x] && GtQ[p, 0] && GtQ[m, 1] ✝ ✆

```
rule 5544
Int[((a_.) + ArcTan[(c_.)*(x_)]*(b_.))*((d_.) + Log[(f_.) + (g_.)*(x_)^2]*(
      e_.)), x_Symbol] :> Simp[x*(d + e*Log[f + g*x^2])*(a + b*ArcTan[c*x]), x] +
       (-Simp[b*c Int[x*((d + e*Log[f + g*x^2])/(1 + c^2*x^2)), x], x] - Simp[2
      *e*g Int[x^2*((a + b*ArcTan[c*x])/(f + g*x^2)), x], x]) /; FreeQ[{a, b, c
       , d, e, f, g}, x]
      ✝ ✆
```
# <span id="page-8312-0"></span>**3.1290.4 Maple [A] (verified)**

Time  $= 1.14$  (sec), antiderivative size  $= 137$ , normalized size of antiderivative  $= 1.37$ 

✝ ✆

✞ ☎

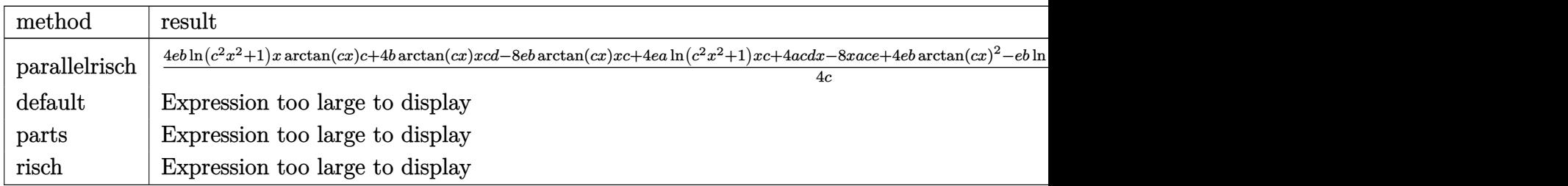

input <mark>| int((a+b\*arctan(c\*x))\*(d+e\*ln(c^2\*x^2+1)),x,method=\_RETURNVERBOSE)</mark> ✞ ☎ output 1/4\*(4\*e\*b\*1n(c^2\*x^2+1)\*x\*arctan(c\*x)\*c+4\*b\*arctan(c\*x)\*x\*c\*d-8\*e\*b\*arcta  $n$ (c\*x)\*x\*c+4\*e\*a\*ln(c^2\*x^2+1)\*x\*c+4\*a\*c\*d\*x-8\*x\*a\*c\*e+4\*e\*b\*arctan(c\*x)^2 -e\*b\*ln(c<sup>-</sup>2\*x<sup>-</sup>2+1)<sup>-</sup>2+8\*e\*a\*arctan(c\*x)-2\*ln(c<sup>-</sup>2\*x<sup>-</sup>2+1)\*b\*d+4\*ln(c<sup>-</sup>2\*x<sup>-</sup>2+1)  $*b*e)/c$ 

#### <span id="page-8313-0"></span>Fricas [A] (verification not implemented) 3.1290.5

Time =  $0.26$  (sec), antiderivative size = 105, normalized size of antiderivative = 1.05

$$
\int (a+b \arctan(cx)) (d+e \log (1 + c2x2)) dx
$$
  
= 
$$
\frac{4 be \arctan (cx)2 - be \log (c2x2 + 1)2 + 4 (acd - 2 ace)x + 4 (2 ae + (bcd - 2 bce)x) \arctan (cx) + 2 (2 bce x)4 c
$$

input integrate((a+b\*arctan(c\*x))\*(d+e\*log(c<sup>-</sup>2\*x<sup>-</sup>2+1)),x, algorithm="fricas")

output  $1/4*(4*b*e*arctan(c*x)^2 - b*e*log(c^2*x^2 + 1)^2 + 4*(a*c*d - 2*a*c)e)xx$  $+ 4*(2*a*e + (b*c*d - 2*b*c*e)*x)*arctan(c*x) + 2*(2*b*c*e*x*arctan(c*x) +$  $2*axc*ex - b*d + 2*b*e)*log(c^2*x^2 + 1))/c$ 

#### <span id="page-8313-1"></span>Sympy [A] (verification not implemented) 3.1290.6

Time =  $0.32$  (sec), antiderivative size = 148, normalized size of antiderivative = 1.48

$$
\int (a + b \arctan(cx)) (d + e \log (1 + c^2 x^2)) dx
$$
\n
$$
= \begin{cases} adx + acx \log (c^2 x^2 + 1) - 2acx + \frac{2ac \arctan (cx)}{c} + bdx \arctan (cx) + bcx \log (c^2 x^2 + 1) \arctan (cx) - 2bcx \arctan (cx) \rctan (cx) \
$$

 $input$  integrate((a+b\*atan(c\*x))\*(d+e\*ln(c\*\*2\*x\*\*2+1)),x)

```
output Piecewise((a*d*x + a*e*x*log(c**2*x**2 + 1) - 2*a*e*x + 2*a*e*atan(c*x)/c
      + b*d*x*atan(c*x) + b*e*x*log(c**2*x**2 + 1)*atan(c*x) - 2*b*e*x*atan(c*x)
       - b*d*log(c**2*x**2 + 1)/(2*c) - b*e*log(c**2*x**2 + 1)**2/(4*c) + b*e*lo
      g(c**2*x**2 + 1)/c + b*e*atan(c*x)**2/c, Ne(c, 0)), (a*d*x, True))
```
# **3.1290.7 Maxima [A] (verification not implemented)**

Time  $= 0.27$  (sec), antiderivative size  $= 153$ , normalized size of antiderivative  $= 1.53$ 

$$
\int (a + b \arctan(cx)) (d + e \log (1 + c^2x^2)) dx
$$
\n
$$
= -\left(2c^2 \left(\frac{x}{c^2} - \frac{\arctan (cx)}{c^3}\right) - x \log (c^2x^2 + 1)\right) be \arctan (cx)
$$
\n
$$
- \left(2c^2 \left(\frac{x}{c^2} - \frac{\arctan (cx)}{c^3}\right) - x \log (c^2x^2 + 1)\right) ae
$$
\n
$$
+ adx + \frac{(2cx \arctan (cx) - \log (c^2x^2 + 1))bd}{2c}
$$
\n
$$
- \frac{\left(4 \arctan (cx)^2 + \log (c^2x^2 + 1)^2 - 4 \log (c^2x^2 + 1)\right)be}{4c}
$$

 $\left($   $\left($   $\right)$   $\left($   $\left($   $\right)$   $\left($   $\right)$   $\left($   $\left($   $\right)$   $\left($   $\left($   $\right)$   $\left($   $\left($   $\right)$   $\left($   $\right)$   $\left($   $\left($   $\right)$   $\left($   $\left($   $\right)$   $\left($   $\right)$   $\left($   $\left($   $\right)$   $\left($   $\left($   $\right)$   $\left($   $\left($   $\right)$   $\left($ 

✞ ☎

<span id="page-8314-0"></span>✝ ✆

input <mark>integrate((a+b\*arctan(c\*x))\*(d+e\*log(c^2\*x^2+1)),x, algorithm="maxima")</mark> ✞ ☎

```
output <mark>-(2*c^2*(x/c^2 - arctan(c*x)/c^3) - x*log(c^2*x^2 + 1))*b*e*arctan(c*x) -</mark>
       (2*c^2*(x/c^2 - arctan(c*x)/c^3) - x*log(c^2*x^2 + 1))*a*e + a*d*x + 1/2*(c^2)2*c*x*arctan(c*x) - log(c^2*x^2 + 1))*b*d/c - 1/4*(4*arctan(c*x)^2 + log(c2*x^2 + 1<sup>2</sup> - 4*log(c<sup>2*x^2</sup> + 1))*b*e/c
```

```
3.1290.8 Giac [F]
```

$$
\int (a+b\arctan(cx)) (d+e \log (1+c^2x^2)) dx = \int (b\arctan(cx)+a) (e \log (c^2x^2+1)+d) dx
$$

✞ ☎

✝ ✆

<span id="page-8314-1"></span>✝ ✆

input integrate((a+b\*arctan(c\*x))\*(d+e\*log(c^2\*x^2+1)),x, algorithm="giac")

output <mark>sage0\*x</mark> ✞ ☎

## **3.1290.9 Mupad [B] (verification not implemented)**

Time  $= 1.09$  (sec), antiderivative size  $= 134$ , normalized size of antiderivative  $= 1.34$ 

$$
\int (a + b \arctan(cx)) (d + e \log (1 + c^2x^2)) dx
$$
  
=  $a dx - 2 a e x - \frac{b e \ln (c^2 x^2 + 1)^2}{4 c} + b dx \arctan(cx) - 2 b e x \arctan(cx)$   
+  $a e x \ln (c^2 x^2 + 1) + \frac{2 a e \arctan(cx)}{c} - \frac{b d \ln (c^2 x^2 + 1)}{2 c}$   
+  $\frac{b e \ln (c^2 x^2 + 1)}{c} + \frac{b e \arctan(cx)^2}{c} + b e x \arctan(cx) \ln (c^2 x^2 + 1)$ 

✞ ☎

 $\left($   $\left($   $\right)$   $\left($   $\left($   $\right)$   $\left($   $\left($   $\right)$   $\left($   $\left($   $\right)$   $\left($   $\left($   $\right)$   $\left($   $\left($   $\right)$   $\left($   $\left($   $\right)$   $\left($   $\left($   $\right)$   $\left($   $\left($   $\right)$   $\left($   $\left($   $\right)$   $\left($   $\left($   $\right)$   $\left($   $\left($   $\right)$   $\left($ 

✞ ☎

✝ ✆

 $\text{input}$   $\frac{\text{int}(\text{a} + \text{b*atan}(c*x))*(d + e*log(c^2*x^2 + 1))}{x}$ 

output a\*d\*x - 2\*a\*e\*x - (b\*e\*log(c^2\*x^2 + 1)^2)/(4\*c) + b\*d\*x\*atan(c\*x) - 2\*b\*e  $***atan(c*x) + a*ex*log(c^2*x^2 + 1) + (2*a*exatan(c*x))/c - (b*d*log(c^2$  $*x^2 + 1)$ )/(2\*c) + (b\*e\*log(c<sup>2\*x^2</sup> + 1))/c + (b\*e\*atan(c\*x)<sup>2</sup>)/c + b\*e\*x\*  $atan(c*x)*log(c^2*x^2 + 1)$
## **3.1291**  $\int \frac{(a+b\arctan(cx))(d+e\log(1+c^2x^2))}{x}$  $\frac{a+e\log(1+ c\ x)}{x} dx$

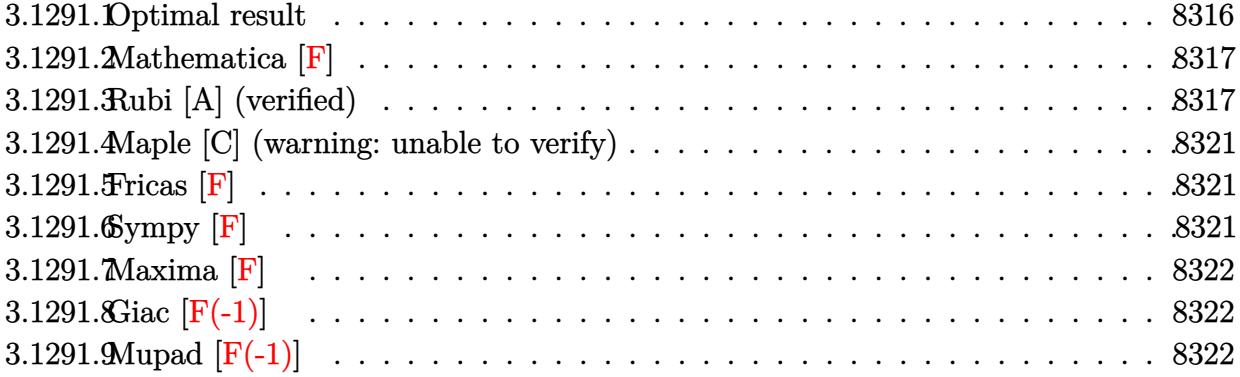

## <span id="page-8316-0"></span>**3.1291.1 Optimal result**

Integrand size  $= 26$ , antiderivative size  $= 282$ 

$$
\int \frac{(a + b \arctan(cx)) (d + e \log (1 + c^2x^2))}{x} dx
$$
\n=  $a d \log(x) + \frac{1}{2} ibe \log(ix) \log^2(1 - ix)$   
\n $- \frac{1}{2} ibe \log(-icx) \log^2(1 + icx) + \frac{1}{2} ibd \text{PolyLog}(2, -icx)$   
\n $- \frac{1}{2} ibe (\log(1 - icx) + \log(1 + icx) - \log (1 + c^2x^2)) \text{PolyLog}(2, -icx)$   
\n $- \frac{1}{2} ibd \text{PolyLog}(2, icx) + \frac{1}{2} ibe (\log(1 - icx) + \log(1 + icx) - \log (1 + c^2x^2)) \text{PolyLog}(2, icx)$   
\n $- \frac{1}{2} ae \text{PolyLog}(2, -c^2x^2) + ibe \log(1 - icx) \text{PolyLog}(2, 1 - icx)$   
\n $- ibe \log(1 + icx) \text{PolyLog}(2, 1 + icx) - ibe \text{PolyLog}(3, 1 - icx) + ibe \text{PolyLog}(3, 1 + icx)$ 

<span id="page-8316-1"></span>output ✞ ☎ a\*d\*ln(x)+1/2\*I\*b\*e\*ln(I\*c\*x)\*ln(1-I\*c\*x)^2-1/2\*I\*b\*e\*ln(-I\*c\*x)\*ln(1+I\*c\* x)^2+1/2\*I\*b\*d\*polylog(2,-I\*c\*x)-1/2\*I\*b\*e\*(ln(1-I\*c\*x)+ln(1+I\*c\*x)-ln(c^2 \*x^2+1))\*polylog(2,-I\*c\*x)-1/2\*I\*b\*d\*polylog(2,I\*c\*x)+1/2\*I\*b\*e\*(ln(1-I\*c\* x)+ln(1+I\*c\*x)-ln(c^2\*x^2+1))\*polylog(2,I\*c\*x)-1/2\*a\*e\*polylog(2,-c^2\*x^2) +I\*b\*e\*ln(1-I\*c\*x)\*polylog(2,1-I\*c\*x)-I\*b\*e\*ln(1+I\*c\*x)\*polylog(2,1+I\*c\*x) -I\*b\*e\*polylog(3,1-I\*c\*x)+I\*b\*e\*polylog(3,1+I\*c\*x) ✝ ✆

### **3.1291.2 Mathematica [F]**

$$
\int \frac{(a + b \arctan(cx)) (d + e \log(1 + c^2 x^2))}{x} dx
$$

$$
= \int \frac{(a + b \arctan(cx)) (d + e \log(1 + c^2 x^2))}{x} dx
$$

✞ ☎

✝ ✆

✞ ☎

<span id="page-8317-0"></span>✝ ✆

input <mark>Integrate[((a + b\*ArcTan[c\*x])\*(d + e\*Log[1 + c^2\*x^2]))/x,x]</mark>

output <mark>Integrate[((a + b\*ArcTan[c\*x])\*(d + e\*Log[1 + c^2\*x^2]))/x, x]</mark>

#### **3.1291.3 Rubi [A] (verified)**

Time  $= 1.17$  (sec), antiderivative size  $= 241$ , normalized size of antiderivative  $= 0.85$ , number of steps used = 13, number of rules used = 12,  $\frac{\text{number of rules}}{\text{integrand size}} = 0.462$ , Rules used =  $\{5550, 5355, 2838, 5548, 2838, 5546, 2843, 2881, 2821, 5355, 2838, 7143\}$ 

Below are the steps used by Rubi to obtain the solution. The rule number used for the transformation is given above next to the arrow. The rules definitions used are listed below.

$$
\int \frac{(a + b \arctan(cx)) (e \log (c^2x^2 + 1) + d)}{x} dx
$$
\n
$$
\int \frac{5550}{x}
$$
\n
$$
e \int \frac{(a + b \arctan(cx)) \log (c^2x^2 + 1)}{x} dx + d \int \frac{a + b \arctan(cx)}{x} dx
$$
\n
$$
\int \frac{5355}{y}
$$
\n
$$
e \int \frac{(a + b \arctan(cx)) \log (c^2x^2 + 1)}{x} dx + d\left(\frac{1}{2}ib \int \frac{\log(1 - icx)}{x} dx - \frac{1}{2}ib \int \frac{\log(icx + 1)}{x} dx + a \log(x)\right)
$$
\n
$$
\int \frac{2838}{x}
$$
\n
$$
e \int \frac{(a + b \arctan(cx)) \log (c^2x^2 + 1)}{x} dx + d\left(a \log(x) + \frac{1}{2}ib \text{PolyLog}(2, -icx) - \frac{1}{2}ib \text{PolyLog}(2, icx)\right)
$$
\n
$$
\int \frac{5548}{y}
$$

3.1291. 
$$
\int \frac{(a+b\arctan(cx))(d+e\log(1+c^2x^2))}{x} dx
$$

$$
e\left(a\int\frac{\log\left(c^2x^2+1\right)}{x}dx+b\int\frac{\arctan(cx)\log\left(c^2x^2+1\right)}{x}dx\right)+
$$
  

$$
d\left(a\log(x)+\frac{1}{2}ib\operatorname{PolyLog}(2,-icx)-\frac{1}{2}ib\operatorname{PolyLog}(2,icx)\right)
$$
  

$$
\downarrow 2838
$$
  

$$
e\left(b\int\frac{\arctan(cx)\log\left(c^2x^2+1\right)}{x}dx-\frac{1}{2}a\operatorname{PolyLog}\left(2,-c^2x^2\right)\right)+
$$
  

$$
d\left(a\log(x)+\frac{1}{2}ib\operatorname{PolyLog}(2,-icx)-\frac{1}{2}ib\operatorname{PolyLog}(2,icx)\right)
$$
  

$$
\downarrow 5546
$$

$$
e\left(-\frac{1}{2}a \operatorname{PolyLog}\left(2,-c^2x^2\right)+b\right)-\left(\left(-\log\left(c^2x^2+1\right)+\log(1-icx)+\log(1+icx)\right)\int\frac{\arctan(cx)}{x}dx\right)+\frac{1}{2}i\int\frac{\ln(1+icx)}{x}dx
$$

$$
d\left(a\log(x)+\frac{1}{2}ib\operatorname{PolyLog}(2,-icx)-\frac{1}{2}ib\operatorname{PolyLog}(2,icx)\right)
$$

$$
2843
$$

$$
e\left(-\frac{1}{2}a \operatorname{PolyLog}\left(2,-c^2x^2\right)+b\left(-\left(\left(-\log\left(c^2x^2+1\right)+\log(1-icx)+\log(1+icx)\right)\int\frac{\arctan(cx)}{x}dx\right)+\frac{1}{2}i\left(2ic^2\right)\right)\right)
$$

$$
d\left(a\log(x)+\frac{1}{2}ib\operatorname{PolyLog}(2,-icx)-\frac{1}{2}ib\operatorname{PolyLog}(2,icx)\right)
$$

$$
2881
$$

$$
e\left(-\frac{1}{2}a \operatorname{PolyLog}\left(2,-c^2x^2\right)+b\right)\left(-\left(\left(-\log\left(c^2x^2+1\right)+\log(1-icx)+\log(1+icx)\right)\int\frac{\arctan(cx)}{x}dx\right)+\frac{1}{2}i\left(\log\left(\frac{1}{\log(1+icx)}\right)+\frac{1}{2}i\log\left(\frac{1}{\log(1+icx)}\right)\right)\right)
$$
\n
$$
+ \frac{1}{2}ab \operatorname{PolyLog}\left(2,-icx\right)-\frac{1}{2}ab \operatorname{PolyLog}\left(2,icx\right)
$$
\n
$$
+ \frac{1}{2}2b \operatorname{PolyLog}\left(2,icx\right)
$$

$$
e\left(-\frac{1}{2}a \operatorname{PolyLog}\left(2,-c^2x^2\right)+b\right)-\left(\left(-\log\left(c^2x^2+1\right)+\log(1-icx)+\log(1+icx)\right)\int\frac{\arctan(cx)}{x}dx\right)+\frac{1}{2}i\left(\log\left(\frac{1}{\log(1+icx)}\right)+\frac{1}{2}i\log\left(\frac{1}{\log(1+icx)}\right)\right)+\frac{1}{2}i\log\left(\frac{1}{\log(1+icx)}\right)+\frac{1}{2}i\log\left(\frac{1}{\log(1+icx)}\right)+\frac{1}{2}i\log\left(\frac{1}{\log(1
$$

$$
e\left(-\frac{1}{2}a \operatorname{PolyLog}\left(2,-c^2 x^2\right)+b\right) -\left(\left(-\log\left(c^2 x^2+1\right)+\log(1-icx)+\log(1+icx)\right)\left(\frac{1}{2}i\int\frac{\log(1-icx)}{x}dx-\frac{1}{2}i\right)\right)\\ d\left(a \log(x)+\frac{1}{2}ib \operatorname{PolyLog}(2,-icx)-\frac{1}{2}ib \operatorname{PolyLog}(2,icx)\right)
$$

3.1291. 
$$
\int \frac{(a+b\arctan(cx))(d+e\log(1+c^2x^2))}{x} dx
$$

$$
e\left(-\frac{1}{2}a \operatorname{PolyLog}\left(2, -c^2x^2\right) + b\left(\frac{1}{2}i\left(\log(icx)\log^2(1 - icx) - 2\left(\int \frac{\operatorname{PolyLog}(2, 1 - icx)}{1 - icx}d(1 - icx) - \operatorname{PolyLog}(2, 1 - icx)\right)\right)\right)\right)
$$
  

$$
d\left(a \log(x) + \frac{1}{2}ib \operatorname{PolyLog}(2, -icx) - \frac{1}{2}ib \operatorname{PolyLog}(2, icx)\right)
$$
  

$$
\downarrow 7143
$$

2838

$$
e\left(-\frac{1}{2}a \operatorname{PolyLog}\left(2, -c^2x^2\right) + b\right) - \left(\left(\frac{1}{2}i \operatorname{PolyLog}(2, -icx) - \frac{1}{2}i \operatorname{PolyLog}(2, icx)\right) \left(-\log\left(c^2x^2 + 1\right) + \log(1 - icx)\right)\right)
$$

$$
d\left(a \log(x) + \frac{1}{2}ib \operatorname{PolyLog}(2, -icx) - \frac{1}{2}ib \operatorname{PolyLog}(2, icx)\right)
$$

 $input \left[ \frac{\text{Int}((a + b*ArcTan[c*x]) * (d + e*Log[1 + c^2*x^2]))/x, x \right]$ 

#### 3.1291.3.1 Defintions of rubi rules used

```
rule 2821 Int [(Log[(d_*)*(e_*) + (f_*)*(x_*)^(m_*))]*(a_*) + Log[(c_*)*(x_*)^(n_*)]*(b_*)_.))^(p_.))/(x_), x_Symbol] :> Simp[(-PolyLog[2, (-d)*f*x^m])*((a + b*Log[c
         *x^n])^p/m, x] + Simp[b*n*(p/m) Int[PolyLog[2, (-d)*f*x^m]*((a + b*Log[c
         *x<sup>n</sup>])<sup>o</sup>(p - 1)/x), x], x] /; FreeQ[{a, b, c, d, e, f, m, n}, x] & & IGtQ[p,
         0] && EqQ[d*e, 1]
```
rule 2838 Int[Log[(c\_.)\*((d\_) + (e\_.)\*(x\_)^(n\_.))]/(x\_), x\_Symbol] :> Simp[-PolyLog[2 ,  $(-c)*e*x^n/n/n, x]$  /; FreeQ[{c, d, e, n}, x] && EqQ[c\*d, 1]

#### $\int \frac{(a+b\arctan(cx))(d+e\log(1+c^2x^2))}{x} \, dx$ 3.1291.

rule 2843 <mark>Int[((a\_.) + Log[(c\_.)\*((d\_) + (e\_.)\*(x\_))^(n\_.)]\*(b\_.))^(p\_)/((f\_.) + (g\_.</mark> ✞ ☎  $(*)*(x))$ , x\_Symbol] :> Simp[Log[e\*((f + g\*x)/(e\*f - d\*g))]\*((a + b\*Log[c\*(d  $+ e*x^n]^n]^p(g), x] - Simp[b*e*n*(p/g) Int[Log[(e*(f + g*x))/(e*f - d*g)]$  $*((a + b * Log[c * (d + e * x)^n])^p(p - 1)/(d + e * x)), x], x]$ ; FreeQ[{a, b, c, d, e, f, g, n, p}, x] && NeQ[e\*f - d\*g, 0] && IGtQ[p, 1] ✝ ✆

rule 2881 <mark>Int[((a\_.) + Log[(c\_.)\*((d\_) + (e\_.)\*(x\_))^(n\_.)]\*(b\_.))^(p\_.)\*((f\_.) + Log</mark> ✞ ☎  $[(h_{-.})*((i_{-.}) + (j_{-.})*(x_{-}))^*(m_{-.})]*(g_{-.}))*((k_{-.}) + (l_{-.})*(x_{-}))^*(r_{-.}), x_{-Sym}$ bol] :> Simp[1/e Subst[Int[(k\*(x/d))^r\*(a + b\*Log[c\*x^n])^p\*(f + g\*Log[h\*  $((e * i - d * j) / e + j * (x/e))^m)$ , x], x, d + e\*x], x] /; FreeQ[{a, b, c, d, e, f, g, h, i, j, k, l, n, p, r}, x] && EqQ[e\*k - d\*l, 0] ✝ ✆

- rule 5355 <mark>Int[((a\_.) + ArcTan[(c\_.)\*(x\_)]\*(b\_.))/(x\_), x\_Symbol] :> Simp[a\*Log[x], x]</mark> ✞ ☎ +  $(Simp[I*(b/2) \quad Int[Log[1 - I*cx]/x, x], x] - Simp[I*(b/2) \quad Int[Log[1 - I*cx]/x, x]]$  $+$  I\*c\*x]/x, x], x]) /; FreeQ[{a, b, c}, x] ✝ ✆
- rule 5546 Int[(ArcTan[(c\_.)\*(x\_)]\*Log[(f\_.) + (g\_.)\*(x\_)^2])/(x\_), x\_Symbol] :> Simp[  $(Log[f + g*x^2] - Log[1 - I*x*x] - Log[1 + I*x*x])$  Int $[ArcTan[c*x]/x, x]$ ,  $x$ ] + (Simp[I/2 Int[Log[1 - I\*c\*x]^2/x, x], x] - Simp[I/2 Int[Log[1 + I  $*c*x]^2/x, x, x$  /; FreeQ[{c, f, g}, x] && EqQ[g, c<sup>2</sup>\*f]

✞ ☎

✝ ✆

✞ ☎

✝ ✆

✞ ☎

✝ ✆

<span id="page-8320-0"></span>✞ ☎

rule 5548 Int[(Log[(f\_.) + (g\_.)\*(x\_)^2]\*(ArcTan[(c\_.)\*(x\_)]\*(b\_.) + (a\_)))/(x\_), x\_S ymbol] :> Simp[a Int[Log[f + g\*x^2]/x, x], x] + Simp[b Int[Log[f + g\*x^  $2]*(ArcTan[c*x]/x), x], x]$  /; FreeQ[{a, b, c, f, g}, x]

rule 5550 <mark>| Int[(((a\_.) + ArcTan[(c\_.)\*(x\_)]\*(b\_.))\*(Log[(f\_.) + (g\_.)\*(x\_)^2]\*(e\_.) +</mark>  $(d_$ ))/(x\_, x\_Symbol] :> Simp[d Int[(a + b\*ArcTan[c\*x])/x, x], x] + Simp [e Int[Log[f + g\*x<sup> $\hat{ }$ </sup>2]\*((a + b\*ArcTan[c\*x])/x), x], x] /; FreeQ[{a, b, c, d, e, f, g}, x]

rule 7143 <mark>Int[PolyLog[n\_, (c\_.)\*((a\_.) + (b\_.)\*(x\_))^(p\_.)]/((d\_.) + (e\_.)\*(x\_)), x\_S</mark> ymbol] :> Simp[PolyLog[n + 1, c\*(a + b\*x)^p]/(e\*p), x] /; FreeQ[{a, b, c, d , e, n, p}, x] && EqQ[b\*d, a\*e] ✝ ✆

### **3.1291.4 Maple [C] (warning: unable to verify)**

Result contains higher order function than in optimal. Order 9 vs. order 4.

Time  $= 10.84$  (sec), antiderivative size  $= 5420$ , normalized size of antiderivative  $= 19.22$ 

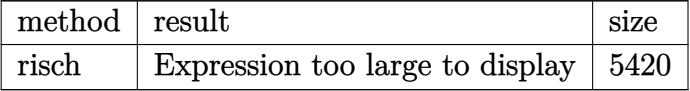

✞ ☎

 $\left($   $\left($   $\right)$   $\left($   $\left($   $\right)$   $\left($   $\left($   $\right)$   $\left($   $\left($   $\right)$   $\left($   $\left($   $\right)$   $\left($   $\left($   $\right)$   $\left($   $\left($   $\right)$   $\left($   $\left($   $\right)$   $\left($   $\left($   $\right)$   $\left($   $\left($   $\right)$   $\left($   $\left($   $\right)$   $\left($   $\left($   $\right)$   $\left($ 

✞ ☎

<span id="page-8321-0"></span>✝ ✆

input <mark>int((a+b\*arctan(c\*x))\*(d+e\*ln(c^2\*x^2+1))/x,x,method=\_RETURNVERBOSE)</mark>

```
output <mark>result too large to display</mark>
```
#### **3.1291.5 Fricas [F]**

$$
\int \frac{(a + b \arctan(cx)) (d + e \log(1 + c^2 x^2))}{x} dx
$$

$$
= \int \frac{(b \arctan(cx) + a)(e \log(c^2 x^2 + 1) + d)}{x} dx
$$

✞ ☎

✝ ✆

✞ ☎

<span id="page-8321-1"></span> $\left( \begin{array}{cc} \text{ } & \text{ } \\ \text{ } & \text{ } \end{array} \right)$ 

$$
input \text{ \texttt{integrate}}((a+b*arctan(c*x))*(d+e*log(c^2*x^2+1))/x,x, algorithm="fracminm}{
$$

output <mark>integral((b\*d\*arctan(c\*x) + a\*d + (b\*e\*arctan(c\*x) + a\*e)\*log(c^2\*x^2 + 1)</mark>  $)/x, x)$ 

### **3.1291.6 Sympy [F]**

$$
\int \frac{\left(a+b\arctan(cx)\right)\left(d+e\log\left(1+c^2x^2\right)\right)}{x} dx = \int \frac{\left(a+b\arctan\left(cx\right)\right)\left(d+e\log\left(c^2x^2+1\right)\right)}{x} dx
$$

✝ ✆

✞ ☎

<span id="page-8321-2"></span>✝ ✆

input <mark>integrate((a+b\*atan(c\*x))\*(d+e\*ln(c\*\*2\*x\*\*2+1))/x,x)</mark> ✞ ☎

output <mark>Integral((a + b\*atan(c\*x))\*(d + e\*log(c\*\*2\*x\*\*2 + 1))/x, x)</mark>

3.1291. 
$$
\int \frac{(a+b\arctan(cx))(d+e\log(1+c^2x^2))}{x} dx
$$

### **3.1291.7 Maxima [F]**

$$
\int \frac{(a + b \arctan(cx)) (d + e \log(1 + c^2 x^2))}{x} dx
$$

$$
= \int \frac{(b \arctan(cx) + a)(e \log(c^2 x^2 + 1) + d)}{x} dx
$$

✞ ☎

✝ ✆

✞ ☎

<span id="page-8322-0"></span>✝ ✆

input integrate((a+b\*arctan(c\*x))\*(d+e\*log(c^2\*x^2+1))/x,x, algorithm="maxima")

output a\*d\*log(x) + 1/2\*integrate(2\*(b\*d\*arctan(c\*x) + (b\*e\*arctan(c\*x) + a\*e)\*lo  $g(c^2*x^2 + 1))/x$ , x)

## **3.1291.8 Giac [F(-1)]**

Timed out.

$$
\int \frac{(a + b \arctan(cx)) (d + e \log(1 + c^2 x^2))}{x} dx = \text{Timed out}
$$

✞ ☎

✝ ✆

✞ ☎

<span id="page-8322-1"></span>✝ ✆

$$
input\nintegrate((a+b*arctan(c*x)*(d+e*log(c^2*x^2+1))/x,x, algorithm="giac")
$$

output <mark>Timed out</mark>

## **3.1291.9 Mupad [F(-1)]**

Timed out.

$$
\int \frac{(a + b \arctan(cx)) (d + e \log(1 + c^2x^2))}{x} dx = \int \frac{(a + b \operatorname{atan}(cx)) (d + e \ln(c^2x^2 + 1))}{x} dx
$$

✞ ☎

✝ ✆

✞ ☎

✝ ✆

input int(((a + b\*atan(c\*x))\*(d + e\*log(c^2\*x^2 + 1)))/x,x)

output <mark>int(((a + b\*atan(c\*x))\*(d + e\*log(c^2\*x^2 + 1)))/x, x)</mark>

3.1291. 
$$
\int \frac{(a+b\arctan(cx))(d+e\log(1+c^2x^2))}{x} dx
$$

# **3.1292**  $\int \frac{(a+b\arctan(cx))(d+e\log(1+c^2x^2))}{x^2}$  $\frac{(a+e\log(1+c^2 x))}{x^2}dx$

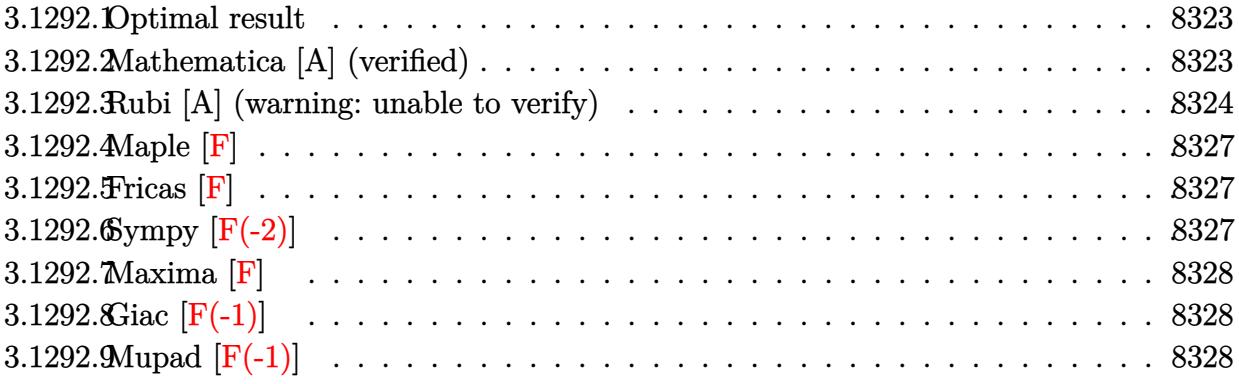

#### <span id="page-8323-0"></span>**3.1292.1 Optimal result**

Integrand size  $= 26$ , antiderivative size  $= 100$ 

$$
\int \frac{(a + b \arctan(cx)) (d + e \log(1 + c^2x^2))}{x^2} dx
$$
\n
$$
= \frac{ce(a + b \arctan(cx))^2}{b} - \frac{(a + b \arctan(cx)) (d + e \log(1 + c^2x^2))}{x}
$$
\n
$$
+ \frac{1}{2}bc(d + e \log(1 + c^2x^2)) \log\left(1 - \frac{1}{1 + c^2x^2}\right) - \frac{1}{2}bce \text{PolyLog}\left(2, \frac{1}{1 + c^2x^2}\right)
$$

✞ ☎

<span id="page-8323-1"></span>✝ ✆

output <mark>| c\*e\*(a+b\*arctan(c\*x))^2/b-(a+b\*arctan(c\*x))\*(d+e\*ln(c^2\*x^2+1))/x+1/2\*b\*c\*</mark>  $(d+e*ln(c^2*x^2+1))*ln(1-1/(c^2*x^2+1))-1/2*b*c*e*polylog(2,1/(c^2*x^2+1))$ 

### **3.1292.2 Mathematica [A] (verified)**

Time  $= 0.07$  (sec), antiderivative size  $= 111$ , normalized size of antiderivative  $= 1.11$ 

$$
\int \frac{(a + b \arctan(cx)) (d + e \log (1 + c^2x^2))}{x^2} dx
$$
\n
$$
= \frac{ce(a + b \arctan(cx))^2}{b} - \frac{(a + b \arctan(cx)) (d + e \log (1 + c^2x^2))}{x}
$$
\n
$$
+ bc \left( - \frac{(d + e \log (1 + c^2x^2)) (d - 2e \log (-c^2x^2) + e \log (1 + c^2x^2))}{4e} + \frac{1}{2}e \text{PolyLog}(2, 1 + c^2x^2) \right)
$$

3.1292. 
$$
\int \frac{(a + b \arctan(cx))(d + e \log(1 + c^2 x^2))}{x^2} dx
$$

input <mark>Integrate[((a + b\*ArcTan[c\*x])\*(d + e\*Log[1 + c^2\*x^2]))/x^2,x]</mark>

```
output
(c*e*(a + b*ArcTan[c*x])^2)/b - ((a + b*ArcTan[c*x])*(d + e*Log[1 + c^2*x^
       2]))/x + b*c*(-1/4*((d + e*Log[1 + c^2*x^2])*(d - 2*e*Log[-(c^2*x^2)] + e*
       Log[1 + c<sup>2</sup>*x<sup>2</sup>]))/e + (e*PolyLog[2, 1 + c<sup>2</sup>*x<sup>2</sup>])/2)
```
#### **3.1292.3 Rubi [A] (warning: unable to verify)**

Time  $= 0.64$  (sec), antiderivative size  $= 82$ , normalized size of antiderivative  $= 0.82$ , number of steps used = 9, number of rules used = 8,  $\frac{\text{number of rules}}{\text{integral size}}$  = 0.308, Rules used = {5552, 2925, 2858, 25, 27, 2779, 2838, 5419}

✞ ☎

 $\left($   $\left($   $\right)$   $\left($   $\left($   $\right)$   $\left($   $\left($   $\right)$   $\left($   $\left($   $\right)$   $\left($   $\left($   $\right)$   $\left($   $\left($   $\right)$   $\left($   $\left($   $\right)$   $\left($   $\left($   $\right)$   $\left($   $\left($   $\right)$   $\left($   $\left($   $\right)$   $\left($   $\left($   $\right)$   $\left($   $\left($   $\right)$   $\left($ 

✞ ☎

<span id="page-8324-0"></span> $\left( \begin{array}{cc} \text{ } & \text{ } \\ \text{ } & \text{ } \end{array} \right)$ 

Below are the steps used by Rubi to obtain the solution. The rule number used for the transformation is given above next to the arrow. The rules definitions used are listed below.

2*x*

$$
\int \frac{(a + b \arctan(cx)) (e \log (c^2x^2 + 1) + d)}{x^2} dx
$$
\n
$$
\int \frac{5552}{552}
$$
\n
$$
2c^2e \int \frac{a + b \arctan(cx)}{c^2x^2 + 1} dx + bc \int \frac{d + e \log (c^2x^2 + 1)}{x(c^2x^2 + 1)} dx - \frac{(a + b \arctan(cx)) (e \log (c^2x^2 + 1) + d)}{x}
$$
\n
$$
\int \frac{2925}{2025}
$$
\n
$$
2c^2e \int \frac{a + b \arctan(cx)}{c^2x^2 + 1} dx + \frac{1}{2}bc \int \frac{d + e \log (c^2x^2 + 1)}{x^2(c^2x^2 + 1)} dx^2 - \frac{(a + b \arctan(cx)) (e \log (c^2x^2 + 1) + d)}{x}
$$
\n
$$
\int \frac{2858}{2025}
$$
\n
$$
2c^2e \int \frac{a + b \arctan(cx)}{c^2x^2 + 1} dx + \frac{b \int \frac{d + e \log (c^2x^2 + 1)}{x^4} d(c^2x^2 + 1)}{2c}
$$
\n
$$
\frac{(a + b \arctan(cx)) (e \log (c^2x^2 + 1) + d)}{x}
$$
\n
$$
2c^2e \int \frac{a + b \arctan(cx)}{c^2x^2 + 1} dx - \frac{b \int \frac{d + e \log (c^2x^2 + 1)}{x^4} d(c^2x^2 + 1)}{2c}
$$
\n
$$
\frac{(a + b \arctan(cx)) (e \log (c^2x^2 + 1) + d)}{x}
$$
\n
$$
\int \frac{27}{x^2}
$$

3.1292. 
$$
\int \frac{(a + b \arctan(cx))(d + e \log(1 + c^2 x^2))}{x^2} dx
$$

$$
2c^{2}e\int \frac{a+b \arctan(cx)}{c^{2}x^{2}+1}dx - \frac{1}{2}bc\int -\frac{d+e \log(c^{2}x^{2}+1)}{c^{2}x^{4}}d(c^{2}x^{2}+1) - \frac{(a+b \arctan(cx)) (e \log(c^{2}x^{2}+1)+d)}{x}
$$
  
\n
$$
\downarrow \frac{2779}{x}
$$
  
\n
$$
2c^{2}e\int \frac{a+b \arctan(cx)}{c^{2}x^{2}+1}dx -
$$
  
\n
$$
\frac{1}{2}bc\left(e\int \frac{\log(1-\frac{1}{x^{2}})}{x^{2}}d(c^{2}x^{2}+1) - \log(1-\frac{1}{x^{2}})(e \log(c^{2}x^{2}+1)+d)\right) - \frac{(a+b \arctan(cx)) (e \log(c^{2}x^{2}+1)+d)}{x}
$$
  
\n
$$
\downarrow \frac{2838}{x^{2}}
$$
  
\n
$$
2c^{2}e\int \frac{a+b \arctan(cx)}{c^{2}x^{2}+1}dx - \frac{(a+b \arctan(cx)) (e \log(c^{2}x^{2}+1)+d)}{x}
$$
  
\n
$$
-\frac{1}{2}bc\left(e \text{ PolyLog}\left(2,\frac{1}{x^{2}}\right) - \log\left(1-\frac{1}{x^{2}}\right)(e \log(c^{2}x^{2}+1)+d)\right)
$$
  
\n
$$
\downarrow \frac{5419}{x^{2}}
$$
  
\n
$$
-\frac{1}{2}bc\left(e \text{PolyLog}\left(2,\frac{1}{x^{2}}\right) - \log\left(1-\frac{1}{x^{2}}\right)(e \log(c^{2}x^{2}+1)+d)\right)
$$

✞ ☎

 $\left($   $\left($   $\right)$   $\left($   $\left($   $\right)$   $\left($   $\left($   $\right)$   $\left($   $\left($   $\right)$   $\left($   $\left($   $\right)$   $\left($   $\left($   $\right)$   $\left($   $\left($   $\right)$   $\left($   $\left($   $\right)$   $\left($   $\left($   $\right)$   $\left($   $\left($   $\right)$   $\left($   $\left($   $\right)$   $\left($   $\left($   $\right)$   $\left($ 

✞ ☎

✝ ✆

 $\text{input}$   $\text{Int}((a + b*ArcTan[c*x])*(d + e*Log[1 + c^2*x^2]))/x^2,x]$ 

output (c\*e\*(a + b\*ArcTan[c\*x])^2)/b - ((a + b\*ArcTan[c\*x])\*(d + e\*Log[1 + c^2\*x^ ✞ ☎ 2]))/x - (b\*c\*(-(Log[1 - x^(-2)]\*(d + e\*Log[1 + c^2\*x^2])) + e\*PolyLog[2,  $x^(-2)$ ]))/2  $\left($   $\left($   $\right)$   $\left($   $\left($   $\right)$   $\left($   $\left($   $\right)$   $\left($   $\left($   $\right)$   $\left($   $\left($   $\right)$   $\left($   $\left($   $\right)$   $\left($   $\left($   $\right)$   $\left($   $\left($   $\right)$   $\left($   $\left($   $\right)$   $\left($   $\left($   $\right)$   $\left($   $\left($   $\right)$   $\left($   $\left($   $\right)$   $\left($ 

#### **3.1292.3.1 Defintions of rubi rules used**

rule 25 <mark>Int[-(Fx\_), x\_Symbol] :> Simp[Identity[-1] Int[Fx, x], x]</mark>

rule 27 ✞ ☎ Int[(a\_)\*(Fx\_), x\_Symbol] :> Simp[a Int[Fx, x], x] /; FreeQ[a, x] && !Ma  $tchQ[Fx, (b_)*(Gx])$  /;  $FreeQ[b, x]$  $\left($   $\left($   $\right)$   $\left($   $\left($   $\right)$   $\left($   $\left($   $\right)$   $\left($   $\left($   $\right)$   $\left($   $\left($   $\right)$   $\left($   $\left($   $\right)$   $\left($   $\left($   $\right)$   $\left($   $\left($   $\right)$   $\left($   $\left($   $\right)$   $\left($   $\left($   $\right)$   $\left($   $\left($   $\right)$   $\left($   $\left($   $\right)$   $\left($ 

3.1292. 
$$
\int \frac{(a+b \arctan(cx))(d+e \log(1+c^2x^2))}{x^2} dx
$$

```
rule 2779 <mark>| Int[((a_.) + Log[(c_.)*(x_)^(n_.)]*(b_.))^(p_.)/((x_)*((d_) + (e_.)*(x_)^(r</mark>
      ✞ ☎
       _{\text{c}}.))), x_Symbol] :> Simp[(-Log[1 + d/(e*x^r)])*((a + b*Log[c*x^n])^p/(d*r))
       , x] + Simp[b*n*(p/(d*r)) Int[Log[1 + d/(e*x^r)]*((a + b*Log[c*x^n])^(p -
        1)/x), x], x] /; FreeQ[{a, b, c, d, e, n, r}, x] && IGtQ[p, 0]
```
 $\left($   $\left($   $\right)$   $\left($   $\left($   $\right)$   $\left($   $\right)$   $\left($   $\left($   $\right)$   $\left($   $\left($   $\right)$   $\left($   $\left($   $\right)$   $\left($   $\right)$   $\left($   $\left($   $\right)$   $\left($   $\left($   $\right)$   $\left($   $\right)$   $\left($   $\left($   $\right)$   $\left($   $\left($   $\right)$   $\left($   $\left($   $\right)$   $\left($ 

✞ ☎

✞ ☎

✞ ☎

<span id="page-8326-0"></span> $\left($   $\left($   $\right)$   $\left($   $\left($   $\right)$   $\left($   $\left($   $\right)$   $\left($   $\left($   $\right)$   $\left($   $\left($   $\right)$   $\left($   $\left($   $\right)$   $\left($   $\left($   $\right)$   $\left($   $\left($   $\right)$   $\left($   $\left($   $\right)$   $\left($   $\left($   $\right)$   $\left($   $\left($   $\right)$   $\left($   $\left($   $\right)$   $\left($ 

```
rule 2838
Int[Log[(c_.)*((d_) + (e_.)*(x_)^(n_.))]/(x_), x_Symbol] :> Simp[-PolyLog[2
    ✞ ☎
    , (-c)*e*x^n]/n, x] /; FreeQ[{c, d, e, n}, x] && EqQ[c*d, 1]
    ✝ ✆
```

```
rule 2858 <mark>Int[((a_.) + Log[(c_.)*((d_) + (e_.)*(x_))^(n_.)]*(b_.))^(p_.)*((f_.) + (g_</mark>
       .)*(x_))^(q_.)*((h_.) + (i_.)*(x_))^(r_.), x_Symbol] :> Simp[1/e Subst[In
       t[(g*(x/e))\hat{q}*((e*h - d*i)(e + i*(x/e))\hat{r}*(a + b*Log[c*x\hat{r}n])\hat{p}, x], x, d +e*x], x] /; FreeQ[{a, b, c, d, e, f, g, h, i, n, p, q, r}, x] && EqQ[e*f -
       d*g, 0] && (IGtQ[p, 0] || IGtQ[r, 0]) && IntegerQ[2*r]
       ✝ ✆
```
rule 2925 <mark>| Int[((a\_.) + Log[(c\_.)\*((d\_) + (e\_.)\*(x\_)^(n\_))^(p\_.)]\*(b\_.))^(q\_.)\*(x\_)^(m</mark> ✞ ☎  $\frac{1}{2}$ .)\*((f\_) + (g\_.)\*(x\_)^(s\_))^(r\_.), x\_Symbol] :> Simp[1/n Subst[Int[x^(Si  $mply [ (m + 1)/n ] - 1)*(f + g*x^(s/n))^r*(a + b*Log[c*(d + e*x)^p])^q, x],$  $x, x^n$ ,  $x$ ],  $x$ ] /; FreeQ[{a, b, c, d, e, f, g, m, n, p, q, r, s}, x] && Integer  $Q[r]$  && Integer $Q[s/n]$  && Integer $Q[Simplify[(m + 1)/n]]$  &&  $(GtQ[(m + 1)/n, 0]$ ] || IGtQ[q, 0]) ✝ ✆

```
rule 5419
Int[((a_.) + ArcTan[(c_.)*(x_)]*(b_.))^(p_.)/((d_) + (e_.)*(x_)^2), x_Symbo
      1] :> Simp[(a + b*ArcTan[c*x])^(p + 1)/(b*c*d*(p + 1)), x] /; FreeQ[{a, b,
      c, d, e, p}, x] && EqQ[e, c<sup>-2*d]</sup> && NeQ[p, -1]
      ✝ ✆
```

```
rule 5552
Int[((a_.) + ArcTan[(c_.)*(x_)]*(b_.))*((d_.) + Log[(f_.) + (g_.)*(x_)^2]*(
        e_.))*(x_)^(m_.), x_Symbol] :> Simp[x^(m + 1)*(d + e*Log[f + g*x^2])*((a +
        b*ArcTan[c*x]/(m + 1), x] + (-Simp[b*(c/(m + 1))) Int[x^m + 1)*(d + e*Log[f + g*x^2])/(1 + c^2*x^2)), x], x] - Simp[2*e*(g/(m + 1)) Int[x^(m +
        2)*((a + b*ArcTan[c*x])/(f + g*x^2)), x], x]) /; FreeQ[{a, b, c, d, e, f, g
        }, x] && ILtQ[m/2, 0]
```
**3.1292.4** Maple [F]  

$$
\int \frac{(a + b \arctan (cx)) (d + e \ln (c^2 x^2 + 1))}{x^2} dx
$$

$$
input \int int((a+b*arctan(c*x))*(d+e*ln(c^2*x^2+1))/x^2,x)
$$

output <mark>int((a+b\*arctan(c\*x))\*(d+e\*ln(c^2\*x^2+1))/x^2,x)</mark> ✞ ☎

## **3.1292.5 Fricas [F]**

$$
\int \frac{(a + b \arctan(cx)) (d + e \log(1 + c^2 x^2))}{x^2} dx
$$

$$
= \int \frac{(b \arctan(cx) + a)(e \log(c^2 x^2 + 1) + d)}{x^2} dx
$$

✝ ✆

<span id="page-8327-1"></span> $\left($   $\left($   $\right)$   $\left($   $\left($   $\right)$   $\left($   $\left($   $\right)$   $\left($   $\left($   $\right)$   $\left($   $\left($   $\right)$   $\left($   $\left($   $\right)$   $\left($   $\left($   $\right)$   $\left($   $\left($   $\right)$   $\left($   $\left($   $\right)$   $\left($   $\left($   $\right)$   $\left($   $\left($   $\right)$   $\left($   $\left($   $\right)$   $\left($ 

✞ ☎

✝ ✆

<span id="page-8327-0"></span>✝ ✆

$$
\boxed{\text{integrate}(\text{a+b*arctan}(c*x))*(d+e*log(c^2*x^2+1))/x^2,x, \text{ algorithm="fricas"}
$$

output ✞ ☎  $integral((b*dt*arctan(c*x) + a*d + (b*e*arctan(c*x) + a*e)*log(c^2*x^2 + 1))$  $(x^2, x)$ 

## **3.1292.6 Sympy [F(-2)]**

Exception generated.

$$
\int \frac{(a + b \arctan(cx)) (d + e \log(1 + c^2 x^2))}{x^2} dx = \text{Exception raised: TypeError}
$$

✞ ☎

✝ ✆

✞ ☎

<span id="page-8327-2"></span>✝ ✆

input <mark>integrate((a+b\*atan(c\*x))\*(d+e\*ln(c\*\*2\*x\*\*2+1))/x\*\*2,x)</mark>

output Exception raised: TypeError >> Invalid comparison of non-real zoo

3.1292. 
$$
\int \frac{(a+b \arctan(cx))(d+e \log(1+c^2x^2))}{x^2} dx
$$

### **3.1292.7 Maxima [F]**

$$
\int \frac{(a + b \arctan(cx)) (d + e \log(1 + c^2x^2))}{x^2} dx
$$

$$
= \int \frac{(b \arctan(cx) + a)(e \log(c^2x^2 + 1) + d)}{x^2} dx
$$

✞ ☎

✝ ✆

✞ ☎

<span id="page-8328-0"></span>✝ ✆

input <mark>integrate((a+b\*arctan(c\*x))\*(d+e\*log(c^2\*x^2+1))/x^2,x, algorithm="maxima"</mark>  $\lambda$ 

```
output
-1/2*(c*(log(c^2*x^2 + 1) - log(x^2)) + 2*arctan(c*x)/x)*b*d + (2*c*arctan
      (c*x) - log(c^2*x^2 + 1)/x)*a*e + b*e*integrate(arctan(c*x)*log(c^2*x^2 + 1))1)/x^2, x) - a*d/x
```
## **3.1292.8 Giac [F(-1)]**

Timed out.

$$
\int \frac{(a + b \arctan(cx)) (d + e \log(1 + c^2 x^2))}{x^2} dx = \text{Timed out}
$$

✞ ☎

✞ ☎

<span id="page-8328-1"></span>✝ ✆

$$
input\n{\n \n integerate((a+b*arctan(c*x)) * (d+e*log(c^2*x^2+1))/x^2, x, \n algorithm="giac")\n } \n // (c+e*log(c^2*x^2+1))/x^2, x, \n algorithm="giac")\n
$$

output <mark>Timed out</mark>

## **3.1292.9 Mupad [F(-1)]**

Timed out.

$$
\int \frac{\left(a+b\arctan(cx)\right)\left(d+e\log\left(1+c^2x^2\right)\right)}{x^2} dx = \int \frac{\left(a+b\arctan(cx)\right)\left(d+e\ln\left(c^2x^2+1\right)\right)}{x^2} dx
$$

✝ ✆

✞ ☎

✝ ✆

 $\text{input}$   $\frac{\text{int}((a + b*atan(c*x))*(d + e*log(c^2*x^2 + 1)))/x^2,x)}$ ✞ ☎

output <mark>int(((a + b\*atan(c\*x))\*(d + e\*log(c^2\*x^2 + 1)))/x^2, x)</mark>

3.1292. 
$$
\int \frac{(a+b \arctan(cx))(d+e \log(1+c^2x^2))}{x^2} dx
$$

# **3.1293**  $\int \frac{(a+b\arctan(cx))(d+e\log(1+c^2x^2))}{x^3}$  $rac{(a+e\log(1+c^2 x))}{x^3} dx$

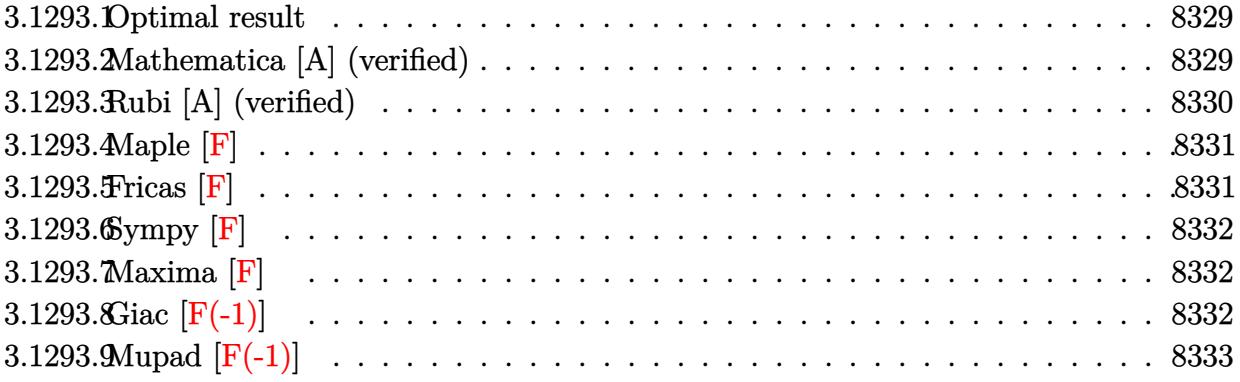

### <span id="page-8329-0"></span>**3.1293.1 Optimal result**

Integrand size  $= 26$ , antiderivative size  $= 154$ 

$$
\int \frac{(a + b \arctan(cx)) (d + e \log(1 + c^2x^2))}{x^3} dx
$$
\n= bc<sup>2</sup>e arctan(cx) + ac<sup>2</sup>e log(x) -  $\frac{1}{2}$ ac<sup>2</sup>e log(1 + c<sup>2</sup>x<sup>2</sup>) -  $\frac{bc(d + e \log(1 + c^2x^2))}{2x}$   
\n-  $\frac{1}{2}$ bc<sup>2</sup> arctan(cx) (d + e log (1 + c<sup>2</sup>x<sup>2</sup>)) -  $\frac{(a + b \arctan(cx)) (d + e \log(1 + c^2x^2))}{2x^2}$   
\n+  $\frac{1}{2}$ ibc<sup>2</sup>e PolyLog(2, -icx) -  $\frac{1}{2}$ ibc<sup>2</sup>e PolyLog(2, icx)

✞ ☎

<span id="page-8329-1"></span>✝ ✆

output <mark>b\*c^2\*e\*arctan(c\*x)+a\*c^2\*e\*ln(x)-1/2\*a\*c^2\*e\*ln(c^2\*x^2+1)-1/2\*b\*c\*(d+e\*l</mark>  $n(c^2*x^2+1))/x-1/2*b*c^2*arctan(c*x)*(d+e*ln(c^2*x^2+1))-1/2*(a+b*arctan(c^2*x^2+1))$  $c*x)$ )\*(d+e\*ln(c^2\*x^2+1))/x^2+1/2\*I\*b\*c^2\*e\*polylog(2,-I\*c\*x)-1/2\*I\*b\*c^2\* e\*polylog(2,I\*c\*x)

### **3.1293.2 Mathematica [A] (verified)**

Time  $= 0.10$  (sec), antiderivative size  $= 189$ , normalized size of antiderivative  $= 1.23$ 

$$
\int \frac{(a + b \arctan(cx)) (d + e \log(1 + c^2x^2))}{x^3} dx =
$$
\n
$$
- \frac{ad + bcdx + bd \arctan(cx) + bc^2dx^2 \arctan(cx) - 2bc^2ex^2 \arctan(cx) - 2ac^2ex^2 \log(x) + ae \log(1 + c^2x^2)
$$

input <mark>Integrate[((a + b\*ArcTan[c\*x])\*(d + e\*Log[1 + c^2\*x^2]))/x^3,x]</mark>

```
output
-1/2*(a*d + b*c*d*x + b*d*ArcTan[c*x] + b*c^2*d*x^2*ArcTan[c*x] - 2*b*c^2*
    ✞ ☎
     e*x^2*ArcTan[c*x] - 2*axc^2*ex^2*Log[x] + axe*Log[1 + c^2*x^2] + bxc*exx*Log[1 + c^2*x^2] + a*c^2*e*x^2*Log[1 + c^2*x^2] + b*e*ArcTan[c*x]*Log[1 +
     c^2*x^2] + b*c^2*e*x^2*ArcTan[c*x]*Log[1 + c^2*x^2] - I*b*c^2*e*x^2*PolyLo
     g[2, (-1)*c*x] + I*b*c^2*e*x^2*PolyLog[2, I*c*x])/x^2
```
### **3.1293.3 Rubi [A] (verified)**

Time  $= 0.35$  (sec), antiderivative size  $= 147$ , normalized size of antiderivative  $= 0.95$ , number of steps used = 2, number of rules used = 2,  $\frac{\text{number of rules}}{\text{integral size}}$  = 0.077, Rules used  $= \{5556, 2009\}$ 

<span id="page-8330-0"></span>✝ ✆

✞ ☎

 $\left( \begin{array}{cc} \text{ } & \text{ } \\ \text{ } & \text{ } \end{array} \right)$ 

Below are the steps used by Rubi to obtain the solution. The rule number used for the transformation is given above next to the arrow. The rules definitions used are listed below.

$$
\int \frac{(a + b \arctan(cx)) (e \log (c^2x^2 + 1) + d)}{x^3} dx
$$
  
\n
$$
\int \frac{5556}{2x^3} dx
$$
  
\n
$$
-2c^2e \int \left(-\frac{a + bcx}{2x(c^2x^2 + 1)} - \frac{b \arctan(cx)}{2x}\right) dx - \frac{(a + b \arctan(cx)) (e \log (c^2x^2 + 1) + d)}{2x^2} - \frac{1}{2}bc^2 \arctan(cx) (e \log (c^2x^2 + 1) + d) - \frac{bc(e \log (c^2x^2 + 1) + d)}{2x}
$$
  
\n
$$
\int \frac{2009}{2009}
$$
  
\n
$$
-\frac{(a + b \arctan(cx)) (e \log (c^2x^2 + 1) + d)}{2x^2} - \frac{2x^2}{2x^2}
$$
  
\n
$$
2c^2e\left(\frac{1}{4}a \log (c^2x^2 + 1) - \frac{1}{2}a \log(x) - \frac{1}{2}b \arctan(cx) - \frac{1}{4}ib \text{PolyLog}(2, -icx) + \frac{1}{4}ib \text{PolyLog}(2, icx)\right) - \frac{1}{2}bc^2 \arctan(cx) (e \log (c^2x^2 + 1) + d) - \frac{bc(e \log (c^2x^2 + 1) + d)}{2x}
$$

✞ ☎

✝ ✆

 $\text{input}$   $\text{Int}((a + b*ArcTan[c*x])*(d + e*Log[1 + c^2*x^2]))/x^3,x]$ 

```
output
-1/2*(b*c*(d + e*Log[1 + c^2*x^2]))/x - (b*c^2*ArcTan[c*x]*(d + e*Log[1 +
        ✞ ☎
        c^2*x^2]))/2 - ((a + b*ArcTan[c*x])*(d + e*Log[1 + c<sup>o</sup>2*x<sup>o</sup>2]))/(2*x<sup>o</sup>2) - 2*
        c^2*e*(-1/2*(b*ArcTan[c*x]) - (a*Log[x])/2 + (a*Log[1 + c^2*x^2])/4 - (I/4)))*b*PolyLog[2, (-I)*c*x] + (I/4)*b*PolyLog[2, I*c*x])
        \left( \left( \right) \left( \left( \right) \left( \left( \right) \left( \left( \right) \left( \left( \right) \left( \left( \right) \left( \left( \right) \left( \left( \right) \left( \left( \right) \left( \left( \right) \left( \left( \right) \left( \left( \right) \left(
```

```
\int \frac{(a+b\arctan(cx))(d+e\log(1+c^2x^2))}{x^3} dx
```
#### **3.1293.3.1 Defintions of rubi rules used**

$$
\text{rule } 2009 \text{ Int} \text{[}u \text{_, x_Symbol]} \text{ :} \text{Simp} \text{[IntSum[u, x], x]} \text{ /; SumQ[u]}
$$

rule 5556 ✞ ☎  $Int[((a_+) + ArcTan[(c_-.)*(x_-)]*(b_-))*((d_+) + Log[(f_-) + (g_-.)*(x_-)^2]*($ e\_.))\*(x\_)^(m\_.), x\_Symbol] :> With[{u = IntHide[x^m\*(a + b\*ArcTan[c\*x]), x ]},  $Simp[(d + e * Log[f + g * x^2])$  u, x] -  $Simp[2*e * g$  Int[ExpandIntegrand[  $x*(u/(f + g*x^2)), x], x], x]]$  ; FreeQ[{a, b, c, d, e, f, g}, x] && Intege  $rQ[m]$  && NeQ $[m, -1]$ ✝ ✆

<span id="page-8331-0"></span>
$$
3.1293.4 \quad \text{Maple [F]}
$$

$$
\int \frac{\left(a+b\arctan\left(cx\right)\right)\left(d+e\ln\left(c^2x^2+1\right)\right)}{x^3} dx
$$

✞ ☎

✝ ✆

<span id="page-8331-1"></span>✝ ✆

✞ ☎

✝ ✆

input <mark>int((a+b\*arctan(c\*x))\*(d+e\*ln(c^2\*x^2+1))/x^3,x)</mark>

output <mark>int((a+b\*arctan(c\*x))\*(d+e\*ln(c^2\*x^2+1))/x^3,x)</mark> ✞ ☎

#### **3.1293.5 Fricas [F]**

$$
\int \frac{(a + b \arctan(cx)) (d + e \log(1 + c^2x^2))}{x^3} dx
$$

$$
= \int \frac{(b \arctan(cx) + a)(e \log(c^2x^2 + 1) + d)}{x^3} dx
$$

 $\left($   $\left($   $\right)$   $\left($   $\left($   $\right)$   $\left($   $\left($   $\right)$   $\left($   $\left($   $\right)$   $\left($   $\left($   $\right)$   $\left($   $\left($   $\right)$   $\left($   $\left($   $\right)$   $\left($   $\left($   $\right)$   $\left($   $\left($   $\right)$   $\left($   $\left($   $\right)$   $\left($   $\left($   $\right)$   $\left($   $\left($   $\right)$   $\left($ 

✞ ☎

<span id="page-8331-2"></span>✝ ✆

$$
\boxed{\text{integrate}(\text{a+b*arctan}(c*x))*(d+e*log(c^2*x^2+1))/x^3,x, algorithm="fricas" }\\
$$

output <mark>integral((b\*d\*arctan(c\*x) + a\*d + (b\*e\*arctan(c\*x) + a\*e)\*log(c^2\*x^2 + 1)</mark>  $(x^3, x)$ 

3.1293. 
$$
\int \frac{(a+b \arctan(cx))(d+e \log(1+c^2x^2))}{x^3} dx
$$

### **3.1293.6 Sympy [F]**

$$
\int \frac{\left(a+b\arctan(cx)\right)\left(d+e\log\left(1+c^2x^2\right)\right)}{x^3} dx = \int \frac{\left(a+b\arctan\left(cx\right)\right)\left(d+e\log\left(c^2x^2+1\right)\right)}{x^3} dx
$$

✞ ☎

✝ ✆

✞ ☎

<span id="page-8332-0"></span>✝ ✆

input <mark>integrate((a+b\*atan(c\*x))\*(d+e\*ln(c\*\*2\*x\*\*2+1))/x\*\*3,x)</mark>

output <mark>Integral((a + b\*atan(c\*x))\*(d + e\*log(c\*\*2\*x\*\*2 + 1))/x\*\*3, x)</mark>

### **3.1293.7 Maxima [F]**

$$
\int \frac{(a + b \arctan(cx)) (d + e \log(1 + c^2 x^2))}{x^3} dx
$$

$$
= \int \frac{(b \arctan(cx) + a)(e \log(c^2 x^2 + 1) + d)}{x^3} dx
$$

 $\left($   $\left($   $\right)$   $\left($   $\left($   $\right)$   $\left($   $\left($   $\right)$   $\left($   $\left($   $\right)$   $\left($   $\left($   $\right)$   $\left($   $\left($   $\right)$   $\left($   $\left($   $\right)$   $\left($   $\left($   $\right)$   $\left($   $\left($   $\right)$   $\left($   $\left($   $\right)$   $\left($   $\left($   $\right)$   $\left($   $\left($   $\right)$   $\left($ 

✞ ☎

<span id="page-8332-1"></span>✝ ✆

$$
\boxed{\text{integrate}(\text{a+b*arctan}(c*x))*(d+e*log(c^2*x^2+1))/x^3,x, \text{ algorithm="maxima"})}
$$

output -1/2\*((c\*arctan(c\*x) + 1/x)\*c + arctan(c\*x)/x^2)\*b\*d - 1/2\*(c^2\*(log(c^2\*x  $\hat{C}$  + 1) - log(x $\hat{C}$ )) + log(c $\hat{C}$ \*x $\hat{C}$ 2 + 1)/x $\hat{C}$ 2)\*a\*e + 1/2\*(4\*c $\hat{C}$ 4\*x $\hat{C}$ 2\*integrate  $(1/2*x*arctan(c*x)/(c^2*x^2 + 1), x) + 2*c^2*x^2*arctan(c*x) + 4*c^2*x^2*i$ ntegrate(1/2\*arctan(c\*x)/(c^2\*x^3 + x), x) - (c\*x + (c^2\*x^2 + 1)\*arctan(c  $*x)$ )\*log(c<sup>2</sup>\*x<sup>2</sup> + 1))\*b\*e/x<sup>2</sup> - 1/2\*a\*d/x<sup>2</sup>

### **3.1293.8 Giac [F(-1)]**

Timed out.

$$
\int \frac{(a + b \arctan(cx)) (d + e \log(1 + c^2 x^2))}{x^3} dx =
$$
Timed out

✞ ☎

✝ ✆

✞ ☎

<span id="page-8332-2"></span>✝ ✆

input <mark>integrate((a+b\*arctan(c\*x))\*(d+e\*log(c^2\*x^2+1))/x^3,x, algorithm="giac")</mark>

output <mark>Timed out</mark>

3.1293. R (*a*+*<sup>b</sup>* arctan(*cx*))

$$
\int \frac{(a{+}b\arctan(cx))(d{+}e\log(1{+}c^2x^2))}{x^3}\,dx
$$

# **3.1293.9 Mupad [F(-1)]**

Timed out.

$$
\int \frac{\left(a+b\arctan(cx)\right)\left(d+e\log\left(1+c^2x^2\right)\right)}{x^3} dx = \int \frac{\left(a+b\arctan(cx)\right)\left(d+e\ln\left(c^2x^2+1\right)\right)}{x^3} dx
$$

✞ ☎

 $\overline{\mathcal{A}}$   $\overline{\mathcal{A}}$   $\overline{\$ 

✞ ☎

✝ ✆

input  $int((a + b*atan(c*x))*(d + e*log(c^2*x^2 + 1)))/x^3,x)$ 

output  $int((a + b*atan(c*x))*(d + e*log(c^2*x^2 + 1)))/x^3, x)$ 

# **3.1294**  $\int \frac{(a+b\arctan(cx))(d+e\log(1+c^2x^2))}{x^4}$  $\frac{(a+e \log(1+ c x))}{x^4} dx$

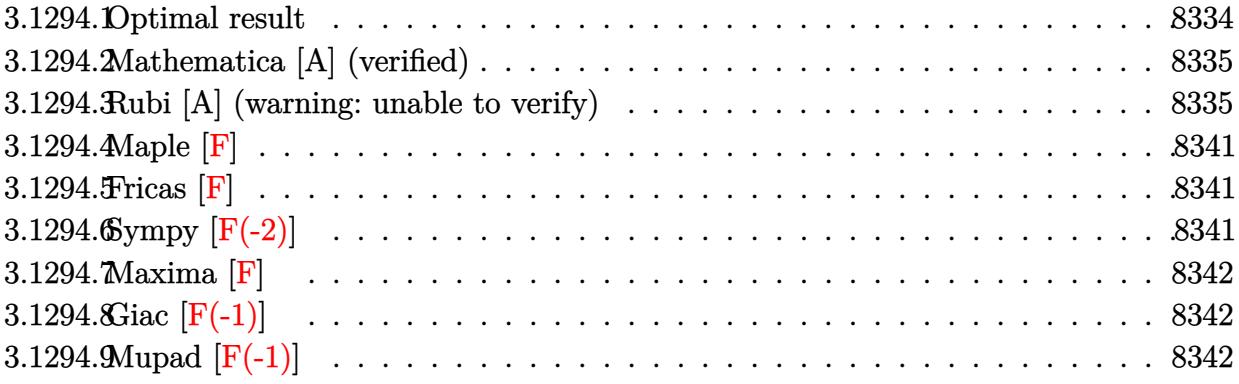

# <span id="page-8334-0"></span>**3.1294.1 Optimal result**

Integrand size  $= 26$ , antiderivative size  $= 189$ 

$$
\int \frac{(a + b \arctan(cx)) (d + e \log (1 + c^2 x^2))}{x^4} dx
$$
\n
$$
= -\frac{2c^2e(a + b \arctan(cx))}{3x} - \frac{c^3e(a + b \arctan(cx))^2}{6x^2} + bc^3e \log(x) - \frac{1}{3}bc^3e \log (1 + c^2x^2)
$$
\n
$$
- \frac{bc(1 + c^2x^2)(d + e \log (1 + c^2x^2))}{6x^2} - \frac{(a + b \arctan(cx)) (d + e \log (1 + c^2x^2))}{3x^3}
$$
\n
$$
- \frac{1}{6}bc^3(d + e \log (1 + c^2x^2)) \log \left(1 - \frac{1}{1 + c^2x^2}\right) + \frac{1}{6}bc^3e \text{ PolyLog}\left(2, \frac{1}{1 + c^2x^2}\right)
$$

✞ ☎

<span id="page-8334-1"></span>✝ ✆

output 
$$
\frac{-2/3*c^2*e*(a+b*arctan(c*x))/x-1/3*c^3*e*(a+b*arctan(c*x))^2/b+b*c^3*e*ln(c*x)-1/3*b*c^3*e*ln(c^2*x^2+1)-1/6*b*c^2*x^2+1)*(d+e*ln(c^2*x^2+1))/x^2-1/3*(a+b*arctan(c*x))*(d+e*ln(c^2*x^2+1))/x^3-1/6*b*c^3*(d+e*ln(c^2*x^2+1))*ln(1-1/(c^2*x^2+1))+1/6*b*c^3*e*polylog(2,1/(c^2*x^2+1))
$$

#### **3.1294.2 Mathematica [A] (verified)**

Time  $= 0.12$  (sec), antiderivative size  $= 181$ , normalized size of antiderivative  $= 0.96$ 

$$
\int \frac{(a + b \arctan(cx)) (d + e \log (1 + c^2x^2))}{x^4} dx
$$
\n
$$
= \frac{1}{12} \left( -\frac{8c^2e(a + b \arctan(cx))}{x} - \frac{4c^3e(a + b \arctan(cx))^2}{b} + 6bc^3e(2\log(x) - \log (1 + c^2x^2)) - \frac{2bc(d + e \log (1 + c^2x^2))}{x^2} - \frac{4(a + b \arctan(cx)) (d + e \log (1 + c^2x^2))}{x^3} + \frac{bc^3(d + e \log (1 + c^2x^2))^2}{e} - 2bc^3(\log (-c^2x^2) (d + e \log (1 + c^2x^2)) + e \text{PolyLog}(2, 1 + c^2x^2)) \right)
$$

✞ ☎

 $\left($   $\left($   $\right)$   $\left($   $\left($   $\right)$   $\left($   $\right)$   $\left($   $\left($   $\right)$   $\left($   $\left($   $\right)$   $\left($   $\left($   $\right)$   $\left($   $\right)$   $\left($   $\left($   $\right)$   $\left($   $\left($   $\right)$   $\left($   $\right)$   $\left($   $\left($   $\right)$   $\left($   $\left($   $\right)$   $\left($   $\left($   $\right)$   $\left($ 

✞ ☎

<span id="page-8335-0"></span>✝ ✆

input <mark>Integrate[((a + b\*ArcTan[c\*x])\*(d + e\*Log[1 + c^2\*x^2]))/x^4,x]</mark>

output <mark>((-8\*c^2\*e\*(a + b\*ArcTan[c\*x]))/x - (4\*c^3\*e\*(a + b\*ArcTan[c\*x])^2)/b + 6\*</mark>  $b*c^3*e*(2*Log[x] - Log[1 + c^2*x^2]) - (2*b*c*(d + e*Log[1 + c^2*x^2]))/x$ ^2 -  $(4*(a + b*ArcTan[c*x])*(d + e*Log[1 + c^2*x^2]))/x^3 + (b*c^3*(d + e*)$ Log[1 + c<sup>2</sup>\*x<sup>^</sup>2])^2)/e - 2\*b\*c<sup>^</sup>3\*(Log[-(c<sup>^</sup>2\*x<sup>^</sup>2)]\*(d + e\*Log[1 + c<sup>^</sup>2\*x<sup>^</sup>2]) + e\*PolyLog[2, 1 + c^2\*x^2]))/12

#### **3.1294.3 Rubi [A] (warning: unable to verify)**

Time  $= 1.33$  (sec), antiderivative size  $= 175$ , normalized size of antiderivative  $= 0.93$ , number of steps used = 17, number of rules used = 16,  $\frac{\text{number of rules}}{\text{integrand size}} = 0.615$ , Rules used = {5552, 2925, 2858, 27, 2789, 2751, 16, 2779, 2838, 5453, 5361, 243, 47, 14, 16, 5419} Below are the steps used by Rubi to obtain the solution. The rule number used for the transformation is given above next to the arrow. The rules definitions used are listed below.

$$
\int \frac{(a + b \arctan(cx)) (e \log (c^2x^2 + 1) + d)}{x^4} dx
$$
  
\n
$$
\int \frac{5552}{3} c^2 e \int \frac{a + b \arctan(cx)}{x^2 (c^2x^2 + 1)} dx + \frac{1}{3} bc \int \frac{d + e \log (c^2x^2 + 1)}{x^3 (c^2x^2 + 1)} dx - \frac{(a + b \arctan(cx)) (e \log (c^2x^2 + 1) + d)}{3x^3}
$$

3.1294. 
$$
\int \frac{(a+b \arctan(cx))(d+e \log(1+c^2x^2))}{x^4} dx
$$

$$
\frac{2}{3}e^{2}e \int \frac{a + b \arctan (cx)}{x^{2}(c^{2}x^{2} + 1)} dx + \frac{1}{6}bc \int \frac{d + e \log (c^{2}x^{2} + 1)}{x^{4}(c^{2}x^{2} + 1)} dx^{2} - \frac{(a + b \arctan (cx)) (e \log (c^{2}x^{2} + 1) + d)}{3x^{3}}
$$
\n
$$
\frac{2}{3}e^{2}e \int \frac{a + b \arctan (cx)}{x^{2}(c^{2}x^{2} + 1)} dx + \frac{b \int \frac{d + e \log (c^{2}x^{2} + 1)}{x^{6}} dx}{x^{6}} dx
$$
\n
$$
\frac{2}{3}e^{2}e \int \frac{a + b \arctan (cx)}{x^{2}(c^{2}x^{2} + 1)} dx + \frac{b \int \frac{d + e \log (c^{2}x^{2} + 1)}{x^{6}} dx}{3x^{3}}
$$
\n
$$
\frac{27}{27}
$$
\n
$$
\frac{2}{3}e^{2}e \int \frac{a + b \arctan (cx)}{x^{2}(c^{2}x^{2} + 1)} dx + \frac{1}{6}bc^{3} \int \frac{d + e \log (c^{2}x^{2} + 1)}{c^{4}x^{6}} d(c^{2}x^{2} + 1) - \frac{(a + b \arctan (cx)) (e \log (c^{2}x^{2} + 1) + d)}{3x^{3}}
$$
\n
$$
\frac{2789}{2789}
$$
\n
$$
\frac{2}{3}e^{2}e \int \frac{a + b \arctan (cx)}{x^{2}(c^{2}x^{2} + 1)} d(c^{2}x^{2} + 1) + \int \frac{d + e \log (c^{2}x^{2} + 1)}{c^{4}x^{4}} d(c^{2}x^{2} + 1) - \frac{(a + b \arctan (cx)) (e \log (c^{2}x^{2} + 1) + d)}{c^{4}x^{4}}
$$
\n
$$
\frac{1}{6}bc^{3} \left( \int -\frac{d + e \log (c^{2}x^{2} + 1)}{c^{2}x^{4}} d(c^{2}x^{2} + 1) - e \int -\frac{1}{c^{2}x^{2}}(c^{2}x^{
$$

3.1294. 
$$
\int \frac{(a+b \arctan(cx))(d+e \log(1+c^2x^2))}{x^4} dx
$$

$$
\frac{2}{3}c^{2}e\int \frac{a+b\arctan(cx)}{x^{2}(c^{2}x^{2}+1)}dx +
$$
\n
$$
\frac{1}{6}bc^{3}\left(e\int \frac{\log(1-\frac{1}{x^{2}})}{x^{2}}d(c^{2}x^{2}+1)-\frac{(c^{2}x^{2}+1)(c\log(c^{2}x^{2}+1)+d)}{c^{2}x^{2}}-\log(1-\frac{1}{x^{2}})(c\log(c^{2}x^{2}+1)+d)+c\frac{(a+b\arctan(cx))\left(e\log(c^{2}x^{2}+1)+d\right)}{3x^{3}}+\log(1-\frac{1}{x^{2}})\left(e\log(c^{2}x^{2}+1)+d\right)+c\frac{(a+b\arctan(cx))\left(e\log(c^{2}x^{2}+1)+d\right)}{3x^{3}}+\log(1-\frac{1}{x^{2}})\left(e\log(c^{2}x^{2}+1)+d\right)+c\log(-c^{2}x^{2})+e\text{PolyLog}\left(2,\frac{1}{x^{2}}\right)
$$
\n
$$
\frac{1}{3}bc^{3}\left(-\frac{(c^{2}x^{2}+1)\left(e\log(c^{2}x^{2}+1)+d\right)}{c^{2}x^{2}}-\log\left(1-\frac{1}{x^{2}}\right)\left(e\log(c^{2}x^{2}+1)+d\right)+e\log(-c^{2}x^{2}\right)+e\text{PolyLog}\left(2,\frac{1}{x^{2}}\right)
$$
\n
$$
\frac{1}{3}5453
$$
\n
$$
\frac{2}{3}c^{2}e\left(\int \frac{a+b\arctan(cx)}{a+b\arctan(cx)}\frac{3x^{3}}{a^{2}e^{2}+1}+\frac{1}{x^{2}}+\log(1-\frac{1}{x^{2}})\left(e\log(c^{2}x^{2}+1)+d\right)+c\log(-c^{2}x^{2}\right)+e\text{PolyLog}\left(2,\frac{1}{x^{2}}\right)
$$
\n
$$
\frac{1}{3}561
$$
\n
$$
\frac{2}{3}c^{2}e\left(c^{2}\left(-\int \frac{a+b\arctan(cx)}{c^{2}x^{2}+1}dx\right)+\log\left(1-\frac{1}{x^{2}}\right)\left(e\log(c^{2}x^{2}+1)+d\right)+c\log
$$

$$
\frac{2}{3}c^{2}e\left(c^{2}\left(-\int\frac{a+b\arctan(cx)}{c^{2}x^{2}+1}dx\right)+\frac{1}{2}bc\left(\int\frac{1}{x^{2}}dx^{2}-c^{2}\int\frac{1}{c^{2}x^{2}+1}dx^{2}\right)-\frac{a+barctan(cx)}{x}\right)-
$$
\n
$$
\frac{(a+barctan(cx))\left(e\log\left(c^{2}x^{2}+1\right)+d\right)}{3x^{3}}+\frac{1}{6}bc^{3}\left(-\frac{\left(c^{2}x^{2}+1\right)\left(e\log\left(c^{2}x^{2}+1\right)+d\right)}{c^{2}x^{2}+1}-\log\left(1-\frac{1}{x^{2}}\right)\left(e\log\left(c^{2}x^{2}+1\right)+d\right)+e\log\left(-c^{2}x^{2}\right)+e\text{PolyLog}\left(2\right)+\frac{1}{x^{2}}bc\left(\log\left(x^{2}\right)-c^{2}\int\frac{1}{c^{2}x^{2}+1}dx^{2}\right)-\frac{a+barctan(cx)}{x}\right)-
$$
\n
$$
\frac{(a+barctan(cx))\left(e\log\left(c^{2}x^{2}+1\right)+d\right)}{3x^{3}}+\frac{1}{x^{2}}bc^{3}\left(-\frac{\left(c^{2}x^{2}+1\right)\left(e\log\left(c^{2}x^{2}+1\right)+d\right)}{c^{2}x^{2}}-\log\left(1-\frac{1}{x^{2}}\right)\left(e\log\left(c^{2}x^{2}+1\right)+d\right)+e\log\left(-c^{2}x^{2}\right)+e\text{PolyLog}\left(2\right)+\frac{1}{x^{2}}bc^{3}\left(-\frac{\left(c^{2}x^{2}+1\right)\left(e\log\left(c^{2}x^{2}+1\right)+d\right)}{c^{2}x^{2}}-\log\left(1-\frac{1}{x^{2}}\right)\left(e\log\left(c^{2}x^{2}+1\right)+d\right)+e\log\left(-c^{2}x^{2}\right)+e\text{PolyLog}\left(2\right)+\frac{1}{x^{2}}bc^{3}\left(-\frac{\left(c^{2}x^{2}+1\right)\left(e\log\left(c^{2}x^{2}+1\right)+d\right)}{c^{2}x^{2}+1}-\log\left(1-\frac{1}{x
$$

 $\text{input}$   $\text{Int}((a + b*ArcTan[c*x])*(d + e*Log[1 + c^2*x^2]))/x^4, x]$ 

output  $(2*c^2*e*(-((a + b*ArcTan[c*x])/x) - (c*(a + b*ArcTan[c*x])^2)/(2*b) + (b*$  $c*(Log[x^2] - Log[1 + c^2*x^2])/2))/3 - ((a + b*ArcTan[c*x])*(d + e*Log[1$ + c<sup>2\*x^2</sup>]))/(3\*x^3) + (b\*c^3\*(e\*Log[-(c^2\*x^2)] - ((1 + c^2\*x^2)\*(d + e\* Log[1 + c<sup>2\*x^2</sup>]))/(c<sup>2\*x^2</sup>) - Log[1 - x^(-2)]\*(d + e\*Log[1 + c<sup>2\*x^2</sup>]) +  $e*PolyLog[2, x^(-2)])/6$ 

3.1294. 
$$
\int \frac{(a+b \arctan(cx))(d+e \log(1+c^2x^2))}{x^4} dx
$$

#### 3.1294.3.1 Defintions of rubi rules used

rule  $14 \text{ Int}[(a_{-})/(x_{-}), x_{-}Symbol]$  :> Simp[a\*Log[x], x] /; FreeQ[a, x]

rule  $16 \text{ Int}[(c_*)/((a_*)) + (b_*)*(x_*))$ , x\_Symbol] :> Simp[c\*(Log[RemoveContent[a +  $b*x, x]/b$ , x] /; FreeQ[{a, b, c}, x]

rule 27 Int  $[(a_*)*(Fx_), x_Symb01]$  :> Simp $[a_$ Int  $[Fx, x], x]$  /; FreeQ $[a, x]$  && !Ma  $tchQ[Fx, (b_)*(Gx_)/; FreeQ[b, x]]$ 

rule 47  $Int[1/((a_.), + (b_.),*(x_))*(c_.) + (d_.,*(x_))), x_Symb01]$  :> Simp[b/(b\*c - a\*d) Int[1/(a + b\*x), x], x] - Simp[d/(b\*c - a\*d) Int[1/(c + d\*x), x ], x] /; FreeQ[{a, b, c, d}, x]

rule 243 Int  $[(x_*)^(m_*)*(a_*) + (b_*)*(x_*)^2)^(p_*)$ , x Symbol] :  $\text{Simp}[1/2 \quad \text{Subst}[In]$  $t[x^*((m-1)/2)*(a + b*x)^p, x], x, x^2], x]$ /; FreeQ[{a, b, m, p}, x] & X I  $ntegerQ[(m - 1)/2]$ 

rule 2751  $Int[(a_{-}) + Log[(c_{-})*(x_{-})^-(n_{-})](b_{-})^*(b_{-}))^*(d_{-}) + (e_{-})*(x_{-})^-(r_{-})^-(q_{-})$ , x  $\text{Symbol}$  :> Simp  $\text{Ix*(d + e*x^r)(q + 1)*( (a + b*Log[c*x^n))/d), x] - \text{Simp}[b*]$  $Int[(d + e*x^r)^(q + 1), x], x]$  /; FreeQ[{a, b, c, d, e, n, q, r},  $(n/d)$ x] && EqQ $[r*(q + 1) + 1, 0]$ 

rule 2779  $Int[((a_.) + Log[(c_.)*(x_')^(n_.)](b_.))(p_.)/((x_)*((d_+) + (e_.)*(x_')^(r_+)$ ..))), x\_Symbol] :> Simp[(-Log[1 + d/(e\*x^r)])\*((a + b\*Log[c\*x^n])^p/(d\*r)) , x] + Simp[b\*n\*(p/(d\*r)) Int[Log[1 + d/(e\*x^r)]\*((a + b\*Log[c\*x^n])^(p - $1)/x$ , x], x] /; FreeQ[{a, b, c, d, e, n, r}, x] & EGtQ[p, 0]

rule 2789  $Int[((a_.) + Log[(c_.) * (x_')^(n_.)] * (b_.) )^(p_.) * ((d_ ) + (e_.) * (x_$ ))^(q\_))  $(x_), x_Symbo1]$  :> Simp[1/d Int[(d + e\*x)^(q + 1)\*((a + b\*Log[c\*x^n])^p/x ), x], x] - Simp[e/d Int[(d + e\*x)^q\*(a + b\*Log[c\*x^n])^p, x], x] /; Free Q[{a, b, c, d, e, n}, x] & & IGtQ[p, 0] & & LtQ[q, -1] & & IntegerQ[2\*q]

rule 2838 Int [Log[(c\_.)\*((d\_) + (e\_.)\*(x\_)^(n\_.))]/(x\_), x\_Symbol] :> Simp[-PolyLog[2 ,  $(-c)*e*x^n]/n$ , x] /; FreeQ[{c, d, e, n}, x] && EqQ[c\*d, 1]

> $\int \frac{(a+b\arctan(cx))(d+e\log(1+c^2x^2))}{4} dr$ 3.1294

```
rule 2858 <mark>Int[((a_.) + Log[(c_.)*((d_) + (e_.)*(x_))^(n_.)]*(b_.))^(p_.)*((f_.) + (g_</mark>
      ✞ ☎
      .)*(x_))^(q_.)*((h_.) + (i_.)*(x_))^(r_.), x_Symbol] :> Simp[1/e Subst[In
      t[(g*(x/e))\hat{q}*((e*h - d*i)(e + i*(x/e))\hat{r}*(a + b*Log[c*x\hat{r}]))\hat{p}, x], x, d +e*x], x] /; FreeQ[{a, b, c, d, e, f, g, h, i, n, p, q, r}, x] && EqQ[e*f -
      d*g, 0] && (IGtQ[p, 0] || IGtQ[r, 0]) && IntegerQ[2*r]
      ✝ ✆
```

```
rule 2925 <mark>| Int[((a_.) + Log[(c_.)*((d_) + (e_.)*(x_)^(n_))^(p_.)]*(b_.))^(q_.)*(x_)^(m</mark>
          ✞ ☎
          \frac{1}{2}.)*((f_) + (g_.)*(x_)^(s_))^(r_.), x_Symbol] :> Simp[1/n Subst[Int[x^(Si
          mply [ (m + 1)/n ] - 1)*(f + g*x^(s/n))^r*(a + b*Log[c*(d + e*x)^p])^q, x],x, x^n, x], x] /; FreeQ[{a, b, c, d, e, f, g, m, n, p, q, r, s}, x] && Integer
          Q[r] && IntegerQ[s/n] && IntegerQ[Simplify[(m + 1)/n]] && (GtQ[(m + 1)/n, 0]] || IGtQ[q, 0])
          \left( \left( \right) \left( \left( \right) \left( \left( \right) \left( \left( \right) \left( \left( \right) \left( \left( \right) \left( \left( \right) \left( \left( \right) \left( \left( \right) \left( \left( \right) \left( \left( \right) \left( \left( \right) \left(
```

```
rule 5361|<mark>Int[((a_.) + ArcTan[(c_.)*(x_)^(n_.)]*(b_.))^(p_.)*(x_)^(m_.), x_Symbol] :></mark>
       Simp[x^(m + 1)*((a + b*ArcTan[c*x^n])^p/(m + 1)), x] - Simp[b*c*n*(p/(m +
       1)) Int[x^(m + n)*((a + b*ArcTan[c*x^n])^(p - 1)/(1 + c^2*x^(2*n))), x],
       x] /; FreeQ[{a, b, c, m, n}, x] && IGtQ[p, 0] && (EqQ[p, 1] || (EqQ[n, 1] &
       & IntegerQ[m])) && NeQ[m, -1]
      ✝ ✆
```
✞ ☎

✞ ☎

```
rule 5419
Int[((a_.) + ArcTan[(c_.)*(x_)]*(b_.))^(p_.)/((d_) + (e_.)*(x_)^2), x_Symbo
      1] :> Simp[(a + b*ArcTan[c*x])^(p + 1)/(b*c*d*(p + 1)), x] /; FreeQ[{a, b,
      c, d, e, p}, x] && EqQ[e, c<sup>-2*d]</sup> && NeQ[p, -1]
      ✝ ✆
```

```
rule 5453 <mark>Int[(((a_.) + ArcTan[(c_.)*(x_)]*(b_.))^(p_.)*((f_.)*(x_))^(m_))/((d_) + (e</mark>
          ✞ ☎
          \text{L.}(x) (x_)^2), x_Symbol] :> Simp[1/d Int[(f*x)^m*(a + b*ArcTan[c*x])^p, x],
           x] - Simp[e/(d*f^2) Int[(f*x)^(m + 2)*((a + b*ArcTan[c*x])^p/(d + e*x^2)
          ), x], x] /; FreeQ[{a, b, c, d, e, f}, x] && GtQ[p, 0] && LtQ[m, -1]
          \left( \left( \right) \left( \left( \right) \left( \left( \right) \left( \left( \right) \left( \left( \right) \left( \left( \right) \left( \left( \right) \left( \left( \right) \left( \left( \right) \left( \left( \right) \left( \left( \right) \left( \left( \right) \left(
```
<span id="page-8340-0"></span>rule 5552 Int[((a\_.) + ArcTan[(c\_.)\*(x\_)]\*(b\_.))\*((d\_.) + Log[(f\_.) + (g\_.)\*(x\_)^2]\*( ✞ ☎ e\_.))\*(x\_)^(m\_.), x\_Symbol] :> Simp[x^(m + 1)\*(d + e\*Log[f + g\*x^2])\*((a +  $b*ArcTan[c*x]/(m + 1), x] + (-Simp[b*(c/(m + 1))) Int[x^m + 1)*(d + e*$ Log[f + g\*x^2])/(1 + c^2\*x^2)), x], x] - Simp[2\*e\*(g/(m + 1)) Int[x^(m + 2)\*((a + b\*ArcTan[c\*x])/(f + g\*x^2)), x], x]) /; FreeQ[{a, b, c, d, e, f, g }, x] && ILtQ[m/2, 0]  $\left($   $\left($   $\right)$   $\left($   $\left($   $\right)$   $\left($   $\left($   $\right)$   $\left($   $\left($   $\right)$   $\left($   $\left($   $\right)$   $\left($   $\left($   $\right)$   $\left($   $\left($   $\right)$   $\left($   $\left($   $\right)$   $\left($   $\left($   $\right)$   $\left($   $\left($   $\right)$   $\left($   $\left($   $\right)$   $\left($   $\left($   $\right)$   $\left($ 

**3.1294.4** Maple [F]  

$$
\int \frac{(a + b \arctan (cx)) (d + e \ln (c^2 x^2 + 1))}{x^4} dx
$$

$$
input \int int((a+b*arctan(c*x))*(d+e*ln(c^2*x^2+1))/x^4,x)
$$

output <mark>int((a+b\*arctan(c\*x))\*(d+e\*ln(c^2\*x^2+1))/x^4,x)</mark> ✞ ☎

## **3.1294.5 Fricas [F]**

$$
\int \frac{(a + b \arctan(cx)) (d + e \log(1 + c^2 x^2))}{x^4} dx
$$

$$
= \int \frac{(b \arctan(cx) + a)(e \log(c^2 x^2 + 1) + d)}{x^4} dx
$$

✝ ✆

<span id="page-8341-1"></span> $\left($   $\left($   $\right)$   $\left($   $\left($   $\right)$   $\left($   $\left($   $\right)$   $\left($   $\left($   $\right)$   $\left($   $\left($   $\right)$   $\left($   $\left($   $\right)$   $\left($   $\left($   $\right)$   $\left($   $\left($   $\right)$   $\left($   $\left($   $\right)$   $\left($   $\left($   $\right)$   $\left($   $\left($   $\right)$   $\left($   $\left($   $\right)$   $\left($ 

✞ ☎

✝ ✆

<span id="page-8341-0"></span>✝ ✆

$$
\boxed{\text{integrate}(\text{a+b*arctan}(c*x))*(d+e*log(c^2*x^2+1))/x^4,x, \text{ algorithm="fricas"}
$$

output <mark>integral((b\*d\*arctan(c\*x) + a\*d + (b\*e\*arctan(c\*x) + a\*e)\*log(c^2\*x^2 + 1)</mark> ✞ ☎  $)/x^4, x)$ 

## **3.1294.6 Sympy [F(-2)]**

Exception generated.

$$
\int \frac{(a + b \arctan(cx)) (d + e \log(1 + c^2 x^2))}{x^4} dx = \text{Exception raised: TypeError}
$$

✞ ☎

✝ ✆

✞ ☎

<span id="page-8341-2"></span>✝ ✆

input <mark>integrate((a+b\*atan(c\*x))\*(d+e\*ln(c\*\*2\*x\*\*2+1))/x\*\*4,x)</mark>

output Exception raised: TypeError >> Invalid comparison of non-real zoo

3.1294. 
$$
\int \frac{(a+b \arctan(cx))(d+e \log(1+c^2x^2))}{x^4} dx
$$

### **3.1294.7 Maxima [F]**

$$
\int \frac{(a + b \arctan(cx)) (d + e \log(1 + c^2x^2))}{x^4} dx
$$

$$
= \int \frac{(b \arctan(cx) + a)(e \log(c^2x^2 + 1) + d)}{x^4} dx
$$

✝ ✆

<span id="page-8342-0"></span>✝ ✆

input <mark>integrate((a+b\*arctan(c\*x))\*(d+e\*log(c^2\*x^2+1))/x^4,x, algorithm="maxima"</mark> ✞ ☎  $\lambda$ 

```
output <mark>1/6*((c^2*log(c^2*x^2 + 1) - c^2*log(x^2) - 1/x^2)*c - 2*arctan(c*x)/x^3)*</mark>
    ✞ ☎
     b*d - 1/3*(2*(c*\arctan(c*x) + 1/x)*c^2 + log(c^2*x^2 + 1)/x^3)*a*e + b*e*integrate(arctan(c*x)*log(c^2*x^2 + 1)/x^4, x) - 1/3*a*d/x^3
```
## **3.1294.8 Giac [F(-1)]**

Timed out.

$$
\int \frac{\left(a + b \arctan(cx)\right)\left(d + e \log\left(1 + c^2 x^2\right)\right)}{x^4} \, dx = \text{Timed out}
$$

✞ ☎

✞ ☎

<span id="page-8342-1"></span>✝ ✆

$$
input\n{\n \n integerate((a+b*arctan(c*x)) * (d+e*log(c^2*x^2+1))/x^4, x, \n algorithm="giac")\n } \n // (c+e*log(c^2*x^2+1))/x^4, x, \n algorithm="giac")\n
$$

output <mark>Timed out</mark>

## **3.1294.9 Mupad [F(-1)]**

Timed out.

$$
\int \frac{\left(a+b\arctan(cx)\right)\left(d+e\log\left(1+c^2x^2\right)\right)}{x^4} dx = \int \frac{\left(a+b\arctan(cx)\right)\left(d+e\ln\left(c^2x^2+1\right)\right)}{x^4} dx
$$

✝ ✆

✞ ☎

✝ ✆

 $\text{input}$   $\frac{\text{int}((a + b*atan(c*x))*(d + e*log(c^2*x^2 + 1)))/x^4,x)}$ ✞ ☎

output <mark>int(((a + b\*atan(c\*x))\*(d + e\*log(c^2\*x^2 + 1)))/x^4, x)</mark>

3.1294. 
$$
\int \frac{(a+b \arctan(cx))(d+e \log(1+c^2x^2))}{x^4} dx
$$

# **3.1295**  $\int \frac{(a+b\arctan(cx))(d+e\log(1+c^2x^2))}{x^5}$  $\frac{(a+e\log(1+c^2 x))}{x^5} dx$

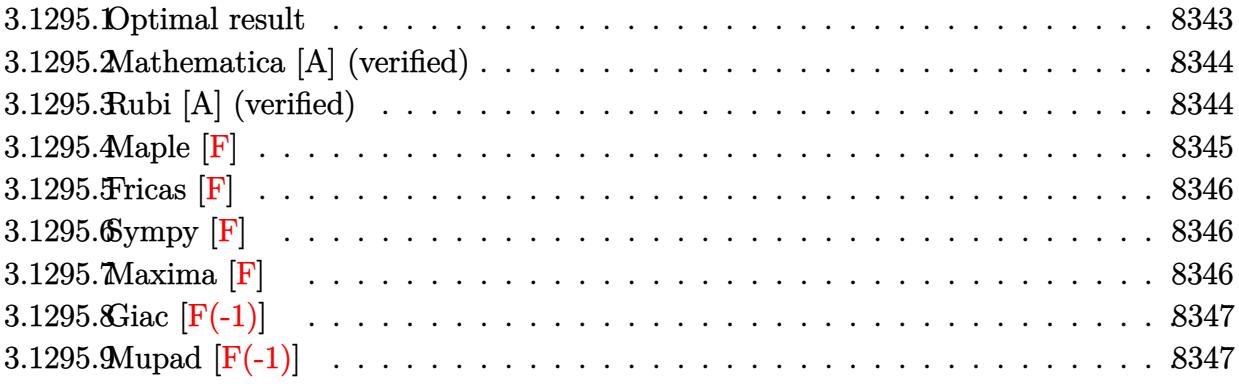

### <span id="page-8343-0"></span>**3.1295.1 Optimal result**

Integrand size  $= 26$ , antiderivative size  $= 225$ 

$$
\int \frac{(a + b \arctan(cx)) (d + e \log (1 + c^2x^2))}{x^5} dx
$$
\n
$$
= -\frac{ac^2e}{4x^2} - \frac{5bc^3e}{12x} - \frac{11}{12}bc^4e \arctan(cx) - \frac{bc^2e \arctan(cx)}{4x^2} - \frac{1}{2}ac^4e \log(x)
$$
\n
$$
+ \frac{1}{4}ac^4e \log (1 + c^2x^2) - \frac{bc(d + e \log (1 + c^2x^2))}{12x^3} + \frac{bc^3(d + e \log (1 + c^2x^2))}{4x}
$$
\n
$$
+ \frac{1}{4}bc^4 \arctan(cx) (d + e \log (1 + c^2x^2)) - \frac{(a + b \arctan(cx)) (d + e \log (1 + c^2x^2))}{4x^4}
$$
\n
$$
- \frac{1}{4}ibc^4e \text{PolyLog}(2, -icx) + \frac{1}{4}ibc^4e \text{PolyLog}(2, icx)
$$

✞ ☎

$$
_{\rm outm}
$$

<span id="page-8343-1"></span>output <mark>-1/4\*a\*c^2\*e/x^2-5/12\*b\*c^3\*e/x-11/12\*b\*c^4\*e\*arctan(c\*x)-1/4\*b\*c^2\*e\*arct</mark> an(c\*x)/x^2-1/2\*a\*c^4\*e\*ln(x)+1/4\*a\*c^4\*e\*ln(c^2\*x^2+1)-1/12\*b\*c\*(d+e\*ln(c  $^2*x^2+1)/x^3+1/4*b*c^3*(d+e*ln(c^2*x^2+1))/x+1/4*b*c^4*arctan(c*x)*(d+e*$  $ln(c^2*x^2+1))-1/4*(a+b*arctan(c*x)*(d+e*ln(c^2*x^2+1))/x^4-1/4*I*b*c^4*e$ \*polylog(2,-I\*c\*x)+1/4\*I\*b\*c^4\*e\*polylog(2,I\*c\*x) ✝ ✆

### **3.1295.2 Mathematica [A] (verified)**

Time  $= 0.14$  (sec), antiderivative size  $= 260$ , normalized size of antiderivative  $= 1.16$ 

✞ ☎

 $\left($   $\left($   $\right)$   $\left($   $\left($   $\right)$   $\left($   $\left($   $\right)$   $\left($   $\left($   $\right)$   $\left($   $\left($   $\right)$   $\left($   $\left($   $\right)$   $\left($   $\left($   $\right)$   $\left($   $\left($   $\right)$   $\left($   $\left($   $\right)$   $\left($   $\left($   $\right)$   $\left($   $\left($   $\right)$   $\left($   $\left($   $\right)$   $\left($ 

$$
\int \frac{(a + b \arctan(cx)) (d + e \log(1 + c^2 x^2))}{x^5} dx =
$$
\n
$$
\frac{3ad + bcdx + 3ac^2 ex^2 - 3bc^3 dx^3 + 5bc^3 ex^3 + 3bd \arctan(cx) + 3bc^2 ex^2 \arctan(cx) - 3bc^4 dx^4 \arctan(cx)
$$

input <mark>Integrate[((a + b\*ArcTan[c\*x])\*(d + e\*Log[1 + c^2\*x^2]))/x^5,x]</mark>

```
output
-1/12*(3*a*d + b*c*d*x + 3*a*c^2*e*x^2 - 3*b*c^3*d*x^3 + 5*b*c^3*e*x^3 + 3
     ✞ ☎
      *\text{b}*\text{d}*\text{ArcTan} [\text{c}*\text{x}] + 3*b*c^2*e*x^2*ArcTan[c*x] - 3*b*c^4*d*x^4*ArcTan[c*x] +
      11*b*c^4*e*x^4*ArcTan[c*x] + 6*a*c^4*e*x^4*Log[x] + 3*a*e*Log[1 + c^2*x^2]] + b*c*e*x*Log[1 + c^2*x^2] - 3*b*c^3*e*x^3*Log[1 + c^2*x^2] - 3*a*c^4*e*
      x^4*Log[1 + c^2*x^2] + 3*b*e*ArcTan[c*x]*Log[1 + c^2*x^2] - 3*b*c^4*ex^4*ArcTan[C*x]*Log[1 + c^2*x^2] + (3*I)*b*c^4*e*x^4*PolyLog[2, (-I)*c*x] - (3)*I)*b*c^4*e*x^4*PolyLog[2, I*c*x]/x^4
```
### **3.1295.3 Rubi [A] (verified)**

Time  $= 0.50$  (sec), antiderivative size  $= 216$ , normalized size of antiderivative  $= 0.96$ , number of steps used = 2, number of rules used = 2,  $\frac{\text{number of rules}}{\text{integral size}}$  = 0.077, Rules used  $= \{5556, 2009\}$ 

<span id="page-8344-0"></span> $\left( \begin{array}{cc} \text{ } & \text{ } \\ \text{ } & \text{ } \end{array} \right)$ 

Below are the steps used by Rubi to obtain the solution. The rule number used for the transformation is given above next to the arrow. The rules definitions used are listed below.

$$
\int \frac{(a + b \arctan(cx)) (e \log (c^{2}x^{2} + 1) + d)}{x^{5}} dx
$$
\n
$$
\int \frac{5556}{3}
$$
\n
$$
-2c^{2}e \int \left(-\frac{-3bc^{3}x^{3} + bcx + 3a}{12x^{3}(c^{2}x^{2} + 1)} - \frac{b(1 - c^{2}x^{2}) \arctan(cx)}{4x^{3}}\right) dx - \frac{(a + b \arctan(cx)) (e \log (c^{2}x^{2} + 1) + d)}{4x^{4}} + \frac{1}{4}bc^{4} \arctan(cx) (e \log (c^{2}x^{2} + 1) + d) - \frac{bc(e \log (c^{2}x^{2} + 1) + d)}{12x^{3}} + \frac{bc^{3}(e \log (c^{2}x^{2} + 1) + d)}{4x}
$$
\n
$$
\int \frac{2009}{3}
$$

3.1295. 
$$
\int \frac{(a+b \arctan(cx))(d+e \log(1+c^2x^2))}{x^5} dx
$$

$$
- \frac{(a + b \arctan(cx)) (e \log (c^2x^2 + 1) + d)}{4x^4} -
$$
\n
$$
2c^2e\left(-\frac{1}{8}ac^2\log (c^2x^2 + 1) + \frac{1}{4}ac^2\log(x) + \frac{a}{8x^2} + \frac{11}{24}bc^2\arctan(cx) + \frac{b \arctan(cx)}{8x^2} + \frac{1}{8}ibc^2\text{PolyLog}(2, -icx) -
$$
\n
$$
\frac{1}{4}bc^4\arctan(cx) (e \log (c^2x^2 + 1) + d) - \frac{bc(e \log (c^2x^2 + 1) + d)}{12x^3} + \frac{bc^3(e \log (c^2x^2 + 1) + d)}{4x}
$$

input  $Int[(a + b*ArcTan[c*x])*(d + e*Log[1 + c^2*x^2]))/x^5,x]$ 

```
output -1/12*(b*c*(d + e*Log[1 + c^2*x^2]))/x^3 + (b*c^3*(d + e*Log[1 + c^2*x^2])))/(4*x) + (b*c^4*ArcTan[c*x]*(d + e*Log[1 + c^2*x^2]))/4 - ((a + b*ArcTan[c*2x]*2))c*x) * (d + e*Log[1 + c<sup>2</sup>*x<sup>2</sup>2]))/(4*x<sup>2</sup>4) - 2*c<sup>2</sup>*e*(a/(8*x<sup>2</sup>2) + (5*b*c)/(24
        *x) + (11*b*c^2*ArcTan[c*x])/24 + (b*ArcTan[c*x])/8*x^2) + (a*c^2*Log[x])/4 - (a*c^2*Log[1 + c^2*x^2])/8 + (I/8)*b*c^2*PolyLog[2, (-I)*c*x] - (I/8)*b*c<sup>-2*PolyLog[2, I*c*x])</sup>
```
#### 3.1295.3.1 Defintions of rubi rules used

rule  $2009$  Int[u\_, x\_Symbol] :> Simp[IntSum[u, x], x] /; SumQ[u]

rule 5556  $Int[((a_{-}) + ArcTan[(c_{-})*(x_{-})](b_{-}))*((d_{-}) + Log[(f_{-}) + (g_{-})*(x_{-})^2]$ e\_.))\*(x\_)^(m\_.), x\_Symbol] :> With[{u = IntHide[x^m\*(a + b\*ArcTan[c\*x]), x ]}, Simp[(d + e\*Log[f + g\*x^2]) u, x] - Simp[2\*e\*g Int[ExpandIntegrand[  $x*(u/(f + g*x^2)), x], x], x]]$  /; FreeQ[{a, b, c, d, e, f, g}, x] && Intege  $rQ[m]$  && NeQ $[m, -1]$ 

#### <span id="page-8345-0"></span>3.1295.4 Maple  $|F|$

$$
\frac{(a + b \arctan (cx)) (d + e \ln (c^2x^2 + 1))}{x^5} dx
$$

 $input$  int((a+b\*arctan(c\*x))\*(d+e\*ln(c<sup> $2$ \*x<sup> $2$ </sup>+1))/x<sup> $2$ </sup>5,x)</sup>

<span id="page-8345-1"></span>output  $\int \int (a+b*arctan(c*x)) * (d+e*ln(c^2*x^2+1))/x^5,x)$ 

$$
3.1295. \qquad \int \frac{(a+b\arctan(cx))(d+e\log(1+c^2x^2))}{x^5}\, dx
$$

### **3.1295.5 Fricas [F]**

$$
\int \frac{(a + b \arctan(cx)) (d + e \log(1 + c^2 x^2))}{x^5} dx
$$

$$
= \int \frac{(b \arctan(cx) + a)(e \log(c^2 x^2 + 1) + d)}{x^5} dx
$$

✞ ☎

✝ ✆

✞ ☎

<span id="page-8346-0"></span> $\left($   $\left($   $\right)$   $\left($   $\left($   $\right)$   $\left($   $\left($   $\right)$   $\left($   $\left($   $\right)$   $\left($   $\left($   $\right)$   $\left($   $\left($   $\right)$   $\left($   $\left($   $\right)$   $\left($   $\left($   $\right)$   $\left($   $\left($   $\right)$   $\left($   $\left($   $\right)$   $\left($   $\left($   $\right)$   $\left($   $\left($   $\right)$   $\left($ 

input <mark>integrate((a+b\*arctan(c\*x))\*(d+e\*log(c^2\*x^2+1))/x^5,x, algorithm="fricas"</mark>  $\lambda$ 

output <mark>integral((b\*d\*arctan(c\*x) + a\*d + (b\*e\*arctan(c\*x) + a\*e)\*log(c^2\*x^2 + 1)</mark>  $)/x^5$ , x)

## **3.1295.6 Sympy [F]**

$$
\int \frac{\left(a+b\arctan(cx)\right)\left(d+e\log\left(1+c^2x^2\right)\right)}{x^5} dx = \int \frac{\left(a+b\arctan\left(cx\right)\right)\left(d+e\log\left(c^2x^2+1\right)\right)}{x^5} dx
$$

✝ ✆

✞ ☎

<span id="page-8346-1"></span>✝ ✆

$$
input\n{\hbox{integrate}((a+b*atan(c*x))*(d+e*ln(c**2*x**2+1))/x**5,x)}
$$

output <mark>Integral((a + b\*atan(c\*x))\*(d + e\*log(c\*\*2\*x\*\*2 + 1))/x\*\*5, x)</mark>

**3.1295.7 Maxima [F]**

$$
\int \frac{(a + b \arctan(cx)) (d + e \log(1 + c^2 x^2))}{x^5} dx
$$

$$
= \int \frac{(b \arctan(cx) + a)(e \log(c^2 x^2 + 1) + d)}{x^5} dx
$$

input <mark>integrate((a+b\*arctan(c\*x))\*(d+e\*log(c^2\*x^2+1))/x^5,x, algorithm="maxima"</mark> ✞ ☎  $\lambda$ ✝ ✆

3.1295. 
$$
\int \frac{(a+b\arctan(cx))(d+e\log(1+c^2x^2))}{x^5} dx
$$

output 1/12\*((3\*c^3\*arctan(c\*x) + (3\*c^2\*x^2 - 1)/x^3)\*c - 3\*arctan(c\*x)/x^4)\*b\*d ✞ ☎ +  $1/4*((c^2*\log(c^2*x^2 + 1) - c^2*\log(x^2) - 1/x^2)*c^2 - \log(c^2*x^2 +$  $1)/x^4$ )\*a\*e -  $1/12*(72*c^6*x^4*integrate(1/12*x*arctan(c*x)/(c^2*x^2 + 1),$ x) + 8\*c<sup> $2*x^4*arctan(c*x)$  - 72\*c<sup> $2*x^4*integrate(1/12*arctan(c*x)/(c^2*x))$ </sup></sup>  $\hat{r}$  + x $\hat{r}$ 3), x) + 2\*c $\hat{r}$ 3\*x $\hat{r}$ 3 - (3\*c $\hat{r}$ 3\*x $\hat{r}$ 3 - c\*x + 3\*(c $\hat{r}$ 4\*x $\hat{r}$ 4 - 1)\*arctan(c\*x)  $)*log(c^2*x^2 + 1))*b*e/x^4 - 1/4*a*d/x^4$ 

## **3.1295.8 Giac [F(-1)]**

Timed out.

$$
\int \frac{(a + b \arctan(cx)) (d + e \log(1 + c^2 x^2))}{x^5} dx = \text{Timed out}
$$

✞ ☎

 $\overline{\mathcal{A}}$   $\overline{\mathcal{A}}$   $\overline{\$ 

✞ ☎

<span id="page-8347-1"></span>✝ ✆

<span id="page-8347-0"></span>✝ ✆

input <mark>integrate((a+b\*arctan(c\*x))\*(d+e\*log(c^2\*x^2+1))/x^5,x, algorithm="giac")</mark>

output <mark>Timed out</mark>

## **3.1295.9 Mupad [F(-1)]**

Timed out.

$$
\int \frac{\left(a+b\arctan(cx)\right)\left(d+e\log\left(1+c^2x^2\right)\right)}{x^5} dx = \int \frac{\left(a+b\operatorname{atan}(cx)\right)\,\left(d+e\,\ln\left(c^2x^2+1\right)\right)}{x^5} dx
$$

✝ ✆

✞ ☎

✝ ✆

 $\text{input}$   $\frac{\text{int}((a + b*atan(c*x))*(d + e*log(c^2*x^2 + 1)))/x^5,x)}$ ✞ ☎

output <mark>int(((a + b\*atan(c\*x))\*(d + e\*log(c^2\*x^2 + 1)))/x^5, x)</mark>

3.1295. 
$$
\int \frac{(a+b \arctan(cx))(d+e \log(1+c^2x^2))}{x^5} dx
$$

# **3.1296**  $\int \frac{(a+b\arctan(cx))(d+e\log(1+c^2x^2))}{x^6}$  $\frac{(a+e\log(1+c\ x))}{x^6}dx$

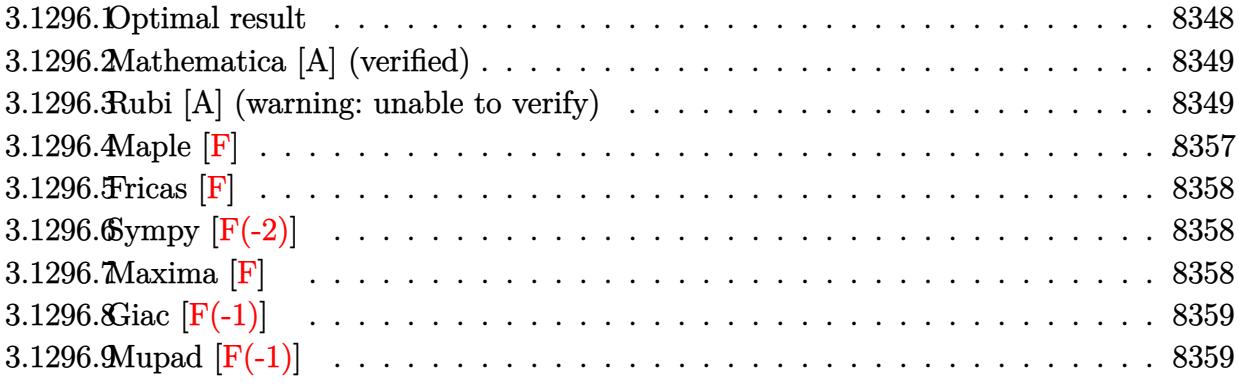

## <span id="page-8348-0"></span>**3.1296.1 Optimal result**

Integrand size  $= 26$ , antiderivative size  $= 248$ 

$$
\int \frac{(a + b \arctan(cx)) (d + e \log (1 + c^2x^2))}{x^6} dx
$$
\n
$$
= -\frac{7bc^3e}{60x^2} - \frac{2c^2e(a + b \arctan(cx))}{15x^3} + \frac{2c^4e(a + b \arctan(cx))}{5x} + \frac{c^5e(a + b \arctan(cx))^2}{5b}
$$
\n
$$
- \frac{5}{6}bc^5e \log(x) + \frac{19}{60}bc^5e \log(1 + c^2x^2) - \frac{bc(d + e \log (1 + c^2x^2))}{20x^4}
$$
\n
$$
+ \frac{bc^3(1 + c^2x^2)(d + e \log(1 + c^2x^2))}{10x^2} - \frac{(a + b \arctan(cx)) (d + e \log (1 + c^2x^2))}{5x^5}
$$
\n
$$
+ \frac{1}{10}bc^5(d + e \log (1 + c^2x^2)) \log\left(1 - \frac{1}{1 + c^2x^2}\right) - \frac{1}{10}bc^5e \text{ PolyLog}\left(2, \frac{1}{1 + c^2x^2}\right)
$$

<span id="page-8348-1"></span>output ✞ ☎ -7/60\*b\*c^3\*e/x^2-2/15\*c^2\*e\*(a+b\*arctan(c\*x))/x^3+2/5\*c^4\*e\*(a+b\*arctan(c \*x))/x+1/5\*c^5\*e\*(a+b\*arctan(c\*x))^2/b-5/6\*b\*c^5\*e\*ln(x)+19/60\*b\*c^5\*e\*ln( c^2\*x^2+1)-1/20\*b\*c\*(d+e\*ln(c^2\*x^2+1))/x^4+1/10\*b\*c^3\*(c^2\*x^2+1)\*(d+e\*ln (c^2\*x^2+1))/x^2-1/5\*(a+b\*arctan(c\*x))\*(d+e\*ln(c^2\*x^2+1))/x^5+1/10\*b\*c^5\* (d+e\*ln(c^2\*x^2+1))\*ln(1-1/(c^2\*x^2+1))-1/10\*b\*c^5\*e\*polylog(2,1/(c^2\*x^2+ 1)) ✝ ✆

### **3.1296.2 Mathematica [A] (verified)**

Time  $= 0.19$  (sec), antiderivative size  $= 278$ , normalized size of antiderivative  $= 1.12$ 

$$
\int \frac{(a + b \arctan(cx)) (d + e \log(1 + c^2x^2))}{x^6} dx
$$
\n
$$
= \frac{1}{60} \left( -\frac{8c^2e(a + b \arctan(cx))}{x^3} - 24c^4e\left(-\frac{a + b \arctan(cx)}{x} - \frac{c(a + b \arctan(cx))^2}{2b} + bc\left(\log(x) - \frac{1}{2}\log(1 + c^2x^2)\right)\right) \right)
$$
\n
$$
- 6bc^5e(2\log(x) - \log(1 + c^2x^2)) + 7bc^3e\left(-\frac{1}{x^2} - 2c^2\log(x) + c^2\log(1 + c^2x^2)\right)
$$
\n
$$
- \frac{3bc(d + e \log(1 + c^2x^2))}{x^4} + \frac{6bc^3(d + e \log(1 + c^2x^2))}{x^2}
$$
\n
$$
- \frac{12(a + b \arctan(cx)) (d + e \log(1 + c^2x^2))}{x^5} - \frac{3bc^5(d + e \log(1 + c^2x^2))^2}{e}
$$
\n
$$
+ 6bc^5(\log(-c^2x^2) (d + e \log(1 + c^2x^2)) + e \text{PolyLog}(2, 1 + c^2x^2)) \right)
$$

✞ ☎

✝ ✆

✞ ☎

$$
input[Integerate[((a + b*ArcTan[c*x])*(d + e*Log[1 + c^2*x^2]))/x^6,x]
$$

output <mark>((-8\*c^2\*e\*(a + b\*ArcTan[c\*x]))/x^3 - 24\*c^4\*e\*(-((a + b\*ArcTan[c\*x])/x) -</mark>  $(c*(a + b*ArcTan[c*x])^2)/(2*b) + b*c*(Log[x] - Log[1 + c^2*x^2]/2)) - 6*$  $b*c^5*e*(2*Log[x] - Log[1 + c^2*x^2]) + 7*b*c^3*e*(-x^(-2) - 2*c^2*Log[x]$ + c^2\*Log[1 + c^2\*x^2]) - (3\*b\*c\*(d + e\*Log[1 + c^2\*x^2]))/x^4 + (6\*b\*c^3\*  $(d + e * Log[1 + c^2 * x^2]))/x^2 - (12 * (a + b * ArcTan[c*x]) * (d + e * Log[1 + c^2])$  $*x^2$ ]))/x^5 - (3\*b\*c^5\*(d + e\*Log[1 + c^2\*x^2])^2)/e + 6\*b\*c^5\*(Log[-(c^2\*  $x^2)$ ]\*(d + e\*Log[1 + c<sup>2\*x^2</sup>]) + e\*PolyLog[2, 1 + c<sup>2\*x^2</sup>]))/60 ✝ ✆

#### <span id="page-8349-0"></span>**3.1296.3 Rubi [A] (warning: unable to verify)**

Time  $= 2.24$  (sec), antiderivative size  $= 290$ , normalized size of antiderivative  $= 1.17$ , number of steps used = 27, number of rules used = 26,  $\frac{\text{number of rules}}{\text{integrand size}} = 1.000$ , Rules used = {5552, 2925, 2858, 25, 27, 2789, 2756, 54, 2009, 2789, 2751, 16, 2779, 2838, 5453, 5361, 243, 54, 2009, 5453, 5361, 243, 47, 14, 16, 5419}

Below are the steps used by Rubi to obtain the solution. The rule number used for the transformation is given above next to the arrow. The rules definitions used are listed below.

$$
\int \frac{(a + b \arctan(cx)) (e \log (c^2x^2 + 1) + d)}{x^6} dx
$$
\n
$$
\int \frac{2}{5}c^2e \int \frac{a + b \arctan(cx)}{x^4(c^2x^2 + 1)} dx + \frac{1}{5}bc \int \frac{d + e \log (c^2x^2 + 1)}{x^5(c^2x^2 + 1)} dx -
$$
\n
$$
\frac{(a + b \arctan(cx)) (e \log (c^2x^2 + 1) + d)}{5x^5}
$$
\n
$$
\int \frac{2025}{5}c^2e \int \frac{a + b \arctan(cx)}{x^4(c^2x^2 + 1)} dx + \frac{1}{10}bc \int \frac{d + e \log (c^2x^2 + 1)}{x^6(c^2x^2 + 1)} dx^2 -
$$
\n
$$
\frac{(a + b \arctan(cx)) (e \log (c^2x^2 + 1) + d)}{5x^5}
$$
\n
$$
\int \frac{2558}{5}c^2e \int \frac{a + b \arctan(cx)}{x^4(c^2x^2 + 1)} dx + \frac{b \int \frac{d + e \log (c^2x^2 + 1)}{x^8} d(c^2x^2 + 1)}{10c} -
$$
\n
$$
\frac{(a + b \arctan(cx)) (e \log (c^2x^2 + 1) + d)}{5x^5}
$$
\n
$$
\int \frac{25}{5}c^2e \int \frac{a + b \arctan(cx)}{x^4(c^2x^2 + 1)} dx + \frac{b \int \frac{d + e \log (c^2x^2 + 1)}{x^8} d(c^2x^2 + 1)}{10c} -
$$
\n
$$
\frac{b \int \frac{25}{x^5}}{x^4(c^2x^2 + 1)} dx - \frac{b \int \frac{d + e \log (c^2x^2 + 1)}{10c} dx - \frac{b \int \frac{25}{x^8}}{10c}}
$$
\n
$$
\int \frac{27}{5}c^2e \int \frac{a + b \arctan(cx)}{x^4(c^2x^2 + 1)} dx - \frac{1}{10}bc^5 \int -\frac{d + e \log (c^2x^2 + 1)}{c^5x^5} d
$$

3.1296. 
$$
\int \frac{(a + b \arctan(cx))(d + e \log(1 + c^2 x^2))}{x^6} dx
$$

$$
\frac{2}{5}c^2e\int\frac{a+b\arctan(cx)}{x^4(c^2x^2+1)}dx-\frac{1}{10}bc^5\left(\int\frac{d+e\log\left(c^2x^2+1\right)}{c^4x^6}d(c^2x^2+1)-\frac{1}{2}e\int\frac{1}{c^4x^6}d(c^2x^2+1)+\frac{e\log\left(c^2x^2+1\right)+d}{2c^4x^4}\right)-\\\frac{(a+b\arctan(cx))\left(e\log\left(c^2x^2+1\right)+d\right)}{5x^5}
$$
\n
$$
\frac{1}{5}c^2e\int\frac{a+b\arctan(cx)}{x^4(c^2x^2+1)}dx-\frac{1}{5}bc^5\left(\int\frac{d+e\log\left(c^2x^2+1\right)}{c^4x^6}d(c^2x^2+1)-\frac{1}{2}e\int\left(-\frac{1}{c^2x^2}+\frac{1}{x^2}+\frac{1}{c^4x^4}\right)d(c^2x^2+1\right)+\frac{e\log\left(c^2x^2+1\right)+d}{2c^4x^4}\right)-\\\frac{(a+b\arctan(cx))\left(e\log\left(c^2x^2+1\right)+d\right)}{5x^5}
$$
\n
$$
\frac{1}{5}2009
$$
\n
$$
\frac{2}{6}c^2e\int\frac{a+b\arctan(cx)}{x^4(c^2x^2+1)}dx-\frac{1}{10}bc^5\left(\int\frac{d+e\log\left(c^2x^2+1\right)}{c^4x^6}d(c^2x^2+1)-\frac{1}{2}e\left(-\frac{1}{c^2x^2}-\log\left(-c^2x^2\right)+\log\left(c^2x^2+1\right)\right)+\frac{e\log\left(c^2x^2+1\right)+d}{2c^4x^4}\right)
$$
\n
$$
\frac{2}{5}c^5e\int\frac{a+b\arctan(cx)}{x^4(c^2x^2+1)}dx-\frac{1}{10}bc^5\left(\int\frac{d+e\log\left(c^2x^2+1\right)}{c^2x^4}d(c^2x^2+1)+\int\frac{d+e\log\left(c^2x^2+1\right)}{c^4x^4}d(c
$$

3.1296. 
$$
\int \frac{(a+b \arctan(cx))(d+e \log(1+c^2x^2))}{x^6} dx
$$
$$
\frac{2}{5}c^{3}e\int \frac{a+b \arctan(cx)}{x^{4}(c^{3}x^{2}+1)} d(c^{2}x^{2}+1) - \frac{(c^{2}x^{2}+1)(e \log(c^{2}x^{2}+1)+d)}{c^{2}x^{2}} + e \log(-c^{2}x^{2}) - \frac{1}{2}e\left(-\frac{1}{c^{2}x^{2}} - \frac{(a+b \arctan(cx))\left(e \log(c^{2}x^{2}+1)+d\right)}{c^{2}x^{2}}\right)}{2779}
$$
\n
$$
\frac{2}{5}c^{2}e\int \frac{a+b \arctan(cx)\left(e \log(c^{2}x^{2}+1)+d\right)}{x^{2}} d(c^{2}x^{2}+1) + d
$$
\n
$$
+ e \log(-c^{2}x^{2}) - \frac{1}{2}e\left(-\frac{1}{c^{2}x^{2}} - \frac{(a+b \arctan(cx))\left(e \log(c^{2}x^{2}+1)+d\right)}{5x^{5}}\right)
$$
\n
$$
\frac{1}{5}c^{5}e\int \frac{a+b \arctan(cx)\left(e \log(c^{2}x^{2}+1)+d\right)}{c^{2}x^{2}} - \log\left(1-\frac{1}{x^{2}}\right)\left(e \log(c^{2}x^{2}+1)+d\right) + \frac{(a+b \arctan(cx))\left(e \log(c^{2}x^{2}+1)+d\right)}{5x^{5}} - \frac{(a+b \arctan(cx))\left(e \log(c^{2}x^{2}+1)+d\right)}{5x^{5}} - \frac{(a+b \arctan(cx))\left(e \log(c^{2}x^{2}+1)+d\right)}{5x^{5}} - \frac{1}{2}e\left(-\frac{1}{c^{2}x^{2}} - \frac{1}{c^{2}x^{2}}\right)
$$
\n
$$
+ \frac{1}{10}bc^{5}\left(-\frac{(c^{2}x^{2}+1)\left(e \log(c^{2}x^{2}+1)+d\right)}{c^{2}x^{2}} - \log\left(1-\frac{1}{x^{2}}\right)\left(e \log(c^{2}x^{2}+1)+d\right) + e \log(-c^{2}x^{2}) - \frac{1}{2}e\left(-\frac{1}{c^{2}x^{2}} - \frac{1}{c^{2}x^{2}}\right)\right)}{54
$$

$$
\frac{2}{5}c^2e\left(c^2\left(-\int \frac{a+b\arctan(cx)}{x^2(c^2x^2+1)}dx\right)+\frac{1}{6}bc\int \frac{1}{x^4(c^2x^2+1)}dx^2-\frac{a+b\arctan(cx)}{3x^3}\right)-\frac{(a+b\arctan(cx)) (e log (c^2x^2+1)+d)}{5x^5}-\frac{1}{10}bc^5\left(-\frac{(c^2x^2+1)(e log (c^2x^2+1)+d)}{c^2x^2}-\log\left(1-\frac{1}{x^2}\right)(e log (c^2x^2+1)+d)+e log (-c^2x^2)-\frac{1}{2}e\left(-\frac{1}{c^2x^2}\right)\right)+\frac{2}{5}c^2e\left(c^2\left(-\int \frac{a+b\arctan(cx)}{x^2(c^2x^2+1)}dx\right)+\frac{1}{6}bc\int \left(\frac{c^4}{c^2x^2+1}-\frac{c^2}{x^2}+\frac{1}{x^4}\right)dx^2-\frac{a+b\arctan(cx)}{3x^3}\right)-\frac{(a+b\arctan(cx)) (e log (c^2x^2+1)+d)}{5x^5}-\frac{1}{5}c^5\left(\frac{c^2x^2+1}{2}(e log (c^2x^2+1)+d)+\frac{1}{2}bc\right)\left(-\frac{1}{2}(e log (c^2x^2+1)+d)+\frac{1}{2}bc\right)+\frac{1}{2}bc^2\right)+c^3\left(c^2x^2+1\right)+c^2\left(-\frac{1}{2}(e log (c^2x^2+1)+d)+\frac{1}{2}bc\right)+c^2\left(-\frac{1}{2}(e log (c^2x^2+1)+d)+\frac{1}{2}bc\right)+c^3\left(-\frac{1}{2}(e log (c^2x^2+1)+d)+\frac{1}{2}bc\right)+c^4\left(-\frac{1}{2}(e log (c^2x^2+1)+d)+\frac{1}{2}bc\right)+c^3\left(-\frac{1}{2}(e log (c^2x^2+1)+d)+\frac{1}{2}bc\right)+c^2\left(-\frac{1}{2}(e log (c^2x^2+1)+d)+\frac{1}{2}bc\right)+c^3\left(-\frac{
$$

$$
\frac{1}{10}bc^5\left(-\frac{(c^2x^2+1)(e\log\left(c^2x^2+1\right)+d)}{c^2x^2}-\log\left(1-\frac{1}{x^2}\right)(e\log\left(c^2x^2+1\right)+d)+e\log\left(-c^2x^2\right)-\frac{1}{2}e\left(-\frac{1}{c^2x^2}-\log\left(c^2x^2+1\right)\right)\right)
$$

$$
\frac{2}{5}c^2e\left(c^2\left(-\int\frac{a+b\arctan(cx)}{x^2(c^2x^2+1)}dx\right)-\frac{a+b\arctan(cx)}{3x^3}+\frac{1}{6}bc\left(c^2(-\log(x^2))+c^2\log(c^2x^2+1)-\frac{1}{x^2}\right)\right)-\frac{(a+b\arctan(cx))\left(e\log(c^2x^2+1)+d\right)}{5x^5}-\frac{1}{10}bc^5\left(-\frac{(c^2x^2+1)\left(e\log(c^2x^2+1)+d\right)}{c^2x^2}-\log\left(1-\frac{1}{x^2}\right)\left(e\log(c^2x^2+1)+d\right)+e\log(-c^2x^2)-\frac{1}{2}e\left(-\frac{1}{c^2x^2}-\frac{1}{2}\right)\right)
$$
  
5453

$$
\frac{2}{5}c^2e\left(-\left(c^2\left(\int \frac{a+b\arctan(cx)}{x^2}dx-c^2\int \frac{a+b\arctan(cx)}{c^2x^2+1}dx\right)\right)-\frac{a+b\arctan(cx)}{3x^3}+\frac{1}{6}bc\left(c^2(-\log(x^2))+c^2\right)\frac{a+b\arctan(cx)}{5x^5}-\frac{1}{5x^5}\right)
$$

$$
\frac{1}{10}bc^5\left(-\frac{(c^2x^2+1)(e\log(c^2x^2+1)+d)}{c^2x^2}-\log\left(1-\frac{1}{x^2}\right)(e\log(c^2x^2+1)+d)+e\log(-c^2x^2)-\frac{1}{2}e\left(-\frac{1}{c^2x^2}-\frac{1}{2}\right)\right)
$$

$$
\frac{5361}{}
$$

$$
\frac{2}{5}c^2e\left(-\left(c^2\left(c^2\left(-\int \frac{a+b\arctan(cx)}{c^2x^2+1}dx\right)+bc\int \frac{1}{x\left(c^2x^2+1\right)}dx-\frac{a+b\arctan(cx)}{x}\right)\right)-\frac{a+b\arctan(cx)}{3x^3}+\frac{1}{6}
$$

$$
\frac{(a+b\arctan(cx))\left(e\log\left(c^2x^2+1\right)+d\right)}{5x^5}-\frac{1}{5x^5}
$$

$$
\frac{1}{10}bc^5\left(-\frac{\left(c^2x^2+1\right)\left(e\log\left(c^2x^2+1\right)+d\right)}{c^2x^2}-\log\left(1-\frac{1}{x^2}\right)\left(e\log\left(c^2x^2+1\right)+d\right)+e\log\left(-c^2x^2\right)-\frac{1}{2}e\left(-\frac{1}{c^2x^2}-\frac{1}{2}\right)\right)
$$

3.1296. 
$$
\int \frac{(a + b \arctan(cx))(d + e \log(1 + c^2 x^2))}{x^6} dx
$$

 $\overline{\phantom{a}}$ 

$$
\frac{2}{5}c^2e\left(-\left(c^2\left(c^2\left(-\int \frac{a+b\arctan(cx)}{c^2x^2+1}dx\right)+\frac{1}{2}bc\int \frac{1}{x^2\left(c^2x^2+1\right)}dx^2-\frac{a+b\arctan(cx)}{x}\right)\right)-\frac{a+b\arctan(cx)}{3x^3} \\
\frac{(a+b\arctan(cx))}{5x^5}\left(-\frac{(c^2x^2+1)(e\log(c^2x^2+1)+d)}{c^2x^2}-\log\left(1-\frac{1}{x^2}\right)(e\log(c^2x^2+1)+d)+e\log(-c^2x^2)-\frac{1}{2}e\left(-\frac{1}{c^2x^2}-\frac{1}{47}\right)\right)
$$

$$
\frac{2}{5}c^2e\left(-\left(c^2\left(c^2\left(-\int \frac{a+b\arctan(cx)}{c^2x^2+1}dx\right)+\frac{1}{2}bc\left(\int \frac{1}{x^2}dx^2-c^2\int \frac{1}{c^2x^2+1}dx^2\right)-\frac{a+b\arctan(cx)}{x}\right)\right)-\frac{a+}{(a+b\arctan(cx))\left(e\log\left(c^2x^2+1\right)+d\right)}-\frac{(a+b\arctan(cx))\left(e\log\left(c^2x^2+1\right)+d\right)}{5x^5}-\frac{1}{10}bc^5\left(-\frac{\left(c^2x^2+1\right)\left(e\log\left(c^2x^2+1\right)+d\right)}{c^2x^2}-\log\left(1-\frac{1}{x^2}\right)\left(e\log\left(c^2x^2+1\right)+d\right)+e\log\left(-c^2x^2\right)-\frac{1}{2}e\left(-\frac{1}{c^2x^2}-\frac{1}{14}\right)\right)
$$

$$
\frac{2}{5}c^2e\left(-\left(c^2\left(c^2\left(-\int \frac{a+b\arctan(cx)}{c^2x^2+1}dx\right)+\frac{1}{2}bc\left(\log\left(x^2\right)-c^2\int \frac{1}{c^2x^2+1}dx^2\right)-\frac{a+b\arctan(cx)}{x}\right)\right)-\frac{a+b}{x}\right)
$$

$$
\frac{(a+b\arctan(cx))\left(e\log\left(c^2x^2+1\right)+d\right)}{5x^5}-
$$

$$
\frac{1}{10}bc^5\left(-\frac{\left(c^2x^2+1\right)\left(e\log\left(c^2x^2+1\right)+d\right)}{c^2x^2}-\log\left(1-\frac{1}{x^2}\right)\left(e\log\left(c^2x^2+1\right)+d\right)+e\log\left(-c^2x^2\right)-\frac{1}{2}e\left(-\frac{1}{c^2x^2}-\frac{1}{2}\right)\right)
$$

$$
\downarrow 16
$$

$$
\frac{2}{5}c^2e\left(-\left(c^2\left(c^2\left(-\int \frac{a+b\arctan(cx)}{c^2x^2+1}dx\right)-\frac{a+b\arctan(cx)}{x}+\frac{1}{2}bc(\log(x^2)-\log(c^2x^2+1))\right)\right)-\frac{a+b\arctan(cx)}{3x^3}\frac{(a+b\arctan(cx))\left(e\log(c^2x^2+1)+d\right)}{5x^5}-\frac{1}{5x^5}c^5
$$
\n
$$
\frac{1}{10}bc^5\left(-\frac{\left(c^2x^2+1\right)\left(e\log\left(c^2x^2+1\right)+d\right)}{c^2x^2}-\log\left(1-\frac{1}{x^2}\right)\left(e\log\left(c^2x^2+1\right)+d\right)+e\log\left(-c^2x^2\right)-\frac{1}{2}e\left(-\frac{1}{c^2x^2}-\frac{1}{2}\right)\right)\left(\log(c^2x^2+1)+d\right)+\frac{1}{5x^5}c^2e\left(-\left(c^2\left(-\frac{c(a+b\arctan(cx))^2}{2b}-\frac{a+b\arctan(cx)}{x}+\frac{1}{2}bc(\log(x^2)-\log(c^2x^2+1))\right)\right)-\frac{a+b\arctan(cx)}{3x^3}\right)+\frac{1}{5}bc^5\left(-\frac{\left(c^2x^2+1\right)\left(e\log\left(c^2x^2+1\right)+d\right)}{2b}+\log\left(-\frac{c^2x^2}{c^2x^2}-\frac{1}{2}\right)e\left(\log(c^2x^2+1\right)+d\right)+e\log\left(-c^2x^2\right)-\frac{1}{2}e\left(-\frac{1}{c^2x^2}-\frac{1}{2}\right)\right)\right)
$$

3.1296. 
$$
\int \frac{(a + b \arctan(cx))(d + e \log(1 + c^2 x^2))}{x^6} dx
$$

 $\text{input}$   $\text{Int}((a + b*ArcTan[c*x])*(d + e*Log[1 + c^2*x^2]))/x^6,x]$ 

```
output
-1/5*((a + b*ArcTan[c*x])*(d + e*Log[1 + c^2*x^2]))/x^5 + (2*c^2*e*(-1/3*(
     ✞ ☎
     a + b*ArcTan[c*x]/x^3 - c^2*(-((a + b*ArcTan[c*x])/x) - (c*(a + b*ArcTan[c*x])^2)/(2*b) + (b*c*(Log[x^2] - Log[1 + c^2*x^2]))/2) + (b*c*(-x^(-2) -
     c^2*Log[x^2] + c^2*Log[1 + c^2*x^2]))/6)/5 - (b*c^5*(e*Log[-(c^2*x^2)] -
     (e*(-(1/(\text{c}^2*x^2)) - \text{Log}[-(\text{c}^2*x^2)] + \text{Log}[1 + \text{c}^2*x^2])/2 + (d + e*Log[1 + \text{c}^2*x^2]))+ c^2*x^2])/(2*c^4*x^4) - ((1 + c^2*x^2)*(d + e*Log[1 + c^2*x^2]))/(c^2*x
     ^2) - Log[1 - x^(-2)]*(d + e*Log[1 + c^2*x^2]) + e*PolyLog[2, x^(-2)]))/10
     ✝ ✆
```
✞ ☎

 $\left( \begin{array}{cc} \text{ } & \text{ } \\ \text{ } & \text{ } \end{array} \right)$ 

✞ ☎

✝ ✆

✞ ☎

✝ ✆

✞ ☎

✝ ✆

✞ ☎

✞ ☎

✝ ✆

✞ ☎

✞ ☎

 $\left($   $\left($   $\right)$   $\left($   $\left($   $\right)$   $\left($   $\right)$   $\left($   $\left($   $\right)$   $\left($   $\left($   $\right)$   $\left($   $\left($   $\right)$   $\left($   $\right)$   $\left($   $\left($   $\right)$   $\left($   $\left($   $\right)$   $\left($   $\right)$   $\left($   $\left($   $\right)$   $\left($   $\left($   $\right)$   $\left($   $\left($   $\right)$   $\left($ 

#### **3.1296.3.1 Defintions of rubi rules used**

rule 14 <mark>Int[(a\_.)/(x\_), x\_Symbol] :> Simp[a\*Log[x], x] /; FreeQ[a, x]</mark>

rule 16 <mark>Int[(c\_.)/((a\_.) + (b\_.)\*(x\_)), x\_Symbol] :> Simp[c\*(Log[RemoveContent[a +</mark>  $b*x, x]/b), x$  /; FreeQ[{a, b, c}, x]

rule 25 <mark>Int[-(Fx\_), x\_Symbol] :> Simp[Identity[-1] Int[Fx, x], x]</mark>

rule 27 $\boxed{\texttt{Int}$ [(a\_)\*(Fx\_), x\_Symbol] :> Simp[a  $\boxed{\texttt{Int}$ [Fx, x], x] /; FreeQ[a, x] && !Ma  $tchQ[Fx, (b_)*(Gx])$  /;  $FreeQ[b, x]]$ ✝ ✆

rule 47 <mark>Int[1/(((a\_.) + (b\_.)\*(x\_))\*((c\_.) + (d\_.)\*(x\_))), x\_Symbol] :> Simp[b/(b\*c</mark> - a\*d) Int[1/(a + b\*x), x], x] - Simp[d/(b\*c - a\*d) Int[1/(c + d\*x), x ],  $x$ ] /; FreeQ[{a, b, c, d},  $x$ ]

rule 54 <mark>Int[((a\_) + (b\_.)\*(x\_))^(m\_)\*((c\_.) + (d\_.)\*(x\_))^(n\_.), x\_Symbol] :> Int[E</mark>  $x$ pandIntegrand[(a + b\*x)^m\*(c + d\*x)^n, x], x] /; FreeQ[{a, b, c, d}, x] && ILtQ[m, 0] && IntegerQ[n] && !(IGtQ[n, 0] && LtQ[m + n + 2, 0]) ✝ ✆

rule 243 <mark>Int[(x\_)^(m\_.)\*((a\_) + (b\_.)\*(x\_)^2)^(p\_), x\_Symbol] :> Simp[1/2 Subst[In</mark>  $t[x^*((m - 1)/2)*(a + b*x)^p, x], x, x^2], x]$  /; FreeQ[{a, b, m, p}, x] && I  $ntegerQ[(m - 1)/2]$ 

3.1296. 
$$
\int \frac{(a+b \arctan(cx))(d+e \log(1+c^2x^2))}{x^6} dx
$$

rule 2009 <mark>Int[u\_, x\_Symbol] :> Simp[IntSum[u, x], x] /; SumQ[u]</mark>

```
rule 2751 <mark>| Int[((a_.) + Log[(c_.)*(x_)^(n_.)]*(b_.))*((d_) + (e_.)*(x_)^(r_.))^(q_), x</mark>
         Symbol] :> Simp[x*(d + e*x^r)^(q + 1)*((a + b*Log[c*x^n])/d), x] - Simp[b*
         (n/d) Int[(d + e*x^r)^{n}(q + 1), x], x] /; FreeQ[{a, b, c, d, e, n, q, r},
         x] & EqQ[r*(q + 1) + 1, 0]
```
✞ ☎

 $\left( \begin{array}{cc} \text{ } & \text{ } \\ \text{ } & \text{ } \end{array} \right)$ 

✞ ☎

✝ ✆

✞ ☎

✞ ☎

✞ ☎

✞ ☎

✝ ✆

✞ ☎

rule 2756 <mark>Int[((a\_.) + Log[(c\_.)\*(x\_)^(n\_.)]\*(b\_.))^(p\_.)\*((d\_) + (e\_.)\*(x\_))^(q\_.),</mark>  $x_Symbo1$  :> Simp[(d + e\*x)^(q + 1)\*((a + b\*Log[c\*x^n])^p/(e\*(q + 1))), x]  $-$  Simp[b\*n\*(p/(e\*(q + 1))) Int[((d + e\*x)^(q + 1)\*(a + b\*Log[c\*x^n])^(p -1))/x, x], x] /; FreeQ[{a, b, c, d, e, n, p, q}, x] && GtQ[p, 0] && NeQ[q, -1] && (EqQ[p, 1] || (IntegersQ[2\*p, 2\*q] && !IGtQ[q, 0]) || (EqQ[p, 2] & & NeQ[q, 1])) ✝ ✆

rule 2779 <mark>| Int[((a\_.) + Log[(c\_.)\*(x\_)^(n\_.)]\*(b\_.))^(p\_.)/((x\_)\*((d\_) + (e\_.)\*(x\_)^(r</mark>  $_{\text{1}}$ .))), x\_Symbol] :> Simp[(-Log[1 + d/(e\*x^r)])\*((a + b\*Log[c\*x^n])^p/(d\*r)) , x] + Simp[b\*n\*(p/(d\*r)) Int[Log[1 + d/(e\*x^r)]\*((a + b\*Log[c\*x^n])^(p - $1)/x$ , x], x] /; FreeQ[{a, b, c, d, e, n, r}, x] && IGtQ[p, 0] ✝ ✆

rule 2789 <mark>Int[(((a\_.) + Log[(c\_.)\*(x\_)^(n\_.)]\*(b\_.))^(p\_.)\*((d\_) + (e\_.)\*(x\_))^(q\_))/</mark>  $(x_), x_Symbo1]$  :> Simp[1/d Int[(d + e\*x)^(q + 1)\*((a + b\*Log[c\*x^n])^p/x ), x], x] - Simp[e/d Int[(d + e\*x)^q\*(a + b\*Log[c\*x^n])^p, x], x] /; Free  $Q[f(a, b, c, d, e, n], x]$  & IGtQ $[p, 0]$  & LtQ $[q, -1]$  & IntegerQ $[2 * q]$  $\left($   $\left($   $\right)$   $\left($   $\left($   $\right)$   $\left($   $\left($   $\right)$   $\left($   $\left($   $\right)$   $\left($   $\left($   $\right)$   $\left($   $\left($   $\right)$   $\left($   $\left($   $\right)$   $\left($   $\left($   $\right)$   $\left($   $\left($   $\right)$   $\left($   $\left($   $\right)$   $\left($   $\left($   $\right)$   $\left($   $\left($   $\right)$   $\left($ 

```
rule 2838
Int[Log[(c_.)*((d_) + (e_.)*(x_)^(n_.))]/(x_), x_Symbol] :> Simp[-PolyLog[2
        , (-c)*e*x^n]/n, x] /; FreeQ[{c, d, e, n}, x] && EqQ[c*d, 1]
```
rule 2858 <mark>Int[((a\_.) + Log[(c\_.)\*((d\_) + (e\_.)\*(x\_))^(n\_.)]\*(b\_.))^(p\_.)\*((f\_.) + (g\_</mark> .)\*(x\_))^(q\_.)\*((h\_.) + (i\_.)\*(x\_))^(r\_.), x\_Symbol] :> Simp[1/e Subst[In  $t[(g*(x/e))^q*(e*h - d*i)(e + i*(x/e))^r*(a + b*Log[c*x^n])^p, x], x, d +$ e\*x], x] /; FreeQ[{a, b, c, d, e, f, g, h, i, n, p, q, r}, x] && EqQ[e\*f d\*g, 0] && (IGtQ[p, 0] || IGtQ[r, 0]) && IntegerQ[2\*r] ✝ ✆ rule 2925 <mark>| Int[((a\_.) + Log[(c\_.)\*((d\_) + (e\_.)\*(x\_)^(n\_))^(p\_.)]\*(b\_.))^(q\_.)\*(x\_)^(m</mark>  $\frac{1}{2}$ .)\*((f<sub>1</sub>) + (g<sub>1</sub>.)\*(x<sub>1</sub>)^(s<sub>1</sub>))^(r<sub>1</sub>.), x<sub>1</sub>Symbol] :> Simp[1/n Subst[Int[x^(Si  $mplify[(m + 1)/n] - 1)*(f + g*x^(s/n))^r*(a + b*Log[c*(d + e*x)^p])^q, x],$  $x, x^n$ ,  $x$ ],  $x$ ] /; FreeQ[{a, b, c, d, e, f, g, m, n, p, q, r, s}, x] && Integer  $Q[r]$  && Integer $Q[s/n]$  && Integer $Q[Simplify[(m + 1)/n]]$  &&  $(GtQ[(m + 1)/n, 0]$  $]$   $|$   $|$  IGtQ[q, 0]) ✝ ✆

✞ ☎

✞ ☎

✞ ☎

✞ ☎

```
rule 5361 <mark>| Int[((a_.) + ArcTan[(c_.)*(x_)^(n_.)]*(b_.))^(p_.)*(x_)^(m_.), x_Symbol] :></mark>
        Simp[x^{\frown}(m + 1)*( (a + b*ArcTan[c*x^{\frown}n])^{\frown}p/(m + 1)), x] - Simp[b*c*n*(p/(m +
        1)) Int[x<sup>^</sup>(m + n)*((a + b*ArcTan[c*x^n])^(p - 1)/(1 + c<sup>^2*x^</sup>(2*n))), x],
       x] /; FreeQ[{a, b, c, m, n}, x] && IGtQ[p, 0] && (EqQ[p, 1] || (EqQ[n, 1] &
        & IntegerQ[m])) && NeQ[m, -1]
       ✝ ✆
```

```
rule 5419
Int[((a_.) + ArcTan[(c_.)*(x_)]*(b_.))^(p_.)/((d_) + (e_.)*(x_)^2), x_Symbo
      1] :> Simp[(a + b*ArcTan[c*x])^(p + 1)/(b*c*d*(p + 1)), x] /; FreeQ[{a, b,
      c, d, e, p}, x] && EqQ[e, c<sup>2*d]</sup> && NeQ[p, -1]
      ✝ ✆
```

```
rule 5453 <mark>Int[(((a_.) + ArcTan[(c_.)*(x_)]*(b_.))^(p_.)*((f_.)*(x_))^(m_))/((d_) + (e</mark>
          ✞ ☎
          \texttt{L.}*(x_0^2), x_Symbo1] :> Simp[1/d Int[(f*x)^m*(a + b*ArcTan[c*x])^p, x],
           x] - Simp[e/(d*f^2) Int[(f*x)^(m + 2)*((a + b*ArcTan[c*x])^p/(d + e*x^2)
          ), x], x] /; FreeQ[{a, b, c, d, e, f}, x] && GtQ[p, 0] && LtQ[m, -1]
          \left( \left( \right) \left( \left( \right) \left( \left( \right) \left( \left( \right) \left( \left( \right) \left( \left( \right) \left( \left( \right) \left( \left( \right) \left( \left( \right) \left( \left( \right) \left( \left( \right) \left( \left( \right) \left(
```

```
rule 5552
Int[((a_.) + ArcTan[(c_.)*(x_)]*(b_.))*((d_.) + Log[(f_.) + (g_.)*(x_)^2]*(
       e_.))*(x_)^(m_.), x_Symbol] :> Simp[x^(m + 1)*(d + e*Log[f + g*x^2])*((a +
       b*ArcTan[c*x]/(m + 1), x] + (-Simp[b*(c/(m + 1))) Int[x^m + 1)*(d + e*Log[f + g*x^2])/(1 + c^2*x^2)), x], x] - Simp[2*e*(g/(m + 1)) Int[x^(m +
       2)*((a + b*ArcTan[c*x])/(f + g*x^2)), x], x]) /; FreeQ[{a, b, c, d, e, f, g
       }, x] && ILtQ[m/2, 0]
      ✝ ✆
```
#### **3.1296.4 Maple [F]**

$$
\int \frac{\left(a+b\arctan\left(cx\right)\right)\left(d+e\ln\left(c^2x^2+1\right)\right)}{x^6} dx
$$

✞ ☎

✝ ✆

✞ ☎

✝ ✆

input <mark>| int((a+b\*arctan(c\*x))\*(d+e\*ln(c^2\*x^2+1))/x^6,x)</mark>

output <mark>int((a+b\*arctan(c\*x))\*(d+e\*ln(c^2\*x^2+1))/x^6,x)</mark>

$$
3.1296. \qquad \int \frac{(a+b\arctan(cx))(d+e\log(1+c^2x^2))}{x^6} \, dx
$$

#### **3.1296.5 Fricas [F]**

$$
\int \frac{(a + b \arctan(cx)) (d + e \log(1 + c^2 x^2))}{x^6} dx
$$

$$
= \int \frac{(b \arctan(cx) + a)(e \log(c^2 x^2 + 1) + d)}{x^6} dx
$$

✞ ☎

✝ ✆

✞ ☎

 $\left($   $\left($   $\right)$   $\left($   $\left($   $\right)$   $\left($   $\left($   $\right)$   $\left($   $\left($   $\right)$   $\left($   $\left($   $\right)$   $\left($   $\left($   $\right)$   $\left($   $\left($   $\right)$   $\left($   $\left($   $\right)$   $\left($   $\left($   $\right)$   $\left($   $\left($   $\right)$   $\left($   $\left($   $\right)$   $\left($   $\left($   $\right)$   $\left($ 

input <mark>integrate((a+b\*arctan(c\*x))\*(d+e\*log(c^2\*x^2+1))/x^6,x, algorithm="fricas"</mark>  $\lambda$ 

output <mark>integral((b\*d\*arctan(c\*x) + a\*d + (b\*e\*arctan(c\*x) + a\*e)\*log(c^2\*x^2 + 1)</mark>  $)/x^6$ , x)

# **3.1296.6 Sympy [F(-2)]**

Exception generated.

$$
\int \frac{(a + b \arctan(cx)) (d + e \log(1 + c^2 x^2))}{x^6} dx = \text{Exception raised: TypeError}
$$

✞ ☎

✝ ✆

✞ ☎

 $\left($   $\left($   $\right)$   $\left($   $\left($   $\right)$   $\left($   $\right)$   $\left($   $\left($   $\right)$   $\left($   $\left($   $\right)$   $\left($   $\left($   $\right)$   $\left($   $\right)$   $\left($   $\left($   $\right)$   $\left($   $\left($   $\right)$   $\left($   $\right)$   $\left($   $\left($   $\right)$   $\left($   $\left($   $\right)$   $\left($   $\left($   $\right)$   $\left($ 

$$
input\left| \text{integrate}((a+b*atan(c*x))*(d+e*ln(c**2*x**2+1))/x**6,x)\right.
$$

output Exception raised: TypeError >> Invalid comparison of non-real zoo

**3.1296.7 Maxima [F]**

$$
\int \frac{(a + b \arctan(cx)) (d + e \log(1 + c^2x^2))}{x^6} dx
$$

$$
= \int \frac{(b \arctan(cx) + a)(e \log(c^2x^2 + 1) + d)}{x^6} dx
$$

 $\left($   $\left($   $\right)$   $\left($   $\left($   $\right)$   $\left($   $\left($   $\right)$   $\left($   $\left($   $\right)$   $\left($   $\left($   $\right)$   $\left($   $\left($   $\right)$   $\left($   $\left($   $\right)$   $\left($   $\left($   $\right)$   $\left($   $\left($   $\right)$   $\left($   $\left($   $\right)$   $\left($   $\left($   $\right)$   $\left($   $\left($   $\right)$   $\left($ 

input <mark>integrate((a+b\*arctan(c\*x))\*(d+e\*log(c^2\*x^2+1))/x^6,x, algorithm="maxima"</mark> ✞ ☎  $\mathcal{L}$ 

3.1296. 
$$
\int \frac{(a+b \arctan(cx))(d+e \log(1+c^2x^2))}{x^6} dx
$$

output <mark>-1/20\*((2\*c^4\*log(c^2\*x^2 + 1) - 2\*c^4\*log(x^2) - (2\*c^2\*x^2 - 1)/x^4)\*c +</mark>  $4*arctan(c*x)/x^5)*b*d + 1/15*(2*(3*c^3*arctan(c*x) + (3*c^2*x^2 - 1)/x^3)$  $)*c^2$  - 3\*log(c^2\*x^2 + 1)/x^5)\*a\*e + b\*e\*integrate(arctan(c\*x)\*log(c^2\*x^  $2 + 1)/x^6$ , x) -  $1/5*axd/x^5$  $\left($   $\left($   $\right)$   $\left($   $\left($   $\right)$   $\left($   $\right)$   $\left($   $\left($   $\right)$   $\left($   $\left($   $\right)$   $\left($   $\left($   $\right)$   $\left($   $\right)$   $\left($   $\left($   $\right)$   $\left($   $\left($   $\right)$   $\left($   $\right)$   $\left($   $\left($   $\right)$   $\left($   $\left($   $\right)$   $\left($   $\left($   $\right)$   $\left($ 

## **3.1296.8 Giac [F(-1)]**

Timed out.

$$
\int \frac{(a + b \arctan(cx)) (d + e \log(1 + c^2 x^2))}{x^6} dx = \text{Timed out}
$$

✞ ☎

✝ ✆

✞ ☎

✝ ✆

✞ ☎

input <mark>integrate((a+b\*arctan(c\*x))\*(d+e\*log(c^2\*x^2+1))/x^6,x, algorithm="giac")</mark>

output <mark>Timed out</mark>

## **3.1296.9 Mupad [F(-1)]**

Timed out.

$$
\int \frac{\left(a+b\arctan(cx)\right)\left(d+e\log\left(1+c^2x^2\right)\right)}{x^6} dx = \int \frac{\left(a+b\arctan(cx)\right)\left(d+e\ln\left(c^2x^2+1\right)\right)}{x^6} dx
$$

✞ ☎

✞ ☎

✝ ✆

 $\text{input}$   $\frac{\text{int}((a + b*atan(c*x))*(d + e*log(c^2*x^2 + 1)))/x^6,x)}$ ✝ ✆

output <mark>int(((a + b\*atan(c\*x))\*(d + e\*log(c^2\*x^2 + 1)))/x^6, x)</mark>

#### **3.1297** R  $x(a+b \arctan(cx))(d+e \log(f+gx^2)) dx$

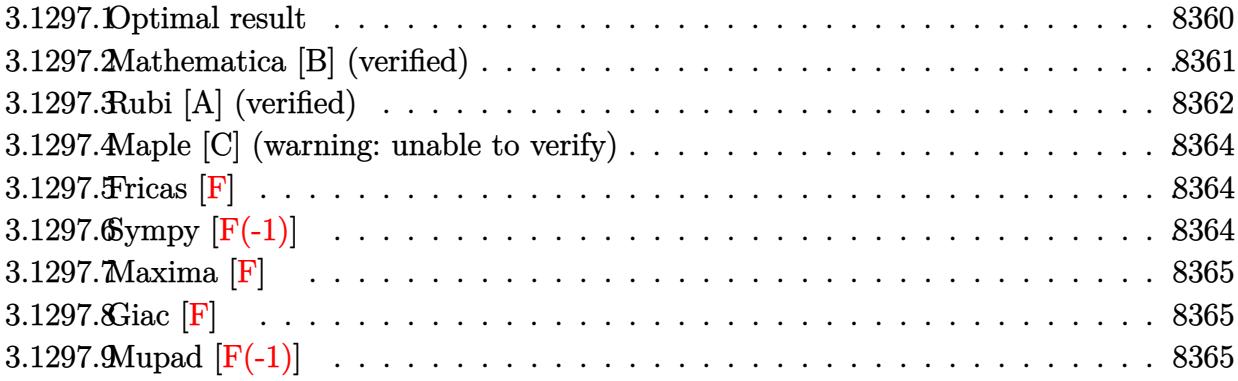

## <span id="page-8360-0"></span>**3.1297.1 Optimal result**

Integrand size  $= 22$ , antiderivative size  $= 562$ 

$$
\int x(a + b \arctan(cx)) (d + e \log (f + gx^2)) dx
$$
\n
$$
= -\frac{b(d - e)x}{2c} + \frac{bex}{c} + \frac{b(d - e) \arctan(cx)}{2c^2} + \frac{1}{2} dx^2 (a + b \arctan(cx))
$$
\n
$$
- \frac{1}{2} ex^2 (a + b \arctan(cx)) - \frac{be\sqrt{f} \arctan(\frac{\sqrt{gx}}{\sqrt{f}})}{c\sqrt{g}} - \frac{be(c^2 f - g) \arctan(cx) \log(\frac{2}{1 - icx})}{c^2 g}
$$
\n
$$
+ \frac{be(c^2 f - g) \arctan(cx) \log(\frac{2c(\sqrt{-f} - \sqrt{gx})}{(c\sqrt{-f} - i\sqrt{g})(1 - icx)})}{2c^2 g}
$$
\n
$$
+ \frac{be(c^2 f - g) \arctan(cx) \log(\frac{2c(\sqrt{-f} + \sqrt{gx})}{(c\sqrt{-f} + i\sqrt{g})(1 - icx)})}{2c^2 g} - \frac{be(c^2 f - g) \arctan(cx) \log(f + gx^2)}{2c^2 g} + \frac{e(f + gx^2)(a + b \arctan(cx)) \log(f + gx^2)}{2c^2 g}
$$
\n
$$
+ \frac{ibe(c^2 f - g) \text{PolyLog}(2, 1 - \frac{2}{1 - icx})}{2c^2 g} - \frac{ibe(c^2 f - g) \text{PolyLog}(2, 1 - \frac{2c(\sqrt{-f} - \sqrt{gx})}{(c\sqrt{-f} + i\sqrt{g})(1 - icx)})}{4c^2 g}
$$
\n
$$
- \frac{ibe(c^2 f - g) \text{PolyLog}(2, 1 - \frac{2c(\sqrt{-f} + \sqrt{gx})}{(c\sqrt{-f} + i\sqrt{g})(1 - icx)})}{4c^2 g}
$$

```
output -1/2*b*(d-e)*x/c+b*e*x/c+1/2*b*(d-e)*arctan(c*x)/c^2+1/2*d*x^2*(a+b*arctan(c*x))-1/2*e*x<sup>-</sup>2*(a+b*arctan(c*x))-b*e*(c<sup>-</sup>2*f-g)*arctan(c*x)*ln(2/(1-I*c*x
        ))/c<sup>2</sup>/g-1/2*b*e*x*ln(g*x<sup>2+f</sup>)/c-1/2*b*e*(c<sup>2</sup>*f-g)*arctan(c*x)*ln(g*x<sup>2+f)</sup>
        /c^2/g+1/2*e*(gx^2+t)*(a+b*arctan(c*x))*ln(g*x^2+f)/g+1/2*b*e*(c^2*f-g)*arctan(c*x)*ln(2*c*((-f)^(1/2)-x*g^(1/2))/(1-I*c*x)/(c*(-f)^(1/2)-I*g^(1/2)))/c<sup>2</sup>/g+1/2*b*e*(c<sup>2*f-g</sup>)*arctan(c*x)*ln(2*c*((-f)<sup>2</sup>(1/2)+x*g<sup>2</sup>(1/2))/(1-I*
        c*x)/(c*(-f)^(1/2)+I*g^(1/2)))/c^2/g+1/2*I*b*e*(c^2*f-g)*polylog(2,1-2/(1-
        I*cx))/c<sup>2</sup>/g-1/4*I*b*e*(c<sup>2</sup>*f-g)*polylog(2,1-2*c*((-f)<sup>2</sup>(1/2)-x*g<sup>2</sup>(1/2))/(
        1-I*c*x)/(c*(-f)^(1/2)-I*g^(1/2)))/c^2/g-1/4*I*b*e*(c^2*f-g)*polylog(2,1-2)*c*((-f)^(1/2)+x*g^(1/2))/(1-I*c*x)/(c*(-f)^(1/2)+I*g^(1/2)))/c^2/g-b*e*ar
        ctan(x*g^(1/2)/f^(1/2))*f^(1/2)/c/g^(1/2))
```
#### <span id="page-8361-0"></span>Mathematica [B] (verified) 3.1297.2

Both result and optimal contain complex but leaf count is larger than twice the leaf count of optimal. 1140 vs.  $2(562) = 1124$ .

Time =  $6.75$  (sec), antiderivative size = 1140, normalized size of antiderivative = 2.03

 $\int x(a + b \arctan(cx)) (d + e \log (f + gx^2)) dx$  $-2bcdqx + 6bcegx + 2ac^2dqx^2 - 2ac^2egx^2 + 2bdg \arctan(cx) - 2beg \arctan(cx) + 2bc^2dgx^2 \arctan(cx) -$ 

input Integrate [x\*(a + b\*ArcTan[c\*x])\*(d + e\*Log[f + g\*x^2]),x]

```
output -2*b*c*d*g*x + 6*b*c*e*g*x + 2*a*c^2*d*g*x^2 - 2*a*c^2*e*g*x^2 + 2*b*d*g*ArcTan[c*x] - 2*b*e*g*ArcTan[c*x] + 2*b*c^2*d*g*x^2*ArcTan[c*x] - 2*b*c^2*e*g*x^2*ArcTan[c*x] - 4*b*c*e*Sqrt[f]*Sqrt[g]*ArcTan[(Sqrt[g]*x)/Sqrt[f]]+ (4*I)*b*c^2*e*f*ArcSin[Sqrt[(c^2*f)/(c^2*f - g)]*ArcTan[(c*g*x)/Sqrt[c^2*f - g]]*ArcTan[(c*g*x)]2*f*g]] - (4*I)*b*e*g*ArcSin[Sqrt[(c^2*f)/(c^2*f - g)]}*ArcTan[(c*gxx)/Sqrt[c^2*f*g]] - 4*b*c^2*e*f*ArcTan[c*x]*Log[1 + E^(2*f)*ArcTan[c*x])] + 4*b*e*g*ArcTan[c*x]*Log[1 + E^((2*I)*ArcTan[c*x])] + 2*b*c^2*e*f*ArcSin[Sqrt[
       (c^2*f)/ (c^2*f - g)] * Log[(c^2*(1 + E^((2*I)*ArcTan[c*x])) *f + (-1 + E^((2*I)*Arg[i])])*I)*ArcTan[c*x]))*g - 2*E^(2*I)*ArcTan[c*x))*Sqrt[c^2*f*g]/(c^2*f - g)]- 2*b*e*g*ArcSin[Sqrt[(c^2*f)/(c^2*f - g)]]*Log[(c^2*(1 + E^((2*I)*ArcTan[
       c*x])) *f + (-1 + E^{(2*I)*ArcTan[c*x]) *g - 2*E<sup>((2*I)</sup>*ArcTan[c*x])*Sqrt[c
       2*f*g]/(c^2*f - g) + 2*b*c^2*e*f*ArcTan[c*x]*Log[(c^2*(1 + E^(2*f)*ArcTan[c*x]))*f + (-1 + E^{(2*I)*ArcTan[c*x]})*g - 2*E^{(2*I)*ArcTan[c*x])*Sqrt[c^2*f*g]/(c^2*f - g)] - 2*b*e*g*ArcTan[c*x]*Log[(c^2*(1 + E^(2*I)*ArcTan[c*x]))*f + (-1 + E^{(2*I)*ArcTan[c*x]})*g - 2*E^{(2*I)*ArcTan[c*x]})*Sqrt[c^2*f*g]/(c^2*f - g) - 2*b*c^2*e*f*ArcSin[Sqrt[(c^2*f)/(c^2*f - g)]]*Log[1 + (E^{(2*I)*ArcTan[c*x])*(c^2*f + g + 2*Sqrt[c^2*f*g]))/(c^2*f - g)]+ 2*b*e*g*ArcSin[Sqrt[(c^2*f)/(c^2*f - g)]]*Log[1 + (E^((2*I)*ArcTan[c*x]
       )* (c^2 * f + g + 2 * Sqrt[c^2 * f * g]) / (c^2 * f - g)] + 2 * b * c^2 * e * f * ArcTan[c * x] * Log[1 + (E^*((2 * 1) * ArcTan[c*x]) * (c^2 * f + g + 2 * Sqrt[c^2 * f * g]))/(c^2 * f - g)...
```
#### <span id="page-8362-0"></span>Rubi [A] (verified) 3.1297.3

Time =  $0.89$  (sec), antiderivative size = 554, normalized size of antiderivative = 0.99, number of steps used = 2, number of rules used = 2,  $\frac{\text{number of rules}}{\text{integral size}}$  = 0.091, Rules used  $=\{5554, 2009\}$ 

Below are the steps used by Rubi to obtain the solution. The rule number used for the transformation is given above next to the arrow. The rules definitions used are listed below.

$$
\int x(a + b \arctan(cx)) (d + e \log (f + gx^2)) dx
$$
  
\n
$$
\int 5554
$$
  
\n
$$
-bc \int \left( \frac{(d - e)x^2}{2(c^2x^2 + 1)} + \frac{e(gx^2 + f) \log (gx^2 + f)}{2g(c^2x^2 + 1)} \right) dx + \frac{1}{2} dx^2(a + b \arctan(cx)) + \frac{e(f + gx^2) \log (f + gx^2) (a + b \arctan(cx))}{2g} - \frac{1}{2} ex^2(a + b \arctan(cx))
$$
  
\n
$$
\int 2009
$$

$$
\frac{1}{2}dx^2(a+b\arctan(cx)) + \frac{e(f+gx^2)\log(f+gx^2)(a+b\arctan(cx))}{2g} - \frac{1}{2}ex^2(a+b\arctan(cx)) -
$$
\n
$$
bc\left(-\frac{(d-e)\arctan(cx)}{2c^3} + \frac{e\sqrt{f}\arctan\left(\frac{\sqrt{gx}}{\sqrt{f}}\right)}{c^2\sqrt{g}} + \frac{e\arctan(cx)\left(c^2f-g\right)\log\left(f+gx^2\right)}{2c^3g} + \frac{e\arctan(cx)\left(c^2f-g\right)\log\left(f+gx^2\right)}{c^3g}\right)
$$

 $\left($   $\left($   $\right)$   $\left($   $\left($   $\right)$   $\left($   $\left($   $\right)$   $\left($   $\left($   $\right)$   $\left($   $\left($   $\right)$   $\left($   $\left($   $\right)$   $\left($   $\left($   $\right)$   $\left($   $\left($   $\right)$   $\left($   $\left($   $\right)$   $\left($   $\left($   $\right)$   $\left($   $\left($   $\right)$   $\left($   $\left($   $\right)$   $\left($ 

✞ ☎

✞ ☎

✝ ✆

✞ ☎

<span id="page-8363-0"></span>✝ ✆

input Int[x\*(a + b\*ArcTan[c\*x])\*(d + e\*Log[f + g\*x^2]),x] ✞ ☎

```
output
       (d*x^2*(a + b*ArcTan[c*x]))/2 - (e*x^2*(a + b*ArcTan[c*x]))/2 + (e*(f + g*)x^2)*(a + b*ArcTan[c*x])*Log[f + g*x<sup>-2</sup>])/(2*g) - b*c*(((d - e)*x)/(2*c<sup>-2</sup>)
       - (e*x)/c^2 - ((d - e)*ArcTan[c*x])/(2*c^3) + (e*Sqrt[f]*ArcTan[(Sqrt[g]*x
       )/Sqrt[f]])/(c^2*Sqrt[g]) + (e*(c^2*f - g)*ArcTan[c*x]*Log[2/(1 - I*c*x)])
       /({c^3 * g}) - ({e^* (c^2 * f - g) * ArcTan[c * x] * Log[(2 * c * (Sqrt[-f] - Sqrt[g] * x))}/(c*\sqrt{3}qrt[-f] - I*\sqrt{5}qrt[g])*(1 - I*c*x))])/(2*c<sup>-</sup>3*g) - (e*(c<sup>-</sup>2*f - g)*ArcTan[c*
       x<sup>*</sup>Log[(2*c*(Sqrt[-f] + Sqrt[g]*x))/((c*Sqrt[-f] + I*Sqrt[g])*(1 - I*c*x))
       ])/(2*c<sup>\gamma</sup>*g) + (e*x*Log[f + g*x<sup>\gamma</sup>2])/(2*c<sup>\gamma</sup>2) + (e*(c<sup>\gamma</sup>xf - g)*ArcTan[c*x]*L
       og[f + g*x^2])/(2*c^3*g) - ((I/2)*e*(c^2*f - g)*PolyLog[2, 1 - 2/(1 - I*c*
       x)])/(c<sup>o</sup>3*g) + ((I/4)*e*(c<sup>o</sup>2*f - g)*PolyLog[2, 1 - (2*c*(Sqrt[-f] - Sqrt[g]
       \frac{1}{x}))/((c*Sqrt[-f] - I*Sqrt[g])*(1 - I*c*x))])/(c<sup>-</sup>3*g) + ((I/4)*e*(c<sup>-</sup>2*f -
        g)*PolyLog[2, 1 - (2*c*(Sqrt[-f] + Sqrt[g]*x))/((c*Sqrt[-f] + I*Sqrt[g])*
       (1 - I * c * x)))/(c^3 * g)
      ✝ ✆
```
#### **3.1297.3.1 Defintions of rubi rules used**

rule 2009 <mark>Int[u\_, x\_Symbol] :> Simp[IntSum[u, x], x] /; SumQ[u]</mark>

```
rule 5554
        Int[((a_.) + ArcTan[(c_.)*(x_)]*(b_.))*((d_.) + Log[(f_.) + (g_.)*(x_)^2]*(
        e_.))*(x_)^(m_.), x_Symbol] :> With[{u = IntHide[x^m*(d + e*Log[f + g*x^2])
        , x]}, Simp[(a + b*ArcTan[c*x]) u, x] - Simp[b*c Int[ExpandIntegrand[u/
        (1 + c^2*x^2), x, x], x]) /; FreeQ[{a, b, c, d, e, f, g}, x] && IGtQ[(m +
        1)/2, 0]
```
#### **3.1297.4 Maple [C] (warning: unable to verify)**

Result contains higher order function than in optimal. Order 9 vs. order 4.

Time  $= 13.54$  (sec), antiderivative size  $= 10102$ , normalized size of antiderivative  $= 17.98$ 

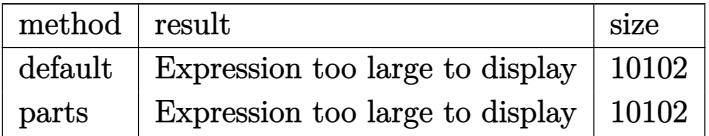

✞ ☎

 $\left($   $\left($   $\right)$   $\left($   $\left($   $\right)$   $\left($   $\left($   $\right)$   $\left($   $\left($   $\right)$   $\left($   $\left($   $\right)$   $\left($   $\left($   $\right)$   $\left($   $\left($   $\right)$   $\left($   $\left($   $\right)$   $\left($   $\left($   $\right)$   $\left($   $\left($   $\right)$   $\left($   $\left($   $\right)$   $\left($   $\left($   $\right)$   $\left($ 

✞ ☎

<span id="page-8364-0"></span>✝ ✆

input <mark>int(x\*(a+b\*arctan(c\*x))\*(d+e\*ln(g\*x^2+f)),x,method=\_RETURNVERBOSE)</mark>

output <mark>result too large to display</mark>

#### **3.1297.5 Fricas [F]**

$$
\int x(a + b \arctan(cx)) (d + e \log (f + gx^2)) dx
$$

$$
= \int (b \arctan (cx) + a) (e \log (gx^2 + f) + d) x dx
$$

✝ ✆

<span id="page-8364-1"></span> $\left($   $\left($   $\right)$   $\left($   $\left($   $\right)$   $\left($   $\right)$   $\left($   $\left($   $\right)$   $\left($   $\left($   $\right)$   $\left($   $\left($   $\right)$   $\left($   $\right)$   $\left($   $\left($   $\right)$   $\left($   $\left($   $\right)$   $\left($   $\right)$   $\left($   $\left($   $\right)$   $\left($   $\left($   $\right)$   $\left($   $\left($   $\right)$   $\left($ 

$$
input \overbrace{\text{integrate}(x*(a+b*arctan(c*x))*(d+e*log(g*x^2+f)),x, algorithm='fricas")}
$$

output <mark>integral(b\*d\*x\*arctan(c\*x) + a\*d\*x + (b\*e\*x\*arctan(c\*x) + a\*e\*x)\*log(g\*x^2</mark> ✞ ☎  $+ f$ ), x)

## **3.1297.6 Sympy [F(-1)]**

Timed out.

$$
\int x(a + b \arctan(cx)) (d + e \log (f + gx^2)) dx =
$$
Timed out

✝ ✆

✞ ☎

<span id="page-8364-2"></span>✝ ✆

input <mark>integrate(x\*(a+b\*atan(c\*x))\*(d+e\*ln(g\*x\*\*2+f)),x)</mark> ✞ ☎

output <mark>Timed out</mark>

3.1297. R  $x(a + b \arctan(cx)) (d + e \log(f + gx^2)) dx$ 

#### **3.1297.7 Maxima [F]**

$$
\int x(a + b \arctan(cx)) (d + e \log (f + gx^2)) dx
$$

$$
= \int (b \arctan (cx) + a) (e \log (gx^2 + f) + d) x dx
$$

✞ ☎

✝ ✆

✞ ☎

<span id="page-8365-0"></span>✝ ✆

input <mark>integrate(x\*(a+b\*arctan(c\*x))\*(d+e\*log(g\*x^2+f)),x, algorithm="maxima")</mark>

```
output
1/2*a*d*x^2 + 1/2*(x^2*arctan(c*x) - c*(x/c^2 - arctan(c*x)/c^3))*b*d - 1/
       2*(gxx^2 - (gxx^2 + f)*log(g*x^2 + f) + f)*a*e/g - 1/2*(2*c*f*arctan(g*x/s)qrt(f*g)) + (4*c^4*g*integrate(1/2*x^3*arctan(c*x)/(c^2*g*x^2 + c^2*f), x)+ 4*c<sup>-</sup>2*g*integrate(1/2*x*arctan(c*x)/(c<sup>-</sup>2*g*x<sup>-</sup>2 + c<sup>-</sup>2*f), x) - 2*c*x + (
       c*x - (c^2*x^2 + 1)*arctan(c*x))*log(g*x^2 + f))*sqrt(f*g))*b*e/(sqrt(f*g))*c^2)
```
#### **3.1297.8 Giac [F]**

$$
\int x(a + b \arctan(cx)) (d + e \log (f + gx^2)) dx
$$

$$
= \int (b \arctan (cx) + a) (e \log (gx^2 + f) + d) x dx
$$

✞ ☎

✝ ✆

✞ ☎

<span id="page-8365-1"></span>✝ ✆

input <mark>integrate(x\*(a+b\*arctan(c\*x))\*(d+e\*log(g\*x^2+f)),x, algorithm="giac")</mark>

output <mark>sage0\*x</mark>

#### **3.1297.9 Mupad [F(-1)]**

Timed out.

$$
\int x(a+b\arctan(cx))\left(d+e\log\left(f+gx^2\right)\right) \, dx = \int x\left(a+b\operatorname{atan}(cx)\right)\,\left(d+e\,\ln\left(g\,x^2+f\right)\right) \, dx
$$

✝ ✆

✝ ✆

 $\text{input}$   $\frac{\text{int}(x*(a + b*atan(c*x))*(d + e*log(f + g*x^2)), x)}$ ✞ ☎

output <mark>int(x\*(a + b\*atan(c\*x))\*(d + e\*log(f + g\*x^2)), x)</mark> ✞ ☎

3.1297. R  $x(a + b \arctan(cx)) (d + e \log(f + gx^2)) dx$ 

#### **3.1298** R  $(a+b \arctan(cx))(d+e \log(f+gx^2)) dx$

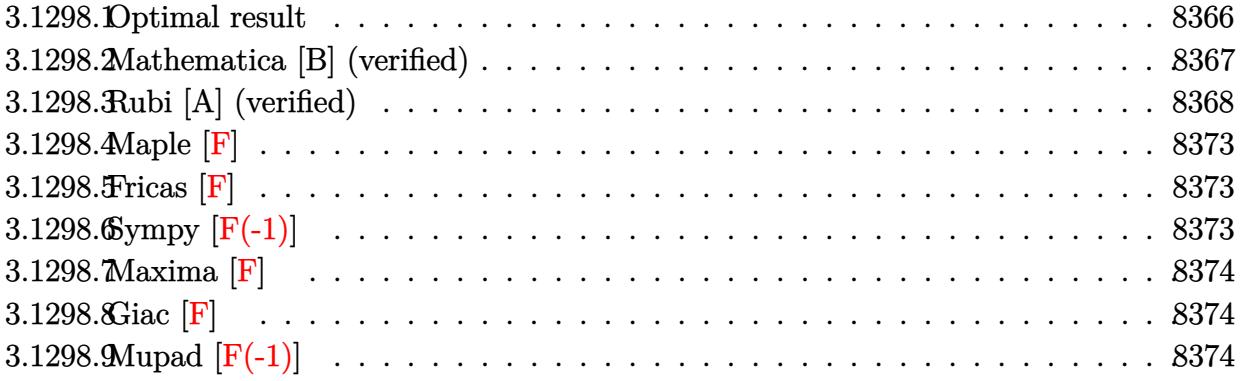

## <span id="page-8366-0"></span>**3.1298.1 Optimal result**

Integrand size  $= 21$ , antiderivative size  $= 656$ 

$$
\begin{split} &\int \left(a+b\arctan(cx)\right)\left(d+e\log\left(f+gx^{2}\right)\right)dx \\ &= -2aex-2bex\arctan(cx)+\frac{2ae\sqrt{f}\arctan\left(\frac{\sqrt{g}x}{\sqrt{f}}\right)}{\sqrt{g}} \\ &+\frac{ibe\sqrt{-f}\log(1+icx)\log\left(\frac{c(\sqrt{-f}-\sqrt{g}x)}{c\sqrt{-f}-i\sqrt{g}}\right)}{2\sqrt{g}}-\frac{ibe\sqrt{-f}\log(1-icx)\log\left(\frac{c(\sqrt{-f}+\sqrt{g}x)}{c\sqrt{-f}+i\sqrt{g}}\right)}{2\sqrt{g}} \\ &+\frac{ibe\sqrt{-f}\log(1-icx)\log\left(\frac{c(\sqrt{-f}+\sqrt{g}x)}{c\sqrt{-f}-i\sqrt{g}}\right)}{2\sqrt{g}}-\frac{ibe\sqrt{-f}\log(1+icx)\log\left(\frac{c(\sqrt{-f}+\sqrt{g}x)}{c\sqrt{-f}+i\sqrt{g}}\right)}{2\sqrt{g}} \\ &+\frac{be\log\left(1+c^{2}x^{2}\right)}{c}+x(a+b\arctan(cx)\right)\left(d+e\log\left(f+gx^{2}\right)\right) \\ &-\frac{b\log\left(-\frac{g(1+c^{2}x^{2})}{c^{2}f-g}\right)\left(d+e\log\left(f+gx^{2}\right)\right)}{2c}-\frac{ibe\sqrt{-f}\operatorname{PolyLog}\left(2,\frac{\sqrt{g}(i-cx)}{c\sqrt{-f}+i\sqrt{g}}\right)}{2\sqrt{g}} \\ &+\frac{ibe\sqrt{-f}\operatorname{PolyLog}\left(2,\frac{\sqrt{g}(1+icx)}{ic\sqrt{-f}+i\sqrt{g}}\right)}{2\sqrt{g}}+\frac{ibe\sqrt{-f}\operatorname{PolyLog}\left(2,\frac{\sqrt{g}(1+icx)}{ic\sqrt{-f}+i\sqrt{g}}\right)}{2\sqrt{g}} \\ &-\frac{ibe\sqrt{-f}\operatorname{PolyLog}\left(2,\frac{\sqrt{g}(i+cx)}{c\sqrt{-f}+i\sqrt{g}}\right)}{2\sqrt{g}}-\frac{be\operatorname{PolyLog}\left(2,\frac{c^{2}(f+gx^{2})}{c^{2}f-g}\right)}{2c} \end{split}
$$

```
output -2*a*e*x-2*b*e*x*arctan(c*x)+b*e*ln(c^2*x^2+1)/c+x*(a+b*arctan(c*x))*(d+e*)\ln(g*x^2+f)) - 1/2*b*ln(-g*(c^2*x^2+1)/ (c^2*f-g))*(d+e*ln(g*x^2+f))/c-1/2*b*e * polylog(2, c^2 * (gxx^2 + f)/(c^2 * f - g)) / c + 1/2 * I * b * e * ln(1 + I * c * x) * ln(c * ((-f)^(1) * f))(2)-x*g^{(1/2)})/(c*(-f)^{(1/2)}-I*g^{(1/2)})*(-f)^{(1/2)/g^{(1/2)}-1/2*I*bke*ln(1)}-I*c*x)*ln(c*((-f)^(1/2)-x*g^(1/2))/(c*(-f)^(1/2)+I*g^(1/2)))*(-f)^(1/2)/g\hat{(1/2)+1/2*I*b*e*ln(1-I*c*x)*ln(c*((-f)^(1/2)+x*g(1/2))/(c*(-f)^(1/2)-I*g)}\binom{(1/2)}{*} + \binom{-f}{1/2} /g<sup>\binom{(1/2)-1}{2*}</sup> + \frac{k+1}{2} + \frac{(1+1+c*x)}{2} + \frac{1}{2}(c*((-f)^{2})+x*g^{2}(1/2))2))/(c*(-f)^(1/2)+I*g^(1/2)))*(-f)^(1/2)/g^(1/2)-1/2*I*b*e*polylog(2,(I-c*
       x)*g^(1/2)/(c*(-f)^(1/2)+I*g^(1/2))*(-f)^(1/2)/g^(1/2)-1/2*I*b*e*polylog(1/2))2, (c*x+I)*g^(1/2)/(c*(-f)^(1/2)+I*g^(1/2)))*(-f)^(1/2)/g^(1/2)+1/2*I*b*e*polylog(2, (1-I*cx)*g^(1/2)/(I*cx(-f)^(1/2)+g^(1/2)))*(-f)^(1/2)/g^(1/2)+1/2*I*b*e*polylog(2,(1+I*e*x)*g^(1/2)/(I*e*(-f)^(1/2)+g^(1/2))*(-f)^(1/2)/g\hat{-(1/2)}+2*a*e*arctan(x*g^(1/2)/f^(1/2))*f^(1/2)/g^(1/2)
```
#### <span id="page-8367-0"></span>Mathematica [B] (verified) 3.1298.2

Both result and optimal contain complex but leaf count is larger than twice the leaf count of optimal. 1352 vs.  $2(656) = 1312$ .

Time  $=$  3.26 (sec), antiderivative size  $=$  1352, normalized size of antiderivative  $=$  2.06

$$
\int (a + b \arctan(cx)) (d + e \log (f + gx^2)) dx = \text{Too large to display}
$$

 $input|Integrate[(a + b*ArcTan[c*x])*(d + e*Log[f + g*x^2]),x]$ 

3.1298

```
output
a*d*x - 2*a*e*x + b*d*x*ArcTan[c*x] + (2*a*e*Sqrt[f]*ArcTan[(Sqrt[g]*x)/Sq
     ✞ ☎
      rt[f]])/Sqrt[g] - (b*d*Log[1 + c^2*x^2])/(2*c) + a*e*x*Log[f + gxx^2] + b*e*(x*ArcTan[c*x] - Log[1 + c^2*x^2]/(2*c))*Log[f + gx*x^2] + (b*e*gx*(((-Log[(-1)/c + x] - \text{Log}[1/c + x] + \text{Log}[1 + c^2*x^2]*\text{Log}[f + gxx^2]/(2*g) + (Log[(-I)/c + x]*Log[1 - (Sqrt[g]*((-I)/c + x))/((-I)*Sqrt[f] - (I*Sqrt[g])/
      c)] + PolyLog[2, (Sqrt[g)*((-1)/c + x))/((-1)*Sqrt[f] - (I*Sqrt[g])/c)])/(2*g) + (Log[(-1)/c + x]*Log[1 - (Sqrt[g]*((-1)/c + x))/(I*Sqrt[f] - (I*Sqrt[g]/c] + PolyLog[2, (Sqrt[g]*((-I)/c + x))/(I*Sqrt[f] - (I*Sqrt[g])/c)]
      )/(2*g) + (Log[I/c + x]*Log[1 - (Sqrt[g]*(I/c + x))/((-I)*Sqrt[f] + (I*Sqr
      t[g]/c] + PolyLog[2, (Sqrt[g)*(I/c + x))/((-I)*Sqrt[f] + (I*Sqrt[g])/c)])/(2*g) + (Log[I/c + x]*Log[1 - (Sqrt[g]*(I/c + x))/(I*Sqrt[f] + (I*Sqrt[g])
      ])/c)] + PolyLog[2, (Sqrt[g]*(I/c + x))/(I*Sqrt[f] + (I*Sqrt[g])/c)])/(2*g
      )))/c - (b*e*(4*c*x*ArcTan[c*x] + 4*Log[1/Sqrt[1 + c^2*x^2]] + (c^2*f*(4*A
      rcTan[c*x]*ArcTanh[Sqrt[-(c^2*f*g)]/(c*g*x)] - 2*ArcCos[(c^2*f + g)/(-(c^2)*f) + g)]*ArcTanh[(c*g*x)/Sqrt[-(c^2*f*g)]] - (ArcCos[(c^2*f + g)/(-(c^2*f
      ) + g)] - (2*I)*ArcTanh[(c*gxx)/Sqrt[-(c^2*f*g)])*Log[(-2*c^2*f*(I*g + Sqrt[-(c^2*f*g)])*(-I + c*x))/((c^2*f - g)*(c^2*f - c*Sqrt[-(c^2*f*g)]*x))]- (\text{Arccos}[(c^2*f + g)/(-(c^2*f) + g)] + (2*I)*Arctanh[(c*gx*)/Sqrt[-(c^2*f)]*g)]])*Log[((2*I)*c^2*f*(g + I*Sqrt[-(c^2*f*g)])*(I + c*x))/((c^2*f - g)*(
      c^2*f - c*Sqrt[-(c^2*f*g)]*x)) + (ArcCos[(c<sup>-2*f</sup> + g)/(-(c<sup>-2</sup>*f) + g)] -...
```
#### **3.1298.3 Rubi [A] (verified)**

Time  $= 1.68$  (sec), antiderivative size  $= 653$ , normalized size of antiderivative  $= 1.00$ , number of steps used = 13, number of rules used = 12,  $\frac{\text{number of rules}}{\text{integrand size}} = 0.571$ , Rules used =  $\{5544, 2925, 2841, 2840, 2838, 5451, 2009, 5445, 218, 5443, 2856, 2009\}$ 

<span id="page-8368-0"></span> $\left($   $\left($   $\right)$   $\left($   $\left($   $\right)$   $\left($   $\left($   $\right)$   $\left($   $\left($   $\right)$   $\left($   $\left($   $\right)$   $\left($   $\left($   $\right)$   $\left($   $\left($   $\right)$   $\left($   $\left($   $\right)$   $\left($   $\left($   $\right)$   $\left($   $\left($   $\right)$   $\left($   $\left($   $\right)$   $\left($   $\left($   $\right)$   $\left($ 

Below are the steps used by Rubi to obtain the solution. The rule number used for the transformation is given above next to the arrow. The rules definitions used are listed below.

$$
\int (a + b \arctan(cx)) (d + e \log (f + gx^2)) dx
$$
\n
$$
\int 5544
$$
\n
$$
-2eg \int \frac{x^2(a + b \arctan(cx))}{gx^2 + f} dx - bc \int \frac{x(d + e \log (gx^2 + f))}{c^2x^2 + 1} dx + x(a + b \arctan(cx)) (d + e \log (f + gx^2))
$$
\n
$$
\int 2925
$$
\n
$$
-2eg \int \frac{x^2(a + b \arctan(cx))}{gx^2 + f} dx - \frac{1}{2}bc \int \frac{d + e \log (gx^2 + f)}{c^2x^2 + 1} dx^2 + x(a + b \arctan(cx)) (d + e \log (f + gx^2))
$$

 2841  $\downarrow$  $-2eg \int \frac{x^2(a + b \arctan(cx))}{a + c}$  $\frac{\partial \arctan(x)}{\partial x^2 + f} dx -$ 1  $\frac{1}{2}bc$  $\sqrt{ }$  $\frac{\log\left(-\frac{g(c^2x^2+1)}{c^2f-g}\right)}{g}$  $\left(\frac{c^2x^2+1)}{c^2f-g}\right)\left(d+e\log\left(f+gx^2\right)\right)$  $\frac{c^2}{c^2}$  –  $eg \mid$  $\log \left( - \frac{g(c^2x^2+1)}{c^2} \right)$ *c*2*f*−*g* !  $\frac{c}{gx^2+f}dx^2$ *c* 2  $\setminus$  $+ x(a +$  $b \arctan(cx) (d + e \log(f + gx^2))$  $\downarrow$ 2840  $-2eg \int \frac{x^2(a + b \arctan(cx))}{a^2 + c^2}$  $\frac{\partial \arctan(x)}{\partial x^2 + f} dx -$ 1  $\frac{1}{2}bc$  $\sqrt{ }$  $\frac{\log\left(-\frac{g(c^2x^2+1)}{c^2f-g}\right)}{g}$  $\left(\frac{c^2x^2+1)}{c^2f-g}\right)\left(d+e\log\left(f+gx^2\right)\right).$  $\frac{c^2}{c^2}$  – *e* R  $\log \left( 1 - \frac{c^2 \left( gx^2 + f \right)}{2 \epsilon} \right)$ *c*2*f*−*g* !  $\frac{c}{x^2}$  *d*( $gx^2 + f$ ) *c* 2  $\setminus$  $+ x(a +$  $b \arctan(cx) (d + e \log (f + gx^2))$  $\overline{\phantom{a}}$  $\overline{1}$  $\downarrow$ 2838  $-2eg \int \frac{x^2(a + b \arctan(cx))}{a + c}$  $\frac{d^2y}{dx^2 + f} dx + x(a + b \arctan(cx)) (d + e \log (f + gx^2)) -$ 1  $\frac{1}{2}bc$  $\sqrt{ }$  $\mathcal{L}$  $\log \left( -\frac{g(c^2x^2+1)}{c^2(1-x^2)} \right)$  $\left(\frac{c^2x^2+1)}{c^2f-g}\right)\left(d+e\log\left(f+gx^2\right)\right).$  $\frac{c^2}{c^2}$  +  $e \text{ PolyLog } \left( 2, \frac{c^2(gx^2+f)}{c^2f-a} \right)$  $\left(\frac{gx^2+f}{c^2f-g}\right)$ *c* 2  $\setminus$  $\overline{1}$  5451  $\downarrow$ −2*eg*  $\sqrt{ }$  $\mathcal{L}$  $\int (a + b \arctan(cx)) dx$  $\frac{gen_1(\alpha x))^{\alpha x}}{g}$  –  $f\int \frac{a+b\arctan(cx)}{gx^2+f}dx$ *g*  $\setminus$  $+ x(a + b \arctan(cx)) (d + e \log (f + gx^2)) -$ 1  $\frac{1}{2}bc$  $\sqrt{ }$  $\mathcal{L}$  $\log \left( - \frac{g(c^2x^2+1)}{c^2(1-x^2)} \right)$  $\left(\frac{c^2x^2+1)}{c^2f-g}\right)\left(d+e\log\left(f+gx^2\right)\right).$  $\frac{c^2}{c^2}$  +  $e \text{ PolyLog } (2, \frac{c^2(gx^2+f)}{c^2f-a})$  $\left(\frac{gx^2+f}{c^2f-g}\right)$ *c* 2  $\setminus$  $\overline{1}$  $\overline{\phantom{a}}$  $\overline{1}$  $\downarrow$ 2009 −2*eg*  $\sqrt{ }$  $\overline{1}$  $ax + bx \arctan(cx) - \frac{b \log(c^2 x^2 + 1)}{2c}$ 2*c*  $\frac{2c}{g}$  –  $f\int \frac{a+b\arctan(cx)}{gx^2+f}dx$ *g*  $\setminus$  $+ x(a +$  $b \arctan(cx) (d + e \log (f + gx^2)) -$ 1  $\frac{1}{2}bc$  $\sqrt{ }$  $\mathcal{L}$  $\log \left( - \frac{g(c^2x^2+1)}{c^2(1-x^2)} \right)$  $\left(\frac{c^2x^2+1)}{c^2f-g}\right)\left(d+e\log\left(f+gx^2\right)\right)$  $\frac{c^2}{c^2}$  +  $e \text{ PolyLog } (2, \frac{c^2(gx^2+f)}{c^2f-a})$  $\left(\frac{gx^2+f}{c^2f-g}\right)$ *c* 2  $\setminus$  $\overline{1}$  $\downarrow$ 5445

$$
-2eg\left(\frac{ax+bx\arctan(cx)-\frac{b\log(c^2x^2+1)}{2c}}{g}-\frac{f\left(a\int \frac{1}{gx^2+1}dx+b\int \frac{\arctan(cx)}{gx^2+1}dx\right)}{g}\right)+x(a+ \frac{b\log(c^2x+1)}{gx^2+1})(d+e\log(f+gx^2))-\frac{1}{c^2}bc\left(\frac{\log(c^2x+1)}{c^2+1}-(d+e\log(f+gx^2))\right)+\frac{e\operatorname{PolyLog}\left(2,\frac{c^2(gx^2+1)}{c^2+1}-(d+e\log(f+gx^2))\right)}{c^2}\right)
$$
\n
$$
-2eg\left(\frac{ax+bx\arctan(cx)-\frac{b\log(c^2x^2+1)}{2c}-\frac{f\left(b\int \frac{\arctan(rx)}{gx^2+1}dx+\frac{a\arctan(\frac{\sqrt{2x}}{c^2})}{\sqrt{1\sqrt{2}}}\right)}{g}\right)+x(a+ \frac{1}{2}bc\left(\frac{\log\left(-\frac{g(c^2x^2+1)}{c^2+1}-(d+e\log(f+gx^2))\right)}{c^2}-\frac{e\operatorname{PolyLog}\left(2,\frac{c^2(gx^2+1)}{c^2+1}\right)}{c^2}\right)+x(a+ \frac{1}{2}bc\left(\frac{\log\left(-\frac{g(c^2x^2+1)}{c^2+1}-(d+e\log(f+gx^2))\right)}{c^2}-\frac{e\operatorname{PolyLog}\left(2,\frac{c^2(gx^2+1)}{c^2+1}-\frac{1}{2}\int \frac{c^2(gx^2+1)}{c^2}d\right)}{c^2}\right)+\frac{1}{2}bc\left(\frac{\log\left(-\frac{g(c^2x^2+1)}{c^2+1}-(d+e\log(f+gx^2))\right)}{c^2}+\frac{e\operatorname{PolyLog}\left(2,\frac{c^2(gx^2+1)}{c^2+1}-\frac{1}{2}\int \frac{c\operatorname{Arg}((\frac{c^2(x+1)}{c^2+1}-(d+e\log(f+gx^2))\right)}{c^2})}{c^2}\right)+\frac{1}{2}bc\left(\frac{\log\left(-\frac{g(c^2x^2+1)}{c^2+1}-(d+
$$

$$
-2eg\left(\frac{ax+bx\arctan(cx)-\frac{b\log(c^2x^2+1)}{2c}}{g}-\frac{f\left(\frac{a\arctan\left(\frac{\sqrt{gx}}{\sqrt{f}}\right)}{\sqrt{f}\sqrt{g}}+b\left(\frac{1}{2}i\left(-\frac{\text{PolyLog}\left(2,\frac{\sqrt{g}\left(1-icx\right)}{4\sqrt{-f}c+\sqrt{g}}\right)}{2\sqrt{-f}\sqrt{g}}+\frac{\text{PolyLog}\left(2,\frac{\sqrt{g}\left(x+i\right)}{\sqrt{-f}c+\sqrt{g}}\right)}{2\sqrt{-f}\sqrt{g}}\right)}{g}\right)\right)}{g}\right)
$$

✞ ☎

✞ ☎

input Int[(a + b\*ArcTan[c\*x])\*(d + e\*Log[f + g\*x^2]),x] ✝ ✆

```
output
x*(a + b*ArcTan[c*x])*(d + e*Log[f + g*x^2]) - 2*e*g*((a*x + b*x*ArcTan[c*
      x] - (b*Log[1 + c^2*x^2])/(2*c))/g - (f*((a*ArcTan[(Sqrt[g]*x)/Sqrt[f]])/(
      Sqrt[f]*Sqrt[g]) + b*((-1/2*I)*((Log[1 + I*c*x]*Log[(c*(Sqrt[-f] - Sqrt[g])*x))/(c*Sqrt[-f] - I*Sqrt[g])])/(2*Sqrt[-f]*Sqrt[g]) - (Log[1 + I*c*x]*Log
      [(c*(Sqrt[-f] + Sqrt[g]*x)) / (c*Sqrt[-f] + I*Sqrt[g])])/(2*Sqrt[-f]*Sqrt[g]) - PolyLog[2, (Sqrt[g)*(I - c*x))/(c*Sort[-f] + I*Sort[g])]/(2*Sort[-f]*Sqrt[g]) + PolyLog[2, (Sqrt[g]*(1 + I*c*x))/(I*c*Sqrt[-f] + Sqrt[g])]/(2*Sq
      rt[-f]*Sqrt[g]) + (I/2)*((Log[1 - I*c*x]*Log[(c*(Sqrt[-f] - Sqrt[g]*x)) / (c*Sqrt[-f] + I*Sqrt[g])]/(2*Sqrt[-f]*Sqrt[g]) - (Log[1 - I*cx]*Log[(c*(Sqrt[-f] + Sqrt[g]*x))/(c*Sqrt[-f] - I*Sqrt[g])])/(2*Sqrt[-f]*Sqrt[g]) - Po
      lyLog[2, (Sqrt[g]*(1 - I*c*x))/(I*c*Sqrt[-f] + Sqrt[g])]/(2*Sqrt[-f]*Sqrt[
      g]) + PolyLog[2, (Sqrt[g]*(I + c*x))/(c*Sqrt[-f] + I*Sqrt[g])]/(2*Sqrt[-f]
      *\sqrt{sqrt(g)})))))/g) - (b*c*((Log[-((g*(1 + c<sup>-</sup>2*x<sup>-</sup>2))/(c<sup>-</sup>2*f - g))]*(d + e*Log
      [f + g*x^2]/c^2 + (e*PolyLog[2, (c^2*(f + g*x^2))/(c^2*f - g)]/c^2)/2✝ ✆
```
#### **3.1298.3.1 Defintions of rubi rules used**

rule 218 Int[((a\_) + (b\_.)\*(x\_)^2)^(-1), x\_Symbol] :> Simp[(Rt[a/b, 2]/a)\*ArcTan[x/R ✞ ☎  $t[a/b, 2]]$ , x] /; FreeQ[{a, b}, x] && PosQ[a/b]

✝ ✆

✞ ☎

✝ ✆

✞ ☎

✝ ✆

rule 2009 <mark>Int[u\_, x\_Symbol] :> Simp[IntSum[u, x], x] /; SumQ[u]</mark>

rule 2838 Int[Log[(c\_.)\*((d\_) + (e\_.)\*(x\_)^(n\_.))]/(x\_), x\_Symbol] :> Simp[-PolyLog[2 ,  $(-c)*e*x^n$ ]/n, x] /; FreeQ[{c, d, e, n}, x] && EqQ[c\*d, 1]

rule 2840 <mark>Int[((a\_.) + Log[(c\_.)\*((d\_) + (e\_.)\*(x\_))]\*(b\_.))/((f\_.) + (g\_.)\*(x\_)), x\_</mark> ✞ ☎ Symbol] :> Simp[1/g Subst[Int[(a + b\*Log[1 + c\*e\*(x/g)])/x, x], x, f + g\* x], x] /; FreeQ[{a, b, c, d, e, f, g}, x] && NeQ[e\*f - d\*g, 0] && EqQ[g + c  $*(e*f - d*g), 0]$ 

 $\left($   $\left($   $\right)$   $\left($   $\left($   $\right)$   $\left($   $\right)$   $\left($   $\left($   $\right)$   $\left($   $\left($   $\right)$   $\left($   $\left($   $\right)$   $\left($   $\right)$   $\left($   $\left($   $\right)$   $\left($   $\left($   $\right)$   $\left($   $\right)$   $\left($   $\left($   $\right)$   $\left($   $\left($   $\right)$   $\left($   $\left($   $\right)$   $\left($ 

✞ ☎

✞ ☎

✞ ☎

rule 2841 <mark>| Int[((a\_.) + Log[(c\_.)\*((d\_) + (e\_.)\*(x\_))^(n\_.)]\*(b\_.))/((f\_.) + (g\_.)\*(x\_</mark> ✞ ☎ )), x\_Symbol] :> Simp[Log[e\*((f + g\*x)/(e\*f - d\*g))]\*((a + b\*Log[c\*(d + e\*x  $\binom{n}{2}$ , x] - Simp[b\*e\*(n/g) Int[Log[(e\*(f + g\*x))/(e\*f - d\*g)]/(d + e\*x ), x], x] /; FreeQ[{a, b, c, d, e, f, g, n}, x] && NeQ[e\*f - d\*g, 0] ✝ ✆

```
rule 2856 <mark>Int[((a_.) + Log[(c_.)*((d_) + (e_.)*(x_))^(n_.)]*(b_.))^(p_.)*((f_) + (g_.</mark>
       ✞ ☎
        (\mathbf{x}_\text{max})^-(\mathbf{r}_\text{max})^-(\mathbf{q}_\text{max}), \mathbf{x}_\text{sumbol} :> Int[ExpandIntegrand[(a + b*Log[c*(d + e*x)]
        \lceil \text{m} \rceil)\lceil \text{p}, \text{ (f + g*x^r)} \rceilq, x], x] /; FreeQ[{a, b, c, d, e, f, g, n, r}, x] && I
        GtQ[p, 0] && IntegerQ[q] && (GtQ[q, 0] || (IntegerQ[r] && NeQ[r, 1]))
       ✝ ✆
```
rule 2925 <mark>| Int[((a\_.) + Log[(c\_.)\*((d\_) + (e\_.)\*(x\_)^(n\_))^(p\_.)]\*(b\_.))^(q\_.)\*(x\_)^(m</mark>  $\frac{1}{2}$ .)\*((f\_) + (g\_.)\*(x\_)^(s\_))^(r\_.), x\_Symbol] :> Simp[1/n Subst[Int[x^(Si  $mply[(m + 1)/n] - 1)*(f + g*x^(s/n))^r*(a + b*Log[c*(d + e*x)^p])^q, x],$  $x, x^n$ ,  $x$ ],  $x$ ] /; FreeQ[{a, b, c, d, e, f, g, m, n, p, q, r, s}, x] && Integer  $Q[r]$  && Integer $Q[s/n]$  && Integer $Q[Simplify[(m + 1)/n]]$  &&  $(GtQ[(m + 1)/n, 0]$  $J$   $||$  IGtQ $[q, 0]$ ✝ ✆

rule 5443 Int[ArcTan[(c\_.)\*(x\_)]/((d\_.) + (e\_.)\*(x\_)^2), x\_Symbol] :> Simp[I/2 Int[ ✞ ☎ Log[1 - I\*c\*x]/(d + e\*x^2), x], x] - Simp[I/2 Int[Log[1 + I\*c\*x]/(d + e\*x  $\hat{c}$ ), x], x] /; FreeQ[{c, d, e}, x] ✝ ✆

rule 5445 <mark>Int[(ArcTan[(c\_.)\*(x\_)]\*(b\_.) + (a\_))/((d\_.) + (e\_.)\*(x\_)^2), x\_Symbol] :></mark> Simp[a Int[1/(d + e\*x^2), x], x] + Simp[b Int[ArcTan[c\*x]/(d + e\*x^2),  $x$ ],  $x$ ] /; FreeQ[{a, b, c, d, e},  $x$ ] ✝ ✆

rule 5451 <mark>Int[(((a\_.) + ArcTan[(c\_.)\*(x\_)]\*(b\_.))^(p\_.)\*((f\_.)\*(x\_))^(m\_))/((d\_) + (e</mark>  $\frac{1}{2}$ .)\*(x\_)^2), x\_Symbol] :> Simp[f^2/e Int[(f\*x)^(m - 2)\*(a + b\*ArcTan[c\*x]  $\hat{p}(p, x], x] - \text{Simp}[d*(f^2/e) \quad \text{Int}[(f*x)^*(m - 2)*((a + b*ArcTan[c*x])^p/(d$ + e\*x^2)), x], x] /; FreeQ[{a, b, c, d, e, f}, x] && GtQ[p, 0] && GtQ[m, 1]  $\left($   $\left($   $\right)$   $\left($   $\left($   $\right)$   $\left($   $\left($   $\right)$   $\left($   $\left($   $\right)$   $\left($   $\left($   $\right)$   $\left($   $\left($   $\right)$   $\left($   $\left($   $\right)$   $\left($   $\left($   $\right)$   $\left($   $\left($   $\right)$   $\left($   $\left($   $\right)$   $\left($   $\left($   $\right)$   $\left($   $\left($   $\right)$   $\left($  rule 5544 Int  $[(a_{-}) + ArcTan[(c_{-})*(x_{-})](b_{-})](d_{-}) + Log[(f_{-}) + (g_{-})*(x_{-})^2](f_{-})$ e\_.)), x\_Symbol] :> Simp[x\*(d + e\*Log[f + g\*x^2])\*(a + b\*ArcTan[c\*x]), x] +  $(-Simp[b*c \ Int[x*((d + e*Log[f + g*x^2))/(1 + c^2*x^2)), x], x] - Simp[2$ \*e\*g Int[x^2\*((a + b\*ArcTan[c\*x])/(f + g\*x^2)), x], x]) /; FreeQ[{a, b, c , d, e, f, g}, x]

<span id="page-8373-0"></span>3.1298.4 Maple  $|F|$ 

$$
\int \left(a+b\arctan\left(cx\right)\right)\left(d+e\ln\left(g\,x^2+f\right)\right)dx
$$

 $input$  int((a+b\*arctan(c\*x))\*(d+e\*ln(g\*x^2+f)),x)

 $output$  int((a+b\*arctan(c\*x))\*(d+e\*ln(g\*x<sup>2+f</sup>)),x)

#### <span id="page-8373-1"></span>3.1298.5 Fricas  $\mathbf{F}$

$$
\int (a+b\arctan(cx)) (d+e \log (f+gx^2)) dx = \int (b\arctan(cx)+a) (e \log (gx^2+f)+d) dx
$$

output integral(b\*d\*arctan(c\*x) + a\*d + (b\*e\*arctan(c\*x) + a\*e)\*log(g\*x^2 + f), x

 $\mathcal{L}$ 

# <span id="page-8373-2"></span>3.1298.6 Sympy  $[F(-1)]$

Timed out.

$$
\int (a + b \arctan(cx)) (d + e \log (f + gx^2)) dx =
$$
Timed out

input integrate((a+b\*atan(c\*x))\*(d+e\*ln(g\*x\*\*2+f)),x)

output Timed out

<span id="page-8373-3"></span> $\int (a + b \arctan(cx)) (d + e \log(f + qx^2)) dx$ 3.1298.

### **3.1298.7 Maxima [F]**

$$
\int (a+b\arctan(cx)) (d+e \log (f+gx^2)) dx = \int (b\arctan(cx)+a) (e \log (gx^2+f)+d) dx
$$

✞ ☎

✝ ✆

✞ ☎

input <mark>integrate((a+b\*arctan(c\*x))\*(d+e\*log(g\*x^2+f)),x, algorithm="maxima")</mark>

```
output
(2*g*(f*arctan(g*x/sqrt(f*g))/(sqrt(f*g)*g) - x/g) + x*log(g*x^2 + f))*a*e
     + a*dx + b*e*integrate(arctan(c*x)*log(g*x^2 + f), x) + 1/2*(2*cx*arcta)n(c*x) - log(c^2*x^2 + 1))*b*d/c✝ ✆
```
### <span id="page-8374-0"></span>**3.1298.8 Giac [F]**

$$
\int (a + b \arctan(cx)) (d + e \log(f + gx^{2})) dx = \int (b \arctan(cx) + a)(e \log(gx^{2} + f) + d) dx
$$

✞ ☎

✝ ✆

<span id="page-8374-1"></span>✝ ✆

input integrate((a+b\*arctan(c\*x))\*(d+e\*log(g\*x^2+f)),x, algorithm="giac")

output <mark>sage0\*x</mark> ✞ ☎

## **3.1298.9 Mupad [F(-1)]**

Timed out.

$$
\int (a + b \arctan(cx)) (d + e \log(f + gx^2)) dx = \int (a + b \tan(cx)) (d + e \ln(g x^2 + f)) dx
$$

✞ ☎

✝ ✆

✞ ☎

✝ ✆

input  $\frac{int((a + b*atan(c*x))*(d + e*log(f + g*x^2)),x)}$ 

output <mark>int((a + b\*atan(c\*x))\*(d + e\*log(f + g\*x^2)), x)</mark>

# **3.1299**  $\int \frac{(a+b\arctan(cx))(d+e\log(f+gx^2))}{x}$  $\frac{(u+e\log (1+gx))}{x} dx$

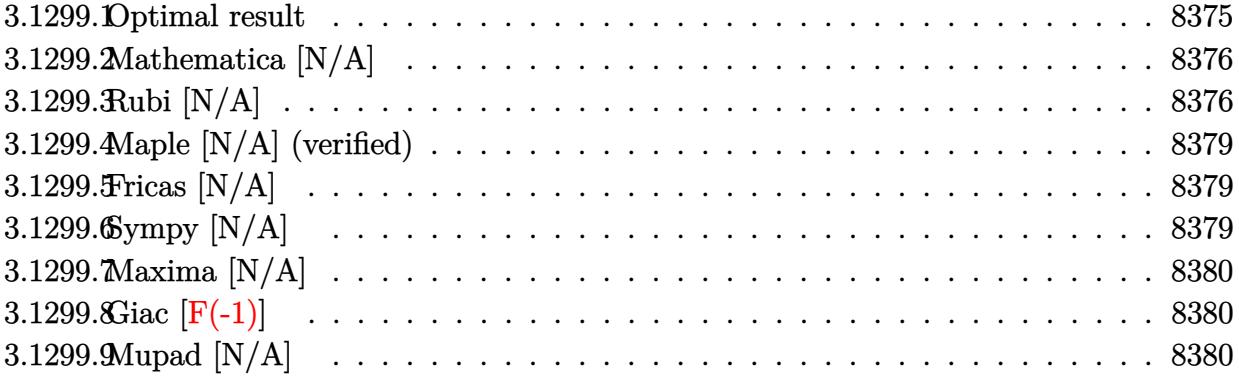

### <span id="page-8375-0"></span>**3.1299.1 Optimal result**

Integrand size  $= 24$ , antiderivative size  $= 24$ 

$$
\int \frac{(a + b \arctan(cx)) (d + e \log(f + gx^2))}{x} dx = ad \log(x) + \frac{1}{2}ae \log\left(-\frac{gx^2}{f}\right) \log(f + gx^2)
$$

$$
+ \frac{1}{2}ibd \text{PolyLog}(2, -icx)
$$

$$
- \frac{1}{2}ibd \text{PolyLog}(2, icx)
$$

$$
+ \frac{1}{2}ae \text{PolyLog}\left(2, 1 + \frac{gx^2}{f}\right)
$$

$$
+ be \text{Int}\left(\frac{\arctan(cx) \log(f + gx^2)}{x}, x\right)
$$

✞ ☎

<span id="page-8375-1"></span>✝ ✆

output b\*e\*CannotIntegrate(arctan(c\*x)\*ln(g\*x^2+f)/x,x)+a\*d\*ln(x)+1/2\*a\*e\*ln(-g\*x  $2/f)$ \*ln(g\*x^2+f)+1/2\*I\*b\*d\*polylog(2,-I\*c\*x)-1/2\*I\*b\*d\*polylog(2,I\*c\*x)+1 /2\*a\*e\*polylog(2,1+g\*x^2/f)

#### **3.1299.2 Mathematica [N/A]**

Not integrable

Time  $= 0.17$  (sec), antiderivative size  $= 26$ , normalized size of antiderivative  $= 1.08$ 

$$
\int \frac{\left(a+b\arctan(cx)\right)\left(d+e\log\left(f+gx^2\right)\right)}{x} dx = \int \frac{\left(a+b\arctan(cx)\right)\left(d+e\log\left(f+gx^2\right)\right)}{x} dx
$$

✞ ☎

✝ ✆

✞ ☎

<span id="page-8376-0"></span> $\left($   $\left($   $\right)$   $\left($   $\left($   $\right)$   $\left($   $\left($   $\right)$   $\left($   $\left($   $\right)$   $\left($   $\left($   $\right)$   $\left($   $\left($   $\right)$   $\left($   $\left($   $\right)$   $\left($   $\left($   $\right)$   $\left($   $\left($   $\right)$   $\left($   $\left($   $\right)$   $\left($   $\left($   $\right)$   $\left($   $\left($   $\right)$   $\left($ 

input <mark>Integrate[((a + b\*ArcTan[c\*x])\*(d + e\*Log[f + g\*x^2]))/x,x]</mark>

output <mark>Integrate[((a + b\*ArcTan[c\*x])\*(d + e\*Log[f + g\*x^2]))/x, x]</mark>

#### **3.1299.3 Rubi [N/A]**

Not integrable

Time  $= 0.78$  (sec), antiderivative size  $= 24$ , normalized size of antiderivative  $= 1.00$ , number of steps used = 9, number of rules used = 0,  $\frac{\text{number of rules}}{\text{integral size}}$  = 0.000, Rules used = {5550, 5355, 2838, 5548, 2904, 2841, 2752, 7299}

Below are the steps used by Rubi to obtain the solution. The rule number used for the transformation is given above next to the arrow. The rules definitions used are listed below.

$$
\int \frac{(a + b \arctan(cx)) (d + e \log (f + gx^2))}{x} dx
$$
  
\n
$$
\int \frac{5550}{x} dx
$$
  
\n
$$
d \int \frac{a + b \arctan(cx)}{x} dx + e \int \frac{(a + b \arctan(cx)) \log (gx^2 + f)}{x} dx
$$
  
\n
$$
\int \frac{5355}{x} dx + d\left(\frac{1}{2}ib \int \frac{\log(1 - icx)}{x} dx - \frac{1}{2}ib \int \frac{\log(icx + 1)}{x} dx + a \log(x)\right)
$$
  
\n
$$
\int \frac{2838}{x} e \int \frac{(a + b \arctan(cx)) \log (gx^2 + f)}{x} dx + d\left(a \log(x) + \frac{1}{2}ib \text{PolyLog}(2, -icx) - \frac{1}{2}ib \text{PolyLog}(2, icx)\right)
$$

3.1299. 
$$
\int \frac{(a+b\arctan(cx))(d+e\log(f+gx^2))}{x} dx
$$

$$
\int \frac{5548}{5548}
$$
\n
$$
e\left(a \int \frac{\log (gx^{2}+f)}{x} dx + b \int \frac{\arctan(cx) \log (gx^{2}+f)}{x} dx\right) + d\left(a \log(x) + \frac{1}{2}ib \text{ PolyLog}(2, -icx) - \frac{1}{2}ib \text{PolyLog}(2, icx)\right)
$$
\n
$$
\int 2904
$$
\n
$$
e\left(\frac{1}{2}a \int \frac{\log (gx^{2}+f)}{x^{2}} dx^{2} + b \int \frac{\arctan(cx) \log (gx^{2}+f)}{x} dx\right) + d\left(a \log(x) + \frac{1}{2}ib \text{PolyLog}(2, -icx) - \frac{1}{2}ib \text{PolyLog}(2, icx)\right)
$$
\n
$$
\int 2841
$$
\n
$$
e\left(\frac{1}{2}a\left(\log\left(-\frac{gx^{2}}{f}\right)\log (f+gx^{2}) - g \int \frac{\log \left(-\frac{gx^{2}}{f}\right)}{gx^{2}+f} dx^{2}\right) + b \int \frac{\arctan(cx) \log (gx^{2}+f)}{x} dx\right) + d\left(a \log(x) + \frac{1}{2}ib \text{PolyLog}(2, -icx) - \frac{1}{2}ib \text{PolyLog}(2, icx)\right)
$$
\n
$$
\int 2752
$$

$$
e\left(b\int\frac{\arctan(cx)\log{(gx^2+f)}}{x}dx + \frac{1}{2}a\left(\text{PolyLog}\left(2,\frac{gx^2}{f}+1\right)+\log\left(-\frac{gx^2}{f}\right)\log{(f+gx^2)}\right)\right) + d\left(a\log(x) + \frac{1}{2}ib\text{ PolyLog}(2,-icx) - \frac{1}{2}ib\text{PolyLog}(2,icx)\right) + \frac{1}{7299}
$$

$$
\nonumber e\Bigg(b\int\frac{\arctan(cx)\log\left(gx^2+f\right)}{x}dx+\frac{1}{2}a\bigg(\text{PolyLog}\left(2,\frac{gx^2}{f}+1\right)+\log\left(-\frac{gx^2}{f}\right)\log\left(f+gx^2\right)\bigg)\Bigg)+\\\nonumber d\bigg(a\log(x)+\frac{1}{2}ib\,\text{PolyLog}(2,-icx)-\frac{1}{2}ib\,\text{PolyLog}(2,icx)\bigg)
$$

✞ ☎

✝ ✆

✞ ☎

✝ ✆

input  $Int[((a + b*ArcTan[c*x])*(d + e*Log[f + g*x^2]))/x,x]$ 

output \$Aborted

3.1299. 
$$
\int \frac{(a+b\arctan(cx))(d+e\log(f+gx^2))}{x} dx
$$

#### **3.1299.3.1 Defintions of rubi rules used**

```
rule 2752         <mark>Int[Log[(c_.)*(x_)]/((d_) + (e_.)*(x_)), x_Symbol] :> Simp[(-e^(-1))*PolyLo</mark>
      ✞ ☎
      g[2, 1 - c*x], x] /; FreeQ[ {c, d, e}, x] && EqQ[ e + c*d, 0]
```
✝ ✆

✞ ☎

✝ ✆

✝ ✆

✞ ☎

✞ ☎

✞ ☎

✞ ☎

✞ ☎

<span id="page-8378-0"></span>✝ ✆

rule 2838 Int[Log[(c\_.)\*((d\_) + (e\_.)\*(x\_)^(n\_.))]/(x\_), x\_Symbol] :> Simp[-PolyLog[2 ,  $(-c)*e*x^n$ ]/n, x] /; FreeQ[{c, d, e, n}, x] && EqQ[c\*d, 1]

rule 2841 <mark>Int[((a\_.) + Log[(c\_.)\*((d\_) + (e\_.)\*(x\_))^(n\_.)]\*(b\_.))/((f\_.) + (g\_.)\*(x\_</mark> ✞ ☎ )), x\_Symbol] :> Simp[Log[e\*((f + g\*x)/(e\*f - d\*g))]\*((a + b\*Log[c\*(d + e\*x  $\binom{n}{2}$ , x] - Simp[b\*e\*(n/g) Int[Log[(e\*(f + g\*x))/(e\*f - d\*g)]/(d + e\*x ), x], x] /; FreeQ[{a, b, c, d, e, f, g, n}, x] && NeQ[e\*f - d\*g, 0]

```
rule 2904 <mark>Int[((a_.) + Log[(c_.)*((d_) + (e_.)*(x_)^(n_))^(p_.)]*(b_.))^(q_.)*(x_)^(m</mark>
       \ldots, x_Symbol] :> Simp[1/n Subst[Int[x^(Simplify[(m + 1)/n] - 1)*(a + b*L
       oq[c*(d + e*x)^p])^q, x, x, x^n], x] /; FreeQ[{a, b, c, d, e, m, n, p, q},
       x] && IntegerQ[Simplify[(m + 1)/n]] && (GtQ[(m + 1)/n, 0] || IGtQ[q, 0]) &
       & !(EqQ[q, 1] && ILtQ[n, 0] && IGtQ[m, 0])
      ✝ ✆
```

```
rule 5355 <mark>Int[((a_.) + ArcTan[(c_.)*(x_)]*(b_.))/(x_), x_Symbol] :> Simp[a*Log[x], x]</mark>
       + (Simp[I*(b/2) \quad Int[Log[1 - I*cx]/x, x], x] - Simp[I*(b/2) \quad Int[Log[1+ I*c*x]/x, x], x]) /; FreeQ[{a, b, c}, x]
      ✝ ✆
```
rule 5548 Int[(Log[(f\_.) + (g\_.)\*(x\_)^2]\*(ArcTan[(c\_.)\*(x\_)]\*(b\_.) + (a\_)))/(x\_), x\_S ymbol] :> Simp[a Int[Log[f + g\*x^2]/x, x], x] + Simp[b Int[Log[f + g\*x^  $2] * (ArcTan[c*x]/x), x], x]$  /; FreeQ[{a, b, c, f, g}, x] ✝ ✆

rule 5550 <mark>| Int[(((a\_.) + ArcTan[(c\_.)\*(x\_)]\*(b\_.))\*(Log[(f\_.) + (g\_.)\*(x\_)^2]\*(e\_.) +</mark>  $(d_))$ /(x<sub>\_</sub>), x\_Symbol] :> Simp[d Int[(a + b\*ArcTan[c\*x])/x, x], x] + Simp [e Int[Log[f + g\*x^2]\*((a + b\*ArcTan[c\*x])/x), x], x] /; FreeQ[{a, b, c, d, e, f, g}, x] ✝ ✆

rule 7299 <mark>Int[u\_, x\_] :> CannotIntegrate[u, x]</mark>

```
3.1299. \int \frac{(a+b\arctan(cx))(d+e\log(f+gx^2))}{x}\frac{(a+e\log(1+gx))}{x} dx
```
#### **3.1299.4 Maple [N/A] (verified)**

Not integrable

Time  $= 0.71$  (sec), antiderivative size  $= 24$ , normalized size of antiderivative  $= 1.00$ 

$$
\int \frac{\left(a+b\arctan\left(cx\right)\right)\left(d+e\ln\left(g\,x^2+f\right)\right)}{x}dx
$$

✞ ☎

 $\left($   $\left($   $\right)$   $\left($   $\left($   $\right)$   $\left($   $\left($   $\right)$   $\left($   $\left($   $\right)$   $\left($   $\left($   $\right)$   $\left($   $\left($   $\right)$   $\left($   $\left($   $\right)$   $\left($   $\left($   $\right)$   $\left($   $\left($   $\right)$   $\left($   $\left($   $\right)$   $\left($   $\left($   $\right)$   $\left($   $\left($   $\right)$   $\left($ 

✞ ☎

<span id="page-8379-0"></span>✝ ✆

input <mark>int((a+b\*arctan(c\*x))\*(d+e\*ln(g\*x^2+f))/x,x)</mark>

output <mark>int((a+b\*arctan(c\*x))\*(d+e\*ln(g\*x^2+f))/x,x)</mark>

#### **3.1299.5 Fricas [N/A]**

Not integrable

Time  $= 0.27$  (sec), antiderivative size  $= 37$ , normalized size of antiderivative  $= 1.54$ 

$$
\int \frac{(a + b \arctan(cx)) (d + e \log(f + gx^2))}{x} dx = \int \frac{(b \arctan(cx) + a)(e \log(gx^2 + f) + d)}{x} dx
$$

✞ ☎

✝ ✆

✞ ☎

<span id="page-8379-1"></span>✝ ✆

input <mark>integrate((a+b\*arctan(c\*x))\*(d+e\*log(g\*x^2+f))/x,x, algorithm="fricas")</mark>

output <mark>integral((b\*d\*arctan(c\*x) + a\*d + (b\*e\*arctan(c\*x) + a\*e)\*log(g\*x^2 + f))/</mark> x, x)

# **3.1299.6 Sympy [N/A]**

Not integrable

Time  $= 123.05$  (sec), antiderivative size  $= 22$ , normalized size of antiderivative  $= 0.92$ 

$$
\int \frac{\left(a+b\arctan(cx)\right)\left(d+e\log\left(f+gx^2\right)\right)}{x} dx = \int \frac{\left(a+b\arctan\left(cx\right)\right)\left(d+e\log\left(f+gx^2\right)\right)}{x} dx
$$

✞ ☎

✝ ✆

✞ ☎

<span id="page-8379-2"></span> $\left($   $\left($   $\right)$   $\left($   $\left($   $\right)$   $\left($   $\left($   $\right)$   $\left($   $\left($   $\right)$   $\left($   $\left($   $\right)$   $\left($   $\left($   $\right)$   $\left($   $\left($   $\right)$   $\left($   $\left($   $\right)$   $\left($   $\left($   $\right)$   $\left($   $\left($   $\right)$   $\left($   $\left($   $\right)$   $\left($   $\left($   $\right)$   $\left($ 

input <mark>integrate((a+b\*atan(c\*x))\*(d+e\*ln(g\*x\*\*2+f))/x,x)</mark>

output <mark>Integral((a + b\*atan(c\*x))\*(d + e\*log(f + g\*x\*\*2))/x, x)</mark>

$$
3.1299. \qquad \int \frac{(a+b\arctan(cx))(d+e\log(f+gx^2))}{x} \, dx
$$

## **3.1299.7 Maxima [N/A]**

Not integrable

Time  $= 0.57$  (sec), antiderivative size  $= 43$ , normalized size of antiderivative  $= 1.79$ 

$$
\int \frac{(a + b \arctan(cx)) (d + e \log(f + gx^{2}))}{x} dx = \int \frac{(b \arctan(cx) + a)(e \log(gx^{2} + f) + d)}{x} dx
$$

✞ ☎

✝ ✆

✞ ☎

<span id="page-8380-0"></span>✝ ✆

input <mark>integrate((a+b\*arctan(c\*x))\*(d+e\*log(g\*x^2+f))/x,x, algorithm="maxima")</mark>

output a\*d\*log(x) + 1/2\*integrate(2\*(b\*d\*arctan(c\*x) + (b\*e\*arctan(c\*x) + a\*e)\*lo  $g(g*x^2 + f)/(x, x)$ 

# **3.1299.8 Giac [F(-1)]**

Timed out.

$$
\int \frac{(a + b \arctan(cx)) (d + e \log(f + gx^2))}{x} dx = \text{Timed out}
$$

✞ ☎

✝ ✆

✞ ☎

<span id="page-8380-1"></span> $\left($   $\left($   $\right)$   $\left($   $\left($   $\right)$   $\left($   $\left($   $\right)$   $\left($   $\left($   $\right)$   $\left($   $\left($   $\right)$   $\left($   $\left($   $\right)$   $\left($   $\left($   $\right)$   $\left($   $\left($   $\right)$   $\left($   $\left($   $\right)$   $\left($   $\left($   $\right)$   $\left($   $\left($   $\right)$   $\left($   $\left($   $\right)$   $\left($ 

$$
input \text{ \texttt{integrate}(\texttt{a+b*arctan(c*x)} * (\texttt{d+e*log(g*x^2+f)}) / x, x, \text{ \texttt{algorithm="giac")}}
$$

output <mark>Timed out</mark>

#### **3.1299.9 Mupad [N/A]**

Not integrable

Time  $= 1.03$  (sec), antiderivative size  $= 26$ , normalized size of antiderivative  $= 1.08$ 

$$
\int \frac{\left(a+b\arctan(cx)\right)\left(d+e\log\left(f+gx^2\right)\right)}{x} dx = \int \frac{\left(a+b\arctan(cx)\right)\left(d+e\ln\left(g\,x^2+f\right)\right)}{x} dx
$$

✞ ☎

✝ ✆

✞ ☎

✝ ✆

 $\text{input}$   $\text{int}((a + b*atan(c*x))*(d + e*log(f + g*x^2)))/x,x)$ 

output <mark>int(((a + b\*atan(c\*x))\*(d + e\*log(f + g\*x^2)))/x, x)</mark>

3.1299. 
$$
\int \frac{(a+b\arctan(cx))(d+e\log(f+gx^2))}{x} dx
$$

# **3.1300**  $\int \frac{(a+b\arctan(cx))(d+e\log(f+gx^2))}{x^2}$  $\frac{d(x+e \log(x+gx))}{dx^2} dx$

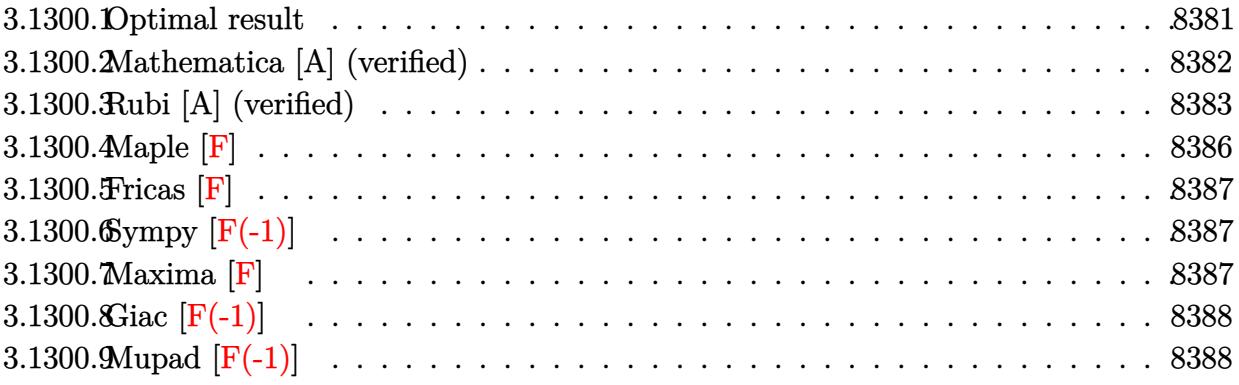

## <span id="page-8381-0"></span>**3.1300.1 Optimal result**

Integrand size  $= 24$ , antiderivative size  $= 672$ 

$$
\begin{split} &\int \frac{\left(a+b\arctan(cx)\right)\left(d+e\log\left(f+gx^{2}\right)\right)}{x^{2}}\,dx \\ &=\frac{2ae\sqrt{g}\arctan\left(\frac{\sqrt{g}x}{\sqrt{f}}\right)}{\sqrt{f}}-\frac{ibe\sqrt{g}\log(1+icx)\log\left(\frac{c(\sqrt{-f}-\sqrt{g}x)}{c\sqrt{-f}+i\sqrt{g}}\right)}{2\sqrt{-f}} \\ &+\frac{ibe\sqrt{g}\log(1-icx)\log\left(\frac{c(\sqrt{-f}+\sqrt{g}x)}{c\sqrt{-f}+i\sqrt{g}}\right)}{2\sqrt{-f}}-\frac{ibe\sqrt{g}\log(1-icx)\log\left(\frac{c(\sqrt{-f}+\sqrt{g}x)}{c\sqrt{-f}-i\sqrt{g}}\right)}{2\sqrt{-f}} \\ &+\frac{ibe\sqrt{g}\log(1+icx)\log\left(\frac{c(\sqrt{-f}+\sqrt{g}x)}{c\sqrt{-f}+i\sqrt{g}}\right)}{2\sqrt{-f}}-\frac{\left(a+b\arctan(cx)\right)\left(d+e\log\left(f+gx^{2}\right)\right)}{x} \\ &+\frac{1}{2}bc\log\left(-\frac{gx^{2}}{f}\right)\left(d+e\log\left(f+gx^{2}\right)\right)-\frac{1}{2}bc\log\left(-\frac{g(1+c^{2}x^{2})}{c^{2}f-g}\right)\left(d+e\log\left(f+gx^{2}\right)\right)}{2\sqrt{-f}} \\ &+\frac{ibe\sqrt{g}\text{PolyLog}\left(2,\frac{\sqrt{g}(1+icx)}{c\sqrt{-f}+i\sqrt{g}}\right)}{2\sqrt{-f}}-\frac{ibe\sqrt{g}\text{PolyLog}\left(2,\frac{\sqrt{g}(1+icx)}{c\sqrt{-f}+i\sqrt{g}}\right)}{2\sqrt{-f}} \\ &-\frac{ibe\sqrt{g}\text{PolyLog}\left(2,\frac{\sqrt{g}(1+icx)}{ic\sqrt{-f}+i\sqrt{g}}\right)}{2\sqrt{-f}}+\frac{1}{2}bce\text{ PolyLog}\left(2,1+\frac{gx^{2}}{f}\right) \end{split}
$$

```
output -(a+b*arctan(c*x))*(d+e*ln(g*x^2+f))/x+1/2*b*c*ln(-g*x^2/f)*(d+e*ln(g*x^2+f))/x+1/2*b*c*ln(-g*x^2/f)/x+1/2kbkc*ln(-g*x^2/f)/x+1/2kbkc*ln(-g*x^2/f)/x+1/2kbkc*ln(-g*x^2/f)/x+1/2kbkc*ln(-g*x^2/f)/x+1/2kbkc*ln(-g*x^2/f)/x+1/2kbkc*ln(-g*x^2/f)/x+1/2kbkc*ln(-g*x^2/f)/x+1/2kbkc*ln(-g*x^2/f)/x+1/2kbkc*ln(-g*x^2/f)/x+1/f))-1/2*b*c*ln(-g*(c^2*x^2+1)/(c^2*f-g))*(d+e*ln(g*x^2+f))-1/2*b*c*e*polyl
         og(2, c^2*(gx*x^2+f)/(c^2*f-g))+1/2*b*c*e*polylog(2, 1+gxx^2/f)-1/2*I*b*e*ln(1+1*c*x)*ln(c*((-f)^(1/2)-x*g^(1/2))/(c*(-f)^(1/2)-I*g^(1/2)))*g^(1/2)/(-f
        )^(1/2)+1/2*I*b*e*ln(1-I*c*x)*ln(c*((-f)^(1/2)-x*g'(1/2))/(c*(-f)^(1/2)+I*k))g^{(1/2)}) *g<sup>(1/2</sup>)/(-f)<sup>(1/2</sup>)-1/2*I*b*e*ln(1-I*c*x)*ln(c*((-f)<sup>(</sup>1/2)+x*g<sup>(1</sup>)
         (2)) / (c*(-f)^(1/2) - I*g^(1/2)) * g^(1/2) / (-f)^(1/2) + I/2 I*I*b*e*In(1+I*cx)*In(c*((-f)^(1/2)+x*g^(1/2)) / (c*(-f)^(1/2)+1*g^(1/2))) *g^(1/2) / (-f)^(1/2)+1/2*I*b*e*polylog(2,(I-c*x)*g^(1/2)/(c*(-f)^(1/2)+I*g^(1/2)))*g^(1/2)/(-f)^(1
         /2)+1/2*I*b*e*polylog(2,(c*x+I)*g^(1/2)/(c*(-f)^(1/2)+I*g^(1/2)))*g^(1/2)/
         (-f)^(1/2)-1/2*I*b*e*polylog(2,(1-I*c*x)*g^(1/2)/(I*c*(-f)^(1/2)+g^(1/2)))*g^{(1/2)/(-f)^(1/2)-1/2*I*b*e*polylog(2,(1+I*c*x)*g^{(1/2})/(I*c*(-f)^(1/2)+g^{(1/2)}))*g<sup>^</sup>(1/2)/(-f)^(1/2)+2*a*e*arctan(x*g^(1/2)/f^(1/2))*g^(1/2)/f^(1/
        2)
```
#### <span id="page-8382-0"></span>Mathematica [A] (verified) 3.1300.2

Time =  $0.81$  (sec), antiderivative size = 552, normalized size of antiderivative =  $0.82$ 

$$
\int \frac{(a + b \arctan(cx)) (d + e \log(f + gx^2))}{x^2} dx
$$
\n
$$
= \frac{1}{2} \left( -\frac{2(a + b \arctan(cx)) (d + e \log(f + gx^2))}{x} + \frac{e \sqrt{g} \left( 4a \sqrt{-f} \arctan\left(\frac{\sqrt{gx}}{\sqrt{f}}\right) + ib \sqrt{f} \left( \log(1 + icx) \log\left(\frac{e(\sqrt{-f} + \sqrt{gx})}{c \sqrt{-f} + i \sqrt{g}}\right) + \text{PolyLog}\left(2, \frac{\sqrt{g}(i - cx)}{c \sqrt{-f} + i \sqrt{g}}\right) \right) - ib \sqrt{-g} \sqrt{-g}}{x} + bc \left( \left( \log\left(-\frac{gx^2}{f}\right) - \log\left(-\frac{g(1 + c^2x^2)}{c^2f - g}\right) \right) (d + e \log(f + gx^2)) \right) - e \text{PolyLog}\left(2, \frac{c^2(f + gx^2)}{c^2f - g}\right) + e \text{PolyLog}\left(2, 1 + \frac{gx^2}{f}\right) \right) \right)
$$

 $input|Intergate[((a + b*ArcTan[c*x])*(d + e*Log[f + g*x^2]))/x^2,x]$ 

3.1300. 
$$
\int \frac{(a+b\arctan(cx))(d+e\log(f+gx^2))}{x^2} dx
$$

```
output ((-2*(a + b*ArcTan[c*x])*(d + e*Log[f + gx*x^2]))/x + (e*Sqrt[g)*(4*a*Sqrt[g])-f]*ArcTan[(Sqrt[g]*x)/Sqrt[f]] + I*b*Sqrt[f]*(Log[1 + I*c*x]*Log[(c*(Sqrt
       [-f] + Sqrt[g]*x) / (c*Sqrt[-f] + I*Sqrt[g]) + PolyLog[2, (Sqrt[g]*(I - c*)x))/(c*Sqrt[-f] + I*Sqrt[g])]) - I*b*Sqrt[f]*(Log[1 - I*c*x]*Log[(c*(Sqrt[
       -f] + Sqrt[g]*x) / (c*Sqrt[-f] - I*Sqrt[g]) + PolyLog[2, (Sqrt[g)*(1-I*c))*x))/(I*c*Sqrt[-f] + Sqrt[g])) - I*b*Sqrt[f]*(Log[1 + I*c*x]*Log[(c*(Sqrt[g]))]) - I*b*Sqrt[g])[-f] - Sqrt[g]*x)) / (c*Sqrt[-f] - I*Sqrt[g])] + PolyLog[2, (Sqrt[g]*(1 + I*)])c*x)/(I*c*Sqrt[-f] + Sqrt[g])] + I*b*Sqrt[f]*(Log[1 - I*c*x]*Log[(c*(Sqrt[-f] - Sqrt[g]*x)/(c*Sqrt[-f] + I*Sqrt[g]) + PolyLog[2, (Sqrt[g)*(I + c*x))/(c*Sqrt[-f] + I*Sqrt[g])])))/Sqrt[-f^2] + b*c*((Log[-((g*x^2)/f)] - L
       og[-((gx(1 + c^2*x^2))/(c^2*f - g))]*(d + e*Log[f + gx*2]) - e*PolyLog[2\frac{1}{2} (c<sup>2</sup>*(f + g*x<sup>2</sup>))/(c<sup>2</sup>*f - g)] + e*PolyLog[2, 1 + (g*x<sup>2</sup>)/f]))/2
```
#### <span id="page-8383-0"></span>Rubi [A] (verified) 3.1300.3

Time = 1.29 (sec), antiderivative size = 649, normalized size of antiderivative = 0.97, number of steps used = 10, number of rules used = 9,  $\frac{\text{number of rules}}{\text{integrand size}}$  = 0.375, Rules used  $=\{5552, 2925, 2863, 2009, 5445, 218, 5443, 2856, 2009\}$ 

Below are the steps used by Rubi to obtain the solution. The rule number used for the transformation is given above next to the arrow. The rules definitions used are listed below.

$$
\int \frac{(a + b \arctan(cx)) (d + e \log (f + gx^{2}))}{x^{2}} dx
$$
\n
$$
\int \frac{5552}{9x^{2} + f} dx + bc \int \frac{d + e \log (gx^{2} + f)}{x (c^{2}x^{2} + 1)} dx - \frac{(a + b \arctan(cx)) (d + e \log (f + gx^{2}))}{x}
$$
\n
$$
\int \frac{2925}{9x^{2} + f} dx + \frac{1}{2}bc \int \frac{d + e \log (gx^{2} + f)}{x^{2} (c^{2}x^{2} + 1)} dx^{2} - \frac{(a + b \arctan(cx)) (d + e \log (f + gx^{2}))}{x}
$$
\n
$$
\int \frac{2863}{2863}
$$
\n
$$
2eg \int \frac{a + b \arctan(cx)}{gx^{2} + f} dx + \frac{1}{2}bc \int \left(\frac{d + e \log (gx^{2} + f)}{x^{2}} - \frac{c^{2}(d + e \log (gx^{2} + f))}{c^{2}x^{2} + 1}\right) dx^{2} - \frac{(a + b \arctan(cx)) (d + e \log (f + gx^{2}))}{x}
$$
\n
$$
\int \frac{2009}{2863}
$$

3.1300. 
$$
\int \frac{(a+b\arctan(cx))(d+e\log(f+gx^2))}{x^2} dx
$$

<sup>2</sup>*eg* <sup>Z</sup> *a* + *b* arctan(*cx*) *gx*<sup>2</sup> + *f dx* − (*a* + *b* arctan(*cx*)) *d* + *e* log *f* + *gx*<sup>2</sup> *x* + 1 2 *bc* <sup>−</sup> log − *g c* 2*x* <sup>2</sup> + 1 *c* <sup>2</sup>*f* − *g* ! *d* + *e* log *f* + *gx*<sup>2</sup> <sup>−</sup> *<sup>e</sup>*PolyLog 2*, c* 2 *gx*<sup>2</sup> + *f c* <sup>2</sup>*f* − *g* ! + log − *gx*<sup>2</sup> *f d* + *e* log *f* + *gx*<sup>2</sup> y 5445

$$
2eg\left(a\int \frac{1}{gx^2+f}dx + b\int \frac{\arctan(cx)}{gx^2+f}dx\right) - \frac{(a+b\arctan(cx))\left(d+e\log\left(f+gx^2\right)\right)}{x} + \frac{1}{2}bc\left(-\log\left(-\frac{g(c^2x^2+1)}{c^2f-g}\right)\left(d+e\log\left(f+gx^2\right)\right) - e\left(\frac{g(c^2gx^2+f)}{c^2f-g}\right)\right) + \log\left(-\frac{gx^2}{f}\right)\left(d+e\log\left(f+gx^2\right)\right) - e\left(\frac{g(c^2gx^2+f)}{c^2f-g}\right)\right)
$$
\n
$$
= 218
$$

$$
\begin{array}{c}\n\downarrow \quad 218 \\
2eg\left(b\int\frac{\arctan(cx)}{gx^2+f}dx + \frac{a\arctan\left(\frac{\sqrt{gx}}{\sqrt{f}}\right)}{\sqrt{f}\sqrt{g}}\right) - \frac{(a + b\arctan(cx))\left(d + e\log\left(f + gx^2\right)\right)}{x} + \\
\frac{1}{2}bc\left(-\log\left(-\frac{g(c^2x^2+1)}{c^2f - g}\right)\left(d + e\log\left(f + gx^2\right)\right) - e\text{PolyLog}\left(2, \frac{c^2(gx^2+f)}{c^2f - g}\right) + \log\left(-\frac{gx^2}{f}\right)\left(d + e\log\left(f + \frac{c^2f}{f}\right)\right)\right)\right)\n\end{array}
$$

$$
2eg\left(\frac{a\arctan\left(\frac{\sqrt{gx}}{\sqrt{f}}\right)}{\sqrt{f}\sqrt{g}}+b\left(\frac{1}{2}i\int\frac{\log(1-icx)}{gx^2+f}dx-\frac{1}{2}i\int\frac{\log(ix+1)}{gx^2+f}dx\right)\right)-\frac{(a+b\arctan(cx))\left(d+e\log\left(f+gx^2\right)\right)}{x}+\frac{1}{2}bc\left(-\log\left(-\frac{g\left(c^2x^2+1\right)}{c^2f-g}\right)\left(d+e\log\left(f+gx^2\right)\right)-e\,\text{PolyLog}\left(2,\frac{c^2(gx^2+f)}{c^2f-g}\right)+\log\left(-\frac{gx^2}{f}\right)\left(d+e\log\left(f+g\right)\right)\right)\right)+\log\left(-\frac{gx^2}{f}\right)\left(d+e\log\left(f+g\right)\right)
$$

$$
2eg\left(\frac{a\arctan\left(\frac{\sqrt{gx}}{\sqrt{f}}\right)}{\sqrt{f}\sqrt{g}}+b\left(\frac{1}{2}i\int\left(\frac{\sqrt{-f}\log(1-icx)}{2f\left(\sqrt{-f}-\sqrt{gx}\right)}+\frac{\sqrt{-f}\log(1-icx)}{2f\left(\sqrt{gx}+\sqrt{-f}\right)}\right)dx-\frac{1}{2}i\int\left(\frac{\sqrt{-f}\log(icx+1)}{2f\left(\sqrt{-f}-\sqrt{gx}\right)}+\frac{\sqrt{-f}\log(1-icx)}{2f\left(\sqrt{-f}-\sqrt{gx}\right)}\right)\frac{dx}{2f}\right)}{\frac{(a+b\arctan(cx))\left(d+e\log\left(f+gx^2\right)\right)}{x}+}
$$

$$
\frac{1}{2}bc\left(-\log\left(-\frac{g(c^2x^2+1)}{c^2f-g}\right)\left(d+e\log\left(f+gx^2\right)\right)-e\text{PolyLog}\left(2,\frac{c^2(gx^2+f)}{c^2f-g}\right)+\log\left(-\frac{gx^2}{f}\right)\left(d+e\log\left(f+gx^2\right)\right)\right)\right)
$$

$$
\downarrow 2009
$$

3.1300. 
$$
\int \frac{(a+b\arctan(cx))(d+e\log(f+gx^2))}{x^2} dx
$$

$$
-\frac{\left(a+b\arctan(cx)\right)\left(d+e\log\left(f+gx^2\right)\right)}{x}+\\2eg\left(\frac{a\arctan\left(\frac{\sqrt{gx}}{\sqrt{f}}\right)}{\sqrt{f}\sqrt{g}}+b\left(\frac{1}{2}i\left(-\frac{\text{PolyLog}\left(2,\frac{\sqrt{g}(1-icx)}{i\sqrt{-f}c+\sqrt{g}}\right)}{2\sqrt{-f}\sqrt{g}}+\frac{\text{PolyLog}\left(2,\frac{\sqrt{g}(cx+i)}{\sqrt{-f}c+i\sqrt{g}}\right)}{2\sqrt{-f}\sqrt{g}}+\frac{\log(1-ix)\log\left(\frac{c(\sqrt{-f}-\sqrt{g})(x+i)}{c(\sqrt{-f}+i\sqrt{g}}\right)}{2\sqrt{-f}\sqrt{g}}\right)}{2\sqrt{-f}\sqrt{g}}+\\2eg\left(-\log\left(-\frac{g(c^2x^2+1)}{c^2f-g}\right)\left(d+e\log\left(f+gx^2\right)\right)-e\text{PolyLog}\left(2,\frac{c^2(gx^2+f)}{c^2f-g}\right)+\log\left(-\frac{gx^2}{f}\right)\left(d+e\log\left(f+gx^2\right)\right)\right)\right)
$$

✞ ☎

✝ ✆

✞ ☎

 $\text{input}$   $\text{Int}((a + b*\text{ArcTan}[c*\text{x}])*(d + e*\text{Log}[f + g*\text{x}^2]))/\text{x}^2,\text{x}]$ 

```
output
-(((a + b*ArcTan[c*x])*(d + e*Log[f + g*x^2]))/x) + 2*e*g*((a*ArcTan[(Sqrt
      [g]*x)/Sqrt[f]])/(Sqrt[f]*Sqrt[g]) + b*((-1/2*I)*((Log[1 + I*c*x]*Log[(c*(f) - f)]Sqrt[-f] - Sqrt[g]*x)) / (c * Sqrt[-f] - I * Sqrt[g])) / (2 * Sqrt[-f] * Sqrt[g]) - (Log[1 + I*cx] * Log[(c*(Sqrt[-f] + Sqrt[g]*x))/(c*Sqrt[-f] + I*Sqrt[g])])/(2*Sqrt[-f]*Sqrt[g]) - PolyLog[2, (Sqrt[g]*(I - c*x))/(c*Sqrt[-f] + I*Sqrt[g])]/(2*Sqrt[-f]*Sqrt[g]) + PolyLog[2, (Sqrt[g]*(1 + I*c*x))/(I*c*Sqrt[-f]
       + Sqrt[g])]/(2*Sqrt[-f]*Sqrt[g])) + (I/2)*((Log[1 - I*c*x]*Log[(c*(Sqrt[-
      f] - Sqrt[g]*x))/(c*Sqrt[-f] + I*Sqrt[g])])/(2*Sqrt[-f]*Sqrt[g]) - (Log[1
      - I*c*x]*Log[(c*(Sqrt[-f] + Sqrt[g]*x))/(c*Sqrt[-f] - I*Sqrt[g])])/(2*Sqrt
      [-f]*Sqrt[g]) - PolyLog[2, (Sqrt[g] * (1 - I * c * x)) / (I * c * Sqrt[-f] + Sqrt[g])]/(2*Sqrt[-f]*Sqrt[g]) + PolyLog[2, (Sqrt[g]*(I + c*x))/(c*Sqrt[-f] + I*Sqrt[g])]/(2*Sqrt[-f]*Sqrt[g])))+ (b*c*(Log[-((gxx^2)/f)]*(d + e*Log[f + gxx^2]) - Log[-((g*(1 + c<sup>o</sup>2*x<sup>o</sup>2))/(c<sup>o</sup>2*f - g))]*(d + e*Log[f + g*x<sup>o</sup>2]) - e*P
      olyLog[2, (c^2*(f + g*x^2))/(c^2*f - g)] + e*PolyLog[2, 1 + (g*x<sup>2</sup>)/f]))/2
      ✝ ✆
```
**3.1300.3.1 Defintions of rubi rules used**

```
rule 218
    ✞ ☎
     Int[((a_) + (b_.)*(x_)^2)^(-1), x_Symbol] :> Simp[(Rt[a/b, 2]/a)*ArcTan[x/R
    t[a/b, 2]], x] /; FreeQ[{a, b}, x] && PosQ[a/b]
```
✝ ✆

✝ ✆

rule 2009 <mark>Int[u\_, x\_Symbol] :> Simp[IntSum[u, x], x] /; SumQ[u]</mark> ✞ ☎

```
rule 2856 <mark>Int[((a_.) + Log[(c_.)*((d_) + (e_.)*(x_))^(n_.)]*(b_.))^(p_.)*((f_) + (g_.</mark>
       ✞ ☎
       (\mathbf{x}_\bullet)^(\mathbf{r}_\bullet)^\frown(\mathbf{q}_\bullet), \mathbf{x}_\bulletSymbol] :> Int[ExpandIntegrand[(a + b*Log[c*(d + e*x)
       \hat{m}])\hat{p}, (f + g*x\hat{r})\hat{q}, x], x] /; FreeQ[{a, b, c, d, e, f, g, n, r}, x] && I
       GtQ[p, 0] && IntegerQ[q] && (GtQ[q, 0] || (IntegerQ[r] && NeQ[r, 1]))
       ✝ ✆
```

```
rule 2863 <mark>Int[((a_.) + Log[(c_.)*((d_) + (e_.)*(x_))^(n_.)]*(b_.))^(p_.)*((h_.)*(x_))</mark>
          ✞ ☎
           \hat{m}(m_-)*((f_-) + (g_-)*(x_-)^*(r_-))^*(q_-), x_Symbol] :> Int[ExpandIntegrand[(a
            + b*Log[c*(d + e*x)^n])^p, (h*x)^{m*(f + g*x^r)}q, x], x] /; FreeQ[{a, b, c
           , d, e, f, g, h, m, n, p, q, r}, x] && IntegerQ[m] && IntegerQ[q]
          \left( \left( \right) \left( \left( \right) \left( \right) \left( \left( \right) \left( \left( \right) \left( \left( \right) \left( \right) \left( \left( \right) \left( \left( \right) \left( \right) \left( \left( \right) \left( \left( \right) \left( \left( \right) \left(
```

```
rule 2925 <mark>| Int[((a_.) + Log[(c_.)*((d_) + (e_.)*(x_)^(n_))^(p_.)]*(b_.))^(q_.)*(x_)^(m</mark>
        ✞ ☎
        \frac{1}{2}.)*((f<sub>1</sub>) + (g<sub>1</sub>.)*(x<sub>1</sub>)^(s<sub>1</sub>))^(r<sub>1</sub>.), x<sub>1</sub>Symbol] :> Simp[1/n Subst[Int[x^(Si
        mplify[(m + 1)/n] - 1)*(f + g*x^(s/n))^r*(a + b*Log[c*(d + e*x)^p])^q, x],x, x^n], x] /; FreeQ[{a, b, c, d, e, f, g, m, n, p, q, r, s}, x] && Integer
        Q[r] && IntegerQ[s/n] && IntegerQ[Simplify[(m + 1)/n]] && (GtQ[(m + 1)/n, 0]] || IGtQ[q, 0])
```
✝ ✆

✞ ☎

 $\left($   $\left($   $\right)$   $\left($   $\left($   $\right)$   $\left($   $\left($   $\right)$   $\left($   $\left($   $\right)$   $\left($   $\left($   $\right)$   $\left($   $\left($   $\right)$   $\left($   $\left($   $\right)$   $\left($   $\left($   $\right)$   $\left($   $\left($   $\right)$   $\left($   $\left($   $\right)$   $\left($   $\left($   $\right)$   $\left($   $\left($   $\right)$   $\left($ 

✞ ☎

```
rule 5443
Int[ArcTan[(c_.)*(x_)]/((d_.) + (e_.)*(x_)^2), x_Symbol] :> Simp[I/2 Int[
    ✞ ☎
    Log[1 - I*cx]/(d + e*x^2), x, x] - Simp[I/2 \t Int[Log[1 + I*cx]/(d + e*x)]\hat{c}), x], x] /; FreeQ[{c, d, e}, x]
    ✝ ✆
```

```
rule 5445 <mark>Int[(ArcTan[(c_.)*(x_)]*(b_.) + (a_))/((d_.) + (e_.)*(x_)^2), x_Symbol] :></mark>
        Simp[a Int[1/(d + e*x^2), x], x] + Simp[b Int[ArcTan[c*x]/(d + e*x^2),
        x, x] /; FreeQ[{a, b, c, d, e}, x]
```
rule 5552 <mark>Int[((a\_.) + ArcTan[(c\_.)\*(x\_)]\*(b\_.))\*((d\_.) + Log[(f\_.) + (g\_.)\*(x\_)^2]\*(</mark> e\_.))\*(x\_)^(m\_.), x\_Symbol] :> Simp[x^(m + 1)\*(d + e\*Log[f + g\*x^2])\*((a +  $b*ArcTan[c*x]/(m + 1), x] + (-Simp[b*(c/(m + 1))) Int[x^m + 1)*(d + e*$ Log[f + g\*x^2])/(1 + c^2\*x^2)), x], x] - Simp[2\*e\*(g/(m + 1)) Int[x^(m + 2)\*((a + b\*ArcTan[c\*x])/(f + g\*x^2)), x], x]) /; FreeQ[{a, b, c, d, e, f, g }, x] && ILtQ[m/2, 0] ✝ ✆

#### <span id="page-8386-0"></span>**3.1300.4 Maple [F]**

$$
\int \frac{\left(a+b\arctan\left(cx\right)\right)\left(d+e\ln\left(g\,x^2+f\right)\right)}{x^2} dx
$$

✞ ☎

✞ ☎

<span id="page-8386-1"></span>✝ ✆

input <mark>| int((a+b\*arctan(c\*x))\*(d+e\*ln(g\*x^2+f))/x^2,x)</mark> ✝ ✆

output <mark>int((a+b\*arctan(c\*x))\*(d+e\*ln(g\*x^2+f))/x^2,x)</mark>

$$
3.1300.\qquad\int \frac{(a+b\arctan(cx))(d+e\log(f+gx^2))}{x^2}\,dx
$$

#### **3.1300.5 Fricas [F]**

$$
\int \frac{(a + b \arctan(cx)) (d + e \log(f + gx^2))}{x^2} dx = \int \frac{(b \arctan(cx) + a)(e \log(gx^2 + f) + d)}{x^2} dx
$$

✞ ☎

✝ ✆

✞ ☎

<span id="page-8387-0"></span> $\left($   $\left($   $\right)$   $\left($   $\left($   $\right)$   $\left($   $\left($   $\right)$   $\left($   $\left($   $\right)$   $\left($   $\left($   $\right)$   $\left($   $\left($   $\right)$   $\left($   $\left($   $\right)$   $\left($   $\left($   $\right)$   $\left($   $\left($   $\right)$   $\left($   $\left($   $\right)$   $\left($   $\left($   $\right)$   $\left($   $\left($   $\right)$   $\left($ 

input integrate((a+b\*arctan(c\*x))\*(d+e\*log(g\*x^2+f))/x^2,x, algorithm="fricas")

output integral((b\*d\*arctan(c\*x) + a\*d + (b\*e\*arctan(c\*x) + a\*e)\*log(g\*x^2 + f))/  $x^2$ ,  $x$ )

## **3.1300.6 Sympy [F(-1)]**

Timed out.

$$
\int \frac{(a + b \arctan(cx)) (d + e \log(f + gx^2))}{x^2} dx = \text{Timed out}
$$

✞ ☎

✝ ✆

✞ ☎

<span id="page-8387-1"></span> $\left($   $\left($   $\right)$   $\left($   $\left($   $\right)$   $\left($   $\left($   $\right)$   $\left($   $\left($   $\right)$   $\left($   $\left($   $\right)$   $\left($   $\left($   $\right)$   $\left($   $\left($   $\right)$   $\left($   $\left($   $\right)$   $\left($   $\left($   $\right)$   $\left($   $\left($   $\right)$   $\left($   $\left($   $\right)$   $\left($   $\left($   $\right)$   $\left($ 

$$
input\_integrate((a+b*atan(c*x))*(d+e*ln(g*x**2+f))/x**2,x)
$$

output <mark>Timed out</mark>

### **3.1300.7 Maxima [F]**

$$
\int \frac{(a + b \arctan(cx)) (d + e \log(f + gx^2))}{x^2} dx = \int \frac{(b \arctan(cx) + a)(e \log(gx^2 + f) + d)}{x^2} dx
$$

✞ ☎

✝ ✆

input integrate((a+b\*arctan(c\*x))\*(d+e\*log(g\*x^2+f))/x^2,x, algorithm="maxima")

✞ ☎

<span id="page-8387-2"></span>output 
$$
-1/2*(c*(\log(c^2*x^2 + 1) - \log(x^2)) + 2*\arctan(c*x)/x)*b*d + (2*g*\arctan(c*x)/sqrt(f*g)) /sqrt(f*g) - log(g*x^2 + f)/x)*a*e + b*e*\intsqrt(c*x)*log(g*x^2 + f)/x^2, x) - a*d/x
$$

3.1300. 
$$
\int \frac{(a+b\arctan(cx))(d+e\log(f+gx^2))}{x^2} dx
$$
## **3.1300.8 Giac [F(-1)]**

Timed out.

$$
\int \frac{(a + b \arctan(cx)) (d + e \log(f + gx^2))}{x^2} dx = \text{Timed out}
$$

✞ ☎

✝ ✆

✞ ☎

 $\left( \begin{array}{cc} \text{ } & \text{ } \\ \text{ } & \text{ } \end{array} \right)$ 

input integrate((a+b\*arctan(c\*x))\*(d+e\*log(g\*x^2+f))/x^2,x, algorithm="giac")

output <mark>Timed out</mark>

#### **3.1300.9 Mupad [F(-1)]**

Timed out.

$$
\int \frac{(a + b \arctan(cx)) (d + e \log(f + gx^2))}{x^2} dx = \int \frac{(a + b \arctan(cx)) (d + e \ln(g x^2 + f))}{x^2} dx
$$

✞ ☎

 $\left( \begin{array}{cc} \text{ } & \text{ } \\ \text{ } & \text{ } \end{array} \right)$ 

input  $int(((a + b*atan(c*x)) * (d + e*log(f + g*x^2)))/x^2,x)$ ✝ ✆

output ✞ ☎  $int(((a + b*atan(c*x))*(d + e*log(f + g*x^2)))/x^2, x)$ 

## **3.1301**  $\int \frac{(a+b\arctan(cx))(d+e\log(f+gx^2))}{x^3}$  $\frac{f(x+e \log (1+gx))}{x^3} dx$

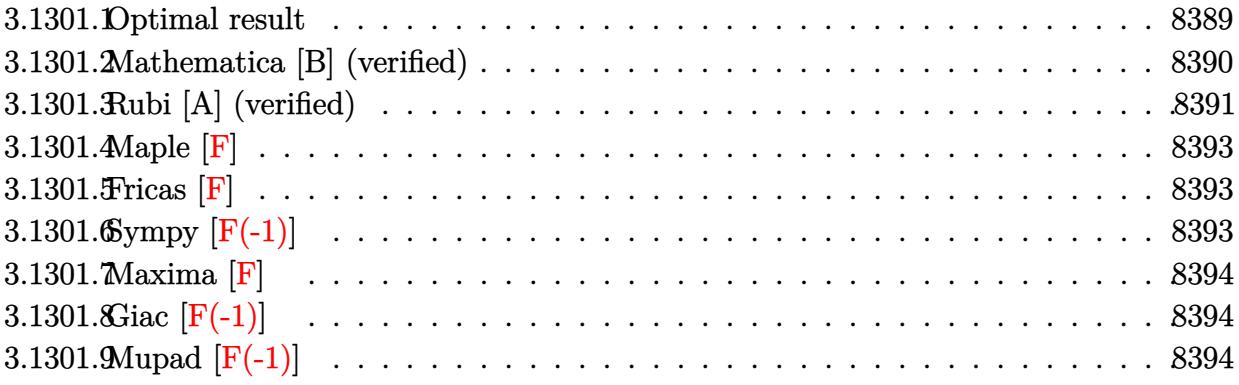

#### <span id="page-8389-0"></span>**3.1301.1 Optimal result**

Integrand size  $= 24$ , antiderivative size  $= 528$ 

$$
\begin{split} &\int \frac{(a+b\arctan(cx))\left(d+e\log\left(f+gx^2\right)\right)}{x^3} dx \\ &= \frac{bce\sqrt{g}\arctan\left(\frac{\sqrt{gx}}{\sqrt{f}}\right)}{\sqrt{f}} + \frac{aeg\log(x)}{f} - \frac{be(c^2f-g)\arctan(cx)\log\left(\frac{2}{1-icx}\right)}{f} \\ &+ \frac{be(c^2f-g)\arctan(cx)\log\left(\frac{2c(\sqrt{-f}-\sqrt{gx})}{(c\sqrt{-f}-i\sqrt{g})(1-icx)}\right)}{2f} \\ &+ \frac{be(c^2f-g)\arctan(cx)\log\left(\frac{2c(\sqrt{-f}+\sqrt{gx})}{(c\sqrt{-f}+i\sqrt{g})(1-icx)}\right)}{2f} - \frac{aeg\log\left(f+gx^2\right)}{2f} \\ &- \frac{bc(d+e\log\left(f+gx^2\right))}{2x} - \frac{1}{2}bc^2\arctan(cx)\left(d+e\log\left(f+gx^2\right)\right)}{2x^2} \\ &- \frac{(a+b\arctan(cx))\left(d+e\log\left(f+gx^2\right)\right)}{2x^2} + \frac{ibeg\text{ PolyLog}(2,-icx)}{2f} \\ &- \frac{ibeg\text{ PolyLog}(2,icx)}{2f} + \frac{ibe(c^2f-g)\text{PolyLog}\left(2,1-\frac{2c(\sqrt{-f}-\sqrt{gx})}{1-icx}\right)}{2f} \\ &- \frac{ibe(c^2f-g)\text{PolyLog}\left(2,1-\frac{2c(\sqrt{-f}+\sqrt{gx})}{(c\sqrt{-f}+i\sqrt{g})(1-icx)}\right)}{4f} \\ &- \frac{ibe(c^2f-g)\text{PolyLog}\left(2,1-\frac{2c(\sqrt{-f}+\sqrt{gx})}{(c\sqrt{-f}+i\sqrt{g})(1-icx)}\right)}{4f} \end{split}
$$

```
output
a*e*g*ln(x)/f-b*e*(c^2*f-g)*arctan(c*x)*ln(2/(1-I*c*x))/f-1/2*a*e*g*ln(g*x
       2+f)/f-1/2*b*c*(d+e*ln(g*x^2+f))/x-1/2*b*c^2*arctan(c*x)*(d+e*ln(g*x^2+f)))-1/2*(a+b*arctan(c*x))*(d+e*ln(g*x^2+f))/x^2+1/2*b*e*(c^2*f-g)*arctan(c*x
      \frac{1}{12}\cdot\ln(2*c*((-f)^{(1/2)}-x*g^{(1/2)})/(1-I*c*x)/(c*(-f)^{(1/2)}-I*g^{(1/2)}))/f+1/2*b*e*(c^2*f-g)*arctan(c*x)*ln(2*c*((-f)^(1/2)+x*g^(1/2))/(1-I*c*x)/(c*(-f)^
       (1/2)+I*g^(1/2))/f+1/2*I*b*e*g*polylog(2,-I*c*x)/f-1/2*I*b*e*g*polylog(2,
      I*c*x)/f+1/2*I*b*e*(c^2*f-g)*polylog(2,1-2/(1-I*c*x))/f-1/4*I*b*e*(c^2*f-g
      *\text{polylog}(2,1-2*c*((-f)^(1/2)-x*g^(1/2))/(1-I*cx)/(c*(-f)^(1/2)-I*g^(1/2))))/f-1/4*I*b*e*(c^2*f-g)*polylog(2,1-2*c*((-f)^(1/2)+x*g^(1/2))/(1-I*c*x)/
       (c*(-f)^(1/2)+I*g^(1/2)))/f+b*c*e*arctan(x*g^(1/2)/f^(1/2))*g^(1/2)/f^(1/2))\lambda
```
#### **3.1301.2 Mathematica [B] (verified)**

Both result and optimal contain complex but leaf count is larger than twice the leaf count of optimal. 1217 vs.  $2(528) = 1056$ .

✞ ☎

✝ ✆

<span id="page-8390-0"></span>✝ ✆

✞ ☎

Time  $= 5.20$  (sec), antiderivative size  $= 1217$ , normalized size of antiderivative  $= 2.30$ 

$$
\int \frac{(a + b \arctan(cx)) (d + e \log (f + gx^{2}))}{x^{3}} dx =
$$
\n
$$
\frac{2adf + 2bcdfx + 2bdf \arctan(cx) + 2bc^{2}dfx^{2} \arctan(cx) - 4bce\sqrt{f}\sqrt{g}x^{2} \arctan(\frac{\sqrt{gx}}{\sqrt{f}}) - 4ibc^{2}efx^{2} \arcsin(\frac{\sqrt{g}x}{\sqrt{f}})
$$

input <mark>Integrate[((a + b\*ArcTan[c\*x])\*(d + e\*Log[f + g\*x^2]))/x^3,x]</mark>

```
output
-1/4*(2*a*d*f + 2*b*c*d*f*x + 2*b*d*f*ArcTan[c*x] + 2*b*c^2*d*f*x^2*ArcTan
       [c*x] - 4*b*c*e*Sqrt[f]*Sqrt[g]*x^2*ArcTan[(Sqrt[g]*x)/Sqrt[f]] - (4*I)*b*c^2*e*f*x^2*ArcSin[Sqrt[(c^2*f)/(c^2*f - g)]]*ArcTan[(c*g*x)/Sqrt[c^2*f*g]]] + (4*I)*b*e*gx*2*ArcSin[Sqrt[(c^2*f)/(c^2*f - g)]*ArcTan[(c*gx*)/Sqrt]c^2*f*g]] - 4*b*e*g*x^2*ArcTan[c*x]*Log[1 - E^((2*I)*ArcTan[c*x])] + 4*b*c
      \text{``2*}e*f*x\text{``2*}ArcTan[c*x]*Log[1 + E^((2*I)*ArcTan[c*x])] - 2*b*c\text{``2*}e*f*x\text{``2*}Ar
      cSin[Sqrt[(c^2*f)/(c^2*f - g)]*Log[(c^2*(1 + E^((2*I)*ArcTan[c*x])))*f + (g^2*(1*I))^2]-1 + E^((2*I)*ArcTan[c*x]))*g - 2*E^((2*I)*ArcTan[c*x])*Sqrt[c^2*f*g])/(c^
      2*f - g] + 2*b*e*g*x^2*ArcSin[Sqrt[(c^2*f)/(c^2*f - g)]]*Log[(c^2*(1 + E^
       ((2*I)*ArcTan[c*x]))*f + (-1 + E<sup>o</sup>((2*I)*ArcTan[c*x]))*g - 2*E<sup>o</sup>((2*I)*ArcTa)n[c*x])*Sqrt[c^2*f*g])/(c^2*f - g)] - 2*b*c^2*e*f*x^2*ArcTan[c*x]*Log[(c^2
      *(1 + E^{(2*I)*ArcTan[c*x]})*f + (-1 + E^{(2*I)*ArcTan[c*x]})*g - 2*E^{(2*T)*AcTan[c*x]}I)*ArcTan[c*x])*Sqrt[c^2*f*g])/(c^2*f - g)] + 2*b*e*gxx^2*ArcTan[c*x]*Log[(c^2*(1 + E^*((2*I)*ArcTan[c*x])))*f + (-1 + E^*((2*I)*ArcTan[c*x]))*g - 2*E^*((2*I)*ArcTan[c*x))*Sqrt[c^2*f*g])/(c^2*f - g)] + 2*b*c^2*e*f*x^2*ArcSin[S]qrt[(c^2*f)/(c^2*f - g)]]*Log[1 + (E^((2*I)*ArcTan[c*x])*(c^2*f + g + 2*Sqrt[c^2*f*g]))/(c^2*f - g)] - 2*b*e*g*x^2*ArcSin[Sqrt[(c^2*f)/(c^2*f - g)]]*Log[1 + (E^{(2*I)*ArcTan[c*x])*(c^2*f + g + 2*Sqrt[c^2*f*g]))/(c^2*f - g)] - 2*b*c^2*e*f*x^2*ArcTan[c*x]*Log[1 + (E^((2*I)*ArcTan[c*x])*(c^2*f + g
      + 2*Sqrt[c^2*f*g]))/(c^2*f - g)] + 2*b*e*g*x^2*ArcTan[c*x]*Log[1 + (E^(...
```
✞ ☎

#### **3.1301.3 Rubi [A] (verified)**

Time  $= 0.94$  (sec), antiderivative size  $= 544$ , normalized size of antiderivative  $= 1.03$ , number of steps used = 2, number of rules used = 2,  $\frac{\text{number of rules}}{\text{integral size}}$  = 0.083, Rules used  $= \{5556, 2009\}$ 

<span id="page-8391-0"></span> $\left($   $\left($   $\right)$   $\left($   $\left($   $\right)$   $\left($   $\left($   $\right)$   $\left($   $\left($   $\right)$   $\left($   $\left($   $\right)$   $\left($   $\left($   $\right)$   $\left($   $\left($   $\right)$   $\left($   $\left($   $\right)$   $\left($   $\left($   $\right)$   $\left($   $\left($   $\right)$   $\left($   $\left($   $\right)$   $\left($   $\left($   $\right)$   $\left($ 

Below are the steps used by Rubi to obtain the solution. The rule number used for the transformation is given above next to the arrow. The rules definitions used are listed below.

$$
\int \frac{(a + b \arctan(cx)) (d + e \log (f + gx^{2}))}{x^{3}} dx
$$
\n
$$
\int \frac{5556}{556}
$$
\n
$$
-2eg \int \left(-\frac{a + bcx}{2x(gx^{2} + f)} - \frac{b(c^{2}x^{2} + 1) \arctan(cx)}{2x(gx^{2} + f)}\right) dx -
$$
\n
$$
\frac{(a + b \arctan(cx)) (d + e \log (f + gx^{2}))}{2x^{2}} - \frac{1}{2}bc^{2} \arctan(cx) (d + e \log (f + gx^{2})) -
$$
\n
$$
\frac{bc(d + e \log (f + gx^{2}))}{2x}
$$
\n
$$
\int \frac{2009}{2}
$$

3.1301. 
$$
\int \frac{(a+b\arctan(cx))(d+e\log(f+gx^2))}{x^3} dx
$$

$$
-2eg\left(\frac{a\log\left(f+gx^2\right)}{4f}-\frac{a\log(x)}{2f}+\frac{b\arctan(cx)\left(c^2f-g\right)\log\left(\frac{2}{1-icx}\right)}{2fg}-\frac{b\arctan(cx)\left(c^2f-g\right)\log\left(\frac{2c(\sqrt{-f}-\sqrt{2})}{(1-icx)(c\sqrt{-1})}\right)}{4fg}\right)
$$

$$
\frac{(a+b\arctan(cx))\left(d+e\log\left(f+gx^2\right)\right)}{2x^2}-\frac{1}{2}bc^2\arctan(cx)\left(d+e\log\left(f+gx^2\right)\right)-\frac{bc(d+e\log\left(f+gx^2\right))}{2x}\right)
$$

✝ ✆

 $\text{input}$   $\text{Int}((a + b*ArcTan[c*x])*(d + e*Log[f + g*x^2]))/x^3,x]$ ✞ ☎

output ✞ ☎ -1/2\*(b\*c\*(d + e\*Log[f + g\*x^2]))/x - (b\*c^2\*ArcTan[c\*x]\*(d + e\*Log[f + g\* x^2]))/2 - ((a + b\*ArcTan[c\*x])\*(d + e\*Log[f + g\*x^2]))/(2\*x^2) - 2\*e\*g\*(- 1/2\*(b\*c\*ArcTan[(Sqrt[g]\*x)/Sqrt[f]])/(Sqrt[f]\*Sqrt[g]) - (a\*Log[x])/(2\*f) + (b\*(c^2\*f - g)\*ArcTan[c\*x]\*Log[2/(1 - I\*c\*x)])/(2\*f\*g) - (b\*(c^2\*f - g) \*ArcTan[c\*x]\*Log[(2\*c\*(Sqrt[-f] - Sqrt[g]\*x))/((c\*Sqrt[-f] - I\*Sqrt[g])\*(1 - I\*c\*x))])/(4\*f\*g) - (b\*(c^2\*f - g)\*ArcTan[c\*x]\*Log[(2\*c\*(Sqrt[-f] + Sqr t[g]\*x))/((c\*Sqrt[-f] + I\*Sqrt[g])\*(1 - I\*c\*x))])/(4\*f\*g) + (a\*Log[f + g\*x ^2])/(4\*f) - ((I/4)\*b\*PolyLog[2, (-I)\*c\*x])/f + ((I/4)\*b\*PolyLog[2, I\*c\*x] )/f - ((I/4)\*b\*(c^2\*f - g)\*PolyLog[2, 1 - 2/(1 - I\*c\*x)])/(f\*g) + ((I/8)\*b \*(c^2\*f - g)\*PolyLog[2, 1 - (2\*c\*(Sqrt[-f] - Sqrt[g]\*x))/((c\*Sqrt[-f] - I\* Sqrt[g])\*(1 - I\*c\*x))])/(f\*g) + ((I/8)\*b\*(c^2\*f - g)\*PolyLog[2, 1 - (2\*c\*( Sqrt[-f] + Sqrt[g]\*x))/((c\*Sqrt[-f] + I\*Sqrt[g])\*(1 - I\*c\*x))])/(f\*g)) ✝ ✆

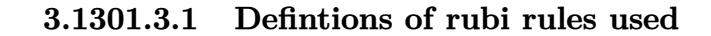

rule 2009 <mark>Int[u\_, x\_Symbol] :> Simp[IntSum[u, x], x] /; SumQ[u]</mark> ✞ ☎

rule 5556 Int[((a\_.) + ArcTan[(c\_.)\*(x\_)]\*(b\_.))\*((d\_.) + Log[(f\_.) + (g\_.)\*(x\_)^2]\*( e\_.))\*(x\_)^(m\_.), x\_Symbol] :> With[{u = IntHide[x^m\*(a + b\*ArcTan[c\*x]), x ]},  $Simp[(d + e * Log[f + g * x^2])$  u, x] -  $Simp[2*e * g$  Int[ExpandIntegrand[  $x*(u/(f + g*x^2)), x], x], x]]$  ; FreeQ[{a, b, c, d, e, f, g}, x] && Intege  $rQ[m]$  && NeQ $[m, -1]$ ✝ ✆

✝ ✆

<span id="page-8392-0"></span>✞ ☎

3.1301. 
$$
\int \frac{(a+b\arctan(cx))(d+e\log(f+gx^2))}{x^3} dx
$$

<sup>√</sup>*gx*

**3.1301.4** Maple [F]  

$$
\int \frac{(a + b \arctan (cx)) (d + e \ln (gx^2 + f))}{x^3} dx
$$

$$
input \int int((a+b*arctan(c*x))*(d+e*ln(g*x^2+f))/x^3,x)
$$

output int((a+b\*arctan(c\*x))\*(d+e\*ln(g\*x^2+f))/x^3,x)

## **3.1301.5 Fricas [F]**

$$
\int \frac{(a + b \arctan(cx)) (d + e \log(f + gx^2))}{x^3} dx = \int \frac{(b \arctan(cx) + a)(e \log(gx^2 + f) + d)}{x^3} dx
$$

✞ ☎

✝ ✆

<span id="page-8393-1"></span> $\left($   $\left($   $\right)$   $\left($   $\left($   $\right)$   $\left($   $\left($   $\right)$   $\left($   $\left($   $\right)$   $\left($   $\left($   $\right)$   $\left($   $\left($   $\right)$   $\left($   $\left($   $\right)$   $\left($   $\left($   $\right)$   $\left($   $\left($   $\right)$   $\left($   $\left($   $\right)$   $\left($   $\left($   $\right)$   $\left($   $\left($   $\right)$   $\left($ 

✞ ☎

 $\overline{\mathcal{A}}$   $\overline{\mathcal{A}}$   $\overline{\$ 

✞ ☎

<span id="page-8393-0"></span>✝ ✆

input <mark>integrate((a+b\*arctan(c\*x))\*(d+e\*log(g\*x^2+f))/x^3,x, algorithm="fricas")</mark>

output ✞ ☎ integral((b\*d\*arctan(c\*x) + a\*d + (b\*e\*arctan(c\*x) + a\*e)\*log(g\*x^2 + f))/  $x^3, x)$ 

## **3.1301.6 Sympy [F(-1)]**

Timed out.

$$
\int \frac{(a + b \arctan(cx)) (d + e \log(f + gx^2))}{x^3} dx = \text{Timed out}
$$

✞ ☎

✝ ✆

✞ ☎

<span id="page-8393-2"></span> $\left($   $\left($   $\right)$   $\left($   $\left($   $\right)$   $\left($   $\left($   $\right)$   $\left($   $\left($   $\right)$   $\left($   $\left($   $\right)$   $\left($   $\left($   $\right)$   $\left($   $\left($   $\right)$   $\left($   $\left($   $\right)$   $\left($   $\left($   $\right)$   $\left($   $\left($   $\right)$   $\left($   $\left($   $\right)$   $\left($   $\left($   $\right)$   $\left($ 

$$
input\frac{intergate((a+b*atan(c*x))*(d+e*ln(g*x**2+f))/x**3,x)}{max}
$$

output <mark>Timed out</mark>

3.1301. 
$$
\int \frac{(a+b\arctan(cx))(d+e\log(f+gx^2))}{x^3} dx
$$

#### **3.1301.7 Maxima [F]**

$$
\int \frac{(a + b \arctan(cx)) (d + e \log(f + gx^2))}{x^3} dx = \int \frac{(b \arctan(cx) + a)(e \log(gx^2 + f) + d)}{x^3} dx
$$

✞ ☎

✝ ✆

✞ ☎

input integrate((a+b\*arctan(c\*x))\*(d+e\*log(g\*x^2+f))/x^3,x, algorithm="maxima")

output 
$$
-1/2*((c*arctan(c*x) + 1/x)*c + arctan(c*x)/x^2)*b*d - 1/2*(g*(\log(g*x^2 + f)/f - \log(x^2)/f) + \log(g*x^2 + f)/x^2)*a*e + 1/2*(2*c*g*x^2*arctan(g*x/\sqrt{2} + f)/f - 10g(x^2)/f) + (4*c^2*g*x^2*integrate(1/2*x*arctan(c*x)/(g*x^2 + f), x) + 4*g*x^2*integrate(1/2*arctan(c*x)/(g*x^3 + f*x), x) - (c*x + (c^2*x^2 + 1)*a  
rtan(c*x))*\log(g*x^2 + f))*sqrt(f*g)*b*e/(sqrt(f*g)*x^2) - 1/2*a*d/x^2
$$

## <span id="page-8394-0"></span>**3.1301.8 Giac [F(-1)]**

Timed out.

$$
\int \frac{(a + b \arctan(cx)) (d + e \log(f + gx^{2}))}{x^{3}} dx =
$$
Timed out

✞ ☎

✝ ✆

✞ ☎

<span id="page-8394-1"></span> $\overline{\mathcal{A}}$   $\overline{\mathcal{A}}$   $\overline{\$ 

$$
input \text{ \texttt{integrate}(\texttt{a+b*arctan(c*x)} * (\texttt{d+e*log(g*x^2+f)}) / x^3, x, \text{ \texttt{algorithm="giac")}}
$$

output <mark>Timed out</mark>

## **3.1301.9 Mupad [F(-1)]**

Timed out.

$$
\int \frac{\left(a+b\arctan(cx)\right)\left(d+e\log\left(f+gx^2\right)\right)}{x^3} dx = \int \frac{\left(a+b\arctan(cx)\right)\left(d+e\ln\left(g\,x^2+f\right)\right)}{x^3} dx
$$

✞ ☎

✝ ✆

✞ ☎

✝ ✆

input  $int((a + b*atan(c*x))*(d + e*log(f + g*x^2)))/x^3,x)$ 

output  $int(((a + b*atan(c*x))*(d + e*log(f + g*x^2)))/x^3, x)$ 

3.1301. 
$$
\int \frac{(a+b\arctan(cx))(d+e\log(f+gx^2))}{x^3} dx
$$

# I<br>CHAPTER <sup>Z</sup>

## A PPENDIX

```
4.1 Listing of Grading functions . . . . . . . . . . . . . . . . . . . . . . . . . . . . 8395
```
## **4.1 Listing of Grading functions**

The following are the current version of the grading functions used for grading the quality of the antiderivative with reference to the optimal antiderivative included in the test suite.

There is a version for Maple and for Mathematica/Rubi. There is a version for grading Sympy and version for use with Sagemath.

The following are links to the current source code.

The following are the listings of source code of the grading functions.

## **4.1.1 Mathematica and Rubi grading function**

```
✞ ☎
(* Original version thanks to Albert Rich emailed on 03/21/2017 *)
(* ::Package:: *)
(* Nasser: April 7,2022. add second output which gives reason for the grade *)
(* Small rewrite of logic in main function to make it*)
(* match Maple's logic. No change in functionality otherwise*)
(* ::Subsection:: *)
(*GradeAntiderivative[result,optimal]*)
(* ::Text:: *)
(*If result and optimal are mathematical expressions, *)
(* GradeAntiderivative[result,optimal] returns*)
```

```
(* "F" if the result fails to integrate an expression that*)
(* is integrable*)
(* "C" if result involves higher level functions than necessary*)
(* "B" if result is more than twice the size of the optimal*)
(* antiderivative*)
(* "A" if result can be considered optimal*)
GradeAntiderivative[result_,optimal_] := Module[{expnResult,expnOptimal,leafCountResult,leafC
    expnResult = ExpnType[result];
    expnOptimal = ExpnType[optimal];
    leafCountResult = LeafCount[result];
    leafCountOptimal = LeafCount[optimal];
    (*Print["expnResult=",expnResult," expnOptimal=",expnOptimal];*)
    If[expnResult<=expnOptimal,
        If[Not[FreeQ[result,Complex]], (*result contains complex*)
            If[Not[FreeQ[optimal,Complex]], (*optimal contains complex*)
                If[leafCountResult<=2*leafCountOptimal,
                    finalresult={"A"," "}
                    ,(*ELSE*)
                    finalresult={"B", "Both result and optimal contain complex but leaf count
                  ]
            ,(*ELSE*)
                finalresult={"C","Result contains complex when optimal does not."}
            ]
        ,(*ELSE*)(*result does not contains complex*)
            If[leafCountResult<=2*leafCountOptimal,
               finalresult={"A"," "}
            ,(*ELSE*)
               finalresult={"B","Leaf count is larger than twice the leaf count of optimal. $
              \mathbf{1}]
    ,(*ELSE*) (*expnResult>expnOptimal*)
        If[FreeQ[result,Integrate] && FreeQ[result,Int],
            finalresult={"C","Result contains higher order function than in optimal. Order "<
            ,
            finalresult={"F","Contains unresolved integral."}
        ]
    ];
    finalresult
]
```

```
(* ::Text:: *)
(*The following summarizes the type number assigned an *)
(*expression based on the functions it involves*)
(*1 = rational function*)
(*2 = algebraic function*)
(*3 = elementary function*)
(*4 = special function*)
(*5 = hyperpergeometric function*)
(*6 = appell function*)
(*7 = rootsum function*)
(*8 = integrate function*)
(*9 = unknown function*)
ExpnType[expn_] :=
  If[AtomQ[expn],
    1,
  If[ListQ[expn],
    Max[Map[ExpnType,expn]],
  If[Head[expn]===Power,
    If[IntegerQ[expn[[2]]],
      ExpnType[expn[[1]]],
    If[Head[expn[[2]]]===Rational,
      If[IntegerQ[expn[[1]]] || Head[expn[[1]]]===Rational,
        1,
      Max[ExpnType[expn[[1]]],2]],
    Max[ExpnType[expn[[1]]],ExpnType[expn[[2]]],3]]],
  If[Head[expn]===Plus || Head[expn]===Times,
    Max[ExpnType[First[expn]],ExpnType[Rest[expn]]],
  If[ElementaryFunctionQ[Head[expn]],
    Max[3,ExpnType[expn[[1]]]],
  If[SpecialFunctionQ[Head[expn]],
    Apply[Max,Append[Map[ExpnType,Apply[List,expn]],4]],
  If[HypergeometricFunctionQ[Head[expn]],
    Apply[Max,Append[Map[ExpnType,Apply[List,expn]],5]],
  If[AppellFunctionQ[Head[expn]],
    Apply[Max,Append[Map[ExpnType,Apply[List,expn]],6]],
  If[Head[expn]===RootSum,
    Apply[Max,Append[Map[ExpnType,Apply[List,expn]],7]],
  If[Head[expn]===Integrate || Head[expn]===Int,
    Apply[Max,Append[Map[ExpnType,Apply[List,expn]],8]],
  9]]]]]]]]]]]]
```

```
ElementaryFunctionQ[func_] :=
  MemberQ[{
 Exp,Log,
 Sin,Cos,Tan,Cot,Sec,Csc,
 ArcSin,ArcCos,ArcTan,ArcCot,ArcSec,ArcCsc,
 Sinh,Cosh,Tanh,Coth,Sech,Csch,
  ArcSinh,ArcCosh,ArcTanh,ArcCoth,ArcSech,ArcCsch
},func]
SpecialFunctionQ[func_] :=
 MemberQ[{
 Erf, Erfc, Erfi,
 FresnelS, FresnelC,
 ExpIntegralE, ExpIntegralEi, LogIntegral,
 SinIntegral, CosIntegral, SinhIntegral, CoshIntegral,
 Gamma, LogGamma, PolyGamma,
 Zeta, PolyLog, ProductLog,
 EllipticF, EllipticE, EllipticPi
},func]
HypergeometricFunctionQ[func_] :=
  MemberQ[{Hypergeometric1F1,Hypergeometric2F1,HypergeometricPFQ},func]
AppellFunctionQ[func_] :=
 MemberQ[{AppellF1},func]
```
#### **4.1.2 Maple grading function**

```
# File: GradeAntiderivative.mpl
# Original version thanks to Albert Rich emailed on 03/21/2017
#Nasser 03/22/2017 Use Maple leaf count instead since buildin
#Nasser 03/23/2017 missing 'ln' for ElementaryFunctionQ added
#Nasser 03/24/2017 corrected the check for complex result
#Nasser 10/27/2017 check for leafsize and do not call ExpnType()
# if leaf size is "too large". Set at 500,000
```
✝ ✆

✞ ☎

```
#Nasser 12/22/2019 Added debug flag, added 'dilog' to special functions
# see problem 156, file Apostol_Problems
#Nasser 4/07/2022 add second output which gives reason for the grade
GradeAntiderivative := proc(result,optimal)
local leaf_count_result,
       leaf_count_optimal,
       ExpnType_result,
       ExpnType_optimal,
       debug:=false;
       leaf_count_result:=leafcount(result);
       #do NOT call ExpnType() if leaf size is too large. Recursion problem
        if leaf_count_result > 500000 then
           return "B", "result has leaf size over 500,000. Avoiding possible recursion issues
       fi;
        leaf_count_optimal := leafcount(optimal);
       ExpnType_result := ExpnType(result);
       ExpnType_optimal := ExpnType(optimal);
       if debug then
           print("ExpnType_result",ExpnType_result," ExpnType_optimal=",ExpnType_optimal);
        fi;
# If result and optimal are mathematical expressions,
# GradeAntiderivative[result,optimal] returns
# "F" if the result fails to integrate an expression that
# is integrable
# "C" if result involves higher level functions than necessary
# "B" if result is more than twice the size of the optimal
# antiderivative
# "A" if result can be considered optimal
   #This check below actually is not needed, since I only
   #call this grading only for passed integrals. i.e. I check
    #for "F" before calling this. But no harm of keeping it here.
    #just in case.
    if not type(result,freeof('int')) then
        return "F","Result contains unresolved integral";
    fi;
```

```
if ExpnType_result<=ExpnType_optimal then
    if debug then
        print("ExpnType_result<=ExpnType_optimal");
   fi;
    if is_contains_complex(result) then
        if is_contains_complex(optimal) then
            if debug then
                    print("both result and optimal complex");
            fi;
            if leaf_count_result<=2*leaf_count_optimal then
                return "A"," ";
            else
               return "B", cat("Both result and optimal contain complex but leaf count of
                               convert(leaf_count_result,string)," vs. $2 (",
                               convert(leaf_count_optimal,string)," ) = ",convert(2*leaf
            end if
        else #result contains complex but optimal is not
            if debug then
                    print("result contains complex but optimal is not");
            fi;
            return "C","Result contains complex when optimal does not.";
        fi;
    else # result do not contain complex
         # this assumes optimal do not as well. No check is needed here.
        if debug then
               print("result do not contain complex, this assumes optimal do not as well"
        fi;
        if leaf_count_result<=2*leaf_count_optimal then
            if debug then
                print("leaf_count_result<=2*leaf_count_optimal");
            fi;
           return "A"," ";
        else
            if debug then
                print("leaf_count_result>2*leaf_count_optimal");
            fi;
            return "B", cat ("Leaf count of result is larger than twice the leaf count of o
                               convert(leaf_count_result,string),"$ vs. $2(",
                               convert(leaf_count_optimal,string),")=",convert(2*leaf_cou
        fi;
    fi;
```

```
else #ExpnType(result) > ExpnType(optimal)
        if debug then
            print("ExpnType(result) > ExpnType(optimal)");
        fi;
        return "C",cat("Result contains higher order function than in optimal. Order ",
                       convert(ExpnType_result,string)," vs. order ",
                       convert(ExpnType_optimal,string),".");
    fi;
end proc:
#
# is_contains_complex(result)
# takes expressions and returns true if it contains "I" else false
#
#Nasser 032417
is_contains_complex:= proc(expression)
 return (has(expression,I));
end proc:
# The following summarizes the type number assigned an expression
# based on the functions it involves
# 1 = rational function
# 2 = algebraic function
# 3 = elementary function
# 4 = special function
# 5 = hyperpergeometric function
# 6 = appell function
# 7 = rootsum function
# 8 = integrate function
# 9 = unknown function
ExpnType := proc(expn)
  if type(expn,'atomic') then
    1
  elif type(expn,'list') then
    apply(max,map(ExpnType,expn))
  elif type(expn,'sqrt') then
    if type(op(1,expn),'rational') then
       1
    else
       max(2,ExpnType(op(1,expn)))
    end if
```

```
elif type(expn,''^'') then
    if type(op(2,expn),'integer') then
      ExpnType(op(1,expn))
    elif type(op(2,expn), 'rational') then
      if type(op(1,expn),'rational') then
         1
      else
         max(2,ExpnType(op(1,expn)))
      end if
    else
         max(3,ExpnType(op(1,expn)),ExpnType(op(2,expn)))
    end if
  elif type(expn,''+'') or type(expn,''*'') then
    max(ExpnType(op(1,expn)),max(ExpnType(rest(expn))))
  elif ElementaryFunctionQ(op(0,expn)) then
    max(3,ExpnType(op(1,expn)))
  elif SpecialFunctionQ(op(0,expn)) then
    max(4,apply(max,map(ExpnType,[op(expn)])))
  elif HypergeometricFunctionQ(op(0,expn)) then
    max(5,apply(max,map(ExpnType,[op(expn)])))
  elif AppellFunctionQ(op(0,expn)) then
    max(6,apply(max,map(ExpnType,[op(expn)])))
  elif op(0,expn)='int' then
    max(8,apply(max,map(ExpnType,[op(expn)]))) else
  9
  end if
end proc:
ElementaryFunctionQ := proc(func)
  member(func,[
        exp,log,ln,
        sin,cos,tan,cot,sec,csc,
        arcsin,arccos,arctan,arccot,arcsec,arccsc,
        sinh, cosh, tanh, coth, sech, csch,
        arcsinh,arccosh,arctanh,arccoth,arcsech,arccsch])
end proc:
SpecialFunctionQ := proc(func)
  member(func,[
        erf,erfc,erfi,
        FresnelS,FresnelC,
        Ei,Ei,Li,Si,Ci,Shi,Chi,
```

```
GAMMA,lnGAMMA,Psi,Zeta,polylog,dilog,LambertW,
        EllipticF,EllipticE,EllipticPi])
end proc:
HypergeometricFunctionQ := proc(func)
  member(func,[Hypergeometric1F1,hypergeom,HypergeometricPFQ])
end proc:
AppellFunctionQ := proc(func)
  member(func,[AppellF1])
end proc:
# u is a sum or product. rest(u) returns all but the
# first term or factor of u.
rest := proc(u) local v;
  if nops(u)=2 then
     op(2,u)
  else
     apply(op(0,u),op(2..nops(u),u))
  end if
end proc:
#leafcount(u) returns the number of nodes in u.
#Nasser 3/23/17 Replaced by build-in leafCount from package in Maple
leafcount := proc(u)MmaTranslator[Mma][LeafCount](u);
end proc:
```
## **4.1.3 Sympy grading function**

```
✞ ☎
#Dec 24, 2019. Nasser M. Abbasi:
# Port of original Maple grading function by
# Albert Rich to use with Sympy/Python
#Dec 27, 2019 Nasser. Added `RootSum`. See problem 177, Timofeev file
# added 'exp_polar'
from sympy import *def leaf_count(expr):
  #sympy do not have leaf count function. This is approximation
  return round(1.7∗count_ops(expr))
def is_sqrt(expr):
```
✝ ✆

```
if isinstance(expr,Pow):
      \mathbf{if} expr.args[1] = Rational(1,2):
        return True
     else:
        return False
   else:
     return False
def is_elementary_function(func):
   return func in [exp,log,ln,sin,cos,tan,cot,sec,csc,
        asin,acos,atan,acot,asec,acsc,sinh,cosh,tanh,coth,sech,csch,
        asinh,acosh,atanh,acoth,asech,acsch
     ]
def is_special_function(func):
   return func in [ erf,erfc,erfi,
         fresnels,fresnelc,Ei,Ei,Li,Si,Ci,Shi,Chi,
         gamma,loggamma,digamma,zeta,polylog,LambertW,
         elliptic_f,elliptic_e,elliptic_pi,exp_polar
      ]
def is_hypergeometric_function(func):
   return func in [hyper]
def is_appell_function(func):
   return func in [appellf1]
def is_atom(expn):
  try:
      if expn.isAtom or isinstance(expn,int) or isinstance(expn,float):
        return True
     else:
        return False
   except AttributeError as error:
     return False
def expnType(expn):
  debug=False
   if debug:
     print("expn=",expn,"type(expn)=",type(expn))
   if is atom(expn):
```

```
return 1
  elif isinstance(expn,list):
     return max(map(expnType, expn)) #apply(max,map(ExpnType,expn))
  elif is sqrt(\exp n):
     if isinstance(expn.args[0],Rational): #type(op(1,expn),'rational')
        return 1
     else:
        return max(2,expnType(expn.args[0])) #max(2,ExpnType(op(1,expn)))
  elif isinstance(expn,Pow): #type(expn,'`^`')
     if isinstance(expn.args[1],Integer): #type(op(2,expn),'integer')
        return expnType(expn.args[0]) #ExpnType(op(1,expn))
     elif isinstance(expn.args[1],Rational): #type(op(2,expn),'rational')
        if isinstance(expn.args[0],Rational): #type(op(1,expn),'rational')
           return 1
        else:
           return max(2,expnType(expn.args[0])) #max(2,ExpnType(op(1,expn)))
     else:
        return max(3,expnType(expn.args[0]),expnType(expn.args[1])) #max(3,ExpnType(op(1,expn)),ExpnType(op(2,expn)))
  elif isinstance(expn,Add) or isinstance(expn,Mul): #type(expn,'`+`') or type(expn,'`∗`')
     ml = \exp nType(\exp n.\arg s[0])m2 = expnType(list(exp, args[1:]))return max(m1,m2) #max(ExpnType(op(1,expn)),max(ExpnType(rest(expn))))
  elif is_elementary_function(expn.func): #ElementaryFunctionQ(op(0,expn))
     return max(3,expnType(expn.args[0])) #max(3,ExpnType(op(1,expn)))
  elif is_special_function(expn.func): #SpecialFunctionQ(op(0,expn))
     m1 = max(max(exp1Type, list(exp.args)))\texttt{return max}(4, m1) \#max(4, apply(max, map(ExpnType, [op(exp1)])))elif is_hypergeometric_function(expn.func): #HypergeometricFunctionQ(op(0,expn))
     m1 = max(map(expnType, list(exp.args)))return \, max(5, m1) #max(5, apply(max, map(ExpnType, [op(exp1)])))elif is_appell_function(expn.func):
     m1 = max(map(expnType, list(exp.args)))return max(6, m1) #max(5, apply(max, map(ExpnType, [op(exp)])))elif isinstance(expn,RootSum):
     m1 = max(map(expnType, list(expn.argv)) \#Apply[Max, Appendix, 1] \{Map(ExpnType, Apply[List, expn]], 7]\}return max(7, m1)elif str(expn).find("Integral") != -1:
     m1 = max(map(expnType, list(exp.args)))return \, \max(8, m1) \#max(5, apply(max, map(ExpnType, [op(exp1)])))else:
     return 9
#main function
```

```
def grade_antiderivative(result,optimal):
   #print ("Enter grade_antiderivative for sagemath")
   #print("Enter grade_antiderivative, result=",result," optimal=",optimal)
  leaf\_count\_result = leaf\_count(result)leaf\_count\_optimal = leaf\_count(optimal)#print("leaf_count_result=",leaf_count_result)
   #print("leaf_count_optimal=",leaf_count_optimal)
   \exp n \text{Type} result = \exp n \text{Type}(result)
   \epsilonxpnType_optimal = \epsilonxpnType(optimal)
   if str(result).find("Integral") != -1:
      grade = "F"grade_annotation =""
   else:
      \mathbf{if} expnType result \leq expnType optimal:
         if result.has(I):
            if optimal.has(I): #both result and optimal complex
               \textbf{if leaf\_count\_result} \leq 2* \text{leaf\_count\_optimal:}grade = "A"grade_annotation =""
               else:
                  grade = "B"\beta grade annotation = Both result and optimal contain complex but leaf count of result is large
            else: #result contains complex but optimal is not
               grade = "C"grade_annotation ="Result contains complex when optimal does not."
         else: # result do not contain complex, this assumes optimal do not as well
            \textbf{if leaf\_count\_result} \leq 2* \text{leaf\_count\_optimal:}grade = "A"grade_annotation =""
            else:
               grade = "B"grade_annotation ="Leaf count of result is larger than twice the leaf count of optimal. "+str(lelse:
         grade = "C"grade\_annotation = "Result contains higher order function than in optimal. Order "+str(ExpnType\_)#print("Before returning. grade=",grade, " grade_annotation=",grade_annotation)
```
return grade, grade\_annotation

#### **4.1.4 SageMath grading function**

```
✞ ☎
#Dec 24, 2019. Nasser: Ported original Maple grading function by
# Albert Rich to use with Sagemath. This is used to
# grade Fricas, Giac and Maxima results.
#Dec 24, 2019. Nasser: Added 'exp_integral_e' and 'sng', 'sin_integral'
# 'arctan2','floor','abs','log_integral'
#June 4, 2022 Made default grade_annotation "none" instead of "" due
# issue later when reading the file.
#July 14, 2022. Added ellipticF. This is until they fix sagemath, then remove it.
from sage.all import ∗
from sage.symbolic.operators import add_vararg, mul_vararg
debug=False;
def tree_size(expr):
   r"""
   Return the tree size of this expression.
   """
   #print("Enter tree_size, expr is ",expr)
   if expr not in SR:
       # deal with lists, tuples, vectors
      return 1 + sum(tree \text{ size}(a) for a in expr)\exp r = SR(\exp r)x, aa = expr.openator(), expr.openads()if x is None:
      return 1
   else:
      return 1 + \text{sum}(tree\_size(a) for a in aa)
def is sqrt(\exp t):
   \mathbf{if} \exp(\mathbf{if} \exp(\mathbf{if} \mathbf{if}) = \mathbf{if} \exp(\mathbf{if} \mathbf{if} \mathbf{if}) \mathbf{if} \mathbf{if} \mathbf{if} \mathbf{if} \mathbf{if} \mathbf{if} \mathbf{if} \mathbf{if} \mathbf{if} \mathbf{if} \mathbf{if})if \expcoperands()[1]==1/2: \# \expcargs[1] == Rational(1,2):
          if debug: print ("expr is sqrt")
         return True
      else:
```
✝ ✆

```
return False
   else:
      return False
def is elementary function(func):
   #debug=False
   m = func.name() in [{}^{\prime}exp',{}^{\prime}log',{}^{\prime}ln',
         'sin','cos','tan','cot','sec','csc',
         'arcsin','arccos','arctan','arccot','arcsec','arccsc',
         'sinh','cosh','tanh','coth','sech','csch',
         'arcsinh','arccosh','arctanh','arccoth','arcsech','arccsch','sgn',
      'arctan2','floor','abs'
      ]
   if debug:
      if m:
         print ("func ", func , " is elementary_function")
      else:
         print ("func ", func , " is NOT elementary_function")
   return m
def is_special_function(func):
   #debug=False
   if debug:
      print ("type(func)=", type(func))
   m= func.name() in ['erf','erfc','erfi','fresnel_sin','fresnel_cos','Ei',
        'Ei','Li','Si','sin_integral','Ci','cos_integral','Shi','sinh_integral'
        'Chi','cosh_integral','gamma','log_gamma','psi,zeta',
        'polylog','lambert_w','elliptic_f','elliptic_e','ellipticF',
        'elliptic_pi','exp_integral_e','log_integral']
   if debug:
      print ("m=",m)if m:
         print ("func ", func ," is special_function")
      else:
         print ("func ", func ," is NOT special_function")
   return m
```

```
def is_hypergeometric_function(func):
  return func.name() in ['hypergeometric','hypergeometric_M','hypergeometric_U']
def is appell function(func):
  return func.name() in ['hypergeometric'] #[appellf1] can't find this in sagemath
def is_atom(expn):
  #debug=False
  if debug:
      print ("Enter is_atom, expn=",expn)
  if not hasattr(expn, 'parent'):
     return False
  \#thanks to answer at https://ask.sagemath.org/question/49179/what-is-sagemath-equivalent-to-atomic-
  try:
     if expn.parent() is SR:
        return expn.operator() is None
     if \exp-parent() in (ZZ, QQ, AA, QQbar):
        return expn in expn.parent() # Should always return True
     if hasattr(expn.parent(),"base_ring") and hasattr(expn.parent(),"gens"):
        return expn in expn.parent().base_ring() or expn in expn.parent().gens()
     return False
  except AttributeError as error:
     print("Exception,AttributeError in is_atom")
     print ("cought exception", type(error). __name__ )
     return False
def expnType(expn):
  if debug:
     print (">>>>>Enter expnType, expn=", expn)
     print (\n>>>> is_atom(expn)=", is_atom(expn))if is_atom(expn):
     return 1
  elif type(expn)==list: #isinstance(expn,list):
```

```
return max(map(expnType, expn)) #apply(max,map(ExpnType,expn))
  elif is_sqrt(expn):
     if type(expn.operands()[0])==Rational: #type(isinstance(expn.args[0],Rational):
        return 1
     else:
        return max(2,expnType(expn.operands()[0])) #max(2,expnType(expn.args[0]))
  elif expn.operator() == operator.pow: #isinstance(expn,Pow)
     if type(expn.operands()[1])==Integer: #isinstance(expn.args[1],Integer)
        return expnType(expn.operands()[0]) #expnType(expn.args[0])
     elif type(expn.operands()[1])==Rational: #isinstance(expn.args[1],Rational)
        if type(expn.operands()[0])==Rational: #isinstance(expn.args[0],Rational)
           return 1
        else:
           return max(2,expnType(expn.operands()[0])) #max(2,expnType(expn.args[0]))
     else:
        return max(3, \text{expnType}(\text{expn.openads}([0]), \text{expnType}(\text{expn.openads}([1])) \#max(3, \text{expnType}(\text{expn})))elif \exp.operator() == add_vararg or \exp.operator() == mul_vararg: #isinstance(\expn,|Ad\rangle) or isinstance
     m1 = expnType(expn.openads() [0]) \#expnType(expn.argvS()m2 = expnType(expn.openads() [1:]) \# expnType(list(expn.argvs[1:]))return max(m1,m2) #max(ExpnType(op(1,expn)),max(ExpnType(rest(expn))))
  elif is_elementary_function(expn.operator()): #is_elementary_function(expn.func)
     return max(3, expnType(expn.openads()[0]))elif is_special_function(expn.operator()): #is_special_function(expn.func)
     m1 = max(map(expnType, expn.openads()) #max(map(expnType, list(exp.args)))return max(4,\text{m1}) \#max(4,m1)elif is_hypergeometric_function(expn.operator()): #is_hypergeometric_function(expn.func)
     m1 = max(map(expnType, expn.openads))) #max(map(expnType, list(expn.argvs)))return max(5,m1) \#max(5,m1)elif is appell function(expn.operator()):
     m1 = max(map(expnType, expn.openads))) #max(map(expnType, list(expn.args)))
     return max(6,m1) #max(6,m1)
  elif str(expn).find("Integral") != -1: #this will never happen, since it#is checked before calling the grading function that is passed.
           #but kept it here.
     m1 = max(map(expnType, expn.openads))) #max(map(expnType, list(expn.args)))
     return max(8,m1) #max(5,apply(max,map(ExpnType,[op(expn)])))
  else:
     return 9
#main function
def grade_antiderivative(result,optimal):
```

```
if debug:
   print ("Enter grade_antiderivative for sagemath")
   print("Enter grade_antiderivative, result=",result)
   print("Enter grade_antiderivative, optimal=",optimal)
   print("type(anti)=",type(result))print("type(optimal)=",type(optimal))
leaf_count_result = tree_size(result) #leaf_count(result)
leaf_count_optimal = tree_size(optimal) #leaf_count(optimal)
#if debug: print ("leaf_count_result=", leaf_count_result, "leaf_count_optimal=",leaf_count_optimal)
\exp nType\_result = \exp nType(result)\exp\left(\mathrm{optimal} = \exp\left(\mathrm{optimal}\right)\right)if debug: print ("expnType_result=", expnType_result, "expnType_optimal=",expnType_optimal)
if \epsilonxpnType result \epsilon = expnType optimal:
   if result.has(I):
      if optimal.has(I): #both result and optimal complex
         \textbf{if leaf\_count\_result} \leq 2* \text{leaf\_count\_optimal:}grade = "A"grade_annotation =" "
         else:
            grade = "B"\beta grade annotation = Both result and optimal contain complex but leaf count of result is larger t
      else: #result contains complex but optimal is not
         grade = "C"grade_annotation ="Result contains complex when optimal does not."
   else: # result do not contain complex, this assumes optimal do not as well
      \textbf{if leaf\_count\_result} \leq 2* \text{leaf\_count\_optimal:}grade = "A"grade_annotation =" "
      else:
         grade = "B"grade_annotation ="Leaf count of result is larger than twice the leaf count of optimal. "+ s \text{tr}(leaf
else:
   grade = "C"grade\_annotation = "Result contains higher order function than in optimal. Order "+str(expType-resu)print("Before returning. grade=",grade, " grade_annotation=",grade_annotation)
```
return grade, grade\_annotation

✝ ✆